## $\mathbf{d}$ **CISCO.**

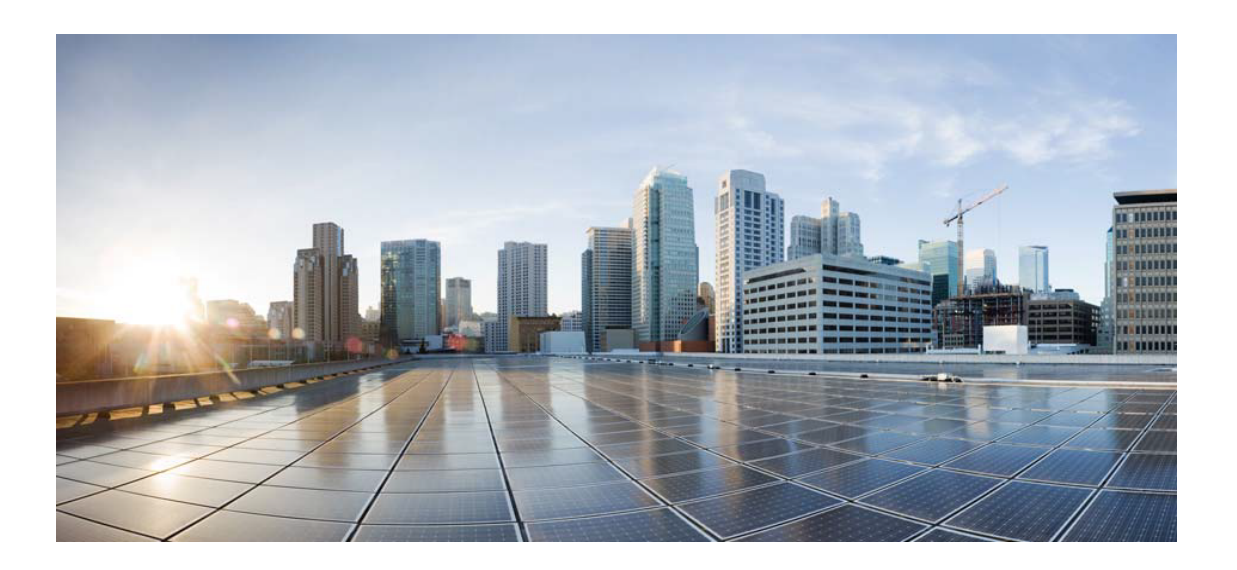

## Open Source Used In Appdynamics\_Synthetic Server 24.2.0

## Cisco Systems, Inc.

<www.cisco.com>

Cisco has more than 200 offices worldwide. Addresses, phone numbers, and fax numbers are listed on the Cisco website at <www.cisco.com/go/offices.>

Text Part Number: 78EE117C99-1893676381

**This document contains licenses and notices for open source software used in this product. With respect to the free/open source software listed in this document, if you have any questions or wish to receive a copy of any source code to which you may be entitled under the applicable free/open source license(s) (such as the GNU Lesser/General Public License), please submit this [form.](https://app.smartsheet.com/b/form/ee91d37c09944d8d854376ccd9b8a41f)**

**In your requests please include the following reference number 78EE117C99-1893676381**

## **Contents**

**[1.1 libjpeg 6b](#page-62-0)**   [1.1.1 Notifications](#page-62-1)   [1.1.2 Available under license](#page-62-2)  **[1.2 javax-inject 1](#page-71-0)**   [1.2.1 Available under license](#page-71-1)  **[1.3 commons-exec 1.1](#page-76-0)**   [1.3.1 Available under license](#page-76-1)  **[1.4 commons-exec 1.0.1](#page-80-0)**   [1.4.1 Available under license](#page-80-1)  **[1.5 commons-configuration 1.8](#page-85-0)**   [1.5.1 Available under license](#page-85-1)  **[1.6 guava 25.0-jre](#page-89-0)**   [1.6.1 Available under license](#page-90-0)  **[1.7 commons-net 3.3](#page-95-0)**   [1.7.1 Available under license](#page-95-1)  **[1.8 antlr 4.1](#page-100-0)**   [1.8.1 Available under license](#page-100-1)  **[1.9 json-simple 1.1](#page-100-2)**   [1.9.1 Available under license](#page-100-3)  **[1.10 geoip-api 1.2.11](#page-105-0)**   [1.10.1 Available under license](#page-105-1)  **[1.11 hppc 0.7.1](#page-117-0)**   [1.11.1 Available under license](#page-117-1)  **[1.12 commons-collections 3.2.2](#page-117-2)**   [1.12.1 Available under license](#page-117-3)  **[1.13 spatial4j 0.5](#page-122-0)** 

 [1.13.1 Available under license](#page-122-1)  **[1.14 jsr166e 1.1.0](#page-127-0)**   [1.14.1 Available under license](#page-127-1)  **[1.15 securesm 1.0](#page-128-0)**   [1.15.1 Available under license](#page-128-1)  **[1.16 annotations 3.0.1](#page-130-0)**   [1.16.1 Available under license](#page-130-1)  **[1.17 commons-net 3.5](#page-141-0)**   [1.17.1 Available under license](#page-142-0)  **[1.18 animal-sniffer-annotation 1.14](#page-146-0)**   [1.18.1 Available under license](#page-146-1)  **[1.19 reflections 0.9.9](#page-158-0)**   [1.19.1 Available under license](#page-158-1)  **[1.20 netty 3.10.6.Final](#page-158-2)**   [1.20.1 Available under license](#page-159-0)  **[1.21 logback-core 1.2.3](#page-185-0)**   [1.21.1 Available under license](#page-185-1)  **[1.22 lucene-queries 5.5.4](#page-189-0)**   [1.22.1 Available under license](#page-189-1)  **[1.23 lucene-analyzers-common 5.5.4](#page-203-0)**   [1.23.1 Available under license](#page-203-1)  **[1.24 lucene-backward-codecs 5.5.4](#page-218-0)**   [1.24.1 Available under license](#page-218-1)  **[1.25 lucene-grouping 5.5.4](#page-233-0)**   [1.25.1 Available under license](#page-233-1)  **[1.26 lucene-highlighter 5.5.4](#page-247-0)**   [1.26.1 Available under license](#page-247-1)  **[1.27 lucene-join 5.5.4](#page-262-0)**   [1.27.1 Available under license](#page-262-1)  **[1.28 lucene-memory 5.5.4](#page-277-0)**   [1.28.1 Available under license](#page-277-1)  **[1.29 lucene-misc 5.5.4](#page-291-0)**   [1.29.1 Available under license](#page-291-1)  **[1.30 lucene-queryparser 5.5.4](#page-306-0)**   [1.30.1 Available under license](#page-306-1)  **[1.31 lucene-sandbox 5.5.4](#page-321-0)**   [1.31.1 Available under license](#page-321-1)  **[1.32 lucene-spatial 5.5.4](#page-336-0)**   [1.32.1 Available under license](#page-336-1) 

**[1.33 lucene-suggest 5.5.4](#page-350-0)**   [1.33.1 Available under license](#page-350-1)  **[1.34 annotations 13.0](#page-365-0)**   [1.34.1 Available under license](#page-365-1)  **[1.35 hdrhistogram 2.1.9](#page-367-0)**   [1.35.1 Available under license](#page-367-1)  **[1.36 jboss-logging 3.3.2.Final](#page-370-0)**   [1.36.1 Available under license](#page-370-1)  **[1.37 j2objc-annotations 1.1](#page-374-0)**   [1.37.1 Available under license](#page-374-1)  **[1.38 checker-compat-qual 2.0.0](#page-380-0)**   [1.38.1 Available under license](#page-380-1)  **[1.39 httpcore-nio 4.4.10](#page-383-0)**   [1.39.1 Available under license](#page-383-1)  **[1.40 httpasyncclient 4.1.4](#page-387-0)**   [1.40.1 Available under license](#page-387-1)  **[1.41 httpcomponents-core 4.4.10](#page-392-0)**   [1.41.1 Available under license](#page-392-1)  **[1.42 lucene-backward-codecs 5.5.5](#page-396-0)**   [1.42.1 Available under license](#page-396-1)  **[1.43 lucene-misc 5.5.5](#page-411-0)**   [1.43.1 Available under license](#page-411-1)  **[1.44 lucene-queryparser 5.5.5](#page-426-0)**   [1.44.1 Available under license](#page-426-1)  **[1.45 lucene-analyzers-common 5.5.5](#page-440-0)**   [1.45.1 Available under license](#page-440-1)  **[1.46 lucene-queries 5.5.5](#page-455-0)**   [1.46.1 Available under license](#page-455-1)  **[1.47 failureaccess 1.0.1](#page-469-0)  [1.48 metrics-health-checks 3.2.5](#page-470-0)  [1.49 commons-io 2.6](#page-470-1)**   [1.49.1 Available under license](#page-470-2)  **[1.50 hikaricp-java7 2.4.13](#page-474-0)**   [1.50.1 Available under license](#page-474-1)  **[1.51 okio 1.17.2](#page-478-0)  [1.52 javax-ws-rs-api 2.1.1](#page-478-1)  [1.53 j2objc-annotations 1.3](#page-478-2)**   [1.53.1 Available under license](#page-478-3)  **[1.54 commons-beanutils 1.9.4](#page-483-0)** 

 [1.54.1 Available under license](#page-483-1)  **[1.55 commons-collections 4.4](#page-488-0)**   [1.55.1 Available under license](#page-488-1)  **[1.56 hystrix-core 1.5.12](#page-492-0)  [1.57 commons-digester 1.8](#page-492-1)**   [1.57.1 Available under license](#page-492-2)  **[1.58 jaxb-api 2.3.1](#page-527-0)**   [1.58.1 Available under license](#page-527-1)  **[1.59 commons-validator 1.4.0](#page-539-0)**   [1.59.1 Available under license](#page-539-1)  **[1.60 compress-lzf 1.0.2](#page-544-0)**   [1.60.1 Available under license](#page-544-1)  **[1.61 guice 4.0](#page-544-2)**   [1.61.1 Available under license](#page-544-3)  **[1.62 javaee-api 7.0](#page-549-0)**   [1.62.1 Available under license](#page-549-1)  **[1.63 istack-commons 2.13](#page-555-0)  [1.64 guice-assistedinject 4.0](#page-555-1)**   [1.64.1 Available under license](#page-555-2)  **[1.65 archaius-core 0.6.6](#page-560-0)  [1.66 jsr305 3.0.1](#page-560-1)  [1.67 guice-multibindings 4.0](#page-560-2)**   [1.67.1 Available under license](#page-560-3)  **[1.68 bean-validation-api 2.0.1.Final](#page-565-0)**   [1.68.1 Available under license](#page-565-1)  **[1.69 hamcrest 1.3](#page-565-2)**   [1.69.1 Available under license](#page-565-3)  **[1.70 apiguardian-api 1.1.0](#page-571-0)**   [1.70.1 Available under license](#page-571-1)  **[1.71 httpcomponents-client 4.5.6](#page-575-0)**   [1.71.1 Available under license](#page-575-1)  **[1.72 giflib 5.2.1](#page-580-0)**   [1.72.1 Available under license](#page-580-1)  **[1.73 event-stream 1.0.1](#page-580-2)**   [1.73.1 Available under license](#page-580-3)  **[1.74 lucene 5.5.5](#page-580-4)**   [1.74.1 Available under license](#page-581-0)  **[1.75 big-math 2.0.0](#page-597-0)**   [1.75.1 Available under license](#page-597-1) 

```
1.76 mail 1.6.2 
    1.76.1 Available under license 
1.77 jaxb-core 2.2.6 
    1.77.1 Available under license 
1.78 jboss-logging 3.4.1.Final 
    1.78.1 Available under license 
1.79 okhttp 2.7.5 
    1.79.1 Available under license 
1.80 objenesis 3.1 
    1.80.1 Available under license 
1.81 snake-yaml 1.26 
    1.81.1 Available under license 
1.82 mime-pull 1.9.13 
    1.82.1 Available under license 
1.83 quartz 2.3.2 
    1.83.1 Available under license 
1.84 c3p0 0.9.5.4 
    1.84.1 Available under license 
1.85 javaee-api 8.0 
    1.85.1 Available under license 
1.86 feign-core 8.15.1 
    1.86.1 Available under license 
1.87 feign-jackson 8.15.1 
    1.87.1 Available under license 
1.88 retrofit 1.9.0 
    1.88.1 Available under license 
1.89 guice 4.2.3 
    1.89.1 Available under license 
1.90 error_prone_annotations 2.3.4 
    1.90.1 Available under license 
1.91 guice-assistedinject 4.2.3 
    1.91.1 Available under license 
1.92 guice-multibindings 4.2.3 
    1.92.1 Available under license 
1.93 jctools-core 3.1.0 
    1.93.1 Available under license 
1.94 xerces-j 2.12.2 
    1.94.1 Available under license 
1.95 commons-io 2.8.0
```
 [1.95.1 Available under license](#page-692-1)  **[1.96 httpcomponents-client 4.5.13](#page-696-0)**   [1.96.1 Available under license](#page-696-1)  **[1.97 postgre-sql 42.2.14.jre7](#page-709-0)**   [1.97.1 Available under license](#page-709-1)  **[1.98 guava 30.1-jre](#page-712-0)**   [1.98.1 Available under license](#page-712-1)  **[1.99 annotations 3.0.0](#page-758-0)**   [1.99.1 Available under license](#page-758-1)  **[1.100 aop-alliance 1.0](#page-759-0)**   [1.100.1 Available under license](#page-759-1)  **[1.101 snake-yaml 2.1](#page-759-2)**   [1.101.1 Available under license](#page-759-3)  **[1.102 javaee-api 8.0.1](#page-763-0)**   [1.102.1 Available under license](#page-763-1)  **[1.103 okhttp 3.14.9](#page-780-0)**   [1.103.1 Available under license](#page-780-1)  **[1.104 rxjava 1.3.0](#page-780-2)**   [1.104.1 Available under license](#page-780-3)  **[1.105 juel-api 2.2.7](#page-815-0)**   [1.105.1 Available under license](#page-815-1)  **[1.106 lombok 1.18.12](#page-816-0)**   [1.106.1 Available under license](#page-816-1)  **[1.107 commons-lang3 2.6](#page-817-0)**   [1.107.1 Available under license](#page-817-1)  **[1.108 jcommander 1.78](#page-821-0)**   [1.108.1 Available under license](#page-821-1)  **[1.109 commons-logging 1.2](#page-825-0)**   [1.109.1 Available under license](#page-825-1)  **[1.110 commons-cli 1.4](#page-828-0)**   [1.110.1 Available under license](#page-828-1)  **[1.111 httpcomponents-core 4.4.14](#page-832-0)**   [1.111.1 Available under license](#page-832-1)  **[1.112 commons-codec 1.14](#page-841-0)**   [1.112.1 Available under license](#page-841-1)  **[1.113 classmate 1.5.1](#page-846-0)**   [1.113.1 Available under license](#page-846-1)  **[1.114 jakarta-validation-api 2.0.2](#page-846-2)**   [1.114.1 Available under license](#page-846-3) 

```
1.115 asm 7.3.1 
    1.115.1 Available under license 
1.116 commons-codec 1.15 
    1.116.1 Available under license 
1.117 commons-cli 1.3.1 
    1.117.1 Available under license 
1.118 joda-time 2.10.1 
    1.118.1 Available under license 
1.119 javassist 3.24.1-GA 
    1.119.1 Available under license 
1.120 lcms 2.12 
    1.120.1 Available under license 
1.121 juel 2.2.7 
    1.121.1 Available under license 
1.122 jline 2.14.6 
    1.122.1 Available under license 
1.123 opentest4j 1.2.0 
    1.123.1 Available under license 
1.124 postgresql-jdbc 42.2.14.jre7 
    1.124.1 Available under license 
1.125 re2j 1.2 
    1.125.1 Available under license 
1.126 guava-retrying 2.0.0 
    1.126.1 Available under license 
1.127 antlr 4.6 
    1.127.1 Available under license 
1.128 commons-dbutils 1.5 
    1.128.1 Available under license 
1.129 xz-java 1.9 
    1.129.1 Available under license 
1.130 hibernate-validator 6.1.7.Final 
    1.130.1 Available under license 
1.131 activation-api 1.2.0 
    1.131.1 Available under license 
1.132 commons-lang3 3.12.0 
    1.132.1 Available under license 
1.133 picocli 4.6.1 
    1.133.1 Available under license 
1.134 jakarta xml bind api 2.3.3
```
 [1.134.1 Available under license](#page-1131-1)  **[1.135 commons-io 2.11.0](#page-1143-0)**   [1.135.1 Available under license](#page-1143-1)  **[1.136 jul-to-slf4j 1.7.32](#page-1147-0)**   [1.136.1 Available under license](#page-1147-1)  **[1.137 jsp 2.3.3](#page-1148-0)**   [1.137.1 Available under license](#page-1148-1)  **[1.138 jcl-over-slf4j 1.7.32](#page-1203-0)**   [1.138.1 Available under license](#page-1203-1)  **[1.139 commons-compress 1.21](#page-1204-0)**   [1.139.1 Available under license](#page-1204-1)  **[1.140 okhttp 4.5.0](#page-1210-0)**   [1.140.1 Available under license](#page-1210-1)  **[1.141 log4j-over-slf4j 1.7.32](#page-1210-2)**   [1.141.1 Available under license](#page-1211-0)  **[1.142 okhttp 4.8.1](#page-1211-1)**   [1.142.1 Available under license](#page-1211-2)  **[1.143 ant-junit 1.10.11](#page-1211-3)**   [1.143.1 Available under license](#page-1211-4)  **[1.144 junit 4.13.2](#page-1217-0)**   [1.144.1 Available under license](#page-1217-1)  **[1.145 jackson 2.14.1](#page-1222-0)**   [1.145.1 Available under license](#page-1222-1)  **[1.146 amazon-dax-client 1.0.230341.0](#page-1227-0)**   [1.146.1 Available under license](#page-1227-1)  **[1.147 groovy 3.0.9](#page-1229-0)**   [1.147.1 Available under license](#page-1229-1)  **[1.148 groovy-json 3.0.9](#page-1332-0)**   [1.148.1 Available under license](#page-1332-1)  **[1.149 groovy-xml 3.0.9](#page-1335-0)**   [1.149.1 Available under license](#page-1335-1)  **[1.150 groovy-nio 3.0.9](#page-1339-0)**   [1.150.1 Available under license](#page-1339-1)  **[1.151 ant 1.10.12](#page-1339-2)**   [1.151.1 Available under license](#page-1340-0)  **[1.152 jackson 2.15.0](#page-1346-0)**   [1.152.1 Available under license](#page-1346-1)  **[1.153 httpcomponents-core 4.4.15](#page-1351-0)**   [1.153.1 Available under license](#page-1351-1) 

```
1.154 ant-launcher 1.10.12 
    1.154.1 Available under license 
1.155 javassist 3.28.0-GA 
    1.155.1 Available under license 
1.156 logback-core 1.2.9 
    1.156.1 Available under license 
1.157 hikaricp 4.0.3 
    1.157.1 Available under license 
1.158 logback-access 1.2.3 
    1.158.1 Available under license 
1.159 javax-el 3.0.0 
    1.159.1 Available under license 
1.160 argparse 0.8.1 
    1.160.1 Available under license 
1.161 jetty-setuid-java 1.0.4 
    1.161.1 Available under license 
1.162 profiler 1.1.1 
    1.162.1 Available under license 
1.163 jackson-datatype-jsr310 2.12.3 
    1.163.1 Available under license 
1.164 jackson-dataformat-cbor 2.12.3 
    1.164.1 Available under license 
1.165 t-digest 3.0 
    1.165.1 Available under license 
1.166 stateless4j 2.5.0 
    1.166.1 Available under license 
1.167 mchange-commons-java 0.2.15 
    1.167.1 Available under license 
1.168 txw2 20110809 
    1.168.1 Available under license 
1.169 metrics-jmx 4.1.29 
    1.169.1 Available under license 
1.170 metrics-httpclient 4.1.25 
    1.170.1 Available under license 
1.171 dropwizard-validation 1.3.29 
    1.171.1 Available under license 
1.172 aws-java-sdk-swf-libraries 1.11.22 
    1.172.1 Available under license 
1.173 logback-access 1.2.9
```
 [1.173.1 Available under license](#page-1426-0)  **[1.174 jpowershell 2.0](#page-1426-1)**   [1.174.1 Available under license](#page-1426-2)  **[1.175 groovy-test 3.0.9](#page-1428-0)**   [1.175.1 Available under license](#page-1428-1)  **[1.176 groovy-datetime 3.0.9](#page-1430-0)**   [1.176.1 Available under license](#page-1430-1)  **[1.177 ant-antlr 1.10.11](#page-1431-0)**   [1.177.1 Available under license](#page-1431-1)  **[1.178 jhardware 0.8.6](#page-1437-0)**   [1.178.1 Available under license](#page-1437-1)  **[1.179 groovy-sql 3.0.9](#page-1441-0)**   [1.179.1 Available under license](#page-1441-1)  **[1.180 groovy-docgenerator 3.0.9](#page-1442-0)**   [1.180.1 Available under license](#page-1442-1)  **[1.181 groovy-groovydoc 3.0.9](#page-1444-0)**   [1.181.1 Available under license](#page-1444-1)  **[1.182 groovy-swing 3.0.9](#page-1449-0)**   [1.182.1 Available under license](#page-1449-1)  **[1.183 groovy-dateutil 3.0.9](#page-1455-0)**   [1.183.1 Available under license](#page-1455-1)  **[1.184 wmi4java 1.6.2](#page-1456-0)**   [1.184.1 Available under license](#page-1456-1)  **[1.185 retrofit1-okhttp3-client 1.1.0](#page-1456-2)**   [1.185.1 Available under license](#page-1456-3)  **[1.186 backo 1.0.0](#page-1456-4)**   [1.186.1 Available under license](#page-1456-5)  **[1.187 analytics-core 2.1.1](#page-1457-0)**   [1.187.1 Available under license](#page-1457-1)  **[1.188 analytics 2.1.1](#page-1458-0)**   [1.188.1 Available under license](#page-1458-1)  **[1.189 qdox 1.12.1](#page-1458-2)**   [1.189.1 Available under license](#page-1458-3)  **[1.190 auto-common 0.10](#page-1458-4)**   [1.190.1 Available under license](#page-1458-5)  **[1.191 libjpeg 9e](#page-1461-0)**   [1.191.1 Available under license](#page-1461-1)  **[1.192 re-retrying 3.0.0](#page-1640-0)**   [1.192.1 Available under license](#page-1640-1) 

**[1.193 javax-annotation-api 1.3.2](#page-1642-0)**   [1.193.1 Available under license](#page-1642-1)  **[1.194 jul-to-slf4j 1.7.36](#page-1654-0)**   [1.194.1 Available under license](#page-1654-1)  **[1.195 log4j-over-slf4j 1.7.36](#page-1655-0)**   [1.195.1 Available under license](#page-1655-1)  **[1.196 error\\_prone\\_annotations 2.10.0](#page-1655-2)**   [1.196.1 Available under license](#page-1655-3)  **[1.197 jcl-over-slf4j 1.7.36](#page-1659-0)**   [1.197.1 Available under license](#page-1659-1)  **[1.198 logback-core 1.2.11](#page-1659-2)**   [1.198.1 Available under license](#page-1659-3)  **[1.199 guava 31.1-jre](#page-1663-0)**   [1.199.1 Available under license](#page-1663-1)  **[1.200 metrics-annotation 4.2.9](#page-1711-0)**   [1.200.1 Available under license](#page-1711-1)  **[1.201 javaip 0.17](#page-1716-0)**   [1.201.1 Available under license](#page-1716-1)  **[1.202 metrics 4.2.9](#page-1720-0)**   [1.202.1 Available under license](#page-1720-1)  **[1.203 metrics-httpclient 4.2.9](#page-1721-0)**   [1.203.1 Available under license](#page-1721-1)  **[1.204 error\\_prone\\_annotations 2.11.0](#page-1724-0)**   [1.204.1 Available under license](#page-1724-1)  **[1.205 libxslt 1.1.35](#page-1724-2)**   [1.205.1 Available under license](#page-1724-3)  **[1.206 joda-time 2.10.14](#page-1727-0)**   [1.206.1 Available under license](#page-1727-1)  **[1.207 simpleclient-common 0.15.0](#page-1732-0)**   [1.207.1 Available under license](#page-1732-1)  **[1.208 metrics-jvm 4.1.25](#page-1732-2)**   [1.208.1 Available under license](#page-1732-3)  **[1.209 metrics 4.1.25](#page-1732-4)**   [1.209.1 Available under license](#page-1732-5)  **[1.210 metrics-health-checks 4.2.9](#page-1737-0)**   [1.210.1 Available under license](#page-1737-1)  **[1.211 metrics-httpasyncclient 3.2.5](#page-1737-2)**   [1.211.1 Available under license](#page-1737-3)  **[1.212 sqlite 3.37.2](#page-1737-4)** 

 [1.212.1 Available under license](#page-1738-0)  **[1.213 dropwizard-auth-ldap 1.0.4](#page-1738-1)**   [1.213.1 Available under license](#page-1738-2)  **[1.214 dropwizard-validation 2.0.25](#page-1738-3)**   [1.214.1 Available under license](#page-1738-4)  **[1.215 swagger-annotations 1.6.6](#page-1738-5)**   [1.215.1 Available under license](#page-1739-0)  **[1.216 icu 71](#page-1739-1)**   [1.216.1 Available under license](#page-1739-2)  **[1.217 servlet-api 3.1.0](#page-1752-0)**   [1.217.1 Available under license](#page-1752-1)  **[1.218 bouncy-castle 1.71](#page-1764-0)**   [1.218.1 Available under license](#page-1764-1)  **[1.219 ion-java 1.0.2](#page-1796-0)**   [1.219.1 Available under license](#page-1796-1)  **[1.220 gson 2.8.9](#page-1800-0)**   [1.220.1 Available under license](#page-1800-1)  **[1.221 gson 2.9.0](#page-1808-0)**   [1.221.1 Available under license](#page-1808-1)  **[1.222 libxml2 2.9.14](#page-1816-0)**   [1.222.1 Available under license](#page-1817-0)  **[1.223 free-type 2.12.1](#page-1817-1)**   [1.223.1 Available under license](#page-1817-2)  **[1.224 jakarta-validation-api 3.0.2](#page-1831-0)**   [1.224.1 Available under license](#page-1831-1)  **[1.225 activation-api 1.2.2](#page-1836-0)**   [1.225.1 Available under license](#page-1836-1)  **[1.226 listenablefuture 9999.0-empty-to-avoid-conflict-with-guava](#page-1838-0)**   [1.226.1 Available under license](#page-1838-1)  **[1.227 reactive-streams 1.0.4](#page-1842-0)**   [1.227.1 Available under license](#page-1842-1)  **[1.228 simpleclient\\_tracer\\_otel\\_agent 0.15.0](#page-1842-2)**   [1.228.1 Available under license](#page-1842-3)  **[1.229 simpleclient 0.15.0](#page-1843-0)**   [1.229.1 Available under license](#page-1843-1)  **[1.230 simpleclient\\_tracer\\_otel 0.15.0](#page-1844-0)**   [1.230.1 Available under license](#page-1844-1)  **[1.231 simpleclient\\_tracer\\_common 0.15.0](#page-1844-2)** 

 [1.231.1 Available under license](#page-1844-3) 

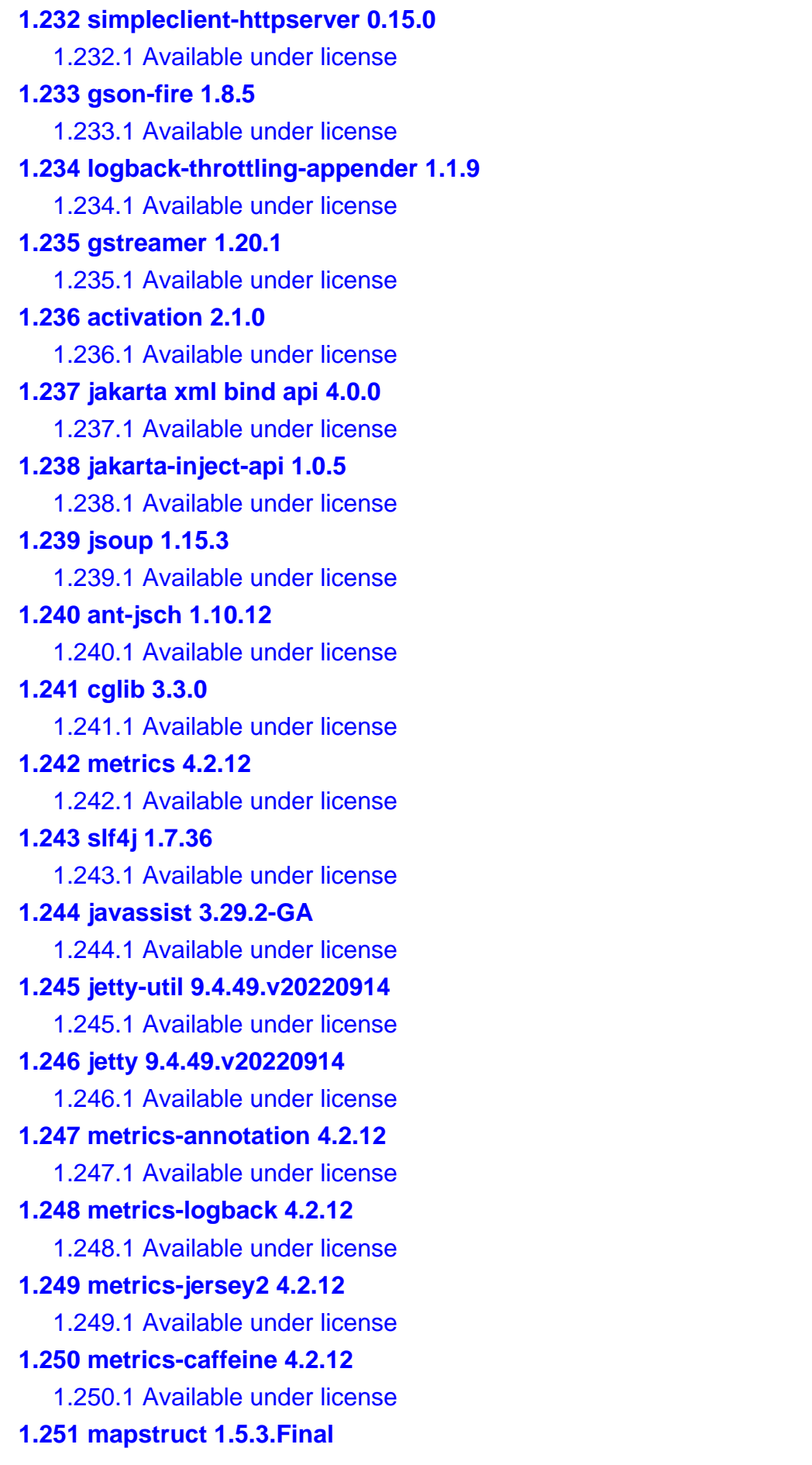

 [1.251.1 Available under license](#page-1939-1)  **[1.252 apache-commons-text 1.10.0](#page-1939-2)**   [1.252.1 Available under license](#page-1940-0)  **[1.253 hibernate-validator 6.2.5.Final](#page-1944-0)**   [1.253.1 Available under license](#page-1944-1)  **[1.254 protobuf-java 3.21.9](#page-1950-0)**   [1.254.1 Available under license](#page-1950-1)  **[1.255 commons-compress 1.22](#page-1957-0)**   [1.255.1 Available under license](#page-1957-1)  **[1.256 lucene-suggest 5.5.5](#page-1962-0)**   [1.256.1 Available under license](#page-1962-1)  **[1.257 metrics-json 4.1.25](#page-1977-0)**   [1.257.1 Available under license](#page-1977-1)  **[1.258 metrics-jetty 4.1.25](#page-1977-2)**   [1.258.1 Available under license](#page-1977-3)  **[1.259 lucene-grouping 5.5.5](#page-1977-4)**   [1.259.1 Available under license](#page-1977-5)  **[1.260 lucene-highlighter 5.5.5](#page-1992-0)**   [1.260.1 Available under license](#page-1992-1)  **[1.261 metrics-servlets 4.1.25](#page-2006-0)**   [1.261.1 Available under license](#page-2007-0)  **[1.262 lucene-sandbox 5.5.5](#page-2007-1)**   [1.262.1 Available under license](#page-2007-2)  **[1.263 metrics-logback 4.1.25](#page-2021-0)**   [1.263.1 Available under license](#page-2021-1)  **[1.264 lucene-spatial 5.5.5](#page-2021-2)**   [1.264.1 Available under license](#page-2021-3)  **[1.265 metrics-caffeine 4.1.25](#page-2036-0)**   [1.265.1 Available under license](#page-2036-1)  **[1.266 metrics-health-checks 4.1.25](#page-2036-2)**   [1.266.1 Available under license](#page-2037-0)  **[1.267 lucene-memory 5.5.5](#page-2037-1)**   [1.267.1 Available under license](#page-2037-2)  **[1.268 lucene-spatial3d 5.5.5](#page-2051-0)**   [1.268.1 Available under license](#page-2051-1)  **[1.269 metrics-annotation 4.1.25](#page-2066-0)**   [1.269.1 Available under license](#page-2066-1)  **[1.270 metrics-jmx 4.1.25](#page-2066-2)**   [1.270.1 Available under license](#page-2066-3) 

**[1.271 lucene-join 5.5.5](#page-2066-4)**   [1.271.1 Available under license](#page-2066-5)  **[1.272 metrics-jersey2 4.1.25](#page-2081-0)**   [1.272.1 Available under license](#page-2081-1)  **[1.273 logback-throttling-appender 1.1.3](#page-2081-2)**   [1.273.1 Available under license](#page-2081-3)  **[1.274 commons-compress 1.21.0.redhat-00001](#page-2081-4)**   [1.274.1 Available under license](#page-2081-5)  **[1.275 dropwizard-util 2.0.34](#page-2087-0)**   [1.275.1 Available under license](#page-2087-1)  **[1.276 dropwizard-validation 2.0.34](#page-2087-2)**   [1.276.1 Available under license](#page-2087-3)  **[1.277 dropwizard-jackson 2.0.34](#page-2087-4)**   [1.277.1 Available under license](#page-2087-5)  **[1.278 dropwizard-configuration 2.0.34](#page-2087-6)**   [1.278.1 Available under license](#page-2087-7)  **[1.279 jackson-datatype-jsr310 2.14.1](#page-2092-0)**   [1.279.1 Available under license](#page-2092-1)  **[1.280 jackson-annotations 2.14.1](#page-2092-2)**   [1.280.1 Available under license](#page-2092-3)  **[1.281 jackson-databind 2.14.1](#page-2096-0)**   [1.281.1 Available under license](#page-2096-1)  **[1.282 bouncy-castle 1.72](#page-2101-0)**   [1.282.1 Available under license](#page-2101-1)  **[1.283 jackson-dataformat-cbor 2.14.1](#page-2105-0)**   [1.283.1 Available under license](#page-2105-1)  **[1.284 postgresql-jdbc 42.5.1](#page-2109-0)**   [1.284.1 Available under license](#page-2109-1)  **[1.285 postgre-sql 42.5.1](#page-2111-0)**   [1.285.1 Available under license](#page-2111-1)  **[1.286 mysql-connector-j 8.0.31](#page-2112-0)**   [1.286.1 Available under license](#page-2112-1)  **[1.287 websocket-common 9.4.49.v20220914](#page-2142-0)**   [1.287.1 Available under license](#page-2142-1)  **[1.288 websocket-api 9.4.49.v20220914](#page-2154-0)**   [1.288.1 Available under license](#page-2154-1)  **[1.289 asm 9.4](#page-2165-0)**   [1.289.1 Available under license](#page-2166-0)  **[1.290 protobuf-java 3.21.12](#page-2168-0)** 

 [1.290.1 Available under license](#page-2168-1)  **[1.291 commons-net 3.9.0](#page-2175-0)**   [1.291.1 Available under license](#page-2175-1)  **[1.292 logback-throttling-appender 1.1.7](#page-2179-0)**   [1.292.1 Available under license](#page-2179-1)  **[1.293 metrics-servlets 4.1.29](#page-2180-0)**   [1.293.1 Available under license](#page-2180-1)  **[1.294 metrics-logback 4.1.29](#page-2180-2)**   [1.294.1 Available under license](#page-2180-3)  **[1.295 metrics-jetty 4.1.29](#page-2180-4)**   [1.295.1 Available under license](#page-2180-5)  **[1.296 metrics-json 4.1.29](#page-2180-6)**   [1.296.1 Available under license](#page-2180-7)  **[1.297 metrics-jersey2 4.1.29](#page-2180-8)**   [1.297.1 Available under license](#page-2180-9)  **[1.298 metrics-caffeine 4.1.29](#page-2180-10)**   [1.298.1 Available under license](#page-2180-11)  **[1.299 metrics-jvm 4.1.29](#page-2181-0)**   [1.299.1 Available under license](#page-2181-1)  **[1.300 jackson-datatype-jdk8 2.14.2](#page-2181-2)**   [1.300.1 Available under license](#page-2181-3)  **[1.301 jackson-jaxrs 2.14.2](#page-2186-0)**   [1.301.1 Available under license](#page-2186-1)  **[1.302 jackson 2.14.2](#page-2186-2)**   [1.302.1 Available under license](#page-2186-3)  **[1.303 jackson-dataformat-yaml 2.14.2](#page-2190-0)**   [1.303.1 Available under license](#page-2190-1)  **[1.304 jackson-jaxrs-base 2.14.2](#page-2190-2)**   [1.304.1 Available under license](#page-2191-0)  **[1.305 jackson-datatype-guava 2.14.2](#page-2191-1)**   [1.305.1 Available under license](#page-2191-2)  **[1.306 jackson-annotations 2.14.2](#page-2191-3)**   [1.306.1 Available under license](#page-2191-4)  **[1.307 jackson-databind 2.14.2](#page-2196-0)**   [1.307.1 Available under license](#page-2196-1)  **[1.308 groovyjsr 3.0.9](#page-2200-0)**   [1.308.1 Available under license](#page-2200-1)  **[1.309 groovy-testng 3.0.9](#page-2202-0)**   [1.309.1 Available under license](#page-2202-1) 

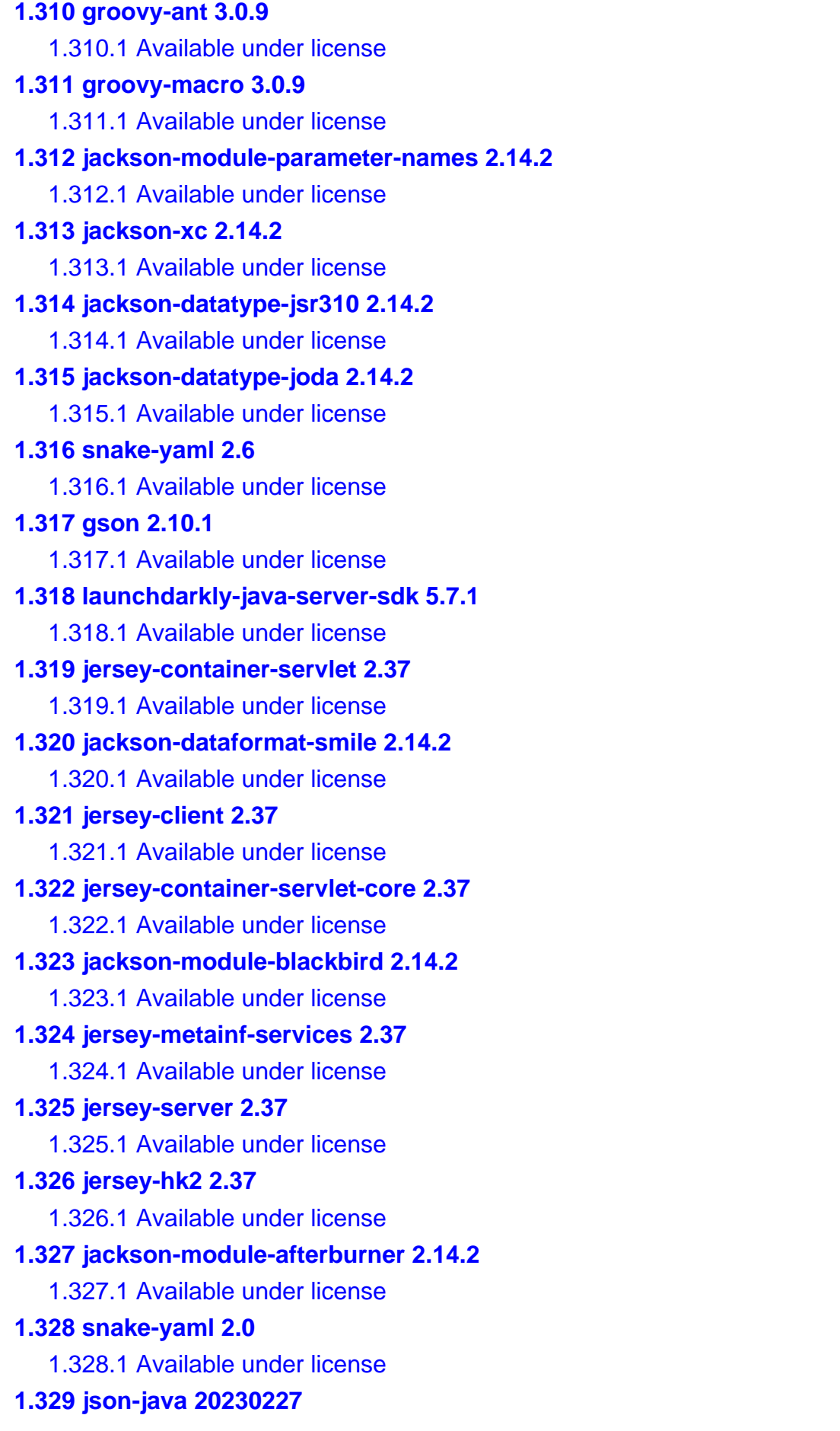

 [1.329.1 Available under license](#page-2338-1)  **[1.330 javaee-api 5.0.1](#page-2338-2)**   [1.330.1 Available under license](#page-2338-3)  **[1.331 jinjava 2.6.0](#page-2339-0)**   [1.331.1 Available under license](#page-2339-1)  **[1.332 tap4j 4.1](#page-2345-0)**   [1.332.1 Available under license](#page-2345-1)  **[1.333 auto-service-annotations 1.0-rc6](#page-2347-0)**   [1.333.1 Available under license](#page-2347-1)  **[1.334 auto-service 1.0-rc6](#page-2347-2)**   [1.334.1 Available under license](#page-2347-3)  **[1.335 javaparser-core 3.23.0](#page-2348-0)  [1.336 jose4j 0.7.12](#page-2349-0)**   [1.336.1 Available under license](#page-2349-1)  **[1.337 client-java-proto 16.0.0](#page-2356-0)**   [1.337.1 Available under license](#page-2356-1)  **[1.338 client-java-api 16.0.0](#page-2356-2)**   [1.338.1 Available under license](#page-2356-3)  **[1.339 client-java 16.0.0](#page-2356-4)**   [1.339.1 Available under license](#page-2356-5)  **[1.340 dropwizard-validation 2.0.28](#page-2358-0)**   [1.340.1 Available under license](#page-2358-1)  **[1.341 dropwizard-jersey 2.1.3](#page-2359-0)**   [1.341.1 Available under license](#page-2359-1)  **[1.342 dropwizard-util 2.1.3](#page-2359-2)**   [1.342.1 Available under license](#page-2359-3)  **[1.343 jest-common 0.1.1](#page-2363-0)**   [1.343.1 Available under license](#page-2363-1)  **[1.344 lucene-spatial3d 5.5.4](#page-2364-0)**   [1.344.1 Available under license](#page-2364-1)  **[1.345 dropwizard-validation 2.1.3](#page-2379-0)**   [1.345.1 Available under license](#page-2379-1)  **[1.346 dropwizard-auth 2.1.3](#page-2379-2)**   [1.346.1 Available under license](#page-2379-3)  **[1.347 dropwizard-jackson 2.1.3](#page-2379-4)**   [1.347.1 Available under license](#page-2379-5)  **[1.348 lucene 5.5.4](#page-2379-6)**   [1.348.1 Available under license](#page-2379-7)  **[1.349 dropwizard-logging 2.1.3](#page-2394-0)** 

 [1.349.1 Available under license](#page-2394-1)  **[1.350 jest 0.1.1](#page-2394-2)**   [1.350.1 Available under license](#page-2394-3)  **[1.351 dropwizard-configuration 2.1.3](#page-2394-4)**   [1.351.1 Available under license](#page-2394-5)  **[1.352 dropwizard-configuration 2.0.25](#page-2394-6)**   [1.352.1 Available under license](#page-2394-7)  **[1.353 dropwizard-jersey 2.0.25](#page-2394-8)**   [1.353.1 Available under license](#page-2394-9)  **[1.354 javaee-api 4.0-SNAPSHOT](#page-2394-10)**   [1.354.1 Available under license](#page-2394-11)  **[1.355 dropwizard-auth 2.0.25](#page-2400-0)**   [1.355.1 Available under license](#page-2400-1)  **[1.356 jackson-datatype-jdk8 2.15.0](#page-2400-2)**   [1.356.1 Available under license](#page-2400-3)  **[1.357 jsr305 3.0.2](#page-2401-0)**   [1.357.1 Available under license](#page-2401-1)  **[1.358 jackson-annotations 2.15.0](#page-2401-2)**   [1.358.1 Available under license](#page-2401-3)  **[1.359 jackson-dataformat-yaml 2.15.0](#page-2406-0)**   [1.359.1 Available under license](#page-2406-1)  **[1.360 jackson-databind 2.15.0](#page-2407-0)**   [1.360.1 Available under license](#page-2407-1)  **[1.361 jackson-module-parameter-names 2.15.0](#page-2412-0)**   [1.361.1 Available under license](#page-2412-1)  **[1.362 jackson-xc 2.15.0](#page-2413-0)**   [1.362.1 Available under license](#page-2413-1)  **[1.363 dropwizard-jackson 2.0.28](#page-2413-2)**   [1.363.1 Available under license](#page-2413-3)  **[1.364 dropwizard-request-logging 2.0.28](#page-2413-4)**   [1.364.1 Available under license](#page-2414-0)  **[1.365 dropwizard-configuration 2.0.28](#page-2414-1)**   [1.365.1 Available under license](#page-2414-2)  **[1.366 dropwizard-servlets 2.0.28](#page-2414-3)**   [1.366.1 Available under license](#page-2414-4)  **[1.367 dropwizard-auth 2.0.28](#page-2414-5)**   [1.367.1 Available under license](#page-2414-6)  **[1.368 dropwizard-util 2.0.28](#page-2414-7)**   [1.368.1 Available under license](#page-2414-8) 

**[1.369 dropwizard-lifecycle 2.0.28](#page-2414-9)**   [1.369.1 Available under license](#page-2414-10)  **[1.370 dropwizard-core 2.0.28](#page-2414-11)**   [1.370.1 Available under license](#page-2414-12)  **[1.371 dropwizard-jersey 2.0.28](#page-2414-13)**   [1.371.1 Available under license](#page-2414-14)  **[1.372 dropwizard-jetty 2.0.28](#page-2415-0)**   [1.372.1 Available under license](#page-2415-1)  **[1.373 drop-wizard-metrics 2.0.28](#page-2416-0)**   [1.373.1 Available under license](#page-2416-1)  **[1.374 dropwizard-logging 2.0.28](#page-2416-2)**   [1.374.1 Available under license](#page-2416-3)  **[1.375 jackson-jaxrs 2.15.0](#page-2420-0)**   [1.375.1 Available under license](#page-2420-1)  **[1.376 jackson-module-afterburner 2.15.0](#page-2421-0)**   [1.376.1 Available under license](#page-2421-1)  **[1.377 jackson-jaxrs-base 2.15.0](#page-2422-0)**   [1.377.1 Available under license](#page-2422-1)  **[1.378 jackson-datatype-guava 2.15.0](#page-2422-2)**   [1.378.1 Available under license](#page-2422-3)  **[1.379 jackson-datatype-joda 2.15.0](#page-2423-0)**   [1.379.1 Available under license](#page-2423-1)  **[1.380 fastdoubleparser 0.8.0](#page-2423-2)**   [1.380.1 Available under license](#page-2423-3)  **[1.381 jackson-dataformat-smile 2.15.0](#page-2423-4)**   [1.381.1 Available under license](#page-2423-5)  **[1.382 dropwizard-core 2.0.25](#page-2424-0)**   [1.382.1 Available under license](#page-2424-1)  **[1.383 dropwizard-lifecycle 2.0.25](#page-2424-2)**   [1.383.1 Available under license](#page-2424-3)  **[1.384 dropwizard-servlets 2.0.25](#page-2424-4)**   [1.384.1 Available under license](#page-2424-5)  **[1.385 drop-wizard-metrics 2.0.25](#page-2425-0)**   [1.385.1 Available under license](#page-2425-1)  **[1.386 dropwizard-request-logging 2.0.25](#page-2425-2)**   [1.386.1 Available under license](#page-2425-3)  **[1.387 dropwizard-jetty 2.0.25](#page-2425-4)**   [1.387.1 Available under license](#page-2425-5)  **[1.388 easymock 4.2](#page-2426-0)** 

 [1.388.1 Available under license](#page-2426-1)  **[1.389 dropwizard-logging 2.0.25](#page-2431-0)**   [1.389.1 Available under license](#page-2431-1)  **[1.390 dropwizard-jackson 2.0.25](#page-2432-0)**   [1.390.1 Available under license](#page-2432-1)  **[1.391 dropwizard-util 2.0.25](#page-2432-2)**   [1.391.1 Available under license](#page-2432-3)  **[1.392 aws-java-sdk-iotevents 1.12.381](#page-2432-4)**   [1.392.1 Available under license](#page-2432-5)  **[1.393 aws-java-sdk-codestarconnections 1.12.381](#page-2432-6)**   [1.393.1 Available under license](#page-2432-7)  **[1.394 aws-java-sdk-pipes 1.12.381](#page-2432-8)**   [1.394.1 Available under license](#page-2432-9)  **[1.395 bucket4j-core 7.3.0](#page-2432-10)**   [1.395.1 Available under license](#page-2432-11)  **[1.396 aws-java-sdk-augmentedairuntime 1.12.381](#page-2433-0)**   [1.396.1 Available under license](#page-2433-1)  **[1.397 aws-java-sdk-opensearchserverless 1.12.381](#page-2433-2)**   [1.397.1 Available under license](#page-2433-3)  **[1.398 aws-java-sdk-medialive 1.12.381](#page-2433-4)**   [1.398.1 Available under license](#page-2433-5)  **[1.399 aws-java-sdk-ivs 1.12.381](#page-2433-6)**   [1.399.1 Available under license](#page-2433-7)  **[1.400 aws-java-sdk-ioteventsdata 1.12.381](#page-2433-8)**   [1.400.1 Available under license](#page-2433-9)  **[1.401 aws-java-sdk-pinpoint 1.12.381](#page-2433-10)**   [1.401.1 Available under license](#page-2433-11)  **[1.402 aws-java-sdk-apigatewaymanagementapi 1.12.381](#page-2434-0)**   [1.402.1 Available under license](#page-2434-1)  **[1.403 aws-java-sdk-managedgrafana 1.12.381](#page-2434-2)**   [1.403.1 Available under license](#page-2434-3)  **[1.404 aws-java-sdk-lakeformation 1.12.381](#page-2434-4)**   [1.404.1 Available under license](#page-2434-5)  **[1.405 aws-java-sdk-pinpointemail 1.12.381](#page-2434-6)**   [1.405.1 Available under license](#page-2434-7)  **[1.406 aws-java-sdk-connectcampaign 1.12.381](#page-2434-8)**   [1.406.1 Available under license](#page-2434-9)  **[1.407 aws-java-sdk-datapipeline 1.12.381](#page-2434-10)**   [1.407.1 Available under license](#page-2434-11) 

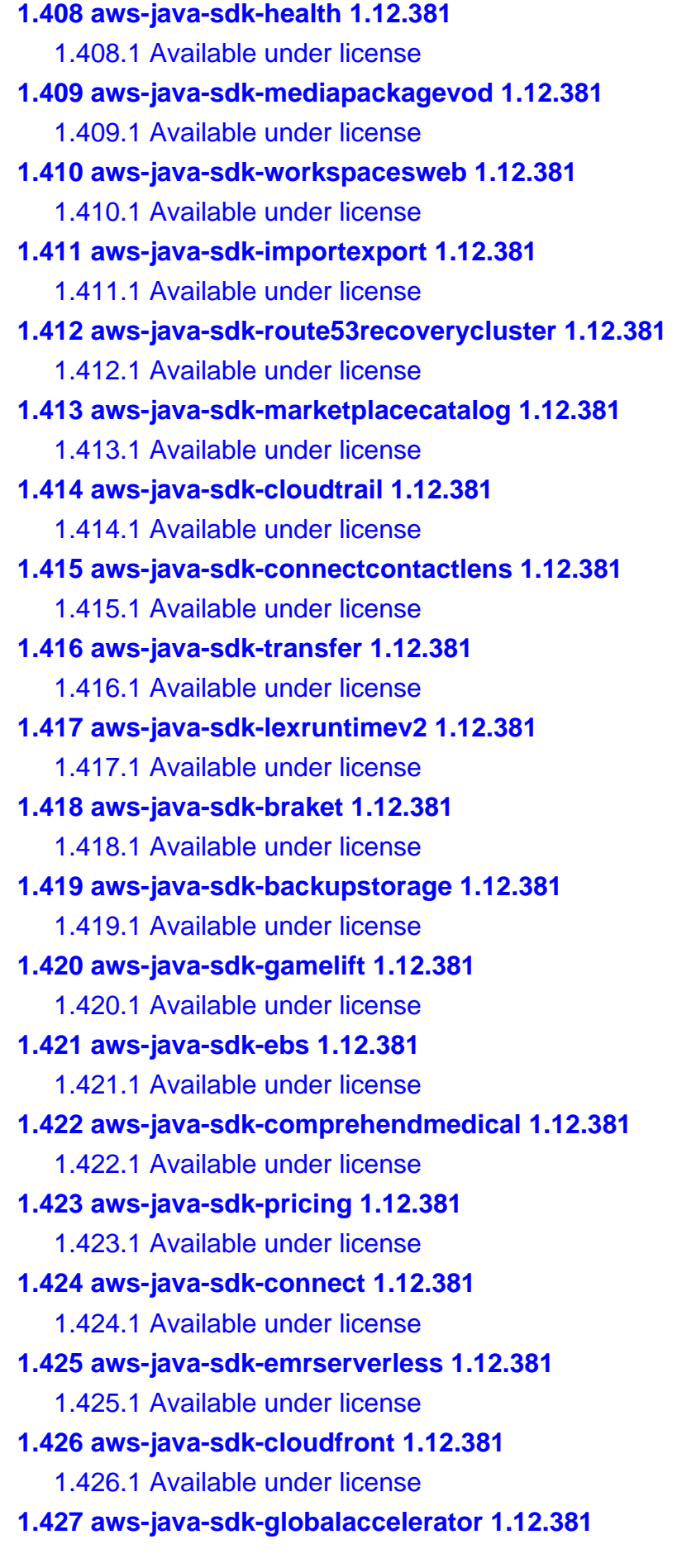

 [1.427.1 Available under license](#page-2437-10)  **[1.428 aws-java-sdk-timestreamquery 1.12.381](#page-2437-11)**   [1.428.1 Available under license](#page-2437-12)  **[1.429 aws-java-sdk-resourcegroups 1.12.381](#page-2437-13)**   [1.429.1 Available under license](#page-2437-14)  **[1.430 aws-java-sdk-elasticsearch 1.12.381](#page-2438-0)**   [1.430.1 Available under license](#page-2438-1)  **[1.431 aws-java-sdk-codebuild 1.12.381](#page-2438-2)**   [1.431.1 Available under license](#page-2438-3)  **[1.432 aws-java-sdk-ecrpublic 1.12.381](#page-2438-4)**   [1.432.1 Available under license](#page-2438-5)  **[1.433 aws-java-sdk-ec2instanceconnect 1.12.381](#page-2438-6)**   [1.433.1 Available under license](#page-2438-7)  **[1.434 aws-java-sdk-greengrass 1.12.381](#page-2438-8)**   [1.434.1 Available under license](#page-2438-9)  **[1.435 aws-java-sdk-rekognition 1.12.381](#page-2438-10)**   [1.435.1 Available under license](#page-2438-11)  **[1.436 aws-java-sdk-worklink 1.12.381](#page-2438-12)**   [1.436.1 Available under license](#page-2438-13)  **[1.437 dropwizard-client 2.0.25](#page-2439-0)**   [1.437.1 Available under license](#page-2439-1)  **[1.438 aws-java-sdk-iotfleetwise 1.12.381](#page-2439-2)**   [1.438.1 Available under license](#page-2439-3)  **[1.439 aws-java-sdk-cloudcontrolapi 1.12.381](#page-2439-4)**   [1.439.1 Available under license](#page-2439-5)  **[1.440 aws-java-sdk-finspace 1.12.381](#page-2439-6)**   [1.440.1 Available under license](#page-2439-7)  **[1.441 aws-java-sdk-signer 1.12.381](#page-2439-8)**   [1.441.1 Available under license](#page-2439-9)  **[1.442 aws-java-sdk-apigatewayv2 1.12.381](#page-2439-10)**   [1.442.1 Available under license](#page-2439-11)  **[1.443 aws-java-sdk-redshift 1.12.381](#page-2439-12)**   [1.443.1 Available under license](#page-2439-13)  **[1.444 aws-java-sdk-budgets 1.12.381](#page-2439-14)**   [1.444.1 Available under license](#page-2440-0)  **[1.445 aws-java-sdk-recyclebin 1.12.381](#page-2440-1)**   [1.445.1 Available under license](#page-2440-2)  **[1.446 aws-java-sdk-voiceid 1.12.381](#page-2440-3)**   [1.446.1 Available under license](#page-2440-4) 

**[1.447 aws-java-sdk-securityhub 1.12.381](#page-2440-5)**   [1.447.1 Available under license](#page-2440-6)  **[1.448 aws-java-sdk-schemas 1.12.381](#page-2440-7)**   [1.448.1 Available under license](#page-2440-8)  **[1.449 aws-java-sdk-codestarnotifications 1.12.381](#page-2440-9)**   [1.449.1 Available under license](#page-2440-10)  **[1.450 aws-java-sdk-appsync 1.12.381](#page-2440-11)**   [1.450.1 Available under license](#page-2440-12)  **[1.451 aws-java-sdk-identitystore 1.12.381](#page-2440-13)**   [1.451.1 Available under license](#page-2441-0)  **[1.452 aws-java-sdk-workmailmessageflow 1.12.381](#page-2441-1)**   [1.452.1 Available under license](#page-2441-2)  **[1.453 aws-java-sdk-savingsplans 1.12.381](#page-2441-3)**   [1.453.1 Available under license](#page-2441-4)  **[1.454 aws-java-sdk-lambda 1.12.381](#page-2441-5)**   [1.454.1 Available under license](#page-2441-6)  **[1.455 aws-java-sdk-guardduty 1.12.381](#page-2441-7)**   [1.455.1 Available under license](#page-2441-8)  **[1.456 aws-java-sdk-account 1.12.381](#page-2441-9)**   [1.456.1 Available under license](#page-2441-10)  **[1.457 aws-java-sdk-storagegateway 1.12.381](#page-2441-11)**   [1.457.1 Available under license](#page-2441-12)  **[1.458 aws-java-sdk-cloudhsm 1.12.381](#page-2441-13)**   [1.458.1 Available under license](#page-2442-0)  **[1.459 aws-java-sdk-apprunner 1.12.381](#page-2442-1)**   [1.459.1 Available under license](#page-2442-2)  **[1.460 aws-java-sdk-chimesdkvoice 1.12.381](#page-2442-3)**   [1.460.1 Available under license](#page-2442-4)  **[1.461 aws-java-sdk-elasticinference 1.12.381](#page-2442-5)**   [1.461.1 Available under license](#page-2442-6)  **[1.462 aws-java-sdk-opensearch 1.12.381](#page-2442-7)**   [1.462.1 Available under license](#page-2442-8)  **[1.463 aws-java-sdk-migrationhuborchestrator 1.12.381](#page-2442-9)**   [1.463.1 Available under license](#page-2442-10)  **[1.464 aws-java-sdk-connectcases 1.12.381](#page-2442-11)**   [1.464.1 Available under license](#page-2442-12)  **[1.465 aws-java-sdk-costandusagereport 1.12.381](#page-2442-13)**   [1.465.1 Available under license](#page-2443-0)  **[1.466 aws-java-sdk-kendra 1.12.381](#page-2443-1)** 

 [1.466.1 Available under license](#page-2443-2)  **[1.467 aws-java-sdk-panorama 1.12.381](#page-2443-3)**   [1.467.1 Available under license](#page-2443-4)  **[1.468 aws-java-sdk-ssmcontacts 1.12.381](#page-2443-5)**   [1.468.1 Available under license](#page-2443-6)  **[1.469 aws-java-sdk-kendraranking 1.12.381](#page-2443-7)**   [1.469.1 Available under license](#page-2443-8)  **[1.470 aws-java-sdk-cloud9 1.12.381](#page-2443-9)**   [1.470.1 Available under license](#page-2443-10)  **[1.471 aws-java-sdk-workmail 1.12.381](#page-2443-11)**   [1.471.1 Available under license](#page-2443-12)  **[1.472 aws-java-sdk-networkfirewall 1.12.381](#page-2443-13)**   [1.472.1 Available under license](#page-2443-14)  **[1.473 aws-java-sdk-marketplacemeteringservice 1.12.381](#page-2444-0)**   [1.473.1 Available under license](#page-2444-1)  **[1.474 aws-java-sdk-glacier 1.12.381](#page-2444-2)**   [1.474.1 Available under license](#page-2444-3)  **[1.475 aws-java-sdk-simpledb 1.12.381](#page-2444-4)**   [1.475.1 Available under license](#page-2444-5)  **[1.476 aws-java-sdk-costexplorer 1.12.381](#page-2444-6)**   [1.476.1 Available under license](#page-2444-7)  **[1.477 aws-java-sdk-sagemaker 1.12.381](#page-2444-8)**   [1.477.1 Available under license](#page-2444-9)  **[1.478 aws-java-sdk-healthlake 1.12.381](#page-2444-10)**   [1.478.1 Available under license](#page-2444-11)  **[1.479 aws-java-sdk-amplify 1.12.381](#page-2444-12)**   [1.479.1 Available under license](#page-2444-13)  **[1.480 aws-java-sdk-honeycode 1.12.381](#page-2445-0)**   [1.480.1 Available under license](#page-2445-1)  **[1.481 aws-java-sdk-memorydb 1.12.381](#page-2445-2)**   [1.481.1 Available under license](#page-2445-3)  **[1.482 aws-java-sdk-mechanicalturkrequester 1.12.381](#page-2445-4)**   [1.482.1 Available under license](#page-2445-5)  **[1.483 aws-java-sdk-models 1.12.381](#page-2445-6)**   [1.483.1 Available under license](#page-2445-7)  **[1.484 aws-java-sdk-organizations 1.12.381](#page-2445-8)**   [1.484.1 Available under license](#page-2445-9)  **[1.485 aws-java-sdk-elastictranscoder 1.12.381](#page-2445-10)**   [1.485.1 Available under license](#page-2445-11) 

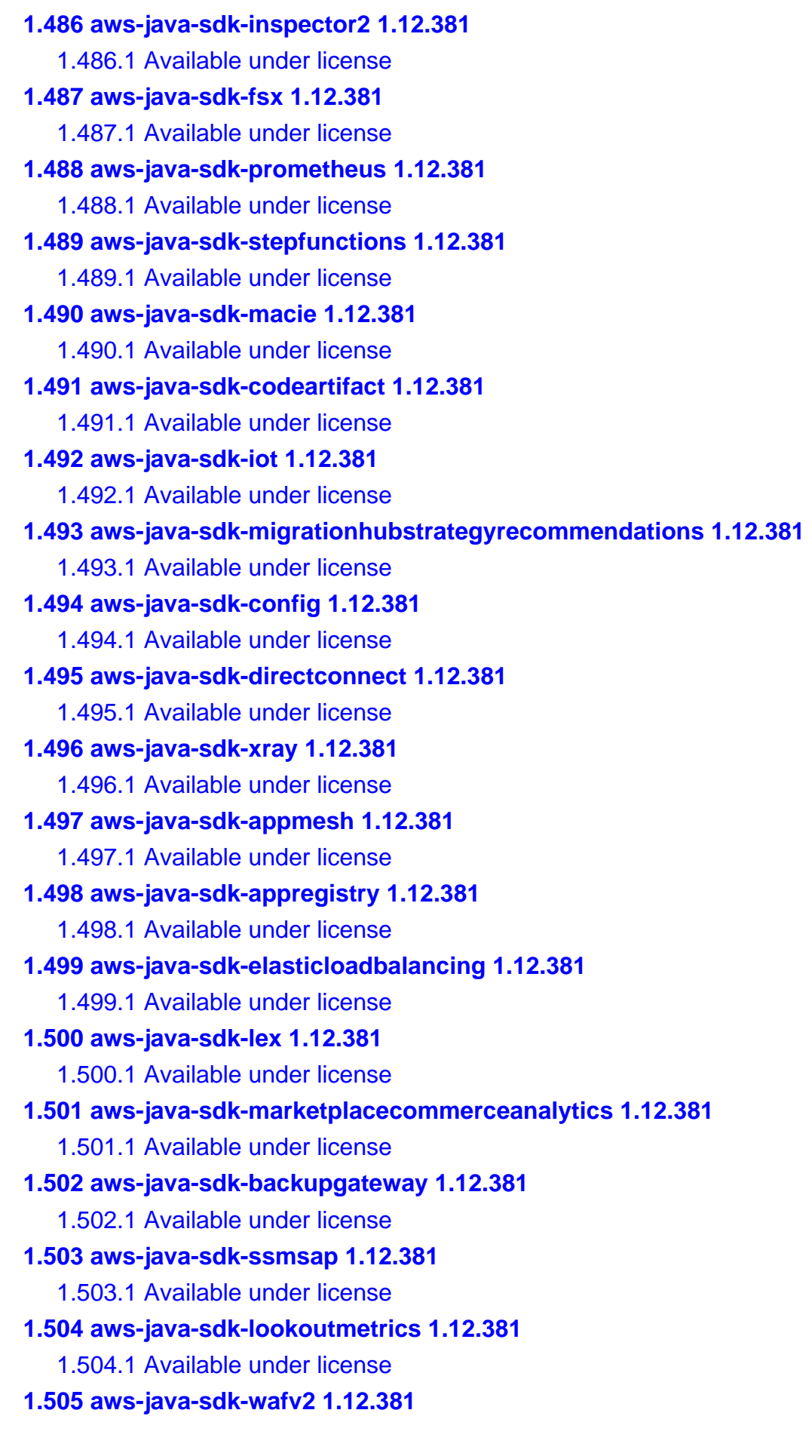

 [1.505.1 Available under license](#page-2448-9)  **[1.506 aws-java-sdk-codepipeline 1.12.381](#page-2448-10)**   [1.506.1 Available under license](#page-2448-11)  **[1.507 aws-java-sdk-acm 1.12.381](#page-2448-12)**   [1.507.1 Available under license](#page-2448-13)  **[1.508 aws-java-sdk-devopsguru 1.12.381](#page-2449-0)**   [1.508.1 Available under license](#page-2449-1)  **[1.509 aws-java-sdk-polly 1.12.381](#page-2449-2)**   [1.509.1 Available under license](#page-2449-3)  **[1.510 aws-java-sdk-lexmodelsv2 1.12.381](#page-2449-4)**   [1.510.1 Available under license](#page-2449-5)  **[1.511 aws-java-sdk-personalizeevents 1.12.381](#page-2449-6)**   [1.511.1 Available under license](#page-2449-7)  **[1.512 aws-java-sdk-cognitosync 1.12.381](#page-2450-0)**   [1.512.1 Available under license](#page-2450-1)  **[1.513 aws-java-sdk-simspaceweaver 1.12.381](#page-2450-2)**   [1.513.1 Available under license](#page-2450-3)  **[1.514 aws-java-sdk-resiliencehub 1.12.381](#page-2450-4)**   [1.514.1 Available under license](#page-2450-5)  **[1.515 aws-java-sdk-synthetics 1.12.381](#page-2450-6)**   [1.515.1 Available under license](#page-2450-7)  **[1.516 aws-java-sdk-kinesisvideosignalingchannels 1.12.381](#page-2450-8)**   [1.516.1 Available under license](#page-2450-9)  **[1.517 aws-java-sdk-codecommit 1.12.381](#page-2450-10)**   [1.517.1 Available under license](#page-2450-11)  **[1.518 aws-java-sdk-connectwisdom 1.12.381](#page-2450-12)**   [1.518.1 Available under license](#page-2450-13)  **[1.519 aws-java-sdk-controltower 1.12.381](#page-2451-0)**   [1.519.1 Available under license](#page-2451-1)  **[1.520 aws-java-sdk-resourceexplorer2 1.12.381](#page-2451-2)**   [1.520.1 Available under license](#page-2451-3)  **[1.521 aws-java-sdk-support 1.12.381](#page-2451-4)**   [1.521.1 Available under license](#page-2451-5)  **[1.522 aws-java-sdk-scheduler 1.12.381](#page-2451-6)**   [1.522.1 Available under license](#page-2451-7)  **[1.523 aws-java-sdk-autoscaling 1.12.381](#page-2451-8)**   [1.523.1 Available under license](#page-2451-9)  **[1.524 aws-java-sdk-s3outposts 1.12.381](#page-2451-10)**   [1.524.1 Available under license](#page-2451-11) 

**[1.525 aws-java-sdk-route53recoveryreadiness 1.12.381](#page-2451-12)**   [1.525.1 Available under license](#page-2451-13)  **[1.526 aws-java-sdk-cloudwatchrum 1.12.381](#page-2452-0)**   [1.526.1 Available under license](#page-2452-1)  **[1.527 aws-java-sdk-personalize 1.12.381](#page-2452-2)**   [1.527.1 Available under license](#page-2452-3)  **[1.528 aws-java-sdk-codeguruprofiler 1.12.381](#page-2455-0)**   [1.528.1 Available under license](#page-2455-1)  **[1.529 aws-java-sdk-sagemakerfeaturestoreruntime 1.12.381](#page-2455-2)**   [1.529.1 Available under license](#page-2455-3)  **[1.530 aws-java-sdk-redshiftdataapi 1.12.381](#page-2455-4)**   [1.530.1 Available under license](#page-2455-5)  **[1.531 aws-java-sdk-appstream 1.12.381](#page-2455-6)**   [1.531.1 Available under license](#page-2455-7)  **[1.532 aws-java-sdk-forecastquery 1.12.381](#page-2455-8)**   [1.532.1 Available under license](#page-2455-9)  **[1.533 aws-java-sdk-iotwireless 1.12.381](#page-2456-0)**   [1.533.1 Available under license](#page-2456-1)  **[1.534 aws-java-sdk-mwaa 1.12.381](#page-2456-2)**   [1.534.1 Available under license](#page-2456-3)  **[1.535 aws-java-sdk-batch 1.12.381](#page-2456-4)**   [1.535.1 Available under license](#page-2456-5)  **[1.536 aws-java-sdk-devicefarm 1.12.381](#page-2456-6)**   [1.536.1 Available under license](#page-2456-7)  **[1.537 aws-java-sdk-drs 1.12.381](#page-2456-8)**   [1.537.1 Available under license](#page-2456-9)  **[1.538 aws-java-sdk-networkmanager 1.12.381](#page-2456-10)**   [1.538.1 Available under license](#page-2456-11)  **[1.539 aws-java-sdk-cognitoidentity 1.12.381](#page-2456-12)**   [1.539.1 Available under license](#page-2456-13)  **[1.540 aws-java-sdk-codegurureviewer 1.12.381](#page-2456-14)**   [1.540.1 Available under license](#page-2457-0)  **[1.541 aws-java-sdk-ssooidc 1.12.381](#page-2457-1)**   [1.541.1 Available under license](#page-2457-2)  **[1.542 aws-java-sdk-location 1.12.381](#page-2457-3)**   [1.542.1 Available under license](#page-2457-4)  **[1.543 aws-java-sdk-neptune 1.12.381](#page-2457-5)**   [1.543.1 Available under license](#page-2457-6)  **[1.544 aws-java-sdk-amplifybackend 1.12.381](#page-2457-7)** 

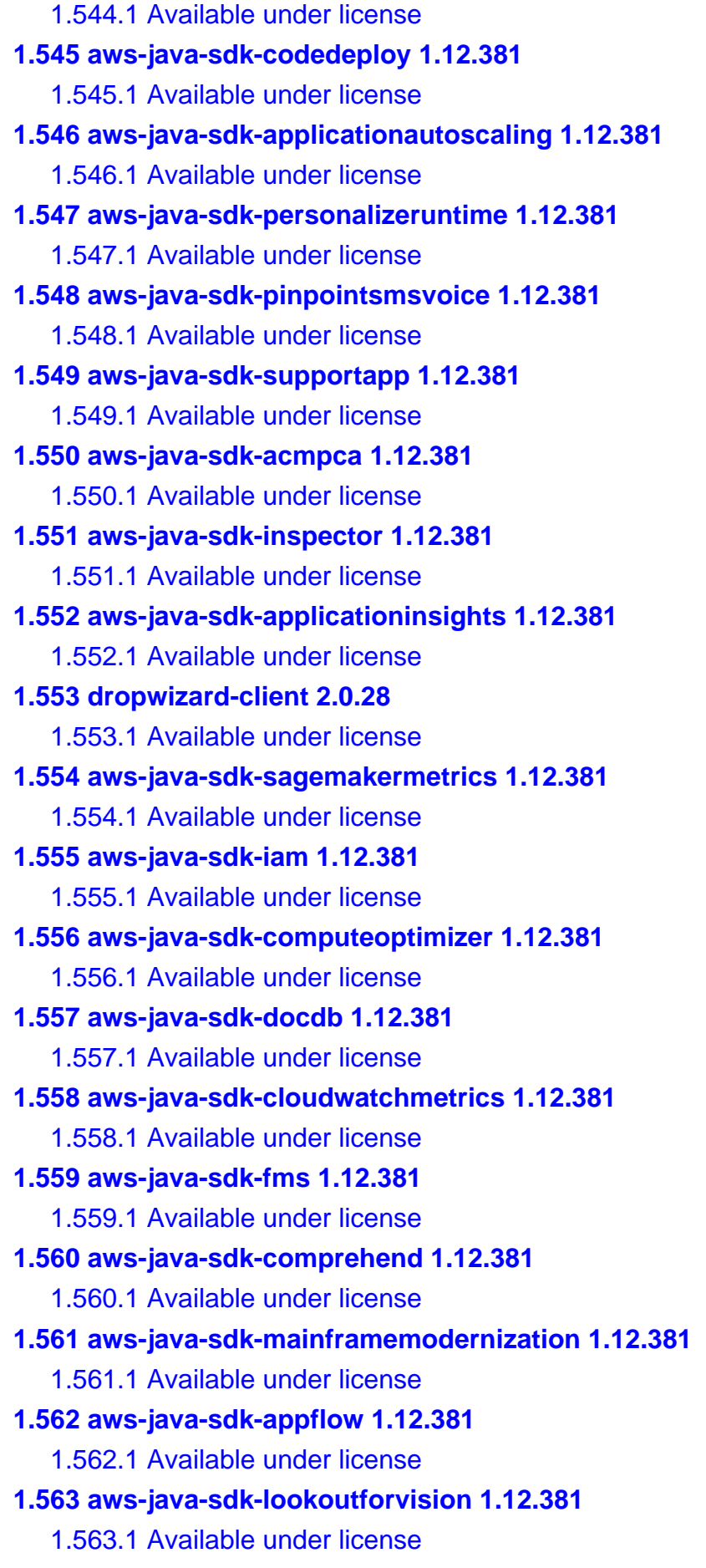

**[1.564 aws-java-sdk-lexmodelbuilding 1.12.381](#page-2460-7)**   [1.564.1 Available under license](#page-2460-8)  **[1.565 aws-java-sdk-ssmincidents 1.12.381](#page-2460-9)**   [1.565.1 Available under license](#page-2460-10)  **[1.566 aws-java-sdk-logs 1.12.381](#page-2460-11)**   [1.566.1 Available under license](#page-2460-12)  **[1.567 aws-java-sdk-resourcegroupstaggingapi 1.12.381](#page-2460-13)**   [1.567.1 Available under license](#page-2461-0)  **[1.568 aws-java-sdk-mq 1.12.381](#page-2461-1)**   [1.568.1 Available under license](#page-2461-2)  **[1.569 aws-java-sdk-mediaconvert 1.12.381](#page-2461-3)**   [1.569.1 Available under license](#page-2461-4)  **[1.570 aws-java-sdk-proton 1.12.381](#page-2461-5)**   [1.570.1 Available under license](#page-2461-6)  **[1.571 aws-java-sdk-efs 1.12.381](#page-2461-7)**   [1.571.1 Available under license](#page-2461-8)  **[1.572 aws-java-sdk-groundstation 1.12.381](#page-2461-9)**   [1.572.1 Available under license](#page-2461-10)  **[1.573 aws-java-sdk-billingconductor 1.12.381](#page-2461-11)**   [1.573.1 Available under license](#page-2461-12)  **[1.574 aws-java-sdk-backup 1.12.381](#page-2461-13)**   [1.574.1 Available under license](#page-2461-14)  **[1.575 aws-java-sdk-elasticbeanstalk 1.12.381](#page-2462-0)**   [1.575.1 Available under license](#page-2462-1)  **[1.576 aws-java-sdk-codestar 1.12.381](#page-2462-2)**   [1.576.1 Available under license](#page-2462-3)  **[1.577 aws-java-sdk-appintegrations 1.12.381](#page-2462-4)**   [1.577.1 Available under license](#page-2462-5)  **[1.578 aws-java-sdk-frauddetector 1.12.381](#page-2462-6)**   [1.578.1 Available under license](#page-2462-7)  **[1.579 aws-java-sdk-pinpointsmsvoicev2 1.12.381](#page-2462-8)**   [1.579.1 Available under license](#page-2462-9)  **[1.580 aws-java-sdk-sagemakeredgemanager 1.12.381](#page-2462-10)**   [1.580.1 Available under license](#page-2462-11)  **[1.581 aws-java-sdk-iot1clickprojects 1.12.381](#page-2462-12)**   [1.581.1 Available under license](#page-2462-13)  **[1.582 aws-java-sdk-chimesdkidentity 1.12.381](#page-2463-0)**   [1.582.1 Available under license](#page-2463-1)  **[1.583 aws-java-sdk-gamesparks 1.12.381](#page-2463-2)** 

 [1.583.1 Available under license](#page-2463-3)  **[1.584 aws-java-sdk-mgn 1.12.381](#page-2463-4)**   [1.584.1 Available under license](#page-2463-5)  **[1.585 aws-java-sdk-pi 1.12.381](#page-2463-6)**   [1.585.1 Available under license](#page-2463-7)  **[1.586 aws-java-sdk-sso 1.12.381](#page-2463-8)**   [1.586.1 Available under license](#page-2463-9)  **[1.587 aws-java-sdk-dynamodb 1.12.381](#page-2463-10)**   [1.587.1 Available under license](#page-2463-11)  **[1.588 aws-java-sdk-workdocs 1.12.381](#page-2463-12)**   [1.588.1 Available under license](#page-2463-13)  **[1.589 aws-java-sdk-mediaconnect 1.12.381](#page-2463-14)**   [1.589.1 Available under license](#page-2464-0)  **[1.590 aws-java-sdk-cloudformation 1.12.381](#page-2464-1)**   [1.590.1 Available under license](#page-2464-2)  **[1.591 aws-java-sdk-fis 1.12.381](#page-2464-3)**   [1.591.1 Available under license](#page-2464-4)  **[1.592 aws-java-sdk-snowball 1.12.381](#page-2464-5)**   [1.592.1 Available under license](#page-2464-6)  **[1.593 aws-java-sdk-redshiftserverless 1.12.381](#page-2464-7)**   [1.593.1 Available under license](#page-2464-8)  **[1.594 aws-java-sdk-waf 1.12.381](#page-2464-9)**   [1.594.1 Available under license](#page-2464-10)  **[1.595 aws-java-sdk-transcribe 1.12.381](#page-2464-11)**   [1.595.1 Available under license](#page-2464-12)  **[1.596 aws-java-sdk-kms 1.12.381](#page-2464-13)**   [1.596.1 Available under license](#page-2465-0)  **[1.597 dropwizard-quartz 0.7.2](#page-2465-1)**   [1.597.1 Available under license](#page-2465-2)  **[1.598 aws-java-sdk-opsworkscm 1.12.381](#page-2465-3)**   [1.598.1 Available under license](#page-2465-4)  **[1.599 aws-java-sdk-iotthingsgraph 1.12.381](#page-2465-5)**   [1.599.1 Available under license](#page-2465-6)  **[1.600 aws-java-sdk-dax 1.12.381](#page-2465-7)**   [1.600.1 Available under license](#page-2465-8)  **[1.601 aws-java-sdk-qldbsession 1.12.381](#page-2465-9)**   [1.601.1 Available under license](#page-2465-10)  **[1.602 aws-java-sdk-ecs 1.12.381](#page-2465-11)**   [1.602.1 Available under license](#page-2465-12) 

**[1.603 aws-java-sdk-securitylake 1.12.381](#page-2465-13)**   [1.603.1 Available under license](#page-2465-14)  **[1.604 aws-java-sdk-appconfigdata 1.12.381](#page-2466-0)**   [1.604.1 Available under license](#page-2466-1)  **[1.605 aws-java-sdk-route53resolver 1.12.381](#page-2466-2)**   [1.605.1 Available under license](#page-2466-3)  **[1.606 aws-java-sdk-rds 1.12.381](#page-2466-4)**   [1.606.1 Available under license](#page-2466-5)  **[1.607 aws-java-sdk-kinesis 1.12.381](#page-2466-6)**   [1.607.1 Available under license](#page-2466-7)  **[1.608 aws-java-sdk-eks 1.12.381](#page-2466-8)**   [1.608.1 Available under license](#page-2466-9)  **[1.609 aws-java-sdk-cognitoidp 1.12.381](#page-2466-10)**   [1.609.1 Available under license](#page-2466-11)  **[1.610 aws-java-sdk-s3control 1.12.381](#page-2466-12)**   [1.610.1 Available under license](#page-2466-13)  **[1.611 aws-java-sdk-docdbelastic 1.12.381](#page-2466-14)**   [1.611.1 Available under license](#page-2467-0)  **[1.612 aws-java-sdk-robomaker 1.12.381](#page-2467-1)**   [1.612.1 Available under license](#page-2467-2)  **[1.613 aws-java-sdk-route53recoverycontrolconfig 1.12.381](#page-2467-3)**   [1.613.1 Available under license](#page-2467-4)  **[1.614 aws-java-sdk-omics 1.12.381](#page-2467-5)**   [1.614.1 Available under license](#page-2467-6)  **[1.615 aws-java-sdk-ssoadmin 1.12.381](#page-2467-7)**   [1.615.1 Available under license](#page-2467-8)  **[1.616 aws-java-sdk-iotsitewise 1.12.381](#page-2467-9)**   [1.616.1 Available under license](#page-2467-10)  **[1.617 aws-java-sdk 1.12.381](#page-2467-11)**   [1.617.1 Available under license](#page-2467-12)  **[1.618 aws-java-sdk-servermigration 1.12.381](#page-2467-13)**   [1.618.1 Available under license](#page-2468-0)  **[1.619 aws-java-sdk-gluedatabrew 1.12.381](#page-2468-1)**   [1.619.1 Available under license](#page-2468-2)  **[1.620 aws-java-sdk-mediastore 1.12.381](#page-2468-3)**   [1.620.1 Available under license](#page-2468-4)  **[1.621 aws-java-sdk-lookoutequipment 1.12.381](#page-2468-5)**   [1.621.1 Available under license](#page-2468-6)  **[1.622 aws-java-sdk-chimesdkmessaging 1.12.381](#page-2468-7)** 

 [1.622.1 Available under license](#page-2468-8)  **[1.623 aws-java-sdk-ram 1.12.381](#page-2468-9)**   [1.623.1 Available under license](#page-2468-10)  **[1.624 aws-java-sdk-marketplaceentitlement 1.12.381](#page-2468-11)**   [1.624.1 Available under license](#page-2468-12)  **[1.625 aws-java-sdk-migrationhubrefactorspaces 1.12.381](#page-2469-0)**   [1.625.1 Available under license](#page-2469-1)  **[1.626 aws-java-sdk-ses 1.12.381](#page-2469-2)**   [1.626.1 Available under license](#page-2469-3)  **[1.627 aws-java-sdk-emr 1.12.381](#page-2469-4)**   [1.627.1 Available under license](#page-2469-5)  **[1.628 aws-java-sdk-mediapackage 1.12.381](#page-2469-6)**   [1.628.1 Available under license](#page-2469-7)  **[1.629 aws-java-sdk-arczonalshift 1.12.381](#page-2469-8)**   [1.629.1 Available under license](#page-2469-9)  **[1.630 aws-java-sdk-iot1clickdevices 1.12.381](#page-2469-10)**   [1.630.1 Available under license](#page-2469-11)  **[1.631 aws-java-sdk-clouddirectory 1.12.381](#page-2469-12)**   [1.631.1 Available under license](#page-2469-13)  **[1.632 aws-java-sdk-migrationhub 1.12.381](#page-2470-0)**   [1.632.1 Available under license](#page-2470-1)  **[1.633 logback-access 1.2.5](#page-2470-2)**   [1.633.1 Available under license](#page-2470-3)  **[1.634 aws-java-sdk-accessanalyzer 1.12.381](#page-2480-0)**   [1.634.1 Available under license](#page-2480-1)  **[1.635 aws-java-sdk-datasync 1.12.381](#page-2480-2)**   [1.635.1 Available under license](#page-2480-3)  **[1.636 aws-java-sdk-iotjobsdataplane 1.12.381](#page-2480-4)**   [1.636.1 Available under license](#page-2480-5)  **[1.637 aws-java-sdk-customerprofiles 1.12.381](#page-2481-0)**   [1.637.1 Available under license](#page-2481-1)  **[1.638 bucket4j-hazelcast 7.3.0](#page-2481-2)**   [1.638.1 Available under license](#page-2481-3)  **[1.639 aws-java-sdk-translate 1.12.381](#page-2481-4)**   [1.639.1 Available under license](#page-2481-5)  **[1.640 aws-java-sdk-sns 1.12.381](#page-2481-6)**   [1.640.1 Available under license](#page-2481-7)  **[1.641 aws-java-sdk-kinesisvideo 1.12.381](#page-2481-8)**   [1.641.1 Available under license](#page-2481-9) 

**[1.642 aws-java-sdk-greengrassv2 1.12.381](#page-2481-10)**   [1.642.1 Available under license](#page-2481-11)  **[1.643 aws-java-sdk-applicationcostprofiler 1.12.381](#page-2481-12)**   [1.643.1 Available under license](#page-2482-0)  **[1.644 aws-java-sdk-iotdeviceadvisor 1.12.381](#page-2482-1)**   [1.644.1 Available under license](#page-2482-2)  **[1.645 aws-java-sdk-iamrolesanywhere 1.12.381](#page-2482-3)**   [1.645.1 Available under license](#page-2482-4)  **[1.646 aws-java-sdk-cloudwatch 1.12.381](#page-2482-5)**   [1.646.1 Available under license](#page-2482-6)  **[1.647 aws-java-sdk-cloudhsmv2 1.12.381](#page-2482-7)**   [1.647.1 Available under license](#page-2482-8)  **[1.648 aws-java-sdk-ecr 1.12.381](#page-2482-9)**   [1.648.1 Available under license](#page-2482-10)  **[1.649 aws-java-sdk-glue 1.12.381](#page-2482-11)**   [1.649.1 Available under license](#page-2482-12)  **[1.650 aws-java-sdk-iotroborunner 1.12.381](#page-2482-13)**   [1.650.1 Available under license](#page-2483-0)  **[1.651 aws-java-sdk-mobile 1.12.381](#page-2483-1)**   [1.651.1 Available under license](#page-2483-2)  **[1.652 aws-java-sdk-textract 1.12.381](#page-2483-3)**   [1.652.1 Available under license](#page-2483-4)  **[1.653 aws-java-sdk-detective 1.12.381](#page-2483-5)**   [1.653.1 Available under license](#page-2483-6)  **[1.654 aws-java-sdk-wellarchitected 1.12.381](#page-2483-7)**   [1.654.1 Available under license](#page-2483-8)  **[1.655 aws-java-sdk-nimblestudio 1.12.381](#page-2483-9)**   [1.655.1 Available under license](#page-2483-10)  **[1.656 aws-java-sdk-eventbridge 1.12.381](#page-2483-11)**   [1.656.1 Available under license](#page-2483-12)  **[1.657 aws-java-sdk-rdsdata 1.12.381](#page-2483-13)**   [1.657.1 Available under license](#page-2483-14)  **[1.658 aws-java-sdk-servicecatalog 1.12.381](#page-2484-0)**   [1.658.1 Available under license](#page-2484-1)  **[1.659 aws-java-sdk-migrationhubconfig 1.12.381](#page-2484-2)**   [1.659.1 Available under license](#page-2484-3)  **[1.660 aws-java-sdk-outposts 1.12.381](#page-2484-4)**   [1.660.1 Available under license](#page-2484-5)  **[1.661 aws-java-sdk-elasticache 1.12.381](#page-2484-6)**
[1.661.1 Available under license](#page-2484-0)  **[1.662 aws-java-sdk-kinesisanalyticsv2 1.12.381](#page-2484-1)**   [1.662.1 Available under license](#page-2484-2)  **[1.663 aws-java-sdk-servicediscovery 1.12.381](#page-2484-3)**   [1.663.1 Available under license](#page-2484-4)  **[1.664 aws-java-sdk-private5g 1.12.381](#page-2484-5)**   [1.664.1 Available under license](#page-2484-6)  **[1.665 aws-java-sdk-directory 1.12.381](#page-2485-0)**   [1.665.1 Available under license](#page-2485-1)  **[1.666 aws-java-sdk-discovery 1.12.381](#page-2485-2)**   [1.666.1 Available under license](#page-2485-3)  **[1.667 aws-java-sdk-timestreamwrite 1.12.381](#page-2485-4)**   [1.667.1 Available under license](#page-2485-5)  **[1.668 aws-java-sdk-snowdevicemanagement 1.12.381](#page-2485-6)**   [1.668.1 Available under license](#page-2485-7)  **[1.669 aws-java-sdk-workspaces 1.12.381](#page-2485-8)**   [1.669.1 Available under license](#page-2485-9)  **[1.670 aws-java-sdk-qldb 1.12.381](#page-2485-10)**   [1.670.1 Available under license](#page-2485-11)  **[1.671 aws-java-sdk-kafkaconnect 1.12.381](#page-2485-12)**   [1.671.1 Available under license](#page-2485-13)  **[1.672 aws-java-sdk-sesv2 1.12.381](#page-2486-0)**   [1.672.1 Available under license](#page-2486-1)  **[1.673 aws-java-sdk-dlm 1.12.381](#page-2486-2)**   [1.673.1 Available under license](#page-2486-3)  **[1.674 aws-java-sdk-licensemanagerusersubscriptions 1.12.381](#page-2486-4)**   [1.674.1 Available under license](#page-2486-5)  **[1.675 aws-java-sdk 1.12.381](#page-2486-6)**   [1.675.1 Available under license](#page-2486-7)  **[1.676 aws-java-sdk-dataexchange 1.12.381](#page-2486-8)**   [1.676.1 Available under license](#page-2486-9)  **[1.677 aws-java-sdk-finspacedata 1.12.381](#page-2486-10)**   [1.677.1 Available under license](#page-2486-11)  **[1.678 aws-java-sdk-cloudwatchevidently 1.12.381](#page-2486-12)**   [1.678.1 Available under license](#page-2486-13)  **[1.679 aws-java-sdk-sagemakerruntime 1.12.381](#page-2487-0)**   [1.679.1 Available under license](#page-2487-1)  **[1.680 aws-java-sdk-mediatailor 1.12.381](#page-2487-2)**   [1.680.1 Available under license](#page-2487-3) 

**[1.681 aws-java-sdk-iotfleethub 1.12.381](#page-2487-4)**   [1.681.1 Available under license](#page-2487-5)  **[1.682 aws-java-sdk-keyspaces 1.12.381](#page-2487-6)**   [1.682.1 Available under license](#page-2487-7)  **[1.683 aws-java-sdk-iotanalytics 1.12.381](#page-2487-8)**   [1.683.1 Available under license](#page-2487-9)  **[1.684 aws-java-sdk-s3 1.12.381](#page-2487-10)**   [1.684.1 Available under license](#page-2487-11)  **[1.685 aws-java-sdk-chimesdkmeetings 1.12.381](#page-2487-12)**   [1.685.1 Available under license](#page-2487-13)  **[1.686 aws-java-sdk-serverlessapplicationrepository 1.12.381](#page-2488-0)**   [1.686.1 Available under license](#page-2488-1)  **[1.687 aws-java-sdk-auditmanager 1.12.381](#page-2488-2)**   [1.687.1 Available under license](#page-2488-3)  **[1.688 aws-java-sdk-forecast 1.12.381](#page-2488-4)**   [1.688.1 Available under license](#page-2488-5)  **[1.689 aws-java-sdk-events 1.12.381](#page-2488-6)**   [1.689.1 Available under license](#page-2488-7)  **[1.690 aws-java-sdk-route53 1.12.381](#page-2488-8)**   [1.690.1 Available under license](#page-2488-9)  **[1.691 aws-java-sdk-mediastoredata 1.12.381](#page-2488-10)**   [1.691.1 Available under license](#page-2488-11)  **[1.692 aws-java-sdk-ssm 1.12.381](#page-2488-12)**   [1.692.1 Available under license](#page-2488-13)  **[1.693 aws-java-sdk-kinesisvideowebrtcstorage 1.12.381](#page-2489-0)**   [1.693.1 Available under license](#page-2489-1)  **[1.694 aws-java-sdk-emrcontainers 1.12.381](#page-2489-2)**   [1.694.1 Available under license](#page-2489-3)  **[1.695 aws-java-sdk-core 1.12.381](#page-2489-4)**   [1.695.1 Available under license](#page-2489-5)  **[1.696 aws-java-sdk-chimesdkmediapipelines 1.12.381](#page-2489-6)**   [1.696.1 Available under license](#page-2489-7)  **[1.697 aws-java-sdk-oam 1.12.381](#page-2489-8)**   [1.697.1 Available under license](#page-2489-9)  **[1.698 aws-java-sdk-shield 1.12.381](#page-2489-10)**   [1.698.1 Available under license](#page-2489-11)  **[1.699 aws-java-sdk-connectparticipant 1.12.381](#page-2489-12)**   [1.699.1 Available under license](#page-2490-0)  **[1.700 aws-java-sdk-lightsail 1.12.381](#page-2490-1)** 

 [1.700.1 Available under license](#page-2490-2)  **[1.701 aws-java-sdk-chime 1.12.381](#page-2490-3)**   [1.701.1 Available under license](#page-2490-4)  **[1.702 aws-java-sdk-amplifyuibuilder 1.12.381](#page-2490-5)**   [1.702.1 Available under license](#page-2490-6)  **[1.703 aws-java-sdk-appconfig 1.12.381](#page-2490-7)**   [1.703.1 Available under license](#page-2490-8)  **[1.704 aws-java-sdk-sts 1.12.381](#page-2490-9)**   [1.704.1 Available under license](#page-2490-10)  **[1.705 aws-java-sdk-servicequotas 1.12.381](#page-2490-11)**   [1.705.1 Available under license](#page-2490-12)  **[1.706 aws-java-sdk-simpleworkflow 1.12.381](#page-2490-13)**   [1.706.1 Available under license](#page-2490-14)  **[1.707 aws-java-sdk-api-gateway 1.12.381](#page-2491-0)**   [1.707.1 Available under license](#page-2491-1)  **[1.708 aws-java-sdk-quicksight 1.12.381](#page-2491-2)**   [1.708.1 Available under license](#page-2491-3)  **[1.709 aws-java-sdk-licensemanager 1.12.381](#page-2491-4)**   [1.709.1 Available under license](#page-2491-5)  **[1.710 aws-java-sdk-iotsecuretunneling 1.12.381](#page-2491-6)**   [1.710.1 Available under license](#page-2491-7)  **[1.711 aws-java-sdk-ivschat 1.12.381](#page-2491-8)**   [1.711.1 Available under license](#page-2491-9)  **[1.712 awsjavasdkec 1.12.381](#page-2491-10)**   [1.712.1 Available under license](#page-2491-11)  **[1.713 aws-java-sdk-opsworks 1.12.381](#page-2492-0)**   [1.713.1 Available under license](#page-2492-1)  **[1.714 aws-java-sdk-athena 1.12.381](#page-2492-2)**   [1.714.1 Available under license](#page-2492-3)  **[1.715 aws-java-sdk-alexaforbusiness 1.12.381](#page-2492-4)**   [1.715.1 Available under license](#page-2492-5)  **[1.716 aws-java-sdk-licensemanagerlinuxsubscriptions 1.12.381](#page-2492-6)**   [1.716.1 Available under license](#page-2492-7)  **[1.717 aws-java-sdk-imagebuilder 1.12.381](#page-2492-8)**   [1.717.1 Available under license](#page-2492-9)  **[1.718 aws-java-sdk-managedblockchain 1.12.381](#page-2492-10)**   [1.718.1 Available under license](#page-2492-11)  **[1.719 aws-java-sdk-iottwinmaker 1.12.381](#page-2492-12)**   [1.719.1 Available under license](#page-2492-13) 

**[1.720 aws-java-sdk-autoscalingplans 1.12.381](#page-2493-0)**   [1.720.1 Available under license](#page-2493-1)  **[1.721 aws-java-sdk-cloudsearch 1.12.381](#page-2493-2)**   [1.721.1 Available under license](#page-2493-3)  **[1.722 aws-java-sdk-machinelearning 1.12.381](#page-2493-4)**   [1.722.1 Available under license](#page-2493-5)  **[1.723 aws-java-sdk-dms 1.12.381](#page-2493-6)**   [1.723.1 Available under license](#page-2493-7)  **[1.724 aws-java-sdk-kafka 1.12.381](#page-2493-8)**   [1.724.1 Available under license](#page-2493-9)  **[1.725 aws-java-sdk-sagemakergeospatial 1.12.381](#page-2493-10)**   [1.725.1 Available under license](#page-2493-11)  **[1.726 webkit 614.1](#page-2493-12)**   [1.726.1 Available under license](#page-2493-13)  **[1.727 mysql-connector-j 8.0.33](#page-2505-0)**   [1.727.1 Available under license](#page-2505-1)  **[1.728 mysql-connector-j 8.0.32](#page-2535-0)**   [1.728.1 Available under license](#page-2535-1)  **[1.729 jackson 2.15.2](#page-2566-0)**   [1.729.1 Available under license](#page-2566-1)  **[1.730 jackson-jr-annotation-support 2.15.2](#page-2571-0)**   [1.730.1 Available under license](#page-2571-1)  **[1.731 everit-json-schema 1.14.2](#page-2572-0)**   [1.731.1 Available under license](#page-2572-1)  **[1.732 jackson-jr-objects 2.15.2](#page-2574-0)**   [1.732.1 Available under license](#page-2574-1)  **[1.733 open-csv 5.8](#page-2574-2)**   [1.733.1 Available under license](#page-2574-3)  **[1.734 classgraph 4.8.158](#page-2585-0)**   [1.734.1 Available under license](#page-2585-1)  **[1.735 error\\_prone\\_annotations 2.21.1](#page-2600-0)**   [1.735.1 Available under license](#page-2600-1)  **[1.736 okio 2.5.0](#page-2604-0)**   [1.736.1 Available under license](#page-2605-0)  **[1.737 snake-yaml 2.2](#page-2610-0)**   [1.737.1 Available under license](#page-2610-1)  **[1.738 quartz 2.5.0-rc1](#page-2617-0)**   [1.738.1 Available under license](#page-2617-1)  **[1.739 hazelcast 5.3.2](#page-2626-0)** 

```
 1.739.1 Available under license 
1.740 hazelcast-tpc-engine 5.3.2 
    1.740.1 Available under license 
1.741 jansi---java-library-for-generating-and-interpreting-ansi-escape-sequences.
1.5.0 
    1.741.1 Available under license 
1.742 libpng 1.6.37 
    1.742.1 Available under license 
1.743 netty-transport-classes-epoll 4.1.100.Final 
    1.743.1 Available under license 
1.744 jackson-databind 2.15.3 
    1.744.1 Available under license 
1.745 jackson-annotations 2.15.3 
    1.745.1 Available under license 
1.746 jackson-dataformat-yaml 2.15.3 
    1.746.1 Available under license 
1.747 jackson 2.15.3 
    1.747.1 Available under license 
1.748 jackson-datatype-jsr310 2.15.3 
    1.748.1 Available under license 
1.749 jackson-datatype-jdk8 2.15.3 
    1.749.1 Available under license 
1.750 jackson-module-parameter-names 2.15.3 
    1.750.1 Available under license 
1.751 guava 32.1.3-jre 
    1.751.1 Available under license 
1.752 openjdk-jre 17.0.6u10 
    1.752.1 Available under license 
1.753 openjdk 17.0.6 
    1.753.1 Available under license 
1.754 jetty-util 9.4.53.v20231009 
    1.754.1 Available under license 
1.755 jetty-continuation 9.4.53.v20231009 
    1.755.1 Available under license 
1.756 jetty-servlets 9.4.53.v20231009 
    1.756.1 Available under license 
1.757 jetty 9.4.53.v20231009 
    1.757.1 Available under license 
1.758 jackson-datatype-guava 2.15.3
```
 [1.758.1 Available under license](#page-2973-1)  **[1.759 quartz 2.4.0-rc2](#page-2974-0)**   [1.759.1 Available under license](#page-2974-1)  **[1.760 jetty-util-ajax 9.4.53.v20231009](#page-2982-0)**   [1.760.1 Available under license](#page-2983-0)  **[1.761 jetty-security 9.4.53.v20231009](#page-2994-0)**   [1.761.1 Available under license](#page-2994-1)  **[1.762 jetty-client 9.4.53.v20231009](#page-3006-0)**   [1.762.1 Available under license](#page-3006-1)  **[1.763 websocket-api 9.4.53.v20231009](#page-3017-0)**   [1.763.1 Available under license](#page-3018-0)  **[1.764 websocket-common 9.4.53.v20231009](#page-3029-0)**   [1.764.1 Available under license](#page-3029-1)  **[1.765 websocket-client 9.4.53.v20231009](#page-3041-0)**   [1.765.1 Available under license](#page-3041-1)  **[1.766 jackson-datatype-joda 2.15.3](#page-3052-0)**   [1.766.1 Available under license](#page-3053-0)  **[1.767 elasticsearch 2.4.6](#page-3053-1)**   [1.767.1 Available under license](#page-3053-2)  **[1.768 jackson-module-afterburner 2.15.3](#page-3202-0)**   [1.768.1 Available under license](#page-3202-1)  **[1.769 aws-java-sdk-core 1.12.581](#page-3203-0)**   [1.769.1 Available under license](#page-3203-1)  **[1.770 aws-java-sdk-dynamodb 1.12.581](#page-3246-0)**   [1.770.1 Available under license](#page-3246-1)  **[1.771 jmespath-java 1.12.581](#page-3300-0)**   [1.771.1 Available under license](#page-3300-1)  **[1.772 aws-query-protocol 2.21.21](#page-3302-0)**   [1.772.1 Available under license](#page-3302-1)  **[1.773 regions 2.21.21](#page-3307-0)**   [1.773.1 Available under license](#page-3307-1)  **[1.774 http-auth 2.21.21](#page-3312-0)**   [1.774.1 Available under license](#page-3312-1)  **[1.775 metrics-spi 2.21.21](#page-3317-0)**   [1.775.1 Available under license](#page-3317-1)  **[1.776 arns 2.21.21](#page-3322-0)**   [1.776.1 Available under license](#page-3322-1)  **[1.777 apache-client 2.21.21](#page-3327-0)**   [1.777.1 Available under license](#page-3327-1) 

**[1.778 checksums-spi 2.21.21](#page-3333-0)**   [1.778.1 Available under license](#page-3333-1)  **[1.779 aws-xml-protocol 2.21.21](#page-3338-0)**   [1.779.1 Available under license](#page-3338-1)  **[1.780 http-auth-aws 2.21.21](#page-3343-0)**   [1.780.1 Available under license](#page-3343-1)  **[1.781 utils 2.21.21](#page-3348-0)**   [1.781.1 Available under license](#page-3348-1)  **[1.782 json-utils 2.21.21](#page-3352-0)**   [1.782.1 Available under license](#page-3352-1)  **[1.783 aws-core 2.21.21](#page-3357-0)**   [1.783.1 Available under license](#page-3357-1)  **[1.784 s3 2.21.21](#page-3362-0)**   [1.784.1 Available under license](#page-3362-1)  **[1.785 endpoints-spi 2.21.21](#page-3367-0)**   [1.785.1 Available under license](#page-3367-1)  **[1.786 annotations 2.21.21](#page-3372-0)**   [1.786.1 Available under license](#page-3372-1)  **[1.787 crt-core 2.21.21](#page-3377-0)**   [1.787.1 Available under license](#page-3377-1)  **[1.788 profiles 2.21.21](#page-3382-0)**   [1.788.1 Available under license](#page-3383-0)  **[1.789 protocol-core 2.21.21](#page-3388-0)**   [1.789.1 Available under license](#page-3388-1)  **[1.790 netty-nio-client 2.21.21](#page-3393-0)**   [1.790.1 Available under license](#page-3393-1)  **[1.791 client-spi 2.21.21](#page-3398-0)**   [1.791.1 Available under license](#page-3398-1)  **[1.792 http-auth-spi 2.21.21](#page-3403-0)**   [1.792.1 Available under license](#page-3403-1)  **[1.793 sdk-core 2.21.21](#page-3408-0)**   [1.793.1 Available under license](#page-3408-1)  **[1.794 auth 2.21.21](#page-3413-0)**   [1.794.1 Available under license](#page-3413-1)  **[1.795 netty-resolver 4.1.101.Final](#page-3418-0)**   [1.795.1 Available under license](#page-3419-0)  **[1.796 netty-codec 4.1.101.Final](#page-3422-0)**   [1.796.1 Available under license](#page-3422-1)  **[1.797 netty-transport 4.1.101.Final](#page-3439-0)** 

```
 1.797.1 Available under license 
1.798 netty 4.1.101.Final 
    1.798.1 Available under license 
1.799 netty-handler 4.1.101.Final 
    1.799.1 Available under license 
1.800 netty-transport-native-unix-common 4.1.101.Final 
    1.800.1 Available under license 
1.801 netty-codec-http 4.1.101.Final 
    1.801.1 Available under license 
1.802 kotlin 1.4.10 
    1.802.1 Available under license 
1.803 checksums 2.21.21 
    1.803.1 Available under license 
1.804 identity-spi 2.21.21 
    1.804.1 Available under license 
1.805 third-party-jackson-core 2.21.21 
    1.805.1 Available under license 
1.806 kotlin 1.3.70 
    1.806.1 Available under license 
1.807 error_prone_annotations 2.23.0 
    1.807.1 Available under license 
1.808 failureaccess 1.0.2 
    1.808.1 Available under license 
1.809 guava 33.0.0-jre 
    1.809.1 Available under license 
1.810 jsch 0.2.4 
    1.810.1 Available under license 
1.811 aws-java-sdk-iotjobsdataplane 1.12.581 
    1.811.1 Available under license 
1.812 aws-java-sdk-pinpointsmsvoice 1.12.581 
    1.812.1 Available under license 
1.813 aws-java-sdk-globalaccelerator 1.12.581 
    1.813.1 Available under license 
1.814 aws-java-sdk-pinpoint 1.12.581 
    1.814.1 Available under license 
1.815 aws-java-sdk-backupstorage 1.12.581 
    1.815.1 Available under license 
1.816 aws-java-sdk-appintegrations 1.12.581 
    1.816.1 Available under license
```
**[1.817 aws-java-sdk-events 1.12.581](#page-3642-2)**   [1.817.1 Available under license](#page-3642-3)  **[1.818 aws-java-sdk-finspacedata 1.12.581](#page-3665-0)**   [1.818.1 Available under license](#page-3665-1)  **[1.819 aws-java-sdk-ebs 1.12.581](#page-3677-0)**   [1.819.1 Available under license](#page-3678-0)  **[1.820 aws-java-sdk-managedgrafana 1.12.581](#page-3691-0)**   [1.820.1 Available under license](#page-3692-0)  **[1.821 aws-java-sdk-codestarnotifications 1.12.581](#page-3701-0)**   [1.821.1 Available under license](#page-3701-1)  **[1.822 aws-java-sdk-synthetics 1.12.581](#page-3707-0)**   [1.822.1 Available under license](#page-3707-1)  **[1.823 aws-java-sdk-s3outposts 1.12.581](#page-3722-0)**   [1.823.1 Available under license](#page-3722-1)  **[1.824 aws-java-sdk-oam 1.12.581](#page-3725-0)**   [1.824.1 Available under license](#page-3725-1)  **[1.825 aws-java-sdk-textract 1.12.581](#page-3730-0)**   [1.825.1 Available under license](#page-3731-0)  **[1.826 aws-java-sdk-sagemakeredgemanager 1.12.581](#page-3746-0)**   [1.826.1 Available under license](#page-3746-1)  **[1.827 aws-java-sdk-mwaa 1.12.581](#page-3749-0)**   [1.827.1 Available under license](#page-3749-1)  **[1.828 aws-java-sdk-ssooidc 1.12.581](#page-3755-0)**   [1.828.1 Available under license](#page-3755-1)  **[1.829 aws-java-sdk-ioteventsdata 1.12.581](#page-3757-0)**   [1.829.1 Available under license](#page-3757-1)  **[1.830 aws-java-sdk-logs 1.12.581](#page-3767-0)**   [1.830.1 Available under license](#page-3767-1)  **[1.831 aws-java-sdk-medialive 1.12.581](#page-3784-0)**   [1.831.1 Available under license](#page-3784-1)  **[1.832 aws-java-sdk-guardduty 1.12.581](#page-3849-0)**   [1.832.1 Available under license](#page-3849-1)  **[1.833 aws-java-sdk-redshiftserverless 1.12.581](#page-3891-0)**   [1.833.1 Available under license](#page-3891-1)  **[1.834 aws-java-sdk-marketplacecommerceanalytics 1.12.581](#page-3906-0)**   [1.834.1 Available under license](#page-3906-1)  **[1.835 aws-java-sdk-opsworkscm 1.12.581](#page-3908-0)**   [1.835.1 Available under license](#page-3908-1)  **[1.836 aws-java-sdk-keyspaces 1.12.581](#page-3915-0)** 

 [1.836.1 Available under license](#page-3915-1)  **[1.837 aws-java-sdk-ram 1.12.581](#page-3923-0)**   [1.837.1 Available under license](#page-3923-1)  **[1.838 aws-java-sdk-savingsplans 1.12.581](#page-3936-0)**   [1.838.1 Available under license](#page-3936-1)  **[1.839 aws-java-sdk-managedblockchain 1.12.581](#page-3942-0)**   [1.839.1 Available under license](#page-3942-1)  **[1.840 aws-java-sdk-launchwizard 1.12.581](#page-3956-0)**   [1.840.1 Available under license](#page-3956-1)  **[1.841 aws-java-sdk-cloudformation 1.12.581](#page-3961-0)**   [1.841.1 Available under license](#page-3961-1)  **[1.842 aws-java-sdk-kafkaconnect 1.12.581](#page-3961-2)**   [1.842.1 Available under license](#page-3961-3)  **[1.843 aws-java-sdk-dlm 1.12.581](#page-3973-0)**   [1.843.1 Available under license](#page-3973-1)  **[1.844 aws-java-sdk-panorama 1.12.581](#page-3980-0)**   [1.844.1 Available under license](#page-3980-1)  **[1.845 aws-java-sdk-forecast 1.12.581](#page-3996-0)**   [1.845.1 Available under license](#page-3996-1)  **[1.846 aws-java-sdk-amplify 1.12.581](#page-4021-0)**   [1.846.1 Available under license](#page-4021-1)  **[1.847 aws-java-sdk-omics 1.12.581](#page-4034-0)**   [1.847.1 Available under license](#page-4034-1)  **[1.848 aws-java-sdk-servicediscovery 1.12.581](#page-4066-0)**   [1.848.1 Available under license](#page-4066-1)  **[1.849 aws-java-sdk-braket 1.12.581](#page-4081-0)**   [1.849.1 Available under license](#page-4081-1)  **[1.850 aws-java-sdk-iotthingsgraph 1.12.581](#page-4089-0)**   [1.850.1 Available under license](#page-4089-1)  **[1.851 aws-java-sdk-ssmcontacts 1.12.581](#page-4103-0)**   [1.851.1 Available under license](#page-4103-1)  **[1.852 aws-java-sdk-mediaconnect 1.12.581](#page-4118-0)**   [1.852.1 Available under license](#page-4118-1)  **[1.853 aws-java-sdk-kendra 1.12.581](#page-4143-0)**   [1.853.1 Available under license](#page-4143-1)  **[1.854 netty-transport 4.1.103.Final](#page-4185-0)**   [1.854.1 Available under license](#page-4185-1)  **[1.855 aws-java-sdk-ivs 1.12.581](#page-4204-0)**   [1.855.1 Available under license](#page-4204-1) 

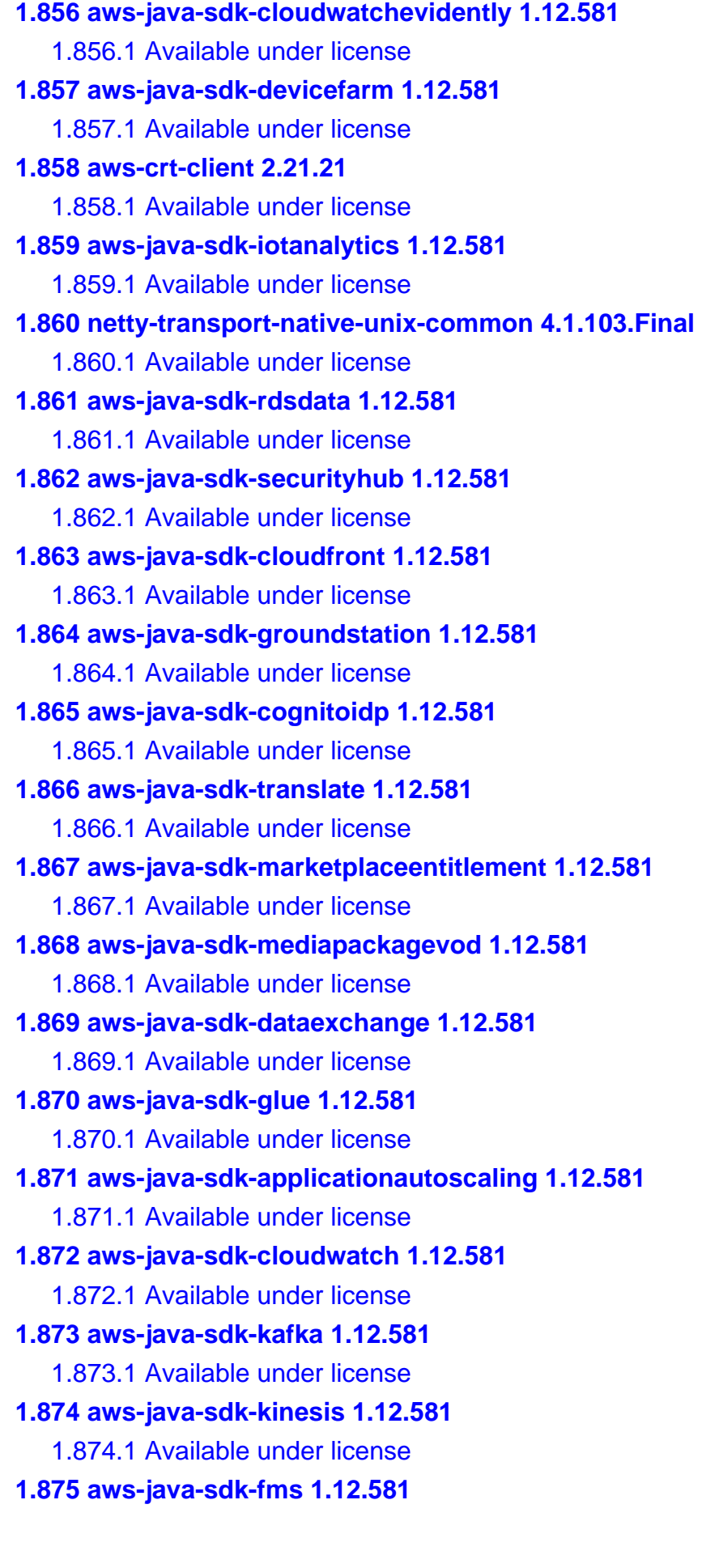

 [1.875.1 Available under license](#page-4755-1)  **[1.876 aws-java-sdk-iam 1.12.581](#page-4778-0)**   [1.876.1 Available under license](#page-4778-1)  **[1.877 aws-java-sdk-tnb 1.12.581](#page-4778-2)**   [1.877.1 Available under license](#page-4778-3)  **[1.878 aws-java-sdk-sagemakergeospatial 1.12.581](#page-4792-0)**   [1.878.1 Available under license](#page-4792-1)  **[1.879 aws-java-sdk-networkmanager 1.12.581](#page-4809-0)**   [1.879.1 Available under license](#page-4809-1)  **[1.880 aws-java-sdk-scheduler 1.12.581](#page-4842-0)**   [1.880.1 Available under license](#page-4842-1)  **[1.881 aws-java-sdk-transcribe 1.12.581](#page-4849-0)**   [1.881.1 Available under license](#page-4849-1)  **[1.882 aws-java-sdk-cloudtrail 1.12.581](#page-4892-0)**   [1.882.1 Available under license](#page-4892-1)  **[1.883 netty-codec 4.1.103.Final](#page-4915-0)**   [1.883.1 Available under license](#page-4915-1)  **[1.884 aws-java-sdk-lambda 1.12.581](#page-4932-0)**   [1.884.1 Available under license](#page-4932-1)  **[1.885 aws-java-sdk-batch 1.12.581](#page-4971-0)**   [1.885.1 Available under license](#page-4971-1)  **[1.886 aws-java-sdk-athena 1.12.581](#page-4988-0)**   [1.886.1 Available under license](#page-4988-1)  **[1.887 aws-java-sdk-iotwireless 1.12.581](#page-4988-2)**   [1.887.1 Available under license](#page-4988-3)  **[1.888 aws-java-sdk-s3control 1.12.581](#page-5036-0)**   [1.888.1 Available under license](#page-5036-1)  **[1.889 aws-java-sdk-quicksight 1.12.581](#page-5065-0)**   [1.889.1 Available under license](#page-5065-1)  **[1.890 aws-java-sdk-workdocs 1.12.581](#page-5218-0)**   [1.890.1 Available under license](#page-5218-1)  **[1.891 aws-java-sdk-robomaker 1.12.581](#page-5238-0)**   [1.891.1 Available under license](#page-5238-1)  **[1.892 aws-java-sdk-codebuild 1.12.581](#page-5261-0)**   [1.892.1 Available under license](#page-5261-1)  **[1.893 aws-java-sdk-cloudsearch 1.12.581](#page-5282-0)**   [1.893.1 Available under license](#page-5282-1)  **[1.894 aws-java-sdk-neptune 1.12.581](#page-5295-0)**   [1.894.1 Available under license](#page-5295-1) 

**[1.895 aws-java-sdk-connectcontactlens 1.12.581](#page-5295-2)**   [1.895.1 Available under license](#page-5295-3)  **[1.896 aws-java-sdk-opensearch 1.12.581](#page-5298-0)**   [1.896.1 Available under license](#page-5298-1)  **[1.897 aws-java-sdk-support 1.12.581](#page-5298-2)**   [1.897.1 Available under license](#page-5298-3)  **[1.898 aws-java-sdk-lex 1.12.581](#page-5306-0)**   [1.898.1 Available under license](#page-5306-1)  **[1.899 aws-java-sdk-auditmanager 1.12.581](#page-5311-0)**   [1.899.1 Available under license](#page-5311-1)  **[1.900 aws-java-sdk-lakeformation 1.12.581](#page-5337-0)**   [1.900.1 Available under license](#page-5337-1)  **[1.901 aws-java-sdk-costandusagereport 1.12.581](#page-5361-0)**   [1.901.1 Available under license](#page-5361-1)  **[1.902 aws-java-sdk-acm 1.12.581](#page-5364-0)**   [1.902.1 Available under license](#page-5364-1)  **[1.903 aws-java-sdk-sagemakerruntime 1.12.581](#page-5373-0)**   [1.903.1 Available under license](#page-5373-1)  **[1.904 aws-java-sdk-importexport 1.12.581](#page-5375-0)**   [1.904.1 Available under license](#page-5375-1)  **[1.905 aws-java-sdk-marketplacecatalog 1.12.581](#page-5379-0)**   [1.905.1 Available under license](#page-5379-1)  **[1.906 aws-java-sdk-comprehend 1.12.581](#page-5385-0)**   [1.906.1 Available under license](#page-5385-1)  **[1.907 aws-java-sdk-amplifyuibuilder 1.12.581](#page-5427-0)**   [1.907.1 Available under license](#page-5427-1)  **[1.908 aws-java-sdk-computeoptimizer 1.12.581](#page-5445-0)**   [1.908.1 Available under license](#page-5445-1)  **[1.909 aws-java-sdk-cleanrooms 1.12.581](#page-5466-0)**   [1.909.1 Available under license](#page-5466-1)  **[1.910 aws-java-sdk-snowdevicemanagement 1.12.581](#page-5486-0)**   [1.910.1 Available under license](#page-5487-0)  **[1.911 aws-java-sdk-appmesh 1.12.581](#page-5494-0)**   [1.911.1 Available under license](#page-5494-1)  **[1.912 aws-java-sdk-networkfirewall 1.12.581](#page-5525-0)**   [1.912.1 Available under license](#page-5525-1)  **[1.913 aws-java-sdk-chimesdkmessaging 1.12.581](#page-5545-0)**   [1.913.1 Available under license](#page-5545-1)  **[1.914 aws-java-sdk-rekognition 1.12.581](#page-5567-0)** 

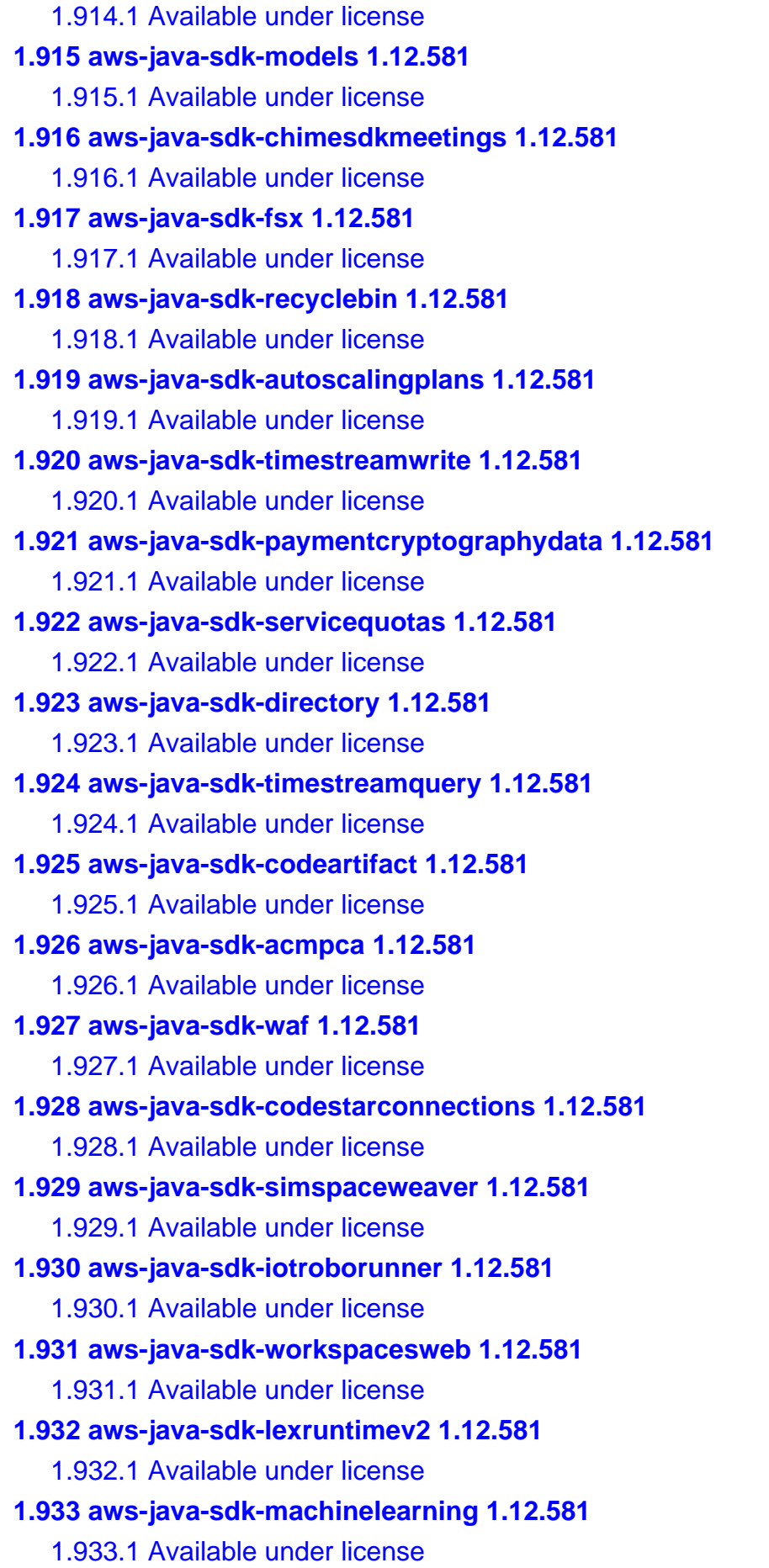

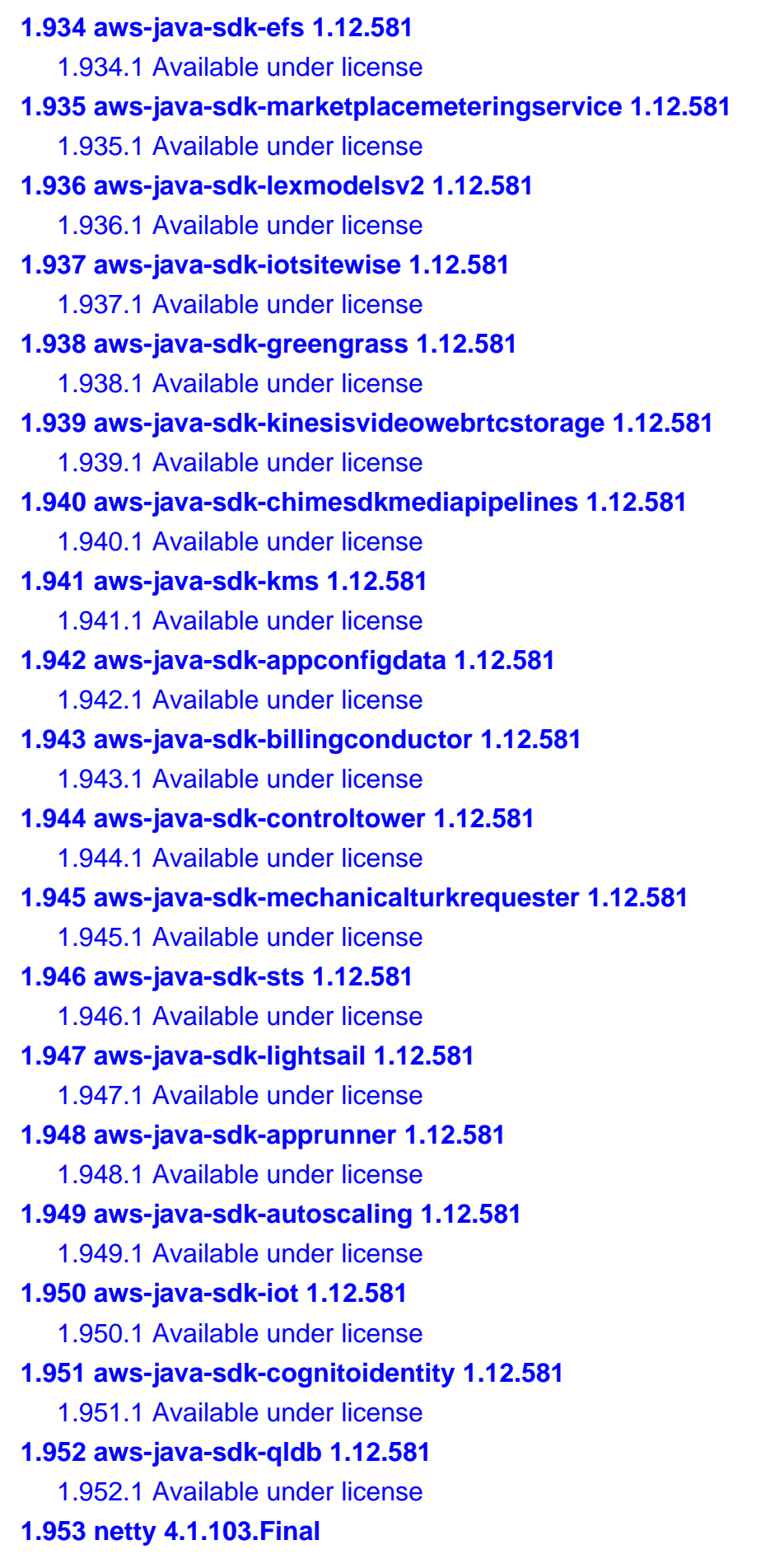

 [1.953.1 Available under license](#page-9230-1)  **[1.954 aws-java-sdk-drs 1.12.581](#page-9254-0)**   [1.954.1 Available under license](#page-9254-1)  **[1.955 aws-java-sdk-pi 1.12.581](#page-9277-0)**   [1.955.1 Available under license](#page-9277-1)  **[1.956 aws-java-sdk-comprehendmedical 1.12.581](#page-9285-0)**   [1.956.1 Available under license](#page-9285-1)  **[1.957 aws-java-sdk-datasync 1.12.581](#page-9298-0)**   [1.957.1 Available under license](#page-9298-1)  **[1.958 aws-java-sdk-route53 1.12.581](#page-9321-0)**   [1.958.1 Available under license](#page-9321-1)  **[1.959 aws-java-sdk-route53recoverycontrolconfig 1.12.581](#page-9321-2)**   [1.959.1 Available under license](#page-9321-3)  **[1.960 aws-java-sdk-appregistry 1.12.581](#page-9334-0)**   [1.960.1 Available under license](#page-9334-1)  **[1.961 aws-java-sdk-licensemanager 1.12.581](#page-9343-0)**   [1.961.1 Available under license](#page-9343-1)  **[1.962 aws-java-sdk-personalize 1.12.581](#page-9366-0)**   [1.962.1 Available under license](#page-9366-1)  **[1.963 aws-java-sdk-chimesdkidentity 1.12.581](#page-9435-0)**   [1.963.1 Available under license](#page-9435-1)  **[1.964 aws-java-sdk-docdb 1.12.581](#page-9448-0)**   [1.964.1 Available under license](#page-9448-1)  **[1.965 aws-java-sdk-rds 1.12.581](#page-9467-0)**   [1.965.1 Available under license](#page-9467-1)  **[1.966 kotlin 1.6.0](#page-9467-2)**   [1.966.1 Available under license](#page-9467-3)  **[1.967 aws-java-sdk-chime 1.12.581](#page-9467-4)**   [1.967.1 Available under license](#page-9467-5)  **[1.968 aws-java-sdk-location 1.12.581](#page-9530-0)**   [1.968.1 Available under license](#page-9530-1)  **[1.969 aws-java-sdk-private5g 1.12.581](#page-9530-2)**   [1.969.1 Available under license](#page-9530-3)  **[1.970 aws-java-sdk-sagemakermetrics 1.12.581](#page-9541-0)**   [1.970.1 Available under license](#page-9541-1)  **[1.971 aws-java-sdk-sso 1.12.581](#page-9542-0)**   [1.971.1 Available under license](#page-9542-1)  **[1.972 aws-java-sdk-pricing 1.12.581](#page-9545-0)**   [1.972.1 Available under license](#page-9545-1) 

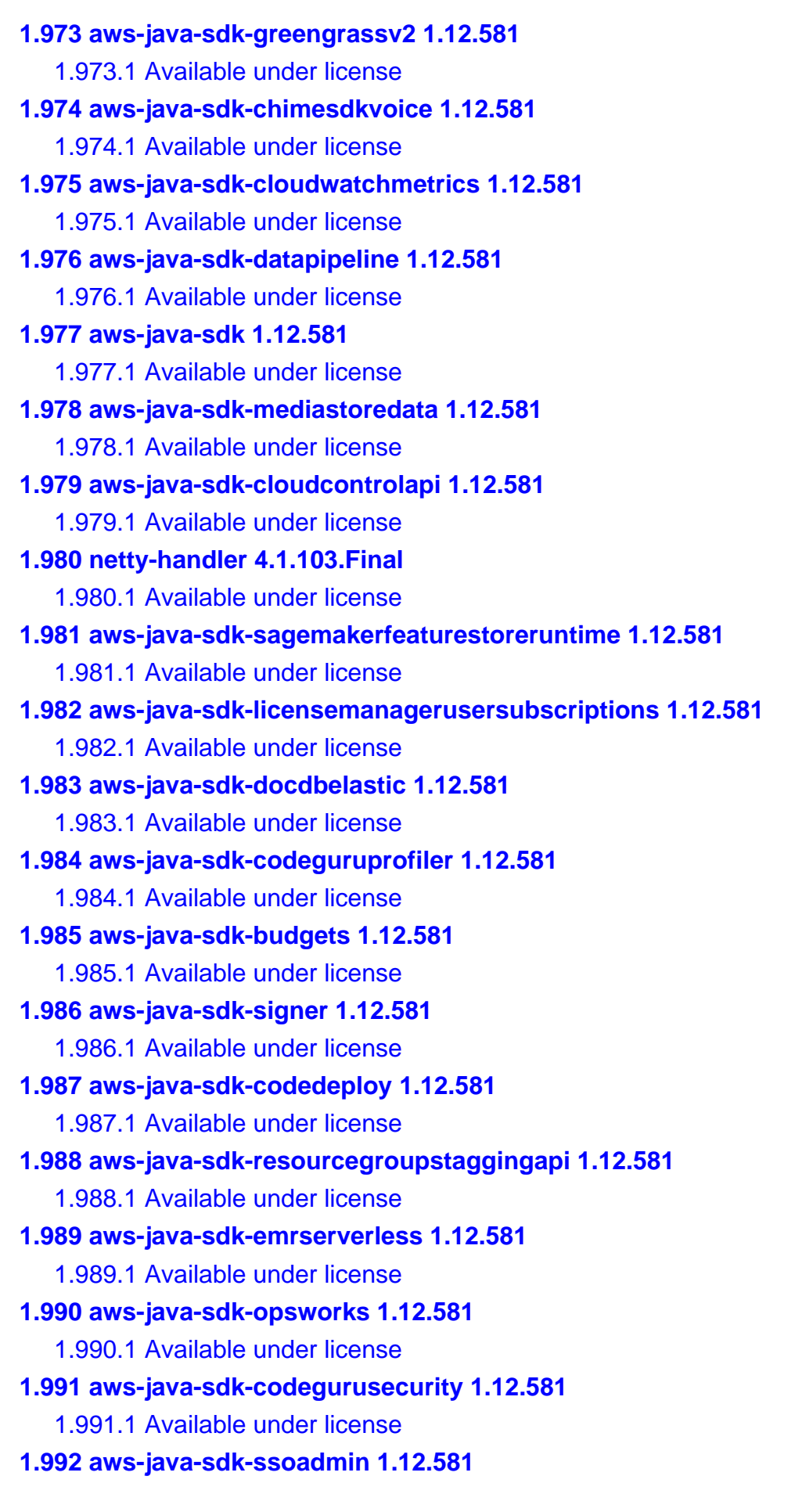

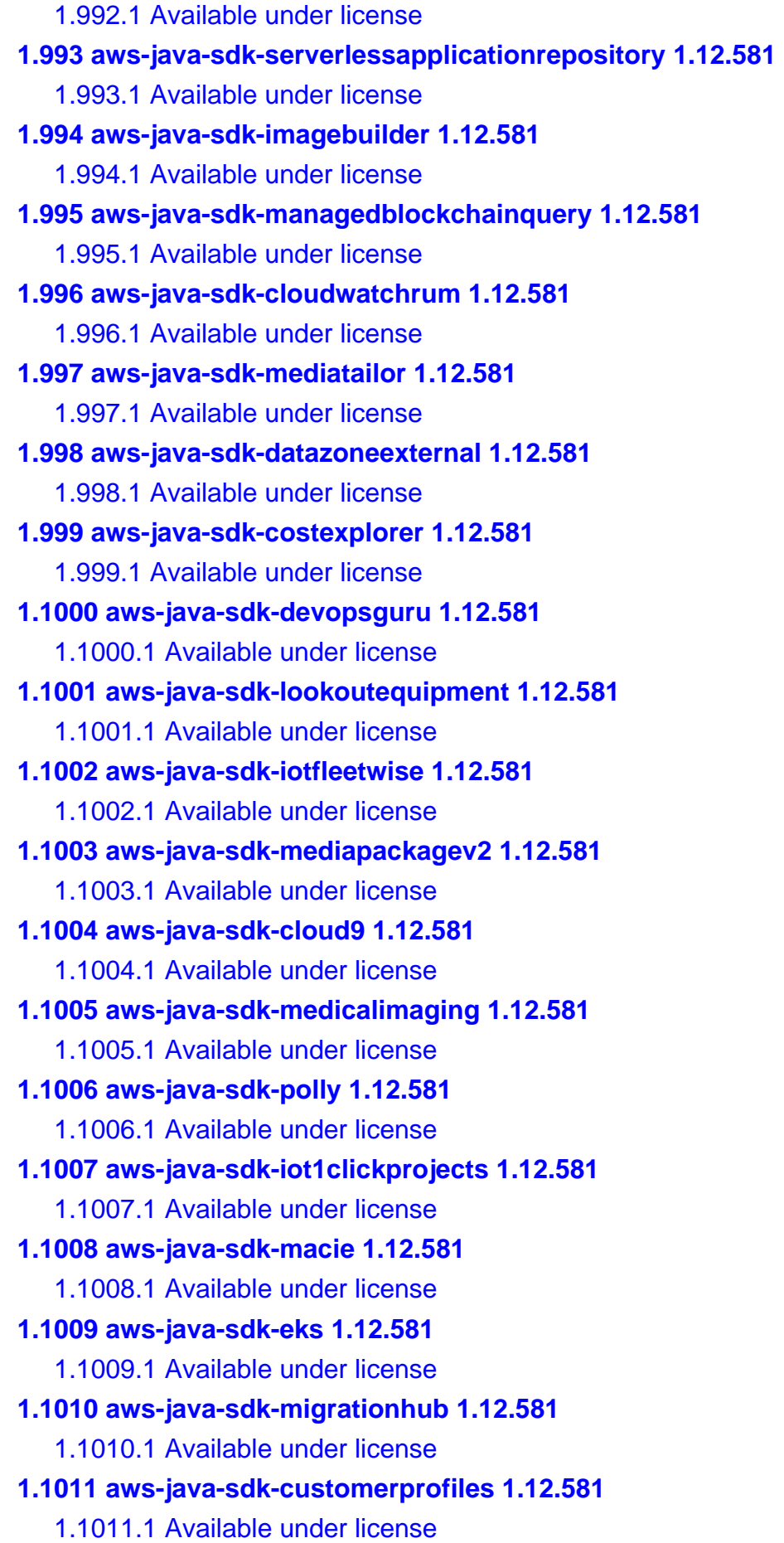

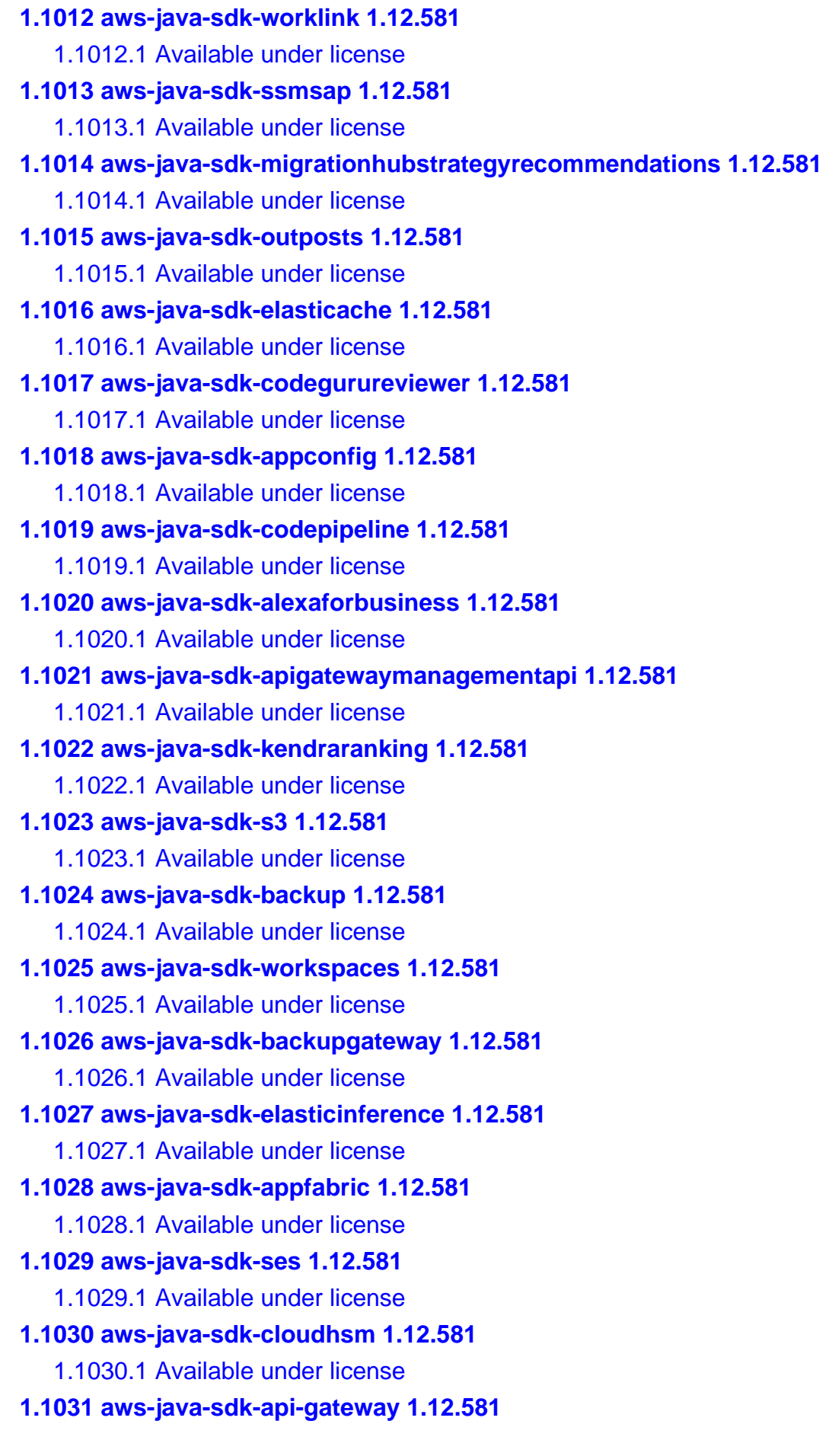

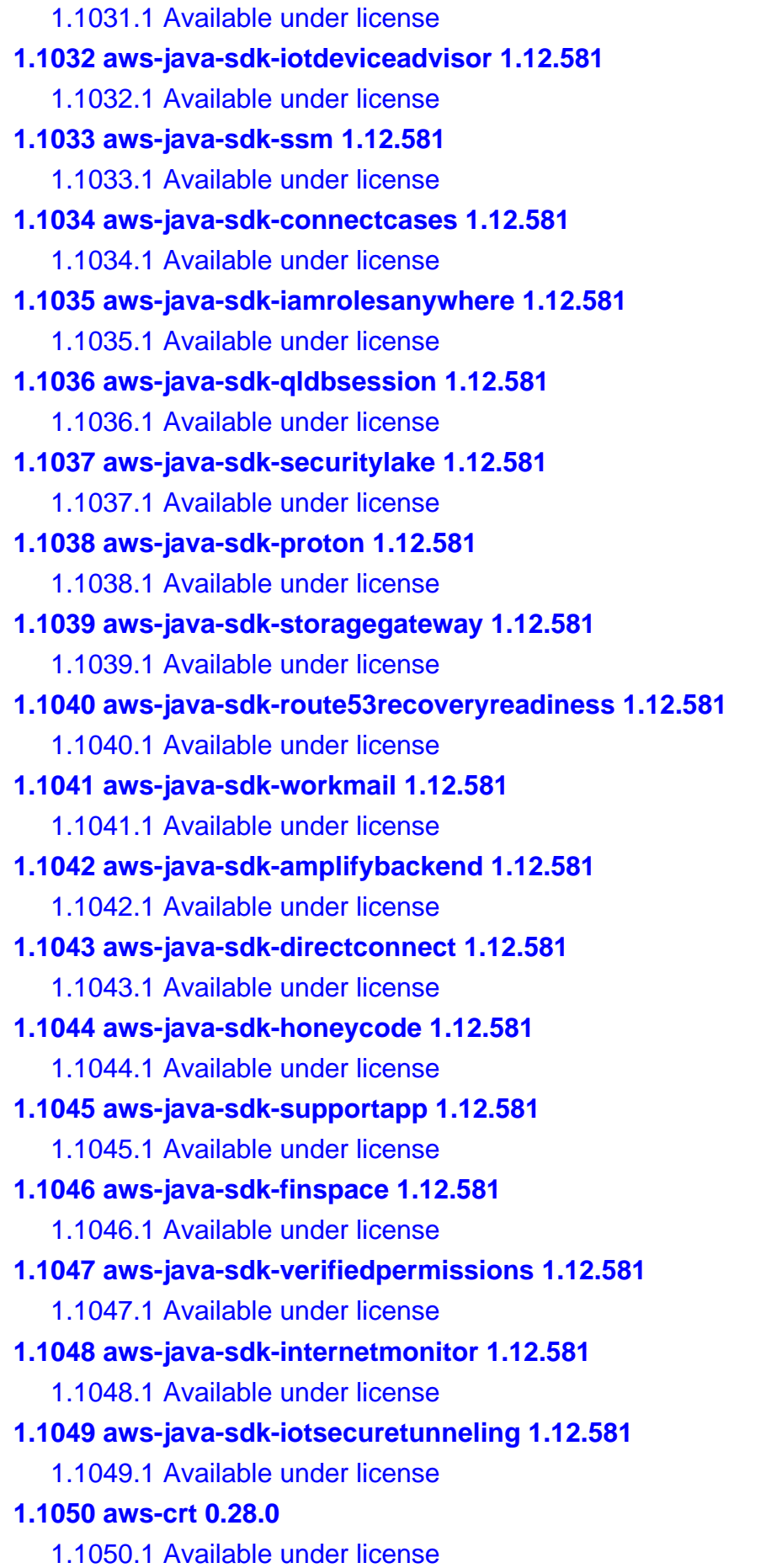

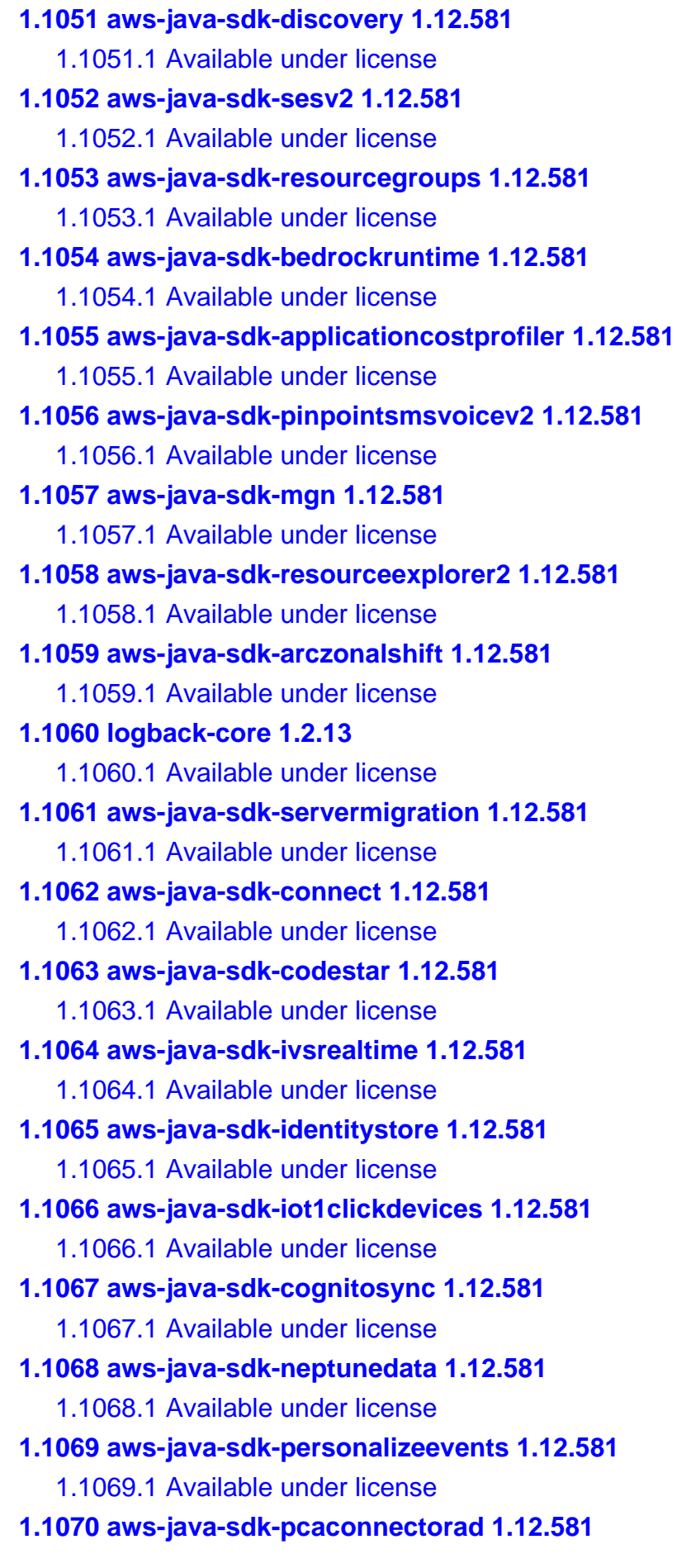

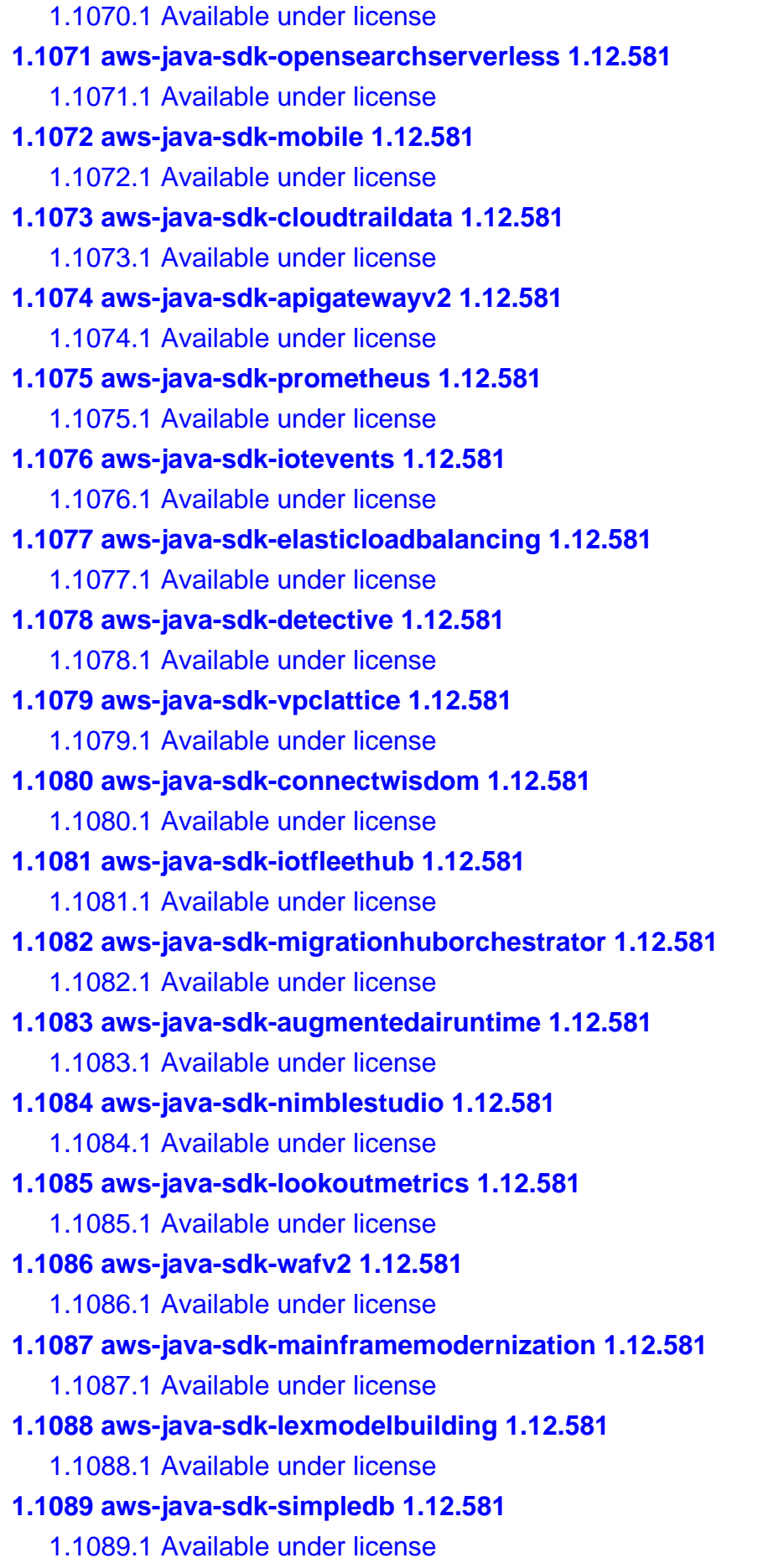

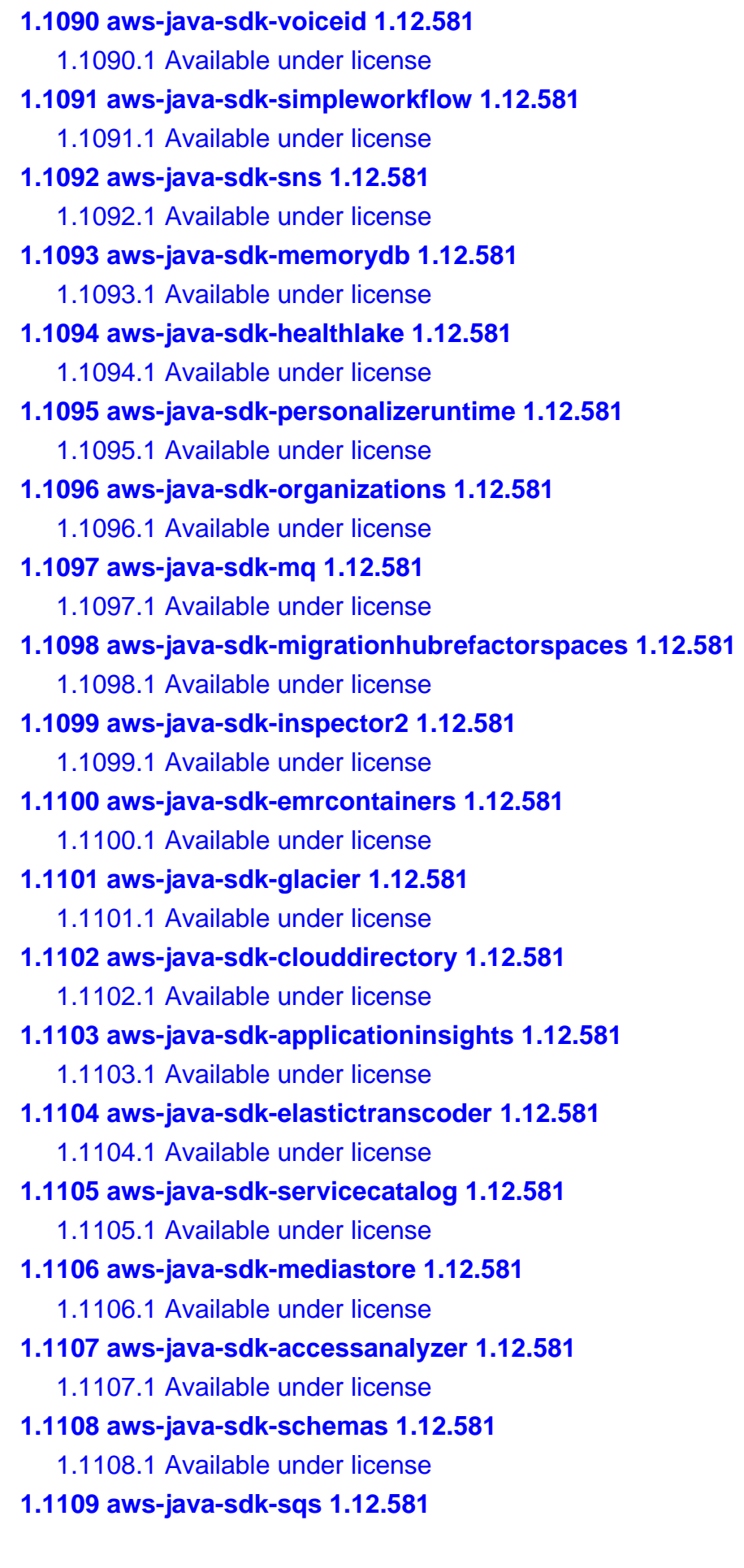

 [1.1109.1 Available under license](#page-11600-1)  **[1.1110 aws-java-sdk-bedrock 1.12.581](#page-11600-2)**   [1.1110.1 Available under license](#page-11600-3)  **[1.1111 aws-java-sdk-workmailmessageflow 1.12.581](#page-11609-0)**   [1.1111.1 Available under license](#page-11609-1)  **[1.1112 aws-java-sdk-elasticbeanstalk 1.12.581](#page-11611-0)**   [1.1112.1 Available under license](#page-11611-1)  **[1.1113 aws-java-sdk-entityresolution 1.12.581](#page-11635-0)**   [1.1113.1 Available under license](#page-11635-1)  **[1.1114 aws-java-sdk-ecr 1.12.581](#page-11647-0)**   [1.1114.1 Available under license](#page-11647-1)  **[1.1115 aws-java-sdk-ecs 1.12.581](#page-11667-0)**   [1.1115.1 Available under license](#page-11667-1)  **[1.1116 aws-java-sdk-eventbridge 1.12.581](#page-11700-0)**   [1.1116.1 Available under license](#page-11700-1)  **[1.1117 aws-java-sdk-cloudhsmv2 1.12.581](#page-11725-0)**   [1.1117.1 Available under license](#page-11725-1)  **[1.1118 aws-java-sdk-ecrpublic 1.12.581](#page-11731-0)**   [1.1118.1 Available under license](#page-11731-1)  **[1.1119 aws-java-sdk-redshift 1.12.581](#page-11742-0)**   [1.1119.1 Available under license](#page-11742-1)  **[1.1120 aws-java-sdk-ssmincidents 1.12.581](#page-11786-0)**   [1.1120.1 Available under license](#page-11786-1)  **[1.1121 aws-java-sdk-kinesisanalyticsv2 1.12.581](#page-11799-0)**   [1.1121.1 Available under license](#page-11800-0)  **[1.1122 aws-java-sdk-appsync 1.12.581](#page-11829-0)**   [1.1122.1 Available under license](#page-11829-1)  **[1.1123 aws-java-sdk-xray 1.12.581](#page-11851-0)**   [1.1123.1 Available under license](#page-11851-1)  **[1.1124 aws-java-sdk-iottwinmaker 1.12.581](#page-11867-0)**   [1.1124.1 Available under license](#page-11867-1)  **[1.1125 aws-java-sdk-dms 1.12.581](#page-11885-0)**   [1.1125.1 Available under license](#page-11885-1)  **[1.1126 aws-java-sdk-gluedatabrew 1.12.581](#page-11937-0)**   [1.1126.1 Available under license](#page-11937-1)  **[1.1127 aws-java-sdk-mediapackage 1.12.581](#page-11955-0)**   [1.1127.1 Available under license](#page-11955-1)  **[1.1128 netty-resolver 4.1.103.Final](#page-11965-0)**   [1.1128.1 Available under license](#page-11965-1) 

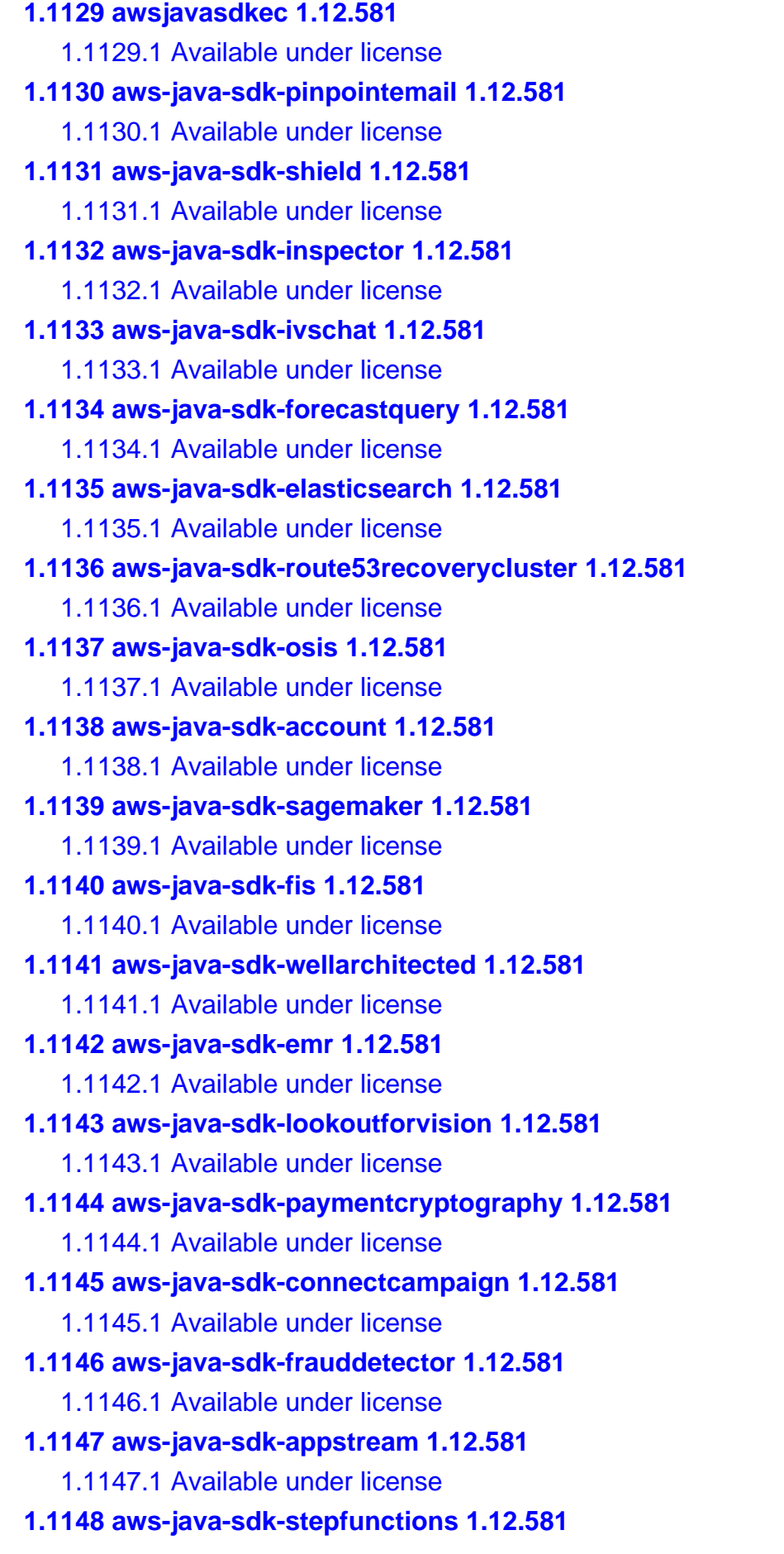

 [1.1148.1 Available under license](#page-12379-3)  **[1.1149 aws-java-sdk-resiliencehub 1.12.581](#page-12406-0)**   [1.1149.1 Available under license](#page-12406-1)  **[1.1150 aws-java-sdk-migrationhubconfig 1.12.581](#page-12429-0)**   [1.1150.1 Available under license](#page-12429-1)  **[1.1151 aws-java-sdk-pipes 1.12.581](#page-12432-0)**   [1.1151.1 Available under license](#page-12432-1)  **[1.1152 aws-java-sdk-appflow 1.12.581](#page-12445-0)**   [1.1152.1 Available under license](#page-12445-1)  **[1.1153 aws-java-sdk-mediaconvert 1.12.581](#page-12475-0)**   [1.1153.1 Available under license](#page-12475-1)  **[1.1154 aws-java-sdk-dax 1.12.581](#page-12529-0)**   [1.1154.1 Available under license](#page-12529-1)  **[1.1155 aws-java-sdk-config 1.12.581](#page-12540-0)**   [1.1155.1 Available under license](#page-12540-1)  **[1.1156 aws-java-sdk-gamelift 1.12.581](#page-12585-0)**   [1.1156.1 Available under license](#page-12585-1)  **[1.1157 aws-java-sdk-route53resolver 1.12.581](#page-12647-0)**   [1.1157.1 Available under license](#page-12647-1)  **[1.1158 aws-java-sdk-redshiftdataapi 1.12.581](#page-12671-0)**   [1.1158.1 Available under license](#page-12671-1)  **[1.1159 aws-java-sdk-licensemanagerlinuxsubscriptions 1.12.581](#page-12676-0)**   [1.1159.1 Available under license](#page-12676-1)  **[1.1160 aws-java-sdk-transfer 1.12.581](#page-12680-0)**   [1.1160.1 Available under license](#page-12680-1)  **[1.1161 aws-java-sdk-health 1.12.581](#page-12680-2)**   [1.1161.1 Available under license](#page-12680-3)  **[1.1162 aws-java-sdk-connectparticipant 1.12.581](#page-12688-0)**   [1.1162.1 Available under license](#page-12688-1)  **[1.1163 aws-java-sdk 1.12.581](#page-12694-0)**   [1.1163.1 Available under license](#page-12694-1)  **[1.1164 aws-java-sdk-ec2instanceconnect 1.12.581](#page-12694-2)**   [1.1164.1 Available under license](#page-12694-3)  **[1.1165 aws-java-sdk-kinesisvideosignalingchannels 1.12.581](#page-12697-0)**   [1.1165.1 Available under license](#page-12697-1)  **[1.1166 aws-java-sdk-snowball 1.12.581](#page-12700-0)**   [1.1166.1 Available under license](#page-12700-1)  **[1.1167 aws-java-sdk-codecommit 1.12.581](#page-12713-0)**   [1.1167.1 Available under license](#page-12713-1) 

**[1.1168 aws-java-sdk-kinesisvideo 1.12.581](#page-12761-0)**   [1.1168.1 Available under license](#page-12761-1)  **[1.1169 netty-transport-native-unix-common 4.1.105.Final](#page-12783-0)**   [1.1169.1 Available under license](#page-12783-1)  **[1.1170 liquibase-core 4.25.0](#page-12788-0)  [1.1171 netty 4.1.105.Final](#page-12789-0)**   [1.1171.1 Available under license](#page-12789-1)  **[1.1172 netty-codec 4.1.105.Final](#page-12813-0)**   [1.1172.1 Available under license](#page-12813-1)  **[1.1173 netty-handler 4.1.105.Final](#page-12829-0)**   [1.1173.1 Available under license](#page-12829-1)  **[1.1174 netty-transport 4.1.105.Final](#page-12846-0)**   [1.1174.1 Available under license](#page-12846-1)  **[1.1175 netty-codec-http 4.1.105.Final](#page-12865-0)**   [1.1175.1 Available under license](#page-12865-1)  **[1.1176 netty-resolver 4.1.105.Final](#page-12884-0)**   [1.1176.1 Available under license](#page-12885-0)  **[1.1177 liquibase 4.25.0](#page-12888-0)**   [1.1177.1 Available under license](#page-12888-1) 

# **1.1 libjpeg 6b**

### **1.1.1 Notifications :**

This software is based in part on the work of the Independent JPEG Group.

### **1.1.2 Available under license :**

The Independent JPEG Group's JPEG software

README for release 6b of 27-Mar-1998

====================================

This distribution contains the sixth public release of the Independent JPEG Group's free JPEG software. You are welcome to redistribute this software and to use it for any purpose, subject to the conditions under LEGAL ISSUES, below.

==========================================

Serious users of this software (particularly those incorporating it into larger programs) should contact IJG at jpeg-info@uunet.uu.net to be added to our electronic mailing list. Mailing list members are notified of updates and have a chance to participate in technical discussions, etc.

This software is the work of Tom Lane, Philip Gladstone, Jim Boucher, Lee Crocker, Julian Minguillon, Luis Ortiz, George Phillips, Davide Rossi, Guido Vollbeding, Ge' Weijers, and other members of the Independent JPEG Group.

IJG is not affiliated with the official ISO JPEG standards committee.

DOCUMENTATION ROADMAP

=====================

This file contains the following sections:

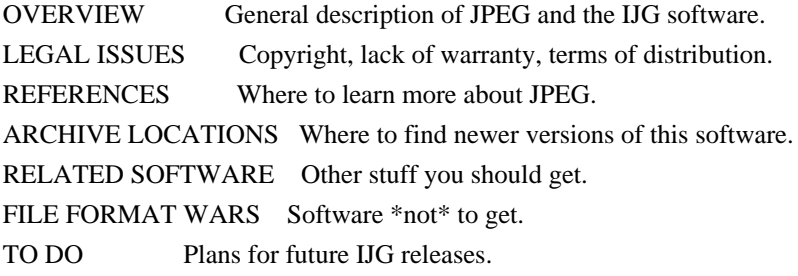

Other documentation files in the distribution are:

User documentation:

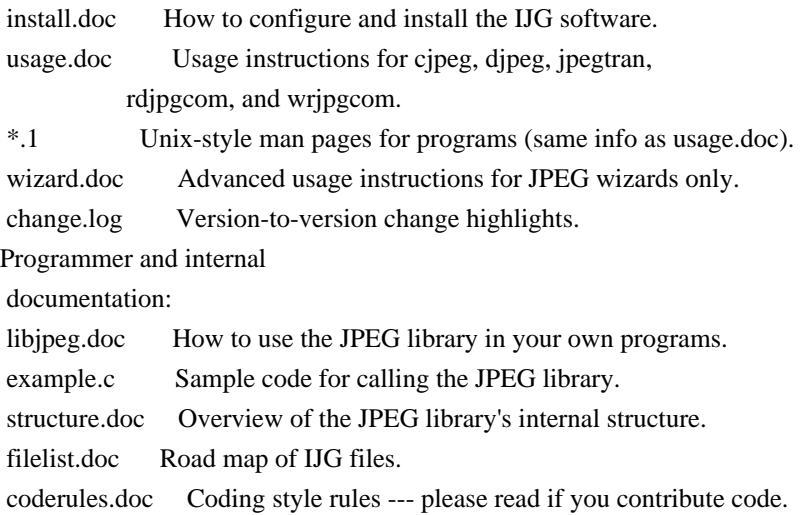

Please read at least the files install.doc and usage.doc. Useful information can also be found in the JPEG FAQ (Frequently Asked Questions) article. See ARCHIVE LOCATIONS below to find out where to obtain the FAQ article.

If you want to understand how the JPEG code works, we suggest reading one or more of the REFERENCES, then looking at the documentation files (in roughly the order listed) before diving into the code.

#### OVERVIEW

========

This package contains C software to implement JPEG image compression and decompression. JPEG (pronounced "jay-peg") is a standardized compression method for full-color and gray-scale images.

JPEG is intended for compressing

"real-world" scenes; line drawings, cartoons and other non-realistic images are not its strong suit. JPEG is lossy, meaning that the output image is not exactly identical to the input image. Hence you must not use JPEG if you have to have identical output bits. However, on typical photographic images, very good compression levels can be obtained with no visible change, and remarkably high compression levels are possible if you can tolerate a low-quality image. For more details, see the references, or just experiment with various compression settings.

This software implements JPEG baseline, extended-sequential, and progressive compression processes. Provision is made for supporting all variants of these processes, although some uncommon parameter settings aren't implemented yet. For legal reasons, we are not distributing code for the arithmetic-coding variants of JPEG; see LEGAL ISSUES. We have made no provision for supporting the

hierarchical or lossless processes defined in the standard.

We provide a set of library routines for reading and writing JPEG image files, plus two sample applications "cjpeg" and "djpeg", which use the library to perform conversion between JPEG and some other popular image file formats. The library is intended to be reused in other applications.

In order to support file conversion and viewing software, we have included considerable functionality beyond the bare JPEG coding/decoding capability; for example, the color quantization modules are not strictly part of JPEG decoding, but they are essential for output to colormapped file formats or colormapped displays. These extra functions can be compiled out of the library if not required for a particular application. We have also included "jpegtran", a utility for lossless transcoding between different JPEG processes, and "rdjpgcom" and "wrjpgcom", two simple applications for inserting and extracting textual comments in JFIF files.

The emphasis in designing this software has been on achieving portability and flexibility, while also making it fast enough to be useful. In particular, the software is not intended to be read as a tutorial on JPEG. (See the REFERENCES section for introductory material.) Rather, it is intended to be reliable, portable, industrial-strength code. We do not claim to have achieved that goal in every aspect of the software, but we strive for it.

We welcome the use of this software as a component of commercial products. No royalty is required, but we do ask for an acknowledgement in product documentation, as described under LEGAL ISSUES.

#### LEGAL ISSUES

============

#### In plain English:

- 1. We don't promise that this software works. (But if you find any bugs, please let us know!)
- 2. You can use this software for whatever you want. You don't have to pay us.
- 3. You may not pretend that you wrote this software. If you use it in a program, you must acknowledge somewhere in your documentation that
- you've used the IJG code.

In legalese:

The authors make NO WARRANTY or representation, either express or implied, with respect to this software, its quality, accuracy, merchantability, or fitness for a particular purpose. This software is provided "AS IS", and you, its user, assume the entire risk as to its quality and accuracy.

This software is copyright (C) 1991-1998, Thomas G. Lane. All Rights Reserved except as specified below.

Permission is hereby granted to use, copy, modify, and distribute this software (or portions thereof) for any purpose, without fee, subject to these conditions:

(1) If any part of the source code for this software is distributed, then this README file must be included, with this copyright and no-warranty notice unaltered; and any additions, deletions, or changes to the original files must be clearly indicated in accompanying documentation.

(2) If only executable code is distributed,

then the accompanying

documentation must state that "this software is based in part on the work of the Independent JPEG Group".

(3) Permission for use of this software is granted only if the user accepts full responsibility for any undesirable consequences; the authors accept NO LIABILITY for damages of any kind.

These conditions apply to any software derived from or based on the IJG code, not just to the unmodified library. If you use our work, you ought to acknowledge us.

Permission is NOT granted for the use of any IJG author's name or company name in advertising or publicity relating to this software or products derived from it. This software may be referred to only as "the Independent JPEG Group's software".

We specifically permit and encourage the use of this software as the basis of commercial products, provided that all warranty or liability claims are assumed by the product vendor.

ansi2knr.c is included in this distribution by permission of L. Peter Deutsch,

sole proprietor of its copyright holder, Aladdin Enterprises of Menlo Park, CA. ansi2knr.c is NOT covered by the above copyright and conditions, but instead by the usual distribution terms of the Free Software Foundation; principally, that you must include source code if you redistribute it. (See the file ansi2knr.c for full details.) However, since ansi2knr.c is not needed as part of any program generated from the IJG code, this does not limit you more than the foregoing paragraphs do.

The Unix configuration script "configure" was produced with GNU Autoconf. It is copyright by the Free Software Foundation but is freely distributable. The same holds for its supporting scripts (config.guess, config.sub, ltconfig, ltmain.sh). Another support script, install-sh, is copyright by M.I.T. but is also freely distributable.

It appears that the arithmetic coding option of the JPEG spec is covered by patents owned by IBM, AT&T, and Mitsubishi. Hence arithmetic coding cannot

legally be used without obtaining one or more licenses. For this reason, support for arithmetic coding has been removed from the free JPEG software. (Since arithmetic coding provides only a marginal gain over the unpatented Huffman mode, it is unlikely that very many implementations will support it.) So far as we are aware, there are no patent restrictions on the remaining code.

The IJG distribution formerly included code to read and write GIF files. To avoid entanglement with the Unisys LZW patent, GIF reading support has been removed altogether, and the GIF writer has been simplified to produce "uncompressed GIFs". This technique does not use the LZW algorithm; the resulting GIF files are larger than usual, but are readable by all standard GIF decoders.

We are required to state that

 "The Graphics Interchange Format(c) is the Copyright property of CompuServe Incorporated. GIF(sm) is a Service Mark property of CompuServe Incorporated."

#### **REFERENCES**

==========

We

 highly recommend reading one or more of these references before trying to understand the innards of the JPEG software.

The best short technical introduction to the JPEG compression algorithm is Wallace, Gregory K. "The JPEG Still Picture Compression Standard", Communications of the ACM, April 1991 (vol. 34 no. 4), pp. 30-44. (Adjacent articles in that issue discuss MPEG motion picture compression, applications of JPEG, and related topics.) If you don't have the CACM issue handy, a PostScript file containing a revised version of Wallace's article is available at ftp://ftp.uu.net/graphics/jpeg/wallace.ps.gz. The file (actually a preprint for an article that appeared in IEEE Trans. Consumer Electronics) omits the sample images that appeared in CACM, but it includes corrections and some added material. Note: the Wallace article is copyright ACM and IEEE, and it may not be used for commercial purposes.

#### A somewhat less technical, more

leisurely introduction to JPEG can be found in

"The Data Compression Book" by Mark Nelson and Jean-loup Gailly, published by M&T Books (New York), 2nd ed. 1996, ISBN 1-55851-434-1. This book provides good explanations and example C code for a multitude of compression methods including JPEG. It is an excellent source if you are comfortable reading C code but don't know much about data compression in general. The book's JPEG sample code is far from industrial-strength, but when you are ready to look at a full implementation, you've got one here...

The best full description of JPEG is the textbook "JPEG Still Image Data Compression Standard" by William B. Pennebaker and Joan L. Mitchell, published by Van Nostrand Reinhold, 1993, ISBN 0-442-01272-1. Price US\$59.95, 638 pp. The book includes the complete text of the ISO JPEG standards (DIS 10918-1 and draft DIS 10918-2). This is by far the most complete exposition of JPEG in existence, and we highly recommend it.

#### The

 JPEG standard itself is not available electronically; you must order a paper copy through ISO or ITU. (Unless you feel a need to own a certified official copy, we recommend buying the Pennebaker and Mitchell book instead; it's much cheaper and includes a great deal of useful explanatory material.) In the USA, copies of the standard may be ordered from ANSI Sales at (212) 642-4900, or from Global Engineering Documents at (800) 854-7179. (ANSI doesn't take credit card orders, but Global does.) It's not cheap: as of 1992, ANSI was charging \$95 for Part 1 and \$47 for Part 2, plus 7% shipping/handling. The standard is divided into two parts, Part 1 being the actual specification, while Part 2 covers compliance testing methods. Part 1 is titled "Digital Compression and Coding of Continuous-tone Still Images, Part 1: Requirements and guidelines" and has document numbers ISO/IEC IS 10918-1, ITU-T T.81. Part 2 is titled "Digital Compression and Coding of Continuous-tone Still

 Images, Part 2: Compliance testing" and has document numbers ISO/IEC IS 10918-2, ITU-T T.83.

Some extensions to the original JPEG standard are defined in JPEG Part 3, a newer ISO standard numbered ISO/IEC IS 10918-3 and ITU-T T.84. IJG currently does not support any Part 3 extensions.

The JPEG standard does not specify all details of an interchangeable file format. For the omitted details we follow the "JFIF" conventions, revision 1.02. A copy of the JFIF spec is available from: Literature Department C-Cube Microsystems, Inc. 1778 McCarthy Blvd. Milpitas, CA 95035 phone (408) 944-6300, fax (408) 944-6314 A PostScript version of this document is available by FTP at ftp://ftp.uu.net/graphics/jpeg/jfif.ps.gz. There is also a plain text version at ftp://ftp.uu.net/graphics/jpeg/jfif.txt.gz, but it is missing the figures.

The TIFF 6.0 file format specification can be obtained by FTP from ftp://ftp.sgi.com/graphics/tiff/TIFF6.ps.gz. The JPEG incorporation scheme

found in the TIFF 6.0 spec of 3-June-92 has a number of serious problems. IJG does not recommend use of the TIFF 6.0 design (TIFF Compression tag 6). Instead, we recommend the JPEG design proposed by TIFF Technical Note #2 (Compression tag 7). Copies of this Note can be obtained from ftp.sgi.com or from ftp://ftp.uu.net/graphics/jpeg/. It is expected that the next revision of the TIFF spec will replace the 6.0 JPEG design with the Note's design. Although IJG's own code does not support TIFF/JPEG, the free libtiff library uses our library to implement TIFF/JPEG per the Note. libtiff is available from ftp://ftp.sgi.com/graphics/tiff/.

#### ARCHIVE LOCATIONS

=================

The "official" archive site for this software is ftp.uu.net (Internet address 192.48.96.9). The most recent released version can always be found there in directory graphics/jpeg. This particular version will be archived as ftp://ftp.uu.net/graphics/jpeg/jpegsrc.v6b.tar.gz. If you don't have

direct Internet access, UUNET's archives are also available via UUCP; contact help@uunet.uu.net for information on retrieving files that way.

Numerous Internet sites maintain copies of the UUNET files. However, only ftp.uu.net is guaranteed to have the latest official version.

You can also obtain this software in DOS-compatible "zip" archive format from the SimTel archives (ftp://ftp.simtel.net/pub/simtelnet/msdos/graphics/), or on CompuServe in the Graphics Support forum (GO CIS:GRAPHSUP), library 12 "JPEG Tools". Again, these versions may sometimes lag behind the ftp.uu.net release.

The JPEG FAQ (Frequently Asked Questions) article is a useful source of general information about JPEG. It is updated constantly and therefore is not included in this distribution. The FAQ is posted every two weeks to Usenet newsgroups comp.graphics.misc, news.answers, and other groups. It is available on the World Wide Web at http://www.faqs.org/faqs/jpeg-faq/ and other news.answers archive sites, including the official news.answers

archive at rtfm.mit.edu: ftp://rtfm.mit.edu/pub/usenet/news.answers/jpeg-faq/. If you don't have Web or FTP access, send e-mail to mail-server@rtfm.mit.edu with body

 send usenet/news.answers/jpeg-faq/part1 send usenet/news.answers/jpeg-faq/part2

#### RELATED SOFTWARE

================

Numerous viewing and image manipulation programs now support JPEG. (Quite a few of them use this library to do so.) The JPEG FAQ described above lists some of the more popular free and shareware viewers, and tells where to obtain them on Internet.

If you are on a Unix machine, we highly recommend Jef Poskanzer's free PBMPLUS software, which provides many useful operations on PPM-format image files. In particular, it can convert PPM images to and from a wide range of other formats, thus making cjpeg/djpeg considerably more useful. The latest version is distributed by the NetPBM group, and is available from numerous sites,

 notably ftp://wuarchive.wustl.edu/graphics/graphics/packages/NetPBM/. Unfortunately PBMPLUS/NETPBM is not nearly as portable as the IJG software is; you are likely to have difficulty making it work on any non-Unix machine.

A different free JPEG implementation, written by the PVRG group at Stanford, is available from ftp://havefun.stanford.edu/pub/jpeg/. This program is designed for research and experimentation rather than production use; it is slower, harder to use, and less portable than the IJG code, but it is easier to read and modify. Also, the PVRG code supports lossless JPEG, which we do not. (On the other hand, it doesn't do progressive JPEG.)

#### FILE FORMAT WARS

===============

Some JPEG programs produce files that are not compatible with our library. The root of the problem is that the ISO JPEG committee failed to specify a concrete file format. Some vendors "filled in the blanks" on their own, creating proprietary formats that no one else could read.

(For example, none

of the early commercial JPEG implementations for the Macintosh were able to exchange compressed files.)

The file format we have adopted is called JFIF (see REFERENCES). This format has been agreed to by a number of major commercial JPEG vendors, and it has become the de facto standard. JFIF is a minimal or "low end" representation. We recommend the use of TIFF/JPEG (TIFF revision 6.0 as modified by TIFF Technical Note #2) for "high end" applications that need to record a lot of additional data about an image. TIFF/JPEG is fairly new and not yet widely supported, unfortunately.

The upcoming JPEG Part 3 standard defines a file format called SPIFF. SPIFF is interoperable with JFIF, in the sense that most JFIF decoders should be able to read the most common variant of SPIFF. SPIFF has some technical advantages over JFIF, but its major claim to fame is simply that it is an official standard rather than an informal one. At this point it is unclear whether

 SPIFF will supersede JFIF or whether JFIF will remain the de-facto standard. IJG intends to support SPIFF once the standard is frozen, but we have not decided whether it should become our default output format or not. (In any case, our decoder will remain capable of reading JFIF indefinitely.)

Various proprietary file formats incorporating JPEG compression also exist. We have little or no sympathy for the existence of these formats. Indeed, one of the original reasons for developing this free software was to help force convergence on common, open format standards for JPEG files. Don't use a proprietary file format!

#### TO DO

#### =====

The major thrust for v7 will probably be improvement of visual quality. The current method for scaling the quantization tables is known not to be very good at low Q values. We also intend to investigate block boundary smoothing, "poor man's variable quantization", and other means of improving quality-vs-file-size performance without sacrificing compatibility.

In future versions, we are considering supporting some of the upcoming JPEG Part 3 extensions --- principally, variable quantization and the SPIFF file format.

As always, speeding things up is of great interest.

Please send bug reports, offers of help, etc. to jpeg-info@uunet.uu.net.

## **1.2 javax-inject 1 1.2.1 Available under license :**

Apache License

 Version 2.0, January 2004 http://www.apache.org/licenses/

#### TERMS AND CONDITIONS FOR USE, REPRODUCTION, AND DISTRIBUTION

1. Definitions.

 "License" shall mean the terms and conditions for use, reproduction, and distribution as defined by Sections 1 through 9 of this document.

 "Licensor" shall mean the copyright owner or entity authorized by the copyright owner that is granting the License.

 "Legal Entity" shall mean the union of the acting entity and all other entities that control, are controlled by, or are under common control with that entity. For the purposes of this definition, "control" means (i) the power, direct or indirect, to cause the direction or management of such entity, whether by contract or otherwise, or (ii) ownership of fifty percent (50%) or more of the outstanding shares, or (iii) beneficial ownership of such entity.

"You"

 (or "Your") shall mean an individual or Legal Entity exercising permissions granted by this License.

 "Source" form shall mean the preferred form for making modifications, including but not limited to software source code, documentation source, and configuration files.

 "Object" form shall mean any form resulting from mechanical transformation or translation of a Source form, including but not limited to compiled object code, generated documentation, and conversions to other media types.

 "Work" shall mean the work of authorship, whether in Source or Object form, made available under the License, as indicated by a copyright notice that is included in or attached to the work (an example is provided in the Appendix below).
"Derivative Works" shall mean any work, whether in Source or Object form, that is based on (or derived from) the Work and for which the editorial revisions, annotations, elaborations,

or other modifications

 represent, as a whole, an original work of authorship. For the purposes of this License, Derivative Works shall not include works that remain separable from, or merely link (or bind by name) to the interfaces of, the Work and Derivative Works thereof.

 "Contribution" shall mean any work of authorship, including the original version of the Work and any modifications or additions to that Work or Derivative Works thereof, that is intentionally submitted to Licensor for inclusion in the Work by the copyright owner or by an individual or Legal Entity authorized to submit on behalf of the copyright owner. For the purposes of this definition, "submitted" means any form of electronic, verbal, or written communication sent to the Licensor or its representatives, including but not limited to communication on electronic mailing lists, source code control systems, and issue tracking systems

that are managed by, or on behalf of, the

 Licensor for the purpose of discussing and improving the Work, but excluding communication that is conspicuously marked or otherwise designated in writing by the copyright owner as "Not a Contribution."

 "Contributor" shall mean Licensor and any individual or Legal Entity on behalf of whom a Contribution has been received by Licensor and subsequently incorporated within the Work.

- 2. Grant of Copyright License. Subject to the terms and conditions of this License, each Contributor hereby grants to You a perpetual, worldwide, non-exclusive, no-charge, royalty-free, irrevocable copyright license to reproduce, prepare Derivative Works of, publicly display, publicly perform, sublicense, and distribute the Work and such Derivative Works in Source or Object form.
- 3. Grant of Patent License. Subject to the terms and conditions of this License, each Contributor hereby grants

to You a perpetual,

 worldwide, non-exclusive, no-charge, royalty-free, irrevocable (except as stated in this section) patent license to make, have made, use, offer to sell, sell, import, and otherwise transfer the Work, where such license applies only to those patent claims licensable by such Contributor that are necessarily infringed by their Contribution(s) alone or by combination of their Contribution(s) with the Work to which such Contribution(s) was submitted. If You institute patent litigation against any entity (including a cross-claim or counterclaim in a lawsuit) alleging that the Work

 or a Contribution incorporated within the Work constitutes direct or contributory patent infringement, then any patent licenses granted to You under this License for that Work shall terminate as of the date such litigation is filed.

- 4. Redistribution. You may reproduce and distribute copies of the Work
- or Derivative Works thereof in any medium, with or without modifications, and in Source or Object form, provided that You meet the following conditions:
	- (a) You must give any other recipients of the Work or Derivative Works a copy of this License; and
	- (b) You must cause any modified files to carry prominent notices stating that You changed the files; and
	- (c) You must retain, in the Source form of any Derivative Works that You distribute, all copyright, patent, trademark, and attribution notices from the Source form of the Work, excluding those notices that do not pertain to any part of the Derivative Works; and
	- (d) If the Work includes a "NOTICE" text file as part of its distribution, then any Derivative Works that You distribute must include a readable copy of the attribution notices contained within such NOTICE file, excluding those notices that do not

 pertain to any part of the Derivative Works, in at least one of the following places: within a NOTICE text file distributed as part of the Derivative Works; within the Source form or documentation, if provided along with the Derivative Works; or, within a display generated by the Derivative Works, if and wherever such third-party notices normally appear. The contents of the NOTICE file are for informational purposes only and do not modify the License. You may add Your own attribution notices within Derivative Works that You distribute, alongside or as an addendum to the NOTICE text from the Work, provided that such additional attribution notices cannot be construed as modifying the License.

 You may add Your own copyright statement to Your modifications and may provide additional or different license terms and conditions for use, reproduction, or distribution

of Your modifications, or

 for any such Derivative Works as a whole, provided Your use, reproduction, and distribution of the Work otherwise complies with the conditions stated in this License.

- 5. Submission of Contributions. Unless You explicitly state otherwise, any Contribution intentionally submitted for inclusion in the Work by You to the Licensor shall be under the terms and conditions of this License, without any additional terms or conditions. Notwithstanding the above, nothing herein shall supersede or modify the terms of any separate license agreement you may have executed with Licensor regarding such Contributions.
- 6. Trademarks. This License does not grant permission to use the trade names, trademarks, service marks, or product names of the Licensor, except as required for reasonable and customary use in describing the origin of the Work and reproducing the content of the NOTICE file.
- 7. Disclaimer of Warranty. Unless required by applicable law or agreed to in writing, Licensor provides the Work (and each Contributor provides its Contributions) on an "AS IS" BASIS, WITHOUT WARRANTIES OR CONDITIONS OF ANY KIND, either express or implied, including, without limitation, any warranties or conditions of TITLE, NON-INFRINGEMENT, MERCHANTABILITY, or FITNESS FOR A PARTICULAR PURPOSE. You are solely responsible for determining the appropriateness of using or redistributing the Work and assume any risks associated with Your exercise of permissions under this License.
- 8. Limitation of Liability. In no event and under no legal theory, whether in tort (including negligence), contract, or otherwise, unless required by applicable law (such as deliberate and grossly negligent acts) or agreed to in writing, shall any Contributor be liable to You for damages, including any direct, indirect, special, incidental,
- or consequential damages of any character arising as a result of this License or out of the use or inability to use the Work (including but not limited to damages for loss of goodwill, work stoppage, computer failure or malfunction, or any and all other commercial damages or losses), even if such Contributor has been advised of the possibility of such damages.
- 9. Accepting Warranty or Additional Liability. While redistributing the Work or Derivative Works thereof, You may choose to offer, and charge a fee for, acceptance of support, warranty, indemnity, or other liability obligations and/or rights consistent with this License. However, in accepting such obligations, You may act only on Your own behalf and on Your sole responsibility, not on behalf of any other Contributor, and only if You agree to indemnify, defend, and hold each Contributor harmless for any liability incurred by, or claims asserted

against, such Contributor by reason

of your accepting any such warranty or additional liability.

### END OF TERMS AND CONDITIONS

APPENDIX: How to apply the Apache License to your work.

 To apply the Apache License to your work, attach the following boilerplate notice, with the fields enclosed by brackets "[]" replaced with your own identifying information. (Don't include the brackets!) The text should be enclosed in the appropriate comment syntax for the file format. We also recommend that a file or class name and description of purpose be included on the same "printed page" as the copyright notice for easier identification within third-party archives.

Copyright [yyyy] [name of copyright owner]

 Licensed under the Apache License, Version 2.0 (the "License"); you may not use this file except in compliance with the License. You may obtain a copy of the License at

http://www.apache.org/licenses/LICENSE-2.0

 Unless required by applicable law or agreed to in writing, software distributed under the License is distributed on an "AS IS" BASIS, WITHOUT WARRANTIES OR CONDITIONS OF ANY KIND, either express or implied. See the License for the specific language governing permissions and limitations under the License.

/\*

\* Copyright (C) 2009 The JSR-330 Expert Group

\*

\* Licensed under the Apache License, Version 2.0 (the "License");

\* you may not use this file except in compliance with the License.

\* You may obtain a copy of the License at

\*

\* http://www.apache.org/licenses/LICENSE-2.0

\*

\* Unless required by applicable law or agreed to in writing, software

\* distributed under the License is distributed on an "AS IS" BASIS,

\* WITHOUT WARRANTIES OR CONDITIONS OF ANY KIND, either express or implied.

\* See the License for the specific language governing permissions and

\* limitations under the License.

\*/

# **1.3 commons-exec 1.1**

## **1.3.1 Available under license :**

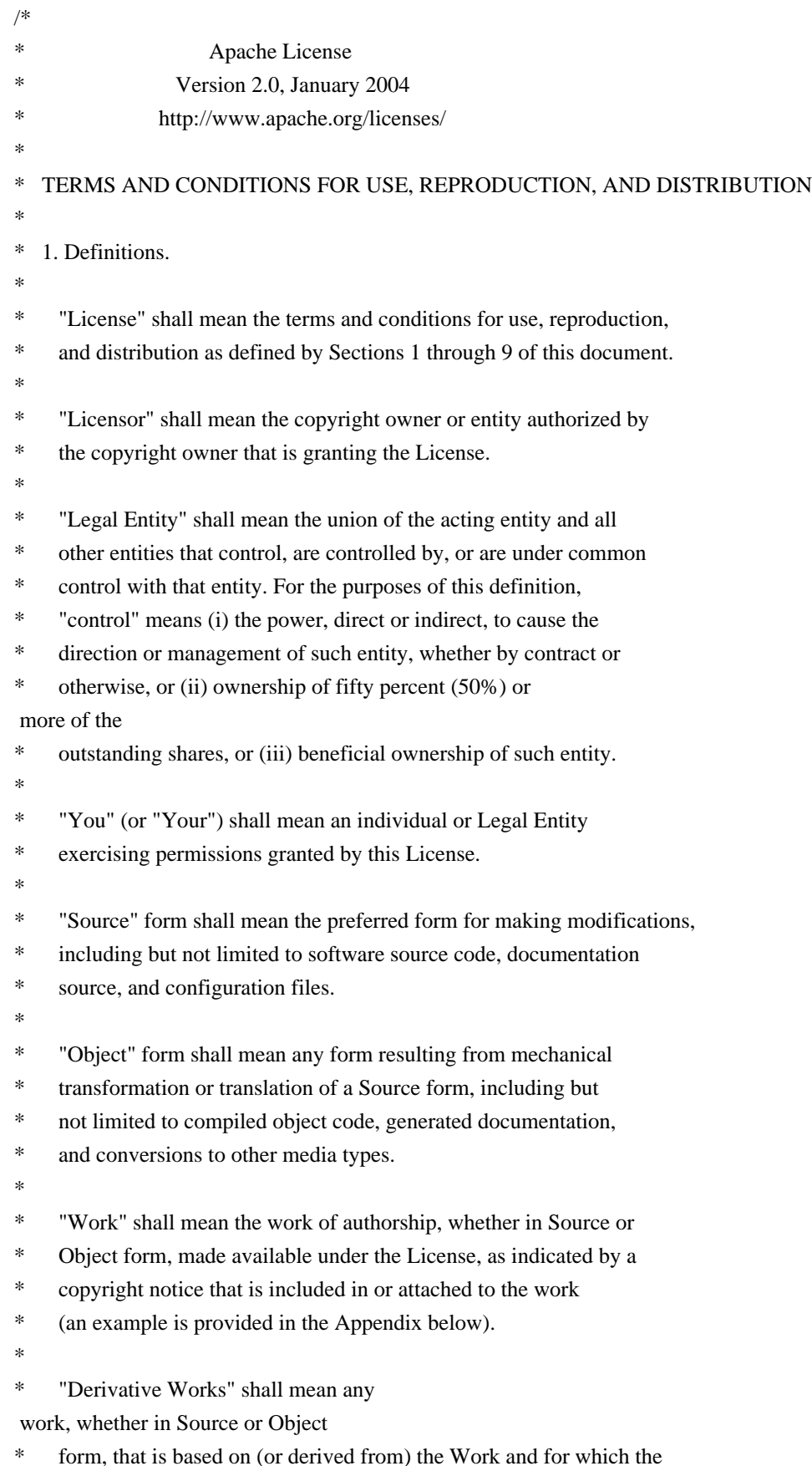

- editorial revisions, annotations, elaborations, or other modifications
- represent, as a whole, an original work of authorship. For the purposes
- of this License, Derivative Works shall not include works that remain
- separable from, or merely link (or bind by name) to the interfaces of,
- the Work and Derivative Works thereof.
- \*
- \* "Contribution" shall mean any work of authorship, including
- the original version of the Work and any modifications or additions
- to that Work or Derivative Works thereof, that is intentionally
- \* submitted to Licensor for inclusion in the Work by the copyright owner
- or by an individual or Legal Entity authorized to submit on behalf of
- the copyright owner. For the purposes of this definition, "submitted"
- \* means any form of electronic, verbal, or written communication

### sent

- to the Licensor or its representatives, including but not limited to
- \* communication on electronic mailing lists, source code control systems,
- and issue tracking systems that are managed by, or on behalf of, the
- Licensor for the purpose of discussing and improving the Work, but
- \* excluding communication that is conspicuously marked or otherwise
- designated in writing by the copyright owner as "Not a Contribution."
- \*
- \* "Contributor" shall mean Licensor and any individual or Legal Entity
- on behalf of whom a Contribution has been received by Licensor and subsequently incorporated within the Work.
- \*
- \* 2. Grant of Copyright License. Subject to the terms and conditions of
- this License, each Contributor hereby grants to You a perpetual,
- worldwide, non-exclusive, no-charge, royalty-free, irrevocable
- copyright license to reproduce, prepare Derivative Works of,
- \*

publicly display, publicly perform, sublicense, and distribute the

- Work and such Derivative Works in Source or Object form.
- \*
	- \* 3. Grant of Patent License. Subject to the terms and conditions of
- this License, each Contributor hereby grants to You a perpetual,
- worldwide, non-exclusive, no-charge, royalty-free, irrevocable
- \* (except as stated in this section) patent license to make, have made,
- use, offer to sell, sell, import, and otherwise transfer the Work,
- where such license applies only to those patent claims licensable
- by such Contributor that are necessarily infringed by their
- Contribution(s) alone or by combination of their Contribution(s)
- with the Work to which such Contribution(s) was submitted. If You
- institute patent litigation against any entity (including a
- \* cross-claim or counterclaim in a lawsuit) alleging that the Work
- or a Contribution incorporated within the Work

### constitutes direct

- or contributory patent infringement, then any patent licenses
- \* granted to You under this License for that Work shall terminate
- as of the date such litigation is filed.
- \*
- \* 4. Redistribution. You may reproduce and distribute copies of the
- \* Work or Derivative Works thereof in any medium, with or without
- modifications, and in Source or Object form, provided that You
- meet the following conditions:
- \*
- \* (a) You must give any other recipients of the Work or
- \* Derivative Works a copy of this License; and
- \*
- \* (b) You must cause any modified files to carry prominent notices
- stating that You changed the files; and
- \*
- \* (c) You must retain, in the Source form of any Derivative Works
- that You distribute, all copyright, patent, trademark, and
- \* attribution notices from the Source form of the Work,
- excluding those notices that do not pertain

to any part of

- \* the Derivative Works; and
- \*

\* (d) If the Work includes a "NOTICE" text file as part of its

- \* distribution, then any Derivative Works that You distribute must
- include a readable copy of the attribution notices contained
- within such NOTICE file, excluding those notices that do not
- \* pertain to any part of the Derivative Works, in at least one
- of the following places: within a NOTICE text file distributed
- as part of the Derivative Works; within the Source form or
- documentation, if provided along with the Derivative Works; or,
- within a display generated by the Derivative Works, if and
- wherever such third-party notices normally appear. The contents
- of the NOTICE file are for informational purposes only and
- do not modify the License. You may add Your own attribution
- notices within Derivative Works that

You distribute, alongside

- or as an addendum to the NOTICE text from the Work, provided
- that such additional attribution notices cannot be construed
- as modifying the License.
- \*
- \* You may add Your own copyright statement to Your modifications and
- \* may provide additional or different license terms and conditions
- for use, reproduction, or distribution of Your modifications, or
- for any such Derivative Works as a whole, provided Your use,
- reproduction, and distribution of the Work otherwise complies with
- the conditions stated in this License.
- \*
- \* 5. Submission of Contributions. Unless You explicitly state otherwise,
- any Contribution intentionally submitted for inclusion in the Work
- \* by You to the Licensor shall be under the terms and conditions of
- this License, without any additional terms or conditions.
- Notwithstanding the above, nothing herein shall supersede

### or modify

- \* the terms of any separate license agreement you may have executed
- with Licensor regarding such Contributions.
- \*
- \* 6. Trademarks. This License does not grant permission to use the trade
- names, trademarks, service marks, or product names of the Licensor,
- except as required for reasonable and customary use in describing the
- \* origin of the Work and reproducing the content of the NOTICE file.
- \*
- \* 7. Disclaimer of Warranty. Unless required by applicable law or
- \* agreed to in writing, Licensor provides the Work (and each
- Contributor provides its Contributions) on an "AS IS" BASIS,
- \* WITHOUT WARRANTIES OR CONDITIONS OF ANY KIND, either express or
- \* implied, including, without limitation, any warranties or conditions
- of TITLE, NON-INFRINGEMENT, MERCHANTABILITY, or FITNESS FOR A
- PARTICULAR PURPOSE. You are solely responsible for determining the
- \* appropriateness of using or
- redistributing the Work and assume any
- \* risks associated with Your exercise of permissions under this License.

\*

- \* 8. Limitation of Liability. In no event and under no legal theory,
- whether in tort (including negligence), contract, or otherwise,
- \* unless required by applicable law (such as deliberate and grossly
- negligent acts) or agreed to in writing, shall any Contributor be
- liable to You for damages, including any direct, indirect, special,
- \* incidental, or consequential damages of any character arising as a
- result of this License or out of the use or inability to use the
- Work (including but not limited to damages for loss of goodwill,
- \* work stoppage, computer failure or malfunction, or any and all
- other commercial damages or losses), even if such Contributor
- has been advised of the possibility of such damages.
- \*
- \* 9. Accepting Warranty or Additional Liability. While redistributing
- the Work or Derivative Works thereof, You may choose to offer,
- \* and charge a fee for, acceptance of support, warranty, indemnity,
- or other liability obligations and/or rights consistent with this
- License. However, in accepting such obligations, You may act only
- on Your own behalf and on Your sole responsibility, not on behalf
- of any other Contributor, and only if You agree to indemnify,
- defend, and hold each Contributor harmless for any liability
- incurred by, or claims asserted against, such Contributor by reason
- of your accepting any such warranty or additional liability.
- \*
- \* END OF TERMS AND CONDITIONS
- \*
- \* APPENDIX: How to apply the Apache License to your work.
- \*
- \* To apply the Apache License to your work, attach the following
- \* boilerplate notice, with the fields enclosed by brackets "[]"
- \* replaced with your own identifying information. (Don't include
- \* the
- brackets!) The text should be enclosed in the appropriate
- \* comment syntax for the file format. We also recommend that a
- \* file or class name and description of purpose be included on the
- same "printed page" as the copyright notice for easier
- \* identification within third-party archives.
- \*
- \* Copyright [yyyy] [name of copyright owner]
- \*
- \* Licensed under the Apache License, Version 2.0 (the "License");
- \* you may not use this file except in compliance with the License.
- \* You may obtain a copy of the License at

\*

- \* http://www.apache.org/licenses/LICENSE-2.0
- \*
- \* Unless required by applicable law or agreed to in writing, software
- \* distributed under the License is distributed on an "AS IS" BASIS,
- \* WITHOUT WARRANTIES OR CONDITIONS OF ANY KIND, either express or implied.
- \* See the License for the specific language governing permissions and
- \* limitations under the License.

\*/

### Apache Commons Exec Copyright 2005-2010 The Apache Software Foundation

This product includes software developed by The Apache Software Foundation (http://www.apache.org/).

## **1.4 commons-exec 1.0.1**

### **1.4.1 Available under license :**

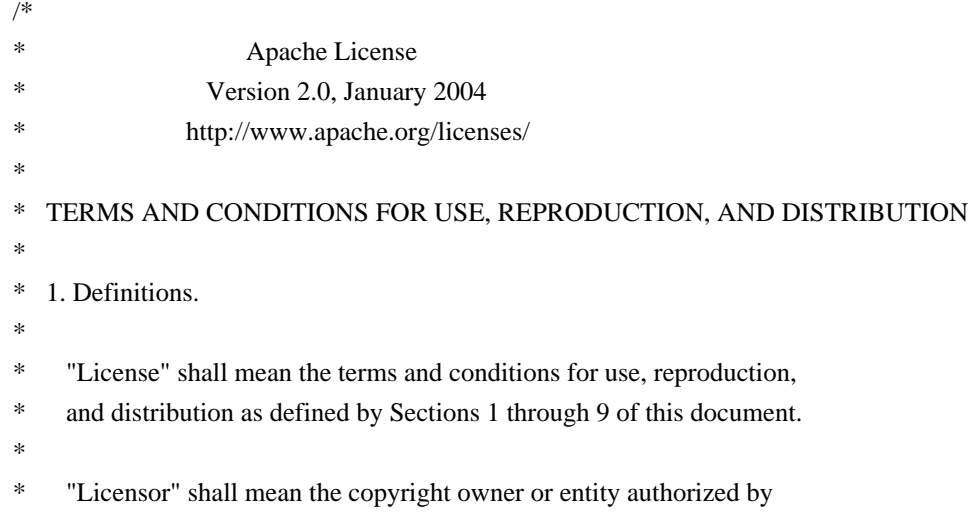

- the copyright owner that is granting the License.
- \*
- \* "Legal Entity" shall mean the union of the acting entity and all
- \* other entities that control, are controlled by, or are under common
- \* control with that entity. For the purposes of this definition,
- "control" means (i) the power, direct or indirect, to cause the
- \* direction or management of such entity, whether by contract or
- otherwise, or (ii) ownership of fifty percent  $(50\%)$  or

### more of the

- \* outstanding shares, or (iii) beneficial ownership of such entity.
- \*
- \* "You" (or "Your") shall mean an individual or Legal Entity
- \* exercising permissions granted by this License.
- \*
- \* "Source" form shall mean the preferred form for making modifications,
- \* including but not limited to software source code, documentation
- source, and configuration files.
- \*
- \* "Object" form shall mean any form resulting from mechanical
- transformation or translation of a Source form, including but
- \* not limited to compiled object code, generated documentation,
- \* and conversions to other media types.
- \*
- \* "Work" shall mean the work of authorship, whether in Source or
- \* Object form, made available under the License, as indicated by a
- copyright notice that is included in or attached to the work
- (an example is provided in the Appendix below).
- \*
	- "Derivative Works" shall mean any

#### work, whether in Source or Object

- \* form, that is based on (or derived from) the Work and for which the
- editorial revisions, annotations, elaborations, or other modifications
- represent, as a whole, an original work of authorship. For the purposes
- \* of this License, Derivative Works shall not include works that remain
- separable from, or merely link (or bind by name) to the interfaces of,
- the Work and Derivative Works thereof.
- \*

\* "Contribution" shall mean any work of authorship, including

- the original version of the Work and any modifications or additions
- \* to that Work or Derivative Works thereof, that is intentionally
- submitted to Licensor for inclusion in the Work by the copyright owner
- or by an individual or Legal Entity authorized to submit on behalf of
- the copyright owner. For the purposes of this definition, "submitted"
- means any form of electronic, verbal, or written communication
- sent
- to the Licensor or its representatives, including but not limited to
- communication on electronic mailing lists, source code control systems,
- and issue tracking systems that are managed by, or on behalf of, the
- Licensor for the purpose of discussing and improving the Work, but
- excluding communication that is conspicuously marked or otherwise
- designated in writing by the copyright owner as "Not a Contribution."
- \*
- \* "Contributor" shall mean Licensor and any individual or Legal Entity
- on behalf of whom a Contribution has been received by Licensor and
- \* subsequently incorporated within the Work.
- \*
- \* 2. Grant of Copyright License. Subject to the terms and conditions of
- \* this License, each Contributor hereby grants to You a perpetual,
- worldwide, non-exclusive, no-charge, royalty-free, irrevocable
- copyright license to reproduce, prepare Derivative Works of,

publicly display, publicly perform, sublicense, and distribute the

- Work and such Derivative Works in Source or Object form.
- \*

\*

- \* 3. Grant of Patent License. Subject to the terms and conditions of
- this License, each Contributor hereby grants to You a perpetual,
- \* worldwide, non-exclusive, no-charge, royalty-free, irrevocable
- \* (except as stated in this section) patent license to make, have made,
- use, offer to sell, sell, import, and otherwise transfer the Work,
- \* where such license applies only to those patent claims licensable
- by such Contributor that are necessarily infringed by their
- $\text{Contribution(s)}$  alone or by combination of their  $\text{Contribution(s)}$
- \* with the Work to which such Contribution(s) was submitted. If You
- institute patent litigation against any entity (including a
- \* cross-claim or counterclaim in a lawsuit) alleging that the Work
- \* or a Contribution incorporated within the Work

constitutes direct

- or contributory patent infringement, then any patent licenses
- granted to You under this License for that Work shall terminate
- as of the date such litigation is filed.
- \*
- \* 4. Redistribution. You may reproduce and distribute copies of the
- Work or Derivative Works thereof in any medium, with or without
- modifications, and in Source or Object form, provided that You
- \* meet the following conditions:
- \*
- \* (a) You must give any other recipients of the Work or
- \* Derivative Works a copy of this License; and
- \*
- \* (b) You must cause any modified files to carry prominent notices
- \* stating that You changed the files; and
- \*
- \* (c) You must retain, in the Source form of any Derivative Works
- that You distribute, all copyright, patent, trademark, and
- attribution notices from the Source form of the Work,
- excluding those notices that do not pertain

to any part of

- the Derivative Works; and
- \*
- \* (d) If the Work includes a "NOTICE" text file as part of its
- distribution, then any Derivative Works that You distribute must
- include a readable copy of the attribution notices contained
- within such NOTICE file, excluding those notices that do not
- pertain to any part of the Derivative Works, in at least one
- of the following places: within a NOTICE text file distributed
- as part of the Derivative Works; within the Source form or
- documentation, if provided along with the Derivative Works; or,
- within a display generated by the Derivative Works, if and
- wherever such third-party notices normally appear. The contents
- of the NOTICE file are for informational purposes only and
- do not modify the License. You may add Your own attribution
- notices within Derivative Works that
- You distribute, alongside
- \* or as an addendum to the NOTICE text from the Work, provided
- that such additional attribution notices cannot be construed
- as modifying the License.
- \*
- \* You may add Your own copyright statement to Your modifications and
- may provide additional or different license terms and conditions
- for use, reproduction, or distribution of Your modifications, or
- \* for any such Derivative Works as a whole, provided Your use,
- reproduction, and distribution of the Work otherwise complies with
- the conditions stated in this License.
- \*
- \* 5. Submission of Contributions. Unless You explicitly state otherwise,
- any Contribution intentionally submitted for inclusion in the Work
- \* by You to the Licensor shall be under the terms and conditions of
- this License, without any additional terms or conditions.
- Notwithstanding the above, nothing herein shall supersede

or modify

- the terms of any separate license agreement you may have executed
- with Licensor regarding such Contributions.
- \*
- \* 6. Trademarks. This License does not grant permission to use the trade
- names, trademarks, service marks, or product names of the Licensor,
- except as required for reasonable and customary use in describing the
- \* origin of the Work and reproducing the content of the NOTICE file.

\*

- \* 7. Disclaimer of Warranty. Unless required by applicable law or
- agreed to in writing, Licensor provides the Work (and each
- Contributor provides its Contributions) on an "AS IS" BASIS,
- \* WITHOUT WARRANTIES OR CONDITIONS OF ANY KIND, either express or
- implied, including, without limitation, any warranties or conditions
- of TITLE, NON-INFRINGEMENT, MERCHANTABILITY, or FITNESS FOR A
- PARTICULAR PURPOSE. You are solely responsible for determining the
- appropriateness of using or

redistributing the Work and assume any

\* risks associated with Your exercise of permissions under this License.

\*

- \* 8. Limitation of Liability. In no event and under no legal theory,
- \* whether in tort (including negligence), contract, or otherwise,
- unless required by applicable law (such as deliberate and grossly
- negligent acts) or agreed to in writing, shall any Contributor be
- \* liable to You for damages, including any direct, indirect, special,
- incidental, or consequential damages of any character arising as a
- result of this License or out of the use or inability to use the
- \* Work (including but not limited to damages for loss of goodwill,
- work stoppage, computer failure or malfunction, or any and all
- other commercial damages or losses), even if such Contributor
- \* has been advised of the possibility of such damages.
- \*
- \* 9. Accepting Warranty or Additional Liability. While redistributing
- \* the Work or Derivative Works thereof, You may choose to offer,
- and charge a fee for, acceptance of support, warranty, indemnity,
- \* or other liability obligations and/or rights consistent with this
- \* License. However, in accepting such obligations, You may act only
- on Your own behalf and on Your sole responsibility, not on behalf
- of any other Contributor, and only if You agree to indemnify,
- \* defend, and hold each Contributor harmless for any liability
- incurred by, or claims asserted against, such Contributor by reason
- of your accepting any such warranty or additional liability.
- \*

### \* END OF TERMS AND CONDITIONS

\*

- \* APPENDIX: How to apply the Apache License to your work.
- \*
- \* To apply the Apache License to your work, attach the following
- \* boilerplate notice, with the fields enclosed by brackets "[]"
- replaced with your own identifying information. (Don't include
- the

brackets!) The text should be enclosed in the appropriate

- comment syntax for the file format. We also recommend that a
- file or class name and description of purpose be included on the
- same "printed page" as the copyright notice for easier
- \* identification within third-party archives.
- \*
- Copyright [yyyy] [name of copyright owner]
- \*
- Licensed under the Apache License, Version 2.0 (the "License");
- you may not use this file except in compliance with the License.
- \* You may obtain a copy of the License at
- \*
- http://www.apache.org/licenses/LICENSE-2.0
- \*
- \* Unless required by applicable law or agreed to in writing, software
- \* distributed under the License is distributed on an "AS IS" BASIS,
- \* WITHOUT WARRANTIES OR CONDITIONS OF ANY KIND, either express or implied.
- \* See the License for the specific language governing permissions and
- \* limitations under the License.
- \*/

Apache Commons Exec

Copyright 2005-2009 The Apache Software Foundation

This product includes software developed by The Apache Software Foundation (http://www.apache.org/).

## **1.5 commons-configuration 1.8**

### **1.5.1 Available under license :**

Apache License

 Version 2.0, January 2004 http://www.apache.org/licenses/

### TERMS AND CONDITIONS FOR USE, REPRODUCTION, AND DISTRIBUTION

1. Definitions.

 "License" shall mean the terms and conditions for use, reproduction, and distribution as defined by Sections 1 through 9 of this document.

 "Licensor" shall mean the copyright owner or entity authorized by the copyright owner that is granting the License.

 "Legal Entity" shall mean the union of the acting entity and all other entities that control, are controlled by, or are under common control with that entity. For the purposes of this definition, "control" means (i) the power, direct or indirect, to cause the direction or management of such entity, whether by contract or otherwise, or (ii) ownership of fifty percent (50%) or more of the outstanding shares, or (iii) beneficial ownership of such entity.

"You"

 (or "Your") shall mean an individual or Legal Entity exercising permissions granted by this License.

 "Source" form shall mean the preferred form for making modifications, including but not limited to software source code, documentation source, and configuration files.

 "Object" form shall mean any form resulting from mechanical transformation or translation of a Source form, including but not limited to compiled object code, generated documentation, and conversions to other media types.

 "Work" shall mean the work of authorship, whether in Source or Object form, made available under the License, as indicated by a copyright notice that is included in or attached to the work (an example is provided in the Appendix below).

 "Derivative Works" shall mean any work, whether in Source or Object form, that is based on (or derived from) the Work and for which the editorial revisions, annotations, elaborations,

or other modifications

 represent, as a whole, an original work of authorship. For the purposes of this License, Derivative Works shall not include works that remain separable from, or merely link (or bind by name) to the interfaces of, the Work and Derivative Works thereof.

 "Contribution" shall mean any work of authorship, including the original version of the Work and any modifications or additions to that Work or Derivative Works thereof, that is intentionally submitted to Licensor for inclusion in the Work by the copyright owner or by an individual or Legal Entity authorized to submit on behalf of the copyright owner. For the purposes of this definition, "submitted" means any form of electronic, verbal, or written communication sent to the Licensor or its representatives, including but not limited to communication on electronic mailing lists, source code control systems, and issue tracking systems

that are managed by, or on behalf of, the

 Licensor for the purpose of discussing and improving the Work, but excluding communication that is conspicuously marked or otherwise designated in writing by the copyright owner as "Not a Contribution."

 "Contributor" shall mean Licensor and any individual or Legal Entity on behalf of whom a Contribution has been received by Licensor and subsequently incorporated within the Work.

- 2. Grant of Copyright License. Subject to the terms and conditions of this License, each Contributor hereby grants to You a perpetual, worldwide, non-exclusive, no-charge, royalty-free, irrevocable copyright license to reproduce, prepare Derivative Works of, publicly display, publicly perform, sublicense, and distribute the Work and such Derivative Works in Source or Object form.
- 3. Grant of Patent License. Subject to the terms and conditions of this License, each Contributor hereby grants

to You a perpetual,

 worldwide, non-exclusive, no-charge, royalty-free, irrevocable (except as stated in this section) patent license to make, have made, use, offer to sell, sell, import, and otherwise transfer the Work, where such license applies only to those patent claims licensable by such Contributor that are necessarily infringed by their Contribution(s) alone or by combination of their Contribution(s) with the Work to which such Contribution(s) was submitted. If You institute patent litigation against any entity (including a cross-claim or counterclaim in a lawsuit) alleging that the Work or a Contribution incorporated within the Work constitutes direct or contributory patent infringement, then any patent licenses granted to You under this License for that Work shall terminate as of the date such litigation is filed.

- 4. Redistribution. You may reproduce and distribute copies of the Work
- or Derivative Works thereof in any medium, with or without modifications, and in Source or Object form, provided that You meet the following conditions:
	- (a) You must give any other recipients of the Work or Derivative Works a copy of this License; and
	- (b) You must cause any modified files to carry prominent notices stating that You changed the files; and
	- (c) You must retain, in the Source form of any Derivative Works that You distribute, all copyright, patent, trademark, and attribution notices from the Source form of the Work, excluding those notices that do not pertain to any part of the Derivative Works; and
	- (d) If the Work includes a "NOTICE" text file as part of its distribution, then any Derivative Works that You distribute must include a readable copy of the attribution notices contained within such NOTICE file, excluding those notices that do not

 pertain to any part of the Derivative Works, in at least one of the following places: within a NOTICE text file distributed as part of the Derivative Works; within the Source form or documentation, if provided along with the Derivative Works; or, within a display generated by the Derivative Works, if and wherever such third-party notices normally appear. The contents of the NOTICE file are for informational purposes only and do not modify the License. You may add Your own attribution notices within Derivative Works that You distribute, alongside or as an addendum to the NOTICE text from the Work, provided  that such additional attribution notices cannot be construed as modifying the License.

 You may add Your own copyright statement to Your modifications and may provide additional or different license terms and conditions for use, reproduction, or distribution

of Your modifications, or

 for any such Derivative Works as a whole, provided Your use, reproduction, and distribution of the Work otherwise complies with the conditions stated in this License.

- 5. Submission of Contributions. Unless You explicitly state otherwise, any Contribution intentionally submitted for inclusion in the Work by You to the Licensor shall be under the terms and conditions of this License, without any additional terms or conditions. Notwithstanding the above, nothing herein shall supersede or modify the terms of any separate license agreement you may have executed with Licensor regarding such Contributions.
- 6. Trademarks. This License does not grant permission to use the trade names, trademarks, service marks, or product names of the Licensor, except as required for reasonable and customary use in describing the origin of the Work and reproducing the content of the NOTICE file.
- 7. Disclaimer of Warranty. Unless required by applicable law or agreed to in writing, Licensor provides the Work (and each Contributor provides its Contributions) on an "AS IS" BASIS, WITHOUT WARRANTIES OR CONDITIONS OF ANY KIND, either express or implied, including, without limitation, any warranties or conditions of TITLE, NON-INFRINGEMENT, MERCHANTABILITY, or FITNESS FOR A PARTICULAR PURPOSE. You are solely responsible for determining the appropriateness of using or redistributing the Work and assume any risks associated with Your exercise of permissions under this License.
- 8. Limitation of Liability. In no event and under no legal theory, whether in tort (including negligence), contract, or otherwise, unless required by applicable law (such as deliberate and grossly negligent acts) or agreed to in writing, shall any Contributor be liable to You for damages, including any direct, indirect, special, incidental,
- or consequential damages of any character arising as a result of this License or out of the use or inability to use the Work (including but not limited to damages for loss of goodwill, work stoppage, computer failure or malfunction, or any and all other commercial damages or losses), even if such Contributor has been advised of the possibility of such damages.

 9. Accepting Warranty or Additional Liability. While redistributing the Work or Derivative Works thereof, You may choose to offer, and charge a fee for, acceptance of support, warranty, indemnity, or other liability obligations and/or rights consistent with this License. However, in accepting such obligations, You may act only on Your own behalf and on Your sole responsibility, not on behalf of any other Contributor, and only if You agree to indemnify, defend, and hold each Contributor harmless for any liability incurred by, or claims asserted against, such Contributor by reason

of your accepting any such warranty or additional liability.

### END OF TERMS AND CONDITIONS

APPENDIX: How to apply the Apache License to your work.

 To apply the Apache License to your work, attach the following boilerplate notice, with the fields enclosed by brackets "[]" replaced with your own identifying information. (Don't include the brackets!) The text should be enclosed in the appropriate comment syntax for the file format. We also recommend that a file or class name and description of purpose be included on the same "printed page" as the copyright notice for easier identification within third-party archives.

Copyright [yyyy] [name of copyright owner]

 Licensed under the Apache License, Version 2.0 (the "License"); you may not use this file except in compliance with the License. You may obtain a copy of the License at

http://www.apache.org/licenses/LICENSE-2.0

 Unless required by applicable law or agreed to in writing, software distributed under the License is distributed on an "AS IS" BASIS, WITHOUT WARRANTIES OR CONDITIONS OF ANY KIND, either express or implied. See the License for the specific language governing permissions and limitations under the License. Apache Commons Configuration Copyright 2001-2012 The Apache Software Foundation

This product includes software developed by The Apache Software Foundation (http://www.apache.org/).

## **1.6 guava 25.0-jre**

### **1.6.1 Available under license :**

Apache License

 Version 2.0, January 2004 http://www.apache.org/licenses/

### TERMS AND CONDITIONS FOR USE, REPRODUCTION, AND DISTRIBUTION

1. Definitions.

 "License" shall mean the terms and conditions for use, reproduction, and distribution as defined by Sections 1 through 9 of this document.

 "Licensor" shall mean the copyright owner or entity authorized by the copyright owner that is granting the License.

 "Legal Entity" shall mean the union of the acting entity and all other entities that control, are controlled by, or are under common control with that entity. For the purposes of this definition, "control" means (i) the power, direct or indirect, to cause the direction or management of such entity, whether by contract or otherwise, or (ii) ownership of fifty percent (50%) or more of the outstanding shares,

or (iii) beneficial ownership of such entity.

 "You" (or "Your") shall mean an individual or Legal Entity exercising permissions granted by this License.

 "Source" form shall mean the preferred form for making modifications, including but not limited to software source code, documentation source, and configuration files.

 "Object" form shall mean any form resulting from mechanical transformation or translation of a Source form, including but not limited to compiled object code, generated documentation, and conversions to other media types.

 "Work" shall mean the work of authorship, whether in Source or Object form, made available under the License, as indicated by a copyright notice that is included in or attached to the work (an example is provided in the Appendix below).

 "Derivative Works" shall mean any work, whether in Source or Object form, that is based on (or derived from) the Work and for which the editorial revisions, annotations, elaborations, or other modifications represent, as a whole, an original work of authorship. For the purposes of this License, Derivative Works shall not include works that remain separable from, or merely link (or bind by name) to the interfaces of, the Work and Derivative Works thereof.

 "Contribution" shall mean any work of authorship, including the original version of the Work and any modifications or additions to that Work or Derivative Works thereof, that is intentionally submitted to Licensor for inclusion in the Work by the copyright owner or by an individual or Legal Entity authorized to submit on behalf of the copyright owner. For the purposes of this definition, "submitted" means any form of electronic, verbal, or written communication sent to the Licensor

 or its representatives, including but not limited to communication on electronic mailing lists, source code control systems, and issue tracking systems that are managed by, or on behalf of, the Licensor for the purpose of discussing and improving the Work, but excluding communication that is conspicuously marked or otherwise designated in writing by the copyright owner as "Not a Contribution."

 "Contributor" shall mean Licensor and any individual or Legal Entity on behalf of whom a Contribution has been received by Licensor and subsequently incorporated within the Work.

 2. Grant of Copyright License. Subject to the terms and conditions of this License, each Contributor hereby grants to You a perpetual, worldwide, non-exclusive, no-charge, royalty-free, irrevocable copyright license to reproduce, prepare Derivative Works of, publicly display, publicly perform, sublicense, and distribute the

Work and such Derivative Works in Source or Object form.

- 3. Grant of Patent License. Subject to the terms and conditions of this License, each Contributor hereby grants to You a perpetual, worldwide, non-exclusive, no-charge, royalty-free, irrevocable (except as stated in this section) patent license to make, have made, use, offer to sell, sell, import, and otherwise transfer the Work, where such license applies only to those patent claims licensable by such Contributor that are necessarily infringed by their Contribution(s) alone or by combination of their Contribution(s) with the Work to which such Contribution(s) was submitted. If You institute patent litigation against any entity (including a cross-claim or counterclaim in a lawsuit) alleging that the Work or a Contribution incorporated within the Work constitutes direct or contributory
- patent infringement, then any patent licenses granted to You under this License for that Work shall terminate as of the date such litigation is filed.
- 4. Redistribution. You may reproduce and distribute copies of the Work or Derivative Works thereof in any medium, with or without modifications, and in Source or Object form, provided that You

meet the following conditions:

- (a) You must give any other recipients of the Work or Derivative Works a copy of this License; and
- (b) You must cause any modified files to carry prominent notices stating that You changed the files; and
- (c) You must retain, in the Source form of any Derivative Works that You distribute, all copyright, patent, trademark, and attribution notices from the Source form of the Work, excluding those notices that do not pertain to any part of the Derivative

Works; and

- (d) If the Work includes a "NOTICE" text file as part of its distribution, then any Derivative Works that You distribute must include a readable copy of the attribution notices contained within such NOTICE file, excluding those notices that do not pertain to any part of the Derivative Works, in at least one of the following places: within a NOTICE text file distributed as part of the Derivative Works; within the Source form or documentation, if provided along with the Derivative Works; or, within a display generated by the Derivative Works, if and wherever such third-party notices normally appear. The contents of the NOTICE file are for informational purposes only and do not modify the License. You may add Your own attribution notices within Derivative Works that You distribute, alongside
- or as an addendum to the NOTICE text from the Work, provided that such additional attribution notices cannot be construed as modifying the License.

 You may add Your own copyright statement to Your modifications and may provide additional or different license terms and conditions for use, reproduction, or distribution of Your modifications, or for any such Derivative Works as a whole, provided Your use, reproduction, and distribution of the Work otherwise complies with the conditions stated in this License.

- 5. Submission of Contributions. Unless You explicitly state otherwise, any Contribution intentionally submitted for inclusion in the Work by You to the Licensor shall be under the terms and conditions of this License, without any additional terms or conditions. Notwithstanding the above, nothing herein shall supersede or modify the terms of any
- separate license agreement you may have executed with Licensor regarding such Contributions.
- 6. Trademarks. This License does not grant permission to use the trade names, trademarks, service marks, or product names of the Licensor, except as required for reasonable and customary use in describing the origin of the Work and reproducing the content of the NOTICE file.
- 7. Disclaimer of Warranty. Unless required by applicable law or agreed to in writing, Licensor provides the Work (and each Contributor provides its Contributions) on an "AS IS" BASIS, WITHOUT WARRANTIES OR CONDITIONS OF ANY KIND, either express or implied, including, without limitation, any warranties or conditions of TITLE, NON-INFRINGEMENT, MERCHANTABILITY, or FITNESS FOR A PARTICULAR PURPOSE. You are solely responsible for determining the appropriateness of using or redistributing the Work and assume any

risks associated with Your exercise of permissions under this License.

- 8. Limitation of Liability. In no event and under no legal theory, whether in tort (including negligence), contract, or otherwise, unless required by applicable law (such as deliberate and grossly negligent acts) or agreed to in writing, shall any Contributor be liable to You for damages, including any direct, indirect, special, incidental, or consequential damages of any character arising as a result of this License or out of the use or inability to use the Work (including but not limited to damages for loss of goodwill, work stoppage, computer failure or malfunction, or any and all other commercial damages or losses), even if such Contributor has been advised of the possibility of such damages.
- 9. Accepting Warranty or Additional Liability. While redistributing the Work or Derivative Works

thereof, You may choose to offer,

 and charge a fee for, acceptance of support, warranty, indemnity, or other liability obligations and/or rights consistent with this License. However, in accepting such obligations, You may act only on Your own behalf and on Your sole responsibility, not on behalf of any other Contributor, and only if You agree to indemnify, defend, and hold each Contributor harmless for any liability incurred by, or claims asserted against, such Contributor by reason of your accepting any such warranty or additional liability.

### END OF TERMS AND CONDITIONS

APPENDIX: How to apply the Apache License to your work.

 To apply the Apache License to your work, attach the following boilerplate notice, with the fields enclosed by brackets "[]" replaced with your own identifying information. (Don't include

the brackets!) The text should be enclosed

in the appropriate

 comment syntax for the file format. We also recommend that a file or class name and description of purpose be included on the same "printed page" as the copyright notice for easier identification within third-party archives.

Copyright [yyyy] [name of copyright owner]

 Licensed under the Apache License, Version 2.0 (the "License"); you may not use this file except in compliance with the License. You may obtain a copy of the License at

http://www.apache.org/licenses/LICENSE-2.0

 Unless required by applicable law or agreed to in writing, software distributed under the License is distributed on an "AS IS" BASIS, WITHOUT WARRANTIES OR CONDITIONS OF ANY KIND, either express or implied. See the License for the specific language governing permissions and limitations under the License.

Copyright-Only Dedication\* (based on United States law) or Public Domain Certification This license is acceptable for Free Cultural Works. Creative Commons has retired this legal tool and does not recommend that it be applied to works.

The person or persons who have associated work with this document (the "Dedicator" or "Certifier") hereby either (a) certifies that, to the best of his knowledge, the work of authorship identified is in the public domain of the country from which the work is published, or (b) hereby dedicates whatever copyright the dedicators holds in the work of authorship identified below (the "Work") to the public domain. A certifier, moreover, dedicates any copyright interest he may have in the associated work, and for these purposes, is described as a "dedicator" below.

A certifier has taken reasonable steps to verify the copyright status of this work. Certifier recognizes that his good faith efforts may not shield him from liability if in fact the work certified is not in the public domain.

Dedicator makes this dedication for the benefit of the public at large and to the detriment of the Dedicator's heirs and successors. Dedicator intends this dedication to be an overt act of relinquishment in perpetuity of all present and future rights under copyright law, whether vested or contingent, in the Work. Dedicator understands that such relinquishment of all rights includes the relinquishment of all rights to enforce (by lawsuit or otherwise) those copyrights in the Work.

Dedicator recognizes that, once placed in the public domain, the Work may be freely reproduced, distributed, transmitted, used, modified, built upon, or otherwise exploited by anyone for any purpose, commercial or noncommercial, and in any way, including by methods that have not yet been invented or conceived. /\*

- \* This method was written by Doug Lea with assistance from members of JCP
- \* JSR-166 Expert Group and released to the public domain, as explained at

```
 * http://creativecommons.org/licenses/publicdomain
 *
  * As of 2010/06/11, this method is identical to the (package private) hash
  * method in OpenJDK 7's java.util.HashMap class.
  */
/*
* Copyright (C) 2010 The Guava Authors
*
* Licensed under the Apache License, Version 2.0 (the "License");
* you may not use this file except in compliance with the License.
* You may obtain a copy of the License at
*
* http://www.apache.org/licenses/LICENSE-2.0
*
* Unless required by applicable law or agreed to in writing, software
* distributed under the License is distributed on an "AS IS" BASIS,
* WITHOUT WARRANTIES OR CONDITIONS OF ANY KIND, either express or implied.
* See the License for the specific language governing permissions and
* limitations under the License.
*/
```
## **1.7 commons-net 3.3**

### **1.7.1 Available under license :**

### Apache Commons Net Copyright 2001-2012 The Apache Software Foundation

This product includes software developed by The Apache Software Foundation (http://www.apache.org/).

> Apache License Version 2.0, January 2004 http://www.apache.org/licenses/

### TERMS AND CONDITIONS FOR USE, REPRODUCTION, AND DISTRIBUTION

1. Definitions.

 "License" shall mean the terms and conditions for use, reproduction, and distribution as defined by Sections 1 through 9 of this document.

 "Licensor" shall mean the copyright owner or entity authorized by the copyright owner that is granting the License.

 "Legal Entity" shall mean the union of the acting entity and all other entities that control, are controlled by, or are under common control with that entity. For the purposes of this definition,

 "control" means (i) the power, direct or indirect, to cause the direction or management of such entity, whether by contract or otherwise, or (ii) ownership of fifty percent (50%) or more of the outstanding shares, or

(iii) beneficial ownership of such entity.

 "You" (or "Your") shall mean an individual or Legal Entity exercising permissions granted by this License.

 "Source" form shall mean the preferred form for making modifications, including but not limited to software source code, documentation source, and configuration files.

 "Object" form shall mean any form resulting from mechanical transformation or translation of a Source form, including but not limited to compiled object code, generated documentation, and conversions to other media types.

 "Work" shall mean the work of authorship, whether in Source or Object form, made available under the License, as indicated by a copyright notice that is included in or attached to the work (an example is provided in the Appendix below).

 "Derivative Works" shall mean any work, whether in Source or Object form, that is based on (or derived from) the Work and for which the

 editorial revisions, annotations, elaborations, or other modifications represent, as a whole, an original work of authorship. For the purposes of this License, Derivative Works shall not include works that remain separable from, or merely link (or bind by name) to the interfaces of, the Work and Derivative Works thereof.

 "Contribution" shall mean any work of authorship, including the original version of the Work and any modifications or additions to that Work or Derivative Works thereof, that is intentionally submitted to Licensor for inclusion in the Work by the copyright owner or by an individual or Legal Entity authorized to submit on behalf of the copyright owner. For the purposes of this definition, "submitted" means any form of electronic, verbal, or written communication sent to the Licensor or its representatives, including but not limited to communication

on electronic mailing lists, source code control systems,

 and issue tracking systems that are managed by, or on behalf of, the Licensor for the purpose of discussing and improving the Work, but excluding communication that is conspicuously marked or otherwise designated in writing by the copyright owner as "Not a Contribution."

"Contributor" shall mean Licensor and any individual or Legal Entity

 on behalf of whom a Contribution has been received by Licensor and subsequently incorporated within the Work.

 2. Grant of Copyright License. Subject to the terms and conditions of this License, each Contributor hereby grants to You a perpetual, worldwide, non-exclusive, no-charge, royalty-free, irrevocable copyright license to reproduce, prepare Derivative Works of, publicly display, publicly perform, sublicense, and distribute the Work and such Derivative Works in Source or Object form.

### 3. Grant

 of Patent License. Subject to the terms and conditions of this License, each Contributor hereby grants to You a perpetual, worldwide, non-exclusive, no-charge, royalty-free, irrevocable (except as stated in this section) patent license to make, have made, use, offer to sell, sell, import, and otherwise transfer the Work, where such license applies only to those patent claims licensable by such Contributor that are necessarily infringed by their Contribution(s) alone or by combination of their Contribution(s) with the Work to which such Contribution(s) was submitted. If You institute patent litigation against any entity (including a cross-claim or counterclaim in a lawsuit) alleging that the Work or a Contribution incorporated within the Work constitutes direct or contributory patent infringement, then any patent licenses granted to You under this License for that Work shall terminate as

of the date such litigation is filed.

- 4. Redistribution. You may reproduce and distribute copies of the Work or Derivative Works thereof in any medium, with or without modifications, and in Source or Object form, provided that You meet the following conditions:
	- (a) You must give any other recipients of the Work or Derivative Works a copy of this License; and
	- (b) You must cause any modified files to carry prominent notices stating that You changed the files; and
	- (c) You must retain, in the Source form of any Derivative Works that You distribute, all copyright, patent, trademark, and attribution notices from the Source form of the Work, excluding those notices that do not pertain to any part of the Derivative Works; and
	- (d) If the Work includes a "NOTICE" text file as part of its distribution, then any Derivative Works that You distribute must

 include a readable copy of the attribution notices contained within such NOTICE file, excluding those notices that do not pertain to any part of the Derivative Works, in at least one of the following places: within a NOTICE text file distributed as part of the Derivative Works; within the Source form or documentation, if provided along with the Derivative Works; or, within a display generated by the Derivative Works, if and wherever such third-party notices normally appear. The contents of the NOTICE file are for informational purposes only and do not modify the License. You may add Your own attribution notices within Derivative Works that You distribute, alongside or as an addendum to the NOTICE text from the Work, provided that such additional attribution notices cannot be construed as modifying the License.

#### You may add Your own

 copyright statement to Your modifications and may provide additional or different license terms and conditions for use, reproduction, or distribution of Your modifications, or for any such Derivative Works as a whole, provided Your use, reproduction, and distribution of the Work otherwise complies with the conditions stated in this License.

- 5. Submission of Contributions. Unless You explicitly state otherwise, any Contribution intentionally submitted for inclusion in the Work by You to the Licensor shall be under the terms and conditions of this License, without any additional terms or conditions. Notwithstanding the above, nothing herein shall supersede or modify the terms of any separate license agreement you may have executed with Licensor regarding such Contributions.
- 6. Trademarks. This License does not grant permission to use the trade names, trademarks, service marks, or product names

of the Licensor,

 except as required for reasonable and customary use in describing the origin of the Work and reproducing the content of the NOTICE file.

 7. Disclaimer of Warranty. Unless required by applicable law or agreed to in writing, Licensor provides the Work (and each Contributor provides its Contributions) on an "AS IS" BASIS, WITHOUT WARRANTIES OR CONDITIONS OF ANY KIND, either express or implied, including, without limitation, any warranties or conditions of TITLE, NON-INFRINGEMENT, MERCHANTABILITY, or FITNESS FOR A PARTICULAR PURPOSE. You are solely responsible for determining the appropriateness of using or redistributing the Work and assume any risks associated with Your exercise of permissions under this License.

8. Limitation of Liability. In no event and under no legal theory,

 whether in tort (including negligence), contract, or otherwise, unless required by applicable law

(such as deliberate and grossly

 negligent acts) or agreed to in writing, shall any Contributor be liable to You for damages, including any direct, indirect, special, incidental, or consequential damages of any character arising as a result of this License or out of the use or inability to use the Work (including but not limited to damages for loss of goodwill, work stoppage, computer failure or malfunction, or any and all other commercial damages or losses), even if such Contributor has been advised of the possibility of such damages.

 9. Accepting Warranty or Additional Liability. While redistributing the Work or Derivative Works thereof, You may choose to offer, and charge a fee for, acceptance of support, warranty, indemnity, or other liability obligations and/or rights consistent with this License. However, in accepting such obligations, You may act only on Your own behalf and on Your

sole responsibility, not on behalf

 of any other Contributor, and only if You agree to indemnify, defend, and hold each Contributor harmless for any liability incurred by, or claims asserted against, such Contributor by reason of your accepting any such warranty or additional liability.

### END OF TERMS AND CONDITIONS

APPENDIX: How to apply the Apache License to your work.

 To apply the Apache License to your work, attach the following boilerplate notice, with the fields enclosed by brackets "[]" replaced with your own identifying information. (Don't include the brackets!) The text should be enclosed in the appropriate comment syntax for the file format. We also recommend that a file or class name and description of purpose be included on the same "printed page" as the copyright notice for easier identification within third-party archives.

Copyright [yyyy] [name of copyright owner]

 Licensed under the Apache License, Version 2.0 (the "License"); you may not use this file except in compliance with the License. You may obtain a copy of the License at

http://www.apache.org/licenses/LICENSE-2.0

 Unless required by applicable law or agreed to in writing, software distributed under the License is distributed on an "AS IS" BASIS,

 WITHOUT WARRANTIES OR CONDITIONS OF ANY KIND, either express or implied. See the License for the specific language governing permissions and limitations under the License.

# **1.8 antlr 4.1**

## **1.8.1 Available under license :**

[The "BSD license"] Copyright (c) 2013 Terence Parr, Sam Harwell All rights reserved.

Redistribution and use in source and binary forms, with or without modification, are permitted provided that the following conditions are met:

- 1. Redistributions of source code must retain the above copyright notice, this list of conditions and the following disclaimer.
- 2. Redistributions in binary form must reproduce the above copyright notice, this list of conditions and the following disclaimer in the documentation and/or other materials provided with the distribution.
- 3. The name of the author may not be used to endorse or promote products derived from this software without specific prior written permission.

THIS SOFTWARE IS PROVIDED BY THE AUTHOR ``AS IS'' AND ANY EXPRESS OR IMPLIED WARRANTIES, INCLUDING, BUT NOT LIMITED TO, THE IMPLIED WARRANTIES OF MERCHANTABILITY AND FITNESS FOR A PARTICULAR PURPOSE ARE DISCLAIMED. IN NO EVENT SHALL THE AUTHOR BE LIABLE FOR ANY DIRECT, INDIRECT, INCIDENTAL,

 SPECIAL, EXEMPLARY, OR CONSEQUENTIAL DAMAGES (INCLUDING, BUT NOT LIMITED TO, PROCUREMENT OF SUBSTITUTE GOODS OR SERVICES; LOSS OF USE, DATA, OR PROFITS; OR BUSINESS INTERRUPTION) HOWEVER CAUSED AND ON ANY THEORY OF LIABILITY, WHETHER IN CONTRACT, STRICT LIABILITY, OR TORT (INCLUDING NEGLIGENCE OR OTHERWISE) ARISING IN ANY WAY OUT OF THE USE OF THIS SOFTWARE, EVEN IF ADVISED OF THE POSSIBILITY OF SUCH DAMAGE.

## **1.9 json-simple 1.1 1.9.1 Available under license :**

 Apache License Version 2.0, January 2004 http://www.apache.org/licenses/

### TERMS AND CONDITIONS FOR USE, REPRODUCTION, AND DISTRIBUTION

1. Definitions.

 "License" shall mean the terms and conditions for use, reproduction, and distribution as defined by Sections 1 through 9 of this document.

 "Licensor" shall mean the copyright owner or entity authorized by the copyright owner that is granting the License.

 "Legal Entity" shall mean the union of the acting entity and all other entities that control, are controlled by, or are under common control with that entity. For the purposes of this definition, "control" means (i) the power, direct or indirect, to cause the direction or management of such entity, whether by contract or otherwise, or (ii) ownership of fifty percent (50%) or more of the outstanding shares, or

(iii) beneficial ownership of such entity.

 "You" (or "Your") shall mean an individual or Legal Entity exercising permissions granted by this License.

 "Source" form shall mean the preferred form for making modifications, including but not limited to software source code, documentation source, and configuration files.

 "Object" form shall mean any form resulting from mechanical transformation or translation of a Source form, including but not limited to compiled object code, generated documentation, and conversions to other media types.

 "Work" shall mean the work of authorship, whether in Source or Object form, made available under the License, as indicated by a copyright notice that is included in or attached to the work (an example is provided in the Appendix below).

 "Derivative Works" shall mean any work, whether in Source or Object form, that is based on (or derived from)

the Work and for which the

 editorial revisions, annotations, elaborations, or other modifications represent, as a whole, an original work of authorship. For the purposes of this License, Derivative Works shall not include works that remain separable from, or merely link (or bind by name) to the interfaces of, the Work and Derivative Works thereof.

 "Contribution" shall mean any work of authorship, including the original version of the Work and any modifications or additions to that Work or Derivative Works thereof, that is intentionally submitted to Licensor for inclusion in the Work by the copyright owner or by an individual or Legal Entity authorized to submit on behalf of the copyright owner. For the purposes of this definition, "submitted"

 means any form of electronic, verbal, or written communication sent to the Licensor or its representatives, including but not limited to communication

on electronic mailing lists, source code control systems,

 and issue tracking systems that are managed by, or on behalf of, the Licensor for the purpose of discussing and improving the Work, but excluding communication that is conspicuously marked or otherwise designated in writing by the copyright owner as "Not a Contribution."

 "Contributor" shall mean Licensor and any individual or Legal Entity on behalf of whom a Contribution has been received by Licensor and subsequently incorporated within the Work.

 2. Grant of Copyright License. Subject to the terms and conditions of this License, each Contributor hereby grants to You a perpetual, worldwide, non-exclusive, no-charge, royalty-free, irrevocable copyright license to reproduce, prepare Derivative Works of, publicly display, publicly perform, sublicense, and distribute the Work and such Derivative Works in Source or Object form.

### 3. Grant

 of Patent License. Subject to the terms and conditions of this License, each Contributor hereby grants to You a perpetual, worldwide, non-exclusive, no-charge, royalty-free, irrevocable (except as stated in this section) patent license to make, have made, use, offer to sell, sell, import, and otherwise transfer the Work, where such license applies only to those patent claims licensable by such Contributor that are necessarily infringed by their Contribution(s) alone or by combination of their Contribution(s) with the Work to which such Contribution(s) was submitted. If You institute patent litigation against any entity (including a cross-claim or counterclaim in a lawsuit) alleging that the Work or a Contribution incorporated within the Work constitutes direct or contributory patent infringement, then any patent licenses granted to You under this License for that Work shall terminate as

of the date such litigation is filed.

- 4. Redistribution. You may reproduce and distribute copies of the Work or Derivative Works thereof in any medium, with or without modifications, and in Source or Object form, provided that You meet the following conditions:
	- (a) You must give any other recipients of the Work or Derivative Works a copy of this License; and
	- (b) You must cause any modified files to carry prominent notices stating that You changed the files; and
- (c) You must retain, in the Source form of any Derivative Works that You distribute, all copyright, patent, trademark, and attribution notices from the Source form of the Work, excluding those notices that do not pertain to any part of the Derivative Works; and
- (d) If the Work includes a "NOTICE" text file as part of its distribution, then any Derivative Works that You distribute must

 include a readable copy of the attribution notices contained within such NOTICE file, excluding those notices that do not pertain to any part of the Derivative Works, in at least one of the following places: within a NOTICE text file distributed as part of the Derivative Works; within the Source form or documentation, if provided along with the Derivative Works; or, within a display generated by the Derivative Works, if and wherever such third-party notices normally appear. The contents of the NOTICE file are for informational purposes only and do not modify the License. You may add Your own attribution notices within Derivative Works that You distribute, alongside or as an addendum to the NOTICE text from the Work, provided that such additional attribution notices cannot be construed as modifying the License.

#### You may add Your own

copyright statement to Your modifications and

- may provide additional or different license terms and conditions for use, reproduction, or distribution of Your modifications, or for any such Derivative Works as a whole, provided Your use, reproduction, and distribution of the Work otherwise complies with the conditions stated in this License.
- 5. Submission of Contributions. Unless You explicitly state otherwise, any Contribution intentionally submitted for inclusion in the Work by You to the Licensor shall be under the terms and conditions of this License, without any additional terms or conditions. Notwithstanding the above, nothing herein shall supersede or modify the terms of any separate license agreement you may have executed with Licensor regarding such Contributions.
- 6. Trademarks. This License does not grant permission to use the trade names, trademarks, service marks, or product names

### of the Licensor,

 except as required for reasonable and customary use in describing the origin of the Work and reproducing the content of the NOTICE file.

7. Disclaimer of Warranty. Unless required by applicable law or

 agreed to in writing, Licensor provides the Work (and each Contributor provides its Contributions) on an "AS IS" BASIS, WITHOUT WARRANTIES OR CONDITIONS OF ANY KIND, either express or implied, including, without limitation, any warranties or conditions of TITLE, NON-INFRINGEMENT, MERCHANTABILITY, or FITNESS FOR A PARTICULAR PURPOSE. You are solely responsible for determining the appropriateness of using or redistributing the Work and assume any risks associated with Your exercise of permissions under this License.

 8. Limitation of Liability. In no event and under no legal theory, whether in tort (including negligence), contract, or otherwise, unless required by applicable law

(such as deliberate and grossly

 negligent acts) or agreed to in writing, shall any Contributor be liable to You for damages, including any direct, indirect, special, incidental, or consequential damages of any character arising as a result of this License or out of the use or inability to use the Work (including but not limited to damages for loss of goodwill, work stoppage, computer failure or malfunction, or any and all other commercial damages or losses), even if such Contributor has been advised of the possibility of such damages.

 9. Accepting Warranty or Additional Liability. While redistributing the Work or Derivative Works thereof, You may choose to offer, and charge a fee for, acceptance of support, warranty, indemnity, or other liability obligations and/or rights consistent with this License. However, in accepting such obligations, You may act only on Your own behalf and on Your

sole responsibility, not on behalf

 of any other Contributor, and only if You agree to indemnify, defend, and hold each Contributor harmless for any liability incurred by, or claims asserted against, such Contributor by reason of your accepting any such warranty or additional liability.

### END OF TERMS AND CONDITIONS

APPENDIX: How to apply the Apache License to your work.

 To apply the Apache License to your work, attach the following boilerplate notice, with the fields enclosed by brackets "[]" replaced with your own identifying information. (Don't include the brackets!) The text should be enclosed in the appropriate comment syntax for the file format. We also recommend that a file or class name and description of purpose be included on the same "printed page" as the copyright notice for easier identification within third-party archives.

Copyright [yyyy] [name of copyright owner]

 Licensed under the Apache License, Version 2.0 (the "License"); you may not use this file except in compliance with the License. You may obtain a copy of the License at

http://www.apache.org/licenses/LICENSE-2.0

 Unless required by applicable law or agreed to in writing, software distributed under the License is distributed on an "AS IS" BASIS, WITHOUT WARRANTIES OR CONDITIONS OF ANY KIND, either express or implied. See the License for the specific language governing permissions and limitations under the License.

# **1.10 geoip-api 1.2.11**

### **1.10.1 Available under license :**

/\*\* \* Location.java

\*

\* Copyright (C) 2004 MaxMind LLC. All Rights Reserved.

\*

\* This library is free software; you can redistribute it and/or

\* modify it under the terms of the GNU General Lesser Public

\* License as published by the Free Software Foundation; either

\* version 2 of the License, or (at your option) any later version.

\*

\* This library is distributed in the hope that it will be useful,

\* but WITHOUT ANY WARRANTY; without even the implied warranty of

\* MERCHANTABILITY or FITNESS FOR A PARTICULAR PURPOSE. See the GNU

\* General Public License for more details.

\*

\* You should have received a copy of the GNU Lesser General Public

\* License along with this library; if not, write to the Free Software

\* Foundation, Inc., 59 Temple Place, Suite 330, Boston, MA 02111-1307 USA

\*/

GNU LESSER GENERAL PUBLIC LICENSE

Version 2.1, February 1999

Copyright (C) 1991, 1999 Free Software Foundation, Inc.

 51 Franklin Street, Fifth Floor, Boston, MA 02110-1301, USA Everyone is permitted to copy and distribute verbatim copies of this license document, but changing it is not allowed.

[This is the first released version of the Lesser GPL. It also counts as the successor of the GNU Library Public License, version 2, hence the version number 2.1.]

#### Preamble

 The licenses for most software are designed to take away your freedom to share and change it. By contrast, the GNU General Public Licenses are intended to guarantee your freedom to share and change free software--to make sure the software is free for all its users.

 This license, the Lesser General Public License, applies to some specially designated software packages--typically libraries--of the Free Software Foundation and other authors who decide to use it. You

can use it too, but we suggest you first think carefully about whether this license or the ordinary General Public License is the better strategy to use in any particular case, based on the explanations below.

 When we speak of free software, we are referring to freedom of use, not price. Our General Public Licenses are designed to make sure that you have the freedom to distribute copies of free software (and charge for this service if you wish); that you receive source code or can get it if you want it; that you can change the software and use pieces of it in new free programs; and that you are informed that you can do these things.

 To protect your rights, we need to make restrictions that forbid distributors to deny you these rights or to ask you to surrender these rights. These restrictions translate to certain responsibilities for you if you distribute copies of the library or if you modify it.

 For example, if you distribute copies of the library, whether gratis or

 for a fee, you must give the recipients all the rights that we gave you. You must make sure that they, too, receive or can get the source code. If you link other code with the library, you must provide complete object files to the recipients, so that they can relink them with the library after making changes to the library and recompiling it. And you must show them these terms so they know their rights.

We protect your rights with a two-step method: (1) we copyright the library, and (2) we offer you this license, which gives you legal permission to copy, distribute and/or modify the library.

 To protect each distributor, we want to make it very clear that there is no warranty for the free library. Also, if the library is modified by someone else and passed on, the recipients should know that what they have is not the original version, so that the original author's reputation will not be affected by problems that might be

introduced by others.  $\mathbf{M}$ .

Finally, software patents

 pose a constant threat to the existence of any free program. We wish to make sure that a company cannot effectively restrict the users of a free program by obtaining a restrictive license from a patent holder. Therefore, we insist that any patent license obtained for a version of the library must be

consistent with the full freedom of use specified in this license.

 Most GNU software, including some libraries, is covered by the ordinary GNU General Public License. This license, the GNU Lesser General Public License, applies to certain designated libraries, and is quite different from the ordinary General Public License. We use this license for certain libraries in order to permit linking those libraries into non-free programs.

 When a program is linked with a library, whether statically or using a shared library, the combination of the two is legally speaking a combined work, a derivative of the original library. The ordinary General Public License therefore permits such linking only if the

entire combination fits its criteria of freedom. The Lesser General Public License permits more lax criteria for linking other code with the library.

 We call this license the "Lesser" General Public License because it does Less to protect the user's freedom than the ordinary General Public License. It also provides other free software developers Less of an advantage over competing non-free programs. These disadvantages are the reason we use the ordinary General Public License for many libraries. However, the Lesser license provides advantages in certain special circumstances.

 For example, on rare occasions, there may be a special need to encourage the widest possible use of a certain library, so that it becomes

a de-facto standard. To achieve this, non-free programs must be allowed to use the library. A more frequent case is that a free library does the same job as widely used non-free libraries. In this case, there is little to gain by limiting the free library to free

software only, so we use the Lesser General Public License.

 In other cases, permission to use a particular library in non-free programs enables a greater number of people to use a large body of free software. For example, permission to use the GNU C Library in non-free programs enables many more people to use the whole GNU
operating system, as well as its variant, the GNU/Linux operating system.

 Although the Lesser General Public License is Less protective of the users' freedom, it does ensure that the user of a program that is linked with the Library has the freedom and the wherewithal to run that program using a modified version of the Library.

 The precise terms and conditions for copying, distribution and modification follow. Pay close attention to the difference between a "work based on the library" and a "work that uses the library". The former contains code derived from the library, whereas the latter must be combined with the library in order to run.  $\mathbf{M}$ .

## GNU LESSER GENERAL PUBLIC LICENSE TERMS AND CONDITIONS FOR COPYING, DISTRIBUTION AND MODIFICATION

 0. This License Agreement applies to any software library or other program which contains a notice placed by the copyright holder or other authorized party saying it may be distributed under the terms of this Lesser General Public License (also called "this License"). Each licensee is addressed as "you".

 A "library" means a collection of software functions and/or data prepared so as to be conveniently linked with application programs (which use some of those functions and data) to form executables.

 The "Library", below, refers to any such software library or work which has been distributed under these terms. A "work based on the Library" means either the Library or any derivative work under copyright law: that is to say, a work containing the Library or a portion of it, either verbatim or with modifications and/or translated straightforwardly into another language.

 (Hereinafter, translation is included without limitation in the term "modification".)

 "Source code" for a work means the preferred form of the work for making modifications to it. For a library, complete source code means all the source code for all modules it contains, plus any associated interface definition files, plus the scripts used to control compilation and installation of the library.

 Activities other than copying, distribution and modification are not covered by this License; they are outside its scope. The act of running a program using the Library is not restricted, and output from such a program is covered only if its contents constitute a work based on the Library (independent of the use of the Library in a tool for writing it). Whether that is true depends on what the Library does

and what the program that uses the Library does.

 1. You may copy and distribute verbatim copies of the Library's complete source code as you receive it, in any medium, provided that

you conspicuously and appropriately publish on each copy an appropriate copyright notice and disclaimer of warranty; keep intact all the notices that refer to this License and to the absence of any warranty; and distribute a copy of this License along with the Library.

 You may charge a fee for the physical act of transferring a copy, and you may at your option offer warranty protection in exchange for a fee.

 2. You may modify your copy or copies of the Library or any portion of it, thus forming a work based on the Library, and copy and distribute such modifications or work under the terms of Section 1 above, provided that you also meet all of these conditions:

a) The modified work must itself be a software library.

 b) You must cause the files modified to carry prominent notices stating that you changed the files and the date of any change.

 c) You must cause the whole of the work to be licensed at no charge to all third parties under the terms of this License.

 d) If a facility in the modified Library refers to a function or a table of data to be supplied by an application program that uses the facility, other than as an argument passed when the facility is invoked, then you must make a good faith effort to ensure that, in the event an application does not supply such function or table, the facility still operates, and performs whatever part of its purpose remains meaningful.

 (For example, a function in a library to compute square roots has a purpose that is entirely well-defined independent of the application. Therefore, Subsection 2d requires that any application-supplied function or table used by this function must be optional: if the application does not supply it, the square root function must still compute square roots.)

These requirements apply to the modified work as a whole. If identifiable sections of that work are not derived from the Library, and can be reasonably

 considered independent and separate works in themselves, then this License, and its terms, do not apply to those sections when you distribute them as separate works. But when you distribute the same sections as part of a whole which is a work based on the Library, the distribution of the whole must be on the terms of this License, whose permissions for other licensees extend to the entire whole, and thus to each and every part regardless of who wrote it.

Thus, it is not the intent of this section to claim rights or contest your rights to work written entirely by you; rather, the intent is to exercise the right to control the distribution of derivative or collective works based on the Library.

In addition, mere aggregation of another work not based on the Library with the Library (or with a work based on the Library) on a volume of a storage or distribution medium does not bring the other work under the scope of this License.

 3. You may opt to apply the terms of the ordinary GNU General Public

License instead of this License to a given copy of the Library. To do this, you must alter all the notices that refer to this License, so that they refer to the ordinary GNU General Public License, version 2, instead of to this License. (If a newer version than version 2 of the ordinary GNU General Public License has appeared, then you can specify that version instead if you wish.) Do not make any other change in these notices.

 $\Delta L$ 

 Once this change is made in a given copy, it is irreversible for that copy, so the ordinary GNU General Public License applies to all subsequent copies and derivative works made from that copy.

 This option is useful when you wish to copy part of the code of the Library into a program that is not a library.

 4. You may copy and distribute the Library (or a portion or derivative of it, under Section 2) in object code or executable form under the terms of Sections 1 and 2 above provided that you accompany it with the complete corresponding machine-readable source code, which must be distributed under the terms of Sections 1 and 2 above on a medium customarily used for software interchange.

 If distribution of object code is made by offering access to copy from a designated place, then offering equivalent access to copy the source code from the same place satisfies the requirement to distribute the source code, even though third parties are not

compelled to copy the source along with the object code.

 5. A program that contains no derivative of any portion of the Library, but is designed to work with the Library by being compiled or linked with it, is called a "work that uses the Library". Such a work, in isolation, is not a derivative work of the Library, and therefore falls outside the scope of this License.

 However, linking a "work that uses the Library" with the Library creates an executable that is a derivative of the Library (because it contains portions of the Library), rather than a "work that uses the library".

 The executable is therefore covered by this License. Section 6 states terms for distribution of such executables.

 When a "work that uses the Library" uses material from a header file that is part of the Library, the object code for the work may be a derivative work of the Library even though the source code is not. Whether this is true is especially significant if the work can be linked without the Library, or if the work is itself a library. The threshold for this to be true is not precisely defined by law.

 If such an object file uses only numerical parameters, data structure layouts and accessors, and small macros and small inline functions (ten lines or less in length), then the use of the object file is unrestricted, regardless of whether it is legally a derivative work. (Executables containing this object code plus portions of the Library will still fall under Section 6.)

 Otherwise, if the work is a derivative of the Library, you may distribute the object code

for the work under the terms of Section 6.

Any executables containing that work also fall under Section 6, whether or not they are linked directly with the Library itself.  $\mathbf{M}$ .

 6. As an exception to the Sections above, you may also combine or link a "work that uses the Library" with the Library to produce a work containing portions of the Library, and distribute that work under terms of your choice, provided that the terms permit modification of the work for the customer's own use and reverse engineering for debugging such modifications.

 You must give prominent notice with each copy of the work that the Library is used in it and that the Library and its use are covered by this License. You must supply a copy of this License. If the work during execution displays copyright notices, you must include the copyright notice for the Library among them, as well as a reference directing the user to the copy of this License. Also, you must do one

of these things:

#### a) Accompany the

work with the complete corresponding

 machine-readable source code for the Library including whatever changes were used in the work (which must be distributed under Sections 1 and 2 above); and, if the work is an executable linked with the Library, with the complete machine-readable "work that uses the Library", as object code and/or source code, so that the user can modify the Library and then relink to produce a modified executable containing the modified Library. (It is understood that the user who changes the contents of definitions files in the Library will not necessarily be able to recompile the application to use the modified definitions.)

 b) Use a suitable shared library mechanism for linking with the Library. A suitable mechanism is one that (1) uses at run time a copy of the library already present on the user's computer system, rather than copying library functions into the executable, and (2) will operate properly

 with a modified version of the library, if the user installs one, as long as the modified version is interface-compatible with the version that the work was made with.

 c) Accompany the work with a written offer, valid for at least three years, to give the same user the materials specified in Subsection 6a, above, for a charge no more than the cost of performing this distribution.

 d) If distribution of the work is made by offering access to copy from a designated place, offer equivalent access to copy the above specified materials from the same place.

 e) Verify that the user has already received a copy of these materials or that you have already sent this user a copy.

 For an executable, the required form of the "work that uses the Library" must include any data and utility programs needed for reproducing the executable from it. However, as a special exception, the materials to be distributed need not include anything that is normally

 distributed (in either source or binary form) with the major components (compiler, kernel, and so on) of the operating system on which the executable runs, unless that component itself accompanies the executable.

 It may happen that this requirement contradicts the license restrictions of other proprietary libraries that do not normally

accompany the operating system. Such a contradiction means you cannot use both them and the Library together in an executable that you distribute.

^L

 7. You may place library facilities that are a work based on the Library side-by-side in a single library together with other library facilities not covered by this License, and distribute such a combined library, provided that the separate distribution of the work based on the Library and of the other library facilities is otherwise permitted, and provided that you do these two things:

 a) Accompany the combined library with a copy of the same work based on the Library, uncombined with any other library

 facilities. This must be distributed under the terms of the Sections above.

 b) Give prominent notice with the combined library of the fact that part of it is a work based on the Library, and explaining where to find the accompanying uncombined form of the same work.

 8. You may not copy, modify, sublicense, link with, or distribute the Library except as expressly provided under this License. Any attempt otherwise to copy, modify, sublicense, link with, or distribute the Library is void, and will automatically terminate your rights under this License. However, parties who have received copies, or rights, from you under this License will not have their licenses terminated so long as such parties remain in full compliance.

 9. You are not required to accept this License, since you have not signed it. However, nothing else grants you permission to modify or distribute the Library or its derivative works. These actions are prohibited by law if you

do not accept this License. Therefore, by

modifying or distributing the Library (or any work based on the Library), you indicate your acceptance of this License to do so, and all its terms and conditions for copying, distributing or modifying the Library or works based on it.

 10. Each time you redistribute the Library (or any work based on the Library), the recipient automatically receives a license from the original licensor to copy, distribute, link with or modify the Library subject to these terms and conditions. You may not impose any further restrictions on the recipients' exercise of the rights granted herein. You are not responsible for enforcing compliance by third parties with this License.

 $\overline{M}$ .

11. If, as a consequence of a court judgment or allegation of patent

infringement or for any other reason (not limited to patent issues), conditions are imposed on you (whether by court order, agreement or otherwise) that contradict the conditions of this License, they do not excuse

 you from the conditions of this License. If you cannot distribute so as to satisfy simultaneously your obligations under this License and any other pertinent obligations, then as a consequence you may not distribute the Library at all. For example, if a patent license would not permit royalty-free redistribution of the Library by all those who receive copies directly or indirectly through you, then the only way you could satisfy both it and this License would be to refrain entirely from distribution of the Library.

If any portion of this section is held invalid or unenforceable under any particular circumstance, the balance of the section is intended to apply, and the section as a whole is intended to apply in other circumstances.

It is not the purpose of this section to induce you to infringe any patents or other property right claims or to contest validity of any such claims; this section has the sole purpose of protecting the integrity of the free software distribution system which is

implemented by public license practices. Many people have made generous contributions to the wide range of software distributed through that system in reliance on consistent application of that system; it is up to the author/donor to decide if he or she is willing to distribute software through any other system and a licensee cannot impose that choice.

This section is intended to make thoroughly clear what is believed to be a consequence of the rest of this License.

 12. If the distribution and/or use of the Library is restricted in certain countries either by patents or by copyrighted interfaces, the original copyright holder who places the Library under this License may add an explicit geographical distribution limitation excluding those countries, so that distribution is permitted only in or among countries not thus excluded. In such case, this License incorporates the limitation as if written in the body of this License.

 13. The Free Software Foundation may publish revised and/or new

versions of the Lesser General Public License from time to time. Such new versions will be similar in spirit to the present version, but may differ in detail to address new problems or concerns.

Each version is given a distinguishing version number. If the Library specifies a version number of this License which applies to it and

"any later version", you have the option of following the terms and conditions either of that version or of any later version published by the Free Software Foundation. If the Library does not specify a license version number, you may choose any version ever published by the Free Software Foundation.

## $\mathbf{M}$

 14. If you wish to incorporate parts of the Library into other free programs whose distribution conditions are incompatible with these, write to the author to ask for permission. For software which is copyrighted by the Free Software Foundation, write to the Free Software Foundation; we sometimes make exceptions for this. Our decision

 will be guided by the two goals of preserving the free status of all derivatives of our free software and of promoting the sharing and reuse of software generally.

### NO WARRANTY

 15. BECAUSE THE LIBRARY IS LICENSED FREE OF CHARGE, THERE IS NO WARRANTY FOR THE LIBRARY, TO THE EXTENT PERMITTED BY APPLICABLE LAW. EXCEPT WHEN OTHERWISE STATED IN WRITING THE COPYRIGHT HOLDERS AND/OR OTHER PARTIES PROVIDE THE LIBRARY "AS IS" WITHOUT WARRANTY OF ANY KIND, EITHER EXPRESSED OR IMPLIED, INCLUDING, BUT NOT LIMITED TO, THE IMPLIED WARRANTIES OF MERCHANTABILITY AND FITNESS FOR A PARTICULAR PURPOSE. THE ENTIRE RISK AS TO THE QUALITY AND PERFORMANCE OF THE LIBRARY IS WITH YOU. SHOULD THE LIBRARY PROVE DEFECTIVE, YOU ASSUME THE COST OF ALL NECESSARY SERVICING, REPAIR OR CORRECTION.

 16. IN NO EVENT UNLESS REQUIRED BY APPLICABLE LAW OR AGREED TO IN WRITING WILL ANY COPYRIGHT HOLDER, OR ANY OTHER PARTY WHO MAY MODIFY AND/OR REDISTRIBUTE THE LIBRARY AS PERMITTED ABOVE, BE LIABLE TO YOU

FOR DAMAGES, INCLUDING ANY GENERAL, SPECIAL, INCIDENTAL OR CONSEQUENTIAL DAMAGES ARISING OUT OF THE USE OR INABILITY TO USE THE LIBRARY (INCLUDING BUT NOT LIMITED TO LOSS OF DATA OR DATA BEING RENDERED INACCURATE OR LOSSES SUSTAINED BY YOU OR THIRD PARTIES OR A FAILURE OF THE LIBRARY TO OPERATE WITH ANY OTHER SOFTWARE), EVEN IF SUCH HOLDER OR OTHER PARTY HAS BEEN ADVISED OF THE POSSIBILITY OF SUCH DAMAGES.

### END OF TERMS AND CONDITIONS

 $\mathbf{M}$ .

How to Apply These Terms to Your New Libraries

 If you develop a new library, and you want it to be of the greatest possible use to the public, we recommend making it free software that everyone can redistribute and change. You can do so by permitting redistribution under these terms (or, alternatively, under the terms

of the ordinary General Public License).

 To apply these terms, attach the following notices to the library. It is safest to attach them to the start of each source file to most effectively convey the exclusion of warranty; and each file should have at least the "copyright" line and a pointer to where the full notice is found.

 <one line to give the library's name and a brief idea of what it does.> Copyright  $(C)$  <year > <name of author>

 This library is free software; you can redistribute it and/or modify it under the terms of the GNU Lesser General Public License as published by the Free Software Foundation; either version 2.1 of the License, or (at your option) any later version.

 This library is distributed in the hope that it will be useful, but WITHOUT ANY WARRANTY; without even the implied warranty of MERCHANTABILITY or FITNESS FOR A PARTICULAR PURPOSE. See the GNU Lesser General Public License for more details.

 You should have received a copy of the GNU Lesser General Public License along with this library; if not, write to the Free Software Foundation, Inc., 51 Franklin Street, Fifth Floor, Boston,

MA 02110-1301, USA

Also add information on how to contact you by electronic and paper mail.

You should also get your employer (if you work as a programmer) or your school, if any, to sign a "copyright disclaimer" for the library, if necessary. Here is a sample; alter the names:

 Yoyodyne, Inc., hereby disclaims all copyright interest in the library `Frob' (a library for tweaking knobs) written by James Random Hacker.

 <signature of Ty Coon>, 1 April 1990 Ty Coon, President of Vice

That's all there is to it! Lesser General Public License (LGPL) v 2.1 http://www.gnu.org/licenses/lgpl-2.1.txt

# **1.11 hppc 0.7.1**

## **1.11.1 Available under license :**

No license file was found, but licenses were detected in source scan.

/\*\*

- \* Licensed to the Apache Software Foundation (ASF) under one or more
- \* contributor license agreements. See the NOTICE file distributed with
- \* this work for additional information regarding copyright ownership.
- \* The ASF licenses this file to You under the Apache License, Version 2.0
- \* (the "License"); you may not use this file except in compliance with

\* the License. You may obtain a copy of the License at

- \*
- \* http://www.apache.org/licenses/LICENSE-2.0
- \*
- \* Unless required by applicable law or agreed to in writing, software
- \* distributed under the License is distributed on an "AS IS" BASIS,
- \* WITHOUT WARRANTIES OR CONDITIONS OF ANY KIND, either express or implied.
- \* See the License for the specific language governing permissions and
- \* limitations under the License.
- \*/

Found in path(s):

\* /opt/cola/permits/117146987\_1695288958.0418987/0/hppc-0-7-1-sources-jar/com/carrotsearch/hppc/BitUtil.java \*

 /opt/cola/permits/117146987\_1695288958.0418987/0/hppc-0-7-1-sources-jar/com/carrotsearch/hppc/BitSet.java \* /opt/cola/permits/117146987\_1695288958.0418987/0/hppc-0-7-1-sourcesjar/com/carrotsearch/hppc/BitSetIterator.java

# **1.12 commons-collections 3.2.2**

## **1.12.1 Available under license :**

Apache Commons Collections Copyright 2001-2015 The Apache Software Foundation

This product includes software developed by The Apache Software Foundation (http://www.apache.org/).

> Apache License Version 2.0, January 2004 http://www.apache.org/licenses/

## TERMS AND CONDITIONS FOR USE, REPRODUCTION, AND DISTRIBUTION

1. Definitions.

 "License" shall mean the terms and conditions for use, reproduction, and distribution as defined by Sections 1 through 9 of this document.

 "Licensor" shall mean the copyright owner or entity authorized by the copyright owner that is granting the License.

 "Legal Entity" shall mean the union of the acting entity and all other entities that control, are controlled by, or are under common control with that entity. For the purposes of this definition, "control" means (i) the power, direct or indirect, to cause the direction or management of such entity, whether by contract or otherwise, or (ii) ownership of fifty percent (50%) or more of the outstanding shares, or (iii) beneficial ownership of such entity.

 "You" (or "Your") shall mean an individual or Legal Entity exercising permissions granted by this License.

 "Source" form shall mean the preferred form for making modifications, including but not limited to software source code, documentation source, and configuration files.

 "Object" form shall mean any form resulting from mechanical transformation or translation of a Source form, including but not limited to compiled object code, generated documentation, and conversions to other media types.

 "Work" shall mean the work of authorship, whether in Source or Object form, made available under the License, as indicated by a copyright notice that is included in or attached to the work (an example is provided in the Appendix below).

 "Derivative Works" shall mean any work, whether in Source or Object form, that is based on (or derived from) the Work and for which the editorial

 revisions, annotations, elaborations, or other modifications represent, as a whole, an original work of authorship. For the purposes of this License, Derivative Works shall not include works that remain separable from, or merely link (or bind by name) to the interfaces of, the Work and Derivative Works thereof.

 "Contribution" shall mean any work of authorship, including the original version of the Work and any modifications or additions to that Work or Derivative Works thereof, that is intentionally submitted to Licensor for inclusion in the Work by the copyright owner or by an individual or Legal Entity authorized to submit on behalf of the copyright owner. For the purposes of this definition, "submitted" means any form of electronic, verbal, or written communication sent

 to the Licensor or its representatives, including but not limited to communication on electronic mailing lists, source code control systems, and issue tracking systems that are managed by, or on behalf of, the Licensor for the purpose of discussing and improving the Work, but excluding communication that is conspicuously marked or otherwise designated in writing by the copyright owner as "Not a Contribution."

 "Contributor" shall mean Licensor and any individual or Legal Entity on behalf of whom a Contribution has been received by Licensor and subsequently incorporated within the Work.

- 2. Grant of Copyright License. Subject to the terms and conditions of this License, each Contributor hereby grants to You a perpetual, worldwide, non-exclusive, no-charge, royalty-free, irrevocable copyright license to reproduce, prepare Derivative Works of, publicly display, publicly perform, sublicense, and distribute the Work and such Derivative Works in Source or Object form.
- 3. Grant of Patent License. Subject to the terms and conditions of this
- License, each Contributor hereby grants to You a perpetual, worldwide, non-exclusive, no-charge, royalty-free, irrevocable (except as stated in this section) patent license to make, have made, use, offer to sell, sell, import, and otherwise transfer the Work, where such license applies only to those patent claims licensable by such Contributor that are necessarily infringed by their Contribution(s) alone or by combination of their Contribution(s) with the Work to which such Contribution(s) was submitted. If You institute patent litigation against any entity (including a cross-claim or counterclaim in a lawsuit) alleging that the Work or a Contribution incorporated within the Work constitutes direct or contributory patent infringement, then any patent licenses granted to You under this License for that Work shall terminate as of the date such litigation is filed.

 4. Redistribution. You may reproduce and distribute copies of the

 Work or Derivative Works thereof in any medium, with or without modifications, and in Source or Object form, provided that You meet the following conditions:

- (a) You must give any other recipients of the Work or Derivative Works a copy of this License; and
- (b) You must cause any modified files to carry prominent notices stating that You changed the files; and
- (c) You must retain, in the Source form of any Derivative Works

 that You distribute, all copyright, patent, trademark, and attribution notices from the Source form of the Work, excluding those notices that do not pertain to any part of the Derivative Works; and

 (d) If the Work includes a "NOTICE" text file as part of its distribution, then any Derivative Works that You distribute must include a readable copy of the attribution notices contained within such NOTICE file, excluding

## those notices that do not

 pertain to any part of the Derivative Works, in at least one of the following places: within a NOTICE text file distributed as part of the Derivative Works; within the Source form or documentation, if provided along with the Derivative Works; or, within a display generated by the Derivative Works, if and wherever such third-party notices normally appear. The contents of the NOTICE file are for informational purposes only and do not modify the License. You may add Your own attribution notices within Derivative Works that You distribute, alongside or as an addendum to the NOTICE text from the Work, provided that such additional attribution notices cannot be construed as modifying the License.

 You may add Your own copyright statement to Your modifications and may provide additional or different license terms and conditions

 for use, reproduction, or distribution of Your modifications, or for any such Derivative Works as a whole, provided Your use, reproduction, and distribution of the Work otherwise complies with the conditions stated in this License.

- 5. Submission of Contributions. Unless You explicitly state otherwise, any Contribution intentionally submitted for inclusion in the Work by You to the Licensor shall be under the terms and conditions of this License, without any additional terms or conditions. Notwithstanding the above, nothing herein shall supersede or modify the terms of any separate license agreement you may have executed with Licensor regarding such Contributions.
- 6. Trademarks. This License does not grant permission to use the trade names, trademarks, service marks, or product names of the Licensor, except as required for reasonable and customary use in describing the origin of the Work and reproducing the content of the NOTICE file.
- 7. Disclaimer of Warranty. Unless required by applicable law or agreed to in writing, Licensor provides the Work (and each Contributor provides its Contributions) on an "AS IS" BASIS,

 WITHOUT WARRANTIES OR CONDITIONS OF ANY KIND, either express or implied, including, without limitation, any warranties or conditions of TITLE, NON-INFRINGEMENT, MERCHANTABILITY, or FITNESS FOR A PARTICULAR PURPOSE. You are solely responsible for determining the appropriateness of using or redistributing the Work and assume any risks associated with Your exercise of permissions under this License.

 8. Limitation of Liability. In no event and under no legal theory, whether in tort (including negligence), contract, or otherwise, unless required by applicable law (such as deliberate and grossly negligent acts) or agreed to in writing, shall any Contributor be liable to You for damages, including any direct, indirect, special,

 incidental, or consequential damages of any character arising as a result of this License or out of the use or inability to use the Work (including but not limited to damages for loss of goodwill, work stoppage, computer failure or malfunction, or any and all other commercial damages or losses), even if such Contributor has been advised of the possibility of such damages.

 9. Accepting Warranty or Additional Liability. While redistributing the Work or Derivative Works thereof, You may choose to offer, and charge a fee for, acceptance of support, warranty, indemnity, or other liability obligations and/or rights consistent with this License. However, in accepting such obligations, You may act only on Your own behalf and on Your sole responsibility, not on behalf of any other Contributor, and only if You agree to indemnify, defend, and hold each Contributor harmless for any liability incurred by, or claims asserted against, such Contributor by reason of your accepting any such warranty or additional liability.

## END OF TERMS AND CONDITIONS

APPENDIX: How to apply the Apache License to your work.

 To apply the Apache License to your work, attach the following boilerplate notice, with the fields enclosed by brackets "[]" replaced with your own identifying information. (Don't include the brackets!) The text should be enclosed in the appropriate comment syntax for the file format. We also recommend that a file or class name and description of purpose be included on the same "printed page" as the copyright notice for easier identification within third-party archives.

## Copyright [yyyy] [name of copyright owner]

 Licensed under the Apache License, Version 2.0 (the "License"); you may not use this file except in compliance with the License.

You may obtain a copy of the License at

http://www.apache.org/licenses/LICENSE-2.0

 Unless required by applicable law or agreed to in writing, software distributed under the License is distributed on an "AS IS" BASIS, WITHOUT WARRANTIES OR CONDITIONS OF ANY KIND, either express or implied. See the License for the specific language governing permissions and limitations under the License.

# **1.13 spatial4j 0.5**

## **1.13.1 Available under license :**

No license file was found, but licenses were detected in source scan.

/\*

- \* Licensed to the Apache Software Foundation (ASF) under one or more
- \* contributor license agreements. See the NOTICE file distributed with
- \* this work for additional information regarding copyright ownership.
- \* The ASF licenses this file to You under the Apache License, Version 2.0
- \* (the "License"); you may not use this file except in compliance with
- \* the License. You may obtain a copy of the License at

\*

- \* http://www.apache.org/licenses/LICENSE-2.0
- \*
- \* Unless required by applicable law or agreed to in writing, software
- \* distributed under the License is distributed on an "AS IS" BASIS,
- \* WITHOUT WARRANTIES OR CONDITIONS OF ANY KIND, either express or implied.
- \* See the License for the specific language governing permissions and
- \* limitations under the License.

\*/

Found in path(s):

\* /opt/cola/permits/139083075\_1695305403.0456176/0/spatial4j-0-5-sourcesjar/com/spatial4j/core/exception/UnsupportedSpatialPredicate.java

\*

 /opt/cola/permits/139083075\_1695305403.0456176/0/spatial4j-0-5-sourcesjar/com/spatial4j/core/SpatialPredicate.java

\* /opt/cola/permits/139083075\_1695305403.0456176/0/spatial4j-0-5-sourcesjar/com/spatial4j/core/io/GeohashUtils.java

No license file was found, but licenses were detected in source scan.

/\*

\* Licensed to the Apache Software Foundation (ASF) under one or more

\* contributor license agreements. See the NOTICE file distributed with

\* this work for additional information regarding copyright ownership.

\* The ASF licenses this file to You under the Apache License, Version 2.0

- \* (the "License"); you may not use this file except in compliance with
- \* the License. You may obtain a copy of the License at
- \*
- \* http://www.apache.org/licenses/LICENSE-2.0

\*

- \* Unless required by applicable law or agreed to in writing, software
- \* distributed under the License is distributed on an "AS IS" BASIS,
- \* WITHOUT WARRANTIES OR CONDITIONS OF ANY KIND, either express or implied.
- \* See the License for the specific language governing permissions and
- \* limitations under the License.

\*/

Found in path(s):

\* /opt/cola/permits/139083075\_1695305403.0456176/0/spatial4j-0-5-sourcesjar/com/spatial4j/core/io/PolyshapeWriter.java

\*

 /opt/cola/permits/139083075\_1695305403.0456176/0/spatial4j-0-5-sourcesjar/com/spatial4j/core/io/jts/JtsPolyshapeReader.java

\* /opt/cola/permits/139083075\_1695305403.0456176/0/spatial4j-0-5-sources-

jar/com/spatial4j/core/io/PolyshapeReader.java

\* /opt/cola/permits/139083075\_1695305403.0456176/0/spatial4j-0-5-sourcesjar/com/spatial4j/core/io/ParseUtils.java

\* /opt/cola/permits/139083075\_1695305403.0456176/0/spatial4j-0-5-sources-

jar/com/spatial4j/core/io/jts/JtsPolyshapeWriter.java

\* /opt/cola/permits/139083075\_1695305403.0456176/0/spatial4j-0-5-sources-

jar/com/spatial4j/core/distance/DistanceUtils.java

No license file was found, but licenses were detected in source scan.

<!--~~~~~~~~~~~~~~~~~~~~~~~~~~~~~~~~~~~~~~~~~~~~~~~~~~~~~~~~~~~~~~~~~~~~~~~~~~~~

~~~~~~~~~~~~~~~~~~~~~~~~~~~~~~~~~~~~~~~~~~~~~~~~~~~~~~~~~~~~~~~~~~~~~~~~~~~-->

~ Copyright (c) 2015 Voyager Search and MITRE

~ All rights reserved. This program and the accompanying materials

 $\sim$  are made available under the terms of the Apache License, Version 2.0 which

~ accompanies this distribution and is available at

~ http://www.apache.org/licenses/LICENSE-2.0.txt

Found in path(s):

\* /opt/cola/permits/139083075\_1695305403.0456176/0/spatial4j-0-5-sources-jar/overview.html No license file was found, but licenses were detected in source scan.

/\*\*\*\*\*\*\*\*\*\*\*\*\*\*\*\*\*\*\*\*\*\*\*\*\*\*\*\*\*\*\*\*\*\*\*\*\*\*\*\*\*\*\*\*\*\*\*\*\*\*\*\*\*\*\*\*\*\*\*\*\*\*\*\*\*\*\*\*\*\*\*\*\*\*\*\*\*\*\*

\* Copyright (c) 2015 VoyagerSearch

\* All rights reserved. This program and the accompanying materials

\* are made available under the terms of the Apache License, Version 2.0 which

\* accompanies this distribution and is available at

http://www.apache.org/licenses/LICENSE-2.0.txt

\*\*\*\*\*\*\*\*\*\*\*\*\*\*\*\*\*\*\*\*\*\*\*\*\*\*\*\*\*\*\*\*\*\*\*\*\*\*\*\*\*\*\*\*\*\*\*\*\*\*\*\*\*\*\*\*\*\*\*\*\*\*\*\*\*\*\*\*\*\*\*\*\*\*\*\*\*\*/

Found in path(s):

\* /opt/cola/permits/139083075\_1695305403.0456176/0/spatial4j-0-5-sourcesjar/com/spatial4j/core/io/GeoJSONWriter.java

\* /opt/cola/permits/139083075\_1695305403.0456176/0/spatial4j-0-5-sourcesjar/com/spatial4j/core/io/ShapeReader.java

\* /opt/cola/permits/139083075\_1695305403.0456176/0/spatial4j-0-5-sourcesjar/com/spatial4j/core/io/jts/JtsWKTWriter.java

\* /opt/cola/permits/139083075\_1695305403.0456176/0/spatial4j-0-5-sourcesjar/com/spatial4j/core/io/jts/JtsGeoJSONReader.java

\*

 /opt/cola/permits/139083075\_1695305403.0456176/0/spatial4j-0-5-sourcesjar/com/spatial4j/core/io/WKTWriter.java

\* /opt/cola/permits/139083075\_1695305403.0456176/0/spatial4j-0-5-sourcesjar/com/spatial4j/core/io/jts/JtsGeoJSONWriter.java

\* /opt/cola/permits/139083075\_1695305403.0456176/0/spatial4j-0-5-sourcesjar/com/spatial4j/core/io/ShapeIO.java

\* /opt/cola/permits/139083075\_1695305403.0456176/0/spatial4j-0-5-sourcesjar/com/spatial4j/core/io/ShapeWriter.java

\* /opt/cola/permits/139083075\_1695305403.0456176/0/spatial4j-0-5-sourcesjar/com/spatial4j/core/shape/BaseShape.java

\* /opt/cola/permits/139083075\_1695305403.0456176/0/spatial4j-0-5-sourcesjar/com/spatial4j/core/io/GeoJSONReader.java

\* /opt/cola/permits/139083075\_1695305403.0456176/0/spatial4j-0-5-sources-

jar/com/spatial4j/core/io/SupportedFormats.java

No license file was found, but licenses were detected in source scan.

/\*\*\*\*\*\*\*\*\*\*\*\*\*\*\*\*\*\*\*\*\*\*\*\*\*\*\*\*\*\*\*\*\*\*\*\*\*\*\*\*\*\*\*\*\*\*\*\*\*\*\*\*\*\*\*\*\*\*\*\*\*\*\*\*\*\*\*\*\*\*\*\*\*\*\*\*\*\*\*

\* Copyright (c) 2015 MITRE and VoyagerSearch

\* All rights reserved. This program and the accompanying materials

\* are made available under the terms of the Apache License, Version 2.0 which

\* accompanies this distribution and is available at

http://www.apache.org/licenses/LICENSE-2.0.txt

\*\*\*\*\*\*\*\*\*\*\*\*\*\*\*\*\*\*\*\*\*\*\*\*\*\*\*\*\*\*\*\*\*\*\*\*\*\*\*\*\*\*\*\*\*\*\*\*\*\*\*\*\*\*\*\*\*\*\*\*\*\*\*\*\*\*\*\*\*\*\*\*\*\*\*\*\*\*/

Found in path(s):

\* /opt/cola/permits/139083075\_1695305403.0456176/0/spatial4j-0-5-sourcesjar/com/spatial4j/core/distance/AbstractDistanceCalculator.java \* /opt/cola/permits/139083075\_1695305403.0456176/0/spatial4j-0-5-sourcesjar/com/spatial4j/core/context/SpatialContextFactory.java No license file was found, but licenses were detected in source scan.

/\*\*\*\*\*\*\*\*\*\*\*\*\*\*\*\*\*\*\*\*\*\*\*\*\*\*\*\*\*\*\*\*\*\*\*\*\*\*\*\*\*\*\*\*\*\*\*\*\*\*\*\*\*\*\*\*\*\*\*\*\*\*\*\*\*\*\*\*\*\*\*\*\*\*\*\*\*\*\*

\* Copyright (c) 2015 David Smiley

\* All rights reserved. This program and the accompanying materials

\* are made available under the terms of the Apache License, Version 2.0 which

\* accompanies this distribution and is available at

http://www.apache.org/licenses/LICENSE-2.0.txt

\*\*\*\*\*\*\*\*\*\*\*\*\*\*\*\*\*\*\*\*\*\*\*\*\*\*\*\*\*\*\*\*\*\*\*\*\*\*\*\*\*\*\*\*\*\*\*\*\*\*\*\*\*\*\*\*\*\*\*\*\*\*\*\*\*\*\*\*\*\*\*\*\*\*\*\*\*\*/

Found in path(s):

\* /opt/cola/permits/139083075\_1695305403.0456176/0/spatial4j-0-5-sourcesjar/com/spatial4j/core/shape/impl/BBoxCalculator.java No license file was found, but licenses were detected in source scan.

/\*\*\*\*\*\*\*\*\*\*\*\*\*\*\*\*\*\*\*\*\*\*\*\*\*\*\*\*\*\*\*\*\*\*\*\*\*\*\*\*\*\*\*\*\*\*\*\*\*\*\*\*\*\*\*\*\*\*\*\*\*\*\*\*\*\*\*\*\*\*\*\*\*\*\*\*\*\*\*

\* Copyright (c) 2015 ElasticSearch and MITRE

\* All rights reserved. This program and the accompanying materials

\* are made available under the terms of the Apache License, Version 2.0 which

\* accompanies this distribution and is available at

http://www.apache.org/licenses/LICENSE-2.0.txt

\*\*\*\*\*\*\*\*\*\*\*\*\*\*\*\*\*\*\*\*\*\*\*\*\*\*\*\*\*\*\*\*\*\*\*\*\*\*\*\*\*\*\*\*\*\*\*\*\*\*\*\*\*\*\*\*\*\*\*\*\*\*\*\*\*\*\*\*\*\*\*\*\*\*\*\*\*\*/

Found in path(s):

\* /opt/cola/permits/139083075\_1695305403.0456176/0/spatial4j-0-5-sources-

jar/com/spatial4j/core/io/jts/JtsWKTReader.java

No license file was found, but licenses were detected in source scan.

/\*\*\*\*\*\*\*\*\*\*\*\*\*\*\*\*\*\*\*\*\*\*\*\*\*\*\*\*\*\*\*\*\*\*\*\*\*\*\*\*\*\*\*\*\*\*\*\*\*\*\*\*\*\*\*\*\*\*\*\*\*\*\*\*\*\*\*\*\*\*\*\*\*\*\*\*\*\*\*

\* Copyright (c) 2015 Voyager Search and MITRE

\* All rights reserved. This program and the accompanying materials

\* are made available under the terms of the Apache License, Version 2.0 which

- \* accompanies this distribution and is available at
- http://www.apache.org/licenses/LICENSE-2.0.txt

\*\*\*\*\*\*\*\*\*\*\*\*\*\*\*\*\*\*\*\*\*\*\*\*\*\*\*\*\*\*\*\*\*\*\*\*\*\*\*\*\*\*\*\*\*\*\*\*\*\*\*\*\*\*\*\*\*\*\*\*\*\*\*\*\*\*\*\*\*\*\*\*\*\*\*\*\*\*/

Found in path(s):

\* /opt/cola/permits/139083075\_1695305403.0456176/0/spatial4j-0-5-sources-

jar/com/spatial4j/core/exception/InvalidShapeException.java

\* /opt/cola/permits/139083075\_1695305403.0456176/0/spatial4j-0-5-sources-

jar/com/spatial4j/core/context/SpatialContext.java

\* /opt/cola/permits/139083075\_1695305403.0456176/0/spatial4j-0-5-sources-

jar/com/spatial4j/core/shape/Shape.java

\* /opt/cola/permits/139083075\_1695305403.0456176/0/spatial4j-0-5-sources-jar/com/spatial4j/core/packageinfo.java

\*

/opt/cola/permits/139083075\_1695305403.0456176/0/spatial4j-0-5-sources-

jar/com/spatial4j/core/distance/DistanceCalculator.java

\* /opt/cola/permits/139083075\_1695305403.0456176/0/spatial4j-0-5-sources-

jar/com/spatial4j/core/distance/package-info.java

\* /opt/cola/permits/139083075\_1695305403.0456176/0/spatial4j-0-5-sourcesjar/com/spatial4j/core/shape/impl/CircleImpl.java

\* /opt/cola/permits/139083075\_1695305403.0456176/0/spatial4j-0-5-sources-

jar/com/spatial4j/core/distance/GeodesicSphereDistCalc.java

\* /opt/cola/permits/139083075\_1695305403.0456176/0/spatial4j-0-5-sourcesjar/com/spatial4j/core/shape/Point.java

\* /opt/cola/permits/139083075\_1695305403.0456176/0/spatial4j-0-5-sources-

jar/com/spatial4j/core/shape/impl/PointImpl.java

\* /opt/cola/permits/139083075\_1695305403.0456176/0/spatial4j-0-5-sources-

jar/com/spatial4j/core/shape/jts/JtsPoint.java

\* /opt/cola/permits/139083075\_1695305403.0456176/0/spatial4j-0-5-sources-

jar/com/spatial4j/core/distance/CartesianDistCalc.java

\*

 /opt/cola/permits/139083075\_1695305403.0456176/0/spatial4j-0-5-sources-jar/com/spatial4j/core/io/packageinfo.java

\* /opt/cola/permits/139083075\_1695305403.0456176/0/spatial4j-0-5-sources-

jar/com/spatial4j/core/context/jts/JtsSpatialContextFactory.java

\* /opt/cola/permits/139083075\_1695305403.0456176/0/spatial4j-0-5-sources-

jar/com/spatial4j/core/shape/ShapeCollection.java

\* /opt/cola/permits/139083075\_1695305403.0456176/0/spatial4j-0-5-sources-

jar/com/spatial4j/core/io/LegacyShapeReader.java

\* /opt/cola/permits/139083075\_1695305403.0456176/0/spatial4j-0-5-sources-

jar/com/spatial4j/core/shape/jts/JtsGeometry.java

\* /opt/cola/permits/139083075\_1695305403.0456176/0/spatial4j-0-5-sources-jar/com/spatial4j/core/shape/packageinfo.java

\* /opt/cola/permits/139083075\_1695305403.0456176/0/spatial4j-0-5-sources-

jar/com/spatial4j/core/io/LegacyShapeWriter.java

\* /opt/cola/permits/139083075\_1695305403.0456176/0/spatial4j-0-5-sources-

jar/com/spatial4j/core/shape/SpatialRelation.java

\*

 /opt/cola/permits/139083075\_1695305403.0456176/0/spatial4j-0-5-sourcesjar/com/spatial4j/core/shape/Rectangle.java

\* /opt/cola/permits/139083075\_1695305403.0456176/0/spatial4j-0-5-sources-

jar/com/spatial4j/core/shape/impl/GeoCircle.java

\* /opt/cola/permits/139083075\_1695305403.0456176/0/spatial4j-0-5-sourcesjar/com/spatial4j/core/context/package-info.java

\* /opt/cola/permits/139083075\_1695305403.0456176/0/spatial4j-0-5-sourcesjar/com/spatial4j/core/shape/Circle.java

\* /opt/cola/permits/139083075\_1695305403.0456176/0/spatial4j-0-5-sources-

jar/com/spatial4j/core/shape/impl/RectangleImpl.java

\* /opt/cola/permits/139083075\_1695305403.0456176/0/spatial4j-0-5-sources-

jar/com/spatial4j/core/context/jts/JtsSpatialContext.java

\* /opt/cola/permits/139083075\_1695305403.0456176/0/spatial4j-0-5-sources-

jar/com/spatial4j/core/io/jts/JtsWKTReaderShapeParser.java

No license file was found, but licenses were detected in source scan.

/\*\*\*\*\*\*\*\*\*\*\*\*\*\*\*\*\*\*\*\*\*\*\*\*\*\*\*\*\*\*\*\*\*\*\*\*\*\*\*\*\*\*\*\*\*\*\*\*\*\*\*\*\*\*\*\*\*\*\*\*\*\*\*\*\*\*\*\*\*\*\*\*\*\*\*\*\*\*\*

### \* Copyright (c) 2015 MITRE

\* All rights reserved. This program and the accompanying materials

\* are made available under the terms of the Apache License, Version 2.0 which

- \* accompanies this distribution and is available at
- http://www.apache.org/licenses/LICENSE-2.0.txt

\*\*\*\*\*\*\*\*\*\*\*\*\*\*\*\*\*\*\*\*\*\*\*\*\*\*\*\*\*\*\*\*\*\*\*\*\*\*\*\*\*\*\*\*\*\*\*\*\*\*\*\*\*\*\*\*\*\*\*\*\*\*\*\*\*\*\*\*\*\*\*\*\*\*\*\*\*\*/

Found in path(s):

\* /opt/cola/permits/139083075\_1695305403.0456176/0/spatial4j-0-5-sourcesjar/com/spatial4j/core/shape/impl/InfBufLine.java \* /opt/cola/permits/139083075\_1695305403.0456176/0/spatial4j-0-5-sourcesjar/com/spatial4j/core/shape/impl/BufferedLineString.java \* /opt/cola/permits/139083075\_1695305403.0456176/0/spatial4j-0-5-sourcesjar/com/spatial4j/core/shape/impl/Range.java \* /opt/cola/permits/139083075\_1695305403.0456176/0/spatial4j-0-5-sourcesjar/com/spatial4j/core/io/BinaryCodec.java \* /opt/cola/permits/139083075\_1695305403.0456176/0/spatial4j-0-5-sourcesjar/com/spatial4j/core/context/jts/DatelineRule.java \* /opt/cola/permits/139083075\_1695305403.0456176/0/spatial4j-0-5-sourcesjar/com/spatial4j/core/io/jts/JtsBinaryCodec.java \* /opt/cola/permits/139083075\_1695305403.0456176/0/spatial4j-0-5-sourcesjar/com/spatial4j/core/context/jts/ValidationRule.java \* /opt/cola/permits/139083075\_1695305403.0456176/0/spatial4j-0-5-sourcesjar/com/spatial4j/core/shape/impl/BufferedLine.java

No license file was found, but licenses were detected in source scan.

#### /\*\*\*\*\*\*\*\*\*\*\*\*\*\*\*\*\*\*\*\*\*\*\*\*\*\*\*\*\*\*\*\*\*\*\*\*\*\*\*\*\*\*\*\*\*\*\*\*\*\*\*\*\*\*\*\*\*\*\*\*\*\*\*\*\*\*\*\*\*\*\*\*\*\*\*\*\*\*\*

- \* Copyright (c) 2015 ElasticSearch and MITRE, and others
- \* All rights reserved. This program and the accompanying materials
- \* are made available under the terms of the Apache License, Version 2.0 which
- \* accompanies this distribution and is available at
- http://www.apache.org/licenses/LICENSE-2.0.txt

\*\*\*\*\*\*\*\*\*\*\*\*\*\*\*\*\*\*\*\*\*\*\*\*\*\*\*\*\*\*\*\*\*\*\*\*\*\*\*\*\*\*\*\*\*\*\*\*\*\*\*\*\*\*\*\*\*\*\*\*\*\*\*\*\*\*\*\*\*\*\*\*\*\*\*\*\*\*/

Found in path(s):

\* /opt/cola/permits/139083075\_1695305403.0456176/0/spatial4j-0-5-sources-

jar/com/spatial4j/core/io/WKTReader.java

\* /opt/cola/permits/139083075\_1695305403.0456176/0/spatial4j-0-5-sourcesjar/com/spatial4j/core/io/WktShapeParser.java

## **1.14 jsr166e 1.1.0**

## **1.14.1 Available under license :**

No license file was found, but licenses were detected in source scan.

/\*

\* Written by Doug Lea with assistance from members of JCP JSR-166

\* Expert Group and released to the public domain, as explained at

\* http://creativecommons.org/publicdomain/zero/1.0/

\*/

Found in path(s):

```
* /opt/cola/permits/139083674_1695305409.8868513/0/jsr166e-1-1-0-sources-2-
jar/com/twitter/jsr166e/CountedCompleter.java
```
\* /opt/cola/permits/139083674\_1695305409.8868513/0/jsr166e-1-1-0-sources-2 jar/com/twitter/jsr166e/ForkJoinWorkerThread.java

\* /opt/cola/permits/139083674\_1695305409.8868513/0/jsr166e-1-1-0-sources-2 jar/com/twitter/jsr166e/ThreadLocalRandom.java

\* /opt/cola/permits/139083674\_1695305409.8868513/0/jsr166e-1-1-0-sources-2 jar/com/twitter/jsr166e/LongAdder.java

\* /opt/cola/permits/139083674\_1695305409.8868513/0/jsr166e-1-1-0-sources-2 jar/com/twitter/jsr166e/ForkJoinTask.java

\* /opt/cola/permits/139083674\_1695305409.8868513/0/jsr166e-1-1-0-sources-2 jar/com/twitter/jsr166e/Striped64.java

\* /opt/cola/permits/139083674\_1695305409.8868513/0/jsr166e-1-1-0-sources-2 jar/com/twitter/jsr166e/ForkJoinPool.java

# **1.15 securesm 1.0**

## **1.15.1 Available under license :**

No license file was found, but licenses were detected in source scan.

## /\*

- \* Licensed to Elasticsearch under one or more contributor
- \* license agreements. See the NOTICE file distributed with
- \* this work for additional information regarding copyright
- \* ownership. Elasticsearch licenses this file to you under
- \* the Apache License, Version 2.0 (the "License"); you may
- \* not use this file except in compliance with the License.
- \* You may obtain a copy of the License at
- \*
- \* http://www.apache.org/licenses/LICENSE-2.0
- \*
- \* Unless required by applicable law or agreed to in writing,
- \* software distributed under the License is distributed on an

## \* "AS IS" BASIS, WITHOUT WARRANTIES OR CONDITIONS OF ANY

- \* KIND, either express or implied. See the License for the
- \* specific language governing permissions and limitations
- \* under the License.
- \*/

Found in path(s):

- \* /opt/cola/permits/139087998\_1695305412.205601/0/v1-0-tar-gz/securesm-
- 1.0/src/main/java/org/elasticsearch/ThreadPermission.java
- \*

/opt/cola/permits/139087998\_1695305412.205601/0/v1-0-tar-gz/securesm-

- 1.0/src/test/java/org/elasticsearch/TestThreadPermission.java
- \* /opt/cola/permits/139087998\_1695305412.205601/0/v1-0-tar-gz/securesm-
- 1.0/src/main/java/org/elasticsearch/SecureSM.java
- \* /opt/cola/permits/139087998\_1695305412.205601/0/v1-0-tar-gz/securesm-
- 1.0/src/test/java/org/elasticsearch/TestSecureSM.java

No license file was found, but licenses were detected in source scan.

<project xmlns="http://maven.apache.org/POM/4.0.0" xmlns:xsi="http://www.w3.org/2001/XMLSchema-instance" xsi:schemaLocation="http://maven.apache.org/POM/4.0.0 http://maven.apache.org/maven-v4\_0\_0.xsd"> <modelVersion>4.0.0</modelVersion> <groupId>org.elasticsearch</groupId> <artifactId>securesm</artifactId> <version>1.0</version> <packaging>jar</packaging> <name>Elasticsearch SecureSM</name> <description>SecurityManager implementation that works around design flaws in Java</description> <inceptionYear>2015</inceptionYear>

<parent>

<groupId>org.sonatype.oss</groupId>

<artifactId>oss-parent</artifactId>

<version>7</version>

</parent>

<licenses>

<license>

<name>The Apache Software License, Version 2.0</name>

<url>http://www.apache.org/licenses/LICENSE-2.0.txt</url>

<distribution>repo</distribution>

</license>

</licenses>

 $<$ scm $>$ 

<connection>scm:git:git@github.com:elastic/securesm.git</connection>

<developerConnection>scm:git:git@github.com:elastic/securesm.git</developerConnection>

<url>https://github.com/elastic/securesm</url>

 $\langle$ scm $\rangle$ 

<properties>

<project.build.sourceEncoding>UTF-8</project.build.sourceEncoding>

<maven.compiler.source>1.7</maven.compiler.source>

<maven.compiler.target>1.7</maven.compiler.target>

</properties>

<dependencies>

<dependency>

<groupId>junit</groupId>

<artifactId>junit</artifactId>

<version>4.11</version>

<scope>test</scope>

<exclusions>

<exclusion>

```
 <groupId>org.hamcrest</groupId>
```

```
 <artifactId>hamcrest-core</artifactId>
    </exclusion>
   </exclusions>
  </dependency>
 </dependencies>
 <build>
 </build>
</project>
```
Found in path(s):

\* /opt/cola/permits/139087998\_1695305412.205601/0/v1-0-tar-gz/securesm-1.0/pom.xml

# **1.16 annotations 3.0.1**

## **1.16.1 Available under license :**

/\*

\* FindBugs - Find Bugs in Java programs

\* Copyright (C) 2005, University of Maryland

\*

\* This library is free software; you can redistribute it and/or

\* modify it under the terms of the GNU Lesser General Public

\* License as published by the Free Software Foundation; either

\* version 2.1 of the License, or (at your option) any later version.

\*

\* This library is distributed in the hope that it will be useful,

\* but WITHOUT ANY WARRANTY; without even the implied warranty of

\* MERCHANTABILITY or FITNESS FOR A PARTICULAR PURPOSE. See the GNU

\* Lesser General Public License for more details.

\*

\* You should have received a copy of the GNU Lesser General Public

\* License along with this library; if not, write to the Free Software

\* Foundation, Inc., 59 Temple Place, Suite 330, Boston, MA 02111-1307 USA

\*/

GNU Lesser Public License

http://www.gnu.org/licenses/lgpl.html

GNU LESSER GENERAL PUBLIC LICENSE

 Version 2.1, February 1999

Copyright (C) 1991, 1999 Free Software Foundation, Inc. 51 Franklin Street, Fifth Floor, Boston, MA 02110-1301 USA Everyone is permitted to copy and distribute verbatim copies of this license document, but changing it is not allowed.

[This is the first released version of the Lesser GPL. It also counts as the successor of the GNU Library Public License, version 2, hence the version number 2.1.]

### Preamble

 The licenses for most software are designed to take away your freedom to share and change it. By contrast, the GNU General Public Licenses are intended to guarantee your freedom to share and change free software--to make sure the software is free for all its users.

 This license, the Lesser General Public License, applies to some specially designated software packages--typically libraries--of the Free Software Foundation and other authors who decide to use it. You can use it too, but we suggest you first think carefully about whether this license or the ordinary General Public License is the better strategy to use in any particular case, based on the explanations below.

 When we speak of free software, we are referring to freedom of use, not price. Our General Public Licenses are designed to make sure that you have the freedom to distribute copies of free software (and charge for this service if you wish); that you receive source code or can get it if you want it; that you can change the software and use pieces of it in new free programs; and that you are informed that you can do these things.

 To protect your rights, we need to make restrictions that forbid distributors to deny you these rights or to ask you to surrender these

rights. These restrictions translate to certain responsibilities for you if you distribute copies of the library or if you modify it.

 For example, if you distribute copies of the library, whether gratis or for a fee, you must give the recipients all the rights that we gave you. You must make sure that they, too, receive or can get the source code. If you link other code with the library, you must provide complete object files to the recipients, so that they can relink them with the library after making changes to the library and recompiling it. And you must show them these terms so they know their rights.

 We protect your rights with a two-step method: (1) we copyright the library, and (2) we offer you this license, which gives you legal permission to copy, distribute and/or modify the library.

To protect each distributor, we want to make it very clear that

there is no warranty for the free library. Also, if the library is modified by someone else and passed on, the recipients should know that what they have is not the original version, so that the original author's reputation will not be affected by problems that might be

introduced by others.

 Finally, software patents pose a constant threat to the existence of any free program. We wish to make sure that a company cannot effectively restrict the users of a free program by obtaining a restrictive license from a patent holder. Therefore, we insist that any patent license obtained for a version of the library must be consistent with the full freedom of use specified in this license.

 Most GNU software, including some libraries, is covered by the ordinary GNU General Public License. This license, the GNU Lesser General Public License, applies to certain designated libraries, and

is quite different from the ordinary General Public License. We use this license for certain libraries in order to permit linking those libraries into non-free programs.

 When a program is linked with a library, whether statically or using a shared library, the combination of the two is legally speaking a combined work, a derivative of the original library. The ordinary General Public License therefore permits such linking only if the entire combination fits its criteria of freedom. The Lesser General Public License permits more lax criteria for linking other code with the library.

 We call this license the "Lesser" General Public License because it does Less to protect the user's freedom than the ordinary General Public License. It also provides other free software developers Less of an advantage over competing non-free programs. These disadvantages are the

 reason we use the ordinary General Public License for many libraries. However, the Lesser license provides advantages in certain special circumstances.

 For example, on rare occasions, there may be a special need to encourage the widest possible use of a certain library, so that it becomes a de-facto standard. To achieve this, non-free programs must be allowed to use the library. A more frequent case is that a free library does the same job as widely used non-free libraries. In this case, there is little to gain by limiting the free library to free software only, so we use the Lesser General Public License.

 In other cases, permission to use a particular library in non-free programs enables a greater number of people to use a large body of free software. For example, permission to use the GNU C Library in non-free programs enables many more people to use the whole GNU

operating system, as well as its variant, the GNU/Linux operating

### system.

 Although the Lesser General Public License is Less protective of the users' freedom, it does ensure that the user of a program that is linked with the Library has the freedom and the wherewithal to run that program using a modified version of the Library.

 The precise terms and conditions for copying, distribution and modification follow. Pay close attention to the difference between a "work based on the library" and a "work that uses the library". The former contains code derived from the library, whereas the latter must be combined with the library in order to run.

## GNU LESSER GENERAL PUBLIC LICENSE TERMS AND CONDITIONS FOR COPYING, DISTRIBUTION AND MODIFICATION

 0. This License Agreement applies to any software library or other program which contains a notice placed by the copyright holder or other authorized party saying it may be distributed under the terms of this Lesser General Public License (also called "this License"). Each licensee is addressed as "you".

 A "library" means a collection of software functions and/or data prepared so as to be conveniently linked with application programs (which use some of those functions and data) to form executables.

 The "Library", below, refers to any such software library or work which has been distributed under these terms. A "work based on the Library" means either the Library or any derivative work under copyright law: that is to say, a work containing the Library or a portion of it, either verbatim or with modifications and/or translated straightforwardly into another language. (Hereinafter, translation is included without limitation in the term "modification".)

#### "Source code"

 for a work means the preferred form of the work for making modifications to it. For a library, complete source code means all the source code for all modules it contains, plus any associated interface definition files, plus the scripts used to control compilation and installation of the library.

 Activities other than copying, distribution and modification are not covered by this License; they are outside its scope. The act of running a program using the Library is not restricted, and output from such a program is covered only if its contents constitute a work based on the Library (independent of the use of the Library in a tool for writing it). Whether that is true depends on what the Library does

and what the program that uses the Library does.

 1. You may copy and distribute verbatim copies of the Library's complete source code as you receive it, in any medium, provided that

you conspicuously and appropriately publish on each copy an appropriate copyright notice and disclaimer of warranty; keep intact all the notices that refer to this License and to the absence of any warranty; and distribute a copy of this License along with the Library.

 You may charge a fee for the physical act of transferring a copy, and you may at your option offer warranty protection in exchange for a fee.

 2. You may modify your copy or copies of the Library or any portion of it, thus forming a work based on the Library, and copy and distribute such modifications or work under the terms of Section 1 above, provided that you also meet all of these conditions:

a) The modified work must itself be a software library.

 b) You must cause the files modified to carry prominent notices stating that you changed the files and the date of any change.

 c) You must cause the whole of the work to be licensed at no charge to all third parties under the terms of this License.

 d) If a facility in the modified Library refers to a function or a table of data to be supplied by an application program that uses the facility, other than as an argument passed when the facility is invoked, then you must make a good faith effort to ensure that, in the event an application does not supply such function or table, the facility still operates, and performs whatever part of its purpose remains meaningful.

 (For example, a function in a library to compute square roots has a purpose that is entirely well-defined independent of the application. Therefore, Subsection 2d requires that any application-supplied function or table used by this function must be optional: if the application does not supply it, the square root function must still compute square roots.)

These requirements apply to the modified work as a whole. If identifiable sections of that work are not derived from the Library, and can be reasonably considered independent and separate works in

themselves, then this License, and its terms, do not apply to those sections when you distribute them as separate works. But when you distribute the same sections as part of a whole which is a work based on the Library, the distribution of the whole must be on the terms of this License, whose permissions for other licensees extend to the entire whole, and thus to each and every part regardless of who wrote it.

Thus, it is not the intent of this section to claim rights or contest your rights to work written entirely by you; rather, the intent is to exercise the right to control the distribution of derivative or collective works based on the Library.

In addition, mere aggregation of another work not based on the Library with the Library (or with a work based on the Library) on a volume of a storage or distribution medium does not bring the other work under the scope of this License.

 3. You may opt to apply the terms of the ordinary GNU General Public License instead of this License to a given copy of the Library. To do this, you must alter all the notices that refer to this License, so that they refer to the ordinary GNU General Public License, version 2, instead of to this License. (If a newer version than version 2 of the ordinary GNU General Public License has appeared, then you can specify that version instead if you wish.) Do not make any other change in these notices.

Once this change is made in a given copy, it is irreversible for

that copy, so the ordinary GNU General Public License applies to all subsequent copies and derivative works made from that copy.

 This option is useful when you wish to copy part of the code of the Library into a program that is not a library.

 4. You may copy and distribute the Library (or a portion or derivative of it, under Section 2) in object code or executable form under the terms of Sections 1 and 2 above provided that you accompany it with the complete corresponding machine-readable source code, which must be distributed under the terms of Sections 1 and 2 above on a medium customarily used for software interchange.

 If distribution of object code is made by offering access to copy from a designated place, then offering equivalent access to copy the source code from the same place satisfies the requirement to distribute the source code, even though third parties

### are not

compelled to copy the source along with the object code.

 5. A program that contains no derivative of any portion of the Library, but is designed to work with the Library by being compiled or linked with it, is called a "work that uses the Library". Such a work, in isolation, is not a derivative work of the Library, and therefore falls outside the scope of this License.

 However, linking a "work that uses the Library" with the Library creates an executable that is a derivative of the Library (because it contains portions of the Library), rather than a "work that uses the library". The executable is therefore covered by this License. Section 6 states terms for distribution of such executables.

 When a "work that uses the Library" uses material from a header file that is part of the Library, the object code for the work may be a derivative work of the

 Library even though the source code is not. Whether this is true is especially significant if the work can be linked without the Library, or if the work is itself a library. The threshold for this to be true is not precisely defined by law.

 If such an object file uses only numerical parameters, data structure layouts and accessors, and small macros and small inline functions (ten lines or less in length), then the use of the object file is unrestricted, regardless of whether it is legally a derivative work. (Executables containing this object code plus portions of the Library will still fall under Section 6.)

 Otherwise, if the work is a derivative of the Library, you may distribute the object code for the work under the terms of Section 6. Any executables containing that work also fall under Section 6, whether or not they are linked directly with the Library itself.

 6. As an exception to the Sections above, you may also combine or link a "work that uses the Library" with the Library to produce a work containing portions of the Library, and distribute that work under terms of your choice, provided that the terms permit modification of the work for the customer's own use and reverse engineering for debugging such modifications.

 You must give prominent notice with each copy of the work that the Library is used in it and that the Library and its use are covered by this License. You must supply a copy of this License. If the work during execution displays copyright notices, you must include the copyright notice for the Library among them, as well as a reference

directing the user to the copy of this License. Also, you must do one of these things:

 a) Accompany the work with the complete corresponding machine-readable

source code for the Library including whatever

 changes were used in the work (which must be distributed under Sections 1 and 2 above); and, if the work is an executable linked with the Library, with the complete machine-readable "work that uses the Library", as object code and/or source code, so that the user can modify the Library and then relink to produce a modified executable containing the modified Library. (It is understood that the user who changes the contents of definitions files in the Library will not necessarily be able to recompile the application to use the modified definitions.)

 b) Use a suitable shared library mechanism for linking with the Library. A suitable mechanism is one that (1) uses at run time a copy of the library already present on the user's computer system, rather than copying library functions into the executable, and  $(2)$ 

 will operate properly with a modified version of the library, if the user installs one, as long as the modified version is interface-compatible with the version that the work was made with.

 c) Accompany the work with a written offer, valid for at least three years, to give the same user the materials specified in Subsection 6a, above, for a charge no more than the cost of performing this distribution.

 d) If distribution of the work is made by offering access to copy from a designated place, offer equivalent access to copy the above specified materials from the same place.

 e) Verify that the user has already received a copy of these materials or that you have already sent this user a copy.

 For an executable, the required form of the "work that uses the Library" must include any data and utility programs needed for reproducing the executable from it. However, as a special exception, the materials to be distributed need not include anything that is normally distributed (in either source or binary form) with the major

components (compiler, kernel, and so on) of the operating system on which the executable runs, unless that component itself accompanies the executable.

It may happen that this requirement contradicts the license

restrictions of other proprietary libraries that do not normally accompany the operating system. Such a contradiction means you cannot use both them and the Library together in an executable that you distribute.

 7. You may place library facilities that are a work based on the Library side-by-side in a single library together with other library facilities not covered by this License, and distribute such a combined library, provided

 that the separate distribution of the work based on the Library and of the other library facilities is otherwise permitted, and provided that you do these two things:

 a) Accompany the combined library with a copy of the same work based on the Library, uncombined with any other library facilities. This must be distributed under the terms of the Sections above.

 b) Give prominent notice with the combined library of the fact that part of it is a work based on the Library, and explaining where to find the accompanying uncombined form of the same work.

 8. You may not copy, modify, sublicense, link with, or distribute the Library except as expressly provided under this License. Any attempt otherwise to copy, modify, sublicense, link with, or distribute the Library is void, and will automatically terminate your rights under this License. However, parties who have received copies,

or rights, from you under this License will not have their licenses terminated so long as such parties remain in full compliance.

 9. You are not required to accept this License, since you have not signed it. However, nothing else grants you permission to modify or distribute the Library or its derivative works. These actions are prohibited by law if you do not accept this License. Therefore, by modifying or distributing the Library (or any work based on the Library), you indicate your acceptance of this License to do so, and all its terms and conditions for copying, distributing or modifying the Library or works based on it.

 10. Each time you redistribute the Library (or any work based on the Library), the recipient automatically receives a license from the original licensor to copy, distribute, link with or modify the Library

subject to these terms and conditions. You may not impose any further restrictions on the recipients' exercise of the rights granted herein. You are not responsible for enforcing compliance by third parties with this License.

 11. If, as a consequence of a court judgment or allegation of patent infringement or for any other reason (not limited to patent issues), conditions are imposed on you (whether by court order, agreement or otherwise) that contradict the conditions of this License, they do not excuse you from the conditions of this License. If you cannot distribute so as to satisfy simultaneously your obligations under this License and any other pertinent obligations, then as a consequence you may not distribute the Library at all. For example, if a patent license would not permit royalty-free redistribution of the Library by all those who receive copies directly or indirectly through you, then

the only way you could satisfy both it and this License would be to refrain entirely from distribution of the Library.

If any portion of this section is held invalid or unenforceable under any particular circumstance, the balance of the section is intended to apply, and the section as a whole is intended to apply in other circumstances.

It is not the purpose of this section to induce you to infringe any patents or other property right claims or to contest validity of any such claims; this section has the sole purpose of protecting the integrity of the free software distribution system which is implemented by public license practices. Many people have made generous contributions to the wide range of software distributed through that system in reliance on consistent application of that system; it is up to the author/donor to decide if he or she is willing to

 distribute software through any other system and a licensee cannot impose that choice.

This section is intended to make thoroughly clear what is believed to be a consequence of the rest of this License.

 12. If the distribution and/or use of the Library is restricted in certain countries either by patents or by copyrighted interfaces, the original copyright holder who places the Library under this License may add an explicit geographical distribution limitation excluding those countries, so that distribution is permitted only in or among countries not thus excluded. In such case, this License incorporates the limitation as if written in the body of this License.

 13. The Free Software Foundation may publish revised and/or new versions of the Lesser General Public License from time to time. Such new versions will be similar in spirit to the present version, but

may differ in detail to address new problems or concerns.

Each version is given a distinguishing version number. If the Library specifies a version number of this License which applies to it and "any later version", you have the option of following the terms and conditions either of that version or of any later version published by the Free Software Foundation. If the Library does not specify a license version number, you may choose any version ever published by the Free Software Foundation.

 14. If you wish to incorporate parts of the Library into other free programs whose distribution conditions are incompatible with these, write to the author to ask for permission. For software which is copyrighted by the Free Software Foundation, write to the Free Software Foundation; we sometimes make exceptions for this. Our decision will be guided by the two goals of preserving the free status

of all derivatives of our free software and of promoting the sharing and reuse of software generally.

## NO WARRANTY

 15. BECAUSE THE LIBRARY IS LICENSED FREE OF CHARGE, THERE IS NO WARRANTY FOR THE LIBRARY, TO THE EXTENT PERMITTED BY APPLICABLE LAW. EXCEPT WHEN OTHERWISE STATED IN WRITING THE COPYRIGHT HOLDERS AND/OR OTHER PARTIES PROVIDE THE LIBRARY "AS IS" WITHOUT WARRANTY OF ANY KIND, EITHER EXPRESSED OR IMPLIED, INCLUDING, BUT NOT LIMITED TO, THE IMPLIED WARRANTIES OF MERCHANTABILITY AND FITNESS FOR A PARTICULAR PURPOSE. THE ENTIRE RISK AS TO THE QUALITY AND PERFORMANCE OF THE LIBRARY IS WITH YOU. SHOULD THE LIBRARY PROVE DEFECTIVE, YOU ASSUME THE COST OF ALL NECESSARY SERVICING, REPAIR OR CORRECTION.

 16. IN NO EVENT UNLESS REQUIRED BY APPLICABLE LAW OR AGREED TO IN WRITING WILL ANY COPYRIGHT HOLDER, OR ANY OTHER PARTY WHO MAY MODIFY AND/OR

 REDISTRIBUTE THE LIBRARY AS PERMITTED ABOVE, BE LIABLE TO YOU FOR DAMAGES, INCLUDING ANY GENERAL, SPECIAL, INCIDENTAL OR CONSEQUENTIAL DAMAGES ARISING OUT OF THE USE OR INABILITY TO USE THE LIBRARY (INCLUDING BUT NOT LIMITED TO LOSS OF DATA OR DATA BEING RENDERED INACCURATE OR LOSSES SUSTAINED BY YOU OR THIRD PARTIES OR A FAILURE OF THE LIBRARY TO OPERATE WITH ANY OTHER SOFTWARE), EVEN IF SUCH HOLDER OR OTHER PARTY HAS BEEN ADVISED OF THE POSSIBILITY OF SUCH DAMAGES.

 END OF TERMS AND CONDITIONS

How to Apply These Terms to Your New Libraries

 If you develop a new library, and you want it to be of the greatest possible use to the public, we recommend making it free software that everyone can redistribute and change. You can do so by permitting redistribution under these terms (or, alternatively, under the terms of the ordinary General Public License).

 To apply these terms, attach the following notices to the library. It is safest to attach them to the start of each source file to most effectively convey the exclusion of warranty; and each file should have at least the "copyright" line and a pointer to where the full notice is found.

 <one line to give the library's name and a brief idea of what it does.> Copyright  $(C)$  <year > <name of author>

 This library is free software; you can redistribute it and/or modify it under the terms of the GNU Lesser General Public License as published by the Free Software Foundation; either version 2.1 of the License, or (at your option) any later version.

 This library is distributed in the hope that it will be useful, but WITHOUT ANY WARRANTY; without even the implied warranty of MERCHANTABILITY or FITNESS FOR A PARTICULAR PURPOSE. See the GNU

Lesser General Public License for more details.

 You should have received a copy of the GNU Lesser General Public License along with this library; if not, write to the Free Software Foundation, Inc., 51 Franklin Street, Fifth Floor, Boston, MA 02110-1301 USA

Also add information on how to contact you by electronic and paper mail.

You should also get your employer (if you work as a programmer) or your school, if any, to sign a "copyright disclaimer" for the library, if necessary. Here is a sample; alter the names:

 Yoyodyne, Inc., hereby disclaims all copyright interest in the library 'Frob' (a library for tweaking knobs) written by James Random Hacker.

 <signature of Ty Coon>, 1 April 1990 Ty Coon, President of Vice

That's all there is to it!

# **1.17 commons-net 3.5**

## **1.17.1 Available under license :**

Apache Commons Net Copyright 2001-2016 The Apache Software Foundation

This product includes software developed at The Apache Software Foundation (http://www.apache.org/).

> Apache License Version 2.0, January 2004 http://www.apache.org/licenses/

### TERMS AND CONDITIONS FOR USE, REPRODUCTION, AND DISTRIBUTION

1. Definitions.

 "License" shall mean the terms and conditions for use, reproduction, and distribution as defined by Sections 1 through 9 of this document.

 "Licensor" shall mean the copyright owner or entity authorized by the copyright owner that is granting the License.

 "Legal Entity" shall mean the union of the acting entity and all other entities that control, are controlled by, or are under common control with that entity. For the purposes of this definition, "control" means (i) the power, direct or indirect, to cause the direction or management of such entity, whether by contract or otherwise, or (ii) ownership of fifty percent (50%) or more of the outstanding shares, or (iii) beneficial ownership of such entity.

 "You" (or "Your") shall mean an individual or Legal Entity exercising permissions granted by this License.

 "Source" form shall mean the preferred form for making modifications, including but not limited to software source code, documentation source, and configuration files.

 "Object" form shall mean any form resulting from mechanical transformation or translation of a Source form, including but not limited to compiled object code, generated documentation, and conversions to other media types.

 "Work" shall mean the work of authorship, whether in Source or Object form, made available under the License, as indicated by a copyright notice that is included in or attached to the work (an example is provided in the Appendix below).

"Derivative Works" shall mean any work, whether in Source or Object

 form, that is based on (or derived from) the Work and for which the editorial

 revisions, annotations, elaborations, or other modifications represent, as a whole, an original work of authorship. For the purposes of this License, Derivative Works shall not include works that remain separable from, or merely link (or bind by name) to the interfaces of, the Work and Derivative Works thereof.

 "Contribution" shall mean any work of authorship, including the original version of the Work and any modifications or additions to that Work or Derivative Works thereof, that is intentionally submitted to Licensor for inclusion in the Work by the copyright owner or by an individual or Legal Entity authorized to submit on behalf of the copyright owner. For the purposes of this definition, "submitted" means any form of electronic, verbal, or written communication sent to the Licensor or its representatives, including but not limited to communication on electronic mailing lists, source code control systems, and issue tracking systems that are managed by, or on behalf of, the Licensor for the purpose of discussing and improving the Work, but excluding communication that is conspicuously marked or otherwise designated in writing by the copyright owner as "Not a Contribution."

 "Contributor" shall mean Licensor and any individual or Legal Entity on behalf of whom a Contribution has been received by Licensor and subsequently incorporated within the Work.

- 2. Grant of Copyright License. Subject to the terms and conditions of this License, each Contributor hereby grants to You a perpetual, worldwide, non-exclusive, no-charge, royalty-free, irrevocable copyright license to reproduce, prepare Derivative Works of, publicly display, publicly perform, sublicense, and distribute the Work and such Derivative Works in Source or Object form.
- 3. Grant of Patent License. Subject to the terms and conditions of this

 License, each Contributor hereby grants to You a perpetual, worldwide, non-exclusive, no-charge, royalty-free, irrevocable (except as stated in this section) patent license to make, have made, use, offer to sell, sell, import, and otherwise transfer the Work, where such license applies only to those patent claims licensable by such Contributor that are necessarily infringed by their Contribution(s) alone or by combination of their Contribution(s) with the Work to which such Contribution(s) was submitted. If You institute patent litigation against any entity (including a cross-claim or counterclaim in a lawsuit) alleging that the Work or a Contribution incorporated within the Work constitutes direct or contributory patent infringement, then any patent licenses granted to You under this License for that Work shall terminate
as of the date such litigation is filed.

 4. Redistribution. You may reproduce and distribute copies of the

 Work or Derivative Works thereof in any medium, with or without modifications, and in Source or Object form, provided that You meet the following conditions:

- (a) You must give any other recipients of the Work or Derivative Works a copy of this License; and
- (b) You must cause any modified files to carry prominent notices stating that You changed the files; and
- (c) You must retain, in the Source form of any Derivative Works that You distribute, all copyright, patent, trademark, and attribution notices from the Source form of the Work, excluding those notices that do not pertain to any part of the Derivative Works; and
- (d) If the Work includes a "NOTICE" text file as part of its distribution, then any Derivative Works that You distribute must include a readable copy of the attribution notices contained within such NOTICE file, excluding

those notices that do not

 pertain to any part of the Derivative Works, in at least one of the following places: within a NOTICE text file distributed as part of the Derivative Works; within the Source form or documentation, if provided along with the Derivative Works; or, within a display generated by the Derivative Works, if and wherever such third-party notices normally appear. The contents of the NOTICE file are for informational purposes only and do not modify the License. You may add Your own attribution notices within Derivative Works that You distribute, alongside or as an addendum to the NOTICE text from the Work, provided that such additional attribution notices cannot be construed as modifying the License.

 You may add Your own copyright statement to Your modifications and may provide additional or different license terms and conditions

- for use, reproduction, or distribution of Your modifications, or for any such Derivative Works as a whole, provided Your use, reproduction, and distribution of the Work otherwise complies with the conditions stated in this License.
- 5. Submission of Contributions. Unless You explicitly state otherwise, any Contribution intentionally submitted for inclusion in the Work

 by You to the Licensor shall be under the terms and conditions of this License, without any additional terms or conditions. Notwithstanding the above, nothing herein shall supersede or modify the terms of any separate license agreement you may have executed with Licensor regarding such Contributions.

- 6. Trademarks. This License does not grant permission to use the trade names, trademarks, service marks, or product names of the Licensor, except as required for reasonable and customary use in describing the origin of the Work and reproducing the content of the NOTICE file.
- 7. Disclaimer of Warranty. Unless required by applicable law or agreed to in writing, Licensor provides the Work (and each Contributor provides its Contributions) on an "AS IS" BASIS, WITHOUT WARRANTIES OR CONDITIONS OF ANY KIND, either express or implied, including, without limitation, any warranties or conditions of TITLE, NON-INFRINGEMENT, MERCHANTABILITY, or FITNESS FOR A PARTICULAR PURPOSE. You are solely responsible for determining the appropriateness of using or redistributing the Work and assume any risks associated with Your exercise of permissions under this License.
- 8. Limitation of Liability. In no event and under no legal theory, whether in tort (including negligence), contract, or otherwise, unless required by applicable law (such as deliberate and grossly negligent acts) or agreed to in writing, shall any Contributor be liable to You for damages, including any direct,

indirect, special,

 incidental, or consequential damages of any character arising as a result of this License or out of the use or inability to use the Work (including but not limited to damages for loss of goodwill, work stoppage, computer failure or malfunction, or any and all other commercial damages or losses), even if such Contributor has been advised of the possibility of such damages.

 9. Accepting Warranty or Additional Liability. While redistributing the Work or Derivative Works thereof, You may choose to offer, and charge a fee for, acceptance of support, warranty, indemnity, or other liability obligations and/or rights consistent with this License. However, in accepting such obligations, You may act only on Your own behalf and on Your sole responsibility, not on behalf of any other Contributor, and only if You agree to indemnify, defend, and hold each Contributor harmless for any liability incurred by, or claims asserted against, such Contributor by reason of your accepting any such warranty or additional liability.

## END OF TERMS AND CONDITIONS

APPENDIX: How to apply the Apache License to your work.

 To apply the Apache License to your work, attach the following boilerplate notice, with the fields enclosed by brackets "[]" replaced with your own identifying information. (Don't include the brackets!) The text should be enclosed in the appropriate comment syntax for the file format. We also recommend that a file or class name and description of purpose be included on the same "printed page" as the copyright notice for easier identification within third-party archives.

Copyright [yyyy] [name of copyright owner]

 Licensed under the Apache License, Version 2.0 (the "License"); you may not use this file except in compliance with the License. You may obtain a copy of the License at

http://www.apache.org/licenses/LICENSE-2.0

 Unless required by applicable law or agreed to in writing, software distributed under the License is distributed on an "AS IS" BASIS, WITHOUT WARRANTIES OR CONDITIONS OF ANY KIND, either express or implied. See the License for the specific language governing permissions and limitations under the License.

# **1.18 animal-sniffer-annotation 1.14**

# **1.18.1 Available under license :**

<!DOCTYPE html> <html lang="en" dir="ltr"> <head profile="http://www.w3.org/1999/xhtml/vocab"> <meta http-equiv="Content-Type" content="text/html; charset=utf-8" /> <meta name="viewport" content="width=device-width, initial-scale=1" /> <link rel="shortcut icon" href="https://opensource.org/files/osi\_favicon.png" type="image/png" /> <meta name="HandheldFriendly" content="true" />  $\langle$ link rel="shortlink" href="/node/66" /> <meta name="Generator" content="Drupal 7 (http://drupal.org)" /> <link rel="canonical" href="/licenses/MIT" /> <meta name="MobileOptimized" content="width" /> <title>The MIT License | Open Source Initiative</title> <link type="text/css" rel="stylesheet" href="https://opensource.org/files/css/css\_xE-rWrJffncB6ztZfd2huxqgxu4WO-qwma6Xer30m4.css" media="all" /> <link type="text/css" rel="stylesheet" href="https://opensource.org/files/css/css\_4p37TiWeuzRfdymI\_lPgCuu6wEwSDhUquxUkHLI7OnU.css" media="all" /> <link type="text/css" rel="stylesheet" href="https://opensource.org/files/css/css\_MnXiytJtb186Ydycnpwpw34cuUsHaKc80ey5LiOXhSY.css"

media="all" />

<link type="text/css" rel="stylesheet" href="//maxcdn.bootstrapcdn.com/bootstrap/3.2.0/css/bootstrap.min.css" media="all" />

<link type="text/css" rel="stylesheet" href="https://opensource.org/files/css/css\_KGZcOm3i1wmtbgZsjo-3V9FM4wZ-5UDcpJ7Vfzmt45E.css" media="all" />

<link type="text/css" rel="stylesheet"

```
href="https://opensource.org/files/css/css_G9cu63kkDQ56GYuF3OrqJxma5HT-bUVZckUWKUzFCF4.css"
media="all" />
```
 $\langle -1$ --[if (lt IE 9)]> <link type="text/css" rel="stylesheet" href="https://opensource.org/sites/all/themes/bootstrapbusiness/css/ie8.css?ooglib" media="all" /> <![endif]-->

<!-- HTML5 element support for IE6-8 -->

<!--[if lt IE 9]>

<script src="//html5shiv.googlecode.com/svn/trunk/html5.js"></script>

<![endif]-->

<script type="text/javascript" src="//code.jquery.com/jquery-1.10.2.min.js"></script>

<script type="text/javascript">

<!--//--><![CDATA[//><!--

window.jQuery || document.write("<script

src='/sites/all/modules/jquery\_update/replace/jquery/1.10/jquery.min.js'>\x3C/script>")

//--><!]]>

</script>

<script type="text/javascript"

```
src="https://opensource.org/files/js/js_aczm2rRgH_slWBPnvD3KMrK7rwa1i99HOq8IUAb99Co.js"></script>
<script type="text/javascript" src="//maxcdn.bootstrapcdn.com/bootstrap/3.2.0/js/bootstrap.min.js"></script>
<script type="text/javascript">
```
<!--//--><![CDATA[//><!--

```
jQuery(document).ready(function($) {
```

```
		$(window).scroll(function() {
```

```
if($(this).scrollTop() != 0) {
```

```
				$("#toTop").fadeIn();
```
 } else {

```
				$("#toTop").fadeOut();
```

```
			}
```

```
		});
```

```
		$("#toTop").click(function() {
			$("body,html").animate({scrollTop:0},800);
		});
```

```
\cdot//--><!]]>
</script>
<script type="text/javascript"
```
src="https://opensource.org/files/js/js\_ruOYJN6FkJU2O5L1dAKVnDloSn5R6LjnLW88zFxS1Uw.js"></script> <script type="text/javascript" src="https://opensource.org/files/js/js\_JQHTvV\_SkyFlN3f2BnQwnusF-

eI6tkX8wrKAk2siiZU.js"></script>

<script type="text/javascript">

<!--//--><![CDATA[//><!--

jQuery.extend(Drupal.settings,

{"basePath":"\/","pathPrefix":"","ajaxPageState":{"theme":"bootstrap\_business","theme\_token":"s2vZViqeD3l9Fq1 EBk624uZGzbS0vJ\_7HPPuTvDaaeA","js":{"\/\/code.jquery.com\/jquery-

1.10.2.min.js":1,"0":1,"misc\/jquery.once.js":1,"misc\/drupal.js":1,"\/\/maxcdn.bootstrapcdn.com\/bootstrap\/3.2.0\/js \/bootstrap.min.js":1,"1":1,"sites\/all\/libraries\/superfish\/jquery.hoverIntent.minified.js":1,"sites\/all\/libraries\/supe rfish\/sftouchscreen.js":1,"sites\/all\/libraries\/superfish\/sfsmallscreen.js":1,"sites\/all\/libraries\/superfish\/suppositi on.js":1,"sites\/all\/libraries\/superfish\/superfish.js":1,"sites\/all\/libraries\/superfish\/supersubs.js":1,"sites\/all\/mod ules\/superfish\/superfish.js":1,"sites\/all\/themes\/bootstrap-

business\/js\/jquery.browser.min.js":1},"css":{"modules\/system\/system.base.css":1,"modules\/system\/system.men us.css":1,"modules\/system\/system.messages.css":1,"modules\/system\/system.theme.css":1,"modules\/aggregator\/ aggregator.css":1,"modules\/comment\/comment.css":1,"modules\/field\/theme\/field.css":1,"sites\/all\/modules\/mol lom\/mollom.css":1,"modules\/node\/node.css":1,"modules\/search\/search.css":1,"modules\/user\/user.css":1,"sites\/ all\/modules\/views\/css\/views.css":1,"sites\/all\/modules\/ctools\/css\/ctools.css":1,"\/\/maxcdn.bootstrapcdn.com\/ bootstrap\/3.2.0\/css\/bootstrap.min.css":1,"sites\/all\/libraries\/superfish\/css\/superfish.css":1,"sites\/all\/themes\/bo otstrap-business\/css\/style.css":1,"sites\/all\/themes\/bootstrap-

business\/color\/colors.css":1,"sites\/all\/themes\/bootstrap-business\/css\/local.css":1,"sites\/all\/themes\/bootstrapbusiness\/css\/ie8.css":1}},"urlIsAjaxTrusted":{"\/licenses\/mit-

license.php":true},"superfish":{"1":{"id":"1","sf":{"animation":{"opacity":"show","height":"show"},"speed":"\u002 7fast\u0027","autoArrows":false,"dropShadows":true,"disableHI":false},"plugins":{"touchscreen":{"mode":"windo w\_width"},"smallscreen":{"mode":"window\_width","addSelected":false,"menuClasses":false,"hyperlinkClasses":fa lse,"title":"Navigation"},"supposition":true,"bgiframe":false,"supersubs":{"minWidth":"12","maxWidth":"27","extr aWidth":1}}}}});

//--><!]]>

</script>

</head>

<body

 class="html not-front not-logged-in no-sidebars page-node page-node- page-node-66 node-type-page" > <div id="skip-link">

 $\langle$ a href="#main-content" class="element-invisible element-focusable">Skip to main content $\langle$ a>  $\langle$ div $>$ 

<div id="toTop"><span class="glyphicon glyphicon-chevron-up"></span></div>

<!-- #header-top -->

<div id="header-top" class="clearfix"> <div class="container">

 <!-- #header-top-inside --> <div id="header-top-inside" class="clearfix"> <div class="row">

<div class="col-md-8">

```
 <!-- #header-top-left -->
          <div id="header-top-left" class="clearfix">
              <div class="region region-header-top-left">
  <div
 id="block-menu-secondary-menu" class="block block-menu clearfix">
 <div class="content">
  <ul class="menu"><li class="first leaf"><a href="/" title="">Home</a></li>
<li class="leaf"><a href="/blog" title="">From the Board</a></li>
<li class="leaf"><a href="/contact" title="">Contact</a></li>
<li class="last leaf"><a href="/civicrm/contribute/transact?reset=1&id=2" title="">Donate</a></li>
\langle u \rangle > \langle div
\langlediv>\langlediv>
         \langlediv>
```

```
 <!-- EOF:#header-top-left -->
\langlediv>
```
 <div class="col-md-4"> <!-- #header-top-right --> <div id="header-top-right" class="clearfix"> <div class="region region-header-top-right"> <div id="block-search-form" class="block block-search clearfix">

<div class="content">

 <form action="/licenses/mit-license.php" method="post" id="search-block-form" accept-charset="UTF-8"><div><div class="container-inline">

<h2 class="element-invisible">Search form</h2>

<div class="form-item form-type-textfield form-item-search-block-form">

 $\langle$ input onblur="if (this.value ==  $\&$ #039; $\&$ #039;) {this.value =  $\&$ #039;Search this website... $\&$ #039;;}" onfocus="if (this.value  $== \&\#039$ ; Search this website... $&\#039$ ;) {this.value =  $&\#039$ ;  $&\#039$ ;;}" type="text" id="edit-searchblock-form--2" name="search\_block\_form" value="Search this website..." size="15" maxlength="128" class="form-text" />

 $\langle$ div $>$ 

```
<div class="form-actions form-wrapper" id="edit-actions"><input value="" type="submit" id="edit-submit"
name="op" class="form-submit" /></div><input type="hidden" name="form_build_id" value="form-
3fdl1mgwpFzazdhVEs8DfK2cR3DKGD4vTlh3TguBqjQ" />
```

```
\leqinput type="hidden" name="form_id" value="search_block_form" />
```
</div>

```
</div></form> </div>
```
 $\langle$ div $\rangle$ 

 $\langle$ div $\rangle$ 

```
\langlediv\rangle <!-- EOF:#header-top-right -->
\langlediv>
```

```
\langlediv>
    \langlediv>
     <!-- EOF: #header-top-inside
 -->
```
 $\langle$ div $>$  $\langle$ div $>$ <!-- EOF: #header-top -->

```
<!-- header -->
<header id="header" role="banner" class="clearfix">
   <div class="container">
```

```
 <!-- #header-inside -->
 <div id="header-inside" class="clearfix">
   <div class="row">
      <div class="col-md-8">
```

```
 <div id="logo">
          <a href="/" title="Home" rel="home"> <img
src="https://opensource.org/files/osi_keyhole_300X300_90ppi_0.png" alt="Home" /> </a>
         \langlediv>
```

```
 <div id="site-name">
 <a href="/" title="Home">Open Source Initiative</a>
\langlediv>
```
 $\langle$ div $>$ 

```
 <div class="col-md-4">
```

```
\langlediv>\langlediv>
\langlediv>
 <!-- EOF: #header-inside -->
```

```
\langlediv></header>
<!-- EOF:
 #header -->
```

```
<!-- #main-navigation -->
<div id="main-navigation" class="clearfix">
  <div class="container">
```
<!-- #main-navigation-inside -->

<div id="main-navigation-inside" class="clearfix">

<div class="row">

<div class="col-md-12">

<nav role="navigation">

<div class="region region-navigation">

<div id="block-superfish-1" class="block block-superfish clearfix">

<div class="content">

 <ul id="superfish-1" class="menu sf-menu sf-navigation sf-horizontal sf-style-none sf-total-items-6 sf-parentitems-6 sf-single-items-0"><li id="menu-37-1" class="first odd sf-item-1 sf-depth-1 sf-total-children-4 sf-parentchildren-2 sf-single-children-2 menuparent"><a href="/about" title="About the Open Source Initiative" class="sfdepth-1 menuparent">About</a><ul><li id="menu-75-1" class="first odd sf-item-1 sf-depth-2 sf-no-children"><a href="/history" title="History

 of the OSI" class="sf-depth-2">History</a></li><li id="menu-82-1" class="middle even sf-item-2 sf-depth-2 sftotal-children-7 sf-parent-children-0 sf-single-children-7 menuparent"><a href="/board" title="Board of Directors" class="sf-depth-2 menuparent">Board</a><ul><li id="menu-83-1" class="first odd sf-item-1 sf-depth-3 sf-nochildren"><a href="/docs/board-annotated" title="OSI Board -- With Annotations" class="sf-depth-3">Board - Annotated</a>></li><li id="menu-96-1" class="middle even sf-item-2 sf-depth-3 sf-no-children"><a href="/minutes" title="Public Minutes of Board Meetings" class="sf-depth-3">Minutes</a></li><li id="menu-185-1" class="middle odd sf-item-3 sf-depth-3 sf-no-children"><a href="/organization" title="These portfolios represent the activities of the current OSI board." class="sf-depth-3">Organization & Operations</a></li><li id="menu-95-1" class="middle even sf-item-4 sf-depth-3 sf-no-children"><a href="/articles-of-incorporation" title="OSI incorporation record" class="sf-depth-3">Articles

 of Incorporation</a></li><li id="menu-1475-1" class="middle odd sf-item-5 sf-depth-3 sf-no-children"><a href="/elections" class="sf-depth-3">Board Elections</a></li><li id="menu-84-1" class="middle even sf-item-6 sfdepth-3 sf-no-children"><a href="/bylaws" title="Bylaws of the Open Source Initiative" class="sf-depth-3">Bylaws</a></li><li id="menu-1317-1" class="last odd sf-item-7 sf-depth-3 sf-no-children"><a href="/conflict\_of\_interest\_policy" title="" class="sf-depth-3">Conflict of Interest</a></li></ul></li></li id="menu-1843-1" class="middle odd sf-item-3 sf-depth-2 sf-total-children-2 sf-parent-children-0 sf-single-children-2 menuparent"><a href="/trademark" title="" class="sf-depth-2 menuparent">Trademark & Logo</a><ul><li id="menu-184-1" class="first odd sf-item-1 sf-depth-3 sf-no-children"><a href="/trademark-guidelines" title="OSI's Trademark Policy" class="sf-depth-3">Trademark Guidelines</a></li><li id="menu-183-1" class="last even sf-item-2 sf-depth-3

 sf-no-children"><a href="/logo-usage-guidelines" title="Guidelines for appearance and usage of OSI Logo" class="sf-depth-3">Logo Guidelines</a></li></ul></li></li id="menu-126-1" class="last even sf-item-4 sf-depth-2 sf-no-children"><a href="/ToS" title="Rules for posting content on this site" class="sf-depth-2">Terms of Service</a></li></ul></li><li id="menu-65-1" class="middle even sf-item-2 sf-depth-1 sf-total-children-5 sfparent-children-3 sf-single-children-2 menuparent"><a href="/licenses" class="sf-depth-1 menuparent">Licenses</a><ul><li id="menu-61-1" class="first odd sf-item-1 sf-depth-2 sf-total-children-1 sfparent-children-0 sf-single-children-1 menuparent"><a href="/osd" title="The actual OSD defining what constitutes an Open Source licence" class="sf-depth-2 menuparent">Open Source Definition</a><ul><li id="menu-62-1" class="firstandlast odd sf-item-1 sf-depth-3 sf-no-children"><a href="/osd-annotated" title="The OSD with explationations and rationale interspersed."

 class="sf-depth-3">OSD - Annotated</a></li></ul></li><li id="menu-77-1" class="middle even sf-item-2 sfdepth-2 sf-no-children"><a href="/licenses/category" title="Licenses by Category" class="sf-depth-2">Licenses by Category</a></li><li id="menu-72-1" class="middle odd sf-item-3 sf-depth-2 sf-no-children"><a href="/licenses/alphabetical" title="Licenses that are approved by the OSI as conforming to the OSD" class="sf-

depth-2">Licenses by Name</a></li><li id="menu-66-1" class="middle even sf-item-4 sf-depth-2 sf-total-children-2 sf-parent-children-0 sf-single-children-2 menuparent"><a href="/approval" title="Certifying licences as OSDcompliant" class="sf-depth-2 menuparent">License Review Process</a><ul><li id="menu-67-1" class="first odd sf-item-1 sf-depth-3 sf-no-children"><a href="/proliferation" title="Supporting choice while maintaining sanity" class="sf-depth-3">Licence Proliferation</a></li><li id="menu-69-1" class="last even sf-item-2 sf-depth-3 sf-nochildren"><a href="/proliferation-report"

title="License Proliferation Committee ' s report to the OSI Board" class="sf-depth-3">LP report to the Board</a></li></ul></li><li id="menu-99-1" class="last odd sf-item-5 sf-depth-2 sf-total-children-4 sf-parentchildren-0 sf-single-children-4 menuparent"><a href="/osr-intro" title="Open Standards Requirement for Software" class="sf-depth-2 menuparent">Open Standards</a><ul><li id="menu-101-1" class="first odd sf-item-1 sf-depth-3 sf-no-children"><a href="/osr" title="An "open standard" must not prohibit conforming implementations in open source software." class="sf-depth-3">The Open Standards Requirement</a></li><li id="menu-102-1" class="middle even sf-item-2 sf-depth-3 sf-no-children"><a href="/osr-compliance" class="sf-depth-3">Open Standards Requirement Compliance</a></li><li id="menu-100-1" class="middle odd sf-item-3 sf-depth-3 sf-nochildren"><a href="/osr-rationale" class="sf-depth-3">Open Standards Requirement Rationale</a></li><li id="menu-103-1" class="last

 even sf-item-4 sf-depth-3 sf-no-children"><a href="/osr-faq" title="Frequently asked questions about the Open Standards Requirement" class="sf-depth-3">OSR Frequently Asked Questions</a></li></ul></li></ul></li><li id="menu-1842-1" class="middle odd sf-item-3 sf-depth-1 sf-total-children-3 sf-parent-children-2 sf-singlechildren-1 menuparent"><a href="/membership" title="Page for our various membership programs" class="sfdepth-1 menuparent">Membership</a><ul><li id="menu-914-1" class="first odd sf-item-1 sf-depth-2 sf-totalchildren-1 sf-parent-children-0 sf-single-children-1 menuparent"><a href="/members" class="sf-depth-2 menuparent">Individuals</a><ul><li id="menu-897-1" class="firstandlast odd sf-item-1 sf-depth-3 sf-nochildren"><a href="/civicrm/contribute/transact?reset=1&id=1" title="" class="sf-depth-

3">Join</a></li></ul></li><li id="menu-675-1" class="middle even sf-item-2 sf-depth-2 sf-total-children-3 sfparent-children-0 sf-single-children-3 menuparent"><a href="/affiliates"

title="Home page for  $OSI\'$ : membership scheme for non-profits and not-for-profits" class="sf-depth-2 menuparent">Affiliates</a><ul><li id="menu-676-1" class="first odd sf-item-1 sf-depth-3 sf-no-children"><a href="/affiliates/about" class="sf-depth-3">Become an Affiliate</a></li><li id="menu-677-1" class="middle even sf-item-2 sf-depth-3 sf-no-children"><a href="/affiliates/list" title="Full list of non-profits and not-for-profits affiliated to OSI" class="sf-depth-3">List of Affiliates</a></li><li id="menu-2071-1" class="last odd sf-item-3 sfdepth-3 sf-no-children"><a href="/AffiliateRequirements" class="sf-depth-3">Affiliate

Criteria</a></li></ul></li><li id="menu-1436-1" class="last odd sf-item-3 sf-depth-2 sf-no-children"><a href="/sponsors" class="sf-depth-2">Sponsors & Support</a></li></ul></li><li id="menu-1841-1" class="middle even sf-item-4 sf-depth-1 sf-total-children-4 sf-parent-children-1 sf-single-children-3 menuparent"><a href="/community" title="Page

 for our various community members." class="sf-depth-1 menuparent">Community</a><ul><li id="menu-63-1" class="first odd sf-item-1 sf-depth-2 sf-total-children-4 sf-parent-children-0 sf-single-children-4 menuparent"><a href="/lists" title="The virtual committees where the OSI's work gets done" class="sf-depth-2 menuparent">Mailing lists</a><ul><li id="menu-78-1" class="first odd sf-item-1 sf-depth-3 sf-no-children"><a href="/codeofconduct" title="Guidelines for OSI Mailing Lists" class="sf-depth-3">General Code of Conduct</a></li><li id="menu-1072-1" class="middle even sf-item-2 sf-depth-3 sf-no-children"><a href="/codeofconduct/licensing" class="sf-depth-3">Licensing Code of Conduct</a></li><li id="menu-2111-1" class="middle odd sf-item-3 sf-depth-3 sf-no-children"><a href="/public\_forums\_disclaimer" class="sf-depth-3">Disclaimer for OSI Public Forums</a></li><li id="menu-2110-1" class="last even sf-item-4 sf-depth-3 sf-nochildren"><a href="/public\_archives\_policy" class="sf-depth-3">Policy

on Public Communications and Archives</a></li></ul></li><li id="menu-2032-1" class="middle even sf-item-2 sf-depth-2 sf-no-children"><a href="/volunteers" class="sf-depth-2">Volunteers</a></li><li id="menu-1846-1"

class="middle odd sf-item-3 sf-depth-2 sf-no-children"><a href="http://wiki.opensource.org" title="" class="sfdepth-2">Wiki</a></li><li id="menu-1524-1" class="last even sf-item-4 sf-depth-2 sf-no-children"><a href="/store" class="sf-depth-2">OSI Store</a></li></ul></li><li id="menu-1840-1" class="middle odd sf-item-5 sf-depth-1 sf-total-children-5 sf-parent-children-1 sf-single-children-4 menuparent"><a href="/resources" title="Page offering resources to OSI personas" class="sf-depth-1 menuparent">Resources</a><ul><li id="menu-342-1" class="first odd sf-item-1 sf-depth-2 sf-no-children"><a href="/faq" title="Frequently Asked Questions about open source and about the OSI." class="sf-depth-2">FAQ</a></li><li id="menu-38-1" class="middle even sfitem-2 sf-depth-2 sf-no-children"><a

 href="/blog" title="A group blog / aggregation point for OSI Board Member blogs" class="sf-depth-2">OSI Board Blog</a></li><li id="menu-45-1" class="middle odd sf-item-3 sf-depth-2 sf-total-children-2 sf-parent-children-0 sfsingle-children-2 menuparent"><a href="/help" title="Resources for questions and further exploration" class="sfdepth-2 menuparent">Getting Help</a><ul><li id="menu-76-1" class="first odd sf-item-1 sf-depth-3 sf-nochildren"><a href="/links" title="Links and References to Open Source" class="sf-depth-

3">Bibliography</a></li><li id="menu-125-1" class="last even sf-item-2 sf-depth-3 sf-no-children"><a href="/advocacy/case\_for\_business.php" title="How to advocate Open Source to businesses" class="sf-depth-3">Open Source Case for Business</a></li></ul></li><li id="menu-1514-1" class="middle even sf-item-4 sfdepth-2 sf-no-children"><a href="/working\_groups" class="sf-depth-2">Working Groups</a></li><li id="menu-12-1" class="last odd sf-item-5 sf-depth-2

sf-no-children"><a href="/osi-open-source-education" title="OSI&#039;s Open Source Education Initiative and Activities" class="sf-depth-2">Open Source Education</a></li></ul></li><li id="menu-1844-1" class="last even sf-item-6 sf-depth-1 sf-total-children-2 sf-parent-children-0 sf-single-children-2 menuparent"><a href="/news" title="Page dedicated to the latest news and events." class="sf-depth-1 menuparent">News & Events</a><ul><li id="menu-1845-1" class="first odd sf-item-1 sf-depth-2 sf-no-children"><a href="/newsletters" title="Index of newsletters" class="sf-depth-2">Newsletters</a></li><li id="menu-1999-1" class="last even sf-item-2 sf-depth-2 sf-no-children"><a href="/events" class="sf-depth-2">Events</a></li></ul></li></ul> </div>  $\langle$ div $>$ 

 $\langle$ div $>$ 

 $\langle$ /nav $\rangle$ 

 </div>  $\langle$ div $>$ 

 $\langle$ div $>$ 

<!-- EOF: #main-navigation-inside -->

 $\langle$ div $>$ 

 $\langle$ div $>$ 

<!-- EOF: #main-navigation -->

<!-- #page --> <div id="page" class="clearfix">

```
 <!-- #main-content -->
 <div id="main-content">
   <div class="container">
```
<!-- #messages-console -->

<!-- EOF: #messages-console -->

<div class="row">

<section class="col-md-12">

 <!-- #main --> <div id="main" class="clearfix">

```
 <!-- EOF:#content-wrapper -->
 <div id="content-wrapper">
```
<h1 class="page-title">The MIT License</h1>

<!-- #tabs -->

<div class="tabs">

 $\langle$ div $>$ 

<!-- EOF: #tabs -->

 <!-- #action links --> <!-- EOF: #action links -->

 <div class="region region-content"> <div id="block-system-main" class="block block-system clearfix">

<div class="content">

<article id="node-66" class="node node-page clearfix">

<div class="content">

 <div class="field field-name-body field-type-text-with-summary field-label-hidden"><div class="fielditems"><div class="field-item even"><p style="font-weight:bold"> SPDX short identifier: MIT

 $<$ /p>

<div align="right">  $\lt$ button onclick="myFunction()">Further resources on the  $\lt$ b>MIT License $\lt$ /b $\lt$ /button>

<p id="demo"></p>

<script>

## function myFunction() {

var x;

 if (confirm("Disclaimer: While the OSI acknowledges these as potentially helpful resources for the community, it does not endorse any content, contributors or license interpretations from these websites. Any links to these resources across opensource.org are solely for navigational purposes. The OSI does not promote or exclusively favor any of the mentioned resources, but instead provides them as separate third-party resource to help inform your opinion. Any content from or links to these resources are separate from the OSI, exist for purely informational purposes and creates no attorney-client relationship between you, the OSI or the resources. If you have questions about how licenses apply to you or your organization, you should seek legal advice. " $) =$  true) {

 $x =$ "<br/> $\langle$ br $\rangle$ The following are other community resources that may be helpful:<br> $\langle$ br $\rangle$  $\langle$ br $\rangle$  $\langle$ a href=https://tldrlegal.com/license/mit-license style='font-weight: bold;'>The MIT License on TLDRLegal<br/><br/>cal<br/>  $\sim$ href=http://www.gnu.org/licenses/license-list.en.html>GNU License List<br><a href=https://en.wikipedia.org/wiki/Comparison\_of\_free\_and\_open-source\_software\_licenses>Wikipedia License List<br/><br> $\epsilon$  href=http://oss-watch.ac.uk/apps/licdiff/>OSSWatch License Diff<br/><br> $\epsilon$ -a href=choosealicense.com>Choosealicense";

 } else {  $x = " "$ }

document.getElementById("demo").innerHTML =  $x$ ; }

```
//--><!]]>
</script></div>
```
## <p>Copyright <YEAR> <COPYRIGHT HOLDER></p>

<p>Permission is hereby granted, free of charge, to any person obtaining a copy of this software and associated documentation files (the "Software"), to deal in the Software without restriction, including without limitation the rights to use, copy, modify, merge, publish, distribute, sublicense, and/or sell copies of the Software, and to permit persons to whom the Software is furnished to do so, subject to the following conditions: $\langle p \rangle$ 

<p>The above copyright notice and this permission notice shall be included in all copies or substantial portions of the Software.</p>

# <p>THE SOFTWARE IS PROVIDED "AS IS", WITHOUT WARRANTY OF ANY KIND, EXPRESS OR IMPLIED,

 INCLUDING BUT NOT LIMITED TO THE WARRANTIES OF MERCHANTABILITY, FITNESS FOR A PARTICULAR PURPOSE AND NONINFRINGEMENT. IN NO EVENT SHALL THE AUTHORS OR COPYRIGHT HOLDERS BE LIABLE FOR ANY CLAIM, DAMAGES OR OTHER LIABILITY, WHETHER IN AN ACTION OF CONTRACT, TORT OR OTHERWISE, ARISING FROM, OUT OF OR IN CONNECTION WITH THE SOFTWARE OR THE USE OR OTHER DEALINGS IN THE SOFTWARE.</p>

</div></div></div> </div>

```
</article> </div>
\langlediv>\langlediv>
```
 $\langle$ div $>$ <!-- EOF:#content-wrapper -->

 $\langle$ div $>$ <!-- EOF:#main -->

</section>

 $\langle$ div $>$ 

 $\langle$ div>  $\langle$ div $>$ <!-- EOF:#main-content -->

 $\langle$ div $>$ <!-- EOF:#page -->

<footer id="subfooter" class="clearfix"> <div class="container">

```
 <!-- #subfooter-inside -->
 <div id="subfooter-inside" class="clearfix">
   <div class="row">
      <div class="col-md-12">
        <!-- #subfooter-left -->
        <div class="subfooter-area">
```
 <div class="region region-footer"> <div id="block-block-11" class="block block-block clearfix">

<div class="content">

<div class="filler" style="vertical-align: middle; display: inline-block;">

<p style="margin: 0pt auto; display: table-cell; text-align: center; vertical-align: middle;">

<a href="https://twitter.com/OpenSourceOrg" style="margin: 0pt auto; display: table-cell; text-align: center;

vertical-align: middle;"><img src="/files/twitterlogo.png" width="50" style="margin: 0pt auto; display: table-cell; text-align: center; vertical-align: middle;" /></a>

<a href="https://plus.google.com/+opensourceinitiative" style="margin: 0pt auto; display: table-cell; text-align: center; vertical-align: middle;"><img src="/files/google.png" width="50" style="margin: 0pt auto; display: table-cell; text-align: center; vertical-align: middle;" /></a>

<a href="https://www.linkedin.com/company/open-source-initiative-osi-" style="margin: 0pt auto; display: tablecell; text-align: center; vertical-align: middle;"><img src="/files/linkedin.png" width="50" style="margin: 0pt auto; display: table-cell; text-align: center; vertical-align: middle;"  $\frac{\triangle}{\triangle}$ 

<a href="http://wiki.opensource.org" style="margin: 0pt auto; display: table-cell; text-align: center; vertical-align: middle;"><img src="/files/xwikilogo.png" width="50" style="margin: 0pt auto; display: table-cell; text-align: center; vertical-align: middle;" /></a>

<a href="http://creativecommons.org/licenses/by/4.0/" style="margin: 0pt auto; display: table-cell; text-align: center; vertical-align: middle;"><img src="/files/ccby.png" width="50" style="margin: 0pt auto; display: table-cell; text-align: center; vertical-align: middle;" /></a>

```
<script id="fbwiuwz">
<!--//--><![CDATA[// ><!--
(function(i){var
f,s=document.getElementById(i);f=document.createElement('iframe');f.src='//api.flattr.com/button/view/?uid=osi&u
rl=http%3A%2F%2Fopensource.org';f.title='Flattr';f.height=70;f.width=70;f.style.borderWidth=0;s.parentNode.inse
rtBefore(f,s);})('fbwiuwz');
//--><!]]>
</script></p>
\langlediv><br /><div class="license" style="vertical-align: middle; display: inline-block;">
< p >Opensource.org site content is licensed under a < a rel="license"
href="http://creativecommons.org/licenses/by/4.0/">Creative Commons Attribution 4.0 International License</a>.
</p>
< p >
```

```
<a href="../ToS">Terms of Service</a>
```

```
</p>
```
 $\langle$ div $>$ 

```
\langlediv>
```
</div>

<div id="block-block-7" class="block block-block clearfix">

```
 <div class="content">
```
 <script src="https://www.google-analytics.com/urchin.js" type="text/javascript"> <!--//--><![CDATA[// ><!--

```
//--><!]]>
</script><script type="text/javascript">
<!--//--><![CDATA[// ><!--
```

```
uacct = "UA-3916956-1";
urchinTracker();
```

```
//--><!]]>
</script> </div>
\langlediv\rangle\langlediv>
```

```
\langlediv> <!-- EOF: #subfooter-left -->
     \langlediv>\langlediv>\langlediv> <!-- EOF: #subfooter-inside -->
```

```
\langlediv></footer>
<!-- EOF:#subfooter -->
 </body>
</html>
```
# **1.19 reflections 0.9.9**

# **1.19.1 Available under license :**

DO WHAT THE FUCK YOU WANT TO PUBLIC LICENSE

Version 2, December 2004

Copyright (C) 2004 Sam Hocevar <sam@hocevar.net>

Everyone is permitted to copy and distribute verbatim or modified copies of this license document, and changing it is allowed as long as the name is changed.

 DO WHAT THE FUCK YOU WANT TO PUBLIC LICENSE TERMS AND CONDITIONS FOR COPYING, DISTRIBUTION AND MODIFICATION

0. You just DO WHAT THE FUCK YOU WANT TO.

# **1.20 netty 3.10.6.Final**

# **1.20.1 Available under license :**

 GNU LESSER GENERAL PUBLIC LICENSE Version 2.1, February 1999

Copyright (C) 1991, 1999 Free Software Foundation, Inc. 51 Franklin Street, Fifth Floor, Boston, MA 02110-1301 USA Everyone is permitted to copy and distribute verbatim copies of this license document, but changing it is not allowed.

[This is the first released version of the Lesser GPL. It also counts as the successor of the GNU Library Public License, version 2, hence the version number 2.1.]

 Preamble

 The licenses for most software are designed to take away your freedom to share and change it. By contrast, the GNU General Public Licenses are intended to guarantee your freedom to share and change free software--to make sure the software is free for all its users.

 This license, the Lesser General Public License, applies to some specially designated software packages--typically libraries--of the Free Software Foundation and other authors who decide to use it. You can use it too,

 but we suggest you first think carefully about whether this license or the ordinary General Public License is the better strategy to use in any particular case, based on the explanations below.

 When we speak of free software, we are referring to freedom of use, not price. Our General Public Licenses are designed to make sure that you have the freedom to distribute copies of free software (and charge for this service if you wish); that you receive source code or can get it if you want it; that you can change the software and use pieces of it in new free programs; and that you are informed that you can do these things.

 To protect your rights, we need to make restrictions that forbid distributors to deny you these rights or to ask you to surrender these rights. These restrictions translate to certain responsibilities for you if you distribute copies of the library or if you modify it.

 For example, if you distribute copies of the library, whether gratis or for a fee, you must give

the recipients all the rights that we gave

you. You must make sure that they, too, receive or can get the source code. If you link other code with the library, you must provide complete object files to the recipients, so that they can relink them

with the library after making changes to the library and recompiling it. And you must show them these terms so they know their rights.

 We protect your rights with a two-step method: (1) we copyright the library, and (2) we offer you this license, which gives you legal permission to copy, distribute and/or modify the library.

 To protect each distributor, we want to make it very clear that there is no warranty for the free library. Also, if the library is modified by someone else and passed on, the recipients should know that what they have is not the original version, so that the original author's reputation will not be affected by problems that might be introduced by others.

 Finally, software patents pose a constant threat to the existence of

any free program. We wish to make sure that a company cannot effectively restrict the users of a free program by obtaining a restrictive license from a patent holder. Therefore, we insist that any patent license obtained for a version of the library must be consistent with the full freedom of use specified in this license.

 Most GNU software, including some libraries, is covered by the ordinary GNU General Public License. This license, the GNU Lesser General Public License, applies to certain designated libraries, and is quite different from the ordinary General Public License. We use this license for certain libraries in order to permit linking those libraries into non-free programs.

 When a program is linked with a library, whether statically or using a shared library, the combination of the two is legally speaking a combined work, a derivative of the original library. The ordinary General Public License therefore permits such linking only if the entire combination

 fits its criteria of freedom. The Lesser General Public License permits more lax criteria for linking other code with the library.

 We call this license the "Lesser" General Public License because it does Less to protect the user's freedom than the ordinary General Public License. It also provides other free software developers Less of an advantage over competing non-free programs. These disadvantages are the reason we use the ordinary General Public License for many libraries. However, the Lesser license provides advantages in certain special circumstances.

 For example, on rare occasions, there may be a special need to encourage the widest possible use of a certain library, so that it becomes

a de-facto standard. To achieve this, non-free programs must be allowed to use the library. A more frequent case is that a free library does the same job as widely used non-free libraries. In this case, there is little to gain by limiting the free library to free software only,

so we use the Lesser General Public License.

 In other cases, permission to use a particular library in non-free programs enables a greater number of people to use a large body of free software. For example, permission to use the GNU C Library in non-free programs enables many more people to use the whole GNU operating system, as well as its variant, the GNU/Linux operating system.

 Although the Lesser General Public License is Less protective of the users' freedom, it does ensure that the user of a program that is linked with the Library has the freedom and the wherewithal to run that program using a modified version of the Library.

 The precise terms and conditions for copying, distribution and modification follow. Pay close attention to the difference between a "work based on the library" and a "work that uses the library". The former contains code derived from the library, whereas the latter must be combined with the library in order to run.

# GNU LESSER GENERAL PUBLIC LICENSE TERMS AND CONDITIONS FOR COPYING, DISTRIBUTION AND MODIFICATION

 0. This License Agreement applies to any software library or other program which contains a notice placed by the copyright holder or other authorized party saying it may be distributed under the terms of this Lesser General Public License (also called "this License"). Each licensee is addressed as "you".

 A "library" means a collection of software functions and/or data prepared so as to be conveniently linked with application programs (which use some of those functions and data) to form executables.

 The "Library", below, refers to any such software library or work which has been distributed under these terms. A "work based on the Library" means either the Library or any derivative work under copyright law: that is to say, a work containing the Library or a portion of it, either verbatim or with modifications and/or translated straightforwardly into another language. (Hereinafter, translation is included

without limitation in the term "modification".)

 "Source code" for a work means the preferred form of the work for making modifications to it. For a library, complete source code means all the source code for all modules it contains, plus any associated interface definition files, plus the scripts used to control compilation and installation of the library.

 Activities other than copying, distribution and modification are not covered by this License; they are outside its scope. The act of running a program using the Library is not restricted, and output from such a program is covered only if its contents constitute a work based on the Library (independent of the use of the Library in a tool for writing it). Whether that is true depends on what the Library does and what the program that uses the Library does.

 1. You may copy and distribute verbatim copies of the Library's complete source code as you receive it, in any medium, provided that you conspicuously and appropriately publish on each copy an appropriate copyright notice and disclaimer of warranty; keep intact all the notices that refer to this License and to the absence of any warranty; and distribute a copy of this License along with the Library.

 You may charge a fee for the physical act of transferring a copy, and you may at your option offer warranty protection in exchange for a fee.

 2. You may modify your copy or copies of the Library or any portion of it, thus forming a work based on the Library, and copy and distribute such modifications or work under the terms of Section 1 above, provided that you also meet all of these conditions:

a) The modified work must itself be a software library.

 b) You must cause the files modified to carry prominent notices stating that you changed the files and the date of any change.

 c) You must cause the whole of the work to be licensed at no charge to all third parties under the terms of this License.

d) If a facility in the

modified Library refers to a function or a

 table of data to be supplied by an application program that uses the facility, other than as an argument passed when the facility is invoked, then you must make a good faith effort to ensure that, in the event an application does not supply such function or table, the facility still operates, and performs whatever part of its purpose remains meaningful.

 (For example, a function in a library to compute square roots has a purpose that is entirely well-defined independent of the application. Therefore, Subsection 2d requires that any application-supplied function or table used by this function must be optional: if the application does not supply it, the square root function must still compute square roots.)

These requirements apply to the modified work as a whole. If identifiable sections of that work are not derived from the Library, and can be reasonably considered independent and separate works in

themselves, then this License, and its terms, do not apply to those sections when you distribute them as separate works. But when you distribute the same sections as part of a whole which is a work based on the Library, the distribution of the whole must be on the terms of this License, whose permissions for other licensees extend to the entire whole, and thus to each and every part regardless of who wrote it.

Thus, it is not the intent of this section to claim rights or contest your rights to work written entirely by you; rather, the intent is to exercise the right to control the distribution of derivative or collective works based on the Library.

In addition, mere aggregation of another work not based on the Library with the Library (or with a work based on the Library) on a volume of a storage or distribution medium does not bring the other work under the scope of this License.

 3. You may opt to apply the terms of the ordinary GNU General Public License instead of this

 License to a given copy of the Library. To do this, you must alter all the notices that refer to this License, so that they refer to the ordinary GNU General Public License, version 2, instead of to this License. (If a newer version than version 2 of the ordinary GNU General Public License has appeared, then you can specify that version instead if you wish.) Do not make any other change in these notices.

 Once this change is made in a given copy, it is irreversible for that copy, so the ordinary GNU General Public License applies to all subsequent copies and derivative works made from that copy.

 This option is useful when you wish to copy part of the code of the Library into a program that is not a library.

4. You may copy and distribute the Library (or a portion or

derivative of it, under Section 2) in object code or executable form under the terms of Sections 1 and 2 above provided that you accompany it with the complete corresponding machine-readable source code, which must

 be distributed under the terms of Sections 1 and 2 above on a medium customarily used for software interchange.

 If distribution of object code is made by offering access to copy from a designated place, then offering equivalent access to copy the source code from the same place satisfies the requirement to distribute the source code, even though third parties are not compelled to copy the source along with the object code.

 5. A program that contains no derivative of any portion of the Library, but is designed to work with the Library by being compiled or linked with it, is called a "work that uses the Library". Such a work, in isolation, is not a derivative work of the Library, and therefore falls outside the scope of this License.

 However, linking a "work that uses the Library" with the Library creates an executable that is a derivative of the Library (because it contains portions of the Library), rather than a "work that uses the library". The executable is therefore covered by this License. Section 6 states terms for distribution of such executables.

 When a "work that uses the Library" uses material from a header file that is part of the Library, the object code for the work may be a derivative work of the Library even though the source code is not. Whether this is true is especially significant if the work can be linked without the Library, or if the work is itself a library. The threshold for this to be true is not precisely defined by law.

 If such an object file uses only numerical parameters, data structure layouts and accessors, and small macros and small inline functions (ten lines or less in length), then the use of the object file is unrestricted, regardless of whether it is legally a derivative work. (Executables containing this object code plus portions of the Library will still fall under Section 6.)

 Otherwise, if the work is a derivative of the Library, you may distribute the object code for the work under the terms of Section 6.

Any executables containing that work also fall under Section 6, whether or not they are linked directly with the Library itself.

 6. As an exception to the Sections above, you may also combine or link a "work that uses the Library" with the Library to produce a

work containing portions of the Library, and distribute that work under terms of your choice, provided that the terms permit modification of the work for the customer's own use and reverse engineering for debugging such modifications.

 You must give prominent notice with each copy of the work that the Library is used in it and that the Library and its use are covered by this License. You must supply a copy of this License. If the work during execution displays copyright notices, you must include the copyright notice for the Library among them, as well as a reference directing the user to the copy of this License. Also, you must do one of these things:

 a) Accompany the work with the complete corresponding machine-readable

 source code for the Library including whatever changes were used in the work (which must be distributed under Sections 1 and 2 above); and, if the work is an executable linked with the Library, with the complete machine-readable "work that uses the Library", as object code and/or source code, so that the user can modify the Library and then relink to produce a modified executable containing the modified Library. (It is understood that the user who changes the contents of definitions files in the Library will not necessarily be able to recompile the application to use the modified definitions.)

 b) Use a suitable shared library mechanism for linking with the Library. A suitable mechanism is one that (1) uses at run time a copy of the library already present on the user's computer system, rather than copying library functions into the executable, and (2) will operate properly with a modified version of the library, if the user installs one, as long as the modified version is interface-compatible with the version that the work was made with.

 c) Accompany the work with a written offer, valid for at least three years, to give the same user the materials specified in Subsection 6a, above, for a charge no more than the cost of performing this distribution.

 d) If distribution of the work is made by offering access to copy from a designated place, offer equivalent access to copy the above specified materials from the same place.

 e) Verify that the user has already received a copy of these materials or that you have already sent this user a copy.

 For an executable, the required form of the "work that uses the Library" must include any data and utility programs needed for

reproducing the executable from it. However, as a special exception, the materials to be distributed need not include anything that is normally distributed (in either source or binary form) with the major components (compiler, kernel, and so on) of the operating system on which the executable runs, unless that component itself accompanies the executable.

 It may happen that this requirement contradicts the license restrictions of other proprietary libraries that do not normally accompany the operating system. Such a contradiction means you cannot use both them and the Library together in an executable that you distribute.

 7. You may place library facilities that are a work based on the Library side-by-side in a single library together with other library facilities not covered by this License, and distribute such a combined library, provided that the separate distribution of the work based on the Library and of the other library facilities is otherwise permitted, and provided that you do these two things:

 a) Accompany the combined library with a copy of the same work based on the Library, uncombined with any other library facilities. This must be distributed under the terms of the Sections above.

 b) Give prominent notice with the combined library of the fact that part of it is a work based on the Library, and explaining where to find the accompanying uncombined form of the same work.

 8. You may not copy, modify, sublicense, link with, or distribute the Library except as expressly provided under this License. Any attempt otherwise to copy, modify, sublicense, link with, or distribute the Library is void, and will automatically terminate your rights under this License. However, parties who have received copies, or rights, from you under this License will not have their licenses terminated so long as such parties remain in full compliance.

 9. You are not required to accept this License, since you have not signed it. However, nothing else grants you permission to modify or distribute the Library or its derivative works. These actions are prohibited by law if you do not accept this License. Therefore, by modifying

 or distributing the Library (or any work based on the Library), you indicate your acceptance of this License to do so, and all its terms and conditions for copying, distributing or modifying the Library or works based on it.

 10. Each time you redistribute the Library (or any work based on the Library), the recipient automatically receives a license from the original licensor to copy, distribute, link with or modify the Library subject to these terms and conditions. You may not impose any further restrictions on the recipients' exercise of the rights granted herein. You are not responsible for enforcing compliance by third parties with this License.

 11. If, as a consequence of a court judgment or allegation of patent infringement or for any other reason (not limited to patent issues), conditions are imposed on you (whether by court order, agreement or otherwise) that contradict the conditions of this License, they do not excuse you from the conditions of this License. If you cannot

distribute so as to satisfy simultaneously your obligations under this License and any other pertinent obligations, then as a consequence you may not distribute the Library at all. For example, if a patent license would not permit royalty-free redistribution of the Library by all those who receive copies directly or indirectly through you, then the only way you could satisfy both it and this License would be to refrain entirely from distribution of the Library.

If any portion of this section is held invalid or unenforceable under any particular circumstance, the balance of the section is intended to apply, and the section as a whole is intended to apply in other circumstances.

It is not the purpose of this section to induce you to infringe any patents or other property right claims or to contest validity of any such claims; this section has the sole purpose of protecting the integrity of the free software distribution system which is implemented by public license practices.

Many people have made

generous contributions to the wide range of software distributed through that system in reliance on consistent application of that system; it is up to the author/donor to decide if he or she is willing to distribute software through any other system and a licensee cannot impose that choice.

This section is intended to make thoroughly clear what is believed to be a consequence of the rest of this License.

 12. If the distribution and/or use of the Library is restricted in certain countries either by patents or by copyrighted interfaces, the original copyright holder who places the Library under this License may add an explicit geographical distribution limitation excluding those countries, so that distribution is permitted only in or among countries not thus excluded. In such case, this License incorporates the limitation as if

written in the body of this License.

 13. The Free Software Foundation may publish revised and/or new versions of the Lesser General Public License from time to time. Such new versions will be similar in spirit to the present version, but may differ in detail to address new problems or concerns.

Each version is given a distinguishing version number. If the Library specifies a version number of this License which applies to it and "any later version", you have the option of following the terms and conditions either of that version or of any later version published by the Free Software Foundation. If the Library does not specify a license version number, you may choose any version ever published by the Free Software Foundation.

 14. If you wish to incorporate parts of the Library into other free programs whose distribution conditions are incompatible with these, write to the author to ask for permission. For software which is copyrighted by the Free Software Foundation, write to the Free Software Foundation; we sometimes make exceptions for this. Our decision will be guided by the two goals of preserving the free status

of all derivatives of our free software and of promoting the sharing and reuse of software generally.

## NO WARRANTY

 15. BECAUSE THE LIBRARY IS LICENSED FREE OF CHARGE, THERE IS NO WARRANTY FOR THE LIBRARY, TO THE EXTENT PERMITTED BY APPLICABLE LAW. EXCEPT WHEN OTHERWISE STATED IN WRITING THE COPYRIGHT HOLDERS AND/OR OTHER PARTIES PROVIDE THE LIBRARY "AS IS" WITHOUT WARRANTY OF ANY KIND, EITHER EXPRESSED OR IMPLIED, INCLUDING, BUT NOT LIMITED TO, THE IMPLIED WARRANTIES OF MERCHANTABILITY AND FITNESS FOR A PARTICULAR PURPOSE. THE ENTIRE RISK AS TO THE QUALITY AND PERFORMANCE OF THE LIBRARY IS WITH YOU. SHOULD THE LIBRARY PROVE DEFECTIVE, YOU ASSUME THE COST OF ALL NECESSARY SERVICING, REPAIR OR CORRECTION.

 16. IN NO EVENT UNLESS REQUIRED BY APPLICABLE LAW OR AGREED TO IN WRITING WILL ANY COPYRIGHT HOLDER, OR ANY OTHER PARTY WHO MAY MODIFY AND/OR REDISTRIBUTE THE LIBRARY AS PERMITTED ABOVE, BE LIABLE TO YOU FOR DAMAGES, INCLUDING ANY GENERAL, SPECIAL, INCIDENTAL OR

CONSEQUENTIAL DAMAGES ARISING OUT OF THE USE OR INABILITY TO USE THE LIBRARY (INCLUDING BUT NOT LIMITED TO LOSS OF DATA OR DATA BEING RENDERED INACCURATE OR LOSSES SUSTAINED BY YOU OR THIRD PARTIES OR A FAILURE OF THE LIBRARY TO OPERATE WITH ANY OTHER SOFTWARE), EVEN IF SUCH HOLDER OR OTHER PARTY HAS BEEN ADVISED OF THE POSSIBILITY OF SUCH

## DAMAGES.

#### END OF TERMS AND CONDITIONS

#### How to Apply These Terms to Your New Libraries

 If you develop a new library, and you want it to be of the greatest possible use to the public, we recommend making it free software that everyone can redistribute and change. You can do so by permitting redistribution under these terms (or, alternatively, under the terms of the ordinary General Public License).

 To apply these terms, attach the following notices to the library. It is safest to attach them to the start of each source file to most effectively convey the exclusion of warranty; and each file should have at least the "copyright"

line and a pointer to where the full notice is found.

 <one line to give the library's name and a brief idea of what it does.> Copyright  $(C)$  <year > <name of author>

 This library is free software; you can redistribute it and/or modify it under the terms of the GNU Lesser General Public License as published by the Free Software Foundation; either version 2.1 of the License, or (at your option) any later version.

 This library is distributed in the hope that it will be useful, but WITHOUT ANY WARRANTY; without even the implied warranty of MERCHANTABILITY or FITNESS FOR A PARTICULAR PURPOSE. See the GNU Lesser General Public License for more details.

 You should have received a copy of the GNU Lesser General Public License along with this library; if not, write to the Free Software Foundation, Inc., 51 Franklin Street, 5th Floor, Boston, MA 02110-1301 USA

Also add information on how to contact you by electronic and paper mail.

#### You

 should also get your employer (if you work as a programmer) or your school, if any, to sign a "copyright disclaimer" for the library, if necessary. Here is a sample; alter the names:

 Yoyodyne, Inc., hereby disclaims all copyright interest in the library `Frob' (a library for tweaking knobs) written by James Random Hacker.

 <signature of Ty Coon>, 1 April 1990 Ty Coon, President of Vice

That's all there is to it!

 The Netty Project =================

Please visit the Netty web site for more information:

\* http://netty.io/

Copyright 2011 The Netty Project

The Netty Project licenses this file to you under the Apache License, version 2.0 (the "License"); you may not use this file except in compliance with the License. You may obtain a copy of the License at:

http://www.apache.org/licenses/LICENSE-2.0

Unless required by applicable law or agreed to in writing, software distributed under the License is distributed on an "AS IS" BASIS, WITHOUT WARRANTIES OR CONDITIONS OF ANY KIND, either express or implied. See the License for the specific language governing permissions and limitations under the License.

Also, please refer to each LICENSE.<component>.txt file, which is located in the 'license' directory of the distribution file, for the license terms of the components that this product depends on.

-------------------------------------------------------------------------------

This

 product contains the extensions to Java Collections Framework which has been derived from the works by JSR-166 EG, Doug Lea, and Jason T. Greene:

\* LICENSE:

\* license/LICENSE.jsr166y.txt (Public Domain)

\* HOMEPAGE:

\* http://gee.cs.oswego.edu/cgi-bin/viewcvs.cgi/jsr166/

\* http://viewvc.jboss.org/cgi-bin/viewvc.cgi/jbosscache/experimental/jsr166/

This product contains a modified version of Robert Harder's Public Domain Base64 Encoder and Decoder, which can be obtained at:

\* LICENSE:

\* license/LICENSE.base64.txt (Public Domain)

\* HOMEPAGE:

\* http://iharder.sourceforge.net/current/java/base64/

This product contains a modified version of 'JZlib', a re-implementation of zlib in pure Java, which can be obtained at:

\* LICENSE:

- \* license/LICENSE.jzlib.txt (BSD Style License)
- \* HOMEPAGE:
- \* http://www.jcraft.com/jzlib/

This product contains a modified version of 'Webbit', a Java event based WebSocket and HTTP server:

- \* LICENSE:
- \* license/LICENSE.webbit.txt (BSD License)
- \* HOMEPAGE:
- \* https://github.com/joewalnes/webbit

This product optionally depends on 'Protocol Buffers', Google's data interchange format, which can be obtained at:

- \* LICENSE:
- \* license/LICENSE.protobuf.txt (New BSD License)
- \* HOMEPAGE:
- \* http://code.google.com/p/protobuf/

This product optionally depends on 'Bouncy Castle Crypto APIs' to generate a temporary self-signed X.509 certificate when the JVM does not provide the equivalent functionality. It can be obtained at:

```
 * LICENSE:
```
- \* license/LICENSE.bouncycastle.txt (MIT License)
- \* HOMEPAGE:
- \* http://www.bouncycastle.org/

This product optionally depends on 'SLF4J', a simple logging facade for Java, which can be obtained at:

```
 * LICENSE:
```
- \* license/LICENSE.slf4j.txt (MIT License)
- \* HOMEPAGE:

```
 * http://www.slf4j.org/
```
This product optionally depends on 'Apache Commons Logging', a logging framework, which can be obtained at:

```
 * LICENSE:
```
- \* license/LICENSE.commons-logging.txt (Apache License 2.0)
- \* HOMEPAGE:
- \* http://commons.apache.org/logging/

This product optionally depends on 'Apache Log4J', a logging framework, which can be obtained at:

\* LICENSE:

\* license/LICENSE.log4j.txt (Apache License 2.0)

\* HOMEPAGE:

\* http://logging.apache.org/log4j/

This product optionally depends on 'JBoss Logging', a logging framework, which can be obtained at:

 \* LICENSE: \* license/LICENSE.jboss-logging.txt (GNU LGPL 2.1)

\* HOMEPAGE:

\* http://anonsvn.jboss.org/repos/common/common-logging-spi/

This product optionally depends on 'Apache Felix', an open source OSGi framework implementation, which can be obtained at:

\* LICENSE:

\* license/LICENSE.felix.txt (Apache License 2.0)

\* HOMEPAGE:

\* http://felix.apache.org/

The person or persons who have associated work with this document (the "Dedicator" or "Certifier") hereby either (a) certifies that, to the best of his knowledge, the work of authorship identified is in the public domain of the country from which the work is published, or (b) hereby dedicates whatever copyright the dedicators holds in the work of authorship identified below (the "Work") to the public domain. A certifier, moreover, dedicates any copyright interest he may have in the associated work, and for these purposes, is described as a "dedicator" below.

A certifier has taken reasonable steps to verify the copyright status of this work. Certifier recognizes that his good faith efforts may not shield him from liability if in fact the work certified is not in the public domain.

Dedicator makes this dedication for the benefit of the public at large and to the detriment of the Dedicator's heirs and successors. Dedicator intends this dedication to be an overt act of relinquishment in perpetuate of all present

and future rights under copyright law, whether vested or contingent, in the Work. Dedicator understands that such relinquishment of all rights includes the relinquishment of all rights to enforce (by lawsuit or otherwise) those copyrights in the Work.

Dedicator recognizes that, once placed in the public domain, the Work may be freely reproduced, distributed, transmitted, used, modified, built upon, or otherwise exploited by anyone for any purpose, commercial or non-commercial, and in any way, including by methods that have not yet been invented or conceived.

The MIT License (MIT)

Copyright (c) 2000 - 2013 The Legion of the Bouncy Castle Inc. (http://www.bouncycastle.org)

Permission is hereby granted, free of charge, to any person obtaining a copy of this software and associated documentation files (the "Software"), to deal in the Software without restriction, including without limitation the rights to use, copy, modify, merge, publish, distribute, sublicense, and/or sell copies of the Software, and to permit persons to whom the Software is furnished to do so, subject to the following conditions:

The above copyright notice and this permission notice shall be included in all copies or substantial portions of the Software.

THE SOFTWARE IS PROVIDED "AS IS", WITHOUT WARRANTY OF ANY KIND, EXPRESS OR IMPLIED, INCLUDING BUT NOT LIMITED TO THE WARRANTIES OF MERCHANTABILITY, FITNESS FOR A PARTICULAR PURPOSE AND NONINFRINGEMENT. IN NO EVENT SHALL THE AUTHORS OR COPYRIGHT HOLDERS BE LIABLE FOR ANY CLAIM, DAMAGES OR OTHER LIABILITY,

 WHETHER IN AN ACTION OF CONTRACT, TORT OR OTHERWISE, ARISING FROM, OUT OF OR IN CONNECTION WITH THE SOFTWARE OR THE USE OR OTHER DEALINGS IN THE SOFTWARE.

> Apache License Version 2.0, January 2004 http://www.apache.org/licenses/

# TERMS AND CONDITIONS FOR USE, REPRODUCTION, AND DISTRIBUTION

1. Definitions.

 "License" shall mean the terms and conditions for use, reproduction, and distribution as defined by Sections 1 through 9 of this document.

 "Licensor" shall mean the copyright owner or entity authorized by the copyright owner that is granting the License.

 "Legal Entity" shall mean the union of the acting entity and all other entities that control, are controlled by, or are under common control with that entity. For the purposes of this definition, "control" means (i) the power, direct or indirect, to cause the direction or management of such entity, whether by contract or otherwise, or (ii) ownership of fifty percent (50%) or more of the outstanding shares, or (iii) beneficial ownership

of such entity.

 "You" (or "Your") shall mean an individual or Legal Entity exercising permissions granted by this License.

 "Source" form shall mean the preferred form for making modifications, including but not limited to software source code, documentation source, and configuration files.

 "Object" form shall mean any form resulting from mechanical transformation or translation of a Source form, including but not limited to compiled object code, generated documentation, and conversions to other media types.

 "Work" shall mean the work of authorship, whether in Source or Object form, made available under the License, as indicated by a copyright notice that is included in or attached to the work (an example is provided in the Appendix below).

 "Derivative Works" shall mean any work, whether in Source or Object form, that is based on (or derived from) the Work and for which the editorial

 revisions, annotations, elaborations, or other modifications represent, as a whole, an original work of authorship. For the purposes of this License, Derivative Works shall not include works that remain separable from, or merely link (or bind by name) to the interfaces of, the Work and Derivative Works thereof.

 "Contribution" shall mean any work of authorship, including the original version of the Work and any modifications or additions to that Work or Derivative Works thereof, that is intentionally submitted to Licensor for inclusion in the Work by the copyright owner or by an individual or Legal Entity authorized to submit on behalf of the copyright owner. For the purposes of this definition, "submitted" means any form of electronic, verbal, or written communication sent to the Licensor or its representatives, including but not limited to communication on electronic mailing lists, source code control systems, and issue tracking systems that are managed by, or on behalf of, the Licensor for the purpose of discussing and improving the Work, but excluding communication that is conspicuously marked or otherwise designated in writing by the copyright owner as "Not a Contribution."

 "Contributor" shall mean Licensor and any individual or Legal Entity on behalf of whom a Contribution has been received by Licensor and subsequently incorporated within the Work.

 2. Grant of Copyright License. Subject to the terms and conditions of this License, each Contributor hereby grants to You a perpetual,

 worldwide, non-exclusive, no-charge, royalty-free, irrevocable copyright license to reproduce, prepare Derivative Works of, publicly display, publicly perform, sublicense, and distribute the Work and such Derivative Works in Source or Object form.

 3. Grant of Patent License. Subject to the terms and conditions of this

 License, each Contributor hereby grants to You a perpetual, worldwide, non-exclusive, no-charge, royalty-free, irrevocable (except as stated in this section) patent license to make, have made, use, offer to sell, sell, import, and otherwise transfer the Work, where such license applies only to those patent claims licensable by such Contributor that are necessarily infringed by their Contribution(s) alone or by combination of their Contribution(s) with the Work to which such Contribution(s) was submitted. If You institute patent litigation against any entity (including a cross-claim or counterclaim in a lawsuit) alleging that the Work or a Contribution incorporated within the Work constitutes direct or contributory patent infringement, then any patent licenses granted to You under this License for that Work shall terminate as of the date such litigation is filed.

 4. Redistribution. You may reproduce and distribute copies of the

 Work or Derivative Works thereof in any medium, with or without modifications, and in Source or Object form, provided that You meet the following conditions:

- (a) You must give any other recipients of the Work or Derivative Works a copy of this License; and
- (b) You must cause any modified files to carry prominent notices stating that You changed the files; and
- (c) You must retain, in the Source form of any Derivative Works that You distribute, all copyright, patent, trademark, and attribution notices from the Source form of the Work, excluding those notices that do not pertain to any part of the Derivative Works; and
- (d) If the Work includes a "NOTICE" text file as part of its distribution, then any Derivative Works that You distribute must include a readable copy of the attribution notices contained within such NOTICE file, excluding

those notices that do not

 pertain to any part of the Derivative Works, in at least one of the following places: within a NOTICE text file distributed as part of the Derivative Works; within the Source form or

 documentation, if provided along with the Derivative Works; or, within a display generated by the Derivative Works, if and wherever such third-party notices normally appear. The contents of the NOTICE file are for informational purposes only and do not modify the License. You may add Your own attribution notices within Derivative Works that You distribute, alongside or as an addendum to the NOTICE text from the Work, provided that such additional attribution notices cannot be construed as modifying the License.

 You may add Your own copyright statement to Your modifications and may provide additional or different license terms and conditions

 for use, reproduction, or distribution of Your modifications, or for any such Derivative Works as a whole, provided Your use, reproduction, and distribution of the Work otherwise complies with the conditions stated in this License.

- 5. Submission of Contributions. Unless You explicitly state otherwise, any Contribution intentionally submitted for inclusion in the Work by You to the Licensor shall be under the terms and conditions of this License, without any additional terms or conditions. Notwithstanding the above, nothing herein shall supersede or modify the terms of any separate license agreement you may have executed with Licensor regarding such Contributions.
- 6. Trademarks. This License does not grant permission to use the trade names, trademarks, service marks, or product names of the Licensor, except as required for reasonable and customary use in describing the origin of the Work and reproducing the content of the NOTICE file.
- 7. Disclaimer of Warranty. Unless required by applicable law or agreed to in writing, Licensor provides the Work (and each Contributor provides its Contributions) on an "AS IS" BASIS, WITHOUT WARRANTIES OR CONDITIONS OF ANY KIND, either express or implied, including, without limitation, any warranties or conditions of TITLE, NON-INFRINGEMENT, MERCHANTABILITY, or FITNESS FOR A PARTICULAR PURPOSE. You are solely responsible for determining the appropriateness of using or redistributing the Work and assume any risks associated with Your exercise of permissions under this License.
- 8. Limitation of Liability. In no event and under no legal theory, whether in tort (including negligence), contract, or otherwise, unless required by applicable law (such as deliberate and grossly negligent acts) or agreed to in writing, shall any Contributor be liable to You for damages, including any direct,

indirect, special,

 incidental, or consequential damages of any character arising as a result of this License or out of the use or inability to use the Work (including but not limited to damages for loss of goodwill, work stoppage, computer failure or malfunction, or any and all other commercial damages or losses), even if such Contributor has been advised of the possibility of such damages.

 9. Accepting Warranty or Additional Liability. While redistributing the Work or Derivative Works thereof, You may choose to offer, and charge a fee for, acceptance of support, warranty, indemnity, or other liability obligations and/or rights consistent with this License. However, in accepting such obligations, You may act only on Your own behalf and on Your sole responsibility, not on behalf of any other Contributor, and only if You agree to indemnify, defend, and hold each Contributor harmless for any liability incurred by, or claims asserted against, such Contributor by reason of your accepting any such warranty or additional liability.

### END OF TERMS AND CONDITIONS

APPENDIX: How to apply the Apache License to your work.

 To apply the Apache License to your work, attach the following boilerplate notice, with the fields enclosed by brackets "[]" replaced with your own identifying information. (Don't include the brackets!) The text should be enclosed in the appropriate comment syntax for the file format. We also recommend that a file or class name and description of purpose be included on the same "printed page" as the copyright notice for easier identification within third-party archives.

Copyright [yyyy] [name of copyright owner]

 Licensed under the Apache License, Version 2.0 (the "License"); you may not use this file except in compliance with the License. You may obtain a copy of the License at

http://www.apache.org/licenses/LICENSE-2.0

 Unless required by applicable law or agreed to in writing, software distributed under the License is distributed on an "AS IS" BASIS, WITHOUT WARRANTIES OR CONDITIONS OF ANY KIND, either express or implied. See the License for the specific language governing permissions and limitations under the License. Copyright 2008, Google Inc. All rights reserved.

Redistribution and use in source and binary forms, with or without modification, are permitted provided that the following conditions are met:

 \* Redistributions of source code must retain the above copyright notice, this list of conditions and the following disclaimer.

 \* Redistributions in binary form must reproduce the above copyright notice, this list of conditions and the following disclaimer in the documentation and/or other materials provided with the distribution.

 \* Neither the name of Google Inc. nor the names of its contributors may be used to endorse or promote products derived from this software without specific prior written permission.

THIS SOFTWARE IS PROVIDED BY THE COPYRIGHT HOLDERS AND CONTRIBUTORS "AS IS" AND ANY EXPRESS OR IMPLIED WARRANTIES, INCLUDING, BUT NOT LIMITED TO, THE IMPLIED WARRANTIES OF MERCHANTABILITY AND FITNESS FOR A PARTICULAR PURPOSE ARE DISCLAIMED. IN NO EVENT SHALL THE COPYRIGHT OWNER OR

 CONTRIBUTORS BE LIABLE FOR ANY DIRECT, INDIRECT, INCIDENTAL, SPECIAL, EXEMPLARY, OR CONSEQUENTIAL DAMAGES (INCLUDING, BUT NOT LIMITED TO, PROCUREMENT OF SUBSTITUTE GOODS OR SERVICES; LOSS OF USE, DATA, OR PROFITS; OR BUSINESS INTERRUPTION) HOWEVER CAUSED AND ON ANY THEORY OF LIABILITY, WHETHER IN CONTRACT, STRICT LIABILITY, OR TORT (INCLUDING NEGLIGENCE OR OTHERWISE) ARISING IN ANY WAY OUT OF THE USE OF THIS SOFTWARE, EVEN IF ADVISED OF THE POSSIBILITY OF SUCH DAMAGE.

Code generated by the Protocol Buffer compiler is owned by the owner of the input file used when generating it. This code is not standalone and requires a support library to be linked with it. This support library is itself covered by the above license. The person or persons who have associated work with this document (the "Dedicator" or "Certifier") hereby either (a) certifies that, to the best of his knowledge, the work of authorship identified is in the public domain of the country from which the work is published, or (b) hereby dedicates whatever copyright the dedicators holds in the work of authorship identified below (the "Work") to the public domain. A certifier, moreover, dedicates any copyright interest he may have in the associated work, and for these purposes, is described as a "dedicator" below.

A certifier has taken reasonable steps to verify the copyright status of this work. Certifier recognizes that his good faith efforts may not shield him from liability if in fact the work certified is not in the public domain.

Dedicator makes this dedication for the benefit of the public at large and to the detriment of the Dedicator's heirs and successors. Dedicator intends this dedication to be an overt act of relinquishment in perpetuity

#### of all present

and future rights under copyright law, whether vested or contingent, in the Work. Dedicator understands that such relinquishment of all rights includes the relinquishment of all rights to enforce (by lawsuit or otherwise) those copyrights in the Work.

Dedicator recognizes that, once placed in the public domain, the Work may be freely reproduced, distributed, transmitted, used, modified, built upon, or otherwise exploited by anyone for any purpose, commercial or non-commercial, and in any way, including by methods that have not yet been invented or conceived.

(BSD License: http://www.opensource.org/licenses/bsd-license)

Copyright (c) 2011, Joe Walnes, Aslak Hellesy and contributors All rights reserved.

Redistribution and use in source and binary forms, with or without modification, are permitted provided that the following conditions are met:

\* Redistributions of source code must retain the above copyright notice, this list of conditions and the following disclaimer.

\* Redistributions in binary form must reproduce the above copyright notice, this list of conditions and the following disclaimer in the documentation and/or other materials provided with the distribution.

\* Neither the name of the Webbit nor the names of its contributors may be used to endorse or promote products derived from this software without specific prior written permission.

# THIS SOFTWARE IS PROVIDED BY THE COPYRIGHT HOLDERS AND CONTRIBUTORS "AS IS" AND ANY EXPRESS OR IMPLIED WARRANTIES, INCLUDING, BUT NOT LIMITED TO, THE IMPLIED WARRANTIES OF

MERCHANTABILITY AND FITNESS FOR A PARTICULAR PURPOSE ARE DISCLAIMED. IN NO EVENT SHALL THE COPYRIGHT HOLDER OR CONTRIBUTORS BE LIABLE FOR ANY DIRECT, INDIRECT, INCIDENTAL, SPECIAL, EXEMPLARY, OR CONSEQUENTIAL DAMAGES (INCLUDING, BUT NOT LIMITED TO, PROCUREMENT OF SUBSTITUTE GOODS OR SERVICES; LOSS OF USE, DATA, OR PROFITS; OR BUSINESS INTERRUPTION) HOWEVER CAUSED AND ON ANY THEORY OF LIABILITY, WHETHER IN CONTRACT, STRICT LIABILITY, OR TORT (INCLUDING NEGLIGENCE OR OTHERWISE) ARISING IN ANY WAY OUT OF THE USE OF THIS SOFTWARE, EVEN IF ADVISED OF THE
POSSIBILITY OF SUCH DAMAGE.

/\* \* Copyright (c) 2004-2007 QOS.ch \* All rights reserved. \* \* Permission is hereby granted, free of charge, to any person obtaining \* a copy of this software and associated documentation files (the \* "Software"), to deal in the Software without restriction, including \* without limitation the rights to use, copy, modify, merge, publish, \* distribute, sublicense, and/or sell copies of the Software, and to \* permit persons to whom the Software is furnished to do so, subject to \* the following conditions: \* \* The above copyright notice and this permission notice shall be \* included in all copies or substantial portions of the Software. \* \* THE SOFTWARE IS PROVIDED "AS IS", WITHOUT WARRANTY OF ANY KIND, \* EXPRESS OR IMPLIED, INCLUDING BUT NOT LIMITED TO THE WARRANTIES OF \* MERCHANTABILITY, FITNESS FOR A PARTICULAR PURPOSE AND \* NONINFRINGEMENT. IN NO EVENT SHALL THE AUTHORS OR COPYRIGHT HOLDERS BE \* LIABLE FOR ANY CLAIM, DAMAGES OR OTHER LIABILITY, WHETHER IN AN ACTION \* OF CONTRACT, TORT OR OTHERWISE, ARISING FROM, OUT OF OR IN CONNECTION \* WITH THE SOFTWARE OR THE USE OR OTHER DEALINGS IN THE SOFTWARE. \*/ Copyright (c) 2000,2001,2002,2003,2004 ymnk, JCraft,Inc. All rights reserved. Redistribution and use in source and binary forms, with or without modification, are permitted provided that the following conditions are met:

- 1. Redistributions of source code must retain the above copyright notice, this list of conditions and the following disclaimer.
- 2. Redistributions in binary form must reproduce the above copyright notice, this list of conditions and the following disclaimer in the documentation and/or other materials provided with the distribution.
- 3. The names of the authors may not be used to endorse or promote products derived from this software without specific prior written permission.

THIS SOFTWARE IS PROVIDED ``AS IS'' AND ANY EXPRESSED OR IMPLIED WARRANTIES, INCLUDING, BUT NOT LIMITED TO, THE IMPLIED WARRANTIES OF MERCHANTABILITY AND FITNESS FOR A PARTICULAR PURPOSE ARE DISCLAIMED. IN NO EVENT SHALL JCRAFT, INC. OR ANY CONTRIBUTORS TO THIS SOFTWARE BE LIABLE FOR ANY DIRECT, INDIRECT,

INCIDENTAL, SPECIAL, EXEMPLARY, OR CONSEQUENTIAL DAMAGES (INCLUDING, BUT NOT LIMITED TO, PROCUREMENT OF SUBSTITUTE GOODS OR SERVICES; LOSS OF USE, DATA, OR PROFITS; OR BUSINESS INTERRUPTION) HOWEVER CAUSED AND ON ANY THEORY OF

## LIABILITY, WHETHER IN CONTRACT, STRICT LIABILITY, OR TORT (INCLUDING NEGLIGENCE OR OTHERWISE) ARISING IN ANY WAY OUT OF THE USE OF THIS SOFTWARE, EVEN IF ADVISED OF THE POSSIBILITY OF SUCH DAMAGE.

 Apache License Version 2.0, January 2004 http://www.apache.org/licenses/

## TERMS AND CONDITIONS FOR USE, REPRODUCTION, AND DISTRIBUTION

1. Definitions.

 "License" shall mean the terms and conditions for use, reproduction, and distribution as defined by Sections 1 through 9 of this document.

 "Licensor" shall mean the copyright owner or entity authorized by the copyright owner that is granting the License.

 "Legal Entity" shall mean the union of the acting entity and all other entities that control, are controlled by, or are under common control with that entity. For the purposes of this definition, "control" means (i) the power, direct or indirect, to cause the direction or management of such entity, whether by contract or otherwise, or (ii) ownership of fifty percent (50%) or more of the outstanding shares, or (iii) beneficial ownership of such entity.

 "You" (or "Your") shall mean an individual or Legal Entity exercising permissions granted by this License.

 "Source" form shall mean the preferred form for making modifications, including but not limited to software source code, documentation source, and configuration files.

 "Object" form shall mean any form resulting from mechanical transformation or translation of a Source form, including but not limited to compiled object code, generated documentation, and conversions to other media types.

 "Work" shall mean the work of authorship, whether in Source or Object form, made available under the License, as indicated by a copyright notice that is included in or attached to the work (an example is provided in the Appendix below).

 "Derivative Works" shall mean any work, whether in Source or Object form, that is based on (or derived from) the Work and for which the editorial

 revisions, annotations, elaborations, or other modifications represent, as a whole, an original work of authorship. For the purposes  of this License, Derivative Works shall not include works that remain separable from, or merely link (or bind by name) to the interfaces of, the Work and Derivative Works thereof.

 "Contribution" shall mean any work of authorship, including the original version of the Work and any modifications or additions to that Work or Derivative Works thereof, that is intentionally submitted to Licensor for inclusion in the Work by the copyright owner or by an individual or Legal Entity authorized to submit on behalf of the copyright owner. For the purposes of this definition, "submitted" means any form of electronic, verbal, or written communication sent to the Licensor or its representatives, including but not limited to communication on electronic mailing lists, source code control systems, and issue tracking systems that are managed by, or on behalf of, the Licensor for the purpose of discussing and improving the Work, but excluding communication that is conspicuously marked or otherwise designated in writing by the copyright owner as "Not a Contribution."

 "Contributor" shall mean Licensor and any individual or Legal Entity on behalf of whom a Contribution has been received by Licensor and subsequently incorporated within the Work.

- 2. Grant of Copyright License. Subject to the terms and conditions of this License, each Contributor hereby grants to You a perpetual, worldwide, non-exclusive, no-charge, royalty-free, irrevocable copyright license to reproduce, prepare Derivative Works of, publicly display, publicly perform, sublicense, and distribute the Work and such Derivative Works in Source or Object form.
- 3. Grant of Patent License. Subject to the terms and conditions of this License,
- each Contributor hereby grants to You a perpetual, worldwide, non-exclusive, no-charge, royalty-free, irrevocable (except as stated in this section) patent license to make, have made, use, offer to sell, sell, import, and otherwise transfer the Work, where such license applies only to those patent claims licensable by such Contributor that are necessarily infringed by their Contribution(s) alone or by combination of their Contribution(s) with the Work to which such Contribution(s) was submitted. If You institute patent litigation against any entity (including a cross-claim or counterclaim in a lawsuit) alleging that the Work or a Contribution incorporated within the Work constitutes direct or contributory patent infringement, then any patent licenses granted to You under this License for that Work shall terminate as of the date such litigation is filed.

4. Redistribution. You may reproduce and distribute

copies of the

 Work or Derivative Works thereof in any medium, with or without modifications, and in Source or Object form, provided that You meet the following conditions:

- (a) You must give any other recipients of the Work or Derivative Works a copy of this License; and
- (b) You must cause any modified files to carry prominent notices stating that You changed the files; and
- (c) You must retain, in the Source form of any Derivative Works that You distribute, all copyright, patent, trademark, and attribution notices from the Source form of the Work, excluding those notices that do not pertain to any part of the Derivative Works; and
- (d) If the Work includes a "NOTICE" text file as part of its distribution, then any Derivative Works that You distribute must include a readable copy of the attribution notices contained within such NOTICE file, excluding

those notices that do not

 pertain to any part of the Derivative Works, in at least one of the following places: within a NOTICE text file distributed as part of the Derivative Works; within the Source form or documentation, if provided along with the Derivative Works; or, within a display generated by the Derivative Works, if and wherever such third-party notices normally appear. The contents of the NOTICE file are for informational purposes only and do not modify the License. You may add Your own attribution notices within Derivative Works that You distribute, alongside or as an addendum to the NOTICE text from the Work, provided that such additional attribution notices cannot be construed as modifying the License.

 You may add Your own copyright statement to Your modifications and may provide additional or different license terms and conditions

- for use, reproduction, or distribution of Your modifications, or for any such Derivative Works as a whole, provided Your use, reproduction, and distribution of the Work otherwise complies with the conditions stated in this License.
- 5. Submission of Contributions. Unless You explicitly state otherwise, any Contribution intentionally submitted for inclusion in the Work by You to the Licensor shall be under the terms and conditions of this License, without any additional terms or conditions. Notwithstanding the above, nothing herein shall supersede or modify

 the terms of any separate license agreement you may have executed with Licensor regarding such Contributions.

- 6. Trademarks. This License does not grant permission to use the trade names, trademarks, service marks, or product names of the Licensor, except as required for reasonable and customary use in describing the origin of the Work and reproducing the content of the NOTICE file.
- 7. Disclaimer of Warranty. Unless required by applicable law or agreed to in writing, Licensor provides the Work (and each Contributor provides its Contributions) on an "AS IS" BASIS, WITHOUT WARRANTIES OR CONDITIONS OF ANY KIND, either express or implied, including, without limitation, any warranties or conditions of TITLE, NON-INFRINGEMENT, MERCHANTABILITY, or FITNESS FOR A PARTICULAR PURPOSE. You are solely responsible for determining the appropriateness of using or redistributing the Work and assume any risks associated with Your exercise of permissions under this License.
- 8. Limitation of Liability. In no event and under no legal theory, whether in tort (including negligence), contract, or otherwise, unless required by applicable law (such as deliberate and grossly negligent acts) or agreed to in writing, shall any Contributor be liable to You for damages, including any direct,

indirect, special,

 incidental, or consequential damages of any character arising as a result of this License or out of the use or inability to use the Work (including but not limited to damages for loss of goodwill, work stoppage, computer failure or malfunction, or any and all other commercial damages or losses), even if such Contributor has been advised of the possibility of such damages.

 9. Accepting Warranty or Additional Liability. While redistributing the Work or Derivative Works thereof, You may choose to offer, and charge a fee for, acceptance of support, warranty, indemnity, or other liability obligations and/or rights consistent with this License. However, in accepting such obligations, You may act only on Your own behalf and on Your sole responsibility, not on behalf of any other Contributor, and only if You agree to indemnify, defend, and hold each Contributor harmless for any liability incurred by, or claims asserted against, such Contributor by reason of your accepting any such warranty or additional liability.

## END OF TERMS AND CONDITIONS

# **1.21 logback-core 1.2.3**

## **1.21.1 Available under license :**

/\*\* \* Logback: the reliable, generic, fast and flexible logging framework. \* Copyright (C) 1999-2015, QOS.ch. All rights reserved.

- \* This program and the accompanying materials are dual-licensed under
- \* either the terms of the Eclipse Public License v1.0 as published by
- \* the Eclipse Foundation

\*

\*

\* or (per the licensee's choosing)

\*

\* under the terms of the GNU Lesser General Public License version 2.1

\* as published by the Free Software Foundation.

\*/

Eclipse Public License - v 1.0

THE ACCOMPANYING PROGRAM IS PROVIDED UNDER THE TERMS OF THIS ECLIPSE PUBLIC LICENSE ("AGREEMENT"). ANY USE, REPRODUCTION OR DISTRIBUTION OF THE PROGRAM CONSTITUTES RECIPIENT'S ACCEPTANCE OF THIS AGREEMENT.

## 1. DEFINITIONS

"Contribution" means:

a) in the case of the initial Contributor, the initial code and documentation distributed under this Agreement, and b) in the case of each subsequent Contributor:

i)changes to the Program, and

ii)additions to the Program;

where such changes and/or additions to the Program originate from and are distributed by that particular Contributor. A Contribution 'originates' from a Contributor if it was added to the Program by such Contributor itself or anyone acting on such Contributor's behalf. Contributions do not include additions to the Program which: (i) are separate modules of software distributed in conjunction with the Program under their own license agreement, and (ii) are not derivative works of the Program.

## "Contributor"

means any person or entity that distributes the Program.

"Licensed Patents " mean patent claims licensable by a Contributor which are necessarily infringed by the use or sale of its Contribution alone or when combined with the Program.

"Program" means the Contributions distributed in accordance with this Agreement.

"Recipient" means anyone who receives the Program under this Agreement, including all Contributors.

## 2. GRANT OF RIGHTS

a) Subject to the terms of this Agreement, each Contributor hereby grants Recipient a non-exclusive, worldwide, royalty-free copyright license to reproduce, prepare derivative works of, publicly display, publicly perform, distribute and sublicense the Contribution of such Contributor, if any, and such derivative works, in source code and object code form.

b) Subject to the terms of this Agreement, each Contributor hereby grants Recipient a non-exclusive, worldwide, royalty-free patent license under Licensed Patents to make, use, sell, offer

 to sell, import and otherwise transfer the Contribution of such Contributor, if any, in source code and object code form. This patent license shall apply to the combination of the Contribution and the Program if, at the time the Contribution is added by the Contributor, such addition of the Contribution causes such combination to be covered by the Licensed Patents. The patent license shall not apply to any other combinations which include the Contribution. No hardware per se is licensed hereunder.

c) Recipient understands that although each Contributor grants the licenses to its Contributions set forth herein, no assurances are provided by any Contributor that the Program does not infringe the patent or other intellectual property rights of any other entity. Each Contributor disclaims any liability to Recipient for claims brought by any other entity based on infringement of intellectual property rights or otherwise. As a condition to exercising the rights and licenses granted hereunder,

 each Recipient hereby assumes sole responsibility to secure any other intellectual property rights needed, if any. For example, if a third party patent license is required to allow Recipient to distribute the Program, it is Recipient's responsibility to acquire that license before distributing the Program.

d) Each Contributor represents that to its knowledge it has sufficient copyright rights in its Contribution, if any, to grant the copyright license set forth in this Agreement.

## 3. REQUIREMENTS

A Contributor may choose to distribute the Program in object code form under its own license agreement, provided that:

a) it complies with the terms and conditions of this Agreement; and

b) its license agreement:

i) effectively disclaims on behalf of all Contributors all warranties and conditions, express and implied, including warranties or conditions of title and non-infringement, and implied warranties or conditions of merchantability and fitness for a particular purpose;

## ii) effectively

 excludes on behalf of all Contributors all liability for damages, including direct, indirect, special, incidental and consequential damages, such as lost profits;

iii) states that any provisions which differ from this Agreement are offered by that Contributor alone and not by any other party; and

iv) states that source code for the Program is available from such Contributor, and informs licensees how to obtain it in a reasonable manner on or through a medium customarily used for software exchange.

When the Program is made available in source code form:

a) it must be made available under this Agreement; and

b) a copy of this Agreement must be included with each copy of the Program.

Contributors may not remove or alter any copyright notices contained within the Program.

Each Contributor must identify itself as the originator of its Contribution, if any, in a manner that reasonably allows subsequent Recipients to identify the originator of the Contribution.

## 4. COMMERCIAL DISTRIBUTION

Commercial distributors of software may accept certain responsibilities with respect to end users, business partners and the like. While this license is intended to facilitate the commercial use of the Program, the Contributor who includes the Program in a commercial product offering should do so in a manner which does not create potential liability for other Contributors. Therefore, if a Contributor includes the Program in a commercial product offering, such Contributor ("Commercial Contributor") hereby agrees to defend and indemnify every other Contributor ("Indemnified Contributor") against any losses, damages and costs (collectively "Losses") arising from claims, lawsuits and other legal actions brought by a third party against the Indemnified Contributor to the extent caused by the acts or omissions of such Commercial Contributor in connection with its distribution of the Program in a commercial product offering. The obligations in this section do not apply to any claims or Losses relating to any actual or alleged intellectual property infringement. In order to qualify, an Indemnified Contributor must: a) promptly notify the Commercial Contributor in writing of such claim, and b) allow the Commercial Contributor to control, and cooperate with the Commercial Contributor in, the defense and any related settlement negotiations. The Indemnified Contributor may participate in any such claim at its own expense.

For example, a Contributor might include the Program in a commercial product offering, Product X. That Contributor is then a Commercial Contributor. If that Commercial Contributor then makes performance claims, or offers warranties related to Product X, those performance claims and warranties are such Commercial Contributor's responsibility alone. Under this section, the Commercial Contributor would have to defend claims against the other Contributors related to those performance claims and warranties, and if a court requires any other Contributor to pay any damages as a result, the Commercial Contributor must pay those damages.

## 5. NO WARRANTY

EXCEPT AS EXPRESSLY SET FORTH IN THIS AGREEMENT, THE PROGRAM IS PROVIDED ON AN "AS IS" BASIS, WITHOUT WARRANTIES OR CONDITIONS OF ANY KIND, EITHER EXPRESS OR IMPLIED INCLUDING, WITHOUT LIMITATION, ANY WARRANTIES OR CONDITIONS OF TITLE, NON-INFRINGEMENT, MERCHANTABILITY OR FITNESS FOR A PARTICULAR PURPOSE. Each Recipient is solely responsible for determining the appropriateness of using and distributing the Program and assumes all risks associated with its exercise of rights under this Agreement , including but not limited to the risks and costs of program errors, compliance with applicable laws, damage to or loss of data, programs or equipment, and unavailability or interruption of operations.

## 6. DISCLAIMER OF LIABILITY

EXCEPT AS EXPRESSLY SET FORTH IN THIS AGREEMENT, NEITHER RECIPIENT NOR ANY CONTRIBUTORS SHALL HAVE ANY LIABILITY FOR ANY DIRECT, INDIRECT, INCIDENTAL, SPECIAL, EXEMPLARY,

 OR CONSEQUENTIAL DAMAGES (INCLUDING WITHOUT LIMITATION LOST PROFITS), HOWEVER CAUSED AND ON ANY THEORY OF LIABILITY, WHETHER IN CONTRACT, STRICT LIABILITY, OR TORT (INCLUDING NEGLIGENCE OR OTHERWISE) ARISING IN ANY WAY OUT OF THE USE OR DISTRIBUTION OF THE PROGRAM OR THE EXERCISE OF ANY RIGHTS GRANTED HEREUNDER, EVEN IF ADVISED OF THE POSSIBILITY OF SUCH DAMAGES.

## 7. GENERAL

If any provision of this Agreement is invalid or unenforceable under applicable law, it shall not affect the validity or enforceability of the remainder of the terms of this Agreement, and without further action by the parties hereto, such provision shall be reformed to the minimum extent necessary to make such provision valid and enforceable.

If Recipient institutes patent litigation against any entity (including a cross-claim or counterclaim in a lawsuit) alleging that the Program itself (excluding combinations of the Program with other software or hardware) infringes such Recipient's patent(s), then such

Recipient's rights granted under Section 2(b) shall terminate as of the date such litigation is filed.

All Recipient's rights under this Agreement shall terminate if it fails to comply with any of the material terms or conditions of this Agreement and does not cure such failure in a reasonable period of time after becoming aware of such noncompliance. If all Recipient's rights under this Agreement terminate, Recipient agrees to cease use and distribution of the Program as soon as reasonably practicable. However, Recipient's obligations under this Agreement and any licenses granted by Recipient relating to the Program shall continue and survive.

Everyone is permitted to copy and distribute copies of this Agreement, but in order to avoid inconsistency the Agreement is copyrighted and may only be modified in the following manner. The Agreement Steward reserves the right to publish new versions (including revisions) of this Agreement from time to time. No one other than the Agreement Steward

 has the right to modify this Agreement. The Eclipse Foundation is the initial Agreement Steward. The Eclipse Foundation may assign the responsibility to serve as the Agreement Steward to a suitable separate entity. Each new version of the Agreement will be given a distinguishing version number. The Program (including Contributions) may always be distributed subject to the version of the Agreement under which it was received. In addition, after a new version of the Agreement is published, Contributor may elect to distribute the Program (including its Contributions) under the new version. Except as expressly stated in Sections 2(a) and 2(b) above, Recipient receives no rights or licenses to the intellectual property of any Contributor under this Agreement, whether expressly, by implication, estoppel or otherwise. All rights in the Program not expressly granted under this Agreement are reserved.

This Agreement is governed by the laws of the State of New York and the intellectual property laws of the United States of America. No party to this Agreement will bring a legal action under this Agreement more than one year after the cause of action arose. Each party waives its rights to a jury trial in any resulting litigation.

License names: Eclipse Public License - v 1.0 GNU Lesser General Public License

# **1.22 lucene-queries 5.5.4**

## **1.22.1 Available under license :**

#### Apache Lucene

Copyright 2014 The Apache Software Foundation

This product includes software developed at The Apache Software Foundation (http://www.apache.org/).

Includes software from other Apache Software Foundation projects, including, but not limited to:

- Apache Ant
- Apache Jakarta Regexp
- Apache Commons
- Apache Xerces

ICU4J, (under analysis/icu) is licensed under an MIT styles license and Copyright (c) 1995-2008 International Business Machines Corporation and others

Some data files (under analysis/icu/src/data) are derived from Unicode data such as the Unicode Character Database. See http://unicode.org/copyright.html for more details.

Brics Automaton (under core/src/java/org/apache/lucene/util/automaton) is BSD-licensed, created by Anders Mller. See http://www.brics.dk/automaton/

The levenshtein automata tables (under core/src/java/org/apache/lucene/util/automaton) were automatically generated with the moman/finenight FSA library, created by Jean-Philippe

 Barrette-LaPierre. This library is available under an MIT license, see http://sites.google.com/site/rrettesite/moman and http://bitbucket.org/jpbarrette/moman/overview/

The class org.apache.lucene.util.WeakIdentityMap was derived from the Apache CXF project and is Apache License 2.0.

The Google Code Prettify is Apache License 2.0. See http://code.google.com/p/google-code-prettify/

JUnit (junit-4.10) is licensed under the Common Public License v. 1.0 See http://junit.sourceforge.net/cpl-v10.html

This product includes code (JaspellTernarySearchTrie) from Java Spelling Checkin

g Package (jaspell): http://jaspell.sourceforge.net/ License: The BSD License (http://www.opensource.org/licenses/bsd-license.php)

The snowball stemmers in analysis/common/src/java/net/sf/snowball were developed by Martin Porter and Richard Boulton. The snowball stopword lists in analysis/common/src/resources/org/apache/lucene/analysis/snowball were developed by Martin Porter and Richard Boulton. The full snowball package is available from http://snowball.tartarus.org/

The KStem stemmer in analysis/common/src/org/apache/lucene/analysis/en was developed by Bob Krovetz and Sergio Guzman-Lara (CIIR-UMass Amherst) under the BSD-license.

The Arabic,Persian,Romanian,Bulgarian, and Hindi analyzers (common) come with a default stopword list that is BSD-licensed created by Jacques Savoy. These files reside in: analysis/common/src/resources/org/apache/lucene/analysis/ar/stopwords.txt, analysis/common/src/resources/org/apache/lucene/analysis/fa/stopwords.txt, analysis/common/src/resources/org/apache/lucene/analysis/ro/stopwords.txt, analysis/common/src/resources/org/apache/lucene/analysis/bg/stopwords.txt, analysis/common/src/resources/org/apache/lucene/analysis/hi/stopwords.txt See http://members.unine.ch/jacques.savoy/clef/index.html.

The German,Spanish,Finnish,French,Hungarian,Italian,Portuguese,Russian and Swedish light stemmers (common)

 are based on BSD-licensed reference implementations created by Jacques Savoy and Ljiljana Dolamic. These files reside in:

analysis/common/src/java/org/apache/lucene/analysis/de/GermanLightStemmer.java analysis/common/src/java/org/apache/lucene/analysis/de/GermanMinimalStemmer.java analysis/common/src/java/org/apache/lucene/analysis/es/SpanishLightStemmer.java analysis/common/src/java/org/apache/lucene/analysis/fi/FinnishLightStemmer.java analysis/common/src/java/org/apache/lucene/analysis/fr/FrenchLightStemmer.java analysis/common/src/java/org/apache/lucene/analysis/fr/FrenchMinimalStemmer.java analysis/common/src/java/org/apache/lucene/analysis/hu/HungarianLightStemmer.java analysis/common/src/java/org/apache/lucene/analysis/it/ItalianLightStemmer.java analysis/common/src/java/org/apache/lucene/analysis/pt/PortugueseLightStemmer.java analysis/common/src/java/org/apache/lucene/analysis/ru/RussianLightStemmer.java analysis/common/src/java/org/apache/lucene/analysis/sv/SwedishLightStemmer.java

#### The

 Stempel analyzer (stempel) includes BSD-licensed software developed by the Egothor project http://egothor.sf.net/, created by Leo Galambos, Martin Kvapil, and Edmond Nolan.

The Polish analyzer (stempel) comes with a default stopword list that is BSD-licensed created by the Carrot2 project. The file resides in stempel/src/resources/org/apache/lucene/analysis/pl/stopwords.txt. See http://project.carrot2.org/license.html.

The SmartChineseAnalyzer source code (smartcn) was provided by Xiaoping Gao and copyright 2009 by www.imdict.net.

WordBreakTestUnicode\_\*.java (under modules/analysis/common/src/test/) is derived from Unicode data such as the Unicode Character Database. See http://unicode.org/copyright.html for more details.

The Morfologik analyzer (morfologik) includes BSD-licensed software developed by Dawid Weiss and Marcin Mikowski (http://morfologik.blogspot.com/).

Morfologik uses data from Polish ispell/myspell dictionary (http://www.sjp.pl/slownik/en/) licenced on the terms of (inter alia) LGPL and Creative Commons ShareAlike.

Morfologic includes data from BSD-licensed dictionary of Polish (SGJP) (http://sgjp.pl/morfeusz/)

Servlet-api.jar and javax.servlet-\*.jar are under the CDDL license, the original source code for this can be found at http://www.eclipse.org/jetty/downloads.php

=========================================================================== Kuromoji Japanese Morphological Analyzer - Apache Lucene Integration ===========================================================================

This software includes a binary and/or source version of data from

mecab-ipadic-2.7.0-20070801

which can be obtained from

http://atilika.com/releases/mecab-ipadic/mecab-ipadic-2.7.0-20070801.tar.gz

or

http://jaist.dl.sourceforge.net/project/mecab/mecab-ipadic/2.7.0-20070801/mecab-ipadic-2.7.0-20070801.tar.gz

===========================================================================

mecab-ipadic-2.7.0-20070801

**Notice** 

===========================================================================

Nara Institute of Science and Technology (NAIST),

the copyright holders, disclaims all warranties with regard to this software, including all implied warranties of merchantability and fitness, in no event shall NAIST be liable for any special, indirect or consequential damages or any damages whatsoever resulting from loss of use, data or profits, whether in an action of contract, negligence or other tortuous action, arising out of or in connection with the use or performance of this software.

A large portion of the dictionary entries originate from ICOT Free Software. The following conditions for ICOT Free Software applies to the current dictionary as well.

Each User may also freely distribute the Program, whether in its original form or modified, to any third party or parties, PROVIDED that the provisions of Section 3 ("NO WARRANTY") will ALWAYS appear on, or be attached to, the Program, which is distributed substantially

in the same form as set out herein and that such intended distribution, if actually made, will neither violate or otherwise contravene any of the laws and regulations of the countries having jurisdiction over the User or the intended distribution itself.

## NO WARRANTY

The program was produced on an experimental basis in the course of the research and development conducted during the project and is provided to users as so produced on an experimental basis. Accordingly, the program is provided without any warranty whatsoever, whether express, implied, statutory or otherwise. The term "warranty" used herein includes, but is not limited to, any warranty of the quality, performance, merchantability and fitness for a particular purpose of the program and the nonexistence of any infringement or violation of any right of any third party.

Each user of the program will agree and understand,

and be deemed to

have agreed and understood, that there is no warranty whatsoever for the program and, accordingly, the entire risk arising from or otherwise connected with the program is assumed by the user.

Therefore, neither ICOT, the copyright holder, or any other organization that participated in or was otherwise related to the development of the program and their respective officials, directors, officers and other employees shall be held liable for any and all damages, including, without limitation, general, special, incidental and consequential damages, arising out of or otherwise in connection with the use or inability to use the program or any product, material or result produced or otherwise obtained by using the program,

regardless of whether they have been advised of, or otherwise had knowledge of, the possibility of such damages at any time during the project or thereafter. Each user will be deemed to have agreed to the foregoing by his or her commencement of use of the program. The term "use" as used herein includes, but is not limited to, the use, modification, copying and distribution of the program and the production of secondary products from the program.

In the case where the program, whether in its original form or modified, was distributed or delivered to or received by a user from any person, organization or entity other than ICOT, unless it makes or grants independently of ICOT any specific warranty to the user in writing, such person, organization or entity, will also be exempted from and not be held liable to the user for any such damages as noted above as far as the program is concerned.

> Apache License Version 2.0, January 2004 http://www.apache.org/licenses/

## TERMS AND CONDITIONS FOR USE, REPRODUCTION, AND DISTRIBUTION

#### 1. Definitions.

 "License" shall mean the terms and conditions for use, reproduction, and distribution as defined by Sections 1 through 9 of this document.

 "Licensor" shall mean the copyright owner or entity authorized by the copyright owner that is granting the License.

 "Legal Entity" shall mean the union of the acting entity and all other entities that control, are controlled by, or are under common control with that entity. For the purposes of this definition, "control" means (i) the power, direct or indirect, to cause the direction or management of such entity, whether by contract or otherwise, or (ii) ownership of fifty percent (50%) or more of the outstanding shares, or

(iii) beneficial ownership of such entity.

 "You" (or "Your") shall mean an individual or Legal Entity exercising permissions granted by this License.

 "Source" form shall mean the preferred form for making modifications, including but not limited to software source code, documentation source, and configuration files.

"Object" form shall mean any form resulting from mechanical

 transformation or translation of a Source form, including but not limited to compiled object code, generated documentation, and conversions to other media types.

 "Work" shall mean the work of authorship, whether in Source or Object form, made available under the License, as indicated by a copyright notice that is included in or attached to the work (an example is provided in the Appendix below).

 "Derivative Works" shall mean any work, whether in Source or Object form, that is based on (or derived from)

the Work and for which the

 editorial revisions, annotations, elaborations, or other modifications represent, as a whole, an original work of authorship. For the purposes of this License, Derivative Works shall not include works that remain separable from, or merely link (or bind by name) to the interfaces of, the Work and Derivative Works thereof.

 "Contribution" shall mean any work of authorship, including the original version of the Work and any modifications or additions to that Work or Derivative Works thereof, that is intentionally submitted to Licensor for inclusion in the Work by the copyright owner or by an individual or Legal Entity authorized to submit on behalf of the copyright owner. For the purposes of this definition, "submitted" means any form of electronic, verbal, or written communication sent to the Licensor or its representatives, including but not limited to communication

 on electronic mailing lists, source code control systems, and issue tracking systems that are managed by, or on behalf of, the Licensor for the purpose of discussing and improving the Work, but excluding communication that is conspicuously marked or otherwise designated in writing by the copyright owner as "Not a Contribution."

 "Contributor" shall mean Licensor and any individual or Legal Entity on behalf of whom a Contribution has been received by Licensor and subsequently incorporated within the Work.

 2. Grant of Copyright License. Subject to the terms and conditions of this License, each Contributor hereby grants to You a perpetual, worldwide, non-exclusive, no-charge, royalty-free, irrevocable copyright license to reproduce, prepare Derivative Works of, publicly display, publicly perform, sublicense, and distribute the Work and such Derivative Works in Source or Object form.

3. Grant

 of Patent License. Subject to the terms and conditions of this License, each Contributor hereby grants to You a perpetual, worldwide, non-exclusive, no-charge, royalty-free, irrevocable

 (except as stated in this section) patent license to make, have made, use, offer to sell, sell, import, and otherwise transfer the Work, where such license applies only to those patent claims licensable by such Contributor that are necessarily infringed by their Contribution(s) alone or by combination of their Contribution(s) with the Work to which such Contribution(s) was submitted. If You institute patent litigation against any entity (including a cross-claim or counterclaim in a lawsuit) alleging that the Work or a Contribution incorporated within the Work constitutes direct or contributory patent infringement, then any patent licenses granted to You under this License for that Work shall terminate as

of the date such litigation is filed.

- 4. Redistribution. You may reproduce and distribute copies of the Work or Derivative Works thereof in any medium, with or without modifications, and in Source or Object form, provided that You meet the following conditions:
	- (a) You must give any other recipients of the Work or Derivative Works a copy of this License; and
	- (b) You must cause any modified files to carry prominent notices stating that You changed the files; and
	- (c) You must retain, in the Source form of any Derivative Works that You distribute, all copyright, patent, trademark, and attribution notices from the Source form of the Work, excluding those notices that do not pertain to any part of the Derivative Works; and
	- (d) If the Work includes a "NOTICE" text file as part of its distribution, then any Derivative Works that You distribute must

 include a readable copy of the attribution notices contained within such NOTICE file, excluding those notices that do not pertain to any part of the Derivative Works, in at least one of the following places: within a NOTICE text file distributed as part of the Derivative Works; within the Source form or documentation, if provided along with the Derivative Works; or, within a display generated by the Derivative Works, if and wherever such third-party notices normally appear. The contents of the NOTICE file are for informational purposes only and do not modify the License. You may add Your own attribution notices within Derivative Works that You distribute, alongside or as an addendum to the NOTICE text from the Work, provided that such additional attribution notices cannot be construed as modifying the License.

You may add Your own

copyright statement to Your modifications and

- may provide additional or different license terms and conditions for use, reproduction, or distribution of Your modifications, or for any such Derivative Works as a whole, provided Your use, reproduction, and distribution of the Work otherwise complies with the conditions stated in this License.
- 5. Submission of Contributions. Unless You explicitly state otherwise, any Contribution intentionally submitted for inclusion in the Work by You to the Licensor shall be under the terms and conditions of this License, without any additional terms or conditions. Notwithstanding the above, nothing herein shall supersede or modify the terms of any separate license agreement you may have executed with Licensor regarding such Contributions.
- 6. Trademarks. This License does not grant permission to use the trade names, trademarks, service marks, or product names of the Licensor,
	- except as required for reasonable and customary use in describing the origin of the Work and reproducing the content of the NOTICE file.
- 7. Disclaimer of Warranty. Unless required by applicable law or agreed to in writing, Licensor provides the Work (and each Contributor provides its Contributions) on an "AS IS" BASIS, WITHOUT WARRANTIES OR CONDITIONS OF ANY KIND, either express or implied, including, without limitation, any warranties or conditions of TITLE, NON-INFRINGEMENT, MERCHANTABILITY, or FITNESS FOR A PARTICULAR PURPOSE. You are solely responsible for determining the appropriateness of using or redistributing the Work and assume any risks associated with Your exercise of permissions under this License.
- 8. Limitation of Liability. In no event and under no legal theory, whether in tort (including negligence), contract, or otherwise, unless required by applicable law

(such as deliberate and grossly

 negligent acts) or agreed to in writing, shall any Contributor be liable to You for damages, including any direct, indirect, special, incidental, or consequential damages of any character arising as a result of this License or out of the use or inability to use the Work (including but not limited to damages for loss of goodwill, work stoppage, computer failure or malfunction, or any and all other commercial damages or losses), even if such Contributor has been advised of the possibility of such damages.

 9. Accepting Warranty or Additional Liability. While redistributing the Work or Derivative Works thereof, You may choose to offer,

 and charge a fee for, acceptance of support, warranty, indemnity, or other liability obligations and/or rights consistent with this License. However, in accepting such obligations, You may act only on Your own behalf and on Your sole responsibility, not on behalf of any other Contributor, and only if You agree to indemnify, defend, and hold each Contributor harmless for any liability incurred by, or claims asserted against, such Contributor by reason of your accepting any such warranty or additional liability.

#### END OF TERMS AND CONDITIONS

APPENDIX: How to apply the Apache License to your work.

 To apply the Apache License to your work, attach the following boilerplate notice, with the fields enclosed by brackets "[]" replaced with your own identifying information. (Don't include the brackets!) The text should be enclosed in the appropriate comment syntax for the file format. We also recommend that a file or class name and description of purpose be included on the same "printed page" as the copyright notice for easier identification within third-party archives.

Copyright [yyyy] [name of copyright owner]

 Licensed under the Apache License, Version 2.0 (the "License"); you may not use this file except in compliance with the License. You may obtain a copy of the License at

http://www.apache.org/licenses/LICENSE-2.0

 Unless required by applicable law or agreed to in writing, software distributed under the License is distributed on an "AS IS" BASIS, WITHOUT WARRANTIES OR CONDITIONS OF ANY KIND, either express or implied. See the License for the specific language governing permissions and limitations under the License.

Some code in core/src/java/org/apache/lucene/util/UnicodeUtil.java was derived from unicode conversion examples available at http://www.unicode.org/Public/PROGRAMS/CVTUTF. Here is the copyright from those sources:

/\* \* Copyright 2001-2004 Unicode, Inc. \*

 **Open Source Used In Appdynamics\_Synthetic Server 24.2.0 198**

\* Disclaimer

\*

\* This source code is provided as is by Unicode, Inc. No claims are

\* made as to fitness for any particular purpose. No warranties of any \* kind

 are expressed or implied. The recipient agrees to determine \* applicability of information provided. If this file has been

\* purchased on magnetic or optical media from Unicode, Inc., the

\* sole remedy for any claim will be exchange of defective media

\* within 90 days of receipt.

\*

\* Limitations on Rights to Redistribute This Code

\*

\* Unicode, Inc. hereby grants the right to freely use the information

\* supplied in this file in the creation of products supporting the

\* Unicode Standard, and to make copies of this file in any form

\* for internal or external distribution as long as this notice

\* remains attached.

\*/

Some code in core/src/java/org/apache/lucene/util/ArrayUtil.java was derived from Python 2.4.2 sources available at http://www.python.org. Full license is here:

http://www.python.org/download/releases/2.4.2/license/

Some code in core/src/java/org/apache/lucene/util/UnicodeUtil.java was derived from Python 3.1.2 sources available at

http://www.python.org. Full license is here:

http://www.python.org/download/releases/3.1.2/license/

Some code in core/src/java/org/apache/lucene/util/automaton was derived from Brics automaton sources available at www.brics.dk/automaton/. Here is the copyright from those sources:

/\*

\* Copyright (c) 2001-2009 Anders Moeller

\* All rights reserved.

\*

\* Redistribution and use in source and binary forms, with or without

\* modification, are permitted provided that the following conditions

\* are met:

\* 1. Redistributions of source code must retain the above copyright

\* notice, this list of conditions and the following disclaimer.

\* 2. Redistributions in binary form must reproduce the above copyright

- notice, this list of conditions and the following disclaimer in the
- \* documentation and/or other materials provided with the distribution.
- \* 3. The name of the author may not be used to endorse or promote products
- \* derived from this software

without specific prior written permission.

\*

\* THIS SOFTWARE IS PROVIDED BY THE AUTHOR ``AS IS'' AND ANY EXPRESS OR \* IMPLIED WARRANTIES, INCLUDING, BUT NOT LIMITED TO, THE IMPLIED WARRANTIES \* OF MERCHANTABILITY AND FITNESS FOR A PARTICULAR PURPOSE ARE DISCLAIMED. \* IN NO EVENT SHALL THE AUTHOR BE LIABLE FOR ANY DIRECT, INDIRECT, \* INCIDENTAL, SPECIAL, EXEMPLARY, OR CONSEQUENTIAL DAMAGES (INCLUDING, BUT \* NOT LIMITED TO, PROCUREMENT OF SUBSTITUTE GOODS OR SERVICES; LOSS OF USE, \* DATA, OR PROFITS; OR BUSINESS INTERRUPTION) HOWEVER CAUSED AND ON ANY \* THEORY OF LIABILITY, WHETHER IN CONTRACT, STRICT LIABILITY, OR TORT \* (INCLUDING NEGLIGENCE OR OTHERWISE) ARISING IN ANY WAY OUT OF THE USE OF \* THIS SOFTWARE, EVEN IF ADVISED OF THE POSSIBILITY OF SUCH DAMAGE. \*/

The levenshtein automata tables in core/src/java/org/apache/lucene/util/automaton were automatically generated with the moman/finenight FSA package. Here is the copyright for those sources:

#### #

 Copyright (c) 2010, Jean-Philippe Barrette-LaPierre, <jpb@rrette.com> # # Permission is hereby granted, free of charge, to any person # obtaining a copy of this software and associated documentation

# files (the "Software"), to deal in the Software without

# restriction, including without limitation the rights to use,

# copy, modify, merge, publish, distribute, sublicense, and/or sell

# copies of the Software, and to permit persons to whom the

# Software is furnished to do so, subject to the following

# conditions:

#

# The above copyright notice and this permission notice shall be

# included in all copies or substantial portions of the Software.

#

# THE SOFTWARE IS PROVIDED "AS IS", WITHOUT WARRANTY OF ANY KIND, # EXPRESS OR IMPLIED, INCLUDING BUT NOT LIMITED TO THE WARRANTIES # OF MERCHANTABILITY, FITNESS FOR A PARTICULAR PURPOSE AND # NONINFRINGEMENT. IN NO EVENT SHALL THE AUTHORS OR COPYRIGHT # HOLDERS BE LIABLE FOR ANY CLAIM, DAMAGES OR OTHER LIABILITY, # WHETHER IN AN ACTION OF CONTRACT, TORT OR OTHERWISE, ARISING

# FROM, OUT OF OR IN CONNECTION WITH THE SOFTWARE OR THE USE OR # OTHER DEALINGS IN THE SOFTWARE.

Some code in core/src/java/org/apache/lucene/util/UnicodeUtil.java was

derived from ICU (http://www.icu-project.org) The full license is available here: http://source.icu-project.org/repos/icu/icu/trunk/license.html

/\*

\* Copyright (C) 1999-2010, International Business Machines

\* Corporation and others. All Rights Reserved.

\*

\* Permission is hereby granted, free of charge, to any person obtaining a copy

\* of this software and associated documentation files (the "Software"), to deal

\* in the Software without restriction, including without limitation the rights

\* to use, copy, modify, merge, publish, distribute, and/or sell copies of the

\* Software, and to permit persons to whom the Software is furnished to do so,

\* provided that the above copyright notice(s) and this permission notice appear

\* in

all copies of the Software and that both the above copyright notice(s) and

\* this permission notice appear in supporting documentation.

\*

\* THE SOFTWARE IS PROVIDED "AS IS", WITHOUT WARRANTY OF ANY KIND, EXPRESS OR \* IMPLIED, INCLUDING BUT NOT LIMITED TO THE WARRANTIES OF MERCHANTABILITY, \* FITNESS FOR A PARTICULAR PURPOSE AND NONINFRINGEMENT OF THIRD PARTY RIGHTS. \* IN NO EVENT SHALL THE COPYRIGHT HOLDER OR HOLDERS INCLUDED IN THIS NOTICE BE \* LIABLE FOR ANY CLAIM, OR ANY SPECIAL INDIRECT OR CONSEQUENTIAL DAMAGES, OR \* ANY DAMAGES WHATSOEVER RESULTING FROM LOSS OF USE, DATA OR PROFITS, WHETHER \* IN AN ACTION OF CONTRACT, NEGLIGENCE OR OTHER TORTIOUS ACTION, ARISING OUT \* OF OR IN CONNECTION WITH THE USE OR PERFORMANCE OF THIS SOFTWARE. \*

\* Except as contained in this notice, the name of a copyright holder shall not

\* be used in advertising or otherwise to promote the sale, use or other

\* dealings in this Software without prior written authorization

of the

\* copyright holder.

\*/

The following license applies to the Snowball stemmers:

Copyright (c) 2001, Dr Martin Porter Copyright (c) 2002, Richard Boulton All rights reserved.

Redistribution and use in source and binary forms, with or without modification, are permitted provided that the following conditions are met:

\* Redistributions of source code must retain the above copyright notice,

- \* this list of conditions and the following disclaimer.
- \* Redistributions in binary form must reproduce the above copyright
- \* notice, this list of conditions and the following disclaimer in the
- \* documentation and/or other materials provided with the distribution.
- \* Neither the name of the copyright holders nor the names of its contributors
- \* may be used to endorse or promote products derived from this software
- \* without specific prior written permission.

## THIS SOFTWARE IS PROVIDED BY THE COPYRIGHT HOLDERS AND CONTRIBUTORS "AS IS" AND

 ANY EXPRESS OR IMPLIED WARRANTIES, INCLUDING, BUT NOT LIMITED TO, THE IMPLIED WARRANTIES OF MERCHANTABILITY AND FITNESS FOR A PARTICULAR PURPOSE ARE DISCLAIMED. IN NO EVENT SHALL THE COPYRIGHT OWNER OR CONTRIBUTORS BE LIABLE FOR ANY DIRECT, INDIRECT, INCIDENTAL, SPECIAL, EXEMPLARY, OR CONSEQUENTIAL DAMAGES (INCLUDING, BUT NOT LIMITED TO, PROCUREMENT OF SUBSTITUTE GOODS OR SERVICES; LOSS OF USE, DATA, OR PROFITS; OR BUSINESS INTERRUPTION) HOWEVER CAUSED AND ON ANY THEORY OF LIABILITY, WHETHER IN CONTRACT, STRICT LIABILITY, OR TORT (INCLUDING NEGLIGENCE OR OTHERWISE) ARISING IN ANY WAY OUT OF THE USE OF THIS SOFTWARE, EVEN IF ADVISED OF THE POSSIBILITY OF SUCH DAMAGE.

The following license applies to the KStemmer:

Copyright 2003, Center for Intelligent Information Retrieval, University of Massachusetts, Amherst. All rights reserved.

Redistribution and use in source and binary forms, with or without modification, are permitted provided that the following conditions are met:

1. Redistributions of source code must retain the above copyright notice, this list of conditions and the following disclaimer.

2. Redistributions in binary form must reproduce the above copyright notice, this list of conditions and the following disclaimer in the documentation and/or other materials provided with the distribution.

3. The names "Center for Intelligent Information Retrieval" and "University of Massachusetts" must not be used to endorse or promote products derived from this software without prior written permission. To obtain permission, contact info@ciir.cs.umass.edu.

THIS SOFTWARE IS PROVIDED BY UNIVERSITY OF MASSACHUSETTS AND OTHER CONTRIBUTORS "AS IS" AND ANY EXPRESS OR IMPLIED WARRANTIES, INCLUDING, BUT NOT LIMITED TO, THE IMPLIED WARRANTIES OF MERCHANTABILITY AND FITNESS FOR A PARTICULAR PURPOSE ARE DISCLAIMED. IN NO EVENT SHALL THE COPYRIGHT HOLDERS OR CONTRIBUTORS BE LIABLE FOR ANY DIRECT, INDIRECT, INCIDENTAL, SPECIAL, EXEMPLARY, OR

CONSEQUENTIAL DAMAGES (INCLUDING, BUT NOT LIMITED TO, PROCUREMENT OF SUBSTITUTE GOODS OR SERVICES; LOSS OF USE, DATA, OR PROFITS; OR BUSINESS INTERRUPTION) HOWEVER CAUSED AND ON ANY THEORY OF LIABILITY, WHETHER IN CONTRACT, STRICT

LIABILITY, OR TORT (INCLUDING NEGLIGENCE OR OTHERWISE) ARISING IN ANY WAY OUT OF THE USE OF THIS SOFTWARE, EVEN IF ADVISED OF THE POSSIBILITY OF SUCH DAMAGE.

The following license applies to the Morfologik project:

Copyright (c) 2006 Dawid Weiss Copyright (c) 2007-2011 Dawid Weiss, Marcin Mikowski All rights reserved.

Redistribution and use in source and binary forms, with or without modification, are permitted provided that the following conditions are met:

 \* Redistributions of source code must retain the above copyright notice, this list of conditions and the following disclaimer.

 \* Redistributions in binary form must reproduce the above copyright notice, this list of conditions and the following disclaimer in the documentation and/or other materials provided with the distribution.

 \* Neither the name of Morfologik nor the names of its contributors may be used to endorse or promote products derived from this software without specific prior written permission.

THIS SOFTWARE IS PROVIDED BY THE COPYRIGHT HOLDERS AND CONTRIBUTORS "AS IS" AND ANY EXPRESS OR IMPLIED WARRANTIES, INCLUDING, BUT NOT LIMITED TO, THE IMPLIED WARRANTIES OF MERCHANTABILITY AND FITNESS FOR A PARTICULAR PURPOSE ARE DISCLAIMED. IN NO EVENT SHALL THE COPYRIGHT HOLDER OR CONTRIBUTORS BE LIABLE FOR ANY DIRECT, INDIRECT, INCIDENTAL, SPECIAL, EXEMPLARY, OR CONSEQUENTIAL DAMAGES (INCLUDING, BUT NOT LIMITED TO, PROCUREMENT OF SUBSTITUTE GOODS OR SERVICES; LOSS OF USE, DATA, OR PROFITS; OR BUSINESS INTERRUPTION) HOWEVER CAUSED AND ON ANY THEORY OF LIABILITY, WHETHER IN CONTRACT, STRICT LIABILITY, OR TORT (INCLUDING NEGLIGENCE OR OTHERWISE) ARISING IN ANY WAY OUT OF THE USE OF THIS

SOFTWARE, EVEN IF ADVISED OF THE POSSIBILITY OF SUCH DAMAGE.

---

The dictionary comes from Morfologik project. Morfologik uses data from Polish ispell/myspell dictionary hosted at http://www.sjp.pl/slownik/en/ and is licenced on the terms of (inter alia) LGPL and Creative Commons ShareAlike. The part-of-speech tags were added in Morfologik project and are not found in the data from sjp.pl. The tagset is similar to IPI PAN tagset.

---

The following license applies to the Morfeusz project, used by org.apache.lucene.analysis.morfologik.

BSD-licensed dictionary of Polish (SGJP) http://sgjp.pl/morfeusz/

Copyright 2011 Zygmunt Saloni, Wodzimierz Gruszczyski, Marcin Woliski, Robert Woosz

All rights reserved.

Redistribution and use in source and binary forms, with or without modification, are permitted provided that the following conditions are met:

1. Redistributions of source code must retain the above copyright notice, this list of conditions and the following disclaimer.

2. Redistributions in binary form must reproduce the above copyright notice, this list of conditions and the following disclaimer in the documentation and/or other materials provided with the distribution.

THIS SOFTWARE IS PROVIDED BY COPYRIGHT HOLDERS AS IS AND ANY EXPRESS OR IMPLIED WARRANTIES, INCLUDING, BUT NOT LIMITED TO, THE IMPLIED WARRANTIES OF MERCHANTABILITY AND FITNESS FOR A PARTICULAR PURPOSE ARE DISCLAIMED. IN NO EVENT SHALL COPYRIGHT HOLDERS OR CONTRIBUTORS BE LIABLE FOR ANY DIRECT, INDIRECT, INCIDENTAL, SPECIAL, EXEMPLARY, OR CONSEQUENTIAL DAMAGES (INCLUDING, BUT NOT LIMITED TO, PROCUREMENT OF SUBSTITUTE GOODS OR SERVICES; LOSS OF USE, DATA, OR PROFITS; OR BUSINESS INTERRUPTION) HOWEVER CAUSED AND ON ANY THEORY OF LIABILITY, WHETHER IN CONTRACT, STRICT LIABILITY, OR TORT (INCLUDING NEGLIGENCE OR OTHERWISE) ARISING IN ANY WAY OUT OF THE USE OF THIS SOFTWARE, EVEN IF ADVISED OF THE POSSIBILITY OF SUCH DAMAGE.

# **1.23 lucene-analyzers-common 5.5.4**

## **1.23.1 Available under license :**

Apache Lucene Copyright 2014 The Apache Software Foundation

This product includes software developed at The Apache Software Foundation (http://www.apache.org/).

Includes software from other Apache Software Foundation projects,

including, but not limited to:

- Apache Ant
- Apache Jakarta Regexp
- Apache Commons
- Apache Xerces

ICU4J, (under analysis/icu) is licensed under an MIT styles license and Copyright (c) 1995-2008 International Business Machines Corporation and others

Some data files (under analysis/icu/src/data) are derived from Unicode data such as the Unicode Character Database. See http://unicode.org/copyright.html for more details.

Brics Automaton (under core/src/java/org/apache/lucene/util/automaton) is BSD-licensed, created by Anders Mller. See http://www.brics.dk/automaton/

The levenshtein automata tables (under core/src/java/org/apache/lucene/util/automaton) were automatically generated with the moman/finenight FSA library, created by Jean-Philippe Barrette-LaPierre. This library is available under an MIT license, see http://sites.google.com/site/rrettesite/moman and http://bitbucket.org/jpbarrette/moman/overview/

The class org.apache.lucene.util.WeakIdentityMap was derived from the Apache CXF project and is Apache License 2.0.

The Google Code Prettify is Apache License 2.0. See http://code.google.com/p/google-code-prettify/

JUnit (junit-4.10) is licensed under the Common Public License v. 1.0 See http://junit.sourceforge.net/cpl-v10.html

This product includes code (JaspellTernarySearchTrie) from Java Spelling Checkin g Package (jaspell): http://jaspell.sourceforge.net/ License: The BSD License (http://www.opensource.org/licenses/bsd-license.php)

The snowball stemmers in analysis/common/src/java/net/sf/snowball were developed by Martin Porter and Richard Boulton. The snowball stopword lists in analysis/common/src/resources/org/apache/lucene/analysis/snowball were developed by Martin Porter and Richard Boulton. The full snowball package is available from http://snowball.tartarus.org/

The KStem stemmer in analysis/common/src/org/apache/lucene/analysis/en was developed by Bob Krovetz and Sergio Guzman-Lara (CIIR-UMass Amherst) under the BSD-license.

The Arabic,Persian,Romanian,Bulgarian, and Hindi analyzers (common) come with a default stopword list that is BSD-licensed created by Jacques Savoy. These files reside in: analysis/common/src/resources/org/apache/lucene/analysis/ar/stopwords.txt, analysis/common/src/resources/org/apache/lucene/analysis/fa/stopwords.txt, analysis/common/src/resources/org/apache/lucene/analysis/ro/stopwords.txt, analysis/common/src/resources/org/apache/lucene/analysis/bg/stopwords.txt, analysis/common/src/resources/org/apache/lucene/analysis/hi/stopwords.txt See http://members.unine.ch/jacques.savoy/clef/index.html.

The German,Spanish,Finnish,French,Hungarian,Italian,Portuguese,Russian and Swedish light stemmers (common)

 are based on BSD-licensed reference implementations created by Jacques Savoy and Ljiljana Dolamic. These files reside in:

analysis/common/src/java/org/apache/lucene/analysis/de/GermanLightStemmer.java analysis/common/src/java/org/apache/lucene/analysis/de/GermanMinimalStemmer.java analysis/common/src/java/org/apache/lucene/analysis/es/SpanishLightStemmer.java analysis/common/src/java/org/apache/lucene/analysis/fi/FinnishLightStemmer.java analysis/common/src/java/org/apache/lucene/analysis/fr/FrenchLightStemmer.java analysis/common/src/java/org/apache/lucene/analysis/fr/FrenchMinimalStemmer.java analysis/common/src/java/org/apache/lucene/analysis/hu/HungarianLightStemmer.java analysis/common/src/java/org/apache/lucene/analysis/it/ItalianLightStemmer.java analysis/common/src/java/org/apache/lucene/analysis/pt/PortugueseLightStemmer.java analysis/common/src/java/org/apache/lucene/analysis/ru/RussianLightStemmer.java analysis/common/src/java/org/apache/lucene/analysis/sv/SwedishLightStemmer.java

### The

 Stempel analyzer (stempel) includes BSD-licensed software developed by the Egothor project http://egothor.sf.net/, created by Leo Galambos, Martin Kvapil, and Edmond Nolan.

The Polish analyzer (stempel) comes with a default stopword list that is BSD-licensed created by the Carrot2 project. The file resides in stempel/src/resources/org/apache/lucene/analysis/pl/stopwords.txt. See http://project.carrot2.org/license.html.

The SmartChineseAnalyzer source code (smartcn) was provided by Xiaoping Gao and copyright 2009 by www.imdict.net.

WordBreakTestUnicode\_\*.java (under modules/analysis/common/src/test/) is derived from Unicode data such as the Unicode Character Database. See http://unicode.org/copyright.html for more details.

The Morfologik analyzer (morfologik) includes BSD-licensed software developed by Dawid Weiss and Marcin Mikowski (http://morfologik.blogspot.com/). Morfologik uses data from Polish ispell/myspell dictionary (http://www.sjp.pl/slownik/en/) licenced on the terms of (inter alia) LGPL and Creative Commons ShareAlike.

Morfologic includes data from BSD-licensed dictionary of Polish (SGJP) (http://sgjp.pl/morfeusz/)

Servlet-api.jar and javax.servlet-\*.jar are under the CDDL license, the original source code for this can be found at http://www.eclipse.org/jetty/downloads.php

===========================================================================

===========================================================================

Kuromoji Japanese Morphological Analyzer - Apache Lucene Integration

This software includes a binary and/or source version of data from

mecab-ipadic-2.7.0-20070801

which can be obtained from

http://atilika.com/releases/mecab-ipadic/mecab-ipadic-2.7.0-20070801.tar.gz

or

http://jaist.dl.sourceforge.net/project/mecab/mecab-ipadic/2.7.0-20070801/mecab-ipadic-2.7.0-20070801.tar.gz

===========================================================================

===========================================================================

mecab-ipadic-2.7.0-20070801 Notice

Nara Institute of Science and Technology (NAIST), the copyright holders, disclaims all warranties with regard to this software, including all implied warranties of merchantability and fitness, in no event shall NAIST be liable for any special, indirect or consequential damages or any damages whatsoever resulting from loss of use, data or profits, whether in an action of contract, negligence or other tortuous action, arising out of or in connection with the use or performance of this software.

A large portion of the dictionary entries originate from ICOT Free Software. The following conditions for ICOT Free Software applies to the current dictionary as well.

Each User may also freely distribute the Program, whether in its original form or modified, to any third party or parties, PROVIDED that the provisions of Section 3 ("NO WARRANTY") will

#### ALWAYS appear

on, or be attached to, the Program, which is distributed substantially in the same form as set out herein and that such intended distribution, if actually made, will neither violate or otherwise contravene any of the laws and regulations of the countries having jurisdiction over the User or the intended distribution itself.

## NO WARRANTY

The program was produced on an experimental basis in the course of the research and development conducted during the project and is provided to users as so produced on an experimental basis. Accordingly, the program is provided without any warranty whatsoever, whether express, implied, statutory or otherwise. The term "warranty" used herein includes, but is not limited to, any warranty of the quality, performance, merchantability and fitness for a particular purpose of the program and the nonexistence of any infringement or violation of any right of any third party.

Each user of the program will agree and understand,

and be deemed to

have agreed and understood, that there is no warranty whatsoever for the program and, accordingly, the entire risk arising from or otherwise connected with the program is assumed by the user.

Therefore, neither ICOT, the copyright holder, or any other organization that participated in or was otherwise related to the development of the program and their respective officials, directors, officers and other employees shall be held liable for any and all damages, including, without limitation, general, special, incidental and consequential damages, arising out of or otherwise in connection with the use or inability to use the program or any product, material or result produced or otherwise obtained by using the program, regardless of whether they have been advised of, or otherwise had knowledge of, the possibility of such damages at any time during the project or thereafter. Each user will be deemed to have agreed to the foregoing by his or her commencement of use of the program. The term

"use" as used herein includes, but is not limited to, the use, modification, copying and distribution of the program and the production of secondary products from the program.

In the case where the program, whether in its original form or modified, was distributed or delivered to or received by a user from any person, organization or entity other than ICOT, unless it makes or grants independently of ICOT any specific warranty to the user in writing, such person, organization or entity, will also be exempted from and not be held liable to the user for any such damages as noted

above as far as the program is concerned.

 Apache License Version 2.0, January 2004 http://www.apache.org/licenses/

## TERMS AND CONDITIONS FOR USE, REPRODUCTION, AND DISTRIBUTION

1. Definitions.

 "License" shall mean the terms and conditions for use, reproduction, and distribution as defined by Sections 1 through 9 of this document.

 "Licensor" shall mean the copyright owner or entity authorized by the copyright owner that is granting the License.

 "Legal Entity" shall mean the union of the acting entity and all other entities that control, are controlled by, or are under common control with that entity. For the purposes of this definition, "control" means (i) the power, direct or indirect, to cause the direction or management of such entity, whether by contract or otherwise, or (ii) ownership of fifty percent (50%) or more of the outstanding shares, or

(iii) beneficial ownership of such entity.

 "You" (or "Your") shall mean an individual or Legal Entity exercising permissions granted by this License.

 "Source" form shall mean the preferred form for making modifications, including but not limited to software source code, documentation source, and configuration files.

 "Object" form shall mean any form resulting from mechanical transformation or translation of a Source form, including but not limited to compiled object code, generated documentation, and conversions to other media types.

 "Work" shall mean the work of authorship, whether in Source or Object form, made available under the License, as indicated by a copyright notice that is included in or attached to the work (an example is provided in the Appendix below).

 "Derivative Works" shall mean any work, whether in Source or Object form, that is based on (or derived from) the Work and for which the

 editorial revisions, annotations, elaborations, or other modifications represent, as a whole, an original work of authorship. For the purposes of this License, Derivative Works shall not include works that remain

 separable from, or merely link (or bind by name) to the interfaces of, the Work and Derivative Works thereof.

 "Contribution" shall mean any work of authorship, including the original version of the Work and any modifications or additions to that Work or Derivative Works thereof, that is intentionally submitted to Licensor for inclusion in the Work by the copyright owner or by an individual or Legal Entity authorized to submit on behalf of the copyright owner. For the purposes of this definition, "submitted" means any form of electronic, verbal, or written communication sent to the Licensor or its representatives, including but not limited to communication

on electronic mailing lists, source code control systems,

 and issue tracking systems that are managed by, or on behalf of, the Licensor for the purpose of discussing and improving the Work, but excluding communication that is conspicuously marked or otherwise designated in writing by the copyright owner as "Not a Contribution."

 "Contributor" shall mean Licensor and any individual or Legal Entity on behalf of whom a Contribution has been received by Licensor and subsequently incorporated within the Work.

 2. Grant of Copyright License. Subject to the terms and conditions of this License, each Contributor hereby grants to You a perpetual, worldwide, non-exclusive, no-charge, royalty-free, irrevocable copyright license to reproduce, prepare Derivative Works of, publicly display, publicly perform, sublicense, and distribute the Work and such Derivative Works in Source or Object form.

#### 3. Grant

 of Patent License. Subject to the terms and conditions of this License, each Contributor hereby grants to You a perpetual, worldwide, non-exclusive, no-charge, royalty-free, irrevocable (except as stated in this section) patent license to make, have made, use, offer to sell, sell, import, and otherwise transfer the Work, where such license applies only to those patent claims licensable by such Contributor that are necessarily infringed by their Contribution(s) alone or by combination of their Contribution(s) with the Work to which such Contribution(s) was submitted. If You institute patent litigation against any entity (including a cross-claim or counterclaim in a lawsuit) alleging that the Work or a Contribution incorporated within the Work constitutes direct or contributory patent infringement, then any patent licenses granted to You under this License for that Work shall terminate as

of the date such litigation is filed.

4. Redistribution. You may reproduce and distribute copies of the

 Work or Derivative Works thereof in any medium, with or without modifications, and in Source or Object form, provided that You meet the following conditions:

- (a) You must give any other recipients of the Work or Derivative Works a copy of this License; and
- (b) You must cause any modified files to carry prominent notices stating that You changed the files; and
- (c) You must retain, in the Source form of any Derivative Works that You distribute, all copyright, patent, trademark, and attribution notices from the Source form of the Work, excluding those notices that do not pertain to any part of the Derivative Works; and
- (d) If the Work includes a "NOTICE" text file as part of its distribution, then any Derivative Works that You distribute must

 include a readable copy of the attribution notices contained within such NOTICE file, excluding those notices that do not pertain to any part of the Derivative Works, in at least one of the following places: within a NOTICE text file distributed as part of the Derivative Works; within the Source form or documentation, if provided along with the Derivative Works; or, within a display generated by the Derivative Works, if and wherever such third-party notices normally appear. The contents of the NOTICE file are for informational purposes only and do not modify the License. You may add Your own attribution notices within Derivative Works that You distribute, alongside or as an addendum to the NOTICE text from the Work, provided that such additional attribution notices cannot be construed as modifying the License.

#### You may add Your own

 copyright statement to Your modifications and may provide additional or different license terms and conditions for use, reproduction, or distribution of Your modifications, or for any such Derivative Works as a whole, provided Your use, reproduction, and distribution of the Work otherwise complies with the conditions stated in this License.

 5. Submission of Contributions. Unless You explicitly state otherwise, any Contribution intentionally submitted for inclusion in the Work by You to the Licensor shall be under the terms and conditions of this License, without any additional terms or conditions. Notwithstanding the above, nothing herein shall supersede or modify the terms of any separate license agreement you may have executed

with Licensor regarding such Contributions.

 6. Trademarks. This License does not grant permission to use the trade names, trademarks, service marks, or product names

## of the Licensor,

 except as required for reasonable and customary use in describing the origin of the Work and reproducing the content of the NOTICE file.

- 7. Disclaimer of Warranty. Unless required by applicable law or agreed to in writing, Licensor provides the Work (and each Contributor provides its Contributions) on an "AS IS" BASIS, WITHOUT WARRANTIES OR CONDITIONS OF ANY KIND, either express or implied, including, without limitation, any warranties or conditions of TITLE, NON-INFRINGEMENT, MERCHANTABILITY, or FITNESS FOR A PARTICULAR PURPOSE. You are solely responsible for determining the appropriateness of using or redistributing the Work and assume any risks associated with Your exercise of permissions under this License.
- 8. Limitation of Liability. In no event and under no legal theory, whether in tort (including negligence), contract, or otherwise, unless required by applicable law

(such as deliberate and grossly

 negligent acts) or agreed to in writing, shall any Contributor be liable to You for damages, including any direct, indirect, special, incidental, or consequential damages of any character arising as a result of this License or out of the use or inability to use the Work (including but not limited to damages for loss of goodwill, work stoppage, computer failure or malfunction, or any and all other commercial damages or losses), even if such Contributor has been advised of the possibility of such damages.

 9. Accepting Warranty or Additional Liability. While redistributing the Work or Derivative Works thereof, You may choose to offer, and charge a fee for, acceptance of support, warranty, indemnity, or other liability obligations and/or rights consistent with this License. However, in accepting such obligations, You may act only on Your own behalf and on Your

sole responsibility, not on behalf

 of any other Contributor, and only if You agree to indemnify, defend, and hold each Contributor harmless for any liability incurred by, or claims asserted against, such Contributor by reason of your accepting any such warranty or additional liability.

## END OF TERMS AND CONDITIONS

APPENDIX: How to apply the Apache License to your work.

To apply the Apache License to your work, attach the following

 boilerplate notice, with the fields enclosed by brackets "[]" replaced with your own identifying information. (Don't include the brackets!) The text should be enclosed in the appropriate comment syntax for the file format. We also recommend that a file or class name and description of purpose be included on the same "printed page" as the copyright notice for easier identification within third-party archives.

Copyright [yyyy] [name of copyright owner]

 Licensed under the Apache License, Version 2.0 (the "License"); you may not use this file except in compliance with the License. You may obtain a copy of the License at

http://www.apache.org/licenses/LICENSE-2.0

 Unless required by applicable law or agreed to in writing, software distributed under the License is distributed on an "AS IS" BASIS, WITHOUT WARRANTIES OR CONDITIONS OF ANY KIND, either express or implied. See the License for the specific language governing permissions and limitations under the License.

Some code in core/src/java/org/apache/lucene/util/UnicodeUtil.java was derived from unicode conversion examples available at http://www.unicode.org/Public/PROGRAMS/CVTUTF. Here is the copyright from those sources:

/\*

\* Copyright 2001-2004 Unicode, Inc.

\*

\* Disclaimer

\*

\* This source code is provided as is by Unicode, Inc. No claims are

\* made as to fitness for any particular purpose. No warranties of any

\* kind

are expressed or implied. The recipient agrees to determine

\* applicability of information provided. If this file has been

\* purchased on magnetic or optical media from Unicode, Inc., the

\* sole remedy for any claim will be exchange of defective media

\* within 90 days of receipt.

\*

\* Limitations on Rights to Redistribute This Code

\*

\* Unicode, Inc. hereby grants the right to freely use the information

\* supplied in this file in the creation of products supporting the

\* Unicode Standard, and to make copies of this file in any form

\* for internal or external distribution as long as this notice

\* remains attached.

\*/

Some code in core/src/java/org/apache/lucene/util/ArrayUtil.java was derived from Python 2.4.2 sources available at http://www.python.org. Full license is here:

http://www.python.org/download/releases/2.4.2/license/

Some code in core/src/java/org/apache/lucene/util/UnicodeUtil.java was derived from Python 3.1.2 sources available at

http://www.python.org. Full license is here:

http://www.python.org/download/releases/3.1.2/license/

Some code in core/src/java/org/apache/lucene/util/automaton was derived from Brics automaton sources available at www.brics.dk/automaton/. Here is the copyright from those sources:

/\*

\* Copyright (c) 2001-2009 Anders Moeller

\* All rights reserved.

\*

\* Redistribution and use in source and binary forms, with or without

\* modification, are permitted provided that the following conditions

\* are met:

\* 1. Redistributions of source code must retain the above copyright

- \* notice, this list of conditions and the following disclaimer.
- \* 2. Redistributions in binary form must reproduce the above copyright
- \* notice, this list of conditions and the following disclaimer in the
- \* documentation and/or other materials provided with the distribution.
- \* 3. The name of the author may not be used to endorse or promote products
- \* derived from this software

without specific prior written permission.

\*

\* THIS SOFTWARE IS PROVIDED BY THE AUTHOR ``AS IS'' AND ANY EXPRESS OR

\* IMPLIED WARRANTIES, INCLUDING, BUT NOT LIMITED TO, THE IMPLIED WARRANTIES

\* OF MERCHANTABILITY AND FITNESS FOR A PARTICULAR PURPOSE ARE DISCLAIMED.

\* IN NO EVENT SHALL THE AUTHOR BE LIABLE FOR ANY DIRECT, INDIRECT,

\* INCIDENTAL, SPECIAL, EXEMPLARY, OR CONSEQUENTIAL DAMAGES (INCLUDING, BUT

\* NOT LIMITED TO, PROCUREMENT OF SUBSTITUTE GOODS OR SERVICES; LOSS OF USE,

\* DATA, OR PROFITS; OR BUSINESS INTERRUPTION) HOWEVER CAUSED AND ON ANY

\* THEORY OF LIABILITY, WHETHER IN CONTRACT, STRICT LIABILITY, OR TORT

\* (INCLUDING NEGLIGENCE OR OTHERWISE) ARISING IN ANY WAY OUT OF THE USE OF

## \* THIS SOFTWARE, EVEN IF ADVISED OF THE POSSIBILITY OF SUCH DAMAGE.

\*/

The levenshtein automata tables in core/src/java/org/apache/lucene/util/automaton were automatically generated with the moman/finenight FSA package. Here is the copyright for those sources:

#

 Copyright (c) 2010, Jean-Philippe Barrette-LaPierre, <jpb@rrette.com> #

# Permission is hereby granted, free of charge, to any person

# obtaining a copy of this software and associated documentation

# files (the "Software"), to deal in the Software without

# restriction, including without limitation the rights to use,

# copy, modify, merge, publish, distribute, sublicense, and/or sell

# copies of the Software, and to permit persons to whom the

# Software is furnished to do so, subject to the following

# conditions:

#

# The above copyright notice and this permission notice shall be # included in all copies or substantial portions of the Software.

#

# THE SOFTWARE IS PROVIDED "AS IS", WITHOUT WARRANTY OF ANY KIND, # EXPRESS OR IMPLIED, INCLUDING BUT NOT LIMITED TO THE WARRANTIES # OF MERCHANTABILITY, FITNESS FOR A PARTICULAR PURPOSE AND # NONINFRINGEMENT. IN NO EVENT SHALL THE AUTHORS OR COPYRIGHT # HOLDERS BE LIABLE FOR ANY CLAIM, DAMAGES OR OTHER LIABILITY, # WHETHER

 IN AN ACTION OF CONTRACT, TORT OR OTHERWISE, ARISING # FROM, OUT OF OR IN CONNECTION WITH THE SOFTWARE OR THE USE OR # OTHER DEALINGS IN THE SOFTWARE.

Some code in core/src/java/org/apache/lucene/util/UnicodeUtil.java was derived from ICU (http://www.icu-project.org) The full license is available here: http://source.icu-project.org/repos/icu/icu/trunk/license.html

/\*

\* Copyright (C) 1999-2010, International Business Machines

\* Corporation and others. All Rights Reserved.

\*

\* Permission is hereby granted, free of charge, to any person obtaining a copy

\* of this software and associated documentation files (the "Software"), to deal

\* in the Software without restriction, including without limitation the rights

\* to use, copy, modify, merge, publish, distribute, and/or sell copies of the

\* Software, and to permit persons to whom the Software is furnished to do so,

\* provided that the above copyright notice(s) and this permission notice appear

 $*$  in

all copies of the Software and that both the above copyright notice(s) and

\* this permission notice appear in supporting documentation.

\*

\* THE SOFTWARE IS PROVIDED "AS IS", WITHOUT WARRANTY OF ANY KIND, EXPRESS OR \* IMPLIED, INCLUDING BUT NOT LIMITED TO THE WARRANTIES OF MERCHANTABILITY, \* FITNESS FOR A PARTICULAR PURPOSE AND NONINFRINGEMENT OF THIRD PARTY RIGHTS. \* IN NO EVENT SHALL THE COPYRIGHT HOLDER OR HOLDERS INCLUDED IN THIS NOTICE BE \* LIABLE FOR ANY CLAIM, OR ANY SPECIAL INDIRECT OR CONSEQUENTIAL DAMAGES, OR \* ANY DAMAGES WHATSOEVER RESULTING FROM LOSS OF USE, DATA OR PROFITS, WHETHER \* IN AN ACTION OF CONTRACT, NEGLIGENCE OR OTHER TORTIOUS ACTION, ARISING OUT \* OF OR IN CONNECTION WITH THE USE OR PERFORMANCE OF THIS SOFTWARE. \* \* Except as contained in this notice, the name of a copyright holder shall not \* be used in advertising or otherwise to promote the sale, use or other \* dealings in this Software without prior written authorization of the

\* copyright holder.

\*/

The following license applies to the Snowball stemmers:

Copyright (c) 2001, Dr Martin Porter Copyright (c) 2002, Richard Boulton All rights reserved.

Redistribution and use in source and binary forms, with or without modification, are permitted provided that the following conditions are met:

- \* Redistributions of source code must retain the above copyright notice,
- \* this list of conditions and the following disclaimer.
- \* Redistributions in binary form must reproduce the above copyright
- \* notice, this list of conditions and the following disclaimer in the
- \* documentation and/or other materials provided with the distribution.
- \* Neither the name of the copyright holders nor the names of its contributors
- \* may be used to endorse or promote products derived from this software
- \* without specific prior written permission.

THIS SOFTWARE IS PROVIDED BY THE COPYRIGHT HOLDERS AND CONTRIBUTORS "AS IS" AND

 ANY EXPRESS OR IMPLIED WARRANTIES, INCLUDING, BUT NOT LIMITED TO, THE IMPLIED WARRANTIES OF MERCHANTABILITY AND FITNESS FOR A PARTICULAR PURPOSE ARE DISCLAIMED. IN NO EVENT SHALL THE COPYRIGHT OWNER OR CONTRIBUTORS BE LIABLE FOR ANY DIRECT, INDIRECT, INCIDENTAL, SPECIAL, EXEMPLARY, OR CONSEQUENTIAL DAMAGES (INCLUDING, BUT NOT LIMITED TO, PROCUREMENT OF SUBSTITUTE GOODS OR SERVICES; LOSS OF USE, DATA, OR PROFITS; OR BUSINESS INTERRUPTION) HOWEVER CAUSED AND ON ANY THEORY OF LIABILITY, WHETHER IN CONTRACT, STRICT LIABILITY, OR TORT (INCLUDING NEGLIGENCE OR OTHERWISE) ARISING IN ANY WAY OUT OF THE USE OF THIS SOFTWARE, EVEN IF ADVISED OF THE POSSIBILITY OF SUCH DAMAGE.
The following license applies to the KStemmer:

Copyright 2003, Center for Intelligent Information Retrieval, University of Massachusetts, Amherst. All rights reserved.

Redistribution and use in source and binary forms, with or without modification, are permitted provided that the following conditions are met:

1. Redistributions of source code must retain the above copyright notice, this list of conditions and the following disclaimer.

2. Redistributions in binary form must reproduce the above copyright notice, this list of conditions and the following disclaimer in the documentation and/or other materials provided with the distribution.

3. The names "Center for Intelligent Information Retrieval" and "University of Massachusetts" must not be used to endorse or promote products derived from this software without prior written permission. To obtain permission, contact info@ciir.cs.umass.edu.

THIS SOFTWARE IS PROVIDED BY UNIVERSITY OF MASSACHUSETTS AND OTHER CONTRIBUTORS "AS IS" AND ANY EXPRESS OR IMPLIED WARRANTIES, INCLUDING, BUT NOT LIMITED TO, THE IMPLIED WARRANTIES OF MERCHANTABILITY AND FITNESS FOR A PARTICULAR PURPOSE ARE DISCLAIMED. IN NO EVENT SHALL THE COPYRIGHT HOLDERS OR CONTRIBUTORS BE LIABLE FOR ANY DIRECT, INDIRECT, INCIDENTAL, SPECIAL, EXEMPLARY, OR

CONSEQUENTIAL DAMAGES (INCLUDING, BUT NOT LIMITED TO, PROCUREMENT OF SUBSTITUTE GOODS OR SERVICES; LOSS OF USE, DATA, OR PROFITS; OR BUSINESS INTERRUPTION) HOWEVER CAUSED AND ON ANY THEORY OF LIABILITY, WHETHER IN CONTRACT, STRICT LIABILITY, OR TORT (INCLUDING NEGLIGENCE OR OTHERWISE) ARISING IN ANY WAY OUT OF THE USE OF THIS SOFTWARE, EVEN IF ADVISED OF THE POSSIBILITY OF SUCH DAMAGE.

The following license applies to the Morfologik project:

Copyright (c) 2006 Dawid Weiss Copyright (c) 2007-2011 Dawid Weiss, Marcin Mikowski All rights reserved.

Redistribution and use in source and binary forms, with or without modification, are permitted provided that the following conditions are met:

 \* Redistributions of source code must retain the above copyright notice, this list of conditions and the following disclaimer.

 \* Redistributions in binary form must reproduce the above copyright notice, this list of conditions and the following disclaimer in the documentation and/or other materials provided with the distribution.

 \* Neither the name of Morfologik nor the names of its contributors may be used to endorse or promote products derived from this software without specific prior written permission.

THIS SOFTWARE IS PROVIDED BY THE COPYRIGHT HOLDERS AND CONTRIBUTORS "AS IS" AND ANY EXPRESS OR IMPLIED WARRANTIES, INCLUDING, BUT NOT LIMITED TO, THE IMPLIED WARRANTIES OF MERCHANTABILITY AND FITNESS FOR A PARTICULAR PURPOSE ARE DISCLAIMED. IN NO EVENT SHALL THE COPYRIGHT HOLDER OR CONTRIBUTORS BE LIABLE FOR ANY DIRECT, INDIRECT, INCIDENTAL, SPECIAL, EXEMPLARY, OR CONSEQUENTIAL DAMAGES (INCLUDING, BUT NOT LIMITED TO, PROCUREMENT OF SUBSTITUTE GOODS OR SERVICES; LOSS OF USE, DATA, OR PROFITS; OR BUSINESS INTERRUPTION) HOWEVER CAUSED AND ON ANY THEORY OF LIABILITY, WHETHER IN CONTRACT, STRICT LIABILITY, OR TORT (INCLUDING NEGLIGENCE OR OTHERWISE) ARISING IN ANY WAY OUT OF THE USE OF THIS

SOFTWARE, EVEN IF ADVISED OF THE POSSIBILITY OF SUCH DAMAGE.

---

The dictionary comes from Morfologik project. Morfologik uses data from Polish ispell/myspell dictionary hosted at http://www.sjp.pl/slownik/en/ and is licenced on the terms of (inter alia) LGPL and Creative Commons ShareAlike. The part-of-speech tags were added in Morfologik project and are not found in the data from sjp.pl. The tagset is similar to IPI PAN tagset.

---

The following license applies to the Morfeusz project, used by org.apache.lucene.analysis.morfologik.

BSD-licensed dictionary of Polish (SGJP) http://sgjp.pl/morfeusz/

Copyright 2011 Zygmunt Saloni, Wodzimierz Gruszczyski, Marcin Woliski, Robert Woosz

All rights reserved.

Redistribution and use in source and binary forms, with or without modification, are permitted provided that the following conditions are met:

1. Redistributions of source code must retain the above copyright notice, this list of conditions and the following disclaimer.

2. Redistributions in binary form must reproduce the above copyright notice, this list of conditions and the following disclaimer in the documentation and/or other materials provided with the distribution.

THIS SOFTWARE IS PROVIDED BY COPYRIGHT HOLDERS AS IS AND ANY EXPRESS OR IMPLIED WARRANTIES, INCLUDING, BUT NOT LIMITED TO, THE IMPLIED WARRANTIES OF MERCHANTABILITY AND FITNESS FOR A PARTICULAR PURPOSE ARE DISCLAIMED. IN NO EVENT SHALL COPYRIGHT HOLDERS OR CONTRIBUTORS BE LIABLE FOR ANY DIRECT, INDIRECT, INCIDENTAL, SPECIAL, EXEMPLARY, OR CONSEQUENTIAL DAMAGES (INCLUDING, BUT NOT LIMITED TO, PROCUREMENT OF SUBSTITUTE GOODS OR SERVICES; LOSS OF USE, DATA, OR PROFITS; OR BUSINESS INTERRUPTION) HOWEVER CAUSED AND ON ANY THEORY OF LIABILITY, WHETHER IN CONTRACT, STRICT LIABILITY, OR TORT (INCLUDING NEGLIGENCE OR OTHERWISE) ARISING IN ANY WAY OUT OF THE USE OF THIS SOFTWARE, EVEN IF ADVISED OF THE POSSIBILITY OF SUCH DAMAGE.

### **1.24 lucene-backward-codecs 5.5.4 1.24.1 Available under license :**

 Apache License Version 2.0, January 2004 http://www.apache.org/licenses/

#### TERMS AND CONDITIONS FOR USE, REPRODUCTION, AND DISTRIBUTION

1. Definitions.

 "License" shall mean the terms and conditions for use, reproduction, and distribution as defined by Sections 1 through 9 of this document.

 "Licensor" shall mean the copyright owner or entity authorized by the copyright owner that is granting the License.

 "Legal Entity" shall mean the union of the acting entity and all other entities that control, are controlled by, or are under common control with that entity. For the purposes of this definition, "control" means (i) the power, direct or indirect, to cause the direction or management of such entity, whether by contract or otherwise, or (ii) ownership of fifty percent (50%) or more of the outstanding shares, or (iii) beneficial ownership

of such entity.

 "You" (or "Your") shall mean an individual or Legal Entity exercising permissions granted by this License.

 "Source" form shall mean the preferred form for making modifications, including but not limited to software source code, documentation source, and configuration files.

 "Object" form shall mean any form resulting from mechanical transformation or translation of a Source form, including but not limited to compiled object code, generated documentation, and conversions to other media types.

 "Work" shall mean the work of authorship, whether in Source or Object form, made available under the License, as indicated by a copyright notice that is included in or attached to the work (an example is provided in the Appendix below).

 "Derivative Works" shall mean any work, whether in Source or Object form, that is based on (or derived from) the Work and for which the editorial

 revisions, annotations, elaborations, or other modifications represent, as a whole, an original work of authorship. For the purposes of this License, Derivative Works shall not include works that remain separable from, or merely link (or bind by name) to the interfaces of, the Work and Derivative Works thereof.

 "Contribution" shall mean any work of authorship, including the original version of the Work and any modifications or additions to that Work or Derivative Works thereof, that is intentionally submitted to Licensor for inclusion in the Work by the copyright owner or by an individual or Legal Entity authorized to submit on behalf of the copyright owner. For the purposes of this definition, "submitted" means any form of electronic, verbal, or written communication sent to the Licensor or its representatives, including but not limited to communication on electronic mailing lists, source code control systems, and issue tracking systems that are managed by, or on behalf of, the Licensor for the purpose of discussing and improving the Work, but excluding communication that is conspicuously marked or otherwise designated in writing by the copyright owner as "Not a Contribution."

 "Contributor" shall mean Licensor and any individual or Legal Entity on behalf of whom a Contribution has been received by Licensor and subsequently incorporated within the Work.

 2. Grant of Copyright License. Subject to the terms and conditions of this License, each Contributor hereby grants to You a perpetual,

 worldwide, non-exclusive, no-charge, royalty-free, irrevocable copyright license to reproduce, prepare Derivative Works of, publicly display, publicly perform, sublicense, and distribute the Work and such Derivative Works in Source or Object form.

 3. Grant of Patent License. Subject to the terms and conditions of this

 License, each Contributor hereby grants to You a perpetual, worldwide, non-exclusive, no-charge, royalty-free, irrevocable (except as stated in this section) patent license to make, have made, use, offer to sell, sell, import, and otherwise transfer the Work, where such license applies only to those patent claims licensable by such Contributor that are necessarily infringed by their Contribution(s) alone or by combination of their Contribution(s) with the Work to which such Contribution(s) was submitted. If You institute patent litigation against any entity (including a cross-claim or counterclaim in a lawsuit) alleging that the Work or a Contribution incorporated within the Work constitutes direct or contributory patent infringement, then any patent licenses granted to You under this License for that Work shall terminate as of the date such litigation is filed.

 4. Redistribution. You may reproduce and distribute copies of the

 Work or Derivative Works thereof in any medium, with or without modifications, and in Source or Object form, provided that You meet the following conditions:

- (a) You must give any other recipients of the Work or Derivative Works a copy of this License; and
- (b) You must cause any modified files to carry prominent notices stating that You changed the files; and
- (c) You must retain, in the Source form of any Derivative Works that You distribute, all copyright, patent, trademark, and attribution notices from the Source form of the Work, excluding those notices that do not pertain to any part of the Derivative Works; and
- (d) If the Work includes a "NOTICE" text file as part of its distribution, then any Derivative Works that You distribute must include a readable copy of the attribution notices contained within such NOTICE file, excluding

those notices that do not

 pertain to any part of the Derivative Works, in at least one of the following places: within a NOTICE text file distributed as part of the Derivative Works; within the Source form or

 documentation, if provided along with the Derivative Works; or, within a display generated by the Derivative Works, if and wherever such third-party notices normally appear. The contents of the NOTICE file are for informational purposes only and do not modify the License. You may add Your own attribution notices within Derivative Works that You distribute, alongside or as an addendum to the NOTICE text from the Work, provided that such additional attribution notices cannot be construed as modifying the License.

 You may add Your own copyright statement to Your modifications and may provide additional or different license terms and conditions

 for use, reproduction, or distribution of Your modifications, or for any such Derivative Works as a whole, provided Your use, reproduction, and distribution of the Work otherwise complies with the conditions stated in this License.

- 5. Submission of Contributions. Unless You explicitly state otherwise, any Contribution intentionally submitted for inclusion in the Work by You to the Licensor shall be under the terms and conditions of this License, without any additional terms or conditions. Notwithstanding the above, nothing herein shall supersede or modify the terms of any separate license agreement you may have executed with Licensor regarding such Contributions.
- 6. Trademarks. This License does not grant permission to use the trade names, trademarks, service marks, or product names of the Licensor, except as required for reasonable and customary use in describing the origin of the Work and reproducing the content of the NOTICE file.
- 7. Disclaimer of Warranty. Unless required by applicable law or agreed to in writing, Licensor provides the Work (and each Contributor provides its Contributions) on an "AS IS" BASIS, WITHOUT WARRANTIES OR CONDITIONS OF ANY KIND, either express or implied, including, without limitation, any warranties or conditions of TITLE, NON-INFRINGEMENT, MERCHANTABILITY, or FITNESS FOR A PARTICULAR PURPOSE. You are solely responsible for determining the appropriateness of using or redistributing the Work and assume any risks associated with Your exercise of permissions under this License.
- 8. Limitation of Liability. In no event and under no legal theory, whether in tort (including negligence), contract, or otherwise, unless required by applicable law (such as deliberate and grossly negligent acts) or agreed to in writing, shall any Contributor be liable to You for damages, including any direct,

indirect, special,

 incidental, or consequential damages of any character arising as a result of this License or out of the use or inability to use the Work (including but not limited to damages for loss of goodwill, work stoppage, computer failure or malfunction, or any and all other commercial damages or losses), even if such Contributor has been advised of the possibility of such damages.

 9. Accepting Warranty or Additional Liability. While redistributing the Work or Derivative Works thereof, You may choose to offer, and charge a fee for, acceptance of support, warranty, indemnity, or other liability obligations and/or rights consistent with this License. However, in accepting such obligations, You may act only on Your own behalf and on Your sole responsibility, not on behalf of any other Contributor, and only if You agree to indemnify, defend, and hold each Contributor harmless for any liability incurred by, or claims asserted against, such Contributor by reason of your accepting any such warranty or additional liability.

#### END OF TERMS AND CONDITIONS

APPENDIX: How to apply the Apache License to your work.

 To apply the Apache License to your work, attach the following boilerplate notice, with the fields enclosed by brackets "[]" replaced with your own identifying information. (Don't include the brackets!) The text should be enclosed in the appropriate comment syntax for the file format. We also recommend that a file or class name and description of purpose be included on the same "printed page" as the copyright notice for easier identification within third-party archives.

Copyright [yyyy] [name of copyright owner]

 Licensed under the Apache License, Version 2.0 (the "License"); you may not use this file except in compliance with the License. You may obtain a copy of the License at

http://www.apache.org/licenses/LICENSE-2.0

 Unless required by applicable law or agreed to in writing, software distributed under the License is distributed on an "AS IS" BASIS, WITHOUT WARRANTIES OR CONDITIONS OF ANY KIND, either express or implied. See the License for the specific language governing permissions and limitations under the License.

Some code in core/src/java/org/apache/lucene/util/UnicodeUtil.java was derived from unicode conversion examples available at http://www.unicode.org/Public/PROGRAMS/CVTUTF. Here is the copyright from those sources:

/\*

\* Copyright 2001-2004 Unicode, Inc.

\*

\* Disclaimer

\*

\* This source code is provided as is by Unicode, Inc. No claims are

\* made as to fitness for any particular purpose. No warranties of any

\* kind are expressed or implied. The recipient agrees to determine

\* applicability of information provided. If this file has been

\* purchased on magnetic or optical media from Unicode, Inc., the

\* sole remedy for any claim

will be exchange of defective media

\* within 90 days of receipt.

\*

\* Limitations on Rights to Redistribute This Code

\*

\* Unicode, Inc. hereby grants the right to freely use the information

\* supplied in this file in the creation of products supporting the

\* Unicode Standard, and to make copies of this file in any form

\* for internal or external distribution as long as this notice

\* remains attached.

\*/

Some code in core/src/java/org/apache/lucene/util/ArrayUtil.java was derived from Python 2.4.2 sources available at http://www.python.org. Full license is here:

http://www.python.org/download/releases/2.4.2/license/

Some code in core/src/java/org/apache/lucene/util/UnicodeUtil.java was derived from Python 3.1.2 sources available at http://www.python.org. Full license is here:

http://www.python.org/download/releases/3.1.2/license/

Some code in core/src/java/org/apache/lucene/util/automaton was derived from Brics automaton sources available at www.brics.dk/automaton/. Here is the copyright from those sources:

/\*

\* Copyright (c) 2001-2009 Anders Moeller

\* All rights reserved.

\*

\* Redistribution and use in source and binary forms, with or without

\* modification, are permitted provided that the following conditions

\* are met:

- \* 1. Redistributions of source code must retain the above copyright
- \* notice, this list of conditions and the following disclaimer.
- \* 2. Redistributions in binary form must reproduce the above copyright
- notice, this list of conditions and the following disclaimer in the
- \* documentation and/or other materials provided with the distribution.
- \* 3. The name of the author may not be used to endorse or promote products

\* derived from this software without specific prior written permission.

\*

\* THIS SOFTWARE IS PROVIDED BY THE AUTHOR ``AS IS'' AND ANY EXPRESS OR \* IMPLIED WARRANTIES, INCLUDING, BUT NOT LIMITED TO, THE IMPLIED WARRANTIES \* OF MERCHANTABILITY AND FITNESS FOR A PARTICULAR PURPOSE ARE DISCLAIMED.

\* IN NO EVENT SHALL THE AUTHOR BE LIABLE FOR ANY DIRECT, INDIRECT,

\* INCIDENTAL, SPECIAL, EXEMPLARY, OR CONSEQUENTIAL DAMAGES (INCLUDING, BUT

\* NOT LIMITED TO, PROCUREMENT OF SUBSTITUTE GOODS OR SERVICES; LOSS OF USE,

\* DATA, OR PROFITS; OR BUSINESS INTERRUPTION) HOWEVER CAUSED AND ON ANY

\* THEORY OF LIABILITY, WHETHER IN CONTRACT, STRICT LIABILITY, OR TORT

\* (INCLUDING NEGLIGENCE OR OTHERWISE) ARISING IN ANY WAY OUT OF THE USE OF

\* THIS SOFTWARE, EVEN IF ADVISED OF THE POSSIBILITY OF SUCH DAMAGE.

\*/

The levenshtein automata tables in core/src/java/org/apache/lucene/util/automaton were automatically generated with the moman/finenight FSA package. Here is the copyright for those sources:

# Copyright (c) 2010, Jean-Philippe Barrette-LaPierre, <jpb@rrette.com>

#

# Permission is hereby granted, free of charge, to any person

# obtaining a copy of this software and associated documentation

# files (the "Software"), to deal in the Software without

# restriction, including

without limitation the rights to use,

# copy, modify, merge, publish, distribute, sublicense, and/or sell

# copies of the Software, and to permit persons to whom the

# Software is furnished to do so, subject to the following

# conditions:

#

# The above copyright notice and this permission notice shall be

# included in all copies or substantial portions of the Software.

#

# THE SOFTWARE IS PROVIDED "AS IS", WITHOUT WARRANTY OF ANY KIND, # EXPRESS OR IMPLIED, INCLUDING BUT NOT LIMITED TO THE WARRANTIES # OF MERCHANTABILITY, FITNESS FOR A PARTICULAR PURPOSE AND

# NONINFRINGEMENT. IN NO EVENT SHALL THE AUTHORS OR COPYRIGHT # HOLDERS BE LIABLE FOR ANY CLAIM, DAMAGES OR OTHER LIABILITY, # WHETHER IN AN ACTION OF CONTRACT, TORT OR OTHERWISE, ARISING # FROM, OUT OF OR IN CONNECTION WITH THE SOFTWARE OR THE USE OR # OTHER DEALINGS IN THE SOFTWARE.

Some code in core/src/java/org/apache/lucene/util/UnicodeUtil.java was derived from ICU (http://www.icu-project.org) The full license is available here: http://source.icu-project.org/repos/icu/icu/trunk/license.html

/\*

\* Copyright (C) 1999-2010, International Business Machines

\* Corporation and others. All Rights Reserved.

\*

\* Permission is hereby granted, free of charge, to any person obtaining a copy

\* of this software and associated documentation files (the "Software"), to deal

\* in the Software without restriction, including without limitation the rights

\* to use, copy, modify, merge, publish, distribute, and/or sell copies of the

\* Software, and to permit persons to whom the Software is furnished to do so,

\* provided that the above copyright notice(s) and this permission notice appear

\* in all copies of the Software and that both the above copyright notice(s) and

\* this permission notice appear in supporting documentation.

\*

\* THE SOFTWARE IS PROVIDED "AS IS", WITHOUT WARRANTY OF ANY KIND, EXPRESS OR

\* IMPLIED, INCLUDING BUT NOT LIMITED TO THE WARRANTIES OF MERCHANTABILITY,

\* FITNESS FOR A PARTICULAR

PURPOSE AND NONINFRINGEMENT OF THIRD PARTY RIGHTS.

\* IN NO EVENT SHALL THE COPYRIGHT HOLDER OR HOLDERS INCLUDED IN THIS NOTICE BE

\* LIABLE FOR ANY CLAIM, OR ANY SPECIAL INDIRECT OR CONSEQUENTIAL DAMAGES, OR

\* ANY DAMAGES WHATSOEVER RESULTING FROM LOSS OF USE, DATA OR PROFITS, WHETHER

\* IN AN ACTION OF CONTRACT, NEGLIGENCE OR OTHER TORTIOUS ACTION, ARISING OUT

\* OF OR IN CONNECTION WITH THE USE OR PERFORMANCE OF THIS SOFTWARE.

\*

\* Except as contained in this notice, the name of a copyright holder shall not

\* be used in advertising or otherwise to promote the sale, use or other

\* dealings in this Software without prior written authorization of the

\* copyright holder.

\*/

The following license applies to the Snowball stemmers:

Copyright (c) 2001, Dr Martin Porter Copyright (c) 2002, Richard Boulton All rights reserved.

Redistribution and use in source and binary forms, with or without

modification, are permitted provided that the following conditions are met:

- \* Redistributions of source code must retain the above copyright notice,
- \* this list of conditions and the following disclaimer.
- \* Redistributions in binary form must reproduce the above copyright
- \* notice, this list of conditions and the following disclaimer in the
- \* documentation and/or other materials provided with the distribution.
- \* Neither the name of the copyright holders nor the names of its contributors
- \* may be used to endorse or promote products derived from this software
- \* without specific prior written permission.

THIS SOFTWARE IS PROVIDED BY THE COPYRIGHT HOLDERS AND CONTRIBUTORS "AS IS" AND ANY EXPRESS OR IMPLIED WARRANTIES, INCLUDING, BUT NOT LIMITED TO, THE IMPLIED WARRANTIES OF MERCHANTABILITY AND FITNESS FOR A PARTICULAR PURPOSE ARE DISCLAIMED. IN NO EVENT SHALL THE COPYRIGHT OWNER OR CONTRIBUTORS BE LIABLE FOR ANY DIRECT, INDIRECT, INCIDENTAL, SPECIAL, EXEMPLARY, OR CONSEQUENTIAL DAMAGES (INCLUDING, BUT NOT LIMITED TO, PROCUREMENT OF SUBSTITUTE GOODS OR

SERVICES; LOSS OF USE, DATA, OR PROFITS; OR BUSINESS INTERRUPTION) HOWEVER CAUSED AND ON ANY THEORY OF LIABILITY, WHETHER IN CONTRACT, STRICT LIABILITY, OR TORT (INCLUDING NEGLIGENCE OR OTHERWISE) ARISING IN ANY WAY OUT OF THE USE OF THIS SOFTWARE, EVEN IF ADVISED OF THE POSSIBILITY OF SUCH DAMAGE.

The following license applies to the KStemmer:

Copyright 2003, Center for Intelligent Information Retrieval, University of Massachusetts, Amherst. All rights reserved.

Redistribution and use in source and binary forms, with or without modification, are permitted provided that the following conditions are met:

1. Redistributions of source code must retain the above copyright notice, this list of conditions and the following disclaimer.

2. Redistributions in binary form must reproduce the above copyright notice, this list of conditions and the following disclaimer in the documentation and/or other materials provided with the distribution.

3. The names "Center for Intelligent Information Retrieval" and "University of Massachusetts" must not be used to endorse or promote products derived from this software without prior written permission. To obtain permission, contact info@ciir.cs.umass.edu.

#### THIS SOFTWARE IS PROVIDED BY UNIVERSITY OF MASSACHUSETTS AND OTHER CONTRIBUTORS "AS IS" AND ANY EXPRESS OR IMPLIED WARRANTIES, INCLUDING, BUT NOT LIMITED TO,

THE IMPLIED WARRANTIES OF MERCHANTABILITY AND FITNESS FOR A PARTICULAR PURPOSE ARE DISCLAIMED. IN NO EVENT SHALL THE COPYRIGHT HOLDERS OR CONTRIBUTORS BE LIABLE FOR ANY DIRECT, INDIRECT, INCIDENTAL, SPECIAL, EXEMPLARY, OR CONSEQUENTIAL DAMAGES (INCLUDING, BUT NOT LIMITED TO, PROCUREMENT OF SUBSTITUTE GOODS OR SERVICES; LOSS OF USE, DATA, OR PROFITS; OR BUSINESS INTERRUPTION) HOWEVER CAUSED AND ON ANY THEORY OF LIABILITY, WHETHER IN CONTRACT, STRICT LIABILITY, OR TORT (INCLUDING NEGLIGENCE OR OTHERWISE) ARISING IN ANY WAY OUT OF THE USE OF THIS SOFTWARE, EVEN IF ADVISED OF THE POSSIBILITY OF SUCH DAMAGE.

The

following license applies to the Morfologik project:

Copyright (c) 2006 Dawid Weiss Copyright (c) 2007-2011 Dawid Weiss, Marcin Mikowski All rights reserved.

Redistribution and use in source and binary forms, with or without modification, are permitted provided that the following conditions are met:

 \* Redistributions of source code must retain the above copyright notice, this list of conditions and the following disclaimer.

 \* Redistributions in binary form must reproduce the above copyright notice, this list of conditions and the following disclaimer in the documentation and/or other materials provided with the distribution.

 \* Neither the name of Morfologik nor the names of its contributors may be used to endorse or promote products derived from this software without specific prior written permission.

#### THIS SOFTWARE IS PROVIDED BY THE COPYRIGHT HOLDERS AND CONTRIBUTORS "AS IS" AND ANY EXPRESS OR IMPLIED WARRANTIES, INCLUDING, BUT NOT LIMITED TO, THE IMPLIED

WARRANTIES OF MERCHANTABILITY AND FITNESS FOR A PARTICULAR PURPOSE ARE DISCLAIMED. IN NO EVENT SHALL THE COPYRIGHT HOLDER OR CONTRIBUTORS BE LIABLE FOR ANY DIRECT, INDIRECT, INCIDENTAL, SPECIAL, EXEMPLARY, OR CONSEQUENTIAL DAMAGES (INCLUDING, BUT NOT LIMITED TO, PROCUREMENT OF SUBSTITUTE GOODS OR SERVICES; LOSS OF USE, DATA, OR PROFITS; OR BUSINESS INTERRUPTION) HOWEVER CAUSED AND ON ANY THEORY OF LIABILITY, WHETHER IN CONTRACT, STRICT LIABILITY, OR TORT (INCLUDING NEGLIGENCE OR OTHERWISE) ARISING IN ANY WAY OUT OF THE USE OF THIS SOFTWARE, EVEN IF ADVISED OF THE POSSIBILITY OF SUCH DAMAGE.

---

The dictionary comes from Morfologik project. Morfologik uses data from Polish ispell/myspell dictionary hosted at http://www.sjp.pl/slownik/en/ and is licenced on the terms of (inter alia) LGPL and Creative Commons

ShareAlike. The part-of-speech tags were added in Morfologik project and are not found in the data from sjp.pl. The tagset is similar to IPI PAN tagset.

---

The following license applies to the Morfeusz project, used by org.apache.lucene.analysis.morfologik.

BSD-licensed dictionary of Polish (SGJP) http://sgjp.pl/morfeusz/

Copyright 2011 Zygmunt Saloni, Wodzimierz Gruszczyski, Marcin Woliski, Robert Woosz

All rights reserved.

Redistribution and use in source and binary forms, with or without modification, are permitted provided that the following conditions are met:

1. Redistributions of source code must retain the above copyright notice, this list of conditions and the following disclaimer.

2. Redistributions in binary form must reproduce the above copyright notice, this list of conditions and the following disclaimer in the documentation and/or other materials provided with the distribution.

THIS SOFTWARE IS PROVIDED BY COPYRIGHT HOLDERS AS IS AND ANY EXPRESS OR IMPLIED WARRANTIES, INCLUDING, BUT NOT LIMITED TO, THE IMPLIED WARRANTIES OF MERCHANTABILITY AND FITNESS FOR A PARTICULAR PURPOSE ARE

DISCLAIMED. IN NO EVENT SHALL COPYRIGHT HOLDERS OR CONTRIBUTORS BE LIABLE FOR ANY DIRECT, INDIRECT, INCIDENTAL, SPECIAL, EXEMPLARY, OR CONSEQUENTIAL DAMAGES (INCLUDING, BUT NOT LIMITED TO, PROCUREMENT OF SUBSTITUTE GOODS OR SERVICES; LOSS OF USE, DATA, OR PROFITS; OR BUSINESS INTERRUPTION) HOWEVER CAUSED AND ON ANY THEORY OF LIABILITY, WHETHER IN CONTRACT, STRICT LIABILITY, OR TORT (INCLUDING NEGLIGENCE OR OTHERWISE) ARISING IN ANY WAY OUT OF THE USE OF THIS SOFTWARE, EVEN IF ADVISED OF THE POSSIBILITY OF SUCH DAMAGE.

Apache Lucene

Copyright 2014 The Apache Software Foundation

This product includes software developed at The Apache Software Foundation (http://www.apache.org/). Includes software from other Apache Software Foundation projects, including, but not limited to:

- Apache Ant
- Apache Jakarta Regexp
- Apache Commons
- Apache Xerces

ICU4J, (under analysis/icu) is licensed under an MIT styles license and Copyright (c) 1995-2008 International Business Machines Corporation and others

Some data files (under analysis/icu/src/data) are derived from Unicode data such as the Unicode Character Database. See http://unicode.org/copyright.html for more details.

Brics Automaton (under core/src/java/org/apache/lucene/util/automaton) is BSD-licensed, created by Anders Mller. See http://www.brics.dk/automaton/

The levenshtein automata tables (under core/src/java/org/apache/lucene/util/automaton) were automatically generated with the moman/finenight FSA library, created by Jean-Philippe Barrette-LaPierre. This library is available under an MIT license, see http://sites.google.com/site/rrettesite/moman and http://bitbucket.org/jpbarrette/moman/overview/

The class org.apache.lucene.util.WeakIdentityMap was derived from the Apache CXF project and is Apache License 2.0.

The Google Code Prettify is Apache License 2.0. See http://code.google.com/p/google-code-prettify/

JUnit (junit-4.10) is licensed under the Common Public License v. 1.0 See http://junit.sourceforge.net/cpl-v10.html

This product includes code (JaspellTernarySearchTrie) from Java Spelling Checkin g Package (jaspell): http://jaspell.sourceforge.net/ License: The BSD License (http://www.opensource.org/licenses/bsd-license.php)

The snowball stemmers in analysis/common/src/java/net/sf/snowball were developed by Martin Porter and Richard Boulton. The snowball stopword lists in analysis/common/src/resources/org/apache/lucene/analysis/snowball were developed by Martin Porter and Richard Boulton. The full snowball package is available from http://snowball.tartarus.org/

The KStem stemmer in

 analysis/common/src/org/apache/lucene/analysis/en was developed by Bob Krovetz and Sergio Guzman-Lara (CIIR-UMass Amherst) under the BSD-license.

The Arabic,Persian,Romanian,Bulgarian, and Hindi analyzers (common) come with a default stopword list that is BSD-licensed created by Jacques Savoy. These files reside in: analysis/common/src/resources/org/apache/lucene/analysis/ar/stopwords.txt, analysis/common/src/resources/org/apache/lucene/analysis/fa/stopwords.txt, analysis/common/src/resources/org/apache/lucene/analysis/ro/stopwords.txt, analysis/common/src/resources/org/apache/lucene/analysis/bg/stopwords.txt, analysis/common/src/resources/org/apache/lucene/analysis/hi/stopwords.txt See http://members.unine.ch/jacques.savoy/clef/index.html.

The German,Spanish,Finnish,French,Hungarian,Italian,Portuguese,Russian and Swedish light stemmers (common) are based on BSD-licensed reference implementations created by Jacques Savoy and

Ljiljana Dolamic. These files reside in:

analysis/common/src/java/org/apache/lucene/analysis/de/GermanLightStemmer.java analysis/common/src/java/org/apache/lucene/analysis/de/GermanMinimalStemmer.java analysis/common/src/java/org/apache/lucene/analysis/es/SpanishLightStemmer.java analysis/common/src/java/org/apache/lucene/analysis/fi/FinnishLightStemmer.java analysis/common/src/java/org/apache/lucene/analysis/fr/FrenchLightStemmer.java analysis/common/src/java/org/apache/lucene/analysis/fr/FrenchMinimalStemmer.java analysis/common/src/java/org/apache/lucene/analysis/hu/HungarianLightStemmer.java analysis/common/src/java/org/apache/lucene/analysis/it/ItalianLightStemmer.java analysis/common/src/java/org/apache/lucene/analysis/pt/PortugueseLightStemmer.java analysis/common/src/java/org/apache/lucene/analysis/ru/RussianLightStemmer.java analysis/common/src/java/org/apache/lucene/analysis/sv/SwedishLightStemmer.java

The Stempel analyzer (stempel) includes BSD-licensed

software developed

by the Egothor project http://egothor.sf.net/, created by Leo Galambos, Martin Kvapil, and Edmond Nolan.

The Polish analyzer (stempel) comes with a default stopword list that is BSD-licensed created by the Carrot2 project. The file resides in stempel/src/resources/org/apache/lucene/analysis/pl/stopwords.txt. See http://project.carrot2.org/license.html.

The SmartChineseAnalyzer source code (smartcn) was provided by Xiaoping Gao and copyright 2009 by www.imdict.net.

WordBreakTestUnicode\_\*.java (under modules/analysis/common/src/test/) is derived from Unicode data such as the Unicode Character Database. See http://unicode.org/copyright.html for more details.

The Morfologik analyzer (morfologik) includes BSD-licensed software developed by Dawid Weiss and Marcin Mikowski (http://morfologik.blogspot.com/). Morfologik uses data from Polish ispell/myspell dictionary (http://www.sjp.pl/slownik/en/) licenced on the terms of (inter alia) LGPL and Creative Commons ShareAlike.

Morfologic includes data from BSD-licensed dictionary of Polish (SGJP) (http://sgjp.pl/morfeusz/)

Servlet-api.jar and javax.servlet-\*.jar are under the CDDL license, the original source code for this can be found at http://www.eclipse.org/jetty/downloads.php

Kuromoji Japanese Morphological Analyzer - Apache Lucene Integration

===========================================================================

===========================================================================

This software includes a binary and/or source version of data from

mecab-ipadic-2.7.0-20070801

which can be obtained from

http://atilika.com/releases/mecab-ipadic/mecab-ipadic-2.7.0-20070801.tar.gz

or

http://jaist.dl.sourceforge.net/project/mecab/mecab-ipadic/2.7.0-20070801/mecab-ipadic-2.7.0-20070801.tar.gz

===========================================================================

===========================================================================

#### mecab-ipadic-2.7.0-20070801 Notice

#### Nara

 Institute of Science and Technology (NAIST), the copyright holders, disclaims all warranties with regard to this software, including all implied warranties of merchantability and fitness, in no event shall NAIST be liable for any special, indirect or consequential damages or any damages whatsoever resulting from loss of use, data or profits, whether in an action of contract, negligence or other tortuous action, arising out of or in connection with the use or performance of this software.

A large portion of the dictionary entries originate from ICOT Free Software. The following conditions for ICOT Free Software applies to the current dictionary as well.

Each User may also freely distribute the Program, whether in its original form or modified, to any third party or parties, PROVIDED

that the provisions of Section 3 ("NO WARRANTY") will ALWAYS appear on, or be attached to, the Program, which is distributed substantially in the same form as set out herein and that such intended distribution, if actually made, will neither violate or otherwise

contravene any of the laws and regulations of the countries having jurisdiction over the User or the intended distribution itself.

#### NO WARRANTY

The program was produced on an experimental basis in the course of the research and development conducted during the project and is provided to users as so produced on an experimental basis. Accordingly, the program is provided without any warranty whatsoever, whether express, implied, statutory or otherwise. The term "warranty" used herein includes, but is not limited to, any warranty of the quality, performance, merchantability and fitness for a particular purpose of the program and the nonexistence of any infringement or violation of any right of any third party.

Each user of the program will agree and understand, and be deemed to have agreed and understood, that there is no warranty whatsoever for the program and, accordingly, the entire risk arising from or otherwise connected

with the program is assumed by the user.

Therefore, neither ICOT, the copyright holder, or any other organization that participated in or was otherwise related to the development of the program and their respective officials, directors, officers and other employees shall be held liable for any and all damages, including, without limitation, general, special, incidental and consequential damages, arising out of or otherwise in connection with the use or inability to use the program or any product, material or result produced or otherwise obtained by using the program, regardless of whether they have been advised of, or otherwise had knowledge of, the possibility of such damages at any time during the project or thereafter. Each user will be deemed to have agreed to the foregoing by his or her commencement of use of the program. The term "use" as used herein includes, but is not limited to, the use, modification, copying and distribution of the program and the production of secondary products from the program.

In the case where the program, whether in its original form or modified, was distributed or delivered to or received by a user from any person, organization or entity other than ICOT, unless it makes or grants independently of ICOT any specific warranty to the user in writing, such person, organization or entity, will also be exempted

from and not be held liable to the user for any such damages as noted above as far as the program is concerned.

# **1.25 lucene-grouping 5.5.4**

### **1.25.1 Available under license :**

#### Apache Lucene

Copyright 2014 The Apache Software Foundation

This product includes software developed at The Apache Software Foundation (http://www.apache.org/).

Includes software from other Apache Software Foundation projects, including, but not limited to:

- Apache Ant
- Apache Jakarta Regexp
- Apache Commons
- Apache Xerces

ICU4J, (under analysis/icu) is licensed under an MIT styles license and Copyright (c) 1995-2008 International Business Machines Corporation and others

Some data files (under analysis/icu/src/data) are derived from Unicode data such as the Unicode Character Database. See http://unicode.org/copyright.html for more details.

Brics Automaton (under core/src/java/org/apache/lucene/util/automaton) is BSD-licensed, created by Anders Mller. See http://www.brics.dk/automaton/

The levenshtein automata tables (under core/src/java/org/apache/lucene/util/automaton) were automatically generated with the moman/finenight FSA library, created by Jean-Philippe Barrette-LaPierre. This library is available under an MIT license,

see http://sites.google.com/site/rrettesite/moman and http://bitbucket.org/jpbarrette/moman/overview/

The class org.apache.lucene.util.WeakIdentityMap was derived from the Apache CXF project and is Apache License 2.0.

The Google Code Prettify is Apache License 2.0. See http://code.google.com/p/google-code-prettify/

JUnit (junit-4.10) is licensed under the Common Public License v. 1.0 See http://junit.sourceforge.net/cpl-v10.html

This product includes code (JaspellTernarySearchTrie) from Java Spelling Checkin g Package (jaspell): http://jaspell.sourceforge.net/

License: The BSD License (http://www.opensource.org/licenses/bsd-license.php)

The snowball stemmers in analysis/common/src/java/net/sf/snowball were developed by Martin Porter and Richard Boulton. The snowball stopword lists in analysis/common/src/resources/org/apache/lucene/analysis/snowball were developed by Martin Porter and Richard Boulton. The full snowball package is available from http://snowball.tartarus.org/

The KStem stemmer in analysis/common/src/org/apache/lucene/analysis/en was developed by Bob Krovetz and Sergio Guzman-Lara (CIIR-UMass Amherst) under the BSD-license.

The Arabic,Persian,Romanian,Bulgarian, and Hindi analyzers (common) come with a default stopword list that is BSD-licensed created by Jacques Savoy. These files reside in: analysis/common/src/resources/org/apache/lucene/analysis/ar/stopwords.txt, analysis/common/src/resources/org/apache/lucene/analysis/fa/stopwords.txt, analysis/common/src/resources/org/apache/lucene/analysis/ro/stopwords.txt, analysis/common/src/resources/org/apache/lucene/analysis/bg/stopwords.txt, analysis/common/src/resources/org/apache/lucene/analysis/hi/stopwords.txt See http://members.unine.ch/jacques.savoy/clef/index.html.

The German,Spanish,Finnish,French,Hungarian,Italian,Portuguese,Russian and Swedish light stemmers (common)

 are based on BSD-licensed reference implementations created by Jacques Savoy and Ljiljana Dolamic. These files reside in:

analysis/common/src/java/org/apache/lucene/analysis/de/GermanLightStemmer.java analysis/common/src/java/org/apache/lucene/analysis/de/GermanMinimalStemmer.java analysis/common/src/java/org/apache/lucene/analysis/es/SpanishLightStemmer.java analysis/common/src/java/org/apache/lucene/analysis/fi/FinnishLightStemmer.java analysis/common/src/java/org/apache/lucene/analysis/fr/FrenchLightStemmer.java analysis/common/src/java/org/apache/lucene/analysis/fr/FrenchMinimalStemmer.java analysis/common/src/java/org/apache/lucene/analysis/hu/HungarianLightStemmer.java analysis/common/src/java/org/apache/lucene/analysis/it/ItalianLightStemmer.java analysis/common/src/java/org/apache/lucene/analysis/pt/PortugueseLightStemmer.java analysis/common/src/java/org/apache/lucene/analysis/ru/RussianLightStemmer.java analysis/common/src/java/org/apache/lucene/analysis/sv/SwedishLightStemmer.java

The

 Stempel analyzer (stempel) includes BSD-licensed software developed by the Egothor project http://egothor.sf.net/, created by Leo Galambos, Martin Kvapil, and Edmond Nolan.

The Polish analyzer (stempel) comes with a default

stopword list that is BSD-licensed created by the Carrot2 project. The file resides in stempel/src/resources/org/apache/lucene/analysis/pl/stopwords.txt. See http://project.carrot2.org/license.html.

The SmartChineseAnalyzer source code (smartcn) was provided by Xiaoping Gao and copyright 2009 by www.imdict.net.

WordBreakTestUnicode\_\*.java (under modules/analysis/common/src/test/) is derived from Unicode data such as the Unicode Character Database. See http://unicode.org/copyright.html for more details.

The Morfologik analyzer (morfologik) includes BSD-licensed software developed by Dawid Weiss and Marcin Mikowski (http://morfologik.blogspot.com/).

Morfologik uses data from Polish ispell/myspell dictionary (http://www.sjp.pl/slownik/en/) licenced on the terms of (inter alia) LGPL and Creative Commons ShareAlike.

Morfologic includes data from BSD-licensed dictionary of Polish (SGJP) (http://sgjp.pl/morfeusz/)

Servlet-api.jar and javax.servlet-\*.jar are under the CDDL license, the original source code for this can be found at http://www.eclipse.org/jetty/downloads.php

Kuromoji Japanese Morphological Analyzer - Apache Lucene Integration

===========================================================================

===========================================================================

This software includes a binary and/or source version of data from

mecab-ipadic-2.7.0-20070801

which can be obtained from

http://atilika.com/releases/mecab-ipadic/mecab-ipadic-2.7.0-20070801.tar.gz

or

http://jaist.dl.sourceforge.net/project/mecab/mecab-ipadic/2.7.0-20070801/mecab-ipadic-2.7.0-20070801.tar.gz

===========================================================================

mecab-ipadic-2.7.0-20070801

**Notice** 

===========================================================================

Nara Institute of Science and Technology (NAIST), the copyright holders, disclaims all warranties with regard to this

software, including all implied warranties of merchantability and fitness, in no event shall NAIST be liable for any special, indirect or consequential damages or any damages whatsoever resulting from loss of use, data or profits, whether in an action of contract, negligence or other tortuous action, arising out of or in connection with the use or performance of this software.

A large portion of the dictionary entries originate from ICOT Free Software. The following conditions for ICOT Free Software applies to the current dictionary as well.

Each User may also freely distribute the Program, whether in its original form or modified, to any third party or parties, PROVIDED that the provisions of Section 3 ("NO WARRANTY") will ALWAYS appear on, or be attached to, the Program, which is distributed substantially in the same form as set out herein and that such intended distribution, if actually made, will neither violate or otherwise contravene any of the laws and regulations of the countries having

jurisdiction over the User or the intended distribution itself.

#### NO WARRANTY

The program was produced on an experimental basis in the course of the research and development conducted during the project and is provided to users as so produced on an experimental basis. Accordingly, the program is provided without any warranty whatsoever, whether express, implied, statutory or otherwise. The term "warranty" used herein includes, but is not limited to, any warranty of the quality, performance, merchantability and fitness for a particular purpose of the program and the nonexistence of any infringement or violation of any right of any third party.

Each user of the program will agree and understand, and be deemed to

have agreed and understood, that there is no warranty whatsoever for the program and, accordingly, the entire risk arising from or otherwise connected with the program is assumed by the user.

Therefore, neither ICOT, the copyright holder, or any other organization that participated in or was otherwise related to the development of the program and their respective officials, directors, officers and other employees shall be held liable for any and all damages, including, without limitation, general, special, incidental and consequential damages, arising out of or otherwise in connection with the use or inability to use the program or any product, material or result produced or otherwise obtained by using the program, regardless of whether they have been advised of, or otherwise had

knowledge of, the possibility of such damages at any time during the project or thereafter. Each user will be deemed to have agreed to the foregoing by his or her commencement of use of the program. The term "use" as used herein includes, but is not limited to, the use, modification, copying and distribution of the program and the production of secondary products from the program.

In the case where the program, whether in its original form or modified, was distributed or delivered to or received by a user from any person, organization or entity other than ICOT, unless it makes or grants independently of ICOT any specific warranty to the user in writing, such person, organization or entity, will also be exempted from and not be held liable to the user for any such damages as noted above as far as the program is concerned.

> Apache License Version 2.0, January 2004 http://www.apache.org/licenses/

#### TERMS AND CONDITIONS FOR USE, REPRODUCTION, AND DISTRIBUTION

#### 1. Definitions.

 "License" shall mean the terms and conditions for use, reproduction, and distribution as defined by Sections 1 through 9 of this document.

 "Licensor" shall mean the copyright owner or entity authorized by the copyright owner that is granting the License.

 "Legal Entity" shall mean the union of the acting entity and all other entities that control, are controlled by, or are under common control with that entity. For the purposes of this definition, "control" means (i) the power, direct or indirect, to cause the direction or management of such entity, whether by contract or otherwise, or (ii) ownership of fifty percent (50%) or more of the outstanding shares, or

(iii) beneficial ownership of such entity.

 "You" (or "Your") shall mean an individual or Legal Entity exercising permissions granted by this License.

 "Source" form shall mean the preferred form for making modifications, including but not limited to software source code, documentation source, and configuration files.

 "Object" form shall mean any form resulting from mechanical transformation or translation of a Source form, including but

 not limited to compiled object code, generated documentation, and conversions to other media types.

 "Work" shall mean the work of authorship, whether in Source or Object form, made available under the License, as indicated by a copyright notice that is included in or attached to the work (an example is provided in the Appendix below).

 "Derivative Works" shall mean any work, whether in Source or Object form, that is based on (or derived from)

the Work and for which the

 editorial revisions, annotations, elaborations, or other modifications represent, as a whole, an original work of authorship. For the purposes of this License, Derivative Works shall not include works that remain separable from, or merely link (or bind by name) to the interfaces of, the Work and Derivative Works thereof.

 "Contribution" shall mean any work of authorship, including the original version of the Work and any modifications or additions to that Work or Derivative Works thereof, that is intentionally submitted to Licensor for inclusion in the Work by the copyright owner or by an individual or Legal Entity authorized to submit on behalf of the copyright owner. For the purposes of this definition, "submitted" means any form of electronic, verbal, or written communication sent to the Licensor or its representatives, including but not limited to communication

on electronic mailing lists, source code control systems,

 and issue tracking systems that are managed by, or on behalf of, the Licensor for the purpose of discussing and improving the Work, but excluding communication that is conspicuously marked or otherwise designated in writing by the copyright owner as "Not a Contribution."

 "Contributor" shall mean Licensor and any individual or Legal Entity on behalf of whom a Contribution has been received by Licensor and subsequently incorporated within the Work.

 2. Grant of Copyright License. Subject to the terms and conditions of this License, each Contributor hereby grants to You a perpetual, worldwide, non-exclusive, no-charge, royalty-free, irrevocable copyright license to reproduce, prepare Derivative Works of, publicly display, publicly perform, sublicense, and distribute the Work and such Derivative Works in Source or Object form.

#### 3. Grant

 of Patent License. Subject to the terms and conditions of this License, each Contributor hereby grants to You a perpetual, worldwide, non-exclusive, no-charge, royalty-free, irrevocable (except as stated in this section) patent license to make, have made,  use, offer to sell, sell, import, and otherwise transfer the Work, where such license applies only to those patent claims licensable by such Contributor that are necessarily infringed by their Contribution(s) alone or by combination of their Contribution(s) with the Work to which such Contribution(s) was submitted. If You institute patent litigation against any entity (including a cross-claim or counterclaim in a lawsuit) alleging that the Work or a Contribution incorporated within the Work constitutes direct or contributory patent infringement, then any patent licenses granted to You under this License for that Work shall terminate as

of the date such litigation is filed.

- 4. Redistribution. You may reproduce and distribute copies of the Work or Derivative Works thereof in any medium, with or without modifications, and in Source or Object form, provided that You meet the following conditions:
	- (a) You must give any other recipients of the Work or Derivative Works a copy of this License; and
	- (b) You must cause any modified files to carry prominent notices stating that You changed the files; and
	- (c) You must retain, in the Source form of any Derivative Works that You distribute, all copyright, patent, trademark, and attribution notices from the Source form of the Work, excluding those notices that do not pertain to any part of the Derivative Works; and
	- (d) If the Work includes a "NOTICE" text file as part of its distribution, then any Derivative Works that You distribute must

 include a readable copy of the attribution notices contained within such NOTICE file, excluding those notices that do not pertain to any part of the Derivative Works, in at least one of the following places: within a NOTICE text file distributed as part of the Derivative Works; within the Source form or documentation, if provided along with the Derivative Works; or, within a display generated by the Derivative Works, if and wherever such third-party notices normally appear. The contents of the NOTICE file are for informational purposes only and do not modify the License. You may add Your own attribution notices within Derivative Works that You distribute, alongside or as an addendum to the NOTICE text from the Work, provided that such additional attribution notices cannot be construed as modifying the License.

You may add Your own

- copyright statement to Your modifications and may provide additional or different license terms and conditions for use, reproduction, or distribution of Your modifications, or for any such Derivative Works as a whole, provided Your use, reproduction, and distribution of the Work otherwise complies with the conditions stated in this License.
- 5. Submission of Contributions. Unless You explicitly state otherwise, any Contribution intentionally submitted for inclusion in the Work by You to the Licensor shall be under the terms and conditions of this License, without any additional terms or conditions. Notwithstanding the above, nothing herein shall supersede or modify the terms of any separate license agreement you may have executed with Licensor regarding such Contributions.
- 6. Trademarks. This License does not grant permission to use the trade names, trademarks, service marks, or product names of the Licensor,

 except as required for reasonable and customary use in describing the origin of the Work and reproducing the content of the NOTICE file.

- 7. Disclaimer of Warranty. Unless required by applicable law or agreed to in writing, Licensor provides the Work (and each Contributor provides its Contributions) on an "AS IS" BASIS, WITHOUT WARRANTIES OR CONDITIONS OF ANY KIND, either express or implied, including, without limitation, any warranties or conditions of TITLE, NON-INFRINGEMENT, MERCHANTABILITY, or FITNESS FOR A PARTICULAR PURPOSE. You are solely responsible for determining the appropriateness of using or redistributing the Work and assume any risks associated with Your exercise of permissions under this License.
- 8. Limitation of Liability. In no event and under no legal theory, whether in tort (including negligence), contract, or otherwise, unless required by applicable law

(such as deliberate and grossly

 negligent acts) or agreed to in writing, shall any Contributor be liable to You for damages, including any direct, indirect, special, incidental, or consequential damages of any character arising as a result of this License or out of the use or inability to use the Work (including but not limited to damages for loss of goodwill, work stoppage, computer failure or malfunction, or any and all other commercial damages or losses), even if such Contributor has been advised of the possibility of such damages.

 9. Accepting Warranty or Additional Liability. While redistributing the Work or Derivative Works thereof, You may choose to offer, and charge a fee for, acceptance of support, warranty, indemnity,

 or other liability obligations and/or rights consistent with this License. However, in accepting such obligations, You may act only on Your own behalf and on Your sole responsibility, not on behalf of any other Contributor, and only if You agree to indemnify, defend, and hold each Contributor harmless for any liability incurred by, or claims asserted against, such Contributor by reason of your accepting any such warranty or additional liability.

#### END OF TERMS AND CONDITIONS

APPENDIX: How to apply the Apache License to your work.

 To apply the Apache License to your work, attach the following boilerplate notice, with the fields enclosed by brackets "[]" replaced with your own identifying information. (Don't include the brackets!) The text should be enclosed in the appropriate comment syntax for the file format. We also recommend that a file or class name and description of purpose be included on the same "printed page" as the copyright notice for easier identification within third-party archives.

Copyright [yyyy] [name of copyright owner]

 Licensed under the Apache License, Version 2.0 (the "License"); you may not use this file except in compliance with the License. You may obtain a copy of the License at

http://www.apache.org/licenses/LICENSE-2.0

 Unless required by applicable law or agreed to in writing, software distributed under the License is distributed on an "AS IS" BASIS, WITHOUT WARRANTIES OR CONDITIONS OF ANY KIND, either express or implied. See the License for the specific language governing permissions and limitations under the License.

Some code in core/src/java/org/apache/lucene/util/UnicodeUtil.java was derived from unicode conversion examples available at http://www.unicode.org/Public/PROGRAMS/CVTUTF. Here is the copyright from those sources:

/\* \* Copyright 2001-2004 Unicode, Inc. \* \* Disclaimer

\*

\* This source code is provided as is by Unicode, Inc. No claims are

\* made as to fitness for any particular purpose. No warranties of any \* kind

are expressed or implied. The recipient agrees to determine

\* applicability of information provided. If this file has been

- \* purchased on magnetic or optical media from Unicode, Inc., the
- \* sole remedy for any claim will be exchange of defective media
- \* within 90 days of receipt.

\*

\* Limitations on Rights to Redistribute This Code

\*

\* Unicode, Inc. hereby grants the right to freely use the information

\* supplied in this file in the creation of products supporting the

\* Unicode Standard, and to make copies of this file in any form

\* for internal or external distribution as long as this notice

\* remains attached.

\*/

Some code in core/src/java/org/apache/lucene/util/ArrayUtil.java was derived from Python 2.4.2 sources available at http://www.python.org. Full license is here:

http://www.python.org/download/releases/2.4.2/license/

Some code in core/src/java/org/apache/lucene/util/UnicodeUtil.java was derived from Python 3.1.2 sources available at

http://www.python.org. Full license is here:

http://www.python.org/download/releases/3.1.2/license/

Some code in core/src/java/org/apache/lucene/util/automaton was derived from Brics automaton sources available at www.brics.dk/automaton/. Here is the copyright from those sources:

/\*

\* Copyright (c) 2001-2009 Anders Moeller

```
* All rights reserved.
```
\*

\* Redistribution and use in source and binary forms, with or without

\* modification, are permitted provided that the following conditions

\* are met:

\* 1. Redistributions of source code must retain the above copyright

\* notice, this list of conditions and the following disclaimer.

\* 2. Redistributions in binary form must reproduce the above copyright

notice, this list of conditions and the following disclaimer in the

- documentation and/or other materials provided with the distribution.
- \* 3. The name of the author may not be used to endorse or promote products
- \* derived from this software

without specific prior written permission.

\*

\* THIS SOFTWARE IS PROVIDED BY THE AUTHOR ``AS IS'' AND ANY EXPRESS OR \* IMPLIED WARRANTIES, INCLUDING, BUT NOT LIMITED TO, THE IMPLIED WARRANTIES \* OF MERCHANTABILITY AND FITNESS FOR A PARTICULAR PURPOSE ARE DISCLAIMED. \* IN NO EVENT SHALL THE AUTHOR BE LIABLE FOR ANY DIRECT, INDIRECT, \* INCIDENTAL, SPECIAL, EXEMPLARY, OR CONSEQUENTIAL DAMAGES (INCLUDING, BUT \* NOT LIMITED TO, PROCUREMENT OF SUBSTITUTE GOODS OR SERVICES; LOSS OF USE, \* DATA, OR PROFITS; OR BUSINESS INTERRUPTION) HOWEVER CAUSED AND ON ANY \* THEORY OF LIABILITY, WHETHER IN CONTRACT, STRICT LIABILITY, OR TORT \* (INCLUDING NEGLIGENCE OR OTHERWISE) ARISING IN ANY WAY OUT OF THE USE OF \* THIS SOFTWARE, EVEN IF ADVISED OF THE POSSIBILITY OF SUCH DAMAGE. \*/

The levenshtein automata tables in core/src/java/org/apache/lucene/util/automaton were automatically generated with the moman/finenight FSA package. Here is the copyright for those sources:

#### #

Copyright (c) 2010, Jean-Philippe Barrette-LaPierre, <jpb@rrette.com>

#

# Permission is hereby granted, free of charge, to any person

# obtaining a copy of this software and associated documentation

# files (the "Software"), to deal in the Software without

# restriction, including without limitation the rights to use,

# copy, modify, merge, publish, distribute, sublicense, and/or sell

# copies of the Software, and to permit persons to whom the

# Software is furnished to do so, subject to the following

# conditions:

#

# The above copyright notice and this permission notice shall be

# included in all copies or substantial portions of the Software.

#

# THE SOFTWARE IS PROVIDED "AS IS", WITHOUT WARRANTY OF ANY KIND, # EXPRESS OR IMPLIED, INCLUDING BUT NOT LIMITED TO THE WARRANTIES # OF MERCHANTABILITY, FITNESS FOR A PARTICULAR PURPOSE AND # NONINFRINGEMENT. IN NO EVENT SHALL THE AUTHORS OR COPYRIGHT # HOLDERS BE LIABLE FOR ANY CLAIM, DAMAGES OR OTHER LIABILITY, # WHETHER IN AN ACTION OF CONTRACT, TORT OR OTHERWISE, ARISING

# FROM, OUT OF OR IN CONNECTION WITH THE SOFTWARE OR THE USE OR # OTHER DEALINGS IN THE SOFTWARE.

Some code in core/src/java/org/apache/lucene/util/UnicodeUtil.java was derived from ICU (http://www.icu-project.org)

The full license is available here:

http://source.icu-project.org/repos/icu/icu/trunk/license.html

/\*

\* Copyright (C) 1999-2010, International Business Machines

\* Corporation and others. All Rights Reserved.

\*

\* Permission is hereby granted, free of charge, to any person obtaining a copy

\* of this software and associated documentation files (the "Software"), to deal

\* in the Software without restriction, including without limitation the rights

\* to use, copy, modify, merge, publish, distribute, and/or sell copies of the

\* Software, and to permit persons to whom the Software is furnished to do so,

\* provided that the above copyright notice(s) and this permission notice appear  $*$  in

 all copies of the Software and that both the above copyright notice(s) and \* this permission notice appear in supporting documentation.

\*

\* THE SOFTWARE IS PROVIDED "AS IS", WITHOUT WARRANTY OF ANY KIND, EXPRESS OR \* IMPLIED, INCLUDING BUT NOT LIMITED TO THE WARRANTIES OF MERCHANTABILITY, \* FITNESS FOR A PARTICULAR PURPOSE AND NONINFRINGEMENT OF THIRD PARTY RIGHTS. \* IN NO EVENT SHALL THE COPYRIGHT HOLDER OR HOLDERS INCLUDED IN THIS NOTICE BE \* LIABLE FOR ANY CLAIM, OR ANY SPECIAL INDIRECT OR CONSEQUENTIAL DAMAGES, OR \* ANY DAMAGES WHATSOEVER RESULTING FROM LOSS OF USE, DATA OR PROFITS, WHETHER \* IN AN ACTION OF CONTRACT, NEGLIGENCE OR OTHER TORTIOUS ACTION, ARISING OUT \* OF OR IN CONNECTION WITH THE USE OR PERFORMANCE OF THIS SOFTWARE. \* \* Except as contained in this notice, the name of a copyright holder shall not

\* be used in advertising or otherwise to promote the sale, use or other

\* dealings in this Software without prior written authorization

of the

\* copyright holder.

\*/

The following license applies to the Snowball stemmers:

Copyright (c) 2001, Dr Martin Porter Copyright (c) 2002, Richard Boulton All rights reserved.

Redistribution and use in source and binary forms, with or without modification, are permitted provided that the following conditions are met:

- \* Redistributions of source code must retain the above copyright notice,
- \* this list of conditions and the following disclaimer.
- \* Redistributions in binary form must reproduce the above copyright
- \* notice, this list of conditions and the following disclaimer in the
- \* documentation and/or other materials provided with the distribution.
- \* Neither the name of the copyright holders nor the names of its contributors

\* may be used to endorse or promote products derived from this software

\* without specific prior written permission.

#### THIS SOFTWARE IS PROVIDED BY THE COPYRIGHT HOLDERS AND CONTRIBUTORS "AS IS" AND

 ANY EXPRESS OR IMPLIED WARRANTIES, INCLUDING, BUT NOT LIMITED TO, THE IMPLIED WARRANTIES OF MERCHANTABILITY AND FITNESS FOR A PARTICULAR PURPOSE ARE DISCLAIMED. IN NO EVENT SHALL THE COPYRIGHT OWNER OR CONTRIBUTORS BE LIABLE FOR ANY DIRECT, INDIRECT, INCIDENTAL, SPECIAL, EXEMPLARY, OR CONSEQUENTIAL DAMAGES (INCLUDING, BUT NOT LIMITED TO, PROCUREMENT OF SUBSTITUTE GOODS OR SERVICES; LOSS OF USE, DATA, OR PROFITS; OR BUSINESS INTERRUPTION) HOWEVER CAUSED AND ON ANY THEORY OF LIABILITY, WHETHER IN CONTRACT, STRICT LIABILITY, OR TORT (INCLUDING NEGLIGENCE OR OTHERWISE) ARISING IN ANY WAY OUT OF THE USE OF THIS SOFTWARE, EVEN IF ADVISED OF THE POSSIBILITY OF SUCH DAMAGE.

The following license applies to the KStemmer:

Copyright 2003, Center for Intelligent Information Retrieval, University of Massachusetts, Amherst. All rights reserved.

Redistribution and use in source and binary forms, with or without modification, are permitted provided that the following conditions are met:

1. Redistributions of source code must retain the above copyright notice, this list of conditions and the following disclaimer.

2. Redistributions in binary form must reproduce the above copyright notice, this list of conditions and the following disclaimer in the documentation and/or other materials provided with the distribution.

3. The names "Center for Intelligent Information Retrieval" and "University of Massachusetts" must not be used to endorse or promote products derived from this software without prior written permission. To obtain permission, contact info@ciir.cs.umass.edu.

THIS SOFTWARE IS PROVIDED BY UNIVERSITY OF MASSACHUSETTS AND OTHER CONTRIBUTORS "AS IS" AND ANY EXPRESS OR IMPLIED WARRANTIES, INCLUDING, BUT NOT LIMITED TO, THE IMPLIED WARRANTIES OF MERCHANTABILITY AND FITNESS FOR A PARTICULAR PURPOSE ARE DISCLAIMED. IN NO EVENT SHALL THE COPYRIGHT HOLDERS OR CONTRIBUTORS BE LIABLE FOR ANY DIRECT, INDIRECT, INCIDENTAL, SPECIAL, EXEMPLARY, OR

CONSEQUENTIAL DAMAGES (INCLUDING, BUT NOT LIMITED TO, PROCUREMENT OF SUBSTITUTE GOODS OR SERVICES; LOSS OF USE, DATA, OR PROFITS; OR BUSINESS INTERRUPTION) HOWEVER CAUSED AND ON ANY THEORY OF LIABILITY, WHETHER IN CONTRACT, STRICT LIABILITY, OR TORT (INCLUDING NEGLIGENCE OR OTHERWISE) ARISING IN ANY WAY

#### OUT OF THE USE OF THIS SOFTWARE, EVEN IF ADVISED OF THE POSSIBILITY OF SUCH DAMAGE.

The following license applies to the Morfologik project:

Copyright (c) 2006 Dawid Weiss Copyright (c) 2007-2011 Dawid Weiss, Marcin Mikowski All rights reserved.

Redistribution and use in source and binary forms, with or without modification, are permitted provided that the following conditions are met:

 \* Redistributions of source code must retain the above copyright notice, this list of conditions and the following disclaimer.

 \* Redistributions in binary form must reproduce the above copyright notice, this list of conditions and the following disclaimer in the documentation and/or other materials provided with the distribution.

 \* Neither the name of Morfologik nor the names of its contributors may be used to endorse or promote products derived from this software without specific prior written permission.

THIS SOFTWARE IS PROVIDED BY THE COPYRIGHT HOLDERS AND CONTRIBUTORS "AS IS" AND ANY EXPRESS OR IMPLIED WARRANTIES, INCLUDING, BUT NOT LIMITED TO, THE IMPLIED WARRANTIES OF MERCHANTABILITY AND FITNESS FOR A PARTICULAR PURPOSE ARE DISCLAIMED. IN NO EVENT SHALL THE COPYRIGHT HOLDER OR CONTRIBUTORS BE LIABLE FOR ANY DIRECT, INDIRECT, INCIDENTAL, SPECIAL, EXEMPLARY, OR CONSEQUENTIAL DAMAGES (INCLUDING, BUT NOT LIMITED TO, PROCUREMENT OF SUBSTITUTE GOODS OR SERVICES; LOSS OF USE, DATA, OR PROFITS; OR BUSINESS INTERRUPTION) HOWEVER CAUSED AND ON ANY THEORY OF LIABILITY, WHETHER IN CONTRACT, STRICT LIABILITY, OR TORT (INCLUDING NEGLIGENCE OR OTHERWISE) ARISING IN ANY WAY OUT OF THE USE OF THIS

#### SOFTWARE, EVEN IF ADVISED OF THE POSSIBILITY OF SUCH DAMAGE.

---

The dictionary comes from Morfologik project. Morfologik uses data from Polish ispell/myspell dictionary hosted at http://www.sjp.pl/slownik/en/ and is licenced on the terms of (inter alia) LGPL and Creative Commons ShareAlike. The part-of-speech tags were added in Morfologik project and are not found in the data from sjp.pl. The tagset is similar to IPI PAN tagset.

---

The following license applies to the Morfeusz project,

used by org.apache.lucene.analysis.morfologik.

BSD-licensed dictionary of Polish (SGJP) http://sgjp.pl/morfeusz/

Copyright 2011 Zygmunt Saloni, Wodzimierz Gruszczyski, Marcin Woliski, Robert Woosz

All rights reserved.

Redistribution and use in source and binary forms, with or without modification, are permitted provided that the following conditions are met:

1. Redistributions of source code must retain the above copyright notice, this list of conditions and the following disclaimer.

2. Redistributions in binary form must reproduce the above copyright notice, this list of conditions and the following disclaimer in the documentation and/or other materials provided with the distribution.

THIS SOFTWARE IS PROVIDED BY COPYRIGHT HOLDERS AS IS AND ANY EXPRESS OR IMPLIED WARRANTIES, INCLUDING, BUT NOT LIMITED TO, THE IMPLIED WARRANTIES OF MERCHANTABILITY AND FITNESS FOR A PARTICULAR PURPOSE ARE DISCLAIMED. IN NO EVENT SHALL COPYRIGHT HOLDERS OR CONTRIBUTORS BE LIABLE FOR ANY DIRECT, INDIRECT, INCIDENTAL, SPECIAL, EXEMPLARY, OR CONSEQUENTIAL DAMAGES (INCLUDING, BUT NOT LIMITED TO, PROCUREMENT OF SUBSTITUTE GOODS OR SERVICES; LOSS OF USE, DATA, OR PROFITS; OR BUSINESS INTERRUPTION) HOWEVER CAUSED AND ON ANY THEORY OF LIABILITY, WHETHER IN CONTRACT, STRICT LIABILITY, OR TORT (INCLUDING NEGLIGENCE OR OTHERWISE) ARISING IN ANY WAY OUT OF THE USE OF THIS SOFTWARE, EVEN IF ADVISED OF THE POSSIBILITY OF SUCH DAMAGE.

## **1.26 lucene-highlighter 5.5.4**

### **1.26.1 Available under license :**

Apache Lucene Copyright 2014 The Apache Software Foundation

This product includes software developed at The Apache Software Foundation (http://www.apache.org/).

Includes software from other Apache Software Foundation projects, including, but not limited to:

- Apache Ant
- Apache Jakarta Regexp
- Apache Commons
- Apache Xerces

ICU4J, (under analysis/icu) is licensed under an MIT styles license and Copyright (c) 1995-2008 International Business Machines Corporation and others

Some data files (under analysis/icu/src/data) are derived from Unicode data such as the Unicode Character Database. See http://unicode.org/copyright.html for more details.

Brics Automaton (under core/src/java/org/apache/lucene/util/automaton) is BSD-licensed, created by Anders Mller. See http://www.brics.dk/automaton/

The levenshtein automata tables (under core/src/java/org/apache/lucene/util/automaton) were automatically generated with the moman/finenight FSA library, created by Jean-Philippe Barrette-LaPierre. This library is available under an MIT license,

see http://sites.google.com/site/rrettesite/moman and http://bitbucket.org/jpbarrette/moman/overview/

The class org.apache.lucene.util.WeakIdentityMap was derived from the Apache CXF project and is Apache License 2.0.

The Google Code Prettify is Apache License 2.0. See http://code.google.com/p/google-code-prettify/

JUnit (junit-4.10) is licensed under the Common Public License v. 1.0 See http://junit.sourceforge.net/cpl-v10.html

This product includes code (JaspellTernarySearchTrie) from Java Spelling Checkin g Package (jaspell): http://jaspell.sourceforge.net/ License: The BSD License (http://www.opensource.org/licenses/bsd-license.php)

The snowball stemmers in analysis/common/src/java/net/sf/snowball were developed by Martin Porter and Richard Boulton. The snowball stopword lists in analysis/common/src/resources/org/apache/lucene/analysis/snowball were developed by Martin Porter and Richard Boulton. The full snowball package is available from http://snowball.tartarus.org/

The KStem stemmer in analysis/common/src/org/apache/lucene/analysis/en was developed by Bob Krovetz and Sergio Guzman-Lara (CIIR-UMass Amherst) under the BSD-license.

The Arabic,Persian,Romanian,Bulgarian, and Hindi analyzers (common) come with a default stopword list that is BSD-licensed created by Jacques Savoy. These files reside in: analysis/common/src/resources/org/apache/lucene/analysis/ar/stopwords.txt, analysis/common/src/resources/org/apache/lucene/analysis/fa/stopwords.txt, analysis/common/src/resources/org/apache/lucene/analysis/ro/stopwords.txt, analysis/common/src/resources/org/apache/lucene/analysis/bg/stopwords.txt, analysis/common/src/resources/org/apache/lucene/analysis/hi/stopwords.txt See http://members.unine.ch/jacques.savoy/clef/index.html.

The German,Spanish,Finnish,French,Hungarian,Italian,Portuguese,Russian and Swedish light stemmers (common)

 are based on BSD-licensed reference implementations created by Jacques Savoy and Ljiljana Dolamic. These files reside in:

analysis/common/src/java/org/apache/lucene/analysis/de/GermanLightStemmer.java analysis/common/src/java/org/apache/lucene/analysis/de/GermanMinimalStemmer.java analysis/common/src/java/org/apache/lucene/analysis/es/SpanishLightStemmer.java analysis/common/src/java/org/apache/lucene/analysis/fi/FinnishLightStemmer.java analysis/common/src/java/org/apache/lucene/analysis/fr/FrenchLightStemmer.java analysis/common/src/java/org/apache/lucene/analysis/fr/FrenchMinimalStemmer.java analysis/common/src/java/org/apache/lucene/analysis/hu/HungarianLightStemmer.java analysis/common/src/java/org/apache/lucene/analysis/it/ItalianLightStemmer.java analysis/common/src/java/org/apache/lucene/analysis/pt/PortugueseLightStemmer.java analysis/common/src/java/org/apache/lucene/analysis/ru/RussianLightStemmer.java analysis/common/src/java/org/apache/lucene/analysis/sv/SwedishLightStemmer.java

#### The

 Stempel analyzer (stempel) includes BSD-licensed software developed by the Egothor project http://egothor.sf.net/, created by Leo Galambos, Martin Kvapil, and Edmond Nolan.

The Polish analyzer (stempel) comes with a default stopword list that is BSD-licensed created by the Carrot2 project. The file resides in stempel/src/resources/org/apache/lucene/analysis/pl/stopwords.txt. See http://project.carrot2.org/license.html.

The SmartChineseAnalyzer source code (smartcn) was provided by Xiaoping Gao and copyright 2009 by www.imdict.net.

WordBreakTestUnicode\_\*.java (under modules/analysis/common/src/test/) is derived from Unicode data such as the Unicode Character Database. See http://unicode.org/copyright.html for more details.

The Morfologik analyzer (morfologik) includes BSD-licensed software developed by Dawid Weiss and Marcin Mikowski (http://morfologik.blogspot.com/).

Morfologik uses data from Polish ispell/myspell dictionary

(http://www.sjp.pl/slownik/en/) licenced on the terms of (inter alia) LGPL and Creative Commons ShareAlike.

Morfologic includes data from BSD-licensed dictionary of Polish (SGJP) (http://sgjp.pl/morfeusz/)

Servlet-api.jar and javax.servlet-\*.jar are under the CDDL license, the original source code for this can be found at http://www.eclipse.org/jetty/downloads.php

=========================================================================== Kuromoji Japanese Morphological Analyzer - Apache Lucene Integration

===========================================================================

This software includes a binary and/or source version of data from

mecab-ipadic-2.7.0-20070801

which can be obtained from

http://atilika.com/releases/mecab-ipadic/mecab-ipadic-2.7.0-20070801.tar.gz

or

http://jaist.dl.sourceforge.net/project/mecab/mecab-ipadic/2.7.0-20070801/mecab-ipadic-2.7.0-20070801.tar.gz

===========================================================================

===========================================================================

mecab-ipadic-2.7.0-20070801 Notice

Nara Institute of Science and Technology (NAIST), the copyright holders, disclaims all warranties with regard to this software, including all implied warranties of merchantability and fitness, in no event shall NAIST be liable for any special, indirect or consequential damages or any damages whatsoever resulting from loss of use, data or profits, whether in an action of contract, negligence or other tortuous action, arising out of or in connection with the use or performance of this software.

A large portion of the dictionary entries originate from ICOT Free Software. The following conditions for ICOT Free Software applies to the current dictionary as well.

Each User may also freely distribute the Program, whether in its original form or modified, to any third party or parties, PROVIDED that the provisions of Section 3 ("NO WARRANTY") will

#### ALWAYS appear

on, or be attached to, the Program, which is distributed substantially in the same form as set out herein and that such intended distribution, if actually made, will neither violate or otherwise contravene any of the laws and regulations of the countries having jurisdiction over the User or the intended distribution itself.

#### NO WARRANTY

The program was produced on an experimental basis in the course of the research and development conducted during the project and is provided to users as so produced on an experimental basis. Accordingly, the program is provided without any warranty whatsoever, whether express, implied, statutory or otherwise. The term "warranty" used herein includes, but is not limited to, any warranty of the quality, performance, merchantability and fitness for a particular purpose of the program and the nonexistence of any infringement or violation of any right of any third party.

Each user of the program will agree and understand,

and be deemed to

have agreed and understood, that there is no warranty whatsoever for the program and, accordingly, the entire risk arising from or otherwise connected with the program is assumed by the user.

Therefore, neither ICOT, the copyright holder, or any other organization that participated in or was otherwise related to the development of the program and their respective officials, directors, officers and other employees shall be held liable for any and all damages, including, without limitation, general, special, incidental and consequential damages, arising out of or otherwise in connection with the use or inability to use the program or any product, material or result produced or otherwise obtained by using the program, regardless of whether they have been advised of, or otherwise had knowledge of, the possibility of such damages at any time during the project or thereafter. Each user will be deemed to have agreed to the foregoing by his or her commencement of use of the program. The term

"use" as used herein includes, but is not limited to, the use, modification, copying and distribution of the program and the production of secondary products from the program.

In the case where the program, whether in its original form or modified, was distributed or delivered to or received by a user from any person, organization or entity other than ICOT, unless it makes or grants independently of ICOT any specific warranty to the user in writing, such person, organization or entity, will also be exempted from and not be held liable to the user for any such damages as noted
above as far as the program is concerned.

 Apache License Version 2.0, January 2004 http://www.apache.org/licenses/

#### TERMS AND CONDITIONS FOR USE, REPRODUCTION, AND DISTRIBUTION

1. Definitions.

 "License" shall mean the terms and conditions for use, reproduction, and distribution as defined by Sections 1 through 9 of this document.

 "Licensor" shall mean the copyright owner or entity authorized by the copyright owner that is granting the License.

 "Legal Entity" shall mean the union of the acting entity and all other entities that control, are controlled by, or are under common control with that entity. For the purposes of this definition, "control" means (i) the power, direct or indirect, to cause the direction or management of such entity, whether by contract or otherwise, or (ii) ownership of fifty percent (50%) or more of the outstanding shares, or

(iii) beneficial ownership of such entity.

 "You" (or "Your") shall mean an individual or Legal Entity exercising permissions granted by this License.

 "Source" form shall mean the preferred form for making modifications, including but not limited to software source code, documentation source, and configuration files.

 "Object" form shall mean any form resulting from mechanical transformation or translation of a Source form, including but not limited to compiled object code, generated documentation, and conversions to other media types.

 "Work" shall mean the work of authorship, whether in Source or Object form, made available under the License, as indicated by a copyright notice that is included in or attached to the work (an example is provided in the Appendix below).

 "Derivative Works" shall mean any work, whether in Source or Object form, that is based on (or derived from) the Work and for which the

 editorial revisions, annotations, elaborations, or other modifications represent, as a whole, an original work of authorship. For the purposes of this License, Derivative Works shall not include works that remain

 separable from, or merely link (or bind by name) to the interfaces of, the Work and Derivative Works thereof.

 "Contribution" shall mean any work of authorship, including the original version of the Work and any modifications or additions to that Work or Derivative Works thereof, that is intentionally submitted to Licensor for inclusion in the Work by the copyright owner or by an individual or Legal Entity authorized to submit on behalf of the copyright owner. For the purposes of this definition, "submitted" means any form of electronic, verbal, or written communication sent to the Licensor or its representatives, including but not limited to communication

on electronic mailing lists, source code control systems,

 and issue tracking systems that are managed by, or on behalf of, the Licensor for the purpose of discussing and improving the Work, but excluding communication that is conspicuously marked or otherwise designated in writing by the copyright owner as "Not a Contribution."

 "Contributor" shall mean Licensor and any individual or Legal Entity on behalf of whom a Contribution has been received by Licensor and subsequently incorporated within the Work.

 2. Grant of Copyright License. Subject to the terms and conditions of this License, each Contributor hereby grants to You a perpetual, worldwide, non-exclusive, no-charge, royalty-free, irrevocable copyright license to reproduce, prepare Derivative Works of, publicly display, publicly perform, sublicense, and distribute the Work and such Derivative Works in Source or Object form.

#### 3. Grant

 of Patent License. Subject to the terms and conditions of this License, each Contributor hereby grants to You a perpetual, worldwide, non-exclusive, no-charge, royalty-free, irrevocable (except as stated in this section) patent license to make, have made, use, offer to sell, sell, import, and otherwise transfer the Work, where such license applies only to those patent claims licensable by such Contributor that are necessarily infringed by their Contribution(s) alone or by combination of their Contribution(s) with the Work to which such Contribution(s) was submitted. If You institute patent litigation against any entity (including a cross-claim or counterclaim in a lawsuit) alleging that the Work or a Contribution incorporated within the Work constitutes direct or contributory patent infringement, then any patent licenses granted to You under this License for that Work shall terminate as

of the date such litigation is filed.

4. Redistribution. You may reproduce and distribute copies of the

 Work or Derivative Works thereof in any medium, with or without modifications, and in Source or Object form, provided that You meet the following conditions:

- (a) You must give any other recipients of the Work or Derivative Works a copy of this License; and
- (b) You must cause any modified files to carry prominent notices stating that You changed the files; and
- (c) You must retain, in the Source form of any Derivative Works that You distribute, all copyright, patent, trademark, and attribution notices from the Source form of the Work, excluding those notices that do not pertain to any part of the Derivative Works; and
- (d) If the Work includes a "NOTICE" text file as part of its distribution, then any Derivative Works that You distribute must

 include a readable copy of the attribution notices contained within such NOTICE file, excluding those notices that do not pertain to any part of the Derivative Works, in at least one of the following places: within a NOTICE text file distributed as part of the Derivative Works; within the Source form or documentation, if provided along with the Derivative Works; or, within a display generated by the Derivative Works, if and wherever such third-party notices normally appear. The contents of the NOTICE file are for informational purposes only and do not modify the License. You may add Your own attribution notices within Derivative Works that You distribute, alongside or as an addendum to the NOTICE text from the Work, provided that such additional attribution notices cannot be construed as modifying the License.

#### You may add Your own

 copyright statement to Your modifications and may provide additional or different license terms and conditions for use, reproduction, or distribution of Your modifications, or for any such Derivative Works as a whole, provided Your use, reproduction, and distribution of the Work otherwise complies with the conditions stated in this License.

 5. Submission of Contributions. Unless You explicitly state otherwise, any Contribution intentionally submitted for inclusion in the Work by You to the Licensor shall be under the terms and conditions of this License, without any additional terms or conditions. Notwithstanding the above, nothing herein shall supersede or modify the terms of any separate license agreement you may have executed

with Licensor regarding such Contributions.

 6. Trademarks. This License does not grant permission to use the trade names, trademarks, service marks, or product names

#### of the Licensor,

 except as required for reasonable and customary use in describing the origin of the Work and reproducing the content of the NOTICE file.

- 7. Disclaimer of Warranty. Unless required by applicable law or agreed to in writing, Licensor provides the Work (and each Contributor provides its Contributions) on an "AS IS" BASIS, WITHOUT WARRANTIES OR CONDITIONS OF ANY KIND, either express or implied, including, without limitation, any warranties or conditions of TITLE, NON-INFRINGEMENT, MERCHANTABILITY, or FITNESS FOR A PARTICULAR PURPOSE. You are solely responsible for determining the appropriateness of using or redistributing the Work and assume any risks associated with Your exercise of permissions under this License.
- 8. Limitation of Liability. In no event and under no legal theory, whether in tort (including negligence), contract, or otherwise, unless required by applicable law

(such as deliberate and grossly

 negligent acts) or agreed to in writing, shall any Contributor be liable to You for damages, including any direct, indirect, special, incidental, or consequential damages of any character arising as a result of this License or out of the use or inability to use the Work (including but not limited to damages for loss of goodwill, work stoppage, computer failure or malfunction, or any and all other commercial damages or losses), even if such Contributor has been advised of the possibility of such damages.

 9. Accepting Warranty or Additional Liability. While redistributing the Work or Derivative Works thereof, You may choose to offer, and charge a fee for, acceptance of support, warranty, indemnity, or other liability obligations and/or rights consistent with this License. However, in accepting such obligations, You may act only on Your own behalf and on Your

sole responsibility, not on behalf

 of any other Contributor, and only if You agree to indemnify, defend, and hold each Contributor harmless for any liability incurred by, or claims asserted against, such Contributor by reason of your accepting any such warranty or additional liability.

#### END OF TERMS AND CONDITIONS

APPENDIX: How to apply the Apache License to your work.

To apply the Apache License to your work, attach the following

 boilerplate notice, with the fields enclosed by brackets "[]" replaced with your own identifying information. (Don't include the brackets!) The text should be enclosed in the appropriate comment syntax for the file format. We also recommend that a file or class name and description of purpose be included on the same "printed page" as the copyright notice for easier identification within third-party archives.

Copyright [yyyy] [name of copyright owner]

 Licensed under the Apache License, Version 2.0 (the "License"); you may not use this file except in compliance with the License. You may obtain a copy of the License at

http://www.apache.org/licenses/LICENSE-2.0

 Unless required by applicable law or agreed to in writing, software distributed under the License is distributed on an "AS IS" BASIS, WITHOUT WARRANTIES OR CONDITIONS OF ANY KIND, either express or implied. See the License for the specific language governing permissions and limitations under the License.

Some code in core/src/java/org/apache/lucene/util/UnicodeUtil.java was derived from unicode conversion examples available at http://www.unicode.org/Public/PROGRAMS/CVTUTF. Here is the copyright from those sources:

/\*

\* Copyright 2001-2004 Unicode, Inc.

\*

\* Disclaimer

\*

\* This source code is provided as is by Unicode, Inc. No claims are

\* made as to fitness for any particular purpose. No warranties of any

\* kind

are expressed or implied. The recipient agrees to determine

\* applicability of information provided. If this file has been

\* purchased on magnetic or optical media from Unicode, Inc., the

\* sole remedy for any claim will be exchange of defective media

\* within 90 days of receipt.

\*

\* Limitations on Rights to Redistribute This Code

\*

\* Unicode, Inc. hereby grants the right to freely use the information

\* supplied in this file in the creation of products supporting the

\* Unicode Standard, and to make copies of this file in any form

\* for internal or external distribution as long as this notice

\* remains attached.

\*/

Some code in core/src/java/org/apache/lucene/util/ArrayUtil.java was derived from Python 2.4.2 sources available at http://www.python.org. Full license is here:

http://www.python.org/download/releases/2.4.2/license/

Some code in core/src/java/org/apache/lucene/util/UnicodeUtil.java was derived from Python 3.1.2 sources available at

http://www.python.org. Full license is here:

http://www.python.org/download/releases/3.1.2/license/

Some code in core/src/java/org/apache/lucene/util/automaton was derived from Brics automaton sources available at www.brics.dk/automaton/. Here is the copyright from those sources:

/\*

\* Copyright (c) 2001-2009 Anders Moeller

\* All rights reserved.

\*

\* Redistribution and use in source and binary forms, with or without

\* modification, are permitted provided that the following conditions

\* are met:

\* 1. Redistributions of source code must retain the above copyright

- \* notice, this list of conditions and the following disclaimer.
- \* 2. Redistributions in binary form must reproduce the above copyright
- \* notice, this list of conditions and the following disclaimer in the
- \* documentation and/or other materials provided with the distribution.
- \* 3. The name of the author may not be used to endorse or promote products
- \* derived from this software

without specific prior written permission.

\*

\* THIS SOFTWARE IS PROVIDED BY THE AUTHOR ``AS IS'' AND ANY EXPRESS OR

\* IMPLIED WARRANTIES, INCLUDING, BUT NOT LIMITED TO, THE IMPLIED WARRANTIES

\* OF MERCHANTABILITY AND FITNESS FOR A PARTICULAR PURPOSE ARE DISCLAIMED.

\* IN NO EVENT SHALL THE AUTHOR BE LIABLE FOR ANY DIRECT, INDIRECT,

\* INCIDENTAL, SPECIAL, EXEMPLARY, OR CONSEQUENTIAL DAMAGES (INCLUDING, BUT

\* NOT LIMITED TO, PROCUREMENT OF SUBSTITUTE GOODS OR SERVICES; LOSS OF USE,

\* DATA, OR PROFITS; OR BUSINESS INTERRUPTION) HOWEVER CAUSED AND ON ANY

\* THEORY OF LIABILITY, WHETHER IN CONTRACT, STRICT LIABILITY, OR TORT

\* (INCLUDING NEGLIGENCE OR OTHERWISE) ARISING IN ANY WAY OUT OF THE USE OF

#### \* THIS SOFTWARE, EVEN IF ADVISED OF THE POSSIBILITY OF SUCH DAMAGE.

\*/

The levenshtein automata tables in core/src/java/org/apache/lucene/util/automaton were automatically generated with the moman/finenight FSA package. Here is the copyright for those sources:

#

 Copyright (c) 2010, Jean-Philippe Barrette-LaPierre, <jpb@rrette.com> #

# Permission is hereby granted, free of charge, to any person

# obtaining a copy of this software and associated documentation

# files (the "Software"), to deal in the Software without

# restriction, including without limitation the rights to use,

# copy, modify, merge, publish, distribute, sublicense, and/or sell

# copies of the Software, and to permit persons to whom the

# Software is furnished to do so, subject to the following

# conditions:

#

# The above copyright notice and this permission notice shall be # included in all copies or substantial portions of the Software.

#

# THE SOFTWARE IS PROVIDED "AS IS", WITHOUT WARRANTY OF ANY KIND, # EXPRESS OR IMPLIED, INCLUDING BUT NOT LIMITED TO THE WARRANTIES # OF MERCHANTABILITY, FITNESS FOR A PARTICULAR PURPOSE AND # NONINFRINGEMENT. IN NO EVENT SHALL THE AUTHORS OR COPYRIGHT # HOLDERS BE LIABLE FOR ANY CLAIM, DAMAGES OR OTHER LIABILITY, # WHETHER

 IN AN ACTION OF CONTRACT, TORT OR OTHERWISE, ARISING # FROM, OUT OF OR IN CONNECTION WITH THE SOFTWARE OR THE USE OR # OTHER DEALINGS IN THE SOFTWARE.

Some code in core/src/java/org/apache/lucene/util/UnicodeUtil.java was derived from ICU (http://www.icu-project.org) The full license is available here: http://source.icu-project.org/repos/icu/icu/trunk/license.html

/\*

\* Copyright (C) 1999-2010, International Business Machines

\* Corporation and others. All Rights Reserved.

\*

\* Permission is hereby granted, free of charge, to any person obtaining a copy

\* of this software and associated documentation files (the "Software"), to deal

\* in the Software without restriction, including without limitation the rights

\* to use, copy, modify, merge, publish, distribute, and/or sell copies of the

\* Software, and to permit persons to whom the Software is furnished to do so,

\* provided that the above copyright notice(s) and this permission notice appear

 $*$  in

all copies of the Software and that both the above copyright notice(s) and

\* this permission notice appear in supporting documentation.

\*

\* THE SOFTWARE IS PROVIDED "AS IS", WITHOUT WARRANTY OF ANY KIND, EXPRESS OR \* IMPLIED, INCLUDING BUT NOT LIMITED TO THE WARRANTIES OF MERCHANTABILITY, \* FITNESS FOR A PARTICULAR PURPOSE AND NONINFRINGEMENT OF THIRD PARTY RIGHTS. \* IN NO EVENT SHALL THE COPYRIGHT HOLDER OR HOLDERS INCLUDED IN THIS NOTICE BE \* LIABLE FOR ANY CLAIM, OR ANY SPECIAL INDIRECT OR CONSEQUENTIAL DAMAGES, OR \* ANY DAMAGES WHATSOEVER RESULTING FROM LOSS OF USE, DATA OR PROFITS, WHETHER \* IN AN ACTION OF CONTRACT, NEGLIGENCE OR OTHER TORTIOUS ACTION, ARISING OUT \* OF OR IN CONNECTION WITH THE USE OR PERFORMANCE OF THIS SOFTWARE. \* \* Except as contained in this notice, the name of a copyright holder shall not \* be used in advertising or otherwise to promote the sale, use or other \* dealings in this Software without prior written authorization of the

\* copyright holder.

\*/

The following license applies to the Snowball stemmers:

Copyright (c) 2001, Dr Martin Porter Copyright (c) 2002, Richard Boulton All rights reserved.

Redistribution and use in source and binary forms, with or without modification, are permitted provided that the following conditions are met:

- \* Redistributions of source code must retain the above copyright notice,
- \* this list of conditions and the following disclaimer.
- \* Redistributions in binary form must reproduce the above copyright
- \* notice, this list of conditions and the following disclaimer in the
- \* documentation and/or other materials provided with the distribution.
- \* Neither the name of the copyright holders nor the names of its contributors
- \* may be used to endorse or promote products derived from this software
- \* without specific prior written permission.

THIS SOFTWARE IS PROVIDED BY THE COPYRIGHT HOLDERS AND CONTRIBUTORS "AS IS" AND

 ANY EXPRESS OR IMPLIED WARRANTIES, INCLUDING, BUT NOT LIMITED TO, THE IMPLIED WARRANTIES OF MERCHANTABILITY AND FITNESS FOR A PARTICULAR PURPOSE ARE DISCLAIMED. IN NO EVENT SHALL THE COPYRIGHT OWNER OR CONTRIBUTORS BE LIABLE FOR ANY DIRECT, INDIRECT, INCIDENTAL, SPECIAL, EXEMPLARY, OR CONSEQUENTIAL DAMAGES (INCLUDING, BUT NOT LIMITED TO, PROCUREMENT OF SUBSTITUTE GOODS OR SERVICES; LOSS OF USE, DATA, OR PROFITS; OR BUSINESS INTERRUPTION) HOWEVER CAUSED AND ON ANY THEORY OF LIABILITY, WHETHER IN CONTRACT, STRICT LIABILITY, OR TORT (INCLUDING NEGLIGENCE OR OTHERWISE) ARISING IN ANY WAY OUT OF THE USE OF THIS SOFTWARE, EVEN IF ADVISED OF THE POSSIBILITY OF SUCH DAMAGE.

The following license applies to the KStemmer:

Copyright 2003, Center for Intelligent Information Retrieval, University of Massachusetts, Amherst. All rights reserved.

Redistribution and use in source and binary forms, with or without modification, are permitted provided that the following conditions are met:

1. Redistributions of source code must retain the above copyright notice, this list of conditions and the following disclaimer.

2. Redistributions in binary form must reproduce the above copyright notice, this list of conditions and the following disclaimer in the documentation and/or other materials provided with the distribution.

3. The names "Center for Intelligent Information Retrieval" and "University of Massachusetts" must not be used to endorse or promote products derived from this software without prior written permission. To obtain permission, contact info@ciir.cs.umass.edu.

THIS SOFTWARE IS PROVIDED BY UNIVERSITY OF MASSACHUSETTS AND OTHER CONTRIBUTORS "AS IS" AND ANY EXPRESS OR IMPLIED WARRANTIES, INCLUDING, BUT NOT LIMITED TO, THE IMPLIED WARRANTIES OF MERCHANTABILITY AND FITNESS FOR A PARTICULAR PURPOSE ARE DISCLAIMED. IN NO EVENT SHALL THE COPYRIGHT HOLDERS OR CONTRIBUTORS BE LIABLE FOR ANY DIRECT, INDIRECT, INCIDENTAL, SPECIAL, EXEMPLARY, OR

CONSEQUENTIAL DAMAGES (INCLUDING, BUT NOT LIMITED TO, PROCUREMENT OF SUBSTITUTE GOODS OR SERVICES; LOSS OF USE, DATA, OR PROFITS; OR BUSINESS INTERRUPTION) HOWEVER CAUSED AND ON ANY THEORY OF LIABILITY, WHETHER IN CONTRACT, STRICT LIABILITY, OR TORT (INCLUDING NEGLIGENCE OR OTHERWISE) ARISING IN ANY WAY OUT OF THE USE OF THIS SOFTWARE, EVEN IF ADVISED OF THE POSSIBILITY OF SUCH DAMAGE.

The following license applies to the Morfologik project:

Copyright (c) 2006 Dawid Weiss Copyright (c) 2007-2011 Dawid Weiss, Marcin Mikowski All rights reserved.

Redistribution and use in source and binary forms, with or without modification, are permitted provided that the following conditions are met:

 \* Redistributions of source code must retain the above copyright notice, this list of conditions and the following disclaimer.

 \* Redistributions in binary form must reproduce the above copyright notice, this list of conditions and the following disclaimer in the documentation and/or other materials provided with the distribution.

 \* Neither the name of Morfologik nor the names of its contributors may be used to endorse or promote products derived from this software without specific prior written permission.

THIS SOFTWARE IS PROVIDED BY THE COPYRIGHT HOLDERS AND CONTRIBUTORS "AS IS" AND ANY EXPRESS OR IMPLIED WARRANTIES, INCLUDING, BUT NOT LIMITED TO, THE IMPLIED WARRANTIES OF MERCHANTABILITY AND FITNESS FOR A PARTICULAR PURPOSE ARE DISCLAIMED. IN NO EVENT SHALL THE COPYRIGHT HOLDER OR CONTRIBUTORS BE LIABLE FOR ANY DIRECT, INDIRECT, INCIDENTAL, SPECIAL, EXEMPLARY, OR CONSEQUENTIAL DAMAGES (INCLUDING, BUT NOT LIMITED TO, PROCUREMENT OF SUBSTITUTE GOODS OR SERVICES; LOSS OF USE, DATA, OR PROFITS; OR BUSINESS INTERRUPTION) HOWEVER CAUSED AND ON ANY THEORY OF LIABILITY, WHETHER IN CONTRACT, STRICT LIABILITY, OR TORT (INCLUDING NEGLIGENCE OR OTHERWISE) ARISING IN ANY WAY OUT OF THE USE OF THIS

SOFTWARE, EVEN IF ADVISED OF THE POSSIBILITY OF SUCH DAMAGE.

---

The dictionary comes from Morfologik project. Morfologik uses data from Polish ispell/myspell dictionary hosted at http://www.sjp.pl/slownik/en/ and is licenced on the terms of (inter alia) LGPL and Creative Commons ShareAlike. The part-of-speech tags were added in Morfologik project and are not found in the data from sjp.pl. The tagset is similar to IPI PAN tagset.

---

The following license applies to the Morfeusz project, used by org.apache.lucene.analysis.morfologik.

BSD-licensed dictionary of Polish (SGJP) http://sgjp.pl/morfeusz/

Copyright 2011 Zygmunt Saloni, Wodzimierz Gruszczyski, Marcin Woliski, Robert Woosz

All rights reserved.

Redistribution and use in source and binary forms, with or without modification, are permitted provided that the following conditions are met:

1. Redistributions of source code must retain the above copyright notice, this list of conditions and the following disclaimer.

2. Redistributions in binary form must reproduce the above copyright notice, this list of conditions and the following disclaimer in the documentation and/or other materials provided with the distribution.

THIS SOFTWARE IS PROVIDED BY COPYRIGHT HOLDERS AS IS AND ANY EXPRESS OR IMPLIED WARRANTIES, INCLUDING, BUT NOT LIMITED TO, THE IMPLIED WARRANTIES OF MERCHANTABILITY AND FITNESS FOR A PARTICULAR PURPOSE ARE DISCLAIMED. IN NO EVENT SHALL COPYRIGHT HOLDERS OR CONTRIBUTORS BE LIABLE FOR ANY DIRECT, INDIRECT, INCIDENTAL, SPECIAL, EXEMPLARY, OR CONSEQUENTIAL DAMAGES (INCLUDING, BUT NOT LIMITED TO, PROCUREMENT OF SUBSTITUTE GOODS OR SERVICES; LOSS OF USE, DATA, OR PROFITS; OR BUSINESS INTERRUPTION) HOWEVER CAUSED AND ON ANY THEORY OF LIABILITY, WHETHER IN CONTRACT, STRICT LIABILITY, OR TORT (INCLUDING NEGLIGENCE OR OTHERWISE) ARISING IN ANY WAY OUT OF THE USE OF THIS SOFTWARE, EVEN IF ADVISED OF THE POSSIBILITY OF SUCH DAMAGE.

# **1.27 lucene-join 5.5.4**

### **1.27.1 Available under license :**

 Apache License Version 2.0, January 2004 http://www.apache.org/licenses/

TERMS AND CONDITIONS FOR USE, REPRODUCTION, AND DISTRIBUTION

1. Definitions.

 "License" shall mean the terms and conditions for use, reproduction, and distribution as defined by Sections 1 through 9 of this document.

 "Licensor" shall mean the copyright owner or entity authorized by the copyright owner that is granting the License.

 "Legal Entity" shall mean the union of the acting entity and all other entities that control, are controlled by, or are under common control with that entity. For the purposes of this definition, "control" means (i) the power, direct or indirect, to cause the direction or management of such entity, whether by contract or otherwise, or (ii) ownership of fifty percent (50%) or more of the outstanding shares, or (iii)

beneficial ownership of such entity.

 "You" (or "Your") shall mean an individual or Legal Entity exercising permissions granted by this License.

 "Source" form shall mean the preferred form for making modifications, including but not limited to software source code, documentation source, and configuration files.

 "Object" form shall mean any form resulting from mechanical transformation or translation of a Source form, including but not limited to compiled object code, generated documentation, and conversions to other media types.

 "Work" shall mean the work of authorship, whether in Source or Object form, made available under the License, as indicated by a copyright notice that is included in or attached to the work (an example is provided in the Appendix below).

 "Derivative Works" shall mean any work, whether in Source or Object form, that is based on (or derived from) the

Work and for which the

 editorial revisions, annotations, elaborations, or other modifications represent, as a whole, an original work of authorship. For the purposes of this License, Derivative Works shall not include works that remain separable from, or merely link (or bind by name) to the interfaces of, the Work and Derivative Works thereof.

 "Contribution" shall mean any work of authorship, including the original version of the Work and any modifications or additions to that Work or Derivative Works thereof, that is intentionally submitted to Licensor for inclusion in the Work by the copyright owner or by an individual or Legal Entity authorized to submit on behalf of the copyright owner. For the purposes of this definition, "submitted" means any form of electronic, verbal, or written communication sent to the Licensor or its representatives, including but not limited to communication

on electronic mailing lists, source code control systems,

 and issue tracking systems that are managed by, or on behalf of, the Licensor for the purpose of discussing and improving the Work, but excluding communication that is conspicuously marked or otherwise designated in writing by the copyright owner as "Not a Contribution."

 "Contributor" shall mean Licensor and any individual or Legal Entity on behalf of whom a Contribution has been received by Licensor and subsequently incorporated within the Work.

2. Grant of Copyright License. Subject to the terms and conditions of

 this License, each Contributor hereby grants to You a perpetual, worldwide, non-exclusive, no-charge, royalty-free, irrevocable copyright license to reproduce, prepare Derivative Works of, publicly display, publicly perform, sublicense, and distribute the Work and such Derivative Works in Source or Object form.

#### 3. Grant

 of Patent License. Subject to the terms and conditions of this License, each Contributor hereby grants to You a perpetual, worldwide, non-exclusive, no-charge, royalty-free, irrevocable (except as stated in this section) patent license to make, have made, use, offer to sell, sell, import, and otherwise transfer the Work, where such license applies only to those patent claims licensable by such Contributor that are necessarily infringed by their Contribution(s) alone or by combination of their Contribution(s) with the Work to which such Contribution(s) was submitted. If You institute patent litigation against any entity (including a cross-claim or counterclaim in a lawsuit) alleging that the Work or a Contribution incorporated within the Work constitutes direct or contributory patent infringement, then any patent licenses granted to You under this License for that Work shall terminate as

of the date such litigation is filed.

- 4. Redistribution. You may reproduce and distribute copies of the Work or Derivative Works thereof in any medium, with or without modifications, and in Source or Object form, provided that You meet the following conditions:
	- (a) You must give any other recipients of the Work or Derivative Works a copy of this License; and
	- (b) You must cause any modified files to carry prominent notices stating that You changed the files; and
	- (c) You must retain, in the Source form of any Derivative Works that You distribute, all copyright, patent, trademark, and attribution notices from the Source form of the Work, excluding those notices that do not pertain to any part of the Derivative Works; and
	- (d) If the Work includes a "NOTICE" text file as part of its distribution, then any Derivative Works that You distribute must
	- include a readable copy of the attribution notices contained within such NOTICE file, excluding those notices that do not pertain to any part of the Derivative Works, in at least one of the following places: within a NOTICE text file distributed

 as part of the Derivative Works; within the Source form or documentation, if provided along with the Derivative Works; or, within a display generated by the Derivative Works, if and wherever such third-party notices normally appear. The contents of the NOTICE file are for informational purposes only and do not modify the License. You may add Your own attribution notices within Derivative Works that You distribute, alongside or as an addendum to the NOTICE text from the Work, provided that such additional attribution notices cannot be construed as modifying the License.

You may add Your own

 copyright statement to Your modifications and may provide additional or different license terms and conditions for use, reproduction, or distribution of Your modifications, or for any such Derivative Works as a whole, provided Your use, reproduction, and distribution of the Work otherwise complies with the conditions stated in this License.

 5. Submission of Contributions. Unless You explicitly state otherwise, any Contribution intentionally submitted for inclusion in the Work by You to the Licensor shall be under the terms and conditions of this License, without any additional terms or conditions. Notwithstanding the above, nothing herein shall supersede or modify the terms of any separate license agreement you may have executed with Licensor regarding such Contributions.

 6. Trademarks. This License does not grant permission to use the trade names, trademarks, service marks, or product names of the Licensor,

 except as required for reasonable and customary use in describing the origin of the Work and reproducing the content of the NOTICE file.

- 7. Disclaimer of Warranty. Unless required by applicable law or agreed to in writing, Licensor provides the Work (and each Contributor provides its Contributions) on an "AS IS" BASIS, WITHOUT WARRANTIES OR CONDITIONS OF ANY KIND, either express or implied, including, without limitation, any warranties or conditions of TITLE, NON-INFRINGEMENT, MERCHANTABILITY, or FITNESS FOR A PARTICULAR PURPOSE. You are solely responsible for determining the appropriateness of using or redistributing the Work and assume any risks associated with Your exercise of permissions under this License.
- 8. Limitation of Liability. In no event and under no legal theory, whether in tort (including negligence), contract, or otherwise, unless required by applicable law

(such as deliberate and grossly

negligent acts) or agreed to in writing, shall any Contributor be

 liable to You for damages, including any direct, indirect, special, incidental, or consequential damages of any character arising as a result of this License or out of the use or inability to use the Work (including but not limited to damages for loss of goodwill, work stoppage, computer failure or malfunction, or any and all other commercial damages or losses), even if such Contributor has been advised of the possibility of such damages.

 9. Accepting Warranty or Additional Liability. While redistributing the Work or Derivative Works thereof, You may choose to offer, and charge a fee for, acceptance of support, warranty, indemnity, or other liability obligations and/or rights consistent with this License. However, in accepting such obligations, You may act only on Your own behalf and on Your sole

responsibility, not on behalf

 of any other Contributor, and only if You agree to indemnify, defend, and hold each Contributor harmless for any liability incurred by, or claims asserted against, such Contributor by reason of your accepting any such warranty or additional liability.

#### END OF TERMS AND CONDITIONS

APPENDIX: How to apply the Apache License to your work.

 To apply the Apache License to your work, attach the following boilerplate notice, with the fields enclosed by brackets "[]" replaced with your own identifying information. (Don't include the brackets!) The text should be enclosed in the appropriate comment syntax for the file format. We also recommend that a file or class name and description of purpose be included on the same "printed page" as the copyright notice for easier identification within third-party archives.

#### Copyright [yyyy] [name of copyright owner]

#### Licensed

 under the Apache License, Version 2.0 (the "License"); you may not use this file except in compliance with the License. You may obtain a copy of the License at

http://www.apache.org/licenses/LICENSE-2.0

 Unless required by applicable law or agreed to in writing, software distributed under the License is distributed on an "AS IS" BASIS, WITHOUT WARRANTIES OR CONDITIONS OF ANY KIND, either express or implied. See the License for the specific language governing permissions and limitations under the License.

Some code in core/src/java/org/apache/lucene/util/UnicodeUtil.java was derived from unicode conversion examples available at http://www.unicode.org/Public/PROGRAMS/CVTUTF. Here is the copyright from those sources:

/\*

\* Copyright 2001-2004 Unicode, Inc.

\*

\* Disclaimer

\*

\* This source code is provided as is by Unicode, Inc. No claims are

\* made as to fitness for any particular purpose. No warranties of any \* kind

are expressed or implied. The recipient agrees to determine

\* applicability of information provided. If this file has been

\* purchased on magnetic or optical media from Unicode, Inc., the

\* sole remedy for any claim will be exchange of defective media

\* within 90 days of receipt.

\*

\* Limitations on Rights to Redistribute This Code

\*

\* Unicode, Inc. hereby grants the right to freely use the information

\* supplied in this file in the creation of products supporting the

\* Unicode Standard, and to make copies of this file in any form

\* for internal or external distribution as long as this notice

\* remains attached.

\*/

Some code in core/src/java/org/apache/lucene/util/ArrayUtil.java was derived from Python 2.4.2 sources available at http://www.python.org. Full license is here:

http://www.python.org/download/releases/2.4.2/license/

Some code in core/src/java/org/apache/lucene/util/UnicodeUtil.java was derived from Python 3.1.2 sources available at http://www.python.org. Full license is here:

http://www.python.org/download/releases/3.1.2/license/

Some code in core/src/java/org/apache/lucene/util/automaton was derived from Brics automaton sources available at www.brics.dk/automaton/. Here is the copyright from those sources: /\*

\* Copyright (c) 2001-2009 Anders Moeller

\* All rights reserved.

\*

\* Redistribution and use in source and binary forms, with or without

\* modification, are permitted provided that the following conditions

\* are met:

\* 1. Redistributions of source code must retain the above copyright

notice, this list of conditions and the following disclaimer.

\* 2. Redistributions in binary form must reproduce the above copyright

\* notice, this list of conditions and the following disclaimer in the

documentation and/or other materials provided with the distribution.

\* 3. The name of the author may not be used to endorse or promote products

\* derived from this software

without specific prior written permission.

\*

\* THIS SOFTWARE IS PROVIDED BY THE AUTHOR ``AS IS'' AND ANY EXPRESS OR \* IMPLIED WARRANTIES, INCLUDING, BUT NOT LIMITED TO, THE IMPLIED WARRANTIES \* OF MERCHANTABILITY AND FITNESS FOR A PARTICULAR PURPOSE ARE DISCLAIMED. \* IN NO EVENT SHALL THE AUTHOR BE LIABLE FOR ANY DIRECT, INDIRECT, \* INCIDENTAL, SPECIAL, EXEMPLARY, OR CONSEQUENTIAL DAMAGES (INCLUDING, BUT \* NOT LIMITED TO, PROCUREMENT OF SUBSTITUTE GOODS OR SERVICES; LOSS OF USE, \* DATA, OR PROFITS; OR BUSINESS INTERRUPTION) HOWEVER CAUSED AND ON ANY \* THEORY OF LIABILITY, WHETHER IN CONTRACT, STRICT LIABILITY, OR TORT \* (INCLUDING NEGLIGENCE OR OTHERWISE) ARISING IN ANY WAY OUT OF THE USE OF \* THIS SOFTWARE, EVEN IF ADVISED OF THE POSSIBILITY OF SUCH DAMAGE. \*/

The levenshtein automata tables in core/src/java/org/apache/lucene/util/automaton were automatically generated with the moman/finenight FSA package. Here is the copyright for those sources:

#

 Copyright (c) 2010, Jean-Philippe Barrette-LaPierre, <jpb@rrette.com> # # Permission is hereby granted, free of charge, to any person

# obtaining a copy of this software and associated documentation

# files (the "Software"), to deal in the Software without

# restriction, including without limitation the rights to use,

# copy, modify, merge, publish, distribute, sublicense, and/or sell

# copies of the Software, and to permit persons to whom the

# Software is furnished to do so, subject to the following

# conditions:

#

# The above copyright notice and this permission notice shall be

# included in all copies or substantial portions of the Software.

#

# THE SOFTWARE IS PROVIDED "AS IS", WITHOUT WARRANTY OF ANY KIND,

# EXPRESS OR IMPLIED, INCLUDING BUT NOT LIMITED TO THE WARRANTIES # OF MERCHANTABILITY, FITNESS FOR A PARTICULAR PURPOSE AND # NONINFRINGEMENT. IN NO EVENT SHALL THE AUTHORS OR COPYRIGHT # HOLDERS BE LIABLE FOR ANY CLAIM, DAMAGES OR OTHER LIABILITY, # WHETHER

 IN AN ACTION OF CONTRACT, TORT OR OTHERWISE, ARISING # FROM, OUT OF OR IN CONNECTION WITH THE SOFTWARE OR THE USE OR # OTHER DEALINGS IN THE SOFTWARE.

Some code in core/src/java/org/apache/lucene/util/UnicodeUtil.java was derived from ICU (http://www.icu-project.org) The full license is available here: http://source.icu-project.org/repos/icu/icu/trunk/license.html

/\*

\* Copyright (C) 1999-2010, International Business Machines

\* Corporation and others. All Rights Reserved.

\*

\* Permission is hereby granted, free of charge, to any person obtaining a copy

\* of this software and associated documentation files (the "Software"), to deal

\* in the Software without restriction, including without limitation the rights

\* to use, copy, modify, merge, publish, distribute, and/or sell copies of the

\* Software, and to permit persons to whom the Software is furnished to do so,

\* provided that the above copyright notice(s) and this permission notice appear

\* in all

 copies of the Software and that both the above copyright notice(s) and \* this permission notice appear in supporting documentation.

\*

\* THE SOFTWARE IS PROVIDED "AS IS", WITHOUT WARRANTY OF ANY KIND, EXPRESS OR \* IMPLIED, INCLUDING BUT NOT LIMITED TO THE WARRANTIES OF MERCHANTABILITY, \* FITNESS FOR A PARTICULAR PURPOSE AND NONINFRINGEMENT OF THIRD PARTY RIGHTS. \* IN NO EVENT SHALL THE COPYRIGHT HOLDER OR HOLDERS INCLUDED IN THIS NOTICE BE \* LIABLE FOR ANY CLAIM, OR ANY SPECIAL INDIRECT OR CONSEQUENTIAL DAMAGES, OR \* ANY DAMAGES WHATSOEVER RESULTING FROM LOSS OF USE, DATA OR PROFITS, WHETHER \* IN AN ACTION OF CONTRACT, NEGLIGENCE OR OTHER TORTIOUS ACTION, ARISING OUT \* OF OR IN CONNECTION WITH THE USE OR PERFORMANCE OF THIS SOFTWARE. \*

\* Except as contained in this notice, the name of a copyright holder shall not

\* be used in advertising or otherwise to promote the sale, use or other

\* dealings in this Software without prior written authorization

of the

\* copyright holder.

\*/

The following license applies to the Snowball stemmers:

Copyright (c) 2001, Dr Martin Porter Copyright (c) 2002, Richard Boulton

All rights reserved.

Redistribution and use in source and binary forms, with or without modification, are permitted provided that the following conditions are met:

- \* Redistributions of source code must retain the above copyright notice,
- \* this list of conditions and the following disclaimer.
- \* Redistributions in binary form must reproduce the above copyright
- \* notice, this list of conditions and the following disclaimer in the
- \* documentation and/or other materials provided with the distribution.
- \* Neither the name of the copyright holders nor the names of its contributors
- \* may be used to endorse or promote products derived from this software
- \* without specific prior written permission.

THIS SOFTWARE IS PROVIDED BY THE COPYRIGHT HOLDERS AND CONTRIBUTORS "AS IS" AND

 ANY EXPRESS OR IMPLIED WARRANTIES, INCLUDING, BUT NOT LIMITED TO, THE IMPLIED WARRANTIES OF MERCHANTABILITY AND FITNESS FOR A PARTICULAR PURPOSE ARE DISCLAIMED. IN NO EVENT SHALL THE COPYRIGHT OWNER OR CONTRIBUTORS BE LIABLE FOR ANY DIRECT, INDIRECT, INCIDENTAL, SPECIAL, EXEMPLARY, OR CONSEQUENTIAL DAMAGES (INCLUDING, BUT NOT LIMITED TO, PROCUREMENT OF SUBSTITUTE GOODS OR SERVICES; LOSS OF USE, DATA, OR PROFITS; OR BUSINESS INTERRUPTION) HOWEVER CAUSED AND ON ANY THEORY OF LIABILITY, WHETHER IN CONTRACT, STRICT LIABILITY, OR TORT (INCLUDING NEGLIGENCE OR OTHERWISE) ARISING IN ANY WAY OUT OF THE USE OF THIS SOFTWARE, EVEN IF ADVISED OF THE POSSIBILITY OF SUCH DAMAGE.

The following license applies to the KStemmer:

Copyright © 2003, Center for Intelligent Information Retrieval, University of Massachusetts, Amherst. All rights reserved.

Redistribution and use in source and binary forms, with or without modification, are permitted provided that the following conditions are met:

1. Redistributions of source code must retain the above copyright notice, this list of conditions and the following disclaimer.

2. Redistributions in binary form must reproduce the above copyright notice, this list of conditions and the following disclaimer in the documentation and/or other materials provided with the distribution.

3. The names "Center for Intelligent Information Retrieval" and "University of Massachusetts" must not be used to endorse or promote products derived from this software without prior written permission. To obtain permission, contact info@ciir.cs.umass.edu.

THIS SOFTWARE IS PROVIDED BY UNIVERSITY OF MASSACHUSETTS AND OTHER CONTRIBUTORS "AS IS" AND ANY EXPRESS OR IMPLIED WARRANTIES, INCLUDING, BUT NOT LIMITED TO, THE IMPLIED WARRANTIES OF MERCHANTABILITY AND FITNESS FOR A PARTICULAR PURPOSE ARE DISCLAIMED. IN NO EVENT SHALL THE COPYRIGHT HOLDERS OR CONTRIBUTORS BE LIABLE FOR ANY DIRECT, INDIRECT, INCIDENTAL, SPECIAL, EXEMPLARY, OR **CONSEQUENTIAL** 

 DAMAGES (INCLUDING, BUT NOT LIMITED TO, PROCUREMENT OF SUBSTITUTE GOODS OR SERVICES; LOSS OF USE, DATA, OR PROFITS; OR BUSINESS INTERRUPTION) HOWEVER CAUSED AND ON ANY THEORY OF LIABILITY, WHETHER IN CONTRACT, STRICT LIABILITY, OR TORT (INCLUDING NEGLIGENCE OR OTHERWISE) ARISING IN ANY WAY OUT OF THE USE OF THIS SOFTWARE, EVEN IF ADVISED OF THE POSSIBILITY OF SUCH DAMAGE.

The following license applies to the Morfologik project:

Copyright (c) 2006 Dawid Weiss Copyright (c) 2007-2011 Dawid Weiss, Marcin Mił kowski All rights reserved.

Redistribution and use in source and binary forms, with or without modification, are permitted provided that the following conditions are met:

 \* Redistributions of source code must retain the above copyright notice, this list of conditions and the following disclaimer.

\* Redistributions in binary form must reproduce the above copyright notice,

this list of conditions and the following disclaimer

in the documentation

and/or other materials provided with the distribution.

 \* Neither the name of Morfologik nor the names of its contributors may be used to endorse or promote products derived from this software without specific prior written permission.

THIS SOFTWARE IS PROVIDED BY THE COPYRIGHT HOLDERS AND CONTRIBUTORS "AS IS" AND ANY EXPRESS OR IMPLIED WARRANTIES, INCLUDING, BUT NOT LIMITED TO, THE IMPLIED WARRANTIES OF MERCHANTABILITY AND FITNESS FOR A PARTICULAR PURPOSE ARE DISCLAIMED. IN NO EVENT SHALL THE COPYRIGHT HOLDER OR CONTRIBUTORS BE LIABLE FOR ANY DIRECT, INDIRECT, INCIDENTAL, SPECIAL, EXEMPLARY, OR CONSEQUENTIAL DAMAGES (INCLUDING, BUT NOT LIMITED TO, PROCUREMENT OF SUBSTITUTE GOODS OR SERVICES; LOSS OF USE, DATA, OR PROFITS; OR BUSINESS INTERRUPTION) HOWEVER CAUSED AND ON ANY THEORY OF LIABILITY, WHETHER IN CONTRACT, STRICT LIABILITY, OR TORT (INCLUDING NEGLIGENCE OR OTHERWISE) ARISING IN ANY WAY OUT OF THE USE OF **THIS** 

SOFTWARE, EVEN IF ADVISED OF THE POSSIBILITY OF SUCH DAMAGE.

---

The dictionary comes from Morfologik project. Morfologik uses data from Polish ispell/myspell dictionary hosted at http://www.sjp.pl/slownik/en/ and is licenced on the terms of (inter alia) LGPL and Creative Commons ShareAlike. The part-of-speech tags were added in Morfologik project and are not found in the data from sjp.pl. The tagset is similar to IPI PAN tagset.

---

The following license applies to the Morfeusz project, used by org.apache.lucene.analysis.morfologik.

BSD-licensed dictionary of Polish (SGJP) http://sgjp.pl/morfeusz/

Copyright © 2011 Zygmunt Saloni, Włodzimierz Gruszczyński, Marcin Woliński, Robert Wołosz

All rights reserved.

Redistribution and use in source and binary forms, with or without modification, are permitted provided that the following conditions are met:

- 1. Redistributions of source code must retain the above copyright notice, this list of conditions and the following disclaimer.
- 2. Redistributions in binary form must reproduce the above copyright notice, this list of conditions and the following disclaimer in the documentation and/or other materials provided with the distribution.

THIS SOFTWARE IS PROVIDED BY COPYRIGHT HOLDERS AS IS AND ANY EXPRESS OR IMPLIED WARRANTIES, INCLUDING, BUT NOT LIMITED TO, THE IMPLIED WARRANTIES OF MERCHANTABILITY AND FITNESS FOR A PARTICULAR PURPOSE ARE DISCLAIMED. IN NO EVENT SHALL COPYRIGHT HOLDERS OR CONTRIBUTORS BE LIABLE FOR ANY DIRECT, INDIRECT, INCIDENTAL, SPECIAL, EXEMPLARY, OR CONSEQUENTIAL DAMAGES (INCLUDING, BUT NOT LIMITED TO, PROCUREMENT OF SUBSTITUTE GOODS OR SERVICES; LOSS OF USE, DATA, OR PROFITS; OR BUSINESS INTERRUPTION) HOWEVER CAUSED AND ON ANY THEORY OF LIABILITY, WHETHER IN CONTRACT, STRICT LIABILITY, OR TORT (INCLUDING NEGLIGENCE OR OTHERWISE) ARISING IN ANY WAY OUT OF THE USE OF THIS SOFTWARE, EVEN IF ADVISED OF THE POSSIBILITY OF SUCH DAMAGE. Apache Lucene

Copyright 2014 The Apache Software Foundation

This product includes software developed at The Apache Software Foundation (http://www.apache.org/).

Includes software from other Apache Software Foundation projects, including, but not limited to:

- Apache Ant
- Apache Jakarta Regexp
- Apache Commons
- Apache Xerces

ICU4J, (under analysis/icu) is licensed under an MIT styles license and Copyright (c) 1995-2008 International Business Machines Corporation and others

Some data files (under analysis/icu/src/data) are derived from Unicode data such as the Unicode Character Database. See http://unicode.org/copyright.html for more details.

Brics Automaton (under core/src/java/org/apache/lucene/util/automaton) is BSD-licensed, created by Anders Møller. See http://www.brics.dk/automaton/

The levenshtein automata tables (under core/src/java/org/apache/lucene/util/automaton) were automatically generated with the moman/finenight FSA library, created by Jean-Philippe

 Barrette-LaPierre. This library is available under an MIT license, see http://sites.google.com/site/rrettesite/moman and http://bitbucket.org/jpbarrette/moman/overview/

The class org.apache.lucene.util.WeakIdentityMap was derived from the Apache CXF project and is Apache License 2.0.

The Google Code Prettify is Apache License 2.0. See http://code.google.com/p/google-code-prettify/

JUnit (junit-4.10) is licensed under the Common Public License v. 1.0 See http://junit.sourceforge.net/cpl-v10.html

This product includes code (JaspellTernarySearchTrie) from Java Spelling Checkin g Package (jaspell): http://jaspell.sourceforge.net/ License: The BSD License (http://www.opensource.org/licenses/bsd-license.php)

The snowball stemmers in analysis/common/src/java/net/sf/snowball were developed by Martin Porter and Richard Boulton. The snowball stopword lists in analysis/common/src/resources/org/apache/lucene/analysis/snowball were developed by Martin Porter and Richard Boulton. The full snowball package is available from

#### http://snowball.tartarus.org/

The KStem stemmer in analysis/common/src/org/apache/lucene/analysis/en was developed by Bob Krovetz and Sergio Guzman-Lara (CIIR-UMass Amherst) under the BSD-license.

The Arabic,Persian,Romanian,Bulgarian, and Hindi analyzers (common) come with a default stopword list that is BSD-licensed created by Jacques Savoy. These files reside in: analysis/common/src/resources/org/apache/lucene/analysis/ar/stopwords.txt, analysis/common/src/resources/org/apache/lucene/analysis/fa/stopwords.txt, analysis/common/src/resources/org/apache/lucene/analysis/ro/stopwords.txt, analysis/common/src/resources/org/apache/lucene/analysis/bg/stopwords.txt, analysis/common/src/resources/org/apache/lucene/analysis/hi/stopwords.txt See http://members.unine.ch/jacques.savoy/clef/index.html.

The German,Spanish,Finnish,French,Hungarian,Italian,Portuguese,Russian and Swedish light stemmers (common)

 are based on BSD-licensed reference implementations created by Jacques Savoy and Ljiljana Dolamic. These files reside in:

analysis/common/src/java/org/apache/lucene/analysis/de/GermanLightStemmer.java analysis/common/src/java/org/apache/lucene/analysis/de/GermanMinimalStemmer.java analysis/common/src/java/org/apache/lucene/analysis/es/SpanishLightStemmer.java analysis/common/src/java/org/apache/lucene/analysis/fi/FinnishLightStemmer.java analysis/common/src/java/org/apache/lucene/analysis/fr/FrenchLightStemmer.java analysis/common/src/java/org/apache/lucene/analysis/fr/FrenchMinimalStemmer.java analysis/common/src/java/org/apache/lucene/analysis/hu/HungarianLightStemmer.java analysis/common/src/java/org/apache/lucene/analysis/it/ItalianLightStemmer.java analysis/common/src/java/org/apache/lucene/analysis/pt/PortugueseLightStemmer.java analysis/common/src/java/org/apache/lucene/analysis/ru/RussianLightStemmer.java analysis/common/src/java/org/apache/lucene/analysis/sv/SwedishLightStemmer.java

#### The

 Stempel analyzer (stempel) includes BSD-licensed software developed by the Egothor project http://egothor.sf.net/, created by Leo Galambos, Martin Kvapil, and Edmond Nolan.

The Polish analyzer (stempel) comes with a default stopword list that is BSD-licensed created by the Carrot2 project. The file resides in stempel/src/resources/org/apache/lucene/analysis/pl/stopwords.txt. See http://project.carrot2.org/license.html.

The SmartChineseAnalyzer source code (smartcn) was provided by Xiaoping Gao and copyright 2009 by www.imdict.net.

WordBreakTestUnicode\_\*.java (under modules/analysis/common/src/test/) is derived from Unicode data such as the Unicode Character Database. See http://unicode.org/copyright.html for more details.

The Morfologik analyzer (morfologik) includes BSD-licensed software developed by Dawid Weiss and Marcin Mił kowski (http://morfologik.blogspot.com/).

Morfologik uses data from Polish ispell/myspell dictionary (http://www.sjp.pl/slownik/en/) licenced on the terms of (inter alia) LGPL and Creative Commons ShareAlike.

Morfologic includes data from BSD-licensed dictionary of Polish (SGJP) (http://sgjp.pl/morfeusz/)

Servlet-api.jar and javax.servlet-\*.jar are under the CDDL license, the original source code for this can be found at http://www.eclipse.org/jetty/downloads.php

=========================================================================== Kuromoji Japanese Morphological Analyzer - Apache Lucene Integration

===========================================================================

This software includes a binary and/or source version of data from

mecab-ipadic-2.7.0-20070801

which can be obtained from

http://atilika.com/releases/mecab-ipadic/mecab-ipadic-2.7.0-20070801.tar.gz

or

http://jaist.dl.sourceforge.net/project/mecab/mecab-ipadic/2.7.0-20070801/mecab-ipadic-2.7.0-20070801.tar.gz

mecab-ipadic-2.7.0-20070801

**Notice** 

===========================================================================

===========================================================================

Nara Institute of Science and Technology (NAIST), the copyright holders, disclaims all warranties with regard to this software, including all implied warranties of merchantability and fitness, in no event shall NAIST be liable for any special, indirect or consequential damages or any damages whatsoever resulting from loss of use, data or profits, whether in an action of contract, negligence or other tortuous action, arising out of or in connection with the use or performance of this software.

A large portion of the dictionary entries originate from ICOT Free Software. The following conditions for ICOT Free Software applies to the current dictionary as well.

Each User may also freely distribute the Program, whether in its original form or modified, to any third party or parties, PROVIDED that the provisions of Section 3 ("NO WARRANTY") will ALWAYS appear on, or be attached to, the Program, which is distributed substantially in the same form as set out herein and that such intended distribution, if actually made, will neither violate or otherwise contravene any of the laws and regulations of the countries having

jurisdiction over the User or the intended distribution itself.

#### NO WARRANTY

The program was produced on an experimental basis in the course of the research and development conducted during the project and is provided to users as so produced on an experimental basis. Accordingly, the program is provided without any warranty whatsoever, whether express, implied, statutory or otherwise. The term "warranty" used herein includes, but is not limited to, any warranty of the quality, performance, merchantability and fitness for a particular purpose of the program and the nonexistence of any infringement or violation of any right of any third party.

Each user of the program will agree and understand, and be deemed to

have agreed and understood, that there is no warranty whatsoever for the program and, accordingly, the entire risk arising from or otherwise connected with the program is assumed by the user.

Therefore, neither ICOT, the copyright holder, or any other organization that participated in or was otherwise related to the development of the program and their respective officials, directors, officers and other employees shall be held liable for any and all damages, including, without limitation, general, special, incidental and consequential damages, arising out of or otherwise in connection with the use or inability to use the program or any product, material or result produced or otherwise obtained by using the program, regardless of whether they have been advised of, or otherwise had knowledge of, the possibility of such damages at any time during the project or thereafter. Each user will be deemed to have agreed to the foregoing by his or her commencement of use of the program. The term

"use" as used herein includes, but is not limited to, the use, modification, copying and distribution of the program and the production of secondary products from the program.

In the case where the program, whether in its original form or modified, was distributed or delivered to or received by a user from

any person, organization or entity other than ICOT, unless it makes or grants independently of ICOT any specific warranty to the user in writing, such person, organization or entity, will also be exempted from and not be held liable to the user for any such damages as noted above as far as the program is concerned.

## **1.28 lucene-memory 5.5.4 1.28.1 Available under license :**

#### Apache Lucene

Copyright 2014 The Apache Software Foundation

This product includes software developed at The Apache Software Foundation (http://www.apache.org/).

Includes software from other Apache Software Foundation projects, including, but not limited to:

- Apache Ant
- Apache Jakarta Regexp
- Apache Commons
- Apache Xerces

ICU4J, (under analysis/icu) is licensed under an MIT styles license and Copyright (c) 1995-2008 International Business Machines Corporation and others

Some data files (under analysis/icu/src/data) are derived from Unicode data such as the Unicode Character Database. See http://unicode.org/copyright.html for more details.

Brics Automaton (under core/src/java/org/apache/lucene/util/automaton) is BSD-licensed, created by Anders Mller. See http://www.brics.dk/automaton/

The levenshtein automata tables (under core/src/java/org/apache/lucene/util/automaton) were automatically generated with the moman/finenight FSA library, created by Jean-Philippe

 Barrette-LaPierre. This library is available under an MIT license, see http://sites.google.com/site/rrettesite/moman and http://bitbucket.org/jpbarrette/moman/overview/

The class org.apache.lucene.util.WeakIdentityMap was derived from the Apache CXF project and is Apache License 2.0.

The Google Code Prettify is Apache License 2.0. See http://code.google.com/p/google-code-prettify/

JUnit (junit-4.10) is licensed under the Common Public License v. 1.0 See http://junit.sourceforge.net/cpl-v10.html

This product includes code (JaspellTernarySearchTrie) from Java Spelling Checkin g Package (jaspell): http://jaspell.sourceforge.net/ License: The BSD License (http://www.opensource.org/licenses/bsd-license.php)

The snowball stemmers in analysis/common/src/java/net/sf/snowball were developed by Martin Porter and Richard Boulton. The snowball stopword lists in analysis/common/src/resources/org/apache/lucene/analysis/snowball were developed by Martin Porter and Richard Boulton. The full snowball package is available from http://snowball.tartarus.org/

The KStem stemmer in analysis/common/src/org/apache/lucene/analysis/en was developed by Bob Krovetz and Sergio Guzman-Lara (CIIR-UMass Amherst) under the BSD-license.

The Arabic,Persian,Romanian,Bulgarian, and Hindi analyzers (common) come with a default stopword list that is BSD-licensed created by Jacques Savoy. These files reside in: analysis/common/src/resources/org/apache/lucene/analysis/ar/stopwords.txt, analysis/common/src/resources/org/apache/lucene/analysis/fa/stopwords.txt, analysis/common/src/resources/org/apache/lucene/analysis/ro/stopwords.txt, analysis/common/src/resources/org/apache/lucene/analysis/bg/stopwords.txt, analysis/common/src/resources/org/apache/lucene/analysis/hi/stopwords.txt See http://members.unine.ch/jacques.savoy/clef/index.html.

The German,Spanish,Finnish,French,Hungarian,Italian,Portuguese,Russian and Swedish light stemmers (common)

 are based on BSD-licensed reference implementations created by Jacques Savoy and Ljiljana Dolamic. These files reside in:

analysis/common/src/java/org/apache/lucene/analysis/de/GermanLightStemmer.java analysis/common/src/java/org/apache/lucene/analysis/de/GermanMinimalStemmer.java analysis/common/src/java/org/apache/lucene/analysis/es/SpanishLightStemmer.java analysis/common/src/java/org/apache/lucene/analysis/fi/FinnishLightStemmer.java analysis/common/src/java/org/apache/lucene/analysis/fr/FrenchLightStemmer.java analysis/common/src/java/org/apache/lucene/analysis/fr/FrenchMinimalStemmer.java analysis/common/src/java/org/apache/lucene/analysis/hu/HungarianLightStemmer.java analysis/common/src/java/org/apache/lucene/analysis/it/ItalianLightStemmer.java analysis/common/src/java/org/apache/lucene/analysis/pt/PortugueseLightStemmer.java analysis/common/src/java/org/apache/lucene/analysis/ru/RussianLightStemmer.java analysis/common/src/java/org/apache/lucene/analysis/sv/SwedishLightStemmer.java

#### The

 Stempel analyzer (stempel) includes BSD-licensed software developed by the Egothor project http://egothor.sf.net/, created by Leo Galambos, Martin Kvapil, and Edmond Nolan.

The Polish analyzer (stempel) comes with a default stopword list that is BSD-licensed created by the Carrot2 project. The file resides in stempel/src/resources/org/apache/lucene/analysis/pl/stopwords.txt. See http://project.carrot2.org/license.html.

The SmartChineseAnalyzer source code (smartcn) was provided by Xiaoping Gao and copyright 2009 by www.imdict.net.

WordBreakTestUnicode\_\*.java (under modules/analysis/common/src/test/) is derived from Unicode data such as the Unicode Character Database. See http://unicode.org/copyright.html for more details.

The Morfologik analyzer (morfologik) includes BSD-licensed software developed by Dawid Weiss and Marcin Mikowski (http://morfologik.blogspot.com/).

Morfologik uses data from Polish ispell/myspell dictionary (http://www.sjp.pl/slownik/en/) licenced on the terms of (inter alia) LGPL and Creative Commons ShareAlike.

Morfologic includes data from BSD-licensed dictionary of Polish (SGJP) (http://sgjp.pl/morfeusz/)

Servlet-api.jar and javax.servlet-\*.jar are under the CDDL license, the original source code for this can be found at http://www.eclipse.org/jetty/downloads.php

===========================================================================

Kuromoji Japanese Morphological Analyzer - Apache Lucene Integration ===========================================================================

This software includes a binary and/or source version of data from

mecab-ipadic-2.7.0-20070801

which can be obtained from

http://atilika.com/releases/mecab-ipadic/mecab-ipadic-2.7.0-20070801.tar.gz

#### or

http://jaist.dl.sourceforge.net/project/mecab/mecab-ipadic/2.7.0-20070801/mecab-ipadic-2.7.0-20070801.tar.gz

===========================================================================

===========================================================================

#### mecab-ipadic-2.7.0-20070801

Notice

Nara Institute of Science and Technology (NAIST), the copyright holders, disclaims all warranties with regard to this software, including all implied warranties of merchantability and fitness, in no event shall NAIST be liable for any special, indirect or consequential damages or any damages whatsoever resulting from loss of use, data or profits, whether in an action of contract, negligence or other tortuous action, arising out of or in connection with the use or performance of this software.

A large portion of the dictionary entries originate from ICOT Free Software. The following conditions for ICOT Free Software applies to the current dictionary as well.

Each User may also freely distribute the Program, whether in its original form or modified, to any third party or parties, PROVIDED that the provisions of Section 3 ("NO WARRANTY") will ALWAYS appear

on, or be attached to, the Program, which is distributed substantially in the same form as set out herein and that such intended distribution, if actually made, will neither violate or otherwise contravene any of the laws and regulations of the countries having jurisdiction over the User or the intended distribution itself.

#### NO WARRANTY

The program was produced on an experimental basis in the course of the research and development conducted during the project and is provided to users as so produced on an experimental basis. Accordingly, the program is provided without any warranty whatsoever, whether express, implied, statutory or otherwise. The term "warranty" used herein includes, but is not limited to, any warranty of the quality, performance, merchantability and fitness for a particular purpose of the program and the nonexistence of any infringement or violation of any right of any third party.

Each user of the program will agree and understand, and be deemed to

have agreed and understood, that there is no warranty whatsoever for the program and, accordingly, the entire risk arising from or otherwise connected with the program is assumed by the user.

Therefore, neither ICOT, the copyright holder, or any other organization that participated in or was otherwise related to the development of the program and their respective officials, directors, officers and other employees shall be held liable for any and all damages, including, without limitation, general, special, incidental and consequential damages, arising out of or otherwise in connection

with the use or inability to use the program or any product, material or result produced or otherwise obtained by using the program, regardless of whether they have been advised of, or otherwise had knowledge of, the possibility of such damages at any time during the project or thereafter. Each user will be deemed to have agreed to the foregoing by his or her commencement of use of the program. The term "use" as used herein includes, but is not limited to, the use, modification, copying and distribution of the program and the production of secondary products from the program.

In the case where the program, whether in its original form or modified, was distributed or delivered to or received by a user from any person, organization or entity other than ICOT, unless it makes or grants independently of ICOT any specific warranty to the user in writing, such person, organization or entity, will also be exempted from and not be held liable to the user for any such damages as noted above as far as the program is concerned.

> Apache License Version 2.0, January 2004 http://www.apache.org/licenses/

#### TERMS AND CONDITIONS FOR USE, REPRODUCTION, AND DISTRIBUTION

#### 1. Definitions.

 "License" shall mean the terms and conditions for use, reproduction, and distribution as defined by Sections 1 through 9 of this document.

 "Licensor" shall mean the copyright owner or entity authorized by the copyright owner that is granting the License.

 "Legal Entity" shall mean the union of the acting entity and all other entities that control, are controlled by, or are under common control with that entity. For the purposes of this definition, "control" means (i) the power, direct or indirect, to cause the direction or management of such entity, whether by contract or otherwise, or (ii) ownership of fifty percent (50%) or more of the outstanding shares, or

(iii) beneficial ownership of such entity.

 "You" (or "Your") shall mean an individual or Legal Entity exercising permissions granted by this License.

 "Source" form shall mean the preferred form for making modifications, including but not limited to software source code, documentation source, and configuration files.

 "Object" form shall mean any form resulting from mechanical transformation or translation of a Source form, including but not limited to compiled object code, generated documentation, and conversions to other media types.

 "Work" shall mean the work of authorship, whether in Source or Object form, made available under the License, as indicated by a copyright notice that is included in or attached to the work (an example is provided in the Appendix below).

 "Derivative Works" shall mean any work, whether in Source or Object form, that is based on (or derived from)

the Work and for which the

 editorial revisions, annotations, elaborations, or other modifications represent, as a whole, an original work of authorship. For the purposes of this License, Derivative Works shall not include works that remain separable from, or merely link (or bind by name) to the interfaces of, the Work and Derivative Works thereof.

 "Contribution" shall mean any work of authorship, including the original version of the Work and any modifications or additions to that Work or Derivative Works thereof, that is intentionally submitted to Licensor for inclusion in the Work by the copyright owner or by an individual or Legal Entity authorized to submit on behalf of the copyright owner. For the purposes of this definition, "submitted" means any form of electronic, verbal, or written communication sent to the Licensor or its representatives, including but not limited to communication

on electronic mailing lists, source code control systems,

 and issue tracking systems that are managed by, or on behalf of, the Licensor for the purpose of discussing and improving the Work, but excluding communication that is conspicuously marked or otherwise designated in writing by the copyright owner as "Not a Contribution."

 "Contributor" shall mean Licensor and any individual or Legal Entity on behalf of whom a Contribution has been received by Licensor and subsequently incorporated within the Work.

 2. Grant of Copyright License. Subject to the terms and conditions of this License, each Contributor hereby grants to You a perpetual, worldwide, non-exclusive, no-charge, royalty-free, irrevocable copyright license to reproduce, prepare Derivative Works of, publicly display, publicly perform, sublicense, and distribute the Work and such Derivative Works in Source or Object form.

3. Grant

 of Patent License. Subject to the terms and conditions of this License, each Contributor hereby grants to You a perpetual, worldwide, non-exclusive, no-charge, royalty-free, irrevocable (except as stated in this section) patent license to make, have made, use, offer to sell, sell, import, and otherwise transfer the Work, where such license applies only to those patent claims licensable by such Contributor that are necessarily infringed by their Contribution(s) alone or by combination of their Contribution(s) with the Work to which such Contribution(s) was submitted. If You institute patent litigation against any entity (including a cross-claim or counterclaim in a lawsuit) alleging that the Work or a Contribution incorporated within the Work constitutes direct or contributory patent infringement, then any patent licenses granted to You under this License for that Work shall terminate as

of the date such litigation is filed.

- 4. Redistribution. You may reproduce and distribute copies of the Work or Derivative Works thereof in any medium, with or without modifications, and in Source or Object form, provided that You meet the following conditions:
	- (a) You must give any other recipients of the Work or Derivative Works a copy of this License; and
	- (b) You must cause any modified files to carry prominent notices stating that You changed the files; and
	- (c) You must retain, in the Source form of any Derivative Works that You distribute, all copyright, patent, trademark, and attribution notices from the Source form of the Work, excluding those notices that do not pertain to any part of the Derivative Works; and
	- (d) If the Work includes a "NOTICE" text file as part of its distribution, then any Derivative Works that You distribute must

 include a readable copy of the attribution notices contained within such NOTICE file, excluding those notices that do not pertain to any part of the Derivative Works, in at least one of the following places: within a NOTICE text file distributed as part of the Derivative Works; within the Source form or documentation, if provided along with the Derivative Works; or, within a display generated by the Derivative Works, if and wherever such third-party notices normally appear. The contents of the NOTICE file are for informational purposes only and do not modify the License. You may add Your own attribution notices within Derivative Works that You distribute, alongside

 or as an addendum to the NOTICE text from the Work, provided that such additional attribution notices cannot be construed as modifying the License.

You may add Your own

copyright statement to Your modifications and

- may provide additional or different license terms and conditions for use, reproduction, or distribution of Your modifications, or for any such Derivative Works as a whole, provided Your use, reproduction, and distribution of the Work otherwise complies with the conditions stated in this License.
- 5. Submission of Contributions. Unless You explicitly state otherwise, any Contribution intentionally submitted for inclusion in the Work by You to the Licensor shall be under the terms and conditions of this License, without any additional terms or conditions. Notwithstanding the above, nothing herein shall supersede or modify the terms of any separate license agreement you may have executed with Licensor regarding such Contributions.
- 6. Trademarks. This License does not grant permission to use the trade names, trademarks, service marks, or product names

#### of the Licensor,

 except as required for reasonable and customary use in describing the origin of the Work and reproducing the content of the NOTICE file.

- 7. Disclaimer of Warranty. Unless required by applicable law or agreed to in writing, Licensor provides the Work (and each Contributor provides its Contributions) on an "AS IS" BASIS, WITHOUT WARRANTIES OR CONDITIONS OF ANY KIND, either express or implied, including, without limitation, any warranties or conditions of TITLE, NON-INFRINGEMENT, MERCHANTABILITY, or FITNESS FOR A PARTICULAR PURPOSE. You are solely responsible for determining the appropriateness of using or redistributing the Work and assume any risks associated with Your exercise of permissions under this License.
- 8. Limitation of Liability. In no event and under no legal theory, whether in tort (including negligence), contract, or otherwise, unless required by applicable law

(such as deliberate and grossly

 negligent acts) or agreed to in writing, shall any Contributor be liable to You for damages, including any direct, indirect, special, incidental, or consequential damages of any character arising as a result of this License or out of the use or inability to use the Work (including but not limited to damages for loss of goodwill, work stoppage, computer failure or malfunction, or any and all other commercial damages or losses), even if such Contributor has been advised of the possibility of such damages.

 9. Accepting Warranty or Additional Liability. While redistributing the Work or Derivative Works thereof, You may choose to offer, and charge a fee for, acceptance of support, warranty, indemnity, or other liability obligations and/or rights consistent with this License. However, in accepting such obligations, You may act only on Your own behalf and on Your

sole responsibility, not on behalf

 of any other Contributor, and only if You agree to indemnify, defend, and hold each Contributor harmless for any liability incurred by, or claims asserted against, such Contributor by reason of your accepting any such warranty or additional liability.

#### END OF TERMS AND CONDITIONS

APPENDIX: How to apply the Apache License to your work.

 To apply the Apache License to your work, attach the following boilerplate notice, with the fields enclosed by brackets "[]" replaced with your own identifying information. (Don't include the brackets!) The text should be enclosed in the appropriate comment syntax for the file format. We also recommend that a file or class name and description of purpose be included on the same "printed page" as the copyright notice for easier identification within third-party archives.

Copyright [yyyy] [name of copyright owner]

 Licensed under the Apache License, Version 2.0 (the "License"); you may not use this file except in compliance with the License. You may obtain a copy of the License at

http://www.apache.org/licenses/LICENSE-2.0

 Unless required by applicable law or agreed to in writing, software distributed under the License is distributed on an "AS IS" BASIS, WITHOUT WARRANTIES OR CONDITIONS OF ANY KIND, either express or implied. See the License for the specific language governing permissions and limitations under the License.

Some code in core/src/java/org/apache/lucene/util/UnicodeUtil.java was derived from unicode conversion examples available at http://www.unicode.org/Public/PROGRAMS/CVTUTF. Here is the copyright from those sources:

```
/*
```

```
* Copyright 2001-2004 Unicode, Inc.
```
\*

```
* Disclaimer
```
\*

\* This source code is provided as is by Unicode, Inc. No claims are

\* made as to fitness for any particular purpose. No warranties of any \* kind

are expressed or implied. The recipient agrees to determine

- \* applicability of information provided. If this file has been
- \* purchased on magnetic or optical media from Unicode, Inc., the
- \* sole remedy for any claim will be exchange of defective media
- \* within 90 days of receipt.
- \*

\* Limitations on Rights to Redistribute This Code

- \*
- \* Unicode, Inc. hereby grants the right to freely use the information
- \* supplied in this file in the creation of products supporting the
- \* Unicode Standard, and to make copies of this file in any form
- \* for internal or external distribution as long as this notice
- \* remains attached.
- \*/

Some code in core/src/java/org/apache/lucene/util/ArrayUtil.java was derived from Python 2.4.2 sources available at http://www.python.org. Full license is here:

http://www.python.org/download/releases/2.4.2/license/

Some code in core/src/java/org/apache/lucene/util/UnicodeUtil.java was derived from Python 3.1.2 sources available at

http://www.python.org. Full license is here:

http://www.python.org/download/releases/3.1.2/license/

Some code in core/src/java/org/apache/lucene/util/automaton was derived from Brics automaton sources available at www.brics.dk/automaton/. Here is the copyright from those sources:

/\*

\* Copyright (c) 2001-2009 Anders Moeller

\* All rights reserved.

\*

- \* Redistribution and use in source and binary forms, with or without
- \* modification, are permitted provided that the following conditions

\* are met:

- \* 1. Redistributions of source code must retain the above copyright
- \* notice, this list of conditions and the following disclaimer.
- \* 2. Redistributions in binary form must reproduce the above copyright
- \* notice, this list of conditions and the following disclaimer in the
- \* documentation and/or other materials provided with the distribution.
- \* 3. The name of the author may not be used to endorse or promote products
- \* derived from this software

without specific prior written permission.

\*

\* THIS SOFTWARE IS PROVIDED BY THE AUTHOR ``AS IS'' AND ANY EXPRESS OR \* IMPLIED WARRANTIES, INCLUDING, BUT NOT LIMITED TO, THE IMPLIED WARRANTIES \* OF MERCHANTABILITY AND FITNESS FOR A PARTICULAR PURPOSE ARE DISCLAIMED. \* IN NO EVENT SHALL THE AUTHOR BE LIABLE FOR ANY DIRECT, INDIRECT, \* INCIDENTAL, SPECIAL, EXEMPLARY, OR CONSEQUENTIAL DAMAGES (INCLUDING, BUT \* NOT LIMITED TO, PROCUREMENT OF SUBSTITUTE GOODS OR SERVICES; LOSS OF USE, \* DATA, OR PROFITS; OR BUSINESS INTERRUPTION) HOWEVER CAUSED AND ON ANY \* THEORY OF LIABILITY, WHETHER IN CONTRACT, STRICT LIABILITY, OR TORT \* (INCLUDING NEGLIGENCE OR OTHERWISE) ARISING IN ANY WAY OUT OF THE USE OF \* THIS SOFTWARE, EVEN IF ADVISED OF THE POSSIBILITY OF SUCH DAMAGE. \*/

The levenshtein automata tables in core/src/java/org/apache/lucene/util/automaton were automatically generated with the moman/finenight FSA package. Here is the copyright for those sources:

#

 Copyright (c) 2010, Jean-Philippe Barrette-LaPierre, <jpb@rrette.com> #

# Permission is hereby granted, free of charge, to any person

# obtaining a copy of this software and associated documentation

# files (the "Software"), to deal in the Software without

# restriction, including without limitation the rights to use,

# copy, modify, merge, publish, distribute, sublicense, and/or sell

# copies of the Software, and to permit persons to whom the

# Software is furnished to do so, subject to the following

# conditions:

#

# The above copyright notice and this permission notice shall be # included in all copies or substantial portions of the Software.

#

# THE SOFTWARE IS PROVIDED "AS IS", WITHOUT WARRANTY OF ANY KIND, # EXPRESS OR IMPLIED, INCLUDING BUT NOT LIMITED TO THE WARRANTIES # OF MERCHANTABILITY, FITNESS FOR A PARTICULAR PURPOSE AND # NONINFRINGEMENT. IN NO EVENT SHALL THE AUTHORS OR COPYRIGHT # HOLDERS BE LIABLE FOR ANY CLAIM, DAMAGES OR OTHER LIABILITY, # WHETHER

 IN AN ACTION OF CONTRACT, TORT OR OTHERWISE, ARISING # FROM, OUT OF OR IN CONNECTION WITH THE SOFTWARE OR THE USE OR
#### # OTHER DEALINGS IN THE SOFTWARE.

Some code in core/src/java/org/apache/lucene/util/UnicodeUtil.java was derived from ICU (http://www.icu-project.org) The full license is available here: http://source.icu-project.org/repos/icu/icu/trunk/license.html

/\*

\* Copyright (C) 1999-2010, International Business Machines

\* Corporation and others. All Rights Reserved.

\*

\* Permission is hereby granted, free of charge, to any person obtaining a copy

\* of this software and associated documentation files (the "Software"), to deal

\* in the Software without restriction, including without limitation the rights

\* to use, copy, modify, merge, publish, distribute, and/or sell copies of the

\* Software, and to permit persons to whom the Software is furnished to do so,

\* provided that the above copyright notice(s) and this permission notice appear  $*$  in

 all copies of the Software and that both the above copyright notice(s) and \* this permission notice appear in supporting documentation.

\*

\* THE SOFTWARE IS PROVIDED "AS IS", WITHOUT WARRANTY OF ANY KIND, EXPRESS OR \* IMPLIED, INCLUDING BUT NOT LIMITED TO THE WARRANTIES OF MERCHANTABILITY, \* FITNESS FOR A PARTICULAR PURPOSE AND NONINFRINGEMENT OF THIRD PARTY RIGHTS. \* IN NO EVENT SHALL THE COPYRIGHT HOLDER OR HOLDERS INCLUDED IN THIS NOTICE BE \* LIABLE FOR ANY CLAIM, OR ANY SPECIAL INDIRECT OR CONSEQUENTIAL DAMAGES, OR \* ANY DAMAGES WHATSOEVER RESULTING FROM LOSS OF USE, DATA OR PROFITS, WHETHER \* IN AN ACTION OF CONTRACT, NEGLIGENCE OR OTHER TORTIOUS ACTION, ARISING OUT \* OF OR IN CONNECTION WITH THE USE OR PERFORMANCE OF THIS SOFTWARE.

\*

\* Except as contained in this notice, the name of a copyright holder shall not

\* be used in advertising or otherwise to promote the sale, use or other

\* dealings in this Software without prior written authorization

of the

\* copyright holder.

\*/

The following license applies to the Snowball stemmers:

Copyright (c) 2001, Dr Martin Porter Copyright (c) 2002, Richard Boulton All rights reserved.

Redistribution and use in source and binary forms, with or without modification, are permitted provided that the following conditions are met:

\* Redistributions of source code must retain the above copyright notice,

\* this list of conditions and the following disclaimer.

- \* Redistributions in binary form must reproduce the above copyright
- \* notice, this list of conditions and the following disclaimer in the
- \* documentation and/or other materials provided with the distribution.
- \* Neither the name of the copyright holders nor the names of its contributors
- \* may be used to endorse or promote products derived from this software
- \* without specific prior written permission.

#### THIS SOFTWARE IS PROVIDED BY THE COPYRIGHT HOLDERS AND CONTRIBUTORS "AS IS" AND

 ANY EXPRESS OR IMPLIED WARRANTIES, INCLUDING, BUT NOT LIMITED TO, THE IMPLIED WARRANTIES OF MERCHANTABILITY AND FITNESS FOR A PARTICULAR PURPOSE ARE DISCLAIMED. IN NO EVENT SHALL THE COPYRIGHT OWNER OR CONTRIBUTORS BE LIABLE FOR ANY DIRECT, INDIRECT, INCIDENTAL, SPECIAL, EXEMPLARY, OR CONSEQUENTIAL DAMAGES (INCLUDING, BUT NOT LIMITED TO, PROCUREMENT OF SUBSTITUTE GOODS OR SERVICES; LOSS OF USE, DATA, OR PROFITS; OR BUSINESS INTERRUPTION) HOWEVER CAUSED AND ON ANY THEORY OF LIABILITY, WHETHER IN CONTRACT, STRICT LIABILITY, OR TORT (INCLUDING NEGLIGENCE OR OTHERWISE) ARISING IN ANY WAY OUT OF THE USE OF THIS SOFTWARE, EVEN IF ADVISED OF THE POSSIBILITY OF SUCH DAMAGE.

The following license applies to the KStemmer:

Copyright 2003, Center for Intelligent Information Retrieval, University of Massachusetts, Amherst. All rights reserved.

Redistribution and use in source and binary forms, with or without modification, are permitted provided that the following conditions are met:

1. Redistributions of source code must retain the above copyright notice, this list of conditions and the following disclaimer.

2. Redistributions in binary form must reproduce the above copyright notice, this list of conditions and the following disclaimer in the documentation and/or other materials provided with the distribution.

3. The names "Center for Intelligent Information Retrieval" and "University of Massachusetts" must not be used to endorse or promote products derived from this software without prior written permission. To obtain permission, contact info@ciir.cs.umass.edu.

THIS SOFTWARE IS PROVIDED BY UNIVERSITY OF MASSACHUSETTS AND OTHER CONTRIBUTORS "AS IS" AND ANY EXPRESS OR IMPLIED WARRANTIES, INCLUDING, BUT NOT LIMITED TO, THE IMPLIED WARRANTIES OF MERCHANTABILITY AND FITNESS FOR A PARTICULAR PURPOSE ARE DISCLAIMED. IN NO EVENT SHALL THE COPYRIGHT HOLDERS OR CONTRIBUTORS BE LIABLE FOR ANY DIRECT, INDIRECT, INCIDENTAL, SPECIAL, EXEMPLARY,

#### OR

CONSEQUENTIAL DAMAGES (INCLUDING, BUT NOT LIMITED TO, PROCUREMENT OF SUBSTITUTE GOODS OR SERVICES; LOSS OF USE, DATA, OR PROFITS; OR BUSINESS INTERRUPTION) HOWEVER CAUSED AND ON ANY THEORY OF LIABILITY, WHETHER IN CONTRACT, STRICT LIABILITY, OR TORT (INCLUDING NEGLIGENCE OR OTHERWISE) ARISING IN ANY WAY OUT OF THE USE OF THIS SOFTWARE, EVEN IF ADVISED OF THE POSSIBILITY OF SUCH DAMAGE.

The following license applies to the Morfologik project:

Copyright (c) 2006 Dawid Weiss Copyright (c) 2007-2011 Dawid Weiss, Marcin Mikowski All rights reserved.

Redistribution and use in source and binary forms, with or without modification, are permitted provided that the following conditions are met:

 \* Redistributions of source code must retain the above copyright notice, this list of conditions and the following disclaimer.

 \* Redistributions in binary form must reproduce the above copyright notice, this list of conditions and the following disclaimer in the documentation and/or other materials provided with the distribution.

 \* Neither the name of Morfologik nor the names of its contributors may be used to endorse or promote products derived from this software without specific prior written permission.

THIS SOFTWARE IS PROVIDED BY THE COPYRIGHT HOLDERS AND CONTRIBUTORS "AS IS" AND ANY EXPRESS OR IMPLIED WARRANTIES, INCLUDING, BUT NOT LIMITED TO, THE IMPLIED WARRANTIES OF MERCHANTABILITY AND FITNESS FOR A PARTICULAR PURPOSE ARE DISCLAIMED. IN NO EVENT SHALL THE COPYRIGHT HOLDER OR CONTRIBUTORS BE LIABLE FOR ANY DIRECT, INDIRECT, INCIDENTAL, SPECIAL, EXEMPLARY, OR CONSEQUENTIAL DAMAGES (INCLUDING, BUT NOT LIMITED TO, PROCUREMENT OF SUBSTITUTE GOODS OR SERVICES; LOSS OF USE, DATA, OR PROFITS; OR BUSINESS INTERRUPTION) HOWEVER CAUSED AND ON ANY THEORY OF LIABILITY, WHETHER IN CONTRACT, STRICT LIABILITY, OR TORT (INCLUDING NEGLIGENCE OR OTHERWISE) ARISING IN ANY WAY OUT OF THE USE OF THIS

SOFTWARE, EVEN IF ADVISED OF THE POSSIBILITY OF SUCH DAMAGE.

---

The dictionary comes from Morfologik project. Morfologik uses data from Polish ispell/myspell dictionary hosted at http://www.sjp.pl/slownik/en/ and is licenced on the terms of (inter alia) LGPL and Creative Commons ShareAlike. The part-of-speech tags were added in Morfologik project and are not found in the data from sjp.pl. The tagset is similar to IPI PAN

#### tagset.

---

The following license applies to the Morfeusz project, used by org.apache.lucene.analysis.morfologik.

BSD-licensed dictionary of Polish (SGJP) http://sgjp.pl/morfeusz/

Copyright 2011 Zygmunt Saloni, Wodzimierz Gruszczyski, Marcin Woliski, Robert Woosz

All rights reserved.

Redistribution and use in source and binary forms, with or without modification, are permitted provided that the following conditions are met:

1. Redistributions of source code must retain the above copyright notice, this list of conditions and the following disclaimer.

2. Redistributions in binary form must reproduce the above copyright notice, this list of conditions and the following disclaimer in the documentation and/or other materials provided with the distribution.

THIS SOFTWARE IS PROVIDED BY COPYRIGHT HOLDERS AS IS AND ANY EXPRESS OR IMPLIED WARRANTIES, INCLUDING, BUT NOT LIMITED TO, THE IMPLIED WARRANTIES OF MERCHANTABILITY AND FITNESS FOR A PARTICULAR PURPOSE ARE DISCLAIMED. IN NO EVENT SHALL COPYRIGHT HOLDERS OR CONTRIBUTORS BE LIABLE FOR ANY DIRECT, INDIRECT, INCIDENTAL, SPECIAL, EXEMPLARY, OR CONSEQUENTIAL DAMAGES (INCLUDING, BUT NOT LIMITED TO, PROCUREMENT OF SUBSTITUTE GOODS OR SERVICES; LOSS OF USE, DATA, OR PROFITS; OR BUSINESS INTERRUPTION) HOWEVER CAUSED AND ON ANY THEORY OF LIABILITY, WHETHER IN CONTRACT, STRICT LIABILITY, OR TORT (INCLUDING NEGLIGENCE OR OTHERWISE) ARISING IN ANY WAY OUT OF THE USE OF THIS SOFTWARE, EVEN IF ADVISED OF THE POSSIBILITY OF SUCH DAMAGE.

# **1.29 lucene-misc 5.5.4**

## **1.29.1 Available under license :**

Apache Lucene Copyright 2014 The Apache Software Foundation This product includes software developed at The Apache Software Foundation (http://www.apache.org/).

Includes software from other Apache Software Foundation projects, including, but not limited to:

- Apache Ant
- Apache Jakarta Regexp
- Apache Commons
- Apache Xerces

ICU4J, (under analysis/icu) is licensed under an MIT styles license and Copyright (c) 1995-2008 International Business Machines Corporation and others

Some data files (under analysis/icu/src/data) are derived from Unicode data such as the Unicode Character Database. See http://unicode.org/copyright.html for more details.

Brics Automaton (under core/src/java/org/apache/lucene/util/automaton) is BSD-licensed, created by Anders Mller. See http://www.brics.dk/automaton/

The levenshtein automata tables (under core/src/java/org/apache/lucene/util/automaton) were automatically generated with the moman/finenight FSA library, created by Jean-Philippe

 Barrette-LaPierre. This library is available under an MIT license, see http://sites.google.com/site/rrettesite/moman and http://bitbucket.org/jpbarrette/moman/overview/

The class org.apache.lucene.util.WeakIdentityMap was derived from the Apache CXF project and is Apache License 2.0.

The Google Code Prettify is Apache License 2.0. See http://code.google.com/p/google-code-prettify/

JUnit (junit-4.10) is licensed under the Common Public License v. 1.0 See http://junit.sourceforge.net/cpl-v10.html

This product includes code (JaspellTernarySearchTrie) from Java Spelling Checkin g Package (jaspell): http://jaspell.sourceforge.net/ License: The BSD License (http://www.opensource.org/licenses/bsd-license.php)

The snowball stemmers in analysis/common/src/java/net/sf/snowball were developed by Martin Porter and Richard Boulton. The snowball stopword lists in analysis/common/src/resources/org/apache/lucene/analysis/snowball were developed by Martin Porter and Richard Boulton. The full snowball package is available from

#### http://snowball.tartarus.org/

The KStem stemmer in analysis/common/src/org/apache/lucene/analysis/en was developed by Bob Krovetz and Sergio Guzman-Lara (CIIR-UMass Amherst) under the BSD-license.

The Arabic,Persian,Romanian,Bulgarian, and Hindi analyzers (common) come with a default stopword list that is BSD-licensed created by Jacques Savoy. These files reside in: analysis/common/src/resources/org/apache/lucene/analysis/ar/stopwords.txt, analysis/common/src/resources/org/apache/lucene/analysis/fa/stopwords.txt, analysis/common/src/resources/org/apache/lucene/analysis/ro/stopwords.txt, analysis/common/src/resources/org/apache/lucene/analysis/bg/stopwords.txt, analysis/common/src/resources/org/apache/lucene/analysis/hi/stopwords.txt See http://members.unine.ch/jacques.savoy/clef/index.html.

The German,Spanish,Finnish,French,Hungarian,Italian,Portuguese,Russian and Swedish light stemmers (common)

 are based on BSD-licensed reference implementations created by Jacques Savoy and Ljiljana Dolamic. These files reside in:

analysis/common/src/java/org/apache/lucene/analysis/de/GermanLightStemmer.java analysis/common/src/java/org/apache/lucene/analysis/de/GermanMinimalStemmer.java analysis/common/src/java/org/apache/lucene/analysis/es/SpanishLightStemmer.java analysis/common/src/java/org/apache/lucene/analysis/fi/FinnishLightStemmer.java analysis/common/src/java/org/apache/lucene/analysis/fr/FrenchLightStemmer.java analysis/common/src/java/org/apache/lucene/analysis/fr/FrenchMinimalStemmer.java analysis/common/src/java/org/apache/lucene/analysis/hu/HungarianLightStemmer.java analysis/common/src/java/org/apache/lucene/analysis/it/ItalianLightStemmer.java analysis/common/src/java/org/apache/lucene/analysis/pt/PortugueseLightStemmer.java analysis/common/src/java/org/apache/lucene/analysis/ru/RussianLightStemmer.java analysis/common/src/java/org/apache/lucene/analysis/sv/SwedishLightStemmer.java

#### The

 Stempel analyzer (stempel) includes BSD-licensed software developed by the Egothor project http://egothor.sf.net/, created by Leo Galambos, Martin Kvapil, and Edmond Nolan.

The Polish analyzer (stempel) comes with a default stopword list that is BSD-licensed created by the Carrot2 project. The file resides in stempel/src/resources/org/apache/lucene/analysis/pl/stopwords.txt. See http://project.carrot2.org/license.html.

The SmartChineseAnalyzer source code (smartcn) was provided by Xiaoping Gao and copyright 2009 by www.imdict.net.

WordBreakTestUnicode\_\*.java (under modules/analysis/common/src/test/) is derived from Unicode data such as the Unicode Character Database. See http://unicode.org/copyright.html for more details.

The Morfologik analyzer (morfologik) includes BSD-licensed software developed by Dawid Weiss and Marcin Mikowski (http://morfologik.blogspot.com/).

Morfologik uses data from Polish ispell/myspell dictionary (http://www.sjp.pl/slownik/en/) licenced on the terms of (inter alia) LGPL and Creative Commons ShareAlike.

Morfologic includes data from BSD-licensed dictionary of Polish (SGJP) (http://sgjp.pl/morfeusz/)

Servlet-api.jar and javax.servlet-\*.jar are under the CDDL license, the original source code for this can be found at http://www.eclipse.org/jetty/downloads.php

=========================================================================== Kuromoji Japanese Morphological Analyzer - Apache Lucene Integration

===========================================================================

This software includes a binary and/or source version of data from

mecab-ipadic-2.7.0-20070801

which can be obtained from

http://atilika.com/releases/mecab-ipadic/mecab-ipadic-2.7.0-20070801.tar.gz

or

http://jaist.dl.sourceforge.net/project/mecab/mecab-ipadic/2.7.0-20070801/mecab-ipadic-2.7.0-20070801.tar.gz

mecab-ipadic-2.7.0-20070801

**Notice** 

===========================================================================

===========================================================================

Nara Institute of Science and Technology (NAIST), the copyright holders, disclaims all warranties with regard to this software, including all implied warranties of merchantability and fitness, in no event shall NAIST be liable for any special, indirect or consequential damages or any damages whatsoever resulting from loss of use, data or profits, whether in an action of contract, negligence or other tortuous action, arising out of or in connection with the use or performance of this software.

A large portion of the dictionary entries originate from ICOT Free Software. The following conditions for ICOT Free Software applies to the current dictionary as well.

Each User may also freely distribute the Program, whether in its original form or modified, to any third party or parties, PROVIDED that the provisions of Section 3 ("NO WARRANTY") will ALWAYS appear

on, or be attached to, the Program, which is distributed substantially in the same form as set out herein and that such intended distribution, if actually made, will neither violate or otherwise contravene any of the laws and regulations of the countries having jurisdiction over the User or the intended distribution itself.

#### NO WARRANTY

The program was produced on an experimental basis in the course of the research and development conducted during the project and is provided to users as so produced on an experimental basis. Accordingly, the program is provided without any warranty whatsoever, whether express, implied, statutory or otherwise. The term "warranty" used herein includes, but is not limited to, any warranty of the quality, performance, merchantability and fitness for a particular purpose of the program and the nonexistence of any infringement or violation of any right of any third party.

Each user of the program will agree and understand, and be deemed to

have agreed and understood, that there is no warranty whatsoever for the program and, accordingly, the entire risk arising from or otherwise connected with the program is assumed by the user.

Therefore, neither ICOT, the copyright holder, or any other organization that participated in or was otherwise related to the development of the program and their respective officials, directors, officers and other employees shall be held liable for any and all damages, including, without limitation, general, special, incidental and consequential damages, arising out of or otherwise in connection with the use or inability to use the program or any product, material or result produced or otherwise obtained by using the program, regardless of whether they have been advised of, or otherwise had knowledge of, the possibility of such damages at any time during the project or thereafter. Each user will be deemed to have agreed to the foregoing by his or her commencement of use of the program. The term

"use" as used herein includes, but is not limited to, the use, modification, copying and distribution of the program and the production of secondary products from the program.

In the case where the program, whether in its original form or modified, was distributed or delivered to or received by a user from

any person, organization or entity other than ICOT, unless it makes or grants independently of ICOT any specific warranty to the user in writing, such person, organization or entity, will also be exempted from and not be held liable to the user for any such damages as noted above as far as the program is concerned.

> Apache License Version 2.0, January 2004 http://www.apache.org/licenses/

#### TERMS AND CONDITIONS FOR USE, REPRODUCTION, AND DISTRIBUTION

1. Definitions.

 "License" shall mean the terms and conditions for use, reproduction, and distribution as defined by Sections 1 through 9 of this document.

 "Licensor" shall mean the copyright owner or entity authorized by the copyright owner that is granting the License.

 "Legal Entity" shall mean the union of the acting entity and all other entities that control, are controlled by, or are under common control with that entity. For the purposes of this definition, "control" means (i) the power, direct or indirect, to cause the direction or management of such entity, whether by contract or otherwise, or (ii) ownership of fifty percent (50%) or more of the outstanding shares, or

(iii) beneficial ownership of such entity.

 "You" (or "Your") shall mean an individual or Legal Entity exercising permissions granted by this License.

 "Source" form shall mean the preferred form for making modifications, including but not limited to software source code, documentation source, and configuration files.

 "Object" form shall mean any form resulting from mechanical transformation or translation of a Source form, including but not limited to compiled object code, generated documentation, and conversions to other media types.

 "Work" shall mean the work of authorship, whether in Source or Object form, made available under the License, as indicated by a copyright notice that is included in or attached to the work (an example is provided in the Appendix below).

 "Derivative Works" shall mean any work, whether in Source or Object form, that is based on (or derived from)

#### the Work and for which the

 editorial revisions, annotations, elaborations, or other modifications represent, as a whole, an original work of authorship. For the purposes of this License, Derivative Works shall not include works that remain separable from, or merely link (or bind by name) to the interfaces of, the Work and Derivative Works thereof.

 "Contribution" shall mean any work of authorship, including the original version of the Work and any modifications or additions to that Work or Derivative Works thereof, that is intentionally submitted to Licensor for inclusion in the Work by the copyright owner or by an individual or Legal Entity authorized to submit on behalf of the copyright owner. For the purposes of this definition, "submitted" means any form of electronic, verbal, or written communication sent to the Licensor or its representatives, including but not limited to communication

on electronic mailing lists, source code control systems,

 and issue tracking systems that are managed by, or on behalf of, the Licensor for the purpose of discussing and improving the Work, but excluding communication that is conspicuously marked or otherwise designated in writing by the copyright owner as "Not a Contribution."

 "Contributor" shall mean Licensor and any individual or Legal Entity on behalf of whom a Contribution has been received by Licensor and subsequently incorporated within the Work.

 2. Grant of Copyright License. Subject to the terms and conditions of this License, each Contributor hereby grants to You a perpetual, worldwide, non-exclusive, no-charge, royalty-free, irrevocable copyright license to reproduce, prepare Derivative Works of, publicly display, publicly perform, sublicense, and distribute the Work and such Derivative Works in Source or Object form.

#### 3. Grant

 of Patent License. Subject to the terms and conditions of this License, each Contributor hereby grants to You a perpetual, worldwide, non-exclusive, no-charge, royalty-free, irrevocable (except as stated in this section) patent license to make, have made, use, offer to sell, sell, import, and otherwise transfer the Work, where such license applies only to those patent claims licensable by such Contributor that are necessarily infringed by their Contribution(s) alone or by combination of their Contribution(s) with the Work to which such Contribution(s) was submitted. If You institute patent litigation against any entity (including a cross-claim or counterclaim in a lawsuit) alleging that the Work or a Contribution incorporated within the Work constitutes direct or contributory patent infringement, then any patent licenses granted to You under this License for that Work shall terminate

as

of the date such litigation is filed.

- 4. Redistribution. You may reproduce and distribute copies of the Work or Derivative Works thereof in any medium, with or without modifications, and in Source or Object form, provided that You meet the following conditions:
	- (a) You must give any other recipients of the Work or Derivative Works a copy of this License; and
	- (b) You must cause any modified files to carry prominent notices stating that You changed the files; and
	- (c) You must retain, in the Source form of any Derivative Works that You distribute, all copyright, patent, trademark, and attribution notices from the Source form of the Work, excluding those notices that do not pertain to any part of the Derivative Works; and
	- (d) If the Work includes a "NOTICE" text file as part of its distribution, then any Derivative Works that You distribute must

 include a readable copy of the attribution notices contained within such NOTICE file, excluding those notices that do not pertain to any part of the Derivative Works, in at least one of the following places: within a NOTICE text file distributed as part of the Derivative Works; within the Source form or documentation, if provided along with the Derivative Works; or, within a display generated by the Derivative Works, if and wherever such third-party notices normally appear. The contents of the NOTICE file are for informational purposes only and do not modify the License. You may add Your own attribution notices within Derivative Works that You distribute, alongside or as an addendum to the NOTICE text from the Work, provided that such additional attribution notices cannot be construed as modifying the License.

#### You may add Your own

 copyright statement to Your modifications and may provide additional or different license terms and conditions for use, reproduction, or distribution of Your modifications, or for any such Derivative Works as a whole, provided Your use, reproduction, and distribution of the Work otherwise complies with the conditions stated in this License.

 5. Submission of Contributions. Unless You explicitly state otherwise, any Contribution intentionally submitted for inclusion in the Work

 by You to the Licensor shall be under the terms and conditions of this License, without any additional terms or conditions. Notwithstanding the above, nothing herein shall supersede or modify the terms of any separate license agreement you may have executed with Licensor regarding such Contributions.

 6. Trademarks. This License does not grant permission to use the trade names, trademarks, service marks, or product names

of the Licensor,

 except as required for reasonable and customary use in describing the origin of the Work and reproducing the content of the NOTICE file.

- 7. Disclaimer of Warranty. Unless required by applicable law or agreed to in writing, Licensor provides the Work (and each Contributor provides its Contributions) on an "AS IS" BASIS, WITHOUT WARRANTIES OR CONDITIONS OF ANY KIND, either express or implied, including, without limitation, any warranties or conditions of TITLE, NON-INFRINGEMENT, MERCHANTABILITY, or FITNESS FOR A PARTICULAR PURPOSE. You are solely responsible for determining the appropriateness of using or redistributing the Work and assume any risks associated with Your exercise of permissions under this License.
- 8. Limitation of Liability. In no event and under no legal theory, whether in tort (including negligence), contract, or otherwise, unless required by applicable law

(such as deliberate and grossly

 negligent acts) or agreed to in writing, shall any Contributor be liable to You for damages, including any direct, indirect, special, incidental, or consequential damages of any character arising as a result of this License or out of the use or inability to use the Work (including but not limited to damages for loss of goodwill, work stoppage, computer failure or malfunction, or any and all other commercial damages or losses), even if such Contributor has been advised of the possibility of such damages.

 9. Accepting Warranty or Additional Liability. While redistributing the Work or Derivative Works thereof, You may choose to offer, and charge a fee for, acceptance of support, warranty, indemnity, or other liability obligations and/or rights consistent with this License. However, in accepting such obligations, You may act only on Your own behalf and on Your

sole responsibility, not on behalf

 of any other Contributor, and only if You agree to indemnify, defend, and hold each Contributor harmless for any liability incurred by, or claims asserted against, such Contributor by reason of your accepting any such warranty or additional liability.

#### END OF TERMS AND CONDITIONS

APPENDIX: How to apply the Apache License to your work.

 To apply the Apache License to your work, attach the following boilerplate notice, with the fields enclosed by brackets "[]" replaced with your own identifying information. (Don't include the brackets!) The text should be enclosed in the appropriate comment syntax for the file format. We also recommend that a file or class name and description of purpose be included on the same "printed page" as the copyright notice for easier identification within third-party archives.

Copyright [yyyy] [name of copyright owner]

 Licensed under the Apache License, Version 2.0 (the "License"); you may not use this file except in compliance with the License. You may obtain a copy of the License at

http://www.apache.org/licenses/LICENSE-2.0

 Unless required by applicable law or agreed to in writing, software distributed under the License is distributed on an "AS IS" BASIS, WITHOUT WARRANTIES OR CONDITIONS OF ANY KIND, either express or implied. See the License for the specific language governing permissions and limitations under the License.

Some code in core/src/java/org/apache/lucene/util/UnicodeUtil.java was derived from unicode conversion examples available at http://www.unicode.org/Public/PROGRAMS/CVTUTF. Here is the copyright from those sources:

\* Copyright 2001-2004 Unicode, Inc.

\*

/\*

\* Disclaimer

\*

\* This source code is provided as is by Unicode, Inc. No claims are

\* made as to fitness for any particular purpose. No warranties of any \* kind

are expressed or implied. The recipient agrees to determine

\* applicability of information provided. If this file has been

\* purchased on magnetic or optical media from Unicode, Inc., the

\* sole remedy for any claim will be exchange of defective media

\* within 90 days of receipt.

\*

- \* Limitations on Rights to Redistribute This Code
- \*
- \* Unicode, Inc. hereby grants the right to freely use the information
- \* supplied in this file in the creation of products supporting the
- \* Unicode Standard, and to make copies of this file in any form
- \* for internal or external distribution as long as this notice
- \* remains attached.
- \*/

Some code in core/src/java/org/apache/lucene/util/ArrayUtil.java was derived from Python 2.4.2 sources available at http://www.python.org. Full license is here:

http://www.python.org/download/releases/2.4.2/license/

Some code in core/src/java/org/apache/lucene/util/UnicodeUtil.java was derived from Python 3.1.2 sources available at http://www.python.org. Full license is here:

http://www.python.org/download/releases/3.1.2/license/

Some code in core/src/java/org/apache/lucene/util/automaton was derived from Brics automaton sources available at www.brics.dk/automaton/. Here is the copyright from those sources:

/\*

\* Copyright (c) 2001-2009 Anders Moeller

\* All rights reserved.

\*

\* Redistribution and use in source and binary forms, with or without

\* modification, are permitted provided that the following conditions

\* are met:

- \* 1. Redistributions of source code must retain the above copyright
- notice, this list of conditions and the following disclaimer.
- \* 2. Redistributions in binary form must reproduce the above copyright
- \* notice, this list of conditions and the following disclaimer in the
- documentation and/or other materials provided with the distribution.
- \* 3. The name of the author may not be used to endorse or promote products
- \* derived from this software
- without specific prior written permission.

\*

- \* THIS SOFTWARE IS PROVIDED BY THE AUTHOR ``AS IS'' AND ANY EXPRESS OR
- \* IMPLIED WARRANTIES, INCLUDING, BUT NOT LIMITED TO, THE IMPLIED WARRANTIES
- \* OF MERCHANTABILITY AND FITNESS FOR A PARTICULAR PURPOSE ARE DISCLAIMED.
- \* IN NO EVENT SHALL THE AUTHOR BE LIABLE FOR ANY DIRECT, INDIRECT,
- \* INCIDENTAL, SPECIAL, EXEMPLARY, OR CONSEQUENTIAL DAMAGES (INCLUDING, BUT

\* NOT LIMITED TO, PROCUREMENT OF SUBSTITUTE GOODS OR SERVICES; LOSS OF USE, \* DATA, OR PROFITS; OR BUSINESS INTERRUPTION) HOWEVER CAUSED AND ON ANY \* THEORY OF LIABILITY, WHETHER IN CONTRACT, STRICT LIABILITY, OR TORT \* (INCLUDING NEGLIGENCE OR OTHERWISE) ARISING IN ANY WAY OUT OF THE USE OF \* THIS SOFTWARE, EVEN IF ADVISED OF THE POSSIBILITY OF SUCH DAMAGE. \*/

The levenshtein automata tables in core/src/java/org/apache/lucene/util/automaton were automatically generated with the moman/finenight FSA package. Here is the copyright for those sources:

#

 Copyright (c) 2010, Jean-Philippe Barrette-LaPierre, <jpb@rrette.com> # # Permission is hereby granted, free of charge, to any person # obtaining a copy of this software and associated documentation # files (the "Software"), to deal in the Software without # restriction, including without limitation the rights to use, # copy, modify, merge, publish, distribute, sublicense, and/or sell # copies of the Software, and to permit persons to whom the # Software is furnished to do so, subject to the following # conditions: # # The above copyright notice and this permission notice shall be # included in all copies or substantial portions of the Software. # # THE SOFTWARE IS PROVIDED "AS IS", WITHOUT WARRANTY OF ANY KIND, # EXPRESS OR IMPLIED, INCLUDING BUT NOT LIMITED TO THE WARRANTIES # OF MERCHANTABILITY, FITNESS FOR A PARTICULAR PURPOSE AND # NONINFRINGEMENT. IN NO EVENT SHALL THE AUTHORS OR COPYRIGHT # HOLDERS BE LIABLE FOR ANY CLAIM, DAMAGES OR OTHER LIABILITY, # WHETHER

 IN AN ACTION OF CONTRACT, TORT OR OTHERWISE, ARISING # FROM, OUT OF OR IN CONNECTION WITH THE SOFTWARE OR THE USE OR # OTHER DEALINGS IN THE SOFTWARE.

Some code in core/src/java/org/apache/lucene/util/UnicodeUtil.java was derived from ICU (http://www.icu-project.org) The full license is available here: http://source.icu-project.org/repos/icu/icu/trunk/license.html

/\*

\* Copyright (C) 1999-2010, International Business Machines

\* Corporation and others. All Rights Reserved.

\*

\* Permission is hereby granted, free of charge, to any person obtaining a copy

\* of this software and associated documentation files (the "Software"), to deal

\* in the Software without restriction, including without limitation the rights

\* to use, copy, modify, merge, publish, distribute, and/or sell copies of the

\* Software, and to permit persons to whom the Software is furnished to do so,

\* provided that the above copyright notice(s) and this permission notice appear

 $*$  in

all copies of the Software and that both the above copyright notice(s) and

\* this permission notice appear in supporting documentation.

\*

\* THE SOFTWARE IS PROVIDED "AS IS", WITHOUT WARRANTY OF ANY KIND, EXPRESS OR \* IMPLIED, INCLUDING BUT NOT LIMITED TO THE WARRANTIES OF MERCHANTABILITY, \* FITNESS FOR A PARTICULAR PURPOSE AND NONINFRINGEMENT OF THIRD PARTY RIGHTS. \* IN NO EVENT SHALL THE COPYRIGHT HOLDER OR HOLDERS INCLUDED IN THIS NOTICE BE \* LIABLE FOR ANY CLAIM, OR ANY SPECIAL INDIRECT OR CONSEQUENTIAL DAMAGES, OR \* ANY DAMAGES WHATSOEVER RESULTING FROM LOSS OF USE, DATA OR PROFITS, WHETHER \* IN AN ACTION OF CONTRACT, NEGLIGENCE OR OTHER TORTIOUS ACTION, ARISING OUT \* OF OR IN CONNECTION WITH THE USE OR PERFORMANCE OF THIS SOFTWARE. \* \* Except as contained in this notice, the name of a copyright holder shall not \* be used in advertising or otherwise to promote the sale, use or other \* dealings in this Software without prior written authorization

of the

\* copyright holder.

\*/

The following license applies to the Snowball stemmers:

Copyright (c) 2001, Dr Martin Porter Copyright (c) 2002, Richard Boulton All rights reserved.

Redistribution and use in source and binary forms, with or without modification, are permitted provided that the following conditions are met:

- \* Redistributions of source code must retain the above copyright notice,
- \* this list of conditions and the following disclaimer.
- \* Redistributions in binary form must reproduce the above copyright
- \* notice, this list of conditions and the following disclaimer in the
- \* documentation and/or other materials provided with the distribution.
- \* Neither the name of the copyright holders nor the names of its contributors
- \* may be used to endorse or promote products derived from this software
- \* without specific prior written permission.

THIS SOFTWARE IS PROVIDED BY THE COPYRIGHT HOLDERS AND CONTRIBUTORS "AS IS" AND

 ANY EXPRESS OR IMPLIED WARRANTIES, INCLUDING, BUT NOT LIMITED TO, THE IMPLIED WARRANTIES OF MERCHANTABILITY AND FITNESS FOR A PARTICULAR PURPOSE ARE DISCLAIMED. IN NO EVENT SHALL THE COPYRIGHT OWNER OR CONTRIBUTORS BE LIABLE FOR ANY DIRECT, INDIRECT, INCIDENTAL, SPECIAL, EXEMPLARY, OR CONSEQUENTIAL DAMAGES (INCLUDING, BUT NOT LIMITED TO, PROCUREMENT OF SUBSTITUTE GOODS OR

SERVICES; LOSS OF USE, DATA, OR PROFITS; OR BUSINESS INTERRUPTION) HOWEVER CAUSED AND ON ANY THEORY OF LIABILITY, WHETHER IN CONTRACT, STRICT LIABILITY, OR TORT (INCLUDING NEGLIGENCE OR OTHERWISE) ARISING IN ANY WAY OUT OF THE USE OF THIS SOFTWARE, EVEN IF ADVISED OF THE POSSIBILITY OF SUCH DAMAGE.

The following license applies to the KStemmer:

Copyright 2003, Center for Intelligent Information Retrieval, University of Massachusetts, Amherst. All rights reserved.

Redistribution and use in source and binary forms, with or without modification, are permitted provided that the following conditions are met:

1. Redistributions of source code must retain the above copyright notice, this list of conditions and the following disclaimer.

2. Redistributions in binary form must reproduce the above copyright notice, this list of conditions and the following disclaimer in the documentation and/or other materials provided with the distribution.

3. The names "Center for Intelligent Information Retrieval" and "University of Massachusetts" must not be used to endorse or promote products derived from this software without prior written permission. To obtain permission, contact info@ciir.cs.umass.edu.

THIS SOFTWARE IS PROVIDED BY UNIVERSITY OF MASSACHUSETTS AND OTHER CONTRIBUTORS "AS IS" AND ANY EXPRESS OR IMPLIED WARRANTIES, INCLUDING, BUT NOT LIMITED TO, THE IMPLIED WARRANTIES OF MERCHANTABILITY AND FITNESS FOR A PARTICULAR PURPOSE ARE DISCLAIMED. IN NO EVENT SHALL THE COPYRIGHT HOLDERS OR CONTRIBUTORS BE LIABLE FOR ANY DIRECT, INDIRECT, INCIDENTAL, SPECIAL, EXEMPLARY, OR

CONSEQUENTIAL DAMAGES (INCLUDING, BUT NOT LIMITED TO, PROCUREMENT OF SUBSTITUTE GOODS OR SERVICES; LOSS OF USE, DATA, OR PROFITS; OR BUSINESS INTERRUPTION) HOWEVER CAUSED AND ON ANY THEORY OF LIABILITY, WHETHER IN CONTRACT, STRICT LIABILITY, OR TORT (INCLUDING NEGLIGENCE OR OTHERWISE) ARISING IN ANY WAY OUT OF THE USE OF THIS SOFTWARE, EVEN IF ADVISED OF THE POSSIBILITY OF SUCH DAMAGE.

The following license applies to the Morfologik project:

Copyright (c) 2006 Dawid Weiss Copyright (c) 2007-2011 Dawid Weiss, Marcin Mikowski All rights reserved.

Redistribution and use in source and binary forms, with or without modification,

are permitted provided that the following conditions are met:

 \* Redistributions of source code must retain the above copyright notice, this list of conditions and the following disclaimer.

 \* Redistributions in binary form must reproduce the above copyright notice, this list of conditions and the following disclaimer in the documentation and/or other materials provided with the distribution.

 \* Neither the name of Morfologik nor the names of its contributors may be used to endorse or promote products derived from this software without specific prior written permission.

THIS SOFTWARE IS PROVIDED BY THE COPYRIGHT HOLDERS AND CONTRIBUTORS "AS IS" AND ANY EXPRESS OR IMPLIED WARRANTIES, INCLUDING, BUT NOT LIMITED TO, THE IMPLIED WARRANTIES OF MERCHANTABILITY AND FITNESS FOR A PARTICULAR PURPOSE ARE DISCLAIMED. IN NO EVENT SHALL THE COPYRIGHT HOLDER OR CONTRIBUTORS BE LIABLE FOR ANY DIRECT, INDIRECT, INCIDENTAL, SPECIAL, EXEMPLARY, OR CONSEQUENTIAL DAMAGES (INCLUDING, BUT NOT LIMITED TO, PROCUREMENT OF SUBSTITUTE GOODS OR SERVICES; LOSS OF USE, DATA, OR PROFITS; OR BUSINESS INTERRUPTION) HOWEVER CAUSED AND ON ANY THEORY OF LIABILITY, WHETHER IN CONTRACT, STRICT LIABILITY, OR TORT (INCLUDING NEGLIGENCE OR OTHERWISE) ARISING IN ANY WAY OUT OF THE USE OF THIS

#### SOFTWARE, EVEN IF ADVISED OF THE POSSIBILITY OF SUCH DAMAGE.

---

The dictionary comes from Morfologik project. Morfologik uses data from Polish ispell/myspell dictionary hosted at http://www.sjp.pl/slownik/en/ and is licenced on the terms of (inter alia) LGPL and Creative Commons ShareAlike. The part-of-speech tags were added in Morfologik project and are not found in the data from sjp.pl. The tagset is similar to IPI PAN tagset.

---

The following license applies to the Morfeusz project, used by org.apache.lucene.analysis.morfologik.

BSD-licensed dictionary of Polish (SGJP) http://sgjp.pl/morfeusz/

Copyright 2011 Zygmunt Saloni, Wodzimierz Gruszczyski, Marcin Woliski, Robert Woosz

All rights reserved.

Redistribution and use in source and binary forms, with or without modification, are permitted provided that the following conditions are met:

1. Redistributions of source code must retain the above copyright notice, this list of conditions and the following disclaimer.

2. Redistributions in binary form must reproduce the above copyright notice, this list of conditions and the following disclaimer in the documentation and/or other materials provided with the distribution.

THIS SOFTWARE IS PROVIDED BY COPYRIGHT HOLDERS AS IS AND ANY EXPRESS OR IMPLIED WARRANTIES, INCLUDING, BUT NOT LIMITED TO, THE IMPLIED WARRANTIES OF MERCHANTABILITY AND FITNESS FOR A PARTICULAR PURPOSE ARE DISCLAIMED. IN NO EVENT SHALL COPYRIGHT HOLDERS OR CONTRIBUTORS BE LIABLE FOR ANY DIRECT, INDIRECT, INCIDENTAL, SPECIAL, EXEMPLARY, OR CONSEQUENTIAL DAMAGES (INCLUDING, BUT NOT LIMITED TO, PROCUREMENT OF SUBSTITUTE GOODS OR SERVICES; LOSS OF USE, DATA, OR PROFITS; OR BUSINESS INTERRUPTION) HOWEVER CAUSED AND ON ANY THEORY OF LIABILITY, WHETHER IN CONTRACT, STRICT LIABILITY, OR TORT (INCLUDING NEGLIGENCE OR OTHERWISE) ARISING IN ANY WAY OUT OF THE USE OF THIS SOFTWARE, EVEN IF ADVISED OF THE POSSIBILITY OF SUCH DAMAGE.

## **1.30 lucene-queryparser 5.5.4**

## **1.30.1 Available under license :**

Apache Lucene Copyright 2014 The Apache Software Foundation

This product includes software developed at The Apache Software Foundation (http://www.apache.org/).

Includes software from other Apache Software Foundation projects, including, but not limited to:

- Apache Ant
- Apache Jakarta Regexp
- Apache Commons
- Apache Xerces

ICU4J, (under analysis/icu) is licensed under an MIT styles license and Copyright (c) 1995-2008 International Business Machines Corporation and others

Some data files (under analysis/icu/src/data) are derived from Unicode data such as the Unicode Character Database. See http://unicode.org/copyright.html for more

#### details.

Brics Automaton (under core/src/java/org/apache/lucene/util/automaton) is BSD-licensed, created by Anders Mller. See http://www.brics.dk/automaton/

The levenshtein automata tables (under core/src/java/org/apache/lucene/util/automaton) were automatically generated with the moman/finenight FSA library, created by Jean-Philippe

 Barrette-LaPierre. This library is available under an MIT license, see http://sites.google.com/site/rrettesite/moman and http://bitbucket.org/jpbarrette/moman/overview/

The class org.apache.lucene.util.WeakIdentityMap was derived from the Apache CXF project and is Apache License 2.0.

The Google Code Prettify is Apache License 2.0. See http://code.google.com/p/google-code-prettify/

JUnit (junit-4.10) is licensed under the Common Public License v. 1.0 See http://junit.sourceforge.net/cpl-v10.html

This product includes code (JaspellTernarySearchTrie) from Java Spelling Checkin g Package (jaspell): http://jaspell.sourceforge.net/ License: The BSD License (http://www.opensource.org/licenses/bsd-license.php)

The snowball stemmers in analysis/common/src/java/net/sf/snowball were developed by Martin Porter and Richard Boulton. The snowball stopword lists in analysis/common/src/resources/org/apache/lucene/analysis/snowball were developed by Martin Porter and Richard Boulton. The full snowball package is available from http://snowball.tartarus.org/

The KStem stemmer in analysis/common/src/org/apache/lucene/analysis/en was developed by Bob Krovetz and Sergio Guzman-Lara (CIIR-UMass Amherst) under the BSD-license.

The Arabic,Persian,Romanian,Bulgarian, and Hindi analyzers (common) come with a default stopword list that is BSD-licensed created by Jacques Savoy. These files reside in: analysis/common/src/resources/org/apache/lucene/analysis/ar/stopwords.txt, analysis/common/src/resources/org/apache/lucene/analysis/fa/stopwords.txt, analysis/common/src/resources/org/apache/lucene/analysis/ro/stopwords.txt, analysis/common/src/resources/org/apache/lucene/analysis/bg/stopwords.txt, analysis/common/src/resources/org/apache/lucene/analysis/hi/stopwords.txt See http://members.unine.ch/jacques.savoy/clef/index.html.

The German,Spanish,Finnish,French,Hungarian,Italian,Portuguese,Russian and Swedish light stemmers (common)

 are based on BSD-licensed reference implementations created by Jacques Savoy and Ljiljana Dolamic. These files reside in:

analysis/common/src/java/org/apache/lucene/analysis/de/GermanLightStemmer.java analysis/common/src/java/org/apache/lucene/analysis/de/GermanMinimalStemmer.java analysis/common/src/java/org/apache/lucene/analysis/es/SpanishLightStemmer.java analysis/common/src/java/org/apache/lucene/analysis/fi/FinnishLightStemmer.java analysis/common/src/java/org/apache/lucene/analysis/fr/FrenchLightStemmer.java analysis/common/src/java/org/apache/lucene/analysis/fr/FrenchMinimalStemmer.java analysis/common/src/java/org/apache/lucene/analysis/hu/HungarianLightStemmer.java analysis/common/src/java/org/apache/lucene/analysis/it/ItalianLightStemmer.java analysis/common/src/java/org/apache/lucene/analysis/pt/PortugueseLightStemmer.java analysis/common/src/java/org/apache/lucene/analysis/ru/RussianLightStemmer.java analysis/common/src/java/org/apache/lucene/analysis/sv/SwedishLightStemmer.java

#### The

 Stempel analyzer (stempel) includes BSD-licensed software developed by the Egothor project http://egothor.sf.net/, created by Leo Galambos, Martin Kvapil, and Edmond Nolan.

The Polish analyzer (stempel) comes with a default stopword list that is BSD-licensed created by the Carrot2 project. The file resides in stempel/src/resources/org/apache/lucene/analysis/pl/stopwords.txt. See http://project.carrot2.org/license.html.

The SmartChineseAnalyzer source code (smartcn) was provided by Xiaoping Gao and copyright 2009 by www.imdict.net.

WordBreakTestUnicode\_\*.java (under modules/analysis/common/src/test/) is derived from Unicode data such as the Unicode Character Database. See http://unicode.org/copyright.html for more details.

The Morfologik analyzer (morfologik) includes BSD-licensed software developed by Dawid Weiss and Marcin Mikowski (http://morfologik.blogspot.com/).

Morfologik uses data from Polish ispell/myspell dictionary (http://www.sjp.pl/slownik/en/) licenced on the terms of (inter alia) LGPL and Creative Commons ShareAlike.

Morfologic includes data from BSD-licensed dictionary of Polish (SGJP) (http://sgjp.pl/morfeusz/)

Servlet-api.jar and javax.servlet-\*.jar are under the CDDL license, the original source code for this can be found at http://www.eclipse.org/jetty/downloads.php

#### =========================================================================== Kuromoji Japanese Morphological Analyzer - Apache Lucene Integration

## ===========================================================================

This software includes a binary and/or source version of data from

mecab-ipadic-2.7.0-20070801

which can be obtained from

http://atilika.com/releases/mecab-ipadic/mecab-ipadic-2.7.0-20070801.tar.gz

or

http://jaist.dl.sourceforge.net/project/mecab/mecab-ipadic/2.7.0-20070801/mecab-ipadic-2.7.0-20070801.tar.gz

===========================================================================

=========================================================================== mecab-ipadic-2.7.0-20070801 **Notice** 

Nara Institute of Science and Technology (NAIST), the copyright holders, disclaims all warranties with regard to this software, including all implied warranties of merchantability and fitness, in no event shall NAIST be liable for any special, indirect or consequential damages or any damages whatsoever resulting from loss of use, data or profits, whether in an action of contract, negligence or other tortuous action, arising out of or in connection with the use or performance of this software.

A large portion of the dictionary entries originate from ICOT Free Software. The following conditions for ICOT Free Software applies to the current dictionary as well.

Each User may also freely distribute the Program, whether in its original form or modified, to any third party or parties, PROVIDED that the provisions of Section 3 ("NO WARRANTY") will ALWAYS appear on, or be attached to, the Program, which is distributed substantially in the same form as set out herein and that such intended distribution, if actually made, will neither violate or otherwise contravene any of the laws and regulations of the countries having jurisdiction over the User or the intended distribution itself.

#### NO WARRANTY

The program was produced on an experimental basis in the course of the research and development conducted during the project and is provided

to users as so produced on an experimental basis. Accordingly, the program is provided without any warranty whatsoever, whether express, implied, statutory or otherwise. The term "warranty" used herein includes, but is not limited to, any warranty of the quality, performance, merchantability and fitness for a particular purpose of the program and the nonexistence of any infringement or violation of any right of any third party.

Each user of the program will agree and understand, and be deemed to

have agreed and understood, that there is no warranty whatsoever for the program and, accordingly, the entire risk arising from or otherwise connected with the program is assumed by the user.

Therefore, neither ICOT, the copyright holder, or any other organization that participated in or was otherwise related to the development of the program and their respective officials, directors, officers and other employees shall be held liable for any and all damages, including, without limitation, general, special, incidental and consequential damages, arising out of or otherwise in connection with the use or inability to use the program or any product, material or result produced or otherwise obtained by using the program, regardless of whether they have been advised of, or otherwise had knowledge of, the possibility of such damages at any time during the project or thereafter. Each user will be deemed to have agreed to the foregoing by his or her commencement

of use of the program. The term

"use" as used herein includes, but is not limited to, the use, modification, copying and distribution of the program and the production of secondary products from the program.

In the case where the program, whether in its original form or modified, was distributed or delivered to or received by a user from any person, organization or entity other than ICOT, unless it makes or grants independently of ICOT any specific warranty to the user in writing, such person, organization or entity, will also be exempted from and not be held liable to the user for any such damages as noted above as far as the program is concerned.

> Apache License Version 2.0, January 2004 http://www.apache.org/licenses/

#### TERMS AND CONDITIONS FOR USE, REPRODUCTION, AND DISTRIBUTION

#### 1. Definitions.

"License" shall mean the terms and conditions for use, reproduction,

and distribution as defined by Sections 1 through 9 of this document.

 "Licensor" shall mean the copyright owner or entity authorized by the copyright owner that is granting the License.

 "Legal Entity" shall mean the union of the acting entity and all other entities that control, are controlled by, or are under common control with that entity. For the purposes of this definition, "control" means (i) the power, direct or indirect, to cause the direction or management of such entity, whether by contract or otherwise, or (ii) ownership of fifty percent (50%) or more of the outstanding shares, or

(iii) beneficial ownership of such entity.

 "You" (or "Your") shall mean an individual or Legal Entity exercising permissions granted by this License.

 "Source" form shall mean the preferred form for making modifications, including but not limited to software source code, documentation source, and configuration files.

 "Object" form shall mean any form resulting from mechanical transformation or translation of a Source form, including but not limited to compiled object code, generated documentation, and conversions to other media types.

 "Work" shall mean the work of authorship, whether in Source or Object form, made available under the License, as indicated by a copyright notice that is included in or attached to the work (an example is provided in the Appendix below).

 "Derivative Works" shall mean any work, whether in Source or Object form, that is based on (or derived from)

the Work and for which the

 editorial revisions, annotations, elaborations, or other modifications represent, as a whole, an original work of authorship. For the purposes of this License, Derivative Works shall not include works that remain separable from, or merely link (or bind by name) to the interfaces of, the Work and Derivative Works thereof.

 "Contribution" shall mean any work of authorship, including the original version of the Work and any modifications or additions to that Work or Derivative Works thereof, that is intentionally submitted to Licensor for inclusion in the Work by the copyright owner or by an individual or Legal Entity authorized to submit on behalf of the copyright owner. For the purposes of this definition, "submitted" means any form of electronic, verbal, or written communication sent to the Licensor or its representatives, including but not limited to

communication

on electronic mailing lists, source code control systems,

 and issue tracking systems that are managed by, or on behalf of, the Licensor for the purpose of discussing and improving the Work, but excluding communication that is conspicuously marked or otherwise designated in writing by the copyright owner as "Not a Contribution."

 "Contributor" shall mean Licensor and any individual or Legal Entity on behalf of whom a Contribution has been received by Licensor and subsequently incorporated within the Work.

 2. Grant of Copyright License. Subject to the terms and conditions of this License, each Contributor hereby grants to You a perpetual, worldwide, non-exclusive, no-charge, royalty-free, irrevocable copyright license to reproduce, prepare Derivative Works of, publicly display, publicly perform, sublicense, and distribute the Work and such Derivative Works in Source or Object form.

#### 3. Grant

 of Patent License. Subject to the terms and conditions of this License, each Contributor hereby grants to You a perpetual, worldwide, non-exclusive, no-charge, royalty-free, irrevocable (except as stated in this section) patent license to make, have made, use, offer to sell, sell, import, and otherwise transfer the Work, where such license applies only to those patent claims licensable by such Contributor that are necessarily infringed by their Contribution(s) alone or by combination of their Contribution(s) with the Work to which such Contribution(s) was submitted. If You institute patent litigation against any entity (including a cross-claim or counterclaim in a lawsuit) alleging that the Work or a Contribution incorporated within the Work constitutes direct or contributory patent infringement, then any patent licenses granted to You under this License for that Work shall terminate as

of the date such litigation is filed.

- 4. Redistribution. You may reproduce and distribute copies of the Work or Derivative Works thereof in any medium, with or without modifications, and in Source or Object form, provided that You meet the following conditions:
	- (a) You must give any other recipients of the Work or Derivative Works a copy of this License; and
	- (b) You must cause any modified files to carry prominent notices stating that You changed the files; and
	- (c) You must retain, in the Source form of any Derivative Works

 that You distribute, all copyright, patent, trademark, and attribution notices from the Source form of the Work, excluding those notices that do not pertain to any part of the Derivative Works; and

 (d) If the Work includes a "NOTICE" text file as part of its distribution, then any Derivative Works that You distribute must

 include a readable copy of the attribution notices contained within such NOTICE file, excluding those notices that do not pertain to any part of the Derivative Works, in at least one of the following places: within a NOTICE text file distributed as part of the Derivative Works; within the Source form or documentation, if provided along with the Derivative Works; or, within a display generated by the Derivative Works, if and wherever such third-party notices normally appear. The contents of the NOTICE file are for informational purposes only and do not modify the License. You may add Your own attribution notices within Derivative Works that You distribute, alongside or as an addendum to the NOTICE text from the Work, provided that such additional attribution notices cannot be construed as modifying the License.

You may add Your own

- copyright statement to Your modifications and may provide additional or different license terms and conditions for use, reproduction, or distribution of Your modifications, or for any such Derivative Works as a whole, provided Your use, reproduction, and distribution of the Work otherwise complies with the conditions stated in this License.
- 5. Submission of Contributions. Unless You explicitly state otherwise, any Contribution intentionally submitted for inclusion in the Work by You to the Licensor shall be under the terms and conditions of this License, without any additional terms or conditions. Notwithstanding the above, nothing herein shall supersede or modify the terms of any separate license agreement you may have executed with Licensor regarding such Contributions.
- 6. Trademarks. This License does not grant permission to use the trade names, trademarks, service marks, or product names

#### of the Licensor,

 except as required for reasonable and customary use in describing the origin of the Work and reproducing the content of the NOTICE file.

 7. Disclaimer of Warranty. Unless required by applicable law or agreed to in writing, Licensor provides the Work (and each Contributor provides its Contributions) on an "AS IS" BASIS,

 WITHOUT WARRANTIES OR CONDITIONS OF ANY KIND, either express or implied, including, without limitation, any warranties or conditions of TITLE, NON-INFRINGEMENT, MERCHANTABILITY, or FITNESS FOR A PARTICULAR PURPOSE. You are solely responsible for determining the appropriateness of using or redistributing the Work and assume any risks associated with Your exercise of permissions under this License.

 8. Limitation of Liability. In no event and under no legal theory, whether in tort (including negligence), contract, or otherwise, unless required by applicable law

(such as deliberate and grossly

 negligent acts) or agreed to in writing, shall any Contributor be liable to You for damages, including any direct, indirect, special, incidental, or consequential damages of any character arising as a result of this License or out of the use or inability to use the Work (including but not limited to damages for loss of goodwill, work stoppage, computer failure or malfunction, or any and all other commercial damages or losses), even if such Contributor has been advised of the possibility of such damages.

 9. Accepting Warranty or Additional Liability. While redistributing the Work or Derivative Works thereof, You may choose to offer, and charge a fee for, acceptance of support, warranty, indemnity, or other liability obligations and/or rights consistent with this License. However, in accepting such obligations, You may act only on Your own behalf and on Your

sole responsibility, not on behalf

 of any other Contributor, and only if You agree to indemnify, defend, and hold each Contributor harmless for any liability incurred by, or claims asserted against, such Contributor by reason of your accepting any such warranty or additional liability.

#### END OF TERMS AND CONDITIONS

APPENDIX: How to apply the Apache License to your work.

 To apply the Apache License to your work, attach the following boilerplate notice, with the fields enclosed by brackets "[]" replaced with your own identifying information. (Don't include the brackets!) The text should be enclosed in the appropriate comment syntax for the file format. We also recommend that a file or class name and description of purpose be included on the same "printed page" as the copyright notice for easier identification within third-party archives.

Copyright [yyyy] [name of copyright owner]

 Licensed under the Apache License, Version 2.0 (the "License"); you may not use this file except in compliance with the License. You may obtain a copy of the License at

http://www.apache.org/licenses/LICENSE-2.0

 Unless required by applicable law or agreed to in writing, software distributed under the License is distributed on an "AS IS" BASIS, WITHOUT WARRANTIES OR CONDITIONS OF ANY KIND, either express or implied. See the License for the specific language governing permissions and limitations under the License.

Some code in core/src/java/org/apache/lucene/util/UnicodeUtil.java was derived from unicode conversion examples available at http://www.unicode.org/Public/PROGRAMS/CVTUTF. Here is the copyright from those sources:

/\*

\* Copyright 2001-2004 Unicode, Inc.

\*

\* Disclaimer

\*

\* This source code is provided as is by Unicode, Inc. No claims are

\* made as to fitness for any particular purpose. No warranties of any

\* kind

are expressed or implied. The recipient agrees to determine

\* applicability of information provided. If this file has been

\* purchased on magnetic or optical media from Unicode, Inc., the

\* sole remedy for any claim will be exchange of defective media

\* within 90 days of receipt.

\*

\* Limitations on Rights to Redistribute This Code

\*

\* Unicode, Inc. hereby grants the right to freely use the information

\* supplied in this file in the creation of products supporting the

\* Unicode Standard, and to make copies of this file in any form

\* for internal or external distribution as long as this notice

\* remains attached.

\*/

Some code in core/src/java/org/apache/lucene/util/ArrayUtil.java was derived from Python 2.4.2 sources available at http://www.python.org. Full license is here:

http://www.python.org/download/releases/2.4.2/license/

Some code in core/src/java/org/apache/lucene/util/UnicodeUtil.java was derived from Python 3.1.2 sources available at

http://www.python.org. Full license is here:

http://www.python.org/download/releases/3.1.2/license/

Some code in core/src/java/org/apache/lucene/util/automaton was derived from Brics automaton sources available at www.brics.dk/automaton/. Here is the copyright from those sources:

/\*

\* Copyright (c) 2001-2009 Anders Moeller

\* All rights reserved.

\*

\* Redistribution and use in source and binary forms, with or without

\* modification, are permitted provided that the following conditions

\* are met:

\* 1. Redistributions of source code must retain the above copyright

notice, this list of conditions and the following disclaimer.

\* 2. Redistributions in binary form must reproduce the above copyright

\* notice, this list of conditions and the following disclaimer in the

\* documentation and/or other materials provided with the distribution.

\* 3. The name of the author may not be used to endorse or promote products

\* derived from this software

without specific prior written permission.

\*

\* THIS SOFTWARE IS PROVIDED BY THE AUTHOR ``AS IS'' AND ANY EXPRESS OR \* IMPLIED WARRANTIES, INCLUDING, BUT NOT LIMITED TO, THE IMPLIED WARRANTIES \* OF MERCHANTABILITY AND FITNESS FOR A PARTICULAR PURPOSE ARE DISCLAIMED. \* IN NO EVENT SHALL THE AUTHOR BE LIABLE FOR ANY DIRECT, INDIRECT, \* INCIDENTAL, SPECIAL, EXEMPLARY, OR CONSEQUENTIAL DAMAGES (INCLUDING, BUT \* NOT LIMITED TO, PROCUREMENT OF SUBSTITUTE GOODS OR SERVICES; LOSS OF USE, \* DATA, OR PROFITS; OR BUSINESS INTERRUPTION) HOWEVER CAUSED AND ON ANY \* THEORY OF LIABILITY, WHETHER IN CONTRACT, STRICT LIABILITY, OR TORT \* (INCLUDING NEGLIGENCE OR OTHERWISE) ARISING IN ANY WAY OUT OF THE USE OF \* THIS SOFTWARE, EVEN IF ADVISED OF THE POSSIBILITY OF SUCH DAMAGE. \*/

The levenshtein automata tables in core/src/java/org/apache/lucene/util/automaton were automatically generated with the moman/finenight FSA package. Here is the copyright for those sources:

#

 Copyright (c) 2010, Jean-Philippe Barrette-LaPierre, <jpb@rrette.com> #

# Permission is hereby granted, free of charge, to any person

# obtaining a copy of this software and associated documentation # files (the "Software"), to deal in the Software without # restriction, including without limitation the rights to use, # copy, modify, merge, publish, distribute, sublicense, and/or sell # copies of the Software, and to permit persons to whom the # Software is furnished to do so, subject to the following # conditions: # # The above copyright notice and this permission notice shall be # included in all copies or substantial portions of the Software. # # THE SOFTWARE IS PROVIDED "AS IS", WITHOUT WARRANTY OF ANY KIND, # EXPRESS OR IMPLIED, INCLUDING BUT NOT LIMITED TO THE WARRANTIES # OF MERCHANTABILITY, FITNESS FOR A PARTICULAR PURPOSE AND # NONINFRINGEMENT. IN NO EVENT SHALL THE AUTHORS OR COPYRIGHT # HOLDERS BE LIABLE FOR ANY CLAIM, DAMAGES OR OTHER LIABILITY,

# WHETHER

 IN AN ACTION OF CONTRACT, TORT OR OTHERWISE, ARISING # FROM, OUT OF OR IN CONNECTION WITH THE SOFTWARE OR THE USE OR # OTHER DEALINGS IN THE SOFTWARE.

Some code in core/src/java/org/apache/lucene/util/UnicodeUtil.java was derived from ICU (http://www.icu-project.org) The full license is available here: http://source.icu-project.org/repos/icu/icu/trunk/license.html

/\*

\* Copyright (C) 1999-2010, International Business Machines

\* Corporation and others. All Rights Reserved.

\*

\* Permission is hereby granted, free of charge, to any person obtaining a copy

\* of this software and associated documentation files (the "Software"), to deal

\* in the Software without restriction, including without limitation the rights

\* to use, copy, modify, merge, publish, distribute, and/or sell copies of the

\* Software, and to permit persons to whom the Software is furnished to do so,

\* provided that the above copyright notice(s) and this permission notice appear  $*$  in

 all copies of the Software and that both the above copyright notice(s) and \* this permission notice appear in supporting documentation.

\*

\* THE SOFTWARE IS PROVIDED "AS IS", WITHOUT WARRANTY OF ANY KIND, EXPRESS OR \* IMPLIED, INCLUDING BUT NOT LIMITED TO THE WARRANTIES OF MERCHANTABILITY, \* FITNESS FOR A PARTICULAR PURPOSE AND NONINFRINGEMENT OF THIRD PARTY RIGHTS. \* IN NO EVENT SHALL THE COPYRIGHT HOLDER OR HOLDERS INCLUDED IN THIS NOTICE BE \* LIABLE FOR ANY CLAIM, OR ANY SPECIAL INDIRECT OR CONSEQUENTIAL DAMAGES, OR \* ANY DAMAGES WHATSOEVER RESULTING FROM LOSS OF USE, DATA OR PROFITS, WHETHER \* IN AN ACTION OF CONTRACT, NEGLIGENCE OR OTHER TORTIOUS ACTION, ARISING OUT \* OF OR IN CONNECTION WITH THE USE OR PERFORMANCE OF THIS SOFTWARE.

\*

- \* Except as contained in this notice, the name of a copyright holder shall not
- \* be used in advertising or otherwise to promote the sale, use or other

\* dealings in this Software without prior written authorization of the

\* copyright holder.

\*/

The following license applies to the Snowball stemmers:

Copyright (c) 2001, Dr Martin Porter Copyright (c) 2002, Richard Boulton All rights reserved.

Redistribution and use in source and binary forms, with or without modification, are permitted provided that the following conditions are met:

- \* Redistributions of source code must retain the above copyright notice,
- \* this list of conditions and the following disclaimer.
- \* Redistributions in binary form must reproduce the above copyright
- \* notice, this list of conditions and the following disclaimer in the
- \* documentation and/or other materials provided with the distribution.
- \* Neither the name of the copyright holders nor the names of its contributors
- \* may be used to endorse or promote products derived from this software
- \* without specific prior written permission.

THIS SOFTWARE IS PROVIDED BY THE COPYRIGHT HOLDERS AND CONTRIBUTORS "AS IS" AND

 ANY EXPRESS OR IMPLIED WARRANTIES, INCLUDING, BUT NOT LIMITED TO, THE IMPLIED WARRANTIES OF MERCHANTABILITY AND FITNESS FOR A PARTICULAR PURPOSE ARE DISCLAIMED. IN NO EVENT SHALL THE COPYRIGHT OWNER OR CONTRIBUTORS BE LIABLE FOR ANY DIRECT, INDIRECT, INCIDENTAL, SPECIAL, EXEMPLARY, OR CONSEQUENTIAL DAMAGES (INCLUDING, BUT NOT LIMITED TO, PROCUREMENT OF SUBSTITUTE GOODS OR SERVICES; LOSS OF USE, DATA, OR PROFITS; OR BUSINESS INTERRUPTION) HOWEVER CAUSED AND ON ANY THEORY OF LIABILITY, WHETHER IN CONTRACT, STRICT LIABILITY, OR TORT (INCLUDING NEGLIGENCE OR OTHERWISE) ARISING IN ANY WAY OUT OF THE USE OF THIS SOFTWARE, EVEN IF ADVISED OF THE POSSIBILITY OF SUCH DAMAGE.

The following license applies to the KStemmer:

Copyright 2003, Center for Intelligent Information Retrieval, University of Massachusetts, Amherst. All rights reserved.

Redistribution and use in source and binary forms, with or without modification, are permitted provided that the following conditions

are met:

1. Redistributions of source code must retain the above copyright notice, this list of conditions and the following disclaimer.

2. Redistributions in binary form must reproduce the above copyright notice, this list of conditions and the following disclaimer in the documentation and/or other materials provided with the distribution.

3. The names "Center for Intelligent Information Retrieval" and "University of Massachusetts" must not be used to endorse or promote products derived from this software without prior written permission. To obtain permission, contact info@ciir.cs.umass.edu.

THIS SOFTWARE IS PROVIDED BY UNIVERSITY OF MASSACHUSETTS AND OTHER CONTRIBUTORS "AS IS" AND ANY EXPRESS OR IMPLIED WARRANTIES, INCLUDING, BUT NOT LIMITED TO, THE IMPLIED WARRANTIES OF MERCHANTABILITY AND FITNESS FOR A PARTICULAR PURPOSE ARE DISCLAIMED. IN NO EVENT SHALL THE COPYRIGHT HOLDERS OR CONTRIBUTORS BE LIABLE FOR ANY DIRECT, INDIRECT, INCIDENTAL, SPECIAL, EXEMPLARY, OR

CONSEQUENTIAL DAMAGES (INCLUDING, BUT NOT LIMITED TO, PROCUREMENT OF SUBSTITUTE GOODS OR SERVICES; LOSS OF USE, DATA, OR PROFITS; OR BUSINESS INTERRUPTION) HOWEVER CAUSED AND ON ANY THEORY OF LIABILITY, WHETHER IN CONTRACT, STRICT LIABILITY, OR TORT (INCLUDING NEGLIGENCE OR OTHERWISE) ARISING IN ANY WAY OUT OF THE USE OF THIS SOFTWARE, EVEN IF ADVISED OF THE POSSIBILITY OF SUCH DAMAGE.

The following license applies to the Morfologik project:

Copyright (c) 2006 Dawid Weiss Copyright (c) 2007-2011 Dawid Weiss, Marcin Mikowski All rights reserved.

Redistribution and use in source and binary forms, with or without modification, are permitted provided that the following conditions are met:

 \* Redistributions of source code must retain the above copyright notice, this list of conditions and the following disclaimer.

 \* Redistributions in binary form must reproduce the above copyright notice, this list of conditions and the following disclaimer in the documentation

and/or other materials provided with the distribution.

 \* Neither the name of Morfologik nor the names of its contributors may be used to endorse or promote products derived from this software without specific prior written permission.

THIS SOFTWARE IS PROVIDED BY THE COPYRIGHT HOLDERS AND CONTRIBUTORS "AS IS" AND ANY EXPRESS OR IMPLIED WARRANTIES, INCLUDING, BUT NOT LIMITED TO, THE IMPLIED WARRANTIES OF MERCHANTABILITY AND FITNESS FOR A PARTICULAR PURPOSE ARE DISCLAIMED. IN NO EVENT SHALL THE COPYRIGHT HOLDER OR CONTRIBUTORS BE LIABLE FOR ANY DIRECT, INDIRECT, INCIDENTAL, SPECIAL, EXEMPLARY, OR CONSEQUENTIAL DAMAGES (INCLUDING, BUT NOT LIMITED TO, PROCUREMENT OF SUBSTITUTE GOODS OR SERVICES; LOSS OF USE, DATA, OR PROFITS; OR BUSINESS INTERRUPTION) HOWEVER CAUSED AND ON ANY THEORY OF LIABILITY, WHETHER IN CONTRACT, STRICT LIABILITY, OR TORT (INCLUDING NEGLIGENCE OR OTHERWISE) ARISING IN ANY WAY OUT OF THE USE OF THIS

#### SOFTWARE, EVEN IF ADVISED OF THE POSSIBILITY OF SUCH DAMAGE.

---

The dictionary comes from Morfologik project. Morfologik uses data from Polish ispell/myspell dictionary hosted at http://www.sjp.pl/slownik/en/ and is licenced on the terms of (inter alia) LGPL and Creative Commons ShareAlike. The part-of-speech tags were added in Morfologik project and are not found in the data from sjp.pl. The tagset is similar to IPI PAN tagset.

---

The following license applies to the Morfeusz project, used by org.apache.lucene.analysis.morfologik.

BSD-licensed dictionary of Polish (SGJP) http://sgjp.pl/morfeusz/

Copyright 2011 Zygmunt Saloni, Wodzimierz Gruszczyski, Marcin Woliski, Robert Woosz

All rights reserved.

Redistribution and use in source and binary forms, with or without modification, are permitted provided that the following conditions are met:

1. Redistributions of source code must retain the above copyright notice, this list of conditions and the following disclaimer.

2. Redistributions in binary form must reproduce the above copyright notice, this list of conditions and the following disclaimer in the documentation and/or other materials provided with the distribution.

THIS SOFTWARE IS PROVIDED BY COPYRIGHT HOLDERS AS IS AND ANY EXPRESS

OR IMPLIED WARRANTIES, INCLUDING, BUT NOT LIMITED TO, THE IMPLIED WARRANTIES OF MERCHANTABILITY AND FITNESS FOR A PARTICULAR PURPOSE ARE DISCLAIMED. IN NO EVENT SHALL COPYRIGHT HOLDERS OR CONTRIBUTORS BE LIABLE FOR ANY DIRECT, INDIRECT, INCIDENTAL, SPECIAL, EXEMPLARY, OR CONSEQUENTIAL DAMAGES (INCLUDING, BUT NOT LIMITED TO, PROCUREMENT OF SUBSTITUTE GOODS OR SERVICES; LOSS OF USE, DATA, OR PROFITS; OR BUSINESS INTERRUPTION) HOWEVER CAUSED AND ON ANY THEORY OF LIABILITY, WHETHER IN CONTRACT, STRICT LIABILITY, OR TORT (INCLUDING NEGLIGENCE OR OTHERWISE) ARISING IN ANY WAY OUT OF THE USE OF THIS SOFTWARE, EVEN IF ADVISED OF THE POSSIBILITY OF SUCH DAMAGE.

## **1.31 lucene-sandbox 5.5.4**

### **1.31.1 Available under license :**

Apache Lucene Copyright 2014 The Apache Software Foundation

This product includes software developed at The Apache Software Foundation (http://www.apache.org/).

Includes software from other Apache Software Foundation projects, including, but not limited to:

- Apache Ant
- Apache Jakarta Regexp
- Apache Commons
- Apache Xerces

ICU4J, (under analysis/icu) is licensed under an MIT styles license and Copyright (c) 1995-2008 International Business Machines Corporation and others

Some data files (under analysis/icu/src/data) are derived from Unicode data such as the Unicode Character Database. See http://unicode.org/copyright.html for more details.

Brics Automaton (under core/src/java/org/apache/lucene/util/automaton) is BSD-licensed, created by Anders Mller. See http://www.brics.dk/automaton/

The levenshtein automata tables (under core/src/java/org/apache/lucene/util/automaton) were automatically generated with the moman/finenight FSA library, created by Jean-Philippe Barrette-LaPierre. This library is available under an MIT license,

see http://sites.google.com/site/rrettesite/moman and

http://bitbucket.org/jpbarrette/moman/overview/

The class org.apache.lucene.util.WeakIdentityMap was derived from the Apache CXF project and is Apache License 2.0.

The Google Code Prettify is Apache License 2.0. See http://code.google.com/p/google-code-prettify/

JUnit (junit-4.10) is licensed under the Common Public License v. 1.0 See http://junit.sourceforge.net/cpl-v10.html

This product includes code (JaspellTernarySearchTrie) from Java Spelling Checkin g Package (jaspell): http://jaspell.sourceforge.net/ License: The BSD License (http://www.opensource.org/licenses/bsd-license.php)

The snowball stemmers in analysis/common/src/java/net/sf/snowball were developed by Martin Porter and Richard Boulton. The snowball stopword lists in analysis/common/src/resources/org/apache/lucene/analysis/snowball were developed by Martin Porter and Richard Boulton. The full snowball package is available from http://snowball.tartarus.org/

The KStem stemmer in analysis/common/src/org/apache/lucene/analysis/en was developed by Bob Krovetz and Sergio Guzman-Lara (CIIR-UMass Amherst) under the BSD-license.

The Arabic,Persian,Romanian,Bulgarian, and Hindi analyzers (common) come with a default stopword list that is BSD-licensed created by Jacques Savoy. These files reside in: analysis/common/src/resources/org/apache/lucene/analysis/ar/stopwords.txt, analysis/common/src/resources/org/apache/lucene/analysis/fa/stopwords.txt, analysis/common/src/resources/org/apache/lucene/analysis/ro/stopwords.txt, analysis/common/src/resources/org/apache/lucene/analysis/bg/stopwords.txt, analysis/common/src/resources/org/apache/lucene/analysis/hi/stopwords.txt See http://members.unine.ch/jacques.savoy/clef/index.html.

The German,Spanish,Finnish,French,Hungarian,Italian,Portuguese,Russian and Swedish light stemmers (common)

 are based on BSD-licensed reference implementations created by Jacques Savoy and Ljiljana Dolamic. These files reside in:

analysis/common/src/java/org/apache/lucene/analysis/de/GermanLightStemmer.java analysis/common/src/java/org/apache/lucene/analysis/de/GermanMinimalStemmer.java analysis/common/src/java/org/apache/lucene/analysis/es/SpanishLightStemmer.java analysis/common/src/java/org/apache/lucene/analysis/fi/FinnishLightStemmer.java analysis/common/src/java/org/apache/lucene/analysis/fr/FrenchLightStemmer.java analysis/common/src/java/org/apache/lucene/analysis/fr/FrenchMinimalStemmer.java analysis/common/src/java/org/apache/lucene/analysis/hu/HungarianLightStemmer.java analysis/common/src/java/org/apache/lucene/analysis/it/ItalianLightStemmer.java analysis/common/src/java/org/apache/lucene/analysis/pt/PortugueseLightStemmer.java

analysis/common/src/java/org/apache/lucene/analysis/ru/RussianLightStemmer.java analysis/common/src/java/org/apache/lucene/analysis/sv/SwedishLightStemmer.java

#### The

 Stempel analyzer (stempel) includes BSD-licensed software developed by the Egothor project http://egothor.sf.net/, created by Leo Galambos, Martin Kvapil, and Edmond Nolan.

The Polish analyzer (stempel) comes with a default stopword list that is BSD-licensed created by the Carrot2 project. The file resides in stempel/src/resources/org/apache/lucene/analysis/pl/stopwords.txt. See http://project.carrot2.org/license.html.

The SmartChineseAnalyzer source code (smartcn) was provided by Xiaoping Gao and copyright 2009 by www.imdict.net.

WordBreakTestUnicode\_\*.java (under modules/analysis/common/src/test/) is derived from Unicode data such as the Unicode Character Database. See http://unicode.org/copyright.html for more details.

The Morfologik analyzer (morfologik) includes BSD-licensed software developed by Dawid Weiss and Marcin Mikowski (http://morfologik.blogspot.com/).

Morfologik uses data from Polish ispell/myspell dictionary (http://www.sjp.pl/slownik/en/) licenced on the terms of (inter alia) LGPL and Creative Commons ShareAlike.

Morfologic includes data from BSD-licensed dictionary of Polish (SGJP) (http://sgjp.pl/morfeusz/)

Servlet-api.jar and javax.servlet-\*.jar are under the CDDL license, the original source code for this can be found at http://www.eclipse.org/jetty/downloads.php

===========================================================================

===========================================================================

Kuromoji Japanese Morphological Analyzer - Apache Lucene Integration

This software includes a binary and/or source version of data from

mecab-ipadic-2.7.0-20070801

which can be obtained from

http://atilika.com/releases/mecab-ipadic/mecab-ipadic-2.7.0-20070801.tar.gz

or
===========================================================================

===========================================================================

mecab-ipadic-2.7.0-20070801 **Notice** 

Nara Institute of Science and Technology (NAIST), the copyright holders, disclaims all warranties with regard to this software, including all implied warranties of merchantability and fitness, in no event shall NAIST be liable for any special, indirect or consequential damages or any damages whatsoever resulting from loss of use, data or profits, whether in an action of contract, negligence or other tortuous action, arising out of or in connection with the use or performance of this software.

A large portion of the dictionary entries originate from ICOT Free Software. The following conditions for ICOT Free Software applies to the current dictionary as well.

Each User may also freely distribute the Program, whether in its original form or modified, to any third party or parties, PROVIDED that the provisions of Section 3 ("NO WARRANTY") will ALWAYS appear on, or be attached to, the Program, which is distributed substantially in the same form as set out herein and that such intended distribution, if actually made, will neither violate or otherwise contravene any of the laws and regulations of the countries having jurisdiction over the User or the intended distribution itself.

## NO WARRANTY

The program was produced on an experimental basis in the course of the research and development conducted during the project and is provided to users as so produced on an experimental basis. Accordingly, the program is provided without any warranty whatsoever, whether express, implied, statutory or otherwise. The term "warranty" used herein includes, but is not limited to, any warranty of the quality, performance, merchantability and fitness for a particular purpose of the program and the nonexistence of any infringement or violation of any right of any third party.

Each user of the program will agree and understand, and be deemed to have agreed and understood, that there is no warranty whatsoever for the program and, accordingly, the entire risk arising from or

otherwise connected with the program is assumed by the user.

Therefore, neither ICOT, the copyright holder, or any other organization that participated in or was otherwise related to the development of the program and their respective officials, directors, officers and other employees shall be held liable for any and all damages, including, without limitation, general, special, incidental and consequential damages, arising out of or otherwise in connection with the use or inability to use the program or any product, material or result produced or otherwise obtained by using the program, regardless of whether they have been advised of, or otherwise had knowledge of, the possibility of such damages at any time during the project or thereafter. Each user will be deemed to have agreed to the foregoing by his or her commencement of use of the program. The term "use" as used herein includes, but is not limited to, the use,

modification, copying and distribution of the program and the production of secondary products from the program.

In the case where the program, whether in its original form or modified, was distributed or delivered to or received by a user from any person, organization or entity other than ICOT, unless it makes or grants independently of ICOT any specific warranty to the user in writing, such person, organization or entity, will also be exempted from and not be held liable to the user for any such damages as noted above as far as the program is concerned.

> Apache License Version 2.0, January 2004 http://www.apache.org/licenses/

#### TERMS AND CONDITIONS FOR USE, REPRODUCTION, AND DISTRIBUTION

1. Definitions.

 "License" shall mean the terms and conditions for use, reproduction, and distribution as defined by Sections 1 through 9 of this document.

 "Licensor" shall mean the copyright owner or entity authorized by the copyright owner that is granting the License.

 "Legal Entity" shall mean the union of the acting entity and all other entities that control, are controlled by, or are under common control with that entity. For the purposes of this definition, "control" means (i) the power, direct or indirect, to cause the direction or management of such entity, whether by contract or otherwise, or (ii) ownership of fifty percent (50%) or more of the outstanding shares, or

(iii) beneficial ownership of such entity.

 "You" (or "Your") shall mean an individual or Legal Entity exercising permissions granted by this License.

 "Source" form shall mean the preferred form for making modifications, including but not limited to software source code, documentation source, and configuration files.

 "Object" form shall mean any form resulting from mechanical transformation or translation of a Source form, including but not limited to compiled object code, generated documentation, and conversions to other media types.

 "Work" shall mean the work of authorship, whether in Source or Object form, made available under the License, as indicated by a copyright notice that is included in or attached to the work (an example is provided in the Appendix below).

 "Derivative Works" shall mean any work, whether in Source or Object form, that is based on (or derived from)

the Work and for which the

 editorial revisions, annotations, elaborations, or other modifications represent, as a whole, an original work of authorship. For the purposes of this License, Derivative Works shall not include works that remain separable from, or merely link (or bind by name) to the interfaces of, the Work and Derivative Works thereof.

 "Contribution" shall mean any work of authorship, including the original version of the Work and any modifications or additions to that Work or Derivative Works thereof, that is intentionally submitted to Licensor for inclusion in the Work by the copyright owner or by an individual or Legal Entity authorized to submit on behalf of the copyright owner. For the purposes of this definition, "submitted" means any form of electronic, verbal, or written communication sent to the Licensor or its representatives, including but not limited to communication

on electronic mailing lists, source code control systems,

 and issue tracking systems that are managed by, or on behalf of, the Licensor for the purpose of discussing and improving the Work, but excluding communication that is conspicuously marked or otherwise designated in writing by the copyright owner as "Not a Contribution."

 "Contributor" shall mean Licensor and any individual or Legal Entity on behalf of whom a Contribution has been received by Licensor and subsequently incorporated within the Work.

 2. Grant of Copyright License. Subject to the terms and conditions of this License, each Contributor hereby grants to You a perpetual, worldwide, non-exclusive, no-charge, royalty-free, irrevocable

 copyright license to reproduce, prepare Derivative Works of, publicly display, publicly perform, sublicense, and distribute the Work and such Derivative Works in Source or Object form.

3. Grant

 of Patent License. Subject to the terms and conditions of this License, each Contributor hereby grants to You a perpetual, worldwide, non-exclusive, no-charge, royalty-free, irrevocable (except as stated in this section) patent license to make, have made, use, offer to sell, sell, import, and otherwise transfer the Work, where such license applies only to those patent claims licensable by such Contributor that are necessarily infringed by their Contribution(s) alone or by combination of their Contribution(s) with the Work to which such Contribution(s) was submitted. If You institute patent litigation against any entity (including a cross-claim or counterclaim in a lawsuit) alleging that the Work or a Contribution incorporated within the Work constitutes direct or contributory patent infringement, then any patent licenses granted to You under this License for that Work shall terminate as

of the date such litigation is filed.

- 4. Redistribution. You may reproduce and distribute copies of the Work or Derivative Works thereof in any medium, with or without modifications, and in Source or Object form, provided that You meet the following conditions:
	- (a) You must give any other recipients of the Work or Derivative Works a copy of this License; and
	- (b) You must cause any modified files to carry prominent notices stating that You changed the files; and
	- (c) You must retain, in the Source form of any Derivative Works that You distribute, all copyright, patent, trademark, and attribution notices from the Source form of the Work, excluding those notices that do not pertain to any part of the Derivative Works; and
	- (d) If the Work includes a "NOTICE" text file as part of its distribution, then any Derivative Works that You distribute must

 include a readable copy of the attribution notices contained within such NOTICE file, excluding those notices that do not pertain to any part of the Derivative Works, in at least one of the following places: within a NOTICE text file distributed as part of the Derivative Works; within the Source form or documentation, if provided along with the Derivative Works; or,  within a display generated by the Derivative Works, if and wherever such third-party notices normally appear. The contents of the NOTICE file are for informational purposes only and do not modify the License. You may add Your own attribution notices within Derivative Works that You distribute, alongside or as an addendum to the NOTICE text from the Work, provided that such additional attribution notices cannot be construed as modifying the License.

You may add Your own

- copyright statement to Your modifications and may provide additional or different license terms and conditions for use, reproduction, or distribution of Your modifications, or for any such Derivative Works as a whole, provided Your use, reproduction, and distribution of the Work otherwise complies with the conditions stated in this License.
- 5. Submission of Contributions. Unless You explicitly state otherwise, any Contribution intentionally submitted for inclusion in the Work by You to the Licensor shall be under the terms and conditions of this License, without any additional terms or conditions. Notwithstanding the above, nothing herein shall supersede or modify the terms of any separate license agreement you may have executed with Licensor regarding such Contributions.
- 6. Trademarks. This License does not grant permission to use the trade names, trademarks, service marks, or product names

of the Licensor,

 except as required for reasonable and customary use in describing the origin of the Work and reproducing the content of the NOTICE file.

- 7. Disclaimer of Warranty. Unless required by applicable law or agreed to in writing, Licensor provides the Work (and each Contributor provides its Contributions) on an "AS IS" BASIS, WITHOUT WARRANTIES OR CONDITIONS OF ANY KIND, either express or implied, including, without limitation, any warranties or conditions of TITLE, NON-INFRINGEMENT, MERCHANTABILITY, or FITNESS FOR A PARTICULAR PURPOSE. You are solely responsible for determining the appropriateness of using or redistributing the Work and assume any risks associated with Your exercise of permissions under this License.
- 8. Limitation of Liability. In no event and under no legal theory, whether in tort (including negligence), contract, or otherwise, unless required by applicable law

(such as deliberate and grossly

 negligent acts) or agreed to in writing, shall any Contributor be liable to You for damages, including any direct, indirect, special, incidental, or consequential damages of any character arising as a  result of this License or out of the use or inability to use the Work (including but not limited to damages for loss of goodwill, work stoppage, computer failure or malfunction, or any and all other commercial damages or losses), even if such Contributor has been advised of the possibility of such damages.

 9. Accepting Warranty or Additional Liability. While redistributing the Work or Derivative Works thereof, You may choose to offer, and charge a fee for, acceptance of support, warranty, indemnity, or other liability obligations and/or rights consistent with this License. However, in accepting such obligations, You may act only on Your own behalf and on Your

sole responsibility, not on behalf

 of any other Contributor, and only if You agree to indemnify, defend, and hold each Contributor harmless for any liability incurred by, or claims asserted against, such Contributor by reason of your accepting any such warranty or additional liability.

# END OF TERMS AND CONDITIONS

APPENDIX: How to apply the Apache License to your work.

 To apply the Apache License to your work, attach the following boilerplate notice, with the fields enclosed by brackets "[]" replaced with your own identifying information. (Don't include the brackets!) The text should be enclosed in the appropriate comment syntax for the file format. We also recommend that a file or class name and description of purpose be included on the same "printed page" as the copyright notice for easier identification within third-party archives.

Copyright [yyyy] [name of copyright owner]

 Licensed under the Apache License, Version 2.0 (the "License"); you may not use this file except in compliance with the License. You may obtain a copy of the License at

http://www.apache.org/licenses/LICENSE-2.0

 Unless required by applicable law or agreed to in writing, software distributed under the License is distributed on an "AS IS" BASIS, WITHOUT WARRANTIES OR CONDITIONS OF ANY KIND, either express or implied. See the License for the specific language governing permissions and limitations under the License.

Some code in core/src/java/org/apache/lucene/util/UnicodeUtil.java was derived from unicode conversion examples available at http://www.unicode.org/Public/PROGRAMS/CVTUTF. Here is the copyright from those sources:

/\* \* Copyright 2001-2004 Unicode, Inc. \* \* Disclaimer \* \* This source code is provided as is by Unicode, Inc. No claims are \* made as to fitness for any particular purpose. No warranties of any \* kind are expressed or implied. The recipient agrees to determine \* applicability of information provided. If this file has been \* purchased on magnetic or optical media from Unicode, Inc., the \* sole remedy for any claim will be exchange of defective media \* within 90 days of receipt. \* \* Limitations on Rights to Redistribute This Code \* \* Unicode, Inc. hereby grants the right to freely use the information \* supplied in this file in the creation of products supporting the \* Unicode Standard, and to make copies of this file in any form \* for internal or external distribution as long as this notice

\* remains attached.

\*/

Some code in core/src/java/org/apache/lucene/util/ArrayUtil.java was derived from Python 2.4.2 sources available at http://www.python.org. Full license is here:

http://www.python.org/download/releases/2.4.2/license/

Some code in core/src/java/org/apache/lucene/util/UnicodeUtil.java was derived from Python 3.1.2 sources available at http://www.python.org. Full license is here:

http://www.python.org/download/releases/3.1.2/license/

Some code in core/src/java/org/apache/lucene/util/automaton was derived from Brics automaton sources available at www.brics.dk/automaton/. Here is the copyright from those sources:

/\*

\* Copyright (c) 2001-2009 Anders Moeller

\* All rights reserved.

\*

\* Redistribution and use in source and binary forms, with or without

\* modification, are permitted provided that the following conditions

\* are met:

- \* 1. Redistributions of source code must retain the above copyright
- \* notice, this list of conditions and the following disclaimer.
- \* 2. Redistributions in binary form must reproduce the above copyright
- notice, this list of conditions and the following disclaimer in the
- \* documentation and/or other materials provided with the distribution.
- \* 3. The name of the author may not be used to endorse or promote products
- \* derived from this software

without specific prior written permission.

\*

\* THIS SOFTWARE IS PROVIDED BY THE AUTHOR ``AS IS'' AND ANY EXPRESS OR \* IMPLIED WARRANTIES, INCLUDING, BUT NOT LIMITED TO, THE IMPLIED WARRANTIES \* OF MERCHANTABILITY AND FITNESS FOR A PARTICULAR PURPOSE ARE DISCLAIMED. \* IN NO EVENT SHALL THE AUTHOR BE LIABLE FOR ANY DIRECT, INDIRECT, \* INCIDENTAL, SPECIAL, EXEMPLARY, OR CONSEQUENTIAL DAMAGES (INCLUDING, BUT \* NOT LIMITED TO, PROCUREMENT OF SUBSTITUTE GOODS OR SERVICES; LOSS OF USE, \* DATA, OR PROFITS; OR BUSINESS INTERRUPTION) HOWEVER CAUSED AND ON ANY \* THEORY OF LIABILITY, WHETHER IN CONTRACT, STRICT LIABILITY, OR TORT \* (INCLUDING NEGLIGENCE OR OTHERWISE) ARISING IN ANY WAY OUT OF THE USE OF \* THIS SOFTWARE, EVEN IF ADVISED OF THE POSSIBILITY OF SUCH DAMAGE. \*/

The levenshtein automata tables in core/src/java/org/apache/lucene/util/automaton were automatically generated with the moman/finenight FSA package. Here is the copyright for those sources:

# #

 Copyright (c) 2010, Jean-Philippe Barrette-LaPierre, <jpb@rrette.com> # # Permission is hereby granted, free of charge, to any person # obtaining a copy of this software and associated documentation # files (the "Software"), to deal in the Software without # restriction, including without limitation the rights to use, # copy, modify, merge, publish, distribute, sublicense, and/or sell # copies of the Software, and to permit persons to whom the # Software is furnished to do so, subject to the following # conditions: # # The above copyright notice and this permission notice shall be # included in all copies or substantial portions of the Software. # # THE SOFTWARE IS PROVIDED "AS IS", WITHOUT WARRANTY OF ANY KIND, # EXPRESS OR IMPLIED, INCLUDING BUT NOT LIMITED TO THE WARRANTIES # OF MERCHANTABILITY, FITNESS FOR A PARTICULAR PURPOSE AND

# NONINFRINGEMENT. IN NO EVENT SHALL THE AUTHORS OR COPYRIGHT # HOLDERS BE LIABLE FOR ANY CLAIM, DAMAGES OR OTHER LIABILITY, # WHETHER

 IN AN ACTION OF CONTRACT, TORT OR OTHERWISE, ARISING # FROM, OUT OF OR IN CONNECTION WITH THE SOFTWARE OR THE USE OR # OTHER DEALINGS IN THE SOFTWARE.

Some code in core/src/java/org/apache/lucene/util/UnicodeUtil.java was derived from ICU (http://www.icu-project.org) The full license is available here: http://source.icu-project.org/repos/icu/icu/trunk/license.html

/\*

\* Copyright (C) 1999-2010, International Business Machines

\* Corporation and others. All Rights Reserved.

\*

\* Permission is hereby granted, free of charge, to any person obtaining a copy

\* of this software and associated documentation files (the "Software"), to deal

\* in the Software without restriction, including without limitation the rights

\* to use, copy, modify, merge, publish, distribute, and/or sell copies of the

\* Software, and to permit persons to whom the Software is furnished to do so,

\* provided that the above copyright notice(s) and this permission notice appear

 $*$  in

all copies of the Software and that both the above copyright notice(s) and

\* this permission notice appear in supporting documentation.

\*

\* THE SOFTWARE IS PROVIDED "AS IS", WITHOUT WARRANTY OF ANY KIND, EXPRESS OR \* IMPLIED, INCLUDING BUT NOT LIMITED TO THE WARRANTIES OF MERCHANTABILITY, \* FITNESS FOR A PARTICULAR PURPOSE AND NONINFRINGEMENT OF THIRD PARTY RIGHTS. \* IN NO EVENT SHALL THE COPYRIGHT HOLDER OR HOLDERS INCLUDED IN THIS NOTICE BE \* LIABLE FOR ANY CLAIM, OR ANY SPECIAL INDIRECT OR CONSEQUENTIAL DAMAGES, OR \* ANY DAMAGES WHATSOEVER RESULTING FROM LOSS OF USE, DATA OR PROFITS, WHETHER \* IN AN ACTION OF CONTRACT, NEGLIGENCE OR OTHER TORTIOUS ACTION, ARISING OUT \* OF OR IN CONNECTION WITH THE USE OR PERFORMANCE OF THIS SOFTWARE. \* \* Except as contained in this notice, the name of a copyright holder shall not

\* be used in advertising or otherwise to promote the sale, use or other

\* dealings in this Software without prior written authorization

of the

\* copyright holder.

\*/

The following license applies to the Snowball stemmers:

Copyright (c) 2001, Dr Martin Porter Copyright (c) 2002, Richard Boulton All rights reserved.

Redistribution and use in source and binary forms, with or without modification, are permitted provided that the following conditions are met:

- \* Redistributions of source code must retain the above copyright notice,
- \* this list of conditions and the following disclaimer.
- \* Redistributions in binary form must reproduce the above copyright
- \* notice, this list of conditions and the following disclaimer in the
- \* documentation and/or other materials provided with the distribution.
- \* Neither the name of the copyright holders nor the names of its contributors
- \* may be used to endorse or promote products derived from this software
- \* without specific prior written permission.

THIS SOFTWARE IS PROVIDED BY THE COPYRIGHT HOLDERS AND CONTRIBUTORS "AS IS" AND

 ANY EXPRESS OR IMPLIED WARRANTIES, INCLUDING, BUT NOT LIMITED TO, THE IMPLIED WARRANTIES OF MERCHANTABILITY AND FITNESS FOR A PARTICULAR PURPOSE ARE DISCLAIMED. IN NO EVENT SHALL THE COPYRIGHT OWNER OR CONTRIBUTORS BE LIABLE FOR ANY DIRECT, INDIRECT, INCIDENTAL, SPECIAL, EXEMPLARY, OR CONSEQUENTIAL DAMAGES (INCLUDING, BUT NOT LIMITED TO, PROCUREMENT OF SUBSTITUTE GOODS OR SERVICES; LOSS OF USE, DATA, OR PROFITS; OR BUSINESS INTERRUPTION) HOWEVER CAUSED AND ON ANY THEORY OF LIABILITY, WHETHER IN CONTRACT, STRICT LIABILITY, OR TORT (INCLUDING NEGLIGENCE OR OTHERWISE) ARISING IN ANY WAY OUT OF THE USE OF THIS SOFTWARE, EVEN IF ADVISED OF THE POSSIBILITY OF SUCH DAMAGE.

The following license applies to the KStemmer:

Copyright 2003, Center for Intelligent Information Retrieval, University of Massachusetts, Amherst. All rights reserved.

Redistribution and use in source and binary forms, with or without modification, are permitted provided that the following conditions are met:

1. Redistributions of source code must retain the above copyright notice, this list of conditions and the following disclaimer.

2. Redistributions in binary form must reproduce the above copyright notice, this list of conditions and the following disclaimer in the documentation and/or other materials provided with the distribution.

3. The names "Center for Intelligent Information Retrieval" and "University of Massachusetts" must not be used to endorse or promote products derived from this software without prior written permission. To obtain permission, contact info@ciir.cs.umass.edu.

THIS SOFTWARE IS PROVIDED BY UNIVERSITY OF MASSACHUSETTS AND OTHER CONTRIBUTORS

"AS IS" AND ANY EXPRESS OR IMPLIED WARRANTIES, INCLUDING, BUT NOT LIMITED TO, THE IMPLIED WARRANTIES OF MERCHANTABILITY AND FITNESS FOR A PARTICULAR PURPOSE ARE DISCLAIMED. IN NO EVENT SHALL THE COPYRIGHT HOLDERS OR CONTRIBUTORS BE LIABLE FOR ANY DIRECT, INDIRECT, INCIDENTAL, SPECIAL, EXEMPLARY, OR

CONSEQUENTIAL DAMAGES (INCLUDING, BUT NOT LIMITED TO, PROCUREMENT OF SUBSTITUTE GOODS OR SERVICES; LOSS OF USE, DATA, OR PROFITS; OR BUSINESS INTERRUPTION) HOWEVER CAUSED AND ON ANY THEORY OF LIABILITY, WHETHER IN CONTRACT, STRICT LIABILITY, OR TORT (INCLUDING NEGLIGENCE OR OTHERWISE) ARISING IN ANY WAY OUT OF THE USE OF THIS SOFTWARE, EVEN IF ADVISED OF THE POSSIBILITY OF SUCH DAMAGE.

The following license applies to the Morfologik project:

Copyright (c) 2006 Dawid Weiss Copyright (c) 2007-2011 Dawid Weiss, Marcin Mikowski All rights reserved.

Redistribution and use in source and binary forms, with or without modification, are permitted provided that the following conditions are met:

 \* Redistributions of source code must retain the above copyright notice, this list of conditions and the following disclaimer.

\* Redistributions in binary form must reproduce the above copyright notice,

this list of conditions and the following disclaimer

in the documentation

and/or other materials provided with the distribution.

 \* Neither the name of Morfologik nor the names of its contributors may be used to endorse or promote products derived from this software without specific prior written permission.

THIS SOFTWARE IS PROVIDED BY THE COPYRIGHT HOLDERS AND CONTRIBUTORS "AS IS" AND ANY EXPRESS OR IMPLIED WARRANTIES, INCLUDING, BUT NOT LIMITED TO, THE IMPLIED WARRANTIES OF MERCHANTABILITY AND FITNESS FOR A PARTICULAR PURPOSE ARE DISCLAIMED. IN NO EVENT SHALL THE COPYRIGHT HOLDER OR CONTRIBUTORS BE LIABLE FOR ANY DIRECT, INDIRECT, INCIDENTAL, SPECIAL, EXEMPLARY, OR CONSEQUENTIAL DAMAGES (INCLUDING, BUT NOT LIMITED TO, PROCUREMENT OF SUBSTITUTE GOODS OR SERVICES; LOSS OF USE, DATA, OR PROFITS; OR BUSINESS INTERRUPTION) HOWEVER CAUSED AND ON ANY THEORY OF LIABILITY, WHETHER IN CONTRACT, STRICT LIABILITY, OR TORT (INCLUDING NEGLIGENCE OR OTHERWISE) ARISING IN ANY WAY OUT OF THE USE OF THIS

SOFTWARE, EVEN IF ADVISED OF THE POSSIBILITY OF SUCH DAMAGE.

---

The dictionary comes from Morfologik project. Morfologik uses data from

Polish ispell/myspell dictionary hosted at http://www.sjp.pl/slownik/en/ and is licenced on the terms of (inter alia) LGPL and Creative Commons ShareAlike. The part-of-speech tags were added in Morfologik project and are not found in the data from sjp.pl. The tagset is similar to IPI PAN tagset.

---

The following license applies to the Morfeusz project, used by org.apache.lucene.analysis.morfologik.

BSD-licensed dictionary of Polish (SGJP) http://sgjp.pl/morfeusz/

Copyright 2011 Zygmunt Saloni, Wodzimierz Gruszczyski, Marcin Woliski, Robert Woosz

All rights reserved.

Redistribution and use in source and binary forms, with or without modification, are permitted provided that the following conditions are met:

1. Redistributions of source code must retain the above copyright notice, this list of conditions and the following disclaimer.

2. Redistributions in binary form must reproduce the above copyright notice, this list of conditions and the following disclaimer in the documentation and/or other materials provided with the distribution.

THIS SOFTWARE IS PROVIDED BY COPYRIGHT HOLDERS AS IS AND ANY EXPRESS OR IMPLIED WARRANTIES, INCLUDING, BUT NOT LIMITED TO, THE IMPLIED WARRANTIES OF MERCHANTABILITY AND FITNESS FOR A PARTICULAR PURPOSE ARE DISCLAIMED. IN NO EVENT SHALL COPYRIGHT HOLDERS OR CONTRIBUTORS BE LIABLE FOR ANY DIRECT, INDIRECT, INCIDENTAL, SPECIAL, EXEMPLARY, OR CONSEQUENTIAL DAMAGES (INCLUDING, BUT NOT LIMITED TO, PROCUREMENT OF SUBSTITUTE GOODS OR SERVICES; LOSS OF USE, DATA, OR PROFITS; OR BUSINESS INTERRUPTION) HOWEVER CAUSED AND ON ANY THEORY OF LIABILITY, WHETHER IN CONTRACT, STRICT LIABILITY, OR TORT (INCLUDING NEGLIGENCE OR OTHERWISE) ARISING IN ANY WAY OUT OF THE USE OF THIS SOFTWARE, EVEN IF ADVISED OF THE POSSIBILITY OF SUCH DAMAGE.

# **1.32 lucene-spatial 5.5.4 1.32.1 Available under license :**

 Apache License Version 2.0, January 2004 http://www.apache.org/licenses/

# TERMS AND CONDITIONS FOR USE, REPRODUCTION, AND DISTRIBUTION

1. Definitions.

 "License" shall mean the terms and conditions for use, reproduction, and distribution as defined by Sections 1 through 9 of this document.

 "Licensor" shall mean the copyright owner or entity authorized by the copyright owner that is granting the License.

 "Legal Entity" shall mean the union of the acting entity and all other entities that control, are controlled by, or are under common control with that entity. For the purposes of this definition, "control" means (i) the power, direct or indirect, to cause the direction or management of such entity, whether by contract or otherwise, or (ii) ownership of fifty percent (50%) or more of the outstanding shares, or (iii) beneficial ownership of such entity.

 "You" (or "Your") shall mean an individual or Legal Entity exercising permissions granted by this License.

 "Source" form shall mean the preferred form for making modifications, including but not limited to software source code, documentation source, and configuration files.

 "Object" form shall mean any form resulting from mechanical transformation or translation of a Source form, including but not limited to compiled object code, generated documentation, and conversions to other media types.

 "Work" shall mean the work of authorship, whether in Source or Object form, made available under the License, as indicated by a copyright notice that is included in or attached to the work (an example is provided in the Appendix below).

 "Derivative Works" shall mean any work, whether in Source or Object form, that is based on (or derived from) the Work and for which the editorial

 revisions, annotations, elaborations, or other modifications represent, as a whole, an original work of authorship. For the purposes of this License, Derivative Works shall not include works that remain separable from, or merely link (or bind by name) to the interfaces of, the Work and Derivative Works thereof.

 "Contribution" shall mean any work of authorship, including the original version of the Work and any modifications or additions to that Work or Derivative Works thereof, that is intentionally submitted to Licensor for inclusion in the Work by the copyright owner or by an individual or Legal Entity authorized to submit on behalf of the copyright owner. For the purposes of this definition, "submitted" means any form of electronic, verbal, or written communication sent to the Licensor or its representatives, including but not limited to communication on electronic mailing lists, source code control systems, and issue tracking systems that are managed by, or on behalf of, the Licensor for the purpose of discussing and improving the Work, but excluding communication that is conspicuously marked or otherwise designated in writing by the copyright owner as "Not a Contribution."

 "Contributor" shall mean Licensor and any individual or Legal Entity on behalf of whom a Contribution has been received by Licensor and subsequently incorporated within the Work.

- 2. Grant of Copyright License. Subject to the terms and conditions of this License, each Contributor hereby grants to You a perpetual, worldwide, non-exclusive, no-charge, royalty-free, irrevocable copyright license to reproduce, prepare Derivative Works of, publicly display, publicly perform, sublicense, and distribute the Work and such Derivative Works in Source or Object form.
- 3. Grant of Patent License. Subject to the terms and conditions of this
- License, each Contributor hereby grants to You a perpetual, worldwide, non-exclusive, no-charge, royalty-free, irrevocable (except as stated in this section) patent license to make, have made, use, offer to sell, sell, import, and otherwise transfer the Work, where such license applies only to those patent claims licensable by such Contributor that are necessarily infringed by their Contribution(s) alone or by combination of their Contribution(s) with the Work to which such Contribution(s) was submitted. If You institute patent litigation against any entity (including a cross-claim or counterclaim in a lawsuit) alleging that the Work or a Contribution incorporated within the Work constitutes direct or contributory patent infringement, then any patent licenses granted to You under this License for that Work shall terminate as of the date such litigation is filed.

 4. Redistribution. You may reproduce and distribute copies of the

 Work or Derivative Works thereof in any medium, with or without modifications, and in Source or Object form, provided that You meet the following conditions:

- (a) You must give any other recipients of the Work or Derivative Works a copy of this License; and
- (b) You must cause any modified files to carry prominent notices stating that You changed the files; and
- (c) You must retain, in the Source form of any Derivative Works that You distribute, all copyright, patent, trademark, and attribution notices from the Source form of the Work, excluding those notices that do not pertain to any part of the Derivative Works; and
- (d) If the Work includes a "NOTICE" text file as part of its distribution, then any Derivative Works that You distribute must include a readable copy of the attribution notices contained within such NOTICE file, excluding

those notices that do not

 pertain to any part of the Derivative Works, in at least one of the following places: within a NOTICE text file distributed as part of the Derivative Works; within the Source form or documentation, if provided along with the Derivative Works; or, within a display generated by the Derivative Works, if and wherever such third-party notices normally appear. The contents of the NOTICE file are for informational purposes only and do not modify the License. You may add Your own attribution notices within Derivative Works that You distribute, alongside or as an addendum to the NOTICE text from the Work, provided that such additional attribution notices cannot be construed as modifying the License.

 You may add Your own copyright statement to Your modifications and may provide additional or different license terms and conditions

- for use, reproduction, or distribution of Your modifications, or for any such Derivative Works as a whole, provided Your use, reproduction, and distribution of the Work otherwise complies with the conditions stated in this License.
- 5. Submission of Contributions. Unless You explicitly state otherwise, any Contribution intentionally submitted for inclusion in the Work by You to the Licensor shall be under the terms and conditions of this License, without any additional terms or conditions.

 Notwithstanding the above, nothing herein shall supersede or modify the terms of any separate license agreement you may have executed with Licensor regarding such Contributions.

- 6. Trademarks. This License does not grant permission to use the trade names, trademarks, service marks, or product names of the Licensor, except as required for reasonable and customary use in describing the origin of the Work and reproducing the content of the NOTICE file.
- 7. Disclaimer of Warranty. Unless required by applicable law or agreed to in writing, Licensor provides the Work (and each Contributor provides its Contributions) on an "AS IS" BASIS, WITHOUT WARRANTIES OR CONDITIONS OF ANY KIND, either express or implied, including, without limitation, any warranties or conditions of TITLE, NON-INFRINGEMENT, MERCHANTABILITY, or FITNESS FOR A PARTICULAR PURPOSE. You are solely responsible for determining the appropriateness of using or redistributing the Work and assume any risks associated with Your exercise of permissions under this License.
- 8. Limitation of Liability. In no event and under no legal theory, whether in tort (including negligence), contract, or otherwise, unless required by applicable law (such as deliberate and grossly negligent acts) or agreed to in writing, shall any Contributor be liable to You for damages, including any direct,

indirect, special,

 incidental, or consequential damages of any character arising as a result of this License or out of the use or inability to use the Work (including but not limited to damages for loss of goodwill, work stoppage, computer failure or malfunction, or any and all other commercial damages or losses), even if such Contributor has been advised of the possibility of such damages.

 9. Accepting Warranty or Additional Liability. While redistributing the Work or Derivative Works thereof, You may choose to offer, and charge a fee for, acceptance of support, warranty, indemnity, or other liability obligations and/or rights consistent with this License. However, in accepting such obligations, You may act only on Your own behalf and on Your sole responsibility, not on behalf of any other Contributor, and only if You agree to indemnify, defend, and hold each Contributor harmless for any liability incurred by, or claims asserted against, such Contributor by reason of your accepting any such warranty or additional liability.

# END OF TERMS AND CONDITIONS

APPENDIX: How to apply the Apache License to your work.

 To apply the Apache License to your work, attach the following boilerplate notice, with the fields enclosed by brackets "[]" replaced with your own identifying information. (Don't include the brackets!) The text should be enclosed in the appropriate comment syntax for the file format. We also recommend that a file or class name and description of purpose be included on the same "printed page" as the copyright notice for easier identification within third-party archives.

Copyright [yyyy] [name of copyright owner]

 Licensed under the Apache License, Version 2.0 (the "License"); you may not use this file except in compliance with the License. You may obtain a copy of the License at

http://www.apache.org/licenses/LICENSE-2.0

 Unless required by applicable law or agreed to in writing, software distributed under the License is distributed on an "AS IS" BASIS, WITHOUT WARRANTIES OR CONDITIONS OF ANY KIND, either express or implied. See the License for the specific language governing permissions and limitations under the License.

Some code in core/src/java/org/apache/lucene/util/UnicodeUtil.java was derived from unicode conversion examples available at http://www.unicode.org/Public/PROGRAMS/CVTUTF. Here is the copyright from those sources:

/\*

\* Copyright 2001-2004 Unicode, Inc.

\*

\* Disclaimer

\*

\* This source code is provided as is by Unicode, Inc. No claims are

\* made as to fitness for any particular purpose. No warranties of any

\* kind are expressed or implied. The recipient agrees to determine

\* applicability of information provided. If this file has been

\* purchased on magnetic or optical media from Unicode, Inc., the

\* sole remedy for any claim

will be exchange of defective media

\* within 90 days of receipt.

\*

\* Limitations on Rights to Redistribute This Code

\*

\* Unicode, Inc. hereby grants the right to freely use the information

\* supplied in this file in the creation of products supporting the

\* Unicode Standard, and to make copies of this file in any form

\* for internal or external distribution as long as this notice

\* remains attached.

\*/

Some code in core/src/java/org/apache/lucene/util/ArrayUtil.java was derived from Python 2.4.2 sources available at http://www.python.org. Full license is here:

http://www.python.org/download/releases/2.4.2/license/

Some code in core/src/java/org/apache/lucene/util/UnicodeUtil.java was derived from Python 3.1.2 sources available at http://www.python.org. Full license is here:

http://www.python.org/download/releases/3.1.2/license/

Some code in core/src/java/org/apache/lucene/util/automaton was derived from Brics automaton sources available at www.brics.dk/automaton/.

Here is the copyright from those sources:

/\*

\* Copyright (c) 2001-2009 Anders Moeller

\* All rights reserved.

\*

\* Redistribution and use in source and binary forms, with or without

\* modification, are permitted provided that the following conditions

\* are met:

\* 1. Redistributions of source code must retain the above copyright

- \* notice, this list of conditions and the following disclaimer.
- \* 2. Redistributions in binary form must reproduce the above copyright
- \* notice, this list of conditions and the following disclaimer in the
- \* documentation and/or other materials provided with the distribution.
- \* 3. The name of the author may not be used to endorse or promote products
- \* derived from this software without specific prior written permission.
- \*

\* THIS SOFTWARE IS PROVIDED BY THE AUTHOR ``AS IS'' AND ANY EXPRESS OR

\* IMPLIED WARRANTIES, INCLUDING, BUT NOT LIMITED TO, THE IMPLIED WARRANTIES

\* OF MERCHANTABILITY AND FITNESS FOR A PARTICULAR PURPOSE ARE DISCLAIMED.

\* IN NO EVENT SHALL THE AUTHOR BE LIABLE FOR ANY DIRECT, INDIRECT,

\* INCIDENTAL, SPECIAL, EXEMPLARY, OR CONSEQUENTIAL DAMAGES (INCLUDING, BUT

\* NOT LIMITED TO, PROCUREMENT OF SUBSTITUTE GOODS OR SERVICES; LOSS OF USE,

\* DATA, OR PROFITS; OR BUSINESS INTERRUPTION) HOWEVER CAUSED AND ON ANY

\* THEORY OF LIABILITY, WHETHER IN CONTRACT, STRICT LIABILITY, OR TORT

\* (INCLUDING NEGLIGENCE OR OTHERWISE) ARISING IN ANY WAY OUT OF THE USE OF

# \* THIS SOFTWARE, EVEN IF ADVISED OF THE POSSIBILITY OF SUCH DAMAGE.

\*/

The levenshtein automata tables in core/src/java/org/apache/lucene/util/automaton were automatically generated with the moman/finenight FSA package. Here is the copyright for those sources:

# Copyright (c) 2010, Jean-Philippe Barrette-LaPierre, <jpb@rrette.com> #

# Permission is hereby granted, free of charge, to any person

# obtaining a copy of this software and associated documentation

# files (the "Software"), to deal in the Software without

# restriction, including

without limitation the rights to use,

# copy, modify, merge, publish, distribute, sublicense, and/or sell

# copies of the Software, and to permit persons to whom the

# Software is furnished to do so, subject to the following

# conditions:

#

# The above copyright notice and this permission notice shall be

# included in all copies or substantial portions of the Software.

#

# THE SOFTWARE IS PROVIDED "AS IS", WITHOUT WARRANTY OF ANY KIND, # EXPRESS OR IMPLIED, INCLUDING BUT NOT LIMITED TO THE WARRANTIES # OF MERCHANTABILITY, FITNESS FOR A PARTICULAR PURPOSE AND # NONINFRINGEMENT. IN NO EVENT SHALL THE AUTHORS OR COPYRIGHT # HOLDERS BE LIABLE FOR ANY CLAIM, DAMAGES OR OTHER LIABILITY, # WHETHER IN AN ACTION OF CONTRACT, TORT OR OTHERWISE, ARISING # FROM, OUT OF OR IN CONNECTION WITH THE SOFTWARE OR THE USE OR # OTHER DEALINGS IN THE SOFTWARE.

Some code in core/src/java/org/apache/lucene/util/UnicodeUtil.java was derived from ICU (http://www.icu-project.org) The full license is available here: http://source.icu-project.org/repos/icu/icu/trunk/license.html

/\*

\* Copyright (C) 1999-2010, International Business Machines

\* Corporation and others. All Rights Reserved.

\*

\* Permission is hereby granted, free of charge, to any person obtaining a copy

\* of this software and associated documentation files (the "Software"), to deal

\* in the Software without restriction, including without limitation the rights

\* to use, copy, modify, merge, publish, distribute, and/or sell copies of the

\* Software, and to permit persons to whom the Software is furnished to do so,

\* provided that the above copyright notice(s) and this permission notice appear

\* in all copies of the Software and that both the above copyright notice(s) and

\* this permission notice appear in supporting documentation.

\*

\* THE SOFTWARE IS PROVIDED "AS IS", WITHOUT WARRANTY OF ANY KIND, EXPRESS OR

\* IMPLIED, INCLUDING BUT NOT LIMITED TO THE WARRANTIES OF MERCHANTABILITY,

\* FITNESS FOR A PARTICULAR

PURPOSE AND NONINFRINGEMENT OF THIRD PARTY RIGHTS.

\* IN NO EVENT SHALL THE COPYRIGHT HOLDER OR HOLDERS INCLUDED IN THIS NOTICE BE

\* LIABLE FOR ANY CLAIM, OR ANY SPECIAL INDIRECT OR CONSEQUENTIAL DAMAGES, OR

\* ANY DAMAGES WHATSOEVER RESULTING FROM LOSS OF USE, DATA OR PROFITS, WHETHER

\* IN AN ACTION OF CONTRACT, NEGLIGENCE OR OTHER TORTIOUS ACTION, ARISING OUT

\* OF OR IN CONNECTION WITH THE USE OR PERFORMANCE OF THIS SOFTWARE.

\*

\* Except as contained in this notice, the name of a copyright holder shall not

\* be used in advertising or otherwise to promote the sale, use or other

\* dealings in this Software without prior written authorization of the

\* copyright holder.

\*/

The following license applies to the Snowball stemmers:

Copyright (c) 2001, Dr Martin Porter Copyright (c) 2002, Richard Boulton All rights reserved.

Redistribution and use in source and binary forms, with or without modification, are permitted provided that the following conditions are met:

- \* Redistributions of source code must retain the above copyright notice,
- \* this list of conditions and the following disclaimer.
- \* Redistributions in binary form must reproduce the above copyright
- \* notice, this list of conditions and the following disclaimer in the
- \* documentation and/or other materials provided with the distribution.
- \* Neither the name of the copyright holders nor the names of its contributors
- \* may be used to endorse or promote products derived from this software
- \* without specific prior written permission.

THIS SOFTWARE IS PROVIDED BY THE COPYRIGHT HOLDERS AND CONTRIBUTORS "AS IS" AND ANY EXPRESS OR IMPLIED WARRANTIES, INCLUDING, BUT NOT LIMITED TO, THE IMPLIED WARRANTIES OF MERCHANTABILITY AND FITNESS FOR A PARTICULAR PURPOSE ARE DISCLAIMED. IN NO EVENT SHALL THE COPYRIGHT OWNER OR CONTRIBUTORS BE LIABLE FOR ANY DIRECT, INDIRECT, INCIDENTAL, SPECIAL, EXEMPLARY, OR CONSEQUENTIAL DAMAGES (INCLUDING, BUT NOT LIMITED TO, PROCUREMENT OF SUBSTITUTE GOODS OR

SERVICES; LOSS OF USE, DATA, OR PROFITS; OR BUSINESS INTERRUPTION) HOWEVER CAUSED AND ON ANY THEORY OF LIABILITY, WHETHER IN CONTRACT, STRICT LIABILITY, OR TORT (INCLUDING NEGLIGENCE OR OTHERWISE) ARISING IN ANY WAY OUT OF THE USE OF THIS SOFTWARE, EVEN IF ADVISED OF THE POSSIBILITY OF SUCH DAMAGE.

The following license applies to the KStemmer:

Copyright 2003, Center for Intelligent Information Retrieval, University of Massachusetts, Amherst. All rights reserved.

Redistribution and use in source and binary forms, with or without modification, are permitted provided that the following conditions are met:

1. Redistributions of source code must retain the above copyright notice, this list of conditions and the following disclaimer.

2. Redistributions in binary form must reproduce the above copyright notice, this list of conditions and the following disclaimer in the documentation and/or other materials provided with the distribution.

3. The names "Center for Intelligent Information Retrieval" and "University of Massachusetts" must not be used to endorse or promote products derived from this software without prior written permission. To obtain permission, contact info@ciir.cs.umass.edu.

THIS SOFTWARE IS PROVIDED BY UNIVERSITY OF MASSACHUSETTS AND OTHER CONTRIBUTORS "AS IS" AND ANY EXPRESS OR IMPLIED WARRANTIES, INCLUDING, BUT NOT LIMITED TO, THE IMPLIED WARRANTIES OF MERCHANTABILITY AND FITNESS FOR A PARTICULAR PURPOSE ARE DISCLAIMED. IN NO EVENT SHALL THE COPYRIGHT HOLDERS OR CONTRIBUTORS BE LIABLE FOR ANY DIRECT, INDIRECT, INCIDENTAL, SPECIAL, EXEMPLARY, OR CONSEQUENTIAL DAMAGES (INCLUDING, BUT NOT LIMITED TO, PROCUREMENT OF SUBSTITUTE GOODS OR SERVICES; LOSS OF USE, DATA, OR PROFITS; OR BUSINESS INTERRUPTION) HOWEVER CAUSED AND ON ANY THEORY OF LIABILITY, WHETHER IN CONTRACT, STRICT LIABILITY, OR TORT (INCLUDING NEGLIGENCE OR OTHERWISE) ARISING IN ANY WAY OUT OF THE USE OF THIS SOFTWARE, EVEN IF ADVISED OF THE POSSIBILITY OF SUCH DAMAGE.

#### The

following license applies to the Morfologik project:

Copyright (c) 2006 Dawid Weiss Copyright (c) 2007-2011 Dawid Weiss, Marcin Mikowski All rights reserved.

Redistribution and use in source and binary forms, with or without modification, are permitted provided that the following conditions are met:

 \* Redistributions of source code must retain the above copyright notice, this list of conditions and the following disclaimer.

 \* Redistributions in binary form must reproduce the above copyright notice, this list of conditions and the following disclaimer in the documentation and/or other materials provided with the distribution.

 \* Neither the name of Morfologik nor the names of its contributors may be used to endorse or promote products derived from this software without specific prior written permission.

THIS SOFTWARE IS PROVIDED BY THE COPYRIGHT HOLDERS AND CONTRIBUTORS "AS IS" AND ANY EXPRESS OR IMPLIED WARRANTIES, INCLUDING, BUT NOT LIMITED TO, THE IMPLIED WARRANTIES OF MERCHANTABILITY AND FITNESS FOR A PARTICULAR PURPOSE ARE DISCLAIMED. IN NO EVENT SHALL THE COPYRIGHT HOLDER OR CONTRIBUTORS BE LIABLE FOR ANY DIRECT, INDIRECT, INCIDENTAL, SPECIAL, EXEMPLARY, OR CONSEQUENTIAL DAMAGES (INCLUDING, BUT NOT LIMITED TO, PROCUREMENT OF SUBSTITUTE GOODS OR SERVICES; LOSS OF USE, DATA, OR PROFITS; OR BUSINESS INTERRUPTION) HOWEVER CAUSED AND ON ANY THEORY OF LIABILITY, WHETHER IN CONTRACT, STRICT LIABILITY, OR TORT (INCLUDING NEGLIGENCE OR OTHERWISE) ARISING IN ANY WAY OUT OF THE USE OF THIS SOFTWARE, EVEN IF ADVISED OF THE POSSIBILITY OF SUCH DAMAGE.

---

The dictionary comes from Morfologik project. Morfologik uses data from Polish ispell/myspell dictionary hosted at http://www.sjp.pl/slownik/en/ and is licenced on the terms of (inter alia) LGPL and Creative Commons ShareAlike. The part-of-speech tags were added in Morfologik project and are not found in the data from sjp.pl. The tagset is similar to IPI PAN tagset.

---

The following license applies to the Morfeusz project, used by org.apache.lucene.analysis.morfologik.

BSD-licensed dictionary of Polish (SGJP) http://sgjp.pl/morfeusz/

Copyright 2011 Zygmunt Saloni, Wodzimierz Gruszczyski, Marcin Woliski, Robert Woosz

All rights reserved.

Redistribution and use in source and binary forms, with or without modification, are permitted provided that the following conditions are met:

1. Redistributions of source code must retain the above copyright

notice, this list of conditions and the following disclaimer.

2. Redistributions in binary form must reproduce the above copyright notice, this list of conditions and the following disclaimer in the documentation and/or other materials provided with the distribution.

THIS SOFTWARE IS PROVIDED BY COPYRIGHT HOLDERS AS IS AND ANY EXPRESS OR IMPLIED WARRANTIES, INCLUDING, BUT NOT LIMITED TO, THE IMPLIED WARRANTIES OF MERCHANTABILITY AND FITNESS FOR A PARTICULAR PURPOSE ARE

DISCLAIMED. IN NO EVENT SHALL COPYRIGHT HOLDERS OR CONTRIBUTORS BE LIABLE FOR ANY DIRECT, INDIRECT, INCIDENTAL, SPECIAL, EXEMPLARY, OR CONSEQUENTIAL DAMAGES (INCLUDING, BUT NOT LIMITED TO, PROCUREMENT OF SUBSTITUTE GOODS OR SERVICES; LOSS OF USE, DATA, OR PROFITS; OR BUSINESS INTERRUPTION) HOWEVER CAUSED AND ON ANY THEORY OF LIABILITY, WHETHER IN CONTRACT, STRICT LIABILITY, OR TORT (INCLUDING NEGLIGENCE OR OTHERWISE) ARISING IN ANY WAY OUT OF THE USE OF THIS SOFTWARE, EVEN IF ADVISED OF THE POSSIBILITY OF SUCH DAMAGE. Apache Lucene

Copyright 2014 The Apache Software Foundation

This product includes software developed at The Apache Software Foundation (http://www.apache.org/).

Includes software from other Apache Software Foundation projects, including, but not limited to:

- Apache Ant
- Apache Jakarta Regexp
- Apache Commons
- Apache Xerces

ICU4J, (under analysis/icu) is licensed under an MIT styles license and Copyright (c) 1995-2008 International Business Machines Corporation and others

Some data files (under analysis/icu/src/data) are derived from Unicode data such as the Unicode Character Database. See http://unicode.org/copyright.html for more details.

Brics Automaton (under core/src/java/org/apache/lucene/util/automaton) is BSD-licensed, created by Anders Mller. See http://www.brics.dk/automaton/

The levenshtein automata tables (under core/src/java/org/apache/lucene/util/automaton) were automatically generated with the moman/finenight FSA library, created by Jean-Philippe Barrette-LaPierre.

 This library is available under an MIT license, see http://sites.google.com/site/rrettesite/moman and http://bitbucket.org/jpbarrette/moman/overview/

The class org.apache.lucene.util.WeakIdentityMap was derived from the Apache CXF project and is Apache License 2.0.

The Google Code Prettify is Apache License 2.0. See http://code.google.com/p/google-code-prettify/

JUnit (junit-4.10) is licensed under the Common Public License v. 1.0 See http://junit.sourceforge.net/cpl-v10.html

This product includes code (JaspellTernarySearchTrie) from Java Spelling Checkin g Package (jaspell): http://jaspell.sourceforge.net/ License: The BSD License (http://www.opensource.org/licenses/bsd-license.php)

The snowball stemmers in analysis/common/src/java/net/sf/snowball were developed by Martin Porter and Richard Boulton. The snowball stopword lists in analysis/common/src/resources/org/apache/lucene/analysis/snowball were developed by Martin Porter and Richard Boulton. The full snowball package is available from http://snowball.tartarus.org/

The KStem stemmer in analysis/common/src/org/apache/lucene/analysis/en was developed by Bob Krovetz and Sergio Guzman-Lara (CIIR-UMass Amherst) under the BSD-license.

The Arabic,Persian,Romanian,Bulgarian, and Hindi analyzers (common) come with a default stopword list that is BSD-licensed created by Jacques Savoy. These files reside in: analysis/common/src/resources/org/apache/lucene/analysis/ar/stopwords.txt, analysis/common/src/resources/org/apache/lucene/analysis/fa/stopwords.txt, analysis/common/src/resources/org/apache/lucene/analysis/ro/stopwords.txt, analysis/common/src/resources/org/apache/lucene/analysis/bg/stopwords.txt, analysis/common/src/resources/org/apache/lucene/analysis/hi/stopwords.txt See http://members.unine.ch/jacques.savoy/clef/index.html.

The German,Spanish,Finnish,French,Hungarian,Italian,Portuguese,Russian and Swedish light stemmers (common) are based on BSD-licensed reference implementations created

 by Jacques Savoy and Liiliana Dolamic. These files reside in:

analysis/common/src/java/org/apache/lucene/analysis/de/GermanLightStemmer.java analysis/common/src/java/org/apache/lucene/analysis/de/GermanMinimalStemmer.java analysis/common/src/java/org/apache/lucene/analysis/es/SpanishLightStemmer.java analysis/common/src/java/org/apache/lucene/analysis/fi/FinnishLightStemmer.java analysis/common/src/java/org/apache/lucene/analysis/fr/FrenchLightStemmer.java analysis/common/src/java/org/apache/lucene/analysis/fr/FrenchMinimalStemmer.java

analysis/common/src/java/org/apache/lucene/analysis/hu/HungarianLightStemmer.java analysis/common/src/java/org/apache/lucene/analysis/it/ItalianLightStemmer.java analysis/common/src/java/org/apache/lucene/analysis/pt/PortugueseLightStemmer.java analysis/common/src/java/org/apache/lucene/analysis/ru/RussianLightStemmer.java analysis/common/src/java/org/apache/lucene/analysis/sv/SwedishLightStemmer.java

The Stempel analyzer (stempel) includes BSD-licensed software developed

by the Egothor project http://egothor.sf.net/, created by Leo Galambos, Martin Kvapil, and Edmond Nolan.

The Polish analyzer (stempel) comes with a default stopword list that is BSD-licensed created by the Carrot2 project. The file resides in stempel/src/resources/org/apache/lucene/analysis/pl/stopwords.txt. See http://project.carrot2.org/license.html.

The SmartChineseAnalyzer source code (smartcn) was provided by Xiaoping Gao and copyright 2009 by www.imdict.net.

WordBreakTestUnicode\_\*.java (under modules/analysis/common/src/test/) is derived from Unicode data such as the Unicode Character Database. See http://unicode.org/copyright.html for more details.

The Morfologik analyzer (morfologik) includes BSD-licensed software developed by Dawid Weiss and Marcin Mikowski (http://morfologik.blogspot.com/).

Morfologik uses data from Polish ispell/myspell dictionary (http://www.sjp.pl/slownik/en/) licenced on the terms of (inter alia) LGPL and Creative Commons ShareAlike.

Morfologic includes data from BSD-licensed dictionary of Polish (SGJP) (http://sgjp.pl/morfeusz/)

Servlet-api.jar and javax.servlet-\*.jar are under the CDDL license, the original source code for this can be found at http://www.eclipse.org/jetty/downloads.php

=========================================================================== Kuromoji Japanese Morphological Analyzer - Apache Lucene Integration

===========================================================================

This software includes a binary and/or source version of data from

mecab-ipadic-2.7.0-20070801

which can be obtained from

http://atilika.com/releases/mecab-ipadic/mecab-ipadic-2.7.0-20070801.tar.gz

http://jaist.dl.sourceforge.net/project/mecab/mecab-ipadic/2.7.0-20070801/mecab-ipadic-2.7.0-20070801.tar.gz

===========================================================================

===========================================================================

#### mecab-ipadic-2.7.0-20070801 Notice

#### Nara

 Institute of Science and Technology (NAIST), the copyright holders, disclaims all warranties with regard to this software, including all implied warranties of merchantability and fitness, in no event shall NAIST be liable for any special, indirect or consequential damages or any damages whatsoever resulting from loss of use, data or profits, whether in an action of contract, negligence or other tortuous action, arising out of or in connection with the use or performance of this software.

A large portion of the dictionary entries originate from ICOT Free Software. The following conditions for ICOT Free Software applies to the current dictionary as well.

Each User may also freely distribute the Program, whether in its original form or modified, to any third party or parties, PROVIDED that the provisions of Section 3 ("NO WARRANTY") will ALWAYS appear on, or be attached to, the Program, which is distributed substantially in the same form as set out herein and that such intended distribution,

 if actually made, will neither violate or otherwise contravene any of the laws and regulations of the countries having jurisdiction over the User or the intended distribution itself.

# NO WARRANTY

The program was produced on an experimental basis in the course of the research and development conducted during the project and is provided to users as so produced on an experimental basis. Accordingly, the program is provided without any warranty whatsoever, whether express, implied, statutory or otherwise. The term "warranty" used herein includes, but is not limited to, any warranty of the quality, performance, merchantability and fitness for a particular purpose of the program and the nonexistence of any infringement or violation of any right of any third party.

Each user of the program will agree and understand, and be deemed to have agreed and understood, that there is no warranty whatsoever for the program and, accordingly, the entire risk arising from or

otherwise connected with the program is assumed by the user.

Therefore, neither ICOT, the copyright holder, or any other organization that participated in or was otherwise related to the development of the program and their respective officials, directors, officers and other employees shall be held liable for any and all damages, including, without limitation, general, special, incidental and consequential damages, arising out of or otherwise in connection with the use or inability to use the program or any product, material or result produced or otherwise obtained by using the program, regardless of whether they have been advised of, or otherwise had knowledge of, the possibility of such damages at any time during the project or thereafter. Each user will be deemed to have agreed to the foregoing by his or her commencement of use of the program. The term "use" as used herein includes, but is not limited to, the use, modification, copying and distribution of the program and the production of secondary products from the program.

In the case where the program, whether in its original form or modified, was distributed or delivered to or received by a user from any person, organization or entity other than ICOT, unless it makes or grants independently of ICOT any specific warranty to the user in writing, such person, organization or entity, will also be exempted from and not be held liable to the user for any such damages as noted above as far as the program is concerned.

# **1.33 lucene-suggest 5.5.4 1.33.1 Available under license :**

 Apache License Version 2.0, January 2004 http://www.apache.org/licenses/

# TERMS AND CONDITIONS FOR USE, REPRODUCTION, AND DISTRIBUTION

### 1. Definitions.

 "License" shall mean the terms and conditions for use, reproduction, and distribution as defined by Sections 1 through 9 of this document.

 "Licensor" shall mean the copyright owner or entity authorized by the copyright owner that is granting the License.

 "Legal Entity" shall mean the union of the acting entity and all other entities that control, are controlled by, or are under common

 control with that entity. For the purposes of this definition, "control" means (i) the power, direct or indirect, to cause the direction or management of such entity, whether by contract or otherwise, or (ii) ownership of fifty percent (50%) or more of the outstanding shares, or (iii) beneficial ownership of such entity.

 "You" (or "Your") shall mean an individual or Legal Entity exercising permissions granted by this License.

 "Source" form shall mean the preferred form for making modifications, including but not limited to software source code, documentation source, and configuration files.

 "Object" form shall mean any form resulting from mechanical transformation or translation of a Source form, including but not limited to compiled object code, generated documentation, and conversions to other media types.

 "Work" shall mean the work of authorship, whether in Source or Object form, made available under the License, as indicated by a copyright notice that is included in or attached to the work (an example is provided in the Appendix below).

 "Derivative Works" shall mean any work, whether in Source or Object form, that is based on (or derived from) the

Work and for which the

 editorial revisions, annotations, elaborations, or other modifications represent, as a whole, an original work of authorship. For the purposes of this License, Derivative Works shall not include works that remain separable from, or merely link (or bind by name) to the interfaces of, the Work and Derivative Works thereof.

 "Contribution" shall mean any work of authorship, including the original version of the Work and any modifications or additions to that Work or Derivative Works thereof, that is intentionally submitted to Licensor for inclusion in the Work by the copyright owner or by an individual or Legal Entity authorized to submit on behalf of the copyright owner. For the purposes of this definition, "submitted" means any form of electronic, verbal, or written communication sent to the Licensor or its representatives, including but not limited to communication

on electronic mailing lists, source code control systems,

 and issue tracking systems that are managed by, or on behalf of, the Licensor for the purpose of discussing and improving the Work, but excluding communication that is conspicuously marked or otherwise designated in writing by the copyright owner as "Not a Contribution."  "Contributor" shall mean Licensor and any individual or Legal Entity on behalf of whom a Contribution has been received by Licensor and subsequently incorporated within the Work.

 2. Grant of Copyright License. Subject to the terms and conditions of this License, each Contributor hereby grants to You a perpetual, worldwide, non-exclusive, no-charge, royalty-free, irrevocable copyright license to reproduce, prepare Derivative Works of, publicly display, publicly perform, sublicense, and distribute the Work and such Derivative Works in Source or Object form.

# 3. Grant

 of Patent License. Subject to the terms and conditions of this License, each Contributor hereby grants to You a perpetual, worldwide, non-exclusive, no-charge, royalty-free, irrevocable (except as stated in this section) patent license to make, have made, use, offer to sell, sell, import, and otherwise transfer the Work, where such license applies only to those patent claims licensable by such Contributor that are necessarily infringed by their Contribution(s) alone or by combination of their Contribution(s) with the Work to which such Contribution(s) was submitted. If You institute patent litigation against any entity (including a cross-claim or counterclaim in a lawsuit) alleging that the Work or a Contribution incorporated within the Work constitutes direct or contributory patent infringement, then any patent licenses granted to You under this License for that Work shall terminate as

of the date such litigation is filed.

- 4. Redistribution. You may reproduce and distribute copies of the Work or Derivative Works thereof in any medium, with or without modifications, and in Source or Object form, provided that You meet the following conditions:
	- (a) You must give any other recipients of the Work or Derivative Works a copy of this License; and
	- (b) You must cause any modified files to carry prominent notices stating that You changed the files; and
	- (c) You must retain, in the Source form of any Derivative Works that You distribute, all copyright, patent, trademark, and attribution notices from the Source form of the Work, excluding those notices that do not pertain to any part of the Derivative Works; and
	- (d) If the Work includes a "NOTICE" text file as part of its distribution, then any Derivative Works that You distribute must

 include a readable copy of the attribution notices contained within such NOTICE file, excluding those notices that do not pertain to any part of the Derivative Works, in at least one of the following places: within a NOTICE text file distributed as part of the Derivative Works; within the Source form or documentation, if provided along with the Derivative Works; or, within a display generated by the Derivative Works, if and wherever such third-party notices normally appear. The contents of the NOTICE file are for informational purposes only and do not modify the License. You may add Your own attribution notices within Derivative Works that You distribute, alongside or as an addendum to the NOTICE text from the Work, provided that such additional attribution notices cannot be construed as modifying the License.

#### You may add Your own

 copyright statement to Your modifications and may provide additional or different license terms and conditions for use, reproduction, or distribution of Your modifications, or for any such Derivative Works as a whole, provided Your use, reproduction, and distribution of the Work otherwise complies with the conditions stated in this License.

- 5. Submission of Contributions. Unless You explicitly state otherwise, any Contribution intentionally submitted for inclusion in the Work by You to the Licensor shall be under the terms and conditions of this License, without any additional terms or conditions. Notwithstanding the above, nothing herein shall supersede or modify the terms of any separate license agreement you may have executed with Licensor regarding such Contributions.
- 6. Trademarks. This License does not grant permission to use the trade names, trademarks, service marks, or product names

of the Licensor,

 except as required for reasonable and customary use in describing the origin of the Work and reproducing the content of the NOTICE file.

 7. Disclaimer of Warranty. Unless required by applicable law or agreed to in writing, Licensor provides the Work (and each Contributor provides its Contributions) on an "AS IS" BASIS, WITHOUT WARRANTIES OR CONDITIONS OF ANY KIND, either express or implied, including, without limitation, any warranties or conditions of TITLE, NON-INFRINGEMENT, MERCHANTABILITY, or FITNESS FOR A PARTICULAR PURPOSE. You are solely responsible for determining the appropriateness of using or redistributing the Work and assume any risks associated with Your exercise of permissions under this License.

 8. Limitation of Liability. In no event and under no legal theory, whether in tort (including negligence), contract, or otherwise, unless required by applicable law

(such as deliberate and grossly

 negligent acts) or agreed to in writing, shall any Contributor be liable to You for damages, including any direct, indirect, special, incidental, or consequential damages of any character arising as a result of this License or out of the use or inability to use the Work (including but not limited to damages for loss of goodwill, work stoppage, computer failure or malfunction, or any and all other commercial damages or losses), even if such Contributor has been advised of the possibility of such damages.

 9. Accepting Warranty or Additional Liability. While redistributing the Work or Derivative Works thereof, You may choose to offer, and charge a fee for, acceptance of support, warranty, indemnity, or other liability obligations and/or rights consistent with this License. However, in accepting such obligations, You may act only on Your own behalf and on Your sole

responsibility, not on behalf

 of any other Contributor, and only if You agree to indemnify, defend, and hold each Contributor harmless for any liability incurred by, or claims asserted against, such Contributor by reason of your accepting any such warranty or additional liability.

# END OF TERMS AND CONDITIONS

APPENDIX: How to apply the Apache License to your work.

 To apply the Apache License to your work, attach the following boilerplate notice, with the fields enclosed by brackets "[]" replaced with your own identifying information. (Don't include the brackets!) The text should be enclosed in the appropriate comment syntax for the file format. We also recommend that a file or class name and description of purpose be included on the same "printed page" as the copyright notice for easier identification within third-party archives.

Copyright [yyyy] [name of copyright owner]

#### Licensed

 under the Apache License, Version 2.0 (the "License"); you may not use this file except in compliance with the License. You may obtain a copy of the License at

http://www.apache.org/licenses/LICENSE-2.0

Unless required by applicable law or agreed to in writing, software

 distributed under the License is distributed on an "AS IS" BASIS, WITHOUT WARRANTIES OR CONDITIONS OF ANY KIND, either express or implied. See the License for the specific language governing permissions and limitations under the License.

Some code in core/src/java/org/apache/lucene/util/UnicodeUtil.java was derived from unicode conversion examples available at http://www.unicode.org/Public/PROGRAMS/CVTUTF. Here is the copyright from those sources:

/\*

\* Copyright 2001-2004 Unicode, Inc.

\*

\* Disclaimer

\*

\* This source code is provided as is by Unicode, Inc. No claims are

\* made as to fitness for any particular purpose. No warranties of any \* kind

are expressed or implied. The recipient agrees to determine

\* applicability of information provided. If this file has been

\* purchased on magnetic or optical media from Unicode, Inc., the

\* sole remedy for any claim will be exchange of defective media

\* within 90 days of receipt.

\*

\* Limitations on Rights to Redistribute This Code

\*

\* Unicode, Inc. hereby grants the right to freely use the information

\* supplied in this file in the creation of products supporting the

\* Unicode Standard, and to make copies of this file in any form

\* for internal or external distribution as long as this notice

\* remains attached.

\*/

Some code in core/src/java/org/apache/lucene/util/ArrayUtil.java was derived from Python 2.4.2 sources available at http://www.python.org. Full license is here:

http://www.python.org/download/releases/2.4.2/license/

Some code in core/src/java/org/apache/lucene/util/UnicodeUtil.java was derived from Python 3.1.2 sources available at http://www.python.org. Full license is here:

http://www.python.org/download/releases/3.1.2/license/

Some code in core/src/java/org/apache/lucene/util/automaton was derived from Brics automaton sources available at www.brics.dk/automaton/. Here is the copyright from those sources:

/\*

\* Copyright (c) 2001-2009 Anders Moeller

\* All rights reserved.

\*

- \* Redistribution and use in source and binary forms, with or without
- \* modification, are permitted provided that the following conditions

\* are met:

- \* 1. Redistributions of source code must retain the above copyright
- \* notice, this list of conditions and the following disclaimer.
- \* 2. Redistributions in binary form must reproduce the above copyright
- \* notice, this list of conditions and the following disclaimer in the
- \* documentation and/or other materials provided with the distribution.
- \* 3. The name of the author may not be used to endorse or promote products
- \* derived from this software
- without specific prior written permission.

\*

\* THIS SOFTWARE IS PROVIDED BY THE AUTHOR ``AS IS'' AND ANY EXPRESS OR \* IMPLIED WARRANTIES, INCLUDING, BUT NOT LIMITED TO, THE IMPLIED WARRANTIES \* OF MERCHANTABILITY AND FITNESS FOR A PARTICULAR PURPOSE ARE DISCLAIMED. \* IN NO EVENT SHALL THE AUTHOR BE LIABLE FOR ANY DIRECT, INDIRECT, \* INCIDENTAL, SPECIAL, EXEMPLARY, OR CONSEQUENTIAL DAMAGES (INCLUDING, BUT \* NOT LIMITED TO, PROCUREMENT OF SUBSTITUTE GOODS OR SERVICES; LOSS OF USE, \* DATA, OR PROFITS; OR BUSINESS INTERRUPTION) HOWEVER CAUSED AND ON ANY \* THEORY OF LIABILITY, WHETHER IN CONTRACT, STRICT LIABILITY, OR TORT \* (INCLUDING NEGLIGENCE OR OTHERWISE) ARISING IN ANY WAY OUT OF THE USE OF \* THIS SOFTWARE, EVEN IF ADVISED OF THE POSSIBILITY OF SUCH DAMAGE. \*/

The levenshtein automata tables in core/src/java/org/apache/lucene/util/automaton were automatically generated with the moman/finenight FSA package. Here is the copyright for those sources:

#

Copyright (c) 2010, Jean-Philippe Barrette-LaPierre, <jpb@rrette.com>

#

# Permission is hereby granted, free of charge, to any person

# obtaining a copy of this software and associated documentation

# files (the "Software"), to deal in the Software without

# restriction, including without limitation the rights to use,

# copy, modify, merge, publish, distribute, sublicense, and/or sell

# copies of the Software, and to permit persons to whom the

# Software is furnished to do so, subject to the following

# conditions:

#

# The above copyright notice and this permission notice shall be

# included in all copies or substantial portions of the Software.

#

# THE SOFTWARE IS PROVIDED "AS IS", WITHOUT WARRANTY OF ANY KIND, # EXPRESS OR IMPLIED, INCLUDING BUT NOT LIMITED TO THE WARRANTIES # OF MERCHANTABILITY, FITNESS FOR A PARTICULAR PURPOSE AND # NONINFRINGEMENT. IN NO EVENT SHALL THE AUTHORS OR COPYRIGHT # HOLDERS BE LIABLE FOR ANY CLAIM, DAMAGES OR OTHER LIABILITY, # WHETHER IN AN ACTION OF CONTRACT, TORT OR OTHERWISE, ARISING

# FROM, OUT OF OR IN CONNECTION WITH THE SOFTWARE OR THE USE OR # OTHER DEALINGS IN THE SOFTWARE.

Some code in core/src/java/org/apache/lucene/util/UnicodeUtil.java was derived from ICU (http://www.icu-project.org) The full license is available here: http://source.icu-project.org/repos/icu/icu/trunk/license.html

/\*

\* Copyright (C) 1999-2010, International Business Machines

\* Corporation and others. All Rights Reserved.

\*

\* Permission is hereby granted, free of charge, to any person obtaining a copy

\* of this software and associated documentation files (the "Software"), to deal

\* in the Software without restriction, including without limitation the rights

\* to use, copy, modify, merge, publish, distribute, and/or sell copies of the

\* Software, and to permit persons to whom the Software is furnished to do so,

\* provided that the above copyright notice(s) and this permission notice appear

\* in all

copies of the Software and that both the above copyright notice(s) and

\* this permission notice appear in supporting documentation.

\*

\* THE SOFTWARE IS PROVIDED "AS IS", WITHOUT WARRANTY OF ANY KIND, EXPRESS OR \* IMPLIED, INCLUDING BUT NOT LIMITED TO THE WARRANTIES OF MERCHANTABILITY, \* FITNESS FOR A PARTICULAR PURPOSE AND NONINFRINGEMENT OF THIRD PARTY RIGHTS. \* IN NO EVENT SHALL THE COPYRIGHT HOLDER OR HOLDERS INCLUDED IN THIS NOTICE BE \* LIABLE FOR ANY CLAIM, OR ANY SPECIAL INDIRECT OR CONSEQUENTIAL DAMAGES, OR \* ANY DAMAGES WHATSOEVER RESULTING FROM LOSS OF USE, DATA OR PROFITS, WHETHER \* IN AN ACTION OF CONTRACT, NEGLIGENCE OR OTHER TORTIOUS ACTION, ARISING OUT \* OF OR IN CONNECTION WITH THE USE OR PERFORMANCE OF THIS SOFTWARE. \*

\* Except as contained in this notice, the name of a copyright holder shall not

\* be used in advertising or otherwise to promote the sale, use or other

\* dealings in this Software without prior written authorization

of the

\* copyright holder.

\*/

The following license applies to the Snowball stemmers:

Copyright (c) 2001, Dr Martin Porter Copyright (c) 2002, Richard Boulton All rights reserved.

Redistribution and use in source and binary forms, with or without modification, are permitted provided that the following conditions are met:

- \* Redistributions of source code must retain the above copyright notice,
- \* this list of conditions and the following disclaimer.
- \* Redistributions in binary form must reproduce the above copyright
- \* notice, this list of conditions and the following disclaimer in the
- \* documentation and/or other materials provided with the distribution.
- \* Neither the name of the copyright holders nor the names of its contributors
- \* may be used to endorse or promote products derived from this software
- \* without specific prior written permission.

THIS SOFTWARE IS PROVIDED BY THE COPYRIGHT HOLDERS AND CONTRIBUTORS "AS IS" AND

 ANY EXPRESS OR IMPLIED WARRANTIES, INCLUDING, BUT NOT LIMITED TO, THE IMPLIED WARRANTIES OF MERCHANTABILITY AND FITNESS FOR A PARTICULAR PURPOSE ARE DISCLAIMED. IN NO EVENT SHALL THE COPYRIGHT OWNER OR CONTRIBUTORS BE LIABLE FOR ANY DIRECT, INDIRECT, INCIDENTAL, SPECIAL, EXEMPLARY, OR CONSEQUENTIAL DAMAGES (INCLUDING, BUT NOT LIMITED TO, PROCUREMENT OF SUBSTITUTE GOODS OR SERVICES; LOSS OF USE, DATA, OR PROFITS; OR BUSINESS INTERRUPTION) HOWEVER CAUSED AND ON ANY THEORY OF LIABILITY, WHETHER IN CONTRACT, STRICT LIABILITY, OR TORT (INCLUDING NEGLIGENCE OR OTHERWISE) ARISING IN ANY WAY OUT OF THE USE OF THIS SOFTWARE, EVEN IF ADVISED OF THE POSSIBILITY OF SUCH DAMAGE.

The following license applies to the KStemmer:

Copyright © 2003, Center for Intelligent Information Retrieval, University of Massachusetts, Amherst. All rights reserved.

Redistribution and use in source and binary forms, with or without modification, are permitted provided that the following conditions are met:

1. Redistributions of source code must retain the above copyright notice, this list of conditions and the following disclaimer.

2. Redistributions in binary form must reproduce the above copyright notice, this list of conditions and the following disclaimer in the documentation and/or other materials provided with the distribution.

3. The names "Center for Intelligent Information Retrieval" and "University of Massachusetts" must not be used to endorse or promote products derived from this software without prior written permission. To obtain permission, contact info@ciir.cs.umass.edu.

THIS SOFTWARE IS PROVIDED BY UNIVERSITY OF MASSACHUSETTS AND OTHER CONTRIBUTORS "AS IS" AND ANY EXPRESS OR IMPLIED WARRANTIES, INCLUDING, BUT NOT LIMITED TO, THE IMPLIED WARRANTIES OF MERCHANTABILITY AND FITNESS FOR A PARTICULAR PURPOSE ARE DISCLAIMED. IN NO EVENT SHALL THE COPYRIGHT HOLDERS OR CONTRIBUTORS BE LIABLE FOR ANY DIRECT, INDIRECT, INCIDENTAL, SPECIAL, EXEMPLARY, OR CONSEQUENTIAL

 DAMAGES (INCLUDING, BUT NOT LIMITED TO, PROCUREMENT OF SUBSTITUTE GOODS OR SERVICES; LOSS OF USE, DATA, OR PROFITS; OR BUSINESS INTERRUPTION) HOWEVER CAUSED AND ON ANY THEORY OF LIABILITY, WHETHER IN CONTRACT, STRICT LIABILITY, OR TORT (INCLUDING NEGLIGENCE OR OTHERWISE) ARISING IN ANY WAY OUT OF THE USE OF THIS SOFTWARE, EVEN IF ADVISED OF THE POSSIBILITY OF SUCH DAMAGE.

The following license applies to the Morfologik project:

Copyright (c) 2006 Dawid Weiss Copyright (c) 2007-2011 Dawid Weiss, Marcin Mił kowski All rights reserved.

Redistribution and use in source and binary forms, with or without modification, are permitted provided that the following conditions are met:

 \* Redistributions of source code must retain the above copyright notice, this list of conditions and the following disclaimer.

\* Redistributions in binary form must reproduce the above copyright notice,

this list of conditions and the following disclaimer

in the documentation

and/or other materials provided with the distribution.

 \* Neither the name of Morfologik nor the names of its contributors may be used to endorse or promote products derived from this software without specific prior written permission.

THIS SOFTWARE IS PROVIDED BY THE COPYRIGHT HOLDERS AND CONTRIBUTORS "AS IS" AND ANY EXPRESS OR IMPLIED WARRANTIES, INCLUDING, BUT NOT LIMITED TO, THE IMPLIED WARRANTIES OF MERCHANTABILITY AND FITNESS FOR A PARTICULAR PURPOSE ARE DISCLAIMED. IN NO EVENT SHALL THE COPYRIGHT HOLDER OR CONTRIBUTORS BE LIABLE FOR ANY DIRECT, INDIRECT, INCIDENTAL, SPECIAL, EXEMPLARY, OR CONSEQUENTIAL DAMAGES (INCLUDING, BUT NOT LIMITED TO, PROCUREMENT OF SUBSTITUTE GOODS OR SERVICES; LOSS OF USE, DATA, OR PROFITS; OR BUSINESS INTERRUPTION) HOWEVER CAUSED AND ON ANY THEORY OF LIABILITY, WHETHER IN CONTRACT, STRICT LIABILITY, OR TORT
#### (INCLUDING NEGLIGENCE OR OTHERWISE) ARISING IN ANY WAY OUT OF THE USE OF **THIS** SOFTWARE, EVEN IF ADVISED OF THE POSSIBILITY OF SUCH DAMAGE.

---

The dictionary comes from Morfologik project. Morfologik uses data from Polish ispell/myspell dictionary hosted at http://www.sjp.pl/slownik/en/ and is licenced on the terms of (inter alia) LGPL and Creative Commons ShareAlike. The part-of-speech tags were added in Morfologik project and are not found in the data from sjp.pl. The tagset is similar to IPI PAN tagset.

---

The following license applies to the Morfeusz project, used by org.apache.lucene.analysis.morfologik.

BSD-licensed dictionary of Polish (SGJP) http://sgjp.pl/morfeusz/

Copyright © 2011 Zygmunt Saloni, Włodzimierz Gruszczyński, Marcin Woliński, Robert Wołosz

All rights reserved.

Redistribution and use in source and binary forms, with or without modification, are permitted provided that the following conditions are met:

- 1. Redistributions of source code must retain the above copyright notice, this list of conditions and the following disclaimer.
- 2. Redistributions in binary form must reproduce the above copyright notice, this list of conditions and the following disclaimer in the documentation and/or other materials provided with the distribution.

THIS SOFTWARE IS PROVIDED BY COPYRIGHT HOLDERS AS IS AND ANY EXPRESS OR IMPLIED WARRANTIES, INCLUDING, BUT NOT LIMITED TO, THE IMPLIED WARRANTIES OF MERCHANTABILITY AND FITNESS FOR A PARTICULAR PURPOSE ARE DISCLAIMED. IN NO EVENT SHALL COPYRIGHT HOLDERS OR CONTRIBUTORS BE LIABLE FOR ANY DIRECT, INDIRECT, INCIDENTAL, SPECIAL, EXEMPLARY, OR CONSEQUENTIAL DAMAGES (INCLUDING, BUT NOT LIMITED TO, PROCUREMENT OF SUBSTITUTE GOODS OR SERVICES; LOSS OF USE, DATA, OR PROFITS; OR BUSINESS INTERRUPTION) HOWEVER CAUSED AND ON ANY THEORY OF LIABILITY, WHETHER IN CONTRACT, STRICT LIABILITY, OR TORT (INCLUDING NEGLIGENCE OR OTHERWISE) ARISING IN ANY WAY OUT OF THE USE OF THIS SOFTWARE,

 EVEN IF ADVISED OF THE POSSIBILITY OF SUCH DAMAGE. Apache Lucene Copyright 2014 The Apache Software Foundation

This product includes software developed at The Apache Software Foundation (http://www.apache.org/).

Includes software from other Apache Software Foundation projects, including, but not limited to:

- Apache Ant
- Apache Jakarta Regexp
- Apache Commons
- Apache Xerces

ICU4J, (under analysis/icu) is licensed under an MIT styles license and Copyright (c) 1995-2008 International Business Machines Corporation and others

Some data files (under analysis/icu/src/data) are derived from Unicode data such as the Unicode Character Database. See http://unicode.org/copyright.html for more details.

Brics Automaton (under core/src/java/org/apache/lucene/util/automaton) is BSD-licensed, created by Anders Møller. See http://www.brics.dk/automaton/

The levenshtein automata tables (under core/src/java/org/apache/lucene/util/automaton) were automatically generated with the moman/finenight FSA library, created by Jean-Philippe Barrette-LaPierre. This library is available under an MIT license, see http://sites.google.com/site/rrettesite/moman and http://bitbucket.org/jpbarrette/moman/overview/

The class org.apache.lucene.util.WeakIdentityMap was derived from the Apache CXF project and is Apache License 2.0.

The Google Code Prettify is Apache License 2.0. See http://code.google.com/p/google-code-prettify/

JUnit (junit-4.10) is licensed under the Common Public License v. 1.0 See http://junit.sourceforge.net/cpl-v10.html

This product includes code (JaspellTernarySearchTrie) from Java Spelling Checkin g Package (jaspell): http://jaspell.sourceforge.net/ License: The BSD License (http://www.opensource.org/licenses/bsd-license.php)

The snowball stemmers in analysis/common/src/java/net/sf/snowball were developed by Martin Porter and Richard Boulton. The snowball stopword lists in analysis/common/src/resources/org/apache/lucene/analysis/snowball were developed by Martin Porter and Richard Boulton. The full snowball package is available from http://snowball.tartarus.org/

The KStem stemmer in analysis/common/src/org/apache/lucene/analysis/en was developed by Bob Krovetz and Sergio Guzman-Lara (CIIR-UMass Amherst) under the BSD-license.

The Arabic,Persian,Romanian,Bulgarian, and Hindi analyzers (common) come with a default stopword list that is BSD-licensed created by Jacques Savoy. These files reside in: analysis/common/src/resources/org/apache/lucene/analysis/ar/stopwords.txt, analysis/common/src/resources/org/apache/lucene/analysis/fa/stopwords.txt, analysis/common/src/resources/org/apache/lucene/analysis/ro/stopwords.txt, analysis/common/src/resources/org/apache/lucene/analysis/bg/stopwords.txt, analysis/common/src/resources/org/apache/lucene/analysis/hi/stopwords.txt See http://members.unine.ch/jacques.savoy/clef/index.html.

The German,Spanish,Finnish,French,Hungarian,Italian,Portuguese,Russian and Swedish light stemmers (common)

 are based on BSD-licensed reference implementations created by Jacques Savoy and Ljiljana Dolamic. These files reside in:

analysis/common/src/java/org/apache/lucene/analysis/de/GermanLightStemmer.java analysis/common/src/java/org/apache/lucene/analysis/de/GermanMinimalStemmer.java analysis/common/src/java/org/apache/lucene/analysis/es/SpanishLightStemmer.java analysis/common/src/java/org/apache/lucene/analysis/fi/FinnishLightStemmer.java analysis/common/src/java/org/apache/lucene/analysis/fr/FrenchLightStemmer.java analysis/common/src/java/org/apache/lucene/analysis/fr/FrenchMinimalStemmer.java analysis/common/src/java/org/apache/lucene/analysis/hu/HungarianLightStemmer.java analysis/common/src/java/org/apache/lucene/analysis/it/ItalianLightStemmer.java analysis/common/src/java/org/apache/lucene/analysis/pt/PortugueseLightStemmer.java analysis/common/src/java/org/apache/lucene/analysis/ru/RussianLightStemmer.java analysis/common/src/java/org/apache/lucene/analysis/sv/SwedishLightStemmer.java

The

 Stempel analyzer (stempel) includes BSD-licensed software developed by the Egothor project http://egothor.sf.net/, created by Leo Galambos, Martin Kvapil, and Edmond Nolan.

The Polish analyzer (stempel) comes with a default stopword list that is BSD-licensed created by the Carrot2 project. The file resides in stempel/src/resources/org/apache/lucene/analysis/pl/stopwords.txt. See http://project.carrot2.org/license.html.

The SmartChineseAnalyzer source code (smartcn) was

provided by Xiaoping Gao and copyright 2009 by www.imdict.net.

WordBreakTestUnicode\_\*.java (under modules/analysis/common/src/test/) is derived from Unicode data such as the Unicode Character Database. See http://unicode.org/copyright.html for more details.

The Morfologik analyzer (morfologik) includes BSD-licensed software developed by Dawid Weiss and Marcin Mił kowski (http://morfologik.blogspot.com/).

Morfologik uses data from Polish ispell/myspell dictionary (http://www.sjp.pl/slownik/en/) licenced on the terms of (inter alia) LGPL and Creative Commons ShareAlike.

Morfologic includes data from BSD-licensed dictionary of Polish (SGJP) (http://sgjp.pl/morfeusz/)

Servlet-api.jar and javax.servlet-\*.jar are under the CDDL license, the original source code for this can be found at http://www.eclipse.org/jetty/downloads.php

Kuromoji Japanese Morphological Analyzer - Apache Lucene Integration ===========================================================================

===========================================================================

This software includes a binary and/or source version of data from

mecab-ipadic-2.7.0-20070801

which can be obtained from

http://atilika.com/releases/mecab-ipadic/mecab-ipadic-2.7.0-20070801.tar.gz

or

http://jaist.dl.sourceforge.net/project/mecab/mecab-ipadic/2.7.0-20070801/mecab-ipadic-2.7.0-20070801.tar.gz

===========================================================================

===========================================================================

mecab-ipadic-2.7.0-20070801 Notice

Nara Institute of Science and Technology (NAIST), the copyright holders, disclaims all warranties with regard to this software, including all implied warranties of merchantability and fitness, in no event shall NAIST be liable for any special, indirect or consequential damages or any damages whatsoever resulting from loss of use, data or profits, whether in an action of contract, negligence or other tortuous action, arising out

of or in connection with the use or performance of this software.

A large portion of the dictionary entries originate from ICOT Free Software. The following conditions for ICOT Free Software applies to the current dictionary as well.

Each User may also freely distribute the Program, whether in its original form or modified, to any third party or parties, PROVIDED that the provisions of Section 3 ("NO WARRANTY") will ALWAYS appear on, or be attached to, the Program, which is distributed substantially in the same form as set out herein and that such intended distribution, if actually made, will neither violate or otherwise contravene any of the laws and regulations of the countries having jurisdiction over the User or the intended distribution itself.

#### NO WARRANTY

The program was produced on an experimental basis in the course of the research and development conducted during the project and is provided to users as so produced on an experimental basis. Accordingly, the program is provided without any warranty whatsoever, whether express, implied, statutory or otherwise. The term "warranty" used herein includes, but is not limited to, any warranty of the quality, performance, merchantability and fitness for a particular purpose of the program and the nonexistence of any infringement or violation of any right of any third party.

Each user of the program will agree and understand,

and be deemed to

have agreed and understood, that there is no warranty whatsoever for the program and, accordingly, the entire risk arising from or otherwise connected with the program is assumed by the user.

Therefore, neither ICOT, the copyright holder, or any other organization that participated in or was otherwise related to the development of the program and their respective officials, directors, officers and other employees shall be held liable for any and all damages, including, without limitation, general, special, incidental and consequential damages, arising out of or otherwise in connection with the use or inability to use the program or any product, material or result produced or otherwise obtained by using the program, regardless of whether they have been advised of, or otherwise had knowledge of, the possibility of such damages at any time during the project or thereafter. Each user will be deemed to have agreed to the foregoing by his or her commencement of use of the program. The term

"use" as used herein includes, but is not limited to, the use,

modification, copying and distribution of the program and the production of secondary products from the program.

In the case where the program, whether in its original form or modified, was distributed or delivered to or received by a user from any person, organization or entity other than ICOT, unless it makes or grants independently of ICOT any specific warranty to the user in writing, such person, organization or entity, will also be exempted from and not be held liable to the user for any such damages as noted above as far as the program is concerned.

## **1.34 annotations 13.0**

### **1.34.1 Available under license :**

No license file was found, but licenses were detected in source scan.

/\*

- \* Copyright 2006 Sascha Weinreuter
- \*
- \* Licensed under the Apache License, Version 2.0 (the "License");
- \* you may not use this file except in compliance with the License.
- \* You may obtain a copy of the License at
- \*
- \* http://www.apache.org/licenses/LICENSE-2.0
- \*
- \* Unless required by applicable law or agreed to in writing, software
- \* distributed under the License is distributed on an "AS IS" BASIS,
- \* WITHOUT WARRANTIES OR CONDITIONS OF ANY KIND, either express or implied.
- \* See the License for the specific language governing permissions and
- \* limitations under the License.

\*/

Found in path(s):

\* /opt/cola/permits/173667507\_1695324641.7896898/0/annotations-13-0-sourcesjar/org/intellij/lang/annotations/Identifier.java

\* /opt/cola/permits/173667507\_1695324641.7896898/0/annotations-13-0-sourcesjar/org/intellij/lang/annotations/Pattern.java

\* /opt/cola/permits/173667507\_1695324641.7896898/0/annotations-13-0-sourcesjar/org/intellij/lang/annotations/Language.java

\*

 /opt/cola/permits/173667507\_1695324641.7896898/0/annotations-13-0-sourcesjar/org/intellij/lang/annotations/PrintFormat.java

\* /opt/cola/permits/173667507\_1695324641.7896898/0/annotations-13-0-sourcesjar/org/intellij/lang/annotations/RegExp.java

\* /opt/cola/permits/173667507\_1695324641.7896898/0/annotations-13-0-sourcesjar/org/intellij/lang/annotations/Subst.java

No license file was found, but licenses were detected in source scan.

/\*

\* Copyright 2000-2013 JetBrains s.r.o.

\*

\* Licensed under the Apache License, Version 2.0 (the "License");

\* you may not use this file except in compliance with the License.

\* You may obtain a copy of the License at

\*

\* http://www.apache.org/licenses/LICENSE-2.0

\*

\* Unless required by applicable law or agreed to in writing, software

\* distributed under the License is distributed on an "AS IS" BASIS,

\* WITHOUT WARRANTIES OR CONDITIONS OF ANY KIND, either express or implied.

\* See the License for the specific language governing permissions and

\* limitations under the License.

\*/

Found in path(s):

\* /opt/cola/permits/173667507\_1695324641.7896898/0/annotations-13-0-sources-

jar/org/jetbrains/annotations/Contract.java

\* /opt/cola/permits/173667507\_1695324641.7896898/0/annotations-13-0-sources-

jar/org/intellij/lang/annotations/Flow.java

No license file was found, but licenses were detected in source scan.

/\*

\* Copyright 2000-2009 JetBrains s.r.o.

\*

\* Licensed under the Apache License, Version 2.0 (the "License");

\* you may not use this file except in compliance with the License.

\* You may obtain a copy of the License at

\*

\* http://www.apache.org/licenses/LICENSE-2.0

\*

\* Unless required by applicable law or agreed to in writing, software

\* distributed under the License is distributed on an "AS IS" BASIS,

\* WITHOUT WARRANTIES OR CONDITIONS OF ANY KIND, either express or implied.

\* See the License for the specific language governing permissions and

\* limitations under the License.

\*/

Found in path(s):

\* /opt/cola/permits/173667507\_1695324641.7896898/0/annotations-13-0-sourcesjar/org/jetbrains/annotations/Nls.java

\* /opt/cola/permits/173667507\_1695324641.7896898/0/annotations-13-0-sourcesjar/org/jetbrains/annotations/Nullable.java

\* /opt/cola/permits/173667507\_1695324641.7896898/0/annotations-13-0-sourcesjar/org/jetbrains/annotations/NonNls.java

\*

 /opt/cola/permits/173667507\_1695324641.7896898/0/annotations-13-0-sourcesjar/org/jetbrains/annotations/PropertyKey.java No license file was found, but licenses were detected in source scan.

/\*

```
* Copyright 2000-2012 JetBrains s.r.o.
```
\*

```
* Licensed under the Apache License, Version 2.0 (the "License");
```
- \* you may not use this file except in compliance with the License.
- \* You may obtain a copy of the License at
- \*

```
* http://www.apache.org/licenses/LICENSE-2.0
```
- \*
- \* Unless required by applicable law or agreed to in writing, software
- \* distributed under the License is distributed on an "AS IS" BASIS,
- \* WITHOUT WARRANTIES OR CONDITIONS OF ANY KIND, either express or implied.
- \* See the License for the specific language governing permissions and
- \* limitations under the License.

\*/

#### Found in path(s):

\* /opt/cola/permits/173667507\_1695324641.7896898/0/annotations-13-0-sourcesjar/org/jetbrains/annotations/TestOnly.java

```
* /opt/cola/permits/173667507_1695324641.7896898/0/annotations-13-0-sources-
```

```
jar/org/intellij/lang/annotations/JdkConstants.java
```
\* /opt/cola/permits/173667507\_1695324641.7896898/0/annotations-13-0-sources-

```
jar/org/jetbrains/annotations/NotNull.java
```
\*

```
 /opt/cola/permits/173667507_1695324641.7896898/0/annotations-13-0-sources-
jar/org/intellij/lang/annotations/MagicConstant.java
```
## **1.35 hdrhistogram 2.1.9**

### **1.35.1 Available under license :**

No license file was found, but licenses were detected in source scan.

#### /\*\*

\* Written by Gil Tene of Azul Systems, and released to the public domain,

\* as explained at http://creativecommons.org/publicdomain/zero/1.0/

\*/

Found in path(s):

\* /opt/cola/permits/174180979\_1651176763.07/0/hdrhistogram-2-1-9-sourcesjar/org/HdrHistogram/WriterReaderPhaser.java No license file was found, but licenses were detected in source scan.

```
/**
```
- \* Written by Gil Tene of Azul Systems, and released to the public domain,
- \* as explained at http://creativecommons.org/publicdomain/zero/1.0/

\*

\* @author Gil Tene

\*/

Found in path(s):

\* /opt/cola/permits/174180979\_1651176763.07/0/hdrhistogram-2-1-9-sourcesjar/org/HdrHistogram/AtomicHistogram.java

\* /opt/cola/permits/174180979\_1651176763.07/0/hdrhistogram-2-1-9-sourcesjar/org/HdrHistogram/RecordedValuesIterator.java

\* /opt/cola/permits/174180979\_1651176763.07/0/hdrhistogram-2-1-9-sourcesjar/org/HdrHistogram/DoubleRecorder.java

\* /opt/cola/permits/174180979\_1651176763.07/0/hdrhistogram-2-1-9-sourcesjar/org/HdrHistogram/ShortCountsHistogram.java

\* /opt/cola/permits/174180979\_1651176763.07/0/hdrhistogram-2-1-9-sourcesjar/org/HdrHistogram/EncodableHistogram.java

\* /opt/cola/permits/174180979\_1651176763.07/0/hdrhistogram-2-1-9-sourcesjar/org/HdrHistogram/ZigZagEncoding.java

\* /opt/cola/permits/174180979\_1651176763.07/0/hdrhistogram-2-1-9-sourcesjar/org/HdrHistogram/HistogramLogReader.java

\*

 /opt/cola/permits/174180979\_1651176763.07/0/hdrhistogram-2-1-9-sourcesjar/org/HdrHistogram/DoublePercentileIterator.java

\* /opt/cola/permits/174180979\_1651176763.07/0/hdrhistogram-2-1-9-sources-

jar/org/HdrHistogram/DoubleHistogramIterationValue.java

\* /opt/cola/permits/174180979\_1651176763.07/0/hdrhistogram-2-1-9-sourcesjar/org/HdrHistogram/DoubleHistogram.java

\* /opt/cola/permits/174180979\_1651176763.07/0/hdrhistogram-2-1-9-sourcesjar/org/HdrHistogram/HistogramIterationValue.java

\* /opt/cola/permits/174180979\_1651176763.07/0/hdrhistogram-2-1-9-sources-

```
jar/org/HdrHistogram/AllValuesIterator.java
```
\* /opt/cola/permits/174180979\_1651176763.07/0/hdrhistogram-2-1-9-sources-

jar/org/HdrHistogram/DoubleLinearIterator.java

\* /opt/cola/permits/174180979\_1651176763.07/0/hdrhistogram-2-1-9-sources-jar/org/HdrHistogram/Histogram.java

\* /opt/cola/permits/174180979\_1651176763.07/0/hdrhistogram-2-1-9-sources-

jar/org/HdrHistogram/AbstractHistogram.java

```
*
```
/opt/cola/permits/174180979\_1651176763.07/0/hdrhistogram-2-1-9-sources-

jar/org/HdrHistogram/ConcurrentHistogram.java

\* /opt/cola/permits/174180979\_1651176763.07/0/hdrhistogram-2-1-9-sources-jar/org/HdrHistogram/Version.java

\* /opt/cola/permits/174180979\_1651176763.07/0/hdrhistogram-2-1-9-sources-jar/org/HdrHistogram/Recorder.java

\* /opt/cola/permits/174180979\_1651176763.07/0/hdrhistogram-2-1-9-sources-

jar/org/HdrHistogram/DoubleRecordedValuesIterator.java

\* /opt/cola/permits/174180979\_1651176763.07/0/hdrhistogram-2-1-9-sources-

jar/org/HdrHistogram/LogarithmicIterator.java

\* /opt/cola/permits/174180979\_1651176763.07/0/hdrhistogram-2-1-9-sources-

jar/org/HdrHistogram/HistogramLogProcessor.java

\* /opt/cola/permits/174180979\_1651176763.07/0/hdrhistogram-2-1-9-sourcesjar/org/HdrHistogram/SingleWriterDoubleRecorder.java

\* /opt/cola/permits/174180979\_1651176763.07/0/hdrhistogram-2-1-9-sourcesjar/org/HdrHistogram/AbstractHistogramIterator.java

\* /opt/cola/permits/174180979\_1651176763.07/0/hdrhistogram-2-1-9-sourcesjar/org/HdrHistogram/DoubleAllValuesIterator.java

\*

 /opt/cola/permits/174180979\_1651176763.07/0/hdrhistogram-2-1-9-sourcesjar/org/HdrHistogram/IntCountsHistogram.java

\* /opt/cola/permits/174180979\_1651176763.07/0/hdrhistogram-2-1-9-sourcesjar/org/HdrHistogram/SynchronizedDoubleHistogram.java

\* /opt/cola/permits/174180979\_1651176763.07/0/hdrhistogram-2-1-9-sourcesjar/org/HdrHistogram/PercentileIterator.java

\* /opt/cola/permits/174180979\_1651176763.07/0/hdrhistogram-2-1-9-sourcesjar/org/HdrHistogram/SingleWriterRecorder.java

\* /opt/cola/permits/174180979\_1651176763.07/0/hdrhistogram-2-1-9-sourcesjar/org/HdrHistogram/ConcurrentDoubleHistogram.java

\* /opt/cola/permits/174180979\_1651176763.07/0/hdrhistogram-2-1-9-sourcesjar/org/HdrHistogram/SynchronizedHistogram.java

\* /opt/cola/permits/174180979\_1651176763.07/0/hdrhistogram-2-1-9-sourcesjar/org/HdrHistogram/DoubleLogarithmicIterator.java

\* /opt/cola/permits/174180979\_1651176763.07/0/hdrhistogram-2-1-9-sourcesjar/org/HdrHistogram/AbstractHistogramLogReader.java

\*

 /opt/cola/permits/174180979\_1651176763.07/0/hdrhistogram-2-1-9-sourcesjar/org/HdrHistogram/LinearIterator.java

No license file was found, but licenses were detected in source scan.

#### /\*

\* package-info.java

\* Written by Gil Tene of Azul Systems, and released to the public domain,

\* as explained at http://creativecommons.org/publicdomain/zero/1.0/

\*/

Found in path(s):

\* /opt/cola/permits/174180979\_1651176763.07/0/hdrhistogram-2-1-9-sources-jar/org/HdrHistogram/packageinfo.java

No license file was found, but licenses were detected in source scan.

/\*\*

\* Written by Gil Tene of Azul Systems, and released to the public domain,

\* as explained at http://creativecommons.org/publicdomain/zero/1.0/

\*

\* @author Gil Tene

\*/

package org.HdrHistogram;

```
final class Version {
  public static final String version="$VERSION$";
  public static final String build_time="$BUILD_TIME$";
}
```
Found in path(s): \* /opt/cola/permits/174180979\_1651176763.07/0/hdrhistogram-2-1-9-sourcesjar/org/HdrHistogram/Version.java.template

## **1.36 jboss-logging 3.3.2.Final 1.36.1 Available under license :**

 Apache License Version 2.0, January 2004 http://www.apache.org/licenses/

#### TERMS AND CONDITIONS FOR USE, REPRODUCTION, AND DISTRIBUTION

#### 1. Definitions.

 "License" shall mean the terms and conditions for use, reproduction, and distribution as defined by Sections 1 through 9 of this document.

 "Licensor" shall mean the copyright owner or entity authorized by the copyright owner that is granting the License.

 "Legal Entity" shall mean the union of the acting entity and all other entities that control, are controlled by, or are under common control with that entity. For the purposes of this definition, "control" means (i) the power, direct or indirect, to cause the direction or management of such entity, whether by contract or otherwise, or (ii) ownership of fifty percent (50%) or more of the outstanding shares, or (iii) beneficial ownership of such entity.

 "You" (or "Your") shall mean an individual or Legal Entity exercising permissions granted by this License.

 "Source" form shall mean the preferred form for making modifications, including but not limited to software source code, documentation source, and configuration files.

 "Object" form shall mean any form resulting from mechanical transformation or translation of a Source form, including but not limited to compiled object code, generated documentation, and conversions to other media types.

 "Work" shall mean the work of authorship, whether in Source or Object form, made available under the License, as indicated by a copyright notice that is included in or attached to the work (an example is provided in the Appendix below).

 "Derivative Works" shall mean any work, whether in Source or Object form, that is based on (or derived from) the Work and for which the editorial

 revisions, annotations, elaborations, or other modifications represent, as a whole, an original work of authorship. For the purposes of this License, Derivative Works shall not include works that remain separable from, or merely link (or bind by name) to the interfaces of, the Work and Derivative Works thereof.

 "Contribution" shall mean any work of authorship, including the original version of the Work and any modifications or additions to that Work or Derivative Works thereof, that is intentionally submitted to Licensor for inclusion in the Work by the copyright owner or by an individual or Legal Entity authorized to submit on behalf of the copyright owner. For the purposes of this definition, "submitted" means any form of electronic, verbal, or written communication sent to the Licensor or its representatives, including but not limited to communication on electronic mailing lists, source code control systems, and issue tracking systems that are managed by, or on behalf of, the Licensor for the purpose of discussing and improving the Work, but excluding communication that is conspicuously marked or otherwise designated in writing by the copyright owner as "Not a Contribution."

 "Contributor" shall mean Licensor and any individual or Legal Entity on behalf of whom a Contribution has been received by Licensor and subsequently incorporated within the Work.

- 2. Grant of Copyright License. Subject to the terms and conditions of this License, each Contributor hereby grants to You a perpetual, worldwide, non-exclusive, no-charge, royalty-free, irrevocable copyright license to reproduce, prepare Derivative Works of, publicly display, publicly perform, sublicense, and distribute the Work and such Derivative Works in Source or Object form.
- 3. Grant of Patent License. Subject to the terms and conditions of this
- License, each Contributor hereby grants to You a perpetual, worldwide, non-exclusive, no-charge, royalty-free, irrevocable (except as stated in this section) patent license to make, have made, use, offer to sell, sell, import, and otherwise transfer the Work, where such license applies only to those patent claims licensable

 by such Contributor that are necessarily infringed by their Contribution(s) alone or by combination of their Contribution(s) with the Work to which such Contribution(s) was submitted. If You institute patent litigation against any entity (including a cross-claim or counterclaim in a lawsuit) alleging that the Work or a Contribution incorporated within the Work constitutes direct or contributory patent infringement, then any patent licenses granted to You under this License for that Work shall terminate as of the date such litigation is filed.

 4. Redistribution. You may reproduce and distribute copies of the

 Work or Derivative Works thereof in any medium, with or without modifications, and in Source or Object form, provided that You meet the following conditions:

- (a) You must give any other recipients of the Work or Derivative Works a copy of this License; and
- (b) You must cause any modified files to carry prominent notices stating that You changed the files; and
- (c) You must retain, in the Source form of any Derivative Works that You distribute, all copyright, patent, trademark, and attribution notices from the Source form of the Work, excluding those notices that do not pertain to any part of the Derivative Works; and
- (d) If the Work includes a "NOTICE" text file as part of its distribution, then any Derivative Works that You distribute must include a readable copy of the attribution notices contained within such NOTICE file, excluding

those notices that do not

 pertain to any part of the Derivative Works, in at least one of the following places: within a NOTICE text file distributed as part of the Derivative Works; within the Source form or documentation, if provided along with the Derivative Works; or, within a display generated by the Derivative Works, if and wherever such third-party notices normally appear. The contents of the NOTICE file are for informational purposes only and do not modify the License. You may add Your own attribution notices within Derivative Works that You distribute, alongside or as an addendum to the NOTICE text from the Work, provided that such additional attribution notices cannot be construed as modifying the License.

 You may add Your own copyright statement to Your modifications and may provide additional or different license terms and conditions

 for use, reproduction, or distribution of Your modifications, or for any such Derivative Works as a whole, provided Your use, reproduction, and distribution of the Work otherwise complies with the conditions stated in this License.

- 5. Submission of Contributions. Unless You explicitly state otherwise, any Contribution intentionally submitted for inclusion in the Work by You to the Licensor shall be under the terms and conditions of this License, without any additional terms or conditions. Notwithstanding the above, nothing herein shall supersede or modify the terms of any separate license agreement you may have executed with Licensor regarding such Contributions.
- 6. Trademarks. This License does not grant permission to use the trade names, trademarks, service marks, or product names of the Licensor, except as required for reasonable and customary use in describing the origin of the Work and reproducing the content of the NOTICE file.
- 7. Disclaimer of Warranty. Unless required by applicable law or agreed to in writing, Licensor provides the Work (and each Contributor provides its Contributions) on an "AS IS" BASIS, WITHOUT WARRANTIES OR CONDITIONS OF ANY KIND, either express or implied, including, without limitation, any warranties or conditions of TITLE, NON-INFRINGEMENT, MERCHANTABILITY, or FITNESS FOR A PARTICULAR PURPOSE. You are solely responsible for determining the appropriateness of using or redistributing the Work and assume any risks associated with Your exercise of permissions under this License.
- 8. Limitation of Liability. In no event and under no legal theory, whether in tort (including negligence), contract, or otherwise, unless required by applicable law (such as deliberate and grossly negligent acts) or agreed to in writing, shall any Contributor be liable to You for damages, including any direct,

indirect, special,

 incidental, or consequential damages of any character arising as a result of this License or out of the use or inability to use the Work (including but not limited to damages for loss of goodwill, work stoppage, computer failure or malfunction, or any and all other commercial damages or losses), even if such Contributor has been advised of the possibility of such damages.

 9. Accepting Warranty or Additional Liability. While redistributing the Work or Derivative Works thereof, You may choose to offer, and charge a fee for, acceptance of support, warranty, indemnity, or other liability obligations and/or rights consistent with this License. However, in accepting such obligations, You may act only  on Your own behalf and on Your sole responsibility, not on behalf of any other Contributor, and only if You agree to indemnify, defend, and hold each Contributor harmless for any liability incurred by, or claims asserted against, such Contributor by reason of your accepting any such warranty or additional liability.

#### END OF TERMS AND CONDITIONS

APPENDIX: How to apply the Apache License to your work.

 To apply the Apache License to your work, attach the following boilerplate notice, with the fields enclosed by brackets "[]" replaced with your own identifying information. (Don't include the brackets!) The text should be enclosed in the appropriate comment syntax for the file format. We also recommend that a file or class name and description of purpose be included on the same "printed page" as the copyright notice for easier identification within third-party archives.

Copyright [yyyy] [name of copyright owner]

 Licensed under the Apache License, Version 2.0 (the "License"); you may not use this file except in compliance with the License. You may obtain a copy of the License at

http://www.apache.org/licenses/LICENSE-2.0

 Unless required by applicable law or agreed to in writing, software distributed under the License is distributed on an "AS IS" BASIS, WITHOUT WARRANTIES OR CONDITIONS OF ANY KIND, either express or implied. See the License for the specific language governing permissions and limitations under the License.

## **1.37 j2objc-annotations 1.1**

### **1.37.1 Available under license :**

/\*

- \* Licensed to the Apache Software Foundation (ASF) under one or more
- \* contributor license agreements. See the NOTICE file distributed with
- \* this work for additional information regarding copyright ownership.
- \* The ASF licenses this file to You under the Apache License, Version 2.0
- \* (the "License"); you may not use this file except in compliance with
- \* the License. You may obtain a copy of the License at
- \*
- http://www.apache.org/licenses/LICENSE-2.0
- \*
- \* Unless required by applicable law or agreed to in writing, software
- \* distributed under the License is distributed on an "AS IS" BASIS,
- \* WITHOUT WARRANTIES OR CONDITIONS OF ANY KIND, either express or implied.
- \* See the License for the specific language governing permissions and

```
* limitations under the License.
```
\*/

package java.security;

import java.io.Serializable;

/\*\*

\* Legacy security code; do not use.

\*/

public abstract class Permission implements Guard, Serializable { public Permission(String

name) { }

public final String getName() { return null; }

public void checkGuard(Object obj) throws SecurityException { }

 public PermissionCollection newPermissionCollection() { return new AllPermissionCollection();

```
 }
```
public abstract String getActions();

 public abstract boolean implies(Permission permission); }

> Apache License Version 2.0, January 2004 http://www.apache.org/licenses/

#### TERMS AND CONDITIONS FOR USE, REPRODUCTION, AND DISTRIBUTION

1. Definitions.

 "License" shall mean the terms and conditions for use, reproduction, and distribution as defined by Sections 1 through 9 of this document.

 "Licensor" shall mean the copyright owner or entity authorized by the copyright owner that is granting the License.

 "Legal Entity" shall mean the union of the acting entity and all other entities that control, are controlled by, or are under common control with that entity. For the purposes of this definition, "control" means (i) the power, direct or indirect, to cause the

 direction or management of such entity, whether by contract or otherwise, or (ii) ownership of fifty percent (50%) or more of the outstanding shares, or (iii) beneficial ownership of such entity.

 "You" (or "Your") shall mean an individual or Legal Entity exercising permissions granted by this License.

 "Source" form shall mean the preferred form for making modifications, including but not limited to software source code, documentation source, and configuration files.

 "Object" form shall mean any form resulting from mechanical transformation or translation of a Source form, including but not limited to compiled object code, generated documentation, and conversions to other media types.

 "Work" shall mean the work of authorship, whether in Source or Object form, made available under the License, as indicated by a copyright notice that is included in or attached to the work (an example is provided in the Appendix below).

 "Derivative Works" shall mean any work, whether in Source or Object form, that is based on (or derived from) the Work and for which the editorial

 revisions, annotations, elaborations, or other modifications represent, as a whole, an original work of authorship. For the purposes of this License, Derivative Works shall not include works that remain separable from, or merely link (or bind by name) to the interfaces of, the Work and Derivative Works thereof.

 "Contribution" shall mean any work of authorship, including the original version of the Work and any modifications or additions to that Work or Derivative Works thereof, that is intentionally submitted to Licensor for inclusion in the Work by the copyright owner or by an individual or Legal Entity authorized to submit on behalf of the copyright owner. For the purposes of this definition, "submitted" means any form of electronic, verbal, or written communication sent to the Licensor or its representatives, including but not limited to communication on electronic mailing lists, source code control systems, and issue tracking systems that are managed by, or on behalf of, the Licensor for the purpose of discussing and improving the Work, but excluding communication that is conspicuously marked or otherwise designated in writing by the copyright owner as "Not a Contribution."

 "Contributor" shall mean Licensor and any individual or Legal Entity on behalf of whom a Contribution has been received by Licensor and subsequently incorporated within the Work.

- 2. Grant of Copyright License. Subject to the terms and conditions of this License, each Contributor hereby grants to You a perpetual, worldwide, non-exclusive, no-charge, royalty-free, irrevocable copyright license to reproduce, prepare Derivative Works of, publicly display, publicly perform, sublicense, and distribute the Work and such Derivative Works in Source or Object form.
- 3. Grant of Patent License. Subject to the terms and conditions of this
- License, each Contributor hereby grants to You a perpetual, worldwide, non-exclusive, no-charge, royalty-free, irrevocable (except as stated in this section) patent license to make, have made, use, offer to sell, sell, import, and otherwise transfer the Work, where such license applies only to those patent claims licensable by such Contributor that are necessarily infringed by their Contribution(s) alone or by combination of their Contribution(s) with the Work to which such Contribution(s) was submitted. If You institute patent litigation against any entity (including a cross-claim or counterclaim in a lawsuit) alleging that the Work or a Contribution incorporated within the Work constitutes direct or contributory patent infringement, then any patent licenses granted to You under this License for that Work shall terminate as of the date such litigation is filed.

 4. Redistribution. You may reproduce and distribute copies of the

 Work or Derivative Works thereof in any medium, with or without modifications, and in Source or Object form, provided that You meet the following conditions:

- (a) You must give any other recipients of the Work or Derivative Works a copy of this License; and
- (b) You must cause any modified files to carry prominent notices stating that You changed the files; and
- (c) You must retain, in the Source form of any Derivative Works that You distribute, all copyright, patent, trademark, and attribution notices from the Source form of the Work, excluding those notices that do not pertain to any part of the Derivative Works; and
- (d) If the Work includes a "NOTICE" text file as part of its distribution, then any Derivative Works that You distribute must include a readable copy of the attribution notices contained within such NOTICE file, excluding

those notices that do not

 pertain to any part of the Derivative Works, in at least one of the following places: within a NOTICE text file distributed as part of the Derivative Works; within the Source form or documentation, if provided along with the Derivative Works; or, within a display generated by the Derivative Works, if and wherever such third-party notices normally appear. The contents of the NOTICE file are for informational purposes only and do not modify the License. You may add Your own attribution notices within Derivative Works that You distribute, alongside or as an addendum to the NOTICE text from the Work, provided that such additional attribution notices cannot be construed as modifying the License.

 You may add Your own copyright statement to Your modifications and may provide additional or different license terms and conditions

 for use, reproduction, or distribution of Your modifications, or for any such Derivative Works as a whole, provided Your use, reproduction, and distribution of the Work otherwise complies with the conditions stated in this License.

- 5. Submission of Contributions. Unless You explicitly state otherwise, any Contribution intentionally submitted for inclusion in the Work by You to the Licensor shall be under the terms and conditions of this License, without any additional terms or conditions. Notwithstanding the above, nothing herein shall supersede or modify the terms of any separate license agreement you may have executed with Licensor regarding such Contributions.
- 6. Trademarks. This License does not grant permission to use the trade names, trademarks, service marks, or product names of the Licensor, except as required for reasonable and customary use in describing the origin of the Work and reproducing the content of the NOTICE file.
- 7. Disclaimer of Warranty. Unless required by applicable law or agreed to in writing, Licensor provides the Work (and each Contributor provides its Contributions) on an "AS IS" BASIS, WITHOUT WARRANTIES OR CONDITIONS OF ANY KIND, either express or implied, including, without limitation, any warranties or conditions of TITLE, NON-INFRINGEMENT, MERCHANTABILITY, or FITNESS FOR A PARTICULAR PURPOSE. You are solely responsible for determining the appropriateness of using or redistributing the Work and assume any risks associated with Your exercise of permissions under this License.
- 8. Limitation of Liability. In no event and under no legal theory, whether in tort (including negligence), contract, or otherwise.

 unless required by applicable law (such as deliberate and grossly negligent acts) or agreed to in writing, shall any Contributor be liable to You for damages, including any direct, indirect, special,

 incidental, or consequential damages of any character arising as a result of this License or out of the use or inability to use the Work (including but not limited to damages for loss of goodwill, work stoppage, computer failure or malfunction, or any and all other commercial damages or losses), even if such Contributor has been advised of the possibility of such damages.

 9. Accepting Warranty or Additional Liability. While redistributing the Work or Derivative Works thereof, You may choose to offer, and charge a fee for, acceptance of support, warranty, indemnity, or other liability obligations and/or rights consistent with this License. However, in accepting such obligations, You may act only on Your own behalf and on Your sole responsibility, not on behalf of any other Contributor, and only if You agree to indemnify, defend, and hold each Contributor harmless for any liability incurred by, or claims asserted against, such Contributor by reason of your accepting any such warranty or additional liability.

#### END OF TERMS AND CONDITIONS

APPENDIX: How to apply the Apache License to your work.

 To apply the Apache License to your work, attach the following boilerplate notice, with the fields enclosed by brackets "[]" replaced with your own identifying information. (Don't include the brackets!) The text should be enclosed in the appropriate comment syntax for the file format. We also recommend that a file or class name and description of purpose be included on the same "printed page" as the copyright notice for easier identification within third-party archives.

Copyright [yyyy] [name of copyright owner]

 Licensed under the Apache License, Version 2.0 (the "License"); you may not use this file except in compliance with the License. You may obtain a copy of the License at

http://www.apache.org/licenses/LICENSE-2.0

 Unless required by applicable law or agreed to in writing, software distributed under the License is distributed on an "AS IS" BASIS, WITHOUT WARRANTIES OR CONDITIONS OF ANY KIND, either express or implied. See the License for the specific language governing permissions and limitations under the License.

## **1.38 checker-compat-qual 2.0.0**

### **1.38.1 Available under license :**

```
/*
* Copyright (C) 2008 Júlio Vilmar Gesser.
*
* This file is part of Java 1.5 parser and Abstract Syntax Tree.
*
* Java 1.5 parser and Abstract Syntax Tree is free software: you can redistribute it and/or modify
* it under the terms of the GNU Lesser General Public License as published by
* the Free Software Foundation, either version 3 of the License, or
* (at your option) any later version.
*
* Java 1.5 parser and Abstract Syntax Tree is distributed in the hope that it will be useful,
* but WITHOUT ANY WARRANTY; without even the implied warranty of
* MERCHANTABILITY or FITNESS FOR A PARTICULAR PURPOSE. See the
* GNU Lesser General Public License for more details.
*
* You should have received a copy of the GNU Lesser General Public License
* along with Java 1.5 parser and Abstract Syntax Tree. If not, see <http://www.gnu.org/licenses/>.
*/
GNU LESSER GENERAL PUBLIC LICENSE
```
Version 3, 29 June 2007

Copyright © 2007 Free Software Foundation, Inc. <https://fsf.org/>

Everyone is permitted to copy and distribute verbatim copies of this license document, but changing it is not allowed.

This version of the GNU Lesser General Public License incorporates the terms and conditions of version 3 of the GNU General Public License, supplemented by the additional permissions listed below. 0. Additional Definitions.

As used herein, "this License" refers to version 3 of the GNU Lesser General Public License, and the "GNU GPL" refers to version 3 of the GNU General Public License.

"The Library" refers to a covered work governed by this License, other than an Application or a Combined Work as defined below.

An "Application" is any work that makes use of an interface provided by the Library, but which is not otherwise based on the Library. Defining a subclass of a class defined by the Library is deemed a mode of using an interface provided

by the Library.

A "Combined Work" is a work produced by combining or linking an Application with the Library. The particular version of the Library with which the Combined Work was made is also called the "Linked Version".

The "Minimal Corresponding Source" for a Combined Work means the Corresponding Source for the Combined Work, excluding any source code for portions of the Combined Work that, considered in isolation, are based on the Application, and not on the Linked Version.

The "Corresponding Application Code" for a Combined Work means the object code and/or source code for the Application, including any data and utility programs needed for reproducing the Combined Work from the Application, but excluding the System Libraries of the Combined Work.

1. Exception to Section 3 of the GNU GPL.

You may convey a covered work under sections 3 and 4 of this License without being bound by section 3 of the GNU GPL.

2. Conveying Modified Versions.

If you modify a copy of the Library,

 and, in your modifications, a facility refers to a function or data to be supplied by an Application that uses the facility (other than as an argument passed when the facility is invoked), then you may convey a copy of the modified version:

 a) under this License, provided that you make a good faith effort to ensure that, in the event an Application does not supply the function or data, the facility still operates, and performs whatever part of its purpose remains meaningful, or

b) under the GNU GPL, with none of the additional permissions of this License applicable to that copy.

3. Object Code Incorporating Material from Library Header Files.

The object code form of an Application may incorporate material from a header file that is part of the Library. You may convey such object code under terms of your choice, provided that, if the incorporated material is not limited to numerical parameters, data structure layouts and accessors, or small macros, inline functions and templates (ten or fewer lines in length), you do both of the following:

 a) Give prominent notice with each copy of the object code that the Library is used in it and that the Library and its use are covered by this License.

b) Accompany the object code with a copy of the GNU GPL and this license document.

4. Combined Works.

You may convey a Combined Work under terms of your choice that, taken together, effectively do not restrict modification of the portions of the Library contained in the Combined Work and reverse engineering for debugging such modifications, if you also do each of the following:

 a) Give prominent notice with each copy of the Combined Work that the Library is used in it and that the Library and its use are covered by this License.

b) Accompany the Combined Work with a copy of the GNU GPL and this license document.

 c) For a Combined Work that displays copyright notices during execution, include the copyright notice for the Library among these notices,

as well as a reference directing the user to the copies of the GNU GPL and this license document.

d) Do one of the following:

 0) Convey the Minimal Corresponding Source under the terms of this License, and the Corresponding Application Code in a form suitable for, and under terms that permit, the user to recombine or relink the Application with a modified version of the Linked Version to produce a modified Combined Work, in the manner specified by section 6 of the GNU GPL for conveying Corresponding Source.

 1) Use a suitable shared library mechanism for linking with the Library. A suitable mechanism is one that (a) uses at run time a copy of the Library already present on the user's computer system, and (b) will operate properly with a modified version of the Library that is interface-compatible with the Linked Version.

 e) Provide Installation Information, but only if you would otherwise be required to provide such information under section 6 of the GNU GPL,

 and only to the extent that such information is necessary to install and execute a modified version of the Combined Work produced by recombining or relinking the Application with a modified version of the Linked Version. (If you use option 4d0, the Installation Information must accompany the Minimal Corresponding Source and Corresponding Application Code. If you use option 4d1, you must provide the Installation Information in the manner specified by section 6 of the GNU GPL for conveying Corresponding Source.)

5. Combined Libraries.

You may place library facilities that are a work based on the Library side by side in a single library together with other library facilities that are not Applications and are not covered by this License, and convey such a combined library under terms of your choice, if you do both of the following:

 a) Accompany the combined library with a copy of the same work based on the Library, uncombined with any other library facilities, conveyed under the terms

of this License.

 b) Give prominent notice with the combined library that part of it is a work based on the Library, and explaining where to find the accompanying uncombined form of the same work.

6. Revised Versions of the GNU Lesser General Public License.

The Free Software Foundation may publish revised and/or new versions of the GNU Lesser General Public License from time to time. Such new versions will be similar in spirit to the present version, but may differ in detail to address new problems or concerns.

Each version is given a distinguishing version number. If the Library as you received it specifies that a certain numbered version of the GNU Lesser General Public License "or any later version" applies to it, you have the option of following the terms and conditions either of that published version or of any later version published by the Free Software Foundation. If the Library as you received it does not specify a version number of the GNU Lesser General Public License,

 you may choose any version of the GNU Lesser General Public License ever published by the Free Software Foundation.

If the Library as you received it specifies that a proxy can decide whether future versions of the GNU Lesser General Public License shall apply, that proxy's public statement of acceptance of any version is permanent authorization for you to choose that version for the Library.

### **1.39 httpcore-nio 4.4.10 1.39.1 Available under license :**

 Apache License Version 2.0, January 2004 http://www.apache.org/licenses/

#### TERMS AND CONDITIONS FOR USE, REPRODUCTION, AND DISTRIBUTION

1. Definitions.

 "License" shall mean the terms and conditions for use, reproduction, and distribution as defined by Sections 1 through 9 of this document.

 "Licensor" shall mean the copyright owner or entity authorized by the copyright owner that is granting the License.

 "Legal Entity" shall mean the union of the acting entity and all other entities that control, are controlled by, or are under common control with that entity. For the purposes of this definition, "control" means (i) the power, direct or indirect, to cause the direction or management of such entity, whether by contract or otherwise, or (ii) ownership of fifty percent (50%) or more of the outstanding shares, or (iii) beneficial ownership of such entity.

 "You" (or "Your") shall mean an individual or Legal Entity exercising permissions granted by this License.

 "Source" form shall mean the preferred form for making modifications, including but not limited to software source code, documentation source, and configuration files.

 "Object" form shall mean any form resulting from mechanical transformation or translation of a Source form, including but not limited to compiled object code, generated documentation, and conversions to other media types.

 "Work" shall mean the work of authorship, whether in Source or Object form, made available under the License, as indicated by a copyright notice that is included in or attached to the work (an example is provided in the Appendix below).

 "Derivative Works" shall mean any work, whether in Source or Object form, that is based on (or derived from) the Work and for which the editorial

 revisions, annotations, elaborations, or other modifications represent, as a whole, an original work of authorship. For the purposes of this License, Derivative Works shall not include works that remain separable from, or merely link (or bind by name) to the interfaces of, the Work and Derivative Works thereof.

 "Contribution" shall mean any work of authorship, including the original version of the Work and any modifications or additions to that Work or Derivative Works thereof, that is intentionally submitted to Licensor for inclusion in the Work by the copyright owner or by an individual or Legal Entity authorized to submit on behalf of the copyright owner. For the purposes of this definition, "submitted" means any form of electronic, verbal, or written communication sent to the Licensor or its representatives, including but not limited to communication on electronic mailing lists, source code control systems, and issue tracking systems that are managed by, or on behalf of, the Licensor for the purpose of discussing and improving the Work, but excluding communication that is conspicuously marked or otherwise designated in writing by the copyright owner as "Not a Contribution."

 "Contributor" shall mean Licensor and any individual or Legal Entity on behalf of whom a Contribution has been received by Licensor and subsequently incorporated within the Work.

- 2. Grant of Copyright License. Subject to the terms and conditions of this License, each Contributor hereby grants to You a perpetual, worldwide, non-exclusive, no-charge, royalty-free, irrevocable copyright license to reproduce, prepare Derivative Works of, publicly display, publicly perform, sublicense, and distribute the Work and such Derivative Works in Source or Object form.
- 3. Grant of Patent License. Subject to the terms and conditions of this
- License, each Contributor hereby grants to You a perpetual, worldwide, non-exclusive, no-charge, royalty-free, irrevocable (except as stated in this section) patent license to make, have made, use, offer to sell, sell, import, and otherwise transfer the Work, where such license applies only to those patent claims licensable by such Contributor that are necessarily infringed by their Contribution(s) alone or by combination of their Contribution(s) with the Work to which such Contribution(s) was submitted. If You institute patent litigation against any entity (including a cross-claim or counterclaim in a lawsuit) alleging that the Work or a Contribution incorporated within the Work constitutes direct or contributory patent infringement, then any patent licenses granted to You under this License for that Work shall terminate as of the date such litigation is filed.

 4. Redistribution. You may reproduce and distribute copies of the

 Work or Derivative Works thereof in any medium, with or without modifications, and in Source or Object form, provided that You meet the following conditions:

- (a) You must give any other recipients of the Work or Derivative Works a copy of this License; and
- (b) You must cause any modified files to carry prominent notices stating that You changed the files; and
- (c) You must retain, in the Source form of any Derivative Works that You distribute, all copyright, patent, trademark, and attribution notices from the Source form of the Work, excluding those notices that do not pertain to any part of the Derivative Works; and
- (d) If the Work includes a "NOTICE" text file as part of its distribution, then any Derivative Works that You distribute must include a readable copy of the attribution notices contained within such NOTICE file, excluding

those notices that do not

 pertain to any part of the Derivative Works, in at least one of the following places: within a NOTICE text file distributed as part of the Derivative Works; within the Source form or documentation, if provided along with the Derivative Works; or, within a display generated by the Derivative Works, if and wherever such third-party notices normally appear. The contents of the NOTICE file are for informational purposes only and do not modify the License. You may add Your own attribution notices within Derivative Works that You distribute, alongside or as an addendum to the NOTICE text from the Work, provided that such additional attribution notices cannot be construed as modifying the License.

 You may add Your own copyright statement to Your modifications and may provide additional or different license terms and conditions

- for use, reproduction, or distribution of Your modifications, or for any such Derivative Works as a whole, provided Your use, reproduction, and distribution of the Work otherwise complies with the conditions stated in this License.
- 5. Submission of Contributions. Unless You explicitly state otherwise, any Contribution intentionally submitted for inclusion in the Work by You to the Licensor shall be under the terms and conditions of this License, without any additional terms or conditions.

 Notwithstanding the above, nothing herein shall supersede or modify the terms of any separate license agreement you may have executed with Licensor regarding such Contributions.

- 6. Trademarks. This License does not grant permission to use the trade names, trademarks, service marks, or product names of the Licensor, except as required for reasonable and customary use in describing the origin of the Work and reproducing the content of the NOTICE file.
- 7. Disclaimer of Warranty. Unless required by applicable law or agreed to in writing, Licensor provides the Work (and each Contributor provides its Contributions) on an "AS IS" BASIS, WITHOUT WARRANTIES OR CONDITIONS OF ANY KIND, either express or implied, including, without limitation, any warranties or conditions of TITLE, NON-INFRINGEMENT, MERCHANTABILITY, or FITNESS FOR A PARTICULAR PURPOSE. You are solely responsible for determining the appropriateness of using or redistributing the Work and assume any risks associated with Your exercise of permissions under this License.
- 8. Limitation of Liability. In no event and under no legal theory, whether in tort (including negligence), contract, or otherwise, unless required by applicable law (such as deliberate and grossly negligent acts) or agreed to in writing, shall any Contributor be liable to You for damages, including any direct,

indirect, special,

 incidental, or consequential damages of any character arising as a result of this License or out of the use or inability to use the Work (including but not limited to damages for loss of goodwill, work stoppage, computer failure or malfunction, or any and all other commercial damages or losses), even if such Contributor has been advised of the possibility of such damages.

 9. Accepting Warranty or Additional Liability. While redistributing the Work or Derivative Works thereof, You may choose to offer, and charge a fee for, acceptance of support, warranty, indemnity, or other liability obligations and/or rights consistent with this License. However, in accepting such obligations, You may act only on Your own behalf and on Your sole responsibility, not on behalf of any other Contributor, and only if You agree to indemnify, defend, and hold each Contributor harmless for any liability incurred by, or claims asserted against, such Contributor by reason of your accepting any such warranty or additional liability.

#### END OF TERMS AND CONDITIONS

APPENDIX: How to apply the Apache License to your work.

 To apply the Apache License to your work, attach the following boilerplate notice, with the fields enclosed by brackets "[]" replaced with your own identifying information. (Don't include the brackets!) The text should be enclosed in the appropriate comment syntax for the file format. We also recommend that a file or class name and description of purpose be included on the same "printed page" as the copyright notice for easier identification within third-party archives.

Copyright [yyyy] [name of copyright owner]

 Licensed under the Apache License, Version 2.0 (the "License"); you may not use this file except in compliance with the License. You may obtain a copy of the License at

http://www.apache.org/licenses/LICENSE-2.0

 Unless required by applicable law or agreed to in writing, software distributed under the License is distributed on an "AS IS" BASIS, WITHOUT WARRANTIES OR CONDITIONS OF ANY KIND, either express or implied. See the License for the specific language governing permissions and limitations under the License.

Apache HttpCore NIO Copyright 2005-2018 The Apache Software Foundation

This product includes software developed at The Apache Software Foundation (http://www.apache.org/).

# **1.40 httpasyncclient 4.1.4**

### **1.40.1 Available under license :**

Apache HttpAsyncClient Copyright 2010-2018 The Apache Software Foundation

This product includes software developed at The Apache Software Foundation (http://www.apache.org/).

> Apache License Version 2.0, January 2004 http://www.apache.org/licenses/

#### TERMS AND CONDITIONS FOR USE, REPRODUCTION, AND DISTRIBUTION

1. Definitions.

 "License" shall mean the terms and conditions for use, reproduction, and distribution as defined by Sections 1 through 9 of this document.

 "Licensor" shall mean the copyright owner or entity authorized by the copyright owner that is granting the License.

 "Legal Entity" shall mean the union of the acting entity and all other entities that control, are controlled by, or are under common control with that entity. For the purposes of this definition, "control" means (i) the power, direct or indirect, to cause the direction or management of such entity, whether by contract or otherwise, or (ii) ownership of fifty percent (50%) or more of the outstanding shares, or (iii) beneficial ownership of such entity.

 "You" (or "Your") shall mean an individual or Legal Entity exercising permissions granted by this License.

 "Source" form shall mean the preferred form for making modifications, including but not limited to software source code, documentation source, and configuration files.

 "Object" form shall mean any form resulting from mechanical transformation or translation of a Source form, including but not limited to compiled object code, generated documentation, and conversions to other media types.

 "Work" shall mean the work of authorship, whether in Source or Object form, made available under the License, as indicated by a copyright notice that is included in or attached to the work (an example is provided in the Appendix below).

 "Derivative Works" shall mean any work, whether in Source or Object form, that is based on (or derived from) the Work and for which the editorial

 revisions, annotations, elaborations, or other modifications represent, as a whole, an original work of authorship. For the purposes of this License, Derivative Works shall not include works that remain separable from, or merely link (or bind by name) to the interfaces of, the Work and Derivative Works thereof.

 "Contribution" shall mean any work of authorship, including the original version of the Work and any modifications or additions to that Work or Derivative Works thereof, that is intentionally submitted to Licensor for inclusion in the Work by the copyright owner or by an individual or Legal Entity authorized to submit on behalf of the copyright owner. For the purposes of this definition, "submitted" means any form of electronic, verbal, or written communication sent

 to the Licensor or its representatives, including but not limited to communication on electronic mailing lists, source code control systems, and issue tracking systems that are managed by, or on behalf of, the Licensor for the purpose of discussing and improving the Work, but excluding communication that is conspicuously marked or otherwise designated in writing by the copyright owner as "Not a Contribution."

 "Contributor" shall mean Licensor and any individual or Legal Entity on behalf of whom a Contribution has been received by Licensor and subsequently incorporated within the Work.

- 2. Grant of Copyright License. Subject to the terms and conditions of this License, each Contributor hereby grants to You a perpetual, worldwide, non-exclusive, no-charge, royalty-free, irrevocable copyright license to reproduce, prepare Derivative Works of, publicly display, publicly perform, sublicense, and distribute the Work and such Derivative Works in Source or Object form.
- 3. Grant of Patent License. Subject to the terms and conditions of this
- License, each Contributor hereby grants to You a perpetual, worldwide, non-exclusive, no-charge, royalty-free, irrevocable (except as stated in this section) patent license to make, have made, use, offer to sell, sell, import, and otherwise transfer the Work, where such license applies only to those patent claims licensable by such Contributor that are necessarily infringed by their Contribution(s) alone or by combination of their Contribution(s) with the Work to which such Contribution(s) was submitted. If You institute patent litigation against any entity (including a cross-claim or counterclaim in a lawsuit) alleging that the Work or a Contribution incorporated within the Work constitutes direct or contributory patent infringement, then any patent licenses granted to You under this License for that Work shall terminate as of the date such litigation is filed.

 4. Redistribution. You may reproduce and distribute copies of the

 Work or Derivative Works thereof in any medium, with or without modifications, and in Source or Object form, provided that You meet the following conditions:

- (a) You must give any other recipients of the Work or Derivative Works a copy of this License; and
- (b) You must cause any modified files to carry prominent notices stating that You changed the files; and
- (c) You must retain, in the Source form of any Derivative Works

 that You distribute, all copyright, patent, trademark, and attribution notices from the Source form of the Work, excluding those notices that do not pertain to any part of the Derivative Works; and

 (d) If the Work includes a "NOTICE" text file as part of its distribution, then any Derivative Works that You distribute must include a readable copy of the attribution notices contained within such NOTICE file, excluding

#### those notices that do not

 pertain to any part of the Derivative Works, in at least one of the following places: within a NOTICE text file distributed as part of the Derivative Works; within the Source form or documentation, if provided along with the Derivative Works; or, within a display generated by the Derivative Works, if and wherever such third-party notices normally appear. The contents of the NOTICE file are for informational purposes only and do not modify the License. You may add Your own attribution notices within Derivative Works that You distribute, alongside or as an addendum to the NOTICE text from the Work, provided that such additional attribution notices cannot be construed as modifying the License.

 You may add Your own copyright statement to Your modifications and may provide additional or different license terms and conditions

 for use, reproduction, or distribution of Your modifications, or for any such Derivative Works as a whole, provided Your use, reproduction, and distribution of the Work otherwise complies with the conditions stated in this License.

- 5. Submission of Contributions. Unless You explicitly state otherwise, any Contribution intentionally submitted for inclusion in the Work by You to the Licensor shall be under the terms and conditions of this License, without any additional terms or conditions. Notwithstanding the above, nothing herein shall supersede or modify the terms of any separate license agreement you may have executed with Licensor regarding such Contributions.
- 6. Trademarks. This License does not grant permission to use the trade names, trademarks, service marks, or product names of the Licensor, except as required for reasonable and customary use in describing the origin of the Work and reproducing the content of the NOTICE file.
- 7. Disclaimer of Warranty. Unless required by applicable law or agreed to in writing, Licensor provides the Work (and each Contributor provides its Contributions) on an "AS IS" BASIS,

 WITHOUT WARRANTIES OR CONDITIONS OF ANY KIND, either express or implied, including, without limitation, any warranties or conditions of TITLE, NON-INFRINGEMENT, MERCHANTABILITY, or FITNESS FOR A PARTICULAR PURPOSE. You are solely responsible for determining the appropriateness of using or redistributing the Work and assume any risks associated with Your exercise of permissions under this License.

 8. Limitation of Liability. In no event and under no legal theory, whether in tort (including negligence), contract, or otherwise, unless required by applicable law (such as deliberate and grossly negligent acts) or agreed to in writing, shall any Contributor be liable to You for damages, including any direct, indirect, special,

 incidental, or consequential damages of any character arising as a result of this License or out of the use or inability to use the Work (including but not limited to damages for loss of goodwill, work stoppage, computer failure or malfunction, or any and all other commercial damages or losses), even if such Contributor has been advised of the possibility of such damages.

 9. Accepting Warranty or Additional Liability. While redistributing the Work or Derivative Works thereof, You may choose to offer, and charge a fee for, acceptance of support, warranty, indemnity, or other liability obligations and/or rights consistent with this License. However, in accepting such obligations, You may act only on Your own behalf and on Your sole responsibility, not on behalf of any other Contributor, and only if You agree to indemnify, defend, and hold each Contributor harmless for any liability incurred by, or claims asserted against, such Contributor by reason of your accepting any such warranty or additional liability.

#### END OF TERMS AND CONDITIONS

APPENDIX: How to apply the Apache License to your work.

 To apply the Apache License to your work, attach the following boilerplate notice, with the fields enclosed by brackets "[]" replaced with your own identifying information. (Don't include the brackets!) The text should be enclosed in the appropriate comment syntax for the file format. We also recommend that a file or class name and description of purpose be included on the same "printed page" as the copyright notice for easier identification within third-party archives.

#### Copyright [yyyy] [name of copyright owner]

 Licensed under the Apache License, Version 2.0 (the "License"); you may not use this file except in compliance with the License.

You may obtain a copy of the License at

http://www.apache.org/licenses/LICENSE-2.0

 Unless required by applicable law or agreed to in writing, software distributed under the License is distributed on an "AS IS" BASIS, WITHOUT WARRANTIES OR CONDITIONS OF ANY KIND, either express or implied. See the License for the specific language governing permissions and limitations under the License.

### **1.41 httpcomponents-core 4.4.10 1.41.1 Available under license :**

Apache HttpCore Copyright 2005-2018 The Apache Software Foundation

This product includes software developed at The Apache Software Foundation (http://www.apache.org/).

> Apache License Version 2.0, January 2004 http://www.apache.org/licenses/

#### TERMS AND CONDITIONS FOR USE, REPRODUCTION, AND DISTRIBUTION

1. Definitions.

 "License" shall mean the terms and conditions for use, reproduction, and distribution as defined by Sections 1 through 9 of this document.

 "Licensor" shall mean the copyright owner or entity authorized by the copyright owner that is granting the License.

 "Legal Entity" shall mean the union of the acting entity and all other entities that control, are controlled by, or are under common control with that entity. For the purposes of this definition, "control" means (i) the power, direct or indirect, to cause the direction or management of such entity, whether by contract or otherwise, or (ii) ownership of fifty percent (50%) or more of the outstanding shares, or (iii) beneficial ownership of such entity.

 "You" (or "Your") shall mean an individual or Legal Entity exercising permissions granted by this License.

"Source" form shall mean the preferred form for making modifications,

 including but not limited to software source code, documentation source, and configuration files.

 "Object" form shall mean any form resulting from mechanical transformation or translation of a Source form, including but not limited to compiled object code, generated documentation, and conversions to other media types.

 "Work" shall mean the work of authorship, whether in Source or Object form, made available under the License, as indicated by a copyright notice that is included in or attached to the work (an example is provided in the Appendix below).

 "Derivative Works" shall mean any work, whether in Source or Object form, that is based on (or derived from) the Work and for which the editorial

 revisions, annotations, elaborations, or other modifications represent, as a whole, an original work of authorship. For the purposes of this License, Derivative Works shall not include works that remain separable from, or merely link (or bind by name) to the interfaces of, the Work and Derivative Works thereof.

 "Contribution" shall mean any work of authorship, including the original version of the Work and any modifications or additions to that Work or Derivative Works thereof, that is intentionally submitted to Licensor for inclusion in the Work by the copyright owner or by an individual or Legal Entity authorized to submit on behalf of the copyright owner. For the purposes of this definition, "submitted" means any form of electronic, verbal, or written communication sent to the Licensor or its representatives, including but not limited to communication on electronic mailing lists, source code control systems, and issue tracking systems that are managed by, or on behalf of, the Licensor for the purpose of discussing and improving the Work, but excluding communication that is conspicuously marked or otherwise designated in writing by the copyright owner as "Not a Contribution."

 "Contributor" shall mean Licensor and any individual or Legal Entity on behalf of whom a Contribution has been received by Licensor and subsequently incorporated within the Work.

- 2. Grant of Copyright License. Subject to the terms and conditions of this License, each Contributor hereby grants to You a perpetual, worldwide, non-exclusive, no-charge, royalty-free, irrevocable copyright license to reproduce, prepare Derivative Works of, publicly display, publicly perform, sublicense, and distribute the Work and such Derivative Works in Source or Object form.
- 3. Grant of Patent License. Subject to the terms and conditions of

this

 License, each Contributor hereby grants to You a perpetual, worldwide, non-exclusive, no-charge, royalty-free, irrevocable (except as stated in this section) patent license to make, have made, use, offer to sell, sell, import, and otherwise transfer the Work, where such license applies only to those patent claims licensable by such Contributor that are necessarily infringed by their Contribution(s) alone or by combination of their Contribution(s) with the Work to which such Contribution(s) was submitted. If You institute patent litigation against any entity (including a cross-claim or counterclaim in a lawsuit) alleging that the Work or a Contribution incorporated within the Work constitutes direct or contributory patent infringement, then any patent licenses granted to You under this License for that Work shall terminate as of the date such litigation is filed.

 4. Redistribution. You may reproduce and distribute copies of the

 Work or Derivative Works thereof in any medium, with or without modifications, and in Source or Object form, provided that You meet the following conditions:

- (a) You must give any other recipients of the Work or Derivative Works a copy of this License; and
- (b) You must cause any modified files to carry prominent notices stating that You changed the files; and
- (c) You must retain, in the Source form of any Derivative Works that You distribute, all copyright, patent, trademark, and attribution notices from the Source form of the Work, excluding those notices that do not pertain to any part of the Derivative Works; and
- (d) If the Work includes a "NOTICE" text file as part of its distribution, then any Derivative Works that You distribute must include a readable copy of the attribution notices contained within such NOTICE file, excluding

those notices that do not

 pertain to any part of the Derivative Works, in at least one of the following places: within a NOTICE text file distributed as part of the Derivative Works; within the Source form or documentation, if provided along with the Derivative Works; or, within a display generated by the Derivative Works, if and wherever such third-party notices normally appear. The contents of the NOTICE file are for informational purposes only and do not modify the License. You may add Your own attribution notices within Derivative Works that You distribute, alongside

 or as an addendum to the NOTICE text from the Work, provided that such additional attribution notices cannot be construed as modifying the License.

 You may add Your own copyright statement to Your modifications and may provide additional or different license terms and conditions

 for use, reproduction, or distribution of Your modifications, or for any such Derivative Works as a whole, provided Your use, reproduction, and distribution of the Work otherwise complies with the conditions stated in this License.

- 5. Submission of Contributions. Unless You explicitly state otherwise, any Contribution intentionally submitted for inclusion in the Work by You to the Licensor shall be under the terms and conditions of this License, without any additional terms or conditions. Notwithstanding the above, nothing herein shall supersede or modify the terms of any separate license agreement you may have executed with Licensor regarding such Contributions.
- 6. Trademarks. This License does not grant permission to use the trade names, trademarks, service marks, or product names of the Licensor, except as required for reasonable and customary use in describing the origin of the Work and reproducing the content of the NOTICE file.
- 7. Disclaimer of Warranty. Unless required by applicable law or agreed to in writing, Licensor provides the Work (and each Contributor provides its Contributions) on an "AS IS" BASIS, WITHOUT WARRANTIES OR CONDITIONS OF ANY KIND, either express or implied, including, without limitation, any warranties or conditions of TITLE, NON-INFRINGEMENT, MERCHANTABILITY, or FITNESS FOR A PARTICULAR PURPOSE. You are solely responsible for determining the appropriateness of using or redistributing the Work and assume any risks associated with Your exercise of permissions under this License.
- 8. Limitation of Liability. In no event and under no legal theory, whether in tort (including negligence), contract, or otherwise, unless required by applicable law (such as deliberate and grossly negligent acts) or agreed to in writing, shall any Contributor be liable to You for damages, including any direct,

indirect, special,

 incidental, or consequential damages of any character arising as a result of this License or out of the use or inability to use the Work (including but not limited to damages for loss of goodwill, work stoppage, computer failure or malfunction, or any and all other commercial damages or losses), even if such Contributor has been advised of the possibility of such damages.
9. Accepting Warranty or Additional Liability. While redistributing the Work or Derivative Works thereof, You may choose to offer, and charge a fee for, acceptance of support, warranty, indemnity, or other liability obligations and/or rights consistent with this License. However, in accepting such obligations, You may act only on Your own behalf and on Your sole responsibility, not on behalf of any other Contributor, and only if You agree to indemnify, defend, and hold each Contributor harmless for any liability incurred by, or claims asserted against, such Contributor by reason of your accepting any such warranty or additional liability.

# END OF TERMS AND CONDITIONS

APPENDIX: How to apply the Apache License to your work.

 To apply the Apache License to your work, attach the following boilerplate notice, with the fields enclosed by brackets "[]" replaced with your own identifying information. (Don't include the brackets!) The text should be enclosed in the appropriate comment syntax for the file format. We also recommend that a file or class name and description of purpose be included on the same "printed page" as the copyright notice for easier identification within third-party archives.

Copyright [yyyy] [name of copyright owner]

 Licensed under the Apache License, Version 2.0 (the "License"); you may not use this file except in compliance with the License. You may obtain a copy of the License at

http://www.apache.org/licenses/LICENSE-2.0

 Unless required by applicable law or agreed to in writing, software distributed under the License is distributed on an "AS IS" BASIS, WITHOUT WARRANTIES OR CONDITIONS OF ANY KIND, either express or implied. See the License for the specific language governing permissions and limitations under the License.

# **1.42 lucene-backward-codecs 5.5.5 1.42.1 Available under license :**

 Apache License Version 2.0, January 2004 http://www.apache.org/licenses/

### 1. Definitions.

 "License" shall mean the terms and conditions for use, reproduction, and distribution as defined by Sections 1 through 9 of this document.

 "Licensor" shall mean the copyright owner or entity authorized by the copyright owner that is granting the License.

 "Legal Entity" shall mean the union of the acting entity and all other entities that control, are controlled by, or are under common control with that entity. For the purposes of this definition, "control" means (i) the power, direct or indirect, to cause the direction or management of such entity, whether by contract or otherwise, or (ii) ownership of fifty percent (50%) or more of the outstanding shares, or (iii) beneficial ownership of such entity.

 "You" (or "Your") shall mean an individual or Legal Entity exercising permissions granted by this License.

 "Source" form shall mean the preferred form for making modifications, including but not limited to software source code, documentation source, and configuration files.

 "Object" form shall mean any form resulting from mechanical transformation or translation of a Source form, including but not limited to compiled object code, generated documentation, and conversions to other media types.

 "Work" shall mean the work of authorship, whether in Source or Object form, made available under the License, as indicated by a copyright notice that is included in or attached to the work (an example is provided in the Appendix below).

 "Derivative Works" shall mean any work, whether in Source or Object form, that is based on (or derived from) the Work and for which the editorial

 revisions, annotations, elaborations, or other modifications represent, as a whole, an original work of authorship. For the purposes of this License, Derivative Works shall not include works that remain separable from, or merely link (or bind by name) to the interfaces of, the Work and Derivative Works thereof.

 "Contribution" shall mean any work of authorship, including the original version of the Work and any modifications or additions to that Work or Derivative Works thereof, that is intentionally

 submitted to Licensor for inclusion in the Work by the copyright owner or by an individual or Legal Entity authorized to submit on behalf of the copyright owner. For the purposes of this definition, "submitted" means any form of electronic, verbal, or written communication sent to the Licensor or its representatives, including but not limited to communication on electronic mailing lists, source code control systems, and issue tracking systems that are managed by, or on behalf of, the Licensor for the purpose of discussing and improving the Work, but excluding communication that is conspicuously marked or otherwise designated in writing by the copyright owner as "Not a Contribution."

 "Contributor" shall mean Licensor and any individual or Legal Entity on behalf of whom a Contribution has been received by Licensor and subsequently incorporated within the Work.

- 2. Grant of Copyright License. Subject to the terms and conditions of this License, each Contributor hereby grants to You a perpetual, worldwide, non-exclusive, no-charge, royalty-free, irrevocable copyright license to reproduce, prepare Derivative Works of, publicly display, publicly perform, sublicense, and distribute the Work and such Derivative Works in Source or Object form.
- 3. Grant of Patent License. Subject to the terms and conditions of this
- License, each Contributor hereby grants to You a perpetual, worldwide, non-exclusive, no-charge, royalty-free, irrevocable (except as stated in this section) patent license to make, have made, use, offer to sell, sell, import, and otherwise transfer the Work, where such license applies only to those patent claims licensable by such Contributor that are necessarily infringed by their Contribution(s) alone or by combination of their Contribution(s) with the Work to which such Contribution(s) was submitted. If You institute patent litigation against any entity (including a cross-claim or counterclaim in a lawsuit) alleging that the Work or a Contribution incorporated within the Work constitutes direct or contributory patent infringement, then any patent licenses granted to You under this License for that Work shall terminate as of the date such litigation is filed.
- 4. Redistribution. You may reproduce and distribute copies of the
	- Work or Derivative Works thereof in any medium, with or without modifications, and in Source or Object form, provided that You meet the following conditions:
	- (a) You must give any other recipients of the Work or Derivative Works a copy of this License; and
- (b) You must cause any modified files to carry prominent notices stating that You changed the files; and
- (c) You must retain, in the Source form of any Derivative Works that You distribute, all copyright, patent, trademark, and attribution notices from the Source form of the Work, excluding those notices that do not pertain to any part of the Derivative Works; and
- (d) If the Work includes a "NOTICE" text file as part of its distribution, then any Derivative Works that You distribute must include a readable copy of the attribution notices contained within such NOTICE file, excluding

those notices that do not

 pertain to any part of the Derivative Works, in at least one of the following places: within a NOTICE text file distributed as part of the Derivative Works; within the Source form or documentation, if provided along with the Derivative Works; or, within a display generated by the Derivative Works, if and wherever such third-party notices normally appear. The contents of the NOTICE file are for informational purposes only and do not modify the License. You may add Your own attribution notices within Derivative Works that You distribute, alongside or as an addendum to the NOTICE text from the Work, provided that such additional attribution notices cannot be construed as modifying the License.

 You may add Your own copyright statement to Your modifications and may provide additional or different license terms and conditions

- for use, reproduction, or distribution of Your modifications, or for any such Derivative Works as a whole, provided Your use, reproduction, and distribution of the Work otherwise complies with the conditions stated in this License.
- 5. Submission of Contributions. Unless You explicitly state otherwise, any Contribution intentionally submitted for inclusion in the Work by You to the Licensor shall be under the terms and conditions of this License, without any additional terms or conditions. Notwithstanding the above, nothing herein shall supersede or modify the terms of any separate license agreement you may have executed with Licensor regarding such Contributions.
- 6. Trademarks. This License does not grant permission to use the trade names, trademarks, service marks, or product names of the Licensor, except as required for reasonable and customary use in describing the origin of the Work and reproducing the

content of the NOTICE file.

- 7. Disclaimer of Warranty. Unless required by applicable law or agreed to in writing, Licensor provides the Work (and each Contributor provides its Contributions) on an "AS IS" BASIS, WITHOUT WARRANTIES OR CONDITIONS OF ANY KIND, either express or implied, including, without limitation, any warranties or conditions of TITLE, NON-INFRINGEMENT, MERCHANTABILITY, or FITNESS FOR A PARTICULAR PURPOSE. You are solely responsible for determining the appropriateness of using or redistributing the Work and assume any risks associated with Your exercise of permissions under this License.
- 8. Limitation of Liability. In no event and under no legal theory, whether in tort (including negligence), contract, or otherwise, unless required by applicable law (such as deliberate and grossly negligent acts) or agreed to in writing, shall any Contributor be liable to You for damages, including any direct,

indirect, special,

 incidental, or consequential damages of any character arising as a result of this License or out of the use or inability to use the Work (including but not limited to damages for loss of goodwill, work stoppage, computer failure or malfunction, or any and all other commercial damages or losses), even if such Contributor has been advised of the possibility of such damages.

 9. Accepting Warranty or Additional Liability. While redistributing the Work or Derivative Works thereof, You may choose to offer, and charge a fee for, acceptance of support, warranty, indemnity, or other liability obligations and/or rights consistent with this License. However, in accepting such obligations, You may act only on Your own behalf and on Your sole responsibility, not on behalf of any other Contributor, and only if You agree to indemnify, defend, and hold each Contributor harmless for any liability incurred by, or claims asserted against, such Contributor by reason of your accepting any such warranty or additional liability.

# END OF TERMS AND CONDITIONS

APPENDIX: How to apply the Apache License to your work.

 To apply the Apache License to your work, attach the following boilerplate notice, with the fields enclosed by brackets "[]" replaced with your own identifying information. (Don't include the brackets!) The text should be enclosed in the appropriate comment syntax for the file format. We also recommend that a file or class name and description of purpose be included on the same "printed page" as the copyright notice for easier identification within third-party archives.

Copyright [yyyy] [name of copyright owner]

 Licensed under the Apache License, Version 2.0 (the "License"); you may not use this file except in compliance with the License. You may obtain a copy of the License at

http://www.apache.org/licenses/LICENSE-2.0

 Unless required by applicable law or agreed to in writing, software distributed under the License is distributed on an "AS IS" BASIS, WITHOUT WARRANTIES OR CONDITIONS OF ANY KIND, either express or implied. See the License for the specific language governing permissions and limitations under the License.

Some code in core/src/java/org/apache/lucene/util/UnicodeUtil.java was derived from unicode conversion examples available at http://www.unicode.org/Public/PROGRAMS/CVTUTF. Here is the copyright from those sources:

/\*

\* Copyright 2001-2004 Unicode, Inc.

\*

\* Disclaimer

\*

\* This source code is provided as is by Unicode, Inc. No claims are

\* made as to fitness for any particular purpose. No warranties of any

\* kind are expressed or implied. The recipient agrees to determine

\* applicability of information provided. If this file has been

\* purchased on magnetic or optical media from Unicode, Inc., the

\* sole remedy for any claim

will be exchange of defective media

\* within 90 days of receipt.

\*

\* Limitations on Rights to Redistribute This Code

\*

\* Unicode, Inc. hereby grants the right to freely use the information

\* supplied in this file in the creation of products supporting the

\* Unicode Standard, and to make copies of this file in any form

\* for internal or external distribution as long as this notice

\* remains attached.

\*/

Some code in core/src/java/org/apache/lucene/util/ArrayUtil.java was derived from Python 2.4.2 sources available at

http://www.python.org. Full license is here:

http://www.python.org/download/releases/2.4.2/license/

Some code in core/src/java/org/apache/lucene/util/UnicodeUtil.java was derived from Python 3.1.2 sources available at http://www.python.org. Full license is here:

## http://www.python.org/download/releases/3.1.2/license/

Some code in core/src/java/org/apache/lucene/util/automaton was derived from Brics automaton sources available at www.brics.dk/automaton/. Here is the copyright from those sources:

/\*

- \* Copyright (c) 2001-2009 Anders Moeller
- \* All rights reserved.
- \*
- \* Redistribution and use in source and binary forms, with or without
- \* modification, are permitted provided that the following conditions

\* are met:

- \* 1. Redistributions of source code must retain the above copyright
- notice, this list of conditions and the following disclaimer.
- \* 2. Redistributions in binary form must reproduce the above copyright
- \* notice, this list of conditions and the following disclaimer in the
- \* documentation and/or other materials provided with the distribution.
- \* 3. The name of the author may not be used to endorse or promote products
- \* derived from this software without specific prior written permission.
- \*

\* THIS SOFTWARE IS PROVIDED BY THE AUTHOR ``AS IS'' AND ANY EXPRESS OR

\* IMPLIED WARRANTIES, INCLUDING, BUT NOT LIMITED TO, THE IMPLIED WARRANTIES \* OF MERCHANTABILITY AND FITNESS FOR A PARTICULAR PURPOSE ARE DISCLAIMED.

\* IN NO EVENT SHALL THE AUTHOR BE LIABLE FOR ANY DIRECT, INDIRECT,

- \* INCIDENTAL, SPECIAL, EXEMPLARY, OR CONSEQUENTIAL DAMAGES (INCLUDING, BUT
- \* NOT LIMITED TO, PROCUREMENT OF SUBSTITUTE GOODS OR SERVICES; LOSS OF USE,
- \* DATA, OR PROFITS; OR BUSINESS INTERRUPTION) HOWEVER CAUSED AND ON ANY
- \* THEORY OF LIABILITY, WHETHER IN CONTRACT, STRICT LIABILITY, OR TORT

\* (INCLUDING NEGLIGENCE OR OTHERWISE) ARISING IN ANY WAY OUT OF THE USE OF

\* THIS SOFTWARE, EVEN IF ADVISED OF THE POSSIBILITY OF SUCH DAMAGE.

\*/

The levenshtein automata tables in core/src/java/org/apache/lucene/util/automaton were automatically generated with the moman/finenight FSA package. Here is the copyright for those sources:

# Copyright (c) 2010, Jean-Philippe Barrette-LaPierre, <jpb@rrette.com>

#

# Permission is hereby granted, free of charge, to any person

# obtaining a copy of this software and associated documentation

# files (the "Software"), to deal in the Software without

# restriction, including

without limitation the rights to use,

# copy, modify, merge, publish, distribute, sublicense, and/or sell

# copies of the Software, and to permit persons to whom the

# Software is furnished to do so, subject to the following

# conditions:

#

# The above copyright notice and this permission notice shall be

# included in all copies or substantial portions of the Software.

#

# THE SOFTWARE IS PROVIDED "AS IS", WITHOUT WARRANTY OF ANY KIND, # EXPRESS OR IMPLIED, INCLUDING BUT NOT LIMITED TO THE WARRANTIES # OF MERCHANTABILITY, FITNESS FOR A PARTICULAR PURPOSE AND # NONINFRINGEMENT. IN NO EVENT SHALL THE AUTHORS OR COPYRIGHT # HOLDERS BE LIABLE FOR ANY CLAIM, DAMAGES OR OTHER LIABILITY, # WHETHER IN AN ACTION OF CONTRACT, TORT OR OTHERWISE, ARISING # FROM, OUT OF OR IN CONNECTION WITH THE SOFTWARE OR THE USE OR # OTHER DEALINGS IN THE SOFTWARE.

Some code in core/src/java/org/apache/lucene/util/UnicodeUtil.java was derived from ICU (http://www.icu-project.org) The full license is available here: http://source.icu-project.org/repos/icu/icu/trunk/license.html

/\*

\* Copyright (C) 1999-2010, International Business Machines

\* Corporation and others. All Rights Reserved.

\*

\* Permission is hereby granted, free of charge, to any person obtaining a copy

\* of this software and associated documentation files (the "Software"), to deal

\* in the Software without restriction, including without limitation the rights

\* to use, copy, modify, merge, publish, distribute, and/or sell copies of the

\* Software, and to permit persons to whom the Software is furnished to do so,

\* provided that the above copyright notice(s) and this permission notice appear

\* in all copies of the Software and that both the above copyright notice(s) and

\* this permission notice appear in supporting documentation.

\*

\* THE SOFTWARE IS PROVIDED "AS IS", WITHOUT WARRANTY OF ANY KIND, EXPRESS OR

\* IMPLIED, INCLUDING BUT NOT LIMITED TO THE WARRANTIES OF MERCHANTABILITY,

\* FITNESS FOR A PARTICULAR

PURPOSE AND NONINFRINGEMENT OF THIRD PARTY RIGHTS.

\* IN NO EVENT SHALL THE COPYRIGHT HOLDER OR HOLDERS INCLUDED IN THIS NOTICE BE

\* LIABLE FOR ANY CLAIM, OR ANY SPECIAL INDIRECT OR CONSEQUENTIAL DAMAGES, OR

\* ANY DAMAGES WHATSOEVER RESULTING FROM LOSS OF USE, DATA OR PROFITS, WHETHER

\* IN AN ACTION OF CONTRACT, NEGLIGENCE OR OTHER TORTIOUS ACTION, ARISING OUT

\* OF OR IN CONNECTION WITH THE USE OR PERFORMANCE OF THIS SOFTWARE.

\*

\* Except as contained in this notice, the name of a copyright holder shall not

\* be used in advertising or otherwise to promote the sale, use or other

\* dealings in this Software without prior written authorization of the

\* copyright holder.

\*/

The following license applies to the Snowball stemmers:

Copyright (c) 2001, Dr Martin Porter Copyright (c) 2002, Richard Boulton All rights reserved.

Redistribution and use in source and binary forms, with or without modification, are permitted provided that the following conditions are met:

- \* Redistributions of source code must retain the above copyright notice,
- \* this list of conditions and the following disclaimer.
- \* Redistributions in binary form must reproduce the above copyright
- \* notice, this list of conditions and the following disclaimer in the
- \* documentation and/or other materials provided with the distribution.
- \* Neither the name of the copyright holders nor the names of its contributors
- \* may be used to endorse or promote products derived from this software
- \* without specific prior written permission.

THIS SOFTWARE IS PROVIDED BY THE COPYRIGHT HOLDERS AND CONTRIBUTORS "AS IS" AND ANY EXPRESS OR IMPLIED WARRANTIES, INCLUDING, BUT NOT LIMITED TO, THE IMPLIED WARRANTIES OF MERCHANTABILITY AND FITNESS FOR A PARTICULAR PURPOSE ARE DISCLAIMED. IN NO EVENT SHALL THE COPYRIGHT OWNER OR CONTRIBUTORS BE LIABLE FOR ANY DIRECT, INDIRECT, INCIDENTAL, SPECIAL, EXEMPLARY, OR CONSEQUENTIAL DAMAGES (INCLUDING, BUT NOT LIMITED TO, PROCUREMENT OF SUBSTITUTE GOODS OR

SERVICES; LOSS OF USE, DATA, OR PROFITS; OR BUSINESS INTERRUPTION) HOWEVER CAUSED AND ON ANY THEORY OF LIABILITY, WHETHER IN CONTRACT, STRICT LIABILITY, OR TORT (INCLUDING NEGLIGENCE OR OTHERWISE) ARISING IN ANY WAY OUT OF THE USE OF THIS SOFTWARE, EVEN IF ADVISED OF THE POSSIBILITY OF SUCH DAMAGE.

The following license applies to the KStemmer:

Copyright 2003, Center for Intelligent Information Retrieval, University of Massachusetts, Amherst. All rights reserved.

Redistribution and use in source and binary forms, with or without modification,

are permitted provided that the following conditions are met:

1. Redistributions of source code must retain the above copyright notice, this list of conditions and the following disclaimer.

2. Redistributions in binary form must reproduce the above copyright notice, this list of conditions and the following disclaimer in the documentation and/or other materials provided with the distribution.

3. The names "Center for Intelligent

Information Retrieval" and

"University of Massachusetts" must not be used to endorse or promote products derived from this software without prior written permission. To obtain permission, contact info@ciir.cs.umass.edu.

THIS SOFTWARE IS PROVIDED BY UNIVERSITY OF MASSACHUSETTS AND OTHER CONTRIBUTORS "AS IS" AND ANY EXPRESS OR IMPLIED WARRANTIES, INCLUDING, BUT NOT LIMITED TO, THE IMPLIED WARRANTIES OF MERCHANTABILITY AND FITNESS FOR A PARTICULAR PURPOSE ARE DISCLAIMED. IN NO EVENT SHALL THE COPYRIGHT HOLDERS OR CONTRIBUTORS BE LIABLE FOR ANY DIRECT, INDIRECT, INCIDENTAL, SPECIAL, EXEMPLARY, OR CONSEQUENTIAL DAMAGES (INCLUDING, BUT NOT LIMITED TO, PROCUREMENT OF SUBSTITUTE GOODS OR SERVICES; LOSS OF USE, DATA, OR PROFITS; OR BUSINESS INTERRUPTION) HOWEVER CAUSED AND ON ANY THEORY OF LIABILITY, WHETHER IN CONTRACT, STRICT LIABILITY, OR TORT (INCLUDING NEGLIGENCE OR OTHERWISE) ARISING IN ANY WAY OUT OF THE USE OF THIS SOFTWARE, EVEN IF ADVISED OF THE POSSIBILITY OF SUCH DAMAGE.

The

following license applies to the Morfologik project:

Copyright (c) 2006 Dawid Weiss Copyright (c) 2007-2011 Dawid Weiss, Marcin Mikowski All rights reserved.

Redistribution and use in source and binary forms, with or without modification, are permitted provided that the following conditions are met:

 \* Redistributions of source code must retain the above copyright notice, this list of conditions and the following disclaimer.

 \* Redistributions in binary form must reproduce the above copyright notice, this list of conditions and the following disclaimer in the documentation and/or other materials provided with the distribution.

 \* Neither the name of Morfologik nor the names of its contributors may be used to endorse or promote products derived from this software without specific prior written permission.

THIS SOFTWARE IS PROVIDED BY THE COPYRIGHT HOLDERS AND CONTRIBUTORS "AS IS" AND ANY EXPRESS OR IMPLIED WARRANTIES, INCLUDING, BUT NOT LIMITED TO, THE IMPLIED

WARRANTIES OF MERCHANTABILITY AND FITNESS FOR A PARTICULAR PURPOSE ARE DISCLAIMED. IN NO EVENT SHALL THE COPYRIGHT HOLDER OR CONTRIBUTORS BE LIABLE FOR ANY DIRECT, INDIRECT, INCIDENTAL, SPECIAL, EXEMPLARY, OR CONSEQUENTIAL DAMAGES (INCLUDING, BUT NOT LIMITED TO, PROCUREMENT OF SUBSTITUTE GOODS OR SERVICES; LOSS OF USE, DATA, OR PROFITS; OR BUSINESS INTERRUPTION) HOWEVER CAUSED AND ON ANY THEORY OF LIABILITY, WHETHER IN CONTRACT, STRICT LIABILITY, OR TORT (INCLUDING NEGLIGENCE OR OTHERWISE) ARISING IN ANY WAY OUT OF THE USE OF THIS SOFTWARE, EVEN IF ADVISED OF THE POSSIBILITY OF SUCH DAMAGE.

---

The dictionary comes from Morfologik project. Morfologik uses data from Polish ispell/myspell dictionary hosted at http://www.sjp.pl/slownik/en/ and is licenced on the terms of (inter alia) LGPL and Creative Commons ShareAlike. The part-of-speech tags were added in Morfologik project and are not found in the data from sjp.pl. The tagset is similar to IPI PAN tagset.

---

The following license applies to the Morfeusz project, used by org.apache.lucene.analysis.morfologik.

BSD-licensed dictionary of Polish (SGJP) http://sgjp.pl/morfeusz/

Copyright 2011 Zygmunt Saloni, Wodzimierz Gruszczyski, Marcin Woliski, Robert Woosz

All rights reserved.

Redistribution and use in source and binary forms, with or without modification, are permitted provided that the following conditions are met:

1. Redistributions of source code must retain the above copyright notice, this list of conditions and the following disclaimer.

2. Redistributions in binary form must reproduce the above copyright notice, this list of conditions and the following disclaimer in the documentation and/or other materials provided with the distribution.

THIS SOFTWARE IS PROVIDED BY COPYRIGHT HOLDERS AS IS AND ANY EXPRESS

OR IMPLIED WARRANTIES, INCLUDING, BUT NOT LIMITED TO, THE IMPLIED WARRANTIES OF MERCHANTABILITY AND FITNESS FOR A PARTICULAR PURPOSE ARE

DISCLAIMED. IN NO EVENT SHALL COPYRIGHT HOLDERS OR CONTRIBUTORS BE LIABLE FOR ANY DIRECT, INDIRECT, INCIDENTAL, SPECIAL, EXEMPLARY, OR CONSEQUENTIAL DAMAGES (INCLUDING, BUT NOT LIMITED TO, PROCUREMENT OF SUBSTITUTE GOODS OR SERVICES; LOSS OF USE, DATA, OR PROFITS; OR BUSINESS INTERRUPTION) HOWEVER CAUSED AND ON ANY THEORY OF LIABILITY, WHETHER IN CONTRACT, STRICT LIABILITY, OR TORT (INCLUDING NEGLIGENCE OR OTHERWISE) ARISING IN ANY WAY OUT OF THE USE OF THIS SOFTWARE, EVEN IF ADVISED OF THE POSSIBILITY OF SUCH DAMAGE.

Apache Lucene Copyright 2014 The Apache Software Foundation

This product includes software developed at The Apache Software Foundation (http://www.apache.org/).

Includes software from other Apache Software Foundation projects, including, but not limited to:

- Apache Ant
- Apache Jakarta Regexp
- Apache Commons
- Apache Xerces

ICU4J, (under analysis/icu) is licensed under an MIT styles license and Copyright (c) 1995-2008 International Business Machines Corporation and others

Some data files (under analysis/icu/src/data) are derived from Unicode data such as the Unicode Character Database. See http://unicode.org/copyright.html for more details.

Brics Automaton (under core/src/java/org/apache/lucene/util/automaton) is BSD-licensed, created by Anders Mller. See http://www.brics.dk/automaton/

The levenshtein automata tables (under core/src/java/org/apache/lucene/util/automaton) were automatically generated with the moman/finenight FSA library, created by Jean-Philippe Barrette-LaPierre.

 This library is available under an MIT license, see http://sites.google.com/site/rrettesite/moman and http://bitbucket.org/jpbarrette/moman/overview/

The class org.apache.lucene.util.WeakIdentityMap was derived from the Apache CXF project and is Apache License 2.0.

The Google Code Prettify is Apache License 2.0. See http://code.google.com/p/google-code-prettify/

JUnit (junit-4.10) is licensed under the Common Public License v. 1.0

This product includes code (JaspellTernarySearchTrie) from Java Spelling Checkin g Package (jaspell): http://jaspell.sourceforge.net/ License: The BSD License (http://www.opensource.org/licenses/bsd-license.php)

The snowball stemmers in analysis/common/src/java/net/sf/snowball were developed by Martin Porter and Richard Boulton. The snowball stopword lists in analysis/common/src/resources/org/apache/lucene/analysis/snowball were developed by Martin Porter and Richard Boulton. The full snowball package is available from http://snowball.tartarus.org/

The KStem stemmer in

 analysis/common/src/org/apache/lucene/analysis/en was developed by Bob Krovetz and Sergio Guzman-Lara (CIIR-UMass Amherst) under the BSD-license.

The Arabic,Persian,Romanian,Bulgarian, and Hindi analyzers (common) come with a default stopword list that is BSD-licensed created by Jacques Savoy. These files reside in: analysis/common/src/resources/org/apache/lucene/analysis/ar/stopwords.txt, analysis/common/src/resources/org/apache/lucene/analysis/fa/stopwords.txt, analysis/common/src/resources/org/apache/lucene/analysis/ro/stopwords.txt, analysis/common/src/resources/org/apache/lucene/analysis/bg/stopwords.txt, analysis/common/src/resources/org/apache/lucene/analysis/hi/stopwords.txt See http://members.unine.ch/jacques.savoy/clef/index.html.

The German,Spanish,Finnish,French,Hungarian,Italian,Portuguese,Russian and Swedish light stemmers (common) are based on BSD-licensed reference implementations created

by Jacques Savoy and

Ljiljana Dolamic. These files reside in:

analysis/common/src/java/org/apache/lucene/analysis/de/GermanLightStemmer.java analysis/common/src/java/org/apache/lucene/analysis/de/GermanMinimalStemmer.java analysis/common/src/java/org/apache/lucene/analysis/es/SpanishLightStemmer.java analysis/common/src/java/org/apache/lucene/analysis/fi/FinnishLightStemmer.java analysis/common/src/java/org/apache/lucene/analysis/fr/FrenchLightStemmer.java analysis/common/src/java/org/apache/lucene/analysis/fr/FrenchMinimalStemmer.java analysis/common/src/java/org/apache/lucene/analysis/hu/HungarianLightStemmer.java analysis/common/src/java/org/apache/lucene/analysis/it/ItalianLightStemmer.java analysis/common/src/java/org/apache/lucene/analysis/pt/PortugueseLightStemmer.java analysis/common/src/java/org/apache/lucene/analysis/ru/RussianLightStemmer.java analysis/common/src/java/org/apache/lucene/analysis/sv/SwedishLightStemmer.java

The Stempel analyzer (stempel) includes BSD-licensed

software developed

by the Egothor project http://egothor.sf.net/, created by Leo Galambos, Martin Kvapil, and Edmond Nolan.

The Polish analyzer (stempel) comes with a default stopword list that is BSD-licensed created by the Carrot2 project. The file resides in stempel/src/resources/org/apache/lucene/analysis/pl/stopwords.txt. See http://project.carrot2.org/license.html.

The SmartChineseAnalyzer source code (smartcn) was provided by Xiaoping Gao and copyright 2009 by www.imdict.net.

WordBreakTestUnicode\_\*.java (under modules/analysis/common/src/test/) is derived from Unicode data such as the Unicode Character Database. See http://unicode.org/copyright.html for more details.

The Morfologik analyzer (morfologik) includes BSD-licensed software developed by Dawid Weiss and Marcin Mikowski (http://morfologik.blogspot.com/).

Morfologik uses data from Polish ispell/myspell dictionary (http://www.sjp.pl/slownik/en/) licenced on the terms of (inter alia) LGPL and Creative Commons ShareAlike.

Morfologic

 includes data from BSD-licensed dictionary of Polish (SGJP) (http://sgjp.pl/morfeusz/)

Servlet-api.jar and javax.servlet-\*.jar are under the CDDL license, the original source code for this can be found at http://www.eclipse.org/jetty/downloads.php

Kuromoji Japanese Morphological Analyzer - Apache Lucene Integration

This software includes a binary and/or source version of data from

mecab-ipadic-2.7.0-20070801

which can be obtained from

http://atilika.com/releases/mecab-ipadic/mecab-ipadic-2.7.0-20070801.tar.gz

or

http://jaist.dl.sourceforge.net/project/mecab/mecab-ipadic/2.7.0-20070801/mecab-ipadic-2.7.0-20070801.tar.gz

===========================================================================

===========================================================================

===========================================================================

mecab-ipadic-2.7.0-20070801 Notice

## Nara

 Institute of Science and Technology (NAIST), the copyright holders, disclaims all warranties with regard to this software, including all implied warranties of merchantability and fitness, in no event shall NAIST be liable for any special, indirect or consequential damages or any damages whatsoever resulting from loss of use, data or profits, whether in an action of contract, negligence or other tortuous action, arising out of or in connection with the use or performance of this software.

===========================================================================

A large portion of the dictionary entries originate from ICOT Free Software. The following conditions for ICOT Free Software applies to the current dictionary as well.

Each User may also freely distribute the Program, whether in its original form or modified, to any third party or parties, PROVIDED that the provisions of Section 3 ("NO WARRANTY") will ALWAYS appear on, or be attached to, the Program, which is distributed substantially in the same form as set out herein and that such intended distribution,

 if actually made, will neither violate or otherwise contravene any of the laws and regulations of the countries having jurisdiction over the User or the intended distribution itself.

#### NO WARRANTY

The program was produced on an experimental basis in the course of the research and development conducted during the project and is provided to users as so produced on an experimental basis. Accordingly, the program is provided without any warranty whatsoever, whether express, implied, statutory or otherwise. The term "warranty" used herein includes, but is not limited to, any warranty of the quality, performance, merchantability and fitness for a particular purpose of the program and the nonexistence of any infringement or violation of any right of any third party.

Each user of the program will agree and understand, and be deemed to have agreed and understood, that there is no warranty whatsoever for the program and, accordingly, the entire risk arising from or otherwise connected

with the program is assumed by the user.

Therefore, neither ICOT, the copyright holder, or any other organization that participated in or was otherwise related to the development of the program and their respective officials, directors, officers and other employees shall be held liable for any and all

damages, including, without limitation, general, special, incidental and consequential damages, arising out of or otherwise in connection with the use or inability to use the program or any product, material or result produced or otherwise obtained by using the program, regardless of whether they have been advised of, or otherwise had knowledge of, the possibility of such damages at any time during the project or thereafter. Each user will be deemed to have agreed to the foregoing by his or her commencement of use of the program. The term "use" as used herein includes, but is not limited to, the use, modification, copying and distribution of the program and the production of secondary products from the program.

In the case where the program, whether in its original form or modified, was distributed or delivered to or received by a user from any person, organization or entity other than ICOT, unless it makes or grants independently of ICOT any specific warranty to the user in writing, such person, organization or entity, will also be exempted from and not be held liable to the user for any such damages as noted above as far as the program is concerned.

# **1.43 lucene-misc 5.5.5 1.43.1 Available under license :**

 Apache License Version 2.0, January 2004 http://www.apache.org/licenses/

# TERMS AND CONDITIONS FOR USE, REPRODUCTION, AND DISTRIBUTION

1. Definitions.

 "License" shall mean the terms and conditions for use, reproduction, and distribution as defined by Sections 1 through 9 of this document.

 "Licensor" shall mean the copyright owner or entity authorized by the copyright owner that is granting the License.

 "Legal Entity" shall mean the union of the acting entity and all other entities that control, are controlled by, or are under common control with that entity. For the purposes of this definition, "control" means (i) the power, direct or indirect, to cause the direction or management of such entity, whether by contract or otherwise, or (ii) ownership of fifty percent (50%) or more of the outstanding shares, or (iii) beneficial ownership

of such entity.

 "You" (or "Your") shall mean an individual or Legal Entity exercising permissions granted by this License.

 "Source" form shall mean the preferred form for making modifications, including but not limited to software source code, documentation source, and configuration files.

 "Object" form shall mean any form resulting from mechanical transformation or translation of a Source form, including but not limited to compiled object code, generated documentation, and conversions to other media types.

 "Work" shall mean the work of authorship, whether in Source or Object form, made available under the License, as indicated by a copyright notice that is included in or attached to the work (an example is provided in the Appendix below).

 "Derivative Works" shall mean any work, whether in Source or Object form, that is based on (or derived from) the Work and for which the editorial

 revisions, annotations, elaborations, or other modifications represent, as a whole, an original work of authorship. For the purposes of this License, Derivative Works shall not include works that remain separable from, or merely link (or bind by name) to the interfaces of, the Work and Derivative Works thereof.

 "Contribution" shall mean any work of authorship, including the original version of the Work and any modifications or additions to that Work or Derivative Works thereof, that is intentionally submitted to Licensor for inclusion in the Work by the copyright owner or by an individual or Legal Entity authorized to submit on behalf of the copyright owner. For the purposes of this definition, "submitted" means any form of electronic, verbal, or written communication sent to the Licensor or its representatives, including but not limited to communication on electronic mailing lists, source code control systems, and issue tracking systems that are managed by, or on behalf of, the Licensor for the purpose of discussing and improving the Work, but excluding communication that is conspicuously marked or otherwise designated in writing by the copyright owner as "Not a Contribution."

 "Contributor" shall mean Licensor and any individual or Legal Entity on behalf of whom a Contribution has been received by Licensor and subsequently incorporated within the Work.

 2. Grant of Copyright License. Subject to the terms and conditions of this License, each Contributor hereby grants to You a perpetual,

 worldwide, non-exclusive, no-charge, royalty-free, irrevocable copyright license to reproduce, prepare Derivative Works of, publicly display, publicly perform, sublicense, and distribute the Work and such Derivative Works in Source or Object form.

 3. Grant of Patent License. Subject to the terms and conditions of this

 License, each Contributor hereby grants to You a perpetual, worldwide, non-exclusive, no-charge, royalty-free, irrevocable (except as stated in this section) patent license to make, have made, use, offer to sell, sell, import, and otherwise transfer the Work, where such license applies only to those patent claims licensable by such Contributor that are necessarily infringed by their Contribution(s) alone or by combination of their Contribution(s) with the Work to which such Contribution(s) was submitted. If You institute patent litigation against any entity (including a cross-claim or counterclaim in a lawsuit) alleging that the Work or a Contribution incorporated within the Work constitutes direct or contributory patent infringement, then any patent licenses granted to You under this License for that Work shall terminate as of the date such litigation is filed.

 4. Redistribution. You may reproduce and distribute copies of the

 Work or Derivative Works thereof in any medium, with or without modifications, and in Source or Object form, provided that You meet the following conditions:

- (a) You must give any other recipients of the Work or Derivative Works a copy of this License; and
- (b) You must cause any modified files to carry prominent notices stating that You changed the files; and
- (c) You must retain, in the Source form of any Derivative Works that You distribute, all copyright, patent, trademark, and attribution notices from the Source form of the Work, excluding those notices that do not pertain to any part of the Derivative Works; and
- (d) If the Work includes a "NOTICE" text file as part of its distribution, then any Derivative Works that You distribute must include a readable copy of the attribution notices contained within such NOTICE file, excluding

those notices that do not

 pertain to any part of the Derivative Works, in at least one of the following places: within a NOTICE text file distributed as part of the Derivative Works; within the Source form or

 documentation, if provided along with the Derivative Works; or, within a display generated by the Derivative Works, if and wherever such third-party notices normally appear. The contents of the NOTICE file are for informational purposes only and do not modify the License. You may add Your own attribution notices within Derivative Works that You distribute, alongside or as an addendum to the NOTICE text from the Work, provided that such additional attribution notices cannot be construed as modifying the License.

 You may add Your own copyright statement to Your modifications and may provide additional or different license terms and conditions

 for use, reproduction, or distribution of Your modifications, or for any such Derivative Works as a whole, provided Your use, reproduction, and distribution of the Work otherwise complies with the conditions stated in this License.

- 5. Submission of Contributions. Unless You explicitly state otherwise, any Contribution intentionally submitted for inclusion in the Work by You to the Licensor shall be under the terms and conditions of this License, without any additional terms or conditions. Notwithstanding the above, nothing herein shall supersede or modify the terms of any separate license agreement you may have executed with Licensor regarding such Contributions.
- 6. Trademarks. This License does not grant permission to use the trade names, trademarks, service marks, or product names of the Licensor, except as required for reasonable and customary use in describing the origin of the Work and reproducing the content of the NOTICE file.
- 7. Disclaimer of Warranty. Unless required by applicable law or agreed to in writing, Licensor provides the Work (and each Contributor provides its Contributions) on an "AS IS" BASIS, WITHOUT WARRANTIES OR CONDITIONS OF ANY KIND, either express or implied, including, without limitation, any warranties or conditions of TITLE, NON-INFRINGEMENT, MERCHANTABILITY, or FITNESS FOR A PARTICULAR PURPOSE. You are solely responsible for determining the appropriateness of using or redistributing the Work and assume any risks associated with Your exercise of permissions under this License.
- 8. Limitation of Liability. In no event and under no legal theory, whether in tort (including negligence), contract, or otherwise, unless required by applicable law (such as deliberate and grossly negligent acts) or agreed to in writing, shall any Contributor be liable to You for damages, including any direct,

indirect, special,

 incidental, or consequential damages of any character arising as a result of this License or out of the use or inability to use the Work (including but not limited to damages for loss of goodwill, work stoppage, computer failure or malfunction, or any and all other commercial damages or losses), even if such Contributor has been advised of the possibility of such damages.

 9. Accepting Warranty or Additional Liability. While redistributing the Work or Derivative Works thereof, You may choose to offer, and charge a fee for, acceptance of support, warranty, indemnity, or other liability obligations and/or rights consistent with this License. However, in accepting such obligations, You may act only on Your own behalf and on Your sole responsibility, not on behalf of any other Contributor, and only if You agree to indemnify, defend, and hold each Contributor harmless for any liability incurred by, or claims asserted against, such Contributor by reason of your accepting any such warranty or additional liability.

# END OF TERMS AND CONDITIONS

APPENDIX: How to apply the Apache License to your work.

 To apply the Apache License to your work, attach the following boilerplate notice, with the fields enclosed by brackets "[]" replaced with your own identifying information. (Don't include the brackets!) The text should be enclosed in the appropriate comment syntax for the file format. We also recommend that a file or class name and description of purpose be included on the same "printed page" as the copyright notice for easier identification within third-party archives.

Copyright [yyyy] [name of copyright owner]

 Licensed under the Apache License, Version 2.0 (the "License"); you may not use this file except in compliance with the License. You may obtain a copy of the License at

http://www.apache.org/licenses/LICENSE-2.0

 Unless required by applicable law or agreed to in writing, software distributed under the License is distributed on an "AS IS" BASIS, WITHOUT WARRANTIES OR CONDITIONS OF ANY KIND, either express or implied. See the License for the specific language governing permissions and limitations under the License.

Some code in core/src/java/org/apache/lucene/util/UnicodeUtil.java was derived from unicode conversion examples available at http://www.unicode.org/Public/PROGRAMS/CVTUTF. Here is the copyright from those sources:

/\*

\* Copyright 2001-2004 Unicode, Inc.

\*

\* Disclaimer

\*

\* This source code is provided as is by Unicode, Inc. No claims are

\* made as to fitness for any particular purpose. No warranties of any

\* kind are expressed or implied. The recipient agrees to determine

\* applicability of information provided. If this file has been

\* purchased on magnetic or optical media from Unicode, Inc., the

\* sole remedy for any claim

will be exchange of defective media

\* within 90 days of receipt.

\*

\* Limitations on Rights to Redistribute This Code

\*

\* Unicode, Inc. hereby grants the right to freely use the information

\* supplied in this file in the creation of products supporting the

\* Unicode Standard, and to make copies of this file in any form

\* for internal or external distribution as long as this notice

\* remains attached.

\*/

Some code in core/src/java/org/apache/lucene/util/ArrayUtil.java was derived from Python 2.4.2 sources available at http://www.python.org. Full license is here:

http://www.python.org/download/releases/2.4.2/license/

Some code in core/src/java/org/apache/lucene/util/UnicodeUtil.java was derived from Python 3.1.2 sources available at http://www.python.org. Full license is here:

http://www.python.org/download/releases/3.1.2/license/

Some code in core/src/java/org/apache/lucene/util/automaton was derived from Brics automaton sources available at www.brics.dk/automaton/. Here is the copyright from those sources:

/\*

\* Copyright (c) 2001-2009 Anders Moeller

\* All rights reserved.

\*

\* Redistribution and use in source and binary forms, with or without

\* modification, are permitted provided that the following conditions

\* are met:

- \* 1. Redistributions of source code must retain the above copyright
- \* notice, this list of conditions and the following disclaimer.
- \* 2. Redistributions in binary form must reproduce the above copyright
- notice, this list of conditions and the following disclaimer in the
- \* documentation and/or other materials provided with the distribution.
- \* 3. The name of the author may not be used to endorse or promote products

\* derived from this software without specific prior written permission.

\*

\* THIS SOFTWARE IS PROVIDED BY THE AUTHOR ``AS IS'' AND ANY EXPRESS OR \* IMPLIED WARRANTIES, INCLUDING, BUT NOT LIMITED TO, THE IMPLIED WARRANTIES \* OF MERCHANTABILITY AND FITNESS FOR A PARTICULAR PURPOSE ARE DISCLAIMED.

\* IN NO EVENT SHALL THE AUTHOR BE LIABLE FOR ANY DIRECT, INDIRECT,

\* INCIDENTAL, SPECIAL, EXEMPLARY, OR CONSEQUENTIAL DAMAGES (INCLUDING, BUT

\* NOT LIMITED TO, PROCUREMENT OF SUBSTITUTE GOODS OR SERVICES; LOSS OF USE,

\* DATA, OR PROFITS; OR BUSINESS INTERRUPTION) HOWEVER CAUSED AND ON ANY

\* THEORY OF LIABILITY, WHETHER IN CONTRACT, STRICT LIABILITY, OR TORT

\* (INCLUDING NEGLIGENCE OR OTHERWISE) ARISING IN ANY WAY OUT OF THE USE OF

\* THIS SOFTWARE, EVEN IF ADVISED OF THE POSSIBILITY OF SUCH DAMAGE.

\*/

The levenshtein automata tables in core/src/java/org/apache/lucene/util/automaton were automatically generated with the moman/finenight FSA package. Here is the copyright for those sources:

# Copyright (c) 2010, Jean-Philippe Barrette-LaPierre, <jpb@rrette.com>

#

# Permission is hereby granted, free of charge, to any person

# obtaining a copy of this software and associated documentation

# files (the "Software"), to deal in the Software without

# restriction, including

without limitation the rights to use,

# copy, modify, merge, publish, distribute, sublicense, and/or sell

# copies of the Software, and to permit persons to whom the

# Software is furnished to do so, subject to the following

# conditions:

#

# The above copyright notice and this permission notice shall be

# included in all copies or substantial portions of the Software.

#

```
# THE SOFTWARE IS PROVIDED "AS IS", WITHOUT WARRANTY OF ANY KIND,
# EXPRESS OR IMPLIED, INCLUDING BUT NOT LIMITED TO THE WARRANTIES
# OF MERCHANTABILITY, FITNESS FOR A PARTICULAR PURPOSE AND
```
# NONINFRINGEMENT. IN NO EVENT SHALL THE AUTHORS OR COPYRIGHT # HOLDERS BE LIABLE FOR ANY CLAIM, DAMAGES OR OTHER LIABILITY, # WHETHER IN AN ACTION OF CONTRACT, TORT OR OTHERWISE, ARISING # FROM, OUT OF OR IN CONNECTION WITH THE SOFTWARE OR THE USE OR # OTHER DEALINGS IN THE SOFTWARE.

Some code in core/src/java/org/apache/lucene/util/UnicodeUtil.java was derived from ICU (http://www.icu-project.org) The full license is available here: http://source.icu-project.org/repos/icu/icu/trunk/license.html

/\*

\* Copyright (C) 1999-2010, International Business Machines

\* Corporation and others. All Rights Reserved.

\*

\* Permission is hereby granted, free of charge, to any person obtaining a copy

\* of this software and associated documentation files (the "Software"), to deal

\* in the Software without restriction, including without limitation the rights

\* to use, copy, modify, merge, publish, distribute, and/or sell copies of the

\* Software, and to permit persons to whom the Software is furnished to do so,

\* provided that the above copyright notice(s) and this permission notice appear

\* in all copies of the Software and that both the above copyright notice(s) and

\* this permission notice appear in supporting documentation.

\*

\* THE SOFTWARE IS PROVIDED "AS IS", WITHOUT WARRANTY OF ANY KIND, EXPRESS OR

\* IMPLIED, INCLUDING BUT NOT LIMITED TO THE WARRANTIES OF MERCHANTABILITY,

\* FITNESS FOR A PARTICULAR

PURPOSE AND NONINFRINGEMENT OF THIRD PARTY RIGHTS.

\* IN NO EVENT SHALL THE COPYRIGHT HOLDER OR HOLDERS INCLUDED IN THIS NOTICE BE

\* LIABLE FOR ANY CLAIM, OR ANY SPECIAL INDIRECT OR CONSEQUENTIAL DAMAGES, OR

\* ANY DAMAGES WHATSOEVER RESULTING FROM LOSS OF USE, DATA OR PROFITS, WHETHER

\* IN AN ACTION OF CONTRACT, NEGLIGENCE OR OTHER TORTIOUS ACTION, ARISING OUT

\* OF OR IN CONNECTION WITH THE USE OR PERFORMANCE OF THIS SOFTWARE.

\*

\* Except as contained in this notice, the name of a copyright holder shall not

\* be used in advertising or otherwise to promote the sale, use or other

\* dealings in this Software without prior written authorization of the

\* copyright holder.

\*/

The following license applies to the Snowball stemmers:

Copyright (c) 2001, Dr Martin Porter Copyright (c) 2002, Richard Boulton All rights reserved.

Redistribution and use in source and binary forms, with or without

modification, are permitted provided that the following conditions are met:

- \* Redistributions of source code must retain the above copyright notice,
- \* this list of conditions and the following disclaimer.
- \* Redistributions in binary form must reproduce the above copyright
- \* notice, this list of conditions and the following disclaimer in the
- \* documentation and/or other materials provided with the distribution.
- \* Neither the name of the copyright holders nor the names of its contributors
- \* may be used to endorse or promote products derived from this software
- \* without specific prior written permission.

THIS SOFTWARE IS PROVIDED BY THE COPYRIGHT HOLDERS AND CONTRIBUTORS "AS IS" AND ANY EXPRESS OR IMPLIED WARRANTIES, INCLUDING, BUT NOT LIMITED TO, THE IMPLIED WARRANTIES OF MERCHANTABILITY AND FITNESS FOR A PARTICULAR PURPOSE ARE DISCLAIMED. IN NO EVENT SHALL THE COPYRIGHT OWNER OR CONTRIBUTORS BE LIABLE FOR ANY DIRECT, INDIRECT, INCIDENTAL, SPECIAL, EXEMPLARY, OR CONSEQUENTIAL DAMAGES (INCLUDING, BUT NOT LIMITED TO, PROCUREMENT OF SUBSTITUTE GOODS OR

SERVICES; LOSS OF USE, DATA, OR PROFITS; OR BUSINESS INTERRUPTION) HOWEVER CAUSED AND ON ANY THEORY OF LIABILITY, WHETHER IN CONTRACT, STRICT LIABILITY, OR TORT (INCLUDING NEGLIGENCE OR OTHERWISE) ARISING IN ANY WAY OUT OF THE USE OF THIS SOFTWARE, EVEN IF ADVISED OF THE POSSIBILITY OF SUCH DAMAGE.

The following license applies to the KStemmer:

Copyright 2003, Center for Intelligent Information Retrieval, University of Massachusetts, Amherst. All rights reserved.

Redistribution and use in source and binary forms, with or without modification, are permitted provided that the following conditions are met:

1. Redistributions of source code must retain the above copyright notice, this list of conditions and the following disclaimer.

2. Redistributions in binary form must reproduce the above copyright notice, this list of conditions and the following disclaimer in the documentation and/or other materials provided with the distribution.

3. The names "Center for Intelligent Information Retrieval" and "University of Massachusetts" must not be used to endorse or promote products derived from this software without prior written permission. To obtain permission, contact info@ciir.cs.umass.edu.

# THIS SOFTWARE IS PROVIDED BY UNIVERSITY OF MASSACHUSETTS AND OTHER CONTRIBUTORS "AS IS" AND ANY EXPRESS OR IMPLIED WARRANTIES, INCLUDING, BUT NOT LIMITED TO,

THE IMPLIED WARRANTIES OF MERCHANTABILITY AND FITNESS FOR A PARTICULAR PURPOSE ARE DISCLAIMED. IN NO EVENT SHALL THE COPYRIGHT HOLDERS OR CONTRIBUTORS BE LIABLE FOR ANY DIRECT, INDIRECT, INCIDENTAL, SPECIAL, EXEMPLARY, OR CONSEQUENTIAL DAMAGES (INCLUDING, BUT NOT LIMITED TO, PROCUREMENT OF SUBSTITUTE GOODS OR SERVICES; LOSS OF USE, DATA, OR PROFITS; OR BUSINESS INTERRUPTION) HOWEVER CAUSED AND ON ANY THEORY OF LIABILITY, WHETHER IN CONTRACT, STRICT LIABILITY, OR TORT (INCLUDING NEGLIGENCE OR OTHERWISE) ARISING IN ANY WAY OUT OF THE USE OF THIS SOFTWARE, EVEN IF ADVISED OF THE POSSIBILITY OF SUCH DAMAGE.

The

following license applies to the Morfologik project:

Copyright (c) 2006 Dawid Weiss Copyright (c) 2007-2011 Dawid Weiss, Marcin Mikowski All rights reserved.

Redistribution and use in source and binary forms, with or without modification, are permitted provided that the following conditions are met:

 \* Redistributions of source code must retain the above copyright notice, this list of conditions and the following disclaimer.

 \* Redistributions in binary form must reproduce the above copyright notice, this list of conditions and the following disclaimer in the documentation and/or other materials provided with the distribution.

 \* Neither the name of Morfologik nor the names of its contributors may be used to endorse or promote products derived from this software without specific prior written permission.

# THIS SOFTWARE IS PROVIDED BY THE COPYRIGHT HOLDERS AND CONTRIBUTORS "AS IS" AND ANY EXPRESS OR IMPLIED WARRANTIES, INCLUDING, BUT NOT LIMITED TO, THE IMPLIED

WARRANTIES OF MERCHANTABILITY AND FITNESS FOR A PARTICULAR PURPOSE ARE DISCLAIMED. IN NO EVENT SHALL THE COPYRIGHT HOLDER OR CONTRIBUTORS BE LIABLE FOR ANY DIRECT, INDIRECT, INCIDENTAL, SPECIAL, EXEMPLARY, OR CONSEQUENTIAL DAMAGES (INCLUDING, BUT NOT LIMITED TO, PROCUREMENT OF SUBSTITUTE GOODS OR SERVICES; LOSS OF USE, DATA, OR PROFITS; OR BUSINESS INTERRUPTION) HOWEVER CAUSED AND ON ANY THEORY OF LIABILITY, WHETHER IN CONTRACT, STRICT LIABILITY, OR TORT (INCLUDING NEGLIGENCE OR OTHERWISE) ARISING IN ANY WAY OUT OF THE USE OF THIS SOFTWARE, EVEN IF ADVISED OF THE POSSIBILITY OF SUCH DAMAGE.

---

The dictionary comes from Morfologik project. Morfologik uses data from Polish ispell/myspell dictionary hosted at http://www.sjp.pl/slownik/en/ and is licenced on the terms of (inter alia) LGPL and Creative Commons

ShareAlike. The part-of-speech tags were added in Morfologik project and are not found in the data from sjp.pl. The tagset is similar to IPI PAN tagset.

---

The following license applies to the Morfeusz project, used by org.apache.lucene.analysis.morfologik.

BSD-licensed dictionary of Polish (SGJP) http://sgjp.pl/morfeusz/

Copyright 2011 Zygmunt Saloni, Wodzimierz Gruszczyski, Marcin Woliski, Robert Woosz

All rights reserved.

Redistribution and use in source and binary forms, with or without modification, are permitted provided that the following conditions are met:

1. Redistributions of source code must retain the above copyright notice, this list of conditions and the following disclaimer.

2. Redistributions in binary form must reproduce the above copyright notice, this list of conditions and the following disclaimer in the documentation and/or other materials provided with the distribution.

THIS SOFTWARE IS PROVIDED BY COPYRIGHT HOLDERS AS IS AND ANY EXPRESS OR IMPLIED WARRANTIES, INCLUDING, BUT NOT LIMITED TO, THE IMPLIED WARRANTIES OF MERCHANTABILITY AND FITNESS FOR A PARTICULAR PURPOSE ARE

DISCLAIMED. IN NO EVENT SHALL COPYRIGHT HOLDERS OR CONTRIBUTORS BE LIABLE FOR ANY DIRECT, INDIRECT, INCIDENTAL, SPECIAL, EXEMPLARY, OR CONSEQUENTIAL DAMAGES (INCLUDING, BUT NOT LIMITED TO, PROCUREMENT OF SUBSTITUTE GOODS OR SERVICES; LOSS OF USE, DATA, OR PROFITS; OR BUSINESS INTERRUPTION) HOWEVER CAUSED AND ON ANY THEORY OF LIABILITY, WHETHER IN CONTRACT, STRICT LIABILITY, OR TORT (INCLUDING NEGLIGENCE OR OTHERWISE) ARISING IN ANY WAY OUT OF THE USE OF THIS SOFTWARE, EVEN IF ADVISED OF THE POSSIBILITY OF SUCH DAMAGE.

Apache Lucene

Copyright 2014 The Apache Software Foundation

This product includes software developed at The Apache Software Foundation (http://www.apache.org/). Includes software from other Apache Software Foundation projects, including, but not limited to:

- Apache Ant
- Apache Jakarta Regexp
- Apache Commons
- Apache Xerces

ICU4J, (under analysis/icu) is licensed under an MIT styles license and Copyright (c) 1995-2008 International Business Machines Corporation and others

Some data files (under analysis/icu/src/data) are derived from Unicode data such as the Unicode Character Database. See http://unicode.org/copyright.html for more details.

Brics Automaton (under core/src/java/org/apache/lucene/util/automaton) is BSD-licensed, created by Anders Mller. See http://www.brics.dk/automaton/

The levenshtein automata tables (under core/src/java/org/apache/lucene/util/automaton) were automatically generated with the moman/finenight FSA library, created by Jean-Philippe Barrette-LaPierre. This library is available under an MIT license, see http://sites.google.com/site/rrettesite/moman and http://bitbucket.org/jpbarrette/moman/overview/

The class org.apache.lucene.util.WeakIdentityMap was derived from the Apache CXF project and is Apache License 2.0.

The Google Code Prettify is Apache License 2.0. See http://code.google.com/p/google-code-prettify/

JUnit (junit-4.10) is licensed under the Common Public License v. 1.0 See http://junit.sourceforge.net/cpl-v10.html

This product includes code (JaspellTernarySearchTrie) from Java Spelling Checkin g Package (jaspell): http://jaspell.sourceforge.net/ License: The BSD License (http://www.opensource.org/licenses/bsd-license.php)

The snowball stemmers in analysis/common/src/java/net/sf/snowball were developed by Martin Porter and Richard Boulton. The snowball stopword lists in analysis/common/src/resources/org/apache/lucene/analysis/snowball were developed by Martin Porter and Richard Boulton. The full snowball package is available from http://snowball.tartarus.org/

The KStem stemmer in

 analysis/common/src/org/apache/lucene/analysis/en was developed by Bob Krovetz and Sergio Guzman-Lara (CIIR-UMass Amherst) under the BSD-license.

The Arabic,Persian,Romanian,Bulgarian, and Hindi analyzers (common) come with a default stopword list that is BSD-licensed created by Jacques Savoy. These files reside in: analysis/common/src/resources/org/apache/lucene/analysis/ar/stopwords.txt, analysis/common/src/resources/org/apache/lucene/analysis/fa/stopwords.txt, analysis/common/src/resources/org/apache/lucene/analysis/ro/stopwords.txt, analysis/common/src/resources/org/apache/lucene/analysis/bg/stopwords.txt, analysis/common/src/resources/org/apache/lucene/analysis/hi/stopwords.txt See http://members.unine.ch/jacques.savoy/clef/index.html.

The German,Spanish,Finnish,French,Hungarian,Italian,Portuguese,Russian and Swedish light stemmers (common) are based on BSD-licensed reference implementations created by Jacques Savoy and

Ljiljana Dolamic. These files reside in:

analysis/common/src/java/org/apache/lucene/analysis/de/GermanLightStemmer.java analysis/common/src/java/org/apache/lucene/analysis/de/GermanMinimalStemmer.java analysis/common/src/java/org/apache/lucene/analysis/es/SpanishLightStemmer.java analysis/common/src/java/org/apache/lucene/analysis/fi/FinnishLightStemmer.java analysis/common/src/java/org/apache/lucene/analysis/fr/FrenchLightStemmer.java analysis/common/src/java/org/apache/lucene/analysis/fr/FrenchMinimalStemmer.java analysis/common/src/java/org/apache/lucene/analysis/hu/HungarianLightStemmer.java analysis/common/src/java/org/apache/lucene/analysis/it/ItalianLightStemmer.java analysis/common/src/java/org/apache/lucene/analysis/pt/PortugueseLightStemmer.java analysis/common/src/java/org/apache/lucene/analysis/ru/RussianLightStemmer.java analysis/common/src/java/org/apache/lucene/analysis/sv/SwedishLightStemmer.java

The Stempel analyzer (stempel) includes BSD-licensed

software developed

by the Egothor project http://egothor.sf.net/, created by Leo Galambos, Martin Kvapil, and Edmond Nolan.

The Polish analyzer (stempel) comes with a default stopword list that is BSD-licensed created by the Carrot2 project. The file resides in stempel/src/resources/org/apache/lucene/analysis/pl/stopwords.txt. See http://project.carrot2.org/license.html.

The SmartChineseAnalyzer source code (smartcn) was provided by Xiaoping Gao and copyright 2009 by www.imdict.net.

WordBreakTestUnicode\_\*.java (under modules/analysis/common/src/test/) is derived from Unicode data such as the Unicode Character Database. See http://unicode.org/copyright.html for more details.

The Morfologik analyzer (morfologik) includes BSD-licensed software developed by Dawid Weiss and Marcin Mikowski (http://morfologik.blogspot.com/). Morfologik uses data from Polish ispell/myspell dictionary (http://www.sjp.pl/slownik/en/) licenced on the terms of (inter alia) LGPL and Creative Commons ShareAlike.

Morfologic includes data from BSD-licensed dictionary of Polish (SGJP) (http://sgjp.pl/morfeusz/)

Servlet-api.jar and javax.servlet-\*.jar are under the CDDL license, the original source code for this can be found at http://www.eclipse.org/jetty/downloads.php

Kuromoji Japanese Morphological Analyzer - Apache Lucene Integration

===========================================================================

===========================================================================

This software includes a binary and/or source version of data from

mecab-ipadic-2.7.0-20070801

which can be obtained from

http://atilika.com/releases/mecab-ipadic/mecab-ipadic-2.7.0-20070801.tar.gz

or

http://jaist.dl.sourceforge.net/project/mecab/mecab-ipadic/2.7.0-20070801/mecab-ipadic-2.7.0-20070801.tar.gz

===========================================================================

===========================================================================

### mecab-ipadic-2.7.0-20070801 Notice

### Nara

 Institute of Science and Technology (NAIST), the copyright holders, disclaims all warranties with regard to this software, including all implied warranties of merchantability and fitness, in no event shall NAIST be liable for any special, indirect or consequential damages or any damages whatsoever resulting from loss of use, data or profits, whether in an action of contract, negligence or other tortuous action, arising out of or in connection with the use or performance of this software.

A large portion of the dictionary entries originate from ICOT Free Software. The following conditions for ICOT Free Software applies to the current dictionary as well.

Each User may also freely distribute the Program, whether in its original form or modified, to any third party or parties, PROVIDED

that the provisions of Section 3 ("NO WARRANTY") will ALWAYS appear on, or be attached to, the Program, which is distributed substantially in the same form as set out herein and that such intended distribution, if actually made, will neither violate or otherwise

contravene any of the laws and regulations of the countries having jurisdiction over the User or the intended distribution itself.

### NO WARRANTY

The program was produced on an experimental basis in the course of the research and development conducted during the project and is provided to users as so produced on an experimental basis. Accordingly, the program is provided without any warranty whatsoever, whether express, implied, statutory or otherwise. The term "warranty" used herein includes, but is not limited to, any warranty of the quality, performance, merchantability and fitness for a particular purpose of the program and the nonexistence of any infringement or violation of any right of any third party.

Each user of the program will agree and understand, and be deemed to have agreed and understood, that there is no warranty whatsoever for the program and, accordingly, the entire risk arising from or otherwise connected

with the program is assumed by the user.

Therefore, neither ICOT, the copyright holder, or any other organization that participated in or was otherwise related to the development of the program and their respective officials, directors, officers and other employees shall be held liable for any and all damages, including, without limitation, general, special, incidental and consequential damages, arising out of or otherwise in connection with the use or inability to use the program or any product, material or result produced or otherwise obtained by using the program, regardless of whether they have been advised of, or otherwise had knowledge of, the possibility of such damages at any time during the project or thereafter. Each user will be deemed to have agreed to the foregoing by his or her commencement of use of the program. The term "use" as used herein includes, but is not limited to, the use, modification, copying and distribution of the program and the production of secondary products from the program.

In the case where the program, whether in its original form or modified, was distributed or delivered to or received by a user from any person, organization or entity other than ICOT, unless it makes or grants independently of ICOT any specific warranty to the user in writing, such person, organization or entity, will also be exempted

from and not be held liable to the user for any such damages as noted above as far as the program is concerned.

# **1.44 lucene-queryparser 5.5.5 1.44.1 Available under license :**

 Apache License Version 2.0, January 2004 http://www.apache.org/licenses/

## TERMS AND CONDITIONS FOR USE, REPRODUCTION, AND DISTRIBUTION

# 1. Definitions.

 "License" shall mean the terms and conditions for use, reproduction, and distribution as defined by Sections 1 through 9 of this document.

 "Licensor" shall mean the copyright owner or entity authorized by the copyright owner that is granting the License.

 "Legal Entity" shall mean the union of the acting entity and all other entities that control, are controlled by, or are under common control with that entity. For the purposes of this definition, "control" means (i) the power, direct or indirect, to cause the direction or management of such entity, whether by contract or otherwise, or (ii) ownership of fifty percent (50%) or more of the outstanding shares, or (iii) beneficial ownership of such entity.

 "You" (or "Your") shall mean an individual or Legal Entity exercising permissions granted by this License.

 "Source" form shall mean the preferred form for making modifications, including but not limited to software source code, documentation source, and configuration files.

 "Object" form shall mean any form resulting from mechanical transformation or translation of a Source form, including but not limited to compiled object code, generated documentation, and conversions to other media types.

 "Work" shall mean the work of authorship, whether in Source or Object form, made available under the License, as indicated by a copyright notice that is included in or attached to the work (an example is provided in the Appendix below).

 "Derivative Works" shall mean any work, whether in Source or Object form, that is based on (or derived from) the Work and for which the editorial

 revisions, annotations, elaborations, or other modifications represent, as a whole, an original work of authorship. For the purposes of this License, Derivative Works shall not include works that remain separable from, or merely link (or bind by name) to the interfaces of, the Work and Derivative Works thereof.

 "Contribution" shall mean any work of authorship, including the original version of the Work and any modifications or additions to that Work or Derivative Works thereof, that is intentionally submitted to Licensor for inclusion in the Work by the copyright owner or by an individual or Legal Entity authorized to submit on behalf of the copyright owner. For the purposes of this definition, "submitted" means any form of electronic, verbal, or written communication sent to the Licensor or its representatives, including but not limited to communication on electronic mailing lists, source code control systems, and issue tracking systems that are managed by, or on behalf of, the Licensor for the purpose of discussing and improving the Work, but excluding communication that is conspicuously marked or otherwise designated in writing by the copyright owner as "Not a Contribution."

 "Contributor" shall mean Licensor and any individual or Legal Entity on behalf of whom a Contribution has been received by Licensor and subsequently incorporated within the Work.

- 2. Grant of Copyright License. Subject to the terms and conditions of this License, each Contributor hereby grants to You a perpetual, worldwide, non-exclusive, no-charge, royalty-free, irrevocable copyright license to reproduce, prepare Derivative Works of, publicly display, publicly perform, sublicense, and distribute the Work and such Derivative Works in Source or Object form.
- 3. Grant of Patent License. Subject to the terms and conditions of this
- License, each Contributor hereby grants to You a perpetual, worldwide, non-exclusive, no-charge, royalty-free, irrevocable (except as stated in this section) patent license to make, have made, use, offer to sell, sell, import, and otherwise transfer the Work, where such license applies only to those patent claims licensable by such Contributor that are necessarily infringed by their Contribution(s) alone or by combination of their Contribution(s) with the Work to which such Contribution(s) was submitted. If You institute patent litigation against any entity (including a cross-claim or counterclaim in a lawsuit) alleging that the Work or a Contribution incorporated within the Work constitutes direct or contributory patent infringement, then any patent licenses

 granted to You under this License for that Work shall terminate as of the date such litigation is filed.

 4. Redistribution. You may reproduce and distribute copies of the

 Work or Derivative Works thereof in any medium, with or without modifications, and in Source or Object form, provided that You meet the following conditions:

- (a) You must give any other recipients of the Work or Derivative Works a copy of this License; and
- (b) You must cause any modified files to carry prominent notices stating that You changed the files; and
- (c) You must retain, in the Source form of any Derivative Works that You distribute, all copyright, patent, trademark, and attribution notices from the Source form of the Work, excluding those notices that do not pertain to any part of the Derivative Works; and
- (d) If the Work includes a "NOTICE" text file as part of its distribution, then any Derivative Works that You distribute must include a readable copy of the attribution notices contained within such NOTICE file, excluding

those notices that do not

 pertain to any part of the Derivative Works, in at least one of the following places: within a NOTICE text file distributed as part of the Derivative Works; within the Source form or documentation, if provided along with the Derivative Works; or, within a display generated by the Derivative Works, if and wherever such third-party notices normally appear. The contents of the NOTICE file are for informational purposes only and do not modify the License. You may add Your own attribution notices within Derivative Works that You distribute, alongside or as an addendum to the NOTICE text from the Work, provided that such additional attribution notices cannot be construed as modifying the License.

 You may add Your own copyright statement to Your modifications and may provide additional or different license terms and conditions

- for use, reproduction, or distribution of Your modifications, or for any such Derivative Works as a whole, provided Your use, reproduction, and distribution of the Work otherwise complies with the conditions stated in this License.
- 5. Submission of Contributions. Unless You explicitly state otherwise,

 any Contribution intentionally submitted for inclusion in the Work by You to the Licensor shall be under the terms and conditions of this License, without any additional terms or conditions. Notwithstanding the above, nothing herein shall supersede or modify the terms of any separate license agreement you may have executed with Licensor regarding such Contributions.

- 6. Trademarks. This License does not grant permission to use the trade names, trademarks, service marks, or product names of the Licensor, except as required for reasonable and customary use in describing the origin of the Work and reproducing the content of the NOTICE file.
- 7. Disclaimer of Warranty. Unless required by applicable law or agreed to in writing, Licensor provides the Work (and each Contributor provides its Contributions) on an "AS IS" BASIS, WITHOUT WARRANTIES OR CONDITIONS OF ANY KIND, either express or implied, including, without limitation, any warranties or conditions of TITLE, NON-INFRINGEMENT, MERCHANTABILITY, or FITNESS FOR A PARTICULAR PURPOSE. You are solely responsible for determining the appropriateness of using or redistributing the Work and assume any risks associated with Your exercise of permissions under this License.
- 8. Limitation of Liability. In no event and under no legal theory, whether in tort (including negligence), contract, or otherwise, unless required by applicable law (such as deliberate and grossly negligent acts) or agreed to in writing, shall any Contributor be liable to You for damages, including any direct,

indirect, special,

 incidental, or consequential damages of any character arising as a result of this License or out of the use or inability to use the Work (including but not limited to damages for loss of goodwill, work stoppage, computer failure or malfunction, or any and all other commercial damages or losses), even if such Contributor has been advised of the possibility of such damages.

 9. Accepting Warranty or Additional Liability. While redistributing the Work or Derivative Works thereof, You may choose to offer, and charge a fee for, acceptance of support, warranty, indemnity, or other liability obligations and/or rights consistent with this License. However, in accepting such obligations, You may act only on Your own behalf and on Your sole responsibility, not on behalf of any other Contributor, and only if You agree to indemnify, defend, and hold each Contributor harmless for any liability incurred by, or claims asserted against, such Contributor by reason of your accepting any such warranty or additional liability.

## END OF TERMS AND CONDITIONS

APPENDIX: How to apply the Apache License to your work.

 To apply the Apache License to your work, attach the following boilerplate notice, with the fields enclosed by brackets "[]" replaced with your own identifying information. (Don't include the brackets!) The text should be enclosed in the appropriate comment syntax for the file format. We also recommend that a file or class name and description of purpose be included on the same "printed page" as the copyright notice for easier identification within third-party archives.

Copyright [yyyy] [name of copyright owner]

 Licensed under the Apache License, Version 2.0 (the "License"); you may not use this file except in compliance with the License. You may obtain a copy of the License at

http://www.apache.org/licenses/LICENSE-2.0

 Unless required by applicable law or agreed to in writing, software distributed under the License is distributed on an "AS IS" BASIS, WITHOUT WARRANTIES OR CONDITIONS OF ANY KIND, either express or implied. See the License for the specific language governing permissions and limitations under the License.

Some code in core/src/java/org/apache/lucene/util/UnicodeUtil.java was derived from unicode conversion examples available at http://www.unicode.org/Public/PROGRAMS/CVTUTF. Here is the copyright from those sources:

/\* \* Copyright 2001-2004 Unicode, Inc.

\*

\* Disclaimer

\*

\* This source code is provided as is by Unicode, Inc. No claims are

\* made as to fitness for any particular purpose. No warranties of any

\* kind are expressed or implied. The recipient agrees to determine

\* applicability of information provided. If this file has been

\* purchased on magnetic or optical media from Unicode, Inc., the

\* sole remedy for any claim

will be exchange of defective media

\* within 90 days of receipt.

\*

\* Limitations on Rights to Redistribute This Code

- \*
- \* Unicode, Inc. hereby grants the right to freely use the information
- \* supplied in this file in the creation of products supporting the
- \* Unicode Standard, and to make copies of this file in any form
- \* for internal or external distribution as long as this notice

\* remains attached.

\*/

Some code in core/src/java/org/apache/lucene/util/ArrayUtil.java was derived from Python 2.4.2 sources available at http://www.python.org. Full license is here:

http://www.python.org/download/releases/2.4.2/license/

Some code in core/src/java/org/apache/lucene/util/UnicodeUtil.java was derived from Python 3.1.2 sources available at http://www.python.org. Full license is here:

http://www.python.org/download/releases/3.1.2/license/

Some code in core/src/java/org/apache/lucene/util/automaton was derived from Brics automaton sources available at www.brics.dk/automaton/.

Here is the copyright from those sources:

/\*

- \* Copyright (c) 2001-2009 Anders Moeller
- \* All rights reserved.
- \*

\* Redistribution and use in source and binary forms, with or without

- \* modification, are permitted provided that the following conditions
- \* are met:
- \* 1. Redistributions of source code must retain the above copyright
- \* notice, this list of conditions and the following disclaimer.
- \* 2. Redistributions in binary form must reproduce the above copyright
- \* notice, this list of conditions and the following disclaimer in the
- \* documentation and/or other materials provided with the distribution.
- \* 3. The name of the author may not be used to endorse or promote products
- \* derived from this software without specific prior written permission.
- \*

\* THIS SOFTWARE IS PROVIDED BY THE AUTHOR ``AS IS'' AND ANY EXPRESS OR

\* IMPLIED WARRANTIES, INCLUDING, BUT NOT LIMITED TO, THE IMPLIED WARRANTIES \* OF MERCHANTABILITY AND FITNESS FOR A PARTICULAR PURPOSE ARE DISCLAIMED.

\* IN NO EVENT SHALL THE AUTHOR BE LIABLE FOR ANY DIRECT, INDIRECT,

\* INCIDENTAL, SPECIAL, EXEMPLARY, OR CONSEQUENTIAL DAMAGES (INCLUDING, BUT

\* NOT LIMITED TO, PROCUREMENT OF SUBSTITUTE GOODS OR SERVICES; LOSS OF USE,
\* DATA, OR PROFITS; OR BUSINESS INTERRUPTION) HOWEVER CAUSED AND ON ANY

\* THEORY OF LIABILITY, WHETHER IN CONTRACT, STRICT LIABILITY, OR TORT

\* (INCLUDING NEGLIGENCE OR OTHERWISE) ARISING IN ANY WAY OUT OF THE USE OF

\* THIS SOFTWARE, EVEN IF ADVISED OF THE POSSIBILITY OF SUCH DAMAGE.

\*/

The levenshtein automata tables in core/src/java/org/apache/lucene/util/automaton were automatically generated with the moman/finenight FSA package. Here is the copyright for those sources:

# Copyright (c) 2010, Jean-Philippe Barrette-LaPierre, <jpb@rrette.com>

#

# Permission is hereby granted, free of charge, to any person

# obtaining a copy of this software and associated documentation

# files (the "Software"), to deal in the Software without

# restriction, including

without limitation the rights to use,

# copy, modify, merge, publish, distribute, sublicense, and/or sell

# copies of the Software, and to permit persons to whom the

# Software is furnished to do so, subject to the following

# conditions:

#

# The above copyright notice and this permission notice shall be

# included in all copies or substantial portions of the Software.

#

# THE SOFTWARE IS PROVIDED "AS IS", WITHOUT WARRANTY OF ANY KIND, # EXPRESS OR IMPLIED, INCLUDING BUT NOT LIMITED TO THE WARRANTIES # OF MERCHANTABILITY, FITNESS FOR A PARTICULAR PURPOSE AND # NONINFRINGEMENT. IN NO EVENT SHALL THE AUTHORS OR COPYRIGHT # HOLDERS BE LIABLE FOR ANY CLAIM, DAMAGES OR OTHER LIABILITY, # WHETHER IN AN ACTION OF CONTRACT, TORT OR OTHERWISE, ARISING # FROM, OUT OF OR IN CONNECTION WITH THE SOFTWARE OR THE USE OR # OTHER DEALINGS IN THE SOFTWARE.

Some code in core/src/java/org/apache/lucene/util/UnicodeUtil.java was derived from ICU (http://www.icu-project.org)

The full license is available

here:

http://source.icu-project.org/repos/icu/icu/trunk/license.html

/\*

\* Copyright (C) 1999-2010, International Business Machines

\* Corporation and others. All Rights Reserved.

\*

\* Permission is hereby granted, free of charge, to any person obtaining a copy

\* of this software and associated documentation files (the "Software"), to deal

\* in the Software without restriction, including without limitation the rights

\* to use, copy, modify, merge, publish, distribute, and/or sell copies of the

- \* Software, and to permit persons to whom the Software is furnished to do so,
- \* provided that the above copyright notice(s) and this permission notice appear
- \* in all copies of the Software and that both the above copyright notice(s) and

\* this permission notice appear in supporting documentation.

\*

\* THE SOFTWARE IS PROVIDED "AS IS", WITHOUT WARRANTY OF ANY KIND, EXPRESS OR

\* IMPLIED, INCLUDING BUT NOT LIMITED TO THE WARRANTIES OF MERCHANTABILITY,

\* FITNESS FOR A PARTICULAR

PURPOSE AND NONINFRINGEMENT OF THIRD PARTY RIGHTS.

\* IN NO EVENT SHALL THE COPYRIGHT HOLDER OR HOLDERS INCLUDED IN THIS NOTICE BE

\* LIABLE FOR ANY CLAIM, OR ANY SPECIAL INDIRECT OR CONSEQUENTIAL DAMAGES, OR

\* ANY DAMAGES WHATSOEVER RESULTING FROM LOSS OF USE, DATA OR PROFITS, WHETHER

\* IN AN ACTION OF CONTRACT, NEGLIGENCE OR OTHER TORTIOUS ACTION, ARISING OUT

\* OF OR IN CONNECTION WITH THE USE OR PERFORMANCE OF THIS SOFTWARE.

\*

\* Except as contained in this notice, the name of a copyright holder shall not

\* be used in advertising or otherwise to promote the sale, use or other

\* dealings in this Software without prior written authorization of the

\* copyright holder.

\*/

The following license applies to the Snowball stemmers:

Copyright (c) 2001, Dr Martin Porter Copyright (c) 2002, Richard Boulton All rights reserved.

Redistribution and use in source and binary forms, with or without modification, are permitted provided that the following conditions are met:

- \* Redistributions of source code must retain the above copyright notice,
- \* this list of conditions and the following disclaimer.
- \* Redistributions in binary form must reproduce the above copyright
- \* notice, this list of conditions and the following disclaimer in the
- \* documentation and/or other materials provided with the distribution.
- \* Neither the name of the copyright holders nor the names of its contributors
- \* may be used to endorse or promote products derived from this software
- \* without specific prior written permission.

THIS SOFTWARE IS PROVIDED BY THE COPYRIGHT HOLDERS AND CONTRIBUTORS "AS IS" AND ANY EXPRESS OR IMPLIED WARRANTIES, INCLUDING, BUT NOT LIMITED TO, THE IMPLIED WARRANTIES OF MERCHANTABILITY AND FITNESS FOR A PARTICULAR PURPOSE ARE DISCLAIMED. IN NO EVENT SHALL THE COPYRIGHT OWNER OR CONTRIBUTORS BE LIABLE FOR ANY DIRECT, INDIRECT, INCIDENTAL, SPECIAL, EXEMPLARY, OR CONSEQUENTIAL DAMAGES (INCLUDING, BUT NOT LIMITED TO, PROCUREMENT OF SUBSTITUTE GOODS OR

SERVICES; LOSS OF USE, DATA, OR PROFITS; OR BUSINESS INTERRUPTION) HOWEVER CAUSED AND ON ANY THEORY OF LIABILITY, WHETHER IN CONTRACT, STRICT LIABILITY,

# OR TORT (INCLUDING NEGLIGENCE OR OTHERWISE) ARISING IN ANY WAY OUT OF THE USE OF THIS SOFTWARE, EVEN IF ADVISED OF THE POSSIBILITY OF SUCH DAMAGE.

The following license applies to the KStemmer:

Copyright 2003, Center for Intelligent Information Retrieval, University of Massachusetts, Amherst. All rights reserved.

Redistribution and use in source and binary forms, with or without modification, are permitted provided that the following conditions are met:

1. Redistributions of source code must retain the above copyright notice, this list of conditions and the following disclaimer.

2. Redistributions in binary form must reproduce the above copyright notice, this list of conditions and the following disclaimer in the documentation and/or other materials provided with the distribution.

3. The names "Center for Intelligent Information Retrieval" and "University of Massachusetts" must not be used to endorse or promote products derived from this software without prior written permission. To obtain permission, contact info@ciir.cs.umass.edu.

THIS SOFTWARE IS PROVIDED BY UNIVERSITY OF MASSACHUSETTS AND OTHER CONTRIBUTORS "AS IS" AND ANY EXPRESS OR IMPLIED WARRANTIES, INCLUDING, BUT NOT LIMITED TO, THE IMPLIED WARRANTIES OF MERCHANTABILITY AND FITNESS FOR A PARTICULAR PURPOSE ARE DISCLAIMED. IN NO EVENT SHALL THE COPYRIGHT HOLDERS OR CONTRIBUTORS BE LIABLE FOR ANY DIRECT, INDIRECT, INCIDENTAL, SPECIAL, EXEMPLARY, OR CONSEQUENTIAL DAMAGES (INCLUDING, BUT NOT LIMITED TO, PROCUREMENT OF SUBSTITUTE GOODS OR SERVICES; LOSS OF USE, DATA, OR PROFITS; OR BUSINESS INTERRUPTION) HOWEVER CAUSED AND ON ANY THEORY OF LIABILITY, WHETHER IN CONTRACT, STRICT LIABILITY, OR TORT (INCLUDING NEGLIGENCE OR OTHERWISE) ARISING IN ANY WAY OUT OF THE USE OF THIS SOFTWARE, EVEN IF ADVISED OF THE POSSIBILITY OF SUCH DAMAGE.

The following license applies to the Morfologik project:

Copyright (c) 2006 Dawid Weiss Copyright (c) 2007-2011 Dawid Weiss, Marcin Mikowski All rights reserved.

Redistribution and use in source and binary forms, with or without modification, are permitted provided that the following conditions are met:

 \* Redistributions of source code must retain the above copyright notice, this list of conditions and the following disclaimer.

 \* Redistributions in binary form must reproduce the above copyright notice, this list of conditions and the following disclaimer in the documentation and/or other materials provided with the distribution.

 \* Neither the name of Morfologik nor the names of its contributors may be used to endorse or promote products derived from this software without specific prior written permission.

# THIS SOFTWARE IS PROVIDED BY THE COPYRIGHT HOLDERS AND CONTRIBUTORS "AS IS" AND ANY EXPRESS OR IMPLIED WARRANTIES, INCLUDING, BUT NOT LIMITED TO, THE IMPLIED

WARRANTIES OF MERCHANTABILITY AND FITNESS FOR A PARTICULAR PURPOSE ARE DISCLAIMED. IN NO EVENT SHALL THE COPYRIGHT HOLDER OR CONTRIBUTORS BE LIABLE FOR ANY DIRECT, INDIRECT, INCIDENTAL, SPECIAL, EXEMPLARY, OR CONSEQUENTIAL DAMAGES (INCLUDING, BUT NOT LIMITED TO, PROCUREMENT OF SUBSTITUTE GOODS OR SERVICES; LOSS OF USE, DATA, OR PROFITS; OR BUSINESS INTERRUPTION) HOWEVER CAUSED AND ON ANY THEORY OF LIABILITY, WHETHER IN CONTRACT, STRICT LIABILITY, OR TORT (INCLUDING NEGLIGENCE OR OTHERWISE) ARISING IN ANY WAY OUT OF THE USE OF THIS SOFTWARE, EVEN IF ADVISED OF THE POSSIBILITY OF SUCH DAMAGE.

---

The dictionary comes from Morfologik project. Morfologik uses data from Polish ispell/myspell dictionary hosted at http://www.sjp.pl/slownik/en/ and is licenced on the terms of (inter alia) LGPL and Creative Commons ShareAlike. The part-of-speech tags were added in Morfologik project and are not found in the data from sjp.pl. The tagset is similar to IPI PAN tagset.

---

The following license applies to the Morfeusz project, used by org.apache.lucene.analysis.morfologik.

BSD-licensed dictionary of Polish (SGJP) http://sgjp.pl/morfeusz/

Copyright 2011 Zygmunt Saloni, Wodzimierz Gruszczyski, Marcin Woliski, Robert Woosz

All rights reserved.

Redistribution and use in source and binary forms, with or without modification, are permitted provided that the following conditions are 1. Redistributions of source code must retain the above copyright notice, this list of conditions and the following disclaimer.

2. Redistributions in binary form must reproduce the above copyright notice, this list of conditions and the following disclaimer in the documentation and/or other materials provided with the distribution.

THIS SOFTWARE IS PROVIDED BY COPYRIGHT HOLDERS AS IS AND ANY EXPRESS OR IMPLIED WARRANTIES, INCLUDING, BUT NOT LIMITED TO, THE IMPLIED WARRANTIES OF MERCHANTABILITY AND FITNESS FOR A PARTICULAR PURPOSE ARE

DISCLAIMED. IN NO EVENT SHALL COPYRIGHT HOLDERS OR CONTRIBUTORS BE LIABLE FOR ANY DIRECT, INDIRECT, INCIDENTAL, SPECIAL, EXEMPLARY, OR CONSEQUENTIAL DAMAGES (INCLUDING, BUT NOT LIMITED TO, PROCUREMENT OF SUBSTITUTE GOODS OR SERVICES; LOSS OF USE, DATA, OR PROFITS; OR BUSINESS INTERRUPTION) HOWEVER CAUSED AND ON ANY THEORY OF LIABILITY, WHETHER IN CONTRACT, STRICT LIABILITY, OR TORT (INCLUDING NEGLIGENCE OR OTHERWISE) ARISING IN ANY WAY OUT OF THE USE OF THIS SOFTWARE, EVEN IF ADVISED OF THE POSSIBILITY OF SUCH DAMAGE. Apache Lucene

Copyright 2014 The Apache Software Foundation

This product includes software developed at The Apache Software Foundation (http://www.apache.org/).

Includes software from other Apache Software Foundation projects, including, but not limited to:

- Apache Ant
- Apache Jakarta Regexp
- Apache Commons
- Apache Xerces

ICU4J, (under analysis/icu) is licensed under an MIT styles license and Copyright (c) 1995-2008 International Business Machines Corporation and others

Some data files (under analysis/icu/src/data) are derived from Unicode data such as the Unicode Character Database. See http://unicode.org/copyright.html for more details.

Brics Automaton (under core/src/java/org/apache/lucene/util/automaton) is BSD-licensed, created by Anders Mller. See http://www.brics.dk/automaton/

The levenshtein automata tables (under core/src/java/org/apache/lucene/util/automaton) were automatically generated with the moman/finenight FSA library, created by Jean-Philippe Barrette-LaPierre.

met:

 This library is available under an MIT license, see http://sites.google.com/site/rrettesite/moman and http://bitbucket.org/jpbarrette/moman/overview/

The class org.apache.lucene.util.WeakIdentityMap was derived from the Apache CXF project and is Apache License 2.0.

The Google Code Prettify is Apache License 2.0. See http://code.google.com/p/google-code-prettify/

JUnit (junit-4.10) is licensed under the Common Public License v. 1.0 See http://junit.sourceforge.net/cpl-v10.html

This product includes code (JaspellTernarySearchTrie) from Java Spelling Checkin g Package (jaspell): http://jaspell.sourceforge.net/ License: The BSD License (http://www.opensource.org/licenses/bsd-license.php)

The snowball stemmers in analysis/common/src/java/net/sf/snowball were developed by Martin Porter and Richard Boulton. The snowball stopword lists in analysis/common/src/resources/org/apache/lucene/analysis/snowball were developed by Martin Porter and Richard Boulton. The full snowball package is available from http://snowball.tartarus.org/

The KStem stemmer in analysis/common/src/org/apache/lucene/analysis/en was developed by Bob Krovetz and Sergio Guzman-Lara (CIIR-UMass Amherst) under the BSD-license.

The Arabic,Persian,Romanian,Bulgarian, and Hindi analyzers (common) come with a default stopword list that is BSD-licensed created by Jacques Savoy. These files reside in: analysis/common/src/resources/org/apache/lucene/analysis/ar/stopwords.txt, analysis/common/src/resources/org/apache/lucene/analysis/fa/stopwords.txt, analysis/common/src/resources/org/apache/lucene/analysis/ro/stopwords.txt, analysis/common/src/resources/org/apache/lucene/analysis/bg/stopwords.txt, analysis/common/src/resources/org/apache/lucene/analysis/hi/stopwords.txt See http://members.unine.ch/jacques.savoy/clef/index.html.

The German,Spanish,Finnish,French,Hungarian,Italian,Portuguese,Russian and Swedish light stemmers (common) are based on BSD-licensed reference implementations created by Jacques Savoy and Liiliana Dolamic. These files reside in:

analysis/common/src/java/org/apache/lucene/analysis/de/GermanLightStemmer.java analysis/common/src/java/org/apache/lucene/analysis/de/GermanMinimalStemmer.java analysis/common/src/java/org/apache/lucene/analysis/es/SpanishLightStemmer.java

analysis/common/src/java/org/apache/lucene/analysis/fi/FinnishLightStemmer.java analysis/common/src/java/org/apache/lucene/analysis/fr/FrenchLightStemmer.java analysis/common/src/java/org/apache/lucene/analysis/fr/FrenchMinimalStemmer.java analysis/common/src/java/org/apache/lucene/analysis/hu/HungarianLightStemmer.java analysis/common/src/java/org/apache/lucene/analysis/it/ItalianLightStemmer.java analysis/common/src/java/org/apache/lucene/analysis/pt/PortugueseLightStemmer.java analysis/common/src/java/org/apache/lucene/analysis/ru/RussianLightStemmer.java analysis/common/src/java/org/apache/lucene/analysis/sv/SwedishLightStemmer.java

The Stempel analyzer (stempel) includes BSD-licensed software developed by the Egothor project http://egothor.sf.net/, created by Leo Galambos, Martin Kvapil, and Edmond Nolan.

The Polish analyzer (stempel) comes with a default stopword list that is BSD-licensed created by the Carrot2 project. The file resides in stempel/src/resources/org/apache/lucene/analysis/pl/stopwords.txt. See http://project.carrot2.org/license.html.

The SmartChineseAnalyzer source code (smartcn) was provided by Xiaoping Gao and copyright 2009 by www.imdict.net.

WordBreakTestUnicode\_\*.java (under modules/analysis/common/src/test/) is derived from Unicode data such as the Unicode Character Database. See http://unicode.org/copyright.html for more details.

The Morfologik analyzer (morfologik) includes BSD-licensed software developed by Dawid Weiss and Marcin Mikowski (http://morfologik.blogspot.com/).

Morfologik uses data from Polish ispell/myspell dictionary (http://www.sjp.pl/slownik/en/) licenced on the terms of (inter alia) LGPL and Creative Commons ShareAlike.

Morfologic includes data from BSD-licensed dictionary of Polish (SGJP) (http://sgjp.pl/morfeusz/)

Servlet-api.jar and javax.servlet-\*.jar are under the CDDL license, the original source code for this can be found at http://www.eclipse.org/jetty/downloads.php

Kuromoji Japanese Morphological Analyzer - Apache Lucene Integration ===========================================================================

===========================================================================

This software includes a binary and/or source version of data from

mecab-ipadic-2.7.0-20070801

#### http://atilika.com/releases/mecab-ipadic/mecab-ipadic-2.7.0-20070801.tar.gz

or

http://jaist.dl.sourceforge.net/project/mecab/mecab-ipadic/2.7.0-20070801/mecab-ipadic-2.7.0-20070801.tar.gz

#### mecab-ipadic-2.7.0-20070801 Notice

===========================================================================

===========================================================================

### Nara

 Institute of Science and Technology (NAIST), the copyright holders, disclaims all warranties with regard to this software, including all implied warranties of merchantability and fitness, in no event shall NAIST be liable for any special, indirect or consequential damages or any damages whatsoever resulting from loss of use, data or profits, whether in an action of contract, negligence or other tortuous action, arising out of or in connection with the use or performance of this software.

A large portion of the dictionary entries originate from ICOT Free Software. The following conditions for ICOT Free Software applies to the current dictionary as well.

Each User may also freely distribute the Program, whether in its original form or modified, to any third party or parties, PROVIDED that the provisions of Section 3 ("NO WARRANTY") will ALWAYS appear on, or be attached to, the Program, which is distributed substantially in the same form as set out herein and that such intended distribution,

 if actually made, will neither violate or otherwise contravene any of the laws and regulations of the countries having jurisdiction over the User or the intended distribution itself.

## NO WARRANTY

The program was produced on an experimental basis in the course of the research and development conducted during the project and is provided to users as so produced on an experimental basis. Accordingly, the program is provided without any warranty whatsoever, whether express, implied, statutory or otherwise. The term "warranty" used herein includes, but is not limited to, any warranty of the quality, performance, merchantability and fitness for a particular purpose of the program and the nonexistence of any infringement or violation of any right of any third party.

Each user of the program will agree and understand, and be deemed to have agreed and understood, that there is no warranty whatsoever for the program and, accordingly, the entire risk arising from or otherwise connected with the program is assumed by the user.

Therefore, neither ICOT, the copyright holder, or any other organization that participated in or was otherwise related to the development of the program and their respective officials, directors, officers and other employees shall be held liable for any and all damages, including, without limitation, general, special, incidental and consequential damages, arising out of or otherwise in connection with the use or inability to use the program or any product, material or result produced or otherwise obtained by using the program, regardless of whether they have been advised of, or otherwise had knowledge of, the possibility of such damages at any time during the project or thereafter. Each user will be deemed to have agreed to the foregoing by his or her commencement of use of the program. The term "use" as used herein includes, but is not limited to, the use, modification, copying and distribution of the program and the production of secondary products from the program.

In the case where the program, whether in its original form or modified, was distributed or delivered to or received by a user from any person, organization or entity other than ICOT, unless it makes or grants independently of ICOT any specific warranty to the user in writing, such person, organization or entity, will also be exempted from and not be held liable to the user for any such damages as noted above as far as the program is concerned.

# **1.45 lucene-analyzers-common 5.5.5 1.45.1 Available under license :**

 Apache License Version 2.0, January 2004 http://www.apache.org/licenses/

## TERMS AND CONDITIONS FOR USE, REPRODUCTION, AND DISTRIBUTION

1. Definitions.

 "License" shall mean the terms and conditions for use, reproduction, and distribution as defined by Sections 1 through 9 of this document.

"Licensor" shall mean the copyright owner or entity authorized by

the copyright owner that is granting the License.

 "Legal Entity" shall mean the union of the acting entity and all other entities that control, are controlled by, or are under common control with that entity. For the purposes of this definition, "control" means (i) the power, direct or indirect, to cause the direction or management of such entity, whether by contract or otherwise, or (ii) ownership of fifty percent (50%) or more of the outstanding shares, or (iii) beneficial ownership of such entity.

 "You" (or "Your") shall mean an individual or Legal Entity exercising permissions granted by this License.

 "Source" form shall mean the preferred form for making modifications, including but not limited to software source code, documentation source, and configuration files.

 "Object" form shall mean any form resulting from mechanical transformation or translation of a Source form, including but not limited to compiled object code, generated documentation, and conversions to other media types.

 "Work" shall mean the work of authorship, whether in Source or Object form, made available under the License, as indicated by a copyright notice that is included in or attached to the work (an example is provided in the Appendix below).

 "Derivative Works" shall mean any work, whether in Source or Object form, that is based on (or derived from) the Work and for which the editorial

 revisions, annotations, elaborations, or other modifications represent, as a whole, an original work of authorship. For the purposes of this License, Derivative Works shall not include works that remain separable from, or merely link (or bind by name) to the interfaces of, the Work and Derivative Works thereof.

 "Contribution" shall mean any work of authorship, including the original version of the Work and any modifications or additions to that Work or Derivative Works thereof, that is intentionally submitted to Licensor for inclusion in the Work by the copyright owner or by an individual or Legal Entity authorized to submit on behalf of the copyright owner. For the purposes of this definition, "submitted" means any form of electronic, verbal, or written communication sent to the Licensor or its representatives, including but not limited to communication on electronic mailing lists, source code control systems, and issue tracking systems that are managed by, or on behalf of, the Licensor for the purpose of discussing and improving the Work, but

 excluding communication that is conspicuously marked or otherwise designated in writing by the copyright owner as "Not a Contribution."

 "Contributor" shall mean Licensor and any individual or Legal Entity on behalf of whom a Contribution has been received by Licensor and subsequently incorporated within the Work.

- 2. Grant of Copyright License. Subject to the terms and conditions of this License, each Contributor hereby grants to You a perpetual, worldwide, non-exclusive, no-charge, royalty-free, irrevocable copyright license to reproduce, prepare Derivative Works of, publicly display, publicly perform, sublicense, and distribute the Work and such Derivative Works in Source or Object form.
- 3. Grant of Patent License. Subject to the terms and conditions of this
- License, each Contributor hereby grants to You a perpetual, worldwide, non-exclusive, no-charge, royalty-free, irrevocable (except as stated in this section) patent license to make, have made, use, offer to sell, sell, import, and otherwise transfer the Work, where such license applies only to those patent claims licensable by such Contributor that are necessarily infringed by their Contribution(s) alone or by combination of their Contribution(s) with the Work to which such Contribution(s) was submitted. If You institute patent litigation against any entity (including a cross-claim or counterclaim in a lawsuit) alleging that the Work or a Contribution incorporated within the Work constitutes direct or contributory patent infringement, then any patent licenses granted to You under this License for that Work shall terminate as of the date such litigation is filed.

 4. Redistribution. You may reproduce and distribute copies of the

 Work or Derivative Works thereof in any medium, with or without modifications, and in Source or Object form, provided that You meet the following conditions:

- (a) You must give any other recipients of the Work or Derivative Works a copy of this License; and
- (b) You must cause any modified files to carry prominent notices stating that You changed the files; and
- (c) You must retain, in the Source form of any Derivative Works that You distribute, all copyright, patent, trademark, and attribution notices from the Source form of the Work, excluding those notices that do not pertain to any part of the Derivative Works; and

 (d) If the Work includes a "NOTICE" text file as part of its distribution, then any Derivative Works that You distribute must include a readable copy of the attribution notices contained within such NOTICE file, excluding

those notices that do not

 pertain to any part of the Derivative Works, in at least one of the following places: within a NOTICE text file distributed as part of the Derivative Works; within the Source form or documentation, if provided along with the Derivative Works; or, within a display generated by the Derivative Works, if and wherever such third-party notices normally appear. The contents of the NOTICE file are for informational purposes only and do not modify the License. You may add Your own attribution notices within Derivative Works that You distribute, alongside or as an addendum to the NOTICE text from the Work, provided that such additional attribution notices cannot be construed as modifying the License.

 You may add Your own copyright statement to Your modifications and may provide additional or different license terms and conditions

- for use, reproduction, or distribution of Your modifications, or for any such Derivative Works as a whole, provided Your use, reproduction, and distribution of the Work otherwise complies with the conditions stated in this License.
- 5. Submission of Contributions. Unless You explicitly state otherwise, any Contribution intentionally submitted for inclusion in the Work by You to the Licensor shall be under the terms and conditions of this License, without any additional terms or conditions. Notwithstanding the above, nothing herein shall supersede or modify the terms of any separate license agreement you may have executed with Licensor regarding such Contributions.
- 6. Trademarks. This License does not grant permission to use the trade names, trademarks, service marks, or product names of the Licensor, except as required for reasonable and customary use in describing the origin of the Work and reproducing the content of the NOTICE file.
- 7. Disclaimer of Warranty. Unless required by applicable law or agreed to in writing, Licensor provides the Work (and each Contributor provides its Contributions) on an "AS IS" BASIS, WITHOUT WARRANTIES OR CONDITIONS OF ANY KIND, either express or implied, including, without limitation, any warranties or conditions of TITLE, NON-INFRINGEMENT, MERCHANTABILITY, or FITNESS FOR A PARTICULAR PURPOSE. You are solely responsible for determining the

 appropriateness of using or redistributing the Work and assume any risks associated with Your exercise of permissions under this License.

 8. Limitation of Liability. In no event and under no legal theory, whether in tort (including negligence), contract, or otherwise, unless required by applicable law (such as deliberate and grossly negligent acts) or agreed to in writing, shall any Contributor be liable to You for damages, including any direct,

indirect, special,

 incidental, or consequential damages of any character arising as a result of this License or out of the use or inability to use the Work (including but not limited to damages for loss of goodwill, work stoppage, computer failure or malfunction, or any and all other commercial damages or losses), even if such Contributor has been advised of the possibility of such damages.

 9. Accepting Warranty or Additional Liability. While redistributing the Work or Derivative Works thereof, You may choose to offer, and charge a fee for, acceptance of support, warranty, indemnity, or other liability obligations and/or rights consistent with this License. However, in accepting such obligations, You may act only on Your own behalf and on Your sole responsibility, not on behalf of any other Contributor, and only if You agree to indemnify, defend, and hold each Contributor harmless for any liability incurred by, or claims asserted against, such Contributor by reason of your accepting any such warranty or additional liability.

## END OF TERMS AND CONDITIONS

APPENDIX: How to apply the Apache License to your work.

 To apply the Apache License to your work, attach the following boilerplate notice, with the fields enclosed by brackets "[]" replaced with your own identifying information. (Don't include the brackets!) The text should be enclosed in the appropriate comment syntax for the file format. We also recommend that a file or class name and description of purpose be included on the same "printed page" as the copyright notice for easier identification within third-party archives.

#### Copyright [yyyy] [name of copyright owner]

 Licensed under the Apache License, Version 2.0 (the "License"); you may not use this file except in compliance with the License. You may obtain a copy of the License at

http://www.apache.org/licenses/LICENSE-2.0

 Unless required by applicable law or agreed to in writing, software distributed under the License is distributed on an "AS IS" BASIS, WITHOUT WARRANTIES OR CONDITIONS OF ANY KIND, either express or implied. See the License for the specific language governing permissions and limitations under the License.

Some code in core/src/java/org/apache/lucene/util/UnicodeUtil.java was derived from unicode conversion examples available at http://www.unicode.org/Public/PROGRAMS/CVTUTF. Here is the copyright from those sources:

/\*

\* Copyright 2001-2004 Unicode, Inc.

\*

\* Disclaimer

\*

\* This source code is provided as is by Unicode, Inc. No claims are

\* made as to fitness for any particular purpose. No warranties of any

\* kind are expressed or implied. The recipient agrees to determine

\* applicability of information provided. If this file has been

\* purchased on magnetic or optical media from Unicode, Inc., the

\* sole remedy for any claim

will be exchange of defective media

\* within 90 days of receipt.

\* Limitations on Rights to Redistribute This Code

\*

\*

\* Unicode, Inc. hereby grants the right to freely use the information

\* supplied in this file in the creation of products supporting the

\* Unicode Standard, and to make copies of this file in any form

\* for internal or external distribution as long as this notice

\* remains attached.

\*/

Some code in core/src/java/org/apache/lucene/util/ArrayUtil.java was derived from Python 2.4.2 sources available at http://www.python.org. Full license is here:

http://www.python.org/download/releases/2.4.2/license/

Some code in core/src/java/org/apache/lucene/util/UnicodeUtil.java was derived from Python 3.1.2 sources available at http://www.python.org. Full license is here:

http://www.python.org/download/releases/3.1.2/license/

Some code in core/src/java/org/apache/lucene/util/automaton was derived from Brics automaton sources available at www.brics.dk/automaton/. Here is the copyright from those sources:

/\*

\* Copyright (c) 2001-2009 Anders Moeller

\* All rights reserved.

\*

\* Redistribution and use in source and binary forms, with or without

\* modification, are permitted provided that the following conditions

\* are met:

\* 1. Redistributions of source code must retain the above copyright

notice, this list of conditions and the following disclaimer.

\* 2. Redistributions in binary form must reproduce the above copyright

\* notice, this list of conditions and the following disclaimer in the

\* documentation and/or other materials provided with the distribution.

\* 3. The name of the author may not be used to endorse or promote products

\* derived from this software without specific prior written permission.

\*

\* THIS SOFTWARE IS PROVIDED BY THE AUTHOR ``AS IS'' AND ANY EXPRESS OR \* IMPLIED WARRANTIES, INCLUDING, BUT NOT LIMITED TO, THE IMPLIED WARRANTIES \* OF MERCHANTABILITY AND FITNESS FOR A PARTICULAR PURPOSE ARE DISCLAIMED.

\* IN NO EVENT SHALL THE AUTHOR BE LIABLE FOR ANY DIRECT, INDIRECT,

\* INCIDENTAL, SPECIAL, EXEMPLARY, OR CONSEQUENTIAL DAMAGES (INCLUDING, BUT

\* NOT LIMITED TO, PROCUREMENT OF SUBSTITUTE GOODS OR SERVICES; LOSS OF USE,

\* DATA, OR PROFITS; OR BUSINESS INTERRUPTION) HOWEVER CAUSED AND ON ANY

\* THEORY OF LIABILITY, WHETHER IN CONTRACT, STRICT LIABILITY, OR TORT

\* (INCLUDING NEGLIGENCE OR OTHERWISE) ARISING IN ANY WAY OUT OF THE USE OF

\* THIS SOFTWARE, EVEN IF ADVISED OF THE POSSIBILITY OF SUCH DAMAGE.

\*/

The levenshtein automata tables in core/src/java/org/apache/lucene/util/automaton were automatically generated with the moman/finenight FSA package. Here is the copyright for those sources:

# Copyright (c) 2010, Jean-Philippe Barrette-LaPierre, <jpb@rrette.com>

#

# Permission is hereby granted, free of charge, to any person

# obtaining a copy of this software and associated documentation

# files (the "Software"), to deal in the Software without

# restriction, including

without limitation the rights to use,

# copy, modify, merge, publish, distribute, sublicense, and/or sell

# copies of the Software, and to permit persons to whom the

# Software is furnished to do so, subject to the following

# conditions:

#

# The above copyright notice and this permission notice shall be # included in all copies or substantial portions of the Software.

#

# THE SOFTWARE IS PROVIDED "AS IS", WITHOUT WARRANTY OF ANY KIND, # EXPRESS OR IMPLIED, INCLUDING BUT NOT LIMITED TO THE WARRANTIES # OF MERCHANTABILITY, FITNESS FOR A PARTICULAR PURPOSE AND # NONINFRINGEMENT. IN NO EVENT SHALL THE AUTHORS OR COPYRIGHT # HOLDERS BE LIABLE FOR ANY CLAIM, DAMAGES OR OTHER LIABILITY, # WHETHER IN AN ACTION OF CONTRACT, TORT OR OTHERWISE, ARISING # FROM, OUT OF OR IN CONNECTION WITH THE SOFTWARE OR THE USE OR # OTHER DEALINGS IN THE SOFTWARE.

Some code in core/src/java/org/apache/lucene/util/UnicodeUtil.java was derived from ICU (http://www.icu-project.org) The full license is available here:

http://source.icu-project.org/repos/icu/icu/trunk/license.html

/\*

\* Copyright (C) 1999-2010, International Business Machines

\* Corporation and others. All Rights Reserved.

\*

\* Permission is hereby granted, free of charge, to any person obtaining a copy

\* of this software and associated documentation files (the "Software"), to deal

\* in the Software without restriction, including without limitation the rights

\* to use, copy, modify, merge, publish, distribute, and/or sell copies of the

\* Software, and to permit persons to whom the Software is furnished to do so,

\* provided that the above copyright notice(s) and this permission notice appear

\* in all copies of the Software and that both the above copyright notice(s) and

\* this permission notice appear in supporting documentation.

\*

\* THE SOFTWARE IS PROVIDED "AS IS", WITHOUT WARRANTY OF ANY KIND, EXPRESS OR

\* IMPLIED, INCLUDING BUT NOT LIMITED TO THE WARRANTIES OF MERCHANTABILITY,

\* FITNESS FOR A PARTICULAR

PURPOSE AND NONINFRINGEMENT OF THIRD PARTY RIGHTS.

\* IN NO EVENT SHALL THE COPYRIGHT HOLDER OR HOLDERS INCLUDED IN THIS NOTICE BE

\* LIABLE FOR ANY CLAIM, OR ANY SPECIAL INDIRECT OR CONSEQUENTIAL DAMAGES, OR

\* ANY DAMAGES WHATSOEVER RESULTING FROM LOSS OF USE, DATA OR PROFITS, WHETHER

\* IN AN ACTION OF CONTRACT, NEGLIGENCE OR OTHER TORTIOUS ACTION, ARISING OUT

\* OF OR IN CONNECTION WITH THE USE OR PERFORMANCE OF THIS SOFTWARE.

\*

\* Except as contained in this notice, the name of a copyright holder shall not

\* be used in advertising or otherwise to promote the sale, use or other

\* dealings in this Software without prior written authorization of the

\* copyright holder.

\*/

The following license applies to the Snowball stemmers:

Copyright (c) 2001, Dr Martin Porter Copyright (c) 2002, Richard Boulton All rights reserved.

Redistribution and use in source and binary forms, with or without modification, are permitted provided that the following conditions are met:

- \* Redistributions of source code must retain the above copyright notice,
- \* this list of conditions and the following disclaimer.
- \* Redistributions in binary form must reproduce the above copyright
- \* notice, this list of conditions and the following disclaimer in the
- \* documentation and/or other materials provided with the distribution.
- \* Neither the name of the copyright holders nor the names of its contributors
- \* may be used to endorse or promote products derived from this software
- \* without specific prior written permission.

THIS SOFTWARE IS PROVIDED BY THE COPYRIGHT HOLDERS AND CONTRIBUTORS "AS IS" AND ANY EXPRESS OR IMPLIED WARRANTIES, INCLUDING, BUT NOT LIMITED TO, THE IMPLIED WARRANTIES OF MERCHANTABILITY AND FITNESS FOR A PARTICULAR PURPOSE ARE DISCLAIMED. IN NO EVENT SHALL THE COPYRIGHT OWNER OR CONTRIBUTORS BE LIABLE FOR ANY DIRECT, INDIRECT, INCIDENTAL, SPECIAL, EXEMPLARY, OR CONSEQUENTIAL DAMAGES (INCLUDING, BUT NOT LIMITED TO, PROCUREMENT OF SUBSTITUTE GOODS OR

SERVICES; LOSS OF USE, DATA, OR PROFITS; OR BUSINESS INTERRUPTION) HOWEVER CAUSED AND ON ANY THEORY OF LIABILITY, WHETHER IN CONTRACT, STRICT LIABILITY, OR TORT (INCLUDING NEGLIGENCE OR OTHERWISE) ARISING IN ANY WAY OUT OF THE USE OF THIS SOFTWARE, EVEN IF ADVISED OF THE POSSIBILITY OF SUCH DAMAGE.

The following license applies to the KStemmer:

Copyright 2003, Center for Intelligent Information Retrieval, University of Massachusetts, Amherst. All rights reserved.

Redistribution and use in source and binary forms, with or without modification, are permitted provided that the following conditions are met:

1. Redistributions of source code must retain the above copyright notice, this list of conditions and the following disclaimer.

2. Redistributions in binary form must reproduce the above copyright notice, this list of conditions and the following disclaimer in the documentation and/or other materials provided with the distribution.

3. The names "Center for Intelligent

Information Retrieval" and

"University of Massachusetts" must not be used to endorse or promote products derived from this software without prior written permission. To obtain permission, contact info@ciir.cs.umass.edu.

THIS SOFTWARE IS PROVIDED BY UNIVERSITY OF MASSACHUSETTS AND OTHER CONTRIBUTORS "AS IS" AND ANY EXPRESS OR IMPLIED WARRANTIES, INCLUDING, BUT NOT LIMITED TO, THE IMPLIED WARRANTIES OF MERCHANTABILITY AND FITNESS FOR A PARTICULAR PURPOSE ARE DISCLAIMED. IN NO EVENT SHALL THE COPYRIGHT HOLDERS OR CONTRIBUTORS BE LIABLE FOR ANY DIRECT, INDIRECT, INCIDENTAL, SPECIAL, EXEMPLARY, OR CONSEQUENTIAL DAMAGES (INCLUDING, BUT NOT LIMITED TO, PROCUREMENT OF SUBSTITUTE GOODS OR SERVICES; LOSS OF USE, DATA, OR PROFITS; OR BUSINESS INTERRUPTION) HOWEVER CAUSED AND ON ANY THEORY OF LIABILITY, WHETHER IN CONTRACT, STRICT LIABILITY, OR TORT (INCLUDING NEGLIGENCE OR OTHERWISE) ARISING IN ANY WAY OUT OF THE USE OF THIS SOFTWARE, EVEN IF ADVISED OF THE POSSIBILITY OF SUCH DAMAGE.

The

following license applies to the Morfologik project:

Copyright (c) 2006 Dawid Weiss Copyright (c) 2007-2011 Dawid Weiss, Marcin Mikowski All rights reserved.

Redistribution and use in source and binary forms, with or without modification, are permitted provided that the following conditions are met:

 \* Redistributions of source code must retain the above copyright notice, this list of conditions and the following disclaimer.

 \* Redistributions in binary form must reproduce the above copyright notice, this list of conditions and the following disclaimer in the documentation and/or other materials provided with the distribution.

 \* Neither the name of Morfologik nor the names of its contributors may be used to endorse or promote products derived from this software without specific prior written permission.

THIS SOFTWARE IS PROVIDED BY THE COPYRIGHT HOLDERS AND CONTRIBUTORS "AS IS" AND ANY EXPRESS OR IMPLIED WARRANTIES, INCLUDING, BUT NOT LIMITED TO, THE IMPLIED WARRANTIES OF MERCHANTABILITY AND FITNESS FOR A PARTICULAR PURPOSE ARE DISCLAIMED. IN NO EVENT SHALL THE COPYRIGHT HOLDER OR CONTRIBUTORS BE LIABLE FOR ANY DIRECT, INDIRECT, INCIDENTAL, SPECIAL, EXEMPLARY, OR CONSEQUENTIAL DAMAGES (INCLUDING, BUT NOT LIMITED TO, PROCUREMENT OF SUBSTITUTE GOODS OR SERVICES; LOSS OF USE, DATA, OR PROFITS; OR BUSINESS INTERRUPTION) HOWEVER CAUSED AND ON ANY THEORY OF LIABILITY, WHETHER IN CONTRACT, STRICT LIABILITY, OR TORT

# (INCLUDING NEGLIGENCE OR OTHERWISE) ARISING IN ANY WAY OUT OF THE USE OF THIS SOFTWARE, EVEN IF ADVISED OF THE POSSIBILITY OF SUCH DAMAGE.

---

The dictionary comes from Morfologik project. Morfologik uses data from Polish ispell/myspell dictionary hosted at http://www.sjp.pl/slownik/en/ and is licenced on the terms of (inter alia) LGPL and Creative Commons ShareAlike. The part-of-speech tags were added in Morfologik project and are not found in the data from sjp.pl. The tagset is similar to IPI PAN tagset.

---

The following license applies to the Morfeusz project, used by org.apache.lucene.analysis.morfologik.

BSD-licensed dictionary of Polish (SGJP) http://sgjp.pl/morfeusz/

Copyright 2011 Zygmunt Saloni, Wodzimierz Gruszczyski, Marcin Woliski, Robert Woosz

All rights reserved.

Redistribution and use in source and binary forms, with or without modification, are permitted provided that the following conditions are met:

- 1. Redistributions of source code must retain the above copyright notice, this list of conditions and the following disclaimer.
- 2. Redistributions in binary form must reproduce the above copyright notice, this list of conditions and the following disclaimer in the documentation and/or other materials provided with the distribution.

THIS SOFTWARE IS PROVIDED BY COPYRIGHT HOLDERS AS IS AND ANY EXPRESS OR IMPLIED WARRANTIES, INCLUDING, BUT NOT LIMITED TO, THE IMPLIED WARRANTIES OF MERCHANTABILITY AND FITNESS FOR A PARTICULAR PURPOSE ARE

DISCLAIMED. IN NO EVENT SHALL COPYRIGHT HOLDERS OR CONTRIBUTORS BE LIABLE FOR ANY DIRECT, INDIRECT, INCIDENTAL, SPECIAL, EXEMPLARY, OR CONSEQUENTIAL DAMAGES (INCLUDING, BUT NOT LIMITED TO, PROCUREMENT OF SUBSTITUTE GOODS OR SERVICES; LOSS OF USE, DATA, OR PROFITS; OR BUSINESS INTERRUPTION) HOWEVER CAUSED AND ON ANY THEORY OF LIABILITY, WHETHER IN CONTRACT, STRICT LIABILITY, OR TORT (INCLUDING NEGLIGENCE

# OR OTHERWISE) ARISING IN ANY WAY OUT OF THE USE OF THIS SOFTWARE, EVEN IF ADVISED OF THE POSSIBILITY OF SUCH DAMAGE.

Apache Lucene Copyright 2014 The Apache Software Foundation

This product includes software developed at The Apache Software Foundation (http://www.apache.org/).

Includes software from other Apache Software Foundation projects, including, but not limited to:

- Apache Ant
- Apache Jakarta Regexp
- Apache Commons
- Apache Xerces

ICU4J, (under analysis/icu) is licensed under an MIT styles license and Copyright (c) 1995-2008 International Business Machines Corporation and others

Some data files (under analysis/icu/src/data) are derived from Unicode data such as the Unicode Character Database. See http://unicode.org/copyright.html for more details.

Brics Automaton (under core/src/java/org/apache/lucene/util/automaton) is BSD-licensed, created by Anders Mller. See http://www.brics.dk/automaton/

The levenshtein automata tables (under core/src/java/org/apache/lucene/util/automaton) were automatically generated with the moman/finenight FSA library, created by Jean-Philippe Barrette-LaPierre. This library is available under an MIT license, see http://sites.google.com/site/rrettesite/moman and http://bitbucket.org/jpbarrette/moman/overview/

The class org.apache.lucene.util.WeakIdentityMap was derived from the Apache CXF project and is Apache License 2.0.

The Google Code Prettify is Apache License 2.0. See http://code.google.com/p/google-code-prettify/

JUnit (junit-4.10) is licensed under the Common Public License v. 1.0 See http://junit.sourceforge.net/cpl-v10.html

This product includes code (JaspellTernarySearchTrie) from Java Spelling Checkin g Package (jaspell): http://jaspell.sourceforge.net/ License: The BSD License (http://www.opensource.org/licenses/bsd-license.php)

The snowball stemmers in analysis/common/src/java/net/sf/snowball were developed by Martin Porter and Richard Boulton. The snowball stopword lists in analysis/common/src/resources/org/apache/lucene/analysis/snowball were developed by Martin Porter and Richard Boulton. The full snowball package is available from http://snowball.tartarus.org/

The KStem stemmer in analysis/common/src/org/apache/lucene/analysis/en was developed by Bob Krovetz and Sergio Guzman-Lara (CIIR-UMass Amherst) under the BSD-license.

The Arabic,Persian,Romanian,Bulgarian, and Hindi analyzers (common) come with a default stopword list that is BSD-licensed created by Jacques Savoy. These files reside in: analysis/common/src/resources/org/apache/lucene/analysis/ar/stopwords.txt, analysis/common/src/resources/org/apache/lucene/analysis/fa/stopwords.txt, analysis/common/src/resources/org/apache/lucene/analysis/ro/stopwords.txt, analysis/common/src/resources/org/apache/lucene/analysis/bg/stopwords.txt, analysis/common/src/resources/org/apache/lucene/analysis/hi/stopwords.txt See http://members.unine.ch/jacques.savoy/clef/index.html.

The German,Spanish,Finnish,French,Hungarian,Italian,Portuguese,Russian and Swedish light stemmers (common) are based on BSD-licensed reference implementations created

by Jacques Savoy and

Ljiljana Dolamic. These files reside in:

analysis/common/src/java/org/apache/lucene/analysis/de/GermanLightStemmer.java analysis/common/src/java/org/apache/lucene/analysis/de/GermanMinimalStemmer.java analysis/common/src/java/org/apache/lucene/analysis/es/SpanishLightStemmer.java analysis/common/src/java/org/apache/lucene/analysis/fi/FinnishLightStemmer.java analysis/common/src/java/org/apache/lucene/analysis/fr/FrenchLightStemmer.java analysis/common/src/java/org/apache/lucene/analysis/fr/FrenchMinimalStemmer.java analysis/common/src/java/org/apache/lucene/analysis/hu/HungarianLightStemmer.java analysis/common/src/java/org/apache/lucene/analysis/it/ItalianLightStemmer.java analysis/common/src/java/org/apache/lucene/analysis/pt/PortugueseLightStemmer.java analysis/common/src/java/org/apache/lucene/analysis/ru/RussianLightStemmer.java analysis/common/src/java/org/apache/lucene/analysis/sv/SwedishLightStemmer.java

The Stempel analyzer (stempel) includes BSD-licensed software developed

by the Egothor project http://egothor.sf.net/, created by Leo Galambos, Martin Kvapil, and Edmond Nolan.

The Polish analyzer (stempel) comes with a default stopword list that is BSD-licensed created by the Carrot2 project. The file resides in stempel/src/resources/org/apache/lucene/analysis/pl/stopwords.txt. See http://project.carrot2.org/license.html.

The SmartChineseAnalyzer source code (smartcn) was

provided by Xiaoping Gao and copyright 2009 by www.imdict.net.

WordBreakTestUnicode\_\*.java (under modules/analysis/common/src/test/) is derived from Unicode data such as the Unicode Character Database. See http://unicode.org/copyright.html for more details.

The Morfologik analyzer (morfologik) includes BSD-licensed software developed by Dawid Weiss and Marcin Mikowski (http://morfologik.blogspot.com/).

Morfologik uses data from Polish ispell/myspell dictionary (http://www.sjp.pl/slownik/en/) licenced on the terms of (inter alia) LGPL and Creative Commons ShareAlike.

Morfologic

 includes data from BSD-licensed dictionary of Polish (SGJP) (http://sgjp.pl/morfeusz/)

Servlet-api.jar and javax.servlet-\*.jar are under the CDDL license, the original source code for this can be found at http://www.eclipse.org/jetty/downloads.php

Kuromoji Japanese Morphological Analyzer - Apache Lucene Integration ===========================================================================

===========================================================================

This software includes a binary and/or source version of data from

mecab-ipadic-2.7.0-20070801

which can be obtained from

http://atilika.com/releases/mecab-ipadic/mecab-ipadic-2.7.0-20070801.tar.gz

or

http://jaist.dl.sourceforge.net/project/mecab/mecab-ipadic/2.7.0-20070801/mecab-ipadic-2.7.0-20070801.tar.gz

===========================================================================

mecab-ipadic-2.7.0-20070801 Notice

===========================================================================

#### Nara

 Institute of Science and Technology (NAIST), the copyright holders, disclaims all warranties with regard to this software, including all implied warranties of merchantability and fitness, in no event shall NAIST be liable for any special, indirect or consequential damages or any damages whatsoever resulting from loss of use, data or profits, whether in an action of contract, negligence or other tortuous action, arising out

of or in connection with the use or performance of this software.

A large portion of the dictionary entries originate from ICOT Free Software. The following conditions for ICOT Free Software applies to the current dictionary as well.

Each User may also freely distribute the Program, whether in its original form or modified, to any third party or parties, PROVIDED that the provisions of Section 3 ("NO WARRANTY") will ALWAYS appear on, or be attached to, the Program, which is distributed substantially in the same form as set out herein and that such intended distribution,

 if actually made, will neither violate or otherwise contravene any of the laws and regulations of the countries having jurisdiction over the User or the intended distribution itself.

## NO WARRANTY

The program was produced on an experimental basis in the course of the research and development conducted during the project and is provided to users as so produced on an experimental basis. Accordingly, the program is provided without any warranty whatsoever, whether express, implied, statutory or otherwise. The term "warranty" used herein includes, but is not limited to, any warranty of the quality, performance, merchantability and fitness for a particular purpose of the program and the nonexistence of any infringement or violation of any right of any third party.

Each user of the program will agree and understand, and be deemed to have agreed and understood, that there is no warranty whatsoever for the program and, accordingly, the entire risk arising from or otherwise connected

with the program is assumed by the user.

Therefore, neither ICOT, the copyright holder, or any other organization that participated in or was otherwise related to the development of the program and their respective officials, directors, officers and other employees shall be held liable for any and all damages, including, without limitation, general, special, incidental and consequential damages, arising out of or otherwise in connection with the use or inability to use the program or any product, material or result produced or otherwise obtained by using the program, regardless of whether they have been advised of, or otherwise had knowledge of, the possibility of such damages at any time during the project or thereafter. Each user will be deemed to have agreed to the foregoing by his or her commencement of use of the program. The term "use" as used herein includes, but is not limited to, the use, modification, copying and distribution of the program and the

production of secondary products from the program.

In the case where the program, whether in its original form or modified, was distributed or delivered to or received by a user from any person, organization or entity other than ICOT, unless it makes or grants independently of ICOT any specific warranty to the user in writing, such person, organization or entity, will also be exempted from and not be held liable to the user for any such damages as noted above as far as the program is concerned.

# **1.46 lucene-queries 5.5.5 1.46.1 Available under license :**

 Apache License Version 2.0, January 2004 http://www.apache.org/licenses/

#### TERMS AND CONDITIONS FOR USE, REPRODUCTION, AND DISTRIBUTION

1. Definitions.

 "License" shall mean the terms and conditions for use, reproduction, and distribution as defined by Sections 1 through 9 of this document.

 "Licensor" shall mean the copyright owner or entity authorized by the copyright owner that is granting the License.

 "Legal Entity" shall mean the union of the acting entity and all other entities that control, are controlled by, or are under common control with that entity. For the purposes of this definition, "control" means (i) the power, direct or indirect, to cause the direction or management of such entity, whether by contract or otherwise, or (ii) ownership of fifty percent (50%) or more of the outstanding shares, or (iii) beneficial ownership of such entity.

 "You" (or "Your") shall mean an individual or Legal Entity exercising permissions granted by this License.

 "Source" form shall mean the preferred form for making modifications, including but not limited to software source code, documentation source, and configuration files.

 "Object" form shall mean any form resulting from mechanical transformation or translation of a Source form, including but

 not limited to compiled object code, generated documentation, and conversions to other media types.

 "Work" shall mean the work of authorship, whether in Source or Object form, made available under the License, as indicated by a copyright notice that is included in or attached to the work (an example is provided in the Appendix below).

 "Derivative Works" shall mean any work, whether in Source or Object form, that is based on (or derived from) the Work and for which the editorial

 revisions, annotations, elaborations, or other modifications represent, as a whole, an original work of authorship. For the purposes of this License, Derivative Works shall not include works that remain separable from, or merely link (or bind by name) to the interfaces of, the Work and Derivative Works thereof.

 "Contribution" shall mean any work of authorship, including the original version of the Work and any modifications or additions to that Work or Derivative Works thereof, that is intentionally submitted to Licensor for inclusion in the Work by the copyright owner or by an individual or Legal Entity authorized to submit on behalf of the copyright owner. For the purposes of this definition, "submitted" means any form of electronic, verbal, or written communication sent to the Licensor or its representatives, including but not limited to communication on electronic mailing lists, source code control systems, and issue tracking systems that are managed by, or on behalf of, the Licensor for the purpose of discussing and improving the Work, but excluding communication that is conspicuously marked or otherwise designated in writing by the copyright owner as "Not a Contribution."

 "Contributor" shall mean Licensor and any individual or Legal Entity on behalf of whom a Contribution has been received by Licensor and subsequently incorporated within the Work.

- 2. Grant of Copyright License. Subject to the terms and conditions of this License, each Contributor hereby grants to You a perpetual, worldwide, non-exclusive, no-charge, royalty-free, irrevocable copyright license to reproduce, prepare Derivative Works of, publicly display, publicly perform, sublicense, and distribute the Work and such Derivative Works in Source or Object form.
- 3. Grant of Patent License. Subject to the terms and conditions of this
- License, each Contributor hereby grants to You a perpetual, worldwide, non-exclusive, no-charge, royalty-free, irrevocable (except as stated in this section) patent license to make, have made, use, offer to sell, sell, import, and otherwise transfer the Work,

 where such license applies only to those patent claims licensable by such Contributor that are necessarily infringed by their Contribution(s) alone or by combination of their Contribution(s) with the Work to which such Contribution(s) was submitted. If You institute patent litigation against any entity (including a cross-claim or counterclaim in a lawsuit) alleging that the Work or a Contribution incorporated within the Work constitutes direct or contributory patent infringement, then any patent licenses granted to You under this License for that Work shall terminate as of the date such litigation is filed.

 4. Redistribution. You may reproduce and distribute copies of the

 Work or Derivative Works thereof in any medium, with or without modifications, and in Source or Object form, provided that You meet the following conditions:

- (a) You must give any other recipients of the Work or Derivative Works a copy of this License; and
- (b) You must cause any modified files to carry prominent notices stating that You changed the files; and
- (c) You must retain, in the Source form of any Derivative Works that You distribute, all copyright, patent, trademark, and attribution notices from the Source form of the Work, excluding those notices that do not pertain to any part of the Derivative Works; and
- (d) If the Work includes a "NOTICE" text file as part of its distribution, then any Derivative Works that You distribute must include a readable copy of the attribution notices contained within such NOTICE file, excluding

those notices that do not

 pertain to any part of the Derivative Works, in at least one of the following places: within a NOTICE text file distributed as part of the Derivative Works; within the Source form or documentation, if provided along with the Derivative Works; or, within a display generated by the Derivative Works, if and wherever such third-party notices normally appear. The contents of the NOTICE file are for informational purposes only and do not modify the License. You may add Your own attribution notices within Derivative Works that You distribute, alongside or as an addendum to the NOTICE text from the Work, provided that such additional attribution notices cannot be construed as modifying the License.

You may add Your own copyright statement to Your modifications and

may provide additional or different license terms and conditions

- for use, reproduction, or distribution of Your modifications, or for any such Derivative Works as a whole, provided Your use, reproduction, and distribution of the Work otherwise complies with the conditions stated in this License.
- 5. Submission of Contributions. Unless You explicitly state otherwise, any Contribution intentionally submitted for inclusion in the Work by You to the Licensor shall be under the terms and conditions of this License, without any additional terms or conditions. Notwithstanding the above, nothing herein shall supersede or modify the terms of any separate license agreement you may have executed with Licensor regarding such Contributions.
- 6. Trademarks. This License does not grant permission to use the trade names, trademarks, service marks, or product names of the Licensor, except as required for reasonable and customary use in describing the origin of the Work and reproducing the content of the NOTICE file.
- 7. Disclaimer of Warranty. Unless required by applicable law or agreed to in writing, Licensor provides the Work (and each Contributor provides its Contributions) on an "AS IS" BASIS, WITHOUT WARRANTIES OR CONDITIONS OF ANY KIND, either express or implied, including, without limitation, any warranties or conditions of TITLE, NON-INFRINGEMENT, MERCHANTABILITY, or FITNESS FOR A PARTICULAR PURPOSE. You are solely responsible for determining the appropriateness of using or redistributing the Work and assume any risks associated with Your exercise of permissions under this License.
- 8. Limitation of Liability. In no event and under no legal theory, whether in tort (including negligence), contract, or otherwise, unless required by applicable law (such as deliberate and grossly negligent acts) or agreed to in writing, shall any Contributor be liable to You for damages, including any direct,

## indirect, special,

 incidental, or consequential damages of any character arising as a result of this License or out of the use or inability to use the Work (including but not limited to damages for loss of goodwill, work stoppage, computer failure or malfunction, or any and all other commercial damages or losses), even if such Contributor has been advised of the possibility of such damages.

 9. Accepting Warranty or Additional Liability. While redistributing the Work or Derivative Works thereof, You may choose to offer, and charge a fee for, acceptance of support, warranty, indemnity, or other liability obligations and/or rights consistent with this

 License. However, in accepting such obligations, You may act only on Your own behalf and on Your sole responsibility, not on behalf of any other Contributor, and only if You agree to indemnify, defend, and hold each Contributor harmless for any liability incurred by, or claims asserted against, such Contributor by reason of your accepting any such warranty or additional liability.

## END OF TERMS AND CONDITIONS

APPENDIX: How to apply the Apache License to your work.

 To apply the Apache License to your work, attach the following boilerplate notice, with the fields enclosed by brackets "[]" replaced with your own identifying information. (Don't include the brackets!) The text should be enclosed in the appropriate comment syntax for the file format. We also recommend that a file or class name and description of purpose be included on the same "printed page" as the copyright notice for easier identification within third-party archives.

Copyright [yyyy] [name of copyright owner]

 Licensed under the Apache License, Version 2.0 (the "License"); you may not use this file except in compliance with the License. You may obtain a copy of the License at

http://www.apache.org/licenses/LICENSE-2.0

 Unless required by applicable law or agreed to in writing, software distributed under the License is distributed on an "AS IS" BASIS, WITHOUT WARRANTIES OR CONDITIONS OF ANY KIND, either express or implied. See the License for the specific language governing permissions and limitations under the License.

Some code in core/src/java/org/apache/lucene/util/UnicodeUtil.java was derived from unicode conversion examples available at http://www.unicode.org/Public/PROGRAMS/CVTUTF. Here is the copyright from those sources:

/\*

\* Copyright 2001-2004 Unicode, Inc.

\*

\* Disclaimer

\*

\* This source code is provided as is by Unicode, Inc. No claims are

\* made as to fitness for any particular purpose. No warranties of any

\* kind are expressed or implied. The recipient agrees to determine

- \* applicability of information provided. If this file has been
- \* purchased on magnetic or optical media from Unicode, Inc., the

\* sole remedy for any claim

will be exchange of defective media

\* within 90 days of receipt.

\*

\* Limitations on Rights to Redistribute This Code

\*

- \* Unicode, Inc. hereby grants the right to freely use the information
- \* supplied in this file in the creation of products supporting the
- \* Unicode Standard, and to make copies of this file in any form
- \* for internal or external distribution as long as this notice

\* remains attached.

\*/

Some code in core/src/java/org/apache/lucene/util/ArrayUtil.java was derived from Python 2.4.2 sources available at http://www.python.org. Full license is here:

http://www.python.org/download/releases/2.4.2/license/

Some code in core/src/java/org/apache/lucene/util/UnicodeUtil.java was derived from Python 3.1.2 sources available at http://www.python.org. Full license is here:

http://www.python.org/download/releases/3.1.2/license/

Some code in core/src/java/org/apache/lucene/util/automaton was derived from Brics automaton sources available at www.brics.dk/automaton/. Here is the copyright from those sources:

/\*

\* Copyright (c) 2001-2009 Anders Moeller

\* All rights reserved.

\*

- \* Redistribution and use in source and binary forms, with or without
- \* modification, are permitted provided that the following conditions
- \* are met:
- \* 1. Redistributions of source code must retain the above copyright
- notice, this list of conditions and the following disclaimer.
- \* 2. Redistributions in binary form must reproduce the above copyright
- notice, this list of conditions and the following disclaimer in the
- \* documentation and/or other materials provided with the distribution.
- \* 3. The name of the author may not be used to endorse or promote products
- \* derived from this software without specific prior written permission.

\* THIS SOFTWARE IS PROVIDED BY THE AUTHOR ``AS IS'' AND ANY EXPRESS OR

\* IMPLIED WARRANTIES, INCLUDING, BUT NOT LIMITED TO, THE IMPLIED WARRANTIES \* OF MERCHANTABILITY AND FITNESS FOR A PARTICULAR PURPOSE ARE DISCLAIMED.

\* IN NO EVENT SHALL THE AUTHOR BE LIABLE FOR ANY DIRECT, INDIRECT,

\* INCIDENTAL, SPECIAL, EXEMPLARY, OR CONSEQUENTIAL DAMAGES (INCLUDING, BUT

\* NOT LIMITED TO, PROCUREMENT OF SUBSTITUTE GOODS OR SERVICES; LOSS OF USE,

\* DATA, OR PROFITS; OR BUSINESS INTERRUPTION) HOWEVER CAUSED AND ON ANY

\* THEORY OF LIABILITY, WHETHER IN CONTRACT, STRICT LIABILITY, OR TORT

\* (INCLUDING NEGLIGENCE OR OTHERWISE) ARISING IN ANY WAY OUT OF THE USE OF

\* THIS SOFTWARE, EVEN IF ADVISED OF THE POSSIBILITY OF SUCH DAMAGE.

\*/

The levenshtein automata tables in core/src/java/org/apache/lucene/util/automaton were automatically generated with the moman/finenight FSA package. Here is the copyright for those sources:

# Copyright (c) 2010, Jean-Philippe Barrette-LaPierre, <jpb@rrette.com> #

# Permission is hereby granted, free of charge, to any person

# obtaining a copy of this software and associated documentation

# files (the "Software"), to deal in the Software without

# restriction, including

without limitation the rights to use,

# copy, modify, merge, publish, distribute, sublicense, and/or sell

# copies of the Software, and to permit persons to whom the

# Software is furnished to do so, subject to the following

# conditions:

#

# The above copyright notice and this permission notice shall be

# included in all copies or substantial portions of the Software.

#

# THE SOFTWARE IS PROVIDED "AS IS", WITHOUT WARRANTY OF ANY KIND, # EXPRESS OR IMPLIED, INCLUDING BUT NOT LIMITED TO THE WARRANTIES # OF MERCHANTABILITY, FITNESS FOR A PARTICULAR PURPOSE AND # NONINFRINGEMENT. IN NO EVENT SHALL THE AUTHORS OR COPYRIGHT # HOLDERS BE LIABLE FOR ANY CLAIM, DAMAGES OR OTHER LIABILITY, # WHETHER IN AN ACTION OF CONTRACT, TORT OR OTHERWISE, ARISING # FROM, OUT OF OR IN CONNECTION WITH THE SOFTWARE OR THE USE OR # OTHER DEALINGS IN THE SOFTWARE.

Some code in core/src/java/org/apache/lucene/util/UnicodeUtil.java was derived from ICU (http://www.icu-project.org) The full license is available here: http://source.icu-project.org/repos/icu/icu/trunk/license.html

- /\*
- \* Copyright (C) 1999-2010, International Business Machines
- \* Corporation and others. All Rights Reserved.

\*

- \* Permission is hereby granted, free of charge, to any person obtaining a copy
- \* of this software and associated documentation files (the "Software"), to deal
- \* in the Software without restriction, including without limitation the rights
- \* to use, copy, modify, merge, publish, distribute, and/or sell copies of the
- \* Software, and to permit persons to whom the Software is furnished to do so,
- \* provided that the above copyright notice(s) and this permission notice appear
- \* in all copies of the Software and that both the above copyright notice(s) and
- \* this permission notice appear in supporting documentation.
- \*

\* THE SOFTWARE IS PROVIDED "AS IS", WITHOUT WARRANTY OF ANY KIND, EXPRESS OR \* IMPLIED, INCLUDING BUT NOT LIMITED TO THE WARRANTIES OF MERCHANTABILITY, \* FITNESS FOR A PARTICULAR

PURPOSE AND NONINFRINGEMENT OF THIRD PARTY RIGHTS.

\* IN NO EVENT SHALL THE COPYRIGHT HOLDER OR HOLDERS INCLUDED IN THIS NOTICE BE \* LIABLE FOR ANY CLAIM, OR ANY SPECIAL INDIRECT OR CONSEQUENTIAL DAMAGES, OR \* ANY DAMAGES WHATSOEVER RESULTING FROM LOSS OF USE, DATA OR PROFITS, WHETHER \* IN AN ACTION OF CONTRACT, NEGLIGENCE OR OTHER TORTIOUS ACTION, ARISING OUT

\* OF OR IN CONNECTION WITH THE USE OR PERFORMANCE OF THIS SOFTWARE.

\*

- \* Except as contained in this notice, the name of a copyright holder shall not
- \* be used in advertising or otherwise to promote the sale, use or other
- \* dealings in this Software without prior written authorization of the

\* copyright holder.

\*/

The following license applies to the Snowball stemmers:

Copyright (c) 2001, Dr Martin Porter Copyright (c) 2002, Richard Boulton All rights reserved.

Redistribution and use in source and binary forms, with or without modification, are permitted provided that the following conditions are met:

- \* Redistributions of source code must retain the above copyright notice,
- \* this list of conditions and the following disclaimer.
- \* Redistributions in binary form must reproduce the above copyright
- \* notice, this list of conditions and the following disclaimer in the
- \* documentation and/or other materials provided with the distribution.
- \* Neither the name of the copyright holders nor the names of its contributors
- \* may be used to endorse or promote products derived from this software
- \* without specific prior written permission.

THIS SOFTWARE IS PROVIDED BY THE COPYRIGHT HOLDERS AND CONTRIBUTORS "AS IS"

AND ANY EXPRESS OR IMPLIED WARRANTIES, INCLUDING, BUT NOT LIMITED TO, THE IMPLIED WARRANTIES OF MERCHANTABILITY AND FITNESS FOR A PARTICULAR PURPOSE ARE DISCLAIMED. IN NO EVENT SHALL THE COPYRIGHT OWNER OR CONTRIBUTORS BE LIABLE FOR ANY DIRECT, INDIRECT, INCIDENTAL, SPECIAL, EXEMPLARY, OR CONSEQUENTIAL DAMAGES (INCLUDING, BUT NOT LIMITED TO, PROCUREMENT OF SUBSTITUTE GOODS OR

SERVICES; LOSS OF USE, DATA, OR PROFITS; OR BUSINESS INTERRUPTION) HOWEVER CAUSED AND ON ANY THEORY OF LIABILITY, WHETHER IN CONTRACT, STRICT LIABILITY, OR TORT (INCLUDING NEGLIGENCE OR OTHERWISE) ARISING IN ANY WAY OUT OF THE USE OF THIS SOFTWARE, EVEN IF ADVISED OF THE POSSIBILITY OF SUCH DAMAGE.

The following license applies to the KStemmer:

Copyright 2003, Center for Intelligent Information Retrieval, University of Massachusetts, Amherst. All rights reserved.

Redistribution and use in source and binary forms, with or without modification, are permitted provided that the following conditions are met:

1. Redistributions of source code must retain the above copyright notice, this list of conditions and the following disclaimer.

2. Redistributions in binary form must reproduce the above copyright notice, this list of conditions and the following disclaimer in the documentation and/or other materials provided with the distribution.

3. The names "Center for Intelligent

Information Retrieval" and

"University of Massachusetts" must not be used to endorse or promote products derived from this software without prior written permission. To obtain permission, contact info@ciir.cs.umass.edu.

THIS SOFTWARE IS PROVIDED BY UNIVERSITY OF MASSACHUSETTS AND OTHER CONTRIBUTORS "AS IS" AND ANY EXPRESS OR IMPLIED WARRANTIES, INCLUDING, BUT NOT LIMITED TO, THE IMPLIED WARRANTIES OF MERCHANTABILITY AND FITNESS FOR A PARTICULAR PURPOSE ARE DISCLAIMED. IN NO EVENT SHALL THE COPYRIGHT HOLDERS OR CONTRIBUTORS BE LIABLE FOR ANY DIRECT, INDIRECT, INCIDENTAL, SPECIAL, EXEMPLARY, OR CONSEQUENTIAL DAMAGES (INCLUDING, BUT NOT LIMITED TO, PROCUREMENT OF SUBSTITUTE GOODS OR SERVICES; LOSS OF USE, DATA, OR PROFITS; OR BUSINESS INTERRUPTION) HOWEVER CAUSED AND ON ANY THEORY OF LIABILITY, WHETHER IN CONTRACT, STRICT LIABILITY, OR TORT (INCLUDING NEGLIGENCE OR OTHERWISE) ARISING IN ANY WAY OUT OF THE USE OF THIS SOFTWARE, EVEN IF ADVISED OF THE POSSIBILITY OF SUCH DAMAGE.

The

following license applies to the Morfologik project:

Copyright (c) 2006 Dawid Weiss Copyright (c) 2007-2011 Dawid Weiss, Marcin Mikowski All rights reserved.

Redistribution and use in source and binary forms, with or without modification, are permitted provided that the following conditions are met:

 \* Redistributions of source code must retain the above copyright notice, this list of conditions and the following disclaimer.

 \* Redistributions in binary form must reproduce the above copyright notice, this list of conditions and the following disclaimer in the documentation and/or other materials provided with the distribution.

 \* Neither the name of Morfologik nor the names of its contributors may be used to endorse or promote products derived from this software without specific prior written permission.

# THIS SOFTWARE IS PROVIDED BY THE COPYRIGHT HOLDERS AND CONTRIBUTORS "AS IS" AND ANY EXPRESS OR IMPLIED WARRANTIES, INCLUDING, BUT NOT LIMITED TO, THE IMPLIED

WARRANTIES OF MERCHANTABILITY AND FITNESS FOR A PARTICULAR PURPOSE ARE DISCLAIMED. IN NO EVENT SHALL THE COPYRIGHT HOLDER OR CONTRIBUTORS BE LIABLE FOR ANY DIRECT, INDIRECT, INCIDENTAL, SPECIAL, EXEMPLARY, OR CONSEQUENTIAL DAMAGES (INCLUDING, BUT NOT LIMITED TO, PROCUREMENT OF SUBSTITUTE GOODS OR SERVICES; LOSS OF USE, DATA, OR PROFITS; OR BUSINESS INTERRUPTION) HOWEVER CAUSED AND ON ANY THEORY OF LIABILITY, WHETHER IN CONTRACT, STRICT LIABILITY, OR TORT (INCLUDING NEGLIGENCE OR OTHERWISE) ARISING IN ANY WAY OUT OF THE USE OF THIS SOFTWARE, EVEN IF ADVISED OF THE POSSIBILITY OF SUCH DAMAGE.

---

The dictionary comes from Morfologik project. Morfologik uses data from Polish ispell/myspell dictionary hosted at http://www.sjp.pl/slownik/en/ and is licenced on the terms of (inter alia) LGPL and Creative Commons ShareAlike. The part-of-speech tags were added in Morfologik project and are not found in the data from sjp.pl. The tagset is similar to IPI PAN tagset.

---

The following license applies to the Morfeusz project, used by org.apache.lucene.analysis.morfologik.

BSD-licensed dictionary of Polish (SGJP)

http://sgjp.pl/morfeusz/

Copyright 2011 Zygmunt Saloni, Wodzimierz Gruszczyski, Marcin Woliski, Robert Woosz

All rights reserved.

Redistribution and use in source and binary forms, with or without modification, are permitted provided that the following conditions are met:

1. Redistributions of source code must retain the above copyright notice, this list of conditions and the following disclaimer.

2. Redistributions in binary form must reproduce the above copyright notice, this list of conditions and the following disclaimer in the documentation and/or other materials provided with the distribution.

THIS SOFTWARE IS PROVIDED BY COPYRIGHT HOLDERS AS IS AND ANY EXPRESS OR IMPLIED WARRANTIES, INCLUDING, BUT NOT LIMITED TO, THE IMPLIED WARRANTIES OF MERCHANTABILITY AND FITNESS FOR A PARTICULAR PURPOSE ARE

DISCLAIMED. IN NO EVENT SHALL COPYRIGHT HOLDERS OR CONTRIBUTORS BE LIABLE FOR ANY DIRECT, INDIRECT, INCIDENTAL, SPECIAL, EXEMPLARY, OR CONSEQUENTIAL DAMAGES (INCLUDING, BUT NOT LIMITED TO, PROCUREMENT OF SUBSTITUTE GOODS OR SERVICES; LOSS OF USE, DATA, OR PROFITS; OR BUSINESS INTERRUPTION) HOWEVER CAUSED AND ON ANY THEORY OF LIABILITY, WHETHER IN CONTRACT, STRICT LIABILITY, OR TORT (INCLUDING NEGLIGENCE OR OTHERWISE) ARISING IN ANY WAY OUT OF THE USE OF THIS SOFTWARE, EVEN IF ADVISED OF THE POSSIBILITY OF SUCH DAMAGE.

Apache Lucene

Copyright 2014 The Apache Software Foundation

This product includes software developed at The Apache Software Foundation (http://www.apache.org/).

Includes software from other Apache Software Foundation projects, including, but not limited to:

- Apache Ant
- Apache Jakarta Regexp
- Apache Commons
- Apache Xerces

ICU4J, (under analysis/icu) is licensed under an MIT styles license and Copyright (c) 1995-2008 International Business Machines Corporation and others

Some data files (under analysis/icu/src/data) are derived from Unicode data such

as the Unicode Character Database. See http://unicode.org/copyright.html for more details.

Brics Automaton (under core/src/java/org/apache/lucene/util/automaton) is BSD-licensed, created by Anders Mller. See http://www.brics.dk/automaton/

The levenshtein automata tables (under core/src/java/org/apache/lucene/util/automaton) were automatically generated with the moman/finenight FSA library, created by Jean-Philippe Barrette-LaPierre.

 This library is available under an MIT license, see http://sites.google.com/site/rrettesite/moman and http://bitbucket.org/jpbarrette/moman/overview/

The class org.apache.lucene.util.WeakIdentityMap was derived from the Apache CXF project and is Apache License 2.0.

The Google Code Prettify is Apache License 2.0. See http://code.google.com/p/google-code-prettify/

JUnit (junit-4.10) is licensed under the Common Public License v. 1.0 See http://junit.sourceforge.net/cpl-v10.html

This product includes code (JaspellTernarySearchTrie) from Java Spelling Checkin g Package (jaspell): http://jaspell.sourceforge.net/ License: The BSD License (http://www.opensource.org/licenses/bsd-license.php)

The snowball stemmers in analysis/common/src/java/net/sf/snowball were developed by Martin Porter and Richard Boulton. The snowball stopword lists in analysis/common/src/resources/org/apache/lucene/analysis/snowball were developed by Martin Porter and Richard Boulton. The full snowball package is available from http://snowball.tartarus.org/

The KStem stemmer in analysis/common/src/org/apache/lucene/analysis/en was developed by Bob Krovetz and Sergio Guzman-Lara (CIIR-UMass Amherst) under the BSD-license.

The Arabic,Persian,Romanian,Bulgarian, and Hindi analyzers (common) come with a default stopword list that is BSD-licensed created by Jacques Savoy. These files reside in: analysis/common/src/resources/org/apache/lucene/analysis/ar/stopwords.txt, analysis/common/src/resources/org/apache/lucene/analysis/fa/stopwords.txt, analysis/common/src/resources/org/apache/lucene/analysis/ro/stopwords.txt, analysis/common/src/resources/org/apache/lucene/analysis/bg/stopwords.txt, analysis/common/src/resources/org/apache/lucene/analysis/hi/stopwords.txt

The German,Spanish,Finnish,French,Hungarian,Italian,Portuguese,Russian and Swedish light stemmers (common) are based on BSD-licensed reference implementations created

by Jacques Savoy and

Ljiljana Dolamic. These files reside in:

analysis/common/src/java/org/apache/lucene/analysis/de/GermanLightStemmer.java analysis/common/src/java/org/apache/lucene/analysis/de/GermanMinimalStemmer.java analysis/common/src/java/org/apache/lucene/analysis/es/SpanishLightStemmer.java analysis/common/src/java/org/apache/lucene/analysis/fi/FinnishLightStemmer.java analysis/common/src/java/org/apache/lucene/analysis/fr/FrenchLightStemmer.java analysis/common/src/java/org/apache/lucene/analysis/fr/FrenchMinimalStemmer.java analysis/common/src/java/org/apache/lucene/analysis/hu/HungarianLightStemmer.java analysis/common/src/java/org/apache/lucene/analysis/it/ItalianLightStemmer.java analysis/common/src/java/org/apache/lucene/analysis/pt/PortugueseLightStemmer.java analysis/common/src/java/org/apache/lucene/analysis/ru/RussianLightStemmer.java analysis/common/src/java/org/apache/lucene/analysis/sv/SwedishLightStemmer.java

The Stempel analyzer (stempel) includes BSD-licensed

software developed

by the Egothor project http://egothor.sf.net/, created by Leo Galambos, Martin Kvapil, and Edmond Nolan.

The Polish analyzer (stempel) comes with a default stopword list that is BSD-licensed created by the Carrot2 project. The file resides in stempel/src/resources/org/apache/lucene/analysis/pl/stopwords.txt. See http://project.carrot2.org/license.html.

The SmartChineseAnalyzer source code (smartcn) was provided by Xiaoping Gao and copyright 2009 by www.imdict.net.

WordBreakTestUnicode\_\*.java (under modules/analysis/common/src/test/) is derived from Unicode data such as the Unicode Character Database. See http://unicode.org/copyright.html for more details.

The Morfologik analyzer (morfologik) includes BSD-licensed software developed by Dawid Weiss and Marcin Mikowski (http://morfologik.blogspot.com/).

Morfologik uses data from Polish ispell/myspell dictionary (http://www.sjp.pl/slownik/en/) licenced on the terms of (inter alia) LGPL and Creative Commons ShareAlike.

Morfologic includes data from BSD-licensed dictionary of Polish (SGJP) (http://sgjp.pl/morfeusz/)

Servlet-api.jar and javax.servlet-\*.jar are under the CDDL license, the original source code for this can be found at http://www.eclipse.org/jetty/downloads.php
### Kuromoji Japanese Morphological Analyzer - Apache Lucene Integration

===========================================================================

===========================================================================

This software includes a binary and/or source version of data from

mecab-ipadic-2.7.0-20070801

which can be obtained from

http://atilika.com/releases/mecab-ipadic/mecab-ipadic-2.7.0-20070801.tar.gz

or

http://jaist.dl.sourceforge.net/project/mecab/mecab-ipadic/2.7.0-20070801/mecab-ipadic-2.7.0-20070801.tar.gz

===========================================================================

===========================================================================

mecab-ipadic-2.7.0-20070801 Notice

#### Nara

 Institute of Science and Technology (NAIST), the copyright holders, disclaims all warranties with regard to this software, including all implied warranties of merchantability and fitness, in no event shall NAIST be liable for any special, indirect or consequential damages or any damages whatsoever resulting from loss of use, data or profits, whether in an action of contract, negligence or other tortuous action, arising out of or in connection with the use or performance of this software.

A large portion of the dictionary entries originate from ICOT Free Software. The following conditions for ICOT Free Software applies to the current dictionary as well.

Each User may also freely distribute the Program, whether in its original form or modified, to any third party or parties, PROVIDED that the provisions of Section 3 ("NO WARRANTY") will ALWAYS appear on, or be attached to, the Program, which is distributed substantially in the same form as set out herein and that such intended distribution, if actually made, will neither violate or otherwise contravene any of the laws and regulations of the countries having

jurisdiction over the User or the intended distribution itself.

### NO WARRANTY

The program was produced on an experimental basis in the course of the

research and development conducted during the project and is provided to users as so produced on an experimental basis. Accordingly, the program is provided without any warranty whatsoever, whether express, implied, statutory or otherwise. The term "warranty" used herein includes, but is not limited to, any warranty of the quality, performance, merchantability and fitness for a particular purpose of the program and the nonexistence of any infringement or violation of any right of any third party.

Each user of the program will agree and understand, and be deemed to have agreed and understood, that there is no warranty whatsoever for the program and, accordingly, the entire risk arising from or otherwise connected with the program is assumed by the user.

Therefore, neither ICOT, the copyright holder, or any other organization that participated in or was otherwise related to the development of the program and their respective officials, directors, officers and other employees shall be held liable for any and all damages, including, without limitation, general, special, incidental and consequential damages, arising out of or otherwise in connection with the use or inability to use the program or any product, material or result produced or otherwise obtained by using the program, regardless of whether they have been advised of, or otherwise had knowledge of, the possibility of such damages at any time during the project or thereafter. Each user will be deemed to have agreed to the foregoing by his or her commencement of use of the program. The term "use" as used herein includes, but is not limited to, the use, modification, copying and distribution of the program and the production of secondary products from the program.

In the case where the program, whether in its original form or modified, was distributed or delivered to or received by a user from any person, organization or entity other than ICOT, unless it makes or grants independently of ICOT any specific warranty to the user in writing, such person, organization or entity, will also be exempted from and not be held liable to the user for any such damages as noted above as far as the program is concerned.

## **1.47 failureaccess 1.0.1**

# **1.48 metrics-health-checks 3.2.5**

# **1.49 commons-io 2.6**

## **1.49.1 Available under license :**

Apache Commons IO Copyright 2002-2017 The Apache Software Foundation

This product includes software developed at The Apache Software Foundation (http://www.apache.org/).

> Apache License Version 2.0, January 2004 http://www.apache.org/licenses/

### TERMS AND CONDITIONS FOR USE, REPRODUCTION, AND DISTRIBUTION

### 1. Definitions.

 "License" shall mean the terms and conditions for use, reproduction, and distribution as defined by Sections 1 through 9 of this document.

 "Licensor" shall mean the copyright owner or entity authorized by the copyright owner that is granting the License.

 "Legal Entity" shall mean the union of the acting entity and all other entities that control, are controlled by, or are under common control with that entity. For the purposes of this definition, "control" means (i) the power, direct or indirect, to cause the direction or management of such entity, whether by contract or otherwise, or (ii) ownership of fifty percent (50%) or more of the outstanding shares, or (iii) beneficial ownership of such entity.

 "You" (or "Your") shall mean an individual or Legal Entity exercising permissions granted by this License.

 "Source" form shall mean the preferred form for making modifications, including but not limited to software source code, documentation source, and configuration files.

 "Object" form shall mean any form resulting from mechanical transformation or translation of a Source form, including but not limited to compiled object code, generated documentation, and conversions to other media types.

 "Work" shall mean the work of authorship, whether in Source or Object form, made available under the License, as indicated by a copyright notice that is included in or attached to the work (an example is provided in the Appendix below).

 "Derivative Works" shall mean any work, whether in Source or Object form, that is based on (or derived from) the Work and for which the editorial

 revisions, annotations, elaborations, or other modifications represent, as a whole, an original work of authorship. For the purposes of this License, Derivative Works shall not include works that remain separable from, or merely link (or bind by name) to the interfaces of, the Work and Derivative Works thereof.

 "Contribution" shall mean any work of authorship, including the original version of the Work and any modifications or additions to that Work or Derivative Works thereof, that is intentionally submitted to Licensor for inclusion in the Work by the copyright owner or by an individual or Legal Entity authorized to submit on behalf of the copyright owner. For the purposes of this definition, "submitted" means any form of electronic, verbal, or written communication sent to the Licensor or its representatives, including but not limited to communication on electronic mailing lists, source code control systems, and issue tracking systems that are managed by, or on behalf of, the Licensor for the purpose of discussing and improving the Work, but excluding communication that is conspicuously marked or otherwise designated in writing by the copyright owner as "Not a Contribution."

 "Contributor" shall mean Licensor and any individual or Legal Entity on behalf of whom a Contribution has been received by Licensor and subsequently incorporated within the Work.

- 2. Grant of Copyright License. Subject to the terms and conditions of this License, each Contributor hereby grants to You a perpetual, worldwide, non-exclusive, no-charge, royalty-free, irrevocable copyright license to reproduce, prepare Derivative Works of, publicly display, publicly perform, sublicense, and distribute the Work and such Derivative Works in Source or Object form.
- 3. Grant of Patent License. Subject to the terms and conditions of this
- License, each Contributor hereby grants to You a perpetual, worldwide, non-exclusive, no-charge, royalty-free, irrevocable (except as stated in this section) patent license to make, have made, use, offer to sell, sell, import, and otherwise transfer the Work, where such license applies only to those patent claims licensable by such Contributor that are necessarily infringed by their

 Contribution(s) alone or by combination of their Contribution(s) with the Work to which such Contribution(s) was submitted. If You institute patent litigation against any entity (including a cross-claim or counterclaim in a lawsuit) alleging that the Work or a Contribution incorporated within the Work constitutes direct or contributory patent infringement, then any patent licenses granted to You under this License for that Work shall terminate as of the date such litigation is filed.

 4. Redistribution. You may reproduce and distribute copies of the

 Work or Derivative Works thereof in any medium, with or without modifications, and in Source or Object form, provided that You meet the following conditions:

- (a) You must give any other recipients of the Work or Derivative Works a copy of this License; and
- (b) You must cause any modified files to carry prominent notices stating that You changed the files; and
- (c) You must retain, in the Source form of any Derivative Works that You distribute, all copyright, patent, trademark, and attribution notices from the Source form of the Work, excluding those notices that do not pertain to any part of the Derivative Works; and
- (d) If the Work includes a "NOTICE" text file as part of its distribution, then any Derivative Works that You distribute must include a readable copy of the attribution notices contained within such NOTICE file, excluding

those notices that do not

 pertain to any part of the Derivative Works, in at least one of the following places: within a NOTICE text file distributed as part of the Derivative Works; within the Source form or documentation, if provided along with the Derivative Works; or, within a display generated by the Derivative Works, if and wherever such third-party notices normally appear. The contents of the NOTICE file are for informational purposes only and do not modify the License. You may add Your own attribution notices within Derivative Works that You distribute, alongside or as an addendum to the NOTICE text from the Work, provided that such additional attribution notices cannot be construed as modifying the License.

 You may add Your own copyright statement to Your modifications and may provide additional or different license terms and conditions

 for use, reproduction, or distribution of Your modifications, or for any such Derivative Works as a whole, provided Your use, reproduction, and distribution of the Work otherwise complies with the conditions stated in this License.

- 5. Submission of Contributions. Unless You explicitly state otherwise, any Contribution intentionally submitted for inclusion in the Work by You to the Licensor shall be under the terms and conditions of this License, without any additional terms or conditions. Notwithstanding the above, nothing herein shall supersede or modify the terms of any separate license agreement you may have executed with Licensor regarding such Contributions.
- 6. Trademarks. This License does not grant permission to use the trade names, trademarks, service marks, or product names of the Licensor, except as required for reasonable and customary use in describing the origin of the Work and reproducing the content of the NOTICE file.
- 7. Disclaimer of Warranty. Unless required by applicable law or agreed to in writing, Licensor provides the Work (and each Contributor provides its Contributions) on an "AS IS" BASIS, WITHOUT WARRANTIES OR CONDITIONS OF ANY KIND, either express or implied, including, without limitation, any warranties or conditions of TITLE, NON-INFRINGEMENT, MERCHANTABILITY, or FITNESS FOR A PARTICULAR PURPOSE. You are solely responsible for determining the appropriateness of using or redistributing the Work and assume any risks associated with Your exercise of permissions under this License.
- 8. Limitation of Liability. In no event and under no legal theory, whether in tort (including negligence), contract, or otherwise, unless required by applicable law (such as deliberate and grossly negligent acts) or agreed to in writing, shall any Contributor be liable to You for damages, including any direct, indirect, special,

 incidental, or consequential damages of any character arising as a result of this License or out of the use or inability to use the Work (including but not limited to damages for loss of goodwill, work stoppage, computer failure or malfunction, or any and all other commercial damages or losses), even if such Contributor has been advised of the possibility of such damages.

 9. Accepting Warranty or Additional Liability. While redistributing the Work or Derivative Works thereof, You may choose to offer, and charge a fee for, acceptance of support, warranty, indemnity, or other liability obligations and/or rights consistent with this License. However, in accepting such obligations, You may act only on Your own behalf and on Your sole responsibility, not on behalf

 of any other Contributor, and only if You agree to indemnify, defend, and hold each Contributor harmless for any liability incurred by, or claims asserted against, such Contributor by reason of your accepting any such warranty or additional liability.

### END OF TERMS AND CONDITIONS

APPENDIX: How to apply the Apache License to your work.

 To apply the Apache License to your work, attach the following boilerplate notice, with the fields enclosed by brackets "[]" replaced with your own identifying information. (Don't include the brackets!) The text should be enclosed in the appropriate comment syntax for the file format. We also recommend that a file or class name and description of purpose be included on the same "printed page" as the copyright notice for easier identification within third-party archives.

Copyright [yyyy] [name of copyright owner]

 Licensed under the Apache License, Version 2.0 (the "License"); you may not use this file except in compliance with the License. You may obtain a copy of the License at

http://www.apache.org/licenses/LICENSE-2.0

 Unless required by applicable law or agreed to in writing, software distributed under the License is distributed on an "AS IS" BASIS, WITHOUT WARRANTIES OR CONDITIONS OF ANY KIND, either express or implied. See the License for the specific language governing permissions and limitations under the License.

## **1.50 hikaricp-java7 2.4.13**

## **1.50.1 Available under license :**

No license file was found, but licenses were detected in source scan.

```
/*
```
\* Copyright (C) 2013,2014 Brett Wooldridge

\*

\* Licensed under the Apache License, Version 2.0 (the "License");

\* you may not use this file except in compliance with the License.

- \* You may obtain a copy of the License at
- \* \* http://www.apache.org/licenses/LICENSE-2.0
- \*

\* Unless required by applicable law or agreed to in writing, software

- \* distributed under the License is distributed on an "AS IS" BASIS,
- \* WITHOUT WARRANTIES OR CONDITIONS OF ANY KIND, either express or implied.
- \* See the License for the specific language governing permissions and

\* limitations under the License.

\*/

Found in path(s):

\* /opt/cola/permits/203480980\_1651176812.86/0/hikaricp-java7-2-4-13-sourceszip/com/zaxxer/hikari/pool/HikariPool.java

\* /opt/cola/permits/203480980\_1651176812.86/0/hikaricp-java7-2-4-13-sourceszip/com/zaxxer/hikari/metrics/dropwizard/CodaHaleMetricsTracker.java

\* /opt/cola/permits/203480980\_1651176812.86/0/hikaricp-java7-2-4-13-sources-

zip/com/zaxxer/hikari/metrics/MetricsTracker.java

\*

 /opt/cola/permits/203480980\_1651176812.86/0/hikaricp-java7-2-4-13-sourceszip/com/zaxxer/hikari/metrics/MetricsTrackerFactory.java

\* /opt/cola/permits/203480980\_1651176812.86/0/hikaricp-java7-2-4-13-sourceszip/com/zaxxer/hikari/HikariJNDIFactory.java

\* /opt/cola/permits/203480980\_1651176812.86/0/hikaricp-java7-2-4-13-sourceszip/com/zaxxer/hikari/metrics/dropwizard/CodahaleMetricsTrackerFactory.java No license file was found, but licenses were detected in source scan.

/\*

\* Copyright (C) 2015 Brett Wooldridge

\*

\* Licensed under the Apache License, Version 2.0 (the "License");

\* you may not use this file except in compliance with the License.

\* You may obtain a copy of the License at

\*

\* http://www.apache.org/licenses/LICENSE-2.0

\*

\* Unless required by applicable law or agreed to in writing, software

\* distributed under the License is distributed on an "AS IS" BASIS,

\* WITHOUT WARRANTIES OR CONDITIONS OF ANY KIND, either express or implied.

\* See the License for the specific language governing permissions and

\* limitations under the License.

\*/

Found in path(s):

\* /opt/cola/permits/203480980\_1651176812.86/0/hikaricp-java7-2-4-13-sourceszip/com/zaxxer/hikari/util/ClockSource.java

\* /opt/cola/permits/203480980\_1651176812.86/0/hikaricp-java7-2-4-13-sources-

zip/com/zaxxer/hikari/metrics/PoolStats.java

No license file was found, but licenses were detected in source scan.

/\*

\* Copyright (C) 2013, 2014 Brett Wooldridge

\*

- \* Licensed under the Apache License, Version 2.0 (the "License");
- \* you may not use this file except in compliance with the License.
- \* You may obtain a copy of the License at

\* http://www.apache.org/licenses/LICENSE-2.0

\*

- \* Unless required by applicable law or agreed to in writing, software
- \* distributed under the License is distributed on an "AS IS" BASIS,
- \* WITHOUT WARRANTIES OR CONDITIONS OF ANY KIND, either express or implied.
- \* See the License for the specific language governing permissions and
- \* limitations under the License.
- \*/

Found in path(s):

\* /opt/cola/permits/203480980\_1651176812.86/0/hikaricp-java7-2-4-13-sourceszip/com/zaxxer/hikari/metrics/prometheus/PrometheusMetricsTrackerFactory.java \* /opt/cola/permits/203480980\_1651176812.86/0/hikaricp-java7-2-4-13-sourceszip/com/zaxxer/hikari/pool/PoolBase.java

\* /opt/cola/permits/203480980\_1651176812.86/0/hikaricp-java7-2-4-13-sourceszip/com/zaxxer/hikari/metrics/prometheus/HikariCPCollector.java

\*

 /opt/cola/permits/203480980\_1651176812.86/0/hikaricp-java7-2-4-13-sourceszip/com/zaxxer/hikari/metrics/prometheus/PrometheusMetricsTracker.java No license file was found, but licenses were detected in source scan.

/\*

\* Copyright (C) 2014 Brett Wooldridge

\*

\* Licensed under the Apache License, Version 2.0 (the "License");

\* you may not use this file except in compliance with the License.

\* You may obtain a copy of the License at

\*

\* http://www.apache.org/licenses/LICENSE-2.0

\*

\* Unless required by applicable law or agreed to in writing, software

\* distributed under the License is distributed on an "AS IS" BASIS,

\* WITHOUT WARRANTIES OR CONDITIONS OF ANY KIND, either express or implied.

- \* See the License for the specific language governing permissions and
- \* limitations under the License.

\*/

Found in path(s):

\* /opt/cola/permits/203480980\_1651176812.86/0/hikaricp-java7-2-4-13-sourceszip/com/zaxxer/hikari/pool/PoolEntry.java

\* /opt/cola/permits/203480980\_1651176812.86/0/hikaricp-java7-2-4-13-sources-

zip/com/zaxxer/hikari/metrics/dropwizard/CodahaleHealthChecker.java

No license file was found, but licenses were detected in source scan.

- /\*
- \* Copyright (C) 2013 Brett Wooldridge
- \*
- \* Licensed under the Apache License, Version 2.0 (the "License");
- \* you may not use this file except in compliance with the License.
- \* You may obtain a copy of the License at
- \*
- \* http://www.apache.org/licenses/LICENSE-2.0

- \* Unless required by applicable law or agreed to in writing, software
- \* distributed under the License is distributed on an "AS IS" BASIS,
- \* WITHOUT WARRANTIES OR CONDITIONS OF ANY KIND, either express or implied.
- \* See the License for the specific language governing permissions and
- \* limitations under the License.

\*/

### Found in path(s):

\* /opt/cola/permits/203480980\_1651176812.86/0/hikaricp-java7-2-4-13-sourceszip/com/zaxxer/hikari/pool/ProxyStatement.java

\* /opt/cola/permits/203480980\_1651176812.86/0/hikaricp-java7-2-4-13-sources-

zip/com/zaxxer/hikari/pool/ProxyPreparedStatement.java

\* /opt/cola/permits/203480980\_1651176812.86/0/hikaricp-java7-2-4-13-sourceszip/com/zaxxer/hikari/pool/ProxyCallableStatement.java

\*

 /opt/cola/permits/203480980\_1651176812.86/0/hikaricp-java7-2-4-13-sourceszip/com/zaxxer/hikari/util/UtilityElf.java

\* /opt/cola/permits/203480980\_1651176812.86/0/hikaricp-java7-2-4-13-sourceszip/com/zaxxer/hikari/hibernate/HikariConfigurationUtil.java

\* /opt/cola/permits/203480980\_1651176812.86/0/hikaricp-java7-2-4-13-sourceszip/com/zaxxer/hikari/util/PropertyElf.java

\* /opt/cola/permits/203480980\_1651176812.86/0/hikaricp-java7-2-4-13-sourceszip/com/zaxxer/hikari/HikariDataSource.java

\* /opt/cola/permits/203480980\_1651176812.86/0/hikaricp-java7-2-4-13-sourceszip/com/zaxxer/hikari/hibernate/HikariConnectionProvider.java

\* /opt/cola/permits/203480980\_1651176812.86/0/hikaricp-java7-2-4-13-sourceszip/com/zaxxer/hikari/HikariPoolMXBean.java

\* /opt/cola/permits/203480980\_1651176812.86/0/hikaricp-java7-2-4-13-sourceszip/com/zaxxer/hikari/HikariConfigMXBean.java

No license file was found, but licenses were detected in source scan.

### /\*

\* Copyright (C) 2013, 2014 Brett Wooldridge

\*

\* Licensed under the Apache License, Version 2.0 (the "License");

\* you may not use this file except in compliance with the License.

\* You may obtain a copy of the License at

\*

\* http://www.apache.org/licenses/LICENSE-2.0

- \* Unless required by applicable law or agreed to in writing, software
- \* distributed under the License is distributed on an "AS IS" BASIS,
- \* WITHOUT WARRANTIES OR CONDITIONS OF ANY KIND, either express or implied.
- \* See the License for the specific language governing permissions and

\* limitations under the License.

\*/

Found in path(s):

\* /opt/cola/permits/203480980\_1651176812.86/0/hikaricp-java7-2-4-13-sourceszip/com/zaxxer/hikari/HikariConfig.java

\* /opt/cola/permits/203480980\_1651176812.86/0/hikaricp-java7-2-4-13-sourceszip/com/zaxxer/hikari/util/FastList.java

\* /opt/cola/permits/203480980\_1651176812.86/0/hikaricp-java7-2-4-13-sourceszip/com/zaxxer/hikari/pool/ProxyLeakTask.java

\*

 /opt/cola/permits/203480980\_1651176812.86/0/hikaricp-java7-2-4-13-sourceszip/com/zaxxer/hikari/pool/ProxyResultSet.java

\* /opt/cola/permits/203480980\_1651176812.86/0/hikaricp-java7-2-4-13-sourceszip/com/zaxxer/hikari/pool/ProxyConnection.java

\* /opt/cola/permits/203480980\_1651176812.86/0/hikaricp-java7-2-4-13-sourceszip/com/zaxxer/hikari/util/DriverDataSource.java

\* /opt/cola/permits/203480980\_1651176812.86/0/hikaricp-java7-2-4-13-sourceszip/com/zaxxer/hikari/pool/ProxyFactory.java

\* /opt/cola/permits/203480980\_1651176812.86/0/hikaricp-java7-2-4-13-sourceszip/com/zaxxer/hikari/util/ConcurrentBag.java

\* /opt/cola/permits/203480980\_1651176812.86/0/hikaricp-java7-2-4-13-sources-

zip/com/zaxxer/hikari/util/SuspendResumeLock.java

\* /opt/cola/permits/203480980\_1651176812.86/0/hikaricp-java7-2-4-13-sourceszip/com/zaxxer/hikari/util/JavassistProxyFactory.java

## **1.51 okio 1.17.2**

## **1.52 javax-ws-rs-api 2.1.1**

# **1.53 j2objc-annotations 1.3 1.53.1 Available under license :**

 Apache License Version 2.0, January 2004 http://www.apache.org/licenses/

### 1. Definitions.

 "License" shall mean the terms and conditions for use, reproduction, and distribution as defined by Sections 1 through 9 of this document.

 "Licensor" shall mean the copyright owner or entity authorized by the copyright owner that is granting the License.

 "Legal Entity" shall mean the union of the acting entity and all other entities that control, are controlled by, or are under common control with that entity. For the purposes of this definition, "control" means (i) the power, direct or indirect, to cause the direction or management of such entity, whether by contract or otherwise, or (ii) ownership of fifty percent (50%) or more of the outstanding shares, or (iii) beneficial ownership of such entity.

 "You" (or "Your") shall mean an individual or Legal Entity exercising permissions granted by this License.

 "Source" form shall mean the preferred form for making modifications, including but not limited to software source code, documentation source, and configuration files.

 "Object" form shall mean any form resulting from mechanical transformation or translation of a Source form, including but not limited to compiled object code, generated documentation, and conversions to other media types.

 "Work" shall mean the work of authorship, whether in Source or Object form, made available under the License, as indicated by a copyright notice that is included in or attached to the work (an example is provided in the Appendix below).

 "Derivative Works" shall mean any work, whether in Source or Object form, that is based on (or derived from) the Work and for which the editorial

 revisions, annotations, elaborations, or other modifications represent, as a whole, an original work of authorship. For the purposes of this License, Derivative Works shall not include works that remain separable from, or merely link (or bind by name) to the interfaces of, the Work and Derivative Works thereof.

 "Contribution" shall mean any work of authorship, including the original version of the Work and any modifications or additions  to that Work or Derivative Works thereof, that is intentionally submitted to Licensor for inclusion in the Work by the copyright owner or by an individual or Legal Entity authorized to submit on behalf of the copyright owner. For the purposes of this definition, "submitted" means any form of electronic, verbal, or written communication sent to the Licensor or its representatives, including but not limited to communication on electronic mailing lists, source code control systems, and issue tracking systems that are managed by, or on behalf of, the Licensor for the purpose of discussing and improving the Work, but excluding communication that is conspicuously marked or otherwise designated in writing by the copyright owner as "Not a Contribution."

 "Contributor" shall mean Licensor and any individual or Legal Entity on behalf of whom a Contribution has been received by Licensor and subsequently incorporated within the Work.

- 2. Grant of Copyright License. Subject to the terms and conditions of this License, each Contributor hereby grants to You a perpetual, worldwide, non-exclusive, no-charge, royalty-free, irrevocable copyright license to reproduce, prepare Derivative Works of, publicly display, publicly perform, sublicense, and distribute the Work and such Derivative Works in Source or Object form.
- 3. Grant of Patent License. Subject to the terms and conditions of this
- License, each Contributor hereby grants to You a perpetual, worldwide, non-exclusive, no-charge, royalty-free, irrevocable (except as stated in this section) patent license to make, have made, use, offer to sell, sell, import, and otherwise transfer the Work, where such license applies only to those patent claims licensable by such Contributor that are necessarily infringed by their Contribution(s) alone or by combination of their Contribution(s) with the Work to which such Contribution(s) was submitted. If You institute patent litigation against any entity (including a cross-claim or counterclaim in a lawsuit) alleging that the Work or a Contribution incorporated within the Work constitutes direct or contributory patent infringement, then any patent licenses granted to You under this License for that Work shall terminate as of the date such litigation is filed.

 4. Redistribution. You may reproduce and distribute copies of the

 Work or Derivative Works thereof in any medium, with or without modifications, and in Source or Object form, provided that You meet the following conditions:

 (a) You must give any other recipients of the Work or Derivative Works a copy of this License; and

- (b) You must cause any modified files to carry prominent notices stating that You changed the files; and
- (c) You must retain, in the Source form of any Derivative Works that You distribute, all copyright, patent, trademark, and attribution notices from the Source form of the Work, excluding those notices that do not pertain to any part of the Derivative Works; and
- (d) If the Work includes a "NOTICE" text file as part of its distribution, then any Derivative Works that You distribute must include a readable copy of the attribution notices contained within such NOTICE file, excluding

those notices that do not

 pertain to any part of the Derivative Works, in at least one of the following places: within a NOTICE text file distributed as part of the Derivative Works; within the Source form or documentation, if provided along with the Derivative Works; or, within a display generated by the Derivative Works, if and wherever such third-party notices normally appear. The contents of the NOTICE file are for informational purposes only and do not modify the License. You may add Your own attribution notices within Derivative Works that You distribute, alongside or as an addendum to the NOTICE text from the Work, provided that such additional attribution notices cannot be construed as modifying the License.

 You may add Your own copyright statement to Your modifications and may provide additional or different license terms and conditions

- for use, reproduction, or distribution of Your modifications, or for any such Derivative Works as a whole, provided Your use, reproduction, and distribution of the Work otherwise complies with the conditions stated in this License.
- 5. Submission of Contributions. Unless You explicitly state otherwise, any Contribution intentionally submitted for inclusion in the Work by You to the Licensor shall be under the terms and conditions of this License, without any additional terms or conditions. Notwithstanding the above, nothing herein shall supersede or modify the terms of any separate license agreement you may have executed with Licensor regarding such Contributions.
- 6. Trademarks. This License does not grant permission to use the trade names, trademarks, service marks, or product names of the Licensor, except as required for reasonable and customary use in describing the origin of the Work and reproducing the

content of the NOTICE file.

- 7. Disclaimer of Warranty. Unless required by applicable law or agreed to in writing, Licensor provides the Work (and each Contributor provides its Contributions) on an "AS IS" BASIS, WITHOUT WARRANTIES OR CONDITIONS OF ANY KIND, either express or implied, including, without limitation, any warranties or conditions of TITLE, NON-INFRINGEMENT, MERCHANTABILITY, or FITNESS FOR A PARTICULAR PURPOSE. You are solely responsible for determining the appropriateness of using or redistributing the Work and assume any risks associated with Your exercise of permissions under this License.
- 8. Limitation of Liability. In no event and under no legal theory, whether in tort (including negligence), contract, or otherwise, unless required by applicable law (such as deliberate and grossly negligent acts) or agreed to in writing, shall any Contributor be liable to You for damages, including any direct,

indirect, special,

 incidental, or consequential damages of any character arising as a result of this License or out of the use or inability to use the Work (including but not limited to damages for loss of goodwill, work stoppage, computer failure or malfunction, or any and all other commercial damages or losses), even if such Contributor has been advised of the possibility of such damages.

 9. Accepting Warranty or Additional Liability. While redistributing the Work or Derivative Works thereof, You may choose to offer, and charge a fee for, acceptance of support, warranty, indemnity, or other liability obligations and/or rights consistent with this License. However, in accepting such obligations, You may act only on Your own behalf and on Your sole responsibility, not on behalf of any other Contributor, and only if You agree to indemnify, defend, and hold each Contributor harmless for any liability incurred by, or claims asserted against, such Contributor by reason of your accepting any such warranty or additional liability.

### END OF TERMS AND CONDITIONS

APPENDIX: How to apply the Apache License to your work.

 To apply the Apache License to your work, attach the following boilerplate notice, with the fields enclosed by brackets "[]" replaced with your own identifying information. (Don't include the brackets!) The text should be enclosed in the appropriate comment syntax for the file format. We also recommend that a file or class name and description of purpose be included on the same "printed page" as the copyright notice for easier identification within third-party archives.

Copyright [yyyy] [name of copyright owner]

 Licensed under the Apache License, Version 2.0 (the "License"); you may not use this file except in compliance with the License. You may obtain a copy of the License at

http://www.apache.org/licenses/LICENSE-2.0

 Unless required by applicable law or agreed to in writing, software distributed under the License is distributed on an "AS IS" BASIS, WITHOUT WARRANTIES OR CONDITIONS OF ANY KIND, either express or implied. See the License for the specific language governing permissions and limitations under the License. /\* \* Licensed under the Apache License, Version 2.0 (the "License"); \* you may not use this file except in compliance with the License. \* You may obtain a copy of the License at \* \* http://www.apache.org/licenses/LICENSE-2.0 \* \* Unless required by applicable law or agreed to in writing, software \* distributed under the License is distributed on an "AS IS" BASIS, \* WITHOUT WARRANTIES OR CONDITIONS OF ANY KIND, either express or implied.

\* See the License for the specific language governing permissions and

\* limitations under the License.

\*/

# **1.54 commons-beanutils 1.9.4**

## **1.54.1 Available under license :**

Apache Commons BeanUtils Copyright 2000-2019 The Apache Software Foundation

This product includes software developed at The Apache Software Foundation (http://www.apache.org/).

> Apache License Version 2.0, January 2004 http://www.apache.org/licenses/

### TERMS AND CONDITIONS FOR USE, REPRODUCTION, AND DISTRIBUTION

1. Definitions.

 "License" shall mean the terms and conditions for use, reproduction, and distribution as defined by Sections 1 through 9 of this document.  "Licensor" shall mean the copyright owner or entity authorized by the copyright owner that is granting the License.

 "Legal Entity" shall mean the union of the acting entity and all other entities that control, are controlled by, or are under common control with that entity. For the purposes of this definition, "control" means (i) the power, direct or indirect, to cause the direction or management of such entity, whether by contract or otherwise, or (ii) ownership of fifty percent (50%) or more of the outstanding shares, or (iii) beneficial ownership of such entity.

 "You" (or "Your") shall mean an individual or Legal Entity exercising permissions granted by this License.

 "Source" form shall mean the preferred form for making modifications, including but not limited to software source code, documentation source, and configuration files.

 "Object" form shall mean any form resulting from mechanical transformation or translation of a Source form, including but not limited to compiled object code, generated documentation, and conversions to other media types.

 "Work" shall mean the work of authorship, whether in Source or Object form, made available under the License, as indicated by a copyright notice that is included in or attached to the work (an example is provided in the Appendix below).

 "Derivative Works" shall mean any work, whether in Source or Object form, that is based on (or derived from) the Work and for which the editorial

 revisions, annotations, elaborations, or other modifications represent, as a whole, an original work of authorship. For the purposes of this License, Derivative Works shall not include works that remain separable from, or merely link (or bind by name) to the interfaces of, the Work and Derivative Works thereof.

 "Contribution" shall mean any work of authorship, including the original version of the Work and any modifications or additions to that Work or Derivative Works thereof, that is intentionally submitted to Licensor for inclusion in the Work by the copyright owner or by an individual or Legal Entity authorized to submit on behalf of the copyright owner. For the purposes of this definition, "submitted" means any form of electronic, verbal, or written communication sent to the Licensor or its representatives, including but not limited to communication on electronic mailing lists, source code control systems,

 and issue tracking systems that are managed by, or on behalf of, the Licensor for the purpose of discussing and improving the Work, but excluding communication that is conspicuously marked or otherwise designated in writing by the copyright owner as "Not a Contribution."

 "Contributor" shall mean Licensor and any individual or Legal Entity on behalf of whom a Contribution has been received by Licensor and subsequently incorporated within the Work.

- 2. Grant of Copyright License. Subject to the terms and conditions of this License, each Contributor hereby grants to You a perpetual, worldwide, non-exclusive, no-charge, royalty-free, irrevocable copyright license to reproduce, prepare Derivative Works of, publicly display, publicly perform, sublicense, and distribute the Work and such Derivative Works in Source or Object form.
- 3. Grant of Patent License. Subject to the terms and conditions of this
- License, each Contributor hereby grants to You a perpetual, worldwide, non-exclusive, no-charge, royalty-free, irrevocable (except as stated in this section) patent license to make, have made, use, offer to sell, sell, import, and otherwise transfer the Work, where such license applies only to those patent claims licensable by such Contributor that are necessarily infringed by their Contribution(s) alone or by combination of their Contribution(s) with the Work to which such Contribution(s) was submitted. If You institute patent litigation against any entity (including a cross-claim or counterclaim in a lawsuit) alleging that the Work or a Contribution incorporated within the Work constitutes direct or contributory patent infringement, then any patent licenses granted to You under this License for that Work shall terminate as of the date such litigation is filed.

 4. Redistribution. You may reproduce and distribute copies of the

 Work or Derivative Works thereof in any medium, with or without modifications, and in Source or Object form, provided that You meet the following conditions:

- (a) You must give any other recipients of the Work or Derivative Works a copy of this License; and
- (b) You must cause any modified files to carry prominent notices stating that You changed the files; and
- (c) You must retain, in the Source form of any Derivative Works that You distribute, all copyright, patent, trademark, and attribution notices from the Source form of the Work,

 excluding those notices that do not pertain to any part of the Derivative Works; and

 (d) If the Work includes a "NOTICE" text file as part of its distribution, then any Derivative Works that You distribute must include a readable copy of the attribution notices contained within such NOTICE file, excluding

those notices that do not

 pertain to any part of the Derivative Works, in at least one of the following places: within a NOTICE text file distributed as part of the Derivative Works; within the Source form or documentation, if provided along with the Derivative Works; or, within a display generated by the Derivative Works, if and wherever such third-party notices normally appear. The contents of the NOTICE file are for informational purposes only and do not modify the License. You may add Your own attribution notices within Derivative Works that You distribute, alongside or as an addendum to the NOTICE text from the Work, provided that such additional attribution notices cannot be construed as modifying the License.

 You may add Your own copyright statement to Your modifications and may provide additional or different license terms and conditions

 for use, reproduction, or distribution of Your modifications, or for any such Derivative Works as a whole, provided Your use, reproduction, and distribution of the Work otherwise complies with the conditions stated in this License.

- 5. Submission of Contributions. Unless You explicitly state otherwise, any Contribution intentionally submitted for inclusion in the Work by You to the Licensor shall be under the terms and conditions of this License, without any additional terms or conditions. Notwithstanding the above, nothing herein shall supersede or modify the terms of any separate license agreement you may have executed with Licensor regarding such Contributions.
- 6. Trademarks. This License does not grant permission to use the trade names, trademarks, service marks, or product names of the Licensor, except as required for reasonable and customary use in describing the origin of the Work and reproducing the content of the NOTICE file.
- 7. Disclaimer of Warranty. Unless required by applicable law or agreed to in writing, Licensor provides the Work (and each Contributor provides its Contributions) on an "AS IS" BASIS, WITHOUT WARRANTIES OR CONDITIONS OF ANY KIND, either express or implied, including, without limitation, any warranties or conditions

 of TITLE, NON-INFRINGEMENT, MERCHANTABILITY, or FITNESS FOR A PARTICULAR PURPOSE. You are solely responsible for determining the appropriateness of using or redistributing the Work and assume any risks associated with Your exercise of permissions under this License.

 8. Limitation of Liability. In no event and under no legal theory, whether in tort (including negligence), contract, or otherwise, unless required by applicable law (such as deliberate and grossly negligent acts) or agreed to in writing, shall any Contributor be liable to You for damages, including any direct, indirect, special,

 incidental, or consequential damages of any character arising as a result of this License or out of the use or inability to use the Work (including but not limited to damages for loss of goodwill, work stoppage, computer failure or malfunction, or any and all other commercial damages or losses), even if such Contributor has been advised of the possibility of such damages.

 9. Accepting Warranty or Additional Liability. While redistributing the Work or Derivative Works thereof, You may choose to offer, and charge a fee for, acceptance of support, warranty, indemnity, or other liability obligations and/or rights consistent with this License. However, in accepting such obligations, You may act only on Your own behalf and on Your sole responsibility, not on behalf of any other Contributor, and only if You agree to indemnify, defend, and hold each Contributor harmless for any liability incurred by, or claims asserted against, such Contributor by reason of your accepting any such warranty or additional liability.

### END OF TERMS AND CONDITIONS

APPENDIX: How to apply the Apache License to your work.

 To apply the Apache License to your work, attach the following boilerplate notice, with the fields enclosed by brackets "[]" replaced with your own identifying information. (Don't include the brackets!) The text should be enclosed in the appropriate comment syntax for the file format. We also recommend that a file or class name and description of purpose be included on the same "printed page" as the copyright notice for easier identification within third-party archives.

### Copyright [yyyy] [name of copyright owner]

 Licensed under the Apache License, Version 2.0 (the "License"); you may not use this file except in compliance with the License. You may obtain a copy of the License at

 Unless required by applicable law or agreed to in writing, software distributed under the License is distributed on an "AS IS" BASIS, WITHOUT WARRANTIES OR CONDITIONS OF ANY KIND, either express or implied. See the License for the specific language governing permissions and limitations under the License.

## **1.55 commons-collections 4.4**

### **1.55.1 Available under license :**

Apache Commons Collections Copyright 2001-2019 The Apache Software Foundation

This product includes software developed at The Apache Software Foundation (http://www.apache.org/).

> Apache License Version 2.0, January 2004 http://www.apache.org/licenses/

### TERMS AND CONDITIONS FOR USE, REPRODUCTION, AND DISTRIBUTION

1. Definitions.

 "License" shall mean the terms and conditions for use, reproduction, and distribution as defined by Sections 1 through 9 of this document.

 "Licensor" shall mean the copyright owner or entity authorized by the copyright owner that is granting the License.

 "Legal Entity" shall mean the union of the acting entity and all other entities that control, are controlled by, or are under common control with that entity. For the purposes of this definition, "control" means (i) the power, direct or indirect, to cause the direction or management of such entity, whether by contract or otherwise, or (ii) ownership of fifty percent (50%) or more of the outstanding shares, or (iii) beneficial ownership of such entity.

 "You" (or "Your") shall mean an individual or Legal Entity exercising permissions granted by this License.

 "Source" form shall mean the preferred form for making modifications, including but not limited to software source code, documentation source, and configuration files.

 "Object" form shall mean any form resulting from mechanical transformation or translation of a Source form, including but not limited to compiled object code, generated documentation, and conversions to other media types.

 "Work" shall mean the work of authorship, whether in Source or Object form, made available under the License, as indicated by a copyright notice that is included in or attached to the work (an example is provided in the Appendix below).

 "Derivative Works" shall mean any work, whether in Source or Object form, that is based on (or derived from) the Work and for which the editorial

 revisions, annotations, elaborations, or other modifications represent, as a whole, an original work of authorship. For the purposes of this License, Derivative Works shall not include works that remain separable from, or merely link (or bind by name) to the interfaces of, the Work and Derivative Works thereof.

 "Contribution" shall mean any work of authorship, including the original version of the Work and any modifications or additions to that Work or Derivative Works thereof, that is intentionally submitted to Licensor for inclusion in the Work by the copyright owner or by an individual or Legal Entity authorized to submit on behalf of the copyright owner. For the purposes of this definition, "submitted" means any form of electronic, verbal, or written communication sent to the Licensor or its representatives, including but not limited to communication on electronic mailing lists, source code control systems, and issue tracking systems that are managed by, or on behalf of, the Licensor for the purpose of discussing and improving the Work, but excluding communication that is conspicuously marked or otherwise designated in writing by the copyright owner as "Not a Contribution."

 "Contributor" shall mean Licensor and any individual or Legal Entity on behalf of whom a Contribution has been received by Licensor and subsequently incorporated within the Work.

- 2. Grant of Copyright License. Subject to the terms and conditions of this License, each Contributor hereby grants to You a perpetual, worldwide, non-exclusive, no-charge, royalty-free, irrevocable copyright license to reproduce, prepare Derivative Works of, publicly display, publicly perform, sublicense, and distribute the Work and such Derivative Works in Source or Object form.
- 3. Grant of Patent License. Subject to the terms and conditions of this
- License, each Contributor hereby grants to You a perpetual, worldwide, non-exclusive, no-charge, royalty-free, irrevocable

 (except as stated in this section) patent license to make, have made, use, offer to sell, sell, import, and otherwise transfer the Work, where such license applies only to those patent claims licensable by such Contributor that are necessarily infringed by their Contribution(s) alone or by combination of their Contribution(s) with the Work to which such Contribution(s) was submitted. If You institute patent litigation against any entity (including a cross-claim or counterclaim in a lawsuit) alleging that the Work or a Contribution incorporated within the Work constitutes direct or contributory patent infringement, then any patent licenses granted to You under this License for that Work shall terminate as of the date such litigation is filed.

 4. Redistribution. You may reproduce and distribute copies of the

 Work or Derivative Works thereof in any medium, with or without modifications, and in Source or Object form, provided that You meet the following conditions:

- (a) You must give any other recipients of the Work or Derivative Works a copy of this License; and
- (b) You must cause any modified files to carry prominent notices stating that You changed the files; and
- (c) You must retain, in the Source form of any Derivative Works that You distribute, all copyright, patent, trademark, and attribution notices from the Source form of the Work, excluding those notices that do not pertain to any part of the Derivative Works; and
- (d) If the Work includes a "NOTICE" text file as part of its distribution, then any Derivative Works that You distribute must include a readable copy of the attribution notices contained within such NOTICE file, excluding

### those notices that do not

 pertain to any part of the Derivative Works, in at least one of the following places: within a NOTICE text file distributed as part of the Derivative Works; within the Source form or documentation, if provided along with the Derivative Works; or, within a display generated by the Derivative Works, if and wherever such third-party notices normally appear. The contents of the NOTICE file are for informational purposes only and do not modify the License. You may add Your own attribution notices within Derivative Works that You distribute, alongside or as an addendum to the NOTICE text from the Work, provided that such additional attribution notices cannot be construed as modifying the License.

 You may add Your own copyright statement to Your modifications and may provide additional or different license terms and conditions

- for use, reproduction, or distribution of Your modifications, or for any such Derivative Works as a whole, provided Your use, reproduction, and distribution of the Work otherwise complies with the conditions stated in this License.
- 5. Submission of Contributions. Unless You explicitly state otherwise, any Contribution intentionally submitted for inclusion in the Work by You to the Licensor shall be under the terms and conditions of this License, without any additional terms or conditions. Notwithstanding the above, nothing herein shall supersede or modify the terms of any separate license agreement you may have executed with Licensor regarding such Contributions.
- 6. Trademarks. This License does not grant permission to use the trade names, trademarks, service marks, or product names of the Licensor, except as required for reasonable and customary use in describing the origin of the Work and reproducing the content of the NOTICE file.
- 7. Disclaimer of Warranty. Unless required by applicable law or agreed to in writing, Licensor provides the Work (and each Contributor provides its Contributions) on an "AS IS" BASIS, WITHOUT WARRANTIES OR CONDITIONS OF ANY KIND, either express or implied, including, without limitation, any warranties or conditions of TITLE, NON-INFRINGEMENT, MERCHANTABILITY, or FITNESS FOR A PARTICULAR PURPOSE. You are solely responsible for determining the appropriateness of using or redistributing the Work and assume any risks associated with Your exercise of permissions under this License.
- 8. Limitation of Liability. In no event and under no legal theory, whether in tort (including negligence), contract, or otherwise, unless required by applicable law (such as deliberate and grossly negligent acts) or agreed to in writing, shall any Contributor be liable to You for damages, including any direct,

### indirect, special,

 incidental, or consequential damages of any character arising as a result of this License or out of the use or inability to use the Work (including but not limited to damages for loss of goodwill, work stoppage, computer failure or malfunction, or any and all other commercial damages or losses), even if such Contributor has been advised of the possibility of such damages.

 9. Accepting Warranty or Additional Liability. While redistributing the Work or Derivative Works thereof, You may choose to offer,

 and charge a fee for, acceptance of support, warranty, indemnity, or other liability obligations and/or rights consistent with this License. However, in accepting such obligations, You may act only on Your own behalf and on Your sole responsibility, not on behalf of any other Contributor, and only if You agree to indemnify, defend, and hold each Contributor harmless for any liability incurred by, or claims asserted against, such Contributor by reason of your accepting any such warranty or additional liability.

### END OF TERMS AND CONDITIONS

APPENDIX: How to apply the Apache License to your work.

 To apply the Apache License to your work, attach the following boilerplate notice, with the fields enclosed by brackets "[]" replaced with your own identifying information. (Don't include the brackets!) The text should be enclosed in the appropriate comment syntax for the file format. We also recommend that a file or class name and description of purpose be included on the same "printed page" as the copyright notice for easier identification within third-party archives.

Copyright [yyyy] [name of copyright owner]

 Licensed under the Apache License, Version 2.0 (the "License"); you may not use this file except in compliance with the License. You may obtain a copy of the License at

http://www.apache.org/licenses/LICENSE-2.0

 Unless required by applicable law or agreed to in writing, software distributed under the License is distributed on an "AS IS" BASIS, WITHOUT WARRANTIES OR CONDITIONS OF ANY KIND, either express or implied. See the License for the specific language governing permissions and limitations under the License.

## **1.56 hystrix-core 1.5.12**

## **1.57 commons-digester 1.8 1.57.1 Available under license :**

No license file was found, but licenses were detected in source scan.

/\* \$Id: PluginManager.java 471661 2006-11-06 08:09:25Z skitching \$

\*

- \* Licensed to the Apache Software Foundation (ASF) under one or more
- \* contributor license agreements. See the NOTICE file distributed with
- \* this work for additional information regarding copyright ownership.
- \* The ASF licenses this file to You under the Apache License, Version 2.0
- \* (the "License"); you may not use this file except in compliance with
- \* the License. You may obtain a copy of the License at
- \*
- \* http://www.apache.org/licenses/LICENSE-2.0
- \*
- \* Unless required by applicable law or agreed to in writing, software
- \* distributed under the License is distributed on an "AS IS" BASIS,
- \* WITHOUT WARRANTIES OR CONDITIONS OF ANY KIND, either express or implied.
- \* See the License for the specific language governing permissions and
- \* limitations under the License.
- \*/

### Found in path(s):

\* /opt/cola/permits/1000749902\_1651084404.0/0/commons-digester-1-8-sourcesjar/org/apache/commons/digester/plugins/PluginManager.java No license file was found, but licenses were detected in source scan.

/\* \$Id: PluginRules.java 471661 2006-11-06 08:09:25Z skitching \$

\*

\* Licensed to the Apache Software Foundation (ASF) under one or more

\* contributor license agreements. See the NOTICE file distributed with

\* this work for additional information regarding copyright ownership.

- \* The ASF licenses this file to You under the Apache License, Version 2.0
- \* (the "License"); you may not use this file except in compliance with
- \* the License. You may obtain a copy of the License at
- \*

\* http://www.apache.org/licenses/LICENSE-2.0

\*

\* Unless required by applicable law or agreed to in writing, software

\* distributed under the License is distributed on an "AS IS" BASIS,

- \* WITHOUT WARRANTIES OR CONDITIONS OF ANY KIND, either express or implied.
- \* See the License for the specific language governing permissions and
- \* limitations under the License.
- \*/

Found in path(s):

\* /opt/cola/permits/1000749902\_1651084404.0/0/commons-digester-1-8-sourcesjar/org/apache/commons/digester/plugins/PluginRules.java No license file was found, but licenses were detected in source scan.

/\* \$Id: LogUtils.java 471661 2006-11-06 08:09:25Z skitching \$

\*

\* Licensed to the Apache Software Foundation (ASF) under one or more

\* contributor license agreements. See the NOTICE file distributed with

- \* this work for additional information regarding copyright ownership.
- \* The ASF licenses this file to You under the Apache License, Version 2.0
- \* (the "License"); you may not use this file except in compliance with

\* the License. You may obtain a copy of the License at

\*

- \* http://www.apache.org/licenses/LICENSE-2.0
- \*
- \* Unless required by applicable law or agreed to in writing, software
- \* distributed under the License is distributed on an "AS IS" BASIS,
- \* WITHOUT WARRANTIES OR CONDITIONS OF ANY KIND, either express or implied.
- \* See the License for the specific language governing permissions and
- \* limitations under the License.

\*/

Found in path(s):

\* /opt/cola/permits/1000749902\_1651084404.0/0/commons-digester-1-8-sourcesjar/org/apache/commons/digester/plugins/LogUtils.java No license file was found, but licenses were detected in source scan.

/\* \$Id: SetPropertyRule.java 471661 2006-11-06 08:09:25Z skitching \$ \*

\* Licensed to the Apache Software Foundation (ASF) under one or more

\* contributor license agreements. See the NOTICE file distributed with

\* this work for additional information regarding copyright ownership.

\* The ASF licenses this file to You under the Apache License, Version 2.0

\* (the "License"); you may not use this file except in compliance with

\* the License. You may obtain a copy of the License at

\*

\* http://www.apache.org/licenses/LICENSE-2.0

\*

\* Unless required by applicable law or agreed to in writing, software

\* distributed under the License is distributed on an "AS IS" BASIS,

\* WITHOUT WARRANTIES OR CONDITIONS OF ANY KIND, either express or implied.

\* See the License for the specific language governing permissions and

\* limitations under the License.

\*/

Found in path(s):

\* /opt/cola/permits/1000749902\_1651084404.0/0/commons-digester-1-8-sourcesjar/org/apache/commons/digester/SetPropertyRule.java No license file was found, but licenses were detected in source scan.

/\* \$Id: MultiVariableExpander.java 471661 2006-11-06 08:09:25Z skitching \$ \*

\* Licensed to the Apache Software Foundation (ASF) under one or more

\* contributor license agreements. See the NOTICE file distributed with

\* this work for additional information regarding copyright ownership.

\* The ASF licenses this file to You under the Apache License, Version 2.0

\* (the "License"); you may not use this file except in compliance with

- \* the License. You may obtain a copy of the License at
- \*
- \* http://www.apache.org/licenses/LICENSE-2.0
- \*
- \* Unless required by applicable law or agreed to in writing, software
- \* distributed under the License is distributed on an "AS IS" BASIS,
- \* WITHOUT WARRANTIES OR CONDITIONS OF ANY KIND, either express or implied.
- \* See the License for the specific language governing permissions and
- \* limitations under the License.
- \*/

Found in path(s):

\* /opt/cola/permits/1000749902\_1651084404.0/0/commons-digester-1-8-sourcesjar/org/apache/commons/digester/substitution/MultiVariableExpander.java No license file was found, but licenses were detected in source scan.

/\* \$Id: RuleFinder.java 471661 2006-11-06 08:09:25Z skitching \$ \*

\* Licensed to the Apache Software Foundation (ASF) under one or more

\* contributor license agreements. See the NOTICE file distributed with

\* this work for additional information regarding copyright ownership.

\* The ASF licenses this file to You under the Apache License, Version 2.0

\* (the "License"); you may not use this file except in compliance with

- \* the License. You may obtain a copy of the License at
- \*
- \* http://www.apache.org/licenses/LICENSE-2.0
- \*

\* Unless required by applicable law or agreed to in writing, software

\* distributed under the License is distributed on an "AS IS" BASIS,

\* WITHOUT WARRANTIES OR CONDITIONS OF ANY KIND, either express or implied.

\* See the License for the specific language governing permissions and

\* limitations under the License.

\*/

Found in path(s):

\* /opt/cola/permits/1000749902\_1651084404.0/0/commons-digester-1-8-sourcesjar/org/apache/commons/digester/plugins/RuleFinder.java No license file was found, but licenses were detected in source scan.

/\* \$Id: FinderFromDfltResource.java 471661 2006-11-06 08:09:25Z skitching \$ \*

- \* Licensed to the Apache Software Foundation (ASF) under one or more
- \* contributor license agreements. See the NOTICE file distributed with
- \* this work for additional information regarding copyright ownership.
- \* The ASF licenses this file to You under the Apache License, Version 2.0
- \* (the "License"); you may not use this file except in compliance with
- \* the License. You may obtain a copy of the License at
- \*
- \* http://www.apache.org/licenses/LICENSE-2.0
- \*
- \* Unless required by applicable law or agreed to in writing, software
- \* distributed under the License is distributed on an "AS IS" BASIS,

\* WITHOUT WARRANTIES OR CONDITIONS OF ANY KIND, either express or implied.

- \* See the License for the specific language governing permissions and
- \* limitations under the License.
- \*/

Found in path(s):

\* /opt/cola/permits/1000749902\_1651084404.0/0/commons-digester-1-8-sourcesjar/org/apache/commons/digester/plugins/strategies/FinderFromDfltResource.java No license file was found, but licenses were detected in source scan.

/\* \$Id: CircularIncludeException.java 471661 2006-11-06 08:09:25Z skitching \$

\*

\* Licensed to the Apache Software Foundation (ASF) under one or more

\* contributor license agreements. See the NOTICE file distributed with

\* this work for additional information regarding copyright ownership.

\* The ASF licenses this file to You under the Apache License, Version 2.0

\* (the "License"); you may not use this file except in compliance with

\* the License. You may obtain a copy of the License at

\*

\* http://www.apache.org/licenses/LICENSE-2.0

\*

\* Unless required by applicable law or agreed to in writing, software

\* distributed under the License is distributed on an "AS IS" BASIS,

\* WITHOUT WARRANTIES OR CONDITIONS OF ANY KIND, either express or implied.

\* See the License for the specific language governing permissions and

\* limitations under the License.

\*/

Found in path(s):

\* /opt/cola/permits/1000749902\_1651084404.0/0/commons-digester-1-8-sourcesjar/org/apache/commons/digester/xmlrules/CircularIncludeException.java No license file was found, but licenses were detected in source scan.

/\* \$Id: FinderFromDfltMethod.java 471661 2006-11-06 08:09:25Z skitching \$ \*

\* Licensed to the Apache Software Foundation (ASF) under one or more

\* contributor license agreements. See the NOTICE file distributed with

\* this work for additional information regarding copyright ownership.

\* The ASF licenses this file to You under the Apache License, Version 2.0

\* (the "License"); you may not use this file except in compliance with

\* the License. You may obtain a copy of the License at

\*

\* http://www.apache.org/licenses/LICENSE-2.0

- \* Unless required by applicable law or agreed to in writing, software
- \* distributed under the License is distributed on an "AS IS" BASIS,

\* WITHOUT WARRANTIES OR CONDITIONS OF ANY KIND, either express or implied.

\* See the License for the specific language governing permissions and

\* limitations under the License.

\*/

Found in path(s):

\* /opt/cola/permits/1000749902\_1651084404.0/0/commons-digester-1-8-sourcesjar/org/apache/commons/digester/plugins/strategies/FinderFromDfltMethod.java No license file was found, but licenses were detected in source scan.

/\* \$Id: SetRootRule.java 471661 2006-11-06 08:09:25Z skitching \$

\* Licensed to the Apache Software Foundation (ASF) under one or more

- \* contributor license agreements. See the NOTICE file distributed with
- \* this work for additional information regarding copyright ownership.
- \* The ASF licenses this file to You under the Apache License, Version 2.0
- \* (the "License"); you may not use this file except in compliance with
- \* the License. You may obtain a copy of the License at

\*

\*

\* http://www.apache.org/licenses/LICENSE-2.0

\*

- \* Unless required by applicable law or agreed to in writing, software
- \* distributed under the License is distributed on an "AS IS" BASIS,
- \* WITHOUT WARRANTIES OR CONDITIONS OF ANY KIND, either express or implied.
- \* See the License for the specific language governing permissions and
- \* limitations under the License.
- \*/

Found in path(s):

\* /opt/cola/permits/1000749902\_1651084404.0/0/commons-digester-1-8-sources-

jar/org/apache/commons/digester/SetRootRule.java

No license file was found, but licenses were detected in source scan.

/\* \$Id: VariableAttributes.java 471661 2006-11-06 08:09:25Z skitching \$ \*

- \* Licensed to the Apache Software Foundation (ASF) under one or more
- \* contributor license agreements. See the NOTICE file distributed with
- \* this work for additional information regarding copyright ownership.
- \* The ASF licenses this file to You under the Apache License, Version 2.0
- \* (the "License"); you may not use this file except in compliance with
- \* the License. You may obtain a copy of the License at
- \*
- http://www.apache.org/licenses/LICENSE-2.0
- \*
- \* Unless required by applicable law or agreed to in writing, software

\* distributed under the License is distributed on an "AS IS" BASIS,

- \* WITHOUT WARRANTIES OR CONDITIONS OF ANY KIND, either express or implied.
- \* See the License for the specific language governing permissions and

\* limitations under the License.

\*/

### Found in path(s):

\* /opt/cola/permits/1000749902\_1651084404.0/0/commons-digester-1-8-sourcesjar/org/apache/commons/digester/substitution/VariableAttributes.java No license file was found, but licenses were detected in source scan.

/\* \$Id: FinderFromResource.java 471661 2006-11-06 08:09:25Z skitching \$ \*

\* Licensed to the Apache Software Foundation (ASF) under one or more

\* contributor license agreements. See the NOTICE file distributed with

\* this work for additional information regarding copyright ownership.

\* The ASF licenses this file to You under the Apache License, Version 2.0

\* (the "License"); you may not use this file except in compliance with

\* the License. You may obtain a copy of the License at

\*

\* http://www.apache.org/licenses/LICENSE-2.0

\*

\* Unless required by applicable law or agreed to in writing, software

\* distributed under the License is distributed on an "AS IS" BASIS,

\* WITHOUT WARRANTIES OR CONDITIONS OF ANY KIND, either express or implied.

\* See the License for the specific language governing permissions and

\* limitations under the License.

\*/

Found in path(s):

\* /opt/cola/permits/1000749902\_1651084404.0/0/commons-digester-1-8-sourcesjar/org/apache/commons/digester/plugins/strategies/FinderFromResource.java No license file was found, but licenses were detected in source scan.

/\* \$Id: VariableExpander.java 471661 2006-11-06 08:09:25Z skitching \$ \*

\* Licensed to the Apache Software Foundation (ASF) under one or more

\* contributor license agreements. See the NOTICE file distributed with

\* this work for additional information regarding copyright ownership.

\* The ASF licenses this file to You under the Apache License, Version 2.0

\* (the "License"); you may not use this file except in compliance with

\* the License. You may obtain a copy of the License at

\*

\* http://www.apache.org/licenses/LICENSE-2.0

\*

\* Unless required by applicable law or agreed to in writing, software

\* distributed under the License is distributed on an "AS IS" BASIS,

\* WITHOUT WARRANTIES OR CONDITIONS OF ANY KIND, either express or implied.

\* See the License for the specific language governing permissions and

\* limitations under the License.

\*/

### Found in path(s):

\* /opt/cola/permits/1000749902\_1651084404.0/0/commons-digester-1-8-sourcesjar/org/apache/commons/digester/substitution/VariableExpander.java No license file was found, but licenses were detected in source scan.

/\* \$Id: SimpleRegexMatcher.java 471661 2006-11-06 08:09:25Z skitching \$ \*

\* Licensed to the Apache Software Foundation (ASF) under one or more

\* contributor license agreements. See the NOTICE file distributed with

\* this work for additional information regarding copyright ownership.

\* The ASF licenses this file to You under the Apache License, Version 2.0

\* (the "License"); you may not use this file except in compliance with

\* the License. You may obtain a copy of the License at

\*

\* http://www.apache.org/licenses/LICENSE-2.0

\*

\* Unless required by applicable law or agreed to in writing, software

\* distributed under the License is distributed on an "AS IS" BASIS,

\* WITHOUT WARRANTIES OR CONDITIONS OF ANY KIND, either express or implied.

\* See the License for the specific language governing permissions and

\* limitations under the License.

\*/

Found in path(s):

\* /opt/cola/permits/1000749902\_1651084404.0/0/commons-digester-1-8-sourcesjar/org/apache/commons/digester/SimpleRegexMatcher.java No license file was found, but licenses were detected in source scan.

/\* \$Id: WithDefaultsRulesWrapper.java 471661 2006-11-06 08:09:25Z skitching \$ \*

\* Licensed to the Apache Software Foundation (ASF) under one or more

\* contributor license agreements. See the NOTICE file distributed with

\* this work for additional information regarding copyright ownership.

\* The ASF licenses this file to You under the Apache License, Version 2.0

\* (the "License"); you may not use this file except in compliance with

\* the License. You may obtain a copy of the License at

\*

\* http://www.apache.org/licenses/LICENSE-2.0

\*

\* Unless required by applicable law or agreed to in writing, software

\* distributed under the License is distributed on an "AS IS" BASIS,

\* WITHOUT WARRANTIES OR CONDITIONS OF ANY KIND, either express or implied.

\* See the License for the specific language governing permissions and

\* limitations under the License.

Found in path(s):

\* /opt/cola/permits/1000749902\_1651084404.0/0/commons-digester-1-8-sourcesjar/org/apache/commons/digester/WithDefaultsRulesWrapper.java No license file was found, but licenses were detected in source scan.

/\* \$Id: InitializableRule.java 471661 2006-11-06 08:09:25Z skitching \$ \*

\* Licensed to the Apache Software Foundation (ASF) under one or more

\* contributor license agreements. See the NOTICE file distributed with

\* this work for additional information regarding copyright ownership.

\* The ASF licenses this file to You under the Apache License, Version 2.0

\* (the "License"); you may not use this file except in compliance with

\* the License. You may obtain a copy of the License at

\*

\* http://www.apache.org/licenses/LICENSE-2.0

\*

\* Unless required by applicable law or agreed to in writing, software

\* distributed under the License is distributed on an "AS IS" BASIS,

\* WITHOUT WARRANTIES OR CONDITIONS OF ANY KIND, either express or implied.

\* See the License for the specific language governing permissions and

\* limitations under the License.

\*/

Found in path(s):

\* /opt/cola/permits/1000749902\_1651084404.0/0/commons-digester-1-8-sourcesjar/org/apache/commons/digester/plugins/InitializableRule.java No license file was found, but licenses were detected in source scan.

/\* \$Id: RulesFactory.java 471661 2006-11-06 08:09:25Z skitching \$

\*

\* Licensed to the Apache Software Foundation (ASF) under one or more

\* contributor license agreements. See the NOTICE file distributed with

\* this work for additional information regarding copyright ownership.

\* The ASF licenses this file to You under the Apache License, Version 2.0

\* (the "License"); you may not use this file except in compliance with

\* the License. You may obtain a copy of the License at

\*

\* http://www.apache.org/licenses/LICENSE-2.0

\*

\* Unless required by applicable law or agreed to in writing, software

\* distributed under the License is distributed on an "AS IS" BASIS,

\* WITHOUT WARRANTIES OR CONDITIONS OF ANY KIND, either express or implied.

\* See the License for the specific language governing permissions and

\* limitations under the License.

\*/

Found in path(s):

\* /opt/cola/permits/1000749902\_1651084404.0/0/commons-digester-1-8-sourcesjar/org/apache/commons/digester/plugins/RulesFactory.java No license file was found, but licenses were detected in source scan.

/\* \$Id: XercesParser.java 471661 2006-11-06 08:09:25Z skitching \$ \*

\* Licensed to the Apache Software Foundation (ASF) under one or more

\* contributor license agreements. See the NOTICE file distributed with

\* this work for additional information regarding copyright ownership.

\* The ASF licenses this file to You under the Apache License, Version 2.0

\* (the "License"); you may not use this file except in compliance with

\* the License. You may obtain a copy of the License at

\*

\* http://www.apache.org/licenses/LICENSE-2.0

\*

\* Unless required by applicable law or agreed to in writing, software

\* distributed under the License is distributed on an "AS IS" BASIS,

\* WITHOUT WARRANTIES OR CONDITIONS OF ANY KIND, either express or implied.

\* See the License for the specific language governing permissions and

\* limitations under the License.

\*/

Found in path(s):

\* /opt/cola/permits/1000749902\_1651084404.0/0/commons-digester-1-8-sourcesjar/org/apache/commons/digester/parser/XercesParser.java No license file was found, but licenses were detected in source scan.

/\* \$Id: FinderFromClass.java 471661 2006-11-06 08:09:25Z skitching \$ \*

\* Licensed to the Apache Software Foundation (ASF) under one or more

\* contributor license agreements. See the NOTICE file distributed with

\* this work for additional information regarding copyright ownership.

\* The ASF licenses this file to You under the Apache License, Version 2.0

\* (the "License"); you may not use this file except in compliance with

\* the License. You may obtain a copy of the License at

\*

\* http://www.apache.org/licenses/LICENSE-2.0

\*

\* Unless required by applicable law or agreed to in writing, software

\* distributed under the License is distributed on an "AS IS" BASIS,

\* WITHOUT WARRANTIES OR CONDITIONS OF ANY KIND, either express or implied.

\* See the License for the specific language governing permissions and

\* limitations under the License.

\*/

Found in path(s):

\* /opt/cola/permits/1000749902\_1651084404.0/0/commons-digester-1-8-sources-

jar/org/apache/commons/digester/plugins/strategies/FinderFromClass.java No license file was found, but licenses were detected in source scan.

/\* \$Id: XmlLoadException.java 471661 2006-11-06 08:09:25Z skitching \$ \* \* Licensed to the Apache Software Foundation (ASF) under one or more \* contributor license agreements. See the NOTICE file distributed with \* this work for additional information regarding copyright ownership. \* The ASF licenses this file to You under the Apache License, Version 2.0 \* (the "License"); you may not use this file except in compliance with \* the License. You may obtain a copy of the License at \* \* http://www.apache.org/licenses/LICENSE-2.0 \* \* Unless required by applicable law or agreed to in writing, software \* distributed under the License is distributed on an "AS IS" BASIS, \* WITHOUT WARRANTIES OR CONDITIONS OF ANY KIND, either express or implied. \* See the License for the specific language governing permissions and \* limitations under the License. \*/

Found in path(s):

\* /opt/cola/permits/1000749902\_1651084404.0/0/commons-digester-1-8-sourcesjar/org/apache/commons/digester/xmlrules/XmlLoadException.java No license file was found, but licenses were detected in source scan.

/\* \$Id: FinderFromDfltClass.java 471661 2006-11-06 08:09:25Z skitching \$ \*

\* Licensed to the Apache Software Foundation (ASF) under one or more

\* contributor license agreements. See the NOTICE file distributed with

\* this work for additional information regarding copyright ownership.

\* The ASF licenses this file to You under the Apache License, Version 2.0

\* (the "License"); you may not use this file except in compliance with

\* the License. You may obtain a copy of the License at

\*

\* http://www.apache.org/licenses/LICENSE-2.0

\*

\* Unless required by applicable law or agreed to in writing, software

\* distributed under the License is distributed on an "AS IS" BASIS,

\* WITHOUT WARRANTIES OR CONDITIONS OF ANY KIND, either express or implied.

\* See the License for the specific language governing permissions and

\* limitations under the License.

\*/

Found in path(s):

\* /opt/cola/permits/1000749902\_1651084404.0/0/commons-digester-1-8-sourcesjar/org/apache/commons/digester/plugins/strategies/FinderFromDfltClass.java

No license file was found, but licenses were detected in source scan.

/\* \$Id: AbstractObjectCreationFactory.java 471661 2006-11-06 08:09:25Z skitching \$ \* \* Licensed to the Apache Software Foundation (ASF) under one or more \* contributor license agreements. See the NOTICE file distributed with \* this work for additional information regarding copyright ownership. \* The ASF licenses this file to You under the Apache License, Version 2.0 \* (the "License"); you may not use this file except in compliance with \* the License. You may obtain a copy of the License at \* \* http://www.apache.org/licenses/LICENSE-2.0 \* \* Unless required by applicable law or agreed to in writing, software \* distributed under the License is distributed on an "AS IS" BASIS, \* WITHOUT WARRANTIES OR CONDITIONS OF ANY KIND, either express or implied. \* See the License for the specific language governing permissions and

\* limitations under the License.

\*/

Found in path(s):

\* /opt/cola/permits/1000749902\_1651084404.0/0/commons-digester-1-8-sourcesjar/org/apache/commons/digester/AbstractObjectCreationFactory.java No license file was found, but licenses were detected in source scan.

/\* \$Id: ExtendedBaseRules.java 471661 2006-11-06 08:09:25Z skitching \$ \*

\* Licensed to the Apache Software Foundation (ASF) under one or more

\* contributor license agreements. See the NOTICE file distributed with

\* this work for additional information regarding copyright ownership.

\* The ASF licenses this file to You under the Apache License, Version 2.0

\* (the "License"); you may not use this file except in compliance with

\* the License. You may obtain a copy of the License at

\*

\* http://www.apache.org/licenses/LICENSE-2.0

\*

\* Unless required by applicable law or agreed to in writing, software

\* distributed under the License is distributed on an "AS IS" BASIS,

\* WITHOUT WARRANTIES OR CONDITIONS OF ANY KIND, either express or implied.

\* See the License for the specific language governing permissions and

\* limitations under the License.

\*/

Found in path(s):

\* /opt/cola/permits/1000749902\_1651084404.0/0/commons-digester-1-8-sourcesjar/org/apache/commons/digester/ExtendedBaseRules.java No license file was found, but licenses were detected in source scan.
/\* \$Id: Rule.java 471661 2006-11-06 08:09:25Z skitching \$

\*

\* Licensed to the Apache Software Foundation (ASF) under one or more

\* contributor license agreements. See the NOTICE file distributed with

\* this work for additional information regarding copyright ownership.

\* The ASF licenses this file to You under the Apache License, Version 2.0

\* (the "License"); you may not use this file except in compliance with

\* the License. You may obtain a copy of the License at

\*

\* http://www.apache.org/licenses/LICENSE-2.0

\*

\* Unless required by applicable law or agreed to in writing, software

\* distributed under the License is distributed on an "AS IS" BASIS,

\* WITHOUT WARRANTIES OR CONDITIONS OF ANY KIND, either express or implied.

\* See the License for the specific language governing permissions and

\* limitations under the License.

\*/

Found in path(s):

\* /opt/cola/permits/1000749902\_1651084404.0/0/commons-digester-1-8-sourcesjar/org/apache/commons/digester/Rule.java

No license file was found, but licenses were detected in source scan.

/\* \$Id: ParserFeatureSetterFactory.java 476205 2006-11-17 16:43:10Z dennisl \$ \*

\* Licensed to the Apache Software Foundation (ASF) under one or more

\* contributor license agreements. See the NOTICE file distributed with

\* this work for additional information regarding copyright ownership.

\* The ASF licenses this file to You under the Apache License, Version 2.0

\* (the "License"); you may not use this file except in compliance with

\* the License. You may obtain a copy of the License at

\*

\* http://www.apache.org/licenses/LICENSE-2.0

\*

\* Unless required by applicable law or agreed to in writing, software

\* distributed under the License is distributed on an "AS IS" BASIS,

\* WITHOUT WARRANTIES OR CONDITIONS OF ANY KIND, either express or implied.

\* See the License for the specific language governing permissions and

\* limitations under the License.

\*/

Found in path(s):

\* /opt/cola/permits/1000749902\_1651084404.0/0/commons-digester-1-8-sourcesjar/org/apache/commons/digester/ParserFeatureSetterFactory.java No license file was found, but licenses were detected in source scan.

/\* \$Id: SetPropertiesRule.java 471661 2006-11-06 08:09:25Z skitching \$ \*

- \* Licensed to the Apache Software Foundation (ASF) under one or more
- \* contributor license agreements. See the NOTICE file distributed with
- \* this work for additional information regarding copyright ownership.
- \* The ASF licenses this file to You under the Apache License, Version 2.0
- \* (the "License"); you may not use this file except in compliance with
- \* the License. You may obtain a copy of the License at
- \*
- \* http://www.apache.org/licenses/LICENSE-2.0
- \*
- \* Unless required by applicable law or agreed to in writing, software
- \* distributed under the License is distributed on an "AS IS" BASIS,
- \* WITHOUT WARRANTIES OR CONDITIONS OF ANY KIND, either express or implied.
- \* See the License for the specific language governing permissions and
- \* limitations under the License.
- \*/

Found in path(s):

\* /opt/cola/permits/1000749902\_1651084404.0/0/commons-digester-1-8-sourcesjar/org/apache/commons/digester/SetPropertiesRule.java No license file was found, but licenses were detected in source scan.

/\* \$Id: FinderFromMethod.java 471661 2006-11-06 08:09:25Z skitching \$ \*

\* Licensed to the Apache Software Foundation (ASF) under one or more

\* contributor license agreements. See the NOTICE file distributed with

\* this work for additional information regarding copyright ownership.

- \* The ASF licenses this file to You under the Apache License, Version 2.0
- \* (the "License"); you may not use this file except in compliance with
- \* the License. You may obtain a copy of the License at
- \*

\* http://www.apache.org/licenses/LICENSE-2.0

\*

\* Unless required by applicable law or agreed to in writing, software

\* distributed under the License is distributed on an "AS IS" BASIS,

- \* WITHOUT WARRANTIES OR CONDITIONS OF ANY KIND, either express or implied.
- \* See the License for the specific language governing permissions and
- \* limitations under the License.
- \*/

Found in path(s):

\* /opt/cola/permits/1000749902\_1651084404.0/0/commons-digester-1-8-sourcesjar/org/apache/commons/digester/plugins/strategies/FinderFromMethod.java No license file was found, but licenses were detected in source scan.

/\* \$Id: Declaration.java 471661 2006-11-06 08:09:25Z skitching \$

 $\ddot{\phantom{a}}$ 

\* Licensed to the Apache Software Foundation (ASF) under one or more

\* contributor license agreements. See the NOTICE file distributed with

- \* this work for additional information regarding copyright ownership.
- \* The ASF licenses this file to You under the Apache License, Version 2.0
- \* (the "License"); you may not use this file except in compliance with

\* the License. You may obtain a copy of the License at

\*

- \* http://www.apache.org/licenses/LICENSE-2.0
- \*
- \* Unless required by applicable law or agreed to in writing, software
- \* distributed under the License is distributed on an "AS IS" BASIS,
- \* WITHOUT WARRANTIES OR CONDITIONS OF ANY KIND, either express or implied.
- \* See the License for the specific language governing permissions and
- \* limitations under the License.

\*/

Found in path(s):

\* /opt/cola/permits/1000749902\_1651084404.0/0/commons-digester-1-8-sourcesjar/org/apache/commons/digester/plugins/Declaration.java No license file was found, but licenses were detected in source scan.

/\* \$Id: Substitutor.java 471661 2006-11-06 08:09:25Z skitching \$ \*

\* Licensed to the Apache Software Foundation (ASF) under one or more

\* contributor license agreements. See the NOTICE file distributed with

\* this work for additional information regarding copyright ownership.

\* The ASF licenses this file to You under the Apache License, Version 2.0

\* (the "License"); you may not use this file except in compliance with

\* the License. You may obtain a copy of the License at

\*

\* http://www.apache.org/licenses/LICENSE-2.0

\*

\* Unless required by applicable law or agreed to in writing, software

\* distributed under the License is distributed on an "AS IS" BASIS,

\* WITHOUT WARRANTIES OR CONDITIONS OF ANY KIND, either express or implied.

- \* See the License for the specific language governing permissions and
- \* limitations under the License.

\*/

Found in path(s):

\* /opt/cola/permits/1000749902\_1651084404.0/0/commons-digester-1-8-sourcesjar/org/apache/commons/digester/Substitutor.java No license file was found, but licenses were detected in source scan.

/\* \$Id: Digester.java 480169 2006-11-28 19:37:36Z rahul \$

\*

\* Licensed to the Apache Software Foundation (ASF) under one or more

\* contributor license agreements. See the NOTICE file distributed with

\* this work for additional information regarding copyright ownership.

\* The ASF licenses this file to You under the Apache License, Version 2.0

\* (the "License"); you may not use this file except in compliance with

- \* the License. You may obtain a copy of the License at
- \*
- \* http://www.apache.org/licenses/LICENSE-2.0
- \*
- \* Unless required by applicable law or agreed to in writing, software
- \* distributed under the License is distributed on an "AS IS" BASIS,
- \* WITHOUT WARRANTIES OR CONDITIONS OF ANY KIND, either express or implied.
- \* See the License for the specific language governing permissions and
- \* limitations under the License.

\*/

Found in path(s):

\* /opt/cola/permits/1000749902\_1651084404.0/0/commons-digester-1-8-sourcesjar/org/apache/commons/digester/Digester.java

No license file was found, but licenses were detected in source scan.

/\* \$Id: ObjectParamRule.java 471661 2006-11-06 08:09:25Z skitching \$ \*

\* Licensed to the Apache Software Foundation (ASF) under one or more

\* contributor license agreements. See the NOTICE file distributed with

\* this work for additional information regarding copyright ownership.

\* The ASF licenses this file to You under the Apache License, Version 2.0

\* (the "License"); you may not use this file except in compliance with

- \* the License. You may obtain a copy of the License at
- \*
- \* http://www.apache.org/licenses/LICENSE-2.0
- \*

\* Unless required by applicable law or agreed to in writing, software

\* distributed under the License is distributed on an "AS IS" BASIS,

\* WITHOUT WARRANTIES OR CONDITIONS OF ANY KIND, either express or implied.

\* See the License for the specific language governing permissions and

\* limitations under the License.

\*/

Found in path(s):

\* /opt/cola/permits/1000749902\_1651084404.0/0/commons-digester-1-8-sourcesjar/org/apache/commons/digester/ObjectParamRule.java No license file was found, but licenses were detected in source scan.

/\* \$Id: PluginException.java 471661 2006-11-06 08:09:25Z skitching \$ \*

\* Licensed to the Apache Software Foundation (ASF) under one or more

\* contributor license agreements. See the NOTICE file distributed with

\* this work for additional information regarding copyright ownership.

\* The ASF licenses this file to You under the Apache License, Version 2.0

\* (the "License"); you may not use this file except in compliance with

\* the License. You may obtain a copy of the License at

- \*
- \* http://www.apache.org/licenses/LICENSE-2.0
- \*
- \* Unless required by applicable law or agreed to in writing, software
- \* distributed under the License is distributed on an "AS IS" BASIS,

\* WITHOUT WARRANTIES OR CONDITIONS OF ANY KIND, either express or implied.

- \* See the License for the specific language governing permissions and
- \* limitations under the License.
- \*/

Found in path(s):

\* /opt/cola/permits/1000749902\_1651084404.0/0/commons-digester-1-8-sourcesjar/org/apache/commons/digester/plugins/PluginException.java No license file was found, but licenses were detected in source scan.

/\* \$Id: VariableSubstitutor.java 471661 2006-11-06 08:09:25Z skitching \$

\*

\* Licensed to the Apache Software Foundation (ASF) under one or more

\* contributor license agreements. See the NOTICE file distributed with

\* this work for additional information regarding copyright ownership.

\* The ASF licenses this file to You under the Apache License, Version 2.0

\* (the "License"); you may not use this file except in compliance with

\* the License. You may obtain a copy of the License at

\*

\* http://www.apache.org/licenses/LICENSE-2.0

\*

\* Unless required by applicable law or agreed to in writing, software

\* distributed under the License is distributed on an "AS IS" BASIS,

\* WITHOUT WARRANTIES OR CONDITIONS OF ANY KIND, either express or implied.

\* See the License for the specific language governing permissions and

\* limitations under the License.

\*/

Found in path(s):

\* /opt/cola/permits/1000749902\_1651084404.0/0/commons-digester-1-8-sourcesjar/org/apache/commons/digester/substitution/VariableSubstitutor.java No license file was found, but licenses were detected in source scan.

/\* \$Id: DigesterLoadingException.java 476205 2006-11-17 16:43:10Z dennisl \$ \*

\* Licensed to the Apache Software Foundation (ASF) under one or more

\* contributor license agreements. See the NOTICE file distributed with

\* this work for additional information regarding copyright ownership.

\* The ASF licenses this file to You under the Apache License, Version 2.0

\* (the "License"); you may not use this file except in compliance with

\* the License. You may obtain a copy of the License at

\*

\* http://www.apache.org/licenses/LICENSE-2.0

\*

- \* Unless required by applicable law or agreed to in writing, software
- \* distributed under the License is distributed on an "AS IS" BASIS,

\* WITHOUT WARRANTIES OR CONDITIONS OF ANY KIND, either express or implied.

\* See the License for the specific language governing permissions and

\* limitations under the License.

\*/

Found in path(s):

\* /opt/cola/permits/1000749902\_1651084404.0/0/commons-digester-1-8-sourcesjar/org/apache/commons/digester/xmlrules/DigesterLoadingException.java No license file was found, but licenses were detected in source scan.

/\* \$Id: PathCallParamRule.java 471661 2006-11-06 08:09:25Z skitching \$ \*

\* Licensed to the Apache Software Foundation (ASF) under one or more

- \* contributor license agreements. See the NOTICE file distributed with
- \* this work for additional information regarding copyright ownership.
- \* The ASF licenses this file to You under the Apache License, Version 2.0
- \* (the "License"); you may not use this file except in compliance with
- \* the License. You may obtain a copy of the License at

\*

\* http://www.apache.org/licenses/LICENSE-2.0

\*

- \* Unless required by applicable law or agreed to in writing, software
- \* distributed under the License is distributed on an "AS IS" BASIS,
- \* WITHOUT WARRANTIES OR CONDITIONS OF ANY KIND, either express or implied.
- \* See the License for the specific language governing permissions and
- \* limitations under the License.
- \*/

Found in path(s):

\* /opt/cola/permits/1000749902\_1651084404.0/0/commons-digester-1-8-sourcesjar/org/apache/commons/digester/PathCallParamRule.java No license file was found, but licenses were detected in source scan.

/\* \$Id: DigesterLoader.java 471661 2006-11-06 08:09:25Z skitching \$ \*

- \* Licensed to the Apache Software Foundation (ASF) under one or more
- \* contributor license agreements. See the NOTICE file distributed with
- \* this work for additional information regarding copyright ownership.
- \* The ASF licenses this file to You under the Apache License, Version 2.0
- \* (the "License"); you may not use this file except in compliance with
- \* the License. You may obtain a copy of the License at
- \*
- http://www.apache.org/licenses/LICENSE-2.0
- \*
- \* Unless required by applicable law or agreed to in writing, software

\* distributed under the License is distributed on an "AS IS" BASIS,

- \* WITHOUT WARRANTIES OR CONDITIONS OF ANY KIND, either express or implied.
- \* See the License for the specific language governing permissions and

\* limitations under the License.

\*/

Found in path(s):

\* /opt/cola/permits/1000749902\_1651084404.0/0/commons-digester-1-8-sourcesjar/org/apache/commons/digester/xmlrules/DigesterLoader.java No license file was found, but licenses were detected in source scan.

/\* \$Id: DigesterRuleParser.java 471661 2006-11-06 08:09:25Z skitching \$ \*

\* Licensed to the Apache Software Foundation (ASF) under one or more

\* contributor license agreements. See the NOTICE file distributed with

\* this work for additional information regarding copyright ownership.

\* The ASF licenses this file to You under the Apache License, Version 2.0

\* (the "License"); you may not use this file except in compliance with

\* the License. You may obtain a copy of the License at

\*

\* http://www.apache.org/licenses/LICENSE-2.0

\*

\* Unless required by applicable law or agreed to in writing, software

\* distributed under the License is distributed on an "AS IS" BASIS,

\* WITHOUT WARRANTIES OR CONDITIONS OF ANY KIND, either express or implied.

\* See the License for the specific language governing permissions and

\* limitations under the License.

\*/

Found in path(s):

\* /opt/cola/permits/1000749902\_1651084404.0/0/commons-digester-1-8-sourcesjar/org/apache/commons/digester/xmlrules/DigesterRuleParser.java No license file was found, but licenses were detected in source scan.

/\* \$Id: BeanPropertySetterRule.java 471661 2006-11-06 08:09:25Z skitching \$ \*

\* Licensed to the Apache Software Foundation (ASF) under one or more

\* contributor license agreements. See the NOTICE file distributed with

\* this work for additional information regarding copyright ownership.

\* The ASF licenses this file to You under the Apache License, Version 2.0

\* (the "License"); you may not use this file except in compliance with

\* the License. You may obtain a copy of the License at

\*

\* http://www.apache.org/licenses/LICENSE-2.0

\*

\* Unless required by applicable law or agreed to in writing, software

\* distributed under the License is distributed on an "AS IS" BASIS,

\* WITHOUT WARRANTIES OR CONDITIONS OF ANY KIND, either express or implied.

\* See the License for the specific language governing permissions and

\* limitations under the License.

\*/

#### Found in path(s):

\* /opt/cola/permits/1000749902\_1651084404.0/0/commons-digester-1-8-sourcesjar/org/apache/commons/digester/BeanPropertySetterRule.java No license file was found, but licenses were detected in source scan.

/\* \$Id: FactoryCreateRule.java 471661 2006-11-06 08:09:25Z skitching \$ \*

\* Licensed to the Apache Software Foundation (ASF) under one or more

\* contributor license agreements. See the NOTICE file distributed with

\* this work for additional information regarding copyright ownership.

\* The ASF licenses this file to You under the Apache License, Version 2.0

\* (the "License"); you may not use this file except in compliance with

\* the License. You may obtain a copy of the License at

\*

\* http://www.apache.org/licenses/LICENSE-2.0

\*

\* Unless required by applicable law or agreed to in writing, software

\* distributed under the License is distributed on an "AS IS" BASIS,

\* WITHOUT WARRANTIES OR CONDITIONS OF ANY KIND, either express or implied.

\* See the License for the specific language governing permissions and

\* limitations under the License.

\*/

Found in path(s):

\* /opt/cola/permits/1000749902\_1651084404.0/0/commons-digester-1-8-sourcesjar/org/apache/commons/digester/FactoryCreateRule.java No license file was found, but licenses were detected in source scan.

/\* \$Id: SetNestedPropertiesRule.java 472836 2006-11-09 10:06:56Z skitching \$ \*

\* Licensed to the Apache Software Foundation (ASF) under one or more

\* contributor license agreements. See the NOTICE file distributed with

\* this work for additional information regarding copyright ownership.

\* The ASF licenses this file to You under the Apache License, Version 2.0

\* (the "License"); you may not use this file except in compliance with

\* the License. You may obtain a copy of the License at

\*

\* http://www.apache.org/licenses/LICENSE-2.0

\*

\* Unless required by applicable law or agreed to in writing, software

\* distributed under the License is distributed on an "AS IS" BASIS,

\* WITHOUT WARRANTIES OR CONDITIONS OF ANY KIND, either express or implied.

\* See the License for the specific language governing permissions and

\* limitations under the License.

Found in path(s):

\* /opt/cola/permits/1000749902\_1651084404.0/0/commons-digester-1-8-sourcesjar/org/apache/commons/digester/SetNestedPropertiesRule.java No license file was found, but licenses were detected in source scan.

/\* \$Id: RulesBase.java 471661 2006-11-06 08:09:25Z skitching \$ \*

\* Licensed to the Apache Software Foundation (ASF) under one or more

\* contributor license agreements. See the NOTICE file distributed with

\* this work for additional information regarding copyright ownership.

\* The ASF licenses this file to You under the Apache License, Version 2.0

\* (the "License"); you may not use this file except in compliance with

\* the License. You may obtain a copy of the License at

\*

\* http://www.apache.org/licenses/LICENSE-2.0

\*

\* Unless required by applicable law or agreed to in writing, software

\* distributed under the License is distributed on an "AS IS" BASIS,

\* WITHOUT WARRANTIES OR CONDITIONS OF ANY KIND, either express or implied.

\* See the License for the specific language governing permissions and

\* limitations under the License.

\*/

Found in path(s):

\* /opt/cola/permits/1000749902\_1651084404.0/0/commons-digester-1-8-sourcesjar/org/apache/commons/digester/RulesBase.java

No license file was found, but licenses were detected in source scan.

/\* \$Id: PluginInvalidInputException.java 476205 2006-11-17 16:43:10Z dennisl \$

\*

\* Licensed to the Apache Software Foundation (ASF) under one or more

\* contributor license agreements. See the NOTICE file distributed with

\* this work for additional information regarding copyright ownership.

\* The ASF licenses this file to You under the Apache License, Version 2.0

\* (the "License"); you may not use this file except in compliance with

\* the License. You may obtain a copy of the License at

\*

\* http://www.apache.org/licenses/LICENSE-2.0

\*

\* Unless required by applicable law or agreed to in writing, software

\* distributed under the License is distributed on an "AS IS" BASIS,

\* WITHOUT WARRANTIES OR CONDITIONS OF ANY KIND, either express or implied.

\* See the License for the specific language governing permissions and

\* limitations under the License.

\*/

Found in path(s):

\* /opt/cola/permits/1000749902\_1651084404.0/0/commons-digester-1-8-sourcesjar/org/apache/commons/digester/plugins/PluginInvalidInputException.java No license file was found, but licenses were detected in source scan.

/\* \$Id: RegexRules.java 471661 2006-11-06 08:09:25Z skitching \$ \*

\* Licensed to the Apache Software Foundation (ASF) under one or more

\* contributor license agreements. See the NOTICE file distributed with

\* this work for additional information regarding copyright ownership.

\* The ASF licenses this file to You under the Apache License, Version 2.0

\* (the "License"); you may not use this file except in compliance with

\* the License. You may obtain a copy of the License at

\*

\* http://www.apache.org/licenses/LICENSE-2.0

\*

\* Unless required by applicable law or agreed to in writing, software

\* distributed under the License is distributed on an "AS IS" BASIS,

\* WITHOUT WARRANTIES OR CONDITIONS OF ANY KIND, either express or implied.

\* See the License for the specific language governing permissions and

\* limitations under the License.

\*/

Found in path(s):

\* /opt/cola/permits/1000749902\_1651084404.0/0/commons-digester-1-8-sources-

jar/org/apache/commons/digester/RegexRules.java

No license file was found, but licenses were detected in source scan.

/\* \$Id: LoaderFromStream.java 471661 2006-11-06 08:09:25Z skitching \$ \*

\* Licensed to the Apache Software Foundation (ASF) under one or more

\* contributor license agreements. See the NOTICE file distributed with

\* this work for additional information regarding copyright ownership.

\* The ASF licenses this file to You under the Apache License, Version 2.0

\* (the "License"); you may not use this file except in compliance with

\* the License. You may obtain a copy of the License at

\*

\* http://www.apache.org/licenses/LICENSE-2.0

\*

\* Unless required by applicable law or agreed to in writing, software

\* distributed under the License is distributed on an "AS IS" BASIS,

\* WITHOUT WARRANTIES OR CONDITIONS OF ANY KIND, either express or implied.

\* See the License for the specific language governing permissions and

\* limitations under the License.

\*/

Found in path(s):

\* /opt/cola/permits/1000749902\_1651084404.0/0/commons-digester-1-8-sources-

jar/org/apache/commons/digester/plugins/strategies/LoaderFromStream.java No license file was found, but licenses were detected in source scan.

/\* \$Id: AbstractRulesImpl.java 471661 2006-11-06 08:09:25Z skitching \$ \* \* Licensed to the Apache Software Foundation (ASF) under one or more \* contributor license agreements. See the NOTICE file distributed with \* this work for additional information regarding copyright ownership. \* The ASF licenses this file to You under the Apache License, Version 2.0 \* (the "License"); you may not use this file except in compliance with \* the License. You may obtain a copy of the License at \* \* http://www.apache.org/licenses/LICENSE-2.0 \* \* Unless required by applicable law or agreed to in writing, software \* distributed under the License is distributed on an "AS IS" BASIS, \* WITHOUT WARRANTIES OR CONDITIONS OF ANY KIND, either express or implied. \* See the License for the specific language governing permissions and \* limitations under the License. \*/

Found in path(s):

\* /opt/cola/permits/1000749902\_1651084404.0/0/commons-digester-1-8-sourcesjar/org/apache/commons/digester/AbstractRulesImpl.java No license file was found, but licenses were detected in source scan.

/\* \$Id: SetNextRule.java 471661 2006-11-06 08:09:25Z skitching \$ \*

\* Licensed to the Apache Software Foundation (ASF) under one or more

\* contributor license agreements. See the NOTICE file distributed with

\* this work for additional information regarding copyright ownership.

\* The ASF licenses this file to You under the Apache License, Version 2.0

\* (the "License"); you may not use this file except in compliance with

\* the License. You may obtain a copy of the License at

\*

\* http://www.apache.org/licenses/LICENSE-2.0

\*

\* Unless required by applicable law or agreed to in writing, software

\* distributed under the License is distributed on an "AS IS" BASIS,

\* WITHOUT WARRANTIES OR CONDITIONS OF ANY KIND, either express or implied.

\* See the License for the specific language governing permissions and

\* limitations under the License.

\*/

Found in path(s):

\* /opt/cola/permits/1000749902\_1651084404.0/0/commons-digester-1-8-sourcesjar/org/apache/commons/digester/SetNextRule.java

No license file was found, but licenses were detected in source scan.

06 08:09:25Z skitching \$

Licensed to the Apache Software Foundation (ASF) under one or more contributor license agreements. See the NOTICE file distributed with this work for additional information regarding copyright ownership. The ASF licenses this file to You under the Apache License, Version 2.0 (the "License"); you may not use this file except in compliance with the License. You may obtain a copy of the License at

 http://www.apache.org/licenses/LICENSE 2.0

Unless required by applicable law or agreed to in writing, software distributed under the License is distributed on an "AS IS" BASIS, WITHOUT WARRANTIES OR CONDITIONS OF ANY KIND, either express or implied. See the License for the specific language governing permissions and limitations under the License.

Found in path(s): \* /opt/cola/permits/1000749902\_1651084404.0/0/commons-digester-1-8-sourcesjar/org/apache/commons/digester/plugins/package.html \* /opt/cola/permits/1000749902\_1651084404.0/0/commons-digester-1-8-sourcesjar/org/apache/commons/digester/substitution/package.html \* /opt/cola/permits/1000749902\_1651084404.0/0/commons-digester-1-8-sources-jar/overview.html \* /opt/cola/permits/1000749902\_1651084404.0/0/commons-digester-1-8-sourcesjar/org/apache/commons/digester/plugins/strategies/package.html \* /opt/cola/permits/1000749902\_1651084404.0/0/commons-digester-1-8-sourcesjar/org/apache/commons/digester/xmlrules/package.html \* /opt/cola/permits/1000749902\_1651084404.0/0/commons-digester-1-8-sourcesjar/org/apache/commons/digester/xmlrules/digester-rules.dtd \* /opt/cola/permits/1000749902\_1651084404.0/0/commons-digester-1-8-sourcesjar/org/apache/commons/digester/parser/package.html No license file was found, but licenses were detected in source scan. /\* \$Id: DigesterRulesSource.java 471661 2006-11-06 08:09:25Z skitching \$ \* \* Licensed to the Apache Software Foundation (ASF) under one or more \* contributor license agreements. See the NOTICE file distributed with \* this work for additional information regarding copyright ownership. \* The ASF licenses this file to You under the Apache License, Version 2.0 \* (the "License"); you may not use this file except in compliance with \* the License. You may obtain a copy of the License at \* \* http://www.apache.org/licenses/LICENSE-2.0 \*

- \* Unless required by applicable law or agreed to in writing, software
- \* distributed under the License is distributed on an "AS IS" BASIS,
- \* WITHOUT WARRANTIES OR CONDITIONS OF ANY KIND, either express or implied.
- \* See the License for the specific language governing permissions and
- \* limitations under the License.

\*/

Found in path(s):

\* /opt/cola/permits/1000749902\_1651084404.0/0/commons-digester-1-8-sourcesjar/org/apache/commons/digester/xmlrules/DigesterRulesSource.java No license file was found, but licenses were detected in source scan.

/\* \$Id: PluginAssertionFailure.java 476205 2006-11-17 16:43:10Z dennisl \$ \*

\* Licensed to the Apache Software Foundation (ASF) under one or more

\* contributor license agreements. See the NOTICE file distributed with

\* this work for additional information regarding copyright ownership.

- \* The ASF licenses this file to You under the Apache License, Version 2.0
- \* (the "License"); you may not use this file except in compliance with
- \* the License. You may obtain a copy of the License at

\*

\* http://www.apache.org/licenses/LICENSE-2.0

\*

- \* Unless required by applicable law or agreed to in writing, software
- \* distributed under the License is distributed on an "AS IS" BASIS,
- \* WITHOUT WARRANTIES OR CONDITIONS OF ANY KIND, either express or implied.
- \* See the License for the specific language governing permissions and
- \* limitations under the License.
- \*/

Found in path(s):

\* /opt/cola/permits/1000749902\_1651084404.0/0/commons-digester-1-8-sourcesjar/org/apache/commons/digester/plugins/PluginAssertionFailure.java No license file was found, but licenses were detected in source scan.

/\* \$Id: RegexMatcher.java 471661 2006-11-06 08:09:25Z skitching \$ \*

\* Licensed to the Apache Software Foundation (ASF) under one or more

\* contributor license agreements. See the NOTICE file distributed with

\* this work for additional information regarding copyright ownership.

\* The ASF licenses this file to You under the Apache License, Version 2.0

- \* (the "License"); you may not use this file except in compliance with
- \* the License. You may obtain a copy of the License at
- \*
- \* http://www.apache.org/licenses/LICENSE-2.0
- \*
- \* Unless required by applicable law or agreed to in writing, software
- \* distributed under the License is distributed on an "AS IS" BASIS,

\* WITHOUT WARRANTIES OR CONDITIONS OF ANY KIND, either express or implied.

\* See the License for the specific language governing permissions and

\* limitations under the License.

\*/

#### Found in path(s):

\* /opt/cola/permits/1000749902\_1651084404.0/0/commons-digester-1-8-sourcesjar/org/apache/commons/digester/RegexMatcher.java No license file was found, but licenses were detected in source scan.

/\* \$Id: CallMethodRule.java 471661 2006-11-06 08:09:25Z skitching \$

\*

\* Licensed to the Apache Software Foundation (ASF) under one or more

\* contributor license agreements. See the NOTICE file distributed with

\* this work for additional information regarding copyright ownership.

\* The ASF licenses this file to You under the Apache License, Version 2.0

\* (the "License"); you may not use this file except in compliance with

\* the License. You may obtain a copy of the License at

\*

\* http://www.apache.org/licenses/LICENSE-2.0

\*

\* Unless required by applicable law or agreed to in writing, software

\* distributed under the License is distributed on an "AS IS" BASIS,

\* WITHOUT WARRANTIES OR CONDITIONS OF ANY KIND, either express or implied.

\* See the License for the specific language governing permissions and

\* limitations under the License.

\*/

Found in path(s):

\* /opt/cola/permits/1000749902\_1651084404.0/0/commons-digester-1-8-sourcesjar/org/apache/commons/digester/CallMethodRule.java No license file was found, but licenses were detected in source scan.

/\* \$Id: NodeCreateRule.java 472835 2006-11-09 09:59:53Z skitching \$ \*

\* Licensed to the Apache Software Foundation (ASF) under one or more

\* contributor license agreements. See the NOTICE file distributed with

\* this work for additional information regarding copyright ownership.

\* The ASF licenses this file to You under the Apache License, Version 2.0

\* (the "License"); you may not use this file except in compliance with

\* the License. You may obtain a copy of the License at

\*

\* http://www.apache.org/licenses/LICENSE-2.0

\*

\* Unless required by applicable law or agreed to in writing, software

\* distributed under the License is distributed on an "AS IS" BASIS,

\* WITHOUT WARRANTIES OR CONDITIONS OF ANY KIND, either express or implied.

\* See the License for the specific language governing permissions and

\* limitations under the License.

\*/

Found in path(s):

\* /opt/cola/permits/1000749902\_1651084404.0/0/commons-digester-1-8-sourcesjar/org/apache/commons/digester/NodeCreateRule.java No license file was found, but licenses were detected in source scan.

/\* \$Id: PluginCreateRule.java 471661 2006-11-06 08:09:25Z skitching \$ \*

\* Licensed to the Apache Software Foundation (ASF) under one or more

\* contributor license agreements. See the NOTICE file distributed with

\* this work for additional information regarding copyright ownership.

\* The ASF licenses this file to You under the Apache License, Version 2.0

\* (the "License"); you may not use this file except in compliance with

\* the License. You may obtain a copy of the License at

\*

\* http://www.apache.org/licenses/LICENSE-2.0

\*

\* Unless required by applicable law or agreed to in writing, software

\* distributed under the License is distributed on an "AS IS" BASIS,

\* WITHOUT WARRANTIES OR CONDITIONS OF ANY KIND, either express or implied.

\* See the License for the specific language governing permissions and

\* limitations under the License.

\*/

Found in path(s):

\* /opt/cola/permits/1000749902\_1651084404.0/0/commons-digester-1-8-sourcesjar/org/apache/commons/digester/plugins/PluginCreateRule.java No license file was found, but licenses were detected in source scan.

/\* \$Id: CallParamRule.java 471661 2006-11-06 08:09:25Z skitching \$

\*

\* Licensed to the Apache Software Foundation (ASF) under one or more

\* contributor license agreements. See the NOTICE file distributed with

\* this work for additional information regarding copyright ownership.

\* The ASF licenses this file to You under the Apache License, Version 2.0

\* (the "License"); you may not use this file except in compliance with

\* the License. You may obtain a copy of the License at

\*

\* http://www.apache.org/licenses/LICENSE-2.0

\*

\* Unless required by applicable law or agreed to in writing, software

\* distributed under the License is distributed on an "AS IS" BASIS,

\* WITHOUT WARRANTIES OR CONDITIONS OF ANY KIND, either express or implied.

\* See the License for the specific language governing permissions and

\* limitations under the License.

\*/

Found in path(s):

\* /opt/cola/permits/1000749902\_1651084404.0/0/commons-digester-1-8-sourcesjar/org/apache/commons/digester/CallParamRule.java No license file was found, but licenses were detected in source scan.

/\* \$Id: StackAction.java 476205 2006-11-17 16:43:10Z dennisl \$ \*

\* Licensed to the Apache Software Foundation (ASF) under one or more

\* contributor license agreements. See the NOTICE file distributed with

\* this work for additional information regarding copyright ownership.

\* The ASF licenses this file to You under the Apache License, Version 2.0

\* (the "License"); you may not use this file except in compliance with

\* the License. You may obtain a copy of the License at

\*

\* http://www.apache.org/licenses/LICENSE-2.0

\*

\* Unless required by applicable law or agreed to in writing, software

\* distributed under the License is distributed on an "AS IS" BASIS,

\* WITHOUT WARRANTIES OR CONDITIONS OF ANY KIND, either express or implied.

\* See the License for the specific language governing permissions and

\* limitations under the License.

\*/

Found in path(s):

\* /opt/cola/permits/1000749902\_1651084404.0/0/commons-digester-1-8-sources-

jar/org/apache/commons/digester/StackAction.java

No license file was found, but licenses were detected in source scan.

/\* \$Id: ObjectCreateRule.java 471661 2006-11-06 08:09:25Z skitching \$

\*

\* Licensed to the Apache Software Foundation (ASF) under one or more

\* contributor license agreements. See the NOTICE file distributed with

\* this work for additional information regarding copyright ownership.

\* The ASF licenses this file to You under the Apache License, Version 2.0

\* (the "License"); you may not use this file except in compliance with

\* the License. You may obtain a copy of the License at

\*

\* http://www.apache.org/licenses/LICENSE-2.0

\*

\* Unless required by applicable law or agreed to in writing, software

\* distributed under the License is distributed on an "AS IS" BASIS,

\* WITHOUT WARRANTIES OR CONDITIONS OF ANY KIND, either express or implied.

\* See the License for the specific language governing permissions and

\* limitations under the License.

\*/

Found in path(s):

\* /opt/cola/permits/1000749902\_1651084404.0/0/commons-digester-1-8-sourcesjar/org/apache/commons/digester/ObjectCreateRule.java No license file was found, but licenses were detected in source scan.

/\* \$Id: ObjectCreationFactory.java 471661 2006-11-06 08:09:25Z skitching \$ \*

\* Licensed to the Apache Software Foundation (ASF) under one or more

\* contributor license agreements. See the NOTICE file distributed with

\* this work for additional information regarding copyright ownership.

\* The ASF licenses this file to You under the Apache License, Version 2.0

\* (the "License"); you may not use this file except in compliance with

\* the License. You may obtain a copy of the License at

\*

\* http://www.apache.org/licenses/LICENSE-2.0

\*

\* Unless required by applicable law or agreed to in writing, software

\* distributed under the License is distributed on an "AS IS" BASIS,

\* WITHOUT WARRANTIES OR CONDITIONS OF ANY KIND, either express or implied.

\* See the License for the specific language governing permissions and

\* limitations under the License.

\*/

Found in path(s):

\* /opt/cola/permits/1000749902\_1651084404.0/0/commons-digester-1-8-sourcesjar/org/apache/commons/digester/ObjectCreationFactory.java No license file was found, but licenses were detected in source scan.

/\* \$Id: PluginDeclarationRule.java 472837 2006-11-09 10:07:51Z skitching \$ \*

\* Licensed to the Apache Software Foundation (ASF) under one or more

\* contributor license agreements. See the NOTICE file distributed with

\* this work for additional information regarding copyright ownership.

\* The ASF licenses this file to You under the Apache License, Version 2.0

\* (the "License"); you may not use this file except in compliance with

\* the License. You may obtain a copy of the License at

\*

\* http://www.apache.org/licenses/LICENSE-2.0

\*

\* Unless required by applicable law or agreed to in writing, software

\* distributed under the License is distributed on an "AS IS" BASIS,

\* WITHOUT WARRANTIES OR CONDITIONS OF ANY KIND, either express or implied.

\* See the License for the specific language governing permissions and

\* limitations under the License.

\*/

Found in path(s):

\* /opt/cola/permits/1000749902\_1651084404.0/0/commons-digester-1-8-sourcesjar/org/apache/commons/digester/plugins/PluginDeclarationRule.java

No license file was found, but licenses were detected in source scan.

/\* \$Id: LoaderSetProperties.java 471661 2006-11-06 08:09:25Z skitching \$ \* \* Licensed to the Apache Software Foundation (ASF) under one or more \* contributor license agreements. See the NOTICE file distributed with \* this work for additional information regarding copyright ownership. \* The ASF licenses this file to You under the Apache License, Version 2.0 \* (the "License"); you may not use this file except in compliance with \* the License. You may obtain a copy of the License at \* \* http://www.apache.org/licenses/LICENSE-2.0 \* \* Unless required by applicable law or agreed to in writing, software \* distributed under the License is distributed on an "AS IS" BASIS, \* WITHOUT WARRANTIES OR CONDITIONS OF ANY KIND, either express or implied. \* See the License for the specific language governing permissions and \* limitations under the License. \*/

Found in path(s):

\* /opt/cola/permits/1000749902\_1651084404.0/0/commons-digester-1-8-sourcesjar/org/apache/commons/digester/plugins/strategies/LoaderSetProperties.java No license file was found, but licenses were detected in source scan.

### 17 20:00:50Z rahul \$

Licensed to the Apache Software Foundation (ASF) under one or more contributor license agreements. See the NOTICE file distributed with this work for additional information regarding copyright ownership. The ASF licenses this file to You under the Apache License, Version 2.0 (the "License"); you may not use this file except in compliance with the License. You may obtain a copy of the License at

 http://www.apache.org/licenses/LICENSE 2.0

Unless required by applicable law or agreed to in writing, software distributed under the License is distributed on an "AS IS" BASIS, WITHOUT WARRANTIES OR CONDITIONS OF ANY KIND, either express or implied. See the License for the specific language governing permissions and limitations under the License.

Found in path(s):

\* /opt/cola/permits/1000749902\_1651084404.0/0/commons-digester-1-8-sourcesjar/org/apache/commons/digester/package.html No license file was found, but licenses were detected in source scan.

/\* \$Id: SetTopRule.java 471661 2006-11-06 08:09:25Z skitching \$

\*

\* Licensed to the Apache Software Foundation (ASF) under one or more

\* contributor license agreements. See the NOTICE file distributed with

\* this work for additional information regarding copyright ownership.

\* The ASF licenses this file to You under the Apache License, Version 2.0

\* (the "License"); you may not use this file except in compliance with

\* the License. You may obtain a copy of the License at

\*

\* http://www.apache.org/licenses/LICENSE-2.0

\*

\* Unless required by applicable law or agreed to in writing, software

\* distributed under the License is distributed on an "AS IS" BASIS,

\* WITHOUT WARRANTIES OR CONDITIONS OF ANY KIND, either express or implied.

\* See the License for the specific language governing permissions and

\* limitations under the License.

\*/

Found in path(s):

\* /opt/cola/permits/1000749902\_1651084404.0/0/commons-digester-1-8-sourcesjar/org/apache/commons/digester/SetTopRule.java

No license file was found, but licenses were detected in source scan.

/\* \$Id: FromXmlRuleSet.java 471661 2006-11-06 08:09:25Z skitching \$ \*

\* Licensed to the Apache Software Foundation (ASF) under one or more

\* contributor license agreements. See the NOTICE file distributed with

\* this work for additional information regarding copyright ownership.

\* The ASF licenses this file to You under the Apache License, Version 2.0

\* (the "License"); you may not use this file except in compliance with

\* the License. You may obtain a copy of the License at

\*

\* http://www.apache.org/licenses/LICENSE-2.0

\*

\* Unless required by applicable law or agreed to in writing, software

\* distributed under the License is distributed on an "AS IS" BASIS,

\* WITHOUT WARRANTIES OR CONDITIONS OF ANY KIND, either express or implied.

\* See the License for the specific language governing permissions and

\* limitations under the License.

\*/

Found in path(s):

\* /opt/cola/permits/1000749902\_1651084404.0/0/commons-digester-1-8-sourcesjar/org/apache/commons/digester/xmlrules/FromXmlRuleSet.java No license file was found, but licenses were detected in source scan.

/\* \$Id: FinderSetProperties.java 471661 2006-11-06 08:09:25Z skitching \$ \*

- \* Licensed to the Apache Software Foundation (ASF) under one or more
- \* contributor license agreements. See the NOTICE file distributed with
- \* this work for additional information regarding copyright ownership.
- \* The ASF licenses this file to You under the Apache License, Version 2.0
- \* (the "License"); you may not use this file except in compliance with
- \* the License. You may obtain a copy of the License at
- \*
- \* http://www.apache.org/licenses/LICENSE-2.0
- \*
- \* Unless required by applicable law or agreed to in writing, software
- \* distributed under the License is distributed on an "AS IS" BASIS,
- \* WITHOUT WARRANTIES OR CONDITIONS OF ANY KIND, either express or implied.
- \* See the License for the specific language governing permissions and
- \* limitations under the License.
- \*/

#### Found in path(s):

\* /opt/cola/permits/1000749902\_1651084404.0/0/commons-digester-1-8-sourcesjar/org/apache/commons/digester/plugins/strategies/FinderSetProperties.java No license file was found, but licenses were detected in source scan.

/\* \$Id: Rules.java 471661 2006-11-06 08:09:25Z skitching \$

\*

\* Licensed to the Apache Software Foundation (ASF) under one or more

\* contributor license agreements. See the NOTICE file distributed with

\* this work for additional information regarding copyright ownership.

- \* The ASF licenses this file to You under the Apache License, Version 2.0
- \* (the "License"); you may not use this file except in compliance with
- \* the License. You may obtain a copy of the License at
- \*

\* http://www.apache.org/licenses/LICENSE-2.0

\*

\* Unless required by applicable law or agreed to in writing, software

\* distributed under the License is distributed on an "AS IS" BASIS,

- \* WITHOUT WARRANTIES OR CONDITIONS OF ANY KIND, either express or implied.
- \* See the License for the specific language governing permissions and
- \* limitations under the License.
- \*/

Found in path(s):

\* /opt/cola/permits/1000749902\_1651084404.0/0/commons-digester-1-8-sourcesjar/org/apache/commons/digester/Rules.java

No license file was found, but licenses were detected in source scan.

/\* \$Id: PluginContext.java 476312 2006-11-17 20:59:09Z rahul \$

\*

\* Licensed to the Apache Software Foundation (ASF) under one or more

\* contributor license agreements. See the NOTICE file distributed with

- \* this work for additional information regarding copyright ownership.
- \* The ASF licenses this file to You under the Apache License, Version 2.0
- \* (the "License"); you may not use this file except in compliance with

\* the License. You may obtain a copy of the License at

\*

- \* http://www.apache.org/licenses/LICENSE-2.0
- \*
- \* Unless required by applicable law or agreed to in writing, software
- \* distributed under the License is distributed on an "AS IS" BASIS,
- \* WITHOUT WARRANTIES OR CONDITIONS OF ANY KIND, either express or implied.
- \* See the License for the specific language governing permissions and
- \* limitations under the License.

\*/

Found in path(s):

\* /opt/cola/permits/1000749902\_1651084404.0/0/commons-digester-1-8-sourcesjar/org/apache/commons/digester/plugins/PluginContext.java No license file was found, but licenses were detected in source scan.

/\* \$Id: RuleLoader.java 471661 2006-11-06 08:09:25Z skitching \$ \*

\* Licensed to the Apache Software Foundation (ASF) under one or more

\* contributor license agreements. See the NOTICE file distributed with

\* this work for additional information regarding copyright ownership.

\* The ASF licenses this file to You under the Apache License, Version 2.0

\* (the "License"); you may not use this file except in compliance with

\* the License. You may obtain a copy of the License at

\*

\* http://www.apache.org/licenses/LICENSE-2.0

\*

\* Unless required by applicable law or agreed to in writing, software

\* distributed under the License is distributed on an "AS IS" BASIS,

\* WITHOUT WARRANTIES OR CONDITIONS OF ANY KIND, either express or implied.

\* See the License for the specific language governing permissions and

\* limitations under the License.

\*/

Found in path(s):

\* /opt/cola/permits/1000749902\_1651084404.0/0/commons-digester-1-8-sourcesjar/org/apache/commons/digester/plugins/RuleLoader.java No license file was found, but licenses were detected in source scan.

/\* \$Id: LoaderFromClass.java 472842 2006-11-09 10:19:56Z skitching \$ \*

\* Licensed to the Apache Software Foundation (ASF) under one or more

\* contributor license agreements. See the NOTICE file distributed with

\* this work for additional information regarding copyright ownership.

\* The ASF licenses this file to You under the Apache License, Version 2.0

\* (the "License"); you may not use this file except in compliance with

- \* the License. You may obtain a copy of the License at
- \*
- \* http://www.apache.org/licenses/LICENSE-2.0
- \*
- \* Unless required by applicable law or agreed to in writing, software
- \* distributed under the License is distributed on an "AS IS" BASIS,
- \* WITHOUT WARRANTIES OR CONDITIONS OF ANY KIND, either express or implied.
- \* See the License for the specific language governing permissions and
- \* limitations under the License.
- \*/

Found in path(s):

\* /opt/cola/permits/1000749902\_1651084404.0/0/commons-digester-1-8-sourcesjar/org/apache/commons/digester/plugins/strategies/LoaderFromClass.java No license file was found, but licenses were detected in source scan.

/\* \$Id: PluginConfigurationException.java 476205 2006-11-17 16:43:10Z dennisl \$ \*

\* Licensed to the Apache Software Foundation (ASF) under one or more

\* contributor license agreements. See the NOTICE file distributed with

\* this work for additional information regarding copyright ownership.

\* The ASF licenses this file to You under the Apache License, Version 2.0

\* (the "License"); you may not use this file except in compliance with

- \* the License. You may obtain a copy of the License at
- \*
- \* http://www.apache.org/licenses/LICENSE-2.0
- \*
- \* Unless required by applicable law or agreed to in writing, software
- \* distributed under the License is distributed on an "AS IS" BASIS,

\* WITHOUT WARRANTIES OR CONDITIONS OF ANY KIND, either express or implied.

\* See the License for the specific language governing permissions and

\* limitations under the License.

\*/

Found in path(s):

\* /opt/cola/permits/1000749902\_1651084404.0/0/commons-digester-1-8-sourcesjar/org/apache/commons/digester/plugins/PluginConfigurationException.java No license file was found, but licenses were detected in source scan.

/\* \$Id: RuleSet.java 471661 2006-11-06 08:09:25Z skitching \$

\*

\* Licensed to the Apache Software Foundation (ASF) under one or more

- \* contributor license agreements. See the NOTICE file distributed with
- \* this work for additional information regarding copyright ownership.
- \* The ASF licenses this file to You under the Apache License, Version 2.0
- \* (the "License"); you may not use this file except in compliance with
- \* the License. You may obtain a copy of the License at
- \*
- \* http://www.apache.org/licenses/LICENSE-2.0
- \*
- \* Unless required by applicable law or agreed to in writing, software
- \* distributed under the License is distributed on an "AS IS" BASIS,

\* WITHOUT WARRANTIES OR CONDITIONS OF ANY KIND, either express or implied.

\* See the License for the specific language governing permissions and

- \* limitations under the License.
- \*/

Found in path(s):

\* /opt/cola/permits/1000749902\_1651084404.0/0/commons-digester-1-8-sourcesjar/org/apache/commons/digester/RuleSet.java No license file was found, but licenses were detected in source scan.

/\* \$Id: GenericParser.java 471661 2006-11-06 08:09:25Z skitching \$

\*

\* Licensed to the Apache Software Foundation (ASF) under one or more

\* contributor license agreements. See the NOTICE file distributed with

\* this work for additional information regarding copyright ownership.

\* The ASF licenses this file to You under the Apache License, Version 2.0

\* (the "License"); you may not use this file except in compliance with

\* the License. You may obtain a copy of the License at

\*

\* http://www.apache.org/licenses/LICENSE-2.0

\*

\* Unless required by applicable law or agreed to in writing, software

\* distributed under the License is distributed on an "AS IS" BASIS,

\* WITHOUT WARRANTIES OR CONDITIONS OF ANY KIND, either express or implied.

\* See the License for the specific language governing permissions and

\* limitations under the License.

\*/

Found in path(s):

\* /opt/cola/permits/1000749902\_1651084404.0/0/commons-digester-1-8-sourcesjar/org/apache/commons/digester/parser/GenericParser.java No license file was found, but licenses were detected in source scan.

/\* \$Id: RuleSetBase.java 471661 2006-11-06 08:09:25Z skitching \$

\*

\* Licensed to the Apache Software Foundation (ASF) under one or more

\* contributor license agreements. See the NOTICE file distributed with

\* this work for additional information regarding copyright ownership.

\* The ASF licenses this file to You under the Apache License, Version 2.0

\* (the "License"); you may not use this file except in compliance with

\* the License. You may obtain a copy of the License at

\*

\* http://www.apache.org/licenses/LICENSE-2.0

\*

- \* Unless required by applicable law or agreed to in writing, software
- \* distributed under the License is distributed on an "AS IS" BASIS,
- \* WITHOUT WARRANTIES OR CONDITIONS OF ANY KIND, either express or implied.
- \* See the License for the specific language governing permissions and

\* limitations under the License.

\*/

Found in path(s):

\* /opt/cola/permits/1000749902\_1651084404.0/0/commons-digester-1-8-sourcesjar/org/apache/commons/digester/RuleSetBase.java No license file was found, but licenses were detected in source scan.

/\* \$Id: FinderFromFile.java 471661 2006-11-06 08:09:25Z skitching \$

\* Licensed to the Apache Software Foundation (ASF) under one or more

- \* contributor license agreements. See the NOTICE file distributed with
- \* this work for additional information regarding copyright ownership.
- \* The ASF licenses this file to You under the Apache License, Version 2.0
- \* (the "License"); you may not use this file except in compliance with
- \* the License. You may obtain a copy of the License at

\*

\*

- \* http://www.apache.org/licenses/LICENSE-2.0
- \*
- \* Unless required by applicable law or agreed to in writing, software
- \* distributed under the License is distributed on an "AS IS" BASIS,
- \* WITHOUT WARRANTIES OR CONDITIONS OF ANY KIND, either express or implied.
- \* See the License for the specific language governing permissions and
- \* limitations under the License.
- \*/

Found in path(s):

\* /opt/cola/permits/1000749902\_1651084404.0/0/commons-digester-1-8-sourcesjar/org/apache/commons/digester/plugins/strategies/FinderFromFile.java

# **1.58 jaxb-api 2.3.1**

# **1.58.1 Available under license :**

COMMON DEVELOPMENT AND DISTRIBUTION LICENSE (CDDL)Version 1.1

1. Definitions.

1.1. "Contributor" means each individual or entity that creates or contributes to the creation of Modifications.

 1.2. "Contributor Version" means the combination of the Original Software, prior Modifications used by a Contributor (if any), and the Modifications made by that particular Contributor.

 1.3. "Covered Software" means (a) the Original Software, or (b) Modifications, or (c) the combination of files containing Original Software with files containing Modifications, in each case including portions thereof.

1.4. "Executable" means the Covered Software in any form other than Source Code.

 1.5. "Initial Developer" means the individual or entity that first makes Original Software available under this License.

 1.6. "Larger Work" means a work which combines Covered Software or portions thereof with code not governed by the terms of this License.

 1.7. "License" means this document.

 1.8. "Licensable" means having the right to grant, to the maximum extent possible, whether at the time of the initial grant or subsequently acquired, any and all of the rights conveyed herein.

1.9. "Modifications" means the Source Code and Executable form of any of the following:

 A. Any file that results from an addition to, deletion from or modification of the contents of a file containing Original Software or previous Modifications;

B. Any new file that contains any part of the Original Software or previous Modification; or

C. Any new file that is contributed or otherwise made available under the terms of this License.

 1.10. "Original Software" means the Source Code and Executable form of computer software code that is originally released under this License.

 1.11. "Patent Claims" means any patent claim(s), now owned or hereafter acquired, including without limitation, method, process, and apparatus claims, in any patent Licensable by grantor.

 1.12. "Source Code" means (a) the common form of computer software code in which modifications are made and (b) associated documentation included in or with such code.

 1.13. "You" (or "Your") means an individual or a legal entity exercising rights under, and complying with all of the terms of, this License. For legal entities, "You" includes any entity which controls, is controlled by, or is under common control with You. For purposes of this definition, "control" means (a) the power, direct or indirect, to cause the direction or management of such entity, whether by contract or otherwise, or (b) ownership of more than fifty percent (50%) of the outstanding shares or beneficial ownership of such entity.

2. License Grants.

2.1. The Initial Developer Grant.

 Conditioned upon Your compliance with Section 3.1 below and subject to third party intellectual property claims, the Initial Developer hereby grants You a world-wide, royalty-free, non-exclusive license:

 (a) under intellectual property rights (other than patent or trademark) Licensable by Initial Developer, to use, reproduce, modify, display, perform, sublicense and distribute the Original Software (or portions thereof), with or without Modifications, and/or as part of a Larger Work; and

 (b) under Patent Claims infringed by the making, using or selling of Original Software, to make, have made, use, practice, sell, and offer for sale, and/or otherwise dispose of the Original Software (or portions thereof).

 (c) The licenses granted in Sections 2.1(a) and (b) are effective on the date Initial Developer first distributes or otherwise makes the Original Software available to a third party under the terms of this License.

 (d) Notwithstanding Section 2.1(b) above, no patent license is granted: (1) for code that You delete from the Original Software, or (2) for infringements caused by: (i) the modification of the Original Software, or (ii) the combination of the

Original Software with other software or devices.

2.2. Contributor Grant.

 Conditioned upon Your compliance with Section 3.1 below and subject to third party intellectual property claims, each Contributor hereby grants You a world-wide, royalty-free, non-exclusive license:

 (a) under intellectual property rights (other than patent or trademark) Licensable by Contributor to use, reproduce, modify, display, perform, sublicense and distribute the Modifications created by such Contributor (or portions thereof), either on an unmodified basis, with other Modifications, as Covered Software and/or as part of a Larger Work; and

 (b) under Patent Claims infringed by the making, using, or selling of Modifications made by that Contributor either alone and/or in combination with its Contributor Version (or portions of such combination), to make, use, sell, offer for sale, have made, and/or otherwise dispose of: (1) Modifications made by that Contributor (or portions thereof);

 and (2) the combination of Modifications made by that Contributor with its Contributor Version (or portions of such combination).

 (c) The licenses granted in Sections 2.2(a) and 2.2(b) are effective on the date Contributor first distributes or otherwise makes the Modifications available to a third party.

 (d) Notwithstanding Section 2.2(b) above, no patent license is granted: (1) for any code that Contributor has deleted from the Contributor Version; (2) for infringements caused by: (i) third party modifications of Contributor Version, or (ii) the combination of Modifications made by that Contributor with other software (except as part of the Contributor Version) or other devices; or (3) under Patent Claims infringed by Covered Software in the absence of Modifications made by that Contributor.

3. Distribution Obligations.

3.1. Availability of Source Code.

 Any Covered Software that You distribute or otherwise make available in Executable form must also be made available

 in Source Code form and that Source Code form must be distributed only under the terms of this License. You must include a copy of this License with every copy of the Source Code form of the Covered Software You distribute or otherwise make available. You must inform recipients of any such Covered Software in Executable form as to how they can obtain such Covered Software in Source Code form in a reasonable manner on or through a medium customarily used for software exchange.

#### 3.2. Modifications.

 The Modifications that You create or to which You contribute are governed by the terms of this License. You represent that You believe Your Modifications are Your original creation(s) and/or You have sufficient rights to grant the rights conveyed by this License.

#### 3.3. Required Notices.

 You must include a notice in each of Your Modifications that identifies You as the Contributor of the Modification. You may not remove or alter any copyright, patent or trademark notices contained within the Covered Software, or any notices of licensing or any descriptive text giving attribution to any Contributor or the Initial Developer.

#### 3.4. Application of Additional Terms.

 You may not offer or impose any terms on any Covered Software in Source Code form that alters or restricts the applicable version of this License or the recipients' rights hereunder. You may choose to offer, and to charge a fee for, warranty, support, indemnity or liability obligations to one or more recipients of Covered Software. However, you may do so only on Your own behalf, and not on behalf of the Initial Developer or any Contributor. You must make it absolutely clear that any such warranty, support, indemnity or liability obligation is offered by You alone, and You hereby agree to indemnify the Initial Developer and every Contributor for any liability incurred by the Initial Developer or such Contributor as a result of warranty, support, indemnity or liability terms You offer.

#### 3.5. Distribution of Executable Versions.

 You may distribute the Executable form of the Covered Software under the terms of this License or under the terms of a license of Your choice, which may contain terms different from this License, provided that You are in compliance with the terms of this License and that the license for the Executable form does not attempt to limit or alter the recipient's rights in the Source Code form from the rights set forth in this License. If You distribute the Covered Software in Executable form under a different license, You must make it absolutely clear that any terms which differ from this License are offered by You alone, not by the Initial Developer or Contributor. You hereby agree to indemnify the Initial Developer and every Contributor for any liability incurred by the Initial Developer or such Contributor as a result of any such terms You offer.

#### 3.6. Larger Works.

You may create a Larger Work by combining Covered Software

 with other code not governed by the terms of this License and distribute the Larger Work as a single product. In such a case, You must make sure the requirements of this License are fulfilled for the Covered Software.

4. Versions of the License.

#### 4.1. New Versions.

 Oracle is the initial license steward and may publish revised and/or new versions of this License from time to time. Each version will be given a distinguishing version number. Except as provided in Section 4.3, no one other than the license steward has the right to modify this License.

#### 4.2. Effect of New Versions.

 You may always continue to use, distribute or otherwise make the Covered Software available under the terms of the version of the License under which You originally received the Covered Software. If the Initial Developer includes a notice in the Original Software prohibiting it from being distributed or otherwise made available under any subsequent version of the License, You must distribute

 and make the Covered Software available under the terms of the version of the License under which You originally received the Covered Software. Otherwise, You may also choose to use, distribute or otherwise make the Covered Software available under the terms of any subsequent version of the License published by the license steward.

#### 4.3. Modified Versions.

 When You are an Initial Developer and You want to create a new license for Your Original Software, You may create and use a modified version of this License if You: (a) rename the license and remove any references to the name of the license steward (except to note that the license differs from this License); and (b) otherwise make it clear that the license contains terms which differ from this License.

#### 5. DISCLAIMER OF WARRANTY.

 COVERED SOFTWARE IS PROVIDED UNDER THIS LICENSE ON AN "AS IS" BASIS, WITHOUT WARRANTY OF ANY KIND, EITHER EXPRESSED OR IMPLIED, INCLUDING, WITHOUT LIMITATION, WARRANTIES THAT THE COVERED

 SOFTWARE IS FREE OF DEFECTS, MERCHANTABLE, FIT FOR A PARTICULAR PURPOSE OR NON-INFRINGING. THE ENTIRE RISK AS TO THE QUALITY AND PERFORMANCE OF THE COVERED SOFTWARE IS WITH YOU. SHOULD ANY COVERED SOFTWARE PROVE DEFECTIVE IN ANY RESPECT, YOU (NOT THE INITIAL DEVELOPER OR ANY OTHER CONTRIBUTOR) ASSUME THE COST OF ANY NECESSARY SERVICING, REPAIR OR CORRECTION. THIS DISCLAIMER OF WARRANTY CONSTITUTES AN ESSENTIAL PART OF THIS LICENSE. NO USE OF ANY COVERED SOFTWARE IS AUTHORIZED HEREUNDER EXCEPT UNDER THIS DISCLAIMER.

#### 6. TERMINATION.

 6.1. This License and the rights granted hereunder will terminate automatically if You fail to comply with terms herein and fail to cure such breach within 30 days of becoming aware of the breach. Provisions which, by their nature, must remain in effect beyond the termination of this License shall survive.

 6.2. If You assert a patent infringement claim (excluding declaratory judgment actions) against Initial Developer or a Contributor (the

 Initial Developer or Contributor against whom You assert such claim is referred to as "Participant") alleging that the Participant Software (meaning the Contributor Version where the Participant is a Contributor or the Original Software where the Participant is the Initial Developer) directly or indirectly infringes any patent, then any and all

rights granted directly or indirectly to You by such Participant, the Initial Developer (if the Initial Developer is not the Participant) and all Contributors under Sections 2.1 and/or 2.2 of this License shall, upon 60 days notice from Participant terminate prospectively and automatically at the expiration of such 60 day notice period, unless if within such 60 day period You withdraw Your claim with respect to the Participant Software against such Participant either unilaterally or pursuant to a written agreement with Participant.

 6.3. If You assert a patent infringement claim against Participant alleging that the Participant Software directly or indirectly infringes any patent where such claim is resolved (such as by license or settlement) prior to the initiation of patent infringement litigation, then the reasonable value of the licenses granted by such Participant under Sections 2.1 or 2.2 shall be taken into account in determining the amount or value of any payment or license.

 6.4. In the event of termination under Sections 6.1 or 6.2 above, all end user licenses that have been validly granted by You or any distributor hereunder prior to termination (excluding licenses granted to You by any distributor) shall survive termination.

#### 7. LIMITATION OF LIABILITY.

 UNDER NO CIRCUMSTANCES AND UNDER NO LEGAL THEORY, WHETHER TORT (INCLUDING NEGLIGENCE), CONTRACT, OR OTHERWISE, SHALL YOU, THE INITIAL DEVELOPER, ANY OTHER CONTRIBUTOR, OR ANY DISTRIBUTOR OF COVERED SOFTWARE, OR ANY SUPPLIER OF ANY OF SUCH PARTIES, BE LIABLE TO ANY PERSON FOR ANY INDIRECT, SPECIAL, INCIDENTAL, OR CONSEQUENTIAL DAMAGES OF ANY CHARACTER

 INCLUDING, WITHOUT LIMITATION, DAMAGES FOR LOSS OF GOODWILL, WORK STOPPAGE, COMPUTER FAILURE OR MALFUNCTION, OR ANY AND ALL OTHER COMMERCIAL DAMAGES OR LOSSES, EVEN IF SUCH PARTY SHALL HAVE BEEN INFORMED OF THE POSSIBILITY OF SUCH DAMAGES. THIS LIMITATION OF LIABILITY SHALL NOT APPLY TO LIABILITY FOR DEATH OR PERSONAL INJURY RESULTING FROM SUCH PARTY'S NEGLIGENCE TO THE EXTENT APPLICABLE LAW PROHIBITS SUCH LIMITATION. SOME JURISDICTIONS DO NOT ALLOW THE EXCLUSION OR LIMITATION OF INCIDENTAL OR CONSEQUENTIAL DAMAGES, SO THIS EXCLUSION AND LIMITATION MAY NOT APPLY TO YOU.

#### 8. U.S. GOVERNMENT END USERS.

 The Covered Software is a "commercial item," as that term is defined in 48 C.F.R. 2.101 (Oct. 1995), consisting of "commercial computer software" (as that term is defined at 48 C.F.R. ? 252.227-7014(a)(1)) and "commercial computer software documentation" as such terms are used in 48 C.F.R. 12.212 (Sept. 1995). Consistent with 48 C.F.R. 12.212 and 48 C.F.R. 227.7202-1 through 227.7202-4

 (June 1995), all U.S. Government End Users acquire Covered Software with only those rights set forth herein. This U.S. Government Rights clause is in lieu of, and supersedes, any other FAR, DFAR, or other clause or provision that addresses Government rights in computer software under this License.

#### 9. MISCELLANEOUS.

 This License represents the complete agreement concerning subject matter hereof. If any provision of this License is held to be unenforceable, such provision shall be reformed only to the extent necessary to make it enforceable. This License shall be governed by the law of the jurisdiction specified in a notice contained within the Original Software (except to the extent applicable law, if any, provides otherwise), excluding such jurisdiction's conflict-oflaw provisions. Any litigation relating to this License shall be subject to the jurisdiction of the courts located in the

jurisdiction and venue specified in a notice contained within the Original Software, with

 the losing party responsible for costs, including, without limitation, court costs and reasonable attorneys' fees and expenses. The application of the United Nations Convention on Contracts for the International Sale of Goods is expressly excluded. Any law or regulation which provides that the language of a contract shall be construed against the drafter shall not apply to this License. You agree that You alone are responsible for compliance with the United States export administration regulations (and the export control laws and regulation of any other countries) when You use, distribute or otherwise make available any Covered Software.

#### 10. RESPONSIBILITY FOR CLAIMS.

 As between Initial Developer and the Contributors, each party is responsible for claims and damages arising, directly or indirectly, out of its utilization of rights under this License and You agree to work with Initial Developer and Contributors to distribute such responsibility on an equitable basis. Nothing herein is intended or shall be deemed to constitute any admission of liability.

----------

## NOTICE PURSUANT TO SECTION 9 OF THE COMMON DEVELOPMENT AND DISTRIBUTION LICENSE (CDDL)

The code released under the CDDL shall be governed by the laws of the State of California (excluding conflict-oflaw provisions). Any litigation relating to this License shall be subject to the jurisdiction of the Federal Courts of the Northern District of California and the state courts of the State of California, with venue lying in Santa Clara County, California.

The GNU General Public License (GPL) Version 2, June 1991

Copyright (C) 1989, 1991 Free Software Foundation, Inc. 59 Temple Place, Suite 330, Boston, MA 02111-1307 USA

Everyone is permitted to copy and distribute verbatim copies of this license document, but changing it is not allowed.

#### Preamble

The licenses for most software are designed to take away your freedom to share and change it. By contrast, the GNU General Public License is intended

 to guarantee your freedom to share and change free software--to make sure the software is free for all its users. This General Public License applies to most of the Free Software Foundation's software and to any other program whose authors commit to using it. (Some other Free Software Foundation software is covered by the GNU Library General Public License instead.) You can apply it to your programs, too.

When we speak of free software, we are referring to freedom, not price. Our General Public Licenses are designed to make sure that you have the freedom to distribute copies of free software (and charge for this service if you wish), that you receive source code or can get it if you want it, that you can change the software or use pieces of it in new free programs; and that you know you can do these things.

To protect your rights, we need to make restrictions that forbid anyone to deny you these rights or to ask you to surrender the rights. These restrictions translate to certain responsibilities for you if you distribute copies of the software, or if you modify it.

For example, if you distribute copies of such a program, whether gratis or for a fee, you must give the recipients all the rights that you have. You must make sure that they, too, receive or can get the source code. And you must show them these terms so they know their rights.

We protect your rights with two steps: (1) copyright the software, and (2) offer you this license which gives you legal permission to copy, distribute and/or modify the software.

Also, for each author's protection and ours, we want to make certain that everyone understands that there is no warranty for this free software. If the software is modified by someone else and passed on, we want its recipients to know that what they have is not the original, so that any problems introduced by others will not reflect on the original authors' reputations.

Finally, any free program is threatened constantly by software patents. We wish to avoid the danger that redistributors of a free program will individually obtain patent licenses, in effect making the program proprietary. To prevent this, we have made it clear that any patent must be licensed for everyone's free use or not licensed at all.

The precise terms and conditions for copying, distribution and modification follow.

### TERMS AND CONDITIONS FOR COPYING, DISTRIBUTION AND MODIFICATION

0. This License applies to any program or other work which contains a notice placed by the copyright holder saying it may be distributed under the terms of this General Public License. The "Program", below, refers to any such program or work, and a "work based on the Program" means either the Program or any derivative work under copyright law: that is to say, a work containing the Program or a portion of it, either verbatim or with modifications and/or translated into another language. (Hereinafter, translation is included without limitation in the term "modification".) Each licensee

is addressed as "you".

Activities other than copying, distribution and modification are not covered by this License; they are outside its scope. The act of running the Program is not restricted, and the output from the Program is covered only if its contents constitute a work based on the Program (independent of having been made by running the Program). Whether that is true depends on what the Program does.

1. You may copy and distribute verbatim copies of the Program's source code as you receive it, in any medium, provided that you conspicuously and appropriately publish on each copy an appropriate copyright notice and disclaimer of warranty; keep intact all the notices that refer to this License and to the absence of any warranty; and give any other recipients of the Program a copy of this License along with the Program.

You may charge a fee for the physical act of transferring a copy, and you may at your option offer warranty protection in exchange for a fee.

#### 2. You may modify

 your copy or copies of the Program or any portion of it, thus forming a work based on the Program, and copy and distribute such modifications or work under the terms of Section 1 above, provided that you also meet all of these conditions:

 a) You must cause the modified files to carry prominent notices stating that you changed the files and the date of any change.

 b) You must cause any work that you distribute or publish, that in whole or in part contains or is derived from the Program or any part thereof, to be licensed as a whole at no charge to all third parties under the terms of this License.

 c) If the modified program normally reads commands interactively when run, you must cause it, when started running for such interactive use in the most ordinary way, to print or display an announcement including an appropriate copyright notice and a notice that there is no warranty (or else, saying that you provide a warranty) and that users may redistribute the program under these

 conditions, and telling the user how to view a copy of this License. (Exception: if the Program itself is interactive but does not normally print such an announcement, your work based on the Program is not required to print an announcement.)

These requirements apply to the modified work as a whole. If identifiable sections of that work are not derived from the Program, and can be reasonably considered independent and separate works in themselves, then this License, and its terms, do not apply to those sections when you distribute them as separate works. But when you distribute the same sections as part of a whole which is a work based on the Program, the distribution of the whole must be on the terms of this License, whose permissions for other licensees extend to the entire whole, and thus to each and every part regardless of who wrote it.

Thus, it is not the intent of this section to claim rights or contest your rights to work written entirely by you; rather, the intent is to

exercise the right to control the distribution of derivative or collective works based on the Program.

In addition, mere aggregation of another work not based on the Program with the Program (or with a work based on the Program) on a volume of a storage or distribution medium does not bring the other work under the scope of this License.

3. You may copy and distribute the Program (or a work based on it, under Section 2) in object code or executable form under the terms of Sections 1 and 2 above provided that you also do one of the following:

 a) Accompany it with the complete corresponding machine-readable source code, which must be distributed under the terms of Sections 1 and 2 above on a medium customarily used for software interchange; or,

 b) Accompany it with a written offer, valid for at least three years, to give any third party, for a charge no more than your cost of physically performing source distribution, a complete machine-readable copy of the corresponding source

 code, to be distributed under the terms of Sections 1 and 2 above on a medium customarily used for software interchange; or,

c) Accompany it with the information you received as to the offer to distribute corresponding source code. (This

alternative is allowed only for noncommercial distribution and only if you received the program in object code or executable form with such an offer, in accord with Subsection b above.)

The source code for a work means the preferred form of the work for making modifications to it. For an executable work, complete source code means all the source code for all modules it contains, plus any associated interface definition files, plus the scripts used to control compilation and installation of the executable. However, as a special exception, the source code distributed need not include anything that is normally distributed (in either source or binary form) with the major components (compiler, kernel, and so on) of the operating system on which the executable

runs, unless that component itself accompanies the executable.

If distribution of executable or object code is made by offering access to copy from a designated place, then offering equivalent access to copy the source code from the same place counts as distribution of the source code, even though third parties are not compelled to copy the source along with the object code.

4. You may not copy, modify, sublicense, or distribute the Program except as expressly provided under this License. Any attempt otherwise to copy, modify, sublicense or distribute the Program is void, and will automatically terminate your rights under this License. However, parties who have received copies, or rights, from you under this License will not have their licenses terminated so long as such parties remain in full compliance.

5. You are not required to accept this License, since you have not signed it. However, nothing else grants you permission to modify or distribute the Program or its derivative

 works. These actions are prohibited by law if you do not accept this License. Therefore, by modifying or distributing the Program (or any work based on the Program), you indicate your acceptance of this License to do so, and all its terms and conditions for copying, distributing or modifying the Program or works based on it.

6. Each time you redistribute the Program (or any work based on the Program), the recipient automatically receives a license from the original licensor to copy, distribute or modify the Program subject to these terms and conditions. You may not impose any further restrictions on the recipients' exercise of the rights granted herein. You are not responsible for enforcing compliance by third parties to this License.

7. If, as a consequence of a court judgment or allegation of patent infringement or for any other reason (not limited to patent issues), conditions are imposed on you (whether by court order, agreement or otherwise) that contradict the conditions of

 this License, they do not excuse you from the conditions of this License. If you cannot distribute so as to satisfy simultaneously your obligations under this License and any other pertinent obligations, then as a consequence you may not distribute the Program at all. For example, if a patent license would not permit royalty-free redistribution of the Program by all those who receive copies directly or indirectly through you, then the only way you could satisfy both it and this License would be to refrain entirely from distribution of the Program.

If any portion of this section is held invalid or unenforceable under any particular circumstance, the balance of the section is intended to apply and the section as a whole is intended to apply in other circumstances.

It is not the purpose of this section to induce you to infringe any patents or other property right claims or to contest validity of any such claims; this section has the sole purpose of protecting the integrity of the free software distribution system, which is implemented by public license practices. Many people have made generous contributions to the wide range of software distributed through that system in reliance on consistent application of that system; it is up to the author/donor to decide if he or she is willing to distribute software through any other

system and a licensee cannot impose that choice.

This section is intended to make thoroughly clear what is believed to be a consequence of the rest of this License.

8. If the distribution and/or use of the Program is restricted in certain countries either by patents or by copyrighted interfaces, the original copyright holder who places the Program under this License may add an explicit geographical distribution limitation excluding those countries, so that distribution is permitted only in or among countries not thus excluded. In such case, this License incorporates the limitation as if written in the body of this License.

#### 9. The Free Software

 Foundation may publish revised and/or new versions of the General Public License from time to time. Such new versions will be similar in spirit to the present version, but may differ in detail to address new problems or concerns.

Each version is given a distinguishing version number. If the Program specifies a version number of this License which applies to it and "any later version", you have the option of following the terms and conditions either of that version or of any later version published by the Free Software Foundation. If the Program does not specify a version number of this License, you may choose any version ever published by the Free Software Foundation.

10. If you wish to incorporate parts of the Program into other free programs whose distribution conditions are different, write to the author to ask for permission. For software which is copyrighted by the Free Software Foundation, write to the Free Software Foundation; we sometimes make exceptions for this. Our decision will be guided by the two goals of preserving the free status of all derivatives of our free software and of promoting the sharing and reuse of software generally.

#### NO WARRANTY

11. BECAUSE THE PROGRAM IS LICENSED FREE OF CHARGE, THERE IS NO WARRANTY FOR THE PROGRAM, TO THE EXTENT PERMITTED BY APPLICABLE LAW. EXCEPT WHEN OTHERWISE STATED IN WRITING THE COPYRIGHT HOLDERS AND/OR OTHER PARTIES PROVIDE THE PROGRAM "AS IS" WITHOUT WARRANTY OF ANY KIND, EITHER EXPRESSED OR IMPLIED, INCLUDING, BUT NOT LIMITED TO, THE IMPLIED WARRANTIES OF MERCHANTABILITY AND FITNESS FOR A PARTICULAR PURPOSE. THE ENTIRE RISK AS TO THE QUALITY AND PERFORMANCE OF THE PROGRAM IS WITH YOU. SHOULD THE PROGRAM PROVE DEFECTIVE, YOU ASSUME THE COST OF ALL NECESSARY SERVICING, REPAIR OR CORRECTION.

12. IN NO EVENT UNLESS REQUIRED BY APPLICABLE LAW OR AGREED TO IN WRITING WILL ANY COPYRIGHT HOLDER, OR ANY OTHER PARTY WHO MAY MODIFY AND/OR REDISTRIBUTE THE PROGRAM AS PERMITTED ABOVE, BE LIABLE TO YOU FOR DAMAGES, INCLUDING ANY GENERAL, SPECIAL, INCIDENTAL OR CONSEQUENTIAL DAMAGES ARISING OUT OF THE USE OR INABILITY TO USE THE PROGRAM (INCLUDING BUT NOT LIMITED TO LOSS OF DATA OR DATA BEING RENDERED INACCURATE OR LOSSES SUSTAINED BY YOU OR THIRD PARTIES OR A FAILURE OF THE PROGRAM TO OPERATE WITH ANY OTHER PROGRAMS), EVEN IF SUCH HOLDER OR OTHER PARTY HAS BEEN ADVISED OF THE POSSIBILITY OF SUCH DAMAGES.

#### END OF TERMS AND CONDITIONS

If you develop a new program, and you want it to be of the greatest possible use to the public, the best way to achieve this is to make it free software which everyone can redistribute and change under these terms.

To do so, attach the following notices to the program. It is safest to attach them to the start of each source file to most effectively convey the exclusion of warranty; and each file should have at least the "copyright" line and a pointer to where the full notice is found.

 One line to give the program's name and a brief idea of what it does.

Copyright (C)

 This program is free software; you can redistribute it and/or modify it under the terms of the GNU General Public License as published by the Free Software Foundation; either version 2 of the License, or (at your option) any later version.

 This program is distributed in the hope that it will be useful, but WITHOUT ANY WARRANTY; without even the implied warranty of MERCHANTABILITY or FITNESS FOR A PARTICULAR PURPOSE. See the GNU General Public License for more details.

 You should have received a copy of the GNU General Public License along with this program; if not, write to the Free Software Foundation, Inc., 59 Temple Place, Suite 330, Boston, MA 02111-1307 USA

Also add information on how to contact you by electronic and paper mail.

If the program is interactive, make it output a short notice like this when it starts in an interactive mode:

Gnomovision version 69, Copyright (C) year name of author

Gnomovision

 comes with ABSOLUTELY NO WARRANTY; for details type `show w'. This is free software, and you are welcome to redistribute it under certain conditions; type `show c' for details.

The hypothetical commands `show w' and `show c' should show the appropriate parts of the General Public License. Of course, the commands you use may be called something other than `show w' and `show c'; they could even be mouse-clicks or menu items--whatever suits your program.

You should also get your employer (if you work as a programmer) or your school, if any, to sign a "copyright disclaimer" for the program, if necessary. Here is a sample; alter the names:

 Yoyodyne, Inc., hereby disclaims all copyright interest in the program `Gnomovision' (which makes passes at compilers) written by James Hacker.

 signature of Ty Coon, 1 April 1989 Ty Coon, President of Vice

This General Public License does not permit incorporating your program into proprietary programs. If your program

is a subroutine library,

 you may consider it more useful to permit linking proprietary applications with the library. If this is what you want to do, use the GNU Library General Public License instead of this License.

#### "CLASSPATH" EXCEPTION TO THE GPL VERSION 2

Certain source files distributed by Oracle are subject to the following clarification and special exception to the GPL Version 2, but only where Oracle has expressly included in the particular source file's header the words "Oracle designates this particular file as subject to the "Classpath" exception as provided by Oracle in the License file that accompanied this code."

Linking this library statically or dynamically with other modules is making a combined work based on this library. Thus, the terms and conditions of the GNU General Public License Version 2 cover the whole combination.

As a special exception, the copyright holders of this library give you permission to link this library with independent modules to produce an executable, regardless

 of the license terms of these independent modules, and to copy and distribute the resulting executable under terms of your choice, provided that you also meet, for each linked independent module, the terms and conditions of the license of that module. An independent module is a module which is not derived from or based on this library. If you modify this library, you may extend this exception to your version of the library, but you are not obligated to do so. If you do not wish to do so, delete this exception statement from your version.

# **1.59 commons-validator 1.4.0**

# **1.59.1 Available under license :**

Apache Commons Validator Copyright 2001-2012 The Apache Software Foundation

This product includes software developed by The Apache Software Foundation (http://www.apache.org/).

> Apache License Version 2.0, January 2004 http://www.apache.org/licenses/

#### TERMS AND CONDITIONS FOR USE, REPRODUCTION, AND DISTRIBUTION

1. Definitions.

 "License" shall mean the terms and conditions for use, reproduction, and distribution as defined by Sections 1 through 9 of this document.

 "Licensor" shall mean the copyright owner or entity authorized by the copyright owner that is granting the License.

"Legal Entity" shall mean the union of the acting entity and all
other entities that control, are controlled by, or are under common control with that entity. For the purposes of this definition, "control" means (i) the power, direct or indirect, to cause the direction or management of such entity, whether by contract or otherwise, or (ii) ownership of fifty percent (50%) or more of the outstanding shares, or (iii) beneficial ownership of such entity.

 "You" (or "Your") shall mean an individual or Legal Entity exercising permissions granted by this License.

 "Source" form shall mean the preferred form for making modifications, including but not limited to software source code, documentation source, and configuration files.

 "Object" form shall mean any form resulting from mechanical transformation or translation of a Source form, including but not limited to compiled object code, generated documentation, and conversions to other media types.

 "Work" shall mean the work of authorship, whether in Source or Object form, made available under the License, as indicated by a copyright notice that is included in or attached to the work (an example is provided in the Appendix below).

 "Derivative Works" shall mean any work, whether in Source or Object form, that is based on (or derived from) the Work and for which the editorial

 revisions, annotations, elaborations, or other modifications represent, as a whole, an original work of authorship. For the purposes of this License, Derivative Works shall not include works that remain separable from, or merely link (or bind by name) to the interfaces of, the Work and Derivative Works thereof.

 "Contribution" shall mean any work of authorship, including the original version of the Work and any modifications or additions to that Work or Derivative Works thereof, that is intentionally submitted to Licensor for inclusion in the Work by the copyright owner or by an individual or Legal Entity authorized to submit on behalf of the copyright owner. For the purposes of this definition, "submitted" means any form of electronic, verbal, or written communication sent to the Licensor or its representatives, including but not limited to communication on electronic mailing lists, source code control systems, and issue tracking systems that are managed by, or on behalf of, the Licensor for the purpose of discussing and improving the Work, but excluding communication that is conspicuously marked or otherwise designated in writing by the copyright owner as "Not a Contribution."

 "Contributor" shall mean Licensor and any individual or Legal Entity on behalf of whom a Contribution has been received by Licensor and subsequently incorporated within the Work.

- 2. Grant of Copyright License. Subject to the terms and conditions of this License, each Contributor hereby grants to You a perpetual, worldwide, non-exclusive, no-charge, royalty-free, irrevocable copyright license to reproduce, prepare Derivative Works of, publicly display, publicly perform, sublicense, and distribute the Work and such Derivative Works in Source or Object form.
- 3. Grant of Patent License. Subject to the terms and conditions of this
- License, each Contributor hereby grants to You a perpetual, worldwide, non-exclusive, no-charge, royalty-free, irrevocable (except as stated in this section) patent license to make, have made, use, offer to sell, sell, import, and otherwise transfer the Work, where such license applies only to those patent claims licensable by such Contributor that are necessarily infringed by their Contribution(s) alone or by combination of their Contribution(s) with the Work to which such Contribution(s) was submitted. If You institute patent litigation against any entity (including a cross-claim or counterclaim in a lawsuit) alleging that the Work or a Contribution incorporated within the Work constitutes direct or contributory patent infringement, then any patent licenses granted to You under this License for that Work shall terminate as of the date such litigation is filed.

#### 4. Redistribution. You may reproduce and distribute copies of the

 Work or Derivative Works thereof in any medium, with or without modifications, and in Source or Object form, provided that You meet the following conditions:

- (a) You must give any other recipients of the Work or Derivative Works a copy of this License; and
- (b) You must cause any modified files to carry prominent notices stating that You changed the files; and
- (c) You must retain, in the Source form of any Derivative Works that You distribute, all copyright, patent, trademark, and attribution notices from the Source form of the Work, excluding those notices that do not pertain to any part of the Derivative Works; and
- (d) If the Work includes a "NOTICE" text file as part of its distribution, then any Derivative Works that You distribute must

 include a readable copy of the attribution notices contained within such NOTICE file, excluding

those notices that do not

 pertain to any part of the Derivative Works, in at least one of the following places: within a NOTICE text file distributed as part of the Derivative Works; within the Source form or documentation, if provided along with the Derivative Works; or, within a display generated by the Derivative Works, if and wherever such third-party notices normally appear. The contents of the NOTICE file are for informational purposes only and do not modify the License. You may add Your own attribution notices within Derivative Works that You distribute, alongside or as an addendum to the NOTICE text from the Work, provided that such additional attribution notices cannot be construed as modifying the License.

 You may add Your own copyright statement to Your modifications and may provide additional or different license terms and conditions

 for use, reproduction, or distribution of Your modifications, or for any such Derivative Works as a whole, provided Your use, reproduction, and distribution of the Work otherwise complies with the conditions stated in this License.

- 5. Submission of Contributions. Unless You explicitly state otherwise, any Contribution intentionally submitted for inclusion in the Work by You to the Licensor shall be under the terms and conditions of this License, without any additional terms or conditions. Notwithstanding the above, nothing herein shall supersede or modify the terms of any separate license agreement you may have executed with Licensor regarding such Contributions.
- 6. Trademarks. This License does not grant permission to use the trade names, trademarks, service marks, or product names of the Licensor, except as required for reasonable and customary use in describing the origin of the Work and reproducing the content of the NOTICE file.

 7. Disclaimer of Warranty. Unless required by applicable law or agreed to in writing, Licensor provides the Work (and each Contributor provides its Contributions) on an "AS IS" BASIS, WITHOUT WARRANTIES OR CONDITIONS OF ANY KIND, either express or implied, including, without limitation, any warranties or conditions of TITLE, NON-INFRINGEMENT, MERCHANTABILITY, or FITNESS FOR A PARTICULAR PURPOSE. You are solely responsible for determining the appropriateness of using or redistributing the Work and assume any risks associated with Your exercise of permissions under this License.

 8. Limitation of Liability. In no event and under no legal theory, whether in tort (including negligence), contract, or otherwise, unless required by applicable law (such as deliberate and grossly negligent acts) or agreed to in writing, shall any Contributor be liable to You for damages, including any direct,

#### indirect, special,

 incidental, or consequential damages of any character arising as a result of this License or out of the use or inability to use the Work (including but not limited to damages for loss of goodwill, work stoppage, computer failure or malfunction, or any and all other commercial damages or losses), even if such Contributor has been advised of the possibility of such damages.

 9. Accepting Warranty or Additional Liability. While redistributing the Work or Derivative Works thereof, You may choose to offer, and charge a fee for, acceptance of support, warranty, indemnity, or other liability obligations and/or rights consistent with this License. However, in accepting such obligations, You may act only on Your own behalf and on Your sole responsibility, not on behalf of any other Contributor, and only if You agree to indemnify, defend, and hold each Contributor harmless for any liability incurred by, or claims asserted against, such Contributor by reason of your accepting any such warranty or additional liability.

#### END OF TERMS AND CONDITIONS

APPENDIX: How to apply the Apache License to your work.

 To apply the Apache License to your work, attach the following boilerplate notice, with the fields enclosed by brackets "[]" replaced with your own identifying information. (Don't include the brackets!) The text should be enclosed in the appropriate comment syntax for the file format. We also recommend that a file or class name and description of purpose be included on the same "printed page" as the copyright notice for easier identification within third-party archives.

#### Copyright [yyyy] [name of copyright owner]

 Licensed under the Apache License, Version 2.0 (the "License"); you may not use this file except in compliance with the License. You may obtain a copy of the License at

http://www.apache.org/licenses/LICENSE-2.0

 Unless required by applicable law or agreed to in writing, software distributed under the License is distributed on an "AS IS" BASIS, WITHOUT WARRANTIES OR CONDITIONS OF ANY KIND, either express or implied.  See the License for the specific language governing permissions and limitations under the License.

## **1.60 compress-lzf 1.0.2**

### **1.60.1 Available under license :**

# Compress LZF

This library contains efficient implementation of LZF compression format, as well as additional helper classes that build on JDK-provided gzip (deflat) codec.

## Licensing

Library is licensed under Apache License 2.0, as per accompanying LICENSE file.

## Credit

Library has been written by Tatu Saloranta (tatu.saloranta@iki.fi). It was started at Ning, inc., as an official Open Source process used by platform backend, but after initial versions has been developed outside of Ning by supporting community.

Other contributors include:

\* Jon Hartlaub (first versions of streaming reader/writer; unit tests)

\* Cedrik Lime: parallel LZF implementation

Various community members have contributed bug reports, and suggested minor fixes; these can be found from file "VERSION.txt" in SCM. This copy of Compress-LZF library is licensed under the Apache (Software) License, version 2.0 ("the License"). See the License for details about distribution rights, and the specific rights regarding derivate works.

You may obtain a copy of the License at:

http://www.apache.org/licenses/LICENSE-2.0

### **1.61 guice 4.0 1.61.1 Available under license :**

Google Guice - Core Library Copyright 2006-2015 Google, Inc. This product includes software developed at The Apache Software Foundation (http://www.apache.org/).

> Apache License Version 2.0, January 2004 http://www.apache.org/licenses/

#### TERMS AND CONDITIONS FOR USE, REPRODUCTION, AND DISTRIBUTION

1. Definitions.

 "License" shall mean the terms and conditions for use, reproduction, and distribution as defined by Sections 1 through 9 of this document.

 "Licensor" shall mean the copyright owner or entity authorized by the copyright owner that is granting the License.

 "Legal Entity" shall mean the union of the acting entity and all other entities that control, are controlled by, or are under common control with that entity. For the purposes of this definition, "control" means (i) the power, direct or indirect, to cause the direction or management of such entity, whether by contract or otherwise, or (ii) ownership of fifty percent (50%) or more of the outstanding shares, or (iii) beneficial ownership of such entity.

 "You" (or "Your") shall mean an individual or Legal Entity exercising permissions granted by this License.

 "Source" form shall mean the preferred form for making modifications, including but not limited to software source code, documentation source, and configuration files.

 "Object" form shall mean any form resulting from mechanical transformation or translation of a Source form, including but not limited to compiled object code, generated documentation, and conversions to other media types.

 "Work" shall mean the work of authorship, whether in Source or Object form, made available under the License, as indicated by a copyright notice that is included in or attached to the work (an example is provided in the Appendix below).

 "Derivative Works" shall mean any work, whether in Source or Object form, that is based on (or derived from) the Work and for which the editorial

 revisions, annotations, elaborations, or other modifications represent, as a whole, an original work of authorship. For the purposes  of this License, Derivative Works shall not include works that remain separable from, or merely link (or bind by name) to the interfaces of, the Work and Derivative Works thereof.

 "Contribution" shall mean any work of authorship, including the original version of the Work and any modifications or additions to that Work or Derivative Works thereof, that is intentionally submitted to Licensor for inclusion in the Work by the copyright owner or by an individual or Legal Entity authorized to submit on behalf of the copyright owner. For the purposes of this definition, "submitted" means any form of electronic, verbal, or written communication sent to the Licensor or its representatives, including but not limited to communication on electronic mailing lists, source code control systems, and issue tracking systems that are managed by, or on behalf of, the Licensor for the purpose of discussing and improving the Work, but excluding communication that is conspicuously marked or otherwise designated in writing by the copyright owner as "Not a Contribution."

 "Contributor" shall mean Licensor and any individual or Legal Entity on behalf of whom a Contribution has been received by Licensor and subsequently incorporated within the Work.

- 2. Grant of Copyright License. Subject to the terms and conditions of this License, each Contributor hereby grants to You a perpetual, worldwide, non-exclusive, no-charge, royalty-free, irrevocable copyright license to reproduce, prepare Derivative Works of, publicly display, publicly perform, sublicense, and distribute the Work and such Derivative Works in Source or Object form.
- 3. Grant of Patent License. Subject to the terms and conditions of this
- License, each Contributor hereby grants to You a perpetual, worldwide, non-exclusive, no-charge, royalty-free, irrevocable (except as stated in this section) patent license to make, have made, use, offer to sell, sell, import, and otherwise transfer the Work, where such license applies only to those patent claims licensable by such Contributor that are necessarily infringed by their Contribution(s) alone or by combination of their Contribution(s) with the Work to which such Contribution(s) was submitted. If You institute patent litigation against any entity (including a cross-claim or counterclaim in a lawsuit) alleging that the Work or a Contribution incorporated within the Work constitutes direct or contributory patent infringement, then any patent licenses granted to You under this License for that Work shall terminate as of the date such litigation is filed.
- 4. Redistribution. You may reproduce and distribute

copies of the

 Work or Derivative Works thereof in any medium, with or without modifications, and in Source or Object form, provided that You meet the following conditions:

- (a) You must give any other recipients of the Work or Derivative Works a copy of this License; and
- (b) You must cause any modified files to carry prominent notices stating that You changed the files; and
- (c) You must retain, in the Source form of any Derivative Works that You distribute, all copyright, patent, trademark, and attribution notices from the Source form of the Work, excluding those notices that do not pertain to any part of the Derivative Works; and
- (d) If the Work includes a "NOTICE" text file as part of its distribution, then any Derivative Works that You distribute must include a readable copy of the attribution notices contained within such NOTICE file, excluding

those notices that do not

 pertain to any part of the Derivative Works, in at least one of the following places: within a NOTICE text file distributed as part of the Derivative Works; within the Source form or documentation, if provided along with the Derivative Works; or, within a display generated by the Derivative Works, if and wherever such third-party notices normally appear. The contents of the NOTICE file are for informational purposes only and do not modify the License. You may add Your own attribution notices within Derivative Works that You distribute, alongside or as an addendum to the NOTICE text from the Work, provided that such additional attribution notices cannot be construed as modifying the License.

 You may add Your own copyright statement to Your modifications and may provide additional or different license terms and conditions

 for use, reproduction, or distribution of Your modifications, or for any such Derivative Works as a whole, provided Your use, reproduction, and distribution of the Work otherwise complies with the conditions stated in this License.

 5. Submission of Contributions. Unless You explicitly state otherwise, any Contribution intentionally submitted for inclusion in the Work by You to the Licensor shall be under the terms and conditions of this License, without any additional terms or conditions. Notwithstanding the above, nothing herein shall supersede or modify  the terms of any separate license agreement you may have executed with Licensor regarding such Contributions.

- 6. Trademarks. This License does not grant permission to use the trade names, trademarks, service marks, or product names of the Licensor, except as required for reasonable and customary use in describing the origin of the Work and reproducing the content of the NOTICE file.
- 7. Disclaimer of Warranty. Unless required by applicable law or agreed to in writing, Licensor provides the Work (and each Contributor provides its Contributions) on an "AS IS" BASIS, WITHOUT WARRANTIES OR CONDITIONS OF ANY KIND, either express or implied, including, without limitation, any warranties or conditions of TITLE, NON-INFRINGEMENT, MERCHANTABILITY, or FITNESS FOR A PARTICULAR PURPOSE. You are solely responsible for determining the appropriateness of using or redistributing the Work and assume any risks associated with Your exercise of permissions under this License.
- 8. Limitation of Liability. In no event and under no legal theory, whether in tort (including negligence), contract, or otherwise, unless required by applicable law (such as deliberate and grossly negligent acts) or agreed to in writing, shall any Contributor be liable to You for damages, including any direct,

indirect, special,

 incidental, or consequential damages of any character arising as a result of this License or out of the use or inability to use the Work (including but not limited to damages for loss of goodwill, work stoppage, computer failure or malfunction, or any and all other commercial damages or losses), even if such Contributor has been advised of the possibility of such damages.

 9. Accepting Warranty or Additional Liability. While redistributing the Work or Derivative Works thereof, You may choose to offer, and charge a fee for, acceptance of support, warranty, indemnity, or other liability obligations and/or rights consistent with this License. However, in accepting such obligations, You may act only on Your own behalf and on Your sole responsibility, not on behalf of any other Contributor, and only if You agree to indemnify, defend, and hold each Contributor harmless for any liability incurred by, or claims asserted against, such Contributor by reason of your accepting any such warranty or additional liability.

#### END OF TERMS AND CONDITIONS

APPENDIX: How to apply the Apache License to your work.

To apply the Apache License to your work, attach the following

 boilerplate notice, with the fields enclosed by brackets "[]" replaced with your own identifying information. (Don't include the brackets!) The text should be enclosed in the appropriate comment syntax for the file format. We also recommend that a file or class name and description of purpose be included on the same "printed page" as the copyright notice for easier identification within third-party archives.

Copyright [yyyy] [name of copyright owner]

 Licensed under the Apache License, Version 2.0 (the "License"); you may not use this file except in compliance with the License. You may obtain a copy of the License at

http://www.apache.org/licenses/LICENSE-2.0

 Unless required by applicable law or agreed to in writing, software distributed under the License is distributed on an "AS IS" BASIS, WITHOUT WARRANTIES OR CONDITIONS OF ANY KIND, either express or implied. See the License for the specific language governing permissions and limitations under the License.

### **1.62 javaee-api 7.0 1.62.1 Available under license :**

OpenEJB :: JavaEE Full API (zip and jar files) Copyright 2014 The Apache Software Foundation

This product includes software developed at The Apache Software Foundation (http://www.apache.org/).

This product includes software developed by The W3C Consortium (http://www.w3.org/).

Copyright (c) 1994-2002 World Wide Web Consortium, (Massachusetts Institute of Technology, Institut National de Recherche en Informatique et en Automatique, Keio University). All Rights Reserved. http://www.w3.org/Consortium/Legal/

> Apache License Version 2.0, January 2004 http://www.apache.org/licenses/

TERMS AND CONDITIONS FOR USE, REPRODUCTION, AND DISTRIBUTION

#### 1. Definitions.

 "License" shall mean the terms and conditions for use, reproduction, and distribution as defined by Sections 1 through 9 of this document.

 "Licensor" shall mean the copyright owner or entity authorized by the copyright owner that is granting the License.

 "Legal Entity" shall mean the union of the acting entity and all other entities that control, are controlled by, or are under common control with that entity. For the purposes of this definition, "control" means (i) the power, direct or indirect, to cause the direction or management of such entity, whether by contract or otherwise, or (ii) ownership of fifty percent (50%) or more of the outstanding shares, or

(iii) beneficial ownership of such entity.

 "You" (or "Your") shall mean an individual or Legal Entity exercising permissions granted by this License.

 "Source" form shall mean the preferred form for making modifications, including but not limited to software source code, documentation source, and configuration files.

 "Object" form shall mean any form resulting from mechanical transformation or translation of a Source form, including but not limited to compiled object code, generated documentation, and conversions to other media types.

 "Work" shall mean the work of authorship, whether in Source or Object form, made available under the License, as indicated by a copyright notice that is included in or attached to the work (an example is provided in the Appendix below).

 "Derivative Works" shall mean any work, whether in Source or Object form, that is based on (or derived from)

the Work and for which the

 editorial revisions, annotations, elaborations, or other modifications represent, as a whole, an original work of authorship. For the purposes of this License, Derivative Works shall not include works that remain separable from, or merely link (or bind by name) to the interfaces of, the Work and Derivative Works thereof.

 "Contribution" shall mean any work of authorship, including the original version of the Work and any modifications or additions to that Work or Derivative Works thereof, that is intentionally submitted to Licensor for inclusion in the Work by the copyright owner or by an individual or Legal Entity authorized to submit on behalf of

 the copyright owner. For the purposes of this definition, "submitted" means any form of electronic, verbal, or written communication sent to the Licensor or its representatives, including but not limited to communication

on electronic mailing lists, source code control systems,

 and issue tracking systems that are managed by, or on behalf of, the Licensor for the purpose of discussing and improving the Work, but excluding communication that is conspicuously marked or otherwise designated in writing by the copyright owner as "Not a Contribution."

 "Contributor" shall mean Licensor and any individual or Legal Entity on behalf of whom a Contribution has been received by Licensor and subsequently incorporated within the Work.

 2. Grant of Copyright License. Subject to the terms and conditions of this License, each Contributor hereby grants to You a perpetual, worldwide, non-exclusive, no-charge, royalty-free, irrevocable copyright license to reproduce, prepare Derivative Works of, publicly display, publicly perform, sublicense, and distribute the Work and such Derivative Works in Source or Object form.

#### 3. Grant

 of Patent License. Subject to the terms and conditions of this License, each Contributor hereby grants to You a perpetual, worldwide, non-exclusive, no-charge, royalty-free, irrevocable (except as stated in this section) patent license to make, have made, use, offer to sell, sell, import, and otherwise transfer the Work, where such license applies only to those patent claims licensable by such Contributor that are necessarily infringed by their Contribution(s) alone or by combination of their Contribution(s) with the Work to which such Contribution(s) was submitted. If You institute patent litigation against any entity (including a cross-claim or counterclaim in a lawsuit) alleging that the Work or a Contribution incorporated within the Work constitutes direct or contributory patent infringement, then any patent licenses granted to You under this License for that Work shall terminate as

of the date such litigation is filed.

- 4. Redistribution. You may reproduce and distribute copies of the Work or Derivative Works thereof in any medium, with or without modifications, and in Source or Object form, provided that You meet the following conditions:
	- (a) You must give any other recipients of the Work or Derivative Works a copy of this License; and
	- (b) You must cause any modified files to carry prominent notices

stating that You changed the files; and

- (c) You must retain, in the Source form of any Derivative Works that You distribute, all copyright, patent, trademark, and attribution notices from the Source form of the Work, excluding those notices that do not pertain to any part of the Derivative Works; and
- (d) If the Work includes a "NOTICE" text file as part of its distribution, then any Derivative Works that You distribute must

 include a readable copy of the attribution notices contained within such NOTICE file, excluding those notices that do not pertain to any part of the Derivative Works, in at least one of the following places: within a NOTICE text file distributed as part of the Derivative Works; within the Source form or documentation, if provided along with the Derivative Works; or, within a display generated by the Derivative Works, if and wherever such third-party notices normally appear. The contents of the NOTICE file are for informational purposes only and do not modify the License. You may add Your own attribution notices within Derivative Works that You distribute, alongside or as an addendum to the NOTICE text from the Work, provided that such additional attribution notices cannot be construed as modifying the License.

#### You may add Your own

 copyright statement to Your modifications and may provide additional or different license terms and conditions for use, reproduction, or distribution of Your modifications, or for any such Derivative Works as a whole, provided Your use, reproduction, and distribution of the Work otherwise complies with the conditions stated in this License.

- 5. Submission of Contributions. Unless You explicitly state otherwise, any Contribution intentionally submitted for inclusion in the Work by You to the Licensor shall be under the terms and conditions of this License, without any additional terms or conditions. Notwithstanding the above, nothing herein shall supersede or modify the terms of any separate license agreement you may have executed with Licensor regarding such Contributions.
- 6. Trademarks. This License does not grant permission to use the trade names, trademarks, service marks, or product names of the Licensor,

 except as required for reasonable and customary use in describing the origin of the Work and reproducing the content of the NOTICE file.

- 7. Disclaimer of Warranty. Unless required by applicable law or agreed to in writing, Licensor provides the Work (and each Contributor provides its Contributions) on an "AS IS" BASIS, WITHOUT WARRANTIES OR CONDITIONS OF ANY KIND, either express or implied, including, without limitation, any warranties or conditions of TITLE, NON-INFRINGEMENT, MERCHANTABILITY, or FITNESS FOR A PARTICULAR PURPOSE. You are solely responsible for determining the appropriateness of using or redistributing the Work and assume any risks associated with Your exercise of permissions under this License.
- 8. Limitation of Liability. In no event and under no legal theory, whether in tort (including negligence), contract, or otherwise, unless required by applicable law

(such as deliberate and grossly

 negligent acts) or agreed to in writing, shall any Contributor be liable to You for damages, including any direct, indirect, special, incidental, or consequential damages of any character arising as a result of this License or out of the use or inability to use the Work (including but not limited to damages for loss of goodwill, work stoppage, computer failure or malfunction, or any and all other commercial damages or losses), even if such Contributor has been advised of the possibility of such damages.

 9. Accepting Warranty or Additional Liability. While redistributing the Work or Derivative Works thereof, You may choose to offer, and charge a fee for, acceptance of support, warranty, indemnity, or other liability obligations and/or rights consistent with this License. However, in accepting such obligations, You may act only on Your own behalf and on Your

sole responsibility, not on behalf

 of any other Contributor, and only if You agree to indemnify, defend, and hold each Contributor harmless for any liability incurred by, or claims asserted against, such Contributor by reason of your accepting any such warranty or additional liability.

#### END OF TERMS AND CONDITIONS

APPENDIX: How to apply the Apache License to your work.

 To apply the Apache License to your work, attach the following boilerplate notice, with the fields enclosed by brackets "[]" replaced with your own identifying information. (Don't include the brackets!) The text should be enclosed in the appropriate comment syntax for the file format. We also recommend that a file or class name and description of purpose be included on the same "printed page" as the copyright notice for easier identification within third-party archives.

 Licensed under the Apache License, Version 2.0 (the "License"); you may not use this file except in compliance with the License. You may obtain a copy of the License at

http://www.apache.org/licenses/LICENSE-2.0

 Unless required by applicable law or agreed to in writing, software distributed under the License is distributed on an "AS IS" BASIS, WITHOUT WARRANTIES OR CONDITIONS OF ANY KIND, either express or implied. See the License for the specific language governing permissions and limitations under the License.

######################################################################### ## ADDITIONAL LICENSES ## #########################################################################

The XMLSchema.dtd included in this project was developed by the W3C Consortium (http://www.w3c.org/). Use of the source code, thus licensed, and the resultant binary are subject to the terms and conditions of the following license.

#### W3C SOFTWARE NOTICE AND LICENSE

Copyright 1994-2002 World Wide Web Consortium, (Massachusetts Institute of Technology, Institut National de Recherche en Informatique et en Automatique, Keio University). All Rights Reserved. http://www.w3.org/Consortium/Legal/

This W3C work (including software, documents, or other related items) is being provided by the copyright holders under the following license. By obtaining, using and/or copying this work, you (the licensee) agree that you have read, understood, and will comply with the following terms and conditions:

Permission to use, copy, modify, and distribute this software and its documentation, with or without modification, for any purpose and without fee or royalty is hereby granted, provided that you include the following on ALL copies of the software and documentation or portions thereof, including modifications, that you make:

1. The full text of this NOTICE in a location viewable to users of the

redistributed or derivative work.

2. Any pre-existing intellectual property disclaimers, notices, or terms and conditions. If none exist, a short notice of the following form (hypertext is preferred, text is permitted) should be used within

the body of any redistributed or derivative code: "Copyright [\$date-of-software] World Wide Web Consortium, (Massachusetts Institute of Technology, Institut National de Recherche en Informatique et en Automatique, Keio University). All Rights Reserved. http://www.w3.org/Consortium/Legal/" 3. Notice of any changes or modifications to the W3C files, including the date changes were made. (We recommend you provide URIs to the location from which the code is derived.)

THIS SOFTWARE AND DOCUMENTATION IS PROVIDED "AS IS," AND COPYRIGHT HOLDERS MAKE NO REPRESENTATIONS OR WARRANTIES, EXPRESS OR IMPLIED, INCLUDING BUT NOT LIMITED TO, WARRANTIES OF MERCHANTABILITY OR FITNESS FOR ANY PARTICULAR PURPOSE OR THAT THE USE OF THE SOFTWARE OR DOCUMENTATION WILL NOT INFRINGE ANY THIRD PARTY PATENTS, COPYRIGHTS, TRADEMARKS OR OTHER RIGHTS.

COPYRIGHT HOLDERS WILL NOT BE LIABLE FOR ANY DIRECT, INDIRECT, SPECIAL OR CONSEQUENTIAL DAMAGES ARISING OUT OF ANY USE OF THE SOFTWARE OR DOCUMENTATION.

The name and trademarks of copyright holders may NOT be used in advertising or publicity pertaining to the software without specific, written prior permission. Title to copyright in this software and any associated documentation will at all times remain with copyright holders.

# **1.63 istack-commons 2.13**

## **1.64 guice-assistedinject 4.0 1.64.1 Available under license :**

 Apache License Version 2.0, January 2004 http://www.apache.org/licenses/

TERMS AND CONDITIONS FOR USE, REPRODUCTION, AND DISTRIBUTION

1. Definitions.

 "License" shall mean the terms and conditions for use, reproduction, and distribution as defined by Sections 1 through 9 of this document.

 "Licensor" shall mean the copyright owner or entity authorized by the copyright owner that is granting the License.

"Legal Entity" shall mean the union of the acting entity and all

 other entities that control, are controlled by, or are under common control with that entity. For the purposes of this definition, "control" means (i) the power, direct or indirect, to cause the direction or management of such entity, whether by contract or otherwise, or (ii) ownership of fifty percent (50%) or more of the outstanding shares, or (iii) beneficial ownership of such entity.

 "You" (or "Your") shall mean an individual or Legal Entity exercising permissions granted by this License.

 "Source" form shall mean the preferred form for making modifications, including but not limited to software source code, documentation source, and configuration files.

 "Object" form shall mean any form resulting from mechanical transformation or translation of a Source form, including but not limited to compiled object code, generated documentation, and conversions to other media types.

 "Work" shall mean the work of authorship, whether in Source or Object form, made available under the License, as indicated by a copyright notice that is included in or attached to the work (an example is provided in the Appendix below).

 "Derivative Works" shall mean any work, whether in Source or Object form, that is based on (or derived from) the Work and for which the editorial

 revisions, annotations, elaborations, or other modifications represent, as a whole, an original work of authorship. For the purposes of this License, Derivative Works shall not include works that remain separable from, or merely link (or bind by name) to the interfaces of, the Work and Derivative Works thereof.

 "Contribution" shall mean any work of authorship, including the original version of the Work and any modifications or additions to that Work or Derivative Works thereof, that is intentionally submitted to Licensor for inclusion in the Work by the copyright owner or by an individual or Legal Entity authorized to submit on behalf of the copyright owner. For the purposes of this definition, "submitted" means any form of electronic, verbal, or written communication sent to the Licensor or its representatives, including but not limited to communication on electronic mailing lists, source code control systems, and issue tracking systems that are managed by, or on behalf of, the Licensor for the purpose of discussing and improving the Work, but excluding communication that is conspicuously marked or otherwise designated in writing by the copyright owner as "Not a Contribution."

 "Contributor" shall mean Licensor and any individual or Legal Entity on behalf of whom a Contribution has been received by Licensor and subsequently incorporated within the Work.

- 2. Grant of Copyright License. Subject to the terms and conditions of this License, each Contributor hereby grants to You a perpetual, worldwide, non-exclusive, no-charge, royalty-free, irrevocable copyright license to reproduce, prepare Derivative Works of, publicly display, publicly perform, sublicense, and distribute the Work and such Derivative Works in Source or Object form.
- 3. Grant of Patent License. Subject to the terms and conditions of this
- License, each Contributor hereby grants to You a perpetual, worldwide, non-exclusive, no-charge, royalty-free, irrevocable (except as stated in this section) patent license to make, have made, use, offer to sell, sell, import, and otherwise transfer the Work, where such license applies only to those patent claims licensable by such Contributor that are necessarily infringed by their Contribution(s) alone or by combination of their Contribution(s) with the Work to which such Contribution(s) was submitted. If You institute patent litigation against any entity (including a cross-claim or counterclaim in a lawsuit) alleging that the Work or a Contribution incorporated within the Work constitutes direct or contributory patent infringement, then any patent licenses granted to You under this License for that Work shall terminate as of the date such litigation is filed.

#### 4. Redistribution. You may reproduce and distribute copies of the

 Work or Derivative Works thereof in any medium, with or without modifications, and in Source or Object form, provided that You meet the following conditions:

- (a) You must give any other recipients of the Work or Derivative Works a copy of this License; and
- (b) You must cause any modified files to carry prominent notices stating that You changed the files; and
- (c) You must retain, in the Source form of any Derivative Works that You distribute, all copyright, patent, trademark, and attribution notices from the Source form of the Work, excluding those notices that do not pertain to any part of the Derivative Works; and
- (d) If the Work includes a "NOTICE" text file as part of its distribution, then any Derivative Works that You distribute must

 include a readable copy of the attribution notices contained within such NOTICE file, excluding

those notices that do not

 pertain to any part of the Derivative Works, in at least one of the following places: within a NOTICE text file distributed as part of the Derivative Works; within the Source form or documentation, if provided along with the Derivative Works; or, within a display generated by the Derivative Works, if and wherever such third-party notices normally appear. The contents of the NOTICE file are for informational purposes only and do not modify the License. You may add Your own attribution notices within Derivative Works that You distribute, alongside or as an addendum to the NOTICE text from the Work, provided that such additional attribution notices cannot be construed as modifying the License.

 You may add Your own copyright statement to Your modifications and may provide additional or different license terms and conditions

 for use, reproduction, or distribution of Your modifications, or for any such Derivative Works as a whole, provided Your use, reproduction, and distribution of the Work otherwise complies with the conditions stated in this License.

- 5. Submission of Contributions. Unless You explicitly state otherwise, any Contribution intentionally submitted for inclusion in the Work by You to the Licensor shall be under the terms and conditions of this License, without any additional terms or conditions. Notwithstanding the above, nothing herein shall supersede or modify the terms of any separate license agreement you may have executed with Licensor regarding such Contributions.
- 6. Trademarks. This License does not grant permission to use the trade names, trademarks, service marks, or product names of the Licensor, except as required for reasonable and customary use in describing the origin of the Work and reproducing the content of the NOTICE file.

 7. Disclaimer of Warranty. Unless required by applicable law or agreed to in writing, Licensor provides the Work (and each Contributor provides its Contributions) on an "AS IS" BASIS, WITHOUT WARRANTIES OR CONDITIONS OF ANY KIND, either express or implied, including, without limitation, any warranties or conditions of TITLE, NON-INFRINGEMENT, MERCHANTABILITY, or FITNESS FOR A PARTICULAR PURPOSE. You are solely responsible for determining the appropriateness of using or redistributing the Work and assume any risks associated with Your exercise of permissions under this License.

 8. Limitation of Liability. In no event and under no legal theory, whether in tort (including negligence), contract, or otherwise, unless required by applicable law (such as deliberate and grossly negligent acts) or agreed to in writing, shall any Contributor be liable to You for damages, including any direct,

#### indirect, special,

 incidental, or consequential damages of any character arising as a result of this License or out of the use or inability to use the Work (including but not limited to damages for loss of goodwill, work stoppage, computer failure or malfunction, or any and all other commercial damages or losses), even if such Contributor has been advised of the possibility of such damages.

 9. Accepting Warranty or Additional Liability. While redistributing the Work or Derivative Works thereof, You may choose to offer, and charge a fee for, acceptance of support, warranty, indemnity, or other liability obligations and/or rights consistent with this License. However, in accepting such obligations, You may act only on Your own behalf and on Your sole responsibility, not on behalf of any other Contributor, and only if You agree to indemnify, defend, and hold each Contributor harmless for any liability incurred by, or claims asserted against, such Contributor by reason of your accepting any such warranty or additional liability.

#### END OF TERMS AND CONDITIONS

APPENDIX: How to apply the Apache License to your work.

 To apply the Apache License to your work, attach the following boilerplate notice, with the fields enclosed by brackets "[]" replaced with your own identifying information. (Don't include the brackets!) The text should be enclosed in the appropriate comment syntax for the file format. We also recommend that a file or class name and description of purpose be included on the same "printed page" as the copyright notice for easier identification within third-party archives.

#### Copyright [yyyy] [name of copyright owner]

 Licensed under the Apache License, Version 2.0 (the "License"); you may not use this file except in compliance with the License. You may obtain a copy of the License at

http://www.apache.org/licenses/LICENSE-2.0

 Unless required by applicable law or agreed to in writing, software distributed under the License is distributed on an "AS IS" BASIS, WITHOUT WARRANTIES OR CONDITIONS OF ANY KIND, either express or implied.  See the License for the specific language governing permissions and limitations under the License.

Google Guice - Extensions - AssistedInject Copyright 2006-2015 Google, Inc.

This product includes software developed at The Apache Software Foundation (http://www.apache.org/).

# **1.65 archaius-core 0.6.6**

# **1.66 jsr305 3.0.1**

### **1.67 guice-multibindings 4.0 1.67.1 Available under license :**

Google Guice - Extensions - MultiBindings Copyright 2006-2015 Google, Inc.

This product includes software developed at The Apache Software Foundation (http://www.apache.org/).

> Apache License Version 2.0, January 2004 http://www.apache.org/licenses/

#### TERMS AND CONDITIONS FOR USE, REPRODUCTION, AND DISTRIBUTION

1. Definitions.

 "License" shall mean the terms and conditions for use, reproduction, and distribution as defined by Sections 1 through 9 of this document.

 "Licensor" shall mean the copyright owner or entity authorized by the copyright owner that is granting the License.

 "Legal Entity" shall mean the union of the acting entity and all other entities that control, are controlled by, or are under common control with that entity. For the purposes of this definition, "control" means (i) the power, direct or indirect, to cause the direction or management of such entity, whether by contract or

 otherwise, or (ii) ownership of fifty percent (50%) or more of the outstanding shares, or (iii) beneficial ownership of such entity.

 "You" (or "Your") shall mean an individual or Legal Entity exercising permissions granted by this License.

 "Source" form shall mean the preferred form for making modifications, including but not limited to software source code, documentation source, and configuration files.

 "Object" form shall mean any form resulting from mechanical transformation or translation of a Source form, including but not limited to compiled object code, generated documentation, and conversions to other media types.

 "Work" shall mean the work of authorship, whether in Source or Object form, made available under the License, as indicated by a copyright notice that is included in or attached to the work (an example is provided in the Appendix below).

 "Derivative Works" shall mean any work, whether in Source or Object form, that is based on (or derived from) the Work and for which the editorial

 revisions, annotations, elaborations, or other modifications represent, as a whole, an original work of authorship. For the purposes of this License, Derivative Works shall not include works that remain separable from, or merely link (or bind by name) to the interfaces of, the Work and Derivative Works thereof.

 "Contribution" shall mean any work of authorship, including the original version of the Work and any modifications or additions to that Work or Derivative Works thereof, that is intentionally submitted to Licensor for inclusion in the Work by the copyright owner or by an individual or Legal Entity authorized to submit on behalf of the copyright owner. For the purposes of this definition, "submitted" means any form of electronic, verbal, or written communication sent to the Licensor or its representatives, including but not limited to communication on electronic mailing lists, source code control systems, and issue tracking systems that are managed by, or on behalf of, the Licensor for the purpose of discussing and improving the Work, but excluding communication that is conspicuously marked or otherwise designated in writing by the copyright owner as "Not a Contribution."

 "Contributor" shall mean Licensor and any individual or Legal Entity on behalf of whom a Contribution has been received by Licensor and subsequently incorporated within the Work.

- 2. Grant of Copyright License. Subject to the terms and conditions of this License, each Contributor hereby grants to You a perpetual, worldwide, non-exclusive, no-charge, royalty-free, irrevocable copyright license to reproduce, prepare Derivative Works of, publicly display, publicly perform, sublicense, and distribute the Work and such Derivative Works in Source or Object form.
- 3. Grant of Patent License. Subject to the terms and conditions of this

 License, each Contributor hereby grants to You a perpetual, worldwide, non-exclusive, no-charge, royalty-free, irrevocable (except as stated in this section) patent license to make, have made, use, offer to sell, sell, import, and otherwise transfer the Work, where such license applies only to those patent claims licensable by such Contributor that are necessarily infringed by their Contribution(s) alone or by combination of their Contribution(s) with the Work to which such Contribution(s) was submitted. If You institute patent litigation against any entity (including a cross-claim or counterclaim in a lawsuit) alleging that the Work or a Contribution incorporated within the Work constitutes direct or contributory patent infringement, then any patent licenses granted to You under this License for that Work shall terminate as of the date such litigation is filed.

 4. Redistribution. You may reproduce and distribute copies of the

 Work or Derivative Works thereof in any medium, with or without modifications, and in Source or Object form, provided that You meet the following conditions:

- (a) You must give any other recipients of the Work or Derivative Works a copy of this License; and
- (b) You must cause any modified files to carry prominent notices stating that You changed the files; and
- (c) You must retain, in the Source form of any Derivative Works that You distribute, all copyright, patent, trademark, and attribution notices from the Source form of the Work, excluding those notices that do not pertain to any part of the Derivative Works; and
- (d) If the Work includes a "NOTICE" text file as part of its distribution, then any Derivative Works that You distribute must include a readable copy of the attribution notices contained within such NOTICE file, excluding

 those notices that do not pertain to any part of the Derivative Works, in at least one  of the following places: within a NOTICE text file distributed as part of the Derivative Works; within the Source form or documentation, if provided along with the Derivative Works; or, within a display generated by the Derivative Works, if and wherever such third-party notices normally appear. The contents of the NOTICE file are for informational purposes only and do not modify the License. You may add Your own attribution notices within Derivative Works that You distribute, alongside or as an addendum to the NOTICE text from the Work, provided that such additional attribution notices cannot be construed as modifying the License.

 You may add Your own copyright statement to Your modifications and may provide additional or different license terms and conditions

 for use, reproduction, or distribution of Your modifications, or for any such Derivative Works as a whole, provided Your use, reproduction, and distribution of the Work otherwise complies with the conditions stated in this License.

- 5. Submission of Contributions. Unless You explicitly state otherwise, any Contribution intentionally submitted for inclusion in the Work by You to the Licensor shall be under the terms and conditions of this License, without any additional terms or conditions. Notwithstanding the above, nothing herein shall supersede or modify the terms of any separate license agreement you may have executed with Licensor regarding such Contributions.
- 6. Trademarks. This License does not grant permission to use the trade names, trademarks, service marks, or product names of the Licensor, except as required for reasonable and customary use in describing the origin of the Work and reproducing the content of the NOTICE file.
- 7. Disclaimer of Warranty. Unless required by applicable law or agreed to in writing, Licensor provides the Work (and each Contributor provides its Contributions) on an "AS IS" BASIS, WITHOUT WARRANTIES OR CONDITIONS OF ANY KIND, either express or implied, including, without limitation, any warranties or conditions of TITLE, NON-INFRINGEMENT, MERCHANTABILITY, or FITNESS FOR A PARTICULAR PURPOSE. You are solely responsible for determining the appropriateness of using or redistributing the Work and assume any risks associated with Your exercise of permissions under this License.
- 8. Limitation of Liability. In no event and under no legal theory, whether in tort (including negligence), contract, or otherwise, unless required by applicable law (such as deliberate and grossly negligent acts) or agreed to in writing, shall any Contributor be

 liable to You for damages, including any direct, indirect, special,

 incidental, or consequential damages of any character arising as a result of this License or out of the use or inability to use the Work (including but not limited to damages for loss of goodwill, work stoppage, computer failure or malfunction, or any and all other commercial damages or losses), even if such Contributor has been advised of the possibility of such damages.

 9. Accepting Warranty or Additional Liability. While redistributing the Work or Derivative Works thereof, You may choose to offer, and charge a fee for, acceptance of support, warranty, indemnity, or other liability obligations and/or rights consistent with this License. However, in accepting such obligations, You may act only on Your own behalf and on Your sole responsibility, not on behalf of any other Contributor, and only if You agree to indemnify, defend, and hold each Contributor harmless for any liability incurred by, or claims asserted against, such Contributor by reason of your accepting any such warranty or additional liability.

#### END OF TERMS AND CONDITIONS

APPENDIX: How to apply the Apache License to your work.

 To apply the Apache License to your work, attach the following boilerplate notice, with the fields enclosed by brackets "[]" replaced with your own identifying information. (Don't include the brackets!) The text should be enclosed in the appropriate comment syntax for the file format. We also recommend that a file or class name and description of purpose be included on the same "printed page" as the copyright notice for easier identification within third-party archives.

Copyright [yyyy] [name of copyright owner]

 Licensed under the Apache License, Version 2.0 (the "License"); you may not use this file except in compliance with the License. You may obtain a copy of the License at

http://www.apache.org/licenses/LICENSE-2.0

 Unless required by applicable law or agreed to in writing, software distributed under the License is distributed on an "AS IS" BASIS, WITHOUT WARRANTIES OR CONDITIONS OF ANY KIND, either express or implied. See the License for the specific language governing permissions and limitations under the License.

# **1.68 bean-validation-api 2.0.1.Final**

### **1.68.1 Available under license :**

Bean Validation API

License: Apache License, Version 2.0 See the license.txt file in the root directory or <http://www.apache.org/licenses/LICENSE-2.0>.

# **1.69 hamcrest 1.3**

### **1.69.1 Available under license :**

Copyright (c) 2000-2003, jMock.org All rights reserved.

Redistribution and use in source and binary forms, with or without modification, are permitted provided that the following conditions are met:

Redistributions of source code must retain the above copyright notice, this list of conditions and the following disclaimer. Redistributions in binary form must reproduce the above copyright notice, this list of conditions and the following disclaimer in the documentation and/or other materials provided with the distribution.

Neither the name of jMock nor the names of its contributors may be used to endorse or promote products derived from this software without specific prior written permission.

THIS SOFTWARE IS PROVIDED BY THE COPYRIGHT HOLDERS AND CONTRIBUTORS "AS IS" AND ANY

EXPRESS OR IMPLIED WARRANTIES, INCLUDING, BUT NOT LIMITED TO, THE IMPLIED **WARRANTIES** 

OF MERCHANTABILITY AND FITNESS FOR A PARTICULAR PURPOSE ARE DISCLAIMED. IN NO EVENT

SHALL THE COPYRIGHT OWNER OR CONTRIBUTORS BE

LIABLE FOR ANY DIRECT, INDIRECT,

INCIDENTAL, SPECIAL, EXEMPLARY, OR CONSEQUENTIAL DAMAGES (INCLUDING, BUT NOT LIMITED

TO, PROCUREMENT OF SUBSTITUTE GOODS OR SERVICES; LOSS OF USE, DATA, OR PROFITS; OR BUSINESS INTERRUPTION) HOWEVER CAUSED AND ON ANY THEORY OF LIABILITY, WHETHER IN CONTRACT, STRICT LIABILITY, OR TORT (INCLUDING NEGLIGENCE OR OTHERWISE) ARISING IN ANY

WAY OUT OF THE USE OF THIS SOFTWARE, EVEN IF ADVISED OF THE POSSIBILITY OF SUCH DAMAGE.

> Apache License Version 2.0, January 2004 http://www.apache.org/licenses/

#### 1. Definitions.

 "License" shall mean the terms and conditions for use, reproduction, and distribution as defined by Sections 1 through 9 of this document.

 "Licensor" shall mean the copyright owner or entity authorized by the copyright owner that is granting the License.

 "Legal Entity" shall mean the union of the acting entity and all other entities that control, are controlled by, or are under common control with that entity. For the purposes of this definition, "control" means (i) the power, direct or indirect, to cause the direction or management of such entity, whether by contract or otherwise, or (ii) ownership of fifty percent (50%) or more of the outstanding shares, or (iii) beneficial ownership of such entity.

 "You" (or "Your") shall mean an individual or Legal Entity exercising permissions granted by this License.

 "Source" form shall mean the preferred form for making modifications, including but not limited to software source code, documentation source, and configuration files.

 "Object" form shall mean any form resulting from mechanical transformation or translation of a Source form, including but not limited to compiled object code, generated documentation, and conversions to other media types.

 "Work" shall mean the work of authorship, whether in Source or Object form, made available under the License, as indicated by a copyright notice that is included in or attached to the work (an example is provided in the Appendix below).

 "Derivative Works" shall mean any work, whether in Source or Object form, that is based on (or derived from) the Work and for which the editorial

 revisions, annotations, elaborations, or other modifications represent, as a whole, an original work of authorship. For the purposes of this License, Derivative Works shall not include works that remain separable from, or merely link (or bind by name) to the interfaces of, the Work and Derivative Works thereof.

 "Contribution" shall mean any work of authorship, including the original version of the Work and any modifications or additions to that Work or Derivative Works thereof, that is intentionally

 submitted to Licensor for inclusion in the Work by the copyright owner or by an individual or Legal Entity authorized to submit on behalf of the copyright owner. For the purposes of this definition, "submitted" means any form of electronic, verbal, or written communication sent to the Licensor or its representatives, including but not limited to communication on electronic mailing lists, source code control systems, and issue tracking systems that are managed by, or on behalf of, the Licensor for the purpose of discussing and improving the Work, but excluding communication that is conspicuously marked or otherwise designated in writing by the copyright owner as "Not a Contribution."

 "Contributor" shall mean Licensor and any individual or Legal Entity on behalf of whom a Contribution has been received by Licensor and subsequently incorporated within the Work.

- 2. Grant of Copyright License. Subject to the terms and conditions of this License, each Contributor hereby grants to You a perpetual, worldwide, non-exclusive, no-charge, royalty-free, irrevocable copyright license to reproduce, prepare Derivative Works of, publicly display, publicly perform, sublicense, and distribute the Work and such Derivative Works in Source or Object form.
- 3. Grant of Patent License. Subject to the terms and conditions of this License,
- each Contributor hereby grants to You a perpetual, worldwide, non-exclusive, no-charge, royalty-free, irrevocable (except as stated in this section) patent license to make, have made, use, offer to sell, sell, import, and otherwise transfer the Work, where such license applies only to those patent claims licensable by such Contributor that are necessarily infringed by their Contribution(s) alone or by combination of their Contribution(s) with the Work to which such Contribution(s) was submitted. If You institute patent litigation against any entity (including a cross-claim or counterclaim in a lawsuit) alleging that the Work or a Contribution incorporated within the Work constitutes direct or contributory patent infringement, then any patent licenses granted to You under this License for that Work shall terminate as of the date such litigation is filed.
- 4. Redistribution. You may reproduce and distribute copies of the
	- Work or Derivative Works thereof in any medium, with or without modifications, and in Source or Object form, provided that You meet the following conditions:
	- (a) You must give any other recipients of the Work or Derivative Works a copy of this License; and
- (b) You must cause any modified files to carry prominent notices stating that You changed the files; and
- (c) You must retain, in the Source form of any Derivative Works that You distribute, all copyright, patent, trademark, and attribution notices from the Source form of the Work, excluding those notices that do not pertain to any part of the Derivative Works; and
- (d) If the Work includes a "NOTICE" text file as part of its distribution, then any Derivative Works that You distribute must include a readable copy of the attribution notices contained within such NOTICE file, excluding

those notices that do not

 pertain to any part of the Derivative Works, in at least one of the following places: within a NOTICE text file distributed as part of the Derivative Works; within the Source form or documentation, if provided along with the Derivative Works; or, within a display generated by the Derivative Works, if and wherever such third-party notices normally appear. The contents of the NOTICE file are for informational purposes only and do not modify the License. You may add Your own attribution notices within Derivative Works that You distribute, alongside or as an addendum to the NOTICE text from the Work, provided that such additional attribution notices cannot be construed as modifying the License.

 You may add Your own copyright statement to Your modifications and may provide additional or different license terms and conditions

- for use, reproduction, or distribution of Your modifications, or for any such Derivative Works as a whole, provided Your use, reproduction, and distribution of the Work otherwise complies with the conditions stated in this License.
- 5. Submission of Contributions. Unless You explicitly state otherwise, any Contribution intentionally submitted for inclusion in the Work by You to the Licensor shall be under the terms and conditions of this License, without any additional terms or conditions. Notwithstanding the above, nothing herein shall supersede or modify the terms of any separate license agreement you may have executed with Licensor regarding such Contributions.
- 6. Trademarks. This License does not grant permission to use the trade names, trademarks, service marks, or product names of the Licensor, except as required for reasonable and customary use in describing the origin of the Work and reproducing the

content of the NOTICE file.

- 7. Disclaimer of Warranty. Unless required by applicable law or agreed to in writing, Licensor provides the Work (and each Contributor provides its Contributions) on an "AS IS" BASIS, WITHOUT WARRANTIES OR CONDITIONS OF ANY KIND, either express or implied, including, without limitation, any warranties or conditions of TITLE, NON-INFRINGEMENT, MERCHANTABILITY, or FITNESS FOR A PARTICULAR PURPOSE. You are solely responsible for determining the appropriateness of using or redistributing the Work and assume any risks associated with Your exercise of permissions under this License.
- 8. Limitation of Liability. In no event and under no legal theory, whether in tort (including negligence), contract, or otherwise, unless required by applicable law (such as deliberate and grossly negligent acts) or agreed to in writing, shall any Contributor be liable to You for damages, including any direct,

indirect, special,

 incidental, or consequential damages of any character arising as a result of this License or out of the use or inability to use the Work (including but not limited to damages for loss of goodwill, work stoppage, computer failure or malfunction, or any and all other commercial damages or losses), even if such Contributor has been advised of the possibility of such damages.

 9. Accepting Warranty or Additional Liability. While redistributing the Work or Derivative Works thereof, You may choose to offer, and charge a fee for, acceptance of support, warranty, indemnity, or other liability obligations and/or rights consistent with this License. However, in accepting such obligations, You may act only on Your own behalf and on Your sole responsibility, not on behalf of any other Contributor, and only if You agree to indemnify, defend, and hold each Contributor harmless for any liability incurred by, or claims asserted against, such Contributor by reason of your accepting any such warranty or additional liability.

#### END OF TERMS AND CONDITIONS

APPENDIX: How to apply the Apache License to your work.

 To apply the Apache License to your work, attach the following boilerplate notice, with the fields enclosed by brackets "[]" replaced with your own identifying information. (Don't include the brackets!) The text should be enclosed in the appropriate comment syntax for the file format. We also recommend that a file or class name and description of purpose be included on the same "printed page" as the copyright notice for easier identification within third-party archives.

Copyright [yyyy] [name of copyright owner]

 Licensed under the Apache License, Version 2.0 (the "License"); you may not use this file except in compliance with the License. You may obtain a copy of the License at

http://www.apache.org/licenses/LICENSE-2.0

 Unless required by applicable law or agreed to in writing, software distributed under the License is distributed on an "AS IS" BASIS, WITHOUT WARRANTIES OR CONDITIONS OF ANY KIND, either express or implied. See the License for the specific language governing permissions and limitations under the License. BSD License

Copyright (c) 2000-2006, www.hamcrest.org All rights reserved.

Redistribution and use in source and binary forms, with or without modification, are permitted provided that the following conditions are met:

Redistributions of source code must retain the above copyright notice, this list of conditions and the following disclaimer. Redistributions in binary form must reproduce the above copyright notice, this list of conditions and the following disclaimer in the documentation and/or other materials provided with the distribution.

Neither the name of Hamcrest nor the names of its contributors may be used to endorse or promote products derived from this software without specific prior written permission.

THIS SOFTWARE IS PROVIDED BY THE COPYRIGHT HOLDERS AND CONTRIBUTORS "AS IS" AND ANY

EXPRESS OR IMPLIED WARRANTIES, INCLUDING, BUT NOT LIMITED TO, THE IMPLIED WARRANTIES

OF MERCHANTABILITY AND FITNESS FOR A PARTICULAR PURPOSE ARE DISCLAIMED. IN NO EVENT

SHALL THE COPYRIGHT OWNER

OR CONTRIBUTORS BE LIABLE FOR ANY DIRECT, INDIRECT,

INCIDENTAL, SPECIAL, EXEMPLARY, OR CONSEQUENTIAL DAMAGES (INCLUDING, BUT NOT LIMITED

TO, PROCUREMENT OF SUBSTITUTE GOODS OR SERVICES; LOSS OF USE, DATA, OR PROFITS; OR BUSINESS INTERRUPTION) HOWEVER CAUSED AND ON ANY THEORY OF LIABILITY, WHETHER IN CONTRACT, STRICT LIABILITY, OR TORT (INCLUDING NEGLIGENCE OR OTHERWISE) ARISING IN ANY

WAY OUT OF THE USE OF THIS SOFTWARE, EVEN IF ADVISED OF THE POSSIBILITY OF SUCH DAMAGE.

### **1.70 apiguardian-api 1.1.0 1.70.1 Available under license :**

 Apache License Version 2.0, January 2004 http://www.apache.org/licenses/

#### TERMS AND CONDITIONS FOR USE, REPRODUCTION, AND DISTRIBUTION

1. Definitions.

 "License" shall mean the terms and conditions for use, reproduction, and distribution as defined by Sections 1 through 9 of this document.

 "Licensor" shall mean the copyright owner or entity authorized by the copyright owner that is granting the License.

 "Legal Entity" shall mean the union of the acting entity and all other entities that control, are controlled by, or are under common control with that entity. For the purposes of this definition, "control" means (i) the power, direct or indirect, to cause the direction or management of such entity, whether by contract or otherwise, or (ii) ownership of fifty percent (50%) or more of the outstanding shares, or (iii) beneficial ownership of such entity.

 "You" (or "Your") shall mean an individual or Legal Entity exercising permissions granted by this License.

 "Source" form shall mean the preferred form for making modifications, including but not limited to software source code, documentation source, and configuration files.

 "Object" form shall mean any form resulting from mechanical transformation or translation of a Source form, including but not limited to compiled object code, generated documentation, and conversions to other media types.

 "Work" shall mean the work of authorship, whether in Source or Object form, made available under the License, as indicated by a copyright notice that is included in or attached to the work (an example is provided in the Appendix below).

 "Derivative Works" shall mean any work, whether in Source or Object form, that is based on (or derived from) the Work and for which the

editorial

 revisions, annotations, elaborations, or other modifications represent, as a whole, an original work of authorship. For the purposes of this License, Derivative Works shall not include works that remain separable from, or merely link (or bind by name) to the interfaces of, the Work and Derivative Works thereof.

 "Contribution" shall mean any work of authorship, including the original version of the Work and any modifications or additions to that Work or Derivative Works thereof, that is intentionally submitted to Licensor for inclusion in the Work by the copyright owner or by an individual or Legal Entity authorized to submit on behalf of the copyright owner. For the purposes of this definition, "submitted" means any form of electronic, verbal, or written communication sent to the Licensor or its representatives, including but not limited to communication on electronic mailing lists, source code control systems, and issue tracking systems that are managed by, or on behalf of, the Licensor for the purpose of discussing and improving the Work, but excluding communication that is conspicuously marked or otherwise designated in writing by the copyright owner as "Not a Contribution."

 "Contributor" shall mean Licensor and any individual or Legal Entity on behalf of whom a Contribution has been received by Licensor and subsequently incorporated within the Work.

- 2. Grant of Copyright License. Subject to the terms and conditions of this License, each Contributor hereby grants to You a perpetual, worldwide, non-exclusive, no-charge, royalty-free, irrevocable copyright license to reproduce, prepare Derivative Works of, publicly display, publicly perform, sublicense, and distribute the Work and such Derivative Works in Source or Object form.
- 3. Grant of Patent License. Subject to the terms and conditions of this
- License, each Contributor hereby grants to You a perpetual, worldwide, non-exclusive, no-charge, royalty-free, irrevocable (except as stated in this section) patent license to make, have made, use, offer to sell, sell, import, and otherwise transfer the Work, where such license applies only to those patent claims licensable by such Contributor that are necessarily infringed by their Contribution(s) alone or by combination of their Contribution(s) with the Work to which such Contribution(s) was submitted. If You institute patent litigation against any entity (including a cross-claim or counterclaim in a lawsuit) alleging that the Work or a Contribution incorporated within the Work constitutes direct or contributory patent infringement, then any patent licenses granted to You under this License for that Work shall terminate as of the date such litigation is filed.

4. Redistribution. You may reproduce and distribute

#### copies of the

 Work or Derivative Works thereof in any medium, with or without modifications, and in Source or Object form, provided that You meet the following conditions:

- (a) You must give any other recipients of the Work or Derivative Works a copy of this License; and
- (b) You must cause any modified files to carry prominent notices stating that You changed the files; and
- (c) You must retain, in the Source form of any Derivative Works that You distribute, all copyright, patent, trademark, and attribution notices from the Source form of the Work, excluding those notices that do not pertain to any part of the Derivative Works; and
- (d) If the Work includes a "NOTICE" text file as part of its distribution, then any Derivative Works that You distribute must include a readable copy of the attribution notices contained within such NOTICE file, excluding
- those notices that do not

 pertain to any part of the Derivative Works, in at least one of the following places: within a NOTICE text file distributed as part of the Derivative Works; within the Source form or documentation, if provided along with the Derivative Works; or, within a display generated by the Derivative Works, if and wherever such third-party notices normally appear. The contents of the NOTICE file are for informational purposes only and do not modify the License. You may add Your own attribution notices within Derivative Works that You distribute, alongside or as an addendum to the NOTICE text from the Work, provided that such additional attribution notices cannot be construed as modifying the License.

 You may add Your own copyright statement to Your modifications and may provide additional or different license terms and conditions

- for use, reproduction, or distribution of Your modifications, or for any such Derivative Works as a whole, provided Your use, reproduction, and distribution of the Work otherwise complies with the conditions stated in this License.
- 5. Submission of Contributions. Unless You explicitly state otherwise, any Contribution intentionally submitted for inclusion in the Work by You to the Licensor shall be under the terms and conditions of

 this License, without any additional terms or conditions. Notwithstanding the above, nothing herein shall supersede or modify the terms of any separate license agreement you may have executed with Licensor regarding such Contributions.

- 6. Trademarks. This License does not grant permission to use the trade names, trademarks, service marks, or product names of the Licensor, except as required for reasonable and customary use in describing the origin of the Work and reproducing the content of the NOTICE file.
- 7. Disclaimer of Warranty. Unless required by applicable law or agreed to in writing, Licensor provides the Work (and each Contributor provides its Contributions) on an "AS IS" BASIS, WITHOUT WARRANTIES OR CONDITIONS OF ANY KIND, either express or implied, including, without limitation, any warranties or conditions of TITLE, NON-INFRINGEMENT, MERCHANTABILITY, or FITNESS FOR A PARTICULAR PURPOSE. You are solely responsible for determining the appropriateness of using or redistributing the Work and assume any risks associated with Your exercise of permissions under this License.
- 8. Limitation of Liability. In no event and under no legal theory, whether in tort (including negligence), contract, or otherwise, unless required by applicable law (such as deliberate and grossly negligent acts) or agreed to in writing, shall any Contributor be liable to You for damages, including any direct,

indirect, special,

 incidental, or consequential damages of any character arising as a result of this License or out of the use or inability to use the Work (including but not limited to damages for loss of goodwill, work stoppage, computer failure or malfunction, or any and all other commercial damages or losses), even if such Contributor has been advised of the possibility of such damages.

 9. Accepting Warranty or Additional Liability. While redistributing the Work or Derivative Works thereof, You may choose to offer, and charge a fee for, acceptance of support, warranty, indemnity, or other liability obligations and/or rights consistent with this License. However, in accepting such obligations, You may act only on Your own behalf and on Your sole responsibility, not on behalf of any other Contributor, and only if You agree to indemnify, defend, and hold each Contributor harmless for any liability incurred by, or claims asserted against, such Contributor by reason of your accepting any such warranty or additional liability.

#### END OF TERMS AND CONDITIONS

APPENDIX: How to apply the Apache License to your work.

 To apply the Apache License to your work, attach the following boilerplate notice, with the fields enclosed by brackets "[]" replaced with your own identifying information. (Don't include the brackets!) The text should be enclosed in the appropriate comment syntax for the file format. We also recommend that a file or class name and description of purpose be included on the same "printed page" as the copyright notice for easier identification within third-party archives.

Copyright [yyyy] [name of copyright owner]

 Licensed under the Apache License, Version 2.0 (the "License"); you may not use this file except in compliance with the License. You may obtain a copy of the License at

http://www.apache.org/licenses/LICENSE-2.0

 Unless required by applicable law or agreed to in writing, software distributed under the License is distributed on an "AS IS" BASIS, WITHOUT WARRANTIES OR CONDITIONS OF ANY KIND, either express or implied. See the License for the specific language governing permissions and limitations under the License.

### **1.71 httpcomponents-client 4.5.6 1.71.1 Available under license :**

Apache HttpClient Copyright 1999-2018 The Apache Software Foundation

This product includes software developed at The Apache Software Foundation (http://www.apache.org/).

> Apache License Version 2.0, January 2004 http://www.apache.org/licenses/

TERMS AND CONDITIONS FOR USE, REPRODUCTION, AND DISTRIBUTION

1. Definitions.

 "License" shall mean the terms and conditions for use, reproduction, and distribution as defined by Sections 1 through 9 of this document.

 "Licensor" shall mean the copyright owner or entity authorized by the copyright owner that is granting the License.
"Legal Entity" shall mean the union of the acting entity and all other entities that control, are controlled by, or are under common control with that entity. For the purposes of this definition, "control" means (i) the power, direct or indirect, to cause the direction or management of such entity, whether by contract or otherwise, or (ii) ownership of fifty percent (50%) or more of the outstanding shares, or (iii) beneficial ownership of such entity.

 "You" (or "Your") shall mean an individual or Legal Entity exercising permissions granted by this License.

 "Source" form shall mean the preferred form for making modifications, including but not limited to software source code, documentation source, and configuration files.

 "Object" form shall mean any form resulting from mechanical transformation or translation of a Source form, including but not limited to compiled object code, generated documentation, and conversions to other media types.

 "Work" shall mean the work of authorship, whether in Source or Object form, made available under the License, as indicated by a copyright notice that is included in or attached to the work (an example is provided in the Appendix below).

 "Derivative Works" shall mean any work, whether in Source or Object form, that is based on (or derived from) the Work and for which the editorial

 revisions, annotations, elaborations, or other modifications represent, as a whole, an original work of authorship. For the purposes of this License, Derivative Works shall not include works that remain separable from, or merely link (or bind by name) to the interfaces of, the Work and Derivative Works thereof.

 "Contribution" shall mean any work of authorship, including the original version of the Work and any modifications or additions to that Work or Derivative Works thereof, that is intentionally submitted to Licensor for inclusion in the Work by the copyright owner or by an individual or Legal Entity authorized to submit on behalf of the copyright owner. For the purposes of this definition, "submitted" means any form of electronic, verbal, or written communication sent to the Licensor or its representatives, including but not limited to communication on electronic mailing lists, source code control systems, and issue tracking systems that are managed by, or on behalf of, the Licensor for the purpose of discussing and improving the Work, but excluding communication that is conspicuously marked or otherwise

designated in writing by the copyright owner as "Not a Contribution."

 "Contributor" shall mean Licensor and any individual or Legal Entity on behalf of whom a Contribution has been received by Licensor and subsequently incorporated within the Work.

- 2. Grant of Copyright License. Subject to the terms and conditions of this License, each Contributor hereby grants to You a perpetual, worldwide, non-exclusive, no-charge, royalty-free, irrevocable copyright license to reproduce, prepare Derivative Works of, publicly display, publicly perform, sublicense, and distribute the Work and such Derivative Works in Source or Object form.
- 3. Grant of Patent License. Subject to the terms and conditions of this

 License, each Contributor hereby grants to You a perpetual, worldwide, non-exclusive, no-charge, royalty-free, irrevocable (except as stated in this section) patent license to make, have made, use, offer to sell, sell, import, and otherwise transfer the Work, where such license applies only to those patent claims licensable by such Contributor that are necessarily infringed by their Contribution(s) alone or by combination of their Contribution(s) with the Work to which such Contribution(s) was submitted. If You institute patent litigation against any entity (including a cross-claim or counterclaim in a lawsuit) alleging that the Work or a Contribution incorporated within the Work constitutes direct or contributory patent infringement, then any patent licenses granted to You under this License for that Work shall terminate as of the date such litigation is filed.

 4. Redistribution. You may reproduce and distribute copies of the

 Work or Derivative Works thereof in any medium, with or without modifications, and in Source or Object form, provided that You meet the following conditions:

- (a) You must give any other recipients of the Work or Derivative Works a copy of this License; and
- (b) You must cause any modified files to carry prominent notices stating that You changed the files; and
- (c) You must retain, in the Source form of any Derivative Works that You distribute, all copyright, patent, trademark, and attribution notices from the Source form of the Work, excluding those notices that do not pertain to any part of the Derivative Works; and

 (d) If the Work includes a "NOTICE" text file as part of its distribution, then any Derivative Works that You distribute must include a readable copy of the attribution notices contained within such NOTICE file, excluding

those notices that do not

 pertain to any part of the Derivative Works, in at least one of the following places: within a NOTICE text file distributed as part of the Derivative Works; within the Source form or documentation, if provided along with the Derivative Works; or, within a display generated by the Derivative Works, if and wherever such third-party notices normally appear. The contents of the NOTICE file are for informational purposes only and do not modify the License. You may add Your own attribution notices within Derivative Works that You distribute, alongside or as an addendum to the NOTICE text from the Work, provided that such additional attribution notices cannot be construed as modifying the License.

 You may add Your own copyright statement to Your modifications and may provide additional or different license terms and conditions

 for use, reproduction, or distribution of Your modifications, or for any such Derivative Works as a whole, provided Your use, reproduction, and distribution of the Work otherwise complies with the conditions stated in this License.

- 5. Submission of Contributions. Unless You explicitly state otherwise, any Contribution intentionally submitted for inclusion in the Work by You to the Licensor shall be under the terms and conditions of this License, without any additional terms or conditions. Notwithstanding the above, nothing herein shall supersede or modify the terms of any separate license agreement you may have executed with Licensor regarding such Contributions.
- 6. Trademarks. This License does not grant permission to use the trade names, trademarks, service marks, or product names of the Licensor, except as required for reasonable and customary use in describing the origin of the Work and reproducing the content of the NOTICE file.
- 7. Disclaimer of Warranty. Unless required by applicable law or agreed to in writing, Licensor provides the Work (and each Contributor provides its Contributions) on an "AS IS" BASIS, WITHOUT WARRANTIES OR CONDITIONS OF ANY KIND, either express or implied, including, without limitation, any warranties or conditions of TITLE, NON-INFRINGEMENT, MERCHANTABILITY, or FITNESS FOR A PARTICULAR PURPOSE. You are solely responsible for determining the appropriateness of using or redistributing the Work and assume any

risks associated with Your exercise of permissions under this License.

 8. Limitation of Liability. In no event and under no legal theory, whether in tort (including negligence), contract, or otherwise, unless required by applicable law (such as deliberate and grossly negligent acts) or agreed to in writing, shall any Contributor be liable to You for damages, including any direct, indirect, special,

 incidental, or consequential damages of any character arising as a result of this License or out of the use or inability to use the Work (including but not limited to damages for loss of goodwill, work stoppage, computer failure or malfunction, or any and all other commercial damages or losses), even if such Contributor has been advised of the possibility of such damages.

 9. Accepting Warranty or Additional Liability. While redistributing the Work or Derivative Works thereof, You may choose to offer, and charge a fee for, acceptance of support, warranty, indemnity, or other liability obligations and/or rights consistent with this License. However, in accepting such obligations, You may act only on Your own behalf and on Your sole responsibility, not on behalf of any other Contributor, and only if You agree to indemnify, defend, and hold each Contributor harmless for any liability incurred by, or claims asserted against, such Contributor by reason of your accepting any such warranty or additional liability.

#### END OF TERMS AND CONDITIONS

APPENDIX: How to apply the Apache License to your work.

 To apply the Apache License to your work, attach the following boilerplate notice, with the fields enclosed by brackets "[]" replaced with your own identifying information. (Don't include the brackets!) The text should be enclosed in the appropriate comment syntax for the file format. We also recommend that a file or class name and description of purpose be included on the same "printed page" as the copyright notice for easier identification within third-party archives.

#### Copyright [yyyy] [name of copyright owner]

 Licensed under the Apache License, Version 2.0 (the "License"); you may not use this file except in compliance with the License. You may obtain a copy of the License at

http://www.apache.org/licenses/LICENSE-2.0

 Unless required by applicable law or agreed to in writing, software distributed under the License is distributed on an "AS IS" BASIS, WITHOUT WARRANTIES OR CONDITIONS OF ANY KIND, either express or implied. See the License for the specific language governing permissions and limitations under the License.

# **1.72 giflib 5.2.1**

## **1.72.1 Available under license :**

The GIFLIB distribution is Copyright (c) 1997 Eric S. Raymond

Permission is hereby granted, free of charge, to any person obtaining a copy of this software and associated documentation files (the "Software"), to deal in the Software without restriction, including without limitation the rights to use, copy, modify, merge, publish, distribute, sublicense, and/or sell copies of the Software, and to permit persons to whom the Software is furnished to do so, subject to the following conditions:

The above copyright notice and this permission notice shall be included in all copies or substantial portions of the Software.

THE SOFTWARE IS PROVIDED "AS IS", WITHOUT WARRANTY OF ANY KIND, EXPRESS OR IMPLIED, INCLUDING BUT NOT LIMITED TO THE WARRANTIES OF MERCHANTABILITY, FITNESS FOR A PARTICULAR PURPOSE AND NONINFRINGEMENT. IN NO EVENT SHALL THE AUTHORS OR COPYRIGHT HOLDERS BE LIABLE FOR ANY CLAIM, DAMAGES OR OTHER LIABILITY, WHETHER IN AN ACTION OF CONTRACT, TORT OR OTHERWISE, ARISING FROM, **OUT** 

 OF OR IN CONNECTION WITH THE SOFTWARE OR THE USE OR OTHER DEALINGS IN THE SOFTWARE.

## **1.73 event-stream 1.0.1**

### **1.73.1 Available under license :**

No license file was found, but licenses were detected in source scan.

<name>Apache License, Version 2.0</name> <url>http://www.apache.org/licenses/LICENSE-2.0.txt</url>

Found in path(s):

\* /opt/ws\_local/PERMITS\_SQL/1015861006\_1591858433.32/0/event-stream-1-0-1-sources-jar/META-INF/maven/com.github.malkomich/event-stream/pom.xml

## **1.74 lucene 5.5.5**

## **1.74.1 Available under license :**

 Apache License Version 2.0, January 2004 http://www.apache.org/licenses/

#### TERMS AND CONDITIONS FOR USE, REPRODUCTION, AND DISTRIBUTION

1. Definitions.

 "License" shall mean the terms and conditions for use, reproduction, and distribution as defined by Sections 1 through 9 of this document.

 "Licensor" shall mean the copyright owner or entity authorized by the copyright owner that is granting the License.

 "Legal Entity" shall mean the union of the acting entity and all other entities that control, are controlled by, or are under common control with that entity. For the purposes of this definition, "control" means (i) the power, direct or indirect, to cause the direction or management of such entity, whether by contract or otherwise, or (ii) ownership of fifty percent (50%) or more of the outstanding shares, or (iii) beneficial ownership of such entity.

 "You" (or "Your") shall mean an individual or Legal Entity exercising permissions granted by this License.

 "Source" form shall mean the preferred form for making modifications, including but not limited to software source code, documentation source, and configuration files.

 "Object" form shall mean any form resulting from mechanical transformation or translation of a Source form, including but not limited to compiled object code, generated documentation, and conversions to other media types.

 "Work" shall mean the work of authorship, whether in Source or Object form, made available under the License, as indicated by a copyright notice that is included in or attached to the work (an example is provided in the Appendix below).

 "Derivative Works" shall mean any work, whether in Source or Object form, that is based on (or derived from) the Work and for which the editorial

 revisions, annotations, elaborations, or other modifications represent, as a whole, an original work of authorship. For the purposes of this License, Derivative Works shall not include works that remain

 separable from, or merely link (or bind by name) to the interfaces of, the Work and Derivative Works thereof.

 "Contribution" shall mean any work of authorship, including the original version of the Work and any modifications or additions to that Work or Derivative Works thereof, that is intentionally submitted to Licensor for inclusion in the Work by the copyright owner or by an individual or Legal Entity authorized to submit on behalf of the copyright owner. For the purposes of this definition, "submitted" means any form of electronic, verbal, or written communication sent to the Licensor or its representatives, including but not limited to communication on electronic mailing lists, source code control systems, and issue tracking systems that are managed by, or on behalf of, the Licensor for the purpose of discussing and improving the Work, but excluding communication that is conspicuously marked or otherwise designated in writing by the copyright owner as "Not a Contribution."

 "Contributor" shall mean Licensor and any individual or Legal Entity on behalf of whom a Contribution has been received by Licensor and subsequently incorporated within the Work.

- 2. Grant of Copyright License. Subject to the terms and conditions of this License, each Contributor hereby grants to You a perpetual, worldwide, non-exclusive, no-charge, royalty-free, irrevocable copyright license to reproduce, prepare Derivative Works of, publicly display, publicly perform, sublicense, and distribute the Work and such Derivative Works in Source or Object form.
- 3. Grant of Patent License. Subject to the terms and conditions of this
- License, each Contributor hereby grants to You a perpetual, worldwide, non-exclusive, no-charge, royalty-free, irrevocable (except as stated in this section) patent license to make, have made, use, offer to sell, sell, import, and otherwise transfer the Work, where such license applies only to those patent claims licensable by such Contributor that are necessarily infringed by their Contribution(s) alone or by combination of their Contribution(s) with the Work to which such Contribution(s) was submitted. If You institute patent litigation against any entity (including a cross-claim or counterclaim in a lawsuit) alleging that the Work or a Contribution incorporated within the Work constitutes direct or contributory patent infringement, then any patent licenses granted to You under this License for that Work shall terminate as of the date such litigation is filed.

 4. Redistribution. You may reproduce and distribute copies of the

Work or Derivative Works thereof in any medium, with or without

 modifications, and in Source or Object form, provided that You meet the following conditions:

- (a) You must give any other recipients of the Work or Derivative Works a copy of this License; and
- (b) You must cause any modified files to carry prominent notices stating that You changed the files; and
- (c) You must retain, in the Source form of any Derivative Works that You distribute, all copyright, patent, trademark, and attribution notices from the Source form of the Work, excluding those notices that do not pertain to any part of the Derivative Works; and
- (d) If the Work includes a "NOTICE" text file as part of its distribution, then any Derivative Works that You distribute must include a readable copy of the attribution notices contained within such NOTICE file, excluding

those notices that do not

 pertain to any part of the Derivative Works, in at least one of the following places: within a NOTICE text file distributed as part of the Derivative Works; within the Source form or documentation, if provided along with the Derivative Works; or, within a display generated by the Derivative Works, if and wherever such third-party notices normally appear. The contents of the NOTICE file are for informational purposes only and do not modify the License. You may add Your own attribution notices within Derivative Works that You distribute, alongside or as an addendum to the NOTICE text from the Work, provided that such additional attribution notices cannot be construed as modifying the License.

 You may add Your own copyright statement to Your modifications and may provide additional or different license terms and conditions

- for use, reproduction, or distribution of Your modifications, or for any such Derivative Works as a whole, provided Your use, reproduction, and distribution of the Work otherwise complies with the conditions stated in this License.
- 5. Submission of Contributions. Unless You explicitly state otherwise, any Contribution intentionally submitted for inclusion in the Work by You to the Licensor shall be under the terms and conditions of this License, without any additional terms or conditions. Notwithstanding the above, nothing herein shall supersede or modify the terms of any separate license agreement you may have executed with Licensor regarding such Contributions.
- 6. Trademarks. This License does not grant permission to use the trade names, trademarks, service marks, or product names of the Licensor, except as required for reasonable and customary use in describing the origin of the Work and reproducing the content of the NOTICE file.
- 7. Disclaimer of Warranty. Unless required by applicable law or agreed to in writing, Licensor provides the Work (and each Contributor provides its Contributions) on an "AS IS" BASIS, WITHOUT WARRANTIES OR CONDITIONS OF ANY KIND, either express or implied, including, without limitation, any warranties or conditions of TITLE, NON-INFRINGEMENT, MERCHANTABILITY, or FITNESS FOR A PARTICULAR PURPOSE. You are solely responsible for determining the appropriateness of using or redistributing the Work and assume any risks associated with Your exercise of permissions under this License.
- 8. Limitation of Liability. In no event and under no legal theory, whether in tort (including negligence), contract, or otherwise, unless required by applicable law (such as deliberate and grossly negligent acts) or agreed to in writing, shall any Contributor be liable to You for damages, including any direct,

indirect, special,

 incidental, or consequential damages of any character arising as a result of this License or out of the use or inability to use the Work (including but not limited to damages for loss of goodwill, work stoppage, computer failure or malfunction, or any and all other commercial damages or losses), even if such Contributor has been advised of the possibility of such damages.

 9. Accepting Warranty or Additional Liability. While redistributing the Work or Derivative Works thereof, You may choose to offer, and charge a fee for, acceptance of support, warranty, indemnity, or other liability obligations and/or rights consistent with this License. However, in accepting such obligations, You may act only on Your own behalf and on Your sole responsibility, not on behalf of any other Contributor, and only if You agree to indemnify, defend, and hold each Contributor harmless for any liability incurred by, or claims asserted against, such Contributor by reason of your accepting any such warranty or additional liability.

#### END OF TERMS AND CONDITIONS

APPENDIX: How to apply the Apache License to your work.

 To apply the Apache License to your work, attach the following boilerplate notice, with the fields enclosed by brackets "[]" replaced with your own identifying information. (Don't include

 the brackets!) The text should be enclosed in the appropriate comment syntax for the file format. We also recommend that a file or class name and description of purpose be included on the same "printed page" as the copyright notice for easier identification within third-party archives.

Copyright [yyyy] [name of copyright owner]

 Licensed under the Apache License, Version 2.0 (the "License"); you may not use this file except in compliance with the License. You may obtain a copy of the License at

http://www.apache.org/licenses/LICENSE-2.0

 Unless required by applicable law or agreed to in writing, software distributed under the License is distributed on an "AS IS" BASIS, WITHOUT WARRANTIES OR CONDITIONS OF ANY KIND, either express or implied. See the License for the specific language governing permissions and limitations under the License.

Some code in core/src/java/org/apache/lucene/util/UnicodeUtil.java was derived from unicode conversion examples available at http://www.unicode.org/Public/PROGRAMS/CVTUTF. Here is the copyright from those sources:

/\*

\* Copyright 2001-2004 Unicode, Inc.

\*

\* Disclaimer

\*

\* This source code is provided as is by Unicode, Inc. No claims are

\* made as to fitness for any particular purpose. No warranties of any

\* kind are expressed or implied. The recipient agrees to determine

\* applicability of information provided. If this file has been

\* purchased on magnetic or optical media from Unicode, Inc., the

\* sole remedy for any claim

will be exchange of defective media

\* within 90 days of receipt.

\*

\* Limitations on Rights to Redistribute This Code

\*

\* Unicode, Inc. hereby grants the right to freely use the information

\* supplied in this file in the creation of products supporting the

\* Unicode Standard, and to make copies of this file in any form

\* for internal or external distribution as long as this notice

\* remains attached.

Some code in core/src/java/org/apache/lucene/util/ArrayUtil.java was derived from Python 2.4.2 sources available at http://www.python.org. Full license is here:

http://www.python.org/download/releases/2.4.2/license/

Some code in core/src/java/org/apache/lucene/util/UnicodeUtil.java was derived from Python 3.1.2 sources available at http://www.python.org. Full license is here:

http://www.python.org/download/releases/3.1.2/license/

Some code in core/src/java/org/apache/lucene/util/automaton was derived from Brics automaton sources available at www.brics.dk/automaton/. Here is the copyright from those sources:

/\*

\* Copyright (c) 2001-2009 Anders Moeller

\* All rights reserved.

\*

\* Redistribution and use in source and binary forms, with or without

\* modification, are permitted provided that the following conditions

\* are met:

\* 1. Redistributions of source code must retain the above copyright

\* notice, this list of conditions and the following disclaimer.

\* 2. Redistributions in binary form must reproduce the above copyright

\* notice, this list of conditions and the following disclaimer in the

\* documentation and/or other materials provided with the distribution.

\* 3. The name of the author may not be used to endorse or promote products

derived from this software without specific prior written permission.

\*

\* THIS SOFTWARE IS PROVIDED BY THE AUTHOR ``AS IS'' AND ANY EXPRESS OR

\* IMPLIED WARRANTIES, INCLUDING, BUT NOT LIMITED TO, THE IMPLIED WARRANTIES \* OF MERCHANTABILITY AND FITNESS FOR A PARTICULAR PURPOSE ARE

DISCLAIMED.

\* IN NO EVENT SHALL THE AUTHOR BE LIABLE FOR ANY DIRECT, INDIRECT,

\* INCIDENTAL, SPECIAL, EXEMPLARY, OR CONSEQUENTIAL DAMAGES (INCLUDING, BUT

\* NOT LIMITED TO, PROCUREMENT OF SUBSTITUTE GOODS OR SERVICES; LOSS OF USE,

\* DATA, OR PROFITS; OR BUSINESS INTERRUPTION) HOWEVER CAUSED AND ON ANY

\* THEORY OF LIABILITY, WHETHER IN CONTRACT, STRICT LIABILITY, OR TORT

\* (INCLUDING NEGLIGENCE OR OTHERWISE) ARISING IN ANY WAY OUT OF THE USE OF \* THIS SOFTWARE, EVEN IF ADVISED OF THE POSSIBILITY OF SUCH DAMAGE. \*/

The levenshtein automata tables in core/src/java/org/apache/lucene/util/automaton were automatically generated with the moman/finenight FSA package. Here is the copyright for those sources:

# Copyright (c) 2010, Jean-Philippe Barrette-LaPierre, <jpb@rrette.com>

# # Permission is hereby granted, free of charge, to any person # obtaining a copy of this software and associated documentation # files (the "Software"), to deal in the Software without # restriction, including without limitation the rights to use, # copy, modify, merge, publish, distribute, sublicense, and/or sell # copies of the Software, and to permit persons to whom the # Software is furnished to do so, subject to the following # conditions: # # The above copyright notice and this permission notice shall be # included in all copies or substantial portions of the Software. # # THE SOFTWARE IS PROVIDED "AS IS", WITHOUT WARRANTY OF ANY KIND, # EXPRESS OR IMPLIED, INCLUDING BUT NOT LIMITED TO THE WARRANTIES # OF MERCHANTABILITY, FITNESS FOR A PARTICULAR PURPOSE AND # NONINFRINGEMENT. IN NO EVENT SHALL THE AUTHORS OR COPYRIGHT

# HOLDERS BE LIABLE FOR ANY CLAIM, DAMAGES OR OTHER LIABILITY, # WHETHER IN AN ACTION OF CONTRACT, TORT OR OTHERWISE, ARISING # FROM, OUT OF OR IN CONNECTION WITH THE SOFTWARE OR THE USE OR # OTHER DEALINGS IN THE SOFTWARE.

Some code in core/src/java/org/apache/lucene/util/UnicodeUtil.java was derived from ICU (http://www.icu-project.org) The full license is available here:

http://source.icu-project.org/repos/icu/icu/trunk/license.html

/\*

\* Copyright (C) 1999-2010, International Business Machines

\* Corporation and others. All Rights Reserved.

\*

\* Permission is hereby granted, free of charge, to any person obtaining a copy

\* of this software and associated documentation files (the "Software"), to deal

\* in the Software without restriction, including without limitation the rights

\* to use, copy, modify, merge, publish, distribute, and/or sell copies of the

\* Software, and to permit persons to whom the Software is furnished to do so,

\* provided that the above copyright notice(s) and this permission notice appear

\* in all copies of the Software and that both the above copyright notice(s) and

\* this permission notice appear in supporting documentation.

\*

\* THE SOFTWARE IS PROVIDED "AS IS", WITHOUT WARRANTY OF ANY KIND, EXPRESS OR

\* IMPLIED, INCLUDING BUT NOT LIMITED TO THE WARRANTIES OF MERCHANTABILITY, \* FITNESS FOR A PARTICULAR PURPOSE AND NONINFRINGEMENT OF THIRD PARTY RIGHTS. \* IN NO EVENT SHALL THE COPYRIGHT HOLDER OR HOLDERS INCLUDED IN THIS NOTICE BE \* LIABLE FOR ANY CLAIM, OR ANY SPECIAL INDIRECT OR CONSEQUENTIAL DAMAGES, OR \* ANY DAMAGES WHATSOEVER RESULTING FROM LOSS OF USE, DATA OR PROFITS, WHETHER \* IN AN ACTION OF CONTRACT, NEGLIGENCE OR OTHER TORTIOUS ACTION, ARISING OUT \* OF OR IN CONNECTION WITH THE USE OR PERFORMANCE OF THIS SOFTWARE. \* \* Except as contained in this notice, the name of a copyright holder shall not \* be used in advertising or otherwise to promote the sale, use or other \* dealings in this Software without prior written authorization of the \* copyright holder. \*/

The following license applies to the Snowball stemmers:

Copyright (c) 2001, Dr Martin Porter Copyright (c) 2002, Richard Boulton All rights reserved.

Redistribution and use in source and binary forms, with or without modification, are permitted provided that the following conditions are met:

- \* Redistributions of source code must retain the above copyright notice,
- \* this list of conditions and the following disclaimer.
- \* Redistributions in binary form must reproduce the above copyright
- \* notice, this list of conditions and the following disclaimer in the
- \* documentation and/or other materials provided with the distribution.
- \* Neither the name of the copyright holders nor the names of its contributors
- \* may be used to endorse or promote products derived from this software
- \* without specific prior written permission.

THIS SOFTWARE IS PROVIDED BY THE COPYRIGHT HOLDERS AND CONTRIBUTORS "AS IS" AND ANY EXPRESS OR IMPLIED WARRANTIES, INCLUDING, BUT NOT LIMITED TO, THE IMPLIED WARRANTIES OF MERCHANTABILITY AND FITNESS FOR A PARTICULAR PURPOSE ARE DISCLAIMED. IN NO EVENT SHALL THE COPYRIGHT OWNER OR CONTRIBUTORS BE LIABLE FOR ANY DIRECT, INDIRECT, INCIDENTAL, SPECIAL, EXEMPLARY, OR CONSEQUENTIAL DAMAGES (INCLUDING, BUT NOT LIMITED TO, PROCUREMENT OF SUBSTITUTE GOODS OR

SERVICES; LOSS OF USE, DATA, OR PROFITS; OR BUSINESS INTERRUPTION) HOWEVER CAUSED AND ON ANY THEORY OF LIABILITY, WHETHER IN CONTRACT, STRICT LIABILITY, OR TORT (INCLUDING NEGLIGENCE OR OTHERWISE) ARISING IN ANY WAY OUT OF THE USE OF THIS SOFTWARE, EVEN IF ADVISED OF THE POSSIBILITY OF SUCH DAMAGE.

The following license applies to the KStemmer:

Copyright 2003,

Center for Intelligent Information Retrieval, University of Massachusetts, Amherst. All rights reserved.

Redistribution and use in source and binary forms, with or without modification, are permitted provided that the following conditions are met:

1. Redistributions of source code must retain the above copyright notice, this list of conditions and the following disclaimer.

2. Redistributions in binary form must reproduce the above copyright notice, this list of conditions and the following disclaimer in the documentation and/or other materials provided with the distribution.

3. The names "Center for Intelligent Information Retrieval" and "University of Massachusetts" must not be used to endorse or promote products derived from this software without prior written permission. To obtain permission, contact info@ciir.cs.umass.edu.

THIS SOFTWARE IS PROVIDED BY UNIVERSITY OF MASSACHUSETTS AND OTHER CONTRIBUTORS "AS IS" AND ANY EXPRESS OR IMPLIED WARRANTIES, INCLUDING, BUT NOT LIMITED TO, THE IMPLIED WARRANTIES OF MERCHANTABILITY AND FITNESS FOR A PARTICULAR PURPOSE ARE DISCLAIMED. IN NO EVENT SHALL THE COPYRIGHT HOLDERS OR CONTRIBUTORS BE LIABLE FOR ANY DIRECT, INDIRECT, INCIDENTAL, SPECIAL, EXEMPLARY, OR CONSEQUENTIAL DAMAGES (INCLUDING, BUT NOT LIMITED TO, PROCUREMENT OF SUBSTITUTE GOODS OR SERVICES; LOSS OF USE, DATA, OR PROFITS; OR BUSINESS INTERRUPTION) HOWEVER CAUSED AND ON ANY THEORY OF LIABILITY, WHETHER IN CONTRACT, STRICT LIABILITY, OR TORT (INCLUDING NEGLIGENCE OR OTHERWISE) ARISING IN ANY WAY OUT OF THE USE OF THIS SOFTWARE, EVEN IF ADVISED OF THE POSSIBILITY OF SUCH DAMAGE.

The following license applies to the Morfologik project:

Copyright (c) 2006 Dawid Weiss Copyright (c) 2007-2011 Dawid Weiss, Marcin Mikowski All rights reserved.

Redistribution and use in source and binary forms, with or without modification, are permitted provided that the following conditions are met:

 \* Redistributions of source code must retain the above copyright notice, this list of conditions and the following disclaimer.

 \* Redistributions in binary form must reproduce the above copyright notice, this list of conditions and the following disclaimer in the documentation and/or other materials provided with the distribution.

 \* Neither the name of Morfologik nor the names of its contributors may be used to endorse or promote products derived from this software without specific prior written permission.

THIS SOFTWARE IS PROVIDED BY THE COPYRIGHT HOLDERS AND CONTRIBUTORS "AS IS" AND ANY EXPRESS OR IMPLIED WARRANTIES, INCLUDING, BUT NOT LIMITED TO, THE IMPLIED

WARRANTIES OF MERCHANTABILITY AND FITNESS FOR A PARTICULAR PURPOSE ARE DISCLAIMED. IN NO EVENT SHALL THE COPYRIGHT HOLDER OR CONTRIBUTORS BE LIABLE FOR ANY DIRECT, INDIRECT, INCIDENTAL, SPECIAL, EXEMPLARY, OR CONSEQUENTIAL DAMAGES (INCLUDING, BUT NOT LIMITED TO, PROCUREMENT OF SUBSTITUTE GOODS OR SERVICES; LOSS OF USE, DATA, OR PROFITS; OR BUSINESS INTERRUPTION) HOWEVER CAUSED AND ON ANY THEORY OF LIABILITY, WHETHER IN CONTRACT, STRICT LIABILITY, OR TORT (INCLUDING NEGLIGENCE OR OTHERWISE) ARISING IN ANY WAY OUT OF THE USE OF THIS SOFTWARE, EVEN IF ADVISED OF THE POSSIBILITY OF SUCH DAMAGE.

---

The dictionary comes from Morfologik project. Morfologik uses data from Polish ispell/myspell dictionary hosted at http://www.sjp.pl/slownik/en/ and is licenced on the terms of (inter alia) LGPL and Creative Commons ShareAlike. The part-of-speech tags were added in Morfologik project and are not found in the data from sjp.pl. The tagset is similar to IPI PAN tagset.

---

The following license applies to the Morfeusz project, used by org.apache.lucene.analysis.morfologik.

BSD-licensed dictionary of Polish (SGJP) http://sgjp.pl/morfeusz/

Copyright 2011 Zygmunt Saloni, Wodzimierz Gruszczyski, Marcin Woliski, Robert Woosz

All rights reserved.

Redistribution and use in source and binary forms, with or without modification, are permitted provided that the following conditions are met:

1. Redistributions of source code must retain the above copyright notice, this list of conditions and the following disclaimer.

2. Redistributions in binary form must reproduce the above copyright

 notice, this list of conditions and the following disclaimer in the documentation and/or other materials provided with the distribution.

THIS SOFTWARE IS PROVIDED BY COPYRIGHT HOLDERS AS IS AND ANY EXPRESS OR IMPLIED WARRANTIES, INCLUDING, BUT NOT LIMITED TO, THE IMPLIED WARRANTIES OF MERCHANTABILITY AND FITNESS FOR A PARTICULAR PURPOSE ARE

DISCLAIMED. IN NO EVENT SHALL COPYRIGHT HOLDERS OR CONTRIBUTORS BE LIABLE FOR ANY DIRECT, INDIRECT, INCIDENTAL, SPECIAL, EXEMPLARY, OR CONSEQUENTIAL DAMAGES (INCLUDING, BUT NOT LIMITED TO, PROCUREMENT OF SUBSTITUTE GOODS OR SERVICES; LOSS OF USE, DATA, OR PROFITS; OR BUSINESS INTERRUPTION) HOWEVER CAUSED AND ON ANY THEORY OF LIABILITY, WHETHER IN CONTRACT, STRICT LIABILITY, OR TORT (INCLUDING NEGLIGENCE OR OTHERWISE) ARISING IN ANY WAY OUT OF THE USE OF THIS SOFTWARE, EVEN IF ADVISED OF THE POSSIBILITY OF SUCH DAMAGE.

Apache License

Version 2.0, January 2004

http://www.apache.org/licenses/

#### TERMS AND CONDITIONS FOR USE, REPRODUCTION, AND DISTRIBUTION

1. Definitions.

"License" shall mean the terms and conditions for use, reproduction, and distribution as defined by Sections 1 through 9 of this document.

"Licensor" shall mean the copyright owner or entity authorized by the copyright owner that is granting the License. "Legal Entity" shall mean the union of the acting entity and all other entities that control, are controlled by, or are under common control with that entity. For the purposes of this definition, "control" means (i) the power, direct or indirect, to cause the direction or management of such entity, whether by contract or otherwise, or (ii) ownership of fifty percent (50%) or more of the outstanding shares, or (iii) beneficial ownership of such entity.

"You" (or "Your") shall mean an individual or Legal Entity exercising permissions granted by this License. "Source" form shall mean the preferred

 form for making modifications, including but not limited to software source code, documentation source, and configuration files.

"Object" form shall mean any form resulting from mechanical transformation or translation of a Source form, including but not limited to compiled object code, generated documentation, and conversions to other media types. "Work" shall mean the work of authorship, whether in Source or Object form, made available under the License, as indicated by a copyright notice that is included in or attached to the work (an example is provided in the Appendix below).

"Derivative Works" shall mean any work, whether in Source or Object form, that is based on (or derived from) the Work and for which the editorial revisions, annotations, elaborations, or other modifications represent, as a whole, an original work of authorship. For the purposes of this License, Derivative Works shall not include works that remain separable from, or merely link (or bind by name) to the

interfaces of, the Work and Derivative Works thereof.

"Contribution" shall mean any work of authorship, including the original version of the Work and any modifications or additions to that Work or Derivative Works thereof, that is intentionally submitted to Licensor for inclusion in the Work by the copyright owner or by an individual or Legal Entity authorized to submit on behalf of the copyright owner. For the purposes of this definition, "submitted" means any form of electronic, verbal, or written

communication sent to the Licensor or its representatives, including but not limited to communication on electronic mailing lists, source code control systems, and issue tracking systems that are managed by, or on behalf of, the Licensor for the purpose of discussing and improving the Work, but excluding communication that is conspicuously marked or otherwise designated in writing by the copyright owner as "Not a Contribution."

"Contributor" shall mean Licensor and any individual or Legal

 Entity on behalf of whom a Contribution has been received by Licensor and subsequently incorporated within the Work.

2. Grant of Copyright License. Subject to the terms and conditions of this License, each Contributor hereby grants to You a perpetual, worldwide, non-exclusive, no-charge, royalty-free, irrevocable copyright license to reproduce, prepare Derivative Works of, publicly display, publicly perform, sublicense, and distribute the Work and such Derivative Works in Source or Object form.

3. Grant of Patent License. Subject to the terms and conditions of this License, each Contributor hereby grants to You a perpetual, worldwide, non-exclusive, no-charge, royalty-free, irrevocable (except as stated in this section) patent license to make, have made, use, offer to sell, sell, import, and otherwise transfer the Work, where such license applies only to those patent claims licensable by such Contributor that are necessarily infringed by their Contribution(s) alone or by combination of

 their Contribution(s) with the Work to which such Contribution(s) was submitted. If You institute patent litigation against any entity (including a cross-claim or counterclaim in a lawsuit) alleging that the Work or a Contribution incorporated within the Work constitutes direct or contributory patent infringement, then any patent licenses granted to You under this License for that Work shall terminate as of the date such litigation is filed.

4. Redistribution. You may reproduce and distribute copies of the Work or Derivative Works thereof in any medium, with or without modifications, and in Source or Object form, provided that You meet the following conditions:

1. You must give any other recipients of the Work or Derivative Works a copy of this License; and

2. You must cause any modified files to carry prominent notices stating that You changed the files; and

3. You must retain, in the Source form of any Derivative Works that You distribute, all copyright, patent, trademark, and attribution

 notices from the Source form of the Work, excluding those notices that do not pertain to any part of the Derivative Works; and

4. If the Work includes a "NOTICE" text file as part of its distribution, then any Derivative Works that You distribute must include a readable copy of the attribution notices contained within such NOTICE file, excluding those notices that do not pertain to any part of the Derivative Works, in at least one of the following places: within a NOTICE text file distributed as part of the Derivative Works; within the Source form or documentation, if provided along with the Derivative Works; or, within a display generated by the Derivative Works, if and wherever such third-party notices normally appear. The contents of the NOTICE file are for informational purposes only and do not modify the License. You may add Your own attribution notices within Derivative Works that You distribute, alongside or as an addendum to the NOTICE text from the Work, provided that such additional attribution notices cannot be construed as modifying the License.

You may add Your own copyright statement to Your modifications and may provide additional or different license terms and conditions for use, reproduction, or distribution of Your modifications, or for any such Derivative Works as a whole, provided Your use, reproduction, and distribution of the Work otherwise complies with the conditions stated in this License.

5. Submission of Contributions. Unless You explicitly state otherwise, any Contribution intentionally submitted for inclusion in the Work by You to the Licensor shall be under the terms and conditions of this License, without any additional terms or conditions. Notwithstanding the above, nothing herein shall supersede or modify the terms of any separate license agreement you may have executed with Licensor regarding such Contributions.

6. Trademarks. This License does not grant permission to use the trade names, trademarks, service marks, or product

 names of the Licensor, except as required for reasonable and customary use in describing the origin of the Work and reproducing the content of the NOTICE file.

7. Disclaimer of Warranty. Unless required by applicable law or agreed to in writing, Licensor provides the Work (and each Contributor provides its Contributions) on an "AS IS" BASIS, WITHOUT WARRANTIES OR CONDITIONS OF ANY KIND, either express or implied, including, without limitation, any warranties or conditions of TITLE, NON-INFRINGEMENT, MERCHANTABILITY, or FITNESS FOR A PARTICULAR PURPOSE. You are solely responsible for determining the appropriateness of using or redistributing the Work and assume any risks associated with Your exercise of permissions under this License.

8. Limitation of Liability. In no event and under no legal theory, whether in tort (including negligence), contract, or otherwise, unless required by applicable law (such as deliberate and grossly negligent acts) or agreed to in writing, shall any Contributor

 be liable to You for damages, including any direct, indirect, special, incidental, or consequential damages of any character arising as a result of this License or out of the use or inability to use the Work (including but not limited to damages for loss of goodwill, work stoppage, computer failure or malfunction, or any and all other commercial damages or losses), even if such Contributor has been advised of the possibility of such damages.

9. Accepting Warranty or Additional Liability. While redistributing the Work or Derivative Works thereof, You may choose to offer, and charge a fee for, acceptance of support, warranty, indemnity, or other liability obligations and/or rights consistent with this License. However, in accepting such obligations, You may act only on Your own behalf and on Your sole responsibility, not on behalf of any other Contributor, and only if You agree to indemnify, defend, and hold each Contributor harmless for any liability incurred by, or claims asserted

against, such Contributor by reason of your accepting any such warranty or additional liability.

#### END OF TERMS AND CONDITIONS

Apache Lucene

Copyright 2014 The Apache Software Foundation

This product includes software developed at The Apache Software Foundation (http://www.apache.org/).

Includes software from other Apache Software Foundation projects, including, but not limited to:

- Apache Ant
- Apache Jakarta Regexp
- Apache Commons
- Apache Xerces

ICU4J, (under analysis/icu) is licensed under an MIT styles license and Copyright (c) 1995-2008 International Business Machines Corporation and others

Some data files (under analysis/icu/src/data) are derived from Unicode data such as the Unicode Character Database. See http://unicode.org/copyright.html for more details.

Brics Automaton (under core/src/java/org/apache/lucene/util/automaton) is BSD-licensed, created by Anders Mller. See http://www.brics.dk/automaton/

The levenshtein automata tables (under core/src/java/org/apache/lucene/util/automaton) were automatically generated with the moman/finenight FSA library, created by Jean-Philippe Barrette-LaPierre.

 This library is available under an MIT license, see http://sites.google.com/site/rrettesite/moman and http://bitbucket.org/jpbarrette/moman/overview/

The class org.apache.lucene.util.WeakIdentityMap was derived from the Apache CXF project and is Apache License 2.0.

The Google Code Prettify is Apache License 2.0. See http://code.google.com/p/google-code-prettify/

JUnit (junit-4.10) is licensed under the Common Public License v. 1.0 See http://junit.sourceforge.net/cpl-v10.html

This product includes code (JaspellTernarySearchTrie) from Java Spelling Checkin g Package (jaspell): http://jaspell.sourceforge.net/ License: The BSD License (http://www.opensource.org/licenses/bsd-license.php)

The snowball stemmers in analysis/common/src/java/net/sf/snowball were developed by Martin Porter and Richard Boulton. The snowball stopword lists in analysis/common/src/resources/org/apache/lucene/analysis/snowball were developed by Martin Porter and Richard Boulton. The full snowball package is available from http://snowball.tartarus.org/

The KStem stemmer in analysis/common/src/org/apache/lucene/analysis/en was developed by Bob Krovetz and Sergio Guzman-Lara (CIIR-UMass Amherst) under the BSD-license.

The Arabic,Persian,Romanian,Bulgarian, and Hindi analyzers (common) come with a default stopword list that is BSD-licensed created by Jacques Savoy. These files reside in: analysis/common/src/resources/org/apache/lucene/analysis/ar/stopwords.txt, analysis/common/src/resources/org/apache/lucene/analysis/fa/stopwords.txt, analysis/common/src/resources/org/apache/lucene/analysis/ro/stopwords.txt, analysis/common/src/resources/org/apache/lucene/analysis/bg/stopwords.txt, analysis/common/src/resources/org/apache/lucene/analysis/hi/stopwords.txt See http://members.unine.ch/jacques.savoy/clef/index.html.

The German,Spanish,Finnish,French,Hungarian,Italian,Portuguese,Russian and Swedish light stemmers (common) are based on BSD-licensed reference implementations created by Jacques Savoy and Liiliana Dolamic. These files reside in:

analysis/common/src/java/org/apache/lucene/analysis/de/GermanLightStemmer.java analysis/common/src/java/org/apache/lucene/analysis/de/GermanMinimalStemmer.java analysis/common/src/java/org/apache/lucene/analysis/es/SpanishLightStemmer.java

analysis/common/src/java/org/apache/lucene/analysis/fi/FinnishLightStemmer.java analysis/common/src/java/org/apache/lucene/analysis/fr/FrenchLightStemmer.java analysis/common/src/java/org/apache/lucene/analysis/fr/FrenchMinimalStemmer.java analysis/common/src/java/org/apache/lucene/analysis/hu/HungarianLightStemmer.java analysis/common/src/java/org/apache/lucene/analysis/it/ItalianLightStemmer.java analysis/common/src/java/org/apache/lucene/analysis/pt/PortugueseLightStemmer.java analysis/common/src/java/org/apache/lucene/analysis/ru/RussianLightStemmer.java analysis/common/src/java/org/apache/lucene/analysis/sv/SwedishLightStemmer.java

The Stempel analyzer (stempel) includes BSD-licensed software developed by the Egothor project http://egothor.sf.net/, created by Leo Galambos, Martin Kvapil, and Edmond Nolan.

The Polish analyzer (stempel) comes with a default stopword list that is BSD-licensed created by the Carrot2 project. The file resides in stempel/src/resources/org/apache/lucene/analysis/pl/stopwords.txt. See http://project.carrot2.org/license.html.

The SmartChineseAnalyzer source code (smartcn) was provided by Xiaoping Gao and copyright 2009 by www.imdict.net.

WordBreakTestUnicode\_\*.java (under modules/analysis/common/src/test/) is derived from Unicode data such as the Unicode Character Database. See http://unicode.org/copyright.html for more details.

The Morfologik analyzer (morfologik) includes BSD-licensed software developed by Dawid Weiss and Marcin Mikowski (http://morfologik.blogspot.com/).

Morfologik uses data from Polish ispell/myspell dictionary (http://www.sjp.pl/slownik/en/) licenced on the terms of (inter alia) LGPL and Creative Commons ShareAlike.

Morfologic includes data from BSD-licensed dictionary of Polish (SGJP) (http://sgjp.pl/morfeusz/)

Servlet-api.jar and javax.servlet-\*.jar are under the CDDL license, the original source code for this can be found at http://www.eclipse.org/jetty/downloads.php

Kuromoji Japanese Morphological Analyzer - Apache Lucene Integration ===========================================================================

===========================================================================

This software includes a binary and/or source version of data from

mecab-ipadic-2.7.0-20070801

#### http://atilika.com/releases/mecab-ipadic/mecab-ipadic-2.7.0-20070801.tar.gz

or

http://jaist.dl.sourceforge.net/project/mecab/mecab-ipadic/2.7.0-20070801/mecab-ipadic-2.7.0-20070801.tar.gz

#### mecab-ipadic-2.7.0-20070801 Notice

===========================================================================

===========================================================================

#### Nara

 Institute of Science and Technology (NAIST), the copyright holders, disclaims all warranties with regard to this software, including all implied warranties of merchantability and fitness, in no event shall NAIST be liable for any special, indirect or consequential damages or any damages whatsoever resulting from loss of use, data or profits, whether in an action of contract, negligence or other tortuous action, arising out of or in connection with the use or performance of this software.

A large portion of the dictionary entries originate from ICOT Free Software. The following conditions for ICOT Free Software applies to the current dictionary as well.

Each User may also freely distribute the Program, whether in its original form or modified, to any third party or parties, PROVIDED that the provisions of Section 3 ("NO WARRANTY") will ALWAYS appear on, or be attached to, the Program, which is distributed substantially in the same form as set out herein and that such intended distribution,

 if actually made, will neither violate or otherwise contravene any of the laws and regulations of the countries having jurisdiction over the User or the intended distribution itself.

#### NO WARRANTY

The program was produced on an experimental basis in the course of the research and development conducted during the project and is provided to users as so produced on an experimental basis. Accordingly, the program is provided without any warranty whatsoever, whether express, implied, statutory or otherwise. The term "warranty" used herein includes, but is not limited to, any warranty of the quality, performance, merchantability and fitness for a particular purpose of the program and the nonexistence of any infringement or violation of any right of any third party.

Each user of the program will agree and understand, and be deemed to have agreed and understood, that there is no warranty whatsoever for the program and, accordingly, the entire risk arising from or otherwise connected with the program is assumed by the user.

Therefore, neither ICOT, the copyright holder, or any other organization that participated in or was otherwise related to the development of the program and their respective officials, directors, officers and other employees shall be held liable for any and all damages, including, without limitation, general, special, incidental and consequential damages, arising out of or otherwise in connection with the use or inability to use the program or any product, material or result produced or otherwise obtained by using the program, regardless of whether they have been advised of, or otherwise had knowledge of, the possibility of such damages at any time during the project or thereafter. Each user will be deemed to have agreed to the foregoing by his or her commencement of use of the program. The term "use" as used herein includes, but is not limited to, the use, modification, copying and distribution of the program and the production of secondary products from the program.

In the case where the program, whether in its original form or modified, was distributed or delivered to or received by a user from any person, organization or entity other than ICOT, unless it makes or grants independently of ICOT any specific warranty to the user in writing, such person, organization or entity, will also be exempted from and not be held liable to the user for any such damages as noted above as far as the program is concerned.

## **1.75 big-math 2.0.0**

### **1.75.1 Available under license :**

Permission is hereby granted, free of charge, to any person obtaining a copy of this software and associated documentation files (the "Software"), to deal in the Software without restriction, including without limitation the rights to use, copy, modify, merge, publish, distribute, sublicense, and/or sell copies of the Software, and to permit persons to whom the Software is furnished to do so, subject to the following conditions:

The above copyright notice and this permission notice shall be included in all copies or substantial portions of the Software.

THE SOFTWARE IS PROVIDED "AS IS", WITHOUT WARRANTY OF ANY KIND, EXPRESS OR IMPLIED, INCLUDING BUT NOT LIMITED TO THE WARRANTIES OF MERCHANTABILITY, FITNESS FOR A PARTICULAR PURPOSE AND NONINFRINGEMENT. IN NO EVENT SHALL THE AUTHORS OR COPYRIGHT HOLDERS BE LIABLE FOR ANY CLAIM, DAMAGES OR OTHER LIABILITY, WHETHER IN AN ACTION OF CONTRACT, TORT OR OTHERWISE, ARISING FROM, OUT OF OR IN CONNECTION WITH THE SOFTWARE OR THE USE OR OTHER DEALINGS IN THE SOFTWARE.

## **1.76 mail 1.6.2**

### **1.76.1 Available under license :**

COMMON DEVELOPMENT AND DISTRIBUTION LICENSE (CDDL) Version 1.1

#### 1. Definitions.

 1.1. "Contributor" means each individual or entity that creates or contributes to the creation of Modifications.

 1.2. "Contributor Version" means the combination of the Original Software, prior Modifications used by a Contributor (if any), and the Modifications made by that particular Contributor.

 1.3. "Covered Software" means (a) the Original Software, or (b) Modifications, or (c) the combination of files containing Original Software with files containing Modifications, in each case including portions thereof.

 1.4. "Executable" means the Covered Software in any form other than Source Code.

 1.5. "Initial Developer" means the individual or entity that first makes Original Software available under this License.

 1.6. "Larger Work" means a work which combines Covered Software or portions thereof with code not governed by the terms of this License.

1.7. "License" means this document.

 1.8. "Licensable" means having the right to grant, to the maximum extent possible, whether at the time of the initial grant or subsequently acquired, any and all of the rights conveyed herein.

 1.9. "Modifications" means the Source Code and Executable form of any of the following:

 A. Any file that results from an addition to, deletion from or modification of the contents of a file containing Original Software or previous Modifications;

 B. Any new file that contains any part of the Original Software or previous Modification; or

 C. Any new file that is contributed or otherwise made available under the terms of this License.

 1.10. "Original Software" means the Source Code and Executable form of computer software code that is originally released under this License.

 1.11. "Patent Claims" means any patent claim(s), now owned or hereafter acquired, including without limitation, method, process, and apparatus claims, in any patent Licensable by grantor.

 1.12. "Source Code" means (a) the common form of computer software code in which modifications are made and (b) associated

documentation included in or with such code.

 1.13. "You" (or "Your") means an individual or a legal entity exercising rights under, and complying with all of the terms of, this License. For legal entities, "You" includes any entity which controls, is controlled by, or is under common control with You. For purposes of this definition, "control" means (a) the power, direct or indirect, to cause the direction or management of such entity, whether by contract or otherwise, or (b) ownership of more than fifty percent (50%) of the outstanding shares or beneficial ownership of such entity.

2. License Grants.

2.1. The Initial Developer Grant.

 Conditioned upon Your compliance with Section 3.1 below and subject to third party intellectual property claims, the Initial Developer hereby grants You a world-wide, royalty-free, non-exclusive license:

 (a) under intellectual property rights (other than patent or trademark) Licensable by Initial Developer, to use, reproduce, modify, display, perform, sublicense and distribute the Original  Software (or portions thereof), with or without Modifications, and/or as part of a Larger Work; and

 (b) under Patent Claims infringed by the making, using or selling of Original Software, to make, have made, use, practice, sell, and offer for sale, and/or otherwise dispose of the Original Software (or portions thereof).

 (c) The licenses granted in Sections 2.1(a) and (b) are effective on the date Initial Developer first distributes or otherwise makes the Original Software available to a third party under the terms of this License.

 (d) Notwithstanding Section 2.1(b) above, no patent license is granted: (1) for code that You delete from the Original Software, or (2) for infringements caused by: (i) the modification of the Original Software, or (ii) the combination of the Original Software with other software or devices.

2.2. Contributor Grant.

 Conditioned upon Your compliance with Section 3.1 below and subject to third party intellectual property claims, each Contributor hereby grants You a world-wide, royalty-free, non-exclusive license:

 (a) under intellectual property rights (other than patent or trademark) Licensable by Contributor to use, reproduce, modify, display, perform, sublicense and distribute the Modifications created by such Contributor (or portions thereof), either on an unmodified basis, with other Modifications, as Covered Software and/or as part of a Larger Work; and

 (b) under Patent Claims infringed by the making, using, or selling of Modifications made by that Contributor either alone and/or in combination with its Contributor

Version (or portions of such

 combination), to make, use, sell, offer for sale, have made, and/or otherwise dispose of: (1) Modifications made by that Contributor (or portions thereof); and (2) the combination of Modifications made by that Contributor with its Contributor Version (or portions of such combination).

 (c) The licenses granted in Sections 2.2(a) and 2.2(b) are effective on the date Contributor first distributes or otherwise makes the Modifications available to a third party.

(d) Notwithstanding Section 2.2(b) above, no patent license is

 granted: (1) for any code that Contributor has deleted from the Contributor Version; (2) for infringements caused by: (i) third party modifications of Contributor Version, or (ii) the combination of Modifications made by that Contributor with other software (except as part of the Contributor Version) or other devices; or (3) under Patent Claims infringed by Covered Software in the absence of

Modifications made by that Contributor.

#### 3. Distribution Obligations.

#### 3.1. Availability of Source Code.

 Any Covered Software that You distribute or otherwise make available in Executable form must also be made available in Source Code form and that Source Code form must be distributed only under the terms of this License. You must include a copy of this License with every copy of the Source Code form of the Covered Software You distribute or otherwise make available. You must inform recipients of any such Covered Software in Executable form as to how they can obtain such Covered Software in Source Code form in a reasonable manner on or through a medium customarily used for software exchange.

#### 3.2. Modifications.

 The Modifications that You create or to which You contribute are governed by the terms of this License. You represent that You believe Your Modifications are Your original creation(s) and/or You have sufficient rights to grant the rights conveyed by this License.

#### 3.3. Required Notices.

 You must include a notice in each of Your Modifications that identifies You as the Contributor of the Modification. You may not remove or alter any copyright, patent or trademark notices contained within the Covered Software, or any notices of licensing or any descriptive text giving attribution to any Contributor or the Initial Developer.

#### 3.4. Application of Additional Terms.

 You may not offer or impose any terms on any Covered Software in Source Code form that alters or restricts the applicable version of this License or the recipients' rights hereunder. You may choose to offer, and to charge a fee for, warranty, support, indemnity or liability obligations to one or more recipients of Covered Software. However, you may do so only on Your own behalf, and not on behalf of the Initial Developer or any Contributor. You must make

 absolutely clear that any such warranty, support, indemnity or liability obligation is offered by You alone, and You hereby agree to indemnify the Initial Developer and every Contributor for any liability incurred by the Initial Developer or such Contributor as a result of warranty, support, indemnity or liability terms You offer.

#### 3.5. Distribution of Executable Versions.

 You may distribute the Executable form of the Covered Software under the terms of this License or under the terms of a license of Your choice, which may contain terms different from this License, provided that You are in compliance with the terms of this License and that the license for the Executable form does not attempt to limit or alter the recipient's rights in the Source Code form from the rights set forth in this License. If You distribute the Covered Software in Executable form under a different license, You must make it absolutely clear that any terms which differ from this License are offered by You alone, not by the Initial Developer or Contributor. You hereby agree to indemnify the Initial Developer and every Contributor for any liability incurred by the Initial Developer or such Contributor as a result of any such terms You offer.

3.6. Larger Works.

 You may create a Larger Work by combining Covered Software with other code not governed by the terms of this License and distribute the Larger Work as a single product. In such a case, You must make sure the requirements of this License are fulfilled for the Covered Software.

4. Versions of the License.

4.1. New Versions.

 Oracle is the initial license steward and may publish revised and/or new versions of this License from time to time. Each version will be given a distinguishing version number. Except as provided in Section 4.3, no one other than the license steward has the right to modify this License.

4.2. Effect of New Versions.

 You may always continue to use, distribute or otherwise make the Covered Software available under the terms of the version of the License under which You originally received the Covered Software. If

it

 the Initial Developer includes a notice in the Original Software prohibiting it from being distributed or otherwise made available under any subsequent version of the License, You must distribute and make the Covered Software available under the terms of the version of the License under which You originally received the Covered Software. Otherwise, You may also choose to use, distribute or otherwise make the Covered Software available under the terms of any subsequent version of the License published by the license steward.

4.3. Modified Versions.

 When You are an Initial Developer and You want to create a new license for Your Original Software, You may create and use a modified version of this License

if You: (a) rename the license and

 remove any references to the name of the license steward (except to note that the license differs from this License); and (b) otherwise make it clear that the license contains terms which differ from this License.

5. DISCLAIMER OF WARRANTY.

 COVERED SOFTWARE IS PROVIDED UNDER THIS LICENSE ON AN "AS IS" BASIS, WITHOUT WARRANTY OF ANY KIND, EITHER EXPRESSED OR IMPLIED, INCLUDING, WITHOUT LIMITATION, WARRANTIES THAT THE COVERED SOFTWARE IS FREE OF DEFECTS, MERCHANTABLE, FIT FOR A PARTICULAR PURPOSE OR NON-INFRINGING. THE ENTIRE RISK AS TO THE QUALITY AND PERFORMANCE OF THE COVERED SOFTWARE IS WITH YOU. SHOULD ANY COVERED SOFTWARE PROVE DEFECTIVE IN ANY RESPECT, YOU (NOT THE INITIAL DEVELOPER OR ANY OTHER CONTRIBUTOR) ASSUME THE COST OF ANY NECESSARY SERVICING, REPAIR OR CORRECTION. THIS DISCLAIMER OF WARRANTY CONSTITUTES AN ESSENTIAL PART OF THIS LICENSE. NO USE OF ANY COVERED SOFTWARE IS AUTHORIZED

HEREUNDER EXCEPT UNDER THIS DISCLAIMER.

#### 6. TERMINATION.

 6.1. This License and the rights granted hereunder will terminate automatically if You fail to comply with terms herein and fail to cure such breach within 30 days of becoming aware of the breach. Provisions which, by their nature, must remain in effect beyond the termination of this License shall survive.

 6.2. If You assert a patent infringement claim (excluding declaratory judgment actions) against Initial Developer or a Contributor (the Initial Developer or Contributor against whom You assert such claim is referred to as "Participant") alleging that the Participant Software (meaning the Contributor Version where the

 Participant is a Contributor or the Original Software where the Participant is the Initial Developer) directly or indirectly infringes any patent, then any and all rights granted directly or indirectly to You by such Participant, the Initial Developer (if the

 Initial Developer is not the Participant) and all Contributors under Sections 2.1 and/or 2.2 of this License shall, upon 60 days notice from Participant terminate prospectively and automatically at the expiration of such 60 day notice period, unless if within such 60 day period You withdraw Your claim with respect to the Participant Software against such Participant either unilaterally or pursuant to a written agreement with Participant.

 6.3. If You assert a patent infringement claim against Participant alleging that the Participant Software directly or indirectly infringes any patent where such claim is resolved (such as by license or settlement) prior to the initiation of patent infringement litigation, then the reasonable value of the licenses granted by such Participant under Sections 2.1 or 2.2 shall be taken into account in determining the amount or value of any payment or license.

#### 6.4. In the event of termination

under Sections 6.1 or 6.2 above,

 all end user licenses that have been validly granted by You or any distributor hereunder prior to termination (excluding licenses granted to You by any distributor) shall survive termination.

#### 7. LIMITATION OF LIABILITY.

 UNDER NO CIRCUMSTANCES AND UNDER NO LEGAL THEORY, WHETHER TORT (INCLUDING NEGLIGENCE), CONTRACT, OR OTHERWISE, SHALL YOU, THE INITIAL DEVELOPER, ANY OTHER CONTRIBUTOR, OR ANY DISTRIBUTOR OF COVERED SOFTWARE, OR ANY SUPPLIER OF ANY OF SUCH PARTIES, BE LIABLE TO ANY PERSON FOR ANY INDIRECT, SPECIAL, INCIDENTAL, OR CONSEQUENTIAL DAMAGES OF ANY CHARACTER INCLUDING, WITHOUT LIMITATION, DAMAGES FOR LOSS OF GOODWILL, WORK STOPPAGE, COMPUTER FAILURE OR MALFUNCTION, OR ANY AND ALL OTHER COMMERCIAL DAMAGES OR LOSSES, EVEN IF SUCH PARTY SHALL HAVE BEEN INFORMED OF THE POSSIBILITY OF SUCH DAMAGES. THIS LIMITATION OF LIABILITY SHALL NOT APPLY TO LIABILITY FOR DEATH OR PERSONAL INJURY RESULTING FROM SUCH

 PARTY'S NEGLIGENCE TO THE EXTENT APPLICABLE LAW PROHIBITS SUCH LIMITATION. SOME JURISDICTIONS DO NOT ALLOW THE EXCLUSION OR LIMITATION OF INCIDENTAL OR CONSEQUENTIAL DAMAGES, SO THIS EXCLUSION AND LIMITATION MAY NOT APPLY TO YOU.

#### 8. U.S. GOVERNMENT END USERS.

 The Covered Software is a "commercial item," as that term is defined in 48 C.F.R. 2.101 (Oct. 1995), consisting of "commercial computer software" (as that term is defined at 48 C.F.R. 252.227-7014(a)(1)) and "commercial computer software documentation" as such terms are used in 48 C.F.R. 12.212 (Sept. 1995). Consistent with 48 C.F.R. 12.212 and 48 C.F.R. 227.7202-1 through 227.7202-4 (June 1995), all U.S. Government End Users acquire Covered Software with only those rights set forth herein. This U.S. Government Rights clause is in lieu of, and supersedes, any other FAR, DFAR, or other clause or provision that addresses Government rights in computer

software under this License.

#### 9. MISCELLANEOUS.

 This License represents the complete agreement concerning subject matter hereof. If any provision of this License is held to be unenforceable, such provision shall be reformed only to the extent necessary to make it enforceable. This License shall be governed by the law of the jurisdiction specified in a notice contained within the Original Software (except to the extent applicable law, if any, provides otherwise), excluding such jurisdiction's conflict-of-law provisions. Any litigation relating to this License shall be subject to the jurisdiction of the courts located in the jurisdiction and venue specified in a notice contained within the Original Software, with the losing party responsible for costs, including, without limitation, court costs and reasonable attorneys' fees and expenses. The application of the United Nations Convention on Contracts for the International Sale of

#### Goods is expressly excluded. Any law or

 regulation which provides that the language of a contract shall be construed against the drafter shall not apply to this License. You agree that You alone are responsible for compliance with the United States export administration regulations (and the export control laws and regulation of any other countries) when You use, distribute or otherwise make available any Covered Software.

#### 10. RESPONSIBILITY FOR CLAIMS.

 As between Initial Developer and the Contributors, each party is responsible for claims and damages arising, directly or indirectly, out of its utilization of rights under this License and You agree to work with Initial Developer and Contributors to distribute such responsibility on an equitable basis. Nothing herein is intended or shall be deemed to constitute any admission of liability.

------------------------------------------------------------------------

#### NOTICE PURSUANT TO SECTION 9 OF THE COMMON DEVELOPMENT AND DISTRIBUTION LICENSE (CDDL)

The code released under the CDDL shall be governed by the laws of the State of California (excluding conflict-of-law provisions). Any litigation relating to this License shall be subject to the jurisdiction of the Federal Courts of the Northern District of California and the state courts of the State of California, with venue lying in Santa Clara County, California.

The GNU General Public License (GPL) Version 2, June 1991

Copyright (C) 1989, 1991 Free Software Foundation, Inc. 51 Franklin Street, Fifth Floor Boston, MA 02110-1335 USA

Everyone is permitted to copy and distribute verbatim copies of this license document, but changing it is not allowed.

#### Preamble

The licenses for most software are designed to take away your freedom to share and change it. By contrast, the GNU General Public License is intended to guarantee your freedom to share and change free software--to make sure the software is free for all its users.

This General Public

License applies to most of the Free Software Foundation's software and to any other program whose authors commit to using it. (Some other Free Software Foundation software is covered by the GNU Library General Public License instead.) You can apply it to your programs, too.

When we speak of free software, we are referring to freedom, not price. Our General Public Licenses are designed to make sure that you have the freedom to distribute copies of free software (and charge for this service if you wish), that you receive source code or can get it if you want it, that you can change the software or use pieces of it in new free programs; and that you know you can do these things.

To protect your rights, we need to make restrictions that forbid anyone to deny you these rights or to ask you to surrender the rights. These restrictions translate to certain responsibilities for you if you distribute copies of the software, or if you modify it.

For example, if you distribute

copies of such a program, whether gratis

or for a fee, you must give the recipients all the rights that you have. You must make sure that they, too, receive or can get the source code. And you must show them these terms so they know their rights.

We protect your rights with two steps: (1) copyright the software, and (2) offer you this license which gives you legal permission to copy, distribute and/or modify the software.

Also, for each author's protection and ours, we want to make certain that everyone understands that there is no warranty for this free software. If the software is modified by someone else and passed on, we want its recipients to know that what they have is not the original, so that any problems introduced by others will not reflect on the original authors' reputations.

Finally, any free program is threatened constantly by software patents. We wish to avoid the danger that redistributors of a free program will individually obtain patent licenses, in effect making

the program

proprietary. To prevent this, we have made it clear that any patent must be licensed for everyone's free use or not licensed at all.

The precise terms and conditions for copying, distribution and modification follow.

#### TERMS AND CONDITIONS FOR COPYING, DISTRIBUTION AND MODIFICATION

0. This License applies to any program or other work which contains a notice placed by the copyright holder saying it may be distributed under the terms of this General Public License. The "Program", below, refers to any such program or work, and a "work based on the Program" means either the Program or any derivative work under copyright law: that is to say, a work containing the Program or a portion of it, either verbatim or with modifications and/or translated into another language. (Hereinafter, translation is included without limitation in the term "modification".) Each licensee is addressed as "you".

Activities other than copying, distribution and modification are not covered by this

 License; they are outside its scope. The act of running the Program is not restricted, and the output from the Program is covered only if its contents constitute a work based on the Program (independent of having been made by running the Program). Whether that is true depends on what the Program does.

1. You may copy and distribute verbatim copies of the Program's source

code as you receive it, in any medium, provided that you conspicuously and appropriately publish on each copy an appropriate copyright notice and disclaimer of warranty; keep intact all the notices that refer to this License and to the absence of any warranty; and give any other recipients of the Program a copy of this License along with the Program.

You may charge a fee for the physical act of transferring a copy, and you may at your option offer warranty protection in exchange for a fee.

2. You may modify your copy or copies of the Program or any portion of it, thus forming a work based on the Program, and copy and distribute

such modifications or work under the terms of Section 1 above, provided that you also meet all of these conditions:

 a) You must cause the modified files to carry prominent notices stating that you changed the files and the date of any change.

 b) You must cause any work that you distribute or publish, that in whole or in part contains or is derived from the Program or any part thereof, to be licensed as a whole at no charge to all third parties under the terms of this License.

 c) If the modified program normally reads commands interactively when run, you must cause it, when started running for such interactive use in the most ordinary way, to print or display an announcement including an appropriate copyright notice and a notice that there is no warranty (or else, saying that you provide a warranty) and that users may redistribute the program under these conditions, and telling the user how to view a copy of this License. (Exception: if the Program itself is interactive but does not normally print such an announcement, your work based on the Program is not required to print an announcement.)

These requirements apply to the modified work as a whole. If identifiable sections of that work are not derived from the Program, and can be reasonably considered independent and separate works in themselves, then this License, and its terms, do not apply to those sections when you distribute them as separate works. But when you distribute the same sections as part of a whole which is a work based on the Program, the distribution of the whole must be on the terms of this License, whose permissions for other licensees extend to the entire whole, and thus to each and every part regardless of who wrote it.

Thus, it is not the intent of this section to claim rights or contest your rights to work written entirely by you; rather, the intent is to exercise the right to control the distribution of derivative

collective works based on the Program.

In addition, mere aggregation of another work not based on the Program with the Program (or with a work based on the Program) on a volume of a storage or distribution medium does not bring the other work under the scope of this License.

3. You may copy and distribute the Program (or a work based on it, under Section 2) in object code or executable form under the terms of Sections 1 and 2 above provided that you also do one of the following:

 a) Accompany it with the complete corresponding machine-readable source code, which must be distributed under the terms of Sections 1 and 2 above on a medium customarily used for software interchange; or,

 b) Accompany it with a written offer, valid for at least three years, to give any third party, for a charge no more than your cost of physically performing source distribution, a complete machine-readable copy of the corresponding source code, to be distributed under

 the terms of Sections 1 and 2 above on a medium customarily used for software interchange; or,

 c) Accompany it with the information you received as to the offer to distribute corresponding source code. (This alternative is allowed only for noncommercial distribution and only if you received the program in object code or executable form with such an offer, in accord with Subsection b above.)

The source code for a work means the preferred form of the work for making modifications to it. For an executable work, complete source code means all the source code for all modules it contains, plus any associated interface definition files, plus the scripts used to control compilation and installation of the executable. However, as a special exception, the source code distributed need not include anything that is normally distributed (in either source or binary form) with the major components (compiler, kernel, and so on) of the operating system on which the executable runs,

 unless that component itself accompanies the executable.

If distribution of executable or object code is made by offering access to copy from a designated place, then offering equivalent access to copy the source code from the same place counts as distribution of the source code, even though third parties are not compelled to copy the source along with the object code.

4. You may not copy, modify, sublicense, or distribute the Program except as expressly provided under this License. Any attempt otherwise to copy, modify, sublicense or distribute the Program is void, and will automatically terminate your rights under this License. However, parties who have received copies, or rights, from you under this License will not have their licenses terminated so long as such parties remain in full compliance.

5. You are not required to accept this License, since you have not signed it. However, nothing else grants you permission to modify or distribute the Program or its derivative works.

#### These actions are

prohibited by law if you do not accept this License. Therefore, by modifying or distributing the Program (or any work based on the Program), you indicate your acceptance of this License to do so, and all its terms and conditions for copying, distributing or modifying the Program or works based on it.

6. Each time you redistribute the Program (or any work based on the Program), the recipient automatically receives a license from the original licensor to copy, distribute or modify the Program subject to these terms and conditions. You may not impose any further restrictions on the recipients' exercise of the rights granted herein. You are not responsible for enforcing compliance by third parties to this License.

7. If, as a consequence of a court judgment or allegation of patent infringement or for any other reason (not limited to patent issues), conditions are imposed on you (whether by court order, agreement or otherwise) that contradict the conditions of this License, they do not

excuse you from the conditions of this License. If you cannot distribute so as to satisfy simultaneously your obligations under this License and any other pertinent obligations, then as a consequence you may not distribute the Program at all. For example, if a patent license would not permit royalty-free redistribution of the Program by all those who receive copies directly or indirectly through you, then the only way you could satisfy both it and this License would be to refrain entirely from distribution of the Program.

If any portion of this section is held invalid or unenforceable under any particular circumstance, the balance of the section is intended to apply and the section as a whole is intended to apply in other circumstances.

It is not the purpose of this section to induce you to infringe any patents or other property right claims or to contest validity of any such claims; this section has the sole purpose of protecting the integrity of the free software

 distribution system, which is implemented by public license practices. Many people have made generous contributions to the wide range of software distributed through that system in reliance on consistent application of that system; it is up to the author/donor to decide if he or she is willing to distribute software through any other system and a licensee cannot impose that choice.

This section is intended to make thoroughly clear what is believed to be a consequence of the rest of this License.

8. If the distribution and/or use of the Program is restricted in certain countries either by patents or by copyrighted interfaces, the original copyright holder who places the Program under this License may add an explicit geographical distribution limitation excluding those countries, so that distribution is permitted only in or among countries not thus excluded. In such case, this License incorporates the limitation as if written in the body of this License.

9. The Free Software Foundation may publish revised and/or new versions of the General Public License from time to time. Such new versions will be similar in spirit to the present version, but may differ in detail to address new problems or concerns.

Each version is given a distinguishing version number. If the Program specifies a version number of this License which applies to it and "any later version", you have the option of following the terms and conditions either of that version or of any later version published by the Free Software Foundation. If the Program does not specify a version number of this License, you may choose any version ever published by the Free Software Foundation.

10. If you wish to incorporate parts of the Program into other free programs whose distribution conditions are different, write to the author to ask for permission. For software which is copyrighted by the Free Software Foundation, write to the Free Software Foundation; we sometimes make exceptions for this. Our decision will be guided by the

two goals of preserving the free status of all derivatives of our free software and of promoting the sharing and reuse of software generally.

#### NO WARRANTY

11. BECAUSE THE PROGRAM IS LICENSED FREE OF CHARGE, THERE IS NO WARRANTY FOR THE PROGRAM, TO THE EXTENT PERMITTED BY APPLICABLE LAW. EXCEPT WHEN OTHERWISE STATED IN WRITING THE COPYRIGHT HOLDERS AND/OR OTHER PARTIES PROVIDE THE PROGRAM "AS IS" WITHOUT WARRANTY OF ANY KIND, EITHER EXPRESSED OR IMPLIED, INCLUDING, BUT NOT LIMITED TO, THE IMPLIED
WARRANTIES OF MERCHANTABILITY AND FITNESS FOR A PARTICULAR PURPOSE. THE ENTIRE RISK AS TO THE QUALITY AND PERFORMANCE OF THE PROGRAM IS WITH YOU. SHOULD THE PROGRAM PROVE DEFECTIVE, YOU ASSUME THE COST OF ALL NECESSARY SERVICING, REPAIR OR CORRECTION.

12. IN NO EVENT UNLESS REQUIRED BY APPLICABLE LAW OR AGREED TO IN WRITING WILL ANY COPYRIGHT HOLDER, OR ANY OTHER PARTY WHO MAY MODIFY AND/OR REDISTRIBUTE THE PROGRAM AS PERMITTED ABOVE, BE LIABLE TO YOU FOR DAMAGES, INCLUDING ANY GENERAL, SPECIAL, INCIDENTAL OR CONSEQUENTIAL DAMAGES ARISING OUT OF THE USE OR INABILITY TO USE THE PROGRAM

(INCLUDING BUT NOT LIMITED TO LOSS OF DATA OR DATA BEING RENDERED INACCURATE OR LOSSES SUSTAINED BY YOU OR THIRD PARTIES OR A FAILURE OF THE PROGRAM TO OPERATE WITH ANY OTHER PROGRAMS), EVEN IF SUCH HOLDER OR OTHER PARTY HAS BEEN ADVISED OF THE POSSIBILITY OF SUCH DAMAGES.

#### END OF TERMS AND CONDITIONS

How to Apply These Terms to Your New Programs

If you develop a new program, and you want it to be of the greatest possible use to the public, the best way to achieve this is to make it free software which everyone can redistribute and change under these terms.

To do so, attach the following notices to the program. It is safest to attach them to the start of each source file to most effectively convey the exclusion of warranty; and each file should have at least the "copyright" line and a pointer to where the full notice is found.

 One line to give the program's name and a brief idea of what it does. Copyright  $(C)$  <year > <name of author>

 This program is free software; you can redistribute it and/or modify it under the terms of the GNU General Public License as published by the Free Software Foundation; either version 2 of the License, or (at your option) any later version.

 This program is distributed in the hope that it will be useful, but WITHOUT ANY WARRANTY: without even the implied warranty of MERCHANTABILITY or FITNESS FOR A PARTICULAR PURPOSE. See the GNU General Public License for more details.

 You should have received a copy of the GNU General Public License along with this program; if not, write to the Free Software Foundation, Inc., 51 Franklin Street, Fifth Floor, Boston, MA 02110-1335 USA

Also add information on how to contact you by electronic and paper mail.

If the program is interactive, make it output a short notice like this when it starts in an interactive mode:

Gnomovision version

69, Copyright (C) year name of author

 Gnomovision comes with ABSOLUTELY NO WARRANTY; for details type `show w'. This is free software, and you are welcome to redistribute it under certain conditions; type `show c' for details.

The hypothetical commands `show w' and `show c' should show the appropriate parts of the General Public License. Of course, the commands you use may be called something other than `show w' and `show c'; they could even be mouse-clicks or menu items--whatever suits your program.

You should also get your employer (if you work as a programmer) or your school, if any, to sign a "copyright disclaimer" for the program, if necessary. Here is a sample; alter the names:

 Yoyodyne, Inc., hereby disclaims all copyright interest in the program `Gnomovision' (which makes passes at compilers) written by James Hacker.

 signature of Ty Coon, 1 April 1989 Ty Coon, President of Vice

This General Public License does not permit incorporating your program

into proprietary programs. If your program is a subroutine library, you may consider it more useful to permit linking proprietary applications with the library. If this is what you want to do, use the GNU Library General Public License instead of this License.

#

Certain source files distributed by Oracle America, Inc. and/or its affiliates are subject to the following clarification and special exception to the GPLv2, based on the GNU Project exception for its Classpath libraries, known as the GNU Classpath Exception, but only where Oracle has expressly included in the particular source file's header the words "Oracle designates this particular file as subject to the "Classpath" exception as provided by Oracle in the LICENSE file that accompanied this code."

You should also note that Oracle includes multiple, independent programs in this software package. Some of those programs are provided under licenses deemed incompatible with the GPLv2 by the Free Software Foundation and

 others. For example, the package includes programs licensed under the Apache License, Version 2.0. Such programs are licensed to you under their original licenses.

Oracle facilitates your further distribution of this package by adding the Classpath Exception to the necessary parts of its GPLv2 code, which permits you to use that code in combination with other independent modules not licensed under the GPLv2. However, note that this would not permit you to commingle code under an incompatible license with Oracle's GPLv2 licensed code by, for example, cutting and pasting such code into a file also containing Oracle's GPLv2 licensed code and then distributing the result. Additionally, if you were to remove the Classpath Exception from any of the files to which it applies and distribute the result, you would likely be required to license some or all of the other code in that distribution under the GPLv2 as well, and since the GPLv2 is incompatible with the license terms of some items included

 in the distribution by Oracle, removing the Classpath Exception could therefore effectively compromise your ability to further distribute the package.

Proceed with caution and we recommend that you obtain the advice of a lawyer skilled in open source matters before removing the Classpath Exception or making modifications to this package which may subsequently be redistributed and/or involve the use of third party software.

#### CLASSPATH EXCEPTION

Linking this library statically or dynamically with other modules is making a combined work based on this library. Thus, the terms and conditions of the GNU General Public License version 2 cover the whole combination.

As a special exception, the copyright holders of this library give you permission to link this library with independent modules to produce an executable, regardless of the license terms of these independent modules, and to copy and distribute the resulting executable under terms of your choice, provided that you also meet, for each linked

independent module, the terms and conditions of the license of that module. An independent module is a module which is not derived from or based on this library. If you modify this library, you may extend this exception to your version of the library, but you are not obligated to do so. If you do not wish to do so, delete this exception statement from your version.

## **1.77 jaxb-core 2.2.6 1.77.1 Available under license :**

Apache CXF Copyright 2006-2010 The Apache Software Foundation

This product includes software developed at The Apache Software Foundation (http://www.apache.org/).

> Apache License Version 2.0, January 2004 http://www.apache.org/licenses/

#### TERMS AND CONDITIONS FOR USE, REPRODUCTION, AND DISTRIBUTION

1. Definitions.

 "License" shall mean the terms and conditions for use, reproduction, and distribution as defined by Sections 1 through 9 of this document.

 "Licensor" shall mean the copyright owner or entity authorized by the copyright owner that is granting the License.

 "Legal Entity" shall mean the union of the acting entity and all other entities that control, are controlled by, or are under common control with that entity. For the purposes of this definition, "control" means (i) the power, direct or indirect, to cause the direction or management of such entity, whether by contract or otherwise, or (ii) ownership of fifty percent (50%) or more of the outstanding shares, or (iii) beneficial ownership of such entity.

 "You" (or "Your") shall mean an individual or Legal Entity exercising permissions granted by this License.

 "Source" form shall mean the preferred form for making modifications, including but not limited to software source code, documentation source, and configuration files.

 "Object" form shall mean any form resulting from mechanical transformation or translation of a Source form, including but not limited to compiled object code, generated documentation, and conversions to other media types.

 "Work" shall mean the work of authorship, whether in Source or Object form, made available under the License, as indicated by a  copyright notice that is included in or attached to the work (an example is provided in the Appendix below).

 "Derivative Works" shall mean any work, whether in Source or Object form, that is based on (or derived from) the Work and for which the editorial

 revisions, annotations, elaborations, or other modifications represent, as a whole, an original work of authorship. For the purposes of this License, Derivative Works shall not include works that remain separable from, or merely link (or bind by name) to the interfaces of, the Work and Derivative Works thereof.

 "Contribution" shall mean any work of authorship, including the original version of the Work and any modifications or additions to that Work or Derivative Works thereof, that is intentionally submitted to Licensor for inclusion in the Work by the copyright owner or by an individual or Legal Entity authorized to submit on behalf of the copyright owner. For the purposes of this definition, "submitted" means any form of electronic, verbal, or written communication sent to the Licensor or its representatives, including but not limited to communication on electronic mailing lists, source code control systems, and issue tracking systems that are managed by, or on behalf of, the Licensor for the purpose of discussing and improving the Work, but excluding communication that is conspicuously marked or otherwise designated in writing by the copyright owner as "Not a Contribution."

 "Contributor" shall mean Licensor and any individual or Legal Entity on behalf of whom a Contribution has been received by Licensor and subsequently incorporated within the Work.

- 2. Grant of Copyright License. Subject to the terms and conditions of this License, each Contributor hereby grants to You a perpetual, worldwide, non-exclusive, no-charge, royalty-free, irrevocable copyright license to reproduce, prepare Derivative Works of, publicly display, publicly perform, sublicense, and distribute the Work and such Derivative Works in Source or Object form.
- 3. Grant of Patent License. Subject to the terms and conditions of this
- License, each Contributor hereby grants to You a perpetual, worldwide, non-exclusive, no-charge, royalty-free, irrevocable (except as stated in this section) patent license to make, have made, use, offer to sell, sell, import, and otherwise transfer the Work, where such license applies only to those patent claims licensable by such Contributor that are necessarily infringed by their Contribution(s) alone or by combination of their Contribution(s) with the Work to which such Contribution(s) was submitted. If You institute patent litigation against any entity (including a

 cross-claim or counterclaim in a lawsuit) alleging that the Work or a Contribution incorporated within the Work constitutes direct or contributory patent infringement, then any patent licenses granted to You under this License for that Work shall terminate as of the date such litigation is filed.

 4. Redistribution. You may reproduce and distribute copies of the

 Work or Derivative Works thereof in any medium, with or without modifications, and in Source or Object form, provided that You meet the following conditions:

- (a) You must give any other recipients of the Work or Derivative Works a copy of this License; and
- (b) You must cause any modified files to carry prominent notices stating that You changed the files; and
- (c) You must retain, in the Source form of any Derivative Works that You distribute, all copyright, patent, trademark, and attribution notices from the Source form of the Work, excluding those notices that do not pertain to any part of the Derivative Works; and
- (d) If the Work includes a "NOTICE" text file as part of its distribution, then any Derivative Works that You distribute must include a readable copy of the attribution notices contained within such NOTICE file, excluding

#### those notices that do not

 pertain to any part of the Derivative Works, in at least one of the following places: within a NOTICE text file distributed as part of the Derivative Works; within the Source form or documentation, if provided along with the Derivative Works; or, within a display generated by the Derivative Works, if and wherever such third-party notices normally appear. The contents of the NOTICE file are for informational purposes only and do not modify the License. You may add Your own attribution notices within Derivative Works that You distribute, alongside or as an addendum to the NOTICE text from the Work, provided that such additional attribution notices cannot be construed as modifying the License.

 You may add Your own copyright statement to Your modifications and may provide additional or different license terms and conditions

 for use, reproduction, or distribution of Your modifications, or for any such Derivative Works as a whole, provided Your use, reproduction, and distribution of the Work otherwise complies with the conditions stated in this License.

- 5. Submission of Contributions. Unless You explicitly state otherwise, any Contribution intentionally submitted for inclusion in the Work by You to the Licensor shall be under the terms and conditions of this License, without any additional terms or conditions. Notwithstanding the above, nothing herein shall supersede or modify the terms of any separate license agreement you may have executed with Licensor regarding such Contributions.
- 6. Trademarks. This License does not grant permission to use the trade names, trademarks, service marks, or product names of the Licensor, except as required for reasonable and customary use in describing the origin of the Work and reproducing the content of the NOTICE file.
- 7. Disclaimer of Warranty. Unless required by applicable law or agreed to in writing, Licensor provides the Work (and each Contributor provides its Contributions) on an "AS IS" BASIS, WITHOUT WARRANTIES OR CONDITIONS OF ANY KIND, either express or implied, including, without limitation, any warranties or conditions of TITLE, NON-INFRINGEMENT, MERCHANTABILITY, or FITNESS FOR A PARTICULAR PURPOSE. You are solely responsible for determining the appropriateness of using or redistributing the Work and assume any risks associated with Your exercise of permissions under this License.
- 8. Limitation of Liability. In no event and under no legal theory, whether in tort (including negligence), contract, or otherwise, unless required by applicable law (such as deliberate and grossly negligent acts) or agreed to in writing, shall any Contributor be liable to You for damages, including any direct, indirect, special,

 incidental, or consequential damages of any character arising as a result of this License or out of the use or inability to use the Work (including but not limited to damages for loss of goodwill, work stoppage, computer failure or malfunction, or any and all other commercial damages or losses), even if such Contributor has been advised of the possibility of such damages.

 9. Accepting Warranty or Additional Liability. While redistributing the Work or Derivative Works thereof, You may choose to offer, and charge a fee for, acceptance of support, warranty, indemnity, or other liability obligations and/or rights consistent with this License. However, in accepting such obligations, You may act only on Your own behalf and on Your sole responsibility, not on behalf of any other Contributor, and only if You agree to indemnify, defend, and hold each Contributor harmless for any liability

 incurred by, or claims asserted against, such Contributor by reason of your accepting any such warranty or additional liability.

#### END OF TERMS AND CONDITIONS

APPENDIX: How to apply the Apache License to your work.

 To apply the Apache License to your work, attach the following boilerplate notice, with the fields enclosed by brackets "[]" replaced with your own identifying information. (Don't include the brackets!) The text should be enclosed in the appropriate comment syntax for the file format. We also recommend that a file or class name and description of purpose be included on the same "printed page" as the copyright notice for easier identification within third-party archives.

Copyright [yyyy] [name of copyright owner]

 Licensed under the Apache License, Version 2.0 (the "License"); you may not use this file except in compliance with the License. You may obtain a copy of the License at

http://www.apache.org/licenses/LICENSE-2.0

 Unless required by applicable law or agreed to in writing, software distributed under the License is distributed on an "AS IS" BASIS, WITHOUT WARRANTIES OR CONDITIONS OF ANY KIND, either express or implied. See the License for the specific language governing permissions and limitations under the License.

## **1.78 jboss-logging 3.4.1.Final 1.78.1 Available under license :**

 Apache License Version 2.0, January 2004 http://www.apache.org/licenses/

TERMS AND CONDITIONS FOR USE, REPRODUCTION, AND DISTRIBUTION

1. Definitions.

 "License" shall mean the terms and conditions for use, reproduction, and distribution as defined by Sections 1 through 9 of this document.

 "Licensor" shall mean the copyright owner or entity authorized by the copyright owner that is granting the License.

 "Legal Entity" shall mean the union of the acting entity and all other entities that control, are controlled by, or are under common control with that entity. For the purposes of this definition, "control" means (i) the power, direct or indirect, to cause the direction or management of such entity, whether by contract or otherwise, or (ii) ownership of fifty percent (50%) or more of the outstanding shares, or (iii) beneficial ownership of such entity.

 "You" (or "Your") shall mean an individual or Legal Entity exercising permissions granted by this License.

 "Source" form shall mean the preferred form for making modifications, including but not limited to software source code, documentation source, and configuration files.

 "Object" form shall mean any form resulting from mechanical transformation or translation of a Source form, including but not limited to compiled object code, generated documentation, and conversions to other media types.

 "Work" shall mean the work of authorship, whether in Source or Object form, made available under the License, as indicated by a copyright notice that is included in or attached to the work (an example is provided in the Appendix below).

 "Derivative Works" shall mean any work, whether in Source or Object form, that is based on (or derived from) the Work and for which the editorial

 revisions, annotations, elaborations, or other modifications represent, as a whole, an original work of authorship. For the purposes of this License, Derivative Works shall not include works that remain separable from, or merely link (or bind by name) to the interfaces of, the Work and Derivative Works thereof.

 "Contribution" shall mean any work of authorship, including the original version of the Work and any modifications or additions to that Work or Derivative Works thereof, that is intentionally submitted to Licensor for inclusion in the Work by the copyright owner or by an individual or Legal Entity authorized to submit on behalf of the copyright owner. For the purposes of this definition, "submitted" means any form of electronic, verbal, or written communication sent to the Licensor or its representatives, including but not limited to communication on electronic mailing lists, source code control systems, and issue tracking systems that are managed by, or on behalf of, the Licensor for the purpose of discussing and improving the Work, but excluding communication that is conspicuously marked or otherwise

designated in writing by the copyright owner as "Not a Contribution."

 "Contributor" shall mean Licensor and any individual or Legal Entity on behalf of whom a Contribution has been received by Licensor and subsequently incorporated within the Work.

- 2. Grant of Copyright License. Subject to the terms and conditions of this License, each Contributor hereby grants to You a perpetual, worldwide, non-exclusive, no-charge, royalty-free, irrevocable copyright license to reproduce, prepare Derivative Works of, publicly display, publicly perform, sublicense, and distribute the Work and such Derivative Works in Source or Object form.
- 3. Grant of Patent License. Subject to the terms and conditions of this

 License, each Contributor hereby grants to You a perpetual, worldwide, non-exclusive, no-charge, royalty-free, irrevocable (except as stated in this section) patent license to make, have made, use, offer to sell, sell, import, and otherwise transfer the Work, where such license applies only to those patent claims licensable by such Contributor that are necessarily infringed by their Contribution(s) alone or by combination of their Contribution(s) with the Work to which such Contribution(s) was submitted. If You institute patent litigation against any entity (including a cross-claim or counterclaim in a lawsuit) alleging that the Work or a Contribution incorporated within the Work constitutes direct or contributory patent infringement, then any patent licenses granted to You under this License for that Work shall terminate as of the date such litigation is filed.

 4. Redistribution. You may reproduce and distribute copies of the

 Work or Derivative Works thereof in any medium, with or without modifications, and in Source or Object form, provided that You meet the following conditions:

- (a) You must give any other recipients of the Work or Derivative Works a copy of this License; and
- (b) You must cause any modified files to carry prominent notices stating that You changed the files; and
- (c) You must retain, in the Source form of any Derivative Works that You distribute, all copyright, patent, trademark, and attribution notices from the Source form of the Work, excluding those notices that do not pertain to any part of the Derivative Works; and

 (d) If the Work includes a "NOTICE" text file as part of its distribution, then any Derivative Works that You distribute must include a readable copy of the attribution notices contained within such NOTICE file, excluding

those notices that do not

 pertain to any part of the Derivative Works, in at least one of the following places: within a NOTICE text file distributed as part of the Derivative Works; within the Source form or documentation, if provided along with the Derivative Works; or, within a display generated by the Derivative Works, if and wherever such third-party notices normally appear. The contents of the NOTICE file are for informational purposes only and do not modify the License. You may add Your own attribution notices within Derivative Works that You distribute, alongside or as an addendum to the NOTICE text from the Work, provided that such additional attribution notices cannot be construed as modifying the License.

 You may add Your own copyright statement to Your modifications and may provide additional or different license terms and conditions

 for use, reproduction, or distribution of Your modifications, or for any such Derivative Works as a whole, provided Your use, reproduction, and distribution of the Work otherwise complies with the conditions stated in this License.

- 5. Submission of Contributions. Unless You explicitly state otherwise, any Contribution intentionally submitted for inclusion in the Work by You to the Licensor shall be under the terms and conditions of this License, without any additional terms or conditions. Notwithstanding the above, nothing herein shall supersede or modify the terms of any separate license agreement you may have executed with Licensor regarding such Contributions.
- 6. Trademarks. This License does not grant permission to use the trade names, trademarks, service marks, or product names of the Licensor, except as required for reasonable and customary use in describing the origin of the Work and reproducing the content of the NOTICE file.
- 7. Disclaimer of Warranty. Unless required by applicable law or agreed to in writing, Licensor provides the Work (and each Contributor provides its Contributions) on an "AS IS" BASIS, WITHOUT WARRANTIES OR CONDITIONS OF ANY KIND, either express or implied, including, without limitation, any warranties or conditions of TITLE, NON-INFRINGEMENT, MERCHANTABILITY, or FITNESS FOR A PARTICULAR PURPOSE. You are solely responsible for determining the appropriateness of using or redistributing the Work and assume any

risks associated with Your exercise of permissions under this License.

 8. Limitation of Liability. In no event and under no legal theory, whether in tort (including negligence), contract, or otherwise, unless required by applicable law (such as deliberate and grossly negligent acts) or agreed to in writing, shall any Contributor be liable to You for damages, including any direct, indirect, special,

 incidental, or consequential damages of any character arising as a result of this License or out of the use or inability to use the Work (including but not limited to damages for loss of goodwill, work stoppage, computer failure or malfunction, or any and all other commercial damages or losses), even if such Contributor has been advised of the possibility of such damages.

 9. Accepting Warranty or Additional Liability. While redistributing the Work or Derivative Works thereof, You may choose to offer, and charge a fee for, acceptance of support, warranty, indemnity, or other liability obligations and/or rights consistent with this License. However, in accepting such obligations, You may act only on Your own behalf and on Your sole responsibility, not on behalf of any other Contributor, and only if You agree to indemnify, defend, and hold each Contributor harmless for any liability incurred by, or claims asserted against, such Contributor by reason of your accepting any such warranty or additional liability.

#### END OF TERMS AND CONDITIONS

APPENDIX: How to apply the Apache License to your work.

 To apply the Apache License to your work, attach the following boilerplate notice, with the fields enclosed by brackets "[]" replaced with your own identifying information. (Don't include the brackets!) The text should be enclosed in the appropriate comment syntax for the file format. We also recommend that a file or class name and description of purpose be included on the same "printed page" as the copyright notice for easier identification within third-party archives.

#### Copyright [yyyy] [name of copyright owner]

 Licensed under the Apache License, Version 2.0 (the "License"); you may not use this file except in compliance with the License. You may obtain a copy of the License at

http://www.apache.org/licenses/LICENSE-2.0

 Unless required by applicable law or agreed to in writing, software distributed under the License is distributed on an "AS IS" BASIS, WITHOUT WARRANTIES OR CONDITIONS OF ANY KIND, either express or implied. See the License for the specific language governing permissions and limitations under the License.

# **1.79 okhttp 2.7.5**

### **1.79.1 Available under license :**  Apache License

Version 2.0, January 2004 http://www.apache.org/licenses/

#### TERMS AND CONDITIONS FOR USE, REPRODUCTION, AND DISTRIBUTION

1. Definitions.

"License" shall mean the terms and conditions for use, reproduction, and distribution as defined by Sections 1 through 9 of this document.

"Licensor" shall mean the copyright owner or entity authorized by the copyright owner that is granting the License.

"Legal Entity" shall mean the union of the acting entity and all other entities that control, are controlled by, or are under common control with that entity. For the purposes of this definition, "control" means (i) the power, direct or indirect, to cause the direction or management of such entity, whether by contract or otherwise, or (ii) ownership of fifty percent (50%) or more of the outstanding shares, or (iii) beneficial ownership of such entity.

"You" (or "Your") shall mean an individual or Legal Entity exercising permissions granted by this License.

#### "Source" form

 shall mean the preferred form for making modifications, including but not limited to software source code, documentation source, and configuration files.

"Object" form shall mean any form resulting from mechanical transformation or translation of a Source form, including but not limited to compiled object code, generated documentation, and conversions to other media types.

"Work" shall mean the work of authorship, whether in Source or Object form, made available under the License, as indicated by a copyright notice that is included in or attached to the work (an example is provided in the Appendix below).

"Derivative Works" shall mean any work, whether in Source or Object form, that is based on (or derived from) the Work and for which the editorial revisions, annotations, elaborations, or other modifications represent, as a whole, an original work of authorship. For the purposes of this License, Derivative Works shall not include works that remain separable from, or merely

link (or bind by name) to the interfaces of, the Work and Derivative Works thereof.

"Contribution" shall mean any work of authorship, including the original version of the Work and any modifications

or additions to that Work or Derivative Works thereof, that is intentionally submitted to Licensor for inclusion in the Work by the copyright owner or by an individual or Legal Entity authorized to submit on behalf of the copyright owner. For the purposes of this definition, "submitted" means any form of electronic, verbal, or written communication sent to the Licensor or its representatives, including but not limited to communication on electronic mailing lists, source code control systems, and issue tracking systems that are managed by, or on behalf of, the Licensor for the purpose of discussing and improving the Work, but excluding communication that is conspicuously marked or otherwise designated in writing by the copyright owner as "Not a Contribution."

#### "Contributor" shall mean

 Licensor and any individual or Legal Entity on behalf of whom a Contribution has been received by Licensor and subsequently incorporated within the Work.

2. Grant of Copyright License. Subject to the terms and conditions of this License, each Contributor hereby grants to You a perpetual, worldwide, non-exclusive, no-charge, royalty-free, irrevocable copyright license to reproduce, prepare Derivative Works of, publicly display, publicly perform, sublicense, and distribute the Work and such Derivative Works in Source or Object form.

3. Grant of Patent License. Subject to the terms and conditions of this License, each Contributor hereby grants to You a perpetual, worldwide, non-exclusive, no-charge, royalty-free, irrevocable (except as stated in this section) patent license to make, have made, use, offer to sell, sell, import, and otherwise transfer the Work, where such license applies only to those patent claims licensable by such Contributor that are necessarily infringed by their Contribution(s) alone or by combination of their Contribution(s) with the Work to which such Contribution(s) was submitted. If You institute patent litigation against any entity (including a cross-claim or counterclaim in a lawsuit) alleging that the Work or a Contribution incorporated within the Work constitutes direct or contributory patent infringement, then any patent licenses granted to You under this License for that Work shall terminate as of the date such litigation is filed.

4. Redistribution. You may reproduce and distribute copies of the Work or Derivative Works thereof in any medium, with or without modifications, and in Source or Object form, provided that You meet the following conditions:

You must give any other recipients of the Work or Derivative Works a copy of this License; and

You must cause any modified files to carry prominent notices stating that You changed the files; and

You must retain, in the Source form of any Derivative Works that You distribute, all copyright, patent, trademark, and attribution notices from the Source form of the Work, excluding those notices that do not pertain to any part of the Derivative Works; and

If the Work includes a "NOTICE" text file as part of its distribution, then any Derivative Works that You distribute must include a readable copy of the attribution notices contained within such NOTICE file, excluding those notices that do not pertain to any part of the Derivative Works, in at least one of the following places: within a NOTICE text file distributed as part of the Derivative Works; within the Source form or documentation, if provided along with the Derivative Works; or, within a display generated by the Derivative Works, if and wherever such third-party notices normally appear. The contents of the NOTICE file are for informational purposes only and do not modify the License. You may add Your own attribution notices within Derivative Works that You distribute, alongside or as an addendum

 to the NOTICE text from the Work, provided that such additional attribution notices cannot be construed as modifying the License.

You may add Your own copyright statement to Your modifications and may provide additional or different license terms and conditions for use, reproduction, or distribution of Your modifications, or for any such Derivative Works as a whole, provided Your use, reproduction, and distribution of the Work otherwise complies with the conditions stated in this License.

5. Submission of Contributions. Unless You explicitly state otherwise, any Contribution intentionally submitted for inclusion in the Work by You to the Licensor shall be under the terms and conditions of this License, without any additional terms or conditions. Notwithstanding the above, nothing herein shall supersede or modify the terms of any separate license agreement you may have executed with Licensor regarding such Contributions.

#### 6. Trademarks. This License does not grant permission to use

 the trade names, trademarks, service marks, or product names of the Licensor, except as required for reasonable and customary use in describing the origin of the Work and reproducing the content of the NOTICE file.

7. Disclaimer of Warranty. Unless required by applicable law or agreed to in writing, Licensor provides the Work (and each Contributor provides its Contributions) on an "AS IS" BASIS, WITHOUT WARRANTIES OR CONDITIONS OF ANY KIND, either express or implied, including, without limitation, any warranties or conditions of TITLE, NON-INFRINGEMENT, MERCHANTABILITY, or FITNESS FOR A PARTICULAR PURPOSE. You are solely responsible for determining the appropriateness of using or redistributing the Work and assume any risks associated with Your exercise of permissions under this License.

8. Limitation of Liability. In no event and under no legal theory, whether in tort (including negligence), contract, or otherwise, unless required by applicable law (such as deliberate and grossly negligent acts) or agreed to in writing, shall any Contributor be liable to You for damages, including any direct, indirect, special, incidental, or consequential damages of any character arising as a result of this License or out of the use or inability to use the Work (including but not limited to damages for loss of goodwill, work stoppage, computer failure or malfunction, or any and all other commercial damages or losses), even if such Contributor has been advised of the possibility of such damages.

9. Accepting Warranty or Additional Liability. While redistributing the Work or Derivative Works thereof, You may choose to offer, and charge a fee for, acceptance of support, warranty, indemnity, or other liability obligations and/or rights consistent with this License. However, in accepting such obligations, You may act only on Your own behalf and on Your sole responsibility, not on behalf of any other Contributor, and only if You agree to indemnify, defend, and hold each Contributor

 harmless for any liability incurred by, or claims asserted against, such Contributor by reason of your accepting any such warranty or additional liability.

#### END OF TERMS AND CONDITIONS

APPENDIX: How to apply the Apache License to your work

To apply the Apache License to your work, attach the following boilerplate notice, with the fields enclosed by brackets "[]" replaced with your own identifying information. (Don't include the brackets!) The text should be enclosed in the appropriate comment syntax for the file format. We also recommend that a file or class name and description of purpose be included on the same "printed page" as the copyright notice for easier identification within third-party archives.

Copyright [yyyy] [name of copyright owner]

 Licensed under the Apache License, Version 2.0 (the "License"); you may not use this file except in compliance with the License. You may obtain a copy of the License at

http://www.apache.org/licenses/LICENSE-2.0

 Unless required by applicable law or agreed to in writing, software distributed under the License is distributed on an "AS IS" BASIS, WITHOUT WARRANTIES OR CONDITIONS OF ANY KIND, either express or implied. See the License for the specific language governing permissions and limitations under the License.

## **1.80 objenesis 3.1**

### **1.80.1 Available under license :**

// ------------------------------------------------------------------

// NOTICE file corresponding to the section 4d of The Apache License,

// Version 2.0, in this case for Objenesis

// ------------------------------------------------------------------

#### Objenesis

Copyright 2006-2019 Joe Walnes, Henri Tremblay, Leonardo Mesquita

 Apache License Version 2.0, January 2004 http://www.apache.org/licenses/

#### 1. Definitions.

 "License" shall mean the terms and conditions for use, reproduction, and distribution as defined by Sections 1 through 9 of this document.

 "Licensor" shall mean the copyright owner or entity authorized by the copyright owner that is granting the License.

 "Legal Entity" shall mean the union of the acting entity and all other entities that control, are controlled by, or are under common control with that entity. For the purposes of this definition, "control" means (i) the power, direct or indirect, to cause the direction or management of such entity, whether by contract or otherwise, or (ii) ownership of fifty percent (50%) or more of the outstanding shares, or (iii) beneficial ownership of such entity.

 "You" (or "Your") shall mean an individual or Legal Entity exercising permissions granted by this License.

 "Source" form shall mean the preferred form for making modifications, including but not limited to software source code, documentation source, and configuration files.

 "Object" form shall mean any form resulting from mechanical transformation or translation of a Source form, including but not limited to compiled object code, generated documentation, and conversions to other media types.

 "Work" shall mean the work of authorship, whether in Source or Object form, made available under the License, as indicated by a copyright notice that is included in or attached to the work (an example is provided in the Appendix below).

 "Derivative Works" shall mean any work, whether in Source or Object form, that is based on (or derived from) the Work and for which the editorial

 revisions, annotations, elaborations, or other modifications represent, as a whole, an original work of authorship. For the purposes of this License, Derivative Works shall not include works that remain separable from, or merely link (or bind by name) to the interfaces of, the Work and Derivative Works thereof.

 "Contribution" shall mean any work of authorship, including the original version of the Work and any modifications or additions  to that Work or Derivative Works thereof, that is intentionally submitted to Licensor for inclusion in the Work by the copyright owner or by an individual or Legal Entity authorized to submit on behalf of the copyright owner. For the purposes of this definition, "submitted" means any form of electronic, verbal, or written communication sent to the Licensor or its representatives, including but not limited to communication on electronic mailing lists, source code control systems, and issue tracking systems that are managed by, or on behalf of, the Licensor for the purpose of discussing and improving the Work, but excluding communication that is conspicuously marked or otherwise designated in writing by the copyright owner as "Not a Contribution."

 "Contributor" shall mean Licensor and any individual or Legal Entity on behalf of whom a Contribution has been received by Licensor and subsequently incorporated within the Work.

- 2. Grant of Copyright License. Subject to the terms and conditions of this License, each Contributor hereby grants to You a perpetual, worldwide, non-exclusive, no-charge, royalty-free, irrevocable copyright license to reproduce, prepare Derivative Works of, publicly display, publicly perform, sublicense, and distribute the Work and such Derivative Works in Source or Object form.
- 3. Grant of Patent License. Subject to the terms and conditions of this
- License, each Contributor hereby grants to You a perpetual, worldwide, non-exclusive, no-charge, royalty-free, irrevocable (except as stated in this section) patent license to make, have made, use, offer to sell, sell, import, and otherwise transfer the Work, where such license applies only to those patent claims licensable by such Contributor that are necessarily infringed by their Contribution(s) alone or by combination of their Contribution(s) with the Work to which such Contribution(s) was submitted. If You institute patent litigation against any entity (including a cross-claim or counterclaim in a lawsuit) alleging that the Work or a Contribution incorporated within the Work constitutes direct or contributory patent infringement, then any patent licenses granted to You under this License for that Work shall terminate as of the date such litigation is filed.

 4. Redistribution. You may reproduce and distribute copies of the

 Work or Derivative Works thereof in any medium, with or without modifications, and in Source or Object form, provided that You meet the following conditions:

 (a) You must give any other recipients of the Work or Derivative Works a copy of this License; and

- (b) You must cause any modified files to carry prominent notices stating that You changed the files; and
- (c) You must retain, in the Source form of any Derivative Works that You distribute, all copyright, patent, trademark, and attribution notices from the Source form of the Work, excluding those notices that do not pertain to any part of the Derivative Works; and
- (d) If the Work includes a "NOTICE" text file as part of its distribution, then any Derivative Works that You distribute must include a readable copy of the attribution notices contained within such NOTICE file, excluding

those notices that do not

 pertain to any part of the Derivative Works, in at least one of the following places: within a NOTICE text file distributed as part of the Derivative Works; within the Source form or documentation, if provided along with the Derivative Works; or, within a display generated by the Derivative Works, if and wherever such third-party notices normally appear. The contents of the NOTICE file are for informational purposes only and do not modify the License. You may add Your own attribution notices within Derivative Works that You distribute, alongside or as an addendum to the NOTICE text from the Work, provided that such additional attribution notices cannot be construed as modifying the License.

 You may add Your own copyright statement to Your modifications and may provide additional or different license terms and conditions

- for use, reproduction, or distribution of Your modifications, or for any such Derivative Works as a whole, provided Your use, reproduction, and distribution of the Work otherwise complies with the conditions stated in this License.
- 5. Submission of Contributions. Unless You explicitly state otherwise, any Contribution intentionally submitted for inclusion in the Work by You to the Licensor shall be under the terms and conditions of this License, without any additional terms or conditions. Notwithstanding the above, nothing herein shall supersede or modify the terms of any separate license agreement you may have executed with Licensor regarding such Contributions.
- 6. Trademarks. This License does not grant permission to use the trade names, trademarks, service marks, or product names of the Licensor, except as required for reasonable and customary use in describing the origin of the Work and reproducing the

content of the NOTICE file.

- 7. Disclaimer of Warranty. Unless required by applicable law or agreed to in writing, Licensor provides the Work (and each Contributor provides its Contributions) on an "AS IS" BASIS, WITHOUT WARRANTIES OR CONDITIONS OF ANY KIND, either express or implied, including, without limitation, any warranties or conditions of TITLE, NON-INFRINGEMENT, MERCHANTABILITY, or FITNESS FOR A PARTICULAR PURPOSE. You are solely responsible for determining the appropriateness of using or redistributing the Work and assume any risks associated with Your exercise of permissions under this License.
- 8. Limitation of Liability. In no event and under no legal theory, whether in tort (including negligence), contract, or otherwise, unless required by applicable law (such as deliberate and grossly negligent acts) or agreed to in writing, shall any Contributor be liable to You for damages, including any direct,

indirect, special,

 incidental, or consequential damages of any character arising as a result of this License or out of the use or inability to use the Work (including but not limited to damages for loss of goodwill, work stoppage, computer failure or malfunction, or any and all other commercial damages or losses), even if such Contributor has been advised of the possibility of such damages.

 9. Accepting Warranty or Additional Liability. While redistributing the Work or Derivative Works thereof, You may choose to offer, and charge a fee for, acceptance of support, warranty, indemnity, or other liability obligations and/or rights consistent with this License. However, in accepting such obligations, You may act only on Your own behalf and on Your sole responsibility, not on behalf of any other Contributor, and only if You agree to indemnify, defend, and hold each Contributor harmless for any liability incurred by, or claims asserted against, such Contributor by reason of your accepting any such warranty or additional liability.

#### END OF TERMS AND CONDITIONS

APPENDIX: How to apply the Apache License to your work.

 To apply the Apache License to your work, attach the following boilerplate notice, with the fields enclosed by brackets "[]" replaced with your own identifying information. (Don't include the brackets!) The text should be enclosed in the appropriate comment syntax for the file format. We also recommend that a file or class name and description of purpose be included on the same "printed page" as the copyright notice for easier identification within third-party archives.

Copyright [yyyy] [name of copyright owner]

 Licensed under the Apache License, Version 2.0 (the "License"); you may not use this file except in compliance with the License. You may obtain a copy of the License at

http://www.apache.org/licenses/LICENSE-2.0

 Unless required by applicable law or agreed to in writing, software distributed under the License is distributed on an "AS IS" BASIS, WITHOUT WARRANTIES OR CONDITIONS OF ANY KIND, either express or implied. See the License for the specific language governing permissions and limitations under the License.

## **1.81 snake-yaml 1.26**

### **1.81.1 Available under license :**

Found license 'GNU Lesser General Public License' in '// This module is multi-licensed and may be used under the terms // EPL, Eclipse Public License, V1.0 or later, http://www.eclipse.org/legal // LGPL, GNU Lesser General Public License, V2.1 or later, http://www.gnu.org/licenses/lgpl.html // GPL, GNU General Public License, V2 or later, http://www.gnu.org/licenses/gpl.html // AL, Apache License, V2.0 or later, http://www.apache.org/licenses // BSD, BSD License, http://www.opensource.org/licenses/bsd-license.php Multi-licensed: EPL / LGPL / GPL / AL / BSD.'

Found license 'Eclipse Public License 1.0' in '// This module is multi-licensed and may be used under the terms // EPL, Eclipse Public License, V1.0 or later, http://www.eclipse.org/legal // LGPL, GNU Lesser General Public License, V2.1 or later, http://www.gnu.org/licenses/lgpl.html // GPL, GNU General Public License, V2 or later, http://www.gnu.org/licenses/gpl.html // AL, Apache License, V2.0 or later, http://www.apache.org/licenses // BSD, BSD License, http://www.opensource.org/licenses/bsd-license.php Multi-licensed: EPL / LGPL / GPL / AL / BSD.'

> Apache License Version 2.0, January 2004 http://www.apache.org/licenses/

#### TERMS AND CONDITIONS FOR USE, REPRODUCTION, AND DISTRIBUTION

1. Definitions.

 "License" shall mean the terms and conditions for use, reproduction, and distribution as defined by Sections 1 through 9 of this document.

 "Licensor" shall mean the copyright owner or entity authorized by the copyright owner that is granting the License.

 "Legal Entity" shall mean the union of the acting entity and all other entities that control, are controlled by, or are under common control with that entity. For the purposes of this definition,

 "control" means (i) the power, direct or indirect, to cause the direction or management of such entity, whether by contract or otherwise, or (ii) ownership of fifty percent (50%) or more of the outstanding shares, or (iii) beneficial ownership of such entity.

 "You" (or "Your") shall mean an individual or Legal Entity exercising permissions granted by this License.

 "Source" form shall mean the preferred form for making modifications, including but not limited to software source code, documentation source, and configuration files.

 "Object" form shall mean any form resulting from mechanical transformation or translation of a Source form, including but not limited to compiled object code, generated documentation, and conversions to other media types.

 "Work" shall mean the work of authorship, whether in Source or Object form, made available under the License, as indicated by a copyright notice that is included in or attached to the work (an example is provided in the Appendix below).

 "Derivative Works" shall mean any work, whether in Source or Object form, that is based on (or derived from) the Work and for which the editorial

 revisions, annotations, elaborations, or other modifications represent, as a whole, an original work of authorship. For the purposes of this License, Derivative Works shall not include works that remain separable from, or merely link (or bind by name) to the interfaces of, the Work and Derivative Works thereof.

 "Contribution" shall mean any work of authorship, including the original version of the Work and any modifications or additions to that Work or Derivative Works thereof, that is intentionally submitted to Licensor for inclusion in the Work by the copyright owner or by an individual or Legal Entity authorized to submit on behalf of the copyright owner. For the purposes of this definition, "submitted" means any form of electronic, verbal, or written communication sent to the Licensor or its representatives, including but not limited to communication on electronic mailing lists, source code control systems, and issue tracking systems that are managed by, or on behalf of, the Licensor for the purpose of discussing and improving the Work, but excluding communication that is conspicuously marked or otherwise designated in writing by the copyright owner as "Not a Contribution."

 "Contributor" shall mean Licensor and any individual or Legal Entity on behalf of whom a Contribution has been received by Licensor and subsequently incorporated within the Work.

- 2. Grant of Copyright License. Subject to the terms and conditions of this License, each Contributor hereby grants to You a perpetual, worldwide, non-exclusive, no-charge, royalty-free, irrevocable copyright license to reproduce, prepare Derivative Works of, publicly display, publicly perform, sublicense, and distribute the Work and such Derivative Works in Source or Object form.
- 3. Grant of Patent License. Subject to the terms and conditions of this

 License, each Contributor hereby grants to You a perpetual, worldwide, non-exclusive, no-charge, royalty-free, irrevocable (except as stated in this section) patent license to make, have made, use, offer to sell, sell, import, and otherwise transfer the Work, where such license applies only to those patent claims licensable by such Contributor that are necessarily infringed by their Contribution(s) alone or by combination of their Contribution(s) with the Work to which such Contribution(s) was submitted. If You institute patent litigation against any entity (including a cross-claim or counterclaim in a lawsuit) alleging that the Work or a Contribution incorporated within the Work constitutes direct or contributory patent infringement, then any patent licenses granted to You under this License for that Work shall terminate as of the date such litigation is filed.

 4. Redistribution. You may reproduce and distribute copies of the

 Work or Derivative Works thereof in any medium, with or without modifications, and in Source or Object form, provided that You meet the following conditions:

- (a) You must give any other recipients of the Work or Derivative Works a copy of this License; and
- (b) You must cause any modified files to carry prominent notices stating that You changed the files; and
- (c) You must retain, in the Source form of any Derivative Works that You distribute, all copyright, patent, trademark, and attribution notices from the Source form of the Work, excluding those notices that do not pertain to any part of the Derivative Works; and
- (d) If the Work includes a "NOTICE" text file as part of its distribution, then any Derivative Works that You distribute must include a readable copy of the attribution notices contained within such NOTICE file, excluding

those notices that do not

 pertain to any part of the Derivative Works, in at least one of the following places: within a NOTICE text file distributed as part of the Derivative Works; within the Source form or documentation, if provided along with the Derivative Works; or, within a display generated by the Derivative Works, if and wherever such third-party notices normally appear. The contents of the NOTICE file are for informational purposes only and do not modify the License. You may add Your own attribution notices within Derivative Works that You distribute, alongside or as an addendum to the NOTICE text from the Work, provided that such additional attribution notices cannot be construed as modifying the License.

 You may add Your own copyright statement to Your modifications and may provide additional or different license terms and conditions

 for use, reproduction, or distribution of Your modifications, or for any such Derivative Works as a whole, provided Your use, reproduction, and distribution of the Work otherwise complies with the conditions stated in this License.

- 5. Submission of Contributions. Unless You explicitly state otherwise, any Contribution intentionally submitted for inclusion in the Work by You to the Licensor shall be under the terms and conditions of this License, without any additional terms or conditions. Notwithstanding the above, nothing herein shall supersede or modify the terms of any separate license agreement you may have executed with Licensor regarding such Contributions.
- 6. Trademarks. This License does not grant permission to use the trade names, trademarks, service marks, or product names of the Licensor, except as required for reasonable and customary use in describing the origin of the Work and reproducing the content of the NOTICE file.
- 7. Disclaimer of Warranty. Unless required by applicable law or agreed to in writing, Licensor provides the Work (and each Contributor provides its Contributions) on an "AS IS" BASIS, WITHOUT WARRANTIES OR CONDITIONS OF ANY KIND, either express or implied, including, without limitation, any warranties or conditions of TITLE, NON-INFRINGEMENT, MERCHANTABILITY, or FITNESS FOR A PARTICULAR PURPOSE. You are solely responsible for determining the appropriateness of using or redistributing the Work and assume any risks associated with Your exercise of permissions under this License.
- 8. Limitation of Liability. In no event and under no legal theory, whether in tort (including negligence), contract, or otherwise.

 unless required by applicable law (such as deliberate and grossly negligent acts) or agreed to in writing, shall any Contributor be liable to You for damages, including any direct, indirect, special,

 incidental, or consequential damages of any character arising as a result of this License or out of the use or inability to use the Work (including but not limited to damages for loss of goodwill, work stoppage, computer failure or malfunction, or any and all other commercial damages or losses), even if such Contributor has been advised of the possibility of such damages.

 9. Accepting Warranty or Additional Liability. While redistributing the Work or Derivative Works thereof, You may choose to offer, and charge a fee for, acceptance of support, warranty, indemnity, or other liability obligations and/or rights consistent with this License. However, in accepting such obligations, You may act only on Your own behalf and on Your sole responsibility, not on behalf of any other Contributor, and only if You agree to indemnify, defend, and hold each Contributor harmless for any liability incurred by, or claims asserted against, such Contributor by reason of your accepting any such warranty or additional liability.

#### END OF TERMS AND CONDITIONS

APPENDIX: How to apply the Apache License to your work.

 To apply the Apache License to your work, attach the following boilerplate notice, with the fields enclosed by brackets "[]" replaced with your own identifying information. (Don't include the brackets!) The text should be enclosed in the appropriate comment syntax for the file format. We also recommend that a file or class name and description of purpose be included on the same "printed page" as the copyright notice for easier identification within third-party archives.

Copyright [yyyy] [name of copyright owner]

 Licensed under the Apache License, Version 2.0 (the "License"); you may not use this file except in compliance with the License. You may obtain a copy of the License at

http://www.apache.org/licenses/LICENSE-2.0

 Unless required by applicable law or agreed to in writing, software distributed under the License is distributed on an "AS IS" BASIS, WITHOUT WARRANTIES OR CONDITIONS OF ANY KIND, either express or implied. See the License for the specific language governing permissions and limitations under the License.

// Copyright 2003-2010 Christian d'Heureuse, Inventec Informatik AG, Zurich, Switzerland // www.source-code.biz, www.inventec.ch/chdh

//

// This module is multi-licensed and may be used under the terms

// of any of the following licenses:

- //
- // EPL, Eclipse Public License, V1.0 or later, http://www.eclipse.org/legal
- // LGPL, GNU Lesser General Public License, V2.1 or later, http://www.gnu.org/licenses/lgpl.html
- // GPL, GNU General Public License, V2 or later, http://www.gnu.org/licenses/gpl.html
- // AL, Apache License, V2.0 or later, http://www.apache.org/licenses
- // BSD, BSD License, http://www.opensource.org/licenses/bsd-license.php

//

// Please contact the author if you need another license.

// This module is provided "as is", without warranties of any kind.

## **1.82 mime-pull 1.9.13**

### **1.82.1 Available under license :**

[//]: # " Copyright (c) 2018, 2020 Oracle and/or its affiliates. All rights reserved. "

 $[1/1: # " "$ 

[//]: # " This program and the accompanying materials are made available under the "

 $\left[\frac{1}{1} : \frac{1}{1} : \frac$ 

[//]: # " http://www.eclipse.org/org/documents/edl-v10.php. "

 $[7/]: # " "$ 

[//]: # " SPDX-License-Identifier: BSD-3-Clause "

# Notices for Eclipse Metro

This content is produced and maintained by the Eclipse Metro project.

\* Project home: https://projects.eclipse.org/projects/ee4j.metro

## Trademarks

Eclipse Metro is a trademark of the Eclipse Foundation.

## Copyright

All content is the property of the respective authors or their employers. For more information regarding authorship of content, please consult the listed source code repository logs.

## Declared Project Licenses

This program and the accompanying materials are made available under the terms of the Eclipse Distribution License v. 1.0 which is available

http://www.eclipse.org/org/documents/edl-v10.php.

SPDX-License-Identifier: BSD-3-Clause

## Source Code

The project maintains the following source code repositories:

\* https://github.com/eclipse-ee4j/metro-xmlstreambuffer

\* https://github.com/eclipse-ee4j/metro-policy

\* https://github.com/eclipse-ee4j/metro-wsit

\* https://github.com/eclipse-ee4j/metro-mimepull

\* https://github.com/eclipse-ee4j/metro-ws-test-harness

\* https://github.com/eclipse-ee4j/metro-package-rename-task

\* https://github.com/eclipse-ee4j/metro-jax-ws

\* https://github.com/eclipse-ee4j/metro-saaj

\* https://github.com/eclipse-ee4j/metro-jwsdp-samples

\* https://github.com/eclipse-ee4j/jax-rpc-ri

## Third-party Content

This project leverages the following third party content.

addressing.xml Version: 2004/10 (n/a)

\* License: W3C

\* Project: https://www.w3.org/Submission/ws-addressing/

\* Source: http://schemas.xmlsoap.org/ws/2004/08/addressing/

ant-launcher (1.10.2)

\* License: Apache-2.0 AND SAX-PD AND W3C

\* Project:

https://ant.apache.org/

\* Source:

http://central.maven.org/maven2/org/apache/ant/ant-launcher/1.10.2/ant-launcher-1.10.2-sources.jar

Apache Ant (1.6)

\* License: Apache-1.1

\* Project: https://ant.apache.org/

\* Source: https://repo1.maven.org/maven2/ant/ant/1.6/ant-1.6-sources.jar

Apache Ant (1.10.2)

\* License: Apache-2.0 AND W3C AND LicenseRef-Public-Domain

commons-logging (1.1.2)

\* License: Apache-2.0

\* Project: https://commons.apache.org/proper/commons-logging/

\* Source:

http://central.maven.org/maven2/commons-logging/commons-logging/1.1.2/commons-logging-1.1.2-sources.jar

JUnit (4.12)

\* License: Eclipse Public License

maven-core (3.5.2)

\* License: Apache-2.0

maven-plugin-annotations (3.5.1)

\* License: Apache-2.0

\* Project:

https://maven.apache.org/plugin-tools/maven-plugin-annotations/project-info.html

\* Source:

\*

https://github.com/apache/maven-plugin-tools/tree/maven-plugin-tools-3.5.1/maven-plugin-annotations

maven-plugin-api (3.5.2)

\* License: Apache-2.0

Project: https://maven.apache.org/

\* Source: https://github.com/apache/maven/tree/master/maven-plugin-api

maven-resolver-api (1.1.1)

\* License: Apache-2.0

maven-resolver-util (1.1.1)

\* License: Apache-2.0

maven-settings (3.5.2)

\* License: Apache-2.0

mex.xsd Version: 2004/09 (n/a)

\* License: Oasis Style

\* Project: https://www.w3.org/Submission/WS-MetadataExchange/#appendix-II

\* Source: http://schemas.xmlsoap.org/ws/2004/09/mex/MetadataExchange.xsd

plexus-utils (3.1.0)

\* License: Apache- 2.0 or Apache- 1.1 or BSD or Public Domain or Indiana University Extreme! Lab Software License V1.1.1 (Apache 1.1 style)

relaxng-datatype (1.0)

\* License: New BSD license

stax2-api (4.1)

\* License: Pending

\* Project: https://github.com/FasterXML/stax2-api

\* Source:

http://central.maven.org/maven2/org/codehaus/woodstox/stax2-api/4.1/stax2-api-4.1-sources.jar

testng (6.14.2)

\* License: Apache-2.0 AND MIT

\* Project: https://testng.org/doc/index.html

\* Source: https://github.com/cbeust/testng

woodstox-core-asl  $(4.4.1)$ 

\* License: Apache-2.0

woodstox-core-asl (5.1.0)

\* License: Pending

\* Project: https://github.com/FasterXML/woodstox

\* Source: https://github.com/FasterXML/woodstox

ws-addr.wsd (1.0)

\* License: W3C

\* Project: https://www.w3.org/2005/08/addressing/

\* Source: https://www.w3.org/2006/03/addressing/ws-addr.xsd

wsat.xsd Version: 2004/10 (n/a)

\* License: Oasis Style

\* Project: http://schemas.xmlsoap.org/ws/2004/10/wsat/

\* Source: http://schemas.xmlsoap.org/ws/2004/10/wsat/wsat.xsd

wscoor.xsd (1.0)

\* License: OASIS Style

wscoor.xsd (1.1)

\* License: Oasis (Custom)

\* Project: http://docs.oasis-open.org/ws-tx/wscoor/2006/06

\* Source:

http://docs.oasis-open.org/ws-tx/wscoor/2006/06/wstx-wscoor-1.1-schema-200701.xsd

wsrm Version: 2005/02 (n/a)

\* License: Oasis (Custom)

\* Project: http://schemas.xmlsoap.org/ws/2005/02/rm/

\* Source:

 http://schemas.xmlsoap.org/ws/2005/02/rm/wsrm.xsd;%20http://schemas.xmlsoap.org/ws/2005/02/rm/wsrmpolicy.xsd

wsrm.xsd

(1.2)

\* License: Oasis

wstx-wsat.xsd (1.1)

\* License: Oasis (Custom)

xmlsec (1.5.8)

```
* License: Apache-2.0
```
\* Project: http://santuario.apache.org/

\* Source:

https://repo1.maven.org/maven2/org/apache/santuario/xmlsec/1.5.8/xmlsec-1.5.8-sources.jar

## Cryptography

Content may contain encryption software. The country in which you are currently may have restrictions on the import, possession, and use, and/or re-export to another country, of encryption software. BEFORE using any encryption software, please check the country's laws, regulations and policies concerning the import, possession, or use, and re-export of encryption software, to see if this is permitted.

/\*

\* Copyright (c) 1997, 2018 Oracle and/or its affiliates. All rights reserved.

\*

\* This program and the accompanying materials are made available under the

\* terms of the Eclipse Distribution License v. 1.0, which is available at

```
* http://www.eclipse.org/org/documents/edl-v10.php.
```
\*

\* SPDX-License-Identifier: BSD-3-Clause

Eclipse Distribution License - v 1.0 Copyright (c) 2007, Eclipse Foundation, Inc. and its licensors.

#### All rights reserved.

\*/

Redistribution and use in source and binary forms, with or without modification, are permitted provided that the following conditions are met:

Redistributions of source code must retain the above copyright notice, this list of conditions and the following disclaimer.

Redistributions in binary form must reproduce the above copyright notice, this list of conditions and the following disclaimer in the documentation and/or other materials provided with the distribution.

Neither the name of the Eclipse Foundation, Inc. nor the names of its contributors may be used to endorse or promote products derived from this software without specific prior written permission.

THIS SOFTWARE IS PROVIDED BY THE COPYRIGHT HOLDERS AND CONTRIBUTORS "AS IS" AND ANY EXPRESS OR IMPLIED WARRANTIES, INCLUDING, BUT NOT LIMITED TO, THE IMPLIED WARRANTIES OF MERCHANTABILITY AND FITNESS FOR A PARTICULAR

 PURPOSE ARE DISCLAIMED. IN NO EVENT SHALL THE COPYRIGHT OWNER OR CONTRIBUTORS BE LIABLE FOR ANY DIRECT, INDIRECT, INCIDENTAL, SPECIAL, EXEMPLARY, OR CONSEQUENTIAL DAMAGES (INCLUDING, BUT NOT LIMITED TO, PROCUREMENT OF SUBSTITUTE GOODS OR SERVICES; LOSS OF USE, DATA, OR PROFITS; OR BUSINESS INTERRUPTION) HOWEVER CAUSED AND ON ANY THEORY OF LIABILITY, WHETHER IN CONTRACT, STRICT LIABILITY, OR TORT (INCLUDING NEGLIGENCE OR OTHERWISE) ARISING IN ANY WAY OUT OF THE USE OF THIS SOFTWARE, EVEN IF ADVISED OF THE POSSIBILITY OF SUCH DAMAGE.

 $\left[\frac{1}{1}:\text{#} \right]$  " Copyright (c) 2018, 2020 Oracle and/or its affiliates. All rights reserved. "

 $[7/]: # " "$ 

[//]: # " This program and the accompanying materials are made available under the "

 $\left[\frac{1}{1}:\text{#}^{\text{}}\right]$  terms of the Eclipse Distribution License v. 1.0, which is available at "

[//]: # " http://www.eclipse.org/org/documents/edl-v10.php. "

 $[1/]:$  # " "

[//]: # " SPDX-License-Identifier: BSD-3-Clause "

Copyright (c) 2018 Oracle and/or its affiliates. All rights reserved.

Redistribution and use in source and binary forms, with or without modification, are permitted provided that the following conditions are met:

- Redistributions of source code must retain the above copyright notice, this list of conditions and the following disclaimer.
- Redistributions in binary form must reproduce the above copyright notice, this list of conditions and the following disclaimer in the documentation and/or other materials provided with the distribution.

- Neither the name of the Eclipse Foundation,

 Inc. nor the names of its contributors may be used to endorse or promote products derived from this software without specific prior written permission.

THIS SOFTWARE IS PROVIDED BY THE COPYRIGHT HOLDERS AND CONTRIBUTORS "AS IS" AND ANY EXPRESS OR IMPLIED WARRANTIES, INCLUDING, BUT NOT LIMITED TO, THE IMPLIED WARRANTIES OF MERCHANTABILITY AND FITNESS FOR A PARTICULAR PURPOSE ARE DISCLAIMED. IN NO EVENT SHALL THE COPYRIGHT OWNER OR CONTRIBUTORS BE LIABLE FOR ANY DIRECT, INDIRECT, INCIDENTAL, SPECIAL, EXEMPLARY, OR CONSEQUENTIAL DAMAGES (INCLUDING, BUT NOT LIMITED TO, PROCUREMENT OF SUBSTITUTE GOODS OR SERVICES; LOSS OF USE, DATA, OR PROFITS; OR BUSINESS INTERRUPTION) HOWEVER CAUSED AND ON ANY THEORY OF LIABILITY, WHETHER IN CONTRACT, STRICT LIABILITY, OR TORT (INCLUDING NEGLIGENCE OR OTHERWISE) ARISING IN ANY WAY OUT OF THE USE OF THIS SOFTWARE, EVEN IF ADVISED OF THE POSSIBILITY OF SUCH DAMAGE.

## **1.83 quartz 2.3.2**

### **1.83.1 Available under license :**

Apache License Version 2.0, January 2004 http://www.apache.org/licenses/

TERMS AND CONDITIONS FOR USE, REPRODUCTION, AND DISTRIBUTION

1. Definitions.

"License" shall mean the terms and conditions for use, reproduction, and distribution as defined by Sections 1 through 9 of this document.

"Licensor" shall mean the copyright owner or entity authorized by the copyright owner that is granting the License.

"Legal Entity" shall mean the union of the acting entity and all other entities that control, are controlled by, or are under common control with that entity. For the purposes of this definition, "control" means (i) the power, direct or indirect, to cause the direction or management of such entity, whether by contract or otherwise, or (ii) ownership of fifty percent (50%) or more of the outstanding shares, or (iii) beneficial ownership of such entity.

"You" (or "Your") shall mean an individual or Legal Entity exercising permissions granted by this License.

"Source" form

 shall mean the preferred form for making modifications, including but not limited to software source code, documentation source, and configuration files.

"Object" form shall mean any form resulting from mechanical transformation or translation of a Source form, including but not limited to compiled object code, generated documentation, and conversions to other media types.

"Work" shall mean the work of authorship, whether in Source or Object form, made available under the License, as

indicated by a copyright notice that is included in or attached to the work (an example is provided in the Appendix below).

"Derivative Works" shall mean any work, whether in Source or Object form, that is based on (or derived from) the Work and for which the editorial revisions, annotations, elaborations, or other modifications represent, as a whole, an original work of authorship. For the purposes of this License, Derivative Works shall not include works that remain separable from, or merely

link (or bind by name) to the interfaces of, the Work and Derivative Works thereof.

"Contribution" shall mean any work of authorship, including the original version of the Work and any modifications or additions to that Work or Derivative Works thereof, that is intentionally submitted to Licensor for inclusion in the Work by the copyright owner or by an individual or Legal Entity authorized to submit on behalf of the copyright owner. For the purposes of this definition, "submitted" means any form of electronic, verbal, or written communication sent to the Licensor or its representatives, including but not limited to communication on electronic mailing lists, source code control systems, and issue tracking systems that are managed by, or on behalf of, the Licensor for the purpose of discussing and improving the Work, but excluding communication that is conspicuously marked or otherwise designated in writing by the copyright owner as "Not a Contribution."

#### "Contributor" shall mean

 Licensor and any individual or Legal Entity on behalf of whom a Contribution has been received by Licensor and subsequently incorporated within the Work.

2. Grant of Copyright License. Subject to the terms and conditions of this License, each Contributor hereby grants to You a perpetual, worldwide, non-exclusive, no-charge, royalty-free, irrevocable copyright license to reproduce, prepare Derivative Works of, publicly display, publicly perform, sublicense, and distribute the Work and such Derivative Works in Source or Object form.

3. Grant of Patent License. Subject to the terms and conditions of this License, each Contributor hereby grants to You a perpetual, worldwide, non-exclusive, no-charge, royalty-free, irrevocable (except as stated in this section) patent license to make, have made, use, offer to sell, sell, import, and otherwise transfer the Work, where such license applies only to those patent claims licensable by such Contributor that are necessarily infringed by their Contribution(s) alone or by combination of their Contribution(s) with the Work to which such Contribution(s) was submitted. If You institute patent litigation against any entity (including a cross-claim or counterclaim in a lawsuit) alleging that the Work or a Contribution incorporated within the Work constitutes direct or contributory patent infringement, then any patent licenses granted to You under this License for that Work shall terminate as of the date such litigation is filed.

4. Redistribution. You may reproduce and distribute copies of the Work or Derivative Works thereof in any medium, with or without modifications, and in Source or Object form, provided that You meet the following conditions:

You must give any other recipients of the Work or Derivative Works a copy of this License; and

You must cause any modified files to carry prominent notices stating that You changed the files; and

You must retain, in the Source form of any Derivative Works that You distribute, all copyright, patent, trademark, and attribution notices from the Source form of the Work, excluding those notices that do not pertain to any part of the Derivative Works; and

If the Work includes a "NOTICE" text file as part of its distribution, then any Derivative Works that You distribute must include a readable copy of the attribution notices contained within such NOTICE file, excluding those notices that do not pertain to any part of the Derivative Works, in at least one of the following places: within a NOTICE text file distributed as part of the Derivative Works; within the Source form or documentation, if provided along with the Derivative Works; or, within a display generated by the Derivative Works, if and wherever such third-party notices normally appear. The contents of the NOTICE file are for informational purposes only and do not modify the License. You may add Your own attribution notices within Derivative Works that You distribute, alongside or as an addendum

 to the NOTICE text from the Work, provided that such additional attribution notices cannot be construed as modifying the License.

You may add Your own copyright statement to Your modifications and may provide additional or different license terms and conditions for use, reproduction, or distribution of Your modifications, or for any such Derivative Works as a whole, provided Your use, reproduction, and distribution of the Work otherwise complies with the conditions stated in this License.

5. Submission of Contributions. Unless You explicitly state otherwise, any Contribution intentionally submitted for inclusion in the Work by You to the Licensor shall be under the terms and conditions of this License, without any additional terms or conditions. Notwithstanding the above, nothing herein shall supersede or modify the terms of any separate license agreement you may have executed with Licensor regarding such Contributions.

6. Trademarks. This License does not grant permission to use

 the trade names, trademarks, service marks, or product names of the Licensor, except as required for reasonable and customary use in describing the origin of the Work and reproducing the content of the NOTICE file.

7. Disclaimer of Warranty. Unless required by applicable law or agreed to in writing, Licensor provides the Work (and each Contributor provides its Contributions) on an "AS IS" BASIS, WITHOUT WARRANTIES OR CONDITIONS OF ANY KIND, either express or implied, including, without limitation, any warranties or conditions of TITLE, NON-INFRINGEMENT, MERCHANTABILITY, or FITNESS FOR A PARTICULAR PURPOSE. You are solely responsible for determining the appropriateness of using or redistributing the Work and assume any risks associated with Your exercise of permissions under this License.

8. Limitation of Liability. In no event and under no legal theory, whether in tort (including negligence), contract, or otherwise, unless required by applicable law (such as deliberate and grossly

 negligent acts) or agreed to in writing, shall any Contributor be liable to You for damages, including any direct, indirect, special, incidental, or consequential damages of any character arising as a result of this License or out of the use or inability to use the Work (including but not limited to damages for loss of goodwill, work stoppage, computer failure or malfunction, or any and all other commercial damages or losses), even if such Contributor has been advised of the possibility of such damages.

9. Accepting Warranty or Additional Liability. While redistributing the Work or Derivative Works thereof, You may choose to offer, and charge a fee for, acceptance of support, warranty, indemnity, or other liability obligations and/or rights consistent with this License. However, in accepting such obligations, You may act only on Your own behalf and on Your sole responsibility, not on behalf of any other Contributor, and only if You agree to indemnify, defend, and hold each Contributor

 harmless for any liability incurred by, or claims asserted against, such Contributor by reason of your accepting any such warranty or additional liability.

END OF TERMS AND CONDITIONS

APPENDIX: How to apply the Apache License to your work

To apply the Apache License to your work, attach the following boilerplate notice, with the fields enclosed by brackets "[]" replaced with your own identifying information. (Don't include the brackets!) The text should be enclosed in the appropriate comment syntax for the file format. We also recommend that a file or class name and description of purpose be included on the same "printed page" as the copyright notice for easier identification within third-party archives.

Copyright [yyyy] [name of copyright owner]

 Licensed under the Apache License, Version 2.0 (the "License"); you may not use this file except in compliance with the License. You may obtain a copy of the License at

http://www.apache.org/licenses/LICENSE-2.0

 Unless required by applicable law or agreed to in writing, software distributed under the License is distributed on an "AS IS" BASIS, WITHOUT WARRANTIES OR CONDITIONS OF ANY KIND, either express or implied. See the License for the specific language governing permissions and limitations under the License.

### **1.84 c3p0 0.9.5.4**

### **1.84.1 Available under license :**

Found license 'Eclipse Public License 1.0' in 'This library is free software; you can redistribute it and/or modify 1) The GNU Lesser General Public License (LGPL), version 2.1, as published by the Free Software Foundation 2) The Eclipse Public License (EPL), version 1.0 This software is distributed in the hope that it will be useful, but WITHOUT ANY WARRANTY; without even the implied warranty of MERCHANTABILITY or FITNESS FOR A PARTICULAR PURPOSE. LGPL v2.1: http://www.gnu.org/licenses/old-licenses/lgpl-2.1.html' Found license 'GNU Lesser General Public License' in 'This library is free software; you can redistribute it and/or modify 1) The GNU Lesser General Public License (LGPL), version 2.1, as published by the Free Software Foundation 2) The Eclipse Public License (EPL), version 1.0 This software is distributed in the hope that it will be useful, but WITHOUT ANY WARRANTY; without even the implied warranty of MERCHANTABILITY or FITNESS FOR A PARTICULAR PURPOSE. LGPL v2.1: http://www.gnu.org/licenses/old-licenses/lgpl-2.1.html'

### **1.85 javaee-api 8.0 1.85.1 Available under license :**

OpenEJB :: JavaEE Full API (zip and jar files) Copyright 2014 The Apache Software Foundation This product includes software developed at The Apache Software Foundation (http://www.apache.org/).

This product includes software developed by The W3C Consortium (http://www.w3.org/).

Copyright (c) 1994-2002 World Wide Web Consortium, (Massachusetts Institute of Technology, Institut National de Recherche en Informatique et en Automatique, Keio University). All Rights Reserved. http://www.w3.org/Consortium/Legal/

> Apache License Version 2.0, January 2004 http://www.apache.org/licenses/

#### TERMS AND CONDITIONS FOR USE, REPRODUCTION, AND DISTRIBUTION

1. Definitions.

 "License" shall mean the terms and conditions for use, reproduction, and distribution as defined by Sections 1 through 9 of this document.

 "Licensor" shall mean the copyright owner or entity authorized by the copyright owner that is granting the License.

 "Legal Entity" shall mean the union of the acting entity and all other entities that control, are controlled by, or are under common control with that entity. For the purposes of this definition, "control" means (i) the power, direct or indirect, to cause the direction or management of such entity, whether by contract or otherwise, or (ii) ownership of fifty percent (50%) or more of the outstanding shares, or

(iii) beneficial ownership of such entity.

 "You" (or "Your") shall mean an individual or Legal Entity exercising permissions granted by this License.

 "Source" form shall mean the preferred form for making modifications, including but not limited to software source code, documentation source, and configuration files.

 "Object" form shall mean any form resulting from mechanical transformation or translation of a Source form, including but not limited to compiled object code, generated documentation, and conversions to other media types.

"Work" shall mean the work of authorship, whether in Source or
Object form, made available under the License, as indicated by a copyright notice that is included in or attached to the work (an example is provided in the Appendix below).

 "Derivative Works" shall mean any work, whether in Source or Object form, that is based on (or derived from)

the Work and for which the

 editorial revisions, annotations, elaborations, or other modifications represent, as a whole, an original work of authorship. For the purposes of this License, Derivative Works shall not include works that remain separable from, or merely link (or bind by name) to the interfaces of, the Work and Derivative Works thereof.

 "Contribution" shall mean any work of authorship, including the original version of the Work and any modifications or additions to that Work or Derivative Works thereof, that is intentionally submitted to Licensor for inclusion in the Work by the copyright owner or by an individual or Legal Entity authorized to submit on behalf of the copyright owner. For the purposes of this definition, "submitted" means any form of electronic, verbal, or written communication sent to the Licensor or its representatives, including but not limited to communication

on electronic mailing lists, source code control systems,

 and issue tracking systems that are managed by, or on behalf of, the Licensor for the purpose of discussing and improving the Work, but excluding communication that is conspicuously marked or otherwise designated in writing by the copyright owner as "Not a Contribution."

 "Contributor" shall mean Licensor and any individual or Legal Entity on behalf of whom a Contribution has been received by Licensor and subsequently incorporated within the Work.

 2. Grant of Copyright License. Subject to the terms and conditions of this License, each Contributor hereby grants to You a perpetual, worldwide, non-exclusive, no-charge, royalty-free, irrevocable copyright license to reproduce, prepare Derivative Works of, publicly display, publicly perform, sublicense, and distribute the Work and such Derivative Works in Source or Object form.

### 3. Grant

 of Patent License. Subject to the terms and conditions of this License, each Contributor hereby grants to You a perpetual, worldwide, non-exclusive, no-charge, royalty-free, irrevocable (except as stated in this section) patent license to make, have made, use, offer to sell, sell, import, and otherwise transfer the Work, where such license applies only to those patent claims licensable by such Contributor that are necessarily infringed by their Contribution(s) alone or by combination of their Contribution(s)

 with the Work to which such Contribution(s) was submitted. If You institute patent litigation against any entity (including a cross-claim or counterclaim in a lawsuit) alleging that the Work or a Contribution incorporated within the Work constitutes direct or contributory patent infringement, then any patent licenses granted to You under this License for that Work shall terminate as

of the date such litigation is filed.

- 4. Redistribution. You may reproduce and distribute copies of the Work or Derivative Works thereof in any medium, with or without modifications, and in Source or Object form, provided that You meet the following conditions:
	- (a) You must give any other recipients of the Work or Derivative Works a copy of this License; and
	- (b) You must cause any modified files to carry prominent notices stating that You changed the files; and
	- (c) You must retain, in the Source form of any Derivative Works that You distribute, all copyright, patent, trademark, and attribution notices from the Source form of the Work, excluding those notices that do not pertain to any part of the Derivative Works; and
	- (d) If the Work includes a "NOTICE" text file as part of its distribution, then any Derivative Works that You distribute must

 include a readable copy of the attribution notices contained within such NOTICE file, excluding those notices that do not pertain to any part of the Derivative Works, in at least one of the following places: within a NOTICE text file distributed as part of the Derivative Works; within the Source form or documentation, if provided along with the Derivative Works; or, within a display generated by the Derivative Works, if and wherever such third-party notices normally appear. The contents of the NOTICE file are for informational purposes only and do not modify the License. You may add Your own attribution notices within Derivative Works that You distribute, alongside or as an addendum to the NOTICE text from the Work, provided that such additional attribution notices cannot be construed as modifying the License.

You may add Your own

 copyright statement to Your modifications and may provide additional or different license terms and conditions for use, reproduction, or distribution of Your modifications, or

 for any such Derivative Works as a whole, provided Your use, reproduction, and distribution of the Work otherwise complies with the conditions stated in this License.

 5. Submission of Contributions. Unless You explicitly state otherwise, any Contribution intentionally submitted for inclusion in the Work by You to the Licensor shall be under the terms and conditions of this License, without any additional terms or conditions. Notwithstanding the above, nothing herein shall supersede or modify the terms of any separate license agreement you may have executed with Licensor regarding such Contributions.

 6. Trademarks. This License does not grant permission to use the trade names, trademarks, service marks, or product names

of the Licensor,

 except as required for reasonable and customary use in describing the origin of the Work and reproducing the content of the NOTICE file.

 7. Disclaimer of Warranty. Unless required by applicable law or agreed to in writing, Licensor provides the Work (and each Contributor provides its Contributions) on an "AS IS" BASIS, WITHOUT WARRANTIES OR CONDITIONS OF ANY KIND, either express or implied, including, without limitation, any warranties or conditions of TITLE, NON-INFRINGEMENT, MERCHANTABILITY, or FITNESS FOR A PARTICULAR PURPOSE. You are solely responsible for determining the appropriateness of using or redistributing the Work and assume any risks associated with Your exercise of permissions under this License.

 8. Limitation of Liability. In no event and under no legal theory, whether in tort (including negligence), contract, or otherwise, unless required by applicable law

(such as deliberate and grossly

 negligent acts) or agreed to in writing, shall any Contributor be liable to You for damages, including any direct, indirect, special, incidental, or consequential damages of any character arising as a result of this License or out of the use or inability to use the Work (including but not limited to damages for loss of goodwill, work stoppage, computer failure or malfunction, or any and all other commercial damages or losses), even if such Contributor has been advised of the possibility of such damages.

 9. Accepting Warranty or Additional Liability. While redistributing the Work or Derivative Works thereof, You may choose to offer, and charge a fee for, acceptance of support, warranty, indemnity, or other liability obligations and/or rights consistent with this License. However, in accepting such obligations, You may act only on Your own behalf and on Your

#### sole responsibility, not on behalf

 of any other Contributor, and only if You agree to indemnify, defend, and hold each Contributor harmless for any liability incurred by, or claims asserted against, such Contributor by reason of your accepting any such warranty or additional liability.

### END OF TERMS AND CONDITIONS

#### APPENDIX: How to apply the Apache License to your work.

 To apply the Apache License to your work, attach the following boilerplate notice, with the fields enclosed by brackets "[]" replaced with your own identifying information. (Don't include the brackets!) The text should be enclosed in the appropriate comment syntax for the file format. We also recommend that a file or class name and description of purpose be included on the same "printed page" as the copyright notice for easier identification within third-party archives.

Copyright [yyyy] [name of copyright owner]

 Licensed under the Apache License, Version 2.0 (the "License"); you may not use this file except in compliance with the License. You may obtain a copy of the License at

http://www.apache.org/licenses/LICENSE-2.0

 Unless required by applicable law or agreed to in writing, software distributed under the License is distributed on an "AS IS" BASIS, WITHOUT WARRANTIES OR CONDITIONS OF ANY KIND, either express or implied. See the License for the specific language governing permissions and limitations under the License.

######################################################################### ## ADDITIONAL LICENSES ## #########################################################################

The XMLSchema.dtd included in this project was developed by the W3C Consortium (http://www.w3c.org/). Use of the source code, thus licensed, and the resultant binary are subject to the terms and conditions of the following license.

### W3C SOFTWARE NOTICE AND LICENSE

Copyright 1994-2002 World Wide Web Consortium, (Massachusetts Institute of Technology, Institut National de Recherche en Informatique et en Automatique, Keio University). All Rights Reserved. http://www.w3.org/Consortium/Legal/

This W3C work (including software, documents, or other related items) is being provided by the copyright holders under the following license. By obtaining, using and/or copying this work, you (the licensee) agree that you have read, understood, and will comply with the following terms and conditions:

Permission to use, copy, modify, and distribute this software and its documentation, with or without modification, for any purpose and without fee or royalty is hereby granted, provided that you include the following on ALL copies of the software and documentation or portions thereof, including modifications, that you make:

1. The full text of this NOTICE in a location viewable to users of the

redistributed or derivative work.

2. Any pre-existing intellectual property disclaimers, notices, or terms and conditions. If none exist, a short notice of the following form (hypertext is preferred, text is permitted) should be used within the body of any redistributed or derivative code: "Copyright [\$date-of-software] World Wide Web Consortium, (Massachusetts Institute of Technology, Institut National de Recherche en Informatique et en Automatique, Keio University). All Rights Reserved. http://www.w3.org/Consortium/Legal/" 3. Notice of any changes or modifications to the W3C files, including the date changes were made. (We recommend you provide URIs to the location from which the code is derived.)

THIS SOFTWARE AND DOCUMENTATION IS PROVIDED "AS IS," AND COPYRIGHT HOLDERS MAKE NO REPRESENTATIONS OR WARRANTIES, EXPRESS OR IMPLIED, INCLUDING BUT NOT LIMITED TO, WARRANTIES OF MERCHANTABILITY OR FITNESS FOR ANY PARTICULAR PURPOSE OR THAT THE USE OF THE SOFTWARE OR DOCUMENTATION WILL NOT INFRINGE ANY THIRD PARTY PATENTS, COPYRIGHTS, TRADEMARKS OR OTHER RIGHTS.

### COPYRIGHT HOLDERS WILL NOT BE LIABLE FOR ANY DIRECT, INDIRECT, SPECIAL OR CONSEQUENTIAL DAMAGES ARISING OUT OF ANY USE OF THE SOFTWARE OR DOCUMENTATION.

The name and trademarks of copyright holders may NOT be used in advertising or publicity pertaining to the software without specific, written prior permission. Title to copyright in this software and any associated documentation will at all times remain with copyright holders.

# **1.86 feign-core 8.15.1**

### **1.86.1 Available under license :**

No license file was found, but licenses were detected in source scan.

/\* \* Copyright (C) 2008 Google Inc. \* \* Licensed under the Apache License, Version 2.0 (the "License"); \* you may not use this file except in compliance with the License. \* You may obtain a copy of the License at \* \* http://www.apache.org/licenses/LICENSE-2.0 \*

\* Unless required by applicable law or agreed to in writing, software

\* distributed under the License is distributed on an "AS IS" BASIS,

\* WITHOUT WARRANTIES OR CONDITIONS OF ANY KIND, either express or implied.

\* See the License for the specific language governing permissions and

\* limitations under the License.

\*/

Found in path(s):

\* /opt/ws\_local/PERMITS\_SQL/1041687624\_1590960580.15/0/feign-core-8-15-1-sources-jar/feign/Types.java No license file was found, but licenses were detected in source scan.

/\*

\* Copyright 2014 Netflix, Inc.

\*

\* Licensed under the Apache License, Version 2.0 (the "License");

\* you may not use this file except in compliance with the License.

\* You may obtain a copy of the License at

\*

\* http://www.apache.org/licenses/LICENSE-2.0

\*

\* Unless required by applicable law or agreed to in writing, software

\* distributed under the License is distributed on an "AS IS" BASIS,

\* WITHOUT WARRANTIES OR CONDITIONS OF ANY KIND, either express or implied.

\* See the License for the specific language governing permissions and

\* limitations under the License.

\*/

Found in path(s):

\* /opt/ws\_local/PERMITS\_SQL/1041687624\_1590960580.15/0/feign-core-8-15-1-sourcesjar/feign/SynchronousMethodHandler.java

\* /opt/ws\_local/PERMITS\_SQL/1041687624\_1590960580.15/0/feign-core-8-15-1-sources-

jar/feign/InvocationHandlerFactory.java

No license file was found, but licenses were detected in source scan.

/\*

\* Copyright 2015 Netflix, Inc.

- \*
- \* Licensed under the Apache License, Version 2.0 (the "License");
- \* you may not use this file except in compliance with the License.

```
* You may obtain a copy of the License at
```
- \*
- \* http://www.apache.org/licenses/LICENSE-2.0
- \*
- \* Unless required by applicable law or agreed to in writing, software
- \* distributed under the License is distributed on an "AS IS" BASIS,
- \* WITHOUT WARRANTIES OR CONDITIONS OF ANY KIND, either express or implied.
- \* See the License for the specific language governing permissions and
- \* limitations under the License.

\*/

Found in path(s):

\* /opt/ws\_local/PERMITS\_SQL/1041687624\_1590960580.15/0/feign-core-8-15-1-sources-jar/feign/Param.java \* /opt/ws\_local/PERMITS\_SQL/1041687624\_1590960580.15/0/feign-core-8-15-1-sources-jar/feign/QueryMap.java No license file was found, but licenses were detected in source scan.

/\*

\* Copyright 2013 Netflix, Inc.

\*

- \* Licensed under the Apache License, Version 2.0 (the "License");
- \* you may not use this file except in compliance with the License.
- \* You may obtain a copy of the License at

\*

\* http://www.apache.org/licenses/LICENSE-2.0

\*

- \* Unless required by applicable law or agreed to in writing, software
- \* distributed under the License is distributed on an "AS IS" BASIS,
- \* WITHOUT WARRANTIES OR CONDITIONS OF ANY KIND, either express or implied.
- \* See the License for the specific language governing permissions and
- \* limitations under the License.

\*/

Found in path(s):

\* /opt/ws\_local/PERMITS\_SQL/1041687624\_1590960580.15/0/feign-core-8-15-1-sourcesjar/feign/codec/Decoder.java

\* /opt/ws\_local/PERMITS\_SQL/1041687624\_1590960580.15/0/feign-core-8-15-1-sourcesjar/feign/codec/Encoder.java

No license file was found, but licenses were detected in source scan.

/\*

\* Copyright 2013 Netflix, Inc.

\*

\* Licensed under the Apache License, Version 2.0 (the "License");

\* you may not use this file except in compliance with the License.

\* You may obtain a copy of the License at

\*

- \* http://www.apache.org/licenses/LICENSE-2.0
- \*
- \* Unless required by applicable law or agreed to in writing, software
- \* distributed under the License is distributed on an "AS IS" BASIS,

\* WITHOUT WARRANTIES OR CONDITIONS OF ANY KIND, either express or implied.

- \* See the License for the specific language governing permissions and
- \* limitations under the License.

\*/

Found in path(s):

\* /opt/ws\_local/PERMITS\_SQL/1041687624\_1590960580.15/0/feign-core-8-15-1-sourcesjar/feign/RequestTemplate.java

\* /opt/ws\_local/PERMITS\_SQL/1041687624\_1590960580.15/0/feign-core-8-15-1-sourcesjar/feign/auth/BasicAuthRequestInterceptor.java

\* /opt/ws\_local/PERMITS\_SQL/1041687624\_1590960580.15/0/feign-core-8-15-1-sourcesjar/feign/RetryableException.java

\*

 /opt/ws\_local/PERMITS\_SQL/1041687624\_1590960580.15/0/feign-core-8-15-1-sourcesjar/feign/ReflectiveFeign.java

\* /opt/ws\_local/PERMITS\_SQL/1041687624\_1590960580.15/0/feign-core-8-15-1-sourcesjar/feign/codec/ErrorDecoder.java

\* /opt/ws\_local/PERMITS\_SQL/1041687624\_1590960580.15/0/feign-core-8-15-1-sources-jar/feign/Logger.java

\* /opt/ws\_local/PERMITS\_SQL/1041687624\_1590960580.15/0/feign-core-8-15-1-sources-jar/feign/Request.java

\* /opt/ws\_local/PERMITS\_SQL/1041687624\_1590960580.15/0/feign-core-8-15-1-sources-

jar/feign/codec/EncodeException.java

\* /opt/ws\_local/PERMITS\_SQL/1041687624\_1590960580.15/0/feign-core-8-15-1-sources-

jar/feign/codec/StringDecoder.java

\* /opt/ws\_local/PERMITS\_SQL/1041687624\_1590960580.15/0/feign-core-8-15-1-sources-jar/feign/Retryer.java

\* /opt/ws\_local/PERMITS\_SQL/1041687624\_1590960580.15/0/feign-core-8-15-1-sources-

jar/feign/codec/DecodeException.java

\* /opt/ws\_local/PERMITS\_SQL/1041687624\_1590960580.15/0/feign-core-8-15-1-sources-jar/feign/Util.java \*

 /opt/ws\_local/PERMITS\_SQL/1041687624\_1590960580.15/0/feign-core-8-15-1-sourcesjar/feign/auth/Base64.java

\* /opt/ws\_local/PERMITS\_SQL/1041687624\_1590960580.15/0/feign-core-8-15-1-sourcesjar/feign/FeignException.java

\* /opt/ws\_local/PERMITS\_SQL/1041687624\_1590960580.15/0/feign-core-8-15-1-sources-jar/feign/Client.java

\* /opt/ws\_local/PERMITS\_SQL/1041687624\_1590960580.15/0/feign-core-8-15-1-sources-

- jar/feign/MethodMetadata.java
- \* /opt/ws\_local/PERMITS\_SQL/1041687624\_1590960580.15/0/feign-core-8-15-1-sources-jar/feign/Response.java

\* /opt/ws\_local/PERMITS\_SQL/1041687624\_1590960580.15/0/feign-core-8-15-1-sources-jar/feign/Feign.java

\* /opt/ws\_local/PERMITS\_SQL/1041687624\_1590960580.15/0/feign-core-8-15-1-sources-

jar/feign/RequestInterceptor.java

\* /opt/ws\_local/PERMITS\_SQL/1041687624\_1590960580.15/0/feign-core-8-15-1-sources-jar/feign/Contract.java \* /opt/ws\_local/PERMITS\_SQL/1041687624\_1590960580.15/0/feign-core-8-15-1-sources-jar/feign/Target.java

# **1.87 feign-jackson 8.15.1**

### **1.87.1 Available under license :**

No license file was found, but licenses were detected in source scan.

/\* \* Copyright 2013 Netflix, Inc. \* \* Licensed under the Apache License, Version 2.0 (the "License"); \* you may not use this file except in compliance with the License. \* You may obtain a copy of the License at \* \* http://www.apache.org/licenses/LICENSE-2.0 \* \* Unless required by applicable law or agreed to in writing, software \* distributed under the License is distributed on an "AS IS" BASIS, \* WITHOUT WARRANTIES OR CONDITIONS OF ANY KIND, either express or implied. \* See the License for the specific language governing permissions and \* limitations under the License. \*/ Found in path(s):

\* /opt/ws\_local/PERMITS\_SQL/1041687872\_1590954410.55/0/feign-jackson-8-15-1-sourcesjar/feign/jackson/JacksonDecoder.java

\* /opt/ws\_local/PERMITS\_SQL/1041687872\_1590954410.55/0/feign-jackson-8-15-1-sourcesjar/feign/jackson/JacksonEncoder.java

## **1.88 retrofit 1.9.0 1.88.1 Available under license :**

 Apache License Version 2.0, January 2004 http://www.apache.org/licenses/

### TERMS AND CONDITIONS FOR USE, REPRODUCTION, AND DISTRIBUTION

1. Definitions.

 "License" shall mean the terms and conditions for use, reproduction, and distribution as defined by Sections 1 through 9 of this document.

 "Licensor" shall mean the copyright owner or entity authorized by the copyright owner that is granting the License.

"Legal Entity" shall mean the union of the acting entity and all

 other entities that control, are controlled by, or are under common control with that entity. For the purposes of this definition, "control" means (i) the power, direct or indirect, to cause the direction or management of such entity, whether by contract or otherwise, or (ii) ownership of fifty percent (50%) or more of the outstanding shares, or (iii) beneficial ownership of such entity.

 "You" (or "Your") shall mean an individual or Legal Entity exercising permissions granted by this License.

 "Source" form shall mean the preferred form for making modifications, including but not limited to software source code, documentation source, and configuration files.

 "Object" form shall mean any form resulting from mechanical transformation or translation of a Source form, including but not limited to compiled object code, generated documentation, and conversions to other media types.

 "Work" shall mean the work of authorship, whether in Source or Object form, made available under the License, as indicated by a copyright notice that is included in or attached to the work (an example is provided in the Appendix below).

 "Derivative Works" shall mean any work, whether in Source or Object form, that is based on (or derived from) the Work and for which the editorial

 revisions, annotations, elaborations, or other modifications represent, as a whole, an original work of authorship. For the purposes of this License, Derivative Works shall not include works that remain separable from, or merely link (or bind by name) to the interfaces of, the Work and Derivative Works thereof.

 "Contribution" shall mean any work of authorship, including the original version of the Work and any modifications or additions to that Work or Derivative Works thereof, that is intentionally submitted to Licensor for inclusion in the Work by the copyright owner or by an individual or Legal Entity authorized to submit on behalf of the copyright owner. For the purposes of this definition, "submitted" means any form of electronic, verbal, or written communication sent to the Licensor or its representatives, including but not limited to communication on electronic mailing lists, source code control systems, and issue tracking systems that are managed by, or on behalf of, the Licensor for the purpose of discussing and improving the Work, but excluding communication that is conspicuously marked or otherwise designated in writing by the copyright owner as "Not a Contribution."

 "Contributor" shall mean Licensor and any individual or Legal Entity on behalf of whom a Contribution has been received by Licensor and subsequently incorporated within the Work.

- 2. Grant of Copyright License. Subject to the terms and conditions of this License, each Contributor hereby grants to You a perpetual, worldwide, non-exclusive, no-charge, royalty-free, irrevocable copyright license to reproduce, prepare Derivative Works of, publicly display, publicly perform, sublicense, and distribute the Work and such Derivative Works in Source or Object form.
- 3. Grant of Patent License. Subject to the terms and conditions of this
- License, each Contributor hereby grants to You a perpetual, worldwide, non-exclusive, no-charge, royalty-free, irrevocable (except as stated in this section) patent license to make, have made, use, offer to sell, sell, import, and otherwise transfer the Work, where such license applies only to those patent claims licensable by such Contributor that are necessarily infringed by their Contribution(s) alone or by combination of their Contribution(s) with the Work to which such Contribution(s) was submitted. If You institute patent litigation against any entity (including a cross-claim or counterclaim in a lawsuit) alleging that the Work or a Contribution incorporated within the Work constitutes direct or contributory patent infringement, then any patent licenses granted to You under this License for that Work shall terminate as of the date such litigation is filed.

### 4. Redistribution. You may reproduce and distribute copies of the

 Work or Derivative Works thereof in any medium, with or without modifications, and in Source or Object form, provided that You meet the following conditions:

- (a) You must give any other recipients of the Work or Derivative Works a copy of this License; and
- (b) You must cause any modified files to carry prominent notices stating that You changed the files; and
- (c) You must retain, in the Source form of any Derivative Works that You distribute, all copyright, patent, trademark, and attribution notices from the Source form of the Work, excluding those notices that do not pertain to any part of the Derivative Works; and
- (d) If the Work includes a "NOTICE" text file as part of its distribution, then any Derivative Works that You distribute must

 include a readable copy of the attribution notices contained within such NOTICE file, excluding

those notices that do not

 pertain to any part of the Derivative Works, in at least one of the following places: within a NOTICE text file distributed as part of the Derivative Works; within the Source form or documentation, if provided along with the Derivative Works; or, within a display generated by the Derivative Works, if and wherever such third-party notices normally appear. The contents of the NOTICE file are for informational purposes only and do not modify the License. You may add Your own attribution notices within Derivative Works that You distribute, alongside or as an addendum to the NOTICE text from the Work, provided that such additional attribution notices cannot be construed as modifying the License.

 You may add Your own copyright statement to Your modifications and may provide additional or different license terms and conditions

 for use, reproduction, or distribution of Your modifications, or for any such Derivative Works as a whole, provided Your use, reproduction, and distribution of the Work otherwise complies with the conditions stated in this License.

- 5. Submission of Contributions. Unless You explicitly state otherwise, any Contribution intentionally submitted for inclusion in the Work by You to the Licensor shall be under the terms and conditions of this License, without any additional terms or conditions. Notwithstanding the above, nothing herein shall supersede or modify the terms of any separate license agreement you may have executed with Licensor regarding such Contributions.
- 6. Trademarks. This License does not grant permission to use the trade names, trademarks, service marks, or product names of the Licensor, except as required for reasonable and customary use in describing the origin of the Work and reproducing the content of the NOTICE file.

 7. Disclaimer of Warranty. Unless required by applicable law or agreed to in writing, Licensor provides the Work (and each Contributor provides its Contributions) on an "AS IS" BASIS, WITHOUT WARRANTIES OR CONDITIONS OF ANY KIND, either express or implied, including, without limitation, any warranties or conditions of TITLE, NON-INFRINGEMENT, MERCHANTABILITY, or FITNESS FOR A PARTICULAR PURPOSE. You are solely responsible for determining the appropriateness of using or redistributing the Work and assume any risks associated with Your exercise of permissions under this License.

 8. Limitation of Liability. In no event and under no legal theory, whether in tort (including negligence), contract, or otherwise, unless required by applicable law (such as deliberate and grossly negligent acts) or agreed to in writing, shall any Contributor be liable to You for damages, including any direct,

### indirect, special,

 incidental, or consequential damages of any character arising as a result of this License or out of the use or inability to use the Work (including but not limited to damages for loss of goodwill, work stoppage, computer failure or malfunction, or any and all other commercial damages or losses), even if such Contributor has been advised of the possibility of such damages.

 9. Accepting Warranty or Additional Liability. While redistributing the Work or Derivative Works thereof, You may choose to offer, and charge a fee for, acceptance of support, warranty, indemnity, or other liability obligations and/or rights consistent with this License. However, in accepting such obligations, You may act only on Your own behalf and on Your sole responsibility, not on behalf of any other Contributor, and only if You agree to indemnify, defend, and hold each Contributor harmless for any liability incurred by, or claims asserted against, such Contributor by reason of your accepting any such warranty or additional liability.

### END OF TERMS AND CONDITIONS

APPENDIX: How to apply the Apache License to your work.

 To apply the Apache License to your work, attach the following boilerplate notice, with the fields enclosed by brackets "[]" replaced with your own identifying information. (Don't include the brackets!) The text should be enclosed in the appropriate comment syntax for the file format. We also recommend that a file or class name and description of purpose be included on the same "printed page" as the copyright notice for easier identification within third-party archives.

### Copyright [yyyy] [name of copyright owner]

 Licensed under the Apache License, Version 2.0 (the "License"); you may not use this file except in compliance with the License. You may obtain a copy of the License at

http://www.apache.org/licenses/LICENSE-2.0

 Unless required by applicable law or agreed to in writing, software distributed under the License is distributed on an "AS IS" BASIS, WITHOUT WARRANTIES OR CONDITIONS OF ANY KIND, either express or implied.  See the License for the specific language governing permissions and limitations under the License.

# **1.89 guice 4.2.3 1.89.1 Available under license :**

 Apache License Version 2.0, January 2004 http://www.apache.org/licenses/

#### TERMS AND CONDITIONS FOR USE, REPRODUCTION, AND DISTRIBUTION

### 1. Definitions.

 "License" shall mean the terms and conditions for use, reproduction, and distribution as defined by Sections 1 through 9 of this document.

 "Licensor" shall mean the copyright owner or entity authorized by the copyright owner that is granting the License.

 "Legal Entity" shall mean the union of the acting entity and all other entities that control, are controlled by, or are under common control with that entity. For the purposes of this definition, "control" means (i) the power, direct or indirect, to cause the direction or management of such entity, whether by contract or otherwise, or (ii) ownership of fifty percent (50%) or more of the outstanding shares, or (iii) beneficial ownership of such entity.

 "You" (or "Your") shall mean an individual or Legal Entity exercising permissions granted by this License.

 "Source" form shall mean the preferred form for making modifications, including but not limited to software source code, documentation source, and configuration files.

 "Object" form shall mean any form resulting from mechanical transformation or translation of a Source form, including but not limited to compiled object code, generated documentation, and conversions to other media types.

 "Work" shall mean the work of authorship, whether in Source or Object form, made available under the License, as indicated by a copyright notice that is included in or attached to the work (an example is provided in the Appendix below).

 "Derivative Works" shall mean any work, whether in Source or Object form, that is based on (or derived from) the Work and for which the editorial

 revisions, annotations, elaborations, or other modifications represent, as a whole, an original work of authorship. For the purposes of this License, Derivative Works shall not include works that remain separable from, or merely link (or bind by name) to the interfaces of, the Work and Derivative Works thereof.

 "Contribution" shall mean any work of authorship, including the original version of the Work and any modifications or additions to that Work or Derivative Works thereof, that is intentionally submitted to Licensor for inclusion in the Work by the copyright owner or by an individual or Legal Entity authorized to submit on behalf of the copyright owner. For the purposes of this definition, "submitted" means any form of electronic, verbal, or written communication sent to the Licensor or its representatives, including but not limited to communication on electronic mailing lists, source code control systems, and issue tracking systems that are managed by, or on behalf of, the Licensor for the purpose of discussing and improving the Work, but excluding communication that is conspicuously marked or otherwise designated in writing by the copyright owner as "Not a Contribution."

 "Contributor" shall mean Licensor and any individual or Legal Entity on behalf of whom a Contribution has been received by Licensor and subsequently incorporated within the Work.

- 2. Grant of Copyright License. Subject to the terms and conditions of this License, each Contributor hereby grants to You a perpetual, worldwide, non-exclusive, no-charge, royalty-free, irrevocable copyright license to reproduce, prepare Derivative Works of, publicly display, publicly perform, sublicense, and distribute the Work and such Derivative Works in Source or Object form.
- 3. Grant of Patent License. Subject to the terms and conditions of this
- License, each Contributor hereby grants to You a perpetual, worldwide, non-exclusive, no-charge, royalty-free, irrevocable (except as stated in this section) patent license to make, have made, use, offer to sell, sell, import, and otherwise transfer the Work, where such license applies only to those patent claims licensable by such Contributor that are necessarily infringed by their Contribution(s) alone or by combination of their Contribution(s) with the Work to which such Contribution(s) was submitted. If You institute patent litigation against any entity (including a cross-claim or counterclaim in a lawsuit) alleging that the Work or a Contribution incorporated within the Work constitutes direct or contributory patent infringement, then any patent licenses

 granted to You under this License for that Work shall terminate as of the date such litigation is filed.

 4. Redistribution. You may reproduce and distribute copies of the

 Work or Derivative Works thereof in any medium, with or without modifications, and in Source or Object form, provided that You meet the following conditions:

- (a) You must give any other recipients of the Work or Derivative Works a copy of this License; and
- (b) You must cause any modified files to carry prominent notices stating that You changed the files; and
- (c) You must retain, in the Source form of any Derivative Works that You distribute, all copyright, patent, trademark, and attribution notices from the Source form of the Work, excluding those notices that do not pertain to any part of the Derivative Works; and
- (d) If the Work includes a "NOTICE" text file as part of its distribution, then any Derivative Works that You distribute must include a readable copy of the attribution notices contained within such NOTICE file, excluding

those notices that do not

 pertain to any part of the Derivative Works, in at least one of the following places: within a NOTICE text file distributed as part of the Derivative Works; within the Source form or documentation, if provided along with the Derivative Works; or, within a display generated by the Derivative Works, if and wherever such third-party notices normally appear. The contents of the NOTICE file are for informational purposes only and do not modify the License. You may add Your own attribution notices within Derivative Works that You distribute, alongside or as an addendum to the NOTICE text from the Work, provided that such additional attribution notices cannot be construed as modifying the License.

 You may add Your own copyright statement to Your modifications and may provide additional or different license terms and conditions

- for use, reproduction, or distribution of Your modifications, or for any such Derivative Works as a whole, provided Your use, reproduction, and distribution of the Work otherwise complies with the conditions stated in this License.
- 5. Submission of Contributions. Unless You explicitly state otherwise,

 any Contribution intentionally submitted for inclusion in the Work by You to the Licensor shall be under the terms and conditions of this License, without any additional terms or conditions. Notwithstanding the above, nothing herein shall supersede or modify the terms of any separate license agreement you may have executed with Licensor regarding such Contributions.

- 6. Trademarks. This License does not grant permission to use the trade names, trademarks, service marks, or product names of the Licensor, except as required for reasonable and customary use in describing the origin of the Work and reproducing the content of the NOTICE file.
- 7. Disclaimer of Warranty. Unless required by applicable law or agreed to in writing, Licensor provides the Work (and each Contributor provides its Contributions) on an "AS IS" BASIS, WITHOUT WARRANTIES OR CONDITIONS OF ANY KIND, either express or implied, including, without limitation, any warranties or conditions of TITLE, NON-INFRINGEMENT, MERCHANTABILITY, or FITNESS FOR A PARTICULAR PURPOSE. You are solely responsible for determining the appropriateness of using or redistributing the Work and assume any risks associated with Your exercise of permissions under this License.
- 8. Limitation of Liability. In no event and under no legal theory, whether in tort (including negligence), contract, or otherwise, unless required by applicable law (such as deliberate and grossly negligent acts) or agreed to in writing, shall any Contributor be liable to You for damages, including any direct,

indirect, special,

 incidental, or consequential damages of any character arising as a result of this License or out of the use or inability to use the Work (including but not limited to damages for loss of goodwill, work stoppage, computer failure or malfunction, or any and all other commercial damages or losses), even if such Contributor has been advised of the possibility of such damages.

 9. Accepting Warranty or Additional Liability. While redistributing the Work or Derivative Works thereof, You may choose to offer, and charge a fee for, acceptance of support, warranty, indemnity, or other liability obligations and/or rights consistent with this License. However, in accepting such obligations, You may act only on Your own behalf and on Your sole responsibility, not on behalf of any other Contributor, and only if You agree to indemnify, defend, and hold each Contributor harmless for any liability incurred by, or claims asserted against, such Contributor by reason of your accepting any such warranty or additional liability.

### END OF TERMS AND CONDITIONS

APPENDIX: How to apply the Apache License to your work.

 To apply the Apache License to your work, attach the following boilerplate notice, with the fields enclosed by brackets "[]" replaced with your own identifying information. (Don't include the brackets!) The text should be enclosed in the appropriate comment syntax for the file format. We also recommend that a file or class name and description of purpose be included on the same "printed page" as the copyright notice for easier identification within third-party archives.

Copyright [yyyy] [name of copyright owner]

 Licensed under the Apache License, Version 2.0 (the "License"); you may not use this file except in compliance with the License. You may obtain a copy of the License at

http://www.apache.org/licenses/LICENSE-2.0

 Unless required by applicable law or agreed to in writing, software distributed under the License is distributed on an "AS IS" BASIS, WITHOUT WARRANTIES OR CONDITIONS OF ANY KIND, either express or implied. See the License for the specific language governing permissions and limitations under the License.

Google Guice - Core Library Copyright 2006-2020 Google, Inc.

This product includes software developed at The Apache Software Foundation (http://www.apache.org/).

# **1.90 error\_prone\_annotations 2.3.4**

### **1.90.1 Available under license :**

No license file was found, but licenses were detected in source scan.

```
/*
```
\* Copyright 2015 The Error Prone Authors.

\*

\* Licensed under the Apache License, Version 2.0 (the "License");

\* you may not use this file except in compliance with the License.

\* You may obtain a copy of the License at

\*

http://www.apache.org/licenses/LICENSE-2.0

\*

\* Unless required by applicable law or agreed to in writing, software

\* distributed under the License is distributed on an "AS IS" BASIS,

- \* WITHOUT WARRANTIES OR CONDITIONS OF ANY KIND, either express or implied.
- \* See the License for the specific language governing permissions and

\* limitations under the License.

\*/

Found in path(s):

\* /opt/ws\_local/PERMITS\_SQL/1059106420\_1592475238.99/0/error-prone-annotations-2-3-4-sources-1 jar/com/google/errorprone/annotations/Immutable.java

\* /opt/ws\_local/PERMITS\_SQL/1059106420\_1592475238.99/0/error-prone-annotations-2-3-4-sources-1 jar/com/google/errorprone/annotations/ForOverride.java

\* /opt/ws\_local/PERMITS\_SQL/1059106420\_1592475238.99/0/error-prone-annotations-2-3-4-sources-1 jar/com/google/errorprone/annotations/Var.java

\*

 /opt/ws\_local/PERMITS\_SQL/1059106420\_1592475238.99/0/error-prone-annotations-2-3-4-sources-1 jar/com/google/errorprone/annotations/SuppressPackageLocation.java

\* /opt/ws\_local/PERMITS\_SQL/1059106420\_1592475238.99/0/error-prone-annotations-2-3-4-sources-1 jar/com/google/errorprone/annotations/IncompatibleModifiers.java

\* /opt/ws\_local/PERMITS\_SQL/1059106420\_1592475238.99/0/error-prone-annotations-2-3-4-sources-1 jar/com/google/errorprone/annotations/CanIgnoreReturnValue.java

\* /opt/ws\_local/PERMITS\_SQL/1059106420\_1592475238.99/0/error-prone-annotations-2-3-4-sources-1 jar/com/google/errorprone/annotations/CompileTimeConstant.java

\* /opt/ws\_local/PERMITS\_SQL/1059106420\_1592475238.99/0/error-prone-annotations-2-3-4-sources-1 jar/com/google/errorprone/annotations/concurrent/LazyInit.java

\* /opt/ws\_local/PERMITS\_SQL/1059106420\_1592475238.99/0/error-prone-annotations-2-3-4-sources-1 jar/com/google/errorprone/annotations/RequiredModifiers.java

No license file was found, but licenses were detected in source scan.

/\*

\* Copyright 2017 The Error Prone Authors.

\*

\* Licensed under the Apache License, Version 2.0 (the "License");

\* you may not use this file except in compliance with the License.

\* You may obtain a copy of the License at

\*

\* http://www.apache.org/licenses/LICENSE-2.0

\*

\* Unless required by applicable law or agreed to in writing, software

\* distributed under the License is distributed on an "AS IS" BASIS,

\* WITHOUT WARRANTIES OR CONDITIONS OF ANY KIND, either express or implied.

\* See the License for the specific language governing permissions and

\* limitations under the License.

\*/

Found in path(s):

\* /opt/ws\_local/PERMITS\_SQL/1059106420\_1592475238.99/0/error-prone-annotations-2-3-4-sources-1 jar/com/google/errorprone/annotations/DoNotCall.java

\* /opt/ws\_local/PERMITS\_SQL/1059106420\_1592475238.99/0/error-prone-annotations-2-3-4-sources-1-

jar/com/google/errorprone/annotations/concurrent/GuardedBy.java

\*

 /opt/ws\_local/PERMITS\_SQL/1059106420\_1592475238.99/0/error-prone-annotations-2-3-4-sources-1 jar/com/google/errorprone/annotations/OverridingMethodsMustInvokeSuper.java \* /opt/ws\_local/PERMITS\_SQL/1059106420\_1592475238.99/0/error-prone-annotations-2-3-4-sources-1 jar/com/google/errorprone/annotations/CheckReturnValue.java No license file was found, but licenses were detected in source scan.

/\*

\* Copyright 2014 The Error Prone Authors.

\*

\* Licensed under the Apache License, Version 2.0 (the "License");

\* you may not use this file except in compliance with the License.

\* You may obtain a copy of the License at

\*

\* http://www.apache.org/licenses/LICENSE-2.0

\*

\* Unless required by applicable law or agreed to in writing, software

\* distributed under the License is distributed on an "AS IS" BASIS,

\* WITHOUT WARRANTIES OR CONDITIONS OF ANY KIND, either express or implied.

\* See the License for the specific language governing permissions and

\* limitations under the License.

\*/

Found in path(s):

\* /opt/ws\_local/PERMITS\_SQL/1059106420\_1592475238.99/0/error-prone-annotations-2-3-4-sources-1 jar/com/google/errorprone/annotations/concurrent/UnlockMethod.java

\* /opt/ws\_local/PERMITS\_SQL/1059106420\_1592475238.99/0/error-prone-annotations-2-3-4-sources-1 jar/com/google/errorprone/annotations/NoAllocation.java

\*

 /opt/ws\_local/PERMITS\_SQL/1059106420\_1592475238.99/0/error-prone-annotations-2-3-4-sources-1 jar/com/google/errorprone/annotations/concurrent/LockMethod.java No license file was found, but licenses were detected in source scan.

/\*

\* Copyright 2016 The Error Prone Authors.

\*

\* Licensed under the Apache License, Version 2.0 (the "License");

\* you may not use this file except in compliance with the License.

\* You may obtain a copy of the License at

\*

\* http://www.apache.org/licenses/LICENSE-2.0

\*

\* Unless required by applicable law or agreed to in writing, software

\* distributed under the License is distributed on an "AS IS" BASIS,

\* WITHOUT WARRANTIES OR CONDITIONS OF ANY KIND, either express or implied.

\* See the License for the specific language governing permissions and

\* limitations under the License.

\*/

#### Found in path(s):

\* /opt/ws\_local/PERMITS\_SQL/1059106420\_1592475238.99/0/error-prone-annotations-2-3-4-sources-1 jar/com/google/errorprone/annotations/FormatString.java

\* /opt/ws\_local/PERMITS\_SQL/1059106420\_1592475238.99/0/error-prone-annotations-2-3-4-sources-1 jar/com/google/errorprone/annotations/DoNotMock.java

\* /opt/ws\_local/PERMITS\_SQL/1059106420\_1592475238.99/0/error-prone-annotations-2-3-4-sources-1 jar/com/google/errorprone/annotations/CompatibleWith.java

\*

 /opt/ws\_local/PERMITS\_SQL/1059106420\_1592475238.99/0/error-prone-annotations-2-3-4-sources-1 jar/com/google/errorprone/annotations/RestrictedApi.java

\* /opt/ws\_local/PERMITS\_SQL/1059106420\_1592475238.99/0/error-prone-annotations-2-3-4-sources-1 jar/com/google/errorprone/annotations/MustBeClosed.java

\* /opt/ws\_local/PERMITS\_SQL/1059106420\_1592475238.99/0/error-prone-annotations-2-3-4-sources-1 jar/com/google/errorprone/annotations/FormatMethod.java

# **1.91 guice-assistedinject 4.2.3**

### **1.91.1 Available under license :**

Google Guice - Extensions - AssistedInject Copyright 2006-2020 Google, Inc.

This product includes software developed at The Apache Software Foundation (http://www.apache.org/).

> Apache License Version 2.0, January 2004 http://www.apache.org/licenses/

#### TERMS AND CONDITIONS FOR USE, REPRODUCTION, AND DISTRIBUTION

1. Definitions.

 "License" shall mean the terms and conditions for use, reproduction, and distribution as defined by Sections 1 through 9 of this document.

 "Licensor" shall mean the copyright owner or entity authorized by the copyright owner that is granting the License.

 "Legal Entity" shall mean the union of the acting entity and all other entities that control, are controlled by, or are under common control with that entity. For the purposes of this definition, "control" means (i) the power, direct or indirect, to cause the direction or management of such entity, whether by contract or otherwise, or (ii) ownership of fifty percent (50%) or more of the

 outstanding shares, or (iii) beneficial ownership of such entity.

 "You" (or "Your") shall mean an individual or Legal Entity exercising permissions granted by this License.

 "Source" form shall mean the preferred form for making modifications, including but not limited to software source code, documentation source, and configuration files.

 "Object" form shall mean any form resulting from mechanical transformation or translation of a Source form, including but not limited to compiled object code, generated documentation, and conversions to other media types.

 "Work" shall mean the work of authorship, whether in Source or Object form, made available under the License, as indicated by a copyright notice that is included in or attached to the work (an example is provided in the Appendix below).

 "Derivative Works" shall mean any work, whether in Source or Object form, that is based on (or derived from) the Work and for which the editorial

 revisions, annotations, elaborations, or other modifications represent, as a whole, an original work of authorship. For the purposes of this License, Derivative Works shall not include works that remain separable from, or merely link (or bind by name) to the interfaces of, the Work and Derivative Works thereof.

 "Contribution" shall mean any work of authorship, including the original version of the Work and any modifications or additions to that Work or Derivative Works thereof, that is intentionally submitted to Licensor for inclusion in the Work by the copyright owner or by an individual or Legal Entity authorized to submit on behalf of the copyright owner. For the purposes of this definition, "submitted" means any form of electronic, verbal, or written communication sent to the Licensor or its representatives, including but not limited to communication on electronic mailing lists, source code control systems, and issue tracking systems that are managed by, or on behalf of, the Licensor for the purpose of discussing and improving the Work, but excluding communication that is conspicuously marked or otherwise designated in writing by the copyright owner as "Not a Contribution."

 "Contributor" shall mean Licensor and any individual or Legal Entity on behalf of whom a Contribution has been received by Licensor and subsequently incorporated within the Work.

2. Grant of Copyright License. Subject to the terms and conditions of

 this License, each Contributor hereby grants to You a perpetual, worldwide, non-exclusive, no-charge, royalty-free, irrevocable copyright license to reproduce, prepare Derivative Works of, publicly display, publicly perform, sublicense, and distribute the Work and such Derivative Works in Source or Object form.

 3. Grant of Patent License. Subject to the terms and conditions of this

 License, each Contributor hereby grants to You a perpetual, worldwide, non-exclusive, no-charge, royalty-free, irrevocable (except as stated in this section) patent license to make, have made, use, offer to sell, sell, import, and otherwise transfer the Work, where such license applies only to those patent claims licensable by such Contributor that are necessarily infringed by their Contribution(s) alone or by combination of their Contribution(s) with the Work to which such Contribution(s) was submitted. If You institute patent litigation against any entity (including a cross-claim or counterclaim in a lawsuit) alleging that the Work or a Contribution incorporated within the Work constitutes direct or contributory patent infringement, then any patent licenses granted to You under this License for that Work shall terminate as of the date such litigation is filed.

 4. Redistribution. You may reproduce and distribute copies of the

 Work or Derivative Works thereof in any medium, with or without modifications, and in Source or Object form, provided that You meet the following conditions:

- (a) You must give any other recipients of the Work or Derivative Works a copy of this License; and
- (b) You must cause any modified files to carry prominent notices stating that You changed the files; and
- (c) You must retain, in the Source form of any Derivative Works that You distribute, all copyright, patent, trademark, and attribution notices from the Source form of the Work, excluding those notices that do not pertain to any part of the Derivative Works; and
- (d) If the Work includes a "NOTICE" text file as part of its distribution, then any Derivative Works that You distribute must include a readable copy of the attribution notices contained within such NOTICE file, excluding

those notices that do not

 pertain to any part of the Derivative Works, in at least one of the following places: within a NOTICE text file distributed  as part of the Derivative Works; within the Source form or documentation, if provided along with the Derivative Works; or, within a display generated by the Derivative Works, if and wherever such third-party notices normally appear. The contents of the NOTICE file are for informational purposes only and do not modify the License. You may add Your own attribution notices within Derivative Works that You distribute, alongside or as an addendum to the NOTICE text from the Work, provided that such additional attribution notices cannot be construed as modifying the License.

 You may add Your own copyright statement to Your modifications and may provide additional or different license terms and conditions

 for use, reproduction, or distribution of Your modifications, or for any such Derivative Works as a whole, provided Your use, reproduction, and distribution of the Work otherwise complies with the conditions stated in this License.

- 5. Submission of Contributions. Unless You explicitly state otherwise, any Contribution intentionally submitted for inclusion in the Work by You to the Licensor shall be under the terms and conditions of this License, without any additional terms or conditions. Notwithstanding the above, nothing herein shall supersede or modify the terms of any separate license agreement you may have executed with Licensor regarding such Contributions.
- 6. Trademarks. This License does not grant permission to use the trade names, trademarks, service marks, or product names of the Licensor, except as required for reasonable and customary use in describing the origin of the Work and reproducing the content of the NOTICE file.
- 7. Disclaimer of Warranty. Unless required by applicable law or agreed to in writing, Licensor provides the Work (and each Contributor provides its Contributions) on an "AS IS" BASIS, WITHOUT WARRANTIES OR CONDITIONS OF ANY KIND, either express or implied, including, without limitation, any warranties or conditions of TITLE, NON-INFRINGEMENT, MERCHANTABILITY, or FITNESS FOR A PARTICULAR PURPOSE. You are solely responsible for determining the appropriateness of using or redistributing the Work and assume any risks associated with Your exercise of permissions under this License.
- 8. Limitation of Liability. In no event and under no legal theory, whether in tort (including negligence), contract, or otherwise. unless required by applicable law (such as deliberate and grossly negligent acts) or agreed to in writing, shall any Contributor be liable to You for damages, including any direct,

indirect, special,

 incidental, or consequential damages of any character arising as a result of this License or out of the use or inability to use the Work (including but not limited to damages for loss of goodwill, work stoppage, computer failure or malfunction, or any and all other commercial damages or losses), even if such Contributor has been advised of the possibility of such damages.

 9. Accepting Warranty or Additional Liability. While redistributing the Work or Derivative Works thereof, You may choose to offer, and charge a fee for, acceptance of support, warranty, indemnity, or other liability obligations and/or rights consistent with this License. However, in accepting such obligations, You may act only on Your own behalf and on Your sole responsibility, not on behalf of any other Contributor, and only if You agree to indemnify, defend, and hold each Contributor harmless for any liability incurred by, or claims asserted against, such Contributor by reason of your accepting any such warranty or additional liability.

### END OF TERMS AND CONDITIONS

APPENDIX: How to apply the Apache License to your work.

 To apply the Apache License to your work, attach the following boilerplate notice, with the fields enclosed by brackets "[]" replaced with your own identifying information. (Don't include the brackets!) The text should be enclosed in the appropriate comment syntax for the file format. We also recommend that a file or class name and description of purpose be included on the same "printed page" as the copyright notice for easier identification within third-party archives.

Copyright [yyyy] [name of copyright owner]

 Licensed under the Apache License, Version 2.0 (the "License"); you may not use this file except in compliance with the License. You may obtain a copy of the License at

http://www.apache.org/licenses/LICENSE-2.0

 Unless required by applicable law or agreed to in writing, software distributed under the License is distributed on an "AS IS" BASIS, WITHOUT WARRANTIES OR CONDITIONS OF ANY KIND, either express or implied. See the License for the specific language governing permissions and limitations under the License.

# **1.92 guice-multibindings 4.2.3**

### **1.92.1 Available under license :**

Apache License

Version 2.0, January 2004

http://www.apache.org/licenses/

### TERMS AND CONDITIONS FOR USE, REPRODUCTION, AND DISTRIBUTION

### 1. Definitions.

"License" shall mean the terms and conditions for use, reproduction, and distribution as defined by Sections 1 through 9 of this document.

"Licensor" shall mean the copyright owner or entity authorized by the copyright owner that is granting the License. "Legal Entity" shall mean the union of the acting entity and all other entities that control, are controlled by, or are under common control with that entity. For the purposes of this definition, "control" means (i) the power, direct or indirect, to cause the direction or management of such entity, whether by contract or otherwise, or (ii) ownership of fifty percent (50%) or more of the outstanding shares, or (iii) beneficial ownership of such entity.

"You" (or "Your") shall mean an individual or Legal Entity exercising permissions granted by this License. "Source" form shall mean the preferred

 form for making modifications, including but not limited to software source code, documentation source, and configuration files.

"Object" form shall mean any form resulting from mechanical transformation or translation of a Source form, including but not limited to compiled object code, generated documentation, and conversions to other media types. "Work" shall mean the work of authorship, whether in Source or Object form, made available under the License, as indicated by a copyright notice that is included in or attached to the work (an example is provided in the Appendix below).

"Derivative Works" shall mean any work, whether in Source or Object form, that is based on (or derived from) the Work and for which the editorial revisions, annotations, elaborations, or other modifications represent, as a whole, an original work of authorship. For the purposes of this License, Derivative Works shall not include works that remain separable from, or merely link (or bind by name) to the

interfaces of, the Work and Derivative Works thereof.

"Contribution" shall mean any work of authorship, including the original version of the Work and any modifications or additions to that Work or Derivative Works thereof, that is intentionally submitted to Licensor for inclusion in the Work by the copyright owner or by an individual or Legal Entity authorized to submit on behalf of the copyright owner. For the purposes of this definition, "submitted" means any form of electronic, verbal, or written communication sent to the Licensor or its representatives, including but not limited to communication on electronic mailing lists, source code control systems, and issue tracking systems that are managed by, or on behalf of, the Licensor for the purpose of discussing and improving the Work, but excluding communication that is conspicuously marked or otherwise designated in writing by the copyright owner as "Not a Contribution."

"Contributor" shall mean Licensor and any individual or Legal

 Entity on behalf of whom a Contribution has been received by Licensor and subsequently incorporated within the Work.

2. Grant of Copyright License. Subject to the terms and conditions of this License, each Contributor hereby grants to You a perpetual, worldwide, non-exclusive, no-charge, royalty-free, irrevocable copyright license to reproduce, prepare Derivative Works of, publicly display, publicly perform, sublicense, and distribute the Work and such Derivative Works in Source or Object form.

3. Grant of Patent License. Subject to the terms and conditions of this License, each Contributor hereby grants to

You a perpetual, worldwide, non-exclusive, no-charge, royalty-free, irrevocable (except as stated in this section) patent license to make, have made, use, offer to sell, sell, import, and otherwise transfer the Work, where such license applies only to those patent claims licensable by such Contributor that are necessarily infringed by their Contribution(s) alone or by combination of

 their Contribution(s) with the Work to which such Contribution(s) was submitted. If You institute patent litigation against any entity (including a cross-claim or counterclaim in a lawsuit) alleging that the Work or a Contribution incorporated within the Work constitutes direct or contributory patent infringement, then any patent licenses granted to You under this License for that Work shall terminate as of the date such litigation is filed.

4. Redistribution. You may reproduce and distribute copies of the Work or Derivative Works thereof in any medium, with or without modifications, and in Source or Object form, provided that You meet the following conditions:

1. You must give any other recipients of the Work or Derivative Works a copy of this License; and

2. You must cause any modified files to carry prominent notices stating that You changed the files; and

3. You must retain, in the Source form of any Derivative Works that You distribute, all copyright, patent, trademark, and attribution

 notices from the Source form of the Work, excluding those notices that do not pertain to any part of the Derivative Works; and

4. If the Work includes a "NOTICE" text file as part of its distribution, then any Derivative Works that You distribute must include a readable copy of the attribution notices contained within such NOTICE file, excluding those notices that do not pertain to any part of the Derivative Works, in at least one of the following places: within a NOTICE text file distributed as part of the Derivative Works; within the Source form or documentation, if provided along with the Derivative Works; or, within a display generated by the Derivative Works, if and wherever such third-party notices normally appear. The contents of the NOTICE file are for informational purposes only and do not modify the License. You may add Your own attribution notices within Derivative Works that You distribute, alongside or as an addendum to the NOTICE text from the Work, provided that

such additional attribution notices cannot be construed as modifying the License.

You may add Your own copyright statement to Your modifications and may provide additional or different license terms and conditions for use, reproduction, or distribution of Your modifications, or for any such Derivative Works as a whole, provided Your use, reproduction, and distribution of the Work otherwise complies with the conditions stated in this License.

5. Submission of Contributions. Unless You explicitly state otherwise, any Contribution intentionally submitted for inclusion in the Work by You to the Licensor shall be under the terms and conditions of this License, without any additional terms or conditions. Notwithstanding the above, nothing herein shall supersede or modify the terms of any separate license agreement you may have executed with Licensor regarding such Contributions.

6. Trademarks. This License does not grant permission to use the trade names, trademarks, service marks, or product names of the Licensor, except as required for reasonable and customary use in describing the origin of the Work and reproducing the content of the NOTICE file.

7. Disclaimer of Warranty. Unless required by applicable law or agreed to in writing, Licensor provides the Work (and each Contributor provides its Contributions) on an "AS IS" BASIS, WITHOUT WARRANTIES OR CONDITIONS OF ANY KIND, either express or implied, including, without limitation, any warranties or conditions of TITLE, NON-INFRINGEMENT, MERCHANTABILITY, or FITNESS FOR A PARTICULAR PURPOSE. You are solely responsible for determining the appropriateness of using or redistributing the Work and assume any risks associated with Your exercise of permissions under this License.

8. Limitation of Liability. In no event and under no legal theory, whether in tort (including negligence), contract, or otherwise, unless required by applicable law (such as deliberate and grossly negligent acts) or agreed to in writing, shall any Contributor

 be liable to You for damages, including any direct, indirect, special, incidental, or consequential damages of any character arising as a result of this License or out of the use or inability to use the Work (including but not limited to damages for loss of goodwill, work stoppage, computer failure or malfunction, or any and all other commercial damages or losses), even if such Contributor has been advised of the possibility of such damages.

9. Accepting Warranty or Additional Liability. While redistributing the Work or Derivative Works thereof, You may choose to offer, and charge a fee for, acceptance of support, warranty, indemnity, or other liability obligations and/or rights consistent with this License. However, in accepting such obligations, You may act only on Your own behalf and on Your sole responsibility, not on behalf of any other Contributor, and only if You agree to indemnify, defend, and hold each Contributor harmless for any liability incurred by, or claims asserted

 against, such Contributor by reason of your accepting any such warranty or additional liability. END OF TERMS AND CONDITIONS

# **1.93 jctools-core 3.1.0**

### **1.93.1 Available under license :**

No license file was found, but licenses were detected in source scan.

<project xmlns="http://maven.apache.org/POM/4.0.0" xmlns:xsi="http://www.w3.org/2001/XMLSchema-instance" xsi:schemaLocation="http://maven.apache.org/POM/4.0.0 http://maven.apache.org/maven-v4\_0\_0.xsd"> <modelVersion>4.0.0</modelVersion>

 <artifactId>jctools-core</artifactId> <groupId>org.jctools</groupId> <version>3.1.0</version> <name>Java Concurrency Tools Core Library</name> <description>Java Concurrency Tools Core Library</description> <packaging>bundle</packaging>

 <dependencies> <dependency> <groupId>org.hamcrest</groupId> <artifactId>hamcrest-all</artifactId> <version>\${hamcrest.version}</version> <scope>test</scope> </dependency> <dependency>

 <groupId>junit</groupId>

 <artifactId>junit</artifactId>

 <version>\${junit.version}</version>

 <scope>test</scope>

 </dependency>

 <dependency> <groupId>com.google.guava</groupId> <artifactId>guava-testlib</artifactId> <version>\${guava-testlib.version}</version>

 <scope>test</scope> </dependency> </dependencies> <build> <plugins> <plugin> <groupId>org.apache.maven.plugins</groupId> <artifactId>maven-surefire-plugin</artifactId> <version>3.0.0-M3</version> <configuration> <includes> <include>\*</include>  $\langle$ includes $>$  </configuration> </plugin> <plugin> <groupId>org.apache.felix</groupId> <artifactId>maven-bundle-plugin</artifactId>  $<$ version $>4.2.1$  $<$ /version $>$  <extensions>true</extensions> <configuration> <instructions> <Import-Package>sun.misc;resolution:=optional</Import-Package> </instructions> </configuration> </plugin> <plugin> <groupId>org.apache.maven.plugins</groupId> <artifactId>maven-source-plugin</artifactId> <version>3.2.0</version> <executions> <execution> <id>attach-sources</id> <phase>verify</phase> <goals> <goal>jar-no-fork</goal> </goals> </execution> </executions> </plugin> <plugin> <groupId>org.apache.maven.plugins</groupId> <artifactId>maven-javadoc-plugin</artifactId> <version>3.1.1</version> <configuration> <additionalOptions> <additionalOption>-Xdoclint:none</additionalOption> </additionalOptions>

 <source>8</source> </configuration> <executions> <execution> <id>attach-javadocs</id> <goals> <goal>jar</goal> </goals> </execution> </executions> </plugin> </plugins> </build> <distributionManagement> <repository> <id>bintray-jctools-jctools</id> <name>jctools-jctools</name>

 <url>https://api.bintray.com/maven/jctools/jctools/jctools-core/;publish=1</url>

 </repository>

 </distributionManagement>

 <url>https://github.com/JCTools</url> <inceptionYear>2013</inceptionYear>

 <licenses>

 <license> <name>Apache

License, Version 2.0</name>

 <url>http://www.apache.org/licenses/LICENSE-2.0.txt</url>

 <distribution>repo</distribution>

 </license>

 </licenses>

 $<$ scm $>$ 

 <url>https://github.com/JCTools/JCTools</url> <connection>scm:git:https://github.com/JCTools/JCTools</connection> <tag>HEAD</tag>  $\langle$ scm>

 <developers> <developer> <url>https://github.com/nitsanw</url> </developer> <developer> <url>https://github.com/mjpt777</url> </developer> <developer>

 <url>https://github.com/RichardWarburton</url> </developer> <developer> <url>https://github.com/kay</url> </developer> <developer> <url>https://github.com/franz1981</url> </developer> </developers>

 <prerequisites> <maven>3.5.0</maven> </prerequisites>

 <properties>

 <project.build.sourceEncoding>UTF-8</project.build.sourceEncoding> <java.version>1.6</java.version> <java.test.version>1.8</java.test.version>

 <maven.compiler.source>\${java.version}</maven.compiler.source> <maven.compiler.target>\${java.version}</maven.compiler.target> <maven.compiler.testSource>\${java.test.version}</maven.compiler.testSource> <maven.compiler.testTarget>\${java.test.version}</maven.compiler.testTarget>

 <hamcrest.version>1.3</hamcrest.version> <junit.version>4.12</junit.version> <guava-testlib.version>21.0</guava-testlib.version> </properties> </project>

### Found

in path(s):

\* /opt/ws\_local/PERMITS\_SQL/1093815924\_1601014602.33/0/jctools-core-3-1-0-sources-jar/META-INF/maven/org.jctools/jctools-core/pom.xml No license file was found, but licenses were detected in source scan.

/\*

\* Licensed under the Apache License, Version 2.0 (the "License");

\* you may not use this file except in compliance with the License.

\* You may obtain a copy of the License at

\*

\* http://www.apache.org/licenses/LICENSE-2.0

\*

\* Unless required by applicable law or agreed to in writing, software

\* distributed under the License is distributed on an "AS IS" BASIS,

\* WITHOUT WARRANTIES OR CONDITIONS OF ANY KIND, either express or implied.

\* See the License for the specific language governing permissions and

\* limitations under the License.

\*/

Found in path(s):

\* /opt/ws\_local/PERMITS\_SQL/1093815924\_1601014602.33/0/jctools-core-3-1-0-sourcesjar/org/jctools/queues/spec/Ordering.java

\* /opt/ws\_local/PERMITS\_SQL/1093815924\_1601014602.33/0/jctools-core-3-1-0-sourcesjar/org/jctools/queues/atomic/SpscUnboundedAtomicArrayQueue.java

\* /opt/ws\_local/PERMITS\_SQL/1093815924\_1601014602.33/0/jctools-core-3-1-0-sourcesjar/org/jctools/queues/atomic/SpmcAtomicArrayQueue.java

\*

 /opt/ws\_local/PERMITS\_SQL/1093815924\_1601014602.33/0/jctools-core-3-1-0-sourcesjar/org/jctools/queues/MessagePassingQueueUtil.java

\* /opt/ws\_local/PERMITS\_SQL/1093815924\_1601014602.33/0/jctools-core-3-1-0-sourcesjar/org/jctools/queues/atomic/MpmcAtomicArrayQueue.java

\* /opt/ws\_local/PERMITS\_SQL/1093815924\_1601014602.33/0/jctools-core-3-1-0-sourcesjar/org/jctools/util/UnsafeJvmInfo.java

\* /opt/ws\_local/PERMITS\_SQL/1093815924\_1601014602.33/0/jctools-core-3-1-0-sourcesjar/org/jctools/queues/atomic/LinkedQueueAtomicNode.java

\* /opt/ws\_local/PERMITS\_SQL/1093815924\_1601014602.33/0/jctools-core-3-1-0-sourcesjar/org/jctools/queues/SpscLinkedQueue.java

\* /opt/ws\_local/PERMITS\_SQL/1093815924\_1601014602.33/0/jctools-core-3-1-0-sourcesjar/org/jctools/queues/MpscUnboundedXaddArrayQueue.java

\* /opt/ws\_local/PERMITS\_SQL/1093815924\_1601014602.33/0/jctools-core-3-1-0-sourcesjar/org/jctools/queues/spec/Preference.java

\* /opt/ws\_local/PERMITS\_SQL/1093815924\_1601014602.33/0/jctools-core-3-1-0-sourcesjar/org/jctools/queues/atomic/MpscAtomicArrayQueue.java

\*

 /opt/ws\_local/PERMITS\_SQL/1093815924\_1601014602.33/0/jctools-core-3-1-0-sourcesjar/org/jctools/queues/MessagePassingQueue.java

\* /opt/ws\_local/PERMITS\_SQL/1093815924\_1601014602.33/0/jctools-core-3-1-0-sourcesjar/org/jctools/queues/SupportsIterator.java

\* /opt/ws\_local/PERMITS\_SQL/1093815924\_1601014602.33/0/jctools-core-3-1-0-sourcesjar/org/jctools/queues/MpmcUnboundedXaddArrayQueue.java

\* /opt/ws\_local/PERMITS\_SQL/1093815924\_1601014602.33/0/jctools-core-3-1-0-sourcesjar/org/jctools/queues/MpscGrowableArrayQueue.java

\* /opt/ws\_local/PERMITS\_SQL/1093815924\_1601014602.33/0/jctools-core-3-1-0-sourcesjar/org/jctools/queues/atomic/BaseSpscLinkedAtomicArrayQueue.java

\* /opt/ws\_local/PERMITS\_SQL/1093815924\_1601014602.33/0/jctools-core-3-1-0-sourcesjar/org/jctools/queues/atomic/AtomicQueueFactory.java

\* /opt/ws\_local/PERMITS\_SQL/1093815924\_1601014602.33/0/jctools-core-3-1-0-sourcesjar/org/jctools/queues/MpmcArrayQueue.java

\*

 /opt/ws\_local/PERMITS\_SQL/1093815924\_1601014602.33/0/jctools-core-3-1-0-sourcesjar/org/jctools/queues/atomic/SpscAtomicArrayQueue.java

\* /opt/ws\_local/PERMITS\_SQL/1093815924\_1601014602.33/0/jctools-core-3-1-0-sourcesjar/org/jctools/queues/atomic/SpscLinkedAtomicQueue.java

\* /opt/ws\_local/PERMITS\_SQL/1093815924\_1601014602.33/0/jctools-core-3-1-0-sourcesjar/org/jctools/queues/SpmcArrayQueue.java

\* /opt/ws\_local/PERMITS\_SQL/1093815924\_1601014602.33/0/jctools-core-3-1-0-sourcesjar/org/jctools/maps/AbstractEntry.java

\* /opt/ws\_local/PERMITS\_SQL/1093815924\_1601014602.33/0/jctools-core-3-1-0-sourcesjar/org/jctools/queues/MpmcUnboundedXaddChunk.java

\* /opt/ws\_local/PERMITS\_SQL/1093815924\_1601014602.33/0/jctools-core-3-1-0-sourcesjar/org/jctools/queues/MpscChunkedArrayQueue.java

\* /opt/ws\_local/PERMITS\_SQL/1093815924\_1601014602.33/0/jctools-core-3-1-0-sourcesjar/org/jctools/maps/NonBlockingHashMapLong.java

\* /opt/ws\_local/PERMITS\_SQL/1093815924\_1601014602.33/0/jctools-core-3-1-0-sourcesjar/org/jctools/queues/atomic/MpscChunkedAtomicArrayQueue.java

\*

\*

 /opt/ws\_local/PERMITS\_SQL/1093815924\_1601014602.33/0/jctools-core-3-1-0-sourcesjar/org/jctools/queues/ConcurrentSequencedCircularArrayQueue.java

\* /opt/ws\_local/PERMITS\_SQL/1093815924\_1601014602.33/0/jctools-core-3-1-0-sourcesjar/org/jctools/util/UnsafeLongArrayAccess.java

\* /opt/ws\_local/PERMITS\_SQL/1093815924\_1601014602.33/0/jctools-core-3-1-0-sourcesjar/org/jctools/queues/MpscBlockingConsumerArrayQueue.java

\* /opt/ws\_local/PERMITS\_SQL/1093815924\_1601014602.33/0/jctools-core-3-1-0-sourcesjar/org/jctools/queues/atomic/BaseMpscLinkedAtomicArrayQueue.java

\* /opt/ws\_local/PERMITS\_SQL/1093815924\_1601014602.33/0/jctools-core-3-1-0-sourcesjar/org/jctools/maps/NonBlockingHashMap.java

\* /opt/ws\_local/PERMITS\_SQL/1093815924\_1601014602.33/0/jctools-core-3-1-0-sourcesjar/org/jctools/queues/BaseMpscLinkedArrayQueue.java

\* /opt/ws\_local/PERMITS\_SQL/1093815924\_1601014602.33/0/jctools-core-3-1-0-sourcesjar/org/jctools/queues/atomic/MpscGrowableAtomicArrayQueue.java

 /opt/ws\_local/PERMITS\_SQL/1093815924\_1601014602.33/0/jctools-core-3-1-0-sourcesjar/org/jctools/maps/NonBlockingIdentityHashMap.java

\* /opt/ws\_local/PERMITS\_SQL/1093815924\_1601014602.33/0/jctools-core-3-1-0-sourcesjar/org/jctools/queues/BaseLinkedQueue.java

\* /opt/ws\_local/PERMITS\_SQL/1093815924\_1601014602.33/0/jctools-core-3-1-0-sourcesjar/org/jctools/util/InternalAPI.java

\* /opt/ws\_local/PERMITS\_SQL/1093815924\_1601014602.33/0/jctools-core-3-1-0-sourcesjar/org/jctools/maps/NonBlockingHashSet.java

\* /opt/ws\_local/PERMITS\_SQL/1093815924\_1601014602.33/0/jctools-core-3-1-0-sourcesjar/org/jctools/util/Pow2.java

\* /opt/ws\_local/PERMITS\_SQL/1093815924\_1601014602.33/0/jctools-core-3-1-0-sourcesjar/org/jctools/queues/spec/ConcurrentQueueSpec.java

\* /opt/ws\_local/PERMITS\_SQL/1093815924\_1601014602.33/0/jctools-core-3-1-0-sourcesjar/org/jctools/queues/atomic/SpscChunkedAtomicArrayQueue.java

\* /opt/ws\_local/PERMITS\_SQL/1093815924\_1601014602.33/0/jctools-core-3-1-0-sourcesjar/org/jctools/maps/ConcurrentAutoTable.java

\*

 /opt/ws\_local/PERMITS\_SQL/1093815924\_1601014602.33/0/jctools-core-3-1-0-sourcesjar/org/jctools/queues/MpscUnboundedXaddChunk.java

\* /opt/ws\_local/PERMITS\_SQL/1093815924\_1601014602.33/0/jctools-core-3-1-0-sourcesjar/org/jctools/queues/atomic/MpscUnboundedAtomicArrayQueue.java

\* /opt/ws\_local/PERMITS\_SQL/1093815924\_1601014602.33/0/jctools-core-3-1-0-sources-

jar/org/jctools/queues/LinkedQueueNode.java

\* /opt/ws\_local/PERMITS\_SQL/1093815924\_1601014602.33/0/jctools-core-3-1-0-sourcesjar/org/jctools/queues/SpscUnboundedArrayQueue.java

\* /opt/ws\_local/PERMITS\_SQL/1093815924\_1601014602.33/0/jctools-core-3-1-0-sourcesjar/org/jctools/util/PortableJvmInfo.java

\* /opt/ws\_local/PERMITS\_SQL/1093815924\_1601014602.33/0/jctools-core-3-1-0-sourcesjar/org/jctools/queues/ConcurrentCircularArrayQueue.java

\* /opt/ws\_local/PERMITS\_SQL/1093815924\_1601014602.33/0/jctools-core-3-1-0-sourcesjar/org/jctools/maps/NonBlockingSetInt.java

\*

 /opt/ws\_local/PERMITS\_SQL/1093815924\_1601014602.33/0/jctools-core-3-1-0-sourcesjar/org/jctools/queues/atomic/BaseLinkedAtomicQueue.java

\* /opt/ws\_local/PERMITS\_SQL/1093815924\_1601014602.33/0/jctools-core-3-1-0-sourcesjar/org/jctools/queues/atomic/SequencedAtomicReferenceArrayQueue.java

\* /opt/ws\_local/PERMITS\_SQL/1093815924\_1601014602.33/0/jctools-core-3-1-0-sourcesjar/org/jctools/queues/MpscLinkedQueue.java

\* /opt/ws\_local/PERMITS\_SQL/1093815924\_1601014602.33/0/jctools-core-3-1-0-sourcesjar/org/jctools/util/UnsafeRefArrayAccess.java

\* /opt/ws\_local/PERMITS\_SQL/1093815924\_1601014602.33/0/jctools-core-3-1-0-sourcesjar/org/jctools/queues/MpscCompoundQueue.java

\* /opt/ws\_local/PERMITS\_SQL/1093815924\_1601014602.33/0/jctools-core-3-1-0-sourcesjar/org/jctools/queues/SpscChunkedArrayQueue.java

\* /opt/ws\_local/PERMITS\_SQL/1093815924\_1601014602.33/0/jctools-core-3-1-0-sourcesjar/org/jctools/queues/SpscArrayQueue.java

\* /opt/ws\_local/PERMITS\_SQL/1093815924\_1601014602.33/0/jctools-core-3-1-0-sourcesjar/org/jctools/queues/atomic/AtomicReferenceArrayQueue.java

\*

 /opt/ws\_local/PERMITS\_SQL/1093815924\_1601014602.33/0/jctools-core-3-1-0-sourcesjar/org/jctools/queues/QueueFactory.java

\* /opt/ws\_local/PERMITS\_SQL/1093815924\_1601014602.33/0/jctools-core-3-1-0-sourcesjar/org/jctools/queues/MpscArrayQueue.java

\* /opt/ws\_local/PERMITS\_SQL/1093815924\_1601014602.33/0/jctools-core-3-1-0-sourcesjar/org/jctools/util/UnsafeAccess.java

\* /opt/ws\_local/PERMITS\_SQL/1093815924\_1601014602.33/0/jctools-core-3-1-0-sourcesjar/org/jctools/queues/MpscUnboundedArrayQueue.java

\* /opt/ws\_local/PERMITS\_SQL/1093815924\_1601014602.33/0/jctools-core-3-1-0-sourcesjar/org/jctools/queues/atomic/SpscGrowableAtomicArrayQueue.java

\* /opt/ws\_local/PERMITS\_SQL/1093815924\_1601014602.33/0/jctools-core-3-1-0-sourcesjar/org/jctools/queues/IndexedQueueSizeUtil.java

\* /opt/ws\_local/PERMITS\_SQL/1093815924\_1601014602.33/0/jctools-core-3-1-0-sourcesjar/org/jctools/queues/atomic/MpscLinkedAtomicQueue.java

\*

 /opt/ws\_local/PERMITS\_SQL/1093815924\_1601014602.33/0/jctools-core-3-1-0-sourcesjar/org/jctools/queues/SpscGrowableArrayQueue.java

\* /opt/ws\_local/PERMITS\_SQL/1093815924\_1601014602.33/0/jctools-core-3-1-0-sourcesjar/org/jctools/util/RangeUtil.java

\* /opt/ws\_local/PERMITS\_SQL/1093815924\_1601014602.33/0/jctools-core-3-1-0-sourcesjar/org/jctools/queues/package-info.java

\* /opt/ws\_local/PERMITS\_SQL/1093815924\_1601014602.33/0/jctools-core-3-1-0-sourcesjar/org/jctools/queues/BaseSpscLinkedArrayQueue.java

# **1.94 xerces-j 2.12.2**

### **1.94.1 Available under license :**

Apache XML Commons Resolver Copyright 2006 The Apache Software Foundation.

This product includes software developed at The Apache Software Foundation http://www.apache.org/

Portions of this code are derived from classes placed in the public domain by Arbortext on 10 Apr 2000. See: http://www.arbortext.com/customer\_support/updates\_and\_technical\_notes/catalogs/docs/README.htm

> Apache License Version 2.0, January 2004 http://www.apache.org/licenses/

### TERMS AND CONDITIONS FOR USE, REPRODUCTION, AND DISTRIBUTION

### 1. Definitions.

 "License" shall mean the terms and conditions for use, reproduction, and distribution as defined by Sections 1 through 9 of this document.

 "Licensor" shall mean the copyright owner or entity authorized by the copyright owner that is granting the License.

 "Legal Entity" shall mean the union of the acting entity and all other entities that control, are controlled by, or are under common control with that entity. For the purposes of this definition, "control" means (i) the power, direct or indirect, to cause the direction or management of such entity, whether by contract or otherwise, or (ii) ownership of fifty percent (50%) or more of the outstanding shares, or

(iii) beneficial ownership of such entity.

 "You" (or "Your") shall mean an individual or Legal Entity exercising permissions granted by this License.

 "Source" form shall mean the preferred form for making modifications, including but not limited to software source code, documentation source, and configuration files.

"Object" form shall mean any form resulting from mechanical

 transformation or translation of a Source form, including but not limited to compiled object code, generated documentation, and conversions to other media types.

 "Work" shall mean the work of authorship, whether in Source or Object form, made available under the License, as indicated by a copyright notice that is included in or attached to the work (an example is provided in the Appendix below).

 "Derivative Works" shall mean any work, whether in Source or Object form, that is based on (or derived from)

the Work and for which the

 editorial revisions, annotations, elaborations, or other modifications represent, as a whole, an original work of authorship. For the purposes of this License, Derivative Works shall not include works that remain separable from, or merely link (or bind by name) to the interfaces of, the Work and Derivative Works thereof.

 "Contribution" shall mean any work of authorship, including the original version of the Work and any modifications or additions to that Work or Derivative Works thereof, that is intentionally submitted to Licensor for inclusion in the Work by the copyright owner or by an individual or Legal Entity authorized to submit on behalf of the copyright owner. For the purposes of this definition, "submitted" means any form of electronic, verbal, or written communication sent to the Licensor or its representatives, including but not limited to communication

 on electronic mailing lists, source code control systems, and issue tracking systems that are managed by, or on behalf of, the Licensor for the purpose of discussing and improving the Work, but excluding communication that is conspicuously marked or otherwise designated in writing by the copyright owner as "Not a Contribution."

 "Contributor" shall mean Licensor and any individual or Legal Entity on behalf of whom a Contribution has been received by Licensor and subsequently incorporated within the Work.

 2. Grant of Copyright License. Subject to the terms and conditions of this License, each Contributor hereby grants to You a perpetual, worldwide, non-exclusive, no-charge, royalty-free, irrevocable copyright license to reproduce, prepare Derivative Works of, publicly display, publicly perform, sublicense, and distribute the Work and such Derivative Works in Source or Object form.

3. Grant

 of Patent License. Subject to the terms and conditions of this License, each Contributor hereby grants to You a perpetual, worldwide, non-exclusive, no-charge, royalty-free, irrevocable
(except as stated in this section) patent license to make, have made, use, offer to sell, sell, import, and otherwise transfer the Work, where such license applies only to those patent claims licensable by such Contributor that are necessarily infringed by their Contribution(s) alone or by combination of their Contribution(s) with the Work to which such Contribution(s) was submitted. If You institute patent litigation against any entity (including a cross-claim or counterclaim in a lawsuit) alleging that the Work or a Contribution incorporated within the Work constitutes direct or contributory patent infringement, then any patent licenses granted to You under this License for that Work shall terminate as

of the date such litigation is filed.

- 4. Redistribution. You may reproduce and distribute copies of the Work or Derivative Works thereof in any medium, with or without modifications, and in Source or Object form, provided that You meet the following conditions:
	- (a) You must give any other recipients of the Work or Derivative Works a copy of this License; and
	- (b) You must cause any modified files to carry prominent notices stating that You changed the files; and
	- (c) You must retain, in the Source form of any Derivative Works that You distribute, all copyright, patent, trademark, and attribution notices from the Source form of the Work, excluding those notices that do not pertain to any part of the Derivative Works; and
	- (d) If the Work includes a "NOTICE" text file as part of its distribution, then any Derivative Works that You distribute must

 include a readable copy of the attribution notices contained within such NOTICE file, excluding those notices that do not pertain to any part of the Derivative Works, in at least one of the following places: within a NOTICE text file distributed as part of the Derivative Works; within the Source form or documentation, if provided along with the Derivative Works; or, within a display generated by the Derivative Works, if and wherever such third-party notices normally appear. The contents of the NOTICE file are for informational purposes only and do not modify the License. You may add Your own attribution notices within Derivative Works that You distribute, alongside or as an addendum to the NOTICE text from the Work, provided that such additional attribution notices cannot be construed as modifying the License.

You may add Your own

copyright statement to Your modifications and

- may provide additional or different license terms and conditions for use, reproduction, or distribution of Your modifications, or for any such Derivative Works as a whole, provided Your use, reproduction, and distribution of the Work otherwise complies with the conditions stated in this License.
- 5. Submission of Contributions. Unless You explicitly state otherwise, any Contribution intentionally submitted for inclusion in the Work by You to the Licensor shall be under the terms and conditions of this License, without any additional terms or conditions. Notwithstanding the above, nothing herein shall supersede or modify the terms of any separate license agreement you may have executed with Licensor regarding such Contributions.
- 6. Trademarks. This License does not grant permission to use the trade names, trademarks, service marks, or product names of the Licensor,
	- except as required for reasonable and customary use in describing the origin of the Work and reproducing the content of the NOTICE file.
- 7. Disclaimer of Warranty. Unless required by applicable law or agreed to in writing, Licensor provides the Work (and each Contributor provides its Contributions) on an "AS IS" BASIS, WITHOUT WARRANTIES OR CONDITIONS OF ANY KIND, either express or implied, including, without limitation, any warranties or conditions of TITLE, NON-INFRINGEMENT, MERCHANTABILITY, or FITNESS FOR A PARTICULAR PURPOSE. You are solely responsible for determining the appropriateness of using or redistributing the Work and assume any risks associated with Your exercise of permissions under this License.
- 8. Limitation of Liability. In no event and under no legal theory, whether in tort (including negligence), contract, or otherwise, unless required by applicable law

(such as deliberate and grossly

 negligent acts) or agreed to in writing, shall any Contributor be liable to You for damages, including any direct, indirect, special, incidental, or consequential damages of any character arising as a result of this License or out of the use or inability to use the Work (including but not limited to damages for loss of goodwill, work stoppage, computer failure or malfunction, or any and all other commercial damages or losses), even if such Contributor has been advised of the possibility of such damages.

 9. Accepting Warranty or Additional Liability. While redistributing the Work or Derivative Works thereof, You may choose to offer,

 and charge a fee for, acceptance of support, warranty, indemnity, or other liability obligations and/or rights consistent with this License. However, in accepting such obligations, You may act only on Your own behalf and on Your sole responsibility, not on behalf of any other Contributor, and only if You agree to indemnify, defend, and hold each Contributor harmless for any liability incurred by, or claims asserted against, such Contributor by reason of your accepting any such warranty or additional liability.

#### END OF TERMS AND CONDITIONS

APPENDIX: How to apply the Apache License to your work.

 To apply the Apache License to your work, attach the following boilerplate notice, with the fields enclosed by brackets "[]" replaced with your own identifying information. (Don't include the brackets!) The text should be enclosed in the appropriate comment syntax for the file format. We also recommend that a file or class name and description of purpose be included on the same "printed page" as the copyright notice for easier identification within third-party archives.

Copyright [yyyy] [name of copyright owner]

 Licensed under the Apache License, Version 2.0 (the "License"); you may not use this file except in compliance with the License. You may obtain a copy of the License at

http://www.apache.org/licenses/LICENSE-2.0

 Unless required by applicable law or agreed to in writing, software distributed under the License is distributed on an "AS IS" BASIS, WITHOUT WARRANTIES OR CONDITIONS OF ANY KIND, either express or implied. See the License for the specific language governing permissions and limitations under the License.

=========================================================================

=========================================================================

 $=$  NOTICE file corresponding to section 4(d) of the Apache License,  $=$ 

 $=$  Version 2.0, in this case for the Apache Xerces Java distribution.  $=$ 

 Apache Xerces Java Copyright 1999-2022 The Apache Software Foundation

 This product includes software developed at The Apache Software Foundation (http://www.apache.org/). Portions of this software were originally based on the following:

- software copyright (c) 1999, IBM Corporation., http://www.ibm.com.
- software copyright (c) 1999, Sun Microsystems., http://www.sun.com.
- voluntary contributions made by Paul Eng on behalf of the
- Apache Software Foundation that were originally developed at iClick, Inc., software copyright (c) 1999.
- $=$  NOTICE file corresponding to section 4(d) of the Apache License,  $=$
- $=$  Version 2.0, in this case for the Apache Xalan Java distribution.  $=$
- =========================================================================

=========================================================================

 Apache Xalan (Xalan serializer) Copyright 1999-2012 The Apache Software Foundation

 This product includes software developed at The Apache Software Foundation (http://www.apache.org/).

Portions of this software was originally based on the following:

- software copyright (c) 1999-2002, Lotus Development Corporation., http://www.lotus.com.
- software copyright (c) 2001-2002, Sun Microsystems.,

http://www.sun.com.

- software copyright (c) 2003, IBM Corporation.,

http://www.ibm.com.

 Apache License Version 2.0, January 2004 http://www.apache.org/licenses/

#### TERMS AND CONDITIONS FOR USE, REPRODUCTION, AND DISTRIBUTION

1. Definitions.

 "License" shall mean the terms and conditions for use, reproduction, and distribution as defined by Sections 1 through 9 of this document.

 "Licensor" shall mean the copyright owner or entity authorized by the copyright owner that is granting the License.

 "Legal Entity" shall mean the union of the acting entity and all other entities that control, are controlled by, or are under common control with that entity. For the purposes of this definition, "control" means (i) the power, direct or indirect, to cause the direction or management of such entity, whether by contract or otherwise, or (ii) ownership of fifty percent (50%) or more of the outstanding shares, or (iii)

beneficial ownership of such entity.

"You" (or "Your") shall mean an individual or Legal Entity

exercising permissions granted by this License.

 "Source" form shall mean the preferred form for making modifications, including but not limited to software source code, documentation source, and configuration files.

 "Object" form shall mean any form resulting from mechanical transformation or translation of a Source form, including but not limited to compiled object code, generated documentation, and conversions to other media types.

 "Work" shall mean the work of authorship, whether in Source or Object form, made available under the License, as indicated by a copyright notice that is included in or attached to the work (an example is provided in the Appendix below).

 "Derivative Works" shall mean any work, whether in Source or Object form, that is based on (or derived from) the

Work and for which the

 editorial revisions, annotations, elaborations, or other modifications represent, as a whole, an original work of authorship. For the purposes of this License, Derivative Works shall not include works that remain separable from, or merely link (or bind by name) to the interfaces of, the Work and Derivative Works thereof.

 "Contribution" shall mean any work of authorship, including the original version of the Work and any modifications or additions to that Work or Derivative Works thereof, that is intentionally submitted to Licensor for inclusion in the Work by the copyright owner or by an individual or Legal Entity authorized to submit on behalf of the copyright owner. For the purposes of this definition, "submitted" means any form of electronic, verbal, or written communication sent to the Licensor or its representatives, including but not limited to communication

on electronic mailing lists, source code control systems,

 and issue tracking systems that are managed by, or on behalf of, the Licensor for the purpose of discussing and improving the Work, but excluding communication that is conspicuously marked or otherwise designated in writing by the copyright owner as "Not a Contribution."

 "Contributor" shall mean Licensor and any individual or Legal Entity on behalf of whom a Contribution has been received by Licensor and subsequently incorporated within the Work.

 2. Grant of Copyright License. Subject to the terms and conditions of this License, each Contributor hereby grants to You a perpetual, worldwide, non-exclusive, no-charge, royalty-free, irrevocable copyright license to reproduce, prepare Derivative Works of,

 publicly display, publicly perform, sublicense, and distribute the Work and such Derivative Works in Source or Object form.

3. Grant

 of Patent License. Subject to the terms and conditions of this License, each Contributor hereby grants to You a perpetual, worldwide, non-exclusive, no-charge, royalty-free, irrevocable (except as stated in this section) patent license to make, have made, use, offer to sell, sell, import, and otherwise transfer the Work, where such license applies only to those patent claims licensable by such Contributor that are necessarily infringed by their Contribution(s) alone or by combination of their Contribution(s) with the Work to which such Contribution(s) was submitted. If You institute patent litigation against any entity (including a cross-claim or counterclaim in a lawsuit) alleging that the Work or a Contribution incorporated within the Work constitutes direct or contributory patent infringement, then any patent licenses granted to You under this License for that Work shall terminate as

of the date such litigation is filed.

- 4. Redistribution. You may reproduce and distribute copies of the Work or Derivative Works thereof in any medium, with or without modifications, and in Source or Object form, provided that You meet the following conditions:
	- (a) You must give any other recipients of the Work or Derivative Works a copy of this License; and
	- (b) You must cause any modified files to carry prominent notices stating that You changed the files; and
	- (c) You must retain, in the Source form of any Derivative Works that You distribute, all copyright, patent, trademark, and attribution notices from the Source form of the Work, excluding those notices that do not pertain to any part of the Derivative Works; and
	- (d) If the Work includes a "NOTICE" text file as part of its distribution, then any Derivative Works that You distribute must
	- include a readable copy of the attribution notices contained within such NOTICE file, excluding those notices that do not pertain to any part of the Derivative Works, in at least one of the following places: within a NOTICE text file distributed as part of the Derivative Works; within the Source form or documentation, if provided along with the Derivative Works; or, within a display generated by the Derivative Works, if and

 wherever such third-party notices normally appear. The contents of the NOTICE file are for informational purposes only and do not modify the License. You may add Your own attribution notices within Derivative Works that You distribute, alongside or as an addendum to the NOTICE text from the Work, provided that such additional attribution notices cannot be construed as modifying the License.

#### You may add Your own

- copyright statement to Your modifications and may provide additional or different license terms and conditions for use, reproduction, or distribution of Your modifications, or for any such Derivative Works as a whole, provided Your use, reproduction, and distribution of the Work otherwise complies with the conditions stated in this License.
- 5. Submission of Contributions. Unless You explicitly state otherwise, any Contribution intentionally submitted for inclusion in the Work by You to the Licensor shall be under the terms and conditions of this License, without any additional terms or conditions. Notwithstanding the above, nothing herein shall supersede or modify the terms of any separate license agreement you may have executed with Licensor regarding such Contributions.
- 6. Trademarks. This License does not grant permission to use the trade names, trademarks, service marks, or product names
- of the Licensor,

 except as required for reasonable and customary use in describing the origin of the Work and reproducing the content of the NOTICE file.

- 7. Disclaimer of Warranty. Unless required by applicable law or agreed to in writing, Licensor provides the Work (and each Contributor provides its Contributions) on an "AS IS" BASIS, WITHOUT WARRANTIES OR CONDITIONS OF ANY KIND, either express or implied, including, without limitation, any warranties or conditions of TITLE, NON-INFRINGEMENT, MERCHANTABILITY, or FITNESS FOR A PARTICULAR PURPOSE. You are solely responsible for determining the appropriateness of using or redistributing the Work and assume any risks associated with Your exercise of permissions under this License.
- 8. Limitation of Liability. In no event and under no legal theory, whether in tort (including negligence), contract, or otherwise. unless required by applicable law

(such as deliberate and grossly

 negligent acts) or agreed to in writing, shall any Contributor be liable to You for damages, including any direct, indirect, special, incidental, or consequential damages of any character arising as a result of this License or out of the use or inability to use the

 Work (including but not limited to damages for loss of goodwill, work stoppage, computer failure or malfunction, or any and all other commercial damages or losses), even if such Contributor has been advised of the possibility of such damages.

 9. Accepting Warranty or Additional Liability. While redistributing the Work or Derivative Works thereof, You may choose to offer, and charge a fee for, acceptance of support, warranty, indemnity, or other liability obligations and/or rights consistent with this License. However, in accepting such obligations, You may act only on Your own behalf and on Your sole

#### responsibility, not on behalf

 of any other Contributor, and only if You agree to indemnify, defend, and hold each Contributor harmless for any liability incurred by, or claims asserted against, such Contributor by reason of your accepting any such warranty or additional liability.

#### END OF TERMS AND CONDITIONS

APPENDIX: How to apply the Apache License to your work.

 To apply the Apache License to your work, attach the following boilerplate notice, with the fields enclosed by brackets "[]" replaced with your own identifying information. (Don't include the brackets!) The text should be enclosed in the appropriate comment syntax for the file format. We also recommend that a file or class name and description of purpose be included on the same "printed page" as the copyright notice for easier identification within third-party archives.

#### Copyright [yyyy] [name of copyright owner]

#### Licensed

 under the Apache License, Version 2.0 (the "License"); you may not use this file except in compliance with the License. You may obtain a copy of the License at

http://www.apache.org/licenses/LICENSE-2.0

 Unless required by applicable law or agreed to in writing, software distributed under the License is distributed on an "AS IS" BASIS, WITHOUT WARRANTIES OR CONDITIONS OF ANY KIND, either express or implied. See the License for the specific language governing permissions and limitations under the License.

# **1.95 commons-io 2.8.0**

### **1.95.1 Available under license :**

Apache Commons IO Copyright 2002-2020 The Apache Software Foundation

This product includes software developed at The Apache Software Foundation (https://www.apache.org/).

> Apache License Version 2.0, January 2004 http://www.apache.org/licenses/

#### TERMS AND CONDITIONS FOR USE, REPRODUCTION, AND DISTRIBUTION

1. Definitions.

 "License" shall mean the terms and conditions for use, reproduction, and distribution as defined by Sections 1 through 9 of this document.

 "Licensor" shall mean the copyright owner or entity authorized by the copyright owner that is granting the License.

 "Legal Entity" shall mean the union of the acting entity and all other entities that control, are controlled by, or are under common control with that entity. For the purposes of this definition, "control" means (i) the power, direct or indirect, to cause the direction or management of such entity, whether by contract or otherwise, or (ii) ownership of fifty percent (50%) or more of the outstanding shares, or (iii) beneficial ownership of such entity.

 "You" (or "Your") shall mean an individual or Legal Entity exercising permissions granted by this License.

 "Source" form shall mean the preferred form for making modifications, including but not limited to software source code, documentation source, and configuration files.

 "Object" form shall mean any form resulting from mechanical transformation or translation of a Source form, including but not limited to compiled object code, generated documentation, and conversions to other media types.

 "Work" shall mean the work of authorship, whether in Source or Object form, made available under the License, as indicated by a copyright notice that is included in or attached to the work

(an example is provided in the Appendix below).

 "Derivative Works" shall mean any work, whether in Source or Object form, that is based on (or derived from) the Work and for which the editorial

 revisions, annotations, elaborations, or other modifications represent, as a whole, an original work of authorship. For the purposes of this License, Derivative Works shall not include works that remain separable from, or merely link (or bind by name) to the interfaces of, the Work and Derivative Works thereof.

 "Contribution" shall mean any work of authorship, including the original version of the Work and any modifications or additions to that Work or Derivative Works thereof, that is intentionally submitted to Licensor for inclusion in the Work by the copyright owner or by an individual or Legal Entity authorized to submit on behalf of the copyright owner. For the purposes of this definition, "submitted" means any form of electronic, verbal, or written communication sent to the Licensor or its representatives, including but not limited to communication on electronic mailing lists, source code control systems, and issue tracking systems that are managed by, or on behalf of, the Licensor for the purpose of discussing and improving the Work, but excluding communication that is conspicuously marked or otherwise designated in writing by the copyright owner as "Not a Contribution."

 "Contributor" shall mean Licensor and any individual or Legal Entity on behalf of whom a Contribution has been received by Licensor and subsequently incorporated within the Work.

- 2. Grant of Copyright License. Subject to the terms and conditions of this License, each Contributor hereby grants to You a perpetual, worldwide, non-exclusive, no-charge, royalty-free, irrevocable copyright license to reproduce, prepare Derivative Works of, publicly display, publicly perform, sublicense, and distribute the Work and such Derivative Works in Source or Object form.
- 3. Grant of Patent License. Subject to the terms and conditions of this

 License, each Contributor hereby grants to You a perpetual, worldwide, non-exclusive, no-charge, royalty-free, irrevocable (except as stated in this section) patent license to make, have made, use, offer to sell, sell, import, and otherwise transfer the Work, where such license applies only to those patent claims licensable by such Contributor that are necessarily infringed by their Contribution(s) alone or by combination of their Contribution(s) with the Work to which such Contribution(s) was submitted. If You institute patent litigation against any entity (including a cross-claim or counterclaim in a lawsuit) alleging that the Work

 or a Contribution incorporated within the Work constitutes direct or contributory patent infringement, then any patent licenses granted to You under this License for that Work shall terminate as of the date such litigation is filed.

### 4. Redistribution. You may reproduce and distribute copies of the

 Work or Derivative Works thereof in any medium, with or without modifications, and in Source or Object form, provided that You meet the following conditions:

- (a) You must give any other recipients of the Work or Derivative Works a copy of this License; and
- (b) You must cause any modified files to carry prominent notices stating that You changed the files; and
- (c) You must retain, in the Source form of any Derivative Works that You distribute, all copyright, patent, trademark, and attribution notices from the Source form of the Work, excluding those notices that do not pertain to any part of the Derivative Works; and
- (d) If the Work includes a "NOTICE" text file as part of its distribution, then any Derivative Works that You distribute must include a readable copy of the attribution notices contained within such NOTICE file, excluding

those notices that do not

 pertain to any part of the Derivative Works, in at least one of the following places: within a NOTICE text file distributed as part of the Derivative Works; within the Source form or documentation, if provided along with the Derivative Works; or, within a display generated by the Derivative Works, if and wherever such third-party notices normally appear. The contents of the NOTICE file are for informational purposes only and do not modify the License. You may add Your own attribution notices within Derivative Works that You distribute, alongside or as an addendum to the NOTICE text from the Work, provided that such additional attribution notices cannot be construed as modifying the License.

 You may add Your own copyright statement to Your modifications and may provide additional or different license terms and conditions

 for use, reproduction, or distribution of Your modifications, or for any such Derivative Works as a whole, provided Your use, reproduction, and distribution of the Work otherwise complies with the conditions stated in this License.

- 5. Submission of Contributions. Unless You explicitly state otherwise, any Contribution intentionally submitted for inclusion in the Work by You to the Licensor shall be under the terms and conditions of this License, without any additional terms or conditions. Notwithstanding the above, nothing herein shall supersede or modify the terms of any separate license agreement you may have executed with Licensor regarding such Contributions.
- 6. Trademarks. This License does not grant permission to use the trade names, trademarks, service marks, or product names of the Licensor, except as required for reasonable and customary use in describing the origin of the Work and reproducing the content of the NOTICE file.
- 7. Disclaimer of Warranty. Unless required by applicable law or agreed to in writing, Licensor provides the Work (and each Contributor provides its Contributions) on an "AS IS" BASIS, WITHOUT WARRANTIES OR CONDITIONS OF ANY KIND, either express or implied, including, without limitation, any warranties or conditions of TITLE, NON-INFRINGEMENT, MERCHANTABILITY, or FITNESS FOR A PARTICULAR PURPOSE. You are solely responsible for determining the appropriateness of using or redistributing the Work and assume any risks associated with Your exercise of permissions under this License.
- 8. Limitation of Liability. In no event and under no legal theory, whether in tort (including negligence), contract, or otherwise, unless required by applicable law (such as deliberate and grossly negligent acts) or agreed to in writing, shall any Contributor be liable to You for damages, including any direct,

indirect, special,

 incidental, or consequential damages of any character arising as a result of this License or out of the use or inability to use the Work (including but not limited to damages for loss of goodwill, work stoppage, computer failure or malfunction, or any and all other commercial damages or losses), even if such Contributor has been advised of the possibility of such damages.

 9. Accepting Warranty or Additional Liability. While redistributing the Work or Derivative Works thereof, You may choose to offer, and charge a fee for, acceptance of support, warranty, indemnity, or other liability obligations and/or rights consistent with this License. However, in accepting such obligations, You may act only on Your own behalf and on Your sole responsibility, not on behalf of any other Contributor, and only if You agree to indemnify, defend, and hold each Contributor harmless for any liability incurred by, or claims asserted against, such Contributor by reason of your accepting any such warranty or additional liability.

#### END OF TERMS AND CONDITIONS

APPENDIX: How to apply the Apache License to your work.

 To apply the Apache License to your work, attach the following boilerplate notice, with the fields enclosed by brackets "[]" replaced with your own identifying information. (Don't include the brackets!) The text should be enclosed in the appropriate comment syntax for the file format. We also recommend that a file or class name and description of purpose be included on the same "printed page" as the copyright notice for easier identification within third-party archives.

Copyright [yyyy] [name of copyright owner]

 Licensed under the Apache License, Version 2.0 (the "License"); you may not use this file except in compliance with the License. You may obtain a copy of the License at

http://www.apache.org/licenses/LICENSE-2.0

 Unless required by applicable law or agreed to in writing, software distributed under the License is distributed on an "AS IS" BASIS, WITHOUT WARRANTIES OR CONDITIONS OF ANY KIND, either express or implied. See the License for the specific language governing permissions and limitations under the License.

# **1.96 httpcomponents-client 4.5.13 1.96.1 Available under license :**

 Apache License Version 2.0, January 2004 http://www.apache.org/licenses/

TERMS AND CONDITIONS FOR USE, REPRODUCTION, AND DISTRIBUTION

1. Definitions.

 "License" shall mean the terms and conditions for use, reproduction, and distribution as defined by Sections 1 through 9 of this document.

 "Licensor" shall mean the copyright owner or entity authorized by the copyright owner that is granting the License.

 "Legal Entity" shall mean the union of the acting entity and all other entities that control, are controlled by, or are under common

 control with that entity. For the purposes of this definition, "control" means (i) the power, direct or indirect, to cause the direction or management of such entity, whether by contract or otherwise, or (ii) ownership of fifty percent (50%) or more of the outstanding shares, or (iii) beneficial ownership of such entity.

 "You" (or "Your") shall mean an individual or Legal Entity exercising permissions granted by this License.

 "Source" form shall mean the preferred form for making modifications, including but not limited to software source code, documentation source, and configuration files.

 "Object" form shall mean any form resulting from mechanical transformation or translation of a Source form, including but not limited to compiled object code, generated documentation, and conversions to other media types.

 "Work" shall mean the work of authorship, whether in Source or Object form, made available under the License, as indicated by a copyright notice that is included in or attached to the work (an example is provided in the Appendix below).

 "Derivative Works" shall mean any work, whether in Source or Object form, that is based on (or derived from) the Work and for which the editorial

 revisions, annotations, elaborations, or other modifications represent, as a whole, an original work of authorship. For the purposes of this License, Derivative Works shall not include works that remain separable from, or merely link (or bind by name) to the interfaces of, the Work and Derivative Works thereof.

 "Contribution" shall mean any work of authorship, including the original version of the Work and any modifications or additions to that Work or Derivative Works thereof, that is intentionally submitted to Licensor for inclusion in the Work by the copyright owner or by an individual or Legal Entity authorized to submit on behalf of the copyright owner. For the purposes of this definition, "submitted" means any form of electronic, verbal, or written communication sent to the Licensor or its representatives, including but not limited to communication on electronic mailing lists, source code control systems, and issue tracking systems that are managed by, or on behalf of, the Licensor for the purpose of discussing and improving the Work, but excluding communication that is conspicuously marked or otherwise designated in writing by the copyright owner as "Not a Contribution."

"Contributor" shall mean Licensor and any individual or Legal Entity

 on behalf of whom a Contribution has been received by Licensor and subsequently incorporated within the Work.

- 2. Grant of Copyright License. Subject to the terms and conditions of this License, each Contributor hereby grants to You a perpetual, worldwide, non-exclusive, no-charge, royalty-free, irrevocable copyright license to reproduce, prepare Derivative Works of, publicly display, publicly perform, sublicense, and distribute the Work and such Derivative Works in Source or Object form.
- 3. Grant of Patent License. Subject to the terms and conditions of this License,

each Contributor hereby grants to You a perpetual,

 worldwide, non-exclusive, no-charge, royalty-free, irrevocable (except as stated in this section) patent license to make, have made, use, offer to sell, sell, import, and otherwise transfer the Work, where such license applies only to those patent claims licensable by such Contributor that are necessarily infringed by their Contribution(s) alone or by combination of their Contribution(s) with the Work to which such Contribution(s) was submitted. If You institute patent litigation against any entity (including a cross-claim or counterclaim in a lawsuit) alleging that the Work or a Contribution incorporated within the Work constitutes direct or contributory patent infringement, then any patent licenses granted to You under this License for that Work shall terminate as of the date such litigation is filed.

### 4. Redistribution. You may reproduce and distribute copies of the

 Work or Derivative Works thereof in any medium, with or without modifications, and in Source or Object form, provided that You meet the following conditions:

- (a) You must give any other recipients of the Work or Derivative Works a copy of this License; and
- (b) You must cause any modified files to carry prominent notices stating that You changed the files; and
- (c) You must retain, in the Source form of any Derivative Works that You distribute, all copyright, patent, trademark, and attribution notices from the Source form of the Work, excluding those notices that do not pertain to any part of the Derivative Works; and
- (d) If the Work includes a "NOTICE" text file as part of its distribution, then any Derivative Works that You distribute must include a readable copy of the attribution notices contained

within such NOTICE file, excluding

those notices that do not

 pertain to any part of the Derivative Works, in at least one of the following places: within a NOTICE text file distributed as part of the Derivative Works; within the Source form or documentation, if provided along with the Derivative Works; or, within a display generated by the Derivative Works, if and wherever such third-party notices normally appear. The contents of the NOTICE file are for informational purposes only and do not modify the License. You may add Your own attribution notices within Derivative Works that You distribute, alongside or as an addendum to the NOTICE text from the Work, provided that such additional attribution notices cannot be construed as modifying the License.

 You may add Your own copyright statement to Your modifications and may provide additional or different license terms and conditions

- for use, reproduction, or distribution of Your modifications, or for any such Derivative Works as a whole, provided Your use, reproduction, and distribution of the Work otherwise complies with the conditions stated in this License.
- 5. Submission of Contributions. Unless You explicitly state otherwise, any Contribution intentionally submitted for inclusion in the Work by You to the Licensor shall be under the terms and conditions of this License, without any additional terms or conditions. Notwithstanding the above, nothing herein shall supersede or modify the terms of any separate license agreement you may have executed with Licensor regarding such Contributions.
- 6. Trademarks. This License does not grant permission to use the trade names, trademarks, service marks, or product names of the Licensor, except as required for reasonable and customary use in describing the origin of the Work and reproducing the content of the NOTICE file.
- 7. Disclaimer of Warranty. Unless required by applicable law or agreed to in writing, Licensor provides the Work (and each Contributor provides its Contributions) on an "AS IS" BASIS, WITHOUT WARRANTIES OR CONDITIONS OF ANY KIND, either express or implied, including, without limitation, any warranties or conditions of TITLE, NON-INFRINGEMENT, MERCHANTABILITY, or FITNESS FOR A PARTICULAR PURPOSE. You are solely responsible for determining the appropriateness of using or redistributing the Work and assume any risks associated with Your exercise of permissions under this License.

8. Limitation of Liability. In no event and under no legal theory,

 whether in tort (including negligence), contract, or otherwise, unless required by applicable law (such as deliberate and grossly negligent acts) or agreed to in writing, shall any Contributor be liable to You for damages, including any direct,

#### indirect, special,

 incidental, or consequential damages of any character arising as a result of this License or out of the use or inability to use the Work (including but not limited to damages for loss of goodwill, work stoppage, computer failure or malfunction, or any and all other commercial damages or losses), even if such Contributor has been advised of the possibility of such damages.

 9. Accepting Warranty or Additional Liability. While redistributing the Work or Derivative Works thereof, You may choose to offer, and charge a fee for, acceptance of support, warranty, indemnity, or other liability obligations and/or rights consistent with this License. However, in accepting such obligations, You may act only on Your own behalf and on Your sole responsibility, not on behalf of any other Contributor, and only if You agree to indemnify, defend, and hold each Contributor harmless for any liability incurred by, or claims asserted against, such Contributor by reason of your accepting any such warranty or additional liability.

=========================================================================

#### END OF TERMS AND CONDITIONS

This project includes Public Suffix List copied from <https://publicsuffix.org/list/effective\_tld\_names.dat> licensed under the terms of the Mozilla Public License, v. 2.0

Full license text: <http://mozilla.org/MPL/2.0/>

Mozilla Public License Version 2.0

==================================

#### 1. Definitions

--------------

1.1. "Contributor"

 means each individual or legal entity that creates, contributes to the creation of, or owns Covered Software.

#### 1.2. "Contributor Version"

 means the combination of the Contributions of others (if any) used by a Contributor and that particular Contributor's Contribution.

1.3. "Contribution"

means Covered Software of a particular Contributor.

#### 1.4. "Covered Software"

means Source Code

 Form to which the initial Contributor has attached the notice in Exhibit A, the Executable Form of such Source Code Form, and Modifications of such Source Code Form, in each case including portions thereof.

- 1.5. "Incompatible With Secondary Licenses" means
- (a) that the initial Contributor has attached the notice described in Exhibit B to the Covered Software; or
- (b) that the Covered Software was made available under the terms of version 1.1 or earlier of the License, but not also under the terms of a Secondary License.
- 1.6. "Executable Form"

means any form of the work other than Source Code Form.

#### 1.7. "Larger Work"

 means a work that combines Covered Software with other material, in a separate file or files, that is not Covered Software.

1.8. "License"

means this document.

#### 1.9. "Licensable"

 means having the right to grant, to the maximum extent possible, whether at the time of the initial grant or subsequently,

any and

all of the rights conveyed by this License.

1.10. "Modifications"

means any of the following:

- (a) any file in Source Code Form that results from an addition to, deletion from, or modification of the contents of Covered Software; or
- (b) any new file in Source Code Form that contains any Covered Software.

1.11. "Patent Claims" of a Contributor means any patent claim(s), including without limitation, method, process, and apparatus claims, in any patent Licensable by such

 Contributor that would be infringed, but for the grant of the License, by the making, using, selling, offering for sale, having made, import, or transfer of either its Contributions or its Contributor Version.

1.12. "Secondary License"

 means either the GNU General Public License, Version 2.0, the GNU Lesser General Public License, Version 2.1, the GNU Affero General Public License, Version 3.0, or any later versions of those

licenses.

1.13. "Source Code Form"

means the form of the work preferred for making modifications.

1.14. "You" (or "Your")

 means an individual or a legal entity exercising rights under this License. For legal entities, "You" includes any entity that controls, is controlled by, or is under common control with You. For purposes of this definition, "control" means (a) the power, direct or indirect, to cause the direction or management of such entity, whether by contract or otherwise, or (b) ownership of more than fifty percent (50%) of the outstanding shares or beneficial ownership of such entity.

2. License Grants and Conditions

2.1. Grants

Each Contributor hereby grants You a world-wide, royalty-free, non-exclusive license:

(a) under intellectual property rights (other than patent or trademark) Licensable by such Contributor to use, reproduce, make available,

modify, display, perform, distribute, and otherwise

exploit its

 Contributions, either on an unmodified basis, with Modifications, or as part of a Larger Work; and

(b) under Patent Claims of such Contributor to make, use, sell, offer for sale, have made, import, and otherwise transfer either its Contributions or its Contributor Version.

2.2. Effective Date

The licenses granted in Section 2.1 with respect to any Contribution become effective for each Contribution on the date the Contributor first distributes such Contribution.

2.3. Limitations on Grant Scope

The licenses granted in this Section 2 are the only rights granted under this License. No additional rights or licenses will be implied from the distribution or licensing of Covered Software under this License. Notwithstanding Section 2.1(b) above, no patent license is granted by a Contributor:

(a) for any code that a Contributor has removed from Covered Software; or

(b) for infringements caused by: (i) Your and any other third party's modifications

 of Covered Software, or (ii) the combination of its Contributions with other software (except as part of its Contributor Version); or

(c) under Patent Claims infringed by Covered Software in the absence of its Contributions.

This License does not grant any rights in the trademarks, service marks, or logos of any Contributor (except as may be necessary to comply with the notice requirements in Section 3.4).

2.4. Subsequent Licenses

No Contributor makes additional grants as a result of Your choice to distribute the Covered Software under a subsequent version of this License (see Section 10.2) or under the terms of a Secondary License (if permitted under the terms of Section 3.3).

2.5. Representation

Each Contributor represents that the Contributor believes its Contributions are its original creation(s) or it has sufficient rights to grant the rights to its Contributions conveyed by this License.

2.6. Fair Use

This License is not intended to limit any rights You have under applicable copyright doctrines of fair use, fair dealing, or other equivalents.

2.7. Conditions

Sections 3.1, 3.2, 3.3, and 3.4 are conditions of the licenses granted in Section 2.1.

#### 3. Responsibilities

-------------------

#### 3.1. Distribution of Source Form

All distribution of Covered Software in Source Code Form, including any Modifications that You create or to which You contribute, must be under the terms of this License. You must inform recipients that the Source Code Form of the Covered Software is governed by the terms of this License, and how they can obtain a copy of this License. You may not attempt to alter or restrict the recipients' rights in the Source Code Form.

3.2. Distribution of Executable Form

If You distribute Covered Software in Executable Form then:

(a) such Covered Software must also be made available in Source Code Form, as described in Section 3.1, and You must inform recipients of the Executable Form how they can obtain a copy of such Source Code

 Form by reasonable means in a timely manner, at a charge no more than the cost of distribution to the recipient; and

(b) You may distribute such Executable Form under the terms of this License, or sublicense it under different terms, provided that the license for the Executable Form does not attempt to limit or alter the recipients' rights in the Source Code Form under this License.

3.3. Distribution of a Larger Work

You may create and distribute a Larger Work under terms of Your choice, provided that You also comply with the requirements of this License for the Covered Software. If the Larger Work is a combination of Covered Software with a work governed by one or more Secondary Licenses, and the Covered Software is not Incompatible With Secondary Licenses, this License permits You to additionally distribute such Covered Software under the terms of such Secondary License(s), so that the recipient of the Larger Work may, at their option, further distribute the Covered Software under the terms of either this License or such Secondary License(s).

3.4. Notices

You may not remove or alter the substance of any license notices (including copyright notices, patent notices, disclaimers of warranty, or limitations of liability) contained within the Source Code Form of the Covered Software, except that You may alter any license notices to the extent required to remedy known factual inaccuracies.

#### 3.5. Application of Additional Terms

You may choose to offer, and to charge a fee for, warranty, support, indemnity or liability obligations to one or more recipients of Covered Software. However, You may do so only on Your own behalf, and not on behalf of any Contributor. You must make it absolutely clear that any such warranty, support, indemnity, or liability obligation is offered by You alone, and You hereby agree to indemnify every Contributor for any liability incurred by such Contributor as a result of warranty, support, indemnity or liability

 terms You offer. You may include additional disclaimers of warranty and limitations of liability specific to any jurisdiction.

4. Inability to Comply Due to Statute or Regulation

---------------------------------------------------

If it is impossible for You to comply with any of the terms of this License with respect to some or all of the Covered Software due to statute, judicial order, or regulation then You must: (a) comply with the terms of this License to the maximum extent possible; and (b) describe the limitations and the code they affect. Such description must be placed in a text file included with all distributions of the Covered Software under this License. Except to the extent prohibited by statute or regulation, such description must be sufficiently detailed for a recipient of ordinary skill to be able to understand it.

5. Termination

--------------

5.1. The rights granted under this License will terminate automatically if You fail to comply with any of its terms. However, if You become

compliant, then the rights granted under this License from a particular Contributor are reinstated (a) provisionally, unless and until such Contributor explicitly and finally terminates Your grants, and (b) on an ongoing basis, if such Contributor fails to notify You of the non-compliance by some reasonable means prior to 60 days after You have come back into compliance. Moreover, Your grants from a particular Contributor are reinstated on an ongoing basis if such Contributor notifies You of the non-compliance by some reasonable means, this is the first time You have received notice of non-compliance with this License

from such Contributor, and You become compliant prior to 30 days after Your receipt of the notice.

5.2. If You initiate litigation against any entity by asserting a patent infringement claim (excluding declaratory judgment actions, counter-claims, and cross-claims) alleging that a Contributor Version directly or indirectly infringes any patent, then the rights granted to

You by any and all Contributors for the Covered Software under Section 2.1 of this License shall terminate.

5.3. In the event of termination under Sections 5.1 or 5.2 above, all end user license agreements (excluding distributors and resellers) which have been validly granted by You or Your distributors under this License prior to termination shall survive termination.

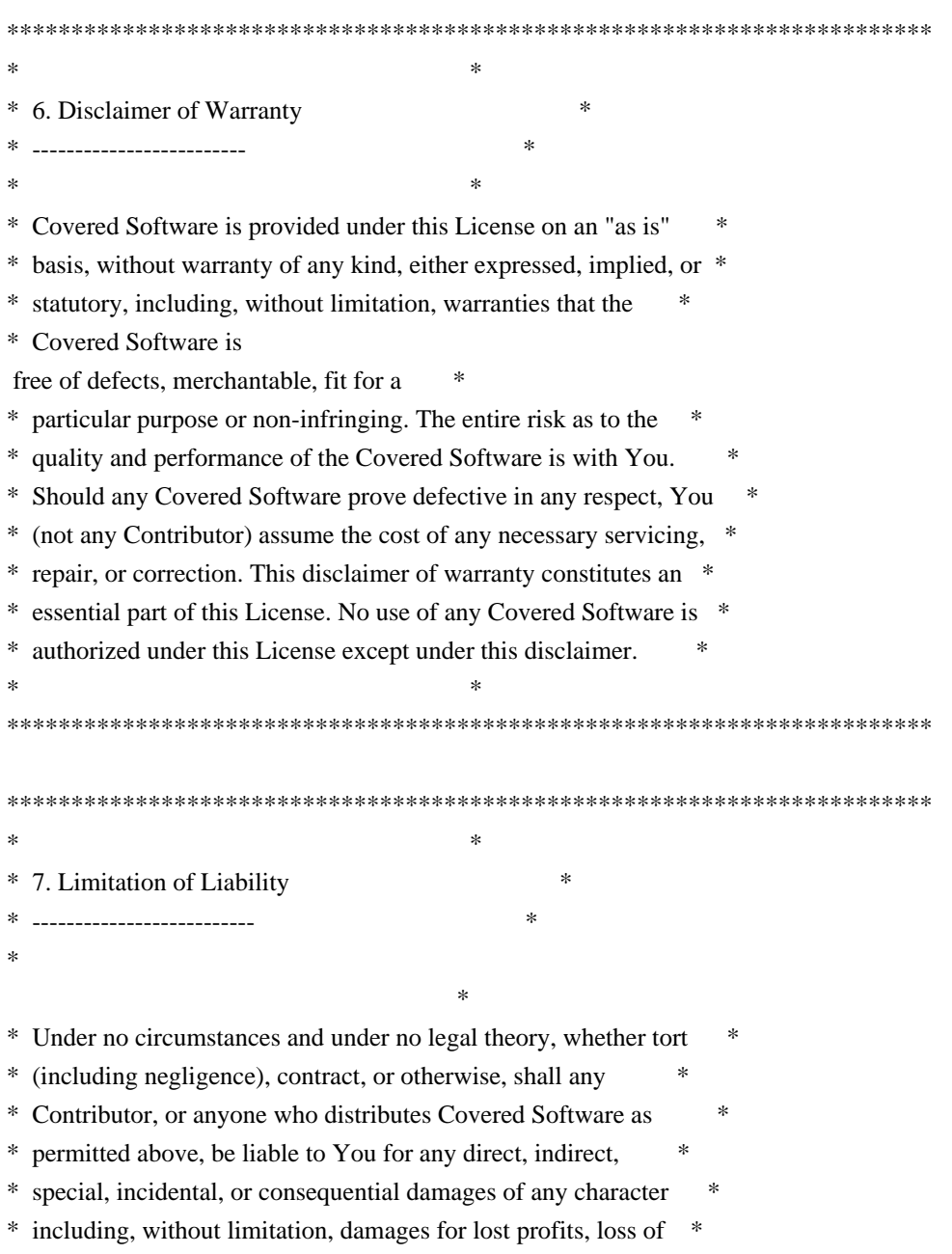

- \* goodwill, work stoppage, computer failure or malfunction, or any \*
- \* and all other commercial damages or losses, even if such party \*
- \* shall have been informed of the possibility of such damages. This \*
- \* limitation of liability shall not apply to liability for death or \*
- \* personal injury resulting from such party's negligence to the \*
- \* extent applicable law prohibits such limitation. Some \*
- \* jurisdictions do not allow the exclusion or limitation  $\sigma$ f
- \* incidental or consequential damages, so this exclusion and \*

\*\*\*\*\*\*\*\*\*\*\*\*\*\*\*\*\*\*\*\*\*\*\*\*\*\*\*\*\*\*\*\*\*\*\*\*\*\*\*\*\*\*\*\*\*\*\*\*\*\*\*\*\*\*\*\*\*\*\*\*\*\*\*\*\*\*\*\*\*\*\*\*

\* limitation may not apply to You. \*

 $*$ 

8. Litigation -------------

Any litigation relating to this License may be brought only in the courts of a jurisdiction where the defendant maintains its principal place of business and such litigation shall be governed by laws of that jurisdiction, without reference to its conflict-of-law provisions. Nothing in this Section shall prevent a party's ability to bring cross-claims or counter-claims.

#### 9. Miscellaneous

----------------

This License represents the complete agreement concerning the subject matter hereof. If any provision of this License is held to be unenforceable, such provision shall be reformed only to the extent necessary to make it enforceable. Any law or regulation which provides that the language of a contract shall be construed against the drafter

shall not be used to construe this License against a Contributor.

10. Versions of the License

---------------------------

#### 10.1. New Versions

Mozilla Foundation is the license steward. Except as provided in Section 10.3, no one other than the license steward has the right to modify or publish new versions of this License. Each version will be given a distinguishing version number.

10.2. Effect of New Versions

You may distribute the Covered Software under the terms of the version of the License under which You originally received the Covered Software, or under the terms of any subsequent version published by the license steward.

10.3. Modified Versions

If you create software not governed by this License, and you want to create a new license for such software, you may create and use a modified version of this License if you rename the license and remove any references to the name of the license steward (except to note that such modified license differs from this License).

10.4. Distributing Source Code Form that is Incompatible With Secondary Licenses

If You choose to distribute Source Code Form that is Incompatible With Secondary Licenses under the terms of this version of the License, the notice described in Exhibit B of this License must be attached.

Exhibit A - Source Code Form License Notice -------------------------------------------

 This Source Code Form is subject to the terms of the Mozilla Public License, v. 2.0. If a copy of the MPL was not distributed with this file, You can obtain one at http://mozilla.org/MPL/2.0/.

If it is not possible or desirable to put the notice in a particular file, then You may include the notice in a location (such as a LICENSE file in a relevant directory) where a recipient would be likely to look for such a notice.

You may add additional accurate notices of copyright ownership.

Exhibit B - "Incompatible With Secondary Licenses" Notice ---------------------------------------------------------

 This Source Code Form is "Incompatible With Secondary Licenses", as defined by the Mozilla Public License, v. 2.0. Apache HttpComponents Client Copyright 1999-2020 The Apache Software Foundation

This product includes software developed at The Apache Software Foundation (http://www.apache.org/).

# **1.97 postgre-sql 42.2.14.jre7**

### **1.97.1 Available under license :**

No license file was found, but licenses were detected in source scan.

# Distributed under the same licensing terms as the JDBC driver itself.

Found in path(s):

\* /opt/cola/permits/1106204234\_1605323236.01/0/postgresql-42-2-14-jre7-sourcesjar/org/postgresql/translation/ru.po No license file was found, but licenses were detected in source scan.

# This file is distributed under the same license as the PACKAGE package.

Found in path(s):

\* /opt/cola/permits/1106204234\_1605323236.01/0/postgresql-42-2-14-jre7-sourcesjar/org/postgresql/translation/tr.po \* /opt/cola/permits/1106204234\_1605323236.01/0/postgresql-42-2-14-jre7-sourcesjar/org/postgresql/translation/cs.po \* /opt/cola/permits/1106204234\_1605323236.01/0/postgresql-42-2-14-jre7-sourcesjar/org/postgresql/translation/messages.pot

No license file was found, but licenses were detected in source scan.

/\*

\* Licensed to the Apache Software Foundation (ASF) under one

\* or more contributor license agreements. See the NOTICE file

\* distributed with this work for additional information

\* regarding copyright ownership. The ASF licenses this file

\* to you under the Apache License, Version 2.0 (the

\* "License"); you may not use this file except in compliance

\* with the License. You may obtain a copy of the License at

 $*$  <p>

\* http://www.apache.org/licenses/LICENSE-2.0

 $*$  <p>

\* Unless required by applicable law or agreed to in writing,

\* software distributed under the License is distributed on an

\* "AS IS" BASIS, WITHOUT WARRANTIES OR CONDITIONS OF ANY

\* KIND, either express or implied. See the License for the

\* specific language governing permissions and limitations

\* under the License.

\*/

Found in path(s):

\* /opt/cola/permits/1106204234\_1605323236.01/0/postgresql-42-2-14-jre7-sourcesjar/org/postgresql/util/WriterHandler.java

No license file was found, but licenses were detected in source scan.

```
/**
```
\* <p>This code is a stripped down version of Robert Harder's Public Domain Base64 implementation. GZIP

\* support, InputStream and OutputStream stuff and some unneeded encode/decode methods have been

\* removed.</p>

\*

\* <p>-- Original comments follow --</p>

\*

\* <p>Encodes and decodes to and from Base64 notation.</p>

\*

 $*$  <n>

\* Change Log:

 $*$ 

 $*$   $<$ ul $>$ 

\* <li>v2.1 - Cleaned up javadoc comments and unused variables and methods. Added some convenience \* methods for reading and writing to and from files.</li>

\* <li>v2.0.2 - Now specifies UTF-8 encoding in places where the code fails on systems with other

\* encodings (like EBCDIC).</li>

 $*$   $\langle$ li $>$ v2.0.1 - Fixed an error when decoding a single byte, that is, when the encoded data was a

\* single byte.</li>

\* <li>v2.0 - I got rid of methods that used booleans to set options. Now everything is more

\* consolidated and cleaner. The code now detects when data that's

being decoded is gzip-compressed

\* and will decompress it automatically. Generally things are cleaner. You'll probably have to

\* change some method calls that you were making to support the new options format ({@code int}s

\* that you "OR" together).</li>

 $*$  <li $>$ v1.5.1 - Fixed bug when decompressing and decoding to a byte[] using

\* {@code decode( String s, boolean gzipCompressed )}. Added the ability to "suspend" encoding in

\* the Output Stream so you can turn on and off the encoding if you need to embed base64 data in an

\* otherwise "normal" stream (like an XML file).</li>

\* <li>v1.5 - Output stream pases on flush() command but doesn't do anything itself. This helps when

\* using GZIP streams. Added the ability to GZip-compress objects before encoding them.</li>

\* <li>v1.4 - Added helper methods to read/write files.</li>

\* <li>v1.3.6 - Fixed OutputStream.flush() so that 'position' is reset.</li>

\* <li>v1.3.5 - Added flag to turn on and off line breaks. Fixed bug in input stream where last

\* buffer being read, if not completely full, was not returned.</li>

 $*$   $\langle$ li $>$ v1.3.4 - Fixed when "improperly padded stream" error was thrown at the wrong time. $\langle$ li $>$ 

\* <li>v1.3.3 - Fixed I/O streams which were totally messed up.</li>

 $*$   $<$ /ul $>$ 

\*

 $*$  <p>

\* I am placing this code in the Public Domain. Do with it as you will. This software comes with no

\* guarantees or warranties but with plenty of well-wishing instead! Please visit

\* <a href="http://iharder.net/base64">http://iharder.net/base64</a> periodically to check for

\* updates or to contribute improvements.

 $* < p>$ 

\*

\* @author Robert Harder

- \* @author rob@iharder.net
- \* @version 2.1
- \*/

Found in path(s): \* /opt/cola/permits/1106204234\_1605323236.01/0/postgresql-42-2-14-jre7-sourcesjar/org/postgresql/util/Base64.java No license file was found, but licenses were detected in source scan.

// more details.

Found in path(s):

\* /opt/cola/permits/1106204234\_1605323236.01/0/postgresql-42-2-14-jre7-sources-jar/org/postgresql/Driver.java No license file was found, but licenses were detected in source scan.

Manifest-Version: 1.0 Implementation-Title: PostgreSQL JDBC Driver Bundle-License: BSD-2-Clause Implementation-Version: 42.2.14.jre7 Specification-Vendor: Oracle Corporation Specification-Title: JDBC Implementation-Vendor-Id: org.postgresql Specification-Version: 4.1 Implementation-Vendor: PostgreSQL Global Development Group

Found in path(s):

\* /opt/cola/permits/1106204234\_1605323236.01/0/postgresql-42-2-14-jre7-sources-jar/META-INF/MANIFEST.MF No license file was found, but licenses were detected in source scan.

# This file is distributed under the same license as the package.

Found in path(s):

\* /opt/cola/permits/1106204234\_1605323236.01/0/postgresql-42-2-14-jre7-sourcesjar/org/postgresql/translation/zh\_TW.po \* /opt/cola/permits/1106204234\_1605323236.01/0/postgresql-42-2-14-jre7-sourcesjar/org/postgresql/translation/ja.po \* /opt/cola/permits/1106204234\_1605323236.01/0/postgresql-42-2-14-jre7-sourcesjar/org/postgresql/translation/pl.po \* /opt/cola/permits/1106204234\_1605323236.01/0/postgresql-42-2-14-jre7-sourcesjar/org/postgresql/translation/it.po \* /opt/cola/permits/1106204234\_1605323236.01/0/postgresql-42-2-14-jre7-sourcesjar/org/postgresql/translation/bg.po \* /opt/cola/permits/1106204234\_1605323236.01/0/postgresql-42-2-14-jre7-sourcesjar/org/postgresql/translation/sr.po \* /opt/cola/permits/1106204234\_1605323236.01/0/postgresql-42-2-14-jre7-sourcesjar/org/postgresql/translation/fr.po \* /opt/cola/permits/1106204234\_1605323236.01/0/postgresql-42-2-14-jre7-sourcesjar/org/postgresql/translation/nl.po

\*

 /opt/cola/permits/1106204234\_1605323236.01/0/postgresql-42-2-14-jre7-sourcesjar/org/postgresql/translation/zh\_CN.po

\* /opt/cola/permits/1106204234\_1605323236.01/0/postgresql-42-2-14-jre7-sourcesjar/org/postgresql/translation/de.po

\* /opt/cola/permits/1106204234\_1605323236.01/0/postgresql-42-2-14-jre7-sourcesjar/org/postgresql/translation/pt\_BR.po

\* /opt/cola/permits/1106204234\_1605323236.01/0/postgresql-42-2-14-jre7-sourcesjar/org/postgresql/translation/es.po

# **1.98 guava 30.1-jre**

## **1.98.1 Available under license :**

No license file was found, but licenses were detected in source scan.

/\*

- \* Copyright (C) 2014 The Guava Authors
- \*
- \* Licensed under the Apache License, Version 2.0 (the "License"); you may not use this file except
- \* in compliance with the License. You may obtain a copy of the License at

\*

\* http://www.apache.org/licenses/LICENSE-2.0

\*

\* Unless required by applicable law or agreed to in writing, software distributed under the License

\* is distributed on an "AS IS" BASIS, WITHOUT WARRANTIES OR CONDITIONS OF ANY KIND, either express

\* or implied. See the License for the specific language governing permissions and limitations under

\* the License.

\*/

Found in path(s):

\* /opt/cola/permits/1119092615\_1608716259.54/0/guava-30-1-jre-sources-1 jar/com/google/common/eventbus/SubscriberRegistry.java

\* /opt/cola/permits/1119092615\_1608716259.54/0/guava-30-1-jre-sources-1-

jar/com/google/common/eventbus/Dispatcher.java

\* /opt/cola/permits/1119092615\_1608716259.54/0/guava-30-1-jre-sources-1 jar/com/google/common/base/MoreObjects.java

\*

 /opt/cola/permits/1119092615\_1608716259.54/0/guava-30-1-jre-sources-1 jar/com/google/common/util/concurrent/ListenerCallQueue.java

\* /opt/cola/permits/1119092615\_1608716259.54/0/guava-30-1-jre-sources-1 jar/com/google/common/math/Quantiles.java

\* /opt/cola/permits/1119092615\_1608716259.54/0/guava-30-1-jre-sources-1 jar/com/google/common/eventbus/Subscriber.java

\* /opt/cola/permits/1119092615\_1608716259.54/0/guava-30-1-jre-sources-1 jar/com/google/common/util/concurrent/TrustedListenableFutureTask.java

No license file was found, but licenses were detected in source scan.

/\* \* Copyright (C) 2020 The Guava Authors \* \* Licensed under the Apache License, Version 2.0 (the "License"); \* you may not use this file except in compliance with the License. \* You may obtain a copy of the License at \* \* http://www.apache.org/licenses/LICENSE-2.0 \* \* Unless required by applicable law or agreed to in writing, software \* distributed under the License is distributed on an "AS IS" BASIS, \* WITHOUT WARRANTIES OR CONDITIONS OF ANY KIND, either express or implied. \* See the License for the specific language governing permissions and \* limitations under the License. \*/ Found in path(s): \* /opt/cola/permits/1119092615\_1608716259.54/0/guava-30-1-jre-sources-1 jar/com/google/common/util/concurrent/ServiceManagerBridge.java \* /opt/cola/permits/1119092615\_1608716259.54/0/guava-30-1-jre-sources-1 jar/com/google/common/base/Java8Usage.java No license file was found, but licenses were detected in source scan.

/\*

\* Copyright (C) 2006 The Guava Authors

\*

\* Licensed under the Apache License, Version 2.0 (the "License"); you may not use this file except

\* in compliance with the License. You may obtain a copy of the License at

\*

\* http://www.apache.org/licenses/LICENSE-2.0

\*

\* Unless required by applicable law or agreed to in writing, software distributed under the License

\* is distributed on an "AS IS" BASIS, WITHOUT WARRANTIES OR CONDITIONS OF ANY KIND, either express

\* or implied. See the License for the specific language governing permissions and limitations under \* the License.

\*/

Found in path(s):

\* /opt/cola/permits/1119092615\_1608716259.54/0/guava-30-1-jre-sources-1-

jar/com/google/common/io/AppendableWriter.java

\* /opt/cola/permits/1119092615\_1608716259.54/0/guava-30-1-jre-sources-1-

jar/com/google/common/reflect/TypeToken.java

\* /opt/cola/permits/1119092615\_1608716259.54/0/guava-30-1-jre-sources-1-

jar/com/google/common/util/concurrent/FluentFuture.java

\*

 /opt/cola/permits/1119092615\_1608716259.54/0/guava-30-1-jre-sources-1 jar/com/google/common/util/concurrent/AggregateFuture.java \* /opt/cola/permits/1119092615\_1608716259.54/0/guava-30-1-jre-sources-1 jar/com/google/common/util/concurrent/TimeLimiter.java \* /opt/cola/permits/1119092615\_1608716259.54/0/guava-30-1-jre-sources-1 jar/com/google/common/util/concurrent/AbstractCatchingFuture.java \* /opt/cola/permits/1119092615\_1608716259.54/0/guava-30-1-jre-sources-1 jar/com/google/common/util/concurrent/AbstractTransformFuture.java \* /opt/cola/permits/1119092615\_1608716259.54/0/guava-30-1-jre-sources-1 jar/com/google/common/util/concurrent/UncheckedTimeoutException.java \* /opt/cola/permits/1119092615\_1608716259.54/0/guava-30-1-jre-sources-1 jar/com/google/common/util/concurrent/FakeTimeLimiter.java \* /opt/cola/permits/1119092615\_1608716259.54/0/guava-30-1-jre-sources-1 jar/com/google/common/util/concurrent/FuturesGetChecked.java \* /opt/cola/permits/1119092615\_1608716259.54/0/guava-30-1-jre-sources-1 jar/com/google/common/util/concurrent/GwtFluentFutureCatchingSpecialization.java \* /opt/cola/permits/1119092615\_1608716259.54/0/guava-30-1-jre-sources-1 jar/com/google/common/util/concurrent/Futures.java \* /opt/cola/permits/1119092615\_1608716259.54/0/guava-30-1-jre-sources-1 jar/com/google/common/util/concurrent/CollectionFuture.java \* /opt/cola/permits/1119092615\_1608716259.54/0/guava-30-1-jre-sources-1 jar/com/google/common/base/CaseFormat.java \* /opt/cola/permits/1119092615\_1608716259.54/0/guava-30-1-jre-sources-1 jar/com/google/common/escape/CharEscaper.java \* /opt/cola/permits/1119092615\_1608716259.54/0/guava-30-1-jre-sources-1 jar/com/google/common/io/PatternFilenameFilter.java \* /opt/cola/permits/1119092615\_1608716259.54/0/guava-30-1-jre-sources-1 jar/com/google/common/util/concurrent/GwtFuturesCatchingSpecialization.java \* /opt/cola/permits/1119092615\_1608716259.54/0/guava-30-1-jre-sources-1 jar/com/google/common/escape/CharEscaperBuilder.java \* /opt/cola/permits/1119092615\_1608716259.54/0/guava-30-1-jre-sources-1 jar/com/google/common/util/concurrent/TimeoutFuture.java \* /opt/cola/permits/1119092615\_1608716259.54/0/guava-30-1-jre-sources-1 jar/com/google/common/util/concurrent/ImmediateFuture.java \* /opt/cola/permits/1119092615\_1608716259.54/0/guava-30-1-jre-sources-1 jar/com/google/common/util/concurrent/SimpleTimeLimiter.java

\* /opt/cola/permits/1119092615\_1608716259.54/0/guava-30-1-jre-sources-1 jar/com/google/common/annotations/VisibleForTesting.java

No license file was found, but licenses were detected in source scan.

#### /\*

\* Copyright (C) 2013 The Guava Authors

\*

\* Licensed under the Apache License, Version 2.0 (the "License"); you may not use this file except

\* in compliance with the License. You may obtain a copy of the License at

\*

\* http://www.apache.org/licenses/LICENSE-2.0

\*

\* Unless required by applicable law or agreed to in writing, software distributed under the License

\* is distributed on an "AS IS" BASIS, WITHOUT WARRANTIES OR CONDITIONS OF ANY KIND, either express

\* or implied. See the License for the specific language governing permissions and limitations under \* the License.

\*/

Found in path(s):

\* /opt/cola/permits/1119092615\_1608716259.54/0/guava-30-1-jre-sources-1 jar/com/google/common/reflect/TypeVisitor.java \* /opt/cola/permits/1119092615\_1608716259.54/0/guava-30-1-jre-sources-1 jar/com/google/thirdparty/publicsuffix/PublicSuffixType.java \* /opt/cola/permits/1119092615\_1608716259.54/0/guava-30-1-jre-sources-1 jar/com/google/common/hash/HashingInputStream.java \* /opt/cola/permits/1119092615\_1608716259.54/0/guava-30-1-jre-sources-1 jar/com/google/common/base/VerifyException.java \* /opt/cola/permits/1119092615\_1608716259.54/0/guava-30-1-jre-sources-1 jar/com/google/common/eventbus/SubscriberExceptionHandler.java \* /opt/cola/permits/1119092615\_1608716259.54/0/guava-30-1-jre-sources-1 jar/com/google/common/collect/AbstractTable.java \* /opt/cola/permits/1119092615\_1608716259.54/0/guava-30-1-jre-sources-1 jar/com/google/common/util/concurrent/Runnables.java \* /opt/cola/permits/1119092615\_1608716259.54/0/guava-30-1-jre-sources-1 jar/com/google/common/base/Verify.java \* /opt/cola/permits/1119092615\_1608716259.54/0/guava-30-1-jre-sources-1 jar/com/google/common/eventbus/SubscriberExceptionContext.java \* /opt/cola/permits/1119092615\_1608716259.54/0/guava-30-1-jre-sources-1 jar/com/google/common/collect/FilteredMultimapValues.java \* /opt/cola/permits/1119092615\_1608716259.54/0/guava-30-1-jre-sources-1 jar/com/google/common/io/CharSequenceReader.java \*

 /opt/cola/permits/1119092615\_1608716259.54/0/guava-30-1-jre-sources-1-jar/com/google/common/base/Utf8.java \* /opt/cola/permits/1119092615\_1608716259.54/0/guava-30-1-jre-sources-1-

jar/com/google/common/util/concurrent/WrappingScheduledExecutorService.java

No license file was found, but licenses were detected in source scan.

/\*

\* Copyright (C) 2018 The Guava Authors

\*

\* Licensed under the Apache License, Version 2.0 (the "License");

\* you may not use this file except in compliance with the License.

\* You may obtain a copy of the License at

```
*
```
\* http://www.apache.org/licenses/LICENSE-2.0

```
*
```
- \* Unless required by applicable law or agreed to in writing, software
- \* distributed under the License is distributed on an "AS IS" BASIS,
- \* WITHOUT WARRANTIES OR CONDITIONS OF ANY KIND, either express or implied.
- \* See the License for the specific language governing permissions and

\* limitations under the License.

\*/

Found in path(s):

\* /opt/cola/permits/1119092615\_1608716259.54/0/guava-30-1-jre-sources-1 jar/com/google/common/collect/JdkBackedImmutableMap.java \* /opt/cola/permits/1119092615\_1608716259.54/0/guava-30-1-jre-sources-1 jar/com/google/common/collect/BaseImmutableMultimap.java \* /opt/cola/permits/1119092615\_1608716259.54/0/guava-30-1-jre-sources-1 jar/com/google/common/collect/JdkBackedImmutableBiMap.java \*

 /opt/cola/permits/1119092615\_1608716259.54/0/guava-30-1-jre-sources-1 jar/com/google/common/collect/IndexedImmutableSet.java No license file was found, but licenses were detected in source scan.

/\*

\* Copyright (C) 2011 The Guava Authors.

\*

\* Licensed under the Apache License, Version 2.0 (the "License"); you may not use this file except

\* in compliance with the License. You may obtain a copy of the License at

\*

\* http://www.apache.org/licenses/LICENSE-2.0

\*

\* Unless required by applicable law or agreed to in writing, software distributed under the License

\* is distributed on an "AS IS" BASIS, WITHOUT WARRANTIES OR CONDITIONS OF ANY KIND, either express

\* or implied. See the License for the specific language governing permissions and limitations under

\* the License.

\*/

Found in path(s):

\* /opt/cola/permits/1119092615\_1608716259.54/0/guava-30-1-jre-sources-1 jar/com/google/common/hash/package-info.java

No license file was found, but licenses were detected in source scan.

/\*

\* Copyright (C) 2007 The Guava Authors

\*

\* Licensed under the Apache License, Version 2.0 (the "License"); you may not use this file except

\* in compliance with the License. You may obtain a copy of the License at

\*

\* http://www.apache.org/licenses/LICENSE-2.0

\*

\* Unless required by applicable law or agreed to in writing, software distributed under the License

\* is distributed on an "AS IS" BASIS, WITHOUT WARRANTIES OR CONDITIONS OF ANY KIND, either express

\* or implied. See the License for the specific language governing permissions and limitations under \* the License.

\*/ /\*

\* This following method is a modified version of one found in

\* http://gee.cs.oswego.edu/cgi-bin/viewcvs.cgi/jsr166/src/test/tck/AbstractExecutorServiceTest.java?revision=1.30

\* which contained the following notice:

\*

\* Written by Doug Lea with assistance from members of JCP JSR-166 Expert Group and released to

\*

the public domain, as explained at http://creativecommons.org/publicdomain/zero/1.0/

\*

\* Other contributors include Andrew Wright, Jeffrey Hayes, Pat Fisher, Mike Judd.

\*/

Found in path(s):

\* /opt/cola/permits/1119092615\_1608716259.54/0/guava-30-1-jre-sources-1 jar/com/google/common/util/concurrent/MoreExecutors.java No license file was found, but licenses were detected in source scan.

/\*

\* Copyright (C) 2012 The Guava Authors

\*

\* Licensed under the Apache License, Version 2.0 (the "License");

\* you may not use this file except in compliance with the License.

\* You may obtain a copy of the License at

\*

\* http://www.apache.org/licenses/LICENSE-2.0

\*

\* Unless required by applicable law or agreed to in writing, software

\* distributed under the License is distributed on an "AS IS" BASIS,

\* WITHOUT WARRANTIES OR CONDITIONS OF ANY KIND, either express or implied.

\* See the License for the specific language governing permissions and

\* limitations under the License.

\*/

Found in path(s):

```
* /opt/cola/permits/1119092615_1608716259.54/0/guava-30-1-jre-sources-1-
jar/com/google/common/collect/FilteredKeySetMultimap.java
* /opt/cola/permits/1119092615_1608716259.54/0/guava-30-1-jre-sources-1-
jar/com/google/common/collect/FilteredKeyListMultimap.java
* /opt/cola/permits/1119092615_1608716259.54/0/guava-30-1-jre-sources-1-
jar/com/google/common/collect/AllEqualOrdering.java
*
 /opt/cola/permits/1119092615_1608716259.54/0/guava-30-1-jre-sources-1-
jar/com/google/common/collect/TransformedListIterator.java
```
\* /opt/cola/permits/1119092615\_1608716259.54/0/guava-30-1-jre-sources-1 jar/com/google/common/collect/FilteredMultimap.java

\* /opt/cola/permits/1119092615\_1608716259.54/0/guava-30-1-jre-sources-1 jar/com/google/common/collect/FilteredEntrySetMultimap.java

\* /opt/cola/permits/1119092615\_1608716259.54/0/guava-30-1-jre-sources-1 jar/com/google/common/collect/SortedMultisetBridge.java

\* /opt/cola/permits/1119092615\_1608716259.54/0/guava-30-1-jre-sources-1 jar/com/google/common/collect/CompactLinkedHashSet.java

\* /opt/cola/permits/1119092615\_1608716259.54/0/guava-30-1-jre-sources-1 jar/com/google/common/collect/CompactLinkedHashMap.java

\* /opt/cola/permits/1119092615\_1608716259.54/0/guava-30-1-jre-sources-1 jar/com/google/common/collect/FilteredSetMultimap.java

\* /opt/cola/permits/1119092615\_1608716259.54/0/guava-30-1-jre-sources-1 jar/com/google/common/collect/CompactHashMap.java

\*

 /opt/cola/permits/1119092615\_1608716259.54/0/guava-30-1-jre-sources-1 jar/com/google/common/collect/AbstractSortedKeySortedSetMultimap.java \* /opt/cola/permits/1119092615\_1608716259.54/0/guava-30-1-jre-sources-1 jar/com/google/common/collect/ImmutableEnumMap.java \* /opt/cola/permits/1119092615\_1608716259.54/0/guava-30-1-jre-sources-1 jar/com/google/common/collect/UnmodifiableSortedMultiset.java \* /opt/cola/permits/1119092615\_1608716259.54/0/guava-30-1-jre-sources-1 jar/com/google/common/util/concurrent/ForwardingBlockingDeque.java \* /opt/cola/permits/1119092615\_1608716259.54/0/guava-30-1-jre-sources-1 jar/com/google/common/collect/ForwardingImmutableList.java \* /opt/cola/permits/1119092615\_1608716259.54/0/guava-30-1-jre-sources-1 jar/com/google/common/collect/ForwardingBlockingDeque.java \* /opt/cola/permits/1119092615\_1608716259.54/0/guava-30-1-jre-sources-1 jar/com/google/common/collect/ForwardingDeque.java

\* /opt/cola/permits/1119092615\_1608716259.54/0/guava-30-1-jre-sources-1 jar/com/google/common/collect/TransformedIterator.java \* /opt/cola/permits/1119092615\_1608716259.54/0/guava-30-1-jre-sources-1-

jar/com/google/common/collect/ForwardingImmutableMap.java

\* /opt/cola/permits/1119092615\_1608716259.54/0/guava-30-1-jre-sources-1 jar/com/google/common/collect/TreeTraverser.java

\* /opt/cola/permits/1119092615\_1608716259.54/0/guava-30-1-jre-sources-1 jar/com/google/common/collect/CompactHashSet.java

\* /opt/cola/permits/1119092615\_1608716259.54/0/guava-30-1-jre-sources-1 jar/com/google/common/collect/DescendingMultiset.java

\* /opt/cola/permits/1119092615\_1608716259.54/0/guava-30-1-jre-sources-1 jar/com/google/common/collect/FilteredEntryMultimap.java

\* /opt/cola/permits/1119092615\_1608716259.54/0/guava-30-1-jre-sources-1 jar/com/google/common/collect/RangeMap.java

\* /opt/cola/permits/1119092615\_1608716259.54/0/guava-30-1-jre-sources-1 jar/com/google/common/collect/ForwardingNavigableSet.java \*

 /opt/cola/permits/1119092615\_1608716259.54/0/guava-30-1-jre-sources-1 jar/com/google/common/collect/TreeRangeMap.java

\* /opt/cola/permits/1119092615\_1608716259.54/0/guava-30-1-jre-sources-1 jar/com/google/common/collect/DescendingImmutableSortedSet.java

\* /opt/cola/permits/1119092615\_1608716259.54/0/guava-30-1-jre-sources-1 jar/com/google/common/collect/AbstractMultimap.java

\* /opt/cola/permits/1119092615\_1608716259.54/0/guava-30-1-jre-sources-1 jar/com/google/common/collect/RegularImmutableAsList.java

\* /opt/cola/permits/1119092615\_1608716259.54/0/guava-30-1-jre-sources-1 jar/com/google/common/collect/EvictingQueue.java

\* /opt/cola/permits/1119092615\_1608716259.54/0/guava-30-1-jre-sources-1-

jar/com/google/common/collect/ForwardingNavigableMap.java

\* /opt/cola/permits/1119092615\_1608716259.54/0/guava-30-1-jre-sources-1-

jar/com/google/common/collect/ForwardingImmutableSet.java

\* /opt/cola/permits/1119092615\_1608716259.54/0/guava-30-1-jre-sources-1-

jar/com/google/common/collect/AbstractNavigableMap.java

No license file was found, but licenses were detected in source scan.

#### /\*

\* Copyright (C) 2016 The Guava Authors

\*

\* Licensed under the Apache License, Version 2.0 (the "License"); you may not use this file except

\* in compliance with the License. You may obtain a copy of the License at

\*

\* http://www.apache.org/licenses/LICENSE-2.0

\*

\* Unless required by applicable law or agreed to in writing, software distributed under the License

\* is distributed on an "AS IS" BASIS, WITHOUT WARRANTIES OR CONDITIONS OF ANY KIND, either express

\* or implied. See the License for the specific language governing permissions and limitations under \* the License.

\*/

/\*\*

\* Holder for extra methods of {@code Objects} only in web. Intended to be empty for regular

\* version.

\*/

Found in path(s):

\* /opt/cola/permits/1119092615\_1608716259.54/0/guava-30-1-jre-sources-1 jar/com/google/common/base/ExtraObjectsMethodsForWeb.java No license file was found, but licenses were detected in source scan.

/\*

\* Copyright (C) 2013 The Guava Authors

\*

\* Licensed under the Apache License, Version 2.0 (the "License");

\* you may not use this file except in compliance with the License.

\* You may obtain a copy of the License at
\*

\* http://www.apache.org/licenses/LICENSE-2.0

\*

\* Unless required by applicable law or agreed to in writing, software

\* distributed under the License is distributed on an "AS IS" BASIS,

\* WITHOUT WARRANTIES OR CONDITIONS OF ANY KIND, either express or implied.

\* See the License for the specific language governing permissions and

\* limitations under the License.

\*/

Found in path(s):

\* /opt/cola/permits/1119092615\_1608716259.54/0/guava-30-1-jre-sources-1-

jar/com/google/common/collect/ImmutableMapEntry.java

\* /opt/cola/permits/1119092615\_1608716259.54/0/guava-30-1-jre-sources-1-

jar/com/google/common/collect/MultimapBuilder.java

\* /opt/cola/permits/1119092615\_1608716259.54/0/guava-30-1-jre-sources-1-

jar/com/google/common/io/MoreFiles.java

No license file was found, but licenses were detected in source scan.

/\*

\* Copyright (C) 2008 The Guava Authors

\*

\* Licensed under the Apache License, Version 2.0 (the "License");

\* you may not use this file except in compliance with the License.

\* You may obtain a copy of the License at

\*

\* http://www.apache.org/licenses/LICENSE-2.0

\*

\* Unless required by applicable law or agreed to in writing, software

\* distributed under the License is distributed on an "AS IS" BASIS,

\* WITHOUT WARRANTIES OR CONDITIONS OF ANY KIND, either express or implied.

\* See the License for the specific language governing permissions and

\* limitations under the License.

\*/

Found in path(s):

\* /opt/cola/permits/1119092615\_1608716259.54/0/guava-30-1-jre-sources-1 jar/com/google/common/collect/ImmutableEntry.java

\* /opt/cola/permits/1119092615\_1608716259.54/0/guava-30-1-jre-sources-1 jar/com/google/common/collect/Tables.java

\* /opt/cola/permits/1119092615\_1608716259.54/0/guava-30-1-jre-sources-1 jar/com/google/thirdparty/publicsuffix/PublicSuffixPatterns.java

\*

 /opt/cola/permits/1119092615\_1608716259.54/0/guava-30-1-jre-sources-1 jar/com/google/common/collect/Serialization.java

\* /opt/cola/permits/1119092615\_1608716259.54/0/guava-30-1-jre-sources-1-

jar/com/google/common/collect/StandardTable.java

jar/com/google/common/collect/ImmutableListMultimap.java \* /opt/cola/permits/1119092615\_1608716259.54/0/guava-30-1-jre-sources-1 jar/com/google/common/collect/PeekingIterator.java \* /opt/cola/permits/1119092615\_1608716259.54/0/guava-30-1-jre-sources-1 jar/com/google/common/collect/RegularImmutableMap.java \* /opt/cola/permits/1119092615\_1608716259.54/0/guava-30-1-jre-sources-1 jar/com/google/common/collect/ImmutableMultiset.java

\* /opt/cola/permits/1119092615\_1608716259.54/0/guava-30-1-jre-sources-1 jar/com/google/common/collect/SingletonImmutableBiMap.java

\* /opt/cola/permits/1119092615\_1608716259.54/0/guava-30-1-jre-sources-1 jar/com/google/common/collect/RegularImmutableBiMap.java \*

 /opt/cola/permits/1119092615\_1608716259.54/0/guava-30-1-jre-sources-1 jar/com/google/common/collect/ImmutableBiMap.java

\* /opt/cola/permits/1119092615\_1608716259.54/0/guava-30-1-jre-sources-1 jar/com/google/common/collect/ImmutableSortedSet.java

\* /opt/cola/permits/1119092615\_1608716259.54/0/guava-30-1-jre-sources-1 jar/com/google/common/collect/ImmutableMapValues.java

\* /opt/cola/permits/1119092615\_1608716259.54/0/guava-30-1-jre-sources-1 jar/com/google/common/collect/Collections2.java

\* /opt/cola/permits/1119092615\_1608716259.54/0/guava-30-1-jre-sources-1 jar/com/google/common/collect/ImmutableMapEntrySet.java

\* /opt/cola/permits/1119092615\_1608716259.54/0/guava-30-1-jre-sources-1 jar/com/google/common/collect/ImmutableCollection.java

\* /opt/cola/permits/1119092615\_1608716259.54/0/guava-30-1-jre-sources-1 jar/com/google/common/collect/Table.java

\* /opt/cola/permits/1119092615\_1608716259.54/0/guava-30-1-jre-sources-1 jar/com/google/common/collect/EmptyImmutableListMultimap.java \*

 /opt/cola/permits/1119092615\_1608716259.54/0/guava-30-1-jre-sources-1 jar/com/google/common/collect/CollectPreconditions.java

\* /opt/cola/permits/1119092615\_1608716259.54/0/guava-30-1-jre-sources-1 jar/com/google/common/collect/HashBasedTable.java

\* /opt/cola/permits/1119092615\_1608716259.54/0/guava-30-1-jre-sources-1 jar/com/google/common/collect/ImmutableMultimap.java

\* /opt/cola/permits/1119092615\_1608716259.54/0/guava-30-1-jre-sources-1 jar/com/google/common/collect/Platform.java

\* /opt/cola/permits/1119092615\_1608716259.54/0/guava-30-1-jre-sources-1 jar/com/google/common/collect/TreeBasedTable.java

\* /opt/cola/permits/1119092615\_1608716259.54/0/guava-30-1-jre-sources-1 jar/com/google/common/collect/StandardRowSortedTable.java

\* /opt/cola/permits/1119092615\_1608716259.54/0/guava-30-1-jre-sources-1 jar/com/google/common/collect/ImmutableMap.java

\* /opt/cola/permits/1119092615\_1608716259.54/0/guava-30-1-jre-sources-1 jar/com/google/common/collect/Range.java

 /opt/cola/permits/1119092615\_1608716259.54/0/guava-30-1-jre-sources-1 jar/com/google/common/collect/UnmodifiableIterator.java

\*

\* /opt/cola/permits/1119092615\_1608716259.54/0/guava-30-1-jre-sources-1 jar/com/google/common/collect/ImmutableMapKeySet.java No license file was found, but licenses were detected in source scan.

/\*

\* Copyright (C) 2020 The Guava Authors

\*

\* Licensed under the Apache License, Version 2.0 (the "License"); you may not use this file except \* in compliance with the License. You may obtain a copy of the License at

\*

\* http://www.apache.org/licenses/LICENSE-2.0

\*

\* Unless required by applicable law or agreed to in writing, software distributed under the License

\* is distributed on an "AS IS" BASIS, WITHOUT WARRANTIES OR CONDITIONS OF ANY KIND, either express

\* or implied. See the License for the specific language governing permissions and limitations under \* the License.

\*/

/\*\*

\* Holder for web specializations of methods of {@code Shorts}. Intended to be empty for regular \* version.

\*/

Found in path(s):

\* /opt/cola/permits/1119092615\_1608716259.54/0/guava-30-1-jre-sources-1 jar/com/google/common/primitives/ShortsMethodsForWeb.java No license file was found, but licenses were detected in source scan.

/\*

\* Copyright (C) 2012 The Guava Authors

\*

\* Licensed under the Apache License, Version 2.0 (the "License"); you may not use this file except

\* in compliance with the License. You may obtain a copy of the License at

\*

\* http://www.apache.org/licenses/LICENSE-2.0

\*

\* Unless required by applicable law or agreed to in writing, software distributed under the License

\* is distributed on an "AS IS" BASIS, WITHOUT WARRANTIES OR CONDITIONS OF ANY KIND, either express

\* or implied. See the License for the specific language governing permissions and limitations under \* the License.

\*/

/\*

\* This method was rewritten in Java from an intermediate step of the Murmur hash function in

\* http://code.google.com/p/smhasher/source/browse/trunk/MurmurHash3.cpp, which contained the

\* following header:

\*

\* MurmurHash3 was written by Austin Appleby, and is placed in the public domain. The author

 \* hereby disclaims copyright to this source code. \*/

Found in path(s): \* /opt/cola/permits/1119092615\_1608716259.54/0/guava-30-1-jre-sources-1 jar/com/google/common/base/SmallCharMatcher.java No license file was found, but licenses were detected in source scan.

/\*

\* Copyright (C) 2012 The Guava Authors

\*

\* Licensed under the Apache License, Version 2.0 (the "License"); you may not use this file except

\* in compliance with the License. You may obtain a copy of the License at

\*

\* http://www.apache.org/licenses/LICENSE-2.0

\*

\* Unless required by applicable law or agreed to in writing, software distributed under the License

\* is distributed on an "AS IS" BASIS, WITHOUT WARRANTIES OR CONDITIONS OF ANY KIND, either express

\* or implied. See the License for the specific language governing permissions and limitations under

\* the License.

\*/

Found in path(s):

\* /opt/cola/permits/1119092615\_1608716259.54/0/guava-30-1-jre-sources-1-

jar/com/google/common/collect/ImmutableRangeSet.java

\* /opt/cola/permits/1119092615\_1608716259.54/0/guava-30-1-jre-sources-1-

jar/com/google/common/math/LinearTransformation.java

\* /opt/cola/permits/1119092615\_1608716259.54/0/guava-30-1-jre-sources-1 jar/com/google/common/io/CharSink.java

\*

/opt/cola/permits/1119092615\_1608716259.54/0/guava-30-1-jre-sources-1-

jar/com/google/common/hash/LongAddable.java

\* /opt/cola/permits/1119092615\_1608716259.54/0/guava-30-1-jre-sources-1-

jar/com/google/common/util/concurrent/SmoothRateLimiter.java

```
* /opt/cola/permits/1119092615_1608716259.54/0/guava-30-1-jre-sources-1-
```
jar/com/google/common/collect/FilteredKeyMultimap.java

\* /opt/cola/permits/1119092615\_1608716259.54/0/guava-30-1-jre-sources-1-

jar/com/google/common/reflect/Parameter.java

\* /opt/cola/permits/1119092615\_1608716259.54/0/guava-30-1-jre-sources-1-

jar/com/google/common/io/ByteSink.java

\* /opt/cola/permits/1119092615\_1608716259.54/0/guava-30-1-jre-sources-1-jar/com/google/common/io/Closer.java

\* /opt/cola/permits/1119092615\_1608716259.54/0/guava-30-1-jre-sources-1-

jar/com/google/common/math/Stats.java

\* /opt/cola/permits/1119092615\_1608716259.54/0/guava-30-1-jre-sources-1-

jar/com/google/common/html/package-info.java

jar/com/google/common/math/PairedStatsAccumulator.java

\*

 /opt/cola/permits/1119092615\_1608716259.54/0/guava-30-1-jre-sources-1 jar/com/google/common/reflect/Element.java

\* /opt/cola/permits/1119092615\_1608716259.54/0/guava-30-1-jre-sources-1 jar/com/google/common/io/CharSource.java

\* /opt/cola/permits/1119092615\_1608716259.54/0/guava-30-1-jre-sources-1 jar/com/google/common/reflect/package-info.java

\* /opt/cola/permits/1119092615\_1608716259.54/0/guava-30-1-jre-sources-1 jar/com/google/common/reflect/ImmutableTypeToInstanceMap.java

\* /opt/cola/permits/1119092615\_1608716259.54/0/guava-30-1-jre-sources-1 jar/com/google/common/math/StatsAccumulator.java

\* /opt/cola/permits/1119092615\_1608716259.54/0/guava-30-1-jre-sources-1 jar/com/google/common/escape/package-info.java

\* /opt/cola/permits/1119092615\_1608716259.54/0/guava-30-1-jre-sources-1 jar/com/google/common/reflect/MutableTypeToInstanceMap.java

\* /opt/cola/permits/1119092615\_1608716259.54/0/guava-30-1-jre-sources-1 jar/com/google/common/hash/SipHashFunction.java

\*

\*

 /opt/cola/permits/1119092615\_1608716259.54/0/guava-30-1-jre-sources-1 jar/com/google/common/reflect/TypeCapture.java

\* /opt/cola/permits/1119092615\_1608716259.54/0/guava-30-1-jre-sources-1 jar/com/google/common/cache/LongAddable.java

\* /opt/cola/permits/1119092615\_1608716259.54/0/guava-30-1-jre-sources-1 jar/com/google/common/io/ByteSource.java

\* /opt/cola/permits/1119092615\_1608716259.54/0/guava-30-1-jre-sources-1 jar/com/google/common/hash/ChecksumHashFunction.java

\* /opt/cola/permits/1119092615\_1608716259.54/0/guava-30-1-jre-sources-1 jar/com/google/common/reflect/Invokable.java

\* /opt/cola/permits/1119092615\_1608716259.54/0/guava-30-1-jre-sources-1 jar/com/google/common/util/concurrent/RateLimiter.java

\* /opt/cola/permits/1119092615\_1608716259.54/0/guava-30-1-jre-sources-1 jar/com/google/common/base/StandardSystemProperty.java

\* /opt/cola/permits/1119092615\_1608716259.54/0/guava-30-1-jre-sources-1 jar/com/google/common/hash/AbstractByteHasher.java

 /opt/cola/permits/1119092615\_1608716259.54/0/guava-30-1-jre-sources-1 jar/com/google/common/reflect/AbstractInvocationHandler.java

\* /opt/cola/permits/1119092615\_1608716259.54/0/guava-30-1-jre-sources-1 jar/com/google/common/io/BaseEncoding.java

\* /opt/cola/permits/1119092615\_1608716259.54/0/guava-30-1-jre-sources-1 jar/com/google/common/reflect/TypeToInstanceMap.java

\* /opt/cola/permits/1119092615\_1608716259.54/0/guava-30-1-jre-sources-1 jar/com/google/common/math/PairedStats.java

\* /opt/cola/permits/1119092615\_1608716259.54/0/guava-30-1-jre-sources-1 jar/com/google/common/cache/LongAddables.java

\* /opt/cola/permits/1119092615\_1608716259.54/0/guava-30-1-jre-sources-1 jar/com/google/common/util/concurrent/ListenableScheduledFuture.java

\* /opt/cola/permits/1119092615\_1608716259.54/0/guava-30-1-jre-sources-1-

jar/com/google/common/hash/LongAddables.java

\* /opt/cola/permits/1119092615\_1608716259.54/0/guava-30-1-jre-sources-1-

jar/com/google/common/collect/CartesianList.java

\*

/opt/cola/permits/1119092615\_1608716259.54/0/guava-30-1-jre-sources-1-

jar/com/google/common/io/FileWriteMode.java

\* /opt/cola/permits/1119092615\_1608716259.54/0/guava-30-1-jre-sources-1-

jar/com/google/common/reflect/ClassPath.java

\* /opt/cola/permits/1119092615\_1608716259.54/0/guava-30-1-jre-sources-1-jar/com/google/common/xml/packageinfo.java

\* /opt/cola/permits/1119092615\_1608716259.54/0/guava-30-1-jre-sources-1-

jar/com/google/common/collect/ImmutableRangeMap.java

\* /opt/cola/permits/1119092615\_1608716259.54/0/guava-30-1-jre-sources-1-

jar/com/google/common/util/concurrent/ServiceManager.java

No license file was found, but licenses were detected in source scan.

## /\*

- \* Copyright (C) 2017 The Guava Authors
- \*

\* Licensed under the Apache License, Version 2.0 (the "License");

\* you may not use this file except in compliance with the License.

\* You may obtain a copy of the License at

\*

\* http://www.apache.org/licenses/LICENSE-2.0

\*

\* Unless required by applicable law or agreed to in writing, software

\* distributed under the License is distributed on an "AS IS" BASIS,

\* WITHOUT WARRANTIES OR CONDITIONS OF ANY KIND, either express or implied.

\* See the License for the specific language governing permissions and

\* limitations under the License.

\*/

Found in path(s):

\* /opt/cola/permits/1119092615\_1608716259.54/0/guava-30-1-jre-sources-1 jar/com/google/common/graph/AbstractBaseGraph.java

\* /opt/cola/permits/1119092615\_1608716259.54/0/guava-30-1-jre-sources-1 jar/com/google/common/graph/BaseGraph.java

\* /opt/cola/permits/1119092615\_1608716259.54/0/guava-30-1-jre-sources-1-

jar/com/google/common/graph/Traverser.java

\*

 /opt/cola/permits/1119092615\_1608716259.54/0/guava-30-1-jre-sources-1 jar/com/google/common/util/concurrent/ClosingFuture.java No license file was found, but licenses were detected in source scan.

#### /\*

\* Copyright (C) 2008 The Guava Authors

\*

- \* Licensed under the Apache License, Version 2.0 (the "License");
- \* you may not use this file except in compliance with the License.
- \* You may obtain a copy of the License at

\*

\* http://www.apache.org/licenses/LICENSE-2.0

\*

- \* Unless required by applicable law or agreed to in writing, software
- \* distributed under the License is distributed on an "AS IS" BASIS,
- \* WITHOUT WARRANTIES OR CONDITIONS OF ANY KIND, either express or implied.
- \* See the License for the specific language governing permissions and

\* limitations under the License.

\*/ /\*

\* This method was rewritten in Java from an intermediate step of the Murmur hash function in

\* http://code.google.com/p/smhasher/source/browse/trunk/MurmurHash3.cpp, which contained the

\* following header:

\*

 \* MurmurHash3 was written by Austin Appleby, and is placed in the public domain. The author \* hereby

disclaims copyright to this source code.

\*/

Found in path(s):

\* /opt/cola/permits/1119092615\_1608716259.54/0/guava-30-1-jre-sources-1 jar/com/google/common/collect/Hashing.java No license file was found, but licenses were detected in source scan.

/\*

\* Copyright (C) 2009 The Guava Authors

\*

\* Licensed under the Apache License, Version 2.0 (the "License"); you may not use this file except

\* in compliance with the License. You may obtain a copy of the License at

\*

\* http://www.apache.org/licenses/LICENSE-2.0

\*

\* Unless required by applicable law or agreed to in writing, software distributed under the License

\* is distributed on an "AS IS" BASIS, WITHOUT WARRANTIES OR CONDITIONS OF ANY KIND, either express

\* or implied. See the License for the specific language governing permissions and limitations under \* the License.

\*/

/\*\*

\* Outer class that exists solely to let us write {@code Partially.GwtIncompatible} instead of plain

\* {@code GwtIncompatible}. This is more accurate for {@link Futures#catching}, which is available

\* under GWT but with a slightly different signature.

\*

\* <p>We can't use {@code PartiallyGwtIncompatible} because then the GWT compiler

wouldn't recognize

\* it as a {@code GwtIncompatible} annotation. And for {@code Futures.catching}, we need the GWT

\* compiler to autostrip the normal server method in order to expose the special, inherited GWT

\* version.

\*/

Found in path(s):

\* /opt/cola/permits/1119092615\_1608716259.54/0/guava-30-1-jre-sources-1 jar/com/google/common/util/concurrent/Partially.java No license file was found, but licenses were detected in source scan.

/\*

\* Copyright (C) 2014 The Guava Authors

\*

\* Licensed under the Apache License, Version 2.0 (the "License");

\* you may not use this file except in compliance with the License.

\* You may obtain a copy of the License at

\*

\* http://www.apache.org/licenses/LICENSE-2.0

\*

\* Unless required by applicable law or agreed to in writing, software

\* distributed under the License is distributed on an "AS IS" BASIS,

\* WITHOUT WARRANTIES OR CONDITIONS OF ANY KIND, either express or implied.

\* See the License for the specific language governing permissions and

\* limitations under the License.

\*/

Found in path(s):

\* /opt/cola/permits/1119092615\_1608716259.54/0/guava-30-1-jre-sources-1 jar/com/google/common/collect/TopKSelector.java

\* /opt/cola/permits/1119092615\_1608716259.54/0/guava-30-1-jre-sources-1 jar/com/google/common/graph/ImmutableGraph.java

\* /opt/cola/permits/1119092615\_1608716259.54/0/guava-30-1-jre-sources-1-

jar/com/google/common/graph/SuccessorsFunction.java

\*

 /opt/cola/permits/1119092615\_1608716259.54/0/guava-30-1-jre-sources-1 jar/com/google/common/graph/MutableNetwork.java

\* /opt/cola/permits/1119092615\_1608716259.54/0/guava-30-1-jre-sources-1 jar/com/google/common/graph/ImmutableNetwork.java

\* /opt/cola/permits/1119092615\_1608716259.54/0/guava-30-1-jre-sources-1 jar/com/google/common/graph/Graphs.java

\* /opt/cola/permits/1119092615\_1608716259.54/0/guava-30-1-jre-sources-1 jar/com/google/common/io/InsecureRecursiveDeleteException.java

\* /opt/cola/permits/1119092615\_1608716259.54/0/guava-30-1-jre-sources-1 jar/com/google/common/graph/Graph.java

\* /opt/cola/permits/1119092615\_1608716259.54/0/guava-30-1-jre-sources-1 jar/com/google/common/io/RecursiveDeleteOption.java

jar/com/google/common/graph/PredecessorsFunction.java

\* /opt/cola/permits/1119092615\_1608716259.54/0/guava-30-1-jre-sources-1-

jar/com/google/common/graph/MutableGraph.java

\*

 /opt/cola/permits/1119092615\_1608716259.54/0/guava-30-1-jre-sources-1 jar/com/google/common/graph/Network.java

No license file was found, but licenses were detected in source scan.

/\*

\* Copyright (C) 2005 The Guava Authors

\*

\* Licensed under the Apache License, Version 2.0 (the "License"); you may not use this file except

\* in compliance with the License. You may obtain a copy of the License at

\*

\* http://www.apache.org/licenses/LICENSE-2.0

\*

\* Unless required by applicable law or agreed to in writing, software distributed under the License

\* is distributed on an "AS IS" BASIS, WITHOUT WARRANTIES OR CONDITIONS OF ANY KIND, either express

\* or implied. See the License for the specific language governing permissions and limitations under \* the License.

\*/

Found in path(s):

\* /opt/cola/permits/1119092615\_1608716259.54/0/guava-30-1-jre-sources-1 jar/com/google/common/reflect/Reflection.java

No license file was found, but licenses were detected in source scan.

/\*

\* Written by Doug Lea with assistance from members of JCP JSR-166

\* Expert Group and released to the public domain, as explained at

\* http://creativecommons.org/publicdomain/zero/1.0/

\*/

Found in path(s):

\* /opt/cola/permits/1119092615\_1608716259.54/0/guava-30-1-jre-sources-1 jar/com/google/common/util/concurrent/AtomicDoubleArray.java

\* /opt/cola/permits/1119092615\_1608716259.54/0/guava-30-1-jre-sources-1 jar/com/google/common/hash/LongAdder.java

\* /opt/cola/permits/1119092615\_1608716259.54/0/guava-30-1-jre-sources-1 jar/com/google/common/cache/LongAdder.java

\* /opt/cola/permits/1119092615\_1608716259.54/0/guava-30-1-jre-sources-1 jar/com/google/common/cache/Striped64.java

\* /opt/cola/permits/1119092615\_1608716259.54/0/guava-30-1-jre-sources-1 jar/com/google/common/hash/Striped64.java

No license file was found, but licenses were detected in source scan.

/\*

\* Copyright (C) 2008 The Guava Authors

\*

\* Licensed under the Apache License, Version 2.0 (the "License"); you may not use this file except

\* in compliance with the License. You may obtain a copy of the License at

\*

\* http://www.apache.org/licenses/LICENSE-2.0

\*

\* Unless required by applicable law or agreed to in writing, software distributed under the License

\* is distributed on an "AS IS" BASIS, WITHOUT WARRANTIES OR CONDITIONS OF ANY KIND, either express

\* or implied. See the License for the specific language governing permissions and limitations under \* the License.

\*/

Found in path(s):

\* /opt/cola/permits/1119092615\_1608716259.54/0/guava-30-1-jre-sources-1 jar/com/google/common/io/FileBackedOutputStream.java

\* /opt/cola/permits/1119092615\_1608716259.54/0/guava-30-1-jre-sources-1 jar/com/google/common/primitives/Shorts.java

\* /opt/cola/permits/1119092615\_1608716259.54/0/guava-30-1-jre-sources-1-

jar/com/google/common/primitives/Doubles.java

\*

 /opt/cola/permits/1119092615\_1608716259.54/0/guava-30-1-jre-sources-1 jar/com/google/common/util/concurrent/SequentialExecutor.java

\* /opt/cola/permits/1119092615\_1608716259.54/0/guava-30-1-jre-sources-1 jar/com/google/common/base/CharMatcher.java

\* /opt/cola/permits/1119092615\_1608716259.54/0/guava-30-1-jre-sources-1 jar/com/google/common/collect/FluentIterable.java

\* /opt/cola/permits/1119092615\_1608716259.54/0/guava-30-1-jre-sources-1 jar/com/google/common/primitives/Booleans.java

\* /opt/cola/permits/1119092615\_1608716259.54/0/guava-30-1-jre-sources-1 jar/com/google/common/primitives/Chars.java

\* /opt/cola/permits/1119092615\_1608716259.54/0/guava-30-1-jre-sources-1 jar/com/google/common/net/PercentEscaper.java

\* /opt/cola/permits/1119092615\_1608716259.54/0/guava-30-1-jre-sources-1 jar/com/google/common/base/Joiner.java

\* /opt/cola/permits/1119092615\_1608716259.54/0/guava-30-1-jre-sources-1 jar/com/google/common/primitives/Floats.java

\* /opt/cola/permits/1119092615\_1608716259.54/0/guava-30-1-jre-sources-1 jar/com/google/common/util/concurrent/ListenableFutureTask.java

\* /opt/cola/permits/1119092615\_1608716259.54/0/guava-30-1-jre-sources-1 jar/com/google/common/escape/UnicodeEscaper.java

\* /opt/cola/permits/1119092615\_1608716259.54/0/guava-30-1-jre-sources-1 jar/com/google/common/primitives/Bytes.java

\* /opt/cola/permits/1119092615\_1608716259.54/0/guava-30-1-jre-sources-1 jar/com/google/common/io/MultiReader.java

jar/com/google/common/base/Stopwatch.java

\* /opt/cola/permits/1119092615\_1608716259.54/0/guava-30-1-jre-sources-1 jar/com/google/common/base/Converter.java

\* /opt/cola/permits/1119092615\_1608716259.54/0/guava-30-1-jre-sources-1 jar/com/google/common/primitives/Longs.java

\* /opt/cola/permits/1119092615\_1608716259.54/0/guava-30-1-jre-sources-1 jar/com/google/common/primitives/Ints.java

\* /opt/cola/permits/1119092615\_1608716259.54/0/guava-30-1-jre-sources-1 jar/com/google/common/base/internal/Finalizer.java

\*

 /opt/cola/permits/1119092615\_1608716259.54/0/guava-30-1-jre-sources-1 jar/com/google/common/net/InetAddresses.java

\* /opt/cola/permits/1119092615\_1608716259.54/0/guava-30-1-jre-sources-1-

```
jar/com/google/common/escape/Escaper.java
```
\* /opt/cola/permits/1119092615\_1608716259.54/0/guava-30-1-jre-sources-1-

jar/com/google/thirdparty/publicsuffix/TrieParser.java

No license file was found, but licenses were detected in source scan.

# /\*

\* Copyright (C) 2010 The Guava Authors

\*

\* Licensed under the Apache License, Version 2.0 (the "License");

\* you may not use this file except in compliance with the License.

\* You may obtain a copy of the License at

\*

\* http://www.apache.org/licenses/LICENSE-2.0

\*

\* Unless required by applicable law or agreed to in writing, software

\* distributed under the License is distributed on an "AS IS" BASIS,

\* WITHOUT WARRANTIES OR CONDITIONS OF ANY KIND, either express or implied.

\* See the License for the specific language governing permissions and

\* limitations under the License.

\*/

Found in path(s):

\* /opt/cola/permits/1119092615\_1608716259.54/0/guava-30-1-jre-sources-1 jar/com/google/common/collect/ForwardingSetMultimap.java \* /opt/cola/permits/1119092615\_1608716259.54/0/guava-30-1-jre-sources-1 jar/com/google/common/collect/MinMaxPriorityQueue.java \* /opt/cola/permits/1119092615\_1608716259.54/0/guava-30-1-jre-sources-1 jar/com/google/common/collect/AbstractSequentialIterator.java \* /opt/cola/permits/1119092615\_1608716259.54/0/guava-30-1-jre-sources-1 jar/com/google/common/collect/ForwardingListMultimap.java \* /opt/cola/permits/1119092615\_1608716259.54/0/guava-30-1-jre-sources-1 jar/com/google/common/collect/RowSortedTable.java

\* /opt/cola/permits/1119092615\_1608716259.54/0/guava-30-1-jre-sources-1 jar/com/google/common/collect/ForwardingSortedSetMultimap.java

\* /opt/cola/permits/1119092615\_1608716259.54/0/guava-30-1-jre-sources-1 jar/com/google/common/collect/ForwardingImmutableCollection.java \* /opt/cola/permits/1119092615\_1608716259.54/0/guava-30-1-jre-sources-1 jar/com/google/common/collect/UnmodifiableListIterator.java \* /opt/cola/permits/1119092615\_1608716259.54/0/guava-30-1-jre-sources-1 jar/com/google/common/collect/SortedMapDifference.java No license file was found, but licenses were detected in source scan.

/\*

\* Copyright (C) 2011 The Guava Authors

\*

\* Licensed under the Apache License, Version 2.0 (the "License"); you may not

\* use this file except in compliance with the License. You may obtain a copy of

\* the License at

\* http://www.apache.org/licenses/LICENSE-2.0

\*

\*

\* Unless required by applicable law or agreed to in writing, software

\* distributed under the License is distributed on an "AS IS" BASIS, WITHOUT

\* WARRANTIES OR CONDITIONS OF ANY KIND, either express or implied. See the

\* License for the specific language governing permissions and limitations under

\* the License.

\*/

Found in path(s):

\* /opt/cola/permits/1119092615\_1608716259.54/0/guava-30-1-jre-sources-1 jar/com/google/common/collect/SortedMultiset.java \* /opt/cola/permits/1119092615\_1608716259.54/0/guava-30-1-jre-sources-1-

jar/com/google/common/collect/SortedMultisets.java

No license file was found, but licenses were detected in source scan.

/\*

\* Copyright (C) 2009 The Guava Authors

\*

\* Licensed under the Apache License, Version 2.0 (the "License"); you may not use this file except

\* in compliance with the License. You may obtain a copy of the License at

\*

\* http://www.apache.org/licenses/LICENSE-2.0

\*

\* Unless required by applicable law or agreed to in writing, software distributed under the License

\* is distributed on an "AS IS" BASIS, WITHOUT WARRANTIES OR CONDITIONS OF ANY KIND, either express

\* or implied. See the License for the specific language governing permissions and limitations under

\* the License.

\*/

Found in path(s):

jar/com/google/common/collect/DenseImmutableTable.java \* /opt/cola/permits/1119092615\_1608716259.54/0/guava-30-1-jre-sources-1 jar/com/google/common/util/concurrent/ForwardingFuture.java \* /opt/cola/permits/1119092615\_1608716259.54/0/guava-30-1-jre-sources-1 jar/com/google/common/primitives/UnsignedBytes.java \* /opt/cola/permits/1119092615\_1608716259.54/0/guava-30-1-jre-sources-1-

jar/com/google/common/net/HostSpecifier.java

\* /opt/cola/permits/1119092615\_1608716259.54/0/guava-30-1-jre-sources-1 jar/com/google/common/util/concurrent/AbstractExecutionThreadService.java \* /opt/cola/permits/1119092615\_1608716259.54/0/guava-30-1-jre-sources-1 jar/com/google/common/util/concurrent/JdkFutureAdapters.java

\* /opt/cola/permits/1119092615\_1608716259.54/0/guava-30-1-jre-sources-1 jar/com/google/common/primitives/SignedBytes.java

\* /opt/cola/permits/1119092615\_1608716259.54/0/guava-30-1-jre-sources-1 jar/com/google/common/annotations/GwtIncompatible.java

\* /opt/cola/permits/1119092615\_1608716259.54/0/guava-30-1-jre-sources-1 jar/com/google/common/collect/SparseImmutableTable.java

\* /opt/cola/permits/1119092615\_1608716259.54/0/guava-30-1-jre-sources-1 jar/com/google/common/net/UrlEscapers.java

\* /opt/cola/permits/1119092615\_1608716259.54/0/guava-30-1-jre-sources-1 jar/com/google/common/cache/ReferenceEntry.java

\*

 /opt/cola/permits/1119092615\_1608716259.54/0/guava-30-1-jre-sources-1 jar/com/google/common/collect/MapMakerInternalMap.java

\* /opt/cola/permits/1119092615\_1608716259.54/0/guava-30-1-jre-sources-1 jar/com/google/common/reflect/TypeResolver.java

\* /opt/cola/permits/1119092615\_1608716259.54/0/guava-30-1-jre-sources-1 jar/com/google/common/escape/Platform.java

\* /opt/cola/permits/1119092615\_1608716259.54/0/guava-30-1-jre-sources-1 jar/com/google/common/collect/MapMaker.java

\* /opt/cola/permits/1119092615\_1608716259.54/0/guava-30-1-jre-sources-1 jar/com/google/common/escape/ArrayBasedUnicodeEscaper.java

\* /opt/cola/permits/1119092615\_1608716259.54/0/guava-30-1-jre-sources-1 jar/com/google/common/cache/CacheBuilder.java

\* /opt/cola/permits/1119092615\_1608716259.54/0/guava-30-1-jre-sources-1 jar/com/google/common/collect/Cut.java

\* /opt/cola/permits/1119092615\_1608716259.54/0/guava-30-1-jre-sources-1 jar/com/google/common/io/ByteArrayDataInput.java \*

 /opt/cola/permits/1119092615\_1608716259.54/0/guava-30-1-jre-sources-1 jar/com/google/common/util/concurrent/SettableFuture.java

\* /opt/cola/permits/1119092615\_1608716259.54/0/guava-30-1-jre-sources-1 jar/com/google/common/util/concurrent/Callables.java

\* /opt/cola/permits/1119092615\_1608716259.54/0/guava-30-1-jre-sources-1 jar/com/google/common/util/concurrent/Service.java

\* /opt/cola/permits/1119092615\_1608716259.54/0/guava-30-1-jre-sources-1 jar/com/google/common/util/concurrent/AbstractIdleService.java

\* /opt/cola/permits/1119092615\_1608716259.54/0/guava-30-1-jre-sources-1 jar/com/google/common/util/concurrent/ForwardingFluentFuture.java

\* /opt/cola/permits/1119092615\_1608716259.54/0/guava-30-1-jre-sources-1 jar/com/google/common/base/Platform.java

\* /opt/cola/permits/1119092615\_1608716259.54/0/guava-30-1-jre-sources-1 jar/com/google/common/io/ByteArrayDataOutput.java

\* /opt/cola/permits/1119092615\_1608716259.54/0/guava-30-1-jre-sources-1 jar/com/google/common/html/HtmlEscapers.java

 /opt/cola/permits/1119092615\_1608716259.54/0/guava-30-1-jre-sources-1 jar/com/google/common/escape/ArrayBasedEscaperMap.java

\* /opt/cola/permits/1119092615\_1608716259.54/0/guava-30-1-jre-sources-1 jar/com/google/common/io/LineProcessor.java

\* /opt/cola/permits/1119092615\_1608716259.54/0/guava-30-1-jre-sources-1 jar/com/google/common/xml/XmlEscapers.java

\* /opt/cola/permits/1119092615\_1608716259.54/0/guava-30-1-jre-sources-1 jar/com/google/common/collect/RegularImmutableTable.java

\* /opt/cola/permits/1119092615\_1608716259.54/0/guava-30-1-jre-sources-1 jar/com/google/common/util/concurrent/ForwardingListenableFuture.java

\* /opt/cola/permits/1119092615\_1608716259.54/0/guava-30-1-jre-sources-1 jar/com/google/common/annotations/GwtCompatible.java

\* /opt/cola/permits/1119092615\_1608716259.54/0/guava-30-1-jre-sources-1 jar/com/google/common/io/ByteProcessor.java

\* /opt/cola/permits/1119092615\_1608716259.54/0/guava-30-1-jre-sources-1 jar/com/google/common/escape/ArrayBasedCharEscaper.java

 /opt/cola/permits/1119092615\_1608716259.54/0/guava-30-1-jre-sources-1 jar/com/google/common/net/InternetDomainName.java

\* /opt/cola/permits/1119092615\_1608716259.54/0/guava-30-1-jre-sources-1 jar/com/google/common/util/concurrent/AbstractService.java

\* /opt/cola/permits/1119092615\_1608716259.54/0/guava-30-1-jre-sources-1 jar/com/google/common/base/Splitter.java

\* /opt/cola/permits/1119092615\_1608716259.54/0/guava-30-1-jre-sources-1 jar/com/google/common/cache/LocalCache.java

\* /opt/cola/permits/1119092615\_1608716259.54/0/guava-30-1-jre-sources-1 jar/com/google/common/escape/Escapers.java

No license file was found, but licenses were detected in source scan.

/\*

\*

\*

\* Copyright (C) 2009 The Guava Authors

\*

\* Licensed under the Apache License, Version 2.0 (the "License");

\* you may not use this file except in compliance with the License.

\* You may obtain a copy of the License at

\* http://www.apache.org/licenses/LICENSE-2.0

\*

\*

\* Unless required by applicable law or agreed to in writing, software

\* distributed under the License is distributed on an "AS IS" BASIS,

- \* WITHOUT WARRANTIES OR CONDITIONS OF ANY KIND, either express or implied.
- \* See the License for the specific language governing permissions and

\* limitations under the License.

\*/ /\*\*

\* Not supported. <b>You are attempting to create a map that may contain a non-{@code Comparable}

\* key. $\langle \rangle$  > Proper calls will resolve to the version in { $@code$  ImmutableSortedMap}, not this dummy \* version.

\*

- \* @throws UnsupportedOperationException always
- \* @deprecated <b>Pass a key of type {@code Comparable}

to use {@link

```
 * ImmutableSortedMap#of(Comparable, Object)}.</b>
```
\*/

Found in path(s):

\* /opt/cola/permits/1119092615\_1608716259.54/0/guava-30-1-jre-sources-1 jar/com/google/common/collect/ImmutableSortedMapFauxverideShim.java No license file was found, but licenses were detected in source scan.

/\*

\* Copyright (C) 2020 The Guava Authors

\*

\* Licensed under the Apache License, Version 2.0 (the "License"); you may not use this file except

\* in compliance with the License. You may obtain a copy of the License at

\*

\* http://www.apache.org/licenses/LICENSE-2.0

\*

\* Unless required by applicable law or agreed to in writing, software distributed under the License

\* is distributed on an "AS IS" BASIS, WITHOUT WARRANTIES OR CONDITIONS OF ANY KIND, either express

\* or implied. See the License for the specific language governing permissions and limitations under \* the License.

\*/

/\*\*

\* Holder for web specializations of methods of {@code Floats}. Intended to be empty for regular \* version.

\*/

Found in path(s):

\* /opt/cola/permits/1119092615\_1608716259.54/0/guava-30-1-jre-sources-1-

jar/com/google/common/primitives/FloatsMethodsForWeb.java

No license file was found, but licenses were detected in source scan.

/\*

\* Copyright (C) 2009 The Guava Authors

\*

- \* Licensed under the Apache License, Version 2.0 (the "License");
- \* you may not use this file except in compliance with the License.
- \* You may obtain a copy of the License at
- \*

\* http://www.apache.org/licenses/LICENSE-2.0

- \*
- \* Unless required by applicable law or agreed to in writing, software
- \* distributed under the License is distributed on an "AS IS" BASIS,
- \* WITHOUT WARRANTIES OR CONDITIONS OF ANY KIND, either express or implied.
- \* See the License for the specific language governing permissions and
- \* limitations under the License.
- \*/

Found in path(s):

\* /opt/cola/permits/1119092615\_1608716259.54/0/guava-30-1-jre-sources-1 jar/com/google/common/collect/ComputationException.java \* /opt/cola/permits/1119092615\_1608716259.54/0/guava-30-1-jre-sources-1 jar/com/google/common/collect/DiscreteDomain.java \* /opt/cola/permits/1119092615\_1608716259.54/0/guava-30-1-jre-sources-1 jar/com/google/common/collect/ImmutableClassToInstanceMap.java \* /opt/cola/permits/1119092615\_1608716259.54/0/guava-30-1-jre-sources-1 jar/com/google/common/collect/ImmutableSortedSetFauxverideShim.java \* /opt/cola/permits/1119092615\_1608716259.54/0/guava-30-1-jre-sources-1 jar/com/google/common/collect/ImmutableTable.java \* /opt/cola/permits/1119092615\_1608716259.54/0/guava-30-1-jre-sources-1 jar/com/google/common/collect/ImmutableAsList.java \* /opt/cola/permits/1119092615\_1608716259.54/0/guava-30-1-jre-sources-1 jar/com/google/common/collect/ArrayTable.java \* /opt/cola/permits/1119092615\_1608716259.54/0/guava-30-1-jre-sources-1 jar/com/google/common/collect/ForwardingTable.java \* /opt/cola/permits/1119092615\_1608716259.54/0/guava-30-1-jre-sources-1 jar/com/google/common/collect/TableCollectors.java \* /opt/cola/permits/1119092615\_1608716259.54/0/guava-30-1-jre-sources-1 jar/com/google/common/collect/ImmutableEnumSet.java \* /opt/cola/permits/1119092615\_1608716259.54/0/guava-30-1-jre-sources-1 jar/com/google/common/collect/RegularImmutableSortedSet.java \* /opt/cola/permits/1119092615\_1608716259.54/0/guava-30-1-jre-sources-1 jar/com/google/common/collect/ImmutableSortedMap.java \* /opt/cola/permits/1119092615\_1608716259.54/0/guava-30-1-jre-sources-1 jar/com/google/common/collect/SingletonImmutableList.java \* /opt/cola/permits/1119092615\_1608716259.54/0/guava-30-1-jre-sources-1 jar/com/google/common/collect/SingletonImmutableTable.java \* /opt/cola/permits/1119092615\_1608716259.54/0/guava-30-1-jre-sources-1 jar/com/google/common/collect/ImmutableSetMultimap.java \* /opt/cola/permits/1119092615\_1608716259.54/0/guava-30-1-jre-sources-1 jar/com/google/common/collect/ComparisonChain.java

\* /opt/cola/permits/1119092615\_1608716259.54/0/guava-30-1-jre-sources-1 jar/com/google/common/collect/RegularImmutableList.java

\* /opt/cola/permits/1119092615\_1608716259.54/0/guava-30-1-jre-sources-1 jar/com/google/common/collect/AbstractIndexedListIterator.java

\* /opt/cola/permits/1119092615\_1608716259.54/0/guava-30-1-jre-sources-1-

jar/com/google/common/collect/EmptyImmutableSetMultimap.java

No license file was found, but licenses were detected in source scan.

## /\*

\* Copyright (C) 2010 The Guava Authors

\*

\* Licensed under the Apache License, Version 2.0 (the "License"); you may not use this file except

\* in compliance with the License. You may obtain a copy of the License at

\*

\* http://www.apache.org/licenses/LICENSE-2.0

\*

\* Unless required by applicable law or agreed to in writing, software distributed under the License

\* is distributed on an "AS IS" BASIS, WITHOUT WARRANTIES OR CONDITIONS OF ANY KIND, either express

\* or implied. See the License for the specific language governing permissions and limitations under \* the License.

\*/

Found in path(s):

\* /opt/cola/permits/1119092615\_1608716259.54/0/guava-30-1-jre-sources-1-

jar/com/google/common/collect/ContiguousSet.java

\* /opt/cola/permits/1119092615\_1608716259.54/0/guava-30-1-jre-sources-1-

jar/com/google/common/util/concurrent/Monitor.java

\* /opt/cola/permits/1119092615\_1608716259.54/0/guava-30-1-jre-sources-1-jar/com/google/common/net/packageinfo.java

\*

/opt/cola/permits/1119092615\_1608716259.54/0/guava-30-1-jre-sources-1-

jar/com/google/common/collect/SortedLists.java

\* /opt/cola/permits/1119092615\_1608716259.54/0/guava-30-1-jre-sources-1-

```
jar/com/google/common/util/concurrent/ForwardingBlockingQueue.java
```
\* /opt/cola/permits/1119092615\_1608716259.54/0/guava-30-1-jre-sources-1 jar/com/google/common/base/Ascii.java

\* /opt/cola/permits/1119092615\_1608716259.54/0/guava-30-1-jre-sources-1 jar/com/google/common/base/Strings.java

\* /opt/cola/permits/1119092615\_1608716259.54/0/guava-30-1-jre-sources-1 jar/com/google/common/annotations/package-info.java

\* /opt/cola/permits/1119092615\_1608716259.54/0/guava-30-1-jre-sources-1 jar/com/google/common/primitives/package-info.java

\* /opt/cola/permits/1119092615\_1608716259.54/0/guava-30-1-jre-sources-1 jar/com/google/common/util/concurrent/Atomics.java

\* /opt/cola/permits/1119092615\_1608716259.54/0/guava-30-1-jre-sources-1-

jar/com/google/common/base/Equivalence.java

\*

 /opt/cola/permits/1119092615\_1608716259.54/0/guava-30-1-jre-sources-1 jar/com/google/common/annotations/Beta.java

\* /opt/cola/permits/1119092615\_1608716259.54/0/guava-30-1-jre-sources-1 jar/com/google/common/util/concurrent/ThreadFactoryBuilder.java \* /opt/cola/permits/1119092615\_1608716259.54/0/guava-30-1-jre-sources-1 jar/com/google/common/util/concurrent/ListeningExecutorService.java \* /opt/cola/permits/1119092615\_1608716259.54/0/guava-30-1-jre-sources-1 jar/com/google/common/util/concurrent/UncaughtExceptionHandlers.java No license file was found, but licenses were detected in source scan.

/\*

\* Copyright (C) 2011 The Guava Authors

\*

\* Licensed under the Apache License, Version 2.0 (the "License");

\* you may not use this file except in compliance with the License.

\* You may obtain a copy of the License at

\*

\* http://www.apache.org/licenses/LICENSE-2.0

\*

\* Unless required by applicable law or agreed to in writing, software

\* distributed under the License is distributed on an "AS IS" BASIS,

\* WITHOUT WARRANTIES OR CONDITIONS OF ANY KIND, either express or implied.

\* See the License for the specific language governing permissions and

\* limitations under the License.

\*/

Found in path(s):

\* /opt/cola/permits/1119092615\_1608716259.54/0/guava-30-1-jre-sources-1-

jar/com/google/common/collect/GwtTransient.java

\* /opt/cola/permits/1119092615\_1608716259.54/0/guava-30-1-jre-sources-1-

jar/com/google/common/util/concurrent/AtomicLongMap.java

No license file was found, but licenses were detected in source scan.

/\*

\* Copyright (C) 2016 The Guava Authors

\*

\* Licensed under the Apache License, Version 2.0 (the "License"); you may not use this file except \* in compliance with the License. You may obtain a copy of the License at

\*

\* http://www.apache.org/licenses/LICENSE-2.0

\*

\* Unless required by applicable law or agreed to in writing, software distributed under the License

\* is distributed on an "AS IS" BASIS, WITHOUT WARRANTIES OR CONDITIONS OF ANY KIND, either express

\* or implied. See the License for the specific language governing permissions and limitations under \* the License.

\*/

Found in path(s):

\* /opt/cola/permits/1119092615\_1608716259.54/0/guava-30-1-jre-sources-1 jar/com/google/common/base/PatternCompiler.java

\* /opt/cola/permits/1119092615\_1608716259.54/0/guava-30-1-jre-sources-1 jar/com/google/common/base/CommonMatcher.java

\* /opt/cola/permits/1119092615\_1608716259.54/0/guava-30-1-jre-sources-1 jar/com/google/common/base/CommonPattern.java

\*

 /opt/cola/permits/1119092615\_1608716259.54/0/guava-30-1-jre-sources-1 jar/com/google/common/base/JdkPattern.java No license file was found, but licenses were detected in source scan.

/\*

\* Copyright (C) 2016 The Guava Authors

\*

\* Licensed under the Apache License, Version 2.0 (the "License");

\* you may not use this file except in compliance with the License.

\* You may obtain a copy of the License at

\*

\* http://www.apache.org/licenses/LICENSE-2.0

\*

\* Unless required by applicable law or agreed to in writing, software

\* distributed under the License is distributed on an "AS IS" BASIS,

\* WITHOUT WARRANTIES OR CONDITIONS OF ANY KIND, either express or implied.

\* See the License for the specific language governing permissions and

\* limitations under the License.

\*/

Found in path(s):

\* /opt/cola/permits/1119092615\_1608716259.54/0/guava-30-1-jre-sources-1 jar/com/google/common/graph/MutableValueGraph.java

\* /opt/cola/permits/1119092615\_1608716259.54/0/guava-30-1-jre-sources-1 jar/com/google/common/graph/AbstractGraph.java

\* /opt/cola/permits/1119092615\_1608716259.54/0/guava-30-1-jre-sources-1 jar/com/google/common/graph/AbstractUndirectedNetworkConnections.java \*

 /opt/cola/permits/1119092615\_1608716259.54/0/guava-30-1-jre-sources-1 jar/com/google/common/collect/MoreCollectors.java

\* /opt/cola/permits/1119092615\_1608716259.54/0/guava-30-1-jre-sources-1 jar/com/google/common/graph/ImmutableValueGraph.java

\* /opt/cola/permits/1119092615\_1608716259.54/0/guava-30-1-jre-sources-1 jar/com/google/common/graph/ElementOrder.java

\* /opt/cola/permits/1119092615\_1608716259.54/0/guava-30-1-jre-sources-1 jar/com/google/common/graph/ValueGraphBuilder.java

\* /opt/cola/permits/1119092615\_1608716259.54/0/guava-30-1-jre-sources-1-

jar/com/google/common/collect/HashMultimapGwtSerializationDependencies.java

\* /opt/cola/permits/1119092615\_1608716259.54/0/guava-30-1-jre-sources-1-

jar/com/google/common/graph/NetworkConnections.java

\* /opt/cola/permits/1119092615\_1608716259.54/0/guava-30-1-jre-sources-1 jar/com/google/common/collect/Comparators.java

\* /opt/cola/permits/1119092615\_1608716259.54/0/guava-30-1-jre-sources-1 jar/com/google/common/graph/GraphConstants.java

\* /opt/cola/permits/1119092615\_1608716259.54/0/guava-30-1-jre-sources-1 jar/com/google/common/graph/ForwardingGraph.java \* /opt/cola/permits/1119092615\_1608716259.54/0/guava-30-1-jre-sources-1 jar/com/google/common/graph/AbstractNetwork.java \* /opt/cola/permits/1119092615\_1608716259.54/0/guava-30-1-jre-sources-1 jar/com/google/common/graph/EdgesConnecting.java \* /opt/cola/permits/1119092615\_1608716259.54/0/guava-30-1-jre-sources-1 jar/com/google/common/graph/GraphBuilder.java \* /opt/cola/permits/1119092615\_1608716259.54/0/guava-30-1-jre-sources-1 jar/com/google/common/graph/UndirectedMultiNetworkConnections.java \* /opt/cola/permits/1119092615\_1608716259.54/0/guava-30-1-jre-sources-1 jar/com/google/common/graph/EndpointPairIterator.java \* /opt/cola/permits/1119092615\_1608716259.54/0/guava-30-1-jre-sources-1 jar/com/google/common/graph/ForwardingValueGraph.java \* /opt/cola/permits/1119092615\_1608716259.54/0/guava-30-1-jre-sources-1 jar/com/google/common/graph/AbstractValueGraph.java \* /opt/cola/permits/1119092615\_1608716259.54/0/guava-30-1-jre-sources-1 jar/com/google/common/graph/EndpointPair.java \* /opt/cola/permits/1119092615\_1608716259.54/0/guava-30-1-jre-sources-1 jar/com/google/common/graph/DirectedNetworkConnections.java \* /opt/cola/permits/1119092615\_1608716259.54/0/guava-30-1-jre-sources-1 jar/com/google/common/collect/ImmutableMultisetGwtSerializationDependencies.java \* /opt/cola/permits/1119092615\_1608716259.54/0/guava-30-1-jre-sources-1 jar/com/google/common/graph/StandardMutableNetwork.java \* /opt/cola/permits/1119092615\_1608716259.54/0/guava-30-1-jre-sources-1 jar/com/google/common/graph/UndirectedNetworkConnections.java \* /opt/cola/permits/1119092615\_1608716259.54/0/guava-30-1-jre-sources-1 jar/com/google/common/graph/ValueGraph.java \* /opt/cola/permits/1119092615\_1608716259.54/0/guava-30-1-jre-sources-1 jar/com/google/common/graph/StandardMutableValueGraph.java \* /opt/cola/permits/1119092615\_1608716259.54/0/guava-30-1-jre-sources-1 jar/com/google/common/graph/UndirectedGraphConnections.java \* /opt/cola/permits/1119092615\_1608716259.54/0/guava-30-1-jre-sources-1 jar/com/google/common/graph/ForwardingNetwork.java \* /opt/cola/permits/1119092615\_1608716259.54/0/guava-30-1-jre-sources-1 jar/com/google/common/graph/MultiEdgesConnecting.java \* /opt/cola/permits/1119092615\_1608716259.54/0/guava-30-1-jre-sources-1 jar/com/google/common/collect/RangeGwtSerializationDependencies.java \* /opt/cola/permits/1119092615\_1608716259.54/0/guava-30-1-jre-sources-1 jar/com/google/common/collect/LinkedHashMultimapGwtSerializationDependencies.java \* /opt/cola/permits/1119092615\_1608716259.54/0/guava-30-1-jre-sources-1-

jar/com/google/common/collect/ArrayListMultimapGwtSerializationDependencies.java \* /opt/cola/permits/1119092615\_1608716259.54/0/guava-30-1-jre-sources-1 jar/com/google/common/graph/StandardValueGraph.java \* /opt/cola/permits/1119092615\_1608716259.54/0/guava-30-1-jre-sources-1 jar/com/google/common/graph/DirectedGraphConnections.java \* /opt/cola/permits/1119092615\_1608716259.54/0/guava-30-1-jre-sources-1 jar/com/google/common/graph/StandardNetwork.java \* /opt/cola/permits/1119092615\_1608716259.54/0/guava-30-1-jre-sources-1 jar/com/google/common/collect/CollectCollectors.java \* /opt/cola/permits/1119092615\_1608716259.54/0/guava-30-1-jre-sources-1 jar/com/google/common/graph/MapRetrievalCache.java \* /opt/cola/permits/1119092615\_1608716259.54/0/guava-30-1-jre-sources-1 jar/com/google/common/graph/DirectedMultiNetworkConnections.java \* /opt/cola/permits/1119092615\_1608716259.54/0/guava-30-1-jre-sources-1 jar/com/google/common/graph/GraphConnections.java \* /opt/cola/permits/1119092615\_1608716259.54/0/guava-30-1-jre-sources-1 jar/com/google/common/graph/AbstractGraphBuilder.java \* /opt/cola/permits/1119092615\_1608716259.54/0/guava-30-1-jre-sources-1 jar/com/google/common/graph/NetworkBuilder.java \* /opt/cola/permits/1119092615\_1608716259.54/0/guava-30-1-jre-sources-1 jar/com/google/common/graph/MapIteratorCache.java \* /opt/cola/permits/1119092615\_1608716259.54/0/guava-30-1-jre-sources-1-

jar/com/google/common/graph/AbstractDirectedNetworkConnections.java \* /opt/cola/permits/1119092615\_1608716259.54/0/guava-30-1-jre-sources-1 jar/com/google/common/graph/StandardMutableGraph.java No license file was found, but licenses were detected in source scan.

#### /\*

\* Copyright (C) 2020 The Guava Authors

\*

\* Licensed under the Apache License, Version 2.0 (the "License"); you may not use this file except

\* in compliance with the License. You may obtain a copy of the License at

\*

\* http://www.apache.org/licenses/LICENSE-2.0

\*

\* Unless required by applicable law or agreed to in writing, software distributed under the License

\* is distributed on an "AS IS" BASIS, WITHOUT WARRANTIES OR CONDITIONS OF ANY KIND, either express

\* or implied. See the License for the specific language governing permissions and limitations under

\* the License.

\*/

/\*\*

\* Holder for web specializations of methods of {@code Doubles}. Intended to be empty for regular \* version.

\*/

Found in path(s):

\* /opt/cola/permits/1119092615\_1608716259.54/0/guava-30-1-jre-sources-1 jar/com/google/common/primitives/DoublesMethodsForWeb.java No license file was found, but licenses were detected in source scan.

/\*

\* Copyright (C) 2020 The Guava Authors

\*

\* Licensed under the Apache License, Version 2.0 (the "License"); you may not use this file except

\* in compliance with the License. You may obtain a copy of the License at

\*

\* http://www.apache.org/licenses/LICENSE-2.0

\*

\* Unless required by applicable law or agreed to in writing, software distributed under the License

\* is distributed on an "AS IS" BASIS, WITHOUT WARRANTIES OR CONDITIONS OF ANY KIND, either express

\* or implied. See the License for the specific language governing permissions and limitations under \* the License.

\*/

/\*\*

\* Holder for web specializations of methods of {@code Ints}. Intended to be empty for regular

\* version.

\*/

Found in path(s):

\* /opt/cola/permits/1119092615\_1608716259.54/0/guava-30-1-jre-sources-1-

jar/com/google/common/primitives/IntsMethodsForWeb.java

No license file was found, but licenses were detected in source scan.

/\*

\* Copyright (C) 2009 The Guava Authors

\*

\* Licensed under the Apache License, Version 2.0 (the "License"); you may not use this file except

\* in compliance with the License. You may obtain a copy of the License at

\*

\* http://www.apache.org/licenses/LICENSE-2.0

\*

\* Unless required by applicable law or agreed to in writing, software distributed under the

\* License is distributed on an "AS IS" BASIS, WITHOUT WARRANTIES OR CONDITIONS OF ANY KIND, either

\* express or implied. See the License for the specific language governing permissions and

\* limitations under the License.

\*/

Found in path(s):

\* /opt/cola/permits/1119092615\_1608716259.54/0/guava-30-1-jre-sources-1-

jar/com/google/common/collect/ImmutableSortedAsList.java

No license file was found, but licenses were detected in source scan.

/\*

\* Copyright (C) 2015 The Guava Authors

\*

\* Licensed under the Apache License, Version 2.0 (the "License");

\* you may not use this file except in compliance with the License.

\* You may obtain a copy of the License at

\*

\* http://www.apache.org/licenses/LICENSE-2.0

\*

\* Unless required by applicable law or agreed to in writing, software

\* distributed under the License is distributed on an "AS IS" BASIS,

\* WITHOUT WARRANTIES OR CONDITIONS OF ANY KIND, either express or implied.

\* See the License for the specific language governing permissions and

\* limitations under the License.

\*/

Found in path(s):

\* /opt/cola/permits/1119092615\_1608716259.54/0/guava-30-1-jre-sources-1-

jar/com/google/common/collect/CollectSpliterators.java

\* /opt/cola/permits/1119092615\_1608716259.54/0/guava-30-1-jre-sources-1-

jar/com/google/common/collect/ImmutableBiMapFauxverideShim.java

\* /opt/cola/permits/1119092615\_1608716259.54/0/guava-30-1-jre-sources-1-

jar/com/google/common/graph/package-info.java

No license file was found, but licenses were detected in source scan.

/\*

\* Copyright (C) 2007 The Guava Authors

\*

\* Licensed under the Apache License, Version 2.0 (the "License"); you may not use this file except

\* in compliance with the License. You may obtain a copy of the License at

\*

\* http://www.apache.org/licenses/LICENSE-2.0

\*

\* Unless required by applicable law or agreed to in writing, software distributed under the License

\* is distributed on an "AS IS" BASIS, WITHOUT WARRANTIES OR CONDITIONS OF ANY KIND, either express

\* or implied. See the License for the specific language governing permissions and limitations under \* the License.

\*/

Found in path(s):

\* /opt/cola/permits/1119092615\_1608716259.54/0/guava-30-1-jre-sources-1 jar/com/google/common/io/Resources.java

\* /opt/cola/permits/1119092615\_1608716259.54/0/guava-30-1-jre-sources-1-

jar/com/google/common/base/Predicates.java

jar/com/google/common/base/Function.java

/opt/cola/permits/1119092615\_1608716259.54/0/guava-30-1-jre-sources-1-

jar/com/google/common/base/Throwables.java

\* /opt/cola/permits/1119092615\_1608716259.54/0/guava-30-1-jre-sources-1-

jar/com/google/common/eventbus/AsyncEventBus.java

\* /opt/cola/permits/1119092615\_1608716259.54/0/guava-30-1-jre-sources-1 jar/com/google/common/primitives/Primitives.java

\* /opt/cola/permits/1119092615\_1608716259.54/0/guava-30-1-jre-sources-1-

jar/com/google/common/base/FinalizableWeakReference.java

\* /opt/cola/permits/1119092615\_1608716259.54/0/guava-30-1-jre-sources-1-

jar/com/google/common/util/concurrent/ExecutionList.java

\* /opt/cola/permits/1119092615\_1608716259.54/0/guava-30-1-jre-sources-1-

jar/com/google/common/eventbus/DeadEvent.java

\* /opt/cola/permits/1119092615\_1608716259.54/0/guava-30-1-jre-sources-1-jar/com/google/common/io/Files.java

\* /opt/cola/permits/1119092615\_1608716259.54/0/guava-30-1-jre-sources-1-

jar/com/google/common/eventbus/package-info.java

\* /opt/cola/permits/1119092615\_1608716259.54/0/guava-30-1-jre-sources-1-

jar/com/google/common/util/concurrent/package-info.java

\*

\*

 /opt/cola/permits/1119092615\_1608716259.54/0/guava-30-1-jre-sources-1 jar/com/google/common/io/LineReader.java

\* /opt/cola/permits/1119092615\_1608716259.54/0/guava-30-1-jre-sources-1 jar/com/google/common/util/concurrent/AbstractFuture.java

\* /opt/cola/permits/1119092615\_1608716259.54/0/guava-30-1-jre-sources-1 jar/com/google/common/base/Predicate.java

\* /opt/cola/permits/1119092615\_1608716259.54/0/guava-30-1-jre-sources-1 jar/com/google/common/base/package-info.java

\* /opt/cola/permits/1119092615\_1608716259.54/0/guava-30-1-jre-sources-1 jar/com/google/common/base/Preconditions.java

\* /opt/cola/permits/1119092615\_1608716259.54/0/guava-30-1-jre-sources-1 jar/com/google/common/base/FinalizableSoftReference.java

\* /opt/cola/permits/1119092615\_1608716259.54/0/guava-30-1-jre-sources-1 jar/com/google/common/base/FinalizableReferenceQueue.java

\* /opt/cola/permits/1119092615\_1608716259.54/0/guava-30-1-jre-sources-1 jar/com/google/common/base/Objects.java

\*

 /opt/cola/permits/1119092615\_1608716259.54/0/guava-30-1-jre-sources-1 jar/com/google/common/base/Charsets.java

\* /opt/cola/permits/1119092615\_1608716259.54/0/guava-30-1-jre-sources-1 jar/com/google/common/eventbus/Subscribe.java

\* /opt/cola/permits/1119092615\_1608716259.54/0/guava-30-1-jre-sources-1 jar/com/google/common/io/MultiInputStream.java

\* /opt/cola/permits/1119092615\_1608716259.54/0/guava-30-1-jre-sources-1 jar/com/google/common/io/Flushables.java

\* /opt/cola/permits/1119092615\_1608716259.54/0/guava-30-1-jre-sources-1 jar/com/google/common/base/Supplier.java

jar/com/google/common/base/FinalizableReference.java

\* /opt/cola/permits/1119092615\_1608716259.54/0/guava-30-1-jre-sources-1-

jar/com/google/common/collect/Interners.java

\* /opt/cola/permits/1119092615\_1608716259.54/0/guava-30-1-jre-sources-1-

jar/com/google/common/io/Closeables.java

\*

 /opt/cola/permits/1119092615\_1608716259.54/0/guava-30-1-jre-sources-1 jar/com/google/common/eventbus/EventBus.java

\* /opt/cola/permits/1119092615\_1608716259.54/0/guava-30-1-jre-sources-1 jar/com/google/common/base/FinalizablePhantomReference.java

\* /opt/cola/permits/1119092615\_1608716259.54/0/guava-30-1-jre-sources-1-

jar/com/google/common/io/LineBuffer.java

\* /opt/cola/permits/1119092615\_1608716259.54/0/guava-30-1-jre-sources-1-

jar/com/google/common/base/Suppliers.java

\* /opt/cola/permits/1119092615\_1608716259.54/0/guava-30-1-jre-sources-1-jar/com/google/common/io/packageinfo.java

\* /opt/cola/permits/1119092615\_1608716259.54/0/guava-30-1-jre-sources-1-

jar/com/google/common/util/concurrent/DirectExecutor.java

\* /opt/cola/permits/1119092615\_1608716259.54/0/guava-30-1-jre-sources-1 jar/com/google/common/collect/EnumMultiset.java

\* /opt/cola/permits/1119092615\_1608716259.54/0/guava-30-1-jre-sources-1 jar/com/google/common/collect/HashBiMap.java

\* /opt/cola/permits/1119092615\_1608716259.54/0/guava-30-1-jre-sources-1 jar/com/google/common/eventbus/AllowConcurrentEvents.java

\*

 /opt/cola/permits/1119092615\_1608716259.54/0/guava-30-1-jre-sources-1 jar/com/google/common/io/LittleEndianDataInputStream.java

\* /opt/cola/permits/1119092615\_1608716259.54/0/guava-30-1-jre-sources-1 jar/com/google/common/base/Defaults.java

\* /opt/cola/permits/1119092615\_1608716259.54/0/guava-30-1-jre-sources-1 jar/com/google/common/io/CountingOutputStream.java

\* /opt/cola/permits/1119092615\_1608716259.54/0/guava-30-1-jre-sources-1 jar/com/google/common/util/concurrent/ListenableFuture.java

\* /opt/cola/permits/1119092615\_1608716259.54/0/guava-30-1-jre-sources-1 jar/com/google/common/base/AbstractIterator.java

\* /opt/cola/permits/1119092615\_1608716259.54/0/guava-30-1-jre-sources-1 jar/com/google/common/base/Functions.java

\* /opt/cola/permits/1119092615\_1608716259.54/0/guava-30-1-jre-sources-1 jar/com/google/common/io/CountingInputStream.java

\* /opt/cola/permits/1119092615\_1608716259.54/0/guava-30-1-jre-sources-1 jar/com/google/common/io/LittleEndianDataOutputStream.java

\*

 /opt/cola/permits/1119092615\_1608716259.54/0/guava-30-1-jre-sources-1 jar/com/google/common/io/CharStreams.java

\* /opt/cola/permits/1119092615\_1608716259.54/0/guava-30-1-jre-sources-1-

jar/com/google/common/io/ByteStreams.java

No license file was found, but licenses were detected in source scan.

/\*

- \* Copyright (C) 2015 The Guava Authors
- \*

\* Licensed under the Apache License, Version 2.0 (the "License"); you may not use this file except

\* in compliance with the License. You may obtain a copy of the License at

\*

\* http://www.apache.org/licenses/LICENSE-2.0

\*

\* Unless required by applicable law or agreed to in writing, software distributed under the License

\* is distributed on an "AS IS" BASIS, WITHOUT WARRANTIES OR CONDITIONS OF ANY KIND, either express

\* or implied. See the License for the specific language governing permissions and limitations under \* the License.

\*/

Found in path(s):

\* /opt/cola/permits/1119092615\_1608716259.54/0/guava-30-1-jre-sources-1 jar/com/google/common/hash/LittleEndianByteArray.java \* /opt/cola/permits/1119092615\_1608716259.54/0/guava-30-1-jre-sources-1 jar/com/google/common/util/concurrent/AsyncCallable.java \* /opt/cola/permits/1119092615\_1608716259.54/0/guava-30-1-jre-sources-1 jar/com/google/common/hash/FarmHashFingerprint64.java \* /opt/cola/permits/1119092615\_1608716259.54/0/guava-30-1-jre-sources-1 jar/com/google/common/io/ReaderInputStream.java \* /opt/cola/permits/1119092615\_1608716259.54/0/guava-30-1-jre-sources-1 jar/com/google/common/hash/MacHashFunction.java \* /opt/cola/permits/1119092615\_1608716259.54/0/guava-30-1-jre-sources-1 jar/com/google/common/collect/ConsumingQueueIterator.java \* /opt/cola/permits/1119092615\_1608716259.54/0/guava-30-1-jre-sources-1 jar/com/google/common/util/concurrent/CombinedFuture.java \* /opt/cola/permits/1119092615\_1608716259.54/0/guava-30-1-jre-sources-1 jar/com/google/common/util/concurrent/Platform.java \* /opt/cola/permits/1119092615\_1608716259.54/0/guava-30-1-jre-sources-1 jar/com/google/common/util/concurrent/InterruptibleTask.java \* /opt/cola/permits/1119092615\_1608716259.54/0/guava-30-1-jre-sources-1-

jar/com/google/common/util/concurrent/AggregateFutureState.java No license file was found, but licenses were detected in source scan.

/\*

\* Copyright (C) 2019 The Guava Authors

\*

\* Licensed under the Apache License, Version 2.0 (the "License");

\* you may not use this file except in compliance with the License.

\* You may obtain a copy of the License at

```
* http://www.apache.org/licenses/LICENSE-2.0
```
\*

\*

- \* Unless required by applicable law or agreed to in writing, software
- \* distributed under the License is distributed on an "AS IS" BASIS,
- \* WITHOUT WARRANTIES OR CONDITIONS OF ANY KIND, either express or implied.
- \* See the License for the specific language governing permissions and

\* limitations under the License.

\*/

Found in path(s):

\* /opt/cola/permits/1119092615\_1608716259.54/0/guava-30-1-jre-sources-1 jar/com/google/common/graph/IncidentEdgeSet.java \* /opt/cola/permits/1119092615\_1608716259.54/0/guava-30-1-jre-sources-1 jar/com/google/common/collect/CompactHashing.java No license file was found, but licenses were detected in source scan.

/\*

\* Copyright (C) 2007 The Guava Authors

\*

- \* Licensed under the Apache License, Version 2.0 (the "License");
- \* you may not use this file except in compliance with the License.
- \* You may obtain a copy of the License at
- \*
- \* http://www.apache.org/licenses/LICENSE-2.0

\*

- \* Unless required by applicable law or agreed to in writing, software
- \* distributed under the License is distributed on an "AS IS" BASIS,
- \* WITHOUT WARRANTIES OR CONDITIONS OF ANY KIND, either express or implied.
- \* See the License for the specific language governing permissions and
- \* limitations under the License.
- \*/

Found in path(s):

\* /opt/cola/permits/1119092615\_1608716259.54/0/guava-30-1-jre-sources-1-

jar/com/google/common/collect/ImmutableSet.java

\* /opt/cola/permits/1119092615\_1608716259.54/0/guava-30-1-jre-sources-1-

```
jar/com/google/common/collect/AbstractMultiset.java
```
\* /opt/cola/permits/1119092615\_1608716259.54/0/guava-30-1-jre-sources-1-

```
jar/com/google/common/collect/ForwardingMapEntry.java
```
\*

/opt/cola/permits/1119092615\_1608716259.54/0/guava-30-1-jre-sources-1-

jar/com/google/common/collect/AbstractIterator.java

\* /opt/cola/permits/1119092615\_1608716259.54/0/guava-30-1-jre-sources-1 jar/com/google/common/collect/Sets.java

\* /opt/cola/permits/1119092615\_1608716259.54/0/guava-30-1-jre-sources-1 jar/com/google/common/collect/ForwardingMultiset.java

\* /opt/cola/permits/1119092615\_1608716259.54/0/guava-30-1-jre-sources-1 jar/com/google/common/collect/Multimaps.java

\* /opt/cola/permits/1119092615\_1608716259.54/0/guava-30-1-jre-sources-1 jar/com/google/common/collect/BiMap.java

\* /opt/cola/permits/1119092615\_1608716259.54/0/guava-30-1-jre-sources-1 jar/com/google/common/collect/Multisets.java

\* /opt/cola/permits/1119092615\_1608716259.54/0/guava-30-1-jre-sources-1 jar/com/google/common/collect/ForwardingQueue.java

\* /opt/cola/permits/1119092615\_1608716259.54/0/guava-30-1-jre-sources-1 jar/com/google/common/collect/ForwardingConcurrentMap.java \*

 /opt/cola/permits/1119092615\_1608716259.54/0/guava-30-1-jre-sources-1 jar/com/google/common/collect/ReverseNaturalOrdering.java

\* /opt/cola/permits/1119092615\_1608716259.54/0/guava-30-1-jre-sources-1 jar/com/google/common/collect/SortedSetMultimap.java

\* /opt/cola/permits/1119092615\_1608716259.54/0/guava-30-1-jre-sources-1 jar/com/google/common/collect/NullsFirstOrdering.java

\* /opt/cola/permits/1119092615\_1608716259.54/0/guava-30-1-jre-sources-1 jar/com/google/common/collect/SingletonImmutableSet.java

\* /opt/cola/permits/1119092615\_1608716259.54/0/guava-30-1-jre-sources-1 jar/com/google/common/collect/EnumHashBiMap.java

\* /opt/cola/permits/1119092615\_1608716259.54/0/guava-30-1-jre-sources-1 jar/com/google/common/collect/Multiset.java

\* /opt/cola/permits/1119092615\_1608716259.54/0/guava-30-1-jre-sources-1 jar/com/google/common/collect/ForwardingListIterator.java

\* /opt/cola/permits/1119092615\_1608716259.54/0/guava-30-1-jre-sources-1 jar/com/google/common/collect/Ordering.java

\*

 /opt/cola/permits/1119092615\_1608716259.54/0/guava-30-1-jre-sources-1 jar/com/google/common/collect/TreeMultimap.java

\* /opt/cola/permits/1119092615\_1608716259.54/0/guava-30-1-jre-sources-1 jar/com/google/common/collect/LinkedListMultimap.java

\* /opt/cola/permits/1119092615\_1608716259.54/0/guava-30-1-jre-sources-1 jar/com/google/common/collect/AbstractSortedSetMultimap.java

\* /opt/cola/permits/1119092615\_1608716259.54/0/guava-30-1-jre-sources-1 jar/com/google/common/collect/ConcurrentHashMultiset.java

\* /opt/cola/permits/1119092615\_1608716259.54/0/guava-30-1-jre-sources-1 jar/com/google/common/collect/HashMultimap.java

\* /opt/cola/permits/1119092615\_1608716259.54/0/guava-30-1-jre-sources-1 jar/com/google/common/collect/AbstractSetMultimap.java

\* /opt/cola/permits/1119092615\_1608716259.54/0/guava-30-1-jre-sources-1 jar/com/google/common/collect/ImmutableList.java

\* /opt/cola/permits/1119092615\_1608716259.54/0/guava-30-1-jre-sources-1 jar/com/google/common/collect/NullsLastOrdering.java

\*

 /opt/cola/permits/1119092615\_1608716259.54/0/guava-30-1-jre-sources-1 jar/com/google/common/collect/AbstractBiMap.java

\* /opt/cola/permits/1119092615\_1608716259.54/0/guava-30-1-jre-sources-1 jar/com/google/common/collect/AbstractListMultimap.java

\* /opt/cola/permits/1119092615\_1608716259.54/0/guava-30-1-jre-sources-1 jar/com/google/common/collect/Multimap.java

jar/com/google/common/collect/Iterators.java

\* /opt/cola/permits/1119092615\_1608716259.54/0/guava-30-1-jre-sources-1 jar/com/google/common/collect/Interner.java

\* /opt/cola/permits/1119092615\_1608716259.54/0/guava-30-1-jre-sources-1 jar/com/google/common/collect/Synchronized.java

\* /opt/cola/permits/1119092615\_1608716259.54/0/guava-30-1-jre-sources-1 jar/com/google/common/collect/ComparatorOrdering.java

\* /opt/cola/permits/1119092615\_1608716259.54/0/guava-30-1-jre-sources-1 jar/com/google/common/collect/CompoundOrdering.java

\* /opt/cola/permits/1119092615\_1608716259.54/0/guava-30-1-jre-sources-1 jar/com/google/common/collect/ForwardingSet.java

\*

\*

 /opt/cola/permits/1119092615\_1608716259.54/0/guava-30-1-jre-sources-1 jar/com/google/common/collect/AbstractMapBasedMultimap.java

\* /opt/cola/permits/1119092615\_1608716259.54/0/guava-30-1-jre-sources-1 jar/com/google/common/collect/ForwardingIterator.java

\* /opt/cola/permits/1119092615\_1608716259.54/0/guava-30-1-jre-sources-1 jar/com/google/common/collect/ForwardingSortedMap.java

\* /opt/cola/permits/1119092615\_1608716259.54/0/guava-30-1-jre-sources-1 jar/com/google/common/collect/package-info.java

\* /opt/cola/permits/1119092615\_1608716259.54/0/guava-30-1-jre-sources-1 jar/com/google/common/collect/ForwardingMap.java

\* /opt/cola/permits/1119092615\_1608716259.54/0/guava-30-1-jre-sources-1 jar/com/google/common/collect/MutableClassToInstanceMap.java

\* /opt/cola/permits/1119092615\_1608716259.54/0/guava-30-1-jre-sources-1 jar/com/google/common/collect/AbstractMapBasedMultiset.java \*

 /opt/cola/permits/1119092615\_1608716259.54/0/guava-30-1-jre-sources-1 jar/com/google/common/collect/UsingToStringOrdering.java

\* /opt/cola/permits/1119092615\_1608716259.54/0/guava-30-1-jre-sources-1 jar/com/google/common/collect/Iterables.java

\* /opt/cola/permits/1119092615\_1608716259.54/0/guava-30-1-jre-sources-1 jar/com/google/common/collect/TreeMultiset.java

\* /opt/cola/permits/1119092615\_1608716259.54/0/guava-30-1-jre-sources-1 jar/com/google/common/collect/NaturalOrdering.java

\* /opt/cola/permits/1119092615\_1608716259.54/0/guava-30-1-jre-sources-1 jar/com/google/common/collect/Lists.java

\* /opt/cola/permits/1119092615\_1608716259.54/0/guava-30-1-jre-sources-1 jar/com/google/common/collect/ExplicitOrdering.java

\* /opt/cola/permits/1119092615\_1608716259.54/0/guava-30-1-jre-sources-1 jar/com/google/common/collect/RegularImmutableSet.java

\* /opt/cola/permits/1119092615\_1608716259.54/0/guava-30-1-jre-sources-1 jar/com/google/common/collect/LinkedHashMultiset.java

\* /opt/cola/permits/1119092615\_1608716259.54/0/guava-30-1-jre-sources-1 jar/com/google/common/collect/ArrayListMultimap.java

 /opt/cola/permits/1119092615\_1608716259.54/0/guava-30-1-jre-sources-1 jar/com/google/common/collect/ForwardingList.java

\* /opt/cola/permits/1119092615\_1608716259.54/0/guava-30-1-jre-sources-1 jar/com/google/common/collect/ByFunctionOrdering.java

\* /opt/cola/permits/1119092615\_1608716259.54/0/guava-30-1-jre-sources-1 jar/com/google/common/collect/ForwardingMultimap.java

\* /opt/cola/permits/1119092615\_1608716259.54/0/guava-30-1-jre-sources-1 jar/com/google/common/collect/ListMultimap.java

\* /opt/cola/permits/1119092615\_1608716259.54/0/guava-30-1-jre-sources-1 jar/com/google/common/collect/ReverseOrdering.java

\* /opt/cola/permits/1119092615\_1608716259.54/0/guava-30-1-jre-sources-1 jar/com/google/common/collect/SetMultimap.java

\* /opt/cola/permits/1119092615\_1608716259.54/0/guava-30-1-jre-sources-1 jar/com/google/common/collect/AbstractMapEntry.java

\* /opt/cola/permits/1119092615\_1608716259.54/0/guava-30-1-jre-sources-1 jar/com/google/common/collect/LexicographicalOrdering.java

\*

 /opt/cola/permits/1119092615\_1608716259.54/0/guava-30-1-jre-sources-1 jar/com/google/common/collect/LinkedHashMultimap.java

\* /opt/cola/permits/1119092615\_1608716259.54/0/guava-30-1-jre-sources-1 jar/com/google/common/collect/HashMultiset.java

\* /opt/cola/permits/1119092615\_1608716259.54/0/guava-30-1-jre-sources-1 jar/com/google/common/collect/ForwardingCollection.java

\* /opt/cola/permits/1119092615\_1608716259.54/0/guava-30-1-jre-sources-1 jar/com/google/common/collect/ClassToInstanceMap.java

\* /opt/cola/permits/1119092615\_1608716259.54/0/guava-30-1-jre-sources-1 jar/com/google/common/collect/Maps.java

\* /opt/cola/permits/1119092615\_1608716259.54/0/guava-30-1-jre-sources-1 jar/com/google/common/collect/ForwardingSortedSet.java

\* /opt/cola/permits/1119092615\_1608716259.54/0/guava-30-1-jre-sources-1 jar/com/google/common/collect/ForwardingObject.java

\* /opt/cola/permits/1119092615\_1608716259.54/0/guava-30-1-jre-sources-1 jar/com/google/common/collect/MapDifference.java

\*

 /opt/cola/permits/1119092615\_1608716259.54/0/guava-30-1-jre-sources-1 jar/com/google/common/collect/EnumBiMap.java

No license file was found, but licenses were detected in source scan.

## /\*

\* Copyright (C) 2017 The Guava Authors

\*

\* Licensed under the Apache License, Version 2.0 (the "License"); you may not use this file except

\* in compliance with the License. You may obtain a copy of the License at

\*

\* http://www.apache.org/licenses/LICENSE-2.0

\*

\* Unless required by applicable law or agreed to in writing, software distributed under the License

\* is distributed on an "AS IS" BASIS, WITHOUT WARRANTIES OR CONDITIONS OF ANY KIND, either express

\* or implied. See the License for the specific language governing permissions and limitations under

\* the License.

\*/

Found in path(s):

\* /opt/cola/permits/1119092615\_1608716259.54/0/guava-30-1-jre-sources-1 jar/com/google/common/primitives/ImmutableDoubleArray.java \* /opt/cola/permits/1119092615\_1608716259.54/0/guava-30-1-jre-sources-1 jar/com/google/common/primitives/ImmutableIntArray.java \* /opt/cola/permits/1119092615\_1608716259.54/0/guava-30-1-jre-sources-1 jar/com/google/common/util/concurrent/ForwardingLock.java \* /opt/cola/permits/1119092615\_1608716259.54/0/guava-30-1-jre-sources-1 jar/com/google/common/hash/AbstractHashFunction.java \* /opt/cola/permits/1119092615\_1608716259.54/0/guava-30-1-jre-sources-1 jar/com/google/common/primitives/ImmutableLongArray.java \* /opt/cola/permits/1119092615\_1608716259.54/0/guava-30-1-jre-sources-1 jar/com/google/common/util/concurrent/ForwardingCondition.java No license file was found, but licenses were detected in source scan.

/\*

\* Copyright (C) 2019 The Guava Authors

\*

\* Licensed under the Apache License, Version 2.0 (the "License"); you may not use this file except

\* in compliance with the License. You may obtain a copy of the License at

\*

\* http://www.apache.org/licenses/LICENSE-2.0

\*

\* Unless required by applicable law or agreed to in writing, software distributed under the License

\* is distributed on an "AS IS" BASIS, WITHOUT WARRANTIES OR CONDITIONS OF ANY KIND, either express

\* or implied. See the License for the specific language governing permissions and limitations under

\* the License.

\*/

Found in path(s):

\* /opt/cola/permits/1119092615\_1608716259.54/0/guava-30-1-jre-sources-1 jar/com/google/common/primitives/Platform.java \* /opt/cola/permits/1119092615\_1608716259.54/0/guava-30-1-jre-sources-1 jar/com/google/common/util/concurrent/Internal.java No license file was found, but licenses were detected in source scan.

/\*

\* Copyright (C) 2015 The Guava Authors

\*

\* Licensed under the Apache License, Version 2.0 (the "License"); you

\* may not use this file except in compliance with the License. You may

\* obtain a copy of the License at

\*

\* http://www.apache.org/licenses/LICENSE-2.0

\*

- \* Unless required by applicable law or agreed to in writing, software
- \* distributed under the License is distributed on an "AS IS" BASIS,

\* WITHOUT WARRANTIES OR CONDITIONS OF ANY KIND, either express or

\* implied. See the License for the specific language governing

\* permissions and limitations under the License.

\*/

Found in path(s):

\* /opt/cola/permits/1119092615\_1608716259.54/0/guava-30-1-jre-sources-1 jar/com/google/common/collect/Streams.java No license file was found, but licenses were detected in source scan.

/\*

\* Copyright (C) 2020 The Guava Authors

\*

\* Licensed under the Apache License, Version 2.0 (the "License"); you may not use this file except

\* in compliance with the License. You may obtain a copy of the License at

\*

\* http://www.apache.org/licenses/LICENSE-2.0

\*

\* Unless required by applicable law or agreed to in writing, software distributed under the License

\* is distributed on an "AS IS" BASIS, WITHOUT WARRANTIES OR CONDITIONS OF ANY KIND, either express

\* or implied. See the License for the specific language governing permissions and limitations under \* the License.

\*/

Found in path(s):

\* /opt/cola/permits/1119092615\_1608716259.54/0/guava-30-1-jre-sources-1 jar/com/google/common/io/Java8Compatibility.java

\* /opt/cola/permits/1119092615\_1608716259.54/0/guava-30-1-jre-sources-1-

jar/com/google/common/util/concurrent/OverflowAvoidingLockSupport.java

\* /opt/cola/permits/1119092615\_1608716259.54/0/guava-30-1-jre-sources-1-

jar/com/google/common/math/ToDoubleRounder.java

\*

/opt/cola/permits/1119092615\_1608716259.54/0/guava-30-1-jre-sources-1-

jar/com/google/common/math/BigDecimalMath.java

\* /opt/cola/permits/1119092615\_1608716259.54/0/guava-30-1-jre-sources-1-

jar/com/google/common/hash/Java8Compatibility.java

No license file was found, but licenses were detected in source scan.

/\*

\* Copyright 2019 The Guava Authors

\*

\* Licensed under the Apache License, Version 2.0 (the "License"); you may not use this file except

\* in compliance with the License. You may obtain a copy of the License at

\*

\* http://www.apache.org/licenses/LICENSE-2.0

\*

\* Unless required by applicable law or agreed to in writing, software distributed under the License

\* is distributed on an "AS IS" BASIS, WITHOUT WARRANTIES OR CONDITIONS OF ANY KIND, either express

\* or implied. See the License for the specific language governing permissions and limitations under \* the License.

\*/

Found in path(s):

\* /opt/cola/permits/1119092615\_1608716259.54/0/guava-30-1-jre-sources-1 jar/com/google/common/util/concurrent/IgnoreJRERequirement.java No license file was found, but licenses were detected in source scan.

/\*

\*

\* Copyright (C) 2018 The Guava Authors

\* Licensed under the Apache License, Version 2.0 (the "License"); you may not use this file except

\* in compliance with the License. You may obtain a copy of the License at

\*

\* http://www.apache.org/licenses/LICENSE-2.0

\*

\* Unless required by applicable law or agreed to in writing, software distributed under the License

\* is distributed on an "AS IS" BASIS, WITHOUT WARRANTIES OR CONDITIONS OF ANY KIND, either express

\* or implied. See the License for the specific language governing permissions and limitations under

\* the License.

\*/

Found in path(s):

\* /opt/cola/permits/1119092615\_1608716259.54/0/guava-30-1-jre-sources-1 jar/com/google/common/collect/JdkBackedImmutableMultiset.java \* /opt/cola/permits/1119092615\_1608716259.54/0/guava-30-1-jre-sources-1 jar/com/google/common/collect/JdkBackedImmutableSet.java \* /opt/cola/permits/1119092615\_1608716259.54/0/guava-30-1-jre-sources-1 jar/com/google/common/hash/ImmutableSupplier.java \* /opt/cola/permits/1119092615\_1608716259.54/0/guava-30-1-jre-sources-1-

jar/com/google/common/util/concurrent/ExecutionSequencer.java No license file was found, but licenses were detected in source scan.

/\*

\* Copyright (C) 2011 The Guava Authors

\*

\* Licensed under the Apache License, Version 2.0 (the "License"); you may not use this file except

\* in compliance with the License. You may obtain a copy of the License at

\*

\* http://www.apache.org/licenses/LICENSE-2.0

\*

\* Unless required by applicable law or agreed to in writing, software distributed under the License

\* is distributed on an "AS IS" BASIS, WITHOUT WARRANTIES OR CONDITIONS OF ANY KIND, either express

\* or implied. See the License for the specific language governing permissions and limitations under \* the License.

\*/

/\*

\* This method was written by Doug Lea with assistance from members of JCP JSR-166 Expert Group

\* and released to the public domain, as explained at

\* http://creativecommons.org/licenses/publicdomain

\*

\* As of 2010/06/11, this method is identical to the (package private) hash method in OpenJDK 7's

\* java.util.HashMap

class.

\*/

Found in path(s):

\* /opt/cola/permits/1119092615\_1608716259.54/0/guava-30-1-jre-sources-1-

jar/com/google/common/util/concurrent/Striped.java

No license file was found, but licenses were detected in source scan.

/\*

\* Copyright (C) 2011 The Guava Authors

\*

\* Licensed under the Apache License, Version 2.0 (the "License"); you may not use this file except

\* in compliance with the License. You may obtain a copy of the License at

\*

\* http://www.apache.org/licenses/LICENSE-2.0

\*

\* Unless required by applicable law or agreed to in writing, software distributed under the

\* License is distributed on an "AS IS" BASIS, WITHOUT WARRANTIES OR CONDITIONS OF ANY KIND, either

\* express or implied. See the License for the specific language governing permissions and

\* limitations under the License.

\*/

Found in path(s):

\* /opt/cola/permits/1119092615\_1608716259.54/0/guava-30-1-jre-sources-1 jar/com/google/common/collect/RegularImmutableSortedMultiset.java \* /opt/cola/permits/1119092615\_1608716259.54/0/guava-30-1-jre-sources-1 jar/com/google/common/collect/ImmutableSortedMultisetFauxverideShim.java \* /opt/cola/permits/1119092615\_1608716259.54/0/guava-30-1-jre-sources-1 jar/com/google/common/collect/GeneralRange.java \* /opt/cola/permits/1119092615\_1608716259.54/0/guava-30-1-jre-sources-1-

jar/com/google/common/collect/ForwardingSortedMultiset.java

\* /opt/cola/permits/1119092615\_1608716259.54/0/guava-30-1-jre-sources-1 jar/com/google/common/collect/SortedIterable.java

\* /opt/cola/permits/1119092615\_1608716259.54/0/guava-30-1-jre-sources-1 jar/com/google/common/collect/RangeSet.java

\* /opt/cola/permits/1119092615\_1608716259.54/0/guava-30-1-jre-sources-1 jar/com/google/common/collect/AbstractRangeSet.java

\* /opt/cola/permits/1119092615\_1608716259.54/0/guava-30-1-jre-sources-1 jar/com/google/common/collect/Count.java

\* /opt/cola/permits/1119092615\_1608716259.54/0/guava-30-1-jre-sources-1 jar/com/google/common/collect/SortedIterables.java

\* /opt/cola/permits/1119092615\_1608716259.54/0/guava-30-1-jre-sources-1 jar/com/google/common/collect/ImmutableSortedMultiset.java

No license file was found, but licenses were detected in source scan.

/\*

\* Copyright (C) 2011 The Guava Authors

\*

\* Licensed under the Apache License, Version 2.0 (the "License"); you may not use this file except

\* in compliance with the License. You may obtain a copy of the License at

\*

\* http://www.apache.org/licenses/LICENSE-2.0

\*

\* Unless required by applicable law or agreed to in writing, software distributed under the License

\* is distributed on an "AS IS" BASIS, WITHOUT WARRANTIES OR CONDITIONS OF ANY KIND, either express

\* or implied. See the License for the specific language governing permissions and limitations under \* the License.

\*/

Found in path(s):

\* /opt/cola/permits/1119092615\_1608716259.54/0/guava-30-1-jre-sources-1 jar/com/google/common/primitives/UnsignedInts.java

\* /opt/cola/permits/1119092615\_1608716259.54/0/guava-30-1-jre-sources-1-

jar/com/google/common/util/concurrent/WrappingExecutorService.java \* /opt/cola/permits/1119092615\_1608716259.54/0/guava-30-1-jre-sources-1-

jar/com/google/common/util/concurrent/AbstractScheduledService.java \*

 /opt/cola/permits/1119092615\_1608716259.54/0/guava-30-1-jre-sources-1 jar/com/google/common/util/concurrent/UncheckedExecutionException.java \* /opt/cola/permits/1119092615\_1608716259.54/0/guava-30-1-jre-sources-1 jar/com/google/common/cache/Weigher.java

\* /opt/cola/permits/1119092615\_1608716259.54/0/guava-30-1-jre-sources-1 jar/com/google/common/cache/CacheStats.java

\* /opt/cola/permits/1119092615\_1608716259.54/0/guava-30-1-jre-sources-1 jar/com/google/common/hash/AbstractCompositeHashFunction.java

\* /opt/cola/permits/1119092615\_1608716259.54/0/guava-30-1-jre-sources-1 jar/com/google/common/hash/Hashing.java

jar/com/google/common/cache/AbstractLoadingCache.java

\* /opt/cola/permits/1119092615\_1608716259.54/0/guava-30-1-jre-sources-1 jar/com/google/common/cache/package-info.java

\* /opt/cola/permits/1119092615\_1608716259.54/0/guava-30-1-jre-sources-1 jar/com/google/common/cache/ForwardingLoadingCache.java \*

 /opt/cola/permits/1119092615\_1608716259.54/0/guava-30-1-jre-sources-1 jar/com/google/common/cache/CacheBuilderSpec.java

\* /opt/cola/permits/1119092615\_1608716259.54/0/guava-30-1-jre-sources-1 jar/com/google/common/base/Optional.java

\* /opt/cola/permits/1119092615\_1608716259.54/0/guava-30-1-jre-sources-1 jar/com/google/common/collect/DescendingImmutableSortedMultiset.java

\* /opt/cola/permits/1119092615\_1608716259.54/0/guava-30-1-jre-sources-1 jar/com/google/common/base/Ticker.java

\* /opt/cola/permits/1119092615\_1608716259.54/0/guava-30-1-jre-sources-1 jar/com/google/common/base/Present.java

\* /opt/cola/permits/1119092615\_1608716259.54/0/guava-30-1-jre-sources-1 jar/com/google/common/primitives/UnsignedInteger.java

\* /opt/cola/permits/1119092615\_1608716259.54/0/guava-30-1-jre-sources-1 jar/com/google/common/hash/Murmur3\_32HashFunction.java

\* /opt/cola/permits/1119092615\_1608716259.54/0/guava-30-1-jre-sources-1 jar/com/google/common/hash/PrimitiveSink.java

\*

 /opt/cola/permits/1119092615\_1608716259.54/0/guava-30-1-jre-sources-1 jar/com/google/common/collect/BoundType.java

\* /opt/cola/permits/1119092615\_1608716259.54/0/guava-30-1-jre-sources-1 jar/com/google/common/hash/AbstractHasher.java

\* /opt/cola/permits/1119092615\_1608716259.54/0/guava-30-1-jre-sources-1 jar/com/google/common/cache/RemovalListeners.java

\* /opt/cola/permits/1119092615\_1608716259.54/0/guava-30-1-jre-sources-1 jar/com/google/common/primitives/UnsignedLong.java

\* /opt/cola/permits/1119092615\_1608716259.54/0/guava-30-1-jre-sources-1 jar/com/google/common/reflect/Types.java

\* /opt/cola/permits/1119092615\_1608716259.54/0/guava-30-1-jre-sources-1 jar/com/google/common/reflect/TypeParameter.java

\* /opt/cola/permits/1119092615\_1608716259.54/0/guava-30-1-jre-sources-1 jar/com/google/common/collect/RegularImmutableMultiset.java

\* /opt/cola/permits/1119092615\_1608716259.54/0/guava-30-1-jre-sources-1 jar/com/google/common/util/concurrent/ForwardingExecutorService.java \*

 /opt/cola/permits/1119092615\_1608716259.54/0/guava-30-1-jre-sources-1 jar/com/google/common/base/PairwiseEquivalence.java

\* /opt/cola/permits/1119092615\_1608716259.54/0/guava-30-1-jre-sources-1 jar/com/google/common/util/concurrent/CycleDetectingLockFactory.java

\* /opt/cola/permits/1119092615\_1608716259.54/0/guava-30-1-jre-sources-1 jar/com/google/common/collect/TreeRangeSet.java

\* /opt/cola/permits/1119092615\_1608716259.54/0/guava-30-1-jre-sources-1 jar/com/google/common/collect/RegularContiguousSet.java
\* /opt/cola/permits/1119092615\_1608716259.54/0/guava-30-1-jre-sources-1 jar/com/google/common/base/Absent.java

\* /opt/cola/permits/1119092615\_1608716259.54/0/guava-30-1-jre-sources-1 jar/com/google/common/cache/RemovalNotification.java

\* /opt/cola/permits/1119092615\_1608716259.54/0/guava-30-1-jre-sources-1 jar/com/google/common/util/concurrent/AbstractListeningExecutorService.java \* /opt/cola/permits/1119092615\_1608716259.54/0/guava-30-1-jre-sources-1 jar/com/google/common/hash/Hasher.java

\*

 /opt/cola/permits/1119092615\_1608716259.54/0/guava-30-1-jre-sources-1 jar/com/google/common/util/concurrent/ForwardingListeningExecutorService.java \* /opt/cola/permits/1119092615\_1608716259.54/0/guava-30-1-jre-sources-1 jar/com/google/common/hash/HashCode.java

\* /opt/cola/permits/1119092615\_1608716259.54/0/guava-30-1-jre-sources-1 jar/com/google/common/net/MediaType.java

\* /opt/cola/permits/1119092615\_1608716259.54/0/guava-30-1-jre-sources-1 jar/com/google/common/hash/AbstractStreamingHasher.java

\* /opt/cola/permits/1119092615\_1608716259.54/0/guava-30-1-jre-sources-1 jar/com/google/common/hash/Crc32cHashFunction.java

\* /opt/cola/permits/1119092615\_1608716259.54/0/guava-30-1-jre-sources-1 jar/com/google/common/util/concurrent/Uninterruptibles.java

\* /opt/cola/permits/1119092615\_1608716259.54/0/guava-30-1-jre-sources-1 jar/com/google/common/net/HostAndPort.java

\* /opt/cola/permits/1119092615\_1608716259.54/0/guava-30-1-jre-sources-1 jar/com/google/common/hash/Murmur3\_128HashFunction.java \*

 /opt/cola/permits/1119092615\_1608716259.54/0/guava-30-1-jre-sources-1 jar/com/google/common/base/Enums.java

\* /opt/cola/permits/1119092615\_1608716259.54/0/guava-30-1-jre-sources-1 jar/com/google/common/math/MathPreconditions.java

\* /opt/cola/permits/1119092615\_1608716259.54/0/guava-30-1-jre-sources-1 jar/com/google/common/hash/MessageDigestHashFunction.java

\* /opt/cola/permits/1119092615\_1608716259.54/0/guava-30-1-jre-sources-1 jar/com/google/common/primitives/UnsignedLongs.java

\* /opt/cola/permits/1119092615\_1608716259.54/0/guava-30-1-jre-sources-1 jar/com/google/common/cache/RemovalListener.java

\* /opt/cola/permits/1119092615\_1608716259.54/0/guava-30-1-jre-sources-1-

jar/com/google/common/util/concurrent/ListeningScheduledExecutorService.java

\* /opt/cola/permits/1119092615\_1608716259.54/0/guava-30-1-jre-sources-1-

jar/com/google/common/net/HttpHeaders.java

\* /opt/cola/permits/1119092615\_1608716259.54/0/guava-30-1-jre-sources-1-

jar/com/google/common/cache/RemovalCause.java

\*

 /opt/cola/permits/1119092615\_1608716259.54/0/guava-30-1-jre-sources-1-jar/com/google/common/math/packageinfo.java

\* /opt/cola/permits/1119092615\_1608716259.54/0/guava-30-1-jre-sources-1-

jar/com/google/common/base/FunctionalEquivalence.java

\* /opt/cola/permits/1119092615\_1608716259.54/0/guava-30-1-jre-sources-1-

jar/com/google/common/util/concurrent/AsyncFunction.java

\* /opt/cola/permits/1119092615\_1608716259.54/0/guava-30-1-jre-sources-1 jar/com/google/common/cache/Cache.java

\* /opt/cola/permits/1119092615\_1608716259.54/0/guava-30-1-jre-sources-1 jar/com/google/common/hash/BloomFilterStrategies.java

\* /opt/cola/permits/1119092615\_1608716259.54/0/guava-30-1-jre-sources-1 jar/com/google/common/math/BigIntegerMath.java

\* /opt/cola/permits/1119092615\_1608716259.54/0/guava-30-1-jre-sources-1 jar/com/google/common/cache/AbstractCache.java

\* /opt/cola/permits/1119092615\_1608716259.54/0/guava-30-1-jre-sources-1 jar/com/google/common/util/concurrent/ExecutionError.java

 /opt/cola/permits/1119092615\_1608716259.54/0/guava-30-1-jre-sources-1 jar/com/google/common/math/IntMath.java

\* /opt/cola/permits/1119092615\_1608716259.54/0/guava-30-1-jre-sources-1 jar/com/google/common/hash/HashingOutputStream.java

\* /opt/cola/permits/1119092615\_1608716259.54/0/guava-30-1-jre-sources-1 jar/com/google/common/collect/EmptyContiguousSet.java

\* /opt/cola/permits/1119092615\_1608716259.54/0/guava-30-1-jre-sources-1 jar/com/google/common/math/DoubleMath.java

\* /opt/cola/permits/1119092615\_1608716259.54/0/guava-30-1-jre-sources-1 jar/com/google/common/hash/Funnels.java

\* /opt/cola/permits/1119092615\_1608716259.54/0/guava-30-1-jre-sources-1 jar/com/google/common/cache/CacheLoader.java

\* /opt/cola/permits/1119092615\_1608716259.54/0/guava-30-1-jre-sources-1 jar/com/google/common/hash/AbstractNonStreamingHashFunction.java

\* /opt/cola/permits/1119092615\_1608716259.54/0/guava-30-1-jre-sources-1 jar/com/google/common/hash/Funnel.java

\* /opt/cola/permits/1119092615\_1608716259.54/0/guava-30-1-jre-sources-1 jar/com/google/common/cache/ForwardingCache.java

\*

\*

 /opt/cola/permits/1119092615\_1608716259.54/0/guava-30-1-jre-sources-1 jar/com/google/common/collect/Queues.java

\* /opt/cola/permits/1119092615\_1608716259.54/0/guava-30-1-jre-sources-1 jar/com/google/common/math/LongMath.java

\* /opt/cola/permits/1119092615\_1608716259.54/0/guava-30-1-jre-sources-1 jar/com/google/common/math/DoubleUtils.java

\* /opt/cola/permits/1119092615\_1608716259.54/0/guava-30-1-jre-sources-1 jar/com/google/common/collect/AbstractSortedMultiset.java

\* /opt/cola/permits/1119092615\_1608716259.54/0/guava-30-1-jre-sources-1 jar/com/google/common/cache/LoadingCache.java

\* /opt/cola/permits/1119092615\_1608716259.54/0/guava-30-1-jre-sources-1 jar/com/google/common/primitives/ParseRequest.java

\* /opt/cola/permits/1119092615\_1608716259.54/0/guava-30-1-jre-sources-1 jar/com/google/common/util/concurrent/FutureCallback.java

\* /opt/cola/permits/1119092615\_1608716259.54/0/guava-30-1-jre-sources-1-

jar/com/google/common/hash/BloomFilter.java

 /opt/cola/permits/1119092615\_1608716259.54/0/guava-30-1-jre-sources-1 jar/com/google/common/hash/HashFunction.java No license file was found, but licenses were detected in source scan.

\* Copyright (C) 2007 The Guava Authors

\*

/\*

\* Licensed under the Apache License, Version 2.0 (the "License");

\* you may not use this file except in compliance with the License.

\* You may obtain a copy of the License at

\*

\* http://www.apache.org/licenses/LICENSE-2.0

\*

\* Unless required by applicable law or agreed to in writing, software

\* distributed under the License is distributed on an "AS IS" BASIS,

\* WITHOUT WARRANTIES OR CONDITIONS OF ANY KIND, either express or implied.

\* See the License for the specific language governing permissions and

\* limitations under the License.

\*/ /\*\*

\* Returns an array containing all of the elements in the specified collection. This method

\* returns the elements in the order they are returned by the collection's iterator. The returned

\* array is "safe" in that no references to it are maintained by the collection. The caller is

\* thus free to modify the returned

array.

\*

 \* <p>This method assumes that the collection size doesn't change while the method is running. \*

\* <p>TODO(kevinb): support concurrently modified collections?

\*

 \* @param c the collection for which to return an array of elements \*/

Found in path(s):

\* /opt/cola/permits/1119092615\_1608716259.54/0/guava-30-1-jre-sources-1 jar/com/google/common/collect/ObjectArrays.java

# **1.99 annotations 3.0.0**

# **1.99.1 Available under license :**

The MIT License (MIT)

Copyright (c) 2013-2014 Mrcio Almada

Permission is hereby granted, free of charge, to any person obtaining a copy of this software and associated documentation files (the "Software"), to deal in the Software without restriction, including without limitation the rights to

use, copy, modify, merge, publish, distribute, sublicense, and/or sell copies of the Software, and to permit persons to whom the Software is furnished to do so, subject to the following conditions:

The above copyright notice and this permission notice shall be included in all copies or substantial portions of the Software.

THE SOFTWARE IS PROVIDED "AS IS", WITHOUT WARRANTY OF ANY KIND, EXPRESS OR IMPLIED, INCLUDING BUT NOT LIMITED TO THE WARRANTIES OF MERCHANTABILITY, FITNESS FOR A PARTICULAR PURPOSE AND NONINFRINGEMENT. IN NO EVENT SHALL THE AUTHORS OR COPYRIGHT HOLDERS BE LIABLE FOR ANY CLAIM, DAMAGES OR OTHER LIABILITY, WHETHER IN AN ACTION OF CONTRACT, TORT OR OTHERWISE, ARISING FROM, OUT OF OR IN

CONNECTION WITH THE SOFTWARE OR THE USE OR OTHER DEALINGS IN THE SOFTWARE.

# **1.100 aop-alliance 1.0**

**1.100.1 Available under license :** 

Public Domain

# **1.101 snake-yaml 2.1**

# **1.101.1 Available under license :**

 Apache License Version 2.0, January 2004 http://www.apache.org/licenses/

## TERMS AND CONDITIONS FOR USE, REPRODUCTION, AND DISTRIBUTION

1. Definitions.

 "License" shall mean the terms and conditions for use, reproduction, and distribution as defined by Sections 1 through 9 of this document.

 "Licensor" shall mean the copyright owner or entity authorized by the copyright owner that is granting the License.

 "Legal Entity" shall mean the union of the acting entity and all other entities that control, are controlled by, or are under common control with that entity. For the purposes of this definition, "control" means (i) the power, direct or indirect, to cause the direction or management of such entity, whether by contract or otherwise, or (ii) ownership of fifty percent (50%) or more of the outstanding shares, or (iii) beneficial ownership of such entity.

 "You" (or "Your") shall mean an individual or Legal Entity exercising permissions granted by this License.

 "Source" form shall mean the preferred form for making modifications, including but not limited to software source code, documentation source, and configuration files.

 "Object" form shall mean any form resulting from mechanical transformation or translation of a Source form, including but not limited to compiled object code, generated documentation, and conversions to other media types.

 "Work" shall mean the work of authorship, whether in Source or Object form, made available under the License, as indicated by a copyright notice that is included in or attached to the work (an example is provided in the Appendix below).

 "Derivative Works" shall mean any work, whether in Source or Object form, that is based on (or derived from) the Work and for which the editorial

 revisions, annotations, elaborations, or other modifications represent, as a whole, an original work of authorship. For the purposes of this License, Derivative Works shall not include works that remain separable from, or merely link (or bind by name) to the interfaces of, the Work and Derivative Works thereof.

 "Contribution" shall mean any work of authorship, including the original version of the Work and any modifications or additions to that Work or Derivative Works thereof, that is intentionally submitted to Licensor for inclusion in the Work by the copyright owner or by an individual or Legal Entity authorized to submit on behalf of the copyright owner. For the purposes of this definition, "submitted" means any form of electronic, verbal, or written communication sent to the Licensor or its representatives, including but not limited to communication on electronic mailing lists, source code control systems, and issue tracking systems that are managed by, or on behalf of, the Licensor for the purpose of discussing and improving the Work, but excluding communication that is conspicuously marked or otherwise designated in writing by the copyright owner as "Not a Contribution."

 "Contributor" shall mean Licensor and any individual or Legal Entity on behalf of whom a Contribution has been received by Licensor and subsequently incorporated within the Work.

 2. Grant of Copyright License. Subject to the terms and conditions of this License, each Contributor hereby grants to You a perpetual, worldwide, non-exclusive, no-charge, royalty-free, irrevocable copyright license to reproduce, prepare Derivative Works of,

 publicly display, publicly perform, sublicense, and distribute the Work and such Derivative Works in Source or Object form.

 3. Grant of Patent License. Subject to the terms and conditions of this License,

each Contributor hereby grants to You a perpetual,

 worldwide, non-exclusive, no-charge, royalty-free, irrevocable (except as stated in this section) patent license to make, have made, use, offer to sell, sell, import, and otherwise transfer the Work, where such license applies only to those patent claims licensable by such Contributor that are necessarily infringed by their Contribution(s) alone or by combination of their Contribution(s) with the Work to which such Contribution(s) was submitted. If You institute patent litigation against any entity (including a cross-claim or counterclaim in a lawsuit) alleging that the Work or a Contribution incorporated within the Work constitutes direct or contributory patent infringement, then any patent licenses granted to You under this License for that Work shall terminate as of the date such litigation is filed.

 4. Redistribution. You may reproduce and distribute copies of the

 Work or Derivative Works thereof in any medium, with or without modifications, and in Source or Object form, provided that You meet the following conditions:

- (a) You must give any other recipients of the Work or Derivative Works a copy of this License; and
- (b) You must cause any modified files to carry prominent notices stating that You changed the files; and
- (c) You must retain, in the Source form of any Derivative Works that You distribute, all copyright, patent, trademark, and attribution notices from the Source form of the Work, excluding those notices that do not pertain to any part of the Derivative Works; and
- (d) If the Work includes a "NOTICE" text file as part of its distribution, then any Derivative Works that You distribute must include a readable copy of the attribution notices contained within such NOTICE file, excluding

those notices that do not

 pertain to any part of the Derivative Works, in at least one of the following places: within a NOTICE text file distributed as part of the Derivative Works; within the Source form or documentation, if provided along with the Derivative Works; or, within a display generated by the Derivative Works, if and

 wherever such third-party notices normally appear. The contents of the NOTICE file are for informational purposes only and do not modify the License. You may add Your own attribution notices within Derivative Works that You distribute, alongside or as an addendum to the NOTICE text from the Work, provided that such additional attribution notices cannot be construed as modifying the License.

 You may add Your own copyright statement to Your modifications and may provide additional or different license terms and conditions

- for use, reproduction, or distribution of Your modifications, or for any such Derivative Works as a whole, provided Your use, reproduction, and distribution of the Work otherwise complies with the conditions stated in this License.
- 5. Submission of Contributions. Unless You explicitly state otherwise, any Contribution intentionally submitted for inclusion in the Work by You to the Licensor shall be under the terms and conditions of this License, without any additional terms or conditions. Notwithstanding the above, nothing herein shall supersede or modify the terms of any separate license agreement you may have executed with Licensor regarding such Contributions.
- 6. Trademarks. This License does not grant permission to use the trade names, trademarks, service marks, or product names of the Licensor, except as required for reasonable and customary use in describing the origin of the Work and reproducing the content of the NOTICE file.
- 7. Disclaimer of Warranty. Unless required by applicable law or agreed to in writing, Licensor provides the Work (and each Contributor provides its Contributions) on an "AS IS" BASIS, WITHOUT WARRANTIES OR CONDITIONS OF ANY KIND, either express or implied, including, without limitation, any warranties or conditions of TITLE, NON-INFRINGEMENT, MERCHANTABILITY, or FITNESS FOR A PARTICULAR PURPOSE. You are solely responsible for determining the appropriateness of using or redistributing the Work and assume any risks associated with Your exercise of permissions under this License.
- 8. Limitation of Liability. In no event and under no legal theory, whether in tort (including negligence), contract, or otherwise. unless required by applicable law (such as deliberate and grossly negligent acts) or agreed to in writing, shall any Contributor be liable to You for damages, including any direct,

# indirect, special,

 incidental, or consequential damages of any character arising as a result of this License or out of the use or inability to use the

 Work (including but not limited to damages for loss of goodwill, work stoppage, computer failure or malfunction, or any and all other commercial damages or losses), even if such Contributor has been advised of the possibility of such damages.

 9. Accepting Warranty or Additional Liability. While redistributing the Work or Derivative Works thereof, You may choose to offer, and charge a fee for, acceptance of support, warranty, indemnity, or other liability obligations and/or rights consistent with this License. However, in accepting such obligations, You may act only on Your own behalf and on Your sole responsibility, not on behalf of any other Contributor, and only if You agree to indemnify, defend, and hold each Contributor harmless for any liability incurred by, or claims asserted against, such Contributor by reason of your accepting any such warranty or additional liability.

END OF TERMS AND CONDITIONS

# **1.102 javaee-api 8.0.1**

# **1.102.1 Available under license :**

COMMON DEVELOPMENT AND DISTRIBUTION LICENSE (CDDL) Version 1.1

1. Definitions.

 1.1. "Contributor" means each individual or entity that creates or contributes to the creation of Modifications.

 1.2. "Contributor Version" means the combination of the Original Software, prior Modifications used by a Contributor (if any), and the Modifications made by that particular Contributor.

 1.3. "Covered Software" means (a) the Original Software, or (b) Modifications, or (c) the combination of files containing Original Software with files containing Modifications, in each case including portions thereof.

 1.4. "Executable" means the Covered Software in any form other than Source Code.

 1.5. "Initial Developer" means the individual or entity that first makes Original Software available under this License.

 1.6. "Larger Work" means a work which combines Covered Software or portions thereof with code not governed by the terms of this License.

1.7. "License" means this document.

 1.8. "Licensable" means having the right to grant, to the maximum extent possible, whether at the time of the initial grant or subsequently acquired, any and all of the rights conveyed herein.

 1.9. "Modifications" means the Source Code and Executable form of any of the following:

 A. Any file that results from an addition to, deletion from or modification of the contents of a file containing Original Software or previous Modifications;

 B. Any new file that contains any part of the Original Software or previous Modification; or

 C. Any new file that is contributed or otherwise made available under the terms of this License.

 1.10. "Original Software" means the Source Code and Executable form of computer software code that is originally released under this License.

 1.11. "Patent Claims" means any patent claim(s), now owned or hereafter acquired, including without limitation, method, process,

and apparatus claims, in any patent Licensable by grantor.

 1.12. "Source Code" means (a) the common form of computer software code in which modifications are made and (b) associated documentation included in or with such code.

 1.13. "You" (or "Your") means an individual or a legal entity exercising rights under, and complying with all of the terms of, this License. For legal entities, "You" includes any entity which controls, is controlled by, or is under common control with You. For purposes of this definition, "control" means (a) the power, direct or indirect, to cause the direction or management of such entity, whether by contract or otherwise, or (b) ownership of more than fifty percent (50%) of the outstanding shares or beneficial ownership of such entity.

2. License Grants.

2.1. The Initial Developer Grant.

 Conditioned upon Your compliance with Section 3.1 below and subject to third party intellectual

 property claims, the Initial Developer hereby grants You a world-wide, royalty-free, non-exclusive license:

 (a) under intellectual property rights (other than patent or trademark) Licensable by Initial Developer, to use, reproduce, modify, display, perform, sublicense and distribute the Original Software (or portions thereof), with or without Modifications, and/or as part of a Larger Work; and

 (b) under Patent Claims infringed by the making, using or selling of Original Software, to make, have made, use, practice, sell, and offer for sale, and/or otherwise dispose of the Original Software (or portions thereof).

 (c) The licenses granted in Sections 2.1(a) and (b) are effective on the date Initial Developer first distributes or otherwise makes the Original Software available to a third party under the terms of this License.

 (d) Notwithstanding Section 2.1(b) above, no patent license is granted: (1) for code that You delete from the Original Software, or (2) for infringements caused by: (i) the modification of the

 Original Software, or (ii) the combination of the Original Software with other software or devices.

2.2. Contributor Grant.

 Conditioned upon Your compliance with Section 3.1 below and subject to third party intellectual property claims, each Contributor hereby grants You a world-wide, royalty-free, non-exclusive license:

 (a) under intellectual property rights (other than patent or trademark) Licensable by Contributor to use, reproduce, modify, display, perform, sublicense and distribute the Modifications created by such Contributor (or portions thereof), either on an unmodified basis, with other Modifications, as Covered Software and/or as part of a Larger Work; and

 (b) under Patent Claims infringed by the making, using, or selling of Modifications made by that Contributor either alone and/or in combination with its Contributor

Version (or portions of such

 combination), to make, use, sell, offer for sale, have made, and/or otherwise dispose of: (1) Modifications made by that Contributor (or portions thereof); and (2) the combination of Modifications made by that Contributor with its Contributor Version (or portions of such combination).

 (c) The licenses granted in Sections 2.2(a) and 2.2(b) are effective on the date Contributor first distributes or otherwise makes the Modifications available to a third party.

 (d) Notwithstanding Section 2.2(b) above, no patent license is granted: (1) for any code that Contributor has deleted from the Contributor Version; (2) for infringements caused by: (i) third party modifications of Contributor Version, or (ii) the combination of Modifications made by that Contributor with other software (except as part of the Contributor Version) or other devices; or (3) under Patent Claims infringed by Covered Software in the absence of

Modifications made by that Contributor.

3. Distribution Obligations.

3.1. Availability of Source Code.

 Any Covered Software that You distribute or otherwise make available in Executable form must also be made available in Source Code form and that Source Code form must be distributed only under the terms of this License. You must include a copy of this License with every copy of the Source Code form of the Covered Software You distribute or otherwise make available. You must inform recipients of any such Covered Software in Executable form as to how they can obtain such Covered Software in Source Code form in a reasonable manner on or through a medium customarily used for software exchange.

3.2. Modifications.

 The Modifications that You create or to which You contribute are governed by the terms of this License. You represent that You believe Your Modifications are Your original creation(s) and/or You have sufficient rights to grant the rights conveyed by this License.

3.3. Required Notices.

 You must include a notice in each of Your Modifications that identifies You as the Contributor of the Modification. You may not remove or alter any copyright, patent or trademark notices contained within the Covered Software, or any notices of licensing or any descriptive text giving attribution to any Contributor or the Initial Developer.

3.4. Application of Additional Terms.

You may not offer or impose any terms on any Covered Software in

 Source Code form that alters or restricts the applicable version of this License or the recipients' rights hereunder. You may choose to offer, and to charge a fee for, warranty, support, indemnity or liability obligations to one or more recipients of Covered Software. However, you may do so only on Your own behalf, and not on behalf of the Initial Developer or any Contributor. You must make it

 absolutely clear that any such warranty, support, indemnity or liability obligation is offered by You alone, and You hereby agree to indemnify the Initial Developer and every Contributor for any liability incurred by the Initial Developer or such Contributor as a result of warranty, support, indemnity or liability terms You offer.

### 3.5. Distribution of Executable Versions.

 You may distribute the Executable form of the Covered Software under the terms of this License or under the terms of a license of Your choice, which may contain terms different from this License, provided that You are in compliance with the terms of this License and that the license for the Executable form does not attempt to limit or alter the recipient's rights in the Source Code form from the rights set forth in this License. If You distribute the Covered Software in Executable form under a different license, You must make it absolutely clear that any terms which differ from this License are offered by You alone, not by the Initial Developer or Contributor. You hereby agree to indemnify the Initial Developer and every Contributor for any liability incurred by the Initial Developer or such Contributor as a result of any such terms You offer.

### 3.6. Larger Works.

 You may create a Larger Work by combining Covered Software with other code not governed by the terms of this License and distribute the Larger Work as a single product. In such a case, You must make sure the requirements of this License are fulfilled for the Covered Software.

#### 4. Versions of the License.

#### 4.1. New Versions.

 Oracle is the initial license steward and may publish revised and/or new versions of this License from time to time. Each version will be given a distinguishing version number. Except as provided in Section 4.3, no one other than the license steward has the right to modify this License.

### 4.2. Effect of New Versions.

 You may always continue to use, distribute or otherwise make the Covered Software available under the terms of the version of the License under which You originally received the Covered Software. If the Initial Developer includes a notice in the Original Software prohibiting it from being distributed or otherwise made available under any subsequent version of the License, You must distribute and make the Covered Software available under the terms of the version of the License under which You originally received the Covered Software. Otherwise, You may also choose to use, distribute or otherwise make the Covered Software available under the terms of any subsequent version of the License published by the license steward.

#### 4.3. Modified Versions.

 When You are an Initial Developer and You want to create a new license for Your Original Software, You may create and use a modified version of this License if You: (a) rename the license and remove any references to the name of the license steward (except to

 note that the license differs from this License); and (b) otherwise make it clear that the license contains terms which differ from this License.

#### 5. DISCLAIMER OF WARRANTY.

 COVERED SOFTWARE IS PROVIDED UNDER THIS LICENSE ON AN "AS IS" BASIS, WITHOUT WARRANTY OF ANY KIND, EITHER EXPRESSED OR IMPLIED, INCLUDING, WITHOUT LIMITATION, WARRANTIES THAT THE COVERED SOFTWARE IS FREE OF DEFECTS, MERCHANTABLE, FIT FOR A PARTICULAR PURPOSE OR NON-INFRINGING. THE ENTIRE RISK AS TO THE QUALITY AND PERFORMANCE OF THE COVERED SOFTWARE IS WITH YOU. SHOULD ANY COVERED SOFTWARE PROVE DEFECTIVE IN ANY RESPECT, YOU (NOT THE INITIAL DEVELOPER OR ANY OTHER CONTRIBUTOR) ASSUME THE COST OF ANY NECESSARY SERVICING, REPAIR OR CORRECTION. THIS DISCLAIMER OF WARRANTY CONSTITUTES AN ESSENTIAL PART OF THIS LICENSE. NO USE OF ANY COVERED SOFTWARE IS AUTHORIZED

HEREUNDER EXCEPT UNDER THIS DISCLAIMER.

#### 6. TERMINATION.

 6.1. This License and the rights granted hereunder will terminate automatically if You fail to comply with terms herein and fail to cure such breach within 30 days of becoming aware of the breach. Provisions which, by their nature, must remain in effect beyond the termination of this License shall survive.

 6.2. If You assert a patent infringement claim (excluding declaratory judgment actions) against Initial Developer or a Contributor (the Initial Developer or Contributor against whom You assert such claim is referred to as "Participant") alleging that the Participant Software (meaning the Contributor Version where the Participant is a Contributor or the Original Software where the Participant is the Initial Developer) directly or indirectly infringes any patent, then any and all rights granted directly or indirectly to You by such Participant, the Initial Developer (if the

 Initial Developer is not the Participant) and all Contributors under Sections 2.1 and/or 2.2 of this License shall, upon 60 days notice from Participant terminate prospectively and automatically at the expiration of such 60 day notice period, unless if within such 60 day period You withdraw Your claim with respect to the Participant Software against such Participant either unilaterally or pursuant to a written agreement with Participant.

 6.3. If You assert a patent infringement claim against Participant alleging that the Participant Software directly or indirectly infringes any patent where such claim is resolved (such as by license or settlement) prior to the initiation of patent infringement litigation, then the reasonable value of the licenses granted by such Participant under Sections 2.1 or 2.2 shall be taken into account in determining the amount or value of any payment or license.

## 6.4. In the event of termination

under Sections 6.1 or 6.2 above,

 all end user licenses that have been validly granted by You or any distributor hereunder prior to termination (excluding licenses granted to You by any distributor) shall survive termination.

## 7. LIMITATION OF LIABILITY.

 UNDER NO CIRCUMSTANCES AND UNDER NO LEGAL THEORY, WHETHER TORT (INCLUDING NEGLIGENCE), CONTRACT, OR OTHERWISE, SHALL YOU, THE INITIAL DEVELOPER, ANY OTHER CONTRIBUTOR, OR ANY DISTRIBUTOR OF COVERED SOFTWARE, OR ANY SUPPLIER OF ANY OF SUCH PARTIES, BE LIABLE TO ANY PERSON FOR ANY INDIRECT, SPECIAL, INCIDENTAL, OR CONSEQUENTIAL DAMAGES OF ANY CHARACTER INCLUDING, WITHOUT LIMITATION, DAMAGES FOR LOSS OF GOODWILL, WORK STOPPAGE, COMPUTER FAILURE OR MALFUNCTION, OR ANY AND ALL OTHER COMMERCIAL DAMAGES OR LOSSES, EVEN IF SUCH PARTY SHALL HAVE BEEN INFORMED OF THE POSSIBILITY OF SUCH DAMAGES. THIS LIMITATION OF LIABILITY SHALL NOT APPLY TO LIABILITY FOR DEATH OR PERSONAL INJURY

#### RESULTING FROM SUCH

 PARTY'S NEGLIGENCE TO THE EXTENT APPLICABLE LAW PROHIBITS SUCH LIMITATION. SOME JURISDICTIONS DO NOT ALLOW THE EXCLUSION OR LIMITATION OF INCIDENTAL OR CONSEQUENTIAL DAMAGES, SO THIS EXCLUSION AND LIMITATION MAY NOT APPLY TO YOU.

### 8. U.S. GOVERNMENT END USERS.

 The Covered Software is a "commercial item," as that term is defined in 48 C.F.R. 2.101 (Oct. 1995), consisting of "commercial computer software" (as that term is defined at 48 C.F.R. 252.227-7014(a)(1)) and "commercial computer software documentation" as such terms are used in 48 C.F.R. 12.212 (Sept. 1995). Consistent with 48 C.F.R. 12.212 and 48 C.F.R. 227.7202-1 through 227.7202-4 (June 1995), all U.S. Government End Users acquire Covered Software with only those rights set forth herein. This U.S. Government Rights clause is in lieu of, and supersedes, any other FAR, DFAR, or other clause or provision that addresses Government rights in computer

software under this License.

### 9. MISCELLANEOUS.

 This License represents the complete agreement concerning subject matter hereof. If any provision of this License is held to be unenforceable, such provision shall be reformed only to the extent necessary to make it enforceable. This License shall be governed by the law of the jurisdiction specified in a notice contained within the Original Software (except to the extent applicable law, if any, provides otherwise), excluding such jurisdiction's conflict-of-law provisions. Any litigation relating to this License shall be subject to the jurisdiction of the courts located in the jurisdiction and venue specified in a notice contained within the Original Software, with the losing party responsible for costs, including, without limitation, court costs and reasonable attorneys' fees and expenses. The application of the United Nations Convention on Contracts for the International Sale of

Goods is expressly excluded. Any law or

 regulation which provides that the language of a contract shall be construed against the drafter shall not apply to this License. You agree that You alone are responsible for compliance with the United States export administration regulations (and the export control laws and regulation of any other countries) when You use, distribute or otherwise make available any Covered Software.

### 10. RESPONSIBILITY FOR CLAIMS.

As between Initial Developer and the Contributors, each party is

 responsible for claims and damages arising, directly or indirectly, out of its utilization of rights under this License and You agree to work with Initial Developer and Contributors to distribute such responsibility on an equitable basis. Nothing herein is intended or shall be deemed to constitute any admission of liability.

------------------------------------------------------------------------

# NOTICE PURSUANT TO SECTION 9 OF THE COMMON DEVELOPMENT AND DISTRIBUTION LICENSE (CDDL)

The code released under the CDDL shall be governed by the laws of the State of California (excluding conflict-of-law provisions). Any litigation relating to this License shall be subject to the jurisdiction of the Federal Courts of the Northern District of California and the state courts of the State of California, with venue lying in Santa Clara County, California.

The GNU General Public License (GPL) Version 2, June 1991

Copyright (C) 1989, 1991 Free Software Foundation, Inc. 51 Franklin Street, Fifth Floor Boston, MA 02110-1335 USA

Everyone is permitted to copy and distribute verbatim copies of this license document, but changing it is not allowed.

#### Preamble

The licenses for most software are designed to take away your freedom to share and change it. By contrast, the GNU General Public License is intended to guarantee your freedom to share and change free software--to make sure the software is free for all its users.

This General Public

License applies to most of the Free Software Foundation's software and to any other program whose authors commit to using it. (Some other Free Software Foundation software is covered by the GNU Library General Public License instead.) You can apply it to your programs, too.

When we speak of free software, we are referring to freedom, not price. Our General Public Licenses are designed to make sure that you have the freedom to distribute copies of free software (and charge for this service if you wish), that you receive source code or can get it if you want it, that you can change the software or use pieces of it in new

free programs; and that you know you can do these things.

To protect your rights, we need to make restrictions that forbid anyone to deny you these rights or to ask you to surrender the rights. These restrictions translate to certain responsibilities for you if you distribute copies of the software, or if you modify it.

For example, if you distribute copies of such a program, whether gratis or for a fee, you must give the recipients all the rights that you have.

You must make sure that they, too, receive or can get the source code. And you must show them these terms so they know their rights.

We protect your rights with two steps: (1) copyright the software, and (2) offer you this license which gives you legal permission to copy, distribute and/or modify the software.

Also, for each author's protection and ours, we want to make certain that everyone understands that there is no warranty for this free software. If the software is modified by someone else and passed on, we want its recipients to know that what they have is not the original, so that any problems introduced by others will not reflect on the original authors' reputations.

Finally, any free program is threatened constantly by software patents. We wish to avoid the danger that redistributors of a free program will individually obtain patent licenses, in effect making the program proprietary. To prevent this, we have made it clear that any patent must be licensed for everyone's free use or not licensed at all.

The precise terms and conditions for copying, distribution and modification follow.

### TERMS AND CONDITIONS FOR COPYING, DISTRIBUTION AND MODIFICATION

0. This License applies to any program or other work which contains a notice placed by the copyright holder saying it may be distributed under the terms of this General Public License. The "Program", below, refers to any such program or work, and a "work based on the Program" means either the Program or any derivative work under copyright law: that is to say, a work containing the Program or a portion of it, either verbatim or with modifications and/or translated into another language. (Hereinafter, translation is included without limitation in the term "modification".) Each licensee is addressed as "you".

Activities other than copying, distribution and modification are not covered by this

 License; they are outside its scope. The act of running the Program is not restricted, and the output from the Program is covered only if its contents constitute a work based on the Program (independent of having been made by running the Program). Whether that is true depends on what the Program does.

1. You may copy and distribute verbatim copies of the Program's source code as you receive it, in any medium, provided that you conspicuously and appropriately publish on each copy an appropriate copyright notice and disclaimer of warranty; keep intact all the notices that refer to this License and to the absence of any warranty; and give any other recipients of the Program a copy of this License along with the Program.

You may charge a fee for the physical act of transferring a copy, and you may at your option offer warranty protection in exchange for a fee.

2. You may modify your copy or copies of the Program or any portion of it, thus forming a work based on the Program, and copy and distribute

such modifications or work under the terms of Section 1 above, provided that you also meet all of these conditions:

 a) You must cause the modified files to carry prominent notices stating that you changed the files and the date of any change.

 b) You must cause any work that you distribute or publish, that in whole or in part contains or is derived from the Program or any part thereof, to be licensed as a whole at no charge to all third parties under the terms of this License.

 c) If the modified program normally reads commands interactively when run, you must cause it, when started running for such interactive use in the most ordinary way, to print or display an announcement including an appropriate copyright notice and a notice that there is no warranty (or else, saying that you provide a warranty) and that users may redistribute the program under these conditions, and telling the user how to view a copy of this License. (Exception: if the Program itself is interactive but does not normally print such an announcement, your work based on the Program is not required to print an announcement.)

These requirements apply to the modified work as a whole. If identifiable sections of that work are not derived from the Program, and can be reasonably considered independent and separate works in themselves, then this License, and its terms, do not apply to those sections when you distribute them as separate works. But when you distribute the same sections as part of a whole which is a work based on the Program, the distribution of the whole must be on the terms of this

License, whose permissions for other licensees extend to the entire whole, and thus to each and every part regardless of who wrote it.

Thus, it is not the intent of this section to claim rights or contest your rights to work written entirely by you; rather, the intent is to exercise the right to control the distribution of derivative or

collective works based on the Program.

In addition, mere aggregation of another work not based on the Program with the Program (or with a work based on the Program) on a volume of a storage or distribution medium does not bring the other work under the scope of this License.

3. You may copy and distribute the Program (or a work based on it, under Section 2) in object code or executable form under the terms of Sections 1 and 2 above provided that you also do one of the following:

 a) Accompany it with the complete corresponding machine-readable source code, which must be distributed under the terms of Sections 1 and 2 above on a medium customarily used for software interchange; or,

 b) Accompany it with a written offer, valid for at least three years, to give any third party, for a charge no more than your cost of physically performing source distribution, a complete machine-readable copy of the corresponding source code, to be distributed under

 the terms of Sections 1 and 2 above on a medium customarily used for software interchange; or,

 c) Accompany it with the information you received as to the offer to distribute corresponding source code. (This alternative is allowed only for noncommercial distribution and only if you received the program in object code or executable form with such an offer, in accord with Subsection b above.)

The source code for a work means the preferred form of the work for making modifications to it. For an executable work, complete source code means all the source code for all modules it contains, plus any associated interface definition files, plus the scripts used to control compilation and installation of the executable. However, as a special exception, the source code distributed need not include anything that is normally distributed (in either source or binary form) with the major components (compiler, kernel, and so on) of the operating system on which the executable runs,

 unless that component itself accompanies the executable.

If distribution of executable or object code is made by offering access to copy from a designated place, then offering equivalent access to copy the source code from the same place counts as distribution of the source code, even though third parties are not compelled to copy the source along with the object code.

4. You may not copy, modify, sublicense, or distribute the Program except as expressly provided under this License. Any attempt otherwise to copy, modify, sublicense or distribute the Program is void, and will automatically terminate your rights under this License. However, parties who have received copies, or rights, from you under this License will not have their licenses terminated so long as such parties remain in full compliance.

5. You are not required to accept this License, since you have not signed it. However, nothing else grants you permission to modify or distribute the Program or its derivative works.

These actions are

prohibited by law if you do not accept this License. Therefore, by modifying or distributing the Program (or any work based on the Program), you indicate your acceptance of this License to do so, and all its terms and conditions for copying, distributing or modifying the Program or works based on it.

6. Each time you redistribute the Program (or any work based on the Program), the recipient automatically receives a license from the original licensor to copy, distribute or modify the Program subject to these terms and conditions. You may not impose any further restrictions on the recipients' exercise of the rights granted herein. You are not responsible for enforcing compliance by third parties to this License.

7. If, as a consequence of a court judgment or allegation of patent infringement or for any other reason (not limited to patent issues), conditions are imposed on you (whether by court order, agreement or otherwise) that contradict the conditions of this License, they do not

excuse you from the conditions of this License. If you cannot distribute so as to satisfy simultaneously your obligations under this License and any other pertinent obligations, then as a consequence you may not distribute the Program at all. For example, if a patent license would not permit royalty-free redistribution of the Program by all those who receive copies directly or indirectly through you, then the only way you could satisfy both it and this License would be to refrain entirely from distribution of the Program.

If any portion of this section is held invalid or unenforceable under any particular circumstance, the balance of the section is intended to apply and the section as a whole is intended to apply in other

circumstances.

It is not the purpose of this section to induce you to infringe any patents or other property right claims or to contest validity of any such claims; this section has the sole purpose of protecting the integrity of the free software distribution system, which is implemented by public license practices. Many people have made generous contributions to the wide range of software distributed through that system in reliance on consistent application of that system; it is up to the author/donor to decide if he or she is willing to distribute software through any other system and a licensee cannot impose that choice.

This section is intended to make thoroughly clear what is believed to be a consequence of the rest of this License.

8. If the distribution and/or use of the Program is restricted in certain countries either by patents or by copyrighted interfaces, the original copyright holder who places the Program under this License may add an explicit geographical distribution limitation excluding those countries, so that distribution is permitted only in or among countries not thus excluded. In such case, this License incorporates the limitation as if written in the body of this License.

9. The Free Software Foundation

may publish revised and/or new

versions of the General Public License from time to time. Such new versions will be similar in spirit to the present version, but may differ in detail to address new problems or concerns.

Each version is given a distinguishing version number. If the Program specifies a version number of this License which applies to it and "any later version", you have the option of following the terms and conditions either of that version or of any later version published by the Free Software Foundation. If the Program does not specify a version number of this License, you may choose any version ever published by the Free Software Foundation.

10. If you wish to incorporate parts of the Program into other free programs whose distribution conditions are different, write to the author to ask for permission. For software which is copyrighted by the Free Software Foundation, write to the Free Software Foundation; we sometimes make exceptions for this. Our decision will be guided by the

two goals of preserving the free status of all derivatives of our free software and of promoting the sharing and reuse of software generally.

NO WARRANTY

11. BECAUSE THE PROGRAM IS LICENSED FREE OF CHARGE, THERE IS NO WARRANTY FOR THE PROGRAM, TO THE EXTENT PERMITTED BY APPLICABLE LAW. EXCEPT WHEN OTHERWISE STATED IN WRITING THE COPYRIGHT HOLDERS AND/OR OTHER PARTIES PROVIDE THE PROGRAM "AS IS" WITHOUT WARRANTY OF ANY KIND, EITHER EXPRESSED OR IMPLIED, INCLUDING, BUT NOT LIMITED TO, THE IMPLIED WARRANTIES OF MERCHANTABILITY AND FITNESS FOR A PARTICULAR PURPOSE. THE ENTIRE RISK AS TO THE QUALITY AND PERFORMANCE OF THE PROGRAM IS WITH YOU. SHOULD THE PROGRAM PROVE DEFECTIVE, YOU ASSUME THE COST OF ALL NECESSARY SERVICING, REPAIR OR CORRECTION.

12. IN NO EVENT UNLESS REQUIRED BY APPLICABLE LAW OR AGREED TO IN WRITING WILL ANY COPYRIGHT HOLDER, OR ANY OTHER PARTY WHO MAY MODIFY AND/OR REDISTRIBUTE THE PROGRAM AS PERMITTED ABOVE, BE LIABLE TO YOU FOR DAMAGES, INCLUDING ANY

 GENERAL, SPECIAL, INCIDENTAL OR CONSEQUENTIAL DAMAGES ARISING OUT OF THE USE OR INABILITY TO USE THE PROGRAM (INCLUDING BUT NOT LIMITED TO LOSS OF DATA OR DATA BEING RENDERED INACCURATE OR LOSSES SUSTAINED BY YOU OR THIRD PARTIES OR A FAILURE OF THE PROGRAM TO OPERATE WITH ANY OTHER PROGRAMS), EVEN IF SUCH HOLDER OR OTHER PARTY HAS BEEN ADVISED OF THE POSSIBILITY OF SUCH DAMAGES.

## END OF TERMS AND CONDITIONS

How to Apply These Terms to Your New Programs

If you develop a new program, and you want it to be of the greatest possible use to the public, the best way to achieve this is to make it free software which everyone can redistribute and change under these terms.

To do so, attach the following notices to the program. It is safest to attach them to the start of each source file to most effectively convey the exclusion of warranty; and each file should have at least the "copyright" line and a pointer to where the full notice is found.

 One line to give the program's name and a brief idea of what it does.

Copyright  $(C)$  <year > <name of author>

 This program is free software; you can redistribute it and/or modify it under the terms of the GNU General Public License as published by the Free Software Foundation; either version 2 of the License, or (at your option) any later version.

 This program is distributed in the hope that it will be useful, but WITHOUT ANY WARRANTY; without even the implied warranty of MERCHANTABILITY or FITNESS FOR A PARTICULAR PURPOSE. See the GNU General Public License for more details.

 You should have received a copy of the GNU General Public License along with this program; if not, write to the Free Software Foundation, Inc., 51 Franklin Street, Fifth Floor, Boston, MA 02110-1335 USA

Also add information on how to contact you by electronic and paper mail.

If the program is interactive, make it output a short notice like this when it starts in an interactive mode:

Gnomovision version

69, Copyright (C) year name of author

 Gnomovision comes with ABSOLUTELY NO WARRANTY; for details type `show w'. This is free software, and you are welcome to redistribute it under certain conditions; type `show c' for details.

The hypothetical commands `show w' and `show c' should show the appropriate parts of the General Public License. Of course, the commands you use may be called something other than `show w' and `show c'; they could even be mouse-clicks or menu items--whatever suits your program.

You should also get your employer (if you work as a programmer) or your school, if any, to sign a "copyright disclaimer" for the program, if necessary. Here is a sample; alter the names:

 Yoyodyne, Inc., hereby disclaims all copyright interest in the program `Gnomovision' (which makes passes at compilers) written by James Hacker.

 signature of Ty Coon, 1 April 1989 Ty Coon, President of Vice

This General Public License does not permit incorporating your program

into proprietary programs. If your program is a subroutine library, you may consider it more useful to permit linking proprietary applications with the library. If this is what you want to do, use the GNU Library General Public License instead of this License.

#

Certain source files distributed by Oracle America, Inc. and/or its affiliates are subject to the following clarification and special exception to the GPLv2, based on the GNU Project exception for its Classpath libraries, known as the GNU Classpath Exception, but only where Oracle has expressly included in the particular source file's header the words "Oracle designates this particular file as subject to the "Classpath" exception as provided by Oracle in the LICENSE file

that accompanied this code."

You should also note that Oracle includes multiple, independent programs in this software package. Some of those programs are provided under licenses deemed incompatible with the GPLv2 by the Free Software Foundation and

 others. For example, the package includes programs licensed under the Apache License, Version 2.0. Such programs are licensed to you under their original licenses.

Oracle facilitates your further distribution of this package by adding the Classpath Exception to the necessary parts of its GPLv2 code, which permits you to use that code in combination with other independent modules not licensed under the GPLv2. However, note that this would not permit you to commingle code under an incompatible license with Oracle's GPLv2 licensed code by, for example, cutting and pasting such code into a file also containing Oracle's GPLv2 licensed code and then distributing the result. Additionally, if you were to remove the Classpath Exception from any of the files to which it applies and distribute the result, you would likely be required to license some or all of the other code in that distribution under the GPLv2 as well, and since the GPLv2 is incompatible with the license terms of some items included

 in the distribution by Oracle, removing the Classpath Exception could therefore effectively compromise your ability to further distribute the package.

Proceed with caution and we recommend that you obtain the advice of a lawyer skilled in open source matters before removing the Classpath Exception or making modifications to this package which may subsequently be redistributed and/or involve the use of third party software.

## CLASSPATH EXCEPTION

Linking this library statically or dynamically with other modules is making a combined work based on this library. Thus, the terms and conditions of the GNU General Public License version 2 cover the whole combination.

As a special exception, the copyright holders of this library give you permission to link this library with independent modules to produce an executable, regardless of the license terms of these independent modules, and to copy and distribute the resulting executable under terms of your choice, provided that you also meet, for each linked

independent module, the terms and conditions of the license of that module. An independent module is a module which is not derived from or based on this library. If you modify this library, you may extend this

exception to your version of the library, but you are not obligated to do so. If you do not wish to do so, delete this exception statement from your version.

# **1.103 okhttp 3.14.9**

# **1.103.1 Available under license :**

Note that publicsuffixes.gz is compiled from The Public Suffix List: https://publicsuffix.org/list/public\_suffix\_list.dat

It is subject to the terms of the Mozilla Public License, v. 2.0: https://mozilla.org/MPL/2.0/

# **1.104 rxjava 1.3.0**

# **1.104.1 Available under license :**

No license file was found, but licenses were detected in source scan.

```
/**
```
\* Copyright 2017 Netflix, Inc.

\*

\* Licensed under the Apache License, Version 2.0 (the "License");

\* you may not use this file except in compliance with the License.

\* You may obtain a copy of the License at

\*

```
* http://www.apache.org/licenses/LICENSE-2.0
```
\*

\* Unless required by applicable law or agreed to in writing, software

\* distributed under the License is distributed on an "AS IS" BASIS,

\* WITHOUT WARRANTIES OR CONDITIONS OF ANY KIND, either express or implied.

\* See the License for the specific language governing permissions and

\* limitations under the License.

\*/

Found in path(s):

\* /opt/cola/permits/1128344293\_1676352144.1405265/0/rxjava-1-3-0-sources-1 jar/rx/internal/operators/OnSubscribeFlatMapSingle.java

\* /opt/cola/permits/1128344293\_1676352144.1405265/0/rxjava-1-3-0-sources-1-

jar/rx/internal/operators/OnSubscribeFlatMapCompletable.java

No license file was found, but licenses were detected in source scan.

/\*

\* Licensed under the Apache License, Version 2.0 (the "License");

\* you may not use this file except in compliance with the License.

\* You may obtain a copy of the License at

\*

\* http://www.apache.org/licenses/LICENSE-2.0

\*

\* Unless required by applicable law or agreed to in writing, software

\* distributed under the License is distributed on an "AS IS" BASIS,

\* WITHOUT WARRANTIES OR CONDITIONS OF ANY KIND, either express or implied.

\* See the License for the specific language governing permissions and

\* limitations under the License.

\*

\* Original License: https://github.com/JCTools/JCTools/blob/master/LICENSE

\* Original location: https://github.com/JCTools/JCTools/blob/master/jctoolscore/src/main/java/org/jctools/queues/SpmcArrayQueue.java

\*/

Found in path(s):

\* /opt/cola/permits/1128344293\_1676352144.1405265/0/rxjava-1-3-0-sources-1 jar/rx/internal/util/unsafe/SpmcArrayQueue.java No license file was found, but licenses were detected in source scan.

/\*\*

\* Copyright 2015 Netflix, Inc.

\*

\* Licensed under the Apache License, Version 2.0 (the "License"); you may not

\* use this file except in compliance with the License. You may obtain a copy of

\* the License at

\*

\* http://www.apache.org/licenses/LICENSE-2.0

\*

\* Unless required by applicable law or agreed to in writing, software

\* distributed under the License is distributed on an "AS IS" BASIS, WITHOUT

\* WARRANTIES OR CONDITIONS OF ANY KIND, either express or implied. See the

\* License for the specific language governing permissions and limitations under

\* the License.

\*/

Found in path(s):

\* /opt/cola/permits/1128344293\_1676352144.1405265/0/rxjava-1-3-0-sources-1 jar/rx/internal/operators/BackpressureUtils.java

\* /opt/cola/permits/1128344293\_1676352144.1405265/0/rxjava-1-3-0-sources-1 jar/rx/internal/producers/ProducerObserverArbiter.java

\* /opt/cola/permits/1128344293\_1676352144.1405265/0/rxjava-1-3-0-sources-1-

jar/rx/internal/producers/SingleDelayedProducer.java

\*

 /opt/cola/permits/1128344293\_1676352144.1405265/0/rxjava-1-3-0-sources-1 jar/rx/internal/producers/QueuedProducer.java

\* /opt/cola/permits/1128344293\_1676352144.1405265/0/rxjava-1-3-0-sources-1 jar/rx/internal/producers/SingleProducer.java

\* /opt/cola/permits/1128344293\_1676352144.1405265/0/rxjava-1-3-0-sources-1 jar/rx/internal/producers/ProducerArbiter.java

\* /opt/cola/permits/1128344293\_1676352144.1405265/0/rxjava-1-3-0-sources-1 jar/rx/internal/producers/QueuedValueProducer.java No license file was found, but licenses were detected in source scan.

====

Copyright 2014 Netflix, Inc.

 Licensed under the Apache License, Version 2.0 (the "License"); you may not use this file except in compliance with the License. You may obtain a copy of the License at

http://www.apache.org/licenses/LICENSE-2.0

 Unless required by applicable law or agreed to in writing, software distributed under the License is distributed on an "AS IS" BASIS, WITHOUT WARRANTIES OR CONDITIONS OF ANY KIND, either express or implied. See the License for the specific language governing permissions and limitations under the License.

====

This package "rx.internal.operators" is for internal implementation details and can change at any time.

It is excluded from the public Javadocs (http://netflix.github.io/RxJava/javadoc/) and should not be relied upon by any code.

In short, changes to public signatures of these classes will not be accounted for in the versioning of RxJava.

Found in path(s):

\* /opt/cola/permits/1128344293\_1676352144.1405265/0/rxjava-1-3-0-sources-1 jar/rx/internal/operators/README.md No license file was found, but licenses were detected in source scan.

/\*

\* Licensed under the Apache License, Version 2.0 (the "License");

\* you may not use this file except in compliance with the License.

- \* You may obtain a copy of the License at
- \*

\* http://www.apache.org/licenses/LICENSE-2.0

\*

\* Unless required by applicable law or agreed to in writing, software

- \* distributed under the License is distributed on an "AS IS" BASIS,
- \* WITHOUT WARRANTIES OR CONDITIONS OF ANY KIND, either express or implied.
- \* See the License for the specific language governing permissions and
- \* limitations under the License.

\*

\* Original License: https://github.com/JCTools/JCTools/blob/master/LICENSE

\* Original location: https://github.com/JCTools/JCTools/blob/master/jctools-

core/src/main/java/org/jctools/queues/SpscLinkedQueue.java

\*/

Found in path(s):

\* /opt/cola/permits/1128344293\_1676352144.1405265/0/rxjava-1-3-0-sources-1-

jar/rx/internal/util/unsafe/SpscLinkedQueue.java

No license file was found, but licenses were detected in source scan.

## /\*\*

\* Copyright 2014 Netflix, Inc.

\*

\* Licensed under the Apache License, Version 2.0 (the "License");

\* you may not use this file except in compliance with the License.

\* You may obtain a copy of the License at

\*

\* http://www.apache.org/licenses/LICENSE-2.0

\*

\* Unless required by applicable law or agreed to in writing, software

\* distributed under the License is distributed on an "AS IS" BASIS,

\* WITHOUT WARRANTIES OR CONDITIONS OF ANY KIND, either express or implied.

\* See the License for the specific language governing permissions and

\* limitations under the License.

\*

\* Modified from http://www.javacodegeeks.com/2013/08/simple-and-lightweight-pool-implementation.html \*/

Found in path(s):

\* /opt/cola/permits/1128344293\_1676352144.1405265/0/rxjava-1-3-0-sources-1-

jar/rx/internal/util/OpenHashSet.java

No license file was found, but licenses were detected in source scan.

/\*

\* Licensed under the Apache License, Version 2.0 (the "License");

\* you may not use this file except in compliance with the License.

\* You may obtain a copy of the License at

\*

\* http://www.apache.org/licenses/LICENSE-2.0

\*

\* Unless required by applicable law or agreed to in writing, software

\* distributed under the License is distributed on an "AS IS" BASIS,

\* WITHOUT WARRANTIES OR CONDITIONS OF ANY KIND, either express or implied.

\* See the License for the specific language governing permissions and

\* limitations under the License.

\*

\* Original License: https://github.com/JCTools/JCTools/blob/master/LICENSE

\* Original location: https://github.com/JCTools/JCTools/blob/master/jctools-

core/src/main/java/org/jctools/queues/atomic/SpscAtomicArrayQueue.java

\*/

Found in path(s):

\* /opt/cola/permits/1128344293\_1676352144.1405265/0/rxjava-1-3-0-sources-1 jar/rx/internal/util/atomic/SpscExactAtomicArrayQueue.java \*

 /opt/cola/permits/1128344293\_1676352144.1405265/0/rxjava-1-3-0-sources-1 jar/rx/internal/util/atomic/SpscAtomicArrayQueue.java No license file was found, but licenses were detected in source scan.

/\*\*

\* Copyright 2014 Netflix, Inc.

\*

\* Licensed under the Apache License, Version 2.0 (the "License"); you may not use this file except in

\* compliance with the License. You may obtain a copy of the License at

\*

\* http://www.apache.org/licenses/LICENSE-2.0

\*

\* Unless required by applicable law or agreed to in writing, software distributed under the License is

\* distributed on an "AS IS" BASIS, WITHOUT WARRANTIES OR CONDITIONS OF ANY KIND, either express or implied. See

\* the License for the specific language governing permissions and limitations under the License. \*/

Found in path(s):

```
* /opt/cola/permits/1128344293_1676352144.1405265/0/rxjava-1-3-0-sources-1-
```
jar/rx/internal/util/UtilityFunctions.java

 $*$ /opt/cola/permits/1128344293\_1676352144.1405265/0/rxjava-1-3-0-sources-1-jar/rx/Observable.java

No license file was found, but licenses were detected in source scan.

/\*

\* Licensed under the Apache License, Version 2.0 (the "License");

\* you may not use this file except in compliance with the License.

\* You may obtain a copy of the License at

\*

\* http://www.apache.org/licenses/LICENSE-2.0

\*

\* Unless required by applicable law or agreed to in writing, software

\* distributed under the License is distributed on an "AS IS" BASIS,

\* WITHOUT WARRANTIES OR CONDITIONS OF ANY KIND, either express or implied.

\* See the License for the specific language governing permissions and

\* limitations under the License.

\*

\* Original License: https://github.com/JCTools/JCTools/blob/master/LICENSE

\* Original location: https://github.com/JCTools/JCTools/blob/master/jctools-

core/src/main/java/org/jctools/queues/MessagePassingQueue.java

\*/

Found in path(s):

\* /opt/cola/permits/1128344293\_1676352144.1405265/0/rxjava-1-3-0-sources-1 jar/rx/internal/util/unsafe/MessagePassingQueue.java No license file was found, but licenses were detected in source scan.

/\*\*

\* Copyright 2014 Netflix, Inc.

 $*$  <p/>

\* Licensed under the Apache License, Version 2.0 (the "License");

\* you may not use this file except in compliance with the License.

\* You may obtain a copy of the License at

 $*$  <p/>

\* http://www.apache.org/licenses/LICENSE-2.0

 $*$  <p/> <p/>

\* Unless required by applicable law or agreed to in writing, software

\* distributed under the License is distributed on an "AS IS" BASIS,

\* WITHOUT WARRANTIES OR CONDITIONS OF ANY KIND, either express or implied.

\* See the License for the specific language governing permissions and

\* limitations under the License.

\*/

Found in path(s):

\* /opt/cola/permits/1128344293\_1676352144.1405265/0/rxjava-1-3-0-sources-1 jar/rx/internal/util/ScalarSynchronousSingle.java

No license file was found, but licenses were detected in source scan.

/\*\*

\* Copyright 2015 Netflix, Inc.

\*

\* Licensed under the Apache License, Version 2.0 (the "License");

\* you may not use this file except in compliance with the License.

\* You may obtain a copy of the License at

\*

\* http://www.apache.org/licenses/LICENSE-2.0

\*

\* Unless required by applicable law or agreed to in writing, software

\* distributed under the License is distributed on an "AS IS" BASIS,

\* WITHOUT WARRANTIES OR CONDITIONS OF ANY KIND, either express or implied.

\* See the License for the specific language governing permissions and

\* limitations under the License.

\*/

Found in path(s):

\* /opt/cola/permits/1128344293\_1676352144.1405265/0/rxjava-1-3-0-sources-1-

jar/rx/observables/AsyncOnSubscribe.java

\* /opt/cola/permits/1128344293\_1676352144.1405265/0/rxjava-1-3-0-sources-1-jar/rx/singles/BlockingSingle.java

\* /opt/cola/permits/1128344293\_1676352144.1405265/0/rxjava-1-3-0-sources-1-

jar/rx/internal/operators/SingleDoAfterTerminate.java

\*

/opt/cola/permits/1128344293\_1676352144.1405265/0/rxjava-1-3-0-sources-1-jar/rx/SingleSubscriber.java

\* /opt/cola/permits/1128344293\_1676352144.1405265/0/rxjava-1-3-0-sources-1-

jar/rx/internal/util/BlockingUtils.java

No license file was found, but licenses were detected in source scan.

/\*

\* Licensed under the Apache License, Version 2.0 (the "License");

\* you may not use this file except in compliance with the License.

\* You may obtain a copy of the License at

\*

\* http://www.apache.org/licenses/LICENSE-2.0

\*

\* Unless required by applicable law or agreed to in writing, software

\* distributed under the License is distributed on an "AS IS" BASIS,

\* WITHOUT WARRANTIES OR CONDITIONS OF ANY KIND, either express or implied.

\* See the License for the specific language governing permissions and

\* limitations under the License.

\*

\* Original License: https://github.com/JCTools/JCTools/blob/master/LICENSE

\* Original location: https://github.com/JCTools/JCTools/blob/master/jctools-

core/src/main/java/org/jctools/queues/atomic/SpscLinkedAtomicQueue.java \*/

Found in path(s):

\* /opt/cola/permits/1128344293\_1676352144.1405265/0/rxjava-1-3-0-sources-1 jar/rx/internal/util/atomic/SpscLinkedAtomicQueue.java No license file was found, but licenses were detected in source scan.

/\*

\* Licensed under the Apache License, Version 2.0 (the "License");

\* you may not use this file except in compliance with the License.

\* You may obtain a copy of the License at

\*

\* http://www.apache.org/licenses/LICENSE-2.0

\*

\* Unless required by applicable law or agreed to in writing, software

\* distributed under the License is distributed on an "AS IS" BASIS,

\* WITHOUT WARRANTIES OR CONDITIONS OF ANY KIND, either express or implied.

\* See the License for the specific language governing permissions and

\* limitations under the License.

\*

\* Original License: https://github.com/JCTools/JCTools/blob/master/LICENSE

\* Original location: https://github.com/JCTools/JCTools/blob/master/jctools-

core/src/main/java/org/jctools/queues/SpscArrayQueue.java

\*/

Found in path(s):

\* /opt/cola/permits/1128344293\_1676352144.1405265/0/rxjava-1-3-0-sources-1-

jar/rx/internal/util/unsafe/SpscArrayQueue.java No license file was found, but licenses were detected in source scan.

 $\lt!$ !--

Copyright 2014 Netflix, Inc.

 Licensed under the Apache License, Version 2.0 (the "License"); you may not use this file except in compliance with the License. You may obtain a copy of the License at

http://www.apache.org/licenses/LICENSE-2.0

 Unless required by applicable law or agreed to in writing, software distributed under the License is distributed on an "AS IS" BASIS, WITHOUT WARRANTIES OR CONDITIONS OF ANY KIND, either express or implied. See the License for the specific language governing permissions and limitations under the License.

-->

Found in path(s):

\* /opt/cola/permits/1128344293\_1676352144.1405265/0/rxjava-1-3-0-sources-1 jar/rx/internal/operators/package.html No license file was found, but licenses were detected in source scan.

/\*

\* Licensed under the Apache License, Version 2.0 (the "License");

\* you may not use this file except in compliance with the License.

\* You may obtain a copy of the License at

\*

\* http://www.apache.org/licenses/LICENSE-2.0

\*

\* Unless required by applicable law or agreed to in writing, software

\* distributed under the License is distributed on an "AS IS" BASIS,

\* WITHOUT WARRANTIES OR CONDITIONS OF ANY KIND, either express or implied.

\* See the License for the specific language governing permissions and

\* limitations under the License.

\*

\* Original License: https://github.com/JCTools/JCTools/blob/master/LICENSE

\* Original location: https://github.com/JCTools/JCTools/blob/master/jctools-

core/src/main/java/org/jctools/queues/atomic/BaseLinkedQueue.java

\*/

Found in path(s):

\* /opt/cola/permits/1128344293\_1676352144.1405265/0/rxjava-1-3-0-sources-1 jar/rx/internal/util/unsafe/BaseLinkedQueue.java

No license file was found, but licenses were detected in source scan.

/\* \* Licensed under the Apache License, Version 2.0 (the "License"); \* you may not use this file except in compliance with the License. \* You may obtain a copy of the License at \* \* http://www.apache.org/licenses/LICENSE-2.0 \* \* Unless required by applicable law or agreed to in writing, software \* distributed under the License is distributed on an "AS IS" BASIS, \* WITHOUT WARRANTIES OR CONDITIONS OF ANY KIND, either express or implied. \* See the License for the specific language governing permissions and \* limitations under the License. \* \* Original License: https://github.com/JCTools/JCTools/blob/master/LICENSE \* Original location: https://github.com/JCTools/JCTools/blob/master/jctoolscore/src/main/java/org/jctools/util/Pow2.java \*/

Found in path(s):

\* /opt/cola/permits/1128344293\_1676352144.1405265/0/rxjava-1-3-0-sources-1 jar/rx/internal/util/unsafe/Pow2.java No license file was found, but licenses were detected in source scan.

/\*

\* Licensed under the Apache License, Version 2.0 (the "License");

\* you may not use this file except in compliance with the License.

\* You may obtain a copy of the License at

\*

\* http://www.apache.org/licenses/LICENSE-2.0

\*

\* Unless required by applicable law or agreed to in writing, software

\* distributed under the License is distributed on an "AS IS" BASIS,

- \* WITHOUT WARRANTIES OR CONDITIONS OF ANY KIND, either express or implied.
- \* See the License for the specific language governing permissions and
- \* limitations under the License.

\*

- \* Original License: https://github.com/JCTools/JCTools/blob/master/LICENSE
- \* Original location: https://github.com/JCTools/JCTools/blob/master/jctools-

core/src/main/java/org/jctools/queues/atomic/MpscLinkedAtomicQueue.java \*/

Found in path(s):

\* /opt/cola/permits/1128344293\_1676352144.1405265/0/rxjava-1-3-0-sources-1 jar/rx/internal/util/atomic/MpscLinkedAtomicQueue.java No license file was found, but licenses were detected in source scan.

/\*

- \* Licensed under the Apache License, Version 2.0 (the "License");
- \* you may not use this file except in compliance with the License.

```
* You may obtain a copy of the License at
```
\*

\* http://www.apache.org/licenses/LICENSE-2.0

\*

- \* Unless required by applicable law or agreed to in writing, software
- \* distributed under the License is distributed on an "AS IS" BASIS,
- \* WITHOUT WARRANTIES OR CONDITIONS OF ANY KIND, either express or implied.
- \* See the License for the specific language governing permissions and
- \* limitations under the License.

\*

\* Original License: https://github.com/JCTools/JCTools/blob/master/LICENSE

\* Original location: https://github.com/JCTools/JCTools/blob/master/jctools-

core/src/main/java/org/jctools/queues/atomic/SpscUnboundedAtomicArrayQueue.java \*/

Found in path(s):

\* /opt/cola/permits/1128344293\_1676352144.1405265/0/rxjava-1-3-0-sources-1 jar/rx/internal/util/atomic/SpscUnboundedAtomicArrayQueue.java No license file was found, but licenses were detected in source scan.

/\*\*

\* Copyright 2015 Netflix, Inc.

- \*
- \* Licensed under the Apache License, Version 2.0 (the "License"); you may not use this file except in
- \* compliance with the License. You may obtain a copy of the License at
- \*

\* http://www.apache.org/licenses/LICENSE-2.0

\*

\* Unless required by applicable law or agreed to in writing, software distributed under the License is

\* distributed on an "AS IS" BASIS, WITHOUT WARRANTIES OR CONDITIONS OF ANY KIND, either express or implied. See

\* the License for the specific language governing permissions and limitations under the License. \*/

Found in path(s):

\* /opt/cola/permits/1128344293\_1676352144.1405265/0/rxjava-1-3-0-sources-1-jar/rx/Single.java

\* /opt/cola/permits/1128344293\_1676352144.1405265/0/rxjava-1-3-0-sources-1-

jar/rx/internal/operators/OnSubscribeCombineLatest.java

No license file was found, but licenses were detected in source scan.

This package contains code that relies on sun.misc.Unsafe. Before using it you MUST assert UnsafeAccess.isUnsafeAvailable()  $==$  true

Much of the code in this package comes from or is inspired by the JCTools project: https://github.com/JCTools/JCTools

JCTools has now published artifacts (https://github.com/JCTools/JCTools/issues/17) so RxJava could add JCTools as a "shadow" dependency (https://github.com/ReactiveX/RxJava/issues/1735). RxJava has a "zero dependency" policy for the core library, so if we do add it as a dependency, it won't be an externally visible dependency that results in a separate jar.

The license for the JCTools code is https://github.com/JCTools/JCTools/blob/master/LICENSE

As of June 10 2014 when this code was copied the LICENSE read as:

Apache License

 Version 2.0, January 2004 http://www.apache.org/licenses/

# TERMS AND CONDITIONS FOR USE, REPRODUCTION, AND DISTRIBUTION

1. Definitions.

 "License" shall mean the terms and conditions for use, reproduction, and distribution as defined by Sections 1 through 9 of this document.

 "Licensor" shall mean the copyright owner or entity authorized by the copyright owner that is granting the License.

 "Legal Entity" shall mean the union of the acting entity and all other entities that control, are controlled by, or are under common control with that entity. For the purposes of this definition, "control" means (i) the power, direct or indirect, to cause the direction or management of such entity, whether by contract or otherwise, or (ii) ownership of fifty percent (50%) or more of the outstanding shares, or (iii) beneficial ownership of such entity.

 "You" (or "Your") shall mean an individual or Legal Entity exercising permissions granted by this License.

 "Source" form shall mean the preferred form for making modifications,

 including but not limited to software source code, documentation source, and configuration files.

 "Object" form shall mean any form resulting from mechanical transformation or translation of a Source form, including but not limited to compiled object code, generated documentation, and conversions to other media types.

 "Work" shall mean the work of authorship, whether in Source or Object form, made available under the License, as indicated by a  copyright notice that is included in or attached to the work (an example is provided in the Appendix below).

 "Derivative Works" shall mean any work, whether in Source or Object form, that is based on (or derived from) the Work and for which the editorial revisions, annotations, elaborations, or other modifications represent, as a whole, an original work of authorship. For the purposes of this License, Derivative Works shall not

include works that remain

 separable from, or merely link (or bind by name) to the interfaces of, the Work and Derivative Works thereof.

 "Contribution" shall mean any work of authorship, including the original version of the Work and any modifications or additions to that Work or Derivative Works thereof, that is intentionally submitted to Licensor for inclusion in the Work by the copyright owner or by an individual or Legal Entity authorized to submit on behalf of the copyright owner. For the purposes of this definition, "submitted" means any form of electronic, verbal, or written communication sent to the Licensor or its representatives, including but not limited to communication on electronic mailing lists, source code control systems, and issue tracking systems that are managed by, or on behalf of, the Licensor for the purpose of discussing and improving the Work, but excluding communication that is

conspicuously marked or otherwise

designated in writing by the copyright owner as "Not a Contribution."

 "Contributor" shall mean Licensor and any individual or Legal Entity on behalf of whom a Contribution has been received by Licensor and subsequently incorporated within the Work.

- 2. Grant of Copyright License. Subject to the terms and conditions of this License, each Contributor hereby grants to You a perpetual, worldwide, non-exclusive, no-charge, royalty-free, irrevocable copyright license to reproduce, prepare Derivative Works of, publicly display, publicly perform, sublicense, and distribute the Work and such Derivative Works in Source or Object form.
- 3. Grant of Patent License. Subject to the terms and conditions of this License, each Contributor hereby grants to You a perpetual, worldwide, non-exclusive, no-charge, royalty-free, irrevocable (except as stated in this section) patent license to make, have made,

 use, offer to sell, sell, import, and otherwise transfer the Work, where such license applies only to those patent claims licensable by such Contributor that are necessarily infringed by their Contribution(s) alone or by combination of their Contribution(s) with the Work to which such Contribution(s) was submitted. If You
institute patent litigation against any entity (including a cross-claim or counterclaim in a lawsuit) alleging that the Work or a Contribution incorporated within the Work constitutes direct or contributory patent infringement, then any patent licenses granted to You under this License for that Work shall terminate as of the date such litigation is filed.

- 4. Redistribution. You may reproduce and distribute copies of the Work or Derivative Works thereof in any medium, with or without modifications, and in Source or Object form, provided that You meet the following conditions:
	- (a) You must give any other recipients of the Work or Derivative Works a copy of this License; and
	- (b) You must cause any modified files to carry prominent notices stating that You changed the files; and
	- (c) You must retain, in the Source form of any Derivative Works that You distribute, all copyright, patent, trademark, and attribution notices from the Source form of the Work, excluding those notices that do not pertain to any part of the Derivative Works; and
	- (d) If the Work includes a "NOTICE" text file as part of its distribution, then any Derivative Works that You distribute must include a readable copy of the attribution notices contained within such NOTICE file, excluding those notices that do not pertain to any part of the Derivative Works, in at least one of the following places: within a NOTICE text file distributed as part
- of the Derivative Works; within the Source form or documentation, if provided along with the Derivative Works; or, within a display generated by the Derivative Works, if and wherever such third-party notices normally appear. The contents of the NOTICE file are for informational purposes only and do not modify the License. You may add Your own attribution notices within Derivative Works that You distribute, alongside or as an addendum to the NOTICE text from the Work, provided that such additional attribution notices cannot be construed as modifying the License.

 You may add Your own copyright statement to Your modifications and may provide additional or different license terms and conditions for use, reproduction, or distribution of Your modifications, or for any such Derivative Works as a whole, provided Your use, reproduction, and distribution of the Work otherwise

complies with

the conditions stated in this License.

- 5. Submission of Contributions. Unless You explicitly state otherwise, any Contribution intentionally submitted for inclusion in the Work by You to the Licensor shall be under the terms and conditions of this License, without any additional terms or conditions. Notwithstanding the above, nothing herein shall supersede or modify the terms of any separate license agreement you may have executed with Licensor regarding such Contributions.
- 6. Trademarks. This License does not grant permission to use the trade names, trademarks, service marks, or product names of the Licensor, except as required for reasonable and customary use in describing the origin of the Work and reproducing the content of the NOTICE file.
- 7. Disclaimer of Warranty. Unless required by applicable law or agreed to in writing, Licensor provides the Work (and each Contributor provides its
- Contributions) on an "AS IS" BASIS,

 WITHOUT WARRANTIES OR CONDITIONS OF ANY KIND, either express or implied, including, without limitation, any warranties or conditions of TITLE, NON-INFRINGEMENT, MERCHANTABILITY, or FITNESS FOR A PARTICULAR PURPOSE. You are solely responsible for determining the appropriateness of using or redistributing the Work and assume any risks associated with Your exercise of permissions under this License.

 8. Limitation of Liability. In no event and under no legal theory, whether in tort (including negligence), contract, or otherwise, unless required by applicable law (such as deliberate and grossly negligent acts) or agreed to in writing, shall any Contributor be liable to You for damages, including any direct, indirect, special, incidental, or consequential damages of any character arising as a result of this License or out of the use or inability to use the Work (including

but not limited to damages for loss of goodwill,

 work stoppage, computer failure or malfunction, or any and all other commercial damages or losses), even if such Contributor has been advised of the possibility of such damages.

 9. Accepting Warranty or Additional Liability. While redistributing the Work or Derivative Works thereof, You may choose to offer, and charge a fee for, acceptance of support, warranty, indemnity, or other liability obligations and/or rights consistent with this License. However, in accepting such obligations, You may act only on Your own behalf and on Your sole responsibility, not on behalf of any other Contributor, and only if You agree to indemnify, defend, and hold each Contributor harmless for any liability

 incurred by, or claims asserted against, such Contributor by reason of your accepting any such warranty or additional liability.

#### END OF TERMS AND CONDITIONS

#### APPENDIX: How

to apply the Apache License to your work.

 To apply the Apache License to your work, attach the following boilerplate notice, with the fields enclosed by brackets "{}" replaced with your own identifying information. (Don't include the brackets!) The text should be enclosed in the appropriate comment syntax for the file format. We also recommend that a file or class name and description of purpose be included on the same "printed page" as the copyright notice for easier identification within third-party archives.

Copyright {yyyy} {name of copyright owner}

 Licensed under the Apache License, Version 2.0 (the "License"); you may not use this file except in compliance with the License. You may obtain a copy of the License at

http://www.apache.org/licenses/LICENSE-2.0

 Unless required by applicable law or agreed to in writing, software distributed under the License is distributed on an "AS IS" BASIS, WITHOUT WARRANTIES OR CONDITIONS OF ANY KIND, either express or implied. See the License for the specific language governing permissions and limitations under the License.

Found in path(s):

\* /opt/cola/permits/1128344293\_1676352144.1405265/0/rxjava-1-3-0-sources-1 jar/rx/internal/util/unsafe/README.md No license file was found, but licenses were detected in source scan.

/\*

- \* Licensed under the Apache License, Version 2.0 (the "License");
- \* you may not use this file except in compliance with the License.
- \* You may obtain a copy of the License at
- \*
- \* http://www.apache.org/licenses/LICENSE-2.0
- \*
- \* Unless required by applicable law or agreed to in writing, software
- \* distributed under the License is distributed on an "AS IS" BASIS,

\* WITHOUT WARRANTIES OR CONDITIONS OF ANY KIND, either express or implied.

\* See the License for the specific language governing permissions and

\* limitations under the License.

\*

\* Original License: https://github.com/JCTools/JCTools/blob/master/LICENSE

\* Original location: https://github.com/JCTools/JCTools/blob/master/jctoolscore/src/main/java/org/jctools/queues/SpscUnboundedArrayQueue.java \*/

Found in path(s):

\* /opt/cola/permits/1128344293\_1676352144.1405265/0/rxjava-1-3-0-sources-1 jar/rx/internal/util/unsafe/SpscUnboundedArrayQueue.java No license file was found, but licenses were detected in source scan.

/\*\*

\* Copyright one 2014 Netflix, Inc.

\*

\* Licensed under the Apache License, Version 2.0 (the "License");

\* you may not use this file except in compliance with the License.

\* You may obtain a copy of the License at

\*

\* http://www.apache.org/licenses/LICENSE-2.0

\*

\* Unless required by applicable law or agreed to in writing, software

\* distributed under the License is distributed on an "AS IS" BASIS,

\* WITHOUT WARRANTIES OR CONDITIONS OF ANY KIND, either express or implied.

\* See the License for the specific language governing permissions and

\* limitations under the License.

\*/

Found in path(s):

\* /opt/cola/permits/1128344293\_1676352144.1405265/0/rxjava-1-3-0-sources-1 jar/rx/internal/operators/OnSubscribeToMultimap.java No license file was found, but licenses were detected in source scan.

/\*\*

\* Copyright 2014 Netflix, Inc.

\*

\* Licensed under the Apache License, Version 2.0 (the "License"); you may not

\* use this file except in compliance with the License. You may obtain a copy of

\* the License at

\*

\* http://www.apache.org/licenses/LICENSE-2.0

\*

\* Unless required by applicable law or agreed to in writing, software

\* distributed under the License is distributed on an "AS IS" BASIS, WITHOUT

\* WARRANTIES OR CONDITIONS OF ANY KIND, either express or implied. See the

\* License for the specific language governing permissions and limitations under

\* the License.

\*/

Found in path(s):

\* /opt/cola/permits/1128344293\_1676352144.1405265/0/rxjava-1-3-0-sources-1-jar/rx/functions/Actions.java

\* /opt/cola/permits/1128344293\_1676352144.1405265/0/rxjava-1-3-0-sources-1-

jar/rx/internal/operators/OperatorDoAfterTerminate.java

\* /opt/cola/permits/1128344293\_1676352144.1405265/0/rxjava-1-3-0-sources-1-

jar/rx/internal/operators/OperatorWindowWithTime.java

\*

 /opt/cola/permits/1128344293\_1676352144.1405265/0/rxjava-1-3-0-sources-1 jar/rx/internal/operators/OperatorWindowWithStartEndObservable.java \* /opt/cola/permits/1128344293\_1676352144.1405265/0/rxjava-1-3-0-sources-1-

jar/rx/internal/operators/OperatorWindowWithObservableFactory.java

\* /opt/cola/permits/1128344293\_1676352144.1405265/0/rxjava-1-3-0-sources-1 jar/rx/internal/operators/OnSubscribeDelaySubscriptionOther.java

\* /opt/cola/permits/1128344293\_1676352144.1405265/0/rxjava-1-3-0-sources-1 jar/rx/internal/operators/OnSubscribeRefCount.java

\* /opt/cola/permits/1128344293\_1676352144.1405265/0/rxjava-1-3-0-sources-1 jar/rx/internal/operators/OnSubscribeSkipTimed.java

\* /opt/cola/permits/1128344293\_1676352144.1405265/0/rxjava-1-3-0-sources-1 jar/rx/internal/operators/OperatorMapPair.java

\* /opt/cola/permits/1128344293\_1676352144.1405265/0/rxjava-1-3-0-sources-1 jar/rx/internal/util/PlatformDependent.java

\* /opt/cola/permits/1128344293\_1676352144.1405265/0/rxjava-1-3-0-sources-1 jar/rx/internal/operators/OperatorDelayWithSelector.java

\*

 /opt/cola/permits/1128344293\_1676352144.1405265/0/rxjava-1-3-0-sources-1 jar/rx/internal/operators/OperatorMulticast.java

\* /opt/cola/permits/1128344293\_1676352144.1405265/0/rxjava-1-3-0-sources-1 jar/rx/internal/operators/OperatorDebounceWithSelector.java

\* /opt/cola/permits/1128344293\_1676352144.1405265/0/rxjava-1-3-0-sources-1 jar/rx/internal/operators/SingleOnSubscribeDelaySubscriptionOther.java

\* /opt/cola/permits/1128344293\_1676352144.1405265/0/rxjava-1-3-0-sources-1 jar/rx/internal/util/RxThreadFactory.java

\* /opt/cola/permits/1128344293\_1676352144.1405265/0/rxjava-1-3-0-sources-1 jar/rx/internal/operators/OperatorOnBackpressureLatest.java

\* /opt/cola/permits/1128344293\_1676352144.1405265/0/rxjava-1-3-0-sources-1 jar/rx/internal/util/atomic/SpscLinkedArrayQueue.java

\* /opt/cola/permits/1128344293\_1676352144.1405265/0/rxjava-1-3-0-sources-1 jar/rx/internal/operators/OnSubscribeDelaySubscriptionWithSelector.java \*

 /opt/cola/permits/1128344293\_1676352144.1405265/0/rxjava-1-3-0-sources-1 jar/rx/internal/operators/OperatorWindowWithObservable.java

\* /opt/cola/permits/1128344293\_1676352144.1405265/0/rxjava-1-3-0-sources-1 jar/rx/internal/schedulers/ExecutorScheduler.java

\* /opt/cola/permits/1128344293\_1676352144.1405265/0/rxjava-1-3-0-sources-1 jar/rx/internal/operators/OperatorDistinctUntilChanged.java

\* /opt/cola/permits/1128344293\_1676352144.1405265/0/rxjava-1-3-0-sources-1 jar/rx/internal/operators/OperatorPublish.java

\* /opt/cola/permits/1128344293\_1676352144.1405265/0/rxjava-1-3-0-sources-1 jar/rx/internal/operators/OperatorDistinct.java

\* /opt/cola/permits/1128344293\_1676352144.1405265/0/rxjava-1-3-0-sources-1 jar/rx/internal/schedulers/NewThreadWorker.java

\* /opt/cola/permits/1128344293\_1676352144.1405265/0/rxjava-1-3-0-sources-1 jar/rx/internal/schedulers/ScheduledAction.java

\* /opt/cola/permits/1128344293\_1676352144.1405265/0/rxjava-1-3-0-sources-1 jar/rx/internal/operators/OperatorSampleWithObservable.java

 /opt/cola/permits/1128344293\_1676352144.1405265/0/rxjava-1-3-0-sources-1 jar/rx/internal/operators/OperatorBufferWithTime.java

\* /opt/cola/permits/1128344293\_1676352144.1405265/0/rxjava-1-3-0-sources-1 jar/rx/internal/operators/OnSubscribeDelaySubscription.java

\* /opt/cola/permits/1128344293\_1676352144.1405265/0/rxjava-1-3-0-sources-1 jar/rx/internal/operators/OperatorSkipUntil.java

\* /opt/cola/permits/1128344293\_1676352144.1405265/0/rxjava-1-3-0-sources-1 jar/rx/internal/operators/OperatorEagerConcatMap.java

\* /opt/cola/permits/1128344293\_1676352144.1405265/0/rxjava-1-3-0-sources-1 jar/rx/internal/operators/OnSubscribeTimerPeriodically.java

\* /opt/cola/permits/1128344293\_1676352144.1405265/0/rxjava-1-3-0-sources-1 jar/rx/internal/operators/OperatorBufferWithStartEndObservable.java

\* /opt/cola/permits/1128344293\_1676352144.1405265/0/rxjava-1-3-0-sources-1 jar/rx/internal/operators/OperatorBufferWithSize.java

\* /opt/cola/permits/1128344293\_1676352144.1405265/0/rxjava-1-3-0-sources-1 jar/rx/internal/operators/OperatorWithLatestFrom.java

\*

\*

 /opt/cola/permits/1128344293\_1676352144.1405265/0/rxjava-1-3-0-sources-1 jar/rx/internal/operators/OnSubscribeTimerOnce.java

\* /opt/cola/permits/1128344293\_1676352144.1405265/0/rxjava-1-3-0-sources-1 jar/rx/internal/operators/OperatorBufferWithSingleObservable.java

\* /opt/cola/permits/1128344293\_1676352144.1405265/0/rxjava-1-3-0-sources-1 jar/rx/internal/operators/OperatorDebounceWithTime.java

\* /opt/cola/permits/1128344293\_1676352144.1405265/0/rxjava-1-3-0-sources-1 jar/rx/internal/operators/OperatorTakeTimed.java

\* /opt/cola/permits/1128344293\_1676352144.1405265/0/rxjava-1-3-0-sources-1 jar/rx/internal/operators/OperatorSwitch.java

\* /opt/cola/permits/1128344293\_1676352144.1405265/0/rxjava-1-3-0-sources-1 jar/rx/internal/operators/OperatorRetryWithPredicate.java

\* /opt/cola/permits/1128344293\_1676352144.1405265/0/rxjava-1-3-0-sources-1 jar/rx/internal/operators/OperatorSampleWithTime.java

\*

 /opt/cola/permits/1128344293\_1676352144.1405265/0/rxjava-1-3-0-sources-1 jar/rx/internal/operators/OperatorWindowWithSize.java

No license file was found, but licenses were detected in source scan.

/\*\*

\* Copyright 2014 Netflix, Inc.

\*

- \* Licensed under the Apache License, Version 2.0 (the "License");
- \* you may not use this file except in compliance with the License.
- \* You may obtain a copy of the License at
- \*

\* http://www.apache.org/licenses/LICENSE-2.0

- \*
- \* Unless required by applicable law or agreed to in writing, software
- \* distributed under the License is distributed on an "AS IS" BASIS,
- \* WITHOUT WARRANTIES OR CONDITIONS OF ANY KIND, either express or implied.
- \* See the License for the specific language governing permissions and
- \* limitations under the License.
- \*/

Found in path(s):

\* /opt/cola/permits/1128344293\_1676352144.1405265/0/rxjava-1-3-0-sources-1-

jar/rx/internal/operators/OperatorOnBackpressureDrop.java

\* /opt/cola/permits/1128344293\_1676352144.1405265/0/rxjava-1-3-0-sources-1-

jar/rx/exceptions/OnCompletedFailedException.java

\* /opt/cola/permits/1128344293\_1676352144.1405265/0/rxjava-1-3-0-sources-1-

jar/rx/internal/operators/OperatorSubscribeOn.java

\*

/opt/cola/permits/1128344293\_1676352144.1405265/0/rxjava-1-3-0-sources-1-jar/rx/Scheduler.java

\* /opt/cola/permits/1128344293\_1676352144.1405265/0/rxjava-1-3-0-sources-1-

jar/rx/observers/SerializedSubscriber.java

\* /opt/cola/permits/1128344293\_1676352144.1405265/0/rxjava-1-3-0-sources-1-

jar/rx/internal/operators/CompletableOnSubscribeMerge.java

\* /opt/cola/permits/1128344293\_1676352144.1405265/0/rxjava-1-3-0-sources-1-jar/rx/functions/Function.java

\* /opt/cola/permits/1128344293\_1676352144.1405265/0/rxjava-1-3-0-sources-1-jar/rx/functions/Action.java

\* /opt/cola/permits/1128344293\_1676352144.1405265/0/rxjava-1-3-0-sources-1-

jar/rx/plugins/RxJavaObservableExecutionHookDefault.java

\* /opt/cola/permits/1128344293\_1676352144.1405265/0/rxjava-1-3-0-sources-1-jar/rx/subjects/PublishSubject.java

\* /opt/cola/permits/1128344293\_1676352144.1405265/0/rxjava-1-3-0-sources-1-

- jar/rx/internal/operators/OnSubscribeAutoConnect.java
- \*

/opt/cola/permits/1128344293\_1676352144.1405265/0/rxjava-1-3-0-sources-1-

jar/rx/internal/operators/OperatorTakeLast.java

\* /opt/cola/permits/1128344293\_1676352144.1405265/0/rxjava-1-3-0-sources-1-

jar/rx/observables/ConnectableObservable.java

\* /opt/cola/permits/1128344293\_1676352144.1405265/0/rxjava-1-3-0-sources-1-

jar/rx/internal/operators/OperatorElementAt.java

\* /opt/cola/permits/1128344293\_1676352144.1405265/0/rxjava-1-3-0-sources-1-

jar/rx/internal/operators/OperatorReplay.java

\* /opt/cola/permits/1128344293\_1676352144.1405265/0/rxjava-1-3-0-sources-1-

jar/rx/internal/operators/OnSubscribeSingle.java

\* /opt/cola/permits/1128344293\_1676352144.1405265/0/rxjava-1-3-0-sources-1-jar/rx/Producer.java

\* /opt/cola/permits/1128344293\_1676352144.1405265/0/rxjava-1-3-0-sources-1-

jar/rx/internal/operators/OperatorToObservableList.java

\* /opt/cola/permits/1128344293\_1676352144.1405265/0/rxjava-1-3-0-sources-1-

jar/rx/internal/util/RxRingBuffer.java

```
* /opt/cola/permits/1128344293_1676352144.1405265/0/rxjava-1-3-0-sources-1-jar/rx/functions/Action1.java
```

```
*
```
 /opt/cola/permits/1128344293\_1676352144.1405265/0/rxjava-1-3-0-sources-1-jar/rx/subjects/BehaviorSubject.java \* /opt/cola/permits/1128344293\_1676352144.1405265/0/rxjava-1-3-0-sources-1-

jar/rx/subjects/SubjectSubscriptionManager.java

\* /opt/cola/permits/1128344293\_1676352144.1405265/0/rxjava-1-3-0-sources-1-

jar/rx/internal/operators/OperatorTimeoutWithSelector.java

\* /opt/cola/permits/1128344293\_1676352144.1405265/0/rxjava-1-3-0-sources-1-jar/rx/Notification.java

\* /opt/cola/permits/1128344293\_1676352144.1405265/0/rxjava-1-3-0-sources-1-jar/rx/functions/Func6.java

\* /opt/cola/permits/1128344293\_1676352144.1405265/0/rxjava-1-3-0-sources-1-

jar/rx/schedulers/NewThreadScheduler.java

\* /opt/cola/permits/1128344293\_1676352144.1405265/0/rxjava-1-3-0-sources-1-jar/rx/functions/FuncN.java

\* /opt/cola/permits/1128344293\_1676352144.1405265/0/rxjava-1-3-0-sources-1-

jar/rx/internal/operators/OperatorDoOnUnsubscribe.java

\* /opt/cola/permits/1128344293\_1676352144.1405265/0/rxjava-1-3-0-sources-1-

jar/rx/internal/operators/BlockingOperatorToFuture.java

\*

/opt/cola/permits/1128344293\_1676352144.1405265/0/rxjava-1-3-0-sources-1-

jar/rx/internal/operators/OnSubscribeJoin.java

- \* /opt/cola/permits/1128344293\_1676352144.1405265/0/rxjava-1-3-0-sources-1-jar/rx/subjects/UnicastSubject.java
- \* /opt/cola/permits/1128344293\_1676352144.1405265/0/rxjava-1-3-0-sources-1-jar/rx/functions/Action8.java
- \* /opt/cola/permits/1128344293\_1676352144.1405265/0/rxjava-1-3-0-sources-1-jar/rx/observers/TestObserver.java
- $*$ /opt/cola/permits/1128344293\_1676352144.1405265/0/rxjava-1-3-0-sources-1-jar/rx/functions/Action3.java

\* /opt/cola/permits/1128344293\_1676352144.1405265/0/rxjava-1-3-0-sources-1-jar/rx/Completable.java

\* /opt/cola/permits/1128344293\_1676352144.1405265/0/rxjava-1-3-0-sources-1-

jar/rx/internal/operators/OperatorOnBackpressureBuffer.java

\* /opt/cola/permits/1128344293\_1676352144.1405265/0/rxjava-1-3-0-sources-1-jar/rx/Subscription.java

\* /opt/cola/permits/1128344293\_1676352144.1405265/0/rxjava-1-3-0-sources-1-

jar/rx/internal/operators/OperatorTakeWhile.java

```
*
```
/opt/cola/permits/1128344293\_1676352144.1405265/0/rxjava-1-3-0-sources-1-

jar/rx/internal/operators/CompletableOnSubscribeMergeDelayErrorIterable.java

\* /opt/cola/permits/1128344293\_1676352144.1405265/0/rxjava-1-3-0-sources-1-

jar/rx/internal/operators/OperatorDematerialize.java

\* /opt/cola/permits/1128344293\_1676352144.1405265/0/rxjava-1-3-0-sources-1 jar/rx/internal/operators/BufferUntilSubscriber.java

\* /opt/cola/permits/1128344293\_1676352144.1405265/0/rxjava-1-3-0-sources-1-

jar/rx/observables/SyncOnSubscribe.java

\* /opt/cola/permits/1128344293\_1676352144.1405265/0/rxjava-1-3-0-sources-1-

jar/rx/internal/operators/OperatorToObservableSortedList.java

 $*$ /opt/cola/permits/1128344293\_1676352144.1405265/0/rxjava-1-3-0-sources-1-jar/rx/functions/Func8.java

\* /opt/cola/permits/1128344293\_1676352144.1405265/0/rxjava-1-3-0-sources-1-

jar/rx/internal/operators/OperatorGroupBy.java

\*

/opt/cola/permits/1128344293\_1676352144.1405265/0/rxjava-1-3-0-sources-1-

jar/rx/internal/operators/CompletableOnSubscribeMergeIterable.java

\* /opt/cola/permits/1128344293\_1676352144.1405265/0/rxjava-1-3-0-sources-1-

jar/rx/exceptions/UnsubscribeFailedException.java

\* /opt/cola/permits/1128344293\_1676352144.1405265/0/rxjava-1-3-0-sources-1 jar/rx/internal/operators/CompletableOnSubscribeTimeout.java

\* /opt/cola/permits/1128344293\_1676352144.1405265/0/rxjava-1-3-0-sources-1 jar/rx/internal/operators/OnSubscribeAmb.java

\* /opt/cola/permits/1128344293\_1676352144.1405265/0/rxjava-1-3-0-sources-1 jar/rx/internal/operators/OnSubscribeFromArray.java

\* /opt/cola/permits/1128344293\_1676352144.1405265/0/rxjava-1-3-0-sources-1 jar/rx/internal/operators/OnSubscribeGroupJoin.java

\* /opt/cola/permits/1128344293\_1676352144.1405265/0/rxjava-1-3-0-sources-1 jar/rx/internal/operators/NotificationLite.java

\* /opt/cola/permits/1128344293\_1676352144.1405265/0/rxjava-1-3-0-sources-1 jar/rx/internal/schedulers/CachedThreadScheduler.java

\*

 /opt/cola/permits/1128344293\_1676352144.1405265/0/rxjava-1-3-0-sources-1 jar/rx/internal/operators/BlockingOperatorNext.java

\* /opt/cola/permits/1128344293\_1676352144.1405265/0/rxjava-1-3-0-sources-1 jar/rx/internal/schedulers/SleepingAction.java

\* /opt/cola/permits/1128344293\_1676352144.1405265/0/rxjava-1-3-0-sources-1 jar/rx/schedulers/TestScheduler.java

\* /opt/cola/permits/1128344293\_1676352144.1405265/0/rxjava-1-3-0-sources-1 jar/rx/internal/schedulers/TrampolineScheduler.java

\* /opt/cola/permits/1128344293\_1676352144.1405265/0/rxjava-1-3-0-sources-1 jar/rx/internal/operators/OperatorTakeLastTimed.java

\* /opt/cola/permits/1128344293\_1676352144.1405265/0/rxjava-1-3-0-sources-1 jar/rx/exceptions/OnErrorNotImplementedException.java

\* /opt/cola/permits/1128344293\_1676352144.1405265/0/rxjava-1-3-0-sources-1 jar/rx/internal/operators/OperatorDoOnRequest.java

\* /opt/cola/permits/1128344293\_1676352144.1405265/0/rxjava-1-3-0-sources-1 jar/rx/internal/operators/OperatorAsObservable.java

#### \*

/opt/cola/permits/1128344293\_1676352144.1405265/0/rxjava-1-3-0-sources-1-

jar/rx/subscriptions/SerialSubscription.java

\* /opt/cola/permits/1128344293\_1676352144.1405265/0/rxjava-1-3-0-sources-1-

jar/rx/internal/subscriptions/SequentialSubscription.java

```
* /opt/cola/permits/1128344293_1676352144.1405265/0/rxjava-1-3-0-sources-1-
jar/rx/internal/operators/OperatorMaterialize.java
```
\* /opt/cola/permits/1128344293\_1676352144.1405265/0/rxjava-1-3-0-sources-1-jar/rx/functions/Action4.java

\* /opt/cola/permits/1128344293\_1676352144.1405265/0/rxjava-1-3-0-sources-1-

jar/rx/observers/SerializedObserver.java

\* /opt/cola/permits/1128344293\_1676352144.1405265/0/rxjava-1-3-0-sources-1-

jar/rx/internal/operators/OperatorIgnoreElements.java

\* /opt/cola/permits/1128344293\_1676352144.1405265/0/rxjava-1-3-0-sources-1-jar/rx/functions/Action2.java

\* /opt/cola/permits/1128344293\_1676352144.1405265/0/rxjava-1-3-0-sources-1-

jar/rx/internal/schedulers/EventLoopsScheduler.java

\* /opt/cola/permits/1128344293\_1676352144.1405265/0/rxjava-1-3-0-sources-1-

jar/rx/plugins/RxJavaErrorHandler.java

/opt/cola/permits/1128344293\_1676352144.1405265/0/rxjava-1-3-0-sources-1-

jar/rx/internal/operators/OperatorWithLatestFromMany.java

\* /opt/cola/permits/1128344293\_1676352144.1405265/0/rxjava-1-3-0-sources-1-jar/rx/functions/Functions.java

```
* /opt/cola/permits/1128344293_1676352144.1405265/0/rxjava-1-3-0-sources-1-jar/rx/Observer.java
```
\* /opt/cola/permits/1128344293\_1676352144.1405265/0/rxjava-1-3-0-sources-1-

jar/rx/internal/operators/CachedObservable.java

\* /opt/cola/permits/1128344293\_1676352144.1405265/0/rxjava-1-3-0-sources-1-

jar/rx/internal/operators/OperatorDoOnSubscribe.java

\* /opt/cola/permits/1128344293\_1676352144.1405265/0/rxjava-1-3-0-sources-1-

jar/rx/internal/operators/OperatorObserveOn.java

\* /opt/cola/permits/1128344293\_1676352144.1405265/0/rxjava-1-3-0-sources-1-jar/rx/functions/Action6.java

\* /opt/cola/permits/1128344293\_1676352144.1405265/0/rxjava-1-3-0-sources-1-jar/rx/functions/Func4.java \*

/opt/cola/permits/1128344293\_1676352144.1405265/0/rxjava-1-3-0-sources-1-

jar/rx/schedulers/ImmediateScheduler.java

\* /opt/cola/permits/1128344293\_1676352144.1405265/0/rxjava-1-3-0-sources-1-jar/rx/functions/Action7.java

\* /opt/cola/permits/1128344293\_1676352144.1405265/0/rxjava-1-3-0-sources-1-

jar/rx/internal/operators/BlockingOperatorToIterator.java

\* /opt/cola/permits/1128344293\_1676352144.1405265/0/rxjava-1-3-0-sources-1-

jar/rx/observables/GroupedObservable.java

\* /opt/cola/permits/1128344293\_1676352144.1405265/0/rxjava-1-3-0-sources-1-

jar/rx/internal/operators/OperatorTakeUntilPredicate.java

\* /opt/cola/permits/1128344293\_1676352144.1405265/0/rxjava-1-3-0-sources-1-

jar/rx/internal/operators/OperatorThrottleFirst.java

\* /opt/cola/permits/1128344293\_1676352144.1405265/0/rxjava-1-3-0-sources-1-jar/rx/Subscriber.java

\* /opt/cola/permits/1128344293\_1676352144.1405265/0/rxjava-1-3-0-sources-1-

jar/rx/internal/operators/OperatorTimeoutBase.java

\* /opt/cola/permits/1128344293\_1676352144.1405265/0/rxjava-1-3-0-sources-1-

jar/rx/internal/operators/OperatorAll.java

\*

\*

/opt/cola/permits/1128344293\_1676352144.1405265/0/rxjava-1-3-0-sources-1-jar/rx/functions/Action5.java

\* /opt/cola/permits/1128344293\_1676352144.1405265/0/rxjava-1-3-0-sources-1-

jar/rx/internal/operators/OperatorTimeInterval.java

\* /opt/cola/permits/1128344293\_1676352144.1405265/0/rxjava-1-3-0-sources-1-

jar/rx/internal/operators/OnSubscribeDoOnEach.java

\* /opt/cola/permits/1128344293\_1676352144.1405265/0/rxjava-1-3-0-sources-1-

jar/rx/internal/operators/OperatorMapNotification.java

\* /opt/cola/permits/1128344293\_1676352144.1405265/0/rxjava-1-3-0-sources-1-

jar/rx/internal/operators/OnSubscribeDefer.java

\* /opt/cola/permits/1128344293\_1676352144.1405265/0/rxjava-1-3-0-sources-1-

jar/rx/plugins/RxJavaObservableExecutionHook.java

\* /opt/cola/permits/1128344293\_1676352144.1405265/0/rxjava-1-3-0-sources-1-

jar/rx/internal/operators/OperatorCast.java

\* /opt/cola/permits/1128344293\_1676352144.1405265/0/rxjava-1-3-0-sources-1-

jar/rx/internal/operators/OperatorSingle.java

 /opt/cola/permits/1128344293\_1676352144.1405265/0/rxjava-1-3-0-sources-1-jar/rx/subjects/Subject.java \* /opt/cola/permits/1128344293\_1676352144.1405265/0/rxjava-1-3-0-sources-1jar/rx/internal/operators/OperatorTake.java

\* /opt/cola/permits/1128344293\_1676352144.1405265/0/rxjava-1-3-0-sources-1-

jar/rx/internal/operators/OperatorTimestamp.java

\* /opt/cola/permits/1128344293\_1676352144.1405265/0/rxjava-1-3-0-sources-1-jar/rx/functions/Action0.java

\* /opt/cola/permits/1128344293\_1676352144.1405265/0/rxjava-1-3-0-sources-1-

jar/rx/internal/operators/CompletableOnSubscribeConcat.java

\* /opt/cola/permits/1128344293\_1676352144.1405265/0/rxjava-1-3-0-sources-1-

jar/rx/internal/schedulers/ImmediateScheduler.java

\* /opt/cola/permits/1128344293\_1676352144.1405265/0/rxjava-1-3-0-sources-1-jar/rx/exceptions/Exceptions.java

\* /opt/cola/permits/1128344293\_1676352144.1405265/0/rxjava-1-3-0-sources-1-

jar/rx/subscriptions/MultipleAssignmentSubscription.java

\*

/opt/cola/permits/1128344293\_1676352144.1405265/0/rxjava-1-3-0-sources-1-

jar/rx/internal/operators/SingleDoOnEvent.java

\* /opt/cola/permits/1128344293\_1676352144.1405265/0/rxjava-1-3-0-sources-1-jar/rx/package-info.java

\* /opt/cola/permits/1128344293\_1676352144.1405265/0/rxjava-1-3-0-sources-1-

jar/rx/internal/operators/OperatorSkipWhile.java

\* /opt/cola/permits/1128344293\_1676352144.1405265/0/rxjava-1-3-0-sources-1-

jar/rx/internal/operators/OperatorMerge.java

\* /opt/cola/permits/1128344293\_1676352144.1405265/0/rxjava-1-3-0-sources-1-

jar/rx/internal/operators/OperatorSkipLastTimed.java

\* /opt/cola/permits/1128344293\_1676352144.1405265/0/rxjava-1-3-0-sources-1-jar/rx/observers/Subscribers.java

\* /opt/cola/permits/1128344293\_1676352144.1405265/0/rxjava-1-3-0-sources-1-

jar/rx/subscriptions/BooleanSubscription.java

\* /opt/cola/permits/1128344293\_1676352144.1405265/0/rxjava-1-3-0-sources-1 jar/rx/internal/operators/OperatorSkip.java

\* /opt/cola/permits/1128344293\_1676352144.1405265/0/rxjava-1-3-0-sources-1-

jar/rx/exceptions/MissingBackpressureException.java

\*

 /opt/cola/permits/1128344293\_1676352144.1405265/0/rxjava-1-3-0-sources-1 jar/rx/internal/operators/OperatorTimeout.java

\* /opt/cola/permits/1128344293\_1676352144.1405265/0/rxjava-1-3-0-sources-1 jar/rx/internal/schedulers/NewThreadScheduler.java

\* /opt/cola/permits/1128344293\_1676352144.1405265/0/rxjava-1-3-0-sources-1 jar/rx/schedulers/TrampolineScheduler.java

\* /opt/cola/permits/1128344293\_1676352144.1405265/0/rxjava-1-3-0-sources-1 jar/rx/internal/operators/CompletableOnSubscribeMergeDelayErrorArray.java

\* /opt/cola/permits/1128344293\_1676352144.1405265/0/rxjava-1-3-0-sources-1 jar/rx/internal/operators/OnSubscribeFilter.java

\* /opt/cola/permits/1128344293\_1676352144.1405265/0/rxjava-1-3-0-sources-1 jar/rx/internal/operators/BlockingOperatorLatest.java

\* /opt/cola/permits/1128344293\_1676352144.1405265/0/rxjava-1-3-0-sources-1 jar/rx/internal/util/BackpressureDrainManager.java

\* /opt/cola/permits/1128344293\_1676352144.1405265/0/rxjava-1-3-0-sources-1 jar/rx/internal/operators/CompletableOnSubscribeMergeArray.java \*

 /opt/cola/permits/1128344293\_1676352144.1405265/0/rxjava-1-3-0-sources-1 jar/rx/internal/operators/OperatorSequenceEqual.java

\* /opt/cola/permits/1128344293\_1676352144.1405265/0/rxjava-1-3-0-sources-1 jar/rx/observers/TestSubscriber.java

\* /opt/cola/permits/1128344293\_1676352144.1405265/0/rxjava-1-3-0-sources-1 jar/rx/internal/util/IndexedRingBuffer.java

\* /opt/cola/permits/1128344293\_1676352144.1405265/0/rxjava-1-3-0-sources-1 jar/rx/internal/operators/OnSubscribeToMap.java

\* /opt/cola/permits/1128344293\_1676352144.1405265/0/rxjava-1-3-0-sources-1 jar/rx/subscriptions/RefCountSubscription.java

\* /opt/cola/permits/1128344293\_1676352144.1405265/0/rxjava-1-3-0-sources-1 jar/rx/internal/operators/OperatorSkipLast.java

\* /opt/cola/permits/1128344293\_1676352144.1405265/0/rxjava-1-3-0-sources-1 jar/rx/schedulers/Timestamped.java

\* /opt/cola/permits/1128344293\_1676352144.1405265/0/rxjava-1-3-0-sources-1-

jar/rx/internal/operators/OperatorOnErrorResumeNextViaFunction.java

\*

/opt/cola/permits/1128344293\_1676352144.1405265/0/rxjava-1-3-0-sources-1-

jar/rx/internal/operators/OnSubscribeSwitchIfEmpty.java

\* /opt/cola/permits/1128344293\_1676352144.1405265/0/rxjava-1-3-0-sources-1-

jar/rx/internal/operators/CompletableOnSubscribeConcatArray.java

\* /opt/cola/permits/1128344293\_1676352144.1405265/0/rxjava-1-3-0-sources-1-jar/rx/functions/Action9.java

\* /opt/cola/permits/1128344293\_1676352144.1405265/0/rxjava-1-3-0-sources-1-

jar/rx/internal/operators/OnSubscribeUsing.java

\* /opt/cola/permits/1128344293\_1676352144.1405265/0/rxjava-1-3-0-sources-1-

jar/rx/internal/operators/OperatorTakeUntil.java

\* /opt/cola/permits/1128344293\_1676352144.1405265/0/rxjava-1-3-0-sources-1-jar/rx/plugins/RxJavaPlugins.java \* /opt/cola/permits/1128344293\_1676352144.1405265/0/rxjava-1-3-0-sources-1-

jar/rx/internal/util/LinkedArrayList.java

\* /opt/cola/permits/1128344293\_1676352144.1405265/0/rxjava-1-3-0-sources-1-

jar/rx/internal/operators/SingleOnSubscribeMap.java

\*

/opt/cola/permits/1128344293\_1676352144.1405265/0/rxjava-1-3-0-sources-1-

jar/rx/internal/util/ScalarSynchronousObservable.java

\* /opt/cola/permits/1128344293\_1676352144.1405265/0/rxjava-1-3-0-sources-1-

jar/rx/internal/operators/OnSubscribeRedo.java

\* /opt/cola/permits/1128344293\_1676352144.1405265/0/rxjava-1-3-0-sources-1-jar/rx/functions/Func2.java

\* /opt/cola/permits/1128344293\_1676352144.1405265/0/rxjava-1-3-0-sources-1-jar/rx/subjects/TestSubject.java

\* /opt/cola/permits/1128344293\_1676352144.1405265/0/rxjava-1-3-0-sources-1-

jar/rx/subscriptions/CompositeSubscription.java

\* /opt/cola/permits/1128344293\_1676352144.1405265/0/rxjava-1-3-0-sources-1-

jar/rx/internal/operators/OnSubscribeMap.java

\* /opt/cola/permits/1128344293\_1676352144.1405265/0/rxjava-1-3-0-sources-1-

jar/rx/internal/operators/OperatorZipIterable.java

\* /opt/cola/permits/1128344293\_1676352144.1405265/0/rxjava-1-3-0-sources-1-

jar/rx/internal/operators/OperatorZip.java

\*

/opt/cola/permits/1128344293\_1676352144.1405265/0/rxjava-1-3-0-sources-1-

jar/rx/internal/operators/BlockingOperatorMostRecent.java

\* /opt/cola/permits/1128344293\_1676352144.1405265/0/rxjava-1-3-0-sources-1-

jar/rx/internal/operators/OnSubscribeToObservableFuture.java

\* /opt/cola/permits/1128344293\_1676352144.1405265/0/rxjava-1-3-0-sources-1-jar/rx/subjects/ReplaySubject.java

\* /opt/cola/permits/1128344293\_1676352144.1405265/0/rxjava-1-3-0-sources-1-jar/rx/functions/Func1.java

\* /opt/cola/permits/1128344293\_1676352144.1405265/0/rxjava-1-3-0-sources-1-

jar/rx/subscriptions/Subscriptions.java

\* /opt/cola/permits/1128344293\_1676352144.1405265/0/rxjava-1-3-0-sources-1-

jar/rx/internal/operators/OperatorAny.java

\* /opt/cola/permits/1128344293\_1676352144.1405265/0/rxjava-1-3-0-sources-1-

jar/rx/subjects/SerializedSubject.java

\* /opt/cola/permits/1128344293\_1676352144.1405265/0/rxjava-1-3-0-sources-1-

jar/rx/exceptions/CompositeException.java

\* /opt/cola/permits/1128344293\_1676352144.1405265/0/rxjava-1-3-0-sources-1-jar/rx/functions/ActionN.java \*

/opt/cola/permits/1128344293\_1676352144.1405265/0/rxjava-1-3-0-sources-1-jar/rx/functions/Func0.java

\* /opt/cola/permits/1128344293\_1676352144.1405265/0/rxjava-1-3-0-sources-1-jar/rx/subjects/AsyncSubject.java

\* /opt/cola/permits/1128344293\_1676352144.1405265/0/rxjava-1-3-0-sources-1-jar/rx/schedulers/package-info.java

\* /opt/cola/permits/1128344293\_1676352144.1405265/0/rxjava-1-3-0-sources-1-

jar/rx/internal/operators/OperatorSerialize.java

\* /opt/cola/permits/1128344293\_1676352144.1405265/0/rxjava-1-3-0-sources-1-

jar/rx/exceptions/OnErrorThrowable.java

\* /opt/cola/permits/1128344293\_1676352144.1405265/0/rxjava-1-3-0-sources-1-jar/rx/schedulers/Schedulers.java

\* /opt/cola/permits/1128344293\_1676352144.1405265/0/rxjava-1-3-0-sources-1-

```
jar/rx/internal/operators/OperatorScan.java
```
\* /opt/cola/permits/1128344293\_1676352144.1405265/0/rxjava-1-3-0-sources-1-

jar/rx/internal/operators/CompletableOnSubscribeConcatIterable.java

\*

 /opt/cola/permits/1128344293\_1676352144.1405265/0/rxjava-1-3-0-sources-1-jar/rx/functions/Func9.java \* /opt/cola/permits/1128344293\_1676352144.1405265/0/rxjava-1-3-0-sources-1-

jar/rx/internal/util/SubscriptionList.java

\* /opt/cola/permits/1128344293\_1676352144.1405265/0/rxjava-1-3-0-sources-1-jar/rx/observers/Observers.java

\* /opt/cola/permits/1128344293\_1676352144.1405265/0/rxjava-1-3-0-sources-1-

jar/rx/internal/operators/OnSubscribeFromIterable.java

\* /opt/cola/permits/1128344293\_1676352144.1405265/0/rxjava-1-3-0-sources-1-

jar/rx/internal/operators/OperatorUnsubscribeOn.java

\* /opt/cola/permits/1128344293\_1676352144.1405265/0/rxjava-1-3-0-sources-1-jar/rx/schedulers/TimeInterval.java

\* /opt/cola/permits/1128344293\_1676352144.1405265/0/rxjava-1-3-0-sources-1-jar/rx/functions/Func5.java

\* /opt/cola/permits/1128344293\_1676352144.1405265/0/rxjava-1-3-0-sources-1-

jar/rx/internal/operators/OnSubscribeRange.java

\* /opt/cola/permits/1128344293\_1676352144.1405265/0/rxjava-1-3-0-sources-1-

jar/rx/exceptions/OnErrorFailedException.java

\*

/opt/cola/permits/1128344293\_1676352144.1405265/0/rxjava-1-3-0-sources-1-

jar/rx/observables/BlockingObservable.java

\* /opt/cola/permits/1128344293\_1676352144.1405265/0/rxjava-1-3-0-sources-1-

jar/rx/internal/schedulers/GenericScheduledExecutorService.java

\* /opt/cola/permits/1128344293\_1676352144.1405265/0/rxjava-1-3-0-sources-1-jar/rx/functions/Func7.java

\* /opt/cola/permits/1128344293\_1676352144.1405265/0/rxjava-1-3-0-sources-1-

jar/rx/observers/SafeSubscriber.java

\* /opt/cola/permits/1128344293\_1676352144.1405265/0/rxjava-1-3-0-sources-1-jar/rx/functions/Func3.java

\* /opt/cola/permits/1128344293\_1676352144.1405265/0/rxjava-1-3-0-sources-1-

jar/rx/internal/operators/OperatorDelay.java

No license file was found, but licenses were detected in source scan.

/\*

\* Licensed under the Apache License, Version 2.0 (the "License");

\* you may not use this file except in compliance with the License.

\* You may obtain a copy of the License at

\*

\* http://www.apache.org/licenses/LICENSE-2.0

\*

\* Unless required by applicable law or agreed to in writing, software

\* distributed under the License is distributed on an "AS IS" BASIS,

\* WITHOUT WARRANTIES OR CONDITIONS OF ANY KIND, either express or implied.

\* See the License for the specific language governing permissions and

\* limitations under the License.

\*

\* Original License: https://github.com/JCTools/JCTools/blob/master/LICENSE

\* Original location: https://github.com/JCTools/JCTools/blob/master/jctools-

core/src/main/java/org/jctools/queues/LinkedQueueNode.java

\*/

Found in path(s):

\* /opt/cola/permits/1128344293\_1676352144.1405265/0/rxjava-1-3-0-sources-1 jar/rx/internal/util/atomic/LinkedQueueNode.java No license file was found, but licenses were detected in source scan.

/\*

\* Licensed under the Apache License, Version 2.0 (the "License");

\* you may not use this file except in compliance with the License.

\* You may obtain a copy of the License at

\*

\* http://www.apache.org/licenses/LICENSE-2.0

\*

\* Unless required by applicable law or agreed to in writing, software

\* distributed under the License is distributed on an "AS IS" BASIS,

\* WITHOUT WARRANTIES OR CONDITIONS OF ANY KIND, either express or implied.

\* See the License for the specific language governing permissions and

\* limitations under the License.

\*

\* Original License: https://github.com/JCTools/JCTools/blob/master/LICENSE

\* Original location: https://github.com/JCTools/JCTools/blob/master/jctools-

core/src/main/java/org/jctools/queues/ConcurrentSequencedCircularArrayQueue.java \*/

Found in path(s):

\* /opt/cola/permits/1128344293\_1676352144.1405265/0/rxjava-1-3-0-sources-1-

jar/rx/internal/util/unsafe/ConcurrentSequencedCircularArrayQueue.java No license file was found, but licenses were detected in source scan.

/\*

\* Licensed under the Apache License, Version 2.0 (the "License");

\* you may not use this file except in compliance with the License.

\* You may obtain a copy of the License at

\*

\* http://www.apache.org/licenses/LICENSE-2.0

\*

\* Unless required by applicable law or agreed to in writing, software

\* distributed under the License is distributed on an "AS IS" BASIS,

\* WITHOUT WARRANTIES OR CONDITIONS OF ANY KIND, either express or implied.

\* See the License for the specific language governing permissions and

\* limitations under the License.

\*

\* Original License: https://github.com/JCTools/JCTools/blob/master/LICENSE

\* Original location: https://github.com/JCTools/JCTools/blob/master/jctools-

core/src/main/java/org/jctools/queues/ConcurrentCircularArrayQueue.java \*/

Found in path(s):

\* /opt/cola/permits/1128344293\_1676352144.1405265/0/rxjava-1-3-0-sources-1 jar/rx/internal/util/unsafe/ConcurrentCircularArrayQueue.java No license file was found, but licenses were detected in source scan.

/\*

\* Licensed under the Apache License, Version 2.0 (the "License");

\* you may not use this file except in compliance with the License.

\* You may obtain a copy of the License at

\*

\* http://www.apache.org/licenses/LICENSE-2.0

\*

\* Unless required by applicable law or agreed to in writing, software

\* distributed under the License is distributed on an "AS IS" BASIS,

\* WITHOUT WARRANTIES OR CONDITIONS OF ANY KIND, either express or implied.

\* See the License for the specific language governing permissions and

\* limitations under the License.

\*

\* Original License: https://github.com/JCTools/JCTools/blob/master/LICENSE

\* Original location: https://github.com/JCTools/JCTools/blob/master/jctools-

core/src/main/java/org/jctools/queues/atomic/BaseLinkedAtomicQueue.java \*/

Found in path(s):

\* /opt/cola/permits/1128344293\_1676352144.1405265/0/rxjava-1-3-0-sources-1 jar/rx/internal/util/atomic/BaseLinkedAtomicQueue.java

No license file was found, but licenses were detected in source scan.

/\*

\* Copyright 2016 Netflix, Inc.

\*

\* Licensed under the Apache License, Version 2.0 (the "License");

\* you may not use this file except in compliance with the License.

\* You may obtain a copy of the License at

\*

\* http://www.apache.org/licenses/LICENSE-2.0

\*

\* Unless required by applicable law or agreed to in writing, software

\* distributed under the License is distributed on an "AS IS" BASIS,

\* WITHOUT WARRANTIES OR CONDITIONS OF ANY KIND, either express or implied.

\* See the License for the specific language governing permissions and

\* limitations under the License.

\*/

Found in path(s):

\* /opt/cola/permits/1128344293\_1676352144.1405265/0/rxjava-1-3-0-sources-1-jar/rx/SingleEmitter.java

\* /opt/cola/permits/1128344293\_1676352144.1405265/0/rxjava-1-3-0-sources-1-jar/rx/CompletableSubscriber.java

\* /opt/cola/permits/1128344293\_1676352144.1405265/0/rxjava-1-3-0-sources-1-

jar/rx/internal/operators/CompletableFromEmitter.java

\*

 /opt/cola/permits/1128344293\_1676352144.1405265/0/rxjava-1-3-0-sources-1-jar/rx/CompletableEmitter.java No license file was found, but licenses were detected in source scan.

/\*

\* Licensed under the Apache License, Version 2.0 (the "License");

\* you may not use this file except in compliance with the License.

\* You may obtain a copy of the License at

\*

\* http://www.apache.org/licenses/LICENSE-2.0

\*

\* Unless required by applicable law or agreed to in writing, software

\* distributed under the License is distributed on an "AS IS" BASIS,

\* WITHOUT WARRANTIES OR CONDITIONS OF ANY KIND, either express or implied.

\* See the License for the specific language governing permissions and

\* limitations under the License.

\*

\* Original License: https://github.com/JCTools/JCTools/blob/master/LICENSE

\* Original location: https://github.com/JCTools/JCTools/blob/master/jctools-

core/src/main/java/org/jctools/queues/MpscLinkedQueue.java

\*/

Found in path(s):

\* /opt/cola/permits/1128344293\_1676352144.1405265/0/rxjava-1-3-0-sources-1 jar/rx/internal/util/unsafe/MpscLinkedQueue.java

No license file was found, but licenses were detected in source scan.

/\*\*

\* Copyright 2016 Netflix, Inc.

\*

\* Licensed under the Apache License, Version 2.0 (the "License");

\* you may not use this file except in compliance with the License.

\* You may obtain a copy of the License at

\*

\* http://www.apache.org/licenses/LICENSE-2.0

\*

\* Unless required by applicable law or agreed to in writing, software

\* distributed under the License is distributed on an "AS IS" BASIS,

\* WITHOUT WARRANTIES OR CONDITIONS OF ANY KIND, either express or implied.

\* See the License for the specific language governing permissions and

\* limitations under the License.

\*/

Found in path(s):

\* /opt/cola/permits/1128344293\_1676352144.1405265/0/rxjava-1-3-0-sources-1-jar/rx/plugins/RxJavaHooks.java \* /opt/cola/permits/1128344293\_1676352144.1405265/0/rxjava-1-3-0-sources-1-

jar/rx/internal/operators/OnSubscribeOnAssemblyCompletable.java

\* /opt/cola/permits/1128344293\_1676352144.1405265/0/rxjava-1-3-0-sources-1-

jar/rx/internal/subscriptions/Unsubscribed.java

\*

/opt/cola/permits/1128344293\_1676352144.1405265/0/rxjava-1-3-0-sources-1-

jar/rx/internal/util/ActionNotificationObserver.java

\* /opt/cola/permits/1128344293\_1676352144.1405265/0/rxjava-1-3-0-sources-1-jar/rx/BackpressureOverflow.java

\* /opt/cola/permits/1128344293\_1676352144.1405265/0/rxjava-1-3-0-sources-1-

jar/rx/observers/SafeCompletableSubscriber.java

\* /opt/cola/permits/1128344293\_1676352144.1405265/0/rxjava-1-3-0-sources-1-jar/rx/exceptions/package-info.java

\* /opt/cola/permits/1128344293\_1676352144.1405265/0/rxjava-1-3-0-sources-1-

jar/rx/internal/operators/OnSubscribeCreate.java

\* /opt/cola/permits/1128344293\_1676352144.1405265/0/rxjava-1-3-0-sources-1-

jar/rx/internal/operators/EmptyObservableHolder.java

\* /opt/cola/permits/1128344293\_1676352144.1405265/0/rxjava-1-3-0-sources-1 jar/rx/internal/operators/SingleDelay.java

\* /opt/cola/permits/1128344293\_1676352144.1405265/0/rxjava-1-3-0-sources-1-

jar/rx/internal/operators/SingleTakeUntilCompletable.java

\*

/opt/cola/permits/1128344293\_1676352144.1405265/0/rxjava-1-3-0-sources-1-

jar/rx/internal/util/ActionSubscriber.java

\* /opt/cola/permits/1128344293\_1676352144.1405265/0/rxjava-1-3-0-sources-1-

jar/rx/internal/util/InternalObservableUtils.java

\* /opt/cola/permits/1128344293\_1676352144.1405265/0/rxjava-1-3-0-sources-1-

jar/rx/plugins/RxJavaSingleExecutionHookDefault.java

\* /opt/cola/permits/1128344293\_1676352144.1405265/0/rxjava-1-3-0-sources-1-jar/rx/observables/packageinfo.java

\* /opt/cola/permits/1128344293\_1676352144.1405265/0/rxjava-1-3-0-sources-1-

jar/rx/exceptions/AssemblyStackTraceException.java

\* /opt/cola/permits/1128344293\_1676352144.1405265/0/rxjava-1-3-0-sources-1-

jar/rx/observers/AsyncCompletableSubscriber.java

\* /opt/cola/permits/1128344293\_1676352144.1405265/0/rxjava-1-3-0-sources-1-jar/rx/subjects/package-info.java

\* /opt/cola/permits/1128344293\_1676352144.1405265/0/rxjava-1-3-0-sources-1-

jar/rx/internal/operators/SingleFromObservable.java

\* /opt/cola/permits/1128344293\_1676352144.1405265/0/rxjava-1-3-0-sources-1-

jar/rx/internal/operators/SingleOnErrorReturn.java

\*

/opt/cola/permits/1128344293\_1676352144.1405265/0/rxjava-1-3-0-sources-1-

jar/rx/internal/operators/SingleToObservable.java

\* /opt/cola/permits/1128344293\_1676352144.1405265/0/rxjava-1-3-0-sources-1-

jar/rx/internal/util/ActionObserver.java

\* /opt/cola/permits/1128344293\_1676352144.1405265/0/rxjava-1-3-0-sources-1-jar/rx/functions/Cancellable.java

\* /opt/cola/permits/1128344293\_1676352144.1405265/0/rxjava-1-3-0-sources-1-jar/rx/observers/package-info.java

\* /opt/cola/permits/1128344293\_1676352144.1405265/0/rxjava-1-3-0-sources-1-

jar/rx/plugins/RxJavaCompletableExecutionHook.java

\* /opt/cola/permits/1128344293\_1676352144.1405265/0/rxjava-1-3-0-sources-1-

jar/rx/internal/operators/SingleDoOnSubscribe.java

\* /opt/cola/permits/1128344293\_1676352144.1405265/0/rxjava-1-3-0-sources-1-jar/rx/plugins/package-info.java

\* /opt/cola/permits/1128344293\_1676352144.1405265/0/rxjava-1-3-0-sources-1-

jar/rx/internal/operators/SingleDoOnUnsubscribe.java

\*

/opt/cola/permits/1128344293\_1676352144.1405265/0/rxjava-1-3-0-sources-1-

jar/rx/internal/operators/OnSubscribeOnAssemblySingle.java

\* /opt/cola/permits/1128344293\_1676352144.1405265/0/rxjava-1-3-0-sources-1-

jar/rx/internal/util/ObserverSubscriber.java

\* /opt/cola/permits/1128344293\_1676352144.1405265/0/rxjava-1-3-0-sources-1 jar/rx/internal/operators/SingleObserveOn.java

\* /opt/cola/permits/1128344293\_1676352144.1405265/0/rxjava-1-3-0-sources-1-

jar/rx/plugins/RxJavaSingleExecutionHook.java

\* /opt/cola/permits/1128344293\_1676352144.1405265/0/rxjava-1-3-0-sources-1-

jar/rx/internal/operators/SingleLiftObservableOperator.java

\* /opt/cola/permits/1128344293\_1676352144.1405265/0/rxjava-1-3-0-sources-1-jar/rx/singles/package-info.java

\* /opt/cola/permits/1128344293\_1676352144.1405265/0/rxjava-1-3-0-sources-1-jar/rx/annotations/packageinfo.java

\* /opt/cola/permits/1128344293\_1676352144.1405265/0/rxjava-1-3-0-sources-1-

jar/rx/internal/operators/SingleFromCallable.java

\*

/opt/cola/permits/1128344293\_1676352144.1405265/0/rxjava-1-3-0-sources-1-

jar/rx/internal/operators/OnSubscribeLift.java

\* /opt/cola/permits/1128344293\_1676352144.1405265/0/rxjava-1-3-0-sources-1-

jar/rx/internal/operators/OnSubscribeFlattenIterable.java

\* /opt/cola/permits/1128344293\_1676352144.1405265/0/rxjava-1-3-0-sources-1-

jar/rx/internal/operators/OnSubscribeOnAssembly.java

\* /opt/cola/permits/1128344293\_1676352144.1405265/0/rxjava-1-3-0-sources-1-

jar/rx/internal/observers/AssertableSubscriberObservable.java

\* /opt/cola/permits/1128344293\_1676352144.1405265/0/rxjava-1-3-0-sources-1 jar/rx/internal/schedulers/SchedulePeriodicHelper.java

\* /opt/cola/permits/1128344293\_1676352144.1405265/0/rxjava-1-3-0-sources-1 jar/rx/internal/operators/OnSubscribeDetach.java

\* /opt/cola/permits/1128344293\_1676352144.1405265/0/rxjava-1-3-0-sources-1 jar/rx/internal/subscriptions/CancellableSubscription.java

\* /opt/cola/permits/1128344293\_1676352144.1405265/0/rxjava-1-3-0-sources-1-

jar/rx/internal/schedulers/GenericScheduledExecutorServiceFactory.java

\*

/opt/cola/permits/1128344293\_1676352144.1405265/0/rxjava-1-3-0-sources-1-

jar/rx/internal/operators/SingleTakeUntilSingle.java \* /opt/cola/permits/1128344293\_1676352144.1405265/0/rxjava-1-3-0-sources-1-

jar/rx/internal/schedulers/SchedulerWhen.java

\* /opt/cola/permits/1128344293\_1676352144.1405265/0/rxjava-1-3-0-sources-1-

jar/rx/observers/AssertableSubscriber.java

\* /opt/cola/permits/1128344293\_1676352144.1405265/0/rxjava-1-3-0-sources-1-jar/rx/Emitter.java

\* /opt/cola/permits/1128344293\_1676352144.1405265/0/rxjava-1-3-0-sources-1-

jar/rx/internal/operators/OnSubscribeThrow.java

\* /opt/cola/permits/1128344293\_1676352144.1405265/0/rxjava-1-3-0-sources-1-jar/rx/subscriptions/packageinfo.java

\* /opt/cola/permits/1128344293\_1676352144.1405265/0/rxjava-1-3-0-sources-1-jar/rx/functions/package-info.java \* /opt/cola/permits/1128344293\_1676352144.1405265/0/rxjava-1-3-0-sources-1-

jar/rx/internal/operators/CompletableFlatMapSingleToCompletable.java

\*

 /opt/cola/permits/1128344293\_1676352144.1405265/0/rxjava-1-3-0-sources-1 jar/rx/internal/operators/SingleTimeout.java

\* /opt/cola/permits/1128344293\_1676352144.1405265/0/rxjava-1-3-0-sources-1-

jar/rx/internal/operators/SingleFromFuture.java

\* /opt/cola/permits/1128344293\_1676352144.1405265/0/rxjava-1-3-0-sources-1 jar/rx/internal/operators/SingleFromEmitter.java

\* /opt/cola/permits/1128344293\_1676352144.1405265/0/rxjava-1-3-0-sources-1-

jar/rx/internal/operators/NeverObservableHolder.java

\* /opt/cola/permits/1128344293\_1676352144.1405265/0/rxjava-1-3-0-sources-1-

jar/rx/internal/operators/SingleTakeUntilObservable.java

No license file was found, but licenses were detected in source scan.

/\*

\* Licensed under the Apache License, Version 2.0 (the "License");

\* you may not use this file except in compliance with the License.

\* You may obtain a copy of the License at

\*

\* http://www.apache.org/licenses/LICENSE-2.0

\*

\* Unless required by applicable law or agreed to in writing, software

\* distributed under the License is distributed on an "AS IS" BASIS,

\* WITHOUT WARRANTIES OR CONDITIONS OF ANY KIND, either express or implied.

\* See the License for the specific language governing permissions and

\* limitations under the License.

\*

\* Inspired from https://code.google.com/p/guava-

libraries/source/browse/guava/src/com/google/common/annotations/Beta.java \*/

Found in path(s):

\* /opt/cola/permits/1128344293\_1676352144.1405265/0/rxjava-1-3-0-sources-1 jar/rx/annotations/Experimental.java No license file was found, but licenses were detected in source scan.

/\*

\* Copyright (C) 2010 The Guava Authors

\*

\* Licensed under the Apache License, Version 2.0 (the "License");

\* you may not use this file except in compliance with the License.

\* You may obtain a copy of the License at

\*

\* http://www.apache.org/licenses/LICENSE-2.0

\*

\* Unless required by applicable law or agreed to in writing, software

\* distributed under the License is distributed on an "AS IS" BASIS,

\* WITHOUT WARRANTIES OR CONDITIONS OF ANY KIND, either express or implied.

\* See the License for the specific language governing permissions and

\* limitations under the License.

\*

\* Originally from https://code.google.com/p/guava-

libraries/source/browse/guava/src/com/google/common/annotations/Beta.java

\*/

Found in path(s):

\* /opt/cola/permits/1128344293\_1676352144.1405265/0/rxjava-1-3-0-sources-1-jar/rx/annotations/Beta.java No license file was found, but licenses were detected in source scan.

/\*\*

\* Copyright 2014 Netflix, Inc.

\*

\* Licensed under the Apache License, Version 2.0 (the "License");

\* you may not use this file except in compliance with the License.

\* You may obtain a copy of the License at

\*

\* http://www.apache.org/licenses/LICENSE-2.0

\*

\* Unless required by applicable law or agreed to in writing, software

\* distributed under the License is distributed on an "AS IS" BASIS,

\* WITHOUT WARRANTIES OR CONDITIONS OF ANY KIND, either express or implied.

\* See the License for the specific language governing permissions and

\* limitations under the License.

\*/

/\*\*

\* This plugin class provides 2 ways to customize {@link Scheduler} functionality

\* 1. You may redefine entire schedulers, if you so choose. To do so, override

\* the 3 methods that return Scheduler (io(), computation(), newThread()).

\* 2. You may wrap/decorate an {@link Action0}, before it is handed off to a Scheduler. The system-

\* supplied Schedulers (Schedulers.ioScheduler, Schedulers.computationScheduler,

\* Scheduler.newThreadScheduler) all use this hook, so it's a convenient way to

\* modify Scheduler functionality without redefining Schedulers wholesale.

\*

\* Also, when redefining Schedulers, you are free to use/not use the onSchedule decoration hook.

 $*$  <p>

\* See {@link RxJavaPlugins} or the RxJava GitHub Wiki for information on configuring plugins:

\* <a

href="https://github.com/ReactiveX/RxJava/wiki/Plugins">https://github.com/ReactiveX/RxJava/wiki/Plugins</a>. \*/

Found in path(s):

\* /opt/cola/permits/1128344293\_1676352144.1405265/0/rxjava-1-3-0-sources-1-

jar/rx/plugins/RxJavaSchedulersHook.java

No license file was found, but licenses were detected in source scan.

/\*

\* Licensed under the Apache License, Version 2.0 (the "License");

\* you may not use this file except in compliance with the License.

\* You may obtain a copy of the License at

\*

\* http://www.apache.org/licenses/LICENSE-2.0

\*

\* Unless required by applicable law or agreed to in writing, software

\* distributed under the License is distributed on an "AS IS" BASIS,

\* WITHOUT WARRANTIES OR CONDITIONS OF ANY KIND, either express or implied.

\* See the License for the specific language governing permissions and

\* limitations under the License.

\*

\* Original License: https://github.com/JCTools/JCTools/blob/master/LICENSE

\* Original location: https://github.com/JCTools/JCTools/blob/master/jctools-

core/src/main/java/org/jctools/queues/MpmcArrayQueue.java

\*/

Found in path(s):

\* /opt/cola/permits/1128344293\_1676352144.1405265/0/rxjava-1-3-0-sources-1 jar/rx/internal/util/unsafe/MpmcArrayQueue.java

No license file was found, but licenses were detected in source scan.

/\*\*

\* Copyright 2016 Netflix, Inc.

\*

\* Licensed under the Apache License, Version 2.0 (the "License"); you may not

\* use this file except in compliance with the License. You may obtain a copy of

\* the License at

\*

\* http://www.apache.org/licenses/LICENSE-2.0

\*

\* Unless required by applicable law or agreed to in writing, software

\* distributed under the License is distributed on an "AS IS" BASIS, WITHOUT

\* WARRANTIES OR CONDITIONS OF ANY KIND, either express or implied. See the

\* License for the specific language governing permissions and limitations under

- \* the License.
- \*/

Found in path(s):

\* /opt/cola/permits/1128344293\_1676352144.1405265/0/rxjava-1-3-0-sources-1 jar/rx/internal/util/ExceptionsUtils.java

\* /opt/cola/permits/1128344293\_1676352144.1405265/0/rxjava-1-3-0-sources-1 jar/rx/internal/operators/OnSubscribeConcatMap.java

\* /opt/cola/permits/1128344293\_1676352144.1405265/0/rxjava-1-3-0-sources-1 jar/rx/internal/operators/OnSubscribeCollect.java

\*

 /opt/cola/permits/1128344293\_1676352144.1405265/0/rxjava-1-3-0-sources-1 jar/rx/internal/operators/DeferredScalarSubscriber.java

\* /opt/cola/permits/1128344293\_1676352144.1405265/0/rxjava-1-3-0-sources-1 jar/rx/internal/operators/DeferredScalarSubscriberSafe.java

\* /opt/cola/permits/1128344293\_1676352144.1405265/0/rxjava-1-3-0-sources-1 jar/rx/internal/operators/OnSubscribePublishMulticast.java

\* /opt/cola/permits/1128344293\_1676352144.1405265/0/rxjava-1-3-0-sources-1 jar/rx/internal/operators/OnSubscribeReduceSeed.java

\* /opt/cola/permits/1128344293\_1676352144.1405265/0/rxjava-1-3-0-sources-1 jar/rx/internal/operators/SingleOperatorOnErrorResumeNext.java

\* /opt/cola/permits/1128344293\_1676352144.1405265/0/rxjava-1-3-0-sources-1 jar/rx/internal/operators/SingleOperatorZip.java

\* /opt/cola/permits/1128344293\_1676352144.1405265/0/rxjava-1-3-0-sources-1 jar/rx/internal/schedulers/SchedulerLifecycle.java

\* /opt/cola/permits/1128344293\_1676352144.1405265/0/rxjava-1-3-0-sources-1 jar/rx/internal/util/SuppressAnimalSniffer.java

\*

 /opt/cola/permits/1128344293\_1676352144.1405265/0/rxjava-1-3-0-sources-1 jar/rx/internal/operators/OnSubscribeFromCallable.java

\* /opt/cola/permits/1128344293\_1676352144.1405265/0/rxjava-1-3-0-sources-1 jar/rx/internal/operators/SingleOnSubscribeUsing.java

\* /opt/cola/permits/1128344293\_1676352144.1405265/0/rxjava-1-3-0-sources-1 jar/rx/internal/operators/OnSubscribeTakeLastOne.java

\* /opt/cola/permits/1128344293\_1676352144.1405265/0/rxjava-1-3-0-sources-1-

jar/rx/internal/operators/OnSubscribeReduce.java

No license file was found, but licenses were detected in source scan.

```
/*
```
- \* Licensed under the Apache License, Version 2.0 (the "License");
- \* you may not use this file except in compliance with the License.

```
* You may obtain a copy of the License at
```
\*

\* http://www.apache.org/licenses/LICENSE-2.0

\*

- \* Unless required by applicable law or agreed to in writing, software
- \* distributed under the License is distributed on an "AS IS" BASIS,
- \* WITHOUT WARRANTIES OR CONDITIONS OF ANY KIND, either express or implied.
- \* See the License for the specific language governing permissions and
- \* limitations under the License.

\*

\* Original License: https://github.com/JCTools/JCTools/blob/master/LICENSE

\* Original location: https://github.com/JCTools/JCTools/blob/master/jctools-

core/src/main/java/org/jctools/queues/QueueProgressIndicators.java

\*/

Found in path(s):

\* /opt/cola/permits/1128344293\_1676352144.1405265/0/rxjava-1-3-0-sources-1 jar/rx/internal/util/unsafe/QueueProgressIndicators.java No license file was found, but licenses were detected in source scan.

/\*\*

\* Copyright 2014 Netflix, Inc.

\*

\* Licensed under the Apache License, Version 2.0 (the "License");

\* you may not use this file except in compliance with the License.

\* You may obtain a copy of the License at

\*

\* http://www.apache.org/licenses/LICENSE-2.0

\*

\* Unless required by applicable law or agreed to in writing, software

\* distributed under the License is distributed on an "AS IS" BASIS,

\* WITHOUT WARRANTIES OR CONDITIONS OF ANY KIND, either express or implied.

- \* See the License for the specific language governing permissions and
- \* limitations under the License.

\*/ /\*

\* This mechanism for getting UNSAFE originally from:

\*

- \* Original License: https://github.com/JCTools/JCTools/blob/master/LICENSE
- \* Original location: https://github.com/JCTools/JCTools/blob/master/jctools-

```
core/src/main/java/org/jctools/util/UnsafeAccess.java
```
\*/

Found

in path(s):

\* /opt/cola/permits/1128344293\_1676352144.1405265/0/rxjava-1-3-0-sources-1 jar/rx/internal/util/unsafe/UnsafeAccess.java No license file was found, but licenses were detected in source scan.

/\*

- \* Licensed under the Apache License, Version 2.0 (the "License");
- \* you may not use this file except in compliance with the License.
- \* You may obtain a copy of the License at
- \*
- \* http://www.apache.org/licenses/LICENSE-2.0
- \*
- \* Unless required by applicable law or agreed to in writing, software
- \* distributed under the License is distributed on an "AS IS" BASIS,
- \* WITHOUT WARRANTIES OR CONDITIONS OF ANY KIND, either express or implied.
- \* See the License for the specific language governing permissions and
- \* limitations under the License.

\*

\* Original License: https://github.com/JCTools/JCTools/blob/master/LICENSE

\* Original location: https://github.com/JCTools/JCTools/blob/master/jctools-

core/src/main/java/org/jctools/queues/atomic/AtomicReferenceArrayQueue.java \*/

Found in path(s):

\* /opt/cola/permits/1128344293\_1676352144.1405265/0/rxjava-1-3-0-sources-1 jar/rx/internal/util/atomic/AtomicReferenceArrayQueue.java

# **1.105 juel-api 2.2.7**

### **1.105.1 Available under license :**

No license file was found, but licenses were detected in source scan.

```
/*
```

```
* Copyright 2006-2009 Odysseus Software GmbH
```
\*

- \* Licensed under the Apache License, Version 2.0 (the "License");
- \* you may not use this file except in compliance with the License.
- \* You may obtain a copy of the License at
- \*
- \* http://www.apache.org/licenses/LICENSE-2.0
- \*
- \* Unless required by applicable law or agreed to in writing, software
- \* distributed under the License is distributed on an "AS IS" BASIS,
- \* WITHOUT WARRANTIES OR CONDITIONS OF ANY KIND, either express or implied.
- \* See the License for the specific language governing permissions and
- \* limitations under the License.

\*/

Found in path(s):

- \* /opt/cola/permits/1128408631\_1611918005.99/0/juel-api-2-2-7-sources-1-jar/javax/el/CompositeELResolver.java
- \* /opt/cola/permits/1128408631\_1611918005.99/0/juel-api-2-2-7-sources-1-jar/javax/el/ELResolver.java

\* /opt/cola/permits/1128408631\_1611918005.99/0/juel-api-2-2-7-sources-1-jar/javax/el/MethodInfo.java \*

/opt/cola/permits/1128408631\_1611918005.99/0/juel-api-2-2-7-sources-1-

jar/javax/el/PropertyNotFoundException.java

- \* /opt/cola/permits/1128408631\_1611918005.99/0/juel-api-2-2-7-sources-1-jar/javax/el/ListELResolver.java
- \* /opt/cola/permits/1128408631\_1611918005.99/0/juel-api-2-2-7-sources-1-jar/javax/el/FunctionMapper.java
- \* /opt/cola/permits/1128408631\_1611918005.99/0/juel-api-2-2-7-sources-1-jar/javax/el/ArrayELResolver.java
- \* /opt/cola/permits/1128408631\_1611918005.99/0/juel-api-2-2-7-sources-1-jar/javax/el/ValueExpression.java

\* /opt/cola/permits/1128408631\_1611918005.99/0/juel-api-2-2-7-sources-1-

jar/javax/el/MethodNotFoundException.java

\* /opt/cola/permits/1128408631\_1611918005.99/0/juel-api-2-2-7-sources-1-jar/javax/el/ELContextListener.java \* /opt/cola/permits/1128408631\_1611918005.99/0/juel-api-2-2-7-sources-1-

jar/javax/el/ResourceBundleELResolver.java

\* /opt/cola/permits/1128408631\_1611918005.99/0/juel-api-2-2-7-sources-1-jar/javax/el/Expression.java

\* /opt/cola/permits/1128408631\_1611918005.99/0/juel-api-2-2-7-sources-1-jar/javax/el/ELContext.java \*

- /opt/cola/permits/1128408631\_1611918005.99/0/juel-api-2-2-7-sources-1-jar/javax/el/BeanELResolver.java
- \* /opt/cola/permits/1128408631\_1611918005.99/0/juel-api-2-2-7-sources-1-jar/javax/el/ValueReference.java
- \* /opt/cola/permits/1128408631\_1611918005.99/0/juel-api-2-2-7-sources-1-jar/javax/el/ELException.java
- \* /opt/cola/permits/1128408631\_1611918005.99/0/juel-api-2-2-7-sources-1-jar/javax/el/ExpressionFactory.java
- \* /opt/cola/permits/1128408631\_1611918005.99/0/juel-api-2-2-7-sources-1-jar/javax/el/MapELResolver.java
- \* /opt/cola/permits/1128408631\_1611918005.99/0/juel-api-2-2-7-sources-1-jar/javax/el/MethodExpression.java
- \* /opt/cola/permits/1128408631\_1611918005.99/0/juel-api-2-2-7-sources-1-jar/javax/el/VariableMapper.java
- \* /opt/cola/permits/1128408631\_1611918005.99/0/juel-api-2-2-7-sources-1-jar/javax/el/ELContextEvent.java

\* /opt/cola/permits/1128408631\_1611918005.99/0/juel-api-2-2-7-sources-1-

jar/javax/el/PropertyNotWritableException.java

## **1.106 lombok 1.18.12**

### **1.106.1 Available under license :**

Copyright (C) 2009-2015 The Project Lombok Authors.

Permission is hereby granted, free of charge, to any person obtaining a copy of this software and associated documentation files (the "Software"), to deal in the Software without restriction, including without limitation the rights to use, copy, modify, merge, publish, distribute, sublicense, and/or sell copies of the Software, and to permit persons to whom the Software is furnished to do so, subject to the following conditions:

The above copyright notice and this permission notice shall be included in all copies or substantial portions of the Software.

THE SOFTWARE IS PROVIDED "AS IS", WITHOUT WARRANTY OF ANY KIND, EXPRESS OR

IMPLIED, INCLUDING BUT NOT LIMITED TO THE WARRANTIES OF MERCHANTABILITY, FITNESS FOR A PARTICULAR PURPOSE AND NONINFRINGEMENT. IN NO EVENT SHALL THE AUTHORS OR COPYRIGHT HOLDERS BE LIABLE FOR ANY CLAIM, DAMAGES OR OTHER LIABILITY, WHETHER IN AN ACTION OF CONTRACT, TORT OR OTHERWISE, ARISING FROM, OUT OF OR IN CONNECTION WITH THE SOFTWARE OR THE USE OR OTHER DEALINGS IN

THE SOFTWARE.

## **1.107 commons-lang3 2.6 1.107.1 Available under license :**

 Apache License Version 2.0, January 2004 http://www.apache.org/licenses/

#### TERMS AND CONDITIONS FOR USE, REPRODUCTION, AND DISTRIBUTION

#### 1. Definitions.

 "License" shall mean the terms and conditions for use, reproduction, and distribution as defined by Sections 1 through 9 of this document.

 "Licensor" shall mean the copyright owner or entity authorized by the copyright owner that is granting the License.

 "Legal Entity" shall mean the union of the acting entity and all other entities that control, are controlled by, or are under common control with that entity. For the purposes of this definition, "control" means (i) the power, direct or indirect, to cause the direction or management of such entity, whether by contract or otherwise, or (ii) ownership of fifty percent (50%) or more of the outstanding shares, or

(iii) beneficial ownership of such entity.

 "You" (or "Your") shall mean an individual or Legal Entity exercising permissions granted by this License.

 "Source" form shall mean the preferred form for making modifications, including but not limited to software source code, documentation source, and configuration files.

 "Object" form shall mean any form resulting from mechanical transformation or translation of a Source form, including but not limited to compiled object code, generated documentation, and conversions to other media types.

 "Work" shall mean the work of authorship, whether in Source or Object form, made available under the License, as indicated by a copyright notice that is included in or attached to the work (an example is provided in the Appendix below).

 "Derivative Works" shall mean any work, whether in Source or Object form, that is based on (or derived from)

the Work and for which the

 editorial revisions, annotations, elaborations, or other modifications represent, as a whole, an original work of authorship. For the purposes of this License, Derivative Works shall not include works that remain separable from, or merely link (or bind by name) to the interfaces of, the Work and Derivative Works thereof.

 "Contribution" shall mean any work of authorship, including the original version of the Work and any modifications or additions to that Work or Derivative Works thereof, that is intentionally submitted to Licensor for inclusion in the Work by the copyright owner or by an individual or Legal Entity authorized to submit on behalf of the copyright owner. For the purposes of this definition, "submitted" means any form of electronic, verbal, or written communication sent to the Licensor or its representatives, including but not limited to communication

on electronic mailing lists, source code control systems,

 and issue tracking systems that are managed by, or on behalf of, the Licensor for the purpose of discussing and improving the Work, but excluding communication that is conspicuously marked or otherwise designated in writing by the copyright owner as "Not a Contribution."

 "Contributor" shall mean Licensor and any individual or Legal Entity on behalf of whom a Contribution has been received by Licensor and subsequently incorporated within the Work.

 2. Grant of Copyright License. Subject to the terms and conditions of this License, each Contributor hereby grants to You a perpetual, worldwide, non-exclusive, no-charge, royalty-free, irrevocable copyright license to reproduce, prepare Derivative Works of, publicly display, publicly perform, sublicense, and distribute the Work and such Derivative Works in Source or Object form.

3. Grant

 of Patent License. Subject to the terms and conditions of this License, each Contributor hereby grants to You a perpetual, worldwide, non-exclusive, no-charge, royalty-free, irrevocable (except as stated in this section) patent license to make, have made, use, offer to sell, sell, import, and otherwise transfer the Work, where such license applies only to those patent claims licensable by such Contributor that are necessarily infringed by their

 Contribution(s) alone or by combination of their Contribution(s) with the Work to which such Contribution(s) was submitted. If You institute patent litigation against any entity (including a cross-claim or counterclaim in a lawsuit) alleging that the Work or a Contribution incorporated within the Work constitutes direct or contributory patent infringement, then any patent licenses granted to You under this License for that Work shall terminate as

of the date such litigation is filed.

- 4. Redistribution. You may reproduce and distribute copies of the Work or Derivative Works thereof in any medium, with or without modifications, and in Source or Object form, provided that You meet the following conditions:
	- (a) You must give any other recipients of the Work or Derivative Works a copy of this License; and
	- (b) You must cause any modified files to carry prominent notices stating that You changed the files; and
	- (c) You must retain, in the Source form of any Derivative Works that You distribute, all copyright, patent, trademark, and attribution notices from the Source form of the Work, excluding those notices that do not pertain to any part of the Derivative Works; and
	- (d) If the Work includes a "NOTICE" text file as part of its distribution, then any Derivative Works that You distribute must

 include a readable copy of the attribution notices contained within such NOTICE file, excluding those notices that do not pertain to any part of the Derivative Works, in at least one of the following places: within a NOTICE text file distributed as part of the Derivative Works; within the Source form or documentation, if provided along with the Derivative Works; or, within a display generated by the Derivative Works, if and wherever such third-party notices normally appear. The contents of the NOTICE file are for informational purposes only and do not modify the License. You may add Your own attribution notices within Derivative Works that You distribute, alongside or as an addendum to the NOTICE text from the Work, provided that such additional attribution notices cannot be construed as modifying the License.

 You may add Your own copyright statement to Your modifications and may provide additional or different license terms and conditions  for use, reproduction, or distribution of Your modifications, or for any such Derivative Works as a whole, provided Your use, reproduction, and distribution of the Work otherwise complies with the conditions stated in this License.

 5. Submission of Contributions. Unless You explicitly state otherwise, any Contribution intentionally submitted for inclusion in the Work by You to the Licensor shall be under the terms and conditions of this License, without any additional terms or conditions. Notwithstanding the above, nothing herein shall supersede or modify the terms of any separate license agreement you may have executed with Licensor regarding such Contributions.

 6. Trademarks. This License does not grant permission to use the trade names, trademarks, service marks, or product names of the Licensor,

 except as required for reasonable and customary use in describing the origin of the Work and reproducing the content of the NOTICE file.

- 7. Disclaimer of Warranty. Unless required by applicable law or agreed to in writing, Licensor provides the Work (and each Contributor provides its Contributions) on an "AS IS" BASIS, WITHOUT WARRANTIES OR CONDITIONS OF ANY KIND, either express or implied, including, without limitation, any warranties or conditions of TITLE, NON-INFRINGEMENT, MERCHANTABILITY, or FITNESS FOR A PARTICULAR PURPOSE. You are solely responsible for determining the appropriateness of using or redistributing the Work and assume any risks associated with Your exercise of permissions under this License.
- 8. Limitation of Liability. In no event and under no legal theory, whether in tort (including negligence), contract, or otherwise, unless required by applicable law

(such as deliberate and grossly

 negligent acts) or agreed to in writing, shall any Contributor be liable to You for damages, including any direct, indirect, special, incidental, or consequential damages of any character arising as a result of this License or out of the use or inability to use the Work (including but not limited to damages for loss of goodwill, work stoppage, computer failure or malfunction, or any and all other commercial damages or losses), even if such Contributor has been advised of the possibility of such damages.

 9. Accepting Warranty or Additional Liability. While redistributing the Work or Derivative Works thereof, You may choose to offer, and charge a fee for, acceptance of support, warranty, indemnity, or other liability obligations and/or rights consistent with this License. However, in accepting such obligations, You may act only on Your own behalf and on Your

#### sole responsibility, not on behalf

 of any other Contributor, and only if You agree to indemnify, defend, and hold each Contributor harmless for any liability incurred by, or claims asserted against, such Contributor by reason of your accepting any such warranty or additional liability.

#### END OF TERMS AND CONDITIONS

APPENDIX: How to apply the Apache License to your work.

 To apply the Apache License to your work, attach the following boilerplate notice, with the fields enclosed by brackets "[]" replaced with your own identifying information. (Don't include the brackets!) The text should be enclosed in the appropriate comment syntax for the file format. We also recommend that a file or class name and description of purpose be included on the same "printed page" as the copyright notice for easier identification within third-party archives.

Copyright [yyyy] [name of copyright owner]

 Licensed under the Apache License, Version 2.0 (the "License"); you may not use this file except in compliance with the License. You may obtain a copy of the License at

http://www.apache.org/licenses/LICENSE-2.0

 Unless required by applicable law or agreed to in writing, software distributed under the License is distributed on an "AS IS" BASIS, WITHOUT WARRANTIES OR CONDITIONS OF ANY KIND, either express or implied. See the License for the specific language governing permissions and limitations under the License. Apache Commons Lang Copyright 2001-2011 The Apache Software Foundation

This product includes software developed by The Apache Software Foundation (http://www.apache.org/).

## **1.108 jcommander 1.78**

### **1.108.1 Available under license :**

No license file was found, but licenses were detected in source scan.

/\*\*

\* Copyright (C) 2010 the original author or authors.

\* See the notice.md file distributed with this work for additional

- \* information regarding copyright ownership.
- \*
- \* Licensed under the Apache License, Version 2.0 (the "License");
- \* you may not use this file except in compliance with the License.
- \* You may obtain a copy of the License at
- \*
- \* http://www.apache.org/licenses/LICENSE-2.0
- \*
- \* Unless required by applicable law or agreed to in writing, software
- \* distributed under the License is distributed on an "AS IS" BASIS,
- \* WITHOUT WARRANTIES OR CONDITIONS OF ANY KIND, either express or implied.
- \* See the License for the specific language governing permissions and

\* limitations under the License.

\*/

Found in path(s):

\* /opt/cola/permits/1135840359\_1613613123.36/0/jcommander-1-78-sources-2 jar/com/beust/jcommander/IUsageFormatter.java \* /opt/cola/permits/1135840359\_1613613123.36/0/jcommander-1-78-sources-2-

jar/com/beust/jcommander/UnixStyleUsageFormatter.java

\*

 /opt/cola/permits/1135840359\_1613613123.36/0/jcommander-1-78-sources-2 jar/com/beust/jcommander/JCommander.java

\* /opt/cola/permits/1135840359\_1613613123.36/0/jcommander-1-78-sources-2-

jar/com/beust/jcommander/DefaultUsageFormatter.java

No license file was found, but licenses were detected in source scan.

/\*\*

- \* Copyright (C) 2010 the original author or authors.
- \* See the notice.md file distributed with this work for additional
- \* information regarding copyright ownership.
- \*

\* Licensed under the Apache License, Version 2.0 (the "License");

- \* you may not use this file except in compliance with the License.
- \* You may obtain a copy of the License at
- \*
- \* http://www.apache.org/licenses/LICENSE-2.0
- \*
- \* Unless required by applicable law or agreed to in writing, software
- \* distributed under the License is distributed on an "AS IS" BASIS,
- \* WITHOUT WARRANTIES OR CONDITIONS OF ANY KIND, either express or implied.
- \* See the License for the specific language governing permissions and
- \* limitations under the License.

\*/

Found in path(s):

\* /opt/cola/permits/1135840359\_1613613123.36/0/jcommander-1-78-sources-2 jar/com/beust/jcommander/IStringConverterFactory.java

\* /opt/cola/permits/1135840359\_1613613123.36/0/jcommander-1-78-sources-2 jar/com/beust/jcommander/converters/URLConverter.java

\* /opt/cola/permits/1135840359\_1613613123.36/0/jcommander-1-78-sources-2 jar/com/beust/jcommander/internal/Lists.java \* /opt/cola/permits/1135840359\_1613613123.36/0/jcommander-1-78-sources-2 jar/com/beust/jcommander/ParameterException.java \* /opt/cola/permits/1135840359\_1613613123.36/0/jcommander-1-78-sources-2 jar/com/beust/jcommander/internal/DefaultConverterFactory.java \* /opt/cola/permits/1135840359\_1613613123.36/0/jcommander-1-78-sources-2 jar/com/beust/jcommander/converters/IntegerConverter.java \* /opt/cola/permits/1135840359\_1613613123.36/0/jcommander-1-78-sources-2 jar/com/beust/jcommander/converters/FileConverter.java \* /opt/cola/permits/1135840359\_1613613123.36/0/jcommander-1-78-sources-2 jar/com/beust/jcommander/converters/StringConverter.java \* /opt/cola/permits/1135840359\_1613613123.36/0/jcommander-1-78-sources-2 jar/com/beust/jcommander/IStringConverter.java \* /opt/cola/permits/1135840359\_1613613123.36/0/jcommander-1-78-sources-2 jar/com/beust/jcommander/internal/Sets.java \* /opt/cola/permits/1135840359\_1613613123.36/0/jcommander-1-78-sources-2 jar/com/beust/jcommander/converters/LongConverter.java \* /opt/cola/permits/1135840359\_1613613123.36/0/jcommander-1-78-sources-2 jar/com/beust/jcommander/internal/Maps.java \* /opt/cola/permits/1135840359\_1613613123.36/0/jcommander-1-78-sources-2 jar/com/beust/jcommander/converters/InetAddressConverter.java \* /opt/cola/permits/1135840359\_1613613123.36/0/jcommander-1-78-sources-2 jar/com/beust/jcommander/Parameters.java \* /opt/cola/permits/1135840359\_1613613123.36/0/jcommander-1-78-sources-2 jar/com/beust/jcommander/ParameterDescription.java \* /opt/cola/permits/1135840359\_1613613123.36/0/jcommander-1-78-sources-2 jar/com/beust/jcommander/converters/URIConverter.java \* /opt/cola/permits/1135840359\_1613613123.36/0/jcommander-1-78-sources-2 jar/com/beust/jcommander/converters/BaseConverter.java \* /opt/cola/permits/1135840359\_1613613123.36/0/jcommander-1-78-sources-2 jar/com/beust/jcommander/converters/CharArrayConverter.java \* /opt/cola/permits/1135840359\_1613613123.36/0/jcommander-1-78-sources-2 jar/com/beust/jcommander/converters/PathConverter.java \* /opt/cola/permits/1135840359\_1613613123.36/0/jcommander-1-78-sources-2 jar/com/beust/jcommander/ParametersDelegate.java \* /opt/cola/permits/1135840359\_1613613123.36/0/jcommander-1-78-sources-2 jar/com/beust/jcommander/ResourceBundle.java \* /opt/cola/permits/1135840359\_1613613123.36/0/jcommander-1-78-sources-2 jar/com/beust/jcommander/defaultprovider/PropertyFileDefaultProvider.java \* /opt/cola/permits/1135840359\_1613613123.36/0/jcommander-1-78-sources-2 jar/com/beust/jcommander/IDefaultProvider.java

\* /opt/cola/permits/1135840359\_1613613123.36/0/jcommander-1-78-sources-2-

jar/com/beust/jcommander/converters/DoubleConverter.java \* /opt/cola/permits/1135840359\_1613613123.36/0/jcommander-1-78-sources-2 jar/com/beust/jcommander/converters/BigDecimalConverter.java \* /opt/cola/permits/1135840359\_1613613123.36/0/jcommander-1-78-sources-2 jar/com/beust/jcommander/converters/FloatConverter.java \*

 /opt/cola/permits/1135840359\_1613613123.36/0/jcommander-1-78-sources-2 jar/com/beust/jcommander/MissingCommandException.java

\* /opt/cola/permits/1135840359\_1613613123.36/0/jcommander-1-78-sources-2 jar/com/beust/jcommander/converters/NoConverter.java

\* /opt/cola/permits/1135840359\_1613613123.36/0/jcommander-1-78-sources-2 jar/com/beust/jcommander/converters/BooleanConverter.java

\* /opt/cola/permits/1135840359\_1613613123.36/0/jcommander-1-78-sources-2 jar/com/beust/jcommander/Parameter.java

\* /opt/cola/permits/1135840359\_1613613123.36/0/jcommander-1-78-sources-2 jar/com/beust/jcommander/converters/ISO8601DateConverter.java No license file was found, but licenses were detected in source scan.

/\*\*

\* Copyright (C) 2011 the original author or authors.

\* See the notice.md file distributed with this work for additional

\* information regarding copyright ownership.

\*

\* Licensed under the Apache License, Version 2.0 (the "License");

\* you may not use this file except in compliance with the License.

\* You may obtain a copy of the License at

\*

http://www.apache.org/licenses/LICENSE-2.0

\*

\* Unless required by applicable law or agreed to in writing, software

\* distributed under the License is distributed on an "AS IS" BASIS,

\* WITHOUT WARRANTIES OR CONDITIONS OF ANY KIND, either express or implied.

\* See the License for the specific language governing permissions and

\* limitations under the License.

\*/

Found in path(s):

\* /opt/cola/permits/1135840359\_1613613123.36/0/jcommander-1-78-sources-2 jar/com/beust/jcommander/validators/NoValidator.java

\* /opt/cola/permits/1135840359\_1613613123.36/0/jcommander-1-78-sources-2-

jar/com/beust/jcommander/validators/PositiveInteger.java

\*

 /opt/cola/permits/1135840359\_1613613123.36/0/jcommander-1-78-sources-2 jar/com/beust/jcommander/validators/NoValueValidator.java

\* /opt/cola/permits/1135840359\_1613613123.36/0/jcommander-1-78-sources-2-

jar/com/beust/jcommander/IParameterValidator.java

\* /opt/cola/permits/1135840359\_1613613123.36/0/jcommander-1-78-sources-2-

jar/com/beust/jcommander/IParameterValidator2.java

# **1.109 commons-logging 1.2**

## **1.109.1 Available under license :**

No license file was found, but licenses were detected in source scan.

#### /\*

- \* Copyright 2001-2006 The Apache Software Foundation.
- \*
- \* Licensed under the Apache License, Version 2.0 (the "License");
- \* you may not use this file except in compliance with the License.
- \* You may obtain a copy of the License at
- \*
- \* http://www.apache.org/licenses/LICENSE-2.0
- \*
- \* Unless required by applicable law or agreed to in writing, software
- \* distributed under the License is distributed on an "AS IS" BASIS,
- \* WITHOUT WARRANTIES OR CONDITIONS OF ANY KIND, either express or implied.
- \* See the License for the specific language governing permissions and
- \* limitations under the License.

\*/

Found in path(s):

\* /opt/cola/permits/1135840457\_1613613080.13/0/commons-logging-1-1-sources-9 jar/org/apache/commons/logging/LogFactory.java

No license file was found, but licenses were detected in source scan.

/\*

\* Copyright 2001-2004,2006 The Apache Software Foundation.

\*

- \* Licensed under the Apache License, Version 2.0 (the "License");
- \* you may not use this file except in compliance with the License.
- \* You may obtain a copy of the License at
- \*
- \* http://www.apache.org/licenses/LICENSE-2.0

\*

- \* Unless required by applicable law or agreed to in writing, software
- \* distributed under the License is distributed on an "AS IS" BASIS,
- \* WITHOUT WARRANTIES OR CONDITIONS OF ANY KIND, either express or implied.
- \* See the License for the specific language governing permissions and
- \* limitations under the License.

\*/

Found in path(s):

```
* /opt/cola/permits/1135840457_1613613080.13/0/commons-logging-1-1-sources-9-
jar/org/apache/commons/logging/impl/AvalonLogger.java
```
No license file was found, but licenses were detected in source scan.

/\*

\* Copyright 2004 The Apache Software Foundation.

\*

\* Licensed under the Apache License, Version 2.0 (the "License");

\* you may not use this file except in compliance with the License.

\* You may obtain a copy of the License at

\*

\* http://www.apache.org/licenses/LICENSE-2.0

\*

\* Unless required by applicable law or agreed to in writing, software

\* distributed under the License is distributed on an "AS IS" BASIS,

\* WITHOUT WARRANTIES OR CONDITIONS OF ANY KIND, either express or implied.

\* See the License for the specific language governing permissions and

\* limitations under the License.

\*/

Found in path(s):

\* /opt/cola/permits/1135840457\_1613613080.13/0/commons-logging-1-1-sources-9 jar/org/apache/commons/logging/impl/WeakHashtable.java No license file was found, but licenses were detected in source scan.

2004 The Apache Software Foundation.

Licensed under the Apache License, Version 2.0 (the "License"); you may not use this file except in compliance with the License. You may obtain a copy of the License at

 http://www.apache.org/licenses/LICENSE 2.0

Unless required by applicable law or agreed to in writing, software distributed under the License is distributed on an "AS IS" BASIS, WITHOUT WARRANTIES OR CONDITIONS OF ANY KIND, either express or implied. See the License for the specific language governing permissions and limitations under the License.

Found in path(s):

\* /opt/cola/permits/1135840457\_1613613080.13/0/commons-logging-1-1-sources-9 jar/org/apache/commons/logging/package.html \* /opt/cola/permits/1135840457\_1613613080.13/0/commons-logging-1-1-sources-9 jar/org/apache/commons/logging/impl/package.html No license file was found, but licenses were detected in source scan.

/\*

\* Copyright 2001-2004 The Apache Software Foundation.

\*

- \* Licensed under the Apache License, Version 2.0 (the "License");
- \* you may not use this file except in compliance with the License.
- \* You may obtain a copy of the License at
- \*
- \* http://www.apache.org/licenses/LICENSE-2.0
- \*
- \* Unless required by applicable law or agreed to in writing, software
- \* distributed under the License is distributed on an "AS IS" BASIS,
- \* WITHOUT WARRANTIES OR CONDITIONS OF ANY KIND, either express or implied.
- \* See the License for the specific language governing permissions and
- \* limitations under the License.
- \*/

Found in path(s):

\* /opt/cola/permits/1135840457\_1613613080.13/0/commons-logging-1-1-sources-9 jar/org/apache/commons/logging/LogConfigurationException.java

\* /opt/cola/permits/1135840457\_1613613080.13/0/commons-logging-1-1-sources-9 jar/org/apache/commons/logging/impl/Log4JLogger.java

\* /opt/cola/permits/1135840457\_1613613080.13/0/commons-logging-1-1-sources-9 jar/org/apache/commons/logging/impl/LogFactoryImpl.java

\*

 /opt/cola/permits/1135840457\_1613613080.13/0/commons-logging-1-1-sources-9 jar/org/apache/commons/logging/impl/Jdk13LumberjackLogger.java

\* /opt/cola/permits/1135840457\_1613613080.13/0/commons-logging-1-1-sources-9 jar/org/apache/commons/logging/impl/SimpleLog.java

\* /opt/cola/permits/1135840457\_1613613080.13/0/commons-logging-1-1-sources-9 jar/org/apache/commons/logging/impl/Jdk14Logger.java

\* /opt/cola/permits/1135840457\_1613613080.13/0/commons-logging-1-1-sources-9 jar/org/apache/commons/logging/LogSource.java

\* /opt/cola/permits/1135840457\_1613613080.13/0/commons-logging-1-1-sources-9 jar/org/apache/commons/logging/impl/NoOpLog.java

\* /opt/cola/permits/1135840457\_1613613080.13/0/commons-logging-1-1-sources-9 jar/org/apache/commons/logging/impl/LogKitLogger.java

\* /opt/cola/permits/1135840457\_1613613080.13/0/commons-logging-1-1-sources-9 jar/org/apache/commons/logging/Log.java

No license file was found, but licenses were detected in source scan.

/\*

\* Copyright 2005 The Apache Software Foundation.

\*

\* Licensed under the Apache License, Version 2.0 (the "License");

\* you may not use this file except in compliance with the License.

\* You may obtain a copy of the License at

\*

http://www.apache.org/licenses/LICENSE-2.0

\*

\* Unless required by applicable law or agreed to in writing, software

\* distributed under the License is distributed on an "AS IS" BASIS,
- \* WITHOUT WARRANTIES OR CONDITIONS OF ANY KIND, either express or implied.
- \* See the License for the specific language governing permissions and
- \* limitations under the License.

\*/

#### Found in path(s):

\* /opt/cola/permits/1135840457\_1613613080.13/0/commons-logging-1-1-sources-9 jar/org/apache/commons/logging/impl/ServletContextCleaner.java

# **1.110 commons-cli 1.4**

## **1.110.1 Available under license :**

Apache Commons CLI Copyright 2001-2017 The Apache Software Foundation

This product includes software developed at The Apache Software Foundation (http://www.apache.org/). Apache License Version 2.0, January 2004 http://www.apache.org/licenses/

### TERMS AND CONDITIONS FOR USE, REPRODUCTION, AND DISTRIBUTION

1. Definitions.

 "License" shall mean the terms and conditions for use, reproduction, and distribution as defined by Sections 1 through 9 of this document.

 "Licensor" shall mean the copyright owner or entity authorized by the copyright owner that is granting the License.

 "Legal Entity" shall mean the union of the acting entity and all other entities that control, are controlled by, or are under common control with that entity. For the purposes of this definition, "control" means (i) the power, direct or indirect, to cause the direction or management of such entity, whether by contract or otherwise, or (ii) ownership of fifty percent (50%) or more of the outstanding shares, or (iii) beneficial ownership of such entity.

 "You" (or "Your") shall mean an individual or Legal Entity exercising permissions granted by this License.

 "Source" form shall mean the preferred form for making modifications, including but not limited to software source code, documentation source, and configuration files.

 "Object" form shall mean any form resulting from mechanical transformation or translation of a Source form, including but not limited to compiled object code, generated documentation, and conversions to other media types.

 "Work" shall mean the work of authorship, whether in Source or Object form, made available under the License, as indicated by a copyright notice that is included in or attached to the work (an example is provided in the Appendix below).

 "Derivative Works" shall mean any work, whether in Source or Object form, that is based on (or derived from) the Work and for which the editorial

 revisions, annotations, elaborations, or other modifications represent, as a whole, an original work of authorship. For the purposes of this License, Derivative Works shall not include works that remain separable from, or merely link (or bind by name) to the interfaces of, the Work and Derivative Works thereof.

 "Contribution" shall mean any work of authorship, including the original version of the Work and any modifications or additions to that Work or Derivative Works thereof, that is intentionally submitted to Licensor for inclusion in the Work by the copyright owner or by an individual or Legal Entity authorized to submit on behalf of the copyright owner. For the purposes of this definition, "submitted" means any form of electronic, verbal, or written communication sent to the Licensor or its representatives, including but not limited to communication on electronic mailing lists, source code control systems, and issue tracking systems that are managed by, or on behalf of, the Licensor for the purpose of discussing and improving the Work, but excluding communication that is conspicuously marked or otherwise designated in writing by the copyright owner as "Not a Contribution."

 "Contributor" shall mean Licensor and any individual or Legal Entity on behalf of whom a Contribution has been received by Licensor and subsequently incorporated within the Work.

- 2. Grant of Copyright License. Subject to the terms and conditions of this License, each Contributor hereby grants to You a perpetual, worldwide, non-exclusive, no-charge, royalty-free, irrevocable copyright license to reproduce, prepare Derivative Works of, publicly display, publicly perform, sublicense, and distribute the Work and such Derivative Works in Source or Object form.
- 3. Grant of Patent License. Subject to the terms and conditions of this License,
- each Contributor hereby grants to You a perpetual, worldwide, non-exclusive, no-charge, royalty-free, irrevocable

 (except as stated in this section) patent license to make, have made, use, offer to sell, sell, import, and otherwise transfer the Work, where such license applies only to those patent claims licensable by such Contributor that are necessarily infringed by their Contribution(s) alone or by combination of their Contribution(s) with the Work to which such Contribution(s) was submitted. If You institute patent litigation against any entity (including a cross-claim or counterclaim in a lawsuit) alleging that the Work or a Contribution incorporated within the Work constitutes direct or contributory patent infringement, then any patent licenses granted to You under this License for that Work shall terminate as of the date such litigation is filed.

 4. Redistribution. You may reproduce and distribute copies of the

 Work or Derivative Works thereof in any medium, with or without modifications, and in Source or Object form, provided that You meet the following conditions:

- (a) You must give any other recipients of the Work or Derivative Works a copy of this License; and
- (b) You must cause any modified files to carry prominent notices stating that You changed the files; and
- (c) You must retain, in the Source form of any Derivative Works that You distribute, all copyright, patent, trademark, and attribution notices from the Source form of the Work, excluding those notices that do not pertain to any part of the Derivative Works; and
- (d) If the Work includes a "NOTICE" text file as part of its distribution, then any Derivative Works that You distribute must include a readable copy of the attribution notices contained within such NOTICE file, excluding

### those notices that do not

 pertain to any part of the Derivative Works, in at least one of the following places: within a NOTICE text file distributed as part of the Derivative Works; within the Source form or documentation, if provided along with the Derivative Works; or, within a display generated by the Derivative Works, if and wherever such third-party notices normally appear. The contents of the NOTICE file are for informational purposes only and do not modify the License. You may add Your own attribution notices within Derivative Works that You distribute, alongside or as an addendum to the NOTICE text from the Work, provided that such additional attribution notices cannot be construed as modifying the License.

 You may add Your own copyright statement to Your modifications and may provide additional or different license terms and conditions

- for use, reproduction, or distribution of Your modifications, or for any such Derivative Works as a whole, provided Your use, reproduction, and distribution of the Work otherwise complies with the conditions stated in this License.
- 5. Submission of Contributions. Unless You explicitly state otherwise, any Contribution intentionally submitted for inclusion in the Work by You to the Licensor shall be under the terms and conditions of this License, without any additional terms or conditions. Notwithstanding the above, nothing herein shall supersede or modify the terms of any separate license agreement you may have executed with Licensor regarding such Contributions.
- 6. Trademarks. This License does not grant permission to use the trade names, trademarks, service marks, or product names of the Licensor, except as required for reasonable and customary use in describing the origin of the Work and reproducing the content of the NOTICE file.
- 7. Disclaimer of Warranty. Unless required by applicable law or agreed to in writing, Licensor provides the Work (and each Contributor provides its Contributions) on an "AS IS" BASIS, WITHOUT WARRANTIES OR CONDITIONS OF ANY KIND, either express or implied, including, without limitation, any warranties or conditions of TITLE, NON-INFRINGEMENT, MERCHANTABILITY, or FITNESS FOR A PARTICULAR PURPOSE. You are solely responsible for determining the appropriateness of using or redistributing the Work and assume any risks associated with Your exercise of permissions under this License.
- 8. Limitation of Liability. In no event and under no legal theory, whether in tort (including negligence), contract, or otherwise, unless required by applicable law (such as deliberate and grossly negligent acts) or agreed to in writing, shall any Contributor be liable to You for damages, including any direct,

### indirect, special,

 incidental, or consequential damages of any character arising as a result of this License or out of the use or inability to use the Work (including but not limited to damages for loss of goodwill, work stoppage, computer failure or malfunction, or any and all other commercial damages or losses), even if such Contributor has been advised of the possibility of such damages.

 9. Accepting Warranty or Additional Liability. While redistributing the Work or Derivative Works thereof, You may choose to offer,

 and charge a fee for, acceptance of support, warranty, indemnity, or other liability obligations and/or rights consistent with this License. However, in accepting such obligations, You may act only on Your own behalf and on Your sole responsibility, not on behalf of any other Contributor, and only if You agree to indemnify, defend, and hold each Contributor harmless for any liability incurred by, or claims asserted against, such Contributor by reason of your accepting any such warranty or additional liability.

### END OF TERMS AND CONDITIONS

APPENDIX: How to apply the Apache License to your work.

 To apply the Apache License to your work, attach the following boilerplate notice, with the fields enclosed by brackets "[]" replaced with your own identifying information. (Don't include the brackets!) The text should be enclosed in the appropriate comment syntax for the file format. We also recommend that a file or class name and description of purpose be included on the same "printed page" as the copyright notice for easier identification within third-party archives.

Copyright [yyyy] [name of copyright owner]

 Licensed under the Apache License, Version 2.0 (the "License"); you may not use this file except in compliance with the License. You may obtain a copy of the License at

http://www.apache.org/licenses/LICENSE-2.0

 Unless required by applicable law or agreed to in writing, software distributed under the License is distributed on an "AS IS" BASIS, WITHOUT WARRANTIES OR CONDITIONS OF ANY KIND, either express or implied. See the License for the specific language governing permissions and limitations under the License.

## **1.111 httpcomponents-core 4.4.14 1.111.1 Available under license :**

 Apache License Version 2.0, January 2004 http://www.apache.org/licenses/

### TERMS AND CONDITIONS FOR USE, REPRODUCTION, AND DISTRIBUTION

1. Definitions.

 "License" shall mean the terms and conditions for use, reproduction, and distribution as defined by Sections 1 through 9 of this document.

 "Licensor" shall mean the copyright owner or entity authorized by the copyright owner that is granting the License.

 "Legal Entity" shall mean the union of the acting entity and all other entities that control, are controlled by, or are under common control with that entity. For the purposes of this definition, "control" means (i) the power, direct or indirect, to cause the direction or management of such entity, whether by contract or otherwise, or (ii) ownership of fifty percent (50%) or more of the outstanding shares, or (iii) beneficial ownership of such entity.

 "You" (or "Your") shall mean an individual or Legal Entity exercising permissions granted by this License.

 "Source" form shall mean the preferred form for making modifications, including but not limited to software source code, documentation source, and configuration files.

 "Object" form shall mean any form resulting from mechanical transformation or translation of a Source form, including but not limited to compiled object code, generated documentation, and conversions to other media types.

 "Work" shall mean the work of authorship, whether in Source or Object form, made available under the License, as indicated by a copyright notice that is included in or attached to the work (an example is provided in the Appendix below).

 "Derivative Works" shall mean any work, whether in Source or Object form, that is based on (or derived from) the Work and for which the editorial

 revisions, annotations, elaborations, or other modifications represent, as a whole, an original work of authorship. For the purposes of this License, Derivative Works shall not include works that remain separable from, or merely link (or bind by name) to the interfaces of, the Work and Derivative Works thereof.

 "Contribution" shall mean any work of authorship, including the original version of the Work and any modifications or additions to that Work or Derivative Works thereof, that is intentionally submitted to Licensor for inclusion in the Work by the copyright owner or by an individual or Legal Entity authorized to submit on behalf of the copyright owner. For the purposes of this definition, "submitted"

 means any form of electronic, verbal, or written communication sent to the Licensor or its representatives, including but not limited to communication on electronic mailing lists, source code control systems, and issue tracking systems that are managed by, or on behalf of, the Licensor for the purpose of discussing and improving the Work, but excluding communication that is conspicuously marked or otherwise designated in writing by the copyright owner as "Not a Contribution."

 "Contributor" shall mean Licensor and any individual or Legal Entity on behalf of whom a Contribution has been received by Licensor and subsequently incorporated within the Work.

- 2. Grant of Copyright License. Subject to the terms and conditions of this License, each Contributor hereby grants to You a perpetual, worldwide, non-exclusive, no-charge, royalty-free, irrevocable copyright license to reproduce, prepare Derivative Works of, publicly display, publicly perform, sublicense, and distribute the Work and such Derivative Works in Source or Object form.
- 3. Grant of Patent License. Subject to the terms and conditions of this
- License, each Contributor hereby grants to You a perpetual, worldwide, non-exclusive, no-charge, royalty-free, irrevocable (except as stated in this section) patent license to make, have made, use, offer to sell, sell, import, and otherwise transfer the Work, where such license applies only to those patent claims licensable by such Contributor that are necessarily infringed by their Contribution(s) alone or by combination of their Contribution(s) with the Work to which such Contribution(s) was submitted. If You institute patent litigation against any entity (including a cross-claim or counterclaim in a lawsuit) alleging that the Work or a Contribution incorporated within the Work constitutes direct or contributory patent infringement, then any patent licenses granted to You under this License for that Work shall terminate as of the date such litigation is filed.

 4. Redistribution. You may reproduce and distribute copies of the

 Work or Derivative Works thereof in any medium, with or without modifications, and in Source or Object form, provided that You meet the following conditions:

- (a) You must give any other recipients of the Work or Derivative Works a copy of this License; and
- (b) You must cause any modified files to carry prominent notices stating that You changed the files; and
- (c) You must retain, in the Source form of any Derivative Works that You distribute, all copyright, patent, trademark, and attribution notices from the Source form of the Work, excluding those notices that do not pertain to any part of the Derivative Works; and
- (d) If the Work includes a "NOTICE" text file as part of its distribution, then any Derivative Works that You distribute must include a readable copy of the attribution notices contained within such NOTICE file, excluding

#### those notices that do not

 pertain to any part of the Derivative Works, in at least one of the following places: within a NOTICE text file distributed as part of the Derivative Works; within the Source form or documentation, if provided along with the Derivative Works; or, within a display generated by the Derivative Works, if and wherever such third-party notices normally appear. The contents of the NOTICE file are for informational purposes only and do not modify the License. You may add Your own attribution notices within Derivative Works that You distribute, alongside or as an addendum to the NOTICE text from the Work, provided that such additional attribution notices cannot be construed as modifying the License.

 You may add Your own copyright statement to Your modifications and may provide additional or different license terms and conditions

 for use, reproduction, or distribution of Your modifications, or for any such Derivative Works as a whole, provided Your use, reproduction, and distribution of the Work otherwise complies with the conditions stated in this License.

- 5. Submission of Contributions. Unless You explicitly state otherwise, any Contribution intentionally submitted for inclusion in the Work by You to the Licensor shall be under the terms and conditions of this License, without any additional terms or conditions. Notwithstanding the above, nothing herein shall supersede or modify the terms of any separate license agreement you may have executed with Licensor regarding such Contributions.
- 6. Trademarks. This License does not grant permission to use the trade names, trademarks, service marks, or product names of the Licensor, except as required for reasonable and customary use in describing the origin of the Work and reproducing the content of the NOTICE file.
- 7. Disclaimer of Warranty. Unless required by applicable law or agreed to in writing, Licensor provides the Work (and each

 Contributor provides its Contributions) on an "AS IS" BASIS, WITHOUT WARRANTIES OR CONDITIONS OF ANY KIND, either express or implied, including, without limitation, any warranties or conditions of TITLE, NON-INFRINGEMENT, MERCHANTABILITY, or FITNESS FOR A PARTICULAR PURPOSE. You are solely responsible for determining the appropriateness of using or redistributing the Work and assume any risks associated with Your exercise of permissions under this License.

- 8. Limitation of Liability. In no event and under no legal theory, whether in tort (including negligence), contract, or otherwise, unless required by applicable law (such as deliberate and grossly negligent acts) or agreed to in writing, shall any Contributor be liable to You for damages, including any direct,
- indirect, special,

 incidental, or consequential damages of any character arising as a result of this License or out of the use or inability to use the Work (including but not limited to damages for loss of goodwill, work stoppage, computer failure or malfunction, or any and all other commercial damages or losses), even if such Contributor has been advised of the possibility of such damages.

 9. Accepting Warranty or Additional Liability. While redistributing the Work or Derivative Works thereof, You may choose to offer, and charge a fee for, acceptance of support, warranty, indemnity, or other liability obligations and/or rights consistent with this License. However, in accepting such obligations, You may act only on Your own behalf and on Your sole responsibility, not on behalf of any other Contributor, and only if You agree to indemnify, defend, and hold each Contributor harmless for any liability incurred by, or claims asserted against, such Contributor by reason of your accepting any such warranty or additional liability.

#### END OF TERMS AND CONDITIONS

Apache HttpComponents Core Copyright 2005-2020 The Apache Software Foundation

This product includes software developed at The Apache Software Foundation (http://www.apache.org/).

Apache HttpComponents Core Copyright 2005-2020 The Apache Software Foundation

This product includes software developed at The Apache Software Foundation (http://www.apache.org/).

> Apache License Version 2.0, January 2004 http://www.apache.org/licenses/

### 1. Definitions.

 "License" shall mean the terms and conditions for use, reproduction, and distribution as defined by Sections 1 through 9 of this document.

 "Licensor" shall mean the copyright owner or entity authorized by the copyright owner that is granting the License.

 "Legal Entity" shall mean the union of the acting entity and all other entities that control, are controlled by, or are under common control with that entity. For the purposes of this definition, "control" means (i) the power, direct or indirect, to cause the direction or management of such entity, whether by contract or otherwise, or (ii) ownership of fifty percent (50%) or more of the outstanding shares, or (iii) beneficial ownership of such entity.

 "You" (or "Your") shall mean an individual or Legal Entity exercising permissions granted by this License.

 "Source" form shall mean the preferred form for making modifications, including but not limited to software source code, documentation source, and configuration files.

 "Object" form shall mean any form resulting from mechanical transformation or translation of a Source form, including but not limited to compiled object code, generated documentation, and conversions to other media types.

 "Work" shall mean the work of authorship, whether in Source or Object form, made available under the License, as indicated by a copyright notice that is included in or attached to the work (an example is provided in the Appendix below).

 "Derivative Works" shall mean any work, whether in Source or Object form, that is based on (or derived from) the Work and for which the editorial

 revisions, annotations, elaborations, or other modifications represent, as a whole, an original work of authorship. For the purposes of this License, Derivative Works shall not include works that remain separable from, or merely link (or bind by name) to the interfaces of, the Work and Derivative Works thereof.

 "Contribution" shall mean any work of authorship, including the original version of the Work and any modifications or additions  to that Work or Derivative Works thereof, that is intentionally submitted to Licensor for inclusion in the Work by the copyright owner or by an individual or Legal Entity authorized to submit on behalf of the copyright owner. For the purposes of this definition, "submitted" means any form of electronic, verbal, or written communication sent to the Licensor or its representatives, including but not limited to communication on electronic mailing lists, source code control systems, and issue tracking systems that are managed by, or on behalf of, the Licensor for the purpose of discussing and improving the Work, but excluding communication that is conspicuously marked or otherwise designated in writing by the copyright owner as "Not a Contribution."

 "Contributor" shall mean Licensor and any individual or Legal Entity on behalf of whom a Contribution has been received by Licensor and subsequently incorporated within the Work.

- 2. Grant of Copyright License. Subject to the terms and conditions of this License, each Contributor hereby grants to You a perpetual, worldwide, non-exclusive, no-charge, royalty-free, irrevocable copyright license to reproduce, prepare Derivative Works of, publicly display, publicly perform, sublicense, and distribute the Work and such Derivative Works in Source or Object form.
- 3. Grant of Patent License. Subject to the terms and conditions of this
- License, each Contributor hereby grants to You a perpetual, worldwide, non-exclusive, no-charge, royalty-free, irrevocable (except as stated in this section) patent license to make, have made, use, offer to sell, sell, import, and otherwise transfer the Work, where such license applies only to those patent claims licensable by such Contributor that are necessarily infringed by their Contribution(s) alone or by combination of their Contribution(s) with the Work to which such Contribution(s) was submitted. If You institute patent litigation against any entity (including a cross-claim or counterclaim in a lawsuit) alleging that the Work or a Contribution incorporated within the Work constitutes direct or contributory patent infringement, then any patent licenses granted to You under this License for that Work shall terminate as of the date such litigation is filed.

 4. Redistribution. You may reproduce and distribute copies of the

 Work or Derivative Works thereof in any medium, with or without modifications, and in Source or Object form, provided that You meet the following conditions:

 (a) You must give any other recipients of the Work or Derivative Works a copy of this License; and

- (b) You must cause any modified files to carry prominent notices stating that You changed the files; and
- (c) You must retain, in the Source form of any Derivative Works that You distribute, all copyright, patent, trademark, and attribution notices from the Source form of the Work, excluding those notices that do not pertain to any part of the Derivative Works; and
- (d) If the Work includes a "NOTICE" text file as part of its distribution, then any Derivative Works that You distribute must include a readable copy of the attribution notices contained within such NOTICE file, excluding

those notices that do not

 pertain to any part of the Derivative Works, in at least one of the following places: within a NOTICE text file distributed as part of the Derivative Works; within the Source form or documentation, if provided along with the Derivative Works; or, within a display generated by the Derivative Works, if and wherever such third-party notices normally appear. The contents of the NOTICE file are for informational purposes only and do not modify the License. You may add Your own attribution notices within Derivative Works that You distribute, alongside or as an addendum to the NOTICE text from the Work, provided that such additional attribution notices cannot be construed as modifying the License.

 You may add Your own copyright statement to Your modifications and may provide additional or different license terms and conditions

- for use, reproduction, or distribution of Your modifications, or for any such Derivative Works as a whole, provided Your use, reproduction, and distribution of the Work otherwise complies with the conditions stated in this License.
- 5. Submission of Contributions. Unless You explicitly state otherwise, any Contribution intentionally submitted for inclusion in the Work by You to the Licensor shall be under the terms and conditions of this License, without any additional terms or conditions. Notwithstanding the above, nothing herein shall supersede or modify the terms of any separate license agreement you may have executed with Licensor regarding such Contributions.
- 6. Trademarks. This License does not grant permission to use the trade names, trademarks, service marks, or product names of the Licensor, except as required for reasonable and customary use in describing the origin of the Work and reproducing the

content of the NOTICE file.

- 7. Disclaimer of Warranty. Unless required by applicable law or agreed to in writing, Licensor provides the Work (and each Contributor provides its Contributions) on an "AS IS" BASIS, WITHOUT WARRANTIES OR CONDITIONS OF ANY KIND, either express or implied, including, without limitation, any warranties or conditions of TITLE, NON-INFRINGEMENT, MERCHANTABILITY, or FITNESS FOR A PARTICULAR PURPOSE. You are solely responsible for determining the appropriateness of using or redistributing the Work and assume any risks associated with Your exercise of permissions under this License.
- 8. Limitation of Liability. In no event and under no legal theory, whether in tort (including negligence), contract, or otherwise, unless required by applicable law (such as deliberate and grossly negligent acts) or agreed to in writing, shall any Contributor be liable to You for damages, including any direct,

indirect, special,

 incidental, or consequential damages of any character arising as a result of this License or out of the use or inability to use the Work (including but not limited to damages for loss of goodwill, work stoppage, computer failure or malfunction, or any and all other commercial damages or losses), even if such Contributor has been advised of the possibility of such damages.

 9. Accepting Warranty or Additional Liability. While redistributing the Work or Derivative Works thereof, You may choose to offer, and charge a fee for, acceptance of support, warranty, indemnity, or other liability obligations and/or rights consistent with this License. However, in accepting such obligations, You may act only on Your own behalf and on Your sole responsibility, not on behalf of any other Contributor, and only if You agree to indemnify, defend, and hold each Contributor harmless for any liability incurred by, or claims asserted against, such Contributor by reason of your accepting any such warranty or additional liability.

### END OF TERMS AND CONDITIONS

APPENDIX: How to apply the Apache License to your work.

 To apply the Apache License to your work, attach the following boilerplate notice, with the fields enclosed by brackets "[]" replaced with your own identifying information. (Don't include the brackets!) The text should be enclosed in the appropriate comment syntax for the file format. We also recommend that a file or class name and description of purpose be included on the same "printed page" as the copyright notice for easier identification within third-party archives.

Copyright [yyyy] [name of copyright owner]

 Licensed under the Apache License, Version 2.0 (the "License"); you may not use this file except in compliance with the License. You may obtain a copy of the License at

http://www.apache.org/licenses/LICENSE-2.0

 Unless required by applicable law or agreed to in writing, software distributed under the License is distributed on an "AS IS" BASIS, WITHOUT WARRANTIES OR CONDITIONS OF ANY KIND, either express or implied. See the License for the specific language governing permissions and limitations under the License.

## **1.112 commons-codec 1.14 1.112.1 Available under license :**

 Apache License Version 2.0, January 2004 http://www.apache.org/licenses/

### TERMS AND CONDITIONS FOR USE, REPRODUCTION, AND DISTRIBUTION

1. Definitions.

 "License" shall mean the terms and conditions for use, reproduction, and distribution as defined by Sections 1 through 9 of this document.

 "Licensor" shall mean the copyright owner or entity authorized by the copyright owner that is granting the License.

 "Legal Entity" shall mean the union of the acting entity and all other entities that control, are controlled by, or are under common control with that entity. For the purposes of this definition, "control" means (i) the power, direct or indirect, to cause the direction or management of such entity, whether by contract or otherwise, or (ii) ownership of fifty percent (50%) or more of the outstanding shares, or

(iii) beneficial ownership of such entity.

 "You" (or "Your") shall mean an individual or Legal Entity exercising permissions granted by this License.

 "Source" form shall mean the preferred form for making modifications, including but not limited to software source code, documentation

source, and configuration files.

 "Object" form shall mean any form resulting from mechanical transformation or translation of a Source form, including but not limited to compiled object code, generated documentation, and conversions to other media types.

 "Work" shall mean the work of authorship, whether in Source or Object form, made available under the License, as indicated by a copyright notice that is included in or attached to the work (an example is provided in the Appendix below).

 "Derivative Works" shall mean any work, whether in Source or Object form, that is based on (or derived from)

the Work and for which the

 editorial revisions, annotations, elaborations, or other modifications represent, as a whole, an original work of authorship. For the purposes of this License, Derivative Works shall not include works that remain separable from, or merely link (or bind by name) to the interfaces of, the Work and Derivative Works thereof.

 "Contribution" shall mean any work of authorship, including the original version of the Work and any modifications or additions to that Work or Derivative Works thereof, that is intentionally submitted to Licensor for inclusion in the Work by the copyright owner or by an individual or Legal Entity authorized to submit on behalf of the copyright owner. For the purposes of this definition, "submitted" means any form of electronic, verbal, or written communication sent to the Licensor or its representatives, including but not limited to communication

on electronic mailing lists, source code control systems,

 and issue tracking systems that are managed by, or on behalf of, the Licensor for the purpose of discussing and improving the Work, but excluding communication that is conspicuously marked or otherwise designated in writing by the copyright owner as "Not a Contribution."

 "Contributor" shall mean Licensor and any individual or Legal Entity on behalf of whom a Contribution has been received by Licensor and subsequently incorporated within the Work.

 2. Grant of Copyright License. Subject to the terms and conditions of this License, each Contributor hereby grants to You a perpetual, worldwide, non-exclusive, no-charge, royalty-free, irrevocable copyright license to reproduce, prepare Derivative Works of, publicly display, publicly perform, sublicense, and distribute the Work and such Derivative Works in Source or Object form.

3. Grant

 of Patent License. Subject to the terms and conditions of this License, each Contributor hereby grants to You a perpetual, worldwide, non-exclusive, no-charge, royalty-free, irrevocable (except as stated in this section) patent license to make, have made, use, offer to sell, sell, import, and otherwise transfer the Work, where such license applies only to those patent claims licensable by such Contributor that are necessarily infringed by their Contribution(s) alone or by combination of their Contribution(s) with the Work to which such Contribution(s) was submitted. If You institute patent litigation against any entity (including a cross-claim or counterclaim in a lawsuit) alleging that the Work or a Contribution incorporated within the Work constitutes direct or contributory patent infringement, then any patent licenses granted to You under this License for that Work shall terminate as

of the date such litigation is filed.

- 4. Redistribution. You may reproduce and distribute copies of the Work or Derivative Works thereof in any medium, with or without modifications, and in Source or Object form, provided that You meet the following conditions:
	- (a) You must give any other recipients of the Work or Derivative Works a copy of this License; and
	- (b) You must cause any modified files to carry prominent notices stating that You changed the files; and
	- (c) You must retain, in the Source form of any Derivative Works that You distribute, all copyright, patent, trademark, and attribution notices from the Source form of the Work, excluding those notices that do not pertain to any part of the Derivative Works; and
	- (d) If the Work includes a "NOTICE" text file as part of its distribution, then any Derivative Works that You distribute must

 include a readable copy of the attribution notices contained within such NOTICE file, excluding those notices that do not pertain to any part of the Derivative Works, in at least one of the following places: within a NOTICE text file distributed as part of the Derivative Works; within the Source form or documentation, if provided along with the Derivative Works; or, within a display generated by the Derivative Works, if and wherever such third-party notices normally appear. The contents of the NOTICE file are for informational purposes only and do not modify the License. You may add Your own attribution notices within Derivative Works that You distribute, alongside

 or as an addendum to the NOTICE text from the Work, provided that such additional attribution notices cannot be construed as modifying the License.

You may add Your own

copyright statement to Your modifications and

- may provide additional or different license terms and conditions for use, reproduction, or distribution of Your modifications, or for any such Derivative Works as a whole, provided Your use, reproduction, and distribution of the Work otherwise complies with the conditions stated in this License.
- 5. Submission of Contributions. Unless You explicitly state otherwise, any Contribution intentionally submitted for inclusion in the Work by You to the Licensor shall be under the terms and conditions of this License, without any additional terms or conditions. Notwithstanding the above, nothing herein shall supersede or modify the terms of any separate license agreement you may have executed with Licensor regarding such Contributions.
- 6. Trademarks. This License does not grant permission to use the trade names, trademarks, service marks, or product names

#### of the Licensor,

 except as required for reasonable and customary use in describing the origin of the Work and reproducing the content of the NOTICE file.

- 7. Disclaimer of Warranty. Unless required by applicable law or agreed to in writing, Licensor provides the Work (and each Contributor provides its Contributions) on an "AS IS" BASIS, WITHOUT WARRANTIES OR CONDITIONS OF ANY KIND, either express or implied, including, without limitation, any warranties or conditions of TITLE, NON-INFRINGEMENT, MERCHANTABILITY, or FITNESS FOR A PARTICULAR PURPOSE. You are solely responsible for determining the appropriateness of using or redistributing the Work and assume any risks associated with Your exercise of permissions under this License.
- 8. Limitation of Liability. In no event and under no legal theory, whether in tort (including negligence), contract, or otherwise, unless required by applicable law

(such as deliberate and grossly

 negligent acts) or agreed to in writing, shall any Contributor be liable to You for damages, including any direct, indirect, special, incidental, or consequential damages of any character arising as a result of this License or out of the use or inability to use the Work (including but not limited to damages for loss of goodwill, work stoppage, computer failure or malfunction, or any and all other commercial damages or losses), even if such Contributor has been advised of the possibility of such damages.

 9. Accepting Warranty or Additional Liability. While redistributing the Work or Derivative Works thereof, You may choose to offer, and charge a fee for, acceptance of support, warranty, indemnity, or other liability obligations and/or rights consistent with this License. However, in accepting such obligations, You may act only on Your own behalf and on Your

sole responsibility, not on behalf

 of any other Contributor, and only if You agree to indemnify, defend, and hold each Contributor harmless for any liability incurred by, or claims asserted against, such Contributor by reason of your accepting any such warranty or additional liability.

### END OF TERMS AND CONDITIONS

APPENDIX: How to apply the Apache License to your work.

 To apply the Apache License to your work, attach the following boilerplate notice, with the fields enclosed by brackets "[]" replaced with your own identifying information. (Don't include the brackets!) The text should be enclosed in the appropriate comment syntax for the file format. We also recommend that a file or class name and description of purpose be included on the same "printed page" as the copyright notice for easier identification within third-party archives.

Copyright [yyyy] [name of copyright owner]

 Licensed under the Apache License, Version 2.0 (the "License"); you may not use this file except in compliance with the License. You may obtain a copy of the License at

http://www.apache.org/licenses/LICENSE-2.0

 Unless required by applicable law or agreed to in writing, software distributed under the License is distributed on an "AS IS" BASIS, WITHOUT WARRANTIES OR CONDITIONS OF ANY KIND, either express or implied. See the License for the specific language governing permissions and limitations under the License. Apache Commons Codec Copyright 2002-2019 The Apache Software Foundation

This product includes software developed at The Apache Software Foundation (https://www.apache.org/).

src/test/org/apache/commons/codec/language/DoubleMetaphoneTest.java contains test data from http://aspell.net/test/orig/batch0.tab.

The content of package org.apache.commons.codec.language.bm has been translated from the original php source code available at http://stevemorse.org/phoneticinfo.htm with permission from the original authors. Original source copyright: Copyright (c) 2008 Alexander Beider & Stephen P. Morse.

===============================================================================

# **1.113 classmate 1.5.1**

### **1.113.1 Available under license :**

This copy of Java ClassMate library is licensed under Apache (Software) License, version 2.0 ("the License"). See the License for details about distribution rights, and the specific rights regarding derivate works.

You may obtain a copy of the License at:

http://www.apache.org/licenses/LICENSE-2.0 Java ClassMate library was originally written by Tatu Saloranta (tatu.saloranta@iki.fi)

Other developers who have contributed code are:

\* Brian Langel

# **1.114 jakarta-validation-api 2.0.2**

### **1.114.1 Available under license :**

No license file was found, but licenses were detected in source scan.

```
/*
```
\* Jakarta Bean Validation API

```
*
```
\* License: Apache License, Version 2.0

\* See the license.txt file in the root directory or <http://www.apache.org/licenses/LICENSE-2.0>. \*/

Found in path(s):

 $*$ /opt/cola/permits/1135880235 1613624044.2/0/jakarta-validation-api-2-0-2-sources-3jar/javax/validation/Validator.java

\* /opt/cola/permits/1135880235\_1613624044.2/0/jakarta-validation-api-2-0-2-sources-3 jar/javax/validation/metadata/CascadableDescriptor.java

\* /opt/cola/permits/1135880235\_1613624044.2/0/jakarta-validation-api-2-0-2-sources-3 jar/javax/validation/ConstraintTarget.java

 $*$ /opt/cola/permits/1135880235 1613624044.2/0/jakarta-validation-api-2-0-2-sources-3-

jar/javax/validation/constraints/FutureOrPresent.java

 $*$ /opt/cola/permits/1135880235 1613624044.2/0/jakarta-validation-api-2-0-2-sources-3jar/javax/validation/constraints/Null.java

\* /opt/cola/permits/1135880235\_1613624044.2/0/jakarta-validation-api-2-0-2-sources-3 jar/javax/validation/ConstraintValidatorContext.java

\*

 /opt/cola/permits/1135880235\_1613624044.2/0/jakarta-validation-api-2-0-2-sources-3 jar/javax/validation/metadata/ExecutableDescriptor.java

\* /opt/cola/permits/1135880235\_1613624044.2/0/jakarta-validation-api-2-0-2-sources-3 jar/javax/validation/groups/Default.java

\* /opt/cola/permits/1135880235\_1613624044.2/0/jakarta-validation-api-2-0-2-sources-3 jar/javax/validation/MessageInterpolator.java

\* /opt/cola/permits/1135880235\_1613624044.2/0/jakarta-validation-api-2-0-2-sources-3 jar/javax/validation/metadata/package-info.java

\* /opt/cola/permits/1135880235\_1613624044.2/0/jakarta-validation-api-2-0-2-sources-3 jar/javax/validation/valueextraction/Unwrapping.java

\* /opt/cola/permits/1135880235\_1613624044.2/0/jakarta-validation-api-2-0-2-sources-3 jar/javax/validation/valueextraction/ValueExtractor.java

\* /opt/cola/permits/1135880235\_1613624044.2/0/jakarta-validation-api-2-0-2-sources-3 jar/javax/validation/constraintvalidation/ValidationTarget.java

\*

 /opt/cola/permits/1135880235\_1613624044.2/0/jakarta-validation-api-2-0-2-sources-3 jar/javax/validation/metadata/MethodDescriptor.java

\* /opt/cola/permits/1135880235\_1613624044.2/0/jakarta-validation-api-2-0-2-sources-3 jar/javax/validation/package-info.java

\* /opt/cola/permits/1135880235\_1613624044.2/0/jakarta-validation-api-2-0-2-sources-3 jar/javax/validation/UnexpectedTypeException.java

\* /opt/cola/permits/1135880235\_1613624044.2/0/jakarta-validation-api-2-0-2-sources-3 jar/javax/validation/metadata/BeanDescriptor.java

\* /opt/cola/permits/1135880235\_1613624044.2/0/jakarta-validation-api-2-0-2-sources-3 jar/javax/validation/constraints/Digits.java

\* /opt/cola/permits/1135880235\_1613624044.2/0/jakarta-validation-api-2-0-2-sources-3 jar/javax/validation/bootstrap/ProviderSpecificBootstrap.java

\* /opt/cola/permits/1135880235\_1613624044.2/0/jakarta-validation-api-2-0-2-sources-3 jar/javax/validation/valueextraction/UnwrapByDefault.java

\* /opt/cola/permits/1135880235\_1613624044.2/0/jakarta-validation-api-2-0-2-sources-3 jar/javax/validation/constraints/NegativeOrZero.java

\*

 /opt/cola/permits/1135880235\_1613624044.2/0/jakarta-validation-api-2-0-2-sources-3 jar/javax/validation/ConstraintViolation.java

\* /opt/cola/permits/1135880235\_1613624044.2/0/jakarta-validation-api-2-0-2-sources-3 jar/javax/validation/ConstraintDefinitionException.java

\* /opt/cola/permits/1135880235\_1613624044.2/0/jakarta-validation-api-2-0-2-sources-3 jar/javax/validation/metadata/ValidateUnwrappedValue.java

 $*$ /opt/cola/permits/1135880235 1613624044.2/0/jakarta-validation-api-2-0-2-sources-3jar/javax/validation/constraintvalidation/SupportedValidationTarget.java

\* /opt/cola/permits/1135880235\_1613624044.2/0/jakarta-validation-api-2-0-2-sources-3 jar/javax/validation/groups/package-info.java

\* /opt/cola/permits/1135880235\_1613624044.2/0/jakarta-validation-api-2-0-2-sources-3 jar/javax/validation/spi/ValidationProvider.java

\* /opt/cola/permits/1135880235\_1613624044.2/0/jakarta-validation-api-2-0-2-sources-3 jar/javax/validation/ElementKind.java

\*

 /opt/cola/permits/1135880235\_1613624044.2/0/jakarta-validation-api-2-0-2-sources-3 jar/javax/validation/metadata/GroupConversionDescriptor.java

\* /opt/cola/permits/1135880235\_1613624044.2/0/jakarta-validation-api-2-0-2-sources-3 jar/javax/validation/valueextraction/ExtractedValue.java

 $*$ /opt/cola/permits/1135880235 1613624044.2/0/jakarta-validation-api-2-0-2-sources-3jar/javax/validation/bootstrap/GenericBootstrap.java

\* /opt/cola/permits/1135880235\_1613624044.2/0/jakarta-validation-api-2-0-2-sources-3 jar/javax/validation/metadata/MethodType.java

\* /opt/cola/permits/1135880235\_1613624044.2/0/jakarta-validation-api-2-0-2-sources-3 jar/javax/validation/valueextraction/ValueExtractorDeclarationException.java

\* /opt/cola/permits/1135880235\_1613624044.2/0/jakarta-validation-api-2-0-2-sources-3 jar/javax/validation/metadata/ConstructorDescriptor.java

\* /opt/cola/permits/1135880235\_1613624044.2/0/jakarta-validation-api-2-0-2-sources-3 jar/javax/validation/constraintvalidation/package-info.java

\*

 /opt/cola/permits/1135880235\_1613624044.2/0/jakarta-validation-api-2-0-2-sources-3 jar/javax/validation/constraints/AssertTrue.java

\* /opt/cola/permits/1135880235\_1613624044.2/0/jakarta-validation-api-2-0-2-sources-3 jar/javax/validation/Path.java

\* /opt/cola/permits/1135880235\_1613624044.2/0/jakarta-validation-api-2-0-2-sources-3 jar/javax/validation/executable/package-info.java

 $*$ /opt/cola/permits/1135880235 1613624044.2/0/jakarta-validation-api-2-0-2-sources-3jar/javax/validation/valueextraction/package-info.java

\* /opt/cola/permits/1135880235\_1613624044.2/0/jakarta-validation-api-2-0-2-sources-3 jar/javax/validation/constraints/PositiveOrZero.java

\* /opt/cola/permits/1135880235\_1613624044.2/0/jakarta-validation-api-2-0-2-sources-3 jar/javax/validation/valueextraction/ValueExtractorDefinitionException.java

\* /opt/cola/permits/1135880235\_1613624044.2/0/jakarta-validation-api-2-0-2-sources-3 jar/javax/validation/BootstrapConfiguration.java

\*

 /opt/cola/permits/1135880235\_1613624044.2/0/jakarta-validation-api-2-0-2-sources-3 jar/javax/validation/metadata/ElementDescriptor.java

\* /opt/cola/permits/1135880235\_1613624044.2/0/jakarta-validation-api-2-0-2-sources-3 jar/javax/validation/metadata/ContainerElementTypeDescriptor.java

\* /opt/cola/permits/1135880235\_1613624044.2/0/jakarta-validation-api-2-0-2-sources-3 jar/javax/validation/GroupDefinitionException.java

 $*$ /opt/cola/permits/1135880235 1613624044.2/0/jakarta-validation-api-2-0-2-sources-3jar/javax/validation/constraints/Min.java

\* /opt/cola/permits/1135880235\_1613624044.2/0/jakarta-validation-api-2-0-2-sources-3 jar/javax/validation/groups/ConvertGroup.java

\* /opt/cola/permits/1135880235\_1613624044.2/0/jakarta-validation-api-2-0-2-sources-3 jar/javax/validation/metadata/Scope.java

 $*$ /opt/cola/permits/1135880235 1613624044.2/0/jakarta-validation-api-2-0-2-sources-3-

jar/javax/validation/constraints/Max.java

 $*$ /opt/cola/permits/1135880235 1613624044.2/0/jakarta-validation-api-2-0-2-sources-3jar/javax/validation/ReportAsSingleViolation.java

\*

 /opt/cola/permits/1135880235\_1613624044.2/0/jakarta-validation-api-2-0-2-sources-3 jar/javax/validation/metadata/ReturnValueDescriptor.java

 $*$ /opt/cola/permits/1135880235 1613624044.2/0/jakarta-validation-api-2-0-2-sources-3jar/javax/validation/ParameterNameProvider.java

\* /opt/cola/permits/1135880235\_1613624044.2/0/jakarta-validation-api-2-0-2-sources-3 jar/javax/validation/constraints/Pattern.java

\* /opt/cola/permits/1135880235\_1613624044.2/0/jakarta-validation-api-2-0-2-sources-3 jar/javax/validation/NoProviderFoundException.java

\* /opt/cola/permits/1135880235\_1613624044.2/0/jakarta-validation-api-2-0-2-sources-3 jar/javax/validation/Validation.java

\* /opt/cola/permits/1135880235\_1613624044.2/0/jakarta-validation-api-2-0-2-sources-3 jar/javax/validation/ValidatorContext.java

\* /opt/cola/permits/1135880235\_1613624044.2/0/jakarta-validation-api-2-0-2-sources-3 jar/javax/validation/constraints/NotBlank.java

\*

 /opt/cola/permits/1135880235\_1613624044.2/0/jakarta-validation-api-2-0-2-sources-3 jar/javax/validation/spi/package-info.java

\* /opt/cola/permits/1135880235\_1613624044.2/0/jakarta-validation-api-2-0-2-sources-3 jar/javax/validation/Constraint.java

\* /opt/cola/permits/1135880235\_1613624044.2/0/jakarta-validation-api-2-0-2-sources-3 jar/javax/validation/Valid.java

\* /opt/cola/permits/1135880235\_1613624044.2/0/jakarta-validation-api-2-0-2-sources-3 jar/javax/validation/metadata/CrossParameterDescriptor.java

\* /opt/cola/permits/1135880235\_1613624044.2/0/jakarta-validation-api-2-0-2-sources-3 jar/javax/validation/ClockProvider.java

\* /opt/cola/permits/1135880235\_1613624044.2/0/jakarta-validation-api-2-0-2-sources-3 jar/javax/validation/Configuration.java

\* /opt/cola/permits/1135880235\_1613624044.2/0/jakarta-validation-api-2-0-2-sources-3 jar/javax/validation/executable/ValidateOnExecution.java

\* /opt/cola/permits/1135880235\_1613624044.2/0/jakarta-validation-api-2-0-2-sources-3 jar/javax/validation/constraints/Size.java

\*

 /opt/cola/permits/1135880235\_1613624044.2/0/jakarta-validation-api-2-0-2-sources-3 jar/javax/validation/constraints/PastOrPresent.java

\* /opt/cola/permits/1135880235\_1613624044.2/0/jakarta-validation-api-2-0-2-sources-3 jar/javax/validation/ConstraintViolationException.java

\* /opt/cola/permits/1135880235\_1613624044.2/0/jakarta-validation-api-2-0-2-sources-3 jar/javax/validation/bootstrap/package-info.java

\* /opt/cola/permits/1135880235\_1613624044.2/0/jakarta-validation-api-2-0-2-sources-3 jar/javax/validation/TraversableResolver.java

 $*$ /opt/cola/permits/1135880235 1613624044.2/0/jakarta-validation-api-2-0-2-sources-3jar/javax/validation/executable/ExecutableValidator.java

\* /opt/cola/permits/1135880235\_1613624044.2/0/jakarta-validation-api-2-0-2-sources-3 jar/javax/validation/ValidationProviderResolver.java

\* /opt/cola/permits/1135880235\_1613624044.2/0/jakarta-validation-api-2-0-2-sources-3 jar/javax/validation/ValidatorFactory.java

\*

 /opt/cola/permits/1135880235\_1613624044.2/0/jakarta-validation-api-2-0-2-sources-3 jar/javax/validation/metadata/ContainerDescriptor.java

\* /opt/cola/permits/1135880235\_1613624044.2/0/jakarta-validation-api-2-0-2-sources-3 jar/javax/validation/metadata/ConstraintDescriptor.java

\* /opt/cola/permits/1135880235\_1613624044.2/0/jakarta-validation-api-2-0-2-sources-3 jar/javax/validation/metadata/ParameterDescriptor.java

 $*$ /opt/cola/permits/1135880235 1613624044.2/0/jakarta-validation-api-2-0-2-sources-3jar/javax/validation/constraints/NotNull.java

\* /opt/cola/permits/1135880235\_1613624044.2/0/jakarta-validation-api-2-0-2-sources-3 jar/javax/validation/constraints/package-info.java

\* /opt/cola/permits/1135880235\_1613624044.2/0/jakarta-validation-api-2-0-2-sources-3 jar/javax/validation/GroupSequence.java

\* /opt/cola/permits/1135880235\_1613624044.2/0/jakarta-validation-api-2-0-2-sources-3 jar/javax/validation/constraints/Negative.java

\* /opt/cola/permits/1135880235\_1613624044.2/0/jakarta-validation-api-2-0-2-sources-3 jar/javax/validation/ConstraintValidatorFactory.java

\*

\*

 /opt/cola/permits/1135880235\_1613624044.2/0/jakarta-validation-api-2-0-2-sources-3 jar/javax/validation/ValidationException.java

\* /opt/cola/permits/1135880235\_1613624044.2/0/jakarta-validation-api-2-0-2-sources-3 jar/javax/validation/OverridesAttribute.java

\* /opt/cola/permits/1135880235\_1613624044.2/0/jakarta-validation-api-2-0-2-sources-3 jar/javax/validation/spi/BootstrapState.java

\* /opt/cola/permits/1135880235\_1613624044.2/0/jakarta-validation-api-2-0-2-sources-3 jar/javax/validation/constraints/Email.java

\* /opt/cola/permits/1135880235\_1613624044.2/0/jakarta-validation-api-2-0-2-sources-3 jar/javax/validation/ConstraintDeclarationException.java

\* /opt/cola/permits/1135880235\_1613624044.2/0/jakarta-validation-api-2-0-2-sources-3 jar/javax/validation/metadata/PropertyDescriptor.java

\* /opt/cola/permits/1135880235\_1613624044.2/0/jakarta-validation-api-2-0-2-sources-3 jar/javax/validation/ConstraintValidator.java

 /opt/cola/permits/1135880235\_1613624044.2/0/jakarta-validation-api-2-0-2-sources-3 jar/javax/validation/executable/ExecutableType.java

\* /opt/cola/permits/1135880235\_1613624044.2/0/jakarta-validation-api-2-0-2-sources-3 jar/javax/validation/constraints/AssertFalse.java

\* /opt/cola/permits/1135880235\_1613624044.2/0/jakarta-validation-api-2-0-2-sources-3 jar/javax/validation/constraints/Future.java

 $*$ /opt/cola/permits/1135880235 1613624044.2/0/jakarta-validation-api-2-0-2-sources-3jar/javax/validation/constraints/DecimalMax.java

\* /opt/cola/permits/1135880235\_1613624044.2/0/jakarta-validation-api-2-0-2-sources-3 jar/javax/validation/constraints/Positive.java

\* /opt/cola/permits/1135880235\_1613624044.2/0/jakarta-validation-api-2-0-2-sources-3 jar/javax/validation/constraints/NotEmpty.java

\* /opt/cola/permits/1135880235\_1613624044.2/0/jakarta-validation-api-2-0-2-sources-3-

jar/javax/validation/spi/ConfigurationState.java

\* /opt/cola/permits/1135880235\_1613624044.2/0/jakarta-validation-api-2-0-2-sources-3-

jar/javax/validation/Payload.java

\*

 /opt/cola/permits/1135880235\_1613624044.2/0/jakarta-validation-api-2-0-2-sources-3 jar/javax/validation/constraints/DecimalMin.java

\* /opt/cola/permits/1135880235\_1613624044.2/0/jakarta-validation-api-2-0-2-sources-3-

jar/javax/validation/constraints/Past.java

No license file was found, but licenses were detected in source scan.

~ Jakarta Bean Validation API

 $\sim$ 

~ License: Apache License, Version 2.0

~ See the license.txt file in the root directory or <http://www.apache.org/licenses/LICENSE

<![CDATA[

Comments to: <a href="mailto:bean-validation-dev@eclipse.org">bean-validation-dev@eclipse.org</a>.<br> Copyright © 2019 Eclipse Foundation.<br>

Use is subject to  $\langle a \text{ href} \rangle$  (@docRoot}/doc-files/speclicense.html" target=" top">EFSL $\langle a \rangle$ ; this spec is based on material that is licensed under the Apache License, version 2.0.]]>

Found in path(s):

\* /opt/cola/permits/1135880235\_1613624044.2/0/jakarta-validation-api-2-0-2-sources-3-jar/META-INF/maven/jakarta.validation/jakarta.validation-api/pom.xml

# **1.115 asm 7.3.1**

## **1.115.1 Available under license :**

No license file was found, but licenses were detected in source scan.

// All rights reserved.

// Redistribution and use in source and binary forms, with or without

// modification, are permitted provided that the following conditions

// are met:

- // 1. Redistributions of source code must retain the above copyright
- // notice, this list of conditions and the following disclaimer.
- // 2. Redistributions in binary form must reproduce the above copyright
- // notice, this list of conditions and the following disclaimer in the
- // documentation and/or other materials provided with the distribution.
- $\frac{1}{3}$ . Neither the name of the copyright holders nor the names of its
- // this software without specific prior written permission.

Found in path(s):

\* /opt/cola/permits/1135907460\_1613628459.33/0/asm-7-3-1-sources-2 jar/org/objectweb/asm/signature/SignatureWriter.java

\* /opt/cola/permits/1135907460\_1613628459.33/0/asm-7-3-1-sources-2-jar/org/objectweb/asm/FieldVisitor.java

\* /opt/cola/permits/1135907460\_1613628459.33/0/asm-7-3-1-sources-2-jar/org/objectweb/asm/Edge.java

\*

/opt/cola/permits/1135907460\_1613628459.33/0/asm-7-3-1-sources-2-jar/org/objectweb/asm/Handler.java

\* /opt/cola/permits/1135907460\_1613628459.33/0/asm-7-3-1-sources-2-jar/org/objectweb/asm/Constants.java

\* /opt/cola/permits/1135907460\_1613628459.33/0/asm-7-3-1-sources-2-

jar/org/objectweb/asm/RecordComponentWriter.java

\* /opt/cola/permits/1135907460\_1613628459.33/0/asm-7-3-1-sources-2-

jar/org/objectweb/asm/RecordComponentVisitor.java

\* /opt/cola/permits/1135907460\_1613628459.33/0/asm-7-3-1-sources-2-jar/org/objectweb/asm/Symbol.java

\* /opt/cola/permits/1135907460\_1613628459.33/0/asm-7-3-1-sources-2-jar/org/objectweb/asm/ClassVisitor.java

\* /opt/cola/permits/1135907460\_1613628459.33/0/asm-7-3-1-sources-2-jar/org/objectweb/asm/MethodVisitor.java

\* /opt/cola/permits/1135907460\_1613628459.33/0/asm-7-3-1-sources-2-jar/org/objectweb/asm/ClassReader.java

\* /opt/cola/permits/1135907460\_1613628459.33/0/asm-7-3-1-sources-2-jar/org/objectweb/asm/Label.java

\*

/opt/cola/permits/1135907460\_1613628459.33/0/asm-7-3-1-sources-2-jar/org/objectweb/asm/Type.java

\* /opt/cola/permits/1135907460\_1613628459.33/0/asm-7-3-1-sources-2-jar/org/objectweb/asm/ByteVector.java

\* /opt/cola/permits/1135907460\_1613628459.33/0/asm-7-3-1-sources-2-jar/org/objectweb/asm/TypeReference.java

\* /opt/cola/permits/1135907460\_1613628459.33/0/asm-7-3-1-sources-2-

jar/org/objectweb/asm/ClassTooLargeException.java

\* /opt/cola/permits/1135907460\_1613628459.33/0/asm-7-3-1-sources-2-jar/org/objectweb/asm/TypePath.java

\* /opt/cola/permits/1135907460\_1613628459.33/0/asm-7-3-1-sources-2-jar/org/objectweb/asm/FieldWriter.java

\* /opt/cola/permits/1135907460\_1613628459.33/0/asm-7-3-1-sources-2-jar/org/objectweb/asm/SymbolTable.java

\* /opt/cola/permits/1135907460\_1613628459.33/0/asm-7-3-1-sources-2-

jar/org/objectweb/asm/AnnotationWriter.java

\* /opt/cola/permits/1135907460\_1613628459.33/0/asm-7-3-1-sources-2-

jar/org/objectweb/asm/AnnotationVisitor.java

\*

 /opt/cola/permits/1135907460\_1613628459.33/0/asm-7-3-1-sources-2-jar/org/objectweb/asm/ClassWriter.java \* /opt/cola/permits/1135907460\_1613628459.33/0/asm-7-3-1-sources-2-

jar/org/objectweb/asm/ConstantDynamic.java

\* /opt/cola/permits/1135907460\_1613628459.33/0/asm-7-3-1-sources-2-jar/org/objectweb/asm/ModuleWriter.java

\* /opt/cola/permits/1135907460\_1613628459.33/0/asm-7-3-1-sources-2-jar/org/objectweb/asm/CurrentFrame.java

\* /opt/cola/permits/1135907460\_1613628459.33/0/asm-7-3-1-sources-2-jar/org/objectweb/asm/ModuleVisitor.java

\* /opt/cola/permits/1135907460\_1613628459.33/0/asm-7-3-1-sources-2-jar/org/objectweb/asm/Opcodes.java

\* /opt/cola/permits/1135907460\_1613628459.33/0/asm-7-3-1-sources-2-

jar/org/objectweb/asm/signature/SignatureVisitor.java

\* /opt/cola/permits/1135907460\_1613628459.33/0/asm-7-3-1-sources-2-jar/org/objectweb/asm/Attribute.java

\* /opt/cola/permits/1135907460\_1613628459.33/0/asm-7-3-1-sources-2-jar/org/objectweb/asm/MethodWriter.java

\* /opt/cola/permits/1135907460\_1613628459.33/0/asm-7-3-1-sources-2-jar/org/objectweb/asm/Handle.java

\*

/opt/cola/permits/1135907460\_1613628459.33/0/asm-7-3-1-sources-2-

jar/org/objectweb/asm/MethodTooLargeException.java

\* /opt/cola/permits/1135907460\_1613628459.33/0/asm-7-3-1-sources-2-

jar/org/objectweb/asm/signature/SignatureReader.java

\* /opt/cola/permits/1135907460\_1613628459.33/0/asm-7-3-1-sources-2-jar/org/objectweb/asm/Context.java

\* /opt/cola/permits/1135907460\_1613628459.33/0/asm-7-3-1-sources-2-jar/org/objectweb/asm/Frame.java

No license file was found, but licenses were detected in source scan.

2011 INRIA, France Telecom

\* All rights reserved.

- \*
- \* Redistribution and use in source and binary forms, with or without
- \* modification, are permitted provided that the following conditions

\* are met:

- \* 1. Redistributions of source code must retain the above copyright
- notice, this list of conditions and the following disclaimer.
- \* 2. Redistributions in binary form must reproduce the above copyright
- \* notice, this list of conditions and the following disclaimer in the
- documentation and/or other materials provided with the distribution.
- \* 3. Neither the name of the copyright holders nor the names of its
- \* contributors may be used to endorse or promote products derived from

this software without specific prior written permission.

\*

\* THIS SOFTWARE IS PROVIDED BY THE COPYRIGHT HOLDERS AND CONTRIBUTORS "AS IS" \* AND ANY EXPRESS OR IMPLIED WARRANTIES, INCLUDING, BUT NOT LIMITED TO, THE \* IMPLIED WARRANTIES OF MERCHANTABILITY AND FITNESS FOR A PARTICULAR PURPOSE \* ARE DISCLAIMED. IN NO EVENT SHALL THE COPYRIGHT OWNER OR CONTRIBUTORS BE \* LIABLE FOR ANY DIRECT, INDIRECT, INCIDENTAL, SPECIAL, EXEMPLARY, OR \* CONSEQUENTIAL DAMAGES (INCLUDING, BUT NOT LIMITED TO, PROCUREMENT OF \* SUBSTITUTE GOODS OR SERVICES; LOSS OF USE, DATA, OR PROFITS; OR BUSINESS \* INTERRUPTION) HOWEVER CAUSED AND ON ANY THEORY OF LIABILITY, WHETHER IN \* CONTRACT, STRICT LIABILITY, OR TORT (INCLUDING NEGLIGENCE OR OTHERWISE) \* ARISING IN ANY WAY OUT OF THE USE OF THIS SOFTWARE, EVEN IF ADVISED OF \* THE POSSIBILITY OF SUCH DAMAGE.

Found in path(s):

\* /opt/cola/permits/1135907460\_1613628459.33/0/asm-7-3-1-sources-2-

jar/org/objectweb/asm/signature/package.html

\* /opt/cola/permits/1135907460\_1613628459.33/0/asm-7-3-1-sources-2-jar/org/objectweb/asm/package.html

===============================================================================

## **1.116 commons-codec 1.15**

### **1.116.1 Available under license :**

### Apache Commons Codec

Copyright 2002-2020 The Apache Software Foundation

This product includes software developed at The Apache Software Foundation (https://www.apache.org/).

src/test/org/apache/commons/codec/language/DoubleMetaphoneTest.java contains test data from http://aspell.net/test/orig/batch0.tab. Copyright (C) 2002 Kevin Atkinson (kevina@gnu.org)

The content of package org.apache.commons.codec.language.bm has been translated from the original php source code available at http://stevemorse.org/phoneticinfo.htm

with permission from the original authors. Original source copyright: Copyright (c) 2008 Alexander Beider & Stephen P. Morse.

> Apache License Version 2.0, January 2004 http://www.apache.org/licenses/

### TERMS AND CONDITIONS FOR USE, REPRODUCTION, AND DISTRIBUTION

1. Definitions.

 "License" shall mean the terms and conditions for use, reproduction, and distribution as defined by Sections 1 through 9 of this document.

 "Licensor" shall mean the copyright owner or entity authorized by the copyright owner that is granting the License.

 "Legal Entity" shall mean the union of the acting entity and all other entities that control, are controlled by, or are under common control with that entity. For the purposes of this definition, "control" means (i) the power, direct or indirect, to cause the direction or management of such entity, whether by contract or otherwise, or (ii) ownership of fifty percent (50%) or more of the outstanding shares, or (iii) beneficial ownership of such entity.

 "You" (or "Your") shall mean an individual or Legal Entity exercising permissions granted by this License.

 "Source" form shall mean the preferred form for making modifications, including but not limited to software source code, documentation source, and configuration files.

 "Object" form shall mean any form resulting from mechanical transformation or translation of a Source form, including but not limited to compiled object code, generated documentation, and conversions to other media types.

 "Work" shall mean the work of authorship, whether in Source or Object form, made available under the License, as indicated by a copyright notice that is included in or attached to the work (an example is provided in the Appendix below).

 "Derivative Works" shall mean any work, whether in Source or Object form, that is based on (or derived from) the Work and for which the editorial

 revisions, annotations, elaborations, or other modifications represent, as a whole, an original work of authorship. For the purposes of this License, Derivative Works shall not include works that remain separable from, or merely link (or bind by name) to the interfaces of, the Work and Derivative Works thereof.

 "Contribution" shall mean any work of authorship, including the original version of the Work and any modifications or additions to that Work or Derivative Works thereof, that is intentionally submitted to Licensor for inclusion in the Work by the copyright owner or by an individual or Legal Entity authorized to submit on behalf of the copyright owner. For the purposes of this definition, "submitted" means any form of electronic, verbal, or written communication sent to the Licensor or its representatives, including but not limited to communication on electronic mailing lists, source code control systems, and issue tracking systems that are managed by, or on behalf of, the Licensor for the purpose of discussing and improving the Work, but excluding communication that is conspicuously marked or otherwise designated in writing by the copyright owner as "Not a Contribution."

 "Contributor" shall mean Licensor and any individual or Legal Entity on behalf of whom a Contribution has been received by Licensor and subsequently incorporated within the Work.

- 2. Grant of Copyright License. Subject to the terms and conditions of this License, each Contributor hereby grants to You a perpetual, worldwide, non-exclusive, no-charge, royalty-free, irrevocable copyright license to reproduce, prepare Derivative Works of, publicly display, publicly perform, sublicense, and distribute the Work and such Derivative Works in Source or Object form.
- 3. Grant of Patent License. Subject to the terms and conditions of this
- License, each Contributor hereby grants to You a perpetual, worldwide, non-exclusive, no-charge, royalty-free, irrevocable (except as stated in this section) patent license to make, have made, use, offer to sell, sell, import, and otherwise transfer the Work, where such license applies only to those patent claims licensable by such Contributor that are necessarily infringed by their Contribution(s) alone or by combination of their Contribution(s) with the Work to which such Contribution(s) was submitted. If You institute patent litigation against any entity (including a cross-claim or counterclaim in a lawsuit) alleging that the Work or a Contribution incorporated within the Work constitutes direct or contributory patent infringement, then any patent licenses granted to You under this License for that Work shall terminate as of the date such litigation is filed.

 4. Redistribution. You may reproduce and distribute copies of the

 Work or Derivative Works thereof in any medium, with or without modifications, and in Source or Object form, provided that You meet the following conditions:

- (a) You must give any other recipients of the Work or Derivative Works a copy of this License; and
- (b) You must cause any modified files to carry prominent notices stating that You changed the files; and
- (c) You must retain, in the Source form of any Derivative Works that You distribute, all copyright, patent, trademark, and attribution notices from the Source form of the Work, excluding those notices that do not pertain to any part of the Derivative Works; and
- (d) If the Work includes a "NOTICE" text file as part of its distribution, then any Derivative Works that You distribute must include a readable copy of the attribution notices contained within such NOTICE file, excluding

those notices that do not

 pertain to any part of the Derivative Works, in at least one of the following places: within a NOTICE text file distributed as part of the Derivative Works; within the Source form or documentation, if provided along with the Derivative Works; or, within a display generated by the Derivative Works, if and wherever such third-party notices normally appear. The contents of the NOTICE file are for informational purposes only and do not modify the License. You may add Your own attribution notices within Derivative Works that You distribute, alongside or as an addendum to the NOTICE text from the Work, provided that such additional attribution notices cannot be construed as modifying the License.

 You may add Your own copyright statement to Your modifications and may provide additional or different license terms and conditions

- for use, reproduction, or distribution of Your modifications, or for any such Derivative Works as a whole, provided Your use, reproduction, and distribution of the Work otherwise complies with the conditions stated in this License.
- 5. Submission of Contributions. Unless You explicitly state otherwise, any Contribution intentionally submitted for inclusion in the Work by You to the Licensor shall be under the terms and conditions of this License, without any additional terms or conditions.

 Notwithstanding the above, nothing herein shall supersede or modify the terms of any separate license agreement you may have executed with Licensor regarding such Contributions.

- 6. Trademarks. This License does not grant permission to use the trade names, trademarks, service marks, or product names of the Licensor, except as required for reasonable and customary use in describing the origin of the Work and reproducing the content of the NOTICE file.
- 7. Disclaimer of Warranty. Unless required by applicable law or agreed to in writing, Licensor provides the Work (and each Contributor provides its Contributions) on an "AS IS" BASIS, WITHOUT WARRANTIES OR CONDITIONS OF ANY KIND, either express or implied, including, without limitation, any warranties or conditions of TITLE, NON-INFRINGEMENT, MERCHANTABILITY, or FITNESS FOR A PARTICULAR PURPOSE. You are solely responsible for determining the appropriateness of using or redistributing the Work and assume any risks associated with Your exercise of permissions under this License.
- 8. Limitation of Liability. In no event and under no legal theory, whether in tort (including negligence), contract, or otherwise, unless required by applicable law (such as deliberate and grossly negligent acts) or agreed to in writing, shall any Contributor be liable to You for damages, including any direct,

indirect, special,

 incidental, or consequential damages of any character arising as a result of this License or out of the use or inability to use the Work (including but not limited to damages for loss of goodwill, work stoppage, computer failure or malfunction, or any and all other commercial damages or losses), even if such Contributor has been advised of the possibility of such damages.

 9. Accepting Warranty or Additional Liability. While redistributing the Work or Derivative Works thereof, You may choose to offer, and charge a fee for, acceptance of support, warranty, indemnity, or other liability obligations and/or rights consistent with this License. However, in accepting such obligations, You may act only on Your own behalf and on Your sole responsibility, not on behalf of any other Contributor, and only if You agree to indemnify, defend, and hold each Contributor harmless for any liability incurred by, or claims asserted against, such Contributor by reason of your accepting any such warranty or additional liability.

### END OF TERMS AND CONDITIONS

APPENDIX: How to apply the Apache License to your work.

 To apply the Apache License to your work, attach the following boilerplate notice, with the fields enclosed by brackets "[]" replaced with your own identifying information. (Don't include the brackets!) The text should be enclosed in the appropriate comment syntax for the file format. We also recommend that a file or class name and description of purpose be included on the same "printed page" as the copyright notice for easier identification within third-party archives.

Copyright [yyyy] [name of copyright owner]

 Licensed under the Apache License, Version 2.0 (the "License"); you may not use this file except in compliance with the License. You may obtain a copy of the License at

http://www.apache.org/licenses/LICENSE-2.0

 Unless required by applicable law or agreed to in writing, software distributed under the License is distributed on an "AS IS" BASIS, WITHOUT WARRANTIES OR CONDITIONS OF ANY KIND, either express or implied. See the License for the specific language governing permissions and limitations under the License.

# **1.117 commons-cli 1.3.1**

## **1.117.1 Available under license :**

 Apache License Version 2.0, January 2004 http://www.apache.org/licenses/

### TERMS AND CONDITIONS FOR USE, REPRODUCTION, AND DISTRIBUTION

1. Definitions.

 "License" shall mean the terms and conditions for use, reproduction, and distribution as defined by Sections 1 through 9 of this document.

 "Licensor" shall mean the copyright owner or entity authorized by the copyright owner that is granting the License.

 "Legal Entity" shall mean the union of the acting entity and all other entities that control, are controlled by, or are under common control with that entity. For the purposes of this definition, "control" means (i) the power, direct or indirect, to cause the direction or management of such entity, whether by contract or otherwise, or (ii) ownership of fifty percent (50%) or more of the outstanding shares, or (iii) beneficial ownership

of such entity.

 "You" (or "Your") shall mean an individual or Legal Entity exercising permissions granted by this License.

 "Source" form shall mean the preferred form for making modifications, including but not limited to software source code, documentation source, and configuration files.

 "Object" form shall mean any form resulting from mechanical transformation or translation of a Source form, including but not limited to compiled object code, generated documentation, and conversions to other media types.

 "Work" shall mean the work of authorship, whether in Source or Object form, made available under the License, as indicated by a copyright notice that is included in or attached to the work (an example is provided in the Appendix below).

 "Derivative Works" shall mean any work, whether in Source or Object form, that is based on (or derived from) the Work and for which the editorial

 revisions, annotations, elaborations, or other modifications represent, as a whole, an original work of authorship. For the purposes of this License, Derivative Works shall not include works that remain separable from, or merely link (or bind by name) to the interfaces of, the Work and Derivative Works thereof.

 "Contribution" shall mean any work of authorship, including the original version of the Work and any modifications or additions to that Work or Derivative Works thereof, that is intentionally submitted to Licensor for inclusion in the Work by the copyright owner or by an individual or Legal Entity authorized to submit on behalf of the copyright owner. For the purposes of this definition, "submitted" means any form of electronic, verbal, or written communication sent to the Licensor or its representatives, including but not limited to communication on electronic mailing lists, source code control systems, and issue tracking systems that are managed by, or on behalf of, the Licensor for the purpose of discussing and improving the Work, but excluding communication that is conspicuously marked or otherwise designated in writing by the copyright owner as "Not a Contribution."

 "Contributor" shall mean Licensor and any individual or Legal Entity on behalf of whom a Contribution has been received by Licensor and subsequently incorporated within the Work.

 2. Grant of Copyright License. Subject to the terms and conditions of this License, each Contributor hereby grants to You a perpetual,

 worldwide, non-exclusive, no-charge, royalty-free, irrevocable copyright license to reproduce, prepare Derivative Works of, publicly display, publicly perform, sublicense, and distribute the Work and such Derivative Works in Source or Object form.

 3. Grant of Patent License. Subject to the terms and conditions of this License,

each Contributor hereby grants to You a perpetual,

 worldwide, non-exclusive, no-charge, royalty-free, irrevocable (except as stated in this section) patent license to make, have made, use, offer to sell, sell, import, and otherwise transfer the Work, where such license applies only to those patent claims licensable by such Contributor that are necessarily infringed by their Contribution(s) alone or by combination of their Contribution(s) with the Work to which such Contribution(s) was submitted. If You institute patent litigation against any entity (including a cross-claim or counterclaim in a lawsuit) alleging that the Work or a Contribution incorporated within the Work constitutes direct or contributory patent infringement, then any patent licenses granted to You under this License for that Work shall terminate as of the date such litigation is filed.

 4. Redistribution. You may reproduce and distribute copies of the

 Work or Derivative Works thereof in any medium, with or without modifications, and in Source or Object form, provided that You meet the following conditions:

- (a) You must give any other recipients of the Work or Derivative Works a copy of this License; and
- (b) You must cause any modified files to carry prominent notices stating that You changed the files; and
- (c) You must retain, in the Source form of any Derivative Works that You distribute, all copyright, patent, trademark, and attribution notices from the Source form of the Work, excluding those notices that do not pertain to any part of the Derivative Works; and
- (d) If the Work includes a "NOTICE" text file as part of its distribution, then any Derivative Works that You distribute must include a readable copy of the attribution notices contained within such NOTICE file, excluding

those notices that do not

 pertain to any part of the Derivative Works, in at least one of the following places: within a NOTICE text file distributed as part of the Derivative Works; within the Source form or

 documentation, if provided along with the Derivative Works; or, within a display generated by the Derivative Works, if and wherever such third-party notices normally appear. The contents of the NOTICE file are for informational purposes only and do not modify the License. You may add Your own attribution notices within Derivative Works that You distribute, alongside or as an addendum to the NOTICE text from the Work, provided that such additional attribution notices cannot be construed as modifying the License.

 You may add Your own copyright statement to Your modifications and may provide additional or different license terms and conditions

- for use, reproduction, or distribution of Your modifications, or for any such Derivative Works as a whole, provided Your use, reproduction, and distribution of the Work otherwise complies with the conditions stated in this License.
- 5. Submission of Contributions. Unless You explicitly state otherwise, any Contribution intentionally submitted for inclusion in the Work by You to the Licensor shall be under the terms and conditions of this License, without any additional terms or conditions. Notwithstanding the above, nothing herein shall supersede or modify the terms of any separate license agreement you may have executed with Licensor regarding such Contributions.
- 6. Trademarks. This License does not grant permission to use the trade names, trademarks, service marks, or product names of the Licensor, except as required for reasonable and customary use in describing the origin of the Work and reproducing the content of the NOTICE file.
- 7. Disclaimer of Warranty. Unless required by applicable law or agreed to in writing, Licensor provides the Work (and each Contributor provides its Contributions) on an "AS IS" BASIS, WITHOUT WARRANTIES OR CONDITIONS OF ANY KIND, either express or implied, including, without limitation, any warranties or conditions of TITLE, NON-INFRINGEMENT, MERCHANTABILITY, or FITNESS FOR A PARTICULAR PURPOSE. You are solely responsible for determining the appropriateness of using or redistributing the Work and assume any risks associated with Your exercise of permissions under this License.
- 8. Limitation of Liability. In no event and under no legal theory, whether in tort (including negligence), contract, or otherwise, unless required by applicable law (such as deliberate and grossly negligent acts) or agreed to in writing, shall any Contributor be liable to You for damages, including any direct,

indirect, special,

 incidental, or consequential damages of any character arising as a result of this License or out of the use or inability to use the Work (including but not limited to damages for loss of goodwill, work stoppage, computer failure or malfunction, or any and all other commercial damages or losses), even if such Contributor has been advised of the possibility of such damages.

 9. Accepting Warranty or Additional Liability. While redistributing the Work or Derivative Works thereof, You may choose to offer, and charge a fee for, acceptance of support, warranty, indemnity, or other liability obligations and/or rights consistent with this License. However, in accepting such obligations, You may act only on Your own behalf and on Your sole responsibility, not on behalf of any other Contributor, and only if You agree to indemnify, defend, and hold each Contributor harmless for any liability incurred by, or claims asserted against, such Contributor by reason of your accepting any such warranty or additional liability.

### END OF TERMS AND CONDITIONS

APPENDIX: How to apply the Apache License to your work.

 To apply the Apache License to your work, attach the following boilerplate notice, with the fields enclosed by brackets "[]" replaced with your own identifying information. (Don't include the brackets!) The text should be enclosed in the appropriate comment syntax for the file format. We also recommend that a file or class name and description of purpose be included on the same "printed page" as the copyright notice for easier identification within third-party archives.

Copyright [yyyy] [name of copyright owner]

 Licensed under the Apache License, Version 2.0 (the "License"); you may not use this file except in compliance with the License. You may obtain a copy of the License at

http://www.apache.org/licenses/LICENSE-2.0

 Unless required by applicable law or agreed to in writing, software distributed under the License is distributed on an "AS IS" BASIS, WITHOUT WARRANTIES OR CONDITIONS OF ANY KIND, either express or implied. See the License for the specific language governing permissions and limitations under the License. Apache Commons CLI Copyright 2001-2015 The Apache Software Foundation

This product includes software developed at The Apache Software Foundation (http://www.apache.org/).

## **1.118 joda-time 2.10.1 1.118.1 Available under license :**

 $=$  NOTICE file corresponding to section 4d of the Apache License Version 2.0  $=$ 

=============================================================================

=============================================================================

This product includes software developed by Joda.org (https://www.joda.org/).

> Apache License Version 2.0, January 2004 http://www.apache.org/licenses/

### TERMS AND CONDITIONS FOR USE, REPRODUCTION, AND DISTRIBUTION

### 1. Definitions.

 "License" shall mean the terms and conditions for use, reproduction, and distribution as defined by Sections 1 through 9 of this document.

 "Licensor" shall mean the copyright owner or entity authorized by the copyright owner that is granting the License.

 "Legal Entity" shall mean the union of the acting entity and all other entities that control, are controlled by, or are under common control with that entity. For the purposes of this definition, "control" means (i) the power, direct or indirect, to cause the direction or management of such entity, whether by contract or otherwise, or (ii) ownership of fifty percent (50%) or more of the outstanding shares, or (iii) beneficial ownership of such entity.

 "You" (or "Your") shall mean an individual or Legal Entity exercising permissions granted by this License.

 "Source" form shall mean the preferred form for making modifications, including but not limited to software source code, documentation source, and configuration files.

 "Object" form shall mean any form resulting from mechanical transformation or translation of a Source form, including but not limited to compiled object code, generated documentation, and conversions to other media types.
"Work" shall mean the work of authorship, whether in Source or Object form, made available under the License, as indicated by a copyright notice that is included in or attached to the work (an example is provided in the Appendix below).

 "Derivative Works" shall mean any work, whether in Source or Object form, that is based on (or derived from) the Work and for which the editorial

 revisions, annotations, elaborations, or other modifications represent, as a whole, an original work of authorship. For the purposes of this License, Derivative Works shall not include works that remain separable from, or merely link (or bind by name) to the interfaces of, the Work and Derivative Works thereof.

 "Contribution" shall mean any work of authorship, including the original version of the Work and any modifications or additions to that Work or Derivative Works thereof, that is intentionally submitted to Licensor for inclusion in the Work by the copyright owner or by an individual or Legal Entity authorized to submit on behalf of the copyright owner. For the purposes of this definition, "submitted" means any form of electronic, verbal, or written communication sent to the Licensor or its representatives, including but not limited to communication on electronic mailing lists, source code control systems, and issue tracking systems that are managed by, or on behalf of, the Licensor for the purpose of discussing and improving the Work, but excluding communication that is conspicuously marked or otherwise designated in writing by the copyright owner as "Not a Contribution."

 "Contributor" shall mean Licensor and any individual or Legal Entity on behalf of whom a Contribution has been received by Licensor and subsequently incorporated within the Work.

- 2. Grant of Copyright License. Subject to the terms and conditions of this License, each Contributor hereby grants to You a perpetual, worldwide, non-exclusive, no-charge, royalty-free, irrevocable copyright license to reproduce, prepare Derivative Works of, publicly display, publicly perform, sublicense, and distribute the Work and such Derivative Works in Source or Object form.
- 3. Grant of Patent License. Subject to the terms and conditions of this
- License, each Contributor hereby grants to You a perpetual, worldwide, non-exclusive, no-charge, royalty-free, irrevocable (except as stated in this section) patent license to make, have made, use, offer to sell, sell, import, and otherwise transfer the Work, where such license applies only to those patent claims licensable by such Contributor that are necessarily infringed by their Contribution(s) alone or by combination of their Contribution(s)

 with the Work to which such Contribution(s) was submitted. If You institute patent litigation against any entity (including a cross-claim or counterclaim in a lawsuit) alleging that the Work or a Contribution incorporated within the Work constitutes direct or contributory patent infringement, then any patent licenses granted to You under this License for that Work shall terminate as of the date such litigation is filed.

 4. Redistribution. You may reproduce and distribute copies of the

 Work or Derivative Works thereof in any medium, with or without modifications, and in Source or Object form, provided that You meet the following conditions:

- (a) You must give any other recipients of the Work or Derivative Works a copy of this License; and
- (b) You must cause any modified files to carry prominent notices stating that You changed the files; and
- (c) You must retain, in the Source form of any Derivative Works that You distribute, all copyright, patent, trademark, and attribution notices from the Source form of the Work, excluding those notices that do not pertain to any part of the Derivative Works; and
- (d) If the Work includes a "NOTICE" text file as part of its distribution, then any Derivative Works that You distribute must include a readable copy of the attribution notices contained within such NOTICE file, excluding

those notices that do not

 pertain to any part of the Derivative Works, in at least one of the following places: within a NOTICE text file distributed as part of the Derivative Works; within the Source form or documentation, if provided along with the Derivative Works; or, within a display generated by the Derivative Works, if and wherever such third-party notices normally appear. The contents of the NOTICE file are for informational purposes only and do not modify the License. You may add Your own attribution notices within Derivative Works that You distribute, alongside or as an addendum to the NOTICE text from the Work, provided that such additional attribution notices cannot be construed as modifying the License.

 You may add Your own copyright statement to Your modifications and may provide additional or different license terms and conditions

 for use, reproduction, or distribution of Your modifications, or for any such Derivative Works as a whole, provided Your use, reproduction, and distribution of the Work otherwise complies with the conditions stated in this License.

- 5. Submission of Contributions. Unless You explicitly state otherwise, any Contribution intentionally submitted for inclusion in the Work by You to the Licensor shall be under the terms and conditions of this License, without any additional terms or conditions. Notwithstanding the above, nothing herein shall supersede or modify the terms of any separate license agreement you may have executed with Licensor regarding such Contributions.
- 6. Trademarks. This License does not grant permission to use the trade names, trademarks, service marks, or product names of the Licensor, except as required for reasonable and customary use in describing the origin of the Work and reproducing the content of the NOTICE file.
- 7. Disclaimer of Warranty. Unless required by applicable law or agreed to in writing, Licensor provides the Work (and each Contributor provides its Contributions) on an "AS IS" BASIS, WITHOUT WARRANTIES OR CONDITIONS OF ANY KIND, either express or implied, including, without limitation, any warranties or conditions of TITLE, NON-INFRINGEMENT, MERCHANTABILITY, or FITNESS FOR A PARTICULAR PURPOSE. You are solely responsible for determining the appropriateness of using or redistributing the Work and assume any risks associated with Your exercise of permissions under this License.
- 8. Limitation of Liability. In no event and under no legal theory, whether in tort (including negligence), contract, or otherwise, unless required by applicable law (such as deliberate and grossly negligent acts) or agreed to in writing, shall any Contributor be liable to You for damages, including any direct, indirect, special,

 incidental, or consequential damages of any character arising as a result of this License or out of the use or inability to use the Work (including but not limited to damages for loss of goodwill, work stoppage, computer failure or malfunction, or any and all other commercial damages or losses), even if such Contributor has been advised of the possibility of such damages.

 9. Accepting Warranty or Additional Liability. While redistributing the Work or Derivative Works thereof, You may choose to offer, and charge a fee for, acceptance of support, warranty, indemnity, or other liability obligations and/or rights consistent with this License. However, in accepting such obligations, You may act only on Your own behalf and on Your sole responsibility, not on behalf

 of any other Contributor, and only if You agree to indemnify, defend, and hold each Contributor harmless for any liability incurred by, or claims asserted against, such Contributor by reason of your accepting any such warranty or additional liability.

### END OF TERMS AND CONDITIONS

APPENDIX: How to apply the Apache License to your work.

 To apply the Apache License to your work, attach the following boilerplate notice, with the fields enclosed by brackets "[]" replaced with your own identifying information. (Don't include the brackets!) The text should be enclosed in the appropriate comment syntax for the file format. We also recommend that a file or class name and description of purpose be included on the same "printed page" as the copyright notice for easier identification within third-party archives.

Copyright [yyyy] [name of copyright owner]

 Licensed under the Apache License, Version 2.0 (the "License"); you may not use this file except in compliance with the License. You may obtain a copy of the License at

http://www.apache.org/licenses/LICENSE-2.0

 Unless required by applicable law or agreed to in writing, software distributed under the License is distributed on an "AS IS" BASIS, WITHOUT WARRANTIES OR CONDITIONS OF ANY KIND, either express or implied. See the License for the specific language governing permissions and limitations under the License.

## **1.119 javassist 3.24.1-GA**

### **1.119.1 Available under license :**

No license file was found, but licenses were detected in source scan.

### /\*

- \* Javassist, a Java-bytecode translator toolkit.
- \* Copyright (C) 1999- Shigeru Chiba. All Rights Reserved.
- \*
- \* The contents of this file are subject to the Mozilla Public License Version
- \* 1.1 (the "License"); you may not use this file except in compliance with
- \* the License. Alternatively, the contents of this file may be used under
- \* the terms of the GNU Lesser General Public License Version 2.1 or later,
- \* or the Apache License Version 2.0.
- \*

\* Software distributed under the License is distributed on an "AS IS" basis,

\* WITHOUT WARRANTY OF ANY KIND, either express or implied. See the License

\* for the specific language governing rights and limitations under the

\* License.

\*/

Found in path(s):

\* /opt/cola/permits/1136375532\_1613752600.16/0/javassist-3-24-1-ga-sources-3 jar/javassist/CannotCompileException.java

\* /opt/cola/permits/1136375532\_1613752600.16/0/javassist-3-24-1-ga-sources-3 jar/javassist/bytecode/ClassFilePrinter.java

\*

 /opt/cola/permits/1136375532\_1613752600.16/0/javassist-3-24-1-ga-sources-3 jar/javassist/bytecode/ClassFile.java

\* /opt/cola/permits/1136375532\_1613752600.16/0/javassist-3-24-1-ga-sources-3 jar/javassist/bytecode/analysis/Analyzer.java

\* /opt/cola/permits/1136375532\_1613752600.16/0/javassist-3-24-1-ga-sources-3 jar/javassist/scopedpool/SoftValueHashMap.java

\* /opt/cola/permits/1136375532\_1613752600.16/0/javassist-3-24-1-ga-sources-3 jar/javassist/compiler/ast/CastExpr.java

\* /opt/cola/permits/1136375532\_1613752600.16/0/javassist-3-24-1-ga-sources-3-

jar/javassist/scopedpool/ScopedClassPoolFactoryImpl.java

\* /opt/cola/permits/1136375532\_1613752600.16/0/javassist-3-24-1-ga-sources-3-jar/javassist/ClassPool.java

\* /opt/cola/permits/1136375532\_1613752600.16/0/javassist-3-24-1-ga-sources-3-

jar/javassist/compiler/CompileError.java

\* /opt/cola/permits/1136375532\_1613752600.16/0/javassist-3-24-1-ga-sources-3-jar/javassist/expr/Handler.java

\* /opt/cola/permits/1136375532\_1613752600.16/0/javassist-3-24-1-ga-sources-3-

jar/javassist/convert/TransformCall.java

\*

\*

/opt/cola/permits/1136375532\_1613752600.16/0/javassist-3-24-1-ga-sources-3-

jar/javassist/bytecode/stackmap/Tracer.java

\* /opt/cola/permits/1136375532\_1613752600.16/0/javassist-3-24-1-ga-sources-3-

jar/javassist/compiler/JvstTypeChecker.java

\* /opt/cola/permits/1136375532\_1613752600.16/0/javassist-3-24-1-ga-sources-3-

jar/javassist/bytecode/analysis/ControlFlow.java

\* /opt/cola/permits/1136375532\_1613752600.16/0/javassist-3-24-1-ga-sources-3 jar/javassist/compiler/TokenId.java

\* /opt/cola/permits/1136375532\_1613752600.16/0/javassist-3-24-1-ga-sources-3 jar/javassist/bytecode/MethodInfo.java

\* /opt/cola/permits/1136375532\_1613752600.16/0/javassist-3-24-1-ga-sources-3 jar/javassist/bytecode/LocalVariableTypeAttribute.java

\* /opt/cola/permits/1136375532\_1613752600.16/0/javassist-3-24-1-ga-sources-3 jar/javassist/util/proxy/SerializedProxy.java

\* /opt/cola/permits/1136375532\_1613752600.16/0/javassist-3-24-1-ga-sources-3-

jar/javassist/convert/TransformBefore.java

 /opt/cola/permits/1136375532\_1613752600.16/0/javassist-3-24-1-ga-sources-3-jar/javassist/Loader.java \* /opt/cola/permits/1136375532\_1613752600.16/0/javassist-3-24-1-ga-sources-3jar/javassist/compiler/SyntaxError.java

\* /opt/cola/permits/1136375532\_1613752600.16/0/javassist-3-24-1-ga-sources-3 jar/javassist/bytecode/stackmap/TypeData.java

\* /opt/cola/permits/1136375532\_1613752600.16/0/javassist-3-24-1-ga-sources-3 jar/javassist/bytecode/LocalVariableAttribute.java

\* /opt/cola/permits/1136375532\_1613752600.16/0/javassist-3-24-1-ga-sources-3 jar/javassist/bytecode/analysis/Util.java

\* /opt/cola/permits/1136375532\_1613752600.16/0/javassist-3-24-1-ga-sources-3 jar/javassist/convert/TransformAfter.java

\* /opt/cola/permits/1136375532\_1613752600.16/0/javassist-3-24-1-ga-sources-3 jar/javassist/compiler/ast/DoubleConst.java

\* /opt/cola/permits/1136375532\_1613752600.16/0/javassist-3-24-1-ga-sources-3 jar/javassist/tools/rmi/ObjectNotFoundException.java

\*

 /opt/cola/permits/1136375532\_1613752600.16/0/javassist-3-24-1-ga-sources-3 jar/javassist/ByteArrayClassPath.java

\* /opt/cola/permits/1136375532\_1613752600.16/0/javassist-3-24-1-ga-sources-3 jar/javassist/bytecode/ByteStream.java

\* /opt/cola/permits/1136375532\_1613752600.16/0/javassist-3-24-1-ga-sources-3 jar/javassist/compiler/ast/Member.java

\* /opt/cola/permits/1136375532\_1613752600.16/0/javassist-3-24-1-ga-sources-3 jar/javassist/tools/reflect/Metaobject.java

\* /opt/cola/permits/1136375532\_1613752600.16/0/javassist-3-24-1-ga-sources-3 jar/javassist/bytecode/Mnemonic.java

\* /opt/cola/permits/1136375532\_1613752600.16/0/javassist-3-24-1-ga-sources-3 jar/javassist/bytecode/CodeAnalyzer.java

\* /opt/cola/permits/1136375532\_1613752600.16/0/javassist-3-24-1-ga-sources-3-

jar/javassist/util/proxy/RuntimeSupport.java

\* /opt/cola/permits/1136375532\_1613752600.16/0/javassist-3-24-1-ga-sources-3-jar/javassist/expr/MethodCall.java

\* /opt/cola/permits/1136375532\_1613752600.16/0/javassist-3-24-1-ga-sources-3-jar/javassist/tools/Dump.java

\*

/opt/cola/permits/1136375532\_1613752600.16/0/javassist-3-24-1-ga-sources-3-

jar/javassist/compiler/ast/FieldDecl.java

\* /opt/cola/permits/1136375532\_1613752600.16/0/javassist-3-24-1-ga-sources-3-

jar/javassist/bytecode/analysis/Subroutine.java

\* /opt/cola/permits/1136375532\_1613752600.16/0/javassist-3-24-1-ga-sources-3-

jar/javassist/tools/web/Viewer.java

\* /opt/cola/permits/1136375532\_1613752600.16/0/javassist-3-24-1-ga-sources-3-jar/javassist/CtClass.java

\* /opt/cola/permits/1136375532\_1613752600.16/0/javassist-3-24-1-ga-sources-3-

jar/javassist/bytecode/ByteArray.java

\* /opt/cola/permits/1136375532\_1613752600.16/0/javassist-3-24-1-ga-sources-3-

jar/javassist/util/proxy/DefineClassHelper.java

\* /opt/cola/permits/1136375532\_1613752600.16/0/javassist-3-24-1-ga-sources-3-

jar/javassist/util/proxy/ProxyObjectOutputStream.java

\* /opt/cola/permits/1136375532\_1613752600.16/0/javassist-3-24-1-ga-sources-3-jar/javassist/CtPrimitiveType.java \*

 /opt/cola/permits/1136375532\_1613752600.16/0/javassist-3-24-1-ga-sources-3-jar/javassist/CtMethod.java \* /opt/cola/permits/1136375532\_1613752600.16/0/javassist-3-24-1-ga-sources-3jar/javassist/bytecode/InnerClassesAttribute.java

\* /opt/cola/permits/1136375532\_1613752600.16/0/javassist-3-24-1-ga-sources-3-

jar/javassist/util/proxy/ProxyObject.java

\* /opt/cola/permits/1136375532\_1613752600.16/0/javassist-3-24-1-ga-sources-3-

jar/javassist/bytecode/FieldInfo.java

\* /opt/cola/permits/1136375532\_1613752600.16/0/javassist-3-24-1-ga-sources-3-jar/javassist/CtField.java

\* /opt/cola/permits/1136375532\_1613752600.16/0/javassist-3-24-1-ga-sources-3-

jar/javassist/compiler/ast/Declarator.java

\* /opt/cola/permits/1136375532\_1613752600.16/0/javassist-3-24-1-ga-sources-3-

jar/javassist/compiler/ast/StringL.java

\* /opt/cola/permits/1136375532\_1613752600.16/0/javassist-3-24-1-ga-sources-3-jar/javassist/expr/NewArray.java

\* /opt/cola/permits/1136375532\_1613752600.16/0/javassist-3-24-1-ga-sources-3-

jar/javassist/compiler/ast/Stmnt.java

\*

 /opt/cola/permits/1136375532\_1613752600.16/0/javassist-3-24-1-ga-sources-3 jar/javassist/convert/TransformAccessArrayField.java

\* /opt/cola/permits/1136375532\_1613752600.16/0/javassist-3-24-1-ga-sources-3-

jar/javassist/bytecode/SignatureAttribute.java

\* /opt/cola/permits/1136375532\_1613752600.16/0/javassist-3-24-1-ga-sources-3-

jar/javassist/bytecode/DuplicateMemberException.java

\* /opt/cola/permits/1136375532\_1613752600.16/0/javassist-3-24-1-ga-sources-3-

jar/javassist/tools/rmi/RemoteException.java

\* /opt/cola/permits/1136375532\_1613752600.16/0/javassist-3-24-1-ga-sources-3-

jar/javassist/compiler/ast/Variable.java

\* /opt/cola/permits/1136375532\_1613752600.16/0/javassist-3-24-1-ga-sources-3-jar/javassist/runtime/Cflow.java

\* /opt/cola/permits/1136375532\_1613752600.16/0/javassist-3-24-1-ga-sources-3-

jar/javassist/scopedpool/ScopedClassPool.java

\* /opt/cola/permits/1136375532\_1613752600.16/0/javassist-3-24-1-ga-sources-3-

jar/javassist/bytecode/DeprecatedAttribute.java

\*

/opt/cola/permits/1136375532\_1613752600.16/0/javassist-3-24-1-ga-sources-3-

jar/javassist/util/proxy/SecurityActions.java

\* /opt/cola/permits/1136375532\_1613752600.16/0/javassist-3-24-1-ga-sources-3-

jar/javassist/compiler/ast/Expr.java

\* /opt/cola/permits/1136375532\_1613752600.16/0/javassist-3-24-1-ga-sources-3-jar/javassist/LoaderClassPath.java

\* /opt/cola/permits/1136375532\_1613752600.16/0/javassist-3-24-1-ga-sources-3-

jar/javassist/bytecode/stackmap/MapMaker.java

\* /opt/cola/permits/1136375532\_1613752600.16/0/javassist-3-24-1-ga-sources-3-

jar/javassist/compiler/MemberResolver.java

\* /opt/cola/permits/1136375532\_1613752600.16/0/javassist-3-24-1-ga-sources-3-

jar/javassist/bytecode/ExceptionsAttribute.java

\* /opt/cola/permits/1136375532\_1613752600.16/0/javassist-3-24-1-ga-sources-3-jar/javassist/Translator.java

\* /opt/cola/permits/1136375532\_1613752600.16/0/javassist-3-24-1-ga-sources-3-

jar/javassist/bytecode/CodeIterator.java

\* /opt/cola/permits/1136375532\_1613752600.16/0/javassist-3-24-1-ga-sources-3-

jar/javassist/util/proxy/ProxyFactory.java

\*

/opt/cola/permits/1136375532\_1613752600.16/0/javassist-3-24-1-ga-sources-3-jar/javassist/CodeConverter.java

\* /opt/cola/permits/1136375532\_1613752600.16/0/javassist-3-24-1-ga-sources-3-

jar/javassist/bytecode/AnnotationsAttribute.java

\* /opt/cola/permits/1136375532\_1613752600.16/0/javassist-3-24-1-ga-sources-3 jar/javassist/CtNewConstructor.java

\* /opt/cola/permits/1136375532\_1613752600.16/0/javassist-3-24-1-ga-sources-3-

jar/javassist/convert/TransformNewClass.java

\* /opt/cola/permits/1136375532\_1613752600.16/0/javassist-3-24-1-ga-sources-3 jar/javassist/bytecode/Bytecode.java

\* /opt/cola/permits/1136375532\_1613752600.16/0/javassist-3-24-1-ga-sources-3 jar/javassist/scopedpool/ScopedClassPoolRepository.java

\* /opt/cola/permits/1136375532\_1613752600.16/0/javassist-3-24-1-ga-sources-3 jar/javassist/compiler/ast/Keyword.java

\* /opt/cola/permits/1136375532\_1613752600.16/0/javassist-3-24-1-ga-sources-3-

jar/javassist/bytecode/SyntheticAttribute.java

/opt/cola/permits/1136375532\_1613752600.16/0/javassist-3-24-1-ga-sources-3-jar/javassist/URLClassPath.java

\* /opt/cola/permits/1136375532\_1613752600.16/0/javassist-3-24-1-ga-sources-3-

jar/javassist/bytecode/analysis/Executor.java

\* /opt/cola/permits/1136375532\_1613752600.16/0/javassist-3-24-1-ga-sources-3-

jar/javassist/compiler/TypeChecker.java

\* /opt/cola/permits/1136375532\_1613752600.16/0/javassist-3-24-1-ga-sources-3 jar/javassist/compiler/ast/NewExpr.java

\* /opt/cola/permits/1136375532\_1613752600.16/0/javassist-3-24-1-ga-sources-3 jar/javassist/compiler/ast/InstanceOfExpr.java

\* /opt/cola/permits/1136375532\_1613752600.16/0/javassist-3-24-1-ga-sources-3 jar/javassist/util/HotSwapAgent.java

\* /opt/cola/permits/1136375532\_1613752600.16/0/javassist-3-24-1-ga-sources-3 jar/javassist/scopedpool/ScopedClassPoolFactory.java

\* /opt/cola/permits/1136375532\_1613752600.16/0/javassist-3-24-1-ga-sources-3 jar/javassist/util/proxy/DefinePackageHelper.java

\*

\*

 /opt/cola/permits/1136375532\_1613752600.16/0/javassist-3-24-1-ga-sources-3 jar/javassist/bytecode/analysis/IntQueue.java

\* /opt/cola/permits/1136375532\_1613752600.16/0/javassist-3-24-1-ga-sources-3 jar/javassist/tools/reflect/Reflection.java

\* /opt/cola/permits/1136375532\_1613752600.16/0/javassist-3-24-1-ga-sources-3 jar/javassist/tools/reflect/Loader.java

\* /opt/cola/permits/1136375532\_1613752600.16/0/javassist-3-24-1-ga-sources-3-

jar/javassist/bytecode/ConstPool.java

\* /opt/cola/permits/1136375532\_1613752600.16/0/javassist-3-24-1-ga-sources-3-jar/javassist/CtArray.java

\* /opt/cola/permits/1136375532\_1613752600.16/0/javassist-3-24-1-ga-sources-3-

jar/javassist/bytecode/BadBytecode.java

\* /opt/cola/permits/1136375532\_1613752600.16/0/javassist-3-24-1-ga-sources-3 jar/javassist/compiler/ast/MethodDecl.java

\* /opt/cola/permits/1136375532\_1613752600.16/0/javassist-3-24-1-ga-sources-3-

jar/javassist/bytecode/StackMap.java

\* /opt/cola/permits/1136375532\_1613752600.16/0/javassist-3-24-1-ga-sources-3-

jar/javassist/bytecode/analysis/FramePrinter.java

\*

/opt/cola/permits/1136375532\_1613752600.16/0/javassist-3-24-1-ga-sources-3-

jar/javassist/tools/reflect/CannotReflectException.java

\* /opt/cola/permits/1136375532\_1613752600.16/0/javassist-3-24-1-ga-sources-3-

jar/javassist/convert/TransformNew.java

\* /opt/cola/permits/1136375532\_1613752600.16/0/javassist-3-24-1-ga-sources-3-jar/javassist/CtBehavior.java

\* /opt/cola/permits/1136375532\_1613752600.16/0/javassist-3-24-1-ga-sources-3-

jar/javassist/bytecode/LineNumberAttribute.java

\* /opt/cola/permits/1136375532\_1613752600.16/0/javassist-3-24-1-ga-sources-3 jar/javassist/compiler/ast/Visitor.java

\* /opt/cola/permits/1136375532\_1613752600.16/0/javassist-3-24-1-ga-sources-3 jar/javassist/bytecode/stackmap/BasicBlock.java

\* /opt/cola/permits/1136375532\_1613752600.16/0/javassist-3-24-1-ga-sources-3-

jar/javassist/convert/TransformWriteField.java

\* /opt/cola/permits/1136375532\_1613752600.16/0/javassist-3-24-1-ga-sources-3-

jar/javassist/CtNewWrappedConstructor.java

\*

 /opt/cola/permits/1136375532\_1613752600.16/0/javassist-3-24-1-ga-sources-3-jar/javassist/ClassClassPath.java \* /opt/cola/permits/1136375532\_1613752600.16/0/javassist-3-24-1-ga-sources-3-

jar/javassist/bytecode/InstructionPrinter.java

\* /opt/cola/permits/1136375532\_1613752600.16/0/javassist-3-24-1-ga-sources-3 jar/javassist/bytecode/CodeAttribute.java

\* /opt/cola/permits/1136375532\_1613752600.16/0/javassist-3-24-1-ga-sources-3 jar/javassist/bytecode/stackmap/TypedBlock.java

\* /opt/cola/permits/1136375532\_1613752600.16/0/javassist-3-24-1-ga-sources-3-

jar/javassist/bytecode/annotation/NoSuchClassError.java

\* /opt/cola/permits/1136375532\_1613752600.16/0/javassist-3-24-1-ga-sources-3 jar/javassist/tools/rmi/AppletServer.java

\* /opt/cola/permits/1136375532\_1613752600.16/0/javassist-3-24-1-ga-sources-3 jar/javassist/SerialVersionUID.java

\* /opt/cola/permits/1136375532\_1613752600.16/0/javassist-3-24-1-ga-sources-3 jar/javassist/bytecode/stackmap/TypeTag.java

\*

 /opt/cola/permits/1136375532\_1613752600.16/0/javassist-3-24-1-ga-sources-3 jar/javassist/scopedpool/ScopedClassPoolRepositoryImpl.java

\* /opt/cola/permits/1136375532\_1613752600.16/0/javassist-3-24-1-ga-sources-3 jar/javassist/compiler/ast/ArrayInit.java

\* /opt/cola/permits/1136375532\_1613752600.16/0/javassist-3-24-1-ga-sources-3 jar/javassist/compiler/ast/CallExpr.java

\* /opt/cola/permits/1136375532\_1613752600.16/0/javassist-3-24-1-ga-sources-3 jar/javassist/bytecode/analysis/MultiType.java

\* /opt/cola/permits/1136375532\_1613752600.16/0/javassist-3-24-1-ga-sources-3 jar/javassist/bytecode/analysis/Type.java

\* /opt/cola/permits/1136375532\_1613752600.16/0/javassist-3-24-1-ga-sources-3 jar/javassist/convert/TransformReadField.java

\* /opt/cola/permits/1136375532\_1613752600.16/0/javassist-3-24-1-ga-sources-3 jar/javassist/compiler/AccessorMaker.java

\* /opt/cola/permits/1136375532\_1613752600.16/0/javassist-3-24-1-ga-sources-3-

jar/javassist/tools/web/Webserver.java

\* /opt/cola/permits/1136375532\_1613752600.16/0/javassist-3-24-1-ga-sources-3-jar/javassist/expr/Expr.java \*

/opt/cola/permits/1136375532\_1613752600.16/0/javassist-3-24-1-ga-sources-3-jar/javassist/expr/FieldAccess.java

\* /opt/cola/permits/1136375532\_1613752600.16/0/javassist-3-24-1-ga-sources-3-jar/javassist/runtime/Desc.java

\* /opt/cola/permits/1136375532\_1613752600.16/0/javassist-3-24-1-ga-sources-3-jar/javassist/expr/ExprEditor.java

\* /opt/cola/permits/1136375532\_1613752600.16/0/javassist-3-24-1-ga-sources-3-

jar/javassist/bytecode/LongVector.java

\* /opt/cola/permits/1136375532\_1613752600.16/0/javassist-3-24-1-ga-sources-3-jar/javassist/CtMember.java

\* /opt/cola/permits/1136375532\_1613752600.16/0/javassist-3-24-1-ga-sources-3-

jar/javassist/compiler/JvstCodeGen.java

\* /opt/cola/permits/1136375532\_1613752600.16/0/javassist-3-24-1-ga-sources-3-

jar/javassist/tools/rmi/RemoteRef.java

\* /opt/cola/permits/1136375532\_1613752600.16/0/javassist-3-24-1-ga-sources-3-jar/javassist/CtConstructor.java

\* /opt/cola/permits/1136375532\_1613752600.16/0/javassist-3-24-1-ga-sources-3-

jar/javassist/compiler/ast/ASTList.java

\*

 /opt/cola/permits/1136375532\_1613752600.16/0/javassist-3-24-1-ga-sources-3-jar/javassist/expr/Instanceof.java \* /opt/cola/permits/1136375532\_1613752600.16/0/javassist-3-24-1-ga-sources-3-

jar/javassist/compiler/ast/IntConst.java

\* /opt/cola/permits/1136375532\_1613752600.16/0/javassist-3-24-1-ga-sources-3-

jar/javassist/tools/reflect/Metalevel.java

\* /opt/cola/permits/1136375532\_1613752600.16/0/javassist-3-24-1-ga-sources-3-

jar/javassist/compiler/MemberCodeGen.java

\* /opt/cola/permits/1136375532\_1613752600.16/0/javassist-3-24-1-ga-sources-3-jar/javassist/ClassPoolTail.java

\* /opt/cola/permits/1136375532\_1613752600.16/0/javassist-3-24-1-ga-sources-3-

jar/javassist/bytecode/NestHostAttribute.java

\* /opt/cola/permits/1136375532\_1613752600.16/0/javassist-3-24-1-ga-sources-3-

jar/javassist/bytecode/analysis/Frame.java

\* /opt/cola/permits/1136375532\_1613752600.16/0/javassist-3-24-1-ga-sources-3-

jar/javassist/bytecode/NestMembersAttribute.java

\*

/opt/cola/permits/1136375532\_1613752600.16/0/javassist-3-24-1-ga-sources-3-

jar/javassist/convert/Transformer.java

\* /opt/cola/permits/1136375532\_1613752600.16/0/javassist-3-24-1-ga-sources-3-jar/javassist/tools/rmi/Sample.java

\* /opt/cola/permits/1136375532\_1613752600.16/0/javassist-3-24-1-ga-sources-3-

jar/javassist/compiler/ast/Symbol.java

\* /opt/cola/permits/1136375532\_1613752600.16/0/javassist-3-24-1-ga-sources-3-jar/javassist/compiler/Lex.java

\* /opt/cola/permits/1136375532\_1613752600.16/0/javassist-3-24-1-ga-sources-3-

jar/javassist/compiler/ast/AssignExpr.java

\* /opt/cola/permits/1136375532\_1613752600.16/0/javassist-3-24-1-ga-sources-3-

jar/javassist/compiler/ProceedHandler.java

\* /opt/cola/permits/1136375532\_1613752600.16/0/javassist-3-24-1-ga-sources-3-

jar/javassist/util/proxy/FactoryHelper.java

\* /opt/cola/permits/1136375532\_1613752600.16/0/javassist-3-24-1-ga-sources-3-

jar/javassist/tools/web/BadHttpRequest.java

\* /opt/cola/permits/1136375532\_1613752600.16/0/javassist-3-24-1-ga-sources-3-

jar/javassist/bytecode/analysis/SubroutineScanner.java

\*

/opt/cola/permits/1136375532\_1613752600.16/0/javassist-3-24-1-ga-sources-3-

jar/javassist/bytecode/ParameterAnnotationsAttribute.java

\* /opt/cola/permits/1136375532\_1613752600.16/0/javassist-3-24-1-ga-sources-3-

jar/javassist/bytecode/AttributeInfo.java

\* /opt/cola/permits/1136375532\_1613752600.16/0/javassist-3-24-1-ga-sources-3-

jar/javassist/compiler/SymbolTable.java

\* /opt/cola/permits/1136375532\_1613752600.16/0/javassist-3-24-1-ga-sources-3-

jar/javassist/tools/reflect/Compiler.java

\* /opt/cola/permits/1136375532\_1613752600.16/0/javassist-3-24-1-ga-sources-3-jar/javassist/CtNewClass.java

\* /opt/cola/permits/1136375532\_1613752600.16/0/javassist-3-24-1-ga-sources-3-

jar/javassist/bytecode/AnnotationDefaultAttribute.java

\* /opt/cola/permits/1136375532\_1613752600.16/0/javassist-3-24-1-ga-sources-3-jar/javassist/compiler/ast/Pair.java

\* /opt/cola/permits/1136375532\_1613752600.16/0/javassist-3-24-1-ga-sources-3-

jar/javassist/CtNewWrappedMethod.java

\*

/opt/cola/permits/1136375532\_1613752600.16/0/javassist-3-24-1-ga-sources-3-

jar/javassist/bytecode/annotation/AnnotationImpl.java

\* /opt/cola/permits/1136375532\_1613752600.16/0/javassist-3-24-1-ga-sources-3-

jar/javassist/tools/rmi/StubGenerator.java

\* /opt/cola/permits/1136375532\_1613752600.16/0/javassist-3-24-1-ga-sources-3-

jar/javassist/bytecode/EnclosingMethodAttribute.java

\* /opt/cola/permits/1136375532\_1613752600.16/0/javassist-3-24-1-ga-sources-3-jar/javassist/Modifier.java

\* /opt/cola/permits/1136375532\_1613752600.16/0/javassist-3-24-1-ga-sources-3-jar/javassist/runtime/Inner.java

\* /opt/cola/permits/1136375532\_1613752600.16/0/javassist-3-24-1-ga-sources-3-

jar/javassist/tools/reflect/CannotInvokeException.java

\* /opt/cola/permits/1136375532\_1613752600.16/0/javassist-3-24-1-ga-sources-3-

jar/javassist/compiler/KeywordTable.java

\* /opt/cola/permits/1136375532\_1613752600.16/0/javassist-3-24-1-ga-sources-3-

jar/javassist/compiler/ast/ASTree.java

\*

/opt/cola/permits/1136375532\_1613752600.16/0/javassist-3-24-1-ga-sources-3-

jar/javassist/tools/reflect/CannotCreateException.java

\* /opt/cola/permits/1136375532\_1613752600.16/0/javassist-3-24-1-ga-sources-3-

jar/javassist/util/proxy/MethodFilter.java

\* /opt/cola/permits/1136375532\_1613752600.16/0/javassist-3-24-1-ga-sources-3-jar/javassist/util/proxy/Proxy.java

\* /opt/cola/permits/1136375532\_1613752600.16/0/javassist-3-24-1-ga-sources-3-

jar/javassist/bytecode/ConstantAttribute.java

\* /opt/cola/permits/1136375532\_1613752600.16/0/javassist-3-24-1-ga-sources-3-

jar/javassist/util/proxy/MethodHandler.java

\* /opt/cola/permits/1136375532\_1613752600.16/0/javassist-3-24-1-ga-sources-3-

jar/javassist/bytecode/ExceptionTable.java

\* /opt/cola/permits/1136375532\_1613752600.16/0/javassist-3-24-1-ga-sources-3-jar/javassist/tools/Callback.java

\* /opt/cola/permits/1136375532\_1613752600.16/0/javassist-3-24-1-ga-sources-3-jar/javassist/util/HotSwapper.java

\* /opt/cola/permits/1136375532\_1613752600.16/0/javassist-3-24-1-ga-sources-3-

jar/javassist/bytecode/Descriptor.java

\*

/opt/cola/permits/1136375532\_1613752600.16/0/javassist-3-24-1-ga-sources-3-

jar/javassist/bytecode/StackMapTable.java

- \* /opt/cola/permits/1136375532\_1613752600.16/0/javassist-3-24-1-ga-sources-3-jar/javassist/bytecode/Opcode.java
- \* /opt/cola/permits/1136375532\_1613752600.16/0/javassist-3-24-1-ga-sources-3-jar/javassist/ClassMap.java

\* /opt/cola/permits/1136375532\_1613752600.16/0/javassist-3-24-1-ga-sources-3-

jar/javassist/bytecode/analysis/MultiArrayType.java

\* /opt/cola/permits/1136375532\_1613752600.16/0/javassist-3-24-1-ga-sources-3-

jar/javassist/compiler/ast/BinExpr.java

\* /opt/cola/permits/1136375532\_1613752600.16/0/javassist-3-24-1-ga-sources-3-jar/javassist/tools/rmi/Proxy.java

\* /opt/cola/permits/1136375532\_1613752600.16/0/javassist-3-24-1-ga-sources-3-jar/javassist/CtClassType.java

\* /opt/cola/permits/1136375532\_1613752600.16/0/javassist-3-24-1-ga-sources-3-

jar/javassist/compiler/CodeGen.java

\*

/opt/cola/permits/1136375532\_1613752600.16/0/javassist-3-24-1-ga-sources-3-

jar/javassist/tools/reflect/ClassMetaobject.java

\* /opt/cola/permits/1136375532\_1613752600.16/0/javassist-3-24-1-ga-sources-3-

jar/javassist/util/proxy/ProxyObjectInputStream.java

\* /opt/cola/permits/1136375532\_1613752600.16/0/javassist-3-24-1-ga-sources-3-jar/javassist/compiler/Javac.java

\* /opt/cola/permits/1136375532\_1613752600.16/0/javassist-3-24-1-ga-sources-3-

jar/javassist/bytecode/annotation/AnnotationsWriter.java

\* /opt/cola/permits/1136375532\_1613752600.16/0/javassist-3-24-1-ga-sources-3-jar/javassist/runtime/DotClass.java

\* /opt/cola/permits/1136375532\_1613752600.16/0/javassist-3-24-1-ga-sources-3-jar/javassist/expr/NewExpr.java

\* /opt/cola/permits/1136375532\_1613752600.16/0/javassist-3-24-1-ga-sources-3-

jar/javassist/bytecode/AccessFlag.java

\* /opt/cola/permits/1136375532\_1613752600.16/0/javassist-3-24-1-ga-sources-3-

jar/javassist/expr/ConstructorCall.java

\* /opt/cola/permits/1136375532\_1613752600.16/0/javassist-3-24-1-ga-sources-3-jar/javassist/ClassPath.java \*

/opt/cola/permits/1136375532\_1613752600.16/0/javassist-3-24-1-ga-sources-3-

jar/javassist/tools/rmi/ObjectImporter.java

\* /opt/cola/permits/1136375532\_1613752600.16/0/javassist-3-24-1-ga-sources-3 jar/javassist/tools/reflect/Sample.java

\* /opt/cola/permits/1136375532\_1613752600.16/0/javassist-3-24-1-ga-sources-3-

jar/javassist/NotFoundException.java

\* /opt/cola/permits/1136375532\_1613752600.16/0/javassist-3-24-1-ga-sources-3-

jar/javassist/compiler/NoFieldException.java

\* /opt/cola/permits/1136375532\_1613752600.16/0/javassist-3-24-1-ga-sources-3 jar/javassist/convert/TransformFieldAccess.java

\* /opt/cola/permits/1136375532\_1613752600.16/0/javassist-3-24-1-ga-sources-3-

jar/javassist/bytecode/SourceFileAttribute.java

\* /opt/cola/permits/1136375532\_1613752600.16/0/javassist-3-24-1-ga-sources-3-jar/javassist/expr/Cast.java

\* /opt/cola/permits/1136375532\_1613752600.16/0/javassist-3-24-1-ga-sources-3-jar/javassist/compiler/Parser.java \*

/opt/cola/permits/1136375532\_1613752600.16/0/javassist-3-24-1-ga-sources-3-

jar/javassist/compiler/ast/CondExpr.java

\* /opt/cola/permits/1136375532\_1613752600.16/0/javassist-3-24-1-ga-sources-3-jar/javassist/tools/framedump.java

\* /opt/cola/permits/1136375532\_1613752600.16/0/javassist-3-24-1-ga-sources-3-jar/javassist/CtNewMethod.java

\* /opt/cola/permits/1136375532\_1613752600.16/0/javassist-3-24-1-ga-sources-3-

jar/javassist/bytecode/ClassFileWriter.java

No license file was found, but licenses were detected in source scan.

/\* \* Javassist, a Java-bytecode translator toolkit. \* Copyright (C) 2004 Bill Burke. All Rights Reserved. \* \* The contents of this file are subject to the Mozilla Public License Version \* 1.1 (the "License"); you may not use this file except in compliance with \* the License. Alternatively, the contents of this file may be used under \* the terms of the GNU Lesser General Public License Version 2.1 or later, \* or the Apache License Version 2.0. \* \* Software distributed under the License is distributed on an "AS IS" basis, \* WITHOUT WARRANTY OF ANY KIND, either express or implied. See the License \* for the specific language governing rights and limitations under the \* License. \*/ Found in path(s): \* /opt/cola/permits/1136375532\_1613752600.16/0/javassist-3-24-1-ga-sources-3 jar/javassist/bytecode/annotation/MemberValueVisitor.java \* /opt/cola/permits/1136375532\_1613752600.16/0/javassist-3-24-1-ga-sources-3 jar/javassist/bytecode/annotation/DoubleMemberValue.java \* /opt/cola/permits/1136375532\_1613752600.16/0/javassist-3-24-1-ga-sources-3 jar/javassist/bytecode/annotation/LongMemberValue.java \* /opt/cola/permits/1136375532\_1613752600.16/0/javassist-3-24-1-ga-sources-3 jar/javassist/bytecode/annotation/EnumMemberValue.java

\* /opt/cola/permits/1136375532\_1613752600.16/0/javassist-3-24-1-ga-sources-3 jar/javassist/bytecode/annotation/MemberValue.java

\* /opt/cola/permits/1136375532\_1613752600.16/0/javassist-3-24-1-ga-sources-3 jar/javassist/bytecode/annotation/FloatMemberValue.java

\* /opt/cola/permits/1136375532\_1613752600.16/0/javassist-3-24-1-ga-sources-3 jar/javassist/bytecode/annotation/Annotation.java

\* /opt/cola/permits/1136375532\_1613752600.16/0/javassist-3-24-1-ga-sources-3 jar/javassist/bytecode/annotation/ShortMemberValue.java

\* /opt/cola/permits/1136375532\_1613752600.16/0/javassist-3-24-1-ga-sources-3 jar/javassist/bytecode/annotation/ArrayMemberValue.java

\* /opt/cola/permits/1136375532\_1613752600.16/0/javassist-3-24-1-ga-sources-3 jar/javassist/bytecode/annotation/StringMemberValue.java

\*

 /opt/cola/permits/1136375532\_1613752600.16/0/javassist-3-24-1-ga-sources-3 jar/javassist/bytecode/annotation/CharMemberValue.java

\* /opt/cola/permits/1136375532\_1613752600.16/0/javassist-3-24-1-ga-sources-3 jar/javassist/bytecode/annotation/AnnotationMemberValue.java

\* /opt/cola/permits/1136375532\_1613752600.16/0/javassist-3-24-1-ga-sources-3 jar/javassist/bytecode/annotation/ByteMemberValue.java

\* /opt/cola/permits/1136375532\_1613752600.16/0/javassist-3-24-1-ga-sources-3 jar/javassist/bytecode/annotation/ClassMemberValue.java

\* /opt/cola/permits/1136375532\_1613752600.16/0/javassist-3-24-1-ga-sources-3 jar/javassist/bytecode/annotation/BooleanMemberValue.java

\* /opt/cola/permits/1136375532\_1613752600.16/0/javassist-3-24-1-ga-sources-3-

jar/javassist/bytecode/annotation/IntegerMemberValue.java

# **1.120 lcms 2.12**

## **1.120.1 Available under license :**

Little CMS

Copyright (c) 1998-2011 Marti Maria Saguer

Permission is hereby granted, free of charge, to any person obtaining a copy of this software and associated documentation files (the "Software"), to deal in the Software without restriction, including without limitation the rights to use, copy, modify, merge, publish, distribute, sublicense, and/or sell copies of the Software, and to permit persons to whom the Software is furnished to do so, subject to the following conditions:

The above copyright notice and this permission notice shall be included in all copies or substantial portions of the Software.

THE SOFTWARE IS PROVIDED "AS IS", WITHOUT WARRANTY OF ANY KIND, EXPRESS OR IMPLIED, INCLUDING BUT NOT LIMITED TO THE WARRANTIES OF MERCHANTABILITY, FITNESS FOR A PARTICULAR PURPOSE AND NONINFRINGEMENT. IN NO EVENT SHALL THE AUTHORS OR COPYRIGHT HOLDERS BE LIABLE FOR ANY CLAIM, DAMAGES OR OTHER LIABILITY, WHETHER IN AN ACTION OF CONTRACT, TORT OR OTHERWISE, ARISING FROM, OUT OF OR IN CONNECTION WITH THE SOFTWARE OR THE USE OR OTHER DEALINGS IN THE SOFTWARE.

THIS LICENSE APPLIES ONLY TO iccjpeg.c file

-----

In plain English:

- 1. We don't promise that this software works. (But if you find any bugs, please let us know!)
- 2. You can use this software for whatever you want. You don't have to pay us.
- 3. You may not pretend that you wrote this software. If you use it in a program, you must acknowledge somewhere in your documentation that you've used the IJG code.

In legalese:

The authors make NO WARRANTY or representation, either express or implied, with respect to this software, its quality, accuracy, merchantability, or fitness for a particular purpose. This software is provided "AS IS", and you, its user, assume the entire risk as to its quality and accuracy.

This software is copyright (C) 1991-2013, Thomas G. Lane, Guido Vollbeding.

All Rights Reserved except as specified below.

Permission is hereby granted to use, copy, modify, and distribute this software (or portions thereof) for any purpose, without fee, subject to these conditions:

(1) If any part of the source code for this software is distributed, then this README file must be included, with this copyright and no-warranty notice unaltered; and any additions, deletions, or changes to the original files must be clearly indicated in accompanying documentation. (2) If only executable code is distributed, then the accompanying documentation must state that "this software is based in part on the work of the Independent JPEG Group".

(3) Permission for use of this software is granted only if the user accepts full responsibility for any undesirable consequences; the authors accept NO LIABILITY for damages of any kind.

These conditions apply to any software derived from or based on the IJG code, not just to the unmodified library. If you use our work, you ought to acknowledge us.

Permission is NOT granted for the use of any IJG author's name or company name in advertising or publicity relating to this software or products derived from

it. This software may be referred to only as "the Independent JPEG Group's software".

We specifically permit and encourage the use of this software as the basis of commercial products, provided that all warranty or liability claims are assumed by the product vendor.

The Unix configuration script "configure" was produced with GNU Autoconf. It is copyright by the Free Software Foundation but is freely distributable. The same holds for its supporting scripts (config.guess, config.sub, ltmain.sh). Another support script, install-sh, is copyright by X Consortium but is also freely distributable.

The IJG distribution formerly included code to read and write GIF files. To avoid entanglement with the Unisys LZW patent, GIF reading support has been removed altogether, and the GIF writer has been simplified to produce "uncompressed GIFs". This technique does not use the LZW algorithm; the resulting GIF files are larger than usual, but are readable by all standard GIF decoders.

We are required to state that

"The Graphics Interchange Format(c) is the Copyright property of

 CompuServe Incorporated. GIF(sm) is a Service Mark property of CompuServe Incorporated."

# **1.121 juel 2.2.7**

## **1.121.1 Available under license :**

Apache License Version 2.0, January 2004 http://www.apache.org/licenses/

TERMS AND CONDITIONS FOR USE, REPRODUCTION, AND DISTRIBUTION

1. Definitions.

"License" shall mean the terms and conditions for use, reproduction, and distribution as defined by Sections 1 through 9 of this document.

"Licensor" shall mean the copyright owner or entity authorized by the copyright owner that is granting the License.

"Legal Entity" shall mean the union of the acting entity and all other entities that control, are controlled by, or are under common control with that entity. For the purposes of this definition, "control" means (i) the power, direct or indirect, to cause the direction or management of such entity, whether by contract or otherwise, or (ii) ownership of fifty percent (50%) or more of the outstanding shares, or (iii) beneficial ownership of such entity.

"You" (or "Your") shall mean an individual or Legal Entity exercising permissions granted by this License.

"Source" form

 shall mean the preferred form for making modifications, including but not limited to software source code, documentation source, and configuration files.

"Object" form shall mean any form resulting from mechanical transformation or translation of a Source form, including but not limited to compiled object code, generated documentation, and conversions to other media types.

"Work" shall mean the work of authorship, whether in Source or Object form, made available under the License, as indicated by a copyright notice that is included in or attached to the work (an example is provided in the Appendix below).

"Derivative Works" shall mean any work, whether in Source or Object form, that is based on (or derived from) the Work and for which the editorial revisions, annotations, elaborations, or other modifications represent, as a whole, an original work of authorship. For the purposes of this License, Derivative Works shall not include works that remain separable from, or merely

link (or bind by name) to the interfaces of, the Work and Derivative Works thereof.

"Contribution" shall mean any work of authorship, including the original version of the Work and any modifications or additions to that Work or Derivative Works thereof, that is intentionally submitted to Licensor for inclusion in the Work by the copyright owner or by an individual or Legal Entity authorized to submit on behalf of the copyright owner. For the purposes of this definition, "submitted" means any form of electronic, verbal, or written

communication sent to the Licensor or its representatives, including but not limited to communication on electronic mailing lists, source code control systems, and issue tracking systems that are managed by, or on behalf of, the Licensor for the purpose of discussing and improving the Work, but excluding communication that is conspicuously marked or otherwise designated in writing by the copyright owner as "Not a Contribution."

### "Contributor" shall mean

 Licensor and any individual or Legal Entity on behalf of whom a Contribution has been received by Licensor and subsequently incorporated within the Work.

2. Grant of Copyright License. Subject to the terms and conditions of this License, each Contributor hereby grants to You a perpetual, worldwide, non-exclusive, no-charge, royalty-free, irrevocable copyright license to reproduce, prepare Derivative Works of, publicly display, publicly perform, sublicense, and distribute the Work and such Derivative Works in Source or Object form.

3. Grant of Patent License. Subject to the terms and conditions of this License, each Contributor hereby grants to You a perpetual, worldwide, non-exclusive, no-charge, royalty-free, irrevocable (except as stated in this section) patent license to make, have made, use, offer to sell, sell, import, and otherwise transfer the Work, where such license applies only to those patent claims licensable by such Contributor that are necessarily infringed by their Contribution(s) alone or by combination of their Contribution(s) with the Work to which such Contribution(s) was submitted. If You institute patent litigation against any entity (including a cross-claim or counterclaim in a lawsuit) alleging that the Work or a Contribution incorporated within the Work constitutes direct or contributory patent infringement, then any patent licenses granted to You under this License for that Work shall terminate as of the date such litigation is filed.

4. Redistribution. You may reproduce and distribute copies of the Work or Derivative Works thereof in any medium, with or without modifications, and in Source or Object form, provided that You meet the following conditions:

You must give any other recipients of the Work or Derivative Works a copy of this License; and

You must cause any modified files to carry prominent notices stating that You changed the files; and

You must retain, in the Source form of any Derivative Works that You distribute, all copyright, patent, trademark, and attribution notices from the Source form of the Work, excluding those notices that do not pertain to any part of the Derivative Works; and

If the Work includes a "NOTICE" text file as part of its distribution, then any Derivative Works that You distribute must include a readable copy of the attribution notices contained within such NOTICE file, excluding those notices that do not pertain to any part of the Derivative Works, in at least one of the following places: within a NOTICE text file distributed as part of the Derivative Works; within the Source form or documentation, if provided along with the Derivative Works; or, within a display generated by the Derivative Works, if and wherever such third-party notices normally appear. The contents of the NOTICE file are for informational purposes only and do not modify the License. You may add Your own attribution notices within Derivative Works that You distribute, alongside or as an addendum

 to the NOTICE text from the Work, provided that such additional attribution notices cannot be construed as modifying the License.

You may add Your own copyright statement to Your modifications and may provide additional or different license terms and conditions for use, reproduction, or distribution of Your modifications, or for any such Derivative Works as a whole, provided Your use, reproduction, and distribution of the Work otherwise complies with the conditions stated in this License.

5. Submission of Contributions. Unless You explicitly state otherwise, any Contribution intentionally submitted for inclusion in the Work by You to the Licensor shall be under the terms and conditions of this License, without any additional terms or conditions. Notwithstanding the above, nothing herein shall supersede or modify the terms of any separate license agreement you may have executed with Licensor regarding such Contributions.

#### 6. Trademarks. This License does not grant permission to use

 the trade names, trademarks, service marks, or product names of the Licensor, except as required for reasonable and customary use in describing the origin of the Work and reproducing the content of the NOTICE file.

7. Disclaimer of Warranty. Unless required by applicable law or agreed to in writing, Licensor provides the Work (and each Contributor provides its Contributions) on an "AS IS" BASIS, WITHOUT WARRANTIES OR CONDITIONS OF ANY KIND, either express or implied, including, without limitation, any warranties or conditions of TITLE, NON-INFRINGEMENT, MERCHANTABILITY, or FITNESS FOR A PARTICULAR PURPOSE. You are solely responsible for determining the appropriateness of using or redistributing the Work and assume any risks associated with Your exercise of permissions under this License.

8. Limitation of Liability. In no event and under no legal theory, whether in tort (including negligence), contract, or otherwise, unless required by applicable law (such as deliberate and grossly negligent acts) or agreed to in writing, shall any Contributor be liable to You for damages, including any direct, indirect, special, incidental, or consequential damages of any character arising as a result of this License or out of the use or inability to use the Work (including but not limited to damages for loss of goodwill, work stoppage, computer failure or malfunction, or any and all other commercial damages or losses), even if such Contributor has been advised of the possibility of such damages.

9. Accepting Warranty or Additional Liability. While redistributing the Work or Derivative Works thereof, You may choose to offer, and charge a fee for, acceptance of support, warranty, indemnity, or other liability obligations and/or rights consistent with this License. However, in accepting such obligations, You may act only on Your own behalf and on Your sole responsibility, not on behalf of any other Contributor, and only if You agree to indemnify, defend, and hold each Contributor

 harmless for any liability incurred by, or claims asserted against, such Contributor by reason of your accepting any such warranty or additional liability.

### END OF TERMS AND CONDITIONS

#### APPENDIX: How to apply the Apache License to your work

To apply the Apache License to your work, attach the following boilerplate notice, with the fields enclosed by brackets "[]" replaced with your own identifying information. (Don't include the brackets!) The text should be enclosed in the appropriate comment syntax for the file format. We also recommend that a file or class name and description of purpose be included on the same "printed page" as the copyright notice for easier identification within third-party archives.

#### Copyright [yyyy] [name of copyright owner]

Licensed under the Apache License, Version 2.0 (the "License");

 you may not use this file except in compliance with the License. You may obtain a copy of the License at

http://www.apache.org/licenses/LICENSE-2.0

 Unless required by applicable law or agreed to in writing, software distributed under the License is distributed on an "AS IS" BASIS, WITHOUT WARRANTIES OR CONDITIONS OF ANY KIND, either express or implied. See the License for the specific language governing permissions and limitations under the License.

## **1.122 jline 2.14.6**

## **1.122.1 Available under license :**

Redistribution and use in source and binary forms, with or without modification, are permitted provided that the following conditions are met:

1. Redistributions of source code must retain the above copyright notice, this list of conditions and the following disclaimer.

2. Redistributions in binary form must reproduce the above copyright notice, this list of conditions and the following disclaimer in the documentation and/or other materials provided with the distribution.

THIS SOFTWARE IS PROVIDED BY THE COPYRIGHT HOLDERS AND CONTRIBUTORS "AS IS" AND ANY EXPRESS OR IMPLIED WARRANTIES, INCLUDING, BUT NOT LIMITED TO, THE IMPLIED WARRANTIES OF MERCHANTABILITY AND FITNESS FOR A PARTICULAR PURPOSE ARE DISCLAIMED. IN NO EVENT SHALL THE COPYRIGHT HOLDER OR CONTRIBUTORS BE LIABLE FOR ANY DIRECT, INDIRECT, INCIDENTAL, SPECIAL, EXEMPLARY, OR CONSEQUENTIAL DAMAGES (INCLUDING, BUT NOT LIMITED TO, PROCUREMENT OF SUBSTITUTE GOODS OR SERVICES; LOSS OF USE, DATA, OR PROFITS; OR BUSINESS INTERRUPTION)

 HOWEVER CAUSED AND ON ANY THEORY OF LIABILITY, WHETHER IN CONTRACT, STRICT LIABILITY, OR TORT (INCLUDING NEGLIGENCE OR OTHERWISE) ARISING IN ANY WAY OUT OF THE USE OF THIS SOFTWARE, EVEN IF ADVISED OF THE POSSIBILITY OF SUCH DAMAGE.

## **1.123 opentest4j 1.2.0**

## **1.123.1 Available under license :**

No license file was found, but licenses were detected in source scan.

/\*

- \* Copyright 2015-2018 the original author or authors.
- \*
- \* Licensed under the Apache License, Version 2.0 (the "License");
- \* you may not use this file except in compliance with the License.
- \* You may obtain a copy of the License at
- \*
- \* http://www.apache.org/licenses/LICENSE-2.0
- \*
- \* Unless required by applicable law or agreed to in writing, software
- \* distributed under the License is distributed on an "AS IS" BASIS,

\* WITHOUT WARRANTIES OR CONDITIONS OF ANY KIND, either express or implied.

- \* See the License for the specific language governing permissions and
- \* limitations under the License.

\*/

Found in path(s):

\* /opt/cola/permits/1145468562\_1616183623.24/0/opentest4j-1-2-0-sources-1 jar/org/opentest4j/TestSkippedException.java

\* /opt/cola/permits/1145468562\_1616183623.24/0/opentest4j-1-2-0-sources-1 jar/org/opentest4j/MultipleFailuresError.java

\* /opt/cola/permits/1145468562\_1616183623.24/0/opentest4j-1-2-0-sources-1 jar/org/opentest4j/AssertionFailedError.java

\*

 /opt/cola/permits/1145468562\_1616183623.24/0/opentest4j-1-2-0-sources-1 jar/org/opentest4j/IncompleteExecutionException.java

\* /opt/cola/permits/1145468562\_1616183623.24/0/opentest4j-1-2-0-sources-1 jar/org/opentest4j/TestAbortedException.java

\* /opt/cola/permits/1145468562\_1616183623.24/0/opentest4j-1-2-0-sources-1 jar/org/opentest4j/ValueWrapper.java

# **1.124 postgresql-jdbc 42.2.14.jre7**

### **1.124.1 Available under license :**

No license file was found, but licenses were detected in source scan.

/\*

- \* Licensed to the Apache Software Foundation (ASF) under one
- \* or more contributor license agreements. See the NOTICE file
- \* distributed with this work for additional information
- \* regarding copyright ownership. The ASF licenses this file
- \* to you under the Apache License, Version 2.0 (the
- \* "License"); you may not use this file except in compliance
- \* with the License. You may obtain a copy of the License at
- $*$  <p>
- \* http://www.apache.org/licenses/LICENSE-2.0
- $*$  <p>
- \* Unless required by applicable law or agreed to in writing,
- \* software distributed under the License is distributed on an
- \* "AS IS" BASIS, WITHOUT WARRANTIES OR CONDITIONS OF ANY
- \* KIND, either express or implied. See the License for the
- \* specific language governing permissions and limitations
- \* under the License.

\*/

Found in path(s):

\* /opt/cola/permits/1106204308\_1607117720.71/0/postgresql-42-2-14-jre7-sourcesjar/org/postgresql/util/WriterHandler.java No license file was found, but licenses were detected in source scan.

/\*\*

\* <p>This code is a stripped down version of Robert Harder's Public Domain Base64 implementation. GZIP

- \* support, InputStream and OutputStream stuff and some unneeded encode/decode methods have been
- \* removed.</p>
- \*

```
* <p>-- Original comments follow --</p>
```
\*

\* <p>Encodes and decodes to and from Base64 notation.</p>

\*

 $*$  <p>

```
* Change Log:
```
 $*$ 

 $*$   $<$ ul $>$ 

\* <li>v2.1 - Cleaned up javadoc comments and unused variables and methods. Added some convenience

\* methods for reading and writing to and from files.</li>

\* <li>v2.0.2 - Now specifies UTF-8 encoding in places where the code fails on systems with other

\* encodings (like EBCDIC).</li>

\* <li>v2.0.1 - Fixed an error when decoding a single byte, that is, when the encoded data was a \* single byte.</li>

\* <li>v2.0 - I got rid of methods that used booleans to set options. Now everything is more

\* consolidated and cleaner. The code now detects when data that's

being decoded is gzip-compressed

\* and will decompress it automatically. Generally things are cleaner. You'll probably have to

\* change some method calls that you were making to support the new options format ({@code int}s

\* that you "OR" together).</li>

\* <li>v1.5.1 - Fixed bug when decompressing and decoding to a byte[] using

\* {@code decode( String s, boolean gzipCompressed )}. Added the ability to "suspend" encoding in

\* the Output Stream so you can turn on and off the encoding if you need to embed base64 data in an

\* otherwise "normal" stream (like an XML file).</li>

\* <li>v1.5 - Output stream pases on flush() command but doesn't do anything itself. This helps when

\* using GZIP streams. Added the ability to GZip-compress objects before encoding them.</li>

\* <li>v1.4 - Added helper methods to read/write files.</li>

\* <li>v1.3.6 - Fixed OutputStream.flush() so that 'position' is reset.</li>

\* <li>v1.3.5 - Added flag to turn on and off line breaks. Fixed bug in input stream where last

\* buffer being read, if not completely full, was not returned.</li>

\* <li>v1.3.4 - Fixed when "improperly padded stream" error was thrown at the wrong time.</li>

\* <li>v1.3.3 - Fixed I/O streams which were totally messed up.</li>

 $*$   $<$ /ul>

\*

 $*$  <p>

\* I am placing this code in the Public Domain. Do with it as you will. This software comes with no

- \* guarantees or warranties but with plenty of well-wishing instead! Please visit
- \* <a href="http://iharder.net/base64">http://iharder.net/base64</a> periodically to check for

```
* updates or to contribute improvements.
```

```
* <p>
```
\*

```
* @author Robert Harder
```
- \* @author rob@iharder.net
- \* @version 2.1
- \*/

Found in path(s):

\* /opt/cola/permits/1106204308\_1607117720.71/0/postgresql-42-2-14-jre7-sourcesjar/org/postgresql/util/Base64.java No license file was found, but licenses were detected in source scan.

# This file is distributed under the same license as the PACKAGE package.

```
Found in path(s):
```
\* /opt/cola/permits/1106204308\_1607117720.71/0/postgresql-42-2-14-jre7-sourcesjar/org/postgresql/translation/cs.po \* /opt/cola/permits/1106204308\_1607117720.71/0/postgresql-42-2-14-jre7-sourcesjar/org/postgresql/translation/messages.pot \* /opt/cola/permits/1106204308\_1607117720.71/0/postgresql-42-2-14-jre7-sourcesjar/org/postgresql/translation/tr.po No license file was found, but licenses were detected in source scan.

// more details.

Found in path(s):

\* /opt/cola/permits/1106204308\_1607117720.71/0/postgresql-42-2-14-jre7-sources-jar/org/postgresql/Driver.java No license file was found, but licenses were detected in source scan.

Manifest-Version: 1.0 Implementation-Title: PostgreSQL JDBC Driver Bundle-License: BSD-2-Clause Implementation-Version: 42.2.14.jre7 Specification-Vendor: Oracle Corporation Specification-Title: JDBC Implementation-Vendor-Id: org.postgresql Specification-Version: 4.1 Implementation-Vendor: PostgreSQL Global Development Group

Found in path(s):  $*$ /opt/cola/permits/1106204308\_1607117720.71/0/postgresql-42-2-14-jre7-sources-jar/META-INF/MANIFEST.MF No license file was found, but licenses were detected in source scan.

# Distributed under the same licensing terms as the JDBC driver itself.

Found in path(s):

\* /opt/cola/permits/1106204308\_1607117720.71/0/postgresql-42-2-14-jre7-sourcesjar/org/postgresql/translation/ru.po No license file was found, but licenses were detected in source scan.

# This file is distributed under the same license as the package.

Found in path(s):

\* /opt/cola/permits/1106204308\_1607117720.71/0/postgresql-42-2-14-jre7-sourcesjar/org/postgresql/translation/nl.po

\* /opt/cola/permits/1106204308\_1607117720.71/0/postgresql-42-2-14-jre7-sourcesjar/org/postgresql/translation/zh\_CN.po

\* /opt/cola/permits/1106204308\_1607117720.71/0/postgresql-42-2-14-jre7-sourcesjar/org/postgresql/translation/it.po

\* /opt/cola/permits/1106204308\_1607117720.71/0/postgresql-42-2-14-jre7-sourcesjar/org/postgresql/translation/fr.po

\* /opt/cola/permits/1106204308\_1607117720.71/0/postgresql-42-2-14-jre7-sourcesjar/org/postgresql/translation/pt\_BR.po

\* /opt/cola/permits/1106204308\_1607117720.71/0/postgresql-42-2-14-jre7-sourcesjar/org/postgresql/translation/zh\_TW.po

\* /opt/cola/permits/1106204308\_1607117720.71/0/postgresql-42-2-14-jre7-sourcesjar/org/postgresql/translation/es.po

\* /opt/cola/permits/1106204308\_1607117720.71/0/postgresql-42-2-14-jre7-sourcesjar/org/postgresql/translation/bg.po

\*

 /opt/cola/permits/1106204308\_1607117720.71/0/postgresql-42-2-14-jre7-sourcesjar/org/postgresql/translation/ja.po

\* /opt/cola/permits/1106204308\_1607117720.71/0/postgresql-42-2-14-jre7-sourcesjar/org/postgresql/translation/de.po

\* /opt/cola/permits/1106204308\_1607117720.71/0/postgresql-42-2-14-jre7-sourcesjar/org/postgresql/translation/sr.po

 $*$ /opt/cola/permits/1106204308 1607117720.71/0/postgresql-42-2-14-jre7-sourcesjar/org/postgresql/translation/pl.po

## **1.125 re2j 1.2**

## **1.125.1 Available under license :**

No license file was found, but licenses were detected in source scan.

// Copyright 2010 The Go Authors. All rights reserved.

Found in path(s):

\* /opt/cola/permits/1157317048\_1619537047.34/0/re2j-1-2-sources-1-jar/com/google/re2j/Parser.java

\* /opt/cola/permits/1157317048\_1619537047.34/0/re2j-1-2-sources-1-jar/com/google/re2j/Regexp.java

 $*$ /opt/cola/permits/1157317048\_1619537047.34/0/re2j-1-2-sources-1-jar/com/google/re2j/Utils.java

\* /opt/cola/permits/1157317048\_1619537047.34/0/re2j-1-2-sources-1-jar/com/google/re2j/Machine.java

 $*$ /opt/cola/permits/1157317048\_1619537047.34/0/re2j-1-2-sources-1-jar/com/google/re2j/Inst.java

- \* /opt/cola/permits/1157317048\_1619537047.34/0/re2j-1-2-sources-1-jar/com/google/re2j/Prog.java
- \* /opt/cola/permits/1157317048\_1619537047.34/0/re2j-1-2-sources-1-jar/com/google/re2j/CharClass.java
- \* /opt/cola/permits/1157317048\_1619537047.34/0/re2j-1-2-sources-1-jar/com/google/re2j/RE2.java

\* /opt/cola/permits/1157317048\_1619537047.34/0/re2j-1-2-sources-1-jar/com/google/re2j/Compiler.java

\*

/opt/cola/permits/1157317048\_1619537047.34/0/re2j-1-2-sources-1-

jar/com/google/re2j/PatternSyntaxException.java

\* /opt/cola/permits/1157317048\_1619537047.34/0/re2j-1-2-sources-1-jar/com/google/re2j/MachineInput.java \* /opt/cola/permits/1157317048\_1619537047.34/0/re2j-1-2-sources-1-jar/com/google/re2j/Unicode.java No license file was found, but licenses were detected in source scan.

// Copyright 2010 Google Inc. All Rights Reserved.

Found in path(s):

\* /opt/cola/permits/1157317048\_1619537047.34/0/re2j-1-2-sources-1-jar/com/google/re2j/Matcher.java  $*$ /opt/cola/permits/1157317048\_1619537047.34/0/re2j-1-2-sources-1-jar/com/google/re2j/Pattern.java No license file was found, but licenses were detected in source scan.

// Copyright 2011 The Go Authors. All rights reserved.

Found in path(s):

\* /opt/cola/permits/1157317048\_1619537047.34/0/re2j-1-2-sources-1-jar/com/google/re2j/Simplify.java

# **1.126 guava-retrying 2.0.0**

## **1.126.1 Available under license :**

Copyright 2012-2015 Ray Holder

Licensed under the Apache License, Version 2.0 (the "License"); you may not use this file except in compliance with the License. You may obtain a copy of the License at

http://www.apache.org/licenses/LICENSE-2.0

Unless required by applicable law or agreed to in writing, software distributed under the License is distributed on an "AS IS" BASIS, WITHOUT WARRANTIES OR CONDITIONS OF ANY KIND, either express or implied. See the License for the specific language governing permissions and limitations under the License.

> Apache License Version 2.0, January 2004 http://www.apache.org/licenses/

TERMS AND CONDITIONS FOR USE, REPRODUCTION, AND DISTRIBUTION

### 1. Definitions.

 "License" shall mean the terms and conditions for use, reproduction, and distribution as defined by Sections 1 through 9 of this document.

 "Licensor" shall mean the copyright owner or entity authorized by the copyright owner that is granting the License.

 "Legal Entity" shall mean the union of the acting entity and all other entities that control, are controlled by, or are under common control with that entity. For the purposes of this definition, "control" means (i) the power, direct or indirect, to cause the direction or management of such entity, whether by contract or otherwise, or (ii) ownership of fifty percent (50%) or more of the outstanding shares, or (iii) beneficial ownership of such entity.

 "You" (or "Your") shall mean an individual or Legal Entity exercising permissions granted by this License.

 "Source" form shall mean the preferred form for making modifications, including but not limited to software source code, documentation source, and configuration files.

 "Object" form shall mean any form resulting from mechanical transformation or translation of a Source form, including but not limited to compiled object code, generated documentation, and conversions to other media types.

 "Work" shall mean the work of authorship, whether in Source or Object form, made available under the License, as indicated by a copyright notice that is included in or attached to the work (an example is provided in the Appendix below).

 "Derivative Works" shall mean any work, whether in Source or Object form, that is based on (or derived from) the Work and for which the editorial

 revisions, annotations, elaborations, or other modifications represent, as a whole, an original work of authorship. For the purposes of this License, Derivative Works shall not include works that remain separable from, or merely link (or bind by name) to the interfaces of, the Work and Derivative Works thereof.

 "Contribution" shall mean any work of authorship, including the original version of the Work and any modifications or additions to that Work or Derivative Works thereof, that is intentionally submitted to Licensor for inclusion in the Work by the copyright owner  or by an individual or Legal Entity authorized to submit on behalf of the copyright owner. For the purposes of this definition, "submitted" means any form of electronic, verbal, or written communication sent to the Licensor or its representatives, including but not limited to communication on electronic mailing lists, source code control systems, and issue tracking systems that are managed by, or on behalf of, the Licensor for the purpose of discussing and improving the Work, but excluding communication that is conspicuously marked or otherwise designated in writing by the copyright owner as "Not a Contribution."

 "Contributor" shall mean Licensor and any individual or Legal Entity on behalf of whom a Contribution has been received by Licensor and subsequently incorporated within the Work.

- 2. Grant of Copyright License. Subject to the terms and conditions of this License, each Contributor hereby grants to You a perpetual, worldwide, non-exclusive, no-charge, royalty-free, irrevocable copyright license to reproduce, prepare Derivative Works of, publicly display, publicly perform, sublicense, and distribute the Work and such Derivative Works in Source or Object form.
- 3. Grant of Patent License. Subject to the terms and conditions of this
- License, each Contributor hereby grants to You a perpetual, worldwide, non-exclusive, no-charge, royalty-free, irrevocable (except as stated in this section) patent license to make, have made, use, offer to sell, sell, import, and otherwise transfer the Work, where such license applies only to those patent claims licensable by such Contributor that are necessarily infringed by their Contribution(s) alone or by combination of their Contribution(s) with the Work to which such Contribution(s) was submitted. If You institute patent litigation against any entity (including a cross-claim or counterclaim in a lawsuit) alleging that the Work or a Contribution incorporated within the Work constitutes direct or contributory patent infringement, then any patent licenses granted to You under this License for that Work shall terminate as of the date such litigation is filed.
- 4. Redistribution. You may reproduce and distribute copies of the
	- Work or Derivative Works thereof in any medium, with or without modifications, and in Source or Object form, provided that You meet the following conditions:
	- (a) You must give any other recipients of the Work or Derivative Works a copy of this License; and
	- (b) You must cause any modified files to carry prominent notices

stating that You changed the files; and

- (c) You must retain, in the Source form of any Derivative Works that You distribute, all copyright, patent, trademark, and attribution notices from the Source form of the Work, excluding those notices that do not pertain to any part of the Derivative Works; and
- (d) If the Work includes a "NOTICE" text file as part of its distribution, then any Derivative Works that You distribute must include a readable copy of the attribution notices contained within such NOTICE file, excluding

those notices that do not

 pertain to any part of the Derivative Works, in at least one of the following places: within a NOTICE text file distributed as part of the Derivative Works; within the Source form or documentation, if provided along with the Derivative Works; or, within a display generated by the Derivative Works, if and wherever such third-party notices normally appear. The contents of the NOTICE file are for informational purposes only and do not modify the License. You may add Your own attribution notices within Derivative Works that You distribute, alongside or as an addendum to the NOTICE text from the Work, provided that such additional attribution notices cannot be construed as modifying the License.

 You may add Your own copyright statement to Your modifications and may provide additional or different license terms and conditions

 for use, reproduction, or distribution of Your modifications, or for any such Derivative Works as a whole, provided Your use, reproduction, and distribution of the Work otherwise complies with the conditions stated in this License.

- 5. Submission of Contributions. Unless You explicitly state otherwise, any Contribution intentionally submitted for inclusion in the Work by You to the Licensor shall be under the terms and conditions of this License, without any additional terms or conditions. Notwithstanding the above, nothing herein shall supersede or modify the terms of any separate license agreement you may have executed with Licensor regarding such Contributions.
- 6. Trademarks. This License does not grant permission to use the trade names, trademarks, service marks, or product names of the Licensor, except as required for reasonable and customary use in describing the origin of the Work and reproducing the content of the NOTICE file.
- 7. Disclaimer of Warranty. Unless required by applicable law or agreed to in writing, Licensor provides the Work (and each Contributor provides its Contributions) on an "AS IS" BASIS, WITHOUT WARRANTIES OR CONDITIONS OF ANY KIND, either express or implied, including, without limitation, any warranties or conditions of TITLE, NON-INFRINGEMENT, MERCHANTABILITY, or FITNESS FOR A PARTICULAR PURPOSE. You are solely responsible for determining the appropriateness of using or redistributing the Work and assume any risks associated with Your exercise of permissions under this License.
- 8. Limitation of Liability. In no event and under no legal theory, whether in tort (including negligence), contract, or otherwise, unless required by applicable law (such as deliberate and grossly negligent acts) or agreed to in writing, shall any Contributor be liable to You for damages, including any direct,

indirect, special,

 incidental, or consequential damages of any character arising as a result of this License or out of the use or inability to use the Work (including but not limited to damages for loss of goodwill, work stoppage, computer failure or malfunction, or any and all other commercial damages or losses), even if such Contributor has been advised of the possibility of such damages.

 9. Accepting Warranty or Additional Liability. While redistributing the Work or Derivative Works thereof, You may choose to offer, and charge a fee for, acceptance of support, warranty, indemnity, or other liability obligations and/or rights consistent with this License. However, in accepting such obligations, You may act only on Your own behalf and on Your sole responsibility, not on behalf of any other Contributor, and only if You agree to indemnify, defend, and hold each Contributor harmless for any liability incurred by, or claims asserted against, such Contributor by reason of your accepting any such warranty or additional liability.

### END OF TERMS AND CONDITIONS

APPENDIX: How to apply the Apache License to your work.

 To apply the Apache License to your work, attach the following boilerplate notice, with the fields enclosed by brackets "[]" replaced with your own identifying information. (Don't include the brackets!) The text should be enclosed in the appropriate comment syntax for the file format. We also recommend that a file or class name and description of purpose be included on the same "printed page" as the copyright notice for easier identification within third-party archives.

Copyright [yyyy] [name of copyright owner]

 Licensed under the Apache License, Version 2.0 (the "License"); you may not use this file except in compliance with the License. You may obtain a copy of the License at

http://www.apache.org/licenses/LICENSE-2.0

 Unless required by applicable law or agreed to in writing, software distributed under the License is distributed on an "AS IS" BASIS, WITHOUT WARRANTIES OR CONDITIONS OF ANY KIND, either express or implied. See the License for the specific language governing permissions and limitations under the License.

## **1.127 antlr 4.6**

### **1.127.1 Available under license :**

No license file was found, but licenses were detected in source scan.

#### /\*

[The "BSD licence"] Copyright (c) 2005-2009 Terence Parr All rights reserved.

Redistribution and use in source and binary forms, with or without modification, are permitted provided that the following conditions are met:

- 1. Redistributions of source code must retain the above copyright notice, this list of conditions and the following disclaimer.
- 2. Redistributions in binary form must reproduce the above copyright notice, this list of conditions and the following disclaimer in the documentation and/or other materials provided with the distribution.
- 3. The name of the author may not be used to endorse or promote products derived from this software without specific prior written permission.

THIS SOFTWARE IS PROVIDED BY THE AUTHOR ``AS IS'' AND ANY EXPRESS OR IMPLIED WARRANTIES, INCLUDING, BUT NOT LIMITED TO, THE IMPLIED WARRANTIES OF MERCHANTABILITY AND FITNESS FOR A PARTICULAR PURPOSE ARE DISCLAIMED.

IN NO EVENT SHALL THE AUTHOR BE LIABLE FOR ANY DIRECT, INDIRECT, INCIDENTAL, SPECIAL, EXEMPLARY, OR CONSEQUENTIAL DAMAGES (INCLUDING, BUT NOT LIMITED TO, PROCUREMENT OF SUBSTITUTE GOODS OR SERVICES; LOSS OF USE, DATA, OR PROFITS; OR BUSINESS INTERRUPTION) HOWEVER CAUSED AND ON ANY THEORY OF LIABILITY, WHETHER IN CONTRACT, STRICT LIABILITY, OR TORT (INCLUDING NEGLIGENCE OR OTHERWISE) ARISING IN ANY WAY OUT OF THE USE OF THIS SOFTWARE, EVEN IF ADVISED OF THE POSSIBILITY OF SUCH DAMAGE. \*/

Found in path(s):

\* /opt/cola/permits/1166873170\_1621514800.65/0/antlr4-4-6-sources-1-jar/org/antlr/v4/parse/ANTLRLexer.java No license file was found, but licenses were detected in source scan.

/\*

[The "BSD licence"] Copyright (c) 2006 Kay Roepke All rights reserved.

Redistribution and use in source and binary forms, with or without modification, are permitted provided that the following conditions are met:

- 1. Redistributions of source code must retain the above copyright notice, this list of conditions and the following disclaimer.
- 2. Redistributions in binary form must reproduce the above copyright notice, this list of conditions and the following disclaimer in the documentation and/or other materials provided with the distribution.
- 3. The name of the author may not be used to endorse or promote products derived from this software without specific prior written permission.

THIS SOFTWARE IS PROVIDED BY THE AUTHOR ``AS IS'' AND ANY EXPRESS OR IMPLIED WARRANTIES, INCLUDING, BUT NOT LIMITED TO, THE IMPLIED WARRANTIES OF MERCHANTABILITY AND FITNESS FOR A PARTICULAR PURPOSE ARE DISCLAIMED. IN NO EVENT SHALL THE AUTHOR BE LIABLE FOR ANY DIRECT, INDIRECT, INCIDENTAL, SPECIAL, EXEMPLARY, OR CONSEQUENTIAL DAMAGES (INCLUDING, BUT NOT LIMITED TO, PROCUREMENT OF SUBSTITUTE GOODS OR SERVICES; LOSS OF USE, DATA, OR PROFITS; OR BUSINESS INTERRUPTION) HOWEVER CAUSED AND ON ANY THEORY OF LIABILITY, WHETHER IN CONTRACT, STRICT LIABILITY, OR TORT (INCLUDING NEGLIGENCE OR OTHERWISE) ARISING IN ANY WAY OUT OF THE USE OF THIS SOFTWARE, EVEN IF ADVISED OF THE POSSIBILITY OF SUCH DAMAGE. \*/

/\*

This file contains the actual layout of the messages emitted by ANTLR. The text itself is coming out of the languages/\*stg files, according to the chosen locale. This file contains the default format ANTLR uses. \*/

location(file, line, column) ::= "<file>(<line>,<column>)"

 $message(id, text) ::= "error < id>>:  $\langle text \rangle"$$ 

report(location, message, type) ::= "<location> : <type> <message.id> : <message.text>"

wantsSingleLineMessage() ::= "true"

Found in path(s):

\* /opt/cola/permits/1166873170\_1621514800.65/0/antlr4-4-6-sources-1 jar/org/antlr/v4/tool/templates/messages/formats/vs2005.stg

No license file was found, but licenses were detected in source scan.

/\*

\* Copyright (c) 2012-2016 The ANTLR Project. All rights reserved.

\* Use of this file is governed by the BSD 3-clause license that

\* can be found in the LICENSE.txt file in the project root.

\*/

Found in path(s):

 $*$ /opt/cola/permits/1166873170\_1621514800.65/0/antlr4-4-6-sources-1-jar/org/antlr/v4/Tool.java

\* /opt/cola/permits/1166873170\_1621514800.65/0/antlr4-4-6-sources-1-jar/org/antlr/v4/tool/ErrorType.java

\* /opt/cola/permits/1166873170\_1621514800.65/0/antlr4-4-6-sources-1-

jar/org/antlr/v4/gui/PostScriptDocument.java

\* /opt/cola/permits/1166873170\_1621514800.65/0/antlr4-4-6-sources-1-

jar/org/antlr/v4/semantics/SemanticPipeline.java

\* /opt/cola/permits/1166873170\_1621514800.65/0/antlr4-4-6-sources-1-

jar/org/antlr/v4/tool/GrammarParserInterpreter.java

\* /opt/cola/permits/1166873170\_1621514800.65/0/antlr4-4-6-sources-1-jar/org/antlr/v4/gui/SystemFontMetrics.java

\* /opt/cola/permits/1166873170\_1621514800.65/0/antlr4-4-6-sources-1-

jar/org/antlr/v4/codegen/model/ListenerDispatchMethod.java

\*

/opt/cola/permits/1166873170\_1621514800.65/0/antlr4-4-6-sources-1-

jar/org/antlr/v4/codegen/model/chunk/TokenPropertyRef\_int.java

\* /opt/cola/permits/1166873170\_1621514800.65/0/antlr4-4-6-sources-1-

jar/org/antlr/v4/automata/LexerATNFactory.java

\* /opt/cola/permits/1166873170\_1621514800.65/0/antlr4-4-6-sources-1-

jar/org/antlr/v4/codegen/model/chunk/TokenPropertyRef\_text.java

\* /opt/cola/permits/1166873170\_1621514800.65/0/antlr4-4-6-sources-1-

jar/org/antlr/v4/codegen/model/LL1Loop.java

\* /opt/cola/permits/1166873170\_1621514800.65/0/antlr4-4-6-sources-1-

jar/org/antlr/v4/codegen/model/chunk/QRetValueRef.java

\* /opt/cola/permits/1166873170\_1621514800.65/0/antlr4-4-6-sources-1-

jar/org/antlr/v4/codegen/model/chunk/ActionTemplate.java

\* /opt/cola/permits/1166873170\_1621514800.65/0/antlr4-4-6-sources-1-

jar/org/antlr/v4/codegen/model/RuleActionFunction.java

\* /opt/cola/permits/1166873170\_1621514800.65/0/antlr4-4-6-sources-1-jar/org/antlr/v4/codegen/model/Choice.java \*

/opt/cola/permits/1166873170\_1621514800.65/0/antlr4-4-6-sources-1-jar/org/antlr/v4/tool/Alternative.java

```
* /opt/cola/permits/1166873170_1621514800.65/0/antlr4-4-6-sources-1-
```

```
jar/org/antlr/v4/codegen/model/OptionalBlock.java
```
\* /opt/cola/permits/1166873170\_1621514800.65/0/antlr4-4-6-sources-1-

jar/org/antlr/v4/codegen/target/Python2Target.java

\* /opt/cola/permits/1166873170\_1621514800.65/0/antlr4-4-6-sources-1-

jar/org/antlr/v4/tool/ast/GrammarASTWithOptions.java

\* /opt/cola/permits/1166873170\_1621514800.65/0/antlr4-4-6-sources-1-

jar/org/antlr/v4/codegen/model/LexerFile.java

\* /opt/cola/permits/1166873170\_1621514800.65/0/antlr4-4-6-sources-1-

jar/org/antlr/v4/codegen/model/BaseVisitorFile.java

```
* /opt/cola/permits/1166873170_1621514800.65/0/antlr4-4-6-sources-1-
jar/org/antlr/v4/codegen/model/RuleElement.java
```
\* /opt/cola/permits/1166873170\_1621514800.65/0/antlr4-4-6-sources-1 jar/org/antlr/v4/codegen/model/chunk/ThisRulePropertyRef\_text.java \*

 /opt/cola/permits/1166873170\_1621514800.65/0/antlr4-4-6-sources-1 jar/org/antlr/v4/codegen/model/chunk/RetValueRef.java

\* /opt/cola/permits/1166873170\_1621514800.65/0/antlr4-4-6-sources-1 jar/org/antlr/v4/codegen/model/ArgAction.java

\* /opt/cola/permits/1166873170\_1621514800.65/0/antlr4-4-6-sources-1 jar/org/antlr/v4/codegen/target/JavaScriptTarget.java

\* /opt/cola/permits/1166873170\_1621514800.65/0/antlr4-4-6-sources-1 jar/org/antlr/v4/tool/ast/RuleElementAST.java

\* /opt/cola/permits/1166873170\_1621514800.65/0/antlr4-4-6-sources-1-

jar/org/antlr/v4/codegen/model/LeftRecursiveRuleFunction.java

\* /opt/cola/permits/1166873170\_1621514800.65/0/antlr4-4-6-sources-1-

jar/org/antlr/v4/codegen/model/LL1OptionalBlockSingleAlt.java

\* /opt/cola/permits/1166873170\_1621514800.65/0/antlr4-4-6-sources-1-jar/org/antlr/v4/codegen/model/Sync.java

\* /opt/cola/permits/1166873170\_1621514800.65/0/antlr4-4-6-sources-1-

jar/org/antlr/v4/codegen/model/decl/ContextRuleListGetterDecl.java

\* /opt/cola/permits/1166873170\_1621514800.65/0/antlr4-4-6-sources-1-jar/org/antlr/v4/tool/LabelElementPair.java \*

/opt/cola/permits/1166873170\_1621514800.65/0/antlr4-4-6-sources-1-

jar/org/antlr/v4/codegen/model/decl/CodeBlock.java

\* /opt/cola/permits/1166873170\_1621514800.65/0/antlr4-4-6-sources-1-

jar/org/antlr/v4/codegen/model/TestSetInline.java

\* /opt/cola/permits/1166873170\_1621514800.65/0/antlr4-4-6-sources-1-

jar/org/antlr/v4/codegen/model/chunk/SetNonLocalAttr.java

\* /opt/cola/permits/1166873170\_1621514800.65/0/antlr4-4-6-sources-1-

jar/org/antlr/v4/codegen/model/chunk/ListLabelRef.java

\* /opt/cola/permits/1166873170\_1621514800.65/0/antlr4-4-6-sources-1-

jar/org/antlr/v4/codegen/model/chunk/RulePropertyRef\_text.java

\* /opt/cola/permits/1166873170\_1621514800.65/0/antlr4-4-6-sources-1-

jar/org/antlr/v4/codegen/model/chunk/TokenPropertyRef\_index.java

\* /opt/cola/permits/1166873170\_1621514800.65/0/antlr4-4-6-sources-1-jar/org/antlr/v4/tool/Grammar.java

\* /opt/cola/permits/1166873170\_1621514800.65/0/antlr4-4-6-sources-1-

```
jar/org/antlr/v4/codegen/model/chunk/ArgRef.java
```

```
*
```
/opt/cola/permits/1166873170\_1621514800.65/0/antlr4-4-6-sources-1-

jar/org/antlr/v4/automata/TailEpsilonRemover.java

\* /opt/cola/permits/1166873170\_1621514800.65/0/antlr4-4-6-sources-1-

jar/org/antlr/v4/codegen/model/chunk/LocalRef.java

\* /opt/cola/permits/1166873170\_1621514800.65/0/antlr4-4-6-sources-1-jar/org/antlr/v4/tool/ast/PredAST.java

\* /opt/cola/permits/1166873170\_1621514800.65/0/antlr4-4-6-sources-1-

jar/org/antlr/v4/codegen/target/CppTarget.java

\* /opt/cola/permits/1166873170\_1621514800.65/0/antlr4-4-6-sources-1-

jar/org/antlr/v4/tool/ast/GrammarASTErrorNode.java

\* /opt/cola/permits/1166873170\_1621514800.65/0/antlr4-4-6-sources-1-jar/org/antlr/v4/tool/LexerGrammar.java

\* /opt/cola/permits/1166873170\_1621514800.65/0/antlr4-4-6-sources-1-jar/org/antlr/v4/misc/FrequencySet.java

\* /opt/cola/permits/1166873170\_1621514800.65/0/antlr4-4-6-sources-1-jar/org/antlr/v4/codegen/model/Lexer.java

\* /opt/cola/permits/1166873170\_1621514800.65/0/antlr4-4-6-sources-1-

jar/org/antlr/v4/codegen/model/LL1PlusBlockSingleAlt.java

\*

/opt/cola/permits/1166873170\_1621514800.65/0/antlr4-4-6-sources-1-

jar/org/antlr/v4/codegen/model/chunk/ThisRulePropertyRef\_stop.java

\* /opt/cola/permits/1166873170\_1621514800.65/0/antlr4-4-6-sources-1-jar/org/antlr/v4/tool/ast/QuantifierAST.java

\* /opt/cola/permits/1166873170\_1621514800.65/0/antlr4-4-6-sources-1-jar/org/antlr/v4/tool/ast/AltAST.java

\* /opt/cola/permits/1166873170\_1621514800.65/0/antlr4-4-6-sources-1-

jar/org/antlr/v4/codegen/model/OutputModelObject.java

\* /opt/cola/permits/1166873170\_1621514800.65/0/antlr4-4-6-sources-1-

jar/org/antlr/v4/tool/LeftRecursionCyclesMessage.java

\* /opt/cola/permits/1166873170\_1621514800.65/0/antlr4-4-6-sources-1-

jar/org/antlr/v4/codegen/model/decl/ContextTokenListIndexedGetterDecl.java

\* /opt/cola/permits/1166873170\_1621514800.65/0/antlr4-4-6-sources-1-

jar/org/antlr/v4/automata/ParserATNFactory.java

\* /opt/cola/permits/1166873170\_1621514800.65/0/antlr4-4-6-sources-1-jar/org/antlr/v4/tool/ToolMessage.java \*

/opt/cola/permits/1166873170\_1621514800.65/0/antlr4-4-6-sources-1-

jar/org/antlr/v4/codegen/model/RuleSempredFunction.java

\* /opt/cola/permits/1166873170\_1621514800.65/0/antlr4-4-6-sources-1 jar/org/antlr/v4/parse/v4ParserException.java

\* /opt/cola/permits/1166873170\_1621514800.65/0/antlr4-4-6-sources-1 jar/org/antlr/v4/codegen/model/LL1Choice.java

\* /opt/cola/permits/1166873170\_1621514800.65/0/antlr4-4-6-sources-1-

jar/org/antlr/v4/codegen/model/chunk/ThisRulePropertyRef\_start.java

\* /opt/cola/permits/1166873170\_1621514800.65/0/antlr4-4-6-sources-1 jar/org/antlr/v4/semantics/SymbolCollector.java

\* /opt/cola/permits/1166873170\_1621514800.65/0/antlr4-4-6-sources-1 jar/org/antlr/v4/tool/ANTLRToolListener.java

\* /opt/cola/permits/1166873170\_1621514800.65/0/antlr4-4-6-sources-1-

jar/org/antlr/v4/codegen/model/chunk/NonLocalAttrRef.java

\* /opt/cola/permits/1166873170\_1621514800.65/0/antlr4-4-6-sources-1 jar/org/antlr/v4/codegen/model/VisitorFile.java

\*

 /opt/cola/permits/1166873170\_1621514800.65/0/antlr4-4-6-sources-1 jar/org/antlr/v4/codegen/model/CodeBlockForOuterMostAlt.java

\* /opt/cola/permits/1166873170\_1621514800.65/0/antlr4-4-6-sources-1 jar/org/antlr/v4/codegen/ActionTranslator.java

\* /opt/cola/permits/1166873170\_1621514800.65/0/antlr4-4-6-sources-1 jar/org/antlr/v4/codegen/model/StarBlock.java

\* /opt/cola/permits/1166873170\_1621514800.65/0/antlr4-4-6-sources-1 jar/org/antlr/v4/codegen/CodeGeneratorExtension.java

\* /opt/cola/permits/1166873170\_1621514800.65/0/antlr4-4-6-sources-1 jar/org/antlr/v4/parse/GrammarASTAdaptor.java

\* /opt/cola/permits/1166873170\_1621514800.65/0/antlr4-4-6-sources-1 jar/org/antlr/v4/codegen/OutputModelController.java

\* /opt/cola/permits/1166873170\_1621514800.65/0/antlr4-4-6-sources-1-jar/org/antlr/v4/codegen/model/Action.java

\* /opt/cola/permits/1166873170\_1621514800.65/0/antlr4-4-6-sources-1-jar/org/antlr/v4/gui/BasicFontMetrics.java

\* /opt/cola/permits/1166873170\_1621514800.65/0/antlr4-4-6-sources-1-jar/org/antlr/v4/tool/Attribute.java

\*

/opt/cola/permits/1166873170\_1621514800.65/0/antlr4-4-6-sources-1-

jar/org/antlr/v4/codegen/model/ParserFile.java

\* /opt/cola/permits/1166873170\_1621514800.65/0/antlr4-4-6-sources-1-jar/org/antlr/v4/codegen/model/dbg.java

\* /opt/cola/permits/1166873170\_1621514800.65/0/antlr4-4-6-sources-1-

jar/org/antlr/v4/codegen/CodeGenerator.java

\* /opt/cola/permits/1166873170\_1621514800.65/0/antlr4-4-6-sources-1-

jar/org/antlr/v4/analysis/LeftRecursiveRuleTransformer.java

\* /opt/cola/permits/1166873170\_1621514800.65/0/antlr4-4-6-sources-1-

jar/org/antlr/v4/parse/TokenVocabParser.java

\* /opt/cola/permits/1166873170\_1621514800.65/0/antlr4-4-6-sources-1-jar/org/antlr/v4/automata/ATNFactory.java

\* /opt/cola/permits/1166873170\_1621514800.65/0/antlr4-4-6-sources-1-

jar/org/antlr/v4/codegen/model/MatchSet.java

\* /opt/cola/permits/1166873170\_1621514800.65/0/antlr4-4-6-sources-1-

jar/org/antlr/v4/codegen/model/decl/ContextGetterDecl.java

\* /opt/cola/permits/1166873170\_1621514800.65/0/antlr4-4-6-sources-1-jar/org/antlr/v4/tool/ast/RuleRefAST.java \*

/opt/cola/permits/1166873170\_1621514800.65/0/antlr4-4-6-sources-1-jar/org/antlr/v4/tool/ast/StarBlockAST.java

\* /opt/cola/permits/1166873170\_1621514800.65/0/antlr4-4-6-sources-1-

jar/org/antlr/v4/codegen/model/chunk/RulePropertyRef\_stop.java

\* /opt/cola/permits/1166873170\_1621514800.65/0/antlr4-4-6-sources-1-

jar/org/antlr/v4/codegen/model/chunk/ThisRulePropertyRef\_parser.java

\* /opt/cola/permits/1166873170\_1621514800.65/0/antlr4-4-6-sources-1-

jar/org/antlr/v4/codegen/model/ElementFrequenciesVisitor.java

\* /opt/cola/permits/1166873170\_1621514800.65/0/antlr4-4-6-sources-1-

jar/org/antlr/v4/codegen/model/decl/AltLabelStructDecl.java

\* /opt/cola/permits/1166873170\_1621514800.65/0/antlr4-4-6-sources-1-

jar/org/antlr/v4/gui/TreePostScriptGenerator.java

\* /opt/cola/permits/1166873170\_1621514800.65/0/antlr4-4-6-sources-1-jar/org/antlr/v4/tool/ANTLRMessage.java

\* /opt/cola/permits/1166873170\_1621514800.65/0/antlr4-4-6-sources-1-jar/org/antlr/v4/codegen/LexerFactory.java \*

 /opt/cola/permits/1166873170\_1621514800.65/0/antlr4-4-6-sources-1-jar/org/antlr/v4/semantics/RuleCollector.java \* /opt/cola/permits/1166873170\_1621514800.65/0/antlr4-4-6-sources-1-

jar/org/antlr/v4/semantics/BasicSemanticChecks.java

\* /opt/cola/permits/1166873170\_1621514800.65/0/antlr4-4-6-sources-1-jar/org/antlr/v4/gui/Trees.java

\* /opt/cola/permits/1166873170\_1621514800.65/0/antlr4-4-6-sources-1-

jar/org/antlr/v4/analysis/AnalysisPipeline.java

\* /opt/cola/permits/1166873170\_1621514800.65/0/antlr4-4-6-sources-1-

jar/org/antlr/v4/codegen/model/chunk/TokenPropertyRef\_type.java

\* /opt/cola/permits/1166873170\_1621514800.65/0/antlr4-4-6-sources-1-

jar/org/antlr/v4/codegen/target/Python3Target.java

\* /opt/cola/permits/1166873170\_1621514800.65/0/antlr4-4-6-sources-1-

jar/org/antlr/v4/codegen/BlankOutputModelFactory.java

\* /opt/cola/permits/1166873170\_1621514800.65/0/antlr4-4-6-sources-1-jar/org/antlr/v4/tool/ast/RuleAST.java

\* /opt/cola/permits/1166873170\_1621514800.65/0/antlr4-4-6-sources-1-

jar/org/antlr/v4/codegen/model/OutputFile.java

\* /opt/cola/permits/1166873170\_1621514800.65/0/antlr4-4-6-sources-1-jar/org/antlr/v4/tool/AttributeDict.java \* /opt/cola/permits/1166873170\_1621514800.65/0/antlr4-4-6-sources-1 jar/org/antlr/v4/codegen/model/LL1AltBlock.java \* /opt/cola/permits/1166873170\_1621514800.65/0/antlr4-4-6-sources-1 jar/org/antlr/v4/codegen/model/chunk/TokenPropertyRef.java \* /opt/cola/permits/1166873170\_1621514800.65/0/antlr4-4-6-sources-1 jar/org/antlr/v4/codegen/model/decl/ContextTokenGetterDecl.java \* /opt/cola/permits/1166873170\_1621514800.65/0/antlr4-4-6-sources-1 jar/org/antlr/v4/codegen/model/decl/StructDecl.java \* /opt/cola/permits/1166873170\_1621514800.65/0/antlr4-4-6-sources-1 jar/org/antlr/v4/codegen/model/MatchNotSet.java \* /opt/cola/permits/1166873170\_1621514800.65/0/antlr4-4-6-sources-1-jar/org/antlr/v4/codegen/ParserFactory.java \* /opt/cola/permits/1166873170\_1621514800.65/0/antlr4-4-6-sources-1 jar/org/antlr/v4/codegen/model/CaptureNextToken.java \* /opt/cola/permits/1166873170\_1621514800.65/0/antlr4-4-6-sources-1 jar/org/antlr/v4/codegen/model/decl/ContextTokenListGetterDecl.java \* /opt/cola/permits/1166873170\_1621514800.65/0/antlr4-4-6-sources-1-jar/org/antlr/v4/misc/MutableInt.java \* /opt/cola/permits/1166873170\_1621514800.65/0/antlr4-4-6-sources-1 jar/org/antlr/v4/codegen/model/chunk/ActionText.java \* /opt/cola/permits/1166873170\_1621514800.65/0/antlr4-4-6-sources-1 jar/org/antlr/v4/tool/ast/GrammarASTVisitor.java \* /opt/cola/permits/1166873170\_1621514800.65/0/antlr4-4-6-sources-1 jar/org/antlr/v4/codegen/model/CodeBlockForAlt.java \* /opt/cola/permits/1166873170\_1621514800.65/0/antlr4-4-6-sources-1 jar/org/antlr/v4/codegen/model/decl/AttributeDecl.java \* /opt/cola/permits/1166873170\_1621514800.65/0/antlr4-4-6-sources-1 jar/org/antlr/v4/tool/GrammarInterpreterRuleContext.java \* /opt/cola/permits/1166873170\_1621514800.65/0/antlr4-4-6-sources-1-jar/org/antlr/v4/automata/ATNVisitor.java \* /opt/cola/permits/1166873170\_1621514800.65/0/antlr4-4-6-sources-1 jar/org/antlr/v4/tool/GrammarTransformPipeline.java \* /opt/cola/permits/1166873170\_1621514800.65/0/antlr4-4-6-sources-1 jar/org/antlr/v4/codegen/model/PlusBlock.java

\* /opt/cola/permits/1166873170\_1621514800.65/0/antlr4-4-6-sources-1-jar/org/antlr/v4/gui/TestRig.java

\* /opt/cola/permits/1166873170\_1621514800.65/0/antlr4-4-6-sources-1-

jar/org/antlr/v4/codegen/target/CSharpTarget.java

\* /opt/cola/permits/1166873170\_1621514800.65/0/antlr4-4-6-sources-1-

jar/org/antlr/v4/parse/v3TreeGrammarException.java

\* /opt/cola/permits/1166873170\_1621514800.65/0/antlr4-4-6-sources-1-jar/org/antlr/v4/parse/GrammarToken.java

\* /opt/cola/permits/1166873170\_1621514800.65/0/antlr4-4-6-sources-1-

jar/org/antlr/v4/codegen/model/chunk/RulePropertyRef\_start.java

\* /opt/cola/permits/1166873170\_1621514800.65/0/antlr4-4-6-sources-1-jar/org/antlr/v4/tool/LabelType.java

\* /opt/cola/permits/1166873170\_1621514800.65/0/antlr4-4-6-sources-1-jar/org/antlr/v4/gui/TreeViewer.java

\*

/opt/cola/permits/1166873170\_1621514800.65/0/antlr4-4-6-sources-1-jar/org/antlr/v4/tool/ast/BlockAST.java

\* /opt/cola/permits/1166873170\_1621514800.65/0/antlr4-4-6-sources-1-jar/org/antlr/v4/codegen/Target.java

\* /opt/cola/permits/1166873170\_1621514800.65/0/antlr4-4-6-sources-1-

jar/org/antlr/v4/codegen/model/chunk/TokenPropertyRef\_line.java

\* /opt/cola/permits/1166873170\_1621514800.65/0/antlr4-4-6-sources-1-

jar/org/antlr/v4/codegen/model/AltBlock.java

\* /opt/cola/permits/1166873170\_1621514800.65/0/antlr4-4-6-sources-1-

jar/org/antlr/v4/codegen/model/chunk/LabelRef.java

\* /opt/cola/permits/1166873170\_1621514800.65/0/antlr4-4-6-sources-1-

jar/org/antlr/v4/codegen/model/decl/TokenDecl.java

\* /opt/cola/permits/1166873170\_1621514800.65/0/antlr4-4-6-sources-1-

jar/org/antlr/v4/codegen/model/Recognizer.java

\* /opt/cola/permits/1166873170\_1621514800.65/0/antlr4-4-6-sources-1-

jar/org/antlr/v4/codegen/model/BaseListenerFile.java

\* /opt/cola/permits/1166873170\_1621514800.65/0/antlr4-4-6-sources-1-

jar/org/antlr/v4/gui/TreeLayoutAdaptor.java

\*

/opt/cola/permits/1166873170\_1621514800.65/0/antlr4-4-6-sources-1-

jar/org/antlr/v4/analysis/LeftRecursiveRuleAnalyzer.java

\* /opt/cola/permits/1166873170\_1621514800.65/0/antlr4-4-6-sources-1-

jar/org/antlr/v4/analysis/LeftRecursiveRuleAltInfo.java

\* /opt/cola/permits/1166873170\_1621514800.65/0/antlr4-4-6-sources-1-jar/org/antlr/v4/gui/TreeTextProvider.java

\* /opt/cola/permits/1166873170\_1621514800.65/0/antlr4-4-6-sources-1-

jar/org/antlr/v4/codegen/model/LabeledOp.java

\* /opt/cola/permits/1166873170\_1621514800.65/0/antlr4-4-6-sources-1-

jar/org/antlr/v4/tool/ast/GrammarRootAST.java

\* /opt/cola/permits/1166873170\_1621514800.65/0/antlr4-4-6-sources-1-

jar/org/antlr/v4/codegen/model/SemPred.java

\* /opt/cola/permits/1166873170\_1621514800.65/0/antlr4-4-6-sources-1-

jar/org/antlr/v4/codegen/model/LL1OptionalBlock.java

\* /opt/cola/permits/1166873170\_1621514800.65/0/antlr4-4-6-sources-1-

jar/org/antlr/v4/tool/ast/OptionalBlockAST.java

\*

/opt/cola/permits/1166873170\_1621514800.65/0/antlr4-4-6-sources-1-

jar/org/antlr/v4/parse/ResyncToEndOfRuleBlock.java

\* /opt/cola/permits/1166873170\_1621514800.65/0/antlr4-4-6-sources-1-

jar/org/antlr/v4/codegen/model/decl/TokenListDecl.java

\* /opt/cola/permits/1166873170\_1621514800.65/0/antlr4-4-6-sources-1-

jar/org/antlr/v4/parse/ToolANTLRParser.java

\* /opt/cola/permits/1166873170\_1621514800.65/0/antlr4-4-6-sources-1-jar/org/antlr/v4/tool/ast/GrammarAST.java

\* /opt/cola/permits/1166873170\_1621514800.65/0/antlr4-4-6-sources-1-

jar/org/antlr/v4/codegen/model/ModelElement.java

\* /opt/cola/permits/1166873170\_1621514800.65/0/antlr4-4-6-sources-1-

jar/org/antlr/v4/codegen/DefaultOutputModelFactory.java

\* /opt/cola/permits/1166873170\_1621514800.65/0/antlr4-4-6-sources-1-

jar/org/antlr/v4/codegen/model/DispatchMethod.java

\* /opt/cola/permits/1166873170\_1621514800.65/0/antlr4-4-6-sources-1-jar/org/antlr/v4/tool/AttributeResolver.java

\* /opt/cola/permits/1166873170\_1621514800.65/0/antlr4-4-6-sources-1-
jar/org/antlr/v4/codegen/target/GoTarget.java

/opt/cola/permits/1166873170\_1621514800.65/0/antlr4-4-6-sources-1-

jar/org/antlr/v4/codegen/model/decl/RuleContextListDecl.java

\* /opt/cola/permits/1166873170\_1621514800.65/0/antlr4-4-6-sources-1-

jar/org/antlr/v4/codegen/model/ThrowNoViableAlt.java

\* /opt/cola/permits/1166873170\_1621514800.65/0/antlr4-4-6-sources-1-

jar/org/antlr/v4/tool/GrammarSyntaxMessage.java

\* /opt/cola/permits/1166873170\_1621514800.65/0/antlr4-4-6-sources-1-

jar/org/antlr/v4/automata/ATNOptimizer.java

\* /opt/cola/permits/1166873170\_1621514800.65/0/antlr4-4-6-sources-1-jar/org/antlr/v4/tool/Rule.java

\* /opt/cola/permits/1166873170\_1621514800.65/0/antlr4-4-6-sources-1-

jar/org/antlr/v4/codegen/model/decl/ContextRuleGetterDecl.java

\* /opt/cola/permits/1166873170\_1621514800.65/0/antlr4-4-6-sources-1-jar/org/antlr/v4/codegen/model/Loop.java

\* /opt/cola/permits/1166873170\_1621514800.65/0/antlr4-4-6-sources-1-jar/org/antlr/v4/tool/ast/TerminalAST.java \*

/opt/cola/permits/1166873170\_1621514800.65/0/antlr4-4-6-sources-1-jar/org/antlr/v4/tool/ast/SetAST.java

\* /opt/cola/permits/1166873170\_1621514800.65/0/antlr4-4-6-sources-1-

jar/org/antlr/v4/semantics/SymbolChecks.java

\* /opt/cola/permits/1166873170\_1621514800.65/0/antlr4-4-6-sources-1-

jar/org/antlr/v4/codegen/model/VisitorDispatchMethod.java

\* /opt/cola/permits/1166873170\_1621514800.65/0/antlr4-4-6-sources-1-

jar/org/antlr/v4/codegen/model/chunk/ThisRulePropertyRef\_ctx.java

\* /opt/cola/permits/1166873170\_1621514800.65/0/antlr4-4-6-sources-1-

jar/org/antlr/v4/codegen/model/MatchToken.java

\* /opt/cola/permits/1166873170\_1621514800.65/0/antlr4-4-6-sources-1-jar/org/antlr/v4/tool/ast/ActionAST.java

\* /opt/cola/permits/1166873170\_1621514800.65/0/antlr4-4-6-sources-1-

jar/org/antlr/v4/codegen/target/SwiftTarget.java

\* /opt/cola/permits/1166873170\_1621514800.65/0/antlr4-4-6-sources-1-jar/org/antlr/v4/tool/ErrorSeverity.java

\* /opt/cola/permits/1166873170\_1621514800.65/0/antlr4-4-6-sources-1-jar/org/antlr/v4/misc/Graph.java

\*

\*

/opt/cola/permits/1166873170\_1621514800.65/0/antlr4-4-6-sources-1-

jar/org/antlr/v4/codegen/model/decl/ElementListDecl.java

\* /opt/cola/permits/1166873170\_1621514800.65/0/antlr4-4-6-sources-1-

jar/org/antlr/v4/codegen/model/chunk/RulePropertyRef\_ctx.java

\* /opt/cola/permits/1166873170\_1621514800.65/0/antlr4-4-6-sources-1-

jar/org/antlr/v4/codegen/model/decl/RuleContextDecl.java

\* /opt/cola/permits/1166873170\_1621514800.65/0/antlr4-4-6-sources-1-

jar/org/antlr/v4/codegen/model/chunk/SetAttr.java

\* /opt/cola/permits/1166873170\_1621514800.65/0/antlr4-4-6-sources-1-

jar/org/antlr/v4/semantics/UseDefAnalyzer.java

\* /opt/cola/permits/1166873170\_1621514800.65/0/antlr4-4-6-sources-1-

jar/org/antlr/v4/parse/ToolANTLRLexer.java

\* /opt/cola/permits/1166873170\_1621514800.65/0/antlr4-4-6-sources-1-

jar/org/antlr/v4/tool/GrammarSemanticsMessage.java

\* /opt/cola/permits/1166873170\_1621514800.65/0/antlr4-4-6-sources-1-jar/org/antlr/v4/codegen/Wildcard.java

\* /opt/cola/permits/1166873170\_1621514800.65/0/antlr4-4-6-sources-1-jar/org/antlr/v4/tool/ast/NotAST.java

\*

/opt/cola/permits/1166873170\_1621514800.65/0/antlr4-4-6-sources-1-

```
jar/org/antlr/v4/codegen/model/LL1StarBlockSingleAlt.java
```
\* /opt/cola/permits/1166873170\_1621514800.65/0/antlr4-4-6-sources-1-

jar/org/antlr/v4/codegen/model/chunk/RulePropertyRef.java

\* /opt/cola/permits/1166873170\_1621514800.65/0/antlr4-4-6-sources-1-jar/org/antlr/v4/tool/LeftRecursiveRule.java

\* /opt/cola/permits/1166873170\_1621514800.65/0/antlr4-4-6-sources-1-jar/org/antlr/v4/tool/DOTGenerator.java

\* /opt/cola/permits/1166873170\_1621514800.65/0/antlr4-4-6-sources-1-

jar/org/antlr/v4/codegen/model/ExceptionClause.java

\* /opt/cola/permits/1166873170\_1621514800.65/0/antlr4-4-6-sources-1-

jar/org/antlr/v4/tool/DefaultToolListener.java

\* /opt/cola/permits/1166873170\_1621514800.65/0/antlr4-4-6-sources-1-

jar/org/antlr/v4/codegen/model/decl/ContextRuleListIndexedGetterDecl.java

\* /opt/cola/permits/1166873170\_1621514800.65/0/antlr4-4-6-sources-1-jar/org/antlr/v4/codegen/model/SrcOp.java \*

/opt/cola/permits/1166873170\_1621514800.65/0/antlr4-4-6-sources-1-

jar/org/antlr/v4/codegen/model/ThrowEarlyExitException.java

\* /opt/cola/permits/1166873170\_1621514800.65/0/antlr4-4-6-sources-1-

jar/org/antlr/v4/codegen/target/JavaTarget.java

\* /opt/cola/permits/1166873170\_1621514800.65/0/antlr4-4-6-sources-1-

jar/org/antlr/v4/codegen/CodeGenPipeline.java

\* /opt/cola/permits/1166873170\_1621514800.65/0/antlr4-4-6-sources-1-

jar/org/antlr/v4/codegen/model/SerializedATN.java

\* /opt/cola/permits/1166873170\_1621514800.65/0/antlr4-4-6-sources-1-

jar/org/antlr/v4/codegen/model/RuleFunction.java

\* /opt/cola/permits/1166873170\_1621514800.65/0/antlr4-4-6-sources-1-

jar/org/antlr/v4/codegen/model/CaptureNextTokenType.java

\* /opt/cola/permits/1166873170\_1621514800.65/0/antlr4-4-6-sources-1-

jar/org/antlr/v4/codegen/model/decl/Decl.java

\* /opt/cola/permits/1166873170\_1621514800.65/0/antlr4-4-6-sources-1-

jar/org/antlr/v4/codegen/model/chunk/RulePropertyRef\_parser.java

\*

/opt/cola/permits/1166873170\_1621514800.65/0/antlr4-4-6-sources-1-

jar/org/antlr/v4/codegen/model/AddToLabelList.java

\* /opt/cola/permits/1166873170\_1621514800.65/0/antlr4-4-6-sources-1-

jar/org/antlr/v4/codegen/model/InvokeRule.java

\* /opt/cola/permits/1166873170\_1621514800.65/0/antlr4-4-6-sources-1-jar/org/antlr/v4/parse/ScopeParser.java

\* /opt/cola/permits/1166873170\_1621514800.65/0/antlr4-4-6-sources-1-

jar/org/antlr/v4/semantics/BlankActionSplitterListener.java

\* /opt/cola/permits/1166873170\_1621514800.65/0/antlr4-4-6-sources-1-

jar/org/antlr/v4/codegen/model/decl/TokenTypeDecl.java

\* /opt/cola/permits/1166873170\_1621514800.65/0/antlr4-4-6-sources-1-jar/org/antlr/v4/tool/ast/RangeAST.java

\* /opt/cola/permits/1166873170\_1621514800.65/0/antlr4-4-6-sources-1-

jar/org/antlr/v4/codegen/model/ListenerFile.java

\* /opt/cola/permits/1166873170\_1621514800.65/0/antlr4-4-6-sources-1-

jar/org/antlr/v4/codegen/OutputModelWalker.java

\* /opt/cola/permits/1166873170\_1621514800.65/0/antlr4-4-6-sources-1-

jar/org/antlr/v4/tool/BuildDependencyGenerator.java

\*

/opt/cola/permits/1166873170\_1621514800.65/0/antlr4-4-6-sources-1-

jar/org/antlr/v4/semantics/AttributeChecks.java

\* /opt/cola/permits/1166873170\_1621514800.65/0/antlr4-4-6-sources-1-

jar/org/antlr/v4/semantics/ActionSniffer.java

\* /opt/cola/permits/1166873170\_1621514800.65/0/antlr4-4-6-sources-1-

jar/org/antlr/v4/codegen/model/ThrowRecognitionException.java

\* /opt/cola/permits/1166873170\_1621514800.65/0/antlr4-4-6-sources-1-jar/org/antlr/v4/misc/CharSupport.java

\* /opt/cola/permits/1166873170\_1621514800.65/0/antlr4-4-6-sources-1-

jar/org/antlr/v4/codegen/model/chunk/TokenPropertyRef\_channel.java

\* /opt/cola/permits/1166873170\_1621514800.65/0/antlr4-4-6-sources-1-

jar/org/antlr/v4/codegen/model/chunk/TokenRef.java

\* /opt/cola/permits/1166873170\_1621514800.65/0/antlr4-4-6-sources-1-jar/org/antlr/v4/tool/ast/PlusBlockAST.java

\* /opt/cola/permits/1166873170\_1621514800.65/0/antlr4-4-6-sources-1-

jar/org/antlr/v4/codegen/model/chunk/ActionChunk.java

\*

/opt/cola/permits/1166873170\_1621514800.65/0/antlr4-4-6-sources-1-

jar/org/antlr/v4/parse/ActionSplitterListener.java

\* /opt/cola/permits/1166873170\_1621514800.65/0/antlr4-4-6-sources-1-

jar/org/antlr/v4/gui/JFileChooserConfirmOverwrite.java

\* /opt/cola/permits/1166873170\_1621514800.65/0/antlr4-4-6-sources-1-jar/org/antlr/v4/codegen/model/Parser.java

\* /opt/cola/permits/1166873170\_1621514800.65/0/antlr4-4-6-sources-1-jar/org/antlr/v4/misc/OrderedHashMap.java

\* /opt/cola/permits/1166873170\_1621514800.65/0/antlr4-4-6-sources-1-jar/org/antlr/v4/tool/ErrorManager.java

\* /opt/cola/permits/1166873170\_1621514800.65/0/antlr4-4-6-sources-1-jar/org/antlr/v4/automata/ATNPrinter.java

\* /opt/cola/permits/1166873170\_1621514800.65/0/antlr4-4-6-sources-1-

jar/org/antlr/v4/codegen/OutputModelFactory.java

\* /opt/cola/permits/1166873170\_1621514800.65/0/antlr4-4-6-sources-1-

jar/org/antlr/v4/analysis/LeftRecursionDetector.java

\* /opt/cola/permits/1166873170\_1621514800.65/0/antlr4-4-6-sources-1-

jar/org/antlr/v4/codegen/model/chunk/TokenPropertyRef\_pos.java

\*

 /opt/cola/permits/1166873170\_1621514800.65/0/antlr4-4-6-sources-1-jar/org/antlr/v4/misc/Utils.java No license file was found, but licenses were detected in source scan.

/\*

\* [The "BSD license"]

\* Copyright (c) 2013 Terence Parr

\* Copyright (c) 2013 Sam Harwell

\* All rights reserved.

\*

\* Redistribution and use in source and binary forms, with or without

\* modification, are permitted provided that the following conditions

\* are met:

\*

\* 1. Redistributions of source code must retain the above copyright

notice, this list of conditions and the following disclaimer.

\* 2. Redistributions in binary form must reproduce the above copyright

\* notice, this list of conditions and the following disclaimer in the

\* documentation and/or other materials provided with the distribution.

- \* 3. The name of the author may not be used to endorse or promote products
- derived from this software without specific prior written permission.
- \*
- \* THIS SOFTWARE IS PROVIDED BY THE AUTHOR ``AS IS'' AND ANY EXPRESS OR
- \* IMPLIED WARRANTIES, INCLUDING, BUT NOT LIMITED TO,
- THE IMPLIED WARRANTIES
- \* OF MERCHANTABILITY AND FITNESS FOR A PARTICULAR PURPOSE ARE DISCLAIMED.
- \* IN NO EVENT SHALL THE AUTHOR BE LIABLE FOR ANY DIRECT, INDIRECT,
- \* INCIDENTAL, SPECIAL, EXEMPLARY, OR CONSEQUENTIAL DAMAGES (INCLUDING, BUT
- \* NOT LIMITED TO, PROCUREMENT OF SUBSTITUTE GOODS OR SERVICES; LOSS OF USE,
- \* DATA, OR PROFITS; OR BUSINESS INTERRUPTION) HOWEVER CAUSED AND ON ANY
- \* THEORY OF LIABILITY, WHETHER IN CONTRACT, STRICT LIABILITY, OR TORT
- \* (INCLUDING NEGLIGENCE OR OTHERWISE) ARISING IN ANY WAY OUT OF THE USE OF
- \* THIS SOFTWARE, EVEN IF ADVISED OF THE POSSIBILITY OF SUCH DAMAGE.

\*/

// args must be <object-model-object>, <fields-resulting-in-STs>

ParserFile(file, parser, namedActions, contextSuperClass) ::= << <fileHeader(file.grammarFileName, file.ANTLRVersion)> <if(file.genPackage)> namespace <file.genPackage> { <endif> <namedActions.header> using System; using System.Text; using System.Diagnostics; using System.Collections.Generic; using Antlr4.Runtime; using Antlr4.Runtime.Atn; using Antlr4.Runtime.Misc; using Antlr4.Runtime.Tree; using DFA = Antlr4.Runtime.Dfa.DFA;

<parser> <if(file.genPackage)> } // namespace <file.genPackage> <endif>  $\sim$ 

ListenerFile(file, header, namedActions) ::=  $<<$ <fileHeader(file.grammarFileName, file.ANTLRVersion)> <if(file.genPackage)> namespace <file.genPackage> { <endif> <header> using Antlr4.Runtime.Misc;

using IParseTreeListener = Antlr4.Runtime.Tree.IParseTreeListener; using IToken = Antlr4.Runtime.IToken;

///\<summary>

/// This interface defines a complete listener for a parse tree produced by

/// \<see cref="<csIdentifier.(file.parserName)>"/>.

///\</summary>

[System.CodeDom.Compiler.GeneratedCode("ANTLR", "<file.ANTLRVersion>")]

[System.CLSCompliant(false)]

public interface I<file.grammarName>Listener : IParseTreeListener {

 <file.listenerNames:{lname |

///\<summary>

<if(file.listenerLabelRuleNames.(lname))>

/// Enter a parse tree produced by the  $\langle c \rangle$ - $\langle n = 1$ 

/// labeled alternative in

\<see cref="<file.parserName>.<file.listenerLabelRuleNames.(lname)>"/>.

<else>

/// Enter a parse tree produced by \<see cref="<file.parserName>.<lname>"/>.

<endif>

///\</summary>

/// \<param name="context">The parse tree.\</param>

void Enter<lname; format="cap">([NotNull] <csIdentifier.(file.parserName)>.<lname; format="cap">Context context);

///\<summary>

```
<if(file.listenerLabelRuleNames.(lname))>
```
/// Exit a parse tree produced by the  $\langle <$  lname $>\rangle \langle <$ 

/// labeled alternative in \<see cref="<file.parserName>.<file.listenerLabelRuleNames.(lname)>"/>.

<else>

/// Exit a parse tree produced by \<see cref="<file.parserName>.<lname>"/>.

<endif>

/// $\langle$ summary>

```
\frac{1}{\sqrt{2}} \<param name="context">The parse tree.\</param>
```
void Exit<lname; format="cap">([NotNull] <csIdentifier.(file.parserName)>.<lname; format="cap">Context context);}; separator="\n">

}

```
<if(file.genPackage)>
```
} // namespace <file.genPackage>

<endif>

 $\rightarrow$ 

BaseListenerFile(file, header, namedActions) ::= << <fileHeader(file.grammarFileName, file.ANTLRVersion)> <if(file.genPackage)> namespace <file.genPackage> { <endif>

<header>

using Antlr4.Runtime.Misc; using IErrorNode = Antlr4.Runtime.Tree.IErrorNode; using ITerminalNode = Antlr4.Runtime.Tree.ITerminalNode; using IToken = Antlr4.Runtime.IToken; using ParserRuleContext = Antlr4.Runtime.ParserRuleContext;

- ///\<summary>
- /// This class provides an empty implementation of  $\&$ see cref="I<file.grammarName>Listener"/>,

/// which can be extended to create a listener which only needs to handle a subset

/// of the available methods.

///\</summary>

[System.CodeDom.Compiler.GeneratedCode("ANTLR", "<file.ANTLRVersion>")]

[System.CLSCompliant(false)]

public partial class <file.grammarName>BaseListener : I<file.grammarName>Listener {

 <file.listenerNames:{lname |

///\<summary>

<if(file.listenerLabelRuleNames.(lname))>

/// Enter a parse tree produced by the  $\langle c \rangle$ - $\langle n = 1$ 

/// labeled alternative in \<see cref="<file.parserName>.<file.listenerLabelRuleNames.(lname)>"/>. <else>

///

Enter a parse tree produced by \<see cref="<file.parserName>.<lname>"/>.

<endif>

/// \<para>The default implementation does nothing.\</para>

///\</summary>

/// \<param name="context">The parse tree.\</param>

public virtual void Enter<lname; format="cap">([NotNull] <csIdentifier.(file.parserName)>.<lname;

format="cap">Context context)  $\{\ \}$ 

///\<summary>

<if(file.listenerLabelRuleNames.(lname))>

/// Exit a parse tree produced by the  $\langle$ -/name $>\langle$ 

/// labeled alternative in \<see cref="<file.parserName>.<file.listenerLabelRuleNames.(lname)>"/>. <else>

/// Exit a parse tree produced by \<see cref="<file.parserName>.<lname>"/>.

<endif>

/// \<para>The default implementation does nothing.\</para>

/// \</summary>

/// \<param name="context">The parse tree.\</param>

public virtual void Exit<lname; format="cap">([NotNull] <csIdentifier.(file.parserName)>.<lname; format="cap">Context context)  $\{\ \}$ ; separator="\n">

 /// \<inheritdoc/>

/// \<remarks>The default implementation does nothing.\</remarks>

 public

virtual void EnterEveryRule([NotNull] ParserRuleContext context) { }

 /// \<inheritdoc/>

/// \<remarks>The default implementation does nothing.\</remarks>

 public virtual void ExitEveryRule([NotNull] ParserRuleContext context) { }

 /// \<inheritdoc/>

/// \<remarks>The default implementation does nothing.\</remarks> public virtual void VisitTerminal([NotNull] ITerminalNode node) { } /// \<inheritdoc/> /// \<remarks>The default implementation does nothing.\</remarks> public virtual void VisitErrorNode([NotNull] IErrorNode node) { }

```
}
```

```
<if(file.genPackage)>
} // namespace <file.genPackage>
<endif>
```
>>

```
VisitorFile(file, header, namedActions) ::= <<
```
<fileHeader(file.grammarFileName, file.ANTLRVersion)>

<if(file.genPackage)>

namespace <file.genPackage> {

<endif>

<header>

using Antlr4.Runtime.Misc;

using Antlr4.Runtime.Tree;

using IToken = Antlr4.Runtime.IToken;

///\<summary>

```
/// This interface defines a complete generic visitor for a parse tree produced
```
/// by  $\searrow$ see

```
 cref="<csIdentifier.(file.parserName)>"/>.
```
/// \</summary>

/// \<typeparam name="Result">The return type of the visit operation.\</typeparam>

```
[System.CodeDom.Compiler.GeneratedCode("ANTLR", "<file.ANTLRVersion>")]
```
[System.CLSCompliant(false)]

public interface I<file.grammarName>Visitor\<Result> : IParseTreeVisitor\<Result> {

 <file.visitorNames:{lname |

///\<summary>

```
<if(file.visitorLabelRuleNames.(lname))>
```
/// Visit a parse tree produced by the  $\langle$ -/name $\rangle \langle$ 

```
/// labeled alternative in \<see cref="<file.parserName>.<file.visitorLabelRuleNames.(lname)>"/>.
```
<else>

/// Visit a parse tree produced by \<see cref="<file.parserName>.<lname>"/>.

<endif>

///\</summary>

 $\frac{1}{\sqrt{2}}$  \<param name="context">The parse tree.\</param>

 $//$  \<return>The visitor result.\</return>

```
Result Visit<lname; format="cap">([NotNull] <csIdentifier.(file.parserName)>.<lname; format="cap">Context
context);}; separator="\n">
```
}

```
<if(file.genPackage)>
```

```
} // namespace <file.genPackage>
```
<endif>

>>

BaseVisitorFile(file, header,  $namedActions) ::= \le$ <fileHeader(file.grammarFileName, file.ANTLRVersion)> <if(file.genPackage)> namespace <file.genPackage> { <endif> <header> using Antlr4.Runtime.Misc; using Antlr4.Runtime.Tree; using IToken = Antlr4.Runtime.IToken; using ParserRuleContext = Antlr4.Runtime.ParserRuleContext;

///\<summary>

/// This class provides an empty implementation of  $\&$ see cref="I<file.grammarName>Visitor{Result}"/>,

/// which can be extended to create a visitor which only needs to handle a subset

/// of the available methods.

///\</summary>

 $\frac{1}{\sqrt{2}}$  /// \<typeparam name="Result">The return type of the visit operation. $\frac{1}{\sqrt{2}}$  /typeparam>

[System.CodeDom.Compiler.GeneratedCode("ANTLR", "<file.ANTLRVersion>")]

[System.CLSCompliant(false)]

public partial class <file.grammarName>BaseVisitor\<Result> : AbstractParseTreeVisitor\<Result>,

I<file.grammarName>Visitor\<Result> {

 <file.visitorNames:{lname |

/// \<summary>

<if(file.visitorLabelRuleNames.(lname))>

/// Visit a parse tree produced by the  $\langle$ -/name $>\langle$ 

///

 labeled alternative in \<see cref="<file.parserName>.<file.visitorLabelRuleNames.(lname)>"/>. <else>

/// Visit a parse tree produced by \<see cref="<file.parserName>.<lname>"/>.

<endif>

 $\frac{1}{\sqrt{2}}$  \// \<para>

 $\frac{1}{\sqrt{2}}$  The default implementation returns the result of calling  $\&$ see

cref="AbstractParseTreeVisitor{Result\}.VisitChildren(IRuleNode)"/>

/// on \<paramref name="context"/>.

```
///\langle/para>
```

```
///\langlesummary>
```
 $\frac{1}{\sqrt{2}}$  \<param name="context">The parse tree.\</param>

/// \<return>The visitor result.\</return>

public virtual Result Visit<lname; format="cap">([NotNull] <csIdentifier.(file.parserName)>.<lname; format="cap">Context context) { return VisitChildren(context); \}}; separator="\n">

}

```
<if(file.genPackage)>
```

```
} // namespace <file.genPackage>
```
<endif>

 $\gg$ 

fileHeader(grammarFileName, ANTLRVersion) ::= << //------------------------------------------------------------------------------ // \<auto-generated> // This code was generated by a tool. // ANTLR Version: <ANTLRVersion> // // Changes to this file may cause incorrect behavior and will be lost if // the code is regenerated. //\</auto-generated> //------------------------------------------------------------------------------

// Generated from <grammarFileName> by ANTLR <ANTLRVersion>

// Unreachable code detected #pragma warning disable 0162 // The variable '...' is assigned but its value is never used #pragma warning disable 0219 // Missing XML comment for publicly visible type or member '...' #pragma warning disable 1591 // Ambiguous reference in cref attribute #pragma warning disable 419

>>

Parser(parser, funcs, atn, sempredFuncs, superClass) ::= << <Parser\_(ctor="parser\_ctor", ...)> >>

```
Parser_(parser, funcs, atn, sempredFuncs, ctor, superClass) ::= <<
[System.CodeDom.Compiler.GeneratedCode("ANTLR", "<file.ANTLRVersion>")]
[System.CLSCompliant(false)]
public partial class <csIdentifier.(parser.name)> : <superClass; null="Parser"> {
	protected static DFA[] decisionToDFA;
	protected static PredictionContextCache
 sharedContextCache = new PredictionContextCache();
	<if(parser.tokens)>
	public const int
 \langle parser.tokens:{k | \langle k > = \langle parser.tokens.(k) > }; separator=", ", wrap, anchor>;
<endif>
	public const int
 \langle parser.rules: {r | RULE \langle r.name\rangle = \langle r.index\rangle}; separator=", ", wrap, anchor\rangle;
	public static readonly string[] ruleNames = {
 		<parser.ruleNames:{r | "<r>"}; separator=", ", wrap, anchor>
	};
```
 <vocabulary(parser.literalNames, parser.symbolicNames)>

```
public override string GrammarFileName { get { return "<parser.grammarFileName>"; } }
public override string[] RuleNames { get { return ruleNames; } }
public override string SerializedAtn { get { return _serializedATN; } }
	static <csIdentifier.(parser.name)>() {
 		decisionToDFA = new DFA[_ATN.NumberOfDecisions];
 for (int i = 0; i \ \le _ATN.NumberOfDecisions; i++) {
 decisionToDFA[i] = new DFA(\_ATN.GetDecisionState(i), i);		}
	}
	<namedActions.members>
<parser:(ctor)()>
	<funcs; separator="\n">
<if(sempredFuncs)>
	public override
 bool Sempred(RuleContext _localctx, int ruleIndex, int predIndex) {
 		switch (ruleIndex) {
 		<parser.sempredFuncs.values:{f|
case <f.ruleIndex>: return <f.name>_sempred((<f.ctxType>)_localctx, predIndex);}; separator="\n">
 		}
 		return true;
	}
<sempredFuncs.values; separator="\n">
<endif>
\langleatn\rangle}
>>
vocabulary(literalNames, symbolicNames) ::= <<
private static readonly string[] _LiteralNames = {
\langleliteralNames:\{t \mid \langle t \rangle\}; null="null", separator=", ", wrap, anchor>
};
private static readonly string[] _SymbolicNames = {
\langlesymbolicNames:\{t \mid \langle t \rangle\}; null="null", separator=", ", wrap, anchor
};
public static readonly IVocabulary DefaultVocabulary = new Vocabulary ( LiteralNames, SymbolicNames);
[NotNull]
public override IVocabulary Vocabulary
{
	get
```

```
	{
```

```
		return DefaultVocabulary;
	}
}
>>
dumpActions(recog, argFuncs, actionFuncs, sempredFuncs) ::= <<
<if(actionFuncs)>
public override void Action(RuleContext _localctx, int ruleIndex, int actionIndex) {
	switch (ruleIndex) {
	<recog.actionFuncs.values:{f|
case
 <f.ruleIndex> : <f.name>_action(<if(!recog.modes)>(<f.ctxType>)<endif>_localctx, actionIndex); break;};
separator="\n">
	}
}
<actionFuncs.values; separator="\n">
<endif>
<if(sempredFuncs)>
public override bool Sempred(RuleContext _localctx, int ruleIndex, int predIndex) {
	switch (ruleIndex) {
	<recog.sempredFuncs.values:{f|
case <f.ruleIndex> : return <f.name>_sempred(<if(!recog.modes)>(<f.ctxType>)<endif>_localctx, predIndex);};
separator="\n">
	}
	return true;
}
<sempredFuncs.values; separator="\n">
<endif>
>>
parser_ctor(parser) ::= <<
public <csIdentifier.(parser.name)>(ITokenStream input)
	: base(input)
{
	Interpreter = new ParserATNSimulator(this, _ATN, decisionToDFA, sharedContextCache);
}
\rightarrow/* This generates a private method since the actionIndex is generated, making an
* overriding implementation impossible to maintain.
*/
RuleActionFunction(r, actions) ::= <<
private void \langle \text{r.name} \rangle action(\langle \text{r.ctxType} \rangle localctx, int actionIndex) {
	switch (actionIndex)
 {
	<actions:{index|
case <index>: <actions.(index)> break;}; separator="\n">
	}
```

```
}
\Rightarrow
```
/\* This generates a private method since the predIndex is generated, making an \* overriding implementation impossible to maintain. \*/ RuleSempredFunction(r, actions) ::= << private bool <r.name>\_sempred(<r.ctxType> \_localctx, int predIndex) { switch (predIndex) { <actions: {index} case <index>: return <actions.(index)>;}; separator="\n"> } return true; } >>

RuleFunction(currentRule,args,code,locals,ruleCtx,altLabelCtxs,namedActions,finallyAction,postamble,exceptions)  $\therefore = \lt\lt$ 

```
<if(ruleCtx)>
<ruleCtx>
<endif>
<altLabelCtxs:{l | <altLabelCtxs.(l)>}; separator="\n">
```

```
[RuleVersion(<namedActions.version; null="0">)]
<if(currentRule.modifiers)><currentRule.modifiers:{f | <f> }><else>public <endif><currentRule.ctxType>
<csIdentifier.(currentRule.name)>(<args; separator=", ">) {
	<currentRule.ctxType> _localctx = new <currentRule.ctxType>(Context, State<currentRule.args:{a | ,
<csIdentifier.(a.name)>}>);
EnterRule(_localctx,
 <currentRule.startState>, RULE_<currentRule.name>);
	<namedActions.init>
\langlelocals; separator="\n">
	try {
<if(currentRule.hasLookaheadBlock)>
 int alt;
<endif>
 <code></code>
 		<postamble; separator="\n">
 		<namedActions.after>
	}
	<if(exceptions)>
	<exceptions; separator="\n">
	<else>
	catch (RecognitionException re) {
 localctx.executeException = re;		ErrorHandler.ReportError(this, re);
 		ErrorHandler.Recover(this, re);
```

```
	}
<endif>
	finally {
 		<finallyAction>
 		ExitRule();
 	}
	return _localctx;
}
>>
```
LeftFactoredRuleFunction(currentRule,args,code,locals,namedActions,finallyAction,postamble) ::=  $<<$ 

```
<if(currentRule.modifiers)><currentRule.modifiers:{f | <f> }><else>private <endif><currentRule.ctxType>
<csIdentifier.(currentRule.name)>(<args; separator=", ">) {
	<currentRule.ctxType> _localctx = new <currentRule.ctxType>(Context, State<currentRule.args:{a | ,
<csIdentifier.(a.name)>}>);
	EnterLeftFactoredRule(_localctx, <currentRule.startState>, RULE_<currentRule.variantOf>);
	<namedActions.init>
	<locals;
 separator="\n">
	try {
<if(currentRule.hasLookaheadBlock)>
 int alt;
<endif>
 <code></code>
 		<postamble; separator="\n">
 		<namedActions.after>
 	}
	catch (RecognitionException re) {
 \_localctx.exception = re;
 		ErrorHandler.ReportError(this, re);
 		ErrorHandler.Recover(this, re);
	}
	finally {
 		<finallyAction>
 		ExitRule();
	}
	return _localctx;
}
>>
// This behaves similar to RuleFunction (enterRule is called, and no adjustments
// are made to the parse tree), but since it's still a variant no context class
// needs to be generated.
```
LeftUnfactoredRuleFunction(currentRule,args,code,locals,namedActions,finallyAction,postamble) ::=  $<<$ 

```
<if(currentRule.modifiers)><currentRule.modifiers:{f | <f> }><else>private <endif><currentRule.ctxType>
<csIdentifier.(currentRule.name)>(<args; separator=", ">) {
\leqcurrentRule.ctxType> _localctx = new \leqcurrentRule.ctxType>(Context, State\leqcurrentRule.args:{a | ,
<csIdentifier.(a.name)>}>);
	EnterRule(_localctx,
 <currentRule.startState>, RULE_<currentRule.variantOf>);
	<namedActions.init>
\langlelocals; separator="\n">
	try {
<if(currentRule.hasLookaheadBlock)>
 		int _alt;
<endif>
 <code></code>
 		<postamble; separator="\n">
 		<namedActions.after>
	}
	catch (RecognitionException re) {
 \_localctx.exception = re;
 		ErrorHandler.ReportError(this, re);
 		ErrorHandler.Recover(this, re);
 	}
	finally {
 		<finallyAction>
 ExitRule();
	}
	return _localctx;
}
\rightarrowLeftRecursiveRuleFunction(currentRule,args,code,locals,ruleCtx,altLabelCtxs,
	namedActions,finallyAction,postamble) ::=
<<<ruleCtx>
<altLabelCtxs:{l | <altLabelCtxs.(l)>}; separator="\n">
[RuleVersion(<namedActions.version; null="0">)]
<if(currentRule.modifiers)><currentRule.modifiers:{f | <f> }><else>public <endif><currentRule.ctxType>
<csIdentifier.(currentRule.name)>(<args; separator=", ">) {
	return <csIdentifier.(currentRule.name)>(0<currentRule.args:{a | , <csIdentifier.(a.name)>}>);
}
private <currentRule.ctxType> <csIdentifier.(currentRule.name)>(int
-p<args:{a | , <a>}>) {
ParserRuleContext parentctx = Context;
int parentState = State;	<currentRule.ctxType> _localctx = new <currentRule.ctxType>(Context, _parentState<currentRule.args:{a | ,
<csIdentifier.(a.name)>}>);
```

```
\leqcurrentRule.ctxType> _prevctx = _localctx;
	int _startState = <currentRule.startState>;
	EnterRecursionRule(_localctx, <currentRule.startState>, RULE_<currentRule.name>, _p);
	<namedActions.init>
	<locals; separator="\n">
	try {
<if(currentRule.hasLookaheadBlock)>
 int alt;
<endif>
 <code></code>
 		<postamble; separator="\n">
 		<namedActions.after>
	}
	catch (RecognitionException re) {
 \_localctx.exception = re;
 		ErrorHandler.ReportError(this, re);
 		ErrorHandler.Recover(this, re);
	}
	finally {
 		<finallyAction>
 		UnrollRecursionContexts(_parentctx);
	}
	return _localctx;
}
>>
CodeBlockForOuterMostAlt(currentOuterMostAltCodeBlock, locals, preamble, ops) ::= <<
<if(currentOuterMostAltCodeBlock.altLabel)>_localctx = new <currentOuterMostAltCodeBlock.altLabel;
 format="cap">Context(_localctx);<endif>
EnterOuterAlt(_localctx, <currentOuterMostAltCodeBlock.alt.altNum>);
<CodeBlockForAlt(currentAltCodeBlock=currentOuterMostAltCodeBlock, ...)>
\ggCodeBlockForAlt(currentAltCodeBlock, locals, preamble, ops) ::= <<
{
\langlelocals; separator="\n">
<preamble; separator="\n">
<ops; separator="\n">
}
\simLL1AltBlock(choice, preamble, alts, error) ::= <<
State = <choice.stateNumber>;
ErrorHandler.Sync(this);
```

```
\langleif(choice.label)>\langlelabelref(choice.label)> = TokenStream.LT(1);\langleendif>
```

```
\epsilon; separator="\n">
```

```
switch (TokenStream.LA(1)) {
```

```
<choice.altLook,alts:{look,alt| <cases(ttypes=look)>
```

```
\langle alt \rangle	break;}; separator="\n">
default:
	<error>
}
```
>>

```
LL1OptionalBlock(choice, alts, error) ::= <<
State = <choice.stateNumber>;
ErrorHandler.Sync(this);
switch (TokenStream.LA(1)) {
<choice.altLook,alts:{look,alt| <cases(ttypes=look)>
\langlealt\rangle	break;}; separator="\n">
default:
	<error>
}
>>
```
LL1OptionalBlockSingleAlt(choice, expr, alts, preamble, error, followExpr)  $::=$  << State = <choice.stateNumber>; ErrorHandler.Sync(this); <preamble; separator="\n"> if  $(*expr*)$  { <alts; separator="\n"> } <!else if ( !(<followExpr>) ) <error>!> >>

```
LL1StarBlockSingleAlt(choice, loopExpr, alts, preamble, iteration) ::= <<
State = <choice.stateNumber>;
ErrorHandler.Sync(this);
<preamble; separator="\n">
while (<loopExpr>) {
\langlealts; separator="\n">
	State = <choice.loopBackStateNumber>;
	ErrorHandler.Sync(this);
	<iteration>
}
>>
LL1PlusBlockSingleAlt(choice, loopExpr, alts, preamble, iteration) ::= <<
State = <choice.blockStartStateNumber>;<! alt block decision !>
ErrorHandler.Sync(this);
<preamble; separator="\n">
do {
```

```
\langlealts; separator="\n">
```

```
	State = <choice.stateNumber>;<! loopback/exit decision !>
	ErrorHandler.Sync(this);
	<iteration>
} while ( <loopExpr> );
\gg
```

```
// LL(*) stuff
```

```
AltBlock(choice, preamble, alts, error) ::= <<
State = <choice.stateNumber>;
ErrorHandler.Sync(this);
<if(choice.label)><labelref(choice.label)> = TokenStream.LT(1);<endif>
<preamble;
 separator="\n">
switch ( Interpreter.AdaptivePredict(TokenStream,<choice.decision>,Context) ) {
\langlealts:{alt |
case <i>:
\langlealt\rangle	break;}; separator="\n">
}
>>
```

```
OptionalBlock(choice, alts, error) ::= <<
State = <choice.stateNumber>;
ErrorHandler.Sync(this);
switch ( Interpreter.AdaptivePredict(TokenStream,<choice.decision>,Context) ) {
\langlealts:{alt |
case <i><if(!choice.ast.greedy)>+1<endif>:
\langle alt \rangle	break;}; separator="\n">
}
\gg
```

```
StarBlock(choice, alts, sync, iteration) ::= <<
State = <choice.stateNumber>;
ErrorHandler.Sync(this);
_alt = Interpreter.AdaptivePredict(TokenStream,<choice.decision>,Context);
while ( _alt!=<choice.exitAlt> && _alt!=global::Antlr4.Runtime.Atn.ATN.INVALID_ALT_NUMBER ) {
	if ( _alt==1<if(!choice.ast.greedy)>+1<endif> ) {
 		<iteration>
 \langlealts>\langle! should only be one !>
```

```
	}
```

```
	State = <choice.loopBackStateNumber>;
```

```
	ErrorHandler.Sync(this);
```

```
	_alt = Interpreter.AdaptivePredict(TokenStream,<choice.decision>,Context);
```

```
}
```
>>

```
PlusBlock(choice, alts, error) ::= <<
State
 = <choice.blockStartStateNumber>;<! alt block decision !>
ErrorHandler.Sync(this);
alt = 1 \times if (!choice.ast.greedy) > +1 \times endif>;do {
	switch (_alt) {
\langlealts:\{ alt |case <i><if(!choice.ast.greedy)>+1<endif>:
\langlealt\rangle	break;}; separator="\n">
	default:
 		<error>
	}
	State = <choice.loopBackStateNumber>;<! loopback/exit decision !>
	ErrorHandler.Sync(this);
	_alt = Interpreter.AdaptivePredict(TokenStream,<choice.decision>,Context);
} while ( _alt!=<choice.exitAlt> && _alt!=global::Antlr4.Runtime.Atn.ATN.INVALID_ALT_NUMBER );
>>
Sync(s) ::= "Sync(<s.expecting.name>);"
ThrowNoViableAlt(t) ::= "throw new NoViableAltException(this);"
TestSetInline(s) ::= \lt\lt<s.bitsets:{bits | <if(rest(rest(bits.ttypes)))><bitsetBitfieldComparison(s, bits)><else><bitsetInlineComparison(s,
bits)><endif>}; separator=" || ">
>>
// Java language spec 15.19 - shift operators mask operands rather than overflow to 0... need range test
testShiftInRange(shiftAmount) ::= <<
((\leshiftAmount>) \& \sim 0x3f) = 0
>>
// produces
 smaller bytecode only when bits.ttypes contains more than two items
bitsetBitfieldComparison(s, bits) ::= <%
(<testShiftInRange({<offsetShift(s.varName, bits.shift)>})> && ((1L \<\< <offsetShift(s.varName, bits.shift)>) &
(<bits.ttypes:{ttype | (1L \<\< <offsetShift(tokenType.(ttype), bits.shift)>)}; separator=" | ">)) != 0)
\%
```

```
isZero ::= [
"0":true,
default:false
]
```
offsetShift(shiftAmount, offset) ::= <% <if(!isZero.(offset))>(<shiftAmount> - <offset>)<else><shiftAmount><endif>

```
% >
```

```
// produces more efficient bytecode when bits.ttypes contains at most two items
bitsetInlineComparison(s, bits) ::= <%
<bits.ttypes:{ttype | <s.varName>==<tokenType.(ttype)>}; separator=" || ">
% >
```

```
cases(ttypes) ::= \lt\lt\langlettypes:{t | case \langletokenType.(t)>:}; separator="\n">
>>
```

```
InvokeRule(r, argExpressChunks) ::= \langle \langleState = \langler.stateNumber>; \langleif(r.labels)>\langler.labels:{l|\langlelabelref(l)> =
}><endif><csIdentifier.(r.name)>(<if(r.ast.options.p)><r.ast.options.p><if(argExprsChunks)>,<endif><endif><arg
ExprsChunks>);
>>
```

```
MatchToken(m)
```

```
\therefore = \lt \lt
```

```
State = <m.stateNumber>; <if(m.labels)><m.labels:{l | <labelref(l)> = }><endif>Match(<tokenType.(m.name)>);
>>
```

```
MatchSet(m, expr, capture) ::= "<CommonSetStuff(m, expr, capture, false)>"
```

```
MatchNotSet(m, expr, capture) ::= "<CommonSetStuff(m, expr, capture, true)>"
```

```
CommonSetStuff(m, expr, capture, invert) ::= <<
State = <m.stateNumber>;
\langleif(m.labels)>\langlem.labels:{l|\langlelabelref(l)>=}\langleTokenStream.LT(1);\langleendif\rangle<capture>
if (\langleif(invert)>\langle m.varName \rangle \langle \langle = 0 | \langle \text{else} \rangle \langle \langle \text{endif} \rangle (\langle \text{expr} \rangle) ) {
\langleif(m.labels)>\langlem.labels:{l|\langlelabelref(l)> = }>\langleendif>ErrorHandler.RecoverInline(this);
}
else {
	ErrorHandler.ReportMatch(this);
   Consume();
}
>>
Wildcard(w) ::= \llState = <w.stateNumber>;
\langleif(w.labels)>\langlew.labels:{l|\langlelabelref(l)> = }>\langleendif>MatchWildcard();
\gg// ACTION STUFF
```

```
Action(a, foo, chunks) ::= "<chunks>"
```
ArgAction(a, chunks) ::= "<chunks>"

SemPred(p, chunks, failChunks) ::= << State = <p.stateNumber>; if (!(<chunks>)) throw new FailedPredicateException(this, <p.predicate><if(failChunks)>, <failChunks><elseif(p.msg)>, <p.msg><endif>);  $\gg$ 

```
ExceptionClause(e, catchArg, catchAction) ::= <<
catch (<catchArg>) {
	<catchAction>
}
>>
```
// lexer actions are not associated with model objects

LexerSkipCommand() ::= "Skip();" LexerMoreCommand() ::= "More();" LexerPopModeCommand() ::= "PopMode();"

LexerTypeCommand(arg, grammar)  $::=$  "\_type = <tokenType.(arg)>;" LexerChannelCommand(arg, grammar)  $::=$  "\_channel = <channelName.(arg)>;" LexerModeCommand(arg, grammar)  $::=$  "\_mode = <modeName.(arg)>;" LexerPushModeCommand(arg, grammar) ::= "PushMode(<modeName.(arg)>);"

```
ActionText(t) ::= " < t.test>"
ActionTemplate(t) ::= "<t.st>"
ArgRef(a) ::= "_localctx.<csIdentifier.(a.name)>"
LocalRef(a) ::= "_localctx.<csIdentifier.(a.name)>"
RetValueRef(a) ::= "_localctx.<csIdentifier.(a.name)>"
QRetValueRef(a) ::= "<ctx(a)>.<a.dict>.<csIdentifier.(a.name)>"
/** How to translate $tokenLabel */
TokenRef(t) ::= "<ctx(t)>.<csIdentifier.(tokenType.(t.name))>"
LabelRef(t)
 ::= "<ctx(t)>.<csIdentifier.(t.name)>"
ListLabelRef(t) ::= "<ctx(t)>.<ListLabelName(csIdentifier.(t.name))>"
SetAttr(s, frsChunks) ::= "<ctx(s)>.<csIdentifier.(s.name)> = <rhchchulms>;"
```

```
TokenLabelType() ::= "<file.TokenLabelType; null={IToken}>"
InputSymbolType() ::= "<file.InputSymbolType; null={IToken}>"
```

```
TokenPropertyRef_text(t) ::= "(<ctx(t)>.<tokenType.(t.label)>!=null?<ctx(t)>.<tokenType.(t.label)>.Text:null)"
TokenPropertyRef_type(t) ::= "(<ctx(t)>.<tokenType.(t.label)>!=null?<ctx(t)>.<tokenType.(t.label)>.Type:0)"
TokenPropertyRef_line(t) ::= "(<ctx(t)>.<tokenType.(t.label)>!=null?<ctx(t)>.<tokenType.(t.label)>.Line:0)"
TokenPropertyRef_pos(t) ::=
"(<ctx(t)>.<tokenType.(t.label)>!=null?<ctx(t)>.<tokenType.(t.label)>.CharPositionInLine:0)"
TokenPropertyRef_channel(t) ::=
"(<ctx(t)>.<tokenType.(t.label)>!=null?<ctx(t)>.<tokenType.(t.label)>.Channel:0)"
```
 $TokenPropertyRef_index(t) ::=$ "(<ctx(t)>.<tokenType.(t.label)>!=null?<ctx(t)>.<tokenType.(t.label)>.TokenIndex:0)" TokenPropertyRef\_int(t) ::= "(<ctx(t)>.<tokenType.(t.label)>!=null?int.Parse(<ctx(t)>.<tokenType.(t.label)>.Text):0)"

 $RulePropertyRef\_start(r) ::= "(=null?($ RulePropertyRef\_stop(r) ::= "(<ctx(r)>.<r.label>!=null?(<ctx(r)>.<r.label>.Stop):null)"  $RulePropertyRef\_text(r) ::=$ "(<ctx(r)>.<r.label>!=null?TokenStream.GetText(<ctx(r)>.<r.label>.Start,<ctx(r)>.<r.label>.Stop):null)" RulePropertyRef\_ctx(r) ::= "<ctx(r)>.<r.label>" RulePropertyRef\_parser(r) ::= "this"

ThisRulePropertyRef\_start(r) ::= "  $localctx.S tart"$ ThisRulePropertyRef\_stop(r) ::= "\_localctx.Stop" ThisRulePropertyRef\_text(r) ::= "TokenStream.GetText(\_localctx.Start, TokenStream.LT(-1))" ThisRulePropertyRef\_ctx(r) ::= "\_localctx" ThisRulePropertyRef\_parser(r) ::= "this"

NonLocalAttrRef(s)  $::= <\% ((**s**.ruleName;$ format="cap">Context)GetInvokingContext(<s.ruleIndex>)).<csIdentifier.(s.name)>%>  $SetNonLocalAttr(s, rhsChunks) ::=$  <%((<s.ruleName; format="cap">Context)GetInvokingContext(<s.ruleIndex>)).<csIdentifier.(s.name)> = <rhsChunks>;%>

AddToLabelList(a) ::= "<ctx(a.label)>.<a.listName>.Add(<labelref(a.label)>);"

```
TokenDecl(t) ::= "<TokenLabelType()> <csIdentifier.(tokenType.(t.name))>"
TokenTypeDecl(t) ::= "int < csIdentifier.(tokenType.(t.name))>;"
TokenListDecl(t) ::= "IList\<IToken> <csIdentifier.(tokenType.(t.name))> = new List\<IToken>()"
RuleContextDecl(r) ::= "<r.ctxName> <csIdentifier.(r.name)>"
RuleContextListDecl(rdecl) ::= "IList\<<rdecl.ctxName>> <csIdentifier.(rdecl.name)> = new
List\<<rdecl.ctxName>>()"
```

```
contextGetterCollection(elementType) ::= <%
<elementType>[]
% >
```

```
ContextTokenGetterDecl(t) ::=
   "public ITerminalNode <csIdentifier.(tokenType.(t.name))>() { return
GetToken(<csIdentifier.(parser.name)>.<csIdentifier.(tokenType.(t.name))>, 0); }"
ContextTokenListGetterDecl(t) ::= \lt\ltpublic <contextGetterCollection("ITerminalNode")> <csIdentifier.(tokenType.(t.name))>() { return
GetTokens(<csIdentifier.(parser.name)>.<csIdentifier.(tokenType.(t.name))>);
 }
\rightarrowContextTokenListIndexedGetterDecl(t) ::= \langle \langlepublic ITerminalNode <csIdentifier.(tokenType.(t.name))>(int i) {
	return GetToken(<csIdentifier.(parser.name)>.<csIdentifier.(tokenType.(t.name))>, i);
```

```
}
\RightarrowContextRuleGetterDecl(r) ::= <<
public <r.ctxName> <csIdentifier.(r.name)>() {
return GetRuleContext\<<r.ctxName>\>(0);
}
\rightarrowContextRuleListGetterDecl(r) ::= \,\lt\!\!\!\!\!\cdot\!\!\!\!\cdot\!\public <contextGetterCollection({<r.ctxName>})> <csIdentifier.(r.name)>() {
return GetRuleContexts\<<r.ctxName>\>();
}
\gtContextRuleListIndexedGetterDecl(r) ::= \lt\ltpublic <r.ctxName> <csIdentifier.(r.name)>(int i) {
return GetRuleContext\<<r.ctxName>\>(i);
}
>>
LexerRuleContext() ::= "RuleContext"
/* The rule context name is the rule followed by a suffix; e.g.,
*	r becomes rContext.
*/
RuleContextNameSuffix() ::= "Context"
ImplicitTokenLabel(tokenName) ::= "_<tokenType.(tokenName)>"
ImplicitRuleLabel(ruleName)	 ::= "_<ruleName>"
ImplicitSetLabel(id) ::= "_tset<id>"
ListLabelName(label)		
 ::= "_<label>"
CaptureNextToken(d) ::= " < d-varName > = TokenStream.LT(1);"CaptureNextTokenType(d) ::= "<d.varName> = TokenStream.LA(1);"
StructDecl(struct,ctorAttrs,attrs,getters,dispatchMethods,interfaces,extensionMembers,
         superClass={ParserRuleContext}) ::= <<
public partial class <struct.name> :
<if(contextSuperClass)><contextSuperClass><else>ParserRuleContext<endif><if(interfaces)>, <interfaces;
separator=", "><endif> {
\langle \text{attrs:} \{a \mid \text{public} \langle a \rangle \}; separator="\n">
\leqgetters:\{g \mid \leq g \geq \}; separator="\n">
	<if(ctorAttrs)>public <struct.name>(ParserRuleContext parent, int invokingState) : base(parent, invokingState) {
}<endif>
	public <struct.name>(ParserRuleContext parent, int invokingState<ctorAttrs:{a | , <a>}>)
 		: base(parent, invokingState)
 	{
 \langlestruct.ctorAttrs:{a | this.\langlecsIdentifier.(a.name)> = \langlecsIdentifier.(a.name)>;}; separator="\n">
 	}
```

```
public override int RuleIndex { get { return RULE_<struct.derivedFromName>; } }
<if(struct.provideCopyFrom)> <! don't
 need copy unless we have subclasses !>
	public <struct.name>() { }
	public virtual void CopyFrom(<struct.name> context) {
 		base.CopyFrom(context);
 \langlestruct.attrs:{a | this.\langlecsIdentifier.(a.name)> = context.\langlecsIdentifier.(a.name)>;}; separator="\n">
	}
<endif>
	<dispatchMethods; separator="\n">
	<extensionMembers; separator="\n">
}
>>
AltLabelStructDecl(struct,attrs,getters,dispatchMethods) ::= <<
public partial class <struct.name> : <currentRule.name; format="cap">Context {
\langle \text{attrs:} \{a \mid \text{public} \langle a \rangle \}; separator="\n">
\leqgetters:\{g \mid \leq g \geq \}; separator="\n">
public <struct.name>(<currentRule.name; format="cap">Context context) { CopyFrom(context); }
	<dispatchMethods; separator="\n">
}
>>
ListenerDispatchMethod(method) ::= <<
public override void <if(method.isEnter)>Enter<else>Exit<endif>Rule(IParseTreeListener listener) {
	I<parser.grammarName>Listener typedListener = listener as I<parser.grammarName>Listener;
if (typedListener != null) typedListener.<if(method.isEnter)>Enter<else>Exit<endif><struct.derivedFromName;
 format="cap">(this);
}
>>
VisitorDispatchMethod(method) ::= <<
public override TResult Accept\<TResult>(IParseTreeVisitor\<TResult> visitor) {
	I<parser.grammarName>Visitor\<TResult> typedVisitor = visitor as I<parser.grammarName>Visitor\<TResult>;
	if (typedVisitor != null) return typedVisitor.Visit<struct.derivedFromName; format="cap">(this);
	else return visitor.VisitChildren(this);
}
>>
AttributeDecl(d) ::= "<d.type> <csIdentifier.(d.name)><if(d.initValue)> = <d.initValue><endif>"
/* If we don't know location of label def x, use this template */labelref(x) ::= "<if(!x.isLocal)&lt;&lt; typedContext(x.ctx)&gt;&lt; endif&gt;&lt; csIdentifier.(x.name)&gt;"/* For any action chunk, what is correctly-typed context struct ptr? */
ctx(actionChunk) ::= "<typedContext(actionChunk.ctx)>"
```
 $/$  only casts localctx to the type when the cast isn't redundant (i.e. to a sub-context for a labeled alt)

typedContext(ctx) ::= "<if(ctx.provideCopyFrom)>((<ctx.name>)\_localctx)<else>\_localctx<endif>"

```
//
 used for left-recursive rules
recRuleAltPredicate(ruleName,opPrec) ::= "Precpred(Context, <opPrec>)"
recRuleSetReturnAction(src,name)	 ::= "$<name>=$<src>.<name>;"
recRuleSetStopToken() ::= "Context.Stop = TokenStream.LT(-1);"
recRuleAltStartAction(ruleName, ctxName, label, isListLabel) ::= <<
\_localctx = new < ctxName >Context(\_parentctx, \_parentState);<if(label)>
<if(isListLabel)>
_localctx.<label>.Add(_prevctx);
<else>
\anglelocalctx.\anglelabel> = \angleprevctx;
<endif>
<endif>
PushNewRecursionContext(_localctx,_startState, RULE_<ruleName>);
>>
recRuleLabeledAltStartAction(ruleName, currentAltLabel, label, isListLabel) ::= <<
_localctx = new <currentAltLabel; format="cap">Context(new <ruleName; format="cap">Context(_parentctx,
_parentState));
<if(label)>
<if(isListLabel)>
((<currentAltLabel; format="cap">Context)_localctx).<label>.Add(_prevctx);
<else>
((<currentAltLabel; format="cap">Context)_localctx).<label> = _prevctx;
<endif>
<endif>
PushNewRecursionContext(_localctx,
 _startState, RULE_<ruleName>);
>>
recRuleReplaceContext(ctxName) ::= <<
\_localctx = new <ctxName >Context(__localctx);Context = \_localctx;prevctx = localctx;\rightarrowrecRuleSetPrevCtx() ::= \leq \leqif ( ParseListeners!=null )
	TriggerExitRuleEvent();
prevctx = \_localctx;
\rightarrow
```
LexerFile(file, lexer, namedActions) ::= <<

```
<fileHeader(file.grammarFileName, file.ANTLRVersion)>
<if(file.genPackage)>
namespace <file.genPackage> {
<endif>
<namedActions.header>
using System;
using System.Text;
using Antlr4.Runtime;
using Antlr4.Runtime.Atn;
using Antlr4.Runtime.Misc;
using DFA = Antlr4.Runtime.Dfa.DFA;
<lexer>
<if(file.genPackage)>
} // namespace <file.genPackage>
<endif>
\ggLexer(lexer, atn, actionFuncs, sempredFuncs, superClass) ::= <<
[System.CodeDom.Compiler.GeneratedCode("ANTLR", "<file.ANTLRVersion>")]
[System.CLSCompliant(false)]
public partial class <csIdentifier.(lexer.name)> : <superClass; null="Lexer"> {
	protected static DFA[] decisionToDFA;
	protected static PredictionContextCache
sharedContextCache = new PredictionContextCache();
	public const int
 \langle = \langle = \langle = \langle \rangle \rangle \langle = \langle = \langle = \rangle \rangle \langle = \langle = \langle = \rangle = \langle = \rangle \rangle; separator=", ", wrap, anchor>;
	<if(lexer.channels)>
	public const int
 \langle = \langle = \rangle = \langle \rangle = \langle = \langle = \rangle = \langle = \langle = \rangle = \langle = \rangle = \langle = \rangle \rangle; separator=", ", wrap, anchor>;
<endif>
\langle rest(lexer.modes): \{m| public const int \langle modeName.(m) \rangle = \langle i \rangle \};\vspace{1.5mm}; separator="\n">
	public static string[] modeNames = {
 		<lexer.modes:{m| "<m>"}; separator=", ", wrap, anchor>
	};
	public static readonly string[] ruleNames = {
 \leqlexer.ruleNames: {r \mid"\leq r"}; separator=", ", wrap, anchor>
	};
	<namedActions.members>
	public <csIdentifier.(lexer.name)>(ICharStream input)
 		: base(input)
 	{
 		Interpreter = new LexerATNSimulator(this, _ATN, decisionToDFA, sharedContextCache);
	}
```

```
	<vocabulary(lexer.literalNames, lexer.symbolicNames)>
```
public override string GrammarFileName { get { return "<lexer.grammarFileName>"; } }

```
	public override string[] RuleNames { get { return ruleNames;
 } }
```

```
public override string[] ModeNames { get { return modeNames; } }
```

```
public override string SerializedAtn { get { return _serializedATN; } }
```

```
	static <csIdentifier.(lexer.name)>() {
 		decisionToDFA = new DFA[_ATN.NumberOfDecisions];
 for (int i = 0; i \ \le _ATN.NumberOfDecisions; i++) {
 decisionToDFA[i] = new DFA(\_ATN.GetDecisionState(i), i);		}
	}
	<dumpActions(lexer, "", actionFuncs, sempredFuncs)>
<atn>}
```

```
SerializedATN(model) ::= <<
private static string _serializedATN =_serializeATN();
private static string _serializeATN()
{
  StringBuilder sb = new StringBuilder();
 sb.Append("<model.serialized; wrap={");<\n><\t>sb.Append("}>");
  return sb.ToString();
```

```
}
```
>>

```
public static readonly ATN\_ATN =	new ATNDeserializer().Deserialize(_serializedATN.ToCharArray());
```
>>

```
initValue(typeName) ::= <<
default(<typeName>)
\gg
```
codeFileExtension() ::= ".cs"

```
modeName ::= [
	"DEFAULT_MODE" : "DefaultMode",
	default : key
]
```

```
channelName ::= [
	"HIDDEN" : "Hidden",
	"DEFAULT_TOKEN_CHANNEL"
 : "DefaultTokenChannel",
	default : key
]
tokenType ::= [
	"EOF" : "Eof",
	default : key
]
csIdentifier ::= [
	"abstract" : "@abstract",
	"as" : "@as",
	"base" : "@base",
	"bool" : "@bool",
	"break" : "@break",
	"byte" : "@byte",
	"case" : "@case",
	"catch" : "@catch",
	"char" : "@char",
	"checked" : "@checked",
	"class" : "@class",
	"const" : "@const",
	"continue" : "@continue",
	"decimal" : "@decimal",
	"default" : "@default",
	"delegate" : "@delegate",
	"do" : "@do",
	"double" : "@double",
	"else" : "@else",
	"enum" : "@enum",
	"event" : "@event",
	"explicit" : "@explicit",
	"extern" : "@extern",
	"false" : "@false",
	"finally" : "@finally",
	"fixed" : "@fixed",
	"float" : "@float",
	"for" : "@for",
	"foreach" : "@foreach",
	"goto" : "@goto",
	"if" : "@if",
	"implicit" : "@implicit",
	"in" : "@in",
	"int" : "@int",
```
 "interface" : "@interface", "internal" : "@internal", "is" : "@is", "lock" : "@lock", "long" : "@long", "namespace" : "@namespace", "new" : "@new", "null" : "@null", "object" : "@object", "operator" : "@operator", "out" : "@out", "override" : "@override", "params" : "@params", "private" : "@private", "protected" : "@protected", "public" : "@public", "readonly" : "@readonly", "ref" : "@ref", "return" : "@return", "sbyte" : "@sbyte", "sealed" : "@sealed", "short" : "@short", "sizeof" : "@sizeof", "stackalloc" : "@stackalloc", "static" : "@static", "string" : "@string", "struct" : "@struct", "switch" : "@switch", "this" : "@this", "throw" : "@throw", "true" : "@true", "try" : "@try", "typeof" : "@typeof", "uint" : "@uint", "ulong" : "@ulong", "unchecked" : "@unchecked", "unsafe" : "@unsafe", "ushort" : "@ushort", "using" : " $@$ using", "virtual" : "@virtual", "void" : "@void", "volatile" : "@volatile", "while" : "@while", default : key ]

Found in path(s):

\* /opt/cola/permits/1166873170\_1621514800.65/0/antlr4-4-6-sources-1 jar/org/antlr/v4/tool/templates/codegen/CSharp/CSharp.stg No license file was found, but licenses were detected in source scan.

[The "BSD licence"] Copyright (c) 2005-20012 Terence Parr All rights reserved.

/\*

Redistribution and use in source and binary forms, with or without modification, are permitted provided that the following conditions are met:

- 1. Redistributions of source code must retain the above copyright notice, this list of conditions and the following disclaimer.
- 2. Redistributions in binary form must reproduce the above copyright notice, this list of conditions and the following disclaimer in the documentation and/or other materials provided with the distribution.
- 3. The name of the author may not be used to endorse or promote products derived from this software without specific prior written permission.

THIS SOFTWARE IS PROVIDED BY THE AUTHOR ``AS IS'' AND ANY EXPRESS OR IMPLIED WARRANTIES, INCLUDING, BUT NOT LIMITED TO, THE IMPLIED WARRANTIES OF MERCHANTABILITY AND FITNESS FOR A PARTICULAR PURPOSE ARE DISCLAIMED.

IN NO EVENT SHALL THE AUTHOR BE LIABLE FOR ANY DIRECT, INDIRECT, INCIDENTAL, SPECIAL, EXEMPLARY, OR CONSEQUENTIAL DAMAGES (INCLUDING, BUT NOT LIMITED TO, PROCUREMENT OF SUBSTITUTE GOODS OR SERVICES; LOSS OF USE, DATA, OR PROFITS; OR BUSINESS INTERRUPTION) HOWEVER CAUSED AND ON ANY THEORY OF LIABILITY, WHETHER IN CONTRACT, STRICT LIABILITY, OR TORT (INCLUDING NEGLIGENCE OR OTHERWISE) ARISING IN ANY WAY OUT OF THE USE OF THIS SOFTWARE, EVEN IF ADVISED OF THE POSSIBILITY OF SUCH DAMAGE. \*/

## Found in path(s):

\* /opt/cola/permits/1166873170\_1621514800.65/0/antlr4-4-6-sources-1-jar/org/antlr/v4/parse/ANTLRParser.java No license file was found, but licenses were detected in source scan.

/\*

- \* [The "BSD license"]
- \* Copyright (c) 2012-2016 Terence Parr
- \* Copyright (c) 2012-2016 Sam Harwell
- \* All rights reserved.

\*

- \* Redistribution and use in source and binary forms, with or without
- \* modification, are permitted provided that the following conditions
- \* are met:

\*

\* 1. Redistributions of source code must retain the above copyright

- notice, this list of conditions and the following disclaimer.
- \* 2. Redistributions in binary form must reproduce the above copyright
- \* notice, this list of conditions and the following disclaimer in the
- \* documentation and/or other materials provided with the distribution.
- \* 3. The name of the author may not be used to endorse or promote products
- derived from this software without specific prior written permission.

\*

\* THIS SOFTWARE IS PROVIDED BY THE AUTHOR ``AS IS'' AND ANY EXPRESS OR

\* IMPLIED WARRANTIES, INCLUDING, BUT NOT LIMITED

TO, THE IMPLIED WARRANTIES

\* OF MERCHANTABILITY AND FITNESS FOR A PARTICULAR PURPOSE ARE DISCLAIMED.

\* IN NO EVENT SHALL THE AUTHOR BE LIABLE FOR ANY DIRECT, INDIRECT,

\* INCIDENTAL, SPECIAL, EXEMPLARY, OR CONSEQUENTIAL DAMAGES (INCLUDING, BUT

- \* NOT LIMITED TO, PROCUREMENT OF SUBSTITUTE GOODS OR SERVICES; LOSS OF USE,
- \* DATA, OR PROFITS; OR BUSINESS INTERRUPTION) HOWEVER CAUSED AND ON ANY
- \* THEORY OF LIABILITY, WHETHER IN CONTRACT, STRICT LIABILITY, OR TORT
- \* (INCLUDING NEGLIGENCE OR OTHERWISE) ARISING IN ANY WAY OUT OF THE USE OF
- \* THIS SOFTWARE, EVEN IF ADVISED OF THE POSSIBILITY OF SUCH DAMAGE.

\*/

// File : A3Lexer.g

- // Author : Jim Idle (jimi@temporal-wave.com)
- // Copyright : Free BSD See @header clause below

// Version : First implemented as part of ANTLR 3.2 this is the self

// hosting ANTLR 3 Lexer.

//

// Description

// -----------

// This is the definitive lexer grammar for parsing ANTLR V3.x.x grammars. All other

// gramnmars are

derived from this grammar via source code control integration (perforce)

// or by the gdiff tool.

//

// This grammar and its associated grmmmars A3Parser.g and A3Walker.g exhibit the following // traits, which are recommended for all production quality grammars:

//

// 1) They are separate grammars, not composite grammars;

- // 2) They implement all supporting methods in a superclass (at least this is recommended
- // for language targets that support inheritence;

 $/$ / $/$  3) All errors are pushed as far down the parsing chain as possible, which means

- // that the lexer tries to defer error reporting to the parser, and the parser
- // tries to defer error reporting to a semantic phase consisting of a single
- // walk of the AST. The reason for this is that the error messages produced
- // from later phases of the parse will generally have better context and so
- // be more useful to the end user. Consider the message: "Syntax error at 'options'"
- // vs: "You cannot specify two options{}

sections in a single grammar file".

// 4) The lexer is 'programmed' to catch common mistakes such as unterminated literals

// and report them specifically and not just issue confusing lexer mismatch errors.

```
//
```

```
/** Read in an ANTLR grammar and build an AST. Try not to do
```

```
* any actions, just build the tree.
```
\*

```
* The phases are:
```
\*

```
*		A3Lexer.g (this file)
```
\* A3Parser.g

```
* A3Verify.g (derived from A3Walker.g)
```
- \* assign.types.g
- \* define.g
- \* buildnfa.g
- \* antlr.print.g (optional)
- \* codegen.g
- \*
- \* Terence Parr
- \* University of San Francisco
- \* 2005
- \* Jim Idle (this v3 grammar)
- \* Temporal Wave LLC
- \* 2009
- \*/

lexer grammar ANTLRLexer;

// ============================================================================== // Note that while this grammar does not care about order of constructs

// that don't really matter, such as options before @header etc, it must first

// be parsed by the original v2 parser, before it replaces it. That parser

## does

// care about order of structures. Hence we are constrained by the v2 parser

// ==============================================================================

// for at least the first bootstrap release that causes this parser to replace

// the v2 version.

// ------- // Options // // V3 option directives to tell the tool what we are asking of it for this // grammar. // options {

 // Target language is Java, which is the default but being specific

```
	// here as this grammar is also meant as a good example grammar for
```

```
	// for users.
```
 //

 $language = Java;$ 

```
	// The super class that this lexer should expect to inherit from, and
	// which contains any and all support routines for the lexer. This is
	// commented out in this baseline (definitive or normative grammar)
	// - see the ANTLR tool implementation for hints on how to use the super
	// class
	//
//superclass = AbstractA3Lexer;}
```
tokens { SEMPRED; TOKEN\_REF; RULE\_REF; LEXER\_CHAR\_SET; ARG\_ACTION; }

// Include the copyright in this source and also the generated source // @lexer::header { /\* [The "BSD licence"] Copyright (c) 2005-2009 Terence Parr All rights reserved.

Redistribution and use in source and binary forms, with or without modification, are permitted provided that the following conditions are met:

- 1. Redistributions of source code must retain the above copyright notice, this list of conditions and the following disclaimer.
- 2. Redistributions in binary form must reproduce the above copyright notice, this list of conditions and the following disclaimer in the documentation and/or other materials provided with the distribution.
- 3. The name of the author may not be used to endorse or promote products derived from this software without specific prior written permission.

THIS SOFTWARE IS PROVIDED BY THE AUTHOR ``AS IS'' AND ANY EXPRESS OR IMPLIED WARRANTIES, INCLUDING, BUT NOT LIMITED TO, THE IMPLIED WARRANTIES OF MERCHANTABILITY AND FITNESS FOR A PARTICULAR PURPOSE ARE DISCLAIMED.

IN NO EVENT SHALL THE AUTHOR BE LIABLE FOR ANY DIRECT, INDIRECT, INCIDENTAL, SPECIAL, EXEMPLARY, OR CONSEQUENTIAL DAMAGES (INCLUDING, BUT NOT LIMITED TO, PROCUREMENT OF SUBSTITUTE GOODS OR SERVICES; LOSS OF USE, DATA, OR PROFITS; OR BUSINESS INTERRUPTION) HOWEVER CAUSED AND ON ANY THEORY OF LIABILITY, WHETHER IN CONTRACT, STRICT LIABILITY, OR TORT (INCLUDING NEGLIGENCE OR OTHERWISE) ARISING IN ANY WAY OUT OF THE USE OF THIS SOFTWARE, EVEN IF ADVISED OF THE POSSIBILITY OF SUCH DAMAGE. \*/

```
package org.antlr.v4.parse;
import org.antlr.v4.tool.*;
}
```
## @members { public static final int COMMENTS\_CHANNEL = 2;

 public CommonTokenStream tokens; // track stream we push to; need for context info public boolean isLexerRule = false;

 public void grammarError(ErrorType etype, org.antlr.runtime.Token token, Object... args) { }

```
	/** scan backwards from current point in this.tokens list
 	 * looking for the start of the rule or subrule.
 	 * Return token or null if for
 some reason we can't find the start.
 	 */
	public Token getRuleOrSubruleStartToken() {
   	 if ( tokens==null ) return null;
 int i = \text{token} \cdot \text{index}();
    int n = tokens.size();
    if (i>=n) i=n-1; // seems index == n as we lex
 while (i>=0 && i<\infty) {
  			int ttype = tokens.get(i).getType();
  if ( ttype == LPAREN || ttype == TOKEN_REF || ttype == RULE_REF ) {
  				return tokens.get(i);
  			}
  			i--;
 		}
 		return null;
	}
}
// --------
// Comments
//
// ANTLR comments can be multi or single line and we don't care
// which particularly. However we also accept Javadoc style comments
// of the form: /** ... */ and we do take care to distinguish those
// from ordinary multi-line comments
// Note how we guide the lexical PATH because we want to issue a decriptive
// error message in case of a standalone '/' character, which makes no
// sense in ANTLR source code. We alo trap unterminated multi-line comments
//
fragment DOC_COMMENT : ;
COMMENT
@init {
```
 // Record the start line

```
 and offsets as if we need to report an
```

```
	// unterminated comment, then we want to show the start of the comment
	// we think is broken, not the end, where people will have to try and work
	// it out themselves.
	//
	int startLine = $line;
int offset = getCharPositionInLine();
}
  : // Eat the first character only, then see if we have a comment
   // or something silly.
    //
    '/' // Comment introducer
    (
      // Single line comment, possibly with embedded src/line directives
      // in a similar style to the C pre-processor, allowing generated
      // code to refer the programmer back to the original source code
      // in case of error.
      //
      '/'
        (
          (' $ANTLR')=> ' $ANTLR' SRC
        |\sim(NLCHARS)*
       \lambda | // Multi-line comment, which may be a documentation comment
      \frac{1}{1} if it starts \frac{1}{1} (note that we protect against accidentaly
       // recognizing a comment /**/
 as a documentation comment
       //
       '*' (
          \{ \text{input.LA}(2) \coloneqq \frac{1}{2} => '*' \{ \text{type} = \text{DOC\_COMMENT}; \}|\int true |\rightleftharpoons // Required to cover all alts with predicates
         \lambda // Should we support embedded multiline comments here?
          //
          (
            // Pick out end of multiline comment and exit the loop
            // if we find it.
            //
           { !(input.LA(1)) =</sup> * & & input. LA(2) = <math>\}' }?
              	 // Anything else other than the non-greedy match of
             // the comment close sequence
              	 //
 	 .
          )*
```

```
 (
          // Look for the comment terminator, but if it is accidentally
          // unterminated, then we will hit EOF, which will trigger the
          // epsilon alt and hence we can issue an error message relative
          // to the
 start of the unterminated multi-line comment
          //
           '*/'
         | // Unterminated comment!
          //
           {
            // ErrorManager.msg(Msg.UNTERMINATED_DOC_COMMENT, startLine, offset, $pos, startLine,
offset, $pos, (Object)null);
           }
        )
      | // There was nothing that made sense following the opening '/' and so
       // we issue an error regarding the malformed comment
       //
       {
        	 // TODO: Insert error message relative to comment start
        //
       }
    )
     {
     // We do not wish to pass the comments in to the parser. If you are
     // writing a formatter then you will want to preserve the comments off
     // channel, but could just skip and save token space if not.
     //
      $channel=COMMENTS_CHANNEL;
     }
  ;
ARG_OR_CHARSET
options \{k=1;\} : {isLexerRule}?=> LEXER_CHAR_SET {$type=LEXER_CHAR_SET;}
   | {!isLexerRule}?=> ARG_ACTION
     {
     $type=ARG_ACTION;
     // Set the token text to our gathered string minus outer [ ]
    String t = $text:
    t = t.substring(1,t.length()-1);
     setText(t);
     }
```

```
fragment
```
;

```
LEXER_CHAR_SET
: T(\sqrt{\sqrt{r}})^{\prime} \sim (\sqrt{r})^{\prime}| \sim('\r'|'\n'|'\\'|']')
 		)*
 		']'
	;
// --------------
// Argument specs
//
// Certain argument lists, such as those specifying call parameters
// to a rule invocation, or input parameters to a rule specification
// are contained within square brackets. In the lexer we consume them
// all at once and sort them out later in the grammar analysis.
//
fragment
ARG_ACTION
	: '['
      (
        ARG_ACTION
       | ('"')=>ACTION_STRING_LITERAL
       | ('\'')=>ACTION_CHAR_LITERAL
      | \sim (['|']')
   	 )*
     ']'
	;
// -------
// Actions
//
// Other than making sure to distinguish between { and } embedded
// within what we have assumed to be literals
 in the action code, the
// job of the lexer is merely to gather the code within the action
// (delimited by {}) and pass it to the parser as a single token.
// We know that this token will be asked for its text somewhere
// in the upcoming parse, so setting the text here to exclude
// the delimiting \{\} is no additional overhead.
//
ACTION
	:	NESTED_ACTION
 ('?)' {$type = SEMPRED;}
  ( (WSNLCHARS* '=>') => WSNLCHARS* '=>' // v3 gated sempred
```
{

```
Token t = new CommonToken(input, state.type, state.channel, state.tokenStartCharIndex, getCharIndex()-1);
  				t.setLine(state.tokenStartLine);
  				t.setText(state.text);
  				t.setCharPositionInLine(state.tokenStartCharPositionInLine);
  				grammarError(ErrorType.V3_GATED_SEMPRED, t);
  				}
  			)?
 		)?
	;
// ----------------
// Action structure
//
// Many language targets use {} as block delimiters and so we
// must recursively match {} delimited blocks to balance the
// braces. Additionally, we must make some assumptions about
// literal
 string representation in the target language. We assume
// that they are delimited by ' or " and so consume these
// in their own alts so as not to inadvertantly match \{\}.// This rule calls itself on matching a {
//
fragment
NESTED_ACTION
@init {
	// Record the start line and offsets as if we need to report an
	// unterminated block, then we want to show the start of the comment
	// we think is broken, not the end, where people will have to try and work
	// it out themselves.
	//
int startLine = getLine();
int offset = getCharPositionInLine;
}
   : // Action and other blocks start with opening {
    //
  	 '{'
    (
   	 // And now we can match one of a number of embedded
   	 // elements within the action until we find a
   	 // } that balances the opening {. If we do not find
   	 // the balanced } then we will hit EOF and can issue
   	 // an error message about the brace that we belive to
   	 // be mismatched. This won't be foolproof but we will
   	 // be able to at
```
least report an error against the

 // opening brace that we feel is in error and this will // guide the user to the correction as best we can. //

```
 // An embedded {} block
	 //
	 NESTED_ACTION
```
 | // What appears to be a literal // ACTION\_CHAR\_LITERAL

 | // We have assumed that the target language has C/Java // type comments. // COMMENT

 | // What appears to be a literal // ACTION\_STRING\_LITERAL

 | // What appears to be an escape sequence // ACTION\_ESC

```
	 | // Some other single character that is not
 	 // handled above
 	 //
 \sim('\\'|''''|'\''|'/'|'{'|'}')
```
)\*

 (

 // Correctly balanced closing brace // '}'

```
	 | // Looks like have an imblanced {} block, report
  	 // with respect to the opening brace.
  	 //
  	 {
     	 // TODO: Report imbalanced {}
     	 System.out.println("Block starting at line
" + startLine + " offset " + (offset+1) + " contains imbalanced { } or is missing a }");
  	 }
\overline{)}
```

```
 ;
```

```
// Keywords
```
// --------

// keywords used to specify ANTLR v3 grammars. Keywords may not be used as

// labels for rules or in any other context where they would be ambiguous

// with the keyword vs some other identifier

// OPTIONS, TOKENS, and CHANNELS must also consume the opening brace that captures

// their option block, as this is the easiest way to parse it separate

// to an ACTION block, despite it using the same {} delimiters.

//

OPTIONS : 'options' WSNLCHARS\* '{' ;

TOKENS\_SPEC : 'tokens' WSNLCHARS\* '{' ;

```
CHANNELS : 'channels' WSNLCHARS* '{' ;
```
IMPORT : 'import' ; FRAGMENT : 'fragment' ;

LEXER : 'lexer' :

PARSER : 'parser' ; GRAMMAR : 'grammar' ;

TREE\_GRAMMAR : 'tree' WSNLCHARS\* 'grammar' ;

PROTECTED : 'protected' ;

PUBLIC : 'public'

```
;\n
```
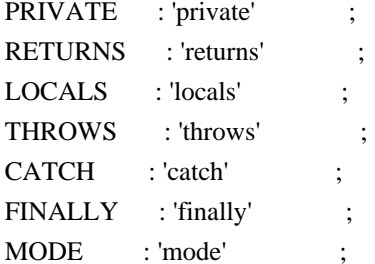

```
// -----------
```
// Punctuation

```
//
```
// Character sequences used as separators, delimters, operators, etc

```
//
```
COLON : ':'

{

// scan backwards, looking for a RULE\_REF or TOKEN\_REF.

// which would indicate the start of a rule definition.

// If we see a LPAREN, then it's the start of the subrule.

// this.tokens is the token string we are pushing into, so

// just loop backwards looking for a rule definition. Then

// we set isLexerRule.

Token  $t = getRuleOrSubruleStartToken();$ 

if ( $t!=$ null) {

```
 else if ( t.getType()==TOKEN_REF ) isLexerRule = true;
          // else must be subrule; don't alter context
        }
        }
       ;
COLONCOLON : '::' ;
COMMA :',' ;
SEMI : ';' ; ;
LPARENT : '(' ;
RPAREN :')';
RARROW : '>}' ;
LT \qquad : \langle \cdot \rangle \qquad ;GT : '>' ;
ASSIGN : '=' ;
QUESTION : '?' ;
SYNPRED : '=>'
   			 {
   Token t = new CommonToken(input, state_type, state.channel,			 state.tokenStartCharIndex, getCharIndex()-1);
  				t.setLine(state.tokenStartLine);
  				t.setText(state.text);
  				t.setCharPositionInLine(state.tokenStartCharPositionInLine);
  				grammarError(ErrorType.V3_SYNPRED, t);
         $channel=HIDDEN;
  				}
       ;
STAR : '*'
        ;
PLUS : '+' ;
PLUS_ASSIGN : '+=' ;
OR : \vert \hspace{-.08cm} \vert ;
DOLLAR : '$' ;
DOT : '.' ; // can be WILDCARD or DOT in qid or imported rule ref
RANGE : '..' ;
AT : '@' ;
POUND : '#' ;
\begin{array}{lll} \text{NOT} & : ' \sim ' & \qquad \quad \  ; \end{array}RBRACE : '}' ;
/** Allow unicode rule/token names */
ID			:	a=NameStartChar NameChar*
  				{
  				if ( Grammar.isTokenName($a.text) ) $type = TOKEN_REF;
  				else $type = RULE_REF;
  				}
 			;
```
fragment NameChar : NameStartChar | '0'..'9'  $| \cdot |'$  | '\u00B7' | '\u0300'..'\u036F' | '\u203F'..'\u2040' ;

fragment

NameStartChar

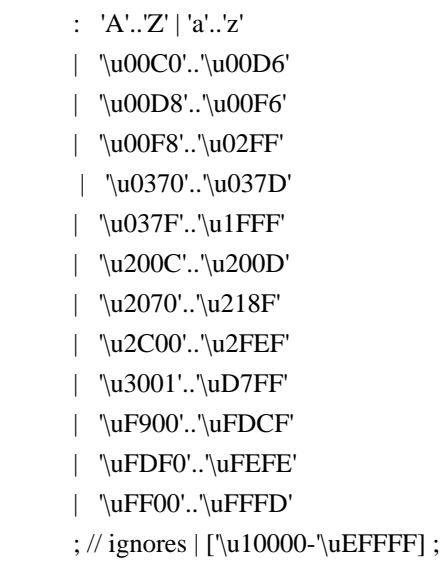

// ----------------------------

// Literals embedded in actions

//

// Note that we have made the assumption that the language used within

// actions uses the fairly standard " and ' delimiters for literals and

 $\frac{1}{10}$  that within these literals, characters are escaped using the \ character.

// There are some languages which do not conform to this in all cases, such

// as by using /string/ and so on. We will have to deal with such cases if

// if they come up in targets.

//

// Within actions, or other structures that are not part of the ANTLR

// syntax, we may encounter literal characters. Within these, we do

// not want to inadvertantly

match things like '}' and so we eat them

// specifically. While this rule is called CHAR it allows for the fact that

// some languages may use/allow ' as the string delimiter.

//

fragment ACTION\_CHAR\_LITERAL : '\'' (('\\')=>ACTION\_ESC | ~'\'' )\* '\''

```
// Within actions, or other structures that are not part of the ANTLR
// syntax, we may encounter literal strings. Within these, we do
// not want to inadvertantly match things like '}' and so we eat them
// specifically.
//
fragment
ACTION_STRING_LITERAL
: ""' (('\\')=>ACTION_ESC | ~'"')* '"'
	;
// Within literal strings and characters that are not part of the ANTLR
// syntax, we must allow for escaped character sequences so that we do not
// inadvertantly recognize the end of a string or character when the terminating
// delimiter has been esacped.
//
fragment
ACTION_ESC
: '\rangle\langle\cdot\rangle	;
// -------
// Integer
//
// Obviously (I hope) match an aribtrary long sequence of digits.
//
INT: (70'.79') + ;
// -----------
// Source
 spec
//
// A fragment rule for picking up information about an origrinating
// file from which the grammar we are parsing has been generated. This allows
// ANTLR to report errors against the originating file and not the generated
// file.
//
fragment
SRC : 'src' WSCHARS+ file=ACTION_STRING_LITERAL WSCHARS+ line=INT
    {
     // TODO: Add target specific code to change the source file name and current line number
      //
    }
   ;
// --------------
```
 ;

// Literal string

```
//
```
// ANTLR makes no disticintion between a single character literal and a

// multi-character string. All literals are single quote delimited and

 $\frac{1}{\text{max}}$  contain unicode escape sequences of the form \uxxxx, where x

```
// is a valid hexadecimal number (as per Java basically).
```

```
STRING_LITERAL
```

```
 : '\'' ( ( ESC_SEQ | ~('\\'|'\''|'\r'|'\n') ) )*
```

```
(\nabla \mathbf{w})
```
| // Unterminated string literal

{

 Token t = new CommonToken(input, state.type, state.channel, state.tokenStartCharIndex, getCharIndex()-1);

```
 t.setLine(state.tokenStartLine);
     t.setText(state.text);
     t.setCharPositionInLine(state.tokenStartCharPositionInLine);
     grammarError(ErrorType.UNTERMINATED_STRING_LITERAL, t);
      }
  )
 ;
```

```
// A valid hex digit specification
//
```
fragment HEX\_DIGIT : ('0'..'9'|'a'..'f'|'A'..'F') ;

```
// Any kind of escaped character that we can embed within ANTLR
// literal strings.
//
fragment
ESC_SEQ
   : '\\'
     (
          // The standard escaped character set such as tab, newline,
          // etc.
          //
    'b'|'t'|'n'|'f'|'r'|'\'''|'\''|'\\'
      	 | // A Java style Unicode escape sequence
```
 //

 UNICODE\_ESC

```
 	 | // An illegal escape seqeunce
```

```
 	 //
```
 {

```
Token t = new CommonToken(input, state_type, state.channel, getCharIndex().1, getCharIndex()); t.setText(t.getText());
 t.setLine(input.getLine());
```

```
 t.setCharPositionInLine(input.getCharPositionInLine()-1);
           grammarError(ErrorType.INVALID_ESCAPE_SEQUENCE, t);
       	 }
     )
   ;
fragment
UNICODE_ESC
@init {
	// Flag to tell us whether we have a valid number of
	// hex digits in the escape sequence
	//
int hCount = 0;
}
   : 'u' // Leadin for unicode escape sequence
     // We now require 4 hex digits. Note though
     // that we accept any number of characters
     // and issue an error if we do not get 4. We cannot
    \frac{1}{x} use an inifinite count such as + because this
     // might consume too many, so we lay out the lexical
     // options and issue an error at the invalid paths.
     //
   	(
     	 (
      HEX_DIGIT { hCount++; }
        	 (
            	 HEX_DIGIT { hCount++; }
          		 (
            HEX_DIGIT { hCount++; }
\overline{\phantom{a}} 		 // Four valid hex digits, we are good
                		 //
               HEX_DIGIT { hCount++; }
              		 | // Three valid digits
             		 )
            		 | // Two valid digits
          		 )
         		 | // One valid digit
      \lambda\lambda | // No valid hex digits at all
```

```
 	)
   	// Now check the digit count and issue an error if we need to
   	//
   	{
   if (hCount != 4) {
          Token t = new CommonToken(input, state.type, state.channel, getCharIndex()-3-hCount, getCharIndex()-
1);
          t.setText(t.getText());
          t.setLine(input.getLine());
          t.setCharPositionInLine(input.getCharPositionInLine()-hCount-2);
          grammarError(ErrorType.INVALID_ESCAPE_SEQUENCE, t);
    		}
   	}
   ;
// ----------
// Whitespace
//
// Characters and character constructs that are of no import
// to the parser and are used to make the grammar easier to read
// for humans.
//
WS
  : (
   \cdots | '\t'
     | '\r'
     | '\n'
    |\Upsilon)+ {$channel=HIDDEN;}
   ;
// A fragment rule for use in recognizing end of line in
// rules like COMMENT.
//
fragment
NLCHARS
 : '\n' | '\r'
   ;
// A fragment rule for recognizing traditional whitespace
// characters within lexer rules.
//
fragment
WSCHARS
 : ' ' | '\t' | '\f'
```
// A fragment rule for recognizing both traditional whitespace and // end of line markers, when we don't care to distinguish but don't // want any action code going on. //

## fragment **WSNLCHARS** : ' ' | '\t' | '\f' | '\n' | '\r'

;

;

// This rule allows ANTLR 4 to parse grammars using the UTF-8 encoding with a // byte order mark. Since this Unicode character doesn't appear as a token // anywhere else in the grammar, we can simply skip all instances of it without // problem. This rule will not break usage of \uFEFF inside a LEXER\_CHAR\_SET or // STRING\_LITERAL. UnicodeBOM

```
: \text{WFEFF}' \ {skip(); }
 ;
```
// -----------------

```
// Illegal Character
```
//

// This

is an illegal character trap which is always the last rule in the

// lexer specification. It matches a single character of any value and being

// the last rule in the file will match when no other rule knows what to do

// about the character. It is reported as an error but is not passed on to the

// parser. This means that the parser to deal with the gramamr file anyway

// but we will not try to analyse or code generate from a file with lexical

// errors.

//

## ERRCHAR

 : . {

> Token t = new CommonToken(input, state.type, state.channel, state.tokenStartCharIndex, getCharIndex()-1); t.setLine(state.tokenStartLine);

t.setText(state.text);

t.setCharPositionInLine(state.tokenStartCharPositionInLine);

String msg = getTokenErrorDisplay(t) + " came as a complete surprise to me";

```
 grammarError(ErrorType.SYNTAX_ERROR, t, msg);
```

```
 state.syntaxErrors++;
```

```
 skip();
```
}

;

Found in path(s):

\* /opt/cola/permits/1166873170\_1621514800.65/0/antlr4-4-6-sources-1-jar/org/antlr/v4/parse/ANTLRLexer.g

No license file was found, but licenses were detected in source scan.

/\* \* [The "BSD license"] \* Copyright (c) 2015 Dan McLaughlin, Mike Lischke \* All rights reserved. \* Redistribution and use in source and binary forms, with or without \* modification, are permitted provided that the following conditions \* are met: \* 1. Redistributions of source code must retain the above copyright \* notice, this list of conditions and the following disclaimer. \* 2. Redistributions in binary form must reproduce the above copyright notice, this list of conditions and the following disclaimer in the \* documentation and/or other materials provided with the distribution. \* 3. The name of the author may not be used to endorse or promote products derived from this software without specific prior written permission. \* THIS SOFTWARE IS PROVIDED BY THE AUTHOR ``AS IS'' AND ANY EXPRESS OR \* IMPLIED WARRANTIES, INCLUDING, BUT NOT LIMITED TO, THE IMPLIED WARRANTIES \* OF MERCHANTABILITY AND FITNESS FOR A PARTICULAR PURPOSE ARE DISCLAIMED. \* IN NO EVENT SHALL THE AUTHOR BE LIABLE FOR ANY DIRECT, INDIRECT, \* INCIDENTAL, SPECIAL, EXEMPLARY, OR CONSEQUENTIAL DAMAGES (INCLUDING, BUT \* NOT LIMITED TO, PROCUREMENT OF SUBSTITUTE GOODS OR SERVICES; LOSS OF USE, \* DATA, OR PROFITS; OR BUSINESS INTERRUPTION) HOWEVER CAUSED AND ON ANY \* THEORY OF LIABILITY, WHETHER IN CONTRACT, STRICT LIABILITY, OR TORT \* (INCLUDING NEGLIGENCE OR OTHERWISE) ARISING IN ANY WAY OUT OF THE USE OF \* THIS SOFTWARE, EVEN IF ADVISED OF THE POSSIBILITY OF SUCH DAMAGE. \*/

Found in path(s):

\* /opt/cola/permits/1166873170\_1621514800.65/0/antlr4-4-6-sources-1 jar/org/antlr/v4/tool/templates/codegen/Cpp/Cpp.stg No license file was found, but licenses were detected in source scan.

/\*

\*

\*

\*

- \* [The "BSD license"]
- \* Copyright (c) 2012-2016 Terence Parr
- \* Copyright (c) 2012-2016 Sam Harwell
- \* All rights reserved.
- \*
- \* Redistribution and use in source and binary forms, with or without
- \* modification, are permitted provided that the following conditions
- are met:
- \*
- \* 1. Redistributions of source code must retain the above copyright
- notice, this list of conditions and the following disclaimer.
- \* 2. Redistributions in binary form must reproduce the above copyright
- notice, this list of conditions and the following disclaimer in the
- documentation and/or other materials provided with the distribution.
- \* 3. The name of the author may not be used to endorse or promote products
- \* derived from this software without specific prior written permission.

\*

```
* THIS SOFTWARE IS PROVIDED BY THE AUTHOR ``AS IS'' AND ANY EXPRESS OR
```
\* IMPLIED WARRANTIES, INCLUDING, BUT NOT LIMITED

TO, THE IMPLIED WARRANTIES

```
* OF MERCHANTABILITY AND FITNESS FOR A PARTICULAR PURPOSE ARE DISCLAIMED.
```
- \* IN NO EVENT SHALL THE AUTHOR BE LIABLE FOR ANY DIRECT, INDIRECT,
- \* INCIDENTAL, SPECIAL, EXEMPLARY, OR CONSEQUENTIAL DAMAGES (INCLUDING, BUT
- \* NOT LIMITED TO, PROCUREMENT OF SUBSTITUTE GOODS OR SERVICES; LOSS OF USE,
- \* DATA, OR PROFITS; OR BUSINESS INTERRUPTION) HOWEVER CAUSED AND ON ANY
- \* THEORY OF LIABILITY, WHETHER IN CONTRACT, STRICT LIABILITY, OR TORT
- \* (INCLUDING NEGLIGENCE OR OTHERWISE) ARISING IN ANY WAY OUT OF THE USE OF
- \* THIS SOFTWARE, EVEN IF ADVISED OF THE POSSIBILITY OF SUCH DAMAGE.

\*/

```
tree grammar BlockSetTransformer;
options {
language = Java;	tokenVocab = ANTLRParser;
	ASTLabelType = GrammarAST;
output = AST;
filter = true;}
```

```
@header {
```
package org.antlr.v4.parse; import org.antlr.v4.misc.Utils; import org.antlr.v4.misc.\*; import org.antlr.v4.tool.\*; import org.antlr.v4.tool.ast.\*; import java.util.List; import java.util.Set; import java.util.HashSet; import java.util.ArrayList; import org.antlr.v4.runtime.misc.IntervalSet; }

@members { public String currentRuleName; public GrammarAST currentAlt; public Grammar g; public BlockSetTransformer(TreeNodeStream input, Grammar g) { this(input, new RecognizerSharedState());

```
this.g = g;
}
}
topdown
  :	^(RULE (id=TOKEN_REF|id=RULE_REF) {currentRuleName=$id.text;} .+)
  |	setAlt
  |	ebnfBlockSet
 | blockSet
	;
setAlt
	:	{inContext("RULE BLOCK")}?
 ALT {currentAlt = $start;}
	;
// (BLOCK (ALT (+ (BLOCK (ALT INT) (ALT ID)))))
ebnfBlockSet
@after {
	GrammarTransformPipeline.setGrammarPtr(g, $tree);
}
	:	^(ebnfSuffix blockSet) -> ^(ebnfSuffix ^(BLOCK<BlockAST> ^(ALT<AltAST> blockSet)))
	;
ebnfSuffix
@after {$tree = (GrammarAST)adaptor.dupNode($start);}
	:	OPTIONAL
  	|	CLOSURE
  	|	POSITIVE_CLOSURE
	;
blockSet
@init {
boolean inLexer = Grammar.isTokenName(currentRuleName);
}
@after {
	GrammarTransformPipeline.setGrammarPtr(g, $tree);
}
: {inContext("RULE")}?
// top-level: rule block and > 1 alt
 		^(BLOCK ^(alt=ALT elementOptions? {((AltAST)$alt).altLabel==null}? setElement[inLexer]) ( ^(ALT
elementOptions? setElement[inLexer]) )+)
 		-> ^(BLOCK<BlockAST>[$BLOCK.token] ^(ALT<AltAST>[$BLOCK.token,"ALT"] ^(SET[$BLOCK.token,
"SET"] setElement+)))
|\{\text{linContext}(\text{``RULE''})\}? // if not rule block and > 1 alt
 		^(BLOCK ^(ALT elementOptions? setElement[inLexer]) ( ^(ALT elementOptions? setElement[inLexer]) )+)
 		-> ^(SET[$BLOCK.token, "SET"] setElement+)
```

```
	;
```

```
setElement[boolean inLexer]
@after {
	GrammarTransformPipeline.setGrammarPtr(g, $tree);
}
	:	(	^(a=STRING_LITERAL elementOptions) {!inLexer ||
CharSupport.getCharValueFromGrammarCharLiteral($a.getText())!=-1}?
 		|	 a=STRING_LITERAL {!inLexer || CharSupport.getCharValueFromGrammarCharLiteral($a.getText())!=-1}?
 		|	{!inLexer}?=> ^(TOKEN_REF elementOptions)
 		|	{!inLexer}?=> TOKEN_REF
 		|	{inLexer}?=> ^(RANGE a=STRING_LITERAL b=STRING_LITERAL)
 			{CharSupport.getCharValueFromGrammarCharLiteral($a.getText())!=-1
 &&
  			 CharSupport.getCharValueFromGrammarCharLiteral($b.getText())!=-1}?
 		)
	;
elementOptions
	:	^(ELEMENT_OPTIONS elementOption*)
	;
elementOption
	:	ID
\land(ASSIGN id=ID v=ID)
	|	^(ASSIGN ID v=STRING_LITERAL)
	|	^(ASSIGN ID v=ACTION)
\land (ASSIGN ID v=INT)
	;
Found in path(s):
* /opt/cola/permits/1166873170_1621514800.65/0/antlr4-4-6-sources-1-
```
jar/org/antlr/v4/parse/BlockSetTransformer.g

No license file was found, but licenses were detected in source scan.

/\*

- \* [The "BSD license"]
- \* Copyright (c) 2012-2016 Terence Parr
- \* Copyright (c) 2012-2016 Sam Harwell
- \* All rights reserved.

\*

- \* Redistribution and use in source and binary forms, with or without
- \* modification, are permitted provided that the following conditions
- \* are met:
- \*
- \* 1. Redistributions of source code must retain the above copyright
- \* notice, this list of conditions and the following disclaimer.
- \* 2. Redistributions in binary form must reproduce the above copyright
- notice, this list of conditions and the following disclaimer in the

```
documentation and/or other materials provided with the distribution.
```

```
* 3. The name of the author may not be used to endorse or promote products
```

```
derived from this software without specific prior written permission.
```
\*

```
* THIS SOFTWARE IS PROVIDED BY THE AUTHOR ``AS IS'' AND ANY EXPRESS OR
```

```
* IMPLIED WARRANTIES, INCLUDING, BUT NOT LIMITED
```

```
 TO, THE IMPLIED WARRANTIES
```

```
* OF MERCHANTABILITY AND FITNESS FOR A PARTICULAR PURPOSE ARE DISCLAIMED.
```

```
* IN NO EVENT SHALL THE AUTHOR BE LIABLE FOR ANY DIRECT, INDIRECT,
```

```
* INCIDENTAL, SPECIAL, EXEMPLARY, OR CONSEQUENTIAL DAMAGES (INCLUDING, BUT
```
- \* NOT LIMITED TO, PROCUREMENT OF SUBSTITUTE GOODS OR SERVICES; LOSS OF USE,
- \* DATA, OR PROFITS; OR BUSINESS INTERRUPTION) HOWEVER CAUSED AND ON ANY
- \* THEORY OF LIABILITY, WHETHER IN CONTRACT, STRICT LIABILITY, OR TORT

```
* (INCLUDING NEGLIGENCE OR OTHERWISE) ARISING IN ANY WAY OUT OF THE USE OF
```

```
* THIS SOFTWARE, EVEN IF ADVISED OF THE POSSIBILITY OF SUCH DAMAGE.
```
\*/

```
atn(startState, states, edges, rankdir, decisionRanks, useBox) ::= <<
digraph ATN {
rankdir=LR;
<decisionRanks; separator="\n">
\leqstates; separator="\n">
<edges; separator="\n">
}
>>
```

```
dfa(name, startState, states, edges, rankdir, decisionRanks, useBox) ::= <<
```

```
digraph <name> {
```

```
<if(rankdir)>rankdir=<rankdir>;<endif>
```

```
<decisionRanks; separator="\n">
```

```
\ltstates; separator="\n">
<edges;
```

```
 separator="\n">
}
```

```
>>
```

```
decision-rank(states) ::= \leq \leq{rank = same; rank = TR; \langle states : \{ s \mid s \langle s \rangle \}; separation = "; ">}
>>
```

```
edge(src,target,label,arrowhead,transitionIndex) ::= <<
<src><if(transitionIndex)>:p<transitionIndex><endif> -> <target> [fontsize=11, fontname="Courier", arrowsize=.7,
label = "<label>"<if(arrowhead)>, arrowhead = <arrowhead><endif>];
>>
```

```
action-edge(src,target,label,arrowhead,transitionIndex) ::= <<
<src><if(transitionIndex)>:p<transitionIndex><endif> -> <target> [fontsize=11, fontname="Courier", arrowsize=.7,
label = "<label>"<if(arrowhead)>, arrowhead = <arrowhead><endif>];
```

```
>>
```

```
epsilon-edge(src,label,target,arrowhead,transitionIndex,loopback=false) ::= <<
<src><if(transitionIndex)>:p<transitionIndex><endif> -> <target> [fontname="Times-Italic",
label="ε"<if(loopback)>, style="dashed"<endif>];
>>
state(state, label, name, transitions) ::= <%
<name>[fontsize=11,
   label="
     <! rest(transition) tests for decision states: these nodes have a non-empty
set of transitions after the first one. !>
     <if(rest(transitions))>
        {
        <! Label on the left side of the record node. !>
        <label>
|| || || || ||
        <! Named ports in order on right side of record node, no display text. !>
       \{\langle\{\text{transitions:}\{\text{t}|\langle p\langle i0\rangle\rangle\};\text{ separator}=\text{""|\rangle}\}\}\ <else>
        <label>
    <endif>
" "
   <if(rest(transitions))>
      , shape=record, fixedsize=false
   <else>
      , shape=circle, fixedsize=true, width=.55
  <endif>
   , peripheries=1];
\%stopstate(name,label,actionIndex,useBox) ::= <<
<name>[fontsize=11, label="<label><if(actionIndex)>,\naction:<actionIndex><endif>",
<if(useBox)>shape=polygon,sides=4,peripheries=2,fixedsize=false<else>shape=doublecircle, fixedsize=true,
width=.6<endif>];
>>
Found in path(s):
* /opt/cola/permits/1166873170_1621514800.65/0/antlr4-4-6-sources-1-
jar/org/antlr/v4/tool/templates/dot/graphs.stg
No license file was found, but licenses were detected in source scan.
/*
```

```
* [The "BSD license"]
```
- \* Copyright (c) 2012-2016 Terence Parr
- \* Copyright (c) 2012-2016 Sam Harwell

```
* All rights reserved.
```

```
*
```
- \* Redistribution and use in source and binary forms, with or without
- \* modification, are permitted provided that the following conditions
- \* are met:
- \*
- \* 1. Redistributions of source code must retain the above copyright
- notice, this list of conditions and the following disclaimer.
- \* 2. Redistributions in binary form must reproduce the above copyright
- \* notice, this list of conditions and the following disclaimer in the
- documentation and/or other materials provided with the distribution.
- \* 3. The name of the author may not be used to endorse or promote products
- \* derived from this software without specific prior written permission.
- \*

```
* THIS SOFTWARE IS PROVIDED BY THE AUTHOR ``AS IS'' AND ANY EXPRESS OR
```
- \* IMPLIED WARRANTIES, INCLUDING, BUT NOT LIMITED
- TO, THE IMPLIED WARRANTIES

```
* OF MERCHANTABILITY AND FITNESS FOR A PARTICULAR PURPOSE ARE DISCLAIMED.
```
- \* IN NO EVENT SHALL THE AUTHOR BE LIABLE FOR ANY DIRECT, INDIRECT,
- \* INCIDENTAL, SPECIAL, EXEMPLARY, OR CONSEQUENTIAL DAMAGES (INCLUDING, BUT
- \* NOT LIMITED TO, PROCUREMENT OF SUBSTITUTE GOODS OR SERVICES; LOSS OF USE,
- \* DATA, OR PROFITS; OR BUSINESS INTERRUPTION) HOWEVER CAUSED AND ON ANY
- \* THEORY OF LIABILITY, WHETHER IN CONTRACT, STRICT LIABILITY, OR TORT
- \* (INCLUDING NEGLIGENCE OR OTHERWISE) ARISING IN ANY WAY OUT OF THE USE OF
- \* THIS SOFTWARE, EVEN IF ADVISED OF THE POSSIBILITY OF SUCH DAMAGE.

\*/

```
/** Find left-recursive rules */
tree grammar LeftRecursiveRuleWalker;
```

```
options {
	tokenVocab=ANTLRParser;
  ASTLabelType=GrammarAST;
}
```

```
@header {
package org.antlr.v4.parse;
```

```
import org.antlr.v4.misc.*;
import org.antlr.v4.tool.*;
import org.antlr.v4.tool.ast.*;
}
```

```
@members {
private String ruleName;
private int currentOuterAltNumber; // which outer alt of rule?
public
 int numAlts; // how many alts for this rule total?
```

```
public void setAltAssoc(AltAST altTree, int alt) {}
```

```
public void binaryAlt(AltAST altTree, int alt) { }
public void prefixAlt(AltAST altTree, int alt) { }
public void suffixAlt(AltAST altTree, int alt) { }
public void otherAlt(AltAST altTree, int alt) {}
public void setReturnValues(GrammarAST t) {}
}
@rulecatch { }
// TODO: can get parser errors for not matching pattern; make them go away
public
rec_rule returns [boolean isLeftRec]
@init
{
	currentOuterAltNumber = 1;
}
: \land r=RULE id=RULE_REF {ruleName=$id.getText();}
 			ruleModifier?
// (ARG_ACTION)? shouldn't allow args, right?
 			(^(RETURNS a=ARG_ACTION {setReturnValues($a);}))?
// ( ( ^{\prime}(THROWS .+) )? don't allow
     		( ^(LOCALS ARG_ACTION) )? // TODO: copy these to gen'd code
    (\wedge(OPTIONS .*)		 | ^(AT ID ACTION) // TODO: copy
   		 )*
 			ruleBlock {$isLeftRec = $ruleBlock.isLeftRec;}
 			exceptionGroup
 		)
	;
exceptionGroup
 : exceptionHandler* finallyClause?
   ;
exceptionHandler
	: ^(CATCH ARG_ACTION ACTION)
	;
finallyClause
	: ^(FINALLY ACTION)
	;
ruleModifier
  : PUBLIC
  | PRIVATE
  | PROTECTED
  ;
```

```
ruleBlock returns [boolean isLeftRec]
\mathcal{Q}init{boolean lr=false; this.numAlts = $start.getChildCount();}
	:	^(	BLOCK
 			(
  				o=outerAlternative
  				{if ($o.isLeftRec) $isLeftRec = true;}
  				{currentOuterAltNumber++;}
 			)+
 		)
	;
```
/\*\* An alt is either prefix, suffix, binary, or ternary operation or "other" \*/ outerAlternative returns [boolean isLeftRec]

```
 : (binary)=> binary
                {binaryAlt((AltAST)$start, currentOuterAltNumber); $isLeftRec=true;}
 | (prefix) \Rightarrow prefix
                {prefixAlt((AltAST)$start, currentOuterAltNumber);}
 | (suffix)=> suffix
                {suffixAlt((AltAST)$start, currentOuterAltNumber); $isLeftRec=true;}
  | nonLeftRecur {otherAlt((AltAST)$start, currentOuterAltNumber);}
 ;
```
binary

```
	:	^(
ALT elementOptions? recurse element* recurse epsilonElement*)
```

```
 {setAltAssoc((AltAST)$ALT,currentOuterAltNumber);}
```

```
	;
```
## prefix

```
: \land ALT elementOptions?
			element+
 			recurse epsilonElement*
 		 )
     {setAltAssoc((AltAST)$ALT,currentOuterAltNumber);}
	;
```

```
suffix
```

```
: \sqrt{(ALT} elementOptions? recurse element+ )
    {setAltAssoc((AltAST)$ALT,currentOuterAltNumber);}
```

```
 ;
```

```
nonLeftRecur
```
: ^(ALT elementOptions? element+)

```
 ;
```

```
recurse
	:	^(ASSIGN ID recurseNoLabel)
| ^(PLUS_ASSIGN ID recurseNoLabel)
```

```
| recurseNoLabel
	;
```

```
recurseNoLabel : {((CommonTree)input.LT(1)).getText().equals(ruleName)}? RULE_REF;
```

```
token returns [GrammarAST t=null]
: \land(ASSIGN ID s=token {$t = $s.t;})
\sqrt{\text{PEUS}_\text{A} S S I G N I D s}=token {$t = $s.t;})
|b=STRING_LITERAL \{ $t = $b; \}\wedge(b=STRING_LITERAL elementOptions) {$t = $b;}
  \sqrt{\frac{c}{c}} = \text{TOKEN\_REF} elementOptions) \{t = $c;}
|c=TOKEN\_REF \{ \{ \{ \} \{ \} \{ \} \{ \} \{ \} \{ \} \{ \} \{ \} \{ \} \{ \} \{ \} \{ \} \{ \} \{ \} \{ \} \{ \} \{ \} \{ \} \{ \} \{ \} 	;
```

```
elementOptions
  :	^(ELEMENT_OPTIONS elementOption*)
```
;

```
elementOption
```

```
 :	ID
 | ^(ASSIGN ID ID)
 | ^(ASSIGN ID STRING_LITERAL)
 | ^(ASSIGN ID ACTION)
 | ^(ASSIGN ID INT)
 ;
```
element

```
	:	atom
| \land(NOT element)
	|	^(RANGE atom atom)
	|	^(ASSIGN ID element)
	|	^(PLUS_ASSIGN ID element)
 |	^(SET setElement+)
  | RULE_REF
	|	ebnf
	|	epsilonElement
	;
```

```
epsilonElement
	:	ACTION
	|	SEMPRED
	|	EPSILON
	|	^(ACTION elementOptions)
	|	^(SEMPRED elementOptions)
	;
```
setElement

```
	:	^(STRING_LITERAL elementOptions)
	|	^(TOKEN_REF elementOptions)
	|	STRING_LITERAL
	|	TOKEN_REF
	;
ebnf: block
 | \land OPTIONAL block )
 | \land CLOSURE block )
 | ^( POSITIVE_CLOSURE block )
  ;
block
  :	^(BLOCK ACTION? alternative+)
  ;
alternative
	:	^(ALT elementOptions? element+)
  ;
atom
	:	^(RULE_REF ARG_ACTION? elementOptions?)
  | ^(STRING_LITERAL elementOptions)
	|	STRING_LITERAL
  |	^(TOKEN_REF elementOptions)
	|	TOKEN_REF
  |	^(WILDCARD elementOptions)
	|	WILDCARD
| \wedge(DOT ID element)
	;
Found in path(s):
*
```

```
 /opt/cola/permits/1166873170_1621514800.65/0/antlr4-4-6-sources-1-
jar/org/antlr/v4/parse/LeftRecursiveRuleWalker.g
No license file was found, but licenses were detected in source scan.
```
/\*

```
* [The "BSD license"]
```
- \* Copyright (c) 2012-2016 Terence Parr
- \* Copyright (c) 2012-2016 Sam Harwell
- \* Copyright (c) 2014 Eric Vergnaud
- \* All rights reserved.

```
*
```
- \* Redistribution and use in source and binary forms, with or without
- \* modification, are permitted provided that the following conditions
- \* are met:
- \*
- \* 1. Redistributions of source code must retain the above copyright
- notice, this list of conditions and the following disclaimer.
- \* 2. Redistributions in binary form must reproduce the above copyright
- \* notice, this list of conditions and the following disclaimer in the
- \* documentation and/or other materials provided with the distribution.
- \* 3. The name of the author may not be used to endorse or promote products
- \* derived from this software without specific prior written permission.
- \*

```
* THIS SOFTWARE IS PROVIDED BY THE AUTHOR ``AS IS'' AND ANY EXPRESS OR
```
\* IMPLIED

```
 WARRANTIES, INCLUDING, BUT NOT LIMITED TO, THE IMPLIED WARRANTIES
```
- \* OF MERCHANTABILITY AND FITNESS FOR A PARTICULAR PURPOSE ARE DISCLAIMED.
- \* IN NO EVENT SHALL THE AUTHOR BE LIABLE FOR ANY DIRECT, INDIRECT,
- \* INCIDENTAL, SPECIAL, EXEMPLARY, OR CONSEQUENTIAL DAMAGES (INCLUDING, BUT
- \* NOT LIMITED TO, PROCUREMENT OF SUBSTITUTE GOODS OR SERVICES; LOSS OF USE,
- \* DATA, OR PROFITS; OR BUSINESS INTERRUPTION) HOWEVER CAUSED AND ON ANY
- \* THEORY OF LIABILITY, WHETHER IN CONTRACT, STRICT LIABILITY, OR TORT
- \* (INCLUDING NEGLIGENCE OR OTHERWISE) ARISING IN ANY WAY OUT OF THE USE OF
- \* THIS SOFTWARE, EVEN IF ADVISED OF THE POSSIBILITY OF SUCH DAMAGE.

\*/

/\*\* ANTLR tool checks output templates are compatible with tool code generation.

- \* For now, a simple string match used on x.y of x.y.z scheme.
- \* Must match Tool.VERSION during load to templates.

```
*
```

```
* REQUIRED.
```

```
*/
```

```
pythonTypeInitMap ::= [
	"bool":"False",
	"int":"0",
	"float":"0.0",
	"str":"",
	default:"None" // anything other
 than a primitive type is an object
```

```
]
```
// args must be <object-model-object>, <fields-resulting-in-STs>

```
ParserFile(file, parser, namedActions, contextSuperClass) ::= <<
<fileHeader(file.grammarFileName, file.ANTLRVersion)>
# encoding: utf-8
from antlr4 import *
from io import StringIO
```

```
<namedActions.header>
<parser>
```
ListenerFile(file, header, namedActions) ::= << <fileHeader(file.grammarFileName, file.ANTLRVersion)> from antlr4 import \* if \_\_name\_\_ is not None and "." in \_\_name\_\_: from .<file.parserName> import <file.parserName> else: from <file.parserName> import <file.parserName> <header>

# This class defines a complete listener for a parse tree produced by <file.parserName>. class <file.grammarName>Listener(ParseTreeListener):

<file.listenerNames:{lname |

# Enter a parse tree produced by <file.parserName>#<lname>.

```
def enter<lname; format="cap">(self, ctx:<file.parserName>.<lname; format="cap">Context):
  pass
```
# Exit a parse tree produced by <file.parserName>#<lname>.

def

```
 exit<lname; format="cap">(self, ctx:<file.parserName>.<lname; format="cap">Context):
  pass
```

```
}; separator="\n">
```
>>

VisitorFile(file, header, namedActions) ::= << <fileHeader(file.grammarFileName, file.ANTLRVersion)> from antlr4 import \* if \_\_name\_\_ is not None and "." in \_\_name\_\_: from .<file.parserName> import <file.parserName> else: from <file.parserName> import <file.parserName> <header> # This class defines a complete generic visitor for a parse tree produced by <file.parserName>.

<file.visitorNames:{lname |

# Visit a parse tree produced by <file.parserName>#<lname>.

class <file.grammarName>Visitor(ParseTreeVisitor):

```
def visit<lname; format="cap">(self, ctx:<file.parserName>.<lname; format="cap">Context):
  return self.visitChildren(ctx)
```
}; separator="\n">

del <file.parserName> >>

fileHeader(grammarFileName, ANTLRVersion) ::= << # Generated from <grammarFileName> by ANTLR <ANTLRVersion> >>

```
Parser(parser, funcs, atn, sempredFuncs, superClass)
::= <<
<Parser_(ctor="parser_ctor", ...)>
>>
```
Parser\_(parser, funcs, atn, sempredFuncs, ctor, superClass) ::= << <if(superClass)> from .<superClass> import <superClass>

<endif>  $<$ atn $>$ 

class <parser.name> ( <if(superClass)><superClass><else>Parser<endif> ):

```
 grammarFileName = "<parser.grammarFileName>"
```
atn = ATNDeserializer().deserialize(serializedATN())

 $decisionsToDFA = [DFA(ds, i) for i, ds in enumerate(atn-decisionToState)]$ 

sharedContextCache = PredictionContextCache()

 $literalNames = [\n\langle parser.literalNames: {\t < \t} \rangle; null = "\n\langle INVALID \rangle"", separator =",", wrap, anchor \rangle ]$ 

```
symbolicNames = [\langle parser.symbolicNames:\{t \mid \langle t \rangle\}; null='\\ \langle \langle \langle \langle \rangle \rangle;\langle \langle \langle \langle \rangle \rangle \rangle]; separator=", ", wrap, anchor> ]
```
 $\langle$  parser.rules: {r | RULE\_ $\langle$ r.name $\rangle$  =  $\langle$ r.index $\rangle$ }; separator="\n", wrap, anchor $\rangle$ 

ruleNames =  $\left[ \text{ } \leq \text{degree} : \text{ } \leq \text{degree} : \text{ } \leq \text{$ 

```
EOF = <i>TokenLabelType()</i>. EOF <if(parser.tokens)>
 \langle parser.tokens:{k | \langle k > = \langle parser.tokens.(k)>}; separator="\n",
wrap, anchor>
  <endif>
```
 $\langle$ parser:(ctor)() $>$ 

<namedActions.members>

```
 <funcs; separator="\n">
```

```
<if(sempredFuncs)>
```

```
 def sempred(self, localctx:RuleContext, ruleIndex:int, predIndex:int):
```
if self. predicates  $==$  None:

 $self.$  predicates = dict()

<parser.sempredFuncs.values:{f |

```
self._predicates\leqf.ruleIndex\geq] = self.\leqf.name\geq_sempred}; separator="\n ">
 pred = self._predicates.get(ruleIndex, None)
```
if pred is None:

raise Exception("No predicate with index:" + str(ruleIndex))

else:

return pred(localctx, predIndex)

```
<sempredFuncs.values; separator="\n">
<endif>
```
>>

```
dumpActions(recog, argFuncs, actionFuncs, sempredFuncs) ::= <<
<if(actionFuncs)>
def action(self, localctx:RuleContext, ruleIndex:int, actionIndex:int):
	if self._actions is None:
 \text{actions} = \text{dict}()<recog.actionFuncs.values:{f|
 \text{actions}[\langle f.\text{ruleIndex}\rangle] = \text{self}.\langle f.\text{name}\rangle \text{ action }; \text{separation} = \text{space}		self._actions = actions
	action
 = self._actions.get(ruleIndex, None)
	if action is not None:
 		action(localctx, actionIndex)
	else:
 raise Exception("No registered action for:" + str(ruleIndex))
<actionFuncs.values; separator="\n">
<endif>
<if(sempredFuncs)>
def sempred(self, localctx:RuleContext, ruleIndex:int, predIndex:int):
  if self._predicates is None:
    preds = dict()<recog.sempredFuncs.values:{f|
    preds\leqf.ruleIndex\geq] = self.\leqf.name> sempred}; separator="\n">self. predicates = preds
```

```
 pred = self._predicates.get(ruleIndex, None)
   if pred is not None:
     return pred(localctx, predIndex)
   else:
     raise Exception("No registered predicate for:" + str(ruleIndex))
<sempredFuncs.values; separator="\n">
<endif>
>>
\text{parser\_ctor}(p) ::= \lt\ltdef __init__(self, input:TokenStream):
   super().__init__(input)
   self.checkVersion("<file.ANTLRVersion>")
   self._interp = ParserATNSimulator(self, self.atn, self.decisionsToDFA, self.sharedContextCache)
   self._predicates
  = None
\gg/* This generates a private method since the actionIndex is generated, making an
* overriding implementation impossible to maintain.
*/
RuleActionFunction(r, actions) ::= \langle\langledef <r.name>_action(self, localctx:<r.ctxType> , actionIndex:int):
<actions: {index}
<if(first(actions))>
  if actionIndex == \langleindex\rangle:
      <actions.(index)>
<elseif(rest(actions))>
  elif actionIndex == <index:
      <actions.(index)>
<endif> }; separator="\n">
>>
/* This generates a private method since the predIndex is generated, making an
* overriding implementation impossible to maintain.
*/
RuleSempredFunction(r, actions) ::= \langle\langle\rangledef <raname> sempred(self, localctx:<r.ctxType>, predIndex:int):
  <actions: {index}
<if(first(actions))>
  if predIndex == \langleindex\rangle:
    return \langle \text{actions.}(\text{index}) \rangle<elseif(rest(actions))>
  elif predIndex == \langleindex\rangle:
    return \langle \text{actions.}(\text{index}) \rangle
```

```
<endif> }; separator="\n">
```
RuleFunction(currentRule,args,code,locals,ruleCtx,altLabelCtxs,namedActions,finallyAction,postamble,exceptions)  $::=$  <<

<ruleCtx>

```
<altLabelCtxs:{l | <altLabelCtxs.(l)>}; separator="\n">
```

```
def <currentRule.name>(self<currentRule.args:{a | , <a.name><if(a.type)>:<a.type><endif>}>):
```

```
 localctx = <parser.name>.<currentRule.ctxType>(self, self._ctx, self.state<currentRule.args:{a | , <a.name>}>)
  self.enterRule(localctx, <currentRule.startState>, self.RULE_<currentRule.name>)
   <namedActions.init>
  <locals; separator="\n">
  try:
    <code></code>
     <postamble; separator="\n">
     <namedActions.after>
   <if(exceptions)>
   <exceptions; separator="\n">
   <else>
  except RecognitionException as re:
    localctx.exception = re
     self._errHandler.reportError(self, re)
     self._errHandler.recover(self, re)
 <endif>
  finally:
     <finallyAction>
     self.exitRule()
  return localctx
>>
LeftRecursiveRuleFunction(currentRule,args,code,locals,ruleCtx,altLabelCtxs,
	namedActions,finallyAction,postamble) ::=
<<<ruleCtx>
<altLabelCtxs:{l
|\langle \text{altLabelCtxs.}(| \rangle \rangle); separator="\n">
def <currentRule.name>(self, _p:int=0<if(currentRule.args)>, <args:{a | , <a>}><endif>):
 parentctx = self.ctx
```

```
 localctx = <parser.name>.<currentRule.ctxType>(self, self._ctx, _parentState<args:{a | , <a.name>}>)
```
 $parentState = self.state$ 

```
prevctx = localctx _startState = <currentRule.startState>
 self.enterRecursionRule(localctx, <currentRule.startState>, self.RULE_<currentRule.name>, _p)
 <namedActions.init>
 <locals; separator="\n">
 try:
  <code></code>
   <postamble; separator="\n">
   <namedActions.after>
 except RecognitionException as re:
   localctx.exception = re
   self._errHandler.reportError(self, re)
  self. errHandler.recover(self, re)
 finally:
   <finallyAction>
   self.unrollRecursionContexts(_parentctx)
 return localctx
```

```
CodeBlockForOuterMostAlt(currentOuterMostAltCodeBlock, locals, preamble, ops) ::= <<
<if(currentOuterMostAltCodeBlock.altLabel)>localctx
 = <parser.name>.<currentOuterMostAltCodeBlock.altLabel; format="cap">Context(self, localctx)<endif>
self.enterOuterAlt(localctx, <currentOuterMostAltCodeBlock.alt.altNum>)
<CodeBlockForAlt(currentAltCodeBlock=currentOuterMostAltCodeBlock, ...)>
>>
```

```
CodeBlockForAlt(currentAltCodeBlock, locals, preamble, ops) ::= <<
<locals; separator="\n">
<preamble; separator="\n">
<ops; separator="\n">
>>
```

```
LL1AltBlock(choice, preamble, alts, error) ::= <<
self.state = <choice.stateNumber>
self. errHandler.sync(self)
\langleif(choice.label)>\langlelabelref(choice.label)> = _input.LT(1)\langleendif>
\epsilon; separator="\n">
token = self._input.LA(1)<choice.altLook,alts:{look,alt| <cases(ttypes=look)>
  \langle alt \rangle pass}; separator="\nel">
else:
   <error>
```
 $\rightarrow$ 

LL1OptionalBlock(choice, alts,  $error$ ) ::= <<

```
self.state = <choice.stateNumber>
self._errHandler.sync(self)
token = self._input.LA(1)<choice.altLook,alts:{look,alt| <cases(ttypes=look)>
  \langle alt \rangle pass}; separator="\nel">
else:
  <error>
>>
```

```
LL1OptionalBlockSingleAlt(choice, expr, alts, preamble, error, followExpr) ::= <<
self.state = <choice.stateNumber>
self._errHandler.sync(self)
<preamble; separator="\n">
if <expr>:
  <alts; separator="\n">
```

```
<!else if ( !(<followExpr>) ) <error>!>
>>
```

```
LL1StarBlockSingleAlt(choice, loopExpr, alts, preamble, iteration) ::= <<
self.state = <choice.stateNumber>
self. errHandler.sync(self)
<preamble; separator="\n">
while <loopExpr>:
  <alts; separator="\n">
   self.state = <choice.loopBackStateNumber>
   self._errHandler.sync(self)
   <iteration>
```

```
LL1PlusBlockSingleAlt(choice, loopExpr, alts, preamble, iteration) ::= <<
self.state = <choice.blockStartStateNumber> <! alt block decision !>
self._errHandler.sync(self)
<preamble; separator="\n">
while True:
  <alts; separator="\n">
   self.state = <choice.stateNumber> <! loopback/exit decision !>
  self. errHandler.sync(self)
   <iteration>
   if not (<loopExpr>):
     break
```
>>

 $// LL(*)$  stuff

```
AltBlock(choice,
 preamble, alts, error) ::= <<
self.state = <choice.stateNumber>
self._errHandler.sync(self)
\langleif(choice.label)>\langlelabelref(choice.label)>=_input.LT(1)\langleendif><preamble; separator="\n">
la_ = self._interp.adaptivePredict(self._input,<choice.decision>,self._ctx)
\langlealts:{alt |
if la == ):
  \langle alt \rangle pass
}; separator="\nel">
```

```
OptionalBlock(choice, alts, error) ::= <<
self.state = <choice.stateNumber>
self._errHandler.sync(self)
la_ = self._interp.adaptivePredict(self._input,<choice.decision>,self._ctx)
\langlealts:{alt |
if la == <i><if(!choice.ast.greedy)>+1<endif>:
  \langle alt \rangle}; separator="\nel">
```
>>

```
StarBlock(choice, alts, sync, iteration) ::= <<
self.state = <choice.stateNumber>
self. errHandler.sync(self)
_alt = self._interp.adaptivePredict(self._input,<choice.decision>,self._ctx)
while _alt!=<choice.exitAlt> and _alt!=ATN.INVALID_ALT_NUMBER:
  if _alt==1<if(!choice.ast.greedy)>+1<endif>:
     <iteration>
    \langlealts>\langle! should only be one !> self.state =
 <choice.loopBackStateNumber>
  self._errHandler.sync(self)
  _alt = self._interp.adaptivePredict(self._input,<choice.decision>,self._ctx)
```

```
>>
```

```
PlusBlock(choice, alts, error) ::= <<
self.state = <choice.blockStartStateNumber> <! alt block decision !>
self. errHandler.sync(self)
alt = 1 \leq if(!choice.ast.greedy) > +1 \leq endif>while alt!=<choice.exitAlt> and alt!=ATN.INVALID_ALT_NUMBER:
 \leqalts: { alt\mid
```

```
if _alt == \langle i \rangle \langle if(!choice.ast.greedy)>+1<endif>:
  \langlealt\rangle}; separator="\nel">
   else:
     <error>
   self.state = <choice.loopBackStateNumber> <! loopback/exit decision !>
  self. errHandler.sync(self)
   _alt = self._interp.adaptivePredict(self._input,<choice.decision>,self._ctx)
>>
```

```
Sync(s) ::= "sync(<s.expecting.name>)"
```

```
ThrowNoViableAlt(t) ::= "raise NoViableAltException(self)"
```

```
TestSetInline(s) ::= \lt\lt
```

```
<s.bitsets:{bits | <if(rest(rest(bits.ttypes)))><bitsetBitfieldComparison(s, bits)><else><bitsetInlineComparison(s,
bits)><endif>}; separator=" or ">
>>
```
// Java language spec

 15.19 - shift operators mask operands rather than overflow to 0... need range test testShiftInRange(shiftAmount) ::= <<  $((\leq \text{shiftAmount}) \& \sim 0 \text{x} 3f) == 0$ >>

```
// produces smaller bytecode only when bits.ttypes contains more than two items
```

```
bitsetBitfieldComparison(s, bits) ::= <%
```

```
(<testShiftInRange({<offsetShiftVar(s.varName, bits.shift)>})> and ((1 \<\< <offsetShiftVar(s.varName,
bits.shift)>) & (<br/>cbits.ttypes:{ttype | (1 \<\< <offsetShiftType(ttype, bits.shift)>)}; separator=" | ">)) != 0)
% >
```

```
isZero ::= [
"0":true,
default:false
]
```

```
offsetShiftVar(shiftAmount, offset) ::= <%
<if(!isZero.(offset))>(<shiftAmount> - <offset>)<else><shiftAmount><endif>
\%
```

```
offsetShiftType(shiftAmount, offset) ::= <%
<if(!isZero.(offset))>(<parser.name>.<shiftAmount> - <offset>)<else><parser.name>.<shiftAmount><endif>
% >
```

```
// produces more efficient bytecode when bits.ttypes contains at most two items
bitsetInlineComparison(s, bits) ::= <%
<bits.ttypes:{ttype | <s.varName>==<parser.name>.<ttype>}; separator="
```
 or ">  $\%$ 

```
cases(ttypes) ::= \lt\ltif token in \lceil < ttypes: {t | < parser.name > . < t > {\tigs \cdot \sigma{\text{\math}}$ \sigma{\text{\math}}$ \sigma{\text{\math}}$ \sigma{\text{\math}}$ \sigma{\text{\math}}$ \sigma{\text{\math}}$ \sigma{\text{\math}
>>
```

```
InvokeRule(r, argExpressChunks) ::= \langle\langleself.state = <r.stateNumber>
\langleif(r.labels)>\langler.labels:{l|\langlelabelref(l)>\rangle=
}><endif>self.<r.name>(<if(r.ast.options.p)><r.ast.options.p><if(argExprsChunks)>,<endif><endif><argExprsChu
nks>)
>>
```

```
MatchToken(m) ::= \lt\ltself.state = <m.stateNumber>
\langleif(m.labels)>\langlem.labels:{l | \langlelabelref(l)\rangle = }\langle\endif>self.match(\langleparser.name>.\langlem.name>)
>>
```
MatchSet(m, expr, capture) ::= "<CommonSetStuff(m, expr, capture, false)>"

```
MatchNotSet(m, expr, capture) ::= "<CommonSetStuff(m, expr, capture, true)>"
```

```
CommonSetStuff(m, expr, capture, invert) ::= <<
self.state = <m.stateNumber>\langleif(m.labels)>\langlem.labels:{l|\langlelabelref(l)\rangle = }>self._input.LT(1)\langleendif\rangle<capture>
<if(invert)>if <m.varName> \<= 0 or <expr><else>if not(<expr>)<endif>:
\langleif(m.labels)>\langlem.labels:{1| \langlelabelref(l)> = }>\langleelse> \langleendif>self._errHandler.recoverInline(self)
else:
   self._errHandler.reportMatch(self)
   self.consume()
>>
Wildcard(w) ::= \llself.state = <w.stateNumber>
\langleif(w.labels)>\langlew.labels:{l|\langlelabelref(l)> = }>\langleendif>self.matchWildcard()
>>
// ACTION STUFF
Action(a, foo, chunks) ::= "<chunks>"
ArgAction(a, chunks) ::= "<chunks>"
SemPred(p, chunks, failChunks) ::= <<
self.state = <p.stateNumber>
```
if not <chunks>:

```
 from antlr4.error.Errors import FailedPredicateException
  raise FailedPredicateException(self, <p.predicate><if(failChunks)>, <failChunks><elseif(p.msg)>,
<p.msg><endif>)
\gg
```

```
ExceptionClause(e, catchArg, catchAction) ::= <<
catch (<catchArg>) {
	<catchAction>
}
>>
```
// lexer actions are not associated with model objects

```
LexerSkipCommand() ::= "skip()"LexerMoreCommand() ::= "more()"
LexerPopModeCommand() ::= "popMode()"
```

```
LexerTypeCommand(arg, grammar) ::= "_type = <arg>"
LexerChannelCommand(arg, grammar)  ::= "_channel = <arg>"
LexerModeCommand(arg, grammar) ::= "_mode = <arg>"
LexerPushModeCommand(arg, grammar) ::= "pushMode(<arg>)"
```

```
ActionText(t)
 ::= "<t.text>"
ActionTemplate(t) ::= "<t.st>"
ArgRef(a) ::= "localctx.<\langle a.name \rangle"LocalRef(a) ::= "localctx.<\langle a.name \rangle"RetValueRef(a) ::= "localctx.<a.name>"
ORetValueRef(a) ::= "<ctx(a)&gt;.a.dict&gt;.a.name"/** How to translate $tokenLabel */
TokenRef(t) ::= "<ctx(t)>.<t.name>"
LabelRef(t) ::= "<ctx(t)>.<t.name>"
ListLabelRef(t) ::= "<ctx(t)>.<ListLabelName(t.name)>"
SetAttr(s,rhsChunks) ::= "<ctx(s)>.<s.name> = <rhchsChunks"
```

```
TokenLabelType() ::= "<file.TokenLabelType; null={Token}>"
InputSymbolType() ::= "<file.InputSymbolType; null={Token}>"
```

```
TokenPropertyRef_text(t) ::= "(None if \langle \text{ctx}(t) \rangle.\langle \text{tlabel} \rangle is None else \langle \text{ctx}(t) \rangle.\langle \text{tlabel} \rangle.text)"
TokenPropertyRef_type(t) ::= "(0 if <ctx(t)>.<t.label> is None else <ctx(t)>.<t.label>.type()"
TokenPropertyRef line(t) ::= "(0 if < ctx(t)><t</i>.label><i>is</i> None else <math><ctx(t)><t</math>.label<i>is</i>.TokenPropertyRef_pos(t) ::= "(0 if <ctx(t)>.<t.label> is None else <ctx(t)>.<t.label>.column)"
TokenPropertyRef_channel(t) ::= "(0 if \langle \text{cctx}(t) \rangle. \langle \text{t.label} \rangle is
 None else <ctx(t)>.<t.label>.channel)"
TokenPropertyRef_index(t) ::= "(0 if <ctx(t)>.<t.label> is None else <ctx(t)>.<t.label>.tokenIndex)"
TokenPropertyRef int(t) ::= "(0 if < ctx(t)>. \lt t. \text{label}> is None, else int(<ctx(t)>. \lt t. \text{label}>. text))"
```
RulePropertyRef\_start(r) ::= "(None if  $\langle \text{ctx}(r) \rangle \langle \text{r}.\text{label} \rangle$  is None else  $\langle \text{ctx}(r) \rangle \langle \text{r}.\text{label} \rangle$ .start)"

RulePropertyRef\_stop(r) ::= "(None if  $\langle \text{ctx}(r) \rangle \langle \text{r}.\text{label} \rangle$  is None else  $\langle \text{ctx}(r) \rangle \langle \text{r}.\text{label} \rangle$ .stop)" RulePropertyRef\_text(r) ::= "(None if  $\langle \text{ctx}(r) \rangle$ . $\langle \text{r}.\text{label} \rangle$  is None else self.\_input.getText((<ctx(r)>.<r.label>.start,<ctx(r)>.<r.label>.stop)))"  $RulePropertyRef\_ctx(r) ::= ".$ "  $RulePropertyRef\_parser(r) ::= "self"$ 

ThisRulePropertyRef\_start(r) ::= "localctx.start" ThisRulePropertyRef\_stop(r) ::= "localctx.stop" ThisRulePropertyRef\_text(r) ::= "self.\_input.getText((localctx.start, self.\_input.LT(-1)))" ThisRulePropertyRef\_ctx(r) ::= "localctx" ThisRulePropertyRef\_parser(r) ::= "self"

```
NonLocalAttrRef(s) ::= "getInvokingContext(<s.ruleIndex>).<s.name>"
SetNonLocalAttr(s,
 rhsChunks) ::= "getInvokingContext(<s.ruleIndex>).<s.name> = <rhsChunks>"
```
AddToLabelList(a) ::= "<ctx(a.label)>.<a.listName>.append(<labelref(a.label)>)"

```
TokenDecl(t) ::= "self.<t.name> = None # <TokenLabelType()>"
TokenTypeDecl(t) ::= "self.<t.name> = 0 \neq <TokenLabelType()> type"
TokenListDecl(t) ::= "self.<t.name> = list() # of <TokenLabelType()>s"
RuleContextDecl(r) ::= "self. \langle r.name \rangle = None # \langle r.ctxName \rangle"RuleContextListDecl(rdecl) ::= "self. < red>rdecl.name > = list() # of < redcl.ctxName > s"
```

```
ContextTokenGetterDecl(t) ::= <<
def <t.name>(self):
  return self.getToken(<parser.name>.<t.name>, 0)
```

```
>>
```

```
// should never be called
ContextTokenListGetterDecl(t) ::= \,\ltdef <t.name>_list(self):
  return self.getTokens(<parser.name>.<t.name>)
>>
```

```
ContextTokenListIndexedGetterDecl(t) ::= \langle \langledef <t.name>(self, i:int=None):
  if i is None:
     return self.getTokens(<parser.name>.<t.name>)
  else:
     return self.getToken(<parser.name>.<t.name>,
 i)
\rightarrowContextRuleGetterDecl(r) ::= <<
def <r.name>(self):
```

```
return self.getTypedRuleContext(<parser.name>.<r/>.ctxName>,0)
```
// should never be called  $ContextRuleListGetterDecl(r) ::= \lt\lt$ def <r.name>\_list(self): return self.getTypedRuleContexts(<parser.name>.<r.ctxName>)

>>

```
ContextRuleListIndexedGetterDecl(r) ::= \langle \langledef <r.name>(self, i:int=None):
  if i is None:
     return self.getTypedRuleContexts(<parser.name>.<r.ctxName>)
  else:
     return self.getTypedRuleContext(<parser.name>.<r.ctxName>,i)
```
>>

```
LexerRuleContext() ::= "RuleContext"
```

```
/* The rule context name is the rule followed by a suffix; e.g.,
*	r becomes rContext.
*/
RuleContextNameSuffix() ::= "Context"
```

```
ImplicitTokenLabel(tokenName) ::= "_<tokenName>"
ImplicitRuleLabel(ruleName)	 ::= "_<ruleName>"
ImplicitSetLabel(id) ::= "_tset<id>"
ListLabelName(label) ::= "<label>"
```

```
CaptureNextToken(d) ::= "< d-varName> = self.__input.LT(1)"CaptureNextTokenType(d) ::= " &lt; d-varName > = self \n    <i>input</i>. LA(1)"
```

```
StructDecl(struct,ctorAttrs,attrs,getters,dispatchMethods,interfaces,extensionMembers)
::= <<
class <struct.name>(<if(contextSuperClass)><contextSuperClass><else>ParserRuleContext<endif>):
```

```
 def __init__(self, parser, parent:ParserRuleContext=None, invokingState:int=-1<struct.ctorAttrs:{a | ,
<a.name><if(a.type)>:<a.type><endif>=None}>):
```

```
super(). _init _(parent, invokingState)
 self.parser = parser
\langle \text{attrs:} \{a \mid \langle a \rangle\}; \text{separator}="\n">
\langlestruct.ctorAttrs:{a | self.\langlea.name\rangle = \langlea.name\rangle}; separator="\n"\rangle
```

```
\leqgetters:\{g \mid \leq g>\}; separator="\n\n">
```

```
 def getRuleIndex(self):
   return <parser.name>.RULE_<struct.derivedFromName>
```

```
<if(struct.provideCopyFrom)> <! don't need copy unless we have subclasses !>
  def copyFrom(self, ctx:ParserRuleContext):
     super().copyFrom(ctx)
    \langlestruct.attrs:{a | self.\langlea.name\rangle = ctx.\langlea.name\rangle}; separator="\n"\rangle
```
<endif>

```
 <dispatchMethods; separator="\n">
 <extensionMembers; separator="\n">
```
>>

```
AltLabelStructDecl(struct,attrs,getters,dispatchMethods)
::= <<
class <struct.name>(<currentRule.name; format="cap">Context):
```
 def \_\_init\_\_(self, parser, ctx:ParserRuleContext): # actually a <parser.name>.<currentRule.name; format="cap">Context

```
 super().__init__(parser)
\langle \text{attrs:} \{a \mid \langle a \rangle\}; \text{separator}="\n">
 self.copyFrom(ctx)
```

```
\leqgetters:\{g \mid \leq g \geq \}; separator="\n">
```

```
 <dispatchMethods; separator="\n">
```
>>

```
ListenerDispatchMethod(method) ::= <<
```
def <if(method.isEnter)>enter<else>exit<endif>Rule(self, listener:ParseTreeListener):

```
if hasattr( listener, "<if(method.isEnter)>enter<else>exit<endif><struct.derivedFromName; format="cap">" ):
   listener.<if(method.isEnter)>enter<else>exit<endif><struct.derivedFromName; format="cap">(self)
```
 $\rightarrow$ 

```
VisitorDispatchMethod(method) ::= <<
def accept(self, visitor:ParseTreeVisitor):
  if hasattr( visitor, "visit<struct.derivedFromName; format="cap">" ):
     return visitor.visit<struct.derivedFromName; format="cap">(self)
   else:
     return visitor.visitChildren(self)
```
 $\rightarrow$ 

AttributeDecl(d) ::= "self.<d.name> = <if(d.initValue)><d.initValue><else>None<endif>"

 $/*$  If we don't know location of label def x, use this template  $*/$  $labelref(x) ::=$  "<if(!x.isLocal)>localctx.<endif><x.name>"
$/*$  For any action chunk, what is correctly-typed context struct ptr? \*/ ctx(actionChunk) ::= "localctx"

// used for left-recursive rules

```
recRuleAltPredicate(ruleName,opPrec) ::= "self.precpred(self._ctx, <opPrec>)"
recRuleSetReturnAction(src,name)	 ::= "$<name>=$<src>.<name>"
recRuleSetStopToken() ::= "self._ctx.stop = self._input.LT(-1)"
```

```
recRuleAltStartAction(ruleName, ctxName, label) ::= <<
localctx = <parser.name>.<ctxName>Context(self, _parentctx, _parentState)
<if(label)>localctx.<label> = _prevctx<endif>
self.pushNewRecursionContext(localctx, _startState, self.RULE_<ruleName>)
\gg
```

```
recRuleLabeledAltStartAction(ruleName, currentAltLabel, label, isListLabel) ::= <<
localctx = <parser.name>.<currentAltLabel;
 format="cap">Context(self, <parser.name>.<ruleName; format="cap">Context(self, _parentctx, _parentState))
<if(label)>
<if(isListLabel)>
localctx.<label>.append(_prevctx)
<else>
localctx.<label> = _prevctx<endif>
<endif>
self.pushNewRecursionContext(localctx, _startState, self.RULE_<ruleName>)
>>
```

```
recRuleReplaceContext(ctxName) ::= <<
localctx = <parser.name>.<ctxName>Context(self, localctx)
self. ctx = locatedprevctx = located\rightarrow
```

```
recRuleSetPrevCtx() ::= <<
if self._parseListeners is not None:
  self.triggerExitRuleEvent()
prevctx = localctx>>
```

```
LexerFile(lexerFile, lexer, namedActions) ::= <<<fileHeader(lexerFile.grammarFileName, lexerFile.ANTLRVersion)>
from antlr4 import *
from io import StringIO
```

```
<namedActions.header>
```
Lexer(lexer, atn, actionFuncs, sempredFuncs, superClass) ::= <<

 $<$ atn $>$ 

```
class <lexer.name>(<if(superClass)><superClass><else>Lexer<endif>):
```
 $atn = ATNDeserializer()$ .deserialize(serializedATN())

 decisionsToDFA = [ DFA(ds, i) for i, ds in enumerate(atn.decisionToState) ]

 $\langle rest(lex$ er.modes): $\{m | \langle m \rangle = \langle i \rangle\}$ ; separator="\n">

 $\langle$  =  $\langle$  k  $|$   $\langle$  k  $\rangle$  =  $\langle$  exer.tokens.(k) > }; separator="\n", wrap, anchor

 $modelNames = [\langle lever.modes: \{m | "< m> \rangle \}$ ; separator=", ", wrap, anchor $>$ ]

 literalNames = [ "\<INVALID>", <lexer.literalNames:{t | <t>}; separator=", ", wrap, anchor> ]

```
 symbolicNames = [ "\<INVALID>",
     <lexer.symbolicNames:{t | <t>}; separator=", ", wrap, anchor> ]
```
ruleNames =  $[$  <lexer.ruleNames: $\{r |$  "<r>" $\}$ ; separator=", ", wrap, anchor>  $]$ 

```
 grammarFileName = "<lexer.grammarFileName>"
```

```
 def __init__(self, input=None):
  super(). __init_(input)
   self.checkVersion("<lexerFile.ANTLRVersion>")
  self._interp = LexerATNSimulator(self, self.atn, self.decisionsToDFA, PredictionContextCache())
   self._actions = None
   self._predicates = None
```
<namedActions.members>

<dumpActions(lexer, "", actionFuncs, sempredFuncs)>

>>

```
SerializedATN(model)
\therefore = \lt \lt<! only one segment, can be inlined !>
```

```
def serializedATN():
```

```
 with StringIO() as buf:
  buf.write("<model.serialized; wrap={")<\n> buf.write("}>")
   return buf.getvalue()
```
 $\rightarrow$ 

 $/*$  Using a type to init value map, try to init a type; if not in table \* must be an object, default value is "null". \*/

```
initValue(typeName) ::= \lt\lt<javaTypeInitMap.(typeName)>
>>
```

```
codeFileExtension() ::= ".py"
```
Found in path(s):

\* /opt/cola/permits/1166873170\_1621514800.65/0/antlr4-4-6-sources-1 jar/org/antlr/v4/tool/templates/codegen/Python3/Python3.stg No license file was found, but licenses were detected in source scan.

/\*

```
* [The "BSD license"]
```

```
* Copyright (c) 2012-2016 Terence Parr
```

```
* Copyright (c) 2012-2016 Sam Harwell
```

```
* All rights reserved.
```
\*

\* Redistribution and use in source and binary forms, with or without

- \* modification, are permitted provided that the following conditions
- \* are met:
- \*

\* 1. Redistributions of source code must retain the above copyright

- \* notice, this list of conditions and the following disclaimer.
- \* 2. Redistributions in binary form must reproduce the above copyright
- \* notice, this list of conditions and the following disclaimer in the
- \* documentation and/or other materials provided with the distribution.
- \* 3. The name of the author may not be used to endorse or promote products
- derived from this software without specific prior written permission.

\*

\* THIS SOFTWARE IS PROVIDED BY THE AUTHOR ``AS IS'' AND ANY EXPRESS OR

#### \* IMPLIED WARRANTIES, INCLUDING, BUT NOT LIMITED

### TO, THE IMPLIED WARRANTIES

\* OF MERCHANTABILITY AND FITNESS FOR A PARTICULAR PURPOSE ARE DISCLAIMED.

- \* IN NO EVENT SHALL THE AUTHOR BE LIABLE FOR ANY DIRECT, INDIRECT,
- \* INCIDENTAL, SPECIAL, EXEMPLARY, OR CONSEQUENTIAL DAMAGES (INCLUDING, BUT
- \* NOT LIMITED TO, PROCUREMENT OF SUBSTITUTE GOODS OR SERVICES; LOSS OF USE,
- \* DATA, OR PROFITS; OR BUSINESS INTERRUPTION) HOWEVER CAUSED AND ON ANY
- \* THEORY OF LIABILITY, WHETHER IN CONTRACT, STRICT LIABILITY, OR TORT
- \* (INCLUDING NEGLIGENCE OR OTHERWISE) ARISING IN ANY WAY OUT OF THE USE OF

## \* THIS SOFTWARE, EVEN IF ADVISED OF THE POSSIBILITY OF SUCH DAMAGE.

```
*/
```

```
javaTypeInitMap ::= [
 	"int":"0",
 	"long":"0",
 	"float":"0.0f",
 	"double":"0.0",
 	"boolean":"false",
 	"byte":"0",
 	"short":"0",
 	"char":"0",
 	default:"null" // anything other than a primitive type is an object
]
```
// args must be <object-model-object>, <fields-resulting-in-STs>

ParserFile(file, parser, namedActions, contextSuperClass) ::= << <fileHeader(file.grammarFileName, file.ANTLRVersion)> <if(file.genPackage)> package <file.genPackage>; <endif> <namedActions.header> import org.antlr.v4.runtime.atn.\*; import org.antlr.v4.runtime.dfa.DFA; import org.antlr.v4.runtime.\*; import org.antlr.v4.runtime.misc.\*; import org.antlr.v4.runtime.tree.\*; import java.util.List; import java.util.Iterator; import java.util.ArrayList;

```
<parser>
```
>>

ListenerFile(file, header, namedActions) ::= << <fileHeader(file.grammarFileName, file.ANTLRVersion)> <if(file.genPackage)> package <file.genPackage>; <endif> <header> import org.antlr.v4.runtime.tree.ParseTreeListener;

/\*\*

\* This interface defines a complete listener for a parse tree produced by

```
* {@link <file.parserName>}.
```
\*/

```
public interface <file.grammarName>Listener extends ParseTreeListener {
	<file.listenerNames:{lname |
/**
<if(file.listenerLabelRuleNames.(lname))>
* Enter a parse tree produced by the {@code <lname>\}
* labeled alternative in {@link <file.parserName>#<file.listenerLabelRuleNames.(lname)>\}.
<else>
 * Enter a parse tree produced by {@link <file.parserName>#<lname>\}.
<endif>
* @param ctx the parse tree
*/
void enter<lname; format="cap">(<file.parserName>.<lname; format="cap">Context ctx);
/**
<if(file.listenerLabelRuleNames.(lname))>
* Exit a parse tree produced by the {@code <lname>\}
* labeled alternative in {@link <file.parserName>#<file.listenerLabelRuleNames.(lname)>\}.
<else>
* Exit a parse tree produced by {@link <file.parserName>#<lname>\}.
<endif>
* @param ctx the parse tree
*/
void exit<lname; format="cap">(<file.parserName>.<lname; format="cap">Context ctx);}; separator="\n">
}
>>
BaseListenerFile(file, header, namedActions) ::= <<
```

```
<fileHeader(file.grammarFileName, file.ANTLRVersion)>
<if(file.genPackage)>
package <file.genPackage>;
<endif>
<header>
```
import org.antlr.v4.runtime.ParserRuleContext; import org.antlr.v4.runtime.tree.ErrorNode; import org.antlr.v4.runtime.tree.TerminalNode;

/\*\*

\* This class provides an empty implementation of {@link <file.grammarName>Listener}, \* which can be extended to create a listener which only needs to handle a subset \* of the available methods. \*/ public class <file.grammarName>BaseListener implements <file.grammarName>Listener { <file.listenerNames:{lname | /\*\* \* {@inheritDoc\} \* \*  $\leq p$ The default implementation does nothing. $\leq p$ \*/

```
@Override public void enter<lname; format="cap">(<file.parserName>.<lname; format="cap">Context ctx) { \}
/**
```

```
* {@inheritDoc\}
```

```
* \leq p>The default implementation does nothing.\leq/p>
```
\*/

\*

@Override public void exit<lname; format="cap">(<file.parserName>.<lname; format="cap">Context ctx) { \}}; separator="\n">

```
	/**
 	 * {@inheritDoc\}
 	 *
 * \leq p>The default implementation does nothing.\leqp>
 	 */
	@Override public void enterEveryRule(ParserRuleContext ctx) { }
	/**
 	 * {@inheritDoc\}
	 *
 * \leq pThe default implementation does nothing.\leqp>
 	 */
	@Override public void exitEveryRule(ParserRuleContext ctx) { }
	/**
 	 * {@inheritDoc\}
	 *
 	 * \<p>The default
 implementation does nothing.\</p>
 	 */
	@Override public void visitTerminal(TerminalNode node) { }
	/**
 	 * {@inheritDoc\}
 	 *
 * \leq pThe default implementation does nothing.\leqp>
 	 */
	@Override public void visitErrorNode(ErrorNode node) { }
}
>>
VisitorFile(file, header, namedActions) ::= <<
<fileHeader(file.grammarFileName, file.ANTLRVersion)>
<if(file.genPackage)>
package <file.genPackage>;
<endif>
<header>
import org.antlr.v4.runtime.tree.ParseTreeVisitor;
/**
* This interface defines a complete generic visitor for a parse tree produced
```

```
* by {@link <file.parserName>}.
```

```
*
```

```
* @param \<T> The return type of the visit operation. Use {@link Void} for
```
\* operations with no return type.

\*/

```
public interface <file.grammarName>Visitor\<T> extends ParseTreeVisitor\<T> {
```
 <file.visitorNames:{lname |

/\*\*

<if(file.visitorLabelRuleNames.(lname))>

\* Visit a parse tree produced by the {@code <lname>\}

\* labeled alternative in {@link <file.parserName>#<file.visitorLabelRuleNames.(lname)>\}.

<else>

\* Visit a parse tree produced by {@link <file.parserName>#<lname>\}.

<endif>

\* @param ctx the parse tree

\* @return the visitor result

\*/

```
T visit<lname; format="cap">(<file.parserName>.<lname; format="cap">Context ctx);}; separator="\n">
```
}

>>

BaseVisitorFile(file, header, namedActions) ::= <<

<fileHeader(file.grammarFileName, file.ANTLRVersion)>

<if(file.genPackage)>

package <file.genPackage>;

<endif>

<header>

import org.antlr.v4.runtime.tree.AbstractParseTreeVisitor;

/\*\*

\* This class provides an empty implementation of {@link <file.grammarName>Visitor},

\* which can be extended to create a visitor which only needs to handle a subset

\* of the available methods.

\*

\* @param \<T> The return type of the visit operation. Use {@link Void} for

```
* operations with no return type.
```
\*/

public class <file.grammarName>BaseVisitor\<T> extends AbstractParseTreeVisitor\<T> implements <file.grammarName>Visitor\<T> {

```
	<file.visitorNames:{lname |
```

```
/**
```
\* {@inheritDoc\}

```
*
```
\* \<p>The default

implementation returns the result of calling

```
* {@link #visitChildren\} on {@code ctx\}.\</p>
```
\*/

@Override public T visit<lname; format="cap">(<file.parserName>.<lname; format="cap">Context ctx) { return visitChildren(ctx); \} }; separator="\n">

}  $\rightarrow$ 

```
fileHeader(grammarFileName, ANTLRVersion) ::= <<
// Generated from <grammarFileName; format="java-escape"> by ANTLR <ANTLRVersion>
\gg
```

```
Parser(parser, funcs, atn, sempredFuncs, superClass) ::= <<
<Parser_(ctor="parser_ctor", ...)>
>>
```
Parser\_(parser, funcs, atn, sempredFuncs, ctor, superClass) ::= << @SuppressWarnings({"all", "warnings", "unchecked", "unused", "cast"}) public class <parser.name> extends <superClass; null="Parser"> { static { RuntimeMetaData.checkVersion("<file.ANTLRVersion>", RuntimeMetaData.VERSION); }

```
	protected static final DFA[] _decisionToDFA;
protected static final PredictionContextCache sharedContextCache =
		new PredictionContextCache();
	<if(parser.tokens)>
	public static final int
\langle = \langle parser.tokens:\{k \mid \langle k \rangle = \langle parser.tokens.(k));
separator=", ", wrap, anchor>;
<endif>
	public static final int
\langle parser.rules:{r | RULE_\langler.name\rangle = \langler.index\rangle}; separator=", ", wrap, anchor\rangle;
	public static final String[] ruleNames = {
		<parser.ruleNames:{r | "<r>"}; separator=", ", wrap, anchor>
	};
```
 <vocabulary(parser.literalNames, parser.symbolicNames)>

#### @Override

public String getGrammarFileName() { return "<parser.grammarFileName; format="java-escape">"; }

 @Override public String[] getRuleNames() { return ruleNames; }

 @Override public String getSerializedATN() { return \_serializedATN; }

 @Override public ATN getATN() { return \_ATN; }

```
	<namedActions.members>
\langleparser:(ctor)()>	<funcs; separator="\n">
```

```
<if(sempredFuncs)>
	public boolean sempred(RuleContext _localctx, int ruleIndex, int predIndex) {
 		switch (ruleIndex) {
 		<parser.sempredFuncs.values:{f|
case <f.ruleIndex>:
	return <f.name>_sempred((<f.ctxType>)_localctx, predIndex);}; separator="\n">
 		}
 		return true;
	}
	<sempredFuncs.values;
 separator="\n">
<endif>
<atn>}
>>
vocabulary(literalNames, symbolicNames) ::= <<
private static final String[] _LITERAL_NAMES = {
	<literalNames:{t | <t>}; null="null", separator=", ", wrap, anchor>
};
private static final String[] _SYMBOLIC_NAMES = {
\langlesymbolicNames:\{t \mid \langle t \rangle\}; null="null", separator=", ", wrap, anchor
};
public static final Vocabulary VOCABULARY = new VocabularyImpl(_LITERAL_NAMES,
_SYMBOLIC_NAMES);
/**
* @deprecated Use {@link #VOCABULARY} instead.
*/
@Deprecated
public static final String[] tokenNames;
static {
	tokenNames = new String[_SYMBOLIC_NAMES.length];
for (int i = 0; i \lt tokenNames.length; i++) {
 		tokenNames[i] = VOCABULARY.getLiteralName(i);
 if (tokenNames[i] == null) {
 			tokenNames[i] = VOCABULARY.getSymbolicName(i);
 		}
 if (tokenNames[i] == null) {
 			tokenNames[i] = "\<INVALID>";
 		}
	}
}
@Override
@Deprecated
```

```
public String[] getTokenNames() {
	return tokenNames;
}
@Override
public Vocabulary getVocabulary() {
	return VOCABULARY;
}
>>
dumpActions(recog,
 argFuncs, actionFuncs, sempredFuncs) ::= <<
<if(actionFuncs)>
@Override
public void action(RuleContext _localctx, int ruleIndex, int actionIndex) {
	switch (ruleIndex) {
	<recog.actionFuncs.values:{f|
case <f.ruleIndex>:
	<f.name>_action((<f.ctxType>)_localctx, actionIndex);
	break;}; separator="\n">
	}
}
<actionFuncs.values; separator="\n">
<endif>
<if(sempredFuncs)>
@Override
public boolean sempred(RuleContext _localctx, int ruleIndex, int predIndex) {
	switch (ruleIndex) {
	<recog.sempredFuncs.values:{f|
case <f.ruleIndex>:
	return <f.name>_sempred((<f.ctxType>)_localctx, predIndex);}; separator="\n">
	}
	return true;
}
<sempredFuncs.values; separator="\n">
<endif>
>>
parser ctor(p) ::= \ll \llpublic <p.name>(TokenStream input) {
	super(input);
	_interp = new ParserATNSimulator(this,_ATN,_decisionToDFA,_sharedContextCache);
}
>>
```

```
/* This generates a private method since the actionIndex is generated, making an
* overriding implementation impossible to maintain.
```
\*/

```
RuleActionFunction(r, actions) ::= \lt\ltprivate void <r.name>_action(<r.ctxType> _localctx, int actionIndex) {
	switch (actionIndex) {
<actions: {index}
case <index>:
	<actions.(index)>
	break;}; separator="\n">
	}
}
>>
/* This generates a private method since the predIndex is generated, making an
```
\* overriding implementation impossible to maintain.

```
*/
RuleSempredFunction(r, actions) ::= \langle\langle\rangleprivate boolean <r.name>_sempred(<r.ctxType> _localctx, int predIndex) {
	switch (predIndex) {
	<actions:{index|
case <index>:
return <actions.(index)>; }; separator="\n">
	}
	return true;
}
>>
```
RuleFunction(currentRule,args,code,locals,ruleCtx,altLabelCtxs,namedActions,finallyAction,postamble,exceptions)  $::=$  <<

```
<ruleCtx>
<altLabelCtxs:{l | <altLabelCtxs.(l)>}; separator="\n">
```

```
<if(currentRule.modifiers)><currentRule.modifiers:{f | <f> }><else>public final <endif><currentRule.ctxType>
<currentRule.name>(<args; separator=",">) throws RecognitionException {
\leqcurrentRule.ctxType> _localctx = new
 <currentRule.ctxType>(_ctx, getState()<currentRule.args:{a | , <a.name>}>);
	enterRule(_localctx, <currentRule.startState>, RULE_<currentRule.name>);
	<namedActions.init>
	<locals; separator="\n">
	try {
<if(currentRule.hasLookaheadBlock)>
int alt:
<endif>
 <code></code>
\leqpostamble: separator="\n">
		<namedActions.after>
	}
	<if(exceptions)>
```

```
	<exceptions; separator="\n">
	<else>
	catch (RecognitionException re) {
 \_localctx.exception = re;
 		_errHandler.reportError(this, re);
 		_errHandler.recover(this, re);
	}
<endif>
	finally {
 		<finallyAction>
 		exitRule();
	}
	return _localctx;
}
>>
LeftRecursiveRuleFunction(currentRule,args,code,locals,ruleCtx,altLabelCtxs,
	namedActions,finallyAction,postamble) ::=
<<<ruleCtx>
<altLabelCtxs:{l | <altLabelCtxs.(l)>}; separator="\n">
<if(currentRule.modifiers)><currentRule.modifiers:{f | <f> }><else>public final <endif><currentRule.ctxType>
<currentRule.name>(<args; separator=", ">) throws RecognitionException {
	return <currentRule.name>(0<currentRule.args:{a
\vert, <a.name>\vert>);
}
private <currentRule.ctxType> <currentRule.name>(int _p<args:{a |, <a>}>) throws RecognitionException {
ParserRuleContext _parentctx = _ctx;
int\_parentState = getState();\leqcurrentRule.ctxType> _localctx = new \leqcurrentRule.ctxType> (_ctx, _parentState\leqcurrentRule.args:{a | ,
\langlea.name\rangle}>);
\leqcurrentRule.ctxType> _prevctx = _localctx;
	int _startState = <currentRule.startState>;
	enterRecursionRule(_localctx, <currentRule.startState>, RULE_<currentRule.name>, _p);
	<namedActions.init>
	<locals; separator="\n">
	try {
<if(currentRule.hasLookaheadBlock)>
 int alt:
<endif>
 <code></code>
 \leqpostamble; separator="\n">
 		<namedActions.after>
	}
	catch (RecognitionException re) {
```

```
\_localctx.exception = re;
 		_errHandler.reportError(this, re);
 		_errHandler.recover(this, re);
 	}
	finally {
 		<finallyAction>
 unrollRecursionContexts(_parentctx);
	}
	return _localctx;
}
>>
CodeBlockForOuterMostAlt(currentOuterMostAltCodeBlock, locals, preamble, ops) ::=
<<<if(currentOuterMostAltCodeBlock.altLabel)>_localctx = new <currentOuterMostAltCodeBlock.altLabel;
format="cap">Context(_localctx);<endif>
enterOuterAlt(_localctx, <currentOuterMostAltCodeBlock.alt.altNum>);
<CodeBlockForAlt(currentAltCodeBlock=currentOuterMostAltCodeBlock, ...)>
>>
CodeBlockForAlt(currentAltCodeBlock, locals, preamble, ops) ::= <<
{
<locals; separator="\n">
\epsilon; separator="\n">
<ops; separator="\n">
}
\ggLL1AltBlock(choice, preamble, alts, error) ::= <<
setState(<choice.stateNumber>);
_errHandler.sync(this);
\langleif(choice.label)>\langlelabelref(choice.label)> = _input.LT(1);\langleendif>
\epsilon; separator="\n">
switch (_input.LA(1)) {
<choice.altLook,alts:{look,alt| <cases(ttypes=look)>
\langle alt \rangle	break;}; separator="\n">
default:
	<error>
}
>>
LL1OptionalBlock(choice, alts, error) ::= <<
setState(<choice.stateNumber>);
_errHandler.sync(this);
switch (\text{input.LA}(1)) {
```

```
<choice.altLook,alts:{look,alt| <cases(ttypes=look)>
```

```
\langlealt\rangle
```

```
	break;}; separator="\n">
default:
<error>}
>>
```

```
LL1OptionalBlockSingleAlt(choice,
 expr, alts, preamble, error, followExpr) ::= <<
setState(<choice.stateNumber>);
_errHandler.sync(this);
\epsilon; separator="\n">
if (<i>expr</i>) {
<alts; separator="\n">
}
<!else if ( !(<followExpr>) ) <error>!>
>>
```

```
LL1StarBlockSingleAlt(choice, loopExpr, alts, preamble, iteration) ::= <<
setState(<choice.stateNumber>);
_errHandler.sync(this);
\epsilon; separator="\n">
while (<loopExpr>) {
<alts; separator="\n">
	setState(<choice.loopBackStateNumber>);
	_errHandler.sync(this);
	<iteration>
}
>>
```

```
LL1PlusBlockSingleAlt(choice, loopExpr, alts, preamble, iteration) ::= <<
setState(<choice.blockStartStateNumber>); <! alt block decision !>
_errHandler.sync(this);
<preamble; separator="\n">
do {
\langlealts; separator="\n">
setState(<choice.stateNumber>); <! loopback/exit decision !>
	_errHandler.sync(this);
	<iteration>
} while ( <loopExpr> );
>>
```
 $// LL(*)$  stuff

```
AltBlock(choice, preamble, alts, error) ::= <<
setState(<choice.stateNumber>);
_errHandler.sync(this);
<if(choice.label)><labelref(choice.label)>
```

```
= _input.LT(1); < endif >\epsilon; separator="\n">
switch ( getInterpreter().adaptivePredict(_input,<choice.decision>,_ctx) ) {
\langlealts:{alt |
case <i>:
\langle alt \rangle	break;}; separator="\n">
}
>>
OptionalBlock(choice, alts, error) ::= <<
setState(<choice.stateNumber>);
_errHandler.sync(this);
switch ( getInterpreter().adaptivePredict(_input,<choice.decision>,_ctx) ) {
\langlealts:{alt |
case <i><if(!choice.ast.greedy)>+1<endif>:
\langle alt \rangle	break;}; separator="\n">
}
\ggStarBlock(choice, alts, sync, iteration) ::= <<
setState(<choice.stateNumber>);
_errHandler.sync(this);
_alt = getInterpreter().adaptivePredict(_input,<choice.decision>,_ctx);
while (_alt!=<choice.exitAlt> && _alt!=org.antlr.v4.runtime.atn.ATN.INVALID_ALT_NUMBER ) {
if (_l = 1 < \text{if}(!choice.ast.greedy) > + 1 < endif > ) {
 		<iteration>
 \langlealts>\langle! should only be one !>	}
	setState(<choice.loopBackStateNumber>);
	_errHandler.sync(this);
	_alt = getInterpreter().adaptivePredict(_input,<choice.decision>,_ctx);
}
>>
PlusBlock(choice,
alts, error) ::= <<
setState(<choice.blockStartStateNumber>); <! alt block decision !>
_errHandler.sync(this);
alt = 1 \leq if(!choice.ast.greedy) > +1 \leq endif;
do {
switch (_alt) {
<alts:{alt|
case <i><if(!choice.ast.greedy)>+1<endif>:
\langle alt \rangle	break;}; separator="\n">
```

```
	default:
```

```
		<error>
	}
setState(<choice.loopBackStateNumber>); <! loopback/exit decision !>
	_errHandler.sync(this);
alt = getInterpreter().adaptivePredict(\_input, < choice.decision>, _ctx);} while ( _alt!=<choice.exitAlt> && _alt!=org.antlr.v4.runtime.atn.ATN.INVALID_ALT_NUMBER );
\gg
```

```
Sync(s) ::= "sync(<s.expecting.name>);"
```
ThrowNoViableAlt(t) ::= "throw new NoViableAltException(this);"

```
TestSetInline(s) ::= \lt\lt<s.bitsets:{bits | <if(rest(rest(bits.ttypes)))><bitsetBitfieldComparison(s, bits)><else><bitsetInlineComparison(s,
bits)><endif>}; separator=" || ">
>>
```
// Java language spec 15.19 - shift operators mask operands rather than overflow to 0... need range test testShiftInRange(shiftAmount)

 $::=$  <<  $((\leq \text{shiftAmount}) \& \sim 0 \times 3f) == 0$ >>

```
// produces smaller bytecode only when bits.ttypes contains more than two items
bitsetBitfieldComparison(s, bits) ::= <%
(<testShiftInRange({<offsetShift(s.varName, bits.shift)>})> && ((1L \<\< <offsetShift(s.varName, bits.shift)>) &
(\langle \text{bits.ttypes:} \{\text{ttype} \mid (1L \backslash \langle \langle \text{offsetShift(ttype, bits.shift}) \rangle) \}; \text{separation} = " | ">)) ! = 0)\%
```

```
isZero ::= [
"0":true,
default:false
\mathbf{I}
```

```
offsetShift(shiftAmount, offset) ::= <%
<if(!isZero.(offset))>(<shiftAmount> - <offset>)<else><shiftAmount><endif>
% >
```

```
// produces more efficient bytecode when bits.ttypes contains at most two items
bitsetInlineComparison(s, bits) ::= <%
<bits.ttypes:{ttype | <s.varName>==<ttype>}; separator=" || ">
% >
```

```
cases(ttypes) ::= \lt\lt\langlettypes:{t | case \langlet > : }; separator="\n" >
>>
```

```
InvokeRule(r, argExpressChunks) ::= \langle \langle
```

```
setState(<r.stateNumber>);
\langleif(r.labels)>\langler.labels:{l|\langlelabelref(l)>\rangle=
}><endif><r.name>(<if(r.ast.options.p)><r.ast.options.p><if(argExprsChunks)>,<endif><endif><argExprsChunks>
);
>>
```

```
MatchToken(m)
::= <<
setState(<m.stateNumber>);
\langleif(m.labels)>\langlem.labels:{l|\langlelabelref(l)>=}\langleendif>\ranglematch(\langlem.name>\rangle;
>>
```
MatchSet(m, expr, capture) ::= "<CommonSetStuff(m, expr, capture, false)>"

MatchNotSet(m, expr, capture) ::= "<CommonSetStuff(m, expr, capture, true)>"

```
CommonSetStuff(m, expr, capture, invert) ::= <<
setState(<m.stateNumber>);
\langleif(m.labels)>\langlem.labels:{l | \langlelabelref(l)> = }>_input.LT(1);\langleendif>
<capture>
if (\langleif(invert)\rangle m.varName\rangle \langle = 0 ||\langleelse\rangle!\langleendif\rangle(\langleexpr\rangle) {
\langleif(m.labels)>\langlem.labels:{l | \langlelabelref(l)> = (Token)}>\langleendif>_errHandler.recoverInline(this);
}
else {
if (\text{input.LA}(1) = \text{Token.EOF}) matchedEOF = true;
	_errHandler.reportMatch(this);
	consume();
}
>>
Wildcard(w) ::= \llsetState(<w.stateNumber>);
\langleif(w.labels)>\langlew.labels:{l|\langlelabelref(l)>\rangle = }>\langleendif>\ranglematchWildcard();
>>
// ACTION STUFF
Action(a, foo, chunks) ::= "<chunks>"
ArgAction(a, chunks) ::= "<chunks>"
SemPred(p, chunks, failChunks) ::= <<
setState(<p.stateNumber>);
if
 (!(<chunks>)) throw new FailedPredicateException(this, <p.predicate><if(failChunks)>,
```

```
<failChunks><elseif(p.msg)>, <p.msg><endif>);
```
>>

```
ExceptionClause(e, catchArg, catchAction) ::= <<
catch (<catchArg>) {
	<catchAction>
}
>>
```
// lexer actions are not associated with model objects

LexerSkipCommand $() ::= "skip()$ ;" LexerMoreCommand() ::= "more();" LexerPopModeCommand() ::= "popMode();"

LexerTypeCommand(arg, grammar)  $::=$  "\_type = <arg>;" LexerChannelCommand(arg, grammar) ::= "\_channel =  $\langle \text{arg} \rangle$ ;" LexerModeCommand(arg, grammar)  $::=$  "\_mode = <arg>;" LexerPushModeCommand(arg, grammar) ::= "pushMode(<arg>);"

```
ActionText(t) ::= " < t.text>"
ActionTemplate(t) ::= "<t.st>"
ArgRef(a) ::= "_localctx.<a.name>"
LocalRef(a) ::= "\_localctx.<a.name>"
RetValueRef(a) ::= "_localctx.<a.name>"
QRetValueRef(a) ::= "<ctx(a)&gt;. <a.dict&gt;. <a.name&gt;"
/** How to translate $tokenLabel */
TokenRef(t) ::= "<ctx(t)>.<t.name>"
LabelRef(t) ::= "<ctx(t)>.<t.name>"
ListLabelRef(t) ::= "<\text{ctx(t)} >.<ListLabelName(t.name)>"
SetAttr(s,rhsChunks)
::= "<ctx(s)><s.name> = <rhsChunks>;"
```

```
TokenLabelType() ::= "<file.TokenLabelType; null={Token}>"
InputSymbolType() ::= "<file.InputSymbolType; null={Token}>"
```

```
TokenPropertyRef\_text(t) ::= "(<\text{ctx}(t)><\text{tlabel}>!=null?<\text{ctx}(t)>.<\text{tlabel}>.getText().null)"TokenPropertyRef_type(t) ::= "< ctx(t)>~lt; t.label>~lt; r.TokenPropertyRef\_line(t) ::= "(<ctx(t)>.<t.label>=null? <ctx(t)>.<t.label>=getLine():0)"
TokenPropertyRef_pos(t) ::= "(<ctx(t)>.<t.label>!=null?<ctx(t)>.<t.label>.getCharPositionInLine():0)"
TokenPropertyRef_channel(t) ::= "(<ctx(t)>.<t.label>!=null?<ctx(t)>.<t.label>.getChannel():0)"
TokenPropertyRef_index(t) ::= "(<ctx(t)>.<t.label>!=null?<ctx(t)>.<t.label>.getTokenIndex():0)"
TokenPropertyRef_int(t) ::= "(<ctx(t)>.<t.label>!=null?Integer.valueOf(<ctx(t)>.<t.label>.getText()):0)"
```
RulePropertyRef\_start(r) ::= "(<ctx(r)>.<r.label>!=null?(<ctx(r)>.<r.label>.start):null)" RulePropertyRef\_stop(r) ::= "(<ctx(r)>.<r.label>!=null?(<ctx(r)>.<r.label>.stop):null)" RulePropertyRef\_text(r) ::= " $\langle \text{cctx}(r) \rangle \langle \text{c.r.} | \text{abel} \rangle$ !=null?\_input.getText( $\langle \text{ctx}(r) \rangle \langle \text{c.r.} | \text{abel} \rangle \langle \text{start}, \langle \text{ctx}(r) \rangle \langle \text{c.r.} | \text{abel} \rangle \langle \text{stop} | \text{null} \rangle$ " RulePropertyRef  $ctx(r) ::= "< ctx(r)>.$ " RulePropertyRef\_parser(r) ::= "this"

ThisRulePropertyRef\_start(r) ::=  $"$ \_localctx.start" ThisRulePropertyRef\_stop(r) ::= "\_localctx.stop" ThisRulePropertyRef\_text(r) ::= "\_input.getText(\_localctx.start, \_input.LT(-1))" ThisRulePropertyRef\_ctx(r) ::= "\_localctx" ThisRulePropertyRef\_parser(r) ::= "this"

```
NonLocalAttrRef(s)		 ::= "((<s.ruleName; format=\"cap\">Context)getInvokingContext(<s.ruleIndex>)).<s.name>"
SetNonLocalAttr(s, rhsChunks) ::=	"((<s.ruleName; format=\"cap\">Context)getInvokingContext(<s.ruleIndex>)).<s.name> = <rhsChunks>;"
```
AddToLabelList(a) ::= "<ctx(a.label)>.<a.listName>.add(<labelref(a.label)>);"

TokenDecl(t) ::= "<TokenLabelType()> <t.name>"

TokenTypeDecl $(t) ::=$  "int <t.name>;"

 $TokenListDecl(t) ::= "List\langle Token \rangle \langle t.name \rangle = new ArrayList\langle Token \rangle()$ "

RuleContextDecl(r)

::= "<r.ctxName> <r.name>"

```
RuleContextListDecl(rdecl) ::= "List\<<rdecl.ctxName>> <rdecl.name> = new ArrayList\<<rdecl.ctxName>>()"
```

```
ContextTokenGetterDecl(t) ::=
```

```
 "public TerminalNode <t.name>() { return getToken(<parser.name>.<t.name>, 0); }"
```
ContextTokenListGetterDecl(t) ::=

"public List\<TerminalNode> <t.name>() { return getTokens(<parser.name>.<t.name>); }"

```
ContextTokenListIndexedGetterDecl(t) ::= <<
```

```
public TerminalNode <t.name>(int i) {
```
return getToken(<parser.name>.<t.name>, i);

```
}
```

```
>>
```

```
ContextRuleGetterDecl(r) ::= <<
```

```
public <r.ctxName> <r.name>() {
```

```
return getRuleContext(<r.ctxName>.class,0);
```

```
}
```

```
\rightarrowContextRuleListGetterDecl(r) ::= \lt\ltpublic List\<<r.ctxName>\> <r.name>() {
```

```
	return getRuleContexts(<r.ctxName>.class);
```

```
}
\gg
```

```
ContextRuleListIndexedGetterDecl(r) ::= \langle \langle
```

```
public <r.ctxName> <r.name>(int i) {
```

```
return getRuleContext(<r.ctxName>.class,i);
```

```
}
```
 $\gg$ 

LexerRuleContext() ::= "RuleContext"

/\*\* The rule context name is the rule followed

```
 by a suffix; e.g.,
*	r becomes rContext.
*/
RuleContextNameSuffix() ::= "Context"
```

```
ImplicitTokenLabel(tokenName) ::= "<tokenName>"
ImplicitRuleLabel(ruleName)	 ::= "<ruleName>"
ImplicitSetLabel(id) ::= "_tset<id>"
ListLabelName(label) ::= "<label>"
```

```
CaptureNextToken(d) ::= " < d-varName > = \underline{input.LT(1)};"CaptureNextTokenType(d) ::= " < d-varName > = \text{__input}.LA(1);"
```

```
StructDecl(struct,ctorAttrs,attrs,getters,dispatchMethods,interfaces,extensionMembers)
```
 $::=$  <<

public static class <struct.name> extends

```
<if(contextSuperClass)><contextSuperClass><else>ParserRuleContext<endif><if(interfaces)> implements
```
<interfaces; separator=", "><endif> {

 $\langle \text{attrs:} \{a \mid \text{public} \langle a \rangle \}$ ; separator="\n">

 $\leq$ getters: $\{g \mid \leq g \geq \}$ ; separator="\n">

 <if(ctorAttrs)>public <struct.name>(ParserRuleContext parent, int invokingState) { super(parent, invokingState); }<endif>

```
	public <struct.name>(ParserRuleContext parent, int invokingState<ctorAttrs:{a | , <a>}>) {
```

```
		super(parent, invokingState);
```

```
		<struct.ctorAttrs:{a
```

```
| this.\langlea.name\rangle = \langlea.name\rangle; separator="\n"\rangle	}
```

```
	@Override public int getRuleIndex() { return RULE_<struct.derivedFromName>; }
<if(struct.provideCopyFrom)> <! don't need copy unless we have subclasses !>
```

```
	public <struct.name>() { }
```

```
	public void copyFrom(<struct.name> ctx) {
```
 super.copyFrom(ctx);

```
\langlestruct.attrs:{a | this.\langlea.name\rangle = ctx.\langlea.name\rangle;}; separator="\n"\rangle
```

```
	}
```

```
<endif>
```

```
	<dispatchMethods; separator="\n">
```

```
	<extensionMembers; separator="\n">
```

```
}
```

```
\gg
```

```
AltLabelStructDecl(struct,attrs,getters,dispatchMethods) ::= <<
public static class <struct.name> extends <currentRule.name; format="cap">Context {
\langle \text{attrs:} \{a \mid \text{public} \langle a \rangle \}; separator="\n">
\leqgetters:\{g \mid \leq g \geq \}; separator="\n">
	public <struct.name>(<currentRule.name; format="cap">Context ctx) { copyFrom(ctx); }
	<dispatchMethods; separator="\n">
}
\gg
```

```
ListenerDispatchMethod(method) ::= <<
```

```
@Override
```
public void <if(method.isEnter)>enter<else>exit<endif>Rule(ParseTreeListener listener) {

if ( listener instanceof <parser.grammarName>Listener

```
 )
```
((<parser.grammarName>Listener)listener).<if(method.isEnter)>enter<else>exit<endif><struct.derivedFromName; format="cap">(this);

}

>>

```
VisitorDispatchMethod(method) ::= <<
@Override
public \<T> T accept(ParseTreeVisitor\<? extends T> visitor) {
if ( visitor instance of <parser.grammarName>Visitor ) return ((<parser.grammarName>Visitor \<? extends
T>)visitor).visit<struct.derivedFromName; format="cap">(this);
	else return visitor.visitChildren(this);
}
```
>>

```
AttributeDecl(d) ::= "<d.type> <d.name> <if(d.initValue)> = <d.initValue> <endif>"
```

```
/* If we don't know location of label def x, use this template */labelref(x) ::= "\langle if (!x.isLocal){\rangle}((\langle x.ctx.name {\rangle})_localctx). \langle endif {\rangle}(\langle x.name {\rangle})
```

```
/** For any action chunk, what is correctly-typed context struct ptr? */
ctx(actionChunk) ::= "((<actionChunk.ctx.name>)_localctx)"
```

```
// used for left-recursive rules
recRuleAltPredicate(ruleName,opPrec) ::= "precpred(_ctx, <opPrec>)"
recRuleSetReturnAction(src,name)	 ::= "$<name>=$<src>.<name>;"
recRuleSetStopToken()
```
::= "\_ctx.stop = \_input.LT $(-1)$ ;"

```
recRuleAltStartAction(ruleName, ctxName, label, isListLabel) ::= <<
\_localctx = new <ctxName >Context(\_parentctx, \_parentState);<if(label)>
<if(isListLabel)>
_localctx.<label>.add(_prevctx);
<else>
\text{localctx}. \text{label} \geq \text{prevctx};
<endif>
<endif>
<if(label)>_localctx.<label> = _prevctx;<endif>
pushNewRecursionContext(_localctx, _startState, RULE_<ruleName>);
>>
```
recRuleLabeledAltStartAction(ruleName, currentAltLabel, label, isListLabel) ::= <<

```
_localctx = new <currentAltLabel; format="cap">Context(new <ruleName; format="cap">Context(_parentctx,
_parentState));
<if(label)>
<if(isListLabel)>
((<currentAltLabel; format="cap">Context)_localctx).<label>.add(_prevctx);
<else>
((\text{currentAltLabel}; \text{format} = "cap")Context) \text{localctx}. \text{ltabel} = prevctx;
<endif>
<endif>
pushNewRecursionContext(_localctx, _startState, RULE_<ruleName>);
\ggrecRuleReplaceContext(ctxName) ::= <<
```

```
\_localctx = new <ctxName >Context(__localctx);_ctx = \_localctx;
_prevctx
= _localctx;
>>
```

```
recRuleSetPrevCtx() ::= <<
if ( _parseListeners!=null ) triggerExitRuleEvent();
prevctx =localctx;>>
```

```
LexerFile(lexerFile, lexer, namedActions) ::= <<
<fileHeader(lexerFile.grammarFileName, lexerFile.ANTLRVersion)>
<if(lexerFile.genPackage)>
package <lexerFile.genPackage>;
<endif>
<namedActions.header>
import org.antlr.v4.runtime.Lexer;
import org.antlr.v4.runtime.CharStream;
import org.antlr.v4.runtime.Token;
import org.antlr.v4.runtime.TokenStream;
import org.antlr.v4.runtime.*;
import org.antlr.v4.runtime.atn.*;
import org.antlr.v4.runtime.dfa.DFA;
import org.antlr.v4.runtime.misc.*;
```

```
<lexer>
```
>>

Lexer(lexer, atn, actionFuncs, sempredFuncs, superClass) ::= << @SuppressWarnings({"all", "warnings", "unchecked", "unused", "cast"}) public class <lexer.name> extends <superClass; null="Lexer"> { static { RuntimeMetaData.checkVersion("<lexerFile.ANTLRVersion>", RuntimeMetaData.VERSION); }

```
	protected static final DFA[] _decisionToDFA;
	protected static final PredictionContextCache
 _sharedContextCache =
		new PredictionContextCache();
	public static final int
\langle = \langle = \langle = \langle \rangle = \langle = \langle = \langle = \rangle = \langle = \rangle = \langle = \rangle; separator=", ", wrap, anchor>;
	<if(lexer.channels)>
	public static final int
\langle = \langle = \langle = \langle \rangle = \langle = \langle = \langle = \rangle = \langle = \rangle = \langle = \rangle ; separator=", ", wrap, anchor\langle;
<endif>
\langlerest(lexer.modes):{m| public static final int \langle m \rangle = \langle i \rangle; separator="\n">
	public static String[] modeNames = {
		<lexer.modes:{m| "<m>"}; separator=", ", wrap, anchor>
	};
	public static final String[] ruleNames = {
		<lexer.ruleNames:{r | "<r>"}; separator=", ", wrap, anchor>
	};
	<vocabulary(lexer.literalNames, lexer.symbolicNames)>
```

```
	<namedActions.members>
```

```
	public <lexer.name>(CharStream input) {
		super(input);
		_interp = new LexerATNSimulator(this,_ATN,_decisionToDFA,_sharedContextCache);
	}
```

```
	@Override
	public String getGrammarFileName() { return "<lexer.grammarFileName>"; }
```

```
	@Override
	public String[] getRuleNames() { return ruleNames; }
```

```
	@Override
	public String
 getSerializedATN() { return _serializedATN; }
```

```
	@Override
	public String[] getModeNames() { return modeNames; }
```

```
	@Override
	public ATN getATN() { return _ATN; }
```

```
	<dumpActions(lexer, "", actionFuncs, sempredFuncs)>
\langleatn\rangle}
\rightarrow
```

```
SerializedATN(model) ::= <<
<if(rest(model.segments))>
<! requires segmented representation !>
private static final int _serializedATNSegments = <length(model.segments)>;
\leq model.segments: {segment|private static final String _serializedATNSegment\leq i0> =
"<segment; wrap={"+<\n><\t>"}>";}; separator="\n">
public static final String _serializedATN = Utils.join(
	new String[] {
 \leq model.segments: {segment | serializedATNSegment\leqi0>}; separator=",\n">
	},
""
);
<else>
<! only one segment, can be inlined !>
public static final String _serializedATN =
"<model.serialized; wrap={"+<\n><\t>"}>";
<endif>
public static final ATN \_ATN =	new ATNDeserializer().deserialize(_serializedATN.toCharArray());
static {
	_decisionToDFA = new DFA[_ATN.getNumberOfDecisions()];
	for
(int i = 0; i \leq _ATN.getNumberOfDecisions(); i++) {
 \text{\_decisionToDFA}[i] = \text{new DFA}(\text{\_ATN.getDecisionState}(i), i);	}
<!	org.antlr.v4.tool.DOTGenerator dot = new org.antlr.v4.tool.DOTGenerator(null);!>
<!	System.out.println(dot.getDOT(_ATN.decisionToState.get(0), ruleNames, false));!>
<!	System.out.println(dot.getDOT(_ATN.ruleToStartState[2], ruleNames, false));!>
}
>>
/** Using a type to init value map, try to init a type; if not in table
*	must be an object, default value is "null".
*/
initValue(typeName) ::= \lt\lt<javaTypeInitMap.(typeName)>
>>
codeFileExtension() ::= ".java"
Found in path(s):
* /opt/cola/permits/1166873170_1621514800.65/0/antlr4-4-6-sources-1-
jar/org/antlr/v4/tool/templates/codegen/Java/Java.stg
No license file was found, but licenses were detected in source scan.
/*
```

```
* [The "BSD license"]
```
- \* Copyright (c) 2012-2016 Terence Parr
- \* Copyright (c) 2012-2016 Sam Harwell
- \* All rights reserved.

\*

- \* Redistribution and use in source and binary forms, with or without
- \* modification, are permitted provided that the following conditions
- \* are met:
- \*
- \* 1. Redistributions of source code must retain the above copyright
- \* notice, this list of conditions and the following disclaimer.
- \* 2. Redistributions in binary form must reproduce the above copyright
- notice, this list of conditions and the following disclaimer in the
- \* documentation and/or other materials provided with the distribution.
- \* 3. The name of the author may not be used to endorse or promote products
- derived from this software without specific prior written permission.

\*

- \* THIS SOFTWARE IS PROVIDED BY THE AUTHOR ``AS IS'' AND ANY EXPRESS OR
- \* IMPLIED WARRANTIES, INCLUDING, BUT NOT LIMITED

#### TO, THE IMPLIED WARRANTIES

- \* OF MERCHANTABILITY AND FITNESS FOR A PARTICULAR PURPOSE ARE DISCLAIMED.
- \* IN NO EVENT SHALL THE AUTHOR BE LIABLE FOR ANY DIRECT, INDIRECT,
- \* INCIDENTAL, SPECIAL, EXEMPLARY, OR CONSEQUENTIAL DAMAGES (INCLUDING, BUT
- \* NOT LIMITED TO, PROCUREMENT OF SUBSTITUTE GOODS OR SERVICES; LOSS OF USE,
- \* DATA, OR PROFITS; OR BUSINESS INTERRUPTION) HOWEVER CAUSED AND ON ANY
- \* THEORY OF LIABILITY, WHETHER IN CONTRACT, STRICT LIABILITY, OR TORT
- \* (INCLUDING NEGLIGENCE OR OTHERWISE) ARISING IN ANY WAY OUT OF THE USE OF
- \* THIS SOFTWARE, EVEN IF ADVISED OF THE POSSIBILITY OF SUCH DAMAGE.

\*/

/\*\* How to generate rules derived from left-recursive rules.

- \* These rely on recRuleAltPredicate(),
- \* recRuleArg(), recRuleSetResultAction(), recRuleSetReturnAction()
- \* templates in main language.stg
- \*/

group LeftRecursiveRules;

recRule(ruleName, argName, primaryAlts, opAlts, setResultAction,

```
 userRetvals, leftRecursiveRuleRefLabels) ::=
```

```
<<
```

```
<ruleName><if(userRetvals)>
```

```
returns [<userRetvals>]<endif>
```

```
: ({ } {\{ \} \langle \text{primaryAlts:} \{ \text{alt } | \langle \text{alt}. \text{altText} \rangle \} }; separator="\n | ">
       \lambda (
         \langleopAlts; separator="\n | ">
        )*
    ;
\gg
```
recRuleAlt(alt, precOption, opPrec, pred) ::= <<

{<pred>}?\<<precOption>=<opPrec>\> <alt.altText>  $\gg$ 

Found in path(s):

\* /opt/cola/permits/1166873170\_1621514800.65/0/antlr4-4-6-sources-1 jar/org/antlr/v4/tool/templates/LeftRecursiveRules.stg No license file was found, but licenses were detected in source scan.

- \* [The "BSD license"]
- \* All rights reserved.
- \* Redistribution and use in source and binary forms, with or without
- \* modification, are permitted provided that the following conditions
- \* are met:
- \* 1. Redistributions of source code must retain the above copyright
- \* notice, this list of conditions and the following disclaimer.
- \* 2. Redistributions in binary form must reproduce the above copyright
- \* notice, this list of conditions and the following disclaimer in the
- documentation and/or other materials provided with the distribution.
- \* 3. The name of the author may not be used to endorse or promote products
- derived from this software without specific prior written permission.

[The "BSD licence"]

All rights reserved.

Redistribution and use in source and binary forms, with or without modification, are permitted provided that the following conditions are met:

1. Redistributions of source code must

retain the above copyright

notice, this list of conditions and the following disclaimer.

2. Redistributions in binary form must reproduce the above copyright

notice, this list of conditions and the following disclaimer in the

documentation and/or other materials provided with the distribution.

3. The name of the author may not be used to endorse or promote products

derived from this software without specific prior written permission.

Found in path(s):

\* /opt/cola/permits/1166873170\_1621514800.65/0/antlr4-4-6-sources-1-jar/org/antlr/v4/parse/ANTLRParser.g No license file was found, but licenses were detected in source scan.

/\*

- \* [The "BSD license"]
- \* Copyright (c) 2012-2016 Terence Parr
- \* Copyright (c) 2012-2016 Sam Harwell
- \* All rights reserved.

\*

- \* Redistribution and use in source and binary forms, with or without
- \* modification, are permitted provided that the following conditions
- \* are met:
- \*
- \* 1. Redistributions of source code must retain the above copyright
- \* notice, this list of conditions and the following disclaimer.
- \* 2. Redistributions in binary form must reproduce the above copyright
- \* notice, this list of conditions and the following disclaimer in the
- \* documentation and/or other materials provided with the distribution.
- \* 3. The name of the author may not be used to endorse or promote products
- derived from this software without specific prior written permission.

\*

```
* THIS SOFTWARE IS PROVIDED BY THE AUTHOR ``AS IS'' AND ANY EXPRESS OR
```

```
* IMPLIED WARRANTIES, INCLUDING, BUT NOT LIMITED
```
### TO, THE IMPLIED WARRANTIES

```
* OF MERCHANTABILITY AND FITNESS FOR A PARTICULAR PURPOSE ARE DISCLAIMED.
```
- \* IN NO EVENT SHALL THE AUTHOR BE LIABLE FOR ANY DIRECT, INDIRECT,
- \* INCIDENTAL, SPECIAL, EXEMPLARY, OR CONSEQUENTIAL DAMAGES (INCLUDING, BUT
- \* NOT LIMITED TO, PROCUREMENT OF SUBSTITUTE GOODS OR SERVICES; LOSS OF USE,
- \* DATA, OR PROFITS; OR BUSINESS INTERRUPTION) HOWEVER CAUSED AND ON ANY
- \* THEORY OF LIABILITY, WHETHER IN CONTRACT, STRICT LIABILITY, OR TORT
- \* (INCLUDING NEGLIGENCE OR OTHERWISE) ARISING IN ANY WAY OUT OF THE USE OF
- \* THIS SOFTWARE, EVEN IF ADVISED OF THE POSSIBILITY OF SUCH DAMAGE.

```
*/
```

```
tree grammar SourceGenTriggers;
options {
language = Java;tokenVocab = ANTLRParser;	ASTLabelType = GrammarAST;
}
```

```
@header {
```

```
package org.antlr.v4.codegen;
import org.antlr.v4.misc.Utils;
import org.antlr.v4.codegen.model.*;
import org.antlr.v4.codegen.model.decl.*;
import org.antlr.v4.tool.*;
import org.antlr.v4.tool.ast.*;
import java.util.Collections;
import
 java.util.Map;
import java.util.HashMap;
```

```
}
```

```
@members {
	public OutputModelController controller;
  public boolean hasLookaheadBlock;
  public SourceGenTriggers(TreeNodeStream input, OutputModelController controller) {
  	this(input);
```

```
this.controller = controller;
   }
}
dummy : block[null, null] ;
block[GrammarAST label, GrammarAST ebnfRoot] returns [List<? extends SrcOp> omos]
 : \land( blk=BLOCK (\land(OPTIONS .+))?
  			{List<CodeBlockForAlt> alts = new ArrayList<CodeBlockForAlt>();}
    		( alternative {alts.add($alternative.altCodeBlock);} )+
   	)
   	{
   	if ( alts.size()==1 && ebnfRoot==null) return alts;
   	if ( ebnfRoot==null ) {
     	 $omos = DefaultOutputModelFactory.list(controller.getChoiceBlock((BlockAST)$blk, alts, $label));
   	}
   	else {
       Choice choice = controller.getEBNFBlock($ebnfRoot, alts);
      hasLookaheadBlock \vert = choice instance f PlusBlock \vert\vert choice instance of StarBlock;
     	 $omos = DefaultOutputModelFactory.list(choice);
    	}
   	}
  ;
alternative returns [CodeBlockForAlt altCodeBlock, List<SrcOp> ops]
@init {
  	boolean outerMost = inContext("RULE BLOCK");
}
@after {
  	controller.finishAlternative($altCodeBlock, $ops, outerMost);
}
  :	a=alt[outerMost] {$altCodeBlock=$a.altCodeBlock; $ops=$a.ops;}
	;
alt[boolean outerMost] returns [CodeBlockForAlt altCodeBlock, List<SrcOp> ops]
@init {
	// set alt if outer ALT only (the only ones with alt field set to Alternative object)
	AltAST altAST = (AltAST)retval.start;
	if ( outerMost ) controller.setCurrentOuterMostAlt(altAST.alt);
}
	:	{
List<SrcOp> elems = new ArrayList<SrcOp>();
 		// TODO: shouldn't we pass $start to controller.alternative()?
 		$altCodeBlock = controller.alternative(controller.getCurrentOuterMostAlt(), outerMost);
 $altCodeBlock.ops = $ops = elements;		controller.setCurrentBlock($altCodeBlock);
 		}
 \gamma( ALT elementOptions? ( element {if ($element.omos!=null) elems.addAll($element.omos); } )+ )
```

```
| \triangle(ALT elementOptions?
 EPSILON)
     {$altCodeBlock = controller.epsilon(controller.getCurrentOuterMostAlt(), outerMost);}
  ;
```

```
element returns [List<? extends SrcOp> omos]
```

```
: \text{labeledElement} \quad \{\text{Somos} = \text{SlabeledElement}.\text{omos}\}\{\text{atom}[\text{null}, \text{false}] \quad \{\text{Somos} = \text{Satom.omos}\}\
```

```
\{ \text{subrule} \} \{ \text{Somos} = \text{Ssubrule} \}
```

```
| ACTION {$omos = controller.action((ActionAST)$ACTION);}
```

```
| SEMPRED {$omos = controller.sempred((ActionAST)$SEMPRED);}
```

```
| ^(ACTION elementOptions) {$omos = controller.action((ActionAST)$ACTION);}
```

```
| \land(SEMPRED elementOptions) {$omos = controller.sempred((ActionAST)$SEMPRED);}
```
 ;

```
labeledElement returns [List<? extends SrcOp> omos]
```

```
: \land(ASSIGN ID atom[$ID,false] ) {$omos = $atom.omos;}
| ^(PLUS_ASSIGN ID atom[$ID,false]) {$omos = $atom.omos;}
\wedge(ASSIGN ID block[$ID,null] ) {$omos = $block.omos;}
|\triangleleft(PLUS\_ASSIGN ID block[\$ID,null] {$omos = $block.omos;}
	;
```

```
subrule returns [List<? extends SrcOp> omos]
	:	^(OPTIONAL b=block[null,$OPTIONAL])
 		{
 		$omos = $block.omos;
 		}
	|	(	^(op=CLOSURE
 b=block[null,null])
		|	^(op=POSITIVE_CLOSURE b=block[null,null])
\lambda		{
 		List<CodeBlockForAlt> alts = new ArrayList<CodeBlockForAlt>();
 SrcOp blk = $b.omos.get(0);
 		CodeBlockForAlt alt = new CodeBlockForAlt(controller.delegate);
 		alt.addOp(blk);
 		alts.add(alt);
 		SrcOp loop = controller.getEBNFBlock($op, alts); // "star it"
    hasLookaheadBlock = loop instance of PlusBlock \parallel loop instance of StarBlock;
     	 $omos = DefaultOutputModelFactory.list(loop);
 		}
\{ \text{block} \} \{ \text{Some} \} ;
blockSet[GrammarAST label, boolean invert] returns [List<SrcOp> omos]
 : \triangle(SET atom[label,invert]+) {$omos = controller.set($SET, $label, invert);}
```

```
 ;
```

```
/*
setElement
	:	STRING_LITERAL
| TOKEN_REF
	|	^(RANGE STRING_LITERAL STRING_LITERAL)
	;
*/
// TODO: combine ROOT/BANG into one then just make new op ref'ing return value of atom/terminal...
// TODO: same for NOT
atom[GrammarAST label, boolean invert] returns [List<SrcOp> omos]
	:	^(NOT
a=atom[$label, true] {$omos = $a.omos;}
| \text{range}[\text{label}] {$omos = $range.omos;}
| ^(DOT ID terminal[$label])
| ^(DOT ID ruleref[$label])
 \sqrt{\frac{\text{WILDCARD}}{\text{M}}}} ($0mos = controller.wildcard($WILDCARD, $label);}
 |\text{WILDCARD} \qquad \{\text{Somos} = \text{controller}.\text{wildcard}(\text{SWILDCARD}, \text{Slabel})\}| terminal[label] {\{5omos = $terminal.comos;\}}| ruleref[label] {\{5omos = $ruleref.omos\}}| blockSet[$label, invert] {$omos = $blockSet.omos;}
	;
ruleref[GrammarAST label] returns [List<SrcOp> omos]
 : ^(RULE_REF ARG_ACTION? elementOptions?) {$omos = controller.ruleRef($RULE_REF, $label,
$ARG_ACTION);}
  ;
range[GrammarAST label] returns [List<SrcOp> omos]
  :	^(RANGE a=STRING_LITERAL b=STRING_LITERAL)
  ;
terminal[GrammarAST label] returns [List<SrcOp> omos]
 : \text{``(STRING_LITERAL.)} {$omos = controller.stringRef($STRING_LITERAL, $label);}
 | STRING_LITERAL {$omos = controller.stringRef($STRING_LITERAL, $label);}
 | ^(TOKEN_REF ARG_ACTION .) {$omos =
 controller.tokenRef($TOKEN_REF, $label, $ARG_ACTION);}
 |\wedge(TOKEN_REF .) {$omos = controller.tokenRef($TOKEN_REF, $label, null);}
 | TOKEN_REF \{ $omos = controller.tokenRef($TOKEN_REF, $label, null);}
  ;
elementOptions
  :	^(ELEMENT_OPTIONS elementOption+)
  ;
elementOption
 : ID
```

```
 | ^(ASSIGN ID ID)
 | ^(ASSIGN ID STRING_LITERAL)
 | ^(ASSIGN ID ACTION)
 | ^(ASSIGN ID INT)
```
;

Found in path(s):

\* /opt/cola/permits/1166873170\_1621514800.65/0/antlr4-4-6-sources-1 jar/org/antlr/v4/codegen/SourceGenTriggers.g No license file was found, but licenses were detected in source scan.

/\*

- \* [The "BSD license"]
- \* Copyright (c) 2012-2016 Terence Parr
- \* Copyright (c) 2012-2016 Sam Harwell
- \* All rights reserved.

\*

- \* Redistribution and use in source and binary forms, with or without
- \* modification, are permitted provided that the following conditions
- \* are met:
- \*
- \* 1. Redistributions of source code must retain the above copyright
- \* notice, this list of conditions and the following disclaimer.
- \* 2. Redistributions in binary form must reproduce the above copyright
- \* notice, this list of conditions and the following disclaimer in the
- \* documentation and/or other materials provided with the distribution.
- \* 3. The name of the author may not be used to endorse or promote products
- \* derived from this software without specific prior written permission.

\*

\* THIS SOFTWARE IS PROVIDED BY THE AUTHOR ``AS IS'' AND ANY EXPRESS OR

\* IMPLIED WARRANTIES, INCLUDING, BUT NOT LIMITED

TO, THE IMPLIED WARRANTIES

\* OF MERCHANTABILITY AND FITNESS FOR A PARTICULAR PURPOSE ARE DISCLAIMED.

- \* IN NO EVENT SHALL THE AUTHOR BE LIABLE FOR ANY DIRECT, INDIRECT,
- \* INCIDENTAL, SPECIAL, EXEMPLARY, OR CONSEQUENTIAL DAMAGES (INCLUDING, BUT
- \* NOT LIMITED TO, PROCUREMENT OF SUBSTITUTE GOODS OR SERVICES; LOSS OF USE,
- \* DATA, OR PROFITS; OR BUSINESS INTERRUPTION) HOWEVER CAUSED AND ON ANY
- \* THEORY OF LIABILITY, WHETHER IN CONTRACT, STRICT LIABILITY, OR TORT
- \* (INCLUDING NEGLIGENCE OR OTHERWISE) ARISING IN ANY WAY OUT OF THE USE OF
- \* THIS SOFTWARE, EVEN IF ADVISED OF THE POSSIBILITY OF SUCH DAMAGE.

\*/

lexer grammar ActionSplitter;

options { filter=true; }

@header { package org.antlr.v4.parse;

```
import org.antlr.v4.tool.*;
import org.antlr.v4.tool.ast.*;
}
@members {
ActionSplitterListener delegate;
public ActionSplitter(CharStream input, ActionSplitterListener delegate) {
   this(input, new RecognizerSharedState());
  this.delegate = delegate;
}
/** force filtering
 (and return tokens). triggers all above actions. */
public List<Token> getActionTokens() {
   List<Token> chunks = new ArrayList<Token>();
  Token t = nextToken();while ( t.getType()!=Token.EOF ) {
     chunks.add(t);
    t = nextToken(); }
   return chunks;
}
private boolean isIDStartChar(int c) {
return c == ' || Character.is Letter(c);
}
}
// ignore comments right away
COMMENT
   : '/*' ( options {greedy=false;} : . )* '*/' {delegate.text($text);}
   ;
LINE_COMMENT
  : \frac{1}{\sqrt{\pi}} \cdot \frac{\ln \frac{\pi}{r}}{\pi!} \cdot \frac{\text{delegate.text}}{\text{text}} ;
SET_NONLOCAL_ATTR
	:	'$' x=ID '::' y=ID WS? '=' expr=ATTR_VALUE_EXPR ';'
 		{
 		delegate.setNonLocalAttr($text, $x, $y, $expr);
 		}
	;
NONLOCAL_ATTR
: '$' x=ID '::' y=ID {delegate.nonLocalAttr($text, $x, $y);}
```

```
	;
```
## QUALIFIED\_ATTR

```
: '$' x=ID '.' y=ID {input.LA(1)!='('}? {delegate.qualifiedAttr($text, $x, $y);}
	;
```
# SET\_ATTR

```
	:	'$' x=ID WS? '=' expr=ATTR_VALUE_EXPR ';'
		{
		delegate.setAttr($text, $x, $expr);
		}
	;
```
# ATTR

```
	:	'$'
 x=ID {delegate.attr($text, $x);}
```

```
	;
```

```
// Anything else is just random text
TEXT
@init {StringBuilder but = new StringBuilder();}@after {delegate.text(buf.toString());}
: (c=-{\sqrt{|\cdot|}'\sqrt{5}}) {buf.append((char)$c);}
 		|	'\\$' {buf.append('$');}
 		|	'\\' c=~('$') {buf.append('\\').append((char)$c);}
 |\{\text{IsIDStartChar}(input.LA(2))\}|? \Rightarrow'$' \{buf.append('\$');\})+	;
```
#### fragment

```
ID : ('a'..'z' |'A'..'Z' |'__') ('a'..'z' |'A'..'Z' |'0'..'9' |'__')*
```

```
 ;
/** Don't allow an = as first char to prevent x = 3; kind of stuff. */
fragment
ATTR_VALUE_EXPR
: \sim' = ' (\sim';')^*
```

```
	;
```

```
fragment
WS: (' '|'\t'|'\n'|'\r')+
	;
```
# Found in path(s):

\* /opt/cola/permits/1166873170\_1621514800.65/0/antlr4-4-6-sources-1-jar/org/antlr/v4/parse/ActionSplitter.g No license file was found, but licenses were detected in source scan.

/\*

- \* [The "BSD license"]
- \* Copyright (c) 2012-2016 Terence Parr
- \* Copyright (c) 2012-2016 Sam Harwell
- \* Copyright (c) 2014 Eric Vergnaud
- \* All rights reserved.
- \*
- \* Redistribution and use in source and binary forms, with or without
- \* modification, are permitted provided that the following conditions
- are met:
- \*
- \* 1. Redistributions of source code must retain the above copyright
- notice, this list of conditions and the following disclaimer.
- \* 2. Redistributions in binary form must reproduce the above copyright
- \* notice, this list of conditions and the following disclaimer in the
- \* documentation and/or other materials provided with the distribution.
- \* 3. The name of the author may not be used to endorse or promote products
- \* derived from this software without specific prior written permission.
- \*

\* THIS SOFTWARE IS PROVIDED BY THE AUTHOR ``AS IS'' AND ANY EXPRESS OR \* IMPLIED

- WARRANTIES, INCLUDING, BUT NOT LIMITED TO, THE IMPLIED WARRANTIES
- \* OF MERCHANTABILITY AND FITNESS FOR A PARTICULAR PURPOSE ARE DISCLAIMED.
- \* IN NO EVENT SHALL THE AUTHOR BE LIABLE FOR ANY DIRECT, INDIRECT,
- \* INCIDENTAL, SPECIAL, EXEMPLARY, OR CONSEQUENTIAL DAMAGES (INCLUDING, BUT
- \* NOT LIMITED TO, PROCUREMENT OF SUBSTITUTE GOODS OR SERVICES; LOSS OF USE,
- \* DATA, OR PROFITS; OR BUSINESS INTERRUPTION) HOWEVER CAUSED AND ON ANY
- \* THEORY OF LIABILITY, WHETHER IN CONTRACT, STRICT LIABILITY, OR TORT
- \* (INCLUDING NEGLIGENCE OR OTHERWISE) ARISING IN ANY WAY OUT OF THE USE OF
- \* THIS SOFTWARE, EVEN IF ADVISED OF THE POSSIBILITY OF SUCH DAMAGE.

\*/

/\*\* ANTLR tool checks output templates are compatible with tool code generation.

\* For now, a simple string match used on x.y of x.y.z scheme.

\* Must match Tool.VERSION during load to templates.

```
*
* REQUIRED.
```

```
*/
```

```
pythonTypeInitMap ::= [
```

```
	"bool":"False",
	"int":"0",
	"float":"0.0",
	"str":"",
	default:"None" // anything other
 than a primitive type is an object
]
```
// args must be  $\leq$  object-model-object>.  $\leq$  fields-resulting-in-STs>

```
ParserFile(file, parser, namedActions, contextSuperClass) ::= <<
<fileHeader(file.grammarFileName, file.ANTLRVersion)>
var antlr4 = require('antlr4/index');
<if(file.genListener)>
var <file.grammarName>Listener = require('./<file.grammarName>Listener').<file.grammarName>Listener;
<endif>
<if(file.genVisitor)>
var <file.grammarName>Visitor = require('./<file.grammarName>Visitor').<file.grammarName>Visitor;
<endif>
```

```
<namedActions.header>
<parser>
\gg
```
ListenerFile(file, header, namedActions) ::= << <fileHeader(file.grammarFileName, file.ANTLRVersion)> var antlr $4$  = require('antlr $4/index$ ');

// This class defines a complete listener for a parse tree produced by <file.parserName>. function <file.grammarName>Listener() { antlr4.tree.ParseTreeListener.call(this); return this;

}

<file.grammarName>Listener.prototype = Object.create(antlr4.tree.ParseTreeListener.prototype); <file.grammarName>Listener.prototype.constructor = <file.grammarName>Listener;

<file.listenerNames:{lname |

```
// Enter a parse tree produced by <file.parserName>#<lname>.
<file.grammarName>Listener.prototype.enter<lname; format="cap"> = function(ctx) {
\backslash:
```

```
// Exit a parse tree produced by <file.parserName>#<lname>.
<file.grammarName>Listener.prototype.exit<lname; format="cap"> = function(ctx) {
\setminus
```

```
}; separator="\n">
```

```
exports.<file.grammarName>Listener = <file.grammarName>Listener;
>>
```
VisitorFile(file, header, namedActions) ::= << <fileHeader(file.grammarFileName, file.ANTLRVersion)> var antlr $4$  = require('antlr $4/index$ ');

// This class defines a complete generic visitor for a parse tree produced by <file.parserName>.

```
function <file.grammarName>Visitor() {
	antlr4.tree.ParseTreeVisitor.call(this);
	return this;
}
<file.grammarName>Visitor.prototype = Object.create(antlr4.tree.ParseTreeVisitor.prototype);
<file.grammarName>Visitor.prototype.constructor = <file.grammarName>Visitor;
<file.visitorNames:{lname
 |
// Visit a parse tree produced by <file.parserName>#<lname>.
<file.grammarName>Visitor.prototype.visit<lname; format="cap"> = function(ctx) {
 return this.visitChildren(ctx);
\backslash };
\}; separator="\n">
exports.<file.grammarName>Visitor = <file.grammarName>Visitor;
>>
fileHeader(grammarFileName, ANTLRVersion) ::= <<
// Generated from <grammarFileName; format="java-escape"> by ANTLR <ANTLRVersion>
// jshint ignore: start
>>
Parser(parser, funcs, atn, sempredFuncs, superClass) ::= <<
<if(superClass)>
var <superClass> = require('./<superClass>').<superClass>;
<endif>
var grammarFileName = "<parser.grammarFileName; format="java-escape">";
<atn>var atn = new antlr4.atn.ATNDeserializer().deserialize(serializedATN);
```
var decisionsToDFA = atn.decisionToState.map( function(ds, index) { return new antlr4.dfa.DFA(ds, index); });

var sharedContextCache = new antlr4.PredictionContextCache();

```
var literalNames = \{\langle \text{parser.} \rangle : | \langle \text{true} \rangle : \| \text{null} \rangle, \text{separation} = \langle \text{view,} \rangle, \text{weak} \} anchor> ];
```
var symbolicNames =  $\lceil$  <parser.symbolicNames: $\lceil t \rceil \langle t \rangle$ ; null="null", separator=", ", wrap, anchor> ];
```
var ruleNames = \left[ \langle \text{parser} \rangle \right] { \left[ \langle \text{parser} \rangle \right]}; separator=", ", wrap, anchor\rangle];
```

```
function <parser.name> (input) {
	<superClass; null="antlr4.Parser">.call(this, input);
  this._interp = new antlr4.atn.ParserATNSimulator(this, atn, decisionsToDFA, sharedContextCache);
  this.ruleNames = ruleNames;
  this.literalNames = literalNames;
  this.symbolicNames = symbolicNames;
	<namedActions.members>
  return this;
}
```

```
<parser.name>.prototype = Object.create(<superClass; null="antlr4.Parser">.prototype);
<parser.name>.prototype.constructor = <parser.name>;
```

```
Object.defineProperty(<parser.name>.prototype, "atn", {
	get : function() {
 		return atn;
	}
});
<parser.name>.EOF = antlr4.Token.EOF;
<if(parser.tokens)>
\langle = \rangle <parser.tokens:{k | \langle = \rangle /> \langle = \rangle = \langle = \rangle /> \langle = \rangle (x)\langle = \rangle; separator="\n", wrap, anchor
<endif>
\langle parser.rules: {r | \langle parser.name>.RULE_\langler.name> = \langler.index>;};
 separator="\n", wrap, anchor>
<funcs; separator="\n">
<if(sempredFuncs)>
<parser.name>.prototype.sempred = function(localctx, ruleIndex, predIndex) {
	switch(ruleIndex) {
	<parser.sempredFuncs.values:{f | case <f.ruleIndex>:
 		return this.<f.name>_sempred(localctx, predIndex);}; separator="\n">
   default:
      throw "No predicate with index:" + ruleIndex;
  }
\mathcal{E}<sempredFuncs.values; separator="\n">
<endif>
exports <i>parser.name</i> = <i>sparser.name</i>;
```

```
\Rightarrow
```

```
dumpActions(recog, argFuncs, actionFuncs, sempredFuncs) ::= <<
<if(actionFuncs)>
<lexer.name>.prototype.action = function(localctx, ruleIndex, actionIndex) {
	switch (ruleIndex) {
	<recog.actionFuncs.values:{f|
case <f.ruleIndex>:
this.<f.name> action(localctx, actionIndex);
	break;}; separator="\n">
	default:
		throw "No registered action for:" + ruleIndex;
	}
};
<actionFuncs.values; separator="\n">
<endif>
```

```
<if(sempredFuncs)>
```

```
<lexer.name>.prototype.sempred = function(localctx, ruleIndex, predIndex) {
```

```
	switch (ruleIndex) {
```

```
		<recog.sempredFuncs.values:{f|
```
case <f.ruleIndex>:

```
return this.<f.name>_sempred(localctx, predIndex); }; separator="\n">
  	default:
```
 throw "No registered predicate for:" + ruleIndex;

```
 }
```
};

```
<sempredFuncs.values; separator="\n">
<endif>
>>
```

```
/* This generates a private method since the actionIndex is generated, making an
* overriding implementation impossible to maintain.
```
\*/

```
RuleActionFunction(r, actions) ::= <<
```

```
<lexer.name>.prototype.<r.name>_action = function(localctx , actionIndex) {
	switch (actionIndex) {
<actions: {index}
case <index>:
	<actions.(index)>
	break;}; separator="\n">
	default:
 		throw "No registered action for:" + actionIndex;
	}
};
\Rightarrow
```
/\* This generates a private method since the predIndex is generated, making an

\* overriding implementation impossible to maintain.

\*/

```
RuleSempredFunction(r, actions) ::= \langle\langle
```
<if (r.factory.g.lexer)><lexer.name><else><parser.name><endif>.prototype.<r.name>\_sempred = function(localctx, predIndex) { switch(predIndex) { <actions: {index| case <index>: return <actions.(index)>; }; separator="\n"> default: throw "No predicate with index:" + predIndex; } };

>>

RuleFunction(currentRule,args,code,locals,ruleCtx,altLabelCtxs,namedActions,finallyAction,postamble,exceptions)  $::=$  <<

<ruleCtx>

```
<altLabelCtxs:{l | <altLabelCtxs.(l)>}; separator="\n">
```

```
<! Define fields of this parser to export the context classes !>
<parser.name>.<currentRule.ctxType> = <currentRule.ctxType>;
```

```
<parser.name>.prototype.<currentRule.name> = function(<currentRule.args:{a | <a.name>}; separator=", ">) {
```

```
var localctx = new <currentRule.ctxType>(this, this._ctx, this.state<currentRule.args:{a |, <a.name>}>);
 this.enterRule(localctx, <currentRule.startState>, <parser.name>.RULE_<currentRule.name>);
  <namedActions.init>
  <locals; separator="\n">
 try {
   <code></code>
    <postamble; separator="\n">
    <namedActions.after>
  <if(exceptions)>
  <exceptions; separator="\n">
  <else>
  } catch (re)
 {
  	if(re instanceof antlr4.error.RecognitionException) {
    	 localctx.exception = re;
     this. errHandler.reportError(this, re);
     this. errHandler.recover(this, re);
  	 } else {
  	 	throw re;
```

```
	 }
   }<endif> finally {
     <finallyAction>
     this.exitRule();
   }
   return localctx;
};
>>
LeftRecursiveRuleFunction(currentRule,args,code,locals,ruleCtx,altLabelCtxs,
	namedActions,finallyAction,postamble) ::=
<<<ruleCtx>
<altLabelCtxs:{l | <altLabelCtxs.(l)>}; separator="\n">
<parser.name>.prototype.<currentRule.name> = function(_p<if(currentRule.args)>, <args:{a | , <a>}><endif>) {
	if(_p===undefined) {
   -p = 0;	}
  var_parentctx = this._cctx;
  var _parentState = this.state;
  var localctx = new <currentRule.ctxType>(this, this._ctx, _parentState<args:{a |, <a.name>}>);
  var_prevctx = localctx;
  var _startState = <currentRule.startState>;
   this.enterRecursionRule(localctx, <currentRule.startState>, <parser.name>.RULE_<currentRule.name>,
-p);
   <namedActions.init>
  \langlelocals; separator="\n">
   try {
    <code></code>
    <postamble; separator="\n">
     <namedActions.after>
   } catch( error) {
     if(error instanceof antlr4.error.RecognitionException) {
     	 localctx.exception = error;
     	 this._errHandler.reportError(this, error);
     	 this._errHandler.recover(this, error);
   	 } else {
    	 	throw error;
   	 }
   } finally {
     <finallyAction>
     this.unrollRecursionContexts(_parentctx)
   }
   return localctx;
};
```

```
CodeBlockForOuterMostAlt(currentOuterMostAltCodeBlock, locals, preamble, ops) ::= <<
<if(currentOuterMostAltCodeBlock.altLabel)>localctx = new <currentOuterMostAltCodeBlock.altLabel;
format="cap">Context(this, localctx);<endif>
this.enterOuterAlt(localctx, <currentOuterMostAltCodeBlock.alt.altNum>);
<CodeBlockForAlt(currentAltCodeBlock=currentOuterMostAltCodeBlock, ...)>
\gg
```

```
CodeBlockForAlt(currentAltCodeBlock, locals, preamble, ops) ::= <<
<locals;
 separator="\n">
\epsilon; separator="\n">
<ops; separator="\n">
>>
LL1AltBlock(choice, preamble, alts, error) ::= <<
this.state = <choice.stateNumber>:
this._errHandler.sync(this);
\langleif(choice.label)>\langlelabelref(choice.label)> = this. input.LT(1);\langleendif>
\epsilon; separator="\n">
switch(this._input.LA(1)) {
<choice.altLook,alts:{look,alt| <cases(ttypes=look)>
  \langlealt\rangle break;}; separator="\n">
default:
   <error>
}
\gtLL1OptionalBlock(choice, alts, error) ::= <<
this.state = <choice.stateNumber>;
this._errHandler.sync(this);
switch (this._input.LA(1)) {
<choice.altLook,alts:{look,alt| <cases(ttypes=look)>
\langle alt \rangle	break;}; separator="\n">
default:
	<error>
}
>>
LL1OptionalBlockSingleAlt(choice, expr, alts, preamble, error, followExpr) ::= <<
this.state = <choice.stateNumber>:
this. errHandler.sync(this);
```

```
\epsilon; separator="\n">
```

```
if(\langleexpr\rangle}
```

```
\langlealts; separator="\n">
}
<!else if ( !(<followExpr>) ) <error>!>
>>
```

```
LL1StarBlockSingleAlt(choice, loopExpr, alts, preamble,
iteration ::= <<
this.state = <choice.stateNumber>;
this._errHandler.sync(this);
\epsilon; separator="\n">
while(<loopExpr>) {
  <alts; separator="\n">
   this.state = <choice.loopBackStateNumber>;
   this._errHandler.sync(this);
   <iteration>
}
>>
```

```
LL1PlusBlockSingleAlt(choice, loopExpr, alts, preamble, iteration) ::= <<
this.state = <choice.blockStartStateNumber>; <! alt block decision !>
this. errHandler.sync(this);
<preamble; separator="\n">
do {
  <alts; separator="\n">
   this.state = <choice.stateNumber>; <! loopback/exit decision !>
   this._errHandler.sync(this);
   <iteration>
} while(<loopExpr>);
>>
```

```
// LL(*) stuff
```

```
AltBlock(choice, preamble, alts, error) ::= <<
this.state = <choice.stateNumber>;
this._errHandler.sync(this);
\langleif(choice.label)>\langlelabelref(choice.label)> = _input.LT(1)\langleendif><preamble; separator="\n">
var la_ = this._interp.adaptivePredict(this._input,<choice.decision>,this._ctx);
switch(la_) {
\langlealts:{alt |
case <i>:
  \langle alt \rangle break;
}; separator="\n">
}
\rightarrow
```
OptionalBlock(choice,

```
alts, error) ::= <<
this.state = <choice.stateNumber>;
this._errHandler.sync(this);
var la_ = this._interp.adaptivePredict(this._input,<choice.decision>,this._ctx);
\langlealts:{alt |
if(la_===<i><if(!choice.ast.greedy)>+1<endif>) {
 \langle alt \rangle\;; separator="\n} else ">
}
>>
StarBlock(choice, alts, sync, iteration) ::= <<
this.state = <choice.stateNumber>;
this._errHandler.sync(this);
var _alt = this._interp.adaptivePredict(this._input,<choice.decision>,this._ctx)
while(_alt!=<choice.exitAlt> && _alt!=antlr4.atn.ATN.INVALID_ALT_NUMBER) {
  if(_alt===1<if(!choice.ast.greedy)>+1<endif>) {
     <iteration>
    \langlealts>\langle! should only be one !> }
  this.state = <choice.loopBackStateNumber>;
  this._errHandler.sync(this);
 _1alt = this._interp.adaptivePredict(this._input,<choice.decision>,this._ctx);
}
>>
PlusBlock(choice, alts, error) ::= <<
this.state = <choice.blockStartStateNumber>; <! alt block decision !>
this._errHandler.sync(this);
var
alt = 1 \times if(!choice.ast.greedy) > +1 \times endif>;do {
	switch (_alt) {
	<alts:{alt|
case <i><if(!choice.ast.greedy)>+1<endif>:
\langle alt \rangle	break;}; separator="\n">
	default:
 		<error>
	}
	this.state = <choice.loopBackStateNumber>; <! loopback/exit decision !>
this. errHandler.sync(this);
_1alt = this. interp.adaptivePredict(this. input, <choice.decision>, this. _cctx);
} while ( _alt!=<choice.exitAlt> && _alt!=antlr4.atn.ATN.INVALID_ALT_NUMBER );
>>
```

```
Sync(s) ::= "sync(<s.expecting.name>)"
```
ThrowNoViableAlt(t) ::= "throw new antlr4.error.NoViableAltException(this);"

```
TestSetInline(s) ::= \lt\lt<s.bitsets:{bits | <if(rest(rest(bits.ttypes)))><bitsetBitfieldComparison(s, bits)><else><bitsetInlineComparison(s,
bits)><endif>}; separator=" || ">
\gg
```

```
// Javascript language spec - shift operators are 32 bits long max
testShiftInRange(shiftAmount) ::= <<
((\leshiftAmount>) \& \sim 0x1f) == 0
\gt
```

```
// produces smaller bytecode only when bits.ttypes contains more than two items
bitsetBitfieldComparison(s, bits) ::= <%
(<testShiftInRange({<offsetShiftVar(s.varName,
bits.shift)>})> && ((1 \<\< <offsetShiftVar(s.varName, bits.shift)>) & (<br/> \elts.ttypes:{ttype | (1 \<\
\langle \text{offsetShiftType}(\text{type}, \text{bits-shift}) \rangle; separator=" | ">)) !== 0)
\%
```

```
isZero ::= [
"0":true,
default:false
```
]

```
offsetShiftVar(shiftAmount, offset) ::= <%
<if(!isZero.(offset))>(<shiftAmount> - <offset>)<else><shiftAmount><endif>
\%
```

```
offsetShiftType(shiftAmount, offset) ::= <%
<if(!isZero.(offset))>(<parser.name>.<shiftAmount> - <offset>)<else><parser.name>.<shiftAmount><endif>
% >
```

```
// produces more efficient bytecode when bits.ttypes contains at most two items
bitsetInlineComparison(s, bits) ::= <%
<bits.ttypes:{ttype | <s.varName>===<parser.name>.<ttype>}; separator=" || ">
% >
```

```
cases(ttypes) ::= \lt\lt<ttypes:{t | case <parser.name>.<t>:}; separator="\n">
>>
```

```
InvokeRule(r, argExpressChunks) ::= \langle \langlethis.state = \langler.stateNumber\rangle:
\langleif(r.labels)\rangle\langler.labels:{l | \langlelabelref(l)\rangle =
}><endif>this.<r.name>(<if(r.ast.options.p)><r.ast.options.p><if(argExprsChunks)>,<endif><endif><argExprsChu
nks>);
\gg
```

```
MatchToken(m)
 ::= <<this.state = \langlem.stateNumber\rangle;
\langleif(m.labels)>\langlem.labels:{l} \langlelabelref(l)> = }>\langleendif>this.match\langleparser.name>.\langlem.name>);
>>
MatchSet(m, expr, capture) ::= "<CommonSetStuff(m, expr, capture, false)>"
MatchNotSet(m, expr, capture) ::= "<CommonSetStuff(m, expr, capture, true)>"
CommonSetStuff(m, expr, capture, invert) ::= <<
this.state = <m.stateNumber>:
\langleif(m.labels)>\langlem.labels:{l} \langle | \langle | abelref(l)> = }>this._input.LT(1);\langle endif>
<capture>
\langleif(invert)>if(<m.varName>\\langle=0 || <expr>)<else>if(!(<expr>))<endif> {
   <if(m.labels)><m.labels:{l | <labelref(l)> = }><endif>this._errHandler.recoverInline(this);
}
else {
 	this._errHandler.reportMatch(this);
   this.consume();
}
\ggWildcard(w) ::= \llthis.state = \langlew.stateNumber\rangle;
\langleif(w.labels)>\langlew.labels:{l|\langlelabelref(l)> = }>\langleendif>matchWildcard();
>>
// ACTION STUFF
Action(a, foo, chunks) ::= "<chunks>"
ArgAction(a, chunks) ::= "<chunks>"
SemPred(p, chunks, failChunks) ::= <<
this.state
 = <p.stateNumber>;
if (!(<)chunks>)} {
  throw new antlr4.error.FailedPredicateException(this, <p.predicate><if(failChunks)>,
<failChunks><elseif(p.msg)>, <p.msg><endif>);
}
\ggExceptionClause(e, catchArg, catchAction) ::= <<
catch (<catchArg>) {
 	<catchAction>
}
```
// lexer actions are not associated with model objects

LexerSkipCommand $() ::= "this.skip()"$ LexerMoreCommand() ::= "this.more()" LexerPopModeCommand() ::= "this.popMode()" LexerTypeCommand(arg, grammar)  $::=$  "this.\_type = <arg>" LexerChannelCommand(arg, grammar)  $::=$  "this.\_channel =  $\langle \text{arg} \rangle$ " LexerModeCommand(arg, grammar)  $\therefore$  "this. mode = <arg>" LexerPushModeCommand(arg, grammar) ::= "this.pushMode(<arg>)"

 $ActionText(t) ::= "< t.text>$ "  $ActionTemplate(t) ::= ""$ ArgRef(a) ::= "localctx.<a.name>" Local $Ref(a) ::= "localctx.<\langle a.name \rangle"$ RetValueRef(a) ::= "localctx.<a.name>"  $ORetValueRef(a) ::= "$ /\*\* How to translate \$tokenLabel \*/  $TokenRef(t) ::= ".$ " LabelRef(t) ::= " $<$ ctx(t) $>$ . $<$ t.name $>$ " ListLabelRef(t) ::= "<ctx(t)>.<ListLabelName(t.name)>"  $SetAttr(s,rhsChunks) ::= ". =$ 

TokenLabelType() ::= "<file.TokenLabelType; null={Token}>" InputSymbolType() ::= "<file.InputSymbolType; null={Token}>"

TokenPropertyRef\_text(t) ::= "(<ctx(t)>.<t.label>===null ? null : <ctx(t)>.<t.label>.text)" TokenPropertyRef\_type(t) ::= " $\langle \text{cctx}(t) \rangle \langle \text{d}t \rangle = \text{d}t$ .label> === null ? 0 :  $\langle \text{ctx}(t) \rangle \langle \text{d}t \rangle$ .label>.type)" TokenPropertyRef\_line(t) ::= "(<ctx(t)>.<t.label> === null ? 0 : <ctx(t)>.<t.label>.line)" TokenPropertyRef\_pos(t) ::= "(<ctx(t)>.<t.label> === null ? 0 : <ctx(t)>.<t.label>.column)" TokenPropertyRef\_channel(t) ::= "(<ctx(t)>.<t.label> === null ? 0 : <ctx(t)>.<t.label>.channel)" TokenPropertyRef\_index(t) ::= "(<ctx(t)>.<t.label> === null ? 0 : <ctx(t)>.<t.label>.tokenIndex)" TokenPropertyRef\_int(t) ::= "(<ctx(t)>.<t.label> === null ? 0 : parseInt(<ctx(t)>.<t.label>.text)"

```
RulePropertyRef\_start(r) ::= "(<\text{ctx}(r)><\text{r}.label>===null ? null : <ctx(r)>.<r.label>.start)"
RulePropertyRef_stop(r)	
::= "\langle \text{ctx}(r) \rangle \langle \text{cr.} \rangle.abel>===null ? null : \langle \text{ctx}(r) \rangle \langle \text{cr.} \rangle.abel>.stop)"
RulePropertyRef text(r) ::= "(<ctx(r)>.<r.label>===null ? null : this. input.getText(new
antlr4.Interval(<ctx(r)>.<r.label>.start,<ctx(r)>.<r.label>.stop)))"
RulePropertyRef_ctx(r) ::= "<ctx(r)>.<r.label>"
RulePropertyRef_parser(r) ::= "this"
```
ThisRulePropertyRef\_start(r) ::= "localctx.start" ThisRulePropertyRef\_stop(r) ::= "localctx.stop" ThisRulePropertyRef text(r) ::= "this. input.getText(new antlr4.Interval(localctx.start, this. input.LT(-1)))" ThisRulePropertyRef  $ctx(r)$  ::= "localctx"

```
ThisRulePropertyRef_parser(r) ::= "this"
```

```
NonLocalAttrRef(s) ::= "getInvokingContext(<s.ruleIndex>).<s.name>"
SetNonLocalAttr(s, rhsChunks) ::= "getInvokingContext(<s.ruleIndex>).<s.name> = <rhsChunks>"
```
AddToLabelList(a) ::= "<ctx(a.label)>.<a.listName>.push(<labelref(a.label)>);"

```
TokenDecl(t) ::= "this.<t.name> = null; // <TokenLabelType()>"
TokenTypeDecl(t) ::= "var < t.name= 0; // \langleTokenLabelType()> type"
TokenListDecl(t) ::= "this.<t.name> = []; // of <TokenLabelType()>s"
RuleContextDecl(r) ::= "this. < r.name > = null; // < r.ctxName>"RuleContextListDecl(rdecl) ::= "this. < redmath>rdecl.name = []; // of < redmath>rdecl.ctxName > s"
```

```
ContextTokenGetterDecl(t) ::= <<
\langlet.name\rangle = function() {
 return this.getToken(<parser.name>.<t.name>, 0);
};
>>
```

```
// should never be called
ContextTokenListGetterDecl(t) ::= \,\ltdef <t.name>_list(self):
   return self.getTokens(<parser.name>.<t.name>)
>>
```

```
ContextTokenListIndexedGetterDecl(t) ::= \langle \langle\langlet.name\rangle = function(i) {
	if(i===undefined) {
 i = null;	}
 if(i == = null) {
    return this.getTokens(<parser.name>.<t.name>);
   } else {
    return this.getToken(<parser.name>.<t.name>, i);
   }
};
\ggContextRuleGetterDecl(r) ::= <<
\langler.name\rangle = function() {
  return this.getTypedRuleContext(<r.ctxName>,0);
};
\rightarrow// should never be called
ContextRuleListGetterDecl(r) ::= \lt\lt
```

```
def <r.name>_list(self):
   return self.getTypedRuleContexts(<parser.name>.<r.ctxName>)
>>
ContextRuleListIndexedGetterDecl(r)
  ::= <<
\langler.name\rangle = function(i) {
   if(i===undefined) {
    i = null:
   }
  if(i == null) {
     return this.getTypedRuleContexts(<r.ctxName>);
   } else {
    return this.getTypedRuleContext(<r.ctxName>,i);
   }
};
>>
LexerRuleContext() ::= "RuleContext"
/* The rule context name is the rule followed by a suffix; e.g.,
*	r becomes rContext.
*/
RuleContextNameSuffix() ::= "Context"
ImplicitTokenLabel(tokenName) ::= "_<tokenName>"
ImplicitRuleLabel(ruleName)	 ::= "_<ruleName>"
ImplicitSetLabel(id) ::= "_tset<id>"
ListLabelName(label) ::= "<label>"
CaptureNextToken(d) ::= " < d-varName > = self \n    input.LT(1)"
CaptureNextTokenType(d) ::= "<d.varName> = this._input.LA(1);"
StructDecl(struct,ctorAttrs,attrs,getters,dispatchMethods,interfaces,extensionMembers) ::= <<
function <struct.name>(parser, parent, invokingState<struct.ctorAttrs:{a | , <a.name>}>) {
	if(parent===undefined)
 {
   parent = null;\mathfrak{g}	if(invokingState===undefined || invokingState===null) {
 		invokingState = -1;
	}
	<if(contextSuperClass)><contextSuperClass><else>antlr4.ParserRuleContext<endif>.call(this, parent,
invokingState);
```

```
this.parser = parser;
this.ruleIndex = \langleparser.name>.RULE \langlestruct.derivedFromName>;
\langle \text{attrs:} \{a \mid \langle a \rangle\}; \text{separator}="\n">
```

```
\lestruct.ctorAttrs:{a | this.\lea.name> = \lea.name> || null;}; separator="\n">
  return this;
}
<struct.name>.prototype =
Object.create(<if(contextSuperClass)><contextSuperClass><else>antlr4.ParserRuleContext<endif>.prototype);
<struct.name>.prototype.constructor = <struct.name>;
\langlegetters:\{g \mid \langlestruct.name>.prototype.\langle g \rangle; separator="\n\n">
<if(struct.provideCopyFrom)> <! don't need copy unless we have subclasses !>
<struct.name>.prototype.copyFrom = function(ctx) {
<if(contextSuperClass)><contextSuperClass><else>antlr4.ParserRuleContext<endif>.prototype.copyFrom.call(this,
ctx);
  \langlestruct.attrs:{a | this.\langlea.name\rangle = ctx.\langlea.name\rangle;};
 separator="\n">
};
<endif>
<dispatchMethods; separator="\n">
<extensionMembers; separator="\n">
>>
AltLabelStructDecl(struct,attrs,getters,dispatchMethods) ::= <<
function <struct.name>(parser, ctx) {
	<currentRule.name; format="cap">Context.call(this, parser);
 \langle \text{attrs:} \{a \mid \langle a \rangle \} \rangle; separator="\n">
  <currentRule.name; format="cap">Context.prototype.copyFrom.call(this, ctx);
  return this;
}
<struct.name>.prototype = Object.create(<currentRule.name; format="cap">Context.prototype);
<struct.name>.prototype.constructor = <struct.name>;
<! Define fields of this parser to export this struct/context class !>
<parser.name>.<struct.name> = <struct.name>;
```
 $\langle\text{getters:}\{g \mid \langle\text{struct.name}\rangle\text{.prototype.}\langle g\rangle\};\text{separation}=\langle\text{h}\rangle\text{n}$ <dispatchMethods; separator="\n">

```
>>
```

```
ListenerDispatchMethod(method) ::= <<
<struct.name>.prototype.<if(method.isEnter)>enter<else>exit<endif>Rule = function(listener) {
  if(listener instanceof <parser.grammarName>Listener ) {
     listener.<if(method.isEnter)>enter<else>exit<endif><struct.derivedFromName;
 format="cap">(this);
	}
```

```
>>
VisitorDispatchMethod(method) ::= <<
<struct.name>.prototype.accept = function(visitor) {
  if ( visitor instanceof <parser.grammarName>Visitor ) {
     return visitor.visit<struct.derivedFromName; format="cap">(this);
   } else {
     return visitor.visitChildren(this);
  }
};
\ggAttributeDecl(d) ::= "this.<d.name> = <if(d.initValue)><d.initValue><else>null<endif>"
/* If we don't know location of label def x, use this template */labelref(x) ::= "\dot{f}(\exists x.isLocal) > localctx.<\dot{f}(\exists x.name)/* For any action chunk, what is correctly-typed context struct ptr? */
ctx(actionChunk) ::= "localctx"
// used for left-recursive rules
recRuleAltPredicate(ruleName,opPrec) ::= "this.precpred(this._ctx, <opPrec>)"
recRuleSetReturnAction(src,name)	 ::= "$<name>=$<src>.<name>"
recRuleSetStopToken() ::= "this._ctx.stop = this. input.LT(-1);"
recRuleAltStartAction(ruleName, ctxName,
label) ::= <<localctx = new <ctxName>Context(this, _parentctx, _parentState);
<if(label)>localctx.<label> = _prevctx;<endif>
this.pushNewRecursionContext(localctx, _startState, <parser.name>.RULE_<ruleName>);
>>
recRuleLabeledAltStartAction(ruleName, currentAltLabel, label, isListLabel) ::= <<
localctx = new <currentAltLabel; format="cap">Context(this, new <ruleName; format="cap">Context(this,
_parentctx, _parentState));
<if(label)>
```

```
 Open Source Used In Appdynamics_Synthetic Server 24.2.0 1022
```
this.pushNewRecursionContext(localctx, startState, <parser.name>.RULE <ruleName>);

};

<if(isListLabel)>

<else>

<endif> <endif>

>>

localctx.<label>.push(\_prevctx);

 $localctx.<$ dabel> = prevctx;

```
recRuleReplaceContext(ctxName) ::= <<
localctx = new <ctxName >Context(this, localctx);this._cctx = localctx;
prevctx = located:
>>
recRuleSetPrevCtx() ::= \leq \leqif(this._parseListeners!==null) {
  this.triggerExitRuleEvent();
}
prevctx = located:
\gt
```

```
LexerFile(lexerFile, lexer, namedActions) ::= <<
<fileHeader(lexerFile.grammarFileName, lexerFile.ANTLRVersion)>
var
antl r4 = require('antl r4/index');
```
<namedActions.header>

<lexer>

 $\gg$ 

Lexer(lexer, atn, actionFuncs, sempredFuncs, superClass) ::= <<

 $\langle$ atn $\rangle$ 

var atn = new antlr4.atn.ATNDeserializer().deserialize(serializedATN);

var decisionsToDFA = atn.decisionToState.map( function(ds, index) { return new antlr4.dfa.DFA(ds, index); });

```
function <lexer.name>(input) {
	<if(superClass)><superClass><else>antlr4.Lexer<endif>.call(this, input);
  this._interp = new antlr4.atn.LexerATNSimulator(this, atn, decisionsToDFA, new
antlr4.PredictionContextCache());
  return this;
}
```
<lexer.name>.prototype = Object.create(<if(superClass)><superClass><else>antlr4.Lexer<endif>.prototype); <lexer.name>.prototype.constructor = <lexer.name>;

```
<lexer.name>.EOF = antlr4.Token.EOF;
\langle = \langle = \langle = \langle \rangle = \langle = \langle = \langle = \langle = \rangle = \langle = \langle = \langle + \rangle = \langle + \rangle = \langle + \rangle + \langle + \rangle + \langle + \rangle + \langle + \rangle + \langle + \rangle + \langle + \rangle + \langle + \rangle + \langle + \rangle +
```
 $\langle rest(lexer.modes): \{m \mid < lexer.name> . \langle m \rangle = \langle i \rangle \}; separator="n"$ 

 $\leq$ lexer.name $>$ .prototype.modeNames = [ $\leq$ lexer.modes: $\{m | "<sub>m</sub>>|$ ; separator=", ", wrap, anchor> ];

<lexer.name>.prototype.literalNames = [ <lexer.literalNames:{t | <t>}; null="null", separator=", ", wrap, anchor> ];

 $\leq$ lexer.name>.prototype.symbolicNames = [  $\leq$ lexer.symbolicNames: {t |  $\lt|$  > }; null="null", separator=", ", wrap, anchor> ];

 $\langle$  = lexer.name>.prototype.ruleNames =  $[ \langle$  = lexer.ruleNames:  $\{r \}$  " $\langle r \rangle$ " $\}$ ; separator=", ", wrap, anchor> ];

<lexer.name>.prototype.grammarFileName = "<lexer.grammarFileName>";

<namedActions.members>

<dumpActions(lexer, "", actionFuncs, sempredFuncs)>

exports.<lexer.name> = <lexer.name>;

>>

SerializedATN(model) ::= << <! only one segment, can be inlined !>

```
var serializedATN = ["<]model.serialized; wrap={",<|n> "}>].join("");
```
>>

/\*\* Using a type to init value map, try to init a type; if not in table \* must be an object, default value is "null". \*/ initValue(typeName) ::= << <javaTypeInitMap.(typeName)>  $\rightarrow$ 

codeFileExtension() ::= ".js"

Found in path(s):

\* /opt/cola/permits/1166873170\_1621514800.65/0/antlr4-4-6-sources-1 jar/org/antlr/v4/tool/templates/codegen/JavaScript/JavaScript.stg No license file was found, but licenses were detected in source scan.

/\*

\* [The "BSD license"]

- \* Copyright (c) 2016, Mike Lischke
- \* All rights reserved.

\*

- \* Redistribution and use in source and binary forms, with or without
- \* modification, are permitted provided that the following conditions
- \* are met:
- \*
- \* 1. Redistributions of source code must retain the above copyright
- \* notice, this list of conditions and the following disclaimer.
- \* 2. Redistributions in binary form must reproduce the above copyright
- \* notice, this list of conditions and the following disclaimer in the
- \* documentation and/or other materials provided with the distribution.
- \* 3. The name of the author may not be used to endorse or promote products
- derived from this software without specific prior written permission.
- \*
- \* THIS SOFTWARE IS PROVIDED BY THE AUTHOR ``AS IS'' AND ANY EXPRESS OR

\* IMPLIED WARRANTIES, INCLUDING, BUT NOT LIMITED TO, THE IMPLIED WARRANTIES

\* OF MERCHANTABILITY

AND FITNESS FOR A PARTICULAR PURPOSE ARE DISCLAIMED.

- \* IN NO EVENT SHALL THE AUTHOR BE LIABLE FOR ANY DIRECT, INDIRECT,
- \* INCIDENTAL, SPECIAL, EXEMPLARY, OR CONSEQUENTIAL DAMAGES (INCLUDING, BUT
- \* NOT LIMITED TO, PROCUREMENT OF SUBSTITUTE GOODS OR SERVICES; LOSS OF USE,
- \* DATA, OR PROFITS; OR BUSINESS INTERRUPTION) HOWEVER CAUSED AND ON ANY
- \* THEORY OF LIABILITY, WHETHER IN CONTRACT, STRICT LIABILITY, OR TORT
- \* (INCLUDING NEGLIGENCE OR OTHERWISE) ARISING IN ANY WAY OUT OF THE USE OF
- \* THIS SOFTWARE, EVEN IF ADVISED OF THE POSSIBILITY OF SUCH DAMAGE.

\*/

Found in path(s):

\* /opt/cola/permits/1166873170\_1621514800.65/0/antlr4-4-6-sources-1 jar/org/antlr/v4/tool/templates/codegen/Cpp/Files.stg No license file was found, but licenses were detected in source scan.

/\*

[The "BSD licence"] Copyright (c) 2006 Kay Roepke All rights reserved.

Redistribution and use in source and binary forms, with or without modification, are permitted provided that the following conditions are met:

- 1. Redistributions of source code must retain the above copyright notice, this list of conditions and the following disclaimer.
- 2. Redistributions in binary form must reproduce the above copyright notice, this list of conditions and the following disclaimer in the documentation and/or other materials provided with the distribution.
- 3. The name of the author may not be used to endorse or promote products derived from this software without specific prior written permission.

THIS SOFTWARE IS PROVIDED BY THE AUTHOR ``AS IS'' AND ANY EXPRESS OR IMPLIED WARRANTIES, INCLUDING, BUT NOT LIMITED TO, THE IMPLIED WARRANTIES OF MERCHANTABILITY AND FITNESS FOR A PARTICULAR PURPOSE ARE DISCLAIMED.

 IN NO EVENT SHALL THE AUTHOR BE LIABLE FOR ANY DIRECT, INDIRECT, INCIDENTAL, SPECIAL, EXEMPLARY, OR CONSEQUENTIAL DAMAGES (INCLUDING, BUT NOT LIMITED TO, PROCUREMENT OF SUBSTITUTE GOODS OR SERVICES; LOSS OF USE, DATA, OR PROFITS; OR BUSINESS INTERRUPTION) HOWEVER CAUSED AND ON ANY THEORY OF LIABILITY, WHETHER IN CONTRACT, STRICT LIABILITY, OR TORT (INCLUDING NEGLIGENCE OR OTHERWISE) ARISING IN ANY WAY OUT OF THE USE OF THIS SOFTWARE, EVEN IF ADVISED OF THE POSSIBILITY OF SUCH DAMAGE. \*/

/\*

This file contains the actual layout of the messages emitted by ANTLR. This file contains the default format ANTLR uses. \*/

location(file, line, column) ::= "<file>:<line>:<column>:"

 $message(id, text) ::= "(\text{}< id>) \leq \text{text>}$ 

report(location, message, type) ::= "<type>(<message.id>): <location> <message.text>"

wantsSingleLineMessage() ::= "false"

Found in path(s):

\* /opt/cola/permits/1166873170\_1621514800.65/0/antlr4-4-6-sources-1 jar/org/antlr/v4/tool/templates/messages/formats/antlr.stg No license file was found, but licenses were detected in source scan.

/\*

[The "BSD license"] Copyright (c) 2010 Terence Parr All rights reserved. Redistribution and use in source and binary forms, with or without modification, are permitted provided that the following conditions

are met:

- 1. Redistributions of source code must retain the above copyright notice, this list of conditions and the following disclaimer.
- 2. Redistributions in binary form must reproduce the above copyright notice, this list of conditions and the following disclaimer in the documentation and/or other materials provided with the distribution.
- 3. The name of the author may not be used to endorse or promote products derived from this software without specific prior written permission.

THIS SOFTWARE IS PROVIDED BY THE AUTHOR ``AS IS'' AND ANY EXPRESS OR IMPLIED WARRANTIES, INCLUDING, BUT NOT LIMITED TO, THE IMPLIED WARRANTIES OF MERCHANTABILITY AND FITNESS FOR A PARTICULAR PURPOSE ARE DISCLAIMED. IN NO EVENT SHALL THE AUTHOR BE LIABLE FOR ANY DIRECT, INDIRECT, INCIDENTAL, SPECIAL, EXEMPLARY, OR CONSEQUENTIAL DAMAGES (INCLUDING, BUT NOT LIMITED TO, PROCUREMENT OF SUBSTITUTE GOODS OR SERVICES; LOSS OF USE, DATA, OR PROFITS; OR BUSINESS INTERRUPTION) HOWEVER CAUSED AND ON ANY THEORY OF LIABILITY, WHETHER IN CONTRACT, STRICT LIABILITY, OR TORT

# (INCLUDING NEGLIGENCE OR OTHERWISE) ARISING IN ANY WAY OUT OF THE USE OF THIS SOFTWARE, EVEN IF ADVISED OF THE POSSIBILITY OF SUCH DAMAGE.

\*/

### Found in path(s):

\* /opt/cola/permits/1166873170\_1621514800.65/0/antlr4-4-6-sources-1-jar/org/antlr/v4/parse/ATNBuilder.java No license file was found, but licenses were detected in source scan.

/\*

[The "BSD licence"] Copyright (c) 2006 Kay Roepke All rights reserved.

Redistribution and use in source and binary forms, with or without modification, are permitted provided that the following conditions are met:

- 1. Redistributions of source code must retain the above copyright notice, this list of conditions and the following disclaimer.
- 2. Redistributions in binary form must reproduce the above copyright notice, this list of conditions and the following disclaimer in the documentation and/or other materials provided with the distribution.
- 3. The name of the author may not be used to endorse or promote products derived from this software without specific prior written permission.

THIS SOFTWARE IS PROVIDED BY THE AUTHOR ``AS IS'' AND ANY EXPRESS OR IMPLIED WARRANTIES, INCLUDING, BUT NOT LIMITED TO, THE IMPLIED WARRANTIES OF MERCHANTABILITY AND FITNESS FOR A PARTICULAR PURPOSE ARE DISCLAIMED. IN NO EVENT SHALL THE AUTHOR BE LIABLE FOR ANY DIRECT, INDIRECT, INCIDENTAL, SPECIAL, EXEMPLARY, OR CONSEQUENTIAL DAMAGES (INCLUDING, BUT NOT LIMITED TO, PROCUREMENT OF SUBSTITUTE GOODS OR SERVICES; LOSS OF USE, DATA, OR PROFITS; OR BUSINESS INTERRUPTION) HOWEVER CAUSED AND ON ANY THEORY OF LIABILITY, WHETHER IN CONTRACT, STRICT LIABILITY, OR TORT (INCLUDING NEGLIGENCE OR OTHERWISE) ARISING IN ANY WAY OUT OF THE USE OF THIS SOFTWARE, EVEN IF ADVISED OF THE POSSIBILITY OF SUCH DAMAGE. \*/

/\*

This file contains the actual layout of the messages emitted by ANTLR. The text itself is coming out of the languages/\*stg files, according to the chosen locale. This file contains the format that mimicks GCC output. \*/

location(file, line, column) ::= "<file>:<line>:"

 $message(id, text) ::= "text> (<id>)"$ 

report(location, message, type) ::= "<location> <type>: <message>"

wantsSingleLineMessage() ::= "true"

Found in path(s):

\* /opt/cola/permits/1166873170\_1621514800.65/0/antlr4-4-6-sources-1 jar/org/antlr/v4/tool/templates/messages/formats/gnu.stg No license file was found, but licenses were detected in source scan.

/\*

\* Copyright (c) 2012-2016 The ANTLR Project. All rights reserved.

\* Use of this file is governed by the BSD 3-clause license that

\* can be found in the LICENSE.txt file in the project root.

## \*/

/\*\*

[The "BSD license"] Copyright (c) 2011 Cay Horstmann All rights reserved.

 Redistribution and use in source and binary forms, with or without modification, are permitted provided that the following conditions are met:

 1. Redistributions of source code must retain the above copyright notice, this list of conditions and the following disclaimer. 2. Redistributions in binary form must reproduce the above copyright notice, this list of conditions and the following disclaimer in the documentation and/or other materials provided with the distribution. 3. The name of the author may not be used to endorse or promote products derived from this software without specific prior written permission.

**THIS** 

 SOFTWARE IS PROVIDED BY THE AUTHOR ``AS IS'' AND ANY EXPRESS OR IMPLIED WARRANTIES, INCLUDING, BUT NOT LIMITED TO, THE IMPLIED WARRANTIES OF MERCHANTABILITY AND FITNESS FOR A PARTICULAR PURPOSE ARE DISCLAIMED. IN NO EVENT SHALL THE AUTHOR BE LIABLE FOR ANY DIRECT, INDIRECT, INCIDENTAL, SPECIAL, EXEMPLARY, OR CONSEQUENTIAL DAMAGES (INCLUDING, BUT NOT LIMITED TO, PROCUREMENT OF SUBSTITUTE GOODS OR SERVICES; LOSS OF USE, DATA, OR PROFITS; OR BUSINESS INTERRUPTION) HOWEVER CAUSED AND ON ANY THEORY OF LIABILITY, WHETHER IN CONTRACT, STRICT LIABILITY, OR TORT (INCLUDING NEGLIGENCE OR OTHERWISE) ARISING IN ANY WAY OUT OF THE USE OF THIS SOFTWARE, EVEN IF ADVISED OF THE POSSIBILITY OF SUCH DAMAGE. \*/

### Found in path(s):

\* /opt/cola/permits/1166873170\_1621514800.65/0/antlr4-4-6-sources-1-jar/org/antlr/v4/gui/GraphicsSupport.java No license file was found, but licenses were detected in source scan.

/\*

```
* [The "BSD license"]
```
\* Copyright (c) 2012-2016 Terence Parr

- \* Copyright (c) 2012-2016 Sam Harwell
- \* All rights reserved.
- \*
- \* Redistribution and use in source and binary forms, with or without
- \* modification, are permitted provided that the following conditions

are met:

- \*
- \* 1. Redistributions of source code must retain the above copyright
- notice, this list of conditions and the following disclaimer.
- \* 2. Redistributions in binary form must reproduce the above copyright
- \* notice, this list of conditions and the following disclaimer in the
- \* documentation and/or other materials provided with the distribution.
- \* 3. The name of the author may not be used to endorse or promote products
- \* derived from this software without specific prior written permission.
- \*

\* THIS SOFTWARE IS PROVIDED BY THE AUTHOR ``AS IS'' AND ANY EXPRESS OR

\* IMPLIED WARRANTIES, INCLUDING, BUT NOT LIMITED

#### TO, THE IMPLIED WARRANTIES

- \* OF MERCHANTABILITY AND FITNESS FOR A PARTICULAR PURPOSE ARE DISCLAIMED.
- \* IN NO EVENT SHALL THE AUTHOR BE LIABLE FOR ANY DIRECT, INDIRECT,
- \* INCIDENTAL, SPECIAL, EXEMPLARY, OR CONSEQUENTIAL DAMAGES (INCLUDING, BUT
- \* NOT LIMITED TO, PROCUREMENT OF SUBSTITUTE GOODS OR SERVICES; LOSS OF USE,
- \* DATA, OR PROFITS; OR BUSINESS INTERRUPTION) HOWEVER CAUSED AND ON ANY
- \* THEORY OF LIABILITY, WHETHER IN CONTRACT, STRICT LIABILITY, OR TORT
- \* (INCLUDING NEGLIGENCE OR OTHERWISE) ARISING IN ANY WAY OUT OF THE USE OF
- \* THIS SOFTWARE, EVEN IF ADVISED OF THE POSSIBILITY OF SUCH DAMAGE.

\*/

/\*\* templates used to generate make-compatible dependencies \*/

 $/*$  Generate "f : x, y, z" dependencies for input

- \* dependencies and generated files. in and out
- \* are File objects. For example, you can say
- \* <f.canonicalPath>

```
*/
```
dependencies(grammarFileName,in,out) ::= <<

<if(in)><grammarFileName>: <in; separator=", "><endif>

 $\langle \text{out:} \{f \mid \langle f \rangle : \langle \text{grammarFileName} \rangle \};$ 

separator="\n">

```
\rightarrow
```
Found in path(s):

\* /opt/cola/permits/1166873170\_1621514800.65/0/antlr4-4-6-sources-1-jar/org/antlr/v4/tool/templates/depend.stg No license file was found, but licenses were detected in source scan.

/\*

```
* [The "BSD license"]
```
\* Copyright (c) 2012-2016 Terence Parr

- \* Copyright (c) 2012-2016 Sam Harwell
- \* Copyright (c) 2014 Eric Vergnaud
- \* All rights reserved.

\*

- \* Redistribution and use in source and binary forms, with or without
- \* modification, are permitted provided that the following conditions
- \* are met:
- \*
- \* 1. Redistributions of source code must retain the above copyright
- \* notice, this list of conditions and the following disclaimer.
- \* 2. Redistributions in binary form must reproduce the above copyright
- \* notice, this list of conditions and the following disclaimer in the
- \* documentation and/or other materials provided with the distribution.
- \* 3. The name of the author may not be used to endorse or promote products
- derived from this software without specific prior written permission.
- \*
- \* THIS SOFTWARE IS PROVIDED BY THE AUTHOR ``AS IS'' AND ANY EXPRESS OR
- \* IMPLIED
- WARRANTIES, INCLUDING, BUT NOT LIMITED TO, THE IMPLIED WARRANTIES
- \* OF MERCHANTABILITY AND FITNESS FOR A PARTICULAR PURPOSE ARE DISCLAIMED.
- \* IN NO EVENT SHALL THE AUTHOR BE LIABLE FOR ANY DIRECT, INDIRECT,
- \* INCIDENTAL, SPECIAL, EXEMPLARY, OR CONSEQUENTIAL DAMAGES (INCLUDING, BUT
- \* NOT LIMITED TO, PROCUREMENT OF SUBSTITUTE GOODS OR SERVICES; LOSS OF USE,
- \* DATA, OR PROFITS; OR BUSINESS INTERRUPTION) HOWEVER CAUSED AND ON ANY
- \* THEORY OF LIABILITY, WHETHER IN CONTRACT, STRICT LIABILITY, OR TORT
- \* (INCLUDING NEGLIGENCE OR OTHERWISE) ARISING IN ANY WAY OUT OF THE USE OF
- \* THIS SOFTWARE, EVEN IF ADVISED OF THE POSSIBILITY OF SUCH DAMAGE.

\*/

/\*\* ANTLR tool checks output templates are compatible with tool code generation.

\* For now, a simple string match used on x.y of x.y.z scheme.

- \* Must match Tool.VERSION during load to templates.
- \*

```
* REQUIRED.
```

```
*/
```

```
pythonTypeInitMap ::= [
	"bool":"False",
	"int":"0",
	"float":"0.0",
	"str":"",
	default:"None" // anything other
 than a primitive type is an object
```
]

 $\frac{1}{2}$  args must be <object-model-object>, <fields-resulting-in-STs>

ParserFile(file, parser, namedActions, contextSuperClass) ::= <<

<fileHeader(file.grammarFileName, file.ANTLRVersion)> # encoding: utf-8 from \_\_future\_\_ import print\_function from antlr4 import \* from io import StringIO

<namedActions.header> <parser>

>>

ListenerFile(file, header, namedActions) ::= << <fileHeader(file.grammarFileName, file.ANTLRVersion)> from antlr4 import \* <header>

# This class defines a complete listener for a parse tree produced by <file.parserName>. class <file.grammarName>Listener(ParseTreeListener):

```
 <file.listenerNames:{lname |
# Enter a parse tree produced by <file.parserName>#<lname>.
def enter<lname; format="cap">(self, ctx):
  pass
```
# Exit a parse tree produced by <file.parserName>#<lname>. def exit<lname; format="cap">(self, ctx): pass

```
\}; separator="\n">
```
 $\rightarrow$ 

```
VisitorFile(file, header, namedActions) ::= <<
<fileHeader(file.grammarFileName,
 file.ANTLRVersion)>
from antlr4 import *
<header>
```
# This class defines a complete generic visitor for a parse tree produced by <file.parserName>.

class <file.grammarName>Visitor(ParseTreeVisitor):

```
 <file.visitorNames:{lname |
# Visit a parse tree produced by <file.parserName>#<lname>.
def visit<lname; format="cap">(self, ctx):
  return self.visitChildren(ctx)
```

```
}; separator="\n">
```

```
fileHeader(grammarFileName, ANTLRVersion) ::= <<
# Generated from <grammarFileName> by ANTLR <ANTLRVersion>
>>
```

```
Parser(parser, funcs, atn, sempredFuncs, superClass) ::= <<
<Parser_(ctor="parser_ctor", ...)>
\gt
```

```
Parser_(parser, funcs, atn, sempredFuncs, ctor, superClass) ::= <<
<if(superClass)>
from .<superClass> import <superClass>
```
<endif>  $\langle$ atn $\rangle$ 

```
class <parser.name> ( <if(superClass)><superClass><else>Parser<endif> ):
```

```
 grammarFileName = "<parser.grammarFileName>"
```

```
atn = ATNDeserializer() . deserialize (serializedATN())
```

```
decisionsToDFA = [DFA(ds, i) for i, ds in enumerate(atn.decisionToState) ]
```

```
 sharedContextCache = PredictionContextCache()
```

```
literalNames = [\n\langle parser.literalNames: {\l u \langle t \rangle}; null="u \rangle \langle NVALID \rangle]^{\n\quad", separation =",", wrap, anchor > l\n
```

```
symbolicNames = [\langle \text{parseS} \rangle_{\text{p}} = \text{parseS} \cdot \{t | u \le t \rangle\}; \text{null} = \text{new} \cdot \text{NNALID} \cdot \text{new}, separator=", ", wrap, anchor
```

```
\langle parser.rules: {r | RULE_\langler.name\rangle = \langler.index\rangle}; separator="\n", wrap, anchor\rangle
```

```
ruleNames = [\langle \text{parser} \rangle] = [\langle \text{parser} \rangle]; separator=", ", wrap, anchor> ]
```

```
EOF = <i>TokenLabelType</i>()> > .EOF <if(parser.tokens)>
\langle parser.tokens:{k | \langlek\rangle=\langleparser.tokens.(k)\rangle}; separator="\n", wrap, anchor
 <endif>
```

```
\langleparser:(ctor)()>
```
<namedActions.members>

```
<if(sempredFuncs)>
  def sempred(self, localctx, ruleIndex, predIndex):
     if self._predicates == None:
      self. predicates = dict()
<parser.sempredFuncs.values:{f |
     self._predicates[<f.ruleIndex>] = self.<f.name>_sempred}; separator="\n ">
     pred = self._predicates.get(ruleIndex,
 None)
     if pred is None:
       raise Exception("No predicate with index:" + str(ruleIndex))
     else:
       return pred(localctx, predIndex)
 <sempredFuncs.values; separator="\n">
```
<endif>

>>

```
dumpActions(recog, argFuncs, actionFuncs, sempredFuncs) ::= <<
<if(actionFuncs)>
def action(self, localctx, ruleIndex, actionIndex):
	if self._actions is None:
 \text{actions} = \text{dict}()<recog.actionFuncs.values:{f|
 \text{actions}[\langle f.\text{ruleIndex}\rangle] = \text{self}.\langle f.\text{name}\rangle \text{ action }; \text{separation} = \text{space}		self._actions = actions
	action = self._actions.get(ruleIndex, None)
	if action is not None:
 		action(localctx, actionIndex)
	else:
 		raise Exception("No registered action for:" + str(ruleIndex))
<actionFuncs.values; separator="\n">
<endif>
```

```
<if(sempredFuncs)>
def sempred(self, localctx, ruleIndex, predIndex):
 if self. predicates is None:
    preds = dict()<recog.sempredFuncs.values:{f|
     preds[<f.ruleIndex>] = self.<f.name>_sempred}; separator="\n">
    self. predicates =
```

```
 preds
   pred = self._predicates.get(ruleIndex, None)
   if pred is not None:
     return pred(localctx, predIndex)
   else:
    raise Exception("No registered predicate for:" + str(ruleIndex))
<sempredFuncs.values; separator="\n">
<endif>
>>
parser\_ctor(p) ::= \lt\ltdef __init__(self, input):
   super(<parser.name>, self).__init__(input)
   self.checkVersion("<file.ANTLRVersion>")
   self._interp = ParserATNSimulator(self, self.atn, self.decisionsToDFA, self.sharedContextCache)
   self._predicates = None
>>
/* This generates a private method since the actionIndex is generated, making an
* overriding implementation impossible to maintain.
*/
RuleActionFunction(r, actions) ::= \langle\langledef <r.name>_action(self, localctx , actionIndex):
<actions: {index}
<if(first(actions))>
  if actionIndex == \langleindex\rangle:
      <actions.(index)>
<elseif(rest(actions))>
  elif actionIndex == <index:
      <actions.(index)>
<endif> }; separator="\n">
>>
/* This generates a private method
 since the predIndex is generated, making an
* overriding implementation impossible to maintain.
*/
RuleSempredFunction(r, actions) ::= <<
\text{def} \leq r.name> sempred(self, localctx, predIndex):
  <actions: {index}
<if(first(actions))>
  if predIndex == \langleindex\rangle:
    return <actions.(index)>
<elseif(rest(actions))>
```

```
elif predIndex == \langleindex\rangle:
```
return <actions.(index)>

<endif> }; separator="\n">

>>

RuleFunction(currentRule,args,code,locals,ruleCtx,altLabelCtxs,namedActions,finallyAction,postamble,exceptions)  $::=$  <<

<ruleCtx>

```
<altLabelCtxs:{l | <altLabelCtxs.(l)>}; separator="\n">
```
def <currentRule.name>(self<currentRule.args:{a | , <a.name>}>):

```
localctx = <parser.name>.<currentRule.ctxType>(self, self._ctx, self.state<currentRule.args:{a | , <a.name>}>>
  self.enterRule(localctx, <currentRule.startState>, self.RULE_<currentRule.name>)
  <namedActions.init>
   <locals; separator="\n">
  try:
    <code></code>
     <postamble; separator="\n">
     <namedActions.after>
   <if(exceptions)>
   <exceptions; separator="\n">
   <else>
  except RecognitionException as re:
     localctx.exception = re
     self._errHandler.reportError(self, re)
     self._errHandler.recover(self, re)
  <endif>
  finally:
     <finallyAction>
     self.exitRule()
  return localctx
>>
LeftRecursiveRuleFunction(currentRule,args,code,locals,ruleCtx,altLabelCtxs,
	namedActions,finallyAction,postamble) ::=
<<<ruleCtx>
\langle \text{altLabelCtxs:} \{1 \mid \langle \text{altLabelCtxs.} \rangle \}; separator="\n">
def <currentRule.name>(self, p=0<if(currentRule.args)>, <args:{a |, <a>}><endif>):
 parentctx = self.ctxparentState = self.state localctx = <parser.name>.<currentRule.ctxType>(self, self._ctx, _parentState<args:{a | , <a.name>}>)
```

```
prevctx = localctx _startState = <currentRule.startState>
 self.enterRecursionRule(localctx, <currentRule.startState>, self.RULE_<currentRule.name>, _p)
 <namedActions.init>
 <locals; separator="\n">
 try:
   <code></code>
   <postamble; separator="\n">
   <namedActions.after>
 except RecognitionException as re:
   localctx.exception = re
   self._errHandler.reportError(self, re)
  self. errHandler.recover(self, re)
 finally:
   <finallyAction>
   self.unrollRecursionContexts(_parentctx)
 return localctx
```

```
CodeBlockForOuterMostAlt(currentOuterMostAltCodeBlock, locals, preamble, ops) ::= <<
<if(currentOuterMostAltCodeBlock.altLabel)>localctx = <parser.name>.<currentOuterMostAltCodeBlock.altLabel;
format="cap">Context(self, localctx)<endif>
self.enterOuterAlt(localctx, <currentOuterMostAltCodeBlock.alt.altNum>)
<CodeBlockForAlt(currentAltCodeBlock=currentOuterMostAltCodeBlock, ...)>
>>
```

```
CodeBlockForAlt(currentAltCodeBlock, locals, preamble, ops) ::= <<
<locals; separator="\n">
<preamble; separator="\n">
<ops; separator="\n">
\gg
```

```
LL1AltBlock(choice, preamble, alts, error) ::= <<
self.state = <choice.stateNumber>
self. errHandler.sync(self)
<if(choice.label)><labelref(choice.label)>
= _input.LT(1)<endif>
<preamble; separator="\n">
token = self. input.LA(1)
<choice.altLook,alts:{look,alt| <cases(ttypes=look)>
  \langle alt \rangle pass}; separator="\nel">
else:
   <error>
```

```
\Rightarrow
```

```
LL1OptionalBlock(choice, alts, error) ::= <<
self.state = <choice.stateNumber>
self._errHandler.sync(self)
token = self._input.LA(1)<choice.altLook,alts:{look,alt| <cases(ttypes=look)>
  \langle alt \rangle pass}; separator="\nel">
else:
   <error>
>>
```
LL1OptionalBlockSingleAlt(choice, expr, alts, preamble, error, followExpr) ::= << self.state = <choice.stateNumber> self.\_errHandler.sync(self) <preamble; separator="\n"> if <expr>: <alts; separator="\n">

```
<!else if ( !(<followExpr>) ) <error>!>
>\gt
```

```
LL1StarBlockSingleAlt(choice, loopExpr, alts, preamble, iteration) ::= <<
self.state = <choice.stateNumber>
self._errHandler.sync(self)
<preamble; separator="\n">
while <loopExpr>:
  <alts; separator="\n">
   self.state = <choice.loopBackStateNumber>
   self._errHandler.sync(self)
   <iteration>
```
>>

```
LL1PlusBlockSingleAlt(choice, loopExpr, alts, preamble, iteration) ::= <<
self.state = <choice.blockStartStateNumber> <! alt block decision !>
self._errHandler.sync(self)
\epsilon; separator="\n">
while True:
  \langlealts; separator="\n">
  self.state = <choice.stateNumber> <! loopback/exit decision !>
  self. errHandler.sync(self)
   <iteration>
   if not (<loopExpr>):
     break
```

```
>>
```

```
AltBlock(choice, preamble, alts, error) ::= <<
self.state = <choice.stateNumber>
self._errHandler.sync(self)
\langleif(choice.label)>\langlelabelref(choice.label)> = _input.LT(1)\langleendif><preamble; separator="\n">
la_ = self._interp.adaptivePredict(self._input,<choice.decision>,self._ctx)
\langlealts:{alt |
if la = <i>i</i>:
  \langle alt \rangle pass
}; separator="\nel">
```

```
OptionalBlock(choice, alts, error) ::= <<
self.state = <choice.stateNumber>
self._errHandler.sync(self)
la_ = self._interp.adaptivePredict(self._input,<choice.decision>,self._ctx)
\langlealts:{alt |
if la ==
 <i><if(!choice.ast.greedy)>+1<endif>:
  \langle alt \rangle}; separator="\nel">
```
>>

```
StarBlock(choice, alts, sync, iteration) ::= <<
self.state = <choice.stateNumber>
self._errHandler.sync(self)
_alt = self._interp.adaptivePredict(self._input,<choice.decision>,self._ctx)
while _alt!=<choice.exitAlt> and _alt!=ATN.INVALID_ALT_NUMBER:
  if _alt==1<if(!choice.ast.greedy)>+1<endif>:
     <iteration>
     <alts> <! should only be one !>
  self.state = <choice.loopBackStateNumber>
  self._errHandler.sync(self)
  _alt = self._interp.adaptivePredict(self._input,<choice.decision>,self._ctx)
```

```
>>
```
PlusBlock(choice, alts,  $error$ ) ::= << self.state = <choice.blockStartStateNumber> <! alt block decision !> self. errHandler.sync(self)  $alt = 1 \leq if(!choice.ast.greedy) > +1 \leq endif>$ while alt!=<choice.exitAlt> and alt!=ATN.INVALID\_ALT\_NUMBER:  $\leq$ alts: { alt $\mid$ 

```
if _alt == \langle i \rangle \langle if(!choice.ast.greedy)>+1<endif>:
  \langlealt\rangle}; separator="\nel">
   else:
     <error>
   self.state = <choice.loopBackStateNumber>
 <! loopback/exit decision !>
   self._errHandler.sync(self)
   _alt = self._interp.adaptivePredict(self._input,<choice.decision>,self._ctx)
```

```
Sync(s) ::= "sync(<s.expecting.name>)"
```
ThrowNoViableAlt(t) ::= "raise NoViableAltException(self)"

```
TestSetInline(s) ::= \lt\lt<s.bitsets:{bits | <if(rest(rest(bits.ttypes)))><bitsetBitfieldComparison(s, bits)><else><bitsetInlineComparison(s,
bits)><endif>}; separator=" or ">
>>
```
// Java language spec 15.19 - shift operators mask operands rather than overflow to 0... need range test testShiftInRange(shiftAmount) ::= <<  $((\le$ shiftAmount> $) \& \sim 0x3f$ ) == 0 >>

// produces smaller bytecode only when bits.ttypes contains more than two items

```
bitsetBitfieldComparison(s, bits) ::= <%
```

```
(<testShiftInRange({<offsetShiftVar(s.varName, bits.shift)>})> and ((1 \<\< <offsetShiftVar(s.varName,
bits.shift)>) & (<br/>cbits.ttypes:{ttype | (1 \<\< <offsetShiftType(ttype, bits.shift)>)}; separator=" | ">)) != 0)
% >
```

```
isZero ::= [
"0":true,
default:false
]
```

```
offsetShiftVar(shiftAmount,
offset) ::= <\!\%<if(!isZero.(offset))>(<shiftAmount> - <offset>)<else><shiftAmount><endif>
% >
```

```
offsetShiftType(shiftAmount, offset) ::= <%
<if(!isZero.(offset))>(<parser.name>.<shiftAmount> - <offset>)<else><parser.name>.<shiftAmount><endif>
\%
```
// produces more efficient bytecode when bits.ttypes contains at most two items bitsetInlineComparison(s, bits) ::= <%

```
<bits.ttypes:{ttype | <s.varName>==<parser.name>.<ttype>}; separator=" or ">
\%cases(ttypes) ::= \lt\ltif token in \lceil < ttypes: {t | < parser.name > . < t > {\tigs \cdot \sigma{\text{\math}}$ \sigma{\text{\math}}$ \sigma{\text{\math}}$ \sigma{\text{\math}}$ \sigma{\text{\math}}$ \sigma{\text{\math}}$ \sigma{\text{\math}
>>
InvokeRule(r, argExpressChunks) ::= \langle\langleself.state = <r.stateNumber>
\langleif(r.labels)>\langler.labels:{l | \langlelabelref(l)> =
}><endif>self.<r.name>(<if(r.ast.options.p)><r.ast.options.p><if(argExprsChunks)>,<endif><endif><argExprsChu
nks>)
>>
MatchToken(m) ::= \lt\ltself.state = <m.stateNumber>
\langleif(m.labels)>\langlem.labels:{l | \langlelabelref(l)\rangle = }\langle\endif>self.match(\langleparser.name>.\langlem.name>)
>>
MatchSet(m, expr, capture) ::= "<CommonSetStuff(m, expr, capture, false)>"
MatchNotSet(m,
  expr, capture) ::= "<CommonSetStuff(m, expr, capture, true)>"
CommonSetStuff(m, expr, capture, invert) ::= <<
self.state = <m.stateNumber>
\langleif(m.labels)>\langlem.labels:{l} \langle | \langle | abelref(l)\rangle = } >self._input.LT(1)\langle endif\rangle<capture>
\langleif(invert)>if \langlem.varName>\langle\langle= 0 or \langleexpr>\rangle\langleelse>if not(\langleexpr>\rangle\langleendif>:
\langleif(m.labels)>\langlem.labels:{1| \langlelabelref(l)> = }>\langleelse> \langleendif>self._errHandler.recoverInline(self)
else:
   self._errHandler.reportMatch(self)
   self.consume()
\rightarrowWildcard(w) ::= \llself.state = <w.stateNumber>
\langleif(w.labels)>\langlew.labels:{l|\langlelabelref(l)>=}\langleendif>self.matchWildcard()
>>
// ACTION STUFF
Action(a, foo, chunks) ::= "<chunks>"
ArgAction(a, chunks) ::= "<chunks>"SemPred(p, chunks, failChunks) ::= <<
```

```
self.state = <p.stateNumber>
```
if not <chunks>:

```
 from antlr4.error.Errors import FailedPredicateException
  raise FailedPredicateException(self, <p.predicate><if(failChunks)>, <failChunks><elseif(p.msg)>,
<p.msg><endif>)
>>
```

```
ExceptionClause(e, catchArg, catchAction)
::= <<
catch (<catchArg>) {
	<catchAction>
}
\gt
```
// lexer actions are not associated with model objects

```
LexerSkipCommand() ::= "skip()"LexerMoreCommand() ::= "more()"
LexerPopModeCommand() ::= "popMode()"
```

```
LexerTypeCommand(arg, grammar) ::= "_type = <arg>"
LexerChannelCommand(arg, grammar) ::= "_channel = \langle \text{arg}\rangle"
LexerModeCommand(arg, grammar) ::= "_mode = <arg>"
LexerPushModeCommand(arg, grammar) ::= "pushMode(<arg>)"
```

```
ActionText(t) ::= " < t.text>"
ActionTemplate(t) ::= " <t.st>"ArgRef(a) ::= "localctx.<\langle a.name \rangle"LocalRef(a) ::= "localctx.<\langle a.name \rangle"RetValueRef(a) ::= "localctx.<a.name>"
QRetValueRef(a) ::= "<ctx(a)>.<a.dict>.<a.name>"
/** How to translate $tokenLabel */
TokenRef(t) ::= "<ctx(t)>.<t.name>"
LabelRef(t) ::= "<\text{ctx}(t)>.<t.name>"
ListLabelRef(t) ::= "<ctx(t)>.<ListLabelName(t.name)>"
SetAttr(s,rhsChunks) ::= "<ctx(s)>.<s.name> = <rhchmks>"
```

```
TokenLabelType() ::= "<file.TokenLabelType; null={Token}>"
InputSymbolType() ::= "<file.InputSymbolType; null={Token}>"
```

```
TokenPropertyRef_text(t)
```

```
::= "(None if <ctx(t)>.<t.label> is None else <ctx(t)>.<t.label>.text)"
TokenPropertyRef_type(t) ::= "(0 if <ctx(t)>.<t.label> is None else <ctx(t)>.<t.label>.type()"
TokenPropertyRef_line(t) ::= "(0 if <ctx(t)>.<t.label> is None else <ctx(t)>.<t.label>.line)"
TokenPropertyRef_pos(t) ::= "(0 if <ctx(t)>.<t.label> is None else <ctx(t)>.<t.label>.column)"
TokenPropertyRef_channel(t) ::= "(0 if \langle \langle \langle \langle \langle t \rangle \rangle, \langle t \rangle \rangle.label> is None else \langle \langle \langle \langle t \rangle \rangle, \langle t \rangle \rangle.channel)"
TokenPropertyRef_index(t) ::= "(0 if <ctx(t)>.<t.label> is None else <ctx(t)>.<t.label>.tokenIndex)"
TokenPropertyRef int(t) ::= "(0 if < ctx(t)>.ct.label> is None is None else int(<ctx(t)>.ct.label>text))"
```
RulePropertyRef\_start(r) ::= "(None if  $\langle ctx(r)\rangle$ . $\langle$ r.label> is None else  $\langle ctx(r)\rangle$ . $\langle$ r.label>.start)" RulePropertyRef\_stop(r) ::= "(None if  $\langle \text{ctx}(r) \rangle \langle \text{Cr.} | \text{label} \rangle$  is None else  $\langle \text{ctx}(r) \rangle \langle \text{Cr.} | \text{label} \rangle$ .stop)" RulePropertyRef\_text(r) ::= "(None if  $\langle ctx(r)\rangle$ .  $\langle r$ .label> is None else self.\_input.getText((<ctx(r)>.<r.label>.start,<ctx(r)>.<r.label>.stop)))" RulePropertyRef\_ctx(r) ::= " $<$ ctx(r) $>$ . $<$ r.label $>$ " RulePropertyRef\_parser(r) ::= "self"

```
ThisRulePropertyRef_start(r) ::= "localctx.start"
ThisRulePropertyRef_stop(r) ::= "localctx.stop"
ThisRulePropertyRef_text(r) ::= "self._input.getText((localctx.start, self._input.LT(-1)))"
ThisRulePropertyRef_ctx(r) ::= "localctx"
ThisRulePropertyRef_parser(r) ::= "self"
```

```
NonLocalAttrRef(s) ::= "getInvokingContext(<s.ruleIndex>).<s.name>"
SetNonLocalAttr(s, rhsChunks) ::= "getInvokingContext(<s.ruleIndex>).<s.name> = <rhsChunks>"
```
AddToLabelList(a) ::= "<ctx(a.label)>.<a.listName>.append(<labelref(a.label)>)"

```
TokenDecl(t) ::= "self. \langle t.name \rangle = None # \langle TokenLabelType() \rangle"TokenTypeDecl(t) ::= "self.<t.name> = 0 \neq <TokenLabelType()> type"
TokenListDecl(t) ::= "self.<t.name> = list() # of <TokenLabelType()>s"
RuleContextDecl(r) ::= "self.cr.name> = None # < r.ctxName>"RuleContextListDecl(rdecl) ::= "self. < redel.name> = list() # of < redel.ctxName> s"
```

```
ContextTokenGetterDecl(t)
```

```
::= <<
def <t.name>(self):
  return self.getToken(<parser.name>.<t.name>, 0)
>>
```

```
// should never be called
ContextTokenListGetterDecl(t) ::= \lt\ltdef <t.name>_list(self):
  return self.getTokens(<parser.name>.<t.name>)
\rightarrow
```

```
ContextTokenListIndexedGetterDecl(t) ::= <<
def <t.name>(self, i=None):
```

```
 if i is None:
   return self.getTokens(<parser.name>.<t.name>)
 else:
   return self.getToken(<parser.name>.<t.name>, i)
```

```
\gg
```

```
ContextRuleGetterDecl(r) ::= <<
def <r.name>(self):
  return self.getTypedRuleContext(<parser.name>.<r.ctxName>,0)
```
// should never be called  $ContextRuleListGetterDecl(r) ::= \lt\lt$ def <r.name>\_list(self): return self.getTypedRuleContexts(<parser.name>.<r.ctxName>)

>>

```
ContextRuleListIndexedGetterDecl(r) ::= \langle \langledef <r.name>(self, i=None):
  if i is None:
    return self.getTypedRuleContexts(<parser.name>.<r.ctxName>)
  else:
     return self.getTypedRuleContext(<parser.name>.<r.ctxName>,i)
```
>>

```
LexerRuleContext()
 ::= "RuleContext"
```
 $/*$  The rule context name is the rule followed by a suffix; e.g., \* r becomes rContext. \*/

RuleContextNameSuffix() ::= "Context"

```
ImplicitTokenLabel(tokenName) ::= "_<tokenName>"
ImplicitRuleLabel(ruleName)	 ::= "_<ruleName>"
ImplicitSetLabel(id) ::=' 'tset < id>''ListLabelName(label) ::= "<label>"
```

```
CaptureNextToken(d) ::= " < d-varName > = self \n    input.LT(1)"
CaptureNextTokenType(d) ::= " < d-varName > = self\_input.LA(1)"
```

```
StructDecl(struct,ctorAttrs,attrs,getters,dispatchMethods,interfaces,extensionMembers) ::= <<
class <struct.name>(<if(contextSuperClass)><contextSuperClass><else>ParserRuleContext<endif>):
```

```
 def __init__(self, parser, parent=None, invokingState=-1<struct.ctorAttrs:{a | , <a.name>=None}>):
    super(<parser.name>.<struct.name>, self). _init _(parent, invokingState)
     self.parser = parser
    \langle \text{attrs:} \{a \mid \langle a \rangle\}; separator="\n">
    \langlestruct.ctorAttrs:{a | self.\langlea.name\rangle = \langlea.name\rangle}; separator="\n"\rangle\leqgetters:\{g \mid \leq g \geq \}; separator="\n\n">
```

```
 def getRuleIndex(self):
```

```
 return <parser.name>.RULE_<struct.derivedFromName>
```

```
<if(struct.provideCopyFrom)> <! don't need copy unless we have subclasses !>
  def copyFrom(self, ctx):
     super(<parser.name>.<struct.name>, self).copyFrom(ctx)
```

```
\langlestruct.attrs:{a | self.\langlea.name\rangle = ctx.\langlea.name\rangle}; separator="\n"\rangle
```
<endif>

```
 <dispatchMethods; separator="\n">
 <extensionMembers; separator="\n">
```
>>

```
AltLabelStructDecl(struct,attrs,getters,dispatchMethods) ::= <<
class <struct.name>(<currentRule.name; format="cap">Context):
```

```
def _init_(self, parser, ctx): # actually a <parser.name>.<currentRule.name; format="cap">Context)
   super(<parser.name>.<struct.name>, self). _init_(parser)
  \langle \text{attrs:} \{a \mid \langle a \rangle\}; \text{separator}="\n">
   self.copyFrom(ctx)
```
 $\leq$ getters: $\{g \mid \leq g \geq \}$ ; separator="\n">

<dispatchMethods; separator="\n">

>>

```
ListenerDispatchMethod(method) ::= <<
```
def <if(method.isEnter)>enter<else>exit<endif>Rule(self, listener):

if hasattr(listener, "<if(method.isEnter)>enter<else>exit<endif><struct.derivedFromName; format="cap">"): listener.<if(method.isEnter)>enter<else>exit<endif><struct.derivedFromName; format="cap">(self)

>>

```
VisitorDispatchMethod(method) ::= <<
def accept(self, visitor):
  if hasattr(visitor, "visit<struct.derivedFromName; format="cap">"):
     return visitor.visit<struct.derivedFromName; format="cap">(self)
  else:
     return visitor.visitChildren(self)
```
>>

```
AttributeDecl(d) ::= "self.<d.name> = <if(d.initValue)><d.initValue><else>None<endif>"
```
 $/*$  If we don't know location of label def x, use this template \*/  $labelref(x) ::= "\dot{f}(|x.isLocal)\rangle{}localctx.<\dot{f}|\dot{f}\rangle\langle x.name \rangle"$
$/*$  For any action chunk, what is correctly-typed context struct ptr? \*/ ctx(actionChunk) ::= "localctx"

```
// used for left-recursive rules
recRuleAltPredicate(ruleName,opPrec) ::= "self.precpred(self._ctx, <opPrec>)"
recRuleSetReturnAction(src,name)	 ::= "$<name>=$<src>.<name>"
recRuleSetStopToken()
          ::= "self._ctx.stop = self._input.LT(-1)"
```

```
recRuleAltStartAction(ruleName, ctxName, label) ::= <<
localctx = <parser.name>.<ctxName>Context(self, _parentctx, _parentState)
<if(label)>localctx.<label> = _prevctx<endif>
self.pushNewRecursionContext(localctx, _startState, self.RULE_<ruleName>)
>>
```

```
recRuleLabeledAltStartAction(ruleName, currentAltLabel, label, isListLabel) ::= <<
localctx = <parser.name>.<currentAltLabel; format="cap">Context(self, <parser.name>.<ruleName;
format="cap">Context(self, _parentctx, _parentState))
<if(label)>
<if(isListLabel)>
localctx.<label>.append(_prevctx)
<else>
localctx.<label> = _prevctx<endif>
<endif>
self.pushNewRecursionContext(localctx, _startState, self.RULE_<ruleName>)
>>
```

```
recRuleReplaceContext(ctxName) ::= <<
localctx = <parser.name>.<ctxName>Context(self, localctx)
self. ctx = locatedprevctx = locatedctx\rightarrow
```

```
recRuleSetPrevCtx() ::= <<
if self._parseListeners is not None:
  self.triggerExitRuleEvent()
prevctx = located>>
```
LexerFile(lexerFile, lexer, namedActions) ::= << <fileHeader(lexerFile.grammarFileName, lexerFile.ANTLRVersion)> # encoding: utf-8 from future import print function from antlr4 import \*

from io import StringIO

<namedActions.header>

<lexer>

>>

Lexer(lexer, atn, actionFuncs, sempredFuncs, superClass) ::= <<

 $\langle$ atn $\rangle$ 

class <lexer.name>(<if(superClass)><superClass><else>Lexer<endif>):

 $atn = ATNDeserializer() . deserialize (serializedATN())$ 

 $decisionsToDFA = [DFA(ds, i) for i, ds in enumerate(atn.decisionToState)]$ 

 $<$ rest(lexer.modes):{m|  $<$ m> =  $<$ i>}; separator="\n">

 $\langle$  =  $\langle$  k =  $\langle$  k =  $\langle$  k =  $\langle$  k =  $\langle$  k =  $\rangle$  k =  $\langle$  k =  $\langle$  k =  $\rangle$  k =  $\langle$  k =  $\rangle$  k =  $\langle$  k =  $\rangle$  k =  $\langle$  k =  $\rangle$  k =  $\langle$  k =  $\rangle$  k =  $\langle$  k =  $\rangle$  k =  $\langle$  k =  $\rangle$  k =  $\langle$  k =  $\rangle$  k =  $\langle$  k

modeNames =  $\lceil$  <lexer.modes: $\{m| u''< m>\}$ ; separator=", ", wrap, anchor>  $\rceil$ 

 literalNames = [ u"\<INVALID>", <lexer.literalNames:{t | u<t>}; separator=", ", wrap, anchor> ]

 symbolicNames = [ u"\<INVALID>", <lexer.symbolicNames:{t | u<t>}; separator=", ", wrap, anchor> ]

 ruleNames = [ <lexer.ruleNames:{r  $|u" < r>$ "; separator=", ", wrap, anchor $>$ ]

grammarFileName = u"<lexer.grammarFileName>"

 def \_\_init\_\_(self, input=None): super(<lexer.name>, self).\_\_init\_\_(input) self.checkVersion("<lexerFile.ANTLRVersion>") self.\_interp = LexerATNSimulator(self, self.atn, self.decisionsToDFA, PredictionContextCache()) self.\_actions = None self. predicates  $=$  None

<namedActions.members>

<dumpActions(lexer, "", actionFuncs, sempredFuncs)>

>>

SerializedATN(model) ::= <<

<! only one segment, can be inlined !>

```
def serializedATN():
  with StringIO() as buf:
    buf.write(u"<model.serialized; wrap={")<\n> buf.write(u"}>")
     return buf.getvalue()
\rightarrow/** Using a type to init value map, try to init a type; if not in table
*	must be an object, default value is "null".
```
\*/

```
initValue(typeName) ::= <<
<javaTypeInitMap.(typeName)>
>>
```

```
codeFileExtension() ::= ".py"
```
Found in path(s):

\* /opt/cola/permits/1166873170\_1621514800.65/0/antlr4-4-6-sources-1 jar/org/antlr/v4/tool/templates/codegen/Python2/Python2.stg No license file was found, but licenses were detected in source scan.

/\*

- \* [The "BSD license"]
- \* Copyright (c) 2012-2016 Terence Parr
- \* Copyright (c) 2012-2016 Sam Harwell
- \* All rights reserved.

\*

- \* Redistribution and use in source and binary forms, with or without
- \* modification, are permitted provided that the following conditions
- \* are met:

\*

- \* 1. Redistributions of source code must retain the above copyright
- \* notice, this list of conditions and the following disclaimer.
- \* 2. Redistributions in binary form must reproduce the above copyright
- \* notice, this list of conditions and the following disclaimer in the
- \* documentation and/or other materials provided with the distribution.
- \* 3. The name of the author may not be used to endorse or promote products
- derived from this software without specific prior written permission.
- \*

\* THIS SOFTWARE IS PROVIDED BY THE AUTHOR ``AS IS'' AND ANY EXPRESS OR

- \* IMPLIED WARRANTIES, INCLUDING, BUT NOT LIMITED
- TO, THE IMPLIED WARRANTIES
- \* OF MERCHANTABILITY AND FITNESS FOR A PARTICULAR PURPOSE ARE DISCLAIMED.
- \* IN NO EVENT SHALL THE AUTHOR BE LIABLE FOR ANY DIRECT, INDIRECT,
- \* INCIDENTAL, SPECIAL, EXEMPLARY, OR CONSEQUENTIAL DAMAGES (INCLUDING, BUT
- \* NOT LIMITED TO, PROCUREMENT OF SUBSTITUTE GOODS OR SERVICES; LOSS OF USE,

```
* DATA, OR PROFITS; OR BUSINESS INTERRUPTION) HOWEVER CAUSED AND ON ANY
```

```
* THEORY OF LIABILITY, WHETHER IN CONTRACT, STRICT LIABILITY, OR TORT
```
\* (INCLUDING NEGLIGENCE OR OTHERWISE) ARISING IN ANY WAY OUT OF THE USE OF

\* THIS SOFTWARE, EVEN IF ADVISED OF THE POSSIBILITY OF SUCH DAMAGE.

\*/

```
/** The definitive ANTLR v3 tree grammar to walk/visit ANTLR v4 grammars.
```

```
* Parses trees created by ANTLRParser.g.
```

```
*
* Rather than have multiple tree grammars, one for each visit, I'm
```

```
* creating this generic visitor that knows about context. All of the
```
\* boilerplate pattern recognition is done here. Then, subclasses can

```
* override the methods they care about.
```

```
 This prevents a lot of the same
```

```
* context tracking stuff like "set current alternative for current
```

```
* rule node" that is repeated in lots of tree filters.
```

```
*/
tree grammar GrammarTreeVisitor;
options {
language = Java;tokenVocab = ANTLRParser;	ASTLabelType = GrammarAST;
}
```

```
// Include the copyright in this source and also the generated source
@header {
/*
```

```
[The "BSD license"]
Copyright (c) 2011 Terence Parr
All rights reserved.
```
Redistribution and use in source and binary forms, with or without modification, are permitted provided that the following conditions are met:

- 1. Redistributions of source code must retain the above copyright notice, this list of conditions and the following disclaimer.
- 2. Redistributions in binary form must reproduce the above copyright notice, this list of conditions and the following disclaimer in the documentation and/or other materials provided with the distribution.
- 3. The name of the author may not be used to endorse
- or promote products

derived from this software without specific prior written permission.

THIS SOFTWARE IS PROVIDED BY THE AUTHOR ``AS IS'' AND ANY EXPRESS OR IMPLIED WARRANTIES, INCLUDING, BUT NOT LIMITED TO, THE IMPLIED WARRANTIES OF MERCHANTABILITY AND FITNESS FOR A PARTICULAR PURPOSE ARE DISCLAIMED. IN NO EVENT SHALL THE AUTHOR BE LIABLE FOR ANY DIRECT, INDIRECT,

INCIDENTAL, SPECIAL, EXEMPLARY, OR CONSEQUENTIAL DAMAGES (INCLUDING, BUT NOT LIMITED TO, PROCUREMENT OF SUBSTITUTE GOODS OR SERVICES; LOSS OF USE, DATA, OR PROFITS; OR BUSINESS INTERRUPTION) HOWEVER CAUSED AND ON ANY THEORY OF LIABILITY, WHETHER IN CONTRACT, STRICT LIABILITY, OR TORT (INCLUDING NEGLIGENCE OR OTHERWISE) ARISING IN ANY WAY OUT OF THE USE OF THIS SOFTWARE, EVEN IF ADVISED OF THE POSSIBILITY OF SUCH DAMAGE. \*/

package org.antlr.v4.parse; import org.antlr.v4.Tool; import org.antlr.v4.tool.\*; import org.antlr.v4.tool.ast.\*; import java.lang.reflect.InvocationTargetException; import java.lang.reflect.Method; }

@members

 { public String grammarName; public GrammarAST currentRuleAST; public String currentModeName = LexerGrammar.DEFAULT\_MODE\_NAME; public String currentRuleName; public GrammarAST currentOuterAltRoot; public int currentOuterAltNumber = 1; // 1..n public int rewriteEBNFLevel  $= 0$ ;

```
public GrammarTreeVisitor() { this(null); }
```
// Should be abstract but can't make gen'd parser abstract; // subclasses should implement else everything goes to stderr! public ErrorManager getErrorManager() { return null; }

```
public void visitGrammar(GrammarAST t) { visit(t, "grammarSpec"); }
public void visit(GrammarAST t, String ruleName) {
	CommonTreeNodeStream nodes = new CommonTreeNodeStream(new GrammarASTAdaptor(), t);
	setTreeNodeStream(nodes);
	try {
 Method m = getClass(.).getMethod-ruleName);		m.invoke(this);
	}
	catch (Throwable e) {
 		ErrorManager errMgr = getErrorManager();
 		if ( e instanceof InvocationTargetException ) {
 e = e.getCause;
 		}
 		//e.printStackTrace(System.err);
 		if
 ( errMgr==null ) {
 			System.err.println("can't find rule "+ruleName+
```

```
							 " or tree structure error: "+t.toStringTree()
     							 );
 			e.printStackTrace(System.err);
 		}
 		else errMgr.toolError(ErrorType.INTERNAL_ERROR, e);
	}
}
public void discoverGrammar(GrammarRootAST root, GrammarAST ID) { }
public void finishPrequels(GrammarAST firstPrequel) { }
public void finishGrammar(GrammarRootAST root, GrammarAST ID) { }
public void grammarOption(GrammarAST ID, GrammarAST valueAST) { }
public void ruleOption(GrammarAST ID, GrammarAST valueAST) { }
public void blockOption(GrammarAST ID, GrammarAST valueAST) { }
public void defineToken(GrammarAST ID) { }
public void defineChannel(GrammarAST ID) { }
public void globalNamedAction(GrammarAST scope, GrammarAST ID, ActionAST action) { }
public void importGrammar(GrammarAST label, GrammarAST ID) { }
public void modeDef(GrammarAST m, GrammarAST ID) { }
public void discoverRules(GrammarAST rules) { }
public void finishRules(GrammarAST
rule) \{\}public void discoverRule(RuleAST rule, GrammarAST ID, List<GrammarAST> modifiers,
    						 ActionAST arg, ActionAST returns, GrammarAST thrws,
   						 GrammarAST options, ActionAST locals,
   						 List<GrammarAST> actions,
    						 GrammarAST block) { }
public void finishRule(RuleAST rule, GrammarAST ID, GrammarAST block) { }
public void discoverLexerRule(RuleAST rule, GrammarAST ID, List<GrammarAST> modifiers,
                 GrammarAST block) { }
public void finishLexerRule(RuleAST rule, GrammarAST ID, GrammarAST block) { }
public void ruleCatch(GrammarAST arg, ActionAST action) { }
public void finallyAction(ActionAST action) { }
public void discoverOuterAlt(AltAST alt) { }
public void finishOuterAlt(AltAST alt) { }
public void discoverAlt(AltAST alt) { }
public void finishAlt(AltAST alt) { }
public void ruleRef(GrammarAST ref, ActionAST arg) { }
public void tokenRef(TerminalAST ref) { }
public void elementOption(GrammarASTWithOptions t, GrammarAST ID, GrammarAST
 valueAST) { }
public void stringRef(TerminalAST ref) { }
public void wildcardRef(GrammarAST ref) { }
public void actionInAlt(ActionAST action) { }
```
public void sempredInAlt(PredAST pred) { } public void label(GrammarAST op, GrammarAST ID, GrammarAST element) { } public void lexerCallCommand(int outerAltNumber, GrammarAST ID, GrammarAST arg) { } public void lexerCommand(int outerAltNumber, GrammarAST ID) { }

protected void enterGrammarSpec(GrammarAST tree) { } protected void exitGrammarSpec(GrammarAST tree) { }

protected void enterPrequelConstructs(GrammarAST tree) { } protected void exitPrequelConstructs(GrammarAST tree) { }

protected void enterPrequelConstruct(GrammarAST tree) { } protected void exitPrequelConstruct(GrammarAST tree) { }

protected void enterOptionsSpec(GrammarAST tree) { } protected void exitOptionsSpec(GrammarAST tree) { }

protected void enterOption(GrammarAST tree) { } protected void exitOption(GrammarAST tree) { }

protected void enterOptionValue(GrammarAST tree)  $\{\}$ protected void exitOptionValue(GrammarAST tree) { }

protected void enterDelegateGrammars(GrammarAST tree) { } protected void exitDelegateGrammars(GrammarAST tree) { }

protected void enterDelegateGrammar(GrammarAST tree) { } protected void exitDelegateGrammar(GrammarAST tree) { }

protected void enterTokensSpec(GrammarAST tree) { } protected void exitTokensSpec(GrammarAST tree) { }

protected void enterTokenSpec(GrammarAST tree) { } protected void exitTokenSpec(GrammarAST tree) { }

protected void enterChannelsSpec(GrammarAST tree) { } protected void exitChannelsSpec(GrammarAST tree) { }

protected void enterChannelSpec(GrammarAST tree) { } protected void exitChannelSpec(GrammarAST tree) { }

protected void enterAction(GrammarAST tree) { } protected void exitAction(GrammarAST tree) { }

protected void enterRules(GrammarAST tree) { } protected void exitRules(GrammarAST tree) { }

protected void enterMode(GrammarAST tree) { } protected void exitMode(GrammarAST tree) { }

protected void enterLexerRule(GrammarAST tree) { }

protected void exitLexerRule(GrammarAST tree) { }

protected void enterRule(GrammarAST tree) { } protected void exitRule(GrammarAST tree) { }

protected void enterExceptionGroup(GrammarAST tree) { } protected void exitExceptionGroup(GrammarAST tree) { }

protected void enterExceptionHandler(GrammarAST tree) { } protected void exitExceptionHandler(GrammarAST tree) { }

protected void enterFinallyClause(GrammarAST tree) { } protected void exitFinallyClause(GrammarAST tree) { }

protected void enterLocals(GrammarAST tree) { } protected void exitLocals(GrammarAST tree) { }

protected void enterRuleReturns(GrammarAST tree) { } protected void exitRuleReturns(GrammarAST tree) { }

protected void enterThrowsSpec(GrammarAST tree) { } protected void exitThrowsSpec(GrammarAST tree) { }

protected void enterRuleAction(GrammarAST tree) { } protected void exitRuleAction(GrammarAST tree) { }

protected void enterRuleModifier(GrammarAST tree) { } protected void exitRuleModifier(GrammarAST tree) { }

protected void enterLexerRuleBlock(GrammarAST tree) { } protected void exitLexerRuleBlock(GrammarAST tree) { }

protected void enterRuleBlock(GrammarAST tree) { } protected void exitRuleBlock(GrammarAST tree) { }

protected void enterLexerOuterAlternative(AltAST tree) { } protected void exitLexerOuterAlternative(AltAST tree) { }

protected void enterOuterAlternative(AltAST tree) { } protected void exitOuterAlternative(AltAST tree) { }

protected void enterLexerAlternative(GrammarAST tree) { }

protected void exitLexerAlternative(GrammarAST tree) { }

protected void enterLexerElements(GrammarAST tree) { } protected void exitLexerElements(GrammarAST tree) { }

protected void enterLexerElement(GrammarAST tree) { } protected void exitLexerElement(GrammarAST tree) { }

protected void enterLabeledLexerElement(GrammarAST tree) { } protected void exitLabeledLexerElement(GrammarAST tree) { }

protected void enterLexerBlock(GrammarAST tree) { } protected void exitLexerBlock(GrammarAST tree) { }

protected void enterLexerAtom(GrammarAST tree) { } protected void exitLexerAtom(GrammarAST tree) { }

protected void enterActionElement(GrammarAST tree) { } protected void exitActionElement(GrammarAST tree) { }

protected void enterAlternative(AltAST tree) { } protected void exitAlternative(AltAST tree) { }

protected void enterLexerCommand(GrammarAST tree) { } protected void exitLexerCommand(GrammarAST tree) { }

protected void enterLexerCommandExpr(GrammarAST tree) { } protected void exitLexerCommandExpr(GrammarAST tree) { }

protected void enterElement(GrammarAST tree) { } protected void exitElement(GrammarAST tree) { }

protected void enterAstOperand(GrammarAST tree) { } protected void exitAstOperand(GrammarAST tree) { }

protected void enterLabeledElement(GrammarAST tree) { } protected void exitLabeledElement(GrammarAST tree) { }

protected void enterSubrule(GrammarAST tree) { } protected void exitSubrule(GrammarAST tree) { }

protected void enterLexerSubrule(GrammarAST tree) { } protected void exitLexerSubrule(GrammarAST tree) { }

protected void enterBlockSuffix(GrammarAST tree) { } protected void exitBlockSuffix(GrammarAST tree) { }

protected void enterEbnfSuffix(GrammarAST tree) { } protected void exitEbnfSuffix(GrammarAST tree) { }

protected void enterAtom(GrammarAST tree) { } protected void exitAtom(GrammarAST tree) { }

protected void enterBlockSet(GrammarAST tree) { } protected void exitBlockSet(GrammarAST tree) { }

protected void enterSetElement(GrammarAST tree) { } protected void exitSetElement(GrammarAST tree) { }

protected void enterBlock(GrammarAST tree) { } protected void exitBlock(GrammarAST tree) { }

protected void enterRuleref(GrammarAST tree) { } protected void exitRuleref(GrammarAST tree) { }

protected void enterRange(GrammarAST tree) { } protected void exitRange(GrammarAST tree) { }

protected void enterTerminal(GrammarAST tree) { } protected void exitTerminal(GrammarAST tree) { }

protected

```
 void enterElementOptions(GrammarAST tree) { }
protected void exitElementOptions(GrammarAST tree) { }
```
protected void enterElementOption(GrammarAST tree) { } protected void exitElementOption(GrammarAST tree) { }

 @Override public void traceIn(String ruleName, int ruleIndex) { System.err.println("enter "+ruleName+": "+input.LT(1)); }

```
	@Override
	public void traceOut(String ruleName, int ruleIndex) {
		System.err.println("exit "+ruleName+": "+input.LT(1));
	}
}
grammarSpec
@init {
	enterGrammarSpec($start);
}
@after {
```

```
	exitGrammarSpec($start);
}
 : ^( GRAMMAR ID {grammarName=$ID.text;}
    		{discoverGrammar((GrammarRootAST)$GRAMMAR, $ID);}
   		 	prequelConstructs
    		{finishPrequels($prequelConstructs.firstOne);}
   		 	rules mode*
    		{finishGrammar((GrammarRootAST)$GRAMMAR, $ID);}
 \overline{\phantom{a}}	;
prequelConstructs returns [GrammarAST firstOne=null]
@init {
	enterPrequelConstructs($start);
}
@after {
	exitPrequelConstructs($start);
}
	:	{$firstOne=$start;} prequelConstruct+
	|
	;
prequelConstruct
@init
 {
	enterPrequelConstructs($start);
}
@after {
	exitPrequelConstructs($start);
}
	: optionsSpec
  | delegateGrammars
  | tokensSpec
  | channelsSpec
 | action
  ;
optionsSpec
@init {
	enterOptionsSpec($start);
}
@after {
	exitOptionsSpec($start);
}
	:	^(OPTIONS option*)
  ;
option
```

```
@init {
	enterOption($start);
	boolean rule = inContext("RULE ...");
	boolean block = inContext("BLOCK ...");
}
@after {
	exitOption($start);
}
  : ^(a=ASSIGN ID v=optionValue)
   	{
   	if ( block ) blockOption($ID, $v.start); // most specific first
   	else if ( rule ) ruleOption($ID, $v.start);
   	else grammarOption($ID, $v.start);
   	}
  ;
optionValue returns [String v]
@init {
	enterOptionValue($start);
$v = $start.token.getText();}
@after {
	exitOptionValue($start);
}
  : ID
  | STRING_LITERAL
  | INT
  ;
delegateGrammars
@init {
	enterDelegateGrammars($start);
}
@after {
	exitDelegateGrammars($start);
}
	: ^(IMPORT
 delegateGrammar+)
	;
delegateGrammar
@init {
	enterDelegateGrammar($start);
}
@after {
	exitDelegateGrammar($start);
}
 : \land(ASSIGN label=ID id=ID) {importGrammar($label, $id);}
```

```
| id=ID {importGrammar(null, $id);}
  ;
tokensSpec
@init {
	enterTokensSpec($start);
}
@after {
	exitTokensSpec($start);
}
	: ^(TOKENS_SPEC tokenSpec+)
	;
tokenSpec
@init {
	enterTokenSpec($start);
}
@after {
	exitTokenSpec($start);
}
: ID {defineToken($ID);}
	;
channelsSpec
@init {
	enterChannelsSpec($start);
}
@after {
	exitChannelsSpec($start);
}
	: ^(CHANNELS channelSpec+)
	;
channelSpec
@init {
	enterChannelSpec($start);
}
@after {
	exitChannelSpec($start);
}
: ID {defineChannel($ID);}
	;
action
@init {
	enterAction($start);
}
@after {
```

```
 Open Source Used In Appdynamics_Synthetic Server 24.2.0 1057
```

```
	exitAction($start);
}
: \hat{A}(AT \text{ sc=ID? name=ID} ACTION) {globalNamedAction($sc, $name, (ActionAST)$ACTION);}
	;
rules
@init {
	enterRules($start);
}
@after {
	exitRules($start);
}
  : ^(RULES {discoverRules($RULES);} (rule|lexerRule)*
 {finishRules($RULES);})
  ;
mode
@init {
	enterMode($start);
}
@after {
	exitMode($start);
}
: ^( MODE ID {currentModeName=$ID.text; modeDef($MODE, $ID);} lexerRule* )
	;
lexerRule
@init {
	enterLexerRule($start);
	List<GrammarAST> mods = new ArrayList<GrammarAST>();
	currentOuterAltNumber=0;
}
@after {
	exitLexerRule($start);
}
	:	^(	RULE TOKEN_REF
 			{currentRuleName=$TOKEN_REF.text; currentRuleAST=$RULE;}
 			(^(RULEMODIFIERS m=FRAGMENT {mods.add($m);}))?
     		{discoverLexerRule((RuleAST)$RULE, $TOKEN_REF, mods, (GrammarAST)input.LT(1));}
     		lexerRuleBlock
     		{
     		finishLexerRule((RuleAST)$RULE, $TOKEN_REF, $lexerRuleBlock.start);
     		currentRuleName=null; currentRuleAST=null;
     		}
    \lambda	;
rule
```

```
@init {
	enterRule($start);
	List<GrammarAST> mods = new ArrayList<GrammarAST>();
	List<GrammarAST> actions = new ArrayList<GrammarAST>(); // track roots
	currentOuterAltNumber=0;
}
@after {
	exitRule($start);
}
: ^( RULE RULE_REF {currentRuleName=$RULE_REF.text;
 currentRuleAST=$RULE;}
 			(^(RULEMODIFIERS (m=ruleModifier{mods.add($m.start);})+))?
 			ARG_ACTION?
     		ret=ruleReturns?
     		thr=throwsSpec?
     		loc=locals?
     		(	opts=optionsSpec
   | a=ruleAction {actions.add($a.start);}
   		 )*
     		{discoverRule((RuleAST)$RULE, $RULE_REF, mods, (ActionAST)$ARG_ACTION,
        					 $ret.start!=null?(ActionAST)$ret.start.getChild(0):null,
        					 $thr.start, $opts.start,
        					 $loc.start!=null?(ActionAST)$loc.start.getChild(0):null,
        					 actions, (GrammarAST)input.LT(1));}
     		ruleBlock exceptionGroup
     		{finishRule((RuleAST)$RULE, $RULE_REF, $ruleBlock.start); currentRuleName=null; currentRuleAST=null;}
     	 )
  ;
exceptionGroup
@init {
	enterExceptionGroup($start);
}
@after {
	exitExceptionGroup($start);
}
 : exceptionHandler* finallyClause?
  ;
exceptionHandler
@init {
	enterExceptionHandler($start);
}
@after {
	exitExceptionHandler($start);
}
: ^(CATCH ARG_ACTION ACTION) {ruleCatch($ARG_ACTION,
```

```
 (ActionAST)$ACTION);}
	;
finallyClause
@init {
	enterFinallyClause($start);
}
@after {
	exitFinallyClause($start);
}
: ^(FINALLY ACTION) {finallyAction((ActionAST)$ACTION);}
	;
locals
@init {
	enterLocals($start);
}
@after {
	exitLocals($start);
}
	:	^(LOCALS ARG_ACTION)
	;
ruleReturns
@init {
	enterRuleReturns($start);
}
@after {
	exitRuleReturns($start);
}
	: ^(RETURNS ARG_ACTION)
	;
throwsSpec
@init {
	enterThrowsSpec($start);
}
@after {
	exitThrowsSpec($start);
}
  : ^(THROWS ID+)
  ;
ruleAction
@init {
	enterRuleAction($start);
}
@after {
```

```
	exitRuleAction($start);
}
	:	^(AT ID ACTION)
	;
ruleModifier
@init {
	enterRuleModifier($start);
}
@after {
	exitRuleModifier($start);
}
  : PUBLIC
  | PRIVATE
  | PROTECTED
  | FRAGMENT
  ;
lexerRuleBlock
@init {
	enterLexerRuleBlock($start);
}
@after {
	exitLexerRuleBlock($start);
}
 : ^( BLOCK
   ( {
    			currentOuterAltRoot = (GrammarAST)input.LT(1);
  				currentOuterAltNumber++;
  				}
     			lexerOuterAlternative
    		)+
   	)
  ;
ruleBlock
@init {
	enterRuleBlock($start);
}
@after {
	exitRuleBlock($start);
}
  :	^(	BLOCK
   ({
    			currentOuterAltRoot = (GrammarAST)input.LT(1);
  				currentOuterAltNumber++;
  				}
    			outerAlternative
```

```
 		)+
 	)
 ;
```

```
lexerOuterAlternative
@init {
	enterLexerOuterAlternative((AltAST)$start);
	discoverOuterAlt((AltAST)$start);
}
@after {
	finishOuterAlt((AltAST)$start);
	exitLexerOuterAlternative((AltAST)$start);
}
	:	lexerAlternative
	;
outerAlternative
```

```
@init {
	enterOuterAlternative((AltAST)$start);
	discoverOuterAlt((AltAST)$start);
}
@after {
	finishOuterAlt((AltAST)$start);
	exitOuterAlternative((AltAST)$start);
}
	:	alternative
	;
lexerAlternative
@init {
	enterLexerAlternative($start);
}
@after {
	exitLexerAlternative($start);
}
	:	^(LEXER_ALT_ACTION lexerElements lexerCommand+)
  | lexerElements
  ;
lexerElements
@init {
	enterLexerElements($start);
}
@after {
	exitLexerElements($start);
```

```
}
```

```
 :	^(ALT lexerElement+)
  ;
lexerElement
@init {
	enterLexerElement($start);
}
@after {
	exitLexerElement($start);
}
	:	labeledLexerElement
	|	lexerAtom
| lexerSubrule
| ACTION {actionInAlt((ActionAST)$ACTION);}
| SEMPRED {sempredInAlt((PredAST)$SEMPRED);}
| ^(ACTION elementOptions) {actionInAlt((ActionAST)$ACTION);}
| ^(SEMPRED elementOptions) {sempredInAlt((PredAST)$SEMPRED);}
	|	EPSILON
	;
labeledLexerElement
@init {
	enterLabeledLexerElement($start);
}
@after {
	exitLabeledLexerElement($start);
}
  : ^((ASSIGN|PLUS_ASSIGN) ID (lexerAtom|block))
	;
lexerBlock
@init {
	enterLexerBlock($start);
}
@after {
	exitLexerBlock($start);
}
	:	^(BLOCK optionsSpec? lexerAlternative+)
  ;
lexerAtom
@init {
	enterLexerAtom($start);
}
@after {
	exitLexerAtom($start);
}
  : terminal
```

```
 Open Source Used In Appdynamics_Synthetic Server 24.2.0 1063
```

```
 | ^(NOT blockSet)
  | blockSet
 | ^(WILDCARD elementOptions)
  | WILDCARD
 |LEXER_CHAR_SET
  | range
  | ruleref
  ;
actionElement
@init {
	enterActionElement($start);
}
@after
 {
	exitActionElement($start);
}
	:	ACTION
| \triangle(ACTION elementOptions)
	| SEMPRED
	| ^(SEMPRED elementOptions)
	;
alternative
@init {
	enterAlternative((AltAST)$start);
	discoverAlt((AltAST)$start);
}
@after {
	finishAlt((AltAST)$start);
	exitAlternative((AltAST)$start);
}
	:	^(ALT elementOptions? element+)
	|	^(ALT elementOptions? EPSILON)
  ;
lexerCommand
@init {
	enterLexerCommand($start);
}
@after {
	exitLexerCommand($start);
}
	:	^(LEXER_ACTION_CALL ID lexerCommandExpr)
     {lexerCallCommand(currentOuterAltNumber, $ID, $lexerCommandExpr.start);}
| ID
     {lexerCommand(currentOuterAltNumber, $ID);}
	;
```

```
lexerCommandExpr
@init {
	enterLexerCommandExpr($start);
}
@after {
	exitLexerCommandExpr($start);
}
	:	ID
	|	INT
	;
element
@init {
	enterElement($start);
}
@after {
	exitElement($start);
}
	:	labeledElement
	|	atom
	|	subrule
| ACTION {actionInAlt((ActionAST)$ACTION);}
| SEMPRED {sempredInAlt((PredAST)$SEMPRED);}
	|
  ^(ACTION elementOptions)	{actionInAlt((ActionAST)$ACTION);}
| ^(SEMPRED elementOptions) {sempredInAlt((PredAST)$SEMPRED);}
| ^(NOT blockSet)
	|	^(NOT block)
	;
astOperand
@init {
	enterAstOperand($start);
}
@after {
	exitAstOperand($start);
}
	:	atom
| ^(NOT blockSet)
	|	^(NOT block)
	;
labeledElement
@init {
	enterLabeledElement($start);
}
```

```
@after {
	exitLabeledElement($start);
}
: ^((ASSIGN|PLUS_ASSIGN) ID element) {label($start, $ID, $element.start);}
	;
subrule
@init {
	enterSubrule($start);
}
@after {
	exitSubrule($start);
}
	:	^(blockSuffix block)
| block
  ;
lexerSubrule
@init {
	enterLexerSubrule($start);
}
@after {
	exitLexerSubrule($start);
}
	:	^(blockSuffix lexerBlock)
| lexerBlock
  ;
blockSuffix
@init {
	enterBlockSuffix($start);
}
@after {
	exitBlockSuffix($start);
}
  : ebnfSuffix
  ;
ebnfSuffix
@init {
	enterEbnfSuffix($start);
}
@after {
	exitEbnfSuffix($start);
}
	:	OPTIONAL
  	|	CLOSURE
  	|	POSITIVE_CLOSURE
```

```
atom
@init {
	enterAtom($start);
}
@after
 {
	exitAtom($start);
}
: ^(DOT ID terminal)
| ^(DOT ID ruleref)
 | \Diamond(WILDCARD elementOptions) { wildcardRef($WILDCARD); }
 | WILDCARD {wildcardRef($WILDCARD);}
  | terminal
 | blockSet
  | ruleref
  ;
blockSet
@init {
	enterBlockSet($start);
}
@after {
	exitBlockSet($start);
}
	:	^(SET setElement+)
	;
setElement
@init {
	enterSetElement($start);
}
@after {
	exitSetElement($start);
}
	:	^(STRING_LITERAL elementOptions) {stringRef((TerminalAST)$STRING_LITERAL);}
	|	^(TOKEN_REF elementOptions) 		{tokenRef((TerminalAST)$TOKEN_REF);}
| STRING_LITERAL {\{stringRef((TerminalAST)$$}TRING_LITERAL);}
| TOKEN_REF \{tokenRef((TerminalAST)$TOKEN REF);
	|	^(RANGE a=STRING_LITERAL b=STRING_LITERAL)
 		{
 		stringRef((TerminalAST)$a);
 		stringRef((TerminalAST)$b);
 		}
    | LEXER_CHAR_SET
	;
```
 ;

```
block
@init {
	enterBlock($start);
}
@after {
	exitBlock($start);
}
  :	^(BLOCK optionsSpec? ruleAction* ACTION? alternative+)
   ;
ruleref
@init {
	enterRuleref($start);
}
@after {
	exitRuleref($start);
}
 : ^{\circ}(RULE_REF arg=ARG_ACTION? elementOptions?)
   	{
   	ruleRef($RULE_REF, (ActionAST)$ARG_ACTION);
   	if ( $arg!=null ) actionInAlt((ActionAST)$arg);
   	}
  ;
range
@init {
	enterRange($start);
}
@after {
	exitRange($start);
}
  : ^(RANGE STRING_LITERAL STRING_LITERAL)
  ;
terminal
@init {
	enterTerminal($start);
}
@after {
	exitTerminal($start);
}
 : ^(STRING_LITERAL elementOptions)
       								{stringRef((TerminalAST)$STRING_LITERAL);}
 | STRING_LITERAL {stringRef((TerminalAST)$STRING_LITERAL);}
 | ^(TOKEN_REF elementOptions) {tokenRef((TerminalAST)$TOKEN_REF);}
 | TOKEN_REF 		 {tokenRef((TerminalAST)$TOKEN_REF); }
  ;
```

```
elementOptions
@init {
	enterElementOptions($start);
}
@after {
	exitElementOptions($start);
}
 : \text{A}(ELEMENT_OPTIONS elementOption[(GrammarASTWithOptions)$start.getParent()]*)
  ;
elementOption[GrammarASTWithOptions t]
@init {
	enterElementOption($start);
}
@after
 {
	exitElementOption($start);
}
 : ID {elementOption(t, $ID, null);}
 | \land(ASSIGN id=ID v=ID) {elementOption(t, $id, $v);}
 | ^(ASSIGN ID v=STRING_LITERAL) {elementOption(t, $ID, $v);}
 | \land(ASSIGN ID v=ACTION) {elementOption(t, $ID, $v);}
 | \triangle(ASSIGN ID v=INT) {elementOption(t, $ID, $v);}
  ;
```
Found in path(s):

\* /opt/cola/permits/1166873170\_1621514800.65/0/antlr4-4-6-sources-1 jar/org/antlr/v4/parse/GrammarTreeVisitor.g No license file was found, but licenses were detected in source scan.

/\*

```
* [The "BSD license"]
```
- \* Copyright (c) 2012-2016 Terence Parr
- \* Copyright (c) 2012-2016 Sam Harwell
- \* All rights reserved.

\*

\* Redistribution and use in source and binary forms, with or without

\* modification, are permitted provided that the following conditions

\* are met:

\*

\* 1. Redistributions of source code must retain the above copyright

- notice, this list of conditions and the following disclaimer.
- \* 2. Redistributions in binary form must reproduce the above copyright
- \* notice, this list of conditions and the following disclaimer in the
- \* documentation and/or other materials provided with the distribution.
- \* 3. The name of the author may not be used to endorse or promote products
- \* derived from this software without specific prior written permission.
- \*

```
* THIS SOFTWARE IS PROVIDED BY THE AUTHOR ``AS IS'' AND ANY EXPRESS OR
```

```
* IMPLIED WARRANTIES, INCLUDING, BUT NOT LIMITED
```
TO, THE IMPLIED WARRANTIES

\* OF MERCHANTABILITY AND FITNESS FOR A PARTICULAR PURPOSE ARE DISCLAIMED.

- \* IN NO EVENT SHALL THE AUTHOR BE LIABLE FOR ANY DIRECT, INDIRECT,
- \* INCIDENTAL, SPECIAL, EXEMPLARY, OR CONSEQUENTIAL DAMAGES (INCLUDING, BUT
- \* NOT LIMITED TO, PROCUREMENT OF SUBSTITUTE GOODS OR SERVICES; LOSS OF USE,
- \* DATA, OR PROFITS; OR BUSINESS INTERRUPTION) HOWEVER CAUSED AND ON ANY
- \* THEORY OF LIABILITY, WHETHER IN CONTRACT, STRICT LIABILITY, OR TORT
- \* (INCLUDING NEGLIGENCE OR OTHERWISE) ARISING IN ANY WAY OUT OF THE USE OF

\* THIS SOFTWARE, EVEN IF ADVISED OF THE POSSIBILITY OF SUCH DAMAGE.

```
*/
```

```
tree grammar ATNBuilder;
options {
language = Java;	tokenVocab = ANTLRParser;
	ASTLabelType = GrammarAST;
// filter = true:
}
```
// Include the copyright in this source and also the generated source @header {

```
/*
```
[The "BSD license"] Copyright (c) 2010 Terence Parr

All rights reserved.

Redistribution and use in source and binary forms, with or without modification, are permitted provided that the following conditions are met:

1. Redistributions of source code must retain the above copyright notice, this list of conditions and the following disclaimer.

- 2. Redistributions in binary form must reproduce the above copyright notice, this list of conditions and the following disclaimer in the documentation and/or other materials provided with the distribution.
- 3. The name of the author may not be used to endorse or promote products derived from this software without specific prior written permission.

THIS SOFTWARE IS PROVIDED BY THE AUTHOR ``AS IS'' AND ANY EXPRESS OR IMPLIED WARRANTIES, INCLUDING, BUT NOT LIMITED TO, THE IMPLIED WARRANTIES OF MERCHANTABILITY AND FITNESS FOR A PARTICULAR PURPOSE ARE DISCLAIMED. IN NO EVENT SHALL THE AUTHOR BE LIABLE FOR ANY DIRECT, INDIRECT, INCIDENTAL, SPECIAL, EXEMPLARY, OR CONSEQUENTIAL DAMAGES (INCLUDING, BUT NOT LIMITED TO, PROCUREMENT OF SUBSTITUTE GOODS OR SERVICES; LOSS OF USE,

DATA, OR PROFITS; OR BUSINESS INTERRUPTION) HOWEVER CAUSED AND ON ANY THEORY OF LIABILITY, WHETHER IN CONTRACT, STRICT LIABILITY, OR TORT (INCLUDING NEGLIGENCE OR OTHERWISE) ARISING IN ANY WAY OUT OF THE USE OF THIS SOFTWARE, EVEN IF ADVISED OF THE POSSIBILITY OF SUCH DAMAGE.

```
*/
package org.antlr.v4.parse;
import org.antlr.v4.tool.*;
import org.antlr.v4.tool.ast.*;
import org.antlr.v4.automata.ATNFactory;
}
@members {
  ATNFactory factory;
  public ATNBuilder(TreeNodeStream input, ATNFactory factory) {
   	this(input);
  this.factory = factory;
   }
}
dummy : block[null] ; // avoid error about no start rule
ruleBlock[GrammarAST ebnfRoot] returns [ATNFactory.Handle p]
@init {
  List<ATNFactory.Handle> alts = new ArrayList<ATNFactory.Handle>();
 int alt = 1;
  factory.setCurrentOuterAlt(alt);
}
  :	^(BLOCK
      (^{\wedge}(OPTIONS .*))?
       ( a=alternative
          {alts.add($a.p); factory.setCurrentOuterAlt(++alt);}
      ) +\lambda{\$p = factory.block((BlockAST) \$BLOCK, ebnfRoot, alts); } ;
block[GrammarAST ebnfRoot] returns [ATNFactory.Handle p]
@init {List<ATNFactory.Handle> alts = new ArrayList<ATNFactory.Handle>();}
 : \land(BLOCK (\land(OPTIONS .*))? (a=alternative {alts.add($a.p);})+)
  {\$p = factory.block((BlockAST) \$BLOCAL, ebnfRoot, alts); } ;
alternative returns [ATNFactory.Handle p]
@init {List<ATNFactory.Handle> els = new ArrayList<ATNFactory.Handle>();}
 : ^{\wedge}(LEXER_ALT_ACTION a=alternative lexerCommands)
    {\$p = factory.le \text{xerAltCommands}(\$a.p.\$le \text{xerCommands.p.})\}|\triangle(ALT elementOptions? EPSILON) \{\$p = \text{factor} \cup \text{epsilon} \($EPSILON);
 | \triangle(ALT elementOptions? (e=element {els.add($e.p);})+) {$p = factory.alt(els);}
 ;
lexerCommands returns [ATNFactory.Handle p]
```

```
\emptyset init {List<ATNFactory.Handle> cmds = new ArrayList<ATNFactory.Handle>();}
```

```
: (c=lexerCommand \{if ($c.cmd != null) cmds.add ($c.cmd);})+ {
    $p = factory.alt(cmds); }
  ;
lexerCommand returns
 [ATNFactory.Handle cmd]
: ^(LEXER_ACTION_CALL ID lexerCommandExpr)
     {$cmd = factory.lexerCallCommand($ID, $lexerCommandExpr.start);}
| ID
     {$cmd = factory.lexerCommand($ID);}
	;
lexerCommandExpr
	:	ID
	|	INT
	;
element returns [ATNFactory.Handle p]
: labeledElement \{\$p = $labeledElement.p;\}\vert atom \{\p = $atom.p;}
| subrule \{$p = $subrule.p;}
| ACTION \{$p = factory.action((ActionAST)$ACTION);}
| SEMPRED {$p = factory.sempred((PredAST)$SEMPRED);}
\left| \right. \wedge(ACTION .) \{ $p = factory.action((ActionAST)$ACTION);}
| \triangle(SEMPRED .) {$p = factory.sempred((PredAST)$SEMPRED);}
 |\wedge(NOT b=blockSet[true]) \{\$p = \$b.p;\}| LEXER_CHAR_SET \{$p = factory.charSetLiteral($start);}
	;
astOperand returns [ATNFactory.Handle p]
: atom \{\$p = \$atom.p.\}|\wedge (NOT \text{blockSet}[\text{true}]) \{\$p = $blockSet.p;\}	;
labeledElement returns [ATNFactory.Handle p]
: \land(ASSIGN ID element) {\$p = factoryrlabel$element; p);}
	|	^(PLUS_ASSIGN ID element)
 {\S_p = \text{factory.}listLabel(\Selement.p);\}	;
subrule returns [ATNFactory.Handle p]
: \Diamond(OPTIONAL block[$start]) \{ $p = $block.p;}
\sqrt{\text{CLOSURE block}[\$start]} {\$p = $block.p;}
| \angle(POSITIVE_CLOSURE block[$start]) \{ $p = $block.p;}
\left| \right| block[null] \left\{ \$p = $block.p.\right\}
```

```
 ;
```

```
blockSet[boolean invert] returns [ATNFactory.Handle p]
@init {List <}GrammarAST > alts = new ArrayList <}GrammarAST >();	:	^(SET (setElement {alts.add($setElement.start);})+) {$p = factory.set($start, alts, $invert);}
	;
/* Don't combine with atom otherwise it will build spurious ATN nodes */setElement
	:	^(STRING_LITERAL .)
| ^(TOKEN_REF .)
	|	STRING_LITERAL
	|	TOKEN_REF
	|	^(RANGE a=STRING_LITERAL b=STRING_LITERAL)
  | LEXER_CHAR_SET
	;
atom returns [ATNFactory.Handle p]
: range \{Sp = \text{image}, p\}\wedge(DOT ID terminal) \{\$p = $terminal, p;\}\sqrt{\text{NOT ID ruler}} {$p = $ruleref.p;}
 |\sqrt{\text{WILDCARD}}\.)\ {$p = factory.wildcard($start);}
 | WILDCARD \{$p = factory.wildcard($start);}
 | blockSet[false] {$p
= $blockSet.p; }
 | terminal \{\$p = $terminal.p;\}| ruleref \{\$p =$ruleref.p;\} ;
ruleref returns [ATNFactory.Handle p]
 : ^(RULE_REF ARG_ACTION? ^(ELEMENT_OPTIONS .*)) \{\$p = factory.ruleRef(\$RULE\_REF);\}|\triangle(RULE_REF ARG_ACTION?) \{\$p = \text{factory. ruleRef}(\$RULE\_REF\};\}| RULE_REF \{ \$p = factory.ruleRef($RULE_REF);}
  ;
range returns [ATNFactory.Handle p]
 : \land(RANGE a=STRING_LITERAL b=STRING_LITERAL) {$p = factory.range($a,$b);}
  ;
terminal returns [ATNFactory.Handle p]
 : \sqrt{\text{STRING LITERAL}} .) \{\$p = \text{factory.stringLiteral}((\text{TerminalAST})\$start);| STRING_LITERAL {$$p = factory.string Literal((TerminalAST)\$start)$;}| \(\gamma(TOKEN_REF ARG_ACTION .) \{\$p = factory.tokenRef((TerminalAST)\$start);| \{\text{Y}(\text{TOKEN} \text{REF } \mathcal{A}) \mid \text{Sp} = \text{factory}.\text{tokenRef}((\text{TerminalAST})\text{Sstart});\}| TOKEN_REF {\S}p = \text{factory.tokenRef}((\text{TerminalAST})\text{Start}); ;
elementOptions
: ^{\wedge}(ELEMENT_OPTIONS elementOption*)
```
 ;

elementOption : ID | ^(ASSIGN ID ID) | ^(ASSIGN ID STRING\_LITERAL) | ^(ASSIGN ID ACTION) | ^(ASSIGN ID INT) ;

Found in path(s):

\* /opt/cola/permits/1166873170\_1621514800.65/0/antlr4-4-6-sources-1-jar/org/antlr/v4/parse/ATNBuilder.g No license file was found, but licenses were detected in source scan.

/\*

[The "BSD license"] Copyright (c) 2011 Terence Parr All rights reserved.

Redistribution and use in source and binary forms, with or without modification, are permitted provided that the following conditions are met:

- 1. Redistributions of source code must retain the above copyright notice, this list of conditions and the following disclaimer.
- 2. Redistributions in binary form must reproduce the above copyright notice, this list of conditions and the following disclaimer in the documentation and/or other materials provided with the distribution.
- 3. The name of the author may not be used to endorse or promote products derived from this software without specific prior written permission.

THIS SOFTWARE IS PROVIDED BY THE AUTHOR ``AS IS'' AND ANY EXPRESS OR IMPLIED WARRANTIES, INCLUDING, BUT NOT LIMITED TO, THE IMPLIED WARRANTIES OF MERCHANTABILITY AND FITNESS FOR A PARTICULAR PURPOSE ARE DISCLAIMED.

IN NO EVENT SHALL THE AUTHOR BE LIABLE FOR ANY DIRECT, INDIRECT, INCIDENTAL, SPECIAL, EXEMPLARY, OR CONSEQUENTIAL DAMAGES (INCLUDING, BUT NOT LIMITED TO, PROCUREMENT OF SUBSTITUTE GOODS OR SERVICES; LOSS OF USE, DATA, OR PROFITS; OR BUSINESS INTERRUPTION) HOWEVER CAUSED AND ON ANY THEORY OF LIABILITY, WHETHER IN CONTRACT, STRICT LIABILITY, OR TORT (INCLUDING NEGLIGENCE OR OTHERWISE) ARISING IN ANY WAY OUT OF THE USE OF THIS SOFTWARE, EVEN IF ADVISED OF THE POSSIBILITY OF SUCH DAMAGE. \*/

Found in path(s):

\* /opt/cola/permits/1166873170\_1621514800.65/0/antlr4-4-6-sources-1 jar/org/antlr/v4/parse/GrammarTreeVisitor.java

No license file was found, but licenses were detected in source scan.

/\*

- \* [The "BSD license"]
- \* Copyright (c) 2012-2016 Terence Parr
- \* Copyright (c) 2012-2016 Sam Harwell
- \* Copyright (c) 2015 Janyou
- \* All rights reserved.

\*

- \* Redistribution and use in source and binary forms, with or without
- \* modification, are permitted provided that the following conditions

are met:

\*

- \* 1. Redistributions of source code must retain the above copyright
- notice, this list of conditions and the following disclaimer.
- \* 2. Redistributions in binary form must reproduce the above copyright
- \* notice, this list of conditions and the following disclaimer in the
- \* documentation and/or other materials provided with the distribution.
- \* 3. The name of the author may not be used to endorse or promote products
- \* derived from this software without specific prior written permission.

\*

\* THIS SOFTWARE IS PROVIDED BY THE AUTHOR ``AS IS'' AND ANY EXPRESS OR

\* IMPLIED WARRANTIES,

INCLUDING, BUT NOT LIMITED TO, THE IMPLIED WARRANTIES

- \* OF MERCHANTABILITY AND FITNESS FOR A PARTICULAR PURPOSE ARE DISCLAIMED.
- \* IN NO EVENT SHALL THE AUTHOR BE LIABLE FOR ANY DIRECT, INDIRECT,
- \* INCIDENTAL, SPECIAL, EXEMPLARY, OR CONSEQUENTIAL DAMAGES (INCLUDING, BUT
- \* NOT LIMITED TO, PROCUREMENT OF SUBSTITUTE GOODS OR SERVICES; LOSS OF USE,
- \* DATA, OR PROFITS; OR BUSINESS INTERRUPTION) HOWEVER CAUSED AND ON ANY
- \* THEORY OF LIABILITY, WHETHER IN CONTRACT, STRICT LIABILITY, OR TORT
- \* (INCLUDING NEGLIGENCE OR OTHERWISE) ARISING IN ANY WAY OUT OF THE USE OF
- \* THIS SOFTWARE, EVEN IF ADVISED OF THE POSSIBILITY OF SUCH DAMAGE.

\*/

```
SwiftTypeInitMap ::= [
	"Int":"0",
	"Int64":"0",
	"Float":"0.0",
	"Double":"0.0",
	"Bool":"false",
	default:"nil" // anything other than a primitive type is an object
\overline{1}SwiftTypeMap ::= [
	"int":"Int",
	"float":"Float",
	"long":"Int64",
	"double":"Double",
	"bool":"Bool",
```

```
	"boolean":"Bool",
	default : key
]
// args must be <object-model-object>,
 <fields-resulting-in-STs>
ParserFile(file, parser, namedActions,contextSuperClass) ::= <<
<fileHeader(file.grammarFileName, file.ANTLRVersion)>
<if(file.genPackage)>
<!package <file.genPackage>;!>
<endif>
<namedActions.header>
import Antlr4
<parser>
>>
ListenerFile(file, header, namedActions) ::= <<
<fileHeader(file.grammarFileName, file.ANTLRVersion)>
<if(file.genPackage)>
<!package <file.genPackage>;!>
<endif>
<header>
import Antlr4
/**
* This interface defines a complete listener for a parse tree produced by
* {@link <file.parserName>}.
*/
public protocol <file.grammarName>Listener: ParseTreeListener {
	<file.listenerNames:{lname |
/**
<if(file.listenerLabelRuleNames.(lname))>
* Enter a parse tree produced by the {@code <lname>\}
* labeled alternative in {@link <file.parserName>#<file.listenerLabelRuleNames.(lname)>\}.
<else>
* Enter a parse tree produced by {@link <file.parserName>#<lname>\}.
<endif>
- Parameters:
  - ctx: the parse tree
*/
func enter<lname:
 format="cap">(_ ctx: <file.parserName>.<lname; format="cap">Context)
/**
<if(file.listenerLabelRuleNames.(lname))>
* Exit a parse tree produced by the \{ @code <lname \{\}* labeled alternative in {@link <file.parserName>#<file.listenerLabelRuleNames.(lname)>\}.
<else>
```

```
* Exit a parse tree produced by {@link <file.parserName>#<lname>\}.
<endif>
- Parameters:
  - ctx: the parse tree
*/
func exit<lname; format="cap">(_ ctx: <file.parserName>.<lname; format="cap">Context)}; separator="\n">
}
>>
BaseListenerFile(file, header, namedActions) ::= <<
<fileHeader(file.grammarFileName, file.ANTLRVersion)>
<if(file.genPackage)>
<!package <file.genPackage>;!>
<endif>
<header>
import Antlr4
/**
* This class provides an empty implementation of {@link <file.grammarName>Listener},
* which can be extended to create a listener which only needs to handle a subset
* of the available methods.
*/
open class <file.grammarName>BaseListener: <file.grammarName>Listener {
 public init() \{\ \}	<file.listenerNames:{lname
 |
/**
* {@inheritDoc\}
*
* \langle p\rangleThe default implementation does nothing.\langle p\rangle*/
open func enter<lname; format="cap">(_ ctx: <file.parserName>.<lname; format="cap">Context) { \}
/**
* {@inheritDoc\}
*
* \langle p\rangleThe default implementation does nothing.\langle p\rangle*/
open func exit<lname; format="cap">(_ ctx: <file.parserName>.<lname; format="cap">Context) { \}};
separator="\n">
	/**
 	 * {@inheritDoc\}
	 *
 * \leq pThe default implementation does nothing.\leq p	 */
```

```
	open func enterEveryRule(_ ctx: ParserRuleContext) { }
	/**
 	 * {@inheritDoc\}
 	 *
 * \leq pThe default implementation does nothing.\leqp>
 	 */
	open func exitEveryRule(_ ctx: ParserRuleContext) { }
	/**
 	 * {@inheritDoc\}
	 *
 * \leq pThe default implementation does nothing.\leqp>
 	 */
	open func visitTerminal(_ node: TerminalNode) { }
	/**
 	 * {@inheritDoc\}
 	 *
 * \leq p>The default implementation does nothing.\leqp>
 	 */
	open func visitErrorNode(_ node: ErrorNode) { }
}
>>
VisitorFile(file, header, namedActions)
::= <<
<fileHeader(file.grammarFileName, file.ANTLRVersion)>
<if(file.genPackage)>
<!package <file.genPackage>;!>
<endif>
<header>
import Antlr4
/**
* This interface defines a complete generic visitor for a parse tree produced
* by {@link <file.parserName>}.
*
* @param \<T> The return type of the visit operation. Use {@link Void} for
* operations with no return type.
*/
```

```
open class <file.grammarName>Visitor\<T>: ParseTreeVisitor\<T> {
```

```
	<file.visitorNames:{lname |
```

```
/**
```

```
<if(file.visitorLabelRuleNames.(lname))>
```

```
* Visit a parse tree produced by the \{@code < lname \{\}
```

```
* labeled alternative in {@link <file.parserName>#<file.visitorLabelRuleNames.(lname)>\}.
```
<else>

```
* Visit a parse tree produced by {@link <file.parserName>#<lname>\}.
```

```
<endif>
```

```
- Parameters:
```

```
 - ctx: the parse tree
- returns: the visitor result
*/
open func visit<lname; format="cap">(_ ctx: <file.parserName>.<lname; format="cap">Context) -> T{
fatalError(#function + " must be overridden")
\setminus}; separator="\n">
}
>>
BaseVisitorFile(file,
 header, namedActions) ::= <<
<fileHeader(file.grammarFileName, file.ANTLRVersion)>
<if(file.genPackage)>
<!package <file.genPackage>;!>
<endif>
<header>
import Antlr4
/**
* This class provides an empty implementation of {@link <file.grammarName>Visitor},
* which can be extended to create a visitor which only needs to handle a subset
* of the available methods.
*
* @param \<T> The return type of the visit operation. Use {@link Void} for
* operations with no return type.
*/
open class <file.grammarName>BaseVisitor\<T>: AbstractParseTreeVisitor\<T> {
	<file.visitorNames:{lname |
/**
* {@inheritDoc\}
*
* \subset pThe default implementation returns the result of calling
* {@link #visitChildren\} on {@code ctx\}.\</p>
*/
open func visit<lname; format="cap">(_ ctx: <file.parserName>.<lname; format="cap">Context) -> T? { return
visitChildren(ctx) \} }; separator="\n">
}
>>
fileHeader(grammarFileName, ANTLRVersion) ::= <<
// Generated from <grammarFileName; format="java-escape">
 by ANTLR <ANTLRVersion>
>>
Parser(parser, funcs, atn, sempredFuncs, superClass) ::= <<
\langleParser (ctor="parser ctor", ...)>
\gg
```
Parser\_(parser, funcs, atn, sempredFuncs, ctor, superClass) ::= << <!//@SuppressWarnings({"all", "warnings", "unchecked", "unused", "cast"})!> open class <parser.name>: <superClass; null="Parser"> {

```
	internal static var _decisionToDFA: [DFA] = {
     var decisionToDFA = [DFA]() let length = <parser.name>._ATN.getNumberOfDecisions()
     for i in 0. \leq length {
     \langle!// decisionToDFA[i] = DFA(\langleparser.name>._ATN.getDecisionState(i)!, i);!>
      decisionToDFA.append(DFA(<parser.name>._ATN.getDecisionState(i)!, i))
      }
      return decisionToDFA
   }()
```
 internal static let \_sharedContextCache: PredictionContextCache = PredictionContextCache() <if(parser.tokens)> public enum Tokens: Int { case EOF =  $-1$ , <parser.tokens:{k| <k> = <parser.tokens.(k)>}; separator=", ", wrap, anchor>

```
	}
```

```
<endif>
```
 public

```
static let \langle parser.rules: {r | RULE_\langler.name\rangle = \langler.index\rangle}; separator=", ", wrap, anchor
	public static let ruleNames: [String] = [
```

```
		<parser.ruleNames:{r | "<r>"}; separator=", ", wrap, anchor>
```
 ]

 <vocabulary(parser.literalNames, parser.symbolicNames)>

 override

```
open func getGrammarFileName() -> String { return "<parser.grammarFileName; format="java-escape">" }
```
 override

```
	open func getRuleNames() -> [String] { return <parser.name>.ruleNames }
```
 override

```
open func getSerializedATN() -> String { return <parser.name>._serializedATN }
```
 override open func getATN() -> ATN { return <parser.name>. ATN }

```
	<namedActions.members>
\langleparser:(ctor)()>
```
 <funcs; separator="\n">

```
<if(sempredFuncs)>
```
override

```
	open func sempred(_ _localctx: RuleContext?, _ ruleIndex: Int, _ predIndex: Int)throws -> Bool {
		switch (ruleIndex) {
```
```
		<parser.sempredFuncs.values:{f|
case <f.ruleIndex>:
	return try <f.name>_sempred(_localctx?.castdown(<f.ctxType>.self), predIndex)}; separator="\n">
```

```
 default: return true
		}
 <!return true;!>
	}
	<sempredFuncs.values; separator="\n">
<endif>
<atn>public static let _serializedATN : String = <parser.name>ATN().jsonString
 public static let _ATN: ATN = ATNDeserializer().deserializeFromJson(_serializedATN)
}
>>
vocabulary(literalNames, symbolicNames) ::= <<
private static let _LITERAL_NAMES: [String?] = [
	<literalNames:{t | <t>}; null="nil", separator=", ", wrap, anchor>
]
private static let _SYMBOLIC_NAMES: [String?] = [
\langlesymbolicNames:\{t \mid \langle t \rangle\}; null="nil", separator=", ", wrap, anchor
]
public static let VOCABULARY: Vocabulary = Vocabulary(_LITERAL_NAMES, _SYMBOLIC_NAMES)
/**
* @deprecated Use {@link #VOCABULARY} instead.
*/
//@Deprecated
public let tokenNames: [String?]? = {
  let length = _SYMBOLIC_NAMES.count
  var tokenNames = [String?](repeating: nil, count: length)
	for i in 0..\<length {
 		var name = VOCABULARY.getLiteralName(i)
 if name == nil {
 			name = VOCABULARY.getSymbolicName(i)
 		}
 		if name == nil
  {
 			name = "\<INVALID>"
 		}
 		tokenNames[i] = name
	}
	return tokenNames
}()
```

```
override
```

```
<!//@Deprecated!>
open func getTokenNames() -> [String?]? {
	return tokenNames
}
>>
dumpActions(recog, argFuncs, actionFuncs, sempredFuncs) ::= <<
<if(actionFuncs)>
override
open func action(_ _localctx: RuleContext?, _ ruleIndex: Int, _ actionIndex: Int) throws {
	switch (ruleIndex) {
	<recog.actionFuncs.values:{f|
case <f.ruleIndex>:
	<f.name>_action((_localctx as <f.ctxType>?), actionIndex)
 	 }; separator="\n">
	default: break
	}
}
<actionFuncs.values; separator="\n">
<endif>
<if(sempredFuncs)>
override
open func sempred(_ _localctx: RuleContext?, _ ruleIndex: Int,_ predIndex: Int) throws -> Bool{
	switch (ruleIndex) {
	<recog.sempredFuncs.values:{f|
case <f.ruleIndex>:
	return try <f.name>_sempred(_localctx?.castdown(<f.ctxType>.self), predIndex)}; separator="\n">
	default: return true
	}
<!return true;!>
}
<sempredFuncs.values; separator="\n">
<endif>
>>
parser_ctor(p) ::= <<
open override
 func getVocabulary() -> Vocabulary {
  return <p.name>.VOCABULARY
}
public override init(_ input:TokenStream)throws {
  RuntimeMetaData.checkVersion("4.6", RuntimeMetaData.VERSION)
	try super.init(input)
	_interp = ParserATNSimulator(self,<p.name>._ATN,<p.name>._decisionToDFA,
<parser.name>._sharedContextCache)
}
```

```
/* This generates a private method since the actionIndex is generated, making an
* overriding implementation impossible to maintain.
*/
RuleActionFunction(r, actions) ::= <<
private func \langler.name> action( _ localctx: \langler.ctxType>?, _ actionIndex: Int) {
	switch (actionIndex) {
<actions: {index}
case <index>:
	<actions.(index)>
 	 }; separator="\n">
 	 default: break
	}
}
>>
/* This generates a private method since the predIndex is generated, making an
* overriding implementation impossible to maintain.
*/
RuleSempredFunction(r, actions) ::= <<
private func <r.name>_sempred(_ _localctx: <r.ctxType>!, _ predIndex: Int) throws -> Bool {
	switch (predIndex) {
<actions: {index}
   case <index>:return <actions.(index)>}; separator="\n">
   	 default: return true
	}
<!return true;!>
}
>>
RuleFunction(currentRule,args,code,locals,ruleCtx,altLabelCtxs,namedActions,finallyAction,postamble,exceptions)
::= <<
<ruleCtx>
<altLabelCtxs:{l | <altLabelCtxs.(l)>}; separator="\n">
@discardableResult
<if(currentRule.modifiers)><currentRule.modifiers:{f | <f> }><else>open func
<endif><currentRule.name>(<if(first(args))>_ <endif><args; separator=", _">) throws -> <currentRule.ctxType> {
var _localctx: <currentRule.ctxType> = <currentRule.ctxType>(_ctx, getState()<currentRule.args:{a |,
\langlea.name>\rangle	try enterRule(_localctx, <currentRule.startState>, <parser.name>.RULE_<currentRule.name>)
	<namedActions.init>
	<locals; separator="\n">
	defer {
    		<finallyAction>
    		try! exitRule()
   }
	do {
```

```
>>
```

```
<if(currentRule.hasLookaheadBlock)>
 		var _alt:Int
<endif>
 <code></code>
 		<postamble; separator="\n">
 	 	<namedActions.after>
	}
	<if(exceptions)>
	<exceptions; separator="\n">
	<else>
	catch
 ANTLRException.recognition(let re) {
 \_localctx.exception = re
 		_errHandler.reportError(self, re)
 		try _errHandler.recover(self, re)
	}
	<endif>
	return _localctx
}
>>
LeftRecursiveRuleFunction(currentRule,args,code,locals,ruleCtx,altLabelCtxs,
	namedActions,finallyAction,postamble) ::=
<<<ruleCtx>
<altLabelCtxs:{l | <altLabelCtxs.(l)>}; separator="\n">
<if(currentRule.modifiers)><currentRule.modifiers:{f | <f> }><else>public final <endif> func <currentRule.name>(
\langleif(first(args))>_\langleendif>\langleargs; separator=", _">) throws ->\langle currentRule.ctxType> {
return try <currentRule.name>(0<currentRule.args:{a |, <a.name>}>)
}
@discardableResult
private func <currentRule.name>\left(\begin{array}{c}p\langle \text{args:}\{a\}, \langle a\rangle\}\rangle\text{.} \text{ Int)} throws -> <currentRule.ctxType> {
	let _parentctx: ParserRuleContext? = _ctx
	var _parentState: Int = getState()
var _localctx: <currentRule.ctxType> = <currentRule.ctxType>(_ctx, _parentState<currentRule.args:{a | ,
\langlea.name>\ranglevar prevctx: <currentRule.ctxType>
= localctx
var startState: Int = <currentRule.startState>
	try enterRecursionRule(_localctx, <currentRule.startState>, <parser.name>.RULE_<currentRule.name>, _p)
	<namedActions.init>
	<locals; separator="\n">
	defer {
    		<finallyAction>
    		try! unrollRecursionContexts(_parentctx)
```

```
 }
	do {
<if(currentRule.hasLookaheadBlock)>
 var alt: Int
<endif>
 <code></code>
 		<postamble; separator="\n">
 		<namedActions.after>
	}
	catch ANTLRException.recognition(let re) {
 \_localctx.exception = re
 		_errHandler.reportError(self, re)
 		try _errHandler.recover(self, re)
	}
	return _localctx;
}
>>
CodeBlockForOuterMostAlt(currentOuterMostAltCodeBlock, locals, preamble, ops) ::= <<
<if(currentOuterMostAltCodeBlock.altLabel)>_localctx = <currentOuterMostAltCodeBlock.altLabel;
format="cap">Context(_localctx);<endif>
try enterOuterAlt(_localctx, <currentOuterMostAltCodeBlock.alt.altNum>)
<CodeBlockForAlt(currentAltCodeBlock=currentOuterMostAltCodeBlock, ...)>
```
 $\gt$ 

```
CodeBlockForAlt(currentAltCodeBlock,
```

```
 locals, preamble, ops) ::= <<
<!/ | |><locals; separator="\n">
<preamble; separator="\n">
<ops; separator="\n">
<!/|>
>>
```

```
LL1AltBlock(choice, preamble, alts, error) ::= <<
setState(<choice.stateNumber>)
try _errHandler.sync(self)
\langleif(choice.label)>\langlelabelref(choice.label)> = try_input.LT(1)\langleendif>
\epsilon; separator="\n">
switch (<parser.name>.Tokens(rawValue: try _input.LA(1))!) {
<choice.altLook,alts:{look,alt | <cases(ttypes=look)>
\langlealt\rangle	break}; separator="\n">
default:
	<error>
}
\rightarrow
```

```
LL1OptionalBlock(choice, alts, error) ::= <<
setState(<choice.stateNumber>)
try _errHandler.sync(self)
switch (<parser.name>.Tokens(rawValue: try _input.LA(1))!) {
<choice.altLook,alts:{look,alt| <cases(ttypes=look)>
\langle alt \rangle	break}; separator="\n">
default:
	<error>
}
\gt
```

```
LL1OptionalBlockSingleAlt(choice, expr, alts, preamble, error, followExpr) ::= <<
setState(<choice.stateNumber>)
try _errHandler.sync(self)
<preamble; separator="\n">
if (<i>expr</i>) {
<alts; separator="\n">
}
<!else
 if ( !(<followExpr>) ) <error>!>
>>
```

```
LL1StarBlockSingleAlt(choice, loopExpr, alts, preamble, iteration) ::= <<
setState(<choice.stateNumber>)
try _errHandler.sync(self)
\epsilon; separator="\n">
while (<loopExpr>) {
<alts; separator="\n">
	setState(<choice.loopBackStateNumber>)
	try _errHandler.sync(self)
	<iteration>
}
```
>>

```
LL1PlusBlockSingleAlt(choice, loopExpr, alts, preamble, iteration) ::= <<
setState(<choice.blockStartStateNumber>) <! alt block decision !>
try _errHandler.sync(self)
\epsilon; separator="\n">
repeat {
	<alts; separator="\n">
setState(<choice.stateNumber>); <! loopback/exit decision !>
	try _errHandler.sync(self)
	<iteration>
} while (<loopExpr>)
>>
```
 $// LL(*)$  stuff

```
AltBlock(choice, preamble, alts, error) ::= <<
setState(<choice.stateNumber>)
try _errHandler.sync(self)
\langleif(choice.label)>\langlelabelref(choice.label)> = try _input.LT(1)\langleendif>\epsilon; separator="\n">
switch(try getInterpreter().adaptivePredict(_input,<choice.decision>, _ctx)) {
\langlealts:{alt |
case
 <i>:
<alt>	break}; separator="\n">
default: break
}
>>
OptionalBlock(choice, alts, error) ::= <<
setState(<choice.stateNumber>)
try _errHandler.sync(self)
switch (try getInterpreter().adaptivePredict(_input,<choice.decision>,_ctx)) {
\langlealts:{alt |
case <i><if(!choice.ast.greedy)>+1<endif>:
\langle alt \rangle	break}; separator="\n">
default: break
}
>>
StarBlock(choice, alts, sync, iteration) ::= <<
setState(<choice.stateNumber>)
try _errHandler.sync(self)
_1alt = try getInterpreter().adaptivePredict(_1input,<choice.decision>,_2ctx)
while (_alt != <choice.exitAlt> && _alt != ATN.INVALID_ALT_NUMBER) {
if (_l = 1 < \text{if}(!choice.ast.greedy) > + 1 < endif > ) {
 		<iteration>
 \langlealts>\langle! should only be one !>	}
	setState(<choice.loopBackStateNumber>)
	try _errHandler.sync(self)
	_alt = try getInterpreter().adaptivePredict(_input,<choice.decision>,_ctx)
}
\ggPlusBlock(choice, alts, error) ::= <<
setState(<choice.blockStartStateNumber>); <! alt block decision !>
try _errHandler.sync(self)
alt = 1 \leq if(!choice.ast.greedy) > +1 \leq endif>;
```

```
repeat
  {
 	switch (_alt) {
 <alts:{alt|
case <i><if(!choice.ast.greedy)>+1<endif>:
 <alt>	break}; separator="\n">
 	default:
 		<error>
 	}
 setState(<choice.loopBackStateNumber>); <! loopback/exit decision !>
 	try _errHandler.sync(self)
 alt = try getInterpreter().adaptivePredict(input, < choice. decision>, ctx)\} while (_alt != <choice.exitAlt> && _alt != ATN.INVALID_ALT_NUMBER)
>>
Sync(s) ::= "sync(<s.expecting.name>);"
ThrowNoViableAlt(t) ::= "throw try ANTLRException.recognition(e: NoViableAltException(self))"
TestSetInline(s) ::= \lt\lt<!<s.bitsets:{bits | <if(rest(rest(bits.ttypes)))><bitsetBitfieldComparison(s, bits)><else><bitsetInlineComparison(s,
bits)><endif>}; separator=" || ">!>
//closure
\{ () \rightarrow Bool in
   \langleif(rest(s.bitsets))>var\langleelse>let\langleendif>testSet: Bool = \langlefirst(s.bitsets):{bits |
<if(rest(rest(bits.ttypes)))><bitsetBitfieldComparison(s, bits)><else><bitsetInlineComparison(s, bits)><endif>}>
      <rest(s.bitsets):{bits | testSet =
 testSet || <if(rest(rest(bits.ttypes)))><bitsetBitfieldComparison(s, bits)><else><bitsetInlineComparison(s,
bits)><endif>}; separator="\n">
    return testSet
\{()>>
// Java language spec 15.19 - shift operators mask operands rather than overflow to 0... need range test
testShiftInRange(shiftAmount) ::= <<
((\leq \text{shiftAmount}) \& \sim 0 \text{x} 3f) == 0>>
// produces smaller bytecode only when bits.ttypes contains more than two items
bitsetBitfieldComparison(s, bits) ::= <<
<!(<testShiftInRange({<offsetShift(s.varName, bits.shift)>})> && ((1 \<\< <offsetShift(s.varName, bits.shift)>) &
(\langle \text{bits.tiny} \rangle | (1 \langle \langle \langle \text{offsetShift} (type, bits, shift) \rangle) \rangle ; \text{separation} = | () | >\{ () \Rightarrow Bool in
   <! let test: Bool = (<testShiftInRange({<offsetShift(s.varName, bits.shift)>})>)!>
 \langle!var temp: Int64 = Int64(\langleoffsetShift(s.varName, bits.shift)>)!>
```

```
\langle!temp = (temp \setminus 0) ? (64 + (temp % 64)) : (temp % 64)!>
```
 $\langle$ ! let test 1: Int64 = (Int64(1)  $\langle \langle \rangle$  temp) !>

```
\langle!var test2: Int64 = (\langlefirst(bits.ttypes): {ttype
  | Utils.bitLeftShift(<offsetShift(parserName(ttype), bits.shift)>)}>)!>
  <!<rest(bits.ttypes):{ttype | test2 = test2 | Utils.bitLeftShift(<offsetShift(parserName(ttype), bits.shift)>)};
separator="\n">!>
 let testArray: [Int] = \{ \langle s, varName \rangle, \langle bits, trypes: \{ trype \} \langle sparseName(ttype) \rangle \}; separator=",">]
 \langle!var test2: Int64 = Utils.testBitLeftShiftArray(testArray)!>
   return Utils.testBitLeftShiftArray(testArray, <bits.shift>)
}()
>>
isZero ::= [
"0": true,
default: false
\mathbf{1}parseName(ttype) ::= <\!\%<parser.name>.Tokens.<ttype>.rawValue
% >offsetShift(shiftAmount, offset) ::= <%
<if(!isZero.(offset))>(<shiftAmount> - <offset>)<else><shiftAmount><endif>
% >// produces more efficient bytecode when bits.ttypes contains at most two items
bitsetInlineComparison(s, bits) ::= <%
<bits.ttypes:{ttype | <s.varName> == <parser.name>.Tokens.<ttype>.rawValue}; separator=" || ">
\%cases(ttypes) ::= \lt\lt<trunc(ttypes): {t | case .<t>:fallthrough} ; separator="\n">
<last(ttypes): {t
| \case \langle t \rangle: ; separator="\n">
>>
InvokeRule(r, argExpressChunks) ::= \llsetState(<r.stateNumber>)
\langleif(r.labels)>try {
 let assignmentValue = try
<r.name>(<if(r.ast.options.p)><r.ast.options.p><if(argExprsChunks)>,<endif><endif><argExprsChunks>)
 \langle \text{r.labels:} \{1 | \langle \text{labelref(l)} \rangle = \text{assignmentValue}\}; separator="\n">
    }()
<else>try
<r.name>(<if(r.ast.options.p)><r.ast.options.p><if(argExprsChunks)>,<endif><endif><argExprsChunks>)<endif>
\ggMatchToken(m) ::= <<setState(<m.stateNumber>)
\langleif(m.labels)>try {
```

```
		let assignmentValue = try match(<parser.name>.Tokens.<m.name>.rawValue)
 \langle m \rangle.labels: {1 | \langlelabelref(1)> = assignmentValue } ; separator="\n">
    }()
<else>try match(<parser.name>.Tokens.<m.name>.rawValue)<endif>
>>
MatchSet(m, expr, capture) ::= "<CommonSetStuff(m, expr, capture, false)>"
MatchNotSet(m, expr, capture) ::= "<CommonSetStuff(m, expr, capture, true)>"
CommonSetStuff(m, expr, capture, invert) ::= <<
setState(<m.stateNumber>)
<if(m.labels)><m.labels:{l | <labelref(l)>
= \text{+} \text{+} \text{+} \text{+} \text{+} \text{+} \text{+} \text{+} \text{+} \text{+} \text{+} \text{+} \text{+} \text{+} \text{+} \text{+} \text{+} \text{+} \text{+} \text{+} \text{+} \text{+} \text{+} \text{+} \text{+} \text{+} \text{+} <capture>
if (\langleif(invert)>\langlem.varName>\langle\langle= 0 \parallel <else>!<endif>(\langleexpr>)) {
	<if(m.labels)><m.labels:{l | <labelref(l)> = }><endif>try _errHandler.recoverInline(self)<if(m.labels)> as
Token<endif>
}
else {
	_errHandler.reportMatch(self)
	try consume()
}
>>
Wildcard(w) ::= \llsetState(<w.stateNumber>)
<if(w.labels)><w.labels:{l | <labelref(l)> = }><endif>try matchWildcard();
>>
// ACTION STUFF
Action(a, foo, chunks) ::= "<chunks>"
ArgAction(a, chunks) ::= "<chunks>"
SemPred(p, chunks, failChunks) ::= <<
setState(<p.stateNumber>)
if (!(<chunks>)) {
  throw try ANTLRException.recognition(e:FailedPredicateException(self, <p.predicate><if(failChunks)>,
<failChunks><elseif(p.msg)>, <p.msg><endif>))
}
\ggExceptionClause(e, catchArg, catchAction) ::= <<
catch (<catchArg>) {
	<catchAction>
}
```
>>

// lexer actions are not associated with model objects

LexerSkipCommand $() ::= "skip()"$ LexerMoreCommand() ::= "more()" LexerPopModeCommand() ::= "popMode()"

LexerTypeCommand(arg) ::= "  $type = \langle \text{arg} \rangle$ " LexerChannelCommand(arg)  $::=$  "\_channel = <arg>" LexerModeCommand(arg)  $::=$  "\_mode = <arg>" LexerPushModeCommand(arg) ::= "pushMode(<arg>)"

```
ActionText(t) ::= " < t.text>"
ActionTemplate(t) ::= " <t.st>"ArgRef(a) ::= "_localctx.<a.name>"
LocalRef(a) ::= " localctx.<a.name>"
RetValueRef(a) ::= "localctx.<\langle a.name \rangle"QRetValueRef(a) ::= "<ctx(a)>.<a.dict>.<a.name>"
/** How to translate $tokenLabel */
TokenRef(t) ::= "<ctx(t)>.<t.name>"
LabelRef(t) ::= "<\text{ctx}(t)>.<t.name>"
ListLabelRef(t) ::= "<\text{ctx(t)} > \text{clistLabelName(t.name)} >"
SetAttr(s,rhsChunks) ::= "<ctx(s)>.<s.name> = <rhchsChunks"
```

```
TokenLabelType() ::= "<file.TokenLabelType; null={Token}>"
InputSymbolType() ::= "<file.InputSymbolType; null={Token}>"
```

```
TokenPropertyRef_text(t) ::= "(<ctx(t)>.<t.label>! = nil ? <ctx(t)>.<t.label>!.getText()! : \"\")"
TokenPropertyRef_type(t) ::= "(<ctx(t)>.<t.label> != nil ? <ctx(t)>.<t.label>!.getType() : 0)"
TokenPropertyRef\_line(t) ::= "(<\text{ctx}(t)><\text{tlab}!=nil ? <ctx(t)>.<t.label>!.getLine() : 0)"
TokenPropertyRef_pos(t) ::= "(<ctx(t)>.<t.label> != nil ? <ctx(t)>.<t.label>!.getCharPositionInLine() : 0)"
TokenPropertyRef_channel(t) ::= "(<ctx(t)>.<t.label> != nil ? <ctx(t)>.<t.label>!.getChannel() : 0)"
TokenPropertyRef_index(t) ::= "(<ctx(t)>.<t.label> != nil ? <ctx(t)>.<t.label>!.getTokenIndex() : 0)"
TokenPropertyRef_int(t) ::= "\langle \text{cctx}(t) \rangle \langle \text{ctlabel} \rangle!= nil ? Int\langle \text{cctx}(t) \rangle \langle \text{dtlabel} \rangle!.getText()!) : 0)"
```

```
RulePropertyRef_start(r) ::= "(<ctx(r)>.<r.label> != nil ? (<ctx(r)>.<r.label>!.start?.description ?? \"\") : \"\")"
RulePropertyRef_stop(r) ::= "(<ctx(r)>.<r.label> != nil ? (<ctx(r)>.<r.label>!.stop?.description ?? \"\") : \"\")"
RulePropertyRef text(r) ::= "(<ctx(r)>.<r.label> != nil ? try
invut.getText(<ctx(r)><r.label>.start><ctx(r)><r.label>.start<ctx(r).
RulePropertyRef ctx(r) ::= "< ctx(r)>.<r.label>"
RulePropertyRef\_parser(r) ::= "self"
```
ThisRulePropertyRef\_start(r) ::= "  $localctx.start"$ ThisRulePropertyRef\_stop(r) ::=

```
 "_localctx.stop"
ThisRulePropertyRef_text(r) ::= "(try _input.getText(_localctx.start, try _input.LT(-1)))"
ThisRulePropertyRef_ctx(r) ::= "_localctx"
ThisRulePropertyRef_parser(r) ::= "self"
```

```
NonLocalAttrRef(s) ::= "((<s.ruleName; format=\"cap\">Context)getInvokingContext(<s.ruleIndex>)).<s.name>"
SetNonLocalAttr(s, rhsChunks) ::=	"((<s.ruleName; format=\"cap\">Context)getInvokingContext(<s.ruleIndex>)).<s.name> = <rhsChunks>"
```
AddToLabelList(a) ::= "<ctx(a.label)>.<a.listName>.append(<labelref(a.label)>)"

```
TokenDecl(t) ::= "<t.name>: <SwiftTypeMap.(TokenLabelType())>!"
TokenTypeDecl(t) ::= "var <t.name>: Int = 0"
TokenListDecl(t) ::= "\ltt.name\rangle: Array\lt Token\rangle = Array\lt Token\rangleRuleContextDecl(r) ::= "<r.name>: <r.ctxName>!"
RuleContextListDecl(rdecl) ::= "<rdecl.name>:Array\<<rdecl.ctxName>> = Array\<<rdecl.ctxName>>()"
ContextTokenGetterDecl(t) ::=
   "open func <t.name>() -> TerminalNode? { return getToken(<parser.name>.Tokens.<t.name>.rawValue, 0) }"
ContextTokenListGetterDecl(t)
  ::=
  "open func <t.name>() -> Array\<TerminalNode> { return getTokens(<parser.name>.Tokens.<t.name>.rawValue)
}"
ContextTokenListIndexedGetterDecl(t) ::= \langle \langle
```

```
open func <t.name>(_ i:Int) -> TerminalNode?{
```

```
	return getToken(<parser.name>.Tokens.<t.name>.rawValue, i)
```

```
}
>>
```

```
ContextRuleGetterDecl(r) ::= <<
open func <r.name>() -> <r.ctxName>? {
```

```
	return getRuleContext(<r.ctxName>.self,0)
```

```
}
\rightarrow
```

```
ContextRuleListGetterDecl(r) ::= \lt\ltopen func \langle r.name \rangle -> Array\langle \langle r.ctxName \rangle \rangle {
	return getRuleContexts(<r.ctxName>.self)
```

```
}
\rightarrow
```

```
ContextRuleListIndexedGetterDecl(r) ::= <<
open func \langle r.name\rangle( i: Int) -\langle -\langle ctxName\rangle {
```

```
	return getRuleContext(<r.ctxName>.self,i)
```
} >>

LexerRuleContext() ::= "RuleContext"

 $/*$  The rule context name is the rule followed by a suffix; e.g.,

\* r becomes rContext.

```
*/
```
RuleContextNameSuffix() ::= "Context"

```
ImplicitTokenLabel(tokenName) ::= "_<tokenName>"
ImplicitRuleLabel(ruleName)	 ::= "_<ruleName>"
ImplicitSetLabel(id) ::= "_tset<id>"
ListLabelName(label)		
  ::= "<label>"
```

```
CaptureNextToken(d) ::= " < d-varName > = try\_input.LT(1)"CaptureNextTokenType(d) ::= " < d-varName > = try\_input.LA(1)"
```

```
StructDecl(struct,ctorAttrs,attrs,getters,dispatchMethods,interfaces,extensionMembers,
```

```
 superClass={ParserRuleContext}) ::= <<
```
open class

```
<struct.name>:<if(contextSuperClass)><contextSuperClass><else>ParserRuleContext<endif><if(interfaces)>,
<interfaces; separator=", "><endif> {
\langle \text{attrs:} \{a \mid \text{public var} \langle a \rangle\}; separator="\n">
\leqgetters:\{g \mid \leq g \geq \}; separator="\n">
	<! <if(ctorAttrs)>public init(_ parent: ParserRuleContext,_ invokingState: Int) { super.init(parent, invokingState)
}<endif> !>
 	 <if(ctorAttrs)>
 public convenience init(_ parent: ParserRuleContext?, _ invokingState: Int<ctorAttrs:{a |, _ <a>}> {
 		self.init(parent, invokingState)
 \langlestruct.ctorAttrs:{a | self.\langlea.name\rangle = \langlea.name\rangle;}; separator="\n"\rangle	 }
<endif>
	open override func getRuleIndex() -> Int { return <parser.name>.RULE_<struct.derivedFromName> }
<if(struct.provideCopyFrom)>
 <! don't need copy unless we have subclasses !>
	<!public init() { }!>
	public func copyFrom(_ ctx: <struct.name>) {
 		super.copyFrom(ctx)
 \langlestruct.attrs:{a | self.\langlea.name\rangle = ctx.\langlea.name\rangle;}; separator="\n"\rangle	}
<endif>
	<dispatchMethods; separator="\n">
	<extensionMembers; separator="\n">
}
\simAltLabelStructDecl(struct,attrs,getters,dispatchMethods) ::= <<
public final class <struct.name>: <currentRule.name; format="cap">Context {
\langle \text{attrs:} \{a \mid \text{public var} \langle a \rangle \}; separator="\n">
\leqgetters:\{g \mid \leq g \geq \}; separator="\n">
public init( ctx: <currentRule.name; format="cap">Context) {
 		super.init()
```
 copyFrom(ctx)

```
	}
	<dispatchMethods; separator="\n">
}
>>
```

```
ListenerDispatchMethod(method) ::= <<
```
override

open func <if(method.isEnter)>enter<else>exit<endif>Rule(\_ listener: ParseTreeListener) {

 if listener is <parser.grammarName>Listener {

 (listener as!

<parser.grammarName>Listener).<if(method.isEnter)>enter<else>exit<endif><struct.derivedFromName; format="cap">(self)

 } }

>>

VisitorDispatchMethod(method)

```
::= <<
```
override

open func accept\<T>(\_ visitor: ParseTreeVisitor\<T>) -> T? {

 if visitor is <parser.grammarName>Visitor {

```
	 return (visitor as! <parser.grammarName>Visitor\<T>).visit<struct.derivedFromName; format="cap">(self)
	}else if visitor is <parser.grammarName>BaseVisitor {
```
return (visitor as! <parser.grammarName>BaseVisitor\<T>).visit<struct.derivedFromName; format="cap">(self) }

```
	else {
```

```
	 return visitor.visitChildren(self)
	}
```

```
}
>>
```
AttributeDecl(d) ::= "<d.name>: <SwiftTypeMap.(d.type)><if(d.initValue)> = <d.initValue><else>!<endif>"

/\*\* If we don't know location of label def x, use this template (\_localctx as! <x.ctx.name> \*/ labelref(x) ::= "<if(!x.isLocal)>\_localctx.castdown(<x.ctx.name>.self).<endif><x.name>"

```
/* For any action chunk, what is correctly-typed context struct ptr? */ctx(actionChunk) ::= "_localctx.castdown(<actionChunk.ctx.name>.self)"
```

```
// used for left-recursive rules
recRuleAltPredicate(ruleName,opPrec)
  ::= "precred(<math>ctx, <opPrec</math>)"recRuleSetReturnAction(src,name)	 ::= "$<name>=$<src>.<name>"
recRuleSetStopToken() ::= "_ctx!.stop = try\_input.LT(-1)"
```

```
recRuleAltStartAction(ruleName, ctxName, label, isListLabel) ::= <<
localctx = <ctxName>Context( parentctx, parentState);
<if(label)>
```

```
<if(isListLabel)>
_localctx.<label>.append(_prevctx)
<else>
\anglelocalctx.\anglelabel> = \angleprevctx
<endif>
<endif>
<if(label)>_localctx.<label> = _prevctx;<endif>
try pushNewRecursionContext(_localctx, _startState, <parser.name>.RULE_<ruleName>)
>>
```

```
recRuleLabeledAltStartAction(ruleName, currentAltLabel, label, isListLabel) ::= <<
_localctx = <currentAltLabel; format="cap">Context( <ruleName; format="cap">Context(_parentctx,
_parentState))
<if(label)>
<if(isListLabel)>
(_localctx as! <currentAltLabel; format="cap">Context).<label>.append(_prevctx)
<else>
(_localctx as! <currentAltLabel; format="cap">Context).<label> = _prevctx
<endif>
<endif>
try pushNewRecursionContext(_localctx, _startState,
 <parser.name>.RULE_<ruleName>)
>>
recRuleReplaceContext(ctxName) ::= <<
```

```
\_localctx = <ctxName>Context(\_localctx)ctx = localctx
prevctx = <math>localctx>>
recRuleSetPrevCtx() ::= <<
if _parseListeners != nil {
```

```
 try triggerExitRuleEvent()
```

```
}
prevctx = localctx
```

```
>>
```
 $\gg$ 

```
LexerFile(lexerFile, lexer, namedActions) ::= <<
<fileHeader(lexerFile.grammarFileName, lexerFile.ANTLRVersion)>
<if(lexerFile.genPackage)>
<!package <lexerFile.genPackage>;!>
<endif>
<namedActions.header>
import Antlr4
<lexer>
```

```
Lexer(lexer, atn, actionFuncs, sempredFuncs, superClass) ::= <<
open class <lexer.name>: <superClass; null="Lexer"> {
	internal static var _decisionToDFA: [DFA] = {
     var decisionToDFA = [DFA]() let length = <lexer.name>._ATN.getNumberOfDecisions()
     for i in 0. \leq length {
      \langle! decisionToDFA[i] = DFA(\langlelexer.name>. ATN.getDecisionState(i)!, i);!>
         	 decisionToDFA.append(DFA(<lexer.name>._ATN.getDecisionState(i)!, i))
      }
  return decisionToDFA
```

```
 }()
```

```
	internal static let _sharedContextCache:PredictionContextCache = PredictionContextCache()
public static let <lexer.tokens:\{k \mid \langle k \rangle = \langlelexer.tokens.(k) \rangle; separator=", ", wrap, anchor>
	<if(lexer.channels)>
 public let <lexer.channels:{k | <k>=<lexer.channels.(k)>}; separator=", ", wrap, anchor>
	<endif>
\langlerest(lexer.modes):{m| public static let \langle m \rangle: Int = \langle i \rangle; separator="\n">
	public static let modeNames: [String] = [
		<lexer.modes:{m| "<m>"}; separator=", ", wrap, anchor>
	]
	public static let ruleNames: [String] = [
		<lexer.ruleNames:{r | "<r>"}; separator=", ", wrap, anchor>
	]
	<vocabulary(lexer.literalNames, lexer.symbolicNames)>
	<namedActions.members>
  open override func getVocabulary() -> Vocabulary {
    return <lexer.name>.VOCABULARY
  }
	public override init(_ input: CharStream) {
  	 RuntimeMetaData.checkVersion("<lexerFile.ANTLRVersion>", RuntimeMetaData.VERSION)
		super.init(input)
		_interp = LexerATNSimulator(self, <lexer.name>._ATN,
 <lexer.name>._decisionToDFA, <lexer.name>._sharedContextCache)
	}
	override
	open func getGrammarFileName() -> String { return "<lexer.grammarFileName>" }
  override
	open func getRuleNames() -> [String] { return <lexer.name>.ruleNames }
	override
```

```
	open func getSerializedATN() -> String { return <lexer.name>._serializedATN }
```

```
	override
	open func getModeNames() -> [String] { return <lexer.name>.modeNames }
	override
open func getATN() -> ATN { return <lexer.name>. ATN }
	<dumpActions(lexer, "", actionFuncs, sempredFuncs)>
\langleatn\rangle public static let _serializedATN: String = <lexer.name>ATN().jsonString
	public static let _ATN: ATN = ATNDeserializer().deserializeFromJson(_serializedATN)
}
>>
/** Don't need to define anything. The tool generates a XParserATN.swift file (and same for lexer)
* which is referenced from static field _serializedATN. This json string is passed to
* deserializeFromJson(). Note this is not the "serialization as array of ints" that
 other targets
* do. It is more or less the output of ATNPrinter which gets read back in.
*/
SerializedATN(model) ::= <<
\rightarrow/** Using a type to init value map, try to init a type; if not in table
*	must be an object, default value is "null".
*/
initValue(typeName) ::= <<
<SwiftTypeInitMap.(typeName)>
>>
codeFileExtension() ::= ".swift"
```
Found in path(s):

```
* /opt/cola/permits/1166873170_1621514800.65/0/antlr4-4-6-sources-1-
jar/org/antlr/v4/tool/templates/codegen/Swift/Swift.stg
```
# **1.128 commons-dbutils 1.5**

## **1.128.1 Available under license :**

Apache Commons DbUtils Copyright 2002-2012 The Apache Software Foundation

This product includes software developed by The Apache Software Foundation (http://www.apache.org/).

Apache License

### Version 2.0, January 2004 http://www.apache.org/licenses/

#### TERMS AND CONDITIONS FOR USE, REPRODUCTION, AND DISTRIBUTION

#### 1. Definitions.

 "License" shall mean the terms and conditions for use, reproduction, and distribution as defined by Sections 1 through 9 of this document.

 "Licensor" shall mean the copyright owner or entity authorized by the copyright owner that is granting the License.

 "Legal Entity" shall mean the union of the acting entity and all other entities that control, are controlled by, or are under common control with that entity. For the purposes of this definition, "control" means (i) the power, direct or indirect, to cause the direction or management of such entity, whether by contract or otherwise, or (ii) ownership of fifty percent (50%) or more of the outstanding shares, or (iii) beneficial ownership of such entity.

 "You" (or "Your") shall mean an individual or Legal Entity exercising permissions granted by this License.

 "Source" form shall mean the preferred form for making modifications, including but not limited to software source code, documentation source, and configuration files.

 "Object" form shall mean any form resulting from mechanical transformation or translation of a Source form, including but not limited to compiled object code, generated documentation, and conversions to other media types.

 "Work" shall mean the work of authorship, whether in Source or Object form, made available under the License, as indicated by a copyright notice that is included in or attached to the work (an example is provided in the Appendix below).

 "Derivative Works" shall mean any work, whether in Source or Object form, that is based on (or derived from) the Work and for which the editorial

 revisions, annotations, elaborations, or other modifications represent, as a whole, an original work of authorship. For the purposes of this License, Derivative Works shall not include works that remain separable from, or merely link (or bind by name) to the interfaces of, the Work and Derivative Works thereof.

 "Contribution" shall mean any work of authorship, including the original version of the Work and any modifications or additions to that Work or Derivative Works thereof, that is intentionally submitted to Licensor for inclusion in the Work by the copyright owner or by an individual or Legal Entity authorized to submit on behalf of the copyright owner. For the purposes of this definition, "submitted" means any form of electronic, verbal, or written communication sent to the Licensor or its representatives, including but not limited to communication on electronic mailing lists, source code control systems, and issue tracking systems that are managed by, or on behalf of, the Licensor for the purpose of discussing and improving the Work, but excluding communication that is conspicuously marked or otherwise designated in writing by the copyright owner as "Not a Contribution."

 "Contributor" shall mean Licensor and any individual or Legal Entity on behalf of whom a Contribution has been received by Licensor and subsequently incorporated within the Work.

- 2. Grant of Copyright License. Subject to the terms and conditions of this License, each Contributor hereby grants to You a perpetual, worldwide, non-exclusive, no-charge, royalty-free, irrevocable copyright license to reproduce, prepare Derivative Works of, publicly display, publicly perform, sublicense, and distribute the Work and such Derivative Works in Source or Object form.
- 3. Grant of Patent License. Subject to the terms and conditions of this
- License, each Contributor hereby grants to You a perpetual, worldwide, non-exclusive, no-charge, royalty-free, irrevocable (except as stated in this section) patent license to make, have made, use, offer to sell, sell, import, and otherwise transfer the Work, where such license applies only to those patent claims licensable by such Contributor that are necessarily infringed by their Contribution(s) alone or by combination of their Contribution(s) with the Work to which such Contribution(s) was submitted. If You institute patent litigation against any entity (including a cross-claim or counterclaim in a lawsuit) alleging that the Work or a Contribution incorporated within the Work constitutes direct or contributory patent infringement, then any patent licenses granted to You under this License for that Work shall terminate as of the date such litigation is filed.

### 4. Redistribution. You may reproduce and distribute copies of the

 Work or Derivative Works thereof in any medium, with or without modifications, and in Source or Object form, provided that You meet the following conditions:

- (a) You must give any other recipients of the Work or Derivative Works a copy of this License; and
- (b) You must cause any modified files to carry prominent notices stating that You changed the files; and
- (c) You must retain, in the Source form of any Derivative Works that You distribute, all copyright, patent, trademark, and attribution notices from the Source form of the Work, excluding those notices that do not pertain to any part of the Derivative Works; and
- (d) If the Work includes a "NOTICE" text file as part of its distribution, then any Derivative Works that You distribute must include a readable copy of the attribution notices contained within such NOTICE file, excluding

#### those notices that do not

 pertain to any part of the Derivative Works, in at least one of the following places: within a NOTICE text file distributed as part of the Derivative Works; within the Source form or documentation, if provided along with the Derivative Works; or, within a display generated by the Derivative Works, if and wherever such third-party notices normally appear. The contents of the NOTICE file are for informational purposes only and do not modify the License. You may add Your own attribution notices within Derivative Works that You distribute, alongside or as an addendum to the NOTICE text from the Work, provided that such additional attribution notices cannot be construed as modifying the License.

 You may add Your own copyright statement to Your modifications and may provide additional or different license terms and conditions

- for use, reproduction, or distribution of Your modifications, or for any such Derivative Works as a whole, provided Your use, reproduction, and distribution of the Work otherwise complies with the conditions stated in this License.
- 5. Submission of Contributions. Unless You explicitly state otherwise, any Contribution intentionally submitted for inclusion in the Work by You to the Licensor shall be under the terms and conditions of this License, without any additional terms or conditions. Notwithstanding the above, nothing herein shall supersede or modify the terms of any separate license agreement you may have executed with Licensor regarding such Contributions.
- 6. Trademarks. This License does not grant permission to use the trade names, trademarks, service marks, or product names of the Licensor,

 except as required for reasonable and customary use in describing the origin of the Work and reproducing the content of the NOTICE file.

- 7. Disclaimer of Warranty. Unless required by applicable law or agreed to in writing, Licensor provides the Work (and each Contributor provides its Contributions) on an "AS IS" BASIS, WITHOUT WARRANTIES OR CONDITIONS OF ANY KIND, either express or implied, including, without limitation, any warranties or conditions of TITLE, NON-INFRINGEMENT, MERCHANTABILITY, or FITNESS FOR A PARTICULAR PURPOSE. You are solely responsible for determining the appropriateness of using or redistributing the Work and assume any risks associated with Your exercise of permissions under this License.
- 8. Limitation of Liability. In no event and under no legal theory, whether in tort (including negligence), contract, or otherwise, unless required by applicable law (such as deliberate and grossly negligent acts) or agreed to in writing, shall any Contributor be liable to You for damages, including any direct, indirect, special,
	- incidental, or consequential damages of any character arising as a result of this License or out of the use or inability to use the Work (including but not limited to damages for loss of goodwill, work stoppage, computer failure or malfunction, or any and all other commercial damages or losses), even if such Contributor has been advised of the possibility of such damages.
- 9. Accepting Warranty or Additional Liability. While redistributing the Work or Derivative Works thereof, You may choose to offer, and charge a fee for, acceptance of support, warranty, indemnity, or other liability obligations and/or rights consistent with this License. However, in accepting such obligations, You may act only on Your own behalf and on Your sole responsibility, not on behalf of any other Contributor, and only if You agree to indemnify, defend, and hold each Contributor harmless for any liability incurred by, or claims asserted against, such Contributor by reason of your accepting any such warranty or additional liability.

#### END OF TERMS AND CONDITIONS

APPENDIX: How to apply the Apache License to your work.

 To apply the Apache License to your work, attach the following boilerplate notice, with the fields enclosed by brackets "[]" replaced with your own identifying information. (Don't include the brackets!) The text should be enclosed in the appropriate comment syntax for the file format. We also recommend that a file or class name and description of purpose be included on the

 same "printed page" as the copyright notice for easier identification within third-party archives.

Copyright [yyyy] [name of copyright owner]

 Licensed under the Apache License, Version 2.0 (the "License"); you may not use this file except in compliance with the License. You may obtain a copy of the License at

http://www.apache.org/licenses/LICENSE-2.0

 Unless required by applicable law or agreed to in writing, software distributed under the License is distributed on an "AS IS" BASIS, WITHOUT WARRANTIES OR CONDITIONS OF ANY KIND, either express or implied. See the License for the specific language governing permissions and limitations under the License.

# **1.129 xz-java 1.9 1.129.1 Available under license :**

Licensing of XZ for Java

========================

 All the files in this package have been written by Lasse Collin, Igor Pavlov, and/or Brett Okken. All these files have been put into the public domain. You can do whatever you want with these files.

This software is provided "as is", without any warranty.

# **1.130 hibernate-validator 6.1.7.Final**

# **1.130.1 Available under license :**

Adam Stawicki Ahmed Al Hafoudh Alaa Nassef Andrey Derevyanko Andrey Rodionov Asutosh Pandya Benson Margulies Brent Douglas Carlos Vara Carlo de Wolf Chris Beckey Christian Ivan Dag Hovland

Damir Alibegovic Dario Seidl Davide D'Alto Davide Marchignoli Denis Tiago Doug Lea Emmanuel Bernard Efthymis Sarbanis Federico Federico Mancini Gavin King George Gastaldi Gerhard Petracek Guillaume Husta Guillaume Smet Gunnar Morling Hardy Ferentschik Henno Vermeulen Hillmer Chona Jan-Willem Willebrands Jason T. Greene Jesper Preuss Jiri Bilek Julien Furgerot Julien May Juraci Krohling Justin Nauman Kathryn Killebrew Kazuki Shimizu Kevin Pollet Khalid Alqinyah Lee KyoungIl Leonardo Loch Zanivan Lucas Pouzac Lukas Niemeier Mark Hobson Marko Bekhta Matthias Kurz Mert Caliskan Michal Fotyga Nicola Ferraro Nicolas Franois Paolo Perrotta Pete Muir Rob Dickinson Sanne Grinovero Sebastian Bayerl Shahram Goodarzi

Shane Bryzak Shelly McGowan Sjaak Derksen Steve Ebersole Strong Liu Tadhg Pearson Takashi Aoe Tomaz Cerar Tommy Johansen Victor Rezende dos Santos Willi Schnborn Xavier Sosnovsky Yanming Zhou Yoann Rodire Hibernate Validator, declare and validate application constraints

License: Apache License, Version 2.0 See the license.txt file in the root directory or <http://www.apache.org/licenses/LICENSE-2.0>.

> Apache License Version 2.0, January 2004 http://www.apache.org/licenses/

#### TERMS AND CONDITIONS FOR USE, REPRODUCTION, AND DISTRIBUTION

1. Definitions.

 "License" shall mean the terms and conditions for use, reproduction, and distribution as defined by Sections 1 through 9 of this document.

 "Licensor" shall mean the copyright owner or entity authorized by the copyright owner that is granting the License.

 "Legal Entity" shall mean the union of the acting entity and all other entities that control, are controlled by, or are under common control with that entity. For the purposes of this definition, "control" means (i) the power, direct or indirect, to cause the direction or management of such entity, whether by contract or otherwise, or (ii) ownership of fifty percent (50%) or more of the outstanding shares, or (iii) beneficial ownership of such entity.

 "You" (or "Your") shall mean an individual or Legal Entity exercising permissions granted by this License.

 "Source" form shall mean the preferred form for making modifications, including but not limited to software source code, documentation

source, and configuration files.

 "Object" form shall mean any form resulting from mechanical transformation or translation of a Source form, including but not limited to compiled object code, generated documentation, and conversions to other media types.

 "Work" shall mean the work of authorship, whether in Source or Object form, made available under the License, as indicated by a copyright notice that is included in or attached to the work (an example is provided in the Appendix below).

 "Derivative Works" shall mean any work, whether in Source or Object form, that is based on (or derived from) the Work and for which the editorial

 revisions, annotations, elaborations, or other modifications represent, as a whole, an original work of authorship. For the purposes of this License, Derivative Works shall not include works that remain separable from, or merely link (or bind by name) to the interfaces of, the Work and Derivative Works thereof.

 "Contribution" shall mean any work of authorship, including the original version of the Work and any modifications or additions to that Work or Derivative Works thereof, that is intentionally submitted to Licensor for inclusion in the Work by the copyright owner or by an individual or Legal Entity authorized to submit on behalf of the copyright owner. For the purposes of this definition, "submitted" means any form of electronic, verbal, or written communication sent to the Licensor or its representatives, including but not limited to communication on electronic mailing lists, source code control systems, and issue tracking systems that are managed by, or on behalf of, the Licensor for the purpose of discussing and improving the Work, but excluding communication that is conspicuously marked or otherwise designated in writing by the copyright owner as "Not a Contribution."

 "Contributor" shall mean Licensor and any individual or Legal Entity on behalf of whom a Contribution has been received by Licensor and subsequently incorporated within the Work.

- 2. Grant of Copyright License. Subject to the terms and conditions of this License, each Contributor hereby grants to You a perpetual, worldwide, non-exclusive, no-charge, royalty-free, irrevocable copyright license to reproduce, prepare Derivative Works of, publicly display, publicly perform, sublicense, and distribute the Work and such Derivative Works in Source or Object form.
- 3. Grant of Patent License. Subject to the terms and conditions of this

 License, each Contributor hereby grants to You a perpetual, worldwide, non-exclusive, no-charge, royalty-free, irrevocable (except as stated in this section) patent license to make, have made, use, offer to sell, sell, import, and otherwise transfer the Work, where such license applies only to those patent claims licensable by such Contributor that are necessarily infringed by their Contribution(s) alone or by combination of their Contribution(s) with the Work to which such Contribution(s) was submitted. If You institute patent litigation against any entity (including a cross-claim or counterclaim in a lawsuit) alleging that the Work or a Contribution incorporated within the Work constitutes direct or contributory patent infringement, then any patent licenses granted to You under this License for that Work shall terminate as of the date such litigation is filed.

 4. Redistribution. You may reproduce and distribute copies of the

 Work or Derivative Works thereof in any medium, with or without modifications, and in Source or Object form, provided that You meet the following conditions:

- (a) You must give any other recipients of the Work or Derivative Works a copy of this License; and
- (b) You must cause any modified files to carry prominent notices stating that You changed the files; and
- (c) You must retain, in the Source form of any Derivative Works that You distribute, all copyright, patent, trademark, and attribution notices from the Source form of the Work, excluding those notices that do not pertain to any part of the Derivative Works; and
- (d) If the Work includes a "NOTICE" text file as part of its distribution, then any Derivative Works that You distribute must include a readable copy of the attribution notices contained within such NOTICE file, excluding

#### those notices that do not

 pertain to any part of the Derivative Works, in at least one of the following places: within a NOTICE text file distributed as part of the Derivative Works; within the Source form or documentation, if provided along with the Derivative Works; or, within a display generated by the Derivative Works, if and wherever such third-party notices normally appear. The contents of the NOTICE file are for informational purposes only and do not modify the License. You may add Your own attribution notices within Derivative Works that You distribute, alongside or as an addendum to the NOTICE text from the Work, provided  that such additional attribution notices cannot be construed as modifying the License.

 You may add Your own copyright statement to Your modifications and may provide additional or different license terms and conditions

 for use, reproduction, or distribution of Your modifications, or for any such Derivative Works as a whole, provided Your use, reproduction, and distribution of the Work otherwise complies with the conditions stated in this License.

- 5. Submission of Contributions. Unless You explicitly state otherwise, any Contribution intentionally submitted for inclusion in the Work by You to the Licensor shall be under the terms and conditions of this License, without any additional terms or conditions. Notwithstanding the above, nothing herein shall supersede or modify the terms of any separate license agreement you may have executed with Licensor regarding such Contributions.
- 6. Trademarks. This License does not grant permission to use the trade names, trademarks, service marks, or product names of the Licensor, except as required for reasonable and customary use in describing the origin of the Work and reproducing the content of the NOTICE file.
- 7. Disclaimer of Warranty. Unless required by applicable law or agreed to in writing, Licensor provides the Work (and each Contributor provides its Contributions) on an "AS IS" BASIS, WITHOUT WARRANTIES OR CONDITIONS OF ANY KIND, either express or implied, including, without limitation, any warranties or conditions of TITLE, NON-INFRINGEMENT, MERCHANTABILITY, or FITNESS FOR A PARTICULAR PURPOSE. You are solely responsible for determining the appropriateness of using or redistributing the Work and assume any risks associated with Your exercise of permissions under this License.
- 8. Limitation of Liability. In no event and under no legal theory, whether in tort (including negligence), contract, or otherwise, unless required by applicable law (such as deliberate and grossly negligent acts) or agreed to in writing, shall any Contributor be liable to You for damages, including any direct, indirect, special,

 incidental, or consequential damages of any character arising as a result of this License or out of the use or inability to use the Work (including but not limited to damages for loss of goodwill, work stoppage, computer failure or malfunction, or any and all other commercial damages or losses), even if such Contributor has been advised of the possibility of such damages.

 9. Accepting Warranty or Additional Liability. While redistributing the Work or Derivative Works thereof, You may choose to offer, and charge a fee for, acceptance of support, warranty, indemnity, or other liability obligations and/or rights consistent with this License. However, in accepting such obligations, You may act only on Your own behalf and on Your sole responsibility, not on behalf of any other Contributor, and only if You agree to indemnify, defend, and hold each Contributor harmless for any liability incurred by, or claims asserted against, such Contributor by reason of your accepting any such warranty or additional liability.

#### END OF TERMS AND CONDITIONS

APPENDIX: How to apply the Apache License to your work.

 To apply the Apache License to your work, attach the following boilerplate notice, with the fields enclosed by brackets "[]" replaced with your own identifying information. (Don't include the brackets!) The text should be enclosed in the appropriate comment syntax for the file format. We also recommend that a file or class name and description of purpose be included on the same "printed page" as the copyright notice for easier identification within third-party archives.

Copyright [yyyy] [name of copyright owner]

 Licensed under the Apache License, Version 2.0 (the "License"); you may not use this file except in compliance with the License. You may obtain a copy of the License at

http://www.apache.org/licenses/LICENSE-2.0

 Unless required by applicable law or agreed to in writing, software distributed under the License is distributed on an "AS IS" BASIS, WITHOUT WARRANTIES OR CONDITIONS OF ANY KIND, either express or implied. See the License for the specific language governing permissions and limitations under the License.

# **1.131 activation-api 1.2.0**

## **1.131.1 Available under license :**

COMMON DEVELOPMENT AND DISTRIBUTION LICENSE (CDDL) Version 1.1

1. Definitions.

 1.1. "Contributor" means each individual or entity that creates or contributes to the creation of Modifications.

 1.2. "Contributor Version" means the combination of the Original Software, prior Modifications used by a Contributor (if any), and the Modifications made by that particular Contributor.

 1.3. "Covered Software" means (a) the Original Software, or (b) Modifications, or (c) the combination of files containing Original Software with files containing Modifications, in each case including portions thereof.

 1.4. "Executable" means the Covered Software in any form other than Source Code.

 1.5. "Initial Developer" means the individual or entity that first makes Original Software available under this License.

 1.6. "Larger Work" means a work which combines Covered Software or portions thereof with code not governed by the terms of this License.

1.7. "License" means this document.

 1.8. "Licensable" means having the right to grant, to the maximum extent possible, whether at the time of the initial grant or subsequently acquired, any and all of the rights conveyed herein.

 1.9. "Modifications" means the Source Code and Executable form of any of the following:

 A. Any file that results from an addition to, deletion from or modification of the contents of a file containing Original Software or previous Modifications;

 B. Any new file that contains any part of the Original Software or previous Modification; or

 C. Any new file that is contributed or otherwise made available under the terms of this License.

 1.10. "Original Software" means the Source Code and Executable form of computer software code that is originally released under this License.

 1.11. "Patent Claims" means any patent claim(s), now owned or hereafter acquired, including without limitation, method, process,

and apparatus claims, in any patent Licensable by grantor.

1.12. "Source Code" means (a) the common form of computer software

 code in which modifications are made and (b) associated documentation included in or with such code.

 1.13. "You" (or "Your") means an individual or a legal entity exercising rights under, and complying with all of the terms of, this License. For legal entities, "You" includes any entity which controls, is controlled by, or is under common control with You. For purposes of this definition, "control" means (a) the power, direct or indirect, to cause the direction or management of such entity, whether by contract or otherwise, or (b) ownership of more than fifty percent (50%) of the outstanding shares or beneficial ownership of such entity.

2. License Grants.

2.1. The Initial Developer Grant.

 Conditioned upon Your compliance with Section 3.1 below and subject to third party intellectual property claims, the Initial Developer hereby grants You a world-wide, royalty-free, non-exclusive license:

 (a) under intellectual property rights (other than patent or trademark) Licensable by Initial Developer, to use, reproduce, modify, display, perform, sublicense and distribute the Original Software (or portions thereof), with or without Modifications, and/or as part of a Larger Work; and

 (b) under Patent Claims infringed by the making, using or selling of Original Software, to make, have made, use, practice, sell, and offer for sale, and/or otherwise dispose of the Original Software (or portions thereof).

 (c) The licenses granted in Sections 2.1(a) and (b) are effective on the date Initial Developer first distributes or otherwise makes the Original Software available to a third party under the terms of this License.

 (d) Notwithstanding Section 2.1(b) above, no patent license is granted: (1) for code that You delete from the Original Software, or (2) for infringements caused by: (i) the modification of the Original Software, or (ii) the combination of the Original Software with other software or devices.

2.2. Contributor Grant.

Conditioned upon Your compliance with Section 3.1 below and subject

 to third party intellectual property claims, each Contributor hereby grants You a world-wide, royalty-free, non-exclusive license:

 (a) under intellectual property rights (other than patent or trademark) Licensable by Contributor to use, reproduce, modify, display, perform, sublicense and distribute the Modifications created by such Contributor (or portions thereof), either on an unmodified basis, with other Modifications, as Covered Software and/or as part of a Larger Work; and

 (b) under Patent Claims infringed by the making, using, or selling of Modifications made by that Contributor either alone and/or in combination with its Contributor

Version (or portions of such

 combination), to make, use, sell, offer for sale, have made, and/or otherwise dispose of: (1) Modifications made by that Contributor (or portions thereof); and (2) the combination of Modifications made by that Contributor with its Contributor Version (or portions of such combination).

 (c) The licenses granted in Sections 2.2(a) and 2.2(b) are effective on the date Contributor first distributes or otherwise makes the Modifications available to a third party.

 (d) Notwithstanding Section 2.2(b) above, no patent license is granted: (1) for any code that Contributor has deleted from the Contributor Version; (2) for infringements caused by: (i) third party modifications of Contributor Version, or (ii) the combination of Modifications made by that Contributor with other software (except as part of the Contributor Version) or other devices; or (3) under Patent Claims infringed by Covered Software in the absence of

Modifications made by that Contributor.

#### 3. Distribution Obligations.

#### 3.1. Availability of Source Code.

 Any Covered Software that You distribute or otherwise make available in Executable form must also be made available in Source Code form and that Source Code form must be distributed only under the terms of this License. You must include a copy of this License with every copy of the Source Code form of the Covered Software You distribute or otherwise make available. You must inform recipients of any such Covered Software in Executable form as to how they can obtain such Covered Software in Source Code form in a reasonable manner on or through a medium customarily used for software exchange.

#### 3.2. Modifications.

 The Modifications that You create or to which You contribute are governed by the terms of this License. You represent that You believe Your Modifications are Your original creation(s) and/or You have sufficient rights to grant the rights conveyed by this License.

#### 3.3. Required Notices.

 You must include a notice in each of Your Modifications that identifies You as the Contributor of the Modification. You may not remove or alter any copyright, patent or trademark notices contained within the Covered Software, or any notices of licensing or any descriptive text giving attribution to any Contributor or the Initial Developer.

#### 3.4. Application of Additional Terms.

 You may not offer or impose any terms on any Covered Software in Source Code form that alters or restricts the applicable version of this License or the recipients' rights hereunder. You may choose to offer, and to charge a fee for, warranty, support, indemnity or liability obligations to one or more recipients of Covered Software. However, you may do so only on Your own behalf, and not on behalf of the Initial Developer or any Contributor. You must make it

## absolutely clear that any such warranty, support, indemnity or liability obligation is offered by You alone, and You hereby agree to indemnify the Initial Developer and every Contributor for any liability incurred by the Initial Developer or such Contributor as a result of warranty, support, indemnity or liability terms You offer.

#### 3.5. Distribution of Executable Versions.

 You may distribute the Executable form of the Covered Software under the terms of this License or under the terms of a license of Your choice, which may contain terms different from this License, provided that You are in compliance with the terms of this License and that the license for the Executable form does not attempt to limit or alter the recipient's rights in the Source Code form from the rights set forth in this License. If You distribute the Covered Software in Executable form under a different license, You must make it absolutely clear that any terms which differ from this License are offered by You alone, not by the Initial Developer or Contributor. You hereby agree to indemnify the Initial Developer and every Contributor for any liability incurred by the Initial Developer or such Contributor as a result of any such terms You offer.

#### 3.6. Larger Works.

 You may create a Larger Work by combining Covered Software with other code not governed by the terms of this License and distribute the Larger Work as a single product. In such a case, You must make sure the requirements of this License are fulfilled for the Covered Software.

#### 4. Versions of the License.

#### 4.1. New Versions.

 Oracle is the initial license steward and may publish revised and/or new versions of this License from time to time. Each version will be given a distinguishing version number. Except as provided in Section 4.3, no one other than the license steward has the right to modify this License.

#### 4.2. Effect of New Versions.

 You may always continue to use, distribute or otherwise make the Covered Software available under the terms of the version of the License under which You originally received the Covered Software. If the Initial Developer includes a notice in the Original Software prohibiting it from being distributed or otherwise made available under any subsequent version of the License, You must distribute and make the Covered Software available under the terms of the version of the License under which You originally received the Covered Software. Otherwise, You may also choose to use, distribute or otherwise make the Covered Software available under the terms of any subsequent version of the License published by the license steward.

#### 4.3. Modified Versions.

 When You are an Initial Developer and You want to create a new license for Your Original Software, You may create and use a modified version of this License

#### if You: (a) rename the license and

 remove any references to the name of the license steward (except to note that the license differs from this License); and (b) otherwise make it clear that the license contains terms which differ from this License.

#### 5. DISCLAIMER OF WARRANTY.

COVERED SOFTWARE IS PROVIDED UNDER THIS LICENSE ON AN "AS IS" BASIS,

 WITHOUT WARRANTY OF ANY KIND, EITHER EXPRESSED OR IMPLIED, INCLUDING, WITHOUT LIMITATION, WARRANTIES THAT THE COVERED SOFTWARE IS FREE OF DEFECTS, MERCHANTABLE, FIT FOR A PARTICULAR PURPOSE OR NON-INFRINGING. THE ENTIRE RISK AS TO THE QUALITY AND PERFORMANCE OF THE COVERED SOFTWARE IS WITH YOU. SHOULD ANY COVERED SOFTWARE PROVE DEFECTIVE IN ANY RESPECT, YOU (NOT THE INITIAL DEVELOPER OR ANY OTHER CONTRIBUTOR) ASSUME THE COST OF ANY NECESSARY SERVICING, REPAIR OR CORRECTION. THIS DISCLAIMER OF WARRANTY CONSTITUTES AN ESSENTIAL PART OF THIS LICENSE. NO USE OF ANY COVERED SOFTWARE IS AUTHORIZED

HEREUNDER EXCEPT UNDER THIS DISCLAIMER.

#### 6. TERMINATION.

 6.1. This License and the rights granted hereunder will terminate automatically if You fail to comply with terms herein and fail to cure such breach within 30 days of becoming aware of the breach. Provisions which, by their nature, must remain in effect beyond the termination of this License shall survive.

 6.2. If You assert a patent infringement claim (excluding declaratory judgment actions) against Initial Developer or a Contributor (the Initial Developer or Contributor against whom You assert such claim is referred to as "Participant") alleging that the Participant Software (meaning the Contributor Version where the Participant is a Contributor or the Original Software where the Participant is the Initial Developer) directly or indirectly infringes any patent, then any and all rights granted directly or indirectly to You by such Participant, the Initial Developer (if the

 Initial Developer is not the Participant) and all Contributors under Sections 2.1 and/or 2.2 of this License shall, upon 60 days notice from Participant terminate prospectively and automatically at the expiration of such 60 day notice period, unless if within such 60 day period You withdraw Your claim with respect to the Participant Software against such Participant either unilaterally or pursuant to a written agreement with Participant.

 6.3. If You assert a patent infringement claim against Participant alleging that the Participant Software directly or indirectly infringes any patent where such claim is resolved (such as by license or settlement) prior to the initiation of patent infringement litigation, then the reasonable value of the licenses granted by such Participant under Sections 2.1 or 2.2 shall be taken into account in determining the amount or value of any payment or license.

6.4. In the event of termination

under Sections 6.1 or 6.2 above,

 all end user licenses that have been validly granted by You or any distributor hereunder prior to termination (excluding licenses granted to You by any distributor) shall survive termination.

#### 7. LIMITATION OF LIABILITY.

 UNDER NO CIRCUMSTANCES AND UNDER NO LEGAL THEORY, WHETHER TORT (INCLUDING NEGLIGENCE), CONTRACT, OR OTHERWISE, SHALL YOU, THE INITIAL DEVELOPER, ANY OTHER CONTRIBUTOR, OR ANY DISTRIBUTOR OF COVERED SOFTWARE, OR ANY SUPPLIER OF ANY OF SUCH PARTIES, BE LIABLE TO ANY PERSON FOR ANY INDIRECT, SPECIAL, INCIDENTAL, OR CONSEQUENTIAL DAMAGES OF ANY CHARACTER INCLUDING, WITHOUT LIMITATION, DAMAGES FOR LOSS OF GOODWILL, WORK STOPPAGE, COMPUTER FAILURE OR MALFUNCTION, OR ANY AND ALL OTHER COMMERCIAL DAMAGES OR LOSSES, EVEN IF SUCH PARTY SHALL HAVE BEEN INFORMED OF THE POSSIBILITY OF SUCH DAMAGES. THIS LIMITATION OF LIABILITY SHALL NOT APPLY TO LIABILITY FOR DEATH OR PERSONAL INJURY RESULTING FROM SUCH

 PARTY'S NEGLIGENCE TO THE EXTENT APPLICABLE LAW PROHIBITS SUCH LIMITATION. SOME JURISDICTIONS DO NOT ALLOW THE EXCLUSION OR LIMITATION OF INCIDENTAL OR CONSEQUENTIAL DAMAGES, SO THIS EXCLUSION AND LIMITATION MAY NOT APPLY TO YOU.

#### 8. U.S. GOVERNMENT END USERS.

 The Covered Software is a "commercial item," as that term is defined in 48 C.F.R. 2.101 (Oct. 1995), consisting of "commercial computer software" (as that term is defined at 48 C.F.R. 252.227-7014(a)(1)) and "commercial computer software documentation" as such terms are used in 48 C.F.R. 12.212 (Sept. 1995). Consistent with 48 C.F.R. 12.212 and 48 C.F.R. 227.7202-1 through 227.7202-4 (June 1995), all U.S. Government End Users acquire Covered Software with only those rights set forth herein. This U.S. Government Rights clause is in lieu of, and supersedes, any other FAR, DFAR, or other clause or provision that addresses Government rights in computer

software under this License.

### 9. MISCELLANEOUS.

 This License represents the complete agreement concerning subject matter hereof. If any provision of this License is held to be unenforceable, such provision shall be reformed only to the extent necessary to make it enforceable. This License shall be governed by the law of the jurisdiction specified in a notice contained within the Original Software (except to the extent applicable law, if any, provides otherwise), excluding such jurisdiction's conflict-of-law

 provisions. Any litigation relating to this License shall be subject to the jurisdiction of the courts located in the jurisdiction and venue specified in a notice contained within the Original Software, with the losing party responsible for costs, including, without limitation, court costs and reasonable attorneys' fees and expenses. The application of the United Nations Convention on Contracts for the International Sale of

Goods is expressly excluded. Any law or

 regulation which provides that the language of a contract shall be construed against the drafter shall not apply to this License. You agree that You alone are responsible for compliance with the United States export administration regulations (and the export control laws and regulation of any other countries) when You use, distribute or otherwise make available any Covered Software.

#### 10. RESPONSIBILITY FOR CLAIMS.

 As between Initial Developer and the Contributors, each party is responsible for claims and damages arising, directly or indirectly, out of its utilization of rights under this License and You agree to work with Initial Developer and Contributors to distribute such responsibility on an equitable basis. Nothing herein is intended or shall be deemed to constitute any admission of liability.

------------------------------------------------------------------------

### NOTICE PURSUANT TO SECTION 9 OF THE COMMON DEVELOPMENT AND DISTRIBUTION LICENSE (CDDL)

The code released under the CDDL shall be governed by the laws of the State of California (excluding conflict-of-law provisions). Any litigation relating to this License shall be subject to the jurisdiction of the Federal Courts of the Northern District of California and the state courts of the State of California, with venue lying in Santa Clara County, California.

The GNU General Public License (GPL) Version 2, June 1991

Copyright (C) 1989, 1991 Free Software Foundation, Inc. 51 Franklin Street, Fifth Floor Boston, MA 02110-1335 **USA** 

Everyone is permitted to copy and distribute verbatim copies of this license document, but changing it is not allowed.
## Preamble

The licenses for most software are designed to take away your freedom to share and change it. By contrast, the GNU General Public License is intended to guarantee your freedom to share and change free software--to make sure the software is free for all its users.

This General Public

License applies to most of the Free Software Foundation's software and to any other program whose authors commit to using it. (Some other Free Software Foundation software is covered by the GNU Library General Public License instead.) You can apply it to your programs, too.

When we speak of free software, we are referring to freedom, not price. Our General Public Licenses are designed to make sure that you have the freedom to distribute copies of free software (and charge for this service if you wish), that you receive source code or can get it if you want it, that you can change the software or use pieces of it in new free programs; and that you know you can do these things.

To protect your rights, we need to make restrictions that forbid anyone to deny you these rights or to ask you to surrender the rights. These restrictions translate to certain responsibilities for you if you distribute copies of the software, or if you modify it.

For example, if you distribute

copies of such a program, whether gratis

or for a fee, you must give the recipients all the rights that you have. You must make sure that they, too, receive or can get the source code. And you must show them these terms so they know their rights.

We protect your rights with two steps: (1) copyright the software, and (2) offer you this license which gives you legal permission to copy, distribute and/or modify the software.

Also, for each author's protection and ours, we want to make certain that everyone understands that there is no warranty for this free software. If the software is modified by someone else and passed on, we want its recipients to know that what they have is not the original, so that any problems introduced by others will not reflect on the original authors' reputations.

Finally, any free program is threatened constantly by software patents. We wish to avoid the danger that redistributors of a free program will individually obtain patent licenses, in effect making the program

proprietary. To prevent this, we have made it clear that any patent must be licensed for everyone's free use or not licensed at all.

The precise terms and conditions for copying, distribution and modification follow.

## TERMS AND CONDITIONS FOR COPYING, DISTRIBUTION AND MODIFICATION

0. This License applies to any program or other work which contains a notice placed by the copyright holder saying it may be distributed under the terms of this General Public License. The "Program", below, refers to any such program or work, and a "work based on the Program" means either the Program or any derivative work under copyright law: that is to say, a work containing the Program or a portion of it, either verbatim or with modifications and/or translated into another language. (Hereinafter, translation is included without limitation in the term "modification".) Each licensee is addressed as "you".

Activities other than copying, distribution and modification are not covered by this

 License; they are outside its scope. The act of running the Program is not restricted, and the output from the Program is covered only if its contents constitute a work based on the Program (independent of having been made by running the Program). Whether that is true depends on what the Program does.

1. You may copy and distribute verbatim copies of the Program's source code as you receive it, in any medium, provided that you conspicuously and appropriately publish on each copy an appropriate copyright notice and disclaimer of warranty; keep intact all the notices that refer to this License and to the absence of any warranty; and give any other recipients of the Program a copy of this License along with the Program.

You may charge a fee for the physical act of transferring a copy, and you may at your option offer warranty protection in exchange for a fee.

2. You may modify your copy or copies of the Program or any portion of it, thus forming a work based on the Program, and copy and distribute

such modifications or work under the terms of Section 1 above, provided that you also meet all of these conditions:

 a) You must cause the modified files to carry prominent notices stating that you changed the files and the date of any change.

 b) You must cause any work that you distribute or publish, that in whole or in part contains or is derived from the Program or any part thereof, to be licensed as a whole at no charge to all third parties under the terms of this License.

 c) If the modified program normally reads commands interactively when run, you must cause it, when started running for such interactive use in the most ordinary way, to print or display an announcement including an appropriate copyright notice and a notice that there is no warranty (or else, saying that you provide a warranty) and that users may redistribute the program under these conditions, and telling the user how to view a copy of this License. (Exception: if the Program itself is interactive but does not normally print such an announcement, your work based on the Program is not required to print an announcement.)

These requirements apply to the modified work as a whole. If identifiable sections of that work are not derived from the Program, and can be reasonably considered independent and separate works in themselves, then this License, and its terms, do not apply to those sections when you distribute them as separate works. But when you distribute the same sections as part of a whole which is a work based on the Program, the distribution of the whole must be on the terms of this License, whose permissions for other licensees extend to the entire whole, and thus to each and every part regardless of who wrote it.

Thus, it is not the intent of this section to claim rights or contest your rights to work written entirely by you; rather, the intent is to exercise the right to control the distribution of derivative or

collective works based on the Program.

In addition, mere aggregation of another work not based on the Program with the Program (or with a work based on the Program) on a volume of a storage or distribution medium does not bring the other work under the scope of this License.

3. You may copy and distribute the Program (or a work based on it, under Section 2) in object code or executable form under the terms of Sections 1 and 2 above provided that you also do one of the following:

 a) Accompany it with the complete corresponding machine-readable source code, which must be distributed under the terms of Sections 1 and 2 above on a medium customarily used for software interchange; or,

 b) Accompany it with a written offer, valid for at least three years, to give any third party, for a charge no more than your cost of physically performing source distribution, a complete machine-readable copy of the corresponding source code, to be distributed under

 the terms of Sections 1 and 2 above on a medium customarily used for software interchange; or,

 c) Accompany it with the information you received as to the offer to distribute corresponding source code. (This alternative is allowed only for noncommercial distribution and only if you received the program in object code or executable form with such an offer, in accord with Subsection b above.)

The source code for a work means the preferred form of the work for making modifications to it. For an executable work, complete source code means all the source code for all modules it contains, plus any associated interface definition files, plus the scripts used to control compilation and installation of the executable. However, as a special exception, the source code distributed need not include anything that is normally distributed (in either source or binary form) with the major components (compiler, kernel, and so on) of the operating system on which the executable runs,

 unless that component itself accompanies the executable.

If distribution of executable or object code is made by offering access to copy from a designated place, then offering equivalent access to copy the source code from the same place counts as distribution of the source code, even though third parties are not compelled to copy the source along with the object code.

4. You may not copy, modify, sublicense, or distribute the Program except as expressly provided under this License. Any attempt otherwise to copy, modify, sublicense or distribute the Program is void, and will automatically terminate your rights under this License. However, parties who have received copies, or rights, from you under this License will not have their licenses terminated so long as such parties remain in full compliance.

5. You are not required to accept this License, since you have not signed it. However, nothing else grants you permission to modify or distribute the Program or its derivative works.

These actions are

prohibited by law if you do not accept this License. Therefore, by modifying or distributing the Program (or any work based on the Program), you indicate your acceptance of this License to do so, and all its terms and conditions for copying, distributing or modifying the Program or works based on it.

6. Each time you redistribute the Program (or any work based on the Program), the recipient automatically receives a license from the original licensor to copy, distribute or modify the Program subject to these terms and conditions. You may not impose any further restrictions on the recipients' exercise of the rights granted herein. You are not responsible for enforcing compliance by third parties to this License.

7. If, as a consequence of a court judgment or allegation of patent infringement or for any other reason (not limited to patent issues), conditions are imposed on you (whether by court order, agreement or otherwise) that contradict the conditions of this License, they do not

excuse you from the conditions of this License. If you cannot distribute so as to satisfy simultaneously your obligations under this License and any other pertinent obligations, then as a consequence you may not distribute the Program at all. For example, if a patent license would not permit royalty-free redistribution of the Program by all those who receive copies directly or indirectly through you, then the only way you could satisfy both it and this License would be to refrain entirely from distribution of the Program.

If any portion of this section is held invalid or unenforceable under any particular circumstance, the balance of the section is intended to apply and the section as a whole is intended to apply in other circumstances.

It is not the purpose of this section to induce you to infringe any patents or other property right claims or to contest validity of any such claims; this section has the sole purpose of protecting the integrity of the free software distribution system, which is implemented

by public license practices. Many people have made generous contributions to the wide range of software distributed through that system in reliance on consistent application of that system; it is up to the author/donor to decide if he or she is willing to distribute software through any other system and a licensee cannot impose that choice.

This section is intended to make thoroughly clear what is believed to be a consequence of the rest of this License.

8. If the distribution and/or use of the Program is restricted in certain countries either by patents or by copyrighted interfaces, the original copyright holder who places the Program under this License may add an explicit geographical distribution limitation excluding those countries, so that distribution is permitted only in or among countries not thus excluded. In such case, this License incorporates the limitation as if written in the body of this License.

9. The Free Software Foundation

 may publish revised and/or new versions of the General Public License from time to time. Such new versions will be similar in spirit to the present version, but may differ in detail to address new problems or concerns.

Each version is given a distinguishing version number. If the Program specifies a version number of this License which applies to it and "any later version", you have the option of following the terms and conditions either of that version or of any later version published by the Free Software Foundation. If the Program does not specify a version number of this License, you may choose any version ever published by the Free Software Foundation.

10. If you wish to incorporate parts of the Program into other free programs whose distribution conditions are different, write to the author to ask for permission. For software which is copyrighted by the Free Software Foundation, write to the Free Software Foundation; we sometimes make exceptions for this. Our decision will be guided by the

two goals of preserving the free status of all derivatives of our free software and of promoting the sharing and reuse of software generally.

## NO WARRANTY

11. BECAUSE THE PROGRAM IS LICENSED FREE OF CHARGE, THERE IS NO WARRANTY FOR THE PROGRAM, TO THE EXTENT PERMITTED BY APPLICABLE LAW. EXCEPT WHEN OTHERWISE STATED IN WRITING THE COPYRIGHT HOLDERS AND/OR OTHER PARTIES PROVIDE THE PROGRAM "AS IS" WITHOUT WARRANTY OF ANY KIND, EITHER EXPRESSED OR IMPLIED, INCLUDING, BUT NOT LIMITED TO, THE IMPLIED WARRANTIES OF MERCHANTABILITY AND FITNESS FOR A PARTICULAR PURPOSE. THE ENTIRE RISK AS TO THE QUALITY AND PERFORMANCE OF THE PROGRAM IS WITH YOU. SHOULD THE PROGRAM PROVE DEFECTIVE, YOU ASSUME THE COST OF ALL NECESSARY SERVICING, REPAIR OR CORRECTION.

12. IN NO EVENT UNLESS REQUIRED BY APPLICABLE LAW OR AGREED TO IN WRITING WILL ANY COPYRIGHT HOLDER, OR ANY OTHER PARTY WHO MAY MODIFY AND/OR REDISTRIBUTE THE PROGRAM AS PERMITTED ABOVE, BE LIABLE TO YOU FOR DAMAGES, INCLUDING ANY

GENERAL, SPECIAL, INCIDENTAL OR CONSEQUENTIAL

DAMAGES ARISING OUT OF THE USE OR INABILITY TO USE THE PROGRAM (INCLUDING BUT NOT LIMITED TO LOSS OF DATA OR DATA BEING RENDERED INACCURATE OR LOSSES SUSTAINED BY YOU OR THIRD PARTIES OR A FAILURE OF THE PROGRAM TO OPERATE WITH ANY OTHER PROGRAMS), EVEN IF SUCH HOLDER OR OTHER PARTY HAS BEEN ADVISED OF THE POSSIBILITY OF SUCH DAMAGES.

END OF TERMS AND CONDITIONS

How to Apply These Terms to Your New Programs

If you develop a new program, and you want it to be of the greatest possible use to the public, the best way to achieve this is to make it free software which everyone can redistribute and change under these terms. To do so, attach the following notices to the program. It is safest to attach them to the start of each source file to most effectively convey the exclusion of warranty; and each file should have at least the "copyright" line and a pointer to where the full notice is found.

 One line to give the program's name and a brief idea of what it does. Copyright  $(C)$  <year > <name of author>

 This program is free software; you can redistribute it and/or modify it under the terms of the GNU General Public License as published by the Free Software Foundation; either version 2 of the License, or (at your option) any later version.

 This program is distributed in the hope that it will be useful, but WITHOUT ANY WARRANTY; without even the implied warranty of MERCHANTABILITY or FITNESS FOR A PARTICULAR PURPOSE. See the GNU General Public License for more details.

 You should have received a copy of the GNU General Public License along with this program; if not, write to the Free Software Foundation, Inc., 51 Franklin Street, Fifth Floor, Boston, MA 02110-1335 USA

Also add information on how to contact you by electronic and paper mail.

If the program is interactive, make it output a short notice like this when it starts in an interactive mode:

Gnomovision version

69, Copyright (C) year name of author

 Gnomovision comes with ABSOLUTELY NO WARRANTY; for details type `show w'. This is free software, and you are welcome to redistribute it under certain conditions; type `show c' for details.

The hypothetical commands `show w' and `show c' should show the appropriate parts of the General Public License. Of course, the commands you use may be called something other than `show w' and `show c'; they could even be mouse-clicks or menu items--whatever suits your program.

You should also get your employer (if you work as a programmer) or your school, if any, to sign a "copyright disclaimer" for the program, if necessary. Here is a sample; alter the names:

 Yoyodyne, Inc., hereby disclaims all copyright interest in the program `Gnomovision' (which makes passes at compilers) written by James Hacker.

signature of Ty Coon, 1 April 1989

### Ty Coon, President of Vice

This General Public License does not permit incorporating your program

into proprietary programs. If your program is a subroutine library, you may consider it more useful to permit linking proprietary applications with the library. If this is what you want to do, use the GNU Library General Public License instead of this License.

#

Certain source files distributed by Oracle America, Inc. and/or its affiliates are subject to the following clarification and special exception to the GPLv2, based on the GNU Project exception for its Classpath libraries, known as the GNU Classpath Exception, but only where Oracle has expressly included in the particular source file's header the words "Oracle designates this particular file as subject to the "Classpath" exception as provided by Oracle in the LICENSE file that accompanied this code."

You should also note that Oracle includes multiple, independent programs in this software package. Some of those programs are provided under licenses deemed incompatible with the GPLv2 by the Free Software Foundation and

 others. For example, the package includes programs licensed under the Apache License, Version 2.0. Such programs are licensed to you under their original licenses.

Oracle facilitates your further distribution of this package by adding the Classpath Exception to the necessary parts of its GPLv2 code, which permits you to use that code in combination with other independent modules not licensed under the GPLv2. However, note that this would not permit you to commingle code under an incompatible license with Oracle's GPLv2 licensed code by, for example, cutting and pasting such code into a file also containing Oracle's GPLv2 licensed code and then distributing the result. Additionally, if you were to remove the Classpath Exception from any of the files to which it applies and distribute the result, you would likely be required to license some or all of the other code in that distribution under the GPLv2 as well, and since the GPLv2 is incompatible with the license terms of some items included

 in the distribution by Oracle, removing the Classpath Exception could therefore effectively compromise your ability to further distribute the package.

Proceed with caution and we recommend that you obtain the advice of a lawyer skilled in open source matters before removing the Classpath Exception or making modifications to this package which may

subsequently be redistributed and/or involve the use of third party software.

## CLASSPATH EXCEPTION

Linking this library statically or dynamically with other modules is making a combined work based on this library. Thus, the terms and conditions of the GNU General Public License version 2 cover the whole combination.

As a special exception, the copyright holders of this library give you permission to link this library with independent modules to produce an executable, regardless of the license terms of these independent modules, and to copy and distribute the resulting executable under terms of your choice, provided that you also meet, for each linked

independent module, the terms and conditions of the license of that module. An independent module is a module which is not derived from or based on this library. If you modify this library, you may extend this exception to your version of the library, but you are not obligated to do so. If you do not wish to do so, delete this exception statement from your version.

# **1.132 commons-lang3 3.12.0**

## **1.132.1 Available under license :**

Apache Commons Lang Copyright 2001-2021 The Apache Software Foundation

This product includes software developed at The Apache Software Foundation (https://www.apache.org/).

> Apache License Version 2.0, January 2004 http://www.apache.org/licenses/

## TERMS AND CONDITIONS FOR USE, REPRODUCTION, AND DISTRIBUTION

## 1. Definitions.

 "License" shall mean the terms and conditions for use, reproduction, and distribution as defined by Sections 1 through 9 of this document.

 "Licensor" shall mean the copyright owner or entity authorized by the copyright owner that is granting the License.

 "Legal Entity" shall mean the union of the acting entity and all other entities that control, are controlled by, or are under common

 control with that entity. For the purposes of this definition, "control" means (i) the power, direct or indirect, to cause the direction or management of such entity, whether by contract or otherwise, or (ii) ownership of fifty percent (50%) or more of the outstanding shares, or (iii) beneficial ownership of such entity.

 "You" (or "Your") shall mean an individual or Legal Entity exercising permissions granted by this License.

 "Source" form shall mean the preferred form for making modifications, including but not limited to software source code, documentation source, and configuration files.

 "Object" form shall mean any form resulting from mechanical transformation or translation of a Source form, including but not limited to compiled object code, generated documentation, and conversions to other media types.

 "Work" shall mean the work of authorship, whether in Source or Object form, made available under the License, as indicated by a copyright notice that is included in or attached to the work (an example is provided in the Appendix below).

 "Derivative Works" shall mean any work, whether in Source or Object form, that is based on (or derived from) the Work and for which the editorial

 revisions, annotations, elaborations, or other modifications represent, as a whole, an original work of authorship. For the purposes of this License, Derivative Works shall not include works that remain separable from, or merely link (or bind by name) to the interfaces of, the Work and Derivative Works thereof.

 "Contribution" shall mean any work of authorship, including the original version of the Work and any modifications or additions to that Work or Derivative Works thereof, that is intentionally submitted to Licensor for inclusion in the Work by the copyright owner or by an individual or Legal Entity authorized to submit on behalf of the copyright owner. For the purposes of this definition, "submitted" means any form of electronic, verbal, or written communication sent to the Licensor or its representatives, including but not limited to communication on electronic mailing lists, source code control systems, and issue tracking systems that are managed by, or on behalf of, the Licensor for the purpose of discussing and improving the Work, but excluding communication that is conspicuously marked or otherwise designated in writing by the copyright owner as "Not a Contribution."

"Contributor" shall mean Licensor and any individual or Legal Entity

 on behalf of whom a Contribution has been received by Licensor and subsequently incorporated within the Work.

- 2. Grant of Copyright License. Subject to the terms and conditions of this License, each Contributor hereby grants to You a perpetual, worldwide, non-exclusive, no-charge, royalty-free, irrevocable copyright license to reproduce, prepare Derivative Works of, publicly display, publicly perform, sublicense, and distribute the Work and such Derivative Works in Source or Object form.
- 3. Grant of Patent License. Subject to the terms and conditions of this
- License, each Contributor hereby grants to You a perpetual, worldwide, non-exclusive, no-charge, royalty-free, irrevocable (except as stated in this section) patent license to make, have made, use, offer to sell, sell, import, and otherwise transfer the Work, where such license applies only to those patent claims licensable by such Contributor that are necessarily infringed by their Contribution(s) alone or by combination of their Contribution(s) with the Work to which such Contribution(s) was submitted. If You institute patent litigation against any entity (including a cross-claim or counterclaim in a lawsuit) alleging that the Work or a Contribution incorporated within the Work constitutes direct or contributory patent infringement, then any patent licenses granted to You under this License for that Work shall terminate as of the date such litigation is filed.

## 4. Redistribution. You may reproduce and distribute copies of the

 Work or Derivative Works thereof in any medium, with or without modifications, and in Source or Object form, provided that You meet the following conditions:

- (a) You must give any other recipients of the Work or Derivative Works a copy of this License; and
- (b) You must cause any modified files to carry prominent notices stating that You changed the files; and
- (c) You must retain, in the Source form of any Derivative Works that You distribute, all copyright, patent, trademark, and attribution notices from the Source form of the Work, excluding those notices that do not pertain to any part of the Derivative Works; and
- (d) If the Work includes a "NOTICE" text file as part of its distribution, then any Derivative Works that You distribute must include a readable copy of the attribution notices contained

within such NOTICE file, excluding

those notices that do not

 pertain to any part of the Derivative Works, in at least one of the following places: within a NOTICE text file distributed as part of the Derivative Works; within the Source form or documentation, if provided along with the Derivative Works; or, within a display generated by the Derivative Works, if and wherever such third-party notices normally appear. The contents of the NOTICE file are for informational purposes only and do not modify the License. You may add Your own attribution notices within Derivative Works that You distribute, alongside or as an addendum to the NOTICE text from the Work, provided that such additional attribution notices cannot be construed as modifying the License.

 You may add Your own copyright statement to Your modifications and may provide additional or different license terms and conditions

 for use, reproduction, or distribution of Your modifications, or for any such Derivative Works as a whole, provided Your use, reproduction, and distribution of the Work otherwise complies with the conditions stated in this License.

- 5. Submission of Contributions. Unless You explicitly state otherwise, any Contribution intentionally submitted for inclusion in the Work by You to the Licensor shall be under the terms and conditions of this License, without any additional terms or conditions. Notwithstanding the above, nothing herein shall supersede or modify the terms of any separate license agreement you may have executed with Licensor regarding such Contributions.
- 6. Trademarks. This License does not grant permission to use the trade names, trademarks, service marks, or product names of the Licensor, except as required for reasonable and customary use in describing the origin of the Work and reproducing the content of the NOTICE file.
- 7. Disclaimer of Warranty. Unless required by applicable law or agreed to in writing, Licensor provides the Work (and each Contributor provides its Contributions) on an "AS IS" BASIS, WITHOUT WARRANTIES OR CONDITIONS OF ANY KIND, either express or implied, including, without limitation, any warranties or conditions of TITLE, NON-INFRINGEMENT, MERCHANTABILITY, or FITNESS FOR A PARTICULAR PURPOSE. You are solely responsible for determining the appropriateness of using or redistributing the Work and assume any risks associated with Your exercise of permissions under this License.

8. Limitation of Liability. In no event and under no legal theory,

 whether in tort (including negligence), contract, or otherwise, unless required by applicable law (such as deliberate and grossly negligent acts) or agreed to in writing, shall any Contributor be liable to You for damages, including any direct,

## indirect, special,

 incidental, or consequential damages of any character arising as a result of this License or out of the use or inability to use the Work (including but not limited to damages for loss of goodwill, work stoppage, computer failure or malfunction, or any and all other commercial damages or losses), even if such Contributor has been advised of the possibility of such damages.

 9. Accepting Warranty or Additional Liability. While redistributing the Work or Derivative Works thereof, You may choose to offer, and charge a fee for, acceptance of support, warranty, indemnity, or other liability obligations and/or rights consistent with this License. However, in accepting such obligations, You may act only on Your own behalf and on Your sole responsibility, not on behalf of any other Contributor, and only if You agree to indemnify, defend, and hold each Contributor harmless for any liability incurred by, or claims asserted against, such Contributor by reason of your accepting any such warranty or additional liability.

## END OF TERMS AND CONDITIONS

APPENDIX: How to apply the Apache License to your work.

 To apply the Apache License to your work, attach the following boilerplate notice, with the fields enclosed by brackets "[]" replaced with your own identifying information. (Don't include the brackets!) The text should be enclosed in the appropriate comment syntax for the file format. We also recommend that a file or class name and description of purpose be included on the same "printed page" as the copyright notice for easier identification within third-party archives.

## Copyright [yyyy] [name of copyright owner]

 Licensed under the Apache License, Version 2.0 (the "License"); you may not use this file except in compliance with the License. You may obtain a copy of the License at

#### http://www.apache.org/licenses/LICENSE-2.0

 Unless required by applicable law or agreed to in writing, software distributed under the License is distributed on an "AS IS" BASIS, WITHOUT WARRANTIES OR CONDITIONS OF ANY KIND, either express or implied. See the License for the specific language governing permissions and

# **1.133 picocli 4.6.1 1.133.1 Available under license :**

No license file was found, but licenses were detected in source scan.

/\*

Copyright 2017 Remko Popma

 Licensed under the Apache License, Version 2.0 (the "License"); you may not use this file except in compliance with the License. You may obtain a copy of the License at

http://www.apache.org/licenses/LICENSE-2.0

 Unless required by applicable law or agreed to in writing, software distributed under the License is distributed on an "AS IS" BASIS, WITHOUT WARRANTIES OR CONDITIONS OF ANY KIND, either express or implied. See the License for the specific language governing permissions and limitations under the License. \*/

Found in path(s):

\* /opt/cola/permits/1177083937\_1625028998.96/0/picocli-4-6-1-sources-jar/picocli/AutoComplete.java No license file was found, but licenses were detected in source scan.

/\*

Copyright 2017 Remko Popma

 Licensed under the Apache License, Version 2.0 (the "License"); you may not use this file except in compliance with the License. You may obtain a copy of the License at

http://www.apache.org/licenses/LICENSE-2.0

Unless required by applicable law or agreed to in writing, software

distributed under the License is distributed on an "AS IS" BASIS,

WITHOUT WARRANTIES OR CONDITIONS OF ANY KIND, either express or implied.

 See the License for the specific language governing permissions and limitations under the License.

\*/ /\*\*

- \* Called when either the command, option or positional parameter that has this preprocessor configured was
- \* recognized by the picocli parser.
- \* <p>Implementors are free to modify one or more of the specified command line arguments before they are
- \* processed by the picocli parser (or by the option's

{@link IParameterConsumer parameter consumer}, if one is specified).

\*  $\langle$ /p> $\langle$ p>

\* Implementors may optionally <em>consume</em> one or more of the specified command line arguments:

\* a return value of {@code true} signals that the preprocessor consumed the parameter:

\* picocli should skip further processing of this option or positional parameter,

\* and the preprocessor implementation takes responsibility for assigning the

- \* option or positional parameter a value. A return value of {@code false} means that picocli should
- \* process the stack as usual for this option or positional parameter, and picocli is responsible for
- \* assigning this option or positional parameter a value.

\*  $\langle$ /p> $\langle$ p>

\* For a command, returning {@code true} signals that the preprocessor takes responsibility for parsing all

\* options and positional parameters for this command, and takes responsibility for validating constraints

like

- \* whether all required options and positional parameters were specified.
- \* A return value of {@code false} means that picocli should
- \* process the stack as usual for this command, and picocli is responsible for validation.
- \* Command preprocessors can signal back to the picocli parser when they detect that the user requested version
- \* information or usage help by putting a value of {@code true} in the specified

 \* {@code info} map for keys {@code versionHelpRequested} or {@code usageHelpRequested}, respectively. \*  $\langle$ /p> $\langle$ p>

\* If the user input is invalid, implementations should throw a {@link ParameterException}

\* with a message to display to the user.

 $*$ 

\* @param args the remaining command line arguments that follow the matched argument

(the matched argument is not on the stack anymore)

\* @param commandSpec the command or subcommand that was matched

(if the specified {@code argSpec} is

\* {@code null}), or the command that the matched option or positional parameter belongs to

\* @param argSpec the option or positional parameter for which to pre-process command line arguments

\* (may be {@code null} when this method is called for a subcommand that was matched)

\* @param info a map containing additional information on the current parser state,

- \* including whether the option parameter was attached to the option name with
- \* a `=` separator, whether quotes have already been stripped off the option, etc.
- \* Implementations may modify this map to communicate back to the picocli parser.
- Supported values:
- \* <table>
- $*$   $<$ tr $>$
- <th>key</th><th>valid values</th><th>type</th>
- $*$   $\langle tr \rangle$
- $*$   $<$ tr $>$

 \* <td>separator</td><td>'' (empty string): attached without separator, ' ' (space): not attached, (any other string): option name was attached to option param with specified separator</td>

- \* <td>java.lang.String</td>
- \*  $\langle tr \rangle$
- $*$   $<$ tr $>$
- \* <td>negated</td>

 $<$ td>{ @code true}: the option or positional parameter is a { @linkplain Option#negatable() negated} option/parameter, {@code false}: the option or positional parameter is not a negated

option/parameter</td>

- <td>java.lang.Boolean</td>
- \*  $\langle t \rangle$
- $*$   $<$ tr>
- \* <td>unquoted</td>

 $<$ td>{ @code true}: quotes surrounding the value have already been stripped off, { @code false}: quotes surrounding the value have not yet been stripped off</td>

- <td>java.lang.Boolean</td>
- \*  $\langle tr \rangle$
- $*$   $<$ tr>
- \* <td>versionHelpRequested</td>
- \* <td>{@code true}: version help was requested, {@code false}: version help was not

requested</td>

- <td>java.lang.Boolean</td>
- \*  $\langle tr \rangle$
- $*$   $<$ tr>
- <td>usageHelpRequested</td>
- $<$ td>{@code true}: usage help was requested, {@code false}: usage help was not requested $<$ /td>
- \* <td>java.lang.Boolean</td>
- $\langle tr \rangle$
- $\langle$  /table $\rangle$

\* @returns true if the preprocessor consumed the parameter

- \* and picocli should skip further processing of the stack for this option or positional parameter;
- \* false if picocli should continue processing the stack for this option or positional parameter
- \* @throws ParameterException if the

user input is invalid

\*/

Found in path(s):

\* /opt/cola/permits/1177083937\_1625028998.96/0/picocli-4-6-1-sources-jar/picocli/CommandLine.java

# **1.134 jakarta xml bind api 2.3.3**

## **1.134.1 Available under license :**

COMMON DEVELOPMENT AND DISTRIBUTION LICENSE (CDDL) Version 1.0

1. Definitions.

1.1. "Contributor" means each individual or entity that creates or contributes to the creation of Modifications.

1.2. "Contributor Version" means the combination of the Original Software, prior Modifications used by a Contributor (if any), and the Modifications made by that particular Contributor.

1.3. "Covered Software" means (a) the Original Software, or

(b) Modifications, or (c) the combination of files containing Original Software with files containing Modifications, in each case including portions thereof.

1.4. "Executable" means the Covered Software in any form other than Source Code.

1.5. "Initial Developer" means the individual or entity that first makes Original Software available under this License.

1.6. "Larger Work" means a work which combines Covered Software or portions thereof with code not governed by the terms of this License.

1.7. "License" means this document.

1.8. "Licensable" means having the right to grant, to the maximum extent possible, whether at the time of the initial grant or subsequently acquired, any and all of the rights conveyed herein.

1.9. "Modifications" means the Source Code and Executable form of any of the following:

A. Any file that results from an addition to, deletion from or modification of the contents of a file containing Original Software or previous Modifications;

B. Any new file that contains any part of the Original Software or previous Modification; or

C. Any new file that is contributed or otherwise made available under the terms of this License.

1.10. "Original Software" means the Source Code and Executable form of computer software code that is originally released under this License.

1.11. "Patent Claims" means any patent claim(s), now owned or hereafter acquired, including without limitation, method, process, and apparatus claims, in any patent Licensable by grantor.

1.12. "Source Code" means (a) the common form of computer software

 code in which modifications are made and (b) associated documentation included in or with such code.

1.13. "You" (or "Your") means an individual or a legal entity exercising rights under, and complying with all of the terms of, this License. For legal entities, "You" includes any entity which controls, is controlled by, or is under common control with You. For purposes of this definition, "control" means (a) the power, direct or indirect, to cause the direction or management of such entity, whether by contract or otherwise, or (b) ownership of more than fifty percent (50%) of the outstanding shares or beneficial ownership of such entity.

2. License Grants.

2.1. The Initial Developer Grant.

Conditioned upon Your compliance with Section 3.1 below and subject to third party intellectual property claims, the Initial Developer hereby grants You a world-wide, royalty-free, non-exclusive license:

(a) under intellectual property rights (other than patent or trademark) Licensable by Initial Developer, to use, reproduce, modify, display, perform, sublicense and distribute the Original Software (or portions thereof), with or without Modifications, and/or as part of a Larger Work; and

(b) under Patent Claims infringed by the making, using or selling of Original Software, to make, have made, use, practice, sell, and offer for sale, and/or otherwise dispose of the Original Software (or portions thereof).

(c) The licenses granted in Sections 2.1(a) and (b) are effective on the date Initial Developer first distributes or otherwise makes the Original Software available to a third party under the terms of this License.

(d) Notwithstanding Section 2.1(b) above, no patent license is granted: (1) for code that You delete from the Original Software, or (2) for infringements caused by: (i) the modification of the Original Software, or (ii) the combination of the Original

Software with other software or devices.

### 2.2. Contributor Grant.

Conditioned upon Your compliance with Section 3.1 below and subject to third party intellectual property claims, each Contributor hereby grants You a world-wide, royalty-free, non-exclusive license:

(a) under intellectual property rights (other than patent or trademark) Licensable by Contributor to use, reproduce, modify, display, perform, sublicense and distribute the Modifications created by such Contributor (or portions thereof), either on an unmodified basis, with other Modifications, as Covered Software and/or as part of a Larger Work; and

(b) under Patent Claims infringed by the making, using, or selling of Modifications made by that Contributor either alone and/or in combination with its Contributor Version (or portions of such combination), to make, use, sell, offer for sale, have made, and/or otherwise dispose of: (1) Modifications made by that Contributor (or portions thereof); and (2) the combination of Modifications made by that Contributor with its Contributor Version (or portions of such combination).

#### (c)

 The licenses granted in Sections 2.2(a) and 2.2(b) are effective on the date Contributor first distributes or otherwise makes the Modifications available to a third party.

(d) Notwithstanding Section 2.2(b) above, no patent license is granted: (1) for any code that Contributor has deleted from the Contributor Version; (2) for infringements caused by: (i) third party modifications of Contributor Version, or (ii) the combination of Modifications made by that Contributor with other software (except as part of the Contributor Version) or other devices; or (3) under Patent Claims infringed by Covered Software in the absence of Modifications made by that Contributor.

3. Distribution Obligations.

#### 3.1. Availability of Source Code.

Any Covered Software that You distribute or otherwise make available in Executable form must also be made available in Source Code form and that Source Code form must be distributed only under the terms of this License. You must include a copy of this License

with every copy of the

Source Code form of the Covered Software You distribute or otherwise make available. You must inform recipients of any such Covered Software in Executable form as to how they can obtain such Covered Software in Source Code form in a reasonable manner on or through a medium customarily used for software exchange.

## 3.2. Modifications.

The Modifications that You create or to which You contribute are governed by the terms of this License. You represent that You believe Your Modifications are Your original creation(s) and/or You have sufficient rights to grant the rights conveyed by this License.

#### 3.3. Required Notices.

You must include a notice in each of Your Modifications that identifies You as the Contributor of the Modification. You may not remove or alter any copyright, patent or trademark notices contained within the Covered Software, or any notices of licensing or any descriptive text giving attribution to any Contributor or the Initial Developer.

## 3.4. Application of Additional Terms.

You may not offer or impose any terms on any Covered Software in Source Code form that alters or restricts the applicable version of this License or the recipients' rights hereunder. You may choose to offer, and to charge a fee for, warranty, support, indemnity or liability obligations to one or more recipients of Covered Software. However, you may do so only on Your own behalf, and not on behalf of the Initial Developer or any Contributor. You must make it absolutely clear that any such warranty, support, indemnity or liability obligation is offered by You alone, and You hereby agree to indemnify the Initial Developer and every Contributor for any liability incurred by the Initial Developer or such Contributor as a result of

#### 3.5. Distribution of Executable Versions.

You may distribute the Executable form of the Covered Software under the terms of this License or under the terms of a license of

 Your choice, which may contain terms different from this License, provided that You are in compliance with the terms of this License and that the license for the Executable form does not attempt to limit or alter the recipient's rights in the Source Code form from the rights set forth in this License. If You distribute the Covered Software in Executable form under a different license, You must make it absolutely clear that any terms which differ from this License are offered by You alone, not by the Initial Developer or Contributor. You hereby agree to indemnify the Initial Developer and every Contributor for any liability incurred by the Initial Developer or such Contributor as a result of any such terms You offer.

3.6. Larger Works.

You may create a Larger Work by combining Covered Software with other code not governed by the terms of this License and distribute the Larger Work as a single product. In such a case, You must make sure the requirements of this License are fulfilled for the Covered Software.

## 4. Versions of the License.

4.1. New Versions.

Sun Microsystems, Inc. is the initial license steward and may publish revised and/or new versions of this License from time to time. Each version will be given a distinguishing version number. Except as provided in Section 4.3, no one other than the license steward has the right to modify this License.

4.2. Effect of New Versions.

You may always continue to use, distribute or otherwise make the Covered Software available under the terms of the version of the License under which You originally received the Covered Software. If the Initial Developer includes a

notice in the Original Software prohibiting it from being distributed or otherwise made available under any subsequent version of the License, You must distribute and make the Covered Software available under the terms of the version of the License under which You originally received the Covered Software. Otherwise, You may also choose to use, distribute or otherwise make the Covered Software

available under the terms of any subsequent version of the License published by the license steward.

## 4.3. Modified Versions.

When You are an Initial Developer and You want to create a new license for Your Original Software, You may create and use a modified version of this License if You: (a) rename the license and remove any references to the name of the license steward (except to note that the license differs from this License); and (b) otherwise make it clear that the license contains terms which differ from this License.

## 5. DISCLAIMER OF WARRANTY.

COVERED SOFTWARE IS PROVIDED UNDER THIS LICENSE ON AN "AS IS" BASIS, WITHOUT WARRANTY OF ANY KIND, EITHER EXPRESSED OR IMPLIED, INCLUDING, WITHOUT LIMITATION, WARRANTIES THAT THE COVERED SOFTWARE IS FREE OF DEFECTS, MERCHANTABLE, FIT FOR A PARTICULAR PURPOSE OR NON-INFRINGING. THE ENTIRE RISK AS TO THE QUALITY AND PERFORMANCE OF THE COVERED SOFTWARE IS WITH YOU. SHOULD ANY COVERED SOFTWARE PROVE

## DEFECTIVE IN ANY RESPECT, YOU (NOT THE

INITIAL DEVELOPER OR ANY OTHER CONTRIBUTOR) ASSUME THE COST OF ANY NECESSARY SERVICING, REPAIR OR CORRECTION. THIS DISCLAIMER OF WARRANTY CONSTITUTES AN ESSENTIAL PART OF THIS LICENSE. NO USE OF ANY COVERED SOFTWARE IS AUTHORIZED HEREUNDER EXCEPT UNDER THIS DISCLAIMER.

## 6. TERMINATION.

6.1. This License and the rights granted hereunder will terminate automatically if You fail to comply with terms herein and fail to cure such breach within 30 days of becoming aware of the breach. Provisions which, by their nature, must remain in effect beyond the termination of this License shall survive.

6.2. If You assert a patent infringement claim (excluding declaratory judgment actions) against Initial Developer or

a Contributor (the Initial Developer or Contributor against whom You assert such claim is referred to as "Participant") alleging that the Participant Software (meaning the Contributor Version where the Participant is a Contributor or the Original

 Software where the Participant is the Initial Developer) directly or indirectly infringes any patent, then any and all rights granted directly or indirectly to You by such Participant, the Initial Developer (if the Initial Developer is not the Participant) and all Contributors under Sections 2.1 and/or 2.2 of this License shall, upon 60 days notice from Participant terminate prospectively and automatically at the expiration of such 60 day notice period, unless if within such 60 day period You withdraw Your claim with respect to the Participant Software against such Participant either unilaterally or pursuant to a written agreement with Participant.

6.3. In the event of termination under Sections 6.1 or 6.2 above, all end user licenses that have been validly granted by You or any distributor hereunder prior to termination (excluding licenses granted to You by any distributor) shall survive termination.

## 7. LIMITATION OF LIABILITY.

## UNDER NO CIRCUMSTANCES AND UNDER NO LEGAL THEORY, WHETHER TORT

(INCLUDING NEGLIGENCE), CONTRACT, OR OTHERWISE, SHALL YOU, THE INITIAL DEVELOPER, ANY OTHER CONTRIBUTOR, OR ANY DISTRIBUTOR OF COVERED SOFTWARE, OR ANY SUPPLIER OF ANY OF SUCH PARTIES, BE LIABLE TO ANY PERSON FOR ANY INDIRECT, SPECIAL, INCIDENTAL, OR CONSEQUENTIAL DAMAGES OF ANY CHARACTER INCLUDING, WITHOUT LIMITATION, DAMAGES FOR LOST PROFITS, LOSS OF GOODWILL, WORK STOPPAGE, COMPUTER FAILURE OR MALFUNCTION, OR ANY AND ALL OTHER COMMERCIAL DAMAGES OR LOSSES, EVEN IF SUCH PARTY SHALL HAVE BEEN INFORMED OF THE POSSIBILITY OF SUCH DAMAGES. THIS LIMITATION OF LIABILITY SHALL NOT APPLY TO LIABILITY FOR DEATH OR PERSONAL INJURY RESULTING FROM SUCH PARTY'S NEGLIGENCE TO THE EXTENT APPLICABLE LAW PROHIBITS SUCH LIMITATION. SOME JURISDICTIONS DO NOT ALLOW THE EXCLUSION OR LIMITATION OF INCIDENTAL OR CONSEQUENTIAL DAMAGES, SO THIS EXCLUSION AND LIMITATION MAY NOT APPLY TO YOU.

## 8. U.S. GOVERNMENT END USERS.

The Covered Software is a "commercial item," as that term is

## defined in 48 C.F.R.

 2.101 (Oct. 1995), consisting of "commercial computer software" (as that term is defined at 48 C.F.R.  $252.227 - 7014(a)(1)$  and "commercial computer software documentation" as such terms are used in 48 C.F.R. 12.212 (Sept. 1995). Consistent with 48 C.F.R. 12.212 and 48 C.F.R. 227.7202-1 through 227.7202-4 (June 1995), all U.S. Government End Users acquire Covered Software with only those rights set forth herein. This U.S. Government Rights clause is in lieu of, and supersedes, any other FAR, DFAR, or other clause or provision that addresses Government rights in computer software under this License.

## 9. MISCELLANEOUS.

This License represents the complete agreement concerning subject matter hereof. If any provision of this License is held to be unenforceable, such provision shall be reformed only to the extent necessary to make it enforceable. This License shall be governed by the law of the jurisdiction specified in a notice contained within the Original Software (except to the extent applicable

 law, if any, provides otherwise), excluding such jurisdiction's conflict-of-law provisions. Any litigation relating to this License shall be subject to the jurisdiction of the courts located in the jurisdiction and venue specified in a notice contained within the Original Software, with the losing party responsible for costs, including, without limitation, court costs and reasonable attorneys' fees and expenses. The application of the United Nations Convention on Contracts for the International Sale of Goods is expressly excluded. Any law or regulation which provides that the language of a contract shall be construed against the drafter shall not apply to this License. You agree that You alone are responsible for compliance with the United States export administration regulations (and the export control laws and regulation of any other countries) when You use, distribute or otherwise make available any Covered Software.

### 10. RESPONSIBILITY FOR CLAIMS.

#### As between Initial

 Developer and the Contributors, each party is responsible for claims and damages arising, directly or indirectly, out of its utilization of rights under this License and You agree to work with Initial Developer and Contributors to distribute such responsibility on an equitable basis. Nothing herein is intended or shall be deemed to constitute any admission of liability.

/\*

\* Copyright (c) 2005, 2019 Oracle and/or its affiliates. All rights reserved.

\*

\* This program and the accompanying materials are made available under the

\* terms of the Eclipse Distribution License v. 1.0, which is available at

\* http://www.eclipse.org/org/documents/edl-v10.php.

\*

\* SPDX-License-Identifier: BSD-3-Clause

\*/

Eclipse Distribution License - v 1.0 Copyright (c) 2007, Eclipse Foundation, Inc. and its licensors.

All rights reserved.

Redistribution and use in source and binary forms, with or without modification, are permitted provided that the following conditions are met:

Redistributions of source code must retain the above copyright notice, this list of conditions and the following disclaimer.

Redistributions in binary form must reproduce the above copyright notice, this list of conditions and the following disclaimer in the documentation and/or other materials provided with the distribution.

Neither the name of the Eclipse Foundation, Inc. nor the names of its contributors may be used to endorse or promote products derived from this software without specific prior written permission.

THIS SOFTWARE IS PROVIDED BY THE COPYRIGHT HOLDERS AND CONTRIBUTORS "AS IS" AND ANY EXPRESS OR IMPLIED WARRANTIES, INCLUDING, BUT NOT LIMITED TO, THE IMPLIED WARRANTIES OF MERCHANTABILITY AND FITNESS FOR A PARTICULAR PURPOSE ARE DISCLAIMED. IN NO EVENT SHALL THE COPYRIGHT OWNER OR CONTRIBUTORS BE LIABLE FOR ANY DIRECT, INDIRECT, INCIDENTAL, SPECIAL, EXEMPLARY, OR CONSEQUENTIAL

DAMAGES (INCLUDING, BUT NOT LIMITED TO, PROCUREMENT OF SUBSTITUTE GOODS OR SERVICES; LOSS OF USE, DATA, OR PROFITS; OR BUSINESS INTERRUPTION) HOWEVER CAUSED AND ON ANY THEORY OF LIABILITY, WHETHER IN CONTRACT, STRICT LIABILITY, OR TORT (INCLUDING NEGLIGENCE OR OTHERWISE) ARISING IN ANY WAY OUT OF THE USE OF THIS SOFTWARE, EVEN IF ADVISED OF THE POSSIBILITY OF SUCH DAMAGE.

Copyright (c) 2017, 2018 Oracle and/or its affiliates. All rights reserved.

 Redistribution and use in source and binary forms, with or without modification, are permitted provided that the following conditions are met:

- Redistributions of source code must retain the above copyright notice, this list of conditions and the following disclaimer.
- Redistributions in binary form must reproduce the above copyright notice, this list of conditions and the following disclaimer in the documentation and/or other materials provided with the distribution.
- Neither the name of the Eclipse Foundation, Inc. nor the names of its

 contributors may be used to endorse or promote products derived from this software without specific prior written permission.

## THIS SOFTWARE IS PROVIDED BY THE COPYRIGHT HOLDERS AND CONTRIBUTORS "AS IS" AND ANY EXPRESS OR IMPLIED WARRANTIES, INCLUDING, BUT NOT LIMITED TO,

 THE IMPLIED WARRANTIES OF MERCHANTABILITY AND FITNESS FOR A PARTICULAR PURPOSE ARE DISCLAIMED. IN NO EVENT SHALL THE COPYRIGHT OWNER OR CONTRIBUTORS BE LIABLE FOR ANY DIRECT, INDIRECT, INCIDENTAL, SPECIAL, EXEMPLARY, OR CONSEQUENTIAL DAMAGES (INCLUDING, BUT NOT LIMITED TO, PROCUREMENT OF SUBSTITUTE GOODS OR SERVICES; LOSS OF USE, DATA, OR PROFITS; OR BUSINESS INTERRUPTION) HOWEVER CAUSED AND ON ANY THEORY OF LIABILITY, WHETHER IN CONTRACT, STRICT LIABILITY, OR TORT (INCLUDING NEGLIGENCE OR OTHERWISE) ARISING IN ANY WAY OUT OF THE USE OF THIS SOFTWARE, EVEN IF ADVISED OF THE POSSIBILITY OF SUCH DAMAGE.

[//]: # " Copyright (c) 2018, 2019 Oracle and/or its affiliates. All rights reserved. "  $[}/]$ : # " "

 $\left[\frac{1}{1}:\text{#}^{\text{#}}\right]$  This program and the accompanying materials are made available under the "

 $\left[\frac{1}{1} : \frac{1}{1} : \frac$ 

- [//]: # " http://www.eclipse.org/org/documents/edl-v10.php. "
- $[1/1: # " "$
- [//]: # " SPDX-License-Identifier: BSD-3-Clause "

# Notices for Jakarta XML Binding

This content is produced and maintained by the Jakarta XML Binding project.

\* Project home: https://projects.eclipse.org/projects/ee4j.jaxb

## Trademarks

Jakarta XML Binding is a trademark of the Eclipse Foundation.

## Copyright

All content is the property of the respective authors or their employers. For more information regarding authorship of content, please consult the listed source code repository logs.

## Declared Project Licenses

This program and the accompanying materials are made available under the terms of the Eclipse Distribution License v. 1.0 which is available at http://www.eclipse.org/org/documents/edl-v10.php.

SPDX-License-Identifier: BSD-3-Clause

## ## Source Code

The project maintains the following source code repositories:

- \* https://github.com/eclipse-ee4j/jaxb-api
- \* https://github.com/eclipse-ee4j/jaxb-tck

## Third-party Content

This project leverages the following third party content.

Apache River (3.0.0)

\* License: Apache-2.0 AND BSD-3-Clause

ASM 7 (n/a)

\* License: BSD-3-Clause

\* Project: https://asm.ow2.io/

\* Source:

https://repository.ow2.org/nexus/#nexus-search;gav~org.ow2.asm~asm-commons~~~~kw,versionexpand

JTHarness (5.0)

\* License: (GPL-2.0 OR GPL-2.0 WITH Classpath-exception-2.0) 

\* Project: https://wiki.openjdk.java.net/display/CodeTools/JT+Harness

\* Source: http://hg.openjdk.java.net/code-tools/jtharness/

normalize.css (3.0.2)

\* License: MIT

SigTest (n/a)

\* License: GPL-2.0 OR GPL-2.0 WITH Classpath-exception-2.0

## Cryptography

Content may contain encryption software. The country in which you are currently

may have restrictions on the import, possession, and use, and/or re-export to another country, of encryption software. BEFORE using any encryption software, please check the country's laws, regulations and policies concerning the import, possession, or use, and re-export of encryption software, to see if this is permitted.

# **1.135 commons-io 2.11.0**

## **1.135.1 Available under license :**

Apache Commons IO Copyright 2002-2021 The Apache Software Foundation

This product includes software developed at The Apache Software Foundation (https://www.apache.org/).

> Apache License Version 2.0, January 2004 http://www.apache.org/licenses/

## TERMS AND CONDITIONS FOR USE, REPRODUCTION, AND DISTRIBUTION

1. Definitions.

 "License" shall mean the terms and conditions for use, reproduction, and distribution as defined by Sections 1 through 9 of this document.

 "Licensor" shall mean the copyright owner or entity authorized by the copyright owner that is granting the License.

 "Legal Entity" shall mean the union of the acting entity and all other entities that control, are controlled by, or are under common control with that entity. For the purposes of this definition, "control" means (i) the power, direct or indirect, to cause the direction or management of such entity, whether by contract or otherwise, or (ii) ownership of fifty percent (50%) or more of the outstanding shares, or (iii) beneficial ownership of such entity.

 "You" (or "Your") shall mean an individual or Legal Entity exercising permissions granted by this License.

 "Source" form shall mean the preferred form for making modifications, including but not limited to software source code, documentation source, and configuration files.

 "Object" form shall mean any form resulting from mechanical transformation or translation of a Source form, including but not limited to compiled object code, generated documentation, and conversions to other media types.

 "Work" shall mean the work of authorship, whether in Source or Object form, made available under the License, as indicated by a copyright notice that is included in or attached to the work

(an example is provided in the Appendix below).

 "Derivative Works" shall mean any work, whether in Source or Object form, that is based on (or derived from) the Work and for which the editorial

 revisions, annotations, elaborations, or other modifications represent, as a whole, an original work of authorship. For the purposes of this License, Derivative Works shall not include works that remain separable from, or merely link (or bind by name) to the interfaces of, the Work and Derivative Works thereof.

 "Contribution" shall mean any work of authorship, including the original version of the Work and any modifications or additions to that Work or Derivative Works thereof, that is intentionally submitted to Licensor for inclusion in the Work by the copyright owner or by an individual or Legal Entity authorized to submit on behalf of the copyright owner. For the purposes of this definition, "submitted" means any form of electronic, verbal, or written communication sent to the Licensor or its representatives, including but not limited to communication on electronic mailing lists, source code control systems, and issue tracking systems that are managed by, or on behalf of, the Licensor for the purpose of discussing and improving the Work, but excluding communication that is conspicuously marked or otherwise designated in writing by the copyright owner as "Not a Contribution."

 "Contributor" shall mean Licensor and any individual or Legal Entity on behalf of whom a Contribution has been received by Licensor and subsequently incorporated within the Work.

- 2. Grant of Copyright License. Subject to the terms and conditions of this License, each Contributor hereby grants to You a perpetual, worldwide, non-exclusive, no-charge, royalty-free, irrevocable copyright license to reproduce, prepare Derivative Works of, publicly display, publicly perform, sublicense, and distribute the Work and such Derivative Works in Source or Object form.
- 3. Grant of Patent License. Subject to the terms and conditions of this

 License, each Contributor hereby grants to You a perpetual, worldwide, non-exclusive, no-charge, royalty-free, irrevocable (except as stated in this section) patent license to make, have made, use, offer to sell, sell, import, and otherwise transfer the Work, where such license applies only to those patent claims licensable by such Contributor that are necessarily infringed by their Contribution(s) alone or by combination of their Contribution(s) with the Work to which such Contribution(s) was submitted. If You institute patent litigation against any entity (including a cross-claim or counterclaim in a lawsuit) alleging that the Work

 or a Contribution incorporated within the Work constitutes direct or contributory patent infringement, then any patent licenses granted to You under this License for that Work shall terminate as of the date such litigation is filed.

## 4. Redistribution. You may reproduce and distribute copies of the

 Work or Derivative Works thereof in any medium, with or without modifications, and in Source or Object form, provided that You meet the following conditions:

- (a) You must give any other recipients of the Work or Derivative Works a copy of this License; and
- (b) You must cause any modified files to carry prominent notices stating that You changed the files; and
- (c) You must retain, in the Source form of any Derivative Works that You distribute, all copyright, patent, trademark, and attribution notices from the Source form of the Work, excluding those notices that do not pertain to any part of the Derivative Works; and
- (d) If the Work includes a "NOTICE" text file as part of its distribution, then any Derivative Works that You distribute must include a readable copy of the attribution notices contained within such NOTICE file, excluding

those notices that do not

 pertain to any part of the Derivative Works, in at least one of the following places: within a NOTICE text file distributed as part of the Derivative Works; within the Source form or documentation, if provided along with the Derivative Works; or, within a display generated by the Derivative Works, if and wherever such third-party notices normally appear. The contents of the NOTICE file are for informational purposes only and do not modify the License. You may add Your own attribution notices within Derivative Works that You distribute, alongside or as an addendum to the NOTICE text from the Work, provided that such additional attribution notices cannot be construed as modifying the License.

 You may add Your own copyright statement to Your modifications and may provide additional or different license terms and conditions

 for use, reproduction, or distribution of Your modifications, or for any such Derivative Works as a whole, provided Your use, reproduction, and distribution of the Work otherwise complies with the conditions stated in this License.

- 5. Submission of Contributions. Unless You explicitly state otherwise, any Contribution intentionally submitted for inclusion in the Work by You to the Licensor shall be under the terms and conditions of this License, without any additional terms or conditions. Notwithstanding the above, nothing herein shall supersede or modify the terms of any separate license agreement you may have executed with Licensor regarding such Contributions.
- 6. Trademarks. This License does not grant permission to use the trade names, trademarks, service marks, or product names of the Licensor, except as required for reasonable and customary use in describing the origin of the Work and reproducing the content of the NOTICE file.
- 7. Disclaimer of Warranty. Unless required by applicable law or agreed to in writing, Licensor provides the Work (and each Contributor provides its Contributions) on an "AS IS" BASIS, WITHOUT WARRANTIES OR CONDITIONS OF ANY KIND, either express or implied, including, without limitation, any warranties or conditions of TITLE, NON-INFRINGEMENT, MERCHANTABILITY, or FITNESS FOR A PARTICULAR PURPOSE. You are solely responsible for determining the appropriateness of using or redistributing the Work and assume any risks associated with Your exercise of permissions under this License.
- 8. Limitation of Liability. In no event and under no legal theory, whether in tort (including negligence), contract, or otherwise, unless required by applicable law (such as deliberate and grossly negligent acts) or agreed to in writing, shall any Contributor be liable to You for damages, including any direct,

indirect, special,

 incidental, or consequential damages of any character arising as a result of this License or out of the use or inability to use the Work (including but not limited to damages for loss of goodwill, work stoppage, computer failure or malfunction, or any and all other commercial damages or losses), even if such Contributor has been advised of the possibility of such damages.

 9. Accepting Warranty or Additional Liability. While redistributing the Work or Derivative Works thereof, You may choose to offer, and charge a fee for, acceptance of support, warranty, indemnity, or other liability obligations and/or rights consistent with this License. However, in accepting such obligations, You may act only on Your own behalf and on Your sole responsibility, not on behalf of any other Contributor, and only if You agree to indemnify, defend, and hold each Contributor harmless for any liability incurred by, or claims asserted against, such Contributor by reason of your accepting any such warranty or additional liability.

## END OF TERMS AND CONDITIONS

APPENDIX: How to apply the Apache License to your work.

 To apply the Apache License to your work, attach the following boilerplate notice, with the fields enclosed by brackets "[]" replaced with your own identifying information. (Don't include the brackets!) The text should be enclosed in the appropriate comment syntax for the file format. We also recommend that a file or class name and description of purpose be included on the same "printed page" as the copyright notice for easier identification within third-party archives.

Copyright [yyyy] [name of copyright owner]

 Licensed under the Apache License, Version 2.0 (the "License"); you may not use this file except in compliance with the License. You may obtain a copy of the License at

http://www.apache.org/licenses/LICENSE-2.0

 Unless required by applicable law or agreed to in writing, software distributed under the License is distributed on an "AS IS" BASIS, WITHOUT WARRANTIES OR CONDITIONS OF ANY KIND, either express or implied. See the License for the specific language governing permissions and limitations under the License.

# **1.136 jul-to-slf4j 1.7.32**

## **1.136.1 Available under license :**

No license file was found, but licenses were detected in source scan.

/\*\*

\* Copyright (c) 2004-2011 QOS.ch

```
* All rights reserved.
```
\*

- \* Permission is hereby granted, free of charge, to any person obtaining
- \* a copy of this software and associated documentation files (the
- \* "Software"), to deal in the Software without restriction, including
- \* without limitation the rights to use, copy, modify, merge, publish,
- \* distribute, sublicense, and/or sell copies of the Software, and to
- \* permit persons to whom the Software is furnished to do so, subject to
- \* the following conditions:

\*

- \* The above copyright notice and this permission notice shall be
- \* included in all copies or substantial portions of the Software.

\* \* THE SOFTWARE IS PROVIDED "AS IS", WITHOUT WARRANTY OF ANY KIND, \* EXPRESS OR IMPLIED, INCLUDING BUT NOT LIMITED TO THE WARRANTIES OF \* MERCHANTABILITY, FITNESS FOR A PARTICULAR PURPOSE AND \* NONINFRINGEMENT. IN NO EVENT SHALL THE AUTHORS OR COPYRIGHT HOLDERS BE \* LIABLE FOR ANY CLAIM, DAMAGES OR OTHER LIABILITY, WHETHER IN AN ACTION \* OF CONTRACT, TORT OR OTHERWISE, ARISING FROM, OUT OF OR IN CONNECTION \* WITH THE SOFTWARE OR THE USE OR OTHER DEALINGS IN THE SOFTWARE. \* \*/

Found in path(s):

\* /opt/cola/permits/1182802247\_1629961496.53/0/jul-to-slf4j-1-7-32-sourcesjar/org/slf4j/bridge/SLF4JBridgeHandler.java

## **1.137 jsp 2.3.3 1.137.1 Available under license :**

COMMON DEVELOPMENT AND DISTRIBUTION LICENSE (CDDL) Version 1.1

1. Definitions.

 1.1. "Contributor" means each individual or entity that creates or contributes to the creation of Modifications.

 1.2. "Contributor Version" means the combination of the Original Software, prior Modifications used by a Contributor (if any), and the Modifications made by that particular Contributor.

 1.3. "Covered Software" means (a) the Original Software, or (b) Modifications, or (c) the combination of files containing Original Software with files containing Modifications, in each case including portions thereof.

 1.4. "Executable" means the Covered Software in any form other than Source Code.

 1.5. "Initial Developer" means the individual or entity that first makes Original Software available under this License.

 1.6. "Larger Work" means a work which combines Covered Software or portions thereof with code not governed by the terms of this License.

1.7. "License" means this document.

1.8. "Licensable" means having the right to grant, to the maximum

 extent possible, whether at the time of the initial grant or subsequently acquired, any and all of the rights conveyed herein.

 1.9. "Modifications" means the Source Code and Executable form of any of the following:

 A. Any file that results from an addition to, deletion from or modification of the contents of a file containing Original Software or previous Modifications;

 B. Any new file that contains any part of the Original Software or previous Modification; or

 C. Any new file that is contributed or otherwise made available under the terms of this License.

 1.10. "Original Software" means the Source Code and Executable form of computer software code that is originally released under this License.

 1.11. "Patent Claims" means any patent claim(s), now owned or hereafter acquired, including without limitation, method, process,

and apparatus claims, in any patent Licensable by grantor.

 1.12. "Source Code" means (a) the common form of computer software code in which modifications are made and (b) associated documentation included in or with such code.

 1.13. "You" (or "Your") means an individual or a legal entity exercising rights under, and complying with all of the terms of, this License. For legal entities, "You" includes any entity which controls, is controlled by, or is under common control with You. For purposes of this definition, "control" means (a) the power, direct or indirect, to cause the direction or management of such entity, whether by contract or otherwise, or (b) ownership of more than fifty percent (50%) of the outstanding shares or beneficial ownership of such entity.

2. License Grants.

2.1. The Initial Developer Grant.

 Conditioned upon Your compliance with Section 3.1 below and subject to third party intellectual property claims, the Initial Developer

hereby grants You a world-wide, royalty-free, non-exclusive license:

 (a) under intellectual property rights (other than patent or trademark) Licensable by Initial Developer, to use, reproduce, modify, display, perform, sublicense and distribute the Original Software (or portions thereof), with or without Modifications, and/or as part of a Larger Work; and

 (b) under Patent Claims infringed by the making, using or selling of Original Software, to make, have made, use, practice, sell, and offer for sale, and/or otherwise dispose of the Original Software (or portions thereof).

 (c) The licenses granted in Sections 2.1(a) and (b) are effective on the date Initial Developer first distributes or otherwise makes the Original Software available to a third party under the terms of this License.

 (d) Notwithstanding Section 2.1(b) above, no patent license is granted: (1) for code that You delete from the Original Software, or (2) for infringements caused by: (i) the modification of the Original Software, or (ii) the combination of the Original Software with other software or devices.

### 2.2. Contributor Grant.

 Conditioned upon Your compliance with Section 3.1 below and subject to third party intellectual property claims, each Contributor hereby grants You a world-wide, royalty-free, non-exclusive license:

 (a) under intellectual property rights (other than patent or trademark) Licensable by Contributor to use, reproduce, modify, display, perform, sublicense and distribute the Modifications created by such Contributor (or portions thereof), either on an unmodified basis, with other Modifications, as Covered Software and/or as part of a Larger Work; and

 (b) under Patent Claims infringed by the making, using, or selling of Modifications made by that Contributor either alone and/or in combination with its Contributor

Version (or portions of such

 combination), to make, use, sell, offer for sale, have made, and/or otherwise dispose of: (1) Modifications made by that Contributor (or portions thereof); and (2) the combination of Modifications made by that Contributor with its Contributor Version (or portions of such combination).

 (c) The licenses granted in Sections 2.2(a) and 2.2(b) are effective on the date Contributor first distributes or otherwise makes the

Modifications available to a third party.

 (d) Notwithstanding Section 2.2(b) above, no patent license is granted: (1) for any code that Contributor has deleted from the Contributor Version; (2) for infringements caused by: (i) third party modifications of Contributor Version, or (ii) the combination of Modifications made by that Contributor with other software (except as part of the Contributor Version) or other devices; or (3) under Patent Claims infringed by Covered Software in the absence of

Modifications made by that Contributor.

## 3. Distribution Obligations.

3.1. Availability of Source Code.

 Any Covered Software that You distribute or otherwise make available in Executable form must also be made available in Source Code form and that Source Code form must be distributed only under the terms of this License. You must include a copy of this License with every copy of the Source Code form of the Covered Software You distribute or otherwise make available. You must inform recipients of any such Covered Software in Executable form as to how they can obtain such Covered Software in Source Code form in a reasonable manner on or through a medium customarily used for software exchange.

#### 3.2. Modifications.

 The Modifications that You create or to which You contribute are governed by the terms of this License. You represent that You believe Your Modifications are Your original creation(s) and/or You have sufficient rights to grant the rights conveyed by this License.

## 3.3. Required Notices.

 You must include a notice in each of Your Modifications that identifies You as the Contributor of the Modification. You may not remove or alter any copyright, patent or trademark notices contained within the Covered Software, or any notices of licensing or any descriptive text giving attribution to any Contributor or the Initial Developer.

3.4. Application of Additional Terms.

 You may not offer or impose any terms on any Covered Software in Source Code form that alters or restricts the applicable version of this License or the recipients' rights hereunder. You may choose to offer, and to charge a fee for, warranty, support, indemnity or
liability obligations to one or more recipients of Covered Software. However, you may do so only on Your own behalf, and not on behalf of the Initial Developer or any Contributor. You must make it

 absolutely clear that any such warranty, support, indemnity or liability obligation is offered by You alone, and You hereby agree to indemnify the Initial Developer and every Contributor for any liability incurred by the Initial Developer or such Contributor as a result of warranty, support, indemnity or liability terms You offer.

### 3.5. Distribution of Executable Versions.

 You may distribute the Executable form of the Covered Software under the terms of this License or under the terms of a license of Your choice, which may contain terms different from this License, provided that You are in compliance with the terms of this License and that the license for the Executable form does not attempt to limit or alter the recipient's rights in the Source Code form from the rights set forth in this License. If You distribute the Covered Software in Executable form under a different license, You must make it absolutely clear that any terms which differ from this License

 are offered by You alone, not by the Initial Developer or Contributor. You hereby agree to indemnify the Initial Developer and every Contributor for any liability incurred by the Initial Developer or such Contributor as a result of any such terms You offer.

## 3.6. Larger Works.

 You may create a Larger Work by combining Covered Software with other code not governed by the terms of this License and distribute the Larger Work as a single product. In such a case, You must make sure the requirements of this License are fulfilled for the Covered Software.

## 4. Versions of the License.

## 4.1. New Versions.

 Oracle is the initial license steward and may publish revised and/or new versions of this License from time to time. Each version will be given a distinguishing version number. Except as provided in Section 4.3, no one other than the license steward has the right to modify this License.

4.2. Effect of New Versions.

 You may always continue to use, distribute or otherwise make the Covered Software available under the terms of the version of the License under which You originally received the Covered Software. If the Initial Developer includes a notice in the Original Software prohibiting it from being distributed or otherwise made available under any subsequent version of the License, You must distribute and make the Covered Software available under the terms of the version of the License under which You originally received the Covered Software. Otherwise, You may also choose to use, distribute or otherwise make the Covered Software available under the terms of any subsequent version of the License published by the license steward.

4.3. Modified Versions.

 When You are an Initial Developer and You want to create a new license for Your Original Software, You may create and use a modified version of this License

if You: (a) rename the license and

 remove any references to the name of the license steward (except to note that the license differs from this License); and (b) otherwise make it clear that the license contains terms which differ from this License.

## 5. DISCLAIMER OF WARRANTY.

 COVERED SOFTWARE IS PROVIDED UNDER THIS LICENSE ON AN "AS IS" BASIS, WITHOUT WARRANTY OF ANY KIND, EITHER EXPRESSED OR IMPLIED, INCLUDING, WITHOUT LIMITATION, WARRANTIES THAT THE COVERED SOFTWARE IS FREE OF DEFECTS, MERCHANTABLE, FIT FOR A PARTICULAR PURPOSE OR NON-INFRINGING. THE ENTIRE RISK AS TO THE QUALITY AND PERFORMANCE OF THE COVERED SOFTWARE IS WITH YOU. SHOULD ANY COVERED SOFTWARE PROVE DEFECTIVE IN ANY RESPECT, YOU (NOT THE INITIAL DEVELOPER OR ANY OTHER CONTRIBUTOR) ASSUME THE COST OF ANY NECESSARY SERVICING, REPAIR OR CORRECTION. THIS DISCLAIMER OF WARRANTY CONSTITUTES AN ESSENTIAL PART OF THIS LICENSE. NO USE OF ANY COVERED SOFTWARE IS AUTHORIZED

HEREUNDER EXCEPT UNDER THIS DISCLAIMER.

## 6. TERMINATION.

 6.1. This License and the rights granted hereunder will terminate automatically if You fail to comply with terms herein and fail to cure such breach within 30 days of becoming aware of the breach. Provisions which, by their nature, must remain in effect beyond the termination of this License shall survive.

 6.2. If You assert a patent infringement claim (excluding declaratory judgment actions) against Initial Developer or a

 Contributor (the Initial Developer or Contributor against whom You assert such claim is referred to as "Participant") alleging that the Participant Software (meaning the Contributor Version where the Participant is a Contributor or the Original Software where the Participant is the Initial Developer) directly or indirectly infringes any patent, then any and all rights granted directly or indirectly to You by such Participant, the Initial Developer (if the

 Initial Developer is not the Participant) and all Contributors under Sections 2.1 and/or 2.2 of this License shall, upon 60 days notice from Participant terminate prospectively and automatically at the expiration of such 60 day notice period, unless if within such 60 day period You withdraw Your claim with respect to the Participant Software against such Participant either unilaterally or pursuant to a written agreement with Participant.

 6.3. If You assert a patent infringement claim against Participant alleging that the Participant Software directly or indirectly infringes any patent where such claim is resolved (such as by license or settlement) prior to the initiation of patent infringement litigation, then the reasonable value of the licenses granted by such Participant under Sections 2.1 or 2.2 shall be taken into account in determining the amount or value of any payment or license.

6.4. In the event of termination

under Sections 6.1 or 6.2 above,

 all end user licenses that have been validly granted by You or any distributor hereunder prior to termination (excluding licenses granted to You by any distributor) shall survive termination.

## 7. LIMITATION OF LIABILITY.

 UNDER NO CIRCUMSTANCES AND UNDER NO LEGAL THEORY, WHETHER TORT (INCLUDING NEGLIGENCE), CONTRACT, OR OTHERWISE, SHALL YOU, THE INITIAL DEVELOPER, ANY OTHER CONTRIBUTOR, OR ANY DISTRIBUTOR OF COVERED SOFTWARE, OR ANY SUPPLIER OF ANY OF SUCH PARTIES, BE LIABLE TO ANY PERSON FOR ANY INDIRECT, SPECIAL, INCIDENTAL, OR CONSEQUENTIAL DAMAGES OF ANY CHARACTER INCLUDING, WITHOUT LIMITATION, DAMAGES FOR LOSS OF GOODWILL, WORK STOPPAGE, COMPUTER FAILURE OR MALFUNCTION, OR ANY AND ALL OTHER COMMERCIAL DAMAGES OR LOSSES, EVEN IF SUCH PARTY SHALL HAVE BEEN INFORMED OF THE POSSIBILITY OF SUCH DAMAGES. THIS LIMITATION OF LIABILITY SHALL NOT APPLY TO LIABILITY FOR DEATH OR PERSONAL INJURY RESULTING FROM SUCH

 PARTY'S NEGLIGENCE TO THE EXTENT APPLICABLE LAW PROHIBITS SUCH LIMITATION. SOME JURISDICTIONS DO NOT ALLOW THE EXCLUSION OR LIMITATION OF INCIDENTAL OR CONSEQUENTIAL DAMAGES, SO THIS EXCLUSION

#### AND LIMITATION MAY NOT APPLY TO YOU.

#### 8. U.S. GOVERNMENT END USERS.

 The Covered Software is a "commercial item," as that term is defined in 48 C.F.R. 2.101 (Oct. 1995), consisting of "commercial computer software" (as that term is defined at 48 C.F.R. 252.227-7014(a)(1)) and "commercial computer software documentation" as such terms are used in 48 C.F.R. 12.212 (Sept. 1995). Consistent with 48 C.F.R. 12.212 and 48 C.F.R. 227.7202-1 through 227.7202-4 (June 1995), all U.S. Government End Users acquire Covered Software with only those rights set forth herein. This U.S. Government Rights clause is in lieu of, and supersedes, any other FAR, DFAR, or other clause or provision that addresses Government rights in computer

software under this License.

#### 9. MISCELLANEOUS.

 This License represents the complete agreement concerning subject matter hereof. If any provision of this License is held to be unenforceable, such provision shall be reformed only to the extent necessary to make it enforceable. This License shall be governed by the law of the jurisdiction specified in a notice contained within the Original Software (except to the extent applicable law, if any, provides otherwise), excluding such jurisdiction's conflict-of-law provisions. Any litigation relating to this License shall be subject to the jurisdiction of the courts located in the jurisdiction and venue specified in a notice contained within the Original Software, with the losing party responsible for costs, including, without limitation, court costs and reasonable attorneys' fees and expenses. The application of the United Nations Convention on Contracts for the International Sale of

Goods is expressly excluded. Any law or

 regulation which provides that the language of a contract shall be construed against the drafter shall not apply to this License. You agree that You alone are responsible for compliance with the United States export administration regulations (and the export control laws and regulation of any other countries) when You use, distribute or otherwise make available any Covered Software.

#### 10. RESPONSIBILITY FOR CLAIMS.

 As between Initial Developer and the Contributors, each party is responsible for claims and damages arising, directly or indirectly, out of its utilization of rights under this License and You agree to work with Initial Developer and Contributors to distribute such responsibility on an equitable basis. Nothing herein is intended or shall be deemed to constitute any admission of liability.

------------------------------------------------------------------------

# NOTICE PURSUANT TO SECTION 9 OF THE COMMON DEVELOPMENT AND DISTRIBUTION LICENSE (CDDL)

The code released under the CDDL shall be governed by the laws of the State of California (excluding conflict-of-law provisions). Any litigation relating to this License shall be subject to the jurisdiction of the Federal Courts of the Northern District of California and the state courts of the State of California, with venue lying in Santa Clara County, California.

The GNU General Public License (GPL) Version 2, June 1991

Copyright (C) 1989, 1991 Free Software Foundation, Inc. 51 Franklin Street, Fifth Floor Boston, MA 02110-1335 USA

Everyone is permitted to copy and distribute verbatim copies of this license document, but changing it is not allowed.

#### Preamble

The licenses for most software are designed to take away your freedom to share and change it. By contrast, the GNU General Public License is intended to guarantee your freedom to share and change free software--to make sure the software is free for all its users.

This General Public

License applies to most of the Free Software Foundation's software and to any other program whose authors commit to using it. (Some other Free Software Foundation software is covered by the GNU Library General Public License instead.) You can apply it to your programs, too.

When we speak of free software, we are referring to freedom, not price. Our General Public Licenses are designed to make sure that you have the freedom to distribute copies of free software (and charge for this service if you wish), that you receive source code or can get it if you want it, that you can change the software or use pieces of it in new free programs; and that you know you can do these things.

To protect your rights, we need to make restrictions that forbid anyone to deny you these rights or to ask you to surrender the rights. These

restrictions translate to certain responsibilities for you if you distribute copies of the software, or if you modify it.

For example, if you distribute

copies of such a program, whether gratis

or for a fee, you must give the recipients all the rights that you have. You must make sure that they, too, receive or can get the source code. And you must show them these terms so they know their rights.

We protect your rights with two steps: (1) copyright the software, and (2) offer you this license which gives you legal permission to copy, distribute and/or modify the software.

Also, for each author's protection and ours, we want to make certain that everyone understands that there is no warranty for this free software. If the software is modified by someone else and passed on, we want its recipients to know that what they have is not the original, so that any problems introduced by others will not reflect on the original authors' reputations.

Finally, any free program is threatened constantly by software patents. We wish to avoid the danger that redistributors of a free program will individually obtain patent licenses, in effect making the program proprietary. To prevent this, we have made it clear that any patent must be licensed for everyone's free use or not licensed at all.

The precise terms and conditions for copying, distribution and modification follow.

## TERMS AND CONDITIONS FOR COPYING, DISTRIBUTION AND MODIFICATION

0. This License applies to any program or other work which contains a notice placed by the copyright holder saying it may be distributed under the terms of this General Public License. The "Program", below, refers to any such program or work, and a "work based on the Program" means either the Program or any derivative work under copyright law: that is to say, a work containing the Program or a portion of it, either verbatim or with modifications and/or translated into another language. (Hereinafter, translation is included without limitation in the term "modification".) Each licensee is addressed as "you".

Activities other than copying, distribution and modification are not covered by this

 License; they are outside its scope. The act of running the Program is not restricted, and the output from the Program is covered only if its contents constitute a work based on the Program (independent of having been made by running the Program). Whether that is true depends on what the Program does.

1. You may copy and distribute verbatim copies of the Program's source code as you receive it, in any medium, provided that you conspicuously and appropriately publish on each copy an appropriate copyright notice and disclaimer of warranty; keep intact all the notices that refer to this License and to the absence of any warranty; and give any other recipients of the Program a copy of this License along with the Program.

You may charge a fee for the physical act of transferring a copy, and you may at your option offer warranty protection in exchange for a fee.

2. You may modify your copy or copies of the Program or any portion of it, thus forming a work based on the Program, and copy and distribute

such modifications or work under the terms of Section 1 above, provided that you also meet all of these conditions:

 a) You must cause the modified files to carry prominent notices stating that you changed the files and the date of any change.

 b) You must cause any work that you distribute or publish, that in whole or in part contains or is derived from the Program or any part thereof, to be licensed as a whole at no charge to all third parties under the terms of this License.

 c) If the modified program normally reads commands interactively when run, you must cause it, when started running for such interactive use in the most ordinary way, to print or display an announcement including an appropriate copyright notice and a notice that there is no warranty (or else, saying that you provide a warranty) and that users may redistribute the program under these conditions, and telling the user how to view a copy of this License. (Exception: if the Program itself is interactive but does not normally print such an announcement, your work based on the Program is not required to print an announcement.)

These requirements apply to the modified work as a whole. If identifiable sections of that work are not derived from the Program, and can be reasonably considered independent and separate works in themselves, then this License, and its terms, do not apply to those sections when you distribute them as separate works. But when you distribute the same sections as part of a whole which is a work based on the Program, the distribution of the whole must be on the terms of this License, whose permissions for other licensees extend to the entire whole, and thus to each and every part regardless of who wrote it.

Thus, it is not the intent of this section to claim rights or contest

your rights to work written entirely by you; rather, the intent is to exercise the right to control the distribution of derivative or

collective works based on the Program.

In addition, mere aggregation of another work not based on the Program with the Program (or with a work based on the Program) on a volume of a storage or distribution medium does not bring the other work under the scope of this License.

3. You may copy and distribute the Program (or a work based on it, under Section 2) in object code or executable form under the terms of Sections 1 and 2 above provided that you also do one of the following:

 a) Accompany it with the complete corresponding machine-readable source code, which must be distributed under the terms of Sections 1 and 2 above on a medium customarily used for software interchange; or,

 b) Accompany it with a written offer, valid for at least three years, to give any third party, for a charge no more than your cost of physically performing source distribution, a complete machine-readable copy of the corresponding source code, to be distributed under the terms of Sections 1 and 2 above on a medium

customarily used for software interchange; or,

 c) Accompany it with the information you received as to the offer to distribute corresponding source code. (This alternative is allowed only for noncommercial distribution and only if you received the program in object code or executable form with such an offer, in accord with Subsection b above.)

The source code for a work means the preferred form of the work for making modifications to it. For an executable work, complete source code means all the source code for all modules it contains, plus any associated interface definition files, plus the scripts used to control compilation and installation of the executable. However, as a special exception, the source code distributed need not include anything that is normally distributed (in either source or binary form) with the major components (compiler, kernel, and so on) of the operating system on which the executable runs,

 unless that component itself accompanies the executable.

If distribution of executable or object code is made by offering access to copy from a designated place, then offering equivalent access to copy the source code from the same place counts as distribution of the source code, even though third parties are not compelled to copy the source

along with the object code.

4. You may not copy, modify, sublicense, or distribute the Program except as expressly provided under this License. Any attempt otherwise to copy, modify, sublicense or distribute the Program is void, and will automatically terminate your rights under this License. However, parties who have received copies, or rights, from you under this License will not have their licenses terminated so long as such parties remain in full compliance.

5. You are not required to accept this License, since you have not signed it. However, nothing else grants you permission to modify or distribute the Program or its derivative works.

These actions are

prohibited by law if you do not accept this License. Therefore, by modifying or distributing the Program (or any work based on the Program), you indicate your acceptance of this License to do so, and all its terms and conditions for copying, distributing or modifying the Program or works based on it.

6. Each time you redistribute the Program (or any work based on the Program), the recipient automatically receives a license from the original licensor to copy, distribute or modify the Program subject to these terms and conditions. You may not impose any further restrictions on the recipients' exercise of the rights granted herein. You are not responsible for enforcing compliance by third parties to this License.

7. If, as a consequence of a court judgment or allegation of patent infringement or for any other reason (not limited to patent issues), conditions are imposed on you (whether by court order, agreement or otherwise) that contradict the conditions of this License, they do not

excuse you from the conditions of this License. If you cannot distribute so as to satisfy simultaneously your obligations under this License and any other pertinent obligations, then as a consequence you may not distribute the Program at all. For example, if a patent license would not permit royalty-free redistribution of the Program by all those who receive copies directly or indirectly through you, then the only way you could satisfy both it and this License would be to refrain entirely from distribution of the Program.

If any portion of this section is held invalid or unenforceable under any particular circumstance, the balance of the section is intended to apply and the section as a whole is intended to apply in other circumstances.

It is not the purpose of this section to induce you to infringe any patents or other property right claims or to contest validity of any

such claims; this section has the sole purpose of protecting the integrity of the free software distribution system, which is implemented by public license practices. Many people have made generous contributions to the wide range of software distributed through that system in reliance on consistent application of that system; it is up to the author/donor to decide if he or she is willing to distribute software through any other system and a licensee cannot impose that choice.

This section is intended to make thoroughly clear what is believed to be a consequence of the rest of this License.

8. If the distribution and/or use of the Program is restricted in certain countries either by patents or by copyrighted interfaces, the original copyright holder who places the Program under this License may add an explicit geographical distribution limitation excluding those countries, so that distribution is permitted only in or among countries not thus excluded. In such case, this License incorporates the limitation as if written in the body of this License.

9. The Free Software Foundation

may publish revised and/or new

versions of the General Public License from time to time. Such new versions will be similar in spirit to the present version, but may differ in detail to address new problems or concerns.

Each version is given a distinguishing version number. If the Program specifies a version number of this License which applies to it and "any later version", you have the option of following the terms and conditions either of that version or of any later version published by the Free Software Foundation. If the Program does not specify a version number of this License, you may choose any version ever published by the Free Software Foundation.

10. If you wish to incorporate parts of the Program into other free programs whose distribution conditions are different, write to the author to ask for permission. For software which is copyrighted by the Free Software Foundation, write to the Free Software Foundation; we sometimes make exceptions for this. Our decision will be guided by the

two goals of preserving the free status of all derivatives of our free software and of promoting the sharing and reuse of software generally.

NO WARRANTY

11. BECAUSE THE PROGRAM IS LICENSED FREE OF CHARGE, THERE IS NO WARRANTY FOR THE PROGRAM, TO THE EXTENT PERMITTED BY APPLICABLE LAW. EXCEPT WHEN OTHERWISE STATED IN WRITING THE COPYRIGHT HOLDERS AND/OR OTHER PARTIES PROVIDE THE PROGRAM "AS IS" WITHOUT WARRANTY OF ANY KIND, EITHER EXPRESSED OR IMPLIED, INCLUDING, BUT NOT LIMITED TO, THE IMPLIED WARRANTIES OF MERCHANTABILITY AND FITNESS FOR A PARTICULAR PURPOSE. THE ENTIRE RISK AS TO THE QUALITY AND PERFORMANCE OF THE PROGRAM IS WITH YOU. SHOULD THE PROGRAM PROVE DEFECTIVE, YOU ASSUME THE COST OF ALL NECESSARY SERVICING, REPAIR OR CORRECTION.

12. IN NO EVENT UNLESS REQUIRED BY APPLICABLE LAW OR AGREED TO IN WRITING WILL ANY COPYRIGHT HOLDER, OR ANY OTHER PARTY WHO MAY MODIFY AND/OR REDISTRIBUTE THE PROGRAM AS PERMITTED ABOVE, BE LIABLE TO YOU FOR DAMAGES, INCLUDING ANY GENERAL, SPECIAL, INCIDENTAL OR CONSEQUENTIAL DAMAGES ARISING OUT OF THE USE OR INABILITY TO USE THE PROGRAM (INCLUDING BUT NOT LIMITED TO LOSS OF DATA OR DATA BEING RENDERED INACCURATE OR LOSSES SUSTAINED BY YOU OR THIRD PARTIES OR A FAILURE OF THE PROGRAM TO OPERATE WITH ANY OTHER PROGRAMS), EVEN IF SUCH HOLDER OR OTHER PARTY HAS BEEN ADVISED OF THE POSSIBILITY OF SUCH DAMAGES.

## END OF TERMS AND CONDITIONS

How to Apply These Terms to Your New Programs

If you develop a new program, and you want it to be of the greatest possible use to the public, the best way to achieve this is to make it free software which everyone can redistribute and change under these terms.

To do so, attach the following notices to the program. It is safest to attach them to the start of each source file to most effectively convey the exclusion of warranty; and each file should have at least the "copyright" line and a pointer to where the full notice is found.

 One line to give the program's name and a brief idea of what it does.

Copyright  $(C)$  <year > <name of author>

 This program is free software; you can redistribute it and/or modify it under the terms of the GNU General Public License as published by the Free Software Foundation; either version 2 of the License, or (at your option) any later version.

 This program is distributed in the hope that it will be useful, but WITHOUT ANY WARRANTY; without even the implied warranty of MERCHANTABILITY or FITNESS FOR A PARTICULAR PURPOSE. See the GNU General Public License for more details.

 You should have received a copy of the GNU General Public License along with this program; if not, write to the Free Software Foundation, Inc., 51 Franklin Street, Fifth Floor, Boston, MA 02110-1335 USA Also add information on how to contact you by electronic and paper mail.

If the program is interactive, make it output a short notice like this when it starts in an interactive mode:

Gnomovision version

69, Copyright (C) year name of author

 Gnomovision comes with ABSOLUTELY NO WARRANTY; for details type `show w'. This is free software, and you are welcome to redistribute it under certain conditions; type `show c' for details.

The hypothetical commands `show w' and `show c' should show the appropriate parts of the General Public License. Of course, the commands you use may be called something other than `show w' and `show c'; they could even be mouse-clicks or menu items--whatever suits your program.

You should also get your employer (if you work as a programmer) or your school, if any, to sign a "copyright disclaimer" for the program, if necessary. Here is a sample; alter the names:

 Yoyodyne, Inc., hereby disclaims all copyright interest in the program `Gnomovision' (which makes passes at compilers) written by James Hacker.

 signature of Ty Coon, 1 April 1989 Ty Coon, President of Vice

This General Public License does not permit incorporating your program

into proprietary programs. If your program is a subroutine library, you may consider it more useful to permit linking proprietary applications with the library. If this is what you want to do, use the GNU Library General Public License instead of this License.

#### #

Certain source files distributed by Oracle America, Inc. and/or its affiliates are subject to the following clarification and special exception to the GPLv2, based on the GNU Project exception for its Classpath libraries, known as the GNU Classpath Exception, but only where Oracle has expressly included in the particular source file's header the words "Oracle designates this particular file as subject to the "Classpath" exception as provided by Oracle in the LICENSE file that accompanied this code."

You should also note that Oracle includes multiple, independent programs in this software package. Some of those programs are provided

under licenses deemed incompatible with the GPLv2 by the Free Software Foundation and

 others. For example, the package includes programs licensed under the Apache License, Version 2.0. Such programs are licensed to you under their original licenses.

Oracle facilitates your further distribution of this package by adding the Classpath Exception to the necessary parts of its GPLv2 code, which permits you to use that code in combination with other independent modules not licensed under the GPLv2. However, note that this would not permit you to commingle code under an incompatible license with Oracle's GPLv2 licensed code by, for example, cutting and pasting such code into a file also containing Oracle's GPLv2 licensed code and then distributing the result. Additionally, if you were to remove the Classpath Exception from any of the files to which it applies and distribute the result, you would likely be required to license some or all of the other code in that distribution under the GPLv2 as well, and since the GPLv2 is incompatible with the license terms of some items included

 in the distribution by Oracle, removing the Classpath Exception could therefore effectively compromise your ability to further distribute the package.

Proceed with caution and we recommend that you obtain the advice of a lawyer skilled in open source matters before removing the Classpath Exception or making modifications to this package which may subsequently be redistributed and/or involve the use of third party software.

### CLASSPATH EXCEPTION

Linking this library statically or dynamically with other modules is making a combined work based on this library. Thus, the terms and conditions of the GNU General Public License version 2 cover the whole combination.

As a special exception, the copyright holders of this library give you permission to link this library with independent modules to produce an executable, regardless of the license terms of these independent modules, and to copy and distribute the resulting executable under terms of your choice, provided that you also meet, for each linked

independent module, the terms and conditions of the license of that module. An independent module is a module which is not derived from or based on this library. If you modify this library, you may extend this exception to your version of the library, but you are not obligated to do so. If you do not wish to do so, delete this exception statement from your version.

Aaff `P@0 p00P`00p 0 Author"Mark Roth, Eduardo Pelegri-LlopartTitle\$JSP 2.0 Specification, Final ReleaseKeywordsJSPPrintidHH HHHHff@

**Gd** Footnote TableFootnote\*\*\t.\t/\t/ - :;,.!?c%qLORFontsTOCHeading1Heading2DoDiiwebsite Default FontDefault FontDefault FontEquationVariablesSymbol3.0a#,j\*kAk`kkklFxxx:x<xyx{xxZ~x]xx@x|x~fyh h i"iSxxx il ix x  $\mathbf{x}$ xBxDxFx\_xa  $\bar{X}C$ xexxgxixkx 41392: A-Head: JSP.1.4 G92818: Heading1: JavaServer PagesTM Specification (Specification)g g g g9 9ggu<\$lastpagenum><\$monthname> <\$daynum>. <\$year>"<\$monthnum>/<\$daynum>/<\$shortyear>;<\$monthname><\$daynum>,<\$year><\$hour>:<\$minute00> <\$ampm>"<\$monthnum>/<\$daynum>/<\$shortyear><\$monthname><\$daynum>, <\$year>"<\$monthnum>/<\$daynum>/<\$shortyear><\$fullfilename> <\ta>\$filename><\ta>\$paratext{Chapter Title}<\ta><\ta>\$paratext{A-Head,A-Head First}<\ta><\ta>\$curpagenum>  $<$ \$marker1> <\$marker2> (Continued)+ (Sheet <\$tblsheetnum> of <\$tblsheetcount>)Heading & Page.<crossref><\$paratext> on page<\$pagenum>Pagepage <\$pagenum>See Heading & Page2<crossref>See <\$paratext> on page<\$pagenum> Table All;Table<\$paranumonly>, <\$paratext>, on page<\$pagenum>Table Number & Page'Table<\$paranumonly> on page<\$pagenum>Draft Status Book Title@JavaServer Pages Specification, v2.2 (Sun Microsystems, Inc.)Part Number8xx-xxxx-xx SunP-N-T-K+Sun Proprietary/Confidential: Need-To-Know SunP-I-U-O0Sun Proprietary/Confidential: Internal Use OnlySunP-Reg)Sun Proprietary/Confidential: RegisteredDash01Release Date Month 1996SunP)Sun Proprietary/Confidential: Registered Full Filename <\$fullfilename>Code | Figure | Table#<Z\_Xref><\$paranum><Default Font> Jump Text#<Title><\$paratext><Default Font>Step\$Step<\$paranumonly><Default Font>SectionNumber&Title6Section<\$paranum>, <\$paratext><Default Font> Jump PageT<Default Font>page<\$paranum[ChapNumber,ChapNumberA]><\$pagenum><Default Font> BookTitle#<Title><\$paratext><Default\_Font>SectionNumberTitle&PageqSection<\$paranum>, <\$paratext>, on page<\$paranumonly[ChapNumber.ChapNumberA]><\$pagenum><Default Font>Page# page<\$pagenum><Default Font>SectionTitle&Page#5<\$paratext> on page<\$pagenum><Default Font>ChapterNumber&TitleFChapter<\$paranum[Chapter Number]>, <\$paratext><Default Font>AppendixNumber&TitleAAppendix<\$paranum[ChapNumberA]>, <\$paratext><Default Font>SectionTitle<\$paratext><Default\_Font>Code | Figure | Table &Page#2<Z\_Xref><\$paranum><Default Font>, "<\$paratext>"ManPage\$<ManRef><\$paratext><Default Font> ChapterNumber#Chapter<\$paranum><Default\_Font>AppendixNumber\$Appendix<\$paranum><Default

Font>GlossaryTerm\$<\$paranum[paratag]><Default Font>

SectionNumberSection<\$paranum>SectionNumberOnly<\$paranum><Default Font>Security

Header)<Callout>EXPERT UPDATE 1<Default Font>Product-AcronymJava EESection Number, Heading &

PageBSee section <\$paranum> titled <\$paratext> on page<\$pagenum>Figure Number &

Page<Figure<\$paranumonly>, <\$paratext>, on page<\$pagenum>

Figure All<Figure<\$paranumonly>, <\$paratext>, on page<\$pagenum>Section No, Title, & Page>Section <\$paranum>

 titled <\$paratext> on page<\$pagenum>Draft Status LongDraft Status ShortCD 2Product-LongName!Java Platform, Enterprise EditionVolumeIUHPremiumPru

ProvidencePN-Longname\$Java Platform, Enterprise Edition

PN-AcronymJava EEjre-longname\*Java 2 Platform, Standard Edition, v1.4

J2SE-LongName\$Java 2 Platform, Standard Edition PNAcronymJava EESection & Page%section <\$paranum> on page <\$pagenum>Table Number

<\$paranum>

Figure Number

<\$paranum>(page)%(page<\$paratext[Volume]><\$pagenum>) (Section)4<X-

ref>(<\$paratext[Volume]><\$paranumonly>)<Plain>(x.x.x)4<X-

ref>(<\$paratext[Volume]><\$paranumonly>)<Plain>Heading

<\$paranum>Section2<X-ref><\$paratext[Volume]><\$paranumonly><Plain>content&\t<\$paranum>

\t<\$paratext>\t<\$pagenum>section<\$paranumonly>starting on7<crossref><\$paratext> starting on

page<\$pagenum>Chapter No.Chapter <\$paranumonly>Chapter, Heading\*Chapter <\$paranumonly>,

<\$paratext>,Volume<\$paratext[Volume]>

Chapter NoChapter <\$paranumonly>Chapter Heading<\$paratext>,(biblio)

<\$paranum>SectionTitle&Page5<\$paratext>

on page<\$pagenum><Default Font>FigureNumber+<\$paranum[figure caption]><Default

Font>SectionNumberC1Section<\$paranum[C-Head First]><Default Font>SectionNumberB+Section<\$paranum[B-

Head]><Default Font> <\$volnum>

<\$chapnum>

JSPXML-URIhttp://java.sun.com/JSP/Page

JSPTLD\_URL1http://java.sun.com/dtd/web-jsptaglibrary\_1\_2.dtd

JSPWEBAPP\_URL-http://java.sun.com/j2ee/dtds/web-app\_2\_3.dtd

JSPTLD-URI,http://java.sun.com/JSP/TagLibraryDescriptorJSPTLD11\_URL1http://java.sun.com/dtd/web-

jsptaglibrary\_1\_1.dtdJSPTLD12\_URL1http://java.sun.com/dtd/web-jsptaglibrary\_1\_2.dtdJSPWEBAPP23\_URLhttp://java.sun.com/j2ee/dtds/web-

app\_2\_3.dtdJSP\_VERSION2.2SERVLET\_VERSION2.5J2EE\_VERSION6.0JSRJSR-

245JSR\_URL!http://jcp.org/jsr/detail/245.jspAll Pages Footer"JavaServer Pages 2.3

SpecificationJSPTLD20\_URL9http://java.sun.com/xml/ns/j2ee/web-

jsptaglibrary\_2\_0.xsdJSPWEBAPP24\_URL/http://java.sun.com/xml/ns/j2ee/web-app\_2\_4.xsd

JSP20\_XSD\_URL+http://java.sun.com/xml/ns/j2ee/jsp\_2\_0.xsd

<\$sectionnum><\$subsectionnum><\$chaptertitlename><\$paratext[paratag]><\$paratext[paratag]><\$paratext[paratag ]><\$paratext[paratag]><\$paratext[paratag]><\$paratext[paratag]><\$paratext[paratag]><\$paratext[paratag]>BHTML Headings@\$==^^``AMMA@\$LL@\$GGA@\$?@AIIPPIXTBookHTML

BookHeadings@\$eIA{{cc@\$CC0:TOC33LOF66LOT<<LOF@\$EEA@\$PPSSvv@\$::A[[]]\_\_Acc>>LOTxx@\$UU @\$WW@\$YYqqss\$j,7j.7j07j27j47j68j88j:8j<8j>8j@8jB8jD8jF8jH8jJ8jL8jN8jP8jR8jT8jV8jW8jX8jZ8j\8j^8j`8jb 8jd8jf8jh8jj8jl8jn8jp8jr8jt8jv8jx8jz8j|8j~8j8j8j8j8j8j8j8j8j8j8j8j8j8j8j8j8j8j8j8j8j8j8j8j8j8j8j8j8j8j8j8j8j8j8j8j8j8j8 j8j8j8j8j8j8j8j8j8j8j8j8j8j8j8j8j8j8j8j8j8j8j8j8j8j8j8j8j8k8k8k8k8k8k

8k8k8k8k8k8k8k8k8k8k8k

8k"8k\$8k&8k(8k\*8k,8k.8k08k28k48k68k88k:8k<8k>8k@8kC7kE7kG7kI8kK8kM8kO8kQ8kS8kU8kW8kY8k[8k 818181818181818181H71J71L71N81P81R81T81VW1X81Z81\X1^81`81bY1d81f81hZ1j81181nY1p81q181!81#81%81'81)81+81-81/811812xDxFxGx=xHh{xxx!x=<x>=x@JSP.2x?=xC=xG>x[>JSP.2.1xxBAx

8g8g8g8g8g8g8g8g8g8g!8g"8g#8g%8g'8g)8g+8g-

8g/8g18g38g58g78g98g;8g=8g?8gA8gC8gE8gG8gI8gK8gL8gM8gO8gQ8gS8gU8gW8gY8g[8g]8g\_8ga8gb8gc8ge 8h 8h8h

8h8h8h8h8h8h8h8h8h8h!8h#8h%8h'8h)8h+8h-

8h/8h18h58h58h78h98h;8h=8h?8hA8hC8hE8hG8hI8hK8hM8hO8hQ8hS8hU8hW8hY8h[8h]8h\_8ha8hc8he8hg8hi 

8i8i8i8i8i8i8i8i8i8i8i8i9i8i57i&7i(7i\*8i,8i.8i08i28i48i68i88i:8i<8i>8iiD8iD8iF8iH8iJ8iL8iN8iP8iR8iU7iW7iY7i[7i]  $i8i8i8i8i8i8i8i8i8i8i8i8i8i8i8i8i8i8j8j8j8j6j0jjRj5jjTj!j''TxxxxXX=xx'xdAxh=xl kz$ 

"T0A.AA

x^`xxL:slswHmNltHmNHRHR4FootnoteHlu

Footnote

 $1v$ 

Hblw TableFootnoteETxRlx ETxRE]wE]w4 TableFootnoteHffly

FootnotelzH@l{H@HF\HF\2Single

LineHMffl|Single Line5p??!}I v,l~544fig/tbl linej'\$\$j(\$\$,l\$\$j)\$\$/`/afkpuz #&),048<@DHLPTWZ]`cfimqux{~"%(WUTUT@Bm}\$j+\$WD@eHTML Mapping Table}j-WD@e}j/WD@e}2j12WD@e}\_j3\_WD@e}\$D.j5\$D.WD @eFrameMaker Source Item }D~j7D~WD  $@e$ HTML Item}D6j9D6WD @e}2D-.j;2D-. D @%Include P@EAuto#} D?.j=! D?.W D **@e Comments \\$Ti?\$TWD** @e}THjA"THWD @eElement}T6jC!%T6 D @%New Web P@EPage?}2T-jE2T-WD @e} T?jG T?WD @e}\$rjI"&\$rWD

@eP:Body}rHjK%'rHWD @eP}r6jM&(r6WD @eN}2r-jO')2r-WD @eN}\_r?jQ(\*\_r?WD  $@e$ }\$,jS)+\$,WD @eP:Bulleted}H,jU\*,H,,D @eLI  $@eParent = UL$ O@e Depth =  $0$  } 6, j Y + -6, WD @eN}2-,j[,.2-,WD @eN  $[-?,j]$ -/\_?,WD  $@e$ }\$j\_.0\$WD @eP:CellBody}Hja/1HWD  $@eP\}6jc026WD$ @eN}2-je132-WD @eN}\_?jg24\_?W D @e}\$ji35\$W!D @eP:CellHeading}Hjk46HW"D @eP}6jm576W#D @eN}2-jo682-W\$D @eN}\_?jq79\_?W%D @e}\$js8:\$W&D @eP:Footnote}Hju9;HW'D @eP}6jw:<6W(D @eN}2-jy;=2-W)D @eN}\_?j{<>\_?W\*D  $@e$ }\$j}=?\$ W+D @eP:Heading1}Hj>@HW,D @eH\*}6j?A6 W-D @eN}2-j@B2-W.D  $@eN$   $_{2}$ ?jAC\_? W/D  $@e$ }\$jBD\$ **WOD** @eP:Heading2}HjCEH  $W1D$ @eH\*}6jDF6 W<sub>2</sub>D  $@eN$  } 2-jEG2-W<sub>3</sub>D  $W4D$ @e}\$jGI\$W5D @eP:HeadingRunIn}HjHJHW6D @eH\*}6jIK6W7D @eN}2-jJL2-W8D @eN}\_?jKM\_?W9D

@e}\$,jLN\$,W:D @eP:Indented}H,jMOH,,;D @eP  $\langle \text{@eParent} = \text{UL}$  $O = @e$  $Depth = 0$  } 6, jNP6, W > D @eN}2-,jOQ2-,W?D @eN}\_?,jPR\_?,W@D @e}\$:jQS\$: WAD @eP:Mapping Table Cell}:HjRT:H WBD @eP}:6jSU:6 WCD @eN}2:-jTV2:- WDD @eN}\_:?jUW\_:? WED @e}\$JjVX\$JWFD @eP:Mapping Table Title}JHjWYJHWGD @eP}J6jXZJ6WHD @eN}2J-jY[2J-WID @eN}\_J?jZ\\_J?WJD @e}\$Z,j[]\$Z,WKD @eP:Numbered}ZH,j\^ZH,,LD @eLI  $M@eParent = OL$ QN@e  $Depth = 0$ <sup>26,j</sup>]\_Z6,WOD @eN}2Z-,j^`2Z-,WPD @eN}\_Z?,j\_\_Z?,WQD @e}\$b,j+b\$b,-WRD @eP:Numbered1}bH,j+acbH,,-SD @eLI T@eParent = OL QU@e  $Depth = 0\}b6,j+bdb6,-WVD$  $@eN$ }2b-,j+ce2b-,-WWD @eN}\_b?,j+df\_b?,-WXD @e}\$j+eg\$-WYD @eP:TableFootnote}Hj+fhH-WZD @eP}6j+gi6-W[D @eN}2-j+hj2--W\D @eN}\_?j+ik\_?-W]D @e}\$j+jl\$-W^D @e P:TableTitle}Hj+kmH-W\_D @eH\*}6j+ln6-W`D

@eN}2-j+mo2--WaD @eN}\_?j+np\_?-WbD @e}\$j+oq\$-WcD @eP:Title}Hj+prH-WdD @eH\*}6j+qs6-WeD @eN}2-j+rt2--WfD @eN}\_?j+su\_?-WgD @e}\$j+tv\$-WhD @eC:Emphasis}Hj+uwH-WiD @eEM}6j+vx6-WjD @eN}2-j+wy2--WkD @eN}\_?j+xz\_?-WlD @e}\$j+y{\$-WmD @eC:EquationVariables}Hj+z|H-WnD @eEM}6j+{}6-WoD @eN}2-k+|~2--WpD @eN}\_?k+}\_?-WqD @e}\$k+~\$-WrD @eX:Heading & Page}Hk+H-WsD @eHeading}6k +6-WtD @eN}2-k+2--WuD @eN}\_?k  $+$ <sup>2</sup>-WvD @e}\$k+\$-WwD @eX:Page}Hk+H-WxD @eHeading}6k+6-WyD @eN}2-k+2--WzD  $@eN$ }\_?k+ \_?-W{D @e}\$k+ \$-W|D @eX:See Heading & Page}Hk+ H-W}D @e See Also}6k+ 6-W~D @eN}2-k+ 2--WD @eN}\_?k!+\_?-WD @e}\$k#+ \$-WD @eX:Table All}Hk%+H-WD @e Table All}6k'+6-WD @eN}2-k)+2--WD @eN}\_?k++\_?-WD @e}\$k-+\$-WD @eX:Table Number & Page}Hk/+H-D @%Table P@ENumber}6k1+6-WD @eN}2-k3+2--W D

```
@eN}_?k5+_?-W
\overline{D}@e}$<k7+$<-WD
@e}<Hk9+<H-WD
@e}<6k;+<6-W
D
@e}2<-k=+2<--WD
@e}_<?k?+_<?-WD
@e}$RkB+
$R-WD@eHTML Options Table } RkD+R-WD@e } hRkF+hR-WD@e } $bkH+!$b-WD
@eControl}bkJ+ "b-WD
@eValue}hbHkL+!#hbH-WD
@e Comments } $rkN+"$$r-WD
@eImage Format } rkP+#% r-WD
@e0001IMAGGIF
                   GIF}hrHkR+$&hrH-WD
@e}$kT+%'$-WD
@e!Copy Files Imported by Reference } kV + \& (-WD)
@eN}hHkX+')hH-WD
@e}$kZ+(*$-WD
@e\}k\ + )+ - WD
@e}hHk^+*hH-WD
@e}$$ka.0$$0!WD@eSystem Macros}$kc.$0!W D@e}$ke.$0!W!D@e}\$kg.\$0!W"D@e}$4hki.,1$4h0"W#D
@eMacro Name}4hkk.024h0"W$D
@eReplace With } 4hkm.134h0"W%D
@eHead}\4Bko.24\4B0"W&D
@e Comments } $Dh, kq.35$Dh, 0#W'D
@eStartOfDoc}Dh,ks.46Dh,0#W(D
@e}Dh,ku.57Dh,,0#)D
@%<TITLE> @<$defaulttitle></P@ETITLE>}\DB,kw.68\DB,0#W*D
@e}$phky.79$ph0$W+D@e EndOfDoc \phk { .8:ph0$W,D
@e}phk}.9;ph0$W-D
@e{\pmb k::<\pmb B0$W.D}@e}$h,k.;=$h,0%W/D
@eStartOfSubDoc}h,k.<>h,0%W0D
@e}h,k.=?h,,0%1D
@%<TITLE> @<$defaulttitle></P@ETITLE>}\B,k.>@\B,0%W2D
@e}$hk.?A$h0&W3D
@eEndOfSubDoc}hk.@Bh0&W4D
@e}hk.ACh0&W5D
@e}\Bk.BD\B0&W6D
@e}$h,k.CE$h,0'W7D
@eStartOfFirstSubDoc lh.k.DFh.0'W8D
@e}h,k.EGh,,0'9D
@%<TITLE> @<$defaulttitle></P@ETITLE>}\B,k.FH\B,0'W:D
@e}$hk.GI$h0(W;D
```

```
@eEndOfFirstSubDoc}hk.HJh0(W<D
@e}hk.IKh0(W=D
@e}\Bk.JL\B0(W>D
@e}$h,k.KM$h,0)W?D
@eStartOfLastSubDoc}h,k.LNh,0)W@D
@e}h,k.MOh,,0)AD
@%<TITLE>
 @<$defaulttitle></P@ETITLE>}\B,k.NP\B,0)WBD
@e}$$hk.OQ$$h0*WCD
@eEndOfLastSubDoc}$hk.PR$h0*WDD
@e}$hk.QS$h0*WED
@e}\$Bk.RT\$B0*WFD
@e}$:k.SW$:0+WGD@eCross-Reference Macros}:k.:0+WHD@e}D:k.D:0+WID@e}$Jk.TX$J0,WJD
@eMacro Name}Jk.WYJ0,WKD
@e
Replace With}DJ?k.XZDJ?0,WLD
@e	Comments}$Zk.Y[$Z0-WMD
@eHeading}Zk.Z\Z0-WND
@e<$paratext>}DZ?k.[]DZ?0-WOD
@e}$jk.\^$j0.WPD
@e	See Also}jk.]_j0.WQD
@eSee <$paratext>.}Dj?k.^`Dj?0.WRD
@e}$zk._a$z0/WSD
@e
Table All}zk.`bz0/TD
@%Table <$paranumonly>, P@E<$paratext>}Dz?k.acDz?0/WUD
@e}$k.bd$00WVD
@e
Table Number}k.ce00WWD
@eTable <$paranumonly>}D?k.dD?00WXD
@e}$Dk1g$DN1WYD
@e}Dk1fhDN1WZD
@e}DD?k1giDD?N1W[D
@e}$Zk1hm$ZN2W\D@eGeneral
Macros}vZk1vZN2W]D@e}Zk1ZN2W^D@e}2Zk12ZN2W_D@e}$jevk1in$jevN3W`D
@eMacro Name}vjevk1movjevN3WaD
@eReplace With}jCk1npjCN3WbD
@eHead}2jQk1oq2jQN3WcD
@e	Comments}$zevk1pr$zevN4WdD
@e}vzevk1qsvzevN4WeD
@e}zCk1rtzCN4WfD
@e}2zQk1su2zQN4WgD
@e}$k1tx$N5WhD@eCharacter
 Macros}lk1lN5WiD@e}k1N5WjD@e}$Hk1uy$HN6WkD
@e
Character}lk1xzlN6WlD
@e
```
Replace With } ?11y { ?N6WmD @e Comments } \$H11z|\$HN7WnD @e}ll1{}lN7WoD @e¢}?l1|~?N7WpD @e}\$Hl1}\$HN8WqD  $@e$ } $]$  $1$ ~ $IN8WrD$ @e©}?l1?N8WsD @e}\$Hl1\$HN9WtD @e}ll1lN9WuD @e®}?l1?N9WvD @e}\$Hl1\$HN:WwD @e}ll1lN:WxD @e°}?l1?N:WyD @e}\$Hl1\$HN;WzD @e}ll1 lN;W{D @e--}?11"?N;WD @elC\$\$hlD \$\$h1\$\$h1E \$\$h !WUTUT@Bm}\$hlG \$h<W|D@eHeadings Table}hlI  $h < W$ }D@e}hlK h<W~D@e}\$DllM  $D = WD$ @eHeading Level}DulO  $Du=WD$ @eParagraph Format } DHIQ DH=WD @e Comments } \$TllS \$Tl>WD @e1}TulU Tu>W/@eTitle}THlW TH>WD  $@e$ }\$jllY \$jl?WD  $@e2$ }jul[ ju?W0UTUT@e Heading1}jHl]  $iH?WD$  $@e$ }\$|ll  $$II@WD$  $@e3$ }|ula  $|u@W|1$ @e Heading2}|Hlc  $H@W$ D @e}\$lle

\$lAWD  $@e4\}ulg$ uAW@e HeadingRunIn}Hli **HAW** D @e}\$llk **SIBWD**  $@e4\}$ ulm !uBW1 @eTableTitle}Hlo **HBWD** @e}\$Hl 1 #\$HNCWD @e}ll"1"\$lNCWD @e-}?1\$1#%?NCWD @e}\$Hl&1\$&\$HNDWD @e}ll(1%'lNDWD @e...}?!\*1&(?NDWD  $@e$ <sup>3</sup> HI,1')\$ HNEWD @e}11.1(\*1 NEWD @e} ?101) ?NEWD @el4,,\$\$15+\$\$/--1\$\$16+\$\$a+,afkpuz #&),048<@DHLPTWZ]`cfimqux{~"%(19//\$\$1:.\$\$,B001\$\$1;.\$\$,e/,048<@DHLPTWZ]`cfimqux{~"%(1>BB pl pp HgR@l6HgR@HpolHpol2Fig/tbl ruleJ\*nGUW15877 Heading 1\*16\*\*H|jRl69H|jRHH2Heading 1 ruleLj 18iUhCode First rulec@h,xMUc@h,:;lc@h,xNc@h,:WB%@hx={@kY  $x < I@kY$ HHlc@h,7c@h,D..?\$ @SOORACLE IS WILLING TO LICENSE THIS SPECIFICATION TO YOU ONLY UPON THE CONDITION @NTHAT YOU ACCEPT ALL OF THE TERMS CONTAINED IN THIS AGREEMENT. PLEASE READ THE @FTERMS AND CONDITIONS OF THIS AGREEMENT CAREFULLY. BY DOWNLOADING THIS 0@PSPECIFICATION, YOU ACCEPT THE TERMS AND CONDITIONS OF THE AGREEMENT. IF YOU ARE @ONOT WILLING TO BE BOUND BY IT, SELECT THE "DECLINE" BUTTON AT THE BOTTOM OF THIS @DPAGE. 2C@dASpecification: JSR-000245 JavaServer(tm) Pages ("Specification")  $(a@d$ Version: 2.3 )O@dStatus: Maintenance Release 3 \*O@dRelease: 31 May 2013  $+(a)$ ,@d\$Copyright 2013 Oracle America, Inc. 0@dAll rights reserved.  $1@d$ /@dLIMITED **LICENSE GRANTS** 

>@\$x1. License for Evaluation Purposes. Specification Lead hereby grants you a fully-paid, non-exclusive, nontransferable, @{worldwide, limited license (without the right to sublicense), under Specification Lead's applicable intellectual property /@zrights to view, download, use and reproduce the Specification only for the purpose of

internal evaluation. This includes  $\mathcal{Q}_z(i)$  developing applications intended to run on an implementation of the Specification, provided that such applications do @znot themselves implement any portion(s) of the Specification, and (ii) discussing the Specification with any third party; 0@{and (iii) excerpting brief portions of the Specification in oral or written communications which discuss the Specification @Dkprovided that such excerpts do not in the aggregate constitute a significant portion of the Specification.

### \ @d

.@\$s2. License for the Distribution of Compliant Implementations. Specification Lead also grants you a perpetual, non-%@}exclusive,

 non-transferable, worldwide, fully paid-up, royalty free, limited license (without the right to sublicense) under A@vany applicable copyrights or, subject to the provisions of subsection 4 below, patent rights it may have covering the @|Specification to create and/or distribute an Independent Implementation of the Specification that: (a) fully implements the s@zSpecification including all its required interfaces and functionality; (b) does not modify, subset, superset or otherwise 0# @yextend the Licensor Name Space, or include any public or protected packages, classes, Java interfaces, fields or methods @qwithin the Licensor Name Space other than those required/authorized by the Specification or Specifications being @vimplemented; and (c) passes the Technology Compatibility Kit (including satisfying the requirements of the applicable @wTCK Users Guide) for such Specification ("Compliant Implementation"). In addition, the foregoing license is expressly @yconditioned on your not acting outside its scope. No license is granted hereunder for any other purpose (including, for @}example, modifying the Specification, other than to the extent of your fair use rights, or distributing the Specification to @third parties). Also, no right, title, or interest in or to any trademarks, service marks, or trade names of Specification Lead @yor Specification Lead's licensors is granted hereunder. Java, and Java-related logos, marks and names are trademarks or @DOregistered trademarks of Oracle America, Inc. in the U.S. and other countries. j@d

/h@\$y3. Pass-through Conditions. You need not include limitations (a)-(c) from the previous paragraph or any other particular @w"pass through" requirements in any license You grant concerning the use of your Independent Implementation or products 3@tderived from it. However, except with respect to Independent Implementations (and products derived from them) that @wsatisfy limitations (a)-(c) from the previous paragraph, You may neither: (a) grant or otherwise pass through to your @}licensees any licenses under Specification Lead's applicable intellectual property rights; nor (b) authorize your licensees @Ddto make any claims concerning their implementation's compliance with the Specification in question.

## n@d

S3{ @d54 . Reciprocity Concerning Patent Licenses .

c@h,7c@h,A>> lH@h,|A/H@h,|#D33Ar@ a. With respect to any patent claims covered by the license grante d u nder subparagraph 2 above that would be infringed @by all technicall y f easible implementations of the Specification, such license i s c onditioned upon your offering on fair, @

reasonable an d n on-discriminatory terms, to any party seeking it from You, a perpetual, n on-exclusive, nontransferable, 0@worldwide license under Your paten t r ights which are or would be infringed by all technically feasibl e i mplementations @@\_of the Specification to develop, distribute and use a C ompliant Implementation. @ {b .With respect to any patent claims

 owned by Specification Lead and covered by the license granted under subparagraph C@z2, whether or not their infringement can be avoided in a technically feasible manner when implementing the Specification, @|such license shall terminate with respect to such claims if You initiate a claim against Specification Lead that it has, in A@zthe course of performing its responsibilities as the Specification Lead, induced any other entity to infringe Your patent A@@rights.

-n@ oc. Also with respect to any patent claims owned by Specification Lead and covered by the license granted under w@qsubparagraph 2 above, where the infringement of such claims can be avoided in a technically feasible manner when @zimplementing the Specification such license, with respect to such claims, shall terminate if You

initiate a claim against @{Specification Lead that its making, having made, using, offering to sell, selling or importing a Compliant Implementation @@infringes Your patent rights.  $\omega$ 

4K@ v5. Definitions.

 For the purposes of this Agreement: "Independent Implementation" shall mean an implementation of the @{Specification that neither derives from any of Specification Lead's source code or binary code materials nor, except with @yan appropriate and separate license from Specification Lead, includes any of Specification Lead's source code or binary @scode materials; "Licensor Name Space" shall mean the public class or interface declarations whose names begin with y@x"java", "javax", "com.<Specification Lead>" or their equivalents in any subsequent naming convention adopted by Oracle 0@jthrough the Java Community Process, or any recognized successors or replacements thereof; and "Technology @rCompatibility Kit" or "TCK" shall mean the test suite and accompanying TCK User's Guide provided by Specification @yLead which corresponds to the Specification and that was available either (i) from Specification Lead's 120 days before @xthe first release of Your Independent Implementation

 that allows its use for commercial purposes, or (ii) more recently @@nthan 120 days from such release but against which You elect to test Your implementation of the Specification.

1@ tThis Agreement will terminate immediately without notice from Specification Lead if you breach the Agreement or act  $@@7$ outside the scope of the licenses granted above..

 $5 - \omega$ 

8@`#D ISCLAIMER OF WARRANTIES 

;+@ VTHE SPECIFICATION IS PROVIDED "AS IS". SPECIFICATION LEAD MAKES NO REPRESENTATIONS OR S@SWARRANTIES, EITHER EXPRESS OR IMPLIED, INCLUDING BUT NOT LIMITED TO, WARRANTIES OF =@TMERCHANTABILITY, FITNESS FOR A PARTICULAR PURPOSE, NON-INFRINGEMENT (INCLUDING AS A @QCONSEQUENCE OF ANY PRACTICE OR IMPLEMENTATION OF THE SPECIFICATION), OR THAT THE @bCONTENTS OF THE SPECIFICATION ARE SUITABLE FOR ANY PURPOSE. This document does not represent any 0@ycommitment to release or implement any portion of the Specification in any product. In addition, the Specification could  $@@=$ include technical inaccuracies or

typographical errors.

 $J@`$ 

MS@`"L IMITATION OF LIABILITY

5)@ PTO THE EXTENT NOT PROHIBITED BY LAW, IN NO EVENT WILL SPECIFICATION LEAD OR ITS @QLICENSORS BE LIABLE FOR ANY DAMAGES, INCLUDING WITHOUT LIMITATION, LOST REVENUE, @QPROFITS OR DATA, OR FOR SPECIAL, INDIRECT, CONSEQUENTIAL, INCIDENTAL OR PUNITIVE B@UDAMAGES, HOWEVER CAUSED AND REGARDLESS OF THE THEORY OF LIABILITY, ARISING OUT OF OR g@ORELATED IN ANY WAY TO YOUR HAVING, IMPELEMENTING OR OTHERWISE USING USING THE 0@XSPECIFICATION, EVEN IF SPECIFICATION LEAD AND/OR ITS LICENSORS HAVE BEEN ADVISED OF THE @@POSSIBILITY OF SUCH DAMAGES.

D@ xYou will indemnify, hold harmless, and defend Specification Lead and its licensors from any claims arising or resulting @~from: (i) your use of the Specification; (ii) the use or distribution of your Java application, applet and/or implementation; @xand/or (iii) any claims that later versions or releases of any Specification furnished to you are incompatible with the @@8Specification provided

to you under this license.

S\_!@`

H@h,|A1H@h,|?F@@ I\$\$1?1\$\$/NNlxMc{dFFc@h,{eDc@h,F @`(R ESTRICTED RIGHTS LEGEN D

@ xU.S. Government: If this Specification is being acquired by or on behalf of the U.S. Government or by a U.S. Government @oprime contractor or subcontractor (at any tier), then the Government's rights in the Software and accompanying 0@ydocumentation shall be only as set forth in this license; this is in accordance with 48 C.F.R.

227.7201 through 227.7202-@@q4 (for Department of Defense (DoD) acquisitions) and with 48 C.F.R. 2.101 and 12.212 (for non-DoD acquisitions).

 $\omega$ 

m@`R EPOR T 

%@ rIf you provide Specification Lead with any comments or suggestions concerning the Specification

("Feedback"), you e@qhereby: (i) agree that such Feedback is provided on a non-proprietary and non-confidential basis, and (ii) grant '@{Specification Lead a perpetual, non-exclusive, worldwide, fully paid-up, irrevocable license, with the right to sublicense '@@through multiple levels of

sublicensees, to incorporate, disclose, and use without limitation the Feedback for any purpose.  $w(\widehat{\omega})$ 

yb@`G ENERAL TERM S

!@ sAny action related to this Agreement will be governed by California law and controlling U.S. federal law. The U.N. @@oConvention for the International Sale of Goods and the choice of law rules of any jurisdiction will not apply.

E@ uThe Specification is subject to U.S. export control laws and may be subject to export or import regulations in other @rcountries. Licensee agrees to comply strictly with all such laws and regulations and acknowledges that it has the T@@uresponsibility to obtain such licenses to export, re-export or import as may be required after delivery to Licensee.

 @ {This Agreement is the parties' entire agreement relating to its subject matter. It supersedes all prior or contemporaneous @xoral or written communications, proposals, conditions, representations and warranties and prevails over any conflicting @uor additional terms of any quote, order,

 acknowledgment, or other communication between the parties relating to its D@wsubject matter during the term of this Agreement. No modification to this Agreement will be binding, unless in writing  $@@?$ and signed by an authorized representative of each party. 

```
S@hc@h,{gDc@h,A@EE	l{@@@kY
```
x<@kY

 $=W!@1#$ 

ec~hx<=ec~he}}lxLIH@h,|{GH@h,|D@aV\$

xJGaV\$

FFlb}TVxCcb}TVbbl\$\$l@1\$\$f\*Bfimqux{~"%(fgPRH~ufhORH~uQQ lH~ufiOH~uHPGo@e Level2IX H@e Level1IX

I@e

1, 23

J%@e\$<\$symbols><\$numerics><\$alphabetics>

 $K$ : @eLSymbols $\[\]\$ ;Numerics $[0]$ ;A;B;C;D;E;F;G;H;I;J;K;L;M;N;O;P;Q;R;S;T;U;V;W;X;Y;Z SLoE@e<\$pagenum>HlTanfjOPHlTanHuHuIndex

SpecificationfvTT\$\$@fwS\$\$@}VVlgl9]gg\$\$@fxS\$\$@FCWgTChmrw|\$).38=BGLQV[`ejoty~ !%)-159=@CFILORUY]adgjmpsvyWlUTUT@Bm}\$fzS\\$VFWMD@eHTML Mapping

```
Table}f|SVFWND@e}f~SVFWOD@e}2fS2VFWPD@e}hfShVFWQD@e}$D.fSWe$D.VGWRD
@eFrameMaker Source Item
```
19Uh

\$x`\$\_\_l\$x\$^W&UTUT@e?lx^laal?lxl`W',NN@`b}TVxCb}TVMW7UTUT@`Lzq x

CMLzq ddlLzq xCLzq DcW8UTUT@l-JavaServer Pages 2.3 Specification \D~fS\gD~VGWSD @e

HTML

Item}D6fSD6VGWTD

@e}2D6.fSe~2D6.VGUD

@%Include P@EAuto#g

 $19$ ]g ggI|jWRl9jI|jWRII2Code First LineLjlinkmCode Last Linegljlgg ljkm  $\mathbf{g}$ ljlg ggL|jUljoL|jULL2Code Last LineO7llnwpvChapter Opening Graphichloqvqhfloprvprf hloqsvqshhg glortvrtghggh hlosuvsuhhg lotvvthlouhpuN'jvloN'jvN0N02FM-Opening Graphicly{1 x{zz2.0 el!y e ~2.0Ul xy||ext q&el!{ q&e ~extc~hx<c~hI}hDH.fSghDH.VGWVD @e Comments}\$TfS\$TVHWWD @e}THfS~THVHWXD @eElement}T6fST6VHYD @%New Web P@EPage?}2T6fS2T6VHWZD @e}hTHfShTHVHW\D @e}\$rfS\$rVIW^D  $@e$ P:AuthorBook}rHfSrHVIW\_D @eP}r6fSr6VIW`D @eN}2r6fS2r6VIWaD @eN}hrHfS hrHVIWbD  $@e$ }\$fS \$VJWcD @eP:Body}HfS HVJWdD  $@eP\}6fS$ 6VJWeD  $@eN$  26fS 26VJWfD @eN}hHfShHVJWgD @e}\$fS **\$VKWhD** @eP:BodyAfterHead}HfSHVKWiD @eP}6fS6VKWjD @eN}26fS26VKWkD @eN}hHfShHVKWlD @e}\$,fS\$,VLWmD @eP:Bulleted}H,fSH,,VLnD @eLI  $o@eParent = UL$  $Op@e$  $Depth = 0$  } 6, fS6, VLWqD @eN}26,fS26,VLWrD @eN}hH,fShH,VLWsD @e}\$,fS\$,VMWtD @eP:BulletedCont}H,fSH,,VMuD @eLI  $v@eParent = III$ .

 $0w@e$ Depth =  $0$  } 6, fS6, VMWxD @eN}26,fS26,VMWyD @eN}hH,fShH,VMWzD @e}\$fS\$VNW{D @eP:CellBody}HfSHVNW|D  $@eP\}6fS$ 6VNW}D @eN}26fS!26VNW~D @eN}hHfS "hHVNWD  $@e$ }\$  $fS!#$ **VOWD** @eP:CellHeading} HfS"\$ **HVOWD**  $@eP$ 6fS#% 6VOWD  $@eN$  }2 6fS\$&2 6VOWD  $@eN}h$ HfS%'h **HVOWD** @e}\$fS&(\$VPWD @eP:ChapterTitle}HfS')HVPWD @eH\*}6fS(\*6VPWD @eY}26fS)+26VPWD @eY}hHfS\*,hHVPW D @e}\$\*fS+-\$\*VQW  $\mathbf D$ @eP:ChapterTitleTOC}\*HfS,.\*HVQWD @eH\*}\*6fS-/\*6VQWD @eN}2\*6fS.02\*6VQW  $\mathbf D$ @eN}h\*HfS/1h\*HVQWD @e}\$:fS02\$:VRWD @eP:Copyright}:HfS13:HVRD @%THROW P@EAWAY}:6fS24:6VRWD @eN}2:6fS352:6VRWD @eN}h:HfS46h:HVRWD @e}\$XgS57\$XVSWD @eP:Equation}XHgS68XHVSWD @eP}X6gS79X6VSWD @eN}2X6gS8:2X6VSWD @eN}hXHgS9;hXHVSWD  $@e$ }\$hg

```
S:<ShVTWD
@eP:Extract}hHgS;=hHVTD
@%BLOCKQUOP@ETE}h6gS<>h6VTWD
@eN}2h6gS=?2h6VTWD
@eN}hhHgS>@hhHVTWD
@e}$gS?A$VUWD
@e P:Figure}HgS@BHVUWD
@eH*}6gSAC6VUW D
@eN}26gSBD26VUW!D
@eN}hHgSCEhHVUW"D
@e}$,gSDF$,VVW#D
@eP:FigureLOF}H,g SEGH,,VV$D
@eLI% @ eParent = ULQ&@e
Depth = 0}6,g$SFH6,VVW'D
@eN}26,g&SGI26,VVW(D
@eN}hH,g(SHJhH,VVW)D
@e}$g*SIK$VWW*D
@eP:Footnote}Hg,SJLHVWW+D
@eP}6g.SKM6VWW,D
@eN}26g0SLN26VWW-D
@eN}hHg2SMOhHVWW.D
@e}$g4SNP$VXW/D
@eP:GroupTitlesIX}Hg6SOQHVXW0D
@eH*}6g8SPR6VXW1D
@eN}26g:SQS26VXW2D
@eN}hHg<SRThHVXW3D
@e}$g>SSU$VYW4D
@eP:Heading1}Hg@STVHVYW5D
@eH*}6gBSUW6VYW6D
@eN}26gDSVX26VYW7D
@eN}hHgFSWYhHVYW8D
@e}$,gHSXZ$,VZW9D
@eP:Heading1TOC}H,gJSY[H,,VZ:D
@eIJ:@eParent
= UL
O < \omegae
Depth = 0 } 6, gNSZ \ 6, VZW=D
@eN}26,gPS[]26,VZW>D
@eN}hH,gRS\^hH,VZW?D
@e}$gTS]_$V[W@D
@eP:Heading2}HgVS^`HV[WAD
@eH*}6gXS a6V[WBD
@eN}26gZS`b26V[WCD
@eN}hHg\SachHV[WDD
```

```
@e}$.,g^Sbd$.,V\WED
@eP:Heading2TOC}.H,g`Sce.H,,V\FD
@eLI
G@eParent = ULQH@e
Depth = 1.6,gdSdf.6,V\WID
@eN}2.6,gfSeg2.6,V\WJD
@eN}h.H,ghSfh.H,V\WKD
@e}$bgj|i$b~]WLD
@eP:HeadingRunIn}bHgl|hjbH~]WMD
@eH*}b6gn|ikb6~]WND
@eN}2b6gp|jl2b6~]WOD
@eN}hbHgr|kmhbH~]WPD
@e}$rgt|ln$r~^WQD
@e
P:IndexIX}rHgv|morH~^WRD
@eP}r6gx|npr6~^WSD
@eN}2r6gz|oq2r6~^WTD
@eN}hrHg||prhrH~^WUD
@e}$,g~|qs$,~_WVD
@eP:Level1IX}H,g|rtH,,~_WD
@eLI
X@eParent = ULQY@e
Depth = 0}6,g|su6,~_WZD
@eN}26,g|tv26,~_W[D
@eN}hH,g|uwhH,~_W\D
@e}$,g|vx$,~`W]D
@eP:Level2IX}H,g|wyH,,~`^D
@eLI
_@eParent
= UL
Q`@e
Depth = 1 } 6, g|xz6, ~ `WaD
@eN}26,g|y{26,~`WbD
@eN}hH,g|z|hH,~`WcD
@e}$g|{}$~aWdD
@eP:Mapping Table Cell}Hg||~H~aWeD
@eP}6g|}6~aWfD
@eN}26g|~26~aWgD
@eN}hHg|hH~aWhD
@e}$g|$~bWiD
@eP:Mapping Table Title}Hg|H~bWjD
@eP}6g|6~bWkD
@eN}26g|26~bWlD
@eN}hHg|hH~bWmD
@e}$,g|$,~cWnD
@eP:Numbered}H,g|H,,~coD
```
@eLI  $p@eParent = OL$ Qq@e Depth =  $0$ }6,g| 6,~cWrD @eN}26,g| 26,~cWsD @eN}hH,g| hH,~cWtD @e}\$&,g| \$&,~dWuD @eP:Numbered1}&H,g| &H,,~dvD @eLI  $w@eParent = OL$ Qx@e Depth =  $0$  } & 6, g | & 6, ~ d Wy D @eN}2&6,g| 2&6,~dWzD @eN}h&H,g|h&H,~dW{D @e}\$R,g|\$R,~eW|D @eP:NumberedCont}RH,g|RH,,~e}D @eP  $\sim$ @eParent = OL Q@e  $Depth = 0$ } $R6, g$  $R6, \sim eWD$ @eN}2R6,g|2R6,~eWD @eN}hRH,g|hRH,~eWD @e}\$~g|\$~~fWD @eP:PublisherBook}~Hg|~H~fWD @eP}~6g|~6~fWD @eN}2~6g|2~6~fWD @eN}h~Hg|h~H~fWD @e}\$g|\$~gWD @eP:TableFootnote}Hg|H~gW D @eP}6g|6~gW D @eN}26g|26~gWD @eN}hHg|hH~gWD @e}\$,g| \$,~hW D @eP:TableLOT}H,g|!H,,~hD @eLI  $@$ eParent = UL Q@e Depth =  $0$  } 6, g| "6, ~hWD @eN}26,g|!#26,~hWD @eN}hH,g|"\$hH,~hWD @e}\$g|#%\$~iWD @e

P:TableTitle}Hg|\$&H~iWD @eH\*}6g|%'6~iWD @eN}26g|&(26~iWD @eN}hHg|')hH~iWD @e}\$g|(\*\$~jWD @eP:TitleBook}Hg|)+H~jWD @eH\*}6g|\*,6~jWD @eN}26g|+-26~jWD @eN}hHh|,.hH~jWD @e}\$h|-/\$~kWD @eP:TitleTOC/Index}Hh|.0H~kWD @eH\*}6h|/16~kW D @eY}26h|0226~kW!D @eN}hHh |13hH~kW"D @e}\$h|24\$~lW#D @eC:BulletSymbol}Hh|35H~l\$D @%THROW P@EAWAY}6h|466~lW%D @eN}26h|5726~lW&D @eN}hHh|68hH~lW'D @e}\$h|79\$~mW(D @e C:Callout}Hh|8:H~mW)D @eEM}6h|9;6~mW\*D @eN}26h|:<26~mW+D @eN}hHh|;=hH~mW,D @e}\$(h |<>\$(~nW-D @eC:ChapterNumber}(Hh"|=?(H~nW.D @eEM}(6h\$|>@(6~nW/D @eN}2(6h&|?A2(6~nW0D @eN}h(Hh(|@Bh(H~nW1D @e}\$8h\*|AC\$8~oW2D @eC:Emphasis}8Hh,|BD8H~oW3D @eEM}86h.|CE86~oW4D @eN}286h0|DF286~oW5D @eN}h8Hh2|Eh8H~oW6D @e}\$bh4H\$bpW7D @eC:EquationNumber}bHh6GIbHp8D @%THROW P@EAWAY}b6h8HJb6pW9D @eN}2b6h:IK2b6pW:D @eN}hbHh<JLhbHpW;D @e}\$h>KM\$qW<D @eC:EquationVariables}Hh@LNHqW=D @eEM}6hBMO6qW>D @eN}26hDNP26qW?D @eN}hHhFOQhHqW@D @e}\$hHPR\$rWAD

@eC:FirstLetterTitle}HhJQSHrBD @%PLAIN P@ETEXT}6hLRT6rWCD @eN}26hNSU26rWDD @eN}hHhPTVhHrWED @e}\$hRUW\$sWFD  $@e$ C:PageNumber}HhTVXHsGD @%THROW P@EAWAY}6hVWY6sWHD @eN}26hXXZ26sWID @eN}hHhZY[hHsWJD @e}\$h\Z\\$tWKD  $@e$ C:StepNumber}Hh^[]HtLD @%THROW P@EAWAY}6h`\^6tWMD @eN}26hb]\_26tWND @eN}hHhd^`hHtWOD @e}\$hf a\$uWPD  $@e$ X:Figure All}Hhh`bHuWQD @eFigure All}6hjac6uWRD @eN}26hlbd26uWSD @eN}hHhncehHuWTD @e}\$hpdf\$vWUD @eX:Figure Number & Page}HhregHvVD @%Figure P@ENumber}6htfh6vWWD @eN}26hvgi26vWXD @eN}hHhxhjhHvWYD @e}\$hzik\$wWZD @eX:Heading & Page}Hh|jlHwW[D @eHeading}6h~km6wW\D @eN}26hln26wW]D @eN}hHhmohHwW^D  $@e$ }\$(hnp\$(xW\_D @eX:Page}(Hhoq(HxW`D @eHeading}(6hpr(6xWaD  $@eN$  2(6hqs2(6xWbD @eN}h(Hhrth(HxWcD @e}\$8hsu\$8yWdD @eX:See Heading & Page}8Hhtv8HyWeD @e See Also } 86huw 86y WfD @eN}286hvx286yWgD @eN}h8Hhwyh8HyWhD @e}\$Hhxz\$HzWiD @eX:Table All } HHhy { HHzWjD  $@e$ Table All } H6hz|H6zWkD @eN}2H6h{}2H6zWlD

@eN}hHHh|~hHHzWmD @e}\$Xh}\$X{WnD @eX:Table Number & Page}XHh~XH{oD @%Table P@ENumber}X6hX6{WpD @eN}2X6h2X6{WqD @eN}hXHhhXH{WrD @e}\$|h\$||WsD@eHTML Options Table}|h||WtD@e}h|hh||WuD@e}\$h\$}WvD @eControl}h}WwD @eValue}hHh hH}WxD @e Comments } \$h  $\sqrt{$}$ -WyD  $@e$ Image Format } h ~ WzD @e0001IMAGGIF GIF}hHh  $hH~W$ {D  $@e$ }\$h \$W|D @e!Copy Files Imported by Reference}hW}D @eN}hHh hHW~D @e}\$h\$WD @eExport Encoding } hWD @eISO-8859-1}hHhhHWD @e}\$h\$WD @eCSS Export Encoding}hWD @eISO-8859-1}hHhhHWD @e}\$h\$WD@eSystem Macros}hWD@e}hWD@e}hWD@e}\$gh\$gWD @eMacro Name}hW D  $@e$ Replace With } ghgWD @eHead}ThTWD @e Comments } \$g, h\$g, W D @eStartOfDoc},h,WD  $@e\}g,h g,D$ @%<TITLE> @<\$defaulttitle></P@ETITLE>}T,h!T,WD @e}\$.gh "\$.gWD @e EndOfDoc } .h!#.WD  $@e$ .gh"\$.gWD @el.Th#.TWD @e}\$Dg,h&\$Dg,WD @eStartOfSubDoc}D,h%'D,WD  $@e{Dg,h& (Dg, D)$ @%<TITLE> @<\$defaulttitle></P@ETITLE>}DT,h')DT,WD @e}\$pgdh(\*\$pgdWD @eEndOfSubDoc}pdh)+pddD

@%<P><A @HREF="<\$parentdoc>">Go @to Main</A> <A p@HREF="<\$prevsubdoc>">Go @to Previous</A> <A @HREF="<\$nextsubdoc>">Go @Eto Next</A></P>}pgdh\*,pgdWD @e}pTdi+-pTdWD @e}\$g,i,.\$g,WD @eStartOfFirstSubDoc},i-/,WD  $@e\$ g,i.0g,,D @%<TITLE> @<\$defaulttitle></P@ETITLE>}T,i/1T,W D @e}\$gHi 02\$gH W!D @eEndOfFirstSubDoc}Hi13HH "D @%<P><A @HREF="<\$parentdoc>">Go @to Main</A> <A p@HREF="<\$nextsubdoc>">Go @Eto Next</A></P>}gHi24gH W#D @e}THi35TH W\$D @e}\$Hg,i46\$Hg, W%D @eStartOfLastSubDoc}H,i57H, W&D @e}Hg,i68Hg,, 'D @%<TITLE> @<\$defaulttitle></P@ETITLE>}HT,i79HT, W(D @e}\$tgHi8:\$tgHW)D @eEndOfLastSubDoc}tHi9;tHH\*D @%<P><A @HREF="<\$prevsubdoc>">Go @to Previous</A> <A p@HREF="<\$parentdoc>">Go @Eto Main</A></P>}tgHi:<tgHW+D  $@e$ }tTHi ;=tTHW,D @e}\$i#<@\$W-D@eCross-Reference Macros}i%W.D@e}Di'DW/D@e}\$i)=A\$ W0D @eMacro Name}i+@B W1D @e Replace With}Dui-ACDu W2D @e Comments}\$i/BD\$W3D @eFigure All}i1CE4D @%Figure <\$paranumonly>, P@E<\$paratext>}Dui3DFDuW5D @e}\$i5EG\$W6D @eFigure Number}i7FHW7D @eFigure <\$paranumonly>}Dui9GIDuW8D @e}\$i;HJ\$W9D @eHeading}i=IKW:D @e<\$paratext>}Dui?JLDuW;D @e}\$ iAKM\$ W<D @e See Also} iCLN W=D @eSee <\$paratext>.}D uiEMOD uW>D @e}\$0iGNP\$0W?D @e

Table All } 0iIOQ0@D @%Table <\$paranumonly>, P@E<\$paratext>}D0uiKPRD0uWAD @e}\$NiMQS\$NWBD  $@e$ Table Number } NiORTNWCD @eTable <\$paranumonly>}DNuiOSDNuWDD @e}\$\$iTY\$\$WED@eGeneral Macros}\$iV\$WFD@e}\$iX\$WGD@e}[\$iZ[\$WHD@e}\$4gi\UZ\$4gWID @eMacro Name}4gi^Y[4gWJD  $@e$ Replace With } 4gi Z\4gWKD @eHead}[4Kib[][4KWLD @e Comments } \$Dgid\^\$DgWMD @e}Dgif]\_DgWND @e}Dgih^`DgWOD @e}[DKij\_a[DKWPD @e}\$Zim`d\$ZWQD@eCharacter Macros}lZiolZWRD@e}ZiqZWSD@e}\$jHisae\$jHWTD  $@e$ Character}ljiudfljWUD  $@e$ Replace With } jiwegjWVD @e Comments } \$zHiyfh\$zHWWD @e}lzi{gilzWXD @e¢}zi}hjzWYD @e}\$Hiik\$HWZD @e}lijllW[D @e©}ikmW\D @e}\$Hiln\$HW]D @e}limolW^D @e®}inpW\_D @e}\$Hioq\$HW`D @e}liprlWaD @e°}iqsWbD @e}\$Hirt\$HWcD @e}lisulWdD @e--}itvWeD @e}\$Hiuw\$HWfD  $@e$ }livxlWgD @e-}iwyWhD @e}\$Hixz\$HWiD  $@e$ }liy{lWjD @e...}izWkD @ei}}\$\$@i|\$\$@T~~1\$\$@i|\$\$@B0hF}hmrw|\$).38=B0GLQV|`ejoty~!%)-159=@CFILORUY]adgjmpsvyi\$\$@i\$\$@}1\$\$@i\$\$@F G\$GLQV[`ejoty~!%)-159=@CFILORUY]adgjmpsvyi\$\$@i\$\$@l\$\$@i\$\$@p%T%)-159=@CFILORUY]adgjmpsvyi\$\$@i\$\$@l\$\$@i\$\$@ U{UY]adgjmpsvyi \$\$@i\$\$@
l\$\$@i\$\$@. WUTUT@Bm }\$i\$ WmD@eHeadings Table}i WnD@e} i WoD@e}\$Dli\$Dl !WpD @eHeading Level}DiD !WqD @eParagraph Format} Di D !WrD @e Comments}\$Tli\$Tl "WsD @e1}TiT "WtD @e TitleBook} Ti T "WuD @e}\$dli\$dl #WvD @e2}did #WwD @eTitleTOC/Index} di d #WxD @e}\$tli\$tl \$WyD @e2}tit \$WzD @e ChapterTitle} ti t \$W{D @e}\$li\$l %W|D @e3}i %W}D @e Heading1} i %W~D @e}\$li\$l &WD @e4}i &WD @eGroupTitlesIX} i &WD @e}\$li!\$l 'WD @e4}i " 'WD @eChapterTitleTOC} i!#

```
'WD
@e}$li"$$l
(WD
@e5}i#%
(WD
@e	Heading2} i$&
(WD
@e}$li%'$l
)WD
@e6}i&(
)W	D
@e
HeadingRunIn} i')
)W
D
@e}$li(*$l
*WD
@e6}i)+
*WD
@eFigure} i*,
*W
D
@e}$li+-$l
+WD
@e6}j,.
+WD
@eTableTitle} j-
+WD
@ej086~lj	/26~l:11l6~lj
/6~li0D@e6openObjectId <$relfilename>:<$ObjectType> <$ObjectId>
9.@%:<ChapterNumber>	<$paranum> <Default Para Font><$para4<@Etext>\t<PageNumber><$pagenum>
nZ@e&<$paratext>\t<PageNumber><$pagenum> 
W.f@e$<$paratext>\t<PageNumber><$pagenum>6n_nj/036n_n6wj6wjTable of Contents Specification6-j/256-
44l6-j
/6-3W@e"<$paranum><$paratext><$pagenum>6Hnj/366Hn6!6!List of Figures Specification6y-j/586y-77l6y-j/6y-
6W@e"<$paranum><$paratext><$pagenum>6qd>pnj/66qd>pn6y56y5List
of Tables Specificationj:>6~Zj9<6~Z0;; 16~Zj96~Z:6-j9:>6==16-j96~ZW@e6y-j96y-7?# 16y-j96y->W@eH@h,|{GH@h,|FKK l x,CxH!h x-BEH!h DDlH!h x.BH!h CW<"UTUT@l
Running H/F 1H@h,|x/BCPH@h,|OOlaV$
xJaV$
LW'''!@1#eH?hxJLIH?hHHlH?hxJH?hGW#)@`H_h x
JGH hJJ
lH_h	xJH_h	DIW6UTUT@h-,JavaServer Pages 2.3
Specification1H@h,|x0BH@h,|EW=UTUT@`$x1BER$QQl$x2B$PW?UTUT@a-o=q[x3BPS-o=q[-v-
v!vx4BRvvTTlvx5BvSW@UTUT@h$6$xO:W6$VV'l6$xP6$UW UTUT@ach
xQUYch
XX(lch
```
xRch WW!UTUT@lRunning H/F 2(v xSWpv oo)lxm[cBxnZ]B\\ lBxoZB[WC(@`BdxpZ[\_Bd^^ lBdxqZBd]WF(@l.Running H/F 4 # lB6xrZ]aB6``! lB6xsZB6\_UTUT@` QUR@`C(7xtZ\_bC(7C@EC@E'CHAPTERBE\*HxuZacBE\*HBE\*bE\*E\*Cd xv ZbCd dd"lCd xwZCd DcWUTUT@h-"JavaServer Pages 2.3 Specification#?\$x<Ig?\$Iffl?\$x<?\$0eW>) @`CHAPTeRcnfx<ehmhcnfcAnd3x<gimgicAnd3 ctfx<hjmhjctfttcAtct nx<ikmiknttnn cnfx<jlmjlcnfnncAncn cnAx<kmmkcnActcAtcAncncnfx<l{cnfglv xTv  $YW''#@1)$ # g\*g|exU!Yqg|egg?@xVps?@rr\*l?@xW?@qW#UTUT@h+.cvh xX qcvh zz+l x6BSx wwl x7B vWA#@l% # g&Cvl x8 BvCvl yy&lCvl x9BCvl DxWUTUT@h-'JavaServer Pages 2.3 Specificationcvh xYcvh DsW\$UTUT@h-/JavaServer Pages 2.3 Specification0^ml x <m^ml ||l^ml x<^ml D{W[UTUT@h-JavaServer Pages 2.3 Specification!BLeftRight Reference **HTML** +HTML Headings .HTML1HTMLOIXSBookHTML|BookHTMLBookHTMLBookHTMLZFirstBookHTMLBookHeadings/TOC9TO  $\mathcal{C}$ DG<chapter openerJFront MatterClassSectionBlankCFrontx sideheads@@LzK~. . . . . . . . . 2. D. V. h. . . . Flush LeftIndented. @@Dz l.~......... .2.D.V.h.bnf-production-firstSource Code. 3333@ Paragraph\_CreditsCaps. : f@CA Z:.figure captionTable Number\$C:Figure J2EE.<n>.< >< >< >< > <n+><> .f@:\$6HZ1~ 2DVhBody. @@Dz l.~......... .2.D.V.h.bnf-productionSource Code. uf@K . FigureLOF. f@K[RFigCell. Hf@T8 m TableTitleT:Table <n+>: @@ (. Footer. @@K 4\$. . Section TitleTOC. f@\$ 6 H Z l ~ 2 D V h Body. @@Dz \$ 6 H Z l ~ 2 D V h Schema-line-boldCode. 3333@ Paragraph\_CreditsCaps. @@Tz \$ 6 H Z l ~ 2 D V h Schema-line-after-newlineCode. f@K nCellHeading@@dz  $$ 6 H Z 1 \sim 2 D V h$  Schema-line-before-newlineBody. @@Dz  $$ 6 H Z 1 \sim 2 D V$ h Schema-line-italicCode.  $@CDz$   $6$  H  $Z$  l  $\sim$   $2$  D V h Schema-lineCode. 3333 $@$  Paragraph CreditsCaps. f@K oCellBody3333@Paragraph\_CreditsCaps. f@T8 p TableTitleT:Table <n+>: . f@K qSidebar. f@C7 rTableCaptionC:Table JSP.<n>.< >< ><n+>: . f@K CellHeading. f@K CellBody. f@K

SQLHeading. f@K sCellBody. @K t MarginNote. @@Ku O O d x x\$ 1 , ,\$ ? ? ScreenText. 33Y@K v TableHead. @@K. O O d x x\$ 1 , ,\$ ? ? ScreenText. f@:\$.6.H.Z.l.~......... .2.D.V.h.Body. 33Y@K w TableText. @@KDMapping Table Title. @@KDMapping Table Cell. ff33Y@K x TableText. H @@CQz %H A-Head"C:JSP.<\$chapnum>.<n+>< =0>><>>><>>>>>>\tFirst. @@C8s3\*Chapter NumberChapter Number&C:JSP.<\$chapnum>< =0>< =0>< =0>< =0>< =0>\t. f@ H l D h BL-Bullet-Cont\t\t. H @@CQz H A-Head#C:JSP.<n>.<n+>< =0>< =0>< >< >< >\tFirst. 33Y@P( TopicheadIndented. H@@CQz! H B-Head"C:JSP.<n>.<n>.<n+>< =0>< >< >< >\tFirst. f@CaB  $\lceil$  Code captionTable Number/C:Code Example JSP.<n>-< >< >< >< >< >< >< >< >< >< >\tBody. ! @@DQz. !.Appendix A-HeadD:JSP.<A>.<n+>< >< >< >< >< >< > \tFirst. H@@CQz! H C-Head FirstC:JSP.<n>.<n>.<n-.<n-1><<  $\ll$  > $\langle$  \text First. HH@@d 1 ( Q z 1G Ep Y CommentCalloutCOMMENT: \t. 33Y@P) GlossTerm2 GlossText2s33s3333Y@ K GlossText2.  $H@COz!$  H C-HeadC:JSP.<n>.<n>.<n>.<n>.<n+><>>>><>>>>>>\tFirst. 33Y@P4 f Head4-Element Paragraph. 33Y@P% GlossTerm GlossText@@PzHCode-first lineCode First ruleSource Code. 5HH33Y@AcdPROPOSED Short Line Short LineZ\_NoteCautionWarning PROPOSED Paragraph. @@dzdCode-last lineCode Last LineNomenclature List--Last. @@Dbs3Appendix NumberChapter Number)D:JSP.<\$chapnum>< =0>< =0>< =0>< =0>< =0>. @K y MarginNote. f@d \$.6.H.Z.l.~......... .2.D.V.h. annotation. f@d\$.6.H.Z.l.~.......... .2.D.V.h.glossary. ""f@d H CodeSample. ""f@\$dEQ. "f@\$dFieldComment. Z@@Dz \$. 6. H. Z. l. ~.. . . . . . . . . 2. D. V. h. . . . Code frag - attributeCode. H33Y@CI z CodeCaptionZ\_CaptionNum)C:CODEEXAMPLE<n><><><><><<<><<<><<< FieldInfo "f@\$d FieldInfoData. @G -. FieldTty. @CD -. FieldTtyHead PlainBoldC:\t<n>.<n>.<n+>. H=@@dH l bullet\t. \$@@CQz 33. D-Head C:<n>.<n>.<n>.<n>.<n+>< >< >< >First. f@C . Figure captionTable Number\$C:Figure <n>.< >< >< >< >< >< ><n+>. @@Cs3Appendix Number FirstChapter Number C: $\langle A+\rangle \langle =0 \rangle \langle =0 \rangle \langle =0 \rangle \langle =0 \rangle$ . H\$33Y@SAd C3# H UnStep1SymbolS:\t\t StepPara1. HH33Y@ Z\_AppendixNumTemplate-18 Dec 97. @@d  $$. Folio. f@$6 HZ1~~2 D V h FigTopTag. $$f@d$ ExampleText. @@d.T.......... .,.2.D.V.^.h.. . . Code SQLCode SQL. f@

 FirstBody.

f@CA

. figure captionTable Number#C:Figure JSP.<n>-< >< >< ><n+>< > . f@KRFigCell. f@CQ, Class HeaderClas Hd topClass Hd belowC:\t<n>.<n+>< =0>Body. f@dClassComment. f@? ClassInfo. \$\$\$f@ d

ClassInfoData. f@vR ClassSection. f@dREXT-Extract. f@d ClassType. @@Dzd. \$. 6. H. Z. l. ~. . . . . . . . . . 2. D. V. h. . . . Code--class defSource Code. @ @LzK. . . . . . . . . 2. D. V. h. . . . Flush LeftIndented. @@K \$. Folio1. @@K \$. Folio2. @@K \$. Folio3. @@K \$. Folio4. 33Y@K vTableHead-Side. f@T8 { TableTitleT:Table <n+>: . @@K {row. @@K|row. 6 f@C<Z6. TT-TableTitleTable Number"C:Table JSP.<n>-< >< ><n+>< >< > . f@K TSH-Table Side Head. f@K[TAB-Table Body. @@K}row. @@K~row. f@K TCH-Table Column Head. f@T8 TableTitleT:Table <n+>: . f@K oTSH-Table Side Head. xH33Y@A x. TableCaptionAZ\_CaptionNum"A:TABLE<A><><><><><><><<> TableTitleT:Table <n+>: .  $\circ$ @DQz7 \$.Appendix B-HeadD:<A>.<n>.<n+><><>><>>>>\tFirst. H@f@QH Preface title\tBody@@Cs3 Status NumberChapter Number&C:JSP.<\$chapnum><=0><=0><=0><=0>><0>><0> f@C<6. TT-TableTitleTable Number"C:Table JSP.<n>-< >< >< >< > < > . @ @Lzd. . . . . . . . . 2. D. V. h. . . . Method explanIndent. H

@@Cqz

H A-Head FirstC:JSP.<n>.<n+>< =0><><>><>>>>>>><><br/>ltFirst. @@CQz

A-Head w/B-head followingC:<n>>><n+>< =0><><>><>>>>>>><</  $@@K$ 

Table Heading. @@K

 CellBody. @@K

#### ff.

Table Cell. 33@@html\_address. f@K oCellHeading. \$\$633@@html\_blockquote. \$@@html\_bullet\_list. @@ html\_cell. @@ html\_cell\_header. 33@@html\_citation\_text. f@T8 { TableTitleT:Table <n+>: . f@K TypeHeading. 33@@html\_code\_text. 33@@html\_definition\_text. \$\$6@@html\_description. f@K TypeCell. @@html\_description\_title. @@K"h. Running Head2.  $f@K[\$ 6 H Z] \sim$  2 D V h Body1.  $@@K$ #\$. Folio3. \$@@ html\_dir\_list. @@K #\$. Folio4. @@K (. . Header. 33@@html\_emphasis\_text. @@K !\$. Folio1. @@ html h1. @@K

!\$. Folio2. @@Ks3+FMH-Front Matter Head1Chapter Opening Graphic. f@v,R ClassSection. f@K oLevel2IX. \$f@K oLevel1IX. f@K oSeparatorsIX. f@K oSortOrderIX.

```
f@) -
```
GroupTitlesIX. ffff@@html\_h2. f@K oIndexIX. @@DBody. @@D ActiveTOC. HHf@K n Heading1TOC. \$\$f@K .Heading2TOC. uf@K

TableTitleLOT. @@K}Mapping Table Title. @@}Body. @@3 /Mapping Table Cell1. @@6 0Mapping Table Cell2. @@K 1Mapping Table Cell3. @@K

Mapping Table Cell4. ffff@@ html\_h3.

ffff@@ html\_h4. ff33@@

html\_h5. ff33@@ html\_h6. 33@@html\_hr. 33@@html\_hyperlink\_text. 33@@ html\_hyperlink\_wp\_text. 33@@ html\_kbd\_text. \$@@html\_menu\_list. \$@@.

html\_num\_list. \$@@. html\_num\_list\_start. 33@@

. html\_preformatted. 33@@. html\_sample\_text. 33@@. html\_strong\_text. 33@@. html\_table\_caption. 33@@.

html\_unknown\_text. 33@@. html\_variable\_text. @@Dbs3

AppendixTitleChapter Number D:<A+>< =0>< =0>< =0>< =0>< =0>. HHf@@1

AChapTitle1line ChapTitle SpacerChapTitle Underline Paragraph. HH33Y@K

Acknowlegment.

@@cQz

 A-Head-prefacec:JSP.P.<n+>< =0> First. Hf@CQ

H AHead1Head Level 1 BarN1C:<A>.<n+><  $=0$ > $\lt$  $=0$  $\lt$  $\lt$  $\gt$  $\lt$  $\gt$  $\lt$  $\gt$ t Paragraph.

@@cQz

A-Head-statusc:JSP.S.<n+>< =0> First. H33Y@COH AHead2N1C:<A>.<n>.<n+>< =0><>>>>>>>>\t Paragraph. H33Y@CQ

H AHead3N1C:<A>.<n>>.<n>>.<n>>><n>><>>>><>><>>><>><</>
<< Paragraph. >@CA2 AppNumber\$C:<A+><=0><=0><=0><=0><=0><<0>><<  $=0$   $\le$   $=$  0  $\ge$  ChapTitle. r f@DAuthorAuthor(f@@K

AuthorBook

PublisherBook. @@K

H l D h AWBulletsymbol\t. @@U#

H l D h AWBullet1symbol\tbullet.

@@FE:. . H. l. . . . . . D. h. . . . NLL-Numbered list-lastF:\t<n+>.\tBody. @@K

H l D h AWBulletendsymbol\t.  $\mathcal{L} \otimes \mathcal{L} \otimes \mathcal{L}$  H B-Head after A-HeadC:J2EE.<n>.<n+><><>>>><>\tFirst. \$@@Pz\$\$B-Head-prefaceFirst. f@K H l D h BL-Bullet\t\t. @@U" H l D h BL1-Bullet-first\t\tbullet. @@EK H l Dh BLL-Bullet-last\t\tBody. f@\$6HZ1~ 2DVh Body. f@K\$6HZ1~ 2DVh Body1. "@@4Book Subtitle 1. @@Book Supertitle 1. @@Book Supertitle 2. @@Book Supertitle1. @@0Book Title 1. @@/Book Title 2. @@@OAppendix Title. @@K BSL-BulletsublistBulletsub symboln\t. \$@@K\$ BSSL-BulletsubsublistBullet subsub symbol\t. \$@@K\$ BSSL-LastBullet subsub symbol\t. TH33Y@KT Bullet1Symbol\t. TH33Y@KT Bullet1+Symbol\t. \_T33Y@K\_ Bullet2Symbol\t. @@FE:

. . l. . . . . . D. h.  $\dots$  NL1-Numbered list-1stF:\t <n=1>.\t

Numbered list. ^T33Y@K^ Bullet2+Symbol\t. TH33Y@KT

BulletCont Z\_Bullet1 \t. f@K Bulleted\t

f@

 Caption. HH33Y@AK

 Z f Caution Short Line

Short

LineZ\_NoteCautionWarningCaution\_Paragraph. f@K CellBody. f@K CellHeading. HH33Y@AcKChanges Short Line

Short LineZ\_NoteCautionWarningChanges Paragraph. s33s33@CA+.

ChapNumber $C: n \rightarrow < = 0 \rightarrow < = 0 \rightarrow < = 0 \rightarrow < = 0 \rightarrow = 0 \rightarrow$ ChapTitle. @@5fChapter. @@C8s3Chapter NumberChapter Number)C:JSP.<\$chapnum><  $=0$ > $<$  $=0$ > $<$  $=0$  $>$  $<$  $=0$  $>$  $<$  $=0$  $>$ . @@@.

Chapter Title. u f@ u Rff ChapterTitleTOC. HHf@@,\$ ChapTitle1line ChapTitle SpacerChapTitle Underline

Paragraph. HHf@@1

ChapTitleP1line ChapTitle SpacerChapTitle Underline Paragraph. @@DzK\$ 6 H Z l ~ 2 D V h CodeCode. @@Tz& \$ 6 H Z l ~ 2 D V h Code frag--firstCode. @@dzK \$ 6 H Z l ~ 2 D V h Code frag- lastBody. f@K  $B T f x$ , > P b Code Returndingbat\t\t. H33Y@CI

CodeCaptionZ\_CaptionNum)C:CODEEXAMPLE<n>< >< >< >< >< ><n+> \t. HH@@K l ( Q z 1G Ep Y Codeline. f@@K

CommentsPublisherAddress. f@K

Copyright. f@DKq copyrightBody. f@@K

DatePublisherAddress. @@EEH . . EndnotesE:\t<n+>.\t???. @@EEH . . Endnotes-FirstE:\t<n=1>.\tEndnotes.

HH33Y@@Kl. . . ErrorMsgErrorTxt. TT33Y@`KErrorTxtErrorMsg. f@C@

. figure capt-prefaceTable NumberC:Figure  $P \ll \ll \ll \ll \ll \times \times \times \ll \ll \ll \ll \times H$ H

@@P(. FigureBox

FigureCaption. xH33Y@CaI x.

FigureCaptionZ\_CaptionNum#C:FIGURE<n> $\lt$  >  $\lt$  >  $\lt$  >  $\lt$  >  $\lt$ n+> $\lt$  >  $\lt$  > \t Paragraph. uf@K

. FigureLOF. @@@.FMH-Front Matter HeadChapter Opening Graphic. @@Ks3FMH-Front Matter Head1Chapter Opening Graphic. @ @LzK. . . . . . . . . 2. D. V. h. . . . Font List Font List. @ @

 . Footer. O33H@KO33. FootNote. @@K(. . Footnote. O33H@K 

O33. FootNote+.  $@@K$ .

Footnote/M. @@KFx\_Body. qq33Y@ K

GlossText. Hf@CQH. Head1Head Level 1 BarN1C:<n>.<n+>< =0>< =0>< >><>>>>>>\t Paragraph. Hf@PH.

Head1NNHead Level 1 Bar Paragraph. Hf@PH. Head1P Paragraph. H\$33Y@CQ

H. Head2N1C:<n>.<n>.<n+>< =0>< >< > >< > \t Paragraph. H3333Y@QfH. Head2-ProcedureZ\_Procedure Trianglet \tStep1. B@@CQz>

 B.Exercise HeadsExercise Tag!C:Exercise <n>.< >< >< >< ><n+>\tFirst. f@dR

Exercise Lastdingbats. H33Y@PH. Head2NN Paragraph. H\$33Y@PH. Head2P Paragraph.

H33Y@CQH. Head3N1C:<n>.<n>.<n>.<n+><>>>><>>>>>>>>><|t Paragraph. H3333Y@Q

fH. Head3-ProcedureZ\_Procedure Trianglet \tStep1. H33Y@P

H. Head3P Paragraph. 33Y@Pf. Head4 Paragraph. HH33Y@P f. Head4P Paragraph. @@K .. Header. f@T Heading1Bodyf@T Heading2Body!@@CQz

 !.

Class HeadC:<n>.<n+>< =0>< >< >< >>>>>>\tFirst. f@T HeadingRunInBody. HH33Y@AcK

HotSurface

Short Line

Short LineZ\_NoteCautionWarningHot Surface Paragraph. f@K\$. 6. H. Z. l.  $\sim$ . . . . . . . . . . . 2. D. V. h. Indented.  $f@K$. 6. H. Z. 1. ~..., 2. D. V. h. Indented2.$ 

 $@@K$ . C. \

. s. .

. . .

. . . 4

. K. c. | . . . . . . interfaces. T\$Hf@LD T\$. List L:<n+>.\tTH33Y@LAD T. List1 L:<n=1>.\tList1+. TH33Y@LAD T. List1+ L:<n+>. \tList1+. \_T33Y@lAF \_. List2

l:<a=1>.\tList2+. \_T33Y@lF

 \_. List2+ l:<a+>. \t. lT33Y@mAG

 h. l. List3m:\t<r=1>.\tList3+. lT33Y@mG

h. l. List3+m:\t<r+>.\t. @@KMapping Table Cell. @@3 Mapping Table Cell1. @@6 Mapping Table Cell2. @@K Mapping Table Cell3. @@K Mapping Table Cell4. @@DzK \$6 H Z l ~ 2 D V h Code frag--one lineSource Code. @ @ KMapping Table Title. @ K MarginNote. @@Tz. \$. 6. H. Z. l. ~. . . . . . . . . . 2. D. V. h. . . . Method deffig/tbl lineMethod proto.  $\$ @ @LzK. . . . . . . . . 2. D. V. h. . . . Method doesIndented. @ @LzK . . . . . . . . . 2. D. V. h. . . . method exampleCode.  $x \otimes \mathcal{Q} LzKx$ . . . . . . . . . 2. D. V. h. . . . Method paramIndent.  $\mathcal{Q} \otimes DzK$ . \$. 6. H. Z. l. ~. . . . . . . . . . 2. D. V. h. . . . Method protoMethod param. @@LzK. . . . . . . . . 2. D. V. h. . . . Method returnsIndented. LyHHf@K MonoBlock@@FE;.......D. h.... NL-Numbered listF:\t<n+>.\tNL-Numbered list. @@A? . l. . . . . . D. h. . . . NL1-Numbered list-1stM<n=1>.\tNL-Numbered list. 33@@KNormal. f@K\$. 6. H. Z. l. ~. . . . . .... . 2. D. V. h. NoteSingle LineSingle LineBold Note .  $f@$ ; Numbered $\langle n+\rangle$ . f $\langle f@E9.$ Numbered1<n=1>.\tNumbered.  $@@A;$ .  $1. \ldots$ . D. h... NumSubList<n+>.\t NumSubList. @@A;. l. . . . . . D. h. . . . NumSubList-1st<n=1>.\t NumSubList. HH33Y@K Paragraph. 33Y@K ParaHead. HH33Y@K ParaIndent1. T\$T\$33Y@K ParaIndent2. 33Y@K

 ParaIndent3. f@K

ParameterData. f@`J ParameterName ParameterData:f@ K Parents. @@MzK. . . . . . . . 2. D. V. h. . . . possible values\tIndent. @@K . . . O. d. x\$. . . . . 1. . . . . ,. ?. PostScriptCode. H0f@Q H. PrefaceTitle\tBody@@LzK. . . . . . . . 2. D. V. h. . . . procedure descripIndent. f@@K PublisherAddressPublisherAddress. f@@K PublisherBook PublisherBook. 33Y@K \(. Quote. B\$\$@@DK B\$. H. l. . . . . . D. h. . . . References Opening Quote. @ @LzK ........ . 2. D. V. h. ... RETURNS: Method returns. 33Hf@EK 33. Reviewer NoteReviewNoteLineReviewNoteLineReviewNoteLabelReviewer Note:\tBody#f@vR. RightPage. @@Kh. Running Head. @@Kh. Running Head1. @@Kh. Running Head2. @@K . . . . . O. O. d. x. x\$. . . . .  $\ldots$  1.  $\ldots$  . . , \$. ?. ?. ScreenText. f@ SectionSectionRule.  $\text{\$\@eC$}$  Section HeadC:<n>.<n+>< =0><><>. H0f $\text{\$\@Q$}$  H. Section Title<n+>\tBody@@K \$. . Section TitleTOC. f@K Sidebar. f@K space. f@@KSpecVersionSpecVersion. 33Y@SA> . C3#. Step1S:\tStep <n=1>: StepPara1. 33Y@SA> C3#. H. Step1+S:\tStep <n+>: StepPara1. TH33Y@sAC T. Step2 s:<a=1>.\t StepPara2. TH33Y@sAC T. Step2+ s:<a+>. \t StepPara2. \_H33Y@tAE  $\lbrack$ . Step3t:\t<r=1>.\t StepPara3. H33Y@tAE ].  $Step3+t:\t< r>>\tStepPara3. HH33Y@K$  StepPara1Step1+. TT33Y@`K StepPara2Step2+. 33Y@@K

 StepPara3Step3+. H33Y@AK

 H. StepSingle Z\_Dingbatl\t StepPara1. f@

Subsection. H @@O \$.6.

subsection\t<#>.<#>.<+>\tbody. f@ SubTitle@ cK @. SummaryTty. @ cK 9>. SummaryTty/end. @0c\* . h. SummaryTtyFirst. 33Y@ Table Text Centered. 33Y@K

. TableBullet\t. f@C7 TableCaptionC:Table <n>>>>>>>: >< ><n+>: . f@K

TableFootnote. 33Y@K

.

 .

 TableHead. 33Y@K

 TableHead-Side. 3#3#33Y@K

 TableHead-Side2. uf@K

. TableLOT. f@C7 TableNextC:Table <n>.< >< ><n+>: . f@C7 TableOneC:Table <n>.< >< ><n=1>: . f@C7 TableTC:Table <n>.< >< ><< > <n+>: . 33Y@K

 TableText. 33Y@T=

TableText-Num+  $T:$ <n+>.\t. 33Y@T=

 . TableText-NumStart T:<n=1>.\t. 33Y@K TableTextParagraph. f@T8 TableTitleT:Table <n+>: . f@K TCH-Table Column Head.  $f@K$ .... . 2. D. V. h. Three tab. 66f@' ThrowName. HH33Y@AcK

 Tip

Short Line

Short LineZ\_NoteCautionWarningTip Paragraph. f@P TitleBody. Nf@@-TitleBook AuthorBook. uf@] TitleTOC/Index. 33Y@AcKtodoZ\_NoteCautionWarning TODO Body. f@K TSH-Table Side Head. @@KUNL-Unnumbered list. @@T"UNL1-Unnumbered list-firstUnnumbered list. @@DKUNLL-Unnumbered list-last Heading 2. @@DKUNLLUnnumbered list-last Heading 2. @@T"Unnumbered list-FirstUnnumbered list. HH0f@P Unnumbered TitleBodyf@K R. VolumeHH33Y@KZ\_ChapterNumTemplate 5 Feb 97. f@KTAB-Table Body. f@DKqFirstBody. Plain) ) Z\_Xref figure tag Filename | Command code codeA B Chapter # Code Bold0j2ee Chapter Number0j2ee Chapter Number 3 Callout Ixmain3

Lead-In2para#ManRef 3

MarginNote# PostScript 3 PostScript-UserType Symbol" Title UserType3 Z\_Bullet13 Z\_Bullet23Z\_BulletSingle 3 Z\_CaptionNum3 Z\_Dingbat 3 Z\_NoteCautionWarning#ChapterName ChapterNumber\*FirstLetterTitle

InlineMono# PageNumber prelim draft ReviewNoteLabel SectionLabel WarningJq Table Number3Z\_Procedure TriangleCode in textqRegqSuperscriptCode in FootnoteVariableItal Code variable3crossref3Folioqtight3 Code in A Head3 Code Variable ClassName CourierA-2 Footnote/Code 

 Z\_CaptionNum 

 lucida font 

MethodName

3Plain PlainBold X-ref3 Code in B Head3Return arrow 3 Method section Emphasis EquationVariables arrow Exercise Tags3Chapter WordItalicq Table Number0Chapter NumberBulletsub symbol OW-Opening Wordsymbol Bold Underline Subscript HiddenCode in Chap title OI-Opening Initial@Bullet subsub symboldingbatqTM-trademark

 ( 

'

 s3Chapter Word0Chapter Numbers3v dZZdZZd@ZZZZdZZZZZZdZdThinMediumDoubleThick Very Thinrule.0rule.1hFigure5H555table.0H Simple Table5H555H555H555 FieldTable

WASidebarW  $p'(p'p'p'p'p'p'p'p'p'p')$ 

p' 'p' 'p' ' p' 'p' 'p' 'p' 'p' 'p' 'p' 'SQL types 1Hm///Codeh FigureTopPage7HPPP Mapping TableUHVVV Mapping Tablen)))+++Format BH

```
,6,,:,,:,,:, *StandardfhhhP///Code w/margin noteHom///Code ImportHom///
Code ExtendedH[[666[666[666 SideHeadsduj SQL typesAPDU
SQL types 2HHHHHTbl w/TitleW p'('p' 'p' 'p' 'p' 'p' 'p' 'p' 'p' '
p' 'p' 'p' '
p' 'p' 'p' 'p' 'p' 'p' 'p' 'MatrixHHHHFormat A_RCREATE TABLEH*+*H*+*
I F opcode5H,,,H,,,H,,,H,,,IntTypeTable5H*+*H*+*opcodeF...F...F...F...7...Standard5H*+*H*+*numeric
code5H*+*H*+*WordList(4
SQL types135:5;5:5<5:5<5:5R5:5;5:5>5:5;5:5RotatedTablez>
H6-? 0
Hz
!*hhhB_ ^
+1?24evevCQ
5EH?) W
<BluH>F{H66H @|H ggT |u gggKh pH +l+$$Dz$Tz !"#$$rz%&'()$z,*+,-.$z/0123$z45678$z	9:;<=$z
> ? @ A B $z C
D
E
F
G
$z
HIJKL$z,
MNOPQ$:zR
S
T
\mathbf{U}V
$Jz
WXYZ[$Zz,\]^_`$bz,-abcde$z-fghij$z-klmno$z-pqrst$z-uvwxy$z-z{|}~$z-$z-$z-	
$z-\$z-\$<z-\$R-\$b- !"$r-#$%$ -&'($-) * + $$"0,!-
!.!/!$4z!#00"1"2"3"$Dz,"$04#5#6#7#$pz#%08$9$:$;$$z,$&0<%=%>%?%$z%'0@&A&B&C&$z,&(0D'E'F'G'$z')
0H(I(J(K(Sz,(*0L)M)N)O)$$z)0P*O*R*S*S:0T+U+V+SJ<sub>+-</sub>0W,X,Y,$Z_,.0Z-[-\-$j_-
/0].^._.$z_.00`/a/b/$_/10c0d0e0$D_0Nf1g1h1$Z3Ni2j2k2l2$j_24Nm3n3o3p3$z_3Nq4r4s4t4$6Nu5v5w5$57Nx6y
6z6$68N{7|7}7$79N~888$8:N999$9;N:::$:CN;; ;$h=
<<<$D)<>===$T)=?>>>$j)>@???$|)?A@@@$)@BAAA$)AB
 B!B$;DN"C#C$C$CEN%D&D'D$
DN(E)E*E$GVWFXFYFZF[F$DFHV\GeGfGgG~G$TGIVHHHHH$rHJVIIIII$IKV J
```

```
JJJ
```
J\$JLVKKKKK\$,KMVLLLLL\$,LNVMMMMM\$MOVNNN N!N\$

NPV"O#O\$O%O&O\$OQV'P(P)P\*P+P\$\*PRV,Q-

Q.Q/Q0Q\$:QSV1R2R3R4R5R\$XRTV6S7S8S9S:S\$hSUV;T<T=T>T?T\$TVV@UAUBUCUDU\$,UWVEVFVGV HVIV\$VXVJWKWLWMWNW\$WYVOXPXQXRXSX\$XZVTYUYVYWYXY\$,Y[VYZZZ[Z\Z]Z\$Z\V^[\_[`[a[b[  $\,\pi_{\rm N}$ []Vc\d\e\f\g\\$b\^~h]i]j]k]l]\$r] ~m^n^o^p^q^\$,^`~r\_s\_t\_u\_v\_\$,\_a~w`x`y`z`{`\$`b~|a}a~aaa\$ac~bbbbb\$,bd~ccc c c\$&,ce~dd

ddd\$R,df~eeeee\$~eg~fffff\$fh~ggggg\$,gi~h h!h"h#h\$hj~\$i%i&i'i(i\$ik~)j\*j+j,j-

j\$jl~.k/k0k1k2k\$km~3l4l5l6l7l\$ln~8m9m:m;m<m\$(mo~=n>n?n@nAn\$8np~BoCoDoEoFo\$boqGpHpIpJpKp\$prL

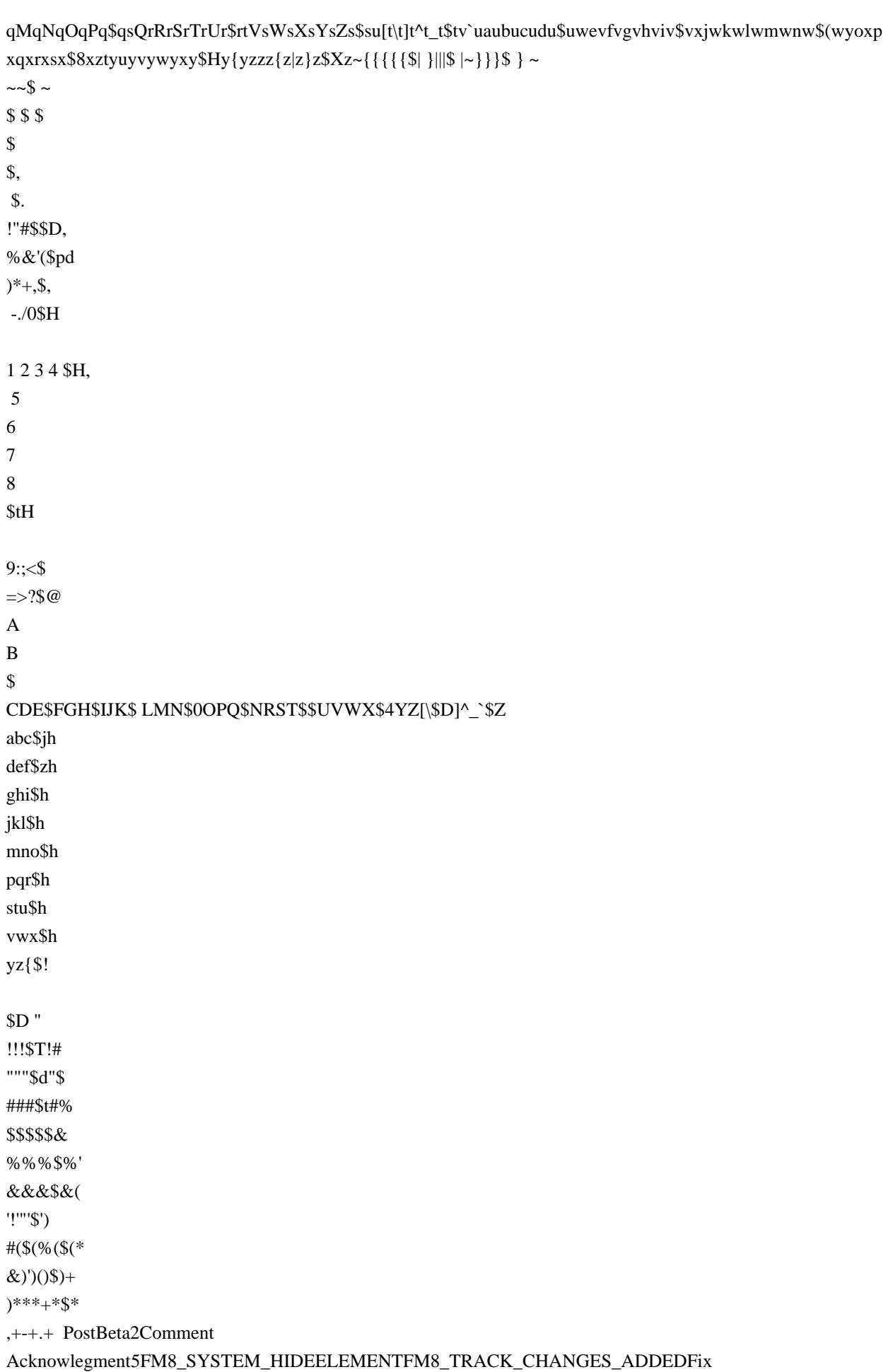

AssertionFM8\_TRACK\_CHANGES\_DELETEDDraftExpertsOnlySetter Model TagData Model x x;  $xz(x^{\Lambda'}xx)x!x"$ # x\$xA%&xE)\* xb+.xf/0xj,1xd BlackR!WhiteddARedddGreendd BluedCyandMagentad Yellowddcolor008ddcolor009(((c040.0\_m040.0\_y040.0d2dColor 82d^Chinese RedCrayonChinese Reddddc005.5\_m005.5\_y005.5x\_x\_x\_c011.5\_m011.5\_y011.5< Dark Grey< Pale Green)).Forest Green]. Royal Blue(<Mauve<(Light Salmon(<OliveL9SalmonHeader/Footer \$1Header/Footer \$1Header/Footer \$2Header/Footer \$2IndexIndexCommentCommentSubjectSubjectAuthorAuthorGlossaryGlossaryEquationEquation Hypertext Hypertext Cross-Ref Cross-Ref Conditional TextConditional TextPositionFMPrivatePositionFMPrivateRangeEndFMPrivateRangeEndFMPrivate HTML Macro HTML MacroType 12Type 12Type 14Type 14Type 11Type 11Type 13Type 13 W.Times.R.400Times-Roman FrameRomanW.Helvetica.R.400 Helvetica FrameRomanW.Palatino.R.700 Palatino-Bold FrameRomanW.Helvetica.R.700Helvetica-Bold FrameRomanW.Courier.R.700 FrameRomanW.Courier.R.400 FrameRomanW.Courier.I.400 FrameRoman W.Times.R.700 Times-Bold FrameRomanW.Palatino.R.400Palatino-Roman FrameRomanW.Palatino.I.700Palatino-BoldItalic FrameRoman W.Times.I.400Times-Italic FrameRoman W.Times.I.700Times-BoldItalic FrameRomanW.Helvetica.I.400Helvetica-Oblique FrameRomanW.Palatino.I.400Palatino-Italic FrameRoman FrameRoman FrameRomanW.Symbol.R.400 FrameRomanW.ZapfDingbats.R.400ZapfDingbats FrameRoman FrameRomanSymbolCourierATimes New Roman Helvetica Palatino TimesZapfDingbats RegularRegular BoldRegularObliqueItalic!<?xpacket begin='' id='W5M0MpCehiHzreSzNTczkc9d'?> <x:xapmeta xmlns:x='adobe:ns:meta/' x:xaptk='XMP toolkit 2.8.1-28, framework 1.5'> <rdf:RDF xmlns:rdf='http://www.w3.org/1999/02/22-rdf-syntax-ns#' xmlns:iX='http://ns.adobe.com/iX/1.0/'> <rdf:Description about='' xmlns:pdf='http://ns.adobe.com/pdf/1.3/' pdf:Keywords='JSP' pdf:CreatorTool='FrameMaker 7.0'></rdf:Description>

<rdf:Description about='' xmlns:xap='http://ns.adobe.com/xap/1.0/' xap:CreateDate='1999-06-01T06:23:20.0Z' xap:ModifyDate='2013-06-07T00:22:37.0Z' xap:MetadataDate='2013-06-07T00:22:37.0Z'></rdf:Description> <rdf:Description about='' xmlns:dc='http://purl.org/dc/elements/1.1/'><dc:creator><rdf:Seq><rdf:li>Mark Roth, Eduardo Pelegri-Llopart</rdf:li></rdf:Seq></dc:creator><dc:title><rdf:Alt><rdf:li xml:lang='x-default'>JSP 2.0 Specification, Final Release</rdf:li></rdf:Alt></dc:title></rdf:Description> </rdf:RDF>

</x:xapmeta>

 $\langle$ ?xpacket end='w'?>Ds#vgl5=k"\I ~t!Y{,(|r}{~N[!`-Yk-%uL["y;A9f0YE|PR7eF +a9MKB-RO'm9W>&aZ%\*N<tkiwV(S0e ABcGS,x27,tch0/`|P!z5Fs\/^aOp\$twkIL W2oG|OJgGOlGPE0!WtKM\$UlH)4fAqrzS@MW];lc<X{iGm#i%8;}CH9.N\_IQ3^j KC9'o-5>~yh6h Y|U]y&Xw,q4&TDS]@pP5 5:qd((QlwA+%?ztGB0bBvu-&^ =NwzzBDwwu

## **1.138 jcl-over-slf4j 1.7.32**

### **1.138.1 Available under license :**

No license file was found, but licenses were detected in source scan.

2004 The Apache Software Foundation.

Licensed under the Apache License, Version 2.0 (the "License"); you may not use this file except in compliance with the License. You may obtain a copy of the License at

 http://www.apache.org/licenses/LICENSE 2.0

Unless required by applicable law or agreed to in writing, software distributed under the License is distributed on an "AS IS" BASIS, WITHOUT WARRANTIES OR CONDITIONS OF ANY KIND, either express or implied. See the License for the specific language governing permissions and limitations under the License.

Found in path(s):

\* /opt/cola/permits/1192230980\_1629146682.85/0/jcl-over-slf4j-1-7-32-sourcesjar/org/apache/commons/logging/package.html No license file was found, but licenses were detected in source scan.

<name>Apache License, Version 2.0</name>

Found in path(s):

\* /opt/cola/permits/1192230980\_1629146682.85/0/jcl-over-slf4j-1-7-32-sources-jar/META-INF/maven/org.slf4j/jcl-over-slf4j/pom.xml No license file was found, but licenses were detected in source scan.

/\*

\* Copyright 2001-2004 The Apache Software Foundation.

- \*
- \* Licensed under the Apache License, Version 2.0 (the "License");
- \* you may not use this file except in compliance with the License.

```
* You may obtain a copy of the License at
```
- \*
- \* http://www.apache.org/licenses/LICENSE-2.0
- \*
- \* Unless required by applicable law or agreed to in writing, software
- \* distributed under the License is distributed on an "AS IS" BASIS,
- \* WITHOUT WARRANTIES OR CONDITIONS OF ANY KIND, either express or implied.
- \* See the License for the specific language governing permissions and
- \* limitations under the License.

\*/

Found in path(s):

\* /opt/cola/permits/1192230980\_1629146682.85/0/jcl-over-slf4j-1-7-32-sourcesjar/org/apache/commons/logging/Log.java

\* /opt/cola/permits/1192230980\_1629146682.85/0/jcl-over-slf4j-1-7-32-sourcesjar/org/apache/commons/logging/LogFactory.java

\* /opt/cola/permits/1192230980\_1629146682.85/0/jcl-over-slf4j-1-7-32-sourcesjar/org/apache/commons/logging/impl/SLF4JLog.java

\*

 /opt/cola/permits/1192230980\_1629146682.85/0/jcl-over-slf4j-1-7-32-sourcesjar/org/apache/commons/logging/impl/NoOpLog.java

\* /opt/cola/permits/1192230980\_1629146682.85/0/jcl-over-slf4j-1-7-32-sourcesjar/org/apache/commons/logging/impl/SLF4JLocationAwareLog.java

\* /opt/cola/permits/1192230980\_1629146682.85/0/jcl-over-slf4j-1-7-32-sources-

jar/org/apache/commons/logging/LogConfigurationException.java

\* /opt/cola/permits/1192230980\_1629146682.85/0/jcl-over-slf4j-1-7-32-sourcesjar/org/apache/commons/logging/impl/SimpleLog.java

\* /opt/cola/permits/1192230980\_1629146682.85/0/jcl-over-slf4j-1-7-32-sourcesjar/org/apache/commons/logging/impl/SLF4JLogFactory.java

## **1.139 commons-compress 1.21**

### **1.139.1 Available under license :**

 Apache License Version 2.0, January 2004 http://www.apache.org/licenses/

#### TERMS AND CONDITIONS FOR USE, REPRODUCTION, AND DISTRIBUTION

1. Definitions.

 "License" shall mean the terms and conditions for use, reproduction, and distribution as defined by Sections 1 through 9 of this document.  "Licensor" shall mean the copyright owner or entity authorized by the copyright owner that is granting the License.

 "Legal Entity" shall mean the union of the acting entity and all other entities that control, are controlled by, or are under common control with that entity. For the purposes of this definition, "control" means (i) the power, direct or indirect, to cause the direction or management of such entity, whether by contract or otherwise, or (ii) ownership of fifty percent (50%) or more of the outstanding shares, or (iii) beneficial ownership of such entity.

 "You" (or "Your") shall mean an individual or Legal Entity exercising permissions granted by this License.

 "Source" form shall mean the preferred form for making modifications, including but not limited to software source code, documentation source, and configuration files.

 "Object" form shall mean any form resulting from mechanical transformation or translation of a Source form, including but not limited to compiled object code, generated documentation, and conversions to other media types.

 "Work" shall mean the work of authorship, whether in Source or Object form, made available under the License, as indicated by a copyright notice that is included in or attached to the work (an example is provided in the Appendix below).

 "Derivative Works" shall mean any work, whether in Source or Object form, that is based on (or derived from) the Work and for which the editorial

 revisions, annotations, elaborations, or other modifications represent, as a whole, an original work of authorship. For the purposes of this License, Derivative Works shall not include works that remain separable from, or merely link (or bind by name) to the interfaces of, the Work and Derivative Works thereof.

 "Contribution" shall mean any work of authorship, including the original version of the Work and any modifications or additions to that Work or Derivative Works thereof, that is intentionally submitted to Licensor for inclusion in the Work by the copyright owner or by an individual or Legal Entity authorized to submit on behalf of the copyright owner. For the purposes of this definition, "submitted" means any form of electronic, verbal, or written communication sent to the Licensor or its representatives, including but not limited to communication on electronic mailing lists, source code control systems,

 and issue tracking systems that are managed by, or on behalf of, the Licensor for the purpose of discussing and improving the Work, but excluding communication that is conspicuously marked or otherwise designated in writing by the copyright owner as "Not a Contribution."

 "Contributor" shall mean Licensor and any individual or Legal Entity on behalf of whom a Contribution has been received by Licensor and subsequently incorporated within the Work.

- 2. Grant of Copyright License. Subject to the terms and conditions of this License, each Contributor hereby grants to You a perpetual, worldwide, non-exclusive, no-charge, royalty-free, irrevocable copyright license to reproduce, prepare Derivative Works of, publicly display, publicly perform, sublicense, and distribute the Work and such Derivative Works in Source or Object form.
- 3. Grant of Patent License. Subject to the terms and conditions of this License,

 each Contributor hereby grants to You a perpetual, worldwide, non-exclusive, no-charge, royalty-free, irrevocable (except as stated in this section) patent license to make, have made, use, offer to sell, sell, import, and otherwise transfer the Work, where such license applies only to those patent claims licensable by such Contributor that are necessarily infringed by their Contribution(s) alone or by combination of their Contribution(s) with the Work to which such Contribution(s) was submitted. If You institute patent litigation against any entity (including a cross-claim or counterclaim in a lawsuit) alleging that the Work or a Contribution incorporated within the Work constitutes direct or contributory patent infringement, then any patent licenses granted to You under this License for that Work shall terminate as of the date such litigation is filed.

 4. Redistribution. You may reproduce and distribute copies of the

 Work or Derivative Works thereof in any medium, with or without modifications, and in Source or Object form, provided that You meet the following conditions:

- (a) You must give any other recipients of the Work or Derivative Works a copy of this License; and
- (b) You must cause any modified files to carry prominent notices stating that You changed the files; and
- (c) You must retain, in the Source form of any Derivative Works that You distribute, all copyright, patent, trademark, and attribution notices from the Source form of the Work,

 excluding those notices that do not pertain to any part of the Derivative Works; and

 (d) If the Work includes a "NOTICE" text file as part of its distribution, then any Derivative Works that You distribute must include a readable copy of the attribution notices contained within such NOTICE file, excluding

those notices that do not

 pertain to any part of the Derivative Works, in at least one of the following places: within a NOTICE text file distributed as part of the Derivative Works; within the Source form or documentation, if provided along with the Derivative Works; or, within a display generated by the Derivative Works, if and wherever such third-party notices normally appear. The contents of the NOTICE file are for informational purposes only and do not modify the License. You may add Your own attribution notices within Derivative Works that You distribute, alongside or as an addendum to the NOTICE text from the Work, provided that such additional attribution notices cannot be construed as modifying the License.

 You may add Your own copyright statement to Your modifications and may provide additional or different license terms and conditions

- for use, reproduction, or distribution of Your modifications, or for any such Derivative Works as a whole, provided Your use, reproduction, and distribution of the Work otherwise complies with the conditions stated in this License.
- 5. Submission of Contributions. Unless You explicitly state otherwise, any Contribution intentionally submitted for inclusion in the Work by You to the Licensor shall be under the terms and conditions of this License, without any additional terms or conditions. Notwithstanding the above, nothing herein shall supersede or modify the terms of any separate license agreement you may have executed with Licensor regarding such Contributions.
- 6. Trademarks. This License does not grant permission to use the trade names, trademarks, service marks, or product names of the Licensor, except as required for reasonable and customary use in describing the origin of the Work and reproducing the content of the NOTICE file.
- 7. Disclaimer of Warranty. Unless required by applicable law or agreed to in writing, Licensor provides the Work (and each Contributor provides its Contributions) on an "AS IS" BASIS, WITHOUT WARRANTIES OR CONDITIONS OF ANY KIND, either express or implied, including, without limitation, any warranties or conditions

 of TITLE, NON-INFRINGEMENT, MERCHANTABILITY, or FITNESS FOR A PARTICULAR PURPOSE. You are solely responsible for determining the appropriateness of using or redistributing the Work and assume any risks associated with Your exercise of permissions under this License.

 8. Limitation of Liability. In no event and under no legal theory, whether in tort (including negligence), contract, or otherwise, unless required by applicable law (such as deliberate and grossly negligent acts) or agreed to in writing, shall any Contributor be liable to You for damages, including any direct, indirect, special,

 incidental, or consequential damages of any character arising as a result of this License or out of the use or inability to use the Work (including but not limited to damages for loss of goodwill, work stoppage, computer failure or malfunction, or any and all other commercial damages or losses), even if such Contributor has been advised of the possibility of such damages.

 9. Accepting Warranty or Additional Liability. While redistributing the Work or Derivative Works thereof, You may choose to offer, and charge a fee for, acceptance of support, warranty, indemnity, or other liability obligations and/or rights consistent with this License. However, in accepting such obligations, You may act only on Your own behalf and on Your sole responsibility, not on behalf of any other Contributor, and only if You agree to indemnify, defend, and hold each Contributor harmless for any liability incurred by, or claims asserted against, such Contributor by reason of your accepting any such warranty or additional liability.

#### END OF TERMS AND CONDITIONS

APPENDIX: How to apply the Apache License to your work.

 To apply the Apache License to your work, attach the following boilerplate notice, with the fields enclosed by brackets "[]" replaced with your own identifying information. (Don't include the brackets!) The text should be enclosed in the appropriate comment syntax for the file format. We also recommend that a file or class name and description of purpose be included on the same "printed page" as the copyright notice for easier identification within third-party archives.

#### Copyright [yyyy] [name of copyright owner]

 Licensed under the Apache License, Version 2.0 (the "License"); you may not use this file except in compliance with the License. You may obtain a copy of the License at

http://www.apache.org/licenses/LICENSE-2.0

 Unless required by applicable law or agreed to in writing, software distributed under the License is distributed on an "AS IS" BASIS, WITHOUT WARRANTIES OR CONDITIONS OF ANY KIND, either express or implied. See the License for the specific language governing permissions and limitations under the License. Apache Commons Compress Copyright 2002-2021 The Apache Software Foundation

This product includes software developed at The Apache Software Foundation (https://www.apache.org/).

---

The files in the package org.apache.commons.compress.archivers.sevenz were derived from the LZMA SDK, version 9.20 (C/ and CPP/7zip/), which has been placed in the public domain:

"LZMA SDK is placed in the public domain." (http://www.7-zip.org/sdk.html)

---

The test file lbzip2\_32767.bz2 has been copied from libbzip2's source repository:

This program, "bzip2", the associated library "libbzip2", and all documentation, are copyright (C) 1996-2019 Julian R Seward. All rights reserved.

Redistribution and use in source and binary forms, with or without modification, are permitted provided that the following conditions are met:

1. Redistributions of source code must retain the above copyright notice, this list of conditions and the following disclaimer.

2. The origin of this software must not be misrepresented; you must

 not claim that you wrote the original software. If you use this software in a product, an acknowledgment in the product documentation would be appreciated but is not required.

3. Altered source versions must be plainly marked as such, and must not be misrepresented as being the original software.

4. The name of the author may not be used to endorse or promote products derived from this software without specific prior written permission.

THIS SOFTWARE IS PROVIDED BY THE AUTHOR "AS IS" AND ANY EXPRESS OR IMPLIED WARRANTIES, INCLUDING, BUT NOT LIMITED TO, THE IMPLIED WARRANTIES OF MERCHANTABILITY AND FITNESS FOR A PARTICULAR PURPOSE ARE DISCLAIMED. IN NO EVENT SHALL THE AUTHOR BE LIABLE FOR ANY DIRECT, INDIRECT, INCIDENTAL, SPECIAL, EXEMPLARY, OR CONSEQUENTIAL DAMAGES (INCLUDING, BUT NOT LIMITED TO, PROCUREMENT OF SUBSTITUTE GOODS OR SERVICES; LOSS OF USE, DATA, OR PROFITS; OR BUSINESS INTERRUPTION) HOWEVER CAUSED AND ON ANY THEORY OF LIABILITY, **WHETHER**  IN CONTRACT, STRICT LIABILITY, OR TORT (INCLUDING NEGLIGENCE OR OTHERWISE) ARISING IN ANY WAY OUT OF THE USE OF THIS

SOFTWARE, EVEN IF ADVISED OF THE POSSIBILITY OF SUCH DAMAGE.

Julian Seward, jseward@acm.org

## **1.140 okhttp 4.5.0**

### **1.140.1 Available under license :**

Note that publicsuffixes.gz is compiled from The Public Suffix List: https://publicsuffix.org/list/public\_suffix\_list.dat

It is subject to the terms of the Mozilla Public License, v. 2.0: https://mozilla.org/MPL/2.0/

/\*

\* Copyright (C) 2014 Square, Inc.

\*

- \* Licensed under the Apache License, Version 2.0 (the "License");
- \* you may not use this file except in compliance with the License.
- \* You may obtain a copy of the License at
- \*
- \* http://www.apache.org/licenses/LICENSE-2.0
- \*
- \* Unless required by applicable law or agreed to in writing, software
- \* distributed under the License is distributed on an "AS IS" BASIS,
- \* WITHOUT WARRANTIES OR CONDITIONS OF ANY KIND, either express or implied.
- \* See the License for the specific language governing permissions and
- \* limitations under the License.

```
*/
```
# **1.141 log4j-over-slf4j 1.7.32**

## **1.141.1 Available under license :**

No license file was found, but licenses were detected in source scan.

<url>http://www.apache.org/licenses/LICENSE-2.0.txt</url>

Found in path(s):

\* /opt/cola/permits/1198379913\_1630347367.42/0/log4j-over-slf4j-1-7-32-jar/META-INF/maven/org.slf4j/log4jover-slf4j/pom.xml

# **1.142 okhttp 4.8.1**

### **1.142.1 Available under license :**

Note that publicsuffixes.gz is compiled from The Public Suffix List: https://publicsuffix.org/list/public\_suffix\_list.dat

It is subject to the terms of the Mozilla Public License, v. 2.0: https://mozilla.org/MPL/2.0/

# **1.143 ant-junit 1.10.11**

## **1.143.1 Available under license :**

Apache Ant Copyright 1999-2021 The Apache Software Foundation

This product includes software developed at The Apache Software Foundation (https://www.apache.org/).

The <sync> task is based on code Copyright (c) 2002, Landmark Graphics Corp that has been kindly donated to the Apache Software Foundation.

/\* \* Apache License Version 2.0, January 2004 \* http://www.apache.org/licenses/ \* \* TERMS AND CONDITIONS FOR USE, REPRODUCTION, AND DISTRIBUTION \* \* 1. Definitions. \* \* "License" shall mean the terms and conditions for use, reproduction, \* and distribution as defined by Sections 1 through 9 of this document. \* \* "Licensor" shall mean the copyright owner or entity authorized by \* the copyright owner that is granting the License. \* \* "Legal Entity" shall mean the union of the acting entity and all

- other entities that control, are controlled by, or are under common
- control with that entity. For the purposes of this definition,
- "control" means (i) the power, direct or indirect, to cause the
- \* direction or management of such entity, whether by contract or
- otherwise, or (ii) ownership of fifty percent (50%) or more of the
- outstanding shares, or (iii) beneficial ownership of such entity.
- \*

\*

- "You" (or "Your") shall mean an individual or Legal Entity
- \* exercising permissions granted by this License.
- \*
- \* "Source" form shall mean the preferred form for making modifications,
- \* including but not limited to software source code, documentation
- source, and configuration files.
- \*
- \* "Object" form shall mean any form resulting from mechanical
- transformation or translation of a Source form, including but
- not limited to compiled object code, generated documentation,
- \* and conversions to other media types.
- \*
- \* "Work" shall mean the work of authorship, whether in Source or
- \* Object form, made available under the License, as indicated by a
- copyright notice that is included in or attached to the work
- (an example is provided in the Appendix below).
- \*
- "Derivative Works" shall mean any work, whether in Source or Object \*

form, that is based on (or derived from) the Work and for which the

- editorial revisions, annotations, elaborations, or other modifications
- represent, as a whole, an original work of authorship. For the purposes
- \* of this License, Derivative Works shall not include works that remain
- separable from, or merely link (or bind by name) to the interfaces of,
- the Work and Derivative Works thereof.
- \*
- \* "Contribution" shall mean any work of authorship, including
- the original version of the Work and any modifications or additions
- \* to that Work or Derivative Works thereof, that is intentionally
- submitted to Licensor for inclusion in the Work by the copyright owner
- or by an individual or Legal Entity authorized to submit on behalf of
- the copyright owner. For the purposes of this definition, "submitted"
- means any form of electronic, verbal, or written communication sent
- to the Licensor or its representatives.
- including but not limited to
- communication on electronic mailing lists, source code control systems,
- and issue tracking systems that are managed by, or on behalf of, the
- Licensor for the purpose of discussing and improving the Work, but
- excluding communication that is conspicuously marked or otherwise
- designated in writing by the copyright owner as "Not a Contribution."
- \*
- \* "Contributor" shall mean Licensor and any individual or Legal Entity
- on behalf of whom a Contribution has been received by Licensor and
- subsequently incorporated within the Work.
- \*
- \* 2. Grant of Copyright License. Subject to the terms and conditions of
- \* this License, each Contributor hereby grants to You a perpetual,
- worldwide, non-exclusive, no-charge, royalty-free, irrevocable
- copyright license to reproduce, prepare Derivative Works of,
- publicly display, publicly perform, sublicense, and distribute the
- \*

Work and such Derivative Works in Source or Object form.

\*

\* 3. Grant of Patent License. Subject to the terms and conditions of

- this License, each Contributor hereby grants to You a perpetual,
- \* worldwide, non-exclusive, no-charge, royalty-free, irrevocable
- \* (except as stated in this section) patent license to make, have made,
- use, offer to sell, sell, import, and otherwise transfer the Work,
- where such license applies only to those patent claims licensable
- by such Contributor that are necessarily infringed by their
- Contribution(s) alone or by combination of their Contribution(s)
- \* with the Work to which such Contribution(s) was submitted. If You
- institute patent litigation against any entity (including a

\* cross-claim or counterclaim in a lawsuit) alleging that the Work

- or a Contribution incorporated within the Work constitutes direct
- or contributory patent infringement, then any patent licenses
- \* granted to You under this License for that Work shall terminate
- \* as of the date such litigation is filed.
- \*

\* 4. Redistribution. You may reproduce and distribute copies of the

- \* Work or Derivative Works thereof in any medium, with or without
- modifications, and in Source or Object form, provided that You
- meet the following conditions:
- (a) You must give any other recipients of the Work or
- Derivative Works a copy of this License; and
- \*

\*

- \* (b) You must cause any modified files to carry prominent notices
- stating that You changed the files; and
- \*
- \* (c) You must retain, in the Source form of any Derivative Works
- that You distribute, all copyright, patent, trademark, and
- attribution notices from the Source form of the Work,
- excluding those notices that do not pertain to any part of
- the Derivative Works; and
- \*
	- (d) If the Work includes a "NOTICE"

text file as part of its

- distribution, then any Derivative Works that You distribute must
- include a readable copy of the attribution notices contained
- \* within such NOTICE file, excluding those notices that do not
- pertain to any part of the Derivative Works, in at least one
- of the following places: within a NOTICE text file distributed
- as part of the Derivative Works; within the Source form or
- documentation, if provided along with the Derivative Works; or,
- within a display generated by the Derivative Works, if and
- \* wherever such third-party notices normally appear. The contents
- of the NOTICE file are for informational purposes only and
- do not modify the License. You may add Your own attribution
- notices within Derivative Works that You distribute, alongside
- or as an addendum to the NOTICE text from the Work, provided
- that

such additional attribution notices cannot be construed

- as modifying the License.
- \*
- \* You may add Your own copyright statement to Your modifications and
- may provide additional or different license terms and conditions
- for use, reproduction, or distribution of Your modifications, or
- \* for any such Derivative Works as a whole, provided Your use,
- reproduction, and distribution of the Work otherwise complies with
- the conditions stated in this License.
- \*

\* 5. Submission of Contributions. Unless You explicitly state otherwise,

- any Contribution intentionally submitted for inclusion in the Work
- \* by You to the Licensor shall be under the terms and conditions of
- this License, without any additional terms or conditions.
- Notwithstanding the above, nothing herein shall supersede or modify
- the terms of any separate license agreement you may have executed
- with Licensor regarding such Contributions.
- \*
- \* 6. Trademarks. This License does not grant permission to use the trade
- names, trademarks, service marks, or product names of the Licensor,
- except as required for reasonable and customary use in describing the
- \* origin of the Work and reproducing the content of the NOTICE file.
- \*
- \* 7. Disclaimer of Warranty. Unless required by applicable law or
- \* agreed to in writing, Licensor provides the Work (and each
- \* Contributor provides its Contributions) on an "AS IS" BASIS,
- \* WITHOUT WARRANTIES OR CONDITIONS OF ANY KIND, either express or
- \* implied, including, without limitation, any warranties or conditions
- of TITLE, NON-INFRINGEMENT, MERCHANTABILITY, or FITNESS FOR A
- \* PARTICULAR PURPOSE. You are solely responsible for determining the
- appropriateness of using or redistributing the Work and assume any
- \* risks associated with Your exercise of permissions under this License.
- \*

\* 8. Limitation of Liability.

In no event and under no legal theory,

- \* whether in tort (including negligence), contract, or otherwise,
- \* unless required by applicable law (such as deliberate and grossly
- negligent acts) or agreed to in writing, shall any Contributor be
- liable to You for damages, including any direct, indirect, special,
- \* incidental, or consequential damages of any character arising as a
- result of this License or out of the use or inability to use the
- Work (including but not limited to damages for loss of goodwill,
- \* work stoppage, computer failure or malfunction, or any and all
- other commercial damages or losses), even if such Contributor
- has been advised of the possibility of such damages.
- \*
- \* 9. Accepting Warranty or Additional Liability. While redistributing
- the Work or Derivative Works thereof, You may choose to offer,
- \* and charge a fee for, acceptance of support, warranty, indemnity,
- or other

liability obligations and/or rights consistent with this

- \* License. However, in accepting such obligations, You may act only
- on Your own behalf and on Your sole responsibility, not on behalf
- of any other Contributor, and only if You agree to indemnify,
- \* defend, and hold each Contributor harmless for any liability
- incurred by, or claims asserted against, such Contributor by reason
- of your accepting any such warranty or additional liability.
- \*
- \* END OF TERMS AND CONDITIONS
- \*
- \* APPENDIX: How to apply the Apache License to your work.
- \*
- 
- \* To apply the Apache License to your work, attach the following
- \* boilerplate notice, with the fields enclosed by brackets "[]"
- replaced with your own identifying information. (Don't include
- the brackets!) The text should be enclosed in the appropriate
- \* comment syntax for the file format. We also recommend that a
- file or class name and description of purpose
- be included on the
- same "printed page" as the copyright notice for easier
- \* identification within third-party archives.
- \*
- Copyright [yyyy] [name of copyright owner]
- \*
- \* Licensed under the Apache License, Version 2.0 (the "License");
- you may not use this file except in compliance with the License.
- \* You may obtain a copy of the License at
- \*
- https://www.apache.org/licenses/LICENSE-2.0
- \*
- \* Unless required by applicable law or agreed to in writing, software
- \* distributed under the License is distributed on an "AS IS" BASIS,
- \* WITHOUT WARRANTIES OR CONDITIONS OF ANY KIND, either express or implied.
- \* See the License for the specific language governing permissions and
- \* limitations under the License.
- \*/

#### W3C SOFTWARE NOTICE AND LICENSE

https://www.w3.org/Consortium/Legal/2002/copyright-software-20021231

This work (and included software, documentation such as READMEs, or other related items) is being provided by the copyright holders

under the following

license. By obtaining, using and/or copying this work, you (the licensee) agree that you have read, understood, and will comply with the following terms and conditions.

Permission to copy, modify, and distribute this software and its documentation, with or without modification, for any purpose and without fee or royalty is hereby granted, provided that you include the following on ALL copies of the software and documentation or portions thereof, including modifications:

- 1. The full text of this NOTICE in a location viewable to users of the redistributed or derivative work.
- 2. Any pre-existing intellectual property disclaimers, notices, or terms and conditions. If none exist, the W3C Software Short Notice should be included (hypertext is preferred, text is permitted) within the body of any redistributed or derivative code.
- 3. Notice of any changes or modifications to the files, including the date changes were made. (We recommend you

 provide URIs to the location from which the code is derived.)

\_\_\_\_\_\_\_\_\_\_\_\_\_\_\_\_\_\_\_\_\_\_\_\_\_\_\_\_\_\_\_\_\_\_\_\_

THIS SOFTWARE AND DOCUMENTATION IS PROVIDED "AS IS," AND COPYRIGHT HOLDERS MAKE NO REPRESENTATIONS OR WARRANTIES, EXPRESS OR IMPLIED, INCLUDING BUT NOT LIMITED TO, WARRANTIES OF MERCHANTABILITY OR FITNESS FOR ANY PARTICULAR PURPOSE OR THAT THE USE OF THE SOFTWARE OR DOCUMENTATION WILL NOT INFRINGE ANY THIRD PARTY PATENTS, COPYRIGHTS, TRADEMARKS OR OTHER RIGHTS.

COPYRIGHT HOLDERS WILL NOT BE LIABLE FOR ANY DIRECT, INDIRECT, SPECIAL OR CONSEQUENTIAL DAMAGES ARISING OUT OF ANY USE OF THE SOFTWARE OR DOCUMENTATION.

The name and trademarks of copyright holders may NOT be used in advertising or publicity pertaining to the software without specific, written prior permission. Title to copyright in this software and any associated documentation will at all times remain with copyright holders.

This formulation of W3C's notice and license became active on December 31 2002. This version

 removes the copyright ownership notice such that this license can be used with materials other than those owned by the W3C, reflects that ERCIM is now a host of the W3C, includes references to this specific dated version of the license, and removes the ambiguous grant of "use". Otherwise, this version is the same as the previous version and is written so as to preserve the Free Software Foundation's assessment of GPL compatibility and OSI's certification under the Open Source Definition. Please see our Copyright FAQ for common questions about using materials from our site, including specific terms and conditions for packages like libwww, Amaya, and Jigsaw. Other questions about this notice can be directed to site-policy@w3.org.

Joseph Reagle <site-policy@w3.org>

This license came from: http://www.megginson.com/SAX/copying.html However please note future versions of SAX may be covered under http://saxproject.org/?selected=pd

SAX2 is Free!

I hereby abandon any property rights to SAX 2.0 (the Simple API for XML), and release all of the SAX 2.0 source code, compiled code, and documentation contained in this distribution into the Public Domain. SAX comes with NO WARRANTY or guarantee of fitness for any purpose.

David Megginson, david@megginson.com 2000-05-05

## **1.144 junit 4.13.2**

### **1.144.1 Available under license :**

JUnit

Eclipse Public License - v 1.0

THE ACCOMPANYING PROGRAM IS PROVIDED UNDER THE TERMS OF THIS ECLIPSE PUBLIC LICENSE ("AGREEMENT"). ANY USE, REPRODUCTION OR DISTRIBUTION OF THE PROGRAM CONSTITUTES RECIPIENT'S ACCEPTANCE OF THIS AGREEMENT.

#### 1. DEFINITIONS

"Contribution" means:

a) in the case of the initial Contributor, the initial code and

documentation distributed under this Agreement, and

b) in the case of each subsequent Contributor:

i) changes to the Program, and

ii) additions to the Program;

 where such changes and/or additions to the Program originate from and are distributed by that particular Contributor. A Contribution 'originates' from a Contributor if it was added to the Program by such Contributor itself or anyone acting on such Contributor's behalf. Contributions do not include additions to the Program which: (i) are separate modules of software distributed in conjunction with the Program under their own license agreement, and (ii) are

not derivative works of the Program.

"Contributor" means any person or entity that distributes the Program.

"Licensed Patents " mean patent claims licensable by a Contributor which are necessarily infringed by the use or sale of its Contribution alone or when combined with the Program.

"Program" means the Contributions distributed in accordance with this Agreement.

"Recipient" means anyone who receives the Program under this Agreement, including all Contributors.

#### 2. GRANT OF RIGHTS

 a) Subject to the terms of this Agreement, each Contributor hereby grants Recipient a non-exclusive, worldwide, royalty-free copyright license to reproduce, prepare derivative works of, publicly display, publicly perform, distribute and sublicense the Contribution of such Contributor, if any, and such derivative works, in source code and object code form.

 b) Subject to the terms of this Agreement, each Contributor hereby grants Recipient a non-exclusive, worldwide, royalty-free patent license under

Licensed Patents to make, use, sell, offer to sell, import and otherwise transfer the Contribution of such Contributor, if any, in source code and object code form. This patent license shall apply to the combination of the Contribution and the Program if, at the time the Contribution is added by the Contributor, such addition of the Contribution causes such combination to be covered by the Licensed Patents. The patent license shall not apply to any other combinations which include the Contribution. No hardware per se is licensed hereunder.

c) Recipient understands that although each Contributor grants the

licenses to its Contributions set forth herein, no assurances are provided by any Contributor that the Program does not infringe the patent or other intellectual property rights of any other entity. Each Contributor disclaims any liability to Recipient for claims brought by any other entity based on infringement of intellectual property rights or otherwise.

#### As a condition to

exercising the rights and licenses granted hereunder, each Recipient hereby assumes sole responsibility to secure any other intellectual property rights needed, if any. For example, if a third party patent license is required to allow Recipient to distribute the Program, it is Recipient's responsibility to acquire that license before distributing the Program.

 d) Each Contributor represents that to its knowledge it has sufficient copyright rights in its Contribution, if any, to grant the copyright license set forth in this Agreement.

#### 3. REQUIREMENTS

A Contributor may choose to distribute the Program in object code form under its own license agreement, provided that:

a) it complies with the terms and conditions of this Agreement; and

b) its license agreement:

 i) effectively disclaims on behalf of all Contributors all warranties and conditions, express and implied, including warranties or conditions of title and non-infringement, and implied warranties or conditions of merchantability and fitness for a particular purpose;

 ii) effectively excludes on behalf of all Contributors all liability for damages, including direct, indirect, special, incidental and consequential damages, such as lost profits;

 iii) states that any provisions which differ from this Agreement are offered by that Contributor alone and not by any other party; and

 iv) states that source code for the Program is available from such Contributor, and informs licensees how to obtain it in a reasonable manner on or through a medium customarily used for software exchange.

When the Program is made available in source code form:

a) it must be made available under this Agreement; and

 b) a copy of this Agreement must be included with each copy of the Program.

Contributors may not remove or alter any copyright notices contained within the Program.

Each Contributor must identify itself as the originator of its Contribution, if

any, in a manner that reasonably allows subsequent Recipients to identify the originator of the Contribution.

#### 4. COMMERCIAL DISTRIBUTION

Commercial distributors of software may accept certain responsibilities with respect to end users, business partners and the like. While this license is intended to facilitate the commercial use of the Program, the Contributor who includes the Program in a commercial product offering should do so in a manner which does not create potential liability for other Contributors. Therefore, if a Contributor includes the Program in a commercial product offering, such Contributor ("Commercial Contributor") hereby agrees to defend and indemnify every other Contributor ("Indemnified Contributor") against any losses, damages and costs (collectively "Losses") arising from claims, lawsuits and other legal actions brought by a third party against the Indemnified Contributor to the extent caused by the acts or omissions of such Commercial Contributor in connection

 with its distribution of the Program in a commercial product offering. The obligations in this section do not apply to any claims or Losses relating to any actual or alleged intellectual property infringement. In order to qualify, an Indemnified Contributor must: a) promptly notify the Commercial Contributor in writing of such claim, and b) allow the Commercial Contributor to control, and cooperate with the Commercial Contributor in, the defense and any related settlement negotiations. The Indemnified Contributor may participate in any such claim at its own expense.

For example, a Contributor might include the Program in a commercial product offering, Product X. That Contributor is then a Commercial Contributor. If that Commercial Contributor then makes performance claims, or offers warranties related to Product X, those performance claims and warranties are such Commercial Contributor's responsibility alone. Under this section, the Commercial Contributor would have to defend claims against the other

Contributors related to those performance claims and warranties, and if a court requires any other Contributor to pay any damages as a result, the Commercial Contributor must pay those damages.

#### 5. NO WARRANTY

EXCEPT AS EXPRESSLY SET FORTH IN THIS AGREEMENT, THE PROGRAM IS PROVIDED ON AN "AS IS" BASIS, WITHOUT WARRANTIES OR CONDITIONS OF ANY KIND, EITHER EXPRESS OR IMPLIED INCLUDING, WITHOUT LIMITATION, ANY WARRANTIES OR CONDITIONS OF TITLE,

#### NON-INFRINGEMENT, MERCHANTABILITY OR FITNESS FOR A PARTICULAR PURPOSE. Each

Recipient is solely responsible for determining the appropriateness of using and distributing the Program and assumes all risks associated with its exercise of rights under this Agreement, including but not limited to the risks and costs of program errors, compliance with applicable laws, damage to or loss of data, programs or equipment, and unavailability or interruption of operations.

#### 6. DISCLAIMER OF LIABILITY

EXCEPT AS EXPRESSLY SET FORTH IN THIS AGREEMENT, NEITHER RECIPIENT NOR ANY CONTRIBUTORS SHALL HAVE ANY LIABILITY FOR ANY DIRECT, INDIRECT, INCIDENTAL, SPECIAL, EXEMPLARY, OR CONSEQUENTIAL DAMAGES (INCLUDING WITHOUT LIMITATION LOST PROFITS), HOWEVER CAUSED AND ON ANY THEORY OF LIABILITY, WHETHER IN CONTRACT, STRICT LIABILITY, OR TORT (INCLUDING NEGLIGENCE OR OTHERWISE) ARISING IN ANY WAY OUT OF THE USE OR DISTRIBUTION OF THE PROGRAM OR THE EXERCISE OF ANY RIGHTS GRANTED HEREUNDER, EVEN IF ADVISED OF THE POSSIBILITY OF SUCH DAMAGES.

#### 7. GENERAL

If any provision of this Agreement is invalid or unenforceable under applicable law, it shall not affect the validity or enforceability of the remainder of the terms of this Agreement, and without further action by the parties hereto, such provision shall be reformed to the minimum extent necessary to make such provision valid and enforceable.

If Recipient institutes patent litigation against any

entity (including a cross-claim or counterclaim in a lawsuit) alleging that the Program

 itself (excluding combinations of the Program with other software or hardware) infringes such Recipient's patent(s), then such Recipient's rights granted under Section 2(b) shall terminate as of the date such litigation is filed.

All Recipient's rights under this Agreement shall terminate if it fails to comply with any of the material terms or conditions of this Agreement and does not cure such failure in a reasonable period of time after becoming aware of such noncompliance. If all Recipient's rights under this Agreement terminate, Recipient agrees to cease use and distribution of the Program as soon as reasonably practicable. However, Recipient's obligations under this Agreement and any licenses granted by Recipient relating to the Program shall continue and survive.

Everyone is permitted to copy and distribute copies of this Agreement, but in order to avoid inconsistency the Agreement is copyrighted and may only be modified in the following manner. The Agreement Steward reserves the right to

publish new versions (including revisions) of this Agreement from time to time.

No one other than the Agreement Steward has the right to modify this Agreement.

The Eclipse Foundation is the initial Agreement Steward. The Eclipse Foundation may assign the responsibility to

serve as the Agreement Steward to a suitable separate entity. Each new version of the Agreement will be given a distinguishing version number. The Program (including Contributions) may always be distributed subject to the version of the Agreement under which it was received. In addition, after a new version of the Agreement is published, Contributor may elect to distribute the Program (including its Contributions) under the new version. Except as expressly stated in Sections 2(a) and 2(b) above, Recipient receives no rights or licenses to the intellectual property of any Contributor under this Agreement, whether expressly, by implication, estoppel or otherwise. All rights in the Program not expressly granted

under this Agreement are reserved.

This Agreement is governed by the laws of the State of New York and the intellectual property laws of the United States of America. No party to this Agreement will bring a legal action under this Agreement more than one year after the cause of action arose. Each party waives its rights to a jury trial in any resulting litigation.

## **1.145 jackson 2.14.1 1.145.1 Available under license :**

 Apache License Version 2.0, January 2004 http://www.apache.org/licenses/

#### TERMS AND CONDITIONS FOR USE, REPRODUCTION, AND DISTRIBUTION

1. Definitions.

 "License" shall mean the terms and conditions for use, reproduction, and distribution as defined by Sections 1 through 9 of this document.

 "Licensor" shall mean the copyright owner or entity authorized by the copyright owner that is granting the License.

 "Legal Entity" shall mean the union of the acting entity and all other entities that control, are controlled by, or are under common control with that entity. For the purposes of this definition, "control" means (i) the power, direct or indirect, to cause the direction or management of such entity, whether by contract or otherwise, or (ii) ownership of fifty percent (50%) or more of the outstanding shares, or (iii) beneficial ownership of such entity.

 "You" (or "Your") shall mean an individual or Legal Entity exercising permissions granted by this License.

 "Source" form shall mean the preferred form for making modifications, including but not limited to software source code, documentation source, and configuration files.

 "Object" form shall mean any form resulting from mechanical transformation or translation of a Source form, including but not limited to compiled object code, generated documentation, and conversions to other media types.

 "Work" shall mean the work of authorship, whether in Source or Object form, made available under the License, as indicated by a copyright notice that is included in or attached to the work (an example is provided in the Appendix below).

 "Derivative Works" shall mean any work, whether in Source or Object form, that is based on (or derived from) the Work and for which the editorial

 revisions, annotations, elaborations, or other modifications represent, as a whole, an original work of authorship. For the purposes of this License, Derivative Works shall not include works that remain separable from, or merely link (or bind by name) to the interfaces of, the Work and Derivative Works thereof.

 "Contribution" shall mean any work of authorship, including the original version of the Work and any modifications or additions to that Work or Derivative Works thereof, that is intentionally submitted to Licensor for inclusion in the Work by the copyright owner or by an individual or Legal Entity authorized to submit on behalf of the copyright owner. For the purposes of this definition, "submitted" means any form of electronic, verbal, or written communication sent to the Licensor or its representatives, including but not limited to communication on electronic mailing lists, source code control systems, and issue tracking systems that are managed by, or on behalf of, the Licensor for the purpose of discussing and improving the Work, but excluding communication that is conspicuously marked or otherwise designated in writing by the copyright owner as "Not a Contribution."

 "Contributor" shall mean Licensor and any individual or Legal Entity on behalf of whom a Contribution has been received by Licensor and subsequently incorporated within the Work.

 2. Grant of Copyright License. Subject to the terms and conditions of this License, each Contributor hereby grants to You a perpetual, worldwide, non-exclusive, no-charge, royalty-free, irrevocable copyright license to reproduce, prepare Derivative Works of,
publicly display, publicly perform, sublicense, and distribute the Work and such Derivative Works in Source or Object form.

 3. Grant of Patent License. Subject to the terms and conditions of this

 License, each Contributor hereby grants to You a perpetual, worldwide, non-exclusive, no-charge, royalty-free, irrevocable (except as stated in this section) patent license to make, have made, use, offer to sell, sell, import, and otherwise transfer the Work, where such license applies only to those patent claims licensable by such Contributor that are necessarily infringed by their Contribution(s) alone or by combination of their Contribution(s) with the Work to which such Contribution(s) was submitted. If You institute patent litigation against any entity (including a cross-claim or counterclaim in a lawsuit) alleging that the Work or a Contribution incorporated within the Work constitutes direct or contributory patent infringement, then any patent licenses granted to You under this License for that Work shall terminate as of the date such litigation is filed.

 4. Redistribution. You may reproduce and distribute copies of the

 Work or Derivative Works thereof in any medium, with or without modifications, and in Source or Object form, provided that You meet the following conditions:

- (a) You must give any other recipients of the Work or Derivative Works a copy of this License; and
- (b) You must cause any modified files to carry prominent notices stating that You changed the files; and
- (c) You must retain, in the Source form of any Derivative Works that You distribute, all copyright, patent, trademark, and attribution notices from the Source form of the Work, excluding those notices that do not pertain to any part of the Derivative Works; and
- (d) If the Work includes a "NOTICE" text file as part of its distribution, then any Derivative Works that You distribute must include a readable copy of the attribution notices contained within such NOTICE file, excluding

those notices that do not

 pertain to any part of the Derivative Works, in at least one of the following places: within a NOTICE text file distributed as part of the Derivative Works; within the Source form or documentation, if provided along with the Derivative Works; or, within a display generated by the Derivative Works, if and

 wherever such third-party notices normally appear. The contents of the NOTICE file are for informational purposes only and do not modify the License. You may add Your own attribution notices within Derivative Works that You distribute, alongside or as an addendum to the NOTICE text from the Work, provided that such additional attribution notices cannot be construed as modifying the License.

 You may add Your own copyright statement to Your modifications and may provide additional or different license terms and conditions

 for use, reproduction, or distribution of Your modifications, or for any such Derivative Works as a whole, provided Your use, reproduction, and distribution of the Work otherwise complies with the conditions stated in this License.

- 5. Submission of Contributions. Unless You explicitly state otherwise, any Contribution intentionally submitted for inclusion in the Work by You to the Licensor shall be under the terms and conditions of this License, without any additional terms or conditions. Notwithstanding the above, nothing herein shall supersede or modify the terms of any separate license agreement you may have executed with Licensor regarding such Contributions.
- 6. Trademarks. This License does not grant permission to use the trade names, trademarks, service marks, or product names of the Licensor, except as required for reasonable and customary use in describing the origin of the Work and reproducing the content of the NOTICE file.
- 7. Disclaimer of Warranty. Unless required by applicable law or agreed to in writing, Licensor provides the Work (and each Contributor provides its Contributions) on an "AS IS" BASIS, WITHOUT WARRANTIES OR CONDITIONS OF ANY KIND, either express or implied, including, without limitation, any warranties or conditions of TITLE, NON-INFRINGEMENT, MERCHANTABILITY, or FITNESS FOR A PARTICULAR PURPOSE. You are solely responsible for determining the appropriateness of using or redistributing the Work and assume any risks associated with Your exercise of permissions under this License.
- 8. Limitation of Liability. In no event and under no legal theory, whether in tort (including negligence), contract, or otherwise. unless required by applicable law (such as deliberate and grossly negligent acts) or agreed to in writing, shall any Contributor be liable to You for damages, including any direct,

indirect, special,

 incidental, or consequential damages of any character arising as a result of this License or out of the use or inability to use the

 Work (including but not limited to damages for loss of goodwill, work stoppage, computer failure or malfunction, or any and all other commercial damages or losses), even if such Contributor has been advised of the possibility of such damages.

 9. Accepting Warranty or Additional Liability. While redistributing the Work or Derivative Works thereof, You may choose to offer, and charge a fee for, acceptance of support, warranty, indemnity, or other liability obligations and/or rights consistent with this License. However, in accepting such obligations, You may act only on Your own behalf and on Your sole responsibility, not on behalf of any other Contributor, and only if You agree to indemnify, defend, and hold each Contributor harmless for any liability incurred by, or claims asserted against, such Contributor by reason of your accepting any such warranty or additional liability.

#### END OF TERMS AND CONDITIONS

APPENDIX: How to apply the Apache License to your work.

 To apply the Apache License to your work, attach the following boilerplate notice, with the fields enclosed by brackets "[]" replaced with your own identifying information. (Don't include the brackets!) The text should be enclosed in the appropriate comment syntax for the file format. We also recommend that a file or class name and description of purpose be included on the same "printed page" as the copyright notice for easier identification within third-party archives.

#### Copyright [yyyy] [name of copyright owner]

 Licensed under the Apache License, Version 2.0 (the "License"); you may not use this file except in compliance with the License. You may obtain a copy of the License at

http://www.apache.org/licenses/LICENSE-2.0

 Unless required by applicable law or agreed to in writing, software distributed under the License is distributed on an "AS IS" BASIS, WITHOUT WARRANTIES OR CONDITIONS OF ANY KIND, either express or implied. See the License for the specific language governing permissions and limitations under the License. # Jackson JSON processor

Jackson is a high-performance, Free/Open Source JSON processing library. It was originally written by Tatu Saloranta (tatu.saloranta@iki.fi), and has been in development since 2007. It is currently developed by a community of developers.

#### ## Licensing

Jackson 2.x core and extension components are licensed under Apache License 2.0 To find the details that apply to this artifact see the accompanying LICENSE file.

## Credits

A list of contributors may be found from CREDITS(-2.x) file, which is included in some artifacts (usually source distributions); but is always available from the source code management (SCM) system project uses.

## **1.146 amazon-dax-client 1.0.230341.0**

## **1.146.1 Available under license :**

Apache License Version 2.0, January 2004 TERMS AND CONDITIONS FOR USE, REPRODUCTION, AND DISTRIBUTION 1. Definitions.

"License" shall mean the terms and conditions for use, reproduction, and distribution as defined by Sections 1 through 9 of this document.

"Licensor" shall mean the copyright owner or entity authorized by the copyright owner that is granting the License.

"Legal Entity" shall mean the union of the acting entity and all other entities that control, are controlled by, or are under common control with that entity. For the purposes of this definition, "control" means (i) the power, direct or indirect, to cause the direction or management of such entity, whether by contract or otherwise, or (ii) ownership of fifty percent (50%) or more of the outstanding shares, or (iii) beneficial ownership of such entity.

"You" (or "Your") shall mean an individual or Legal Entity exercising permissions granted by this License.

"Source" form shall mean the preferred form for making modifications, including but not limited to software source code, documentation source, and configuration files.

"Object" form shall mean any form resulting from mechanical transformation or translation of a Source form, including but not limited to compiled object code, generated documentation, and conversions to other media types.

"Work" shall mean the work of authorship, whether in Source or Object form, made available under the License, as indicated by a copyright notice that is included in or attached to the work (an example is provided in the Appendix below).

"Derivative Works" shall mean any work, whether in Source or Object form, that is based on (or derived from) the Work and for which the editorial revisions, annotations, elaborations, or other modifications represent, as a whole, an original work of authorship. For the purposes of this License, Derivative Works shall not include works that remain separable from, or merely link (or bind by name) to the interfaces of, the Work and

#### Derivative Works thereof.

"Contribution" shall mean any work of authorship, including the original version of the Work and any modifications or additions to that Work or Derivative Works thereof, that is intentionally submitted to Licensor for inclusion in the Work by the copyright owner or by an individual or Legal Entity authorized to submit on behalf of the copyright owner. For the purposes of this definition, "submitted" means any form of electronic, verbal, or written communication sent to the Licensor or its representatives, including but not limited to communication on electronic mailing lists, source code control systems, and issue tracking systems that are managed by, or on behalf of, the Licensor for the purpose of discussing and improving the Work, but excluding communication that is conspicuously marked or otherwise designated in writing by the copyright owner as "Not a Contribution."

"Contributor" shall mean Licensor and any individual or Legal Entity on behalf of whom

a Contribution has been received by Licensor and subsequently incorporated within the Work.

2. Grant of Copyright License. Subject to the terms and conditions of this License, each Contributor hereby grants to You a perpetual, worldwide, non-exclusive, no-charge, royalty-free, irrevocable copyright license to reproduce, prepare Derivative Works of, publicly display, publicly perform, sublicense, and distribute the Work and such Derivative Works in Source or Object form.

3. Grant of Patent License. Subject to the terms and conditions of this License, each Contributor hereby grants to You a perpetual, worldwide, non-exclusive, no-charge, royalty-free, irrevocable (except as stated in this section) patent license to make, have made, use, offer to sell, sell, import, and otherwise transfer the Work, where such license applies only to those patent claims licensable by such Contributor that are necessarily infringed by their Contribution(s) alone or by combination of their Contribution(s)

with the Work to which such Contribution(s) was submitted. If You institute patent litigation against any entity (including a cross-claim or counterclaim in a lawsuit) alleging that the Work or a Contribution incorporated within the Work constitutes direct or contributory patent infringement, then any patent licenses granted to You under this License for that Work shall terminate as of the date such litigation is filed.

4. Redistribution. You may reproduce and distribute copies of the Work or Derivative Works thereof in any medium, with or without modifications, and in Source or Object form, provided that You meet the following conditions:

You must give any other recipients of the Work or Derivative Works a copy of this License; and You must cause any modified files to carry prominent notices stating that You changed the files; and You must retain, in the Source form of any Derivative Works that You distribute, all copyright, patent, trademark, and attribution notices from the Source

 form of the Work, excluding those notices that do not pertain to any part of the Derivative Works; and If the Work includes a "NOTICE" text file as part of its distribution, then any Derivative Works that You distribute must include a readable copy of the attribution notices contained within such NOTICE file, excluding those notices that do not pertain to any part of the Derivative Works, in at least one of the following places: within a NOTICE text file distributed as part of the Derivative Works; within the Source form or documentation, if provided along with the Derivative Works; or, within a display generated by the Derivative Works, if and wherever such third-party notices normally appear. The contents of the NOTICE file are for informational purposes only and do not modify the License. You may add Your own attribution notices within Derivative Works that You distribute, alongside or as an addendum to the NOTICE text from the Work, provided that such additional attribution notices cannot be construed as modifying the License.

You may add Your own copyright statement to Your modifications and may provide additional or different license terms and conditions for use, reproduction, or distribution of Your modifications, or for any such Derivative Works as a whole, provided Your use, reproduction, and distribution of the Work otherwise complies with the conditions stated in this License.

5. Submission of Contributions. Unless You explicitly state otherwise, any Contribution intentionally submitted for inclusion in the Work by You to the Licensor shall be under the terms and conditions of this License, without any additional terms or conditions. Notwithstanding the above, nothing herein shall supersede or modify the terms of any separate license agreement you may have executed with Licensor regarding such Contributions.

6. Trademarks. This License does not grant permission to use the trade names, trademarks, service marks, or product names of the Licensor, except as

 required for reasonable and customary use in describing the origin of the Work and reproducing the content of the NOTICE file.

7. Disclaimer of Warranty. Unless required by applicable law or agreed to in writing, Licensor provides the Work (and each Contributor provides its Contributions) on an "AS IS" BASIS, WITHOUT WARRANTIES OR CONDITIONS OF ANY KIND, either express or implied, including, without limitation, any warranties or conditions of TITLE, NON-INFRINGEMENT, MERCHANTABILITY, or FITNESS FOR A PARTICULAR PURPOSE. You are solely responsible for determining the appropriateness of using or redistributing the Work and assume any risks associated with Your exercise of permissions under this License.

8. Limitation of Liability. In no event and under no legal theory, whether in tort (including negligence), contract, or otherwise, unless required by applicable law (such as deliberate and grossly negligent acts) or agreed to in writing, shall any Contributor be liable to You for damages,

 including any direct, indirect, special, incidental, or consequential damages of any character arising as a result of this License or out of the use or inability to use the Work (including but not limited to damages for loss of goodwill, work stoppage, computer failure or malfunction, or any and all other commercial damages or losses), even if such Contributor has been advised of the possibility of such damages.

9. Accepting Warranty or Additional Liability. While redistributing the Work or Derivative Works thereof, You may choose to offer, and charge a fee for, acceptance of support, warranty, indemnity, or other liability obligations and/or rights consistent with this License. However, in accepting such obligations, You may act only on Your own behalf and on Your sole responsibility, not on behalf of any other Contributor, and only if You agree to indemnify, defend, and hold each Contributor harmless for any liability incurred by, or claims asserted against, such Contributor by reason

 of your accepting any such warranty or additional liability. END OF TERMS AND CONDITIONS

## **1.147 groovy 3.0.9**

### **1.147.1 Available under license :**

No license file was found, but licenses were detected in source scan.

# Licensed to the Apache Software Foundation (ASF) under one or more # contributor license agreements. See the NOTICE file distributed with # this work for additional information regarding copyright ownership. # The ASF licenses this file to You under the Apache License, Version 2.0 # (the "License"); you may not use this file except in compliance with # the License. You may obtain a copy of the License at # # http://www.apache.org/licenses/LICENSE-2.0 #

# Unless required by applicable law or agreed to in writing, software # distributed under the License is distributed on an "AS IS" BASIS,

#### # WITHOUT WARRANTIES OR CONDITIONS OF ANY KIND, either express or implied.

# See the License for the specific language governing permissions and

# limitations under the License.

# Format: one extension on each line without the leading "\*." # Listed below are default groovy source file extensions.

# NOTE: This implementation

 of supporting multiple file extensions is experimental and # the exact implementation details may vary when modularization gets introduced in # groovy 2.0. However, in terms of the behavior, this support will remain intact. groovy

Found in path(s):

\* /opt/cola/permits/1223665761\_1635937334.8/0/groovy-3-0-9-sources-jar/META-INF/groovy/org.codehaus.groovy.source.Extensions No license file was found, but licenses were detected in source scan.

Licensed to the Apache Software Foundation (ASF) under one or more contributor license agreements. See the NOTICE file distributed with this work for additional information regarding copyright ownership. The ASF licenses this file to you under the Apache License, Version 2.0 (the "License"); you may not use this file except in compliance with the License. You may obtain a copy of the License at

http://www.apache.org/licenses/LICENSE

#### 2.0

 Unless required by applicable law or agreed to in writing, software distributed under the License is distributed on an "AS IS" BASIS, WITHOUT WARRANTIES OR CONDITIONS OF ANY KIND, either express or implied. See the License for the specific language governing permissions and limitations under the License.

Found in path(s):

\* /opt/cola/permits/1223665761\_1635937334.8/0/groovy-3-0-9-sourcesjar/org/codehaus/groovy/vmplugin/v5/package.html

\*

/opt/cola/permits/1223665761\_1635937334.8/0/groovy-3-0-9-sources-

jar/org/codehaus/groovy/ast/expr/package.html

\* /opt/cola/permits/1223665761\_1635937334.8/0/groovy-3-0-9-sources-jar/groovy/util/package.html

\* /opt/cola/permits/1223665761\_1635937334.8/0/groovy-3-0-9-sources-

jar/org/codehaus/groovy/control/io/package.html

\* /opt/cola/permits/1223665761\_1635937334.8/0/groovy-3-0-9-sources-

jar/org/codehaus/groovy/tools/xml/package.html

\* /opt/cola/permits/1223665761\_1635937334.8/0/groovy-3-0-9-sources-

jar/org/codehaus/groovy/runtime/typehandling/package.html

\* /opt/cola/permits/1223665761\_1635937334.8/0/groovy-3-0-9-sources-

jar/org/codehaus/groovy/ast/stmt/package.html

\* /opt/cola/permits/1223665761\_1635937334.8/0/groovy-3-0-9-sources-

jar/org/codehaus/groovy/classgen/package.html

\* /opt/cola/permits/1223665761\_1635937334.8/0/groovy-3-0-9-sources-

jar/org/codehaus/groovy/tools/javac/package.html

\* /opt/cola/permits/1223665761\_1635937334.8/0/groovy-3-0-9-sources-jar/org/codehaus/groovy/ast/package.html \*

/opt/cola/permits/1223665761\_1635937334.8/0/groovy-3-0-9-sources-

jar/org/codehaus/groovy/antlr/treewalker/package.html

\* /opt/cola/permits/1223665761\_1635937334.8/0/groovy-3-0-9-sources-

jar/org/codehaus/groovy/syntax/package.html

\* /opt/cola/permits/1223665761\_1635937334.8/0/groovy-3-0-9-sources-jar/org/codehaus/groovy/antlr/package.html

\* /opt/cola/permits/1223665761\_1635937334.8/0/groovy-3-0-9-sources-

jar/org/codehaus/groovy/runtime/wrappers/package.html

\* /opt/cola/permits/1223665761\_1635937334.8/0/groovy-3-0-9-sources-jar/groovy/grape/defaultGrapeConfig.xml

\* /opt/cola/permits/1223665761\_1635937334.8/0/groovy-3-0-9-sources-

jar/org/codehaus/groovy/runtime/metaclass/package.html

\* /opt/cola/permits/1223665761\_1635937334.8/0/groovy-3-0-9-sources-

jar/org/codehaus/groovy/classgen/asm/package.html

\* /opt/cola/permits/1223665761\_1635937334.8/0/groovy-3-0-9-sources-jar/overview.html

\* /opt/cola/permits/1223665761\_1635937334.8/0/groovy-3-0-9-sources-

jar/org/codehaus/groovy/vmplugin/package.html

\*

/opt/cola/permits/1223665761\_1635937334.8/0/groovy-3-0-9-sources-

jar/org/codehaus/groovy/reflection/package.html

\* /opt/cola/permits/1223665761\_1635937334.8/0/groovy-3-0-9-sources-jar/groovy/lang/package.html

\* /opt/cola/permits/1223665761\_1635937334.8/0/groovy-3-0-9-sources-jar/groovy/io/package.html

\* /opt/cola/permits/1223665761\_1635937334.8/0/groovy-3-0-9-sources-jar/overviewj.html

\* /opt/cola/permits/1223665761\_1635937334.8/0/groovy-3-0-9-sources-jar/org/codehaus/groovy/package.html

\* /opt/cola/permits/1223665761\_1635937334.8/0/groovy-3-0-9-sources-

jar/org/codehaus/groovy/control/messages/package.html

\* /opt/cola/permits/1223665761\_1635937334.8/0/groovy-3-0-9-sources-jar/groovy/inspect/package.html

\* /opt/cola/permits/1223665761\_1635937334.8/0/groovy-3-0-9-sources-jar/groovy/security/package.html

\* /opt/cola/permits/1223665761\_1635937334.8/0/groovy-3-0-9-sources-

jar/org/codehaus/groovy/control/package.html

\* /opt/cola/permits/1223665761\_1635937334.8/0/groovy-3-0-9-sources-jar/groovy/time/package.html \*

/opt/cola/permits/1223665761\_1635937334.8/0/groovy-3-0-9-sources-

jar/org/codehaus/groovy/runtime/package.html

\* /opt/cola/permits/1223665761\_1635937334.8/0/groovy-3-0-9-sources-jar/org/codehaus/groovy/tools/package.html No license file was found, but licenses were detected in source scan.

# Licensed to the Apache Software Foundation (ASF) under one or more

# contributor license agreements. See the NOTICE file distributed with

# this work for additional information regarding copyright ownership.

# The ASF licenses this file to You under the Apache License, Version 2.0

# (the "License"); you may not use this file except in compliance with # the License. You may obtain a copy of the License at # # http://www.apache.org/licenses/LICENSE-2.0 # # Unless required by applicable law or agreed to in writing, software # distributed under the License is distributed on an "AS IS" BASIS,

# WITHOUT WARRANTIES OR CONDITIONS OF ANY KIND, either express or implied.

# See the License for the specific language governing permissions and

# limitations under the License.

# global transformation to handle @Grab annotation groovy.grape.GrabAnnotationTransformation

Found in path(s):

\* /opt/cola/permits/1223665761\_1635937334.8/0/groovy-3-0-9-sources-jar/META-INF/services/org.codehaus.groovy.transform.ASTTransformation No license file was found, but licenses were detected in source scan.

\* to you under the Apache License, Version 2.0 (the

\* "License"); you may not use this file except in compliance

- \* with the License. You may obtain a copy of the License at
- \* http://www.apache.org/licenses/LICENSE-2.0
- \* software distributed under the License is distributed on an
- \* Based on an original grammar released in the PUBLIC DOMAIN

Found in path(s):

\* /opt/cola/permits/1223665761\_1635937334.8/0/groovy-3-0-9-sources-jar/org/codehaus/groovy/antlr/java/java.g \* /opt/cola/permits/1223665761\_1635937334.8/0/groovy-3-0-9-sources-jar/org/codehaus/groovy/antlr/groovy.g No license file was found, but licenses were detected in source scan.

/\*

\* Copyright 2012 Google Inc. All Rights Reserved.

\*

- \* Licensed under the Apache License, Version 2.0 (the "License");
- \* you may not use this file except in compliance with the License.
- \* You may obtain a copy of the License at
- \*
- \* http://www.apache.org/licenses/LICENSE-2.0
- \*
- \* Unless required by applicable law or agreed to in writing, software
- \* distributed under the License is distributed on an "AS IS" BASIS,
- \* WITHOUT WARRANTIES OR CONDITIONS OF ANY KIND, either express or implied.
- \* See the License for the specific language governing permissions and
- \* limitations under the License.

\*/

Found in path(s):

\* /opt/cola/permits/1223665761\_1635937334.8/0/groovy-3-0-9-sourcesjar/org/apache/groovy/util/concurrent/concurrentlinkedhashmap/EntryWeigher.java No license file was found, but licenses were detected in source scan.

/\*\* JSR-241 Groovy Recognizer.

\*

\* Run 'java Main [-showtree] directory-full-of-groovy-files'

\*

\* [The -showtree option pops up a Swing frame that shows

- \* the AST constructed from the parser.]
- \*

#### \* Contributing authors:

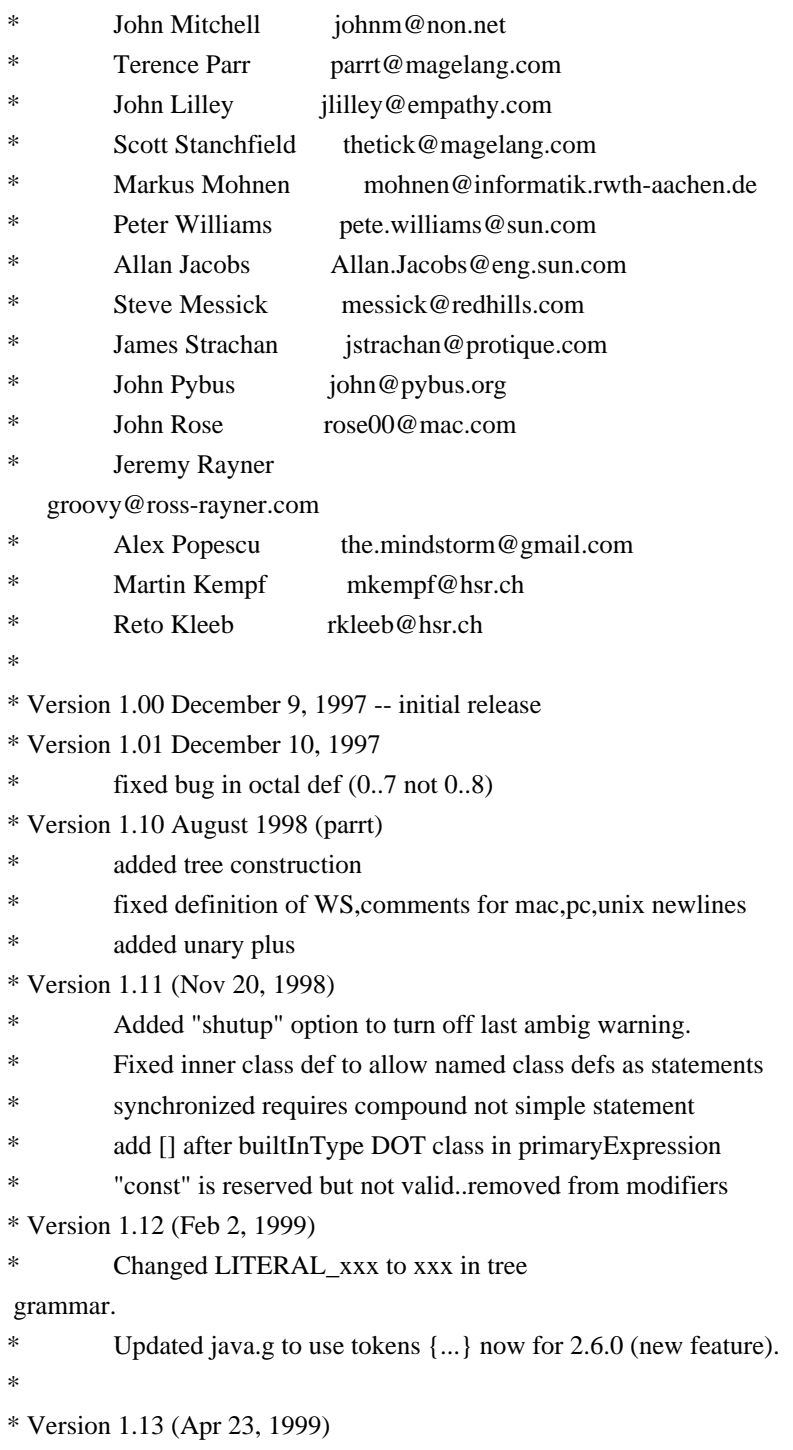

- Didn't have (stat)? for else clause in tree parser.
- \* Didn't gen ASTs for interface extends. Updated tree parser too.
- Updated to 2.6.0.
- \* Version 1.14 (Jun 20, 1999)
- Allowed final/abstract on local classes.
- Removed local interfaces from methods
- \* Put instanceof precedence where it belongs...in relationalExpr
- It also had expr not type as arg; fixed it.
- Missing ! on SEMI in classBlock
- fixed:  $(exp)$  + "string" was parsed incorrectly (+ as unary plus).
- fixed: didn't like Object[].class in parser or tree parser
- \* Version 1.15 (Jun 26, 1999)
- \* Screwed up rule with instanceof in it. :( Fixed.
- Tree parser didn't like (expr).something; fixed.
- Allowed multiple inheritance
- in tree grammar. oops.
- \* Version 1.16 (August 22, 1999)
- Extending an interface built a wacky tree: had extra EXTENDS.
- Tree grammar didn't allow multiple superinterfaces.
- Tree grammar didn't allow empty var initializer: {}
- \* Version 1.17 (October 12, 1999)
- \* ESC lexer rule allowed 399 max not 377 max.
- java.tree.g didn't handle the expression of synchronized
- statements.
- \* Version 1.18 (August 12, 2001)
- Terence updated to Java 2 Version 1.3 by
- observing/combining work of Allan Jacobs and Steve
- Messick. Handles 1.3 src. Summary:
- o primary didn't include boolean.class kind of thing
- o constructor calls parsed explicitly now:
- see explicitConstructorInvocation
- o add strictfp modifier
- o missing objBlock after new expression in tree grammar
- \* o

merged local class definition alternatives, moved after declaration

- o fixed problem with ClassName.super.field
- o reordered some alternatives to make things more efficient
- o long and double constants were not differentiated from int/float
- o whitespace rule was inefficient: matched only one char
- o add an examples directory with some nasty 1.3 cases
- o made Main.java use buffered IO and a Reader for Unicode support
- o supports UNICODE?
- Using Unicode charVocabulary makes code file big, but only
- \* in the bitsets at the end. I need to make ANTLR generate
- unicode bitsets more efficiently.
- \* Version 1.19 (April 25, 2002)
- Terence added in nice fixes by John Pybus concerning floating
- constants and problems with super() calls. John did a nice

```
reorg of the primary/postfix expression
 stuff to read better
* and makes f.g.super() parse properly (it was METHOD_CALL not
* a SUPER_CTOR_CALL). Also:
*
         o "finally" clause was a root...made it a child of "try"
* o Added stuff for asserts too for Java 1.4, but *commented out*
* as it is not backward compatible.
*
* Version 1.20 (October 27, 2002)
*
* Terence ended up reorging John Pybus' stuff to
* remove some nondeterminisms and some syntactic predicates.
     Note that the grammar is stricter now; e.g., this(...) must
* be the first statement.
*
* Trinary ?: operator wasn't working as array name:
          (i sBig ? bigDigits : digits)[i];*
     Checked parser/tree parser on source for
          Resin-2.0.5, jive-2.1.1, jdk 1.3.1, Lucene, antlr 2.7.2a4,
* and the 110k-line jGuru server source.
*
* Version 1.21 (October 17, 2003)
* Fixed lots of problems including:
 * Ray Waldin: add typeDefinition to interfaceBlock in java.tree.g
* He found a problem/fix with floating point that start with 0
* Ray also fixed problem that (int.class) was not recognized.
* Thorsten van Ellen noticed that \n are allowed incorrectly in strings.
* TJP fixed CHAR_LITERAL analogously.
*
* Version 1.21.2 (March, 2003)
     Changes by Matt Quail to support generics (as per JDK1.5/JSR14)
     Notes:
     * o We only allow the "extends" keyword and not the "implements"
         keyword, since that's what JSR14 seems to imply.
     o Thanks to Monty Zukowski for his help on the antlr-interest
         mail list.
* o Thanks to Alan Eliasen for testing the grammar over his
* Fink source base
*
* Version 1.22 (July, 2004)
* Changes by Michael Studman to support Java 1.5 language extensions
     Notes:
     * o Added support for annotations types
     o Finished off Matt Quail's generics
 enhancements to support bound type arguments
     * o Added support for new for statement syntax
```
- o Added support for static import syntax
- o Added support for enum types
- o Tested against JDK 1.5 source base and source base of jdigraph project
- \* o Thanks to Matt Quail for doing the hard part by doing most of the generics work
- \*

```
* Version 1.22.1 (July 28, 2004)
```
- \* Bug/omission fixes for Java 1.5 language support
- \* o Fixed tree structure bug with classOrInterface thanks to Pieter Vangorpto for
- spotting this
- \* o Fixed bug where incorrect handling of SR and BSR tokens would cause type parameters to be recognised as type arguments.
- \* o Enabled type parameters on constructors, annotations on enum constants
- \* and package definitions
- \* o Fixed problems when parsing if ((char.class.equals(c))) {} solution by Matt Quail at Cenqua
- \*
- \* Version 1.22.2 (July 28, 2004)
- Slight refactoring of Java 1.5 language support
- \* o Refactored for/"foreach" productions so that original literal "for" literal
- \* is still used but the for sub-clauses vary by token type
- \* o Fixed bug where type parameter was not included in generic constructor's branch of AST
- \*
- \* Version 1.22.3 (August 26, 2004)
- Bug fixes as identified by Michael Stahl; clean up of tabs/spaces
- \* and other refactorings
- \* o Fixed typeParameters omission in identPrimary and newStatement
- \* o Replaced GT reconcilliation code with simple semantic predicate
- o Adapted enum/assert keyword checking support from Michael Stahl's java15 grammar
- \* o Refactored typeDefinition production and field productions to reduce duplication
- \*
- \* Version 1.22.4 (October 21, 2004)
- \* Small bux fixes
- \* o Added typeArguments to explicitConstructorInvocation, e.g. new <String>MyParameterised()
- \* o Added typeArguments to postfixExpression
- productions for anonymous inner class super
- \* constructor invocation, e.g. new Outer().<String>super()
- \* o Fixed bug in array declarations identified by Geoff Roy
- \*

```
* Version 1.22.4.g.1
```
- o I have taken java.g for Java1.5 from Michael Studman (1.22.4)
- and have applied the groovy.diff from java.g  $(1.22)$  by John Rose
- \* back onto the new root (1.22.4) Jeremy Rayner (Jan 2005)
- \*

```
* Version 1.22.4.g.2
```
- \* o mkempf, rkleeb, Dec 2007
- \* o fixed various rules so that they call the correct Create Method
- to make sure that the line information are correct
- \*
- \* Based on an original grammar released in the PUBLIC DOMAIN

\*/

Found in path(s):

\* /opt/cola/permits/1223665761\_1635937334.8/0/groovy-3-0-9-sourcesjar/org/codehaus/groovy/antlr/parser/GroovyRecognizer.java No license file was found, but licenses were detected in source scan.

/\*

\* This file is adapted from the Antlr4 Java grammar which has the following license

\*

- \* Copyright (c) 2013 Terence Parr, Sam Harwell
- \* All rights reserved.
- \* [The "BSD licence"]
- \*
- \* http://www.opensource.org/licenses/bsd-license.php
- \*

\* Subsequent modifications by the Groovy community have been done under the Apache License v2:

\*

- \* Licensed to the Apache Software Foundation (ASF) under one
- \* or more contributor license agreements. See the NOTICE file
- \* distributed with this work for additional information
- \* regarding copyright ownership. The ASF licenses this file
- \* to you under the Apache License, Version 2.0 (the
- \* "License"); you may not use this file except in compliance
- \* with the License. You may obtain a copy of the License at
- \*
- \* http://www.apache.org/licenses/LICENSE-2.0

\*

- \* Unless required by applicable law or agreed to in writing,
- \* software distributed under the

License is distributed on an

```
* "AS IS" BASIS, WITHOUT WARRANTIES OR CONDITIONS OF ANY
```
- \* KIND, either express or implied. See the License for the
- \* specific language governing permissions and limitations
- \* under the License.

```
*/
```
/\*\*

\* The Groovy grammar is based on the official grammar for Java:

\* https://github.com/antlr/grammars-v4/blob/master/java/Java.g4

\*/

parser grammar GroovyParser;

```
options {
```

```
tokenVocab = GroovvLexer; contextSuperClass = GroovyParserRuleContext;
 superClass = AbstractParser;
```
}

```
@header {
  import java.util.Map;
  import org.codehaus.groovy.ast.NodeMetaDataHandler;
}
@members {
  public static class GroovyParserRuleContext extends ParserRuleContext implements NodeMetaDataHandler {
     private Map metaDataMap = null;
     public GroovyParserRuleContext() {}
     public GroovyParserRuleContext(ParserRuleContext parent, int invokingStateNumber) {
       super(parent, invokingStateNumber);
     }
     @Override
     public Map<?, ?> getMetaDataMap() {
       return this.metaDataMap;
     }
     @Override
     public void setMetaDataMap(Map<?, ?> metaDataMap) {
       this.metaDataMap = metaDataMap;
     }
   }
   @Override
  public int getSyntaxErrorSource() {
     return GroovySyntaxError.PARSER;
   }
   @Override
  public int getErrorLine() {
    Token token = _input.LT(-1);
    if (null == token) {
       return -1;
     }
     return token.getLine();
   }
   @Override
  public int getErrorColumn() {
    Token token = _input.LT(-1);
```

```
if (null == token) {
       return -1;
     }
    return token.getCharPositionInLine() + 1 + token.getText().length();
   }
}
// starting point for parsing a groovy file
compilationUnit
   : nls (packageDeclaration sep?)? scriptStatements? EOF
   ;
scriptStatements
   : scriptStatement (sep scriptStatement)* sep?
   ;
scriptStatement
   : importDeclaration
 // Import statement. Can be used in any scope. Has "import x as y" also.
   | typeDeclaration
   // validate the method in the AstBuilder#visitMethodDeclaration, e.g. method without method body is not allowed
   | { !SemanticPredicates.isInvalidMethodDeclaration(_input) }?
     methodDeclaration[3, 9]
   | statement
   ;
packageDeclaration
   : annotationsOpt PACKAGE qualifiedName
   ;
importDeclaration
   : annotationsOpt IMPORT STATIC? qualifiedName (DOT MUL | AS alias=identifier)?
   ;
typeDeclaration
   : classOrInterfaceModifiersOpt classDeclaration
```

```
 ;
```
#### modifier

```
 : classOrInterfaceModifier
```

```
 | m=( NATIVE
```

```
 | SYNCHRONIZED
```
- | TRANSIENT
- | VOLATILE
- | DEF
- | VAR

```
 )
```
;

modifiersOpt

```
 : (modifiers nls)?
```

```
 ;
```
modifiers

```
 : modifier (nls modifier)*
```
;

```
classOrInterfaceModifiersOpt
```

```
 : (classOrInterfaceModifiers
       NL* /* Use `NL*` here for better performance,
 so DON'T replace it with `nls` */
    )?
  ;
```
classOrInterfaceModifiers

: classOrInterfaceModifier (nls classOrInterfaceModifier)\*

;

classOrInterfaceModifier

```
: annotation // class or interface
```
- | m=( PUBLIC // class or interface
	- | PROTECTED // class or interface
	- | PRIVATE // class or interface
	- | STATIC // class or interface
	- | ABSTRACT // class or interface
	- | FINAL // class only -- does not apply to interfaces
	- | STRICTFP // class or interface
	- | DEFAULT // interface only -- does not apply to classes

)

```
 ;
```
variableModifier

: annotation

| m=( FINAL

| DEF

```
 | VAR
```
// Groovy supports declaring local variables as instance/class fields,

```
// e.g. import groovy.transform.*; @Field static List awe = [1, 2, 3]
```
// e.g. import groovy.transform.\*; def  $a = \{$  @ Field public List awe

```
=[1, 2, 3]
```
 // Notice: Groovy 2.4.7 just allows to declare local variables with the following modifiers when using annotations(e.g. @Field)

 // TODO check whether the following modifiers accompany annotations or not. Because the legacy codes(e.g. benchmark/bench/heapsort.groovy) allow to declare the special instance/class fields without annotations, we leave it

```
as it is for the time being
      | PUBLIC
      | PROTECTED
      | PRIVATE
     | STATIC
     | ABSTRACT
     | STRICTFP
     \lambda ;
variableModifiersOpt
  : (variableModifiers nls)?
  ;
variableModifiers
  : variableModifier (nls variableModifier)*
  ;
typeParameters
  : LT nls typeParameter (COMMA nls typeParameter)* nls GT
  ;
typeParameter
  : className (EXTENDS nls typeBound)?
  ;
typeBound
  : type (BITAND nls type)*
  ;
typeList
  : type (COMMA nls type)*
  ;
/**
* t 0: class; 1: interface; 2: enum; 3: annotation; 4:
 trait
*/
classDeclaration
locals[ int t ]
 : ( CLASS { $t = 0; }
   | INTERFACE \{ $t = 1; }
   | ENUM \{ $t = 2; }
   | AT INTERFACE \{ $t = 3; }
   | TRAIT \{ $t = 4; }
     )
     identifier
```

```
 (nls typeParameters)?
     (nls EXTENDS nls scs=typeList)?
     (nls IMPLEMENTS nls is=typeList)?
     nls classBody[$t]
  ;
// t = see the comment of classDeclarationclassBody[int t]
  : LBRACE nls
     (
       /* Only enum can have enum constants */
      {2 == $t }?
       enumConstants (nls COMMA)? sep?
     |
     )
     (classBodyDeclaration[$t] (sep classBodyDeclaration[$t])*)? sep? RBRACE
  ;
enumConstants
  : enumConstant (nls COMMA nls enumConstant)*
  ;
enumConstant
  : annotationsOpt identifier arguments? anonymousInnerClassDeclaration[1]?
  ;
classBodyDeclaration[int t]
  : (STATIC nls)? block
  | memberDeclaration[$t]
  ;
memberDeclaration[int t]
  : methodDeclaration[0,
 $t]
  | fieldDeclaration
  | modifiersOpt classDeclaration
  ;
/**
* t 0: *class member* all kinds of method declaration AND constructor declaration,
* 1: normal method declaration, 2: abstract method declaration
* 3: normal method declaration OR abstract method declaration
* ct 9: script, other see the comment of classDeclaration
*/
methodDeclaration[int t, int ct]
  : modifiersOpt typeParameters? (returnType[$ct] nls)?
     methodName formalParameters
     (
```

```
 DEFAULT nls elementValue
     |
       (nls THROWS nls qualifiedClassNameList)?
       (nls methodBody)?
     )?
  ;
methodName
  : identifier
  | stringLiteral
  ;
returnType[int ct]
  :
     standardType
  | VOID
  ;
fieldDeclaration
  : variableDeclaration[1]
  ;
variableDeclarators
  : variableDeclarator (COMMA nls variableDeclarator)*
  ;
variableDeclarator
  : variableDeclaratorId (nls ASSIGN nls variableInitializer)?
   ;
variableDeclaratorId
  : identifier
  ;
variableInitializer
  : enhancedStatementExpression
  ;
variableInitializers
  : variableInitializer (nls COMMA nls variableInitializer)* nls COMMA?
  ;
emptyDims
  : (annotationsOpt LBRACK RBRACK)+
  ;
emptyDimsOpt
```

```
 : emptyDims?
```

```
 ;
standardType
options { baseContext = type; }
  : annotationsOpt
     (
       primitiveType
     |
       standardClassOrInterfaceType
    \lambda emptyDimsOpt
  ;
type
  : annotationsOpt
     (
       (
          primitiveType
|| || || || ||
          // !!! Error Alternative !!!
           VOID
       )
     |
          generalClassOrInterfaceType
     )
     emptyDimsOpt
  ;
classOrInterfaceType
  : ( qualifiedClassName
     | qualifiedStandardClassName
     ) typeArguments?
  ;
generalClassOrInterfaceType
options { baseContext = classOrInterfaceType; }
  : qualifiedClassName typeArguments?
  ;
standardClassOrInterfaceType
options { baseContext = classOrInterfaceType; }
  : qualifiedStandardClassName typeArguments?
  ;
primitiveType
  : BuiltInPrimitiveType
  ;
```
typeArguments

```
 : LT nls typeArgument (COMMA nls typeArgument)* nls GT
 ;
```
#### typeArgument

: type

- | annotationsOpt QUESTION ((EXTENDS | SUPER) nls type)?
- ;

```
annotatedQualifiedClassName
```

```
 : annotationsOpt qualifiedClassName
```
;

```
qualifiedClassNameList
```
: annotatedQualifiedClassName (COMMA nls annotatedQualifiedClassName)\*

;

formalParameters

```
 : LPAREN formalParameterList? rparen
```

```
 ;
```

```
formalParameterList
```

```
 : (formalParameter | thisFormalParameter) (COMMA nls formalParameter)*
```

```
 ;
```
thisFormalParameter

```
 : type THIS
```
;

#### formalParameter

```
 : variableModifiersOpt type? ELLIPSIS? variableDeclaratorId (nls ASSIGN nls expression)?
 ;
```
methodBody

```
 : block
```
;

qualifiedName

```
 : qualifiedNameElement
 (DOT qualifiedNameElement)*
  ;
/**
```

```
* Java doesn't have the keywords 'as', 'in', 'def', 'trait' so we make some allowances
```

```
* for them in package names for better integration with existing Java packages
```
\*/

```
qualifiedNameElement
```

```
 : identifier
  | DEF
 \| IN
  | AS
  | TRAIT
  ;
qualifiedNameElements
  : (qualifiedNameElement DOT)*
  ;
qualifiedClassName
  : qualifiedNameElements identifier
  ;
```

```
qualifiedStandardClassName
```
: qualifiedNameElements className (DOT className)\*

;

#### literal

: IntegerLiteral #integerLiteralAlt | FloatingPointLiteral #floatingPointLiteralAlt | stringLiteral #stringLiteralAlt | BooleanLiteral #booleanLiteralAlt | NullLiteral #nullLiteralAlt

;

#### // GSTRING

gstring

: GStringBegin gstringValue (GStringPart gstringValue)\* GStringEnd

;

gstringValue

- : gstringPath
- | closure

;

gstringPath

```
 : identifier GStringPathPart*
```
;

#### // LAMBDA EXPRESSION

lambdaExpression

options { baseContext = standardLambdaExpression; }

: lambdaParameters nls ARROW nls lambdaBody

;

#### // JAVA STANDARD LAMBDA EXPRESSION

standardLambdaExpression

: standardLambdaParameters nls ARROW nls lambdaBody

;

lambdaParameters

options { baseContext = standardLambdaParameters; }

: formalParameters

//  $\{ a > a * 2 \}$  can be parsed as a lambda expression in a block, but we expect a closure.

 // So it is better to put parameters in the parentheses and the following single parameter without parentheses is limited

// | variableDeclaratorId

;

standardLambdaParameters

```
 : formalParameters
\overline{\phantom{a}} variableDeclaratorId
```
;

#### lambdaBody

```
 : block
 | statementExpression
```

```
 ;
```
#### // CLOSURE

closure

```
 : LBRACE (nls (formalParameterList nls)? ARROW)? sep? blockStatementsOpt RBRACE
```
;

// GROOVY-8991: Difference in behaviour with closure and lambda

closureOrLambdaExpression

: closure

```
 | lambdaExpression
```
;

```
blockStatementsOpt
```

```
 : blockStatements?
```
;

```
blockStatements
```

```
 : blockStatement (sep blockStatement)* sep?
```

```
 ;
```
// ANNOTATIONS

#### annotationsOpt

```
 : (annotation (nls annotation)* nls)?
 ;
```
#### annotation

```
 : AT annotationName (nls LPAREN elementValues? rparen)?
 ;
```

```
elementValues
```
- : elementValuePairs
- | elementValue
- ;

annotationName : qualifiedClassName ;

```
elementValuePairs
```
: elementValuePair (COMMA elementValuePair)\*

;

#### elementValuePair

: elementValuePairName nls ASSIGN nls elementValue

;

elementValuePairName

- : identifier
- | keywords

```
 ;
```
// TODO verify the potential performance issue

 because rule expression contains sub-rule assignments(https://github.com/antlr/grammars-v4/issues/215) elementValue

- : elementValueArrayInitializer
- | annotation
- | expression
- ;

elementValueArrayInitializer

: LBRACK (elementValue (COMMA elementValue)\* COMMA?)? RBRACK

```
 ;
```
// STATEMENTS / BLOCKS

block

;

: LBRACE sep? blockStatementsOpt RBRACE

blockStatement

```
 : localVariableDeclaration
```

```
 | statement
```
;

```
localVariableDeclaration
```

```
 : { !SemanticPredicates.isInvalidLocalVariableDeclaration(_input) }?
   variableDeclaration[0]
```
;

#### /\*\*

```
* t 0: local variable declaration; 1: field declaration
```
\*/

```
variableDeclaration[int t]
```
: modifiers nls

```
 ( type? variableDeclarators
```

```
 | typeNamePairs nls ASSIGN nls variableInitializer
```

```
 )
\overline{\phantom{a}}
```
type variableDeclarators

```
 ;
```

```
typeNamePairs
```

```
 : LPAREN typeNamePair (COMMA typeNamePair)* rparen
 ;
```

```
typeNamePair
```

```
 : type? variableDeclaratorId
 ;
```

```
variableNames
```

```
 : LPAREN variableDeclaratorId (COMMA variableDeclaratorId)+ rparen
```
;

```
conditionalStatement
```

```
 : ifElseStatement
```
| switchStatement

;

```
ifElseStatement
```

```
 : IF expressionInPar nls tb=statement ((nls | sep) ELSE nls fb=statement)?
```
;

```
switchStatement
```

```
 : SWITCH expressionInPar nls LBRACE nls (switchBlockStatementGroup+ nls)? RBRACE
 ;
```
loopStatement

: FOR LPAREN forControl rparen nls statement #forStmtAlt

```
| WHILE expressionInPar nls statement #whileStmtAlt
```

```
continueStatement
```

```
 : CONTINUE
```
identifier?

;

;

breakStatement

: BREAK

identifier?

;

```
tryCatchStatement
```
 : TRY resources? nls block (nls catchClause)\*

(nls finallyBlock)?

;

#### assertStatement

: ASSERT ce=expression (nls (COLON | COMMA) nls me=expression)?

;

#### statement

: block #blockStmtAlt | conditionalStatement #conditionalStmtAlt | loopStatement #loopStmtAlt | tryCatchStatement #tryCatchStmtAlt | SYNCHRONIZED expressionInPar nls block #synchronizedStmtAlt | RETURN expression? #returnStmtAlt | THROW expression #throwStmtAlt | breakStatement #breakStmtAlt

| identifier COLON nls statement #labeledStmtAlt | assertStatement #assertStmtAlt | statementExpression #expressionStmtAlt | SEMI #emptyStmtAlt ;

# | continueStatement #continueStmtAlt | localVariableDeclaration #localVariableDeclarationStmtAlt

#### catchClause

: CATCH LPAREN variableModifiersOpt catchType? identifier rparen nls block

;

#### catchType

: qualifiedClassName

```
 (BITOR qualifiedClassName)*
```

```
 ;
```

```
finallyBlock
```

```
 : FINALLY nls block
```
;

resources

```
 : LPAREN nls resourceList sep? rparen
```

```
 ;
```
#### resourceList

```
 : resource (sep resource)*
```
;

#### resource

```
 : localVariableDeclaration
```

```
 | expression
```
;

```
/** Matches cases then statements, both of which are mandatory.
```

```
* To handle empty cases at the end, we add switchLabel* to statement.
```

```
*/
```

```
switchBlockStatementGroup
```

```
 : switchLabel (nls switchLabel)* nls blockStatements
```

```
 ;
```

```
switchLabel
```

```
 : CASE expression COLON
 | DEFAULT COLON
```
;

#### forControl

```
 : enhancedForControl
```

```
 | classicalForControl
```
;

```
enhancedForControl
```

```
 : variableModifiersOpt type? variableDeclaratorId (COLON | IN) expression
```
;

```
classicalForControl
```
: forInit? SEMI expression? SEMI forUpdate?

;

forInit

: localVariableDeclaration

```
 | expressionList[false]
   ;
forUpdate
  : expressionList[false]
  ;
// EXPRESSIONS
castParExpression
  : 
  LPAREN type rparen
  ;
parExpression
  : expressionInPar
  ;
expressionInPar
  : LPAREN enhancedStatementExpression rparen
  ;
expressionList[boolean canSpread]
  : expressionListElement[$canSpread] (COMMA expressionListElement[$canSpread])*
  ;
expressionListElement[boolean canSpread]
  : MUL? expression
  ;
enhancedStatementExpression
  : statementExpression
  | standardLambdaExpression
  ;
statementExpression
  : commandExpression #commandExprAlt
  ;
postfixExpression
 : pathExpression op=(INC | DEC)?
  ;
expression
  // must come before postfixExpression to resovle the ambiguities between casting and call on parentheses
expression, e.g. (int)(1/2)
```
: castParExpression castOperandExpression #castExprAlt

 // qualified names, array expressions, method invocation, post inc/dec | postfixExpression #postfixExprAlt  $\frac{1}{2}$  ~(BNOT)/!(LNOT) (level 1) | (BITNOT | NOT) nls expression #unaryNotExprAlt // math power operator (\*\*) (level 2) | left=expression op=POWER nls right=expression #powerExprAlt  $// ++(prefix) / -(prefix) / +(unary) / -(unary)$  (level 3) | op=(INC | DEC | ADD | SUB) expression #unaryAddExprAlt // multiplication/division/modulo (level 4) | left=expression nls op=(MUL | DIV | MOD) nls right=expression #multiplicativeExprAlt // binary addition/subtraction (level 5) | left=expression op=(ADD | SUB) nls right=expression #additiveExprAlt // bit shift expressions (level 6) | left=expression nls  $($  dlOp=LT LT | tgOp=GT GT GT | dgOp=GT GT  $\overline{\phantom{a}}$  | rangeOp=( RANGE\_INCLUSIVE | RANGE\_EXCLUSIVE  $\overline{\phantom{a}}$  ) nls right=expression #shiftExprAlt // boolean relational expressions (level 7) | left=expression nls op=(AS | INSTANCEOF | NOT\_INSTANCEOF) nls type #relationalExprAlt | left=expression nls op=(LE | GE | GT | LT | IN | NOT\_IN) nls right=expression #relationalExprAlt // equality/inequality  $(==/!=)$  (level 8) | left=expression nls op=( IDENTICAL | NOT\_IDENTICAL | EQUAL | NOTEQUAL | SPACESHIP ) nls right=expression #equalityExprAlt

// regex find and match ( $=\sim$  and  $=\sim$ ) (level 8.5)

// jez: moved  $=\sim$  closer to precedence of  $==$  etc, as...

// 'if (foo =  $\sim$  "a.c")' is very close in intent to 'if (foo =  $=$  "abc")' | left=expression nls op=(REGEX\_FIND | REGEX\_MATCH) nls right=expression #regexExprAlt // bitwise or non-short-circuiting and  $(\&)$  (level 9) | left=expression nls op=BITAND nls right=expression #andExprAlt // exclusive or  $($ <sup> $\land$ </sup> (level 10) | left=expression nls op=XOR nls right=expression #exclusiveOrExprAlt // bitwise or non-short-circuiting or (|) (level 11) | left=expression nls op=BITOR nls right=expression #inclusiveOrExprAlt // logical and  $(k\&)$  (level 12) | left=expression nls op=AND nls right=expression #logicalAndExprAlt // logical or (||) (level 13) | left=expression nls op=OR nls right=expression #logicalOrExprAlt // conditional test (level 14) | <assoc=right> con=expression nls ( QUESTION nls tb=expression nls COLON nls | ELVIS nls  $\lambda$ fb=expression #conditionalExprAlt // assignment expression (level 15)  $/$  "(a) = [1]" is a special case of multipleAssignmentExprAlt, it will be handle by assignmentExprAlt | <assoc=right> left=variableNames nls op=ASSIGN nls right=statementExpression #multipleAssignmentExprAlt | <assoc=right> left=expression nls op=( ASSIGN | ADD\_ASSIGN | SUB\_ASSIGN | MUL\_ASSIGN | DIV\_ASSIGN | AND\_ASSIGN | OR\_ASSIGN | XOR\_ASSIGN | RSHIFT\_ASSIGN | URSHIFT\_ASSIGN | LSHIFT\_ASSIGN | MOD\_ASSIGN | POWER\_ASSIGN | ELVIS\_ASSIGN ) nls

```
 ;
castOperandExpression
options { baseContext = expression; }
  : castParExpression castOperandExpression #castExprAlt
  | postfixExpression #postfixExprAlt
 // \sim(BNOT) / !(LNOT) | (BITNOT | NOT) nls castOperandExpression #unaryNotExprAlt
 // ++(prefix) / -(prefix) / +(unary) / -(unary) | op=(INC | DEC | ADD | SUB) castOperandExpression #unaryAddExprAlt
  ;
commandExpression
  : expression
    (
       { !SemanticPredicates.isFollowingArgumentsOrClosure($expression.ctx) }?
       argumentList
     |
      \frac{1}{2} if pathExpression is a method call, no need to have any more arguments \frac{1}{2} )
    commandArgument*
  ;
commandArgument
  : commandPrimary
    // what follows is either a normal argument, parens,
    // an appended block, an index operation, or nothing
    // parens (a b already processed):
   // a b c() d e -> a(b).c().d(e)
   // a b c()() d e -> a(b).c().call().d(e)
    // index (a b already processed):
   // a b c[x] d e -> a(b).c[x].d(e)
   // a b c[x][y] d e -> a(b).c[x][y].d(e)
    // block (a b already processed):
   // a b c {x} d e -> a(b).c({x}).d(e)
    //
    // parens/block completes method call
    // index makes method call to property get with index
    //
    ( pathElement+
    | argumentList
    )?
  ;
```

```
/**
```

```
* A "path expression" is a name or other primary, possibly qualified by various
```

```
* forms of dot, and/or
```
followed by various kinds of brackets.

- \* It can be used for value or assigned to, or else further qualified, indexed, or called.
- \* It is called a "path" because it looks like a linear path through a data structure.
- \* Examples: x.y, x?.y, x\*.y, x.@y; x[], x[y], x[y,z]; x(), x(y, x(y,z); x{s}; a.b[n].c(x).d{s}
- \* (Compare to a C lvalue, or LeftHandSide in the JLS section 15.26.)
- \* General expressions are built up from path expressions, using operators like '+' and '='.

```
*
```
\* t 0: primary, 1: namePart, 2: arguments, 3: closureOrLambdaExpression, 4: indexPropertyArgs, 5: namedPropertyArgs,

```
6: non-static inner class creator
*/
pathExpression returns [int t]
  : (
       primary
     |
      // if 'static' followed by DOT, we can treat them as identifiers, e.g. static.unused = \{-\}\{\text{input.LT(2)},\text{getType}() = DOT\}?
       STATIC
    ) (pathElement { t = \text{pathElement}; })*
  ;
pathElement returns [int t]
  : nls
  (
       DOT nls NEW creator[1]
      { $t = 6; }
     |
       // AT: foo.@bar selects the field (or attribute), not property
       (
         ( DOT // The all-powerful dot.
        | SPREAD_DOT // Spread operator: x^*.y === x?.collect{it.y}
        | SAFE_DOT // Optional-null operator: x?.y === (x=null)?null:x.y
        | SAFE_CHAIN_DOT // Optional-null chain operator: x??.y.z === x?.y?.z
         ) nls (AT | nonWildcardTypeArguments)?
       |
         METHOD POINTER nls // Method pointer operator: foo. \&y = foo.metaClass.getMethodPointer(foo,
"y")
|| || || || || ||
          METHOD_REFERENCE nls // Method reference: System.out::println
      \lambda namePart
```

```
{ $t = 1; }
```

```
 // Can always append a block, as foo{bar}
     | closureOrLambdaExpression
       { t = 3; }
     )
  | arguments
  { t = 2; }
  // Element selection is always an option, too.
  // In Groovy, the stuff between brackets is a general argument list,
  // since the bracket operator is transformed into a method call.
  | indexPropertyArgs
    { $t = 4; } | namedPropertyArgs
    { $t = 5; }
  ;
/**
* This is the grammar for what can follow a dot: x.a, x.@a, x.&a, x.'a', etc.
*/
namePart
 :
     ( identifier
     // foo.'bar' is in all ways same as foo.bar, except that bar can have an arbitrary spelling
     | stringLiteral
     | dynamicMemberName
     /* just a PROPOSAL, which has not been implemented yet!
     // PROPOSAL, DECIDE: Is this inline form of the 'with' statement useful?
    // Definition: a. {foo} === {with(a) {foo}}
     // May cover some path expression use-cases previously handled by dynamic scoping (closure delegates).
     | block
     */
     // let's allow common keywords as property names
     |
  keywords
    \lambda ;
/**
* If a dot is followed by a parenthesized or quoted expression, the member is computed dynamically,
```
\* and the member selection is done only at runtime. This forces a statically unchecked member access. \*/

dynamicMemberName

- : parExpression
- | gstring

;

 $/**$  An expression may be followed by [...].

\* Unlike Java, these brackets may contain a general argument list,

- \* which is passed to the array element operator, which can make of it what it wants.
- \* The brackets may also be empty, as in T[]. This is how Groovy names array types.

\*/

indexPropertyArgs

```
 : QUESTION? LBRACK expressionList[true]? RBRACK
```
;

namedPropertyArgs

: QUESTION? LBRACK (namedPropertyArgList | COLON) RBRACK

;

primary

:

 // Append `typeArguments?` to `identifier` to support constructor reference with generics, e.g. HashMap<String, Integer>::new

// Though this is not a graceful solution, it is much faster than replacing `builtInType`

with `type`

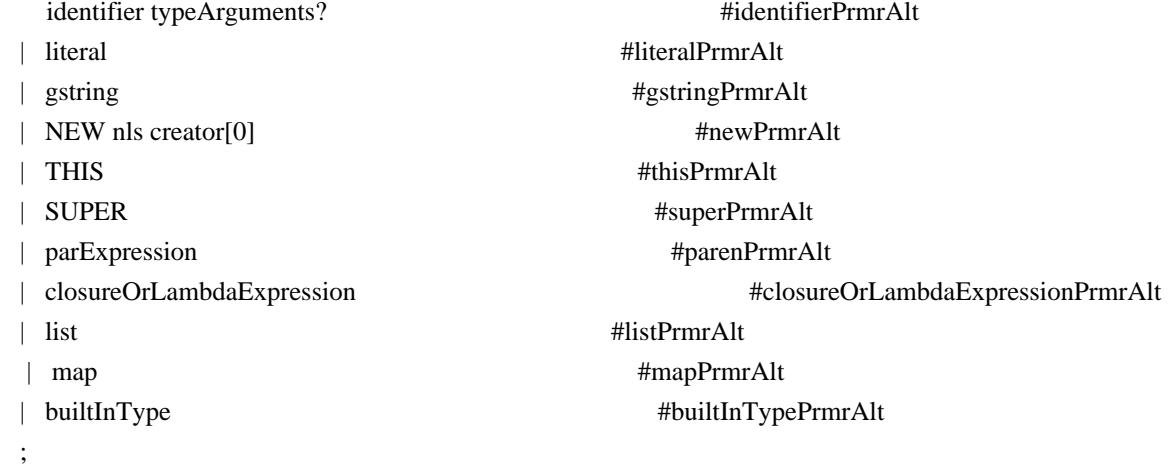

namedPropertyArgPrimary options { baseContext = primary; }

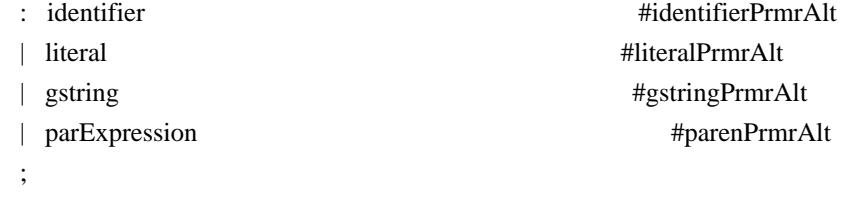

namedArgPrimary options { baseContext = primary; } : identifier #identifierPrmrAlt

```
| literal #literalPrmrAlt
\blacksquaregstring #gstringPrmrAlt
  ;
commandPrimary
options { baseContext = primary; }
 : identifier #identifierPrmrAlt
  | literal #literalPrmrAlt
  | gstring #gstringPrmrAlt
  ;
list
  : LBRACK expressionList[true]? COMMA? RBRACK
  ;
map
  : LBRACK
    ( mapEntryList COMMA?
    | COLON
    )
    RBRACK
  ;
mapEntryList
  : mapEntry (COMMA mapEntry)*
  ;
namedPropertyArgList
options { baseContext = mapEntryList; }
  : namedPropertyArg (COMMA namedPropertyArg)*
  ;
mapEntry
  : mapEntryLabel COLON nls expression
  | MUL COLON nls expression
  ;
namedPropertyArg
options { baseContext = mapEntry; }
  : namedPropertyArgLabel
 COLON nls expression
  | MUL COLON nls expression
  ;
namedArg
options { baseContext = mapEntry; }
  : namedArgLabel COLON nls expression
```
```
 | MUL COLON nls expression
  ;
mapEntryLabel
  : keywords
  | primary
  ;
namedPropertyArgLabel
options { baseContext = mapEntryLabel; }
  : keywords
  | namedPropertyArgPrimary
  ;
namedArgLabel
options { baseContext = mapEntryLabel; }
  : keywords
  | namedArgPrimary
  ;
/**
* t 0: general creation; 1: non-static inner class creation
*/
creator[int t]
  : createdName
     ( nls arguments anonymousInnerClassDeclaration[0]?
     | dim+ (nls arrayInitializer)?
    )
  ;
dim
  : annotationsOpt LBRACK expression? RBRACK
  ;
arrayInitializer
  : LBRACE nls (variableInitializers nls)? RBRACE
  ;
/**
* t 0: anonymous inner class; 1: anonymous enum
*/
anonymousInnerClassDeclaration[int t]
  : classBody[0]
  ;
createdName
```

```
 : annotationsOpt
```

```
 ( primitiveType
```
| qualifiedClassName typeArgumentsOrDiamond?

)

;

```
nonWildcardTypeArguments
```
: LT nls typeList nls GT

;

typeArgumentsOrDiamond

```
 : LT GT
 | typeArguments
```
;

```
arguments
```
: LPAREN enhancedArgumentListInPar? COMMA? rparen

```
 ;
```

```
argumentList
```
options { baseContext = enhancedArgumentListInPar; }

- : firstArgumentListElement
	- ( COMMA nls argumentListElement )\*

```
 ;
```
enhancedArgumentList

options { baseContext = enhancedArgumentListInPar; }

```
 : firstEnhancedArgumentListElement
```

```
 ( COMMA nls
```
enhancedArgumentListElement

```
 )*
```
;

```
enhancedArgumentListInPar
```
- : enhancedArgumentListElement
	- ( COMMA nls

enhancedArgumentListElement

```
 )*
```
;

firstArgumentListElement

options { baseContext = enhancedArgumentListElement; }

```
 : expressionListElement[true]
```

```
 | namedArg
```

```
 ;
```
argumentListElement

```
options { baseContext = enhancedArgumentListElement;
 }
  : expressionListElement[true]
  | namedPropertyArg
  ;
firstEnhancedArgumentListElement
options { baseContext = enhancedArgumentListElement; }
  : expressionListElement[true]
  | standardLambdaExpression
  | namedArg
  ;
enhancedArgumentListElement
  : expressionListElement[true]
  | standardLambdaExpression
  | namedPropertyArg
  ;
stringLiteral
  : StringLiteral
  ;
className
  : CapitalizedIdentifier
```

```
 ;
```
identifier

- : Identifier
- | CapitalizedIdentifier
- | VAR
- | IN
- // | DEF
	- | TRAIT
	- | AS

```
 ;
```
builtInType

- : BuiltInPrimitiveType
- | VOID
- ;

```
keywords
```
- : ABSTRACT
- | AS
- | ASSERT
- | BREAK
- | CASE

 | CATCH | CLASS | CONST | CONTINUE | DEF | DEFAULT | DO | ELSE | ENUM | EXTENDS | FINAL | FINALLY | FOR | GOTO | IF | IMPLEMENTS | IMPORT | IN | INSTANCEOF | INTERFACE | NATIVE | NEW | PACKAGE | RETURN | STATIC | STRICTFP | SUPER | SWITCH | SYNCHRONIZED | THIS | THROW | THROWS | TRANSIENT | TRAIT | THREADSAFE | TRY | VAR | VOLATILE | WHILE | NullLiteral | BooleanLiteral | BuiltInPrimitiveType | VOID | PUBLIC | PROTECTED

```
 | PRIVATE
 ;
rparen
  : RPAREN
  ;
nls
  : NL*
  ;
sep: (NL | SEMI)+ ;
```
Found in path(s):

\* /opt/cola/permits/1223665761\_1635937334.8/0/groovy-3-0-9-sources-jar/GroovyParser.g4 No license file was found, but licenses were detected in source scan.

/\*

- \* Licensed to the Apache Software Foundation (ASF) under one
- \* or more contributor license agreements. See the NOTICE file
- \* distributed with this work for additional information
- \* regarding copyright ownership. The ASF licenses this file
- \* to you under the Apache License, Version 2.0 (the
- \* "License"); you may not use this file except in compliance
- \* with the License. You may obtain a copy of the License at
- \*
- \* http://www.apache.org/licenses/LICENSE-2.0

\*

- \* Unless required by applicable law or agreed to in writing,
- \* software distributed under the License is distributed on an
- \* "AS IS" BASIS, WITHOUT WARRANTIES OR CONDITIONS OF ANY
- \* KIND, either express or implied. See the License for the
- \* specific language governing permissions and limitations
- \* under the License.

```
*/
```
Found in path(s):

```
* /opt/cola/permits/1223665761_1635937334.8/0/groovy-3-0-9-sources-
```

```
jar/org/apache/groovy/metaclass/MetaClass.java
```

```
 /opt/cola/permits/1223665761_1635937334.8/0/groovy-3-0-9-sources-jar/groovy/lang/Tuple1.java
```

```
* /opt/cola/permits/1223665761_1635937334.8/0/groovy-3-0-9-sources-
```

```
jar/org/codehaus/groovy/ast/ModifierNode.java
```

```
* /opt/cola/permits/1223665761_1635937334.8/0/groovy-3-0-9-sources-
```

```
jar/org/codehaus/groovy/reflection/ReflectionCache.java
```

```
* /opt/cola/permits/1223665761_1635937334.8/0/groovy-3-0-9-sources-
```

```
jar/org/codehaus/groovy/runtime/ProcessGroovyMethods.java
```

```
* /opt/cola/permits/1223665761_1635937334.8/0/groovy-3-0-9-sources-
```
jar/org/codehaus/groovy/runtime/dgmimpl/arrays/BooleanArrayGetAtMetaMethod.java

\* /opt/cola/permits/1223665761\_1635937334.8/0/groovy-3-0-9-sources-jar/groovy/transform/Trait.java

```
* /opt/cola/permits/1223665761_1635937334.8/0/groovy-3-0-9-sources-
```
jar/org/codehaus/groovy/classgen/ClassGenerator.java

\* /opt/cola/permits/1223665761\_1635937334.8/0/groovy-3-0-9-sources-

jar/org/codehaus/groovy/ast/expr/MapEntryExpression.java

```
* /opt/cola/permits/1223665761_1635937334.8/0/groovy-3-0-9-sources-
```
jar/org/codehaus/groovy/tools/javac/MemJavaFileObject.java

\*

/opt/cola/permits/1223665761\_1635937334.8/0/groovy-3-0-9-sources-

jar/org/codehaus/groovy/runtime/ReverseListIterator.java

\* /opt/cola/permits/1223665761\_1635937334.8/0/groovy-3-0-9-sources-

jar/org/codehaus/groovy/transform/ThreadInterruptibleASTTransformation.groovy

\* /opt/cola/permits/1223665761\_1635937334.8/0/groovy-3-0-9-sources-jar/groovy/util/IndentPrinter.java

\* /opt/cola/permits/1223665761\_1635937334.8/0/groovy-3-0-9-sources-

jar/org/codehaus/groovy/runtime/callsite/PojoMetaMethodSite.java

- \* /opt/cola/permits/1223665761\_1635937334.8/0/groovy-3-0-9-sources-
- jar/org/codehaus/groovy/control/io/ReaderSource.java
- \* /opt/cola/permits/1223665761\_1635937334.8/0/groovy-3-0-9-sources-jar/groovy/io/GroovyPrintStream.java
- \* /opt/cola/permits/1223665761\_1635937334.8/0/groovy-3-0-9-sources-jar/groovy/lang/MetaMethod.java

\* /opt/cola/permits/1223665761\_1635937334.8/0/groovy-3-0-9-sources-

jar/org/codehaus/groovy/antlr/treewalker/PreOrderTraversal.java

\*

/opt/cola/permits/1223665761\_1635937334.8/0/groovy-3-0-9-sources-

jar/org/apache/groovy/parser/antlr4/Antlr4ParserPlugin.java

\* /opt/cola/permits/1223665761\_1635937334.8/0/groovy-3-0-9-sources-

jar/org/codehaus/groovy/util/ReferenceType.java

```
* /opt/cola/permits/1223665761_1635937334.8/0/groovy-3-0-9-sources-
```
jar/org/codehaus/groovy/vmplugin/v7/IndyGuardsFiltersAndSignatures.java

\* /opt/cola/permits/1223665761\_1635937334.8/0/groovy-3-0-9-sources-

jar/org/codehaus/groovy/antlr/java/Java2GroovyMain.java

\* /opt/cola/permits/1223665761\_1635937334.8/0/groovy-3-0-9-sources-jar/groovy/lang/IntRange.java

\* /opt/cola/permits/1223665761\_1635937334.8/0/groovy-3-0-9-sources-

```
jar/org/codehaus/groovy/runtime/callsite/BooleanReturningMethodInvoker.java
```
\* /opt/cola/permits/1223665761\_1635937334.8/0/groovy-3-0-9-sources-

```
jar/org/codehaus/groovy/ast/decompiled/TypeSignatureParser.java
```
\* /opt/cola/permits/1223665761\_1635937334.8/0/groovy-3-0-9-sources-

```
jar/org/codehaus/groovy/control/io/NullWriter.java
```

```
*
```

```
 /opt/cola/permits/1223665761_1635937334.8/0/groovy-3-0-9-sources-jar/groovy/transform/stc/ThirdParam.java
```
\* /opt/cola/permits/1223665761\_1635937334.8/0/groovy-3-0-9-sources-

```
jar/org/codehaus/groovy/classgen/AnnotationVisitor.java
```
\* /opt/cola/permits/1223665761\_1635937334.8/0/groovy-3-0-9-sources-

jar/org/codehaus/groovy/reflection/stdclasses/LongCachedClass.java

\* /opt/cola/permits/1223665761\_1635937334.8/0/groovy-3-0-9-sources-

```
jar/groovy/lang/GroovyResourceLoader.java
```
jar/org/codehaus/groovy/tools/FileSystemCompiler.java \* /opt/cola/permits/1223665761\_1635937334.8/0/groovy-3-0-9-sourcesjar/org/codehaus/groovy/transform/stc/TraitTypeCheckingExtension.java \* /opt/cola/permits/1223665761\_1635937334.8/0/groovy-3-0-9-sourcesjar/org/codehaus/groovy/runtime/callsite/PlainObjectMetaMethodSite.java \* /opt/cola/permits/1223665761\_1635937334.8/0/groovy-3-0-9-sourcesjar/groovy/transform/stc/MapEntryOrKeyValue.java \*

 /opt/cola/permits/1223665761\_1635937334.8/0/groovy-3-0-9-sourcesjar/org/codehaus/groovy/classgen/asm/InvocationWriter.java \* /opt/cola/permits/1223665761\_1635937334.8/0/groovy-3-0-9-sourcesjar/org/codehaus/groovy/control/messages/Message.java \* /opt/cola/permits/1223665761\_1635937334.8/0/groovy-3-0-9-sourcesjar/org/codehaus/groovy/ast/tools/ClassNodeUtils.java \* /opt/cola/permits/1223665761\_1635937334.8/0/groovy-3-0-9-sources-jar/org/codehaus/groovy/util/FastArray.java \* /opt/cola/permits/1223665761\_1635937334.8/0/groovy-3-0-9-sources-jar/groovy/lang/MutableMetaClass.java \* /opt/cola/permits/1223665761\_1635937334.8/0/groovy-3-0-9-sourcesjar/org/codehaus/groovy/ast/expr/BinaryExpression.java \* /opt/cola/permits/1223665761\_1635937334.8/0/groovy-3-0-9-sourcesjar/org/codehaus/groovy/tools/GroovyStarter.java \* /opt/cola/permits/1223665761\_1635937334.8/0/groovy-3-0-9-sourcesjar/org/codehaus/groovy/runtime/metaclass/ReflectionMetaMethod.java \* /opt/cola/permits/1223665761\_1635937334.8/0/groovy-3-0-9-sourcesjar/org/codehaus/groovy/ast/CompileUnit.java \* /opt/cola/permits/1223665761\_1635937334.8/0/groovy-3-0-9-sourcesjar/org/codehaus/groovy/runtime/dgmimpl/arrays/ArrayPutAtMetaMethod.java

\* /opt/cola/permits/1223665761\_1635937334.8/0/groovy-3-0-9-sourcesjar/org/codehaus/groovy/runtime/IOGroovyMethods.java \* /opt/cola/permits/1223665761\_1635937334.8/0/groovy-3-0-9-sourcesjar/org/codehaus/groovy/ast/MethodCallTransformation.java \* /opt/cola/permits/1223665761\_1635937334.8/0/groovy-3-0-9-sources-jar/groovy/transform/NamedParam.java \* /opt/cola/permits/1223665761\_1635937334.8/0/groovy-3-0-9-sourcesjar/org/apache/groovy/parser/antlr4/util/PositionConfigureUtils.java \* /opt/cola/permits/1223665761\_1635937334.8/0/groovy-3-0-9-sourcesjar/org/codehaus/groovy/util/ManagedConcurrentLinkedQueue.java \* /opt/cola/permits/1223665761\_1635937334.8/0/groovy-3-0-9-sourcesjar/org/codehaus/groovy/transform/ToStringASTTransformation.java \* /opt/cola/permits/1223665761\_1635937334.8/0/groovy-3-0-9-sourcesjar/org/codehaus/groovy/transform/sc/transformers/CastExpressionOptimizer.java \* /opt/cola/permits/1223665761\_1635937334.8/0/groovy-3-0-9-sourcesjar/org/codehaus/groovy/classgen/ExtendedVerifier.java \* /opt/cola/permits/1223665761\_1635937334.8/0/groovy-3-0-9-sourcesjar/groovy/transform/ImmutableOptions.java \* /opt/cola/permits/1223665761\_1635937334.8/0/groovy-3-0-9-sourcesjar/org/codehaus/groovy/util/IntArrayIterable.java \* /opt/cola/permits/1223665761\_1635937334.8/0/groovy-3-0-9-sources-jar/groovy/transform/Immutable.groovy

```
* /opt/cola/permits/1223665761_1635937334.8/0/groovy-3-0-9-sources-
jar/org/codehaus/groovy/control/HasCleanup.java
```
\* /opt/cola/permits/1223665761\_1635937334.8/0/groovy-3-0-9-sourcesjar/org/codehaus/groovy/control/customizers/ImportCustomizer.java \* /opt/cola/permits/1223665761\_1635937334.8/0/groovy-3-0-9-sourcesjar/org/apache/groovy/antlr/LexerFrame.java

\* /opt/cola/permits/1223665761\_1635937334.8/0/groovy-3-0-9-sourcesjar/org/codehaus/groovy/runtime/memoize/NullProtectionStorage.java \*

 /opt/cola/permits/1223665761\_1635937334.8/0/groovy-3-0-9-sourcesjar/org/codehaus/groovy/control/InstanceOfVerifier.java

\* /opt/cola/permits/1223665761\_1635937334.8/0/groovy-3-0-9-sources-

- jar/org/codehaus/groovy/reflection/android/AndroidSupport.java
- \* /opt/cola/permits/1223665761\_1635937334.8/0/groovy-3-0-9-sources-jar/groovy/transform/VisibilityOptions.java
- \* /opt/cola/permits/1223665761\_1635937334.8/0/groovy-3-0-9-sources-

jar/org/codehaus/groovy/classgen/asm/sc/StaticTypesWriterController.java

\* /opt/cola/permits/1223665761\_1635937334.8/0/groovy-3-0-9-sources-

jar/org/apache/groovy/ast/tools/MethodNodeUtils.java

\* /opt/cola/permits/1223665761\_1635937334.8/0/groovy-3-0-9-sources-

```
jar/org/codehaus/groovy/tools/javac/JavaCompilerFactory.java
```
\* /opt/cola/permits/1223665761\_1635937334.8/0/groovy-3-0-9-sources-

```
jar/org/codehaus/groovy/ast/expr/MethodCall.java
```
\* /opt/cola/permits/1223665761\_1635937334.8/0/groovy-3-0-9-sources-

jar/groovy/lang/groovydoc/GroovydocHolder.java

\*

/opt/cola/permits/1223665761\_1635937334.8/0/groovy-3-0-9-sources-jar/groovy/transform/Internal.java

\* /opt/cola/permits/1223665761\_1635937334.8/0/groovy-3-0-9-sources-jar/groovy/lang/ParameterArray.java

```
* /opt/cola/permits/1223665761_1635937334.8/0/groovy-3-0-9-sources-
```
jar/org/apache/groovy/parser/antlr4/AstBuilder.java

\* /opt/cola/permits/1223665761\_1635937334.8/0/groovy-3-0-9-sources-

```
jar/org/codehaus/groovy/runtime/typehandling/BigDecimalMath.java
```
\* /opt/cola/permits/1223665761\_1635937334.8/0/groovy-3-0-9-sources-

```
jar/org/codehaus/groovy/runtime/memoize/MemoizeCache.java
```
\* /opt/cola/permits/1223665761\_1635937334.8/0/groovy-3-0-9-sources-

jar/org/apache/groovy/parser/antlr4/util/StringUtils.java

\* /opt/cola/permits/1223665761\_1635937334.8/0/groovy-3-0-9-sources-

jar/org/codehaus/groovy/reflection/stdclasses/CharacterCachedClass.java

```
* /opt/cola/permits/1223665761_1635937334.8/0/groovy-3-0-9-sources-
```

```
jar/org/codehaus/groovy/runtime/m12n/StandardPropertiesModuleFactory.java
```
\*

```
 /opt/cola/permits/1223665761_1635937334.8/0/groovy-3-0-9-sources-jar/groovy/lang/BenchmarkInterceptor.java
```

```
* /opt/cola/permits/1223665761_1635937334.8/0/groovy-3-0-9-sources-jar/groovy/lang/Tuple3.java
```

```
* /opt/cola/permits/1223665761_1635937334.8/0/groovy-3-0-9-sources-jar/groovy/lang/GrabResolver.java
```
\* /opt/cola/permits/1223665761\_1635937334.8/0/groovy-3-0-9-sources-

jar/groovy/transform/InheritConstructors.java

\* /opt/cola/permits/1223665761\_1635937334.8/0/groovy-3-0-9-sources-

jar/org/codehaus/groovy/vmplugin/v5/JUnit4Utils.java

jar/org/codehaus/groovy/ast/expr/LambdaExpression.java

\* /opt/cola/permits/1223665761\_1635937334.8/0/groovy-3-0-9-sources-jar/groovy/util/logging/Slf4j.java

\* /opt/cola/permits/1223665761\_1635937334.8/0/groovy-3-0-9-sources-jar/groovy/transform/TypeChecked.java

\* /opt/cola/permits/1223665761\_1635937334.8/0/groovy-3-0-9-sources-jar/groovy/time/TimeDuration.java

\*

/opt/cola/permits/1223665761\_1635937334.8/0/groovy-3-0-9-sources-jar/groovy/ui/GroovyMain.java

\* /opt/cola/permits/1223665761\_1635937334.8/0/groovy-3-0-9-sources-jar/org/codehaus/groovy/ast/Parameter.java

\* /opt/cola/permits/1223665761\_1635937334.8/0/groovy-3-0-9-sources-

jar/org/codehaus/groovy/ast/stmt/AssertStatement.java

\* /opt/cola/permits/1223665761\_1635937334.8/0/groovy-3-0-9-sources-

jar/org/codehaus/groovy/reflection/stdclasses/ByteCachedClass.java

\* /opt/cola/permits/1223665761\_1635937334.8/0/groovy-3-0-9-sources-

jar/org/codehaus/groovy/transform/stc/AbstractTypeCheckingExtension.java

\* /opt/cola/permits/1223665761\_1635937334.8/0/groovy-3-0-9-sources-

jar/org/codehaus/groovy/ast/expr/CastExpression.java

\* /opt/cola/permits/1223665761\_1635937334.8/0/groovy-3-0-9-sources-

jar/groovy/lang/MissingClassException.java

\* /opt/cola/permits/1223665761\_1635937334.8/0/groovy-3-0-9-sources-

jar/org/codehaus/groovy/ast/expr/UnaryMinusExpression.java

\* /opt/cola/permits/1223665761\_1635937334.8/0/groovy-3-0-9-sources-jar/groovy/time/BaseDuration.java \*

/opt/cola/permits/1223665761\_1635937334.8/0/groovy-3-0-9-sources-

jar/org/codehaus/groovy/tools/javac/RawJavaFileObject.java

\* /opt/cola/permits/1223665761\_1635937334.8/0/groovy-3-0-9-sources-

jar/org/codehaus/groovy/runtime/callsite/ConstructorMetaClassSite.java

\* /opt/cola/permits/1223665761\_1635937334.8/0/groovy-3-0-9-sources-

jar/org/apache/groovy/lang/annotation/Incubating.java

\* /opt/cola/permits/1223665761\_1635937334.8/0/groovy-3-0-9-sources-

jar/org/codehaus/groovy/ast/expr/UnaryPlusExpression.java

\* /opt/cola/permits/1223665761\_1635937334.8/0/groovy-3-0-9-sources-

jar/org/codehaus/groovy/transform/BaseScriptASTTransformation.java

```
* /opt/cola/permits/1223665761_1635937334.8/0/groovy-3-0-9-sources-
```
jar/org/codehaus/groovy/runtime/dgmimpl/arrays/CharacterArrayPutAtMetaMethod.java

\* /opt/cola/permits/1223665761\_1635937334.8/0/groovy-3-0-9-sources-

jar/org/codehaus/groovy/classgen/asm/MethodCallerMultiAdapter.java

```
*
```
/opt/cola/permits/1223665761\_1635937334.8/0/groovy-3-0-9-sources-

jar/org/codehaus/groovy/transform/stc/SharedVariableCollector.java

\* /opt/cola/permits/1223665761\_1635937334.8/0/groovy-3-0-9-sources-

jar/groovy/beans/BindableASTTransformation.java

\* /opt/cola/permits/1223665761\_1635937334.8/0/groovy-3-0-9-sources-

jar/org/codehaus/groovy/runtime/dgmimpl/arrays/FloatArrayGetAtMetaMethod.java

\* /opt/cola/permits/1223665761\_1635937334.8/0/groovy-3-0-9-sources-jar/groovy/io/LineColumnReader.java

\* /opt/cola/permits/1223665761\_1635937334.8/0/groovy-3-0-9-sources-

jar/org/codehaus/groovy/antlr/PrimitiveHelper.java

\* /opt/cola/permits/1223665761\_1635937334.8/0/groovy-3-0-9-sources-jar/org/codehaus/groovy/ast/FieldNode.java

\* /opt/cola/permits/1223665761\_1635937334.8/0/groovy-3-0-9-sources-

jar/org/codehaus/groovy/ast/expr/ExpressionTransformer.java

\* /opt/cola/permits/1223665761\_1635937334.8/0/groovy-3-0-9-sourcesjar/org/codehaus/groovy/ast/stmt/BreakStatement.java \* /opt/cola/permits/1223665761\_1635937334.8/0/groovy-3-0-9-sourcesjar/org/codehaus/groovy/runtime/wrappers/IntWrapper.java \*

 /opt/cola/permits/1223665761\_1635937334.8/0/groovy-3-0-9-sourcesjar/org/codehaus/groovy/reflection/CacheAccessControlException.java \* /opt/cola/permits/1223665761\_1635937334.8/0/groovy-3-0-9-sourcesjar/org/codehaus/groovy/antlr/treewalker/NodeCollector.java \* /opt/cola/permits/1223665761\_1635937334.8/0/groovy-3-0-9-sourcesjar/org/codehaus/groovy/transform/sc/transformers/ListExpressionTransformer.java \* /opt/cola/permits/1223665761\_1635937334.8/0/groovy-3-0-9-sourcesjar/org/codehaus/groovy/transform/trait/NAryOperationRewriter.java \* /opt/cola/permits/1223665761\_1635937334.8/0/groovy-3-0-9-sourcesjar/org/codehaus/groovy/control/CompilationFailedException.java \* /opt/cola/permits/1223665761\_1635937334.8/0/groovy-3-0-9-sourcesjar/org/codehaus/groovy/runtime/powerassert/ValueRecorder.java \* /opt/cola/permits/1223665761\_1635937334.8/0/groovy-3-0-9-sourcesjar/org/codehaus/groovy/runtime/DefaultGroovyMethodsSupport.java \*

 /opt/cola/permits/1223665761\_1635937334.8/0/groovy-3-0-9-sourcesjar/org/codehaus/groovy/transform/stc/SignatureCodec.java

\* /opt/cola/permits/1223665761\_1635937334.8/0/groovy-3-0-9-sources-jar/groovy/lang/ObjectRange.java

\* /opt/cola/permits/1223665761\_1635937334.8/0/groovy-3-0-9-sources-

jar/org/codehaus/groovy/ast/MixinNode.java

\* /opt/cola/permits/1223665761\_1635937334.8/0/groovy-3-0-9-sources-

jar/org/codehaus/groovy/vmplugin/v7/TypeTransformers.java

\* /opt/cola/permits/1223665761\_1635937334.8/0/groovy-3-0-9-sources-

jar/org/codehaus/groovy/classgen/asm/sc/AbstractFunctionalInterfaceWriter.java

\* /opt/cola/permits/1223665761\_1635937334.8/0/groovy-3-0-9-sources-

jar/org/codehaus/groovy/runtime/StringBufferWriter.java

\* /opt/cola/permits/1223665761\_1635937334.8/0/groovy-3-0-9-sources-jar/groovy/lang/GroovyShell.java

```
* /opt/cola/permits/1223665761_1635937334.8/0/groovy-3-0-9-sources-jar/groovy/lang/Tuple8.java
```
\* /opt/cola/permits/1223665761\_1635937334.8/0/groovy-3-0-9-sources-

jar/groovy/lang/StringWriterIOException.java

\*

 /opt/cola/permits/1223665761\_1635937334.8/0/groovy-3-0-9-sourcesjar/org/codehaus/groovy/runtime/MethodClosure.java

\* /opt/cola/permits/1223665761\_1635937334.8/0/groovy-3-0-9-sources-

jar/org/codehaus/groovy/classgen/asm/sc/StaticTypesClosureWriter.java

\* /opt/cola/permits/1223665761\_1635937334.8/0/groovy-3-0-9-sources-

jar/org/codehaus/groovy/ast/decompiled/AsmReferenceResolver.java

\* /opt/cola/permits/1223665761\_1635937334.8/0/groovy-3-0-9-sources-

jar/org/codehaus/groovy/classgen/ClassCompletionVerifier.java

\* /opt/cola/permits/1223665761\_1635937334.8/0/groovy-3-0-9-sources-

jar/org/codehaus/groovy/util/LockableObject.java

\* /opt/cola/permits/1223665761\_1635937334.8/0/groovy-3-0-9-sources-

jar/org/codehaus/groovy/ast/expr/NotExpression.java

\* /opt/cola/permits/1223665761\_1635937334.8/0/groovy-3-0-9-sources-jar/groovy/lang/Tuple12.java \* /opt/cola/permits/1223665761\_1635937334.8/0/groovy-3-0-9-sourcesjar/groovy/time/DatumDependentDuration.java \* /opt/cola/permits/1223665761\_1635937334.8/0/groovy-3-0-9-sourcesjar/org/codehaus/groovy/ast/stmt/SwitchStatement.java \* /opt/cola/permits/1223665761\_1635937334.8/0/groovy-3-0-9-sourcesjar/org/codehaus/groovy/runtime/IteratorClosureAdapter.java \* /opt/cola/permits/1223665761\_1635937334.8/0/groovy-3-0-9-sources-jar/groovy/util/Proxy.java \* /opt/cola/permits/1223665761\_1635937334.8/0/groovy-3-0-9-sourcesjar/org/codehaus/groovy/ast/expr/ElvisOperatorExpression.java \* /opt/cola/permits/1223665761\_1635937334.8/0/groovy-3-0-9-sourcesjar/org/codehaus/groovy/reflection/stdclasses/StringCachedClass.java \* /opt/cola/permits/1223665761\_1635937334.8/0/groovy-3-0-9-sourcesjar/org/codehaus/groovy/transform/stc/UnionTypeClassNode.java \* /opt/cola/permits/1223665761\_1635937334.8/0/groovy-3-0-9-sourcesjar/org/apache/groovy/parser/antlr4/internal/atnmanager/LexerAtnManager.java \* /opt/cola/permits/1223665761\_1635937334.8/0/groovy-3-0-9-sourcesjar/org/codehaus/groovy/runtime/wrappers/LongWrapper.java \* /opt/cola/permits/1223665761\_1635937334.8/0/groovy-3-0-9-sourcesjar/org/codehaus/groovy/ast/expr/ConstructorCallExpression.java \* /opt/cola/permits/1223665761\_1635937334.8/0/groovy-3-0-9-sourcesjar/org/codehaus/groovy/transform/DelegateASTTransformation.java \* /opt/cola/permits/1223665761\_1635937334.8/0/groovy-3-0-9-sourcesjar/org/codehaus/groovy/runtime/callsite/CallSite.java \* /opt/cola/permits/1223665761\_1635937334.8/0/groovy-3-0-9-sourcesjar/org/codehaus/groovy/vmplugin/v7/Java7.java \* /opt/cola/permits/1223665761\_1635937334.8/0/groovy-3-0-9-sourcesjar/org/codehaus/groovy/transform/TupleConstructorASTTransformation.java \* /opt/cola/permits/1223665761\_1635937334.8/0/groovy-3-0-9-sourcesjar/groovy/transform/TimedInterrupt.groovy \* /opt/cola/permits/1223665761\_1635937334.8/0/groovy-3-0-9-sourcesjar/org/apache/groovy/util/concurrent/LazyInitializable.java \* /opt/cola/permits/1223665761\_1635937334.8/0/groovy-3-0-9-sourcesjar/org/codehaus/groovy/ast/expr/SpreadExpression.java \* /opt/cola/permits/1223665761\_1635937334.8/0/groovy-3-0-9-sourcesjar/org/codehaus/groovy/transform/stc/SignatureCodecVersion1.java \* /opt/cola/permits/1223665761\_1635937334.8/0/groovy-3-0-9-sourcesjar/org/codehaus/groovy/runtime/DefaultGroovyStaticMethods.java

\* /opt/cola/permits/1223665761\_1635937334.8/0/groovy-3-0-9-sourcesjar/org/codehaus/groovy/classgen/asm/BinaryLongExpressionHelper.java \* /opt/cola/permits/1223665761\_1635937334.8/0/groovy-3-0-9-sourcesjar/org/codehaus/groovy/ast/AnnotatedNode.java

\* /opt/cola/permits/1223665761\_1635937334.8/0/groovy-3-0-9-sourcesjar/org/codehaus/groovy/transform/BuilderASTTransformation.java \* /opt/cola/permits/1223665761\_1635937334.8/0/groovy-3-0-9-sources-

```
jar/groovy/transform/options/LegacyHashMapPropertyHandler.java
* /opt/cola/permits/1223665761_1635937334.8/0/groovy-3-0-9-sources-
jar/org/apache/groovy/parser/antlr4/SemanticPredicates.java
* /opt/cola/permits/1223665761_1635937334.8/0/groovy-3-0-9-sources-
jar/groovy/lang/MetaArrayLengthProperty.java
*
```
 /opt/cola/permits/1223665761\_1635937334.8/0/groovy-3-0-9-sourcesjar/org/codehaus/groovy/tools/GrapeUtil.java

\* /opt/cola/permits/1223665761\_1635937334.8/0/groovy-3-0-9-sources-

jar/groovy/transform/options/DefaultPropertyHandler.java

\* /opt/cola/permits/1223665761\_1635937334.8/0/groovy-3-0-9-sources-

jar/org/codehaus/groovy/reflection/GroovyClassValueFactory.java

\* /opt/cola/permits/1223665761\_1635937334.8/0/groovy-3-0-9-sources-

jar/org/codehaus/groovy/runtime/powerassert/AssertionRenderer.java

\* /opt/cola/permits/1223665761\_1635937334.8/0/groovy-3-0-9-sources-jar/groovy/transform/Sortable.java

\* /opt/cola/permits/1223665761\_1635937334.8/0/groovy-3-0-9-sources-

```
jar/org/codehaus/groovy/ast/expr/MapExpression.java
```
\* /opt/cola/permits/1223665761\_1635937334.8/0/groovy-3-0-9-sources-

jar/org/codehaus/groovy/transform/tailrec/StatementReplacer.groovy

\* /opt/cola/permits/1223665761\_1635937334.8/0/groovy-3-0-9-sources-

jar/org/codehaus/groovy/control/customizers/builder/ImportCustomizerFactory.java

\*

/opt/cola/permits/1223665761\_1635937334.8/0/groovy-3-0-9-sources-jar/groovy/lang/Tuple2.java

\* /opt/cola/permits/1223665761\_1635937334.8/0/groovy-3-0-9-sources-

```
jar/org/codehaus/groovy/ast/AnnotationNode.java
```
\* /opt/cola/permits/1223665761\_1635937334.8/0/groovy-3-0-9-sources-jar/groovy/transform/AutoFinal.java

\* /opt/cola/permits/1223665761\_1635937334.8/0/groovy-3-0-9-sources-

jar/groovy/cli/internal/CliBuilderInternal.groovy

\* /opt/cola/permits/1223665761\_1635937334.8/0/groovy-3-0-9-sources-jar/groovy/lang/Buildable.java

\* /opt/cola/permits/1223665761\_1635937334.8/0/groovy-3-0-9-sources-

jar/org/codehaus/groovy/classgen/asm/StatementWriter.java

\* /opt/cola/permits/1223665761\_1635937334.8/0/groovy-3-0-9-sources-

```
jar/org/apache/groovy/ast/tools/ClassNodeUtils.java
```
\* /opt/cola/permits/1223665761\_1635937334.8/0/groovy-3-0-9-sources-

jar/org/codehaus/groovy/tools/shell/util/Logger.java

\* /opt/cola/permits/1223665761\_1635937334.8/0/groovy-3-0-9-sources-

jar/org/codehaus/groovy/classgen/asm/util/LoggableClassVisitor.java

\*

/opt/cola/permits/1223665761\_1635937334.8/0/groovy-3-0-9-sources-

jar/org/codehaus/groovy/runtime/metaclass/MixinInstanceMetaMethod.java

\* /opt/cola/permits/1223665761\_1635937334.8/0/groovy-3-0-9-sources-jar/groovy/util/ProxyGenerator.java

\* /opt/cola/permits/1223665761\_1635937334.8/0/groovy-3-0-9-sources-

jar/org/codehaus/groovy/classgen/InnerClassVisitorHelper.java

\* /opt/cola/permits/1223665761\_1635937334.8/0/groovy-3-0-9-sources-

jar/org/codehaus/groovy/runtime/AbstractComparator.java

\* /opt/cola/permits/1223665761\_1635937334.8/0/groovy-3-0-9-sources-

jar/org/codehaus/groovy/syntax/SyntaxException.java

jar/org/codehaus/groovy/control/io/FileReaderSource.java

- \* /opt/cola/permits/1223665761\_1635937334.8/0/groovy-3-0-9-sources-jar/groovy/util/CharsetToolkit.java
- \* /opt/cola/permits/1223665761\_1635937334.8/0/groovy-3-0-9-sources-jar/groovy/transform/TupleConstructor.java \*

/opt/cola/permits/1223665761\_1635937334.8/0/groovy-3-0-9-sources-jar/groovy/util/ObservableSet.java

\* /opt/cola/permits/1223665761\_1635937334.8/0/groovy-3-0-9-sources-

jar/org/codehaus/groovy/vmplugin/v7/MethodHandleWrapper.java

\* /opt/cola/permits/1223665761\_1635937334.8/0/groovy-3-0-9-sources-jar/groovy/lang/Interceptor.java

\* /opt/cola/permits/1223665761\_1635937334.8/0/groovy-3-0-9-sources-

jar/org/apache/groovy/ast/tools/ImmutablePropertyUtils.java

\* /opt/cola/permits/1223665761\_1635937334.8/0/groovy-3-0-9-sources-

jar/org/codehaus/groovy/util/ReleaseInfo.java

\* /opt/cola/permits/1223665761\_1635937334.8/0/groovy-3-0-9-sources-

jar/groovy/transform/AutoExternalize.groovy

\* /opt/cola/permits/1223665761\_1635937334.8/0/groovy-3-0-9-sources-jar/groovy/util/ObjectGraphBuilder.java

\* /opt/cola/permits/1223665761\_1635937334.8/0/groovy-3-0-9-sources-jar/groovy/beans/Vetoable.java

\* /opt/cola/permits/1223665761\_1635937334.8/0/groovy-3-0-9-sources-

jar/org/codehaus/groovy/control/customizers/builder/SourceAwareCustomizerFactory.java \*

/opt/cola/permits/1223665761\_1635937334.8/0/groovy-3-0-9-sources-

jar/groovy/transform/options/ImmutablePropertyHandler.java

\* /opt/cola/permits/1223665761\_1635937334.8/0/groovy-3-0-9-sources-

jar/org/codehaus/groovy/runtime/HandleMetaClass.java

\* /opt/cola/permits/1223665761\_1635937334.8/0/groovy-3-0-9-sources-

jar/org/codehaus/groovy/classgen/asm/sc/StaticTypesMethodReferenceExpressionWriter.java

\* /opt/cola/permits/1223665761\_1635937334.8/0/groovy-3-0-9-sources-

jar/org/codehaus/groovy/runtime/memoize/Memoize.java

\* /opt/cola/permits/1223665761\_1635937334.8/0/groovy-3-0-9-sources-

jar/org/codehaus/groovy/classgen/asm/sc/StaticTypesWriterControllerFactoryImpl.java

\* /opt/cola/permits/1223665761\_1635937334.8/0/groovy-3-0-9-sources-

jar/org/codehaus/groovy/runtime/typehandling/DefaultTypeTransformation.java

\* /opt/cola/permits/1223665761\_1635937334.8/0/groovy-3-0-9-sources-

jar/org/codehaus/groovy/classgen/asm/VariableSlotLoader.java

\*

/opt/cola/permits/1223665761\_1635937334.8/0/groovy-3-0-9-sources-

jar/org/codehaus/groovy/transform/trait/TraitHelpersTuple.java

\* /opt/cola/permits/1223665761\_1635937334.8/0/groovy-3-0-9-sources-

jar/org/codehaus/groovy/tools/GrapeMain.groovy

\* /opt/cola/permits/1223665761\_1635937334.8/0/groovy-3-0-9-sources-

jar/org/codehaus/groovy/runtime/metaclass/DefaultMetaClassInfo.java

\* /opt/cola/permits/1223665761\_1635937334.8/0/groovy-3-0-9-sources-jar/groovy/lang/Category.java

\* /opt/cola/permits/1223665761\_1635937334.8/0/groovy-3-0-9-sources-jar/groovy/lang/Tuple10.java

\* /opt/cola/permits/1223665761\_1635937334.8/0/groovy-3-0-9-sources-

jar/org/codehaus/groovy/ast/ClassCodeExpressionTransformer.java

\* /opt/cola/permits/1223665761\_1635937334.8/0/groovy-3-0-9-sources-

jar/org/codehaus/groovy/runtime/StringGroovyMethods.java

\* /opt/cola/permits/1223665761\_1635937334.8/0/groovy-3-0-9-sources-

jar/org/codehaus/groovy/runtime/metaclass/MixinInstanceMetaProperty.java

\* /opt/cola/permits/1223665761\_1635937334.8/0/groovy-3-0-9-sourcesjar/org/codehaus/groovy/runtime/wrappers/ByteWrapper.java \* /opt/cola/permits/1223665761\_1635937334.8/0/groovy-3-0-9-sourcesjar/org/apache/groovy/plugin/GroovyRunnerRegistry.java \* /opt/cola/permits/1223665761\_1635937334.8/0/groovy-3-0-9-sourcesjar/groovy/beans/DefaultPropertyAccessor.java \* /opt/cola/permits/1223665761\_1635937334.8/0/groovy-3-0-9-sourcesjar/org/codehaus/groovy/runtime/dgmimpl/arrays/ShortArrayPutAtMetaMethod.java \* /opt/cola/permits/1223665761\_1635937334.8/0/groovy-3-0-9-sourcesjar/org/codehaus/groovy/ast/PropertyNode.java \* /opt/cola/permits/1223665761\_1635937334.8/0/groovy-3-0-9-sourcesjar/org/codehaus/groovy/runtime/wrappers/PojoWrapper.java \* /opt/cola/permits/1223665761\_1635937334.8/0/groovy-3-0-9-sources-jar/groovy/lang/GrabConfig.java \* /opt/cola/permits/1223665761\_1635937334.8/0/groovy-3-0-9-sourcesjar/org/codehaus/groovy/ast/MixinASTTransformation.java \* /opt/cola/permits/1223665761\_1635937334.8/0/groovy-3-0-9-sourcesjar/org/codehaus/groovy/tools/javac/JavacCompilerFactory.java \* /opt/cola/permits/1223665761\_1635937334.8/0/groovy-3-0-9-sourcesjar/org/codehaus/groovy/ast/ClassCodeVisitorSupport.java \* /opt/cola/permits/1223665761\_1635937334.8/0/groovy-3-0-9-sourcesjar/org/codehaus/groovy/ast/expr/ArrayExpression.java \* /opt/cola/permits/1223665761\_1635937334.8/0/groovy-3-0-9-sourcesjar/org/codehaus/groovy/transform/stc/DelegationMetadata.java \* /opt/cola/permits/1223665761\_1635937334.8/0/groovy-3-0-9-sourcesjar/org/codehaus/groovy/runtime/FlushingStreamWriter.java \* /opt/cola/permits/1223665761\_1635937334.8/0/groovy-3-0-9-sourcesjar/org/codehaus/groovy/ast/decompiled/FormalParameterParser.java \* /opt/cola/permits/1223665761\_1635937334.8/0/groovy-3-0-9-sourcesjar/org/codehaus/groovy/transform/tailrec/TernaryToIfStatementConverter.groovy \* /opt/cola/permits/1223665761\_1635937334.8/0/groovy-3-0-9-sources-jar/groovy/util/logging/Commons.java \* /opt/cola/permits/1223665761\_1635937334.8/0/groovy-3-0-9-sourcesjar/org/codehaus/groovy/runtime/dgmimpl/arrays/ArrayMetaMethod.java \* /opt/cola/permits/1223665761\_1635937334.8/0/groovy-3-0-9-sourcesjar/org/codehaus/groovy/ast/stmt/Statement.java \* /opt/cola/permits/1223665761\_1635937334.8/0/groovy-3-0-9-sourcesjar/org/codehaus/groovy/transform/InheritConstructorsASTTransformation.java \* /opt/cola/permits/1223665761\_1635937334.8/0/groovy-3-0-9-sourcesjar/org/codehaus/groovy/control/customizers/builder/PostCompletionFactory.java \* /opt/cola/permits/1223665761\_1635937334.8/0/groovy-3-0-9-sourcesjar/org/codehaus/groovy/control/customizers/builder/CustomizersFactory.java \* /opt/cola/permits/1223665761\_1635937334.8/0/groovy-3-0-9-sourcesjar/org/codehaus/groovy/ast/expr/EmptyExpression.java \* /opt/cola/permits/1223665761\_1635937334.8/0/groovy-3-0-9-sourcesjar/org/codehaus/groovy/classgen/ClassGeneratorException.java \* /opt/cola/permits/1223665761\_1635937334.8/0/groovy-3-0-9-sourcesjar/org/codehaus/groovy/antlr/SourceBuffer.java

\* /opt/cola/permits/1223665761\_1635937334.8/0/groovy-3-0-9-sourcesjar/org/codehaus/groovy/transform/sc/transformers/CompareToNullExpression.java \* /opt/cola/permits/1223665761\_1635937334.8/0/groovy-3-0-9-sourcesjar/org/codehaus/groovy/ast/stmt/WhileStatement.java \* /opt/cola/permits/1223665761\_1635937334.8/0/groovy-3-0-9-sourcesjar/org/codehaus/groovy/classgen/asm/LambdaWriter.java \* /opt/cola/permits/1223665761\_1635937334.8/0/groovy-3-0-9-sourcesjar/org/codehaus/groovy/ast/stmt/ReturnStatement.java \* /opt/cola/permits/1223665761\_1635937334.8/0/groovy-3-0-9-sourcesjar/org/codehaus/groovy/runtime/dgmimpl/arrays/ArrayGetAtMetaMethod.java \* /opt/cola/permits/1223665761\_1635937334.8/0/groovy-3-0-9-sourcesjar/org/codehaus/groovy/classgen/asm/BytecodeVariable.java \* /opt/cola/permits/1223665761\_1635937334.8/0/groovy-3-0-9-sourcesjar/org/codehaus/groovy/vmplugin/v7/IndyInterface.java \* /opt/cola/permits/1223665761\_1635937334.8/0/groovy-3-0-9-sourcesjar/org/codehaus/groovy/transform/StaticTypesTransformation.java \* /opt/cola/permits/1223665761\_1635937334.8/0/groovy-3-0-9-sources-jar/groovy/lang/ProxyMetaClass.java \* /opt/cola/permits/1223665761\_1635937334.8/0/groovy-3-0-9-sourcesjar/org/codehaus/groovy/util/LazyReference.java \* /opt/cola/permits/1223665761\_1635937334.8/0/groovy-3-0-9-sources-jar/groovy/util/MapEntry.java \* /opt/cola/permits/1223665761\_1635937334.8/0/groovy-3-0-9-sourcesjar/org/codehaus/groovy/util/ListHashMap.java \* /opt/cola/permits/1223665761\_1635937334.8/0/groovy-3-0-9-sources-jar/groovy/lang/Reference.java \* /opt/cola/permits/1223665761\_1635937334.8/0/groovy-3-0-9-sources-jar/groovy/transform/Canonical.groovy \* /opt/cola/permits/1223665761\_1635937334.8/0/groovy-3-0-9-sourcesjar/org/codehaus/groovy/runtime/callsite/DummyCallSite.java \* /opt/cola/permits/1223665761\_1635937334.8/0/groovy-3-0-9-sourcesjar/org/codehaus/groovy/util/ManagedReference.java \* /opt/cola/permits/1223665761\_1635937334.8/0/groovy-3-0-9-sourcesjar/org/codehaus/groovy/transform/tailrec/CollectRecursiveCalls.groovy

\*

 /opt/cola/permits/1223665761\_1635937334.8/0/groovy-3-0-9-sources-jar/groovy/beans/DefaultPropertyReader.java \* /opt/cola/permits/1223665761\_1635937334.8/0/groovy-3-0-9-sources-

jar/org/apache/groovy/util/ScriptRunner.java

\* /opt/cola/permits/1223665761\_1635937334.8/0/groovy-3-0-9-sources-

jar/org/codehaus/groovy/reflection/GroovyClassValue.java

\* /opt/cola/permits/1223665761\_1635937334.8/0/groovy-3-0-9-sources-

jar/org/codehaus/groovy/ast/expr/PrefixExpression.java

\* /opt/cola/permits/1223665761\_1635937334.8/0/groovy-3-0-9-sources-

jar/org/codehaus/groovy/util/ComplexKeyHashMap.java

\* /opt/cola/permits/1223665761\_1635937334.8/0/groovy-3-0-9-sources-

jar/org/codehaus/groovy/antlr/AntlrParserPlugin.java

\* /opt/cola/permits/1223665761\_1635937334.8/0/groovy-3-0-9-sources-

jar/org/apache/groovy/parser/antlr4/internal/atnmanager/AtnManager.java

\* /opt/cola/permits/1223665761\_1635937334.8/0/groovy-3-0-9-sources-jar/groovy/io/FileType.java

\* /opt/cola/permits/1223665761\_1635937334.8/0/groovy-3-0-9-sourcesjar/org/codehaus/groovy/util/AbstractConcurrentMapBase.java

 /opt/cola/permits/1223665761\_1635937334.8/0/groovy-3-0-9-sourcesjar/org/codehaus/groovy/runtime/dgmimpl/NumberNumberMinus.java \* /opt/cola/permits/1223665761\_1635937334.8/0/groovy-3-0-9-sourcesjar/org/codehaus/groovy/transform/ErrorCollecting.java \* /opt/cola/permits/1223665761\_1635937334.8/0/groovy-3-0-9-sources-

jar/org/codehaus/groovy/classgen/asm/util/TypeUtil.java

\*

\* /opt/cola/permits/1223665761\_1635937334.8/0/groovy-3-0-9-sourcesjar/org/codehaus/groovy/ast/stmt/CaseStatement.java

\* /opt/cola/permits/1223665761\_1635937334.8/0/groovy-3-0-9-sourcesjar/org/codehaus/groovy/transform/AutoCloneASTTransformation.java \* /opt/cola/permits/1223665761\_1635937334.8/0/groovy-3-0-9-sourcesjar/org/codehaus/groovy/vmplugin/v6/Java6.java

\* /opt/cola/permits/1223665761\_1635937334.8/0/groovy-3-0-9-sourcesjar/org/codehaus/groovy/util/ReferenceManager.java

\* /opt/cola/permits/1223665761\_1635937334.8/0/groovy-3-0-9-sourcesjar/org/codehaus/groovy/ast/decompiled/LazyConstructorNode.java \*

 /opt/cola/permits/1223665761\_1635937334.8/0/groovy-3-0-9-sourcesjar/org/codehaus/groovy/classgen/BytecodeInstruction.java \* /opt/cola/permits/1223665761\_1635937334.8/0/groovy-3-0-9-sourcesjar/org/codehaus/groovy/vmplugin/v5/PluginDefaultGroovyMethods.java \* /opt/cola/permits/1223665761\_1635937334.8/0/groovy-3-0-9-sourcesjar/org/codehaus/groovy/transform/AnnotationCollectorTransform.java \* /opt/cola/permits/1223665761\_1635937334.8/0/groovy-3-0-9-sourcesjar/org/codehaus/groovy/control/customizers/SecureASTCustomizer.java \* /opt/cola/permits/1223665761\_1635937334.8/0/groovy-3-0-9-sourcesjar/org/codehaus/groovy/runtime/memoize/UnlimitedConcurrentCache.java \* /opt/cola/permits/1223665761\_1635937334.8/0/groovy-3-0-9-sourcesjar/org/codehaus/groovy/vmplugin/v8/IndyInterface.java \* /opt/cola/permits/1223665761\_1635937334.8/0/groovy-3-0-9-sourcesjar/org/codehaus/groovy/tools/javac/JavaAwareResolveVisitor.java \*

 /opt/cola/permits/1223665761\_1635937334.8/0/groovy-3-0-9-sources-jar/groovy/beans/ListenerList.groovy \* /opt/cola/permits/1223665761\_1635937334.8/0/groovy-3-0-9-sources-

jar/org/codehaus/groovy/ast/stmt/CatchStatement.java

\* /opt/cola/permits/1223665761\_1635937334.8/0/groovy-3-0-9-sources-jar/groovy/transform/Undefined.java

\* /opt/cola/permits/1223665761\_1635937334.8/0/groovy-3-0-9-sources-jar/groovy/beans/PropertyAccessor.java

\* /opt/cola/permits/1223665761\_1635937334.8/0/groovy-3-0-9-sources-

jar/org/codehaus/groovy/control/messages/ExceptionMessage.java

\* /opt/cola/permits/1223665761\_1635937334.8/0/groovy-3-0-9-sources-

jar/org/codehaus/groovy/transform/CategoryASTTransformation.java

\* /opt/cola/permits/1223665761\_1635937334.8/0/groovy-3-0-9-sources-

jar/org/codehaus/groovy/runtime/NullObject.java

\* /opt/cola/permits/1223665761\_1635937334.8/0/groovy-3-0-9-sources-

jar/org/codehaus/groovy/ast/ConstructorNode.java

\* /opt/cola/permits/1223665761\_1635937334.8/0/groovy-3-0-9-sourcesjar/groovy/lang/MetaClassRegistryChangeEvent.java \* /opt/cola/permits/1223665761\_1635937334.8/0/groovy-3-0-9-sourcesjar/groovy/transform/builder/ExternalStrategy.java \* /opt/cola/permits/1223665761\_1635937334.8/0/groovy-3-0-9-sourcesjar/org/codehaus/groovy/classgen/InnerClassVisitor.java \* /opt/cola/permits/1223665761\_1635937334.8/0/groovy-3-0-9-sources-jar/groovy/lang/Newify.java \* /opt/cola/permits/1223665761\_1635937334.8/0/groovy-3-0-9-sourcesjar/org/codehaus/groovy/control/StaticVerifier.java \* /opt/cola/permits/1223665761\_1635937334.8/0/groovy-3-0-9-sourcesjar/org/codehaus/groovy/control/messages/LocatedMessage.java \* /opt/cola/permits/1223665761\_1635937334.8/0/groovy-3-0-9-sourcesjar/org/codehaus/groovy/transform/stc/GroovyTypeCheckingExtensionSupport.java \* /opt/cola/permits/1223665761\_1635937334.8/0/groovy-3-0-9-sourcesjar/org/codehaus/groovy/runtime/CurriedClosure.java \* /opt/cola/permits/1223665761\_1635937334.8/0/groovy-3-0-9-sourcesjar/org/codehaus/groovy/runtime/metaclass/ClosureStaticMetaMethod.java \* /opt/cola/permits/1223665761\_1635937334.8/0/groovy-3-0-9-sourcesjar/org/codehaus/groovy/runtime/dgmimpl/NumberNumberMultiply.java \* /opt/cola/permits/1223665761\_1635937334.8/0/groovy-3-0-9-sourcesjar/org/codehaus/groovy/transform/sc/transformers/BinaryExpressionTransformer.java \* /opt/cola/permits/1223665761\_1635937334.8/0/groovy-3-0-9-sourcesjar/org/codehaus/groovy/classgen/asm/AssertionWriter.java \* /opt/cola/permits/1223665761\_1635937334.8/0/groovy-3-0-9-sources-jar/groovy/transform/AutoImplement.java \* /opt/cola/permits/1223665761\_1635937334.8/0/groovy-3-0-9-sourcesjar/org/codehaus/groovy/classgen/asm/indy/IndyBinHelper.java \* /opt/cola/permits/1223665761\_1635937334.8/0/groovy-3-0-9-sourcesjar/org/codehaus/groovy/runtime/WritableFile.java \* /opt/cola/permits/1223665761\_1635937334.8/0/groovy-3-0-9-sources-jar/org/codehaus/groovy/ast/ASTNode.java \* /opt/cola/permits/1223665761\_1635937334.8/0/groovy-3-0-9-sourcesjar/org/apache/groovy/parser/antlr4/GroovyLangLexer.java \* /opt/cola/permits/1223665761\_1635937334.8/0/groovy-3-0-9-sources-jar/groovy/io/PlatformLineWriter.java \* /opt/cola/permits/1223665761\_1635937334.8/0/groovy-3-0-9-sourcesjar/org/codehaus/groovy/util/ByteArrayIterator.java \* /opt/cola/permits/1223665761\_1635937334.8/0/groovy-3-0-9-sources-jar/org/codehaus/groovy/util/Reference.java \* /opt/cola/permits/1223665761\_1635937334.8/0/groovy-3-0-9-sourcesjar/org/codehaus/groovy/ast/expr/BooleanExpression.java \* /opt/cola/permits/1223665761\_1635937334.8/0/groovy-3-0-9-sourcesjar/org/codehaus/groovy/reflection/CachedField.java \* /opt/cola/permits/1223665761\_1635937334.8/0/groovy-3-0-9-sources-jar/groovy/transform/stc/SimpleType.java \* /opt/cola/permits/1223665761\_1635937334.8/0/groovy-3-0-9-sourcesjar/org/codehaus/groovy/control/io/AbstractReaderSource.java \* /opt/cola/permits/1223665761\_1635937334.8/0/groovy-3-0-9-sources-jar/groovy/transform/options/Visibility.java \* /opt/cola/permits/1223665761\_1635937334.8/0/groovy-3-0-9-sources-

jar/org/codehaus/groovy/transform/stc/StaticTypesMarker.java

\*

/opt/cola/permits/1223665761\_1635937334.8/0/groovy-3-0-9-sources-jar/groovy/transform/WithReadLock.java

\* /opt/cola/permits/1223665761\_1635937334.8/0/groovy-3-0-9-sources-

jar/org/codehaus/groovy/runtime/metaclass/MethodSelectionException.java

\* /opt/cola/permits/1223665761\_1635937334.8/0/groovy-3-0-9-sources-

jar/org/codehaus/groovy/runtime/ReflectionMethodInvoker.java

\* /opt/cola/permits/1223665761\_1635937334.8/0/groovy-3-0-9-sources-jar/groovy/cli/UnparsedField.groovy

\* /opt/cola/permits/1223665761\_1635937334.8/0/groovy-3-0-9-sources-

jar/org/codehaus/groovy/vmplugin/v8/TypeTransformers.java

\* /opt/cola/permits/1223665761\_1635937334.8/0/groovy-3-0-9-sources-

jar/org/codehaus/groovy/runtime/callsite/StaticMetaMethodSite.java

\* /opt/cola/permits/1223665761\_1635937334.8/0/groovy-3-0-9-sources-

jar/org/codehaus/groovy/runtime/powerassert/SourceText.java

\* /opt/cola/permits/1223665761\_1635937334.8/0/groovy-3-0-9-sources-

jar/org/apache/groovy/parser/antlr4/SyntaxErrorReportable.java

\*

/opt/cola/permits/1223665761\_1635937334.8/0/groovy-3-0-9-sources-

jar/org/codehaus/groovy/vmplugin/v8/IndyMath.java

\* /opt/cola/permits/1223665761\_1635937334.8/0/groovy-3-0-9-sources-

jar/org/codehaus/groovy/runtime/metaclass/ClosureMetaClass.java

\* /opt/cola/permits/1223665761\_1635937334.8/0/groovy-3-0-9-sources-jar/groovy/cli/Unparsed.java

\* /opt/cola/permits/1223665761\_1635937334.8/0/groovy-3-0-9-sources-

jar/org/codehaus/groovy/ast/stmt/ContinueStatement.java

\* /opt/cola/permits/1223665761\_1635937334.8/0/groovy-3-0-9-sources-

jar/groovy/lang/GroovyRuntimeException.java

\* /opt/cola/permits/1223665761\_1635937334.8/0/groovy-3-0-9-sources-

jar/groovy/transform/stc/ClosureParams.java

\* /opt/cola/permits/1223665761\_1635937334.8/0/groovy-3-0-9-sources-

jar/org/codehaus/groovy/vmplugin/v7/IndyMath.java

\* /opt/cola/permits/1223665761\_1635937334.8/0/groovy-3-0-9-sources-

jar/org/codehaus/groovy/ast/PackageNode.java

\*

/opt/cola/permits/1223665761\_1635937334.8/0/groovy-3-0-9-sources-

jar/org/codehaus/groovy/ast/tools/ParameterUtils.java

\* /opt/cola/permits/1223665761\_1635937334.8/0/groovy-3-0-9-sources-

jar/org/codehaus/groovy/vmplugin/v8/TypeHelper.java

\* /opt/cola/permits/1223665761\_1635937334.8/0/groovy-3-0-9-sources-

jar/org/codehaus/groovy/classgen/asm/BinaryBooleanExpressionHelper.java

```
* /opt/cola/permits/1223665761_1635937334.8/0/groovy-3-0-9-sources-
```

```
jar/org/codehaus/groovy/vmplugin/v7/TypeHelper.java
```
\* /opt/cola/permits/1223665761\_1635937334.8/0/groovy-3-0-9-sources-

jar/org/apache/groovy/io/StringBuilderWriter.java

\* /opt/cola/permits/1223665761\_1635937334.8/0/groovy-3-0-9-sources-

jar/org/codehaus/groovy/syntax/TokenUtil.java

\* /opt/cola/permits/1223665761\_1635937334.8/0/groovy-3-0-9-sources-jar/groovy/transform/Synchronized.java

\* /opt/cola/permits/1223665761\_1635937334.8/0/groovy-3-0-9-sources-

jar/org/codehaus/groovy/tools/javac/JavacJavaCompiler.java

jar/org/codehaus/groovy/classgen/asm/OperandStack.java

\*

 /opt/cola/permits/1223665761\_1635937334.8/0/groovy-3-0-9-sourcesjar/org/codehaus/groovy/control/ErrorCollector.java \* /opt/cola/permits/1223665761\_1635937334.8/0/groovy-3-0-9-sourcesjar/org/codehaus/groovy/ast/decompiled/ClassStub.java \* /opt/cola/permits/1223665761\_1635937334.8/0/groovy-3-0-9-sourcesjar/org/codehaus/groovy/classgen/asm/CallSiteWriter.java \* /opt/cola/permits/1223665761\_1635937334.8/0/groovy-3-0-9-sourcesjar/org/codehaus/groovy/runtime/callsite/PojoMetaClassGetPropertySite.java \* /opt/cola/permits/1223665761\_1635937334.8/0/groovy-3-0-9-sourcesjar/org/codehaus/groovy/vmplugin/v8/CacheableCallSite.java \* /opt/cola/permits/1223665761\_1635937334.8/0/groovy-3-0-9-sourcesjar/org/codehaus/groovy/runtime/EncodingGroovyMethods.java \* /opt/cola/permits/1223665761\_1635937334.8/0/groovy-3-0-9-sourcesjar/org/codehaus/groovy/transform/AbstractASTTransformUtil.java \* /opt/cola/permits/1223665761\_1635937334.8/0/groovy-3-0-9-sourcesjar/org/codehaus/groovy/classgen/asm/BytecodeHelper.java \* /opt/cola/permits/1223665761\_1635937334.8/0/groovy-3-0-9-sourcesjar/org/codehaus/groovy/antlr/SourceInfo.java \* /opt/cola/permits/1223665761\_1635937334.8/0/groovy-3-0-9-sourcesjar/org/codehaus/groovy/util/ReferenceBundle.java \* /opt/cola/permits/1223665761\_1635937334.8/0/groovy-3-0-9-sourcesjar/org/codehaus/groovy/antlr/ASTRuntimeException.java \* /opt/cola/permits/1223665761\_1635937334.8/0/groovy-3-0-9-sourcesjar/org/codehaus/groovy/control/ProcessingUnit.java \* /opt/cola/permits/1223665761\_1635937334.8/0/groovy-3-0-9-sources-

jar/org/apache/groovy/internal/util/ReevaluatingReference.java

\* /opt/cola/permits/1223665761\_1635937334.8/0/groovy-3-0-9-sources-

jar/org/codehaus/groovy/runtime/powerassert/PowerAssertionError.java

\* /opt/cola/permits/1223665761\_1635937334.8/0/groovy-3-0-9-sources-jar/groovy/util/FileTreeBuilder.groovy

\* /opt/cola/permits/1223665761\_1635937334.8/0/groovy-3-0-9-sources-

jar/org/codehaus/groovy/runtime/dgmimpl/arrays/LongArrayPutAtMetaMethod.java

\*

```
 /opt/cola/permits/1223665761_1635937334.8/0/groovy-3-0-9-sources-jar/groovy/lang/Tuple7.java
```
\* /opt/cola/permits/1223665761\_1635937334.8/0/groovy-3-0-9-sources-

jar/groovy/transform/stc/PickAnyArgumentHint.java

\* /opt/cola/permits/1223665761\_1635937334.8/0/groovy-3-0-9-sources-jar/groovy/transform/builder/Builder.java

\* /opt/cola/permits/1223665761\_1635937334.8/0/groovy-3-0-9-sources-

jar/org/codehaus/groovy/ast/stmt/SynchronizedStatement.java

\* /opt/cola/permits/1223665761\_1635937334.8/0/groovy-3-0-9-sources-

jar/org/codehaus/groovy/control/ConfigurationException.java

\* /opt/cola/permits/1223665761\_1635937334.8/0/groovy-3-0-9-sources-

jar/org/codehaus/groovy/classgen/AsmClassGenerator.java

\* /opt/cola/permits/1223665761\_1635937334.8/0/groovy-3-0-9-sources-

jar/org/codehaus/groovy/runtime/memoize/EvictableCache.java

\* /opt/cola/permits/1223665761\_1635937334.8/0/groovy-3-0-9-sources-jar/groovy/util/AbstractFactory.java

\*

/opt/cola/permits/1223665761\_1635937334.8/0/groovy-3-0-9-sources-

jar/org/codehaus/groovy/syntax/RuntimeParserException.java

\* /opt/cola/permits/1223665761\_1635937334.8/0/groovy-3-0-9-sources-

jar/org/codehaus/groovy/transform/FieldASTTransformation.java

\* /opt/cola/permits/1223665761\_1635937334.8/0/groovy-3-0-9-sources-

jar/groovy/transform/stc/PickFirstResolver.java

\* /opt/cola/permits/1223665761\_1635937334.8/0/groovy-3-0-9-sources-jar/org/codehaus/groovy/syntax/Types.java

\* /opt/cola/permits/1223665761\_1635937334.8/0/groovy-3-0-9-sources-

jar/org/codehaus/groovy/classgen/EnumCompletionVisitor.java

\* /opt/cola/permits/1223665761\_1635937334.8/0/groovy-3-0-9-sources-

jar/org/codehaus/groovy/ast/expr/MethodPointerExpression.java

\* /opt/cola/permits/1223665761\_1635937334.8/0/groovy-3-0-9-sources-

jar/org/codehaus/groovy/ast/expr/PostfixExpression.java

\* /opt/cola/permits/1223665761\_1635937334.8/0/groovy-3-0-9-sources-

jar/org/codehaus/groovy/transform/IndexedPropertyASTTransformation.java

\*

/opt/cola/permits/1223665761\_1635937334.8/0/groovy-3-0-9-sources-

jar/org/codehaus/groovy/control/GenericsVisitor.java

\* /opt/cola/permits/1223665761\_1635937334.8/0/groovy-3-0-9-sources-jar/groovy/cli/Option.java

\* /opt/cola/permits/1223665761\_1635937334.8/0/groovy-3-0-9-sources-jar/groovy/lang/MetaClassRegistry.java

\* /opt/cola/permits/1223665761\_1635937334.8/0/groovy-3-0-9-sources-

jar/org/codehaus/groovy/plugin/GroovyRunner.java

\* /opt/cola/permits/1223665761\_1635937334.8/0/groovy-3-0-9-sources-

jar/org/codehaus/groovy/classgen/asm/ExpressionAsVariableSlot.java

\* /opt/cola/permits/1223665761\_1635937334.8/0/groovy-3-0-9-sources-

jar/org/codehaus/groovy/antlr/EnumHelper.java

\* /opt/cola/permits/1223665761\_1635937334.8/0/groovy-3-0-9-sources-

jar/org/codehaus/groovy/reflection/stdclasses/DoubleCachedClass.java

\* /opt/cola/permits/1223665761\_1635937334.8/0/groovy-3-0-9-sources-

jar/org/codehaus/groovy/transform/LazyASTTransformation.java

\* /opt/cola/permits/1223665761\_1635937334.8/0/groovy-3-0-9-sources-

jar/org/codehaus/groovy/transform/tailrec/ReturnAdderForClosures.groovy \*

/opt/cola/permits/1223665761\_1635937334.8/0/groovy-3-0-9-sources-

jar/org/codehaus/groovy/reflection/CachedConstructor.java

\* /opt/cola/permits/1223665761\_1635937334.8/0/groovy-3-0-9-sources-jar/org/codehaus/groovy/ast/Variable.java

\* /opt/cola/permits/1223665761\_1635937334.8/0/groovy-3-0-9-sources-

jar/groovy/lang/GeneratedGroovyProxy.java

\* /opt/cola/permits/1223665761\_1635937334.8/0/groovy-3-0-9-sources-

jar/org/codehaus/groovy/ast/expr/NamedArgumentListExpression.java

\* /opt/cola/permits/1223665761\_1635937334.8/0/groovy-3-0-9-sources-jar/groovy/lang/GroovySystem.java

\* /opt/cola/permits/1223665761\_1635937334.8/0/groovy-3-0-9-sources-jar/groovy/lang/Tuple6.java

\* /opt/cola/permits/1223665761\_1635937334.8/0/groovy-3-0-9-sources-

jar/org/codehaus/groovy/reflection/stdclasses/NumberCachedClass.java

\* /opt/cola/permits/1223665761\_1635937334.8/0/groovy-3-0-9-sources-jar/groovy/beans/PropertyReader.java \*

 /opt/cola/permits/1223665761\_1635937334.8/0/groovy-3-0-9-sourcesjar/org/codehaus/groovy/tools/javac/JavaStubCompilationUnit.java \* /opt/cola/permits/1223665761\_1635937334.8/0/groovy-3-0-9-sourcesjar/org/codehaus/groovy/classgen/genArrayUtil.groovy \* /opt/cola/permits/1223665761\_1635937334.8/0/groovy-3-0-9-sourcesjar/org/codehaus/groovy/runtime/callsite/CallSiteClassLoader.java \* /opt/cola/permits/1223665761\_1635937334.8/0/groovy-3-0-9-sourcesjar/org/codehaus/groovy/antlr/java/Java2GroovyProcessor.java \* /opt/cola/permits/1223665761\_1635937334.8/0/groovy-3-0-9-sourcesjar/org/codehaus/groovy/classgen/asm/sc/StaticTypesStatementWriter.java \* /opt/cola/permits/1223665761\_1635937334.8/0/groovy-3-0-9-sourcesjar/org/codehaus/groovy/transform/AbstractInterruptibleASTTransformation.java \* /opt/cola/permits/1223665761\_1635937334.8/0/groovy-3-0-9-sourcesjar/org/codehaus/groovy/runtime/ScriptBytecodeAdapter.java \* /opt/cola/permits/1223665761\_1635937334.8/0/groovy-3-0-9-sourcesjar/org/codehaus/groovy/util/Finalizable.java \*

/opt/cola/permits/1223665761\_1635937334.8/0/groovy-3-0-9-sources-

jar/org/codehaus/groovy/runtime/dgmimpl/arrays/ByteArrayGetAtMetaMethod.java

\* /opt/cola/permits/1223665761\_1635937334.8/0/groovy-3-0-9-sources-

jar/org/codehaus/groovy/reflection/GeneratedMetaMethod.java

\* /opt/cola/permits/1223665761\_1635937334.8/0/groovy-3-0-9-sources-jar/groovy/transform/stc/FromString.java

\* /opt/cola/permits/1223665761\_1635937334.8/0/groovy-3-0-9-sources-

jar/groovy/lang/MissingPropertyException.java

\* /opt/cola/permits/1223665761\_1635937334.8/0/groovy-3-0-9-sources-

jar/org/codehaus/groovy/control/customizers/builder/ASTTransformationCustomizerFactory.groovy

\* /opt/cola/permits/1223665761\_1635937334.8/0/groovy-3-0-9-sources-

jar/org/codehaus/groovy/runtime/dgmimpl/NumberNumberDiv.java

\* /opt/cola/permits/1223665761\_1635937334.8/0/groovy-3-0-9-sources-

jar/org/codehaus/groovy/ast/builder/AstBuilderTransformation.java

\* /opt/cola/permits/1223665761\_1635937334.8/0/groovy-3-0-9-sources-

jar/org/codehaus/groovy/runtime/metaclass/ClosureMetaMethod.java \*

/opt/cola/permits/1223665761\_1635937334.8/0/groovy-3-0-9-sources-

jar/org/codehaus/groovy/transform/ExternalizeMethodsASTTransformation.java

\* /opt/cola/permits/1223665761\_1635937334.8/0/groovy-3-0-9-sources-jar/groovy/util/OrderBy.java

\* /opt/cola/permits/1223665761\_1635937334.8/0/groovy-3-0-9-sources-jar/groovy/transform/NullCheck.java

\* /opt/cola/permits/1223665761\_1635937334.8/0/groovy-3-0-9-sources-

jar/org/codehaus/groovy/control/io/URLReaderSource.java

\* /opt/cola/permits/1223665761\_1635937334.8/0/groovy-3-0-9-sources-jar/groovy/transform/WithWriteLock.java

\* /opt/cola/permits/1223665761\_1635937334.8/0/groovy-3-0-9-sources-jar/groovy/util/Factory.java

\* /opt/cola/permits/1223665761\_1635937334.8/0/groovy-3-0-9-sources-

jar/org/codehaus/groovy/runtime/m12n/MetaInfExtensionModule.java

\* /opt/cola/permits/1223665761\_1635937334.8/0/groovy-3-0-9-sources-jar/groovy/lang/Groovydoc.java

\* /opt/cola/permits/1223665761\_1635937334.8/0/groovy-3-0-9-sources-

jar/org/apache/groovy/internal/util/UnicodeConst.java

```
 /opt/cola/permits/1223665761_1635937334.8/0/groovy-3-0-9-sources-jar/groovy/lang/PropertyValue.java
* /opt/cola/permits/1223665761_1635937334.8/0/groovy-3-0-9-sources-
jar/org/codehaus/groovy/runtime/ArrayUtil.java
* /opt/cola/permits/1223665761_1635937334.8/0/groovy-3-0-9-sources-
jar/org/codehaus/groovy/transform/sc/transformers/ClosureExpressionTransformer.java
* /opt/cola/permits/1223665761_1635937334.8/0/groovy-3-0-9-sources-
jar/org/codehaus/groovy/transform/sc/transformers/CompareIdentityExpression.java
* /opt/cola/permits/1223665761_1635937334.8/0/groovy-3-0-9-sources-jar/groovy/lang/SpreadMap.java
* /opt/cola/permits/1223665761_1635937334.8/0/groovy-3-0-9-sources-
jar/org/codehaus/groovy/runtime/metaclass/MixedInMetaClass.java
* /opt/cola/permits/1223665761_1635937334.8/0/groovy-3-0-9-sources-
jar/org/apache/groovy/ast/tools/AnnotatedNodeUtils.java
* /opt/cola/permits/1223665761_1635937334.8/0/groovy-3-0-9-sources-
jar/org/codehaus/groovy/runtime/EncodingGroovyMethodsSupport.java
*
 /opt/cola/permits/1223665761_1635937334.8/0/groovy-3-0-9-sources-
jar/org/codehaus/groovy/reflection/v7/GroovyClassValueJava7.java
* /opt/cola/permits/1223665761_1635937334.8/0/groovy-3-0-9-sources-
jar/org/codehaus/groovy/vmplugin/v8/IndyArrayAccess.java
* /opt/cola/permits/1223665761_1635937334.8/0/groovy-3-0-9-sources-jar/groovy/lang/Grab.java
* /opt/cola/permits/1223665761_1635937334.8/0/groovy-3-0-9-sources-
jar/groovy/transform/ThreadInterrupt.groovy
* /opt/cola/permits/1223665761_1635937334.8/0/groovy-3-0-9-sources-
jar/org/codehaus/groovy/ast/expr/TupleExpression.java
* /opt/cola/permits/1223665761_1635937334.8/0/groovy-3-0-9-sources-
jar/org/codehaus/groovy/util/TripleKeyHashMap.java
* /opt/cola/permits/1223665761_1635937334.8/0/groovy-3-0-9-sources-
jar/org/codehaus/groovy/transform/CompileDynamicProcessor.java
* /opt/cola/permits/1223665761_1635937334.8/0/groovy-3-0-9-sources-
jar/org/codehaus/groovy/ast/decompiled/AsmDecompiler.java
*
 /opt/cola/permits/1223665761_1635937334.8/0/groovy-3-0-9-sources-jar/groovy/lang/ExpandoMetaClass.java
* /opt/cola/permits/1223665761_1635937334.8/0/groovy-3-0-9-sources-
jar/org/codehaus/groovy/runtime/memoize/LRUCache.java
* /opt/cola/permits/1223665761_1635937334.8/0/groovy-3-0-9-sources-
jar/groovy/transform/ExternalizeMethods.java
* /opt/cola/permits/1223665761_1635937334.8/0/groovy-3-0-9-sources-
jar/org/codehaus/groovy/classgen/BytecodeExpression.java
* /opt/cola/permits/1223665761_1635937334.8/0/groovy-3-0-9-sources-
jar/org/codehaus/groovy/util/LongArrayIterator.java
* /opt/cola/permits/1223665761_1635937334.8/0/groovy-3-0-9-sources-
jar/org/codehaus/groovy/transform/stc/TypeCheckingContext.java
* /opt/cola/permits/1223665761_1635937334.8/0/groovy-3-0-9-sources-
jar/org/codehaus/groovy/control/SourceExtensionHandler.java
* /opt/cola/permits/1223665761_1635937334.8/0/groovy-3-0-9-sources-jar/groovy/transform/AutoCloneStyle.java
*
 /opt/cola/permits/1223665761_1635937334.8/0/groovy-3-0-9-sources-
jar/org/codehaus/groovy/transform/MapConstructorASTTransformation.java
```

```
* /opt/cola/permits/1223665761_1635937334.8/0/groovy-3-0-9-sources-
jar/org/codehaus/groovy/transform/SynchronizedASTTransformation.java
* /opt/cola/permits/1223665761_1635937334.8/0/groovy-3-0-9-sources-
jar/org/codehaus/groovy/tools/shell/util/MessageSource.java
* /opt/cola/permits/1223665761_1635937334.8/0/groovy-3-0-9-sources-
jar/org/codehaus/groovy/control/CompilePhase.java
* /opt/cola/permits/1223665761_1635937334.8/0/groovy-3-0-9-sources-
jar/org/codehaus/groovy/runtime/wrappers/Wrapper.java
* /opt/cola/permits/1223665761_1635937334.8/0/groovy-3-0-9-sources-
jar/org/codehaus/groovy/runtime/callsite/PerInstancePojoMetaClassSite.java
* /opt/cola/permits/1223665761_1635937334.8/0/groovy-3-0-9-sources-jar/groovy/util/NodeList.java
* /opt/cola/permits/1223665761_1635937334.8/0/groovy-3-0-9-sources-
jar/org/codehaus/groovy/classgen/asm/MopWriter.java
*
 /opt/cola/permits/1223665761_1635937334.8/0/groovy-3-0-9-sources-
jar/org/codehaus/groovy/runtime/GStringImpl.java
* /opt/cola/permits/1223665761_1635937334.8/0/groovy-3-0-9-sources-
jar/org/codehaus/groovy/classgen/asm/WriterController.java
* /opt/cola/permits/1223665761_1635937334.8/0/groovy-3-0-9-sources-
jar/org/codehaus/groovy/runtime/metaclass/MethodHelper.java
* /opt/cola/permits/1223665761_1635937334.8/0/groovy-3-0-9-sources-jar/groovy/ui/GroovySocketServer.java
* /opt/cola/permits/1223665761_1635937334.8/0/groovy-3-0-9-sources-
jar/org/codehaus/groovy/ast/expr/BitwiseNegationExpression.java
* /opt/cola/permits/1223665761_1635937334.8/0/groovy-3-0-9-sources-jar/groovy/util/logging/Log4j2.java
* /opt/cola/permits/1223665761_1635937334.8/0/groovy-3-0-9-sources-
jar/org/codehaus/groovy/classgen/asm/OptimizingStatementWriter.java
* /opt/cola/permits/1223665761_1635937334.8/0/groovy-3-0-9-sources-
jar/groovy/transform/KnownImmutable.java
* /opt/cola/permits/1223665761_1635937334.8/0/groovy-3-0-9-sources-jar/groovy/lang/Tuple4.java
*
 /opt/cola/permits/1223665761_1635937334.8/0/groovy-3-0-9-sources-jar/groovy/util/GroovyCollections.java
* /opt/cola/permits/1223665761_1635937334.8/0/groovy-3-0-9-sources-
jar/org/codehaus/groovy/util/CharArrayIterator.java
* /opt/cola/permits/1223665761_1635937334.8/0/groovy-3-0-9-sources-
```
jar/org/codehaus/groovy/vmplugin/VMPluginFactory.java

\* /opt/cola/permits/1223665761\_1635937334.8/0/groovy-3-0-9-sourcesjar/org/codehaus/groovy/runtime/MethodKey.java

\* /opt/cola/permits/1223665761\_1635937334.8/0/groovy-3-0-9-sources-

jar/org/codehaus/groovy/classgen/asm/sc/StaticTypesCallSiteWriter.java

\* /opt/cola/permits/1223665761\_1635937334.8/0/groovy-3-0-9-sources-

jar/groovy/transform/stc/IncorrectTypeHintException.java

\*

\* /opt/cola/permits/1223665761\_1635937334.8/0/groovy-3-0-9-sourcesjar/org/codehaus/groovy/ast/MethodNode.java

\* /opt/cola/permits/1223665761\_1635937334.8/0/groovy-3-0-9-sourcesjar/org/codehaus/groovy/runtime/callsite/NullCallSite.java

 /opt/cola/permits/1223665761\_1635937334.8/0/groovy-3-0-9-sourcesjar/org/codehaus/groovy/antlr/treewalker/TraversalHelper.java

```
* /opt/cola/permits/1223665761_1635937334.8/0/groovy-3-0-9-sources-
jar/org/codehaus/groovy/runtime/dgmimpl/arrays/FloatArrayPutAtMetaMethod.java
* /opt/cola/permits/1223665761_1635937334.8/0/groovy-3-0-9-sources-
jar/org/codehaus/groovy/tools/Compiler.java
* /opt/cola/permits/1223665761_1635937334.8/0/groovy-3-0-9-sources-
jar/org/codehaus/groovy/classgen/asm/MethodCaller.java
* /opt/cola/permits/1223665761_1635937334.8/0/groovy-3-0-9-sources-
jar/org/codehaus/groovy/runtime/metaclass/ReflectorLoader.java
* /opt/cola/permits/1223665761_1635937334.8/0/groovy-3-0-9-sources-
jar/org/codehaus/groovy/runtime/MethodRankHelper.java
* /opt/cola/permits/1223665761_1635937334.8/0/groovy-3-0-9-sources-
jar/org/codehaus/groovy/runtime/RangeInfo.java
* /opt/cola/permits/1223665761_1635937334.8/0/groovy-3-0-9-sources-
jar/org/codehaus/groovy/runtime/ArrayTypeUtils.java
*
 /opt/cola/permits/1223665761_1635937334.8/0/groovy-3-0-9-sources-
jar/org/codehaus/groovy/control/ParserPluginFactory.java
* /opt/cola/permits/1223665761_1635937334.8/0/groovy-3-0-9-sources-
jar/org/codehaus/groovy/classgen/asm/BinaryExpressionWriter.java
* /opt/cola/permits/1223665761_1635937334.8/0/groovy-3-0-9-sources-
jar/org/codehaus/groovy/transform/stc/ExtensionMethodNode.java
* /opt/cola/permits/1223665761_1635937334.8/0/groovy-3-0-9-sources-
jar/org/codehaus/groovy/runtime/wrappers/FloatWrapper.java
* /opt/cola/permits/1223665761_1635937334.8/0/groovy-3-0-9-sources-
jar/org/codehaus/groovy/syntax/Numbers.java
* /opt/cola/permits/1223665761_1635937334.8/0/groovy-3-0-9-sources-jar/groovy/cli/CliBuilderException.groovy
* /opt/cola/permits/1223665761_1635937334.8/0/groovy-3-0-9-sources-
jar/org/codehaus/groovy/classgen/VerifierCodeVisitor.java
* /opt/cola/permits/1223665761_1635937334.8/0/groovy-3-0-9-sources-
jar/org/codehaus/groovy/reflection/stdclasses/CachedSAMClass.java
*
 /opt/cola/permits/1223665761_1635937334.8/0/groovy-3-0-9-sources-
jar/groovy/lang/SpreadListEvaluatingException.java
* /opt/cola/permits/1223665761_1635937334.8/0/groovy-3-0-9-sources-
jar/org/codehaus/groovy/control/messages/SyntaxErrorMessage.java
* /opt/cola/permits/1223665761_1635937334.8/0/groovy-3-0-9-sources-
jar/groovy/transform/AnnotationCollectorMode.java
* /opt/cola/permits/1223665761_1635937334.8/0/groovy-3-0-9-sources-
jar/org/codehaus/groovy/runtime/m12n/ExtensionModule.java
* /opt/cola/permits/1223665761_1635937334.8/0/groovy-3-0-9-sources-jar/groovy/transform/TailRecursive.groovy
* /opt/cola/permits/1223665761_1635937334.8/0/groovy-3-0-9-sources-
jar/org/codehaus/groovy/util/BooleanArrayIterator.java
* /opt/cola/permits/1223665761_1635937334.8/0/groovy-3-0-9-sources-
jar/org/codehaus/groovy/vmplugin/v9/Java9.java
* /opt/cola/permits/1223665761_1635937334.8/0/groovy-3-0-9-sources-jar/groovy/lang/ListWithDefault.java
* /opt/cola/permits/1223665761_1635937334.8/0/groovy-3-0-9-sources-
jar/org/codehaus/groovy/runtime/ScriptReference.java
*
```

```
 /opt/cola/permits/1223665761_1635937334.8/0/groovy-3-0-9-sources-
jar/org/codehaus/groovy/transform/PackageScopeASTTransformation.java
* /opt/cola/permits/1223665761_1635937334.8/0/groovy-3-0-9-sources-
jar/org/codehaus/groovy/control/ASTTransformationsContext.java
* /opt/cola/permits/1223665761_1635937334.8/0/groovy-3-0-9-sources-
jar/org/codehaus/groovy/runtime/memoize/LRUProtectionStorage.java
* /opt/cola/permits/1223665761_1635937334.8/0/groovy-3-0-9-sources-
jar/org/codehaus/groovy/reflection/AccessPermissionChecker.java
* /opt/cola/permits/1223665761_1635937334.8/0/groovy-3-0-9-sources-jar/groovy/beans/Bindable.java
* /opt/cola/permits/1223665761_1635937334.8/0/groovy-3-0-9-sources-
jar/org/codehaus/groovy/antlr/treewalker/Visitor.java
* /opt/cola/permits/1223665761_1635937334.8/0/groovy-3-0-9-sources-
jar/org/codehaus/groovy/runtime/ConvertedMap.java
* /opt/cola/permits/1223665761_1635937334.8/0/groovy-3-0-9-sources-
jar/groovy/transform/EqualsAndHashCode.java
*
```
 /opt/cola/permits/1223665761\_1635937334.8/0/groovy-3-0-9-sourcesjar/org/codehaus/groovy/transform/NullCheckASTTransformation.java

\* /opt/cola/permits/1223665761\_1635937334.8/0/groovy-3-0-9-sources-jar/groovy/grape/Grape.java

\* /opt/cola/permits/1223665761\_1635937334.8/0/groovy-3-0-9-sources-jar/groovy/io/GroovyPrintWriter.java

\* /opt/cola/permits/1223665761\_1635937334.8/0/groovy-3-0-9-sources-jar/groovy/lang/MetaClass.java

\* /opt/cola/permits/1223665761\_1635937334.8/0/groovy-3-0-9-sources-

jar/org/codehaus/groovy/runtime/callsite/PogoGetPropertySite.java

\* /opt/cola/permits/1223665761\_1635937334.8/0/groovy-3-0-9-sources-

jar/org/codehaus/groovy/transform/trait/TraitASTTransformation.java

\* /opt/cola/permits/1223665761\_1635937334.8/0/groovy-3-0-9-sources-

jar/org/codehaus/groovy/classgen/asm/MethodPointerExpressionWriter.java

\* /opt/cola/permits/1223665761\_1635937334.8/0/groovy-3-0-9-sources-

jar/org/codehaus/groovy/runtime/callsite/GetEffectivePojoPropertySite.java

\*

/opt/cola/permits/1223665761\_1635937334.8/0/groovy-3-0-9-sources-

jar/org/codehaus/groovy/runtime/dgmimpl/arrays/CharacterArrayGetAtMetaMethod.java

\* /opt/cola/permits/1223665761\_1635937334.8/0/groovy-3-0-9-sources-jar/groovy/util/NodeBuilder.java

\* /opt/cola/permits/1223665761\_1635937334.8/0/groovy-3-0-9-sources-jar/org/apache/groovy/util/Maps.java

\* /opt/cola/permits/1223665761\_1635937334.8/0/groovy-3-0-9-sources-

```
jar/org/codehaus/groovy/runtime/ConvertedClosure.java
```
\* /opt/cola/permits/1223665761\_1635937334.8/0/groovy-3-0-9-sourcesjar/org/codehaus/groovy/classgen/asm/StatementMetaTypeChooser.java \* /opt/cola/permits/1223665761\_1635937334.8/0/groovy-3-0-9-sourcesjar/org/codehaus/groovy/runtime/metaclass/MetaClassRegistryImpl.java \* /opt/cola/permits/1223665761\_1635937334.8/0/groovy-3-0-9-sourcesjar/org/codehaus/groovy/syntax/ParserException.java

\* /opt/cola/permits/1223665761\_1635937334.8/0/groovy-3-0-9-sourcesjar/org/codehaus/groovy/transform/stc/TypeCheckingExtension.java \*

 /opt/cola/permits/1223665761\_1635937334.8/0/groovy-3-0-9-sourcesjar/org/codehaus/groovy/ast/builder/AstSpecificationCompiler.groovy \* /opt/cola/permits/1223665761\_1635937334.8/0/groovy-3-0-9-sourcesjar/org/codehaus/groovy/vmplugin/v5/Java5.java

\* /opt/cola/permits/1223665761\_1635937334.8/0/groovy-3-0-9-sources-

jar/groovy/lang/ExpandoMetaClassCreationHandle.java

\* /opt/cola/permits/1223665761\_1635937334.8/0/groovy-3-0-9-sources-

jar/org/codehaus/groovy/antlr/UnicodeLexerSharedInputState.java

\* /opt/cola/permits/1223665761\_1635937334.8/0/groovy-3-0-9-sources-

jar/org/codehaus/groovy/classgen/asm/TypeChooser.java

\* /opt/cola/permits/1223665761\_1635937334.8/0/groovy-3-0-9-sources-

jar/org/codehaus/groovy/control/customizers/builder/CompilerCustomizationBuilder.groovy

\* /opt/cola/permits/1223665761\_1635937334.8/0/groovy-3-0-9-sources-jar/groovy/util/ScriptException.java

\* /opt/cola/permits/1223665761\_1635937334.8/0/groovy-3-0-9-sources-

jar/org/codehaus/groovy/control/OptimizerVisitor.java

\*

/opt/cola/permits/1223665761\_1635937334.8/0/groovy-3-0-9-sources-

jar/org/codehaus/groovy/util/IntArrayIterator.java

\* /opt/cola/permits/1223665761\_1635937334.8/0/groovy-3-0-9-sources-

jar/org/codehaus/groovy/util/ShortArrayIterator.java

\* /opt/cola/permits/1223665761\_1635937334.8/0/groovy-3-0-9-sources-

jar/org/codehaus/groovy/ast/GroovyClassVisitor.java

\* /opt/cola/permits/1223665761\_1635937334.8/0/groovy-3-0-9-sources-

jar/org/codehaus/groovy/transform/AbstractASTTransformation.java

\* /opt/cola/permits/1223665761\_1635937334.8/0/groovy-3-0-9-sources-jar/groovy/lang/GroovyClassLoader.java

\* /opt/cola/permits/1223665761\_1635937334.8/0/groovy-3-0-9-sources-

jar/groovy/transform/CompileDynamic.groovy

\* /opt/cola/permits/1223665761\_1635937334.8/0/groovy-3-0-9-sources-

jar/org/codehaus/groovy/runtime/dgmimpl/arrays/DoubleArrayPutAtMetaMethod.java

\* /opt/cola/permits/1223665761\_1635937334.8/0/groovy-3-0-9-sources-

jar/org/codehaus/groovy/transform/sc/ListOfExpressionsExpression.java

\*

/opt/cola/permits/1223665761\_1635937334.8/0/groovy-3-0-9-sources-

jar/org/codehaus/groovy/reflection/MixinInMetaClass.java

\* /opt/cola/permits/1223665761\_1635937334.8/0/groovy-3-0-9-sources-

jar/org/codehaus/groovy/control/io/InputStreamReaderSource.java

\* /opt/cola/permits/1223665761\_1635937334.8/0/groovy-3-0-9-sources-

jar/org/codehaus/groovy/control/io/StringReaderSource.java

\* /opt/cola/permits/1223665761\_1635937334.8/0/groovy-3-0-9-sourcesjar/org/codehaus/groovy/util/URLStreams.java

\* /opt/cola/permits/1223665761\_1635937334.8/0/groovy-3-0-9-sources-

jar/groovy/transform/CompilationUnitAware.java

\* /opt/cola/permits/1223665761\_1635937334.8/0/groovy-3-0-9-sources-

jar/org/codehaus/groovy/reflection/stdclasses/CachedClosureClass.java

\* /opt/cola/permits/1223665761\_1635937334.8/0/groovy-3-0-9-sources-

jar/org/apache/groovy/metaclass/Realm.java

\* /opt/cola/permits/1223665761\_1635937334.8/0/groovy-3-0-9-sources-

jar/org/codehaus/groovy/transform/trait/SuperCallTraitTransformer.java

\* /opt/cola/permits/1223665761\_1635937334.8/0/groovy-3-0-9-sources-jar/groovy/lang/NumberRange.java

```
 /opt/cola/permits/1223665761_1635937334.8/0/groovy-3-0-9-sources-
jar/org/codehaus/groovy/transform/sc/transformers/StaticMethodCallExpressionTransformer.java
* /opt/cola/permits/1223665761_1635937334.8/0/groovy-3-0-9-sources-
jar/org/codehaus/groovy/runtime/StackTraceUtils.java
* /opt/cola/permits/1223665761_1635937334.8/0/groovy-3-0-9-sources-
jar/org/codehaus/groovy/runtime/callsite/CallSiteArray.java
* /opt/cola/permits/1223665761_1635937334.8/0/groovy-3-0-9-sources-jar/groovy/lang/Tuple15.java
* /opt/cola/permits/1223665761_1635937334.8/0/groovy-3-0-9-sources-
jar/org/codehaus/groovy/antlr/AntlrParserPluginFactory.java
* /opt/cola/permits/1223665761_1635937334.8/0/groovy-3-0-9-sources-
jar/org/codehaus/groovy/classgen/asm/util/LoggableTextifier.java
* /opt/cola/permits/1223665761_1635937334.8/0/groovy-3-0-9-sources-
jar/org/codehaus/groovy/transform/tailrec/VariableAccessReplacer.groovy
* /opt/cola/permits/1223665761_1635937334.8/0/groovy-3-0-9-sources-
jar/org/codehaus/groovy/control/Phases.java
*
```
 /opt/cola/permits/1223665761\_1635937334.8/0/groovy-3-0-9-sourcesjar/org/codehaus/groovy/runtime/typehandling/GroovyCastException.java \* /opt/cola/permits/1223665761\_1635937334.8/0/groovy-3-0-9-sourcesjar/org/codehaus/groovy/runtime/memoize/ConcurrentCommonCache.java \* /opt/cola/permits/1223665761\_1635937334.8/0/groovy-3-0-9-sourcesjar/org/codehaus/groovy/ast/tools/ClosureUtils.java \* /opt/cola/permits/1223665761\_1635937334.8/0/groovy-3-0-9-sources-

jar/org/codehaus/groovy/runtime/wrappers/DoubleWrapper.java

\* /opt/cola/permits/1223665761\_1635937334.8/0/groovy-3-0-9-sourcesjar/org/codehaus/groovy/ast/ModuleNode.java

\* /opt/cola/permits/1223665761\_1635937334.8/0/groovy-3-0-9-sourcesjar/org/codehaus/groovy/classgen/asm/DelegatingController.java

\* /opt/cola/permits/1223665761\_1635937334.8/0/groovy-3-0-9-sourcesjar/org/apache/groovy/parser/antlr4/AbstractParser.java

\* /opt/cola/permits/1223665761\_1635937334.8/0/groovy-3-0-9-sourcesjar/org/codehaus/groovy/tools/ast/TransformTestHelper.groovy \*

 /opt/cola/permits/1223665761\_1635937334.8/0/groovy-3-0-9-sourcesjar/org/codehaus/groovy/ast/InnerClassNode.java

\* /opt/cola/permits/1223665761\_1635937334.8/0/groovy-3-0-9-sourcesjar/org/codehaus/groovy/transform/stc/DefaultTypeCheckingExtension.java \* /opt/cola/permits/1223665761\_1635937334.8/0/groovy-3-0-9-sourcesjar/org/codehaus/groovy/ast/stmt/EmptyStatement.java

\* /opt/cola/permits/1223665761\_1635937334.8/0/groovy-3-0-9-sourcesjar/org/codehaus/groovy/runtime/memoize/ValueConvertable.java \* /opt/cola/permits/1223665761\_1635937334.8/0/groovy-3-0-9-sourcesjar/groovy/transform/builder/SimpleStrategy.java

\* /opt/cola/permits/1223665761\_1635937334.8/0/groovy-3-0-9-sourcesjar/org/codehaus/groovy/transform/SourceURIASTTransformation.java \* /opt/cola/permits/1223665761\_1635937334.8/0/groovy-3-0-9-sourcesjar/org/codehaus/groovy/runtime/dgmimpl/NumberNumberMetaMethod.java \*

/opt/cola/permits/1223665761\_1635937334.8/0/groovy-3-0-9-sources-

jar/org/codehaus/groovy/classgen/asm/MethodReferenceExpressionWriter.java

\* /opt/cola/permits/1223665761\_1635937334.8/0/groovy-3-0-9-sources-

jar/groovy/lang/SpreadMapEvaluatingException.java

\* /opt/cola/permits/1223665761\_1635937334.8/0/groovy-3-0-9-sources-jar/groovy/transform/NamedVariant.java

\* /opt/cola/permits/1223665761\_1635937334.8/0/groovy-3-0-9-sources-

jar/org/codehaus/groovy/runtime/metaclass/MultipleSetterProperty.java

\* /opt/cola/permits/1223665761\_1635937334.8/0/groovy-3-0-9-sources-jar/groovy/util/BufferedIterator.java

```
* /opt/cola/permits/1223665761_1635937334.8/0/groovy-3-0-9-sources-jar/groovy/lang/Writable.java
```
\* /opt/cola/permits/1223665761\_1635937334.8/0/groovy-3-0-9-sources-

jar/org/codehaus/groovy/antlr/treewalker/NodePrinter.java

\* /opt/cola/permits/1223665761\_1635937334.8/0/groovy-3-0-9-sources-

jar/org/codehaus/groovy/runtime/powerassert/SourceTextNotAvailableException.java

\* /opt/cola/permits/1223665761\_1635937334.8/0/groovy-3-0-9-sources-

jar/org/codehaus/groovy/transform/trait/TraitReceiverTransformer.java

\*

/opt/cola/permits/1223665761\_1635937334.8/0/groovy-3-0-9-sources-

jar/org/codehaus/groovy/ast/stmt/ExpressionStatement.java

\* /opt/cola/permits/1223665761\_1635937334.8/0/groovy-3-0-9-sources-

jar/groovy/transform/stc/FromAbstractTypeMethods.java

\* /opt/cola/permits/1223665761\_1635937334.8/0/groovy-3-0-9-sources-jar/groovy/lang/TracingInterceptor.java

\* /opt/cola/permits/1223665761\_1635937334.8/0/groovy-3-0-9-sources-

jar/org/codehaus/groovy/ast/decompiled/LazyFieldNode.java

\* /opt/cola/permits/1223665761\_1635937334.8/0/groovy-3-0-9-sources-

jar/org/codehaus/groovy/runtime/DefaultCachedMethodKey.java

\* /opt/cola/permits/1223665761\_1635937334.8/0/groovy-3-0-9-sources-

jar/org/codehaus/groovy/ast/ClassHelper.java

\* /opt/cola/permits/1223665761\_1635937334.8/0/groovy-3-0-9-sources-

jar/org/codehaus/groovy/vmplugin/v8/IndyGuardsFiltersAndSignatures.java

\* /opt/cola/permits/1223665761\_1635937334.8/0/groovy-3-0-9-sources-

jar/groovy/transform/stc/SingleSignatureClosureHint.java

\*

/opt/cola/permits/1223665761\_1635937334.8/0/groovy-3-0-9-sources-

jar/org/codehaus/groovy/runtime/Reflector.java

\* /opt/cola/permits/1223665761\_1635937334.8/0/groovy-3-0-9-sources-

jar/org/codehaus/groovy/vmplugin/v8/PluginDefaultGroovyMethods.java

\* /opt/cola/permits/1223665761\_1635937334.8/0/groovy-3-0-9-sources-

jar/org/codehaus/groovy/ast/expr/AnnotationConstantExpression.java

\* /opt/cola/permits/1223665761\_1635937334.8/0/groovy-3-0-9-sources-

jar/org/codehaus/groovy/vmplugin/v7/Selector.java

\* /opt/cola/permits/1223665761\_1635937334.8/0/groovy-3-0-9-sources-jar/groovy/transform/ImmutableBase.java

\* /opt/cola/permits/1223665761\_1635937334.8/0/groovy-3-0-9-sources-

jar/org/codehaus/groovy/util/ManagedLinkedList.java

\* /opt/cola/permits/1223665761\_1635937334.8/0/groovy-3-0-9-sources-

jar/org/codehaus/groovy/syntax/TokenException.java

\* /opt/cola/permits/1223665761\_1635937334.8/0/groovy-3-0-9-sources-

jar/org/codehaus/groovy/reflection/ClassLoaderForClassArtifacts.java

```
 /opt/cola/permits/1223665761_1635937334.8/0/groovy-3-0-9-sources-
jar/groovy/util/FileNameByRegexFinder.groovy
* /opt/cola/permits/1223665761_1635937334.8/0/groovy-3-0-9-sources-
jar/org/codehaus/groovy/transform/ASTTransformation.java
* /opt/cola/permits/1223665761_1635937334.8/0/groovy-3-0-9-sources-
jar/org/codehaus/groovy/classgen/asm/ClosureWriter.java
* /opt/cola/permits/1223665761_1635937334.8/0/groovy-3-0-9-sources-
jar/org/codehaus/groovy/transform/stc/AbstractExtensionMethodCache.java
* /opt/cola/permits/1223665761_1635937334.8/0/groovy-3-0-9-sources-
jar/org/codehaus/groovy/runtime/metaclass/NewInstanceMetaMethod.java
* /opt/cola/permits/1223665761_1635937334.8/0/groovy-3-0-9-sources-
jar/org/codehaus/groovy/runtime/dgmimpl/arrays/ShortArrayGetAtMetaMethod.java
* /opt/cola/permits/1223665761_1635937334.8/0/groovy-3-0-9-sources-
jar/org/codehaus/groovy/control/CompilationUnit.java
* /opt/cola/permits/1223665761_1635937334.8/0/groovy-3-0-9-sources-
jar/org/codehaus/groovy/transform/EqualsAndHashCodeASTTransformation.java
*
 /opt/cola/permits/1223665761_1635937334.8/0/groovy-3-0-9-sources-
jar/groovy/transform/builder/InitializerStrategy.java
* /opt/cola/permits/1223665761_1635937334.8/0/groovy-3-0-9-sources-jar/groovy/util/ResourceException.java
* /opt/cola/permits/1223665761_1635937334.8/0/groovy-3-0-9-sources-jar/org/codehaus/groovy/antlr/Main.java
* /opt/cola/permits/1223665761_1635937334.8/0/groovy-3-0-9-sources-
jar/org/codehaus/groovy/runtime/typehandling/NumberMath.java
* /opt/cola/permits/1223665761_1635937334.8/0/groovy-3-0-9-sources-
jar/org/codehaus/groovy/tools/GroovyClass.java
* /opt/cola/permits/1223665761_1635937334.8/0/groovy-3-0-9-sources-
jar/org/codehaus/groovy/runtime/dgmimpl/arrays/IntegerArrayPutAtMetaMethod.java
* /opt/cola/permits/1223665761_1635937334.8/0/groovy-3-0-9-sources-
jar/org/codehaus/groovy/ast/decompiled/MemberSignatureParser.java
* /opt/cola/permits/1223665761_1635937334.8/0/groovy-3-0-9-sources-
jar/groovy/lang/groovydoc/GroovydocTag.java
*
 /opt/cola/permits/1223665761_1635937334.8/0/groovy-3-0-9-sources-
jar/org/codehaus/groovy/transform/tailrec/TailRecursiveASTTransformation.groovy
* /opt/cola/permits/1223665761_1635937334.8/0/groovy-3-0-9-sources-
jar/org/apache/groovy/parser/antlr4/TryWithResourcesASTTransformation.java
* /opt/cola/permits/1223665761_1635937334.8/0/groovy-3-0-9-sources-
jar/org/codehaus/groovy/runtime/memoize/ProtectionStorage.java
* /opt/cola/permits/1223665761_1635937334.8/0/groovy-3-0-9-sources-
jar/org/codehaus/groovy/tools/LoaderConfiguration.java
* /opt/cola/permits/1223665761_1635937334.8/0/groovy-3-0-9-sources-
jar/org/codehaus/groovy/ast/GenericsType.java
* /opt/cola/permits/1223665761_1635937334.8/0/groovy-3-0-9-sources-
jar/org/codehaus/groovy/ast/expr/GStringExpression.java
* /opt/cola/permits/1223665761_1635937334.8/0/groovy-3-0-9-sources-jar/groovy/time/TimeCategory.java
* /opt/cola/permits/1223665761_1635937334.8/0/groovy-3-0-9-sources-
jar/org/codehaus/groovy/transform/sc/StaticCompileTransformation.java
```
/opt/cola/permits/1223665761\_1635937334.8/0/groovy-3-0-9-sources-jar/groovy/lang/GroovyObject.java

```
* /opt/cola/permits/1223665761_1635937334.8/0/groovy-3-0-9-sources-
```
jar/org/codehaus/groovy/vmplugin/v7/IndyArrayAccess.java

\* /opt/cola/permits/1223665761\_1635937334.8/0/groovy-3-0-9-sources-

jar/org/codehaus/groovy/runtime/memoize/CommonCache.java

\* /opt/cola/permits/1223665761\_1635937334.8/0/groovy-3-0-9-sources-

jar/org/codehaus/groovy/util/HashCodeHelper.java

\* /opt/cola/permits/1223665761\_1635937334.8/0/groovy-3-0-9-sources-

jar/org/codehaus/groovy/classgen/Verifier.java

\* /opt/cola/permits/1223665761\_1635937334.8/0/groovy-3-0-9-sources-

jar/org/codehaus/groovy/runtime/callsite/PogoMetaClassSite.java

\* /opt/cola/permits/1223665761\_1635937334.8/0/groovy-3-0-9-sources-

jar/groovy/lang/MissingMethodException.java

\* /opt/cola/permits/1223665761\_1635937334.8/0/groovy-3-0-9-sources-

jar/org/codehaus/groovy/ast/EnumConstantClassNode.java

\*

/opt/cola/permits/1223665761\_1635937334.8/0/groovy-3-0-9-sources-jar/groovy/beans/PropertyWriter.java

\* /opt/cola/permits/1223665761\_1635937334.8/0/groovy-3-0-9-sources-

jar/org/codehaus/groovy/util/ArrayIterable.java

\* /opt/cola/permits/1223665761\_1635937334.8/0/groovy-3-0-9-sources-

jar/groovy/transform/ConditionalInterrupt.groovy

\* /opt/cola/permits/1223665761\_1635937334.8/0/groovy-3-0-9-sources-jar/groovy/lang/Range.java

\* /opt/cola/permits/1223665761\_1635937334.8/0/groovy-3-0-9-sources-

jar/org/codehaus/groovy/transform/stc/PropertyLookupVisitor.java

\* /opt/cola/permits/1223665761\_1635937334.8/0/groovy-3-0-9-sources-

jar/org/codehaus/groovy/ast/AstToTextHelper.java

\* /opt/cola/permits/1223665761\_1635937334.8/0/groovy-3-0-9-sources-

jar/org/codehaus/groovy/runtime/metaclass/MethodMetaProperty.java

\* /opt/cola/permits/1223665761\_1635937334.8/0/groovy-3-0-9-sources-jar/groovy/namespace/QName.java

\* /opt/cola/permits/1223665761\_1635937334.8/0/groovy-3-0-9-sources-jar/groovy/util/DelegatingScript.java \*

/opt/cola/permits/1223665761\_1635937334.8/0/groovy-3-0-9-sources-jar/org/apache/groovy/util/BeanUtils.java

```
* /opt/cola/permits/1223665761_1635937334.8/0/groovy-3-0-9-sources-jar/groovy/lang/MetaProperty.java
```
\* /opt/cola/permits/1223665761\_1635937334.8/0/groovy-3-0-9-sources-

jar/org/codehaus/groovy/transform/tailrec/HasRecursiveCalls.groovy

\* /opt/cola/permits/1223665761\_1635937334.8/0/groovy-3-0-9-sources-

jar/org/codehaus/groovy/util/ManagedConcurrentValueMap.java

\* /opt/cola/permits/1223665761\_1635937334.8/0/groovy-3-0-9-sources-

jar/org/codehaus/groovy/GroovyBugError.java

\* /opt/cola/permits/1223665761\_1635937334.8/0/groovy-3-0-9-sources-

jar/org/codehaus/groovy/tools/gse/StringSetMap.java

\* /opt/cola/permits/1223665761\_1635937334.8/0/groovy-3-0-9-sources-

jar/org/codehaus/groovy/control/Janitor.java

\* /opt/cola/permits/1223665761\_1635937334.8/0/groovy-3-0-9-sources-

jar/org/codehaus/groovy/syntax/ReadException.java

\* /opt/cola/permits/1223665761\_1635937334.8/0/groovy-3-0-9-sources-

jar/groovy/beans/ListenerListASTTransformation.groovy

/opt/cola/permits/1223665761\_1635937334.8/0/groovy-3-0-9-sources-jar/groovy/util/logging/Log.java

\* /opt/cola/permits/1223665761\_1635937334.8/0/groovy-3-0-9-sources-

jar/org/codehaus/groovy/ast/tools/WideningCategories.java

\* /opt/cola/permits/1223665761\_1635937334.8/0/groovy-3-0-9-sources-jar/groovy/util/FactoryBuilderSupport.java

\* /opt/cola/permits/1223665761\_1635937334.8/0/groovy-3-0-9-sources-

jar/org/codehaus/groovy/classgen/BytecodeSequence.java

\* /opt/cola/permits/1223665761\_1635937334.8/0/groovy-3-0-9-sources-

jar/groovy/transform/ExternalizeVerifier.java

\* /opt/cola/permits/1223665761\_1635937334.8/0/groovy-3-0-9-sources-

jar/org/codehaus/groovy/control/SourceUnit.java

\* /opt/cola/permits/1223665761\_1635937334.8/0/groovy-3-0-9-sources-

jar/org/codehaus/groovy/util/ArrayIterator.java

\* /opt/cola/permits/1223665761\_1635937334.8/0/groovy-3-0-9-sources-

jar/org/codehaus/groovy/ast/tools/GenericsUtils.java

\*

/opt/cola/permits/1223665761\_1635937334.8/0/groovy-3-0-9-sources-

jar/org/codehaus/groovy/runtime/ProxyGeneratorAdapter.java

\* /opt/cola/permits/1223665761\_1635937334.8/0/groovy-3-0-9-sources-

jar/org/codehaus/groovy/transform/GroovyASTTransformationClass.java

\* /opt/cola/permits/1223665761\_1635937334.8/0/groovy-3-0-9-sources-

jar/org/codehaus/groovy/antlr/treewalker/FlatNodeListTraversal.java

\* /opt/cola/permits/1223665761\_1635937334.8/0/groovy-3-0-9-sources-

jar/org/codehaus/groovy/runtime/callsite/MetaMethodSite.java

\* /opt/cola/permits/1223665761\_1635937334.8/0/groovy-3-0-9-sources-jar/groovy/util/ConfigObject.java

\* /opt/cola/permits/1223665761\_1635937334.8/0/groovy-3-0-9-sources-jar/groovy/grape/GrapeEngine.java

\* /opt/cola/permits/1223665761\_1635937334.8/0/groovy-3-0-9-sources-jar/groovy/lang/TrampolineClosure.java

\* /opt/cola/permits/1223665761\_1635937334.8/0/groovy-3-0-9-sources-

jar/org/codehaus/groovy/ast/tools/GeneralUtils.java

\* /opt/cola/permits/1223665761\_1635937334.8/0/groovy-3-0-9-sources-

jar/org/codehaus/groovy/control/StaticImportVisitor.java

\*

\*

/opt/cola/permits/1223665761\_1635937334.8/0/groovy-3-0-9-sources-

jar/org/codehaus/groovy/reflection/stdclasses/BigIntegerCachedClass.java

\* /opt/cola/permits/1223665761\_1635937334.8/0/groovy-3-0-9-sources-

jar/org/codehaus/groovy/classgen/InnerClassCompletionVisitor.java

\* /opt/cola/permits/1223665761\_1635937334.8/0/groovy-3-0-9-sources-

jar/org/codehaus/groovy/transform/sc/transformers/BooleanExpressionTransformer.java

\* /opt/cola/permits/1223665761\_1635937334.8/0/groovy-3-0-9-sources-

jar/org/codehaus/groovy/runtime/memoize/ConcurrentSoftCache.java

\* /opt/cola/permits/1223665761\_1635937334.8/0/groovy-3-0-9-sources-

jar/org/codehaus/groovy/syntax/Reduction.java

\* /opt/cola/permits/1223665761\_1635937334.8/0/groovy-3-0-9-sources-

jar/org/codehaus/groovy/transform/tailrec/VariableExpressionTransformer.groovy

\* /opt/cola/permits/1223665761\_1635937334.8/0/groovy-3-0-9-sources-

jar/groovy/security/GroovyCodeSourcePermission.java

 /opt/cola/permits/1223665761\_1635937334.8/0/groovy-3-0-9-sourcesjar/org/codehaus/groovy/antlr/ASTParserException.java

```
* /opt/cola/permits/1223665761_1635937334.8/0/groovy-3-0-9-sources-
jar/org/codehaus/groovy/runtime/ResourceGroovyMethods.java
* /opt/cola/permits/1223665761_1635937334.8/0/groovy-3-0-9-sources-
jar/org/codehaus/groovy/ast/stmt/DoWhileStatement.java
* /opt/cola/permits/1223665761_1635937334.8/0/groovy-3-0-9-sources-
jar/org/codehaus/groovy/runtime/wrappers/BooleanWrapper.java
* /opt/cola/permits/1223665761_1635937334.8/0/groovy-3-0-9-sources-
jar/org/codehaus/groovy/transform/AutoFinalASTTransformation.java
* /opt/cola/permits/1223665761_1635937334.8/0/groovy-3-0-9-sources-jar/groovy/transform/MapConstructor.java
* /opt/cola/permits/1223665761_1635937334.8/0/groovy-3-0-9-sources-
jar/org/codehaus/groovy/classgen/asm/sc/StaticInvocationWriter.java
* /opt/cola/permits/1223665761_1635937334.8/0/groovy-3-0-9-sources-
jar/org/codehaus/groovy/runtime/metaclass/TransformMetaMethod.java
*
 /opt/cola/permits/1223665761_1635937334.8/0/groovy-3-0-9-sources-
jar/org/codehaus/groovy/transform/tailrec/RecursivenessTester.groovy
* /opt/cola/permits/1223665761_1635937334.8/0/groovy-3-0-9-sources-jar/groovy/transform/IndexedProperty.java
* /opt/cola/permits/1223665761_1635937334.8/0/groovy-3-0-9-sources-
jar/org/codehaus/groovy/util/CharSequenceReader.java
* /opt/cola/permits/1223665761_1635937334.8/0/groovy-3-0-9-sources-
jar/org/codehaus/groovy/control/LabelVerifier.java
* /opt/cola/permits/1223665761_1635937334.8/0/groovy-3-0-9-sources-
jar/org/codehaus/groovy/tools/gse/DependencyTracker.java
* /opt/cola/permits/1223665761_1635937334.8/0/groovy-3-0-9-sources-
jar/groovy/transform/AnnotationCollector.java
* /opt/cola/permits/1223665761_1635937334.8/0/groovy-3-0-9-sources-jar/groovy/lang/Tuple.java
* /opt/cola/permits/1223665761_1635937334.8/0/groovy-3-0-9-sources-
jar/org/codehaus/groovy/transform/sc/transformers/ConstructorCallTransformer.java
*
 /opt/cola/permits/1223665761_1635937334.8/0/groovy-3-0-9-sources-
jar/org/codehaus/groovy/runtime/typehandling/NumberMathModificationInfo.java
* /opt/cola/permits/1223665761_1635937334.8/0/groovy-3-0-9-sources-
jar/org/codehaus/groovy/runtime/metaclass/ConcurrentReaderHashMap.java
* /opt/cola/permits/1223665761_1635937334.8/0/groovy-3-0-9-sources-
jar/org/codehaus/groovy/vmplugin/v9/ClassFinder.java
* /opt/cola/permits/1223665761_1635937334.8/0/groovy-3-0-9-sources-jar/groovy/lang/groovydoc/Groovydoc.java
* /opt/cola/permits/1223665761_1635937334.8/0/groovy-3-0-9-sources-jar/groovy/util/NodePrinter.java
* /opt/cola/permits/1223665761_1635937334.8/0/groovy-3-0-9-sources-jar/groovy/lang/MetaObjectProtocol.java
* /opt/cola/permits/1223665761_1635937334.8/0/groovy-3-0-9-sources-
jar/org/codehaus/groovy/antlr/AntlrASTProcessSnippets.java
* /opt/cola/permits/1223665761_1635937334.8/0/groovy-3-0-9-sources-
jar/groovy/transform/PackageScopeTarget.java
* /opt/cola/permits/1223665761_1635937334.8/0/groovy-3-0-9-sources-
jar/org/codehaus/groovy/control/messages/SimpleMessage.java
*
 /opt/cola/permits/1223665761_1635937334.8/0/groovy-3-0-9-sources-
jar/org/codehaus/groovy/classgen/ReturnAdder.java
* /opt/cola/permits/1223665761_1635937334.8/0/groovy-3-0-9-sources-
```
jar/org/codehaus/groovy/runtime/callsite/GroovySunClassLoader.java \* /opt/cola/permits/1223665761\_1635937334.8/0/groovy-3-0-9-sourcesjar/org/codehaus/groovy/reflection/stdclasses/IntegerCachedClass.java \* /opt/cola/permits/1223665761\_1635937334.8/0/groovy-3-0-9-sourcesjar/org/codehaus/groovy/runtime/callsite/BooleanClosureWrapper.java \* /opt/cola/permits/1223665761\_1635937334.8/0/groovy-3-0-9-sourcesjar/org/codehaus/groovy/ast/expr/ClosureListExpression.java \* /opt/cola/permits/1223665761\_1635937334.8/0/groovy-3-0-9-sourcesjar/org/codehaus/groovy/transform/sc/StaticCompilationVisitor.java \* /opt/cola/permits/1223665761\_1635937334.8/0/groovy-3-0-9-sourcesjar/org/codehaus/groovy/transform/stc/Receiver.java \* /opt/cola/permits/1223665761\_1635937334.8/0/groovy-3-0-9-sourcesjar/org/codehaus/groovy/transform/stc/SecondPassExpression.java

\*

 /opt/cola/permits/1223665761\_1635937334.8/0/groovy-3-0-9-sourcesjar/org/codehaus/groovy/util/IteratorBufferedIterator.java

\* /opt/cola/permits/1223665761\_1635937334.8/0/groovy-3-0-9-sourcesjar/org/codehaus/groovy/reflection/stdclasses/BooleanCachedClass.java

\* /opt/cola/permits/1223665761\_1635937334.8/0/groovy-3-0-9-sourcesjar/org/apache/groovy/parser/antlr4/ModifierManager.java

\* /opt/cola/permits/1223665761\_1635937334.8/0/groovy-3-0-9-sources-

```
jar/org/codehaus/groovy/tools/ErrorReporter.java
```
\* /opt/cola/permits/1223665761\_1635937334.8/0/groovy-3-0-9-sources-

jar/org/codehaus/groovy/util/ListBufferedIterator.java

\* /opt/cola/permits/1223665761\_1635937334.8/0/groovy-3-0-9-sources-

jar/org/codehaus/groovy/control/customizers/DelegatingCustomizer.java

\* /opt/cola/permits/1223665761\_1635937334.8/0/groovy-3-0-9-sources-jar/groovy/transform/CompileStatic.java

\* /opt/cola/permits/1223665761\_1635937334.8/0/groovy-3-0-9-sources-

jar/org/codehaus/groovy/control/messages/WarningMessage.java

\*

/opt/cola/permits/1223665761\_1635937334.8/0/groovy-3-0-9-sources-

jar/org/apache/groovy/parser/antlr4/GroovyLangParser.java

\* /opt/cola/permits/1223665761\_1635937334.8/0/groovy-3-0-9-sources-jar/groovy/grape/GrapeIvy.groovy

\* /opt/cola/permits/1223665761\_1635937334.8/0/groovy-3-0-9-sources-

```
jar/org/codehaus/groovy/vmplugin/v7/CacheableCallSite.java
```
\* /opt/cola/permits/1223665761\_1635937334.8/0/groovy-3-0-9-sources-jar/groovy/transform/PackageScope.java

\* /opt/cola/permits/1223665761\_1635937334.8/0/groovy-3-0-9-sources-

```
jar/org/codehaus/groovy/runtime/metaclass/MissingPropertyExceptionNoStack.java
```
\* /opt/cola/permits/1223665761\_1635937334.8/0/groovy-3-0-9-sources-jar/groovy/transform/NamedDelegate.java

\* /opt/cola/permits/1223665761\_1635937334.8/0/groovy-3-0-9-sources-jar/groovy/lang/GroovyObjectSupport.java

\* /opt/cola/permits/1223665761\_1635937334.8/0/groovy-3-0-9-sources-

jar/org/codehaus/groovy/runtime/wrappers/ShortWrapper.java

\*

/opt/cola/permits/1223665761\_1635937334.8/0/groovy-3-0-9-sources-

jar/org/codehaus/groovy/ast/expr/DeclarationExpression.java

\* /opt/cola/permits/1223665761\_1635937334.8/0/groovy-3-0-9-sources-

jar/org/codehaus/groovy/vmplugin/v8/Selector.java

jar/org/codehaus/groovy/antlr/java/Groovifier.java \* /opt/cola/permits/1223665761\_1635937334.8/0/groovy-3-0-9-sourcesjar/org/codehaus/groovy/transform/ReadWriteLockASTTransformation.java \* /opt/cola/permits/1223665761\_1635937334.8/0/groovy-3-0-9-sourcesjar/org/codehaus/groovy/ast/VariableScope.java \* /opt/cola/permits/1223665761\_1635937334.8/0/groovy-3-0-9-sourcesjar/org/codehaus/groovy/ast/decompiled/LazyMethodNode.java \* /opt/cola/permits/1223665761\_1635937334.8/0/groovy-3-0-9-sourcesjar/org/codehaus/groovy/classgen/asm/CompileStack.java \* /opt/cola/permits/1223665761\_1635937334.8/0/groovy-3-0-9-sourcesjar/org/codehaus/groovy/runtime/dgmimpl/arrays/ByteArrayPutAtMetaMethod.java \* /opt/cola/permits/1223665761\_1635937334.8/0/groovy-3-0-9-sourcesjar/org/codehaus/groovy/reflection/stdclasses/BigDecimalCachedClass.java

\* /opt/cola/permits/1223665761\_1635937334.8/0/groovy-3-0-9-sourcesjar/org/codehaus/groovy/transform/SortableASTTransformation.java

\* /opt/cola/permits/1223665761\_1635937334.8/0/groovy-3-0-9-sources-jar/groovy/transform/Field.java

\* /opt/cola/permits/1223665761\_1635937334.8/0/groovy-3-0-9-sources-

jar/org/codehaus/groovy/runtime/callsite/ConstructorMetaMethodSite.java

\* /opt/cola/permits/1223665761\_1635937334.8/0/groovy-3-0-9-sources-

jar/org/codehaus/groovy/reflection/ClassInfo.java

\* /opt/cola/permits/1223665761\_1635937334.8/0/groovy-3-0-9-sources-jar/groovy/util/IFileNameFinder.java

\* /opt/cola/permits/1223665761\_1635937334.8/0/groovy-3-0-9-sources-

jar/org/codehaus/groovy/classgen/genDgmMath.groovy

\* /opt/cola/permits/1223665761\_1635937334.8/0/groovy-3-0-9-sources-

jar/org/codehaus/groovy/classgen/VariableScopeVisitor.java

\*

/opt/cola/permits/1223665761\_1635937334.8/0/groovy-3-0-9-sources-

jar/org/codehaus/groovy/runtime/BytecodeInterface8.java

\* /opt/cola/permits/1223665761\_1635937334.8/0/groovy-3-0-9-sources-jar/groovy/lang/Closure.java

\* /opt/cola/permits/1223665761\_1635937334.8/0/groovy-3-0-9-sources-

jar/org/codehaus/groovy/runtime/callsite/ClassMetaClassGetPropertySite.java

\* /opt/cola/permits/1223665761\_1635937334.8/0/groovy-3-0-9-sources-

jar/org/codehaus/groovy/ast/expr/ListExpression.java

\* /opt/cola/permits/1223665761\_1635937334.8/0/groovy-3-0-9-sources-jar/groovy/util/ObservableMap.java

\* /opt/cola/permits/1223665761\_1635937334.8/0/groovy-3-0-9-sources-

jar/org/codehaus/groovy/transform/LogASTTransformation.java

\* /opt/cola/permits/1223665761\_1635937334.8/0/groovy-3-0-9-sources-

jar/org/codehaus/groovy/ast/MethodInvocationTrap.java

\* /opt/cola/permits/1223665761\_1635937334.8/0/groovy-3-0-9-sources-

jar/org/codehaus/groovy/antlr/treewalker/MindMapPrinter.java

\*

/opt/cola/permits/1223665761\_1635937334.8/0/groovy-3-0-9-sources-

jar/org/codehaus/groovy/ast/CodeVisitorSupport.java

\* /opt/cola/permits/1223665761\_1635937334.8/0/groovy-3-0-9-sources-

jar/org/codehaus/groovy/runtime/GroovyCategorySupport.java

\* /opt/cola/permits/1223665761\_1635937334.8/0/groovy-3-0-9-sources-jar/groovy/transform/NamedParams.java

jar/org/codehaus/groovy/transform/ExternalizeVerifierASTTransformation.java

\* /opt/cola/permits/1223665761\_1635937334.8/0/groovy-3-0-9-sources-

jar/org/codehaus/groovy/classgen/EnumVisitor.java

\* /opt/cola/permits/1223665761\_1635937334.8/0/groovy-3-0-9-sources-jar/groovy/transform/AutoClone.java

\* /opt/cola/permits/1223665761\_1635937334.8/0/groovy-3-0-9-sources-jar/groovy/lang/Delegate.java

\* /opt/cola/permits/1223665761\_1635937334.8/0/groovy-3-0-9-sources-

jar/org/codehaus/groovy/runtime/DefaultMethodKey.java

\* /opt/cola/permits/1223665761\_1635937334.8/0/groovy-3-0-9-sources-

jar/org/codehaus/groovy/runtime/ComposedClosure.java

\*

/opt/cola/permits/1223665761\_1635937334.8/0/groovy-3-0-9-sources-

jar/org/codehaus/groovy/util/FloatArrayIterator.java

\* /opt/cola/permits/1223665761\_1635937334.8/0/groovy-3-0-9-sources-

jar/org/apache/groovy/plugin/GroovyRunner.java

\* /opt/cola/permits/1223665761\_1635937334.8/0/groovy-3-0-9-sources-

jar/org/codehaus/groovy/ast/ClassNode.java

\* /opt/cola/permits/1223665761\_1635937334.8/0/groovy-3-0-9-sources-

jar/org/codehaus/groovy/reflection/SunClassLoader.java

\* /opt/cola/permits/1223665761\_1635937334.8/0/groovy-3-0-9-sources-

jar/org/codehaus/groovy/transform/tailrec/VariableExpressionReplacer.groovy

\* /opt/cola/permits/1223665761\_1635937334.8/0/groovy-3-0-9-sources-jar/groovy/lang/AdaptingMetaClass.java

\* /opt/cola/permits/1223665761\_1635937334.8/0/groovy-3-0-9-sources-

jar/org/codehaus/groovy/ast/expr/Expression.java

\* /opt/cola/permits/1223665761\_1635937334.8/0/groovy-3-0-9-sources-

jar/org/codehaus/groovy/transform/sc/TemporaryVariableExpression.java

\*

/opt/cola/permits/1223665761\_1635937334.8/0/groovy-3-0-9-sources-

jar/org/codehaus/groovy/runtime/callsite/MetaClassConstructorSite.java

\* /opt/cola/permits/1223665761\_1635937334.8/0/groovy-3-0-9-sources-

jar/org/codehaus/groovy/syntax/ASTHelper.java

\* /opt/cola/permits/1223665761\_1635937334.8/0/groovy-3-0-9-sources-

jar/org/codehaus/groovy/classgen/asm/sc/StaticTypesBinaryExpressionMultiTypeDispatcher.java

\* /opt/cola/permits/1223665761\_1635937334.8/0/groovy-3-0-9-sources-jar/groovy/lang/NonEmptySequence.java

\* /opt/cola/permits/1223665761\_1635937334.8/0/groovy-3-0-9-sources-jar/groovy/util/ResourceConnector.java

\* /opt/cola/permits/1223665761\_1635937334.8/0/groovy-3-0-9-sources-jar/groovy/transform/ASTTest.java

\* /opt/cola/permits/1223665761\_1635937334.8/0/groovy-3-0-9-sources-

jar/org/apache/groovy/internal/util/Function.java

\* /opt/cola/permits/1223665761\_1635937334.8/0/groovy-3-0-9-sources-jar/groovy/transform/stc/FirstParam.java

\* /opt/cola/permits/1223665761\_1635937334.8/0/groovy-3-0-9-sources-

jar/org/codehaus/groovy/ast/stmt/BlockStatement.java

\*

/opt/cola/permits/1223665761\_1635937334.8/0/groovy-3-0-9-sources-

jar/org/codehaus/groovy/runtime/callsite/PogoMetaClassGetPropertySite.java

\* /opt/cola/permits/1223665761\_1635937334.8/0/groovy-3-0-9-sources-

jar/org/codehaus/groovy/ast/builder/AstBuilder.groovy

\* /opt/cola/permits/1223665761\_1635937334.8/0/groovy-3-0-9-sources-

jar/groovy/lang/MetaClassRegistryChangeEventListener.java

jar/org/codehaus/groovy/transform/tailrec/AstHelper.groovy \* /opt/cola/permits/1223665761\_1635937334.8/0/groovy-3-0-9-sourcesjar/org/codehaus/groovy/runtime/powerassert/Value.java \* /opt/cola/permits/1223665761\_1635937334.8/0/groovy-3-0-9-sourcesjar/org/codehaus/groovy/ast/expr/RangeExpression.java \* /opt/cola/permits/1223665761\_1635937334.8/0/groovy-3-0-9-sourcesjar/org/codehaus/groovy/runtime/m12n/SimpleExtensionModule.java \* /opt/cola/permits/1223665761\_1635937334.8/0/groovy-3-0-9-sourcesjar/org/codehaus/groovy/runtime/callsite/ConstructorSite.java \* /opt/cola/permits/1223665761\_1635937334.8/0/groovy-3-0-9-sourcesjar/org/codehaus/groovy/classgen/asm/sc/StaticTypesTypeChooser.java \* /opt/cola/permits/1223665761\_1635937334.8/0/groovy-3-0-9-sourcesjar/org/codehaus/groovy/classgen/asm/BinaryDoubleExpressionHelper.java \* /opt/cola/permits/1223665761\_1635937334.8/0/groovy-3-0-9-sourcesjar/org/codehaus/groovy/runtime/callsite/AbstractCallSite.java \* /opt/cola/permits/1223665761\_1635937334.8/0/groovy-3-0-9-sources-jar/groovy/lang/EmptyRange.java \* /opt/cola/permits/1223665761\_1635937334.8/0/groovy-3-0-9-sources-jar/groovy/util/Eval.java \* /opt/cola/permits/1223665761\_1635937334.8/0/groovy-3-0-9-sourcesjar/org/codehaus/groovy/GroovyException.java \* /opt/cola/permits/1223665761\_1635937334.8/0/groovy-3-0-9-sourcesjar/org/codehaus/groovy/ast/expr/ArgumentListExpression.java \* /opt/cola/permits/1223665761\_1635937334.8/0/groovy-3-0-9-sourcesjar/org/codehaus/groovy/transform/ImmutableASTTransformation.java \* /opt/cola/permits/1223665761\_1635937334.8/0/groovy-3-0-9-sourcesjar/groovy/lang/ClosureInvokingMethod.java \* /opt/cola/permits/1223665761\_1635937334.8/0/groovy-3-0-9-sourcesjar/org/codehaus/groovy/transform/NamedVariantASTTransformation.java \* /opt/cola/permits/1223665761\_1635937334.8/0/groovy-3-0-9-sourcesjar/org/codehaus/groovy/ast/decompiled/Annotations.java \* /opt/cola/permits/1223665761\_1635937334.8/0/groovy-3-0-9-sourcesjar/org/codehaus/groovy/control/customizers/builder/SecureASTCustomizerFactory.java \* /opt/cola/permits/1223665761\_1635937334.8/0/groovy-3-0-9-sourcesjar/org/codehaus/groovy/runtime/dgmimpl/arrays/BooleanArrayPutAtMetaMethod.java \* /opt/cola/permits/1223665761\_1635937334.8/0/groovy-3-0-9-sourcesjar/org/codehaus/groovy/runtime/metaclass/MissingMethodExceptionNoStack.java \* /opt/cola/permits/1223665761\_1635937334.8/0/groovy-3-0-9-sourcesjar/org/codehaus/groovy/tools/javac/JavaCompiler.java \* /opt/cola/permits/1223665761\_1635937334.8/0/groovy-3-0-9-sourcesjar/org/codehaus/groovy/transform/NewifyASTTransformation.java \* /opt/cola/permits/1223665761\_1635937334.8/0/groovy-3-0-9-sourcesjar/org/codehaus/groovy/reflection/ReflectionUtils.java \* /opt/cola/permits/1223665761\_1635937334.8/0/groovy-3-0-9-sourcesjar/org/codehaus/groovy/transform/AutoImplementASTTransformation.java \* /opt/cola/permits/1223665761\_1635937334.8/0/groovy-3-0-9-sourcesjar/org/codehaus/groovy/ast/expr/TernaryExpression.java
\* /opt/cola/permits/1223665761\_1635937334.8/0/groovy-3-0-9-sourcesjar/org/apache/groovy/parser/antlr4/PositionInfo.java \* /opt/cola/permits/1223665761\_1635937334.8/0/groovy-3-0-9-sourcesjar/org/codehaus/groovy/runtime/InvokerInvocationException.java \* /opt/cola/permits/1223665761\_1635937334.8/0/groovy-3-0-9-sourcesjar/org/codehaus/groovy/control/CompilerConfiguration.java \* /opt/cola/permits/1223665761\_1635937334.8/0/groovy-3-0-9-sourcesjar/org/apache/groovy/internal/metaclass/MetaClassConstant.java \* /opt/cola/permits/1223665761\_1635937334.8/0/groovy-3-0-9-sourcesjar/org/codehaus/groovy/runtime/typehandling/LongMath.java \* /opt/cola/permits/1223665761\_1635937334.8/0/groovy-3-0-9-sourcesjar/org/codehaus/groovy/ast/DynamicVariable.java \* /opt/cola/permits/1223665761\_1635937334.8/0/groovy-3-0-9-sources-jar/groovy/lang/MapWithDefault.java \* /opt/cola/permits/1223665761\_1635937334.8/0/groovy-3-0-9-sourcesjar/groovy/lang/MissingFieldException.java \* /opt/cola/permits/1223665761\_1635937334.8/0/groovy-3-0-9-sourcesjar/org/codehaus/groovy/runtime/m12n/PropertiesModuleFactory.java \* /opt/cola/permits/1223665761\_1635937334.8/0/groovy-3-0-9-sources-jar/groovy/lang/DeprecationException.java \* /opt/cola/permits/1223665761\_1635937334.8/0/groovy-3-0-9-sources-jar/groovy/lang/Tuple5.java \* /opt/cola/permits/1223665761\_1635937334.8/0/groovy-3-0-9-sourcesjar/org/codehaus/groovy/classgen/asm/BinaryExpressionHelper.java \* /opt/cola/permits/1223665761\_1635937334.8/0/groovy-3-0-9-sources-jar/groovy/util/ConfigSlurper.groovy \* /opt/cola/permits/1223665761\_1635937334.8/0/groovy-3-0-9-sourcesjar/org/codehaus/groovy/reflection/stdclasses/ObjectCachedClass.java \* /opt/cola/permits/1223665761\_1635937334.8/0/groovy-3-0-9-sourcesjar/org/codehaus/groovy/reflection/stdclasses/FloatCachedClass.java \* /opt/cola/permits/1223665761\_1635937334.8/0/groovy-3-0-9-sources-jar/groovy/io/FileVisitResult.java \* /opt/cola/permits/1223665761\_1635937334.8/0/groovy-3-0-9-sourcesjar/org/codehaus/groovy/runtime/metaclass/MetaMethodIndex.java \* /opt/cola/permits/1223665761\_1635937334.8/0/groovy-3-0-9-sourcesjar/org/codehaus/groovy/classgen/GeneratorContext.java \* /opt/cola/permits/1223665761\_1635937334.8/0/groovy-3-0-9-sourcesjar/org/apache/groovy/internal/util/UncheckedThrow.java \* /opt/cola/permits/1223665761\_1635937334.8/0/groovy-3-0-9-sourcesjar/org/codehaus/groovy/ast/stmt/LoopingStatement.java \* /opt/cola/permits/1223665761\_1635937334.8/0/groovy-3-0-9-sources-jar/groovy/cli/TypedOption.java \* /opt/cola/permits/1223665761\_1635937334.8/0/groovy-3-0-9-sourcesjar/org/codehaus/groovy/transform/ConditionalInterruptibleASTTransformation.groovy \* /opt/cola/permits/1223665761\_1635937334.8/0/groovy-3-0-9-sources-jar/groovy/util/Node.java \* /opt/cola/permits/1223665761\_1635937334.8/0/groovy-3-0-9-sourcesjar/org/codehaus/groovy/classgen/asm/BytecodeDumper.java \* /opt/cola/permits/1223665761\_1635937334.8/0/groovy-3-0-9-sources-

jar/org/codehaus/groovy/transform/ASTTestTransformation.groovy

\* /opt/cola/permits/1223665761\_1635937334.8/0/groovy-3-0-9-sources-jar/groovy/lang/Tuple13.java

\* /opt/cola/permits/1223665761\_1635937334.8/0/groovy-3-0-9-sources-

jar/org/codehaus/groovy/GroovyExceptionInterface.java

\* /opt/cola/permits/1223665761\_1635937334.8/0/groovy-3-0-9-sources-

jar/org/codehaus/groovy/runtime/dgmimpl/arrays/ObjectArrayGetAtMetaMethod.java

\* /opt/cola/permits/1223665761\_1635937334.8/0/groovy-3-0-9-sources-jar/groovy/util/ObservableList.java

\* /opt/cola/permits/1223665761\_1635937334.8/0/groovy-3-0-9-sources-

- jar/org/codehaus/groovy/classgen/FinalVariableAnalyzer.java
- \*

 /opt/cola/permits/1223665761\_1635937334.8/0/groovy-3-0-9-sourcesjar/org/apache/groovy/ast/tools/ExpressionUtils.java \* /opt/cola/permits/1223665761\_1635937334.8/0/groovy-3-0-9-sourcesjar/org/codehaus/groovy/tools/javac/JavaStubGenerator.java \* /opt/cola/permits/1223665761\_1635937334.8/0/groovy-3-0-9-sourcesjar/org/codehaus/groovy/runtime/dgmimpl/arrays/ObjectArrayPutAtMetaMethod.java \* /opt/cola/permits/1223665761\_1635937334.8/0/groovy-3-0-9-sourcesjar/org/codehaus/groovy/classgen/asm/BinaryFloatExpressionHelper.java \* /opt/cola/permits/1223665761\_1635937334.8/0/groovy-3-0-9-sourcesjar/org/codehaus/groovy/antlr/treewalker/NodeAsHTMLPrinter.java \* /opt/cola/permits/1223665761\_1635937334.8/0/groovy-3-0-9-sourcesjar/org/apache/groovy/parser/antlr4/GroovySyntaxError.java

\* /opt/cola/permits/1223665761\_1635937334.8/0/groovy-3-0-9-sources-

jar/org/codehaus/groovy/util/SingleKeyHashMap.java

\*

/opt/cola/permits/1223665761\_1635937334.8/0/groovy-3-0-9-sources-jar/groovy/lang/Singleton.java

\* /opt/cola/permits/1223665761\_1635937334.8/0/groovy-3-0-9-sources-

```
jar/org/codehaus/groovy/reflection/ParameterTypes.java
```
\* /opt/cola/permits/1223665761\_1635937334.8/0/groovy-3-0-9-sources-

```
jar/org/codehaus/groovy/tools/javac/JavaAwareCompilationUnit.java
```
\* /opt/cola/permits/1223665761\_1635937334.8/0/groovy-3-0-9-sources-jar/org/codehaus/groovy/syntax/Token.java

```
* /opt/cola/permits/1223665761_1635937334.8/0/groovy-3-0-9-sources-
```
jar/org/codehaus/groovy/ast/builder/AstStringCompiler.java

\* /opt/cola/permits/1223665761\_1635937334.8/0/groovy-3-0-9-sources-

jar/org/apache/groovy/internal/util/Supplier.java

\* /opt/cola/permits/1223665761\_1635937334.8/0/groovy-3-0-9-sources-

jar/org/apache/groovy/parser/antlr4/internal/DescriptiveErrorStrategy.java

\* /opt/cola/permits/1223665761\_1635937334.8/0/groovy-3-0-9-sources-

```
jar/org/codehaus/groovy/ast/expr/PropertyExpression.java
```
\* /opt/cola/permits/1223665761\_1635937334.8/0/groovy-3-0-9-sources-

```
jar/org/codehaus/groovy/control/BytecodeProcessor.java
```
\*

```
 /opt/cola/permits/1223665761_1635937334.8/0/groovy-3-0-9-sources-jar/org/codehaus/groovy/tools/Utilities.java
* /opt/cola/permits/1223665761_1635937334.8/0/groovy-3-0-9-sources-
```
jar/org/codehaus/groovy/ast/decompiled/ClassSignatureParser.java

\* /opt/cola/permits/1223665761\_1635937334.8/0/groovy-3-0-9-sources-

jar/org/codehaus/groovy/transform/trait/Traits.java

\* /opt/cola/permits/1223665761\_1635937334.8/0/groovy-3-0-9-sources-

jar/org/codehaus/groovy/control/customizers/builder/InlinedASTCustomizerFactory.java

\* /opt/cola/permits/1223665761\_1635937334.8/0/groovy-3-0-9-sources-

jar/org/codehaus/groovy/runtime/GeneratedLambda.java

\* /opt/cola/permits/1223665761\_1635937334.8/0/groovy-3-0-9-sourcesjar/org/apache/groovy/ast/tools/ConstructorNodeUtils.java \* /opt/cola/permits/1223665761\_1635937334.8/0/groovy-3-0-9-sourcesjar/org/codehaus/groovy/control/customizers/SourceAwareCustomizer.java \* /opt/cola/permits/1223665761\_1635937334.8/0/groovy-3-0-9-sourcesjar/org/codehaus/groovy/runtime/callsite/StaticMetaClassSite.java \* /opt/cola/permits/1223665761\_1635937334.8/0/groovy-3-0-9-sourcesjar/org/apache/groovy/ast/tools/VisibilityUtils.java \* /opt/cola/permits/1223665761\_1635937334.8/0/groovy-3-0-9-sourcesjar/org/codehaus/groovy/transform/sc/transformers/StaticCompilationTransformer.java \* /opt/cola/permits/1223665761\_1635937334.8/0/groovy-3-0-9-sourcesjar/org/apache/groovy/parser/antlr4/Antlr4PluginFactory.java \* /opt/cola/permits/1223665761\_1635937334.8/0/groovy-3-0-9-sourcesjar/org/codehaus/groovy/runtime/callsite/CallSiteGenerator.java \* /opt/cola/permits/1223665761\_1635937334.8/0/groovy-3-0-9-sourcesjar/org/codehaus/groovy/control/customizers/CompilationCustomizer.java \* /opt/cola/permits/1223665761\_1635937334.8/0/groovy-3-0-9-sourcesjar/org/codehaus/groovy/runtime/dgmimpl/arrays/DoubleArrayGetAtMetaMethod.java \* /opt/cola/permits/1223665761\_1635937334.8/0/groovy-3-0-9-sourcesjar/groovy/lang/ReadOnlyPropertyException.java \* /opt/cola/permits/1223665761\_1635937334.8/0/groovy-3-0-9-sourcesjar/org/codehaus/groovy/antlr/UnicodeEscapingReader.java \* /opt/cola/permits/1223665761\_1635937334.8/0/groovy-3-0-9-sourcesjar/org/codehaus/groovy/runtime/SocketGroovyMethods.java \* /opt/cola/permits/1223665761\_1635937334.8/0/groovy-3-0-9-sourcesjar/groovy/beans/VetoableASTTransformation.java \* /opt/cola/permits/1223665761\_1635937334.8/0/groovy-3-0-9-sourcesjar/org/apache/groovy/parser/antlr4/GroovydocManager.java \* /opt/cola/permits/1223665761\_1635937334.8/0/groovy-3-0-9-sourcesjar/org/codehaus/groovy/runtime/callsite/CallSiteAwareMetaMethod.java \* /opt/cola/permits/1223665761\_1635937334.8/0/groovy-3-0-9-sourcesjar/groovy/transform/TypeCheckingMode.java \* /opt/cola/permits/1223665761\_1635937334.8/0/groovy-3-0-9-sources-jar/groovy/lang/GString.java \* /opt/cola/permits/1223665761\_1635937334.8/0/groovy-3-0-9-sources-

```
jar/org/codehaus/groovy/vmplugin/v8/Java8.java
```

```
*
```
 /opt/cola/permits/1223665761\_1635937334.8/0/groovy-3-0-9-sources-jar/groovy/util/GroovyScriptEngine.java \* /opt/cola/permits/1223665761\_1635937334.8/0/groovy-3-0-9-sources-

jar/org/codehaus/groovy/transform/SingletonASTTransformation.java

\* /opt/cola/permits/1223665761\_1635937334.8/0/groovy-3-0-9-sources-jar/groovy/transform/PropertyOptions.java

\* /opt/cola/permits/1223665761\_1635937334.8/0/groovy-3-0-9-sources-

jar/org/codehaus/groovy/runtime/RegexSupport.java

\* /opt/cola/permits/1223665761\_1635937334.8/0/groovy-3-0-9-sources-

jar/org/codehaus/groovy/control/MultipleCompilationErrorsException.java

\* /opt/cola/permits/1223665761\_1635937334.8/0/groovy-3-0-9-sources-

jar/org/codehaus/groovy/transform/sc/transformers/RangeExpressionTransformer.java

```
* /opt/cola/permits/1223665761_1635937334.8/0/groovy-3-0-9-sources-
jar/org/codehaus/groovy/ast/expr/MethodCallExpression.java
* /opt/cola/permits/1223665761_1635937334.8/0/groovy-3-0-9-sources-
jar/org/codehaus/groovy/runtime/metaclass/NewMetaMethod.java
*
 /opt/cola/permits/1223665761_1635937334.8/0/groovy-3-0-9-sources-jar/groovy/transform/SourceURI.java
* /opt/cola/permits/1223665761_1635937334.8/0/groovy-3-0-9-sources-jar/groovy/lang/Binding.java
* /opt/cola/permits/1223665761_1635937334.8/0/groovy-3-0-9-sources-
jar/org/codehaus/groovy/vmplugin/v9/ClassFindFailedException.java
* /opt/cola/permits/1223665761_1635937334.8/0/groovy-3-0-9-sources-
jar/org/codehaus/groovy/transform/stc/EnumTypeCheckingExtension.java
* /opt/cola/permits/1223665761_1635937334.8/0/groovy-3-0-9-sources-
jar/org/codehaus/groovy/classgen/asm/indy/IndyCallSiteWriter.java
* /opt/cola/permits/1223665761_1635937334.8/0/groovy-3-0-9-sources-
jar/org/codehaus/groovy/runtime/m12n/ExtensionModuleRegistry.java
* /opt/cola/permits/1223665761_1635937334.8/0/groovy-3-0-9-sources-jar/groovy/lang/MetaExpandoProperty.java
* /opt/cola/permits/1223665761_1635937334.8/0/groovy-3-0-9-sources-
jar/org/codehaus/groovy/transform/stc/StaticTypeCheckingSupport.java
* /opt/cola/permits/1223665761_1635937334.8/0/groovy-3-0-9-sources-jar/groovy/transform/SelfType.java
*
 /opt/cola/permits/1223665761_1635937334.8/0/groovy-3-0-9-sources-
jar/org/codehaus/groovy/runtime/dgmimpl/arrays/IntegerArrayGetAtMetaMethod.java
* /opt/cola/permits/1223665761_1635937334.8/0/groovy-3-0-9-sources-
jar/org/codehaus/groovy/util/StringUtil.groovy
* /opt/cola/permits/1223665761_1635937334.8/0/groovy-3-0-9-sources-
jar/org/codehaus/groovy/classgen/genArrayAccess.groovy
* /opt/cola/permits/1223665761_1635937334.8/0/groovy-3-0-9-sources-
jar/org/codehaus/groovy/reflection/CachedMethod.java
* /opt/cola/permits/1223665761_1635937334.8/0/groovy-3-0-9-sources-
jar/org/codehaus/groovy/transform/sc/transformers/VariableExpressionTransformer.java
* /opt/cola/permits/1223665761_1635937334.8/0/groovy-3-0-9-sources-jar/groovy/util/Expando.java
* /opt/cola/permits/1223665761_1635937334.8/0/groovy-3-0-9-sources-
jar/org/codehaus/groovy/runtime/metaclass/TemporaryMethodKey.java
* /opt/cola/permits/1223665761_1635937334.8/0/groovy-3-0-9-sources-jar/groovy/lang/Lazy.java
*
 /opt/cola/permits/1223665761_1635937334.8/0/groovy-3-0-9-sources-
jar/org/codehaus/groovy/runtime/callsite/PojoMetaClassSite.java
* /opt/cola/permits/1223665761_1635937334.8/0/groovy-3-0-9-sources-jar/groovy/lang/GroovyCodeSource.java
* /opt/cola/permits/1223665761_1635937334.8/0/groovy-3-0-9-sources-
jar/org/codehaus/groovy/ast/expr/MethodReferenceExpression.java
* /opt/cola/permits/1223665761_1635937334.8/0/groovy-3-0-9-sources-
jar/org/codehaus/groovy/control/ClassNodeResolver.java
* /opt/cola/permits/1223665761_1635937334.8/0/groovy-3-0-9-sources-
jar/org/codehaus/groovy/tools/shell/util/Preferences.java
* /opt/cola/permits/1223665761_1635937334.8/0/groovy-3-0-9-sources-
jar/org/codehaus/groovy/antlr/treewalker/CompositeVisitor.java
* /opt/cola/permits/1223665761_1635937334.8/0/groovy-3-0-9-sources-
jar/org/codehaus/groovy/ast/expr/ConstantExpression.java
```
\* /opt/cola/permits/1223665761\_1635937334.8/0/groovy-3-0-9-sourcesjar/org/apache/groovy/util/ObjectHolder.java

\*

 /opt/cola/permits/1223665761\_1635937334.8/0/groovy-3-0-9-sourcesjar/org/codehaus/groovy/classgen/DummyClassGenerator.java \* /opt/cola/permits/1223665761\_1635937334.8/0/groovy-3-0-9-sourcesjar/org/codehaus/groovy/control/XStreamUtils.java \* /opt/cola/permits/1223665761\_1635937334.8/0/groovy-3-0-9-sourcesjar/org/codehaus/groovy/control/customizers/ASTTransformationCustomizer.groovy \* /opt/cola/permits/1223665761\_1635937334.8/0/groovy-3-0-9-sourcesjar/org/codehaus/groovy/antlr/AntlrASTProcessor.java \* /opt/cola/permits/1223665761\_1635937334.8/0/groovy-3-0-9-sourcesjar/org/codehaus/groovy/classgen/genMathModification.groovy \* /opt/cola/permits/1223665761\_1635937334.8/0/groovy-3-0-9-sourcesjar/org/codehaus/groovy/runtime/callsite/MetaClassSite.java \* /opt/cola/permits/1223665761\_1635937334.8/0/groovy-3-0-9-sourcesjar/org/codehaus/groovy/syntax/TokenMismatchException.java \* /opt/cola/permits/1223665761\_1635937334.8/0/groovy-3-0-9-sourcesjar/org/codehaus/groovy/runtime/callsite/PogoInterceptableSite.java \* /opt/cola/permits/1223665761\_1635937334.8/0/groovy-3-0-9-sourcesjar/org/codehaus/groovy/antlr/treewalker/SourceCodeTraversal.java \* /opt/cola/permits/1223665761\_1635937334.8/0/groovy-3-0-9-sourcesjar/org/codehaus/groovy/reflection/stdclasses/ShortCachedClass.java \* /opt/cola/permits/1223665761\_1635937334.8/0/groovy-3-0-9-sources-jar/groovy/lang/DelegatesTo.java \* /opt/cola/permits/1223665761\_1635937334.8/0/groovy-3-0-9-sourcesjar/org/codehaus/groovy/runtime/typehandling/IntegerMath.java \* /opt/cola/permits/1223665761\_1635937334.8/0/groovy-3-0-9-sourcesjar/org/codehaus/groovy/antlr/GroovySourceAST.java \* /opt/cola/permits/1223665761\_1635937334.8/0/groovy-3-0-9-sourcesjar/org/codehaus/groovy/classgen/asm/BinaryExpressionMultiTypeDispatcher.java \* /opt/cola/permits/1223665761\_1635937334.8/0/groovy-3-0-9-sourcesjar/groovy/transform/stc/ClosureSignatureHint.java \* /opt/cola/permits/1223665761\_1635937334.8/0/groovy-3-0-9-sourcesjar/org/codehaus/groovy/ast/tools/PropertyNodeUtils.java \* /opt/cola/permits/1223665761\_1635937334.8/0/groovy-3-0-9-sources-jar/groovy/inspect/Inspector.java \* /opt/cola/permits/1223665761\_1635937334.8/0/groovy-3-0-9-sourcesjar/org/codehaus/groovy/ast/stmt/TryCatchStatement.java \* /opt/cola/permits/1223665761\_1635937334.8/0/groovy-3-0-9-sourcesjar/org/codehaus/groovy/runtime/typehandling/ShortTypeHandling.java \* /opt/cola/permits/1223665761\_1635937334.8/0/groovy-3-0-9-sourcesjar/org/codehaus/groovy/tools/DgmConverter.java \* /opt/cola/permits/1223665761\_1635937334.8/0/groovy-3-0-9-sourcesjar/org/codehaus/groovy/util/ManagedConcurrentMap.java \* /opt/cola/permits/1223665761\_1635937334.8/0/groovy-3-0-9-sourcesjar/org/codehaus/groovy/runtime/typehandling/BigIntegerMath.java

\* /opt/cola/permits/1223665761\_1635937334.8/0/groovy-3-0-9-sources-

jar/groovy/lang/IllegalPropertyAccessException.java

\* /opt/cola/permits/1223665761\_1635937334.8/0/groovy-3-0-9-sources-

```
jar/org/codehaus/groovy/control/AnnotationConstantsVisitor.java
```
/opt/cola/permits/1223665761\_1635937334.8/0/groovy-3-0-9-sources-

jar/org/codehaus/groovy/reflection/stdclasses/ArrayCachedClass.java

\* /opt/cola/permits/1223665761\_1635937334.8/0/groovy-3-0-9-sources-jar/groovy/cli/OptionField.groovy

\* /opt/cola/permits/1223665761\_1635937334.8/0/groovy-3-0-9-sources-

jar/org/codehaus/groovy/runtime/callsite/GetEffectivePogoFieldSite.java

\* /opt/cola/permits/1223665761\_1635937334.8/0/groovy-3-0-9-sources-

jar/org/codehaus/groovy/ast/tools/BeanUtils.java

\* /opt/cola/permits/1223665761\_1635937334.8/0/groovy-3-0-9-sources-

jar/org/codehaus/groovy/control/ParserPlugin.java

\* /opt/cola/permits/1223665761\_1635937334.8/0/groovy-3-0-9-sources-jar/groovy/transform/Generated.java

\* /opt/cola/permits/1223665761\_1635937334.8/0/groovy-3-0-9-sources-

jar/org/codehaus/groovy/reflection/CachedClass.java

\* /opt/cola/permits/1223665761\_1635937334.8/0/groovy-3-0-9-sources-jar/groovy/lang/Grapes.java

\* /opt/cola/permits/1223665761\_1635937334.8/0/groovy-3-0-9-sources-

jar/org/codehaus/groovy/syntax/CSTNode.java

```
*
```
\*

/opt/cola/permits/1223665761\_1635937334.8/0/groovy-3-0-9-sources-jar/groovy/transform/stc/SecondParam.java

\* /opt/cola/permits/1223665761\_1635937334.8/0/groovy-3-0-9-sources-

jar/org/codehaus/groovy/runtime/GeneratedClosure.java

\* /opt/cola/permits/1223665761\_1635937334.8/0/groovy-3-0-9-sources-jar/groovy/transform/ToString.java

\* /opt/cola/permits/1223665761\_1635937334.8/0/groovy-3-0-9-sources-

jar/org/codehaus/groovy/runtime/wrappers/CharWrapper.java

\* /opt/cola/permits/1223665761\_1635937334.8/0/groovy-3-0-9-sources-

jar/org/codehaus/groovy/transform/sc/transformers/MethodCallExpressionTransformer.java

\* /opt/cola/permits/1223665761\_1635937334.8/0/groovy-3-0-9-sources-

jar/org/codehaus/groovy/runtime/typehandling/FloatingPointMath.java

\* /opt/cola/permits/1223665761\_1635937334.8/0/groovy-3-0-9-sources-

jar/org/codehaus/groovy/classgen/asm/WriterControllerFactory.java

\* /opt/cola/permits/1223665761\_1635937334.8/0/groovy-3-0-9-sources-

jar/org/codehaus/groovy/ast/expr/FieldExpression.java

\*

/opt/cola/permits/1223665761\_1635937334.8/0/groovy-3-0-9-sources-

jar/groovy/time/TimeDatumDependentDuration.java

\* /opt/cola/permits/1223665761\_1635937334.8/0/groovy-3-0-9-sources-

jar/org/codehaus/groovy/runtime/callsite/GetEffectivePojoFieldSite.java

\* /opt/cola/permits/1223665761\_1635937334.8/0/groovy-3-0-9-sources-

jar/org/codehaus/groovy/antlr/java/Java2GroovyConverter.java

\* /opt/cola/permits/1223665761\_1635937334.8/0/groovy-3-0-9-sources-jar/org/apache/groovy/util/Arrays.java

\* /opt/cola/permits/1223665761\_1635937334.8/0/groovy-3-0-9-sources-jar/groovy/time/Duration.java

\* /opt/cola/permits/1223665761\_1635937334.8/0/groovy-3-0-9-sources-jar/groovy/lang/Sequence.java

\* /opt/cola/permits/1223665761\_1635937334.8/0/groovy-3-0-9-sources-jar/groovy/transform/Memoized.java

\* /opt/cola/permits/1223665761\_1635937334.8/0/groovy-3-0-9-sources-

jar/org/codehaus/groovy/transform/GroovyASTTransformation.java

\*

```
 /opt/cola/permits/1223665761_1635937334.8/0/groovy-3-0-9-sources-
jar/org/codehaus/groovy/classgen/asm/sc/StaticTypesLambdaWriter.java
* /opt/cola/permits/1223665761_1635937334.8/0/groovy-3-0-9-sources-
jar/groovy/transform/builder/DefaultStrategy.java
* /opt/cola/permits/1223665761_1635937334.8/0/groovy-3-0-9-sources-
jar/org/codehaus/groovy/runtime/metaclass/OwnedMetaClass.java
* /opt/cola/permits/1223665761_1635937334.8/0/groovy-3-0-9-sources-
jar/org/codehaus/groovy/transform/ASTTransformationVisitor.java
* /opt/cola/permits/1223665761_1635937334.8/0/groovy-3-0-9-sources-jar/groovy/lang/Tuple16.java
* /opt/cola/permits/1223665761_1635937334.8/0/groovy-3-0-9-sources-jar/groovy/lang/ClosureException.java
* /opt/cola/permits/1223665761_1635937334.8/0/groovy-3-0-9-sources-
jar/groovy/beans/DefaultPropertyWriter.java
* /opt/cola/permits/1223665761_1635937334.8/0/groovy-3-0-9-sources-
jar/org/codehaus/groovy/runtime/wrappers/GroovyObjectWrapper.java
* /opt/cola/permits/1223665761_1635937334.8/0/groovy-3-0-9-sources-
jar/org/codehaus/groovy/runtime/MetaClassHelper.java
*
 /opt/cola/permits/1223665761_1635937334.8/0/groovy-3-0-9-sources-jar/groovy/util/BuilderSupport.java
* /opt/cola/permits/1223665761_1635937334.8/0/groovy-3-0-9-sources-
jar/org/codehaus/groovy/runtime/metaclass/NewStaticMetaMethod.java
* /opt/cola/permits/1223665761_1635937334.8/0/groovy-3-0-9-sources-
jar/org/codehaus/groovy/ast/stmt/ThrowStatement.java
* /opt/cola/permits/1223665761_1635937334.8/0/groovy-3-0-9-sources-
jar/org/codehaus/groovy/ast/expr/StaticMethodCallExpression.java
* /opt/cola/permits/1223665761_1635937334.8/0/groovy-3-0-9-sources-
jar/org/codehaus/groovy/ast/GroovyCodeVisitor.java
* /opt/cola/permits/1223665761_1635937334.8/0/groovy-3-0-9-sources-jar/groovy/lang/Tuple14.java
* /opt/cola/permits/1223665761_1635937334.8/0/groovy-3-0-9-sources-jar/groovy/util/logging/Log4j.java
* /opt/cola/permits/1223665761_1635937334.8/0/groovy-3-0-9-sources-jar/groovy/lang/MetaClassImpl.java
* /opt/cola/permits/1223665761_1635937334.8/0/groovy-3-0-9-sources-jar/groovy/lang/GrabExclude.java
*
 /opt/cola/permits/1223665761_1635937334.8/0/groovy-3-0-9-sources-
jar/org/apache/groovy/plugin/DefaultRunners.java
* /opt/cola/permits/1223665761_1635937334.8/0/groovy-3-0-9-sources-
jar/org/codehaus/groovy/runtime/m12n/ExtensionModuleScanner.java
* /opt/cola/permits/1223665761_1635937334.8/0/groovy-3-0-9-sources-
jar/org/codehaus/groovy/runtime/ConversionHandler.java
* /opt/cola/permits/1223665761_1635937334.8/0/groovy-3-0-9-sources-
jar/org/codehaus/groovy/antlr/java/PreJava2GroovyConverter.java
* /opt/cola/permits/1223665761_1635937334.8/0/groovy-3-0-9-sources-
jar/groovy/transform/options/PropertyHandler.java
* /opt/cola/permits/1223665761_1635937334.8/0/groovy-3-0-9-sources-
jar/org/codehaus/groovy/util/DoubleArrayIterator.java
* /opt/cola/permits/1223665761_1635937334.8/0/groovy-3-0-9-sources-
jar/org/codehaus/groovy/ast/TransformingCodeVisitor.java
* /opt/cola/permits/1223665761_1635937334.8/0/groovy-3-0-9-sources-
jar/org/apache/groovy/parser/antlr4/AbstractLexer.java
*
```
/opt/cola/permits/1223665761\_1635937334.8/0/groovy-3-0-9-sources-

jar/org/codehaus/groovy/antlr/LexerFrame.java

\* /opt/cola/permits/1223665761\_1635937334.8/0/groovy-3-0-9-sources-

jar/org/codehaus/groovy/classgen/asm/UnaryExpressionHelper.java

\* /opt/cola/permits/1223665761\_1635937334.8/0/groovy-3-0-9-sources-

jar/org/apache/groovy/parser/antlr4/internal/atnmanager/ParserAtnManager.java

\* /opt/cola/permits/1223665761\_1635937334.8/0/groovy-3-0-9-sources-

jar/org/codehaus/groovy/transform/ASTTransformationCollectorCodeVisitor.java

\* /opt/cola/permits/1223665761\_1635937334.8/0/groovy-3-0-9-sources-

jar/org/codehaus/groovy/ast/ImportNode.java

\* /opt/cola/permits/1223665761\_1635937334.8/0/groovy-3-0-9-sources-

jar/org/codehaus/groovy/transform/stc/StaticTypeCheckingVisitor.java

\* /opt/cola/permits/1223665761\_1635937334.8/0/groovy-3-0-9-sources-jar/org/apache/groovy/util/SystemUtil.java

\* /opt/cola/permits/1223665761\_1635937334.8/0/groovy-3-0-9-sources-jar/groovy/lang/DelegatingMetaClass.java \*

/opt/cola/permits/1223665761\_1635937334.8/0/groovy-3-0-9-sources-

jar/groovy/lang/PropertyAccessInterceptor.java

\* /opt/cola/permits/1223665761\_1635937334.8/0/groovy-3-0-9-sources-

jar/org/codehaus/groovy/ast/stmt/ForStatement.java

\* /opt/cola/permits/1223665761\_1635937334.8/0/groovy-3-0-9-sources-

jar/org/codehaus/groovy/ast/expr/VariableExpression.java

\* /opt/cola/permits/1223665761\_1635937334.8/0/groovy-3-0-9-sources-

jar/org/codehaus/groovy/ast/expr/SpreadMapExpression.java

\* /opt/cola/permits/1223665761\_1635937334.8/0/groovy-3-0-9-sources-jar/groovy/transform/BaseScript.java

\* /opt/cola/permits/1223665761\_1635937334.8/0/groovy-3-0-9-sources-

jar/org/codehaus/groovy/runtime/metaclass/ThreadManagedMetaBeanProperty.java

\* /opt/cola/permits/1223665761\_1635937334.8/0/groovy-3-0-9-sources-jar/groovy/lang/Tuple9.java

\* /opt/cola/permits/1223665761\_1635937334.8/0/groovy-3-0-9-sources-jar/groovy/lang/GroovyInterceptable.java \*

/opt/cola/permits/1223665761\_1635937334.8/0/groovy-3-0-9-sources-jar/org/codehaus/groovy/tools/shell/IO.java

\* /opt/cola/permits/1223665761\_1635937334.8/0/groovy-3-0-9-sources-

jar/org/codehaus/groovy/tools/RootLoader.java

\* /opt/cola/permits/1223665761\_1635937334.8/0/groovy-3-0-9-sources-

jar/org/codehaus/groovy/classgen/asm/BinaryIntExpressionHelper.java

\* /opt/cola/permits/1223665761\_1635937334.8/0/groovy-3-0-9-sources-

jar/org/codehaus/groovy/transform/MemoizedASTTransformation.java

\* /opt/cola/permits/1223665761\_1635937334.8/0/groovy-3-0-9-sources-jar/groovy/xml/QName.java

\* /opt/cola/permits/1223665761\_1635937334.8/0/groovy-3-0-9-sources-jar/groovy/lang/GroovyCallable.java

```
* /opt/cola/permits/1223665761_1635937334.8/0/groovy-3-0-9-sources-
```
jar/org/codehaus/groovy/transform/tailrec/ReturnStatementToIterationConverter.groovy

\* /opt/cola/permits/1223665761\_1635937334.8/0/groovy-3-0-9-sources-

jar/groovy/cli/internal/OptionAccessor.groovy

\* /opt/cola/permits/1223665761\_1635937334.8/0/groovy-3-0-9-sources-

jar/org/codehaus/groovy/util/AbstractConcurrentMap.java

\*

/opt/cola/permits/1223665761\_1635937334.8/0/groovy-3-0-9-sources-

jar/org/codehaus/groovy/runtime/NumberAwareComparator.java

\* /opt/cola/permits/1223665761\_1635937334.8/0/groovy-3-0-9-sources-

jar/org/codehaus/groovy/transform/tailrec/InWhileLoopWrapper.groovy \* /opt/cola/permits/1223665761\_1635937334.8/0/groovy-3-0-9-sourcesjar/groovy/lang/IncorrectClosureArgumentsException.java \* /opt/cola/permits/1223665761\_1635937334.8/0/groovy-3-0-9-sourcesjar/org/codehaus/groovy/ast/expr/ClosureExpression.java \* /opt/cola/permits/1223665761\_1635937334.8/0/groovy-3-0-9-sources-jar/groovy/lang/Mixin.java \* /opt/cola/permits/1223665761\_1635937334.8/0/groovy-3-0-9-sources-jar/groovy/lang/Script.java \* /opt/cola/permits/1223665761\_1635937334.8/0/groovy-3-0-9-sourcesjar/org/codehaus/groovy/runtime/metaclass/MissingMethodExecutionFailed.java \* /opt/cola/permits/1223665761\_1635937334.8/0/groovy-3-0-9-sourcesjar/org/codehaus/groovy/ast/stmt/IfStatement.java \* /opt/cola/permits/1223665761\_1635937334.8/0/groovy-3-0-9-sourcesjar/org/codehaus/groovy/runtime/DateGroovyMethods.java \* /opt/cola/permits/1223665761\_1635937334.8/0/groovy-3-0-9-sourcesjar/org/codehaus/groovy/transform/TimedInterruptibleASTTransformation.groovy \* /opt/cola/permits/1223665761\_1635937334.8/0/groovy-3-0-9-sourcesjar/org/codehaus/groovy/runtime/dgmimpl/NumberNumberPlus.java \* /opt/cola/permits/1223665761\_1635937334.8/0/groovy-3-0-9-sourcesjar/org/codehaus/groovy/classgen/asm/sc/StaticCompilationMopWriter.java \* /opt/cola/permits/1223665761\_1635937334.8/0/groovy-3-0-9-sourcesjar/org/codehaus/groovy/antlr/treewalker/SourcePrinter.java \* /opt/cola/permits/1223665761\_1635937334.8/0/groovy-3-0-9-sourcesjar/org/codehaus/groovy/transform/trait/TraitComposer.java \* /opt/cola/permits/1223665761\_1635937334.8/0/groovy-3-0-9-sourcesjar/org/codehaus/groovy/ast/InterfaceHelperClassNode.java \* /opt/cola/permits/1223665761\_1635937334.8/0/groovy-3-0-9-sourcesjar/org/codehaus/groovy/transform/stc/ExtensionMethodCache.java \* /opt/cola/permits/1223665761\_1635937334.8/0/groovy-3-0-9-sourcesjar/org/codehaus/groovy/ast/NodeMetaDataHandler.java \* /opt/cola/permits/1223665761\_1635937334.8/0/groovy-3-0-9-sourcesjar/org/codehaus/groovy/vmplugin/VMPlugin.java \* /opt/cola/permits/1223665761\_1635937334.8/0/groovy-3-0-9-sources-

jar/org/codehaus/groovy/classgen/asm/BinaryObjectExpressionHelper.java \* /opt/cola/permits/1223665761\_1635937334.8/0/groovy-3-0-9-sourcesjar/groovy/io/EncodingAwareBufferedWriter.java

\* /opt/cola/permits/1223665761\_1635937334.8/0/groovy-3-0-9-sourcesjar/org/codehaus/groovy/util/DoubleArrayIterable.java

\* /opt/cola/permits/1223665761\_1635937334.8/0/groovy-3-0-9-sourcesjar/org/codehaus/groovy/runtime/callsite/GetEffectivePogoPropertySite.java \* /opt/cola/permits/1223665761\_1635937334.8/0/groovy-3-0-9-sourcesjar/org/codehaus/groovy/transform/sc/StaticCompilationMetadataKeys.java \* /opt/cola/permits/1223665761\_1635937334.8/0/groovy-3-0-9-sourcesjar/org/codehaus/groovy/classgen/asm/sc/StaticTypesUnaryExpressionHelper.java \*

 /opt/cola/permits/1223665761\_1635937334.8/0/groovy-3-0-9-sourcesjar/org/codehaus/groovy/classgen/asm/sc/StaticPropertyAccessHelper.java

```
* /opt/cola/permits/1223665761_1635937334.8/0/groovy-3-0-9-sources-jar/groovy/lang/MetaBeanProperty.java
```

```
* /opt/cola/permits/1223665761_1635937334.8/0/groovy-3-0-9-sources-
```
jar/org/codehaus/groovy/antlr/LineColumn.java

\* /opt/cola/permits/1223665761\_1635937334.8/0/groovy-3-0-9-sources-

jar/org/codehaus/groovy/runtime/memoize/StampedCommonCache.java

\* /opt/cola/permits/1223665761\_1635937334.8/0/groovy-3-0-9-sources-jar/groovy/lang/Tuple0.java

\* /opt/cola/permits/1223665761\_1635937334.8/0/groovy-3-0-9-sources-

jar/org/codehaus/groovy/runtime/DefaultGroovyMethods.java

\* /opt/cola/permits/1223665761\_1635937334.8/0/groovy-3-0-9-sources-

jar/org/codehaus/groovy/ast/decompiled/DecompiledClassNode.java

\* /opt/cola/permits/1223665761\_1635937334.8/0/groovy-3-0-9-sources-

jar/org/codehaus/groovy/runtime/dgmimpl/arrays/LongArrayGetAtMetaMethod.java

\*

/opt/cola/permits/1223665761\_1635937334.8/0/groovy-3-0-9-sources-

jar/org/codehaus/groovy/ast/expr/AttributeExpression.java

\* /opt/cola/permits/1223665761\_1635937334.8/0/groovy-3-0-9-sources-

jar/groovy/grape/GrabAnnotationTransformation.java

\* /opt/cola/permits/1223665761\_1635937334.8/0/groovy-3-0-9-sources-

jar/org/codehaus/groovy/antlr/treewalker/VisitorAdapter.java

\* /opt/cola/permits/1223665761\_1635937334.8/0/groovy-3-0-9-sources-jar/groovy/util/ClosureComparator.java

\* /opt/cola/permits/1223665761\_1635937334.8/0/groovy-3-0-9-sources-

jar/org/codehaus/groovy/runtime/InvokerHelper.java

\* /opt/cola/permits/1223665761\_1635937334.8/0/groovy-3-0-9-sources-

jar/org/codehaus/groovy/control/ResolveVisitor.java

\* /opt/cola/permits/1223665761\_1635937334.8/0/groovy-3-0-9-sources-

jar/org/codehaus/groovy/util/LongArrayIterable.java

\* /opt/cola/permits/1223665761\_1635937334.8/0/groovy-3-0-9-sources-

jar/org/codehaus/groovy/vmplugin/v8/MethodHandleWrapper.java

\*

/opt/cola/permits/1223665761\_1635937334.8/0/groovy-3-0-9-sources-

jar/org/codehaus/groovy/ast/expr/ClassExpression.java

\* /opt/cola/permits/1223665761\_1635937334.8/0/groovy-3-0-9-sources-

jar/org/codehaus/groovy/runtime/callsite/PogoMetaMethodSite.java

\* /opt/cola/permits/1223665761\_1635937334.8/0/groovy-3-0-9-sources-

jar/org/codehaus/groovy/antlr/GroovySourceToken.java

\* /opt/cola/permits/1223665761\_1635937334.8/0/groovy-3-0-9-sources-jar/groovy/util/PermutationGenerator.java

\* /opt/cola/permits/1223665761\_1635937334.8/0/groovy-3-0-9-sources-

jar/org/codehaus/groovy/classgen/asm/indy/sc/IndyStaticTypesMultiTypeDispatcher.java

```
* /opt/cola/permits/1223665761_1635937334.8/0/groovy-3-0-9-sources-
```

```
jar/org/codehaus/groovy/classgen/asm/indy/InvokeDynamicWriter.java
```
\* /opt/cola/permits/1223665761\_1635937334.8/0/groovy-3-0-9-sources-

jar/org/codehaus/groovy/reflection/GroovyClassValuePreJava7.java

\* /opt/cola/permits/1223665761\_1635937334.8/0/groovy-3-0-9-sources-jar/groovy/lang/Tuple11.java

\*

/opt/cola/permits/1223665761\_1635937334.8/0/groovy-3-0-9-sources-

jar/groovy/transform/stc/ClosureSignatureConflictResolver.java

\* /opt/cola/permits/1223665761\_1635937334.8/0/groovy-3-0-9-sources-

jar/org/codehaus/groovy/tools/StringHelper.java

No license file was found, but licenses were detected in source scan.

/\*

\* Copyright 2011 Google Inc. All Rights Reserved.

\*

\* Licensed under the Apache License, Version 2.0 (the "License");

\* you may not use this file except in compliance with the License.

\* You may obtain a copy of the License at

\*

\* http://www.apache.org/licenses/LICENSE-2.0

\*

\* Unless required by applicable law or agreed to in writing, software

\* distributed under the License is distributed on an "AS IS" BASIS,

\* WITHOUT WARRANTIES OR CONDITIONS OF ANY KIND, either express or implied.

\* See the License for the specific language governing permissions and

\* limitations under the License.

\*/

Found in path(s):

\* /opt/cola/permits/1223665761\_1635937334.8/0/groovy-3-0-9-sources-

jar/org/apache/groovy/util/concurrent/concurrentlinkedhashmap/package-info.java

\* /opt/cola/permits/1223665761\_1635937334.8/0/groovy-3-0-9-sources-

jar/org/apache/groovy/util/concurrent/concurrentlinkedhashmap/LinkedDeque.java

No license file was found, but licenses were detected in source scan.

/\*

\* Copyright 2010 Google Inc. All Rights Reserved.

\*

\* Licensed under the Apache License, Version 2.0 (the "License");

\* you may not use this file except in compliance with the License.

\* You may obtain a copy of the License at

\*

\* http://www.apache.org/licenses/LICENSE-2.0

\*

\* Unless required by applicable law or agreed to in writing, software

\* distributed under the License is distributed on an "AS IS" BASIS,

\* WITHOUT WARRANTIES OR CONDITIONS OF ANY KIND, either express or implied.

\* See the License for the specific language governing permissions and

\* limitations under the License.

\*/

Found in path(s):

\* /opt/cola/permits/1223665761\_1635937334.8/0/groovy-3-0-9-sources-

jar/org/apache/groovy/util/concurrent/concurrentlinkedhashmap/Weighers.java

\* /opt/cola/permits/1223665761\_1635937334.8/0/groovy-3-0-9-sources-

jar/org/apache/groovy/util/concurrent/concurrentlinkedhashmap/ConcurrentLinkedHashMap.java

\*

 /opt/cola/permits/1223665761\_1635937334.8/0/groovy-3-0-9-sourcesjar/org/apache/groovy/util/concurrent/concurrentlinkedhashmap/Weigher.java \* /opt/cola/permits/1223665761\_1635937334.8/0/groovy-3-0-9-sourcesjar/org/apache/groovy/util/concurrent/concurrentlinkedhashmap/EvictionListener.java No license file was found, but licenses were detected in source scan.

/\*\* Java 1.5 Recognizer

- \* Run 'java Main [-showtree] directory-full-of-java-files'
- \*

\*

- \* [The -showtree option pops up a Swing frame that shows
- \* the AST constructed from the parser.]
- \*
- \* Run 'java Main <directory full of java files>'
- \*
- \* Contributing authors:
- Jeremy Rayner groovy@ross-rayner.com
- \* John Mitchell johnm@non.net
- \* Terence Parr parrt@magelang.com
- \* John Lilley jlilley@empathy.com
- \* Scott Stanchfield thetick@magelang.com
- \* Markus Mohnen mohnen@informatik.rwth-aachen.de
- \* Peter Williams pete.williams@sun.com
- \* Allan Jacobs Allan.Jacobs@eng.sun.com
- \* Steve Messick messick@redhills.com
- $*$  John Pybus john@pybus.org
- \*
- \* Version 1.00 December 9, 1997 -- initial release
- \* Version 1.01 December 10, 1997
- $*$  fixed bug in octal def  $(0..7 \text{ not } 0..8)$
- \* Version 1.10 August 1998 (parrt)
- \* added tree construction
- \* fixed definition of WS,comments for mac,pc,unix newlines
- \* added unary plus
- \* Version 1.11 (Nov 20, 1998)
- \* Added "shutup" option to turn off last ambig warning.
- \* Fixed inner class def to allow named class defs as statements
- \* synchronized requires compound not simple statement
- \* add [] after builtInType DOT class in primaryExpression
- \* "const" is reserved but not valid..removed from modifiers
- \* Version 1.12 (Feb 2, 1999)
- \* Changed LITERAL\_xxx to xxx in tree grammar.
- \* Updated java.g to use tokens  $\{...\}$  now for 2.6.0 (new feature).
- \*
- \* Version 1.13 (Apr 23, 1999)
- \* Didn't have (stat)? for else clause in tree parser.
- \* Didn't gen ASTs for interface extends. Updated tree parser too.
- $*$  Updated to 2.6.0.
- \* Version 1.14 (Jun 20, 1999)
- \* Allowed final/abstract on local classes.
- \* Removed local interfaces from methods
- \* Put instanceof precedence where it belongs...in relationalExpr
- \* It also had expr not type as arg; fixed it.
- \* Missing ! on SEMI in classBlock
- $*$  fixed: (expr) + "string" was parsed incorrectly
- (+ as unary plus).
- \* fixed: didn't like Object[].class in parser or tree parser
- \* Version 1.15 (Jun 26, 1999)
- \* Screwed up rule with instanceof in it. :( Fixed.
- \* Tree parser didn't like (expr).something; fixed.
- \* Allowed multiple inheritance in tree grammar. oops.
- \* Version 1.16 (August 22, 1999)
- \* Extending an interface built a wacky tree: had extra EXTENDS.
- \* Tree grammar didn't allow multiple superinterfaces.
- \* Tree grammar didn't allow empty var initializer: {}
- \* Version 1.17 (October 12, 1999)
- \* ESC lexer rule allowed 399 max not 377 max.
- \* java.tree.g didn't handle the expression of synchronized
- \* statements.
- \* Version 1.18 (August 12, 2001)
- \* Terence updated to Java 2 Version 1.3 by
- \* observing/combining work of Allan Jacobs and Steve
- \* Messick. Handles 1.3 src. Summary:
- \* o primary didn't include boolean.class kind of thing
- $\alpha$  constructor calls parsed explicitly now:
- see explicitConstructorInvocation

\* o add strictfp

modifier

- o missing objBlock after new expression in tree grammar
- \* o merged local class definition alternatives, moved after declaration
- \* o fixed problem with ClassName.super.field
- \* o reordered some alternatives to make things more efficient
- \* o long and double constants were not differentiated from int/float
- \* o whitespace rule was inefficient: matched only one char
- \* o add an examples directory with some nasty 1.3 cases
- \* o made Main.java use buffered IO and a Reader for Unicode support
- \* o supports UNICODE?
- Using Unicode charVocabulay makes code file big, but only
- \* in the bitsets at the end. I need to make ANTLR generate
- unicode bitsets more efficiently.
- \* Version 1.19 (April 25, 2002)
- \* Terence added in nice fixes by John Pybus concerning floating
- \* constants and problems with super() calls. John did a nice
- \* reorg of the primary/postfix expression stuff to read better
- \* and makes f.g.super() parse properly (it was

METHOD\_CALL not

\*

\*

\*

\*

\*

\*

\*

\*

```
*		a SUPER_CTOR_CALL). Also:
```

```
*		o "finally" clause was a root...made it a child of "try"
*		o Added stuff for asserts too for Java 1.4, but *commented out*
    as it is not backward compatible.
* Version 1.20 (October 27, 2002)
*	 Terence ended up reorging John Pybus' stuff to
*	 remove some nondeterminisms and some syntactic predicates.
*	 Note that the grammar is stricter now; e.g., this(...) must
*	be the first statement.
*	 Ternary ?: operator wasn't working as array name:
* (isBig? bigDigits: digits)[i];*	 Checked parser/tree parser on source for
* Resin-2.0.5, jive-2.1.1, jdk 1.3.1, Lucene, antlr 2.7.2a4,
*		and the 110k-line jGuru server source.
* Version 1.21 (October 17, 2003)
* Fixed lots of problems including:
* Ray Waldin: add typeDefinition to interfaceBlock in java.tree.g
* He found a problem/fix with floating point that start with 0
* Ray also fixed problem that (int.class) was not recognized.
 * Thorsten van Ellen noticed that \n are allowed incorrectly in strings.
* TJP fixed CHAR_LITERAL analogously.
* Version 1.21.2 (March, 2003)
*	 Changes by Matt Quail to support generics (as per JDK1.5/JSR14)
*	 Notes:
*	 o We only allow the "extends" keyword and not the "implements"
*		keyword, since that's what JSR14 seems to imply.
*	 o Thanks to Monty Zukowski for his help on the antlr-interest
*		mail list.
*	 o Thanks to Alan Eliasen for testing the grammar over his
*		Fink source base
* Version 1.22 (July, 2004)
*	 Changes by Michael Studman to support Java 1.5 language extensions
*	 Notes:
*	 o Added support for annotations types
*	 o Finished off Matt Quail's generics enhancements to support bound type arguments
*	 o Added support for new for statement syntax
```
- \* o Added support for static import syntax
- \* o Added support for enum types
- \* o Tested against JDK 1.5 source base and source base of jdigraph project
- \* o Thanks to Matt Quail
- for doing the hard part by doing most of the generics work

\*

- \* Version 1.22.1 (July 28, 2004)
- \* Bug/omission fixes for Java 1.5 language support
- \* o Fixed tree structure bug with classOrInterface thanks to Pieter Vangorpto for
- \* spotting this
- \* o Fixed bug where incorrect handling of SR and BSR tokens would cause type
- \* parameters to be recognised as type arguments.
- \* o Enabled type parameters on constructors, annotations on enum constants
- \* and package definitions
- \* o Fixed problems when parsing if ((char.class.equals(c)))  $\{\}$  solution by Matt Quail at Cenqua \*
- \* Version 1.22.2 (July 28, 2004)
- \* Slight refactoring of Java 1.5 language support
- \* o Refactored for/"foreach" productions so that original literal "for" literal
- is still used but the for sub-clauses vary by token type
- \* o Fixed bug where type parameter was not included in generic constructor's branch of AST \*
- \* Version 1.22.3 (August 26, 2004)
- \* Bug fixes as identified by Michael
- Stahl; clean up of tabs/spaces
- and other refactorings
- \* o Fixed typeParameters omission in identPrimary and newStatement
- \* o Replaced GT reconciliation code with simple semantic predicate
- \* o Adapted enum/assert keyword checking support from Michael Stahl's java15 grammar
- \* o Refactored typeDefinition production and field productions to reduce duplication
- \*
- \* Version 1.22.4 (October 21, 2004)
- \* Small bux fixes
- \* o Added typeArguments to explicitConstructorInvocation, e.g. new <String>MyParameterised()
- \* o Added typeArguments to postfixExpression productions for anonymous inner class super
- \* constructor invocation, e.g. new Outer().<String>super()
- \* o Fixed bug in array declarations identified by Geoff Roy
- \*

```
* Version 1.22.4.j.1
```
- \* Changes by Jeremy Rayner to support java2groovy tool
- \* o I have taken java.g for Java1.5 from Michael Studman (1.22.4)
- \* and have made some changes to enable use by java2groovy tool (Jan 2007)
- \*
- \* Based on an original grammar released in the PUBLIC DOMAIN \*/

Found in path(s):

\* /opt/cola/permits/1223665761\_1635937334.8/0/groovy-3-0-9-sourcesjar/org/codehaus/groovy/antlr/java/JavaRecognizer.java No license file was found, but licenses were detected in source scan.

```
/*
```
\* This file is adapted from the Antlr4 Java grammar which has the following license

\*

```
* Copyright (c) 2013 Terence Parr, Sam Harwell
```

```
* All rights reserved.
```

```
* [The "BSD licence"]
```
- \*
- \* http://www.opensource.org/licenses/bsd-license.php
- \*

\* Subsequent modifications by the Groovy community have been done under the Apache License v2:

\*

- \* Licensed to the Apache Software Foundation (ASF) under one
- \* or more contributor license agreements. See the NOTICE file
- \* distributed with this work for additional information
- \* regarding copyright ownership. The ASF licenses this file
- \* to you under the Apache License, Version 2.0 (the
- \* "License"); you may not use this file except in compliance
- \* with the License. You may obtain a copy of the License at
- \*
- \* http://www.apache.org/licenses/LICENSE-2.0
- \*
- \* Unless required by applicable law or agreed to in writing,
- \* software distributed under the
- License is distributed on an
- \* "AS IS" BASIS, WITHOUT WARRANTIES OR CONDITIONS OF ANY
- \* KIND, either express or implied. See the License for the
- \* specific language governing permissions and limitations
- \* under the License.
- \*/

### /\*\*

\* The Groovy grammar is based on the official grammar for Java:

\* https://github.com/antlr/grammars-v4/blob/master/java/Java.g4

\*/

lexer grammar GroovyLexer;

```
options {
   superClass = AbstractLexer;
}
```

```
@header {
```
 import java.util.Deque; import java.util.ArrayDeque; import java.util.Map; import java.util.HashMap; import java.util.Set; import java.util.HashSet; import java.util.Collections;

 import java.util.Arrays; import java.util.stream.IntStream; import java.util.logging.Logger; import java.util.logging.Level; import java.util.EmptyStackException; import org.apache.groovy.util.Maps; import static org.apache.groovy.parser.antlr4.SemanticPredicates.\*; }

```
@members {
  private static final
 Logger LOGGER = Logger.getLogger(GroovyLexer.class.getName());
```
 private boolean errorIgnored; private long tokenIndex; private int lastTokenType; private int invalidDigitCount;

```
 /**
```

```
 * Record the index and token type of the current token while emitting tokens.
 */
 @Override
 public void emit(Token token) {
   this.tokenIndex++;
```

```
int tokenType = token.getType();
   if (Token.DEFAULT_CHANNEL == token.getChannel()) {
     this.lastTokenType = tokenType;
   }
   if (RollBackOne == tokenType) {
     this.rollbackOneChar();
   }
   super.emit(token);
 }
private static final int[] REGEX<sub>_CHECK_ARRAY</sub> = {
   DEC,
   INC,
   THIS,
   RBRACE,
   RBRACK,
```
 RPAREN, GStringEnd, NullLiteral,

StringLiteral,

BooleanLiteral,

```
 IntegerLiteral,
   FloatingPointLiteral,
   Identifier, CapitalizedIdentifier
 };
 static {
  Arrays.sort(REGEX_CHECK_ARRAY);
 }
 private boolean isRegexAllowed() {
   return (Arrays.binarySearch(REGEX_CHECK_ARRAY, this.lastTokenType) < 0);
 }
 /**
 * just a hook, which will be overrided by GroovyLangLexer
 */
 protected void rollbackOneChar() {}
 private static class Paren {
   private String text;
   private int lastTokenType;
   private int line;
   private int column;
   public Paren(String text, int lastTokenType, int line, int column) {
     this.text = text;
      this.lastTokenType = lastTokenType;
     this.line = line;
     this.column = column;
   }
   public String getText() {
      return this.text;
   }
   public int getLastTokenType() {
      return this.lastTokenType;
   }
   public int getLine() {
      return line;
   }
   public int getColumn() {
      return column;
   }
   @Override
```

```
 public int hashCode() {
      return (int) (text.hashCode() * line + column);
   }
   @Override
   public boolean equals(Object obj) {
      if (!(obj instanceof Paren)) {
        return false;
      }
     Paren other = (Paren) obj;
     return this.text.equals(other.text) && (this.line == other.line && this.column == other.column);
   }
 }
 protected void enterParenCallback(String text) {}
 protected void exitParenCallback(String text) {}
 private final Deque<Paren> parenStack = new ArrayDeque<>(32);
 private void enterParen() {
  String text = getText();
   enterParenCallback(text);
   parenStack.push(new Paren(text, this.lastTokenType, getLine(), getCharPositionInLine()));
 }
 private void exitParen() {
  String text = getText();
   exitParenCallback(text);
  Paren paren = parenStack.peek();
  if (null == paren) return;
   parenStack.pop();
 }
 private boolean isInsideParens() {
  Paren paren = parenStack.peek();
   // We just care about "(" and "[", inside which the new lines will be ignored.
   // Notice: the new lines between "{" and "}" can not be ignored.
  if (null == paren) {
      return false;
   }
```
return ("(".equals(paren.getText())  $\&&$  TRY != paren.getLastTokenType()) // we don't treat try-paren(i.e. try

```
(....)) as parenthesis
            || "[".equals(paren.getText());
   }
  private void ignoreTokenInsideParens() {
    if (!this.isInsideParens()) {
       return;
     }
     this.setChannel(Token.HIDDEN_CHANNEL);
   }
  private void ignoreMultiLineCommentConditionally() {
     if (!this.isInsideParens() && isFollowedByWhiteSpaces(_input)) {
       return;
     }
     this.setChannel(Token.HIDDEN_CHANNEL);
   }
   @Override
  public int getSyntaxErrorSource() {
     return GroovySyntaxError.LEXER;
   }
   @Override
   public int getErrorLine() {
     return getLine();
   }
   @Override
  public int getErrorColumn() {
     return getCharPositionInLine() + 1;
   }
   @Override
  public int popMode() {
     try {
       return super.popMode();
     } catch (EmptyStackException ignored) { // raised when parens are unmatched: too many ), ], or }
       if (LOGGER.isLoggable(Level.FINEST)) {
          LOGGER.finest(org.codehaus.groovy.runtime.DefaultGroovyMethods.asString(ignored));
       }
     }
     return Integer.MIN_VALUE;
   }
  private static boolean isJavaIdentifierStartAndNotIdentifierIgnorable(int codePoint) {
```
return Character.isJavaIdentifierStart(codePoint) && !Character.isIdentifierIgnorable(codePoint);

```
 private static boolean isJavaIdentifierPartAndNotIdentifierIgnorable(int codePoint) {
     return Character.isJavaIdentifierPart(codePoint) && !Character.isIdentifierIgnorable(codePoint);
  }
  public boolean
 isErrorIgnored() {
     return errorIgnored;
  }
  public void setErrorIgnored(boolean errorIgnored) {
    this.errorIgnored = errorIg\no }
}
```

```
// 3.10.5 String Literals
```
StringLiteral

}

- : GStringQuotationMark DqStringCharacter\* GStringQuotationMark
- | SqStringQuotationMark SqStringCharacter\* SqStringQuotationMark
- | Slash { this.isRegexAllowed() && \_input.LA(1) != '\*' }? SlashyStringCharacter+ Slash

| TdqStringQuotationMark TdqStringCharacter\* TdqStringQuotationMark

| TsqStringQuotationMark TsqStringCharacter\* TsqStringQuotationMark

| DollarSlashyGStringQuotationMarkBegin DollarSlashyStringCharacter+

DollarSlashyGStringQuotationMarkEnd

;

### GStringBegin

 : GStringQuotationMark DqStringCharacter\* Dollar -> pushMode(DQ\_GSTRING\_MODE), pushMode(GSTRING\_TYPE\_SELECTOR\_MODE)

 ; TdqGStringBegin

;

;

;

 : TdqStringQuotationMark TdqStringCharacter\* Dollar -> type(GStringBegin), pushMode(TDQ\_GSTRING\_MODE), pushMode(GSTRING\_TYPE\_SELECTOR\_MODE)

SlashyGStringBegin

 : Slash { this.isRegexAllowed() && \_input.LA(1) != '\*' }? SlashyStringCharacter\* Dollar { isFollowedByJavaLetterInGString(\_input) }? -> type(GStringBegin), pushMode(SLASHY\_GSTRING\_MODE), pushMode(GSTRING\_TYPE\_SELECTOR\_MODE)

DollarSlashyGStringBegin

 : DollarSlashyGStringQuotationMarkBegin DollarSlashyStringCharacter\* Dollar { isFollowedByJavaLetterInGString(\_input) }? -> type(GStringBegin),

pushMode(DOLLAR\_SLASHY\_GSTRING\_MODE), pushMode(GSTRING\_TYPE\_SELECTOR\_MODE)

```
mode DQ_GSTRING_MODE;
GStringEnd
  : GStringQuotationMark -> popMode
  ;
GStringPart
  : Dollar -> pushMode(GSTRING_TYPE_SELECTOR_MODE)
  ;
GStringCharacter
  : DqStringCharacter -> more
  ;
mode TDQ_GSTRING_MODE;
TdqGStringEnd
  : TdqStringQuotationMark -> type(GStringEnd), popMode
 ;
TdqGStringPart
  : Dollar -> type(GStringPart), pushMode(GSTRING_TYPE_SELECTOR_MODE)
 ;
TdqGStringCharacter
  : TdqStringCharacter
 -> more
  ;
mode SLASHY_GSTRING_MODE;
SlashyGStringEnd
  : Dollar? Slash -> type(GStringEnd), popMode
 ;
SlashyGStringPart
  : Dollar { isFollowedByJavaLetterInGString(_input) }? -> type(GStringPart),
pushMode(GSTRING_TYPE_SELECTOR_MODE)
  ;
SlashyGStringCharacter
  : SlashyStringCharacter -> more
  ;
mode DOLLAR_SLASHY_GSTRING_MODE;
DollarSlashyGStringEnd
  : DollarSlashyGStringQuotationMarkEnd -> type(GStringEnd), popMode
 ;
DollarSlashyGStringPart
  : Dollar { isFollowedByJavaLetterInGString(_input) }? -> type(GStringPart),
pushMode(GSTRING_TYPE_SELECTOR_MODE)
  ;
DollarSlashyGStringCharacter
  : DollarSlashyStringCharacter -> more
  ;
mode GSTRING_TYPE_SELECTOR_MODE;
```

```
GStringLBrace
  : '{' { this.enterParen(); } -> type(LBRACE), popMode, pushMode(DEFAULT_MODE)
  ;
GStringIdentifier
  : IdentifierInGString -> type(Identifier), popMode, pushMode(GSTRING_PATH_MODE)
  ;
mode GSTRING_PATH_MODE;
GStringPathPart
  : Dot IdentifierInGString
 ;
RollBackOne
  : . {
       // a trick to handle GStrings followed by EOF properly
      int readChar = _input.LA(-1);
      if (EOF == _input.LA(1) && ("" == readChar || '/' == readChar)) {
         setType(GStringEnd);
       } else {
        setChannel(HIDDEN);
       }
      } -> popMode
  ;
mode DEFAULT_MODE;
// character in the double quotation string. e.g. "a"
fragment
DqStringCharacter
 : \sim["\r\n\\$]
  | EscapeSequence
```

```
 ;
```
// character in the single quotation string. e.g. 'a' fragment SqStringCharacter :  $\sim \lceil \ln \lceil \cdot \rceil \rceil$ 

```
 | EscapeSequence
```

```
 ;
```
// character in the triple double quotation string. e.g. """a""" fragment TdqStringCharacter

```
: ~["\\$]
  | GStringQuotationMark { _input.LA(1) != '"' || _input.LA(2) != '"' || _input.LA(3) == '"' && (_input.LA(4) != '"'
|| _input.LA(5) != "") }?
  | EscapeSequence
  ;
```

```
// character in the triple single quotation string.
e.g. "'a"'
fragment TsqStringCharacter
  : \sim['\\]
   | SqStringQuotationMark { _input.LA(1) != '\'' || _input.LA(2) != '\'' || _input.LA(3) == '\'' && (_input.LA(4) !=
\|\cdot\| _input. LA(5) != \|\cdot\| }?
   | EscapeSequence
   ;
// character in the slashy string. e.g. /a/
```
fragment SlashyStringCharacter

```
 : SlashEscape
```
- | Dollar { !isFollowedByJavaLetterInGString(\_input) }?
- $| \sim [8 \times 0000]$
- ;

// character in the dollar slashy string. e.g. \$/a/\$

fragment DollarSlashyStringCharacter

```
 : DollarSlashEscape | DollarDollarEscape
```

```
| Slash \{ \_input.LA(1) != '$' ? | Dollar { !isFollowedByJavaLetterInGString(_input) }?
| \sim [8 \times 0000] ;
```

```
// Groovy keywords
```

```
AS : 'as';
DEF : 'def';
IN : \mathbb{I} : \mathbb{I} : \mathbb{I} : \mathbb{I}TRAIT : 'trait';
THREADSAFE : 'threadsafe'; // reserved keyword
```

```
// the reserved type name of Java10
VAR : 'var';
```
// 3.9 Keywords BuiltInPrimitiveType : BOOLEAN | CHAR  $\overline{\phantom{a}}$ **BYTE**  | SHORT | INT | LONG | FLOAT | DOUBLE

;

ABSTRACT : 'abstract'; ASSERT : 'assert'; fragment BOOLEAN : 'boolean'; BREAK : 'break'; fragment BYTE : 'byte'; CASE : 'case'; CATCH : 'catch'; fragment CHAR : 'char'; CLASS : 'class'; CONST : 'const'; CONTINUE : 'continue'; DEFAULT : 'default'; DO : 'do'; fragment DOUBLE : 'double'; ELSE : 'else'; ENUM : 'enum'; EXTENDS : 'extends'; FINAL : 'final'; FINALLY : 'finally'; fragment FLOAT : 'float'; FOR : 'for'; IF  $:$  'if'; GOTO : 'goto'; IMPLEMENTS : 'implements'; IMPORT : 'import'; INSTANCEOF : 'instanceof'; fragment  $INT$  : 'int';

INTERFACE : 'interface';

fragment LONG : 'long'; NATIVE : 'native'; NEW : 'new'; PACKAGE : 'package'; PRIVATE : 'private'; PROTECTED : 'protected'; PUBLIC : 'public'; RETURN : 'return'; fragment SHORT : 'short'; STATIC : 'static'; STRICTFP : 'strictfp'; SUPER : 'super'; SWITCH : 'switch'; SYNCHRONIZED : 'synchronized'; THIS : 'this': THROW : 'throw'; THROWS : 'throws'; TRANSIENT : 'transient'; TRY : 'try'; VOID : 'void'; VOLATILE : 'volatile'; WHILE : 'while';

// 3.10.1 Integer Literals

#### IntegerLiteral

- : ( DecimalIntegerLiteral
	- | HexIntegerLiteral
	- | OctalIntegerLiteral
	- | BinaryIntegerLiteral
	- ) (Underscore { require(errorIgnored, "Number ending with underscores is invalid", -1, true); })?

```
 // !!! Error Alternative !!!
```

```
 | Zero ([0-9] { invalidDigitCount++; })+ { require(errorIgnored, "Invalid octal number", -(invalidDigitCount +
1), true); } IntegerTypeSuffix?
```
;

### fragment

#### Zero

: '0'

;

fragment DecimalIntegerLiteral : DecimalNumeral IntegerTypeSuffix? ; fragment HexIntegerLiteral : HexNumeral IntegerTypeSuffix? ; fragment OctalIntegerLiteral : OctalNumeral IntegerTypeSuffix? ; fragment BinaryIntegerLiteral : BinaryNumeral IntegerTypeSuffix? ; fragment IntegerTypeSuffix : [lLiIgG] ; fragment DecimalNumeral : Zero | NonZeroDigit (Digits? | Underscores Digits) ; fragment Digits : Digit (DigitOrUnderscore\* Digit)? ; fragment Digit : Zero | NonZeroDigit ; fragment NonZeroDigit : [1-9]

;

fragment DigitOrUnderscore : Digit | Underscore ; fragment Underscores : Underscore+ ; fragment Underscore : '\_' ; fragment HexNumeral : Zero [xX] HexDigits ; fragment HexDigits : HexDigit (HexDigitOrUnderscore\* HexDigit)? ; fragment HexDigit : [0-9a-fA-F] ; fragment HexDigitOrUnderscore : HexDigit | Underscore ; fragment OctalNumeral : Zero Underscores? OctalDigits ; fragment **OctalDigits**  : OctalDigit (OctalDigitOrUnderscore\* OctalDigit)? ;

```
fragment
OctalDigit
  : [0-7]
  ;
fragment
OctalDigitOrUnderscore
   : OctalDigit
   | Underscore
   ;
fragment
BinaryNumeral
   : Zero [bB] BinaryDigits
   ;
fragment
BinaryDigits
  : BinaryDigit (BinaryDigitOrUnderscore* BinaryDigit)?
   ;
fragment
BinaryDigit
  : [01]
  ;
fragment
BinaryDigitOrUnderscore
  : BinaryDigit
  | Underscore
   ;
// 3.10.2 Floating-Point Literals
```
### FloatingPointLiteral

- : ( DecimalFloatingPointLiteral
	- | HexadecimalFloatingPointLiteral
	- ) (Underscore { require(errorIgnored, "Number ending with underscores is invalid", -1, true); })?

```
 ;
```
### fragment

DecimalFloatingPointLiteral

- : Digits? Dot Digits ExponentPart? FloatTypeSuffix?
- | Digits ExponentPart FloatTypeSuffix?
- | Digits FloatTypeSuffix

```
 ;
```

```
fragment
ExponentPart
  : ExponentIndicator
 SignedInteger
  ;
fragment
ExponentIndicator
  : [eE]
  ;
fragment
SignedInteger
  : Sign? Digits
  ;
fragment
Sign
 : [+(-] ;
fragment
FloatTypeSuffix
  : [fFdDgG]
  ;
fragment
HexadecimalFloatingPointLiteral
  : HexSignificand BinaryExponent FloatTypeSuffix?
  ;
fragment
HexSignificand
  : HexNumeral Dot?
  | Zero [xX] HexDigits? Dot HexDigits
  ;
fragment
BinaryExponent
  : BinaryExponentIndicator SignedInteger
  ;
fragment
BinaryExponentIndicator
  : [pP]
  ;
fragment
```

```
Dot : '.'
```

```
 ;
```
// 3.10.3 Boolean Literals

## BooleanLiteral

- : 'true'
- | 'false'
- ;

# // 3.10.6 Escape Sequences for Character and String Literals

# fragment

EscapeSequence

- : Backslash [btnfrs"'\\]
- | OctalEscape
- | UnicodeEscape
- | DollarEscape
- | LineEscape

```
 ;
```
# fragment

OctalEscape

- : Backslash OctalDigit
- | Backslash OctalDigit OctalDigit
- | Backslash ZeroToThree OctalDigit OctalDigit

;

// Groovy allows 1 or more u's after the backslash fragment

UnicodeEscape

```
 : Backslash 'u' HexDigit HexDigit HexDigit HexDigit
```
;

fragment ZeroToThree

```
 : [0-3]
```
;

// Groovy Escape Sequences

fragment DollarEscape

: Backslash Dollar

```
 ;
```

```
fragment
LineEscape
  : Backslash LineTerminator
  ;
fragment
LineTerminator
 : \sqrt{r'}? \ln' | \sqrt{r'} ;
fragment
SlashEscape
  : Backslash Slash
  ;
fragment
Backslash
  : '\\'
  ;
fragment
Slash
  : '/'
  ;
fragment
Dollar
  : '$'
  ;
fragment
GStringQuotationMark
  : '"'
  ;
fragment
SqStringQuotationMark
  : '\''
  ;
fragment
TdqStringQuotationMark
  : '"""'
  ;
fragment
TsqStringQuotationMark
 : '\mathcal{N}''
```
;

fragment DollarSlashyGStringQuotationMarkBegin

 : '\$/' ;

fragment DollarSlashyGStringQuotationMarkEnd : '/\$'

;

fragment

DollarSlashEscape

: '\$/'

;

fragment

DollarDollarEscape

: '\$\$'

;

// 3.10.7

 The Null Literal NullLiteral : 'null' ;

// Groovy Operators

RANGE\_INCLUSIVE : '..'; RANGE\_EXCLUSIVE : '..<'; SPREAD\_DOT : '\*.'; SAFE\_DOT : '?.'; SAFE\_CHAIN\_DOT : '??.'; ELVIS : '?:'; METHOD\_POINTER : '.&'; METHOD\_REFERENCE : '::';  $REGEX_FIND$  : '=~'; REGEX MATCH : ' $==$ '; POWER : '\*\*'; POWER\_ASSIGN : '\*\*='; SPACESHIP : '<=>'; IDENTICAL : '==='; NOT\_IDENTICAL : '!==';  $ARROW : '->';$ 

// !internalPromise will be parsed as !in ternalPromise, so semantic predicates are necessary

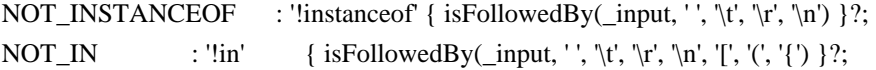

```
// 3.11 Separators
```

```
LPAREN : '(' { this.enterParen(); } -> pushMode(DEFAULT_MODE);
RPAREN : ')' { this.exitParen(); } -> popMode;
LBRACE : '{' { this.enterParen();
   } -> pushMode(DEFAULT_MODE);
RBRACE : '}' { this.exitParen(); } -> popMode;
LBRACK : '[' { this.enterParen(); } -> pushMode(DEFAULT_MODE);
RBRACK : ']' { this.exitParen(); \rightarrow -> popMode;
SEMI : ';';
COMMA : ',';
DOT : Dot;
// 3.12 Operators
ASSIGN : '=';
GT : '>';
LT : '&;
NOT : '!':
BITNOT : '~';
QUESTION : '?';
COLON : ':';
EQUAL : '==';
LE : '<=';GE : '>=';NOTEQUAL : '!=';
AND : '&&';
OR : '||';
INC : '++';DEC : '--';
ADD : '+';SUB : '-';
MUL : '*':
DIV : Slash;
BITAND : '&':
BITOR : '|';
XOR : '^';
MOD : '%';
```
ADD\_ASSIGN :  $'+=$ ;

```
SUB\_ASSIGN : '-=';
MUL_ASSIGN : '*=';
DIV\_ASSIGN : '\equiv;
AND_ASSIGN :
 '&=';
OR_ASSIGN : '|=';
XOR ASSIGN : '^=';
MOD_ASSIGN : '%=';
LSHIFT_ASSIGN : '<<=';
RSHIFT_ASSIGN : '>>=';
URSHIFT_ASSIGN : '>>>=';
ELVIS_ASSIGN : '?=';
```

```
// 3.8 Identifiers (must appear after all keywords in the grammar)
CapitalizedIdentifier
  : JavaLetter {Character.isUpperCase(_input.LA(-1))}? JavaLetterOrDigit*
```
;

#### Identifier

: JavaLetter JavaLetterOrDigit\*

;

#### fragment

IdentifierInGString

: JavaLetterInGString JavaLetterOrDigitInGString\*

```
 ;
```
fragment

### JavaLetter

- : [a-zA-Z\$\_] // these are the "java letters" below 0x7F
- | // covers all characters above 0x7F which are not a surrogate
	- $~\text{u}0000-\u007F\uD800-\uDBFF$
	- { isJavaIdentifierStartAndNotIdentifierIgnorable(\_input.LA(-1)) }?
- | // covers UTF-16 surrogate pairs encodings for U+10000 to U+10FFFF [\uD800-\uDBFF] [\uDC00-\uDFFF]
	- { Character.isJavaIdentifierStart(Character.toCodePoint((char) \_input.LA(-2), (char) \_input.LA(-1))) }?

```
 ;
```
fragment

JavaLetterInGString

```
: JavaLetter { input.LA(-1) != \' }?
```

```
 ;
```
fragment

JavaLetterOrDigit

: [a-zA-Z0-9\$\_] // these are the "java letters or digits" below 0x7F

```
 | // covers all characters above 0x7F which are not a surrogate
    ~\sim[\u0000-\u007F\uD800-\uDBFF]
     { isJavaIdentifierPartAndNotIdentifierIgnorable(_input.LA(-1)) }?
   | // covers UTF-16 surrogate pairs encodings for U+10000 to U+10FFFF
     [\uD800-\uDBFF] [\uDC00-\uDFFF]
     { Character.isJavaIdentifierPart(Character.toCodePoint((char) _input.LA(-2), (char) _input.LA(-1))) }?
   ;
fragment
JavaLetterOrDigitInGString
  : JavaLetterOrDigit { _input.LA(-1) != '$' }?
   ;
fragment
ShCommand
 : \sim[\r \nu \text{FFFF}]^* ;
//
// Additional symbols not defined in the lexical specification
//
AT: '@';ELLIPSIS : '...';
//
// Whitespace, line escape and comments
//
WS : (| \tln \text{Escore}| > \text{skip} ;
// Inside (...) and [...] but not {...}, ignore newlines.
NL : LineTerminator
   { this.ignoreTokenInsideParens(); }
   ;
// Multiple-line comments (including groovydoc comments)
ML_COMMENT
  : '/*' .*? '*/' { this.ignoreMultiLineCommentConditionally(); } -> type(NL)
   ;
// Single-line comments
SL_COMMENT
  : \frac{1}{r}\sqrt{\frac{r}{n\cdot\frac{pFFF}{r}}} { this.ignoreTokenInsideParens(); } -> type(NL)
   ;
// Script-header comments.
```
// The very first characters of the file may be "#!". If so, ignore the first line.
```
SH_COMMENT
```

```
: '#!' { require(errorIgnored || 0 == this tokenIndex, "Shebang comment should appear at the first line", -2, true); }
ShCommand (LineTerminator '#!' ShCommand)* -> skip
```

```
 ;
```
// Unexpected characters will be handled by groovy parser later.

#### UNEXPECTED\_CHAR

```
: . { require(errorIgnored, "Unexpected character: "' + getText().replace("'", "\\"') + "'", -1, false); }
 ;
```
Found in path(s):

\* /opt/cola/permits/1223665761\_1635937334.8/0/groovy-3-0-9-sources-jar/GroovyLexer.g4

# **1.148 groovy-json 3.0.9**

### **1.148.1 Available under license :**

No license file was found, but licenses were detected in source scan.

#### #

- # Licensed to the Apache Software Foundation (ASF) under one
- # or more contributor license agreements. See the NOTICE file
- # distributed with this work for additional information
- # regarding copyright ownership. The ASF licenses this file
- # to you under the Apache License, Version 2.0 (the
- # "License"); you may not use this file except in compliance
- # with the License. You may obtain a copy of the License at
- #
- # http://www.apache.org/licenses/LICENSE-2.0

#

- # Unless required by applicable law or agreed to in writing,
- # software distributed under the License is distributed on an
- # "AS IS" BASIS, WITHOUT WARRANTIES OR CONDITIONS OF ANY
- # KIND, either express or implied. See the License for the
- # specific language governing permissions and limitations
- # under the License.
- #

org.apache.groovy.json.DefaultFastStringServiceFactory

Found in path(s):

\* /opt/cola/permits/1223665998\_1635937393.33/0/groovy-json-3-0-9-sources-jar/META-INF/services/org.apache.groovy.json.FastStringServiceFactory No license file was found, but licenses were detected in source scan.

/\*

- \* Licensed to the Apache Software Foundation (ASF) under one
- \* or more contributor license agreements. See the NOTICE file
- \* distributed with this work for additional information
- \* regarding copyright ownership. The ASF licenses this file
- \* to you under the Apache License, Version 2.0 (the
- \* "License"); you may not use this file except in compliance
- \* with the License. You may obtain a copy of the License at
- \*
- \* http://www.apache.org/licenses/LICENSE-2.0
- \*
- \* Unless required by applicable law or agreed to in writing,
- \* software distributed under the License is distributed on an
- \* "AS IS" BASIS, WITHOUT WARRANTIES OR CONDITIONS OF ANY
- \* KIND, either express or implied. See the License for the
- \* specific language governing permissions and limitations
- \* under the License.
- \*/

Found in path(s):

\* /opt/cola/permits/1223665998\_1635937393.33/0/groovy-json-3-0-9-sources-

jar/org/apache/groovy/json/internal/CharacterSource.java

\*

 /opt/cola/permits/1223665998\_1635937393.33/0/groovy-json-3-0-9-sources-jar/groovy/json/JsonBuilder.java \* /opt/cola/permits/1223665998\_1635937393.33/0/groovy-json-3-0-9-sources-

jar/org/apache/groovy/json/internal/Value.java

\* /opt/cola/permits/1223665998\_1635937393.33/0/groovy-json-3-0-9-sources-

jar/org/apache/groovy/json/internal/Dates.java

\* /opt/cola/permits/1223665998\_1635937393.33/0/groovy-json-3-0-9-sources-jar/groovy/json/JsonDelegate.java

\* /opt/cola/permits/1223665998\_1635937393.33/0/groovy-json-3-0-9-sources-

jar/org/apache/groovy/json/FastStringService.java

\* /opt/cola/permits/1223665998\_1635937393.33/0/groovy-json-3-0-9-sourcesjar/org/apache/groovy/json/internal/CharScanner.java

\* /opt/cola/permits/1223665998\_1635937393.33/0/groovy-json-3-0-9-sourcesjar/groovy/json/StringEscapeUtils.java

\* /opt/cola/permits/1223665998\_1635937393.33/0/groovy-json-3-0-9-sources-

jar/org/apache/groovy/json/internal/Type.java

\* /opt/cola/permits/1223665998\_1635937393.33/0/groovy-json-3-0-9-sources-

jar/org/apache/groovy/json/internal/ValueContainer.java

\*

 /opt/cola/permits/1223665998\_1635937393.33/0/groovy-json-3-0-9-sourcesjar/org/apache/groovy/json/DefaultFastStringServiceFactory.java

\* /opt/cola/permits/1223665998\_1635937393.33/0/groovy-json-3-0-9-sourcesjar/groovy/json/StreamingJsonBuilder.java

\* /opt/cola/permits/1223665998\_1635937393.33/0/groovy-json-3-0-9-sourcesjar/org/apache/groovy/json/internal/JsonParserCharArray.java

\* /opt/cola/permits/1223665998\_1635937393.33/0/groovy-json-3-0-9-sourcesjar/org/apache/groovy/json/internal/LazyMap.java

\* /opt/cola/permits/1223665998\_1635937393.33/0/groovy-json-3-0-9-sourcesjar/org/apache/groovy/json/internal/ByteScanner.java

\* /opt/cola/permits/1223665998\_1635937393.33/0/groovy-json-3-0-9-sourcesjar/org/apache/groovy/json/internal/ValueList.java

\* /opt/cola/permits/1223665998\_1635937393.33/0/groovy-json-3-0-9-sources-

```
jar/org/apache/groovy/json/DefaultFastStringService.java
```
\* /opt/cola/permits/1223665998\_1635937393.33/0/groovy-json-3-0-9-sources-

jar/org/apache/groovy/json/internal/ValueMapImpl.java

\*

/opt/cola/permits/1223665998\_1635937393.33/0/groovy-json-3-0-9-sources-

jar/org/apache/groovy/json/internal/JsonFastParser.java

\* /opt/cola/permits/1223665998\_1635937393.33/0/groovy-json-3-0-9-sources-

jar/org/apache/groovy/json/internal/Exceptions.java

\* /opt/cola/permits/1223665998\_1635937393.33/0/groovy-json-3-0-9-sources-jar/groovy/json/JsonParserType.java

\* /opt/cola/permits/1223665998\_1635937393.33/0/groovy-json-3-0-9-sources-

jar/org/apache/groovy/json/internal/JsonParserLax.java

\* /opt/cola/permits/1223665998\_1635937393.33/0/groovy-json-3-0-9-sources-

jar/org/apache/groovy/json/internal/ValueMap.java

\* /opt/cola/permits/1223665998\_1635937393.33/0/groovy-json-3-0-9-sources-

jar/org/apache/groovy/json/internal/CharBuf.java

\* /opt/cola/permits/1223665998\_1635937393.33/0/groovy-json-3-0-9-sources-jar/groovy/json/JsonToken.java

\* /opt/cola/permits/1223665998\_1635937393.33/0/groovy-json-3-0-9-sources-

jar/org/apache/groovy/json/internal/Cache.java

\*

/opt/cola/permits/1223665998\_1635937393.33/0/groovy-json-3-0-9-sources-

jar/org/apache/groovy/json/internal/Sys.java

\* /opt/cola/permits/1223665998\_1635937393.33/0/groovy-json-3-0-9-sources-jar/groovy/json/JsonSlurper.java

\* /opt/cola/permits/1223665998\_1635937393.33/0/groovy-json-3-0-9-sources-

jar/org/apache/groovy/json/internal/JsonStringDecoder.java

\* /opt/cola/permits/1223665998\_1635937393.33/0/groovy-json-3-0-9-sources-jar/groovy/json/JsonOutput.java

- \* /opt/cola/permits/1223665998\_1635937393.33/0/groovy-json-3-0-9-sources-jar/groovy/json/JsonParser.java
- \* /opt/cola/permits/1223665998\_1635937393.33/0/groovy-json-3-0-9-sources-jar/groovy/json/JsonTokenType.java
- \* /opt/cola/permits/1223665998\_1635937393.33/0/groovy-json-3-0-9-sources-jar/groovy/json/JsonException.java
- \* /opt/cola/permits/1223665998\_1635937393.33/0/groovy-json-3-0-9-sources-jar/groovy/json/JsonLexer.java

\* /opt/cola/permits/1223665998\_1635937393.33/0/groovy-json-3-0-9-sources-

jar/org/apache/groovy/json/internal/MapItemValue.java

\*

 /opt/cola/permits/1223665998\_1635937393.33/0/groovy-json-3-0-9-sourcesjar/groovy/json/JsonSlurperClassic.java

\* /opt/cola/permits/1223665998\_1635937393.33/0/groovy-json-3-0-9-sourcesjar/org/apache/groovy/json/internal/CharSequenceValue.java

\* /opt/cola/permits/1223665998\_1635937393.33/0/groovy-json-3-0-9-sourcesjar/org/apache/groovy/json/internal/ReaderCharacterSource.java

\* /opt/cola/permits/1223665998\_1635937393.33/0/groovy-json-3-0-9-sources-

jar/org/apache/groovy/json/internal/JsonParserUsingCharacterSource.java

\* /opt/cola/permits/1223665998\_1635937393.33/0/groovy-json-3-0-9-sourcesjar/org/apache/groovy/json/internal/IO.java

\* /opt/cola/permits/1223665998\_1635937393.33/0/groovy-json-3-0-9-sourcesjar/org/apache/groovy/json/internal/SimpleCache.java

\* /opt/cola/permits/1223665998\_1635937393.33/0/groovy-json-3-0-9-sourcesjar/org/apache/groovy/json/FastStringServiceFactory.java

\* /opt/cola/permits/1223665998\_1635937393.33/0/groovy-json-3-0-9-sources-

jar/org/apache/groovy/json/internal/Chr.java

\*

/opt/cola/permits/1223665998\_1635937393.33/0/groovy-json-3-0-9-sources-

jar/org/apache/groovy/json/internal/CacheType.java

\* /opt/cola/permits/1223665998\_1635937393.33/0/groovy-json-3-0-9-sources-

jar/org/apache/groovy/json/internal/BaseJsonParser.java

\* /opt/cola/permits/1223665998\_1635937393.33/0/groovy-json-3-0-9-sources-

jar/org/apache/groovy/json/internal/FastStringUtils.java

\* /opt/cola/permits/1223665998\_1635937393.33/0/groovy-json-3-0-9-sources-

jar/org/apache/groovy/json/internal/ArrayUtils.java

\* /opt/cola/permits/1223665998\_1635937393.33/0/groovy-json-3-0-9-sources-jar/groovy/json/JsonGenerator.java

\* /opt/cola/permits/1223665998\_1635937393.33/0/groovy-json-3-0-9-sources-

jar/org/apache/groovy/json/internal/NumberValue.java

\* /opt/cola/permits/1223665998\_1635937393.33/0/groovy-json-3-0-9-sources-

jar/groovy/json/DefaultJsonGenerator.java

\* /opt/cola/permits/1223665998\_1635937393.33/0/groovy-json-3-0-9-sourcesjar/org/apache/groovy/json/internal/LazyValueMap.java

# **1.149 groovy-xml 3.0.9**

### **1.149.1 Available under license :**

No license file was found, but licenses were detected in source scan.

Licensed to the Apache Software Foundation (ASF) under one or more contributor license agreements. See the NOTICE file distributed with this work for additional information regarding copyright ownership. The ASF licenses this file to you under the Apache License, Version 2.0 (the "License"); you may not use this file except in compliance with the License. You may obtain a copy of the License at

http://www.apache.org/licenses/LICENSE

#### 2.0

 Unless required by applicable law or agreed to in writing, software distributed under the License is distributed on an "AS IS" BASIS, WITHOUT WARRANTIES OR CONDITIONS OF ANY KIND, either express or implied. See the License for the specific language governing permissions and limitations under the License.

Found in path(s):

\* /opt/cola/permits/1223666021\_1635937383.64/0/groovy-xml-3-0-9-sources-jar/groovy/xml/package.html \*

/opt/cola/permits/1223666021\_1635937383.64/0/groovy-xml-3-0-9-sources-

jar/groovy/xml/streamingmarkupsupport/package.html

\* /opt/cola/permits/1223666021\_1635937383.64/0/groovy-xml-3-0-9-sources-

jar/groovy/util/slurpersupport/package.html

- \* /opt/cola/permits/1223666021\_1635937383.64/0/groovy-xml-3-0-9-sources-jar/groovy/xml/dom/package.html
- \* /opt/cola/permits/1223666021\_1635937383.64/0/groovy-xml-3-0-9-sources-

jar/groovy/xml/slurpersupport/package.html

No license file was found, but licenses were detected in source scan.

/\*

- \* Licensed to the Apache Software Foundation (ASF) under one
- \* or more contributor license agreements. See the NOTICE file
- \* distributed with this work for additional information
- \* regarding copyright ownership. The ASF licenses this file
- \* to you under the Apache License, Version 2.0 (the
- \* "License"); you may not use this file except in compliance
- \* with the License. You may obtain a copy of the License at
- \*
- \* http://www.apache.org/licenses/LICENSE-2.0

\*

- \* Unless required by applicable law or agreed to in writing,
- \* software distributed under the License is distributed on an
- \* "AS IS" BASIS, WITHOUT WARRANTIES OR CONDITIONS OF ANY
- \* KIND, either express or implied. See the License for the
- \* specific language governing permissions and limitations
- \* under the License.

\*/

Found in path(s):

\* /opt/cola/permits/1223666021\_1635937383.64/0/groovy-xml-3-0-9-sourcesjar/groovy/xml/markupsupport/DoubleQuoteFilter.java

\*

\*

 /opt/cola/permits/1223666021\_1635937383.64/0/groovy-xml-3-0-9-sourcesjar/groovy/xml/markupsupport/StandardControlToUndefined.java

\* /opt/cola/permits/1223666021\_1635937383.64/0/groovy-xml-3-0-9-sourcesjar/groovy/util/slurpersupport/FilteredAttributes.java

\* /opt/cola/permits/1223666021\_1635937383.64/0/groovy-xml-3-0-9-sourcesjar/groovy/xml/XmlParserFactory.groovy

\* /opt/cola/permits/1223666021\_1635937383.64/0/groovy-xml-3-0-9-sourcesjar/groovy/xml/streamingmarkupsupport/Builder.java

\* /opt/cola/permits/1223666021\_1635937383.64/0/groovy-xml-3-0-9-sourcesjar/groovy/util/slurpersupport/NodeChild.java

\* /opt/cola/permits/1223666021\_1635937383.64/0/groovy-xml-3-0-9-sourcesjar/groovy/xml/slurpersupport/FilteredNodeChildren.java

\* /opt/cola/permits/1223666021\_1635937383.64/0/groovy-xml-3-0-9-sourcesjar/groovy/xml/NamespaceBuilder.java

\* /opt/cola/permits/1223666021\_1635937383.64/0/groovy-xml-3-0-9-sourcesjar/groovy/xml/slurpersupport/Attribute.java

 /opt/cola/permits/1223666021\_1635937383.64/0/groovy-xml-3-0-9-sourcesjar/org/apache/groovy/xml/tools/DomToGroovy.java

\* /opt/cola/permits/1223666021\_1635937383.64/0/groovy-xml-3-0-9-sources-

jar/groovy/util/slurpersupport/NodeIterator.java

\* /opt/cola/permits/1223666021\_1635937383.64/0/groovy-xml-3-0-9-sources-

jar/groovy/util/slurpersupport/NoChildren.java

\* /opt/cola/permits/1223666021\_1635937383.64/0/groovy-xml-3-0-9-sources-

jar/groovy/xml/markupsupport/StandardXmlAttributeFilter.java

\* /opt/cola/permits/1223666021\_1635937383.64/0/groovy-xml-3-0-9-sources-jar/groovy/util/XmlSlurper.java

\* /opt/cola/permits/1223666021\_1635937383.64/0/groovy-xml-3-0-9-sources-

jar/groovy/xml/markupsupport/SurrogateToUndefined.java

\* /opt/cola/permits/1223666021\_1635937383.64/0/groovy-xml-3-0-9-sources-

jar/groovy/xml/StreamingSAXBuilder.groovy

\* /opt/cola/permits/1223666021\_1635937383.64/0/groovy-xml-3-0-9-sources-jar/groovy/xml/DOMBuilder.java

\* /opt/cola/permits/1223666021\_1635937383.64/0/groovy-xml-3-0-9-sources-

jar/groovy/xml/slurpersupport/Node.java

\*

 /opt/cola/permits/1223666021\_1635937383.64/0/groovy-xml-3-0-9-sources-jar/groovy/xml/FactorySupport.java \* /opt/cola/permits/1223666021\_1635937383.64/0/groovy-xml-3-0-9-sources-

jar/groovy/xml/markupsupport/SingleQuoteFilter.java

\* /opt/cola/permits/1223666021\_1635937383.64/0/groovy-xml-3-0-9-sources-jar/groovy/xml/Namespace.java \* /opt/cola/permits/1223666021\_1635937383.64/0/groovy-xml-3-0-9-sources-

jar/groovy/util/slurpersupport/Attribute.java

\* /opt/cola/permits/1223666021\_1635937383.64/0/groovy-xml-3-0-9-sources-jar/groovy/xml/SAXBuilder.java

\* /opt/cola/permits/1223666021\_1635937383.64/0/groovy-xml-3-0-9-sources-jar/groovy/xml/StaxBuilder.groovy

\* /opt/cola/permits/1223666021\_1635937383.64/0/groovy-xml-3-0-9-sources-

jar/groovy/xml/slurpersupport/NodeChild.java

\* /opt/cola/permits/1223666021\_1635937383.64/0/groovy-xml-3-0-9-sources-jar/groovy/util/XmlUtil.java

\* /opt/cola/permits/1223666021\_1635937383.64/0/groovy-xml-3-0-9-sources-

jar/groovy/util/slurpersupport/Attributes.java

\*

/opt/cola/permits/1223666021\_1635937383.64/0/groovy-xml-3-0-9-sources-

jar/groovy/xml/NamespaceBuilderSupport.java

\* /opt/cola/permits/1223666021\_1635937383.64/0/groovy-xml-3-0-9-sources-jar/groovy/util/XmlNodePrinter.java

\* /opt/cola/permits/1223666021\_1635937383.64/0/groovy-xml-3-0-9-sources-

jar/groovy/util/slurpersupport/NamespaceAwareHashMap.java

\* /opt/cola/permits/1223666021\_1635937383.64/0/groovy-xml-3-0-9-sources-

jar/groovy/xml/XmlSlurperFactory.groovy

\* /opt/cola/permits/1223666021\_1635937383.64/0/groovy-xml-3-0-9-sources-

jar/groovy/xml/markupsupport/StandardXmlFilter.java

\* /opt/cola/permits/1223666021\_1635937383.64/0/groovy-xml-3-0-9-sources-

jar/groovy/util/slurpersupport/NodeChildren.java

\* /opt/cola/permits/1223666021\_1635937383.64/0/groovy-xml-3-0-9-sources-jar/groovy/xml/XmlSlurper.java

\* /opt/cola/permits/1223666021\_1635937383.64/0/groovy-xml-3-0-9-sources-

jar/groovy/xml/slurpersupport/GPathResult.java

\* /opt/cola/permits/1223666021\_1635937383.64/0/groovy-xml-3-0-9-sources-

jar/groovy/xml/slurpersupport/ReplacementNode.java

\*

/opt/cola/permits/1223666021\_1635937383.64/0/groovy-xml-3-0-9-sources-

jar/groovy/xml/streamingmarkupsupport/BaseMarkupBuilder.java

\* /opt/cola/permits/1223666021\_1635937383.64/0/groovy-xml-3-0-9-sources-jar/groovy/xml/XmlNodePrinter.java

\* /opt/cola/permits/1223666021\_1635937383.64/0/groovy-xml-3-0-9-sources-

jar/groovy/xml/slurpersupport/NamespaceAwareHashMap.java

\* /opt/cola/permits/1223666021\_1635937383.64/0/groovy-xml-3-0-9-sources-

jar/groovy/xml/dom/DOMCategory.java

\* /opt/cola/permits/1223666021\_1635937383.64/0/groovy-xml-3-0-9-sources-

jar/groovy/xml/StreamingDOMBuilder.groovy

\* /opt/cola/permits/1223666021\_1635937383.64/0/groovy-xml-3-0-9-sources-

jar/groovy/xml/slurpersupport/NodeParents.java

\* /opt/cola/permits/1223666021\_1635937383.64/0/groovy-xml-3-0-9-sources-

jar/groovy/xml/slurpersupport/FilteredAttributes.java

\* /opt/cola/permits/1223666021\_1635937383.64/0/groovy-xml-3-0-9-sources-jar/groovy/util/XmlParser.java \*

/opt/cola/permits/1223666021\_1635937383.64/0/groovy-xml-3-0-9-sources-

jar/groovy/xml/slurpersupport/NodeIterator.java

\* /opt/cola/permits/1223666021\_1635937383.64/0/groovy-xml-3-0-9-sources-jar/groovy/xml/XmlParser.java

\* /opt/cola/permits/1223666021\_1635937383.64/0/groovy-xml-3-0-9-sources-

jar/groovy/util/slurpersupport/NodeParents.java

\* /opt/cola/permits/1223666021\_1635937383.64/0/groovy-xml-3-0-9-sources-

jar/groovy/xml/streamingmarkupsupport/StreamingMarkupWriter.java

\* /opt/cola/permits/1223666021\_1635937383.64/0/groovy-xml-3-0-9-sources-

jar/groovy/xml/slurpersupport/NodeChildren.java

\* /opt/cola/permits/1223666021\_1635937383.64/0/groovy-xml-3-0-9-sources-

jar/groovy/xml/MarkupBuilderHelper.java

\* /opt/cola/permits/1223666021\_1635937383.64/0/groovy-xml-3-0-9-sources-

jar/groovy/util/slurpersupport/GPathResult.java

\* /opt/cola/permits/1223666021\_1635937383.64/0/groovy-xml-3-0-9-sources-

jar/groovy/util/slurpersupport/ReplacementNode.java

\*

/opt/cola/permits/1223666021\_1635937383.64/0/groovy-xml-3-0-9-sources-jar/groovy/xml/MarkupBuilder.java

\* /opt/cola/permits/1223666021\_1635937383.64/0/groovy-xml-3-0-9-sources-

jar/org/codehaus/groovy/tools/xml/DomToGroovy.java

\* /opt/cola/permits/1223666021\_1635937383.64/0/groovy-xml-3-0-9-sources-

jar/groovy/util/slurpersupport/FilteredNodeChildren.java

\* /opt/cola/permits/1223666021\_1635937383.64/0/groovy-xml-3-0-9-sources-jar/groovy/xml/Entity.groovy

\* /opt/cola/permits/1223666021\_1635937383.64/0/groovy-xml-3-0-9-sources-

jar/groovy/xml/streamingmarkupsupport/AbstractStreamingBuilder.groovy

\* /opt/cola/permits/1223666021\_1635937383.64/0/groovy-xml-3-0-9-sources-

jar/groovy/xml/StreamingMarkupBuilder.groovy

\* /opt/cola/permits/1223666021\_1635937383.64/0/groovy-xml-3-0-9-sources-jar/groovy/xml/XmlUtil.java

\* /opt/cola/permits/1223666021\_1635937383.64/0/groovy-xml-3-0-9-sources-

jar/org/apache/groovy/xml/extensions/XmlExtensions.java

\* /opt/cola/permits/1223666021\_1635937383.64/0/groovy-xml-3-0-9-sources-

jar/groovy/xml/slurpersupport/NoChildren.java

\*

/opt/cola/permits/1223666021\_1635937383.64/0/groovy-xml-3-0-9-sources-

jar/groovy/xml/slurpersupport/Attributes.java

\* /opt/cola/permits/1223666021\_1635937383.64/0/groovy-xml-3-0-9-sources-

jar/org/codehaus/groovy/runtime/XmlGroovyMethods.java

\* /opt/cola/permits/1223666021\_1635937383.64/0/groovy-xml-3-0-9-sources-

jar/groovy/util/slurpersupport/Node.java

\* /opt/cola/permits/1223666021\_1635937383.64/0/groovy-xml-3-0-9-sources-

jar/groovy/xml/markupsupport/AllControlToUndefined.java

## **1.150 groovy-nio 3.0.9 1.150.1 Available under license :**

No license file was found, but licenses were detected in source scan.

#### /\*

- \* Licensed to the Apache Software Foundation (ASF) under one
- \* or more contributor license agreements. See the NOTICE file
- \* distributed with this work for additional information
- \* regarding copyright ownership. The ASF licenses this file
- \* to you under the Apache License, Version 2.0 (the
- \* "License"); you may not use this file except in compliance
- \* with the License. You may obtain a copy of the License at
- \*
- \* http://www.apache.org/licenses/LICENSE-2.0
- \*
- \* Unless required by applicable law or agreed to in writing,
- \* software distributed under the License is distributed on an
- \* "AS IS" BASIS, WITHOUT WARRANTIES OR CONDITIONS OF ANY
- \* KIND, either express or implied. See the License for the
- \* specific language governing permissions and limitations
- \* under the License.
- \*/

Found in path(s):

\* /opt/cola/permits/1223666029\_1635937309.22/0/groovy-nio-3-0-9-sourcesjar/org/codehaus/groovy/runtime/NioGroovyMethods.java

\*

 /opt/cola/permits/1223666029\_1635937309.22/0/groovy-nio-3-0-9-sourcesjar/org/apache/groovy/nio/runtime/WritablePath.java

\* /opt/cola/permits/1223666029\_1635937309.22/0/groovy-nio-3-0-9-sourcesjar/org/apache/groovy/nio/extensions/NioExtensions.java

\* /opt/cola/permits/1223666029\_1635937309.22/0/groovy-nio-3-0-9-sourcesjar/org/codehaus/groovy/runtime/WritablePath.java

# **1.151 ant 1.10.12**

## **1.151.1 Available under license :**

#### Apache Ant

Copyright 1999-2021 The Apache Software Foundation

This product includes software developed at The Apache Software Foundation (https://www.apache.org/).

The <sync> task is based on code Copyright (c) 2002, Landmark Graphics Corp that has been kindly donated to the Apache Software Foundation.

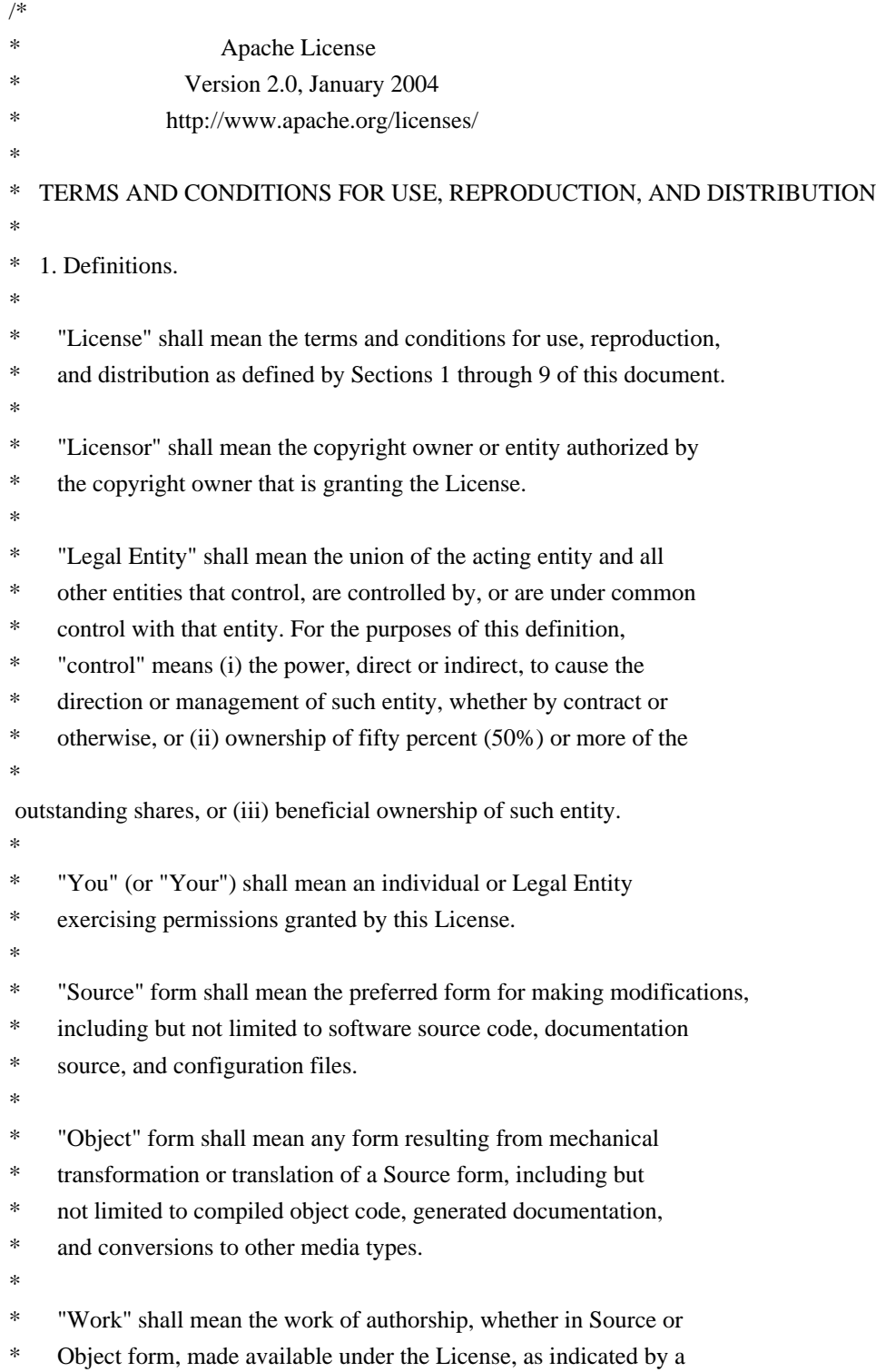

- copyright notice that is included in or attached to the work
- (an example is provided in the Appendix below).
- \*
- \* "Derivative Works" shall mean any work, whether in Source or Object
- \*
- form, that is based on (or derived from) the Work and for which the
- editorial revisions, annotations, elaborations, or other modifications
- represent, as a whole, an original work of authorship. For the purposes
- of this License, Derivative Works shall not include works that remain
- separable from, or merely link (or bind by name) to the interfaces of,
- the Work and Derivative Works thereof.
- \*
- \* "Contribution" shall mean any work of authorship, including
- the original version of the Work and any modifications or additions
- to that Work or Derivative Works thereof, that is intentionally
- \* submitted to Licensor for inclusion in the Work by the copyright owner
- or by an individual or Legal Entity authorized to submit on behalf of
- the copyright owner. For the purposes of this definition, "submitted"
- \* means any form of electronic, verbal, or written communication sent
- to the Licensor or its representatives,

including but not limited to

- \* communication on electronic mailing lists, source code control systems,
- and issue tracking systems that are managed by, or on behalf of, the
- Licensor for the purpose of discussing and improving the Work, but
- excluding communication that is conspicuously marked or otherwise
- designated in writing by the copyright owner as "Not a Contribution."
- \*
- \* "Contributor" shall mean Licensor and any individual or Legal Entity
- on behalf of whom a Contribution has been received by Licensor and
- subsequently incorporated within the Work.
- \*

\* 2. Grant of Copyright License. Subject to the terms and conditions of

- this License, each Contributor hereby grants to You a perpetual,
- \* worldwide, non-exclusive, no-charge, royalty-free, irrevocable
- copyright license to reproduce, prepare Derivative Works of,
- publicly display, publicly perform, sublicense, and distribute the
- \*

Work and such Derivative Works in Source or Object form.

\*

- \* 3. Grant of Patent License. Subject to the terms and conditions of
- this License, each Contributor hereby grants to You a perpetual,
- worldwide, non-exclusive, no-charge, royalty-free, irrevocable
- \* (except as stated in this section) patent license to make, have made,
- use, offer to sell, sell, import, and otherwise transfer the Work,
- where such license applies only to those patent claims licensable
- by such Contributor that are necessarily infringed by their
- Contribution(s) alone or by combination of their Contribution(s)
- with the Work to which such Contribution(s) was submitted. If You
- institute patent litigation against any entity (including a
- \* cross-claim or counterclaim in a lawsuit) alleging that the Work
- or a Contribution incorporated within the Work constitutes direct
- \* or contributory patent infringement, then any patent licenses
- \* granted to You under this License for that Work shall terminate
- \* as of the date such litigation is filed.
- \*
- \* 4. Redistribution. You may reproduce and distribute copies of the
- Work or Derivative Works thereof in any medium, with or without
- \* modifications, and in Source or Object form, provided that You
- meet the following conditions:
- \*

\* (a) You must give any other recipients of the Work or

- Derivative Works a copy of this License; and
- \*
- \* (b) You must cause any modified files to carry prominent notices
- stating that You changed the files; and
- \*
- \* (c) You must retain, in the Source form of any Derivative Works
- that You distribute, all copyright, patent, trademark, and
- attribution notices from the Source form of the Work,
- \* excluding those notices that do not pertain to any part of
- the Derivative Works; and
- \*

\* (d) If the Work includes a "NOTICE"

text file as part of its

- \* distribution, then any Derivative Works that You distribute must
- include a readable copy of the attribution notices contained
- within such NOTICE file, excluding those notices that do not
- pertain to any part of the Derivative Works, in at least one
- of the following places: within a NOTICE text file distributed
- as part of the Derivative Works; within the Source form or
- documentation, if provided along with the Derivative Works; or,
- within a display generated by the Derivative Works, if and
- wherever such third-party notices normally appear. The contents
- of the NOTICE file are for informational purposes only and
- do not modify the License. You may add Your own attribution
- notices within Derivative Works that You distribute, alongside
- or as an addendum to the NOTICE text from the Work, provided that
- such additional attribution notices cannot be construed
- as modifying the License.
- \*
- \* You may add Your own copyright statement to Your modifications and
- may provide additional or different license terms and conditions
- for use, reproduction, or distribution of Your modifications, or
- for any such Derivative Works as a whole, provided Your use,
- reproduction, and distribution of the Work otherwise complies with
- the conditions stated in this License.
- \*
- \* 5. Submission of Contributions. Unless You explicitly state otherwise,
- \* any Contribution intentionally submitted for inclusion in the Work
- by You to the Licensor shall be under the terms and conditions of
- this License, without any additional terms or conditions.
- Notwithstanding the above, nothing herein shall supersede or modify
- the terms of any separate license agreement you may have executed
- with Licensor regarding such Contributions.

\*

- \* 6. Trademarks. This License does not grant permission to use the trade
- names, trademarks, service marks, or product names of the Licensor,
- except as required for reasonable and customary use in describing the
- origin of the Work and reproducing the content of the NOTICE file.
- \*
- \* 7. Disclaimer of Warranty. Unless required by applicable law or
- agreed to in writing, Licensor provides the Work (and each
- Contributor provides its Contributions) on an "AS IS" BASIS,
- \* WITHOUT WARRANTIES OR CONDITIONS OF ANY KIND, either express or
- implied, including, without limitation, any warranties or conditions
- of TITLE, NON-INFRINGEMENT, MERCHANTABILITY, or FITNESS FOR A
- \* PARTICULAR PURPOSE. You are solely responsible for determining the
- appropriateness of using or redistributing the Work and assume any
- risks associated with Your exercise of permissions under this License.
- \*

#### \* 8. Limitation of Liability.

In no event and under no legal theory,

- \* whether in tort (including negligence), contract, or otherwise,
- unless required by applicable law (such as deliberate and grossly
- negligent acts) or agreed to in writing, shall any Contributor be
- liable to You for damages, including any direct, indirect, special,
- incidental, or consequential damages of any character arising as a
- result of this License or out of the use or inability to use the
- \* Work (including but not limited to damages for loss of goodwill,
- work stoppage, computer failure or malfunction, or any and all
- other commercial damages or losses), even if such Contributor
- \* has been advised of the possibility of such damages.
- \*
- \* 9. Accepting Warranty or Additional Liability. While redistributing
- \* the Work or Derivative Works thereof, You may choose to offer,
- and charge a fee for, acceptance of support, warranty, indemnity,
- or other

liability obligations and/or rights consistent with this

- License. However, in accepting such obligations, You may act only
- on Your own behalf and on Your sole responsibility, not on behalf
- of any other Contributor, and only if You agree to indemnify,
- defend, and hold each Contributor harmless for any liability
- incurred by, or claims asserted against, such Contributor by reason
- of your accepting any such warranty or additional liability.
- \*
- \* END OF TERMS AND CONDITIONS
- \* APPENDIX: How to apply the Apache License to your work.
- \*

\*

- \* To apply the Apache License to your work, attach the following
- boilerplate notice, with the fields enclosed by brackets "[]"
- replaced with your own identifying information. (Don't include
- \* the brackets!) The text should be enclosed in the appropriate
- comment syntax for the file format. We also recommend that a
- file or class name and description of purpose

#### be included on the

- same "printed page" as the copyright notice for easier
- identification within third-party archives.
- \*
- \* Copyright [yyyy] [name of copyright owner]
- \*
- \* Licensed under the Apache License, Version 2.0 (the "License");
- \* you may not use this file except in compliance with the License.
- \* You may obtain a copy of the License at
- \*
- \* https://www.apache.org/licenses/LICENSE-2.0
- \*
- \* Unless required by applicable law or agreed to in writing, software
- \* distributed under the License is distributed on an "AS IS" BASIS,
- \* WITHOUT WARRANTIES OR CONDITIONS OF ANY KIND, either express or implied.
- \* See the License for the specific language governing permissions and
- \* limitations under the License.
- \*/

#### W3C SOFTWARE NOTICE AND LICENSE

https://www.w3.org/Consortium/Legal/2002/copyright-software-20021231

This work (and included software, documentation such as READMEs, or other related items) is being provided by the copyright holders

under the following

license. By obtaining, using and/or copying this work, you (the licensee) agree that you have read, understood, and will comply with the following terms and conditions.

Permission to copy, modify, and distribute this software and its documentation, with or without modification, for any purpose and without fee or royalty is hereby granted, provided that you include the following on ALL copies of the software and documentation or portions thereof, including modifications:

 1. The full text of this NOTICE in a location viewable to users of the redistributed or derivative work.

- 2. Any pre-existing intellectual property disclaimers, notices, or terms and conditions. If none exist, the W3C Software Short Notice should be included (hypertext is preferred, text is permitted) within the body of any redistributed or derivative code.
- 3. Notice of any changes or modifications to the files, including the date changes were made. (We recommend you provide URIs to the location from

which the code is derived.)

#### THIS SOFTWARE AND DOCUMENTATION IS PROVIDED "AS IS," AND COPYRIGHT HOLDERS MAKE NO REPRESENTATIONS OR WARRANTIES, EXPRESS OR IMPLIED, INCLUDING BUT NOT LIMITED TO, WARRANTIES OF MERCHANTABILITY OR FITNESS FOR ANY PARTICULAR PURPOSE OR THAT THE USE OF THE SOFTWARE OR DOCUMENTATION WILL NOT INFRINGE ANY THIRD PARTY PATENTS, COPYRIGHTS, TRADEMARKS OR OTHER RIGHTS.

#### COPYRIGHT HOLDERS WILL NOT BE LIABLE FOR ANY DIRECT, INDIRECT, SPECIAL OR CONSEQUENTIAL DAMAGES ARISING OUT OF ANY USE OF THE SOFTWARE OR DOCUMENTATION.

The name and trademarks of copyright holders may NOT be used in advertising or publicity pertaining to the software without specific, written prior permission. Title to copyright in this software and any associated documentation will at all times remain with copyright holders.

This formulation of W3C's notice and license became active on December 31 2002. This version

 removes the copyright ownership notice such that this license can be used with materials other than those owned by the W3C, reflects that ERCIM is now a host of the W3C, includes references to this specific dated version of the license, and removes the ambiguous grant of "use". Otherwise, this version is the same as the previous version and is written so as to preserve the Free Software Foundation's assessment of GPL compatibility and OSI's certification under the Open Source Definition. Please see our Copyright FAQ for common questions about using materials from our site, including specific terms and conditions for packages like libwww, Amaya, and Jigsaw. Other questions about this notice can be directed to site-policy@w3.org.

Joseph Reagle <site-policy@w3.org>

\_\_\_\_\_\_\_\_\_\_\_\_\_\_\_\_\_\_\_\_\_\_\_\_\_\_\_\_\_\_\_\_\_\_\_\_

This license came from: http://www.megginson.com/SAX/copying.html However please note future versions of SAX may be covered under http://saxproject.org/?selected=pd

SAX2 is Free!

I hereby abandon any property rights

to SAX 2.0 (the Simple API for

XML), and release all of the SAX 2.0 source code, compiled code, and documentation contained in this distribution into the Public Domain. SAX comes with NO WARRANTY or guarantee of fitness for any purpose.

David Megginson, david@megginson.com 2000-05-05

## **1.152 jackson 2.15.0 1.152.1 Available under license :**

 Apache License Version 2.0, January 2004 http://www.apache.org/licenses/

#### TERMS AND CONDITIONS FOR USE, REPRODUCTION, AND DISTRIBUTION

1. Definitions.

 "License" shall mean the terms and conditions for use, reproduction, and distribution as defined by Sections 1 through 9 of this document.

 "Licensor" shall mean the copyright owner or entity authorized by the copyright owner that is granting the License.

 "Legal Entity" shall mean the union of the acting entity and all other entities that control, are controlled by, or are under common control with that entity. For the purposes of this definition, "control" means (i) the power, direct or indirect, to cause the direction or management of such entity, whether by contract or otherwise, or (ii) ownership of fifty percent (50%) or more of the outstanding shares, or (iii) beneficial ownership of such entity.

 "You" (or "Your") shall mean an individual or Legal Entity exercising permissions granted by this License.

 "Source" form shall mean the preferred form for making modifications, including but not limited to software source code, documentation source, and configuration files.

 "Object" form shall mean any form resulting from mechanical transformation or translation of a Source form, including but not limited to compiled object code, generated documentation, and conversions to other media types.

 "Work" shall mean the work of authorship, whether in Source or Object form, made available under the License, as indicated by a copyright notice that is included in or attached to the work (an example is provided in the Appendix below).

 "Derivative Works" shall mean any work, whether in Source or Object form, that is based on (or derived from) the Work and for which the editorial

 revisions, annotations, elaborations, or other modifications represent, as a whole, an original work of authorship. For the purposes of this License, Derivative Works shall not include works that remain separable from, or merely link (or bind by name) to the interfaces of, the Work and Derivative Works thereof.

 "Contribution" shall mean any work of authorship, including the original version of the Work and any modifications or additions to that Work or Derivative Works thereof, that is intentionally submitted to Licensor for inclusion in the Work by the copyright owner or by an individual or Legal Entity authorized to submit on behalf of the copyright owner. For the purposes of this definition, "submitted" means any form of electronic, verbal, or written communication sent to the Licensor or its representatives, including but not limited to communication on electronic mailing lists, source code control systems, and issue tracking systems that are managed by, or on behalf of, the Licensor for the purpose of discussing and improving the Work, but excluding communication that is conspicuously marked or otherwise designated in writing by the copyright owner as "Not a Contribution."

 "Contributor" shall mean Licensor and any individual or Legal Entity on behalf of whom a Contribution has been received by Licensor and subsequently incorporated within the Work.

- 2. Grant of Copyright License. Subject to the terms and conditions of this License, each Contributor hereby grants to You a perpetual, worldwide, non-exclusive, no-charge, royalty-free, irrevocable copyright license to reproduce, prepare Derivative Works of, publicly display, publicly perform, sublicense, and distribute the Work and such Derivative Works in Source or Object form.
- 3. Grant of Patent License. Subject to the terms and conditions of this
- License, each Contributor hereby grants to You a perpetual, worldwide, non-exclusive, no-charge, royalty-free, irrevocable (except as stated in this section) patent license to make, have made, use, offer to sell, sell, import, and otherwise transfer the Work, where such license applies only to those patent claims licensable by such Contributor that are necessarily infringed by their

 Contribution(s) alone or by combination of their Contribution(s) with the Work to which such Contribution(s) was submitted. If You institute patent litigation against any entity (including a cross-claim or counterclaim in a lawsuit) alleging that the Work or a Contribution incorporated within the Work constitutes direct or contributory patent infringement, then any patent licenses granted to You under this License for that Work shall terminate as of the date such litigation is filed.

 4. Redistribution. You may reproduce and distribute copies of the

 Work or Derivative Works thereof in any medium, with or without modifications, and in Source or Object form, provided that You meet the following conditions:

- (a) You must give any other recipients of the Work or Derivative Works a copy of this License; and
- (b) You must cause any modified files to carry prominent notices stating that You changed the files; and
- (c) You must retain, in the Source form of any Derivative Works that You distribute, all copyright, patent, trademark, and attribution notices from the Source form of the Work, excluding those notices that do not pertain to any part of the Derivative Works; and
- (d) If the Work includes a "NOTICE" text file as part of its distribution, then any Derivative Works that You distribute must include a readable copy of the attribution notices contained within such NOTICE file, excluding

those notices that do not

 pertain to any part of the Derivative Works, in at least one of the following places: within a NOTICE text file distributed as part of the Derivative Works; within the Source form or documentation, if provided along with the Derivative Works; or, within a display generated by the Derivative Works, if and wherever such third-party notices normally appear. The contents of the NOTICE file are for informational purposes only and do not modify the License. You may add Your own attribution notices within Derivative Works that You distribute, alongside or as an addendum to the NOTICE text from the Work, provided that such additional attribution notices cannot be construed as modifying the License.

 You may add Your own copyright statement to Your modifications and may provide additional or different license terms and conditions

 for use, reproduction, or distribution of Your modifications, or for any such Derivative Works as a whole, provided Your use, reproduction, and distribution of the Work otherwise complies with the conditions stated in this License.

- 5. Submission of Contributions. Unless You explicitly state otherwise, any Contribution intentionally submitted for inclusion in the Work by You to the Licensor shall be under the terms and conditions of this License, without any additional terms or conditions. Notwithstanding the above, nothing herein shall supersede or modify the terms of any separate license agreement you may have executed with Licensor regarding such Contributions.
- 6. Trademarks. This License does not grant permission to use the trade names, trademarks, service marks, or product names of the Licensor, except as required for reasonable and customary use in describing the origin of the Work and reproducing the content of the NOTICE file.
- 7. Disclaimer of Warranty. Unless required by applicable law or agreed to in writing, Licensor provides the Work (and each Contributor provides its Contributions) on an "AS IS" BASIS, WITHOUT WARRANTIES OR CONDITIONS OF ANY KIND, either express or implied, including, without limitation, any warranties or conditions of TITLE, NON-INFRINGEMENT, MERCHANTABILITY, or FITNESS FOR A PARTICULAR PURPOSE. You are solely responsible for determining the appropriateness of using or redistributing the Work and assume any risks associated with Your exercise of permissions under this License.
- 8. Limitation of Liability. In no event and under no legal theory, whether in tort (including negligence), contract, or otherwise, unless required by applicable law (such as deliberate and grossly negligent acts) or agreed to in writing, shall any Contributor be liable to You for damages, including any direct, indirect, special,

 incidental, or consequential damages of any character arising as a result of this License or out of the use or inability to use the Work (including but not limited to damages for loss of goodwill, work stoppage, computer failure or malfunction, or any and all other commercial damages or losses), even if such Contributor has been advised of the possibility of such damages.

 9. Accepting Warranty or Additional Liability. While redistributing the Work or Derivative Works thereof, You may choose to offer, and charge a fee for, acceptance of support, warranty, indemnity, or other liability obligations and/or rights consistent with this License. However, in accepting such obligations, You may act only on Your own behalf and on Your sole responsibility, not on behalf

 of any other Contributor, and only if You agree to indemnify, defend, and hold each Contributor harmless for any liability incurred by, or claims asserted against, such Contributor by reason of your accepting any such warranty or additional liability.

#### END OF TERMS AND CONDITIONS

APPENDIX: How to apply the Apache License to your work.

 To apply the Apache License to your work, attach the following boilerplate notice, with the fields enclosed by brackets "[]" replaced with your own identifying information. (Don't include the brackets!) The text should be enclosed in the appropriate comment syntax for the file format. We also recommend that a file or class name and description of purpose be included on the same "printed page" as the copyright notice for easier identification within third-party archives.

Copyright [yyyy] [name of copyright owner]

 Licensed under the Apache License, Version 2.0 (the "License"); you may not use this file except in compliance with the License. You may obtain a copy of the License at

http://www.apache.org/licenses/LICENSE-2.0

 Unless required by applicable law or agreed to in writing, software distributed under the License is distributed on an "AS IS" BASIS, WITHOUT WARRANTIES OR CONDITIONS OF ANY KIND, either express or implied. See the License for the specific language governing permissions and limitations under the License. # Jackson JSON processor

Jackson is a high-performance, Free/Open Source JSON processing library. It was originally written by Tatu Saloranta (tatu.saloranta@iki.fi), and has been in development since 2007. It is currently developed by a community of developers.

## Copyright

Copyright 2007-, Tatu Saloranta (tatu.saloranta@iki.fi)

#### ## Licensing

Jackson 2.x core and extension components are licensed under Apache License 2.0 To find the details that apply to this artifact see the accompanying LICENSE file.

## Credits

A list of contributors may be found from CREDITS(-2.x) file, which is included in some artifacts (usually source distributions); but is always available from the source code management (SCM) system project uses.

## **1.153 httpcomponents-core 4.4.15 1.153.1 Available under license :**

 Apache License Version 2.0, January 2004 http://www.apache.org/licenses/

#### TERMS AND CONDITIONS FOR USE, REPRODUCTION, AND DISTRIBUTION

#### 1. Definitions.

 "License" shall mean the terms and conditions for use, reproduction, and distribution as defined by Sections 1 through 9 of this document.

 "Licensor" shall mean the copyright owner or entity authorized by the copyright owner that is granting the License.

 "Legal Entity" shall mean the union of the acting entity and all other entities that control, are controlled by, or are under common control with that entity. For the purposes of this definition, "control" means (i) the power, direct or indirect, to cause the direction or management of such entity, whether by contract or otherwise, or (ii) ownership of fifty percent (50%) or more of the outstanding shares, or (iii) beneficial ownership of such entity.

 "You" (or "Your") shall mean an individual or Legal Entity exercising permissions granted by this License.

 "Source" form shall mean the preferred form for making modifications, including but not limited to software source code, documentation source, and configuration files.

 "Object" form shall mean any form resulting from mechanical transformation or translation of a Source form, including but not limited to compiled object code, generated documentation, and conversions to other media types.

 "Work" shall mean the work of authorship, whether in Source or Object form, made available under the License, as indicated by a copyright notice that is included in or attached to the work

(an example is provided in the Appendix below).

 "Derivative Works" shall mean any work, whether in Source or Object form, that is based on (or derived from) the Work and for which the editorial

 revisions, annotations, elaborations, or other modifications represent, as a whole, an original work of authorship. For the purposes of this License, Derivative Works shall not include works that remain separable from, or merely link (or bind by name) to the interfaces of, the Work and Derivative Works thereof.

 "Contribution" shall mean any work of authorship, including the original version of the Work and any modifications or additions to that Work or Derivative Works thereof, that is intentionally submitted to Licensor for inclusion in the Work by the copyright owner or by an individual or Legal Entity authorized to submit on behalf of the copyright owner. For the purposes of this definition, "submitted" means any form of electronic, verbal, or written communication sent to the Licensor or its representatives, including but not limited to communication on electronic mailing lists, source code control systems, and issue tracking systems that are managed by, or on behalf of, the Licensor for the purpose of discussing and improving the Work, but excluding communication that is conspicuously marked or otherwise designated in writing by the copyright owner as "Not a Contribution."

 "Contributor" shall mean Licensor and any individual or Legal Entity on behalf of whom a Contribution has been received by Licensor and subsequently incorporated within the Work.

- 2. Grant of Copyright License. Subject to the terms and conditions of this License, each Contributor hereby grants to You a perpetual, worldwide, non-exclusive, no-charge, royalty-free, irrevocable copyright license to reproduce, prepare Derivative Works of, publicly display, publicly perform, sublicense, and distribute the Work and such Derivative Works in Source or Object form.
- 3. Grant of Patent License. Subject to the terms and conditions of this

 License, each Contributor hereby grants to You a perpetual, worldwide, non-exclusive, no-charge, royalty-free, irrevocable (except as stated in this section) patent license to make, have made, use, offer to sell, sell, import, and otherwise transfer the Work, where such license applies only to those patent claims licensable by such Contributor that are necessarily infringed by their Contribution(s) alone or by combination of their Contribution(s) with the Work to which such Contribution(s) was submitted. If You institute patent litigation against any entity (including a cross-claim or counterclaim in a lawsuit) alleging that the Work

 or a Contribution incorporated within the Work constitutes direct or contributory patent infringement, then any patent licenses granted to You under this License for that Work shall terminate as of the date such litigation is filed.

#### 4. Redistribution. You may reproduce and distribute copies of the

 Work or Derivative Works thereof in any medium, with or without modifications, and in Source or Object form, provided that You meet the following conditions:

- (a) You must give any other recipients of the Work or Derivative Works a copy of this License; and
- (b) You must cause any modified files to carry prominent notices stating that You changed the files; and
- (c) You must retain, in the Source form of any Derivative Works that You distribute, all copyright, patent, trademark, and attribution notices from the Source form of the Work, excluding those notices that do not pertain to any part of the Derivative Works; and
- (d) If the Work includes a "NOTICE" text file as part of its distribution, then any Derivative Works that You distribute must include a readable copy of the attribution notices contained within such NOTICE file, excluding

those notices that do not

 pertain to any part of the Derivative Works, in at least one of the following places: within a NOTICE text file distributed as part of the Derivative Works; within the Source form or documentation, if provided along with the Derivative Works; or, within a display generated by the Derivative Works, if and wherever such third-party notices normally appear. The contents of the NOTICE file are for informational purposes only and do not modify the License. You may add Your own attribution notices within Derivative Works that You distribute, alongside or as an addendum to the NOTICE text from the Work, provided that such additional attribution notices cannot be construed as modifying the License.

 You may add Your own copyright statement to Your modifications and may provide additional or different license terms and conditions

 for use, reproduction, or distribution of Your modifications, or for any such Derivative Works as a whole, provided Your use, reproduction, and distribution of the Work otherwise complies with the conditions stated in this License.

- 5. Submission of Contributions. Unless You explicitly state otherwise, any Contribution intentionally submitted for inclusion in the Work by You to the Licensor shall be under the terms and conditions of this License, without any additional terms or conditions. Notwithstanding the above, nothing herein shall supersede or modify the terms of any separate license agreement you may have executed with Licensor regarding such Contributions.
- 6. Trademarks. This License does not grant permission to use the trade names, trademarks, service marks, or product names of the Licensor, except as required for reasonable and customary use in describing the origin of the Work and reproducing the content of the NOTICE file.
- 7. Disclaimer of Warranty. Unless required by applicable law or agreed to in writing, Licensor provides the Work (and each Contributor provides its Contributions) on an "AS IS" BASIS, WITHOUT WARRANTIES OR CONDITIONS OF ANY KIND, either express or implied, including, without limitation, any warranties or conditions of TITLE, NON-INFRINGEMENT, MERCHANTABILITY, or FITNESS FOR A PARTICULAR PURPOSE. You are solely responsible for determining the appropriateness of using or redistributing the Work and assume any risks associated with Your exercise of permissions under this License.
- 8. Limitation of Liability. In no event and under no legal theory, whether in tort (including negligence), contract, or otherwise, unless required by applicable law (such as deliberate and grossly negligent acts) or agreed to in writing, shall any Contributor be liable to You for damages, including any direct,

indirect, special,

 incidental, or consequential damages of any character arising as a result of this License or out of the use or inability to use the Work (including but not limited to damages for loss of goodwill, work stoppage, computer failure or malfunction, or any and all other commercial damages or losses), even if such Contributor has been advised of the possibility of such damages.

 9. Accepting Warranty or Additional Liability. While redistributing the Work or Derivative Works thereof, You may choose to offer, and charge a fee for, acceptance of support, warranty, indemnity, or other liability obligations and/or rights consistent with this License. However, in accepting such obligations, You may act only on Your own behalf and on Your sole responsibility, not on behalf of any other Contributor, and only if You agree to indemnify, defend, and hold each Contributor harmless for any liability incurred by, or claims asserted against, such Contributor by reason of your accepting any such warranty or additional liability.

 END OF TERMS AND CONDITIONS Apache HttpComponents Core Copyright 2005-2020 The Apache Software Foundation

This product includes software developed at The Apache Software Foundation (http://www.apache.org/).

# **1.154 ant-launcher 1.10.12**

## **1.154.1 Available under license :**

Apache Ant Copyright 1999-2021 The Apache Software Foundation

This product includes software developed at The Apache Software Foundation (https://www.apache.org/).

The <sync> task is based on code Copyright (c) 2002, Landmark Graphics Corp that has been kindly donated to the Apache Software Foundation.  $/$ 

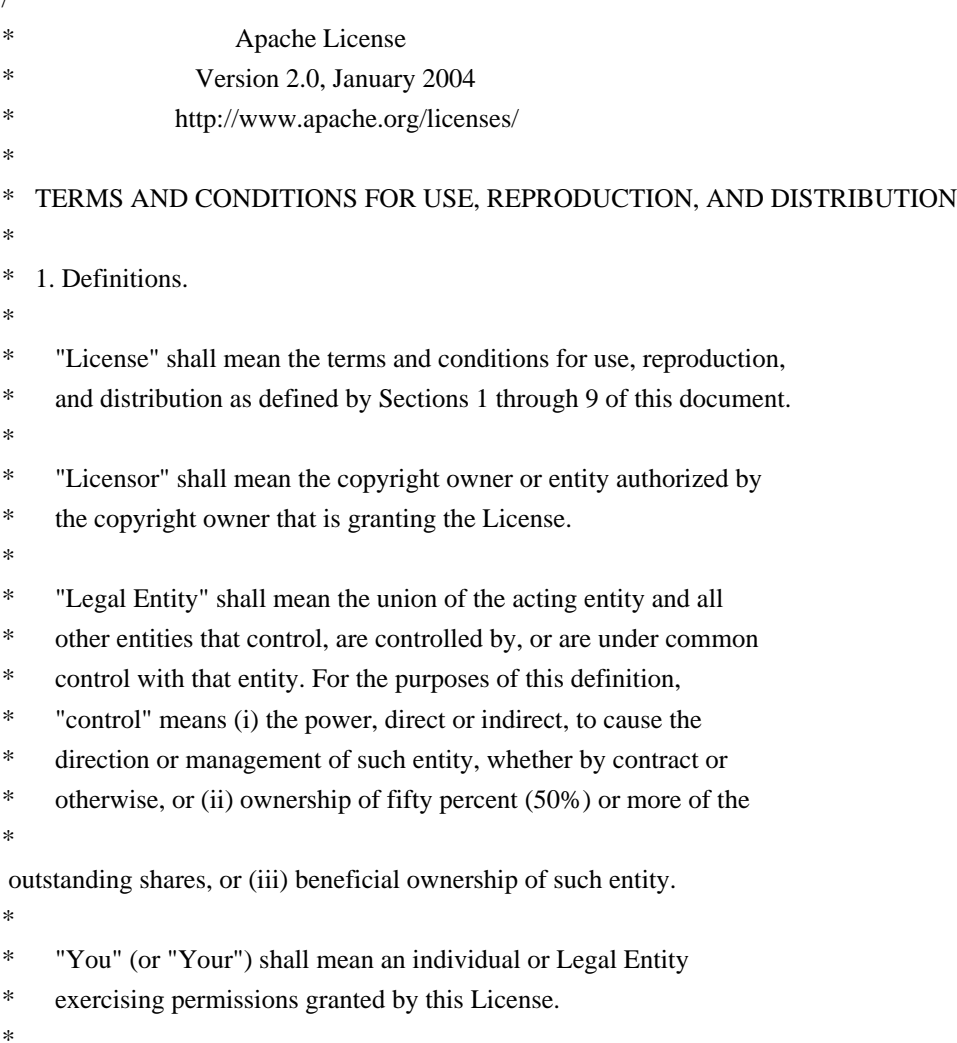

- \* "Source" form shall mean the preferred form for making modifications,
- including but not limited to software source code, documentation
- source, and configuration files.

\*

- \* "Object" form shall mean any form resulting from mechanical
- transformation or translation of a Source form, including but
- \* not limited to compiled object code, generated documentation,
- and conversions to other media types.
- \*
- \* "Work" shall mean the work of authorship, whether in Source or
- Object form, made available under the License, as indicated by a
- copyright notice that is included in or attached to the work
- \* (an example is provided in the Appendix below).
- \*
- "Derivative Works" shall mean any work, whether in Source or Object
- \*

form, that is based on (or derived from) the Work and for which the

- editorial revisions, annotations, elaborations, or other modifications
- \* represent, as a whole, an original work of authorship. For the purposes
- of this License, Derivative Works shall not include works that remain
- separable from, or merely link (or bind by name) to the interfaces of,
- \* the Work and Derivative Works thereof.
- \*
- \* "Contribution" shall mean any work of authorship, including
- \* the original version of the Work and any modifications or additions
- to that Work or Derivative Works thereof, that is intentionally
- submitted to Licensor for inclusion in the Work by the copyright owner
- \* or by an individual or Legal Entity authorized to submit on behalf of
- the copyright owner. For the purposes of this definition, "submitted"
- means any form of electronic, verbal, or written communication sent
- to the Licensor or its representatives,

including but not limited to

- communication on electronic mailing lists, source code control systems,
- and issue tracking systems that are managed by, or on behalf of, the
- Licensor for the purpose of discussing and improving the Work, but
- excluding communication that is conspicuously marked or otherwise
- designated in writing by the copyright owner as "Not a Contribution."
- \*
- \* "Contributor" shall mean Licensor and any individual or Legal Entity

on behalf of whom a Contribution has been received by Licensor and

- subsequently incorporated within the Work.
- \*
- \* 2. Grant of Copyright License. Subject to the terms and conditions of
- this License, each Contributor hereby grants to You a perpetual,
- worldwide, non-exclusive, no-charge, royalty-free, irrevocable
- copyright license to reproduce, prepare Derivative Works of,
- publicly display, publicly perform, sublicense, and distribute the
- \*

Work and such Derivative Works in Source or Object form.

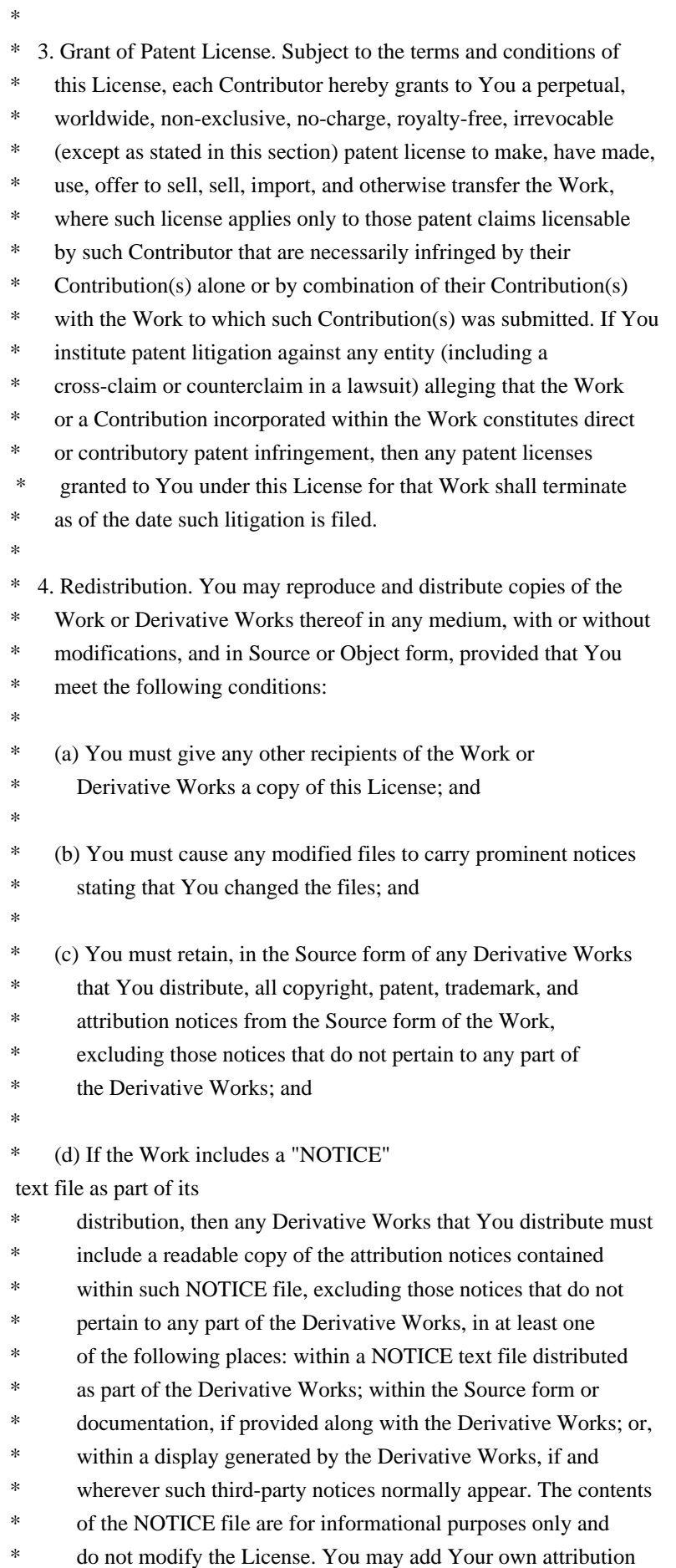

- notices within Derivative Works that You distribute, alongside
- or as an addendum to the NOTICE text from the Work, provided
- that

such additional attribution notices cannot be construed

- as modifying the License.
- \*
- \* You may add Your own copyright statement to Your modifications and
- may provide additional or different license terms and conditions
- for use, reproduction, or distribution of Your modifications, or
- \* for any such Derivative Works as a whole, provided Your use,
- reproduction, and distribution of the Work otherwise complies with
- the conditions stated in this License.
- \*

\* 5. Submission of Contributions. Unless You explicitly state otherwise,

- any Contribution intentionally submitted for inclusion in the Work
- \* by You to the Licensor shall be under the terms and conditions of
- this License, without any additional terms or conditions.
- Notwithstanding the above, nothing herein shall supersede or modify
- the terms of any separate license agreement you may have executed
- with Licensor regarding such Contributions.
- \*
- \* 6. Trademarks. This License does not grant permission to use the trade
- names, trademarks, service marks, or product names of the Licensor,
- except as required for reasonable and customary use in describing the
- \* origin of the Work and reproducing the content of the NOTICE file.
- \*
- \* 7. Disclaimer of Warranty. Unless required by applicable law or
- \* agreed to in writing, Licensor provides the Work (and each
- Contributor provides its Contributions) on an "AS IS" BASIS,
- \* WITHOUT WARRANTIES OR CONDITIONS OF ANY KIND, either express or
- \* implied, including, without limitation, any warranties or conditions
- of TITLE, NON-INFRINGEMENT, MERCHANTABILITY, or FITNESS FOR A
- PARTICULAR PURPOSE. You are solely responsible for determining the
- appropriateness of using or redistributing the Work and assume any
- risks associated with Your exercise of permissions under this License.
- \*

\* 8. Limitation of Liability.

In no event and under no legal theory,

- \* whether in tort (including negligence), contract, or otherwise,
- unless required by applicable law (such as deliberate and grossly
- negligent acts) or agreed to in writing, shall any Contributor be
- liable to You for damages, including any direct, indirect, special,
- incidental, or consequential damages of any character arising as a
- result of this License or out of the use or inability to use the
- Work (including but not limited to damages for loss of goodwill,
- work stoppage, computer failure or malfunction, or any and all
- other commercial damages or losses), even if such Contributor
- \* has been advised of the possibility of such damages.
- \*
- \* 9. Accepting Warranty or Additional Liability. While redistributing
- the Work or Derivative Works thereof, You may choose to offer,
- \* and charge a fee for, acceptance of support, warranty, indemnity,
- or other

liability obligations and/or rights consistent with this

- \* License. However, in accepting such obligations, You may act only
- on Your own behalf and on Your sole responsibility, not on behalf
- of any other Contributor, and only if You agree to indemnify,
- \* defend, and hold each Contributor harmless for any liability
- incurred by, or claims asserted against, such Contributor by reason
- of your accepting any such warranty or additional liability.
- \*

#### \* END OF TERMS AND CONDITIONS

- \*
- \* APPENDIX: How to apply the Apache License to your work.
- \*
- \* To apply the Apache License to your work, attach the following
- \* boilerplate notice, with the fields enclosed by brackets "[]"
- replaced with your own identifying information. (Don't include
- the brackets!) The text should be enclosed in the appropriate
- \* comment syntax for the file format. We also recommend that a
- file or class name and description of purpose

#### be included on the

- \* same "printed page" as the copyright notice for easier
- identification within third-party archives.
- \*
- \* Copyright [yyyy] [name of copyright owner]
- \*
- \* Licensed under the Apache License, Version 2.0 (the "License");
- \* you may not use this file except in compliance with the License.
- \* You may obtain a copy of the License at
- \*
- \* https://www.apache.org/licenses/LICENSE-2.0
- \*
- \* Unless required by applicable law or agreed to in writing, software
- \* distributed under the License is distributed on an "AS IS" BASIS,
- \* WITHOUT WARRANTIES OR CONDITIONS OF ANY KIND, either express or implied.
- \* See the License for the specific language governing permissions and
- \* limitations under the License.
- \*/

#### W3C SOFTWARE NOTICE AND LICENSE

https://www.w3.org/Consortium/Legal/2002/copyright-software-20021231

This work (and included software, documentation such as READMEs, or other related items) is being provided by the copyright holders

under the following

license. By obtaining, using and/or copying this work, you (the licensee) agree that you have read, understood, and will comply with the following terms and conditions.

Permission to copy, modify, and distribute this software and its documentation, with or without modification, for any purpose and without fee or royalty is hereby granted, provided that you include the following on ALL copies of the software and documentation or portions thereof, including modifications:

- 1. The full text of this NOTICE in a location viewable to users of the redistributed or derivative work.
- 2. Any pre-existing intellectual property disclaimers, notices, or terms and conditions. If none exist, the W3C Software Short Notice should be included (hypertext is preferred, text is permitted) within the body of any redistributed or derivative code.
- 3. Notice of any changes or modifications to the files, including the date changes were made. (We recommend you provide URIs to the location from

which the code is derived.)

\_\_\_\_\_\_\_\_\_\_\_\_\_\_\_\_\_\_\_\_\_\_\_\_\_\_\_\_\_\_\_\_\_\_\_\_

THIS SOFTWARE AND DOCUMENTATION IS PROVIDED "AS IS," AND COPYRIGHT HOLDERS MAKE NO REPRESENTATIONS OR WARRANTIES, EXPRESS OR IMPLIED, INCLUDING BUT NOT LIMITED TO, WARRANTIES OF MERCHANTABILITY OR FITNESS FOR ANY PARTICULAR PURPOSE OR THAT THE USE OF THE SOFTWARE OR DOCUMENTATION WILL NOT INFRINGE ANY THIRD PARTY PATENTS, COPYRIGHTS, TRADEMARKS OR OTHER RIGHTS.

#### COPYRIGHT HOLDERS WILL NOT BE LIABLE FOR ANY DIRECT, INDIRECT, SPECIAL OR CONSEQUENTIAL DAMAGES ARISING OUT OF ANY USE OF THE SOFTWARE OR DOCUMENTATION.

The name and trademarks of copyright holders may NOT be used in advertising or publicity pertaining to the software without specific, written prior permission. Title to copyright in this software and any associated documentation will at all times remain with copyright holders.

This formulation of W3C's notice and license became active on December 31 2002. This version

 removes the copyright ownership notice such that this license can be used with materials other than those owned by the W3C, reflects that ERCIM is now a host of the W3C, includes references to this specific dated version of the license, and removes the ambiguous grant of "use". Otherwise, this version is the same as the previous version and is written so as to preserve the Free Software Foundation's assessment of GPL compatibility and OSI's certification under the Open Source Definition. Please see our Copyright FAQ for common questions about using materials from our site, including specific terms and conditions for packages like libwww, Amaya, and Jigsaw. Other questions about this notice can be directed to site-policy  $@w3.org$ .

Joseph Reagle <site-policy@w3.org>

This license came from: http://www.megginson.com/SAX/copying.html However please note future versions of SAX may be covered under http://saxproject.org/?selected=pd

SAX2 is Free!

I hereby abandon any property rights to SAX 2.0 (the Simple API for XML), and release all of the SAX 2.0 source code, compiled code, and documentation contained in this distribution into the Public Domain. SAX comes with NO WARRANTY or guarantee of fitness for any purpose.

David Megginson, david@megginson.com 2000-05-05

# **1.155 javassist 3.28.0-GA**

### **1.155.1 Available under license :**

No license file was found, but licenses were detected in source scan.

#### /\*

- \* Javassist, a Java-bytecode translator toolkit.
- \* Copyright (C) 2004 Bill Burke. All Rights Reserved.

\*

- \* The contents of this file are subject to the Mozilla Public License Version
- \* 1.1 (the "License"); you may not use this file except in compliance with
- \* the License. Alternatively, the contents of this file may be used under
- \* the terms of the GNU Lesser General Public License Version 2.1 or later,
- \* or the Apache License Version 2.0.

```
*
```
- \* Software distributed under the License is distributed on an "AS IS" basis,
- \* WITHOUT WARRANTY OF ANY KIND, either express or implied. See the License
- \* for the specific language governing rights and limitations under the
- \* License.

\*/

Found in path(s):

```
* /opt/cola/permits/1255880306_1642609938.26/0/javassist-3-28-0-ga-sources-
jar/javassist/bytecode/annotation/MemberValueVisitor.java
* /opt/cola/permits/1255880306_1642609938.26/0/javassist-3-28-0-ga-sources-
jar/javassist/bytecode/annotation/LongMemberValue.java
```

```
*
```
/opt/cola/permits/1255880306\_1642609938.26/0/javassist-3-28-0-ga-sources-

jar/javassist/bytecode/annotation/ByteMemberValue.java

\* /opt/cola/permits/1255880306\_1642609938.26/0/javassist-3-28-0-ga-sourcesjar/javassist/bytecode/annotation/StringMemberValue.java

\* /opt/cola/permits/1255880306\_1642609938.26/0/javassist-3-28-0-ga-sourcesjar/javassist/bytecode/annotation/Annotation.java

\* /opt/cola/permits/1255880306\_1642609938.26/0/javassist-3-28-0-ga-sourcesjar/javassist/bytecode/annotation/BooleanMemberValue.java

\* /opt/cola/permits/1255880306\_1642609938.26/0/javassist-3-28-0-ga-sourcesjar/javassist/bytecode/annotation/IntegerMemberValue.java

\* /opt/cola/permits/1255880306\_1642609938.26/0/javassist-3-28-0-ga-sourcesjar/javassist/bytecode/annotation/DoubleMemberValue.java

\* /opt/cola/permits/1255880306\_1642609938.26/0/javassist-3-28-0-ga-sourcesjar/javassist/bytecode/annotation/ClassMemberValue.java

\* /opt/cola/permits/1255880306\_1642609938.26/0/javassist-3-28-0-ga-sourcesjar/javassist/bytecode/annotation/ShortMemberValue.java

\*

 /opt/cola/permits/1255880306\_1642609938.26/0/javassist-3-28-0-ga-sourcesjar/javassist/bytecode/annotation/MemberValue.java

\* /opt/cola/permits/1255880306\_1642609938.26/0/javassist-3-28-0-ga-sourcesjar/javassist/bytecode/annotation/FloatMemberValue.java

\* /opt/cola/permits/1255880306\_1642609938.26/0/javassist-3-28-0-ga-sourcesjar/javassist/bytecode/annotation/AnnotationMemberValue.java

\* /opt/cola/permits/1255880306\_1642609938.26/0/javassist-3-28-0-ga-sourcesjar/javassist/bytecode/annotation/CharMemberValue.java

\* /opt/cola/permits/1255880306\_1642609938.26/0/javassist-3-28-0-ga-sources-

jar/javassist/bytecode/annotation/EnumMemberValue.java

\* /opt/cola/permits/1255880306\_1642609938.26/0/javassist-3-28-0-ga-sourcesjar/javassist/bytecode/annotation/ArrayMemberValue.java

No license file was found, but licenses were detected in source scan.

/\*

\* Javassist, a Java-bytecode translator toolkit.

\* Copyright (C) 1999- Shigeru Chiba. All Rights Reserved.

\*

\* The contents of this file are subject to the Mozilla Public License Version

\* 1.1 (the "License"); you may not use this file except in compliance with

\* the License. Alternatively, the contents of this file may be used under

\* the terms of the GNU Lesser General Public License Version 2.1 or later,

\* or the Apache License Version 2.0.

\*

\* Software distributed under the License is distributed on an "AS IS" basis,

\* WITHOUT WARRANTY OF ANY KIND, either express or implied. See the License

\* for the specific language governing rights and limitations under the

\* License.

\*/

Found in path(s):

\* /opt/cola/permits/1255880306\_1642609938.26/0/javassist-3-28-0-ga-sourcesjar/javassist/compiler/ast/ArrayInit.java

\* /opt/cola/permits/1255880306\_1642609938.26/0/javassist-3-28-0-ga-sourcesjar/javassist/bytecode/EnclosingMethodAttribute.java

\*

 /opt/cola/permits/1255880306\_1642609938.26/0/javassist-3-28-0-ga-sourcesjar/javassist/compiler/ast/IntConst.java

\* /opt/cola/permits/1255880306\_1642609938.26/0/javassist-3-28-0-ga-sourcesjar/javassist/convert/TransformBefore.java

\* /opt/cola/permits/1255880306\_1642609938.26/0/javassist-3-28-0-ga-sourcesjar/javassist/bytecode/StackMap.java

\* /opt/cola/permits/1255880306\_1642609938.26/0/javassist-3-28-0-ga-sourcesjar/javassist/tools/reflect/Sample.java

\* /opt/cola/permits/1255880306\_1642609938.26/0/javassist-3-28-0-ga-sources-jar/javassist/ClassPoolTail.java

\* /opt/cola/permits/1255880306\_1642609938.26/0/javassist-3-28-0-ga-sources-

jar/javassist/compiler/MemberResolver.java

\* /opt/cola/permits/1255880306\_1642609938.26/0/javassist-3-28-0-ga-sources-

jar/javassist/util/proxy/ProxyObject.java

\* /opt/cola/permits/1255880306\_1642609938.26/0/javassist-3-28-0-ga-sources-

jar/javassist/convert/Transformer.java

\* /opt/cola/permits/1255880306\_1642609938.26/0/javassist-3-28-0-ga-sources-

jar/javassist/bytecode/LineNumberAttribute.java

\*

/opt/cola/permits/1255880306\_1642609938.26/0/javassist-3-28-0-ga-sources-jar/javassist/ClassClassPath.java

\* /opt/cola/permits/1255880306\_1642609938.26/0/javassist-3-28-0-ga-sources-

jar/javassist/compiler/ast/Variable.java

\* /opt/cola/permits/1255880306\_1642609938.26/0/javassist-3-28-0-ga-sources-

jar/javassist/compiler/ast/Declarator.java

\* /opt/cola/permits/1255880306\_1642609938.26/0/javassist-3-28-0-ga-sources-

jar/javassist/compiler/KeywordTable.java

\* /opt/cola/permits/1255880306\_1642609938.26/0/javassist-3-28-0-ga-sources-jar/javassist/CtConstructor.java

\* /opt/cola/permits/1255880306\_1642609938.26/0/javassist-3-28-0-ga-sources-

jar/javassist/compiler/SyntaxError.java

\* /opt/cola/permits/1255880306\_1642609938.26/0/javassist-3-28-0-ga-sources-jar/javassist/compiler/Javac.java

\* /opt/cola/permits/1255880306\_1642609938.26/0/javassist-3-28-0-ga-sources-

jar/javassist/ByteArrayClassPath.java

\* /opt/cola/permits/1255880306\_1642609938.26/0/javassist-3-28-0-ga-sources-

jar/javassist/bytecode/ClassFilePrinter.java

\*

/opt/cola/permits/1255880306\_1642609938.26/0/javassist-3-28-0-ga-sources-jar/javassist/CtClass.java

\* /opt/cola/permits/1255880306\_1642609938.26/0/javassist-3-28-0-ga-sources-jar/javassist/ClassPool.java

\* /opt/cola/permits/1255880306\_1642609938.26/0/javassist-3-28-0-ga-sources-

jar/javassist/compiler/ast/NewExpr.java

\* /opt/cola/permits/1255880306\_1642609938.26/0/javassist-3-28-0-ga-sources-jar/javassist/util/HotSwapper.java

\* /opt/cola/permits/1255880306\_1642609938.26/0/javassist-3-28-0-ga-sources-jar/javassist/CtBehavior.java

\* /opt/cola/permits/1255880306\_1642609938.26/0/javassist-3-28-0-ga-sources-jar/javassist/CtMember.java

\* /opt/cola/permits/1255880306\_1642609938.26/0/javassist-3-28-0-ga-sources-

jar/javassist/compiler/ast/AssignExpr.java

\* /opt/cola/permits/1255880306\_1642609938.26/0/javassist-3-28-0-ga-sources-jar/javassist/compiler/TokenId.java

\* /opt/cola/permits/1255880306\_1642609938.26/0/javassist-3-28-0-ga-sources-

jar/javassist/compiler/CompileError.java

\*

/opt/cola/permits/1255880306\_1642609938.26/0/javassist-3-28-0-ga-sources-jar/javassist/tools/rmi/Proxy.java

\* /opt/cola/permits/1255880306\_1642609938.26/0/javassist-3-28-0-ga-sources-

jar/javassist/compiler/AccessorMaker.java

\* /opt/cola/permits/1255880306\_1642609938.26/0/javassist-3-28-0-ga-sources-

jar/javassist/util/proxy/ProxyObjectOutputStream.java

\* /opt/cola/permits/1255880306\_1642609938.26/0/javassist-3-28-0-ga-sourcesjar/javassist/tools/rmi/AppletServer.java

\* /opt/cola/permits/1255880306\_1642609938.26/0/javassist-3-28-0-ga-sourcesjar/javassist/bytecode/ParameterAnnotationsAttribute.java

\* /opt/cola/permits/1255880306\_1642609938.26/0/javassist-3-28-0-ga-sourcesjar/javassist/bytecode/analysis/IntQueue.java

\* /opt/cola/permits/1255880306\_1642609938.26/0/javassist-3-28-0-ga-sources-

jar/javassist/bytecode/analysis/Executor.java

\* /opt/cola/permits/1255880306\_1642609938.26/0/javassist-3-28-0-ga-sources-

jar/javassist/bytecode/analysis/Frame.java

\*

/opt/cola/permits/1255880306\_1642609938.26/0/javassist-3-28-0-ga-sources-jar/javassist/ClassMap.java

\* /opt/cola/permits/1255880306\_1642609938.26/0/javassist-3-28-0-ga-sources-

jar/javassist/CannotCompileException.java

\* /opt/cola/permits/1255880306\_1642609938.26/0/javassist-3-28-0-ga-sources-

jar/javassist/CtNewWrappedConstructor.java

\* /opt/cola/permits/1255880306\_1642609938.26/0/javassist-3-28-0-ga-sources-

jar/javassist/bytecode/stackmap/TypeData.java

\* /opt/cola/permits/1255880306\_1642609938.26/0/javassist-3-28-0-ga-sourcesjar/javassist/util/proxy/SecurityActions.java

\* /opt/cola/permits/1255880306\_1642609938.26/0/javassist-3-28-0-ga-sources-

jar/javassist/bytecode/DuplicateMemberException.java

\* /opt/cola/permits/1255880306\_1642609938.26/0/javassist-3-28-0-ga-sources-

jar/javassist/bytecode/ByteStream.java

\* /opt/cola/permits/1255880306\_1642609938.26/0/javassist-3-28-0-ga-sources-jar/javassist/CtNewClass.java

\* /opt/cola/permits/1255880306\_1642609938.26/0/javassist-3-28-0-ga-sources-

jar/javassist/bytecode/analysis/MultiArrayType.java

\*

/opt/cola/permits/1255880306\_1642609938.26/0/javassist-3-28-0-ga-sources-

jar/javassist/util/proxy/MethodHandler.java

\* /opt/cola/permits/1255880306\_1642609938.26/0/javassist-3-28-0-ga-sources-jar/javassist/CtField.java

\* /opt/cola/permits/1255880306\_1642609938.26/0/javassist-3-28-0-ga-sources-

jar/javassist/bytecode/ConstPool.java

\* /opt/cola/permits/1255880306\_1642609938.26/0/javassist-3-28-0-ga-sources-

jar/javassist/tools/reflect/Metaobject.java

\* /opt/cola/permits/1255880306\_1642609938.26/0/javassist-3-28-0-ga-sources-

jar/javassist/tools/rmi/ObjectNotFoundException.java

\* /opt/cola/permits/1255880306\_1642609938.26/0/javassist-3-28-0-ga-sources-

jar/javassist/scopedpool/SoftValueHashMap.java

\* /opt/cola/permits/1255880306\_1642609938.26/0/javassist-3-28-0-ga-sources-jar/javassist/expr/Handler.java

\* /opt/cola/permits/1255880306\_1642609938.26/0/javassist-3-28-0-ga-sources-

jar/javassist/bytecode/analysis/MultiType.java

\*

/opt/cola/permits/1255880306\_1642609938.26/0/javassist-3-28-0-ga-sources-jar/javassist/runtime/Cflow.java

\* /opt/cola/permits/1255880306\_1642609938.26/0/javassist-3-28-0-ga-sources-jar/javassist/CtNewMethod.java

\* /opt/cola/permits/1255880306\_1642609938.26/0/javassist-3-28-0-ga-sources-

jar/javassist/scopedpool/ScopedClassPoolFactory.java

\* /opt/cola/permits/1255880306\_1642609938.26/0/javassist-3-28-0-ga-sources-

jar/javassist/tools/reflect/CannotCreateException.java

\* /opt/cola/permits/1255880306\_1642609938.26/0/javassist-3-28-0-ga-sources-

jar/javassist/tools/rmi/StubGenerator.java

\* /opt/cola/permits/1255880306\_1642609938.26/0/javassist-3-28-0-ga-sources-jar/javassist/CtArray.java

\* /opt/cola/permits/1255880306\_1642609938.26/0/javassist-3-28-0-ga-sources-

jar/javassist/tools/web/Webserver.java

\* /opt/cola/permits/1255880306\_1642609938.26/0/javassist-3-28-0-ga-sources-

jar/javassist/bytecode/SyntheticAttribute.java

\* /opt/cola/permits/1255880306\_1642609938.26/0/javassist-3-28-0-ga-sources-

jar/javassist/compiler/ast/Symbol.java

\*

/opt/cola/permits/1255880306\_1642609938.26/0/javassist-3-28-0-ga-sources-jar/javassist/runtime/DotClass.java

\* /opt/cola/permits/1255880306\_1642609938.26/0/javassist-3-28-0-ga-sources-

jar/javassist/compiler/ast/InstanceOfExpr.java

\* /opt/cola/permits/1255880306\_1642609938.26/0/javassist-3-28-0-ga-sources-jar/javassist/runtime/Desc.java

\* /opt/cola/permits/1255880306\_1642609938.26/0/javassist-3-28-0-ga-sources-

jar/javassist/tools/reflect/Compiler.java

\* /opt/cola/permits/1255880306\_1642609938.26/0/javassist-3-28-0-ga-sources-

jar/javassist/bytecode/analysis/Util.java

\* /opt/cola/permits/1255880306\_1642609938.26/0/javassist-3-28-0-ga-sources-

jar/javassist/compiler/MemberCodeGen.java

\* /opt/cola/permits/1255880306\_1642609938.26/0/javassist-3-28-0-ga-sources-jar/javassist/ClassPath.java

\* /opt/cola/permits/1255880306\_1642609938.26/0/javassist-3-28-0-ga-sources-jar/javassist/CtMethod.java

\* /opt/cola/permits/1255880306\_1642609938.26/0/javassist-3-28-0-ga-sources-

jar/javassist/tools/reflect/CannotInvokeException.java

\*

/opt/cola/permits/1255880306\_1642609938.26/0/javassist-3-28-0-ga-sources-

jar/javassist/bytecode/stackmap/MapMaker.java

\* /opt/cola/permits/1255880306\_1642609938.26/0/javassist-3-28-0-ga-sources-

jar/javassist/bytecode/NestHostAttribute.java

\* /opt/cola/permits/1255880306\_1642609938.26/0/javassist-3-28-0-ga-sources-jar/javassist/runtime/Inner.java

\* /opt/cola/permits/1255880306\_1642609938.26/0/javassist-3-28-0-ga-sources-jar/javassist/Loader.java

\* /opt/cola/permits/1255880306\_1642609938.26/0/javassist-3-28-0-ga-sources-

jar/javassist/bytecode/BadBytecode.java

\* /opt/cola/permits/1255880306\_1642609938.26/0/javassist-3-28-0-ga-sources-jar/javassist/expr/Instanceof.java

\* /opt/cola/permits/1255880306\_1642609938.26/0/javassist-3-28-0-ga-sources-

jar/javassist/tools/reflect/Reflection.java

\* /opt/cola/permits/1255880306\_1642609938.26/0/javassist-3-28-0-ga-sources-

jar/javassist/util/proxy/DefineClassHelper.java

\*

/opt/cola/permits/1255880306\_1642609938.26/0/javassist-3-28-0-ga-sources-jar/javassist/Translator.java

\* /opt/cola/permits/1255880306\_1642609938.26/0/javassist-3-28-0-ga-sources-jar/javassist/compiler/ast/Expr.java

\* /opt/cola/permits/1255880306\_1642609938.26/0/javassist-3-28-0-ga-sources-

jar/javassist/bytecode/ConstantAttribute.java

\* /opt/cola/permits/1255880306\_1642609938.26/0/javassist-3-28-0-ga-sources-

jar/javassist/tools/rmi/ObjectImporter.java

\* /opt/cola/permits/1255880306\_1642609938.26/0/javassist-3-28-0-ga-sources-

jar/javassist/compiler/ast/CondExpr.java

\* /opt/cola/permits/1255880306\_1642609938.26/0/javassist-3-28-0-ga-sources-jar/javassist/expr/FieldAccess.java

\* /opt/cola/permits/1255880306\_1642609938.26/0/javassist-3-28-0-ga-sources-

jar/javassist/CtNewWrappedMethod.java

\* /opt/cola/permits/1255880306\_1642609938.26/0/javassist-3-28-0-ga-sources-

jar/javassist/bytecode/CodeAnalyzer.java

\* /opt/cola/permits/1255880306\_1642609938.26/0/javassist-3-28-0-ga-sources-

jar/javassist/compiler/ast/CastExpr.java

\*

/opt/cola/permits/1255880306\_1642609938.26/0/javassist-3-28-0-ga-sources-

jar/javassist/util/proxy/FactoryHelper.java

\* /opt/cola/permits/1255880306\_1642609938.26/0/javassist-3-28-0-ga-sources-

jar/javassist/bytecode/analysis/Subroutine.java

\* /opt/cola/permits/1255880306\_1642609938.26/0/javassist-3-28-0-ga-sourcesjar/javassist/bytecode/stackmap/TypeTag.java

\* /opt/cola/permits/1255880306\_1642609938.26/0/javassist-3-28-0-ga-sourcesjar/javassist/bytecode/ClassFileWriter.java

\* /opt/cola/permits/1255880306\_1642609938.26/0/javassist-3-28-0-ga-sources-

jar/javassist/bytecode/CodeIterator.java

\* /opt/cola/permits/1255880306\_1642609938.26/0/javassist-3-28-0-ga-sourcesjar/javassist/compiler/NoFieldException.java

\* /opt/cola/permits/1255880306\_1642609938.26/0/javassist-3-28-0-ga-sources-jar/javassist/expr/ExprEditor.java

\* /opt/cola/permits/1255880306\_1642609938.26/0/javassist-3-28-0-ga-sources-

jar/javassist/bytecode/MethodInfo.java

\*

/opt/cola/permits/1255880306\_1642609938.26/0/javassist-3-28-0-ga-sources-

jar/javassist/compiler/ast/MethodDecl.java

\* /opt/cola/permits/1255880306\_1642609938.26/0/javassist-3-28-0-ga-sources-

jar/javassist/bytecode/DeprecatedAttribute.java

\* /opt/cola/permits/1255880306\_1642609938.26/0/javassist-3-28-0-ga-sources-jar/javassist/compiler/Lex.java

\* /opt/cola/permits/1255880306\_1642609938.26/0/javassist-3-28-0-ga-sources-jar/javassist/compiler/Parser.java

\* /opt/cola/permits/1255880306\_1642609938.26/0/javassist-3-28-0-ga-sources-

jar/javassist/scopedpool/ScopedClassPoolFactoryImpl.java

\* /opt/cola/permits/1255880306\_1642609938.26/0/javassist-3-28-0-ga-sources-

jar/javassist/bytecode/ExceptionTable.java

\* /opt/cola/permits/1255880306\_1642609938.26/0/javassist-3-28-0-ga-sources-jar/javassist/bytecode/ClassFile.java

\* /opt/cola/permits/1255880306\_1642609938.26/0/javassist-3-28-0-ga-sources-jar/javassist/expr/NewArray.java

\* /opt/cola/permits/1255880306\_1642609938.26/0/javassist-3-28-0-ga-sources-jar/javassist/tools/framedump.java

\*

/opt/cola/permits/1255880306\_1642609938.26/0/javassist-3-28-0-ga-sources-

jar/javassist/bytecode/annotation/NoSuchClassError.java

\* /opt/cola/permits/1255880306\_1642609938.26/0/javassist-3-28-0-ga-sourcesjar/javassist/compiler/ast/BinExpr.java

\* /opt/cola/permits/1255880306\_1642609938.26/0/javassist-3-28-0-ga-sources-

jar/javassist/bytecode/AttributeInfo.java

\* /opt/cola/permits/1255880306\_1642609938.26/0/javassist-3-28-0-ga-sources-jar/javassist/tools/Callback.java

\* /opt/cola/permits/1255880306\_1642609938.26/0/javassist-3-28-0-ga-sources-

jar/javassist/convert/TransformAfter.java

\* /opt/cola/permits/1255880306\_1642609938.26/0/javassist-3-28-0-ga-sourcesjar/javassist/bytecode/InstructionPrinter.java

\* /opt/cola/permits/1255880306\_1642609938.26/0/javassist-3-28-0-ga-sourcesjar/javassist/tools/reflect/ClassMetaobject.java

\* /opt/cola/permits/1255880306\_1642609938.26/0/javassist-3-28-0-ga-sourcesjar/javassist/bytecode/analysis/ControlFlow.java

\* /opt/cola/permits/1255880306\_1642609938.26/0/javassist-3-28-0-ga-sourcesjar/javassist/compiler/ast/StringL.java

\*

 /opt/cola/permits/1255880306\_1642609938.26/0/javassist-3-28-0-ga-sourcesjar/javassist/compiler/ast/DoubleConst.java

\* /opt/cola/permits/1255880306\_1642609938.26/0/javassist-3-28-0-ga-sourcesjar/javassist/util/proxy/ProxyFactory.java

\* /opt/cola/permits/1255880306\_1642609938.26/0/javassist-3-28-0-ga-sourcesjar/javassist/compiler/ast/ASTList.java

\* /opt/cola/permits/1255880306\_1642609938.26/0/javassist-3-28-0-ga-sources-

jar/javassist/bytecode/Descriptor.java

\* /opt/cola/permits/1255880306\_1642609938.26/0/javassist-3-28-0-ga-sources-jar/javassist/compiler/ast/Stmnt.java

\* /opt/cola/permits/1255880306\_1642609938.26/0/javassist-3-28-0-ga-sources-jar/javassist/SerialVersionUID.java

\* /opt/cola/permits/1255880306\_1642609938.26/0/javassist-3-28-0-ga-sources-jar/javassist/Modifier.java

\* /opt/cola/permits/1255880306\_1642609938.26/0/javassist-3-28-0-ga-sources-jar/javassist/util/proxy/Proxy.java

\*

/opt/cola/permits/1255880306\_1642609938.26/0/javassist-3-28-0-ga-sources-

jar/javassist/convert/TransformAccessArrayField.java

\* /opt/cola/permits/1255880306\_1642609938.26/0/javassist-3-28-0-ga-sources-

jar/javassist/compiler/ast/ASTree.java

\* /opt/cola/permits/1255880306\_1642609938.26/0/javassist-3-28-0-ga-sourcesjar/javassist/bytecode/StackMapTable.java

\* /opt/cola/permits/1255880306\_1642609938.26/0/javassist-3-28-0-ga-sourcesjar/javassist/tools/reflect/CannotReflectException.java

\* /opt/cola/permits/1255880306\_1642609938.26/0/javassist-3-28-0-ga-sources-

jar/javassist/convert/TransformReadField.java

\* /opt/cola/permits/1255880306\_1642609938.26/0/javassist-3-28-0-ga-sources-

jar/javassist/bytecode/SignatureAttribute.java

\* /opt/cola/permits/1255880306\_1642609938.26/0/javassist-3-28-0-ga-sources-jar/javassist/compiler/ast/Pair.java

\* /opt/cola/permits/1255880306\_1642609938.26/0/javassist-3-28-0-ga-sources-

jar/javassist/bytecode/AccessFlag.java

\* /opt/cola/permits/1255880306\_1642609938.26/0/javassist-3-28-0-ga-sources-

jar/javassist/expr/ConstructorCall.java
\*

/opt/cola/permits/1255880306\_1642609938.26/0/javassist-3-28-0-ga-sources-

jar/javassist/scopedpool/ScopedClassPoolRepository.java

\* /opt/cola/permits/1255880306\_1642609938.26/0/javassist-3-28-0-ga-sources-

jar/javassist/convert/TransformNewClass.java

\* /opt/cola/permits/1255880306\_1642609938.26/0/javassist-3-28-0-ga-sources-

jar/javassist/compiler/TypeChecker.java

\* /opt/cola/permits/1255880306\_1642609938.26/0/javassist-3-28-0-ga-sources-

jar/javassist/bytecode/annotation/AnnotationsWriter.java

\* /opt/cola/permits/1255880306\_1642609938.26/0/javassist-3-28-0-ga-sources-jar/javassist/CtNewConstructor.java

\* /opt/cola/permits/1255880306\_1642609938.26/0/javassist-3-28-0-ga-sources-jar/javassist/bytecode/Bytecode.java

\* /opt/cola/permits/1255880306\_1642609938.26/0/javassist-3-28-0-ga-sources-

jar/javassist/compiler/ast/FieldDecl.java

\* /opt/cola/permits/1255880306\_1642609938.26/0/javassist-3-28-0-ga-sources-

jar/javassist/bytecode/annotation/AnnotationImpl.java

\*

/opt/cola/permits/1255880306\_1642609938.26/0/javassist-3-28-0-ga-sources-jar/javassist/expr/Cast.java

\* /opt/cola/permits/1255880306\_1642609938.26/0/javassist-3-28-0-ga-sources-

jar/javassist/scopedpool/ScopedClassPool.java

\* /opt/cola/permits/1255880306\_1642609938.26/0/javassist-3-28-0-ga-sources-

jar/javassist/util/proxy/DefinePackageHelper.java

\* /opt/cola/permits/1255880306\_1642609938.26/0/javassist-3-28-0-ga-sourcesjar/javassist/bytecode/SourceFileAttribute.java

\* /opt/cola/permits/1255880306\_1642609938.26/0/javassist-3-28-0-ga-sources-

jar/javassist/bytecode/stackmap/TypedBlock.java

\* /opt/cola/permits/1255880306\_1642609938.26/0/javassist-3-28-0-ga-sources-

jar/javassist/bytecode/LocalVariableTypeAttribute.java

\* /opt/cola/permits/1255880306\_1642609938.26/0/javassist-3-28-0-ga-sourcesjar/javassist/bytecode/NestMembersAttribute.java

\* /opt/cola/permits/1255880306\_1642609938.26/0/javassist-3-28-0-ga-sources-

jar/javassist/util/proxy/MethodFilter.java

\*

/opt/cola/permits/1255880306\_1642609938.26/0/javassist-3-28-0-ga-sources-

jar/javassist/bytecode/analysis/Analyzer.java

\* /opt/cola/permits/1255880306\_1642609938.26/0/javassist-3-28-0-ga-sources-

jar/javassist/bytecode/stackmap/Tracer.java

\* /opt/cola/permits/1255880306\_1642609938.26/0/javassist-3-28-0-ga-sources-jar/javassist/util/HotSwapAgent.java

\* /opt/cola/permits/1255880306\_1642609938.26/0/javassist-3-28-0-ga-sources-

jar/javassist/compiler/ProceedHandler.java

\* /opt/cola/permits/1255880306\_1642609938.26/0/javassist-3-28-0-ga-sources-jar/javassist/CtClassType.java

\* /opt/cola/permits/1255880306\_1642609938.26/0/javassist-3-28-0-ga-sources-jar/javassist/bytecode/Opcode.java

\* /opt/cola/permits/1255880306\_1642609938.26/0/javassist-3-28-0-ga-sources-

jar/javassist/compiler/JvstTypeChecker.java

\* /opt/cola/permits/1255880306\_1642609938.26/0/javassist-3-28-0-ga-sources-jar/javassist/compiler/CodeGen.java

\* /opt/cola/permits/1255880306\_1642609938.26/0/javassist-3-28-0-ga-sources-

jar/javassist/bytecode/analysis/Type.java

\*

/opt/cola/permits/1255880306\_1642609938.26/0/javassist-3-28-0-ga-sources-

jar/javassist/compiler/ast/Keyword.java

\* /opt/cola/permits/1255880306\_1642609938.26/0/javassist-3-28-0-ga-sources-jar/javassist/tools/web/Viewer.java

\* /opt/cola/permits/1255880306\_1642609938.26/0/javassist-3-28-0-ga-sources-

jar/javassist/compiler/ast/Member.java

\* /opt/cola/permits/1255880306\_1642609938.26/0/javassist-3-28-0-ga-sources-

jar/javassist/compiler/JvstCodeGen.java

\* /opt/cola/permits/1255880306\_1642609938.26/0/javassist-3-28-0-ga-sources-jar/javassist/expr/MethodCall.java

\* /opt/cola/permits/1255880306\_1642609938.26/0/javassist-3-28-0-ga-sources-

jar/javassist/convert/TransformCall.java

\* /opt/cola/permits/1255880306\_1642609938.26/0/javassist-3-28-0-ga-sources-jar/javassist/tools/rmi/Sample.java \* /opt/cola/permits/1255880306\_1642609938.26/0/javassist-3-28-0-ga-sources-

jar/javassist/bytecode/CodeAttribute.java

\* /opt/cola/permits/1255880306\_1642609938.26/0/javassist-3-28-0-ga-sources-jar/javassist/LoaderClassPath.java \*

/opt/cola/permits/1255880306\_1642609938.26/0/javassist-3-28-0-ga-sources-

jar/javassist/bytecode/stackmap/BasicBlock.java

\* /opt/cola/permits/1255880306\_1642609938.26/0/javassist-3-28-0-ga-sources-

jar/javassist/compiler/ast/CallExpr.java

\* /opt/cola/permits/1255880306\_1642609938.26/0/javassist-3-28-0-ga-sources-

jar/javassist/bytecode/AnnotationDefaultAttribute.java

\* /opt/cola/permits/1255880306\_1642609938.26/0/javassist-3-28-0-ga-sources-jar/javassist/CodeConverter.java

\* /opt/cola/permits/1255880306\_1642609938.26/0/javassist-3-28-0-ga-sources-

jar/javassist/bytecode/InnerClassesAttribute.java

\* /opt/cola/permits/1255880306\_1642609938.26/0/javassist-3-28-0-ga-sources-jar/javassist/expr/Expr.java

\* /opt/cola/permits/1255880306\_1642609938.26/0/javassist-3-28-0-ga-sources-

jar/javassist/bytecode/analysis/FramePrinter.java

\* /opt/cola/permits/1255880306\_1642609938.26/0/javassist-3-28-0-ga-sources-

jar/javassist/util/proxy/SerializedProxy.java

\*

/opt/cola/permits/1255880306\_1642609938.26/0/javassist-3-28-0-ga-sources-

jar/javassist/compiler/SymbolTable.java

\* /opt/cola/permits/1255880306\_1642609938.26/0/javassist-3-28-0-ga-sources-

jar/javassist/bytecode/AnnotationsAttribute.java

\* /opt/cola/permits/1255880306\_1642609938.26/0/javassist-3-28-0-ga-sources-jar/javassist/tools/Dump.java

\* /opt/cola/permits/1255880306\_1642609938.26/0/javassist-3-28-0-ga-sources-

jar/javassist/bytecode/ByteArray.java

\* /opt/cola/permits/1255880306\_1642609938.26/0/javassist-3-28-0-ga-sources-jar/javassist/URLClassPath.java

\* /opt/cola/permits/1255880306\_1642609938.26/0/javassist-3-28-0-ga-sources-

jar/javassist/tools/rmi/RemoteException.java

\* /opt/cola/permits/1255880306\_1642609938.26/0/javassist-3-28-0-ga-sources-

jar/javassist/compiler/ast/Visitor.java

\* /opt/cola/permits/1255880306\_1642609938.26/0/javassist-3-28-0-ga-sources-

jar/javassist/bytecode/LongVector.java

\* /opt/cola/permits/1255880306\_1642609938.26/0/javassist-3-28-0-ga-sources-

jar/javassist/tools/rmi/RemoteRef.java

\*

/opt/cola/permits/1255880306\_1642609938.26/0/javassist-3-28-0-ga-sources-

jar/javassist/convert/TransformFieldAccess.java

\* /opt/cola/permits/1255880306\_1642609938.26/0/javassist-3-28-0-ga-sources-

jar/javassist/bytecode/LocalVariableAttribute.java

\* /opt/cola/permits/1255880306\_1642609938.26/0/javassist-3-28-0-ga-sources-

jar/javassist/scopedpool/ScopedClassPoolRepositoryImpl.java

\* /opt/cola/permits/1255880306\_1642609938.26/0/javassist-3-28-0-ga-sources-

jar/javassist/tools/web/BadHttpRequest.java

\* /opt/cola/permits/1255880306\_1642609938.26/0/javassist-3-28-0-ga-sources-jar/javassist/bytecode/FieldInfo.java

\* /opt/cola/permits/1255880306\_1642609938.26/0/javassist-3-28-0-ga-sources-

jar/javassist/tools/reflect/Metalevel.java

\* /opt/cola/permits/1255880306\_1642609938.26/0/javassist-3-28-0-ga-sources-

jar/javassist/NotFoundException.java

\* /opt/cola/permits/1255880306\_1642609938.26/0/javassist-3-28-0-ga-sources-jar/javassist/expr/NewExpr.java \*

/opt/cola/permits/1255880306\_1642609938.26/0/javassist-3-28-0-ga-sources-jar/javassist/bytecode/Mnemonic.java

\* /opt/cola/permits/1255880306\_1642609938.26/0/javassist-3-28-0-ga-sources-

jar/javassist/util/proxy/RuntimeSupport.java

\* /opt/cola/permits/1255880306\_1642609938.26/0/javassist-3-28-0-ga-sources-

jar/javassist/convert/TransformNew.java

\* /opt/cola/permits/1255880306\_1642609938.26/0/javassist-3-28-0-ga-sources-

jar/javassist/util/proxy/ProxyObjectInputStream.java

\* /opt/cola/permits/1255880306\_1642609938.26/0/javassist-3-28-0-ga-sources-jar/javassist/tools/reflect/Loader.java

\* /opt/cola/permits/1255880306\_1642609938.26/0/javassist-3-28-0-ga-sources-

jar/javassist/convert/TransformWriteField.java

\* /opt/cola/permits/1255880306\_1642609938.26/0/javassist-3-28-0-ga-sources-

jar/javassist/bytecode/ExceptionsAttribute.java

\* /opt/cola/permits/1255880306\_1642609938.26/0/javassist-3-28-0-ga-sources-jar/javassist/CtPrimitiveType.java

\* /opt/cola/permits/1255880306\_1642609938.26/0/javassist-3-28-0-ga-sources-

jar/javassist/bytecode/analysis/SubroutineScanner.java

## **1.156 logback-core 1.2.9**

## **1.156.1 Available under license :**

Found license 'Eclipse Public License 1.0' in '\* Copyright (C) 1999-2015, QOS.ch. All rights reserved. \* This program and the accompanying materials are dual-licensed under \* either the terms of the Eclipse Public License v1.0 as published by \* under the terms of the GNU Lesser General Public License version 2.1 \* as published by the Free Software Foundation.'

Found license 'GNU Lesser General Public License' in '\* Copyright (C) 1999-2015, QOS.ch. All rights reserved. \* This program and the accompanying materials are dual-licensed under \* either the terms of the Eclipse Public License v1.0 as published by \* under the terms of the GNU Lesser General Public License version 2.1 \* as published by the Free Software Foundation.'

# **1.157 hikaricp 4.0.3**

## **1.157.1 Available under license :**

No license file was found, but licenses were detected in source scan.

\* Copyright (C) 2013, 2014 Brett Wooldridge

\*

/\*

\* Licensed under the Apache License, Version 2.0 (the "License");

\* you may not use this file except in compliance with the License.

\* You may obtain a copy of the License at

\*

\* http://www.apache.org/licenses/LICENSE-2.0

\*

\* Unless required by applicable law or agreed to in writing, software

\* distributed under the License is distributed on an "AS IS" BASIS,

\* WITHOUT WARRANTIES OR CONDITIONS OF ANY KIND, either express or implied.

\* See the License for the specific language governing permissions and

\* limitations under the License.

\*/

Found in path(s):

\* /opt/cola/permits/1257217757\_1642790274.61/0/hikaricp-4-0-3-sources-jar/com/zaxxer/hikari/pool/PoolBase.java No license file was found, but licenses were detected in source scan.

/\*

\* Copyright (C) 2014 Brett Wooldridge

\*

\* Licensed under the Apache License, Version 2.0 (the "License");

\* you may not use this file except in compliance with the License.

\* You may obtain a copy of the License at

\*

\* http://www.apache.org/licenses/LICENSE-2.0

\*

\* Unless required by applicable law or agreed to in writing, software

\* distributed under the License is distributed on an "AS IS" BASIS,

\* WITHOUT WARRANTIES OR CONDITIONS OF ANY KIND, either express or implied.

\* See the License for the specific language governing permissions and

\* limitations under the License.

\*/

Found in path(s):

\* /opt/cola/permits/1257217757\_1642790274.61/0/hikaricp-4-0-3-sourcesjar/com/zaxxer/hikari/pool/PoolEntry.java

\* /opt/cola/permits/1257217757\_1642790274.61/0/hikaricp-4-0-3-sources-

jar/com/zaxxer/hikari/metrics/dropwizard/CodahaleHealthChecker.java

No license file was found, but licenses were detected in source scan.

/\*

\* Copyright (C) 2013,2014 Brett Wooldridge

- \*
- \* Licensed under the Apache License, Version 2.0 (the "License");
- \* you may not use this file except in compliance with the License.

```
* You may obtain a copy of the License at
```
\*

\* http://www.apache.org/licenses/LICENSE-2.0

\*

\* Unless required by applicable law or agreed to in writing, software

- \* distributed under the License is distributed on an "AS IS" BASIS,
- \* WITHOUT WARRANTIES OR CONDITIONS OF ANY KIND, either express or implied.
- \* See the License for the specific language governing permissions and
- \* limitations under the License.

\*/

Found in path(s):

\* /opt/cola/permits/1257217757\_1642790274.61/0/hikaricp-4-0-3-sourcesjar/com/zaxxer/hikari/metrics/MetricsTrackerFactory.java

\* /opt/cola/permits/1257217757\_1642790274.61/0/hikaricp-4-0-3-sourcesjar/com/zaxxer/hikari/HikariJNDIFactory.java

\* /opt/cola/permits/1257217757\_1642790274.61/0/hikaricp-4-0-3-sourcesjar/com/zaxxer/hikari/pool/HikariPool.java

\*

 /opt/cola/permits/1257217757\_1642790274.61/0/hikaricp-4-0-3-sourcesjar/com/zaxxer/hikari/metrics/dropwizard/CodaHaleMetricsTracker.java \* /opt/cola/permits/1257217757\_1642790274.61/0/hikaricp-4-0-3-sourcesjar/com/zaxxer/hikari/metrics/MetricsTracker.java No license file was found, but licenses were detected in source scan.

/\*

\* Copyright (C) 2017 Brett Wooldridge

\*

\* Licensed under the Apache License, Version 2.0 (the "License");

\* you may not use this file except in compliance with the License.

\* You may obtain a copy of the License at

\*

\* http://www.apache.org/licenses/LICENSE-2.0

\*

\* Unless required by applicable law or agreed to in writing, software

\* distributed under the License is distributed on an "AS IS" BASIS,

\* WITHOUT WARRANTIES OR CONDITIONS OF ANY KIND, either express or implied.

\* See the License for the specific language governing permissions and

\* limitations under the License.

\*/

Found in path(s):

\* /opt/cola/permits/1257217757\_1642790274.61/0/hikaricp-4-0-3-sourcesjar/com/zaxxer/hikari/metrics/IMetricsTracker.java

No license file was found, but licenses were detected in source scan.

\* Copyright (C) 2016 Brett Wooldridge \* Licensed under the Apache License, Version 2.0 (the "License"); \* you may not use this file except in compliance with the License. \* You may obtain a copy of the License at \* http://www.apache.org/licenses/LICENSE-2.0 \* Unless required by applicable law or agreed to in writing, software \* distributed under the License is distributed on an "AS IS" BASIS, \* WITHOUT WARRANTIES OR CONDITIONS OF ANY KIND, either express or implied. \* See the License for the specific language governing permissions and \* limitations under the License. Found in path(s): \* /opt/cola/permits/1257217757\_1642790274.61/0/hikaricp-4-0-3-sources-

jar/com/zaxxer/hikari/metrics/prometheus/PrometheusHistogramMetricsTrackerFactory.java No license file was found, but licenses were detected in source scan.

/\*

/\*

\*

\*

\*

\*/

\* Copyright (C) 2019 Brett Wooldridge

\*

\* Licensed under the Apache License, Version 2.0 (the "License");

\* you may not use this file except in compliance with the License.

\* You may obtain a copy of the License at

\*

\* http://www.apache.org/licenses/LICENSE-2.0

\*

\* Unless required by applicable law or agreed to in writing, software

\* distributed under the License is distributed on an "AS IS" BASIS,

\* WITHOUT WARRANTIES OR CONDITIONS OF ANY KIND, either express or implied.

\* See the License for the specific language governing permissions and

\* limitations under the License.

\*/

Found in path(s):

\* /opt/cola/permits/1257217757\_1642790274.61/0/hikaricp-4-0-3-sources-

jar/com/zaxxer/hikari/util/IsolationLevel.java

No license file was found, but licenses were detected in source scan.

/\*

\* Copyright (C) 2013, 2014 Brett Wooldridge

\*

\* Licensed under the Apache License, Version 2.0 (the "License");

- \* you may not use this file except in compliance with the License.
- \* You may obtain a copy of the License at
- \*
- \* http://www.apache.org/licenses/LICENSE-2.0

\*

- \* Unless required by applicable law or agreed to in writing, software
- \* distributed under the License is distributed on an "AS IS" BASIS,
- \* WITHOUT WARRANTIES OR CONDITIONS OF ANY KIND, either express or implied.
- \* See the License for the specific language governing permissions and
- \* limitations under the License.

\*/

```
Found in path(s):
```
\* /opt/cola/permits/1257217757\_1642790274.61/0/hikaricp-4-0-3-sources-

jar/com/zaxxer/hikari/util/SuspendResumeLock.java

\* /opt/cola/permits/1257217757\_1642790274.61/0/hikaricp-4-0-3-sources-

jar/com/zaxxer/hikari/pool/ProxyResultSet.java

\* /opt/cola/permits/1257217757\_1642790274.61/0/hikaricp-4-0-3-sources-

jar/com/zaxxer/hikari/util/JavassistProxyFactory.java

\*

/opt/cola/permits/1257217757\_1642790274.61/0/hikaricp-4-0-3-sources-jar/com/zaxxer/hikari/HikariConfig.java

\* /opt/cola/permits/1257217757\_1642790274.61/0/hikaricp-4-0-3-sources-

jar/com/zaxxer/hikari/metrics/prometheus/HikariCPCollector.java

\* /opt/cola/permits/1257217757\_1642790274.61/0/hikaricp-4-0-3-sources-jar/com/zaxxer/hikari/util/FastList.java

\* /opt/cola/permits/1257217757\_1642790274.61/0/hikaricp-4-0-3-sources-

jar/com/zaxxer/hikari/util/ConcurrentBag.java

\* /opt/cola/permits/1257217757\_1642790274.61/0/hikaricp-4-0-3-sources-

jar/com/zaxxer/hikari/util/DriverDataSource.java

\* /opt/cola/permits/1257217757\_1642790274.61/0/hikaricp-4-0-3-sources-

jar/com/zaxxer/hikari/pool/ProxyFactory.java

\* /opt/cola/permits/1257217757\_1642790274.61/0/hikaricp-4-0-3-sources-

jar/com/zaxxer/hikari/pool/ProxyConnection.java

\* /opt/cola/permits/1257217757\_1642790274.61/0/hikaricp-4-0-3-sources-

jar/com/zaxxer/hikari/pool/ProxyLeakTaskFactory.java

\*

 /opt/cola/permits/1257217757\_1642790274.61/0/hikaricp-4-0-3-sourcesjar/com/zaxxer/hikari/pool/ProxyLeakTask.java

No license file was found, but licenses were detected in source scan.

/\*

\* Copyright (C) 2016 Brett Wooldridge

\*

\* Licensed under the Apache License, Version 2.0 (the "License");

\* you may not use this file except in compliance with the License.

```
* You may obtain a copy of the License at
```

```
*
```
\* http://www.apache.org/licenses/LICENSE-2.0

\*

- \* Unless required by applicable law or agreed to in writing, software
- \* distributed under the License is distributed on an "AS IS" BASIS,
- \* WITHOUT WARRANTIES OR CONDITIONS OF ANY KIND, either express or implied.
- \* See the License for the specific language governing permissions and

\* limitations under the License.

\*/

Found in path(s):

\* /opt/cola/permits/1257217757\_1642790274.61/0/hikaricp-4-0-3-sourcesjar/com/zaxxer/hikari/metrics/prometheus/PrometheusMetricsTrackerFactory.java No license file was found, but licenses were detected in source scan.

/\*

\* Copyright (C) 2013 Brett Wooldridge

\*

\* Licensed under the Apache License, Version 2.0 (the "License");

\* you may not use this file except in compliance with the License.

\* You may obtain a copy of the License at

\*

\* http://www.apache.org/licenses/LICENSE-2.0

\*

\* Unless required by applicable law or agreed to in writing, software

\* distributed under the License is distributed on an "AS IS" BASIS,

\* WITHOUT WARRANTIES OR CONDITIONS OF ANY KIND, either express or implied.

\* See the License for the specific language governing permissions and

\* limitations under the License.

\*/

Found in path(s):

\* /opt/cola/permits/1257217757\_1642790274.61/0/hikaricp-4-0-3-sources-

jar/com/zaxxer/hikari/pool/ProxyCallableStatement.java

\* /opt/cola/permits/1257217757\_1642790274.61/0/hikaricp-4-0-3-sources-

jar/com/zaxxer/hikari/metrics/prometheus/PrometheusMetricsTracker.java

\* /opt/cola/permits/1257217757\_1642790274.61/0/hikaricp-4-0-3-sources-

jar/com/zaxxer/hikari/hibernate/HikariConfigurationUtil.java

\*

 /opt/cola/permits/1257217757\_1642790274.61/0/hikaricp-4-0-3-sourcesjar/com/zaxxer/hikari/HikariDataSource.java

\* /opt/cola/permits/1257217757\_1642790274.61/0/hikaricp-4-0-3-sources-jar/com/zaxxer/hikari/util/UtilityElf.java

\* /opt/cola/permits/1257217757\_1642790274.61/0/hikaricp-4-0-3-sources-

jar/com/zaxxer/hikari/HikariConfigMXBean.java

\* /opt/cola/permits/1257217757\_1642790274.61/0/hikaricp-4-0-3-sources-

jar/com/zaxxer/hikari/metrics/dropwizard/CodahaleMetricsTrackerFactory.java

\* /opt/cola/permits/1257217757\_1642790274.61/0/hikaricp-4-0-3-sources-

jar/com/zaxxer/hikari/pool/ProxyPreparedStatement.java

\* /opt/cola/permits/1257217757\_1642790274.61/0/hikaricp-4-0-3-sources-

jar/com/zaxxer/hikari/HikariPoolMXBean.java

\* /opt/cola/permits/1257217757\_1642790274.61/0/hikaricp-4-0-3-sources-

```
jar/com/zaxxer/hikari/metrics/prometheus/PrometheusHistogramMetricsTracker.java
* /opt/cola/permits/1257217757_1642790274.61/0/hikaricp-4-0-3-sources-
jar/com/zaxxer/hikari/util/PropertyElf.java
*
```
 /opt/cola/permits/1257217757\_1642790274.61/0/hikaricp-4-0-3-sourcesjar/com/zaxxer/hikari/hibernate/HikariConnectionProvider.java \* /opt/cola/permits/1257217757\_1642790274.61/0/hikaricp-4-0-3-sourcesjar/com/zaxxer/hikari/pool/ProxyStatement.java No license file was found, but licenses were detected in source scan.

/\*

```
* Copyright (C) 2015 Brett Wooldridge
```
\*

\* Licensed under the Apache License, Version 2.0 (the "License");

\* you may not use this file except in compliance with the License.

\* You may obtain a copy of the License at

\*

\* http://www.apache.org/licenses/LICENSE-2.0

\*

\* Unless required by applicable law or agreed to in writing, software

\* distributed under the License is distributed on an "AS IS" BASIS,

\* WITHOUT WARRANTIES OR CONDITIONS OF ANY KIND, either express or implied.

\* See the License for the specific language governing permissions and

\* limitations under the License.

\*/

Found in path(s):

\* /opt/cola/permits/1257217757\_1642790274.61/0/hikaricp-4-0-3-sources-

jar/com/zaxxer/hikari/metrics/PoolStats.java

\* /opt/cola/permits/1257217757\_1642790274.61/0/hikaricp-4-0-3-sources-

jar/com/zaxxer/hikari/util/ClockSource.java

## **1.158 logback-access 1.2.3**

### **1.158.1 Available under license :**

Found license 'Eclipse Public License 1.0' in '\* Copyright (C) 1999-2015, QOS.ch. All rights reserved. \* This program and the accompanying materials are dual-licensed under \* either the terms of the Eclipse Public License v1.0 as published by \* under the terms of the GNU Lesser General Public License version 2.1 \* as published by the Free Software Foundation.'

Found license 'Eclipse Public License 1.0' in '\* Copyright (C) 1999-2013, QOS.ch. All rights reserved. \* This program and the accompanying materials are dual-licensed under \* either the terms of the Eclipse Public License v1.0 as published by \* under the terms of the GNU Lesser General Public License version 2.1 \* as published by the Free Software Foundation.'

Found license 'GNU Lesser General Public License' in '\* Copyright (C) 1999-2015, QOS.ch. All rights reserved. \* This program and the accompanying materials are dual-licensed under \* either the terms of the Eclipse Public License v1.0 as published by \* under the terms of the GNU Lesser General Public License version 2.1 \* as published by the Free Software Foundation.'

Found license 'GNU Lesser General Public License' in '\* Copyright (C) 1999-2013, QOS.ch. All rights reserved. \* This program and the accompanying materials are dual-licensed under \* either the terms of the Eclipse Public License v1.0 as published by \* under the terms of the GNU Lesser General Public License version 2.1 \* as published by the Free Software Foundation.'

## **1.159 javax-el 3.0.0**

### **1.159.1 Available under license :**

\* DO NOT ALTER OR REMOVE COPYRIGHT NOTICES OR THIS HEADER.

\*

/\*

\* Copyright (c) 1997-2010 Oracle and/or its affiliates. All rights reserved.

\*

\* The contents of this file are subject to the terms of either the GNU

\* General Public License Version 2 only ("GPL") or the Common Development

\* and Distribution License("CDDL") (collectively, the "License"). You

\* may not use this file except in compliance with the License. You can

\* obtain a copy of the License at

\* https://glassfish.dev.java.net/public/CDDL+GPL\_1\_1.html

\* or packager/legal/LICENSE.txt. See the License for the specific

\* language governing permissions and limitations under the License.

\*

\* When distributing the software, include this License Header Notice in each

\* file and include the License file at packager/legal/LICENSE.txt.

\*

\* GPL Classpath Exception:

\* Oracle designates this particular file as subject to the "Classpath"

\* exception as provided by Oracle in the GPL Version 2 section of the License

\* file that accompanied this code.

\*

\* Modifications:

\* If applicable, add the following below the License Header, with the fields

\* enclosed by brackets [] replaced by your own identifying information:

\* "Portions Copyright [year] [name of copyright owner]"

\*

\* Contributor(s):

\* If you wish your version of this file to be governed by only the CDDL or

\* only the GPL Version 2, indicate your decision by adding "[Contributor]

\* elects to include this software in this distribution under the [CDDL or GPL

\* Version 2] license." If you don't indicate a single choice of license, a

\* recipient has the option to distribute your version of this file under

\* either the CDDL, the GPL Version 2 or to extend the choice of license to

\* its licensees as provided above. However, if you add GPL Version 2 code

\* and therefore, elected the GPL Version 2 license, then the option applies

\* only if the new code is made subject to such option by the copyright \* holder.

\*

\*

\* This file incorporates

work covered by the following copyright and

\* permission notice:

\*

\* Copyright 2004 The Apache Software Foundation

\*

\* Licensed under the Apache License, Version 2.0 (the "License");

\* you may not use this file except in compliance with the License.

\* You may obtain a copy of the License at

\*

\* http://www.apache.org/licenses/LICENSE-2.0

\*

\* Unless required by applicable law or agreed to in writing, software

\* distributed under the License is distributed on an "AS IS" BASIS,

\* WITHOUT WARRANTIES OR CONDITIONS OF ANY KIND, either express or implied.

\* See the License for the specific language governing permissions and

\* limitations under the License.

\*/

COMMON DEVELOPMENT AND DISTRIBUTION LICENSE (CDDL) Version 1.0

1. Definitions.

1.1. Contributor. means each individual or entity that creates or contributes to the creation of Modifications.

 1.2. Contributor Version. means the combination of the Original Software, prior Modifications used by a Contributor (if any), and the Modifications made by that particular Contributor.

 1.3. Covered Software. means (a) the Original Software, or (b) Modifications, or (c) the combination of files containing Original Software with files containing Modifications, in each case including portions thereof.

1.4. Executable. means the Covered Software in any form other than Source Code.

 1.5. Initial Developer. means the individual or entity that first makes Original Software available under this License.

 1.6. Larger Work. means a work which combines Covered Software or portions thereof with code not governed by the terms of this License.

1.7. License. means this document.

#### 1.8.

 Licensable. means having the right to grant, to the maximum extent possible, whether at the time of the initial grant or subsequently acquired, any and all of the rights conveyed herein.

1.9. Modifications. means the Source Code and Executable form of any of the following:

A. Any file that results from an addition to, deletion from or modification of the contents of a file containing

Original Software or previous Modifications;

B. Any new file that contains any part of the Original Software or previous Modification; or

C. Any new file that is contributed or otherwise made available under the terms of this License.

 1.10. Original Software. means the Source Code and Executable form of computer software code that is originally released under this License.

 1.11. Patent Claims. means any patent claim(s), now owned or hereafter acquired, including without limitation, method, process, and apparatus claims, in any patent Licensable by grantor.

#### 1.12.

 Source Code. means (a) the common form of computer software code in which modifications are made and (b) associated documentation included in or with such code.

 1.13. You. (or .Your.) means an individual or a legal entity exercising rights under, and complying with all of the terms of, this License. For legal entities, .You. includes any entity which controls, is controlled by, or is under common control with You. For purposes of this definition, .control. means (a) the power, direct or indirect, to cause the direction or management of such entity, whether by contract or otherwise, or (b) ownership of more than fifty percent (50%) of the outstanding shares or beneficial ownership of such entity.

2. License Grants.

2.1. The Initial Developer Grant.

 Conditioned upon Your compliance with Section 3.1 below and subject to third party intellectual property claims, the Initial Developer hereby grants You a world-wide, royalty-free, non-exclusive license:

#### (a) under

 intellectual property rights (other than patent or trademark) Licensable by Initial Developer, to use, reproduce, modify, display, perform, sublicense and distribute the Original Software (or portions thereof), with or without Modifications, and/or as part of a Larger Work; and

 (b) under Patent Claims infringed by the making, using or selling of Original Software, to make, have made, use, practice, sell, and offer for sale, and/or otherwise dispose of the Original Software (or portions thereof).

 (c) The licenses granted in Sections 2.1(a) and (b) are effective on the date Initial Developer first distributes or otherwise makes the Original Software available to a third party under the terms of this License.

 (d) Notwithstanding Section 2.1(b) above, no patent license is granted: (1) for code that You delete from the Original Software, or (2) for infringements caused by: (i) the modification of the Original Software, or (ii) the combination of the Original Software with other software or devices.

2.2. Contributor Grant.

Conditioned upon Your compliance with Section 3.1 below and subject to third party intellectual property claims,

each Contributor hereby grants You a world-wide, royalty-free, non-exclusive license:

 (a) under intellectual property rights (other than patent or trademark) Licensable by Contributor to use, reproduce, modify, display, perform, sublicense and distribute the Modifications created by such Contributor (or portions thereof), either on an unmodified basis, with other Modifications, as Covered Software and/or as part of a Larger Work; and

 (b) under Patent Claims infringed by the making, using, or selling of Modifications made by that Contributor either alone and/or in combination with its Contributor Version (or portions of such combination), to make, use, sell, offer for sale, have made, and/or otherwise dispose of: (1) Modifications made by that Contributor (or portions thereof); and (2) the

 combination of Modifications made by that Contributor with its Contributor Version (or portions of such combination).

 (c) The licenses granted in Sections 2.2(a) and 2.2(b) are effective on the date Contributor first distributes or otherwise makes the Modifications available to a third party.

 (d) Notwithstanding Section 2.2(b) above, no patent license is granted: (1) for any code that Contributor has deleted from the Contributor Version; (2) for infringements caused by: (i) third party modifications of Contributor Version, or (ii) the combination of Modifications made by that Contributor with other software (except as part of the Contributor Version) or other devices; or (3) under Patent Claims infringed by Covered Software in the absence of Modifications made by that Contributor.

#### 3. Distribution Obligations.

#### 3.1. Availability of Source Code.

 Any Covered Software that You distribute or otherwise make available in Executable form must also be made available

 in Source Code form and that Source Code form must be distributed only under the terms of this License. You must include a copy of this License with every copy of the Source Code form of the Covered Software You distribute or otherwise make available. You must inform recipients of any such Covered Software in Executable form as to how they can obtain such Covered Software in Source Code form in a reasonable manner on or through a medium customarily used for software exchange.

#### 3.2. Modifications.

 The Modifications that You create or to which You contribute are governed by the terms of this License. You represent that You believe Your Modifications are Your original creation(s) and/or You have sufficient rights to grant the rights conveyed by this License.

#### 3.3. Required Notices.

 You must include a notice in each of Your Modifications that identifies You as the Contributor of the Modification. You may not remove or alter any copyright, patent or trademark notices contained within the Covered Software, or any notices of licensing or any descriptive text giving attribution to any Contributor or the Initial Developer.

#### 3.4. Application of Additional Terms.

 You may not offer or impose any terms on any Covered Software in Source Code form that alters or restricts the applicable version of this License or the recipients. rights hereunder. You may choose to offer, and to charge a fee

for, warranty, support, indemnity or liability obligations to one or more recipients of Covered Software. However, you may do so only on Your own behalf, and not on behalf of the Initial Developer or any Contributor. You must make it absolutely clear that any such warranty, support, indemnity or liability obligation is offered by You alone, and You hereby agree to indemnify the Initial Developer and every Contributor for any liability incurred by the Initial Developer or such Contributor as a result of warranty, support, indemnity or liability terms You offer.

#### 3.5. Distribution of Executable Versions.

 You may distribute the Executable form of the Covered Software under the terms of this License or under the terms of a license of Your choice, which may contain terms different from this License, provided that You are in compliance with the terms of this License and that the license for the Executable form does not attempt to limit or alter the recipient.s rights in the Source Code form from the rights set forth in this License. If You distribute the Covered Software in Executable form under a different license, You must make it absolutely clear that any terms which differ from this License are offered by You alone, not by the Initial Developer or Contributor. You hereby agree to indemnify the Initial Developer and every Contributor for any liability incurred by the Initial Developer or such Contributor as a result of any such terms You offer.

#### 3.6. Larger Works.

You may create a Larger Work by combining Covered

 Software with other code not governed by the terms of this License and distribute the Larger Work as a single product. In such a case, You must make sure the requirements of this License are fulfilled for the Covered Software.

4. Versions of the License.

#### 4.1. New Versions.

 Sun Microsystems, Inc. is the initial license steward and may publish revised and/or new versions of this License from time to time. Each version will be given a distinguishing version number. Except as provided in Section 4.3, no one other than the license steward has the right to modify this License.

#### 4.2. Effect of New Versions.

 You may always continue to use, distribute or otherwise make the Covered Software available under the terms of the version of the License under which You originally received the Covered Software. If the Initial Developer includes a notice in the Original Software prohibiting it from being distributed or otherwise made available under any subsequent version of the

 License, You must distribute and make the Covered Software available under the terms of the version of the License under which You originally received the Covered Software. Otherwise, You may also choose to use, distribute or otherwise make the Covered Software available under the terms of any subsequent version of the License published by the license steward.

#### 4.3. Modified Versions.

 When You are an Initial Developer and You want to create a new license for Your Original Software, You may create and use a modified version of this License if You: (a) rename the license and remove any references to the name of the license steward (except to note that the license differs from this License); and (b) otherwise make it clear that the license contains terms which differ from this License.

#### 5. DISCLAIMER OF WARRANTY.

COVERED SOFTWARE IS PROVIDED UNDER THIS LICENSE ON AN .AS IS. BASIS, WITHOUT

#### WARRANTY OF ANY KIND, EITHER EXPRESSED OR IMPLIED, INCLUDING, WITHOUT LIMITATION, WARRANTIES

 THAT THE COVERED SOFTWARE IS FREE OF DEFECTS, MERCHANTABLE, FIT FOR A PARTICULAR PURPOSE OR NON-INFRINGING. THE ENTIRE RISK AS TO THE QUALITY AND PERFORMANCE OF THE COVERED SOFTWARE IS WITH YOU. SHOULD ANY COVERED SOFTWARE PROVE DEFECTIVE IN ANY RESPECT, YOU (NOT THE INITIAL DEVELOPER OR ANY OTHER CONTRIBUTOR) ASSUME THE COST OF ANY NECESSARY SERVICING, REPAIR OR CORRECTION. THIS DISCLAIMER OF WARRANTY CONSTITUTES AN ESSENTIAL PART OF THIS LICENSE. NO USE OF ANY COVERED SOFTWARE IS AUTHORIZED HEREUNDER EXCEPT UNDER THIS DISCLAIMER.

#### 6. TERMINATION.

 6.1. This License and the rights granted hereunder will terminate automatically if You fail to comply with terms herein and fail to cure such breach within 30 days of becoming aware of the breach. Provisions which, by their nature, must remain in effect beyond the termination of this License shall survive.

 6.2. If You assert a patent infringement claim (excluding declaratory judgment actions) against Initial Developer or a Contributor (the Initial Developer or Contributor against whom You assert such claim is referred to as .Participant.) alleging that the Participant Software (meaning the Contributor Version where the Participant is a Contributor or the Original Software where the Participant is the Initial Developer) directly or indirectly infringes any patent, then any and all rights granted directly or indirectly to You by such Participant, the Initial Developer (if the Initial Developer is not the Participant) and all Contributors under Sections 2.1 and/or 2.2 of this License shall, upon 60 days notice from Participant terminate prospectively and automatically at the expiration of such 60 day notice period, unless if within such 60 day period You withdraw Your claim with respect to the Participant Software against such Participant either unilaterally or pursuant to a written agreement with Participant.

 6.3. In the event of termination under Sections 6.1 or 6.2 above, all end user licenses that have been validly granted by You or any distributor hereunder prior to termination (excluding licenses granted to You by any distributor) shall survive termination.

#### 7. LIMITATION OF LIABILITY.

 UNDER NO CIRCUMSTANCES AND UNDER NO LEGAL THEORY, WHETHER TORT (INCLUDING NEGLIGENCE), CONTRACT, OR OTHERWISE, SHALL YOU, THE INITIAL DEVELOPER, ANY OTHER CONTRIBUTOR, OR ANY DISTRIBUTOR OF COVERED SOFTWARE, OR ANY SUPPLIER OF ANY OF SUCH PARTIES, BE LIABLE TO ANY PERSON FOR ANY INDIRECT, SPECIAL, INCIDENTAL, OR CONSEQUENTIAL DAMAGES OF ANY CHARACTER INCLUDING, WITHOUT LIMITATION, DAMAGES FOR LOST PROFITS, LOSS OF GOODWILL, WORK STOPPAGE, COMPUTER FAILURE OR MALFUNCTION, OR ANY AND ALL OTHER COMMERCIAL DAMAGES OR LOSSES, EVEN IF SUCH PARTY SHALL HAVE BEEN INFORMED OF THE POSSIBILITY OF SUCH DAMAGES. THIS LIMITATION OF LIABILITY SHALL NOT APPLY TO LIABILITY FOR DEATH OR PERSONAL INJURY RESULTING FROM SUCH PARTY.S NEGLIGENCE TO THE EXTENT APPLICABLE LAW PROHIBITS SUCH LIMITATION. SOME JURISDICTIONS

 DO NOT ALLOW THE EXCLUSION OR LIMITATION OF INCIDENTAL OR CONSEQUENTIAL DAMAGES, SO THIS EXCLUSION AND LIMITATION MAY NOT APPLY TO YOU.

#### 8. U.S. GOVERNMENT END USERS.

 The Covered Software is a .commercial item,. as that term is defined in 48 C.F.R. 2.101 (Oct. 1995), consisting of .commercial computer software. (as that term is defined at 48 C.F.R. ? 252.227-7014(a)(1)) and .commercial computer software documentation. as such terms are used in 48 C.F.R. 12.212 (Sept. 1995). Consistent with 48 C.F.R. 12.212 and 48 C.F.R. 227.7202-1 through 227.7202-4 (June 1995), all U.S. Government End Users acquire Covered Software with only those rights set forth herein. This U.S. Government Rights clause is in lieu of, and supersedes, any other FAR, DFAR, or other clause or provision that addresses Government rights in computer software under this License.

#### 9. MISCELLANEOUS.

 This License represents the complete agreement concerning subject matter hereof. If any provision of this License is held to be unenforceable, such provision shall be reformed only to the extent necessary to make it enforceable. This License shall be governed by the law of the jurisdiction specified in a notice contained within the Original Software (except to the extent applicable law, if any, provides otherwise), excluding such jurisdiction.s conflict-of-law provisions. Any litigation relating to this License shall be subject to the jurisdiction of the courts located in the jurisdiction and venue specified in a notice contained within the Original Software, with the losing party responsible for costs, including, without limitation, court costs and reasonable attorneys. fees and expenses. The application of the United Nations Convention on Contracts for the International Sale of Goods is expressly excluded. Any law or regulation which provides that the language of a contract shall be construed against the drafter shall not apply to this License. You agree that You alone are responsible for compliance with the United States export administration regulations (and the export control laws and regulation of any other countries) when You use, distribute or otherwise make available any Covered Software.

#### 10. RESPONSIBILITY FOR CLAIMS.

 As between Initial Developer and the Contributors, each party is responsible for claims and damages arising, directly or indirectly, out of its utilization of rights under this License and You agree to work with Initial Developer and Contributors to distribute such responsibility on an equitable basis. Nothing herein is intended or shall be deemed to constitute any admission of liability.

#### NOTICE PURSUANT TO SECTION 9 OF THE COMMON DEVELOPMENT AND DISTRIBUTION LICENSE (CDDL)

 The code released under the CDDL shall be governed by the laws of the State of California (excluding conflict-oflaw provisions). Any litigation relating to this License shall be subject to the jurisdiction of the Federal Courts of the Northern District of California

and the state courts of the State of California, with venue lying in Santa Clara County, California.

The GNU General Public License (GPL) Version 2, June 1991

Copyright (C) 1989, 1991 Free Software Foundation, Inc. 59 Temple Place, Suite 330, Boston, MA 02111-1307 USA

Everyone is permitted to copy and distribute verbatim copies of this license document, but changing it is not allowed.

#### Preamble

The licenses for most software are designed to take away your freedom to share and change it. By contrast, the GNU General Public License is intended to guarantee your freedom to share and change free software--to make sure the software is free for all its users. This General Public License applies to most of the Free Software Foundation's software and to any other program whose authors commit to using it. (Some other Free Software Foundation software is covered by the GNU Library General Public License instead.) You can apply it to your programs, too.

When we speak of free software,

 we are referring to freedom, not price. Our General Public Licenses are designed to make sure that you have the freedom to distribute copies of free software (and charge for this service if you wish), that you receive source code or can get it if you want it, that you can change the software or use pieces of it in new free programs; and that you know you can do these things.

To protect your rights, we need to make restrictions that forbid anyone to deny you these rights or to ask you to surrender the rights. These restrictions translate to certain responsibilities for you if you distribute copies of the software, or if you modify it.

For example, if you distribute copies of such a program, whether gratis or for a fee, you must give the recipients all the rights that you have. You must make sure that they, too, receive or can get the source code. And you must show them these terms so they know their rights.

We protect your rights with two steps: (1) copyright the software, and (2) offer you this license which gives you legal permission to copy, distribute and/or modify the software.

Also, for each author's protection and ours, we want to make certain that everyone understands that there is no warranty for this free software. If the software is modified by someone else and passed on, we want its recipients to know that what they have is not the original, so that any problems introduced by others will not reflect on the original authors' reputations.

Finally, any free program is threatened constantly by software patents. We wish to avoid the danger that redistributors of a free program will individually obtain patent licenses, in effect making the program proprietary. To prevent this, we have made it clear that any patent must be licensed for everyone's free use or not licensed at all.

The precise terms and conditions for copying, distribution and modification follow.

#### TERMS AND CONDITIONS FOR COPYING, DISTRIBUTION AND MODIFICATION

#### 0. This License applies to any

 program or other work which contains a notice placed by the copyright holder saying it may be distributed under the terms of this General Public License. The "Program", below, refers to any such program or work, and a "work based on the Program" means either the Program or any derivative work under copyright law: that is to say, a work containing the Program or a portion of it, either verbatim or with modifications and/or translated into another language. (Hereinafter, translation is included without limitation in the term "modification".) Each licensee is addressed as "you".

Activities other than copying, distribution and modification are not covered by this License; they are outside its

scope. The act of running the Program is not restricted, and the output from the Program is covered only if its contents constitute a work based on the Program (independent of having been made by running the Program). Whether that is true depends on what the Program does.

#### 1. You may copy and distribute

 verbatim copies of the Program's source code as you receive it, in any medium, provided that you conspicuously and appropriately publish on each copy an appropriate copyright notice and disclaimer of warranty; keep intact all the notices that refer to this License and to the absence of any warranty; and give any other recipients of the Program a copy of this License along with the Program.

You may charge a fee for the physical act of transferring a copy, and you may at your option offer warranty protection in exchange for a fee.

2. You may modify your copy or copies of the Program or any portion of it, thus forming a work based on the Program, and copy and distribute such modifications or work under the terms of Section 1 above, provided that you also meet all of these conditions:

 a) You must cause the modified files to carry prominent notices stating that you changed the files and the date of any change.

 b) You must cause any work that you distribute or publish, that in whole or in part contains or is derived from the Program or any part thereof, to be licensed as a whole at no charge to all third parties under the terms of this License.

 c) If the modified program normally reads commands interactively when run, you must cause it, when started running for such interactive use in the most ordinary way, to print or display an announcement including an appropriate copyright notice and a notice that there is no warranty (or else, saying that you provide a warranty) and that users may redistribute the program under these conditions, and telling the user how to view a copy of this License. (Exception: if the Program itself is interactive but does not normally print such an announcement, your work based on the Program is not required to print an announcement.)

These requirements apply to the modified work as a whole. If identifiable sections of that work are not derived from the Program, and can be reasonably considered independent and separate works in themselves, then this License, and its terms, do not apply to those sections when you distribute them as separate works. But when you distribute the same sections as part of a whole which is a work based on the Program, the distribution of the whole must be on the terms of this License, whose permissions for other licensees extend to the entire whole, and thus to each and every part regardless of who wrote it.

Thus, it is not the intent of this section to claim rights or contest your rights to work written entirely by you; rather, the intent is to exercise the right to control the distribution of derivative or collective works based on the Program.

In addition, mere aggregation of another work not based on the Program with the Program (or with a work based on the Program) on a volume of a storage or distribution medium does not bring the other work under the scope of this License.

3. You may copy and distribute the Program (or a work based on it, under Section 2) in object code or executable form under the terms of Sections 1 and 2 above provided that you also do one of the following:

 a) Accompany it with the complete corresponding machine-readable source code, which must be distributed under the terms of Sections 1 and 2 above on a medium customarily used for software interchange; or,

 b) Accompany it with a written offer, valid for at least three years, to give any third party, for a charge no more than your cost of physically performing source distribution, a complete machine-readable copy of the corresponding source code, to be distributed under the terms of Sections 1 and 2 above on a medium customarily used for software interchange; or,

 c) Accompany it with the information you received as to the offer to distribute corresponding source code. (This alternative is allowed only for noncommercial distribution and only if you received the program in object code or executable form with such an offer, in accord with Subsection b above.)

#### The source code

 for a work means the preferred form of the work for making modifications to it. For an executable work, complete source code means all the source code for all modules it contains, plus any associated interface definition files, plus the scripts used to control compilation and installation of the executable. However, as a special exception, the source code distributed need not include anything that is normally distributed (in either source or binary form) with the major components (compiler, kernel, and so on) of the operating system on which the executable runs, unless that component itself accompanies the executable.

If distribution of executable or object code is made by offering access to copy from a designated place, then offering equivalent access to copy the source code from the same place counts as distribution of the source code, even though third parties are not compelled to copy the source along with the object code.

#### 4. You may not copy, modify, sublicense, or distribute

 the Program except as expressly provided under this License. Any attempt otherwise to copy, modify, sublicense or distribute the Program is void, and will automatically terminate your rights under this License. However, parties who have received copies, or rights, from you under this License will not have their licenses terminated so long as such parties remain in full compliance.

5. You are not required to accept this License, since you have not signed it. However, nothing else grants you permission to modify or distribute the Program or its derivative works. These actions are prohibited by law if you do not accept this License. Therefore, by modifying or distributing the Program (or any work based on the Program), you indicate your acceptance of this License to do so, and all its terms and conditions for copying, distributing or modifying the Program or works based on it.

6. Each time you redistribute the Program (or any work based on the Program), the recipient automatically receives a license from the original licensor to copy, distribute or modify the Program subject to these terms and conditions. You may not impose any further restrictions on the recipients' exercise of the rights granted herein. You are not responsible for enforcing compliance by third parties to this License.

7. If, as a consequence of a court judgment or allegation of patent infringement or for any other reason (not limited to patent issues), conditions are imposed on you (whether by court order, agreement or otherwise) that contradict the conditions of this License, they do not excuse you from the conditions of this License. If you cannot distribute so as to satisfy simultaneously your obligations under this License and any other pertinent obligations, then as a consequence you may not distribute the Program at all. For example, if a patent license would not permit royaltyfree redistribution of the Program by all those who receive copies directly or indirectly through you, then the only

way you could satisfy both it and this License would be to refrain entirely from distribution of the Program.

If any portion of this section is held invalid or unenforceable under any particular circumstance, the balance of the section is intended to apply and the section as a whole is intended to apply in other circumstances.

It is not the purpose of this section to induce you to infringe any patents or other property right claims or to contest validity of any such claims; this section has the sole purpose of protecting the integrity of the free software distribution system, which is implemented by public license practices. Many people have made generous contributions to the wide range of software distributed through that system in reliance on consistent application of that system; it is up to the author/donor to decide if he or she is willing to distribute software through any other system and a licensee cannot impose that choice.

This section is intended to make thoroughly clear what is believed to be a consequence of the rest of this License.

8. If the distribution and/or use of the Program is restricted in certain countries either by patents or by copyrighted interfaces, the original copyright holder who places the Program under this License may add an explicit geographical distribution limitation excluding those countries, so that distribution is permitted only in or among countries not thus excluded. In such case, this License incorporates the limitation as if written in the body of this License.

9. The Free Software Foundation may publish revised and/or new versions of the General Public License from time to time. Such new versions will be similar in spirit to the present version, but may differ in detail to address new problems or concerns.

Each version is given a distinguishing version number. If the Program specifies a version number of this License which applies to it and "any later version", you have the option of following the terms and conditions either of that version or of any later version published by the Free Software Foundation. If the Program does not specify a version number of this License, you may choose any version ever published by the Free Software Foundation.

10. If you wish to incorporate parts of the Program into other free programs whose distribution conditions are different, write to the author to ask for permission. For software which is copyrighted by the Free Software Foundation, write to the Free Software Foundation; we sometimes make exceptions for this. Our decision will be guided by the two goals of preserving the free status of all derivatives of our free software and of promoting the sharing and reuse of software generally.

#### NO WARRANTY

11. BECAUSE THE PROGRAM IS LICENSED FREE OF CHARGE, THERE IS NO WARRANTY FOR THE PROGRAM, TO THE EXTENT PERMITTED BY APPLICABLE LAW. EXCEPT WHEN OTHERWISE STATED IN WRITING THE COPYRIGHT HOLDERS AND/OR OTHER PARTIES PROVIDE THE PROGRAM "AS IS" WITHOUT WARRANTY

 OF ANY KIND, EITHER EXPRESSED OR IMPLIED, INCLUDING, BUT NOT LIMITED TO, THE IMPLIED WARRANTIES OF MERCHANTABILITY AND FITNESS FOR A PARTICULAR PURPOSE. THE ENTIRE RISK AS TO THE QUALITY AND PERFORMANCE OF THE PROGRAM IS WITH YOU. SHOULD THE PROGRAM PROVE DEFECTIVE, YOU ASSUME THE COST OF ALL NECESSARY SERVICING, REPAIR OR CORRECTION.

12. IN NO EVENT UNLESS REQUIRED BY APPLICABLE LAW OR AGREED TO IN WRITING WILL ANY COPYRIGHT HOLDER, OR ANY OTHER PARTY WHO MAY MODIFY AND/OR REDISTRIBUTE THE PROGRAM AS PERMITTED ABOVE, BE LIABLE TO YOU FOR DAMAGES, INCLUDING ANY GENERAL, SPECIAL, INCIDENTAL OR CONSEQUENTIAL DAMAGES ARISING OUT OF THE USE OR INABILITY TO USE THE PROGRAM (INCLUDING BUT NOT LIMITED TO LOSS OF DATA OR DATA BEING RENDERED INACCURATE OR LOSSES SUSTAINED BY YOU OR THIRD PARTIES OR A FAILURE OF THE PROGRAM TO OPERATE WITH ANY OTHER PROGRAMS), EVEN IF SUCH HOLDER OR OTHER PARTY HAS BEEN ADVISED OF THE POSSIBILITY OF SUCH DAMAGES.

END OF TERMS AND CONDITIONS

How to Apply These Terms to Your New Programs

If you develop a new program, and you want it to be of the greatest possible use to the public, the best way to achieve this is to make it free software which everyone can redistribute and change under these terms.

To do so, attach the following notices to the program. It is safest to attach them to the start of each source file to most effectively convey the exclusion of warranty; and each file should have at least the "copyright" line and a pointer to where the full notice is found.

One line to give the program's name and a brief idea of what it does.

Copyright (C)

 This program is free software; you can redistribute it and/or modify it under the terms of the GNU General Public License as published by the Free Software Foundation; either version 2 of the License, or (at your option) any later version.

 This program is distributed in the hope that it will be useful, but WITHOUT ANY WARRANTY; without even the implied warranty of MERCHANTABILITY

or FITNESS FOR A PARTICULAR PURPOSE. See the GNU General Public License for more details.

 You should have received a copy of the GNU General Public License along with this program; if not, write to the Free Software Foundation, Inc., 59 Temple Place, Suite 330, Boston, MA 02111-1307 USA

Also add information on how to contact you by electronic and paper mail.

If the program is interactive, make it output a short notice like this when it starts in an interactive mode:

Gnomovision version 69, Copyright (C) year name of author

 Gnomovision comes with ABSOLUTELY NO WARRANTY; for details type `show w'. This is free software, and you are welcome to redistribute it under certain conditions; type `show c' for details.

The hypothetical commands `show w' and `show c' should show the appropriate parts of the General Public License. Of course, the commands you use may be called something other than `show w' and `show c'; they could even be

mouse-clicks or menu items--whatever suits your program.

You should also get your employer (if you work as a programmer) or your school, if any, to sign a "copyright disclaimer" for the program, if necessary. Here is a sample; alter the names:

 Yoyodyne, Inc., hereby disclaims all copyright interest in the program `Gnomovision' (which makes passes at compilers) written by James Hacker.

 signature of Ty Coon, 1 April 1989 Ty Coon, President of Vice

This General Public License does not permit incorporating your program into proprietary programs. If your program is a subroutine library, you may consider it more useful to permit linking proprietary applications with the library. If this is what you want to do, use the GNU Library General Public License instead of this License.

#### "CLASSPATH" EXCEPTION TO THE GPL VERSION 2

Certain source files distributed by Sun Microsystems, Inc. are subject to the following clarification and special exception to the GPL Version 2, but only where Sun has expressly included in the particular source file's header the words

"Sun designates this particular file as subject to the "Classpath" exception as provided by Sun in the License file that accompanied this code."

Linking this library statically or dynamically with other modules is making a combined work based on this library. Thus, the terms and conditions of the GNU General Public License Version 2 cover the whole combination.

As a special exception, the copyright holders of this library give you permission to link this library with independent modules to produce an executable, regardless of the license terms of these independent modules, and to copy and distribute the resulting executable under terms of your choice, provided that you also meet, for each linked independent module, the terms and conditions of the license of that module.? An independent module is a module which is not derived from or based on this library.? If you modify this library, you may extend this exception to your version of the library, but

you are not obligated to do so.? If you do not wish to do so, delete this exception statement from your version.

## **1.160 argparse 0.8.1**

### **1.160.1 Available under license :**

No license file was found, but licenses were detected in source scan.

- \* Copyright (C) 2013 Tatsuhiro Tsujikawa
- \*
- \* Permission is hereby granted, free of charge, to any person
- \* obtaining a copy of this software and associated documentation

<sup>/\*</sup>

- \* files (the "Software"), to deal in the Software without
- \* restriction, including without limitation the rights to use, copy,
- \* modify, merge, publish, distribute, sublicense, and/or sell copies
- \* of the Software, and to permit persons to whom the Software is
- \* furnished to do so, subject to the following conditions:
- \*
- \* The above copyright notice and this permission notice shall be
- \* included in all copies or substantial portions of the Software.
- \*

\* THE SOFTWARE IS PROVIDED "AS IS", WITHOUT WARRANTY OF ANY KIND,

\* EXPRESS OR IMPLIED, INCLUDING BUT NOT LIMITED TO THE WARRANTIES OF

\* MERCHANTABILITY, FITNESS FOR A PARTICULAR PURPOSE AND

\* NONINFRINGEMENT. IN NO EVENT SHALL THE AUTHORS OR COPYRIGHT HOLDERS

#### \* BE LIABLE FOR ANY CLAIM,

DAMAGES OR OTHER LIABILITY, WHETHER IN AN

- \* ACTION OF CONTRACT, TORT OR OTHERWISE, ARISING FROM, OUT OF OR IN
- \* CONNECTION WITH THE SOFTWARE OR THE USE OR OTHER DEALINGS IN THE

\* SOFTWARE.

\*/

Found in path(s):

\* /opt/cola/permits/1257333064\_1642801966.95/0/argparse4j-0-8-1-sourcesjar/net/sourceforge/argparse4j/impl/type/ReflectArgumentType.java \* /opt/cola/permits/1257333064\_1642801966.95/0/argparse4j-0-8-1-sourcesjar/net/sourceforge/argparse4j/impl/action/CountArgumentAction.java No license file was found, but licenses were detected in source scan.

/\*

\* Copyright (C) 2015 Andrew January

\*

\* Permission is hereby granted, free of charge, to any person

- \* obtaining a copy of this software and associated documentation
- \* files (the "Software"), to deal in the Software without
- \* restriction, including without limitation the rights to use, copy,
- \* modify, merge, publish, distribute, sublicense, and/or sell copies
- \* of the Software, and to permit persons to whom the Software is
- \* furnished to do so, subject to the following conditions:

\*

- \* The above copyright notice and this permission notice shall be
- \* included in all copies or substantial portions of the Software.

\*

\* THE SOFTWARE IS PROVIDED "AS IS", WITHOUT WARRANTY OF ANY KIND,

\* EXPRESS OR IMPLIED, INCLUDING BUT NOT LIMITED TO THE WARRANTIES OF

\* MERCHANTABILITY, FITNESS FOR A PARTICULAR PURPOSE AND

\* NONINFRINGEMENT. IN NO EVENT SHALL THE AUTHORS OR COPYRIGHT HOLDERS

\* BE LIABLE FOR ANY CLAIM, DAMAGES

OR OTHER LIABILITY, WHETHER IN AN

\* ACTION OF CONTRACT, TORT OR OTHERWISE, ARISING FROM, OUT OF OR IN

#### \* CONNECTION WITH THE SOFTWARE OR THE USE OR OTHER DEALINGS IN THE \* SOFTWARE.

\*/

Found in path(s):

\* /opt/cola/permits/1257333064\_1642801966.95/0/argparse4j-0-8-1-sourcesjar/net/sourceforge/argparse4j/impl/type/CaseInsensitiveEnumNameArgumentType.java \* /opt/cola/permits/1257333064\_1642801966.95/0/argparse4j-0-8-1-sourcesjar/net/sourceforge/argparse4j/impl/type/EnumStringArgumentType.java \* /opt/cola/permits/1257333064\_1642801966.95/0/argparse4j-0-8-1-sourcesjar/net/sourceforge/argparse4j/impl/type/CaseInsensitiveEnumStringArgumentType.java No license file was found, but licenses were detected in source scan.

/\*

\* Licensed to the Apache Software Foundation (ASF) under one or more

\* contributor license agreements. See the NOTICE file distributed with

\* this work for additional information regarding copyright ownership.

\* The ASF licenses this file to You under the Apache License, Version 2.0

\* (the "License"); you may not use this file except in compliance with

\* the License. You may obtain a copy of the License at

\*

\* http://www.apache.org/licenses/LICENSE-2.0

\*

\* Unless required by applicable law or agreed to in writing, software

\* distributed under the License is distributed on an "AS IS" BASIS,

\* WITHOUT WARRANTIES OR CONDITIONS OF ANY KIND, either express or implied.

\* See the License for the specific language governing permissions and

\* limitations under the License.

\*/

Found in path(s):

\* /opt/cola/permits/1257333064\_1642801966.95/0/argparse4j-0-8-1-sourcesjar/net/sourceforge/argparse4j/internal/TerminalWidth.java No license file was found, but licenses were detected in source scan.

/\*

\* Copyright (C) 2013 Adam Parkin

\*

\* Permission is hereby granted, free of charge, to any person

\* obtaining a copy of this software and associated documentation

\* files (the "Software"), to deal in the Software without

\* restriction, including without limitation the rights to use, copy,

\* modify, merge, publish, distribute, sublicense, and/or sell copies

\* of the Software, and to permit persons to whom the Software is

\* furnished to do so, subject to the following conditions:

\*

\* The above copyright notice and this permission notice shall be

\* included in all copies or substantial portions of the Software.

\*

\* THE SOFTWARE IS PROVIDED "AS IS", WITHOUT WARRANTY OF ANY KIND,

\* EXPRESS OR IMPLIED, INCLUDING BUT NOT LIMITED TO THE WARRANTIES OF

\* MERCHANTABILITY, FITNESS FOR A PARTICULAR PURPOSE AND

\* NONINFRINGEMENT. IN NO EVENT SHALL THE AUTHORS OR COPYRIGHT HOLDERS

\* BE LIABLE FOR ANY CLAIM, DAMAGES

OR OTHER LIABILITY, WHETHER IN AN

\* ACTION OF CONTRACT, TORT OR OTHERWISE, ARISING FROM, OUT OF OR IN

\* CONNECTION WITH THE SOFTWARE OR THE USE OR OTHER DEALINGS IN THE

\* SOFTWARE.

\*/

Found in path(s):

\* /opt/cola/permits/1257333064\_1642801966.95/0/argparse4j-0-8-1-sourcesjar/net/sourceforge/argparse4j/helper/HelpScreenException.java No license file was found, but licenses were detected in source scan.

/\*

\* Copyright (C) 2015 Tatsuhiro Tsujikawa

\*

\* Permission is hereby granted, free of charge, to any person

\* obtaining a copy of this software and associated documentation

\* files (the "Software"), to deal in the Software without

\* restriction, including without limitation the rights to use, copy,

\* modify, merge, publish, distribute, sublicense, and/or sell copies

\* of the Software, and to permit persons to whom the Software is

\* furnished to do so, subject to the following conditions:

\*

\* The above copyright notice and this permission notice shall be

\* included in all copies or substantial portions of the Software.

\*

\* THE SOFTWARE IS PROVIDED "AS IS", WITHOUT WARRANTY OF ANY KIND,

\* EXPRESS OR IMPLIED, INCLUDING BUT NOT LIMITED TO THE WARRANTIES OF

\* MERCHANTABILITY, FITNESS FOR A PARTICULAR PURPOSE AND

\* NONINFRINGEMENT. IN NO EVENT SHALL THE AUTHORS OR COPYRIGHT HOLDERS

\* BE LIABLE FOR ANY CLAIM,

DAMAGES OR OTHER LIABILITY, WHETHER IN AN

\* ACTION OF CONTRACT, TORT OR OTHERWISE, ARISING FROM, OUT OF OR IN

\* CONNECTION WITH THE SOFTWARE OR THE USE OR OTHER DEALINGS IN THE \* SOFTWARE.

\*/

Found in path(s):

\* /opt/cola/permits/1257333064\_1642801966.95/0/argparse4j-0-8-1-sourcesjar/net/sourceforge/argparse4j/impl/type/BooleanArgumentType.java \* /opt/cola/permits/1257333064\_1642801966.95/0/argparse4j-0-8-1-sources-

jar/net/sourceforge/argparse4j/inf/MetavarInference.java

No license file was found, but licenses were detected in source scan.

\*

\*

\*

/\* \* Copyright (C) 2011 Tatsuhiro Tsujikawa \* Permission is hereby granted, free of charge, to any person \* obtaining a copy of this software and associated documentation \* files (the "Software"), to deal in the Software without \* restriction, including without limitation the rights to use, copy, \* modify, merge, publish, distribute, sublicense, and/or sell copies \* of the Software, and to permit persons to whom the Software is \* furnished to do so, subject to the following conditions: \* The above copyright notice and this permission notice shall be \* included in all copies or substantial portions of the Software. \* THE SOFTWARE IS PROVIDED "AS IS", WITHOUT WARRANTY OF ANY KIND, \* EXPRESS OR IMPLIED, INCLUDING BUT NOT LIMITED TO THE WARRANTIES OF \* MERCHANTABILITY, FITNESS FOR A PARTICULAR PURPOSE AND \* NONINFRINGEMENT. IN NO EVENT SHALL THE AUTHORS OR COPYRIGHT HOLDERS \* BE LIABLE FOR ANY CLAIM, DAMAGES OR OTHER LIABILITY, WHETHER IN AN \* ACTION OF CONTRACT, TORT OR OTHERWISE, ARISING FROM, OUT OF OR IN \* CONNECTION WITH THE SOFTWARE OR THE USE OR OTHER DEALINGS IN THE \* SOFTWARE. \*/ Found in path(s): \* /opt/cola/permits/1257333064\_1642801966.95/0/argparse4j-0-8-1-sources-

jar/net/sourceforge/argparse4j/inf/ArgumentAction.java

\* /opt/cola/permits/1257333064\_1642801966.95/0/argparse4j-0-8-1-sourcesjar/net/sourceforge/argparse4j/helper/PrefixPattern.java

\* /opt/cola/permits/1257333064\_1642801966.95/0/argparse4j-0-8-1-sourcesjar/net/sourceforge/argparse4j/internal/SubparserImpl.java

\* /opt/cola/permits/1257333064\_1642801966.95/0/argparse4j-0-8-1-sources-

jar/net/sourceforge/argparse4j/impl/type/ConstructorArgumentType.java

\* /opt/cola/permits/1257333064\_1642801966.95/0/argparse4j-0-8-1-sourcesjar/net/sourceforge/argparse4j/inf/ArgumentGroup.java

\* /opt/cola/permits/1257333064\_1642801966.95/0/argparse4j-0-8-1-sourcesjar/net/sourceforge/argparse4j/impl/action/VersionArgumentAction.java \*

 /opt/cola/permits/1257333064\_1642801966.95/0/argparse4j-0-8-1-sourcesjar/net/sourceforge/argparse4j/internal/UnrecognizedArgumentException.java \* /opt/cola/permits/1257333064\_1642801966.95/0/argparse4j-0-8-1-sourcesjar/net/sourceforge/argparse4j/inf/Subparsers.java

\* /opt/cola/permits/1257333064\_1642801966.95/0/argparse4j-0-8-1-sourcesjar/net/sourceforge/argparse4j/impl/action/AppendConstArgumentAction.java \* /opt/cola/permits/1257333064\_1642801966.95/0/argparse4j-0-8-1-sourcesjar/net/sourceforge/argparse4j/annotation/Arg.java

\* /opt/cola/permits/1257333064\_1642801966.95/0/argparse4j-0-8-1-sourcesjar/net/sourceforge/argparse4j/internal/UnrecognizedCommandException.java \* /opt/cola/permits/1257333064\_1642801966.95/0/argparse4j-0-8-1-sourcesjar/net/sourceforge/argparse4j/inf/ArgumentType.java \* /opt/cola/permits/1257333064\_1642801966.95/0/argparse4j-0-8-1-sourcesjar/net/sourceforge/argparse4j/helper/CJKTextWidthCounter.java

\* /opt/cola/permits/1257333064\_1642801966.95/0/argparse4j-0-8-1-sourcesjar/net/sourceforge/argparse4j/helper/TextWidthCounter.java \*

 /opt/cola/permits/1257333064\_1642801966.95/0/argparse4j-0-8-1-sourcesjar/net/sourceforge/argparse4j/impl/action/StoreArgumentAction.java \* /opt/cola/permits/1257333064\_1642801966.95/0/argparse4j-0-8-1-sourcesjar/net/sourceforge/argparse4j/inf/Namespace.java

\* /opt/cola/permits/1257333064\_1642801966.95/0/argparse4j-0-8-1-sourcesjar/net/sourceforge/argparse4j/impl/action/StoreFalseArgumentAction.java \* /opt/cola/permits/1257333064\_1642801966.95/0/argparse4j-0-8-1-sourcesjar/net/sourceforge/argparse4j/inf/FeatureControl.java

\* /opt/cola/permits/1257333064\_1642801966.95/0/argparse4j-0-8-1-sourcesjar/net/sourceforge/argparse4j/impl/choice/CollectionArgumentChoice.java \* /opt/cola/permits/1257333064\_1642801966.95/0/argparse4j-0-8-1-sourcesjar/net/sourceforge/argparse4j/inf/ArgumentChoice.java

\* /opt/cola/permits/1257333064\_1642801966.95/0/argparse4j-0-8-1-sourcesjar/net/sourceforge/argparse4j/internal/ArgumentGroupImpl.java \*

 /opt/cola/permits/1257333064\_1642801966.95/0/argparse4j-0-8-1-sourcesjar/net/sourceforge/argparse4j/impl/type/FileVerification.java

\* /opt/cola/permits/1257333064\_1642801966.95/0/argparse4j-0-8-1-sourcesjar/net/sourceforge/argparse4j/impl/type/EnumArgumentType.java

\* /opt/cola/permits/1257333064\_1642801966.95/0/argparse4j-0-8-1-sourcesjar/net/sourceforge/argparse4j/inf/ArgumentParserException.java

\* /opt/cola/permits/1257333064\_1642801966.95/0/argparse4j-0-8-1-sourcesjar/net/sourceforge/argparse4j/inf/Subparser.java

\* /opt/cola/permits/1257333064\_1642801966.95/0/argparse4j-0-8-1-sourcesjar/net/sourceforge/argparse4j/helper/ASCIITextWidthCounter.java

\* /opt/cola/permits/1257333064\_1642801966.95/0/argparse4j-0-8-1-sourcesjar/net/sourceforge/argparse4j/helper/ReflectHelper.java

\* /opt/cola/permits/1257333064\_1642801966.95/0/argparse4j-0-8-1-sourcesjar/net/sourceforge/argparse4j/internal/ParseState.java

\* /opt/cola/permits/1257333064\_1642801966.95/0/argparse4j-0-8-1-sourcesjar/net/sourceforge/argparse4j/helper/TextHelper.java

\*

 /opt/cola/permits/1257333064\_1642801966.95/0/argparse4j-0-8-1-sourcesjar/net/sourceforge/argparse4j/impl/action/StoreTrueArgumentAction.java \* /opt/cola/permits/1257333064\_1642801966.95/0/argparse4j-0-8-1-sourcesjar/net/sourceforge/argparse4j/ArgumentParsers.java

\* /opt/cola/permits/1257333064\_1642801966.95/0/argparse4j-0-8-1-sourcesjar/net/sourceforge/argparse4j/internal/SubparsersImpl.java

\* /opt/cola/permits/1257333064\_1642801966.95/0/argparse4j-0-8-1-sourcesjar/net/sourceforge/argparse4j/inf/Argument.java

\* /opt/cola/permits/1257333064\_1642801966.95/0/argparse4j-0-8-1-sourcesjar/net/sourceforge/argparse4j/internal/ArgumentParserImpl.java \* /opt/cola/permits/1257333064\_1642801966.95/0/argparse4j-0-8-1-sourcesjar/net/sourceforge/argparse4j/impl/choice/RangeArgumentChoice.java \* /opt/cola/permits/1257333064\_1642801966.95/0/argparse4j-0-8-1-sourcesjar/net/sourceforge/argparse4j/impl/Arguments.java \*

 /opt/cola/permits/1257333064\_1642801966.95/0/argparse4j-0-8-1-sourcesjar/net/sourceforge/argparse4j/impl/action/AppendArgumentAction.java \* /opt/cola/permits/1257333064\_1642801966.95/0/argparse4j-0-8-1-sourcesjar/net/sourceforge/argparse4j/impl/type/StringArgumentType.java \* /opt/cola/permits/1257333064\_1642801966.95/0/argparse4j-0-8-1-sourcesjar/net/sourceforge/argparse4j/inf/ArgumentParser.java \* /opt/cola/permits/1257333064\_1642801966.95/0/argparse4j-0-8-1-sourcesjar/net/sourceforge/argparse4j/impl/action/HelpArgumentAction.java \* /opt/cola/permits/1257333064\_1642801966.95/0/argparse4j-0-8-1-sourcesjar/net/sourceforge/argparse4j/impl/action/StoreConstArgumentAction.java \* /opt/cola/permits/1257333064\_1642801966.95/0/argparse4j-0-8-1-sourcesjar/net/sourceforge/argparse4j/internal/ArgumentImpl.java No license file was found, but licenses were detected in source scan.

/\*

\* Licensed to the Apache Software Foundation (ASF) under one

\* or more contributor license agreements. See the NOTICE file

\* distributed with this work for additional information

\* regarding copyright ownership. The ASF licenses this file

\* to you under the Apache License, Version 2.0 (the

\* "License"); you may not use this file except in compliance

\* with the License. You may obtain a copy of the License at

\*

\* http://www.apache.org/licenses/LICENSE-2.0

\*

\* Unless required by applicable law or agreed to in writing,

\* software distributed under the License is distributed on an

\* "AS IS" BASIS, WITHOUT WARRANTIES OR CONDITIONS OF ANY

\* KIND, either express or implied. See the License for the

\* specific language governing permissions and limitations

\* under the License.

\*/

Found in path(s):

\* /opt/cola/permits/1257333064\_1642801966.95/0/argparse4j-0-8-1-sourcesjar/net/sourceforge/argparse4j/impl/type/FileArgumentType.java No license file was found, but licenses were detected in source scan.

/\*

- \* Copyright (C) 2012 Tatsuhiro Tsujikawa
- \*
- \* Permission is hereby granted, free of charge, to any person
- \* obtaining a copy of this software and associated documentation
- \* files (the "Software"), to deal in the Software without
- \* restriction, including without limitation the rights to use, copy,
- \* modify, merge, publish, distribute, sublicense, and/or sell copies
- \* of the Software, and to permit persons to whom the Software is
- \* furnished to do so, subject to the following conditions:

\*

- \* The above copyright notice and this permission notice shall be
- \* included in all copies or substantial portions of the Software.
- \*

\* THE SOFTWARE IS PROVIDED "AS IS", WITHOUT WARRANTY OF ANY KIND,

- \* EXPRESS OR IMPLIED, INCLUDING BUT NOT LIMITED TO THE WARRANTIES OF
- \* MERCHANTABILITY, FITNESS FOR A PARTICULAR PURPOSE AND
- \* NONINFRINGEMENT. IN NO EVENT SHALL THE AUTHORS OR COPYRIGHT HOLDERS
- \* BE LIABLE FOR ANY CLAIM,

DAMAGES OR OTHER LIABILITY, WHETHER IN AN

- \* ACTION OF CONTRACT, TORT OR OTHERWISE, ARISING FROM, OUT OF OR IN
- \* CONNECTION WITH THE SOFTWARE OR THE USE OR OTHER DEALINGS IN THE
- \* SOFTWARE.
- \*/

Found in path(s):

\* /opt/cola/permits/1257333064\_1642801966.95/0/argparse4j-0-8-1-sourcesjar/net/sourceforge/argparse4j/inf/MutuallyExclusiveGroup.java

# **1.161 jetty-setuid-java 1.0.4**

## **1.161.1 Available under license :**

No license file was found, but licenses were detected in source scan.

- // All rights reserved. This program and the accompanying materials
- // are made available under the terms of the Eclipse Public License v1.0
- // and Apache License v2.0 which accompanies this distribution.
- // The Eclipse Public License is available at
- // The Apache License v2.0 is available at
- // You may elect to redistribute this code under either of these licenses.

Found in path(s):

\* /opt/cola/permits/1257333122\_1642801905.86/0/jetty-setuid-java-1-0-4-sourcesjar/org/eclipse/jetty/setuid/SetUIDListener.java

\* /opt/cola/permits/1257333122\_1642801905.86/0/jetty-setuid-java-1-0-4-sourcesjar/org/eclipse/jetty/setuid/SetUIDServer.java

\* /opt/cola/permits/1257333122\_1642801905.86/0/jetty-setuid-java-1-0-4-sourcesjar/org/eclipse/jetty/setuid/SetUID.java

\* /opt/cola/permits/1257333122\_1642801905.86/0/jetty-setuid-java-1-0-4-sourcesjar/org/eclipse/jetty/setuid/Group.java

\* /opt/cola/permits/1257333122\_1642801905.86/0/jetty-setuid-java-1-0-4-sourcesjar/org/eclipse/jetty/setuid/RLimit.java

 /opt/cola/permits/1257333122\_1642801905.86/0/jetty-setuid-java-1-0-4-sourcesjar/org/eclipse/jetty/setuid/Passwd.java

# **1.162 profiler 1.1.1**

### **1.162.1 Available under license :**

No license file was found, but licenses were detected in source scan.

```
/*!
```
\*

- \* jQuery JavaScript Library v1.6.2
- \* http://jquery.com/
- \*

```
* Copyright 2011, John Resig
```
- \* Dual licensed under the MIT or GPL Version 2 licenses.
- \* http://jquery.org/license
- \*
- \* Includes Sizzle.js
- \* http://sizzlejs.com/
- \* Copyright 2011, The Dojo Foundation
- \* Released under the MIT, BSD, and GPL Licenses.
- \*

```
* Date: Thu Jun 30 14:16:56 2011 -0400
```

```
*/
```
Found in path(s):

\* /opt/cola/permits/1257333100\_1642801922.15/0/gae-mini-profiler-1-1-1-sourcesjar/ca/jimr/gae/profiler/resources/jquery-1.6.2.min.js No license file was found, but licenses were detected in source scan.

/\*

- \* jQuery Templates Plugin 1.0.0pre
- \* http://github.com/jquery/jquery-tmpl
- \* Requires jQuery 1.4.2

```
*
```
- \* Copyright Software Freedom Conservancy, Inc.
- \* Dual licensed under the MIT or GPL Version 2 licenses.
- \* http://jquery.org/license

```
*/
```
Found in path(s):

```
* /opt/cola/permits/1257333100_1642801922.15/0/gae-mini-profiler-1-1-1-sources-
jar/ca/jimr/gae/profiler/resources/jquery.tmpl.min.js
```
No license file was found, but licenses were detected in source scan.

/\*\*

\* Copyright (C) 2011 by Jim Riecken

\*

\* Permission is hereby granted, free of charge, to any person obtaining a copy

\* of this software and associated documentation files (the "Software"), to deal

\* in the Software without restriction, including without limitation the rights

\* to use, copy, modify, merge, publish, distribute, sublicense, and/or sell \* copies of the Software, and to permit persons to whom the Software is

\* furnished to do so, subject to the following conditions:

\*

\* The above copyright notice and this permission notice shall be included in

\* all copies or substantial portions of the Software.

\*

\* THE SOFTWARE IS PROVIDED "AS IS", WITHOUT WARRANTY OF ANY KIND, EXPRESS OR

\* IMPLIED, INCLUDING BUT NOT LIMITED TO THE WARRANTIES OF MERCHANTABILITY,

\* FITNESS FOR A PARTICULAR PURPOSE AND NONINFRINGEMENT. IN NO EVENT SHALL THE

\* AUTHORS OR COPYRIGHT HOLDERS BE LIABLE FOR ANY CLAIM, DAMAGES OR OTHER

\* LIABILITY, WHETHER IN AN ACTION OF CONTRACT, TORT OR OTHERWISE, ARISING FROM, \* OUT OF OR IN CONNECTION WITH THE SOFTWARE OR THE USE OR OTHER DEALINGS IN \* THE SOFTWARE.

\*/

Found in path(s):

 $*$ /opt/cola/permits/1257333100 1642801922.15/0/gae-mini-profiler-1-1-1-sourcesjar/com/google/appengine/tools/appstats/MiniProfilerAppstats.java

\* /opt/cola/permits/1257333100\_1642801922.15/0/gae-mini-profiler-1-1-1-sourcesjar/ca/jimr/gae/profiler/MiniProfiler.java

\* /opt/cola/permits/1257333100\_1642801922.15/0/gae-mini-profiler-1-1-1-sourcesjar/ca/jimr/gae/profiler/MiniProfilerFilter.java

\* /opt/cola/permits/1257333100\_1642801922.15/0/gae-mini-profiler-1-1-1-sourcesjar/ca/jimr/gae/profiler/resources/MiniProfilerResourceLoader.java

\* /opt/cola/permits/1257333100\_1642801922.15/0/gae-mini-profiler-1-1-1-sourcesjar/ca/jimr/gae/profiler/MiniProfilerServlet.java

## **1.163 jackson-datatype-jsr310 2.12.3 1.163.1 Available under license :**

This copy of Jackson JSON processor streaming parser/generator is licensed under the Apache (Software) License, version 2.0 ("the License"). See the License for details about distribution rights, and the specific rights regarding derivate works.

You may obtain a copy of the License at:

# **1.164 jackson-dataformat-cbor 2.12.3**

**1.164.1 Available under license :** 

Apache-2.0

## **1.165 t-digest 3.0**

### **1.165.1 Available under license :**

No license file was found, but licenses were detected in source scan.

/\*

- \* Licensed to the Apache Software Foundation (ASF) under one or more
- \* contributor license agreements. See the NOTICE file distributed with
- \* this work for additional information regarding copyright ownership.
- \* The ASF licenses this file to You under the Apache License, Version 2.0
- \* (the "License"); you may not use this file except in compliance with
- \* the License. You may obtain a copy of the License at

\*

\* http://www.apache.org/licenses/LICENSE-2.0

\*

- \* Unless required by applicable law or agreed to in writing, software
- \* distributed under the License is distributed on an "AS IS" BASIS,
- \* WITHOUT WARRANTIES OR CONDITIONS OF ANY KIND, either express or implied.
- \* See the License for the specific language governing permissions and
- \* limitations under the License.

\*/

Found in path(s):

\* /opt/cola/permits/1257631398\_1642972837.12/0/t-digest-3-0-sources-

jar/com/tdunning/math/stats/ArrayDigest.java

\*

/opt/cola/permits/1257631398\_1642972837.12/0/t-digest-3-0-sources-jar/com/tdunning/math/stats/TDigest.java

\* /opt/cola/permits/1257631398\_1642972837.12/0/t-digest-3-0-sources-

jar/com/tdunning/math/stats/AVLTreeDigest.java

\* /opt/cola/permits/1257631398\_1642972837.12/0/t-digest-3-0-sources-

jar/com/tdunning/math/stats/AbstractTDigest.java

\* /opt/cola/permits/1257631398\_1642972837.12/0/t-digest-3-0-sources-jar/com/tdunning/math/stats/GroupTree.java

\* /opt/cola/permits/1257631398\_1642972837.12/0/t-digest-3-0-sources-jar/com/tdunning/math/stats/Centroid.java

\* /opt/cola/permits/1257631398\_1642972837.12/0/t-digest-3-0-sources-

jar/com/tdunning/math/stats/TreeDigest.java

\* /opt/cola/permits/1257631398\_1642972837.12/0/t-digest-3-0-sources-

jar/com/tdunning/math/stats/AVLGroupTree.java

# **1.166 stateless4j 2.5.0**

## **1.166.1 Available under license :**

No license file was found, but licenses were detected in source scan.

```
/*
* Copyright 2014 Fabien Renaud.
*
* Licensed under the Apache License, Version 2.0 (the "License");
* you may not use this file except in compliance with the License.
* You may obtain a copy of the License at
*
* http://www.apache.org/licenses/LICENSE-2.0
*
* Unless required by applicable law or agreed to in writing, software
* distributed under the License is distributed on an "AS IS" BASIS,
* WITHOUT WARRANTIES OR CONDITIONS OF ANY KIND, either express or implied.
* See the License for the specific language governing permissions and
* limitations under the License.
*/
Found in path(s):
* /opt/cola/permits/1257784248_1643014186.5/0/stateless4j-2-5-0-sources-
```

```
jar/com/github/oxo42/stateless4j/delegates/FuncBoolean.java
```
\* /opt/cola/permits/1257784248\_1643014186.5/0/stateless4j-2-5-0-sources-

jar/com/github/oxo42/stateless4j/OutVar.java

# **1.167 mchange-commons-java 0.2.15**

## **1.167.1 Available under license :**

Found license 'Eclipse Public License 1.0' in '\* This library is free software; you can redistribute it and/or modify \* 1) The GNU Lesser General Public License (LGPL), version 2.1, as \* published by the Free Software Foundation \* 2) The Eclipse Public License (EPL), version 1.0 \* This software is distributed in the hope that it will be useful, \* but WITHOUT ANY WARRANTY; without even the implied warranty of \* MERCHANTABILITY or FITNESS FOR A PARTICULAR PURPOSE. \* LGPL v2.1:

http://www.gnu.org/licenses/old-licenses/lgpl-2.1.html'

Eclipse Public License - v 1.0

THE ACCOMPANYING PROGRAM IS PROVIDED UNDER THE TERMS OF THIS ECLIPSE PUBLIC LICENSE ("AGREEMENT"). ANY USE, REPRODUCTION OR DISTRIBUTION OF THE PROGRAM CONSTITUTES RECIPIENT'S ACCEPTANCE OF THIS AGREEMENT.

#### 1. DEFINITIONS

"Contribution" means:

a) in the case of the initial Contributor, the initial code and documentation distributed under this Agreement, and

b) in the case of each subsequent Contributor:

i)changes to the Program, and

ii)additions to the Program;

where such changes and/or additions to the Program originate from and are distributed by that particular Contributor. A Contribution 'originates' from a Contributor if it was added to the Program by such Contributor itself or anyone acting on such Contributor's behalf. Contributions do not include additions to the Program which: (i) are separate modules of software distributed in conjunction with the Program under their own license agreement, and (ii) are not derivative works of the Program.

#### "Contributor"

means any person or entity that distributes the Program.

"Licensed Patents " mean patent claims licensable by a Contributor which are necessarily infringed by the use or sale of its Contribution alone or when combined with the Program.

"Program" means the Contributions distributed in accordance with this Agreement.

"Recipient" means anyone who receives the Program under this Agreement, including all Contributors.

#### 2. GRANT OF RIGHTS

a) Subject to the terms of this Agreement, each Contributor hereby grants Recipient a non-exclusive, worldwide, royalty-free copyright license to reproduce, prepare derivative works of, publicly display, publicly perform, distribute and sublicense the Contribution of such Contributor, if any, and such derivative works, in source code and object code form.

b) Subject to the terms of this Agreement, each Contributor hereby grants Recipient a non-exclusive, worldwide, royalty-free patent license under Licensed Patents to make, use, sell, offer

 to sell, import and otherwise transfer the Contribution of such Contributor, if any, in source code and object code form. This patent license shall apply to the combination of the Contribution and the Program if, at the time the Contribution is added by the Contributor, such addition of the Contribution causes such combination to be covered by the Licensed Patents. The patent license shall not apply to any other combinations which include the Contribution. No hardware per se is licensed hereunder.

c) Recipient understands that although each Contributor grants the licenses to its Contributions set forth herein, no assurances are provided by any Contributor that the Program does not infringe the patent or other intellectual property rights of any other entity. Each Contributor disclaims any liability to Recipient for claims brought by any other entity based on infringement of intellectual property rights or otherwise. As a condition to exercising the rights and licenses granted hereunder,

 each Recipient hereby assumes sole responsibility to secure any other intellectual property rights needed, if any. For example, if a third party patent license is required to allow Recipient to distribute the Program, it is Recipient's responsibility to acquire that license before distributing the Program.

d) Each Contributor represents that to its knowledge it has sufficient copyright rights in its Contribution, if any, to grant the copyright license set forth in this Agreement.

#### 3. REQUIREMENTS

A Contributor may choose to distribute the Program in object code form under its own license agreement, provided that:

a) it complies with the terms and conditions of this Agreement; and

b) its license agreement:

i) effectively disclaims on behalf of all Contributors all warranties and conditions, express and implied, including warranties or conditions of title and non-infringement, and implied warranties or conditions of merchantability and fitness for a particular purpose;

#### ii) effectively

 excludes on behalf of all Contributors all liability for damages, including direct, indirect, special, incidental and consequential damages, such as lost profits;

iii) states that any provisions which differ from this Agreement are offered by that Contributor alone and not by any other party; and

iv) states that source code for the Program is available from such Contributor, and informs licensees how to obtain it in a reasonable manner on or through a medium customarily used for software exchange.

When the Program is made available in source code form:

a) it must be made available under this Agreement; and

b) a copy of this Agreement must be included with each copy of the Program.

Contributors may not remove or alter any copyright notices contained within the Program.

Each Contributor must identify itself as the originator of its Contribution, if any, in a manner that reasonably allows subsequent Recipients to identify the originator of the Contribution.

#### 4. COMMERCIAL **DISTRIBUTION**

Commercial distributors of software may accept certain responsibilities with respect to end users, business partners and the like. While this license is intended to facilitate the commercial use of the Program, the Contributor who includes the Program in a commercial product offering should do so in a manner which does not create potential liability for other Contributors. Therefore, if a Contributor includes the Program in a commercial product offering, such Contributor ("Commercial Contributor") hereby agrees to defend and indemnify every other Contributor ("Indemnified Contributor") against any losses, damages and costs (collectively "Losses") arising from claims, lawsuits and other legal actions brought by a third party against the Indemnified Contributor to the extent caused by the acts or omissions of such Commercial Contributor in connection with its distribution of the Program in a commercial product offering. The obligations in this section do not apply to any claims

 or Losses relating to any actual or alleged intellectual property infringement. In order to qualify, an Indemnified Contributor must: a) promptly notify the Commercial Contributor in writing of such claim, and b) allow the Commercial Contributor to control, and cooperate with the Commercial Contributor in, the defense and any related settlement negotiations. The Indemnified Contributor may participate in any such claim at its own expense.

For example, a Contributor might include the Program in a commercial product offering, Product X. That Contributor is then a Commercial Contributor. If that Commercial Contributor then makes performance claims, or offers warranties related to Product X, those performance claims and warranties are such Commercial Contributor's responsibility alone. Under this section, the Commercial Contributor would have to defend claims against the other Contributors related to those performance claims and warranties, and if a court requires any other Contributor to pay any damages as a result, the Commercial Contributor must pay those damages.

#### 5. NO WARRANTY

EXCEPT AS EXPRESSLY SET FORTH IN THIS AGREEMENT, THE PROGRAM IS PROVIDED ON AN "AS IS" BASIS, WITHOUT WARRANTIES OR CONDITIONS OF ANY KIND, EITHER EXPRESS OR IMPLIED INCLUDING, WITHOUT LIMITATION, ANY WARRANTIES OR CONDITIONS OF TITLE, NON-INFRINGEMENT, MERCHANTABILITY OR FITNESS FOR A PARTICULAR PURPOSE. Each Recipient is solely responsible for determining the appropriateness of using and distributing the Program and assumes all risks associated with its exercise of rights under this Agreement , including but not limited to the risks and costs of program errors, compliance with applicable laws, damage to or loss of data, programs or equipment, and unavailability or interruption of operations.

#### 6. DISCLAIMER OF LIABILITY

EXCEPT AS EXPRESSLY SET FORTH IN THIS AGREEMENT, NEITHER RECIPIENT NOR ANY CONTRIBUTORS SHALL HAVE ANY LIABILITY FOR ANY DIRECT, INDIRECT, INCIDENTAL, SPECIAL, EXEMPLARY,

 OR CONSEQUENTIAL DAMAGES (INCLUDING WITHOUT LIMITATION LOST PROFITS), HOWEVER CAUSED AND ON ANY THEORY OF LIABILITY, WHETHER IN CONTRACT, STRICT LIABILITY, OR TORT (INCLUDING NEGLIGENCE OR OTHERWISE) ARISING IN ANY WAY OUT OF THE USE OR DISTRIBUTION OF THE PROGRAM OR THE EXERCISE OF ANY RIGHTS GRANTED HEREUNDER, EVEN IF ADVISED OF THE POSSIBILITY OF SUCH DAMAGES.

#### 7. GENERAL

If any provision of this Agreement is invalid or unenforceable under applicable law, it shall not affect the validity or enforceability of the remainder of the terms of this Agreement, and without further action by the parties hereto, such provision shall be reformed to the minimum extent necessary to make such provision valid and enforceable.

If Recipient institutes patent litigation against any entity (including a cross-claim or counterclaim in a lawsuit) alleging that the Program itself (excluding combinations of the Program with other software or hardware) infringes such Recipient's patent(s), then such

Recipient's rights granted under Section 2(b) shall terminate as of the date such litigation is filed.

All Recipient's rights under this Agreement shall terminate if it fails to comply with any of the material terms or conditions of this Agreement and does not cure such failure in a reasonable period of time after becoming aware of such noncompliance. If all Recipient's rights under this Agreement terminate, Recipient agrees to cease use and
distribution of the Program as soon as reasonably practicable. However, Recipient's obligations under this Agreement and any licenses granted by Recipient relating to the Program shall continue and survive.

Everyone is permitted to copy and distribute copies of this Agreement, but in order to avoid inconsistency the Agreement is copyrighted and may only be modified in the following manner. The Agreement Steward reserves the right to publish new versions (including revisions) of this Agreement from time to time. No one other than the Agreement Steward

 has the right to modify this Agreement. The Eclipse Foundation is the initial Agreement Steward. The Eclipse Foundation may assign the responsibility to serve as the Agreement Steward to a suitable separate entity. Each new version of the Agreement will be given a distinguishing version number. The Program (including Contributions) may always be distributed subject to the version of the Agreement under which it was received. In addition, after a new version of the Agreement is published, Contributor may elect to distribute the Program (including its Contributions) under the new version. Except as expressly stated in Sections 2(a) and 2(b) above, Recipient receives no rights or licenses to the intellectual property of any Contributor under this Agreement, whether expressly, by implication, estoppel or otherwise. All rights in the Program not expressly granted under this Agreement are reserved.

This Agreement is governed by the laws of the State of New York and the intellectual property laws of the United States of America. No party to this Agreement will bring a legal action under this Agreement more than one year after the cause of action arose. Each party waives its rights to a jury trial in any resulting litigation.

Found license 'GNU Lesser General Public License' in '\* This library is free software; you can redistribute it and/or modify \* 1) The GNU Lesser General Public License (LGPL), version 2.1, as \* published by the Free Software Foundation \* 2) The Eclipse Public License (EPL), version 1.0 \* This software is distributed in the hope that it will be useful, \* but WITHOUT ANY WARRANTY; without even the implied warranty of \* MERCHANTABILITY or FITNESS FOR A PARTICULAR PURPOSE. \* LGPL v2.1:

http://www.gnu.org/licenses/old-licenses/lgpl-2.1.html'

\* Distributed as part of mchange-commons-java 0.2.11

\*

/\*

\* Copyright (C) 2015 Machinery For Change, Inc.

\*

\* Author: Steve Waldman <swaldman@mchange.com>

\*

\* This library is free software; you can redistribute it and/or modify

\* it under the terms of EITHER:

\*

\* 1) The GNU Lesser General Public License (LGPL), version 2.1, as

\* published by the Free Software Foundation

```
*
* OR
```
\*

2) The Eclipse Public License (EPL), version 1.0

\*

- \* You may choose which license to accept if you wish to redistribute
- \* or modify this work. You may offer derivatives of this work

\* under the license you have chosen, or you may provide the same

\* choice of license which you have been offered here.

\* \* This software is distributed in the hope that it will be useful, \* but WITHOUT ANY WARRANTY; without even the implied warranty of \* MERCHANTABILITY or FITNESS FOR A PARTICULAR PURPOSE. \* \* You should have received copies of both LGPL v2.1 and EPL v1.0 \* along with this software; see the files LICENSE-EPL and LICENSE-LGPL. \* If not, the text of these licenses are currently available at \* \* LGPL v2.1: http://www.gnu.org/licenses/old-licenses/lgpl-2.1.html \* EPL v1.0: http://www.eclipse.org/org/documents/epl-v10.php \* \*/

## **1.168 txw2 20110809**

### **1.168.1 Available under license :**

Found license 'General Public License 2.0' in 'Copyright (c) 2005-2010 Oracle and/or its affiliates. All rights reserved. The contents of this file are subject to the terms of either the GNU General Public License Version 2 only ("GPL") or the Common Development and Distribution License("CDDL") (collectively, the "License"). You may not use this file except in compliance with the License. You can Oracle designates this particular file as subject to the "Classpath" exception as provided by Oracle in the GPL Version 2 section of the License' Found license 'General Public License 2.0' in '\* Copyright (c) 2005-2010 Oracle and/or its affiliates. All rights reserved. \* The contents of this file are subject to the terms of either the GNU \* General Public License Version 2 only ("GPL") or the Common Development \* and Distribution License("CDDL") (collectively, the "License"). You \* may not use this file except in compliance with the License. You can \* Oracle designates this particular file as subject to the "Classpath" \* exception as provided by Oracle in the GPL Version 2 section of the License // This class is in the Public Domain. NO WARRANTY! \* Public Domain, and comes with <strong>NO WARRANTY</strong>.</em>'

Found license 'General Public License 2.0' in '\* Copyright (c) 2005-2010 Oracle and/or its affiliates. All rights reserved. \* The contents of this file are subject to the terms of either the GNU \* General Public License Version 2 only ("GPL") or the Common Development \* and Distribution License("CDDL") (collectively, the "License"). You \* may not use this file except in compliance with the License. You can \* Oracle designates this particular file as subject to the "Classpath" \* exception as provided by Oracle in the GPL Version 2 section of the License // NO WARRANTY! This class is in the public domain.'

Found license 'Common Development and Distribution License (CDDL) 1.1' in 'Copyright (c) 2005-2010 Oracle and/or its affiliates. All rights reserved. The contents of this file are subject to the terms of either the GNU General Public License Version 2 only ("GPL") or the Common Development and Distribution License("CDDL") (collectively, the "License"). You may not use this file except in compliance with the License. You can Oracle designates this particular file as subject to the "Classpath" exception as provided by Oracle in the GPL Version 2 section of the License'

Found license 'General Public License 2.0' in '\* Copyright (c) 2005-2010 Oracle and/or its affiliates. All rights reserved. \* The contents of this file are subject to the terms of either the GNU \* General Public License Version 2 only ("GPL") or the Common Development \* and Distribution License("CDDL") (collectively, the "License"). You \* may not use this file except in compliance with the License. You can \* Oracle designates this particular file as subject to the "Classpath" \* exception as provided by Oracle in the GPL Version 2 section of the License'

### COMMON DEVELOPMENT AND DISTRIBUTION LICENSE (CDDL) Version 1.1 1. Definitions.

 1.1. "Contributor" means each individual or entity that creates or contributes to the creation of Modifications.

 1.2. "Contributor Version" means the combination of the Original Software, prior Modifications used by a Contributor (if any), and the Modifications made by that particular Contributor.

 1.3. "Covered Software" means (a) the Original Software, or (b) Modifications, or (c) the combination of files containing Original Software with files containing Modifications, in each case including portions thereof.

 1.4. "Executable" means the Covered Software in any form other than Source Code.

 1.5. "Initial Developer" means the individual or entity that first makes Original Software available under this License.

 1.6. "Larger Work" means a work which combines Covered Software or portions thereof with code not governed by the terms of this License.

 1.7. "License" means this document.

 1.8. "Licensable" means having the right to grant, to the maximum extent possible, whether at the time of the initial grant or subsequently acquired, any and all of the rights conveyed herein.

 1.9. "Modifications" means the Source Code and Executable form of any of the following:

 A. Any file that results from an addition to, deletion from or modification of the contents of a file containing Original Software or previous Modifications;

 B. Any new file that contains any part of the Original Software or previous Modification; or

 C. Any new file that is contributed or otherwise made available under the terms of this License.

 1.10. "Original Software" means the Source Code and Executable form of computer software code that is originally released under this License.

 1.11. "Patent Claims" means any patent claim(s), now owned or hereafter acquired, including without limitation, method, process, and apparatus claims, in any patent Licensable by grantor.

 1.12. "Source Code" means (a) the common form of computer software code in which modifications are made and (b) associated documentation included in or with such code.

 1.13. "You" (or "Your") means an individual or a legal entity exercising rights under, and complying with all of the terms of, this License. For legal entities, "You" includes any entity which controls, is controlled by, or is under common control with You. For purposes of this definition, "control" means (a) the power, direct or indirect, to cause the direction or management of such entity, whether by contract or otherwise, or (b) ownership of more than fifty percent (50%) of the outstanding shares or beneficial ownership of such entity.

2. License Grants.

2.1. The Initial Developer Grant.

 Conditioned upon Your compliance with Section 3.1 below and subject to third party intellectual property claims, the Initial Developer hereby grants You a world-wide, royalty-free, non-exclusive license:

 (a) under intellectual property rights (other than patent or trademark) Licensable by Initial Developer, to use, reproduce, modify, display, perform, sublicense and distribute the Original Software (or portions thereof), with or without Modifications, and/or as part of a Larger Work; and

 (b) under Patent Claims infringed by the making, using or selling of Original Software, to make, have made, use, practice, sell, and offer for sale, and/or otherwise dispose of the Original Software (or portions thereof).

 (c) The licenses granted in Sections 2.1(a) and (b) are effective on the date Initial Developer first distributes or otherwise makes the Original Software available to a third party under the terms of this License.

 (d) Notwithstanding Section 2.1(b) above, no patent license is granted: (1) for code that You delete from the Original Software, or (2) for infringements caused by: (i) the modification of the Original Software, or (ii)

 the combination of the Original Software with other software or devices.

### 2.2. Contributor Grant.

 Conditioned upon Your compliance with Section 3.1 below and subject to third party intellectual property claims, each Contributor hereby grants You a world-wide, royalty-free, non-exclusive license:

 (a) under intellectual property rights (other than patent or trademark) Licensable by Contributor to use, reproduce, modify, display, perform, sublicense and distribute the Modifications created by such Contributor (or portions thereof), either on an unmodified basis, with other Modifications, as Covered Software and/or as part of a Larger Work; and

 (b) under Patent Claims infringed by the making, using, or selling of Modifications made by that Contributor either alone and/or in combination with its Contributor Version (or portions of such combination), to make, use, sell, offer for sale, have made, and/or otherwise dispose of: (1) Modifications made by that Contributor (or

 portions thereof); and (2) the combination of Modifications made by that Contributor with its Contributor Version (or portions of such combination).

 (c) The licenses granted in Sections 2.2(a) and 2.2(b) are effective on the date Contributor first distributes or otherwise makes the Modifications available to a third party.

 (d) Notwithstanding Section 2.2(b) above, no patent license is granted: (1) for any code that Contributor has deleted from the Contributor Version; (2) for infringements caused by: (i) third party modifications of Contributor Version, or (ii) the combination of Modifications made by that Contributor with other software (except as part of the Contributor Version) or other devices; or (3) under Patent Claims infringed by Covered Software in the absence of Modifications made by that Contributor.

#### 3. Distribution Obligations.

3.1. Availability of Source Code.

 Any Covered Software that You distribute or otherwise make available

 in Executable form must also be made available in Source Code form and that Source Code form must be distributed only under the terms of this License. You must include a copy of this License with every

 copy of the Source Code form of the Covered Software You distribute or otherwise make available. You must inform recipients of any such Covered Software in Executable form as to how they can obtain such Covered Software in Source Code form in a reasonable manner on or through a medium customarily used for software exchange.

### 3.2. Modifications.

 The Modifications that You create or to which You contribute are governed by the terms of this License. You represent that You believe Your Modifications are Your original creation(s) and/or You have sufficient rights to grant the rights conveyed by this License.

#### 3.3. Required Notices.

 You must include a notice in each of Your Modifications that identifies You as the Contributor of the Modification. You may not remove or alter any copyright, patent or trademark notices contained within the Covered Software, or any notices of licensing or any

 descriptive text giving attribution to any Contributor or the Initial Developer.

#### 3.4. Application of Additional Terms.

 You may not offer or impose any terms on any Covered Software in Source Code form that alters or restricts the applicable version of this License or the recipients' rights hereunder. You may choose to offer, and to charge a fee for, warranty, support, indemnity or liability obligations to one or more recipients of Covered Software. However, you may do so only on Your own behalf, and not on behalf of the Initial Developer or any Contributor. You must make it absolutely clear that any such warranty, support, indemnity or liability obligation is offered by You alone, and You hereby agree to indemnify the Initial Developer and every Contributor for any liability incurred by the Initial Developer or such Contributor as a result of warranty, support, indemnity or liability terms You offer.

3.5. Distribution of Executable Versions.

 You may distribute the Executable form of the Covered Software under the terms of this License or under the terms of a license of Your choice, which may contain terms different from this License, provided that You are in compliance with the terms of this License and that the license for the Executable form does not attempt to limit or alter the recipient's rights in the Source Code form from the rights set forth in this License. If You distribute the Covered

 Software in Executable form under a different license, You must make it absolutely clear that any terms which differ from this License are offered by You alone, not by the Initial Developer or Contributor. You hereby agree to indemnify the Initial Developer and every Contributor for any liability incurred by the Initial Developer or such Contributor as a result of any such terms You offer.

#### 3.6. Larger Works.

 You may create a Larger Work by combining Covered Software with other code not governed by the terms of this License and distribute the Larger Work as a single product. In such a case, You must make sure the requirements of this License are fulfilled for the Covered Software.

4. Versions of the License.

4.1. New Versions.

 Oracle is the initial license steward and may publish revised and/or new versions of this License from time to time. Each version will be given a distinguishing version number. Except as provided in Section 4.3, no one other than the license steward has the right to modify this License.

### 4.2. Effect of New Versions.

 You may always continue to use, distribute or otherwise make the Covered Software available under the terms of the version of the License under which You originally received the Covered Software. If the Initial Developer includes a notice in the Original Software prohibiting it

 from being distributed or otherwise made available under any subsequent version of the License, You must distribute and make the Covered Software available under the terms of the version of the License under which You originally received the Covered Software. Otherwise, You may also choose to use, distribute or otherwise make the Covered Software available under the terms of any subsequent version of the License published by the license steward.

### 4.3. Modified Versions.

 When You are an Initial Developer and You want to create a new license for Your Original Software, You may create and use a modified version of this License if You: (a) rename the license and remove any references to the name of the license steward (except to note that the license differs from this License); and (b) otherwise

 make it clear that the license contains terms which differ from this License.

### 5. DISCLAIMER OF WARRANTY.

### COVERED SOFTWARE IS PROVIDED UNDER THIS LICENSE ON AN "AS IS" BASIS,

 WITHOUT WARRANTY OF ANY KIND, EITHER EXPRESSED OR IMPLIED, INCLUDING, WITHOUT LIMITATION, WARRANTIES THAT THE COVERED SOFTWARE IS FREE OF DEFECTS, MERCHANTABLE, FIT FOR A PARTICULAR PURPOSE OR NON-INFRINGING. THE ENTIRE RISK AS TO THE QUALITY AND PERFORMANCE OF THE COVERED SOFTWARE IS WITH YOU. SHOULD ANY COVERED SOFTWARE PROVE DEFECTIVE IN ANY RESPECT, YOU (NOT THE INITIAL DEVELOPER OR ANY OTHER CONTRIBUTOR) ASSUME THE COST OF ANY NECESSARY SERVICING, REPAIR OR CORRECTION. THIS DISCLAIMER OF WARRANTY CONSTITUTES AN ESSENTIAL PART OF THIS LICENSE. NO USE OF ANY COVERED SOFTWARE IS AUTHORIZED HEREUNDER EXCEPT UNDER THIS DISCLAIMER.

### 6. TERMINATION.

 6.1. This License and the rights granted hereunder will terminate automatically if You fail to comply with terms herein and fail to cure such breach within 30 days of becoming aware of the breach. Provisions which, by their nature, must remain in effect beyond the termination of this License shall survive.

 6.2. If You assert a patent infringement claim (excluding declaratory judgment actions) against Initial Developer or a Contributor (the Initial Developer or Contributor against whom You assert such claim is referred to as "Participant") alleging that the Participant Software (meaning the Contributor Version where the Participant is a Contributor or the Original Software where the Participant is the Initial Developer) directly or indirectly infringes any patent, then any and all rights granted directly or indirectly to You by such Participant, the Initial Developer (if the Initial Developer is not the Participant) and all Contributors under Sections 2.1 and/or 2.2 of this License shall, upon 60 days notice from Participant terminate prospectively and automatically at the expiration of such 60 day notice period, unless if within such 60 day period You withdraw Your claim with respect to the Participant Software against such Participant either unilaterally or pursuant to

a written agreement with Participant.

 6.3. If You assert a patent infringement claim against Participant alleging that the Participant Software directly or indirectly infringes any patent where such claim is resolved (such as by license or settlement) prior to the initiation of patent

 infringement litigation, then the reasonable value of the licenses granted by such Participant under Sections 2.1 or 2.2 shall be taken into account in determining the amount or value of any payment or license.

 6.4. In the event of termination under Sections 6.1 or 6.2 above, all end user licenses that have been validly granted by You or any distributor hereunder prior to termination (excluding licenses granted to You by any distributor) shall survive termination.

### 7. LIMITATION OF LIABILITY.

 UNDER NO CIRCUMSTANCES AND UNDER NO LEGAL THEORY, WHETHER TORT (INCLUDING NEGLIGENCE), CONTRACT, OR OTHERWISE, SHALL YOU, THE INITIAL DEVELOPER, ANY OTHER CONTRIBUTOR, OR ANY DISTRIBUTOR OF

 COVERED SOFTWARE, OR ANY SUPPLIER OF ANY OF SUCH PARTIES, BE LIABLE TO ANY PERSON FOR ANY INDIRECT, SPECIAL, INCIDENTAL, OR CONSEQUENTIAL DAMAGES OF ANY CHARACTER INCLUDING, WITHOUT LIMITATION, DAMAGES FOR LOSS OF GOODWILL, WORK STOPPAGE, COMPUTER FAILURE OR MALFUNCTION, OR ANY AND ALL OTHER COMMERCIAL DAMAGES OR LOSSES, EVEN IF SUCH PARTY SHALL HAVE BEEN INFORMED OF THE POSSIBILITY OF SUCH DAMAGES. THIS LIMITATION OF LIABILITY SHALL NOT APPLY TO LIABILITY FOR DEATH OR PERSONAL INJURY RESULTING FROM SUCH PARTY'S NEGLIGENCE TO THE EXTENT APPLICABLE LAW PROHIBITS SUCH LIMITATION. SOME JURISDICTIONS DO NOT ALLOW THE EXCLUSION OR LIMITATION OF INCIDENTAL OR CONSEQUENTIAL DAMAGES, SO THIS EXCLUSION AND LIMITATION MAY NOT APPLY TO YOU.

### 8. U.S. GOVERNMENT END USERS.

 The Covered Software is a "commercial item," as that term is defined in 48 C.F.R. 2.101 (Oct. 1995), consisting of "commercial computer software" (as that term is defined at 48 C.F.R. §

 $252.227 - 7014(a)(1)$  and "commercial computer software documentation" as such terms are used in 48 C.F.R. 12.212 (Sept. 1995). Consistent with 48 C.F.R. 12.212 and 48 C.F.R. 227.7202-1 through 227.7202-4 (June 1995), all U.S. Government End Users acquire Covered Software with only those rights set forth herein. This U.S. Government Rights clause is in lieu of, and supersedes, any other FAR, DFAR, or other clause or provision that addresses Government rights in computer software under this License.

### 9. MISCELLANEOUS.

 This License represents the complete agreement concerning subject matter hereof. If any provision of this License is held to be

 unenforceable, such provision shall be reformed only to the extent necessary to make it enforceable. This License shall be governed by the law of the jurisdiction specified in a notice contained within the Original Software (except to the extent applicable law, if any, provides otherwise), excluding such jurisdiction's conflict-of-law

 provisions. Any litigation relating to this License shall be subject to the jurisdiction of the courts located in the jurisdiction and venue specified in a notice contained within the Original Software, with the losing party responsible for costs, including, without limitation, court costs and reasonable attorneys' fees and expenses. The application of the United Nations Convention on Contracts for the International Sale of Goods is expressly excluded. Any law or regulation which provides that the language of a contract shall be construed against the drafter shall not apply to this License. You agree that You alone are responsible for compliance with the United States export administration regulations (and the export control

 laws and regulation of any other countries) when You use, distribute or otherwise make available any Covered Software.

#### 10. RESPONSIBILITY FOR CLAIMS.

As between Initial Developer and the Contributors,

each party is

 responsible for claims and damages arising, directly or indirectly, out of its utilization of rights under this License and You agree to work with Initial Developer and Contributors to distribute such responsibility on an equitable basis. Nothing herein is intended or shall be deemed to constitute any admission of liability.

NOTICE PURSUANT TO SECTION 9 OF THE COMMON DEVELOPMENT AND DISTRIBUTION LICENSE (CDDL)

The code released under the CDDL shall be governed by the laws of the State of California (excluding conflict-of-law provisions). Any litigation relating to this License shall be subject to the jurisdiction of the Federal Courts of the Northern District of California and the state courts of the State of California, with venue lying in Santa Clara County, California.

/\*

\* DO NOT ALTER OR REMOVE COPYRIGHT NOTICES OR THIS HEADER.

\*

\* Copyright (c) 2005-2010 Oracle and/or its affiliates. All rights reserved.

\*

\* The contents of this file are subject to the terms of either the GNU

\* General Public License Version 2 only ("GPL") or the Common Development

- \* and Distribution License("CDDL") (collectively, the "License"). You
- \* may not use this file except in compliance with the License. You can

\* obtain a copy of the License at

\* https://glassfish.dev.java.net/public/CDDL+GPL\_1\_1.html

```
* or packager/legal/LICENSE.txt. See the License for the specific
```
\* language governing permissions and limitations under the License.

\*

- \* When distributing the software, include this License Header Notice in each
- \* file and include the License file at packager/legal/LICENSE.txt.
- \*
- \* GPL Classpath Exception:
- \* Oracle designates this particular file as subject to the "Classpath"
- \* exception as provided by Oracle in the GPL Version 2 section of the License
- \* file that accompanied this code.

\*

- \* Modifications:
- \* If applicable, add the following below the License Header, with the fields
- \* enclosed by brackets [] replaced by your own identifying information:
- \* "Portions Copyright [year] [name of copyright owner]"
- \*
- \* Contributor(s):
- \* If you wish your version of this file to be governed by only the CDDL or
- \* only the GPL Version 2, indicate your decision by adding "[Contributor]
- \* elects to include this software in this distribution under the [CDDL or GPL
- \* Version 2] license." If you don't indicate a single choice of license, a
- \* recipient has the option to distribute your version of this file under
- \* either the CDDL, the GPL Version 2 or to extend the choice of license to
- \* its licensees as provided above. However, if you add GPL Version 2 code
- \* and therefore, elected the GPL Version 2 license, then the option applies
- \* only if the new code is made subject to such option by the copyright \* holder.

\*/

## **1.169 metrics-jmx 4.1.29**

### **1.169.1 Available under license :**

Apache-2.0

## **1.170 metrics-httpclient 4.1.25**

### **1.170.1 Available under license :**

Apache-2.0

# **1.171 dropwizard-validation 1.3.29**

### **1.171.1 Available under license :**

No license file was found, but licenses were detected in source scan.

/\*

\* Hibernate Validator, declare and validate application constraints

\*

\* License: Apache License, Version 2.0

\* See the license.txt file in the root directory or <http://www.apache.org/licenses/LICENSE-2.0>. \*/

Found in path(s):

\* /opt/cola/permits/1258291633\_1643053079.55/0/dropwizard-validation-1-3-29-sourcesjar/io/dropwizard/validation/InterpolationHelper.java

## **1.172 aws-java-sdk-swf-libraries 1.11.22**

### **1.172.1 Available under license :**

No license file was found, but licenses were detected in source scan.

#### /\*

\* Copyright 2012-2016 Amazon.com, Inc. or its affiliates. All Rights Reserved.

\*

- \* Licensed under the Apache License, Version 2.0 (the "License"). You may not
- \* use this file except in compliance with the License. A copy of the License is

\* located at

\*

\* http://aws.amazon.com/apache2.0

\*

- \* or in the "license" file accompanying this file. This file is distributed on
- \* an "AS IS" BASIS, WITHOUT WARRANTIES OR CONDITIONS OF ANY KIND, either
- \* express or implied. See the License for the specific language governing
- \* permissions and limitations under the License.

\*/

Found in path(s):

\* /opt/cola/permits/1260641552\_1643189279.01/0/aws-java-sdk-swf-libraries-1-11-22-sourcesjar/com/amazonaws/services/simpleworkflow/flow/generic/StartChildWorkflowExecutionParameters.java No license file was found, but licenses were detected in source scan.

/\*

\* Copyright 2012-2016 Amazon.com, Inc. or its affiliates. All Rights Reserved.

\*

```
* Licensed under the Apache License, Version 2.0 (the "License").
```
\* You may not use this file except in compliance with the License.

- \* A copy of the License is located at
- \*

```
* http://aws.amazon.com/apache2.0
```
\*

\* or in the "license" file accompanying this file. This file is distributed

\* on an "AS IS" BASIS, WITHOUT WARRANTIES OR CONDITIONS OF ANY KIND, either

\* express or implied. See the License for the specific language governing

\* permissions and limitations under the License.

\*/

### Found in path(s):

\* /opt/cola/permits/1260641552\_1643189279.01/0/aws-java-sdk-swf-libraries-1-11-22-sourcesjar/com/amazonaws/services/simpleworkflow/flow/WorkflowClientFactory.java  $*$ /opt/cola/permits/1260641552\_1643189279.01/0/aws-java-sdk-swf-libraries-1-11-22-sourcesjar/com/amazonaws/services/simpleworkflow/flow/worker/ActivityTypeExecutionOptions.java \*

 /opt/cola/permits/1260641552\_1643189279.01/0/aws-java-sdk-swf-libraries-1-11-22-sourcesjar/com/amazonaws/services/simpleworkflow/flow/WorkflowWorker.java \* /opt/cola/permits/1260641552\_1643189279.01/0/aws-java-sdk-swf-libraries-1-11-22-sources-

jar/com/amazonaws/services/simpleworkflow/flow/SignalExternalWorkflowException.java

\* /opt/cola/permits/1260641552\_1643189279.01/0/aws-java-sdk-swf-libraries-1-11-22-sources-

jar/com/amazonaws/services/simpleworkflow/flow/generic/ContinueAsNewWorkflowExecutionParameters.java

\* /opt/cola/permits/1260641552\_1643189279.01/0/aws-java-sdk-swf-libraries-1-11-22-sources-

jar/com/amazonaws/services/simpleworkflow/flow/worker/DecisionTaskPoller.java

\* /opt/cola/permits/1260641552\_1643189279.01/0/aws-java-sdk-swf-libraries-1-11-22-sourcesjar/com/amazonaws/services/simpleworkflow/flow/annotations/Execute.java

\* /opt/cola/permits/1260641552\_1643189279.01/0/aws-java-sdk-swf-libraries-1-11-22-sourcesjar/com/amazonaws/services/simpleworkflow/flow/common/FlowDefaults.java

\*

 /opt/cola/permits/1260641552\_1643189279.01/0/aws-java-sdk-swf-libraries-1-11-22-sourcesjar/com/amazonaws/services/simpleworkflow/flow/DynamicWorkflowClientExternal.java \* /opt/cola/permits/1260641552\_1643189279.01/0/aws-java-sdk-swf-libraries-1-11-22-sourcesjar/com/amazonaws/services/simpleworkflow/flow/ActivityTaskException.java \* /opt/cola/permits/1260641552\_1643189279.01/0/aws-java-sdk-swf-libraries-1-11-22-sourcesjar/com/amazonaws/services/simpleworkflow/flow/StartWorkflowOptions.java  $*$ /opt/cola/permits/1260641552\_1643189279.01/0/aws-java-sdk-swf-libraries-1-11-22-sourcesjar/com/amazonaws/services/simpleworkflow/flow/test/TestDecisionContext.java \* /opt/cola/permits/1260641552\_1643189279.01/0/aws-java-sdk-swf-libraries-1-11-22-sourcesjar/com/amazonaws/services/simpleworkflow/flow/worker/Throttler.java \* /opt/cola/permits/1260641552\_1643189279.01/0/aws-java-sdk-swf-libraries-1-11-22-sourcesjar/com/amazonaws/services/simpleworkflow/flow/core/TryCatch.java \*

 /opt/cola/permits/1260641552\_1643189279.01/0/aws-java-sdk-swf-libraries-1-11-22-sourcesjar/com/amazonaws/services/simpleworkflow/flow/WorkflowClientExternal.java \* /opt/cola/permits/1260641552\_1643189279.01/0/aws-java-sdk-swf-libraries-1-11-22-sourcesjar/com/amazonaws/services/simpleworkflow/flow/worker/CompleteWorkflowStateMachine.java \* /opt/cola/permits/1260641552\_1643189279.01/0/aws-java-sdk-swf-libraries-1-11-22-sourcesjar/com/amazonaws/services/simpleworkflow/flow/common/FlowConstants.java  $*$ /opt/cola/permits/1260641552\_1643189279.01/0/aws-java-sdk-swf-libraries-1-11-22-sourcesjar/com/amazonaws/services/simpleworkflow/flow/test/TestPOJOActivityImplementationWorker.java \* /opt/cola/permits/1260641552\_1643189279.01/0/aws-java-sdk-swf-libraries-1-11-22-sourcesjar/com/amazonaws/services/simpleworkflow/flow/annotations/WorkflowRegistrationOptions.java \* /opt/cola/permits/1260641552\_1643189279.01/0/aws-java-sdk-swf-libraries-1-11-22-sourcesjar/com/amazonaws/services/simpleworkflow/flow/core/AsyncContextAware.java \*

 /opt/cola/permits/1260641552\_1643189279.01/0/aws-java-sdk-swf-libraries-1-11-22-sourcesjar/com/amazonaws/services/simpleworkflow/flow/WorkflowClientFactoryExternal.java \* /opt/cola/permits/1260641552\_1643189279.01/0/aws-java-sdk-swf-libraries-1-11-22-sourcesjar/com/amazonaws/services/simpleworkflow/flow/generic/ActivityImplementation.java  $*$ /opt/cola/permits/1260641552\_1643189279.01/0/aws-java-sdk-swf-libraries-1-11-22-sourcesjar/com/amazonaws/services/simpleworkflow/flow/WorkerLifecycle.java  $*$ /opt/cola/permits/1260641552\_1643189279.01/0/aws-java-sdk-swf-libraries-1-11-22-sourcesjar/com/amazonaws/services/simpleworkflow/flow/aspectj/AsynchronousAspectTask.java \* /opt/cola/permits/1260641552\_1643189279.01/0/aws-java-sdk-swf-libraries-1-11-22-sourcesjar/com/amazonaws/services/simpleworkflow/flow/worker/WorkfowContextImpl.java \* /opt/cola/permits/1260641552\_1643189279.01/0/aws-java-sdk-swf-libraries-1-11-22-sourcesjar/com/amazonaws/services/simpleworkflow/flow/aspectj/AsynchronousAspect.java \*

 /opt/cola/permits/1260641552\_1643189279.01/0/aws-java-sdk-swf-libraries-1-11-22-sourcesjar/com/amazonaws/services/simpleworkflow/flow/WorkflowContext.java \* /opt/cola/permits/1260641552\_1643189279.01/0/aws-java-sdk-swf-libraries-1-11-22-sourcesjar/com/amazonaws/services/simpleworkflow/flow/ManualActivityCompletionClient.java  $*$ /opt/cola/permits/1260641552\_1643189279.01/0/aws-java-sdk-swf-libraries-1-11-22-sourcesjar/com/amazonaws/services/simpleworkflow/flow/ActivityTaskFailedException.java \* /opt/cola/permits/1260641552\_1643189279.01/0/aws-java-sdk-swf-libraries-1-11-22-sourcesjar/com/amazonaws/services/simpleworkflow/flow/worker/DecisionContextImpl.java \* /opt/cola/permits/1260641552\_1643189279.01/0/aws-java-sdk-swf-libraries-1-11-22-sourcesjar/com/amazonaws/services/simpleworkflow/flow/WorkflowTypeRegistrationOptions.java \* /opt/cola/permits/1260641552\_1643189279.01/0/aws-java-sdk-swf-libraries-1-11-22-sourcesjar/com/amazonaws/services/simpleworkflow/flow/DecisionContextProvider.java \*

 /opt/cola/permits/1260641552\_1643189279.01/0/aws-java-sdk-swf-libraries-1-11-22-sourcesjar/com/amazonaws/services/simpleworkflow/flow/DecisionContextProviderImpl.java  $*$ /opt/cola/permits/1260641552\_1643189279.01/0/aws-java-sdk-swf-libraries-1-11-22-sourcesjar/com/amazonaws/services/simpleworkflow/flow/worker/ExponentialRetryParameters.java \* /opt/cola/permits/1260641552\_1643189279.01/0/aws-java-sdk-swf-libraries-1-11-22-sourcesjar/com/amazonaws/services/simpleworkflow/flow/test/TestWorkflowContext.java \* /opt/cola/permits/1260641552\_1643189279.01/0/aws-java-sdk-swf-libraries-1-11-22-sourcesjar/com/amazonaws/services/simpleworkflow/flow/spring/SpringActivityWorker.java \* /opt/cola/permits/1260641552\_1643189279.01/0/aws-java-sdk-swf-libraries-1-11-22-sourcesjar/com/amazonaws/services/simpleworkflow/flow/annotations/Activities.java \* /opt/cola/permits/1260641552\_1643189279.01/0/aws-java-sdk-swf-libraries-1-11-22-sourcesjar/com/amazonaws/services/simpleworkflow/flow/pojo/MethodConverterPair.java \*

 /opt/cola/permits/1260641552\_1643189279.01/0/aws-java-sdk-swf-libraries-1-11-22-sourcesjar/com/amazonaws/services/simpleworkflow/flow/ActivityExecutionContextProvider.java  $*$ /opt/cola/permits/1260641552\_1643189279.01/0/aws-java-sdk-swf-libraries-1-11-22-sourcesjar/com/amazonaws/services/simpleworkflow/flow/worker/DecisionId.java \* /opt/cola/permits/1260641552\_1643189279.01/0/aws-java-sdk-swf-libraries-1-11-22-sourcesjar/com/amazonaws/services/simpleworkflow/flow/worker/TaskPoller.java \* /opt/cola/permits/1260641552\_1643189279.01/0/aws-java-sdk-swf-libraries-1-11-22-sourcesjar/com/amazonaws/services/simpleworkflow/flow/spring/SpringWorkflowDefinitionFactoryFactory.java \* /opt/cola/permits/1260641552\_1643189279.01/0/aws-java-sdk-swf-libraries-1-11-22-sourcesjar/com/amazonaws/services/simpleworkflow/flow/ChildWorkflowException.java \* /opt/cola/permits/1260641552\_1643189279.01/0/aws-java-sdk-swf-libraries-1-11-22-sourcesjar/com/amazonaws/services/simpleworkflow/flow/common/WorkflowExecutionUtils.java \*

 /opt/cola/permits/1260641552\_1643189279.01/0/aws-java-sdk-swf-libraries-1-11-22-sourcesjar/com/amazonaws/services/simpleworkflow/flow/core/AsyncParentContext.java  $*$ /opt/cola/permits/1260641552\_1643189279.01/0/aws-java-sdk-swf-libraries-1-11-22-sourcesjar/com/amazonaws/services/simpleworkflow/flow/common/FlowHelpers.java \* /opt/cola/permits/1260641552\_1643189279.01/0/aws-java-sdk-swf-libraries-1-11-22-sourcesjar/com/amazonaws/services/simpleworkflow/flow/StartChildWorkflowFailedException.java \* /opt/cola/permits/1260641552\_1643189279.01/0/aws-java-sdk-swf-libraries-1-11-22-sourcesjar/com/amazonaws/services/simpleworkflow/flow/annotations/ManualActivityCompletion.java \* /opt/cola/permits/1260641552\_1643189279.01/0/aws-java-sdk-swf-libraries-1-11-22-sourcesjar/com/amazonaws/services/simpleworkflow/flow/interceptors/RetryPolicyBase.java \* /opt/cola/permits/1260641552\_1643189279.01/0/aws-java-sdk-swf-libraries-1-11-22-sourcesjar/com/amazonaws/services/simpleworkflow/flow/annotations/SkipTypeRegistration.java \*

 /opt/cola/permits/1260641552\_1643189279.01/0/aws-java-sdk-swf-libraries-1-11-22-sourcesjar/com/amazonaws/services/simpleworkflow/flow/ActivitySchedulingOptions.java

\* /opt/cola/permits/1260641552\_1643189279.01/0/aws-java-sdk-swf-libraries-1-11-22-sourcesjar/com/amazonaws/services/simpleworkflow/flow/core/Functor.java

\* /opt/cola/permits/1260641552\_1643189279.01/0/aws-java-sdk-swf-libraries-1-11-22-sourcesjar/com/amazonaws/services/simpleworkflow/flow/worker/CurrentDecisionContext.java

\* /opt/cola/permits/1260641552\_1643189279.01/0/aws-java-sdk-swf-libraries-1-11-22-sourcesjar/com/amazonaws/services/simpleworkflow/flow/DynamicClient.java

 $*$ /opt/cola/permits/1260641552\_1643189279.01/0/aws-java-sdk-swf-libraries-1-11-22-sourcesjar/com/amazonaws/services/simpleworkflow/flow/worker/BlockCallerPolicy.java

\* /opt/cola/permits/1260641552\_1643189279.01/0/aws-java-sdk-swf-libraries-1-11-22-sourcesjar/com/amazonaws/services/simpleworkflow/flow/core/AsyncEventLoop.java \*

 /opt/cola/permits/1260641552\_1643189279.01/0/aws-java-sdk-swf-libraries-1-11-22-sourcesjar/com/amazonaws/services/simpleworkflow/flow/worker/SynchronousActivityTaskPoller.java \* /opt/cola/permits/1260641552\_1643189279.01/0/aws-java-sdk-swf-libraries-1-11-22-sourcesjar/com/amazonaws/services/simpleworkflow/flow/generic/StartChildWorkflowReply.java \* /opt/cola/permits/1260641552\_1643189279.01/0/aws-java-sdk-swf-libraries-1-11-22-sources-

jar/com/amazonaws/services/simpleworkflow/flow/test/TestPOJOWorkflowImplementationGenericWorkflowClient .java

\* /opt/cola/permits/1260641552\_1643189279.01/0/aws-java-sdk-swf-libraries-1-11-22-sourcesjar/com/amazonaws/services/simpleworkflow/flow/WorkflowClient.java

\* /opt/cola/permits/1260641552\_1643189279.01/0/aws-java-sdk-swf-libraries-1-11-22-sourcesjar/com/amazonaws/services/simpleworkflow/flow/worker/DecisionStateMachine.java  $*$ /opt/cola/permits/1260641552\_1643189279.01/0/aws-java-sdk-swf-libraries-1-11-22-sourcesjar/com/amazonaws/services/simpleworkflow/flow/generic/ActivityImplementationBase.java \*

 /opt/cola/permits/1260641552\_1643189279.01/0/aws-java-sdk-swf-libraries-1-11-22-sourcesjar/com/amazonaws/services/simpleworkflow/flow/annotations/NullDataConverter.java \* /opt/cola/permits/1260641552\_1643189279.01/0/aws-java-sdk-swf-libraries-1-11-22-sourcesjar/com/amazonaws/services/simpleworkflow/flow/spring/WorkflowScopeBeanNames.java

\* /opt/cola/permits/1260641552\_1643189279.01/0/aws-java-sdk-swf-libraries-1-11-22-sourcesjar/com/amazonaws/services/simpleworkflow/flow/WorkflowExecutionLocal.java

\* /opt/cola/permits/1260641552\_1643189279.01/0/aws-java-sdk-swf-libraries-1-11-22-sourcesjar/com/amazonaws/services/simpleworkflow/flow/generic/ActivityImplementationFactory.java \* /opt/cola/permits/1260641552\_1643189279.01/0/aws-java-sdk-swf-libraries-1-11-22-sourcesjar/com/amazonaws/services/simpleworkflow/flow/generic/WorkflowDefinitionFactoryFactory.java \*

 /opt/cola/permits/1260641552\_1643189279.01/0/aws-java-sdk-swf-libraries-1-11-22-sourcesjar/com/amazonaws/services/simpleworkflow/flow/worker/CircularLongBuffer.java  $*$ /opt/cola/permits/1260641552\_1643189279.01/0/aws-java-sdk-swf-libraries-1-11-22-sourcesjar/com/amazonaws/services/simpleworkflow/flow/pojo/POJOWorkflowDefinitionFactory.java \* /opt/cola/permits/1260641552\_1643189279.01/0/aws-java-sdk-swf-libraries-1-11-22-sourcesjar/com/amazonaws/services/simpleworkflow/flow/SuspendableWorker.java \* /opt/cola/permits/1260641552\_1643189279.01/0/aws-java-sdk-swf-libraries-1-11-22-sourcesjar/com/amazonaws/services/simpleworkflow/flow/SynchronousWorkflowWorker.java \* /opt/cola/permits/1260641552\_1643189279.01/0/aws-java-sdk-swf-libraries-1-11-22-sourcesjar/com/amazonaws/services/simpleworkflow/flow/ChildWorkflowFailedException.java  $*$ /opt/cola/permits/1260641552\_1643189279.01/0/aws-java-sdk-swf-libraries-1-11-22-sourcesjar/com/amazonaws/services/simpleworkflow/flow/annotations/Workflow.java \*

 /opt/cola/permits/1260641552\_1643189279.01/0/aws-java-sdk-swf-libraries-1-11-22-sourcesjar/com/amazonaws/services/simpleworkflow/flow/core/AndPromise.java

\* /opt/cola/permits/1260641552\_1643189279.01/0/aws-java-sdk-swf-libraries-1-11-22-sourcesjar/com/amazonaws/services/simpleworkflow/flow/ManualActivityCompletionClientFactoryImpl.java \* /opt/cola/permits/1260641552\_1643189279.01/0/aws-java-sdk-swf-libraries-1-11-22-sourcesjar/com/amazonaws/services/simpleworkflow/flow/generic/SignalExternalWorkflowParameters.java \* /opt/cola/permits/1260641552\_1643189279.01/0/aws-java-sdk-swf-libraries-1-11-22-sourcesjar/com/amazonaws/services/simpleworkflow/flow/DecisionException.java  $*$ /opt/cola/permits/1260641552\_1643189279.01/0/aws-java-sdk-swf-libraries-1-11-22-sources-

jar/com/amazonaws/services/simpleworkflow/flow/worker/BackoffThrottler.java \* /opt/cola/permits/1260641552\_1643189279.01/0/aws-java-sdk-swf-libraries-1-11-22-sourcesjar/com/amazonaws/services/simpleworkflow/flow/WorkflowClock.java \*

 /opt/cola/permits/1260641552\_1643189279.01/0/aws-java-sdk-swf-libraries-1-11-22-sourcesjar/com/amazonaws/services/simpleworkflow/flow/generic/ExecuteActivityParameters.java \* /opt/cola/permits/1260641552\_1643189279.01/0/aws-java-sdk-swf-libraries-1-11-22-sourcesjar/com/amazonaws/services/simpleworkflow/flow/generic/StartWorkflowExecutionParameters.java \* /opt/cola/permits/1260641552\_1643189279.01/0/aws-java-sdk-swf-libraries-1-11-22-sourcesjar/com/amazonaws/services/simpleworkflow/flow/interceptors/RetryCallable.java \* /opt/cola/permits/1260641552\_1643189279.01/0/aws-java-sdk-swf-libraries-1-11-22-sourcesjar/com/amazonaws/services/simpleworkflow/flow/worker/ActivityTypeRegistrationOptions.java  $*$ /opt/cola/permits/1260641552\_1643189279.01/0/aws-java-sdk-swf-libraries-1-11-22-sourcesjar/com/amazonaws/services/simpleworkflow/flow/SynchronousActivityWorker.java \* /opt/cola/permits/1260641552\_1643189279.01/0/aws-java-sdk-swf-libraries-1-11-22-sourcesjar/com/amazonaws/services/simpleworkflow/flow/worker/ActivityTaskPoller.java \*

 /opt/cola/permits/1260641552\_1643189279.01/0/aws-java-sdk-swf-libraries-1-11-22-sourcesjar/com/amazonaws/services/simpleworkflow/flow/annotations/ExponentialRetry.java

\* /opt/cola/permits/1260641552\_1643189279.01/0/aws-java-sdk-swf-libraries-1-11-22-sourcesjar/com/amazonaws/services/simpleworkflow/flow/WorkflowSelfClient.java

\* /opt/cola/permits/1260641552\_1643189279.01/0/aws-java-sdk-swf-libraries-1-11-22-sourcesjar/com/amazonaws/services/simpleworkflow/flow/ActivitiesClient.java

 $*$ /opt/cola/permits/1260641552\_1643189279.01/0/aws-java-sdk-swf-libraries-1-11-22-sourcesjar/com/amazonaws/services/simpleworkflow/flow/WorkflowSelfClientBase.java

 $*$ /opt/cola/permits/1260641552\_1643189279.01/0/aws-java-sdk-swf-libraries-1-11-22-sourcesjar/com/amazonaws/services/simpleworkflow/flow/worker/SynchronousRetrier.java \* /opt/cola/permits/1260641552\_1643189279.01/0/aws-java-sdk-swf-libraries-1-11-22-sourcesjar/com/amazonaws/services/simpleworkflow/flow/worker/OpenRequestInfo.java \*

 /opt/cola/permits/1260641552\_1643189279.01/0/aws-java-sdk-swf-libraries-1-11-22-sourcesjar/com/amazonaws/services/simpleworkflow/flow/DataConverterException.java \* /opt/cola/permits/1260641552\_1643189279.01/0/aws-java-sdk-swf-libraries-1-11-22-sourcesjar/com/amazonaws/services/simpleworkflow/flow/DynamicActivitiesClient.java \* /opt/cola/permits/1260641552\_1643189279.01/0/aws-java-sdk-swf-libraries-1-11-22-sourcesjar/com/amazonaws/services/simpleworkflow/flow/ChildWorkflowTimedOutException.java  $*$ /opt/cola/permits/1260641552\_1643189279.01/0/aws-java-sdk-swf-libraries-1-11-22-sourcesjar/com/amazonaws/services/simpleworkflow/flow/pojo/POJOWorkflowImplementationFactory.java \* /opt/cola/permits/1260641552\_1643189279.01/0/aws-java-sdk-swf-libraries-1-11-22-sourcesjar/com/amazonaws/services/simpleworkflow/flow/generic/GenericActivityClient.java \* /opt/cola/permits/1260641552\_1643189279.01/0/aws-java-sdk-swf-libraries-1-11-22-sourcesjar/com/amazonaws/services/simpleworkflow/flow/annotations/Activity.java \*

 /opt/cola/permits/1260641552\_1643189279.01/0/aws-java-sdk-swf-libraries-1-11-22-sourcesjar/com/amazonaws/services/simpleworkflow/flow/worker/DecisionTarget.java \* /opt/cola/permits/1260641552\_1643189279.01/0/aws-java-sdk-swf-libraries-1-11-22-sourcesjar/com/amazonaws/services/simpleworkflow/flow/generic/GenericWorkflowClientExternal.java  $*$ /opt/cola/permits/1260641552\_1643189279.01/0/aws-java-sdk-swf-libraries-1-11-22-sourcesjar/com/amazonaws/services/simpleworkflow/flow/common/FlowValueConstraint.java \* /opt/cola/permits/1260641552\_1643189279.01/0/aws-java-sdk-swf-libraries-1-11-22-sourcesjar/com/amazonaws/services/simpleworkflow/flow/core/AsyncStackTrace.java \* /opt/cola/permits/1260641552\_1643189279.01/0/aws-java-sdk-swf-libraries-1-11-22-sourcesjar/com/amazonaws/services/simpleworkflow/flow/interceptors/Decorator.java \* /opt/cola/permits/1260641552\_1643189279.01/0/aws-java-sdk-swf-libraries-1-11-22-sourcesjar/com/amazonaws/services/simpleworkflow/flow/core/ExternalTask.java \*

 /opt/cola/permits/1260641552\_1643189279.01/0/aws-java-sdk-swf-libraries-1-11-22-sourcesjar/com/amazonaws/services/simpleworkflow/flow/worker/DecisionTaskHandler.java \* /opt/cola/permits/1260641552\_1643189279.01/0/aws-java-sdk-swf-libraries-1-11-22-sourcesjar/com/amazonaws/services/simpleworkflow/flow/worker/CurrentActivityExecutionContext.java  $*$ /opt/cola/permits/1260641552\_1643189279.01/0/aws-java-sdk-swf-libraries-1-11-22-sourcesjar/com/amazonaws/services/simpleworkflow/flow/core/Cancelable.java

\* /opt/cola/permits/1260641552\_1643189279.01/0/aws-java-sdk-swf-libraries-1-11-22-sourcesjar/com/amazonaws/services/simpleworkflow/flow/pojo/POJOWorkflowDefinition.java \* /opt/cola/permits/1260641552\_1643189279.01/0/aws-java-sdk-swf-libraries-1-11-22-sourcesjar/com/amazonaws/services/simpleworkflow/flow/annotations/Signal.java

\* /opt/cola/permits/1260641552\_1643189279.01/0/aws-java-sdk-swf-libraries-1-11-22-sources-

jar/com/amazonaws/services/simpleworkflow/flow/spring/WorkflowScope.java \*

 /opt/cola/permits/1260641552\_1643189279.01/0/aws-java-sdk-swf-libraries-1-11-22-sourcesjar/com/amazonaws/services/simpleworkflow/flow/DecisionContext.java

 $*$ /opt/cola/permits/1260641552\_1643189279.01/0/aws-java-sdk-swf-libraries-1-11-22-sourcesjar/com/amazonaws/services/simpleworkflow/flow/DynamicWorkflowClient.java

 $*$ /opt/cola/permits/1260641552\_1643189279.01/0/aws-java-sdk-swf-libraries-1-11-22-sourcesjar/com/amazonaws/services/simpleworkflow/flow/JsonDataConverter.java

\* /opt/cola/permits/1260641552\_1643189279.01/0/aws-java-sdk-swf-libraries-1-11-22-sourcesjar/com/amazonaws/services/simpleworkflow/flow/ActivityExecutionContextProviderImpl.java \* /opt/cola/permits/1260641552\_1643189279.01/0/aws-java-sdk-swf-libraries-1-11-22-sourcesjar/com/amazonaws/services/simpleworkflow/flow/core/ExternalTaskCompletionHandle.java \* /opt/cola/permits/1260641552\_1643189279.01/0/aws-java-sdk-swf-libraries-1-11-22-sourcesjar/com/amazonaws/services/simpleworkflow/flow/core/Promises.java \*

 /opt/cola/permits/1260641552\_1643189279.01/0/aws-java-sdk-swf-libraries-1-11-22-sourcesjar/com/amazonaws/services/simpleworkflow/flow/DataConverter.java

\* /opt/cola/permits/1260641552\_1643189279.01/0/aws-java-sdk-swf-libraries-1-11-22-sourcesjar/com/amazonaws/services/simpleworkflow/flow/core/ExternalTaskCancellationHandler.java \* /opt/cola/permits/1260641552\_1643189279.01/0/aws-java-sdk-swf-libraries-1-11-22-sourcesjar/com/amazonaws/services/simpleworkflow/flow/annotations/ActivityRegistrationOptions.java \* /opt/cola/permits/1260641552\_1643189279.01/0/aws-java-sdk-swf-libraries-1-11-22-sourcesjar/com/amazonaws/services/simpleworkflow/flow/core/TryFinally.java

\* /opt/cola/permits/1260641552\_1643189279.01/0/aws-java-sdk-swf-libraries-1-11-22-sourcesjar/com/amazonaws/services/simpleworkflow/flow/worker/SimpleWorkflowDefinitionFactoryFactory.java  $*$ /opt/cola/permits/1260641552\_1643189279.01/0/aws-java-sdk-swf-libraries-1-11-22-sourcesjar/com/amazonaws/services/simpleworkflow/flow/annotations/GetState.java \*

 /opt/cola/permits/1260641552\_1643189279.01/0/aws-java-sdk-swf-libraries-1-11-22-sourcesjar/com/amazonaws/services/simpleworkflow/flow/WorkflowException.java \* /opt/cola/permits/1260641552\_1643189279.01/0/aws-java-sdk-swf-libraries-1-11-22-sourcesjar/com/amazonaws/services/simpleworkflow/flow/ActivityFailureException.java \* /opt/cola/permits/1260641552\_1643189279.01/0/aws-java-sdk-swf-libraries-1-11-22-sourcesjar/com/amazonaws/services/simpleworkflow/flow/generic/WorkflowDefinition.java \* /opt/cola/permits/1260641552\_1643189279.01/0/aws-java-sdk-swf-libraries-1-11-22-sourcesjar/com/amazonaws/services/simpleworkflow/flow/ManualActivityCompletionClientFactory.java \* /opt/cola/permits/1260641552\_1643189279.01/0/aws-java-sdk-swf-libraries-1-11-22-sourcesjar/com/amazonaws/services/simpleworkflow/flow/ChildWorkflowTerminatedException.java \* /opt/cola/permits/1260641552\_1643189279.01/0/aws-java-sdk-swf-libraries-1-11-22-sourcesjar/com/amazonaws/services/simpleworkflow/flow/core/OrPromise.java \*

 /opt/cola/permits/1260641552\_1643189279.01/0/aws-java-sdk-swf-libraries-1-11-22-sourcesjar/com/amazonaws/services/simpleworkflow/flow/TimerException.java

\* /opt/cola/permits/1260641552\_1643189279.01/0/aws-java-sdk-swf-libraries-1-11-22-sourcesjar/com/amazonaws/services/simpleworkflow/flow/generic/WorkflowDefinitionFactory.java \* /opt/cola/permits/1260641552\_1643189279.01/0/aws-java-sdk-swf-libraries-1-11-22-sourcesjar/com/amazonaws/services/simpleworkflow/flow/pojo/POJOActivityImplementation.java

No license file was found, but licenses were detected in source scan.

### /\*

\* Copyright 2012-2016 Amazon.com, Inc. or its affiliates. All Rights Reserved.

\*

\* Licensed under the Apache License, Version 2.0 (the "License"). You may not

\* use this file except in compliance with the License. A copy of the License is

\* located at

\*

\* http://aws.amazon.com/apache2.0

\*

\* or in the "license" file accompanying this file. This file is distributed on

\* an "AS IS" BASIS, WITHOUT WARRANTIES OR CONDITIONS OF ANY KIND, either

\* express or implied. See the License for the specific language governing

\* permissions and limitations under the License.

\*/

Found in path(s):

\* /opt/cola/permits/1260641552\_1643189279.01/0/aws-java-sdk-swf-libraries-1-11-22-sourcesjar/com/amazonaws/services/simpleworkflow/flow/worker/DecisionsHelper.java  $*$ /opt/cola/permits/1260641552\_1643189279.01/0/aws-java-sdk-swf-libraries-1-11-22-sourcesjar/com/amazonaws/services/simpleworkflow/flow/interceptors/AsyncCancelAndRetryExecutor.java \*

 /opt/cola/permits/1260641552\_1643189279.01/0/aws-java-sdk-swf-libraries-1-11-22-sourcesjar/com/amazonaws/services/simpleworkflow/flow/worker/GenericWorkflowWorker.java  $*$ /opt/cola/permits/1260641552\_1643189279.01/0/aws-java-sdk-swf-libraries-1-11-22-sourcesjar/com/amazonaws/services/simpleworkflow/flow/pojo/POJOWorkflowDefinitionFactoryFactory.java \* /opt/cola/permits/1260641552\_1643189279.01/0/aws-java-sdk-swf-libraries-1-11-22-sourcesjar/com/amazonaws/services/simpleworkflow/flow/WorkflowClientExternalBase.java \* /opt/cola/permits/1260641552\_1643189279.01/0/aws-java-sdk-swf-libraries-1-11-22-sourcesjar/com/amazonaws/services/simpleworkflow/flow/spring/SpringWorkflowWorker.java \* /opt/cola/permits/1260641552\_1643189279.01/0/aws-java-sdk-swf-libraries-1-11-22-sourcesjar/com/amazonaws/services/simpleworkflow/flow/worker/HistoryHelper.java \* /opt/cola/permits/1260641552\_1643189279.01/0/aws-java-sdk-swf-libraries-1-11-22-sourcesjar/com/amazonaws/services/simpleworkflow/flow/ActivityTaskTimedOutException.java \*

 /opt/cola/permits/1260641552\_1643189279.01/0/aws-java-sdk-swf-libraries-1-11-22-sourcesjar/com/amazonaws/services/simpleworkflow/flow/junit/AsyncAssert.java

\* /opt/cola/permits/1260641552\_1643189279.01/0/aws-java-sdk-swf-libraries-1-11-22-sourcesjar/com/amazonaws/services/simpleworkflow/flow/WorkflowClientFactoryExternalBase.java \* /opt/cola/permits/1260641552\_1643189279.01/0/aws-java-sdk-swf-libraries-1-11-22-sourcesjar/com/amazonaws/services/simpleworkflow/flow/LambdaFunctionTimedOutException.java \* /opt/cola/permits/1260641552\_1643189279.01/0/aws-java-sdk-swf-libraries-1-11-22-sourcesjar/com/amazonaws/services/simpleworkflow/flow/WorkerBase.java

 $*$ /opt/cola/permits/1260641552\_1643189279.01/0/aws-java-sdk-swf-libraries-1-11-22-sourcesjar/com/amazonaws/services/simpleworkflow/flow/ScheduleActivityTaskFailedException.java \* /opt/cola/permits/1260641552\_1643189279.01/0/aws-java-sdk-swf-libraries-1-11-22-sourcesjar/com/amazonaws/services/simpleworkflow/flow/interceptors/ExponentialRetryPolicy.java

 /opt/cola/permits/1260641552\_1643189279.01/0/aws-java-sdk-swf-libraries-1-11-22-sourcesjar/com/amazonaws/services/simpleworkflow/flow/core/Settable.java

\*

\* /opt/cola/permits/1260641552\_1643189279.01/0/aws-java-sdk-swf-libraries-1-11-22-sourcesjar/com/amazonaws/services/simpleworkflow/flow/junit/WorkflowTest.java \* /opt/cola/permits/1260641552\_1643189279.01/0/aws-java-sdk-swf-libraries-1-11-22-sourcesjar/com/amazonaws/services/simpleworkflow/flow/StartTimerFailedException.java \* /opt/cola/permits/1260641552\_1643189279.01/0/aws-java-sdk-swf-libraries-1-11-22-sourcesjar/com/amazonaws/services/simpleworkflow/flow/core/ExternalTaskContext.java  $*$ /opt/cola/permits/1260641552\_1643189279.01/0/aws-java-sdk-swf-libraries-1-11-22-sourcesjar/com/amazonaws/services/simpleworkflow/flow/worker/TimerDecisionStateMachine.java \* /opt/cola/permits/1260641552\_1643189279.01/0/aws-java-sdk-swf-libraries-1-11-22-sourcesjar/com/amazonaws/services/simpleworkflow/flow/junit/GenericWorkflowTest.java \*

 /opt/cola/permits/1260641552\_1643189279.01/0/aws-java-sdk-swf-libraries-1-11-22-sourcesjar/com/amazonaws/services/simpleworkflow/flow/junit/WorkflowTestBase.java \* /opt/cola/permits/1260641552\_1643189279.01/0/aws-java-sdk-swf-libraries-1-11-22-sourcesjar/com/amazonaws/services/simpleworkflow/flow/worker/GenericWorkflowClientImpl.java \* /opt/cola/permits/1260641552\_1643189279.01/0/aws-java-sdk-swf-libraries-1-11-22-sourcesjar/com/amazonaws/services/simpleworkflow/flow/test/TestLambdaFunctionInvoker.java \* /opt/cola/permits/1260641552\_1643189279.01/0/aws-java-sdk-swf-libraries-1-11-22-sourcesjar/com/amazonaws/services/simpleworkflow/flow/test/TestGenericActivityClient.java \* /opt/cola/permits/1260641552\_1643189279.01/0/aws-java-sdk-swf-libraries-1-11-22-sourcesjar/com/amazonaws/services/simpleworkflow/flow/interceptors/RetryPolicy.java \* /opt/cola/permits/1260641552\_1643189279.01/0/aws-java-sdk-swf-libraries-1-11-22-sourcesjar/com/amazonaws/services/simpleworkflow/flow/worker/WorkflowClockImpl.java \*

 /opt/cola/permits/1260641552\_1643189279.01/0/aws-java-sdk-swf-libraries-1-11-22-sourcesjar/com/amazonaws/services/simpleworkflow/flow/test/TestLambdaFunctionClient.java \* /opt/cola/permits/1260641552\_1643189279.01/0/aws-java-sdk-swf-libraries-1-11-22-sourcesjar/com/amazonaws/services/simpleworkflow/flow/worker/LambdaFunctionClientImpl.java  $*$ /opt/cola/permits/1260641552\_1643189279.01/0/aws-java-sdk-swf-libraries-1-11-22-sourcesjar/com/amazonaws/services/simpleworkflow/flow/core/TaskContext.java \* /opt/cola/permits/1260641552\_1643189279.01/0/aws-java-sdk-swf-libraries-1-11-22-sources-

jar/com/amazonaws/services/simpleworkflow/flow/core/Promise.java

\* /opt/cola/permits/1260641552\_1643189279.01/0/aws-java-sdk-swf-libraries-1-11-22-sourcesjar/com/amazonaws/services/simpleworkflow/flow/LambdaFunctionException.java

\* /opt/cola/permits/1260641552\_1643189279.01/0/aws-java-sdk-swf-libraries-1-11-22-sourcesjar/com/amazonaws/services/simpleworkflow/flow/worker/LambdaFunctionDecisionStateMachine.java \*

 /opt/cola/permits/1260641552\_1643189279.01/0/aws-java-sdk-swf-libraries-1-11-22-sourcesjar/com/amazonaws/services/simpleworkflow/flow/worker/GenericWorker.java

\* /opt/cola/permits/1260641552\_1643189279.01/0/aws-java-sdk-swf-libraries-1-11-22-sourcesjar/com/amazonaws/services/simpleworkflow/flow/DynamicWorkflowClientExternalImpl.java  $*$ /opt/cola/permits/1260641552\_1643189279.01/0/aws-java-sdk-swf-libraries-1-11-22-sourcesjar/com/amazonaws/services/simpleworkflow/flow/worker/ActivityExecutionContextImpl.java \* /opt/cola/permits/1260641552\_1643189279.01/0/aws-java-sdk-swf-libraries-1-11-22-sourcesjar/com/amazonaws/services/simpleworkflow/flow/ActivitiesClientBase.java

\* /opt/cola/permits/1260641552\_1643189279.01/0/aws-java-sdk-swf-libraries-1-11-22-sourcesjar/com/amazonaws/services/simpleworkflow/flow/test/TestGenericWorkflowClient.java \* /opt/cola/permits/1260641552\_1643189279.01/0/aws-java-sdk-swf-libraries-1-11-22-sourcesjar/com/amazonaws/services/simpleworkflow/flow/core/AsyncContextBase.java \*

 /opt/cola/permits/1260641552\_1643189279.01/0/aws-java-sdk-swf-libraries-1-11-22-sourcesjar/com/amazonaws/services/simpleworkflow/flow/worker/LambdaFunctionClient.java \* /opt/cola/permits/1260641552\_1643189279.01/0/aws-java-sdk-swf-libraries-1-11-22-sourcesjar/com/amazonaws/services/simpleworkflow/flow/worker/ChildWorkflowDecisionStateMachine.java  $*$ /opt/cola/permits/1260641552\_1643189279.01/0/aws-java-sdk-swf-libraries-1-11-22-sourcesjar/com/amazonaws/services/simpleworkflow/flow/ScheduleLambdaFunctionFailedException.java \* /opt/cola/permits/1260641552\_1643189279.01/0/aws-java-sdk-swf-libraries-1-11-22-sourcesjar/com/amazonaws/services/simpleworkflow/flow/core/AsyncScope.java \* /opt/cola/permits/1260641552\_1643189279.01/0/aws-java-sdk-swf-libraries-1-11-22-sourcesjar/com/amazonaws/services/simpleworkflow/flow/worker/DecisionStateMachineBase.java \* /opt/cola/permits/1260641552\_1643189279.01/0/aws-java-sdk-swf-libraries-1-11-22-sourcesjar/com/amazonaws/services/simpleworkflow/flow/worker/DecisionState.java \*

 /opt/cola/permits/1260641552\_1643189279.01/0/aws-java-sdk-swf-libraries-1-11-22-sourcesjar/com/amazonaws/services/simpleworkflow/flow/interceptors/ScheduleDecorator.java \* /opt/cola/permits/1260641552\_1643189279.01/0/aws-java-sdk-swf-libraries-1-11-22-sourcesjar/com/amazonaws/services/simpleworkflow/flow/core/Task.java

\* /opt/cola/permits/1260641552\_1643189279.01/0/aws-java-sdk-swf-libraries-1-11-22-sourcesjar/com/amazonaws/services/simpleworkflow/flow/ManualActivityCompletionClientImpl.java \* /opt/cola/permits/1260641552\_1643189279.01/0/aws-java-sdk-swf-libraries-1-11-22-sourcesjar/com/amazonaws/services/simpleworkflow/flow/ActivityWorker.java

\* /opt/cola/permits/1260641552\_1643189279.01/0/aws-java-sdk-swf-libraries-1-11-22-sourcesjar/com/amazonaws/services/simpleworkflow/flow/core/AsyncScopeContext.java

 $*$ /opt/cola/permits/1260641552\_1643189279.01/0/aws-java-sdk-swf-libraries-1-11-22-sourcesjar/com/amazonaws/services/simpleworkflow/flow/junit/spring/SpringWorkflowTest.java \*

 /opt/cola/permits/1260641552\_1643189279.01/0/aws-java-sdk-swf-libraries-1-11-22-sourcesjar/com/amazonaws/services/simpleworkflow/flow/worker/GenericActivityClientImpl.java  $*$ /opt/cola/permits/1260641552\_1643189279.01/0/aws-java-sdk-swf-libraries-1-11-22-sources-

jar/com/amazonaws/services/simpleworkflow/flow/annotations/Wait.java \* /opt/cola/permits/1260641552\_1643189279.01/0/aws-java-sdk-swf-libraries-1-11-22-sourcesjar/com/amazonaws/services/simpleworkflow/flow/Suspendable.java

\* /opt/cola/permits/1260641552\_1643189279.01/0/aws-java-sdk-swf-libraries-1-11-22-sourcesjar/com/amazonaws/services/simpleworkflow/flow/DynamicWorkflowClientImpl.java

\* /opt/cola/permits/1260641552\_1643189279.01/0/aws-java-sdk-swf-libraries-1-11-22-sourcesjar/com/amazonaws/services/simpleworkflow/flow/interceptors/RetryDecorator.java  $*$ /opt/cola/permits/1260641552\_1643189279.01/0/aws-java-sdk-swf-libraries-1-11-22-sourcesjar/com/amazonaws/services/simpleworkflow/flow/WorkflowReplayer.java

\*

 /opt/cola/permits/1260641552\_1643189279.01/0/aws-java-sdk-swf-libraries-1-11-22-sourcesjar/com/amazonaws/services/simpleworkflow/flow/core/TryCatchFinally.java

\* /opt/cola/permits/1260641552\_1643189279.01/0/aws-java-sdk-swf-libraries-1-11-22-sourcesjar/com/amazonaws/services/simpleworkflow/flow/worker/SignalDecisionStateMachine.java

\* /opt/cola/permits/1260641552\_1643189279.01/0/aws-java-sdk-swf-libraries-1-11-22-sources-

jar/com/amazonaws/services/simpleworkflow/flow/test/TestPOJOActivityImplementationGenericActivityClient.jav a

\* /opt/cola/permits/1260641552\_1643189279.01/0/aws-java-sdk-swf-libraries-1-11-22-sourcesjar/com/amazonaws/services/simpleworkflow/flow/WorkflowClientBase.java \* /opt/cola/permits/1260641552\_1643189279.01/0/aws-java-sdk-swf-libraries-1-11-22-sourcesjar/com/amazonaws/services/simpleworkflow/flow/junit/spring/SpringTestPOJOWorkflowImplementationGeneric WorkflowClient.java

 /opt/cola/permits/1260641552\_1643189279.01/0/aws-java-sdk-swf-libraries-1-11-22-sourcesjar/com/amazonaws/services/simpleworkflow/flow/core/TryCatchFinallyContext.java \* /opt/cola/permits/1260641552\_1643189279.01/0/aws-java-sdk-swf-libraries-1-11-22-sourcesjar/com/amazonaws/services/simpleworkflow/flow/aspectj/ExponentialRetryAspect.java \* /opt/cola/permits/1260641552\_1643189279.01/0/aws-java-sdk-swf-libraries-1-11-22-sourcesjar/com/amazonaws/services/simpleworkflow/flow/worker/GenericActivityWorker.java \* /opt/cola/permits/1260641552\_1643189279.01/0/aws-java-sdk-swf-libraries-1-11-22-sourcesjar/com/amazonaws/services/simpleworkflow/flow/worker/AsyncDecisionTaskHandler.java  $*$ /opt/cola/permits/1260641552\_1643189279.01/0/aws-java-sdk-swf-libraries-1-11-22-sourcesjar/com/amazonaws/services/simpleworkflow/flow/worker/AsyncDecider.java \* /opt/cola/permits/1260641552\_1643189279.01/0/aws-java-sdk-swf-libraries-1-11-22-sourcesjar/com/amazonaws/services/simpleworkflow/flow/annotations/Asynchronous.java \*

 /opt/cola/permits/1260641552\_1643189279.01/0/aws-java-sdk-swf-libraries-1-11-22-sourcesjar/com/amazonaws/services/simpleworkflow/flow/test/TestWorkflowClock.java \* /opt/cola/permits/1260641552\_1643189279.01/0/aws-java-sdk-swf-libraries-1-11-22-sourcesjar/com/amazonaws/services/simpleworkflow/flow/LambdaFunctionFailedException.java \* /opt/cola/permits/1260641552\_1643189279.01/0/aws-java-sdk-swf-libraries-1-11-22-sourcesjar/com/amazonaws/services/simpleworkflow/flow/ActivityExecutionContext.java  $*$ /opt/cola/permits/1260641552\_1643189279.01/0/aws-java-sdk-swf-libraries-1-11-22-sourcesjar/com/amazonaws/services/simpleworkflow/flow/worker/ActivityDecisionStateMachine.java \* /opt/cola/permits/1260641552\_1643189279.01/0/aws-java-sdk-swf-libraries-1-11-22-sourcesjar/com/amazonaws/services/simpleworkflow/flow/pojo/POJOActivityImplementationFactory.java \* /opt/cola/permits/1260641552\_1643189279.01/0/aws-java-sdk-swf-libraries-1-11-22-sourcesjar/com/amazonaws/services/simpleworkflow/flow/annotations/NoWait.java \*

 /opt/cola/permits/1260641552\_1643189279.01/0/aws-java-sdk-swf-libraries-1-11-22-sourcesjar/com/amazonaws/services/simpleworkflow/flow/worker/GenericWorkflowClientExternalImpl.java \* /opt/cola/permits/1260641552\_1643189279.01/0/aws-java-sdk-swf-libraries-1-11-22-sourcesjar/com/amazonaws/services/simpleworkflow/flow/WorkflowClientFactoryBase.java \* /opt/cola/permits/1260641552\_1643189279.01/0/aws-java-sdk-swf-libraries-1-11-22-sourcesjar/com/amazonaws/services/simpleworkflow/flow/generic/GenericWorkflowClient.java

## **1.173 logback-access 1.2.9**

\*

### **1.173.1 Available under license :**

Found license 'Eclipse Public License 1.0' in '\* Copyright (C) 1999-2015, QOS.ch. All rights reserved. \* This program and the accompanying materials are dual-licensed under \* either the terms of the Eclipse Public License v1.0 as published by \* under the terms of the GNU Lesser General Public License version 2.1 \* as published by the Free Software Foundation.'

Found license 'Eclipse Public License 1.0' in '\* Copyright (C) 1999-2013, QOS.ch. All rights reserved. \* This program and the accompanying materials are dual-licensed under \* either the terms of the Eclipse Public License v1.0 as published by \* under the terms of the GNU Lesser General Public License version 2.1 \* as published by the Free Software Foundation.'

Found license 'GNU Lesser General Public License' in '\* Copyright (C) 1999-2015, QOS.ch. All rights reserved. \* This program and the accompanying materials are dual-licensed under \* either the terms of the Eclipse Public License v1.0 as published by \* under the terms of the GNU Lesser General Public License version 2.1 \* as published by the Free Software Foundation.'

Found license 'GNU Lesser General Public License' in '\* Copyright (C) 1999-2013, QOS.ch. All rights reserved. \* This program and the accompanying materials are dual-licensed under \* either the terms of the Eclipse Public License v1.0 as published by \* under the terms of the GNU Lesser General Public License version 2.1 \* as published by the Free Software Foundation.'

## **1.174 jpowershell 2.0 1.174.1 Available under license :**

No license file was found, but licenses were detected in source scan.

# Licensed under the Apache License, Version 2.0 (the "License");

# you may not use this file except in compliance with the License.

# You may obtain a copy of the License at

# http://www.apache.org/licenses/LICENSE-2.0

# distributed under the License is distributed on an "AS IS" BASIS,

Found in path(s):

\* /opt/cola/permits/1268278107\_1675380985.331295/0/jpowershell-2-0-sources-jar/jpowershell.properties No license file was found, but licenses were detected in source scan.

/\*

\* Copyright 2016-2018 Javier Garcia Alonso.

\*

\* Licensed under the Apache License, Version 2.0 (the "License");

\* you may not use this file except in compliance with the License.

\* You may obtain a copy of the License at

\*

\* http://www.apache.org/licenses/LICENSE-2.0

\*

\* Unless required by applicable law or agreed to in writing, software

\* distributed under the License is distributed on an "AS IS" BASIS,

\* WITHOUT WARRANTIES OR CONDITIONS OF ANY KIND, either express or implied.

\* See the License for the specific language governing permissions and

\* limitations under the License.

Found in path(s):

\* /opt/cola/permits/1268278107\_1675380985.331295/0/jpowershell-2-0-sourcesjar/com/profesorfalken/jpowershell/PowerShellNotAvailableException.java \* /opt/cola/permits/1268278107\_1675380985.331295/0/jpowershell-2-0-sourcesjar/com/profesorfalken/jpowershell/PowerShellCommandProcessor.java \* /opt/cola/permits/1268278107\_1675380985.331295/0/jpowershell-2-0-sourcesjar/com/profesorfalken/jpowershell/PowerShellResponse.java \*

 /opt/cola/permits/1268278107\_1675380985.331295/0/jpowershell-2-0-sourcesjar/com/profesorfalken/jpowershell/PowerShell.java No license file was found, but licenses were detected in source scan.

/\*

\* Licensed under the Apache License, Version 2.0 (the "License");

\* you may not use this file except in compliance with the License.

\* You may obtain a copy of the License at

\*

\* http://www.apache.org/licenses/LICENSE-2.0

\*

\* Unless required by applicable law or agreed to in writing, software

\* distributed under the License is distributed on an "AS IS" BASIS,

\* WITHOUT WARRANTIES OR CONDITIONS OF ANY KIND, either express or implied.

\* See the License for the specific language governing permissions and

\* limitations under the License.

\*/

Found in path(s):

\* /opt/cola/permits/1268278107\_1675380985.331295/0/jpowershell-2-0-sourcesjar/com/profesorfalken/jpowershell/PowerShellCodepage.java \* /opt/cola/permits/1268278107\_1675380985.331295/0/jpowershell-2-0-sourcesjar/com/profesorfalken/jpowershell/OSDetector.java

No license file was found, but licenses were detected in source scan.

<name>Apache License, Version 2.0</name> <url>http://www.apache.org/licenses/LICENSE-2.0.txt</url>

Found in path(s):

\* /opt/cola/permits/1268278107\_1675380985.331295/0/jpowershell-2-0-sources-jar/META-INF/maven/com.profesorfalken/jPowerShell/pom.xml No license file was found, but licenses were detected in source scan.

/\*

\* Copyright 2016-2018 Javier Garcia Alonso.

\*

\* Licensed under the Apache License, Version 2.0 (the "License");

\* you may not use this file except in compliance with the License.

- \* You may obtain a copy of the License at
- \*
	- http://www.apache.org/licenses/LICENSE-2.0
- \*
- \* Unless required by applicable law or agreed to in writing, software
- \* distributed under the License is distributed on an "AS IS" BASIS,
- \* WITHOUT WARRANTIES OR CONDITIONS OF ANY KIND, either express or implied.
- \* See the License for the specific language governing permissions and
- \* limitations under the License.
- \*/

Found in path(s):

\* /opt/cola/permits/1268278107\_1675380985.331295/0/jpowershell-2-0-sourcesjar/com/profesorfalken/jpowershell/PowerShellConfig.java

## **1.175 groovy-test 3.0.9 1.175.1 Available under license :**

No license file was found, but licenses were detected in source scan.

Licensed to the Apache Software Foundation (ASF) under one or more contributor license agreements. See the NOTICE file distributed with this work for additional information regarding copyright ownership. The ASF licenses this file to you under the Apache License, Version 2.0 (the "License"); you may not use this file except in compliance with the License. You may obtain a copy of the License at

http://www.apache.org/licenses/LICENSE

### 2.0

 Unless required by applicable law or agreed to in writing, software distributed under the License is distributed on an "AS IS" BASIS, WITHOUT WARRANTIES OR CONDITIONS OF ANY KIND, either express or implied. See the License for the specific language governing permissions and limitations under the License.

Found in path(s):

\* /opt/cola/permits/1268276839\_1644387313.67/0/groovy-test-3-0-9-sourcesjar/groovy/mock/interceptor/package.html No license file was found, but licenses were detected in source scan.

/\*

\* Licensed to the Apache Software Foundation (ASF) under one

\* or more contributor license agreements. See the NOTICE file

\* distributed with this work for additional information

- \* regarding copyright ownership. The ASF licenses this file
- \* to you under the Apache License, Version 2.0 (the
- \* "License"); you may not use this file except in compliance
- \* with the License. You may obtain a copy of the License at
- \*
- \* http://www.apache.org/licenses/LICENSE-2.0
- \*
- \* Unless required by applicable law or agreed to in writing,
- \* software distributed under the License is distributed on an
- \* "AS IS" BASIS, WITHOUT WARRANTIES OR CONDITIONS OF ANY
- \* KIND, either express or implied. See the License for the
- \* specific language governing permissions and limitations
- \* under the License.
- \*/

Found in path(s):

\* /opt/cola/permits/1268276839\_1644387313.67/0/groovy-test-3-0-9-sourcesjar/groovy/test/NotYetImplemented.java

\*

/opt/cola/permits/1268276839\_1644387313.67/0/groovy-test-3-0-9-sources-

jar/groovy/lang/GroovyLogTestCase.groovy

\* /opt/cola/permits/1268276839\_1644387313.67/0/groovy-test-3-0-9-sourcesjar/groovy/test/GroovyShellTestCase.groovy

\* /opt/cola/permits/1268276839\_1644387313.67/0/groovy-test-3-0-9-sources-jar/groovy/test/GroovyAssert.java

\* /opt/cola/permits/1268276839\_1644387313.67/0/groovy-test-3-0-9-sources-

jar/org/apache/groovy/test/transform/NotYetImplementedLegacyASTTransformation.java

\* /opt/cola/permits/1268276839\_1644387313.67/0/groovy-test-3-0-9-sources-

jar/groovy/mock/interceptor/Demand.groovy

\* /opt/cola/permits/1268276839\_1644387313.67/0/groovy-test-3-0-9-sources-

jar/groovy/test/JavadocAssertionTestBuilder.groovy

\* /opt/cola/permits/1268276839\_1644387313.67/0/groovy-test-3-0-9-sources-jar/groovy/util/GroovyTestSuite.java

\* /opt/cola/permits/1268276839\_1644387313.67/0/groovy-test-3-0-9-sources-jar/groovy/test/AllTestSuite.java

\* /opt/cola/permits/1268276839\_1644387313.67/0/groovy-test-3-0-9-sources-

jar/groovy/util/JavadocAssertionTestSuite.groovy

\*

/opt/cola/permits/1268276839\_1644387313.67/0/groovy-test-3-0-9-sources-

jar/org/apache/groovy/test/ScriptTestAdapter.java

\* /opt/cola/permits/1268276839\_1644387313.67/0/groovy-test-3-0-9-sources-jar/groovy/test/GroovyTestCase.java

\* /opt/cola/permits/1268276839\_1644387313.67/0/groovy-test-3-0-9-sources-jar/groovy/test/StringTestUtil.groovy

\* /opt/cola/permits/1268276839\_1644387313.67/0/groovy-test-3-0-9-sources-jar/groovy/util/AllTestSuite.java

\* /opt/cola/permits/1268276839\_1644387313.67/0/groovy-test-3-0-9-sources-

jar/groovy/test/JavadocAssertionTestSuite.groovy

\* /opt/cola/permits/1268276839\_1644387313.67/0/groovy-test-3-0-9-sources-

jar/groovy/test/GroovyLogTestCase.groovy

\* /opt/cola/permits/1268276839\_1644387313.67/0/groovy-test-3-0-9-sources-

jar/groovy/mock/interceptor/Ignore.groovy

\* /opt/cola/permits/1268276839\_1644387313.67/0/groovy-test-3-0-9-sources-

jar/groovy/transform/NotYetImplemented.java

\*

/opt/cola/permits/1268276839\_1644387313.67/0/groovy-test-3-0-9-sources-

jar/groovy/mock/interceptor/MockProxyMetaClass.java

\* /opt/cola/permits/1268276839\_1644387313.67/0/groovy-test-3-0-9-sources-jar/groovy/util/GroovyTestCase.java

\* /opt/cola/permits/1268276839\_1644387313.67/0/groovy-test-3-0-9-sources-jar/groovy/util/StringTestUtil.groovy

\* /opt/cola/permits/1268276839\_1644387313.67/0/groovy-test-3-0-9-sources-

jar/groovy/mock/interceptor/MockFor.groovy

\* /opt/cola/permits/1268276839\_1644387313.67/0/groovy-test-3-0-9-sources-

jar/groovy/mock/interceptor/LooseExpectation.groovy

\* /opt/cola/permits/1268276839\_1644387313.67/0/groovy-test-3-0-9-sources-

jar/groovy/mock/interceptor/StubFor.groovy

\* /opt/cola/permits/1268276839\_1644387313.67/0/groovy-test-3-0-9-sources-jar/groovy/test/GroovyTestSuite.java

\* /opt/cola/permits/1268276839\_1644387313.67/0/groovy-test-3-0-9-sources-

jar/groovy/mock/interceptor/StrictExpectation.groovy

\* /opt/cola/permits/1268276839\_1644387313.67/0/groovy-test-3-0-9-sources-

jar/groovy/util/GroovyShellTestCase.groovy

\*

/opt/cola/permits/1268276839\_1644387313.67/0/groovy-test-3-0-9-sources-jar/groovy/util/GroovyAssert.java

\* /opt/cola/permits/1268276839\_1644387313.67/0/groovy-test-3-0-9-sources-

jar/groovy/util/JavadocAssertionTestBuilder.groovy

\* /opt/cola/permits/1268276839\_1644387313.67/0/groovy-test-3-0-9-sources-

jar/org/codehaus/groovy/runtime/ScriptTestAdapter.java

\* /opt/cola/permits/1268276839\_1644387313.67/0/groovy-test-3-0-9-sources-

jar/groovy/mock/interceptor/MockInterceptor.groovy

\* /opt/cola/permits/1268276839\_1644387313.67/0/groovy-test-3-0-9-sources-

jar/org/apache/groovy/test/transform/NotYetImplementedASTTransformation.java

## **1.176 groovy-datetime 3.0.9**

### **1.176.1 Available under license :**

No license file was found, but licenses were detected in source scan.

#### /\*

- \* Licensed to the Apache Software Foundation (ASF) under one
- \* or more contributor license agreements. See the NOTICE file
- \* distributed with this work for additional information
- \* regarding copyright ownership. The ASF licenses this file
- \* to you under the Apache License, Version 2.0 (the
- \* "License"); you may not use this file except in compliance
- \* with the License. You may obtain a copy of the License at
- \*
- \* http://www.apache.org/licenses/LICENSE-2.0
- \*
- \* Unless required by applicable law or agreed to in writing,
- \* software distributed under the License is distributed on an
- \* "AS IS" BASIS, WITHOUT WARRANTIES OR CONDITIONS OF ANY
- \* KIND, either express or implied. See the License for the
- \* specific language governing permissions and limitations
- \* under the License.

\*/

Found in path(s):

\* /opt/cola/permits/1268277769\_1644386391.06/0/groovy-datetime-3-0-9-sourcesjar/org/apache/groovy/datetime/extensions/DateTimeExtensions.java \*

 /opt/cola/permits/1268277769\_1644386391.06/0/groovy-datetime-3-0-9-sourcesjar/org/apache/groovy/datetime/extensions/DateTimeStaticExtensions.java

## **1.177 ant-antlr 1.10.11**

### **1.177.1 Available under license :**

### Apache Ant

Copyright 1999-2021 The Apache Software Foundation

This product includes software developed at The Apache Software Foundation (https://www.apache.org/).

The <sync> task is based on code Copyright (c) 2002, Landmark Graphics Corp that has been kindly donated to the Apache Software Foundation.

 $/4$ 

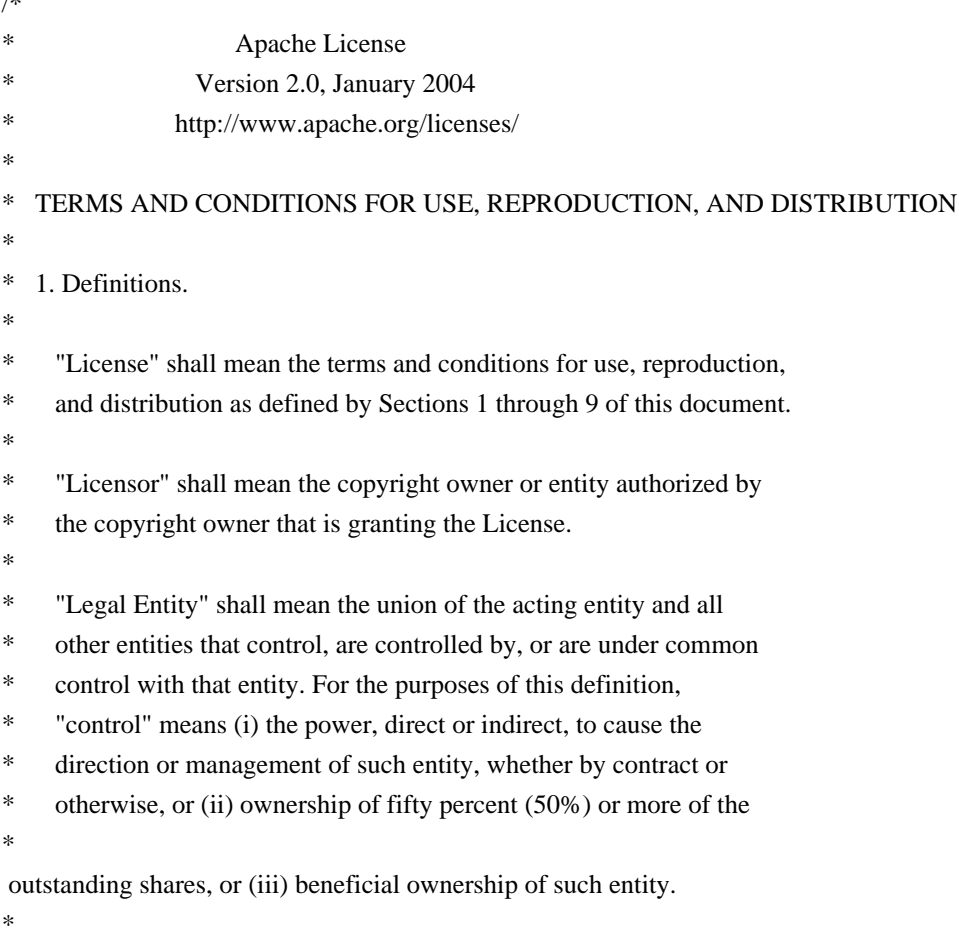

- "You" (or "Your") shall mean an individual or Legal Entity
- exercising permissions granted by this License.
- \*
- \* "Source" form shall mean the preferred form for making modifications,
- including but not limited to software source code, documentation
- source, and configuration files.
- \*
- \* "Object" form shall mean any form resulting from mechanical
- transformation or translation of a Source form, including but
- \* not limited to compiled object code, generated documentation,
- and conversions to other media types.
- \*
- \* "Work" shall mean the work of authorship, whether in Source or
- Object form, made available under the License, as indicated by a
- \* copyright notice that is included in or attached to the work
- \* (an example is provided in the Appendix below).
- \*

\* "Derivative Works" shall mean any work, whether in Source or Object \*

form, that is based on (or derived from) the Work and for which the

- editorial revisions, annotations, elaborations, or other modifications
- \* represent, as a whole, an original work of authorship. For the purposes
- of this License, Derivative Works shall not include works that remain
- separable from, or merely link (or bind by name) to the interfaces of,
- \* the Work and Derivative Works thereof.
- \*
- \* "Contribution" shall mean any work of authorship, including
- \* the original version of the Work and any modifications or additions
- to that Work or Derivative Works thereof, that is intentionally
- submitted to Licensor for inclusion in the Work by the copyright owner
- \* or by an individual or Legal Entity authorized to submit on behalf of
- the copyright owner. For the purposes of this definition, "submitted"
- means any form of electronic, verbal, or written communication sent
- \* to the Licensor or its representatives,

including but not limited to

- communication on electronic mailing lists, source code control systems,
- and issue tracking systems that are managed by, or on behalf of, the
- Licensor for the purpose of discussing and improving the Work, but
- excluding communication that is conspicuously marked or otherwise
- designated in writing by the copyright owner as "Not a Contribution."
- \*

\* "Contributor" shall mean Licensor and any individual or Legal Entity

- on behalf of whom a Contribution has been received by Licensor and
- subsequently incorporated within the Work.
- \*
- \* 2. Grant of Copyright License. Subject to the terms and conditions of
- this License, each Contributor hereby grants to You a perpetual,
- worldwide, non-exclusive, no-charge, royalty-free, irrevocable
- copyright license to reproduce, prepare Derivative Works of,
- publicly display, publicly perform, sublicense, and distribute the
- \*
- Work and such Derivative Works in Source or Object form.
- \*
- \* 3. Grant of Patent License. Subject to the terms and conditions of
- \* this License, each Contributor hereby grants to You a perpetual,
- worldwide, non-exclusive, no-charge, royalty-free, irrevocable
- \* (except as stated in this section) patent license to make, have made,
- \* use, offer to sell, sell, import, and otherwise transfer the Work,
- where such license applies only to those patent claims licensable
- by such Contributor that are necessarily infringed by their
- \* Contribution(s) alone or by combination of their Contribution(s)
- with the Work to which such Contribution(s) was submitted. If You
- institute patent litigation against any entity (including a
- \* cross-claim or counterclaim in a lawsuit) alleging that the Work
- or a Contribution incorporated within the Work constitutes direct
- or contributory patent infringement, then any patent licenses
- \* granted to You under this License for that Work shall terminate
- as of the date such litigation is filed.
- \*
- \* 4. Redistribution. You may reproduce and distribute copies of the
- Work or Derivative Works thereof in any medium, with or without
- modifications, and in Source or Object form, provided that You
- \* meet the following conditions:
- \*
- \* (a) You must give any other recipients of the Work or
- \* Derivative Works a copy of this License; and
- \*
- \* (b) You must cause any modified files to carry prominent notices
- \* stating that You changed the files; and
- \*
- \* (c) You must retain, in the Source form of any Derivative Works
- \* that You distribute, all copyright, patent, trademark, and
- attribution notices from the Source form of the Work,
- excluding those notices that do not pertain to any part of
- \* the Derivative Works; and
- \*

\* (d) If the Work includes a "NOTICE"

#### text file as part of its

- distribution, then any Derivative Works that You distribute must
- include a readable copy of the attribution notices contained
- within such NOTICE file, excluding those notices that do not
- pertain to any part of the Derivative Works, in at least one
- of the following places: within a NOTICE text file distributed
- as part of the Derivative Works; within the Source form or
- documentation, if provided along with the Derivative Works; or,
- \* within a display generated by the Derivative Works, if and
- wherever such third-party notices normally appear. The contents
- of the NOTICE file are for informational purposes only and
- do not modify the License. You may add Your own attribution
- notices within Derivative Works that You distribute, alongside
- \* or as an addendum to the NOTICE text from the Work, provided

that

- such additional attribution notices cannot be construed
- as modifying the License.
- \*
- \* You may add Your own copyright statement to Your modifications and
- may provide additional or different license terms and conditions
- for use, reproduction, or distribution of Your modifications, or
- \* for any such Derivative Works as a whole, provided Your use,
- reproduction, and distribution of the Work otherwise complies with
- the conditions stated in this License.
- \*
- \* 5. Submission of Contributions. Unless You explicitly state otherwise,
- any Contribution intentionally submitted for inclusion in the Work
- \* by You to the Licensor shall be under the terms and conditions of
- this License, without any additional terms or conditions.
- Notwithstanding the above, nothing herein shall supersede or modify
- the terms of any separate license agreement you may have executed
- with Licensor regarding such Contributions.
- \*
- \* 6. Trademarks. This License does not grant permission to use the trade
- names, trademarks, service marks, or product names of the Licensor,
- except as required for reasonable and customary use in describing the
- \* origin of the Work and reproducing the content of the NOTICE file.
- \*
- \* 7. Disclaimer of Warranty. Unless required by applicable law or
- \* agreed to in writing, Licensor provides the Work (and each
- Contributor provides its Contributions) on an "AS IS" BASIS,
- \* WITHOUT WARRANTIES OR CONDITIONS OF ANY KIND, either express or
- \* implied, including, without limitation, any warranties or conditions
- of TITLE, NON-INFRINGEMENT, MERCHANTABILITY, or FITNESS FOR A
- PARTICULAR PURPOSE. You are solely responsible for determining the
- appropriateness of using or redistributing the Work and assume any
- risks associated with Your exercise of permissions under this License.
- \*
- \* 8. Limitation of Liability.
- In no event and under no legal theory,
- \* whether in tort (including negligence), contract, or otherwise,
- unless required by applicable law (such as deliberate and grossly
- negligent acts) or agreed to in writing, shall any Contributor be
- liable to You for damages, including any direct, indirect, special,
- incidental, or consequential damages of any character arising as a
- result of this License or out of the use or inability to use the
- Work (including but not limited to damages for loss of goodwill,
- work stoppage, computer failure or malfunction, or any and all
- other commercial damages or losses), even if such Contributor
- has been advised of the possibility of such damages.
- \*
- \* 9. Accepting Warranty or Additional Liability. While redistributing
- the Work or Derivative Works thereof, You may choose to offer,
- \* and charge a fee for, acceptance of support, warranty, indemnity,
- or other

liability obligations and/or rights consistent with this

- \* License. However, in accepting such obligations, You may act only
- on Your own behalf and on Your sole responsibility, not on behalf
- of any other Contributor, and only if You agree to indemnify,
- \* defend, and hold each Contributor harmless for any liability
- incurred by, or claims asserted against, such Contributor by reason
- of your accepting any such warranty or additional liability.
- \*
- \* END OF TERMS AND CONDITIONS
- \*
- \* APPENDIX: How to apply the Apache License to your work.
- \*
- \* To apply the Apache License to your work, attach the following
- \* boilerplate notice, with the fields enclosed by brackets "[]"
- replaced with your own identifying information. (Don't include
- the brackets!) The text should be enclosed in the appropriate
- \* comment syntax for the file format. We also recommend that a
- file or class name and description of purpose

be included on the

- \* same "printed page" as the copyright notice for easier
- identification within third-party archives.
- \*
- \* Copyright [yyyy] [name of copyright owner]
- \*
- \* Licensed under the Apache License, Version 2.0 (the "License");
- you may not use this file except in compliance with the License.
- \* You may obtain a copy of the License at
- \*
- https://www.apache.org/licenses/LICENSE-2.0
- \*
- \* Unless required by applicable law or agreed to in writing, software
- \* distributed under the License is distributed on an "AS IS" BASIS,
- \* WITHOUT WARRANTIES OR CONDITIONS OF ANY KIND, either express or implied.
- See the License for the specific language governing permissions and
- \* limitations under the License.
- \*/

### W3C SOFTWARE NOTICE AND LICENSE

https://www.w3.org/Consortium/Legal/2002/copyright-software-20021231

This work (and included software, documentation such as READMEs, or other related items) is being provided by the copyright holders under the following

license. By obtaining, using and/or copying this work, you (the licensee) agree that you have read, understood, and will comply with the following terms and conditions.

Permission to copy, modify, and distribute this software and its documentation, with or without modification, for any purpose and without fee or royalty is hereby granted, provided that you include the following on ALL copies of the software and documentation or portions thereof, including modifications:

- 1. The full text of this NOTICE in a location viewable to users of the redistributed or derivative work.
- 2. Any pre-existing intellectual property disclaimers, notices, or terms and conditions. If none exist, the W3C Software Short Notice should be included (hypertext is preferred, text is permitted) within the body of any redistributed or derivative code.
- 3. Notice of any changes or modifications to the files, including the date changes were made. (We recommend you

 provide URIs to the location from which the code is derived.)

\_\_\_\_\_\_\_\_\_\_\_\_\_\_\_\_\_\_\_\_\_\_\_\_\_\_\_\_\_\_\_\_\_\_\_\_

THIS SOFTWARE AND DOCUMENTATION IS PROVIDED "AS IS," AND COPYRIGHT HOLDERS MAKE NO REPRESENTATIONS OR WARRANTIES, EXPRESS OR IMPLIED, INCLUDING BUT NOT LIMITED TO, WARRANTIES OF MERCHANTABILITY OR FITNESS FOR ANY PARTICULAR PURPOSE OR THAT THE USE OF THE SOFTWARE OR DOCUMENTATION WILL NOT INFRINGE ANY THIRD PARTY PATENTS, COPYRIGHTS, TRADEMARKS OR OTHER RIGHTS.

### COPYRIGHT HOLDERS WILL NOT BE LIABLE FOR ANY DIRECT, INDIRECT, SPECIAL OR CONSEQUENTIAL DAMAGES ARISING OUT OF ANY USE OF THE SOFTWARE OR DOCUMENTATION.

The name and trademarks of copyright holders may NOT be used in advertising or publicity pertaining to the software without specific, written prior permission. Title to copyright in this software and any associated documentation will at all times remain with copyright holders.

 removes the copyright ownership notice such that this license can be used with materials other than those owned by the W3C, reflects that ERCIM is now a host of the W3C, includes references to this specific dated version of the license, and removes the ambiguous grant of "use". Otherwise, this version is the same as the previous version and is written so as to preserve the Free Software Foundation's assessment of GPL compatibility and OSI's certification under the Open Source Definition. Please see our Copyright FAQ for common

This formulation of W3C's notice and license became active on December 31 2002. This version

questions about using materials from our site, including specific terms and conditions for packages like libwww, Amaya, and Jigsaw. Other questions about this notice can be directed to site-policy  $@w3.org$ .

Joseph Reagle <site-policy@w3.org>

This license came from: http://www.megginson.com/SAX/copying.html However please note future versions of SAX may be covered under http://saxproject.org/?selected=pd

SAX2 is Free!

I hereby abandon any property rights to SAX 2.0 (the Simple API for XML), and release all of the SAX 2.0 source code, compiled code, and documentation contained in this distribution into the Public Domain. SAX comes with NO WARRANTY or guarantee of fitness for any purpose.

David Megginson, david@megginson.com 2000-05-05

## **1.178 jhardware 0.8.6**

### **1.178.1 Available under license :**

No license file was found, but licenses were detected in source scan.

/\*

- \* Licensed under the Apache License, Version 2.0 (the "License");
- \* you may not use this file except in compliance with the License.
- \* You may obtain a copy of the License at
- \*
- \* http://www.apache.org/licenses/LICENSE-2.0
- \*
- \* Unless required by applicable law or agreed to in writing, software
- \* distributed under the License is distributed on an "AS IS" BASIS,
- \* WITHOUT WARRANTIES OR CONDITIONS OF ANY KIND, either express or implied.
- \* See the License for the specific language governing permissions and
- \* limitations under the License.

\*/

Found in path(s):

\* /opt/cola/permits/1268278445\_1675380984.0905662/0/jhardware-0-8-6-sourcesjar/org/jutils/jhardware/model/NetworkInfo.java

\* /opt/cola/permits/1268278445\_1675380984.0905662/0/jhardware-0-8-6-sources-

jar/org/jutils/jhardware/util/DirectXInfoLoader.java

\* /opt/cola/permits/1268278445\_1675380984.0905662/0/jhardware-0-8-6-sources-

jar/org/jutils/jhardware/model/NetworkInterfaceInfo.java No license file was found, but licenses were detected in source scan.

/\*

\* Licensed under the Apache License, Version 2.0 (the "License");

\* you may not use this file except in compliance with the License.

\* You may obtain a copy of the License at

\*

\* http://www.apache.org/licenses/LICENSE-2.0

\*

\* Unless required by applicable law or agreed to in writing, software

\* distributed under the License is distributed on an "AS IS" BASIS,

\* WITHOUT WARRANTIES OR CONDITIONS OF ANY KIND, either express or implied.

\* See the License for the specific language governing permissions and

\* limitations under the License.

\*/

Found in path(s):

\* /opt/cola/permits/1268278445\_1675380984.0905662/0/jhardware-0-8-6-sourcesjar/org/jutils/jhardware/info/os/windows/WindowsOSInfo.java

\* /opt/cola/permits/1268278445\_1675380984.0905662/0/jhardware-0-8-6-sourcesjar/org/jutils/jhardware/info/display/AbstractDisplayInfo.java

\* /opt/cola/permits/1268278445\_1675380984.0905662/0/jhardware-0-8-6-sourcesjar/org/jutils/jhardware/info/processor/windows/WindowsProcessorInfo.java \*

 /opt/cola/permits/1268278445\_1675380984.0905662/0/jhardware-0-8-6-sourcesjar/org/jutils/jhardware/model/DisplayInfo.java

\* /opt/cola/permits/1268278445\_1675380984.0905662/0/jhardware-0-8-6-sourcesjar/org/jutils/jhardware/HardwareInfo.java

\* /opt/cola/permits/1268278445\_1675380984.0905662/0/jhardware-0-8-6-sourcesjar/org/jutils/jhardware/model/MotherboardInfo.java

\* /opt/cola/permits/1268278445\_1675380984.0905662/0/jhardware-0-8-6-sourcesjar/org/jutils/jhardware/info/bios/windows/WindowsBiosInfo.java

\* /opt/cola/permits/1268278445\_1675380984.0905662/0/jhardware-0-8-6-sourcesjar/org/jutils/jhardware/info/bios/unix/UnixBiosInfo.java

\* /opt/cola/permits/1268278445\_1675380984.0905662/0/jhardware-0-8-6-sourcesjar/org/jutils/jhardware/info/motherboard/AbstractMotherboardInfo.java

\* /opt/cola/permits/1268278445\_1675380984.0905662/0/jhardware-0-8-6-sourcesjar/org/jutils/jhardware/info/HardwareFactory.java

\* /opt/cola/permits/1268278445\_1675380984.0905662/0/jhardware-0-8-6-sourcesjar/org/jutils/jhardware/info/processor/unix/UnixProcessorInfo.java

\*

 /opt/cola/permits/1268278445\_1675380984.0905662/0/jhardware-0-8-6-sourcesjar/org/jutils/jhardware/info/network/windows/WindowsNetworkInfo.java

\* /opt/cola/permits/1268278445\_1675380984.0905662/0/jhardware-0-8-6-sourcesjar/org/jutils/jhardware/model/MemoryInfo.java

\* /opt/cola/permits/1268278445\_1675380984.0905662/0/jhardware-0-8-6-sourcesjar/org/jutils/jhardware/info/motherboard/unix/UnixMotherboardInfo.java

\* /opt/cola/permits/1268278445\_1675380984.0905662/0/jhardware-0-8-6-sourcesjar/org/jutils/jhardware/util/HardwareInfoUtils.java

\* /opt/cola/permits/1268278445\_1675380984.0905662/0/jhardware-0-8-6-sourcesjar/org/jutils/jhardware/info/bios/AbstractBiosInfo.java

\* /opt/cola/permits/1268278445\_1675380984.0905662/0/jhardware-0-8-6-sourcesjar/org/jutils/jhardware/info/InfoType.java

\* /opt/cola/permits/1268278445\_1675380984.0905662/0/jhardware-0-8-6-sourcesjar/org/jutils/jhardware/model/ProcessorInfo.java

\*

 /opt/cola/permits/1268278445\_1675380984.0905662/0/jhardware-0-8-6-sourcesjar/org/jutils/jhardware/info/memory/unix/UnixMemoryInfo.java

\* /opt/cola/permits/1268278445\_1675380984.0905662/0/jhardware-0-8-6-sourcesjar/org/jutils/jhardware/model/ComponentInfo.java

\* /opt/cola/permits/1268278445\_1675380984.0905662/0/jhardware-0-8-6-sourcesjar/org/jutils/jhardware/util/OSDetector.java

\* /opt/cola/permits/1268278445\_1675380984.0905662/0/jhardware-0-8-6-sourcesjar/org/jutils/jhardware/info/processor/AbstractProcessorInfo.java

\* /opt/cola/permits/1268278445\_1675380984.0905662/0/jhardware-0-8-6-sourcesjar/org/jutils/jhardware/info/HardwareInfo.java

\* /opt/cola/permits/1268278445\_1675380984.0905662/0/jhardware-0-8-6-sourcesjar/org/jutils/jhardware/info/display/windows/WindowsDisplayInfo.java

\* /opt/cola/permits/1268278445\_1675380984.0905662/0/jhardware-0-8-6-sourcesjar/org/jutils/jhardware/info/os/unix/UnixOSInfo.java

\* /opt/cola/permits/1268278445\_1675380984.0905662/0/jhardware-0-8-6-sourcesjar/org/jutils/jhardware/model/OSInfo.java

\*

 /opt/cola/permits/1268278445\_1675380984.0905662/0/jhardware-0-8-6-sourcesjar/org/jutils/jhardware/info/network/AbstractNetworkInfo.java

\* /opt/cola/permits/1268278445\_1675380984.0905662/0/jhardware-0-8-6-sourcesjar/org/jutils/jhardware/model/BiosInfo.java

\* /opt/cola/permits/1268278445\_1675380984.0905662/0/jhardware-0-8-6-sourcesjar/org/jutils/jhardware/info/network/unix/UnixNetworkInfo.java

\* /opt/cola/permits/1268278445\_1675380984.0905662/0/jhardware-0-8-6-sourcesjar/org/jutils/jhardware/info/os/AbstractOSInfo.java

\* /opt/cola/permits/1268278445\_1675380984.0905662/0/jhardware-0-8-6-sourcesjar/org/jutils/jhardware/info/display/unix/UnixDisplayInfo.java

\* /opt/cola/permits/1268278445\_1675380984.0905662/0/jhardware-0-8-6-sourcesjar/org/jutils/jhardware/info/memory/windows/WindowsMemoryInfo.java

\* /opt/cola/permits/1268278445\_1675380984.0905662/0/jhardware-0-8-6-sourcesjar/org/jutils/jhardware/info/memory/AbstractMemoryInfo.java

\*

 /opt/cola/permits/1268278445\_1675380984.0905662/0/jhardware-0-8-6-sourcesjar/org/jutils/jhardware/info/motherboard/windows/WindowsMotherboardInfo.java No license file was found, but licenses were detected in source scan.

/\*

\* Copyright 2016 Javier Garcia Alonso.

\*
- \* Licensed under the Apache License, Version 2.0 (the "License");
- \* you may not use this file except in compliance with the License.
- \* You may obtain a copy of the License at
- \*
- \* http://www.apache.org/licenses/LICENSE-2.0
- \*
- \* Unless required by applicable law or agreed to in writing, software
- \* distributed under the License is distributed on an "AS IS" BASIS,
- \* WITHOUT WARRANTIES OR CONDITIONS OF ANY KIND, either express or implied.
- \* See the License for the specific language governing permissions and
- \* limitations under the License.
- \*/

Found in path(s):

\* /opt/cola/permits/1268278445\_1675380984.0905662/0/jhardware-0-8-6-sourcesjar/org/jutils/jhardware/info/graphicscard/unix/UnixGraphicsCardInfo.java \* /opt/cola/permits/1268278445\_1675380984.0905662/0/jhardware-0-8-6-sourcesjar/org/jutils/jhardware/info/graphicscard/AbstractGraphicsCardInfo.java \* /opt/cola/permits/1268278445\_1675380984.0905662/0/jhardware-0-8-6-sourcesjar/org/jutils/jhardware/info/graphicscard/windows/WindowsGraphicsCardInfo.java \*

 /opt/cola/permits/1268278445\_1675380984.0905662/0/jhardware-0-8-6-sourcesjar/org/jutils/jhardware/util/TemperatureUtils.java \* /opt/cola/permits/1268278445\_1675380984.0905662/0/jhardware-0-8-6-sourcesjar/org/jutils/jhardware/model/GraphicsCardInfo.java No license file was found, but licenses were detected in source scan.

<name>Apache License, Version 2.0</name> <url>http://www.apache.org/licenses/LICENSE-2.0.txt</url>

Found in path(s):

\* /opt/cola/permits/1268278445\_1675380984.0905662/0/jhardware-0-8-6-sources-jar/META-INF/maven/org.jhardware/jHardware/pom.xml No license file was found, but licenses were detected in source scan.

/\*

```
* Copyright 2016 javier.
```
\*

- \* Licensed under the Apache License, Version 2.0 (the "License");
- \* you may not use this file except in compliance with the License.
- \* You may obtain a copy of the License at
- \*
- http://www.apache.org/licenses/LICENSE-2.0
- \*
- \* Unless required by applicable law or agreed to in writing, software
- \* distributed under the License is distributed on an "AS IS" BASIS,
- \* WITHOUT WARRANTIES OR CONDITIONS OF ANY KIND, either express or implied.
- \* See the License for the specific language governing permissions and

\* limitations under the License.

```
*/
```
Found in path(s):

\* /opt/cola/permits/1268278445\_1675380984.0905662/0/jhardware-0-8-6-sourcesjar/org/jutils/jhardware/model/GraphicsCard.java

\* /opt/cola/permits/1268278445\_1675380984.0905662/0/jhardware-0-8-6-sourcesjar/org/jutils/jhardware/model/Display.java

## **1.179 groovy-sql 3.0.9 1.179.1 Available under license :**

No license file was found, but licenses were detected in source scan.

### /\*

- \* Licensed to the Apache Software Foundation (ASF) under one
- \* or more contributor license agreements. See the NOTICE file
- \* distributed with this work for additional information
- \* regarding copyright ownership. The ASF licenses this file
- \* to you under the Apache License, Version 2.0 (the
- \* "License"); you may not use this file except in compliance
- \* with the License. You may obtain a copy of the License at
- \*
- \* http://www.apache.org/licenses/LICENSE-2.0
- \*
- \* Unless required by applicable law or agreed to in writing,
- \* software distributed under the License is distributed on an
- \* "AS IS" BASIS, WITHOUT WARRANTIES OR CONDITIONS OF ANY
- \* KIND, either express or implied. See the License for the
- \* specific language governing permissions and limitations
- \* under the License.

\*/

Found in path(s):

\* /opt/cola/permits/1268277660\_1644387356.91/0/groovy-sql-3-0-9-sources-jar/groovy/sql/Sql.java \*

/opt/cola/permits/1268277660\_1644387356.91/0/groovy-sql-3-0-9-sources-

jar/groovy/sql/GroovyResultSetProxy.java

\* /opt/cola/permits/1268277660\_1644387356.91/0/groovy-sql-3-0-9-sources-

jar/groovy/sql/ResultSetMetaDataWrapper.java

\* /opt/cola/permits/1268277660\_1644387356.91/0/groovy-sql-3-0-9-sources-

jar/groovy/sql/BatchingPreparedStatementWrapper.java

\* /opt/cola/permits/1268277660\_1644387356.91/0/groovy-sql-3-0-9-sources-jar/groovy/sql/InOutParameter.java

- \* /opt/cola/permits/1268277660\_1644387356.91/0/groovy-sql-3-0-9-sources-jar/groovy/sql/InParameter.java
- \* /opt/cola/permits/1268277660\_1644387356.91/0/groovy-sql-3-0-9-sources-jar/groovy/sql/SqlWhereVisitor.java
- \* /opt/cola/permits/1268277660\_1644387356.91/0/groovy-sql-3-0-9-sources-jar/groovy/sql/SqlWithParams.java
- \* /opt/cola/permits/1268277660\_1644387356.91/0/groovy-sql-3-0-9-sources-

jar/org/apache/groovy/sql/extensions/SqlExtensions.java

\* /opt/cola/permits/1268277660\_1644387356.91/0/groovy-sql-3-0-9-sources-

jar/groovy/sql/GroovyResultSetExtension.java

/opt/cola/permits/1268277660\_1644387356.91/0/groovy-sql-3-0-9-sources-jar/groovy/sql/CallResultSet.java

\* /opt/cola/permits/1268277660\_1644387356.91/0/groovy-sql-3-0-9-sources-jar/groovy/sql/SqlOrderByVisitor.java

\* /opt/cola/permits/1268277660\_1644387356.91/0/groovy-sql-3-0-9-sources-jar/groovy/sql/DataSet.java

\* /opt/cola/permits/1268277660\_1644387356.91/0/groovy-sql-3-0-9-sources-jar/groovy/sql/GroovyResultSet.java

\* /opt/cola/permits/1268277660\_1644387356.91/0/groovy-sql-3-0-9-sources-

jar/groovy/sql/ExtractIndexAndSql.java

\* /opt/cola/permits/1268277660\_1644387356.91/0/groovy-sql-3-0-9-sources-

jar/groovy/sql/ResultSetOutParameter.java

\* /opt/cola/permits/1268277660\_1644387356.91/0/groovy-sql-3-0-9-sources-

jar/groovy/sql/BatchingStatementWrapper.java

\* /opt/cola/permits/1268277660\_1644387356.91/0/groovy-sql-3-0-9-sources-jar/groovy/sql/OutParameter.java

\* /opt/cola/permits/1268277660\_1644387356.91/0/groovy-sql-3-0-9-sources-jar/groovy/sql/GroovyRowResult.java

\*

\*

 /opt/cola/permits/1268277660\_1644387356.91/0/groovy-sql-3-0-9-sources-jar/groovy/sql/ExpandedVariable.java No license file was found, but licenses were detected in source scan.

Licensed to the Apache Software Foundation (ASF) under one or more contributor license agreements. See the NOTICE file distributed with this work for additional information regarding copyright ownership. The ASF licenses this file to you under the Apache License, Version 2.0 (the "License"); you may not use this file except in compliance

with the License. You may obtain a copy of the License at

http://www.apache.org/licenses/LICENSE

#### 2.0

 Unless required by applicable law or agreed to in writing, software distributed under the License is distributed on an "AS IS" BASIS, WITHOUT WARRANTIES OR CONDITIONS OF ANY KIND, either express or implied. See the License for the specific language governing permissions and limitations under the License.

Found in path(s):

\* /opt/cola/permits/1268277660\_1644387356.91/0/groovy-sql-3-0-9-sources-jar/groovy/sql/package.html

## **1.180 groovy-docgenerator 3.0.9**

### **1.180.1 Available under license :**

No license file was found, but licenses were detected in source scan.

Licensed to the Apache Software Foundation (ASF) under one

 or more contributor license agreements. See the NOTICE file distributed with this work for additional information regarding copyright ownership. The ASF licenses this file to you under the Apache License, Version 2.0 (the "License"); you may not use this file except in compliance with the License. You may obtain a copy of the License at

http://www.apache.org/licenses/LICENSE

#### 2.0

 Unless required by applicable law or agreed to in writing, software distributed under the License is distributed on an "AS IS" BASIS, WITHOUT WARRANTIES OR CONDITIONS OF ANY KIND, either express or implied. See the License for the specific language governing permissions and limitations under the License.

Found in path(s):

\* /opt/cola/permits/1268275768\_1644387006.67/0/groovy-docgenerator-3-0-9-sourcesjar/org/apache/groovy/docgenerator/template.index-all.html

\*

 /opt/cola/permits/1268275768\_1644387006.67/0/groovy-docgenerator-3-0-9-sourcesjar/org/apache/groovy/docgenerator/overview-summary.html

\* /opt/cola/permits/1268275768\_1644387006.67/0/groovy-docgenerator-3-0-9-sourcesjar/org/apache/groovy/docgenerator/template.package-summary.html

\* /opt/cola/permits/1268275768\_1644387006.67/0/groovy-docgenerator-3-0-9-sourcesjar/org/apache/groovy/docgenerator/template.class.html

\* /opt/cola/permits/1268275768\_1644387006.67/0/groovy-docgenerator-3-0-9-sourcesjar/org/apache/groovy/docgenerator/template.overview-frame.html

\* /opt/cola/permits/1268275768\_1644387006.67/0/groovy-docgenerator-3-0-9-sourcesjar/org/apache/groovy/docgenerator/index.html

\* /opt/cola/permits/1268275768\_1644387006.67/0/groovy-docgenerator-3-0-9-sourcesjar/org/apache/groovy/docgenerator/template.allclasses-frame.html

\* /opt/cola/permits/1268275768\_1644387006.67/0/groovy-docgenerator-3-0-9-sourcesjar/org/apache/groovy/docgenerator/template.package-frame.html

No license file was found, but licenses were detected in source scan.

/\*! normalize.css v2.1.0 | MIT License | git.io/normalize \*/

Found in path(s):

\* /opt/cola/permits/1268275768\_1644387006.67/0/groovy-docgenerator-3-0-9-sourcesjar/org/apache/groovy/docgenerator/stylesheet.css No license file was found, but licenses were detected in source scan.

/\*

\* Licensed to the Apache Software Foundation (ASF) under one

\* or more contributor license agreements. See the NOTICE file

\* distributed with this work for additional information

- \* regarding copyright ownership. The ASF licenses this file
- \* to you under the Apache License, Version 2.0 (the
- \* "License"); you may not use this file except in compliance
- \* with the License. You may obtain a copy of the License at
- \*
- \* http://www.apache.org/licenses/LICENSE-2.0
- \*
- \* Unless required by applicable law or agreed to in writing,
- \* software distributed under the License is distributed on an
- \* "AS IS" BASIS, WITHOUT WARRANTIES OR CONDITIONS OF ANY
- \* KIND, either express or implied. See the License for the
- \* specific language governing permissions and limitations
- \* under the License.
- \*/

Found in path(s):

\* /opt/cola/permits/1268275768\_1644387006.67/0/groovy-docgenerator-3-0-9-sourcesjar/org/apache/groovy/docgenerator/DocGenerator.groovy No license file was found, but licenses were detected in source scan.

- # to you under the Apache License, Version 2.0 (the
- # "License"); you may not use this file except in compliance
- # with the License. You may obtain a copy of the License at
- # http://www.apache.org/licenses/LICENSE-2.0
- # software distributed under the License is distributed on an

Found in path(s):

\* /opt/cola/permits/1268275768\_1644387006.67/0/groovy-docgenerator-3-0-9-sourcesjar/org/apache/groovy/docgenerator/DocGenerator.properties

### **1.181 groovy-groovydoc 3.0.9 1.181.1 Available under license :**

No license file was found, but licenses were detected in source scan.

Licensed to the Apache Software Foundation (ASF) under one or more contributor license agreements. See the NOTICE file distributed with this work for additional information regarding copyright ownership. The ASF licenses this file to you under the Apache License, Version 2.0 (the "License"); you may not use this file except in compliance with the License. You may obtain a copy of the License at

http://www.apache.org/licenses/LICENSE

### 2.0

Unless required by applicable law or agreed to in writing.

 software distributed under the License is distributed on an "AS IS" BASIS, WITHOUT WARRANTIES OR CONDITIONS OF ANY KIND, either express or implied. See the License for the specific language governing permissions and limitations under the License.

Found in path(s):

\* /opt/cola/permits/1268276226\_1644386929.71/0/groovy-groovydoc-3-0-9-sourcesjar/org/codehaus/groovy/tools/groovydoc/gstringTemplates/topLevel/allclasses-frame.html \*

 /opt/cola/permits/1268276226\_1644386929.71/0/groovy-groovydoc-3-0-9-sourcesjar/org/codehaus/groovy/tools/groovydoc/gstringTemplates/packageLevel/packageDocStructuredData.xml \* /opt/cola/permits/1268276226\_1644386929.71/0/groovy-groovydoc-3-0-9-sourcesjar/org/codehaus/groovy/tools/groovydoc/gstringTemplates/topLevel/deprecated-list.html \* /opt/cola/permits/1268276226\_1644386929.71/0/groovy-groovydoc-3-0-9-sourcesjar/org/codehaus/groovy/tools/groovydoc/gstringTemplates/classLevel/classDocName.html \* /opt/cola/permits/1268276226\_1644386929.71/0/groovy-groovydoc-3-0-9-sourcesjar/org/codehaus/groovy/tools/groovydoc/gstringTemplates/topLevel/index-all.html \* /opt/cola/permits/1268276226\_1644386929.71/0/groovy-groovydoc-3-0-9-sourcesjar/org/codehaus/groovy/tools/groovydoc/gstringTemplates/topLevel/overview-frame.html \* /opt/cola/permits/1268276226\_1644386929.71/0/groovy-groovydoc-3-0-9-sourcesjar/org/codehaus/groovy/tools/groovydoc/gstringTemplates/classLevel/classDocStructuredData.xml \*

 /opt/cola/permits/1268276226\_1644386929.71/0/groovy-groovydoc-3-0-9-sourcesjar/org/codehaus/groovy/tools/groovydoc/gstringTemplates/topLevel/help-doc.html \* /opt/cola/permits/1268276226\_1644386929.71/0/groovy-groovydoc-3-0-9-sourcesjar/org/codehaus/groovy/tools/groovydoc/gstringTemplates/packageLevel/package-summary.html \* /opt/cola/permits/1268276226\_1644386929.71/0/groovy-groovydoc-3-0-9-sourcesjar/org/codehaus/groovy/groovydoc/package.html

\* /opt/cola/permits/1268276226\_1644386929.71/0/groovy-groovydoc-3-0-9-sourcesjar/org/codehaus/groovy/tools/groovydoc/package.html

\* /opt/cola/permits/1268276226\_1644386929.71/0/groovy-groovydoc-3-0-9-sourcesjar/org/codehaus/groovy/tools/groovydoc/gstringTemplates/packageLevel/package-frame.html \* /opt/cola/permits/1268276226\_1644386929.71/0/groovy-groovydoc-3-0-9-sourcesjar/org/codehaus/groovy/tools/groovydoc/gstringTemplates/topLevel/rootDocStructuredData.xml \* /opt/cola/permits/1268276226\_1644386929.71/0/groovy-groovydoc-3-0-9-sourcesjar/org/codehaus/groovy/tools/groovydoc/gstringTemplates/topLevel/overview-summary.html \*

 /opt/cola/permits/1268276226\_1644386929.71/0/groovy-groovydoc-3-0-9-sourcesjar/org/codehaus/groovy/tools/groovydoc/gstringTemplates/topLevel/index.html No license file was found, but licenses were detected in source scan.

/\*

- \* Licensed to the Apache Software Foundation (ASF) under one
- \* or more contributor license agreements. See the NOTICE file
- \* distributed with this work for additional information
- \* regarding copyright ownership. The ASF licenses this file
- \* to you under the Apache License, Version 2.0 (the
- \* "License"); you may not use this file except in compliance
- \* with the License. You may obtain a copy of the License at
- \*
- \* http://www.apache.org/licenses/LICENSE-2.0
- \*
- \* Unless required by applicable law or agreed to in writing,
- \* software distributed under the License is distributed on an
- \* "AS IS" BASIS, WITHOUT WARRANTIES OR CONDITIONS OF ANY
- \* KIND, either express or implied. See the License for the
- \* specific language governing permissions and limitations
- \* under the License.
- \*/

Found in path(s):

\* /opt/cola/permits/1268276226\_1644386929.71/0/groovy-groovydoc-3-0-9-sourcesjar/org/codehaus/groovy/groovydoc/GroovyRootDoc.java

\*

 /opt/cola/permits/1268276226\_1644386929.71/0/groovy-groovydoc-3-0-9-sourcesjar/org/codehaus/groovy/groovydoc/GroovyExecutableMemberDoc.java \* /opt/cola/permits/1268276226\_1644386929.71/0/groovy-groovydoc-3-0-9-sourcesjar/org/codehaus/groovy/tools/groovydoc/GroovyDocParserI.java \* /opt/cola/permits/1268276226\_1644386929.71/0/groovy-groovydoc-3-0-9-sourcesjar/org/codehaus/groovy/tools/groovydoc/SimpleGroovyClassDoc.java \* /opt/cola/permits/1268276226\_1644386929.71/0/groovy-groovydoc-3-0-9-sourcesjar/org/codehaus/groovy/tools/groovydoc/FileSystemResourceManager.java \* /opt/cola/permits/1268276226\_1644386929.71/0/groovy-groovydoc-3-0-9-sourcesjar/org/codehaus/groovy/tools/groovydoc/antlr4/GroovyDocParser.java \* /opt/cola/permits/1268276226\_1644386929.71/0/groovy-groovydoc-3-0-9-sourcesjar/org/codehaus/groovy/tools/groovydoc/ClasspathResourceManager.java \* /opt/cola/permits/1268276226\_1644386929.71/0/groovy-groovydoc-3-0-9-sourcesjar/org/apache/groovy/antlr/GroovydocVisitor.java \*

 /opt/cola/permits/1268276226\_1644386929.71/0/groovy-groovydoc-3-0-9-sourcesjar/org/codehaus/groovy/groovydoc/GroovyProgramElementDoc.java

\* /opt/cola/permits/1268276226\_1644386929.71/0/groovy-groovydoc-3-0-9-sourcesjar/org/codehaus/groovy/tools/groovydoc/ArrayClassDocWrapper.java

\* /opt/cola/permits/1268276226\_1644386929.71/0/groovy-groovydoc-3-0-9-sourcesjar/org/codehaus/groovy/groovydoc/GroovyTag.java

\* /opt/cola/permits/1268276226\_1644386929.71/0/groovy-groovydoc-3-0-9-sourcesjar/org/codehaus/groovy/groovydoc/GroovyParameter.java

\* /opt/cola/permits/1268276226\_1644386929.71/0/groovy-groovydoc-3-0-9-sourcesjar/org/codehaus/groovy/tools/groovydoc/SimpleGroovyMemberDoc.java

\* /opt/cola/permits/1268276226\_1644386929.71/0/groovy-groovydoc-3-0-9-sourcesjar/org/codehaus/groovy/tools/groovydoc/antlr4/GroovydocJavaVisitor.java

\* /opt/cola/permits/1268276226\_1644386929.71/0/groovy-groovydoc-3-0-9-sourcesjar/org/codehaus/groovy/groovydoc/GroovyDocErrorReporter.java \*

 /opt/cola/permits/1268276226\_1644386929.71/0/groovy-groovydoc-3-0-9-sourcesjar/org/codehaus/groovy/tools/groovydoc/SimpleGroovyPackageDoc.java

\* /opt/cola/permits/1268276226\_1644386929.71/0/groovy-groovydoc-3-0-9-sourcesjar/org/codehaus/groovy/tools/groovydoc/SimpleGroovyAbstractableElementDoc.java \* /opt/cola/permits/1268276226\_1644386929.71/0/groovy-groovydoc-3-0-9-sourcesjar/org/codehaus/groovy/groovydoc/GroovyConstructorDoc.java

\* /opt/cola/permits/1268276226\_1644386929.71/0/groovy-groovydoc-3-0-9-sourcesjar/org/codehaus/groovy/tools/groovydoc/FileOutputTool.java

\* /opt/cola/permits/1268276226\_1644386929.71/0/groovy-groovydoc-3-0-9-sourcesjar/org/codehaus/groovy/groovydoc/GroovyFieldDoc.java

\* /opt/cola/permits/1268276226\_1644386929.71/0/groovy-groovydoc-3-0-9-sourcesjar/org/codehaus/groovy/tools/groovydoc/SimpleGroovyProgramElementDoc.java \* /opt/cola/permits/1268276226\_1644386929.71/0/groovy-groovydoc-3-0-9-sourcesjar/org/codehaus/groovy/tools/groovydoc/SimpleGroovyClassDocAssembler.java \*

 /opt/cola/permits/1268276226\_1644386929.71/0/groovy-groovydoc-3-0-9-sourcesjar/org/codehaus/groovy/tools/groovydoc/SimpleGroovyType.java

\* /opt/cola/permits/1268276226\_1644386929.71/0/groovy-groovydoc-3-0-9-sourcesjar/org/codehaus/groovy/tools/groovydoc/SimpleGroovyExecutableMemberDoc.java \* /opt/cola/permits/1268276226\_1644386929.71/0/groovy-groovydoc-3-0-9-sourcesjar/org/codehaus/groovy/tools/groovydoc/SimpleGroovyMethodDoc.java

\* /opt/cola/permits/1268276226\_1644386929.71/0/groovy-groovydoc-3-0-9-sourcesjar/org/codehaus/groovy/tools/groovydoc/GroovyDocParser.java

\* /opt/cola/permits/1268276226\_1644386929.71/0/groovy-groovydoc-3-0-9-sourcesjar/org/codehaus/groovy/tools/groovydoc/OutputTool.java

\* /opt/cola/permits/1268276226\_1644386929.71/0/groovy-groovydoc-3-0-9-sourcesjar/org/codehaus/groovy/tools/groovydoc/gstringTemplates/GroovyDocTemplateInfo.java \* /opt/cola/permits/1268276226\_1644386929.71/0/groovy-groovydoc-3-0-9-sourcesjar/org/codehaus/groovy/tools/groovydoc/SimpleGroovyAnnotationRef.java \*

 /opt/cola/permits/1268276226\_1644386929.71/0/groovy-groovydoc-3-0-9-sourcesjar/org/codehaus/groovy/groovydoc/GroovyPackageDoc.java

\* /opt/cola/permits/1268276226\_1644386929.71/0/groovy-groovydoc-3-0-9-sourcesjar/org/codehaus/groovy/tools/groovydoc/GroovyDocTool.java

\* /opt/cola/permits/1268276226\_1644386929.71/0/groovy-groovydoc-3-0-9-sourcesjar/org/codehaus/groovy/groovydoc/GroovyMethodDoc.java

\* /opt/cola/permits/1268276226\_1644386929.71/0/groovy-groovydoc-3-0-9-sourcesjar/org/codehaus/groovy/tools/groovydoc/ResourceManager.java

\* /opt/cola/permits/1268276226\_1644386929.71/0/groovy-groovydoc-3-0-9-sourcesjar/org/codehaus/groovy/groovydoc/GroovyMemberDoc.java

\* /opt/cola/permits/1268276226\_1644386929.71/0/groovy-groovydoc-3-0-9-sourcesjar/org/codehaus/groovy/groovydoc/GroovyDoc.java

\* /opt/cola/permits/1268276226\_1644386929.71/0/groovy-groovydoc-3-0-9-sourcesjar/org/codehaus/groovy/tools/groovydoc/Main.groovy

\* /opt/cola/permits/1268276226\_1644386929.71/0/groovy-groovydoc-3-0-9-sourcesjar/org/codehaus/groovy/tools/groovydoc/SimpleGroovyParameter.java \*

 /opt/cola/permits/1268276226\_1644386929.71/0/groovy-groovydoc-3-0-9-sourcesjar/org/codehaus/groovy/groovydoc/GroovyClassDoc.java

\* /opt/cola/permits/1268276226\_1644386929.71/0/groovy-groovydoc-3-0-9-sourcesjar/org/codehaus/groovy/tools/groovydoc/SimpleGroovyRootDoc.java

\* /opt/cola/permits/1268276226\_1644386929.71/0/groovy-groovydoc-3-0-9-sourcesjar/org/codehaus/groovy/groovydoc/GroovyAnnotationRef.java

\* /opt/cola/permits/1268276226\_1644386929.71/0/groovy-groovydoc-3-0-9-sourcesjar/org/codehaus/groovy/tools/groovydoc/GroovyRootDocBuilder.java

\* /opt/cola/permits/1268276226\_1644386929.71/0/groovy-groovydoc-3-0-9-sourcesjar/org/codehaus/groovy/groovydoc/GroovyType.java

\* /opt/cola/permits/1268276226\_1644386929.71/0/groovy-groovydoc-3-0-9-sourcesjar/org/codehaus/groovy/tools/groovydoc/LinkArgument.java

\* /opt/cola/permits/1268276226\_1644386929.71/0/groovy-groovydoc-3-0-9-sourcesjar/org/apache/groovy/groovydoc/tools/GroovyDocUtil.java

\*

 /opt/cola/permits/1268276226\_1644386929.71/0/groovy-groovydoc-3-0-9-sourcesjar/org/codehaus/groovy/tools/groovydoc/SimpleGroovyConstructorDoc.java \* /opt/cola/permits/1268276226\_1644386929.71/0/groovy-groovydoc-3-0-9-sources-

jar/org/codehaus/groovy/tools/groovydoc/ExternalGroovyClassDoc.java

\* /opt/cola/permits/1268276226\_1644386929.71/0/groovy-groovydoc-3-0-9-sourcesjar/org/codehaus/groovy/tools/groovydoc/MockOutputTool.java

\* /opt/cola/permits/1268276226\_1644386929.71/0/groovy-groovydoc-3-0-9-sourcesjar/org/codehaus/groovy/tools/groovydoc/GroovyDocWriter.java

\* /opt/cola/permits/1268276226\_1644386929.71/0/groovy-groovydoc-3-0-9-sourcesjar/org/codehaus/groovy/tools/groovydoc/SimpleGroovyTag.java

\* /opt/cola/permits/1268276226\_1644386929.71/0/groovy-groovydoc-3-0-9-sourcesjar/org/codehaus/groovy/tools/groovydoc/SimpleGroovyFieldDoc.java

\* /opt/cola/permits/1268276226\_1644386929.71/0/groovy-groovydoc-3-0-9-sourcesjar/org/codehaus/groovy/tools/groovydoc/GroovyDocTemplateEngine.java \*

 /opt/cola/permits/1268276226\_1644386929.71/0/groovy-groovydoc-3-0-9-sourcesjar/org/codehaus/groovy/tools/groovydoc/SimpleGroovyDoc.java No license file was found, but licenses were detected in source scan.

# to you under the Apache License, Version 2.0 (the

# "License"); you may not use this file except in compliance

# with the License. You may obtain a copy of the License at

- # http://www.apache.org/licenses/LICENSE-2.0
- # software distributed under the License is distributed on an

Found in path(s):

\* /opt/cola/permits/1268276226\_1644386929.71/0/groovy-groovydoc-3-0-9-sourcesjar/org/codehaus/groovy/tools/groovydoc/Main.properties No license file was found, but licenses were detected in source scan.

/\*! normalize.css v2.1.0 | MIT License | git.io/normalize \*/

Found in path(s):

\* /opt/cola/permits/1268276226\_1644386929.71/0/groovy-groovydoc-3-0-9-sourcesjar/org/codehaus/groovy/tools/groovydoc/gstringTemplates/topLevel/stylesheet.css

## **1.182 groovy-swing 3.0.9**

### **1.182.1 Available under license :**

No license file was found, but licenses were detected in source scan.

Licensed to the Apache Software Foundation (ASF) under one or more contributor license agreements. See the NOTICE file distributed with this work for additional information regarding copyright ownership. The ASF licenses this file to you under the Apache License, Version 2.0 (the "License"); you may not use this file except in compliance with the License. You may obtain a copy of the License at

http://www.apache.org/licenses/LICENSE

#### 2.0

 Unless required by applicable law or agreed to in writing, software distributed under the License is distributed on an "AS IS" BASIS, WITHOUT WARRANTIES OR CONDITIONS OF ANY KIND, either express or implied. See the License for the specific language governing permissions and limitations under the License.

Found in path(s):

\* /opt/cola/permits/1268277696\_1644386512.94/0/groovy-swing-3-0-9-sourcesjar/groovy/swing/factory/package.html

\*

/opt/cola/permits/1268277696\_1644386512.94/0/groovy-swing-3-0-9-sources-

jar/groovy/swing/binding/package.html

\* /opt/cola/permits/1268277696\_1644386512.94/0/groovy-swing-3-0-9-sources-jar/groovy/model/package.html

\* /opt/cola/permits/1268277696\_1644386512.94/0/groovy-swing-3-0-9-sources-

jar/groovy/swing/impl/package.html

\* /opt/cola/permits/1268277696\_1644386512.94/0/groovy-swing-3-0-9-sources-

jar/groovy/swing/model/package.html

\* /opt/cola/permits/1268277696\_1644386512.94/0/groovy-swing-3-0-9-sources-

jar/org/apache/groovy/swing/binding/package.html

\* /opt/cola/permits/1268277696\_1644386512.94/0/groovy-swing-3-0-9-sources-jar/groovy/swing/package.html

\* /opt/cola/permits/1268277696\_1644386512.94/0/groovy-swing-3-0-9-sources-

jar/org/codehaus/groovy/binding/package.html

No license file was found, but licenses were detected in source scan.

### /\*

\* Licensed to the Apache Software Foundation (ASF) under one

\* or more contributor license agreements. See the NOTICE file

- \* distributed with this work for additional information
- \* regarding copyright ownership. The ASF licenses this file
- \* to you under the Apache License, Version 2.0 (the
- \* "License"); you may not use this file except in compliance
- \* with the License. You may obtain a copy of the License at
- \*
- \* http://www.apache.org/licenses/LICENSE-2.0
- \*
- \* Unless required by applicable law or agreed to in writing,
- \* software distributed under the License is distributed on an
- \* "AS IS" BASIS, WITHOUT WARRANTIES OR CONDITIONS OF ANY
- \* KIND, either express or implied. See the License for the
- \* specific language governing permissions and limitations
- \* under the License.
- \*/

#### Found in path(s):

\* /opt/cola/permits/1268277696\_1644386512.94/0/groovy-swing-3-0-9-sourcesjar/groovy/swing/binding/JListProperties.groovy

\*

 /opt/cola/permits/1268277696\_1644386512.94/0/groovy-swing-3-0-9-sourcesjar/org/apache/groovy/swing/binding/ClosureSourceBinding.java

\* /opt/cola/permits/1268277696\_1644386512.94/0/groovy-swing-3-0-9-sourcesjar/groovy/swing/factory/BindFactory.groovy

\* /opt/cola/permits/1268277696\_1644386512.94/0/groovy-swing-3-0-9-sourcesjar/groovy/swing/table/TableSorter.java

\* /opt/cola/permits/1268277696\_1644386512.94/0/groovy-swing-3-0-9-sourcesjar/groovy/swing/factory/RootPaneContainerFactory.groovy

\* /opt/cola/permits/1268277696\_1644386512.94/0/groovy-swing-3-0-9-sourcesjar/groovy/swing/impl/TableLayoutCell.java

\* /opt/cola/permits/1268277696\_1644386512.94/0/groovy-swing-3-0-9-sourcesjar/groovy/swing/factory/BoxFactory.groovy

\* /opt/cola/permits/1268277696\_1644386512.94/0/groovy-swing-3-0-9-sourcesjar/groovy/swing/binding/JTableProperties.java

\* /opt/cola/permits/1268277696\_1644386512.94/0/groovy-swing-3-0-9-sourcesjar/groovy/swing/factory/ComponentFactory.groovy

\*

 /opt/cola/permits/1268277696\_1644386512.94/0/groovy-swing-3-0-9-sourcesjar/groovy/swing/binding/AbstractButtonProperties.java

\* /opt/cola/permits/1268277696\_1644386512.94/0/groovy-swing-3-0-9-sourcesjar/groovy/swing/factory/SwingBorderFactory.groovy

\* /opt/cola/permits/1268277696\_1644386512.94/0/groovy-swing-3-0-9-sourcesjar/groovy/swing/factory/TableModelFactory.groovy

\* /opt/cola/permits/1268277696\_1644386512.94/0/groovy-swing-3-0-9-sourcesjar/groovy/swing/factory/ImageIconFactory.groovy

\* /opt/cola/permits/1268277696\_1644386512.94/0/groovy-swing-3-0-9-sourcesjar/groovy/swing/binding/JComboBoxProperties.java

\* /opt/cola/permits/1268277696\_1644386512.94/0/groovy-swing-3-0-9-sources-

jar/groovy/swing/binding/JScrollBarProperties.java

\* /opt/cola/permits/1268277696\_1644386512.94/0/groovy-swing-3-0-9-sourcesjar/org/apache/groovy/swing/binding/BindingProxy.java

\* /opt/cola/permits/1268277696\_1644386512.94/0/groovy-swing-3-0-9-sourcesjar/groovy/swing/factory/WidgetFactory.groovy

\*

 /opt/cola/permits/1268277696\_1644386512.94/0/groovy-swing-3-0-9-sourcesjar/groovy/swing/factory/SplitPaneFactory.groovy

\* /opt/cola/permits/1268277696\_1644386512.94/0/groovy-swing-3-0-9-sourcesjar/groovy/swing/factory/BindProxyFactory.groovy

\* /opt/cola/permits/1268277696\_1644386512.94/0/groovy-swing-3-0-9-sourcesjar/org/codehaus/groovy/runtime/SwingGroovyMethods.java

\* /opt/cola/permits/1268277696\_1644386512.94/0/groovy-swing-3-0-9-sources-

jar/groovy/swing/binding/JTableMetaMethods.groovy

\* /opt/cola/permits/1268277696\_1644386512.94/0/groovy-swing-3-0-9-sourcesjar/groovy/swing/binding/JComponentProperties.java

\* /opt/cola/permits/1268277696\_1644386512.94/0/groovy-swing-3-0-9-sourcesjar/groovy/inspect/swingui/TableSorter.java

\* /opt/cola/permits/1268277696\_1644386512.94/0/groovy-swing-3-0-9-sourcesjar/groovy/swing/LookAndFeelHelper.groovy

\* /opt/cola/permits/1268277696\_1644386512.94/0/groovy-swing-3-0-9-sourcesjar/groovy/swing/binding/AbstractSyntheticBinding.java

\* /opt/cola/permits/1268277696\_1644386512.94/0/groovy-swing-3-0-9-sources-

jar/groovy/inspect/swingui/TableMap.java

\*

 /opt/cola/permits/1268277696\_1644386512.94/0/groovy-swing-3-0-9-sources-jar/groovy/model/ValueHolder.java \* /opt/cola/permits/1268277696\_1644386512.94/0/groovy-swing-3-0-9-sources-

jar/groovy/swing/factory/TableFactory.groovy

\* /opt/cola/permits/1268277696\_1644386512.94/0/groovy-swing-3-0-9-sources-

jar/groovy/swing/model/NestedValueModel.java

\* /opt/cola/permits/1268277696\_1644386512.94/0/groovy-swing-3-0-9-sources-

jar/groovy/swing/factory/ColumnFactory.groovy

\* /opt/cola/permits/1268277696\_1644386512.94/0/groovy-swing-3-0-9-sources-

jar/org/codehaus/groovy/binding/ClosureTriggerBinding.java

\* /opt/cola/permits/1268277696\_1644386512.94/0/groovy-swing-3-0-9-sources-

jar/groovy/swing/impl/ListWrapperListModel.java

\* /opt/cola/permits/1268277696\_1644386512.94/0/groovy-swing-3-0-9-sources-

jar/groovy/swing/binding/JComboBoxMetaMethods.groovy

\* /opt/cola/permits/1268277696\_1644386512.94/0/groovy-swing-3-0-9-sources-jar/groovy/model/FormModel.java \*

/opt/cola/permits/1268277696\_1644386512.94/0/groovy-swing-3-0-9-sources-

jar/groovy/swing/factory/TabbedPaneFactory.groovy

\* /opt/cola/permits/1268277696\_1644386512.94/0/groovy-swing-3-0-9-sources-

jar/groovy/swing/factory/BeanFactory.groovy

\* /opt/cola/permits/1268277696\_1644386512.94/0/groovy-swing-3-0-9-sources-

jar/org/apache/groovy/swing/binding/MutualPropertyBinding.java

\* /opt/cola/permits/1268277696\_1644386512.94/0/groovy-swing-3-0-9-sources-

jar/groovy/swing/impl/DefaultAction.java

\* /opt/cola/permits/1268277696\_1644386512.94/0/groovy-swing-3-0-9-sourcesjar/groovy/model/DefaultTableColumn.java

\* /opt/cola/permits/1268277696\_1644386512.94/0/groovy-swing-3-0-9-sourcesjar/groovy/swing/model/PropertyModel.java

\* /opt/cola/permits/1268277696\_1644386512.94/0/groovy-swing-3-0-9-sourcesjar/org/codehaus/groovy/binding/EventTriggerBinding.java

\* /opt/cola/permits/1268277696\_1644386512.94/0/groovy-swing-3-0-9-sourcesjar/groovy/swing/factory/RendererFactory.groovy

 /opt/cola/permits/1268277696\_1644386512.94/0/groovy-swing-3-0-9-sourcesjar/org/codehaus/groovy/binding/BindingProxy.java

\* /opt/cola/permits/1268277696\_1644386512.94/0/groovy-swing-3-0-9-sourcesjar/org/codehaus/groovy/binding/MutualPropertyBinding.java

\* /opt/cola/permits/1268277696\_1644386512.94/0/groovy-swing-3-0-9-sourcesjar/org/codehaus/groovy/binding/SwingTimerTriggerBinding.java

\* /opt/cola/permits/1268277696\_1644386512.94/0/groovy-swing-3-0-9-sourcesjar/groovy/swing/factory/RichActionWidgetFactory.groovy

\* /opt/cola/permits/1268277696\_1644386512.94/0/groovy-swing-3-0-9-sourcesjar/groovy/swing/factory/ActionFactory.groovy

\* /opt/cola/permits/1268277696\_1644386512.94/0/groovy-swing-3-0-9-sourcesjar/groovy/swing/factory/BindGroupFactory.groovy

\* /opt/cola/permits/1268277696\_1644386512.94/0/groovy-swing-3-0-9-sourcesjar/org/codehaus/groovy/binding/PropertyPathFullBinding.java

\* /opt/cola/permits/1268277696\_1644386512.94/0/groovy-swing-3-0-9-sourcesjar/groovy/swing/factory/ButtonGroupFactory.groovy

\*

\*

\*

 /opt/cola/permits/1268277696\_1644386512.94/0/groovy-swing-3-0-9-sourcesjar/org/codehaus/groovy/binding/AggregateBinding.java

\* /opt/cola/permits/1268277696\_1644386512.94/0/groovy-swing-3-0-9-sourcesjar/groovy/swing/impl/ClosureRenderer.java

\* /opt/cola/permits/1268277696\_1644386512.94/0/groovy-swing-3-0-9-sourcesjar/groovy/swing/factory/EtchedBorderFactory.groovy

\* /opt/cola/permits/1268277696\_1644386512.94/0/groovy-swing-3-0-9-sourcesjar/groovy/swing/binding/JTextComponentProperties.java

\* /opt/cola/permits/1268277696\_1644386512.94/0/groovy-swing-3-0-9-sourcesjar/groovy/model/PropertyModel.java

\* /opt/cola/permits/1268277696\_1644386512.94/0/groovy-swing-3-0-9-sourcesjar/groovy/swing/factory/MatteBorderFactory.groovy

\* /opt/cola/permits/1268277696\_1644386512.94/0/groovy-swing-3-0-9-sourcesjar/org/apache/groovy/swing/binding/PropertyBinding.java

\* /opt/cola/permits/1268277696\_1644386512.94/0/groovy-swing-3-0-9-sourcesjar/org/apache/groovy/swing/binding/ClosureTriggerBinding.java

 /opt/cola/permits/1268277696\_1644386512.94/0/groovy-swing-3-0-9-sourcesjar/org/apache/groovy/swing/binding/SwingTimerTriggerBinding.java

\* /opt/cola/permits/1268277696\_1644386512.94/0/groovy-swing-3-0-9-sourcesjar/org/codehaus/groovy/binding/ClosureSourceBinding.java

\* /opt/cola/permits/1268277696\_1644386512.94/0/groovy-swing-3-0-9-sources-

jar/org/apache/groovy/swing/binding/TriggerBinding.java

\* /opt/cola/permits/1268277696\_1644386512.94/0/groovy-swing-3-0-9-sourcesjar/groovy/swing/impl/TableLayout.java

\* /opt/cola/permits/1268277696\_1644386512.94/0/groovy-swing-3-0-9-sourcesjar/org/codehaus/groovy/binding/BindingUpdatable.java

\* /opt/cola/permits/1268277696\_1644386512.94/0/groovy-swing-3-0-9-sourcesjar/groovy/swing/factory/CompoundBorderFactory.groovy

\* /opt/cola/permits/1268277696\_1644386512.94/0/groovy-swing-3-0-9-sourcesjar/groovy/swing/binding/JSpinnerProperties.java

\* /opt/cola/permits/1268277696\_1644386512.94/0/groovy-swing-3-0-9-sourcesjar/groovy/swing/factory/DialogFactory.groovy

\*

 /opt/cola/permits/1268277696\_1644386512.94/0/groovy-swing-3-0-9-sourcesjar/groovy/swing/binding/AbstractSyntheticMetaMethods.groovy

\* /opt/cola/permits/1268277696\_1644386512.94/0/groovy-swing-3-0-9-sourcesjar/groovy/swing/factory/ScrollPaneFactory.groovy

\* /opt/cola/permits/1268277696\_1644386512.94/0/groovy-swing-3-0-9-sourcesjar/org/codehaus/groovy/binding/PropertyChangeProxyTargetBinding.java

\* /opt/cola/permits/1268277696\_1644386512.94/0/groovy-swing-3-0-9-sourcesjar/groovy/swing/factory/EmptyBorderFactory.groovy

\* /opt/cola/permits/1268277696\_1644386512.94/0/groovy-swing-3-0-9-sourcesjar/groovy/swing/factory/SeparatorFactory.groovy

\* /opt/cola/permits/1268277696\_1644386512.94/0/groovy-swing-3-0-9-sourcesjar/org/apache/groovy/swing/binding/PropertyPathFullBinding.java

\* /opt/cola/permits/1268277696\_1644386512.94/0/groovy-swing-3-0-9-sourcesjar/org/codehaus/groovy/binding/TriggerBinding.java

\*

\*

 /opt/cola/permits/1268277696\_1644386512.94/0/groovy-swing-3-0-9-sourcesjar/groovy/swing/impl/TableLayoutRow.java

\* /opt/cola/permits/1268277696\_1644386512.94/0/groovy-swing-3-0-9-sourcesjar/groovy/swing/model/ClosureModel.java

\* /opt/cola/permits/1268277696\_1644386512.94/0/groovy-swing-3-0-9-sourcesjar/groovy/swing/factory/LayoutFactory.groovy

\* /opt/cola/permits/1268277696\_1644386512.94/0/groovy-swing-3-0-9-sourcesjar/groovy/swing/model/DefaultTableModel.java

\* /opt/cola/permits/1268277696\_1644386512.94/0/groovy-swing-3-0-9-sourcesjar/groovy/swing/SwingBuilder.groovy

\* /opt/cola/permits/1268277696\_1644386512.94/0/groovy-swing-3-0-9-sourcesjar/groovy/swing/factory/ListFactory.groovy

\* /opt/cola/permits/1268277696\_1644386512.94/0/groovy-swing-3-0-9-sourcesjar/org/codehaus/groovy/binding/PropertyBinding.java

\* /opt/cola/permits/1268277696\_1644386512.94/0/groovy-swing-3-0-9-sourcesjar/groovy/swing/factory/TextArgWidgetFactory.groovy

\* /opt/cola/permits/1268277696\_1644386512.94/0/groovy-swing-3-0-9-sourcesjar/org/codehaus/groovy/binding/TargetBinding.java

 /opt/cola/permits/1268277696\_1644386512.94/0/groovy-swing-3-0-9-sourcesjar/groovy/swing/factory/CollectionFactory.groovy

\* /opt/cola/permits/1268277696\_1644386512.94/0/groovy-swing-3-0-9-sourcesjar/groovy/swing/model/ValueHolder.java

\* /opt/cola/permits/1268277696\_1644386512.94/0/groovy-swing-3-0-9-sourcesjar/org/codehaus/groovy/binding/SourceBinding.java

\* /opt/cola/permits/1268277696\_1644386512.94/0/groovy-swing-3-0-9-sourcesjar/groovy/swing/factory/BoxLayoutFactory.groovy

\* /opt/cola/permits/1268277696\_1644386512.94/0/groovy-swing-3-0-9-sourcesjar/groovy/swing/factory/BevelBorderFactory.groovy

\* /opt/cola/permits/1268277696\_1644386512.94/0/groovy-swing-3-0-9-sourcesjar/org/apache/groovy/swing/binding/PropertyChangeProxyTargetBinding.java

\* /opt/cola/permits/1268277696\_1644386512.94/0/groovy-swing-3-0-9-sourcesjar/groovy/swing/factory/WindowFactory.groovy

\* /opt/cola/permits/1268277696\_1644386512.94/0/groovy-swing-3-0-9-sources-

jar/groovy/swing/binding/JSliderProperties.java

\*

 /opt/cola/permits/1268277696\_1644386512.94/0/groovy-swing-3-0-9-sourcesjar/groovy/swing/factory/FrameFactory.groovy

\* /opt/cola/permits/1268277696\_1644386512.94/0/groovy-swing-3-0-9-sources-jar/groovy/model/ValueModel.java

\* /opt/cola/permits/1268277696\_1644386512.94/0/groovy-swing-3-0-9-sources-

jar/org/apache/groovy/swing/binding/TargetBinding.java

\* /opt/cola/permits/1268277696\_1644386512.94/0/groovy-swing-3-0-9-sourcesjar/groovy/swing/factory/CellEditorFactory.groovy

\* /opt/cola/permits/1268277696\_1644386512.94/0/groovy-swing-3-0-9-sourcesjar/groovy/model/ClosureModel.java

\* /opt/cola/permits/1268277696\_1644386512.94/0/groovy-swing-3-0-9-sourcesjar/groovy/swing/factory/GridBagFactory.groovy

\* /opt/cola/permits/1268277696\_1644386512.94/0/groovy-swing-3-0-9-sourcesjar/org/apache/groovy/swing/extensions/SwingExtensions.java

\* /opt/cola/permits/1268277696\_1644386512.94/0/groovy-swing-3-0-9-sourcesjar/groovy/swing/factory/LineBorderFactory.groovy

\*

/opt/cola/permits/1268277696\_1644386512.94/0/groovy-swing-3-0-9-sources-

jar/org/apache/groovy/swing/binding/BindPath.java

\* /opt/cola/permits/1268277696\_1644386512.94/0/groovy-swing-3-0-9-sourcesjar/org/apache/groovy/swing/binding/BindingUpdatable.java

\* /opt/cola/permits/1268277696\_1644386512.94/0/groovy-swing-3-0-9-sourcesjar/groovy/swing/factory/ColumnModelFactory.groovy

\* /opt/cola/permits/1268277696\_1644386512.94/0/groovy-swing-3-0-9-sourcesjar/groovy/swing/impl/ClosureCellEditor.groovy

\* /opt/cola/permits/1268277696\_1644386512.94/0/groovy-swing-3-0-9-sourcesjar/groovy/swing/factory/TableLayoutFactory.groovy

\* /opt/cola/permits/1268277696\_1644386512.94/0/groovy-swing-3-0-9-sourcesjar/groovy/model/NestedValueModel.java

\* /opt/cola/permits/1268277696\_1644386512.94/0/groovy-swing-3-0-9-sourcesjar/groovy/swing/factory/InternalFrameFactory.groovy

\* /opt/cola/permits/1268277696\_1644386512.94/0/groovy-swing-3-0-9-sources-

jar/org/codehaus/groovy/binding/FullBinding.java

 /opt/cola/permits/1268277696\_1644386512.94/0/groovy-swing-3-0-9-sourcesjar/org/apache/groovy/swing/binding/SourceBinding.java

\* /opt/cola/permits/1268277696\_1644386512.94/0/groovy-swing-3-0-9-sourcesjar/org/apache/groovy/swing/binding/EventTriggerBinding.java

\* /opt/cola/permits/1268277696\_1644386512.94/0/groovy-swing-3-0-9-sourcesjar/groovy/swing/factory/FormattedTextFactory.groovy

\* /opt/cola/permits/1268277696\_1644386512.94/0/groovy-swing-3-0-9-sourcesjar/groovy/swing/binding/JListMetaMethods.groovy

\* /opt/cola/permits/1268277696\_1644386512.94/0/groovy-swing-3-0-9-sourcesjar/groovy/swing/table/TableMap.java

\* /opt/cola/permits/1268277696\_1644386512.94/0/groovy-swing-3-0-9-sourcesjar/groovy/swing/model/FormModel.java

\* /opt/cola/permits/1268277696\_1644386512.94/0/groovy-swing-3-0-9-sourcesjar/groovy/swing/model/ValueModel.java

\* /opt/cola/permits/1268277696\_1644386512.94/0/groovy-swing-3-0-9-sourcesjar/org/apache/groovy/swing/binding/FullBinding.java

\*

 /opt/cola/permits/1268277696\_1644386512.94/0/groovy-swing-3-0-9-sourcesjar/groovy/swing/factory/TitledBorderFactory.groovy

\* /opt/cola/permits/1268277696\_1644386512.94/0/groovy-swing-3-0-9-sourcesjar/groovy/swing/model/DefaultTableColumn.java

\* /opt/cola/permits/1268277696\_1644386512.94/0/groovy-swing-3-0-9-sourcesjar/groovy/swing/factory/MapFactory.groovy

\* /opt/cola/permits/1268277696\_1644386512.94/0/groovy-swing-3-0-9-sourcesjar/org/codehaus/groovy/binding/AbstractFullBinding.java

\* /opt/cola/permits/1268277696\_1644386512.94/0/groovy-swing-3-0-9-sourcesjar/org/codehaus/groovy/binding/BindPath.java

\* /opt/cola/permits/1268277696\_1644386512.94/0/groovy-swing-3-0-9-sourcesjar/groovy/model/DefaultTableModel.java

\* /opt/cola/permits/1268277696\_1644386512.94/0/groovy-swing-3-0-9-sourcesjar/groovy/swing/factory/ComboBoxFactory.groovy

\* /opt/cola/permits/1268277696\_1644386512.94/0/groovy-swing-3-0-9-sources-

jar/org/apache/groovy/swing/binding/AbstractFullBinding.java

\*

 /opt/cola/permits/1268277696\_1644386512.94/0/groovy-swing-3-0-9-sourcesjar/org/apache/groovy/swing/binding/AggregateBinding.java

# **1.183 groovy-dateutil 3.0.9**

### **1.183.1 Available under license :**

No license file was found, but licenses were detected in source scan.

### /\*

- \* Licensed to the Apache Software Foundation (ASF) under one
- \* or more contributor license agreements. See the NOTICE file
- \* distributed with this work for additional information
- \* regarding copyright ownership. The ASF licenses this file
- \* to you under the Apache License, Version 2.0 (the
- \* "License"); you may not use this file except in compliance
- \* with the License. You may obtain a copy of the License at
- \*
- \* http://www.apache.org/licenses/LICENSE-2.0
- \*
- \* Unless required by applicable law or agreed to in writing,
- \* software distributed under the License is distributed on an
- \* "AS IS" BASIS, WITHOUT WARRANTIES OR CONDITIONS OF ANY
- \* KIND, either express or implied. See the License for the
- \* specific language governing permissions and limitations
- \* under the License.
- \*/

Found in path(s):

\* /opt/cola/permits/1268275752\_1644386843.29/0/groovy-dateutil-3-0-9-sourcesjar/org/apache/groovy/dateutil/extensions/DateUtilExtensions.java \*

 /opt/cola/permits/1268275752\_1644386843.29/0/groovy-dateutil-3-0-9-sourcesjar/org/apache/groovy/dateutil/extensions/DateUtilStaticExtensions.java

## **1.184 wmi4java 1.6.2**

### **1.184.1 Available under license :**

No license file was found, but licenses were detected in source scan.

<name>Apache License, Version 2.0</name> <url>http://www.apache.org/licenses/LICENSE-2.0.txt</url>

Found in path(s):

\* /opt/cola/permits/1268277887\_1675380984.923864/0/wmi4java-1-6-2-jar/META-INF/maven/com.profesorfalken/WMI4Java/pom.xml

## **1.185 retrofit1-okhttp3-client 1.1.0**

### **1.185.1 Available under license :**

Apache-2.0

## **1.186 backo 1.0.0**

**1.186.1 Available under license :** 

The MIT License (MIT)

Copyright (c) 2014 Segment.io, Inc.

Permission is hereby granted, free of charge, to any person obtaining a copy of this software and associated documentation files (the "Software"), to deal in the Software without restriction, including without limitation the rights to use, copy, modify, merge, publish, distribute, sublicense, and/or sell copies of the Software, and to permit persons to whom the Software is furnished to do so, subject to the following conditions:

The above copyright notice and this permission notice shall be included in all copies or substantial portions of the Software.

THE SOFTWARE IS PROVIDED "AS IS", WITHOUT WARRANTY OF ANY KIND, EXPRESS OR IMPLIED, INCLUDING BUT NOT LIMITED TO THE WARRANTIES OF MERCHANTABILITY, FITNESS FOR A PARTICULAR PURPOSE AND NONINFRINGEMENT. IN NO EVENT SHALL THE AUTHORS OR COPYRIGHT HOLDERS BE LIABLE FOR ANY CLAIM, DAMAGES OR OTHER LIABILITY, WHETHER IN AN ACTION OF CONTRACT, TORT OR OTHERWISE, ARISING FROM, OUT OF

 OR IN CONNECTION WITH THE SOFTWARE OR THE USE OR OTHER DEALINGS IN THE SOFTWARE.

## **1.187 analytics-core 2.1.1**

### **1.187.1 Available under license :**

MIT License

Copyright (c) 2020 Franois Best <francois.best@chiffre.io>

Permission is hereby granted, free of charge, to any person obtaining a copy of this software and associated documentation files (the "Software"), to deal in the Software without restriction, including without limitation the rights to use, copy, modify, merge, publish, distribute, sublicense, and/or sell copies of the Software, and to permit persons to whom the Software is furnished to do so, subject to the following conditions:

The above copyright notice and this permission notice shall be included in all copies or substantial portions of the Software.

THE SOFTWARE IS PROVIDED "AS IS", WITHOUT WARRANTY OF ANY KIND, EXPRESS OR IMPLIED, INCLUDING BUT NOT LIMITED TO THE WARRANTIES OF MERCHANTABILITY, FITNESS FOR A PARTICULAR PURPOSE AND NONINFRINGEMENT. IN NO EVENT SHALL THE AUTHORS OR COPYRIGHT HOLDERS BE LIABLE FOR ANY CLAIM, DAMAGES OR OTHER LIABILITY, WHETHER IN AN ACTION OF CONTRACT, TORT OR OTHERWISE, ARISING **FROM** 

OUT OF OR IN CONNECTION WITH THE SOFTWARE OR THE USE OR OTHER DEALINGS IN THE **SOFTWARE** 

## **1.188 analytics 2.1.1**

### **1.188.1 Available under license :**

The MIT License (MIT)

Copyright (c) 2015 OK GROW!

Permission is hereby granted, free of charge, to any person obtaining a copy of this software and associated documentation files (the "Software"), to deal in the Software without restriction, including without limitation the rights to use, copy, modify, merge, publish, distribute, sublicense, and/or sell copies of the Software, and to permit persons to whom the Software is furnished to do so, subject to the following conditions:

The above copyright notice and this permission notice shall be included in all copies or substantial portions of the Software.

THE SOFTWARE IS PROVIDED "AS IS", WITHOUT WARRANTY OF ANY KIND, EXPRESS OR IMPLIED, INCLUDING BUT NOT LIMITED TO THE WARRANTIES OF MERCHANTABILITY, FITNESS FOR A PARTICULAR PURPOSE AND NONINFRINGEMENT. IN NO EVENT SHALL THE AUTHORS OR COPYRIGHT HOLDERS BE LIABLE FOR ANY CLAIM, DAMAGES OR OTHER LIABILITY, WHETHER IN AN ACTION OF CONTRACT, TORT OR OTHERWISE, ARISING FROM, OUT OF OR IN CONNECTION WITH THE SOFTWARE OR THE USE OR OTHER DEALINGS IN THE SOFTWARE.

## **1.189 qdox 1.12.1**

### **1.189.1 Available under license :**

Apache-2.0

## **1.190 auto-common 0.10**

### **1.190.1 Available under license :**

No license file was found, but licenses were detected in source scan.

```
/*
* Copyright (C) 2014 Google, Inc.
*
* Licensed under the Apache License, Version 2.0 (the "License");
* you may not use this file except in compliance with the License.
* You may obtain a copy of the License at
*
```

```
* http://www.apache.org/licenses/LICENSE-2.0
```

```
*
```
- \* Unless required by applicable law or agreed to in writing, software
- \* distributed under the License is distributed on an "AS IS" BASIS,
- \* WITHOUT WARRANTIES OR CONDITIONS OF ANY KIND, either express or implied.
- \* See the License for the specific language governing permissions and

\* limitations under the License.

\*/

Found in path(s):

\* /opt/cola/permits/1275989236\_1645584374.25/0/auto-common-0-10-sourcesjar/com/google/auto/common/AnnotationMirrors.java \* /opt/cola/permits/1275989236\_1645584374.25/0/auto-common-0-10-sourcesjar/com/google/auto/common/BasicAnnotationProcessor.java \* /opt/cola/permits/1275989236\_1645584374.25/0/auto-common-0-10-sourcesjar/com/google/auto/common/AnnotationValues.java \*

 /opt/cola/permits/1275989236\_1645584374.25/0/auto-common-0-10-sourcesjar/com/google/auto/common/MoreTypes.java

\* /opt/cola/permits/1275989236\_1645584374.25/0/auto-common-0-10-sourcesjar/com/google/auto/common/SuperficialValidation.java

\* /opt/cola/permits/1275989236\_1645584374.25/0/auto-common-0-10-sources-

jar/com/google/auto/common/Visibility.java

No license file was found, but licenses were detected in source scan.

/\*

\* Copyright (C) 2016 Google, Inc.

\*

\* Licensed under the Apache License, Version 2.0 (the "License");

\* you may not use this file except in compliance with the License.

\* You may obtain a copy of the License at

\*

\* http://www.apache.org/licenses/LICENSE-2.0

\*

\* Unless required by applicable law or agreed to in writing, software

\* distributed under the License is distributed on an "AS IS" BASIS,

\* WITHOUT WARRANTIES OR CONDITIONS OF ANY KIND, either express or implied.

\* See the License for the specific language governing permissions and

\* limitations under the License.

\*/

Found in path(s):

\* /opt/cola/permits/1275989236\_1645584374.25/0/auto-common-0-10-sourcesjar/com/google/auto/common/Overrides.java

No license file was found, but licenses were detected in source scan.

/\*

```
* Copyright (C) 2017 Google, Inc.
```
\*

\* Licensed under the Apache License, Version 2.0 (the "License");

- \* you may not use this file except in compliance with the License.
- \* You may obtain a copy of the License at
- \*
- \* http://www.apache.org/licenses/LICENSE-2.0

\*

- \* Unless required by applicable law or agreed to in writing, software
- \* distributed under the License is distributed on an "AS IS" BASIS,
- \* WITHOUT WARRANTIES OR CONDITIONS OF ANY KIND, either express or implied.
- \* See the License for the specific language governing permissions and
- \* limitations under the License.

\*/

Found in path(s):

\* /opt/cola/permits/1275989236\_1645584374.25/0/auto-common-0-10-sourcesjar/com/google/auto/common/GeneratedAnnotations.java

\* /opt/cola/permits/1275989236\_1645584374.25/0/auto-common-0-10-sources-

jar/com/google/auto/common/GeneratedAnnotationSpecs.java

\* /opt/cola/permits/1275989236\_1645584374.25/0/auto-common-0-10-sources-

```
jar/com/google/auto/common/SimpleTypeAnnotationValue.java
```
\*

 /opt/cola/permits/1275989236\_1645584374.25/0/auto-common-0-10-sourcesjar/com/google/auto/common/SimpleAnnotationMirror.java No license file was found, but licenses were detected in source scan.

/\*

\* Copyright (C) 2013 Google, Inc.

- \* Copyright (C) 2013 Square, Inc.
- \*

\* Licensed under the Apache License, Version 2.0 (the "License");

\* you may not use this file except in compliance with the License.

- \* You may obtain a copy of the License at
- \*

\* http://www.apache.org/licenses/LICENSE-2.0

\*

\* Unless required by applicable law or agreed to in writing, software

\* distributed under the License is distributed on an "AS IS" BASIS,

\* WITHOUT WARRANTIES OR CONDITIONS OF ANY KIND, either express or implied.

\* See the License for the specific language governing permissions and

\* limitations under the License.

\*/

Found in path(s):

\* /opt/cola/permits/1275989236\_1645584374.25/0/auto-common-0-10-sourcesjar/com/google/auto/common/MoreElements.java

## **1.191 libjpeg 9e**

### **1.191.1 Available under license :**

No license file was found, but licenses were detected in source scan.

```
/*
```

```
* jdatadst.c
```
\*

- \* Copyright (C) 1994-1996, Thomas G. Lane.
- \* Modified 2009-2019 by Guido Vollbeding.
- \* This file is part of the Independent JPEG Group's software.
- \* For conditions of distribution and use, see the accompanying README file.

\*

- \* This file contains compression data destination routines for the case of
- \* emitting JPEG data to memory or to a file (or any stdio stream).
- \* While these routines are sufficient for most applications,
- \* some will want to use a different destination manager.
- \* IMPORTANT: we assume that fwrite() will correctly transcribe an array of
- \* JOCTETs into 8-bit-wide elements on external storage. If char is wider
- \* than 8 bits on your machine, you may need to do some tweaking. \*/

Found in path(s):

\* /opt/cola/permits/1276844147\_1645692341.61/0/jpegsr9e-zip/jpeg-9e/jdatadst.c No license file was found, but licenses were detected in source scan.

/\*

```
* jmemansi.c
```
\*

```
* Copyright (C) 1992-1996, Thomas G. Lane.
```
- \* This file is part of the Independent JPEG Group's software.
- \* For conditions of distribution and use, see the accompanying README file.

\*

- \* This file provides a simple generic implementation of the system-
- \* dependent portion of the JPEG memory manager. This implementation
- \* assumes that you have the ANSI-standard library routine tmpfile().
- \* Also, the problem of determining the amount of memory available
- \* is shoved onto the user.

```
*/
```
Found in path(s):

 $*$ /opt/cola/permits/1276844147\_1645692341.61/0/jpegsr9e-zip/jpeg-9e/jmemansi.c No license file was found, but licenses were detected in source scan.

```
/*
* jcmainct.c
*
```
- \* Copyright (C) 1994-1996, Thomas G. Lane.
- \* Modified 2003-2012 by Guido Vollbeding.
- \* This file is part of the Independent JPEG Group's software.
- \* For conditions of distribution and use, see the accompanying README file.

\*

- \* This file contains the main buffer controller for compression.
- \* The main buffer lies between the pre-processor and the JPEG
- \* compressor proper; it holds downsampled data in the JPEG colorspace.

\*/

Found in path(s):

\* /opt/cola/permits/1276844147\_1645692341.61/0/jpegsr9e-zip/jpeg-9e/jcmainct.c No license file was found, but licenses were detected in source scan.

/\*

```
* jcdctmgr.c
```
\*

- \* Copyright (C) 1994-1996, Thomas G. Lane.
- \* Modified 2003-2020 by Guido Vollbeding.
- \* This file is part of the Independent JPEG Group's software.
- \* For conditions of distribution and use, see the accompanying README file.

\*

- \* This file contains the forward-DCT management logic.
- \* This code selects a particular DCT implementation to be used,
- \* and it performs related housekeeping chores including coefficient
- \* quantization.

\*/

Found in path(s):

\* /opt/cola/permits/1276844147\_1645692341.61/0/jpegsr9e-zip/jpeg-9e/jcdctmgr.c No license file was found, but licenses were detected in source scan.

/\*

```
* ckconfig.c
```
\*

\* Copyright (C) 1991-1994, Thomas G. Lane.

\* This file is part of the Independent JPEG Group's software.

\* For conditions of distribution and use, see the accompanying README file.

\*/

Found in path(s):

\* /opt/cola/permits/1276844147\_1645692341.61/0/jpegsr9e-zip/jpeg-9e/ckconfig.c No license file was found, but licenses were detected in source scan.

/\*

```
* rdjpgcom.c
```
\*

\* Copyright (C) 1994-1997, Thomas G. Lane.

- \* Modified 2009 by Bill Allombert, Guido Vollbeding.
- \* This file is part of the Independent JPEG Group's software.
- \* For conditions of distribution and use, see the accompanying README file.

\*

- \* This file contains a very simple stand-alone application that displays
- \* the text in COM (comment) markers in a JFIF file.
- \* This may be useful as an example of the minimum logic needed to parse
- \* JPEG markers.
- \*/

Found in path(s):

\* /opt/cola/permits/1276844147\_1645692341.61/0/jpegsr9e-zip/jpeg-9e/rdjpgcom.c No license file was found, but licenses were detected in source scan.

/\*

\* rdcolmap.c

\*

\* Copyright (C) 1994-1996, Thomas G. Lane.

\* This file is part of the Independent JPEG Group's software.

\* For conditions of distribution and use, see the accompanying README file.

\*

- \* This file implements djpeg's "-map file" switch. It reads a source image
- \* and constructs a colormap to be supplied to the JPEG decompressor.

\*

- \* Currently, these file formats are supported for the map file:
- \* GIF: the contents of the GIF's global colormap are used.
- \* PPM (either text or raw flavor): the entire file is read and

\* each unique pixel value is entered in the map.

- \* Note that reading a large PPM file will be horrendously slow.
- \* Typically, a PPM-format map file should contain just one pixel
- \* of each desired color. Such a file can be extracted from an
- \* ordinary image PPM file with ppmtomap(1).
- \*

\* Rescaling a PPM that has a maxval unequal to MAXJSAMPLE is not

- \* currently implemented.
- \*/

/\* Portions of this code are based on the PBMPLUS library, which is: \*\*

\*\* Copyright (C) 1988 by Jef Poskanzer.

\*\*

\*\* Permission to use, copy, modify, and distribute this software and its

\*\* documentation for any purpose and without fee is hereby granted, provided

\*\* that the above copyright notice appear in all copies and that both that

- \*\* copyright notice and this permission notice appear in supporting
- \*\* documentation. This software is provided "as is" without express or

\*\* implied warranty.

\*/

Found in path(s):

\* /opt/cola/permits/1276844147\_1645692341.61/0/jpegsr9e-zip/jpeg-9e/rdcolmap.c No license file was found, but licenses were detected in source scan.

```
/*
```
\* rdgif.c

\*

```
* Copyright (C) 1991-1996, Thomas G. Lane.
```
\* Modified 2019-2020 by Guido Vollbeding.

```
* This file is part of the Independent JPEG Group's software.
```

```
* For conditions of distribution and use, see the accompanying README file.
```
\*

\* This file contains routines to read input images in GIF format.

\*

\* These routines may need modification for non-Unix environments or

\* specialized applications. As they stand, they assume input from

\* an ordinary stdio stream. They further assume that reading begins

\* at the start of the file; start\_input may need work if the

```
* user interface has already read some data (e.g., to determine that
```
\* the file is indeed GIF format).

\*/

/\*

\* This code is loosely based on giftoppm from the PBMPLUS distribution

\* of Feb. 1991. That file contains the following copyright notice:

```
* +-------------------------------------------------------------------+
```
\* | Copyright 1990,

David Koblas. |

```
* | Permission to use, copy, modify, and distribute this software |
```
\* | and its documentation for any purpose and without fee is hereby |

\* | granted, provided that the above copyright notice appear in all |

\* | copies and that both that copyright notice and this permission |

\* | notice appear in supporting documentation. This software is |

\* | provided "as is" without express or implied warranty. |

\* +-------------------------------------------------------------------+

\*/

Found in path(s):

\* /opt/cola/permits/1276844147\_1645692341.61/0/jpegsr9e-zip/jpeg-9e/rdgif.c No license file was found, but licenses were detected in source scan.

/\*

```
* jdmerge.c
```
\*

\* Copyright (C) 1994-1996, Thomas G. Lane.

\* Modified 2013-2020 by Guido Vollbeding.

\* This file is part of the Independent JPEG Group's software.

\* For conditions of distribution and use, see the accompanying README file.

\*

\* This file contains code for merged upsampling/color conversion.

\*

\* This file combines functions from jdsample.c and jdcolor.c;

\* read those files first to understand what's going on.

\*

\* When the chroma components are to be upsampled by simple replication

\* (ie, box filtering), we can save some work in color conversion by

\* calculating all the output pixels corresponding to a pair of chroma

\* samples at one time. In the conversion equations

\* R = Y + K1 \* Cr

 $* G = Y + K2 * Ch + K3 * Cr$ 

 $* B = Y + K4 * Cb$ 

\* only the Y term varies among the group of pixels corresponding to a pair

\* of chroma samples, so the rest of the terms can be calculated just once.

\* At typical sampling ratios, this eliminates half or three-quarters of the

\* multiplications needed for color conversion.

\*

\* This file currently provides implementations for the following cases:

 $*$  YCC => RGB color conversion only (YCbCr or BG\_YCC).

\* Sampling ratios of 2h1v or 2h2v.

\* No scaling needed at upsample time.

\* Corner-aligned (non-CCIR601) sampling alignment.

\* Other special cases could be added, but in most applications these are

\* the only common cases. (For uncommon cases we fall back on the more

\* general code in jdsample.c and jdcolor.c.)

\*/

Found in path(s):

 $*$ /opt/cola/permits/1276844147\_1645692341.61/0/jpegsr9e-zip/jpeg-9e/jdmerge.c No license file was found, but licenses were detected in source scan.

/\*

\* jcapistd.c

\*

\* Copyright (C) 1994-1996, Thomas G. Lane.

\* Modified 2013 by Guido Vollbeding.

\* This file is part of the Independent JPEG Group's software.

\* For conditions of distribution and use, see the accompanying README file.

\*

\* This file contains application interface code for the compression half

\* of the JPEG library. These are the "standard" API routines that are

\* used in the normal full-compression case. They are not used by a

\* transcoding-only application. Note that if an application links in

\* jpeg\_start\_compress, it will end up linking in the entire compressor.

\* We thus must separate this file from jcapimin.c to avoid linking the

\* whole compression library into a transcoder.

\*/

Found in path(s):

\* /opt/cola/permits/1276844147\_1645692341.61/0/jpegsr9e-zip/jpeg-9e/jcapistd.c No license file was found, but licenses were detected in source scan.

/\*

\* djpeg.c

\*

\* Copyright (C) 1991-1997, Thomas G. Lane.

\* Modified 2009-2019 by Guido Vollbeding.

\* This file is part of the Independent JPEG Group's software.

\* For conditions of distribution and use, see the accompanying README file. \*

\* This file contains a command-line user interface for the JPEG decompressor.

\* It should work on any system with Unix- or MS-DOS-style command lines.

\*

\* Two different command line styles are permitted, depending on the

\* compile-time switch TWO\_FILE\_COMMANDLINE:

\* djpeg [options] inputfile outputfile

\* djpeg [options] [inputfile]

\* In the second style, output is always to standard output, which you'd

\* normally redirect to a file or pipe to some other program. Input is

\* either from a named file or from standard input (typically redirected).

\* The second style is convenient on Unix but is unhelpful on systems that

\* don't support pipes. Also, you MUST use the

first style if your system

\* doesn't do binary I/O to stdin/stdout.

\* To simplify script writing, the "-outfile" switch is provided. The syntax

\* djpeg [options] -outfile outputfile inputfile

\* works regardless of which command line style is used.

Found in path(s):

\* /opt/cola/permits/1276844147\_1645692341.61/0/jpegsr9e-zip/jpeg-9e/djpeg.c No license file was found, but licenses were detected in source scan.

/\*

\* jdinput.c

\*

\* Copyright (C) 1991-1997, Thomas G. Lane.

\* Modified 2002-2020 by Guido Vollbeding.

\* This file is part of the Independent JPEG Group's software.

\* For conditions of distribution and use, see the accompanying README file.

\*

\* This file contains input control logic for the JPEG decompressor.

\* These routines are concerned with controlling the decompressor's input

\* processing (marker reading and coefficient decoding). The actual input

\* reading is done in jdmarker.c, jdhuff.c, and jdarith.c.

<sup>\*/</sup>

\*/

Found in path(s):

\* /opt/cola/permits/1276844147\_1645692341.61/0/jpegsr9e-zip/jpeg-9e/jdinput.c No license file was found, but licenses were detected in source scan.

/\*

\* jdtrans.c

\*

\* Copyright (C) 1995-1997, Thomas G. Lane.

\* Modified 2000-2009 by Guido Vollbeding.

\* This file is part of the Independent JPEG Group's software.

\* For conditions of distribution and use, see the accompanying README file.

\*

\* This file contains library routines for transcoding decompression,

\* that is, reading raw DCT coefficient arrays from an input JPEG file.

\* The routines in jdapimin.c will also be needed by a transcoder.

\*/

Found in path(s):

 $*$ /opt/cola/permits/1276844147\_1645692341.61/0/jpegsr9e-zip/jpeg-9e/jdtrans.c No license file was found, but licenses were detected in source scan.

/\*

\* wrbmp.c

\*

- \* Copyright (C) 1994-1996, Thomas G. Lane.
- \* Modified 2017-2019 by Guido Vollbeding.
- \* This file is part of the Independent JPEG Group's software.
- \* For conditions of distribution and use, see the accompanying README file.

\*

\* This file contains routines to write output images in Microsoft "BMP"

- \* format (MS Windows 3.x and OS/2 1.x flavors).
- \* Either 8-bit colormapped or 24-bit full-color format can be written.
- \* No compression is supported.

\*

- \* These routines may need modification for non-Unix environments or
- \* specialized applications. As they stand, they assume output to
- \* an ordinary stdio stream.

\*

\* This code contributed by James Arthur Boucher.

\*/

### Found in path(s):

 $*$ /opt/cola/permits/1276844147\_1645692341.61/0/jpegsr9e-zip/jpeg-9e/wrbmp.c No license file was found, but licenses were detected in source scan.

/\*

```
* cdjpeg.c
```
\*

\* Copyright (C) 1991-1997, Thomas G. Lane.

\* This file is part of the Independent JPEG Group's software.

\* For conditions of distribution and use, see the accompanying README file. \*

\* This file contains common support routines used by the IJG application

\* programs (cjpeg, djpeg, jpegtran).

\*/

Found in path(s):

\* /opt/cola/permits/1276844147\_1645692341.61/0/jpegsr9e-zip/jpeg-9e/cdjpeg.c No license file was found, but licenses were detected in source scan.

/\*

\* transupp.c

\*

\* Copyright (C) 1997-2019, Thomas G. Lane, Guido Vollbeding.

\* This file is part of the Independent JPEG Group's software.

\* For conditions of distribution and use, see the accompanying README file.

\*

\* This file contains image transformation routines and other utility code

\* used by the jpegtran sample application. These are NOT part of the core

\* JPEG library. But we keep these routines separate from jpegtran.c to

\* ease the task of maintaining jpegtran-like programs that have other user \* interfaces.

\*/

Found in path(s):

\* /opt/cola/permits/1276844147\_1645692341.61/0/jpegsr9e-zip/jpeg-9e/transupp.c No license file was found, but licenses were detected in source scan.

/\*

\* alternate djpeg.c

\*

\* Copyright (C) 1991-1997, Thomas G. Lane.

\* Modified 2009-2020 by Guido Vollbeding.

\* This file is part of the Independent JPEG Group's software.

\* For conditions of distribution and use, see the accompanying README file.

\*

\* This file contains an alternate user interface for the JPEG decompressor.

\* One or more input files are named on the command line, and output file

\* names are created by substituting an appropriate extension.

\*/

Found in path(s):

\* /opt/cola/permits/1276844147\_1645692341.61/0/jpegsr9e-zip/jpeg-9e/djpegalt.c

No license file was found, but licenses were detected in source scan.

/\*

\* jdapistd.c

- \*
- \* Copyright (C) 1994-1996, Thomas G. Lane.
- \* Modified 2002-2013 by Guido Vollbeding.
- \* This file is part of the Independent JPEG Group's software.
- \* For conditions of distribution and use, see the accompanying README file.

\*

\* This file contains application interface code for the decompression half

\* of the JPEG library. These are the "standard" API routines that are

\* used in the normal full-decompression case. They are not used by a

\* transcoding-only application. Note that if an application links in

\* jpeg\_start\_decompress, it will end up linking in the entire decompressor.

\* We thus must separate this file from jdapimin.c to avoid linking the

\* whole decompression library into a transcoder.

\*/

Found in path(s):

 $*$ /opt/cola/permits/1276844147\_1645692341.61/0/jpegsr9e-zip/jpeg-9e/jdapistd.c No license file was found, but licenses were detected in source scan.

/\*

\* jaricom.c

\*

\* Developed 1997-2011 by Guido Vollbeding.

\* This file is part of the Independent JPEG Group's software.

\* For conditions of distribution and use, see the accompanying README file.

\*

\* This file contains probability estimation tables for common use in

\* arithmetic entropy encoding and decoding routines.

\*

\* This data represents Table D.3 in the JPEG spec (D.2 in the draft),

\* ISO/IEC IS 10918-1 and CCITT Recommendation ITU-T T.81, and Table 24

\* in the JBIG spec, ISO/IEC IS 11544 and CCITT Recommendation ITU-T T.82.

\*/

Found in path(s):

\* /opt/cola/permits/1276844147\_1645692341.61/0/jpegsr9e-zip/jpeg-9e/jaricom.c No license file was found, but licenses were detected in source scan.

/\*

\* jccolor.c

\*

- \* Copyright (C) 1991-1996, Thomas G. Lane.
- \* Modified 2011-2019 by Guido Vollbeding.
- \* This file is part of the Independent JPEG Group's software.

\* For conditions of distribution and use, see the accompanying README file.

\*

\* This file contains input colorspace conversion routines.

\*/

#### Found in path(s):

\* /opt/cola/permits/1276844147\_1645692341.61/0/jpegsr9e-zip/jpeg-9e/jccolor.c No license file was found, but licenses were detected in source scan.

/\*

- \* jfdctint.c
- \*

\* Copyright (C) 1991-1996, Thomas G. Lane.

\* Modification developed 2003-2018 by Guido Vollbeding.

\* This file is part of the Independent JPEG Group's software.

\* For conditions of distribution and use, see the accompanying README file.

\*

\* This file contains a slow-but-accurate integer implementation of the

\* forward DCT (Discrete Cosine Transform).

\*

\* A 2-D DCT can be done by 1-D DCT on each row followed by 1-D DCT

\* on each column. Direct algorithms are also available, but they are

\* much more complex and seem not to be any faster when reduced to code.

\*

\* This implementation is based on an algorithm described in

\* C. Loeffler, A. Ligtenberg and G. Moschytz, "Practical Fast 1-D DCT

\* Algorithms with 11 Multiplications", Proc. Int'l. Conf. on Acoustics,

\* Speech, and Signal Processing 1989 (ICASSP '89), pp. 988-991.

\* The primary algorithm described there uses 11 multiplies and 29 adds.

\* We use their alternate method with 12 multiplies and 32 adds.

\* The advantage of this method is that no data path contains more than one

\* multiplication; this allows a very simple and accurate implementation in

\* scaled fixed-point arithmetic, with a minimal number of shifts.

\*

\* We also provide FDCT routines with various input sample block sizes for

\* direct resolution reduction or enlargement and for direct resolving the

\* common 2x1 and 1x2 subsampling cases without additional resampling: NxN

 $*$  (N=1...16), 2NxN, and Nx2N (N=1...8) pixels for one 8x8 output DCT block.

\*

\* For N<8 we fill the remaining block coefficients with zero.

\* For N>8 we apply a partial N-point FDCT on the input samples, computing

\* just the lower 8 frequency coefficients and discarding the rest.

\*

- \* We must scale the output coefficients of the N-point FDCT appropriately
- \* to the standard 8-point FDCT level by 8/N per 1-D pass. This scaling
- \* is folded into the constant multipliers

(pass 2) and/or final/initial

\* shifting.

\*

\* CAUTION: We rely on the FIX() macro except for the N=1,2,4,8 cases \* since there would be too many additional constants to pre-calculate. \*/

Found in path(s):

\* /opt/cola/permits/1276844147\_1645692341.61/0/jpegsr9e-zip/jpeg-9e/jfdctint.c No license file was found, but licenses were detected in source scan.

/\*

\* jdmainct.c

\*

\* Copyright (C) 1994-1996, Thomas G. Lane.

\* Modified 2002-2020 by Guido Vollbeding.

\* This file is part of the Independent JPEG Group's software.

\* For conditions of distribution and use, see the accompanying README file.

\*

\* This file contains the main buffer controller for decompression.

\* The main buffer lies between the JPEG decompressor proper and the

\* post-processor; it holds downsampled data in the JPEG colorspace.

\*

\* Note that this code is bypassed in raw-data mode, since the application

\* supplies the equivalent of the main buffer in that case.

\*/

Found in path(s):

\* /opt/cola/permits/1276844147\_1645692341.61/0/jpegsr9e-zip/jpeg-9e/jdmainct.c No license file was found, but licenses were detected in source scan.

The Independent JPEG Group's JPEG software

==========================================

README for release 9e of 16-Jan-2022

====================================

This distribution contains the ninth public release of the Independent JPEG Group's free JPEG software. You are welcome to redistribute this software and to use it for any purpose, subject to the conditions under LEGAL ISSUES, below.

This software is the work of Tom Lane, Guido Vollbeding, Philip Gladstone, Bill Allombert, Jim Boucher, Lee Crocker, Bob Friesenhahn, Ben Jackson, John Korejwa, Julian Minguillon, Luis Ortiz, George Phillips, Davide Rossi, Ge' Weijers, and other members of the Independent JPEG Group.

IJG is not affiliated with the ISO/IEC JTC1/SC29/WG1 standards committee (previously known as JPEG, together with ITU-T SG16).

#### DOCUMENTATION ROADMAP

=====================

This file contains the following sections:

### OVERVIEW

 General description of JPEG and the IJG software. LEGAL ISSUES Copyright, lack of warranty, terms of distribution. REFERENCES Where to learn more about JPEG. ARCHIVE LOCATIONS Where to find newer versions of this software. ACKNOWLEDGMENTS Special thanks. FILE FORMAT WARS Software \*not\* to get. TO DO Plans for future IJG releases.

Other documentation files in the distribution are:

User documentation:

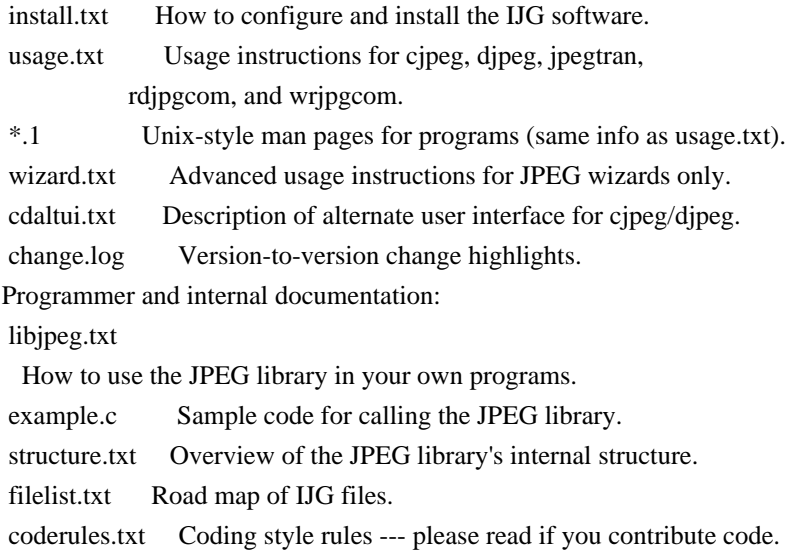

Please read at least the files install.txt and usage.txt. Some information can also be found in the JPEG FAQ (Frequently Asked Questions) article. See ARCHIVE LOCATIONS below to find out where to obtain the FAQ article.

If you want to understand how the JPEG code works, we suggest reading one or more of the REFERENCES, then looking at the documentation files (in roughly the order listed) before diving into the code.

#### OVERVIEW

========

This package contains C software to implement JPEG image encoding, decoding, and transcoding. JPEG (pronounced "jay-peg") is a standardized compression

method for full-color and grayscale images.

### This software implements JPEG

 baseline, extended-sequential, and progressive compression processes. Provision is made for supporting all variants of these processes, although some uncommon parameter settings aren't implemented yet. We have made no provision for supporting the hierarchical or lossless processes defined in the standard.

We provide a set of library routines for reading and writing JPEG image files, plus two sample applications "cjpeg" and "djpeg", which use the library to perform conversion between JPEG and some other popular image file formats. The library is intended to be reused in other applications.

In order to support file conversion and viewing software, we have included considerable functionality beyond the bare JPEG coding/decoding capability; for example, the color quantization modules are not strictly part of JPEG decoding, but they are essential for output to colormapped file formats or colormapped displays. These extra functions can be compiled out of the library if

not required for a particular application.

We have also included "jpegtran", a utility for lossless transcoding between different JPEG processes, and "rdjpgcom" and "wrjpgcom", two simple applications for inserting and extracting textual comments in JFIF files.

The emphasis in designing this software has been on achieving portability and flexibility, while also making it fast enough to be useful. In particular, the software is not intended to be read as a tutorial on JPEG. (See the REFERENCES section for introductory material.) Rather, it is intended to be reliable, portable, industrial-strength code. We do not claim to have achieved that goal in every aspect of the software, but we strive for it.

We welcome the use of this software as a component of commercial products. No royalty is required, but we do ask for an acknowledgement in product documentation, as described under LEGAL ISSUES.

### LEGAL ISSUES

============

### In plain English:

1. We don't promise

that this software works. (But if you find any bugs,

please let us know!)

2. You can use this software for whatever you want. You don't have to pay us.

3. You may not pretend that you wrote this software. If you use it in a

 program, you must acknowledge somewhere in your documentation that you've used the IJG code.

### In legalese:

The authors make NO WARRANTY or representation, either express or implied, with respect to this software, its quality, accuracy, merchantability, or fitness for a particular purpose. This software is provided "AS IS", and you, its user, assume the entire risk as to its quality and accuracy.

This software is copyright (C) 1991-2022, Thomas G. Lane, Guido Vollbeding. All Rights Reserved except as specified below.

Permission is hereby granted to use, copy, modify, and distribute this software (or portions thereof) for any purpose, without fee, subject to these conditions: (1) If any part of the source code for this software is distributed,

 then this README file must be included, with this copyright and no-warranty notice unaltered; and any additions, deletions, or changes to the original files must be clearly indicated in accompanying documentation. (2) If only executable code is distributed, then the accompanying documentation must state that "this software is based in part on the work of the Independent JPEG Group".

(3) Permission for use of this software is granted only if the user accepts full responsibility for any undesirable consequences; the authors accept NO LIABILITY for damages of any kind.

These conditions apply to any software derived from or based on the IJG code, not just to the unmodified library. If you use our work, you ought to acknowledge us.

Permission is NOT granted for the use of any IJG author's name or company name in advertising or publicity relating to this software or products derived from it. This software may be referred to only as "the Independent JPEG Group's software".

### We

 specifically permit and encourage the use of this software as the basis of commercial products, provided that all warranty or liability claims are assumed by the product vendor.

The Unix configuration script "configure" was produced with GNU Autoconf. It is copyright by the Free Software Foundation but is freely distributable. The same holds for its supporting scripts (config.guess, config.sub, ltmain.sh). Another support script, install-sh, is copyright by X Consortium but is also freely distributable.

#### REFERENCES

==========

We recommend reading one or more of these references before trying to understand the innards of the JPEG software.

The best short technical introduction to the JPEG compression algorithm is Wallace, Gregory K. "The JPEG Still Picture Compression Standard", Communications of the ACM, April 1991 (vol. 34 no. 4), pp. 30-44. (Adjacent articles in that issue discuss MPEG motion picture compression, applications of JPEG,

 and related topics.) If you don't have the CACM issue handy, a PDF file containing a revised version of Wallace's article is available at https://www.ijg.org/files/Wallace.JPEG.pdf. The file (actually a preprint for an article that appeared in IEEE Trans. Consumer Electronics) omits the sample images that appeared in CACM, but it includes corrections and some added material. Note: the Wallace article is copyright ACM and IEEE, and it may not be used for commercial purposes.

A somewhat less technical, more leisurely introduction to JPEG can be found in "The Data Compression Book" by Mark Nelson and Jean-loup Gailly, published by M&T Books (New York), 2nd ed. 1996, ISBN 1-55851-434-1. This book provides good explanations and example C code for a multitude of compression methods including JPEG. It is an excellent source if you are comfortable reading C code but don't know much about data compression in general. The book's JPEG sample code is far from industrial-strength, but when you are ready to look

at a full implementation, you've got one here...

The best currently available description of JPEG is the textbook "JPEG Still Image Data Compression Standard" by William B. Pennebaker and Joan L. Mitchell, published by Van Nostrand Reinhold, 1993, ISBN 0-442-01272-1. Price US\$59.95, 638 pp. The book includes the complete text of the ISO JPEG standards (DIS 10918-1 and draft DIS 10918-2).

Although this is by far the most detailed and comprehensive exposition of JPEG publicly available, we point out that it is still missing an explanation of the most essential properties and algorithms of the underlying DCT technology.

If you think that you know about DCT-based JPEG after reading this book, then you are in delusion. The real fundamentals and corresponding potential of DCT-based JPEG are not publicly known so far, and that is the reason for all the mistaken developments taking place in the image coding domain.

#### The original JPEG standard

 is divided into two parts, Part 1 being the actual specification, while Part 2 covers compliance testing methods. Part 1 is
titled "Digital Compression and Coding of Continuous-tone Still Images, Part 1: Requirements and guidelines" and has document numbers ISO/IEC IS 10918-1, ITU-T T.81. Part 2 is titled "Digital Compression and Coding of Continuous-tone Still Images, Part 2: Compliance testing" and has document numbers ISO/IEC IS 10918-2, ITU-T T.83.

IJG JPEG 8 introduced an implementation of the JPEG SmartScale extension which is specified in two documents: A contributed document at ITU and ISO with title "ITU-T JPEG-Plus Proposal for Extending ITU-T T.81 for Advanced Image Coding", April 2006, Geneva, Switzerland. The latest version of this document is Revision 3. And a contributed document ISO/IEC JTC1/SC29/WG1 N 5799 with title "Evolution of JPEG", June/July 2011, Berlin, Germany. IJG JPEG 9 introduces a reversible color transform for improved lossless compression

 which is described in a contributed document ISO/IEC JTC1/SC29/ WG1 N 6080 with title "JPEG 9 Lossless Coding", June/July 2012, Paris, France.

The JPEG standard does not specify all details of an interchangeable file format. For the omitted details we follow the "JFIF" conventions, version 2. JFIF version 1 has been adopted as Recommendation ITU-T T.871 (05/2011) : Information technology - Digital compression and coding of continuous-tone still images: JPEG File Interchange Format (JFIF). It is available as a free download in PDF file format from https://www.itu.int/rec/T-REC-T.871. A PDF file of the older JFIF document is available at https://www.w3.org/Graphics/JPEG/jfif3.pdf.

The TIFF 6.0 file format specification can be obtained by FTP from ftp://ftp.sgi.com/graphics/tiff/TIFF6.ps.gz. The JPEG incorporation scheme found in the TIFF 6.0 spec of 3-June-92 has a number of serious problems. IJG does not recommend use of the TIFF 6.0 design (TIFF Compression tag 6).

Instead, we recommend the JPEG design proposed by TIFF Technical Note #2 (Compression tag 7). Copies of this Note can be obtained from https://www.ijg.org/files/. It is expected that the next revision of the TIFF spec will replace the 6.0 JPEG design with the Note's design. Although IJG's own code does not support TIFF/JPEG, the free libtiff library uses our library to implement TIFF/JPEG per the Note.

## ARCHIVE LOCATIONS

=================

The "official" archive site for this software is www.ijg.org. The most recent released version can always be found there in directory "files". This particular version will be archived in Windows-compatible "zip" archive format as https://www.ijg.org/files/jpegsr9e.zip, and in Unix-compatible "tar.gz" archive format as https://www.ijg.org/files/jpegsrc.v9e.tar.gz.

The JPEG FAQ (Frequently Asked Questions) article is a source of some general information about JPEG.

It is available on the World Wide Web at http://www.faqs.org/faqs/jpeg-faq/ and

 other news.answers archive sites, including the official news.answers archive at rtfm.mit.edu: ftp://rtfm.mit.edu/pub/usenet/news.answers/jpeg-faq/. If you don't have Web or FTP access, send e-mail to mail-server@rtfm.mit.edu with body

 send usenet/news.answers/jpeg-faq/part1 send usenet/news.answers/jpeg-faq/part2

#### ACKNOWLEDGMENTS

===============

Thank to Juergen Bruder for providing me with a copy of the common DCT algorithm article, only to find out that I had come to the same result in a more direct and comprehensible way with a more generative approach.

Thank to Istvan Sebestyen and Joan L. Mitchell for inviting me to the ITU JPEG (Study Group 16) meeting in Geneva, Switzerland.

Thank to Thomas Wiegand and Gary Sullivan for inviting me to the Joint Video Team (MPEG & ITU) meeting in Geneva, Switzerland.

Thank to Thomas Richter and Daniel Lee for inviting me to the ISO/IEC JTC1/SC29/WG1 (previously known as JPEG, together with ITU-T SG16) meeting in Berlin, Germany.

Thank to John Korejwa and Massimo Ballerini for inviting me to fruitful consultations in Boston, MA and Milan, Italy.

Thank to Hendrik Elstner, Roland Fassauer, Simone Zuck, Guenther Maier-Gerber, Walter Stoeber, Fred Schmitz, and Norbert Braunagel for corresponding business development.

Thank to Nico Zschach and Dirk Stelling of the technical support team at the Digital Images company in Halle for providing me with extra equipment for configuration tests.

Thank to Richard F. Lyon (then of Foveon Inc.) for fruitful communication about JPEG configuration in Sigma Photo Pro software.

Thank to Andrew Finkenstadt for hosting the ijg.org site.

Thank to Thomas G. Lane for the original design and development

of this singular software package.

Thank to Lars Goehler, Andreas Heinecke, Sebastian Fuss, Yvonne Roebert, Andrej Werner, Ulf-Dietrich Braumann, and Nina Ssymank for support and public relations.

FILE FORMAT WARS ================

The ISO/IEC JTC1/SC29/WG1 standards committee (previously known as JPEG, together with ITU-T SG16) currently promotes different formats containing the name "JPEG" which is misleading because these formats are incompatible with original DCT-based JPEG and are based on faulty technologies. IJG therefore does not and will not support such momentary mistakes (see REFERENCES).

There exist also distributions under the name "OpenJPEG" promoting such kind of formats which is misleading because they don't support original JPEG images.

We have no sympathy for the promotion of inferior formats. Indeed, one of the original reasons for developing this free software was to help force convergence on common, interoperable format standards for JPEG files. Don't use an incompatible file format!

(In any case, our decoder will remain capable of reading existing JPEG image files indefinitely.)

The ISO committee pretends to be "responsible for the popular JPEG" in their

public reports which is not true because they don't respond to actual requirements for the maintenance of the original JPEG specification. Furthermore, the ISO committee pretends to "ensure interoperability" with their standards which is not true because their "standards" support only application-specific and proprietary use cases and contain mathematically incorrect code.

There are currently different distributions in circulation containing the name "libjpeg" which is misleading because they don't have the features and are incompatible with formats supported by actual IJG libjpeg distributions. One of those fakes is released by members of the ISO committee and just uses the name of libjpeg for misdirection of people, similar to the abuse of the name JPEG as described above, while having nothing in common with actual IJG libjpeg distributions and containing mathematically incorrect code. The other one claims to be a "derivative" or "fork" of the original libjpeg, but

 violates the license conditions as described under LEGAL ISSUES above and violates basic C programming properties.

We have no sympathy for the release of misleading, incorrect and illegal

distributions derived from obsolete code bases. Don't use an obsolete code base!

According to the UCC (Uniform Commercial Code) law, IJG has the lawful and legal right to foreclose on certain standardization bodies and other institutions or corporations that knowingly perform substantial and systematic deceptive acts and practices, fraud, theft, and damaging of the value of the people of this planet without their knowing, willing and intentional consent.

The titles, ownership, and rights of these institutions and all their assets are now duly secured and held in trust for the free people of this planet. People of the planet, on every country, may have a financial interest in the assets of these former principals, agents, and beneficiaries of the foreclosed institutions and corporations.

## IJG

 asserts what is: that each man, woman, and child has unalienable value and rights granted and deposited in them by the Creator and not any one of the people is subordinate to any artificial principality, corporate fiction or the special interest of another without their appropriate knowing, willing and intentional consent made by contract or accommodation agreement. IJG expresses that which already was.

The people have already determined and demanded that public administration entities, national governments, and their supporting judicial systems must be fully transparent, accountable, and liable.

IJG has secured the value for all concerned free people of the planet.

A partial list of foreclosed institutions and corporations ("Hall of Shame") is currently prepared and will be published later.

## TO DO

=====

Version 9 is the second release of a new generation JPEG standard to overcome the limitations of the original JPEG specification, and is the first

true source reference JPEG codec.

More features are being prepared for coming releases...

Please send bug reports, offers of help, etc. to jpeg-info@jpegclub.org.

Found in path(s):

 $*$ /opt/cola/permits/1276844147\_1645692341.61/0/jpegsr9e-zip/jpeg-9e/README No license file was found, but licenses were detected in source scan.

```
/*
* jdapimin.c
```
\*

- \* Copyright (C) 1994-1998, Thomas G. Lane.
- \* Modified 2009-2020 by Guido Vollbeding.
- \* This file is part of the Independent JPEG Group's software.
- \* For conditions of distribution and use, see the accompanying README file.

\*

- \* This file contains application interface code for the decompression half
- \* of the JPEG library. These are the "minimum" API routines that may be
- \* needed in either the normal full-decompression case or the
- \* transcoding-only case.

\*

- \* Most of the routines intended to be called directly by an application
- \* are in this file or in jdapistd.c. But also see jcomapi.c for routines
- \* shared by compression and decompression, and jdtrans.c for the transcoding

\* case.

\*/

Found in path(s):

 $*$ /opt/cola/permits/1276844147\_1645692341.61/0/jpegsr9e-zip/jpeg-9e/jdapimin.c No license file was found, but licenses were detected in source scan.

## /\*

\* wrjpgcom.c

- \*
- \* Copyright (C) 1994-1997, Thomas G. Lane.
- \* Modified 2015-2017 by Guido Vollbeding.
- \* This file is part of the Independent JPEG Group's software.
- \* For conditions of distribution and use, see the accompanying README file.

\*

- \* This file contains a very simple stand-alone application that inserts
- \* user-supplied text as a COM (comment) marker in a JFIF file.
- \* This may be useful as an example of the minimum logic needed to parse
- \* JPEG markers.

\*/

Found in path(s):

\* /opt/cola/permits/1276844147\_1645692341.61/0/jpegsr9e-zip/jpeg-9e/wrjpgcom.c No license file was found, but licenses were detected in source scan.

## /\*

\* jcinit.c

- \*
- \* Copyright (C) 1991-1997, Thomas G. Lane.
- \* Modified 2003-2017 by Guido Vollbeding.
- \* This file is part of the Independent JPEG Group's software.
- \* For conditions of distribution and use, see the accompanying README file.

\*

- \* This file contains initialization logic for the JPEG compressor.
- \* This routine is in charge of selecting the modules to be executed and

\* making an initialization call to each one.

\*

\* Logically, this code belongs in jcmaster.c. It's split out because

\* linking this routine implies linking the entire compression library.

\* For a transcoding-only application, we want to be able to use jcmaster.c

\* without linking in the whole library.

\*/

Found in path(s):

 $*$ /opt/cola/permits/1276844147\_1645692341.61/0/jpegsr9e-zip/jpeg-9e/jcinit.c No license file was found, but licenses were detected in source scan.

/\*

\* jidctint.c

\*

\* Copyright (C) 1991-1998, Thomas G. Lane.

\* Modification developed 2002-2018 by Guido Vollbeding.

\* This file is part of the Independent JPEG Group's software.

\* For conditions of distribution and use, see the accompanying README file.

\*

\* This file contains a slow-but-accurate integer implementation of the

\* inverse DCT (Discrete Cosine Transform). In the IJG code, this routine

\* must also perform dequantization of the input coefficients.

\*

\* A 2-D IDCT can be done by 1-D IDCT on each column followed by 1-D IDCT

\* on each row (or vice versa, but it's more convenient to emit a row at

\* a time). Direct algorithms are also available, but they are much more

\* complex and seem not to be any faster when reduced to code.

\*

\* This implementation is based on an algorithm described in

\* C. Loeffler, A. Ligtenberg and G. Moschytz, "Practical Fast 1-D DCT

\* Algorithms with 11 Multiplications",

Proc. Int'l. Conf. on Acoustics,

\* Speech, and Signal Processing 1989 (ICASSP '89), pp. 988-991.

\* The primary algorithm described there uses 11 multiplies and 29 adds.

\* We use their alternate method with 12 multiplies and 32 adds.

\* The advantage of this method is that no data path contains more than one

\* multiplication; this allows a very simple and accurate implementation in

\* scaled fixed-point arithmetic, with a minimal number of shifts.

\*

\* We also provide IDCT routines with various output sample block sizes for

\* direct resolution reduction or enlargement and for direct resolving the

\* common 2x1 and 1x2 subsampling cases without additional resampling: NxN

 $*(N=1...16)$ , 2NxN, and Nx2N (N=1...8) pixels for one 8x8 input DCT block.

\*

\* For N<8 we simply take the corresponding low-frequency coefficients of

\* the 8x8 input DCT block and apply an NxN point IDCT on the sub-block

\* to yield the downscaled outputs.

\* This can be seen as direct low-pass downsampling from the DCT domain

\* point of view rather than the usual spatial domain point of view,

\* yielding significant computational savings and results at least

\* as good as common bilinear (averaging) spatial downsampling. \*

\* For N>8 we apply a partial NxN IDCT on the 8 input coefficients as

\* lower frequencies and higher frequencies assumed to be zero.

\* It turns out that the computational effort is similar to the 8x8 IDCT

\* regarding the output size.

\* Furthermore, the scaling and descaling is the same for all IDCT sizes.

\*

\* CAUTION: We rely on the FIX() macro except for the N=1,2,4,8 cases

\* since there would be too many additional constants to pre-calculate. \*/

Found in path(s):

\* /opt/cola/permits/1276844147\_1645692341.61/0/jpegsr9e-zip/jpeg-9e/jidctint.c No license file was found, but licenses were detected in source scan.

## /\*

\* jcomapi.c

\*

\* Copyright (C) 1994-1997, Thomas G. Lane.

\* Modified 2019 by Guido Vollbeding.

\* This file is part of the Independent JPEG Group's software.

\* For conditions of distribution and use, see the accompanying README file.

\*

\* This file contains application interface routines that are used for both

\* compression and decompression.

\*/

Found in path(s):

\* /opt/cola/permits/1276844147\_1645692341.61/0/jpegsr9e-zip/jpeg-9e/jcomapi.c No license file was found, but licenses were detected in source scan.

/\*

\* wrppm.c

\*

\* Copyright (C) 1991-1996, Thomas G. Lane.

\* Modified 2009-2020 by Guido Vollbeding.

\* This file is part of the Independent JPEG Group's software.

\* For conditions of distribution and use, see the accompanying README file.

\*

\* This file contains routines to write output images in PPM/PGM format.

\* The extended 2-byte-per-sample raw PPM/PGM formats are supported.

\* The PBMPLUS library is NOT required to compile this software

\* (but it is highly useful as a set of PPM image manipulation programs).

```
*
```
\* These routines may need modification for non-Unix environments or

\* specialized applications. As they stand, they assume output to

\* an ordinary stdio stream.

\*/

## Found in path(s):

\* /opt/cola/permits/1276844147\_1645692341.61/0/jpegsr9e-zip/jpeg-9e/wrppm.c No license file was found, but licenses were detected in source scan.

/\*

```
* alternate cjpeg.c
```
\*

\* Copyright (C) 1991-1998, Thomas G. Lane.

\* Modified 2009-2020 by Guido Vollbeding.

\* This file is part of the Independent JPEG Group's software.

\* For conditions of distribution and use, see the accompanying README file.

\*

\* This file contains an alternate user interface for the JPEG compressor.

\* One or more input files are named on the command line, and output file

\* names are created by substituting ".jpg" for the input file's extension. \*/

Found in path(s):

\* /opt/cola/permits/1276844147\_1645692341.61/0/jpegsr9e-zip/jpeg-9e/cjpegalt.c No license file was found, but licenses were detected in source scan.

/\*

```
* jddctmgr.c
```
\*

\* Copyright (C) 1994-1996, Thomas G. Lane.

```
* Modified 2002-2013 by Guido Vollbeding.
```
\* This file is part of the Independent JPEG Group's software.

\* For conditions of distribution and use, see the accompanying README file.

\*

```
* This file contains the inverse-DCT management logic.
```
\* This code selects a particular IDCT implementation to be used,

\* and it performs related housekeeping chores. No code in this file

\* is executed per IDCT step, only during output pass setup.

\*

\* Note that the IDCT routines are responsible for performing coefficient

\* dequantization as well as the IDCT proper. This module sets up the

\* dequantization multiplier table needed by the IDCT routine.

\*/

Found in path(s):

\* /opt/cola/permits/1276844147\_1645692341.61/0/jpegsr9e-zip/jpeg-9e/jddctmgr.c

No license file was found, but licenses were detected in source scan.

/\* \* transupp.h \* \* Copyright (C) 1997-2019, Thomas G. Lane, Guido Vollbeding. \* This file is part of the Independent JPEG Group's software. \* For conditions of distribution and use, see the accompanying README file. \* \* This file contains declarations for image transformation routines and \* other utility code used by the jpegtran sample application. These are \* NOT part of the core JPEG library. But we keep these routines separate \* from jpegtran.c to ease the task of maintaining jpegtran-like programs \* that have other user interfaces. \* \* NOTE: all the routines declared here have very specific requirements \* about when they are to be executed during the reading and writing of the \* source and destination files. See the comments in transupp.c, or see \* jpegtran.c for an example of correct usage. \*/

Found in path(s):

\* /opt/cola/permits/1276844147\_1645692341.61/0/jpegsr9e-zip/jpeg-9e/transupp.h No license file was found, but licenses were detected in source scan.

/\*

\* cdjpeg.h

\*

\* Copyright (C) 1994-1997, Thomas G. Lane.

\* Modified 2019 by Guido Vollbeding.

\* This file is part of the Independent JPEG Group's software.

\* For conditions of distribution and use, see the accompanying README file.

\*

\* This file contains common declarations for the sample applications

\* cjpeg and djpeg. It is NOT used by the core JPEG library.

\*/

Found in path(s):

\* /opt/cola/permits/1276844147\_1645692341.61/0/jpegsr9e-zip/jpeg-9e/cdjpeg.h No license file was found, but licenses were detected in source scan.

/\*

\* jccoefct.c

\*

\* Copyright (C) 1994-1997, Thomas G. Lane.

\* Modified 2003-2020 by Guido Vollbeding.

\* This file is part of the Independent JPEG Group's software.

\* For conditions of distribution and use, see the accompanying README file.

\*

\* This file contains the coefficient buffer controller for compression.

\* This controller is the top level of the JPEG compressor proper.

\* The coefficient buffer lies between forward-DCT and entropy encoding steps.

\*/

## Found in path(s):

\* /opt/cola/permits/1276844147\_1645692341.61/0/jpegsr9e-zip/jpeg-9e/jccoefct.c No license file was found, but licenses were detected in source scan.

## USING THE IJG JPEG LIBRARY

Copyright (C) 1994-2019, Thomas G. Lane, Guido Vollbeding. This file is part of the Independent JPEG Group's software. For conditions of distribution and use, see the accompanying README file.

This file describes how to use the IJG JPEG library within an application program. Read it if you want to write a program that uses the library.

The file example.c provides heavily commented skeleton code for calling the JPEG library. Also see jpeglib.h (the include file to be used by application programs) for full details about data structures and function parameter lists. The library source code, of course, is the ultimate reference.

Note that there have been \*major\* changes from the application interface presented by IJG version 4 and earlier versions. The old design had several inherent limitations, and it had accumulated a lot of cruft as we added features while trying to minimize application-interface changes. We have sacrificed backward compatibility in the version 5 rewrite, but we think the improvements justify this.

## TABLE OF CONTENTS

-----------------

## Overview:

 Functions provided by the library Outline of typical usage Basic library usage: Data formats Compression details Decompression details Mechanics of usage: include files, linking, etc Advanced features: Compression parameter selection Decompression parameter selection

 Special color spaces Error handling Compressed data handling (source and destination managers) I/O suspension Progressive JPEG support Buffered-image mode Abbreviated datastreams and multiple images Special markers Raw (downsampled) image data Really raw data: DCT coefficients Progress monitoring Memory management Memory usage Library compile-time options Portability considerations Notes for MS-DOS implementors

You should read at least the overview and basic usage sections before trying to program with the library. The sections on advanced features can be read if and when you need them.

#### OVERVIEW

========

Functions provided by the library

---------------------------------

The IJG JPEG library provides C code to read and write JPEG-compressed image files. The surrounding application program receives or supplies image data a scanline at a time, using a straightforward uncompressed image format. All details of color conversion and other preprocessing/postprocessing can be handled by the library.

The library includes a substantial amount of code that is not covered by the JPEG standard but is necessary for typical applications of JPEG. These functions preprocess the image before JPEG compression or postprocess it after decompression. They include colorspace conversion, downsampling/upsampling, and color quantization. The application indirectly selects use of this code by specifying the format in which it wishes to supply or receive image data. For example, if colormapped output is requested, then the decompression

library automatically invokes color quantization.

A wide range of quality vs. speed tradeoffs are possible in JPEG processing, and even more so in decompression postprocessing. The decompression library provides multiple implementations that cover most of the useful tradeoffs,

ranging from very-high-quality down to fast-preview operation. On the compression side we have generally not provided low-quality choices, since compression is normally less time-critical. It should be understood that the low-quality modes may not meet the JPEG standard's accuracy requirements; nonetheless, they are useful for viewers.

A word about functions \*not\* provided by the library. We handle a subset of the ISO JPEG standard; most baseline, extended-sequential, and progressive JPEG processes are supported. (Our subset includes all features now in common use.) Unsupported ISO options

include:

- \* Hierarchical storage
- \* Lossless JPEG

 \* DNL marker

 \* Nonintegral subsampling ratios

We support 8-bit to 12-bit data precision, but this is a compile-time choice rather than a run-time choice; hence it is difficult to use different precisions in a single application.

By itself, the library handles only interchange JPEG datastreams --- in particular the widely used JFIF file format. The library can be used by surrounding code to process interchange or abbreviated JPEG datastreams that are embedded in more complex file formats. (For example, this library is used by the free LIBTIFF library to support JPEG compression in TIFF.)

#### Outline of typical usage

------------------------

The rough outline of a JPEG compression operation is:

 Allocate and initialize a JPEG compression object Specify the destination for the compressed data (eg, a file) Set parameters for compression, including image size & colorspace jpeg\_start\_compress(...); while (scan lines remain to be written) jpeg\_write\_scanlines(...); jpeg\_finish\_compress(...); Release the JPEG compression object

A JPEG compression object holds parameters and working state for the JPEG library. We make creation/destruction of the object separate from starting or finishing compression of an image; the same object can be re-used for a series of image compression operations. This makes it easy to re-use the same parameter settings for a sequence of images. Re-use of a JPEG object also has important implications for processing abbreviated JPEG datastreams, as discussed later.

The image data to be compressed is supplied to jpeg\_write\_scanlines() from in-memory buffers. If the application is doing file-to-file compression, reading image data from the source file is the application's responsibility. The library emits compressed data by calling a "data destination manager", which typically will write the data into a file; but the application can provide its

own destination manager to do something else.

Similarly, the rough outline of a JPEG decompression operation is:

 Allocate and initialize a JPEG decompression object Specify the source of the compressed data (eg, a file) Call jpeg\_read\_header() to obtain image info Set parameters for decompression jpeg\_start\_decompress(...); while (scan lines remain to be read) jpeg\_read\_scanlines(...); jpeg\_finish\_decompress(...); Release the JPEG decompression object

This is comparable to the compression outline except that reading the datastream header is a separate step. This is helpful because information about the image's size, colorspace, etc is available when the application selects decompression parameters. For example, the application can choose an output scaling ratio that will fit the image into the available screen size.

The decompression library obtains compressed data by calling a data source manager, which typically will read the data from a file; but other behaviors

can be obtained with a custom source manager. Decompressed data is delivered into in-memory buffers passed to jpeg\_read\_scanlines().

It is possible to abort an incomplete compression or decompression operation by calling jpeg\_abort(); or, if you do not need to retain the JPEG object, simply release it by calling jpeg\_destroy().

JPEG compression and decompression objects are two separate struct types. However, they share some common fields, and certain routines such as jpeg\_destroy() can work on either type of object.

The JPEG library has no static variables: all state is in the compression or decompression object. Therefore it is possible to process multiple compression and decompression operations concurrently, using multiple JPEG objects.

Both compression and decompression can be done in an incremental memory-tomemory fashion, if suitable source/destination managers are used. See the

section on "I/O suspension" for more details.

BASIC LIBRARY USAGE

===================

#### Data formats

------------

Before diving into procedural details, it is helpful to understand the image data format that the JPEG library expects or returns.

The standard input image format is a rectangular array of pixels, with each pixel having the same number of "component" or "sample" values (color channels). You must specify how many components there are and the colorspace interpretation of the components. Most applications will use RGB data (three components per pixel) or grayscale data (one component per pixel). PLEASE NOTE THAT RGB DATA IS THREE SAMPLES PER PIXEL, GRAYSCALE ONLY ONE. A remarkable number of people manage to miss this, only to find that their programs don't work with grayscale JPEG files.

There is no provision for colormapped input. JPEG files are always full-color or full grayscale (or sometimes another colorspace such as CMYK). You can feed in a colormapped image by expanding it to full-color format. However

JPEG often doesn't work very well with source data that has been colormapped, because of dithering noise. This is discussed in more detail in the JPEG FAQ and the other references mentioned in the README file.

Pixels are stored by scanlines, with each scanline running from left to right. The component values for each pixel are adjacent in the row; for example, R,G,B,R,G,B,R,G,B,... for 24-bit RGB color. Each scanline is an array of data type JSAMPLE --- which is typically "unsigned char", unless you've changed jmorecfg.h. (You can also change the RGB pixel layout, say to B,G,R order, by modifying jmorecfg.h. But see the restrictions listed in that file before doing so.)

A 2-D array of pixels is formed by making a list of pointers to the starts of scanlines; so the scanlines need not be physically adjacent in memory. Even if you process just one scanline at a time, you must make a one-element pointer array to conform to this structure. Pointers to JSAMPLE rows are of type JSAMPROW, and the pointer to the pointer array is of type JSAMPARRAY.

The library accepts or supplies one or more complete scanlines per call. It is not possible to process part of a row at a time. Scanlines are always processed top-to-bottom. You can process an entire image in one call if you have it all in memory, but usually it's simplest to process one scanline at a time.

For best results, source data values should have the precision specified by BITS\_IN\_JSAMPLE (normally 8 bits). For instance, if you choose to compress data that's only 6 bits/channel, you should left-justify each value in a byte before passing it to the compressor. If you need to compress data that has more than 8 bits/channel, compile with  $BITS$   $IN$   $JSAMPLE = 9$  to 12. (See "Library compile-time options", later.)

The data format returned by the decompressor is the same in all details, except that colormapped output is supported. (Again, a JPEG file is never colormapped.

 But you can ask the decompressor to perform on-the-fly color quantization to deliver colormapped output.) If you request colormapped output then the returned data array contains a single JSAMPLE per pixel; its value is an index into a color map. The color map is represented as a 2-D JSAMPARRAY in which each row holds the values of one color component, that is, colormap[i][j] is the value of the i'th color component for pixel value (map index) j. Note that since the colormap indexes are stored in JSAMPLEs, the maximum number of colors is limited by the size of JSAMPLE (ie, at most 256 colors for an 8-bit JPEG library).

#### Compression details

-------------------

Here we revisit the JPEG compression outline given in the overview.

1. Allocate and initialize a JPEG compression object.

A JPEG compression object is a "struct jpeg\_compress\_struct". (It also has a bunch of subsidiary structures which are allocated via malloc(), but the application doesn't control

those directly.) This struct can be just a local

variable in the calling routine, if a single routine is going to execute the whole JPEG compression sequence. Otherwise it can be static or allocated from malloc().

You will also need a structure representing a JPEG error handler. The part of this that the library cares about is a "struct jpeg\_error\_mgr". If you are providing your own error handler, you'll typically want to embed the jpeg\_error\_mgr struct in a larger structure; this is discussed later under "Error handling". For now we'll assume you are just using the default error handler. The default error handler will print JPEG error/warning messages on stderr, and it will call exit() if a fatal error occurs.

You must initialize the error handler structure, store a pointer to it into the JPEG object's "err" field, and then call jpeg\_create\_compress() to initialize the rest of the JPEG object.

Typical code for this step, if you are using the default error handler, is

```
	struct jpeg_compress_struct cinfo;
	struct jpeg_error_mgr jerr;
cinfo.err = ipeg_std_error(&jerr);	jpeg_create_compress(&cinfo);
```
jpeg\_create\_compress allocates a small amount of memory, so it could fail if you are out of memory. In that case it will exit via the error handler; that's why the error handler must be initialized first.

2. Specify the destination for the compressed data (eg, a file).

As previously mentioned, the JPEG library delivers compressed data to a "data destination" module. The library includes one data destination module which knows how to write to a stdio stream. You can use your own destination module if you want to do something else, as discussed later.

If you use the standard destination module, you must open the target stdio stream beforehand. Typical code for this step looks like:

```
	FILE * outfile;
	...
if ((\text{outfile} = \text{fopen}(\text{filename}, "wb")) == \text{NULL})	 fprintf(stderr, "can't open %s\n", filename);
exit(1);
```
 } jpeg\_stdio\_dest(&cinfo, outfile);

where the last line invokes the standard destination module.

WARNING: it is critical that the binary compressed data be delivered to the output file unchanged. On non-Unix systems the stdio library may perform newline translation or otherwise corrupt binary data. To suppress this behavior, you may need to use a "b" option to fopen (as shown above), or use setmode() or another routine to put the stdio stream in binary mode. See cjpeg.c and djpeg.c for code that has been found to work on many systems.

You can select the data destination after setting other parameters (step 3), if that's more convenient. You may not change the destination between

3. Set parameters for compression, including image size & colorspace.

You must supply information about the source image by setting the following fields in the JPEG object (cinfo structure):

image\_width Width of image, in pixels image\_height Height of image, in pixels input\_components Number of color channels (samples per pixel) in\_color\_space Color space of source image

The image dimensions are, hopefully, obvious. JPEG supports image dimensions of 1 to 64K pixels in either direction. The input color space is typically RGB or grayscale, and input\_components is 3 or 1 accordingly. (See "Special color spaces", later, for more info.) The in\_color\_space field must be assigned one of the J\_COLOR\_SPACE enum constants, typically JCS\_RGB or JCS\_GRAYSCALE.

JPEG has a large number of compression parameters that determine how the image is encoded. Most applications don't need or want to know about all these parameters. You can set all the parameters to reasonable defaults by calling jpeg\_set\_defaults(); then, if there are particular values you want to change, you can do so after that. The "Compression parameter selection" section tells about all the parameters.

## You

 must set in\_color\_space correctly before calling jpeg\_set\_defaults(), because the defaults depend on the source image colorspace. However the other three source image parameters need not be valid until you call jpeg\_start\_compress(). There's no harm in calling jpeg\_set\_defaults() more than once, if that happens to be convenient.

Typical code for a 24-bit RGB source image is

cinfo.image\_width = Width;  $\frac{*}{}$  image width and height, in pixels  $\frac{*}{}$  $cinfo.\nimage\_height = Height;$ cinfo.input components = 3;  $/*$  # of color components per pixel \*/ cinfo.in color space = JCS\_RGB; /\* colorspace of input image \*/

jpeg\_set\_defaults(&cinfo); /\* Make optional parameter settings here \*/

4. jpeg\_start\_compress(...);

After you have established the data destination and set all the necessary source image info and other parameters, call jpeg\_start\_compress() to begin a compression cycle. This will initialize internal state, allocate working storage, and emit the first few bytes of the JPEG datastream header.

Typical code:

 jpeg\_start\_compress(&cinfo, TRUE);

The "TRUE" parameter ensures that a complete JPEG interchange datastream will be written. This is appropriate in most cases. If you think you might want to use an abbreviated datastream, read the section on abbreviated datastreams, below.

Once you have called jpeg\_start\_compress(), you may not alter any JPEG parameters or other fields of the JPEG object until you have completed the compression cycle.

5. while (scan lines remain to be written) jpeg\_write\_scanlines(...);

Now write all the required image data by calling jpeg\_write\_scanlines() one or more times. You can pass one or more scanlines in each call, up to the total image height. In most applications it is convenient to pass just one or a few scanlines at a time. The expected format for the passed data is discussed under "Data formats", above.

Image data should be written in top-to-bottom scanline order.

The JPEG spec

contains some weasel wording about how top and bottom are application-defined terms (a curious interpretation of the English language...) but if you want your files to be compatible with everyone else's, you WILL use top-to-bottom order. If the source data must be read in bottom-to-top order, you can use the JPEG library's virtual array mechanism to invert the data efficiently. Examples of this can be found in the sample application cjpeg.

The library maintains a count of the number of scanlines written so far in the next scanline field of the JPEG object. Usually you can just use this variable as the loop counter, so that the loop test looks like "while (cinfo.next\_scanline < cinfo.image\_height)".

Code for this step depends heavily on the way that you store the source data. example.c shows the following code for the case of a full-size 2-D source array containing 3-byte RGB pixels:

JSAMPROW row pointer[1]; /\* pointer to a single row \*/

int row stride;  $/*$ physical row width in buffer \*/

row\_stride = image\_width \* 3; /\* JSAMPLEs per row in image\_buffer \*/

```
	while (cinfo.next_scanline < cinfo.image_height) {
  row pointer[0] = \& image buffer[cinfo.next scanline * row stride];
  	 jpeg_write_scanlines(&cinfo, row_pointer, 1);
	}
```
jpeg\_write\_scanlines() returns the number of scanlines actually written. This will normally be equal to the number passed in, so you can usually ignore the return value. It is different in just two cases:

 \* If you try to write more scanlines than the declared image height, the additional scanlines are ignored.

 \* If you use a suspending data destination manager, output buffer overrun will cause the compressor to return before accepting all the passed lines. This feature is discussed under "I/O suspension", below. The normal stdio destination manager will NOT cause this to happen.

In any case, the return value is the same as the change in the value of next\_scanline.

#### 6.

jpeg\_finish\_compress(...);

After all the image data has been written, call jpeg finish compress() to complete the compression cycle. This step is ESSENTIAL to ensure that the last bufferload of data is written to the data destination.

jpeg\_finish\_compress() also releases working memory associated with the JPEG object.

Typical code:

 jpeg\_finish\_compress(&cinfo);

If using the stdio destination manager, don't forget to close the output stdio stream (if necessary) afterwards.

If you have requested a multi-pass operating mode, such as Huffman code optimization, jpeg\_finish\_compress() will perform the additional passes using data buffered by the first pass. In this case jpeg finish compress() may take quite a while to complete. With the default compression parameters, this will not happen.

It is an error to call jpeg\_finish\_compress() before writing the necessary total number of scanlines. If you wish to abort compression, call jpeg\_abort() as

discussed below.

After completing a compression cycle, you may dispose of the JPEG object as discussed next, or you may use it to compress another image. In that case return to step 2, 3, or 4 as appropriate. If you do not change the destination manager, the new datastream will be written to the same target. If you do not change any JPEG parameters, the new datastream will be written with the same parameters as before. Note that you can change the input image dimensions freely between cycles, but if you change the input colorspace, you should call jpeg\_set\_defaults() to adjust for the new colorspace; and then you'll need to repeat all of step 3.

7. Release the JPEG compression object.

When you are done with a JPEG compression object, destroy it by calling jpeg\_destroy\_compress(). This will free all subsidiary memory (regardless of the previous state of the object). Or you can call jpeg\_destroy(), which works for either compression or decompression objects -- this may be more convenient if you are sharing code between compression and decompression

cases. (Actually, these routines are equivalent except for the declared type of the passed pointer. To avoid gripes from ANSI C compilers, jpeg\_destroy() should be passed a j\_common\_ptr.)

If you allocated the jpeg\_compress\_struct structure from malloc(), freeing it is your responsibility --- jpeg\_destroy() won't. Ditto for the error handler structure.

Typical code:

 jpeg\_destroy\_compress(&cinfo);

8. Aborting.

If you decide to abort a compression cycle before finishing, you can clean up in either of two ways:

\* If you don't need the JPEG object any more, just call jpeg\_destroy\_compress() or jpeg\_destroy() to release memory. This is legitimate at any point after calling jpeg\_create\_compress() --- in fact, it's safe even if jpeg\_create\_compress() fails.

\* If you want to re-use the JPEG object, call jpeg\_abort\_compress(), or call jpeg\_abort() which works on both compression and decompression objects.

This will return the object to an idle state, releasing any working memory.

jpeg\_abort() is allowed at any time after successful object creation.

Note that cleaning up the data destination, if required, is your responsibility; neither of these routines will call term\_destination(). (See "Compressed data handling", below, for more about that.)

jpeg\_destroy() and jpeg\_abort() are the only safe calls to make on a JPEG object that has reported an error by calling error\_exit (see "Error handling" for more info). The internal state of such an object is likely to be out of whack. Either of these two routines will return the object to a known state.

#### Decompression details

---------------------

Here we revisit the JPEG decompression outline given in the overview.

1. Allocate and initialize a JPEG decompression object.

This is just like initialization for compression, as discussed above, except that the object is a "struct jpeg\_decompress\_struct" and you call jpeg\_create\_decompress(). Error handling is exactly the same.

Typical code:

 struct jpeg\_decompress\_struct cinfo; struct jpeg\_error\_mgr jerr; ...  $cinfo.err = ipeg_std_error(&jerr);$  jpeg\_create\_decompress(&cinfo);

(Both here and in the IJG code, we usually use variable name "cinfo" for both compression and decompression objects.)

2. Specify the source of the compressed data (eg, a file).

As previously mentioned, the JPEG library reads compressed data from a "data source" module. The library includes one data source module which knows how to read from a stdio stream. You can use your own source module if you want to do something else, as discussed later.

If you use the standard source module, you must open the source stdio stream beforehand. Typical code for this step looks like:

```
	FILE * infile;
```

```
if ((infile = fopen(filename, "rb")) == NULL) {
  	 fprintf(stderr, "can't open %s\n", filename);
```

```
exit(1);
	}
	jpeg_stdio_src(&cinfo, infile);
```
where the last line invokes the standard source module.

WARNING: it is critical that the binary compressed data be read unchanged. On non-Unix systems the stdio library may perform newline translation or otherwise corrupt binary data. To suppress this behavior, you may need to use a "b" option to fopen (as shown above), or use setmode() or another routine to put the stdio stream in binary mode. See cjpeg.c and djpeg.c for code that has been found to work on many systems.

You may not change the data source between calling jpeg\_read\_header() and jpeg\_finish\_decompress(). If you wish to read a series of JPEG images from a single source file, you should repeat the jpeg\_read\_header() to jpeg\_finish\_decompress() sequence without reinitializing either the JPEG object or the data source module; this prevents buffered input data from being discarded.

3. Call jpeg\_read\_header() to obtain image info.

Typical code for this step is just

 jpeg\_read\_header(&cinfo, TRUE);

This will read the source datastream header markers, up to the beginning of the compressed data proper. On return, the image dimensions and other info have been stored in the JPEG object. The application may wish to consult this information before selecting decompression parameters.

## More complex code is necessary if

- \* A suspending data source is used --- in that case jpeg\_read\_header() may return before it has read all the header data. See "I/O suspension", below. The normal stdio source manager will NOT cause this to happen.
- \* Abbreviated JPEG files are to be processed --- see the section on abbreviated datastreams. Standard applications that deal only in interchange JPEG files need not be concerned with this case either.

It is permissible to stop at this point if you just wanted to find out the image dimensions and other header info for a JPEG file. In that case, call jpeg\_destroy()

 when you are done with the JPEG object, or call jpeg\_abort() to return it to an idle state before selecting a new data source and reading another header.

4. Set parameters for decompression.

jpeg\_read\_header() sets appropriate default decompression parameters based on the properties of the image (in particular, its colorspace). However, you may well want to alter these defaults before beginning the decompression. For example, the default is to produce full color output from a color file. If you want colormapped output you must ask for it. Other options allow the returned image to be scaled and allow various speed/quality tradeoffs to be selected. "Decompression parameter selection", below, gives details.

If the defaults are appropriate, nothing need be done at this step.

Note that all default values are set by each call to jpeg\_read\_header(). If you reuse a decompression object, you cannot expect your parameter settings to be preserved across cycles, as you can for compression. You must set desired parameter values each time.

5. jpeg\_start\_decompress(...);

Once the parameter values are satisfactory, call jpeg\_start\_decompress() to begin decompression. This will initialize internal state, allocate working memory, and prepare for returning data.

Typical code is just

 jpeg\_start\_decompress(&cinfo);

If you have requested a multi-pass operating mode, such as 2-pass color quantization, jpeg\_start\_decompress() will do everything needed before data output can begin. In this case jpeg\_start\_decompress() may take quite a while to complete. With a single-scan (non progressive) JPEG file and default decompression parameters, this will not happen; jpeg\_start\_decompress() will return quickly.

After this call, the final output image dimensions, including any requested scaling, are available in the JPEG object; so is the selected colormap, if colormapped output has been requested. Useful fields include

output width image width and height, as scaled output\_height

 out\_color\_components # of color components in out\_color\_space output\_components # of color components returned per pixel colormap the selected colormap, if any actual\_number\_of\_colors number of entries in colormap

output\_components is 1 (a colormap index) when quantizing colors; otherwise it equals out color components. It is the number of JSAMPLE values that will be emitted per pixel in the output arrays.

Typically you will need to allocate data buffers to hold the incoming image. You will need output\_width \* output\_components JSAMPLEs per scanline in your output buffer, and a total of output\_height scanlines will be returned.

Note: if you are using the JPEG library's internal memory manager to allocate data buffers (as djpeg does), then the manager's protocol requires that you request large buffers \*before\* calling jpeg\_start\_decompress(). This is a little tricky since the output\_XXX fields are not normally valid then. You can make them valid by calling jpeg\_calc\_output\_dimensions() after setting the relevant parameters (scaling, output color space, and quantization flag).

6. while (scan lines remain to be read) jpeg\_read\_scanlines(...);

Now you can read the decompressed image data by calling jpeg\_read\_scanlines() one or more times. At each call, you pass in the maximum number of scanlines to be read (ie, the height of your working buffer); jpeg\_read\_scanlines() will return up to that many lines. The return value is the number of lines actually read. The format of the returned data is discussed under "Data formats", above. Don't forget that grayscale and color JPEGs will return different data formats!

Image data is returned in top-to-bottom scanline order. If you must write out the image in bottom-to-top order, you can use the JPEG library's virtual array mechanism to invert the data efficiently. Examples of this can be found in the sample application djpeg.

## The

 library maintains a count of the number of scanlines returned so far in the output scanline field of the JPEG object. Usually you can just use this variable as the loop counter, so that the loop test looks like "while (cinfo.output scanline  $\langle$  cinfo.output height)". (Note that the test should NOT be against image\_height, unless you never use scaling. The image height field is the height of the original unscaled image.) The return value always equals the change in the value of output scanline.

If you don't use a suspending data source, it is safe to assume that

jpeg\_read\_scanlines() reads at least one scanline per call, until the bottom of the image has been reached.

If you use a buffer larger than one scanline, it is NOT safe to assume that jpeg\_read\_scanlines() fills it. (The current implementation returns only a few scanlines per call, no matter how large a buffer you pass.) So you must always provide a loop that calls jpeg\_read\_scanlines() repeatedly until the

whole image has been read.

7. jpeg\_finish\_decompress(...);

After all the image data has been read, call jpeg\_finish\_decompress() to complete the decompression cycle. This causes working memory associated with the JPEG object to be released.

Typical code:

 jpeg\_finish\_decompress(&cinfo);

If using the stdio source manager, don't forget to close the source stdio stream if necessary.

It is an error to call jpeg\_finish\_decompress() before reading the correct total number of scanlines. If you wish to abort decompression, call jpeg\_abort() as discussed below.

After completing a decompression cycle, you may dispose of the JPEG object as discussed next, or you may use it to decompress another image. In that case return to step 2 or 3 as appropriate. If you do not change the source manager, the next image will be read from the same source.

8. Release the JPEG decompression object.

When you are done with a JPEG decompression object, destroy it by calling jpeg\_destroy\_decompress() or jpeg\_destroy(). The previous discussion of destroying compression objects applies here too.

Typical code:

 jpeg\_destroy\_decompress(&cinfo);

9. Aborting.

You can abort a decompression cycle by calling jpeg\_destroy\_decompress() or jpeg\_destroy() if you don't need the JPEG object any more, or jpeg\_abort\_decompress() or jpeg\_abort() if you want to reuse the object. The previous discussion of aborting compression cycles applies here too.

Mechanics of usage: include files, linking, etc -----------------------------------------------

Applications using the JPEG library should include the header file jpeglib.h to obtain declarations of data types and routines. Before including jpeglib.h, include system headers that define at least the typedefs FILE and size t. On ANSI-conforming systems, including  $\lt$ stdio.h $>$  is sufficient; on older Unix systems, you may need <sys/types.h> to define size\_t.

If the application needs to refer to individual JPEG library error codes, also include jerror.h to define those symbols.

jpeglib.h indirectly includes the files jconfig.h and jmorecfg.h. If you are installing the JPEG header files in a system directory, you will want to install all four files: jpeglib.h, jerror.h, jconfig.h, jmorecfg.h.

The most convenient way to include the JPEG code into your executable program is to prepare a library file ("libjpeg.a", or a corresponding name on non-Unix machines) and reference it at your link step. If you use only half of the library (only compression or only decompression), only that much code will be included from the library, unless your linker is hopelessly brain-damaged. The supplied makefiles build libjpeg.a automatically (see install.txt).

While you can build the JPEG library as a shared library if the whim strikes you, we don't really recommend it. The trouble with shared libraries is that at some point you'll probably try to substitute a new version of the library

without recompiling the calling applications. That generally doesn't work because the parameter struct declarations usually change with each new version. In other words, the library's API is \*not\* guaranteed binary compatible across versions; we only try to ensure source-code compatibility. (In hindsight, it might have been smarter to hide the parameter structs from applications and introduce a ton of access functions instead. Too late now, however.)

On some systems your application may need to set up a signal handler to ensure that temporary files are deleted if the program is interrupted. This is most critical if you are on MS-DOS and use the jmemdos.c memory manager back end; it will try to grab extended memory for temp files, and that space will NOT be freed automatically. See cjpeg.c or djpeg.c for an example signal handler.

It may be worth pointing out that the core JPEG library does not actually require the stdio library: only the default source/destination managers and error handler need it. You can use the library in a stdio-less environment if you replace those modules and use jmemnobs.c (or another memory manager of your own devising). More info about the minimum system library requirements may be found in jinclude.h.

## ADVANCED FEATURES

=================

#### Compression parameter selection

-------------------------------

This section describes all the optional parameters you can set for JPEG compression, as well as the "helper" routines provided to assist in this task. Proper setting of some parameters requires detailed understanding of the JPEG standard; if you don't know what a parameter is for, it's best not to mess with it! See REFERENCES in the README file for pointers to more info about JPEG.

It's a good idea to call jpeg\_set\_defaults() first, even if you plan to set all the parameters; that way your code is more likely to work with future JPEG libraries that have additional parameters.

For the same reason, we recommend

you use a helper routine where one is provided, in preference to twiddling cinfo fields directly.

The helper routines are:

#### jpeg\_set\_defaults (j\_compress\_ptr cinfo)

 This routine sets all JPEG parameters to reasonable defaults, using only the input image's color space (field in\_color\_space, which must already be set in cinfo). Many applications will only need to use this routine and perhaps jpeg\_set\_quality().

jpeg\_set\_colorspace (j\_compress\_ptr cinfo, J\_COLOR\_SPACE colorspace) Sets the JPEG file's colorspace (field jpeg\_color\_space) as specified, and sets other color-space-dependent parameters appropriately. See "Special color spaces", below, before using this. A large number of parameters, including all per-component parameters, are set by this routine; if you want to twiddle individual parameters you should call jpeg\_set\_colorspace() before rather than after.

jpeg\_default\_colorspace (j\_compress\_ptr cinfo) Selects

 an appropriate JPEG colorspace based on cinfo->in\_color\_space, and calls jpeg\_set\_colorspace(). This is actually a subroutine of jpeg\_set\_defaults(). It's broken out in case you want to change just the colorspace-dependent JPEG parameters.

jpeg\_set\_quality (j\_compress\_ptr cinfo, int quality, boolean force\_baseline) Constructs JPEG quantization tables appropriate for the indicated quality setting. The quality value is expressed on the 0..100 scale recommended by IJG (cjpeg's "-quality" switch uses this routine). Note that the exact mapping from quality values to tables may change in future IJG releases as more is learned about DCT quantization. If the force\_baseline parameter is TRUE, then the quantization table entries are constrained to the range 1..255 for full JPEG baseline compatibility. In the current implementation, this only makes a difference for quality settings below 25, and it effectively prevents very small/low quality files from being generated. The IJG decoder

 is capable of reading the non-baseline files generated at low quality settings when force\_baseline is FALSE, but other decoders may not be.

jpeg\_set\_linear\_quality (j\_compress\_ptr cinfo, int scale\_factor, boolean force\_baseline)

 Same as jpeg\_set\_quality() except that the generated tables are the sample tables given in the JPEC spec section K.1, multiplied by the specified scale factor (which is expressed as a percentage; thus scale  $factor = 100$  reproduces the spec's tables). Note that larger scale factors give lower quality. This entry point is useful for conforming to the Adobe PostScript DCT conventions, but we do not recommend linear scaling as a user-visible quality scale otherwise. force baseline again constrains the computed table entries to 1..255.

#### int jpeg\_quality\_scaling (int quality)

 Converts a value on the IJG-recommended quality scale to a linear scaling percentage. Note that this routine may change or go away

 in future releases --- IJG may choose to adopt a scaling method that can't be expressed as a simple scalar multiplier, in which case the premise of this routine collapses. Caveat user.

jpeg\_default\_qtables (j\_compress\_ptr cinfo, boolean force\_baseline) Set default quantization tables with linear q\_scale\_factor[] values (see below).

jpeg\_add\_quant\_table (j\_compress\_ptr cinfo, int which\_tbl, const unsigned int \*basic\_table, int scale factor, boolean force baseline)

 Allows an arbitrary quantization table to be created. which\_tbl indicates which table slot to fill. basic\_table points to an array

 of 64 unsigned ints given in normal array order. These values are multiplied by scale\_factor/100 and then clamped to the range 1..65535 (or to 1..255 if force\_baseline is TRUE). CAUTION: prior to library version 6a, jpeg\_add\_quant\_table expected the basic table to be given in JPEG zigzag order. If you need to write code that works with either older or newer versions of this routine, you must check the library version number. Something like "#if JPEG\_LIB\_VERSION  $>= 61"$  is the right test.

jpeg\_simple\_progression (j\_compress\_ptr cinfo) Generates a default scan script for writing a progressive-JPEG file. This is the recommended method of creating a progressive file, unless you want to make a custom scan sequence. You must ensure that the JPEG color space is set correctly before calling this routine.

Compression parameters (cinfo fields) include:

boolean arith\_code If TRUE, use arithmetic coding. If FALSE, use Huffman coding.

int block\_size

 Set DCT block size. All N from 1 to 16 are possible. Default is 8 (baseline format). Larger values produce higher compression, smaller values produce higher quality. An exact DCT stage is possible with 1 or 2. With the default quality of 75 and default Luminance qtable the DCT+Quantization stage is lossless for value 1. Note that values other than 8 require a SmartScale capable decoder, introduced with IJG JPEG 8. Setting the block\_size parameter for compression works with version 8c and later.

J\_DCT\_METHOD dct\_method

 Selects the algorithm used for the DCT step. Choices are: JDCT\_ISLOW: slow but accurate integer algorithm JDCT\_IFAST: faster, less accurate integer method JDCT\_FLOAT: floating-point method JDCT\_DEFAULT: default method (normally JDCT\_ISLOW) JDCT\_FASTEST: fastest method (normally JDCT\_IFAST) The FLOAT method is very slightly more accurate than the ISLOW method, but may give different results on different machines due to varying roundoff behavior. The integer methods should give the same results on all machines. On machines with sufficiently fast FP hardware, the floating-point method may also be the fastest. The IFAST method is

 considerably less accurate than the other two; its use is not recommended if high quality is a concern. JDCT\_DEFAULT and JDCT\_FASTEST are macros configurable by each installation.

#### unsigned int scale\_num, scale\_denom

Scale the image by the fraction scale num/scale denom. Default is 1/1, or no scaling. Currently, the supported scaling ratios are M/N with all N from 1 to 16, where M is the destination DCT size, which is 8 by default (see block size parameter above). (The library design allows for arbitrary scaling ratios but this is not likely to be implemented any time soon.)

## J\_COLOR\_SPACE jpeg\_color\_space

int num\_components

 The JPEG color space and corresponding number of components; see "Special color spaces", below, for more info. We recommend using jpeg\_set\_colorspace() if you want to change these.

## J\_COLOR\_TRANSFORM color\_transform

 Internal color transform identifier, writes LSE marker if nonzero (requires decoder with inverse color transform support, introduced with IJG JPEG 9). Two values are currently possible: JCT\_NONE and JCT\_SUBTRACT\_GREEN. Set this value for lossless RGB application \*before\* calling jpeg\_set\_colorspace(), because entropy table assignment in jpeg\_set\_colorspace() depends on color\_transform.

## boolean optimize\_coding

 TRUE causes the compressor to compute optimal Huffman coding tables for the image. This requires an extra pass over the data and therefore costs a good deal of space and time. The default is FALSE, which tells the compressor to use the supplied or default Huffman tables. In most cases optimal tables save only a few percent of file size compared to the default tables. Note that when this is TRUE, you need not supply Huffman tables at all, and any you do supply will be overwritten.

#### unsigned int restart\_interval

int restart\_in\_rows

 To emit restart markers in the JPEG file, set one of these nonzero. Set restart interval to specify the exact interval in MCU blocks. Set restart\_in\_rows to specify the interval in MCU rows. (If restart in rows is not 0, then restart interval is set after the image

 width in MCUs is computed.) Defaults are zero (no restarts). One restart marker per MCU row is often a good choice.

 NOTE: the overhead of restart markers is higher in grayscale JPEG files than in color files, and MUCH higher in progressive JPEGs. If you use restarts, you may want to use larger intervals in those cases.

# const jpeg\_scan\_info \* scan\_info

int num\_scans

 By default, scan\_info is NULL; this causes the compressor to write a single-scan sequential JPEG file. If not NULL, scan\_info points to an array of scan definition records of length num\_scans. The compressor will then write a JPEG file having one scan for each scan definition record. This is used to generate noninterleaved or progressive JPEG files. The library checks that the scan array defines a valid JPEG scan sequence. (jpeg\_simple\_progression creates a suitable scan definition array for progressive JPEG.) This is discussed further under "Progressive JPEG support".

# boolean do\_fancy\_downsampling

 If

 TRUE, use direct DCT scaling with DCT size > 8 for downsampling of chroma components. If FALSE, use only DCT size  $\leq$  8 and simple separate downsampling. Default is TRUE. For better image stability in multiple generation compression cycles it is preferable that this value matches the corresponding

 do\_fancy\_upsampling value in decompression.

## int smoothing\_factor

 If non-zero, the input image is smoothed; the value should be 1 for minimal smoothing to 100 for maximum smoothing. Consult jcsample.c for details of the smoothing algorithm. The default is zero.

boolean write\_JFIF\_header

 If TRUE, a JFIF APP0 marker is emitted. jpeg\_set\_defaults() and jpeg\_set\_colorspace() set this TRUE if a JFIF-legal JPEG color space (ie, YCbCr or grayscale) is selected, otherwise FALSE.

UINT8 JFIF\_major\_version UINT8 JFIF\_minor\_version The version number to be written into the JFIF marker. jpeg\_set\_defaults() initializes the version to  $1.01$  (major=minor=1). You should set it to 1.02 (major=1, minor=2) if you plan to write any JFIF 1.02 extension markers.

UINT8 density\_unit UINT16 X\_density UINT16 Y\_density

 The resolution information to be written into the JFIF marker; not used otherwise. density\_unit may be 0 for unknown, 1 for dots/inch, or 2 for dots/cm. The default values are 0,1,1 indicating square pixels of unknown size.

## boolean write\_Adobe\_marker

If TRUE, an Adobe APP14 marker is emitted. jpeg\_set\_defaults() and jpeg\_set\_colorspace() set this TRUE if JPEG color space RGB, CMYK, or YCCK is selected, otherwise FALSE. It is generally a bad idea to set both write\_JFIF\_header and write\_Adobe\_marker. In fact, you probably shouldn't change the default settings at all --- the default behavior ensures that the JPEG file's color space can be recognized by the decoder.

## JQUANT\_TBL \* quant\_tbl\_ptrs[NUM\_QUANT\_TBLS]

 Pointers to coefficient quantization tables, one per table slot, or NULL

 if no table is defined for a slot. Usually these should be set via one of the above helper routines; jpeg\_add\_quant\_table() is general enough to define any quantization table. The other routines will set up table slot 0 for luminance quality and table slot 1 for chrominance.

int q\_scale\_factor[NUM\_QUANT\_TBLS] Linear quantization scaling factors (percentage, initialized 100) for use with jpeg\_default\_qtables(). See rdswitch.c and cjpeg.c for an example of usage. Note that the q\_scale\_factor[] fields are the "linear" scales, so you have to convert from user-defined ratings via jpeg\_quality\_scaling(). Here is an example code which corresponds to cjpeg -quality 90,70:

 jpeg\_set\_defaults(cinfo);

 /\* Set luminance quality 90. \*/  $\text{cinfo} > q$ \_scale\_factor[0] = jpeg\_quality\_scaling(90); /\* Set chrominance quality 70. \*/ cinfo- $>q$ \_scale\_factor[1] = jpeg\_quality\_scaling(70);

 jpeg\_default\_qtables(cinfo, force\_baseline);

 CAUTION: You must also set 1x1 subsampling for efficient separate color quality selection, since the default value used by library is 2x2:

cinfo->comp\_info[0].v\_samp\_factor = 1; cinfo->comp\_info[0].h\_samp\_factor = 1;

# JHUFF\_TBL \* dc\_huff\_tbl\_ptrs[NUM\_HUFF\_TBLS]

JHUFF\_TBL \* ac\_huff\_tbl\_ptrs[NUM\_HUFF\_TBLS] Pointers to Huffman coding tables, one per table slot, or NULL if no table is defined for a slot. Slots 0 and 1 are filled with the

 JPEG sample tables by jpeg\_set\_defaults(). If you need to allocate more table structures, jpeg\_alloc\_huff\_table() may be used. Note that optimal Huffman tables can be computed for an image by setting optimize\_coding, as discussed above; there's seldom

 any need to mess with providing your own Huffman tables.

The actual dimensions of the JPEG image that will be written to the file are given by the following fields. These are computed from the input image dimensions and the compression parameters by jpeg\_start\_compress(). You can also call jpeg\_calc\_jpeg\_dimensions() to obtain the values that will result from the current parameter settings. This can be useful if you are trying to pick a scaling ratio that will get close to a desired target size.

JDIMENSION jpeg\_width Actual dimensions of output image. JDIMENSION jpeg\_height

Per-component parameters are stored in the struct cinfo.comp\_info[i] for component number i. Note that components here refer to components of the JPEG color space, \*not\* the source image color space. A suitably large comp\_info[] array is allocated by jpeg\_set\_defaults(); if you choose not to use that routine, it's up to you to allocate the array.

## int component\_id

 The one-byte identifier code to be recorded in the JPEG file for this component. For the standard color spaces, we recommend you leave the default values alone.

int h\_samp\_factor int v\_samp\_factor Horizontal and vertical sampling factors for the component; must be 1..4 according to the JPEG standard. Note that larger sampling factors indicate a higher-resolution component; many people find this behavior quite unintuitive. The default values are 2,2 for luminance components and 1,1 for chrominance components, except for grayscale where 1,1 is used.

int quant\_tbl\_no

 Quantization table number for component. The default value is 0 for luminance components and 1 for chrominance components. int dc\_tbl\_no int ac\_tbl\_no DC and AC entropy coding table numbers. The default values are 0 for luminance components and 1 for chrominance components.

int component\_index

Must equal the component's index in comp\_info[]. (Beginning in release v6, the compressor library will fill this in automatically; you don't have to.)

Decompression parameter selection

---------------------------------

Decompression parameter selection is somewhat simpler than compression parameter selection, since all of the JPEG internal parameters are recorded in the source file and need not be supplied by the application.

(Unless you are working with abbreviated files, in which case see "Abbreviated datastreams", below.) Decompression parameters control the postprocessing done on the image to deliver it in a format suitable for the application's use. Many of the parameters control speed/quality tradeoffs, in which faster decompression may be obtained at the price of a poorer-quality image. The defaults select the highest quality (slowest) processing.

The following fields in the JPEG object are set by jpeg\_read\_header() and may be useful to the application in choosing decompression parameters:

JDIMENSION image\_width Width and height of image JDIMENSION image\_height int num\_components Number of color components J\_COLOR\_SPACE jpeg\_color\_space Colorspace of image boolean saw\_JFIF\_marker TRUE if a JFIF APP0 marker was seen UINT8 JFIF\_major\_version Version information from JFIF marker UINT8 JFIF\_minor\_version UINT8 density\_unit Resolution data from JFIF marker UINT16 X\_density UINT16 Y\_density boolean saw Adobe marker TRUE if an Adobe APP14 marker was seen UINT8 Adobe transform Color transform code from Adobe marker

The JPEG color space, unfortunately, is something of a guess since the JPEG standard proper does not provide a way to record it. In practice most files adhere to the JFIF or Adobe conventions, and the decoder will recognize these correctly. See "Special color spaces", below, for more info.

The decompression parameters that determine the basic properties of the returned image are:

## J\_COLOR\_SPACE out\_color\_space

 Output color space. jpeg\_read\_header() sets an appropriate default based on jpeg\_color\_space; typically it will be RGB or grayscale. The application can change this field to request output in a different colorspace. For example, set it to JCS\_GRAYSCALE to get grayscale output from a color file. (This is useful for previewing: grayscale output is faster than full color since the color components need not

 be processed.) Note that not all possible color space transforms are currently implemented; you may need to extend jdcolor.c if you want an unusual conversion.

#### unsigned int scale\_num, scale\_denom

Scale the image by the fraction scale num/scale denom. Currently, the supported scaling ratios are M/N with all M from 1 to 16, where N is the source DCT size, which is 8 for baseline JPEG. (The library design allows for arbitrary scaling ratios but this is not likely to be implemented any time soon.) The values are initialized by jpeg\_read\_header() with the source DCT size. For baseline JPEG this is 8/8. If you change only the scale\_num value while leaving the other unchanged, then this specifies the DCT scaled size to be applied on the given input. For baseline JPEG this is equivalent to M/8 scaling, since the source DCT size for baseline JPEG is 8. Smaller scaling ratios permit significantly faster decoding since fewer

pixels need be processed and a simpler IDCT method can be used.

#### boolean quantize\_colors

 If set TRUE, colormapped output will be delivered. Default is FALSE, meaning that full-color output will be delivered.

The next three parameters are relevant only if quantize\_colors is TRUE.

#### int desired\_number\_of\_colors

 Maximum number of colors to use in generating a library-supplied color map (the actual number of colors is returned in a different field). Default 256. Ignored when the application supplies its own color map.

## boolean two\_pass\_quantize

 If TRUE, an extra pass over the image is made to select a custom color map for the image. This usually looks a lot better than the one-size fits-all colormap that is used otherwise. Default is TRUE. Ignored when the application supplies its own color map.

#### J\_DITHER\_MODE dither\_mode

 Selects color dithering method. Supported values are: JDITHER\_NONE no dithering: fast, very low quality JDITHER\_ORDERED ordered dither: moderate speed and quality JDITHER\_FS Floyd-Steinberg dither: slow, high quality Default is JDITHER\_FS. (At present, ordered dither is implemented only in the single-pass, standard-colormap case. If you ask for ordered dither when two\_pass\_quantize is TRUE or when you supply an external color map, you'll get F-S dithering.)

When quantize\_colors is TRUE, the target color map is described by the next two fields. colormap is set to NULL by jpeg\_read\_header(). The application can supply a color map by setting colormap non-NULL and setting actual\_number\_of\_colors to the map size. Otherwise, jpeg\_start\_decompress() selects a suitable color map and sets these two fields itself. [Implementation restriction: at present, an externally supplied colormap is only accepted for 3-component output color spaces.]

## JSAMPARRAY colormap

 The color map, represented as a 2-D pixel array of out\_color\_components rows and actual\_number\_of\_colors columns. Ignored if not quantizing. CAUTION: if the JPEG library creates its own colormap, the storage pointed to by this field is released by jpeg\_finish\_decompress(). Copy the colormap somewhere else first, if you want to save it.

int actual\_number\_of\_colors The number of colors in the color map.

Additional decompression parameters that the application may set include:

#### J\_DCT\_METHOD dct\_method

 Selects the algorithm used for the DCT step. Choices are the same as described above for compression.

boolean do\_fancy\_upsampling

 If TRUE, use direct DCT scaling with DCT size > 8 for upsampling of chroma components.

If FALSE, use only DCT size  $\leq$  8 and simple separate upsampling. Default is TRUE.

 For better image stability in multiple generation compression cycles it is preferable that this value matches the corresponding do\_fancy\_downsampling value in compression.

boolean do\_block\_smoothing If TRUE, interblock smoothing is applied in early stages of decoding progressive
JPEG files; if FALSE, not. Default is TRUE. Early progression stages look "fuzzy" with smoothing, "blocky" without. In any case, block smoothing ceases to be applied after the first few AC coefficients are known to full accuracy, so it is relevant only when using buffered-image mode for progressive images.

boolean enable\_1pass\_quant boolean enable\_external\_quant boolean enable\_2pass\_quant These are significant only in buffered-image mode, which is described in its own section below.

The output image dimensions are given by the following fields. These are computed from the source image dimensions and the decompression parameters by jpeg\_start\_decompress(). You can also call jpeg\_calc\_output\_dimensions() to obtain the values that will result from the current parameter settings. This can be useful if you are trying to pick a scaling ratio that will get close to a desired target size. It's also important if you are using the JPEG library's memory manager to allocate output buffer space, because you are supposed to request such buffers \*before\* jpeg\_start\_decompress().

JDIMENSION output width Actual dimensions of output image. JDIMENSION output\_height int out color components Number of color components in out color space. int output components Number of color components returned. int rec\_outbuf\_height Recommended height of scanline buffer.

When quantizing colors, output\_components is 1, indicating a single color map index per pixel. Otherwise it equals out\_color\_components. The output arrays are required to be output\_width \* output\_components JSAMPLEs wide.

rec\_outbuf\_height is the recommended minimum height (in scanlines) of the buffer passed to jpeg\_read\_scanlines(). If the buffer is smaller, the library will still work, but time will be wasted due to unnecessary data copying. In high-quality modes, rec\_outbuf\_height is always 1, but some faster, lower-quality modes set it to larger values (typically 2 to 4).

If you are going to ask for a high-speed processing mode, you may as well go to the trouble of honoring rec\_outbuf\_height so as to avoid data copying. (An output buffer larger than rec\_outbuf\_height lines is  $OK$ , but won't provide any material speed improvement over that height.)

Special color spaces

--------------------

The JPEG standard itself is "color blind" and doesn't specify any particular color space. It is customary to convert color data to a luminance/chrominance color space before compressing, since this permits greater compression. The existing JPEG file interchange format standards specify YCbCr or GRAYSCALE data (JFIF version 1), GRAYSCALE, RGB, YCbCr, CMYK, or YCCK (Adobe), or BG\_RGB or BG\_YCC (big gamut color spaces, JFIF version 2). For special applications such as multispectral images, other color spaces can be used, but it must be understood that such files will be unportable.

The JPEG library can handle the most common colorspace conversions (namely

RGB <=> YCbCr and CMYK <=> YCCK). It can also deal with data of an unknown color space, passing it through without conversion. If you deal extensively with an unusual color space, you can easily extend the library to understand additional color spaces and perform appropriate conversions.

For compression, the source data's color space is specified by field in color space. This is transformed to the JPEG file's color space given by jpeg\_color\_space. jpeg\_set\_defaults() chooses a reasonable JPEG color space depending on in\_color\_space, but you can override this by calling jpeg\_set\_colorspace(). Of course you must select a supported transformation. jccolor.c currently supports the following transformations:  $RGB \Rightarrow YCbCr$  RGB => GRAYSCALE  $RGB \Rightarrow BG_YCC$  YCbCr => GRAYSCALE  $YCbCr \Rightarrow BG_YCC$  $CMYK \Rightarrow YCCK$ plus the null transforms:  $GRAYSCALE \implies GRAYSCALE$ ,  $RGB \implies RGB$ ,  $BG\_RGB => BG\_RGB$ ,  $YCbCr => YCbCr$ ,  $BG_YCC => BG_YCC$ ,  $CMYK => CMYK$ ,  $YCCK \Rightarrow YCCK$ , and UNKNOWN  $\Rightarrow$  UNKNOWN.

The file interchange format standards (JFIF and Adobe) specify APPn markers that indicate the color space of the JPEG file. It is important to ensure that these are written correctly, or omitted if the JPEG file's color space is not one of the ones supported by the interchange standards. jpeg\_set\_colorspace() will set the compression parameters to include or omit the APPn markers properly, so long as it is told the truth about the JPEG color space. For example, if you are writing some random 3-component color space without conversion, don't try to fake out the library by setting in\_color\_space and jpeg\_color\_space to JCS\_YCbCr; use JCS\_UNKNOWN. You may want to write an APPn marker of your own devising to identify the colorspace --- see "Special markers", below.

When told that the color space is UNKNOWN, the library will default to using luminance-quality compression parameters for all color components. You may well want to change these parameters.

 See the source code for jpeg\_set\_colorspace(), in jcparam.c, for details.

For decompression, the JPEG file's color space is given in jpeg\_color\_space, and this is transformed to the output color space out\_color\_space. jpeg\_read\_header's setting of jpeg\_color\_space can be relied on if the file conforms to JFIF or Adobe conventions, but otherwise it is no better than a guess. If you know the JPEG file's color space for certain, you can override jpeg\_read\_header's guess by setting jpeg\_color\_space. jpeg\_read\_header also selects a default output color space based on (its guess of) jpeg\_color\_space; set out\_color\_space to override this. Again, you must select a supported transformation. jdcolor.c currently supports  $YChCr \Rightarrow RGB$ 

 YCbCr => GRAYSCALE  $BG$   $YCC \Rightarrow RGB$  BG\_YCC => GRAYSCALE RGB => GRAYSCALE GRAYSCALE => RGB  $YCCK \Rightarrow CMYK$ 

as well as the null transforms. (Since GRAYSCALE=>RGB is provided, an application can force grayscale JPEGs to look like color JPEGs if it only wants to handle one case.)

The two-pass color quantizer, jquant2.c, is specialized to handle RGB data (it weights distances appropriately for RGB colors). You'll need to modify the code if you want to use it for non-RGB output color spaces. Note that jquant2.c is used to map to an application-supplied colormap as well as for the normal two-pass colormap selection process.

CAUTION: it appears that Adobe Photoshop writes inverted data in CMYK JPEG files: 0 represents 100% ink coverage, rather than 0% ink as you'd expect. This is arguably a bug in Photoshop, but if you need to work with Photoshop CMYK files, you will have to deal with it in your application. We cannot "fix" this in the library by inverting the data during the  $CMYK \leq > YCCK$ transform, because that would break other applications, notably Ghostscript. Photoshop versions prior to 3.0 write EPS files containing JPEG-encoded CMYK data in the same inverted-YCCK representation used in bare JPEG files, but

the surrounding PostScript code performs an inversion using the PS image operator. I am told that Photoshop 3.0 will write uninverted YCCK in EPS/JPEG files, and will omit the PS-level inversion. (But the data polarity used in bare JPEG files will not change in 3.0.) In either case, the JPEG library must not invert the data itself, or else Ghostscript would read these EPS files incorrectly.

Error handling

When the default error handler is used, any error detected inside the JPEG routines will cause a message to be printed on stderr, followed by exit(). You can supply your own error handling routines to override this behavior and to control the treatment of nonfatal warnings and trace/debug messages. The file example.c illustrates the most common case, which is to have the application regain control after an error rather than exiting.

The JPEG library never writes any message directly; it always goes through the error handling routines.

Three classes of messages are recognized:

--------------

- \* Fatal errors: the library cannot continue.
- \* Warnings: the library can continue, but the data is corrupt, and a damaged output image is likely to result.
- \* Trace/informational messages. These come with a trace level indicating the importance of the message; you can control the verbosity of the program by adjusting the maximum trace level that will be displayed.

You may, if you wish, simply replace the entire JPEG error handling module (jerror.c) with your own code. However, you can avoid code duplication by only replacing some of the routines depending on the behavior you need. This is accomplished by calling jpeg\_std\_error() as usual, but then overriding some of the method pointers in the jpeg\_error\_mgr struct, as illustrated by example.c.

All of the error handling routines will receive a pointer to the JPEG object (a j\_common\_ptr which points to either a jpeg\_compress\_struct or a jpeg\_decompress\_struct;

if you need to tell which, test the is\_decompressor

field). This struct includes a pointer to the error manager struct in its "err" field. Frequently, custom error handler routines will need to access additional data which is not known to the JPEG library or the standard error handler. The most convenient way to do this is to embed either the JPEG object or the jpeg\_error\_mgr struct in a larger structure that contains additional fields; then casting the passed pointer provides access to the additional fields. Again, see example.c for one way to do it. (Beginning with IJG version 6b, there is also a void pointer "client\_data" in each JPEG object, which the application can also use to find related data. The library does not touch client\_data at all.)

The individual methods that you might wish to override are:

error\_exit (j\_common\_ptr cinfo) Receives control for a fatal error. Information sufficient to generate the error message has been stored in cinfo->err; call output message to display it. Control must NOT return to the caller;  generally this routine will exit() or longjmp() somewhere. Typically you would override this routine to get rid of the exit() default behavior. Note that if you continue processing, you should clean up the JPEG object with jpeg\_abort() or jpeg\_destroy().

output\_message (j\_common\_ptr cinfo) Actual output of any JPEG message. Override this to send messages somewhere other than stderr. Note that this method does not know how to generate a message, only where to send it.

format\_message (j\_common\_ptr cinfo, char \* buffer) Constructs a readable error message string based on the error info stored in cinfo->err. This method is called by output message. Few applications should need to override this method. One possible reason for doing so is to implement dynamic switching of error message language.

emit message (j\_common\_ptr cinfo, int msg\_level) Decide whether or not to emit a warning or trace message; if so, calls output\_message. The main reason for overriding this method would be to abort on warnings. msg\_level is -1 for warnings, 0 and up for trace messages.

Only error\_exit() and emit\_message() are called from the rest of the JPEG library; the other two are internal to the error handler.

The actual message texts are stored in an array of strings which is pointed to by the field err->jpeg\_message\_table. The messages are numbered from 0 to err->last\_jpeg\_message, and it is these code numbers that are used in the JPEG library code. You could replace the message texts (for instance, with messages in French or German) by changing the message table pointer. See jerror.h for the default texts. CAUTION: this table will almost certainly change or grow from one library version to the next.

It may be useful for an application to add its own message texts that are handled by the same mechanism. The error handler supports a second "add-on" message

 table for this purpose. To define an addon table, set the pointer err->addon\_message\_table and the message numbers err->first\_addon\_message and err->last addon message. If you number the addon messages beginning at 1000 or so, you won't have to worry about conflicts with the library's built-in messages. See the sample applications cjpeg/djpeg for an example of using addon messages (the addon messages are defined in cderror.h).

Actual invocation of the error handler is done via macros defined in jerror.h: ERREXITn(...) for fatal errors WARNMSn(...) for corrupt-data warnings

TRACEMSn(...) for trace and informational messages.

These macros store the message code and any additional parameters into the error handler struct, then invoke the error\_exit() or emit\_message() method. The variants of each macro are for varying numbers of additional parameters. The additional parameters are inserted into the generated message using standard printf() format codes.

#### See

jerror.h and jerror.c for further details.

Compressed data handling (source and destination managers) ----------------------------------------------------------

The JPEG compression library sends its compressed data to a "destination manager" module. The default destination manager just writes the data to a memory buffer or to a stdio stream, but you can provide your own manager to do something else. Similarly, the decompression library calls a "source manager" to obtain the compressed data; you can provide your own source manager if you want the data to come from somewhere other than a memory buffer or a stdio stream.

In both cases, compressed data is processed a bufferload at a time: the destination or source manager provides a work buffer, and the library invokes the manager only when the buffer is filled or emptied. (You could define a one-character buffer to force the manager to be invoked for each byte, but that would be rather inefficient.) The buffer's

size and location are

controlled by the manager, not by the library. For example, the memory source manager just makes the buffer pointer and length point to the original data in memory. In this case the buffer-reload procedure will be invoked only if the decompressor ran off the end of the datastream, which would indicate an erroneous datastream.

The work buffer is defined as an array of datatype JOCTET, which is generally "char" or "unsigned char". On a machine where char is not exactly 8 bits wide, you must define JOCTET as a wider data type and then modify the data source and destination modules to transcribe the work arrays into 8-bit units on external storage.

A data destination manager struct contains a pointer and count defining the next byte to write in the work buffer and the remaining free space:

JOCTET  $*$  next\_output\_byte;  $/*$  => next byte to write in buffer  $*/$ size t free in buffer:  $/* # of byte spaces remaining in buffer */$ 

The library

 increments the pointer and decrements the count until the buffer is filled. The manager's empty\_output\_buffer method must reset the pointer and count. The manager is expected to remember the buffer's starting address and total size in private fields not visible to the library.

A data destination manager provides three methods:

init\_destination (j\_compress\_ptr cinfo) Initialize destination. This is called by jpeg\_start\_compress() before any data is actually written. It must initialize next\_output\_byte and free\_in\_buffer. free\_in\_buffer must be initialized to a positive value.

empty\_output\_buffer (j\_compress\_ptr cinfo) This is called whenever the buffer has filled (free\_in\_buffer reaches zero). In typical applications, it should write out the \*entire\* buffer (use the saved start address and buffer length; ignore the current state of next output byte and free in buffer). Then reset the pointer  $&$  count to the start of the buffer, and return TRUE indicating that the buffer has been dumped. free\_in\_buffer must be set to a positive value when TRUE is returned. A FALSE return should only be used when I/O suspension is desired (this operating mode is discussed in the next section).

term\_destination (j\_compress\_ptr cinfo)

 Terminate destination --- called by jpeg\_finish\_compress() after all data has been written. In most applications, this must flush any data remaining in the buffer. Use either next\_output\_byte or free\_in\_buffer to determine how much data is in the buffer.

term\_destination() is NOT called by jpeg\_abort() or jpeg\_destroy(). If you want the destination manager to be cleaned up during an abort, you must do it yourself.

You will also need code to create a jpeg\_destination\_mgr struct, fill in its method pointers, and insert a pointer to the struct into the "dest" field of the JPEG compression object. This can be done in-line in your setup code if you like, but it's probably cleaner to provide

a separate routine similar to

the jpeg\_stdio\_dest() or jpeg\_mem\_dest() routines of the supplied destination managers.

Decompression source managers follow a parallel design, but with some additional frammishes. The source manager struct contains a pointer and count defining the next byte to read from the work buffer and the number of bytes remaining:

const JOCTET \* next\_input\_byte;  $\frac{1}{2}$  => next byte to read from buffer  $\frac{1}{2}$  / size\_t bytes\_in\_buffer;  $\frac{1}{4}$  the bytes remaining in buffer  $\frac{1}{4}$ 

The library increments the pointer and decrements the count until the buffer is emptied. The manager's fill\_input\_buffer method must reset the pointer and count. In most applications, the manager must remember the buffer's starting address and total size in private fields not visible to the library.

#### A data source manager provides five methods:

init\_source (j\_decompress\_ptr cinfo) Initialize source. This is called by jpeg\_read\_header() before any data is actually read. Unlike init\_destination(), it may leave bytes\_in\_buffer set to 0 (in which case a fill\_input\_buffer() call will occur immediately).

fill input buffer (j\_decompress\_ptr cinfo)

This is called whenever bytes in buffer has reached zero and more data is wanted. In typical applications, it should read fresh data into the buffer (ignoring the current state of next\_input\_byte and bytes\_in\_buffer), reset the pointer & count to the start of the buffer, and return TRUE indicating that the buffer has been reloaded. It is not necessary to fill the buffer entirely, only to obtain at least one more byte. bytes\_in\_buffer MUST be set to a positive value if TRUE is returned. A FALSE return should only be used when I/O suspension is desired (this mode is discussed in the next section).

skip\_input\_data (j\_decompress\_ptr cinfo, long num\_bytes) Skip num bytes worth of data. The buffer pointer and count should be advanced over num\_bytes input bytes, refilling the buffer as

 needed. This is used to skip over a potentially large amount of uninteresting data (such as an APPn marker). In some applications it may be possible to optimize away the reading of the skipped data, but it's not clear that being smart is worth much trouble; large skips are uncommon. bytes\_in\_buffer may be zero on return. A zero or negative skip count should be treated as a no-op.

resync to restart (j\_decompress\_ptr cinfo, int desired) This routine is called only when the decompressor has failed to find a restart (RSTn) marker where one is expected. Its mission is to find a suitable point for resuming decompression. For most applications, we recommend that you just use the default resync procedure, jpeg\_resync\_to\_restart(). However, if you are able to back up in the input data stream, or if you have a-priori knowledge about the likely location of restart markers, you may be able to do better. Read the read restart marker() and jpeg\_resync\_to\_restart()

#### routines

 in jdmarker.c if you think you'd like to implement your own resync procedure.

term\_source (j\_decompress\_ptr cinfo) Terminate source --- called by jpeg\_finish\_decompress() after all data has been read. Often a no-op.

For both fill\_input\_buffer() and skip\_input\_data(), there is no such thing as an EOF return. If the end of the file has been reached, the routine has a choice of exiting via ERREXIT() or inserting fake data into the buffer. In most cases, generating a warning message and inserting a fake EOI marker is the best course of action --- this will allow the decompressor to output however much of the image is there. In pathological cases, the decompressor may swallow the EOI and again demand data ... just keep feeding it fake EOIs. jdatasrc.c illustrates the recommended error recovery behavior.

term\_source() is NOT called by jpeg\_abort() or jpeg\_destroy(). If you want the source manager to be cleaned up during an abort, you must do it yourself.

#### You

 will also need code to create a jpeg\_source\_mgr struct, fill in its method pointers, and insert a pointer to the struct into the "src" field of the JPEG decompression object. This can be done in-line in your setup code if you like, but it's probably cleaner to provide a separate routine similar to the jpeg\_stdio\_src() or jpeg\_mem\_src() routines of the supplied source managers.

For more information, consult the memory and stdio source and destination managers in jdatasrc.c and jdatadst.c.

#### I/O suspension

--------------

Some applications need to use the JPEG library as an incremental memory-tomemory filter: when the compressed data buffer is filled or emptied, they want control to return to the outer loop, rather than expecting that the buffer can be emptied or reloaded within the data source/destination manager subroutine. The library supports this need by providing an "I/O suspension" mode, which we describe in this section.

### The I/O suspension mode

 is not a panacea: nothing is guaranteed about the maximum amount of time spent in any one call to the library, so it will not eliminate response-time problems in single-threaded applications. If you need guaranteed response time, we suggest you "bite the bullet" and implement a real multi-tasking capability.

To use I/O suspension, cooperation is needed between the calling application and the data source or destination manager; you will always need a custom source/destination manager. (Please read the previous section if you haven't already.) The basic idea is that the empty\_output\_buffer() or fill\_input\_buffer() routine is a no-op, merely returning FALSE to indicate that it has done nothing. Upon seeing this, the JPEG library suspends operation and returns to its caller. The surrounding application is responsible for emptying or refilling the work buffer before calling the JPEG library again.

#### Compression suspension:

For compression suspension, use an empty output buffer() routine that returns

FALSE; typically it will not do anything else. This will cause the compressor to return to the caller of jpeg\_write\_scanlines(), with the return value indicating that not all the supplied scanlines have been accepted. The application must make more room in the output buffer, adjust the output buffer pointer/count appropriately, and then call jpeg\_write\_scanlines() again, pointing to the first unconsumed scanline.

When forced to suspend, the compressor will backtrack to a convenient stopping point (usually the start of the current MCU); it will regenerate some output data when restarted. Therefore, although empty output buffer() is only called when the buffer is filled, you should NOT write out the entire buffer after a suspension. Write only the data up to the current position of next\_output\_byte/free\_in\_buffer. The data beyond that point will be regenerated after resumption.

# Because of the backtracking behavior, a good-size output

### buffer is essential

for efficiency; you don't want the compressor to suspend often. (In fact, an overly small buffer could lead to infinite looping, if a single MCU required more data than would fit in the buffer.) We recommend a buffer of at least several Kbytes. You may want to insert explicit code to ensure that you don't call jpeg\_write\_scanlines() unless there is a reasonable amount of space in the output buffer; in other words, flush the buffer before trying to compress more data.

The compressor does not allow suspension while it is trying to write JPEG markers at the beginning and end of the file. This means that:

 \* At the beginning of a compression operation, there must be enough free space in the output buffer to hold the header markers (typically 600 or so bytes). The recommended buffer size is bigger than this anyway, so this is not a problem as long as you start with an empty buffer. However, this restriction might catch you if

you insert large special markers, such

as a JFIF thumbnail image, without flushing the buffer afterwards.

 \* When you call jpeg\_finish\_compress(), there must be enough space in the output buffer to emit any buffered data and the final EOI marker. In the current implementation, half a dozen bytes should suffice for this, but for safety's sake we recommend ensuring that at least 100 bytes are free before calling jpeg\_finish\_compress().

A more significant restriction is that jpeg\_finish\_compress() cannot suspend. This means you cannot use suspension with multi-pass operating modes, namely Huffman code optimization and multiple-scan output. Those modes write the whole file during jpeg\_finish\_compress(), which will certainly result in buffer overrun. (Note that this restriction applies only to compression, not decompression. The decompressor supports input suspension in all of its operating modes.)

Decompression suspension:

For decompression suspension,

use a fill input buffer() routine that simply returns FALSE (except perhaps during error recovery, as discussed below). This will cause the decompressor to return to its caller with an indication that suspension has occurred. This can happen at four places: \* jpeg\_read\_header(): will return JPEG\_SUSPENDED. \* jpeg\_start\_decompress(): will return FALSE, rather than its usual TRUE. \* jpeg\_read\_scanlines(): will return the number of scanlines already completed (possibly 0).

 \* jpeg\_finish\_decompress(): will return FALSE, rather than its usual TRUE. The surrounding application must recognize these cases, load more data into the input buffer, and repeat the call. In the case of jpeg\_read\_scanlines(), increment the passed pointers past any scanlines successfully read.

Just as with compression, the decompressor will typically backtrack to a convenient restart point before suspending. When fill\_input\_buffer() is called, next input byte/bytes in buffer point to

the current restart point,

which is where the decompressor will backtrack to if FALSE is returned. The data beyond that position must NOT be discarded if you suspend; it needs to be re-read upon resumption. In most implementations, you'll need to shift this data down to the start of your work buffer and then load more data after it. Again, this behavior means that a several-Kbyte work buffer is essential for decent performance; furthermore, you should load a reasonable amount of new data before resuming decompression. (If you loaded, say, only one new byte each time around, you could waste a LOT of cycles.)

The skip\_input\_data() source manager routine requires special care in a suspension scenario. This routine is NOT granted the ability to suspend the decompressor; it can decrement bytes\_in\_buffer to zero, but no more. If the requested skip distance exceeds the amount of data currently in the input buffer, then skip\_input\_data() must set bytes\_in\_buffer to zero and

#### record the

additional skip distance somewhere else. The decompressor will immediately call fill\_input\_buffer(), which should return FALSE, which will cause a suspension return. The surrounding application must then arrange to discard the recorded number of bytes before it resumes loading the input buffer. (Yes, this design is rather baroque, but it avoids complexity in the far more common case where a non-suspending source manager is used.)

If the input data has been exhausted, we recommend that you emit a warning and insert dummy EOI markers just as a non-suspending data source manager would do. This can be handled either in the surrounding application logic or within fill\_input\_buffer(); the latter is probably more efficient. If fill input buffer() knows that no more data is available, it can set the pointer/count to point to a dummy EOI marker and then return TRUE just as though it had read more data in a non-suspending situation.

#### The decompressor does not attempt

to suspend within standard JPEG markers;

instead it will backtrack to the start of the marker and reprocess the whole marker next time. Hence the input buffer must be large enough to hold the longest standard marker in the file. Standard JPEG markers should normally not exceed a few hundred bytes each (DHT tables are typically the longest). We recommend at least a 2K buffer for performance reasons, which is much larger than any correct marker is likely to be. For robustness against damaged marker length counts, you may wish to insert a test in your application for the case that the input buffer is completely full and yet the decoder has suspended without consuming any data --- otherwise, if this situation did occur, it would lead to an endless loop. (The library can't provide this test since it has no idea whether "the buffer is full", or even whether there is a fixed-size input buffer.)

## The input buffer would need to be 64K to allow for arbitrary COM or APPn markers,

 but these are handled specially: they are either saved into allocated memory, or skipped over by calling skip\_input\_data(). In the former case, suspension is handled correctly, and in the latter case, the problem of buffer overrun is placed on skip\_input\_data's shoulders, as explained above. Note that if you provide your own marker handling routine for large markers, you should consider how to deal with buffer overflow.

#### Multiple-buffer management:

In some applications it is desirable to store the compressed data in a linked list of buffer areas, so as to avoid data copying. This can be handled by having empty output buffer() or fill input buffer() set the pointer and count to reference the next available buffer; FALSE is returned only if no more buffers are available. Although seemingly straightforward, there is a pitfall in this approach: the backtrack that occurs when FALSE is returned

could back up into an earlier buffer. For example, when fill\_input\_buffer() is

 called, the current pointer & count indicate the backtrack restart point. Since fill\_input\_buffer() will set the pointer and count to refer to a new buffer, the restart position must be saved somewhere else. Suppose a second call to fill\_input\_buffer() occurs in the same library call, and no additional input data is available, so fill\_input\_buffer must return FALSE. If the JPEG library has not moved the pointer/count forward in the current buffer, then \*the correct restart point is the saved position in the prior buffer\*. Prior buffers may be discarded only after the library establishes a restart point within a later buffer. Similar remarks apply for output into a chain of buffers.

The library will never attempt to backtrack over a skip\_input\_data() call, so any skipped data can be permanently discarded. You still have to deal with the case of skipping not-yet-received data, however.

It's much simpler to use only a single buffer; when fill input buffer() is

called, move any unconsumed data (beyond the current pointer/count) down to the beginning of this buffer and then load new data into the remaining buffer space. This approach requires a little more data copying but is far easier to get right.

#### Progressive JPEG support

------------------------

Progressive JPEG rearranges the stored data into a series of scans of increasing quality. In situations where a JPEG file is transmitted across a slow communications link, a decoder can generate a low-quality image very quickly from the first scan, then gradually improve the displayed quality as more scans are received. The final image after all scans are complete is identical to that of a regular (sequential) JPEG file of the same quality setting. Progressive JPEG files are often slightly smaller than equivalent sequential JPEG files, but the possibility of incremental display is the main reason for using progressive JPEG.

## The IJG encoder library generates progressive

#### JPEG files when given a

suitable "scan script" defining how to divide the data into scans. Creation of progressive JPEG files is otherwise transparent to the encoder. Progressive JPEG files can also be read transparently by the decoder library. If the decoding application simply uses the library as defined above, it will receive a final decoded image without any indication that the file was progressive. Of course, this approach does not allow incremental display. To perform incremental display, an application needs to use the decoder library's "buffered-image" mode, in which it receives a decoded image

#### multiple times.

Each displayed scan requires about as much work to decode as a full JPEG image of the same size, so the decoder must be fairly fast in relation to the data transmission rate in order to make incremental display useful. However, it is possible to skip displaying the image and simply add the incoming bits to the decoder's coefficient buffer. This is fast

because only Huffman

decoding need be done, not IDCT, upsampling, colorspace conversion, etc. The IJG decoder library allows the application to switch dynamically between displaying the image and simply absorbing the incoming bits. A properly coded application can automatically adapt the number of display passes to suit the time available as the image is received. Also, a final higher-quality display cycle can be performed from the buffered data after the end of the file is reached.

#### Progressive compression:

To create a progressive JPEG file (or a multiple-scan sequential JPEG file), set the scan\_info cinfo field to point to an array of scan descriptors, and perform compression as usual. Instead of constructing your own scan list, you can call the jpeg\_simple\_progression() helper routine to create a recommended progression sequence; this method should be used by all applications that don't want to get involved in the nitty-gritty of progressive scan sequence design.

(If you want to provide user control of

scan sequences, you may wish to borrow the scan script reading code found in rdswitch.c, so that you can read scan script files just like cjpeg's.) When scan\_info is not NULL, the compression library will store DCT'd data into a buffer array as jpeg\_write\_scanlines() is called, and will emit all the requested scans during jpeg\_finish\_compress(). This implies that multiple-scan output cannot be created with a suspending data destination manager, since jpeg\_finish\_compress() does not support suspension. We should also note that the compressor currently forces Huffman optimization mode when creating a progressive JPEG file, because the default Huffman tables are unsuitable for progressive files.

#### Progressive decompression:

When buffered-image mode is not used, the decoder library will read all of a multi-scan file during jpeg\_start\_decompress(), so that it can provide a final decoded image. (Here "multi-scan" means either progressive or

multi-scan sequential.) This makes multi-scan files transparent to the decoding application. However, existing applications that used suspending input with version 5 of the IJG library will need to be modified to check for a suspension return from jpeg\_start\_decompress().

To perform incremental display, an application must use the library's buffered-image mode. This is described in the next section.

Buffered-image mode

-------------------

In buffered-image mode, the library stores the partially decoded image in a coefficient buffer, from which it can be read out as many times as desired. This mode is typically used for incremental display of progressive JPEG files, but it can be used with any JPEG file. Each scan of a progressive JPEG file adds more data (more detail) to the buffered image. The application can display in lockstep with the source file (one display pass per input scan), or it can allow input processing to outrun display processing.

By making

input and display processing run independently, it is possible for the application to adapt progressive display to a wide range of data transmission rates.

The basic control flow for buffered-image decoding is

```
	jpeg_create_decompress()
	set data source
jpeg_read_header()
	set overall decompression parameters
cinfo.buffered_image = TRUE; /* select buffered-image mode */	jpeg_start_decompress()
	for (each output pass) {
  	 adjust output decompression parameters if required
  jpeg\_start\_output() /* start a new output pass */
  	 for (all scanlines in image) {
     	 jpeg_read_scanlines()
     	 display scanlines
  	 }
  jpeg\_finish\_output() /* terminate output pass \frac{*}{s}	}
	jpeg_finish_decompress()
	jpeg_destroy_decompress()
```
This differs from ordinary unbuffered decoding in that there is an additional level of looping. The application can choose how many output passes to make and how to display each pass.

The simplest approach to displaying progressive images is to do one display pass for each scan appearing in the input file. In this case the outer loop condition is typically while (! jpeg\_input\_complete( $\&$ cinfo))

#### and the start-output call should read

 jpeg\_start\_output(&cinfo, cinfo.input\_scan\_number);

The second parameter to jpeg\_start\_output() indicates which scan of the input file is to be displayed; the scans are numbered starting at 1 for this purpose. (You can use a loop counter starting at 1 if you like, but using the library's input scan counter is easier.) The library automatically reads data as necessary to complete each requested scan, and jpeg finish output() advances to the next scan or end-of-image marker (hence input\_scan\_number will be incremented by the time control arrives back at jpeg\_start\_output()). With this technique, data is read from the input file only as needed, and input and output processing run in lockstep.

# After reading the final scan and reaching the end of the input file, the

buffered image remains available; it can be read additional times by repeating the jpeg\_start\_output()/jpeg\_read\_scanlines()/jpeg\_finish\_output() sequence. For example, a useful technique is to use fast one-pass color quantization for display passes made while the image is arriving, followed by a final display pass using two-pass quantization for highest quality. This is done by changing the library parameters before the final output pass. Changing parameters between passes is discussed in detail below.

In general the last scan of a progressive file cannot be recognized as such until after it is read, so a post-input display pass is the best approach if you want special processing in the final pass.

When done with the image, be sure to call jpeg finish decompress() to release the buffered image (or just use jpeg\_destroy\_decompress()).

If input data arrives faster than it can be displayed, the application can cause the library to decode input data in advance of what's needed to produce output. This is done by calling the routine jpeg\_consume\_input(). The return value is one of the following: JPEG\_REACHED\_SOS: reached an SOS marker (the start of a new scan) JPEG\_REACHED\_EOI: reached the EOI marker (end of image) JPEG\_ROW\_COMPLETED: completed reading one MCU row of compressed data JPEG\_SCAN\_COMPLETED: completed reading last MCU row of current scan JPEG\_SUSPENDED: suspended before completing any of the above (JPEG\_SUSPENDED can occur only if a suspending data source is used.) This routine can be called at any time after initializing the JPEG object. It reads some additional data and returns when one of the indicated significant events occurs. (If called after the EOI marker is reached, it will immediately return JPEG\_REACHED\_EOI without attempting to read more data.)

The library's output processing will automatically call jpeg\_consume\_input() whenever the output processing overtakes the

input; thus, simple lockstep

display requires no direct calls to jpeg\_consume\_input(). But by adding calls to jpeg\_consume\_input(), you can absorb data in advance of what is being displayed. This has two benefits:

- \* You can limit buildup of unprocessed data in your input buffer.
- \* You can eliminate extra display passes by paying attention to the state of the library's input processing.

The first of these benefits only requires interspersing calls to jpeg\_consume\_input() with your display operations and any other processing you may be doing. To avoid wasting cycles due to backtracking, it's best to call jpeg\_consume\_input() only after a hundred or so new bytes have arrived. This is discussed further under "I/O suspension", above. (Note: the JPEG library currently is not thread-safe. You must not call jpeg\_consume\_input() from one thread of control if a different library routine is working on the same JPEG object in another thread.)

#### When input arrives fast

 enough that more than one new scan is available before you start a new output pass, you may as well skip the output pass corresponding to the completed scan. This occurs for free if you pass cinfo.input\_scan\_number as the target scan number to jpeg\_start\_output(). The input\_scan\_number field is simply the index of the scan currently being consumed by the input processor. You can ensure that this is up-to-date by emptying the input buffer just before calling jpeg\_start\_output(): call jpeg\_consume\_input() repeatedly until it returns JPEG\_SUSPENDED or JPEG\_REACHED\_EOI.

The target scan number passed to jpeg\_start\_output() is saved in the cinfo.output\_scan\_number field. The library's output processing calls jpeg\_consume\_input() whenever the current input scan number and row within that scan is less than or equal to the current output scan number and row. Thus, input processing can "get ahead" of the output processing but is not allowed to "fall behind". You can achieve several different effects by

manipulating this interlock rule. For example, if you pass a target scan number greater than the current input scan number, the output processor will wait until that scan starts to arrive before producing any output. (To avoid an infinite loop, the target scan number is automatically reset to the last scan number when the end of image is reached. Thus, if you specify a large target scan number, the library will just absorb the entire input file and then perform an output pass. This is effectively the same as what jpeg\_start\_decompress() does when you don't select buffered-image mode.) When you pass a target scan number equal to the current input scan number, the image is displayed no faster than the current input scan arrives. The final possibility is to pass a target scan number less than the current input scan number; this disables the input/output interlock and causes the output processor to simply display whatever it finds in the image

buffer, without

waiting for input. (However, the library will not accept a target scan number less than one, so you can't avoid waiting for the first scan.)

When data is arriving faster than the output display processing can advance through the image, jpeg\_consume\_input() will store data into the buffered image beyond the point at which the output processing is reading data out again. If the input arrives fast enough, it may "wrap around" the buffer to the point where the input is more than one whole scan ahead of the output. If the output processing simply proceeds through its display pass without paying attention to the input, the effect seen on-screen is that the lower part of the image is one or more scans better in quality than the upper part. Then, when the next output scan is started, you have a choice of what target scan number to use. The recommended choice is to use the current input scan number at that time, which implies that you've skipped the output scans corresponding

 to the input scans that were completed while you processed the previous output scan. In this way, the decoder automatically adapts its speed to the arriving data, by skipping output scans as necessary to keep up with the arriving data.

When using this strategy, you'll want to be sure that you perform a final output pass after receiving all the data; otherwise your last display may not be full quality across the whole screen. So the right outer loop logic is something like this:

```
	do {
```

```
	 absorb any waiting input by calling jpeg_consume_input()
final_pass = ipeg_input_complete(\&cinfo);
	 adjust output decompression parameters if required
	 jpeg_start_output(&cinfo, cinfo.input_scan_number);
```

```
	 ...
```
 jpeg\_finish\_output()

```
	} while (! final_pass);
```

```
rather than quitting as soon as jpeg_input_complete() returns TRUE. This
arrangement makes it simple to use higher-quality decoding parameters
for the final pass. But if you don't want to
 use special parameters for
the final pass, the right loop logic is like this:
for (:;) {
```

```
	 absorb any waiting input by calling jpeg_consume_input()
jpeg_start_output(&cinfo, cinfo.input_scan_number);
```

```
	 ...
	 jpeg_finish_output()
	 if (jpeg_input_complete(&cinfo) &&
  cinfo.input scan_number == cinfo.output_scan_number)
 	 break;
```
 }

In this case you don't need to know in advance whether an output pass is to

be the last one, so it's not necessary to have reached EOF before starting the final output pass; rather, what you want to test is whether the output pass was performed in sync with the final input scan. This form of the loop will avoid an extra output pass whenever the decoder is able (or nearly able) to keep up with the incoming data.

When the data transmission speed is high, you might begin a display pass, then find that much or all of the file has arrived before you can complete the pass. (You can detect this by noting the JPEG\_REACHED\_EOI return code

from jpeg\_consume\_input(), or equivalently by testing jpeg\_input\_complete().) In this situation you may wish to abort the current display pass and start a new one using the newly arrived information. To do so, just call jpeg\_finish\_output() and then start a new pass with jpeg\_start\_output().

A variant strategy is to abort and restart display if more than one complete scan arrives during an output pass; this can be detected by noting JPEG\_REACHED\_SOS returns and/or examining cinfo.input\_scan\_number. This idea should be employed with caution, however, since the display process might never get to the bottom of the image before being aborted, resulting in the lower part of the screen being several passes worse than the upper. In most cases it's probably best to abort an output pass only if the whole file has arrived and you want to begin the final output pass immediately.

When receiving data across a communication link, we recommend always using the

 current input scan number for the output target scan number; if a higher-quality final pass is to be done, it should be started (aborting any incomplete output pass) as soon as the end of file is received. However, many other strategies are possible. For example, the application can examine the parameters of the current input scan and decide whether to display it or not. If the scan contains only chroma data, one might choose not to use it as the target scan, expecting that the scan will be small and will arrive quickly. To skip to the next scan, call jpeg\_consume\_input() until it returns JPEG\_REACHED\_SOS or JPEG\_REACHED\_EOI. Or just use the next higher number as the target scan for jpeg\_start\_output(); but that method doesn't let you inspect the next scan's parameters before deciding to display it.

In buffered-image mode, jpeg\_start\_decompress() never performs input and thus never suspends. An application that uses input suspension with buffered-image mode

 must be prepared for suspension returns from these routines:

\* jpeg\_start\_output() performs input only if you request 2-pass quantization and the target scan isn't fully read yet. (This is discussed below.) \* jpeg\_read\_scanlines(), as always, returns the number of scanlines that it

was able to produce before suspending.

\* jpeg\_finish\_output() will read any markers following the target scan, up to the end of the file or the SOS marker that begins another scan. (But it reads no input if jpeg\_consume\_input() has already reached the end of the file or a SOS marker beyond the target output scan.) \* jpeg\_finish\_decompress() will read until the end of file, and thus can suspend if the end hasn't already been reached (as can be tested by calling jpeg\_input\_complete()). jpeg\_start\_output(), jpeg\_finish\_output(), and jpeg\_finish\_decompress()

all return TRUE if they completed their tasks, FALSE if they had to suspend.

In the event of a FALSE return, the application

must load more input data

and repeat the call. Applications that use non-suspending data sources need not check the return values of these three routines.

It is possible to change decoding parameters between output passes in the buffered-image mode. The decoder library currently supports only very limited changes of parameters. ONLY THE FOLLOWING parameter changes are allowed after jpeg\_start\_decompress() is called:

\* dct\_method can be changed before each call to jpeg\_start\_output(). For example, one could use a fast DCT method for early scans, changing to a higher quality method for the final scan.

\* dither\_mode can be changed before each call to jpeg\_start\_output(); of course this has no impact if not using color quantization. Typically one would use ordered dither for initial passes, then switch to Floyd-Steinberg dither for the final pass. Caution: changing dither mode can cause more memory to be allocated by the library. Although the amount of

 memory involved is not large (a scanline or so), it may cause the initial max\_memory\_to\_use specification to be exceeded, which in the worst case would result in an out-of-memory failure.

\* do\_block\_smoothing can be changed before each call to jpeg\_start\_output(). This setting is relevant only when decoding a progressive JPEG image. During the first DC-only scan, block smoothing provides a very "fuzzy" look instead of the very "blocky" look seen without it; which is better seems a matter of personal taste. But block smoothing is nearly always a win during later stages, especially when decoding a successive-approximation image: smoothing helps to hide the slight blockiness that otherwise shows up on smooth gradients until the lowest coefficient bits are sent. \* Color quantization mode can be changed under the rules described below. You \*cannot\* change between full-color and quantized output (because that

would alter the required I/O buffer sizes), but

you can change which

quantization method is used.

When generating color-quantized output, changing quantization method is a very useful way of switching between high-speed and high-quality display. The library allows you to change among its three quantization methods:

1. Single-pass quantization to a fixed color cube.

Selected by cinfo.two\_pass\_quantize = FALSE and cinfo.colormap = NULL.

- 2. Single-pass quantization to an application-supplied colormap. Selected by setting cinfo.colormap to point to the colormap (the value of two\_pass\_quantize is ignored); also set cinfo.actual\_number\_of\_colors.
- 3. Two-pass quantization to a colormap chosen specifically for the image. Selected by cinfo.two pass quantize  $= TRUE$  and cinfo.colormap  $= NULL$ . (This is the default setting selected by jpeg\_read\_header, but it is probably NOT what you want for the first pass of progressive display!) These methods offer successively better quality and lesser speed. However, only

the first method is available for quantizing in non-RGB color spaces.

IMPORTANT: because the different quantizer methods have very different working-storage requirements, the library requires you to indicate which one(s) you intend to use before you call jpeg\_start\_decompress(). (If we did not require this, the max\_memory\_to\_use setting would be a complete fiction.) You do this by setting one or more of these three cinfo fields to TRUE: enable\_1pass\_quant Fixed color cube colormap enable\_external\_quant Externally-supplied colormap enable\_2pass\_quant Two-pass custom colormap All three are initialized FALSE by jpeg\_read\_header(). But jpeg\_start\_decompress() automatically sets TRUE the one selected by the current two pass quantize and colormap settings, so you only need to set the enable flags for any other quantization methods you plan to change to later.

After setting the enable flags correctly at jpeg\_start\_decompress() time, you can change to any enabled

quantization method by setting two\_pass\_quantize

and colormap properly just before calling jpeg\_start\_output(). The following special rules apply:

1. You must explicitly set cinfo.colormap to NULL when switching to 1-pass or 2-pass mode from a different mode, or when you want the 2-pass quantizer to be re-run to generate a new colormap.

2. To switch to an external colormap, or to change to a different external colormap than was used on the prior pass, you must call

jpeg\_new\_colormap() after setting cinfo.colormap.

NOTE: if you want to use the same colormap as was used in the prior pass, you should not do either of these things. This will save some nontrivial switchover costs.

(These requirements exist because cinfo.colormap will always be non-NULL after completing a prior output pass, since both the 1-pass and 2-pass quantizers set it to point to their output colormaps. Thus you have to do one of these two things to notify the library that something has changed.

Yup, it's a bit klugy, but it's necessary to do it this way for backwards compatibility.)

Note that in buffered-image mode, the library generates any requested colormap during jpeg\_start\_output(), not during jpeg\_start\_decompress().

When using two-pass quantization, jpeg\_start\_output() makes a pass over the buffered image to determine the optimum color map; it therefore may take a significant amount of time, whereas ordinarily it does little work. The progress monitor hook is called during this pass, if defined. It is also important to realize that if the specified target scan number is greater than or equal to the current input scan number, jpeg\_start\_output() will attempt to consume input as it makes this pass. If you use a suspending data source, you need to check for a FALSE return from jpeg\_start\_output() under these conditions. The combination of 2-pass quantization and a not-yet-fully-read target scan is the only case in which jpeg\_start\_output() will consume input.

Application authors who support buffered-image mode may be tempted to use it for all JPEG images, even single-scan ones. This will work, but it is inefficient: there is no need to create an image-sized coefficient buffer for single-scan images. Requesting buffered-image mode for such an image wastes memory. Worse, it can cost time on large images, since the buffered data has to be swapped out or written to a temporary file. If you are concerned about maximum performance on baseline JPEG files, you should use buffered-image mode only when the incoming file actually has multiple scans. This can be tested by calling jpeg\_has\_multiple\_scans(), which will return a correct result at any time after jpeg\_read\_header() completes.

It is also worth noting that when you use jpeg\_consume\_input() to let input processing get ahead of output processing, the resulting pattern of access to the coefficient buffer is quite nonsequential. It's best to use the memory manager

 jmemnobs.c if you can (ie, if you have enough real or virtual main memory). If not, at least make sure that max\_memory\_to\_use is set as high as possible. If the JPEG memory manager has to use a temporary file, you will probably see a lot of disk traffic and poor performance. (This could be improved with additional work on the memory manager, but we haven't gotten around to it yet.)

In some applications it may be convenient to use jpeg\_consume\_input() for all input processing, including reading the initial markers; that is, you may wish to call jpeg\_consume\_input() instead of jpeg\_read\_header() during startup. This works, but note that you must check for JPEG\_REACHED\_SOS and JPEG\_REACHED\_EOI return codes as the equivalent of jpeg\_read\_header's codes. Once the first SOS marker has been reached, you must call jpeg\_start\_decompress() before jpeg\_consume\_input() will consume more input; it'll just keep returning JPEG\_REACHED\_SOS until you do. If you read a tables-only

 file this way, jpeg\_consume\_input() will return JPEG\_REACHED\_EOI without ever returning JPEG\_REACHED\_SOS; be sure to check for this case. If this happens, the decompressor will not read any more input until you call jpeg\_abort() to reset it. It is OK to call jpeg\_consume\_input() even when not using buffered-image mode, but in that case it's basically a no-op after the initial markers have been read: it will just return JPEG\_SUSPENDED.

Abbreviated datastreams and multiple images

-------------------------------------------

A JPEG compression or decompression object can be reused to process multiple images. This saves a small amount of time per image by eliminating the "create" and "destroy" operations, but that isn't the real purpose of the feature. Rather, reuse of an object provides support for abbreviated JPEG datastreams. Object reuse can also simplify processing a series of images in a single input or output file. This section explains these features.

#### A

 JPEG file normally contains several hundred bytes worth of quantization and Huffman tables. In a situation where many images will be stored or transmitted with identical tables, this may represent an annoying overhead. The JPEG standard therefore permits tables to be omitted. The standard defines three classes of JPEG datastreams:

- \* "Interchange" datastreams contain an image and all tables needed to decode the image. These are the usual kind of JPEG file.
- \* "Abbreviated image" datastreams contain an image, but are missing some or all of the tables needed to decode that image.
- \* "Abbreviated table specification" (henceforth "tables-only") datastreams contain only table specifications.

To decode an abbreviated image, it is necessary to load the missing table(s) into the decoder beforehand. This can be accomplished by reading a separate tables-only file. A variant scheme uses a series of images in which the first image is an interchange (complete)

datastream, while subsequent ones are

abbreviated and rely on the tables loaded by the first image. It is assumed that once the decoder has read a table, it will remember that table until a new definition for the same table number is encountered.

It is the application designer's responsibility to figure out how to associate the correct tables with an abbreviated image. While abbreviated datastreams can be useful in a closed environment, their use is strongly discouraged in any situation where data exchange with other applications might be needed. Caveat designer.

The JPEG library provides support for reading and writing any combination of tables-only datastreams and abbreviated images. In both compression and decompression objects, a quantization or Huffman table will be retained for

To create abbreviated image datastreams, it is only necessary to tell the compressor not to emit

some or all of the tables it is using. Each

quantization and Huffman table struct contains a boolean field "sent\_table", which normally is initialized to FALSE. For each table used by the image, the header-writing process emits the table and sets sent\_table = TRUE unless it is already TRUE. (In normal usage, this prevents outputting the same table definition multiple times, as would otherwise occur because the chroma components typically share tables.) Thus, setting this field to TRUE before calling jpeg\_start\_compress() will prevent the table from being written at all.

If you want to create a "pure" abbreviated image file containing no tables, just call "jpeg\_suppress\_tables(&cinfo, TRUE)" after constructing all the tables. If you want to emit some but not all tables, you'll need to set the individual sent\_table fields directly.

To create an abbreviated image, you must also call jpeg\_start\_compress() with a second parameter of FALSE, not TRUE. Otherwise jpeg\_start\_compress() will

 force all the sent\_table fields to FALSE. (This is a safety feature to prevent abbreviated images from being created accidentally.)

To create a tables-only file, perform the same parameter setup that you normally would, but instead of calling jpeg\_start\_compress() and so on, call jpeg\_write\_tables(&cinfo). This will write an abbreviated datastream containing only SOI, DQT and/or DHT markers, and EOI. All the quantization and Huffman tables that are currently defined in the compression object will be emitted unless their sent\_tables flag is already TRUE, and then all the sent\_tables flags will be set TRUE.

A sure-fire way to create matching tables-only and abbreviated image files is to proceed as follows:

 create JPEG compression object set JPEG parameters set destination to tables-only file jpeg\_write\_tables(&cinfo); set destination to image file jpeg\_start\_compress(&cinfo, FALSE); write data... jpeg\_finish\_compress(&cinfo);

Since

 the JPEG parameters are not altered between writing the table file and the abbreviated image file, the same tables are sure to be used. Of course, you can repeat the jpeg\_start\_compress() ... jpeg\_finish\_compress() sequence many times to produce many abbreviated image files matching the table file.

You cannot suppress output of the computed Huffman tables when Huffman optimization is selected. (If you could, there'd be no way to decode the image...) Generally, you don't want to set optimize\_coding = TRUE when you are trying to produce abbreviated files.

In some cases you might want to compress an image using tables which are not stored in the application, but are defined in an interchange or tables-only file readable by the application. This can be done by setting up a JPEG decompression object to read the specification file, then copying the tables into your compression object. See jpeg\_copy\_critical\_parameters() for an example of copying quantization tables.

### To

 read abbreviated image files, you simply need to load the proper tables into the decompression object before trying to read the abbreviated image. If the proper tables are stored in the application program, you can just allocate the table structs and fill in their contents directly. For example, to load a fixed quantization table into table slot "n":

```
if (cinfo.quant tbl ptrs[n] == NULL)
 \text{cinfo}.\text{quant\_tbl\_ptrs[n]} = \text{jpeg\_alloc\_quant\_table}((\text{j\_common\_ptr}) \& \text{cinfo}); quant_ptr = cinfo.quant_tbl_ptrs[n];	/* quant_ptr is JQUANT_TBL* */
for (i = 0; i < 64; i++) {
  /* Qtable[] is desired quantization table, in natural array order */
 quant_ptr->quantval[i] = Qtable[i];
 }
```
Code to load a fixed Huffman table is typically (for AC table "n"):

if (cinfo.ac\_huff\_tbl\_ptrs[n]  $==$  NULL)  $\text{cinfo}.\text{ac\_huff\_tbl\_ptrs[n]} = \text{jpeg\_alloc\_huff\_table}$  $\text{(i\_common\_ptr)}$  &cinfo); huff\_ptr = cinfo.ac\_huff\_tbl\_ptrs[n]; /\* huff\_ptr is JHUFF\_TBL\* \*/

```
for (i = 1; i \leq 16; i++) {
  /* counts<sup>[1]</sup> is number of Huffman codes of length i bits, i=1..16 */huff ptr\rightarrow bits[i] = counts[i]; }
 for (i = 0; i < 256; i++) {
  /* symbols<sup>[]</sup> is the list of Huffman symbols, in code-length order */huff ptr->huffval[i] = symbols[i];
  }
```
(Note that trying to set cinfo.quant\_tbl\_ptrs[n] to point directly at a constant JQUANT\_TBL object is not safe. If the incoming file happened to contain a quantization table definition, your master table would get overwritten! Instead allocate a working table copy and copy the master table into it, as illustrated above. Ditto for Huffman tables, of course.)

You might want to read the tables from a tables-only file, rather than hard-wiring them into your application. The jpeg\_read\_header() call is sufficient to read a tables-only file. You must pass a second parameter of FALSE to indicate that you do not require an image to be present. Thus, the typical scenario is

 create

 JPEG decompression object set source to tables-only file jpeg\_read\_header(&cinfo, FALSE); set source to abbreviated image file jpeg\_read\_header(&cinfo, TRUE); set decompression parameters jpeg\_start\_decompress(&cinfo); read data... jpeg\_finish\_decompress(&cinfo);

In some cases, you may want to read a file without knowing whether it contains an image or just tables. In that case, pass FALSE and check the return value from jpeg\_read\_header(): it will be JPEG\_HEADER\_OK if an image was found, JPEG\_HEADER\_TABLES\_ONLY if only tables were found. (A third return value, JPEG\_SUSPENDED, is possible when using a suspending data source manager.) Note that jpeg\_read\_header() will not complain if you read an abbreviated image for which you haven't loaded the missing tables; the missing-table check occurs later, in jpeg\_start\_decompress().

It is possible to read a series of images from a single source file by repeating the jpeg\_read\_header() ... jpeg\_finish\_decompress() sequence,

without releasing/recreating the JPEG object or the data source module. (If you did reinitialize, any partial bufferload left in the data source buffer at the end of one image would be discarded, causing you to lose the start of the next image.) When you use this method, stored tables are automatically carried forward, so some of the images can be abbreviated images that depend on tables from earlier images.

If you intend to write a series of images into a single destination file, you might want to make a specialized data destination module that doesn't flush the output buffer at term\_destination() time. This would speed things up by some trifling amount. Of course, you'd need to remember to flush the buffer after the last image. You can make the later images be abbreviated

#### Special markers

---------------

Some applications may need to insert or extract special data in the JPEG datastream.

 The JPEG standard provides marker types "COM" (comment) and "APP0" through "APP15" (application) to hold application-specific data. Unfortunately, the use of these markers is not specified by the standard. COM markers are fairly widely used to hold user-supplied text. The JFIF file format spec uses APP0 markers with specified initial strings to hold certain data. Adobe applications use APP14 markers beginning with the string "Adobe" for miscellaneous data. Other APPn markers are rarely seen, but might contain almost anything.

If you wish to store user-supplied text, we recommend you use COM markers and place readable 7-bit ASCII text in them. Newline conventions are not standardized --- expect to find LF (Unix style), CR/LF (DOS style), or CR (Mac style). A robust COM reader should be able to cope with random binary garbage, including nulls, since some applications generate COM markers containing non-ASCII junk. (But yours should not be one of them.)

#### For program-supplied

 data, use an APPn marker, and be sure to begin it with an identifying string so that you can tell whether the marker is actually yours. It's probably best to avoid using APP0 or APP14 for any private markers. (NOTE: the upcoming SPIFF standard will use APP8 markers; we recommend you not use APP8 markers for any private purposes, either.)

Keep in mind that at most 65533 bytes can be put into one marker, but you can have as many markers as you like.

By default, the IJG compression library will write a JFIF APP0 marker if the selected JPEG colorspace is grayscale or YCbCr, or an Adobe APP14 marker if the selected colorspace is RGB, CMYK, or YCCK. You can disable this, but we don't recommend it. The decompression library will recognize JFIF and Adobe markers and will set the JPEG colorspace properly when one is found.

You can write special markers immediately following the datastream header by calling jpeg\_write\_marker() after jpeg\_start\_compress() and before the first

call to jpeg write scanlines(). When you do this, the markers appear after the SOI and the JFIF APP0 and Adobe APP14 markers (if written), but before all else. Specify the marker type parameter as "JPEG\_COM" for COM or "JPEG\_APP0 + n" for APPn. (Actually, jpeg\_write\_marker will let you write

any marker type, but we don't recommend writing any other kinds of marker.) For example, to write a user comment string pointed to by comment\_text: jpeg\_write\_marker(cinfo, JPEG\_COM, comment\_text, strlen(comment\_text));

If it's not convenient to store all the marker data in memory at once, you can instead call jpeg\_write\_m\_header() followed by multiple calls to jpeg\_write\_m\_byte(). If you do it this way, it's your responsibility to call jpeg\_write\_m\_byte() exactly the number of times given in the length parameter to jpeg\_write\_m\_header(). (This method lets you empty the output buffer partway through a marker, which might be important when using a suspending data

 destination module. In any case, if you are using a suspending destination, you should flush its buffer after inserting any special markers. See "I/O suspension".)

Or, if you prefer to synthesize the marker byte sequence yourself, you can just cram it straight into the data destination module.

If you are writing JFIF 1.02 extension markers (thumbnail images), don't forget to set cinfo.JFIF\_minor\_version  $= 2$  so that the encoder will write the correct JFIF version number in the JFIF header marker. The library's default is to write version 1.01, but that's wrong if you insert any 1.02 extension markers. (We could probably get away with just defaulting to 1.02, but there used to be broken decoders that would complain about unknown minor version numbers. To reduce compatibility risks it's safest not to write 1.02 unless you are actually using 1.02 extensions.)

When reading, two methods of handling special markers are available:

1. You can ask the library to save

the contents of COM and/or APPn markers

into memory, and then examine them at your leisure afterwards.

2. You can supply your own routine to process COM and/or APPn markers on-the-fly as they are read.

The first method is simpler to use, especially if you are using a suspending data source; writing a marker processor that copes with input suspension is not easy (consider what happens if the marker is longer than your available input buffer). However, the second method conserves memory since the marker data need not be kept around after it's been processed.

For either method, you'd normally set up marker handling after creating a decompression object and before calling jpeg\_read\_header(), because the markers of interest will typically be near the head of the file and so will be scanned by jpeg\_read\_header. Once you've established a marker handling method, it will be used for the life of that decompression object (potentially many datastreams), unless you change it. Marker handling is determined separately for COM markers and for each APPn marker code.

To save the contents of special markers in memory, call jpeg\_save\_markers(cinfo, marker\_code, length\_limit) where marker code is the marker type to save, JPEG COM or JPEG APP0+n. (To arrange to save all the special marker types, you need to call this routine 17 times, for COM and APP0-APP15.) If the incoming marker is longer than length\_limit data bytes, only length\_limit bytes will be saved; this parameter allows you to avoid chewing up memory when you only need to see the first few bytes of a potentially large marker. If you want to save all the data, set length\_limit to 0xFFFF; that is enough since marker lengths are only 16 bits. As a special case, setting length\_limit to 0 prevents that marker type from being saved at all. (That is the default behavior, in fact.)

After jpeg\_read\_header() completes, you can examine the special markers by following the cinfo->marker\_list

pointer chain. All the special markers in

the file appear in this list, in order of their occurrence in the file (but omitting any markers of types you didn't ask for). Both the original data length and the saved data length are recorded for each list entry; the latter will not exceed length limit for the particular marker type. Note that these lengths exclude the marker length word, whereas the stored representation within the JPEG file includes it. (Hence the maximum data length is really only 65533.)

It is possible that additional special markers appear in the file beyond the SOS marker at which jpeg\_read\_header stops; if so, the marker list will be extended during reading of the rest of the file. This is not expected to be common, however. If you are short on memory you may want to reset the length limit to zero for all marker types after finishing jpeg\_read\_header, to ensure that the max\_memory\_to\_use setting cannot be exceeded due to addition of later markers.

### The

 marker list remains stored until you call jpeg\_finish\_decompress or jpeg\_abort, at which point the memory is freed and the list is set to empty. (jpeg\_destroy also releases the storage, of course.)

Note that the library is internally interested in APP0 and APP14 markers; if you try to set a small nonzero length limit on these types, the library will silently force the length up to the minimum it wants. (But you can set a zero length limit to prevent them from being saved at all.) Also, in a 16-bit environment, the maximum length limit may be constrained to less than 65533 by malloc() limitations. It is therefore best not to assume that the effective length limit is exactly what you set it to be.

If you want to supply your own marker-reading routine, you do it by calling

jpeg\_set\_marker\_processor(). A marker processor routine must have the signature

 boolean jpeg\_marker\_parser\_method (j\_decompress\_ptr cinfo) Although the marker code is not explicitly passed, the routine can find it

in cinfo->unread\_marker. At the time of call, the marker proper has been read from the data source module. The processor routine is responsible for reading the marker length word and the remaining parameter bytes, if any. Return TRUE to indicate success. (FALSE should be returned only if you are using a suspending data source and it tells you to suspend. See the standard marker processors in jdmarker.c for appropriate coding methods if you need to use a suspending data source.)

If you override the default APP0 or APP14 processors, it is up to you to recognize JFIF and Adobe markers if you want colorspace recognition to occur properly. We recommend copying and extending the default processors if you want to do that. (A better idea is to save these marker types for later examination by calling jpeg\_save\_markers(); that method doesn't interfere with the library's own processing of these markers.)

jpeg\_set\_marker\_processor() and jpeg\_save\_markers() are mutually exclusive --- if you call one it overrides any previous call to the other, for the particular marker type specified.

A simple example of an external COM processor can be found in djpeg.c. Also, see jpegtran.c for an example of using jpeg\_save\_markers.

Raw (downsampled) image data

----------------------------

Some applications need to supply already-downsampled image data to the JPEG compressor, or to receive raw downsampled data from the decompressor. The library supports this requirement by allowing the application to write or read raw data, bypassing the normal preprocessing or postprocessing steps. The interface is different from the standard one and is somewhat harder to use. If your interest is merely in bypassing color conversion, we recommend that you use the standard interface and simply set jpeg\_color\_space = in color space (or jpeg color space  $=$  out color space for decompression). The mechanism described in this section is necessary only to supply or receive downsampled image data, in which not all components have the same

dimensions.

To compress raw data, you must supply the data in the colorspace to be used in the JPEG file (please read the earlier section on Special color spaces)

and downsampled to the sampling factors specified in the JPEG parameters. You must supply the data in the format used internally by the JPEG library, namely a JSAMPIMAGE array. This is an array of pointers to two-dimensional arrays, each of type JSAMPARRAY. Each 2-D array holds the values for one color component. This structure is necessary since the components are of different sizes. If the image dimensions are not a multiple of the MCU size, you must also pad the data correctly (usually, this is done by replicating the last column and/or row). The data must be padded to a multiple of a DCT block in each component: that is, each downsampled row must contain a multiple of DCT<sub>h</sub> scaled size valid samples,

and there must be a multiple of

DCT\_v\_scaled\_size sample rows for each component. (For applications such as conversion of digital TV images, the standard image size is usually a multiple of the DCT block size, so that no padding need actually be done.)

The procedure for compression of raw data is basically the same as normal compression, except that you call jpeg\_write\_raw\_data() in place of jpeg\_write\_scanlines(). Before calling jpeg\_start\_compress(), you must do the following:

- \* Set cinfo->raw\_data\_in to TRUE. (It is set FALSE by jpeg\_set\_defaults().) This notifies the library that you will be supplying raw data.
- \* Ensure jpeg\_color\_space is correct --- an explicit jpeg\_set\_colorspace() call is a good idea. Note that since color conversion is bypassed, in color space is ignored, except that jpeg set defaults() uses it to choose the default jpeg\_color\_space setting.
- \* Ensure the sampling factors, cinfo->comp\_info[i].h\_samp\_factor and cinfo->comp\_info[i].v\_samp\_factor,

are correct. Since these indicate the

 dimensions of the data you are supplying, it's wise to set them explicitly, rather than assuming the library's defaults are what you want.

To pass raw data to the library, call jpeg\_write\_raw\_data() in place of jpeg\_write\_scanlines(). The two routines work similarly except that jpeg\_write\_raw\_data takes a JSAMPIMAGE data array rather than JSAMPARRAY. The scanlines count passed to and returned from jpeg\_write\_raw\_data is measured in terms of the component with the largest v\_samp\_factor.

jpeg\_write\_raw\_data() processes one MCU row per call, which is to say v\_samp\_factor\*min\_DCT\_v\_scaled\_size sample rows of each component. The passed num\_lines value must be at least max\_v\_samp\_factor\*min\_DCT\_v\_scaled\_size, and the return value will be exactly that amount (or possibly some multiple of that amount, in future library versions). This is true even on the last call at the bottom of the image; don't forget to pad your data as necessary.

The required dimensions of the supplied data can be computed for each component as cinfo->comp\_info[i].width\_in\_blocks \*

cinfo->comp\_info[i].DCT\_h\_scaled\_size samples per row cinfo->comp\_info[i].height\_in\_blocks \* cinfo->comp\_info[i].DCT\_v\_scaled\_size rows in image after jpeg\_start\_compress() has initialized those fields. If the valid data is smaller than this, it must be padded appropriately. For some sampling factors and image sizes, additional dummy DCT blocks are inserted to make the image a multiple of the MCU dimensions. The library creates such dummy blocks itself; it does not read them from your supplied data. Therefore you need never pad by more than DCT\_scaled\_size samples. An example may help here. Assume 2h2v downsampling of YCbCr data, that is cinfo->comp\_info[0].h\_samp\_factor = 2 for Y  $cinfo$ ->comp\_info[0].v\_samp\_factor = 2 cinfo->comp\_info[1].h\_samp\_factor = 1 \ for Cb cinfo->comp\_info[1].v\_samp\_factor  $= 1$  $cinfo\rightarrow comp_info[2].h\_samp\_factor = 1 for Cr$  $cinfo$ ->comp\_info[2].v\_samp\_factor = 1 and suppose that the nominal image dimensions (cinfo->image\_width and cinfo->image\_height) are 101x101 pixels. Then jpeg\_start\_compress() will compute downsampled\_width = 101 and width\_in\_blocks = 13 for Y, downsampled width = 51 and width in blocks = 7 for Cb and Cr (and the same for the height fields). You must pad the Y data to at least  $13*8 = 104$ columns and rows, the Cb/Cr data to at least  $7*8 = 56$  columns and rows. The MCU height is max v samp factor = 2 DCT rows so you must pass at least 16 scanlines on each call to jpeg\_write\_raw\_data(), which is to say 16 actual sample rows of Y and 8 each of Cb and Cr. A total of 7 MCU rows are needed, so you must pass a total of  $7*16 = 112$  "scanlines". The last DCT block row of Y data is dummy, so it doesn't matter what you pass for it in the data arrays, but the scanlines count must total up to 112 so that all of the Cb and Cr data gets passed.

Output suspension is supported with raw-data compression: if the data destination module suspends, jpeg\_write\_raw\_data() will return 0. In this case the same data rows must be passed again on the next call.

Decompression with raw data output implies bypassing all postprocessing: you cannot ask for color quantization, for instance. More seriously, you must deal with the color space and sampling factors present in the incoming file. If your application only handles, say, 2h1v YCbCr data, you must check for and fail on other color spaces or other sampling factors. The library will not convert to a different color space for you.

To obtain raw data output, set cinfo- $>$ raw data out = TRUE before jpeg\_start\_decompress() (it is set FALSE by jpeg\_read\_header()). Be sure to verify that the color space and sampling factors are ones you can handle. Then call jpeg\_read\_raw\_data() in place of jpeg\_read\_scanlines(). The

decompression process is otherwise the same as usual.

jpeg\_read\_raw\_data() returns one MCU row per call, and thus you must pass a buffer of at least max\_v\_samp\_factor\*min\_DCT\_v\_scaled\_size scanlines (scanline counting is the same as for raw-data compression). The buffer you pass must be large enough to hold the actual data plus padding to DCT-block boundaries. As with compression, any entirely dummy DCT blocks are not processed so you need not allocate space for them, but the total scanline count includes them. The above example of computing buffer dimensions for raw-data compression is equally valid for decompression.

Input suspension is supported with raw-data decompression: if the data source module suspends, jpeg\_read\_raw\_data() will return 0. You can also use buffered-image mode to read raw data in multiple passes.

#### Really raw data: DCT coefficients

---------------------------------

It is possible to read or write the contents of a JPEG file as raw DCT coefficients. This facility is mainly intended for use in lossless transcoding between different JPEG file formats. Other possible applications include lossless cropping of a JPEG image, lossless reassembly of a multi-strip or multi-tile TIFF/JPEG file into a single JPEG datastream, etc.

To read the contents of a JPEG file as DCT coefficients, open the file and do jpeg\_read\_header() as usual. But instead of calling jpeg\_start\_decompress() and jpeg\_read\_scanlines(), call jpeg\_read\_coefficients(). This will read the entire image into a set of virtual coefficient-block arrays, one array per component. The return value is a pointer to an array of virtual-array descriptors. Each virtual array can be accessed directly using the JPEG memory manager's access\_virt\_barray method (see Memory management, below, and also read structure.txt's discussion of virtual array handling). Or, for simple transcoding to a different JPEG file format, the array list can just be handed directly to jpeg\_write\_coefficients().

### Each

 block in the block arrays contains quantized coefficient values in normal array order (not JPEG zigzag order). The block arrays contain only DCT blocks containing real data; any entirely-dummy blocks added to fill out interleaved MCUs at the right or bottom edges of the image are discarded during reading and are not stored in the block arrays. (The size of each block array can be determined from the width in blocks and height in blocks fields of the component's comp\_info entry.) This is also the data format expected by jpeg\_write\_coefficients().

When you are done using the virtual arrays, call jpeg\_finish\_decompress() to release the array storage and return the decompression object to an idle state; or just call jpeg\_destroy() if you don't need to reuse the object.

If you use a suspending data source, jpeg\_read\_coefficients() will return NULL if it is forced to suspend; a non-NULL return value indicates successful completion. You need not test for a NULL return value when using a non-suspending data source.

It is also possible to call jpeg\_read\_coefficients() to obtain access to the decoder's coefficient arrays during a normal decode cycle in buffered-image mode. This frammish might be useful for progressively displaying an incoming image and then re-encoding it without loss. To do this, decode in bufferedimage mode as discussed previously, then call jpeg\_read\_coefficients() after the last jpeg\_finish\_output() call. The arrays will be available for your use until you call jpeg\_finish\_decompress().

To write the contents of a JPEG file as DCT coefficients, you must provide the DCT coefficients stored in virtual block arrays. You can either pass block arrays read from an input JPEG file by jpeg\_read\_coefficients(), or allocate virtual arrays from the JPEG compression object and fill them yourself. In either case, jpeg\_write\_coefficients() is substituted for jpeg\_start\_compress() and jpeg\_write\_scanlines(). Thus the sequence is

- \* Create compression object
- \* Set all compression parameters as necessary
- \* Request virtual arrays if needed
- \* jpeg\_write\_coefficients()
- \* jpeg\_finish\_compress()
- \* Destroy or re-use compression object

jpeg\_write\_coefficients() is passed a pointer to an array of virtual block array descriptors; the number of arrays is equal to cinfo.num\_components.

The virtual arrays need only have been requested, not realized, before jpeg\_write\_coefficients() is called. A side-effect of jpeg\_write\_coefficients() is to realize any virtual arrays that have been requested from the compression object's memory manager. Thus, when obtaining the virtual arrays from the compression object, you should fill the arrays after calling jpeg\_write\_coefficients(). The data is actually written out when you call jpeg finish compress(); jpeg\_write\_coefficients() only writes the file header.

When writing raw DCT coefficients, it is crucial that the JPEG quantization tables and

 sampling factors match the way the data was encoded, or the resulting file will be invalid. For transcoding from an existing JPEG file,

we recommend using jpeg\_copy\_critical\_parameters(). This routine initializes all the compression parameters to default values (like jpeg\_set\_defaults()), then copies the critical information from a source decompression object. The decompression object should have just been used to read the entire JPEG input file --- that is, it should be awaiting jpeg\_finish\_decompress().

jpeg\_write\_coefficients() marks all tables stored in the compression object as needing to be written to the output file (thus, it acts like jpeg\_start\_compress(cinfo, TRUE)). This is for safety's sake, to avoid emitting abbreviated JPEG files by accident. If you really want to emit an abbreviated JPEG file, call jpeg\_suppress\_tables(), or set the tables' individual sent\_table flags, between calling jpeg\_write\_coefficients() and jpeg\_finish\_compress().

Progress monitoring -------------------

Some applications may need to regain control from the JPEG library every so often. The typical use of this feature is to produce a percent-done bar or other progress display. (For a simple example, see cjpeg.c or djpeg.c.) Although you do get control back frequently during the data-transferring pass (the jpeg\_read\_scanlines or jpeg\_write\_scanlines loop), any additional passes will occur inside jpeg\_finish\_compress or jpeg\_start\_decompress; those routines may take a long time to execute, and you don't get control back until they are done.

You can define a progress-monitor routine which will be called periodically by the library. No guarantees are made about how often this call will occur, so we don't recommend you use it for mouse tracking or anything like that. At present, a call will occur once per MCU row, scanline, or sample row group, whichever unit is convenient for the current processing mode; so the wider the image, the longer

the time between calls. During the data

transferring pass, only one call occurs per call of jpeg\_read\_scanlines or jpeg\_write\_scanlines, so don't pass a large number of scanlines at once if you want fine resolution in the progress count. (If you really need to use the callback mechanism for time-critical tasks like mouse tracking, you could insert additional calls inside some of the library's inner loops.)

To establish a progress-monitor callback, create a struct jpeg\_progress\_mgr, fill in its progress\_monitor field with a pointer to your callback routine, and set cinfo->progress to point to the struct. The callback will be called whenever cinfo->progress is non-NULL. (This pointer is set to NULL by jpeg\_create\_compress or jpeg\_create\_decompress; the library will not change it thereafter. So if you allocate dynamic storage for the progress struct, make sure it will live as long as the JPEG object does. Allocating from the

JPEG memory manager with lifetime JPOOL\_PERMANENT will work nicely.) You can use the same callback routine for both compression and decompression.

The jpeg\_progress\_mgr struct contains four fields which are set by the library: long pass\_counter; /\* work units completed in this pass \*/ long pass  $\lim_{x \to \infty}$  total number of work units in this pass \*/ int completed\_passes; /\* passes completed so far \*/ int total\_passes; /\* total number of passes expected \*/ During any one pass, pass counter increases from 0 up to (not including) pass\_limit; the step size is usually but not necessarily 1. The pass\_limit value may change from one pass to another. The expected total number of passes is in total\_passes, and the number of passes already completed is in completed\_passes. Thus the fraction of work completed may be estimated as completed\_passes + (pass\_counter/pass\_limit)

 --------------------------------------------

 total\_passes

ignoring the fact that the passes may not be equal amounts of work.

When decompressing,

 pass\_limit can even change within a pass, because it depends on the number of scans in the JPEG file, which isn't always known in advance. The computed fraction-of-work-done may jump suddenly (if the library discovers it has overestimated the number of scans) or even decrease (in the opposite case). It is not wise to put great faith in the work estimate.

When using the decompressor's buffered-image mode, the progress monitor work estimate is likely to be completely unhelpful, because the library has no way to know how many output passes will be demanded of it. Currently, the library sets total\_passes based on the assumption that there will be one more output pass if the input file end hasn't yet been read (jpeg\_input\_complete() isn't TRUE), but no more output passes if the file end has been reached when the output pass is started. This means that total\_passes will rise as additional output passes are requested. If you have a way of determining the input file size,

 estimating progress based on the fraction of the file that's been read will probably be more useful than using the library's value.

#### Memory management

-----------------

This section covers some key facts about the JPEG library's built-in memory manager. For more info, please read structure.txt's section about the memory manager, and consult the source code if necessary.

All memory and temporary file allocation within the library is done via the memory manager. If necessary, you can replace the "back end" of the memory
manager to control allocation yourself (for example, if you don't want the library to use malloc() and free() for some reason).

Some data is allocated "permanently" and will not be freed until the JPEG object is destroyed. Most data is allocated "per image" and is freed by jpeg\_finish\_compress, jpeg\_finish\_decompress, or jpeg\_abort. You can call the memory manager yourself to allocate structures that will automatically be freed at these

times. Typical code for this is

ptr = (\*cinfo->mem->alloc\_small) ((j\_common\_ptr) cinfo, JPOOL\_IMAGE, size); Use JPOOL\_PERMANENT to get storage that lasts as long as the JPEG object. Use alloc\_large instead of alloc\_small for anything bigger than a few Kbytes. There are also alloc sarray and alloc barray routines that automatically build 2-D sample or block arrays.

The library's minimum space requirements to process an image depend on the image's width, but not on its height, because the library ordinarily works with "strip" buffers that are as wide as the image but just a few rows high. Some operating modes (eg, two-pass color quantization) require full-image buffers. Such buffers are treated as "virtual arrays": only the current strip need be in memory, and the rest can be swapped out to a temporary file.

If you use the simplest memory manager back end (jmemnobs.c), then no temporary files are used; virtual arrays are simply malloc()'d. Images bigger than memory

can be processed only if your system supports virtual memory.

The other memory manager back ends support temporary files of various flavors and thus work in machines without virtual memory. They may also be useful on Unix machines if you need to process images that exceed available swap space.

When using temporary files, the library will make the in-memory buffers for its virtual arrays just big enough to stay within a "maximum memory" setting. Your application can set this limit by setting cinfo->mem->max\_memory\_to\_use after creating the JPEG object. (Of course, there is still a minimum size for the buffers, so the max-memory setting is effective only if it is bigger than the minimum space needed.) If you allocate any large structures yourself, you must allocate them before jpeg\_start\_compress() or jpeg\_start\_decompress() in order to have them counted against the max memory limit. Also keep in mind that space allocated with alloc\_small() is ignored, on the assumption that

it's too small to be worth worrying about; so a reasonable safety margin should be left when setting max memory to use.

If you use the jmemname.c or jmemdos.c memory manager back end, it is important to clean up the JPEG object properly to ensure that the temporary files get deleted. (This is especially crucial with jmemdos.c, where the "temporary files" may be extended-memory segments; if they are not freed, DOS will require a reboot to recover the memory.) Thus, with these memory

managers, it's a good idea to provide a signal handler that will trap any early exit from your program. The handler should call either jpeg\_abort() or jpeg\_destroy() for any active JPEG objects. A handler is not needed with jmemnobs.c, and shouldn't be necessary with jmemansi.c or jmemmac.c either, since the C library is supposed to take care of deleting files made with tmpfile().

#### Memory usage

------------

Working memory requirements while performing compression or decompression depend

 on image dimensions, image characteristics (such as colorspace and JPEG process), and operating mode (application-selected options).

As of v6b, the decompressor requires:

- 1. About 24K in more-or-less-fixed-size data. This varies a bit depending on operating mode and image characteristics (particularly color vs. grayscale), but it doesn't depend on image dimensions.
- 2. Strip buffers (of size proportional to the image width) for IDCT and upsampling results. The worst case for commonly used sampling factors is about 34 bytes \* width in pixels for a color image. A grayscale image only needs about 8 bytes per pixel column.
- 3. A full-image DCT coefficient buffer is needed to decode a multi-scan JPEG file (including progressive JPEGs), or whenever you select buffered-image mode. This takes 2 bytes/coefficient. At typical 2x2 sampling, that's 3 bytes per pixel for a color image. Worst case (1x1 sampling) requires 6

bytes/pixel. For grayscale, figure 2 bytes/pixel.

4. To perform 2-pass color quantization, the decompressor also needs a 128K color lookup table and a full-image pixel buffer (3 bytes/pixel). This does not count any memory allocated by the application, such as a buffer to hold the final output image.

The above figures are valid for 8-bit JPEG data precision and a machine with 32-bit ints. For 9-bit to 12-bit JPEG data, double the size of the strip buffers and quantization pixel buffer. The "fixed-size" data will be somewhat smaller with 16-bit ints, larger with 64-bit ints. Also, CMYK or other unusual color spaces will require different amounts of space.

The full-image coefficient and pixel buffers, if needed at all, do not have to be fully RAM resident; you can have the library use temporary files instead when the total memory usage would exceed a limit you set. (But if your OS supports virtual memory, it's probably better to just use jmemnobs and let the OS do the swapping.)

The compressor's memory requirements are similar, except that it has no need for color quantization. Also, it needs a full-image DCT coefficient buffer if Huffman-table optimization is asked for, even if progressive mode is not requested.

If you need more detailed information about memory usage in a particular situation, you can enable the MEM\_STATS code in jmemmgr.c.

Library compile-time options

----------------------------

A number of compile-time options are available by modifying jmorecfg.h.

The IJG code currently supports 8-bit to 12-bit sample data precision by defining BITS\_IN\_JSAMPLE as 8, 9, 10, 11, or 12. Note that a value larger than 8 causes JSAMPLE to be larger than a char, so it affects the surrounding application's image data. The sample applications cjpeg and djpeg can support deeper than 8-bit data only for PPM and GIF file formats; you must disable the other file formats to compile a 9-bit to 12-bit cjpeg or djpeg. (install.txt has more information about that.) Run-time selection and conversion of data precision are currently not supported and may be added later. Exception: The transcoding part (jpegtran) supports all settings in a single instance, since it operates on the level of DCT coefficients and not sample values. (If you need to include an 8-bit library and a 9-bit to 12-bit library for compression or decompression in a single application, you could probably do it by defining NEED\_SHORT\_EXTERNAL\_NAMES for just one of the copies. You'd have to access the 8-bit and the 9-bit to 12-bit copies from separate

application source files. This is untested ... if you try it, we'd like to hear whether it works!)

Note that the standard Huffman tables are only valid for 8-bit data precision. If you selected more than 8-bit data precision, cjpeg uses arithmetic coding by default. The Huffman encoder normally uses entropy optimization to compute usable tables for higher precision. Otherwise,

you'll have to

supply different default Huffman tables. You may also want to supply your own DCT quantization tables; the existing quality-scaling code has been developed for 8-bit use, and probably doesn't generate especially good tables for 9-bit to 12-bit.

The maximum number of components (color channels) in the image is determined by MAX\_COMPONENTS. The JPEG standard allows up to 255 components, but we expect that few applications will need more than four or so.

On machines with unusual data type sizes, you may be able to improve performance or reduce memory space by tweaking the various typedefs in jmorecfg.h. In particular, on some RISC CPUs, access to arrays of "short"s is quite slow; consider trading memory for speed by making JCOEF, INT16, and UINT16 be "int" or "unsigned int". UINT8 is also a candidate to become int. You probably don't want to make JSAMPLE be int unless you have lots of memory to burn.

You can reduce the size of the library by compiling out various optional functions. To do this, undefine xxx\_SUPPORTED symbols as necessary.

You can also save a few K by not having text error messages in the library; the standard error message table occupies about 5Kb. This is particularly reasonable for embedded applications where there's no good way to display a message anyway. To do this, remove the creation of the message table (jpeg\_std\_message\_table[]) from jerror.c, and alter format\_message to do something reasonable without it. You could output the numeric value of the message code number, for example. If you do this, you can also save a couple more K by modifying the TRACEMSn() macros in jerror.h to expand to nothing; you don't need trace capability anyway, right?

Portability considerations

--------------------------

The JPEG library has been written to be extremely portable; the sample applications cjpeg and djpeg are slightly less so. This section summarizes the design goals in this area.

 (If you encounter any bugs that cause the library to be less portable than is claimed here, we'd appreciate hearing about them.)

The code works fine on ANSI C, C++, and pre-ANSI C compilers, using any of the popular system include file setups, and some not-so-popular ones too. See install.txt for configuration procedures.

The code is not dependent on the exact sizes of the C data types. As distributed, we make the assumptions that char is at least 8 bits wide short is at least 16 bits wide int is at least 16 bits wide long is at least 32 bits wide (These are the minimum requirements of the ANSI C standard.) Wider types will work fine, although memory may be used inefficiently if char is much larger than 8 bits or short is much bigger than 16 bits. The code should work equally well with 16- or 32-bit ints.

In a system where these assumptions are not met, you may be able to make the code work by modifying the typedefs in jmorecfg.h. However, you will probably have

 difficulty if int is less than 16 bits wide, since references to plain int abound in the code.

char can be either signed or unsigned, although the code runs faster if an unsigned char type is available. If char is wider than 8 bits, you will need to redefine JOCTET and/or provide custom data source/destination managers so that JOCTET represents exactly 8 bits of data on external storage.

The JPEG library proper does not assume ASCII representation of characters. But some of the image file I/O modules in cjpeg/djpeg do have ASCII dependencies in file-header manipulation; so does cjpeg's select\_file\_type() routine.

The JPEG library does not rely heavily on the C library. In particular, C stdio is used only by the data source/destination modules and the error handler, all of which are application-replaceable. (cjpeg/djpeg are more heavily dependent on stdio.) malloc and free are called only from the memory manager "back end" module, so you can use a different memory allocator by replacing that one file.

The code generally assumes that C names must be unique in the first 15 characters. However, global function names can be made unique in the first 6 characters by defining NEED\_SHORT\_EXTERNAL\_NAMES.

More info about porting the code may be gleaned by reading jconfig.txt, jmorecfg.h, and jinclude.h.

Notes for MS-DOS implementors

 $-$ 

The IJG code is designed to work efficiently in 80x86 "small" or "medium" memory models (i.e., data pointers are 16 bits unless explicitly declared "far"; code pointers can be either size). You may be able to use small model to compile cjpeg or djpeg by itself, but you will probably have to use medium model for any larger application. This won't make much difference in performance. You \*will\* take a noticeable performance hit if you use a large-data memory model (perhaps 10%-25%), and you should avoid "huge" model if at all possible.

## The JPEG library

 typically needs 2Kb-3Kb of stack space. It will also malloc about 20K-30K of near heap space while executing (and lots of far

heap, but that doesn't count in this calculation). This figure will vary depending on selected operating mode, and to a lesser extent on image size. There is also about 5Kb-6Kb of constant data which will be allocated in the near data segment (about 4Kb of this is the error message table). Thus you have perhaps 20K available for other modules' static data and near heap space before you need to go to a larger memory model. The C library's static data will account for several K of this, but that still leaves a good deal for your needs. (If you are tight on space, you could reduce the sizes of the I/O buffers allocated by jdatasrc.c and jdatadst.c, say from 4K to 1K. Another possibility is to move the error message table to far memory; this should be doable with only localized hacking on jerror.c.)

About 2K of the near heap space is "permanent"

memory that will not be

released until you destroy the JPEG object. This is only an issue if you save a JPEG object between compression or decompression operations.

Far data space may also be a tight resource when you are dealing with large images. The most memory-intensive case is decompression with two-pass color quantization, or single-pass quantization to an externally supplied color map. This requires a 128Kb color lookup table plus strip buffers amounting to about 40 bytes per column for typical sampling ratios (eg, about 25600 bytes for a 640-pixel-wide image). You may not be able to process wide images if you have large data structures of your own.

Of course, all of these concerns vanish if you use a 32-bit flat-memory-model compiler, such as DJGPP or Watcom C. We highly recommend flat model if you can use it; the JPEG library is significantly faster in flat model.

Found in path(s):

\* /opt/cola/permits/1276844147\_1645692341.61/0/jpegsr9e-zip/jpeg-9e/libjpeg.txt No license file was found, but licenses were detected in source scan.

/\*

\* jchuff.c

\*

\* Copyright (C) 1991-1997, Thomas G. Lane.

\* Modified 2006-2020 by Guido Vollbeding.

\* This file is part of the Independent JPEG Group's software.

\* For conditions of distribution and use, see the accompanying README file.

\*

\* This file contains Huffman entropy encoding routines.

\* Both sequential and progressive modes are supported in this single module.

\*

- \* Much of the complexity here has to do with supporting output suspension.
- \* If the data destination module demands suspension, we want to be able to
- \* back up to the start of the current MCU. To do this, we copy state
- \* variables into local working storage, and update them back to the

\* permanent JPEG objects only upon successful completion of an MCU.

\*

\* We do not support output suspension for the progressive JPEG mode, since

\* the library currently does not allow multiple-scan files to be written \* with output suspension.

\*/

## Found

in path(s):

 $*$ /opt/cola/permits/1276844147\_1645692341.61/0/jpegsr9e-zip/jpeg-9e/jchuff.c No license file was found, but licenses were detected in source scan.

/\*

\* jerror.c

\*

\* Copyright (C) 1991-1998, Thomas G. Lane.

\* Modified 2012-2015 by Guido Vollbeding.

\* This file is part of the Independent JPEG Group's software.

\* For conditions of distribution and use, see the accompanying README file.

\*

\* This file contains simple error-reporting and trace-message routines.

\* These are suitable for Unix-like systems and others where writing to

\* stderr is the right thing to do. Many applications will want to replace

\* some or all of these routines.

\*

\* If you define USE\_WINDOWS\_MESSAGEBOX in jconfig.h or in the makefile,

\* you get a Windows-specific hack to display error messages in a dialog box.

\* It ain't much, but it beats dropping error messages into the bit bucket,

\* which is what happens to output to stderr under most Windows C compilers.

\*

\* These routines are used by both the compression and decompression code. \*/

Found in path(s):

\* /opt/cola/permits/1276844147\_1645692341.61/0/jpegsr9e-zip/jpeg-9e/jerror.c No license file was found, but licenses were detected in source scan.

INSTALLATION INSTRUCTIONS for the Independent JPEG Group's JPEG software

Copyright (C) 1991-2021, Thomas G. Lane, Guido Vollbeding. This file is part of the Independent JPEG Group's software. For conditions of distribution and use, see the accompanying README file.

This file explains how to configure and install the IJG software. We have tried to make this software extremely portable and flexible, so that it can be adapted to almost any environment. The downside of this decision is that the installation process is complicated. We have provided shortcuts to simplify

the task on common systems. But in any case, you will need at least a little familiarity with C programming and program build procedures for your system.

If you are only using this software as part of a larger program, the larger program's installation procedure may take care of configuring the IJG code. For example, Ghostscript's installation script will configure the IJG code. You don't need to read this file if you just want to compile Ghostscript.

If you are on a Unix machine, you may not need to read this file at all. Try doing ./configure make make test If that doesn't complain, do make install (better do "make -n install" first to see if the makefile will put the files where you want them). Read further if you run into snags or want to customize the code for your system.

#### TABLE OF CONTENTS

-----------------

Before you start Configuring the software: using the automatic "configure" script using one of the supplied jconfig and makefile files by hand Building the software Testing the software Installing the software Optional stuff Optimization Hints for specific systems

#### BEFORE YOU START

================

Before installing the software you must unpack the distributed source code. Since you are reading this file, you have probably already succeeded in this task.

 However, there is a potential for error if you needed to convert the files to the local standard text file format (for example, if you are on MS-DOS you may have converted LF end-of-line to CR/LF). You must apply such conversion to all the files EXCEPT those whose names begin with "test". The test files contain binary data; if you change them in any way then the

self-test will give bad results.

Please check the last section of this file to see if there are hints for the specific machine or compiler you are using.

## CONFIGURING THE SOFTWARE

========================

To configure the IJG code for your system, you need to create two files:

\* jconfig.h: contains values for system-dependent #define symbols.

\* Makefile: controls the compilation process.

(On a non-Unix machine, you may create "project files" or some other substitute for a Makefile. jconfig.h is needed in any environment.)

We provide three different ways to generate these files:

\* On a Unix system,

you can just run the "configure" script.

 \* We provide sample jconfig files and makefiles for popular machines; if your machine matches one of the samples, just copy the right sample files to jconfig.h and Makefile.

\* If all else fails, read the instructions below and make your own files.

Configuring the software using the automatic "configure" script ---------------------------------------------------------------

If you are on a Unix machine, you can just type

 ./configure

and let the configure script construct appropriate configuration files.

If you're using "csh" on an old version of System V, you might need to type sh configure

instead to prevent csh from trying to execute configure itself.

Expect configure to run for a few minutes, particularly on slower machines; it works by compiling a series of test programs.

Configure was created with GNU Autoconf and it follows the usual conventions for GNU configure scripts. It makes a few assumptions that you may want to override. You can do this by providing optional switches to configure:

\* Configure will build both static and shared libraries, if possible.

If you want to build libjpeg only as a static library, say

 ./configure --disable-shared

If you want to build libjpeg only as a shared library, say

 ./configure --disable-static

Configure uses GNU libtool to take care of system-dependent shared library building methods.

\* Configure will use gcc (GNU C compiler) if it's available, otherwise cc. To force a particular compiler to be selected, use the CC option, for example ./configure CC='cc' The same method can be used to include any unusual compiler switches. For example, on HP-UX you probably want to say ./configure CC='cc -Aa' to get HP's compiler to run in ANSI mode.

\* The default CFLAGS setting is "-g" for non-gcc compilers, "-g -O2" for gcc. You can override this by saying, for example, ./configure CFLAGS='-O2' if you want to compile without debugging support.

\* Configure will set up the makefile so that "make install" will install files into /usr/local/bin, /usr/local/man, etc. You can specify an installation prefix other than "/usr/local" by giving configure the option "--prefix=PATH".

\* If you don't have a lot of swap space, you may need to enable the IJG software's internal virtual memory mechanism. To do this, give the option "--enable-maxmem=N" where N is the default maxmemory limit in megabytes. This is discussed in more detail under "Selecting a memory manager", below. You probably don't need to worry about this on reasonably-sized Unix machines, unless you plan to process very large images.

Configure has some other features that are useful if you are cross-compiling or working in a network of multiple machine types; but if you need those features, you probably already know how to use them.

Configuring the software using one of the supplied jconfig and makefile files -----------------------------------------------------------------------------

## If

 you have one of these systems, you can just use the provided configuration files:

Makefile jconfig file System and/or compiler

makefile.manx jconfig.manx Amiga, Manx Aztec C makefile.sas iconfig.sas Amiga, SAS C makeproj.mac jconfig.mac Apple Macintosh, Metrowerks CodeWarrior mak\*jpeg.st jconfig.st Atari ST/STE/TT, Pure C or Turbo C makefile.bcc iconfig.bcc MS-DOS or OS/2, Borland C makefile.dj jconfig.dj MS-DOS, DJGPP (Delorie's port of GNU C) makefile.mc6 jconfig.mc6 MS-DOS, Microsoft C (16-bit only) makefile.wat jconfig.wat MS-DOS, OS/2, or Windows NT, Watcom C

makefile.vc jconfig.vc Windows, MS Visual  $C++$ makefile.vs jconfig.vc Windows, MS Visual C++ 6 Developer Studio make\*.vc6 makefile.vs jconfig.vc Windows, Visual Studio 2019 Version 16 make\*.v16 makefile.vs jconfig.vc Windows, Visual Studio 2022 Version 17 make\*.v16 make\*.v17 makefile.b32 jconfig.vc Windows, Borland  $C++32$ -bit (bcc32) makefile.mms jconfig.vms Digital VMS, with MMS software makefile.vms jconfig.vms Digital VMS, without MMS software

Copy the proper jconfig file to jconfig.h and the makefile to Makefile (or whatever your system uses as the standard makefile name). For more info see the appropriate system-specific hints section near the end of this file.

Configuring the software by hand

--------------------------------

First, generate a jconfig.h file. If you are moderately familiar with C, the comments in jconfig.txt should be enough information to do this; just copy jconfig.txt to jconfig.h and edit it appropriately. Otherwise, you may prefer to use the ckconfig.c program. You will need to compile and execute ckconfig.c by hand --- we hope you know at least enough to do that. ckconfig.c may not compile the first try (in fact, the whole idea is for it to fail if anything is going to). If you get compile errors, fix them by editing ckconfig.c according to the directions given in ckconfig.c. **Once** 

you get it to run, it will write a suitable jconfig.h file, and will also print out some advice about which makefile to use.

You may also want to look at the canned jconfig files, if there is one for a system similar to yours.

Second, select a makefile and copy it to Makefile (or whatever your system uses as the standard makefile name). The most generic makefiles we provide are

makefile.ansi: if your C compiler supports function prototypes makefile.unix: if not.

(You have function prototypes if ckconfig.c put "#define HAVE\_PROTOTYPES" in jconfig.h.) You may want to start from one of the other makefiles if there is one for a system similar to yours.

Look over the selected Makefile and adjust options as needed. In particular you may want to change the CC and CFLAGS definitions. For instance, if you are using GCC, set CC=gcc. If you had to use any compiler switches to get

ckconfig.c to work, make sure the same switches are in CFLAGS.

## If you are

 on a system that doesn't use makefiles, you'll need to set up project files (or whatever you do use) to compile all the source files and link them into executable files cjpeg, djpeg, jpegtran, rdjpgcom, and wrjpgcom. See the file lists in any of the makefiles to find out which files go into each program. Note that the provided makefiles all make a "library" file libjpeg first, but you don't have to do that if you don't want to; the file lists identify which source files are actually needed for compression, decompression, or both. As a last resort, you can make a batch script that just compiles everything and links it all together; makefile.vms is an example of this (it's for VMS systems that have no make-like utility).

Here are comments about some specific configuration decisions you'll need to make:

#### Command line style

------------------

These programs can use a Unix-like command line style which supports redirection and piping, like this: cjpeg inputfile >outputfile cipeg <inputfile >outputfile source program | cjpeg >outputfile The simpler "two file" command line style is just cjpeg inputfile outputfile You may prefer the two-file style, particularly if you don't have pipes.

You MUST use two-file style on any system that doesn't cope well with binary data fed through stdin/stdout; this is true for some MS-DOS compilers, for example. If you're not on a Unix system, it's safest to assume you need two-file style. (But if your compiler provides either the Posix-standard fdopen() library routine or a Microsoft-compatible setmode() routine, you can safely use the Unix command line style, by defining USE\_FDOPEN or USE\_SETMODE respectively.)

To use the two-file style, make jconfig.h say "#define TWO\_FILE\_COMMANDLINE".

#### Selecting a memory manager

--------------------------

The IJG code is capable of working on images that are too big to fit in main memory; data is swapped out to temporary files as necessary. However, the code

 to do this is rather system-dependent. We provide five different memory managers:

\* jmemansi.c This version uses the ANSI-standard library routine tmpfile(), which not all non-ANSI systems have. On some systems tmpfile() may put the temporary file in a non-optimal location; if you don't like what it does, use jmemname.c.

- \* jmemname.c This version creates named temporary files. For anything except a Unix machine, you'll need to configure the select\_file\_name() routine appropriately; see the comments near the head of jmemname.c. If you use this version, define NEED\_SIGNAL\_CATCHER in jconfig.h to make sure the temp files are removed if the program is aborted.
- \* jmemnobs.c (That stands for No Backing Store :-).) This will compile on almost any system, but it assumes you have enough main memory or virtual memory to hold the biggest images you work with.

\* jmemdos.c This should be used with most 16-bit MS-DOS compilers. See the system-specific notes about MS-DOS for more info. IMPORTANT: if you use this, define USE\_MSDOS\_MEMMGR in jconfig.h, and include the assembly file jmemdosa.asm in the programs. The supplied makefiles and jconfig files for 16-bit MS-DOS compilers already do both.

\* jmemmac.c Custom version for Apple Macintosh; see the system-specific notes for Macintosh for more info.

To use a particular memory manager, change the SYSDEPMEM variable in your makefile to equal the corresponding object file name (for example, jmemansi.o or jmemansi.obj for jmemansi.c).

If you have plenty of (real or virtual) main memory, just use jmemnobs.c. "Plenty" means about ten bytes for every pixel in the largest images you plan to process, so a lot of systems don't meet this criterion. If yours doesn't, try jmemansi.c first. If that doesn't compile, you'll have to use jmemname.c; be sure to adjust select\_file\_name() for local conditions. You may also need to change unlink() to remove() in close\_backing\_store().

Except with jmemnobs.c or jmemmac.c, you need to adjust the DEFAULT\_MAX\_MEM setting to a reasonable value for your system (either by adding a #define for DEFAULT\_MAX\_MEM to jconfig.h, or by adding a -D switch to the Makefile). This value limits the amount of data space the program will attempt to allocate. Code and static data space isn't counted, so the actual memory needs for cjpeg or djpeg are typically 100 to 150Kb more than the max-memory setting. Larger max-memory settings reduce the amount of I/O needed to process a large image, but too large a value can result in "insufficient

memory" failures. On most Unix machines (and other systems with virtual memory), just set DEFAULT\_MAX\_MEM to several million and forget it. At the other end of the spectrum, for MS-DOS machines you probably can't go much above 300K to 400K. (On MS-DOS the value refers to conventional memory only. Extended/expanded memory is handled separately by jmemdos.c.)

## BUILDING THE SOFTWARE

=====================

Now you should be able to compile the software. Just say "make" (or whatever's necessary to start the compilation). Have a cup of coffee.

Here are some things that could go wrong:

If your compiler complains about undefined structures, you should be able to shut it up by putting "#define INCOMPLETE\_TYPES\_BROKEN" in jconfig.h.

If you have trouble with missing system include files or inclusion of the wrong ones, read jinclude.h. This shouldn't happen if you used configure or ckconfig.c to set up jconfig.h.

There are a fair number of routines that do not use all of their parameters; some compilers will issue warnings about this, which you can ignore. There are also a few configuration checks that may give "unreachable code" warnings. Any other warning deserves investigation.

If you don't have a getenv() library routine, define NO\_GETENV.

Also see the system-specific hints, below.

## TESTING THE SOFTWARE

====================

## As

 a quick test of functionality we've included a small sample image in several forms:

testorig.jpg Starting point for the dipeg tests. testimg.ppm The output of djpeg testorig.jpg testimg.gif The output of djpeg -gif testorig.jpg testimg.bmp The output of dipeg -bmp -colors 256 testorig.jpg testimg.jpg The output of cjpeg testimg.ppm testprog.jpg Progressive-mode equivalent of testorig.jpg. testimgp.jpg The output of cjpeg -progressive -optimize testimg.ppm (The first- and second-generation .jpg files aren't identical since the default compression parameters are lossy.) If you can generate duplicates of the testimg\* files then you probably have working programs.

With most of the makefiles, "make test" will perform the necessary comparisons.

If you're using a makefile that doesn't provide the test option, run djpeg and cjpeg by hand and compare the output files to testimg\* with whatever binary file comparison tool you have. The files should be bit-for-bit identical.

If the programs complain "MAX\_ALLOC\_CHUNK is wrong, please fix", then you need to reduce MAX\_ALLOC\_CHUNK to a value that fits in type size\_t. Try adding "#define MAX\_ALLOC\_CHUNK 65520L" to jconfig.h. A less likely configuration error is "ALIGN\_TYPE is wrong, please fix": defining ALIGN\_TYPE as long should take care of that one.

If the cjpeg test run fails with "Missing Huffman code table entry", it's a good bet that you needed to define RIGHT\_SHIFT\_IS\_UNSIGNED. Go back to the configuration step and run ckconfig.c. (This is a good plan for any other test failure, too.)

If you are using Unix (one-file) command line style on a non-Unix system, it's a good idea to check that binary I/O through stdin/stdout actually works. You should get the same results from "djpeg <testorig.jpg >out.ppm" as from "djpeg -outfile out.ppm testorig.jpg". Note that the makefiles all use the latter style and therefore do not exercise stdin/stdout! If this check

fails, try recompiling with USE\_SETMODE or USE\_FDOPEN defined. If it still doesn't work, better use two-file style.

If you chose a memory manager other than jmemnobs.c, you should test that temporary-file usage works. Try "djpeg -bmp -colors 256 -max 0 testorig.jpg" and make sure its output matches testimg.bmp. If you have any really large images handy, try compressing them with -optimize and/or decompressing with -colors 256 to make sure your DEFAULT\_MAX\_MEM setting is not too large.

NOTE: this is far from an exhaustive test of the JPEG software; some modules, such as 1-pass color quantization, are not exercised at all. It's just a quick test to give you some confidence that you haven't missed something major.

## INSTALLING THE SOFTWARE =======================

Once you're done with the above steps, you can install the software by copying the executable files (cjpeg, djpeg, jpegtran, rdjpgcom, and wrjpgcom) to wherever you normally install programs. On Unix systems, you'll also want

to put the man pages (cjpeg.1, djpeg.1, jpegtran.1, rdjpgcom.1, wrjpgcom.1) in the man-page directory. The pre-fab makefiles don't support this step since there's such a wide variety of installation procedures on different systems.

If you generated a Makefile with the "configure" script, you can just say make install

to install the programs and their man pages into the standard places. (You'll probably need to be root to do this.) We recommend first saying make -n install

to see where configure thought the files should go. You may need to edit the Makefile, particularly if your system's conventions for man page filenames don't match what configure expects.

If you want to install the IJG library itself, for use in compiling other programs besides ours, then you need to put the four include files jpeglib.h jerror.h jconfig.h jmorecfg.h into your include-file directory, and put the library file libjpeg.a (extension may vary depending on system) wherever library files go. If you generated a Makefile with "configure", it will do what it thinks is the right thing if you say make install-lib

## OPTIONAL STUFF

==============

## Progress monitor:

If you like, you can #define PROGRESS\_REPORT (in jconfig.h) to enable display of percent-done progress reports. The routine provided in cdjpeg.c merely prints percentages to stderr, but you can customize it to do something fancier.

Utah RLE file format support:

We distribute the software with support for RLE image files (Utah Raster Toolkit format) disabled, because the RLE support won't compile without the Utah library. If you have URT version 3.1 or later, you can enable RLE support as follows:

- 1. #define RLE\_SUPPORTED in jconfig.h.
- 2. Add a -I option to CFLAGS in the Makefile for the directory containing the URT .h files (typically the "include" subdirectory of the URT distribution).
- 3. Add -L... -lrle to LDLIBS in the Makefile,

where ... specifies

 the directory containing the URT "librle.a" file (typically the "lib" subdirectory of the URT distribution).

Support for 9-bit to 12-bit deep pixel data:

The IJG code currently allows 8, 9, 10, 11, or 12 bits sample data precision. (For color, this means 8 to 12 bits per channel, of course.) If you need to work with deeper than 8-bit data, you can compile the IJG code for 9-bit to 12-bit operation.

To do so:

- 1. In jmorecfg.h, define BITS\_IN\_JSAMPLE as 9, 10, 11, or 12 rather than 8.
- 2. In jconfig.h, undefine BMP\_SUPPORTED, RLE\_SUPPORTED, and TARGA\_SUPPORTED, because the code for those formats doesn't handle deeper than 8-bit data and won't even compile. (The PPM code does work, as explained below. The GIF code works too; it scales 8-bit GIF data to and from 12-bit depth automatically.)
- 3. Compile. Don't expect "make test" to pass, since the supplied test files are for 8-bit data.

Currently, 9-bit to

12-bit support does not work on 16-bit-int machines.

Run-time selection and conversion of data precision are currently not supported and may be added later.

Exception: The transcoding part (jpegtran) supports all settings in a single instance, since it operates on the level of DCT coefficients and not sample values.

The PPM reader (rdppm.c) can read deeper than 8-bit data from either text-format or binary-format PPM and PGM files. Binary-format PPM/PGM files which have a maxval greater than 255 are assumed to use 2 bytes per sample, MSB first (big-endian order). As of early 1995, 2-byte binary format is not officially supported by the PBMPLUS library, but it is expected that a future release of PBMPLUS will support it. Note that the PPM reader will read files of any maxval regardless of the BITS\_IN\_JSAMPLE setting; incoming data is automatically rescaled to maxval=MAXJSAMPLE as appropriate for the cjpeg bit depth.

The PPM writer (wrppm.c) will normally write 2-byte

binary PPM or PGM

format, maxval=MAXJSAMPLE, when compiled with BITS\_IN\_JSAMPLE>8. Since this format is not yet widely supported, you can disable it by compiling wrppm.c with PPM\_NORAWWORD defined; then the data is scaled down to 8 bits to make a standard 1-byte/sample PPM or PGM file. (Yes, this means still another copy of djpeg to keep around. But hopefully you won't need it for very long. Poskanzer's supposed to get that new PBMPLUS release out Real Soon Now.)

Of course, if you are working with 9-bit to 12-bit data, you probably have it stored in some other, nonstandard format. In that case you'll probably want to write your own I/O modules to read and write your format.

## Note:

The standard Huffman tables are only valid for 8-bit data precision. If you selected more than 8-bit data precision, cjpeg uses arithmetic coding by default. The Huffman encoder normally uses entropy optimization to compute usable tables for higher precision. Otherwise, you'll have to

supply different default Huffman tables.

#### Removing code:

If you need to make a smaller version of the JPEG software, some optional functions can be removed at compile time. See the xxx\_SUPPORTED #defines in jconfig.h and jmorecfg.h. If at all possible, we recommend that you leave in decoder support for all valid JPEG files, to ensure that you can read anyone's output. Taking out support for image file formats that you don't use is the most painless way to make the programs smaller. Another possibility is to remove some of the DCT methods: in particular, the "IFAST" method may not be enough faster than the others to be worth keeping on your machine. (If you do remove ISLOW or IFAST, be sure to redefine JDCT\_DEFAULT or JDCT\_FASTEST to a supported method, by adding a #define in jconfig.h.)

#### OPTIMIZATION

============

Unless you own a Cray, you'll probably be interested in making the JPEG software go as fast as possible. This section covers some machine-dependent optimizations

 you may want to try. We suggest that before trying any of this, you first get the basic installation to pass the self-test step. Repeat the self-test after any optimization to make sure that you haven't broken anything.

The integer DCT routines perform a lot of multiplications. These multiplications must yield 32-bit results, but none of their input values are more than 16 bits wide. On many machines, notably the 680x0 and 80x86 CPUs, a  $16x16 = > 32$  bit multiply instruction is faster than a full  $32x32 = > 32$ bit multiply. Unfortunately there is no portable way to specify such a multiplication in C, but some compilers can generate one when you use the right combination of casts. See the MULTIPLYxxx macro definitions in jdct.h. If your compiler makes "int" be 32 bits and "short" be 16 bits, defining SHORTxSHORT 32 is fairly likely to work. When experimenting with alternate definitions, be sure to test not only whether the code still works (use the

 self-test), but also whether it is actually faster --- on some compilers, alternate definitions may compute the right answer, yet be slower than the default. Timing cjpeg on a large PGM (grayscale) input file is the best way to check this, as the DCT will be the largest fraction of the runtime in that mode. (Note: some of the distributed compiler-specific jconfig files already contain #define switches to select appropriate MULTIPLYxxx definitions.)

If your machine has sufficiently fast floating point hardware, you may find that the float DCT method is faster than the integer DCT methods, even after tweaking the integer multiply macros. In that case you may want to make the float DCT be the default method. (The only objection to this is that float DCT results may vary slightly across machines.) To do that, add "#define JDCT\_DEFAULT JDCT\_FLOAT" to jconfig.h. Even if you don't change the default, you should redefine JDCT\_FASTEST, which is the method selected by djpeg's

 -fast switch. Don't forget to update the documentation files (usage.txt and/or cjpeg.1, djpeg.1) to agree with what you've done.

If access to "short" arrays is slow on your machine, it may be a win to define type JCOEF as int rather than short. This will cost a good deal of memory though, particularly in some multi-pass modes, so don't do it unless you have memory to burn and short is REALLY slow.

If your compiler can compile function calls in-line, make sure the INLINE macro in jmorecfg.h is defined as the keyword that marks a function inline-able. Some compilers have a switch that tells the compiler to inline any function it thinks is profitable (e.g., -finline-functions for gcc). Enabling such a switch is likely to make the compiled code bigger but faster.

In general, it's worth trying the maximum optimization level of your compiler, and experimenting with any optional optimizations such as loop unrolling. (Unfortunately, far too many compilers have optimizer

bugs ... be prepared to

back off if the code fails self-test.) If you do any experimentation along these lines, please report the optimal settings to jpeg-info@jpegclub.org so we can mention them in future releases. Be sure to specify your machine and compiler version.

## HINTS FOR SPECIFIC SYSTEMS

===========================

We welcome reports on changes needed for systems not mentioned here. Submit 'em to jpeg-info@jpegclub.org. Also, if configure or ckconfig.c is wrong about how to configure the JPEG software for your system, please let us know.

Acorn RISC OS:

(Thanks to Simon Middleton for these hints on compiling with Desktop C.) After renaming the files according to Acorn conventions, take a copy of makefile.ansi, change all occurrences of 'libjpeg.a' to 'libjpeg.o' and change these definitions as indicated:

CFLAGS= -throwback -IC: -Wn LDLIBS=C:o.Stubs SYSDEPMEM=jmemansi.o LN=Link AR=LibFile -c -o

Also add a new line '.c.o:; \$(cc) \$< \$(cflags) -c -o \$@'. Remove the lines '\$(RM) libjpeg.o' and '\$(AR2) libjpeg.o' and the 'jconfig.h' dependency section.

Copy jconfig.txt to jconfig.h. Edit jconfig.h to define TWO\_FILE\_COMMANDLINE and CHAR\_IS\_UNSIGNED.

Run the makefile using !AMU not !Make. If you want to use the 'clean' and 'test' makefile entries then you will have to fiddle with the syntax a bit and rename the test files.

Amiga:

SAS C 6.50 reportedly is too buggy to compile the IJG code properly. A patch to update to 6.51 is available from SAS or AmiNet FTP sites.

The supplied config files are set up to use jmemname.c as the memory manager, with temporary files being created on the device named by "JPEGTMP:".

Atari ST/STE/TT:

Copy the project files makcjpeg.st, makdjpeg.st, maktjpeg.st, and makljpeg.st to cjpeg.prj, djpeg.prj, jpegtran.prj, and libjpeg.prj respectively. The project files should work as-is with Pure C. For Turbo C, change library filenames "pc..." to "tc..." in each project file. Note that libjpeg.prj selects jmemansi.c as the recommended memory manager. You'll probably want to adjust the DEFAULT\_MAX\_MEM setting --- you want it to be a couple hundred K less than your normal free memory. Put "#define DEFAULT\_MAX\_MEM nnnn" into jconfig.h to do this.

To use the 68881/68882 coprocessor for the floating point DCT, add the compiler option "-8" to the project files and replace pcfltlib.lib with pc881lib.lib in cjpeg.prj and djpeg.prj. Or if you don't have a coprocessor, you may prefer to remove the float DCT code by undefining DCT\_FLOAT\_SUPPORTED in jmorecfg.h (since without a coprocessor, the float code will be too slow to be useful). In that case, you can delete pcfltlib.lib from the project files.

Note that you must make libjpeg.lib before making cjpeg.ttp, djpeg.ttp, or jpegtran.ttp. You'll have to perform the self-test by hand.

We haven't bothered to include project files for rdjpgcom and wrjpgcom. Those source files should just be compiled by themselves; they don't depend on the JPEG library. You can use the default.prj project file of the Pure C distribution to make the programs.

There is a bug in some older versions of the Turbo C library which causes the space used by temporary files created with "tmpfile()" not to be freed after an abnormal program exit. If you check your disk afterwards, you will find cluster chains that are allocated but not used by a file. This should not happen in cjpeg/djpeg/jpegtran, since we enable a signal catcher to explicitly close temp files before exiting. But if you use the JPEG library with your own code, be sure to supply a signal catcher, or else use a different system-dependent memory manager.

### Cray:

Should you be so fortunate as to be running JPEG on a Cray YMP, there is a compiler bug in old versions of Cray's Standard C (prior to 3.1). If you still have an old compiler, you'll need to insert a line reading "#pragma novector" just before

the loop 

for  $(i = 1; i \le j$  (int) htbl->bits[1]; i++)

huffsize $[p++] = (char) 1;$ 

in fix\_huff\_tbl (in V5beta1, line 204 of jchuff.c and line 176 of jdhuff.c). [This bug may or may not still occur with the current IJG code, but it's probably a dead issue anyway...]

## HP-UX:

If you have HP-UX 7.05 or later with the "software development" C compiler, you should run the compiler in ANSI mode. If using the configure script, say

 ./configure CC='cc -Aa'

(or -Ae if you prefer). If configuring by hand, use makefile.ansi and add

"-Aa" to the CFLAGS line in the makefile.

If you have a pre-7.05 system, or if you are using the non-ANSI C compiler delivered with a minimum HP-UX system, then you must use makefile.unix (and do NOT add -Aa); or just run configure without the CC option.

On HP 9000 series 800 machines, the HP C compiler is buggy in revisions prior to A.08.07. If you get complaints about "not a typedef name", you'll have to use makefile.unix, or run configure without the CC option.

Macintosh, generic comments:

The supplied user-interface files (cjpeg.c, djpeg.c, etc) are set up to provide a Unix-style command line interface. You can use this interface on the Mac by means of the ccommand() library routine provided by Metrowerks CodeWarrior or Think C. This is only appropriate for testing the library, however; to make a user-friendly equivalent of cjpeg/djpeg you'd really want to develop a Mac-style user interface. There isn't a complete example available at the moment, but there are some helpful starting points: 1. Sam Bushell's free "To JPEG" applet provides drag-and-drop conversion to JPEG under System 7 and later. This only illustrates how to use the compression half of the library, but it does a very nice job of that part. The CodeWarrior source code is available from http://www.pobox.com/~jsam. 2. Jim Brunner prepared a Mac-style user interface for both compression and decompression. Unfortunately, it hasn't been updated since IJG v4, and

the library's API has changed considerably since then. Still it may be of some help, particularly as a guide to compiling the IJG code under Think C. Jim's code is available from the Info-Mac archives, at sumex-aim.stanford.edu or mirrors thereof; see file /info-mac/dev/src/jpeg-convert-c.hqx.

jmemmac.c is the recommended memory manager back end for Macintosh. It uses NewPtr/DisposePtr instead of malloc/free, and has a Mac-specific implementation of jpeg\_mem\_available(). It also creates temporary files that follow Mac conventions. (That part of the code relies on System-7-or-later OS functions. See the comments in jmemmac.c if you need to run it on System 6.) NOTE that USE\_MAC\_MEMMGR must be defined in jconfig.h to use jmemmac.c.

You can also use jmemnobs.c, if you don't care about handling images larger than available memory. If you use any memory manager back end other than jmemmac.c, we recommend replacing "malloc" and "free" by "NewPtr" and

"DisposePtr", because Mac C libraries often have peculiar implementations of malloc/free. (For instance, free() may not return the freed space to the Mac Memory Manager. This is undesirable for the IJG code because jmemmgr.c already clumps space requests.)

#### Macintosh, Metrowerks CodeWarrior:

The Unix-command-line-style interface can be used by defining USE\_CCOMMAND. You'll also need to define TWO\_FILE\_COMMANDLINE to avoid stdin/stdout. This means that when using the cjpeg/djpeg programs, you'll have to type the input and output file names in the "Arguments" text-edit box, rather than using the file radio buttons. (Perhaps USE\_FDOPEN or USE\_SETMODE would eliminate the problem, but I haven't heard from anyone who's tried it.)

On 680x0 Macs, Metrowerks defines type "double" as a 10-byte IEEE extended float. jmemmgr.c won't like this: it wants sizeof(ALIGN\_TYPE) to be a power of 2. Add "#define ALIGN\_TYPE long" to jconfig.h to eliminate the complaint.

## The

supplied configuration file jconfig.mac can be used for your jconfig.h; it includes all the recommended symbol definitions. If you have AppleScript installed, you can run the supplied script makeproj.mac to create CodeWarrior project files for the library and the testbed applications, then build the library and applications. (Thanks to Dan Sears and Don Agro for this nifty hack, which saves us from trying to maintain CodeWarrior project files as part of the IJG distribution...)

## Macintosh, Think C:

The documentation in Jim Brunner's "JPEG Convert" source code (see above) includes detailed build instructions for Think C; it's probably somewhat out of date for the current release, but may be helpful.

If you want to build the minimal command line version, proceed as follows. You'll have to prepare project files for the programs; we don't include any in the distribution since they are not text files. Use the file lists in any of the supplied makefiles as a guide. Also add the ANSI and Unix C libraries in a separate segment. You may need to divide the JPEG files into more than one segment; we recommend dividing compression and decompression modules. Define USE\_CCOMMAND in jconfig.h so that the ccommand() routine is called. You must also define TWO\_FILE\_COMMANDLINE because stdin/stdout don't handle binary data correctly.

On 680x0 Macs, Think C defines type "double" as a 12-byte IEEE extended float. jmemmgr.c won't like this: it wants sizeof(ALIGN\_TYPE) to be a power of 2. Add "#define ALIGN\_TYPE long" to iconfig.h to eliminate the complaint.

jconfig.mac should work as a jconfig.h configuration file for Think C, but the makeproj.mac AppleScript script is specific to CodeWarrior. Sorry.

#### MIPS R3000:

MIPS's cc version 1.31 has a rather nasty optimization bug. Don't use -O if you have that compiler version. (Use "cc -V" to check the version.) Note that the R3000 chip is found in workstations from DEC and others.

## MS-DOS,

generic comments for 16-bit compilers:

The IJG code is designed to work well in 80x86 "small" or "medium" memory models (i.e., data pointers are 16 bits unless explicitly declared "far"; code pointers can be either size). You may be able to use small model to compile cjpeg or djpeg by itself, but you will probably have to use medium model for any larger application. This won't make much difference in performance. You \*will\* take a noticeable performance hit if you use a large-data memory model, and you should avoid "huge" model if at all possible. Be sure that NEED\_FAR\_POINTERS is defined in jconfig.h if you use a small-data memory model; be sure it is NOT defined if you use a large-data model. (The supplied makefiles and jconfig files for Borland and Microsoft C compile in medium model and define NEED\_FAR\_POINTERS.)

The DOS-specific memory manager, jmemdos.c, should be used if possible. It needs some assembly-code routines which are in jmemdosa.asm; make sure

your makefile assembles that file and includes it in the library. If you don't have a suitable assembler, you can get pre-assembled object files for jmemdosa by FTP from ftp.uu.net:/graphics/jpeg/jdosaobj.zip. (DOS-oriented distributions of the IJG source code often include these object files.)

When using jmemdos.c, jconfig.h must define USE\_MSDOS\_MEMMGR and must set MAX\_ALLOC\_CHUNK to less than 64K (65520L is a typical value). If your C library's far-heap malloc() can't allocate blocks that large, reduce MAX\_ALLOC\_CHUNK to whatever it can handle.

If you can't use jmemdos.c for some reason --- for example, because you don't have an assembler to assemble jmemdosa.asm --- you'll have to fall back to jmemansi.c or jmemname.c. You'll probably still need to set MAX\_ALLOC\_CHUNK in jconfig.h, because most DOS C libraries won't malloc() more than 64K at a time. IMPORTANT: if you use jmemansi.c or jmemname.c, you will have to compile in a large-data memory model in order to get the right stdio library. Too bad.

wrjpgcom needs to be compiled in large model, because it malloc()s a 64KB work area to hold the comment text. If your C library's malloc can't

handle that, reduce MAX\_COM\_LENGTH as necessary in wripgcom.c.

Most MS-DOS compilers treat stdin/stdout as text files, so you must use two-file command line style. But if your compiler has either fdopen() or setmode(), you can use one-file style if you like. To do this, define USE\_SETMODE or USE\_FDOPEN so that stdin/stdout will be set to binary mode. (USE\_SETMODE seems to work with more DOS compilers than USE\_FDOPEN.) You should test that I/O through stdin/stdout produces the same results as I/O to explicitly named files... the "make test" procedures in the supplied makefiles do NOT use stdin/stdout.

MS-DOS, generic comments for 32-bit compilers:

None of the above comments about memory models apply if you are using a 32-bit flat-memory-space environment, such as DJGPP or Watcom C. (And you should use one if you have it, as performance will be much better than 8086-compatible code!) For flat-memory-space compilers, do NOT define NEED\_FAR\_POINTERS, and do NOT use jmemdos.c. Use jmemnobs.c if the environment supplies adequate virtual memory, otherwise use jmemansi.c or jmemname.c.

You'll still need to be careful about binary I/O through stdin/stdout. See the last paragraph of the previous section.

MS-DOS, Borland C:

Be sure to convert all the source files to DOS text format (CR/LF newlines). Although Borland C will often work OK with unmodified Unix (LF newlines) source files, sometimes it will give bogus compile errors. "Illegal character '#'" is the most common such error. (This is true with Borland C 3.1, but perhaps is fixed in newer releases.)

If you want one-file command line style, just undefine TWO\_FILE\_COMMANDLINE. jconfig.bcc already includes #define USE\_SETMODE to make this work. (fdopen does not work correctly.)

# MS-DOS,

Microsoft C:

makefile.mc6 works with Microsoft C, DOS Visual C++, etc. It should only be used if you want to build a 16-bit (small or medium memory model) program.

If you want one-file command line style, just undefine TWO\_FILE\_COMMANDLINE. jconfig.mc6 already includes #define USE\_SETMODE to make this work.

#### (fdopen does not work correctly.)

Note that this makefile assumes that the working copy of itself is called "makefile". If you want to call it something else, say "makefile.mak", be sure to adjust the dependency line that reads "\$(RFILE) : makefile". Otherwise the make will fail because it doesn't know how to create "makefile". Worse, some releases of Microsoft's make utilities give an incorrect error message in this situation.

Old versions of MS C fail with an "out of macro expansion space" error because they can't cope with the macro TRACEMS8 (defined in jerror.h). If this happens to you, the easiest solution is to change TRACEMS8 to expand

 to nothing. You'll lose the ability to dump out JPEG coefficient tables with djpeg -debug -debug, but at least you can compile.

Original MS C 6.0 is very buggy; it compiles incorrect code unless you turn off optimization entirely (remove -O from CFLAGS). 6.00A is better, but it still generates bad code if you enable loop optimizations (-Ol or -Ox).

MS C 8.0 crashes when compiling jquant1.c with optimization switch /Oo ... which is on by default. To work around this bug, compile that one file with /Oo-.

#### Microsoft Windows (all versions), generic comments:

Some Windows system include files define typedef boolean as "unsigned char". The IJG code also defines typedef boolean, but we make it an "enum" by default. This doesn't affect the IJG programs because we don't import those Windows include files. But if you use the JPEG library in your own program, and some of your program's files import one definition of boolean while some import the other, you can get

 all sorts of mysterious problems. A good preventive step is to make the IJG library use "unsigned char" for boolean. To do that, add something like this to your jconfig.h file:

 /\* Define "boolean" as unsigned char, not enum, per Windows custom \*/ #ifndef \_\_RPCNDR\_H\_\_ /\* don't conflict if rpcndr.h already read \*/ typedef unsigned char boolean; #endif #ifndef FALSE  $\frac{*}{*}$  in case these macros already exist  $\frac{*}{*}$ #define FALSE 0 /\* values of boolean \*/ #endif #ifndef TRUE #define TRUE 1 #endif #define HAVE\_BOOLEAN /\* prevent jmorecfg.h from redefining it \*/ (This is already in jconfig.vc, by the way.)

windef.h contains the declarations #define far #define FAR far Since jmorecfg.h tries to define FAR as empty, you may get a compiler warning if you include both jpeglib.h and windef.h (which windows.h includes). To suppress the warning, you can put "#ifndef FAR"/"#endif" around the line "#define FAR" in jmorecfg.h. (Something like this is already in jmorecfg.h, by the way.)

When using the library in a Windows application, you will almost certainly want to modify or replace the error handler module jerror.c, since our default error handler does a couple of inappropriate things: 1. it tries to write error and warning messages on stderr; 2. in event of a fatal error, it exits by calling exit().

A simple stopgap solution for problem 1 is to replace the line fprintf(stderr, "%s\n", buffer); (in output\_message in jerror.c) with MessageBox(GetActiveWindow(),buffer,"JPEG Error",MB\_OK|MB\_ICONERROR); It's highly recommended that you at least do that much, since otherwise error messages will disappear into nowhere. (Beginning with IJG v6b, this code is already present in jerror.c; just define USE\_WINDOWS\_MESSAGEBOX in jconfig.h to enable it.)

The proper solution for problem 2 is to return control to your calling application after a library error. This can be done with the setjmp/longjmp technique discussed in libjpeg.txt and illustrated in example.c. (NOTE: some older Windows C compilers provide versions of setjmp/longjmp that don't actually work under Windows. You may need to use the Windows system functions Catch and Throw instead.)

The recommended memory manager under Windows is jmemnobs.c; in other words, let Windows do any virtual memory management needed. You should NOT use jmemdos.c nor jmemdosa.asm under Windows.

For Windows 3.1, we recommend compiling in medium or large memory model; for newer Windows versions, use a 32-bit flat memory model. (See the MS-DOS sections above for more info about memory models.) In the 16-bit memory models only, you'll need to put #define MAX\_ALLOC\_CHUNK 65520L /\* Maximum request to malloc() \*/ into jconfig.h to limit allocation chunks to 64Kb. (Without that, you'd have to use huge memory model, which slows things down unnecessarily.) jmemnobs.c works without modification in large or flat memory models, but to use medium model, you need

 to modify its jpeg\_get\_large and jpeg\_free\_large routines to allocate far memory. In any case, you might like to replace its calls to malloc and free with direct calls on Windows memory allocation functions.

You may also want to modify jdatasrc.c and jdatadst.c to use Windows file operations rather than fread/fwrite. This is only necessary if your C compiler doesn't provide a competent implementation of C stdio functions.

You might want to tweak the RGB xxx macros in jmorecfg.h so that the library will accept or deliver color pixels in BGR sample order, not RGB; BGR order is usually more convenient under Windows. Note that this change will break the sample applications cjpeg/djpeg, but the library itself works fine.

Many people want to convert the IJG library into a DLL. This is reasonably straightforward, but watch out for the following:

 1. Don't try to compile as a DLL in small or medium memory model; use large model, or even better, 32-bit flat model.

Many places in the IJG code

assume the address of a local variable is an ordinary (not FAR) pointer; that isn't true in a medium-model DLL.

 2. Microsoft C cannot pass file pointers between applications and DLLs. (See Microsoft Knowledge Base, PSS ID Number Q50336.) So jdatasrc.c and jdatadst.c don't work if you open a file in your application and then pass the pointer to the DLL. One workaround is to make jdatasrc.c/jdatadst.c part of your main application rather than part of the DLL.

 3. You'll probably need to modify the macros GLOBAL() and EXTERN() to attach suitable linkage keywords to the exported routine names. Similarly, you'll want to modify METHODDEF() and JMETHOD() to ensure function pointers are declared in a way that lets application routines be called back through the function pointers. These macros are in jmorecfg.h. Typical definitions for a 16-bit DLL are: #define GLOBAL(type) type \_far \_pascal \_loadds \_export #define EXTERN(type) extern type \_far \_pascal \_loadds #define METHODDEF(type) static type far pascal #define JMETHOD(type,methodname,arglist) \ type (\_far \_pascal \*methodname) arglist For a 32-bit DLL you may want something like #define GLOBAL(type) \_declspec(dllexport) type #define EXTERN(type) extern declspec(dllexport) type Although not all the GLOBAL routines are actually intended to be called by the application, the performance cost of making them all DLL entry points is negligible.

The unmodified IJG library presents a very C-specific application interface, so the resulting DLL is only usable from  $C$  or  $C_{++}$  applications. There has been some talk of writing wrapper code that would present a simpler interface usable from other languages, such as Visual Basic. This is on our to-do list but hasn't been very high priority --- any volunteers out there?

Microsoft Windows, Borland C:

The provided jconfig.bcc should work OK in a 32-bit Windows environment, but you'll need to tweak it in a 16-bit environment (you'd need to define NEED\_FAR\_POINTERS and MAX\_ALLOC\_CHUNK). Beware that makefile.bcc will need alteration if you want to use it for Windows --- in particular, you should use jmemnobs.c not jmemdos.c under Windows.

Borland C++ 4.5 fails with an internal compiler error when trying to compile jdmerge.c in 32-bit mode. If enough people complain, perhaps Borland will fix it. In the meantime, the simplest known workaround is to add a redundant definition of the variable range  $\lim_{x \to 0} \frac{1}{x}$  merged upsample(), at the head of the block that handles odd image width (about line 268 in v6 jdmerge.c):  $/*$  If image width is odd, do the last output column separately  $*/$ if (cinfo->output\_width  $& 1$ ) { register JSAMPLE \* range\_limit = cinfo->sample\_range\_limit; /\* ADD THIS \*/  $cb = GETISAMPLE(*inptr1);$ Pretty bizarre, especially since the very similar routine h2v2 merged upsample doesn't trigger the bug. Recent reports suggest that this bug does not occur with "bcc32a" (the Pentium-optimized version of the compiler).

Another report from a user of Borland C 4.5 was that incorrect code (leading to a color shift in processed images) was produced if any of the following optimization switch combinations were used:

 -Ot -Og

 -Ot -Op

 -Ot -Om

So try backing off on optimization if you see such a problem. (Are there several different releases all numbered "4.5"??)

Microsoft Windows, Microsoft Visual C++:

jconfig.vc should work OK with any Microsoft compiler for a 32-bit memory model. makefile.vc is intended for command-line use. (If you are using the Developer Studio environment, you may prefer the DevStudio project files; see below.)

IJG JPEG 7 adds extern "C" to jpeglib.h. This avoids the need to put extern "C" { ... } around #include "jpeglib.h" in your C++ application. You can also force  $VC++$  to treat the library as  $C++$  code by renaming all the \*.c files to \*.cpp (and adjusting the makefile to match).

In this case you also need to define the symbol DONT\_USE\_EXTERN\_C in the configuration to prevent jpeglib.h from using extern "C".

#### Microsoft Windows, Microsoft Visual C++ 6 Developer Studio:

We include makefiles that should work as project files in Developer Studio 6.0 or later. There is a library makefile that builds the IJG library as a static Win32 library, and application makefiles that build the sample applications as Win32 console applications. (Even if you only want the library, we recommend building the applications so that you can run the self-test.)

#### To use:

1. Open the Windows Command Prompt, change to the source directory and execute the command line nmake /f makefile.vs setup-vc6 If you get an error message saying that the "nmake" command could not be found, execute the command "%ProgramFiles%\Microsoft Visual Studio\VC98\Bin\VCVARS32" to set the environment for using Microsoft Visual C++ tools, and repeat the nmake call. This will move jconfig.vc to jconfig.h and makefiles to project files. (Note that the renaming is critical!) Alternatively you can use nmake /f makefile.vs setupcopy-vc6 This will create renamed copies of the files, which allows to repeat the setup later. 2. Open the workspace file jpeg.dsw, build the library project. (If you are using Developer Studio more recent than 6.0, you'll probably get a message saying that the project files are being updated.) 3. Open the workspace file apps.dsw, build the application projects. 4. To perform the self-test, execute the command line nmake /f makefile.vs test-build 5. Move the application .exe files from the Release folder to an

appropriate location on your path.

Microsoft Windows, Visual Studio 2019 Version 16:

We include makefiles that should work as project files in Visual Studio 2019 Version 16 or later. There is a library makefile that builds the

IJG library as a static Win32/x64/ARM/ARM64 library, and application makefiles that build the sample applications as Win32/x64/ARM/ARM64 console applications. (Even if you only want the library, we recommend building the applications so that you can run the self-test.)

To use:

1. Ensure youve checked the item "Desktop development with C++" in the Workloads tab of Visual Studio Installer. Open the Developer Command Prompt for VS 2019, change to the source directory and execute the command line nmake /f makefile.vs setup-v16 This will move jconfig.vc to jconfig.h and makefiles to project files. (Note that the renaming is critical!) Alternatively you can use nmake /f makefile.vs setupcopy-v16 This will create renamed copies of the files, which allows to repeat the setup later.

2. Open the solution file jpeg.sln, build the library project.

a) If you are using Visual Studio more recent than

 2019 Version 16, you'll probably get a message

 saying that the project files are being updated.

 b) If necessary, open the project properties and adapt the Windows Target Platform Version in the Configuration Properties, General section; we support the latest version at the time of release.

 c) If you get a warning saying that a platform cannot be found, you can either

 \* forgo the platform and ignore the warning, or

 \* remove the platform in the Configuration Manager, or

 \* install the corresponding platform Buildtools in

 Visual Studio Installer (Workloads tab Optional components

 or Individual components tab).

d) If you want to build x64 code, change the platform setting from

 Win32 to x64. You can build Win32 and x64 versions side by side.

e) If you want to build ARM/ARM64 code, change the platform setting

 to ARM/ARM64. Ensure you've installed the ARM/ARM64-Buildtools

 in Visual Studio Installer (Workloads tab Optional components

 or Individual components tab).

You can build Win32/x64/ARM/ARM64 versions side

by side.

3. Open the solution file apps.sln, build the application projects.

4. To perform the self-test, execute the command line

 nmake /f makefile.vs test-32

for the Win32 build, or on a 64-bit system

 nmake /f makefile.vs test-64

for the x64 build.

5. Move the application .exe files from the Release folder to an appropriate location on your path.

Microsoft Windows, Visual Studio 2022 Version 17:

We include makefiles that should work as project files in Visual Studio 2022 Version 17 or later. There is a library makefile that builds the IJG library as a static Win32/x64/ARM/ARM64 library, and application makefiles that build the sample applications as Win32/x64/ARM/ARM64 console applications. (Even if you only want the library, we recommend building the applications so that you can run the self-test.)

To use:

1. Ensure youve checked the item "Desktop development with C++" in the Workloads tab of Visual Studio Installer. Open the Developer Command Prompt for VS 2022, change to the source directory and execute the command line nmake /f makefile.vs setup-v17 This will move jconfig.vc to jconfig.h and makefiles to project files. (Note that the renaming is critical!) Alternatively you can use nmake /f makefile.vs setupcopy-v17 This will create renamed copies of the files, which allows to repeat

the setup later.

2. Open the solution file jpeg.sln, build the library project.

a) If you are using Visual Studio more recent than

 2022 Version 17, you'll probably get a message saying that the project files are being updated.

b) If necessary, open the project properties and

 adapt the Windows Target Platform Version in

 the Configuration Properties, General section;

 we support the latest version at the time of release.

c) If you get a warning saying that a platform cannot be found,

 you can either

 \* forgo the platform and ignore the warning, or

 \* remove the platform

in the Configuration Manager, or

 \* install the corresponding platform Buildtools in

 Visual Studio Installer (Workloads tab Optional components or Individual components tab).

d) If you want to build x64 code, change the platform setting from

 Win32 to x64. You can build Win32 and x64 versions side by side.

e) If you want to build ARM/ARM64 code, change the platform setting

 to ARM/ARM64. Ensure you've installed the ARM/ARM64-Buildtools

 in Visual Studio Installer (Workloads tab Optional components

 or Individual components tab).

You can build Win32/x64/ARM/ARM64 versions side by side. 3. Open the solution file apps.sln, build the application projects. 4. To perform the self-test, execute the command line nmake /f makefile.vs test-32 for the Win32 build, or on a 64-bit system nmake /f makefile.vs test-64 for the x64 build. 5. Move the application .exe files from the Release folder to an appropriate location on your path.

OS/2, Borland  $C_{++}$ :

Watch out for optimization bugs in older Borland compilers; you may need to back off the optimization switch settings. See the comments in makefile.bcc.

### SGI:

On some SGI systems, you may need to set "AR2= ar -ts" in the Makefile. If you are using configure, you can do this by saying ./configure RANLIB='ar -ts' This change is not needed on all SGIs. Use it only if the make fails at the

stage of linking the completed programs.

On the MIPS R4000 architecture (Indy, etc.), the compiler option "-mips2" reportedly speeds up the float DCT method substantially, enough to make it faster than the default int method (but still slower than the fast int method). If you use -mips2, you may want to alter the default DCT method to be float. To do this, put "#define JDCT\_DEFAULT JDCT\_FLOAT" in jconfig.h.

## VMS:

On an Alpha/VMS system with MMS, be sure to use the "/Marco=Alpha=1" qualifier with MMS when building the JPEG package.

## VAX/VMS v5.5-1 may have

 problems with the test step of the build procedure reporting differences when it compares the original and test images. If the error points to the last block of the files, it is most likely bogus and may be safely ignored. It seems to be because the files are Stream\_LF and Backup/Compare has difficulty with the (presumably) null padded files. This problem was not observed on VAX/VMS v6.1 or AXP/VMS v6.1.

Found in path(s):

\* /opt/cola/permits/1276844147\_1645692341.61/0/jpegsr9e-zip/jpeg-9e/install.txt No license file was found, but licenses were detected in source scan.

/\*

\* cderror.h

\*

\* Copyright (C) 1994-1997, Thomas G. Lane.

\* Modified 2009-2020 by Guido Vollbeding.

\* This file is part of the Independent JPEG Group's software.

\* For conditions of distribution and use, see the accompanying README file.

\*

\* This file defines the error and message codes for the cjpeg/djpeg

\* applications. These strings are not needed as part of the JPEG library

\* proper.

\* Edit this file to add new codes, or to translate the message strings to

\* some other language.

\*/

Found in path(s):

\* /opt/cola/permits/1276844147\_1645692341.61/0/jpegsr9e-zip/jpeg-9e/cderror.h No license file was found, but licenses were detected in source scan.

/\*

\* jmemmgr.c

\*

\* Copyright (C) 1991-1997, Thomas G. Lane.

\* Modified 2011-2019 by Guido Vollbeding.

\* This file is part of the Independent JPEG Group's software.

\* For conditions of distribution and use, see the accompanying README file.

\*

\* This file contains the JPEG system-independent memory management

\* routines. This code is usable across a wide variety of machines; most

\* of the system dependencies have been isolated in a separate file.

\* The major functions provided here are:

\* \* pool-based allocation and freeing of memory;

\* \* policy decisions about how to divide available memory among the

\* virtual arrays;

\* \* control logic for swapping virtual arrays between main memory and

backing storage.

\* The separate system-dependent file provides the actual backing-storage

\* access code, and it contains the policy decision about how much total

\* main memory to use.

\* This file is

system-dependent in the sense that some of its functions

\* are unnecessary in some systems. For example, if there is enough virtual

\* memory so that backing storage will never be used, much of the virtual

\* array control logic could be removed. (Of course, if you have that much

\* memory then you shouldn't care about a little bit of unused code...)

\*/

#### Found in path(s):

\* /opt/cola/permits/1276844147\_1645692341.61/0/jpegsr9e-zip/jpeg-9e/jmemmgr.c No license file was found, but licenses were detected in source scan.

## IJG JPEG LIBRARY: ALTERNATE USER INTERFACE FOR CJPEG/DJPEG

Copyright (C) 2020, Guido Vollbeding. This file is part of the Independent JPEG Group's software. For conditions of distribution and use, see the accompanying README file.

There is an alternate command-line user interface for the IJG JPEG software. It is designed for use under MS-DOS, and may also be useful on other non-Unix operating systems. (For that matter, this code works fine on Unix, but the standard command-line syntax is better on Unix because it is pipe-friendly.)

With this user interface, cjpeg and djpeg accept multiple input file names on the command line; output file names are generated by substituting appropriate extensions. The user is prompted before any already-existing file will be overwritten.

Expansion of wild-card file specifications is useful but is not directly provided by this code. Most DOS C compilers have the ability to do wild-card expansion "behind the scenes", and we rely on that feature. On other systems, the shell may do it for you, as is done on Unix.

Also, a DOS-specific routine is provided to determine available memory; this makes the -maxmemory switch unnecessary except in unusual cases. If you know how to determine available memory on a different system, you can easily add the necessary code. (And please send it along to jpeg-info@jpegclub.org so we can include it in future releases!)

## INSTALLATION

============

Rename the standard cjpeg.c file to cjpegstd.c, then rename cjpegalt.c to cjpeg.c.

Rename the standard dipeg.c file to dipegstd.c, then rename dipegalt.c to djpeg.c.

Then build the software as described in install.txt, with these exceptions:

- \* Define PROGRESS\_REPORT in jconfig.h if you want the percent-done display.
- \* Define NO\_OVERWRITE\_CHECK if you \*don't\* want overwrite confirmation.
- \* You may ignore the USE\_SETMODE and TWO\_FILE\_COMMANDLINE

symbols discussed

in install.txt; these files do not use them.

\* As given, djpegalt.c defaults to BMP output (not PPM output as in the standard djpeg.c). If you want something different, modify DEFAULT\_FMT.

You may also need to do something special to enable filename wild-card expansion, assuming your compiler has that capability at all.

Modify the standard usage.txt file as described below. (If you want to use the Unix-style manual pages cjpeg.1 and djpeg.1, better fix them too.)

To restore the standard user interface: Rename cjpeg.c to cjpegalt.c, then rename cjpegstd.c to cjpeg.c. Rename djpeg.c to djpegalt.c, then rename djpegstd.c to djpeg.c. Then recompile/rebuild.

Here are some specific notes for popular MS-DOS compilers:

## Borland C:

 Add "-DMSDOS" to CFLAGS to enable use of the DOS memory determination code. Link with the standard library file WILDARGS.OBJ to get wild-card expansion.

Microsoft C:

 Add "-DMSDOS" to CFLAGS to enable use of the DOS memory determination code. Link with the standard library file SETARGV.OBJ to get wild-card expansion. In the versions I've used, you must also add /NOE to the linker switches to avoid a duplicate-symbol error from including SETARGV.

DJGPP (we recommend version 2.0 or later): Add "-DFREE\_MEM\_ESTIMATE=0" to CFLAGS. Wild-card expansion is automatic.

#### USAGE

=====

Most of the standard usage.txt file also applies to the alternate version, but replace its "GENERAL USAGE" section with the text below. Edit the text as necessary if you don't support wildcards or overwrite checking. Be sure to fix the djpeg switch descriptions if you are not defaulting to PPM output. Also, if you've provided an accurate memory-estimation procedure, you can probably eliminate the HINTS related to the -maxmemory switch.

## GENERAL USAGE

We provide two programs, cjpeg to compress an image file into JPEG format,
and djpeg to decompress a JPEG file back into a conventional image format.

The basic command line is: cjpeg [switches] list of image files or

 djpeg [switches] list of jpeg files

Each file named is compressed or decompressed. The input file(s) are not modified; the output data is written to files which have the same names except for extension. cjpeg always uses ".jpg" for the output file name's extension; djpeg uses one of ".bmp", ".gif", ".ppm", ".rle", or ".tga", depending on what output format is selected by the switches.

For example, to convert xxx.bmp to xxx.jpg and yyy.ppm to yyy.jpg, say: cjpeg xxx.bmp yyy.ppm

On most systems you can use standard wildcards to specify the list of input files; for example, on DOS "djpeg \*.jpg" decompresses all the JPEG files in the current directory.

If an intended output file already exists, you'll be asked whether or not to overwrite it. If you say no, the program skips that input file and goes on to the next one.

You can intermix switches and file names; for example djpeg

-gif file1.jpg -targa file2.jpg

decompresses file1.jpg into GIF format (file1.gif) and file2.jpg into Targa format (file2.tga). Only switches to the left of a given file name affect processing of that file; when there are conflicting switches, the rightmost one takes precedence.

You can override the program's choice of output file name by using the -outfile switch, as in cjpeg -outfile output.jpg input.ppm -outfile only affects the first input file name to its right.

The currently supported image file formats are: PPM (PBMPLUS color format), PGM (PBMPLUS grayscale format), BMP, GIF, Targa, and RLE (Utah Raster Toolkit format). (RLE is supported only if the URT library is available, which it isn't on most non-Unix systems.) cjpeg recognizes the input image format automatically, with the exception of some Targa-format files. You have to tell djpeg which format to generate.

JPEG files are in the standard JFIF file format. There are other, less widely used

JPEG-based file formats, but we don't support them.

All switch names may be abbreviated; for example, -grayscale may be written -gray or -gr. Most of the "basic" switches can be abbreviated to as little as one letter. Upper and lower case are equivalent (-BMP is the same as -bmp). British spellings are also accepted (e.g., -greyscale), though for brevity these are not mentioned below.

### Found in path(s):

\* /opt/cola/permits/1276844147\_1645692341.61/0/jpegsr9e-zip/jpeg-9e/cdaltui.txt No license file was found, but licenses were detected in source scan.

/\*

#### \* jdatasrc.c

\*

\* Copyright (C) 1994-1996, Thomas G. Lane.

\* Modified 2009-2019 by Guido Vollbeding.

\* This file is part of the Independent JPEG Group's software.

\* For conditions of distribution and use, see the accompanying README file.

\*

\* This file contains decompression data source routines for the case of

\* reading JPEG data from memory or from a file (or any stdio stream).

\* While these routines are sufficient for most applications,

\* some will want to use a different source manager.

\* IMPORTANT: we assume that fread() will correctly transcribe an array of

\* JOCTETs from 8-bit-wide elements on external storage. If char is wider

\* than 8 bits on your machine, you may need to do some tweaking.

\*/

Found in path(s):

\* /opt/cola/permits/1276844147\_1645692341.61/0/jpegsr9e-zip/jpeg-9e/jdatasrc.c No license file was found, but licenses were detected in source scan.

/\*

\* jdhuff.c

\*

\* Copyright (C) 1991-1997, Thomas G. Lane.

\* Modified 2006-2020 by Guido Vollbeding.

\* This file is part of the Independent JPEG Group's software.

\* For conditions of distribution and use, see the accompanying README file.

\*

\* This file contains Huffman entropy decoding routines.

\* Both sequential and progressive modes are supported in this single module.

\*

\* Much of the complexity here has to do with supporting input suspension.

\* If the data source module demands suspension, we want to be able to back

\* up to the start of the current MCU. To do this, we copy state variables

\* into local working storage, and update them back to the permanent

\* storage only upon successful completion of an MCU.

```
*/
```
Found in path(s):

\* /opt/cola/permits/1276844147\_1645692341.61/0/jpegsr9e-zip/jpeg-9e/jdhuff.c No license file was found, but licenses were detected in source scan.

/\*

\* jmemsys.h

\*

\* Copyright (C) 1992-1997, Thomas G. Lane.

\* This file is part of the Independent JPEG Group's software.

\* For conditions of distribution and use, see the accompanying README file.

\*

\* This include file defines the interface between the system-independent

\* and system-dependent portions of the JPEG memory manager. No other

\* modules need include it. (The system-independent portion is jmemmgr.c;

\* there are several different versions of the system-dependent portion.) \*

\* This file works as-is for the system-dependent memory managers supplied

\* in the IJG distribution. You may need to modify it if you write a

\* custom memory manager. If system-dependent changes are needed in

\* this file, the best method is to #ifdef them based on a configuration

\* symbol supplied in jconfig.h, as we have done with USE\_MSDOS\_MEMMGR

\* and USE\_MAC\_MEMMGR.

\*/

Found in path(s):

 $*$ /opt/cola/permits/1276844147\_1645692341.61/0/jpegsr9e-zip/jpeg-9e/jmemsys.h No license file was found, but licenses were detected in source scan.

/\*

\* rdrle.c

\*

\* Copyright (C) 1991-1996, Thomas G. Lane.

\* Modified 2019 by Guido Vollbeding.

\* This file is part of the Independent JPEG Group's software.

\* For conditions of distribution and use, see the accompanying README file. \*

\* This file contains routines to read input images in Utah RLE format.

\* The Utah Raster Toolkit library is required (version 3.1 or later).

\*

\* These routines may need modification for non-Unix environments or

\* specialized applications. As they stand, they assume input from

\* an ordinary stdio stream. They further assume that reading begins

\* at the start of the file; start\_input may need work if the

\* user interface has already read some data (e.g., to determine that

\* the file is indeed RLE format).

\*

- \* Based on code contributed by Mike Lijewski,
- \* with updates from Robert Hutchinson.

\*/

```
Found in path(s):
```
 $*$ /opt/cola/permits/1276844147\_1645692341.61/0/jpegsr9e-zip/jpeg-9e/rdrle.c No license file was found, but licenses were detected in source scan.

/\*

```
* rdppm.c
```
\*

\* Copyright (C) 1991-1997, Thomas G. Lane.

\* Modified 2009-2020 by Bill Allombert, Guido Vollbeding.

\* This file is part of the Independent JPEG Group's software.

\* For conditions of distribution and use, see the accompanying README file.

\*

\* This file contains routines to read input images in PPM/PGM format.

\* The extended 2-byte-per-sample raw PPM/PGM formats are supported.

\* The PBMPLUS library is NOT required to compile this software

\* (but it is highly useful as a set of PPM image manipulation programs).

\*

\* These routines may need modification for non-Unix environments or

\* specialized applications. As they stand, they assume input from

\* an ordinary stdio stream. They further assume that reading begins

\* at the start of the file; start\_input may need work if the

\* user interface has already read some data (e.g., to determine that

```
* the file is indeed PPM format).
```
\*/

#### /\* Portions

 of this code are based on the PBMPLUS library, which is: \*\*

\*\* Copyright (C) 1988 by Jef Poskanzer.

\*\*

\*\* Permission to use, copy, modify, and distribute this software and its

\*\* documentation for any purpose and without fee is hereby granted, provided

\*\* that the above copyright notice appear in all copies and that both that

\*\* copyright notice and this permission notice appear in supporting

\*\* documentation. This software is provided "as is" without express or

\*\* implied warranty.

\*/

Found in path(s):

\* /opt/cola/permits/1276844147\_1645692341.61/0/jpegsr9e-zip/jpeg-9e/rdppm.c No license file was found, but licenses were detected in source scan.

/\*

\* jquant1.c

- \*
- \* Copyright (C) 1991-1996, Thomas G. Lane.
- \* Modified 2011-2020 by Guido Vollbeding.
- \* This file is part of the Independent JPEG Group's software.
- \* For conditions of distribution and use, see the accompanying README file.

\*

- \* This file contains 1-pass color quantization (color mapping) routines.
- \* These routines provide mapping to a fixed color map using equally spaced
- \* color values. Optional Floyd-Steinberg or ordered dithering is available.

\*/

Found in path(s):

\* /opt/cola/permits/1276844147\_1645692341.61/0/jpegsr9e-zip/jpeg-9e/jquant1.c No license file was found, but licenses were detected in source scan.

/\*

\* jdcoefct.c

\*

- \* Copyright (C) 1994-1997, Thomas G. Lane.
- \* Modified 2002-2020 by Guido Vollbeding.
- \* This file is part of the Independent JPEG Group's software.
- \* For conditions of distribution and use, see the accompanying README file.

\*

- \* This file contains the coefficient buffer controller for decompression.
- \* This controller is the top level of the JPEG decompressor proper.
- \* The coefficient buffer lies between entropy decoding and inverse-DCT steps.
- \*
- \* In buffered-image mode, this controller is the interface between
- \* input-oriented processing and output-oriented processing.
- \* Also, the input side (only) is used when reading a file for transcoding.

\*/

Found in path(s):

\* /opt/cola/permits/1276844147\_1645692341.61/0/jpegsr9e-zip/jpeg-9e/jdcoefct.c No license file was found, but licenses were detected in source scan.

/\*

```
* jcarith.c
```
\*

```
* Developed 1997-2020 by Guido Vollbeding.
```
- \* This file is part of the Independent JPEG Group's software.
- \* For conditions of distribution and use, see the accompanying README file.

\*

- \* This file contains portable arithmetic entropy encoding routines for JPEG
- \* (implementing the ISO/IEC IS 10918-1 and CCITT Recommendation ITU-T T.81).

\*

\* Both sequential and progressive modes are supported in this single module.

\*

\* Suspension is not currently supported in this module.

```
*/
```
Found in path(s):

\* /opt/cola/permits/1276844147\_1645692341.61/0/jpegsr9e-zip/jpeg-9e/jcarith.c No license file was found, but licenses were detected in source scan.

/\*

\* jmorecfg.h

\*

\* Copyright (C) 1991-1997, Thomas G. Lane.

\* Modified 1997-2013 by Guido Vollbeding.

\* This file is part of the Independent JPEG Group's software.

\* For conditions of distribution and use, see the accompanying README file.

\*

\* This file contains additional configuration options that customize the

\* JPEG software for special applications or support machine-dependent

\* optimizations. Most users will not need to touch this file.

\*/

Found in path(s):

\* /opt/cola/permits/1276844147\_1645692341.61/0/jpegsr9e-zip/jpeg-9e/jmorecfg.h No license file was found, but licenses were detected in source scan.

/\*

\* jdmarker.c

\*

\* Copyright (C) 1991-1998, Thomas G. Lane.

\* Modified 2009-2019 by Guido Vollbeding.

\* This file is part of the Independent JPEG Group's software.

\* For conditions of distribution and use, see the accompanying README file.

\*

\* This file contains routines to decode JPEG datastream markers.

\* Most of the complexity arises from our desire to support input

\* suspension: if not all of the data for a marker is available,

\* we must exit back to the application. On resumption, we reprocess

\* the marker.

\*/

Found in path(s):

\* /opt/cola/permits/1276844147\_1645692341.61/0/jpegsr9e-zip/jpeg-9e/jdmarker.c No license file was found, but licenses were detected in source scan.

/\*

\* jversion.h

\*

\* Copyright (C) 1991-2022, Thomas G. Lane, Guido Vollbeding.

\* This file is part of the Independent JPEG Group's software.

\* For conditions of distribution and use, see the accompanying README file.

\*

\* This file contains software version identification.

\*/

### Found in path(s):

\* /opt/cola/permits/1276844147\_1645692341.61/0/jpegsr9e-zip/jpeg-9e/jversion.h No license file was found, but licenses were detected in source scan.

/\*

```
* jpeglib.h
```
\*

- \* Copyright (C) 1991-1998, Thomas G. Lane.
- \* Modified 2002-2020 by Guido Vollbeding.
- \* This file is part of the Independent JPEG Group's software.
- \* For conditions of distribution and use, see the accompanying README file.

\*

\* This file defines the application interface for the JPEG library.

\* Most applications using the library need only include this file,

\* and perhaps jerror.h if they want to know the exact error codes.

\*/

Found in path(s):

\* /opt/cola/permits/1276844147\_1645692341.61/0/jpegsr9e-zip/jpeg-9e/jpeglib.h No license file was found, but licenses were detected in source scan.

/\*

\* jmemnobs.c

\*

- \* Copyright (C) 1992-1996, Thomas G. Lane.
- \* Modified 2019 by Guido Vollbeding.
- \* This file is part of the Independent JPEG Group's software.
- \* For conditions of distribution and use, see the accompanying README file.

\*

- \* This file provides a really simple implementation of the system-
- \* dependent portion of the JPEG memory manager. This implementation
- \* assumes that no backing-store files are needed: all required space
- \* can be obtained from malloc().
- \* This is very portable in the sense that it'll compile on almost anything,
- \* but you'd better have lots of main memory (or virtual memory) if you want
- \* to process big images.

\* Note that the max\_memory\_to\_use option is respected by this implementation.

\*/

Found in path(s):

\* /opt/cola/permits/1276844147\_1645692341.61/0/jpegsr9e-zip/jpeg-9e/jmemnobs.c No license file was found, but licenses were detected in source scan.

/\*

\* jdcolor.c

\*

\* Copyright (C) 1991-1997, Thomas G. Lane.

\* Modified 2011-2020 by Guido Vollbeding.

\* This file is part of the Independent JPEG Group's software.

\* For conditions of distribution and use, see the accompanying README file.

\*

\* This file contains output colorspace conversion routines.

\*/

Found in path(s):

\* /opt/cola/permits/1276844147\_1645692341.61/0/jpegsr9e-zip/jpeg-9e/jdcolor.c No license file was found, but licenses were detected in source scan.

/\*

\* jconfig.txt

\*

\* Copyright (C) 1991-1994, Thomas G. Lane.

\* Modified 2009-2013 by Guido Vollbeding.

\* This file is part of the Independent JPEG Group's software.

\* For conditions of distribution and use, see the accompanying README file.

\*

\* This file documents the configuration options that are required to

\* customize the JPEG software for a particular system.

\*

\* The actual configuration options for a particular installation are stored

\* in jconfig.h. On many machines, jconfig.h can be generated automatically

\* or copied from one of the "canned" jconfig files that we supply. But if

\* you need to generate a jconfig.h file by hand, this file tells you how.

\*

\* DO NOT EDIT THIS FILE --- IT WON'T ACCOMPLISH ANYTHING. \* EDIT A COPY NAMED JCONFIG.H.

\*/

/\*

\* These symbols indicate the properties of your machine or compiler.

\* #define the symbol if yes, #undef it if no.

```
 */
```
/\* Does your compiler support function prototypes?

\* (If not, you also need to use ansi2knr, see install.txt)

\*/

#define HAVE\_PROTOTYPES

/\* Does your compiler support the declaration "unsigned char" ?

\* How about "unsigned short" ?

\*/

# #define HAVE\_UNSIGNED\_CHAR #define HAVE\_UNSIGNED\_SHORT

/\* Define "void" as "char" if your compiler doesn't know about type void. \* NOTE: be sure to define void such that "void \*" represents the most general \* pointer type, e.g., that returned by malloc(). \*/ /\* #define void char \*/

/\* Define "const" as empty if your compiler doesn't know the "const" keyword. \*/

/\* #define const \*/

/\* Define this if an ordinary "char" type is unsigned.

\* If you're not sure, leaving it undefined will work at some cost in speed.

\* If you defined HAVE\_UNSIGNED\_CHAR then the speed difference is minimal.

\*/

#undef CHAR\_IS\_UNSIGNED

/\* Define this if your system has an ANSI-conforming <stddef.h> file.

\*/

#define HAVE\_STDDEF\_H

/\*

Define this if your system has an ANSI-conforming <stdlib.h> file. \*/

#define HAVE\_STDLIB\_H

/\* Define this if your system does not have an ANSI/SysV  $\lt$ string.h>,

\* but does have a BSD-style <strings.h>.

\*/

#undef NEED\_BSD\_STRINGS

/\* Define this if your system does not provide typedef size\_t in any of the

\* ANSI-standard places (stddef.h, stdlib.h, or stdio.h), but places it in

\* <sys/types.h> instead.

\*/

#undef NEED\_SYS\_TYPES\_H

/\* For 80x86 machines, you need to define NEED\_FAR\_POINTERS,

\* unless you are using a large-data memory model or 80386 flat-memory mode.

\* On less brain-damaged CPUs this symbol must not be defined.

\* (Defining this symbol causes large data structures to be referenced through

\* "far" pointers and to be allocated with a special version of malloc.) \*/

#undef NEED\_FAR\_POINTERS

/\* Define this if your linker needs global names to be unique in less \* than the first 15 characters.

\*/

## #undef NEED\_SHORT\_EXTERNAL\_NAMES

## /\* Although

a real ANSI C compiler can deal perfectly well with pointers to

- \* unspecified structures (see "incomplete types" in the spec), a few pre-ANSI
- \* and pseudo-ANSI compilers get confused. To keep one of these bozos happy,
- \* define INCOMPLETE\_TYPES\_BROKEN. This is not recommended unless you
- \* actually get "missing structure definition" warnings or errors while

\* compiling the JPEG code.

\*/

## #undef INCOMPLETE\_TYPES\_BROKEN

/\* Define "boolean" as unsigned char, not enum, on Windows systems. \*/ #ifdef \_WIN32 #ifndef \_\_RPCNDR\_H\_\_ /\* don't conflict if rpcndr.h already read \*/ typedef unsigned char boolean; #endif #ifndef FALSE  $\frac{*}{*}$  in case these macros already exist  $\frac{*}{*}$ #define FALSE  $0 \,$  /\* values of boolean \*/ #endif #ifndef TRUE #define TRUE 1 #endif #define HAVE\_BOOLEAN /\* prevent jmorecfg.h from redefining it \*/ #endif

/\*

\* The following options affect code selection within the JPEG library,

\* but they don't need to be visible to applications using

the library.

\* To minimize application namespace pollution, the symbols won't be

\* defined unless JPEG\_INTERNALS has been defined.

\*/

## #ifdef JPEG\_INTERNALS

/\* Define this if your compiler implements ">>" on signed values as a logical

\* (unsigned) shift; leave it undefined if ">>" is a signed (arithmetic) shift,

\* which is the normal and rational definition.

\*/

#undef RIGHT\_SHIFT\_IS\_UNSIGNED

/\*

\* The remaining options do not affect the JPEG library proper,

\* but only the sample applications cjpeg/djpeg (see cjpeg.c, djpeg.c).

\* Other applications can ignore these.

\*/

#ifdef JPEG\_CJPEG\_DJPEG

/\* These defines indicate which image (non-JPEG) file formats are allowed. \*/

#define BMP\_SUPPORTED /\* BMP image file format \*/ #define GIF\_SUPPORTED /\* GIF image file format \*/ #define PPM\_SUPPORTED /\* PBMPLUS PPM/PGM image file format \*/ #undef RLE\_SUPPORTED /\* Utah RLE image file format \*/ #define TARGA\_SUPPORTED /\* Targa image file format \*/

/\* Define this if you want to name both input and output files on the command

\* line, rather than using stdout and optionally stdin. You MUST do this if

\* your system can't cope with binary I/O to stdin/stdout. See comments at

\* head of cjpeg.c or djpeg.c.

\*/

#undef TWO\_FILE\_COMMANDLINE

/\* Define this if your system needs explicit cleanup of temporary files.

\* This is crucial under MS-DOS, where the temporary "files" may be areas

\* of extended memory; on most other systems it's not as important.

\*/

#undef NEED\_SIGNAL\_CATCHER

/\* By default, we open image files with fopen(...,"rb") or fopen(...,"wb").

\* This is necessary on systems that distinguish text files from binary files,

\* and is harmless on most systems that don't. If you have one of the rare

\* systems that complains about the "b" spec, define this symbol.

\*/

#undef DONT\_USE\_B\_MODE

/\* Define this if you want percent-done progress reports from cjpeg/djpeg. \*/ #undef PROGRESS\_REPORT

#endif /\* JPEG\_CJPEG\_DJPEG \*/

Found in path(s):

\* /opt/cola/permits/1276844147\_1645692341.61/0/jpegsr9e-zip/jpeg-9e/jconfig.txt No license file was found, but licenses were detected in source scan.

IJG JPEG LIBRARY: FILE LIST

Copyright (C) 1994-2020, Thomas G. Lane, Guido Vollbeding. This file is part of the Independent JPEG Group's software. For conditions of distribution and use, see the accompanying README file.

Here is a road map to the files in the IJG JPEG distribution. The distribution includes the JPEG library proper, plus two application programs ("cjpeg" and "djpeg") which use the library to convert JPEG files to and from some other popular image formats. A third application "jpegtran" uses the library to do lossless conversion between different variants of JPEG. There are also two stand-alone applications, "rdjpgcom" and "wrjpgcom".

#### THE JPEG LIBRARY

================

Include files:

jpeglib.h JPEG library's exported data and function declarations. jconfig.h Configuration declarations. Note: this file is not present in the distribution; it is generated during installation. jmorecfg.h Additional configuration declarations; need not be changed for a standard installation. jerror.h Declares JPEG library's error and trace message codes. jinclude.h Central include file used by all IJG .c files to reference system include files. jpegint.h JPEG library's internal data structures. jdct.h Private declarations for forward & reverse DCT subsystems. jmemsys.h Private declarations for memory management subsystem. jversion.h Version information.

Applications using the library should include jpeglib.h (which in turn includes jconfig.h and jmorecfg.h). Optionally, jerror.h may be included if the application needs to reference individual JPEG error codes. The other include files are intended for internal use and would not normally be included by an application program. (cjpeg/djpeg/etc do use jinclude.h, since its function is to improve portability of the whole IJG distribution. Most other applications will directly include the system include files they

want, and hence won't need jinclude.h.)

C source code files:

These files contain most of the functions intended to be called directly by an application program:

jcapimin.c Application program interface: core routines for compression. jcapistd.c Application program interface: standard compression. jdapimin.c Application program interface: core routines for decompression. jdapistd.c Application program interface: standard decompression. jcomapi.c Application program interface routines common to compression and decompression. jcparam.c Compression parameter setting helper routines.

jctrans.c API and library routines for transcoding compression.

jdtrans.c API and library routines for transcoding decompression.

Compression side of the library:

jcinit.c Initialization: determines which other modules to use. jcmaster.c Master control: setup and inter-pass sequencing logic. jcmainct.c Main buffer controller (preprocessor => JPEG compressor). jcprepct.c Preprocessor buffer controller. jccoefct.c Buffer controller for DCT coefficient buffer. jccolor.c Color space conversion. jcsample.c Downsampling. jcdctmgr.c DCT manager (DCT implementation selection & control). jfdctint.c Forward DCT using slow-but-accurate integer method. jfdctfst.c Forward DCT using faster, less accurate integer method. jfdctflt.c Forward DCT using floating-point arithmetic. jchuff.c Huffman entropy coding. jcarith.c Arithmetic entropy coding. jcmarker.c JPEG marker writing. jdatadst.c Data destination managers for memory and stdio output. Decompression side of the library:

jdmaster.c Master control: determines which other modules to use. jdinput.c Input controller: controls input processing modules. jdmainct.c Main buffer controller (JPEG decompressor => postprocessor). idcoefct.c Buffer controller for DCT coefficient buffer. jdpostct.c Postprocessor buffer controller. jdmarker.c JPEG marker reading. idhuff.c Huffman entropy decoding. jdarith.c Arithmetic entropy decoding.  $iddctmer.c$  IDCT manager (IDCT implementation selection  $&$  control).

jidctint.c Inverse DCT using slow-but-accurate integer method. jidctfst.c Inverse DCT using faster, less accurate integer method. jidctflt.c Inverse DCT using floating-point arithmetic. jdsample.c Upsampling. jdcolor.c Color space conversion. jdmerge.c Merged upsampling/color conversion (faster, lower quality). jquant1.c One-pass color quantization using a fixed-spacing colormap. jquant2.c Two-pass color quantization using a custom-generated colormap. Also handles one-pass quantization to an externally given map. jdatasrc.c Data source managers for memory and stdio input.

Support files for both compression and decompression:

jaricom.c Tables for common use in arithmetic entropy encoding and decoding routines. jerror.c Standard error handling routines (application replaceable). jmemmgr.c System-independent (more or less) memory management code. jutils.c Miscellaneous utility routines.

jmemmgr.c relies on a system-dependent memory management module. The IJG distribution includes the following implementations of the system-dependent module:

jmemnobs.c "No backing store": assumes adequate virtual memory exists. jmemansi.c Makes temporary files with ANSI-standard routine tmpfile(). jmemname.c Makes temporary files with program-generated file names. jmemdos.c Custom implementation for MS-DOS (16-bit environment only): can use extended and expanded memory as well as temp files. jmemmac.c Custom implementation for Apple Macintosh.

Exactly one of the system-dependent modules should be configured into an installed JPEG library (see install.txt for hints about which one to use). On unusual systems you may find it worthwhile to make a special system-dependent memory manager.

Non-C source code files:

jmemdosa.asm 80x86 assembly code support for jmemdos.c; used only in MS-DOS-specific configurations of the JPEG library.

CJPEG/DJPEG/JPEGTRAN

====================

Include

### files:

cdjpeg.h Declarations shared by cjpeg/djpeg/jpegtran modules. cderror.h Additional error and trace message codes for cjpeg et al. transupp.h Declarations for jpegtran support routines in transupp.c.

## C source code files:

cjpeg.c Main program for cjpeg. cjpegalt.c Main program for cjpeg with alternate user interface. djpeg.c Main program for djpeg. djpegalt.c Main program for djpeg with alternate user interface. jpegtran.c Main program for jpegtran. cdjpeg.c Utility routines used by all three programs. rdcolmap.c Code to read a colormap file for djpeg's "-map" switch. rdswitch.c Code to process some of cjpeg's more complex switches. Also used by jpegtran. transupp.c Support code for jpegtran: lossless image manipulations.

Image file reader modules for cjpeg:

rdbmp.c BMP file input. rdgif.c GIF file input. rdppm.c PPM/PGM file input. rdrle.c Utah RLE file input. rdtarga.c Targa file input.

Image file writer modules for djpeg:

wrbmp.c BMP file output. wrgif.c GIF file output. wrppm.c PPM/PGM file output. wrrle.c Utah RLE file output. wrtarga.c Targa file output.

#### RDJPGCOM/WRJPGCOM

=================

C source code files:

rdjpgcom.c Stand-alone rdjpgcom application. wrjpgcom.c Stand-alone wrjpgcom application.

These programs do not depend on the IJG library. They do use jconfig.h and jinclude.h, only to improve portability.

## ADDITIONAL FILES ================

Documentation (see README for a guide to the documentation files):

README Master documentation file. \*.txt Other documentation files. \*.1 Documentation in Unix man page format. change.log Version-to-version change highlights. example.c Sample code for calling JPEG library.

Configuration/installation files and programs (see install.txt for more info):

configure Unix shell script to perform automatic configuration. configure.ac Source file for use with Autoconf to generate configure. ltmain.sh Support scripts for configure (from GNU libtool). config.guess config.sub depcomp missing ar-lib compile install-sh Install shell script for those Unix systems lacking one. Makefile.in Makefile input for configure. Makefile.am Source file for use with Automake to generate Makefile.in. ckconfig.c Program to generate jconfig.h on non-Unix systems. jconfig.txt Template for making jconfig.h by hand. mak\*.\* Sample makefiles for particular systems. jconfig.\* Sample jconfig.h for particular systems. libjpeg.map Script to generate shared library with versioned symbols. libjpeg.pc.in libjpeg.pc pkg-config file input for configure. aclocal.m4 M4 macro definitions for use with Autoconf.

Test files (see install.txt for test procedure):

test\*.\* Source and comparison files for confidence test. These are binary image files, NOT text files.

Found in path(s):

\* /opt/cola/permits/1276844147\_1645692341.61/0/jpegsr9e-zip/jpeg-9e/filelist.txt No license file was found, but licenses were detected in source scan.

/\*

```
* jfdctfst.c
```
\*

\* Copyright (C) 1994-1996, Thomas G. Lane.

- \* Modified 2003-2017 by Guido Vollbeding.
- \* This file is part of the Independent JPEG Group's software.
- \* For conditions of distribution and use, see the accompanying README file.
- \*
- \* This file contains a fast, not so accurate integer implementation of the
- \* forward DCT (Discrete Cosine Transform).
- \*
- \* A 2-D DCT can be done by 1-D DCT on each row followed by 1-D DCT
- \* on each column. Direct algorithms are also available, but they are
- \* much more complex and seem not to be any faster when reduced to code.

\*

- \* This implementation is based on Arai, Agui, and Nakajima's algorithm for
- \* scaled DCT. Their original paper (Trans. IEICE E-71(11):1095) is in
- \* Japanese, but the algorithm is described in the Pennebaker & Mitchell

\* JPEG textbook (see REFERENCES section in file README). The following code

\* is based directly on figure 4-8 in P&M.

- \* While an 8-point DCT cannot be done in less than 11 multiplies, it is
- \* possible to arrange the computation so that many of the multiplies are
- \* simple scalings of the final outputs. These multiplies can then be
- \* folded into the multiplications or divisions by the JPEG quantization
- \* table entries. The AA&N method leaves only 5 multiplies and 29 adds
- \* to be done in the DCT itself.
- \* The primary disadvantage of this method is that with fixed-point math,
- \* accuracy is lost due to imprecise representation of the scaled
- \* quantization values. The smaller the quantization table entry, the less
- \* precise the scaled value, so this implementation does worse with high-
- \* quality-setting files than with low-quality ones.
- \*/

### Found in path(s):

\* /opt/cola/permits/1276844147\_1645692341.61/0/jpegsr9e-zip/jpeg-9e/jfdctfst.c No license file was found, but licenses were detected in source scan.

/\*

```
* jpegtran.c
```
\*

\* Copyright (C) 1995-2019, Thomas G. Lane, Guido Vollbeding.

- \* This file is part of the Independent JPEG Group's software.
- \* For conditions of distribution and use, see the accompanying README file.
- \*

\* This file contains a command-line user interface for JPEG transcoding.

- \* It is very similar to cjpeg.c, and partly to djpeg.c, but provides
- \* lossless transcoding between different JPEG file formats. It also
- \* provides some lossless and sort-of-lossless transformations of JPEG data.

\*/

Found in path(s):

 $*$ /opt/cola/permits/1276844147\_1645692341.61/0/jpegsr9e-zip/jpeg-9e/jpegtran.c

No license file was found, but licenses were detected in source scan.

/\* \* jcparam.c

\*

\* Copyright (C) 1991-1998, Thomas G. Lane.

\* Modified 2003-2022 by Guido Vollbeding.

\* This file is part of the Independent JPEG Group's software.

\* For conditions of distribution and use, see the accompanying README file.

\*

\* This file contains optional default-setting code for the JPEG compressor.

\* Applications do not have to use this file, but those that don't use it

\* must know a lot more about the innards of the JPEG code.

\*/

Found in path(s):

\* /opt/cola/permits/1276844147\_1645692341.61/0/jpegsr9e-zip/jpeg-9e/jcparam.c No license file was found, but licenses were detected in source scan.

; For conditions of distribution and use, see the accompanying README file.

Found in path(s):

\* /opt/cola/permits/1276844147\_1645692341.61/0/jpegsr9e-zip/jpeg-9e/jmemdosa.asm No license file was found, but licenses were detected in source scan.

/\*

\* jmemdos.c

\*

\* Copyright (C) 1992-1997, Thomas G. Lane.

\* This file is part of the Independent JPEG Group's software.

\* For conditions of distribution and use, see the accompanying README file.

\*

\* This file provides an MS-DOS-compatible implementation of the system-

\* dependent portion of the JPEG memory manager. Temporary data can be

\* stored in extended or expanded memory as well as in regular DOS files.

\*

\* If you use this file, you must be sure that NEED\_FAR\_POINTERS is defined

\* if you compile in a small-data memory model; it should NOT be defined if

\* you use a large-data memory model. This file is not recommended if you

\* are using a flat-memory-space 386 environment such as DJGCC or Watcom C.

\* Also, this code will NOT work if struct fields are aligned on greater than

\* 2-byte boundaries.

\*

\* Based on code contributed by Ge' Weijers.

\*/

Found in path(s):

\* /opt/cola/permits/1276844147\_1645692341.61/0/jpegsr9e-zip/jpeg-9e/jmemdos.c

No license file was found, but licenses were detected in source scan. /\* \* jfdctflt.c \* \* Copyright (C) 1994-1996, Thomas G. Lane. \* Modified 2003-2017 by Guido Vollbeding. \* This file is part of the Independent JPEG Group's software. \* For conditions of distribution and use, see the accompanying README file. \* \* This file contains a floating-point implementation of the \* forward DCT (Discrete Cosine Transform). \* \* This implementation should be more accurate than either of the integer \* DCT implementations. However, it may not give the same results on all \* machines because of differences in roundoff behavior. Speed will depend \* on the hardware's floating point capacity. \* \* A 2-D DCT can be done by 1-D DCT on each row followed by 1-D DCT \* on each column. Direct algorithms are also available, but they are \* much more complex and seem not to be any faster when reduced to code. \* \* This implementation is based on Arai, Agui, and Nakajima's algorithm for \* scaled DCT. Their original paper (Trans. IEICE E-71(11):1095) is in \* Japanese, but the algorithm is described in the Pennebaker & Mitchell \* JPEG textbook (see REFERENCES section in file README). The following code \* is based directly on figure 4-8 in P&M. \* While an 8-point DCT cannot be done in less than 11 multiplies, it is \* possible to arrange the computation so that many of the multiplies are \* simple scalings of the final outputs. These multiplies can then be \* folded into the multiplications or divisions by the JPEG quantization \* table entries. The AA&N method leaves only 5 multiplies and 29 adds \* to be done in the DCT itself. \* The primary disadvantage of this method is that with a fixed-point \* implementation, accuracy is lost due to imprecise representation of the \* scaled quantization values. However, that problem does not arise if \* we use floating point arithmetic. \*/ Found in path(s): \* /opt/cola/permits/1276844147\_1645692341.61/0/jpegsr9e-zip/jpeg-9e/jfdctflt.c No license file was found, but licenses were detected in source scan.

```
/*
```

```
* jdarith.c
```
\*

\* Developed 1997-2020 by Guido Vollbeding.

\* This file is part of the Independent JPEG Group's software.

\* For conditions of distribution and use, see the accompanying README file.

\*

\* This file contains portable arithmetic entropy decoding routines for JPEG

\* (implementing the ISO/IEC IS 10918-1 and CCITT Recommendation ITU-T T.81).

\*

\*

\* Both sequential and progressive modes are supported in this single module.

\* Suspension is not currently supported in this module.

\*/

Found in path(s):

\* /opt/cola/permits/1276844147\_1645692341.61/0/jpegsr9e-zip/jpeg-9e/jdarith.c No license file was found, but licenses were detected in source scan.

/\*

\* jdpostct.c

\*

\* Copyright (C) 1994-1996, Thomas G. Lane.

\* This file is part of the Independent JPEG Group's software.

\* For conditions of distribution and use, see the accompanying README file.

\*

\* This file contains the decompression postprocessing controller.

\* This controller manages the upsampling, color conversion, and color

\* quantization/reduction steps; specifically, it controls the buffering

\* between upsample/color conversion and color quantization/reduction.

\*

\* If no color quantization/reduction is required, then this module has no

\* work to do, and it just hands off to the upsample/color conversion code.

\* An integrated upsample/convert/quantize process would replace this module

\* entirely.

\*/

Found in path(s):

\* /opt/cola/permits/1276844147\_1645692341.61/0/jpegsr9e-zip/jpeg-9e/jdpostct.c No license file was found, but licenses were detected in source scan.

/\*

\* jidctflt.c

\*

\* Copyright (C) 1994-1998, Thomas G. Lane.

\* Modified 2010-2017 by Guido Vollbeding.

\* This file is part of the Independent JPEG Group's software.

\* For conditions of distribution and use, see the accompanying README file.

\*

\* This file contains a floating-point implementation of the

\* inverse DCT (Discrete Cosine Transform). In the IJG code, this routine

\* must also perform dequantization of the input coefficients.

- \*
- \* This implementation should be more accurate than either of the integer
- \* IDCT implementations. However, it may not give the same results on all
- \* machines because of differences in roundoff behavior. Speed will depend
- \* on the hardware's floating point capacity.
- \*
- \* A 2-D IDCT can be done by 1-D IDCT on each column followed by 1-D IDCT
- \* on each row (or vice versa, but it's more convenient to emit a row at
- \* a time). Direct algorithms are also available, but they
- are much more
- \* complex and seem not to be any faster when reduced to code.
- \*

\* This implementation is based on Arai, Agui, and Nakajima's algorithm for

\* scaled DCT. Their original paper (Trans. IEICE E-71(11):1095) is in

- \* Japanese, but the algorithm is described in the Pennebaker & Mitchell
- \* JPEG textbook (see REFERENCES section in file README). The following code
- \* is based directly on figure 4-8 in P&M.
- \* While an 8-point DCT cannot be done in less than 11 multiplies, it is
- \* possible to arrange the computation so that many of the multiplies are
- \* simple scalings of the final outputs. These multiplies can then be
- \* folded into the multiplications or divisions by the JPEG quantization
- \* table entries. The AA&N method leaves only 5 multiplies and 29 adds

\* to be done in the DCT itself.

\* The primary disadvantage of this method is that with a fixed-point

\* implementation, accuracy is lost due to imprecise representation of the

\* scaled quantization values. However,

that problem does not arise if

\* we use floating point arithmetic.

\*/

Found in path(s):

\* /opt/cola/permits/1276844147\_1645692341.61/0/jpegsr9e-zip/jpeg-9e/jidctflt.c No license file was found, but licenses were detected in source scan.

#### /\*

\* jinclude.h

\*

- \* Copyright (C) 1991-1994, Thomas G. Lane.
- \* Modified 2017 by Guido Vollbeding.
- \* This file is part of the Independent JPEG Group's software.
- \* For conditions of distribution and use, see the accompanying README file.

\*

- \* This file exists to provide a single place to fix any problems with
- \* including the wrong system include files. (Common problems are taken
- \* care of by the standard jconfig symbols, but on really weird systems
- \* you may have to edit this file.)

\*

\* NOTE: this file is NOT intended to be included by applications using the

\* JPEG library. Most applications need only include jpeglib.h.

\*/

Found in path(s):

\* /opt/cola/permits/1276844147\_1645692341.61/0/jpegsr9e-zip/jpeg-9e/jinclude.h No license file was found, but licenses were detected in source scan.

/\*

\* jdsample.c

\*

\* Copyright (C) 1991-1996, Thomas G. Lane.

\* Modified 2002-2020 by Guido Vollbeding.

\* This file is part of the Independent JPEG Group's software.

\* For conditions of distribution and use, see the accompanying README file.

\*

\* This file contains upsampling routines.

\*

\* Upsampling input data is counted in "row groups". A row group

\* is defined to be (v\_samp\_factor \* DCT\_v\_scaled\_size / min\_DCT\_v\_scaled\_size)

\* sample rows of each component. Upsampling will normally produce

\* max\_v\_samp\_factor pixel rows from each row group (but this could vary

\* if the upsampler is applying a scale factor of its own).

\*

\* An excellent reference for image resampling is

\* Digital Image Warping, George Wolberg, 1990.

\* Pub. by IEEE Computer Society Press, Los Alamitos, CA. ISBN 0-8186-8944-7.

\*/

Found in path(s):

\* /opt/cola/permits/1276844147\_1645692341.61/0/jpegsr9e-zip/jpeg-9e/jdsample.c No license file was found, but licenses were detected in source scan.

/\*

\* jcprepct.c

\*

\* Copyright (C) 1994-1996, Thomas G. Lane.

\* Modified 2003-2020 by Guido Vollbeding.

\* This file is part of the Independent JPEG Group's software.

\* For conditions of distribution and use, see the accompanying README file.

\*

\* This file contains the compression preprocessing controller.

\* This controller manages the color conversion, downsampling,

\* and edge expansion steps.

\*

\* Most of the complexity here is associated with buffering input rows

\* as required by the downsampler. See the comments at the head of

\* jcsample.c for the downsampler's needs.

\*/

Found in path(s):

\* /opt/cola/permits/1276844147\_1645692341.61/0/jpegsr9e-zip/jpeg-9e/jcprepct.c No license file was found, but licenses were detected in source scan.

/\*

\* rdtarga.c

\*

\* Copyright (C) 1991-1996, Thomas G. Lane.

\* Modified 2017-2019 by Guido Vollbeding.

\* This file is part of the Independent JPEG Group's software.

\* For conditions of distribution and use, see the accompanying README file.

\*

\* This file contains routines to read input images in Targa format.

\*

\* These routines may need modification for non-Unix environments or

\* specialized applications. As they stand, they assume input from

\* an ordinary stdio stream. They further assume that reading begins

\* at the start of the file; start\_input may need work if the

\* user interface has already read some data (e.g., to determine that

\* the file is indeed Targa format).

\*

\* Based on code contributed by Lee Daniel Crocker.

\*/

Found in path(s):

 $*$ /opt/cola/permits/1276844147\_1645692341.61/0/jpegsr9e-zip/jpeg-9e/rdtarga.c No license file was found, but licenses were detected in source scan.

/\*

\* cjpeg.c

\*

\* Copyright (C) 1991-1998, Thomas G. Lane.

\* Modified 2003-2013 by Guido Vollbeding.

\* This file is part of the Independent JPEG Group's software.

\* For conditions of distribution and use, see the accompanying README file.

\*

\* This file contains a command-line user interface for the JPEG compressor.

\* It should work on any system with Unix- or MS-DOS-style command lines.

\*

\* Two different command line styles are permitted, depending on the

\* compile-time switch TWO\_FILE\_COMMANDLINE:

\* cjpeg [options] inputfile outputfile

\* cjpeg [options] [inputfile]

\* In the second style, output is always to standard output, which you'd

\* normally redirect to a file or pipe to some other program. Input is

\* either from a named file or from standard input (typically redirected).

\* The second style is convenient on Unix but is unhelpful on systems that

\* don't support pipes. Also, you MUST use the

first style if your system

\* doesn't do binary I/O to stdin/stdout.

\* To simplify script writing, the "-outfile" switch is provided. The syntax

\* cjpeg [options] -outfile outputfile inputfile

\* works regardless of which command line style is used.

\*/

## Found in path(s):

\* /opt/cola/permits/1276844147\_1645692341.61/0/jpegsr9e-zip/jpeg-9e/cjpeg.c No license file was found, but licenses were detected in source scan.

## IJG JPEG LIBRARY: CODING RULES

Copyright (C) 1991-1996, Thomas G. Lane. This file is part of the Independent JPEG Group's software. For conditions of distribution and use, see the accompanying README file.

Since numerous people will be contributing code and bug fixes, it's important to establish a common coding style. The goal of using similar coding styles is much more important than the details of just what that style is.

In general we follow the recommendations of "Recommended C Style and Coding Standards" revision 6.1 (Cannon et al. as modified by Spencer, Keppel and Brader). This document is available in the IJG FTP archive (see jpeg/doc/cstyle.ms.tbl.Z, or cstyle.txt.Z for those without nroff/tbl).

Block comments should be laid out thusly:

```
/*
* Block comments in this style.
*/
We indent statements in K&R style, e.g.,
	if (test) {
 	 then-part;
	} else {
 	 else-part;
	}
with
 two spaces per indentation level. (This indentation convention is
handled automatically by GNU Emacs and many other text editors.)
```
Multi-word names should be written in lower case with underscores, e.g., multi\_word\_name (not multiWordName). Preprocessor symbols and enum constants are similar but upper case (MULTI\_WORD\_NAME). Names should be unique within the first fifteen characters. (On some older systems, global names must be

unique within six characters. We accommodate this without cluttering the source code by using macros to substitute shorter names.)

We use function prototypes everywhere; we rely on automatic source code transformation to feed prototype-less C compilers. Transformation is done by the simple and portable tool 'ansi2knr.c' (courtesy of Ghostscript). ansi2knr is not very bright, so it imposes a format requirement on function declarations: the function name MUST BEGIN IN COLUMN 1. Thus all functions should be written in the following style:

```
LOCAL(int
 *)
function name (int a, char *b)
{
  code...
}
```
Note that each function definition must begin with GLOBAL(type), LOCAL(type), or METHODDEF(type). These macros expand to "static type" or just "type" as appropriate. They provide a readable indication of the routine's usage and can readily be changed for special needs. (For instance, special linkage keywords can be inserted for use in Windows DLLs.)

ansi2knr does not transform method declarations (function pointers in structs). We handle these with a macro JMETHOD, defined as #ifdef HAVE\_PROTOTYPES #define JMETHOD(type,methodname,arglist) type (\*methodname) arglist #else #define JMETHOD(type,methodname,arglist) type (\*methodname) () #endif which is used like this: struct function pointers { JMETHOD(void, init\_entropy\_encoder, (int somearg, jparms \*jp)); JMETHOD(void, term\_entropy\_encoder, (void)); }; Note the set of parentheses surrounding the parameter list. A similar solution

 is used for forward and external function declarations (see the EXTERN and JPP macros).

If the code is to work on non-ANSI compilers, we cannot rely on a prototype declaration to coerce actual parameters into the right types. Therefore, use explicit casts on actual parameters whenever the actual parameter type is not identical to the formal parameter. Beware of implicit conversions to "int".

It seems there are some non-ANSI compilers in which the sizeof() operator is defined to return int, yet size\_t is defined as long. Needless to say,

this is brain-damaged. Always use the SIZEOF() macro in place of sizeof(), so that the result is guaranteed to be of type size\_t.

The JPEG library is intended to be used within larger programs. Furthermore, we want it to be reentrant so that it can be used by applications that process multiple images concurrently. The following rules support these requirements:

1. Avoid direct use of file I/O, "malloc", error report printouts, etc; pass these through the common routines provided.

2. Minimize global namespace pollution. Functions should be declared static wherever possible. (Note that our method-based calling conventions help this a lot: in many modules only the initialization function will ever need to be called directly, so only that function need be externally visible.) All global function names should begin with "jpeg\_", and should have an abbreviated name (unique in the first six characters) substituted by macro when NEED\_SHORT\_EXTERNAL\_NAMES is set.

3. Don't use global variables; anything that must be used in another module should be in the common data structures.

4. Don't use static variables except for read-only constant tables. Variables that should be private to a module can be placed into private structures (see the system architecture document, structure.txt).

5. Source file names should begin with "j" for files that are part of the library proper; source files that are not part of the library, such as cjpeg.c and djpeg.c, do not begin with "j". Keep source file names to eight characters (plus ".c" or ".h", etc) to make life easy for MS-DOSers. Keep compression and decompression code in separate source files --- some applications may want only one half of the library.

Note: these rules (particularly #4) are not followed religiously in the modules that are used in cjpeg/djpeg but are not part of the JPEG library proper. Those modules are not really intended to be used in other applications.

Found in path(s):

\* /opt/cola/permits/1276844147\_1645692341.61/0/jpegsr9e-zip/jpeg-9e/coderules.txt No license file was found, but licenses were detected in source scan.

```
/*
* jcmarker.c
*
```
\* Copyright (C) 1991-1998, Thomas G. Lane.

- \* Modified 2003-2019 by Guido Vollbeding.
- \* This file is part of the Independent JPEG Group's software.
- \* For conditions of distribution and use, see the accompanying README file.

\*

\* This file contains routines to write JPEG datastream markers.

\*/

Found in path(s):

\* /opt/cola/permits/1276844147\_1645692341.61/0/jpegsr9e-zip/jpeg-9e/jcmarker.c No license file was found, but licenses were detected in source scan.

/\*

```
* jmemname.c
```
\*

- \* Copyright (C) 1992-1997, Thomas G. Lane.
- \* This file is part of the Independent JPEG Group's software.
- \* For conditions of distribution and use, see the accompanying README file.

\*

- \* This file provides a generic implementation of the system-dependent
- \* portion of the JPEG memory manager. This implementation assumes that
- \* you must explicitly construct a name for each temp file.
- \* Also, the problem of determining the amount of memory available
- \* is shoved onto the user.

\*/

Found in path(s):

\* /opt/cola/permits/1276844147\_1645692341.61/0/jpegsr9e-zip/jpeg-9e/jmemname.c No license file was found, but licenses were detected in source scan.

/\*

\* jerror.h

\*

- \* Copyright (C) 1994-1997, Thomas G. Lane.
- \* Modified 1997-2018 by Guido Vollbeding.
- \* This file is part of the Independent JPEG Group's software.
- \* For conditions of distribution and use, see the accompanying README file.

\*

- \* This file defines the error and message codes for the JPEG library.
- \* Edit this file to add new codes, or to translate the message strings to
- \* some other language.
- \* A set of error-reporting macros are defined too. Some applications using
- \* the JPEG library may wish to include this file to get the error codes

\* and/or the macros.

\*/

Found in path(s):

 $*$ /opt/cola/permits/1276844147\_1645692341.61/0/jpegsr9e-zip/jpeg-9e/jerror.h

No license file was found, but licenses were detected in source scan.

```
/*
* jctrans.c
```
\*

- \* Copyright (C) 1995-1998, Thomas G. Lane.
- \* Modified 2000-2020 by Guido Vollbeding.
- \* This file is part of the Independent JPEG Group's software.
- \* For conditions of distribution and use, see the accompanying README file.
- \*
- \* This file contains library routines for transcoding compression,
- \* that is, writing raw DCT coefficient arrays to an output JPEG file.
- \* The routines in jcapimin.c will also be needed by a transcoder.

\*/

Found in path(s):

\* /opt/cola/permits/1276844147\_1645692341.61/0/jpegsr9e-zip/jpeg-9e/jctrans.c No license file was found, but licenses were detected in source scan.

#### /\*

\* jquant2.c

- \*
- \* Copyright (C) 1991-1996, Thomas G. Lane.
- \* Modified 2011-2020 by Guido Vollbeding.
- \* This file is part of the Independent JPEG Group's software.
- \* For conditions of distribution and use, see the accompanying README file.

\*

- \* This file contains 2-pass color quantization (color mapping) routines.
- \* These routines provide selection of a custom color map for an image,
- \* followed by mapping of the image to that color map, with optional
- \* Floyd-Steinberg dithering.
- \* It is also possible to use just the second pass to map to an arbitrary
- \* externally-given color map.
- \*
- \* Note: ordered dithering is not supported, since there isn't any fast
- \* way to compute intercolor distances; it's unclear that ordered dither's
- \* fundamental assumptions even hold with an irregularly spaced color map.

\*/

Found in path(s):

 $*$ /opt/cola/permits/1276844147\_1645692341.61/0/jpegsr9e-zip/jpeg-9e/jquant2.c No license file was found, but licenses were detected in source scan.

/\*

\* jdmaster.c

- \*
- \* Copyright (C) 1991-1997, Thomas G. Lane.
- \* Modified 2002-2020 by Guido Vollbeding.
- \* This file is part of the Independent JPEG Group's software.
- \* For conditions of distribution and use, see the accompanying README file.

\*

- \* This file contains master control logic for the JPEG decompressor.
- \* These routines are concerned with selecting the modules to be executed
- \* and with determining the number of passes and the work to be done in each

\* pass.

\*/

Found in path(s):

\* /opt/cola/permits/1276844147\_1645692341.61/0/jpegsr9e-zip/jpeg-9e/jdmaster.c No license file was found, but licenses were detected in source scan.

/\*

\* rdbmp.c

- \*
- \* Copyright (C) 1994-1996, Thomas G. Lane.

\* Modified 2009-2019 by Guido Vollbeding.

\* This file is part of the Independent JPEG Group's software.

\* For conditions of distribution and use, see the accompanying README file.

\*

\* This file contains routines to read input images in Microsoft "BMP"

\* format (MS Windows 3.x, OS/2 1.x, and OS/2 2.x flavors).

\* Currently, only 8-, 24-, and 32-bit images are supported, not 1-bit or

\* 4-bit (feeding such low-depth images into JPEG would be silly anyway).

\* Also, we don't support RLE-compressed files.

\*

\* These routines may need modification for non-Unix environments or

\* specialized applications. As they stand, they assume input from

\* an ordinary stdio stream. They further assume that reading begins

\* at the start of the file; start\_input may need work if the

\* user interface has already read some data (e.g., to determine that

\* the file is

indeed BMP format).

\*

\* This code contributed by James Arthur Boucher.

\*/

Found in path(s):

\* /opt/cola/permits/1276844147\_1645692341.61/0/jpegsr9e-zip/jpeg-9e/rdbmp.c No license file was found, but licenses were detected in source scan.

/\*

\* rdswitch.c

\*

\* Copyright (C) 1991-1996, Thomas G. Lane.

\* Modified 2003-2020 by Guido Vollbeding.

\* This file is part of the Independent JPEG Group's software.

\* For conditions of distribution and use, see the accompanying README file.

\*

\* This file contains routines to process some of cjpeg's more complicated

\* command-line switches. Switches processed here are:

- \* -qtables file Read quantization tables from text file
- \* -scans file Read scan script from text file
- \* -quality N[,N,...] Set quality ratings
- \* -qslots N[,N,...] Set component quantization table selectors
- \* -sample HxV[,HxV,...] Set component sampling factors

\*/

Found in path(s):

\* /opt/cola/permits/1276844147\_1645692341.61/0/jpegsr9e-zip/jpeg-9e/rdswitch.c No license file was found, but licenses were detected in source scan.

/\*

\* jutils.c

\*

- \* Copyright (C) 1991-1996, Thomas G. Lane.
- \* Modified 2009-2020 by Guido Vollbeding.
- \* This file is part of the Independent JPEG Group's software.
- \* For conditions of distribution and use, see the accompanying README file.
- \*
- \* This file contains tables and miscellaneous utility routines needed
- \* for both compression and decompression.
- \* Note we prefix all global names with "j" to minimize conflicts with
- \* a surrounding application.
- \*/

Found in path(s):

\* /opt/cola/permits/1276844147\_1645692341.61/0/jpegsr9e-zip/jpeg-9e/jutils.c No license file was found, but licenses were detected in source scan.

# IJG JPEG LIBRARY: SYSTEM ARCHITECTURE

Copyright (C) 1991-2013, Thomas G. Lane, Guido Vollbeding. This file is part of the Independent JPEG Group's software. For conditions of distribution and use, see the accompanying README file.

This file provides an overview of the architecture of the IJG JPEG software; that is, the functions of the various modules in the system and the interfaces between modules. For more precise details about any data structure or calling convention, see the include files and comments in the source code.

We assume that the reader is already somewhat familiar with the JPEG standard. The README file includes references for learning about JPEG. The file libjpeg.txt describes the library from the viewpoint of an application

programmer using the library; it's best to read that file before this one. Also, the file coderules.txt describes the coding style conventions we use.

In

this document, JPEG-specific terminology follows the JPEG standard:

A "component" means a color channel, e.g., Red or Luminance.

A "sample" is a single component value (i.e., one number in the image data).

A "coefficient" is a frequency coefficient (a DCT transform output number).

A "block" is an array of samples or coefficients.

 An "MCU" (minimum coded unit) is an interleaved set of blocks of size determined by the sampling factors, or a single block in a noninterleaved scan.

We do not use the terms "pixel" and "sample" interchangeably. When we say pixel, we mean an element of the full-size image, while a sample is an element of the downsampled image. Thus the number of samples may vary across components while the number of pixels does not. (This terminology is not used rigorously throughout the code, but it is used in places where confusion would otherwise result.)

\*\*\* System features \*\*\*

The IJG distribution contains two parts:

\* A subroutine

library for JPEG compression and decompression.

 \* cjpeg/djpeg, two sample applications that use the library to transform JFIF JPEG files to and from several other image formats.

cjpeg/djpeg are of no great intellectual complexity: they merely add a simple command-line user interface and I/O routines for several uncompressed image formats. This document concentrates on the library itself.

We desire the library to be capable of supporting all JPEG baseline, extended sequential, and progressive DCT processes. The library does not support the hierarchical or lossless processes defined in the standard.

Within these limits, any set of compression parameters allowed by the JPEG spec should be readable for decompression. (We can be more restrictive about what formats we can generate.) Although the system design allows for all parameter values, some uncommon settings are not yet implemented and may never be; nonintegral sampling ratios are the prime example. Furthermore, we

 treat 8-bit vs. 12-bit data precision as a compile-time switch, not a run-time option, because most machines can store 8-bit pixels much more compactly than 12-bit.

By itself, the library handles only interchange JPEG datastreams --- in particular the widely used JFIF file format. The library can be used by surrounding code to process interchange or abbreviated JPEG datastreams that

are embedded in more complex file formats. (For example, libtiff uses this library to implement JPEG compression within the TIFF file format.)

The library includes a substantial amount of code that is not covered by the JPEG standard but is necessary for typical applications of JPEG. These functions preprocess the image before JPEG compression or postprocess it after decompression. They include colorspace conversion, downsampling/upsampling, and color quantization. This code can be omitted if not needed.

A wide range of quality vs. speed tradeoffs are possible in JPEG processing, and

 even more so in decompression postprocessing. The decompression library provides multiple implementations that cover most of the useful tradeoffs, ranging from very-high-quality down to fast-preview operation. On the compression side we have generally not provided low-quality choices, since compression is normally less time-critical. It should be understood that the low-quality modes may not meet the JPEG standard's accuracy requirements; nonetheless, they are useful for viewers.

\*\*\* Portability issues \*\*\*

Portability is an essential requirement for the library. The key portability issues that show up at the level of system architecture are:

1. Memory usage. We want the code to be able to run on PC-class machines with limited memory. Images should therefore be processed sequentially (in strips), to avoid holding the whole image in memory at once. Where a full-image buffer is necessary, we should be able to use either virtual memory or temporary

2. Near/far pointer distinction. To run efficiently on 80x86 machines, the code should distinguish "small" objects (kept in near data space) from "large" ones (kept in far data space). This is an annoying restriction, but fortunately it does not impact code quality for less brain-damaged machines, and the source code clutter turns out to be minimal with sufficient use of pointer typedefs.

3. Data precision. We assume that "char" is at least 8 bits, "short" and "int" at least 16, "long" at least 32. The code will work fine with larger data sizes, although memory may be used inefficiently in some cases. However, the JPEG compressed datastream must ultimately appear on external storage as a sequence of 8-bit bytes if it is to conform to the standard. This may pose a problem on machines where char is wider than 8 bits. The library represents compressed data as an array of values of typedef JOCTET. If no data type exactly 8 bits wide is available, custom data

files.

source and data destination

modules must be written to unpack and pack the chosen JOCTET datatype into 8-bit external representation.

\*\*\* System overview \*\*\*

The compressor and decompressor are each divided into two main sections: the JPEG compressor or decompressor proper, and the preprocessing or postprocessing functions. The interface between these two sections is the image data that the official JPEG spec regards as its input or output: this data is in the colorspace to be used for compression, and it is downsampled to the sampling factors to be used. The preprocessing and postprocessing steps are responsible for converting a normal image representation to or from this form. (Those few applications that want to deal with YCbCr downsampled data can skip the preprocessing or postprocessing step.)

Looking more closely, the compressor library contains the following main elements:

Preprocessing:

\* Color space conversion (e.g., RGB to YCbCr).

\*

 Edge expansion and downsampling. Optionally, this step can do simple smoothing --- this is often helpful for low-quality source data.

JPEG proper:

\* MCU assembly, DCT, quantization.

\* Entropy coding (sequential or progressive, Huffman or arithmetic).

In addition to these modules we need overall control, marker generation, and support code (memory management  $&$  error handling). There is also a module responsible for physically writing the output data --- typically this is just an interface to fwrite(), but some applications may need to do something else with the data.

The decompressor library contains the following main elements:

JPEG proper:

- \* Entropy decoding (sequential or progressive, Huffman or arithmetic).
- \* Dequantization, inverse DCT, MCU disassembly.

Postprocessing:

 \* Upsampling. Optionally, this step may be able to do more general rescaling of the image.

\* Color space conversion (e.g., YCbCr to RGB). This step

may also

provide gamma adjustment [ currently it does not ].

- \* Optional color quantization (e.g., reduction to 256 colors).
- \* Optional color precision reduction (e.g., 24-bit to 15-bit color).

[This feature is not currently implemented.]

We also need overall control, marker parsing, and a data source module. The support code (memory management  $&$  error handling) can be shared with the compression half of the library.

There may be several implementations of each of these elements, particularly in the decompressor, where a wide range of speed/quality tradeoffs is very useful. It must be understood that some of the best speedups involve merging adjacent steps in the pipeline. For example, upsampling, color space conversion, and color quantization might all be done at once when using a low-quality ordered-dither technique. The system architecture is designed to allow such merging where appropriate.

Note: it is convenient to regard edge expansion (padding to block boundaries)

as a preprocessing/postprocessing function, even though the JPEG spec includes it in compression/decompression. We do this because downsampling/upsampling can be simplified a little if they work on padded data: it's not necessary to have special cases at the right and bottom edges. Therefore the interface buffer is always an integral number of blocks wide and high, and we expect compression preprocessing to pad the source data properly. Padding will occur only to the next block (block size-sample) boundary. In an interleaved-scan situation, additional dummy blocks may be used to fill out MCUs, but the MCU assembly and disassembly logic will create or discard these blocks internally. (This is advantageous for speed reasons, since we avoid DCTing the dummy blocks. It also permits a small reduction in file size, because the compressor can choose dummy block contents so as to minimize their size in compressed form. Finally, it makes the interface buffer specification independent of whether the file is actually interleaved or not.)

Applications that wish to deal directly with the downsampled data must provide similar buffering and padding for odd-sized images.

\*\*\* Poor man's object-oriented programming \*\*\*

It should be clear by now that we have a lot of quasi-independent processing steps, many of which have several possible behaviors. To avoid cluttering the code with lots of switch statements, we use a simple form of object-style programming to separate out the different possibilities.

For example, two different color quantization algorithms could be implemented as two separate modules that present the same external interface; at runtime, the calling code will access the proper module indirectly through an "object".

We can get the limited features we need while staying within portable C.

The basic tool is a function pointer. An "object" is just a struct containing one or more function pointer fields, each of which corresponds to

a method name in real object-oriented languages. During initialization we fill in the function pointers with references to whichever module we have determined we need to use in this run. Then invocation of the module is done by indirecting through a function pointer; on most machines this is no more expensive than a switch statement, which would be the only other way of making the required run-time choice. The really significant benefit, of course, is keeping the source code clean and well structured.

We can also arrange to have private storage that varies between different implementations of the same kind of object. We do this by making all the module-specific object structs be separately allocated entities, which will be accessed via pointers in the master compression or decompression struct. The "public" fields or methods for a given kind of object are specified by a commonly known struct. But a module's initialization code can allocate

a larger struct that contains the common struct as its first member, plus additional private fields. With appropriate pointer casting, the module's internal functions can access these private fields. (For a simple example, see jdatadst.c, which implements the external interface specified by struct jpeg\_destination\_mgr, but adds extra fields.)

(Of course this would all be a lot easier if we were using  $C_{++}$ , but we are not yet prepared to assume that everyone has a C++ compiler.)

An important benefit of this scheme is that it is easy to provide multiple versions of any method, each tuned to a particular case. While a lot of precalculation might be done to select an optimal implementation of a method, the cost per invocation is constant. For example, the upsampling step might have a "generic" method, plus one or more "hardwired" methods for the most popular sampling factors; the hardwired methods would be faster because they'd use straight-line code instead

of for-loops. The cost to determine which

method to use is paid only once, at startup, and the selection criteria are hidden from the callers of the method.

This plan differs a little bit from usual object-oriented structures, in that only one instance of each object class will exist during execution. The reason for having the class structure is that on different runs we may create different instances (choose to execute different modules). You can think of the term "method" as denoting the common interface presented by a particular set of interchangeable functions, and "object" as denoting a group of related methods, or the total shared interface behavior of a group of modules.

\*\*\* Overall control structure \*\*\*

We previously mentioned the need for overall control logic in the compression and decompression libraries. In IJG implementations prior to v5, overall control was mostly provided by "pipeline control" modules, which proved to be large, unwieldy, and hard to understand. To improve the situation, the control logic has been subdivided into multiple modules. The control modules

1. Master control for module selection and initialization. This has two responsibilities:

consist of:

 1A. Startup initialization at the beginning of image processing. The individual processing modules to be used in this run are selected and given initialization calls.

 1B. Per-pass control. This determines how many passes will be performed and calls each active processing module to configure itself appropriately at the beginning of each pass. End-of-pass processing, where necessary, is also invoked from the master control module.

 Method selection is partially distributed, in that a particular processing module may contain several possible implementations of a particular method, which it will select among when given its initialization call. The master control code need only be concerned with decisions that affect more than one module.

2. Data buffering control. A separate control module exists for each inter-processing-step data buffer. This module is responsible for invoking the processing steps that write or read that data buffer.

Each buffer controller sees the world as follows:

input data  $\Rightarrow$  processing step A  $\Rightarrow$  buffer  $\Rightarrow$  processing step B  $\Rightarrow$  output data | | | ------------------ controller ------------------

The controller knows the dataflow requirements of steps A and B: how much data they want to accept in one chunk and how much they output in one chunk. Its function is to manage its buffer and call A and B at the proper times.

A data buffer control module may itself be viewed as a processing step by a higher-level control module; thus the control modules form a binary tree with elementary processing steps at the leaves of the tree.

The control modules are objects.
A considerable amount of flexibility can

be had by replacing implementations of a control module. For example: \* Merging of adjacent steps in the pipeline is done by replacing a control module and its pair of processing-step modules with a single processing step module. (Hence the possible merges are determined by the tree of control modules.)

\* In some processing modes, a given interstep buffer need only be a "strip" buffer large enough to accommodate the desired data chunk sizes. In other modes, a full-image buffer is needed and several passes are required. The control module determines which kind of buffer is used and manipulates virtual array buffers as needed. One or both processing steps may be unaware of the multi-pass behavior.

In theory, we might be able to make all of the data buffer controllers interchangeable and provide just one set of implementations for all. In practice, each one contains considerable special-case processing for its

particular job. The buffer controller concept should be regarded as an overall system structuring principle, not as a complete description of the task performed by any one controller.

\*\*\* Compression object structure \*\*\*

Here is a sketch of the logical structure of the JPEG compression library:

 |-- Colorspace conversion |-- Preprocessing controller --| | |-- Downsampling Main controller --| | |-- Forward DCT, quantize |-- Coefficient controller --| |-- Entropy encoding

This sketch also describes the flow of control (subroutine calls) during typical image data processing. Each of the components shown in the diagram is an "object" which may have several different implementations available. One or more source code files contain the actual implementation(s) of each object.

The objects shown above are:

\* Main controller: buffer controller for the subsampled-data buffer, which holds the preprocessed input data. This controller invokes preprocessing to fill the subsampled-data buffer, and JPEG compression to empty it. There is usually no need for a full-image buffer here; a strip buffer is adequate.

\* Preprocessing controller: buffer controller for the downsampling input data

 buffer, which lies between colorspace conversion and downsampling. Note that a unified conversion/downsampling module would probably replace this controller entirely.

\* Colorspace conversion: converts application image data into the desired JPEG color space; also changes the data from pixel-interleaved layout to separate component planes. Processes one pixel row at a time.

\* Downsampling: performs reduction of chroma components as required. Optionally may perform pixel-level smoothing as well. Processes a "row

 group" at a time, where a row group is defined as Vmax pixel rows of each component before downsampling, and Vk sample rows afterwards (remember Vk differs across components). Some downsampling or smoothing algorithms may require context rows above and below the current row group; the preprocessing controller is responsible for supplying these rows via proper buffering. The downsampler is responsible for edge expansion at the right edge (*i.e.*, extending each sample row to a multiple of block size samples); but the preprocessing controller is responsible for vertical edge expansion (i.e., duplicating the bottom sample row as needed to make a multiple of block size rows).

\* Coefficient controller: buffer controller for the DCT-coefficient data. This controller handles MCU assembly, including insertion of dummy DCT blocks when needed at the right or bottom edge. When performing Huffman-code optimization or emitting a multiscan JPEG file, this

 controller is responsible for buffering the full image. The equivalent of one fully interleaved MCU row of subsampled data is processed per call, even when the JPEG file is noninterleaved.

\* Forward DCT and quantization: Perform DCT, quantize, and emit coefficients. Works on one or more DCT blocks at a time. (Note: the coefficients are now emitted in normal array order, which the entropy encoder is expected to convert to zigzag order as necessary. Prior versions of the IJG code did the conversion to zigzag order within the quantization step.)

\* Entropy encoding: Perform Huffman or arithmetic entropy coding and emit the coded data to the data destination module. Works on one MCU per call. For progressive JPEG, the same DCT blocks are fed to the entropy coder during each pass, and the coder must emit the appropriate subset of coefficients.

In addition to the above objects, the compression library includes these objects:

\* Master

 control: determines the number of passes required, controls overall and per-pass initialization of the other modules.

\* Marker writing: generates JPEG markers (except for RSTn, which is emitted by the entropy encoder when needed).

\* Data destination manager: writes the output JPEG datastream to its final destination (e.g., a file). The destination manager supplied with the library knows how to write to a stdio stream or to a memory buffer; for other behaviors, the surrounding application may provide its own destination manager.

\* Memory manager: allocates and releases memory, controls virtual arrays (with backing store management, where required).

\* Error handler: performs formatting and output of error and trace messages; determines handling of nonfatal errors. The surrounding application may override some or all of this object's methods to change error handling.

\* Progress monitor: supports output of "percent-done" progress reports. This

 object represents an optional callback to the surrounding application: if wanted, it must be supplied by the application.

The error handler, destination manager, and progress monitor objects are defined as separate objects in order to simplify application-specific customization of the JPEG library. A surrounding application may override individual methods or supply its own all-new implementation of one of these objects. The object interfaces for these objects are therefore treated as part of the application interface of the library, whereas the other objects are internal to the library.

The error handler and memory manager are shared by JPEG compression and decompression; the progress monitor, if used, may be shared as well.

\*\*\* Decompression object structure \*\*\*

Here is a sketch of the logical structure of the JPEG decompression library:

 |-- Entropy decoding |-- Coefficient controller --| | |-- Dequantize, Inverse DCT Main controller --| | |-- Upsampling |-- Postprocessing controller --| |-- Colorspace conversion |-- Color quantization |-- Color precision reduction

As before, this diagram also represents typical control flow. The objects shown are:

\* Main controller: buffer controller for the subsampled-data buffer, which holds the output of JPEG decompression proper. This controller's primary task is to feed the postprocessing procedure. Some upsampling algorithms may require context rows above and below the current row group; when this is true, the main controller is responsible for managing its buffer so as to make context rows available. In the current design, the main buffer is always a strip buffer; a full-image buffer is never required.

\* Coefficient controller: buffer controller for the DCT-coefficient data. This controller handles MCU disassembly, including deletion of any dummy DCT blocks at the right or bottom edge. When reading a multiscan JPEG file, this controller is responsible for buffering the full image. (Buffering DCT coefficients, rather than samples, is necessary to support progressive JPEG.) The equivalent of one fully interleaved MCU row of subsampled data is processed per call, even when the source JPEG file is noninterleaved.

\* Entropy decoding: Read coded data from the data source module and perform Huffman or arithmetic entropy decoding. Works on one MCU per call. For progressive JPEG decoding, the coefficient controller supplies the prior coefficients of each MCU (initially all zeroes), which the entropy decoder modifies in each scan.

\* Dequantization and inverse DCT: like it says. Note that the coefficients buffered by the coefficient controller have NOT been dequantized; we merge dequantization and inverse DCT into a single step for speed reasons. When scaled-down output is asked for, simplified DCT algorithms may be used that need fewer coefficients and emit fewer samples per DCT block, not the full 8x8. Works on one DCT block at a time.

\* Postprocessing controller: buffer controller for the color quantization input buffer, when quantization is in use. (Without quantization, this controller just calls the upsampler.) For two-pass quantization, this controller is responsible for buffering the full-image data.

\* Upsampling: restores chroma components to full size. (May support more general output rescaling, too. Note that if undersized DCT outputs have been emitted by the DCT module, this module must adjust so that properly sized outputs are created.) Works on one row group at a time. This module also calls the color conversion module, so its top level is effectively a

buffer controller for the upsampling->color conversion buffer. However, in

 all but the highest-quality operating modes, upsampling and color conversion are likely to be merged into a single step.

\* Colorspace conversion: convert from JPEG color space to output color space, and change data layout from separate component planes to pixel-interleaved. Works on one pixel row at a time.

\* Color quantization: reduce the data to colormapped form, using either an externally specified colormap or an internally generated one. This module is not used for full-color output. Works on one pixel row at a time; may require two passes to generate a color map. Note that the output will always be a single component representing colormap indexes. In the current design, the output values are JSAMPLEs, so an 8-bit compilation cannot quantize to more than 256 colors. This is unlikely to be a problem in practice.

\* Color reduction: this module handles color precision reduction, e.g., generating 15-bit color (5 bits/primary) from JPEG's 24-bit output. Not quite clear yet how this should be handled... should we merge it with colorspace conversion???

Note that some high-speed operating modes might condense the entire postprocessing sequence to a single module (upsample, color convert, and quantize in one step).

In addition to the above objects, the decompression library includes these objects:

\* Master control: determines the number of passes required, controls overall and per-pass initialization of the other modules. This is subdivided into input and output control: jdinput.c controls only input-side processing, while jdmaster.c handles overall initialization and output-side control.

\* Marker reading: decodes JPEG markers (except for RSTn).

\* Data source manager: supplies the input JPEG datastream. The source manager supplied with the library knows how to read from a stdio stream or from a memory

 buffer; for other behaviors, the surrounding application may provide its own source manager.

\* Memory manager: same as for compression library.

\* Error handler: same as for compression library.

\* Progress monitor: same as for compression library.

As with compression, the data source manager, error handler, and progress monitor are candidates for replacement by a surrounding application.

\*\*\* Decompression input and output separation \*\*\*

To support efficient incremental display of progressive JPEG files, the decompressor is divided into two sections that can run independently:

- 1. Data input includes marker parsing, entropy decoding, and input into the coefficient controller's DCT coefficient buffer. Note that this processing is relatively cheap and fast.
- 2. Data output reads from the DCT coefficient buffer and performs the IDCT and all postprocessing steps.

For a progressive JPEG file, the data input processing is allowed to get arbitrarily

 far ahead of the data output processing. (This occurs only if the application calls jpeg\_consume\_input(); otherwise input and output run in lockstep, since the input section is called only when the output section needs more data.) In this way the application can avoid making extra display passes when data is arriving faster than the display pass can run. Furthermore, it is possible to abort an output pass without losing anything, since the coefficient buffer is read-only as far as the output section is concerned. See libjpeg.txt for more detail.

A full-image coefficient array is only created if the JPEG file has multiple scans (or if the application specifies buffered-image mode anyway). When reading a single-scan file, the coefficient controller normally creates only a one-MCU buffer, so input and output processing must run in lockstep in this case. jpeg\_consume\_input() is effectively a no-op in this situation.

#### The main impact of dividing the decompressor

in this fashion is that we must

be very careful with shared variables in the cinfo data structure. Each variable that can change during the course of decompression must be classified as belonging to data input or data output, and each section must look only at its own variables. For example, the data output section may not depend on any of the variables that describe the current scan in the JPEG file, because these may change as the data input section advances into a new scan.

The progress monitor is (somewhat arbitrarily) defined to treat input of the file as one pass when buffered-image mode is not used, and to ignore data input work completely when buffered-image mode is used. Note that the library has no reliable way to predict the number of passes when dealing with a progressive JPEG file, nor can it predict the number of output passes in buffered-image mode. So the work estimate is inherently bogus anyway.

No comparable division is currently made in the compression library, because there isn't any real need for it.

\*\*\* Data formats \*\*\*

Arrays of pixel sample values use the following data structure:

typedef something JSAMPLE; a pixel component value, 0..MAXJSAMPLE typedef JSAMPLE \*JSAMPROW; ptr to a row of samples typedef JSAMPROW \*JSAMPARRAY; ptr to a list of rows typedef JSAMPARRAY \*JSAMPIMAGE; ptr to a list of color-component arrays

The basic element type JSAMPLE will typically be one of unsigned char, (signed) char, or short. Short will be used if samples wider than 8 bits are to be supported (this is a compile-time option). Otherwise, unsigned char is used if possible. If the compiler only supports signed chars, then it is necessary to mask off the value when reading. Thus, all reads of JSAMPLE values must be coded as "GETJSAMPLE(value)", where the macro will be defined as "((value) & 0xFF)" on signed-char machines and "((int) (value))" elsewhere.

With these conventions, JSAMPLE values

can be assumed to be  $\geq$  0. This helps

simplify correct rounding during downsampling, etc. The JPEG standard's specification that sample values run from -128..127 is accommodated by subtracting 128 from the sample value in the DCT step. Similarly, during decompression the output of the IDCT step will be immediately shifted back to 0..255. (NB: different values are required when 12-bit samples are in use. The code is written in terms of MAXJSAMPLE and CENTERJSAMPLE, which will be defined as 255 and 128 respectively in an 8-bit implementation, and as 4095 and 2048 in a 12-bit implementation.)

We use a pointer per row, rather than a two-dimensional JSAMPLE array. This choice costs only a small amount of memory and has several benefits: \* Code using the data structure doesn't need to know the allocated width of the rows. This simplifies edge expansion/compression, since we can work in an array that's wider than the logical picture width. \* Indexing doesn't require

 multiplication; this is a performance win on many machines.

\* Arrays with more than 64K total elements can be supported even on machines where malloc() cannot allocate chunks larger than 64K.

\* The rows forming a component array may be allocated at different times without extra copying. This trick allows some speedups in smoothing steps that need access to the previous and next rows.

Note that each color component is stored in a separate array; we don't use the traditional layout in which the components of a pixel are stored together. This simplifies coding of modules that work on each component independently, because they don't need to know how many components there are. Furthermore, we can read or write each component to a temporary file independently, which is helpful when dealing with noninterleaved JPEG files.

In general, a specific sample value is accessed by code such as GETJSAMPLE(image[colorcomponent][row][col]) where col is measured from the image left edge, but row is measured from the first sample row currently in memory. Either of the first two indexings can be precomputed by copying the relevant pointer.

Since most image-processing applications prefer to work on images in which the components of a pixel are stored together, the data passed to or from the surrounding application uses the traditional convention: a single pixel is represented by N consecutive JSAMPLE values, and an image row is an array of (# of color components)\*(image width) JSAMPLEs. One or more rows of data can be represented by a pointer of type JSAMPARRAY in this scheme. This scheme is converted to component-wise storage inside the JPEG library. (Applications that want to skip JPEG preprocessing or postprocessing will have to contend with component-wise storage.)

Arrays of DCT-coefficient values use the following data structure:

typedef short JCOEF; a 16-bit signed integer typedef JCOEF JBLOCK[DCTSIZE2]; an 8x8 block of coefficients typedef JBLOCK \*JBLOCKROW; ptr to one horizontal row of 8x8 blocks typedef JBLOCKROW \*JBLOCKARRAY; ptr to a list of such rows typedef JBLOCKARRAY \*JBLOCKIMAGE; ptr to a list of color component arrays

The underlying type is at least a 16-bit signed integer; while "short" is big enough on all machines of interest, on some machines it is preferable to use "int" for speed reasons, despite the storage cost. Coefficients are grouped into 8x8 blocks (but we always use #defines DCTSIZE and DCTSIZE2 rather than "8" and "64").

The contents of a coefficient block may be in either "natural" or zigzagged order, and may be true values or divided by the quantization coefficients, depending on where the block is in the processing pipeline. In the current library, coefficient blocks are kept in natural order everywhere; the entropy codecs zigzag or dezigzag the data as it is written or read. The blocks contain quantized coefficients everywhere outside

the DCT/IDCT subsystems.

(This latter decision may need to be revisited to support variable quantization a la JPEG Part 3.)

Notice that the allocation unit is now a row of 8x8 coefficient blocks, corresponding to block\_size rows of samples. Otherwise the structure is much the same as for samples, and for the same reasons.

On machines where malloc() can't handle a request bigger than 64Kb, this data structure limits us to rows of less than 512 JBLOCKs, or a picture width of 4000+ pixels. This seems an acceptable restriction.

On 80x86 machines, the bottom-level pointer types (JSAMPROW and JBLOCKROW) must be declared as "far" pointers, but the upper levels can be "near" (implying that the pointer lists are allocated in the DS segment). We use a #define symbol FAR, which expands to the "far" keyword when compiling on 80x86 machines and to nothing elsewhere.

\*\*\* Suspendable processing \*\*\*

In some applications it is desirable to use the JPEG library as an incremental,

 memory-to-memory filter. In this situation the data source or destination may be a limited-size buffer, and we can't rely on being able to empty or refill the buffer at arbitrary times. Instead the application would like to have control return from the library at buffer overflow/underrun, and then resume compression or decompression at a later time.

This scenario is supported for simple cases. (For anything more complex, we recommend that the application "bite the bullet" and develop real multitasking capability.) The libjpeg.txt file goes into more detail about the usage and limitations of this capability; here we address the implications for library structure.

The essence of the problem is that the entropy codec (coder or decoder) must be prepared to stop at arbitrary times. In turn, the controllers that call the entropy codec must be able to stop before having produced or consumed all the data that they normally would handle in one call. That part is reasonably

straightforward: we make the controller call interfaces include "progress counters" which indicate the number of data chunks successfully processed, and we require callers to test the counter rather than just assume all of the data was processed.

Rather than trying to restart at an arbitrary point, the current Huffman codecs are designed to restart at the beginning of the current MCU after a

suspension due to buffer overflow/underrun. At the start of each call, the codec's internal state is loaded from permanent storage (in the JPEG object structures) into local variables. On successful completion of the MCU, the permanent state is updated. (This copying is not very expensive, and may even lead to \*improved\* performance if the local variables can be registerized.) If a suspension occurs, the codec simply returns without updating the state, thus effectively reverting to the start of the MCU. Note that this implies leaving some data unprocessed in the source/destination buffer (ie, the

compressed partial MCU). The data source/destination module interfaces are specified so as to make this possible. This also implies that the data buffer must be large enough to hold a worst-case compressed MCU; a couple thousand bytes should be enough.

In a successive-approximation AC refinement scan, the progressive Huffman decoder has to be able to undo assignments of newly nonzero coefficients if it suspends before the MCU is complete, since decoding requires distinguishing previously-zero and previously-nonzero coefficients. This is a bit tedious but probably won't have much effect on performance. Other variants of Huffman decoding need not worry about this, since they will just store the same values again if forced to repeat the MCU.

This approach would probably not work for an arithmetic codec, since its modifiable state is quite large and couldn't be copied cheaply. Instead it would have to suspend and resume exactly at the point of the buffer end.

The JPEG marker reader is designed to cope with suspension at an arbitrary point. It does so by backing up to the start of the marker parameter segment, so the data buffer must be big enough to hold the largest marker of interest. Again, a couple KB should be adequate. (A special "skip" convention is used to bypass COM and APPn markers, so these can be larger than the buffer size without causing problems; otherwise a 64K buffer would be needed in the worst case.)

The JPEG marker writer currently does \*not\* cope with suspension. We feel that this is not necessary; it is much easier simply to require the application to ensure there is enough buffer space before starting. (An empty 2K buffer is more than sufficient for the header markers; and ensuring there are a dozen or two bytes available before calling jpeg\_finish\_compress() will suffice for the trailer.) This would not work for writing multi-scan JPEG files, but we simply do not intend to support that capability with suspension.

\*\*\* Memory manager services \*\*\*

The JPEG library's memory manager controls allocation and deallocation of memory, and it manages large "virtual" data arrays on machines where the operating system does not provide virtual memory. Note that the same memory manager serves both compression and decompression operations.

In all cases, allocated objects are tied to a particular compression or decompression master record, and they will be released when that master record is destroyed.

The memory manager does not provide explicit deallocation of objects. Instead, objects are created in "pools" of free storage, and a whole pool can be freed at once. This approach helps prevent storage-leak bugs, and it speeds up operations whenever malloc/free are slow (as they often are). The pools can be regarded as lifetime identifiers for objects. Two pools/lifetimes are defined:

\* JPOOL\_PERMANENT lasts until master record is destroyed

 \* JPOOL\_IMAGE lasts until done with image (JPEG datastream) Permanent lifetime is used for parameters and tables that should be carried across from one datastream to another; this includes all application-visible parameters. Image lifetime is used for everything else. (A third lifetime,  $JPOOL$   $PASS = one processing pass, was originally planned. However it was$ dropped as not being worthwhile. The actual usage patterns are such that the peak memory usage would be about the same anyway; and having per-pass storage substantially complicates the virtual memory allocation rules --- see below.)

The memory manager deals with three kinds of object:

1. "Small" objects. Typically these require no more than 10K-20K total.

2. "Large" objects. These may require tens to hundreds of K depending on image size. Semantically they behave the same as small objects, but we distinguish them for two reasons:

 \* On MS-DOS machines, large objects are referenced by FAR pointers, small objects by NEAR pointers.

 \* Pool allocation heuristics may differ for large and small objects. Note that individual "large" objects cannot exceed the size allowed by type size\_t, which may be 64K or less on some machines.

3. "Virtual" objects. These are large 2-D arrays of JSAMPLEs or JBLOCKs (typically large enough for the entire image being processed). The memory manager provides stripwise access to these arrays. On machines without virtual memory, the rest of the array may be swapped out to a temporary file.

(Note: JSAMPARRAY and JBLOCKARRAY data structures are a combination of large objects for the data proper and small objects for the row pointers. For convenience and speed, the memory manager provides single routines to create these structures. Similarly, virtual arrays include a small control block and a JSAMPARRAY or JBLOCKARRAY working buffer, all created with one call.)

In the present implementation, virtual arrays

#### are only permitted to have image

lifespan. (Permanent lifespan would not be reasonable, and pass lifespan is not very useful since a virtual array's raison d'etre is to store data for multiple passes through the image.) We also expect that only "small" objects will be given permanent lifespan, though this restriction is not required by the memory manager.

In a non-virtual-memory machine, some performance benefit can be gained by making the in-memory buffers for virtual arrays be as large as possible. (For small images, the buffers might fit entirely in memory, so blind swapping would be very wasteful.) The memory manager will adjust the height of the buffers to fit within a prespecified maximum memory usage. In order to do this in a reasonably optimal fashion, the manager needs to allocate all of the virtual arrays at once. Therefore, there isn't a one-step allocation routine for virtual arrays; instead, there is a "request" routine that simply allocates the control

 block, and a "realize" routine (called just once) that determines space allocation and creates all of the actual buffers. The realize routine must allow for space occupied by non-virtual large objects. (We don't bother to factor in the space needed for small objects, on the grounds that it isn't worth the trouble.)

To support all this, we establish the following protocol for doing business with the memory manager:

- 1. Modules must request virtual arrays (which may have only image lifespan) during the initial setup phase, i.e., in their jinit xxx routines.
- 2. All "large" objects (including JSAMPARRAYs and JBLOCKARRAYs) must also be allocated during initial setup.
- 3. realize virt arrays will be called at the completion of initial setup. The above conventions ensure that sufficient information is available

for it to choose a good size for virtual array buffers.

Small objects of any lifespan may be allocated at any time. We expect that the total

 space used for small objects will be small enough to be negligible in the realize\_virt\_arrays computation.

In a virtual-memory machine, we simply pretend that the available space is infinite, thus causing realize\_virt\_arrays to decide that it can allocate all the virtual arrays as full-size in-memory buffers. The overhead of the virtual-array access protocol is very small when no swapping occurs.

A virtual array can be specified to be "pre-zeroed"; when this flag is set, never-yet-written sections of the array are set to zero before being made available to the caller. If this flag is not set, never-written sections of the array contain garbage. (This feature exists primarily because the equivalent logic would otherwise be needed in jdcoefct.c for progressive JPEG mode; we may as well make it available for possible other uses.)

The first write pass on a virtual array is required to occur in top-to-bottom order; read passes, as well as any write passes after the first one, may

access the array in any order. This restriction exists partly to simplify the virtual array control logic, and partly because some file systems may not support seeking beyond the current end-of-file in a temporary file. The main implication of this restriction is that rearrangement of rows (such as converting top-to-bottom data order to bottom-to-top) must be handled while reading data out of the virtual array, not while putting it in.

\*\*\* Memory manager internal structure \*\*\*

To isolate system dependencies as much as possible, we have broken the memory manager into two parts. There is a reasonably system-independent "front end" (jmemmgr.c) and a "back end" that contains only the code likely to change across systems. All of the memory management methods outlined above are implemented by the front end. The back end provides the following routines for use by the front end (none of these routines are known to the rest of the JPEG code):

jpeg\_mem\_init,

jpeg\_mem\_term system-dependent initialization/shutdown

jpeg\_get\_small, jpeg\_free\_small interface to malloc and free library routines (or their equivalents)

jpeg\_get\_large, jpeg\_free\_large interface to FAR malloc/free in MSDOS machines; else usually the same as jpeg\_get\_small/jpeg\_free\_small

jpeg\_mem\_available estimate available memory

jpeg\_open\_backing\_store create a backing-store object

read\_backing\_store, manipulate a backing-store object write\_backing\_store, close\_backing\_store

On some systems there will be more than one type of backing-store object (specifically, in MS-DOS a backing store file might be an area of extended memory as well as a disk file), jpeg\_open\_backing\_store is responsible for choosing how to implement a given object. The read/write/close routines are method pointers in the structure that describes a given object; this lets them be different for different object types.

It may be necessary to ensure that backing

#### store objects are explicitly

released upon abnormal program termination. For example, MS-DOS won't free extended memory by itself. To support this, we will expect the main program or surrounding application to arrange to call self\_destruct (typically via jpeg\_destroy) upon abnormal termination. This may require a SIGINT signal handler or equivalent. We don't want to have the back end module install its own signal handler, because that would pre-empt the surrounding application's ability to control signal handling.

The IJG distribution includes several memory manager back end implementations. Usually the same back end should be suitable for all applications on a given system, but it is possible for an application to supply its own back end at need.

\*\*\* Implications of DNL marker \*\*\*

Some JPEG files may use a DNL marker to postpone definition of the image height (this would be useful for a fax-like scanner's output, for instance). In these files the SOF marker claims the image height is 0, and you only find out the true image height at the end of the first scan.

We could read these files as follows:

1. Upon seeing zero image height, replace it by 65535 (the maximum allowed).

2. When the DNL is found, update the image height in the global image descriptor.

This implies that control modules must avoid making copies of the image height, and must re-test for termination after each MCU row. This would be easy enough to do.

In cases where image-size data structures are allocated, this approach will result in very inefficient use of virtual memory or much-larger-than-necessary temporary files. This seems acceptable for something that probably won't be a mainstream usage. People might have to forgo use of memory-hogging options (such as two-pass color quantization or noninterleaved JPEG files) if they want efficient conversion of such files. (One could improve efficiency by demanding a user-supplied upper bound for the height, less than 65536; in most cases it could be much less.)

The standard also permits the SOF marker to overestimate the image height, with a DNL to give the true, smaller height at the end of the first scan. This would solve the space problems if the overestimate wasn't too great. However, it implies that you don't even know whether DNL will be used.

This leads to a couple of very serious objections: 1. Testing for a DNL marker must occur in the inner loop of the decompressor's  Huffman decoder; this implies a speed penalty whether the feature is used or not.

2. There is no way to hide the last-minute change in image height from an application using the decoder. Thus \*every\* application using the IJG library would suffer a complexity penalty whether it cared about DNL or not.

We currently do not support DNL because of these problems.

A different approach is to insist that DNL-using files be preprocessed by a separate program that reads ahead to the DNL, then goes back and fixes the SOF marker. This is a much simpler solution and is probably far more efficient. Even if one wants piped input, buffering the first scan of the JPEG file needs a lot smaller temp file than is implied by the maximum-height method. For this approach we'd simply treat DNL as a no-op in the decompressor (at most, check that it matches the SOF image height).

We will not worry about making the compressor capable of outputting DNL. Something similar to the first scheme above could be applied if anyone ever wants to make that work.

Found in path(s):

\* /opt/cola/permits/1276844147\_1645692341.61/0/jpegsr9e-zip/jpeg-9e/structure.txt No license file was found, but licenses were detected in source scan.

/\*

\* jcapimin.c

\*

\* Copyright (C) 1994-1998, Thomas G. Lane.

\* Modified 2003-2010 by Guido Vollbeding.

\* This file is part of the Independent JPEG Group's software.

\* For conditions of distribution and use, see the accompanying README file.

\*

\* This file contains application interface code for the compression half

\* of the JPEG library. These are the "minimum" API routines that may be

\* needed in either the normal full-compression case or the transcoding-only

\* case.

\*

\* Most of the routines intended to be called directly by an application

\* are in this file or in jcapistd.c. But also see jcparam.c for

\* parameter-setup helper routines, jcomapi.c for routines shared by

\* compression and decompression, and jctrans.c for the transcoding case.

\*/

Found in path(s):

 $*$ /opt/cola/permits/1276844147\_1645692341.61/0/jpegsr9e-zip/jpeg-9e/jcapimin.c No license file was found, but licenses were detected in source scan.

```
/*
```

```
* wrtarga.c
```
\*

```
* Copyright (C) 1991-1996, Thomas G. Lane.
```

```
* Modified 2015-2019 by Guido Vollbeding.
```

```
* This file is part of the Independent JPEG Group's software.
```

```
* For conditions of distribution and use, see the accompanying README file.
```
\*

```
* This file contains routines to write output images in Targa format.
```
\*

```
* These routines may need modification for non-Unix environments or
```

```
* specialized applications. As they stand, they assume output to
```
\* an ordinary stdio stream.

\*

\* Based on code contributed by Lee Daniel Crocker.

\*/

Found in path(s):

\* /opt/cola/permits/1276844147\_1645692341.61/0/jpegsr9e-zip/jpeg-9e/wrtarga.c No license file was found, but licenses were detected in source scan.

/\*

\* wrrle.c

\*

```
* Copyright (C) 1991-1996, Thomas G. Lane.
```

```
* Modified 2017-2019 by Guido Vollbeding.
```

```
* This file is part of the Independent JPEG Group's software.
```

```
* For conditions of distribution and use, see the accompanying README file.
```
\*

\* This file contains routines to write output images in RLE format.

\* The Utah Raster Toolkit library is required (version 3.1 or later).

\*

\* These routines may need modification for non-Unix environments or

\* specialized applications. As they stand, they assume output to

```
* an ordinary stdio stream.
```

```
*
```

```
* Based on code contributed by Mike Lijewski,
```

```
* with updates from Robert Hutchinson.
```

```
*/
```

```
Found in path(s):
```

```
* /opt/cola/permits/1276844147_1645692341.61/0/jpegsr9e-zip/jpeg-9e/wrrle.c
No license file was found, but licenses were detected in source scan.
```

```
/*
* jcsample.c
```

```
*
```

```
* Copyright (C) 1991-1996, Thomas G. Lane.
```
- \* Modified 2003-2020 by Guido Vollbeding.
- \* This file is part of the Independent JPEG Group's software.
- \* For conditions of distribution and use, see the accompanying README file.
- \*

\* This file contains downsampling routines.

- \*
- \* Downsampling input data is counted in "row groups". A row group
- \* is defined to be max\_v\_samp\_factor pixel rows of each component,
- \* from which the downsampler produces v\_samp\_factor sample rows.
- \* A single row group is processed in each call to the downsampler module. \*
- \* The downsampler is responsible for edge-expansion of its output data
- \* to fill an integral number of DCT blocks horizontally. The source buffer
- \* may be modified if it is helpful for this purpose (the source buffer is
- \* allocated wide enough to correspond to the desired output width).
- \* The caller (the prep controller) is responsible for vertical
- padding.
- \*

\* The downsampler may request "context rows" by setting need\_context\_rows

- \* during startup. In this case, the input arrays will contain at least
- \* one row group's worth of pixels above and below the passed-in data;
- \* the caller will create dummy rows at image top and bottom by replicating
- \* the first or last real pixel row.
- \*

\* An excellent reference for image resampling is

\* Digital Image Warping, George Wolberg, 1990.

\* Pub. by IEEE Computer Society Press, Los Alamitos, CA. ISBN 0-8186-8944-7.

\*

\* The downsampling algorithm used here is a simple average of the source

\* pixels covered by the output pixel. The hi-falutin sampling literature

\* refers to this as a "box filter". In general the characteristics of a box

\* filter are not very good, but for the specific cases we normally use (1:1

\* and 2:1 ratios) the box is equivalent to a "triangle filter" which is not

\* nearly so bad. If you intend to use other sampling ratios, you'd be well

\* advised

to improve this code.

\*

\* A simple input-smoothing capability is provided. This is mainly intended

\* for cleaning up color-dithered GIF input files (if you find it inadequate,

\* we suggest using an external filtering program such as pnmconvol). When

\* enabled, each input pixel P is replaced by a weighted sum of itself and its

\* eight neighbors. P's weight is 1-8\*SF and each neighbor's weight is SF,

\* where  $SF =$  (smoothing factor / 1024).

\* Currently, smoothing is only supported for 2h2v sampling factors.

\*/

Found in path(s):

\* /opt/cola/permits/1276844147\_1645692341.61/0/jpegsr9e-zip/jpeg-9e/jcsample.c

No license file was found, but licenses were detected in source scan.

```
/*
```
\* jdct.h

- \*
- \* Copyright (C) 1994-1996, Thomas G. Lane.
- \* Modified 2002-2019 by Guido Vollbeding.
- \* This file is part of the Independent JPEG Group's software.
- \* For conditions of distribution and use, see the accompanying README file.

\*

- \* This include file contains common declarations for the forward and
- \* inverse DCT modules. These declarations are private to the DCT managers
- \* (jcdctmgr.c, jddctmgr.c) and the individual DCT algorithms.
- \* The individual DCT algorithms are kept in separate files to ease
- \* machine-dependent tuning (e.g., assembly coding).

\*/

Found in path(s):

\* /opt/cola/permits/1276844147\_1645692341.61/0/jpegsr9e-zip/jpeg-9e/jdct.h No license file was found, but licenses were detected in source scan.

/\*

\* wrgif.c

- \*
- \* Copyright (C) 1991-1996, Thomas G. Lane.
- \* Modified 2015-2019 by Guido Vollbeding.
- \* This file is part of the Independent JPEG Group's software.
- \* For conditions of distribution and use, see the accompanying README file.
- \*
- \* This file contains routines to write output images in GIF format.

\*

\* These routines may need modification for non-Unix environments or

- \* specialized applications. As they stand, they assume output to
- \* an ordinary stdio stream.

\*/

/\*

\* This code is loosely based on ppmtogif from the PBMPLUS distribution

\* of Feb. 1991. That file contains the following copyright notice:

- Based on GIFENCODE by David Rowley <mgardi@watdscu.waterloo.edu>.
- \* Lempel-Ziv compression based on "compress" by Spencer W. Thomas et al.
- \* Copyright (C) 1989 by Jef Poskanzer.
- \* Permission to use, copy, modify, and distribute this software and its
- \* documentation for any purpose

and without fee is hereby granted, provided

- that the above copyright notice appear in all copies and that both that
- \* copyright notice and this permission notice appear in supporting
- \* documentation. This software is provided "as is" without express or
- \* implied warranty.

```
*/
```
Found in path(s):

\* /opt/cola/permits/1276844147\_1645692341.61/0/jpegsr9e-zip/jpeg-9e/wrgif.c No license file was found, but licenses were detected in source scan.

/\*

\* jmemmac.c

\*

\* Copyright (C) 1992-1997, Thomas G. Lane.

\* This file is part of the Independent JPEG Group's software.

\* For conditions of distribution and use, see the accompanying README file. \*

\* jmemmac.c provides an Apple Macintosh implementation of the system-

\* dependent portion of the JPEG memory manager.

\*

\* If you use jmemmac.c, then you must define USE\_MAC\_MEMMGR in the

\* JPEG\_INTERNALS part of jconfig.h.

\*

\* jmemmac.c uses the Macintosh toolbox routines NewPtr and DisposePtr

\* instead of malloc and free. It accurately determines the amount of

\* memory available by using CompactMem. Notice that if left to its

\* own devices, this code can chew up all available space in the

\* application's zone, with the exception of the rather small "slop"

\* factor computed in jpeg\_mem\_available(). The application can ensure

\* that more space is left over by reducing max\_memory\_to\_use.

\*

\* Large images

are swapped to disk using temporary files and System 7.0+'s

\* temporary folder functionality.

\*

\* Note that jmemmac.c depends on two features of MacOS that were first

\* introduced in System 7: FindFolder and the FSSpec-based calls.

\* If your application uses jmemmac.c and is run under System 6 or earlier,

\* and the jpeg library decides it needs a temporary file, it will abort,

\* printing error messages about requiring System 7. (If no temporary files

\* are created, it will run fine.)

\*

\* If you want to use jmemmac.c in an application that might be used with

\* System 6 or earlier, then you should remove dependencies on FindFolder

\* and the FSSpec calls. You will need to replace FindFolder with some

\* other mechanism for finding a place to put temporary files, and you

\* should replace the FSSpec calls with their HFS equivalents:

\*

\* FSpDelete -> HDelete

- \* FSpGetFInfo -> HGetFInfo
- \* FSpCreate -> HCreate
- \* FSpOpenDF -> HOpen

\*\*\* Note: not HOpenDF \*\*\*

```
FSMakeFSSpec -> (fill in spec by hand.)
```

```
*
```
\* (Use HOpen instead of HOpenDF. HOpen is just a glue-interface to PBHOpen,

\* which is on all HFS macs. HOpenDF is a System 7 addition which avoids the

```
* ages-old problem of names starting with a period.)
```
\*

\* Contributed by Sam Bushell (jsam@iagu.on.net) and

\* Dan Gildor (gyld@in-touch.com).

\*/

Found in path(s):

\* /opt/cola/permits/1276844147\_1645692341.61/0/jpegsr9e-zip/jpeg-9e/jmemmac.c No license file was found, but licenses were detected in source scan.

/\*

\* jidctfst.c

\*

\* Copyright (C) 1994-1998, Thomas G. Lane.

\* Modified 2015-2017 by Guido Vollbeding.

\* This file is part of the Independent JPEG Group's software.

\* For conditions of distribution and use, see the accompanying README file.

\*

\* This file contains a fast, not so accurate integer implementation of the

\* inverse DCT (Discrete Cosine Transform). In the IJG code, this routine

\* must also perform dequantization of the input coefficients.

\*

\* A 2-D IDCT can be done by 1-D IDCT on each column followed by 1-D IDCT

\* on each row (or vice versa, but it's more convenient to emit a row at

\* a time). Direct algorithms are also available, but they are much more

\* complex and seem not to be any faster when reduced to code.

\*

\* This implementation is based on Arai, Agui, and Nakajima's algorithm for

\* scaled DCT. Their original paper (Trans. IEICE E-71(11):1095) is in

\* Japanese, but the algorithm

is described in the Pennebaker & Mitchell

\* JPEG textbook (see REFERENCES section in file README). The following code

\* is based directly on figure 4-8 in P&M.

\* While an 8-point DCT cannot be done in less than 11 multiplies, it is

\* possible to arrange the computation so that many of the multiplies are

\* simple scalings of the final outputs. These multiplies can then be

\* folded into the multiplications or divisions by the JPEG quantization

\* table entries. The AA&N method leaves only 5 multiplies and 29 adds

\* to be done in the DCT itself.

\* The primary disadvantage of this method is that with fixed-point math,

\* accuracy is lost due to imprecise representation of the scaled

\* quantization values. The smaller the quantization table entry, the less

\* precise the scaled value, so this implementation does worse with high-

\* quality-setting files than with low-quality ones.

```
*/
```
Found in path(s):

\* /opt/cola/permits/1276844147\_1645692341.61/0/jpegsr9e-zip/jpeg-9e/jidctfst.c No license file was found, but licenses were detected in source scan.

```
/*
```

```
* jcmaster.c
```
\*

\* Copyright (C) 1991-1997, Thomas G. Lane.

\* Modified 2003-2020 by Guido Vollbeding.

\* This file is part of the Independent JPEG Group's software.

\* For conditions of distribution and use, see the accompanying README file.

\*

\* This file contains master control logic for the JPEG compressor.

\* These routines are concerned with parameter validation, initial setup,

\* and inter-pass control (determining the number of passes and the work

```
* to be done in each pass).
```
\*/

Found in path(s):

\* /opt/cola/permits/1276844147\_1645692341.61/0/jpegsr9e-zip/jpeg-9e/jcmaster.c No license file was found, but licenses were detected in source scan.

/\*

\* jpegint.h

\*

\* Copyright (C) 1991-1997, Thomas G. Lane.

\* Modified 1997-2020 by Guido Vollbeding.

\* This file is part of the Independent JPEG Group's software.

\* For conditions of distribution and use, see the accompanying README file.

\*

\* This file provides common declarations for the various JPEG modules.

\* These declarations are considered internal to the JPEG library; most

\* applications using the library shouldn't need to include this file.

\*/

Found in path(s):

\* /opt/cola/permits/1276844147\_1645692341.61/0/jpegsr9e-zip/jpeg-9e/jpegint.h

# **1.192 re-retrying 3.0.0**

### **1.192.1 Available under license :**

No license file was found, but licenses were detected in source scan.

/\*

\* Copyright 2012-2015 Ray Holder

\*

\* Licensed under the Apache License, Version 2.0 (the "License");

\* you may not use this file except in compliance with the License.

\* You may obtain a copy of the License at

\*

\* http://www.apache.org/licenses/LICENSE-2.0

\*

\* Unless required by applicable law or agreed to in writing, software

\* distributed under the License is distributed on an "AS IS" BASIS,

\* WITHOUT WARRANTIES OR CONDITIONS OF ANY KIND, either express or implied.

\* See the License for the specific language governing permissions and

\* limitations under the License.

\*/

Found in path(s):

\* /opt/cola/permits/1277937558\_1645785517.71/0/re-retrying-3-0-0-sourcesjar/com/github/rholder/retry/RetryListener.java

\* /opt/cola/permits/1277937558\_1645785517.71/0/re-retrying-3-0-0-sourcesjar/com/github/rholder/retry/Attempt.java

\* /opt/cola/permits/1277937558\_1645785517.71/0/re-retrying-3-0-0-sourcesjar/com/github/rholder/retry/StopStrategy.java

\*

 /opt/cola/permits/1277937558\_1645785517.71/0/re-retrying-3-0-0-sourcesjar/com/github/rholder/retry/BlockStrategies.java \* /opt/cola/permits/1277937558\_1645785517.71/0/re-retrying-3-0-0-sources-

jar/com/github/rholder/retry/RetryerBuilder.java

\* /opt/cola/permits/1277937558\_1645785517.71/0/re-retrying-3-0-0-sourcesjar/com/github/rholder/retry/RetryException.java

\* /opt/cola/permits/1277937558\_1645785517.71/0/re-retrying-3-0-0-sourcesjar/com/github/rholder/retry/AttemptTimeLimiter.java

\* /opt/cola/permits/1277937558\_1645785517.71/0/re-retrying-3-0-0-sourcesjar/com/github/rholder/retry/WaitStrategy.java

No license file was found, but licenses were detected in source scan.

/\*

\* Copyright 2012-2015 Ray Holder

\* Modifications copyright 2017 Robert Huffman

\*

\* Licensed under the Apache License, Version 2.0 (the "License");

\* you may not use this file except in compliance with the License.

\* You may obtain a copy of the License at

\*

\* http://www.apache.org/licenses/LICENSE-2.0

\*

\* Unless required by applicable law or agreed to in writing, software

\* distributed under the License is distributed on an "AS IS" BASIS,

\* WITHOUT WARRANTIES OR CONDITIONS OF ANY KIND, either express or implied.

\* See the License for the specific language governing permissions and

\* limitations under the License.

\*/

Found in path(s):

\* /opt/cola/permits/1277937558\_1645785517.71/0/re-retrying-3-0-0-sourcesjar/com/github/rholder/retry/AttemptTimeLimiters.java \* /opt/cola/permits/1277937558\_1645785517.71/0/re-retrying-3-0-0-sourcesjar/com/github/rholder/retry/StopStrategies.java \* /opt/cola/permits/1277937558\_1645785517.71/0/re-retrying-3-0-0-sourcesjar/com/github/rholder/retry/Retryer.java \* /opt/cola/permits/1277937558\_1645785517.71/0/re-retrying-3-0-0-sourcesjar/com/github/rholder/retry/BlockStrategy.java \* /opt/cola/permits/1277937558\_1645785517.71/0/re-retrying-3-0-0-sourcesjar/com/github/rholder/retry/WaitStrategies.java

# **1.193 javax-annotation-api 1.3.2**

### **1.193.1 Available under license :**

COMMON DEVELOPMENT AND DISTRIBUTION LICENSE (CDDL) Version 1.0

1. Definitions.

1.1. Contributor. means each individual or entity that creates or contributes to the creation of Modifications.

 1.2. Contributor Version. means the combination of the Original Software, prior Modifications used by a Contributor (if any), and the Modifications made by that particular Contributor.

 1.3. Covered Software. means (a) the Original Software, or (b) Modifications, or (c) the combination of files containing Original Software with files containing Modifications, in each case including portions thereof.

1.4. Executable. means the Covered Software in any form other than Source Code.

 1.5. Initial Developer. means the individual or entity that first makes Original Software available under this License.

 1.6. Larger Work. means a work which combines Covered Software or portions thereof with code not governed by the terms of this License.

1.7. License. means this document.

1.8.

 Licensable. means having the right to grant, to the maximum extent possible, whether at the time of the initial grant or subsequently acquired, any and all of the rights conveyed herein.

1.9. Modifications. means the Source Code and Executable form of any of the following:

 A. Any file that results from an addition to, deletion from or modification of the contents of a file containing Original Software or previous Modifications;

B. Any new file that contains any part of the Original Software or previous Modification; or

C. Any new file that is contributed or otherwise made available under the terms of this License.

 1.10. Original Software. means the Source Code and Executable form of computer software code that is originally released under this License.

 1.11. Patent Claims. means any patent claim(s), now owned or hereafter acquired, including without limitation, method, process, and apparatus claims, in any patent Licensable by grantor.

#### 1.12.

 Source Code. means (a) the common form of computer software code in which modifications are made and (b) associated documentation included in or with such code.

 1.13. You. (or .Your.) means an individual or a legal entity exercising rights under, and complying with all of the terms of, this License. For legal entities, .You. includes any entity which controls, is controlled by, or is under common control with You. For purposes of this definition, .control. means (a) the power, direct or indirect, to cause the direction or management of such entity, whether by contract or otherwise, or (b) ownership of more than fifty percent (50%) of the outstanding shares or beneficial ownership of such entity.

#### 2. License Grants.

#### 2.1. The Initial Developer Grant.

 Conditioned upon Your compliance with Section 3.1 below and subject to third party intellectual property claims, the Initial Developer hereby grants You a world-wide, royalty-free, non-exclusive license:

#### (a) under

 intellectual property rights (other than patent or trademark) Licensable by Initial Developer, to use, reproduce, modify, display, perform, sublicense and distribute the Original Software (or portions thereof), with or without Modifications, and/or as part of a Larger Work; and

 (b) under Patent Claims infringed by the making, using or selling of Original Software, to make, have made, use, practice, sell, and offer for sale, and/or otherwise dispose of the Original Software (or portions thereof).

 (c) The licenses granted in Sections 2.1(a) and (b) are effective on the date Initial Developer first distributes or otherwise makes the Original Software available to a third party under the terms of this License.

 (d) Notwithstanding Section 2.1(b) above, no patent license is granted: (1) for code that You delete from the Original Software, or (2) for infringements caused by: (i) the modification of the Original Software, or (ii) the combination of the Original Software

with other software or devices.

2.2. Contributor Grant.

 Conditioned upon Your compliance with Section 3.1 below and subject to third party intellectual property claims, each Contributor hereby grants You a world-wide, royalty-free, non-exclusive license:

 (a) under intellectual property rights (other than patent or trademark) Licensable by Contributor to use, reproduce, modify, display, perform, sublicense and distribute the Modifications created by such Contributor (or portions thereof), either on an unmodified basis, with other Modifications, as Covered Software and/or as part of a Larger Work; and

 (b) under Patent Claims infringed by the making, using, or selling of Modifications made by that Contributor either alone and/or in combination with its Contributor Version (or portions of such combination), to make, use, sell, offer for sale, have made, and/or otherwise dispose of: (1) Modifications made by that Contributor (or portions thereof); and (2) the

 combination of Modifications made by that Contributor with its Contributor Version (or portions of such combination).

 (c) The licenses granted in Sections 2.2(a) and 2.2(b) are effective on the date Contributor first distributes or otherwise makes the Modifications available to a third party.

 (d) Notwithstanding Section 2.2(b) above, no patent license is granted: (1) for any code that Contributor has deleted from the Contributor Version; (2) for infringements caused by: (i) third party modifications of Contributor Version, or (ii) the combination of Modifications made by that Contributor with other software (except as part of the Contributor Version) or other devices; or (3) under Patent Claims infringed by Covered Software in the absence of Modifications made by that Contributor.

#### 3. Distribution Obligations.

3.1. Availability of Source Code.

 Any Covered Software that You distribute or otherwise make available in Executable form must also be made available

 in Source Code form and that Source Code form must be distributed only under the terms of this License. You must include a copy of this License with every copy of the Source Code form of the Covered Software You distribute or otherwise make available. You must inform recipients of any such Covered Software in Executable form as to how they can obtain such Covered Software in Source Code form in a reasonable manner on or through a medium customarily used for software exchange.

#### 3.2. Modifications.

 The Modifications that You create or to which You contribute are governed by the terms of this License. You represent that You believe Your Modifications are Your original creation(s) and/or You have sufficient rights to grant the rights conveyed by this License.

#### 3.3. Required Notices.

 You must include a notice in each of Your Modifications that identifies You as the Contributor of the Modification. You may not remove or alter any copyright, patent or trademark notices contained within the Covered Software, or any notices of licensing or any descriptive text giving attribution to any Contributor or the Initial Developer.

3.4. Application of Additional Terms.

 You may not offer or impose any terms on any Covered Software in Source Code form that alters or restricts the applicable version of this License or the recipients. rights hereunder. You may choose to offer, and to charge a fee for, warranty, support, indemnity or liability obligations to one or more recipients of Covered Software. However, you may do so only on Your own behalf, and not on behalf of the Initial Developer or any Contributor. You must make it absolutely clear that any such warranty, support, indemnity or liability obligation is offered by You alone, and You hereby agree to indemnify the Initial Developer and every Contributor for any liability incurred by the Initial Developer or such Contributor as a result of warranty, support, indemnity or liability terms You offer.

#### 3.5. Distribution of Executable Versions.

 You may distribute the Executable form of the Covered Software under the terms of this License or under the terms of a license of Your choice, which may contain terms different from this License, provided that You are in compliance with the terms of this License and that the license for the Executable form does not attempt to limit or alter the recipient.s rights in the Source Code form from the rights set forth in this License. If You distribute the Covered Software in Executable form under a different license, You must make it absolutely clear that any terms which differ from this License are offered by You alone, not by the Initial Developer or Contributor. You hereby agree to indemnify the Initial Developer and every Contributor for any liability incurred by the Initial Developer or such Contributor as a result of any such terms You offer.

#### 3.6. Larger Works.

You may create a Larger Work by combining Covered

 Software with other code not governed by the terms of this License and distribute the Larger Work as a single product. In such a case, You must make sure the requirements of this License are fulfilled for the Covered Software.

#### 4. Versions of the License.

#### 4.1. New Versions.

 Sun Microsystems, Inc. is the initial license steward and may publish revised and/or new versions of this License from time to time. Each version will be given a distinguishing version number. Except as provided in Section 4.3, no one other than the license steward has the right to modify this License.

#### 4.2. Effect of New Versions.

 You may always continue to use, distribute or otherwise make the Covered Software available under the terms of the version of the License under which You originally received the Covered Software. If the Initial Developer includes a notice in the Original Software prohibiting it from being distributed or otherwise made available under any subsequent version of the

 License, You must distribute and make the Covered Software available under the terms of the version of the License under which You originally received the Covered Software. Otherwise, You may also choose to use, distribute or otherwise make the Covered Software available under the terms of any subsequent version of the License published by the license steward.

#### 4.3. Modified Versions.

 When You are an Initial Developer and You want to create a new license for Your Original Software, You may create and use a modified version of this License if You: (a) rename the license and remove any references to the name of the license steward (except to note that the license differs from this License); and (b) otherwise make it clear that the license contains terms which differ from this License.

#### 5. DISCLAIMER OF WARRANTY.

 COVERED SOFTWARE IS PROVIDED UNDER THIS LICENSE ON AN .AS IS. BASIS, WITHOUT WARRANTY OF ANY KIND, EITHER EXPRESSED OR IMPLIED, INCLUDING, WITHOUT LIMITATION, WARRANTIES

 THAT THE COVERED SOFTWARE IS FREE OF DEFECTS, MERCHANTABLE, FIT FOR A PARTICULAR PURPOSE OR NON-INFRINGING. THE ENTIRE RISK AS TO THE QUALITY AND PERFORMANCE OF THE COVERED SOFTWARE IS WITH YOU. SHOULD ANY COVERED SOFTWARE PROVE DEFECTIVE IN ANY RESPECT, YOU (NOT THE INITIAL DEVELOPER OR ANY OTHER CONTRIBUTOR) ASSUME THE COST OF ANY NECESSARY SERVICING, REPAIR OR CORRECTION. THIS DISCLAIMER OF WARRANTY CONSTITUTES AN ESSENTIAL PART OF THIS LICENSE. NO USE OF ANY COVERED SOFTWARE IS AUTHORIZED HEREUNDER EXCEPT UNDER THIS DISCLAIMER.

#### 6. TERMINATION.

 6.1. This License and the rights granted hereunder will terminate automatically if You fail to comply with terms herein and fail to cure such breach within 30 days of becoming aware of the breach. Provisions which, by their nature, must remain in effect beyond the termination of this License shall survive.

 6.2. If You assert a patent infringement claim (excluding declaratory judgment actions) against Initial Developer or a Contributor (the Initial Developer or Contributor against whom You assert such claim is referred to as .Participant.) alleging that the Participant Software (meaning the Contributor Version where the Participant is a Contributor or the Original Software where the Participant is the Initial Developer) directly or indirectly infringes any patent, then any and all rights granted directly or indirectly to You by such Participant, the Initial Developer (if the Initial Developer is not the Participant) and all Contributors under Sections 2.1 and/or 2.2 of this License shall, upon 60 days notice from Participant terminate prospectively and automatically at the expiration of such 60 day notice period, unless if within such 60 day period You withdraw Your claim with respect to the Participant Software against such Participant either unilaterally or pursuant to a written agreement with Participant.

 6.3. In the event of termination under Sections 6.1 or 6.2 above, all end user licenses that have been validly granted by You or any distributor hereunder prior to termination (excluding licenses granted to You by any distributor) shall survive termination.

#### 7. LIMITATION OF LIABILITY.

 UNDER NO CIRCUMSTANCES AND UNDER NO LEGAL THEORY, WHETHER TORT (INCLUDING NEGLIGENCE), CONTRACT, OR OTHERWISE, SHALL YOU, THE INITIAL DEVELOPER, ANY OTHER CONTRIBUTOR, OR ANY DISTRIBUTOR OF COVERED SOFTWARE, OR ANY SUPPLIER OF ANY OF SUCH PARTIES, BE LIABLE TO ANY PERSON FOR ANY INDIRECT, SPECIAL, INCIDENTAL, OR CONSEQUENTIAL DAMAGES OF ANY CHARACTER INCLUDING, WITHOUT LIMITATION, DAMAGES FOR LOST PROFITS, LOSS OF GOODWILL, WORK STOPPAGE, COMPUTER FAILURE OR MALFUNCTION, OR ANY AND ALL OTHER COMMERCIAL DAMAGES OR LOSSES, EVEN IF SUCH PARTY SHALL HAVE BEEN INFORMED OF THE POSSIBILITY OF SUCH DAMAGES. THIS LIMITATION OF LIABILITY SHALL NOT APPLY TO LIABILITY FOR DEATH OR PERSONAL INJURY RESULTING FROM SUCH PARTY.S NEGLIGENCE TO THE EXTENT APPLICABLE LAW PROHIBITS SUCH LIMITATION. SOME JURISDICTIONS

 DO NOT ALLOW THE EXCLUSION OR LIMITATION OF INCIDENTAL OR CONSEQUENTIAL DAMAGES, SO THIS EXCLUSION AND LIMITATION MAY NOT APPLY TO YOU.

#### 8. U.S. GOVERNMENT END USERS.

 The Covered Software is a .commercial item,. as that term is defined in 48 C.F.R. 2.101 (Oct. 1995), consisting of .commercial computer software. (as that term is defined at 48 C.F.R. ? 252.227-7014(a)(1)) and .commercial computer software documentation. as such terms are used in 48 C.F.R. 12.212 (Sept. 1995). Consistent with 48 C.F.R. 12.212 and 48 C.F.R. 227.7202-1 through 227.7202-4 (June 1995), all U.S. Government End Users acquire Covered Software with only those rights set forth herein. This U.S. Government Rights clause is in lieu of, and supersedes, any other FAR, DFAR, or other clause or provision that addresses Government rights in computer software under this License.

#### 9. MISCELLANEOUS.

 This License represents the complete agreement concerning subject matter hereof. If any provision of this License is held to be unenforceable, such provision shall be reformed only to the extent necessary to make it enforceable. This License shall be governed by the law of the jurisdiction specified in a notice contained within the Original Software (except to the extent applicable law, if any, provides otherwise), excluding such jurisdiction.s conflict-of-law provisions. Any litigation relating to this License shall be subject to the jurisdiction of the courts located in the jurisdiction and venue specified in a notice contained within the Original Software, with the losing party responsible for costs, including, without limitation, court costs and reasonable attorneys. fees and expenses. The application of the United Nations Convention on Contracts for the International Sale of Goods is expressly excluded. Any law or regulation which provides that the language of a contract shall be construed against the drafter shall not apply to this License. You agree that You alone are responsible for

 compliance with the United States export administration regulations (and the export control laws and regulation of any other countries) when You use, distribute or otherwise make available any Covered Software.

#### 10. RESPONSIBILITY FOR CLAIMS.

 As between Initial Developer and the Contributors, each party is responsible for claims and damages arising, directly or indirectly, out of its utilization of rights under this License and You agree to work with Initial Developer and Contributors to distribute such responsibility on an equitable basis. Nothing herein is intended or shall be deemed to constitute any admission of liability.

#### NOTICE PURSUANT TO SECTION 9 OF THE COMMON DEVELOPMENT AND DISTRIBUTION LICENSE (CDDL)

 The code released under the CDDL shall be governed by the laws of the State of California (excluding conflict-oflaw provisions). Any litigation relating to this License shall be subject to the jurisdiction of the Federal Courts of the Northern District of California

and the state courts of the State of California, with venue lying in Santa Clara County, California.

The GNU General Public License (GPL) Version 2, June 1991

Copyright (C) 1989, 1991 Free Software Foundation, Inc. 59 Temple Place, Suite 330, Boston, MA 02111-1307 **USA** 

Everyone is permitted to copy and distribute verbatim copies of this license document, but changing it is not

#### allowed.

#### Preamble

The licenses for most software are designed to take away your freedom to share and change it. By contrast, the GNU General Public License is intended to guarantee your freedom to share and change free software--to make sure the software is free for all its users. This General Public License applies to most of the Free Software Foundation's software and to any other program whose authors commit to using it. (Some other Free Software Foundation software is covered by the GNU Library General Public License instead.) You can apply it to your programs, too.

#### When we speak of free software,

 we are referring to freedom, not price. Our General Public Licenses are designed to make sure that you have the freedom to distribute copies of free software (and charge for this service if you wish), that you receive source code or can get it if you want it, that you can change the software or use pieces of it in new free programs; and that you know you can do these things.

To protect your rights, we need to make restrictions that forbid anyone to deny you these rights or to ask you to surrender the rights. These restrictions translate to certain responsibilities for you if you distribute copies of the software, or if you modify it.

For example, if you distribute copies of such a program, whether gratis or for a fee, you must give the recipients all the rights that you have. You must make sure that they, too, receive or can get the source code. And you must show them these terms so they know their rights.

We protect your rights with two steps: (1) copyright the software, and (2) offer you this license which gives you legal permission to copy, distribute and/or modify the software.

Also, for each author's protection and ours, we want to make certain that everyone understands that there is no warranty for this free software. If the software is modified by someone else and passed on, we want its recipients to know that what they have is not the original, so that any problems introduced by others will not reflect on the original authors' reputations.

Finally, any free program is threatened constantly by software patents. We wish to avoid the danger that redistributors of a free program will individually obtain patent licenses, in effect making the program proprietary. To prevent this, we have made it clear that any patent must be licensed for everyone's free use or not licensed at all.

The precise terms and conditions for copying, distribution and modification follow.

#### TERMS AND CONDITIONS FOR COPYING, DISTRIBUTION AND MODIFICATION

#### 0. This License applies to any

 program or other work which contains a notice placed by the copyright holder saying it may be distributed under the terms of this General Public License. The "Program", below, refers to any such program or work, and a "work based on the Program" means either the Program or any derivative work under copyright law: that is to say, a work containing the Program or a portion of it, either verbatim or with modifications and/or translated into another language. (Hereinafter, translation is included without limitation in the term "modification".) Each licensee is addressed as "you".

Activities other than copying, distribution and modification are not covered by this License; they are outside its scope. The act of running the Program is not restricted, and the output from the Program is covered only if its contents constitute a work based on the Program (independent of having been made by running the Program). Whether that is true depends on what the Program does.

#### 1. You may copy and distribute

 verbatim copies of the Program's source code as you receive it, in any medium, provided that you conspicuously and appropriately publish on each copy an appropriate copyright notice and disclaimer of warranty; keep intact all the notices that refer to this License and to the absence of any warranty; and give any other recipients of the Program a copy of this License along with the Program.

You may charge a fee for the physical act of transferring a copy, and you may at your option offer warranty protection in exchange for a fee.

2. You may modify your copy or copies of the Program or any portion of it, thus forming a work based on the Program, and copy and distribute such modifications or work under the terms of Section 1 above, provided that you also meet all of these conditions:

 a) You must cause the modified files to carry prominent notices stating that you changed the files and the date of any change.

 b) You must cause any work that you distribute or publish, that in whole or in part contains or is derived from the Program or any part thereof, to be licensed as a whole at no charge to all third parties under the terms of this License.

 c) If the modified program normally reads commands interactively when run, you must cause it, when started running for such interactive use in the most ordinary way, to print or display an announcement including an appropriate copyright notice and a notice that there is no warranty (or else, saying that you provide a warranty) and that users may redistribute the program under these conditions, and telling the user how to view a copy of this License. (Exception: if the Program itself is interactive but does not normally print such an announcement, your work based on the Program is not required to print an announcement.)

These requirements apply to the modified work as a whole. If identifiable sections of that work are not derived from the Program, and can be reasonably considered independent and separate works in themselves, then this License, and its terms, do not apply to those sections when you distribute them as separate works. But when you distribute the same sections as part of a whole which is a work based on the Program, the distribution of the whole must be on the terms of this License, whose permissions for other licensees extend to the

Thus, it is not the intent of this section to claim rights or contest your rights to work written entirely by you; rather, the intent is to exercise the right to control the distribution of derivative or collective works based on the Program.

In addition, mere aggregation of another work not based on the Program with the Program (or with a work based on the Program) on a volume of a storage or distribution medium does not bring the other work under the scope of this License.

3. You may copy and distribute the Program (or a work based on it, under Section 2) in object code or

entire whole, and thus to each and every part regardless of who wrote it.

executable form under the terms of Sections 1 and 2 above provided that you also do one of the following:

 a) Accompany it with the complete corresponding machine-readable source code, which must be distributed under the terms of Sections 1 and 2 above on a medium customarily used for software interchange; or,

 b) Accompany it with a written offer, valid for at least three years, to give any third party, for a charge no more than your cost of physically performing source distribution, a complete machine-readable copy of the corresponding source code, to be distributed under the terms of Sections 1 and 2 above on a medium customarily used for software interchange; or,

 c) Accompany it with the information you received as to the offer to distribute corresponding source code. (This alternative is allowed only for noncommercial distribution and only if you received the program in object code or executable form with such an offer, in accord with Subsection b above.)

#### The source code

 for a work means the preferred form of the work for making modifications to it. For an executable work, complete source code means all the source code for all modules it contains, plus any associated interface definition files, plus the scripts used to control compilation and installation of the executable. However, as a special exception, the source code distributed need not include anything that is normally distributed (in either source or binary form) with the major components (compiler, kernel, and so on) of the operating system on which the executable runs, unless that component itself accompanies the executable.

If distribution of executable or object code is made by offering access to copy from a designated place, then offering equivalent access to copy the source code from the same place counts as distribution of the source code, even though third parties are not compelled to copy the source along with the object code.

#### 4. You may not copy, modify, sublicense, or distribute

 the Program except as expressly provided under this License. Any attempt otherwise to copy, modify, sublicense or distribute the Program is void, and will automatically terminate your rights under this License. However, parties who have received copies, or rights, from you under this License will not have their licenses terminated so long as such parties remain in full compliance.

5. You are not required to accept this License, since you have not signed it. However, nothing else grants you permission to modify or distribute the Program or its derivative works. These actions are prohibited by law if you do not accept this License. Therefore, by modifying or distributing the Program (or any work based on the Program), you indicate your acceptance of this License to do so, and all its terms and conditions for copying, distributing or modifying the Program or works based on it.

6. Each time you redistribute the Program (or any work based on the Program), the recipient automatically receives a license from the original licensor to copy, distribute or modify the Program subject to these terms and conditions. You may not impose any further restrictions on the recipients' exercise of the rights granted herein. You are not responsible for enforcing compliance by third parties to this License.

7. If, as a consequence of a court judgment or allegation of patent infringement or for any other reason (not limited to patent issues), conditions are imposed on you (whether by court order, agreement or otherwise) that contradict the conditions of this License, they do not excuse you from the conditions of this License. If you cannot distribute so as to satisfy simultaneously your obligations under this License and any other pertinent obligations, then as a consequence you may not distribute the Program at all. For example, if a patent license would not permit royaltyfree redistribution of the Program by all those who receive copies directly or indirectly through you, then the only way you could satisfy both it and this License would be to refrain entirely from distribution of the Program.

If any portion of this section is held invalid or unenforceable under any particular circumstance, the balance of the section is intended to apply and the section as a whole is intended to apply in other circumstances.

It is not the purpose of this section to induce you to infringe any patents or other property right claims or to contest validity of any such claims; this section has the sole purpose of protecting the integrity of the free software distribution system, which is implemented by public license practices. Many people have made generous contributions to the wide range of software distributed through that system in reliance on consistent application of that system; it is up to the author/donor to decide if he or she is willing to distribute software through any other system and a licensee cannot impose that choice.

This section is intended to make thoroughly clear what is believed to be a consequence of the rest of this License.

8. If the distribution and/or use of the Program is restricted in certain countries either by patents or by copyrighted interfaces, the original copyright holder who places the Program under this License may add an explicit geographical distribution limitation excluding those countries, so that distribution is permitted only in or among countries not thus excluded. In such case, this License incorporates the limitation as if written in the body of this License.

9. The Free Software Foundation may publish revised and/or new versions of the General Public License from time to time. Such new versions will be similar in spirit to the present version, but may differ in detail to address new problems or concerns.

Each version is given a distinguishing version number. If the Program specifies a version number of this License which applies to it and "any later version", you have the option of following the terms and conditions either of that version or of any later version published by the Free Software Foundation. If the Program does not specify a version number of this License, you may choose any version ever published by the Free Software Foundation.

10. If you wish to incorporate parts of the Program into other free programs whose distribution conditions are different, write to the author to ask for permission. For software which is copyrighted by the Free Software Foundation, write to the Free Software Foundation; we sometimes make exceptions for this. Our decision will be guided by the two goals of preserving the free status of all derivatives of our free software and of promoting the sharing and reuse of software generally.

#### NO WARRANTY

#### 11. BECAUSE THE PROGRAM IS LICENSED FREE OF CHARGE, THERE IS NO WARRANTY FOR THE PROGRAM, TO THE EXTENT PERMITTED BY APPLICABLE LAW. EXCEPT WHEN OTHERWISE STATED IN WRITING THE COPYRIGHT HOLDERS AND/OR OTHER PARTIES PROVIDE THE PROGRAM "AS IS" WITHOUT WARRANTY

 OF ANY KIND, EITHER EXPRESSED OR IMPLIED, INCLUDING, BUT NOT LIMITED TO, THE IMPLIED WARRANTIES OF MERCHANTABILITY AND FITNESS FOR A PARTICULAR PURPOSE. THE ENTIRE RISK AS TO THE QUALITY AND PERFORMANCE OF THE PROGRAM IS WITH YOU. SHOULD THE PROGRAM PROVE DEFECTIVE, YOU ASSUME THE COST OF ALL NECESSARY SERVICING, REPAIR

#### OR CORRECTION.

12. IN NO EVENT UNLESS REQUIRED BY APPLICABLE LAW OR AGREED TO IN WRITING WILL ANY COPYRIGHT HOLDER, OR ANY OTHER PARTY WHO MAY MODIFY AND/OR REDISTRIBUTE THE PROGRAM AS PERMITTED ABOVE, BE LIABLE TO YOU FOR DAMAGES, INCLUDING ANY GENERAL, SPECIAL, INCIDENTAL OR CONSEQUENTIAL DAMAGES ARISING OUT OF THE USE OR INABILITY TO USE THE PROGRAM (INCLUDING BUT NOT LIMITED TO LOSS OF DATA OR DATA BEING RENDERED INACCURATE OR LOSSES SUSTAINED BY YOU OR THIRD PARTIES OR A FAILURE OF THE PROGRAM TO OPERATE WITH ANY OTHER PROGRAMS), EVEN IF SUCH HOLDER OR OTHER PARTY HAS BEEN ADVISED OF THE POSSIBILITY OF SUCH DAMAGES.

END OF TERMS AND CONDITIONS

How to Apply These Terms to Your New Programs

If you develop a new program, and you want it to be of the greatest possible use to the public, the best way to achieve this is to make it free software which everyone can redistribute and change under these terms.

To do so, attach the following notices to the program. It is safest to attach them to the start of each source file to most effectively convey the exclusion of warranty; and each file should have at least the "copyright" line and a pointer to where the full notice is found.

One line to give the program's name and a brief idea of what it does.

Copyright (C)

 This program is free software; you can redistribute it and/or modify it under the terms of the GNU General Public License as published by the Free Software Foundation; either version 2 of the License, or (at your option) any later version.

 This program is distributed in the hope that it will be useful, but WITHOUT ANY WARRANTY; without even the implied warranty of MERCHANTABILITY or FITNESS FOR A PARTICULAR PURPOSE. See the GNU General Public License for more details.

 You should have received a copy of the GNU General Public License along with this program; if not, write to the Free Software Foundation, Inc., 59 Temple Place, Suite 330, Boston, MA 02111-1307 USA

Also add information on how to contact you by electronic and paper mail.

If the program is interactive, make it output a short notice like this when it starts in an interactive mode:

Gnomovision version 69, Copyright (C) year name of author

 Gnomovision comes with ABSOLUTELY NO WARRANTY; for details type `show w'. This is free software, and you are welcome to redistribute it under certain conditions; type `show c' for details.

The hypothetical commands `show w' and `show c' should show the appropriate parts of the General Public License.

Of course, the commands you use may be called something other than `show w' and `show c'; they could even be mouse-clicks or menu items--whatever suits your program.

You should also get your employer (if you work as a programmer) or your school, if any, to sign a "copyright disclaimer" for the program, if necessary. Here is a sample; alter the names:

 Yoyodyne, Inc., hereby disclaims all copyright interest in the program `Gnomovision' (which makes passes at compilers) written by James Hacker.

 signature of Ty Coon, 1 April 1989 Ty Coon, President of Vice

This General Public License does not permit incorporating your program into proprietary programs. If your program is a subroutine library, you may consider it more useful to permit linking proprietary applications with the library. If this is what you want to do, use the GNU Library General Public License instead of this License.

#### "CLASSPATH" EXCEPTION TO THE GPL VERSION 2

Certain source files distributed by Sun Microsystems, Inc. are subject to the following clarification and special exception to the GPL Version 2, but only where Sun has expressly included in the particular source file's header the words

"Sun designates this particular file as subject to the "Classpath" exception as provided by Sun in the License file that accompanied this code."

Linking this library statically or dynamically with other modules is making a combined work based on this library. Thus, the terms and conditions of the GNU General Public License Version 2 cover the whole combination.

As a special exception, the copyright holders of this library give you permission to link this library with independent modules to produce an executable, regardless of the license terms of these independent modules, and to copy and distribute the resulting executable under terms of your choice, provided that you also meet, for each linked independent module, the terms and conditions of the license of that module.? An independent module is a module which is not derived from or based on this library.? If you modify this library, you may extend this exception to your version of the library, but

 you are not obligated to do so.? If you do not wish to do so, delete this exception statement from your version. /\*

\* DO NOT ALTER OR REMOVE COPYRIGHT NOTICES OR THIS HEADER.

\*

\* Copyright (c) 2005-2018 Oracle and/or its affiliates. All rights reserved.

\*

- \* The contents of this file are subject to the terms of either the GNU
- \* General Public License Version 2 only ("GPL") or the Common Development
- \* and Distribution License("CDDL") (collectively, the "License"). You
- \* may not use this file except in compliance with the License. You can
- \* obtain a copy of the License at
- \* https://oss.oracle.com/licenses/CDDL+GPL-1.1

```
* or LICENSE.txt. See the License for the specific
```
- \* language governing permissions and limitations under the License.
- \*
- \* When distributing the software, include this License Header Notice in each
- \* file and include the License file at LICENSE.txt.
- \*
- \* GPL Classpath Exception:
- \* Oracle designates this particular file as subject to the "Classpath"
- \* exception as provided by Oracle in the GPL Version 2 section of the License
- \* file that accompanied this code.
- \*

```
*
```
Modifications:

\* If applicable, add the following below the License Header, with the fields

\* enclosed by brackets [] replaced by your own identifying information:

\* "Portions Copyright [year] [name of copyright owner]"

\*

- \* Contributor(s):
- \* If you wish your version of this file to be governed by only the CDDL or
- \* only the GPL Version 2, indicate your decision by adding "[Contributor]
- \* elects to include this software in this distribution under the [CDDL or GPL
- \* Version 2] license." If you don't indicate a single choice of license, a
- \* recipient has the option to distribute your version of this file under
- \* either the CDDL, the GPL Version 2 or to extend the choice of license to
- \* its licensees as provided above. However, if you add GPL Version 2 code
- \* and therefore, elected the GPL Version 2 license, then the option applies
- \* only if the new code is made subject to such option by the copyright
- \* holder.
- \*/

## **1.194 jul-to-slf4j 1.7.36 1.194.1 Available under license :**

No license file was found, but licenses were detected in source scan.

/\*\*

- \* Copyright (c) 2004-2011 QOS.ch
- \* All rights reserved.
- \*

\* Permission is hereby granted, free of charge, to any person obtaining

- \* a copy of this software and associated documentation files (the
- \* "Software"), to deal in the Software without restriction, including
- \* without limitation the rights to use, copy, modify, merge, publish,
- \* distribute, sublicense, and/or sell copies of the Software, and to
- \* permit persons to whom the Software is furnished to do so, subject to
- \* the following conditions:
- \*

\* The above copyright notice and this permission notice shall be

\* included in all copies or substantial portions of the Software.

\*

\* THE SOFTWARE IS PROVIDED "AS IS", WITHOUT WARRANTY OF ANY KIND,

\* EXPRESS OR IMPLIED, INCLUDING BUT NOT LIMITED TO THE WARRANTIES OF

\* MERCHANTABILITY, FITNESS FOR A PARTICULAR PURPOSE AND \* NONINFRINGEMENT. IN

NO EVENT SHALL THE AUTHORS OR COPYRIGHT HOLDERS BE

- \* LIABLE FOR ANY CLAIM, DAMAGES OR OTHER LIABILITY, WHETHER IN AN ACTION
- \* OF CONTRACT, TORT OR OTHERWISE, ARISING FROM, OUT OF OR IN CONNECTION
- \* WITH THE SOFTWARE OR THE USE OR OTHER DEALINGS IN THE SOFTWARE.
- \* \*/

```
Found in path(s):
```
\* /opt/cola/permits/1281455938\_1646319090.87/0/jul-to-slf4j-1-7-36-sourcesjar/org/slf4j/bridge/SLF4JBridgeHandler.java

# **1.195 log4j-over-slf4j 1.7.36**

### **1.195.1 Available under license :**

No license file was found, but licenses were detected in source scan.

<url>http://www.apache.org/licenses/LICENSE-2.0.txt</url>

Found in path(s):

\* /opt/cola/permits/1282430134\_1646467465.09/0/log4j-over-slf4j-1-7-36-jar/META-INF/maven/org.slf4j/log4jover-slf4j/pom.xml

# **1.196 error\_prone\_annotations 2.10.0**

### **1.196.1 Available under license :**

No license file was found, but licenses were detected in source scan.

/\*

- \* Copyright 2014 The Error Prone Authors.
- \*
- \* Licensed under the Apache License, Version 2.0 (the "License");
- \* you may not use this file except in compliance with the License.
- \* You may obtain a copy of the License at
- \*
- \* http://www.apache.org/licenses/LICENSE-2.0
- \*
- \* Unless required by applicable law or agreed to in writing, software
- \* distributed under the License is distributed on an "AS IS" BASIS,
- \* WITHOUT WARRANTIES OR CONDITIONS OF ANY KIND, either express or implied.
\* See the License for the specific language governing permissions and

\* limitations under the License.

\*/

Found in path(s):

\* /opt/cola/permits/1287386049\_1647249958.14/0/error-prone-annotations-2-10-0-sourcesjar/com/google/errorprone/annotations/concurrent/LockMethod.java \* /opt/cola/permits/1287386049\_1647249958.14/0/error-prone-annotations-2-10-0-sourcesjar/com/google/errorprone/annotations/concurrent/UnlockMethod.java \*

 /opt/cola/permits/1287386049\_1647249958.14/0/error-prone-annotations-2-10-0-sourcesjar/com/google/errorprone/annotations/NoAllocation.java No license file was found, but licenses were detected in source scan.

/\*

\* Copyright 2016 The Error Prone Authors.

\*

\* Licensed under the Apache License, Version 2.0 (the "License");

\* you may not use this file except in compliance with the License.

\* You may obtain a copy of the License at

\*

\* http://www.apache.org/licenses/LICENSE-2.0

\*

\* Unless required by applicable law or agreed to in writing, software

\* distributed under the License is distributed on an "AS IS" BASIS,

\* WITHOUT WARRANTIES OR CONDITIONS OF ANY KIND, either express or implied.

\* See the License for the specific language governing permissions and

\* limitations under the License.

\*/

Found in path(s):

\* /opt/cola/permits/1287386049\_1647249958.14/0/error-prone-annotations-2-10-0-sourcesjar/com/google/errorprone/annotations/RestrictedApi.java

\* /opt/cola/permits/1287386049\_1647249958.14/0/error-prone-annotations-2-10-0-sourcesjar/com/google/errorprone/annotations/MustBeClosed.java

\* /opt/cola/permits/1287386049\_1647249958.14/0/error-prone-annotations-2-10-0-sourcesjar/com/google/errorprone/annotations/CompatibleWith.java

\*

 /opt/cola/permits/1287386049\_1647249958.14/0/error-prone-annotations-2-10-0-sourcesjar/com/google/errorprone/annotations/DoNotMock.java

\* /opt/cola/permits/1287386049\_1647249958.14/0/error-prone-annotations-2-10-0-sourcesjar/com/google/errorprone/annotations/FormatMethod.java

\* /opt/cola/permits/1287386049\_1647249958.14/0/error-prone-annotations-2-10-0-sources-

jar/com/google/errorprone/annotations/FormatString.java

No license file was found, but licenses were detected in source scan.

Copyright 2015 The Error Prone Authors.

 Licensed under the Apache License, Version 2.0 (the "License"); you may not use this file except in compliance with the License. You may obtain a copy of the License at

http://www.apache.org/licenses/LICENSE

2.0

 Unless required by applicable law or agreed to in writing, software distributed under the License is distributed on an "AS IS" BASIS, WITHOUT WARRANTIES OR CONDITIONS OF ANY KIND, either express or implied. See the License for the specific language governing permissions and limitations under the License.

Found in path(s):

\* /opt/cola/permits/1287386049\_1647249958.14/0/error-prone-annotations-2-10-0-sources-jar/META-INF/maven/com.google.errorprone/error\_prone\_annotations/pom.xml No license file was found, but licenses were detected in source scan.

/\*

\* Copyright 2021 The Error Prone Authors.

\*

\* Licensed under the Apache License, Version 2.0 (the "License");

\* you may not use this file except in compliance with the License.

\* You may obtain a copy of the License at

\*

\* http://www.apache.org/licenses/LICENSE-2.0

\*

\* Unless required by applicable law or agreed to in writing, software

\* distributed under the License is distributed on an "AS IS" BASIS,

\* WITHOUT WARRANTIES OR CONDITIONS OF ANY KIND, either express or implied.

\* See the License for the specific language governing permissions and

\* limitations under the License.

\*/

Found in path(s):

\* /opt/cola/permits/1287386049\_1647249958.14/0/error-prone-annotations-2-10-0-sourcesjar/com/google/errorprone/annotations/InlineMeValidationDisabled.java

\* /opt/cola/permits/1287386049\_1647249958.14/0/error-prone-annotations-2-10-0-sourcesjar/com/google/errorprone/annotations/InlineMe.java

\* /opt/cola/permits/1287386049\_1647249958.14/0/error-prone-annotations-2-10-0-sources-

jar/com/google/errorprone/annotations/Modifier.java

No license file was found, but licenses were detected in source scan.

/\*

\* Copyright 2017 The Error Prone Authors.

\*

\* Licensed under the Apache License, Version 2.0 (the "License");

\* you may not use this file except in compliance with the License.

- \* You may obtain a copy of the License at
- \*
- \* http://www.apache.org/licenses/LICENSE-2.0
- \*
- \* Unless required by applicable law or agreed to in writing, software
- \* distributed under the License is distributed on an "AS IS" BASIS,
- \* WITHOUT WARRANTIES OR CONDITIONS OF ANY KIND, either express or implied.
- \* See the License for the specific language governing permissions and
- \* limitations under the License.
- \*/

Found in path(s):

\* /opt/cola/permits/1287386049\_1647249958.14/0/error-prone-annotations-2-10-0-sourcesjar/com/google/errorprone/annotations/DoNotCall.java

\* /opt/cola/permits/1287386049\_1647249958.14/0/error-prone-annotations-2-10-0-sourcesjar/com/google/errorprone/annotations/CheckReturnValue.java

\* /opt/cola/permits/1287386049\_1647249958.14/0/error-prone-annotations-2-10-0-sourcesjar/com/google/errorprone/annotations/concurrent/GuardedBy.java \*

 /opt/cola/permits/1287386049\_1647249958.14/0/error-prone-annotations-2-10-0-sourcesjar/com/google/errorprone/annotations/OverridingMethodsMustInvokeSuper.java No license file was found, but licenses were detected in source scan.

/\*

\* Copyright 2015 The Error Prone Authors.

\*

\* Licensed under the Apache License, Version 2.0 (the "License");

\* you may not use this file except in compliance with the License.

- \* You may obtain a copy of the License at
- \*

\* http://www.apache.org/licenses/LICENSE-2.0

\*

\* Unless required by applicable law or agreed to in writing, software

\* distributed under the License is distributed on an "AS IS" BASIS,

\* WITHOUT WARRANTIES OR CONDITIONS OF ANY KIND, either express or implied.

\* See the License for the specific language governing permissions and

\* limitations under the License.

\*/

Found in path(s):

\* /opt/cola/permits/1287386049\_1647249958.14/0/error-prone-annotations-2-10-0-sourcesjar/com/google/errorprone/annotations/RequiredModifiers.java

\* /opt/cola/permits/1287386049\_1647249958.14/0/error-prone-annotations-2-10-0-sourcesjar/com/google/errorprone/annotations/CanIgnoreReturnValue.java

 $*$ /opt/cola/permits/1287386049\_1647249958.14/0/error-prone-annotations-2-10-0-sources-

jar/com/google/errorprone/annotations/concurrent/LazyInit.java

\*

 /opt/cola/permits/1287386049\_1647249958.14/0/error-prone-annotations-2-10-0-sourcesjar/com/google/errorprone/annotations/Var.java

\* /opt/cola/permits/1287386049\_1647249958.14/0/error-prone-annotations-2-10-0-sourcesjar/com/google/errorprone/annotations/CompileTimeConstant.java

\* /opt/cola/permits/1287386049\_1647249958.14/0/error-prone-annotations-2-10-0-sourcesjar/com/google/errorprone/annotations/Immutable.java

\* /opt/cola/permits/1287386049\_1647249958.14/0/error-prone-annotations-2-10-0-sourcesjar/com/google/errorprone/annotations/IncompatibleModifiers.java

\* /opt/cola/permits/1287386049\_1647249958.14/0/error-prone-annotations-2-10-0-sourcesjar/com/google/errorprone/annotations/SuppressPackageLocation.java

\* /opt/cola/permits/1287386049\_1647249958.14/0/error-prone-annotations-2-10-0-sourcesjar/com/google/errorprone/annotations/ForOverride.java

## **1.197 jcl-over-slf4j 1.7.36**

### **1.197.1 Available under license :**

No license file was found, but licenses were detected in source scan.

<name>Apache License, Version 2.0</name>

Found in path(s):

\* /opt/cola/permits/1288583223\_1647358914.34/0/jcl-over-slf4j-1-7-36-jar/META-INF/maven/org.slf4j/jcl-overslf4j/pom.xml

## **1.198 logback-core 1.2.11**

### **1.198.1 Available under license :**

Eclipse Public License - v 1.0

THE ACCOMPANYING PROGRAM IS PROVIDED UNDER THE TERMS OF THIS ECLIPSE PUBLIC LICENSE ("AGREEMENT"). ANY USE, REPRODUCTION OR DISTRIBUTION OF THE PROGRAM CONSTITUTES RECIPIENT'S ACCEPTANCE OF THIS AGREEMENT.

1. DEFINITIONS

"Contribution" means:

a) in the case of the initial Contributor, the initial code and documentation distributed under this Agreement, and b) in the case of each subsequent Contributor:

i)changes to the Program, and

ii)additions to the Program;

where such changes and/or additions to the Program originate from and are distributed by that particular Contributor. A Contribution 'originates' from a Contributor if it was added to the Program by such Contributor itself or anyone acting on such Contributor's behalf. Contributions do not include additions to the Program which: (i) are

separate modules of software distributed in conjunction with the Program under their own license agreement, and (ii) are not derivative works of the Program.

#### "Contributor"

means any person or entity that distributes the Program.

"Licensed Patents " mean patent claims licensable by a Contributor which are necessarily infringed by the use or sale of its Contribution alone or when combined with the Program.

"Program" means the Contributions distributed in accordance with this Agreement.

"Recipient" means anyone who receives the Program under this Agreement, including all Contributors.

#### 2. GRANT OF RIGHTS

a) Subject to the terms of this Agreement, each Contributor hereby grants Recipient a non-exclusive, worldwide, royalty-free copyright license to reproduce, prepare derivative works of, publicly display, publicly perform, distribute and sublicense the Contribution of such Contributor, if any, and such derivative works, in source code and object code form.

b) Subject to the terms of this Agreement, each Contributor hereby grants Recipient a non-exclusive, worldwide, royalty-free patent license under Licensed Patents to make, use, sell, offer

 to sell, import and otherwise transfer the Contribution of such Contributor, if any, in source code and object code form. This patent license shall apply to the combination of the Contribution and the Program if, at the time the Contribution is added by the Contributor, such addition of the Contribution causes such combination to be covered by the Licensed Patents. The patent license shall not apply to any other combinations which include the Contribution. No hardware per se is licensed hereunder.

c) Recipient understands that although each Contributor grants the licenses to its Contributions set forth herein, no assurances are provided by any Contributor that the Program does not infringe the patent or other intellectual property rights of any other entity. Each Contributor disclaims any liability to Recipient for claims brought by any other entity based on infringement of intellectual property rights or otherwise. As a condition to exercising the rights and licenses granted hereunder,

 each Recipient hereby assumes sole responsibility to secure any other intellectual property rights needed, if any. For example, if a third party patent license is required to allow Recipient to distribute the Program, it is Recipient's responsibility to acquire that license before distributing the Program.

d) Each Contributor represents that to its knowledge it has sufficient copyright rights in its Contribution, if any, to grant the copyright license set forth in this Agreement.

### 3. REQUIREMENTS

A Contributor may choose to distribute the Program in object code form under its own license agreement, provided that:

a) it complies with the terms and conditions of this Agreement; and

b) its license agreement:

i) effectively disclaims on behalf of all Contributors all warranties and conditions, express and implied, including warranties or conditions of title and non-infringement, and implied warranties or conditions of merchantability and fitness for a particular purpose;

### ii) effectively

 excludes on behalf of all Contributors all liability for damages, including direct, indirect, special, incidental and consequential damages, such as lost profits;

iii) states that any provisions which differ from this Agreement are offered by that Contributor alone and not by any other party; and

iv) states that source code for the Program is available from such Contributor, and informs licensees how to obtain it in a reasonable manner on or through a medium customarily used for software exchange.

When the Program is made available in source code form:

a) it must be made available under this Agreement; and

b) a copy of this Agreement must be included with each copy of the Program.

Contributors may not remove or alter any copyright notices contained within the Program.

Each Contributor must identify itself as the originator of its Contribution, if any, in a manner that reasonably allows subsequent Recipients to identify the originator of the Contribution.

### 4. COMMERCIAL

DISTRIBUTION

Commercial distributors of software may accept certain responsibilities with respect to end users, business partners and the like. While this license is intended to facilitate the commercial use of the Program, the Contributor who includes the Program in a commercial product offering should do so in a manner which does not create potential liability for other Contributors. Therefore, if a Contributor includes the Program in a commercial product offering, such Contributor ("Commercial Contributor") hereby agrees to defend and indemnify every other Contributor ("Indemnified Contributor") against any losses, damages and costs (collectively "Losses") arising from claims, lawsuits and other legal actions brought by a third party against the Indemnified Contributor to the extent caused by the acts or omissions of such Commercial Contributor in connection with its distribution of the Program in a commercial product offering. The obligations in this section do not apply to any claims or Losses relating to any actual or alleged intellectual property infringement. In order to qualify, an Indemnified Contributor must: a) promptly notify the Commercial Contributor in writing of such claim, and b) allow the Commercial Contributor to control, and cooperate with the Commercial Contributor in, the defense and any related

For example, a Contributor might include the Program in a commercial product offering, Product X. That Contributor is then a Commercial Contributor. If that Commercial Contributor then makes performance claims, or offers warranties related to Product X, those performance claims and warranties are such Commercial Contributor's responsibility alone. Under this section, the Commercial Contributor would have to defend claims against the other Contributors related to those performance claims and warranties, and if a court requires any other Contributor

settlement negotiations. The Indemnified Contributor may participate in any such claim at its own expense.

### 5. NO WARRANTY

EXCEPT AS EXPRESSLY SET FORTH IN THIS AGREEMENT, THE PROGRAM IS PROVIDED ON AN "AS IS" BASIS, WITHOUT WARRANTIES OR CONDITIONS OF ANY KIND, EITHER EXPRESS OR IMPLIED INCLUDING, WITHOUT LIMITATION, ANY WARRANTIES OR CONDITIONS OF TITLE, NON-INFRINGEMENT, MERCHANTABILITY OR FITNESS FOR A PARTICULAR PURPOSE. Each Recipient is solely responsible for determining the appropriateness of using and distributing the Program and assumes all risks associated with its exercise of rights under this Agreement , including but not limited to the risks and costs of program errors, compliance with applicable laws, damage to or loss of data, programs or equipment, and unavailability or interruption of operations.

### 6. DISCLAIMER OF LIABILITY

EXCEPT AS EXPRESSLY SET FORTH IN THIS AGREEMENT, NEITHER RECIPIENT NOR ANY CONTRIBUTORS SHALL HAVE ANY LIABILITY FOR ANY DIRECT, INDIRECT, INCIDENTAL, SPECIAL, EXEMPLARY,

 OR CONSEQUENTIAL DAMAGES (INCLUDING WITHOUT LIMITATION LOST PROFITS), HOWEVER CAUSED AND ON ANY THEORY OF LIABILITY, WHETHER IN CONTRACT, STRICT LIABILITY, OR TORT (INCLUDING NEGLIGENCE OR OTHERWISE) ARISING IN ANY WAY OUT OF THE USE OR DISTRIBUTION OF THE PROGRAM OR THE EXERCISE OF ANY RIGHTS GRANTED HEREUNDER, EVEN IF ADVISED OF THE POSSIBILITY OF SUCH DAMAGES.

### 7. GENERAL

If any provision of this Agreement is invalid or unenforceable under applicable law, it shall not affect the validity or enforceability of the remainder of the terms of this Agreement, and without further action by the parties hereto, such provision shall be reformed to the minimum extent necessary to make such provision valid and enforceable.

If Recipient institutes patent litigation against any entity (including a cross-claim or counterclaim in a lawsuit) alleging that the Program itself (excluding combinations of the Program with other software or hardware) infringes such Recipient's patent(s), then such

Recipient's rights granted under Section 2(b) shall terminate as of the date such litigation is filed.

All Recipient's rights under this Agreement shall terminate if it fails to comply with any of the material terms or conditions of this Agreement and does not cure such failure in a reasonable period of time after becoming aware of such noncompliance. If all Recipient's rights under this Agreement terminate, Recipient agrees to cease use and distribution of the Program as soon as reasonably practicable. However, Recipient's obligations under this Agreement and any licenses granted by Recipient relating to the Program shall continue and survive.

Everyone is permitted to copy and distribute copies of this Agreement, but in order to avoid inconsistency the Agreement is copyrighted and may only be modified in the following manner. The Agreement Steward reserves the right to publish new versions (including revisions) of this Agreement from time to time. No one other than the Agreement Steward

 has the right to modify this Agreement. The Eclipse Foundation is the initial Agreement Steward. The Eclipse Foundation may assign the responsibility to serve as the Agreement Steward to a suitable separate entity. Each new version of the Agreement will be given a distinguishing version number. The Program (including Contributions)

may always be distributed subject to the version of the Agreement under which it was received. In addition, after a new version of the Agreement is published, Contributor may elect to distribute the Program (including its Contributions) under the new version. Except as expressly stated in Sections 2(a) and 2(b) above, Recipient receives no rights or licenses to the intellectual property of any Contributor under this Agreement, whether expressly, by implication, estoppel or otherwise. All rights in the Program not expressly granted under this Agreement are reserved.

This Agreement is governed by the laws of the State of New York and the intellectual property laws of the United States of America. No party to this Agreement will bring a legal action under this Agreement more than one year after the cause of action arose. Each party waives its rights to a jury trial in any resulting litigation.

Found license 'Eclipse Public License 1.0' in '\* Copyright (C) 1999-2015, QOS.ch. All rights reserved. \* This program and the accompanying materials are dual-licensed under \* either the terms of the Eclipse Public License v1.0 as published by \* under the terms of the GNU Lesser General Public License version 2.1 \* as published by the Free Software Foundation.'

Found license 'GNU Lesser General Public License' in '\* Copyright (C) 1999-2015, QOS.ch. All rights reserved. \* This program and the accompanying materials are dual-licensed under \* either the terms of the Eclipse Public License v1.0 as published by \* under the terms of the GNU Lesser General Public License version 2.1 \* as published by the Free Software Foundation.'

# **1.199 guava 31.1-jre**

### **1.199.1 Available under license :**

No license file was found, but licenses were detected in source scan.

### /\*

\* Copyright (C) 2020 The Guava Authors

\*

\* Licensed under the Apache License, Version 2.0 (the "License"); you may not use this file except

\* in compliance with the License. You may obtain a copy of the License at

\*

\* http://www.apache.org/licenses/LICENSE-2.0

\*

\* Unless required by applicable law or agreed to in writing, software distributed under the License

\* is distributed on an "AS IS" BASIS, WITHOUT WARRANTIES OR CONDITIONS OF ANY KIND, either express

\* or implied. See the License for the specific language governing permissions and limitations under

\* the License. \*/

/\*\*

\* Holder for web specializations of methods of {@code Doubles}. Intended to be empty for regular

\* version.

\*/

Found in path(s):

\* /opt/cola/permits/1292116189\_1647933632.95/0/guava-31-1-jre-sources-

jar/com/google/common/primitives/DoublesMethodsForWeb.java

No license file was found, but licenses were detected in source scan.

/\* \* Copyright (C) 2011 The Guava Authors \* \* Licensed under the Apache License, Version 2.0 (the "License"); you may not \* use this file except in compliance with the License. You may obtain a copy of \* the License at \* \* http://www.apache.org/licenses/LICENSE-2.0 \* \* Unless required by applicable law or agreed to in writing, software \* distributed under the License is distributed on an "AS IS" BASIS, WITHOUT \* WARRANTIES OR CONDITIONS OF ANY KIND, either express or implied. See the \* License for the specific language governing permissions and limitations under \* the License. \*/ Found in path(s): \* /opt/cola/permits/1292116189\_1647933632.95/0/guava-31-1-jre-sourcesjar/com/google/common/collect/SortedMultiset.java \* /opt/cola/permits/1292116189\_1647933632.95/0/guava-31-1-jre-sourcesjar/com/google/common/collect/SortedMultisets.java No license file was found, but licenses were detected in source scan. /\* \* Copyright (C) 2010 The Guava Authors \* \* Licensed under the Apache License, Version 2.0 (the "License"); \* you may not use this file except in compliance with the License. \* You may obtain a copy of the License at \* \* http://www.apache.org/licenses/LICENSE-2.0 \* \* Unless required by applicable law or agreed to in writing, software \* distributed under the License is distributed on an "AS IS" BASIS, \* WITHOUT WARRANTIES OR CONDITIONS OF ANY KIND, either express or implied. \* See the License for the specific language governing permissions and \* limitations under the License. \*/ Found in path(s): \* /opt/cola/permits/1292116189\_1647933632.95/0/guava-31-1-jre-sourcesjar/com/google/common/collect/RowSortedTable.java

\* /opt/cola/permits/1292116189\_1647933632.95/0/guava-31-1-jre-sources-

jar/com/google/common/collect/ForwardingSortedSetMultimap.java

\* /opt/cola/permits/1292116189\_1647933632.95/0/guava-31-1-jre-sources-

jar/com/google/common/collect/ForwardingSetMultimap.java

 /opt/cola/permits/1292116189\_1647933632.95/0/guava-31-1-jre-sourcesjar/com/google/common/collect/MinMaxPriorityQueue.java \* /opt/cola/permits/1292116189\_1647933632.95/0/guava-31-1-jre-sourcesjar/com/google/common/collect/AbstractSequentialIterator.java \* /opt/cola/permits/1292116189\_1647933632.95/0/guava-31-1-jre-sourcesjar/com/google/common/collect/UnmodifiableListIterator.java \* /opt/cola/permits/1292116189\_1647933632.95/0/guava-31-1-jre-sourcesjar/com/google/common/collect/ForwardingListMultimap.java \* /opt/cola/permits/1292116189\_1647933632.95/0/guava-31-1-jre-sourcesjar/com/google/common/collect/SortedMapDifference.java \* /opt/cola/permits/1292116189\_1647933632.95/0/guava-31-1-jre-sourcesjar/com/google/common/collect/ForwardingImmutableCollection.java No license file was found, but licenses were detected in source scan.

/\*

\*

\*

\* Copyright (C) 2019 The Guava Authors

\* Licensed under the Apache License, Version 2.0 (the "License"); you may not use this file except

\* in compliance with the License. You may obtain a copy of the License at

\*

\* http://www.apache.org/licenses/LICENSE-2.0

\*

\* Unless required by applicable law or agreed to in writing, software distributed under the License

\* is distributed on an "AS IS" BASIS, WITHOUT WARRANTIES OR CONDITIONS OF ANY KIND, either express

\* or implied. See the License for the specific language governing permissions and limitations under

\* the License.

\*/

Found in path(s):

\* /opt/cola/permits/1292116189\_1647933632.95/0/guava-31-1-jre-sources-

jar/com/google/common/primitives/Platform.java

\* /opt/cola/permits/1292116189\_1647933632.95/0/guava-31-1-jre-sources-

jar/com/google/common/util/concurrent/Internal.java

No license file was found, but licenses were detected in source scan.

/\*

\* Copyright (C) 2018 The Guava Authors

\*

\* Licensed under the Apache License, Version 2.0 (the "License"); you may not use this file except

\* in compliance with the License. You may obtain a copy of the License at

\*

\* http://www.apache.org/licenses/LICENSE-2.0

\*

\* Unless required by applicable law or agreed to in writing, software distributed under the License

\* is distributed on an "AS IS" BASIS, WITHOUT WARRANTIES OR CONDITIONS OF ANY KIND, either express

\* or implied. See the License for the specific language governing permissions and limitations under \* the License.

\*/

Found in path(s):

\* /opt/cola/permits/1292116189\_1647933632.95/0/guava-31-1-jre-sourcesjar/com/google/common/collect/JdkBackedImmutableMultiset.java \* /opt/cola/permits/1292116189\_1647933632.95/0/guava-31-1-jre-sourcesjar/com/google/common/hash/ImmutableSupplier.java \* /opt/cola/permits/1292116189\_1647933632.95/0/guava-31-1-jre-sourcesjar/com/google/common/util/concurrent/ExecutionSequencer.java \* /opt/cola/permits/1292116189\_1647933632.95/0/guava-31-1-jre-sourcesjar/com/google/common/collect/JdkBackedImmutableSet.java No license file was found, but licenses were detected in source scan. /\* \* Copyright (C) 2012 The Guava Authors \* \* Licensed under the Apache License, Version 2.0 (the "License"); you may not use this file except \* in compliance with the License. You may obtain a copy of the License at \* \* http://www.apache.org/licenses/LICENSE-2.0 \* \* Unless required by applicable law or agreed to in writing, software distributed under the License \* is distributed on an "AS IS" BASIS, WITHOUT WARRANTIES OR CONDITIONS OF ANY KIND, either express \* or implied. See the License for the specific language governing permissions and limitations under \* the License. \*/ /\* \* This method was rewritten in Java from an intermediate step of the Murmur hash function in \* http://code.google.com/p/smhasher/source/browse/trunk/MurmurHash3.cpp, which contained the \* following header: \* \* MurmurHash3 was written by Austin Appleby, and is placed in the public domain. The author \* hereby disclaims copyright to this source code. \*/ Found in path(s): \* /opt/cola/permits/1292116189\_1647933632.95/0/guava-31-1-jre-sourcesjar/com/google/common/base/SmallCharMatcher.java No license file was found, but licenses were detected in source scan.

/\*

\* Copyright (C) 2011 The Guava Authors.

\*

\* Licensed under the Apache License, Version 2.0 (the "License"); you may not use this file except

\* in compliance with the License. You may obtain a copy of the License at

\*

\* http://www.apache.org/licenses/LICENSE-2.0

\*

\* Unless required by applicable law or agreed to in writing, software distributed under the License

\* is distributed on an "AS IS" BASIS, WITHOUT WARRANTIES OR CONDITIONS OF ANY KIND, either express

\* or implied. See the License for the specific language governing permissions and limitations under

\* the License.

\*/

Found in path(s):

\* /opt/cola/permits/1292116189\_1647933632.95/0/guava-31-1-jre-sources-jar/com/google/common/hash/packageinfo.java

No license file was found, but licenses were detected in source scan.

/\*

\* Copyright (C) 2011 The Guava Authors

\*

\* Licensed under the Apache License, Version 2.0 (the "License"); you may not use this file except

\* in compliance with the License. You may obtain a copy of the License at

\*

\* http://www.apache.org/licenses/LICENSE-2.0

\*

\* Unless required by applicable law or agreed to in writing, software distributed under the License

\* is distributed on an "AS IS" BASIS, WITHOUT WARRANTIES OR CONDITIONS OF ANY KIND, either express

\* or implied. See the License for the specific language governing permissions and limitations under

\* the License.

\*/

/\*

\* This method was written by Doug Lea with assistance from members of JCP JSR-166 Expert Group

\* and released to the public domain, as explained at

\* http://creativecommons.org/licenses/publicdomain

\*

\* As of 2010/06/11, this method is identical to the (package private) hash method in OpenJDK 7's

\* java.util.HashMap

class.

\*/

Found in path(s):

\* /opt/cola/permits/1292116189\_1647933632.95/0/guava-31-1-jre-sourcesjar/com/google/common/util/concurrent/Striped.java

No license file was found, but licenses were detected in source scan.

/\*

\* Copyright (C) 2016 The Guava Authors

- \*
- \* Licensed under the Apache License, Version 2.0 (the "License");
- \* you may not use this file except in compliance with the License.
- \* You may obtain a copy of the License at
- \*

\* http://www.apache.org/licenses/LICENSE-2.0

- \*
- \* Unless required by applicable law or agreed to in writing, software
- \* distributed under the License is distributed on an "AS IS" BASIS,
- \* WITHOUT WARRANTIES OR CONDITIONS OF ANY KIND, either express or implied.
- \* See the License for the specific language governing permissions and
- \* limitations under the License.
- \*/

Found in path(s):

\* /opt/cola/permits/1292116189\_1647933632.95/0/guava-31-1-jre-sourcesjar/com/google/common/graph/AbstractGraphBuilder.java \* /opt/cola/permits/1292116189\_1647933632.95/0/guava-31-1-jre-sourcesjar/com/google/common/collect/Comparators.java \* /opt/cola/permits/1292116189\_1647933632.95/0/guava-31-1-jre-sourcesjar/com/google/common/collect/ImmutableMultisetGwtSerializationDependencies.java \* /opt/cola/permits/1292116189\_1647933632.95/0/guava-31-1-jre-sourcesjar/com/google/common/graph/StandardMutableNetwork.java \* /opt/cola/permits/1292116189\_1647933632.95/0/guava-31-1-jre-sourcesjar/com/google/common/graph/NetworkConnections.java \* /opt/cola/permits/1292116189\_1647933632.95/0/guava-31-1-jre-sourcesjar/com/google/common/graph/StandardMutableValueGraph.java \* /opt/cola/permits/1292116189\_1647933632.95/0/guava-31-1-jre-sourcesjar/com/google/common/graph/GraphConstants.java \* /opt/cola/permits/1292116189\_1647933632.95/0/guava-31-1-jre-sourcesjar/com/google/common/graph/ElementOrder.java \* /opt/cola/permits/1292116189\_1647933632.95/0/guava-31-1-jre-sourcesjar/com/google/common/collect/RangeGwtSerializationDependencies.java \* /opt/cola/permits/1292116189\_1647933632.95/0/guava-31-1-jre-sourcesjar/com/google/common/collect/ArrayListMultimapGwtSerializationDependencies.java \* /opt/cola/permits/1292116189\_1647933632.95/0/guava-31-1-jre-sourcesjar/com/google/common/graph/DirectedNetworkConnections.java \* /opt/cola/permits/1292116189\_1647933632.95/0/guava-31-1-jre-sourcesjar/com/google/common/graph/UndirectedMultiNetworkConnections.java \* /opt/cola/permits/1292116189\_1647933632.95/0/guava-31-1-jre-sourcesjar/com/google/common/graph/AbstractGraph.java \* /opt/cola/permits/1292116189\_1647933632.95/0/guava-31-1-jre-sourcesjar/com/google/common/collect/HashMultimapGwtSerializationDependencies.java \* /opt/cola/permits/1292116189\_1647933632.95/0/guava-31-1-jre-sources-

```
jar/com/google/common/graph/StandardMutableGraph.java
```
\* /opt/cola/permits/1292116189\_1647933632.95/0/guava-31-1-jre-sources-

jar/com/google/common/graph/UndirectedNetworkConnections.java \* /opt/cola/permits/1292116189\_1647933632.95/0/guava-31-1-jre-sourcesjar/com/google/common/graph/AbstractUndirectedNetworkConnections.java \* /opt/cola/permits/1292116189\_1647933632.95/0/guava-31-1-jre-sourcesjar/com/google/common/graph/ValueGraphBuilder.java \*

 /opt/cola/permits/1292116189\_1647933632.95/0/guava-31-1-jre-sourcesjar/com/google/common/graph/MapRetrievalCache.java

\* /opt/cola/permits/1292116189\_1647933632.95/0/guava-31-1-jre-sourcesjar/com/google/common/graph/ForwardingNetwork.java

\* /opt/cola/permits/1292116189\_1647933632.95/0/guava-31-1-jre-sourcesjar/com/google/common/graph/MutableValueGraph.java

\* /opt/cola/permits/1292116189\_1647933632.95/0/guava-31-1-jre-sourcesjar/com/google/common/graph/GraphConnections.java

\* /opt/cola/permits/1292116189\_1647933632.95/0/guava-31-1-jre-sourcesjar/com/google/common/graph/NetworkBuilder.java

\* /opt/cola/permits/1292116189\_1647933632.95/0/guava-31-1-jre-sourcesjar/com/google/common/graph/EndpointPair.java

\* /opt/cola/permits/1292116189\_1647933632.95/0/guava-31-1-jre-sourcesjar/com/google/common/graph/AbstractDirectedNetworkConnections.java \* /opt/cola/permits/1292116189\_1647933632.95/0/guava-31-1-jre-sourcesjar/com/google/common/graph/StandardValueGraph.java \*

 /opt/cola/permits/1292116189\_1647933632.95/0/guava-31-1-jre-sourcesjar/com/google/common/graph/StandardNetwork.java \* /opt/cola/permits/1292116189\_1647933632.95/0/guava-31-1-jre-sources-

jar/com/google/common/graph/AbstractValueGraph.java

\* /opt/cola/permits/1292116189\_1647933632.95/0/guava-31-1-jre-sourcesjar/com/google/common/graph/UndirectedGraphConnections.java

\* /opt/cola/permits/1292116189\_1647933632.95/0/guava-31-1-jre-sourcesjar/com/google/common/graph/ValueGraph.java

\* /opt/cola/permits/1292116189\_1647933632.95/0/guava-31-1-jre-sourcesjar/com/google/common/graph/MultiEdgesConnecting.java

\* /opt/cola/permits/1292116189\_1647933632.95/0/guava-31-1-jre-sourcesjar/com/google/common/graph/DirectedMultiNetworkConnections.java

\* /opt/cola/permits/1292116189\_1647933632.95/0/guava-31-1-jre-sourcesjar/com/google/common/graph/ForwardingValueGraph.java

\* /opt/cola/permits/1292116189\_1647933632.95/0/guava-31-1-jre-sourcesjar/com/google/common/graph/MapIteratorCache.java

\* /opt/cola/permits/1292116189\_1647933632.95/0/guava-31-1-jre-sourcesjar/com/google/common/graph/AbstractNetwork.java

\*

 /opt/cola/permits/1292116189\_1647933632.95/0/guava-31-1-jre-sourcesjar/com/google/common/collect/CollectCollectors.java

\* /opt/cola/permits/1292116189\_1647933632.95/0/guava-31-1-jre-sourcesjar/com/google/common/graph/DirectedGraphConnections.java

\* /opt/cola/permits/1292116189\_1647933632.95/0/guava-31-1-jre-sourcesjar/com/google/common/collect/MoreCollectors.java

\* /opt/cola/permits/1292116189\_1647933632.95/0/guava-31-1-jre-sources-

jar/com/google/common/graph/ImmutableValueGraph.java

\* /opt/cola/permits/1292116189\_1647933632.95/0/guava-31-1-jre-sources-

jar/com/google/common/graph/GraphBuilder.java

\* /opt/cola/permits/1292116189\_1647933632.95/0/guava-31-1-jre-sources-

jar/com/google/common/collect/LinkedHashMultimapGwtSerializationDependencies.java

\* /opt/cola/permits/1292116189\_1647933632.95/0/guava-31-1-jre-sources-

jar/com/google/common/graph/ForwardingGraph.java

\* /opt/cola/permits/1292116189\_1647933632.95/0/guava-31-1-jre-sources-

jar/com/google/common/graph/EndpointPairIterator.java

\*

 /opt/cola/permits/1292116189\_1647933632.95/0/guava-31-1-jre-sourcesjar/com/google/common/graph/EdgesConnecting.java No license file was found, but licenses were detected in source scan.

/\*

\*

\* Copyright (C) 2014 The Guava Authors

\* Licensed under the Apache License, Version 2.0 (the "License"); you may not use this file except

\* in compliance with the License. You may obtain a copy of the License at

\*

\* http://www.apache.org/licenses/LICENSE-2.0

\*

\* Unless required by applicable law or agreed to in writing, software distributed under the License

\* is distributed on an "AS IS" BASIS, WITHOUT WARRANTIES OR CONDITIONS OF ANY KIND, either express

\* or implied. See the License for the specific language governing permissions and limitations under

\* the License.

\*/

Found in path(s):

\* /opt/cola/permits/1292116189\_1647933632.95/0/guava-31-1-jre-sources-

jar/com/google/common/eventbus/Dispatcher.java

\* /opt/cola/permits/1292116189\_1647933632.95/0/guava-31-1-jre-sources-

jar/com/google/common/math/Quantiles.java

\* /opt/cola/permits/1292116189\_1647933632.95/0/guava-31-1-jre-sourcesjar/com/google/common/util/concurrent/TrustedListenableFutureTask.java \*

/opt/cola/permits/1292116189\_1647933632.95/0/guava-31-1-jre-sources-

jar/com/google/common/util/concurrent/ListenerCallQueue.java

\* /opt/cola/permits/1292116189\_1647933632.95/0/guava-31-1-jre-sourcesjar/com/google/common/eventbus/Subscriber.java

\* /opt/cola/permits/1292116189\_1647933632.95/0/guava-31-1-jre-sourcesjar/com/google/common/base/MoreObjects.java

\* /opt/cola/permits/1292116189\_1647933632.95/0/guava-31-1-jre-sources-

jar/com/google/common/eventbus/SubscriberRegistry.java

No license file was found, but licenses were detected in source scan.

/\*

- \* Copyright (C) 2015 The Guava Authors
- \*
- \* Licensed under the Apache License, Version 2.0 (the "License"); you
- \* may not use this file except in compliance with the License. You may
- \* obtain a copy of the License at
- \*
- \* http://www.apache.org/licenses/LICENSE-2.0
- \*
- \* Unless required by applicable law or agreed to in writing, software
- \* distributed under the License is distributed on an "AS IS" BASIS,
- \* WITHOUT WARRANTIES OR CONDITIONS OF ANY KIND, either express or
- \* implied. See the License for the specific language governing
- \* permissions and limitations under the License.

\*/

Found in path(s):

\* /opt/cola/permits/1292116189\_1647933632.95/0/guava-31-1-jre-sourcesjar/com/google/common/collect/Streams.java No license file was found, but licenses were detected in source scan.

/\*

\* Copyright (C) 2013 The Guava Authors

\*

- \* Licensed under the Apache License, Version 2.0 (the "License");
- \* you may not use this file except in compliance with the License.
- \* You may obtain a copy of the License at
- \*
- \* http://www.apache.org/licenses/LICENSE-2.0

\*

- \* Unless required by applicable law or agreed to in writing, software
- \* distributed under the License is distributed on an "AS IS" BASIS,

\* WITHOUT WARRANTIES OR CONDITIONS OF ANY KIND, either express or implied.

- \* See the License for the specific language governing permissions and
- \* limitations under the License.

\*/

Found in path(s):

```
* /opt/cola/permits/1292116189_1647933632.95/0/guava-31-1-jre-sources-
```
jar/com/google/common/collect/ImmutableMapEntry.java

\* /opt/cola/permits/1292116189\_1647933632.95/0/guava-31-1-jre-sources-

jar/com/google/common/io/MoreFiles.java

\* /opt/cola/permits/1292116189\_1647933632.95/0/guava-31-1-jre-sources-

jar/com/google/common/collect/MultimapBuilder.java

No license file was found, but licenses were detected in source scan.

/\*

\* Copyright (C) 2014 The Guava Authors

- \*
- \* Licensed under the Apache License, Version 2.0 (the "License");
- \* you may not use this file except in compliance with the License.
- \* You may obtain a copy of the License at
- \*

\* http://www.apache.org/licenses/LICENSE-2.0

\*

\* Unless required by applicable law or agreed to in writing, software

- \* distributed under the License is distributed on an "AS IS" BASIS,
- \* WITHOUT WARRANTIES OR CONDITIONS OF ANY KIND, either express or implied.
- \* See the License for the specific language governing permissions and
- \* limitations under the License.
- \*/

Found in path(s):

\* /opt/cola/permits/1292116189\_1647933632.95/0/guava-31-1-jre-sourcesjar/com/google/common/graph/Graph.java

\* /opt/cola/permits/1292116189\_1647933632.95/0/guava-31-1-jre-sourcesjar/com/google/common/io/RecursiveDeleteOption.java

\* /opt/cola/permits/1292116189\_1647933632.95/0/guava-31-1-jre-sources-

jar/com/google/common/graph/Network.java

\*

 /opt/cola/permits/1292116189\_1647933632.95/0/guava-31-1-jre-sourcesjar/com/google/common/graph/PredecessorsFunction.java

\* /opt/cola/permits/1292116189\_1647933632.95/0/guava-31-1-jre-sourcesjar/com/google/common/graph/ImmutableNetwork.java

\* /opt/cola/permits/1292116189\_1647933632.95/0/guava-31-1-jre-sourcesjar/com/google/common/io/InsecureRecursiveDeleteException.java

\* /opt/cola/permits/1292116189\_1647933632.95/0/guava-31-1-jre-sourcesjar/com/google/common/graph/MutableGraph.java

\* /opt/cola/permits/1292116189\_1647933632.95/0/guava-31-1-jre-sourcesjar/com/google/common/graph/ImmutableGraph.java

\* /opt/cola/permits/1292116189\_1647933632.95/0/guava-31-1-jre-sourcesjar/com/google/common/collect/TopKSelector.java

\* /opt/cola/permits/1292116189\_1647933632.95/0/guava-31-1-jre-sourcesjar/com/google/common/graph/Graphs.java

\* /opt/cola/permits/1292116189\_1647933632.95/0/guava-31-1-jre-sourcesjar/com/google/common/graph/MutableNetwork.java

\* /opt/cola/permits/1292116189\_1647933632.95/0/guava-31-1-jre-sourcesjar/com/google/common/graph/SuccessorsFunction.java

No license file was found, but licenses were detected in source scan.

### /\*

\* Copyright (C) 2009 The Guava Authors

\*

\* Licensed under the Apache License, Version 2.0 (the "License");

\* you may not use this file except in compliance with the License.

\* You may obtain a copy of the License at

\*

\* http://www.apache.org/licenses/LICENSE-2.0

\*

\* Unless required by applicable law or agreed to in writing, software

\* distributed under the License is distributed on an "AS IS" BASIS,

\* WITHOUT WARRANTIES OR CONDITIONS OF ANY KIND, either express or implied.

\* See the License for the specific language governing permissions and

\* limitations under the License.

\*/

\*

Found in path(s):

\* /opt/cola/permits/1292116189\_1647933632.95/0/guava-31-1-jre-sourcesjar/com/google/common/collect/RegularImmutableSortedSet.java \* /opt/cola/permits/1292116189\_1647933632.95/0/guava-31-1-jre-sources-

jar/com/google/common/collect/ComparisonChain.java

\* /opt/cola/permits/1292116189\_1647933632.95/0/guava-31-1-jre-sourcesjar/com/google/common/collect/ImmutableSortedSetFauxverideShim.java \*

 /opt/cola/permits/1292116189\_1647933632.95/0/guava-31-1-jre-sourcesjar/com/google/common/collect/ImmutableSortedMap.java

\* /opt/cola/permits/1292116189\_1647933632.95/0/guava-31-1-jre-sourcesjar/com/google/common/collect/TableCollectors.java

\* /opt/cola/permits/1292116189\_1647933632.95/0/guava-31-1-jre-sourcesjar/com/google/common/collect/RegularImmutableList.java

\* /opt/cola/permits/1292116189\_1647933632.95/0/guava-31-1-jre-sourcesjar/com/google/common/collect/SingletonImmutableList.java

\* /opt/cola/permits/1292116189\_1647933632.95/0/guava-31-1-jre-sourcesjar/com/google/common/collect/ArrayTable.java

\* /opt/cola/permits/1292116189\_1647933632.95/0/guava-31-1-jre-sourcesjar/com/google/common/collect/ImmutableEnumSet.java

\* /opt/cola/permits/1292116189\_1647933632.95/0/guava-31-1-jre-sourcesjar/com/google/common/collect/DiscreteDomain.java

\* /opt/cola/permits/1292116189\_1647933632.95/0/guava-31-1-jre-sourcesjar/com/google/common/collect/ForwardingTable.java

 /opt/cola/permits/1292116189\_1647933632.95/0/guava-31-1-jre-sourcesjar/com/google/common/collect/ImmutableClassToInstanceMap.java \* /opt/cola/permits/1292116189\_1647933632.95/0/guava-31-1-jre-sourcesjar/com/google/common/collect/ComputationException.java \* /opt/cola/permits/1292116189\_1647933632.95/0/guava-31-1-jre-sourcesjar/com/google/common/collect/SingletonImmutableTable.java \* /opt/cola/permits/1292116189\_1647933632.95/0/guava-31-1-jre-sourcesjar/com/google/common/collect/ImmutableAsList.java \* /opt/cola/permits/1292116189\_1647933632.95/0/guava-31-1-jre-sourcesjar/com/google/common/collect/EmptyImmutableSetMultimap.java \* /opt/cola/permits/1292116189\_1647933632.95/0/guava-31-1-jre-sourcesjar/com/google/common/collect/AbstractIndexedListIterator.java

\* /opt/cola/permits/1292116189\_1647933632.95/0/guava-31-1-jre-sources-

jar/com/google/common/collect/ImmutableTable.java

\* /opt/cola/permits/1292116189\_1647933632.95/0/guava-31-1-jre-sources-

jar/com/google/common/collect/ImmutableSetMultimap.java

No license file was found, but licenses were detected in source scan.

/\*

\* Copyright (C) 2008 The Guava Authors

\*

\* Licensed under the Apache License, Version 2.0 (the "License"); you may not use this file except

\* in compliance with the License. You may obtain a copy of the License at

\*

\* http://www.apache.org/licenses/LICENSE-2.0

\*

\* Unless required by applicable law or agreed to in writing, software distributed under the License

\* is distributed on an "AS IS" BASIS, WITHOUT WARRANTIES OR CONDITIONS OF ANY KIND, either express

\* or implied. See the License for the specific language governing permissions and limitations under \* the License.

\*/

Found in path(s):

\* /opt/cola/permits/1292116189\_1647933632.95/0/guava-31-1-jre-sourcesjar/com/google/common/collect/FluentIterable.java

\* /opt/cola/permits/1292116189\_1647933632.95/0/guava-31-1-jre-sources-

jar/com/google/common/primitives/Longs.java

\* /opt/cola/permits/1292116189\_1647933632.95/0/guava-31-1-jre-sources-

jar/com/google/common/primitives/Chars.java

\*

 /opt/cola/permits/1292116189\_1647933632.95/0/guava-31-1-jre-sourcesjar/com/google/common/base/Converter.java

\* /opt/cola/permits/1292116189\_1647933632.95/0/guava-31-1-jre-sourcesjar/com/google/common/net/PercentEscaper.java

\* /opt/cola/permits/1292116189\_1647933632.95/0/guava-31-1-jre-sourcesjar/com/google/common/primitives/Bytes.java

\* /opt/cola/permits/1292116189\_1647933632.95/0/guava-31-1-jre-sourcesjar/com/google/common/escape/UnicodeEscaper.java

\* /opt/cola/permits/1292116189\_1647933632.95/0/guava-31-1-jre-sourcesjar/com/google/common/base/Stopwatch.java

\* /opt/cola/permits/1292116189\_1647933632.95/0/guava-31-1-jre-sourcesjar/com/google/common/io/MultiReader.java

\* /opt/cola/permits/1292116189\_1647933632.95/0/guava-31-1-jre-sourcesjar/com/google/common/escape/Escaper.java

\* /opt/cola/permits/1292116189\_1647933632.95/0/guava-31-1-jre-sourcesjar/com/google/common/io/FileBackedOutputStream.java

\* /opt/cola/permits/1292116189\_1647933632.95/0/guava-31-1-jre-sourcesjar/com/google/common/base/CharMatcher.java

\*

 /opt/cola/permits/1292116189\_1647933632.95/0/guava-31-1-jre-sourcesjar/com/google/common/primitives/Floats.java

\* /opt/cola/permits/1292116189\_1647933632.95/0/guava-31-1-jre-sourcesjar/com/google/common/primitives/Ints.java

\* /opt/cola/permits/1292116189\_1647933632.95/0/guava-31-1-jre-sourcesjar/com/google/common/net/InetAddresses.java

\* /opt/cola/permits/1292116189\_1647933632.95/0/guava-31-1-jre-sourcesjar/com/google/common/base/internal/Finalizer.java

\* /opt/cola/permits/1292116189\_1647933632.95/0/guava-31-1-jre-sourcesjar/com/google/common/primitives/Shorts.java

\* /opt/cola/permits/1292116189\_1647933632.95/0/guava-31-1-jre-sourcesjar/com/google/common/primitives/Booleans.java

\* /opt/cola/permits/1292116189\_1647933632.95/0/guava-31-1-jre-sources-

jar/com/google/common/util/concurrent/ListenableFutureTask.java

\* /opt/cola/permits/1292116189\_1647933632.95/0/guava-31-1-jre-sources-

jar/com/google/thirdparty/publicsuffix/TrieParser.java

\*

/opt/cola/permits/1292116189\_1647933632.95/0/guava-31-1-jre-sources-

jar/com/google/common/primitives/Doubles.java

\* /opt/cola/permits/1292116189\_1647933632.95/0/guava-31-1-jre-sources-

jar/com/google/common/util/concurrent/SequentialExecutor.java

\* /opt/cola/permits/1292116189\_1647933632.95/0/guava-31-1-jre-sources-jar/com/google/common/base/Joiner.java No license file was found, but licenses were detected in source scan.

/\*

\*

\* Copyright (C) 2020 The Guava Authors

- \* Licensed under the Apache License, Version 2.0 (the "License"); you may not use this file except
- \* in compliance with the License. You may obtain a copy of the License at
- \*

\* http://www.apache.org/licenses/LICENSE-2.0

\*

\* Unless required by applicable law or agreed to in writing, software distributed under the License

\* is distributed on an "AS IS" BASIS, WITHOUT WARRANTIES OR CONDITIONS OF ANY KIND, either express

\* or implied. See the License for the specific language governing permissions and limitations under

\* the License.

\*/

Found in path(s):

\* /opt/cola/permits/1292116189\_1647933632.95/0/guava-31-1-jre-sources-

jar/com/google/common/base/Java8Compatibility.java

\* /opt/cola/permits/1292116189\_1647933632.95/0/guava-31-1-jre-sources-

jar/com/google/common/util/concurrent/OverflowAvoidingLockSupport.java

\* /opt/cola/permits/1292116189\_1647933632.95/0/guava-31-1-jre-sources-

jar/com/google/common/math/ToDoubleRounder.java

\*

 /opt/cola/permits/1292116189\_1647933632.95/0/guava-31-1-jre-sourcesjar/com/google/common/io/Java8Compatibility.java

\* /opt/cola/permits/1292116189\_1647933632.95/0/guava-31-1-jre-sources-

jar/com/google/common/math/BigDecimalMath.java

\* /opt/cola/permits/1292116189\_1647933632.95/0/guava-31-1-jre-sources-

jar/com/google/common/hash/Java8Compatibility.java

No license file was found, but licenses were detected in source scan.

/\*

\* Copyright (C) 2008 The Guava Authors

\*

\* Licensed under the Apache License, Version 2.0 (the "License");

\* you may not use this file except in compliance with the License.

\* You may obtain a copy of the License at

\*

\* http://www.apache.org/licenses/LICENSE-2.0

\*

\* Unless required by applicable law or agreed to in writing, software

\* distributed under the License is distributed on an "AS IS" BASIS,

\* WITHOUT WARRANTIES OR CONDITIONS OF ANY KIND, either express or implied.

\* See the License for the specific language governing permissions and

\* limitations under the License.

\*/

/\*

\* This method was rewritten in Java from an intermediate step of the Murmur hash function in

\* http://code.google.com/p/smhasher/source/browse/trunk/MurmurHash3.cpp, which contained the

\* following header:

\*

\* MurmurHash3 was written by Austin Appleby, and is placed in the public domain. The author

\* hereby

disclaims copyright to this source code.

\*/

Found in path(s):

\* /opt/cola/permits/1292116189\_1647933632.95/0/guava-31-1-jre-sources-

jar/com/google/common/collect/Hashing.java

No license file was found, but licenses were detected in source scan.

/\*

\* Copyright (C) 2020 The Guava Authors

\*

\* Licensed under the Apache License, Version 2.0 (the "License");

\* you may not use this file except in compliance with the License.

\* You may obtain a copy of the License at

\*

\* http://www.apache.org/licenses/LICENSE-2.0

\*

\* Unless required by applicable law or agreed to in writing, software

\* distributed under the License is distributed on an "AS IS" BASIS,

- \* WITHOUT WARRANTIES OR CONDITIONS OF ANY KIND, either express or implied.
- \* See the License for the specific language governing permissions and

\* limitations under the License.

\*/

Found in path(s):

\* /opt/cola/permits/1292116189\_1647933632.95/0/guava-31-1-jre-sourcesjar/com/google/common/util/concurrent/ServiceManagerBridge.java No license file was found, but licenses were detected in source scan.

/\*

\* Copyright (C) 2013 The Guava Authors

\*

\* Licensed under the Apache License, Version 2.0 (the "License"); you may not use this file except

\* in compliance with the License. You may obtain a copy of the License at

\*

\* http://www.apache.org/licenses/LICENSE-2.0

\*

\* Unless required by applicable law or agreed to in writing, software distributed under the License

\* is distributed on an "AS IS" BASIS, WITHOUT WARRANTIES OR CONDITIONS OF ANY KIND, either express

\* or implied. See the License for the specific language governing permissions and limitations under

\* the License.

\*/

Found in path(s):

\* /opt/cola/permits/1292116189\_1647933632.95/0/guava-31-1-jre-sources-

jar/com/google/common/collect/FilteredMultimapValues.java

```
* /opt/cola/permits/1292116189_1647933632.95/0/guava-31-1-jre-sources-
```
jar/com/google/common/io/CharSequenceReader.java

\* /opt/cola/permits/1292116189\_1647933632.95/0/guava-31-1-jre-sources-

jar/com/google/thirdparty/publicsuffix/PublicSuffixType.java

\*

/opt/cola/permits/1292116189\_1647933632.95/0/guava-31-1-jre-sources-

jar/com/google/common/hash/HashingInputStream.java

\* /opt/cola/permits/1292116189\_1647933632.95/0/guava-31-1-jre-sources-jar/com/google/common/base/Utf8.java

\* /opt/cola/permits/1292116189\_1647933632.95/0/guava-31-1-jre-sources-

jar/com/google/common/util/concurrent/WrappingScheduledExecutorService.java

\* /opt/cola/permits/1292116189\_1647933632.95/0/guava-31-1-jre-sources-

jar/com/google/common/base/Verify.java

\* /opt/cola/permits/1292116189\_1647933632.95/0/guava-31-1-jre-sources-

jar/com/google/common/base/VerifyException.java

\* /opt/cola/permits/1292116189\_1647933632.95/0/guava-31-1-jre-sources-

jar/com/google/common/reflect/TypeVisitor.java

\* /opt/cola/permits/1292116189\_1647933632.95/0/guava-31-1-jre-sources-

jar/com/google/common/collect/AbstractTable.java

\* /opt/cola/permits/1292116189\_1647933632.95/0/guava-31-1-jre-sources-

jar/com/google/common/eventbus/SubscriberExceptionContext.java

 /opt/cola/permits/1292116189\_1647933632.95/0/guava-31-1-jre-sourcesjar/com/google/common/eventbus/SubscriberExceptionHandler.java \* /opt/cola/permits/1292116189\_1647933632.95/0/guava-31-1-jre-sourcesjar/com/google/common/util/concurrent/Runnables.java No license file was found, but licenses were detected in source scan.

/\*

\*

\* Copyright (C) 2011 The Guava Authors

\*

\* Licensed under the Apache License, Version 2.0 (the "License"); you may not use this file except

\* in compliance with the License. You may obtain a copy of the License at

\*

\* http://www.apache.org/licenses/LICENSE-2.0

\*

\* Unless required by applicable law or agreed to in writing, software distributed under the

\* License is distributed on an "AS IS" BASIS, WITHOUT WARRANTIES OR CONDITIONS OF ANY KIND, either

\* express or implied. See the License for the specific language governing permissions and

\* limitations under the License.

\*/

Found in path(s):

\* /opt/cola/permits/1292116189\_1647933632.95/0/guava-31-1-jre-sourcesjar/com/google/common/collect/GeneralRange.java

\* /opt/cola/permits/1292116189\_1647933632.95/0/guava-31-1-jre-sources-

jar/com/google/common/collect/SortedIterables.java

\* /opt/cola/permits/1292116189\_1647933632.95/0/guava-31-1-jre-sourcesjar/com/google/common/collect/AbstractRangeSet.java

\*

 /opt/cola/permits/1292116189\_1647933632.95/0/guava-31-1-jre-sourcesjar/com/google/common/collect/Count.java

\* /opt/cola/permits/1292116189\_1647933632.95/0/guava-31-1-jre-sourcesjar/com/google/common/collect/SortedIterable.java

\* /opt/cola/permits/1292116189\_1647933632.95/0/guava-31-1-jre-sourcesjar/com/google/common/collect/ForwardingSortedMultiset.java

\* /opt/cola/permits/1292116189\_1647933632.95/0/guava-31-1-jre-sourcesjar/com/google/common/collect/ImmutableSortedMultiset.java

\* /opt/cola/permits/1292116189\_1647933632.95/0/guava-31-1-jre-sourcesjar/com/google/common/collect/RegularImmutableSortedMultiset.java

\* /opt/cola/permits/1292116189\_1647933632.95/0/guava-31-1-jre-sourcesjar/com/google/common/collect/RangeSet.java

\* /opt/cola/permits/1292116189\_1647933632.95/0/guava-31-1-jre-sourcesjar/com/google/common/collect/ImmutableSortedMultisetFauxverideShim.java No license file was found, but licenses were detected in source scan.

/\*

\* Copyright (C) 2018 The Guava Authors

\*

\* Licensed under the Apache License, Version 2.0 (the "License");

\* you may not use this file except in compliance with the License.

\* You may obtain a copy of the License at

\*

\* http://www.apache.org/licenses/LICENSE-2.0

\*

\* Unless required by applicable law or agreed to in writing, software

\* distributed under the License is distributed on an "AS IS" BASIS,

\* WITHOUT WARRANTIES OR CONDITIONS OF ANY KIND, either express or implied.

\* See the License for the specific language governing permissions and

\* limitations under the License.

\*/

Found in path(s):

\* /opt/cola/permits/1292116189\_1647933632.95/0/guava-31-1-jre-sourcesjar/com/google/common/collect/JdkBackedImmutableMap.java \* /opt/cola/permits/1292116189\_1647933632.95/0/guava-31-1-jre-sourcesjar/com/google/common/collect/BaseImmutableMultimap.java \* /opt/cola/permits/1292116189\_1647933632.95/0/guava-31-1-jre-sourcesjar/com/google/common/collect/IndexedImmutableSet.java \*

 /opt/cola/permits/1292116189\_1647933632.95/0/guava-31-1-jre-sourcesjar/com/google/common/collect/JdkBackedImmutableBiMap.java No license file was found, but licenses were detected in source scan.

/\*

\* Copyright (C) 2007 The Guava Authors

\*

\* Licensed under the Apache License, Version 2.0 (the "License");

\* you may not use this file except in compliance with the License.

\* You may obtain a copy of the License at

\*

\* http://www.apache.org/licenses/LICENSE-2.0

\*

\* Unless required by applicable law or agreed to in writing, software

\* distributed under the License is distributed on an "AS IS" BASIS,

\* WITHOUT WARRANTIES OR CONDITIONS OF ANY KIND, either express or implied.

\* See the License for the specific language governing permissions and

\* limitations under the License.

\*/

/\*\*

\* Returns an array containing all of the elements in the specified collection. This method

\* returns the elements in the order they are returned by the collection's iterator. The returned

\* array is "safe" in that no references to it are maintained by the collection. The caller is

\* thus free to modify the returned

```
 array.
```
\*

\* <p>This method assumes that the collection size doesn't change while the method is running.

\* <p>TODO(kevinb): support concurrently modified collections?

\*

\*

 \* @param c the collection for which to return an array of elements \*/

Found in path(s):

\* /opt/cola/permits/1292116189\_1647933632.95/0/guava-31-1-jre-sourcesjar/com/google/common/collect/ObjectArrays.java No license file was found, but licenses were detected in source scan.

/\*

\* Copyright (C) 2012 The Guava Authors

\*

\* Licensed under the Apache License, Version 2.0 (the "License");

\* you may not use this file except in compliance with the License.

\* You may obtain a copy of the License at

\*

\* http://www.apache.org/licenses/LICENSE-2.0

\*

\* Unless required by applicable law or agreed to in writing, software

\* distributed under the License is distributed on an "AS IS" BASIS,

\* WITHOUT WARRANTIES OR CONDITIONS OF ANY KIND, either express or implied.

\* See the License for the specific language governing permissions and

\* limitations under the License.

\*/

Found in path(s):

\* /opt/cola/permits/1292116189\_1647933632.95/0/guava-31-1-jre-sourcesjar/com/google/common/collect/ImmutableEnumMap.java \* /opt/cola/permits/1292116189\_1647933632.95/0/guava-31-1-jre-sourcesjar/com/google/common/collect/FilteredSetMultimap.java \* /opt/cola/permits/1292116189\_1647933632.95/0/guava-31-1-jre-sourcesjar/com/google/common/collect/ForwardingNavigableMap.java \* /opt/cola/permits/1292116189\_1647933632.95/0/guava-31-1-jre-sourcesjar/com/google/common/collect/RangeMap.java \* /opt/cola/permits/1292116189\_1647933632.95/0/guava-31-1-jre-sourcesjar/com/google/common/collect/CompactLinkedHashSet.java \* /opt/cola/permits/1292116189\_1647933632.95/0/guava-31-1-jre-sourcesjar/com/google/common/collect/RegularImmutableAsList.java \* /opt/cola/permits/1292116189\_1647933632.95/0/guava-31-1-jre-sourcesjar/com/google/common/collect/EvictingQueue.java \* /opt/cola/permits/1292116189\_1647933632.95/0/guava-31-1-jre-sources-

jar/com/google/common/collect/TreeTraverser.java

\* /opt/cola/permits/1292116189\_1647933632.95/0/guava-31-1-jre-sourcesjar/com/google/common/collect/CompactHashSet.java

\* /opt/cola/permits/1292116189\_1647933632.95/0/guava-31-1-jre-sourcesjar/com/google/common/collect/AbstractNavigableMap.java \* /opt/cola/permits/1292116189\_1647933632.95/0/guava-31-1-jre-sources-

jar/com/google/common/collect/ForwardingDeque.java

\*

 /opt/cola/permits/1292116189\_1647933632.95/0/guava-31-1-jre-sourcesjar/com/google/common/collect/AbstractMultimap.java

\* /opt/cola/permits/1292116189\_1647933632.95/0/guava-31-1-jre-sourcesjar/com/google/common/collect/AbstractSortedKeySortedSetMultimap.java \* /opt/cola/permits/1292116189\_1647933632.95/0/guava-31-1-jre-sourcesjar/com/google/common/collect/AllEqualOrdering.java \* /opt/cola/permits/1292116189\_1647933632.95/0/guava-31-1-jre-sourcesjar/com/google/common/collect/DescendingImmutableSortedSet.java \* /opt/cola/permits/1292116189\_1647933632.95/0/guava-31-1-jre-sourcesjar/com/google/common/collect/ForwardingImmutableList.java \* /opt/cola/permits/1292116189\_1647933632.95/0/guava-31-1-jre-sourcesjar/com/google/common/collect/UnmodifiableSortedMultiset.java \* /opt/cola/permits/1292116189\_1647933632.95/0/guava-31-1-jre-sourcesjar/com/google/common/collect/SortedMultisetBridge.java \* /opt/cola/permits/1292116189\_1647933632.95/0/guava-31-1-jre-sourcesjar/com/google/common/collect/CompactLinkedHashMap.java \*

 /opt/cola/permits/1292116189\_1647933632.95/0/guava-31-1-jre-sourcesjar/com/google/common/collect/FilteredKeyListMultimap.java \* /opt/cola/permits/1292116189\_1647933632.95/0/guava-31-1-jre-sourcesjar/com/google/common/collect/ForwardingImmutableSet.java \* /opt/cola/permits/1292116189\_1647933632.95/0/guava-31-1-jre-sourcesjar/com/google/common/collect/CompactHashMap.java \* /opt/cola/permits/1292116189\_1647933632.95/0/guava-31-1-jre-sourcesjar/com/google/common/collect/ForwardingNavigableSet.java \* /opt/cola/permits/1292116189\_1647933632.95/0/guava-31-1-jre-sourcesjar/com/google/common/collect/ForwardingBlockingDeque.java \* /opt/cola/permits/1292116189\_1647933632.95/0/guava-31-1-jre-sourcesjar/com/google/common/collect/FilteredEntrySetMultimap.java \* /opt/cola/permits/1292116189\_1647933632.95/0/guava-31-1-jre-sourcesjar/com/google/common/collect/TreeRangeMap.java \* /opt/cola/permits/1292116189\_1647933632.95/0/guava-31-1-jre-sourcesjar/com/google/common/collect/DescendingMultiset.java \* /opt/cola/permits/1292116189\_1647933632.95/0/guava-31-1-jre-sourcesjar/com/google/common/collect/FilteredEntryMultimap.java

\* /opt/cola/permits/1292116189\_1647933632.95/0/guava-31-1-jre-sourcesjar/com/google/common/collect/FilteredMultimap.java

\* /opt/cola/permits/1292116189\_1647933632.95/0/guava-31-1-jre-sourcesjar/com/google/common/collect/TransformedIterator.java

\* /opt/cola/permits/1292116189\_1647933632.95/0/guava-31-1-jre-sources-

jar/com/google/common/util/concurrent/ForwardingBlockingDeque.java \* /opt/cola/permits/1292116189\_1647933632.95/0/guava-31-1-jre-sourcesjar/com/google/common/collect/FilteredKeySetMultimap.java \* /opt/cola/permits/1292116189\_1647933632.95/0/guava-31-1-jre-sourcesjar/com/google/common/collect/ForwardingImmutableMap.java \* /opt/cola/permits/1292116189\_1647933632.95/0/guava-31-1-jre-sourcesjar/com/google/common/collect/TransformedListIterator.java No license file was found, but licenses were detected in source scan.

/\*

\* Copyright (C) 2017 The Guava Authors

\*

\* Licensed under the Apache License, Version 2.0 (the "License");

\* you may not use this file except in compliance with the License.

\* You may obtain a copy of the License at

\*

\* http://www.apache.org/licenses/LICENSE-2.0

\*

\* Unless required by applicable law or agreed to in writing, software

\* distributed under the License is distributed on an "AS IS" BASIS,

\* WITHOUT WARRANTIES OR CONDITIONS OF ANY KIND, either express or implied.

\* See the License for the specific language governing permissions and

\* limitations under the License.

\*/

Found in path(s):

\* /opt/cola/permits/1292116189\_1647933632.95/0/guava-31-1-jre-sourcesjar/com/google/common/graph/Traverser.java

\* /opt/cola/permits/1292116189\_1647933632.95/0/guava-31-1-jre-sourcesjar/com/google/common/graph/BaseGraph.java

\* /opt/cola/permits/1292116189\_1647933632.95/0/guava-31-1-jre-sourcesjar/com/google/common/util/concurrent/ClosingFuture.java \*

 /opt/cola/permits/1292116189\_1647933632.95/0/guava-31-1-jre-sourcesjar/com/google/common/graph/AbstractBaseGraph.java No license file was found, but licenses were detected in source scan.

/\*

\* Copyright (C) 2015 The Guava Authors

\*

\* Licensed under the Apache License, Version 2.0 (the "License");

\* you may not use this file except in compliance with the License.

\* You may obtain a copy of the License at

\*

\* http://www.apache.org/licenses/LICENSE-2.0

\*

\* Unless required by applicable law or agreed to in writing, software

\* distributed under the License is distributed on an "AS IS" BASIS,

\* WITHOUT WARRANTIES OR CONDITIONS OF ANY KIND, either express or implied.

\* See the License for the specific language governing permissions and

\* limitations under the License.

\*/

Found in path(s):

\* /opt/cola/permits/1292116189\_1647933632.95/0/guava-31-1-jre-sources-

jar/com/google/common/collect/ImmutableBiMapFauxverideShim.java

\* /opt/cola/permits/1292116189\_1647933632.95/0/guava-31-1-jre-sources-jar/com/google/common/graph/packageinfo.java

\* /opt/cola/permits/1292116189\_1647933632.95/0/guava-31-1-jre-sources-

jar/com/google/common/collect/CollectSpliterators.java

No license file was found, but licenses were detected in source scan.

// Copyright 2011 Google Inc. All Rights Reserved.

Found in path(s):

\* /opt/cola/permits/1292116189\_1647933632.95/0/guava-31-1-jre-sourcesjar/com/google/common/hash/Fingerprint2011.java No license file was found, but licenses were detected in source scan.

/\*

\* Copyright (C) 2011 The Guava Authors

\*

\* Licensed under the Apache License, Version 2.0 (the "License"); you may not use this file except

\* in compliance with the License. You may obtain a copy of the License at

\*

\* http://www.apache.org/licenses/LICENSE-2.0

\*

\* Unless required by applicable law or agreed to in writing, software distributed under the License

\* is distributed on an "AS IS" BASIS, WITHOUT WARRANTIES OR CONDITIONS OF ANY KIND, either express

\* or implied. See the License for the specific language governing permissions and limitations under \* the License.

\*/

Found in path(s):

\* /opt/cola/permits/1292116189\_1647933632.95/0/guava-31-1-jre-sourcesjar/com/google/common/collect/Queues.java

\* /opt/cola/permits/1292116189\_1647933632.95/0/guava-31-1-jre-sourcesjar/com/google/common/base/Optional.java

\* /opt/cola/permits/1292116189\_1647933632.95/0/guava-31-1-jre-sources-

jar/com/google/common/collect/AbstractSortedMultiset.java

\*

/opt/cola/permits/1292116189\_1647933632.95/0/guava-31-1-jre-sources-

jar/com/google/common/collect/RegularContiguousSet.java

\* /opt/cola/permits/1292116189\_1647933632.95/0/guava-31-1-jre-sources-

jar/com/google/common/primitives/ParseRequest.java

\* /opt/cola/permits/1292116189\_1647933632.95/0/guava-31-1-jre-sourcesjar/com/google/common/cache/LoadingCache.java

\* /opt/cola/permits/1292116189\_1647933632.95/0/guava-31-1-jre-sourcesjar/com/google/common/net/HttpHeaders.java

\* /opt/cola/permits/1292116189\_1647933632.95/0/guava-31-1-jre-sourcesjar/com/google/common/util/concurrent/FutureCallback.java

\* /opt/cola/permits/1292116189\_1647933632.95/0/guava-31-1-jre-sourcesjar/com/google/common/util/concurrent/Uninterruptibles.java

\* /opt/cola/permits/1292116189\_1647933632.95/0/guava-31-1-jre-sourcesjar/com/google/common/hash/Crc32cHashFunction.java

\* /opt/cola/permits/1292116189\_1647933632.95/0/guava-31-1-jre-sourcesjar/com/google/common/base/Enums.java

\*

 /opt/cola/permits/1292116189\_1647933632.95/0/guava-31-1-jre-sourcesjar/com/google/common/util/concurrent/ListeningScheduledExecutorService.java \* /opt/cola/permits/1292116189\_1647933632.95/0/guava-31-1-jre-sources-

jar/com/google/common/math/LongMath.java

\* /opt/cola/permits/1292116189\_1647933632.95/0/guava-31-1-jre-sourcesjar/com/google/common/cache/RemovalListener.java

\* /opt/cola/permits/1292116189\_1647933632.95/0/guava-31-1-jre-sourcesjar/com/google/common/util/concurrent/AbstractScheduledService.java

\* /opt/cola/permits/1292116189\_1647933632.95/0/guava-31-1-jre-sourcesjar/com/google/common/primitives/UnsignedInts.java

\* /opt/cola/permits/1292116189\_1647933632.95/0/guava-31-1-jre-sourcesjar/com/google/common/cache/RemovalCause.java

\* /opt/cola/permits/1292116189\_1647933632.95/0/guava-31-1-jre-sourcesjar/com/google/common/base/Ticker.java

\* /opt/cola/permits/1292116189\_1647933632.95/0/guava-31-1-jre-sourcesjar/com/google/common/hash/Hasher.java

\* /opt/cola/permits/1292116189\_1647933632.95/0/guava-31-1-jre-sourcesjar/com/google/common/base/PairwiseEquivalence.java

\*

 /opt/cola/permits/1292116189\_1647933632.95/0/guava-31-1-jre-sourcesjar/com/google/common/hash/BloomFilterStrategies.java

\* /opt/cola/permits/1292116189\_1647933632.95/0/guava-31-1-jre-sourcesjar/com/google/common/util/concurrent/WrappingExecutorService.java

\* /opt/cola/permits/1292116189\_1647933632.95/0/guava-31-1-jre-sourcesjar/com/google/common/math/DoubleMath.java

\* /opt/cola/permits/1292116189\_1647933632.95/0/guava-31-1-jre-sourcesjar/com/google/common/reflect/Types.java

\* /opt/cola/permits/1292116189\_1647933632.95/0/guava-31-1-jre-sourcesjar/com/google/common/cache/CacheBuilderSpec.java

\* /opt/cola/permits/1292116189\_1647933632.95/0/guava-31-1-jre-sourcesjar/com/google/common/math/IntMath.java

\* /opt/cola/permits/1292116189\_1647933632.95/0/guava-31-1-jre-sourcesjar/com/google/common/collect/BoundType.java

\* /opt/cola/permits/1292116189\_1647933632.95/0/guava-31-1-jre-sourcesjar/com/google/common/hash/AbstractNonStreamingHashFunction.java

\*

/opt/cola/permits/1292116189\_1647933632.95/0/guava-31-1-jre-sources-jar/com/google/common/hash/Funnel.java

\* /opt/cola/permits/1292116189\_1647933632.95/0/guava-31-1-jre-sourcesjar/com/google/common/hash/BloomFilter.java

\* /opt/cola/permits/1292116189\_1647933632.95/0/guava-31-1-jre-sourcesjar/com/google/common/util/concurrent/UncheckedExecutionException.java \* /opt/cola/permits/1292116189\_1647933632.95/0/guava-31-1-jre-sources-

jar/com/google/common/math/BigIntegerMath.java

\* /opt/cola/permits/1292116189\_1647933632.95/0/guava-31-1-jre-sourcesjar/com/google/common/collect/EmptyContiguousSet.java

\* /opt/cola/permits/1292116189\_1647933632.95/0/guava-31-1-jre-sourcesjar/com/google/common/cache/AbstractLoadingCache.java

\* /opt/cola/permits/1292116189\_1647933632.95/0/guava-31-1-jre-sources-

jar/com/google/common/collect/TreeRangeSet.java

\* /opt/cola/permits/1292116189\_1647933632.95/0/guava-31-1-jre-sourcesjar/com/google/common/cache/CacheLoader.java

\*

 /opt/cola/permits/1292116189\_1647933632.95/0/guava-31-1-jre-sourcesjar/com/google/common/hash/AbstractCompositeHashFunction.java

\* /opt/cola/permits/1292116189\_1647933632.95/0/guava-31-1-jre-sources-

jar/com/google/common/util/concurrent/AbstractListeningExecutorService.java

\* /opt/cola/permits/1292116189\_1647933632.95/0/guava-31-1-jre-sources-

jar/com/google/common/util/concurrent/ExecutionError.java

\* /opt/cola/permits/1292116189\_1647933632.95/0/guava-31-1-jre-sources-

jar/com/google/common/util/concurrent/CycleDetectingLockFactory.java

\* /opt/cola/permits/1292116189\_1647933632.95/0/guava-31-1-jre-sources-

jar/com/google/common/hash/Murmur3\_32HashFunction.java

\* /opt/cola/permits/1292116189\_1647933632.95/0/guava-31-1-jre-sources-

jar/com/google/common/util/concurrent/AsyncFunction.java

\* /opt/cola/permits/1292116189\_1647933632.95/0/guava-31-1-jre-sources-jar/com/google/common/math/packageinfo.java

\* /opt/cola/permits/1292116189\_1647933632.95/0/guava-31-1-jre-sources-

jar/com/google/common/cache/CacheStats.java

\*

/opt/cola/permits/1292116189\_1647933632.95/0/guava-31-1-jre-sources-

jar/com/google/common/primitives/UnsignedInteger.java

\* /opt/cola/permits/1292116189\_1647933632.95/0/guava-31-1-jre-sourcesjar/com/google/common/primitives/UnsignedLong.java

\* /opt/cola/permits/1292116189\_1647933632.95/0/guava-31-1-jre-sources-

jar/com/google/common/hash/HashFunction.java

\* /opt/cola/permits/1292116189\_1647933632.95/0/guava-31-1-jre-sources-

jar/com/google/common/cache/Weigher.java

\* /opt/cola/permits/1292116189\_1647933632.95/0/guava-31-1-jre-sources-

jar/com/google/common/util/concurrent/ForwardingListeningExecutorService.java

\* /opt/cola/permits/1292116189\_1647933632.95/0/guava-31-1-jre-sources-

jar/com/google/common/hash/AbstractStreamingHasher.java

\* /opt/cola/permits/1292116189\_1647933632.95/0/guava-31-1-jre-sources-

jar/com/google/common/cache/AbstractCache.java

\* /opt/cola/permits/1292116189\_1647933632.95/0/guava-31-1-jre-sources-

jar/com/google/common/net/MediaType.java

\*

 /opt/cola/permits/1292116189\_1647933632.95/0/guava-31-1-jre-sources-jar/com/google/common/cache/Cache.java \* /opt/cola/permits/1292116189\_1647933632.95/0/guava-31-1-jre-sources-

jar/com/google/common/base/Present.java

\* /opt/cola/permits/1292116189\_1647933632.95/0/guava-31-1-jre-sources-

jar/com/google/common/primitives/UnsignedLongs.java

\* /opt/cola/permits/1292116189\_1647933632.95/0/guava-31-1-jre-sourcesjar/com/google/common/base/FunctionalEquivalence.java

\* /opt/cola/permits/1292116189\_1647933632.95/0/guava-31-1-jre-sources-

jar/com/google/common/math/MathPreconditions.java

\* /opt/cola/permits/1292116189\_1647933632.95/0/guava-31-1-jre-sources-

jar/com/google/common/hash/HashCode.java

\* /opt/cola/permits/1292116189\_1647933632.95/0/guava-31-1-jre-sourcesjar/com/google/common/cache/ForwardingCache.java

\* /opt/cola/permits/1292116189\_1647933632.95/0/guava-31-1-jre-sources-

jar/com/google/common/collect/DescendingImmutableSortedMultiset.java

\* /opt/cola/permits/1292116189\_1647933632.95/0/guava-31-1-jre-sources-

jar/com/google/common/hash/Murmur3\_128HashFunction.java

\*

/opt/cola/permits/1292116189\_1647933632.95/0/guava-31-1-jre-sources-jar/com/google/common/base/Absent.java

\* /opt/cola/permits/1292116189\_1647933632.95/0/guava-31-1-jre-sources-

jar/com/google/common/cache/ForwardingLoadingCache.java

\* /opt/cola/permits/1292116189\_1647933632.95/0/guava-31-1-jre-sources-

jar/com/google/common/collect/RegularImmutableMultiset.java

\* /opt/cola/permits/1292116189\_1647933632.95/0/guava-31-1-jre-sources-

jar/com/google/common/hash/Funnels.java

\* /opt/cola/permits/1292116189\_1647933632.95/0/guava-31-1-jre-sourcesjar/com/google/common/net/HostAndPort.java

\* /opt/cola/permits/1292116189\_1647933632.95/0/guava-31-1-jre-sourcesjar/com/google/common/cache/RemovalListeners.java

\* /opt/cola/permits/1292116189\_1647933632.95/0/guava-31-1-jre-sourcesjar/com/google/common/hash/PrimitiveSink.java

\* /opt/cola/permits/1292116189\_1647933632.95/0/guava-31-1-jre-sourcesjar/com/google/common/reflect/TypeParameter.java

\*

 /opt/cola/permits/1292116189\_1647933632.95/0/guava-31-1-jre-sourcesjar/com/google/common/hash/AbstractHasher.java

\* /opt/cola/permits/1292116189\_1647933632.95/0/guava-31-1-jre-sourcesjar/com/google/common/hash/MessageDigestHashFunction.java

\* /opt/cola/permits/1292116189\_1647933632.95/0/guava-31-1-jre-sourcesjar/com/google/common/math/DoubleUtils.java

\* /opt/cola/permits/1292116189\_1647933632.95/0/guava-31-1-jre-sourcesjar/com/google/common/util/concurrent/ForwardingExecutorService.java

\* /opt/cola/permits/1292116189\_1647933632.95/0/guava-31-1-jre-sourcesjar/com/google/common/hash/HashingOutputStream.java

\* /opt/cola/permits/1292116189\_1647933632.95/0/guava-31-1-jre-sources-

jar/com/google/common/cache/RemovalNotification.java

\* /opt/cola/permits/1292116189\_1647933632.95/0/guava-31-1-jre-sources-

jar/com/google/common/hash/Hashing.java

\* /opt/cola/permits/1292116189\_1647933632.95/0/guava-31-1-jre-sources-jar/com/google/common/cache/packageinfo.java

No license file was found, but licenses were detected in source scan.

/\*

\* Copyright (C) 2007 The Guava Authors

\*

\* Licensed under the Apache License, Version 2.0 (the "License"); you may not use this file except

\* in compliance with the License. You may obtain a copy of the License at

\*

\* http://www.apache.org/licenses/LICENSE-2.0

\*

\* Unless required by applicable law or agreed to in writing, software distributed under the License

\* is distributed on an "AS IS" BASIS, WITHOUT WARRANTIES OR CONDITIONS OF ANY KIND, either express

\* or implied. See the License for the specific language governing permissions and limitations under \* the License.

\*/

/\*

\* This following method is a modified version of one found in

\* http://gee.cs.oswego.edu/cgi-bin/viewcvs.cgi/jsr166/src/test/tck/AbstractExecutorServiceTest.java?revision=1.30

\* which contained the following notice:

\*

 \* Written by Doug Lea with assistance from members of JCP JSR-166 Expert Group and released to \*

the public domain, as explained at http://creativecommons.org/publicdomain/zero/1.0/

\*

\* Other contributors include Andrew Wright, Jeffrey Hayes, Pat Fisher, Mike Judd.

\*/

Found in path(s):

\* /opt/cola/permits/1292116189\_1647933632.95/0/guava-31-1-jre-sources-

jar/com/google/common/util/concurrent/MoreExecutors.java

No license file was found, but licenses were detected in source scan.

/\*

\* Copyright (C) 2020 The Guava Authors

\*

\* Licensed under the Apache License, Version 2.0 (the "License"); you may not use this file except

\* in compliance with the License. You may obtain a copy of the License at

\*

\* http://www.apache.org/licenses/LICENSE-2.0

\*

\* Unless required by applicable law or agreed to in writing, software distributed under the License

\* is distributed on an "AS IS" BASIS, WITHOUT WARRANTIES OR CONDITIONS OF ANY KIND, either

express

\* or implied. See the License for the specific language governing permissions and limitations under \* the License.

\*/

/\*\*

\* Holder for web specializations of methods of {@code Shorts}. Intended to be empty for regular \* version.

\*/

Found in path(s):

\* /opt/cola/permits/1292116189\_1647933632.95/0/guava-31-1-jre-sourcesjar/com/google/common/primitives/ShortsMethodsForWeb.java No license file was found, but licenses were detected in source scan.

/\*

\* Copyright (C) 2021 The Guava Authors

\*

\* Licensed under the Apache License, Version 2.0 (the "License");

\* you may not use this file except in compliance with the License.

\* You may obtain a copy of the License at

\*

\* http://www.apache.org/licenses/LICENSE-2.0

\*

\* Unless required by applicable law or agreed to in writing, software

\* distributed under the License is distributed on an "AS IS" BASIS,

\* WITHOUT WARRANTIES OR CONDITIONS OF ANY KIND, either express or implied.

\* See the License for the specific language governing permissions and

\* limitations under the License.

\*/

Found in path(s):

\* /opt/cola/permits/1292116189\_1647933632.95/0/guava-31-1-jre-sourcesjar/com/google/common/graph/ParametricNullness.java

\* /opt/cola/permits/1292116189\_1647933632.95/0/guava-31-1-jre-sourcesjar/com/google/common/eventbus/ElementTypesAreNonnullByDefault.java \* /opt/cola/permits/1292116189\_1647933632.95/0/guava-31-1-jre-sourcesjar/com/google/common/reflect/ElementTypesAreNonnullByDefault.java \*

 /opt/cola/permits/1292116189\_1647933632.95/0/guava-31-1-jre-sourcesjar/com/google/common/base/ElementTypesAreNonnullByDefault.java \* /opt/cola/permits/1292116189\_1647933632.95/0/guava-31-1-jre-sourcesjar/com/google/common/cache/ParametricNullness.java

\* /opt/cola/permits/1292116189\_1647933632.95/0/guava-31-1-jre-sourcesjar/com/google/common/xml/ElementTypesAreNonnullByDefault.java

\* /opt/cola/permits/1292116189\_1647933632.95/0/guava-31-1-jre-sourcesjar/com/google/common/graph/ElementTypesAreNonnullByDefault.java \* /opt/cola/permits/1292116189\_1647933632.95/0/guava-31-1-jre-sources-

jar/com/google/common/primitives/ParametricNullness.java

\* /opt/cola/permits/1292116189\_1647933632.95/0/guava-31-1-jre-sourcesjar/com/google/common/util/concurrent/ParametricNullness.java

\* /opt/cola/permits/1292116189\_1647933632.95/0/guava-31-1-jre-sourcesjar/com/google/common/primitives/ElementTypesAreNonnullByDefault.java \*

 /opt/cola/permits/1292116189\_1647933632.95/0/guava-31-1-jre-sourcesjar/com/google/common/net/ParametricNullness.java

\* /opt/cola/permits/1292116189\_1647933632.95/0/guava-31-1-jre-sourcesjar/com/google/common/collect/ParametricNullness.java

\* /opt/cola/permits/1292116189\_1647933632.95/0/guava-31-1-jre-sourcesjar/com/google/common/math/ParametricNullness.java

\* /opt/cola/permits/1292116189\_1647933632.95/0/guava-31-1-jre-sourcesjar/com/google/common/xml/ParametricNullness.java

\* /opt/cola/permits/1292116189\_1647933632.95/0/guava-31-1-jre-sourcesjar/com/google/common/cache/ElementTypesAreNonnullByDefault.java \* /opt/cola/permits/1292116189\_1647933632.95/0/guava-31-1-jre-sources-

jar/com/google/common/escape/ParametricNullness.java

\* /opt/cola/permits/1292116189\_1647933632.95/0/guava-31-1-jre-sourcesjar/com/google/common/math/ElementTypesAreNonnullByDefault.java \* /opt/cola/permits/1292116189\_1647933632.95/0/guava-31-1-jre-sourcesjar/com/google/common/io/ParametricNullness.java \*

 /opt/cola/permits/1292116189\_1647933632.95/0/guava-31-1-jre-sourcesjar/com/google/common/html/ParametricNullness.java

\* /opt/cola/permits/1292116189\_1647933632.95/0/guava-31-1-jre-sourcesjar/com/google/common/reflect/ParametricNullness.java

\* /opt/cola/permits/1292116189\_1647933632.95/0/guava-31-1-jre-sourcesjar/com/google/common/hash/ElementTypesAreNonnullByDefault.java

\* /opt/cola/permits/1292116189\_1647933632.95/0/guava-31-1-jre-sourcesjar/com/google/common/io/ElementTypesAreNonnullByDefault.java \* /opt/cola/permits/1292116189\_1647933632.95/0/guava-31-1-jre-sources-

jar/com/google/common/base/ParametricNullness.java

\* /opt/cola/permits/1292116189\_1647933632.95/0/guava-31-1-jre-sourcesjar/com/google/common/html/ElementTypesAreNonnullByDefault.java \* /opt/cola/permits/1292116189\_1647933632.95/0/guava-31-1-jre-sourcesjar/com/google/common/escape/ElementTypesAreNonnullByDefault.java \* /opt/cola/permits/1292116189\_1647933632.95/0/guava-31-1-jre-sourcesjar/com/google/common/util/concurrent/ElementTypesAreNonnullByDefault.java \*

 /opt/cola/permits/1292116189\_1647933632.95/0/guava-31-1-jre-sourcesjar/com/google/common/net/ElementTypesAreNonnullByDefault.java \* /opt/cola/permits/1292116189\_1647933632.95/0/guava-31-1-jre-sourcesjar/com/google/common/eventbus/ParametricNullness.java \* /opt/cola/permits/1292116189\_1647933632.95/0/guava-31-1-jre-sourcesjar/com/google/common/collect/ElementTypesAreNonnullByDefault.java \* /opt/cola/permits/1292116189\_1647933632.95/0/guava-31-1-jre-sourcesjar/com/google/common/hash/ParametricNullness.java

No license file was found, but licenses were detected in source scan.

/\* \* Copyright (C) 2008 The Guava Authors \* \* Licensed under the Apache License, Version 2.0 (the "License"); \* you may not use this file except in compliance with the License. \* You may obtain a copy of the License at \* \* http://www.apache.org/licenses/LICENSE-2.0 \* \* Unless required by applicable law or agreed to in writing, software \* distributed under the License is distributed on an "AS IS" BASIS, \* WITHOUT WARRANTIES OR CONDITIONS OF ANY KIND, either express or implied. \* See the License for the specific language governing permissions and \* limitations under the License. \*/ Found in path(s): \* /opt/cola/permits/1292116189\_1647933632.95/0/guava-31-1-jre-sourcesjar/com/google/common/collect/UnmodifiableIterator.java \* /opt/cola/permits/1292116189\_1647933632.95/0/guava-31-1-jre-sourcesjar/com/google/common/collect/StandardRowSortedTable.java \* /opt/cola/permits/1292116189\_1647933632.95/0/guava-31-1-jre-sourcesjar/com/google/common/collect/ImmutableMapKeySet.java \* /opt/cola/permits/1292116189\_1647933632.95/0/guava-31-1-jre-sourcesjar/com/google/common/collect/PeekingIterator.java \* /opt/cola/permits/1292116189\_1647933632.95/0/guava-31-1-jre-sourcesjar/com/google/common/collect/Tables.java \* /opt/cola/permits/1292116189\_1647933632.95/0/guava-31-1-jre-sourcesjar/com/google/common/collect/Serialization.java \* /opt/cola/permits/1292116189\_1647933632.95/0/guava-31-1-jre-sourcesjar/com/google/common/collect/Platform.java \* /opt/cola/permits/1292116189\_1647933632.95/0/guava-31-1-jre-sourcesjar/com/google/common/collect/ImmutableBiMap.java \* /opt/cola/permits/1292116189\_1647933632.95/0/guava-31-1-jre-sourcesjar/com/google/common/collect/RegularImmutableBiMap.java \* /opt/cola/permits/1292116189\_1647933632.95/0/guava-31-1-jre-sourcesjar/com/google/common/collect/ImmutableCollection.java \* /opt/cola/permits/1292116189\_1647933632.95/0/guava-31-1-jre-sourcesjar/com/google/thirdparty/publicsuffix/PublicSuffixPatterns.java \* /opt/cola/permits/1292116189\_1647933632.95/0/guava-31-1-jre-sourcesjar/com/google/common/collect/ImmutableMapValues.java \* /opt/cola/permits/1292116189\_1647933632.95/0/guava-31-1-jre-sourcesjar/com/google/common/collect/Collections2.java

\* /opt/cola/permits/1292116189\_1647933632.95/0/guava-31-1-jre-sources-

jar/com/google/common/collect/ImmutableMap.java

\* /opt/cola/permits/1292116189\_1647933632.95/0/guava-31-1-jre-sourcesjar/com/google/common/collect/CollectPreconditions.java

\* /opt/cola/permits/1292116189\_1647933632.95/0/guava-31-1-jre-sourcesjar/com/google/common/collect/ImmutableEntry.java

\* /opt/cola/permits/1292116189\_1647933632.95/0/guava-31-1-jre-sourcesjar/com/google/common/collect/SingletonImmutableBiMap.java

\* /opt/cola/permits/1292116189\_1647933632.95/0/guava-31-1-jre-sourcesjar/com/google/common/collect/ImmutableMultimap.java

\* /opt/cola/permits/1292116189\_1647933632.95/0/guava-31-1-jre-sourcesjar/com/google/common/collect/StandardTable.java

\*

 /opt/cola/permits/1292116189\_1647933632.95/0/guava-31-1-jre-sourcesjar/com/google/common/collect/TreeBasedTable.java

\* /opt/cola/permits/1292116189\_1647933632.95/0/guava-31-1-jre-sourcesjar/com/google/common/collect/Table.java

\* /opt/cola/permits/1292116189\_1647933632.95/0/guava-31-1-jre-sourcesjar/com/google/common/collect/ImmutableMapEntrySet.java

\* /opt/cola/permits/1292116189\_1647933632.95/0/guava-31-1-jre-sourcesjar/com/google/common/collect/ImmutableListMultimap.java

\* /opt/cola/permits/1292116189\_1647933632.95/0/guava-31-1-jre-sourcesjar/com/google/common/collect/RegularImmutableMap.java

\* /opt/cola/permits/1292116189\_1647933632.95/0/guava-31-1-jre-sourcesjar/com/google/common/collect/ImmutableMultiset.java

\* /opt/cola/permits/1292116189\_1647933632.95/0/guava-31-1-jre-sourcesjar/com/google/common/collect/Range.java

\* /opt/cola/permits/1292116189\_1647933632.95/0/guava-31-1-jre-sourcesjar/com/google/common/collect/HashBasedTable.java

\* /opt/cola/permits/1292116189\_1647933632.95/0/guava-31-1-jre-sourcesjar/com/google/common/collect/ImmutableSortedSet.java

\*

 /opt/cola/permits/1292116189\_1647933632.95/0/guava-31-1-jre-sourcesjar/com/google/common/collect/EmptyImmutableListMultimap.java No license file was found, but licenses were detected in source scan.

/\*

\* Copyright (C) 2021 The Guava Authors

\*

\* Licensed under the Apache License, Version 2.0 (the "License"); you may not use this file except

\* in compliance with the License. You may obtain a copy of the License at

\*

\* http://www.apache.org/licenses/LICENSE-2.0

\*

\* Unless required by applicable law or agreed to in writing, software distributed under the License

\* is distributed on an "AS IS" BASIS, WITHOUT WARRANTIES OR CONDITIONS OF ANY KIND, either express

\* or implied. See the License for the specific language governing permissions and limitations under

\* the License.
\*/

### Found in path(s):

\* /opt/cola/permits/1292116189\_1647933632.95/0/guava-31-1-jre-sources-

jar/com/google/common/util/concurrent/NullnessCasts.java

\* /opt/cola/permits/1292116189\_1647933632.95/0/guava-31-1-jre-sources-

jar/com/google/common/collect/NullnessCasts.java

\* /opt/cola/permits/1292116189\_1647933632.95/0/guava-31-1-jre-sources-

jar/com/google/common/base/NullnessCasts.java

No license file was found, but licenses were detected in source scan.

/\*

\* Copyright (C) 2017 The Guava Authors

\*

\* Licensed under the Apache License, Version 2.0 (the "License"); you may not use this file except

\* in compliance with the License. You may obtain a copy of the License at

\*

\* http://www.apache.org/licenses/LICENSE-2.0

\*

\* Unless required by applicable law or agreed to in writing, software distributed under the License

\* is distributed on an "AS IS" BASIS, WITHOUT WARRANTIES OR CONDITIONS OF ANY KIND, either express

\* or implied. See the License for the specific language governing permissions and limitations under

\* the License.

\*/

Found in path(s):

\* /opt/cola/permits/1292116189\_1647933632.95/0/guava-31-1-jre-sourcesjar/com/google/common/primitives/ImmutableDoubleArray.java \* /opt/cola/permits/1292116189\_1647933632.95/0/guava-31-1-jre-sourcesjar/com/google/common/util/concurrent/ForwardingCondition.java \* /opt/cola/permits/1292116189\_1647933632.95/0/guava-31-1-jre-sourcesjar/com/google/common/primitives/ImmutableLongArray.java \* /opt/cola/permits/1292116189\_1647933632.95/0/guava-31-1-jre-sourcesjar/com/google/common/util/concurrent/ForwardingLock.java \* /opt/cola/permits/1292116189\_1647933632.95/0/guava-31-1-jre-sourcesjar/com/google/common/hash/AbstractHashFunction.java \* /opt/cola/permits/1292116189\_1647933632.95/0/guava-31-1-jre-sources-

jar/com/google/common/primitives/ImmutableIntArray.java

No license file was found, but licenses were detected in source scan.

/\*

\* Copyright (C) 2009 The Guava Authors

\*

\* Licensed under the Apache License, Version 2.0 (the "License"); you may not use this file except

\* in compliance with the License. You may obtain a copy of the License at

\*

\* http://www.apache.org/licenses/LICENSE-2.0

\*

\* Unless required by applicable law or agreed to in writing, software distributed under the License

\* is distributed on an "AS IS" BASIS, WITHOUT WARRANTIES OR CONDITIONS OF ANY KIND, either express

\* or implied. See the License for the specific language governing permissions and limitations under \* the License.

\*/

/\*\*

\* Outer class that exists solely to let us write {@code Partially.GwtIncompatible} instead of plain

\* {@code GwtIncompatible}. This is more accurate for {@link Futures#catching}, which is available

\* under GWT but with a slightly different signature.

\*

\* <p>We can't use {@code PartiallyGwtIncompatible} because then the GWT compiler wouldn't recognize

\* it as a {@code GwtIncompatible} annotation. And for {@code Futures.catching}, we need the GWT

\* compiler to autostrip the normal server method in order to expose the special, inherited GWT

\* version.

\*/

Found in path(s):

\* /opt/cola/permits/1292116189\_1647933632.95/0/guava-31-1-jre-sources-

jar/com/google/common/util/concurrent/Partially.java

No license file was found, but licenses were detected in source scan.

/\*

\* Copyright (C) 2020 The Guava Authors

\*

\* Licensed under the Apache License, Version 2.0 (the "License"); you may not use this file except

\* in compliance with the License. You may obtain a copy of the License at

\*

\* http://www.apache.org/licenses/LICENSE-2.0

\*

\* Unless required by applicable law or agreed to in writing, software distributed under the License

\* is distributed on an "AS IS" BASIS, WITHOUT WARRANTIES OR CONDITIONS OF ANY KIND, either express

\* or implied. See the License for the specific language governing permissions and limitations under \* the License.

\*/

/\*\*

\* Holder for web specializations of methods of {@code Floats}. Intended to be empty for regular

\* version.

\*/

Found in path(s):

\* /opt/cola/permits/1292116189\_1647933632.95/0/guava-31-1-jre-sourcesjar/com/google/common/primitives/FloatsMethodsForWeb.java

No license file was found, but licenses were detected in source scan.

/\* \* Copyright (C) 2010 The Guava Authors \* \* Licensed under the Apache License, Version 2.0 (the "License"); you may not use this file except \* in compliance with the License. You may obtain a copy of the License at \* \* http://www.apache.org/licenses/LICENSE-2.0 \* \* Unless required by applicable law or agreed to in writing, software distributed under the License \* is distributed on an "AS IS" BASIS, WITHOUT WARRANTIES OR CONDITIONS OF ANY KIND, either express \* or implied. See the License for the specific language governing permissions and limitations under \* the License. \*/ Found in path(s): \* /opt/cola/permits/1292116189\_1647933632.95/0/guava-31-1-jre-sourcesjar/com/google/common/util/concurrent/ListeningExecutorService.java \* /opt/cola/permits/1292116189\_1647933632.95/0/guava-31-1-jre-sourcesjar/com/google/common/primitives/package-info.java \* /opt/cola/permits/1292116189\_1647933632.95/0/guava-31-1-jre-sources-jar/com/google/common/net/packageinfo.java \* /opt/cola/permits/1292116189\_1647933632.95/0/guava-31-1-jre-sourcesjar/com/google/common/collect/SortedLists.java \* /opt/cola/permits/1292116189\_1647933632.95/0/guava-31-1-jre-sourcesjar/com/google/common/util/concurrent/UncaughtExceptionHandlers.java \* /opt/cola/permits/1292116189\_1647933632.95/0/guava-31-1-jre-sourcesjar/com/google/common/base/Strings.java \* /opt/cola/permits/1292116189\_1647933632.95/0/guava-31-1-jre-sourcesjar/com/google/common/util/concurrent/ThreadFactoryBuilder.java \* /opt/cola/permits/1292116189\_1647933632.95/0/guava-31-1-jre-sourcesjar/com/google/common/annotations/package-info.java \* /opt/cola/permits/1292116189\_1647933632.95/0/guava-31-1-jre-sourcesjar/com/google/common/collect/ContiguousSet.java \* /opt/cola/permits/1292116189\_1647933632.95/0/guava-31-1-jre-sourcesjar/com/google/common/util/concurrent/ForwardingBlockingQueue.java \* /opt/cola/permits/1292116189\_1647933632.95/0/guava-31-1-jre-sourcesjar/com/google/common/util/concurrent/Atomics.java \* /opt/cola/permits/1292116189\_1647933632.95/0/guava-31-1-jre-sourcesjar/com/google/common/annotations/Beta.java \* /opt/cola/permits/1292116189\_1647933632.95/0/guava-31-1-jre-sourcesjar/com/google/common/base/Equivalence.java

\* /opt/cola/permits/1292116189\_1647933632.95/0/guava-31-1-jre-sourcesjar/com/google/common/util/concurrent/Monitor.java

\* /opt/cola/permits/1292116189\_1647933632.95/0/guava-31-1-jre-sources-jar/com/google/common/base/Ascii.java No license file was found, but licenses were detected in source scan.

\* Copyright (C) 2016 The Guava Authors

\*

/\*

\* Licensed under the Apache License, Version 2.0 (the "License"); you may not use this file except

- \* in compliance with the License. You may obtain a copy of the License at
- \*

\* http://www.apache.org/licenses/LICENSE-2.0

\*

\* Unless required by applicable law or agreed to in writing, software distributed under the License

\* is distributed on an "AS IS" BASIS, WITHOUT WARRANTIES OR CONDITIONS OF ANY KIND, either express

\* or implied. See the License for the specific language governing permissions and limitations under \* the License.

\*/

/\*\*

\* Holder for extra methods of {@code Objects} only in web. Intended to be empty for regular \* version.

\*/

Found in path(s):

\* /opt/cola/permits/1292116189\_1647933632.95/0/guava-31-1-jre-sourcesjar/com/google/common/base/ExtraObjectsMethodsForWeb.java No license file was found, but licenses were detected in source scan.

/\*

\* Copyright (C) 2019 The Guava Authors

\*

\* Licensed under the Apache License, Version 2.0 (the "License");

\* you may not use this file except in compliance with the License.

\* You may obtain a copy of the License at

\*

\* http://www.apache.org/licenses/LICENSE-2.0

\*

\* Unless required by applicable law or agreed to in writing, software

\* distributed under the License is distributed on an "AS IS" BASIS,

\* WITHOUT WARRANTIES OR CONDITIONS OF ANY KIND, either express or implied.

\* See the License for the specific language governing permissions and

\* limitations under the License.

\*/

Found in path(s):

\* /opt/cola/permits/1292116189\_1647933632.95/0/guava-31-1-jre-sources-

jar/com/google/common/graph/IncidentEdgeSet.java

\* /opt/cola/permits/1292116189\_1647933632.95/0/guava-31-1-jre-sources-

jar/com/google/common/collect/CompactHashing.java

No license file was found, but licenses were detected in source scan.

/\* \* Copyright (C) 2016 The Guava Authors \* \* Licensed under the Apache License, Version 2.0 (the "License"); you may not use this file except \* in compliance with the License. You may obtain a copy of the License at \* \* http://www.apache.org/licenses/LICENSE-2.0 \* \* Unless required by applicable law or agreed to in writing, software distributed under the License \* is distributed on an "AS IS" BASIS, WITHOUT WARRANTIES OR CONDITIONS OF ANY KIND, either express \* or implied. See the License for the specific language governing permissions and limitations under \* the License. \*/ Found in path(s): \* /opt/cola/permits/1292116189\_1647933632.95/0/guava-31-1-jre-sourcesjar/com/google/common/base/PatternCompiler.java \* /opt/cola/permits/1292116189\_1647933632.95/0/guava-31-1-jre-sourcesjar/com/google/common/base/JdkPattern.java \* /opt/cola/permits/1292116189\_1647933632.95/0/guava-31-1-jre-sourcesjar/com/google/common/base/CommonMatcher.java \* /opt/cola/permits/1292116189\_1647933632.95/0/guava-31-1-jre-sourcesjar/com/google/common/base/CommonPattern.java No license file was found, but licenses were detected in source scan. /\* \* Copyright (C) 2009 The Guava Authors \*

\* Licensed under the Apache License, Version 2.0 (the "License"); you may not use this file except

\* in compliance with the License. You may obtain a copy of the License at

\*

\* http://www.apache.org/licenses/LICENSE-2.0

\*

\* Unless required by applicable law or agreed to in writing, software distributed under the License

\* is distributed on an "AS IS" BASIS, WITHOUT WARRANTIES OR CONDITIONS OF ANY KIND, either express

\* or implied. See the License for the specific language governing permissions and limitations under

\* the License.

\*/

Found in path(s):

\* /opt/cola/permits/1292116189\_1647933632.95/0/guava-31-1-jre-sources-

jar/com/google/common/cache/ReferenceEntry.java

\* /opt/cola/permits/1292116189\_1647933632.95/0/guava-31-1-jre-sources-

jar/com/google/common/io/ByteProcessor.java

\* /opt/cola/permits/1292116189\_1647933632.95/0/guava-31-1-jre-sourcesjar/com/google/common/io/ByteArrayDataOutput.java

 /opt/cola/permits/1292116189\_1647933632.95/0/guava-31-1-jre-sourcesjar/com/google/common/xml/XmlEscapers.java

\* /opt/cola/permits/1292116189\_1647933632.95/0/guava-31-1-jre-sourcesjar/com/google/common/io/LineProcessor.java

\* /opt/cola/permits/1292116189\_1647933632.95/0/guava-31-1-jre-sourcesjar/com/google/common/collect/DenseImmutableTable.java

\* /opt/cola/permits/1292116189\_1647933632.95/0/guava-31-1-jre-sourcesjar/com/google/common/cache/LocalCache.java

\* /opt/cola/permits/1292116189\_1647933632.95/0/guava-31-1-jre-sourcesjar/com/google/common/util/concurrent/JdkFutureAdapters.java

\* /opt/cola/permits/1292116189\_1647933632.95/0/guava-31-1-jre-sourcesjar/com/google/common/escape/Escapers.java

\* /opt/cola/permits/1292116189\_1647933632.95/0/guava-31-1-jre-sourcesjar/com/google/common/annotations/GwtIncompatible.java

\* /opt/cola/permits/1292116189\_1647933632.95/0/guava-31-1-jre-sourcesjar/com/google/common/escape/Platform.java

\* /opt/cola/permits/1292116189\_1647933632.95/0/guava-31-1-jre-sourcesjar/com/google/common/util/concurrent/AbstractIdleService.java

\*

\*

 /opt/cola/permits/1292116189\_1647933632.95/0/guava-31-1-jre-sourcesjar/com/google/common/primitives/UnsignedBytes.java

\* /opt/cola/permits/1292116189\_1647933632.95/0/guava-31-1-jre-sourcesjar/com/google/common/net/HostSpecifier.java

\* /opt/cola/permits/1292116189\_1647933632.95/0/guava-31-1-jre-sourcesjar/com/google/common/net/InternetDomainName.java

\* /opt/cola/permits/1292116189\_1647933632.95/0/guava-31-1-jre-sourcesjar/com/google/common/escape/ArrayBasedCharEscaper.java

\* /opt/cola/permits/1292116189\_1647933632.95/0/guava-31-1-jre-sourcesjar/com/google/common/base/Splitter.java

\* /opt/cola/permits/1292116189\_1647933632.95/0/guava-31-1-jre-sourcesjar/com/google/common/net/UrlEscapers.java

\* /opt/cola/permits/1292116189\_1647933632.95/0/guava-31-1-jre-sourcesjar/com/google/common/base/Platform.java

\* /opt/cola/permits/1292116189\_1647933632.95/0/guava-31-1-jre-sourcesjar/com/google/common/escape/ArrayBasedUnicodeEscaper.java \*

 /opt/cola/permits/1292116189\_1647933632.95/0/guava-31-1-jre-sourcesjar/com/google/common/collect/MapMaker.java

\* /opt/cola/permits/1292116189\_1647933632.95/0/guava-31-1-jre-sourcesjar/com/google/common/html/HtmlEscapers.java

\* /opt/cola/permits/1292116189\_1647933632.95/0/guava-31-1-jre-sourcesjar/com/google/common/io/ByteArrayDataInput.java

\* /opt/cola/permits/1292116189\_1647933632.95/0/guava-31-1-jre-sourcesjar/com/google/common/escape/ArrayBasedEscaperMap.java

```
* /opt/cola/permits/1292116189_1647933632.95/0/guava-31-1-jre-sources-
jar/com/google/common/collect/MapMakerInternalMap.java
* /opt/cola/permits/1292116189_1647933632.95/0/guava-31-1-jre-sources-
jar/com/google/common/util/concurrent/Callables.java
* /opt/cola/permits/1292116189_1647933632.95/0/guava-31-1-jre-sources-
jar/com/google/common/reflect/TypeResolver.java
* /opt/cola/permits/1292116189_1647933632.95/0/guava-31-1-jre-sources-
jar/com/google/common/util/concurrent/AbstractExecutionThreadService.java
*
 /opt/cola/permits/1292116189_1647933632.95/0/guava-31-1-jre-sources-
jar/com/google/common/util/concurrent/Service.java
* /opt/cola/permits/1292116189_1647933632.95/0/guava-31-1-jre-sources-
jar/com/google/common/util/concurrent/ForwardingFluentFuture.java
* /opt/cola/permits/1292116189_1647933632.95/0/guava-31-1-jre-sources-
jar/com/google/common/util/concurrent/SettableFuture.java
* /opt/cola/permits/1292116189_1647933632.95/0/guava-31-1-jre-sources-
jar/com/google/common/util/concurrent/AbstractService.java
* /opt/cola/permits/1292116189_1647933632.95/0/guava-31-1-jre-sources-jar/com/google/common/collect/Cut.java
* /opt/cola/permits/1292116189_1647933632.95/0/guava-31-1-jre-sources-
jar/com/google/common/util/concurrent/ForwardingFuture.java
* /opt/cola/permits/1292116189_1647933632.95/0/guava-31-1-jre-sources-
jar/com/google/common/collect/SparseImmutableTable.java
* /opt/cola/permits/1292116189_1647933632.95/0/guava-31-1-jre-sources-
jar/com/google/common/util/concurrent/ForwardingListenableFuture.java
*
 /opt/cola/permits/1292116189_1647933632.95/0/guava-31-1-jre-sources-
```
jar/com/google/common/collect/RegularImmutableTable.java

\* /opt/cola/permits/1292116189\_1647933632.95/0/guava-31-1-jre-sources-

jar/com/google/common/annotations/GwtCompatible.java

\* /opt/cola/permits/1292116189\_1647933632.95/0/guava-31-1-jre-sources-

jar/com/google/common/cache/CacheBuilder.java

\* /opt/cola/permits/1292116189\_1647933632.95/0/guava-31-1-jre-sources-

jar/com/google/common/primitives/SignedBytes.java

No license file was found, but licenses were detected in source scan.

/\*

\* Copyright (C) 2006 The Guava Authors

\*

\* Licensed under the Apache License, Version 2.0 (the "License"); you may not use this file except

\* in compliance with the License. You may obtain a copy of the License at

\*

\* http://www.apache.org/licenses/LICENSE-2.0

\*

\* Unless required by applicable law or agreed to in writing, software distributed under the License

\* is distributed on an "AS IS" BASIS, WITHOUT WARRANTIES OR CONDITIONS OF ANY KIND, either express

\* or implied. See the License for the specific language governing permissions and limitations under

\* the License.

\*/

Found in path(s):

\* /opt/cola/permits/1292116189\_1647933632.95/0/guava-31-1-jre-sourcesjar/com/google/common/util/concurrent/AbstractCatchingFuture.java \* /opt/cola/permits/1292116189\_1647933632.95/0/guava-31-1-jre-sourcesjar/com/google/common/reflect/TypeToken.java \* /opt/cola/permits/1292116189\_1647933632.95/0/guava-31-1-jre-sourcesjar/com/google/common/util/concurrent/AggregateFuture.java \* /opt/cola/permits/1292116189\_1647933632.95/0/guava-31-1-jre-sourcesjar/com/google/common/util/concurrent/UncheckedTimeoutException.java \* /opt/cola/permits/1292116189\_1647933632.95/0/guava-31-1-jre-sourcesjar/com/google/common/escape/CharEscaperBuilder.java \* /opt/cola/permits/1292116189\_1647933632.95/0/guava-31-1-jre-sourcesjar/com/google/common/util/concurrent/Futures.java

\* /opt/cola/permits/1292116189\_1647933632.95/0/guava-31-1-jre-sourcesjar/com/google/common/base/CaseFormat.java

\* /opt/cola/permits/1292116189\_1647933632.95/0/guava-31-1-jre-sourcesjar/com/google/common/util/concurrent/SimpleTimeLimiter.java

\* /opt/cola/permits/1292116189\_1647933632.95/0/guava-31-1-jre-sourcesjar/com/google/common/util/concurrent/TimeoutFuture.java

\* /opt/cola/permits/1292116189\_1647933632.95/0/guava-31-1-jre-sourcesjar/com/google/common/io/AppendableWriter.java

\* /opt/cola/permits/1292116189\_1647933632.95/0/guava-31-1-jre-sourcesjar/com/google/common/util/concurrent/AbstractTransformFuture.java \*

 /opt/cola/permits/1292116189\_1647933632.95/0/guava-31-1-jre-sourcesjar/com/google/common/util/concurrent/TimeLimiter.java \* /opt/cola/permits/1292116189\_1647933632.95/0/guava-31-1-jre-sourcesjar/com/google/common/annotations/VisibleForTesting.java \* /opt/cola/permits/1292116189\_1647933632.95/0/guava-31-1-jre-sourcesjar/com/google/common/util/concurrent/CollectionFuture.java \* /opt/cola/permits/1292116189\_1647933632.95/0/guava-31-1-jre-sourcesjar/com/google/common/util/concurrent/FuturesGetChecked.java \* /opt/cola/permits/1292116189\_1647933632.95/0/guava-31-1-jre-sourcesjar/com/google/common/util/concurrent/GwtFluentFutureCatchingSpecialization.java \* /opt/cola/permits/1292116189\_1647933632.95/0/guava-31-1-jre-sourcesjar/com/google/common/util/concurrent/FakeTimeLimiter.java \* /opt/cola/permits/1292116189\_1647933632.95/0/guava-31-1-jre-sourcesjar/com/google/common/escape/CharEscaper.java \* /opt/cola/permits/1292116189\_1647933632.95/0/guava-31-1-jre-sourcesjar/com/google/common/util/concurrent/GwtFuturesCatchingSpecialization.java \* /opt/cola/permits/1292116189\_1647933632.95/0/guava-31-1-jre-sourcesjar/com/google/common/util/concurrent/FluentFuture.java

\* /opt/cola/permits/1292116189\_1647933632.95/0/guava-31-1-jre-sourcesjar/com/google/common/util/concurrent/ImmediateFuture.java

\* /opt/cola/permits/1292116189\_1647933632.95/0/guava-31-1-jre-sourcesjar/com/google/common/io/PatternFilenameFilter.java No license file was found, but licenses were detected in source scan.

/\*

\* Copyright (C) 2007 The Guava Authors

\*

\* Licensed under the Apache License, Version 2.0 (the "License"); you may not use this file except

- \* in compliance with the License. You may obtain a copy of the License at
- \*

\* http://www.apache.org/licenses/LICENSE-2.0

\*

\* Unless required by applicable law or agreed to in writing, software distributed under the License

\* is distributed on an "AS IS" BASIS, WITHOUT WARRANTIES OR CONDITIONS OF ANY KIND, either express

\* or implied. See the License for the specific language governing permissions and limitations under \* the License.

\*/

Found in path(s):

\* /opt/cola/permits/1292116189\_1647933632.95/0/guava-31-1-jre-sources-

jar/com/google/common/base/AbstractIterator.java

\* /opt/cola/permits/1292116189\_1647933632.95/0/guava-31-1-jre-sourcesjar/com/google/common/base/Function.java

\* /opt/cola/permits/1292116189\_1647933632.95/0/guava-31-1-jre-sources-

jar/com/google/common/eventbus/Subscribe.java

\*

 /opt/cola/permits/1292116189\_1647933632.95/0/guava-31-1-jre-sourcesjar/com/google/common/io/ByteStreams.java

\* /opt/cola/permits/1292116189\_1647933632.95/0/guava-31-1-jre-sourcesjar/com/google/common/base/Predicates.java

\* /opt/cola/permits/1292116189\_1647933632.95/0/guava-31-1-jre-sourcesjar/com/google/common/eventbus/AsyncEventBus.java

\* /opt/cola/permits/1292116189\_1647933632.95/0/guava-31-1-jre-sourcesjar/com/google/common/io/LittleEndianDataOutputStream.java

\* /opt/cola/permits/1292116189\_1647933632.95/0/guava-31-1-jre-sourcesjar/com/google/common/base/Supplier.java

\* /opt/cola/permits/1292116189\_1647933632.95/0/guava-31-1-jre-sourcesjar/com/google/common/base/Preconditions.java

\* /opt/cola/permits/1292116189\_1647933632.95/0/guava-31-1-jre-sourcesjar/com/google/common/base/Charsets.java

\* /opt/cola/permits/1292116189\_1647933632.95/0/guava-31-1-jre-sourcesjar/com/google/common/io/LineBuffer.java

\* /opt/cola/permits/1292116189\_1647933632.95/0/guava-31-1-jre-sourcesjar/com/google/common/io/MultiInputStream.java

\*

 /opt/cola/permits/1292116189\_1647933632.95/0/guava-31-1-jre-sourcesjar/com/google/common/base/Functions.java

\* /opt/cola/permits/1292116189\_1647933632.95/0/guava-31-1-jre-sourcesjar/com/google/common/base/FinalizablePhantomReference.java

\* /opt/cola/permits/1292116189\_1647933632.95/0/guava-31-1-jre-sourcesjar/com/google/common/io/Flushables.java

\* /opt/cola/permits/1292116189\_1647933632.95/0/guava-31-1-jre-sourcesjar/com/google/common/base/FinalizableReference.java

\* /opt/cola/permits/1292116189\_1647933632.95/0/guava-31-1-jre-sourcesjar/com/google/common/util/concurrent/DirectExecutor.java

\* /opt/cola/permits/1292116189\_1647933632.95/0/guava-31-1-jre-sourcesjar/com/google/common/io/LineReader.java

\* /opt/cola/permits/1292116189\_1647933632.95/0/guava-31-1-jre-sourcesjar/com/google/common/util/concurrent/AbstractFuture.java

\* /opt/cola/permits/1292116189\_1647933632.95/0/guava-31-1-jre-sourcesjar/com/google/common/collect/EnumMultiset.java

\*

 /opt/cola/permits/1292116189\_1647933632.95/0/guava-31-1-jre-sourcesjar/com/google/common/collect/HashBiMap.java

\* /opt/cola/permits/1292116189\_1647933632.95/0/guava-31-1-jre-sourcesjar/com/google/common/base/Objects.java

\* /opt/cola/permits/1292116189\_1647933632.95/0/guava-31-1-jre-sourcesjar/com/google/common/base/Throwables.java

\* /opt/cola/permits/1292116189\_1647933632.95/0/guava-31-1-jre-sourcesjar/com/google/common/io/CharStreams.java

\* /opt/cola/permits/1292116189\_1647933632.95/0/guava-31-1-jre-sourcesjar/com/google/common/util/concurrent/package-info.java

\* /opt/cola/permits/1292116189\_1647933632.95/0/guava-31-1-jre-sourcesjar/com/google/common/eventbus/AllowConcurrentEvents.java

\* /opt/cola/permits/1292116189\_1647933632.95/0/guava-31-1-jre-sourcesjar/com/google/common/io/CountingOutputStream.java

\* /opt/cola/permits/1292116189\_1647933632.95/0/guava-31-1-jre-sourcesjar/com/google/common/collect/Interners.java

\* /opt/cola/permits/1292116189\_1647933632.95/0/guava-31-1-jre-sourcesjar/com/google/common/base/Predicate.java

\*

 /opt/cola/permits/1292116189\_1647933632.95/0/guava-31-1-jre-sourcesjar/com/google/common/io/Closeables.java

\* /opt/cola/permits/1292116189\_1647933632.95/0/guava-31-1-jre-sourcesjar/com/google/common/io/Resources.java

\* /opt/cola/permits/1292116189\_1647933632.95/0/guava-31-1-jre-sourcesjar/com/google/common/base/FinalizableSoftReference.java

\* /opt/cola/permits/1292116189\_1647933632.95/0/guava-31-1-jre-sourcesjar/com/google/common/io/LittleEndianDataInputStream.java

\* /opt/cola/permits/1292116189\_1647933632.95/0/guava-31-1-jre-sourcesjar/com/google/common/base/FinalizableWeakReference.java

\* /opt/cola/permits/1292116189\_1647933632.95/0/guava-31-1-jre-sourcesjar/com/google/common/base/FinalizableReferenceQueue.java

\* /opt/cola/permits/1292116189\_1647933632.95/0/guava-31-1-jre-sourcesjar/com/google/common/base/Suppliers.java

\* /opt/cola/permits/1292116189\_1647933632.95/0/guava-31-1-jre-sources-jar/com/google/common/base/packageinfo.java

\*

/opt/cola/permits/1292116189\_1647933632.95/0/guava-31-1-jre-sources-

jar/com/google/common/eventbus/DeadEvent.java

\* /opt/cola/permits/1292116189\_1647933632.95/0/guava-31-1-jre-sources-

jar/com/google/common/util/concurrent/ExecutionList.java

\* /opt/cola/permits/1292116189\_1647933632.95/0/guava-31-1-jre-sources-

jar/com/google/common/util/concurrent/ListenableFuture.java

\* /opt/cola/permits/1292116189\_1647933632.95/0/guava-31-1-jre-sources-

jar/com/google/common/eventbus/package-info.java

\* /opt/cola/permits/1292116189\_1647933632.95/0/guava-31-1-jre-sources-jar/com/google/common/io/Files.java

\* /opt/cola/permits/1292116189\_1647933632.95/0/guava-31-1-jre-sources-

jar/com/google/common/eventbus/EventBus.java

\* /opt/cola/permits/1292116189\_1647933632.95/0/guava-31-1-jre-sources-jar/com/google/common/io/packageinfo.java

\* /opt/cola/permits/1292116189\_1647933632.95/0/guava-31-1-jre-sources-

jar/com/google/common/io/CountingInputStream.java

\* /opt/cola/permits/1292116189\_1647933632.95/0/guava-31-1-jre-sources-

jar/com/google/common/base/Defaults.java

\*

/opt/cola/permits/1292116189\_1647933632.95/0/guava-31-1-jre-sources-

jar/com/google/common/primitives/Primitives.java

No license file was found, but licenses were detected in source scan.

/\*

\* Copyright (C) 2005 The Guava Authors

\*

\* Licensed under the Apache License, Version 2.0 (the "License"); you may not use this file except

\* in compliance with the License. You may obtain a copy of the License at

\*

\* http://www.apache.org/licenses/LICENSE-2.0

\*

\* Unless required by applicable law or agreed to in writing, software distributed under the License

\* is distributed on an "AS IS" BASIS, WITHOUT WARRANTIES OR CONDITIONS OF ANY KIND, either express

\* or implied. See the License for the specific language governing permissions and limitations under \* the License.

\*/

Found in path(s):

\* /opt/cola/permits/1292116189\_1647933632.95/0/guava-31-1-jre-sources-

jar/com/google/common/reflect/Reflection.java

No license file was found, but licenses were detected in source scan.

/\*

\* Copyright (C) 2009 The Guava Authors

\*

- \* Licensed under the Apache License, Version 2.0 (the "License");
- \* you may not use this file except in compliance with the License.
- \* You may obtain a copy of the License at

\*

\* http://www.apache.org/licenses/LICENSE-2.0

\*

- \* Unless required by applicable law or agreed to in writing, software
- \* distributed under the License is distributed on an "AS IS" BASIS,
- \* WITHOUT WARRANTIES OR CONDITIONS OF ANY KIND, either express or implied.
- \* See the License for the specific language governing permissions and
- \* limitations under the License.

\*/ /\*\*

- \* Not supported. <b>You are attempting to create a map that may contain a non-{@code Comparable}
- \* key. $\langle b \rangle$  Proper calls will resolve to the version in {@code ImmutableSortedMap}, not this dummy \* version.

\*

- \* @throws UnsupportedOperationException always
- \* @deprecated <b>Pass a key of type {@code Comparable}
- to use {@link
- \* ImmutableSortedMap#of(Comparable, Object)}.</b>

\*/

Found in path(s):

\* /opt/cola/permits/1292116189\_1647933632.95/0/guava-31-1-jre-sourcesjar/com/google/common/collect/ImmutableSortedMapFauxverideShim.java No license file was found, but licenses were detected in source scan.

/\*

\* Copyright (C) 2009 The Guava Authors

\*

\* Licensed under the Apache License, Version 2.0 (the "License"); you may not use this file except

\* in compliance with the License. You may obtain a copy of the License at

\*

\* http://www.apache.org/licenses/LICENSE-2.0

\*

\* Unless required by applicable law or agreed to in writing, software distributed under the

\* License is distributed on an "AS IS" BASIS, WITHOUT WARRANTIES OR CONDITIONS OF ANY KIND, either

\* express or implied. See the License for the specific language governing permissions and

\* limitations under the License.

\*/

Found in path(s):

\* /opt/cola/permits/1292116189\_1647933632.95/0/guava-31-1-jre-sources-

jar/com/google/common/collect/ImmutableSortedAsList.java

No license file was found, but licenses were detected in source scan.

/\*

- \* Copyright (C) 2015 The Guava Authors
- \*

\* Licensed under the Apache License, Version 2.0 (the "License"); you may not use this file except

\* in compliance with the License. You may obtain a copy of the License at

\*

\* http://www.apache.org/licenses/LICENSE-2.0

\*

\* Unless required by applicable law or agreed to in writing, software distributed under the License

\* is distributed on an "AS IS" BASIS, WITHOUT WARRANTIES OR CONDITIONS OF ANY KIND, either express

\* or implied. See the License for the specific language governing permissions and limitations under \* the License.

\*/

### Found in path(s):

\* /opt/cola/permits/1292116189\_1647933632.95/0/guava-31-1-jre-sourcesjar/com/google/common/hash/MacHashFunction.java \* /opt/cola/permits/1292116189\_1647933632.95/0/guava-31-1-jre-sourcesjar/com/google/common/collect/ConsumingQueueIterator.java \* /opt/cola/permits/1292116189\_1647933632.95/0/guava-31-1-jre-sourcesjar/com/google/common/util/concurrent/CombinedFuture.java \*

 /opt/cola/permits/1292116189\_1647933632.95/0/guava-31-1-jre-sourcesjar/com/google/common/util/concurrent/AggregateFutureState.java \* /opt/cola/permits/1292116189\_1647933632.95/0/guava-31-1-jre-sourcesjar/com/google/common/hash/LittleEndianByteArray.java \* /opt/cola/permits/1292116189\_1647933632.95/0/guava-31-1-jre-sourcesjar/com/google/common/util/concurrent/InterruptibleTask.java \* /opt/cola/permits/1292116189\_1647933632.95/0/guava-31-1-jre-sourcesjar/com/google/common/util/concurrent/AsyncCallable.java \* /opt/cola/permits/1292116189\_1647933632.95/0/guava-31-1-jre-sourcesjar/com/google/common/util/concurrent/Platform.java \* /opt/cola/permits/1292116189\_1647933632.95/0/guava-31-1-jre-sourcesjar/com/google/common/hash/FarmHashFingerprint64.java \* /opt/cola/permits/1292116189\_1647933632.95/0/guava-31-1-jre-sources-

jar/com/google/common/io/ReaderInputStream.java

No license file was found, but licenses were detected in source scan.

/\*

\* Copyright (C) 2020 The Guava Authors

\*

\* Licensed under the Apache License, Version 2.0 (the "License"); you may not use this file except

\* in compliance with the License. You may obtain a copy of the License at

\*

\* http://www.apache.org/licenses/LICENSE-2.0

\*

\* Unless required by applicable law or agreed to in writing, software distributed under the License

\* is distributed on an "AS IS" BASIS, WITHOUT WARRANTIES OR CONDITIONS OF ANY KIND, either express

\* or implied. See the License for the specific language governing permissions and limitations under \* the License.

\*/ /\*\*

\* Holder for web specializations of methods of {@code Ints}. Intended to be empty for regular \* version.

\*/

### Found in path(s):

\* /opt/cola/permits/1292116189\_1647933632.95/0/guava-31-1-jre-sources-

jar/com/google/common/primitives/IntsMethodsForWeb.java

No license file was found, but licenses were detected in source scan.

/\*

\*

\* Copyright (C) 2012 The Guava Authors

\* Licensed under the Apache License, Version 2.0 (the "License"); you may not use this file except

\* in compliance with the License. You may obtain a copy of the License at

\*

\* http://www.apache.org/licenses/LICENSE-2.0

\*

\* Unless required by applicable law or agreed to in writing, software distributed under the License

\* is distributed on an "AS IS" BASIS, WITHOUT WARRANTIES OR CONDITIONS OF ANY KIND, either express

\* or implied. See the License for the specific language governing permissions and limitations under

\* the License.

\*/

Found in path(s):

\* /opt/cola/permits/1292116189\_1647933632.95/0/guava-31-1-jre-sources-

jar/com/google/common/base/StandardSystemProperty.java

\* /opt/cola/permits/1292116189\_1647933632.95/0/guava-31-1-jre-sources-

jar/com/google/common/util/concurrent/RateLimiter.java

\* /opt/cola/permits/1292116189\_1647933632.95/0/guava-31-1-jre-sources-

```
jar/com/google/common/reflect/Invokable.java
```
\*

/opt/cola/permits/1292116189\_1647933632.95/0/guava-31-1-jre-sources-

jar/com/google/common/reflect/AbstractInvocationHandler.java

\* /opt/cola/permits/1292116189\_1647933632.95/0/guava-31-1-jre-sources-

jar/com/google/common/collect/ImmutableRangeMap.java

\* /opt/cola/permits/1292116189\_1647933632.95/0/guava-31-1-jre-sources-

jar/com/google/common/reflect/Parameter.java

\* /opt/cola/permits/1292116189\_1647933632.95/0/guava-31-1-jre-sources-

jar/com/google/common/io/ByteSink.java

\* /opt/cola/permits/1292116189\_1647933632.95/0/guava-31-1-jre-sources-jar/com/google/common/math/Stats.java

\* /opt/cola/permits/1292116189\_1647933632.95/0/guava-31-1-jre-sources-jar/com/google/common/reflect/package-

#### info.java

\* /opt/cola/permits/1292116189\_1647933632.95/0/guava-31-1-jre-sources-

jar/com/google/common/hash/LongAddables.java

\* /opt/cola/permits/1292116189\_1647933632.95/0/guava-31-1-jre-sources-

jar/com/google/common/cache/LongAddables.java

\* /opt/cola/permits/1292116189\_1647933632.95/0/guava-31-1-jre-sources-

jar/com/google/common/collect/CartesianList.java

\*

/opt/cola/permits/1292116189\_1647933632.95/0/guava-31-1-jre-sources-jar/com/google/common/io/CharSink.java

\* /opt/cola/permits/1292116189\_1647933632.95/0/guava-31-1-jre-sources-

jar/com/google/common/reflect/ClassPath.java

\* /opt/cola/permits/1292116189\_1647933632.95/0/guava-31-1-jre-sources-

jar/com/google/common/collect/ImmutableRangeSet.java

\* /opt/cola/permits/1292116189\_1647933632.95/0/guava-31-1-jre-sources-

jar/com/google/common/io/BaseEncoding.java

\* /opt/cola/permits/1292116189\_1647933632.95/0/guava-31-1-jre-sources-

jar/com/google/common/util/concurrent/ListenableScheduledFuture.java

\* /opt/cola/permits/1292116189\_1647933632.95/0/guava-31-1-jre-sources-

jar/com/google/common/hash/AbstractByteHasher.java

\* /opt/cola/permits/1292116189\_1647933632.95/0/guava-31-1-jre-sources-jar/com/google/common/io/Closer.java

\* /opt/cola/permits/1292116189\_1647933632.95/0/guava-31-1-jre-sources-

jar/com/google/common/reflect/ImmutableTypeToInstanceMap.java

\*

/opt/cola/permits/1292116189\_1647933632.95/0/guava-31-1-jre-sources-

jar/com/google/common/math/StatsAccumulator.java

\* /opt/cola/permits/1292116189\_1647933632.95/0/guava-31-1-jre-sources-

jar/com/google/common/math/PairedStats.java

\* /opt/cola/permits/1292116189\_1647933632.95/0/guava-31-1-jre-sources-

jar/com/google/common/hash/SipHashFunction.java

\* /opt/cola/permits/1292116189\_1647933632.95/0/guava-31-1-jre-sources-

jar/com/google/common/util/concurrent/ServiceManager.java

\* /opt/cola/permits/1292116189\_1647933632.95/0/guava-31-1-jre-sources-

jar/com/google/common/hash/ChecksumHashFunction.java

\* /opt/cola/permits/1292116189\_1647933632.95/0/guava-31-1-jre-sources-

jar/com/google/common/io/ByteSource.java

\* /opt/cola/permits/1292116189\_1647933632.95/0/guava-31-1-jre-sources-jar/com/google/common/html/packageinfo.java

\* /opt/cola/permits/1292116189\_1647933632.95/0/guava-31-1-jre-sources-

jar/com/google/common/reflect/TypeCapture.java

\*

 /opt/cola/permits/1292116189\_1647933632.95/0/guava-31-1-jre-sources-jar/com/google/common/xml/packageinfo.java

\* /opt/cola/permits/1292116189\_1647933632.95/0/guava-31-1-jre-sources-

jar/com/google/common/util/concurrent/SmoothRateLimiter.java

\* /opt/cola/permits/1292116189\_1647933632.95/0/guava-31-1-jre-sources-

jar/com/google/common/escape/package-info.java

\* /opt/cola/permits/1292116189\_1647933632.95/0/guava-31-1-jre-sources-

jar/com/google/common/collect/FilteredKeyMultimap.java

\* /opt/cola/permits/1292116189\_1647933632.95/0/guava-31-1-jre-sourcesjar/com/google/common/hash/LongAddable.java

\* /opt/cola/permits/1292116189\_1647933632.95/0/guava-31-1-jre-sourcesjar/com/google/common/cache/LongAddable.java

\* /opt/cola/permits/1292116189\_1647933632.95/0/guava-31-1-jre-sourcesjar/com/google/common/reflect/TypeToInstanceMap.java

\* /opt/cola/permits/1292116189\_1647933632.95/0/guava-31-1-jre-sourcesjar/com/google/common/math/PairedStatsAccumulator.java

\* /opt/cola/permits/1292116189\_1647933632.95/0/guava-31-1-jre-sourcesjar/com/google/common/reflect/MutableTypeToInstanceMap.java \*

 /opt/cola/permits/1292116189\_1647933632.95/0/guava-31-1-jre-sourcesjar/com/google/common/io/CharSource.java

\* /opt/cola/permits/1292116189\_1647933632.95/0/guava-31-1-jre-sourcesjar/com/google/common/io/FileWriteMode.java

\* /opt/cola/permits/1292116189\_1647933632.95/0/guava-31-1-jre-sourcesjar/com/google/common/math/LinearTransformation.java

No license file was found, but licenses were detected in source scan.

/\*

\* Written by Doug Lea with assistance from members of JCP JSR-166

\* Expert Group and released to the public domain, as explained at

\* http://creativecommons.org/publicdomain/zero/1.0/

\*/

Found in path(s):

\* /opt/cola/permits/1292116189\_1647933632.95/0/guava-31-1-jre-sourcesjar/com/google/common/cache/Striped64.java

\* /opt/cola/permits/1292116189\_1647933632.95/0/guava-31-1-jre-sourcesjar/com/google/common/cache/LongAdder.java

\* /opt/cola/permits/1292116189\_1647933632.95/0/guava-31-1-jre-sourcesjar/com/google/common/util/concurrent/AtomicDoubleArray.java

\* /opt/cola/permits/1292116189\_1647933632.95/0/guava-31-1-jre-sourcesjar/com/google/common/hash/Striped64.java

\* /opt/cola/permits/1292116189\_1647933632.95/0/guava-31-1-jre-sourcesjar/com/google/common/hash/LongAdder.java

No license file was found, but licenses were detected in source scan.

/\*

\* Copyright (C) 2007 The Guava Authors

\*

\* Licensed under the Apache License, Version 2.0 (the "License");

\* you may not use this file except in compliance with the License.

\* You may obtain a copy of the License at

\* http://www.apache.org/licenses/LICENSE-2.0

\*

\*

\* Unless required by applicable law or agreed to in writing, software

- \* distributed under the License is distributed on an "AS IS" BASIS,
- \* WITHOUT WARRANTIES OR CONDITIONS OF ANY KIND, either express or implied.
- \* See the License for the specific language governing permissions and

\* limitations under the License.

\*/

#### Found in path(s):

\* /opt/cola/permits/1292116189\_1647933632.95/0/guava-31-1-jre-sourcesjar/com/google/common/collect/TreeMultiset.java \* /opt/cola/permits/1292116189\_1647933632.95/0/guava-31-1-jre-sourcesjar/com/google/common/collect/LexicographicalOrdering.java \* /opt/cola/permits/1292116189\_1647933632.95/0/guava-31-1-jre-sourcesjar/com/google/common/collect/EnumHashBiMap.java \* /opt/cola/permits/1292116189\_1647933632.95/0/guava-31-1-jre-sourcesjar/com/google/common/collect/AbstractListMultimap.java \* /opt/cola/permits/1292116189\_1647933632.95/0/guava-31-1-jre-sourcesjar/com/google/common/collect/NaturalOrdering.java \* /opt/cola/permits/1292116189\_1647933632.95/0/guava-31-1-jre-sourcesjar/com/google/common/collect/Interner.java \* /opt/cola/permits/1292116189\_1647933632.95/0/guava-31-1-jre-sourcesjar/com/google/common/collect/package-info.java \* /opt/cola/permits/1292116189\_1647933632.95/0/guava-31-1-jre-sourcesjar/com/google/common/collect/ForwardingMultiset.java \* /opt/cola/permits/1292116189\_1647933632.95/0/guava-31-1-jre-sourcesjar/com/google/common/collect/Multiset.java \* /opt/cola/permits/1292116189\_1647933632.95/0/guava-31-1-jre-sourcesjar/com/google/common/collect/AbstractMapBasedMultimap.java \* /opt/cola/permits/1292116189\_1647933632.95/0/guava-31-1-jre-sourcesjar/com/google/common/collect/AbstractMapEntry.java \* /opt/cola/permits/1292116189\_1647933632.95/0/guava-31-1-jre-sourcesjar/com/google/common/collect/ForwardingMap.java \* /opt/cola/permits/1292116189\_1647933632.95/0/guava-31-1-jre-sourcesjar/com/google/common/collect/TreeMultimap.java \* /opt/cola/permits/1292116189\_1647933632.95/0/guava-31-1-jre-sourcesjar/com/google/common/collect/SetMultimap.java \* /opt/cola/permits/1292116189\_1647933632.95/0/guava-31-1-jre-sourcesjar/com/google/common/collect/CompoundOrdering.java \* /opt/cola/permits/1292116189\_1647933632.95/0/guava-31-1-jre-sourcesjar/com/google/common/collect/ClassToInstanceMap.java \* /opt/cola/permits/1292116189\_1647933632.95/0/guava-31-1-jre-sourcesjar/com/google/common/collect/UsingToStringOrdering.java \* /opt/cola/permits/1292116189\_1647933632.95/0/guava-31-1-jre-sources-

jar/com/google/common/collect/SingletonImmutableSet.java

\* /opt/cola/permits/1292116189\_1647933632.95/0/guava-31-1-jre-sources-

jar/com/google/common/collect/LinkedHashMultimap.java

\*

/opt/cola/permits/1292116189\_1647933632.95/0/guava-31-1-jre-sources-jar/com/google/common/collect/Lists.java

\* /opt/cola/permits/1292116189\_1647933632.95/0/guava-31-1-jre-sources-

jar/com/google/common/collect/NullsLastOrdering.java

\* /opt/cola/permits/1292116189\_1647933632.95/0/guava-31-1-jre-sources-

jar/com/google/common/collect/SortedSetMultimap.java

\* /opt/cola/permits/1292116189\_1647933632.95/0/guava-31-1-jre-sources-

jar/com/google/common/collect/Iterators.java

\* /opt/cola/permits/1292116189\_1647933632.95/0/guava-31-1-jre-sourcesjar/com/google/common/collect/Sets.java

\* /opt/cola/permits/1292116189\_1647933632.95/0/guava-31-1-jre-sourcesjar/com/google/common/collect/Multimaps.java

\* /opt/cola/permits/1292116189\_1647933632.95/0/guava-31-1-jre-sourcesjar/com/google/common/collect/ImmutableSet.java

\* /opt/cola/permits/1292116189\_1647933632.95/0/guava-31-1-jre-sourcesjar/com/google/common/collect/ReverseOrdering.java

\* /opt/cola/permits/1292116189\_1647933632.95/0/guava-31-1-jre-sourcesjar/com/google/common/collect/ComparatorOrdering.java

\*

\*

 /opt/cola/permits/1292116189\_1647933632.95/0/guava-31-1-jre-sourcesjar/com/google/common/collect/ForwardingMapEntry.java

\* /opt/cola/permits/1292116189\_1647933632.95/0/guava-31-1-jre-sourcesjar/com/google/common/collect/Multisets.java

\* /opt/cola/permits/1292116189\_1647933632.95/0/guava-31-1-jre-sourcesjar/com/google/common/collect/Maps.java

\* /opt/cola/permits/1292116189\_1647933632.95/0/guava-31-1-jre-sourcesjar/com/google/common/collect/MutableClassToInstanceMap.java

\* /opt/cola/permits/1292116189\_1647933632.95/0/guava-31-1-jre-sourcesjar/com/google/common/collect/ConcurrentHashMultiset.java

\* /opt/cola/permits/1292116189\_1647933632.95/0/guava-31-1-jre-sourcesjar/com/google/common/collect/AbstractMultiset.java

\* /opt/cola/permits/1292116189\_1647933632.95/0/guava-31-1-jre-sourcesjar/com/google/common/collect/Iterables.java

\* /opt/cola/permits/1292116189\_1647933632.95/0/guava-31-1-jre-sourcesjar/com/google/common/collect/Synchronized.java

 /opt/cola/permits/1292116189\_1647933632.95/0/guava-31-1-jre-sourcesjar/com/google/common/collect/ImmutableList.java

\* /opt/cola/permits/1292116189\_1647933632.95/0/guava-31-1-jre-sourcesjar/com/google/common/collect/AbstractSetMultimap.java

\* /opt/cola/permits/1292116189\_1647933632.95/0/guava-31-1-jre-sourcesjar/com/google/common/collect/ForwardingConcurrentMap.java

\* /opt/cola/permits/1292116189\_1647933632.95/0/guava-31-1-jre-sourcesjar/com/google/common/collect/HashMultimap.java

\* /opt/cola/permits/1292116189\_1647933632.95/0/guava-31-1-jre-sourcesjar/com/google/common/collect/Ordering.java

\* /opt/cola/permits/1292116189\_1647933632.95/0/guava-31-1-jre-sourcesjar/com/google/common/collect/AbstractSortedSetMultimap.java

\* /opt/cola/permits/1292116189\_1647933632.95/0/guava-31-1-jre-sources-

jar/com/google/common/collect/EnumBiMap.java

\* /opt/cola/permits/1292116189\_1647933632.95/0/guava-31-1-jre-sourcesjar/com/google/common/collect/MapDifference.java

\* /opt/cola/permits/1292116189\_1647933632.95/0/guava-31-1-jre-sourcesjar/com/google/common/collect/ForwardingSortedMap.java \*

 /opt/cola/permits/1292116189\_1647933632.95/0/guava-31-1-jre-sourcesjar/com/google/common/collect/Multimap.java

\* /opt/cola/permits/1292116189\_1647933632.95/0/guava-31-1-jre-sourcesjar/com/google/common/collect/ForwardingMultimap.java

\* /opt/cola/permits/1292116189\_1647933632.95/0/guava-31-1-jre-sourcesjar/com/google/common/collect/RegularImmutableSet.java

\* /opt/cola/permits/1292116189\_1647933632.95/0/guava-31-1-jre-sourcesjar/com/google/common/collect/NullsFirstOrdering.java

\* /opt/cola/permits/1292116189\_1647933632.95/0/guava-31-1-jre-sourcesjar/com/google/common/collect/BiMap.java

\* /opt/cola/permits/1292116189\_1647933632.95/0/guava-31-1-jre-sourcesjar/com/google/common/collect/ForwardingSortedSet.java

\* /opt/cola/permits/1292116189\_1647933632.95/0/guava-31-1-jre-sourcesjar/com/google/common/collect/AbstractIterator.java

\* /opt/cola/permits/1292116189\_1647933632.95/0/guava-31-1-jre-sourcesjar/com/google/common/collect/AbstractMapBasedMultiset.java

 /opt/cola/permits/1292116189\_1647933632.95/0/guava-31-1-jre-sourcesjar/com/google/common/collect/ReverseNaturalOrdering.java \* /opt/cola/permits/1292116189\_1647933632.95/0/guava-31-1-jre-sources-

jar/com/google/common/collect/ForwardingCollection.java

\*

\* /opt/cola/permits/1292116189\_1647933632.95/0/guava-31-1-jre-sourcesjar/com/google/common/collect/AbstractBiMap.java

\* /opt/cola/permits/1292116189\_1647933632.95/0/guava-31-1-jre-sourcesjar/com/google/common/collect/ForwardingObject.java

\* /opt/cola/permits/1292116189\_1647933632.95/0/guava-31-1-jre-sourcesjar/com/google/common/collect/ListMultimap.java

\* /opt/cola/permits/1292116189\_1647933632.95/0/guava-31-1-jre-sourcesjar/com/google/common/collect/ForwardingListIterator.java

\* /opt/cola/permits/1292116189\_1647933632.95/0/guava-31-1-jre-sourcesjar/com/google/common/collect/ExplicitOrdering.java

\* /opt/cola/permits/1292116189\_1647933632.95/0/guava-31-1-jre-sourcesjar/com/google/common/collect/LinkedHashMultiset.java \*

 /opt/cola/permits/1292116189\_1647933632.95/0/guava-31-1-jre-sourcesjar/com/google/common/collect/ByFunctionOrdering.java

\* /opt/cola/permits/1292116189\_1647933632.95/0/guava-31-1-jre-sourcesjar/com/google/common/collect/ForwardingList.java

\* /opt/cola/permits/1292116189\_1647933632.95/0/guava-31-1-jre-sourcesjar/com/google/common/collect/LinkedListMultimap.java

\* /opt/cola/permits/1292116189\_1647933632.95/0/guava-31-1-jre-sourcesjar/com/google/common/collect/ArrayListMultimap.java

\* /opt/cola/permits/1292116189\_1647933632.95/0/guava-31-1-jre-sourcesjar/com/google/common/collect/HashMultiset.java

\* /opt/cola/permits/1292116189\_1647933632.95/0/guava-31-1-jre-sources-

jar/com/google/common/collect/ForwardingSet.java

\* /opt/cola/permits/1292116189\_1647933632.95/0/guava-31-1-jre-sourcesjar/com/google/common/collect/ForwardingQueue.java

\* /opt/cola/permits/1292116189\_1647933632.95/0/guava-31-1-jre-sources-

jar/com/google/common/collect/ForwardingIterator.java

No license file was found, but licenses were detected in source scan.

/\*

```
* Copyright (C) 2011 The Guava Authors
```
\*

\* Licensed under the Apache License, Version 2.0 (the "License");

\* you may not use this file except in compliance with the License.

\* You may obtain a copy of the License at

\*

\* http://www.apache.org/licenses/LICENSE-2.0

\*

\* Unless required by applicable law or agreed to in writing, software

\* distributed under the License is distributed on an "AS IS" BASIS,

\* WITHOUT WARRANTIES OR CONDITIONS OF ANY KIND, either express or implied.

\* See the License for the specific language governing permissions and

\* limitations under the License.

\*/

Found in path(s):

\* /opt/cola/permits/1292116189\_1647933632.95/0/guava-31-1-jre-sources-

jar/com/google/common/util/concurrent/AtomicLongMap.java

\* /opt/cola/permits/1292116189\_1647933632.95/0/guava-31-1-jre-sources-

jar/com/google/common/collect/GwtTransient.java

# **1.200 metrics-annotation 4.2.9**

### **1.200.1 Available under license :**

 Apache License Version 2.0, January 2004 http://www.apache.org/licenses/

### TERMS AND CONDITIONS FOR USE, REPRODUCTION, AND DISTRIBUTION

1. Definitions.

 "License" shall mean the terms and conditions for use, reproduction, and distribution as defined by Sections 1 through 9 of this document.  "Licensor" shall mean the copyright owner or entity authorized by the copyright owner that is granting the License.

 "Legal Entity" shall mean the union of the acting entity and all other entities that control, are controlled by, or are under common control with that entity. For the purposes of this definition, "control" means (i) the power, direct or indirect, to cause the direction or management of such entity, whether by contract or otherwise, or (ii) ownership of fifty percent (50%) or more of the outstanding shares, or (iii) beneficial ownership of such entity.

 "You" (or "Your") shall mean an individual or Legal Entity exercising permissions granted by this License.

 "Source" form shall mean the preferred form for making modifications, including but not limited to software source code, documentation source, and configuration files.

 "Object" form shall mean any form resulting from mechanical transformation or translation of a Source form, including but not limited to compiled object code, generated documentation, and conversions to other media types.

 "Work" shall mean the work of authorship, whether in Source or Object form, made available under the License, as indicated by a copyright notice that is included in or attached to the work (an example is provided in the Appendix below).

 "Derivative Works" shall mean any work, whether in Source or Object form, that is based on (or derived from) the Work and for which the editorial

 revisions, annotations, elaborations, or other modifications represent, as a whole, an original work of authorship. For the purposes of this License, Derivative Works shall not include works that remain separable from, or merely link (or bind by name) to the interfaces of, the Work and Derivative Works thereof.

 "Contribution" shall mean any work of authorship, including the original version of the Work and any modifications or additions to that Work or Derivative Works thereof, that is intentionally submitted to Licensor for inclusion in the Work by the copyright owner or by an individual or Legal Entity authorized to submit on behalf of the copyright owner. For the purposes of this definition, "submitted" means any form of electronic, verbal, or written communication sent to the Licensor or its representatives, including but not limited to communication on electronic mailing lists, source code control systems,

 and issue tracking systems that are managed by, or on behalf of, the Licensor for the purpose of discussing and improving the Work, but excluding communication that is conspicuously marked or otherwise designated in writing by the copyright owner as "Not a Contribution."

 "Contributor" shall mean Licensor and any individual or Legal Entity on behalf of whom a Contribution has been received by Licensor and subsequently incorporated within the Work.

- 2. Grant of Copyright License. Subject to the terms and conditions of this License, each Contributor hereby grants to You a perpetual, worldwide, non-exclusive, no-charge, royalty-free, irrevocable copyright license to reproduce, prepare Derivative Works of, publicly display, publicly perform, sublicense, and distribute the Work and such Derivative Works in Source or Object form.
- 3. Grant of Patent License. Subject to the terms and conditions of this
- License, each Contributor hereby grants to You a perpetual, worldwide, non-exclusive, no-charge, royalty-free, irrevocable (except as stated in this section) patent license to make, have made, use, offer to sell, sell, import, and otherwise transfer the Work, where such license applies only to those patent claims licensable by such Contributor that are necessarily infringed by their Contribution(s) alone or by combination of their Contribution(s) with the Work to which such Contribution(s) was submitted. If You institute patent litigation against any entity (including a cross-claim or counterclaim in a lawsuit) alleging that the Work or a Contribution incorporated within the Work constitutes direct or contributory patent infringement, then any patent licenses granted to You under this License for that Work shall terminate as of the date such litigation is filed.

 4. Redistribution. You may reproduce and distribute copies of the

 Work or Derivative Works thereof in any medium, with or without modifications, and in Source or Object form, provided that You meet the following conditions:

- (a) You must give any other recipients of the Work or Derivative Works a copy of this License; and
- (b) You must cause any modified files to carry prominent notices stating that You changed the files; and
- (c) You must retain, in the Source form of any Derivative Works that You distribute, all copyright, patent, trademark, and attribution notices from the Source form of the Work,

 excluding those notices that do not pertain to any part of the Derivative Works; and

 (d) If the Work includes a "NOTICE" text file as part of its distribution, then any Derivative Works that You distribute must include a readable copy of the attribution notices contained within such NOTICE file, excluding

those notices that do not

 pertain to any part of the Derivative Works, in at least one of the following places: within a NOTICE text file distributed as part of the Derivative Works; within the Source form or documentation, if provided along with the Derivative Works; or, within a display generated by the Derivative Works, if and wherever such third-party notices normally appear. The contents of the NOTICE file are for informational purposes only and do not modify the License. You may add Your own attribution notices within Derivative Works that You distribute, alongside or as an addendum to the NOTICE text from the Work, provided that such additional attribution notices cannot be construed as modifying the License.

 You may add Your own copyright statement to Your modifications and may provide additional or different license terms and conditions

 for use, reproduction, or distribution of Your modifications, or for any such Derivative Works as a whole, provided Your use, reproduction, and distribution of the Work otherwise complies with the conditions stated in this License.

- 5. Submission of Contributions. Unless You explicitly state otherwise, any Contribution intentionally submitted for inclusion in the Work by You to the Licensor shall be under the terms and conditions of this License, without any additional terms or conditions. Notwithstanding the above, nothing herein shall supersede or modify the terms of any separate license agreement you may have executed with Licensor regarding such Contributions.
- 6. Trademarks. This License does not grant permission to use the trade names, trademarks, service marks, or product names of the Licensor, except as required for reasonable and customary use in describing the origin of the Work and reproducing the content of the NOTICE file.
- 7. Disclaimer of Warranty. Unless required by applicable law or agreed to in writing, Licensor provides the Work (and each Contributor provides its Contributions) on an "AS IS" BASIS, WITHOUT WARRANTIES OR CONDITIONS OF ANY KIND, either express or implied, including, without limitation, any warranties or conditions

 of TITLE, NON-INFRINGEMENT, MERCHANTABILITY, or FITNESS FOR A PARTICULAR PURPOSE. You are solely responsible for determining the appropriateness of using or redistributing the Work and assume any risks associated with Your exercise of permissions under this License.

 8. Limitation of Liability. In no event and under no legal theory, whether in tort (including negligence), contract, or otherwise, unless required by applicable law (such as deliberate and grossly negligent acts) or agreed to in writing, shall any Contributor be liable to You for damages, including any direct, indirect, special,

 incidental, or consequential damages of any character arising as a result of this License or out of the use or inability to use the Work (including but not limited to damages for loss of goodwill, work stoppage, computer failure or malfunction, or any and all other commercial damages or losses), even if such Contributor has been advised of the possibility of such damages.

 9. Accepting Warranty or Additional Liability. While redistributing the Work or Derivative Works thereof, You may choose to offer, and charge a fee for, acceptance of support, warranty, indemnity, or other liability obligations and/or rights consistent with this License. However, in accepting such obligations, You may act only on Your own behalf and on Your sole responsibility, not on behalf of any other Contributor, and only if You agree to indemnify, defend, and hold each Contributor harmless for any liability incurred by, or claims asserted against, such Contributor by reason of your accepting any such warranty or additional liability.

### END OF TERMS AND CONDITIONS

APPENDIX: How to apply the Apache License to your work.

 To apply the Apache License to your work, attach the following boilerplate notice, with the fields enclosed by brackets "[]" replaced with your own identifying information. (Don't include the brackets!) The text should be enclosed in the appropriate comment syntax for the file format. We also recommend that a file or class name and description of purpose be included on the same "printed page" as the copyright notice for easier identification within third-party archives.

Copyright 2010-2013 Coda Hale and Yammer, Inc., 2014-2020 Dropwizard Team

 Licensed under the Apache License, Version 2.0 (the "License"); you may not use this file except in compliance with the License. You may obtain a copy of

the License at

http://www.apache.org/licenses/LICENSE-2.0

 Unless required by applicable law or agreed to in writing, software distributed under the License is distributed on an "AS IS" BASIS, WITHOUT WARRANTIES OR CONDITIONS OF ANY KIND, either express or implied. See the License for the specific language governing permissions and limitations under the License.

## **1.201 javaip 0.17 1.201.1 Available under license :**

 Apache License Version 2.0, January 2004 http://www.apache.org/licenses/

### TERMS AND CONDITIONS FOR USE, REPRODUCTION, AND DISTRIBUTION

### 1. Definitions.

 "License" shall mean the terms and conditions for use, reproduction, and distribution as defined by Sections 1 through 9 of this document.

 "Licensor" shall mean the copyright owner or entity authorized by the copyright owner that is granting the License.

 "Legal Entity" shall mean the union of the acting entity and all other entities that control, are controlled by, or are under common control with that entity. For the purposes of this definition, "control" means (i) the power, direct or indirect, to cause the direction or management of such entity, whether by contract or otherwise, or (ii) ownership of fifty percent (50%) or more of the outstanding shares, or (iii) beneficial ownership of such entity.

 "You" (or "Your") shall mean an individual or Legal Entity exercising permissions granted by this License.

 "Source" form shall mean the preferred form for making modifications, including but not limited to software source code, documentation source, and configuration files.

 "Object" form shall mean any form resulting from mechanical transformation or translation of a Source form, including but not limited to compiled object code, generated documentation, and conversions to other media types.

 "Work" shall mean the work of authorship, whether in Source or Object form, made available under the License, as indicated by a copyright notice that is included in or attached to the work (an example is provided in the Appendix below).

 "Derivative Works" shall mean any work, whether in Source or Object form, that is based on (or derived from) the Work and for which the editorial

 revisions, annotations, elaborations, or other modifications represent, as a whole, an original work of authorship. For the purposes of this License, Derivative Works shall not include works that remain separable from, or merely link (or bind by name) to the interfaces of, the Work and Derivative Works thereof.

 "Contribution" shall mean any work of authorship, including the original version of the Work and any modifications or additions to that Work or Derivative Works thereof, that is intentionally submitted to Licensor for inclusion in the Work by the copyright owner or by an individual or Legal Entity authorized to submit on behalf of the copyright owner. For the purposes of this definition, "submitted" means any form of electronic, verbal, or written communication sent to the Licensor or its representatives, including but not limited to communication on electronic mailing lists, source code control systems, and issue tracking systems that are managed by, or on behalf of, the Licensor for the purpose of discussing and improving the Work, but excluding communication that is conspicuously marked or otherwise designated in writing by the copyright owner as "Not a Contribution."

 "Contributor" shall mean Licensor and any individual or Legal Entity on behalf of whom a Contribution has been received by Licensor and subsequently incorporated within the Work.

- 2. Grant of Copyright License. Subject to the terms and conditions of this License, each Contributor hereby grants to You a perpetual, worldwide, non-exclusive, no-charge, royalty-free, irrevocable copyright license to reproduce, prepare Derivative Works of, publicly display, publicly perform, sublicense, and distribute the Work and such Derivative Works in Source or Object form.
- 3. Grant of Patent License. Subject to the terms and conditions of this
- License, each Contributor hereby grants to You a perpetual, worldwide, non-exclusive, no-charge, royalty-free, irrevocable (except as stated in this section) patent license to make, have made, use, offer to sell, sell, import, and otherwise transfer the Work, where such license applies only to those patent claims licensable

 by such Contributor that are necessarily infringed by their Contribution(s) alone or by combination of their Contribution(s) with the Work to which such Contribution(s) was submitted. If You institute patent litigation against any entity (including a cross-claim or counterclaim in a lawsuit) alleging that the Work or a Contribution incorporated within the Work constitutes direct or contributory patent infringement, then any patent licenses granted to You under this License for that Work shall terminate as of the date such litigation is filed.

 4. Redistribution. You may reproduce and distribute copies of the

 Work or Derivative Works thereof in any medium, with or without modifications, and in Source or Object form, provided that You meet the following conditions:

- (a) You must give any other recipients of the Work or Derivative Works a copy of this License; and
- (b) You must cause any modified files to carry prominent notices stating that You changed the files; and
- (c) You must retain, in the Source form of any Derivative Works that You distribute, all copyright, patent, trademark, and attribution notices from the Source form of the Work, excluding those notices that do not pertain to any part of the Derivative Works; and
- (d) If the Work includes a "NOTICE" text file as part of its distribution, then any Derivative Works that You distribute must include a readable copy of the attribution notices contained within such NOTICE file, excluding

those notices that do not

 pertain to any part of the Derivative Works, in at least one of the following places: within a NOTICE text file distributed as part of the Derivative Works; within the Source form or documentation, if provided along with the Derivative Works; or, within a display generated by the Derivative Works, if and wherever such third-party notices normally appear. The contents of the NOTICE file are for informational purposes only and do not modify the License. You may add Your own attribution notices within Derivative Works that You distribute, alongside or as an addendum to the NOTICE text from the Work, provided that such additional attribution notices cannot be construed as modifying the License.

 You may add Your own copyright statement to Your modifications and may provide additional or different license terms and conditions

 for use, reproduction, or distribution of Your modifications, or for any such Derivative Works as a whole, provided Your use, reproduction, and distribution of the Work otherwise complies with the conditions stated in this License.

- 5. Submission of Contributions. Unless You explicitly state otherwise, any Contribution intentionally submitted for inclusion in the Work by You to the Licensor shall be under the terms and conditions of this License, without any additional terms or conditions. Notwithstanding the above, nothing herein shall supersede or modify the terms of any separate license agreement you may have executed with Licensor regarding such Contributions.
- 6. Trademarks. This License does not grant permission to use the trade names, trademarks, service marks, or product names of the Licensor, except as required for reasonable and customary use in describing the origin of the Work and reproducing the content of the NOTICE file.
- 7. Disclaimer of Warranty. Unless required by applicable law or agreed to in writing, Licensor provides the Work (and each Contributor provides its Contributions) on an "AS IS" BASIS, WITHOUT WARRANTIES OR CONDITIONS OF ANY KIND, either express or implied, including, without limitation, any warranties or conditions of TITLE, NON-INFRINGEMENT, MERCHANTABILITY, or FITNESS FOR A PARTICULAR PURPOSE. You are solely responsible for determining the appropriateness of using or redistributing the Work and assume any risks associated with Your exercise of permissions under this License.
- 8. Limitation of Liability. In no event and under no legal theory, whether in tort (including negligence), contract, or otherwise, unless required by applicable law (such as deliberate and grossly negligent acts) or agreed to in writing, shall any Contributor be liable to You for damages, including any direct,

indirect, special,

 incidental, or consequential damages of any character arising as a result of this License or out of the use or inability to use the Work (including but not limited to damages for loss of goodwill, work stoppage, computer failure or malfunction, or any and all other commercial damages or losses), even if such Contributor has been advised of the possibility of such damages.

 9. Accepting Warranty or Additional Liability. While redistributing the Work or Derivative Works thereof, You may choose to offer, and charge a fee for, acceptance of support, warranty, indemnity, or other liability obligations and/or rights consistent with this License. However, in accepting such obligations, You may act only  on Your own behalf and on Your sole responsibility, not on behalf of any other Contributor, and only if You agree to indemnify, defend, and hold each Contributor harmless for any liability incurred by, or claims asserted against, such Contributor by reason of your accepting any such warranty or additional liability.

### END OF TERMS AND CONDITIONS

APPENDIX: How to apply the Apache License to your work.

 To apply the Apache License to your work, attach the following boilerplate notice, with the fields enclosed by brackets "[]" replaced with your own identifying information. (Don't include the brackets!) The text should be enclosed in the appropriate comment syntax for the file format. We also recommend that a file or class name and description of purpose be included on the same "printed page" as the copyright notice for easier identification within third-party archives.

Copyright [yyyy] [name of copyright owner]

 Licensed under the Apache License, Version 2.0 (the "License"); you may not use this file except in compliance with the License. You may obtain a copy of the License at

http://www.apache.org/licenses/LICENSE-2.0

 Unless required by applicable law or agreed to in writing, software distributed under the License is distributed on an "AS IS" BASIS, WITHOUT WARRANTIES OR CONDITIONS OF ANY KIND, either express or implied. See the License for the specific language governing permissions and limitations under the License. Java IPv6 Copyright 2013 Jan Van Besien

## **1.202 metrics 4.2.9**

### **1.202.1 Available under license :**

No license file was found, but licenses were detected in source scan.

Manifest-Version: 1.0 Automatic-Module-Name: com.codahale.metrics Build-Jdk-Spec: 11 Bundle-Description: Metrics is a Java library which gives you unparall eled insight into what your code does in production. Metrics p rovides a powerful toolkit of ways to measure the behavior of critica l components in your production environment.

Bundle-License: https://www.apache.org/licenses/LICENSE-2.0.html Bundle-ManifestVersion: 2 Bundle-Name: Metrics Core Bundle-SymbolicName: io.dropwizard.metrics.core Bundle-Version: 4.2.9 Created-By: Apache Maven Bundle Plugin 5.1.4 Export-Package: com.codahale.metrics;uses:="org.slf4j";version="4.2.9" Implementation-Title: Metrics Core Implementation-Version: 4.2.9 Import-Package: org.slf4j;version="[1.6.0,2.0.0)" Require-Capability: osgi.ee;filter:="(&(osgi.ee=JavaSE)(version=1.8))" Tool: Bnd-5.1.1.202006162103

Found in path(s): \* /opt/cola/permits/1295050861\_1651806904.61/0/metrics-core-4-2-9-jar/META-INF/MANIFEST.MF

## **1.203 metrics-httpclient 4.2.9 1.203.1 Available under license :**

Apache License Version 2.0, January 2004 http://www.apache.org/licenses/

TERMS AND CONDITIONS FOR USE, REPRODUCTION, AND DISTRIBUTION

1. Definitions.

"License" shall mean the terms and conditions for use, reproduction, and distribution as defined by Sections 1 through 9 of this document.

"Licensor" shall mean the copyright owner or entity authorized by the copyright owner that is granting the License.

"Legal Entity" shall mean the union of the acting entity and all other entities that control, are controlled by, or are under common control with that entity. For the purposes of this definition, "control" means (i) the power, direct or indirect, to cause the direction or management of such entity, whether by contract or otherwise, or (ii) ownership of fifty percent (50%) or more of the outstanding shares, or (iii) beneficial ownership of such entity.

"You" (or "Your") shall mean an individual or Legal Entity exercising permissions granted by this License.

"Source" form shall mean the

 preferred form for making modifications, including but not limited to software source code, documentation source, and configuration files.

"Object" form shall mean any form resulting from mechanical transformation or translation of a Source form, including but not limited to compiled object code, generated documentation, and conversions to other media types.

"Work" shall mean the work of authorship, whether in Source or Object form, made available under the License, as

indicated by a copyright notice that is included in or attached to the work (an example is provided in the Appendix below).

"Derivative Works" shall mean any work, whether in Source or Object form, that is based on (or derived from) the Work and for which the editorial revisions, annotations, elaborations, or other modifications represent, as a whole, an original work of authorship. For the purposes of this License, Derivative Works shall not include works that remain separable from, or merely link (or bind by name) to the interfaces of, the Work and Derivative Works thereof.

"Contribution" shall mean any work of authorship, including the original version of the Work and any modifications or additions to that Work or Derivative Works thereof, that is intentionally submitted to Licensor for inclusion in the Work by the copyright owner or by an individual or Legal Entity authorized to submit on behalf of the copyright owner. For the purposes of this definition, "submitted" means any form of electronic, verbal, or written communication sent to the Licensor or its representatives, including but not limited to communication on electronic mailing lists, source code control systems, and issue tracking systems that are managed by, or on behalf of, the Licensor for the purpose of discussing and improving the Work, but excluding communication that is conspicuously marked or otherwise designated in writing by the copyright owner as "Not a Contribution."

#### "Contributor" shall mean Licensor and any individual

 or Legal Entity on behalf of whom a Contribution has been received by Licensor and subsequently incorporated within the Work.

2. Grant of Copyright License. Subject to the terms and conditions of this License, each Contributor hereby grants to You a perpetual, worldwide, non-exclusive, no-charge, royalty-free, irrevocable copyright license to reproduce, prepare Derivative Works of, publicly display, publicly perform, sublicense, and distribute the Work and such Derivative Works in Source or Object form.

3. Grant of Patent License. Subject to the terms and conditions of this License, each Contributor hereby grants to You a perpetual, worldwide, non-exclusive, no-charge, royalty-free, irrevocable (except as stated in this section) patent license to make, have made, use, offer to sell, sell, import, and otherwise transfer the Work, where such license applies only to those patent claims licensable by such Contributor that are necessarily infringed by their Contribution(s) alone or by combination

 of their Contribution(s) with the Work to which such Contribution(s) was submitted. If You institute patent litigation against any entity (including a cross-claim or counterclaim in a lawsuit) alleging that the Work or a Contribution incorporated within the Work constitutes direct or contributory patent infringement, then any patent licenses granted to You under this License for that Work shall terminate as of the date such litigation is filed.

4. Redistribution. You may reproduce and distribute copies of the Work or Derivative Works thereof in any medium, with or without modifications, and in Source or Object form, provided that You meet the following conditions:

You must give any other recipients of the Work or Derivative Works a copy of this License; and You must cause any modified files to carry prominent notices stating that You changed the files; and You must retain, in the Source form of any Derivative Works that You distribute, all copyright, patent, trademark, and

 attribution notices from the Source form of the Work, excluding those notices that do not pertain to any part of the Derivative Works; and

If the Work includes a "NOTICE" text file as part of its distribution, then any Derivative Works that You distribute

must include a readable copy of the attribution notices contained within such NOTICE file, excluding those notices that do not pertain to any part of the Derivative Works, in at least one of the following places: within a NOTICE text file distributed as part of the Derivative Works; within the Source form or documentation, if provided along with the Derivative Works; or, within a display generated by the Derivative Works, if and wherever such third-party notices normally appear. The contents of the NOTICE file are for informational purposes only and do not modify the License. You may add Your own attribution notices within Derivative Works that You distribute, alongside or as an addendum to the NOTICE text from the Work, provided that

such additional attribution notices cannot be construed as modifying the License.

You may add Your own copyright statement to Your modifications and may provide additional or different license terms and conditions for use, reproduction, or distribution of Your modifications, or for any such Derivative Works as a whole, provided Your use, reproduction, and distribution of the Work otherwise complies with the conditions stated in this License.

5. Submission of Contributions. Unless You explicitly state otherwise, any Contribution intentionally submitted for inclusion in the Work by You to the Licensor shall be under the terms and conditions of this License, without any additional terms or conditions. Notwithstanding the above, nothing herein shall supersede or modify the terms of any separate license agreement you may have executed with Licensor regarding such Contributions.

6. Trademarks. This License does not grant permission to use the trade names, trademarks, service marks, or product names of the Licensor, except as required for reasonable and customary use in describing the origin of the Work and reproducing the content of the NOTICE file.

7. Disclaimer of Warranty. Unless required by applicable law or agreed to in writing, Licensor provides the Work (and each Contributor provides its Contributions) on an "AS IS" BASIS, WITHOUT WARRANTIES OR CONDITIONS OF ANY KIND, either express or implied, including, without limitation, any warranties or conditions of TITLE, NON-INFRINGEMENT, MERCHANTABILITY, or FITNESS FOR A PARTICULAR PURPOSE. You are solely responsible for determining the appropriateness of using or redistributing the Work and assume any risks associated with Your exercise of permissions under this License.

8. Limitation of Liability. In no event and under no legal theory, whether in tort (including negligence), contract, or otherwise, unless required by applicable law (such as deliberate and grossly negligent acts) or agreed to in writing, shall any

 Contributor be liable to You for damages, including any direct, indirect, special, incidental, or consequential damages of any character arising as a result of this License or out of the use or inability to use the Work (including but not limited to damages for loss of goodwill, work stoppage, computer failure or malfunction, or any and all other commercial damages or losses), even if such Contributor has been advised of the possibility of such damages.

9. Accepting Warranty or Additional Liability. While redistributing the Work or Derivative Works thereof, You may choose to offer, and charge a fee for, acceptance of support, warranty, indemnity, or other liability obligations and/or rights consistent with this License. However, in accepting such obligations, You may act only on Your own behalf and on Your sole responsibility, not on behalf of any other Contributor, and only if You agree to indemnify, defend, and hold each Contributor harmless for any liability incurred by, or claims

asserted against, such Contributor by reason of your accepting any such warranty or additional liability.

### END OF TERMS AND CONDITIONS

# **1.204 error\_prone\_annotations 2.11.0**

### **1.204.1 Available under license :**

No license file was found, but licenses were detected in source scan.

Copyright 2015 The Error Prone Authors.

 Licensed under the Apache License, Version 2.0 (the "License"); you may not use this file except in compliance with the License. You may obtain a copy of the License at

 http://www.apache.org/licenses/LICENSE 2.0

 Unless required by applicable law or agreed to in writing, software distributed under the License is distributed on an "AS IS" BASIS, WITHOUT WARRANTIES OR CONDITIONS OF ANY KIND, either express or implied. See the License for the specific language governing permissions and limitations under the License.

Found in path(s):

\* /opt/cola/permits/1295545178\_1648483747.7/0/error-prone-annotations-2-11-0-1-jar/META-INF/maven/com.google.errorprone/error\_prone\_annotations/pom.xml

# **1.205 libxslt 1.1.35**

### **1.205.1 Available under license :**

DocBk XML V3.1.7 DTD Copyright (C) 1998, 1999 Norman Walsh http://nwalsh.com/docbook/xml/

You may distribute this DTD under the same terms as DocBook.

Please direct all questions and comments about this DTD to Norman Walsh, <ndw@nwalsh.com>.

This DTD is based on the DocBook V3.1 DTD from OASIS:

 [DocBook is] Copyright 1992, 1993, 1994, 1995, 1996, 1998, 1999 HaL Computer Systems, Inc., O'Reilly & Associates, Inc., ArborText, Inc., Fujitsu Software Corporation, and the Organization for the Advancement of Structured Information Standards (OASIS).

 Permission to use, copy, modify and distribute the DocBook DTD and its accompanying documentation for any purpose and  without fee is hereby granted in perpetuity, provided that the above copyright notice and this paragraph appear in all copies. The copyright holders make no representation about the suitability of the DTD for any purpose. It is provided "as is" without expressed or implied warranty.

For more information about the DocBook DTD, see http://www.oasis-open.org/docbook/ Licence for libxslt except libexslt ----------------------------------------------------------------------

Copyright (C) 2001-2002 Daniel Veillard. All Rights Reserved.

Permission is hereby granted, free of charge, to any person obtaining a copy of this software and associated documentation files (the "Software"), to deal in the Software without restriction, including without limitation the rights to use, copy, modify, merge, publish, distribute, sublicense, and/or sell copies of the Software, and to permit persons to whom the Software is furnished to do so, subject to the following conditions:

The above copyright notice and this permission notice shall be included in all copies or substantial portions of the Software.

THE SOFTWARE IS PROVIDED "AS IS", WITHOUT WARRANTY OF ANY KIND, EXPRESS OR IMPLIED, INCLUDING BUT NOT LIMITED TO THE WARRANTIES OF MERCHANTABILITY, FIT-NESS FOR A PARTICULAR PURPOSE AND NONINFRINGEMENT. IN NO EVENT SHALL THE DANIEL VEILLARD BE LIABLE FOR ANY CLAIM, DAMAGES OR OTHER LIABILITY, WHETHER IN AN ACTION OF CONTRACT, TORT OR OTHERWISE, ARISING FROM, OUT OF OR IN CON-NECTION WITH THE SOFTWARE OR THE USE OR OTHER DEALINGS IN THE SOFTWARE.

Except as contained in this notice, the name of Daniel Veillard shall not be used in advertising or otherwise to promote the sale, use or other dealings in this Software without prior written authorization from him.

----------------------------------------------------------------------

Licence for libexslt

----------------------------------------------------------------------

Copyright (C) 2001-2002 Thomas Broyer, Charlie Bozeman and Daniel Veillard. All Rights Reserved.

Permission is hereby granted, free of charge, to any person obtaining a copy of this software and associated documentation files (the "Software"), to deal in the Software without restriction, including without limitation the rights to use, copy, modify, merge, publish, distribute, sublicense, and/or sell copies of the Software,

 and to permit persons to whom the Software is furnished to do so, subject to the following conditions:

The above copyright notice and this permission notice shall be included in all copies or substantial portions of the Software.

THE SOFTWARE IS PROVIDED "AS IS", WITHOUT WARRANTY OF ANY KIND, EXPRESS OR IMPLIED, INCLUDING BUT NOT LIMITED TO THE WARRANTIES OF MERCHANTABILITY, FIT-NESS FOR A PARTICULAR PURPOSE AND NONINFRINGEMENT. IN NO EVENT SHALL THE AUTHORS BE LIABLE FOR ANY CLAIM, DAMAGES OR OTHER LIABILITY, WHETHER IN AN ACTION OF CONTRACT, TORT OR OTHERWISE, ARISING FROM, OUT OF OR IN CON-NECTION WITH THE SOFTWARE OR THE USE OR OTHER DEALINGS IN THE SOFTWARE.

Except as contained in this notice, the name of the authors shall not be used in advertising or otherwise to promote the sale, use or other dealings in this Software without prior written authorization from him. ----------------------------------------------------------------------

Simplified DocBook XML V4.1.2.4 DTD Copyright (C) 1999, 2000 Norman Walsh http://nwalsh.com/docbook/simple/

You may distribute this DTD under the same terms as DocBook.

Please direct all questions and comments about this DTD to Norman Walsh, <ndw@nwalsh.com>.

This DTD is based on the DocBook XML V4.1.2 DTD from OASIS:

 [DocBook is] Copyright 1992-2000 HaL Computer Systems, Inc., O'Reilly & Associates, Inc., ArborText, Inc., Fujitsu Software Corporation, Norman Walsh, and the Organization for the Advancement of Structured Information Standards (OASIS).

 Permission to use, copy, modify and distribute the DocBook DTD and its accompanying documentation for any purpose and without fee is hereby granted in perpetuity, provided that the above copyright notice and this paragraph appear in all copies. The copyright holders make no representation about the suitability of the DTD for any purpose. It is provided "as is" without expressed or implied warranty.

For more information about the DocBook DTD, see http://www.oasis-open.org/docbook/ Simplified DocBk XML V3.1.7.1 DTD Copyright (C) 1999 Norman Walsh http://nwalsh.com/docbook/simple/

You may distribute this DTD under the same terms as DocBook.

Please direct all questions and comments about this DTD to Norman Walsh, <ndw@nwalsh.com>.

This DTD is based on the DocBk XML DTD, which is in turn based on the DocBook V3.1 DTD from OASIS:

 [DocBook is] Copyright 1992, 1993, 1994, 1995, 1996, 1998, 1999 HaL Computer Systems, Inc., O'Reilly & Associates, Inc., ArborText, Inc., Fujitsu Software Corporation, and the Organization for the Advancement of Structured Information Standards (OASIS).

 Permission to use, copy, modify and distribute the DocBook DTD and its accompanying documentation for any purpose and without fee is hereby granted in perpetuity, provided that the above copyright notice and this paragraph appear in all copies. The copyright holders make no representation about the suitability of the DTD for any purpose. It is provided "as is" without

expressed or implied warranty.

For more information about the DocBook DTD, see http://www.oasis-open.org/docbook/

### **1.206 joda-time 2.10.14 1.206.1 Available under license :**

 Apache License Version 2.0, January 2004 http://www.apache.org/licenses/

#### TERMS AND CONDITIONS FOR USE, REPRODUCTION, AND DISTRIBUTION

1. Definitions.

 "License" shall mean the terms and conditions for use, reproduction, and distribution as defined by Sections 1 through 9 of this document.

 "Licensor" shall mean the copyright owner or entity authorized by the copyright owner that is granting the License.

 "Legal Entity" shall mean the union of the acting entity and all other entities that control, are controlled by, or are under common control with that entity. For the purposes of this definition,
"control" means (i) the power, direct or indirect, to cause the direction or management of such entity, whether by contract or otherwise, or (ii) ownership of fifty percent (50%) or more of the outstanding shares, or

(iii) beneficial ownership of such entity.

 "You" (or "Your") shall mean an individual or Legal Entity exercising permissions granted by this License.

 "Source" form shall mean the preferred form for making modifications, including but not limited to software source code, documentation source, and configuration files.

 "Object" form shall mean any form resulting from mechanical transformation or translation of a Source form, including but not limited to compiled object code, generated documentation, and conversions to other media types.

 "Work" shall mean the work of authorship, whether in Source or Object form, made available under the License, as indicated by a copyright notice that is included in or attached to the work (an example is provided in the Appendix below).

 "Derivative Works" shall mean any work, whether in Source or Object form, that is based on (or derived from) the Work and for which the

 editorial revisions, annotations, elaborations, or other modifications represent, as a whole, an original work of authorship. For the purposes of this License, Derivative Works shall not include works that remain separable from, or merely link (or bind by name) to the interfaces of, the Work and Derivative Works thereof.

 "Contribution" shall mean any work of authorship, including the original version of the Work and any modifications or additions to that Work or Derivative Works thereof, that is intentionally submitted to Licensor for inclusion in the Work by the copyright owner or by an individual or Legal Entity authorized to submit on behalf of the copyright owner. For the purposes of this definition, "submitted" means any form of electronic, verbal, or written communication sent to the Licensor or its representatives, including but not limited to communication

on electronic mailing lists, source code control systems,

 and issue tracking systems that are managed by, or on behalf of, the Licensor for the purpose of discussing and improving the Work, but excluding communication that is conspicuously marked or otherwise designated in writing by the copyright owner as "Not a Contribution."

"Contributor" shall mean Licensor and any individual or Legal Entity

 on behalf of whom a Contribution has been received by Licensor and subsequently incorporated within the Work.

 2. Grant of Copyright License. Subject to the terms and conditions of this License, each Contributor hereby grants to You a perpetual, worldwide, non-exclusive, no-charge, royalty-free, irrevocable copyright license to reproduce, prepare Derivative Works of, publicly display, publicly perform, sublicense, and distribute the Work and such Derivative Works in Source or Object form.

#### 3. Grant

 of Patent License. Subject to the terms and conditions of this License, each Contributor hereby grants to You a perpetual, worldwide, non-exclusive, no-charge, royalty-free, irrevocable (except as stated in this section) patent license to make, have made, use, offer to sell, sell, import, and otherwise transfer the Work, where such license applies only to those patent claims licensable by such Contributor that are necessarily infringed by their Contribution(s) alone or by combination of their Contribution(s) with the Work to which such Contribution(s) was submitted. If You institute patent litigation against any entity (including a cross-claim or counterclaim in a lawsuit) alleging that the Work or a Contribution incorporated within the Work constitutes direct or contributory patent infringement, then any patent licenses granted to You under this License for that Work shall terminate as

of the date such litigation is filed.

- 4. Redistribution. You may reproduce and distribute copies of the Work or Derivative Works thereof in any medium, with or without modifications, and in Source or Object form, provided that You meet the following conditions:
	- (a) You must give any other recipients of the Work or Derivative Works a copy of this License; and
	- (b) You must cause any modified files to carry prominent notices stating that You changed the files; and
	- (c) You must retain, in the Source form of any Derivative Works that You distribute, all copyright, patent, trademark, and attribution notices from the Source form of the Work, excluding those notices that do not pertain to any part of the Derivative Works; and
	- (d) If the Work includes a "NOTICE" text file as part of its distribution, then any Derivative Works that You distribute must

 include a readable copy of the attribution notices contained within such NOTICE file, excluding those notices that do not pertain to any part of the Derivative Works, in at least one of the following places: within a NOTICE text file distributed as part of the Derivative Works; within the Source form or documentation, if provided along with the Derivative Works; or, within a display generated by the Derivative Works, if and wherever such third-party notices normally appear. The contents of the NOTICE file are for informational purposes only and do not modify the License. You may add Your own attribution notices within Derivative Works that You distribute, alongside or as an addendum to the NOTICE text from the Work, provided that such additional attribution notices cannot be construed as modifying the License.

#### You may add Your own

 copyright statement to Your modifications and may provide additional or different license terms and conditions for use, reproduction, or distribution of Your modifications, or for any such Derivative Works as a whole, provided Your use, reproduction, and distribution of the Work otherwise complies with the conditions stated in this License.

- 5. Submission of Contributions. Unless You explicitly state otherwise, any Contribution intentionally submitted for inclusion in the Work by You to the Licensor shall be under the terms and conditions of this License, without any additional terms or conditions. Notwithstanding the above, nothing herein shall supersede or modify the terms of any separate license agreement you may have executed with Licensor regarding such Contributions.
- 6. Trademarks. This License does not grant permission to use the trade names, trademarks, service marks, or product names

of the Licensor,

 except as required for reasonable and customary use in describing the origin of the Work and reproducing the content of the NOTICE file.

 7. Disclaimer of Warranty. Unless required by applicable law or agreed to in writing, Licensor provides the Work (and each Contributor provides its Contributions) on an "AS IS" BASIS, WITHOUT WARRANTIES OR CONDITIONS OF ANY KIND, either express or implied, including, without limitation, any warranties or conditions of TITLE, NON-INFRINGEMENT, MERCHANTABILITY, or FITNESS FOR A PARTICULAR PURPOSE. You are solely responsible for determining the appropriateness of using or redistributing the Work and assume any risks associated with Your exercise of permissions under this License.

8. Limitation of Liability. In no event and under no legal theory,

 whether in tort (including negligence), contract, or otherwise, unless required by applicable law

(such as deliberate and grossly

 negligent acts) or agreed to in writing, shall any Contributor be liable to You for damages, including any direct, indirect, special, incidental, or consequential damages of any character arising as a result of this License or out of the use or inability to use the Work (including but not limited to damages for loss of goodwill, work stoppage, computer failure or malfunction, or any and all other commercial damages or losses), even if such Contributor has been advised of the possibility of such damages.

 9. Accepting Warranty or Additional Liability. While redistributing the Work or Derivative Works thereof, You may choose to offer, and charge a fee for, acceptance of support, warranty, indemnity, or other liability obligations and/or rights consistent with this License. However, in accepting such obligations, You may act only on Your own behalf and on Your

sole responsibility, not on behalf

 of any other Contributor, and only if You agree to indemnify, defend, and hold each Contributor harmless for any liability incurred by, or claims asserted against, such Contributor by reason of your accepting any such warranty or additional liability.

#### END OF TERMS AND CONDITIONS

APPENDIX: How to apply the Apache License to your work.

 To apply the Apache License to your work, attach the following boilerplate notice, with the fields enclosed by brackets "[]" replaced with your own identifying information. (Don't include the brackets!) The text should be enclosed in the appropriate comment syntax for the file format. We also recommend that a file or class name and description of purpose be included on the same "printed page" as the copyright notice for easier identification within third-party archives.

Copyright [yyyy] [name of copyright owner]

 Licensed under the Apache License, Version 2.0 (the "License"); you may not use this file except in compliance with the License. You may obtain a copy of the License at

http://www.apache.org/licenses/LICENSE-2.0

 Unless required by applicable law or agreed to in writing, software distributed under the License is distributed on an "AS IS" BASIS,

WITHOUT WARRANTIES OR CONDITIONS OF ANY KIND, either express or implied.

=============================================================================

See the License for the specific language governing permissions and

limitations under the License.

 $=$  NOTICE file corresponding to section 4d of the Apache License Version 2.0  $=$ 

=============================================================================

This product includes software developed by Joda.org (https://www.joda.org/).

# **1.207 simpleclient-common 0.15.0**

### **1.207.1 Available under license :**

No license file was found, but licenses were detected in source scan.

<url>http://www.apache.org/licenses/LICENSE-2.0.txt</url>

Found in path(s):

\* /opt/cola/permits/1301334093\_1649241777.51/0/simpleclient-common-0-15-0-sources-jar/META-INF/maven/io.prometheus/simpleclient\_common/pom.xml

## **1.208 metrics-jvm 4.1.25**

**1.208.1 Available under license :** 

Apache-2.0

## **1.209 metrics 4.1.25 1.209.1 Available under license :**

 Apache License Version 2.0, January 2004 http://www.apache.org/licenses/

#### TERMS AND CONDITIONS FOR USE, REPRODUCTION, AND DISTRIBUTION

1. Definitions.

 "License" shall mean the terms and conditions for use, reproduction, and distribution as defined by Sections 1 through 9 of this document.

 "Licensor" shall mean the copyright owner or entity authorized by the copyright owner that is granting the License.

 "Legal Entity" shall mean the union of the acting entity and all other entities that control, are controlled by, or are under common

 control with that entity. For the purposes of this definition, "control" means (i) the power, direct or indirect, to cause the direction or management of such entity, whether by contract or otherwise, or (ii) ownership of fifty percent (50%) or more of the outstanding shares, or (iii) beneficial ownership of such entity.

 "You" (or "Your") shall mean an individual or Legal Entity exercising permissions granted by this License.

 "Source" form shall mean the preferred form for making modifications, including but not limited to software source code, documentation source, and configuration files.

 "Object" form shall mean any form resulting from mechanical transformation or translation of a Source form, including but not limited to compiled object code, generated documentation, and conversions to other media types.

 "Work" shall mean the work of authorship, whether in Source or Object form, made available under the License, as indicated by a copyright notice that is included in or attached to the work (an example is provided in the Appendix below).

 "Derivative Works" shall mean any work, whether in Source or Object form, that is based on (or derived from) the Work and for which the editorial

 revisions, annotations, elaborations, or other modifications represent, as a whole, an original work of authorship. For the purposes of this License, Derivative Works shall not include works that remain separable from, or merely link (or bind by name) to the interfaces of, the Work and Derivative Works thereof.

 "Contribution" shall mean any work of authorship, including the original version of the Work and any modifications or additions to that Work or Derivative Works thereof, that is intentionally submitted to Licensor for inclusion in the Work by the copyright owner or by an individual or Legal Entity authorized to submit on behalf of the copyright owner. For the purposes of this definition, "submitted" means any form of electronic, verbal, or written communication sent to the Licensor or its representatives, including but not limited to communication on electronic mailing lists, source code control systems, and issue tracking systems that are managed by, or on behalf of, the Licensor for the purpose of discussing and improving the Work, but excluding communication that is conspicuously marked or otherwise designated in writing by the copyright owner as "Not a Contribution."

"Contributor" shall mean Licensor and any individual or Legal Entity

 on behalf of whom a Contribution has been received by Licensor and subsequently incorporated within the Work.

- 2. Grant of Copyright License. Subject to the terms and conditions of this License, each Contributor hereby grants to You a perpetual, worldwide, non-exclusive, no-charge, royalty-free, irrevocable copyright license to reproduce, prepare Derivative Works of, publicly display, publicly perform, sublicense, and distribute the Work and such Derivative Works in Source or Object form.
- 3. Grant of Patent License. Subject to the terms and conditions of this
- License, each Contributor hereby grants to You a perpetual, worldwide, non-exclusive, no-charge, royalty-free, irrevocable (except as stated in this section) patent license to make, have made, use, offer to sell, sell, import, and otherwise transfer the Work, where such license applies only to those patent claims licensable by such Contributor that are necessarily infringed by their Contribution(s) alone or by combination of their Contribution(s) with the Work to which such Contribution(s) was submitted. If You institute patent litigation against any entity (including a cross-claim or counterclaim in a lawsuit) alleging that the Work or a Contribution incorporated within the Work constitutes direct or contributory patent infringement, then any patent licenses granted to You under this License for that Work shall terminate as of the date such litigation is filed.

#### 4. Redistribution. You may reproduce and distribute copies of the

 Work or Derivative Works thereof in any medium, with or without modifications, and in Source or Object form, provided that You meet the following conditions:

- (a) You must give any other recipients of the Work or Derivative Works a copy of this License; and
- (b) You must cause any modified files to carry prominent notices stating that You changed the files; and
- (c) You must retain, in the Source form of any Derivative Works that You distribute, all copyright, patent, trademark, and attribution notices from the Source form of the Work, excluding those notices that do not pertain to any part of the Derivative Works; and
- (d) If the Work includes a "NOTICE" text file as part of its distribution, then any Derivative Works that You distribute must include a readable copy of the attribution notices contained

within such NOTICE file, excluding

those notices that do not

 pertain to any part of the Derivative Works, in at least one of the following places: within a NOTICE text file distributed as part of the Derivative Works; within the Source form or documentation, if provided along with the Derivative Works; or, within a display generated by the Derivative Works, if and wherever such third-party notices normally appear. The contents of the NOTICE file are for informational purposes only and do not modify the License. You may add Your own attribution notices within Derivative Works that You distribute, alongside or as an addendum to the NOTICE text from the Work, provided that such additional attribution notices cannot be construed as modifying the License.

 You may add Your own copyright statement to Your modifications and may provide additional or different license terms and conditions

 for use, reproduction, or distribution of Your modifications, or for any such Derivative Works as a whole, provided Your use, reproduction, and distribution of the Work otherwise complies with the conditions stated in this License.

- 5. Submission of Contributions. Unless You explicitly state otherwise, any Contribution intentionally submitted for inclusion in the Work by You to the Licensor shall be under the terms and conditions of this License, without any additional terms or conditions. Notwithstanding the above, nothing herein shall supersede or modify the terms of any separate license agreement you may have executed with Licensor regarding such Contributions.
- 6. Trademarks. This License does not grant permission to use the trade names, trademarks, service marks, or product names of the Licensor, except as required for reasonable and customary use in describing the origin of the Work and reproducing the content of the NOTICE file.
- 7. Disclaimer of Warranty. Unless required by applicable law or agreed to in writing, Licensor provides the Work (and each Contributor provides its Contributions) on an "AS IS" BASIS, WITHOUT WARRANTIES OR CONDITIONS OF ANY KIND, either express or implied, including, without limitation, any warranties or conditions of TITLE, NON-INFRINGEMENT, MERCHANTABILITY, or FITNESS FOR A PARTICULAR PURPOSE. You are solely responsible for determining the appropriateness of using or redistributing the Work and assume any risks associated with Your exercise of permissions under this License.

8. Limitation of Liability. In no event and under no legal theory,

 whether in tort (including negligence), contract, or otherwise, unless required by applicable law (such as deliberate and grossly negligent acts) or agreed to in writing, shall any Contributor be liable to You for damages, including any direct,

#### indirect, special,

 incidental, or consequential damages of any character arising as a result of this License or out of the use or inability to use the Work (including but not limited to damages for loss of goodwill, work stoppage, computer failure or malfunction, or any and all other commercial damages or losses), even if such Contributor has been advised of the possibility of such damages.

 9. Accepting Warranty or Additional Liability. While redistributing the Work or Derivative Works thereof, You may choose to offer, and charge a fee for, acceptance of support, warranty, indemnity, or other liability obligations and/or rights consistent with this License. However, in accepting such obligations, You may act only on Your own behalf and on Your sole responsibility, not on behalf of any other Contributor, and only if You agree to indemnify, defend, and hold each Contributor harmless for any liability incurred by, or claims asserted against, such Contributor by reason of your accepting any such warranty or additional liability.

#### END OF TERMS AND CONDITIONS

APPENDIX: How to apply the Apache License to your work.

 To apply the Apache License to your work, attach the following boilerplate notice, with the fields enclosed by brackets "[]" replaced with your own identifying information. (Don't include the brackets!) The text should be enclosed in the appropriate comment syntax for the file format. We also recommend that a file or class name and description of purpose be included on the same "printed page" as the copyright notice for easier identification within third-party archives.

Copyright 2010-2013 Coda Hale and Yammer, Inc., 2014-2020 Dropwizard Team

 Licensed under the Apache License, Version 2.0 (the "License"); you may not use this file except in compliance with the License. You may obtain a copy of the License at

http://www.apache.org/licenses/LICENSE-2.0

 Unless required by applicable law or agreed to in writing, software distributed under the License is distributed on an "AS IS" BASIS, WITHOUT WARRANTIES OR CONDITIONS OF ANY KIND, either express or implied.  See the License for the specific language governing permissions and limitations under the License.

## **1.210 metrics-health-checks 4.2.9**

### **1.210.1 Available under license :**

No license file was found, but licenses were detected in source scan.

Manifest-Version: 1.0 Automatic-Module-Name: com.codahale.metrics.health Build-Jdk-Spec: 11 Bundle-Description: An addition to Metrics which provides the ability to run application-specific health checks, allowing you to che ck your application's heath in production. Bundle-License: https://www.apache.org/licenses/LICENSE-2.0.html Bundle-ManifestVersion: 2 Bundle-Name: Metrics Health Checks Bundle-SymbolicName: io.dropwizard.metrics.healthchecks Bundle-Version: 4.2.9 Created-By: Apache Maven Bundle Plugin 5.1.4 Export-Package: com.codahale.metrics.health;uses:="com.codahale.metric s";version="4.2.9",com.codahale.metrics.health.jvm;uses:="com.codahal e.metrics.health,com.codahale.metrics.jvm";version="4.2.9",com.codaha le.metrics.health.annotation;version="4.2.9" Implementation-Title: Metrics Health Checks Implementation-Version: 4.2.9 Import-Package: org.slf4j;version="[1.6.0,2.0.0)",com.codahale.metrics ;version="[4.2,5)",com.codahale.metrics.health,com.codahale.metrics.h ealth.annotation,com.codahale.metrics.jvm;version="[4.2,5)";resolutio n:=optional Require-Capability: osgi.ee;filter:="(&(osgi.ee=JavaSE)(version=1.8))" Tool: Bnd-5.1.1.202006162103

Found in path(s): \* /opt/cola/permits/1303106868\_1649401354.9/0/metrics-healthchecks-4-2-9-jar/META-INF/MANIFEST.MF

# **1.211 metrics-httpasyncclient 3.2.5**

## **1.211.1 Available under license :**

Apache-2.0

## **1.212 sqlite 3.37.2**

## **1.212.1 Available under license :**

The author disclaims copyright to this source code. In place of a legal notice, here is a blessing:

 May you do good and not evil. May you find forgiveness for yourself and forgive others. May you share freely, never taking more than you give. The author disclaims copyright to this source code. In place of a legal notice, here is a blessing:

- \* May you do good and not evil.
- \* May you find forgiveness for yourself and forgive others.
- \* May you share freely, never taking more than you give.

## **1.213 dropwizard-auth-ldap 1.0.4**

### **1.213.1 Available under license :**

No license file was found, but licenses were detected in source scan.

<url>http://www.apache.org/licenses/LICENSE-2.0.txt</url>

Found in path(s):

\* /opt/cola/permits/1309839528\_1650278640.46/0/dropwizard-auth-ldap-1-0-4-sources-1-jar/META-INF/maven/com.yammer.dropwizard/dropwizard-auth-ldap/pom.xml

## **1.214 dropwizard-validation 2.0.25**

### **1.214.1 Available under license :**

No license file was found, but licenses were detected in source scan.

/\*

\* Hibernate Validator, declare and validate application constraints

\*

\* License: Apache License, Version 2.0

\* See the license.txt file in the root directory or <http://www.apache.org/licenses/LICENSE-2.0>. \*/

Found in path(s):

\* /opt/cola/permits/1309839521\_1650278642.32/0/dropwizard-validation-2-0-25-sourcesjar/io/dropwizard/validation/InterpolationHelper.java

## **1.215 swagger-annotations 1.6.6**

## **1.215.1 Available under license :**

No license file was found, but licenses were detected in source scan.

Manifest-Version: 1.0 Bnd-LastModified: 1649085198980 Build-Jdk: 1.8.0\_151 Built-By: frantuma Bundle-Description: Sonatype helps open source projects to set up Mave n repositories on https://oss.sonatype.org/ Bundle-License: http://www.apache.org/licenses/LICENSE-2.0.html Bundle-ManifestVersion: 2 Bundle-Name: swagger-annotations Bundle-SymbolicName: io.swagger.annotations Bundle-Version: 1.6.6 Created-By: Apache Maven Bundle Plugin Export-Package: io.swagger.annotations;version="1.6.6" implementation-version: 1.6.6 mode: development package: io.swagger Require-Capability: osgi.ee;filter:="(&(osgi.ee=JavaSE)(version=1.7))" Tool: Bnd-3.3.0.201609221906 url: https://github.com/swagger-api/swagger-core/modules/swagger-annot ations

Found in path(s): \* /opt/cola/permits/1310549970\_1650352332.15/0/swagger-annotations-1-6-6-jar/META-INF/MANIFEST.MF

# **1.216 icu 71**

### **1.216.1 Available under license :**

## -\*-makefile-\*- ## Copyright (C) 2016 and later: Unicode, Inc. and others. ## License & terms of use: http://www.unicode.org/copyright.html ## BSD-specific setup (FreeBSD, OpenBSD, NetBSD, \*BSD) ## Copyright (c) 1999-2013, International Business Machines Corporation and ## others. All Rights Reserved.

## Commands to generate dependency files GEN\_DEPS.c=  $$(CC) -E - MM $(DEFS) $(CPPFLAGS)$ GEN\_DEPS.cc=  $(CXX)$  -E -MM  $(SDEFS)$   $(CPPFLAGS)$ 

## Flags for position independent code SHAREDLIBCFLAGS = -fPIC SHAREDLIBCXXFLAGS = -fPIC  $SHAREDLIRCPPHLAGS = -DPIC$ 

## Additional flags when building libraries and with threads

THREADSCPPFLAGS = -D\_REENTRANT LIBCPPFLAGS  $=$ 

## Compiler switch to embed a runtime search path LD\_RPATH= LD\_RPATH\_PRE= -Wl,-rpath,

## Compiler switch to embed a library name LD\_SONAME = -Wl,-soname -Wl,\$(notdir \$(MIDDLE\_SO\_TARGET))

## Shared library options LD\_SOOPTIONS= -Wl,-Bsymbolic

## Shared object suffix  $SO = SO$ ## Non-shared intermediate object suffix STATIC\_O = ao

## Compilation rules %.\$(STATIC\_O): \$(srcdir)/%.c \$(COMPILE.c) \$(STATICCPPFLAGS) \$(STATICCFLAGS) -o \$@ \$< %.o: \$(srcdir)/%.c \$(COMPILE.c) \$(DYNAMICCPPFLAGS) \$(DYNAMICCFLAGS) -o \$@ \$<

%.\$(STATIC\_O): \$(srcdir)/%.cpp \$(COMPILE.cc) \$(STATICCPPFLAGS) \$(STATICCXXFLAGS) -o \$@ \$< %.o: \$(srcdir)/%.cpp \$(COMPILE.cc) \$(DYNAMICCPPFLAGS) \$(DYNAMICCXXFLAGS) -o \$@ \$<

```
## Dependency rules
%.d: $(srcdir)/%.c
	@echo "generating dependency information for $<"
	@$(SHELL) -ec '$(GEN_DEPS.c) $< \
 | sed '\''s/\($*\)\.o[ :]*/\1.o $@ : /g'\'' > $@; \
 [-s \ \& \& \; ] \parallel rm -f \ \& \& \;
```
%.d: \$(srcdir)/%.cpp @echo "generating dependency information for \$<" @ $\S(SHELL)$  -ec ' $\S(GEN)$  DEPS.cc)  $\S\lt\$  $| \text{ sed } \text{``s/(\$*)}\rangle$ .o $| : \text{.*}\rangle$ .o  $\text{`0 \& :}/\text{g}\text{``} > \text{`0 \& :}$  $[-s \$  \& \& \; ] \parallel rm -f \ \& \& \;

## Versioned libraries rules

%.\$(SO).\$(SO\_TARGET\_VERSION\_MAJOR): %.\$(SO).\$(SO\_TARGET\_VERSION) \$(RM) \$@ && ln -s \${<F} \$@

%.\$(SO): %.\$(SO).\$(SO\_TARGET\_VERSION\_MAJOR) \$(RM) \$@ && ln -s \${\*F}.\$(SO).\$(SO\_TARGET\_VERSION) \$@

## Bind internal references

# LDflags that pkgdata will use BIR\_LDFLAGS= -Wl,-Bsymbolic

# Dependencies [i.e. map files] for the final library BIR\_DEPS=

## Remove shared library 's' STATIC PREFIX WHEN USED = STATIC\_PREFIX =

## End BSD-specific setup UNICODE, INC. LICENSE AGREEMENT - DATA FILES AND SOFTWARE

See Terms of Use <https://www.unicode.org/copyright.html> for definitions of Unicode Inc.s Data Files and Software.

NOTICE TO USER: Carefully read the following legal agreement. BY DOWNLOADING, INSTALLING, COPYING OR OTHERWISE USING UNICODE INC.'S DATA FILES ("DATA FILES"), AND/OR SOFTWARE ("SOFTWARE"), YOU UNEQUIVOCALLY ACCEPT, AND AGREE TO BE BOUND BY, ALL OF THE TERMS AND CONDITIONS OF THIS AGREEMENT. IF YOU DO NOT AGREE, DO NOT DOWNLOAD, INSTALL, COPY, DISTRIBUTE OR USE THE DATA FILES OR SOFTWARE.

#### COPYRIGHT AND PERMISSION NOTICE

Copyright 1991-2022 Unicode, Inc. All rights reserved. Distributed under the Terms of Use in https://www.unicode.org/copyright.html.

Permission is hereby granted, free of charge, to any person obtaining a copy of the Unicode data files and any associated documentation (the "Data Files") or Unicode software and any associated documentation (the "Software") to deal in the Data Files or Software without restriction, including without limitation the rights to use, copy, modify, merge, publish, distribute, and/or sell copies of the Data Files or Software, and to permit persons to whom the Data Files or Software are furnished to do so, provided that either (a) this copyright and permission notice appear with all copies of the Data Files or Software, or (b) this copyright and permission notice appear in associated Documentation.

THE DATA FILES AND SOFTWARE ARE PROVIDED "AS IS", WITHOUT WARRANTY OF ANY KIND, EXPRESS OR IMPLIED, INCLUDING BUT NOT LIMITED TO THE WARRANTIES OF MERCHANTABILITY, FITNESS FOR A PARTICULAR PURPOSE AND NONINFRINGEMENT OF THIRD PARTY RIGHTS. IN NO EVENT SHALL THE COPYRIGHT HOLDER OR HOLDERS INCLUDED IN THIS NOTICE BE LIABLE FOR ANY CLAIM, OR ANY SPECIAL INDIRECT OR CONSEQUENTIAL DAMAGES, OR ANY DAMAGES WHATSOEVER RESULTING FROM LOSS OF USE, DATA OR PROFITS, WHETHER IN AN ACTION OF CONTRACT, NEGLIGENCE OR OTHER TORTIOUS ACTION, ARISING OUT OF OR IN CONNECTION WITH THE USE OR PERFORMANCE OF THE DATA FILES OR SOFTWARE.

Except as contained in this notice, the name of a copyright holder shall not be used in advertising or otherwise to promote the sale, use or other dealings in these Data Files or Software without prior written authorization of the copyright holder.

----------------------------------------------------------------------

Third-Party Software Licenses

This section contains third-party software notices and/or additional terms for licensed third-party software components included within ICU libraries.

----------------------------------------------------------------------

ICU License - ICU 1.8.1 to ICU 57.1

COPYRIGHT AND PERMISSION NOTICE

Copyright (c) 1995-2016 International Business Machines Corporation and others All rights reserved.

Permission is hereby granted, free of charge, to any person obtaining a copy of this software and associated documentation files (the "Software"), to deal in the Software without restriction, including without limitation the rights to use, copy, modify, merge, publish, distribute, and/or sell copies of the Software, and to permit persons to whom the Software is furnished to do so, provided that the above copyright notice(s) and this permission notice appear in all copies of the Software and that both the above copyright notice(s) and this permission notice appear in supporting documentation.

THE SOFTWARE IS PROVIDED "AS IS", WITHOUT WARRANTY OF ANY KIND, EXPRESS OR IMPLIED, INCLUDING BUT NOT LIMITED TO THE WARRANTIES OF MERCHANTABILITY, FITNESS FOR A PARTICULAR PURPOSE AND NONINFRINGEMENT OF THIRD PARTY RIGHTS. IN NO EVENT SHALL THE COPYRIGHT HOLDER OR HOLDERS INCLUDED IN THIS NOTICE BE LIABLE FOR ANY CLAIM, OR ANY SPECIAL INDIRECT OR CONSEQUENTIAL DAMAGES, OR ANY DAMAGES WHATSOEVER RESULTING FROM LOSS OF USE, DATA OR PROFITS, WHETHER IN AN ACTION OF CONTRACT, NEGLIGENCE OR OTHER TORTIOUS ACTION, ARISING OUT OF OR IN CONNECTION WITH THE USE OR PERFORMANCE OF THIS SOFTWARE.

#### Except

 as contained in this notice, the name of a copyright holder shall not be used in advertising or otherwise to promote the sale, use or other dealings in this Software without prior written authorization of the copyright holder.

All trademarks and registered trademarks mentioned herein are the property of their respective owners.

 $-$ 

Chinese/Japanese Word Break Dictionary Data (cjdict.txt) # The Google Chrome software developed by Google is licensed under # the BSD license. Other software included in this distribution is # provided under other licenses, as set forth below. # # The BSD License # http://opensource.org/licenses/bsd-license.php # Copyright (C) 2006-2008, Google Inc. # # All rights reserved. # # Redistribution and use in source and binary forms, with or without # modification, are permitted provided that the following conditions are met: # # Redistributions of source code must retain the above copyright notice, # this list of conditions and the following disclaimer. # Redistributions in binary form must reproduce the above # copyright notice, this list of conditions and the following # disclaimer in the documentation and/or other materials provided with # the distribution. # Neither the name of Google Inc. nor the names of its # contributors may be used to endorse or promote products derived from # this software without specific prior written permission. # # # THIS SOFTWARE IS PROVIDED BY THE COPYRIGHT HOLDERS AND # CONTRIBUTORS "AS IS" AND ANY EXPRESS OR IMPLIED WARRANTIES, # INCLUDING, BUT NOT LIMITED TO, THE IMPLIED WARRANTIES OF

```
# MERCHANTABILITY AND FITNESS FOR A PARTICULAR PURPOSE ARE
# DISCLAIMED. IN NO EVENT SHALL THE COPYRIGHT OWNER OR CONTRIBUTORS BE
# LIABLE FOR ANY DIRECT, INDIRECT, INCIDENTAL, SPECIAL, EXEMPLARY, OR
# CONSEQUENTIAL DAMAGES (INCLUDING, BUT NOT LIMITED TO, PROCUREMENT OF
# SUBSTITUTE GOODS OR SERVICES; LOSS
 OF USE, DATA, OR PROFITS; OR
# BUSINESS INTERRUPTION) HOWEVER CAUSED AND ON ANY THEORY OF
# LIABILITY, WHETHER IN CONTRACT, STRICT LIABILITY, OR TORT (INCLUDING
# NEGLIGENCE OR OTHERWISE) ARISING IN ANY WAY OUT OF THE USE OF THIS
# SOFTWARE, EVEN IF ADVISED OF THE POSSIBILITY OF SUCH DAMAGE.
#
#
# The word list in cjdict.txt are generated by combining three word lists
# listed below with further processing for compound word breaking. The
# frequency is generated with an iterative training against Google web
# corpora.
#
# * Libtabe (Chinese)
# - https://sourceforge.net/project/?group_id=1519
# - Its license terms and conditions are shown below.
#
# * IPADIC (Japanese)
# - http://chasen.aist-nara.ac.jp/chasen/distribution.html
# - Its license terms and conditions are shown below.
#
# ---------COPYING.libtabe ---- BEGIN--------------------
#
# /*
# * Copyright (c) 1999 TaBE Project.
# * Copyright (c) 1999 Pai-Hsiang Hsiao.
# * All rights
 reserved.
# *
# * Redistribution and use in source and binary forms, with or without
# * modification, are permitted provided that the following conditions
# * are met:
# *
# * . Redistributions of source code must retain the above copyright
# * notice, this list of conditions and the following disclaimer.
# * . Redistributions in binary form must reproduce the above copyright
# * notice, this list of conditions and the following disclaimer in
# * the documentation and/or other materials provided with the
# * distribution.
# * . Neither the name of the TaBE Project nor the names of its
# * contributors may be used to endorse or promote products derived
# * from this software without specific prior written permission.
## * THIS SOFTWARE IS PROVIDED BY THE COPYRIGHT HOLDERS AND CONTRIBUTORS
```
# \* "AS IS" AND ANY EXPRESS OR IMPLIED WARRANTIES, INCLUDING, BUT NOT # \* LIMITED TO, THE IMPLIED WARRANTIES OF MERCHANTABILITY AND **FITNESS** # \* FOR A PARTICULAR PURPOSE ARE DISCLAIMED. IN NO EVENT SHALL THE # \* REGENTS OR CONTRIBUTORS BE LIABLE FOR ANY DIRECT, INDIRECT, # \* INCIDENTAL, SPECIAL, EXEMPLARY, OR CONSEQUENTIAL DAMAGES # \* (INCLUDING, BUT NOT LIMITED TO, PROCUREMENT OF SUBSTITUTE GOODS OR # \* SERVICES; LOSS OF USE, DATA, OR PROFITS; OR BUSINESS INTERRUPTION) # \* HOWEVER CAUSED AND ON ANY THEORY OF LIABILITY, WHETHER IN CONTRACT, # \* STRICT LIABILITY, OR TORT (INCLUDING NEGLIGENCE OR OTHERWISE) # \* ARISING IN ANY WAY OUT OF THE USE OF THIS SOFTWARE, EVEN IF ADVISED # \* OF THE POSSIBILITY OF SUCH DAMAGE. # \*/ # # /\* # \* Copyright (c) 1999 Computer Systems and Communication Lab, # \* Institute of Information Science, Academia # \* Sinica. All rights reserved. # \* # \* Redistribution and use in source and binary forms, with or without # \* modification, are permitted provided that the following conditions # \* are met: # \* # \* . Redistributions of source code must retain the above copyright # \* notice, this list of conditions and the following disclaimer. # \* . Redistributions in binary form must reproduce the above copyright # \* notice, this list of conditions and the following disclaimer in # \* the documentation and/or other materials provided with the # \* distribution. # \* . Neither the name of the Computer Systems and Communication Lab # \* nor the names of its contributors may be used to endorse or # \* promote products derived from this software without specific # \* prior written permission. # \* # \* THIS SOFTWARE IS PROVIDED BY THE COPYRIGHT HOLDERS AND CONTRIBUTORS # \* "AS IS" AND ANY EXPRESS OR IMPLIED WARRANTIES, INCLUDING, BUT NOT # \* LIMITED TO, THE IMPLIED WARRANTIES OF MERCHANTABILITY AND FITNESS # \* FOR A PARTICULAR PURPOSE ARE DISCLAIMED. IN NO EVENT SHALL THE # \* REGENTS OR CONTRIBUTORS BE LIABLE FOR ANY DIRECT, INDIRECT, # \* INCIDENTAL, SPECIAL, EXEMPLARY, OR CONSEQUENTIAL DAMAGES # \* (INCLUDING, BUT NOT LIMITED TO, PROCUREMENT OF SUBSTITUTE GOODS OR # \* SERVICES; LOSS OF USE, DATA, OR PROFITS; OR BUSINESS INTERRUPTION) # \* HOWEVER CAUSED AND ON ANY THEORY OF LIABILITY, WHETHER IN CONTRACT, # \* STRICT LIABILITY, OR TORT (INCLUDING NEGLIGENCE OR OTHERWISE) # \* ARISING IN ANY WAY OUT OF THE USE OF THIS SOFTWARE, EVEN IF ADVISED # \* OF THE POSSIBILITY OF SUCH DAMAGE. # \*/ #

# Copyright 1996 Chih-Hao Tsai @ Beckman Institute, # University of Illinois # c-tsai4@uiuc.edu http://casper.beckman.uiuc.edu/~c-tsai4 # # ---------------COPYING.libtabe-----END-------------------------------- # # # ---------------COPYING.ipadic-----BEGIN------------------------------- # # Copyright 2000, 2001, 2002, 2003 Nara Institute of Science # and Technology. All Rights Reserved. # # Use, reproduction, and distribution of this software is permitted. # Any copy of this software, whether in its original form or modified, # must include both the above copyright notice and the following # paragraphs. # # Nara Institute of Science and Technology (NAIST), # the copyright holders, disclaims all warranties with regard to this # software, including all implied warranties of merchantability and # fitness, in no event shall NAIST be liable for # any special, indirect or consequential damages or any damages # whatsoever resulting from loss of use, data or profits, whether in an # action of contract, negligence or other tortuous action, arising out # of or in connection with the use or performance of this software. # # A large portion of the dictionary entries # originate from ICOT Free Software. The following conditions for ICOT # Free Software applies to the current dictionary as well. # # Each User may also freely distribute the Program, whether in its # original form or modified, to any third party or parties, PROVIDED # that the provisions of Section 3 ("NO WARRANTY") will ALWAYS appear # on, or be attached to, the Program, which is distributed substantially # in the same form as set out herein and that such intended # distribution, if actually made, will neither violate or otherwise # contravene any of the laws and regulations of the countries having # jurisdiction over the User or the intended distribution itself. # # NO WARRANTY # # The program was produced on an experimental basis in the course of the # research and development conducted during the project and is provided # to users as so produced on an experimental basis. Accordingly, the # program is provided without any warranty whatsoever, whether express, # implied, statutory or otherwise. The term "warranty" used herein

# includes, but is not limited to, any warranty of the quality,

# performance, merchantability and fitness for a particular purpose of

# the program and the nonexistence of any infringement or violation of

# any right of any third party.

#

# Each user of the program will agree and understand, and be deemed to

# have agreed and understood, that there is no warranty whatsoever for

# the program and, accordingly, the entire risk arising from or

# otherwise connected with the program is assumed by the user.

#

# Therefore, neither ICOT, the copyright holder, or any other

# organization that participated in or was otherwise related to the

# development of the program and their respective officials, directors,

# officers and other employees shall be held liable for any and all

# damages, including, without limitation, general, special, incidental

# and consequential damages, arising out of or otherwise in connection

# with the use or inability to use the program or any product, material

# or result produced or otherwise obtained by using the program,

# regardless of whether they have been advised of, or otherwise had

# knowledge of, the possibility of such

damages at any time during the

# project or thereafter. Each user will be deemed to have agreed to the

# foregoing by his or her commencement of use of the program. The term

# "use" as used herein includes, but is not limited to, the use,

# modification, copying and distribution of the program and the

# production of secondary products from the program.

#

# In the case where the program, whether in its original form or

# modified, was distributed or delivered to or received by a user from

# any person, organization or entity other than ICOT, unless it makes or

# grants independently of ICOT any specific warranty to the user in

# writing, such person, organization or entity, will also be exempted

# from and not be held liable to the user for any such damages as noted

# above as far as the program is concerned.

#

# ---------------COPYING.ipadic-----END----------------------------------

----------------------------------------------------------------------

Lao

Word Break Dictionary Data (laodict.txt)

# Copyright (C) 2016 and later: Unicode, Inc. and others.

# License & terms of use: http://www.unicode.org/copyright.html

# Copyright (c) 2015 International Business Machines Corporation

# and others. All Rights Reserved.

#

# Project: https://github.com/rober42539/lao-dictionary # Dictionary: https://github.com/rober42539/lao-dictionary/laodict.txt # License: https://github.com/rober42539/lao-dictionary/LICENSE.txt # (copied below) # # This file is derived from the above dictionary version of Nov 22, 2020 # ---------------------------------------------------------------------- # Copyright (C) 2013 Brian Eugene Wilson, Robert Martin Campbell. # All rights reserved. # # Redistribution and use in source and binary forms, with or without # modification, are permitted provided that the following conditions are met: # # Redistributions of source code must retain the above copyright notice, this # list of conditions and the following disclaimer. Redistributions in binary # form must reproduce the above copyright notice, this list of conditions and # the following disclaimer in the documentation and/or other materials # provided with the distribution. # # THIS SOFTWARE IS PROVIDED BY THE COPYRIGHT HOLDERS AND CONTRIBUTORS # "AS IS" AND ANY EXPRESS OR IMPLIED WARRANTIES, INCLUDING, BUT NOT # LIMITED TO, THE IMPLIED WARRANTIES OF MERCHANTABILITY AND FITNESS # FOR A PARTICULAR PURPOSE ARE DISCLAIMED. IN NO EVENT SHALL THE # COPYRIGHT HOLDER OR CONTRIBUTORS BE LIABLE FOR ANY DIRECT, # INDIRECT, INCIDENTAL, SPECIAL, EXEMPLARY, OR CONSEQUENTIAL DAMAGES # (INCLUDING, BUT NOT LIMITED TO, PROCUREMENT OF SUBSTITUTE GOODS OR # SERVICES; LOSS OF USE, DATA, OR PROFITS; OR BUSINESS INTERRUPTION) # HOWEVER CAUSED AND ON ANY THEORY OF LIABILITY, WHETHER IN CONTRACT, # STRICT LIABILITY, OR TORT (INCLUDING NEGLIGENCE OR OTHERWISE) # ARISING IN ANY WAY OUT OF THE USE OF THIS SOFTWARE, EVEN IF ADVISED # OF THE POSSIBILITY OF SUCH DAMAGE. # -------------------------------------------------------------------------- ----------------------------------------------------------------------

Burmese Word Break Dictionary Data (burmesedict.txt)

- # Copyright (c) 2014 International Business Machines Corporation
- # and others. All Rights Reserved.

#

#

- # This list is part of a project hosted at:
- # github.com/kanyawtech/myanmar-karen-word-lists
	-
- # --------------------------------------------------------------------------
- # Copyright (c) 2013, LeRoy Benjamin Sharon
- # All rights reserved.
- #
- # Redistribution and use in source and binary forms, with or without
- # modification, are permitted provided that the following conditions
- # are met: Redistributions of source code must retain the above
- # copyright notice, this list of conditions and the following
- # disclaimer. Redistributions in binary form must reproduce the
- # above copyright notice, this list of conditions

and the following

- # disclaimer in the documentation and/or other materials provided
- # with the distribution.

#

- # Neither the name Myanmar Karen Word Lists, nor the names of its
- # contributors may be used to endorse or promote products derived
- # from this software without specific prior written permission.

#

- # THIS SOFTWARE IS PROVIDED BY THE COPYRIGHT HOLDERS AND
- # CONTRIBUTORS "AS IS" AND ANY EXPRESS OR IMPLIED WARRANTIES,
- # INCLUDING, BUT NOT LIMITED TO, THE IMPLIED WARRANTIES OF
- # MERCHANTABILITY AND FITNESS FOR A PARTICULAR PURPOSE ARE
- # DISCLAIMED. IN NO EVENT SHALL THE COPYRIGHT HOLDER OR CONTRIBUTORS
- # BE LIABLE FOR ANY DIRECT, INDIRECT, INCIDENTAL, SPECIAL,
- # EXEMPLARY, OR CONSEQUENTIAL DAMAGES (INCLUDING, BUT NOT LIMITED
- # TO, PROCUREMENT OF SUBSTITUTE GOODS OR SERVICES; LOSS OF USE,
- # DATA, OR PROFITS; OR BUSINESS INTERRUPTION) HOWEVER CAUSED AND ON
- # ANY THEORY OF LIABILITY, WHETHER IN CONTRACT, STRICT LIABILITY, OR
- # TORT (INCLUDING

NEGLIGENCE OR OTHERWISE) ARISING IN ANY WAY OUT OF

- # THE USE OF THIS SOFTWARE, EVEN IF ADVISED OF THE POSSIBILITY OF
- # SUCH DAMAGE.

# --------------------------------------------------------------------------

----------------------------------------------------------------------

#### Time Zone Database

 ICU uses the public domain data and code derived from Time Zone Database for its time zone support. The ownership of the TZ database is explained in BCP 175: Procedure for Maintaining the Time Zone Database section 7.

#### # 7. Database Ownership

#

- # The TZ database itself is not an IETF Contribution or an IETF
- # document. Rather it is a pre-existing and regularly updated work
- # that is in the public domain, and is intended to remain in the
- # public domain. Therefore, BCPs 78 [RFC5378] and 79 [RFC3979] do
- # not apply to the TZ Database or contributions that individuals make
- # to it. Should any claims be made and substantiated against the TZ

#### # Database,

the organization that is providing the IANA

- # Considerations defined in this RFC, under the memorandum of
- # understanding with the IETF, currently ICANN, may act in accordance
- # with all competent court orders. No ownership claims will be made
- # by ICANN or the IETF Trust on the database or the code. Any person
- # making a contribution to the database or code waives all rights to
- # future claims in that contribution or in the TZ Database.

----------------------------------------------------------------------

Google double-conversion

Copyright 2006-2011, the V8 project authors. All rights reserved. Redistribution and use in source and binary forms, with or without modification, are permitted provided that the following conditions are met:

- \* Redistributions of source code must retain the above copyright notice, this list of conditions and the following disclaimer.
- \* Redistributions in binary form must reproduce the above copyright notice,

this list of conditions and the following

- disclaimer in the documentation and/or other materials provided with the distribution.
- \* Neither the name of Google Inc. nor the names of its contributors may be used to endorse or promote products derived from this software without specific prior written permission.

THIS SOFTWARE IS PROVIDED BY THE COPYRIGHT HOLDERS AND CONTRIBUTORS "AS IS" AND ANY EXPRESS OR IMPLIED WARRANTIES, INCLUDING, BUT NOT LIMITED TO, THE IMPLIED WARRANTIES OF MERCHANTABILITY AND FITNESS FOR A PARTICULAR PURPOSE ARE DISCLAIMED. IN NO EVENT SHALL THE COPYRIGHT OWNER OR CONTRIBUTORS BE LIABLE FOR ANY DIRECT, INDIRECT, INCIDENTAL, SPECIAL, EXEMPLARY, OR CONSEQUENTIAL DAMAGES (INCLUDING, BUT NOT LIMITED TO, PROCUREMENT OF SUBSTITUTE GOODS OR SERVICES; LOSS OF USE, DATA, OR PROFITS; OR BUSINESS INTERRUPTION) HOWEVER CAUSED AND ON ANY THEORY OF LIABILITY, WHETHER IN CONTRACT, STRICT LIABILITY, OR TORT (INCLUDING NEGLIGENCE OR OTHERWISE) ARISING IN ANY WAY OUT OF THE USE OF THIS SOFTWARE, EVEN IF ADVISED OF THE POSSIBILITY OF SUCH DAMAGE.

 $-$ 

File: aclocal.m4 (only for ICU4C) Section: pkg.m4 - Macros to locate and utilise pkg-config. Copyright 2004 Scott James Remnant <scott@netsplit.com>. Copyright 2012-2015 Dan Nicholson <dbn.lists@gmail.com>

This program is free software; you can redistribute it and/or modify it under the terms of the GNU General Public License as published by the Free Software Foundation; either version 2 of the License, or (at your option) any later version.

This program is distributed in the hope that it will be useful, but WITHOUT ANY WARRANTY; without even the implied warranty of MERCHANTABILITY or FITNESS FOR A PARTICULAR PURPOSE. See the GNU General Public License for more details.

You should have received a copy of the GNU General Public License along with this program; if not, write to the Free Software Foundation, Inc., 59 Temple Place - Suite 330, Boston, MA 02111-1307, USA.

As a special exception to the GNU General Public License, if you distribute this file as part of a program that contains a configuration script generated by Autoconf, you may include it under the same distribution terms that you use for the rest of that program.

(The condition for the exception is fulfilled because ICU4C includes a configuration script generated by Autoconf, namely the `configure` script.)

----------------------------------------------------------------------

File: config.guess (only for ICU4C)

This file is free software; you can redistribute it and/or modify it under the terms of the GNU General Public License as published by the Free Software Foundation; either version 3 of the License, or (at your option) any later version.

This program is distributed in the hope that it will be useful, but WITHOUT ANY WARRANTY; without even the implied warranty of MERCHANTABILITY or FITNESS FOR A PARTICULAR PURPOSE. See the GNU

General Public License for more details.

You should have received a copy of the GNU General Public License along with this program; if not, see <https://www.gnu.org/licenses/>.

As a special exception to the GNU General Public License, if you distribute this file as part of a program that contains a configuration script generated by Autoconf, you may include it under the same distribution terms that you use for the rest of that program. This Exception is an additional permission under section 7 of the GNU General Public License, version 3 ("GPLv3").

(The condition for the exception is fulfilled because ICU4C includes a configuration script generated by Autoconf, namely the `configure` script.)

 $-$ 

File: install-sh (only for ICU4C)

Copyright 1991 by the Massachusetts Institute of Technology

Permission to use, copy, modify, distribute, and sell this software and its documentation for any purpose is hereby granted without fee, provided that the above copyright notice appear in all copies and that both that copyright notice and this permission notice appear in supporting documentation, and that the name of M.I.T. not be used in advertising or publicity pertaining to distribution of the software without specific, written prior permission. M.I.T. makes no representations about the suitability of this software for any purpose. It is provided "as is" without express or implied warranty.

## **1.217 servlet-api 3.1.0**

### **1.217.1 Available under license :**

COMMON DEVELOPMENT AND DISTRIBUTION LICENSE (CDDL) Version 1.0

1. Definitions.

1.1. Contributor. means each individual or entity that creates or contributes to the creation of Modifications.

 1.2. Contributor Version. means the combination of the Original Software, prior Modifications used by a Contributor (if any), and the Modifications made by that particular Contributor.

 1.3. Covered Software. means (a) the Original Software, or (b) Modifications, or (c) the combination of files containing Original Software with files containing Modifications, in each case including portions thereof.

1.4. Executable. means the Covered Software in any form other than Source Code.

 1.5. Initial Developer. means the individual or entity that first makes Original Software available under this License.

 1.6. Larger Work. means a work which combines Covered Software or portions thereof with code not governed by the terms of this License.

1.7. License. means this document.

#### 1.8.

 Licensable. means having the right to grant, to the maximum extent possible, whether at the time of the initial grant or subsequently acquired, any and all of the rights conveyed herein.

1.9. Modifications. means the Source Code and Executable form of any of the following:

 A. Any file that results from an addition to, deletion from or modification of the contents of a file containing Original Software or previous Modifications;

B. Any new file that contains any part of the Original Software or previous Modification; or

C. Any new file that is contributed or otherwise made available under the terms of this License.

 1.10. Original Software. means the Source Code and Executable form of computer software code that is originally released under this License.

 1.11. Patent Claims. means any patent claim(s), now owned or hereafter acquired, including without limitation, method, process, and apparatus claims, in any patent Licensable by grantor.

#### 1.12.

 Source Code. means (a) the common form of computer software code in which modifications are made and (b) associated documentation included in or with such code.

 1.13. You. (or .Your.) means an individual or a legal entity exercising rights under, and complying with all of the terms of, this License. For legal entities, .You. includes any entity which controls, is controlled by, or is under common control with You. For purposes of this definition, .control. means (a) the power, direct or indirect, to cause the direction or management of such entity, whether by contract or otherwise, or (b) ownership of more than fifty percent (50%) of the outstanding shares or beneficial ownership of such entity.

2. License Grants.

2.1. The Initial Developer Grant.

 Conditioned upon Your compliance with Section 3.1 below and subject to third party intellectual property claims, the Initial Developer hereby grants You a world-wide, royalty-free, non-exclusive license:

(a) under

 intellectual property rights (other than patent or trademark) Licensable by Initial Developer, to use, reproduce, modify, display, perform, sublicense and distribute the Original Software (or portions thereof), with or without Modifications, and/or as part of a Larger Work; and

 (b) under Patent Claims infringed by the making, using or selling of Original Software, to make, have made, use, practice, sell, and offer for sale, and/or otherwise dispose of the Original Software (or portions thereof).

 (c) The licenses granted in Sections 2.1(a) and (b) are effective on the date Initial Developer first distributes or otherwise makes the Original Software available to a third party under the terms of this License.

 (d) Notwithstanding Section 2.1(b) above, no patent license is granted: (1) for code that You delete from the Original Software, or (2) for infringements caused by: (i) the modification of the Original Software, or (ii) the combination of the Original Software with other software or devices.

2.2. Contributor Grant.

 Conditioned upon Your compliance with Section 3.1 below and subject to third party intellectual property claims, each Contributor hereby grants You a world-wide, royalty-free, non-exclusive license:

 (a) under intellectual property rights (other than patent or trademark) Licensable by Contributor to use, reproduce, modify, display, perform, sublicense and distribute the Modifications created by such Contributor (or portions thereof), either on an unmodified basis, with other Modifications, as Covered Software and/or as part of a Larger Work; and

 (b) under Patent Claims infringed by the making, using, or selling of Modifications made by that Contributor either alone and/or in combination with its Contributor Version (or portions of such combination), to make, use, sell, offer for sale, have made, and/or otherwise dispose of: (1) Modifications made by that Contributor (or portions thereof); and (2) the

 combination of Modifications made by that Contributor with its Contributor Version (or portions of such combination).

 (c) The licenses granted in Sections 2.2(a) and 2.2(b) are effective on the date Contributor first distributes or otherwise makes the Modifications available to a third party.

 (d) Notwithstanding Section 2.2(b) above, no patent license is granted: (1) for any code that Contributor has deleted from the Contributor Version; (2) for infringements caused by: (i) third party modifications of Contributor Version, or (ii) the combination of Modifications made by that Contributor with other software (except as part of the Contributor Version) or other devices; or (3) under Patent Claims infringed by Covered Software in the absence of Modifications made by that Contributor.

3. Distribution Obligations.

3.1. Availability of Source Code.

 Any Covered Software that You distribute or otherwise make available in Executable form must also be made available

 in Source Code form and that Source Code form must be distributed only under the terms of this License. You must include a copy of this License with every copy of the Source Code form of the Covered Software You distribute or otherwise make available. You must inform recipients of any such Covered Software in Executable form as to how they can obtain such Covered Software in Source Code form in a reasonable manner on or through a medium

customarily used for software exchange.

#### 3.2. Modifications.

 The Modifications that You create or to which You contribute are governed by the terms of this License. You represent that You believe Your Modifications are Your original creation(s) and/or You have sufficient rights to grant the rights conveyed by this License.

#### 3.3. Required Notices.

 You must include a notice in each of Your Modifications that identifies You as the Contributor of the Modification. You may not remove or alter any copyright, patent or trademark notices contained within the Covered Software, or any notices of licensing or any descriptive text giving attribution to any Contributor or the Initial Developer.

#### 3.4. Application of Additional Terms.

 You may not offer or impose any terms on any Covered Software in Source Code form that alters or restricts the applicable version of this License or the recipients. rights hereunder. You may choose to offer, and to charge a fee for, warranty, support, indemnity or liability obligations to one or more recipients of Covered Software. However, you may do so only on Your own behalf, and not on behalf of the Initial Developer or any Contributor. You must make it absolutely clear that any such warranty, support, indemnity or liability obligation is offered by You alone, and You hereby agree to indemnify the Initial Developer and every Contributor for any liability incurred by the Initial Developer or such Contributor as a result of warranty, support, indemnity or liability terms You offer.

#### 3.5. Distribution of Executable Versions.

 You may distribute the Executable form of the Covered Software under the terms of this License or under the terms of a license of Your choice, which may contain terms different from this License, provided that You are in compliance with the terms of this License and that the license for the Executable form does not attempt to limit or alter the recipient.s rights in the Source Code form from the rights set forth in this License. If You distribute the Covered Software in Executable form under a different license, You must make it absolutely clear that any terms which differ from this License are offered by You alone, not by the Initial Developer or Contributor. You hereby agree to indemnify the Initial Developer and every Contributor for any liability incurred by the Initial Developer or such Contributor as a result of any such terms You offer.

#### 3.6. Larger Works.

You may create a Larger Work by combining Covered

 Software with other code not governed by the terms of this License and distribute the Larger Work as a single product. In such a case, You must make sure the requirements of this License are fulfilled for the Covered Software.

#### 4. Versions of the License.

#### 4.1. New Versions.

 Sun Microsystems, Inc. is the initial license steward and may publish revised and/or new versions of this License from time to time. Each version will be given a distinguishing version number. Except as provided in Section 4.3, no one other than the license steward has the right to modify this License.

#### 4.2. Effect of New Versions.

 You may always continue to use, distribute or otherwise make the Covered Software available under the terms of the version of the License under which You originally received the Covered Software. If the Initial Developer

includes a notice in the Original Software prohibiting it from being distributed or otherwise made available under any subsequent version of the

 License, You must distribute and make the Covered Software available under the terms of the version of the License under which You originally received the Covered Software. Otherwise, You may also choose to use, distribute or otherwise make the Covered Software available under the terms of any subsequent version of the License published by the license steward.

#### 4.3. Modified Versions.

 When You are an Initial Developer and You want to create a new license for Your Original Software, You may create and use a modified version of this License if You: (a) rename the license and remove any references to the name of the license steward (except to note that the license differs from this License); and (b) otherwise make it clear that the license contains terms which differ from this License.

#### 5. DISCLAIMER OF WARRANTY.

 COVERED SOFTWARE IS PROVIDED UNDER THIS LICENSE ON AN .AS IS. BASIS, WITHOUT WARRANTY OF ANY KIND, EITHER EXPRESSED OR IMPLIED, INCLUDING, WITHOUT LIMITATION, WARRANTIES

 THAT THE COVERED SOFTWARE IS FREE OF DEFECTS, MERCHANTABLE, FIT FOR A PARTICULAR PURPOSE OR NON-INFRINGING. THE ENTIRE RISK AS TO THE QUALITY AND PERFORMANCE OF THE COVERED SOFTWARE IS WITH YOU. SHOULD ANY COVERED SOFTWARE PROVE DEFECTIVE IN ANY RESPECT, YOU (NOT THE INITIAL DEVELOPER OR ANY OTHER CONTRIBUTOR) ASSUME THE COST OF ANY NECESSARY SERVICING, REPAIR OR CORRECTION. THIS DISCLAIMER OF WARRANTY CONSTITUTES AN ESSENTIAL PART OF THIS LICENSE. NO USE OF ANY COVERED SOFTWARE IS AUTHORIZED HEREUNDER EXCEPT UNDER THIS DISCLAIMER.

#### 6. TERMINATION.

 6.1. This License and the rights granted hereunder will terminate automatically if You fail to comply with terms herein and fail to cure such breach within 30 days of becoming aware of the breach. Provisions which, by their nature, must remain in effect beyond the termination of this License shall survive.

 6.2. If You assert a patent infringement claim (excluding declaratory judgment actions) against Initial Developer or a Contributor (the Initial Developer or Contributor against whom You assert such claim is referred to as .Participant.) alleging that the Participant Software (meaning the Contributor Version where the Participant is a Contributor or the Original Software where the Participant is the Initial Developer) directly or indirectly infringes any patent, then any and all rights granted directly or indirectly to You by such Participant, the Initial Developer (if the Initial Developer is not the Participant) and all Contributors under Sections 2.1 and/or 2.2 of this License shall, upon 60 days notice from Participant terminate prospectively and automatically at the expiration of such 60 day notice period, unless if within such 60 day period You withdraw Your claim with respect to the Participant Software against such Participant either unilaterally or pursuant to a written agreement with Participant.

 6.3. In the event of termination under Sections 6.1 or 6.2 above, all end user licenses that have been validly granted by You or any distributor hereunder prior to termination (excluding licenses granted to You by any distributor) shall survive termination.

#### 7. LIMITATION OF LIABILITY.

 UNDER NO CIRCUMSTANCES AND UNDER NO LEGAL THEORY, WHETHER TORT (INCLUDING NEGLIGENCE), CONTRACT, OR OTHERWISE, SHALL YOU, THE INITIAL DEVELOPER, ANY OTHER CONTRIBUTOR, OR ANY DISTRIBUTOR OF COVERED SOFTWARE, OR ANY SUPPLIER OF ANY OF SUCH PARTIES, BE LIABLE TO ANY PERSON FOR ANY INDIRECT, SPECIAL, INCIDENTAL, OR CONSEQUENTIAL DAMAGES OF ANY CHARACTER INCLUDING, WITHOUT LIMITATION, DAMAGES FOR LOST PROFITS, LOSS OF GOODWILL, WORK STOPPAGE, COMPUTER FAILURE OR MALFUNCTION, OR ANY AND ALL OTHER COMMERCIAL DAMAGES OR LOSSES, EVEN IF SUCH PARTY SHALL HAVE BEEN INFORMED OF THE POSSIBILITY OF SUCH DAMAGES. THIS LIMITATION OF LIABILITY SHALL NOT APPLY TO LIABILITY FOR DEATH OR PERSONAL INJURY RESULTING FROM SUCH PARTY.S NEGLIGENCE TO THE EXTENT APPLICABLE LAW PROHIBITS SUCH LIMITATION. SOME JURISDICTIONS

 DO NOT ALLOW THE EXCLUSION OR LIMITATION OF INCIDENTAL OR CONSEQUENTIAL DAMAGES, SO THIS EXCLUSION AND LIMITATION MAY NOT APPLY TO YOU.

#### 8. U.S. GOVERNMENT END USERS.

 The Covered Software is a .commercial item,. as that term is defined in 48 C.F.R. 2.101 (Oct. 1995), consisting of .commercial computer software. (as that term is defined at 48 C.F.R. ? 252.227-7014(a)(1)) and .commercial computer software documentation. as such terms are used in 48 C.F.R. 12.212 (Sept. 1995). Consistent with 48 C.F.R. 12.212 and 48 C.F.R. 227.7202-1 through 227.7202-4 (June 1995), all U.S. Government End Users acquire Covered Software with only those rights set forth herein. This U.S. Government Rights clause is in lieu of, and supersedes, any other FAR, DFAR, or other clause or provision that addresses Government rights in computer software under this License.

#### 9. MISCELLANEOUS.

 This License represents the complete agreement concerning subject matter hereof. If any provision of this License is held to be unenforceable, such provision shall be reformed only to the extent necessary to make it enforceable. This License shall be governed by the law of the jurisdiction specified in a notice contained within the Original Software (except to the extent applicable law, if any, provides otherwise), excluding such jurisdiction.s conflict-of-law provisions. Any litigation relating to this License shall be subject to the jurisdiction of the courts located in the jurisdiction and venue specified in a notice contained within the Original Software, with the losing party responsible for costs, including, without limitation, court costs and reasonable attorneys. fees and expenses. The application of the United Nations Convention on Contracts for the International Sale of Goods is expressly excluded. Any law or regulation which provides that the language of a contract shall be construed against the drafter shall not apply to this License. You agree that You alone are responsible for compliance with the United States export administration regulations (and the export control laws and regulation of

#### 10. RESPONSIBILITY FOR CLAIMS.

 As between Initial Developer and the Contributors, each party is responsible for claims and damages arising, directly or indirectly, out of its utilization of rights under this License and You agree to work with Initial Developer and Contributors to distribute such responsibility on an equitable basis. Nothing herein is intended or shall be deemed to constitute any admission of liability.

any other countries) when You use, distribute or otherwise make available any Covered Software.

#### NOTICE PURSUANT TO SECTION 9 OF THE COMMON DEVELOPMENT AND DISTRIBUTION LICENSE (CDDL)

 The code released under the CDDL shall be governed by the laws of the State of California (excluding conflict-oflaw provisions). Any litigation relating to this License shall be subject to the jurisdiction of the Federal Courts of the Northern District of California

and the state courts of the State of California, with venue lying in Santa Clara County, California.

The GNU General Public License (GPL) Version 2, June 1991

Copyright (C) 1989, 1991 Free Software Foundation, Inc. 59 Temple Place, Suite 330, Boston, MA 02111-1307 USA

Everyone is permitted to copy and distribute verbatim copies of this license document, but changing it is not allowed.

#### Preamble

The licenses for most software are designed to take away your freedom to share and change it. By contrast, the GNU General Public License is intended to guarantee your freedom to share and change free software--to make sure the software is free for all its users. This General Public License applies to most of the Free Software Foundation's software and to any other program whose authors commit to using it. (Some other Free Software Foundation software is covered by the GNU Library General Public License instead.) You can apply it to your programs, too.

When we speak of free software,

 we are referring to freedom, not price. Our General Public Licenses are designed to make sure that you have the freedom to distribute copies of free software (and charge for this service if you wish), that you receive source code or can get it if you want it, that you can change the software or use pieces of it in new free programs; and that you know you can do these things.

To protect your rights, we need to make restrictions that forbid anyone to deny you these rights or to ask you to surrender the rights. These restrictions translate to certain responsibilities for you if you distribute copies of the software, or if you modify it.

For example, if you distribute copies of such a program, whether gratis or for a fee, you must give the recipients all the rights that you have. You must make sure that they, too, receive or can get the source code. And you must show them these terms so they know their rights.

We protect your rights with two steps: (1) copyright the software, and (2) offer you this license which gives you legal permission to copy, distribute and/or modify the software.

Also, for each author's protection and ours, we want to make certain that everyone understands that there is no warranty for this free software. If the software is modified by someone else and passed on, we want its recipients to know that what they have is not the original, so that any problems introduced by others will not reflect on the original authors' reputations.

Finally, any free program is threatened constantly by software patents. We wish to avoid the danger that redistributors of a free program will individually obtain patent licenses, in effect making the program proprietary. To prevent this, we have made it clear that any patent must be licensed for everyone's free use or not licensed at all.

The precise terms and conditions for copying, distribution and modification follow.

#### TERMS AND CONDITIONS FOR COPYING, DISTRIBUTION AND MODIFICATION

#### 0. This License applies to any

 program or other work which contains a notice placed by the copyright holder saying it may be distributed under the terms of this General Public License. The "Program", below, refers to any such program or work, and a "work based on the Program" means either the Program or any derivative work under copyright law: that is to say, a work containing the Program or a portion of it, either verbatim or with modifications and/or translated into another language. (Hereinafter, translation is included without limitation in the term "modification".) Each licensee is addressed as "you".

Activities other than copying, distribution and modification are not covered by this License; they are outside its scope. The act of running the Program is not restricted, and the output from the Program is covered only if its contents constitute a work based on the Program (independent of having been made by running the Program). Whether that is true depends on what the Program does.

#### 1. You may copy and distribute

 verbatim copies of the Program's source code as you receive it, in any medium, provided that you conspicuously and appropriately publish on each copy an appropriate copyright notice and disclaimer of warranty; keep intact all the notices that refer to this License and to the absence of any warranty; and give any other recipients of the Program a copy of this License along with the Program.

You may charge a fee for the physical act of transferring a copy, and you may at your option offer warranty protection in exchange for a fee.

2. You may modify your copy or copies of the Program or any portion of it, thus forming a work based on the Program, and copy and distribute such modifications or work under the terms of Section 1 above, provided that you also meet all of these conditions:

 a) You must cause the modified files to carry prominent notices stating that you changed the files and the date of any change.

#### b) You must cause any work that you distribute or publish, that

 in whole or in part contains or is derived from the Program or any part thereof, to be licensed as a whole at no charge to all third parties under the terms of this License.

 c) If the modified program normally reads commands interactively when run, you must cause it, when started running for such interactive use in the most ordinary way, to print or display an announcement including an appropriate copyright notice and a notice that there is no warranty (or else, saying that you provide a warranty) and that users may redistribute the program under these conditions, and telling the user how to view a copy of this License. (Exception: if the Program itself is interactive but does not normally print such an announcement, your work based on the Program is not required to print an announcement.)

These requirements apply to the modified work as a whole. If identifiable sections of that work are not derived from

the Program, and can be reasonably considered independent and separate works

 in themselves, then this License, and its terms, do not apply to those sections when you distribute them as separate works. But when you distribute the same sections as part of a whole which is a work based on the Program, the distribution of the whole must be on the terms of this License, whose permissions for other licensees extend to the entire whole, and thus to each and every part regardless of who wrote it.

Thus, it is not the intent of this section to claim rights or contest your rights to work written entirely by you; rather, the intent is to exercise the right to control the distribution of derivative or collective works based on the Program.

In addition, mere aggregation of another work not based on the Program with the Program (or with a work based on the Program) on a volume of a storage or distribution medium does not bring the other work under the scope of this License.

3. You may copy and distribute the Program (or a work based on it, under Section 2) in object code or executable form under the terms of Sections 1 and 2 above provided that you also do one of the following:

 a) Accompany it with the complete corresponding machine-readable source code, which must be distributed under the terms of Sections 1 and 2 above on a medium customarily used for software interchange; or,

 b) Accompany it with a written offer, valid for at least three years, to give any third party, for a charge no more than your cost of physically performing source distribution, a complete machine-readable copy of the corresponding source code, to be distributed under the terms of Sections 1 and 2 above on a medium customarily used for software interchange; or,

 c) Accompany it with the information you received as to the offer to distribute corresponding source code. (This alternative is allowed only for noncommercial distribution and only if you received the program in object code or executable form with such an offer, in accord with Subsection b above.)

#### The source code

 for a work means the preferred form of the work for making modifications to it. For an executable work, complete source code means all the source code for all modules it contains, plus any associated interface definition files, plus the scripts used to control compilation and installation of the executable. However, as a special exception, the source code distributed need not include anything that is normally distributed (in either source or binary form) with the major components (compiler, kernel, and so on) of the operating system on which the executable runs, unless that component itself accompanies the executable.

If distribution of executable or object code is made by offering access to copy from a designated place, then offering equivalent access to copy the source code from the same place counts as distribution of the source code, even though third parties are not compelled to copy the source along with the object code.

#### 4. You may not copy, modify, sublicense, or distribute

 the Program except as expressly provided under this License. Any attempt otherwise to copy, modify, sublicense or distribute the Program is void, and will automatically terminate your rights under this License. However, parties who have received copies, or rights, from you under this License will not have their licenses terminated so long as such parties remain in full compliance.

5. You are not required to accept this License, since you have not signed it. However, nothing else grants you permission to modify or distribute the Program or its derivative works. These actions are prohibited by law if you do not accept this License. Therefore, by modifying or distributing the Program (or any work based on the Program), you indicate your acceptance of this License to do so, and all its terms and conditions for copying, distributing or modifying the Program or works based on it.

6. Each time you redistribute the Program (or any work based on the Program), the recipient automatically receives a license from the original licensor to copy, distribute or modify the Program subject to these terms and conditions. You may not impose any further restrictions on the recipients' exercise of the rights granted herein. You are not responsible for enforcing compliance by third parties to this License.

7. If, as a consequence of a court judgment or allegation of patent infringement or for any other reason (not limited to patent issues), conditions are imposed on you (whether by court order, agreement or otherwise) that contradict the conditions of this License, they do not excuse you from the conditions of this License. If you cannot distribute so as to satisfy simultaneously your obligations under this License and any other pertinent obligations, then as a consequence you may not distribute the Program at all. For example, if a patent license would not permit royaltyfree redistribution of the Program by all those who receive copies directly or indirectly through you, then the only way you could satisfy both it and this License would be to refrain entirely from distribution of the Program.

If any portion of this section is held invalid or unenforceable under any particular circumstance, the balance of the section is intended to apply and the section as a whole is intended to apply in other circumstances.

It is not the purpose of this section to induce you to infringe any patents or other property right claims or to contest validity of any such claims; this section has the sole purpose of protecting the integrity of the free software distribution system, which is implemented by public license practices. Many people have made generous contributions to the wide range of software distributed through that system in reliance on consistent application of that system; it is up to the author/donor to decide if he or she is willing to distribute software through any other system and a licensee cannot impose that choice.

This section is intended to make thoroughly clear what is believed to be a consequence of the rest of this License.

8. If the distribution and/or use of the Program is restricted in certain countries either by patents or by copyrighted interfaces, the original copyright holder who places the Program under this License may add an explicit geographical distribution limitation excluding those countries, so that distribution is permitted only in or among countries not thus excluded. In such case, this License incorporates the limitation as if written in the body of this License.

9. The Free Software Foundation may publish revised and/or new versions of the General Public License from time to time. Such new versions will be similar in spirit to the present version, but may differ in detail to address new problems or concerns.

Each version is given a distinguishing version number. If the Program specifies a version number of this License which applies to it and "any later version", you have the option of following the terms and conditions either of that version or of any later version published by the Free Software Foundation. If the Program does not specify a version number of this License, you may choose any version ever published by the Free Software Foundation.

10. If you wish to incorporate parts of the Program into other free programs whose distribution conditions are different, write to the author to ask for permission. For software which is copyrighted by the Free Software

Foundation, write to the Free Software Foundation; we sometimes make exceptions for this. Our decision will be guided by the two goals of preserving the free status of all derivatives of our free software and of promoting the sharing and reuse of software generally.

#### NO WARRANTY

11. BECAUSE THE PROGRAM IS LICENSED FREE OF CHARGE, THERE IS NO WARRANTY FOR THE PROGRAM, TO THE EXTENT PERMITTED BY APPLICABLE LAW. EXCEPT WHEN OTHERWISE STATED IN WRITING THE COPYRIGHT HOLDERS AND/OR OTHER PARTIES PROVIDE THE PROGRAM "AS IS" WITHOUT WARRANTY

 OF ANY KIND, EITHER EXPRESSED OR IMPLIED, INCLUDING, BUT NOT LIMITED TO, THE IMPLIED WARRANTIES OF MERCHANTABILITY AND FITNESS FOR A PARTICULAR PURPOSE. THE ENTIRE RISK AS TO THE QUALITY AND PERFORMANCE OF THE PROGRAM IS WITH YOU. SHOULD THE PROGRAM PROVE DEFECTIVE, YOU ASSUME THE COST OF ALL NECESSARY SERVICING, REPAIR OR CORRECTION.

12. IN NO EVENT UNLESS REQUIRED BY APPLICABLE LAW OR AGREED TO IN WRITING WILL ANY COPYRIGHT HOLDER, OR ANY OTHER PARTY WHO MAY MODIFY AND/OR REDISTRIBUTE THE PROGRAM AS PERMITTED ABOVE, BE LIABLE TO YOU FOR DAMAGES, INCLUDING ANY GENERAL, SPECIAL, INCIDENTAL OR CONSEQUENTIAL DAMAGES ARISING OUT OF THE USE OR INABILITY TO USE THE PROGRAM (INCLUDING BUT NOT LIMITED TO LOSS OF DATA OR DATA BEING RENDERED INACCURATE OR LOSSES SUSTAINED BY YOU OR THIRD PARTIES OR A FAILURE OF THE PROGRAM TO OPERATE WITH ANY OTHER PROGRAMS), EVEN IF SUCH HOLDER OR OTHER PARTY HAS BEEN ADVISED OF THE POSSIBILITY OF SUCH DAMAGES.

END OF TERMS AND CONDITIONS

How to Apply These Terms to Your New Programs

If you develop a new program, and you want it to be of the greatest possible use to the public, the best way to achieve this is to make it free software which everyone can redistribute and change under these terms.

To do so, attach the following notices to the program. It is safest to attach them to the start of each source file to most effectively convey the exclusion of warranty; and each file should have at least the "copyright" line and a pointer to where the full notice is found.

One line to give the program's name and a brief idea of what it does.

Copyright (C)

 This program is free software; you can redistribute it and/or modify it under the terms of the GNU General Public License as published by the Free Software Foundation; either version 2 of the License, or (at your option) any later version.

 This program is distributed in the hope that it will be useful, but WITHOUT ANY WARRANTY; without even the implied warranty of MERCHANTABILITY

 You should have received a copy of the GNU General Public License along with this program; if not, write to the Free Software Foundation, Inc., 59 Temple Place, Suite 330, Boston, MA 02111-1307 USA

Also add information on how to contact you by electronic and paper mail.

If the program is interactive, make it output a short notice like this when it starts in an interactive mode:

Gnomovision version 69, Copyright (C) year name of author

 Gnomovision comes with ABSOLUTELY NO WARRANTY; for details type `show w'. This is free software, and you are welcome to redistribute it under certain conditions; type `show c' for details.

The hypothetical commands `show w' and `show c' should show the appropriate parts of the General Public License. Of course, the commands you use may be called something other than `show w' and `show c'; they could even be mouse-clicks or menu items--whatever suits your program.

You should also get your employer (if you work as a programmer) or your school, if any, to sign a "copyright disclaimer" for the program, if necessary. Here is a sample; alter the names:

 Yoyodyne, Inc., hereby disclaims all copyright interest in the program `Gnomovision' (which makes passes at compilers) written by James Hacker.

 signature of Ty Coon, 1 April 1989 Ty Coon, President of Vice

This General Public License does not permit incorporating your program into proprietary programs. If your program is a subroutine library, you may consider it more useful to permit linking proprietary applications with the library. If this is what you want to do, use the GNU Library General Public License instead of this License.

#### "CLASSPATH" EXCEPTION TO THE GPL VERSION 2

Certain source files distributed by Sun Microsystems, Inc. are subject to the following clarification and special exception to the GPL Version 2, but only where Sun has expressly included in the particular source file's header the words

"Sun designates this particular file as subject to the "Classpath" exception as provided by Sun in the License file that accompanied this code."

Linking this library statically or dynamically with other modules is making a combined work based on this library. Thus, the terms and conditions of the GNU General Public License Version 2 cover the whole combination.

As a special exception, the copyright holders of this library give you permission to link this library with independent modules to produce an executable, regardless of the license terms of these independent modules, and to copy and distribute the resulting executable under terms of your choice, provided that you also meet, for each linked independent module, the terms and conditions of the license of that module.? An independent module is a module
which is not derived from or based on this library.? If you modify this library, you may extend this exception to your version of the library, but

you are not obligated to do so.? If you do not wish to do so, delete this exception statement from your version.

## **1.218 bouncy-castle 1.71 1.218.1 Available under license :**

Copyright (c) 2018 Oracle and/or its affiliates. All rights reserved.

 Redistribution and use in source and binary forms, with or without modification, are permitted provided that the following conditions are met:

- Redistributions of source code must retain the above copyright notice, this list of conditions and the following disclaimer.
- Redistributions in binary form must reproduce the above copyright notice, this list of conditions and the following disclaimer in the documentation and/or other materials provided with the distribution.
- Neither the name of the Eclipse Foundation, Inc. nor the names of its contributors may be used to endorse or promote products derived from this software without specific prior written permission.

 THIS SOFTWARE IS PROVIDED BY THE COPYRIGHT HOLDERS AND CONTRIBUTORS "AS IS" AND ANY EXPRESS OR IMPLIED WARRANTIES, INCLUDING, BUT NOT LIMITED TO, THE IMPLIED

 WARRANTIES OF MERCHANTABILITY AND FITNESS FOR A PARTICULAR PURPOSE ARE DISCLAIMED. IN NO EVENT SHALL THE COPYRIGHT OWNER OR CONTRIBUTORS BE LIABLE FOR ANY DIRECT, INDIRECT, INCIDENTAL, SPECIAL, EXEMPLARY, OR CONSEQUENTIAL DAMAGES (INCLUDING, BUT NOT LIMITED TO, PROCUREMENT OF SUBSTITUTE GOODS OR SERVICES; LOSS OF USE, DATA, OR PROFITS; OR BUSINESS INTERRUPTION) HOWEVER CAUSED AND ON ANY THEORY OF LIABILITY, WHETHER IN CONTRACT, STRICT LIABILITY, OR TORT (INCLUDING NEGLIGENCE OR OTHERWISE) ARISING IN ANY WAY OUT OF THE USE OF THIS SOFTWARE, EVEN IF ADVISED OF THE POSSIBILITY OF SUCH DAMAGE. JUnit

Eclipse Public License - v 1.0

THE ACCOMPANYING PROGRAM IS PROVIDED UNDER THE TERMS OF THIS ECLIPSE PUBLIC LICENSE ("AGREEMENT"). ANY USE, REPRODUCTION OR DISTRIBUTION OF THE PROGRAM CONSTITUTES RECIPIENT'S ACCEPTANCE OF THIS AGREEMENT.

1. DEFINITIONS

"Contribution" means:

- a) in the case of the initial Contributor, the initial code and documentation distributed under this Agreement, and
- b) in the case of each subsequent Contributor:

i) changes to the Program, and

ii) additions to the Program;

 where such changes and/or additions to the Program originate from and are distributed by that particular Contributor. A Contribution 'originates' from a Contributor if it was added to the Program by such Contributor itself or anyone acting on such Contributor's behalf. Contributions do not include additions to the Program which: (i) are separate modules of software distributed in conjunction with the Program under their own license agreement, and (ii) are

not derivative works of the Program.

"Contributor" means any person or entity that distributes the Program.

"Licensed Patents " mean patent claims licensable by a Contributor which are necessarily infringed by the use or sale of its Contribution alone or when combined with the Program.

"Program" means the Contributions distributed in accordance with this Agreement.

"Recipient" means anyone who receives the Program under this Agreement, including all Contributors.

## 2. GRANT OF RIGHTS

 a) Subject to the terms of this Agreement, each Contributor hereby grants Recipient a non-exclusive, worldwide, royalty-free copyright license to reproduce, prepare derivative works of, publicly display, publicly perform, distribute and sublicense the Contribution of such Contributor, if any, and such derivative works, in source code and object code form.

 b) Subject to the terms of this Agreement, each Contributor hereby grants Recipient a non-exclusive, worldwide, royalty-free patent license under

Licensed Patents to make, use, sell, offer to sell, import and otherwise transfer the Contribution of such Contributor, if any, in source code and object code form. This patent license shall apply to the combination of the Contribution and the Program if, at the time the Contribution is added by the Contributor, such addition of the Contribution causes such combination to be covered by the Licensed Patents. The patent license shall not apply to any other combinations which include the Contribution. No hardware per se is

licensed hereunder.

 c) Recipient understands that although each Contributor grants the licenses to its Contributions set forth herein, no assurances are provided by any Contributor that the Program does not infringe the patent or other intellectual property rights of any other entity. Each Contributor disclaims any liability to Recipient for claims brought by any other entity based on infringement of intellectual property rights or otherwise.

As a condition to

exercising the rights and licenses granted hereunder, each Recipient hereby assumes sole responsibility to secure any other intellectual property rights needed, if any. For example, if a third party patent license is required to allow Recipient to distribute the Program, it is Recipient's responsibility to acquire that license before distributing the Program.

 d) Each Contributor represents that to its knowledge it has sufficient copyright rights in its Contribution, if any, to grant the copyright license set forth in this Agreement.

#### 3. REQUIREMENTS

A Contributor may choose to distribute the Program in object code form under its own license agreement, provided that:

a) it complies with the terms and conditions of this Agreement; and

b) its license agreement:

 i) effectively disclaims on behalf of all Contributors all warranties and conditions, express and implied, including warranties or conditions of title and non-infringement, and implied warranties or conditions of merchantability and fitness for a particular purpose;

 ii) effectively excludes on behalf of all Contributors all liability for damages, including direct, indirect, special, incidental and consequential damages, such as lost profits;

 iii) states that any provisions which differ from this Agreement are offered by that Contributor alone and not by any other party; and

 iv) states that source code for the Program is available from such Contributor, and informs licensees how to obtain it in a reasonable manner on or through a medium customarily used for software exchange.

When the Program is made available in source code form:

a) it must be made available under this Agreement; and

 b) a copy of this Agreement must be included with each copy of the Program.

Contributors may not remove or alter any copyright notices contained within the Program.

Each Contributor must identify itself as the originator of its Contribution, if

any, in a manner that reasonably allows subsequent Recipients to identify the originator of the Contribution.

#### 4. COMMERCIAL DISTRIBUTION

Commercial distributors of software may accept certain responsibilities with respect to end users, business partners and the like. While this license is intended to facilitate the commercial use of the Program, the Contributor who includes the Program in a commercial product offering should do so in a manner which does not create potential liability for other Contributors. Therefore, if a Contributor includes the Program in a commercial product offering, such Contributor ("Commercial Contributor") hereby agrees to defend and indemnify every other Contributor ("Indemnified Contributor") against any losses, damages and costs (collectively "Losses") arising from claims, lawsuits and other legal actions brought by a third party against the Indemnified Contributor to the extent caused by the acts or omissions of such Commercial Contributor in connection

 with its distribution of the Program in a commercial product offering. The obligations in this section do not apply to any claims or Losses relating to any actual or alleged intellectual property infringement. In order to qualify, an Indemnified Contributor must: a) promptly notify the Commercial Contributor in writing of such claim, and b) allow the Commercial Contributor to control, and cooperate with the Commercial Contributor in, the defense and any related settlement negotiations. The Indemnified Contributor may participate in any such claim at its own expense.

For example, a Contributor might include the Program in a commercial product offering, Product X. That Contributor is then a Commercial Contributor. If that Commercial Contributor then makes performance claims, or offers warranties related to Product X, those performance claims and warranties are such Commercial Contributor's responsibility alone. Under this section, the Commercial Contributor would have to defend claims against the other

Contributors related to those performance claims and warranties, and if a court requires any other Contributor to pay any damages as a result, the Commercial Contributor must pay those damages.

#### 5. NO WARRANTY

EXCEPT AS EXPRESSLY SET FORTH IN THIS AGREEMENT, THE PROGRAM IS PROVIDED ON AN "AS IS" BASIS, WITHOUT WARRANTIES OR CONDITIONS OF ANY KIND, EITHER EXPRESS OR IMPLIED INCLUDING, WITHOUT LIMITATION, ANY WARRANTIES OR CONDITIONS OF TITLE, NON-INFRINGEMENT, MERCHANTABILITY OR FITNESS FOR A PARTICULAR PURPOSE. Each Recipient is solely responsible for determining the appropriateness of using and distributing the Program and assumes all risks associated with its exercise of rights under this Agreement, including but not limited to the risks and costs of program errors, compliance with applicable laws, damage to or loss of data, programs or equipment, and unavailability or interruption of operations.

#### 6. DISCLAIMER OF LIABILITY

## EXCEPT AS EXPRESSLY SET FORTH IN THIS AGREEMENT, NEITHER RECIPIENT NOR ANY

CONTRIBUTORS SHALL HAVE ANY LIABILITY FOR ANY DIRECT, INDIRECT, INCIDENTAL, SPECIAL, EXEMPLARY, OR CONSEQUENTIAL DAMAGES (INCLUDING WITHOUT LIMITATION LOST PROFITS), HOWEVER CAUSED AND ON ANY THEORY OF LIABILITY, WHETHER IN CONTRACT, STRICT LIABILITY, OR TORT (INCLUDING NEGLIGENCE OR OTHERWISE) ARISING IN ANY WAY OUT OF THE USE OR DISTRIBUTION OF THE PROGRAM OR THE EXERCISE OF ANY RIGHTS GRANTED HEREUNDER, EVEN IF ADVISED OF THE POSSIBILITY OF SUCH DAMAGES.

### 7. GENERAL

If any provision of this Agreement is invalid or unenforceable under applicable law, it shall not affect the validity or enforceability of the remainder of the terms of this Agreement, and without further action by the parties hereto, such provision shall be reformed to the minimum extent necessary to make such provision valid and enforceable.

#### If Recipient institutes patent litigation against any

entity (including a cross-claim or counterclaim in a lawsuit) alleging that the Program

 itself (excluding combinations of the Program with other software or hardware) infringes such Recipient's patent(s), then such Recipient's rights granted under Section 2(b) shall terminate as of the date such litigation is filed.

All Recipient's rights under this Agreement shall terminate if it fails to comply with any of the material terms or conditions of this Agreement and does not cure such failure in a reasonable period of time after becoming aware of such noncompliance. If all Recipient's rights under this Agreement terminate, Recipient agrees to cease use and distribution of the Program as soon as reasonably practicable. However, Recipient's obligations under this Agreement and any licenses granted by Recipient relating to the Program shall continue and survive.

Everyone is permitted to copy and distribute copies of this Agreement, but in order to avoid inconsistency the Agreement is copyrighted and may only be

modified in the following manner. The Agreement Steward reserves the right to

publish new versions (including revisions) of this Agreement from time to time. No one other than the Agreement Steward has the right to modify this Agreement. The Eclipse Foundation is the initial Agreement Steward. The Eclipse Foundation may assign the responsibility to serve as the Agreement Steward to a suitable separate entity. Each new version of the Agreement will be given a distinguishing version number. The Program (including Contributions) may always be distributed subject to the version of the Agreement under which it was received. In addition, after a new version of the Agreement is published, Contributor may elect to distribute the Program (including its Contributions) under the new version. Except as expressly stated in Sections 2(a) and 2(b) above, Recipient receives no rights or licenses to the intellectual property of any Contributor under this Agreement, whether expressly, by implication, estoppel or otherwise. All rights in the Program not expressly granted

under this Agreement are reserved.

This Agreement is governed by the laws of the State of New York and the intellectual property laws of the United States of America. No party to this Agreement will bring a legal action under this Agreement more than one year after the cause of action arose. Each party waives its rights to a jury trial in any resulting litigation.

COMMON DEVELOPMENT AND DISTRIBUTION LICENSE (CDDL) Version 1.0

1. Definitions.

1.1. Contributor. means each individual or entity that creates or contributes to the creation of Modifications.

 1.2. Contributor Version. means the combination of the Original Software, prior Modifications used by a Contributor (if any), and the Modifications made by that particular Contributor.

 1.3. Covered Software. means (a) the Original Software, or (b) Modifications, or (c) the combination of files containing Original Software with files containing Modifications, in each case including portions thereof.

1.4. Executable. means the Covered Software in any form other than Source Code.

 1.5. Initial Developer. means the individual or entity that first makes Original Software available under this License.

 1.6. Larger Work. means a work which combines Covered Software or portions thereof with code not governed by the terms of this License.

1.7. License. means this document.

1.8.

 Licensable. means having the right to grant, to the maximum extent possible, whether at the time of the initial grant or subsequently acquired, any and all of the rights conveyed herein.

1.9. Modifications. means the Source Code and Executable form of any of the following:

 A. Any file that results from an addition to, deletion from or modification of the contents of a file containing Original Software or previous Modifications;

B. Any new file that contains any part of the Original Software or previous Modification; or

C. Any new file that is contributed or otherwise made available under the terms of this License.

 1.10. Original Software. means the Source Code and Executable form of computer software code that is originally released under this License.

 1.11. Patent Claims. means any patent claim(s), now owned or hereafter acquired, including without limitation, method, process, and apparatus claims, in any patent Licensable by grantor.

#### 1.12.

 Source Code. means (a) the common form of computer software code in which modifications are made and (b) associated documentation included in or with such code.

 1.13. You. (or .Your.) means an individual or a legal entity exercising rights under, and complying with all of the terms of, this License. For legal entities, .You. includes any entity which controls, is controlled by, or is under common control with You. For purposes of this definition, .control. means (a) the power, direct or indirect, to cause the direction or management of such entity, whether by contract or otherwise, or (b) ownership of more than fifty percent (50%) of the outstanding shares or beneficial ownership of such entity.

2. License Grants.

2.1. The Initial Developer Grant.

 Conditioned upon Your compliance with Section 3.1 below and subject to third party intellectual property claims, the Initial Developer hereby grants You a world-wide, royalty-free, non-exclusive license:

#### (a) under

 intellectual property rights (other than patent or trademark) Licensable by Initial Developer, to use, reproduce, modify, display, perform, sublicense and distribute the Original Software (or portions thereof), with or without Modifications, and/or as part of a Larger Work; and

 (b) under Patent Claims infringed by the making, using or selling of Original Software, to make, have made, use, practice, sell, and offer for sale, and/or otherwise dispose of the Original Software (or portions thereof).

 (c) The licenses granted in Sections 2.1(a) and (b) are effective on the date Initial Developer first distributes or otherwise makes the Original Software available to a third party under the terms of this License.

 (d) Notwithstanding Section 2.1(b) above, no patent license is granted: (1) for code that You delete from the Original Software, or (2) for infringements caused by: (i) the modification of the Original Software, or (ii) the combination of the Original Software

with other software or devices.

#### 2.2. Contributor Grant.

 Conditioned upon Your compliance with Section 3.1 below and subject to third party intellectual property claims, each Contributor hereby grants You a world-wide, royalty-free, non-exclusive license:

 (a) under intellectual property rights (other than patent or trademark) Licensable by Contributor to use, reproduce, modify, display, perform, sublicense and distribute the Modifications created by such Contributor (or portions thereof), either on an unmodified basis, with other Modifications, as Covered Software and/or as part of a Larger Work; and

 (b) under Patent Claims infringed by the making, using, or selling of Modifications made by that Contributor either alone and/or in combination with its Contributor Version (or portions of such combination), to make, use, sell, offer for sale, have made, and/or otherwise dispose of: (1) Modifications made by that Contributor (or portions thereof); and (2) the

 combination of Modifications made by that Contributor with its Contributor Version (or portions of such combination).

 (c) The licenses granted in Sections 2.2(a) and 2.2(b) are effective on the date Contributor first distributes or otherwise makes the Modifications available to a third party.

 (d) Notwithstanding Section 2.2(b) above, no patent license is granted: (1) for any code that Contributor has deleted from the Contributor Version; (2) for infringements caused by: (i) third party modifications of Contributor Version, or (ii) the combination of Modifications made by that Contributor with other software (except as part of the Contributor Version) or other devices; or (3) under Patent Claims infringed by Covered Software in the absence of Modifications made by that Contributor.

#### 3. Distribution Obligations.

#### 3.1. Availability of Source Code.

 Any Covered Software that You distribute or otherwise make available in Executable form must also be made available

 in Source Code form and that Source Code form must be distributed only under the terms of this License. You must include a copy of this License with every copy of the Source Code form of the Covered Software You distribute or otherwise make available. You must inform recipients of any such Covered Software in Executable form as to how they can obtain such Covered Software in Source Code form in a reasonable manner on or through a medium customarily used for software exchange.

#### 3.2. Modifications.

 The Modifications that You create or to which You contribute are governed by the terms of this License. You represent that You believe Your Modifications are Your original creation(s) and/or You have sufficient rights to grant the rights conveyed by this License.

#### 3.3. Required Notices.

 You must include a notice in each of Your Modifications that identifies You as the Contributor of the Modification. You may not remove or alter any copyright, patent or trademark notices contained within the Covered Software, or any notices of licensing or any descriptive text giving attribution to any

Contributor or the Initial Developer.

#### 3.4. Application of Additional Terms.

 You may not offer or impose any terms on any Covered Software in Source Code form that alters or restricts the applicable version of this License or the recipients. rights hereunder. You may choose to offer, and to charge a fee for, warranty, support, indemnity or liability obligations to one or more recipients of Covered Software. However, you may do so only on Your own behalf, and not on behalf of the Initial Developer or any Contributor. You must make it absolutely clear that any such warranty, support, indemnity or liability obligation is offered by You alone, and You hereby agree to indemnify the Initial Developer and every Contributor for any liability incurred by the Initial Developer or such Contributor as a result of warranty, support, indemnity or liability terms You offer.

#### 3.5. Distribution of Executable Versions.

 You may distribute the Executable form of the Covered Software under the terms of this License or under the terms of a license of Your choice, which may contain terms different from this License, provided that You are in compliance with the terms of this License and that the license for the Executable form does not attempt to limit or alter the recipient.s rights in the Source Code form from the rights set forth in this License. If You distribute the Covered Software in Executable form under a different license, You must make it absolutely clear that any terms which differ from this License are offered by You alone, not by the Initial Developer or Contributor. You hereby agree to indemnify the Initial Developer and every Contributor for any liability incurred by the Initial Developer or such Contributor as a result of any such terms You offer.

#### 3.6. Larger Works.

You may create a Larger Work by combining Covered

 Software with other code not governed by the terms of this License and distribute the Larger Work as a single product. In such a case, You must make sure the requirements of this License are fulfilled for the Covered Software.

#### 4. Versions of the License.

#### 4.1. New Versions.

 Sun Microsystems, Inc. is the initial license steward and may publish revised and/or new versions of this License from time to time. Each version will be given a distinguishing version number. Except as provided in Section 4.3, no one other than the license steward has the right to modify this License.

#### 4.2. Effect of New Versions.

 You may always continue to use, distribute or otherwise make the Covered Software available under the terms of the version of the License under which You originally received the Covered Software. If the Initial Developer includes a notice in the Original Software prohibiting it from being distributed or otherwise made available under any subsequent version of the

 License, You must distribute and make the Covered Software available under the terms of the version of the License under which You originally received the Covered Software. Otherwise, You may also choose to use, distribute or otherwise make the Covered Software available under the terms of any subsequent version of the License published by the license steward.

### 4.3. Modified Versions.

 When You are an Initial Developer and You want to create a new license for Your Original Software, You may create and use a modified version of this License if You: (a) rename the license and remove any references to the name of the license steward (except to note that the license differs from this License); and (b) otherwise make it clear that the license contains terms which differ from this License.

#### 5. DISCLAIMER OF WARRANTY.

 COVERED SOFTWARE IS PROVIDED UNDER THIS LICENSE ON AN .AS IS. BASIS, WITHOUT WARRANTY OF ANY KIND, EITHER EXPRESSED OR IMPLIED, INCLUDING, WITHOUT LIMITATION, **WARRANTIES** 

 THAT THE COVERED SOFTWARE IS FREE OF DEFECTS, MERCHANTABLE, FIT FOR A PARTICULAR PURPOSE OR NON-INFRINGING. THE ENTIRE RISK AS TO THE QUALITY AND PERFORMANCE OF THE COVERED SOFTWARE IS WITH YOU. SHOULD ANY COVERED SOFTWARE PROVE DEFECTIVE IN ANY RESPECT, YOU (NOT THE INITIAL DEVELOPER OR ANY OTHER CONTRIBUTOR) ASSUME THE COST OF ANY NECESSARY SERVICING, REPAIR OR CORRECTION. THIS DISCLAIMER OF WARRANTY CONSTITUTES AN ESSENTIAL PART OF THIS LICENSE. NO USE OF ANY COVERED SOFTWARE IS AUTHORIZED HEREUNDER EXCEPT UNDER THIS DISCLAIMER.

### 6. TERMINATION.

 6.1. This License and the rights granted hereunder will terminate automatically if You fail to comply with terms herein and fail to cure such breach within 30 days of becoming aware of the breach. Provisions which, by their nature, must remain in effect beyond the termination of this License shall survive.

 6.2. If You assert a patent infringement claim (excluding declaratory judgment actions) against Initial Developer or a Contributor (the Initial Developer or Contributor against whom You assert such claim is referred to as .Participant.) alleging that the Participant Software (meaning the Contributor Version where the Participant is a Contributor or the Original Software where the Participant is the Initial Developer) directly or indirectly infringes any patent, then any and all rights granted directly or indirectly to You by such Participant, the Initial Developer (if the Initial Developer is not the Participant) and all Contributors under Sections 2.1 and/or 2.2 of this License shall, upon 60 days notice from Participant terminate prospectively and automatically at the expiration of such 60 day notice period, unless if within such 60 day period You withdraw Your claim with respect to the Participant Software against such Participant either unilaterally or pursuant to a written agreement with Participant.

 6.3. In the event of termination under Sections 6.1 or 6.2 above, all end user licenses that have been validly granted by You or any distributor hereunder prior to termination (excluding licenses granted to You by any distributor) shall survive termination.

## 7. LIMITATION OF LIABILITY.

 UNDER NO CIRCUMSTANCES AND UNDER NO LEGAL THEORY, WHETHER TORT (INCLUDING NEGLIGENCE), CONTRACT, OR OTHERWISE, SHALL YOU, THE INITIAL DEVELOPER, ANY OTHER CONTRIBUTOR, OR ANY DISTRIBUTOR OF COVERED SOFTWARE, OR ANY SUPPLIER OF ANY OF SUCH PARTIES, BE LIABLE TO ANY PERSON FOR ANY INDIRECT, SPECIAL, INCIDENTAL, OR CONSEQUENTIAL DAMAGES OF ANY CHARACTER INCLUDING, WITHOUT LIMITATION, DAMAGES FOR LOST PROFITS, LOSS OF GOODWILL, WORK STOPPAGE, COMPUTER FAILURE OR MALFUNCTION, OR ANY AND ALL OTHER COMMERCIAL DAMAGES OR LOSSES, EVEN IF SUCH PARTY SHALL HAVE BEEN INFORMED OF THE POSSIBILITY OF SUCH DAMAGES. THIS LIMITATION OF LIABILITY SHALL NOT APPLY TO LIABILITY FOR DEATH OR PERSONAL INJURY RESULTING FROM SUCH PARTY.S NEGLIGENCE TO THE EXTENT APPLICABLE LAW PROHIBITS SUCH LIMITATION. SOME JURISDICTIONS

 DO NOT ALLOW THE EXCLUSION OR LIMITATION OF INCIDENTAL OR CONSEQUENTIAL DAMAGES, SO THIS EXCLUSION AND LIMITATION MAY NOT APPLY TO YOU.

#### 8. U.S. GOVERNMENT END USERS.

 The Covered Software is a .commercial item,. as that term is defined in 48 C.F.R. 2.101 (Oct. 1995), consisting of .commercial computer software. (as that term is defined at 48 C.F.R. 252.227-7014(a)(1)) and .commercial computer software documentation. as such terms are used in 48 C.F.R. 12.212 (Sept. 1995). Consistent with 48 C.F.R. 12.212 and 48 C.F.R. 227.7202-1 through 227.7202-4 (June 1995), all U.S. Government End Users acquire Covered Software with only those rights set forth herein. This U.S. Government Rights clause is in lieu of, and supersedes, any other FAR, DFAR, or other clause or provision that addresses Government rights in computer software under this License.

#### 9. MISCELLANEOUS.

 This License represents the complete agreement concerning subject matter hereof. If any provision of this License is held to be unenforceable, such provision shall be reformed only to the extent necessary to make it enforceable. This License shall be governed by the law of the jurisdiction specified in a notice contained within the Original Software (except to the extent applicable law, if any, provides otherwise), excluding such jurisdiction.s conflict-of-law provisions. Any litigation relating to this License shall be subject to the jurisdiction of the courts located in the jurisdiction and venue specified in a notice contained within the Original Software, with the losing party responsible for costs, including, without limitation, court costs and reasonable attorneys. fees and expenses. The application of the United Nations Convention on Contracts for the International Sale of Goods is expressly excluded. Any law or regulation which provides that the language of a contract shall be construed against the drafter shall not apply to this License. You agree that You alone are responsible for compliance with the United States export administration regulations (and the export control laws and regulation of

any other countries) when You use, distribute or otherwise make available any Covered Software.

#### 10. RESPONSIBILITY FOR CLAIMS.

 As between Initial Developer and the Contributors, each party is responsible for claims and damages arising, directly or indirectly, out of its utilization of rights under this License and You agree to work with Initial Developer and Contributors to distribute such responsibility on an equitable basis. Nothing herein is intended or shall be deemed to constitute any admission of liability.

## NOTICE PURSUANT TO SECTION 9 OF THE COMMON DEVELOPMENT AND DISTRIBUTION LICENSE (CDDL)

 The code released under the CDDL shall be governed by the laws of the State of California (excluding conflict-oflaw provisions). Any litigation relating to this License shall be subject to the jurisdiction of the Federal Courts of the Northern District of California

and the state courts of the State of California, with venue lying in Santa Clara County, California.

The GNU General Public License (GPL) Version 2, June 1991

Copyright (C) 1989, 1991 Free Software Foundation, Inc. 59 Temple Place, Suite 330, Boston, MA 02111-1307 USA

Everyone is permitted to copy and distribute verbatim copies of this license document, but changing it is not allowed.

#### Preamble

The licenses for most software are designed to take away your freedom to share and change it. By contrast, the GNU General Public License is intended to guarantee your freedom to share and change free software--to make sure the software is free for all its users. This General Public License applies to most of the Free Software Foundation's software and to any other program whose authors commit to using it. (Some other Free Software Foundation software is covered by the GNU Library General Public License instead.) You can apply it to your programs, too.

### When we speak of free software,

 we are referring to freedom, not price. Our General Public Licenses are designed to make sure that you have the freedom to distribute copies of free software (and charge for this service if you wish), that you receive source code or can get it if you want it, that you can change the software or use pieces of it in new free programs; and that you know you can do these things.

To protect your rights, we need to make restrictions that forbid anyone to deny you these rights or to ask you to surrender the rights. These restrictions translate to certain responsibilities for you if you distribute copies of the software, or if you modify it.

For example, if you distribute copies of such a program, whether gratis or for a fee, you must give the recipients all the rights that you have. You must make sure that they, too, receive or can get the source code. And you must show them these terms so they know their rights.

We protect your rights with two steps: (1) copyright the software, and (2) offer you this license which gives you legal permission to copy, distribute and/or modify the software.

Also, for each author's protection and ours, we want to make certain that everyone understands that there is no warranty for this free software. If the software is modified by someone else and passed on, we want its recipients to know that what they have is not the original, so that any problems introduced by others will not reflect on the original authors' reputations.

Finally, any free program is threatened constantly by software patents. We wish to avoid the danger that redistributors of a free program will individually obtain patent licenses, in effect making the program proprietary. To prevent this, we have made it clear that any patent must be licensed for everyone's free use or not licensed at all.

The precise terms and conditions for copying, distribution and modification follow.

## TERMS AND CONDITIONS FOR COPYING, DISTRIBUTION AND MODIFICATION

#### 0. This License applies to any

 program or other work which contains a notice placed by the copyright holder saying it may be distributed under the terms of this General Public License. The "Program", below, refers to any such program or work, and a "work based on the Program" means either the Program or any derivative work under copyright law: that is to say, a work containing the Program or a portion of it, either verbatim or with modifications and/or translated into another language. (Hereinafter, translation is included without limitation in the term "modification".) Each licensee is

addressed as "you".

Activities other than copying, distribution and modification are not covered by this License; they are outside its scope. The act of running the Program is not restricted, and the output from the Program is covered only if its contents constitute a work based on the Program (independent of having been made by running the Program). Whether that is true depends on what the Program does.

#### 1. You may copy and distribute

 verbatim copies of the Program's source code as you receive it, in any medium, provided that you conspicuously and appropriately publish on each copy an appropriate copyright notice and disclaimer of warranty; keep intact all the notices that refer to this License and to the absence of any warranty; and give any other recipients of the Program a copy of this License along with the Program.

You may charge a fee for the physical act of transferring a copy, and you may at your option offer warranty protection in exchange for a fee.

2. You may modify your copy or copies of the Program or any portion of it, thus forming a work based on the Program, and copy and distribute such modifications or work under the terms of Section 1 above, provided that you also meet all of these conditions:

 a) You must cause the modified files to carry prominent notices stating that you changed the files and the date of any change.

 b) You must cause any work that you distribute or publish, that in whole or in part contains or is derived from the Program or any part thereof, to be licensed as a whole at no charge to all third parties under the terms of this License.

 c) If the modified program normally reads commands interactively when run, you must cause it, when started running for such interactive use in the most ordinary way, to print or display an announcement including an appropriate copyright notice and a notice that there is no warranty (or else, saying that you provide a warranty) and that users may redistribute the program under these conditions, and telling the user how to view a copy of this License. (Exception: if the Program itself is interactive but does not normally print such an announcement, your work based on the Program is not required to print an announcement.)

These requirements apply to the modified work as a whole. If identifiable sections of that work are not derived from the Program, and can be reasonably considered independent and separate works in themselves, then this License, and its terms, do not apply to those sections when you distribute them as separate works. But when you distribute the same sections as part of a whole which is a work based on the Program, the distribution of the whole must be on the terms of this License, whose permissions for other licensees extend to the entire whole, and thus to each and every part regardless of who wrote it.

Thus, it is not the intent of this section to claim rights or contest your rights to work written entirely by you; rather, the intent is to exercise the right to control the distribution of derivative or collective works based on the Program.

In addition, mere aggregation of another work not based on the Program with the Program (or with a work based on the Program) on a volume of a storage or distribution medium does not bring the other work under the scope of this License.

3. You may copy and distribute the Program (or a work based on it, under Section 2) in object code or executable form under the terms of Sections 1 and 2 above provided that you also do one of the following:

 a) Accompany it with the complete corresponding machine-readable source code, which must be distributed under the terms of Sections 1 and 2 above on a medium customarily used for software interchange; or,

 b) Accompany it with a written offer, valid for at least three years, to give any third party, for a charge no more than your cost of physically performing source distribution, a complete machine-readable copy of the corresponding source code, to be distributed under the terms of Sections 1 and 2 above on a medium customarily used for software interchange; or,

 c) Accompany it with the information you received as to the offer to distribute corresponding source code. (This alternative is allowed only for noncommercial distribution and only if you received the program in object code or executable form with such an offer, in accord with Subsection b above.)

#### The source code

 for a work means the preferred form of the work for making modifications to it. For an executable work, complete source code means all the source code for all modules it contains, plus any associated interface definition files, plus the scripts used to control compilation and installation of the executable. However, as a special exception, the source code distributed need not include anything that is normally distributed (in either source or binary form) with the major components (compiler, kernel, and so on) of the operating system on which the executable runs, unless that component itself accompanies the executable.

If distribution of executable or object code is made by offering access to copy from a designated place, then offering equivalent access to copy the source code from the same place counts as distribution of the source code, even though third parties are not compelled to copy the source along with the object code.

#### 4. You may not copy, modify, sublicense, or distribute

 the Program except as expressly provided under this License. Any attempt otherwise to copy, modify, sublicense or distribute the Program is void, and will automatically terminate your rights under this License. However, parties who have received copies, or rights, from you under this License will not have their licenses terminated so long as such parties remain in full compliance.

5. You are not required to accept this License, since you have not signed it. However, nothing else grants you permission to modify or distribute the Program or its derivative works. These actions are prohibited by law if you do not accept this License. Therefore, by modifying or distributing the Program (or any work based on the Program), you indicate your acceptance of this License to do so, and all its terms and conditions for copying, distributing or modifying the Program or works based on it.

6. Each time you redistribute the Program (or any work based on the Program), the recipient automatically receives a license from the original licensor to copy, distribute or modify the Program subject to these terms and conditions. You may not impose any further restrictions on the recipients' exercise of the rights granted herein. You are not responsible for enforcing compliance by third parties to this License.

7. If, as a consequence of a court judgment or allegation of patent infringement or for any other reason (not limited to patent issues), conditions are imposed on you (whether by court order, agreement or otherwise) that contradict the conditions of this License, they do not excuse you from the conditions of this License. If you cannot distribute so as to satisfy simultaneously your obligations under this License and any other pertinent obligations, then as a

consequence you may not distribute the Program at all. For example, if a patent license would not permit royaltyfree redistribution of the Program by all those who receive copies directly or indirectly through you, then the only way you could satisfy both it and this License would be to refrain entirely from distribution of the Program.

If any portion of this section is held invalid or unenforceable under any particular circumstance, the balance of the section is intended to apply and the section as a whole is intended to apply in other circumstances.

It is not the purpose of this section to induce you to infringe any patents or other property right claims or to contest validity of any such claims; this section has the sole purpose of protecting the integrity of the free software distribution system, which is implemented by public license practices. Many people have made generous contributions to the wide range of software distributed through that system in reliance on consistent application of that system; it is up to the author/donor to decide if he or she is willing to distribute software through any other system and a licensee cannot impose that choice.

This section is intended to make thoroughly clear what is believed to be a consequence of the rest of this License.

8. If the distribution and/or use of the Program is restricted in certain countries either by patents or by copyrighted interfaces, the original copyright holder who places the Program under this License may add an explicit geographical distribution limitation excluding those countries, so that distribution is permitted only in or among countries not thus excluded. In such case, this License incorporates the limitation as if written in the body of this License.

9. The Free Software Foundation may publish revised and/or new versions of the General Public License from time to time. Such new versions will be similar in spirit to the present version, but may differ in detail to address new problems or concerns.

Each version is given a distinguishing version number. If the Program specifies a version number of this License which applies to it and "any later version", you have the option of following the terms and conditions either of that version or of any later version published by the Free Software Foundation. If the Program does not specify a version number of this License, you may choose any version ever published by the Free Software Foundation.

10. If you wish to incorporate parts of the Program into other free programs whose distribution conditions are different, write to the author to ask for permission. For software which is copyrighted by the Free Software Foundation, write to the Free Software Foundation; we sometimes make exceptions for this. Our decision will be guided by the two goals of preserving the free status of all derivatives of our free software and of promoting the sharing and reuse of software generally.

#### NO WARRANTY

11. BECAUSE THE PROGRAM IS LICENSED FREE OF CHARGE, THERE IS NO WARRANTY FOR THE PROGRAM, TO THE EXTENT PERMITTED BY APPLICABLE LAW. EXCEPT WHEN OTHERWISE STATED IN WRITING THE COPYRIGHT HOLDERS AND/OR OTHER PARTIES PROVIDE THE PROGRAM "AS IS" WITHOUT WARRANTY OF

 ANY KIND, EITHER EXPRESSED OR IMPLIED, INCLUDING, BUT NOT LIMITED TO, THE IMPLIED WARRANTIES OF MERCHANTABILITY AND FITNESS FOR A PARTICULAR PURPOSE. THE ENTIRE RISK AS TO THE QUALITY AND PERFORMANCE OF THE PROGRAM IS WITH YOU. SHOULD THE

PROGRAM PROVE DEFECTIVE, YOU ASSUME THE COST OF ALL NECESSARY SERVICING, REPAIR OR CORRECTION.

12. IN NO EVENT UNLESS REQUIRED BY APPLICABLE LAW OR AGREED TO IN WRITING WILL ANY COPYRIGHT HOLDER, OR ANY OTHER PARTY WHO MAY MODIFY AND/OR REDISTRIBUTE THE PROGRAM AS PERMITTED ABOVE, BE LIABLE TO YOU FOR DAMAGES, INCLUDING ANY GENERAL, SPECIAL, INCIDENTAL OR CONSEQUENTIAL DAMAGES ARISING OUT OF THE USE OR INABILITY TO USE THE PROGRAM (INCLUDING BUT NOT LIMITED TO LOSS OF DATA OR DATA BEING RENDERED INACCURATE OR LOSSES SUSTAINED BY YOU OR THIRD PARTIES OR A FAILURE OF THE PROGRAM TO OPERATE WITH ANY OTHER PROGRAMS), EVEN IF SUCH HOLDER OR OTHER PARTY HAS BEEN ADVISED OF THE POSSIBILITY OF SUCH DAMAGES.

END OF TERMS AND CONDITIONS

How to Apply These Terms to Your New Programs

If you develop a new program, and you want it to be of the greatest possible use to the public, the best way to achieve this is to make it free software which everyone can redistribute and change under these terms.

To do so, attach the following notices to the program. It is safest to attach them to the start of each source file to most effectively convey the exclusion of warranty; and each file should have at least the "copyright" line and a pointer to where the full notice is found.

One line to give the program's name and a brief idea of what it does.

Copyright (C)

 This program is free software; you can redistribute it and/or modify it under the terms of the GNU General Public License as published by the Free Software Foundation; either version 2 of the License, or (at your option) any later version.

 This program is distributed in the hope that it will be useful, but WITHOUT ANY WARRANTY; without even the implied warranty of MERCHANTABILITY or FITNESS FOR A PARTICULAR PURPOSE. See the GNU General Public License for more details.

 You should have received a copy of the GNU General Public License along with this program; if not, write to the Free Software Foundation, Inc., 59 Temple Place, Suite 330, Boston, MA 02111-1307 USA

Also add information on how to contact you by electronic and paper mail.

If the program is interactive, make it output a short notice like this when it starts in an interactive mode:

Gnomovision version 69, Copyright (C) year name of author

 Gnomovision comes with ABSOLUTELY NO WARRANTY; for details type `show w'. This is free software, and you are welcome to redistribute it under certain conditions; type `show c' for details.

The hypothetical commands `show w' and `show c' should show the appropriate parts of the General Public License. Of course, the commands you use may be called something other than `show w' and `show c'; they could even be mouse-clicks or menu items--whatever suits your program.

You should also get your employer (if you work as a programmer) or your school, if any, to sign a "copyright disclaimer" for the program, if necessary. Here is a sample; alter the names:

 Yoyodyne, Inc., hereby disclaims all copyright interest in the program `Gnomovision' (which makes passes at compilers) written by James Hacker.

 signature of Ty Coon, 1 April 1989 Ty Coon, President of Vice

This General Public License does not permit incorporating your program into proprietary programs. If your program is a subroutine library, you may consider it more useful to permit linking proprietary applications with the library. If this is what you want to do, use the GNU Library General Public License instead of this License.

## "CLASSPATH" EXCEPTION TO THE GPL VERSION 2

Certain source files distributed by Sun Microsystems, Inc. are subject to the following clarification and special exception to the GPL Version 2, but only where Sun has expressly included in the particular source file's header the words

"Sun designates this particular file as subject to the "Classpath" exception as provided by Sun in the License file that accompanied this code."

Linking this library statically or dynamically with other modules is making a combined work based on this library. Thus, the terms and conditions of the GNU General Public License Version 2 cover the whole combination.

As a special exception, the copyright holders of this library give you permission to link this library with independent modules to produce an executable, regardless of the license terms of these independent modules, and to copy and distribute the resulting executable under terms of your choice, provided that you also meet, for each linked independent module, the terms and conditions of the license of that module.? An independent module is a module which is not derived from or based on this library.? If you modify this library, you may extend this exception to your version of the library, but

 you are not obligated to do so.? If you do not wish to do so, delete this exception statement from your version. # Eclipse Public License - v 2.0

## THE ACCOMPANYING PROGRAM IS PROVIDED UNDER THE TERMS OF THIS ECLIPSE PUBLIC LICENSE ("AGREEMENT"). ANY USE, REPRODUCTION OR DISTRIBUTION OF THE PROGRAM CONSTITUTES RECIPIENT'S ACCEPTANCE OF THIS AGREEMENT.

#### 1. DEFINITIONS

"Contribution" means:

 a) in the case of the initial Contributor, the initial content Distributed under this Agreement, and

b) in the case of each subsequent Contributor:

i) changes to the Program, and

ii) additions to the Program;

 where such changes and/or additions to the Program originate from and are Distributed by that particular Contributor. A Contribution "originates" from a Contributor if it was added to the Program by such Contributor itself or anyone acting on such Contributor's behalf. Contributions do not include changes or additions to the Program that are not Modified Works.

 "Contributor" means any person or entity that Distributes the Program.

 "Licensed Patents" mean patent claims licensable by a Contributor which are necessarily infringed by the use or sale of its Contribution alone or when combined with the Program.

 "Program" means the Contributions Distributed in accordance with this Agreement.

 "Recipient" means anyone who receives the Program under this Agreement or any Secondary License (as applicable), including Contributors.

 "Derivative Works" shall mean any work, whether in Source Code or other form, that is based on (or derived from) the Program and for which the editorial revisions, annotations, elaborations, or other modifications represent, as a whole, an original work of authorship.

 "Modified Works" shall mean any work in Source Code or other form that results from an addition to, deletion from, or modification of the contents of the Program, including, for purposes of clarity any new file in Source Code form that contains any contents of the Program. Modified

 Works shall not include works that contain only declarations, interfaces, types, classes, structures, or files of the Program solely in each case in order to link to, bind by name, or subclass the Program or Modified Works thereof.

 "Distribute" means the acts of a) distributing or b) making available in any manner that enables the transfer of a copy.

 "Source Code" means the form of a Program preferred for making modifications, including but not limited to software source code, documentation source, and configuration files.

 "Secondary License" means either the GNU General Public License, Version 2.0, or any later versions of that license, including any exceptions or additional permissions as identified by the initial Contributor.

#### 2. GRANT OF RIGHTS

 a) Subject to the terms of this Agreement, each Contributor hereby grants Recipient a non-exclusive, worldwide, royalty-free copyright

 license to reproduce, prepare Derivative Works of, publicly display, publicly perform, Distribute and sublicense the Contribution of such Contributor, if any, and such Derivative Works.

 b) Subject to the terms of this Agreement, each Contributor hereby grants Recipient a non-exclusive, worldwide, royalty-free patent license under Licensed Patents to make, use, sell, offer to sell, import and otherwise transfer the Contribution of such Contributor, if any, in Source Code or other form. This patent license shall apply to the combination of the Contribution and the Program if, at the time the Contribution is added by the Contributor, such addition of the Contribution causes such combination to be covered by the Licensed Patents. The patent license shall not apply to any other combinations which include the Contribution. No hardware per se is licensed hereunder.

#### c) Recipient understands

that although each Contributor grants the

 licenses to its Contributions set forth herein, no assurances are provided by any Contributor that the Program does not infringe the patent or other intellectual property rights of any other entity. Each Contributor disclaims any liability to Recipient for claims brought by any other entity based on infringement of intellectual property rights or otherwise. As a condition to exercising the rights and licenses granted hereunder, each Recipient hereby assumes sole responsibility to secure any other intellectual property rights needed, if any. For example, if a third party patent license is required to allow Recipient to Distribute the Program, it is Recipient's responsibility to acquire that license before distributing the Program.

 d) Each Contributor represents that to its knowledge it has sufficient copyright rights in its Contribution, if any, to grant

the copyright license set forth in this Agreement.

 e) Notwithstanding the terms of any Secondary License, no Contributor makes additional grants to any Recipient (other than  those set forth in this Agreement) as a result of such Recipient's receipt of the Program under the terms of a Secondary License (if permitted under the terms of Section 3).

#### 3. REQUIREMENTS

3.1 If a Contributor Distributes the Program in any form, then:

 a) the Program must also be made available as Source Code, in accordance with section 3.2, and the Contributor must accompany the Program with a statement that the Source Code for the Program is available under this Agreement, and informs Recipients how to obtain it in a reasonable manner on or through a medium customarily used for software exchange; and

 b) the Contributor may Distribute the Program under a license different than this Agreement, provided that such license: i) effectively disclaims on behalf of all other Contributors all warranties and conditions, express and implied, including warranties or conditions of title and non-infringement, and implied warranties or conditions of merchantability and fitness

for a particular purpose;

 ii) effectively excludes on behalf of all other Contributors all liability for damages, including direct, indirect, special, incidental and consequential damages, such as lost profits;

 iii) does not attempt to limit or alter the recipients' rights in the Source Code under section 3.2; and

 iv) requires any subsequent distribution of the Program by any party to be under a license that satisfies the requirements of this section 3.

3.2 When the Program is Distributed as Source Code:

 a) it must be made available under this Agreement, or if the Program (i) is combined with other material in a separate file or files made available under a Secondary License, and (ii) the initial Contributor attached to the Source Code the notice described in Exhibit A of this Agreement, then the Program may be made available under the terms of such Secondary Licenses, and

 b) a copy of this Agreement must be included with each copy of the Program.

3.3 Contributors may not remove or alter any copyright, patent,

 trademark, attribution notices, disclaimers of warranty, or limitations of liability ("notices") contained within the Program from any copy of the Program which they Distribute, provided that Contributors may add their own appropriate notices.

#### 4. COMMERCIAL DISTRIBUTION

 Commercial distributors of software may accept certain responsibilities with respect to end users, business partners and the like. While this license is intended to facilitate the commercial use of the Program, the Contributor who includes

the Program in a commercial product

 offering should do so in a manner which does not create potential liability for other Contributors. Therefore, if a Contributor includes the Program in a commercial product offering, such Contributor ("Commercial Contributor") hereby agrees to defend and indemnify every other Contributor ("Indemnified Contributor") against any losses, damages and costs (collectively "Losses") arising from claims, lawsuits and other legal actions brought by a third party against the Indemnified Contributor to the extent caused by the acts or omissions of such Commercial Contributor in connection with its distribution of the Program in a commercial product offering. The obligations in this section do not apply to any claims or Losses relating to any actual or alleged intellectual property infringement. In order to qualify, an Indemnified Contributor must: a) promptly notify the Commercial Contributor in writing

 of such claim, and b) allow the Commercial Contributor to control, and cooperate with the Commercial Contributor in, the defense and any related settlement negotiations. The Indemnified Contributor may participate in any such claim at its own expense.

 For example, a Contributor might include the Program in a commercial product offering, Product X. That Contributor is then a Commercial Contributor. If that Commercial Contributor then makes performance claims, or offers warranties related to Product X, those performance claims and warranties are such Commercial Contributor's responsibility alone. Under this section, the Commercial Contributor would have to defend claims against the other Contributors related to those performance claims and warranties, and if a court requires any other Contributor to pay any damages as a result, the Commercial Contributor must pay those damages.

### 5. NO WARRANTY

 EXCEPT AS EXPRESSLY SET FORTH IN THIS AGREEMENT, AND TO THE EXTENT PERMITTED BY APPLICABLE LAW, THE PROGRAM IS PROVIDED ON AN "AS IS" BASIS, WITHOUT WARRANTIES OR CONDITIONS OF ANY KIND, EITHER EXPRESS OR  IMPLIED INCLUDING, WITHOUT LIMITATION, ANY WARRANTIES OR CONDITIONS OF TITLE, NON-INFRINGEMENT, MERCHANTABILITY OR FITNESS FOR A PARTICULAR PURPOSE. Each Recipient is solely responsible for determining the appropriateness of using and distributing the Program and assumes all risks associated with its exercise of rights under this Agreement, including but not limited to the risks and costs of program errors, compliance with applicable laws, damage to or loss of data, programs or equipment, and unavailability or interruption of operations.

#### 6. DISCLAIMER OF LIABILITY

 EXCEPT AS EXPRESSLY SET FORTH IN THIS AGREEMENT, AND TO THE EXTENT PERMITTED BY APPLICABLE LAW, NEITHER RECIPIENT NOR ANY CONTRIBUTORS SHALL HAVE ANY LIABILITY FOR ANY DIRECT, INDIRECT, INCIDENTAL, SPECIAL,

 EXEMPLARY, OR CONSEQUENTIAL DAMAGES (INCLUDING WITHOUT LIMITATION LOST PROFITS), HOWEVER CAUSED AND ON ANY THEORY OF LIABILITY, WHETHER IN CONTRACT, STRICT LIABILITY, OR TORT (INCLUDING NEGLIGENCE OR OTHERWISE) ARISING IN ANY WAY OUT OF THE USE OR DISTRIBUTION OF THE PROGRAM OR THE EXERCISE OF ANY RIGHTS GRANTED HEREUNDER, EVEN IF ADVISED OF THE POSSIBILITY OF SUCH DAMAGES.

## 7. GENERAL

 If any provision of this Agreement is invalid or unenforceable under applicable law, it shall not affect the validity or enforceability of the remainder of the terms of this Agreement, and without further action by the parties hereto, such provision shall be reformed to the minimum extent necessary to make such provision valid and enforceable.

 If Recipient institutes patent litigation against any entity (including a cross-claim or counterclaim in a lawsuit) alleging that the Program itself (excluding combinations of the Program with other software

 or hardware) infringes such Recipient's patent(s), then such Recipient's rights granted under Section 2(b) shall terminate as of the date such litigation is filed.

 All Recipient's rights under this Agreement shall terminate if it fails to comply with any of the material terms or conditions of this Agreement and does not cure such failure in a reasonable period of time after becoming aware of such noncompliance. If all Recipient's rights under this Agreement terminate, Recipient agrees to cease use and distribution of the Program as soon as reasonably practicable. However, Recipient's obligations under this Agreement and any licenses granted by Recipient relating to the Program shall continue and survive.

Everyone is permitted to copy and distribute copies of this Agreement,

 but in order to avoid inconsistency the Agreement is copyrighted and may only be modified in the following manner. The Agreement Steward reserves

 the right to publish new versions (including revisions) of this Agreement from time to time. No one other than the Agreement Steward has the right to modify this Agreement. The Eclipse Foundation is the initial Agreement Steward. The Eclipse Foundation may assign the responsibility to serve as the Agreement Steward to a suitable separate entity. Each new version of the Agreement will be given a distinguishing version number. The Program (including Contributions) may always be Distributed subject to the version of the Agreement under which it was received. In addition, after a new version of the Agreement is published, Contributor may elect to Distribute the Program (including its Contributions) under the new version.

 Except as expressly stated in Sections 2(a) and 2(b) above, Recipient receives no rights or licenses to the intellectual property of any Contributor under this Agreement, whether expressly, by implication, estoppel

 or otherwise. All rights in the Program not expressly granted under this Agreement are reserved. Nothing in this Agreement is intended to be enforceable by any entity that is not a Contributor or Recipient. No third-party beneficiary rights are created under this Agreement.

Exhibit A - Form of Secondary Licenses Notice

 "This Source Code may also be made available under the following Secondary Licenses when the conditions for such availability set forth in the Eclipse Public License, v. 2.0 are satisfied: {name license(s), version(s), and exceptions or additional permissions here}."

 Simply including a copy of this Agreement, including this Exhibit A is not sufficient to license the Source Code under Secondary Licenses.

 If it is not possible or desirable to put the notice in a particular file, then You may include the notice in a location (such as a LICENSE file in a relevant directory) where a recipient would be likely

to

look for such a notice.

You may add additional accurate notices of copyright ownership.

---

## The GNU General Public License (GPL) Version 2, June 1991

 Copyright (C) 1989, 1991 Free Software Foundation, Inc. 51 Franklin Street, Fifth Floor

## Boston, MA 02110-1335 **USA**

 Everyone is permitted to copy and distribute verbatim copies of this license document, but changing it is not allowed.

#### Preamble

 The licenses for most software are designed to take away your freedom to share and change it. By contrast, the GNU General Public License is intended to guarantee your freedom to share and change free software--to make sure the software is free for all its users. This General Public License applies to most of the Free Software Foundation's software and to any other program whose authors commit to using it. (Some other Free Software Foundation software is covered by the GNU Library General Public License instead.)

You can apply it to your programs, too.

 When we speak of free software, we are referring to freedom, not price. Our General Public Licenses are designed to make sure that you have the freedom to distribute copies of free software (and charge for this service if you wish), that you receive source code or can get it if you want it, that you can change the software or use pieces of it in new free programs; and that you know you can do these things.

 To protect your rights, we need to make restrictions that forbid anyone to deny you these rights or to ask you to surrender the rights. These restrictions translate to certain responsibilities for you if you distribute copies of the software, or if you modify it.

 For example, if you distribute copies of such a program, whether gratis or for a fee, you must give the recipients all the rights that you have. You must make sure that they, too, receive or can get the source code. And you

must show them these terms so they know their rights.

We protect your rights with two steps: (1) copyright the software, and (2) offer you this license which gives you legal permission to copy, distribute and/or modify the software.

 Also, for each author's protection and ours, we want to make certain that everyone understands that there is no warranty for this free software. If the software is modified by someone else and passed on, we want its recipients to know that what they have is not the original, so that any problems introduced by others will not reflect on the original authors' reputations.

Finally, any free program is threatened constantly by software patents.

 We wish to avoid the danger that redistributors of a free program will individually obtain patent licenses, in effect making the program proprietary. To prevent this, we have made it clear that any patent must be licensed for everyone's free use or not licensed at all.

 The precise terms and conditions for copying, distribution and modification follow.

#### TERMS AND CONDITIONS FOR COPYING, DISTRIBUTION AND MODIFICATION

 0. This License applies to any program or other work which contains a notice placed by the copyright holder saying it may be distributed under the terms of this General Public License. The "Program", below, refers to any such program or work, and a "work based on the Program" means either the Program or any derivative work under copyright law: that is to say, a work containing the Program or a portion of it, either verbatim or with modifications and/or translated into another language. (Hereinafter, translation is included without limitation in the term "modification".) Each licensee is addressed as "you".

 Activities other than copying, distribution and modification are not covered by this License; they are outside its scope. The act of running the Program is not restricted,

and the output from the Program is

 covered only if its contents constitute a work based on the Program (independent of having been made by running the Program). Whether that is true depends on what the Program does.

 1. You may copy and distribute verbatim copies of the Program's source code as you receive it, in any medium, provided that you conspicuously and appropriately publish on each copy an appropriate copyright notice and disclaimer of warranty; keep intact all the notices that refer to this License and to the absence of any warranty; and give any other recipients of the Program a copy of this License along with the Program.

 You may charge a fee for the physical act of transferring a copy, and you may at your option offer warranty protection in exchange for a fee.

 2. You may modify your copy or copies of the Program or any portion of it, thus forming a work based on the Program, and copy and distribute such modifications

 or work under the terms of Section 1 above, provided that you also meet all of these conditions:

 a) You must cause the modified files to carry prominent notices stating that you changed the files and the date of any change.

 b) You must cause any work that you distribute or publish, that in whole or in part contains or is derived from the Program or any part thereof, to be licensed as a whole at no charge to all third parties under the terms of this License.

 c) If the modified program normally reads commands interactively when run, you must cause it, when started running for such interactive use in the most ordinary way, to print or display an announcement including an appropriate copyright notice and a notice that there is no warranty (or else, saying that you provide a warranty) and that users may redistribute the program under these conditions, and telling the user how

to view a copy of this License.

 (Exception: if the Program itself is interactive but does not normally print such an announcement, your work based on the Program is not required to print an announcement.)

 These requirements apply to the modified work as a whole. If identifiable sections of that work are not derived from the Program, and can be reasonably considered independent and separate works in themselves, then this License, and its terms, do not apply to those sections when you distribute them as separate works. But when you distribute the same sections as part of a whole which is a work based on the Program, the distribution of the whole must be on the terms of this License, whose permissions for other licensees extend to the entire whole, and thus to each and every part regardless of who wrote it.

 Thus, it is not the intent of this section to claim rights or contest your rights to work written entirely by you; rather, the intent is to exercise the right to control the distribution of derivative or collective works based on the Program.

 In addition, mere aggregation of another work not based on the Program with the Program (or with a work based on the Program) on a volume of a storage or distribution medium does not bring the other work under the scope of this License.

 3. You may copy and distribute the Program (or a work based on it, under Section 2) in object code or executable form under the terms of Sections 1 and 2 above provided that you also do one of the following:

 a) Accompany it with the complete corresponding machine-readable source code, which must be distributed under the terms of Sections 1 and 2 above on a medium customarily used for software interchange; or,

 b) Accompany it with a written offer, valid for at least three years, to give any third party, for a charge no more than your cost  of physically performing source distribution, a complete machine-readable copy of the corresponding source code, to be distributed under the terms of Sections 1 and 2 above on a medium customarily used for software interchange; or,

 c) Accompany it with the information you received as to the offer to distribute corresponding source code. (This alternative is allowed only for noncommercial distribution and only if you received the program in object code or executable form with such an offer, in accord with Subsection b above.)

 The source code for a work means the preferred form of the work for making modifications to it. For an executable work, complete source code means all the source code for all modules it contains, plus any associated interface definition files, plus the scripts used to control compilation and installation of the executable. However, as a special exception, the source code distributed need not include anything that is

 normally distributed (in either source or binary form) with the major components (compiler, kernel, and so on) of the operating system on which the executable runs, unless that component itself accompanies the executable.

 If distribution of executable or object code is made by offering access to copy from a designated place, then offering equivalent access to copy the source code from the same place counts as distribution of the source code, even though third parties are not compelled to copy the source along with the object code.

 4. You may not copy, modify, sublicense, or distribute the Program except as expressly provided under this License. Any attempt otherwise to copy, modify, sublicense or distribute the Program is void, and will automatically terminate your rights under this License. However, parties who have received copies, or rights, from you under this License will not have

 their licenses terminated so long as such parties remain in full compliance.

 5. You are not required to accept this License, since you have not signed it. However, nothing else grants you permission to modify or distribute the Program or its derivative works. These actions are prohibited by law if you do not accept this License. Therefore, by modifying or distributing the Program (or any work based on the Program), you indicate your acceptance of this License to do so, and all its terms and conditions for copying, distributing or modifying the Program or works based on it.

 6. Each time you redistribute the Program (or any work based on the Program), the recipient automatically receives a license from the original licensor to copy, distribute or modify the Program subject to these terms and conditions. You may not impose any further restrictions on the recipients' exercise of the rights granted herein. You are not responsible

for enforcing compliance by third parties to this License.

 7. If, as a consequence of a court judgment or allegation of patent infringement or for any other reason (not limited to patent issues), conditions are imposed on you (whether by court order, agreement or otherwise) that contradict the conditions of this License, they do not excuse you from the conditions of this License. If you cannot distribute so as to satisfy simultaneously your obligations under this License and any other pertinent obligations, then as a consequence you may not distribute the Program at all. For example, if a patent license would not permit royalty-free redistribution of the Program by all those who receive copies directly or indirectly through you, then the only way you could satisfy both it and this License would be to refrain entirely from distribution of the Program.

 If any portion of this section is held invalid or unenforceable under any particular circumstance, the balance of the section is intended to apply and the section as a whole is intended to apply in other circumstances.

 It is not the purpose of this section to induce you to infringe any patents or other property right claims or to contest validity of any such claims; this section has the sole purpose of protecting the integrity of the free software distribution system, which is implemented by public license practices. Many people have made generous contributions to the wide range of software distributed through that system in reliance on consistent application of that system; it is up to the author/donor to decide if he or she is willing to distribute software through any other system and a licensee cannot impose that choice.

 This section is intended to make thoroughly clear what is believed to be a consequence of the rest of this License.

 8. If the distribution and/or use of the Program is restricted in

 certain countries either by patents or by copyrighted interfaces, the original copyright holder who places the Program under this License may add an explicit geographical distribution limitation excluding those countries, so that distribution is permitted only in or among countries not thus excluded. In such case, this License incorporates the limitation as if written in the body of this License.

 9. The Free Software Foundation may publish revised and/or new versions of the General Public License from time to time. Such new versions will be similar in spirit to the present version, but may differ in detail to address new problems or concerns.

 Each version is given a distinguishing version number. If the Program specifies a version number of this License which applies to it and "any later version", you have the option of following the terms and conditions either of that version or of any later version published by the Free

 Software Foundation. If the Program does not specify a version number of this License, you may choose any version ever published by the Free Software Foundation.

 10. If you wish to incorporate parts of the Program into other free programs whose distribution conditions are different, write to the author to ask for permission. For software which is copyrighted by the Free Software Foundation, write to the Free Software Foundation; we sometimes make exceptions for this. Our decision will be guided by the two goals of preserving the free status of all derivatives of our free software and of promoting the sharing and reuse of software generally.

### NO WARRANTY

 11. BECAUSE THE PROGRAM IS LICENSED FREE OF CHARGE, THERE IS NO WARRANTY FOR THE PROGRAM, TO THE EXTENT PERMITTED BY APPLICABLE LAW. EXCEPT WHEN OTHERWISE STATED IN WRITING THE COPYRIGHT HOLDERS AND/OR OTHER PARTIES PROVIDE THE PROGRAM "AS IS" WITHOUT WARRANTY OF ANY KIND, EITHER

 EXPRESSED OR IMPLIED, INCLUDING, BUT NOT LIMITED TO, THE IMPLIED WARRANTIES OF MERCHANTABILITY AND FITNESS FOR A PARTICULAR PURPOSE. THE ENTIRE RISK AS TO THE QUALITY AND PERFORMANCE OF THE PROGRAM IS WITH YOU. SHOULD THE PROGRAM PROVE DEFECTIVE, YOU ASSUME THE COST OF ALL NECESSARY SERVICING, REPAIR OR CORRECTION.

 12. IN NO EVENT UNLESS REQUIRED BY APPLICABLE LAW OR AGREED TO IN WRITING WILL ANY COPYRIGHT HOLDER, OR ANY OTHER PARTY WHO MAY MODIFY AND/OR REDISTRIBUTE THE PROGRAM AS PERMITTED ABOVE, BE LIABLE TO YOU FOR DAMAGES, INCLUDING ANY GENERAL, SPECIAL, INCIDENTAL OR CONSEQUENTIAL DAMAGES ARISING OUT OF THE USE OR INABILITY TO USE THE PROGRAM (INCLUDING BUT NOT LIMITED TO LOSS OF DATA OR DATA BEING RENDERED INACCURATE OR LOSSES SUSTAINED BY YOU OR THIRD PARTIES OR A FAILURE OF THE PROGRAM TO OPERATE WITH ANY OTHER PROGRAMS), EVEN IF SUCH HOLDER OR OTHER PARTY HAS BEEN ADVISED OF THE POSSIBILITY OF SUCH DAMAGES.

END OF

#### TERMS AND CONDITIONS

How to Apply These Terms to Your New Programs

 If you develop a new program, and you want it to be of the greatest possible use to the public, the best way to achieve this is to make it free software which everyone can redistribute and change under these terms.

 To do so, attach the following notices to the program. It is safest to attach them to the start of each source file to most effectively convey the exclusion of warranty; and each file should have at least the "copyright" line and a pointer to where the full notice is found.

 One line to give the program's name and a brief idea of what it does. Copyright  $(C)$  <year > <name of author>

 This program is free software; you can redistribute it and/or modify it under the terms of the GNU General Public License as published by the Free Software Foundation; either version 2 of the License, or (at your option) any later version.

 This program is distributed in the hope that it will be useful, but WITHOUT ANY WARRANTY; without even the implied warranty of MERCHANTABILITY or FITNESS FOR A PARTICULAR PURPOSE. See the GNU General Public License for more details.

 You should have received a copy of the GNU General Public License along with this program; if not, write to the Free Software Foundation, Inc., 51 Franklin Street, Fifth Floor, Boston, MA 02110-1335 USA

Also add information on how to contact you by electronic and paper mail.

 If the program is interactive, make it output a short notice like this when it starts in an interactive mode:

 Gnomovision version 69, Copyright (C) year name of author Gnomovision comes with ABSOLUTELY NO WARRANTY; for details type `show w'. This is free software, and you are welcome to redistribute it under certain conditions; type `show c' for details.

The hypothetical commands `show

w' and `show c' should show the

 appropriate parts of the General Public License. Of course, the commands you use may be called something other than `show w' and `show c'; they could even be mouse-clicks or menu items--whatever suits your program.

You should also get your employer (if you work as a programmer) or your

 school, if any, to sign a "copyright disclaimer" for the program, if necessary. Here is a sample; alter the names:

 Yoyodyne, Inc., hereby disclaims all copyright interest in the program `Gnomovision' (which makes passes at compilers) written by James Hacker.

 signature of Ty Coon, 1 April 1989 Ty Coon, President of Vice

 This General Public License does not permit incorporating your program into proprietary programs. If your program is a subroutine library, you may consider it more useful to permit linking proprietary applications with the library. If this is what you want to do, use the GNU Library

General Public License instead of this License.

---

#### ## CLASSPATH EXCEPTION

 Linking this library statically or dynamically with other modules is making a combined work based on this library. Thus, the terms and conditions of the GNU General Public License version 2 cover the whole combination.

 As a special exception, the copyright holders of this library give you permission to link this library with independent modules to produce an executable, regardless of the license terms of these independent modules, and to copy and distribute the resulting executable under terms of your choice, provided that you also meet, for each linked independent module, the terms and conditions of the license of that module. An independent module is a module which is not derived from or based on this library. If you modify this library, you may extend this exception to your version of the library, but you are not obligated to do so. If

 you do not wish to do so, delete this exception statement from your version.

# Notices for Jakarta Mail

This content is produced and maintained by the Jakarta Mail project.

\* Project home: https://projects.eclipse.org/projects/ee4j.mail

#### ## Trademarks

Jakarta Mail is a trademark of the Eclipse Foundation.

#### ## Copyright

All content is the property of the respective authors or their employers. For more information regarding authorship of content, please consult the listed source code repository logs.

## Declared Project Licenses

This program and the accompanying materials are made available under the terms of the Eclipse Public License v. 2.0 which is available at http://www.eclipse.org/legal/epl-2.0. This Source Code may also be made available under the following Secondary Licenses when the conditions for such availability set forth in the Eclipse Public License v. 2.0 are satisfied: GNU General Public License, version 2 with the GNU Classpath Exception which is available at https://www.gnu.org/software/classpath/license.html.

SPDX-License-Identifier: EPL-2.0 OR GPL-2.0 WITH Classpath-exception-2.0

## Source Code

The project maintains the following source code repositories:

\* https://github.com/eclipse-ee4j/mail

## Third-party Content

This project leverages the following third party content.

None

#### ## Cryptography

Content may contain encryption software. The country in which you are currently may have restrictions on the import, possession, and use, and/or re-export to another country, of encryption software. BEFORE using any encryption software, please check the country's laws, regulations and policies concerning the import, possession, or use, and re-export of encryption software, to see if this is permitted.

# Notices for Jakarta Activation

This content is produced and maintained by Jakarta Activation project.

\* Project home: https://projects.eclipse.org/projects/ee4j.jaf

### ## Copyright

All content is the property of the respective authors or their employers. For

more information regarding authorship of content, please consult the listed source code repository logs.

## Declared Project Licenses

This program and the accompanying materials are made available under the terms of the Eclipse Distribution License v. 1.0, which is available at http://www.eclipse.org/org/documents/edl-v10.php.

SPDX-License-Identifier: BSD-3-Clause

## Source Code

The project maintains the following source code repositories:

\* https://github.com/eclipse-ee4j/jaf

## Third-party Content

This project leverages the following third party content.

JUnit (4.12)

\* License: Eclipse Public License

# **1.219 ion-java 1.0.2**

## **1.219.1 Available under license :**

Amazon Ion Java Copyright 2007-2016 Amazon.com, Inc. or its affiliates. All Rights Reserved. Apache License Version 2.0, January 2004 http://www.apache.org/licenses/

#### TERMS AND CONDITIONS FOR USE, REPRODUCTION, AND DISTRIBUTION

1. Definitions.

 "License" shall mean the terms and conditions for use, reproduction, and distribution as defined by Sections 1 through 9 of this document.

 "Licensor" shall mean the copyright owner or entity authorized by the copyright owner that is granting the License.

 "Legal Entity" shall mean the union of the acting entity and all other entities that control, are controlled by, or are under common control with that entity. For the purposes of this definition,

 "control" means (i) the power, direct or indirect, to cause the direction or management of such entity, whether by contract or otherwise, or (ii) ownership of fifty percent (50%) or more of the outstanding shares, or (iii) beneficial ownership of such entity.

 "You" (or "Your") shall mean an individual or Legal Entity exercising permissions granted by this License.

 "Source" form shall mean the preferred form for making modifications, including but not limited to software source code, documentation source, and configuration files.

 "Object" form shall mean any form resulting from mechanical transformation or translation of a Source form, including but not limited to compiled object code, generated documentation, and conversions to other media types.

 "Work" shall mean the work of authorship, whether in Source or Object form, made available under the License, as indicated by a copyright notice that is included in or attached to the work (an example is provided in the Appendix below).

 "Derivative Works" shall mean any work, whether in Source or Object form, that is based on (or derived from) the Work and for which the editorial

 revisions, annotations, elaborations, or other modifications represent, as a whole, an original work of authorship. For the purposes of this License, Derivative Works shall not include works that remain separable from, or merely link (or bind by name) to the interfaces of, the Work and Derivative Works thereof.

 "Contribution" shall mean any work of authorship, including the original version of the Work and any modifications or additions to that Work or Derivative Works thereof, that is intentionally submitted to Licensor for inclusion in the Work by the copyright owner or by an individual or Legal Entity authorized to submit on behalf of the copyright owner. For the purposes of this definition, "submitted" means any form of electronic, verbal, or written communication sent to the Licensor or its representatives, including but not limited to communication on electronic mailing lists, source code control systems, and issue tracking systems that are managed by, or on behalf of, the Licensor for the purpose of discussing and improving the Work, but excluding communication that is conspicuously marked or otherwise designated in writing by the copyright owner as "Not a Contribution."

 "Contributor" shall mean Licensor and any individual or Legal Entity on behalf of whom a Contribution has been received by Licensor and subsequently incorporated within the Work.

- 2. Grant of Copyright License. Subject to the terms and conditions of this License, each Contributor hereby grants to You a perpetual, worldwide, non-exclusive, no-charge, royalty-free, irrevocable copyright license to reproduce, prepare Derivative Works of, publicly display, publicly perform, sublicense, and distribute the Work and such Derivative Works in Source or Object form.
- 3. Grant of Patent License. Subject to the terms and conditions of this License,

each Contributor hereby grants to You a perpetual,

 worldwide, non-exclusive, no-charge, royalty-free, irrevocable (except as stated in this section) patent license to make, have made, use, offer to sell, sell, import, and otherwise transfer the Work, where such license applies only to those patent claims licensable by such Contributor that are necessarily infringed by their Contribution(s) alone or by combination of their Contribution(s) with the Work to which such Contribution(s) was submitted. If You institute patent litigation against any entity (including a cross-claim or counterclaim in a lawsuit) alleging that the Work or a Contribution incorporated within the Work constitutes direct or contributory patent infringement, then any patent licenses granted to You under this License for that Work shall terminate as of the date such litigation is filed.

 4. Redistribution. You may reproduce and distribute copies of the

 Work or Derivative Works thereof in any medium, with or without modifications, and in Source or Object form, provided that You meet the following conditions:

- (a) You must give any other recipients of the Work or Derivative Works a copy of this License; and
- (b) You must cause any modified files to carry prominent notices stating that You changed the files; and
- (c) You must retain, in the Source form of any Derivative Works that You distribute, all copyright, patent, trademark, and attribution notices from the Source form of the Work, excluding those notices that do not pertain to any part of the Derivative Works; and
- (d) If the Work includes a "NOTICE" text file as part of its distribution, then any Derivative Works that You distribute must include a readable copy of the attribution notices contained within such NOTICE file, excluding

those notices that do not

 pertain to any part of the Derivative Works, in at least one of the following places: within a NOTICE text file distributed as part of the Derivative Works; within the Source form or documentation, if provided along with the Derivative Works; or, within a display generated by the Derivative Works, if and wherever such third-party notices normally appear. The contents of the NOTICE file are for informational purposes only and do not modify the License. You may add Your own attribution notices within Derivative Works that You distribute, alongside or as an addendum to the NOTICE text from the Work, provided that such additional attribution notices cannot be construed as modifying the License.

 You may add Your own copyright statement to Your modifications and may provide additional or different license terms and conditions

- for use, reproduction, or distribution of Your modifications, or for any such Derivative Works as a whole, provided Your use, reproduction, and distribution of the Work otherwise complies with the conditions stated in this License.
- 5. Submission of Contributions. Unless You explicitly state otherwise, any Contribution intentionally submitted for inclusion in the Work by You to the Licensor shall be under the terms and conditions of this License, without any additional terms or conditions. Notwithstanding the above, nothing herein shall supersede or modify the terms of any separate license agreement you may have executed with Licensor regarding such Contributions.
- 6. Trademarks. This License does not grant permission to use the trade names, trademarks, service marks, or product names of the Licensor, except as required for reasonable and customary use in describing the origin of the Work and reproducing the content of the NOTICE file.
- 7. Disclaimer of Warranty. Unless required by applicable law or agreed to in writing, Licensor provides the Work (and each Contributor provides its Contributions) on an "AS IS" BASIS, WITHOUT WARRANTIES OR CONDITIONS OF ANY KIND, either express or implied, including, without limitation, any warranties or conditions of TITLE, NON-INFRINGEMENT, MERCHANTABILITY, or FITNESS FOR A PARTICULAR PURPOSE. You are solely responsible for determining the appropriateness of using or redistributing the Work and assume any risks associated with Your exercise of permissions under this License.
- 8. Limitation of Liability. In no event and under no legal theory, whether in tort (including negligence), contract, or otherwise.
unless required by applicable law (such as deliberate and grossly negligent acts) or agreed to in writing, shall any Contributor be liable to You for damages, including any direct, indirect, special,

 incidental, or consequential damages of any character arising as a result of this License or out of the use or inability to use the Work (including but not limited to damages for loss of goodwill, work stoppage, computer failure or malfunction, or any and all other commercial damages or losses), even if such Contributor has been advised of the possibility of such damages.

 9. Accepting Warranty or Additional Liability. While redistributing the Work or Derivative Works thereof, You may choose to offer, and charge a fee for, acceptance of support, warranty, indemnity, or other liability obligations and/or rights consistent with this License. However, in accepting such obligations, You may act only on Your own behalf and on Your sole responsibility, not on behalf of any other Contributor, and only if You agree to indemnify, defend, and hold each Contributor harmless for any liability incurred by, or claims asserted against, such Contributor by reason of your accepting any such warranty or additional liability.

END OF TERMS AND CONDITIONS

# **1.220 gson 2.8.9**

# **1.220.1 Available under license :**

No license file was found, but licenses were detected in source scan.

```
/*
```

```
* Copyright (C) 2018 The Gson authors
```
\*

- \* Licensed under the Apache License, Version 2.0 (the "License");
- \* you may not use this file except in compliance with the License.
- \* You may obtain a copy of the License at

\*

```
* http://www.apache.org/licenses/LICENSE-2.0
```
\*

- \* Unless required by applicable law or agreed to in writing, software
- \* distributed under the License is distributed on an "AS IS" BASIS,
- \* WITHOUT WARRANTIES OR CONDITIONS OF ANY KIND, either express or implied.
- \* See the License for the specific language governing permissions and
- \* limitations under the License.

```
*/
```
Found in path(s):

```
* /opt/cola/permits/1330613678_1652979131.328877/0/gson-2-8-9-sources-2-
```
jar/com/google/gson/internal/GsonBuildConfig.java No license file was found, but licenses were detected in source scan.

/\*

\* Copyright (C) 2011 Google Inc.

\*

\* Licensed under the Apache License, Version 2.0 (the "License");

\* you may not use this file except in compliance with the License.

\* You may obtain a copy of the License at

\*

\* http://www.apache.org/licenses/LICENSE-2.0

\*

\* Unless required by applicable law or agreed to in writing, software

\* distributed under the License is distributed on an "AS IS" BASIS,

\* WITHOUT WARRANTIES OR CONDITIONS OF ANY KIND, either express or implied.

\* See the License for the specific language governing permissions and

\* limitations under the License.

\*/

Found in path(s):

\* /opt/cola/permits/1330613678\_1652979131.328877/0/gson-2-8-9-sources-2 jar/com/google/gson/internal/bind/TreeTypeAdapter.java

\* /opt/cola/permits/1330613678\_1652979131.328877/0/gson-2-8-9-sources-2-

jar/com/google/gson/internal/bind/DateTypeAdapter.java

\* /opt/cola/permits/1330613678\_1652979131.328877/0/gson-2-8-9-sources-2-

jar/com/google/gson/internal/ConstructorConstructor.java

\*

 /opt/cola/permits/1330613678\_1652979131.328877/0/gson-2-8-9-sources-2 jar/com/google/gson/internal/sql/SqlDateTypeAdapter.java

\* /opt/cola/permits/1330613678\_1652979131.328877/0/gson-2-8-9-sources-2 jar/com/google/gson/internal/UnsafeAllocator.java

\* /opt/cola/permits/1330613678\_1652979131.328877/0/gson-2-8-9-sources-2-

jar/com/google/gson/internal/sql/SqlTimeTypeAdapter.java

\* /opt/cola/permits/1330613678\_1652979131.328877/0/gson-2-8-9-sources-2-

jar/com/google/gson/internal/LazilyParsedNumber.java

No license file was found, but licenses were detected in source scan.

### /\*

\* Copyright (C) 2011 Google Inc.

\*

\* Licensed under the Apache License, Version 2.0 (the "License");

\* you may not use this file except in compliance with the License.

\* You may obtain a copy of the License at

\*

http://www.apache.org/licenses/LICENSE-2.0

\*

\* Unless required by applicable law or agreed to in writing, software

\* distributed under the License is distributed on an "AS IS" BASIS,

\* WITHOUT WARRANTIES OR CONDITIONS OF ANY KIND, either express or implied.

\* See the License for the specific language governing permissions and

\* limitations under the License.

\*/

#### Found in path(s):

\* /opt/cola/permits/1330613678\_1652979131.328877/0/gson-2-8-9-sources-2 jar/com/google/gson/internal/bind/ArrayTypeAdapter.java \* /opt/cola/permits/1330613678\_1652979131.328877/0/gson-2-8-9-sources-2 jar/com/google/gson/internal/bind/JsonTreeReader.java \* /opt/cola/permits/1330613678\_1652979131.328877/0/gson-2-8-9-sources-2 jar/com/google/gson/internal/bind/TypeAdapterRuntimeTypeWrapper.java \* /opt/cola/permits/1330613678\_1652979131.328877/0/gson-2-8-9-sources-2 jar/com/google/gson/internal/bind/CollectionTypeAdapterFactory.java \* /opt/cola/permits/1330613678\_1652979131.328877/0/gson-2-8-9-sources-2 jar/com/google/gson/internal/bind/MapTypeAdapterFactory.java \* /opt/cola/permits/1330613678\_1652979131.328877/0/gson-2-8-9-sources-2 jar/com/google/gson/TypeAdapterFactory.java \* /opt/cola/permits/1330613678\_1652979131.328877/0/gson-2-8-9-sources-2 jar/com/google/gson/internal/JsonReaderInternalAccess.java \* /opt/cola/permits/1330613678\_1652979131.328877/0/gson-2-8-9-sources-2 jar/com/google/gson/internal/bind/ReflectiveTypeAdapterFactory.java \* /opt/cola/permits/1330613678\_1652979131.328877/0/gson-2-8-9-sources-2 jar/com/google/gson/internal/bind/TypeAdapters.java \* /opt/cola/permits/1330613678\_1652979131.328877/0/gson-2-8-9-sources-2 jar/com/google/gson/internal/bind/ObjectTypeAdapter.java \* /opt/cola/permits/1330613678\_1652979131.328877/0/gson-2-8-9-sources-2 jar/com/google/gson/TypeAdapter.java \*

 /opt/cola/permits/1330613678\_1652979131.328877/0/gson-2-8-9-sources-2 jar/com/google/gson/internal/bind/JsonTreeWriter.java No license file was found, but licenses were detected in source scan.

#### /\*

\* Copyright (C) 2008 Google Inc.

\*

\* Licensed under the Apache License, Version 2.0 (the "License");

\* you may not use this file except in compliance with the License.

\* You may obtain a copy of the License at

\*

\* http://www.apache.org/licenses/LICENSE-2.0

\*

\* Unless required by applicable law or agreed to in writing, software

\* distributed under the License is distributed on an "AS IS" BASIS,

\* WITHOUT WARRANTIES OR CONDITIONS OF ANY KIND, either express or implied.

\* See the License for the specific language governing permissions and

\* limitations under the License.

\*/

\*

Found in path(s):

\* /opt/cola/permits/1330613678\_1652979131.328877/0/gson-2-8-9-sources-2-

jar/com/google/gson/JsonElement.java

\* /opt/cola/permits/1330613678\_1652979131.328877/0/gson-2-8-9-sources-2-jar/com/google/gson/JsonObject.java \* /opt/cola/permits/1330613678\_1652979131.328877/0/gson-2-8-9-sources-2-jar/com/google/gson/JsonArray.java

/opt/cola/permits/1330613678\_1652979131.328877/0/gson-2-8-9-sources-2-

jar/com/google/gson/FieldNamingStrategy.java

\* /opt/cola/permits/1330613678\_1652979131.328877/0/gson-2-8-9-sources-2-

jar/com/google/gson/annotations/SerializedName.java

\* /opt/cola/permits/1330613678\_1652979131.328877/0/gson-2-8-9-sources-2-

jar/com/google/gson/JsonDeserializationContext.java

\* /opt/cola/permits/1330613678\_1652979131.328877/0/gson-2-8-9-sources-2 jar/com/google/gson/internal/Excluder.java

\* /opt/cola/permits/1330613678\_1652979131.328877/0/gson-2-8-9-sources-2 jar/com/google/gson/FieldNamingPolicy.java

\* /opt/cola/permits/1330613678\_1652979131.328877/0/gson-2-8-9-sources-2 jar/com/google/gson/internal/\$Gson\$Preconditions.java

\* /opt/cola/permits/1330613678\_1652979131.328877/0/gson-2-8-9-sources-2-

jar/com/google/gson/internal/bind/DefaultDateTypeAdapter.java

\* /opt/cola/permits/1330613678\_1652979131.328877/0/gson-2-8-9-sources-2 jar/com/google/gson/JsonSerializationContext.java

\* /opt/cola/permits/1330613678\_1652979131.328877/0/gson-2-8-9-sources-2-

jar/com/google/gson/JsonParseException.java

\*

/opt/cola/permits/1330613678\_1652979131.328877/0/gson-2-8-9-sources-2-

jar/com/google/gson/internal/ObjectConstructor.java

\* /opt/cola/permits/1330613678\_1652979131.328877/0/gson-2-8-9-sources-2-jar/com/google/gson/Gson.java

\* /opt/cola/permits/1330613678\_1652979131.328877/0/gson-2-8-9-sources-2-

jar/com/google/gson/JsonIOException.java

\* /opt/cola/permits/1330613678\_1652979131.328877/0/gson-2-8-9-sources-2 jar/com/google/gson/reflect/TypeToken.java

\* /opt/cola/permits/1330613678\_1652979131.328877/0/gson-2-8-9-sources-2 jar/com/google/gson/JsonDeserializer.java

\* /opt/cola/permits/1330613678\_1652979131.328877/0/gson-2-8-9-sources-2 jar/com/google/gson/annotations/Expose.java

\* /opt/cola/permits/1330613678\_1652979131.328877/0/gson-2-8-9-sources-2 jar/com/google/gson/internal/Primitives.java

\* /opt/cola/permits/1330613678\_1652979131.328877/0/gson-2-8-9-sources-2 jar/com/google/gson/GsonBuilder.java

\*

 /opt/cola/permits/1330613678\_1652979131.328877/0/gson-2-8-9-sources-2 jar/com/google/gson/JsonSerializer.java

\* /opt/cola/permits/1330613678\_1652979131.328877/0/gson-2-8-9-sources-2 jar/com/google/gson/annotations/Since.java

\* /opt/cola/permits/1330613678\_1652979131.328877/0/gson-2-8-9-sources-2-

jar/com/google/gson/JsonPrimitive.java

\* /opt/cola/permits/1330613678\_1652979131.328877/0/gson-2-8-9-sources-2-

jar/com/google/gson/ExclusionStrategy.java

\* /opt/cola/permits/1330613678\_1652979131.328877/0/gson-2-8-9-sources-2-

jar/com/google/gson/annotations/Until.java

\* /opt/cola/permits/1330613678\_1652979131.328877/0/gson-2-8-9-sources-2-

jar/com/google/gson/InstanceCreator.java

\* /opt/cola/permits/1330613678\_1652979131.328877/0/gson-2-8-9-sources-2-jar/com/google/gson/JsonNull.java No license file was found, but licenses were detected in source scan.

/\*

\* Copyright (C) 2014 Google Inc.

\*

\* Licensed under the Apache License, Version 2.0 (the "License");

\* you may not use this file except in compliance with the License.

\* You may obtain a copy of the License at

\*

\* http://www.apache.org/licenses/LICENSE-2.0

\*

\* Unless required by applicable law or agreed to in writing, software

\* distributed under the License is distributed on an "AS IS" BASIS,

\* WITHOUT WARRANTIES OR CONDITIONS OF ANY KIND, either express or implied.

\* See the License for the specific language governing permissions and

\* limitations under the License.

\*/

Found in path(s):

\* /opt/cola/permits/1330613678\_1652979131.328877/0/gson-2-8-9-sources-2-

jar/com/google/gson/internal/bind/JsonAdapterAnnotationTypeAdapterFactory.java

\* /opt/cola/permits/1330613678\_1652979131.328877/0/gson-2-8-9-sources-2-

jar/com/google/gson/annotations/JsonAdapter.java

No license file was found, but licenses were detected in source scan.

/\*

\* Copyright (C) 2010 The Android Open Source Project

\* Copyright (C) 2012 Google Inc.

\*

\* Licensed under the Apache License, Version 2.0 (the "License");

\* you may not use this file except in compliance with the License.

\* You may obtain a copy of the License at

\*

\* http://www.apache.org/licenses/LICENSE-2.0

\*

\* Unless required by applicable law or agreed to in writing, software

\* distributed under the License is distributed on an "AS IS" BASIS,

\* WITHOUT WARRANTIES OR CONDITIONS OF ANY KIND, either express or implied.

\* See the License for the specific language governing permissions and

\* limitations under the License.

\*/

Found in path(s):

\* /opt/cola/permits/1330613678\_1652979131.328877/0/gson-2-8-9-sources-2 jar/com/google/gson/internal/LinkedHashTreeMap.java \* /opt/cola/permits/1330613678\_1652979131.328877/0/gson-2-8-9-sources-2 jar/com/google/gson/internal/LinkedTreeMap.java No license file was found, but licenses were detected in source scan.

/\*

\* Copyright (C) 2010 Google Inc.

\*

\* Licensed under the Apache License, Version 2.0 (the "License");

\* you may not use this file except in compliance with the License.

\* You may obtain a copy of the License at

\*

\* http://www.apache.org/licenses/LICENSE-2.0

\*

\* Unless required by applicable law or agreed to in writing, software

\* distributed under the License is distributed on an "AS IS" BASIS,

\* WITHOUT WARRANTIES OR CONDITIONS OF ANY KIND, either express or implied.

\* See the License for the specific language governing permissions and

\* limitations under the License.

\*/

Found in path(s):

\* /opt/cola/permits/1330613678\_1652979131.328877/0/gson-2-8-9-sources-2 jar/com/google/gson/stream/JsonReader.java

\* /opt/cola/permits/1330613678\_1652979131.328877/0/gson-2-8-9-sources-2 jar/com/google/gson/stream/MalformedJsonException.java

\* /opt/cola/permits/1330613678\_1652979131.328877/0/gson-2-8-9-sources-2 jar/com/google/gson/stream/JsonScope.java

\*

 /opt/cola/permits/1330613678\_1652979131.328877/0/gson-2-8-9-sources-2 jar/com/google/gson/stream/JsonToken.java

\* /opt/cola/permits/1330613678\_1652979131.328877/0/gson-2-8-9-sources-2-

jar/com/google/gson/stream/JsonWriter.java

No license file was found, but licenses were detected in source scan.

/\*

\* Copyright (C) 2017 The Gson authors

\*

\* Licensed under the Apache License, Version 2.0 (the "License");

\* you may not use this file except in compliance with the License.

\* You may obtain a copy of the License at

```
*
```
\* http://www.apache.org/licenses/LICENSE-2.0

\*

- \* Unless required by applicable law or agreed to in writing, software
- \* distributed under the License is distributed on an "AS IS" BASIS,
- \* WITHOUT WARRANTIES OR CONDITIONS OF ANY KIND, either express or implied.
- \* See the License for the specific language governing permissions and

\* limitations under the License.

\*/

### Found in path(s):

\* /opt/cola/permits/1330613678\_1652979131.328877/0/gson-2-8-9-sources-2 jar/com/google/gson/internal/reflect/PreJava9ReflectionAccessor.java \* /opt/cola/permits/1330613678\_1652979131.328877/0/gson-2-8-9-sources-2 jar/com/google/gson/internal/reflect/ReflectionAccessor.java \* /opt/cola/permits/1330613678\_1652979131.328877/0/gson-2-8-9-sources-2 jar/com/google/gson/internal/reflect/UnsafeReflectionAccessor.java \*

 /opt/cola/permits/1330613678\_1652979131.328877/0/gson-2-8-9-sources-2 jar/com/google/gson/internal/PreJava9DateFormatProvider.java \* /opt/cola/permits/1330613678\_1652979131.328877/0/gson-2-8-9-sources-2 jar/com/google/gson/internal/JavaVersion.java No license file was found, but licenses were detected in source scan.

/\*

\* Copyright (C) 2020 Google Inc.

\*

\* Licensed under the Apache License, Version 2.0 (the "License");

\* you may not use this file except in compliance with the License.

\* You may obtain a copy of the License at

\*

\* http://www.apache.org/licenses/LICENSE-2.0

\*

\* Unless required by applicable law or agreed to in writing, software

\* distributed under the License is distributed on an "AS IS" BASIS,

\* WITHOUT WARRANTIES OR CONDITIONS OF ANY KIND, either express or implied.

- \* See the License for the specific language governing permissions and
- \* limitations under the License.

\*/

Found in path(s):

\* /opt/cola/permits/1330613678\_1652979131.328877/0/gson-2-8-9-sources-2 jar/com/google/gson/internal/bind/NumberTypeAdapter.java No license file was found, but licenses were detected in source scan.

/\*

\* Copyright (C) 2021 Google Inc.

\*

\* Licensed under the Apache License, Version 2.0 (the "License");

\* you may not use this file except in compliance with the License.

\* You may obtain a copy of the License at

\*

\* http://www.apache.org/licenses/LICENSE-2.0

\*

- \* Unless required by applicable law or agreed to in writing, software
- \* distributed under the License is distributed on an "AS IS" BASIS,

\* WITHOUT WARRANTIES OR CONDITIONS OF ANY KIND, either express or implied.

\* See the License for the specific language governing permissions and

\* limitations under the License.

\*/

### Found in path(s):

\* /opt/cola/permits/1330613678\_1652979131.328877/0/gson-2-8-9-sources-2 jar/com/google/gson/ToNumberPolicy.java

\* /opt/cola/permits/1330613678\_1652979131.328877/0/gson-2-8-9-sources-2-

jar/com/google/gson/ToNumberStrategy.java

No license file was found, but licenses were detected in source scan.

## /\*

- \* Copyright (C) 2010 Google Inc.
- \*

\* Licensed under the Apache License, Version 2.0 (the "License");

- \* you may not use this file except in compliance with the License.
- \* You may obtain a copy of the License at
- \*

\* http://www.apache.org/licenses/LICENSE-2.0

\*

- \* Unless required by applicable law or agreed to in writing, software
- \* distributed under the License is distributed on an "AS IS" BASIS,
- \* WITHOUT WARRANTIES OR CONDITIONS OF ANY KIND, either express or implied.
- \* See the License for the specific language governing permissions and
- \* limitations under the License.

\*/

Found in path(s):

\* /opt/cola/permits/1330613678\_1652979131.328877/0/gson-2-8-9-sources-2 jar/com/google/gson/JsonSyntaxException.java

\* /opt/cola/permits/1330613678\_1652979131.328877/0/gson-2-8-9-sources-2-

jar/com/google/gson/internal/Streams.java

No license file was found, but licenses were detected in source scan.

### /\*\*

\* Copyright (C) 2008 Google Inc.

\*

\* Licensed under the Apache License, Version 2.0 (the "License");

- \* you may not use this file except in compliance with the License.
- \* You may obtain a copy of the License at

\*

\* http://www.apache.org/licenses/LICENSE-2.0

\*

- \* Unless required by applicable law or agreed to in writing, software
- \* distributed under the License is distributed on an "AS IS" BASIS,
- \* WITHOUT WARRANTIES OR CONDITIONS OF ANY KIND, either express or implied.
- \* See the License for the specific language governing permissions and

\* limitations under the License.

\*/

Found in path(s):

\* /opt/cola/permits/1330613678\_1652979131.328877/0/gson-2-8-9-sources-2 jar/com/google/gson/internal/\$Gson\$Types.java No license file was found, but licenses were detected in source scan.

/\*

\* Copyright (C) 2009 Google Inc.

\*

\* Licensed under the Apache License, Version 2.0 (the "License");

\* you may not use this file except in compliance with the License.

\* You may obtain a copy of the License at

\*

```
* http://www.apache.org/licenses/LICENSE-2.0
```
\*

\* Unless required by applicable law or agreed to in writing, software

\* distributed under the License is distributed on an "AS IS" BASIS,

\* WITHOUT WARRANTIES OR CONDITIONS OF ANY KIND, either express or implied.

\* See the License for the specific language governing permissions and

```
* limitations under the License.
```
\*/

Found in path(s):

```
* /opt/cola/permits/1330613678_1652979131.328877/0/gson-2-8-9-sources-2-
jar/com/google/gson/JsonStreamParser.java
* /opt/cola/permits/1330613678_1652979131.328877/0/gson-2-8-9-sources-2-
jar/com/google/gson/LongSerializationPolicy.java
* /opt/cola/permits/1330613678_1652979131.328877/0/gson-2-8-9-sources-2-
jar/com/google/gson/FieldAttributes.java
*
```
/opt/cola/permits/1330613678\_1652979131.328877/0/gson-2-8-9-sources-2-jar/com/google/gson/JsonParser.java

# **1.221 gson 2.9.0**

# **1.221.1 Available under license :**

No license file was found, but licenses were detected in source scan.

```
/*
* Copyright (C) 2021 Google Inc.
```
\*

- \* Licensed under the Apache License, Version 2.0 (the "License");
- \* you may not use this file except in compliance with the License.
- \* You may obtain a copy of the License at
- \*

\* http://www.apache.org/licenses/LICENSE-2.0

- \*
- \* Unless required by applicable law or agreed to in writing, software
- \* distributed under the License is distributed on an "AS IS" BASIS,
- \* WITHOUT WARRANTIES OR CONDITIONS OF ANY KIND, either express or implied.
- \* See the License for the specific language governing permissions and
- \* limitations under the License.
- \*/

Found in path(s):

\* /opt/cola/permits/1331093984\_1653033295.598981/0/gson-2-9-0-sources-1 jar/com/google/gson/ToNumberStrategy.java

\* /opt/cola/permits/1331093984\_1653033295.598981/0/gson-2-9-0-sources-1-

jar/com/google/gson/ToNumberPolicy.java

No license file was found, but licenses were detected in source scan.

/\*

```
* Copyright (C) 2018 The Gson authors
```
\*

\* Licensed under the Apache License, Version 2.0 (the "License");

\* you may not use this file except in compliance with the License.

\* You may obtain a copy of the License at

\*

```
* http://www.apache.org/licenses/LICENSE-2.0
```
\*

\* Unless required by applicable law or agreed to in writing, software

\* distributed under the License is distributed on an "AS IS" BASIS,

\* WITHOUT WARRANTIES OR CONDITIONS OF ANY KIND, either express or implied.

\* See the License for the specific language governing permissions and

\* limitations under the License.

\*/

Found in path(s):

\* /opt/cola/permits/1331093984\_1653033295.598981/0/gson-2-9-0-sources-1 jar/com/google/gson/internal/GsonBuildConfig.java No license file was found, but licenses were detected in source scan.

/\*

\* Copyright (C) 2011 Google Inc.

\*

- \* Licensed under the Apache License, Version 2.0 (the "License");
- \* you may not use this file except in compliance with the License.
- \* You may obtain a copy of the License at

\*

http://www.apache.org/licenses/LICENSE-2.0

\*

\* Unless required by applicable law or agreed to in writing, software

\* distributed under the License is distributed on an "AS IS" BASIS,

\* WITHOUT WARRANTIES OR CONDITIONS OF ANY KIND, either express or implied.

\* See the License for the specific language governing permissions and

\* limitations under the License.

\*/

Found in path(s):

\* /opt/cola/permits/1331093984\_1653033295.598981/0/gson-2-9-0-sources-1 jar/com/google/gson/internal/bind/CollectionTypeAdapterFactory.java \* /opt/cola/permits/1331093984\_1653033295.598981/0/gson-2-9-0-sources-1 jar/com/google/gson/internal/bind/TypeAdapterRuntimeTypeWrapper.java \* /opt/cola/permits/1331093984\_1653033295.598981/0/gson-2-9-0-sources-1 jar/com/google/gson/internal/bind/TypeAdapters.java \*

 /opt/cola/permits/1331093984\_1653033295.598981/0/gson-2-9-0-sources-1 jar/com/google/gson/internal/bind/ArrayTypeAdapter.java

\* /opt/cola/permits/1331093984\_1653033295.598981/0/gson-2-9-0-sources-1 jar/com/google/gson/internal/bind/ReflectiveTypeAdapterFactory.java

\* /opt/cola/permits/1331093984\_1653033295.598981/0/gson-2-9-0-sources-1 jar/com/google/gson/internal/JsonReaderInternalAccess.java

\* /opt/cola/permits/1331093984\_1653033295.598981/0/gson-2-9-0-sources-1 jar/com/google/gson/TypeAdapterFactory.java

\* /opt/cola/permits/1331093984\_1653033295.598981/0/gson-2-9-0-sources-1 jar/com/google/gson/TypeAdapter.java

\* /opt/cola/permits/1331093984\_1653033295.598981/0/gson-2-9-0-sources-1 jar/com/google/gson/internal/bind/JsonTreeReader.java

\* /opt/cola/permits/1331093984\_1653033295.598981/0/gson-2-9-0-sources-1 jar/com/google/gson/internal/bind/ObjectTypeAdapter.java

\* /opt/cola/permits/1331093984\_1653033295.598981/0/gson-2-9-0-sources-1 jar/com/google/gson/internal/bind/JsonTreeWriter.java

\*

 /opt/cola/permits/1331093984\_1653033295.598981/0/gson-2-9-0-sources-1 jar/com/google/gson/internal/bind/MapTypeAdapterFactory.java No license file was found, but licenses were detected in source scan.

/\*

\* Copyright (C) 2014 Google Inc.

\*

\* Licensed under the Apache License, Version 2.0 (the "License");

\* you may not use this file except in compliance with the License.

\* You may obtain a copy of the License at

\*

http://www.apache.org/licenses/LICENSE-2.0

\*

\* Unless required by applicable law or agreed to in writing, software

- \* distributed under the License is distributed on an "AS IS" BASIS,
- \* WITHOUT WARRANTIES OR CONDITIONS OF ANY KIND, either express or implied.
- \* See the License for the specific language governing permissions and

\* limitations under the License.

\*/

### Found in path(s):

\* /opt/cola/permits/1331093984\_1653033295.598981/0/gson-2-9-0-sources-1 jar/com/google/gson/internal/bind/JsonAdapterAnnotationTypeAdapterFactory.java \* /opt/cola/permits/1331093984\_1653033295.598981/0/gson-2-9-0-sources-1 jar/com/google/gson/annotations/JsonAdapter.java No license file was found, but licenses were detected in source scan.

/\*

\* Copyright (C) 2020 Google Inc.

\*

\* Licensed under the Apache License, Version 2.0 (the "License");

\* you may not use this file except in compliance with the License.

\* You may obtain a copy of the License at

\*

\* http://www.apache.org/licenses/LICENSE-2.0

\*

\* Unless required by applicable law or agreed to in writing, software

\* distributed under the License is distributed on an "AS IS" BASIS,

\* WITHOUT WARRANTIES OR CONDITIONS OF ANY KIND, either express or implied.

\* See the License for the specific language governing permissions and

\* limitations under the License.

\*/

Found in path(s):

\* /opt/cola/permits/1331093984\_1653033295.598981/0/gson-2-9-0-sources-1 jar/com/google/gson/internal/bind/NumberTypeAdapter.java No license file was found, but licenses were detected in source scan.

/\*

\* Copyright (C) 2009 Google Inc.

\*

\* Licensed under the Apache License, Version 2.0 (the "License");

\* you may not use this file except in compliance with the License.

\* You may obtain a copy of the License at

\*

\* http://www.apache.org/licenses/LICENSE-2.0

\*

\* Unless required by applicable law or agreed to in writing, software

\* distributed under the License is distributed on an "AS IS" BASIS,

\* WITHOUT WARRANTIES OR CONDITIONS OF ANY KIND, either express or implied.

\* See the License for the specific language governing permissions and

\* limitations under the License.

```
*/
```
## Found in path(s):

\* /opt/cola/permits/1331093984\_1653033295.598981/0/gson-2-9-0-sources-1-

jar/com/google/gson/JsonStreamParser.java

\* /opt/cola/permits/1331093984\_1653033295.598981/0/gson-2-9-0-sources-1-

jar/com/google/gson/FieldAttributes.java

```
* /opt/cola/permits/1331093984_1653033295.598981/0/gson-2-9-0-sources-1-jar/com/google/gson/JsonParser.java
*
```
/opt/cola/permits/1331093984\_1653033295.598981/0/gson-2-9-0-sources-1-

jar/com/google/gson/LongSerializationPolicy.java

No license file was found, but licenses were detected in source scan.

/\*

\* Copyright (C) 2017 The Gson authors

\*

\* Licensed under the Apache License, Version 2.0 (the "License");

\* you may not use this file except in compliance with the License.

\* You may obtain a copy of the License at

\*

\* http://www.apache.org/licenses/LICENSE-2.0

\*

\* Unless required by applicable law or agreed to in writing, software

\* distributed under the License is distributed on an "AS IS" BASIS,

\* WITHOUT WARRANTIES OR CONDITIONS OF ANY KIND, either express or implied.

\* See the License for the specific language governing permissions and

\* limitations under the License.

\*/

Found in path(s):

\* /opt/cola/permits/1331093984\_1653033295.598981/0/gson-2-9-0-sources-1 jar/com/google/gson/internal/JavaVersion.java

\* /opt/cola/permits/1331093984\_1653033295.598981/0/gson-2-9-0-sources-1-

jar/com/google/gson/internal/PreJava9DateFormatProvider.java

No license file was found, but licenses were detected in source scan.

/\*

\* Copyright (C) 2010 The Android Open Source Project

\* Copyright (C) 2012 Google Inc.

\*

\* Licensed under the Apache License, Version 2.0 (the "License");

\* you may not use this file except in compliance with the License.

\* You may obtain a copy of the License at

\*

http://www.apache.org/licenses/LICENSE-2.0

\*

\* Unless required by applicable law or agreed to in writing, software

\* distributed under the License is distributed on an "AS IS" BASIS,

\* WITHOUT WARRANTIES OR CONDITIONS OF ANY KIND, either express or implied.

\* See the License for the specific language governing permissions and

\* limitations under the License.

\*/

#### Found in path(s):

\* /opt/cola/permits/1331093984\_1653033295.598981/0/gson-2-9-0-sources-1 jar/com/google/gson/internal/LinkedTreeMap.java No license file was found, but licenses were detected in source scan.

/\*\*

\* Copyright (C) 2008 Google Inc.

\*

\* Licensed under the Apache License, Version 2.0 (the "License");

\* you may not use this file except in compliance with the License.

\* You may obtain a copy of the License at

\*

\* http://www.apache.org/licenses/LICENSE-2.0

\*

\* Unless required by applicable law or agreed to in writing, software

\* distributed under the License is distributed on an "AS IS" BASIS,

\* WITHOUT WARRANTIES OR CONDITIONS OF ANY KIND, either express or implied.

\* See the License for the specific language governing permissions and

\* limitations under the License.

\*/

Found in path(s):

\* /opt/cola/permits/1331093984\_1653033295.598981/0/gson-2-9-0-sources-1 jar/com/google/gson/internal/\$Gson\$Types.java No license file was found, but licenses were detected in source scan.

/\*

\* Copyright (C) 2010 Google Inc.

\*

\* Licensed under the Apache License, Version 2.0 (the "License");

\* you may not use this file except in compliance with the License.

\* You may obtain a copy of the License at

\*

\* http://www.apache.org/licenses/LICENSE-2.0

\*

\* Unless required by applicable law or agreed to in writing, software

\* distributed under the License is distributed on an "AS IS" BASIS,

\* WITHOUT WARRANTIES OR CONDITIONS OF ANY KIND, either express or implied.

\* See the License for the specific language governing permissions and

\* limitations under the License.

\*/

Found in path(s):

\* /opt/cola/permits/1331093984\_1653033295.598981/0/gson-2-9-0-sources-1 jar/com/google/gson/stream/JsonReader.java

\* /opt/cola/permits/1331093984\_1653033295.598981/0/gson-2-9-0-sources-1 jar/com/google/gson/stream/JsonToken.java

\* /opt/cola/permits/1331093984\_1653033295.598981/0/gson-2-9-0-sources-1 jar/com/google/gson/stream/JsonScope.java

 /opt/cola/permits/1331093984\_1653033295.598981/0/gson-2-9-0-sources-1 jar/com/google/gson/stream/MalformedJsonException.java \* /opt/cola/permits/1331093984\_1653033295.598981/0/gson-2-9-0-sources-1 jar/com/google/gson/stream/JsonWriter.java No license file was found, but licenses were detected in source scan.

/\*

\*

\* Copyright (C) 2008 Google Inc.

\*

\* Licensed under the Apache License, Version 2.0 (the "License");

\* you may not use this file except in compliance with the License.

\* You may obtain a copy of the License at

\*

\* http://www.apache.org/licenses/LICENSE-2.0

\*

\* Unless required by applicable law or agreed to in writing, software

\* distributed under the License is distributed on an "AS IS" BASIS,

\* WITHOUT WARRANTIES OR CONDITIONS OF ANY KIND, either express or implied.

\* See the License for the specific language governing permissions and

\* limitations under the License.

\*/

Found in path(s):

\* /opt/cola/permits/1331093984\_1653033295.598981/0/gson-2-9-0-sources-1-

jar/com/google/gson/JsonSerializationContext.java

\* /opt/cola/permits/1331093984\_1653033295.598981/0/gson-2-9-0-sources-1-

jar/com/google/gson/ExclusionStrategy.java

\* /opt/cola/permits/1331093984\_1653033295.598981/0/gson-2-9-0-sources-1-jar/com/google/gson/Gson.java \*

/opt/cola/permits/1331093984\_1653033295.598981/0/gson-2-9-0-sources-1-

jar/com/google/gson/JsonPrimitive.java

\* /opt/cola/permits/1331093984\_1653033295.598981/0/gson-2-9-0-sources-1-

jar/com/google/gson/JsonIOException.java

\* /opt/cola/permits/1331093984\_1653033295.598981/0/gson-2-9-0-sources-1-

jar/com/google/gson/reflect/TypeToken.java

\* /opt/cola/permits/1331093984\_1653033295.598981/0/gson-2-9-0-sources-1 jar/com/google/gson/annotations/Expose.java

\* /opt/cola/permits/1331093984\_1653033295.598981/0/gson-2-9-0-sources-1-

jar/com/google/gson/internal/ObjectConstructor.java

\* /opt/cola/permits/1331093984\_1653033295.598981/0/gson-2-9-0-sources-1-

jar/com/google/gson/annotations/Since.java

\* /opt/cola/permits/1331093984\_1653033295.598981/0/gson-2-9-0-sources-1-

jar/com/google/gson/internal/\$Gson\$Preconditions.java

\* /opt/cola/permits/1331093984\_1653033295.598981/0/gson-2-9-0-sources-1-

jar/com/google/gson/internal/Excluder.java

\* /opt/cola/permits/1331093984\_1653033295.598981/0/gson-2-9-0-sources-1-

jar/com/google/gson/FieldNamingStrategy.java

\*

 /opt/cola/permits/1331093984\_1653033295.598981/0/gson-2-9-0-sources-1-jar/com/google/gson/JsonElement.java \* /opt/cola/permits/1331093984\_1653033295.598981/0/gson-2-9-0-sources-1-

jar/com/google/gson/JsonDeserializer.java

\* /opt/cola/permits/1331093984\_1653033295.598981/0/gson-2-9-0-sources-1-

jar/com/google/gson/InstanceCreator.java

\* /opt/cola/permits/1331093984\_1653033295.598981/0/gson-2-9-0-sources-1-jar/com/google/gson/JsonArray.java

\* /opt/cola/permits/1331093984\_1653033295.598981/0/gson-2-9-0-sources-1-jar/com/google/gson/JsonObject.java

\* /opt/cola/permits/1331093984\_1653033295.598981/0/gson-2-9-0-sources-1-

jar/com/google/gson/JsonDeserializationContext.java

\* /opt/cola/permits/1331093984\_1653033295.598981/0/gson-2-9-0-sources-1-

jar/com/google/gson/annotations/SerializedName.java

\* /opt/cola/permits/1331093984\_1653033295.598981/0/gson-2-9-0-sources-1-

jar/com/google/gson/FieldNamingPolicy.java

\* /opt/cola/permits/1331093984\_1653033295.598981/0/gson-2-9-0-sources-1-

jar/com/google/gson/JsonParseException.java

\*

/opt/cola/permits/1331093984\_1653033295.598981/0/gson-2-9-0-sources-1-jar/com/google/gson/GsonBuilder.java

\* /opt/cola/permits/1331093984\_1653033295.598981/0/gson-2-9-0-sources-1-

jar/com/google/gson/JsonSerializer.java

\* /opt/cola/permits/1331093984\_1653033295.598981/0/gson-2-9-0-sources-1-

jar/com/google/gson/internal/Primitives.java

\* /opt/cola/permits/1331093984\_1653033295.598981/0/gson-2-9-0-sources-1-jar/com/google/gson/JsonNull.java

\* /opt/cola/permits/1331093984\_1653033295.598981/0/gson-2-9-0-sources-1-

jar/com/google/gson/annotations/Until.java

\* /opt/cola/permits/1331093984\_1653033295.598981/0/gson-2-9-0-sources-1-

jar/com/google/gson/internal/bind/DefaultDateTypeAdapter.java

No license file was found, but licenses were detected in source scan.

/\*

\* Copyright (C) 2010 Google Inc.

\*

\* Licensed under the Apache License, Version 2.0 (the "License");

\* you may not use this file except in compliance with the License.

\* You may obtain a copy of the License at

\*

\* http://www.apache.org/licenses/LICENSE-2.0

\*

\* Unless required by applicable law or agreed to in writing, software

\* distributed under the License is distributed on an "AS IS" BASIS,

\* WITHOUT WARRANTIES OR CONDITIONS OF ANY KIND, either express or implied.

\* See the License for the specific language governing permissions and

\* limitations under the License.

```
*/
```
Found in path(s):

\* /opt/cola/permits/1331093984\_1653033295.598981/0/gson-2-9-0-sources-1 jar/com/google/gson/internal/Streams.java \* /opt/cola/permits/1331093984\_1653033295.598981/0/gson-2-9-0-sources-1 jar/com/google/gson/JsonSyntaxException.java

No license file was found, but licenses were detected in source scan.

/\*

\* Copyright (C) 2011 Google Inc.

\*

\* Licensed under the Apache License, Version 2.0 (the "License");

\* you may not use this file except in compliance with the License.

\* You may obtain a copy of the License at

\*

\* http://www.apache.org/licenses/LICENSE-2.0

\*

\* Unless required by applicable law or agreed to in writing, software

\* distributed under the License is distributed on an "AS IS" BASIS,

\* WITHOUT WARRANTIES OR CONDITIONS OF ANY KIND, either express or implied.

\* See the License for the specific language governing permissions and

\* limitations under the License.

\*/

Found in path(s):

\* /opt/cola/permits/1331093984\_1653033295.598981/0/gson-2-9-0-sources-1 jar/com/google/gson/internal/LazilyParsedNumber.java \* /opt/cola/permits/1331093984\_1653033295.598981/0/gson-2-9-0-sources-1 jar/com/google/gson/internal/sql/SqlTimeTypeAdapter.java \* /opt/cola/permits/1331093984\_1653033295.598981/0/gson-2-9-0-sources-1 jar/com/google/gson/internal/sql/SqlDateTypeAdapter.java \* /opt/cola/permits/1331093984\_1653033295.598981/0/gson-2-9-0-sources-1 jar/com/google/gson/internal/ConstructorConstructor.java \* /opt/cola/permits/1331093984\_1653033295.598981/0/gson-2-9-0-sources-1 jar/com/google/gson/internal/bind/DateTypeAdapter.java \* /opt/cola/permits/1331093984\_1653033295.598981/0/gson-2-9-0-sources-1 jar/com/google/gson/internal/UnsafeAllocator.java \* /opt/cola/permits/1331093984\_1653033295.598981/0/gson-2-9-0-sources-1 jar/com/google/gson/internal/bind/TreeTypeAdapter.java

# **1.222 libxml2 2.9.14**

# **1.222.1 Available under license :**

Except where otherwise noted in the source code (e.g. the files hash.c, list.c and the trio files, which are covered by a similar licence but with different Copyright notices) all the files are:

Copyright (C) 1998-2012 Daniel Veillard. All Rights Reserved.

Permission is hereby granted, free of charge, to any person obtaining a copy of this software and associated documentation files (the "Software"), to deal in the Software without restriction, including without limitation the rights to use, copy, modify, merge, publish, distribute, sublicense, and/or sell copies of the Software, and to permit persons to whom the Software is furnished to do so, subject to the following conditions:

The above copyright notice and this permission notice shall be included in all copies or substantial portions of the Software.

THE SOFTWARE IS PROVIDED "AS IS", WITHOUT WARRANTY OF ANY KIND, EXPRESS OR IMPLIED, INCLUDING BUT NOT LIMITED TO THE WARRANTIES OF MERCHANTABILITY, FIT-NESS FOR A PARTICULAR PURPOSE AND NONINFRINGEMENT. IN NO EVENT SHALL THE AUTHORS OR COPYRIGHT HOLDERS BE LIABLE FOR ANY CLAIM, DAMAGES OR OTHER LIABILITY, WHETHER IN AN ACTION OF CONTRACT, TORT OR OTHERWISE, ARISING FROM, OUT OF OR IN CONNECTION WITH THE SOFTWARE OR THE USE OR OTHER DEALINGS IN THE SOFTWARE.

# **1.223 free-type 2.12.1**

# **1.223.1 Available under license :**

The FreeType Project LICENSE

----------------------------

2006-Jan-27

 Copyright 1996-2002, 2006 by David Turner, Robert Wilhelm, and Werner Lemberg

Introduction

============

 The FreeType Project is distributed in several archive packages; some of them may contain, in addition to the FreeType font engine, various tools and contributions which rely on, or relate to, the FreeType Project.

 This license applies to all files found in such packages, and which do not fall under their own explicit license. The license affects thus the FreeType font engine, the test programs, documentation and makefiles, at the very least.

 This license was inspired by the BSD, Artistic, and IJG (Independent JPEG Group) licenses, which all encourage inclusion and use of free software in commercial and freeware products alike. As a consequence, its main points are that:

- o We don't promise that this software works. However, we will be interested in any kind of bug reports. (`as is' distribution)
- o You can use this software for whatever you want, in parts or full form, without having to pay us. (`royalty-free' usage)
- o You may not pretend that you wrote this software. If you use it, or only parts of it, in a program, you must acknowledge somewhere in your documentation that you have used the FreeType code. (`credits')

 We specifically permit and encourage the inclusion of this software, with or without modifications, in commercial products. We disclaim all warranties covering The FreeType Project and assume no liability related to The FreeType Project.

 Finally, many people asked us for a preferred form for a credit/disclaimer to use in compliance with this license. We thus encourage you to use the following text:

"""

## Portions

 of this software are copyright <year> The FreeType Project (www.freetype.org). All rights reserved.  $"''"$ 

Please replace <year> with the value from the FreeType version you actually use.

Legal Terms

===========

0. Definitions

--------------

 Throughout this license, the terms `package', `FreeType Project', and `FreeType archive' refer to the set of files originally distributed by the authors (David Turner, Robert Wilhelm, and Werner Lemberg) as the `FreeType Project', be they named as alpha, beta or final release.

 `You' refers to the licensee, or person using the project, where `using' is a generic term including compiling the project's source code as well as linking it to form a `program' or `executable'. This program is referred to as `a program using the FreeType engine'.

 This license applies to all files distributed in the original FreeType Project, including all source code, binaries and documentation,

 unless otherwise stated in the file in its original, unmodified form as distributed in the original archive. If you are unsure whether or not a particular file is covered by this license, you must contact us to verify this.

 The FreeType Project is copyright (C) 1996-2000 by David Turner, Robert Wilhelm, and Werner Lemberg. All rights reserved except as specified below.

1. No Warranty

--------------

 THE FREETYPE PROJECT IS PROVIDED `AS IS' WITHOUT WARRANTY OF ANY KIND, EITHER EXPRESS OR IMPLIED, INCLUDING, BUT NOT LIMITED TO, WARRANTIES OF MERCHANTABILITY AND FITNESS FOR A PARTICULAR PURPOSE. IN NO EVENT WILL ANY OF THE AUTHORS OR COPYRIGHT HOLDERS BE LIABLE FOR ANY DAMAGES CAUSED BY THE USE OR THE INABILITY TO USE, OF THE FREETYPE PROJECT.

#### 2. Redistribution

-----------------

 This license grants a worldwide, royalty-free, perpetual and irrevocable right and license to use, execute, perform, compile, display,

 copy, create derivative works of, distribute and sublicense the FreeType Project (in both source and object code forms) and derivative works thereof for any purpose; and to authorize others to exercise some or all of the rights granted herein, subject to the following conditions:

 o Redistribution of source code must retain this license file (`FTL.TXT') unaltered; any additions, deletions or changes to  the original files must be clearly indicated in accompanying documentation. The copyright notices of the unaltered, original files must be preserved in all copies of source files.

 o Redistribution in binary form must provide a disclaimer that states that the software is based in part of the work of the FreeType Team, in the distribution documentation. We also encourage you to put an URL to the FreeType web page in your documentation, though this isn't mandatory.

 These conditions apply to any software derived from or based on the FreeType Project, not just the unmodified files. If you use our work, you must acknowledge us. However, no fee need be paid to us.

3. Advertising

--------------

 Neither the FreeType authors and contributors nor you shall use the name of the other for commercial, advertising, or promotional purposes without specific prior written permission.

 We suggest, but do not require, that you use one or more of the following phrases to refer to this software in your documentation or advertising materials: `FreeType Project', `FreeType Engine', `FreeType library', or `FreeType Distribution'.

 As you have not signed this license, you are not required to accept it. However, as the FreeType Project is copyrighted material, only this license, or another one contracted with the authors, grants you the right to use, distribute, and modify it. Therefore, by using,

 distributing, or modifying the FreeType Project, you indicate that you understand and accept all the terms of this license.

4. Contacts

-----------

There are two mailing lists related to FreeType:

o freetype@nongnu.org

 Discusses general use and applications of FreeType, as well as future and wanted additions to the library and distribution. If you are looking for support, start in this list if you haven't found anything to help you in the documentation.

```
 o freetype-devel@nongnu.org
```
 Discusses bugs, as well as engine internals, design issues, specific licenses, porting, etc.

Our home page can be found at

https://www.freetype.org

```
--- end of FTL.TXT ---
# Files that don't get a copyright, or which are taken from elsewhere.
#
# All lines in this file are patterns, including the comment lines; this
# means that e.g. `FTL.TXT' matches all files that have this string in
# the file name (including the path relative to the current directory,
# always starting with `./').
#
# Don't put empty lines into this file!
#
builds/unix/pkg.m4
#
docs/FTL.TXT
docs/GPLv2.TXT
#
include/freetype/internal/fthash.h
#
src/base/fthash.c
src/base/md5.c
src/base/md5.h
#
src/bdf/bdf.c
src/bdf/bdf.h
src/bdf/bdfdrivr.c
src/bdf/bdfdrivr.h
src/bdf/bdferror.h
src/bdf/bdflib.c
src/bdf/module.mk
src/bdf/README
src/bdf/rules.mk
#
src/pcf/module.mk
src/pcf/pcf.c
src/pcf/pcf.h
src/pcf/pcfdrivr.c
src/pcf/pcfdrivr.h
src/pcf/pcferror.h
```
src/pcf/pcfread.c src/pcf/pcfread.h src/pcf/pcfutil.c src/pcf/pcfutil.h src/pcf/README src/pcf/rules.mk # src/gzip/adler32.c src/gzip/infblock.c src/gzip/infblock.h src/gzip/infcodes.c src/gzip/infcodes.h src/gzip/inffixed.h src/gzip/inflate.c src/gzip/inftrees.c src/gzip/inftrees.h src/gzip/infutil.c src/gzip/infutil.h src/gzip/zconf.h src/gzip/zlib.h src/gzip/zutil.c src/gzip/zutil.h # src/tools/apinames.c src/tools/ftrandom/ftrandom.c # subprojects/dlg # # EOF FREETYPE LICENSES -----------------

The FreeType 2 font engine is copyrighted work and cannot be used legally without a software license. In order to make this project usable to a vast majority of developers, we distribute it under two mutually exclusive open-source licenses.

This means that \*you\* must choose \*one\* of the two licenses described below, then obey all its terms and conditions when using FreeType 2 in any of your projects or products.

 - The FreeType License, found in the file `docs/FTL.TXT`, which is similar to the original BSD license \*with\* an advertising clause that forces you to explicitly cite the FreeType project in your product's documentation. All details are in the license file. This license is suited to products which don't use the GNU General Public License.

 Note that this license is compatible to the GNU General Public License version 3, but not version 2.

 - The GNU General Public License version 2, found in `docs/GPLv2.TXT` (any later version can be used also), for programs which already use the GPL. Note that the FTL is incompatible with GPLv2 due to its advertisement clause.

The contributed BDF and PCF drivers come with a license similar to that of the X Window System. It is compatible to the above two licenses (see files `src/bdf/README` and `src/pcf/README`). The same holds for the source code files `src/base/fthash.c` and `include/freetype/internal/fthash.h`; they wer part of the BDF driver in earlier FreeType versions.

The gzip module uses the zlib license (see `src/gzip/zlib.h`) which too is compatible to the above two licenses.

The MD5 checksum support (only used for debugging in development builds) is in the public domain.

--- end of LICENSE.TXT --- GNU GENERAL PUBLIC LICENSE Version 2, June 1991

Copyright (C) 1989, 1991 Free Software Foundation, Inc. 51 Franklin St, Fifth Floor, Boston, MA 02110-1301 USA Everyone is permitted to copy and distribute verbatim copies of this license document, but changing it is not allowed.

 Preamble

 The licenses for most software are designed to take away your freedom to share and change it. By contrast, the GNU General Public License is intended to guarantee your freedom to share and change free software--to make sure the software is free for all its users. This General Public License applies to most of the Free Software Foundation's software and to any other program whose authors commit to using it. (Some other Free Software Foundation software is covered by the GNU Library General Public License instead.) You can apply it to your programs, too.

 When we speak of free software, we are referring to freedom, not price. Our General Public Licenses are designed

to make sure that you

have the freedom to distribute copies of free software (and charge for this service if you wish), that you receive source code or can get it if you want it, that you can change the software or use pieces of it in new free programs; and that you know you can do these things.

 To protect your rights, we need to make restrictions that forbid anyone to deny you these rights or to ask you to surrender the rights. These restrictions translate to certain responsibilities for you if you distribute copies of the software, or if you modify it.

 For example, if you distribute copies of such a program, whether gratis or for a fee, you must give the recipients all the rights that you have. You must make sure that they, too, receive or can get the source code. And you must show them these terms so they know their rights.

We protect your rights with two steps: (1) copyright the software, and (2) offer you this license which gives you legal permission to copy, distribute

and/or modify the software.

 Also, for each author's protection and ours, we want to make certain that everyone understands that there is no warranty for this free software. If the software is modified by someone else and passed on, we want its recipients to know that what they have is not the original, so that any problems introduced by others will not reflect on the original authors' reputations.

 Finally, any free program is threatened constantly by software patents. We wish to avoid the danger that redistributors of a free program will individually obtain patent licenses, in effect making the program proprietary. To prevent this, we have made it clear that any patent must be licensed for everyone's free use or not licensed at all.

 The precise terms and conditions for copying, distribution and modification follow.

## GNU GENERAL PUBLIC LICENSE TERMS AND CONDITIONS FOR COPYING, DISTRIBUTION AND MODIFICATION

 0. This License applies to any program or other work which contains

a notice placed by the copyright holder saying it may be distributed under the terms of this General Public License. The "Program", below, refers to any such program or work, and a "work based on the Program" means either the Program or any derivative work under copyright law: that is to say, a work containing the Program or a portion of it,

either verbatim or with modifications and/or translated into another language. (Hereinafter, translation is included without limitation in the term "modification".) Each licensee is addressed as "you".

Activities other than copying, distribution and modification are not covered by this License; they are outside its scope. The act of running the Program is not restricted, and the output from the Program is covered only if its contents constitute a work based on the Program (independent of having been made by running the Program). Whether that is true depends on what the Program does.

## 1. You may copy and distribute verbatim copies of the Program's

source code as you receive it, in any medium, provided that you conspicuously and appropriately publish on each copy an appropriate copyright notice and disclaimer of warranty; keep intact all the notices that refer to this License and to the absence of any warranty; and give any other recipients of the Program a copy of this License along with the Program.

You may charge a fee for the physical act of transferring a copy, and you may at your option offer warranty protection in exchange for a fee.

 2. You may modify your copy or copies of the Program or any portion of it, thus forming a work based on the Program, and copy and distribute such modifications or work under the terms of Section 1 above, provided that you also meet all of these conditions:

 a) You must cause the modified files to carry prominent notices stating that you changed the files and the date of any change.

 b) You must cause any work that you distribute or publish, that in whole

 or in part contains or is derived from the Program or any part thereof, to be licensed as a whole at no charge to all third parties under the terms of this License.

 c) If the modified program normally reads commands interactively when run, you must cause it, when started running for such interactive use in the most ordinary way, to print or display an announcement including an appropriate copyright notice and a notice that there is no warranty (or else, saying that you provide a warranty) and that users may redistribute the program under these conditions, and telling the user how to view a copy of this License. (Exception: if the Program itself is interactive but does not normally print such an announcement, your work based on the Program is not required to print an announcement.)

These requirements apply to the modified work as a whole. If identifiable sections of that work are not derived from the Program, and can be reasonably considered independent and separate works in themselves, then this License, and its terms, do not apply to those sections when you distribute them as separate works. But when you distribute the same sections as part of a whole which is a work based on the Program, the distribution of the whole must be on the terms of this License, whose permissions for other licensees extend to the entire whole, and thus to each and every part regardless of who wrote it.

Thus, it is not the intent of this section to claim rights or contest your rights to work written entirely by you; rather, the intent is to exercise the right to control the distribution of derivative or collective works based on the Program.

In addition, mere aggregation of another work not based on the Program with the Program (or with a work based on the Program) on a volume of a storage or distribution medium does not bring the other work under the scope of this License.

 3. You may copy and distribute the Program (or a work based on it,

under Section 2) in object code or executable form under the terms of Sections 1 and 2 above provided that you also do one of the following:

 a) Accompany it with the complete corresponding machine-readable source code, which must be distributed under the terms of Sections 1 and 2 above on a medium customarily used for software interchange; or,

 b) Accompany it with a written offer, valid for at least three years, to give any third party, for a charge no more than your cost of physically performing source distribution, a complete machine-readable copy of the corresponding source code, to be distributed under the terms of Sections 1 and 2 above on a medium customarily used for software interchange; or,

 c) Accompany it with the information you received as to the offer to distribute corresponding source code. (This alternative is allowed only for noncommercial distribution and only if you received the program in object code or executable form with such an offer, in accord with Subsection b above.)

The source code for a work means the preferred form of the work for making modifications to it. For an executable work, complete source code means all the source code for all modules it contains, plus any associated interface definition files, plus the scripts used to

control compilation and installation of the executable. However, as a special exception, the source code distributed need not include anything that is normally distributed (in either source or binary form) with the major components (compiler, kernel, and so on) of the operating system on which the executable runs, unless that component itself accompanies the executable.

If distribution of executable or object code is made by offering access to copy from a designated place, then offering equivalent access to copy the source code from the same place counts as distribution of the source code, even though third parties are not compelled to copy

the source along with the object code.

 4. You may not copy, modify, sublicense, or distribute the Program except as expressly provided under this License. Any attempt otherwise to copy, modify, sublicense or distribute the Program is void, and will automatically terminate your rights under this License. However, parties who have received copies, or rights, from you under this License will not have their licenses terminated so long as such parties remain in full compliance.

 5. You are not required to accept this License, since you have not signed it. However, nothing else grants you permission to modify or distribute the Program or its derivative works. These actions are prohibited by law if you do not accept this License. Therefore, by modifying or distributing the Program (or any work based on the Program), you indicate your acceptance of this License to do so, and all its terms and conditions for copying, distributing or modifying the Program or works based on it.

#### 6. Each

 time you redistribute the Program (or any work based on the Program), the recipient automatically receives a license from the original licensor to copy, distribute or modify the Program subject to these terms and conditions. You may not impose any further restrictions on the recipients' exercise of the rights granted herein. You are not responsible for enforcing compliance by third parties to this License.

 7. If, as a consequence of a court judgment or allegation of patent infringement or for any other reason (not limited to patent issues), conditions are imposed on you (whether by court order, agreement or otherwise) that contradict the conditions of this License, they do not excuse you from the conditions of this License. If you cannot distribute so as to satisfy simultaneously your obligations under this License and any other pertinent obligations, then as a consequence you may not distribute the Program at all. For example, if a patent

license would not permit royalty-free redistribution of the Program by all those who receive copies directly or indirectly through you, then the only way you could satisfy both it and this License would be to refrain entirely from distribution of the Program.

If any portion of this section is held invalid or unenforceable under any particular circumstance, the balance of the section is intended to apply and the section as a whole is intended to apply in other circumstances.

It is not the purpose of this section to induce you to infringe any patents or other property right claims or to contest validity of any such claims; this section has the sole purpose of protecting the integrity of the free software distribution system, which is implemented by public license practices. Many people have made generous contributions to the wide range of software distributed through that system in reliance on consistent application of that system; it is up to the author/donor to decide if he or she is willing to distribute software through any other system and a licensee cannot impose that choice.

This section is intended to make thoroughly clear what is believed to be a consequence of the rest of this License.

 8. If the distribution and/or use of the Program is restricted in certain countries either by patents or by copyrighted interfaces, the original copyright holder who places the Program under this License may add an explicit geographical distribution limitation excluding those countries, so that distribution is permitted only in or among countries not thus excluded. In such case, this License incorporates the limitation as if written in the body of this License.

 9. The Free Software Foundation may publish revised and/or new versions of the General Public License from time to time. Such new versions will be similar in spirit to the present version, but may differ in detail to address new problems or concerns.

Each version is given a distinguishing version number. If the Program specifies a version number of this License which applies to it and "any later version", you have the option of following the terms and conditions either of that version or of any later version published by the Free Software Foundation. If the Program does not specify a version number of this License, you may choose any version ever published by the Free Software Foundation.

 10. If you wish to incorporate parts of the Program into other free programs whose distribution conditions are different, write to the author to ask for permission. For software which is copyrighted by the Free Software Foundation, write to the Free Software Foundation; we sometimes make exceptions for this. Our decision will be guided by the two goals of preserving the free status of all derivatives of our free software and of promoting the sharing and reuse of software generally.

 NO WARRANTY

 11. BECAUSE THE PROGRAM IS LICENSED FREE OF CHARGE, THERE IS NO WARRANTY FOR THE PROGRAM, TO THE EXTENT PERMITTED BY APPLICABLE LAW. EXCEPT WHEN

OTHERWISE STATED IN WRITING THE COPYRIGHT HOLDERS AND/OR OTHER PARTIES PROVIDE THE PROGRAM "AS IS" WITHOUT WARRANTY OF ANY KIND, EITHER EXPRESSED OR IMPLIED, INCLUDING, BUT NOT LIMITED TO, THE IMPLIED WARRANTIES OF MERCHANTABILITY AND FITNESS FOR A PARTICULAR PURPOSE. THE ENTIRE RISK AS TO THE QUALITY AND PERFORMANCE OF THE PROGRAM IS WITH YOU. SHOULD THE PROGRAM PROVE DEFECTIVE, YOU ASSUME THE COST OF ALL NECESSARY SERVICING, REPAIR OR CORRECTION.

 12. IN NO EVENT UNLESS REQUIRED BY APPLICABLE LAW OR AGREED TO IN WRITING WILL ANY COPYRIGHT HOLDER, OR ANY OTHER PARTY WHO MAY MODIFY AND/OR REDISTRIBUTE THE PROGRAM AS PERMITTED ABOVE, BE LIABLE TO YOU FOR DAMAGES, INCLUDING ANY GENERAL, SPECIAL, INCIDENTAL OR CONSEQUENTIAL DAMAGES ARISING OUT OF THE USE OR INABILITY TO USE THE PROGRAM (INCLUDING BUT NOT LIMITED TO LOSS OF DATA OR DATA BEING RENDERED INACCURATE OR LOSSES SUSTAINED BY YOU OR THIRD PARTIES OR A FAILURE OF THE PROGRAM TO OPERATE WITH ANY OTHER PROGRAMS), EVEN

 IF SUCH HOLDER OR OTHER PARTY HAS BEEN ADVISED OF THE POSSIBILITY OF SUCH DAMAGES.

 END OF TERMS AND CONDITIONS

 How to Apply These Terms to Your New Programs

 If you develop a new program, and you want it to be of the greatest possible use to the public, the best way to achieve this is to make it free software which everyone can redistribute and change under these terms.

 To do so, attach the following notices to the program. It is safest to attach them to the start of each source file to most effectively convey the exclusion of warranty; and each file should have at least the "copyright" line and a pointer to where the full notice is found.

 <one line to give the program's name and a brief idea of what it does.> Copyright  $(C)$  <year > <name of author>

 This program is free software; you can redistribute it and/or modify it under the terms of the GNU General Public License as published by the Free Software Foundation; either version 2 of the License, or

(at your option) any later version.

 This program is distributed in the hope that it will be useful, but WITHOUT ANY WARRANTY; without even the implied warranty of MERCHANTABILITY or FITNESS FOR A PARTICULAR PURPOSE. See the GNU General Public License for more details.

 You should have received a copy of the GNU General Public License along with this program; if not, write to the Free Software Foundation, Inc., 51 Franklin St, Fifth Floor, Boston, MA 02110-1301 USA

Also add information on how to contact you by electronic and paper mail.

If the program is interactive, make it output a short notice like this when it starts in an interactive mode:

 Gnomovision version 69, Copyright (C) year name of author Gnomovision comes with ABSOLUTELY NO WARRANTY; for details type `show w'. This is free software, and you are welcome to redistribute it under certain conditions; type `show c' for details.

The hypothetical commands `show w' and `show c' should show the appropriate parts of the General Public License. Of course, the commands you use may be called something other than `show w' and `show c'; they could even be mouse-clicks or menu items--whatever suits your program.

You should also get your employer (if you work as a programmer) or your school, if any, to sign a "copyright disclaimer" for the program, if necessary. Here is a sample; alter the names:

 Yoyodyne, Inc., hereby disclaims all copyright interest in the program `Gnomovision' (which makes passes at compilers) written by James Hacker.

 <signature of Ty Coon>, 1 April 1989 Ty Coon, President of Vice

This General Public License does not permit incorporating your program into proprietary programs. If your program is a subroutine library, you may consider it more useful to permit linking proprietary applications with the library. If this is what you want to do, use the GNU Library General Public License instead of this License.

# **1.224 jakarta-validation-api 3.0.2**

# **1.224.1 Available under license :**

No license file was found, but licenses were detected in source scan.

/\*

\* Jakarta Bean Validation API

\*

\* License: Apache License, Version 2.0

\* See the license.txt file in the root directory or <http://www.apache.org/licenses/LICENSE-2.0>. \*/

Found in path(s):

\* /opt/cola/permits/1343263537\_1655119212.9029043/0/jakarta-validation-api-3-0-2-sourcesjar/jakarta/validation/metadata/ValidateUnwrappedValue.java

\* /opt/cola/permits/1343263537\_1655119212.9029043/0/jakarta-validation-api-3-0-2-sourcesjar/jakarta/validation/executable/ValidateOnExecution.java

\* /opt/cola/permits/1343263537\_1655119212.9029043/0/jakarta-validation-api-3-0-2-sourcesjar/jakarta/validation/constraints/AssertTrue.java

\* /opt/cola/permits/1343263537\_1655119212.9029043/0/jakarta-validation-api-3-0-2-sourcesjar/jakarta/validation/ConstraintDefinitionException.java

\* /opt/cola/permits/1343263537\_1655119212.9029043/0/jakarta-validation-api-3-0-2-sourcesjar/jakarta/validation/constraints/Positive.java

\* /opt/cola/permits/1343263537\_1655119212.9029043/0/jakarta-validation-api-3-0-2-sources-

jar/jakarta/validation/constraints/Digits.java

 /opt/cola/permits/1343263537\_1655119212.9029043/0/jakarta-validation-api-3-0-2-sourcesjar/jakarta/validation/constraints/Min.java

\* /opt/cola/permits/1343263537\_1655119212.9029043/0/jakarta-validation-api-3-0-2-sourcesjar/jakarta/validation/executable/package-info.java

\* /opt/cola/permits/1343263537\_1655119212.9029043/0/jakarta-validation-api-3-0-2-sources-jar/module-info.java

\* /opt/cola/permits/1343263537\_1655119212.9029043/0/jakarta-validation-api-3-0-2-sourcesjar/jakarta/validation/ValidatorContext.java

\* /opt/cola/permits/1343263537\_1655119212.9029043/0/jakarta-validation-api-3-0-2-sourcesjar/jakarta/validation/metadata/CascadableDescriptor.java

\* /opt/cola/permits/1343263537\_1655119212.9029043/0/jakarta-validation-api-3-0-2-sourcesjar/jakarta/validation/metadata/ExecutableDescriptor.java

\* /opt/cola/permits/1343263537\_1655119212.9029043/0/jakarta-validation-api-3-0-2-sourcesjar/jakarta/validation/Configuration.java

\*

\*

 /opt/cola/permits/1343263537\_1655119212.9029043/0/jakarta-validation-api-3-0-2-sourcesjar/jakarta/validation/metadata/MethodDescriptor.java

\* /opt/cola/permits/1343263537\_1655119212.9029043/0/jakarta-validation-api-3-0-2-sourcesjar/jakarta/validation/spi/package-info.java

\* /opt/cola/permits/1343263537\_1655119212.9029043/0/jakarta-validation-api-3-0-2-sourcesjar/jakarta/validation/groups/Default.java

\* /opt/cola/permits/1343263537\_1655119212.9029043/0/jakarta-validation-api-3-0-2-sourcesjar/jakarta/validation/GroupDefinitionException.java

\* /opt/cola/permits/1343263537\_1655119212.9029043/0/jakarta-validation-api-3-0-2-sourcesjar/jakarta/validation/constraints/FutureOrPresent.java

\* /opt/cola/permits/1343263537\_1655119212.9029043/0/jakarta-validation-api-3-0-2-sourcesjar/jakarta/validation/constraints/NotBlank.java

\* /opt/cola/permits/1343263537\_1655119212.9029043/0/jakarta-validation-api-3-0-2-sourcesjar/jakarta/validation/constraints/DecimalMin.java

 /opt/cola/permits/1343263537\_1655119212.9029043/0/jakarta-validation-api-3-0-2-sourcesjar/jakarta/validation/metadata/ConstraintDescriptor.java

\* /opt/cola/permits/1343263537\_1655119212.9029043/0/jakarta-validation-api-3-0-2-sourcesjar/jakarta/validation/Payload.java

\* /opt/cola/permits/1343263537\_1655119212.9029043/0/jakarta-validation-api-3-0-2-sourcesjar/jakarta/validation/spi/BootstrapState.java

\* /opt/cola/permits/1343263537\_1655119212.9029043/0/jakarta-validation-api-3-0-2-sourcesjar/jakarta/validation/ParameterNameProvider.java

\* /opt/cola/permits/1343263537\_1655119212.9029043/0/jakarta-validation-api-3-0-2-sourcesjar/jakarta/validation/metadata/Scope.java

\* /opt/cola/permits/1343263537\_1655119212.9029043/0/jakarta-validation-api-3-0-2-sourcesjar/jakarta/validation/ValidationProviderResolver.java

\* /opt/cola/permits/1343263537\_1655119212.9029043/0/jakarta-validation-api-3-0-2-sourcesjar/jakarta/validation/constraints/NegativeOrZero.java

\*

\*

 /opt/cola/permits/1343263537\_1655119212.9029043/0/jakarta-validation-api-3-0-2-sourcesjar/jakarta/validation/constraints/NotEmpty.java

\* /opt/cola/permits/1343263537\_1655119212.9029043/0/jakarta-validation-api-3-0-2-sourcesjar/jakarta/validation/valueextraction/ExtractedValue.java

\* /opt/cola/permits/1343263537\_1655119212.9029043/0/jakarta-validation-api-3-0-2-sourcesjar/jakarta/validation/constraintvalidation/ValidationTarget.java

\* /opt/cola/permits/1343263537\_1655119212.9029043/0/jakarta-validation-api-3-0-2-sourcesjar/jakarta/validation/UnexpectedTypeException.java

\* /opt/cola/permits/1343263537\_1655119212.9029043/0/jakarta-validation-api-3-0-2-sourcesjar/jakarta/validation/metadata/CrossParameterDescriptor.java

\* /opt/cola/permits/1343263537\_1655119212.9029043/0/jakarta-validation-api-3-0-2-sourcesjar/jakarta/validation/metadata/PropertyDescriptor.java

\* /opt/cola/permits/1343263537\_1655119212.9029043/0/jakarta-validation-api-3-0-2-sourcesjar/jakarta/validation/BootstrapConfiguration.java

\*

 /opt/cola/permits/1343263537\_1655119212.9029043/0/jakarta-validation-api-3-0-2-sourcesjar/jakarta/validation/metadata/GroupConversionDescriptor.java

\* /opt/cola/permits/1343263537\_1655119212.9029043/0/jakarta-validation-api-3-0-2-sourcesjar/jakarta/validation/valueextraction/package-info.java

\* /opt/cola/permits/1343263537\_1655119212.9029043/0/jakarta-validation-api-3-0-2-sourcesjar/jakarta/validation/metadata/ReturnValueDescriptor.java

\* /opt/cola/permits/1343263537\_1655119212.9029043/0/jakarta-validation-api-3-0-2-sourcesjar/jakarta/validation/bootstrap/GenericBootstrap.java

\* /opt/cola/permits/1343263537\_1655119212.9029043/0/jakarta-validation-api-3-0-2-sources-

jar/jakarta/validation/constraints/AssertFalse.java

\* /opt/cola/permits/1343263537\_1655119212.9029043/0/jakarta-validation-api-3-0-2-sourcesjar/jakarta/validation/valueextraction/Unwrapping.java

\* /opt/cola/permits/1343263537\_1655119212.9029043/0/jakarta-validation-api-3-0-2-sourcesjar/jakarta/validation/ReportAsSingleViolation.java

\*

 /opt/cola/permits/1343263537\_1655119212.9029043/0/jakarta-validation-api-3-0-2-sourcesjar/jakarta/validation/ConstraintViolationException.java

\* /opt/cola/permits/1343263537\_1655119212.9029043/0/jakarta-validation-api-3-0-2-sourcesjar/jakarta/validation/metadata/ParameterDescriptor.java

\* /opt/cola/permits/1343263537\_1655119212.9029043/0/jakarta-validation-api-3-0-2-sourcesjar/jakarta/validation/Constraint.java

\* /opt/cola/permits/1343263537\_1655119212.9029043/0/jakarta-validation-api-3-0-2-sourcesjar/jakarta/validation/TraversableResolver.java

\* /opt/cola/permits/1343263537\_1655119212.9029043/0/jakarta-validation-api-3-0-2-sourcesjar/jakarta/validation/NoProviderFoundException.java

\* /opt/cola/permits/1343263537\_1655119212.9029043/0/jakarta-validation-api-3-0-2-sourcesjar/jakarta/validation/ValidatorFactory.java

\* /opt/cola/permits/1343263537\_1655119212.9029043/0/jakarta-validation-api-3-0-2-sourcesjar/jakarta/validation/constraints/Null.java

\*

 /opt/cola/permits/1343263537\_1655119212.9029043/0/jakarta-validation-api-3-0-2-sourcesjar/jakarta/validation/ValidationException.java

\* /opt/cola/permits/1343263537\_1655119212.9029043/0/jakarta-validation-api-3-0-2-sourcesjar/jakarta/validation/Path.java

\* /opt/cola/permits/1343263537\_1655119212.9029043/0/jakarta-validation-api-3-0-2-sourcesjar/jakarta/validation/Validation.java

\* /opt/cola/permits/1343263537\_1655119212.9029043/0/jakarta-validation-api-3-0-2-sourcesjar/jakarta/validation/valueextraction/ValueExtractorDefinitionException.java

\* /opt/cola/permits/1343263537\_1655119212.9029043/0/jakarta-validation-api-3-0-2-sourcesjar/jakarta/validation/ConstraintValidatorFactory.java

\* /opt/cola/permits/1343263537\_1655119212.9029043/0/jakarta-validation-api-3-0-2-sourcesjar/jakarta/validation/constraints/Max.java

\* /opt/cola/permits/1343263537\_1655119212.9029043/0/jakarta-validation-api-3-0-2-sourcesjar/jakarta/validation/constraints/PastOrPresent.java

\* /opt/cola/permits/1343263537\_1655119212.9029043/0/jakarta-validation-api-3-0-2-sourcesjar/jakarta/validation/constraints/Negative.java

\*

 /opt/cola/permits/1343263537\_1655119212.9029043/0/jakarta-validation-api-3-0-2-sourcesjar/jakarta/validation/Validator.java

\* /opt/cola/permits/1343263537\_1655119212.9029043/0/jakarta-validation-api-3-0-2-sourcesjar/jakarta/validation/metadata/ContainerElementTypeDescriptor.java

\* /opt/cola/permits/1343263537\_1655119212.9029043/0/jakarta-validation-api-3-0-2-sourcesjar/jakarta/validation/metadata/ConstructorDescriptor.java

\* /opt/cola/permits/1343263537\_1655119212.9029043/0/jakarta-validation-api-3-0-2-sourcesjar/jakarta/validation/ConstraintDeclarationException.java

\* /opt/cola/permits/1343263537\_1655119212.9029043/0/jakarta-validation-api-3-0-2-sourcesjar/jakarta/validation/constraints/Email.java

\* /opt/cola/permits/1343263537\_1655119212.9029043/0/jakarta-validation-api-3-0-2-sourcesjar/jakarta/validation/constraints/Pattern.java

\* /opt/cola/permits/1343263537\_1655119212.9029043/0/jakarta-validation-api-3-0-2-sourcesjar/jakarta/validation/ElementKind.java

\*

 /opt/cola/permits/1343263537\_1655119212.9029043/0/jakarta-validation-api-3-0-2-sourcesjar/jakarta/validation/executable/ExecutableValidator.java

\* /opt/cola/permits/1343263537\_1655119212.9029043/0/jakarta-validation-api-3-0-2-sourcesjar/jakarta/validation/constraints/NotNull.java

\* /opt/cola/permits/1343263537\_1655119212.9029043/0/jakarta-validation-api-3-0-2-sourcesjar/jakarta/validation/metadata/ElementDescriptor.java

\* /opt/cola/permits/1343263537\_1655119212.9029043/0/jakarta-validation-api-3-0-2-sourcesjar/jakarta/validation/constraints/Past.java

\* /opt/cola/permits/1343263537\_1655119212.9029043/0/jakarta-validation-api-3-0-2-sourcesjar/jakarta/validation/package-info.java

\* /opt/cola/permits/1343263537\_1655119212.9029043/0/jakarta-validation-api-3-0-2-sourcesjar/jakarta/validation/ClockProvider.java

\* /opt/cola/permits/1343263537\_1655119212.9029043/0/jakarta-validation-api-3-0-2-sourcesjar/jakarta/validation/constraints/Size.java

\*

\*

 /opt/cola/permits/1343263537\_1655119212.9029043/0/jakarta-validation-api-3-0-2-sourcesjar/jakarta/validation/metadata/package-info.java

\* /opt/cola/permits/1343263537\_1655119212.9029043/0/jakarta-validation-api-3-0-2-sourcesjar/jakarta/validation/constraints/PositiveOrZero.java

\* /opt/cola/permits/1343263537\_1655119212.9029043/0/jakarta-validation-api-3-0-2-sourcesjar/jakarta/validation/bootstrap/ProviderSpecificBootstrap.java

\* /opt/cola/permits/1343263537\_1655119212.9029043/0/jakarta-validation-api-3-0-2-sourcesjar/jakarta/validation/constraints/Future.java

\* /opt/cola/permits/1343263537\_1655119212.9029043/0/jakarta-validation-api-3-0-2-sourcesjar/jakarta/validation/ConstraintTarget.java

\* /opt/cola/permits/1343263537\_1655119212.9029043/0/jakarta-validation-api-3-0-2-sourcesjar/jakarta/validation/constraints/DecimalMax.java

\* /opt/cola/permits/1343263537\_1655119212.9029043/0/jakarta-validation-api-3-0-2-sourcesjar/jakarta/validation/GroupSequence.java

 /opt/cola/permits/1343263537\_1655119212.9029043/0/jakarta-validation-api-3-0-2-sourcesjar/jakarta/validation/spi/ConfigurationState.java

\* /opt/cola/permits/1343263537\_1655119212.9029043/0/jakarta-validation-api-3-0-2-sourcesjar/jakarta/validation/metadata/BeanDescriptor.java

\* /opt/cola/permits/1343263537\_1655119212.9029043/0/jakarta-validation-api-3-0-2-sourcesjar/jakarta/validation/groups/ConvertGroup.java

\* /opt/cola/permits/1343263537\_1655119212.9029043/0/jakarta-validation-api-3-0-2-sourcesjar/jakarta/validation/constraintvalidation/package-info.java

\* /opt/cola/permits/1343263537\_1655119212.9029043/0/jakarta-validation-api-3-0-2-sourcesjar/jakarta/validation/spi/ValidationProvider.java

\* /opt/cola/permits/1343263537\_1655119212.9029043/0/jakarta-validation-api-3-0-2-sourcesjar/jakarta/validation/MessageInterpolator.java

\* /opt/cola/permits/1343263537\_1655119212.9029043/0/jakarta-validation-api-3-0-2-sources-

jar/jakarta/validation/bootstrap/package-info.java

\*

 /opt/cola/permits/1343263537\_1655119212.9029043/0/jakarta-validation-api-3-0-2-sourcesjar/jakarta/validation/valueextraction/ValueExtractor.java

\* /opt/cola/permits/1343263537\_1655119212.9029043/0/jakarta-validation-api-3-0-2-sourcesjar/jakarta/validation/groups/package-info.java

\* /opt/cola/permits/1343263537\_1655119212.9029043/0/jakarta-validation-api-3-0-2-sourcesjar/jakarta/validation/ConstraintValidatorContext.java

\* /opt/cola/permits/1343263537\_1655119212.9029043/0/jakarta-validation-api-3-0-2-sourcesjar/jakarta/validation/ConstraintViolation.java

\* /opt/cola/permits/1343263537\_1655119212.9029043/0/jakarta-validation-api-3-0-2-sourcesjar/jakarta/validation/constraintvalidation/SupportedValidationTarget.java

\* /opt/cola/permits/1343263537\_1655119212.9029043/0/jakarta-validation-api-3-0-2-sourcesjar/jakarta/validation/valueextraction/UnwrapByDefault.java

\* /opt/cola/permits/1343263537\_1655119212.9029043/0/jakarta-validation-api-3-0-2-sourcesjar/jakarta/validation/Valid.java

\*

 /opt/cola/permits/1343263537\_1655119212.9029043/0/jakarta-validation-api-3-0-2-sourcesjar/jakarta/validation/OverridesAttribute.java

\* /opt/cola/permits/1343263537\_1655119212.9029043/0/jakarta-validation-api-3-0-2-sourcesjar/jakarta/validation/valueextraction/ValueExtractorDeclarationException.java

\* /opt/cola/permits/1343263537\_1655119212.9029043/0/jakarta-validation-api-3-0-2-sourcesjar/jakarta/validation/ConstraintValidator.java

\* /opt/cola/permits/1343263537\_1655119212.9029043/0/jakarta-validation-api-3-0-2-sourcesjar/jakarta/validation/constraints/package-info.java

\* /opt/cola/permits/1343263537\_1655119212.9029043/0/jakarta-validation-api-3-0-2-sourcesjar/jakarta/validation/executable/ExecutableType.java

\* /opt/cola/permits/1343263537\_1655119212.9029043/0/jakarta-validation-api-3-0-2-sourcesjar/jakarta/validation/metadata/MethodType.java

\* /opt/cola/permits/1343263537\_1655119212.9029043/0/jakarta-validation-api-3-0-2-sourcesjar/jakarta/validation/metadata/ContainerDescriptor.java

No license file was found, but licenses were detected in source scan.

 $\lt!$ !--

~ Jakarta Bean Validation API

 $\sim$ 

~ License: Apache License, Version 2.0

 $\sim$  See the license.txt file in the root directory or  $\langle$ http://www.apache.org/licenses/LICENSE-2.0>.

-->

<![CDATA[

Comments to: <a href="mailto:bean-validation-dev@eclipse.org">bean-validation-dev@eclipse.org</a>.<br> Copyright &#169: 2019.2020 Eclipse Foundation.<br>

Use is subject to  $\langle a \text{ href} \rangle$  {@docRoot}/doc-files/speclicense.html" target=" top">EFSL $\langle a \rangle$ ; this spec is based on material that is licensed under the Apache License, version 2.0.]]>

Found in path(s):

\* /opt/cola/permits/1343263537\_1655119212.9029043/0/jakarta-validation-api-3-0-2-sources-jar/META-INF/maven/jakarta.validation/jakarta.validation-api/pom.xml
## **1.225 activation-api 1.2.2 1.225.1 Available under license :**

Copyright (c) 2018 Oracle and/or its affiliates. All rights reserved.

 Redistribution and use in source and binary forms, with or without modification, are permitted provided that the following conditions are met:

- Redistributions of source code must retain the above copyright notice, this list of conditions and the following disclaimer.
- Redistributions in binary form must reproduce the above copyright notice, this list of conditions and the following disclaimer in the documentation and/or other materials provided with the distribution.
- Neither the name of the Eclipse Foundation, Inc. nor the names of its contributors may be used to endorse or promote products derived from this software without specific prior written permission.

 THIS SOFTWARE IS PROVIDED BY THE COPYRIGHT HOLDERS AND CONTRIBUTORS "AS IS" AND ANY EXPRESS OR IMPLIED WARRANTIES, INCLUDING, BUT NOT LIMITED TO, THE IMPLIED

 WARRANTIES OF MERCHANTABILITY AND FITNESS FOR A PARTICULAR PURPOSE ARE DISCLAIMED. IN NO EVENT SHALL THE COPYRIGHT OWNER OR CONTRIBUTORS BE LIABLE FOR ANY DIRECT, INDIRECT, INCIDENTAL, SPECIAL, EXEMPLARY, OR CONSEQUENTIAL DAMAGES (INCLUDING, BUT NOT LIMITED TO, PROCUREMENT OF SUBSTITUTE GOODS OR SERVICES; LOSS OF USE, DATA, OR PROFITS; OR BUSINESS INTERRUPTION) HOWEVER CAUSED AND ON ANY THEORY OF LIABILITY, WHETHER IN CONTRACT, STRICT LIABILITY, OR TORT (INCLUDING NEGLIGENCE OR OTHERWISE) ARISING IN ANY WAY OUT OF THE USE OF THIS SOFTWARE, EVEN IF ADVISED OF THE POSSIBILITY OF SUCH DAMAGE.

Eclipse Distribution License - v 1.0

Copyright (c) 2007, Eclipse Foundation, Inc. and its licensors.

#### All rights reserved.

Redistribution and use in source and binary forms, with or without modification, are permitted provided that the following conditions are met:

Redistributions of source code must retain the above copyright notice, this list of conditions and the following disclaimer.

Redistributions in binary form must reproduce the above copyright notice, this list of conditions and the following disclaimer in the documentation and/or other materials provided with the distribution.

Neither the name of the Eclipse Foundation, Inc. nor the names of its contributors may be used to endorse or

promote products derived from this software without specific prior written permission. THIS SOFTWARE IS PROVIDED BY THE COPYRIGHT HOLDERS AND CONTRIBUTORS "AS IS" AND ANY EXPRESS OR IMPLIED WARRANTIES, INCLUDING, BUT NOT LIMITED TO, THE IMPLIED WARRANTIES OF MERCHANTABILITY AND FITNESS FOR A PARTICULAR PURPOSE ARE DISCLAIMED. IN NO EVENT SHALL THE COPYRIGHT OWNER OR CONTRIBUTORS BE LIABLE FOR ANY DIRECT, INDIRECT, INCIDENTAL, SPECIAL, EXEMPLARY, OR CONSEQUENTIAL DAMAGES (INCLUDING, BUT NOT LIMITED TO, PROCUREMENT OF SUBSTITUTE GOODS OR SERVICES; LOSS OF USE, DATA, OR PROFITS; OR BUSINESS INTERRUPTION) HOWEVER CAUSED AND ON ANY THEORY OF LIABILITY, WHETHER IN CONTRACT, STRICT LIABILITY, OR TORT (INCLUDING NEGLIGENCE OR OTHERWISE) ARISING IN ANY WAY OUT OF THE USE OF THIS SOFTWARE, EVEN IF ADVISED OF THE POSSIBILITY OF SUCH DAMAGE. # Notices for Jakarta Activation

This content is produced and maintained by Jakarta Activation project.

\* Project home: https://projects.eclipse.org/projects/ee4j.jaf

## Copyright

All content is the property of the respective authors or their employers. For more information regarding authorship of content, please consult the listed source code repository logs.

## Declared Project Licenses

This program and the accompanying materials are made available under the terms of the Eclipse Distribution License v. 1.0, which is available at http://www.eclipse.org/org/documents/edl-v10.php.

SPDX-License-Identifier: BSD-3-Clause

## Source Code

The project maintains the following source code repositories:

\* https://github.com/eclipse-ee4j/jaf

## Third-party Content

This project leverages the following third party content.

JUnit (4.12)

\* License: Eclipse Public License

## **1.226 listenablefuture 9999.0-empty-to-avoidconflict-with-guava 1.226.1 Available under license :**

 Apache License Version 2.0, January 2004 http://www.apache.org/licenses/

#### TERMS AND CONDITIONS FOR USE, REPRODUCTION, AND DISTRIBUTION

### 1. Definitions.

 "License" shall mean the terms and conditions for use, reproduction, and distribution as defined by Sections 1 through 9 of this document.

 "Licensor" shall mean the copyright owner or entity authorized by the copyright owner that is granting the License.

 "Legal Entity" shall mean the union of the acting entity and all other entities that control, are controlled by, or are under common control with that entity. For the purposes of this definition, "control" means (i) the power, direct or indirect, to cause the direction or management of such entity, whether by contract or otherwise, or (ii) ownership of fifty percent (50%) or more of the outstanding shares, or (iii) beneficial ownership of such entity.

 "You" (or "Your") shall mean an individual or Legal Entity exercising permissions granted by this License.

 "Source" form shall mean the preferred form for making modifications, including but not limited to software source code, documentation source, and configuration files.

 "Object" form shall mean any form resulting from mechanical transformation or translation of a Source form, including but not limited to compiled object code, generated documentation, and conversions to other media types.

 "Work" shall mean the work of authorship, whether in Source or Object form, made available under the License, as indicated by a copyright notice that is included in or attached to the work (an example is provided in the Appendix below).

"Derivative Works" shall mean any work, whether in Source or Object

 form, that is based on (or derived from) the Work and for which the editorial

 revisions, annotations, elaborations, or other modifications represent, as a whole, an original work of authorship. For the purposes of this License, Derivative Works shall not include works that remain separable from, or merely link (or bind by name) to the interfaces of, the Work and Derivative Works thereof.

 "Contribution" shall mean any work of authorship, including the original version of the Work and any modifications or additions to that Work or Derivative Works thereof, that is intentionally submitted to Licensor for inclusion in the Work by the copyright owner or by an individual or Legal Entity authorized to submit on behalf of the copyright owner. For the purposes of this definition, "submitted" means any form of electronic, verbal, or written communication sent to the Licensor or its representatives, including but not limited to communication on electronic mailing lists, source code control systems, and issue tracking systems that are managed by, or on behalf of, the Licensor for the purpose of discussing and improving the Work, but excluding communication that is conspicuously marked or otherwise designated in writing by the copyright owner as "Not a Contribution."

 "Contributor" shall mean Licensor and any individual or Legal Entity on behalf of whom a Contribution has been received by Licensor and subsequently incorporated within the Work.

- 2. Grant of Copyright License. Subject to the terms and conditions of this License, each Contributor hereby grants to You a perpetual, worldwide, non-exclusive, no-charge, royalty-free, irrevocable copyright license to reproduce, prepare Derivative Works of, publicly display, publicly perform, sublicense, and distribute the Work and such Derivative Works in Source or Object form.
- 3. Grant of Patent License. Subject to the terms and conditions of this

 License, each Contributor hereby grants to You a perpetual, worldwide, non-exclusive, no-charge, royalty-free, irrevocable (except as stated in this section) patent license to make, have made, use, offer to sell, sell, import, and otherwise transfer the Work, where such license applies only to those patent claims licensable by such Contributor that are necessarily infringed by their Contribution(s) alone or by combination of their Contribution(s) with the Work to which such Contribution(s) was submitted. If You institute patent litigation against any entity (including a cross-claim or counterclaim in a lawsuit) alleging that the Work or a Contribution incorporated within the Work constitutes direct or contributory patent infringement, then any patent licenses granted to You under this License for that Work shall terminate

as of the date such litigation is filed.

 4. Redistribution. You may reproduce and distribute copies of the

 Work or Derivative Works thereof in any medium, with or without modifications, and in Source or Object form, provided that You meet the following conditions:

- (a) You must give any other recipients of the Work or Derivative Works a copy of this License; and
- (b) You must cause any modified files to carry prominent notices stating that You changed the files; and
- (c) You must retain, in the Source form of any Derivative Works that You distribute, all copyright, patent, trademark, and attribution notices from the Source form of the Work, excluding those notices that do not pertain to any part of the Derivative Works; and
- (d) If the Work includes a "NOTICE" text file as part of its distribution, then any Derivative Works that You distribute must include a readable copy of the attribution notices contained within such NOTICE file, excluding

those notices that do not

 pertain to any part of the Derivative Works, in at least one of the following places: within a NOTICE text file distributed as part of the Derivative Works; within the Source form or documentation, if provided along with the Derivative Works; or, within a display generated by the Derivative Works, if and wherever such third-party notices normally appear. The contents of the NOTICE file are for informational purposes only and do not modify the License. You may add Your own attribution notices within Derivative Works that You distribute, alongside or as an addendum to the NOTICE text from the Work, provided that such additional attribution notices cannot be construed as modifying the License.

 You may add Your own copyright statement to Your modifications and may provide additional or different license terms and conditions

- for use, reproduction, or distribution of Your modifications, or for any such Derivative Works as a whole, provided Your use, reproduction, and distribution of the Work otherwise complies with the conditions stated in this License.
- 5. Submission of Contributions. Unless You explicitly state otherwise, any Contribution intentionally submitted for inclusion in the Work

 by You to the Licensor shall be under the terms and conditions of this License, without any additional terms or conditions. Notwithstanding the above, nothing herein shall supersede or modify the terms of any separate license agreement you may have executed with Licensor regarding such Contributions.

- 6. Trademarks. This License does not grant permission to use the trade names, trademarks, service marks, or product names of the Licensor, except as required for reasonable and customary use in describing the origin of the Work and reproducing the content of the NOTICE file.
- 7. Disclaimer of Warranty. Unless required by applicable law or agreed to in writing, Licensor provides the Work (and each Contributor provides its Contributions) on an "AS IS" BASIS, WITHOUT WARRANTIES OR CONDITIONS OF ANY KIND, either express or implied, including, without limitation, any warranties or conditions of TITLE, NON-INFRINGEMENT, MERCHANTABILITY, or FITNESS FOR A PARTICULAR PURPOSE. You are solely responsible for determining the appropriateness of using or redistributing the Work and assume any risks associated with Your exercise of permissions under this License.
- 8. Limitation of Liability. In no event and under no legal theory, whether in tort (including negligence), contract, or otherwise, unless required by applicable law (such as deliberate and grossly negligent acts) or agreed to in writing, shall any Contributor be liable to You for damages, including any direct,

indirect, special,

 incidental, or consequential damages of any character arising as a result of this License or out of the use or inability to use the Work (including but not limited to damages for loss of goodwill, work stoppage, computer failure or malfunction, or any and all other commercial damages or losses), even if such Contributor has been advised of the possibility of such damages.

 9. Accepting Warranty or Additional Liability. While redistributing the Work or Derivative Works thereof, You may choose to offer, and charge a fee for, acceptance of support, warranty, indemnity, or other liability obligations and/or rights consistent with this License. However, in accepting such obligations, You may act only on Your own behalf and on Your sole responsibility, not on behalf of any other Contributor, and only if You agree to indemnify, defend, and hold each Contributor harmless for any liability incurred by, or claims asserted against, such Contributor by reason of your accepting any such warranty or additional liability.

#### END OF TERMS AND CONDITIONS

APPENDIX: How to apply the Apache License to your work.

 To apply the Apache License to your work, attach the following boilerplate notice, with the fields enclosed by brackets "[]" replaced with your own identifying information. (Don't include the brackets!) The text should be enclosed in the appropriate comment syntax for the file format. We also recommend that a file or class name and description of purpose be included on the same "printed page" as the copyright notice for easier identification within third-party archives.

Copyright [yyyy] [name of copyright owner]

 Licensed under the Apache License, Version 2.0 (the "License"); you may not use this file except in compliance with the License. You may obtain a copy of the License at

http://www.apache.org/licenses/LICENSE-2.0

 Unless required by applicable law or agreed to in writing, software distributed under the License is distributed on an "AS IS" BASIS, WITHOUT WARRANTIES OR CONDITIONS OF ANY KIND, either express or implied. See the License for the specific language governing permissions and limitations under the License.

## **1.227 reactive-streams 1.0.4**

### **1.227.1 Available under license :**

MIT-0

## **1.228 simpleclient\_tracer\_otel\_agent 0.15.0 1.228.1 Available under license :**

No license file was found, but licenses were detected in source scan.

<url>http://www.apache.org/licenses/LICENSE-2.0.txt</url>

Found in path(s): \* /opt/cola/permits/1362667461\_1657728042.0528543/0/simpleclient-tracer-otel-agent-0-15-0-2-jar/META-INF/maven/io.prometheus/simpleclient\_tracer\_otel\_agent/pom.xml No license file was found, but licenses were detected in source scan.

Manifest-Version: 1.0 Bnd-LastModified: 1644098835491 Build-Jdk: 11.0.13 Built-By: fabian

Bundle-Description: The Prometheus Java Suite: Client Metrics, Expositio n, and Examples Bundle-License: http://www.apache.org/licenses/LICENSE-2.0.txt Bundle-ManifestVersion: 2 Bundle-Name: Prometheus Java Span Context Supplier - OpenTelemetry Agent Bundle-SymbolicName: io.prometheus.simpleclient\_tracer\_otel\_agent Bundle-Version: 0.15.0 Created-By: Apache Maven Bundle Plugin Export-Package: io.prometheus.client.exemplars.tracer.otel\_agent;uses:=" io.prometheus.client.exemplars.tracer.common";version="0.15.0" Import-Package: io.opentelemetry.api.trace,io.prometheus.client.exemplar s.tracer.common;version="[0.15,1)" Tool: Bnd-2.1.0.20130426-122213

Found in path(s):

\* /opt/cola/permits/1362667461\_1657728042.0528543/0/simpleclient-tracer-otel-agent-0-15-0-2-jar/META-INF/MANIFEST.MF

# **1.229 simpleclient 0.15.0**

### **1.229.1 Available under license :**

No license file was found, but licenses were detected in source scan.

### /\*

- \* Written by Doug Lea with assistance from members of JCP JSR-166
- \* Expert Group and released to the public domain, as explained at
- \* http://creativecommons.org/publicdomain/zero/1.0/
- \*

\* Source: http://gee.cs.oswego.edu/cgi-bin/viewcvs.cgi/jsr166/src/jsr166e/DoubleAdder.java?revision=1.12 \*/

Found in path(s):

\* /opt/cola/permits/1362667164\_1657728031.6917062/0/simpleclient-0-15-0-sources-1 jar/io/prometheus/client/DoubleAdder.java No license file was found, but licenses were detected in source scan.

/\*

Copyright 2012 Andrew Wang (andrew@umbrant.com)

Licensed under the Apache License, Version 2.0 (the "License"); you may not use this file except in compliance with the License. You may obtain a copy of the License at

http://www.apache.org/licenses/LICENSE-2.0

Unless required by applicable law or agreed to in writing, software distributed under the License is distributed on an "AS IS" BASIS,

#### WITHOUT WARRANTIES OR CONDITIONS OF ANY KIND, either express or implied.

See the License for the specific language governing permissions and limitations under the License. \*/

Found in path(s):

\* /opt/cola/permits/1362667164\_1657728031.6917062/0/simpleclient-0-15-0-sources-1 jar/io/prometheus/client/CKMSQuantiles.java No license file was found, but licenses were detected in source scan.

<url>http://www.apache.org/licenses/LICENSE-2.0.txt</url>

Found in path(s):

\* /opt/cola/permits/1362667164\_1657728031.6917062/0/simpleclient-0-15-0-sources-1-jar/META-INF/maven/io.prometheus/simpleclient/pom.xml No license file was found, but licenses were detected in source scan.

/\*

- \* Written by Doug Lea with assistance from members of JCP JSR-166
- \* Expert Group and released to the public domain, as explained at
- \* http://creativecommons.org/publicdomain/zero/1.0/

\*

\* Source: http://gee.cs.oswego.edu/cgi-bin/viewcvs.cgi/jsr166/src/jsr166e/Striped64.java?revision=1.10 \*/

Found in path(s):

\* /opt/cola/permits/1362667164\_1657728031.6917062/0/simpleclient-0-15-0-sources-1 jar/io/prometheus/client/Striped64.java

# **1.230 simpleclient\_tracer\_otel 0.15.0**

### **1.230.1 Available under license :**

No license file was found, but licenses were detected in source scan.

<url>http://www.apache.org/licenses/LICENSE-2.0.txt</url>

Found in path(s):

\* /opt/cola/permits/1362667798\_1657728128.698827/0/simpleclient-tracer-otel-0-15-0-sources-1-jar/META-INF/maven/io.prometheus/simpleclient\_tracer\_otel/pom.xml

# **1.231 simpleclient\_tracer\_common 0.15.0**

### **1.231.1 Available under license :**

No license file was found, but licenses were detected in source scan.

Manifest-Version: 1.0

Bnd-LastModified: 1644098817942 Build-Jdk: 11.0.13 Built-By: fabian Bundle-Description: The Prometheus Java Suite: Client Metrics, Expositio n, and Examples Bundle-License: http://www.apache.org/licenses/LICENSE-2.0.txt Bundle-ManifestVersion: 2 Bundle-Name: Prometheus Java Span Context Supplier - Common Bundle-SymbolicName: io.prometheus.simpleclient\_tracer\_common Bundle-Version: 0.15.0 Created-By: Apache Maven Bundle Plugin Export-Package: io.prometheus.client.exemplars.tracer.common;version="0. 15.0" Tool: Bnd-2.1.0.20130426-122213

Found in path(s): \* /opt/cola/permits/1362667286\_1657728055.6656199/0/simpleclient-tracer-common-0-15-0-2-jar/META-INF/MANIFEST.MF No license file was found, but licenses were detected in source scan.

<url>http://www.apache.org/licenses/LICENSE-2.0.txt</url>

Found in path(s):

\* /opt/cola/permits/1362667286\_1657728055.6656199/0/simpleclient-tracer-common-0-15-0-2-jar/META-INF/maven/io.prometheus/simpleclient\_tracer\_common/pom.xml

## **1.232 simpleclient-httpserver 0.15.0**

### **1.232.1 Available under license :**

No license file was found, but licenses were detected in source scan.

<url>http://www.apache.org/licenses/LICENSE-2.0.txt</url>

Found in path(s):

\* /opt/cola/permits/1367695492\_1658239393.425837/0/simpleclient-httpserver-0-15-0-sources-1-jar/META-INF/maven/io.prometheus/simpleclient\_httpserver/pom.xml

## **1.233 gson-fire 1.8.5**

### **1.233.1 Available under license :**

Apache-2.0

# **1.234 logback-throttling-appender 1.1.9**

## **1.234.1 Available under license :**

No license file was found, but licenses were detected in source scan.

<name>Apache License 2.0</name> <url>http://www.apache.org/licenses/LICENSE-2.0.html</url>

Found in path(s):

\* /opt/cola/permits/1368298591\_1658301187.6939363/0/logback-throttling-appender-1-1-9-1-jar/META-INF/maven/io.dropwizard.logback/logback-throttling-appender/pom.xml

## **1.235 gstreamer 1.20.1**

### **1.235.1 Available under license :**

 GNU LIBRARY GENERAL PUBLIC LICENSE Version 2, June 1991

Copyright (C) 1991 Free Software Foundation, Inc.

 51 Franklin St, Fifth Floor, Boston, MA 02110-1301, USA Everyone is permitted to copy and distribute verbatim copies of this license document, but changing it is not allowed.

[This is the first released version of the library GPL. It is numbered 2 because it goes with version 2 of the ordinary GPL.]

 Preamble

 The licenses for most software are designed to take away your freedom to share and change it. By contrast, the GNU General Public Licenses are intended to guarantee your freedom to share and change free software--to make sure the software is free for all its users.

 This license, the Library General Public License, applies to some specially designated Free Software Foundation software, and to any other libraries whose authors decide to use it. You can use it for your libraries, too.

When we speak of free software, we are

referring to freedom, not

price. Our General Public Licenses are designed to make sure that you have the freedom to distribute copies of free software (and charge for this service if you wish), that you receive source code or can get it if you want it, that you can change the software or use pieces of it in new free programs; and that you know you can do these things.

 To protect your rights, we need to make restrictions that forbid anyone to deny you these rights or to ask you to surrender the rights. These restrictions translate to certain responsibilities for you if

 For example, if you distribute copies of the library, whether gratis or for a fee, you must give the recipients all the rights that we gave you. You must make sure that they, too, receive or can get the source code. If you link a program with the library, you must provide complete object files to the recipients so that they can relink them with the library,

 after making changes to the library and recompiling it. And you must show them these terms so they know their rights.

 Our method of protecting your rights has two steps: (1) copyright the library, and (2) offer you this license which gives you legal permission to copy, distribute and/or modify the library.

 Also, for each distributor's protection, we want to make certain that everyone understands that there is no warranty for this free library. If the library is modified by someone else and passed on, we want its recipients to know that what they have is not the original version, so that any problems introduced by others will not reflect on the original authors' reputations.

 Finally, any free program is threatened constantly by software patents. We wish to avoid the danger that companies distributing free software will individually obtain patent licenses, thus in effect transforming the program into proprietary software. To prevent this, we have made it clear that any patent must be licensed for everyone's free use or not licensed at all.

 Most GNU software, including some libraries, is covered by the ordinary GNU General Public License, which was designed for utility programs. This license, the GNU Library General Public License, applies to certain designated libraries. This license is quite different from the ordinary one; be sure to read it in full, and don't assume that anything in it is the same as in the ordinary license.

 The reason we have a separate public license for some libraries is that they blur the distinction we usually make between modifying or adding to a program and simply using it. Linking a program with a library, without changing the library, is in some sense simply using the library, and is analogous to running a utility program or application program. However, in a textual and legal sense, the linked executable is a combined work, a derivative of the original library, and the ordinary General Public License treats it as such.

Because of this blurred distinction, using the ordinary General

Public License for libraries did not effectively promote software sharing, because most developers did not use the libraries. We concluded that weaker conditions might promote sharing better.

 However, unrestricted linking of non-free programs would deprive the users of those programs of all benefit from the free status of the libraries themselves. This Library General Public License is intended to permit developers of non-free programs to use free libraries, while preserving your freedom as a user of such programs to change the free libraries that are incorporated in them. (We have not seen how to achieve this as regards changes in header files, but we have achieved it as regards changes in the actual functions of the Library.) The hope is that this will lead to faster development of free libraries.

 The precise terms and conditions for copying, distribution and modification follow. Pay close attention to the difference between a "work based on the library" and a "work that uses the library". The former contains code derived from the library, while the latter only works together with the library.

 Note that it is possible for a library to be covered by the ordinary General Public License rather than by this special one.

### GNU LIBRARY GENERAL PUBLIC LICENSE TERMS AND CONDITIONS FOR COPYING, DISTRIBUTION AND MODIFICATION

 0. This License Agreement applies to any software library which contains a notice placed by the copyright holder or other authorized party saying it may be distributed under the terms of this Library General Public License (also called "this License"). Each licensee is addressed as "you".

 A "library" means a collection of software functions and/or data prepared so as to be conveniently linked with application programs (which use some of those functions and data) to form executables.

 The "Library", below, refers to any such software library or work which

 has been distributed under these terms. A "work based on the Library" means either the Library or any derivative work under copyright law: that is to say, a work containing the Library or a portion of it, either verbatim or with modifications and/or translated straightforwardly into another language. (Hereinafter, translation is included without limitation in the term "modification".)

 "Source code" for a work means the preferred form of the work for making modifications to it. For a library, complete source code means

all the source code for all modules it contains, plus any associated interface definition files, plus the scripts used to control compilation and installation of the library.

 Activities other than copying, distribution and modification are not covered by this License; they are outside its scope. The act of running a program using the Library is not restricted, and output from such a program is covered only if its contents constitute a work based on the Library

 (independent of the use of the Library in a tool for writing it). Whether that is true depends on what the Library does and what the program that uses the Library does.

 1. You may copy and distribute verbatim copies of the Library's complete source code as you receive it, in any medium, provided that you conspicuously and appropriately publish on each copy an appropriate copyright notice and disclaimer of warranty; keep intact all the notices that refer to this License and to the absence of any warranty; and distribute a copy of this License along with the Library.

 You may charge a fee for the physical act of transferring a copy, and you may at your option offer warranty protection in exchange for a fee.

 2. You may modify your copy or copies of the Library or any portion of it, thus forming a work based on the Library, and copy and distribute such modifications or work under the terms of Section 1 above, provided that you also meet all of these conditions:

 a) The modified work must itself be a software library.

 b) You must cause the files modified to carry prominent notices stating that you changed the files and the date of any change.

 c) You must cause the whole of the work to be licensed at no charge to all third parties under the terms of this License.

 d) If a facility in the modified Library refers to a function or a table of data to be supplied by an application program that uses the facility, other than as an argument passed when the facility is invoked, then you must make a good faith effort to ensure that, in the event an application does not supply such function or table, the facility still operates, and performs whatever part of its purpose remains meaningful.

(For example, a function in a library to compute square roots has

 a purpose that is entirely well-defined independent of the application. Therefore, Subsection 2d requires that any application-supplied function or table used by this function must be optional: if the application does not supply it, the square root function must still compute square roots.)

These requirements apply to the modified work as a whole. If identifiable sections of that work are not derived from the Library, and can be reasonably considered independent and separate works in themselves, then this License, and its terms, do not apply to those sections when you distribute them as separate works. But when you distribute the same sections as part of a whole which is a work based on the Library, the distribution of the whole must be on the terms of this License, whose permissions for other licensees extend to the entire whole, and thus to each and every part regardless of who wrote it.

Thus, it is not the intent of this section to claim rights or contest your rights to work written entirely by you; rather, the intent is to exercise the right to control the distribution of derivative or collective works based on the Library.

#### In

 addition, mere aggregation of another work not based on the Library with the Library (or with a work based on the Library) on a volume of a storage or distribution medium does not bring the other work under the scope of this License.

 3. You may opt to apply the terms of the ordinary GNU General Public License instead of this License to a given copy of the Library. To do this, you must alter all the notices that refer to this License, so that they refer to the ordinary GNU General Public License, version 2, instead of to this License. (If a newer version than version 2 of the ordinary GNU General Public License has appeared, then you can specify that version instead if you wish.) Do not make any other change in these notices.

 Once this change is made in a given copy, it is irreversible for that copy, so the ordinary GNU General Public License applies to all subsequent copies and derivative works made from that copy.

 This option is useful when you wish to copy part of the code of the Library into a program that is not a library.

 4. You may copy and distribute the Library (or a portion or derivative of it, under Section 2) in object code or executable form

under the terms of Sections 1 and 2 above provided that you accompany it with the complete corresponding machine-readable source code, which must be distributed under the terms of Sections 1 and 2 above on a medium customarily used for software interchange.

 If distribution of object code is made by offering access to copy from a designated place, then offering equivalent access to copy the source code from the same place satisfies the requirement to distribute the source code, even though third parties are not compelled to copy the source along with the object code.

 5. A program that contains no derivative of any portion of the Library, but is designed to work with the Library by being compiled or linked with it, is called a "work that uses the Library". Such a work, in isolation, is not a derivative work of the Library, and therefore falls outside the scope of this License.

 However, linking a "work that uses the Library" with the Library creates an executable that is a derivative of the Library (because it contains portions of the Library), rather than a "work that uses the library". The executable is therefore covered by this License. Section 6 states terms for distribution of such executables.

 When a "work that uses the Library" uses material from a header file that is part of the Library, the object code for the work may be a derivative work of the Library even though the source code is not. Whether this is true is especially significant if the work can be linked without the Library, or if the work is itself a library. The threshold for this to be true is not precisely defined by law.

 If such an object file uses only numerical parameters, data structure layouts and accessors, and small macros and small inline functions (ten lines or less in length), then the use of the object file is unrestricted, regardless of whether it is legally a derivative

work. (Executables containing this object code plus portions of the Library will still fall under Section 6.)

 Otherwise, if the work is a derivative of the Library, you may distribute the object code for the work under the terms of Section 6. Any executables containing that work also fall under Section 6, whether or not they are linked directly with the Library itself.

 6. As an exception to the Sections above, you may also compile or link a "work that uses the Library" with the Library to produce a work containing portions of the Library, and distribute that work under terms of your choice, provided that the terms permit

modification of the work for the customer's own use and reverse engineering for debugging such modifications.

 You must give prominent notice with each copy of the work that the Library is used in it and that the Library and its use are covered by this License.

 You must supply a copy of this License. If the work during execution displays copyright notices, you must include the copyright notice for the Library among them, as well as a reference directing the user to the copy of this License. Also, you must do one of these things:

 a) Accompany the work with the complete corresponding machine-readable source code for the Library including whatever changes were used in the work (which must be distributed under Sections 1 and 2 above); and, if the work is an executable linked with the Library, with the complete machine-readable "work that uses the Library", as object code and/or source code, so that the user can modify the Library and then relink to produce a modified executable containing the modified Library. (It is understood that the user who changes the contents of definitions files in the Library will not necessarily be able to recompile the application to use the modified definitions.)

#### b)

 Accompany the work with a written offer, valid for at least three years, to give the same user the materials specified in Subsection 6a, above, for a charge no more than the cost of performing this distribution.

 c) If distribution of the work is made by offering access to copy from a designated place, offer equivalent access to copy the above specified materials from the same place.

 d) Verify that the user has already received a copy of these materials or that you have already sent this user a copy.

 For an executable, the required form of the "work that uses the Library" must include any data and utility programs needed for reproducing the executable from it. However, as a special exception, the source code distributed need not include anything that is normally distributed (in either source or binary form) with the major components (compiler, kernel, and so on) of the operating system on which the executable runs, unless that component itself accompanies the

executable.

It may happen that this requirement contradicts the license

restrictions of other proprietary libraries that do not normally accompany the operating system. Such a contradiction means you cannot use both them and the Library together in an executable that you distribute.

 7. You may place library facilities that are a work based on the Library side-by-side in a single library together with other library facilities not covered by this License, and distribute such a combined library, provided that the separate distribution of the work based on the Library and of the other library facilities is otherwise permitted, and provided that you do these two things:

 a) Accompany the combined library with a copy of the same work based on the Library, uncombined with any other library facilities. This must be distributed under the terms of the Sections above.

 b) Give prominent notice with the combined library of the fact that part of it is a work

based on the Library, and explaining

where to find the accompanying uncombined form of the same work.

 8. You may not copy, modify, sublicense, link with, or distribute the Library except as expressly provided under this License. Any attempt otherwise to copy, modify, sublicense, link with, or distribute the Library is void, and will automatically terminate your rights under this License. However, parties who have received copies, or rights, from you under this License will not have their licenses terminated so long as such parties remain in full compliance.

 9. You are not required to accept this License, since you have not signed it. However, nothing else grants you permission to modify or distribute the Library or its derivative works. These actions are prohibited by law if you do not accept this License. Therefore, by modifying or distributing the Library (or any work based on the Library), you indicate your acceptance of this License to do so, and all its terms and

 conditions for copying, distributing or modifying the Library or works based on it.

 10. Each time you redistribute the Library (or any work based on the Library), the recipient automatically receives a license from the original licensor to copy, distribute, link with or modify the Library subject to these terms and conditions. You may not impose any further restrictions on the recipients' exercise of the rights granted herein. You are not responsible for enforcing compliance by third parties to this License.

 11. If, as a consequence of a court judgment or allegation of patent infringement or for any other reason (not limited to patent issues), conditions are imposed on you (whether by court order, agreement or otherwise) that contradict the conditions of this License, they do not excuse you from the conditions of this License. If you cannot distribute so as to satisfy simultaneously your obligations under this License and any other pertinent obligations, then as a consequence you

may not distribute the Library at all. For example, if a patent license would not permit royalty-free redistribution of the Library by all those who receive copies directly or indirectly through you, then the only way you could satisfy both it and this License would be to refrain entirely from distribution of the Library.

If any portion of this section is held invalid or unenforceable under any particular circumstance, the balance of the section is intended to apply, and the section as a whole is intended to apply in other circumstances.

It is not the purpose of this section to induce you to infringe any patents or other property right claims or to contest validity of any such claims; this section has the sole purpose of protecting the integrity of the free software distribution system which is implemented by public license practices. Many people have made generous contributions to the wide range of software distributed through that system in reliance on consistent application of that

system; it is up to the author/donor to decide if he or she is willing to distribute software through any other system and a licensee cannot impose that choice.

This section is intended to make thoroughly clear what is believed to be a consequence of the rest of this License.

 12. If the distribution and/or use of the Library is restricted in certain countries either by patents or by copyrighted interfaces, the original copyright holder who places the Library under this License may add an explicit geographical distribution limitation excluding those countries, so that distribution is permitted only in or among countries not thus excluded. In such case, this License incorporates the limitation as if written in the body of this License.

 13. The Free Software Foundation may publish revised and/or new versions of the Library General Public License from time to time. Such new versions will be similar in spirit to the present version, but may differ in detail to address new problems or concerns.

Each version is given a distinguishing version number. If the Library

specifies a version number of this License which applies to it and "any later version", you have the option of following the terms and conditions either of that version or of any later version published by the Free Software Foundation. If the Library does not specify a license version number, you may choose any version ever published by the Free Software Foundation.

 14. If you wish to incorporate parts of the Library into other free programs whose distribution conditions are incompatible with these, write to the author to ask for permission. For software which is copyrighted by the Free Software Foundation, write to the Free Software Foundation; we sometimes make exceptions for this. Our decision will be guided by the two goals of preserving the free status of all derivatives of our free software and of promoting the sharing and reuse of software generally.

#### NO WARRANTY

### 15. BECAUSE

 THE LIBRARY IS LICENSED FREE OF CHARGE, THERE IS NO WARRANTY FOR THE LIBRARY, TO THE EXTENT PERMITTED BY APPLICABLE LAW. EXCEPT WHEN OTHERWISE STATED IN WRITING THE COPYRIGHT HOLDERS AND/OR OTHER PARTIES PROVIDE THE LIBRARY "AS IS" WITHOUT WARRANTY OF ANY KIND, EITHER EXPRESSED OR IMPLIED, INCLUDING, BUT NOT LIMITED TO, THE IMPLIED WARRANTIES OF MERCHANTABILITY AND FITNESS FOR A PARTICULAR PURPOSE. THE ENTIRE RISK AS TO THE QUALITY AND PERFORMANCE OF THE LIBRARY IS WITH YOU. SHOULD THE LIBRARY PROVE DEFECTIVE, YOU ASSUME THE COST OF ALL NECESSARY SERVICING, REPAIR OR CORRECTION.

 16. IN NO EVENT UNLESS REQUIRED BY APPLICABLE LAW OR AGREED TO IN WRITING WILL ANY COPYRIGHT HOLDER, OR ANY OTHER PARTY WHO MAY MODIFY AND/OR REDISTRIBUTE THE LIBRARY AS PERMITTED ABOVE, BE LIABLE TO YOU FOR DAMAGES, INCLUDING ANY GENERAL, SPECIAL, INCIDENTAL OR CONSEQUENTIAL DAMAGES ARISING OUT OF THE USE OR INABILITY TO USE THE LIBRARY (INCLUDING BUT NOT LIMITED TO LOSS OF DATA OR DATA BEING RENDERED

 INACCURATE OR LOSSES SUSTAINED BY YOU OR THIRD PARTIES OR A FAILURE OF THE LIBRARY TO OPERATE WITH ANY OTHER SOFTWARE), EVEN IF SUCH HOLDER OR OTHER PARTY HAS BEEN ADVISED OF THE POSSIBILITY OF SUCH **DAMAGES** 

#### END OF TERMS AND CONDITIONS

Appendix: How to Apply These Terms to Your New Libraries

 If you develop a new library, and you want it to be of the greatest possible use to the public, we recommend making it free software that everyone can redistribute and change. You can do so by permitting

redistribution under these terms (or, alternatively, under the terms of the ordinary General Public License).

 To apply these terms, attach the following notices to the library. It is safest to attach them to the start of each source file to most effectively convey the exclusion of warranty; and each file should have at least the "copyright" line and a pointer to where the full notice is found.

 <one line to give the library's name and a brief idea of what it does.> Copyright  $(C)$  <year > <name of author>

 This library is free software; you can redistribute it and/or modify it under the terms of the GNU Library General Public License as published by the Free Software Foundation; either version 2 of the License, or (at your option) any later version.

 This library is distributed in the hope that it will be useful, but WITHOUT ANY WARRANTY; without even the implied warranty of MERCHANTABILITY or FITNESS FOR A PARTICULAR PURPOSE. See the GNU Library General Public License for more details.

 You should have received a copy of the GNU Library General Public License along with this library; if not, write to the Free Software Foundation, Inc., 51 Franklin St, Fifth Floor, Boston, MA 02110-1301, USA.

Also add information on how to contact you by electronic and paper mail.

You should also get your employer (if you work as a programmer) or your school, if any, to sign a "copyright disclaimer" for the library, if necessary.

Here is a sample; alter the names:

 Yoyodyne, Inc., hereby disclaims all copyright interest in the library `Frob' (a library for tweaking knobs) written by James Random Hacker.

 <signature of Ty Coon>, 1 April 1990 Ty Coon, President of Vice

That's all there is to it! GNU LESSER GENERAL PUBLIC LICENSE Version 2.1, February 1999

Copyright (C) 1991, 1999 Free Software Foundation, Inc. 51 Franklin St, Fifth Floor, Boston, MA 02110-1301 USA Everyone is permitted to copy and distribute verbatim copies of this license document, but changing it is not allowed.

[This is the first released version of the Lesser GPL. It also counts as the successor of the GNU Library Public License, version 2, hence the version number 2.1.]

### Preamble

 The licenses for most software are designed to take away your freedom to share and change it. By contrast, the GNU General Public Licenses are intended to guarantee your freedom to share and change free software--to make sure the software is free for all its users.

 This license, the Lesser General Public License, applies to some specially designated software packages--typically libraries--of the Free Software Foundation and other authors who decide to use it. You can use it too, but we suggest you first think carefully about whether this license or the ordinary General Public License is the better

strategy to use in any particular case, based on the explanations below.

 When we speak of free software, we are referring to freedom of use, not price. Our General Public Licenses are designed to make sure that you have the freedom to distribute copies of free software (and charge for this service if you wish); that you receive source code or can get it if you want it; that you can change the software and use pieces of it in new free programs; and that you are informed that you can do these things.

 To protect your rights, we need to make restrictions that forbid distributors to deny you these rights or to ask you to surrender these rights. These restrictions translate to certain responsibilities for you if you distribute copies of the library or if you modify it.

 For example, if you distribute copies of the library, whether gratis or for a fee, you must give the recipients all the rights that we gave

you. You must make sure that they, too, receive or can get the source code. If you link other code with the library, you must provide complete object files to the recipients, so that they can relink them with the library after making changes to the library and recompiling it. And you must show them these terms so they know their rights.

We protect your rights with a two-step method: (1) we copyright the library, and (2) we offer you this license, which gives you legal permission to copy, distribute and/or modify the library.

 To protect each distributor, we want to make it very clear that there is no warranty for the free library. Also, if the library is modified by someone else and passed on, the recipients should know that what they have is not the original version, so that the original author's reputation will not be affected by problems that might be introduced by others.

 Finally, software patents pose a constant threat to the existence of

any free program. We wish to make sure that a company cannot effectively restrict the users of a free program by obtaining a restrictive license from a patent holder. Therefore, we insist that any patent license obtained for a version of the library must be consistent with the full freedom of use specified in this license.

 Most GNU software, including some libraries, is covered by the ordinary GNU General Public License. This license, the GNU Lesser General Public License, applies to certain designated libraries, and is quite different from the ordinary General Public License. We use this license for certain libraries in order to permit linking those libraries into non-free programs.

 When a program is linked with a library, whether statically or using a shared library, the combination of the two is legally speaking a combined work, a derivative of the original library. The ordinary General Public License therefore permits such linking only if the entire combination fits its criteria of freedom. The Lesser General Public License permits more lax criteria for linking other code with the library.

 We call this license the "Lesser" General Public License because it does Less to protect the user's freedom than the ordinary General Public License. It also provides other free software developers Less of an advantage over competing non-free programs. These disadvantages are the reason we use the ordinary General Public License for many libraries. However, the Lesser license provides advantages in certain special circumstances.

 For example, on rare occasions, there may be a special need to encourage the widest possible use of a certain library, so that it becomes a de-facto standard. To achieve this, non-free programs must be allowed to use the library. A more frequent case is that a free library does the same job as widely used non-free libraries. In this case, there is little to gain by limiting the free library to free software only, so we use the Lesser General Public License.

 In other cases, permission to use a particular library in non-free programs enables a greater number of people to use a large body of free software. For example, permission to use the GNU C Library in non-free programs enables many more people to use the whole GNU operating system, as well as its variant, the GNU/Linux operating system.

 Although the Lesser General Public License is Less protective of the users' freedom, it does ensure that the user of a program that is linked with the Library has the freedom and the wherewithal to run that program using a modified version of the Library.

 The precise terms and conditions for copying, distribution and modification follow. Pay close attention to the difference between a "work based on the library" and a "work that uses the library". The former contains code derived from the library, whereas the latter must be combined with the library in order to run.

### GNU LESSER GENERAL PUBLIC LICENSE **TERMS** AND CONDITIONS FOR COPYING, DISTRIBUTION AND MODIFICATION

 0. This License Agreement applies to any software library or other program which contains a notice placed by the copyright holder or other authorized party saying it may be distributed under the terms of this Lesser General Public License (also called "this License"). Each licensee is addressed as "you".

 A "library" means a collection of software functions and/or data prepared so as to be conveniently linked with application programs (which use some of those functions and data) to form executables.

 The "Library", below, refers to any such software library or work which has been distributed under these terms. A "work based on the Library" means either the Library or any derivative work under copyright law: that is to say, a work containing the Library or a portion of it, either verbatim or with modifications and/or translated straightforwardly into another language. (Hereinafter, translation is included without limitation in the term "modification".)

 "Source code" for a work means the preferred form of the work for making modifications to it. For a library, complete source code means all the source code for all modules it contains, plus any associated interface definition files, plus the scripts used to control compilation and installation of the library.

 Activities other than copying, distribution and modification are not covered by this License; they are outside its scope. The act of running a program using the Library is not restricted, and output from such a program is covered only if its contents constitute a work based

on the Library (independent of the use of the Library in a tool for writing it). Whether that is true depends on what the Library does and what the program that uses the Library does.

 1. You may copy and distribute verbatim copies of the Library's complete source code as you receive it, in any medium, provided that you conspicuously and appropriately publish on each copy an

appropriate copyright notice and disclaimer of warranty; keep intact all the notices that refer to this License and to the absence of any warranty; and distribute a copy of this License along with the Library.

 You may charge a fee for the physical act of transferring a copy, and you may at your option offer warranty protection in exchange for a fee.

 2. You may modify your copy or copies of the Library or any portion of it, thus forming a work based on the Library, and copy and distribute such modifications or work under the terms of Section 1 above, provided that you also meet all of these conditions:

a) The modified work must itself be a software library.

 b) You must cause the files modified to carry prominent notices stating that you changed the files and the date of any change.

 c) You must cause the whole of the work to be licensed at no charge to all third parties under the terms of this License.

### d) If a facility in the modified Library

refers to a function or a

 table of data to be supplied by an application program that uses the facility, other than as an argument passed when the facility is invoked, then you must make a good faith effort to ensure that, in the event an application does not supply such function or table, the facility still operates, and performs whatever part of its purpose remains meaningful.

 (For example, a function in a library to compute square roots has a purpose that is entirely well-defined independent of the application. Therefore, Subsection 2d requires that any application-supplied function or table used by this function must be optional: if the application does not supply it, the square root function must still compute square roots.)

These requirements apply to the modified work as a whole. If identifiable sections of that work are not derived from the Library, and can be reasonably considered independent and separate works in themselves,

 then this License, and its terms, do not apply to those sections when you distribute them as separate works. But when you distribute the same sections as part of a whole which is a work based on the Library, the distribution of the whole must be on the terms of this License, whose permissions for other licensees extend to the entire whole, and thus to each and every part regardless of who wrote it.

Thus, it is not the intent of this section to claim rights or contest your rights to work written entirely by you; rather, the intent is to exercise the right to control the distribution of derivative or collective works based on the Library.

In addition, mere aggregation of another work not based on the Library with the Library (or with a work based on the Library) on a volume of a storage or distribution medium does not bring the other work under the scope of this License.

 3. You may opt to apply the terms of the ordinary GNU General Public License instead of this License to a given copy of the Library. To do this, you must alter all the notices that refer to this License, so that they refer to the ordinary GNU General Public License, version 2, instead of to this License. (If a newer version than version 2 of the ordinary GNU General Public License has appeared, then you can specify that version instead if you wish.) Do not make any other change in these notices.

 Once this change is made in a given copy, it is irreversible for that copy, so the ordinary GNU General Public License applies to all subsequent copies and derivative works made from that copy.

 This option is useful when you wish to copy part of the code of the Library into a program that is not a library.

 4. You may copy and distribute the Library (or a portion or derivative of it, under Section 2) in object code or executable form under the terms of Sections 1 and 2 above provided that you accompany it with the complete corresponding machine-readable source code, which must be distributed under the terms of Sections 1 and 2 above on a medium customarily used for software interchange.

 If distribution of object code is made by offering access to copy from a designated place, then offering equivalent access to copy the source code from the same place satisfies the requirement to

distribute the source code, even though third parties are not compelled to copy the source along with the object code.

 5. A program that contains no derivative of any portion of the Library, but is designed to work with the Library by being compiled or linked with it, is called a "work that uses the Library". Such a work, in isolation, is not a derivative work of the Library, and therefore falls outside the scope of this License.

 However, linking a "work that uses the Library" with the Library creates an executable that is a derivative of the Library (because it contains portions of the Library), rather than a "work that uses the library". The executable is therefore covered by this License.

Section 6 states terms for distribution of such executables.

 When a "work that uses the Library" uses material from a header file that is part of the Library, the object code for the work may be a derivative work of the Library even though the source code is not. Whether this is true is especially significant if the work can be linked without the Library, or if the work is itself a library. The threshold for this to be true is not precisely defined by law.

 If such an object file uses only numerical parameters, data structure layouts and accessors, and small macros and small inline functions (ten lines or less in length), then the use of the object file is unrestricted, regardless of whether it is legally a derivative work. (Executables containing this object code plus portions of the Library will still fall under Section 6.)

 Otherwise, if the work is a derivative of the Library, you may distribute the object code for the work under the terms of Section 6. Any executables containing that work also fall under Section 6,

whether or not they are linked directly with the Library itself.

 6. As an exception to the Sections above, you may also combine or link a "work that uses the Library" with the Library to produce a work containing portions of the Library, and distribute that work under terms of your choice, provided that the terms permit modification of the work for the customer's own use and reverse engineering for debugging such modifications.

 You must give prominent notice with each copy of the work that the Library is used in it and that the Library and its use are covered by this License. You must supply a copy of this License. If the work during execution displays copyright notices, you must include the copyright notice for the Library among them, as well as a reference

directing the user to the copy of this License. Also, you must do one of these things:

 a) Accompany the work with the complete corresponding machine-readable source

code for the Library including whatever

 changes were used in the work (which must be distributed under Sections 1 and 2 above); and, if the work is an executable linked with the Library, with the complete machine-readable "work that uses the Library", as object code and/or source code, so that the user can modify the Library and then relink to produce a modified executable containing the modified Library. (It is understood that the user who changes the contents of definitions files in the Library will not necessarily be able to recompile the application to use the modified definitions.)

 b) Use a suitable shared library mechanism for linking with the Library. A suitable mechanism is one that (1) uses at run time a copy of the library already present on the user's computer system, rather than copying library functions into the executable, and (2) will operate properly with a modified version of the library, if the user

 installs one, as long as the modified version is interface-compatible with the version that the work was made with.

 c) Accompany the work with a written offer, valid for at least three years, to give the same user the materials specified in Subsection 6a, above, for a charge no more than the cost of performing this distribution.

 d) If distribution of the work is made by offering access to copy from a designated place, offer equivalent access to copy the above specified materials from the same place.

 e) Verify that the user has already received a copy of these materials or that you have already sent this user a copy.

 For an executable, the required form of the "work that uses the Library" must include any data and utility programs needed for reproducing the executable from it. However, as a special exception, the materials to be distributed need not include anything that is normally distributed (in either source or binary form) with the major components

 (compiler, kernel, and so on) of the operating system on which the executable runs, unless that component itself accompanies the executable.

It may happen that this requirement contradicts the license

restrictions of other proprietary libraries that do not normally accompany the operating system. Such a contradiction means you cannot use both them and the Library together in an executable that you distribute.

 7. You may place library facilities that are a work based on the Library side-by-side in a single library together with other library facilities not covered by this License, and distribute such a combined library, provided that the separate distribution of the work based on the Library and of the other library facilities is otherwise permitted, and provided that you do these two things:

 a) Accompany the combined library with a copy of the same work based on the Library, uncombined with any other library facilities. This must be distributed under the terms of the Sections above.

 b) Give prominent notice with the combined library of the fact that part of it is a work based on the Library, and explaining where to find the accompanying uncombined form of the same work.

 8. You may not copy, modify, sublicense, link with, or distribute the Library except as expressly provided under this License. Any attempt otherwise to copy, modify, sublicense, link with, or distribute the Library is void, and will automatically terminate your rights under this License. However, parties who have received copies, or rights, from you under this License will not have their licenses terminated so long as such parties remain in full compliance.

 9. You are not required to accept this License, since you have not signed it. However, nothing else grants you permission to modify or distribute the Library or its derivative works. These actions are prohibited by law if you do not accept this License. Therefore, by modifying or distributing

the Library (or any work based on the

Library), you indicate your acceptance of this License to do so, and all its terms and conditions for copying, distributing or modifying the Library or works based on it.

 10. Each time you redistribute the Library (or any work based on the Library), the recipient automatically receives a license from the original licensor to copy, distribute, link with or modify the Library subject to these terms and conditions. You may not impose any further restrictions on the recipients' exercise of the rights granted herein. You are not responsible for enforcing compliance by third parties with this License.

 11. If, as a consequence of a court judgment or allegation of patent infringement or for any other reason (not limited to patent issues), conditions are imposed on you (whether by court order, agreement or otherwise) that contradict the conditions of this License, they do not excuse you from the conditions of this License. If you cannot distribute

 so as to satisfy simultaneously your obligations under this License and any other pertinent obligations, then as a consequence you may not distribute the Library at all. For example, if a patent license would not permit royalty-free redistribution of the Library by all those who receive copies directly or indirectly through you, then the only way you could satisfy both it and this License would be to refrain entirely from distribution of the Library.

If any portion of this section is held invalid or unenforceable under any particular circumstance, the balance of the section is intended to apply, and the section as a whole is intended to apply in other circumstances.

It is not the purpose of this section to induce you to infringe any patents or other property right claims or to contest validity of any such claims; this section has the sole purpose of protecting the integrity of the free software distribution system which is implemented by public license practices. Many people have made

generous contributions to the wide range of software distributed through that system in reliance on consistent application of that system; it is up to the author/donor to decide if he or she is willing to distribute software through any other system and a licensee cannot impose that choice.

This section is intended to make thoroughly clear what is believed to be a consequence of the rest of this License.

 12. If the distribution and/or use of the Library is restricted in certain countries either by patents or by copyrighted interfaces, the original copyright holder who places the Library under this License may add an explicit geographical distribution limitation excluding those countries, so that distribution is permitted only in or among countries not thus excluded. In such case, this License incorporates the limitation as if written in the body of this License.

 13. The Free Software Foundation may publish revised and/or new versions of the Lesser General Public License from time to time. Such new versions will be similar in spirit to the present version,

but may differ in detail to address new problems or concerns.

Each version is given a distinguishing version number. If the Library

specifies a version number of this License which applies to it and "any later version", you have the option of following the terms and conditions either of that version or of any later version published by the Free Software Foundation. If the Library does not specify a license version number, you may choose any version ever published by the Free Software Foundation.

 14. If you wish to incorporate parts of the Library into other free programs whose distribution conditions are incompatible with these, write to the author to ask for permission. For software which is copyrighted by the Free Software Foundation, write to the Free Software Foundation; we sometimes make exceptions for this. Our decision will be guided by the two goals of preserving the free status of

 all derivatives of our free software and of promoting the sharing and reuse of software generally.

### NO WARRANTY

 15. BECAUSE THE LIBRARY IS LICENSED FREE OF CHARGE, THERE IS NO WARRANTY FOR THE LIBRARY, TO THE EXTENT PERMITTED BY APPLICABLE LAW. EXCEPT WHEN OTHERWISE STATED IN WRITING THE COPYRIGHT HOLDERS AND/OR OTHER PARTIES PROVIDE THE LIBRARY "AS IS" WITHOUT WARRANTY OF ANY KIND, EITHER EXPRESSED OR IMPLIED, INCLUDING, BUT NOT LIMITED TO, THE IMPLIED WARRANTIES OF MERCHANTABILITY AND FITNESS FOR A PARTICULAR PURPOSE. THE ENTIRE RISK AS TO THE QUALITY AND PERFORMANCE OF THE LIBRARY IS WITH YOU. SHOULD THE LIBRARY PROVE DEFECTIVE, YOU ASSUME THE COST OF ALL NECESSARY SERVICING, REPAIR OR CORRECTION.

 16. IN NO EVENT UNLESS REQUIRED BY APPLICABLE LAW OR AGREED TO IN WRITING WILL ANY COPYRIGHT HOLDER, OR ANY OTHER PARTY WHO MAY MODIFY AND/OR REDISTRIBUTE THE LIBRARY AS PERMITTED ABOVE, BE LIABLE TO YOU FOR DAMAGES, INCLUDING ANY GENERAL, SPECIAL, INCIDENTAL OR **CONSEQUENTIAL** 

 DAMAGES ARISING OUT OF THE USE OR INABILITY TO USE THE LIBRARY (INCLUDING BUT NOT LIMITED TO LOSS OF DATA OR DATA BEING RENDERED INACCURATE OR LOSSES SUSTAINED BY YOU OR THIRD PARTIES OR A FAILURE OF THE LIBRARY TO OPERATE WITH ANY OTHER SOFTWARE), EVEN IF SUCH HOLDER OR OTHER PARTY HAS BEEN ADVISED OF THE POSSIBILITY OF SUCH **DAMAGES** 

### END OF TERMS AND CONDITIONS

How to Apply These Terms to Your New Libraries

 If you develop a new library, and you want it to be of the greatest possible use to the public, we recommend making it free software that everyone can redistribute and change. You can do so by permitting

redistribution under these terms (or, alternatively, under the terms of the ordinary General Public License).

 To apply these terms, attach the following notices to the library. It is safest to attach them to the start of each source file to most effectively convey the exclusion of warranty; and each file should have at least the "copyright" line and

a pointer to where the full notice is found.

<one line to give the library's name and a brief idea of what it does.> Copyright  $(C)$  <year > <name of author>

 This library is free software; you can redistribute it and/or modify it under the terms of the GNU Lesser General Public License as published by the Free Software Foundation; either version 2.1 of the License, or (at your option) any later version.

 This library is distributed in the hope that it will be useful, but WITHOUT ANY WARRANTY; without even the implied warranty of MERCHANTABILITY or FITNESS FOR A PARTICULAR PURPOSE. See the GNU Lesser General Public License for more details.

 You should have received a copy of the GNU Lesser General Public License along with this library; if not, write to the Free Software Foundation, Inc., 51 Franklin St, Fifth Floor, Boston, MA 02110-1301 USA

Also add information on how to contact you by electronic and paper mail.

You should also get your employer (if you work as a programmer) or your school, if any, to sign a "copyright disclaimer" for the library, if necessary. Here is a sample; alter the names:

 Yoyodyne, Inc., hereby disclaims all copyright interest in the library `Frob' (a library for tweaking knobs) written by James Random Hacker.

 <signature of Ty Coon>, 1 April 1990 Ty Coon, President of Vice

That's all there is to it!

## **1.236 activation 2.1.0 1.236.1 Available under license :**

Copyright (c) 2018 Oracle and/or its affiliates. All rights reserved.

 Redistribution and use in source and binary forms, with or without modification, are permitted provided that the following conditions are met:

- Redistributions of source code must retain the above copyright notice, this list of conditions and the following disclaimer.
- Redistributions in binary form must reproduce the above copyright notice, this list of conditions and the following disclaimer in the documentation and/or other materials provided with the distribution.
- Neither the name of the Eclipse Foundation, Inc. nor the names of its contributors may be used to endorse or promote products derived from this software without specific prior written permission.

 THIS SOFTWARE IS PROVIDED BY THE COPYRIGHT HOLDERS AND CONTRIBUTORS "AS IS" AND ANY EXPRESS OR IMPLIED WARRANTIES, INCLUDING, BUT NOT LIMITED TO, THE IMPLIED

 WARRANTIES OF MERCHANTABILITY AND FITNESS FOR A PARTICULAR PURPOSE ARE DISCLAIMED. IN NO EVENT SHALL THE COPYRIGHT OWNER OR CONTRIBUTORS BE LIABLE FOR ANY DIRECT, INDIRECT, INCIDENTAL, SPECIAL, EXEMPLARY, OR CONSEQUENTIAL DAMAGES (INCLUDING, BUT NOT LIMITED TO, PROCUREMENT OF SUBSTITUTE GOODS OR SERVICES; LOSS OF USE, DATA, OR PROFITS; OR BUSINESS INTERRUPTION) HOWEVER CAUSED AND ON ANY THEORY OF LIABILITY, WHETHER IN CONTRACT, STRICT LIABILITY, OR TORT (INCLUDING NEGLIGENCE OR OTHERWISE) ARISING IN ANY WAY OUT OF THE USE OF THIS SOFTWARE, EVEN IF ADVISED OF THE POSSIBILITY OF SUCH DAMAGE.

# Notices for Jakarta Activation

This content is produced and maintained by Jakarta Activation project.

\* Project home: https://projects.eclipse.org/projects/ee4j.jaf

## Copyright

All content is the property of the respective authors or their employers. For more information regarding authorship of content, please consult the listed source code repository logs.

#### ## Declared Project Licenses

This program and the accompanying materials are made available under the terms of the Eclipse Distribution License v. 1.0, which is available at http://www.eclipse.org/org/documents/edl-v10.php.

SPDX-License-Identifier: BSD-3-Clause

## Source Code

The project maintains the following source code repositories:

\* https://github.com/eclipse-ee4j/jaf

## **1.237 jakarta xml bind api 4.0.0**

### **1.237.1 Available under license :**

 $\left[\frac{1}{1}:\text{#} \right]$  " Copyright (c) 2018, 2022 Oracle and/or its affiliates. All rights reserved. "

 $[7/]: # " "$ 

[//]: # " This program and the accompanying materials are made available under the "

 $\left[\frac{1}{1}:\text{H}^{\prime\prime}:\text{H}^{\prime\prime\prime}:\text{H}^{\prime\prime\prime}:\text{H}$ 

[//]: # " http://www.eclipse.org/org/documents/edl-v10.php. "

 $[7/]: # " "$ 

[//]: # " SPDX-License-Identifier: BSD-3-Clause "

# Notices for Jakarta XML Binding

This content is produced and maintained by the Jakarta XML Binding project.

\* Project home: https://projects.eclipse.org/projects/ee4j.jaxb

## Trademarks

Jakarta XML Binding is a trademark of the Eclipse Foundation.

## Copyright

All content is the property of the respective authors or their employers. For more information regarding authorship of content, please consult the listed source code repository logs.

## Declared Project Licenses

This program and the accompanying materials are made available under the terms of the Eclipse Distribution License v. 1.0 which is available at http://www.eclipse.org/org/documents/edl-v10.php.

SPDX-License-Identifier: BSD-3-Clause

## Source Code

The project maintains the following source code repositories:

\* https://github.com/eclipse-ee4j/jaxb-api

\* https://github.com/eclipse-ee4j/jaxb-tck

## Third-party Content

This project leverages the following third party content.

Apache River (3.0.0)

\* License: Apache-2.0 AND BSD-3-Clause

ASM  $7 \frac{\text{(n/a)}}{a}$ 

\* License: BSD-3-Clause

\* Project: https://asm.ow2.io/

\* Source:

https://repository.ow2.org/nexus/#nexus-search;gav~org.ow2.asm~asm-commons~~~~kw,versionexpand

JTHarness (5.0)

\* License: (GPL-2.0 OR GPL-2.0 WITH Classpath-exception-2.0) 

\* Project: https://wiki.openjdk.java.net/display/CodeTools/JT+Harness

\* Source: http://hg.openjdk.java.net/code-tools/jtharness/

normalize.css (3.0.2)

\* License: MIT

SigTest (n/a)

\* License: GPL-2.0 OR GPL-2.0 WITH Classpath-exception-2.0

## Cryptography

Content may contain encryption software. The country in which you are currently

may have restrictions on the import, possession, and use, and/or re-export to another country, of encryption software. BEFORE using any encryption software, please check the country's laws, regulations and policies concerning the import, possession, or use, and re-export of encryption software, to see if this is permitted.

Copyright (c) 2017, 2018 Oracle and/or its affiliates. All rights reserved.

 Redistribution and use in source and binary forms, with or without modification, are permitted provided that the following conditions are met:

- Redistributions of source code must retain the above copyright

notice, this list of conditions and the following disclaimer.

- Redistributions in binary form must reproduce the above copyright notice, this list of conditions and the following disclaimer in the documentation and/or other materials provided with the distribution.
- Neither the name of the Eclipse Foundation, Inc. nor the names of its contributors may be used to endorse or promote products derived from this software without specific prior written permission.

 THIS SOFTWARE IS PROVIDED BY THE COPYRIGHT HOLDERS AND CONTRIBUTORS "AS IS" AND ANY EXPRESS OR IMPLIED WARRANTIES, INCLUDING, BUT NOT LIMITED TO,

 THE IMPLIED WARRANTIES OF MERCHANTABILITY AND FITNESS FOR A PARTICULAR PURPOSE ARE DISCLAIMED. IN NO EVENT SHALL THE COPYRIGHT OWNER OR CONTRIBUTORS BE LIABLE FOR ANY DIRECT, INDIRECT, INCIDENTAL, SPECIAL, EXEMPLARY, OR CONSEQUENTIAL DAMAGES (INCLUDING, BUT NOT LIMITED TO, PROCUREMENT OF SUBSTITUTE GOODS OR SERVICES; LOSS OF USE, DATA, OR PROFITS; OR BUSINESS INTERRUPTION) HOWEVER CAUSED AND ON ANY THEORY OF LIABILITY, WHETHER IN CONTRACT, STRICT LIABILITY, OR TORT (INCLUDING NEGLIGENCE OR OTHERWISE) ARISING IN ANY WAY OUT OF THE USE OF THIS SOFTWARE, EVEN IF ADVISED OF THE POSSIBILITY OF SUCH DAMAGE.

# **1.238 jakarta-inject-api 1.0.5**

### **1.238.1 Available under license :**

# Notices for Eclipse Jakarta Dependency Injection

This content is produced and maintained by the Eclipse Jakarta Dependency Injection project.

\* Project home: https://projects.eclipse.org/projects/cdi.batch

## Trademarks

Jakarta Dependency Injection is a trademark of the Eclipse Foundation.

## Copyright

All content is the property of the respective authors or their employers. For more information regarding authorship of content, please consult the listed source code repository logs.

## Declared Project Licenses

This program and the accompanying materials are made available under the terms of the Apache License, Version 2.0 which is available at https://www.apache.org/licenses/LICENSE-2.0.
#### SPDX-License-Identifier: Apache-2.0

## Source Code

The project maintains the following source code repositories:

https://github.com/eclipse-ee4j/injection-api https://github.com/eclipse-ee4j/injection-spec https://github.com/eclipse-ee4j/injection-tck

## Third-party Content

This project leverages the following third party content.

None

## Cryptography

None

 Apache License Version 2.0, January 2004 http://www.apache.org/licenses/

#### TERMS AND CONDITIONS FOR USE, REPRODUCTION, AND DISTRIBUTION

1. Definitions.

 "License" shall mean the terms and conditions for use, reproduction, and distribution as defined by Sections 1 through 9 of this document.

 "Licensor" shall mean the copyright owner or entity authorized by the copyright owner that is granting the License.

 "Legal Entity" shall mean the union of the acting entity and all other entities that control, are controlled by, or are under common control with that entity. For the purposes of this definition, "control" means (i) the power, direct or indirect, to cause the direction or management of such entity, whether by contract or otherwise, or (ii) ownership of fifty percent (50%) or more of the outstanding shares, or (iii) beneficial ownership of such entity.

 "You" (or "Your") shall mean an individual or Legal Entity exercising permissions granted by this License.

 "Source" form shall mean the preferred form for making modifications, including but not limited to software source code, documentation source, and configuration files.

 "Object" form shall mean any form resulting from mechanical transformation or translation of a Source form, including but not limited to compiled object code, generated documentation, and conversions to other media types.

 "Work" shall mean the work of authorship, whether in Source or Object form, made available under the License, as indicated by a copyright notice that is included in or attached to the work (an example is provided in the Appendix below).

 "Derivative Works" shall mean any work, whether in Source or Object form, that is based on (or derived from) the Work and for which the editorial

 revisions, annotations, elaborations, or other modifications represent, as a whole, an original work of authorship. For the purposes of this License, Derivative Works shall not include works that remain separable from, or merely link (or bind by name) to the interfaces of, the Work and Derivative Works thereof.

 "Contribution" shall mean any work of authorship, including the original version of the Work and any modifications or additions to that Work or Derivative Works thereof, that is intentionally submitted to Licensor for inclusion in the Work by the copyright owner or by an individual or Legal Entity authorized to submit on behalf of the copyright owner. For the purposes of this definition, "submitted" means any form of electronic, verbal, or written communication sent to the Licensor or its representatives, including but not limited to communication on electronic mailing lists, source code control systems, and issue tracking systems that are managed by, or on behalf of, the Licensor for the purpose of discussing and improving the Work, but excluding communication that is conspicuously marked or otherwise designated in writing by the copyright owner as "Not a Contribution."

 "Contributor" shall mean Licensor and any individual or Legal Entity on behalf of whom a Contribution has been received by Licensor and subsequently incorporated within the Work.

 2. Grant of Copyright License. Subject to the terms and conditions of this License, each Contributor hereby grants to You a perpetual, worldwide, non-exclusive, no-charge, royalty-free, irrevocable copyright license to reproduce, prepare Derivative Works of, publicly display, publicly perform, sublicense, and distribute the Work and such Derivative Works in Source or Object form.

- 3. Grant of Patent License. Subject to the terms and conditions of this
- License, each Contributor hereby grants to You a perpetual, worldwide, non-exclusive, no-charge, royalty-free, irrevocable (except as stated in this section) patent license to make, have made, use, offer to sell, sell, import, and otherwise transfer the Work, where such license applies only to those patent claims licensable by such Contributor that are necessarily infringed by their Contribution(s) alone or by combination of their Contribution(s) with the Work to which such Contribution(s) was submitted. If You institute patent litigation against any entity (including a cross-claim or counterclaim in a lawsuit) alleging that the Work or a Contribution incorporated within the Work constitutes direct or contributory patent infringement, then any patent licenses granted to You under this License for that Work shall terminate as of the date such litigation is filed.

 4. Redistribution. You may reproduce and distribute copies of the

 Work or Derivative Works thereof in any medium, with or without modifications, and in Source or Object form, provided that You meet the following conditions:

- (a) You must give any other recipients of the Work or Derivative Works a copy of this License; and
- (b) You must cause any modified files to carry prominent notices stating that You changed the files; and
- (c) You must retain, in the Source form of any Derivative Works that You distribute, all copyright, patent, trademark, and attribution notices from the Source form of the Work, excluding those notices that do not pertain to any part of the Derivative Works; and
- (d) If the Work includes a "NOTICE" text file as part of its distribution, then any Derivative Works that You distribute must include a readable copy of the attribution notices contained within such NOTICE file, excluding

those notices that do not

 pertain to any part of the Derivative Works, in at least one of the following places: within a NOTICE text file distributed as part of the Derivative Works; within the Source form or documentation, if provided along with the Derivative Works; or, within a display generated by the Derivative Works, if and wherever such third-party notices normally appear. The contents of the NOTICE file are for informational purposes only and do not modify the License. You may add Your own attribution

 notices within Derivative Works that You distribute, alongside or as an addendum to the NOTICE text from the Work, provided that such additional attribution notices cannot be construed as modifying the License.

 You may add Your own copyright statement to Your modifications and may provide additional or different license terms and conditions

 for use, reproduction, or distribution of Your modifications, or for any such Derivative Works as a whole, provided Your use, reproduction, and distribution of the Work otherwise complies with the conditions stated in this License.

- 5. Submission of Contributions. Unless You explicitly state otherwise, any Contribution intentionally submitted for inclusion in the Work by You to the Licensor shall be under the terms and conditions of this License, without any additional terms or conditions. Notwithstanding the above, nothing herein shall supersede or modify the terms of any separate license agreement you may have executed with Licensor regarding such Contributions.
- 6. Trademarks. This License does not grant permission to use the trade names, trademarks, service marks, or product names of the Licensor, except as required for reasonable and customary use in describing the origin of the Work and reproducing the content of the NOTICE file.
- 7. Disclaimer of Warranty. Unless required by applicable law or agreed to in writing, Licensor provides the Work (and each Contributor provides its Contributions) on an "AS IS" BASIS, WITHOUT WARRANTIES OR CONDITIONS OF ANY KIND, either express or implied, including, without limitation, any warranties or conditions of TITLE, NON-INFRINGEMENT, MERCHANTABILITY, or FITNESS FOR A PARTICULAR PURPOSE. You are solely responsible for determining the appropriateness of using or redistributing the Work and assume any risks associated with Your exercise of permissions under this License.
- 8. Limitation of Liability. In no event and under no legal theory, whether in tort (including negligence), contract, or otherwise, unless required by applicable law (such as deliberate and grossly negligent acts) or agreed to in writing, shall any Contributor be liable to You for damages, including any direct, indirect, special,

 incidental, or consequential damages of any character arising as a result of this License or out of the use or inability to use the Work (including but not limited to damages for loss of goodwill, work stoppage, computer failure or malfunction, or any and all other commercial damages or losses), even if such Contributor

has been advised of the possibility of such damages.

 9. Accepting Warranty or Additional Liability. While redistributing the Work or Derivative Works thereof, You may choose to offer, and charge a fee for, acceptance of support, warranty, indemnity, or other liability obligations and/or rights consistent with this License. However, in accepting such obligations, You may act only on Your own behalf and on Your sole responsibility, not on behalf of any other Contributor, and only if You agree to indemnify, defend, and hold each Contributor harmless for any liability incurred by, or claims asserted against, such Contributor by reason of your accepting any such warranty or additional liability.

#### END OF TERMS AND CONDITIONS

APPENDIX: How to apply the Apache License to your work.

 To apply the Apache License to your work, attach the following boilerplate notice, with the fields enclosed by brackets "[]" replaced with your own identifying information. (Don't include the brackets!) The text should be enclosed in the appropriate comment syntax for the file format. We also recommend that a file or class name and description of purpose be included on the same "printed page" as the copyright notice for easier identification within third-party archives.

Copyright [yyyy] [name of copyright owner]

 Licensed under the Apache License, Version 2.0 (the "License"); you may not use this file except in compliance with the License. You may obtain a copy of the License at

http://www.apache.org/licenses/LICENSE-2.0

 Unless required by applicable law or agreed to in writing, software distributed under the License is distributed on an "AS IS" BASIS, WITHOUT WARRANTIES OR CONDITIONS OF ANY KIND, either express or implied. See the License for the specific language governing permissions and limitations under the License.

## **1.239 jsoup 1.15.3**

### **1.239.1 Available under license :**

The MIT License

Copyright (c) 2009-2022 Jonathan Hedley <https://jsoup.org/>

Permission is hereby granted, free of charge, to any person obtaining a copy of this software and associated documentation files (the "Software"), to deal in the Software without restriction, including without limitation the rights to use, copy, modify, merge, publish, distribute, sublicense, and/or sell copies of the Software, and to permit persons to whom the Software is furnished to do so, subject to the following conditions:

The above copyright notice and this permission notice shall be included in all copies or substantial portions of the Software.

THE SOFTWARE IS PROVIDED "AS IS", WITHOUT WARRANTY OF ANY KIND, EXPRESS OR IMPLIED, INCLUDING BUT NOT LIMITED TO THE WARRANTIES OF MERCHANTABILITY, FITNESS FOR A PARTICULAR PURPOSE AND NONINFRINGEMENT. IN NO EVENT SHALL THE AUTHORS OR COPYRIGHT HOLDERS BE LIABLE FOR ANY CLAIM, DAMAGES OR OTHER LIABILITY, WHETHER IN AN ACTION OF CONTRACT, TORT OR OTHERWISE, ARISING FROM,

OUT OF OR IN CONNECTION WITH THE SOFTWARE OR THE USE OR OTHER DEALINGS IN THE SOFTWARE.

## **1.240 ant-jsch 1.10.12**

### **1.240.1 Available under license :**

```
Apache Ant
```
 $/$ 

Copyright 1999-2021 The Apache Software Foundation

This product includes software developed at The Apache Software Foundation (https://www.apache.org/).

The <sync> task is based on code Copyright (c) 2002, Landmark Graphics Corp that has been kindly donated to the Apache Software Foundation.

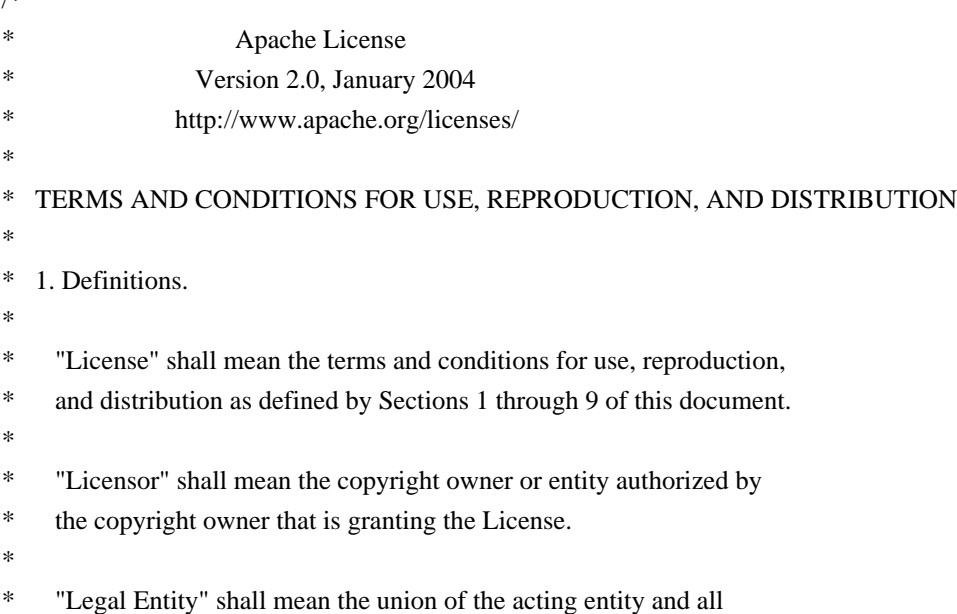

- other entities that control, are controlled by, or are under common
- control with that entity. For the purposes of this definition,
- "control" means (i) the power, direct or indirect, to cause the
- \* direction or management of such entity, whether by contract or
- otherwise, or (ii) ownership of fifty percent (50%) or more of the
- outstanding shares, or (iii) beneficial ownership of such entity.
- \*

\*

- "You" (or "Your") shall mean an individual or Legal Entity
- \* exercising permissions granted by this License.
- \*
- \* "Source" form shall mean the preferred form for making modifications,
- \* including but not limited to software source code, documentation
- source, and configuration files.
- \*
- \* "Object" form shall mean any form resulting from mechanical
- transformation or translation of a Source form, including but
- not limited to compiled object code, generated documentation,
- \* and conversions to other media types.
- \*
- \* "Work" shall mean the work of authorship, whether in Source or
- \* Object form, made available under the License, as indicated by a
- copyright notice that is included in or attached to the work
- (an example is provided in the Appendix below).
- \*
- "Derivative Works" shall mean any work, whether in Source or Object \*

form, that is based on (or derived from) the Work and for which the

- editorial revisions, annotations, elaborations, or other modifications
- represent, as a whole, an original work of authorship. For the purposes
- \* of this License, Derivative Works shall not include works that remain
- separable from, or merely link (or bind by name) to the interfaces of,
- the Work and Derivative Works thereof.
- \*
- \* "Contribution" shall mean any work of authorship, including
- the original version of the Work and any modifications or additions
- \* to that Work or Derivative Works thereof, that is intentionally
- submitted to Licensor for inclusion in the Work by the copyright owner
- or by an individual or Legal Entity authorized to submit on behalf of
- the copyright owner. For the purposes of this definition, "submitted"
- means any form of electronic, verbal, or written communication sent
- to the Licensor or its representatives.
- including but not limited to
- communication on electronic mailing lists, source code control systems,
- and issue tracking systems that are managed by, or on behalf of, the
- Licensor for the purpose of discussing and improving the Work, but
- excluding communication that is conspicuously marked or otherwise
- designated in writing by the copyright owner as "Not a Contribution."
- \*
- \* "Contributor" shall mean Licensor and any individual or Legal Entity
- on behalf of whom a Contribution has been received by Licensor and
- subsequently incorporated within the Work.
- \*
- \* 2. Grant of Copyright License. Subject to the terms and conditions of
- \* this License, each Contributor hereby grants to You a perpetual,
- worldwide, non-exclusive, no-charge, royalty-free, irrevocable
- copyright license to reproduce, prepare Derivative Works of,
- publicly display, publicly perform, sublicense, and distribute the
- \*

Work and such Derivative Works in Source or Object form.

\*

\* 3. Grant of Patent License. Subject to the terms and conditions of

- this License, each Contributor hereby grants to You a perpetual,
- \* worldwide, non-exclusive, no-charge, royalty-free, irrevocable
- \* (except as stated in this section) patent license to make, have made,
- use, offer to sell, sell, import, and otherwise transfer the Work,
- where such license applies only to those patent claims licensable
- by such Contributor that are necessarily infringed by their
- Contribution(s) alone or by combination of their Contribution(s)
- \* with the Work to which such Contribution(s) was submitted. If You
- institute patent litigation against any entity (including a
- \* cross-claim or counterclaim in a lawsuit) alleging that the Work
- or a Contribution incorporated within the Work constitutes direct
- or contributory patent infringement, then any patent licenses
- \* granted to You under this License for that Work shall terminate
- \* as of the date such litigation is filed.
- \*

\* 4. Redistribution. You may reproduce and distribute copies of the

- \* Work or Derivative Works thereof in any medium, with or without
- modifications, and in Source or Object form, provided that You
- meet the following conditions:
- (a) You must give any other recipients of the Work or
- Derivative Works a copy of this License; and
- \*

\*

- \* (b) You must cause any modified files to carry prominent notices
- stating that You changed the files; and
- \*
- \* (c) You must retain, in the Source form of any Derivative Works
- that You distribute, all copyright, patent, trademark, and
- attribution notices from the Source form of the Work,
- excluding those notices that do not pertain to any part of
- the Derivative Works; and
- \*
	- (d) If the Work includes a "NOTICE"

text file as part of its

- distribution, then any Derivative Works that You distribute must
- include a readable copy of the attribution notices contained
- \* within such NOTICE file, excluding those notices that do not
- pertain to any part of the Derivative Works, in at least one
- of the following places: within a NOTICE text file distributed
- as part of the Derivative Works; within the Source form or
- documentation, if provided along with the Derivative Works; or,
- within a display generated by the Derivative Works, if and
- wherever such third-party notices normally appear. The contents
- of the NOTICE file are for informational purposes only and
- do not modify the License. You may add Your own attribution
- notices within Derivative Works that You distribute, alongside
- or as an addendum to the NOTICE text from the Work, provided
- that

such additional attribution notices cannot be construed

- as modifying the License.
- \*
- \* You may add Your own copyright statement to Your modifications and
- may provide additional or different license terms and conditions
- for use, reproduction, or distribution of Your modifications, or
- \* for any such Derivative Works as a whole, provided Your use,
- reproduction, and distribution of the Work otherwise complies with
- the conditions stated in this License.
- \*

\* 5. Submission of Contributions. Unless You explicitly state otherwise,

- any Contribution intentionally submitted for inclusion in the Work
- \* by You to the Licensor shall be under the terms and conditions of
- this License, without any additional terms or conditions.
- Notwithstanding the above, nothing herein shall supersede or modify
- the terms of any separate license agreement you may have executed
- with Licensor regarding such Contributions.
- \*
- \* 6. Trademarks. This License does not grant permission to use the trade
- names, trademarks, service marks, or product names of the Licensor,
- except as required for reasonable and customary use in describing the
- \* origin of the Work and reproducing the content of the NOTICE file.
- \*
- \* 7. Disclaimer of Warranty. Unless required by applicable law or
- \* agreed to in writing, Licensor provides the Work (and each
- \* Contributor provides its Contributions) on an "AS IS" BASIS,
- \* WITHOUT WARRANTIES OR CONDITIONS OF ANY KIND, either express or
- \* implied, including, without limitation, any warranties or conditions
- of TITLE, NON-INFRINGEMENT, MERCHANTABILITY, or FITNESS FOR A
- \* PARTICULAR PURPOSE. You are solely responsible for determining the
- appropriateness of using or redistributing the Work and assume any
- \* risks associated with Your exercise of permissions under this License.
- \*

\* 8. Limitation of Liability.

In no event and under no legal theory,

- \* whether in tort (including negligence), contract, or otherwise,
- \* unless required by applicable law (such as deliberate and grossly
- negligent acts) or agreed to in writing, shall any Contributor be
- liable to You for damages, including any direct, indirect, special,
- \* incidental, or consequential damages of any character arising as a
- result of this License or out of the use or inability to use the
- Work (including but not limited to damages for loss of goodwill,
- \* work stoppage, computer failure or malfunction, or any and all
- other commercial damages or losses), even if such Contributor
- has been advised of the possibility of such damages.
- \*
- \* 9. Accepting Warranty or Additional Liability. While redistributing
- the Work or Derivative Works thereof, You may choose to offer,
- \* and charge a fee for, acceptance of support, warranty, indemnity,
- or other

liability obligations and/or rights consistent with this

- \* License. However, in accepting such obligations, You may act only
- on Your own behalf and on Your sole responsibility, not on behalf
- of any other Contributor, and only if You agree to indemnify,
- \* defend, and hold each Contributor harmless for any liability
- incurred by, or claims asserted against, such Contributor by reason
- of your accepting any such warranty or additional liability.
- \*
- \* END OF TERMS AND CONDITIONS
- \*
- \* APPENDIX: How to apply the Apache License to your work.
- \*
- 
- \* To apply the Apache License to your work, attach the following
- \* boilerplate notice, with the fields enclosed by brackets "[]"
- replaced with your own identifying information. (Don't include
- the brackets!) The text should be enclosed in the appropriate
- \* comment syntax for the file format. We also recommend that a
- file or class name and description of purpose
- be included on the
- same "printed page" as the copyright notice for easier
- \* identification within third-party archives.
- \*
	- Copyright [yyyy] [name of copyright owner]
- \*
- \* Licensed under the Apache License, Version 2.0 (the "License");
- you may not use this file except in compliance with the License.
- \* You may obtain a copy of the License at
- \*
- https://www.apache.org/licenses/LICENSE-2.0
- \*
- \* Unless required by applicable law or agreed to in writing, software
- \* distributed under the License is distributed on an "AS IS" BASIS,
- \* WITHOUT WARRANTIES OR CONDITIONS OF ANY KIND, either express or implied.
- \* See the License for the specific language governing permissions and
- \* limitations under the License.
- \*/

#### W3C SOFTWARE NOTICE AND LICENSE

https://www.w3.org/Consortium/Legal/2002/copyright-software-20021231

This work (and included software, documentation such as READMEs, or other related items) is being provided by the copyright holders

under the following

license. By obtaining, using and/or copying this work, you (the licensee) agree that you have read, understood, and will comply with the following terms and conditions.

Permission to copy, modify, and distribute this software and its documentation, with or without modification, for any purpose and without fee or royalty is hereby granted, provided that you include the following on ALL copies of the software and documentation or portions thereof, including modifications:

- 1. The full text of this NOTICE in a location viewable to users of the redistributed or derivative work.
- 2. Any pre-existing intellectual property disclaimers, notices, or terms and conditions. If none exist, the W3C Software Short Notice should be included (hypertext is preferred, text is permitted) within the body of any redistributed or derivative code.
- 3. Notice of any changes or modifications to the files, including the date changes were made. (We recommend you

 provide URIs to the location from which the code is derived.)

\_\_\_\_\_\_\_\_\_\_\_\_\_\_\_\_\_\_\_\_\_\_\_\_\_\_\_\_\_\_\_\_\_\_\_\_

THIS SOFTWARE AND DOCUMENTATION IS PROVIDED "AS IS," AND COPYRIGHT HOLDERS MAKE NO REPRESENTATIONS OR WARRANTIES, EXPRESS OR IMPLIED, INCLUDING BUT NOT LIMITED TO, WARRANTIES OF MERCHANTABILITY OR FITNESS FOR ANY PARTICULAR PURPOSE OR THAT THE USE OF THE SOFTWARE OR DOCUMENTATION WILL NOT INFRINGE ANY THIRD PARTY PATENTS, COPYRIGHTS, TRADEMARKS OR OTHER RIGHTS.

COPYRIGHT HOLDERS WILL NOT BE LIABLE FOR ANY DIRECT, INDIRECT, SPECIAL OR CONSEQUENTIAL DAMAGES ARISING OUT OF ANY USE OF THE SOFTWARE OR DOCUMENTATION.

The name and trademarks of copyright holders may NOT be used in advertising or publicity pertaining to the software without specific, written prior permission. Title to copyright in this software and any associated documentation will at all times remain with copyright holders.

This formulation of W3C's notice and license became active on December 31 2002. This version

 removes the copyright ownership notice such that this license can be used with materials other than those owned by the W3C, reflects that ERCIM is now a host of the W3C, includes references to this specific dated version of the license, and removes the ambiguous grant of "use". Otherwise, this version is the same as the previous version and is written so as to preserve the Free Software Foundation's assessment of GPL compatibility and OSI's certification under the Open Source Definition. Please see our Copyright FAQ for common questions about using materials from our site, including specific terms and conditions for packages like libwww, Amaya, and Jigsaw. Other questions about this notice can be directed to site-policy@w3.org.

Joseph Reagle <site-policy@w3.org>

This license came from: http://www.megginson.com/SAX/copying.html However please note future versions of SAX may be covered under http://saxproject.org/?selected=pd

SAX2 is Free!

I hereby abandon any property rights to SAX 2.0 (the Simple API for XML), and release all of the SAX 2.0 source code, compiled code, and documentation contained in this distribution into the Public Domain. SAX comes with NO WARRANTY or guarantee of fitness for any purpose.

David Megginson, david@megginson.com 2000-05-05

## **1.241 cglib 3.3.0**

### **1.241.1 Available under license :**

 Apache License Version 2.0, January 2004 http://www.apache.org/licenses/

TERMS AND CONDITIONS FOR USE, REPRODUCTION, AND DISTRIBUTION

1. Definitions.

 "License" shall mean the terms and conditions for use, reproduction, and distribution as defined by Sections 1 through 9 of this document.

 "Licensor" shall mean the copyright owner or entity authorized by the copyright owner that is granting the License.

 "Legal Entity" shall mean the union of the acting entity and all other entities that control, are controlled by, or are under common control with that entity. For the purposes of this definition, "control" means (i) the power, direct or indirect, to cause the direction or management of such entity, whether by contract or otherwise, or (ii) ownership of fifty percent (50%) or more of the outstanding shares, or (iii) beneficial ownership of such entity.

 "You" (or "Your") shall mean an individual or Legal Entity exercising permissions granted by this License.

 "Source" form shall mean the preferred form for making modifications, including but not limited to software source code, documentation source, and configuration files.

 "Object" form shall mean any form resulting from mechanical transformation or translation of a Source form, including but not limited to compiled object code, generated documentation, and conversions to other media types.

 "Work" shall mean the work of authorship, whether in Source or Object form, made available under the License, as indicated by a copyright notice that is included in or attached to the work (an example is provided in the Appendix below).

 "Derivative Works" shall mean any work, whether in Source or Object form, that is based on (or derived from) the Work and for which the editorial

 revisions, annotations, elaborations, or other modifications represent, as a whole, an original work of authorship. For the purposes of this License, Derivative Works shall not include works that remain separable from, or merely link (or bind by name) to the interfaces of, the Work and Derivative Works thereof.

 "Contribution" shall mean any work of authorship, including the original version of the Work and any modifications or additions to that Work or Derivative Works thereof, that is intentionally submitted to Licensor for inclusion in the Work by the copyright owner or by an individual or Legal Entity authorized to submit on behalf of the copyright owner. For the purposes of this definition, "submitted" means any form of electronic, verbal, or written communication sent to the Licensor or its representatives, including but not limited to communication on electronic mailing lists, source code control systems, and issue tracking systems that are managed by, or on behalf of, the Licensor for the purpose of discussing and improving the Work, but excluding communication that is conspicuously marked or otherwise

designated in writing by the copyright owner as "Not a Contribution."

 "Contributor" shall mean Licensor and any individual or Legal Entity on behalf of whom a Contribution has been received by Licensor and subsequently incorporated within the Work.

- 2. Grant of Copyright License. Subject to the terms and conditions of this License, each Contributor hereby grants to You a perpetual, worldwide, non-exclusive, no-charge, royalty-free, irrevocable copyright license to reproduce, prepare Derivative Works of, publicly display, publicly perform, sublicense, and distribute the Work and such Derivative Works in Source or Object form.
- 3. Grant of Patent License. Subject to the terms and conditions of this License,

 each Contributor hereby grants to You a perpetual, worldwide, non-exclusive, no-charge, royalty-free, irrevocable (except as stated in this section) patent license to make, have made, use, offer to sell, sell, import, and otherwise transfer the Work, where such license applies only to those patent claims licensable by such Contributor that are necessarily infringed by their Contribution(s) alone or by combination of their Contribution(s) with the Work to which such Contribution(s) was submitted. If You institute patent litigation against any entity (including a cross-claim or counterclaim in a lawsuit) alleging that the Work or a Contribution incorporated within the Work constitutes direct or contributory patent infringement, then any patent licenses granted to You under this License for that Work shall terminate as of the date such litigation is filed.

 4. Redistribution. You may reproduce and distribute copies of the

 Work or Derivative Works thereof in any medium, with or without modifications, and in Source or Object form, provided that You meet the following conditions:

- (a) You must give any other recipients of the Work or Derivative Works a copy of this License; and
- (b) You must cause any modified files to carry prominent notices stating that You changed the files; and
- (c) You must retain, in the Source form of any Derivative Works that You distribute, all copyright, patent, trademark, and attribution notices from the Source form of the Work, excluding those notices that do not pertain to any part of the Derivative Works; and

 (d) If the Work includes a "NOTICE" text file as part of its distribution, then any Derivative Works that You distribute must include a readable copy of the attribution notices contained within such NOTICE file, excluding

those notices that do not

 pertain to any part of the Derivative Works, in at least one of the following places: within a NOTICE text file distributed as part of the Derivative Works; within the Source form or documentation, if provided along with the Derivative Works; or, within a display generated by the Derivative Works, if and wherever such third-party notices normally appear. The contents of the NOTICE file are for informational purposes only and do not modify the License. You may add Your own attribution notices within Derivative Works that You distribute, alongside or as an addendum to the NOTICE text from the Work, provided that such additional attribution notices cannot be construed as modifying the License.

 You may add Your own copyright statement to Your modifications and may provide additional or different license terms and conditions

- for use, reproduction, or distribution of Your modifications, or for any such Derivative Works as a whole, provided Your use, reproduction, and distribution of the Work otherwise complies with the conditions stated in this License.
- 5. Submission of Contributions. Unless You explicitly state otherwise, any Contribution intentionally submitted for inclusion in the Work by You to the Licensor shall be under the terms and conditions of this License, without any additional terms or conditions. Notwithstanding the above, nothing herein shall supersede or modify the terms of any separate license agreement you may have executed with Licensor regarding such Contributions.
- 6. Trademarks. This License does not grant permission to use the trade names, trademarks, service marks, or product names of the Licensor, except as required for reasonable and customary use in describing the origin of the Work and reproducing the content of the NOTICE file.
- 7. Disclaimer of Warranty. Unless required by applicable law or agreed to in writing, Licensor provides the Work (and each Contributor provides its Contributions) on an "AS IS" BASIS, WITHOUT WARRANTIES OR CONDITIONS OF ANY KIND, either express or implied, including, without limitation, any warranties or conditions of TITLE, NON-INFRINGEMENT, MERCHANTABILITY, or FITNESS FOR A PARTICULAR PURPOSE. You are solely responsible for determining the appropriateness of using or redistributing the Work and assume any

risks associated with Your exercise of permissions under this License.

 8. Limitation of Liability. In no event and under no legal theory, whether in tort (including negligence), contract, or otherwise, unless required by applicable law (such as deliberate and grossly negligent acts) or agreed to in writing, shall any Contributor be liable to You for damages, including any direct, indirect, special,

 incidental, or consequential damages of any character arising as a result of this License or out of the use or inability to use the Work (including but not limited to damages for loss of goodwill, work stoppage, computer failure or malfunction, or any and all other commercial damages or losses), even if such Contributor has been advised of the possibility of such damages.

 9. Accepting Warranty or Additional Liability. While redistributing the Work or Derivative Works thereof, You may choose to offer, and charge a fee for, acceptance of support, warranty, indemnity, or other liability obligations and/or rights consistent with this License. However, in accepting such obligations, You may act only on Your own behalf and on Your sole responsibility, not on behalf of any other Contributor, and only if You agree to indemnify, defend, and hold each Contributor harmless for any liability incurred by, or claims asserted against, such Contributor by reason of your accepting any such warranty or additional liability.

#### END OF TERMS AND CONDITIONS

APPENDIX: How to apply the Apache License to your work.

 To apply the Apache License to your work, attach the following boilerplate notice, with the fields enclosed by brackets "[]" replaced with your own identifying information. (Don't include the brackets!) The text should be enclosed in the appropriate comment syntax for the file format. We also recommend that a file or class name and description of purpose be included on the same "printed page" as the copyright notice for easier identification within third-party archives.

#### Copyright [yyyy] [name of copyright owner]

 Licensed under the Apache License, Version 2.0 (the "License"); you may not use this file except in compliance with the License. You may obtain a copy of the License at

http://www.apache.org/licenses/LICENSE-2.0

 Unless required by applicable law or agreed to in writing, software distributed under the License is distributed on an "AS IS" BASIS, WITHOUT WARRANTIES OR CONDITIONS OF ANY KIND, either express or implied. See the License for the specific language governing permissions and limitations under the License. This product includes software developed by The Apache Software Foundation (http://www.apache.org/).

## **1.242 metrics 4.2.12 1.242.1 Available under license :**

 Apache License Version 2.0, January 2004 http://www.apache.org/licenses/

#### TERMS AND CONDITIONS FOR USE, REPRODUCTION, AND DISTRIBUTION

#### 1. Definitions.

 "License" shall mean the terms and conditions for use, reproduction, and distribution as defined by Sections 1 through 9 of this document.

 "Licensor" shall mean the copyright owner or entity authorized by the copyright owner that is granting the License.

 "Legal Entity" shall mean the union of the acting entity and all other entities that control, are controlled by, or are under common control with that entity. For the purposes of this definition, "control" means (i) the power, direct or indirect, to cause the direction or management of such entity, whether by contract or otherwise, or (ii) ownership of fifty percent (50%) or more of the outstanding shares, or (iii) beneficial ownership of such entity.

 "You" (or "Your") shall mean an individual or Legal Entity exercising permissions granted by this License.

 "Source" form shall mean the preferred form for making modifications, including but not limited to software source code, documentation source, and configuration files.

 "Object" form shall mean any form resulting from mechanical transformation or translation of a Source form, including but not limited to compiled object code, generated documentation, and conversions to other media types.

 "Work" shall mean the work of authorship, whether in Source or Object form, made available under the License, as indicated by a copyright notice that is included in or attached to the work (an example is provided in the Appendix below).

 "Derivative Works" shall mean any work, whether in Source or Object form, that is based on (or derived from) the Work and for which the editorial

 revisions, annotations, elaborations, or other modifications represent, as a whole, an original work of authorship. For the purposes of this License, Derivative Works shall not include works that remain separable from, or merely link (or bind by name) to the interfaces of, the Work and Derivative Works thereof.

 "Contribution" shall mean any work of authorship, including the original version of the Work and any modifications or additions to that Work or Derivative Works thereof, that is intentionally submitted to Licensor for inclusion in the Work by the copyright owner or by an individual or Legal Entity authorized to submit on behalf of the copyright owner. For the purposes of this definition, "submitted" means any form of electronic, verbal, or written communication sent to the Licensor or its representatives, including but not limited to communication on electronic mailing lists, source code control systems, and issue tracking systems that are managed by, or on behalf of, the Licensor for the purpose of discussing and improving the Work, but excluding communication that is conspicuously marked or otherwise designated in writing by the copyright owner as "Not a Contribution."

 "Contributor" shall mean Licensor and any individual or Legal Entity on behalf of whom a Contribution has been received by Licensor and subsequently incorporated within the Work.

- 2. Grant of Copyright License. Subject to the terms and conditions of this License, each Contributor hereby grants to You a perpetual, worldwide, non-exclusive, no-charge, royalty-free, irrevocable copyright license to reproduce, prepare Derivative Works of, publicly display, publicly perform, sublicense, and distribute the Work and such Derivative Works in Source or Object form.
- 3. Grant of Patent License. Subject to the terms and conditions of this
- License, each Contributor hereby grants to You a perpetual, worldwide, non-exclusive, no-charge, royalty-free, irrevocable (except as stated in this section) patent license to make, have made, use, offer to sell, sell, import, and otherwise transfer the Work, where such license applies only to those patent claims licensable by such Contributor that are necessarily infringed by their Contribution(s) alone or by combination of their Contribution(s)

 with the Work to which such Contribution(s) was submitted. If You institute patent litigation against any entity (including a cross-claim or counterclaim in a lawsuit) alleging that the Work or a Contribution incorporated within the Work constitutes direct or contributory patent infringement, then any patent licenses granted to You under this License for that Work shall terminate as of the date such litigation is filed.

 4. Redistribution. You may reproduce and distribute copies of the

 Work or Derivative Works thereof in any medium, with or without modifications, and in Source or Object form, provided that You meet the following conditions:

- (a) You must give any other recipients of the Work or Derivative Works a copy of this License; and
- (b) You must cause any modified files to carry prominent notices stating that You changed the files; and
- (c) You must retain, in the Source form of any Derivative Works that You distribute, all copyright, patent, trademark, and attribution notices from the Source form of the Work, excluding those notices that do not pertain to any part of the Derivative Works; and
- (d) If the Work includes a "NOTICE" text file as part of its distribution, then any Derivative Works that You distribute must include a readable copy of the attribution notices contained within such NOTICE file, excluding

those notices that do not

 pertain to any part of the Derivative Works, in at least one of the following places: within a NOTICE text file distributed as part of the Derivative Works; within the Source form or documentation, if provided along with the Derivative Works; or, within a display generated by the Derivative Works, if and wherever such third-party notices normally appear. The contents of the NOTICE file are for informational purposes only and do not modify the License. You may add Your own attribution notices within Derivative Works that You distribute, alongside or as an addendum to the NOTICE text from the Work, provided that such additional attribution notices cannot be construed as modifying the License.

 You may add Your own copyright statement to Your modifications and may provide additional or different license terms and conditions

 for use, reproduction, or distribution of Your modifications, or for any such Derivative Works as a whole, provided Your use, reproduction, and distribution of the Work otherwise complies with the conditions stated in this License.

- 5. Submission of Contributions. Unless You explicitly state otherwise, any Contribution intentionally submitted for inclusion in the Work by You to the Licensor shall be under the terms and conditions of this License, without any additional terms or conditions. Notwithstanding the above, nothing herein shall supersede or modify the terms of any separate license agreement you may have executed with Licensor regarding such Contributions.
- 6. Trademarks. This License does not grant permission to use the trade names, trademarks, service marks, or product names of the Licensor, except as required for reasonable and customary use in describing the origin of the Work and reproducing the content of the NOTICE file.
- 7. Disclaimer of Warranty. Unless required by applicable law or agreed to in writing, Licensor provides the Work (and each Contributor provides its Contributions) on an "AS IS" BASIS, WITHOUT WARRANTIES OR CONDITIONS OF ANY KIND, either express or implied, including, without limitation, any warranties or conditions of TITLE, NON-INFRINGEMENT, MERCHANTABILITY, or FITNESS FOR A PARTICULAR PURPOSE. You are solely responsible for determining the appropriateness of using or redistributing the Work and assume any risks associated with Your exercise of permissions under this License.
- 8. Limitation of Liability. In no event and under no legal theory, whether in tort (including negligence), contract, or otherwise, unless required by applicable law (such as deliberate and grossly negligent acts) or agreed to in writing, shall any Contributor be liable to You for damages, including any direct, indirect, special,

 incidental, or consequential damages of any character arising as a result of this License or out of the use or inability to use the Work (including but not limited to damages for loss of goodwill, work stoppage, computer failure or malfunction, or any and all other commercial damages or losses), even if such Contributor has been advised of the possibility of such damages.

 9. Accepting Warranty or Additional Liability. While redistributing the Work or Derivative Works thereof, You may choose to offer, and charge a fee for, acceptance of support, warranty, indemnity, or other liability obligations and/or rights consistent with this License. However, in accepting such obligations, You may act only on Your own behalf and on Your sole responsibility, not on behalf

 of any other Contributor, and only if You agree to indemnify, defend, and hold each Contributor harmless for any liability incurred by, or claims asserted against, such Contributor by reason of your accepting any such warranty or additional liability.

#### END OF TERMS AND CONDITIONS

APPENDIX: How to apply the Apache License to your work.

 To apply the Apache License to your work, attach the following boilerplate notice, with the fields enclosed by brackets "[]" replaced with your own identifying information. (Don't include the brackets!) The text should be enclosed in the appropriate comment syntax for the file format. We also recommend that a file or class name and description of purpose be included on the same "printed page" as the copyright notice for easier identification within third-party archives.

Copyright 2010-2013 Coda Hale and Yammer, Inc., 2014-2020 Dropwizard Team

 Licensed under the Apache License, Version 2.0 (the "License"); you may not use this file except in compliance with the License. You may obtain a copy of the License at

http://www.apache.org/licenses/LICENSE-2.0

 Unless required by applicable law or agreed to in writing, software distributed under the License is distributed on an "AS IS" BASIS, WITHOUT WARRANTIES OR CONDITIONS OF ANY KIND, either express or implied. See the License for the specific language governing permissions and limitations under the License.

## **1.243 slf4j 1.7.36**

### **1.243.1 Available under license :**

Copyright (c) 2004-2007 QOS.ch All rights reserved.

Permission is hereby granted, free of charge, to any person obtaining a copy of this software and associated documentation files (the "Software"), to deal in the Software without restriction, including without limitation the rights to use, copy, modify, merge, publish, distribute, sublicense, and/or sell copies of the Software, and to permit persons to whom the Software is furnished to do so, subject to the following conditions:

The above copyright notice and this permission notice shall be included in all copies or substantial portions of the Software.

THE SOFTWARE IS PROVIDED "AS IS", WITHOUT WARRANTY OF ANY KIND, EXPRESS OR IMPLIED, INCLUDING BUT NOT LIMITED TO THE WARRANTIES OF MERCHANTABILITY, FITNESS FOR A PARTICULAR PURPOSE AND NONINFRINGEMENT. IN NO EVENT SHALL THE AUTHORS OR COPYRIGHT HOLDERS BE LIABLE FOR ANY CLAIM, DAMAGES OR OTHER LIABILITY, WHETHER IN AN ACTION OF CONTRACT, TORT OR OTHERWISE, ARISING FROM, OUT OF OR IN CONNECTION

WITH THE SOFTWARE OR THE USE OR OTHER DEALINGS IN THE SOFTWARE. Copyright (c) 2004-2022 QOS.ch Sarl All rights reserved.

Permission is hereby granted, free of charge, to any person obtaining a copy of this software and associated documentation files (the "Software"), to deal in the Software without restriction, including without limitation the rights to use, copy, modify, merge, publish, distribute, sublicense, and/or sell copies of the Software, and to permit persons to whom the Software is furnished to do so, subject to the following conditions:

The above copyright notice and this permission notice shall be included in all copies or substantial portions of the Software.

THE SOFTWARE IS PROVIDED "AS IS", WITHOUT WARRANTY OF ANY KIND, EXPRESS OR IMPLIED, INCLUDING BUT NOT LIMITED TO THE WARRANTIES OF MERCHANTABILITY, FITNESS FOR A PARTICULAR PURPOSE AND NONINFRINGEMENT. IN NO EVENT SHALL THE AUTHORS OR COPYRIGHT HOLDERS BE LIABLE FOR ANY CLAIM, DAMAGES OR OTHER LIABILITY, WHETHER IN AN ACTION OF

 CONTRACT, TORT OR OTHERWISE, ARISING FROM, OUT OF OR IN CONNECTION WITH THE SOFTWARE OR THE USE OR OTHER DEALINGS IN THE SOFTWARE.

> Apache License Version 2.0, January 2004 http://www.apache.org/licenses/

#### TERMS AND CONDITIONS FOR USE, REPRODUCTION, AND DISTRIBUTION

1. Definitions.

 "License" shall mean the terms and conditions for use, reproduction, and distribution as defined by Sections 1 through 9 of this document.

 "Licensor" shall mean the copyright owner or entity authorized by the copyright owner that is granting the License.

 "Legal Entity" shall mean the union of the acting entity and all other entities that control, are controlled by, or are under common control with that entity. For the purposes of this definition, "control" means (i) the power, direct or indirect, to cause the direction or management of such entity, whether by contract or otherwise, or (ii) ownership of fifty percent (50%) or more of the outstanding shares, or (iii) beneficial ownership of such entity.

 "You" (or "Your") shall mean an individual or Legal Entity exercising permissions granted by this License.

 "Source" form shall mean the preferred form for making modifications, including but not limited to software source code, documentation source, and configuration files.

 "Object" form shall mean any form resulting from mechanical transformation or translation of a Source form, including but not limited to compiled object code, generated documentation, and conversions to other media types.

 "Work" shall mean the work of authorship, whether in Source or Object form, made available under the License, as indicated by a copyright notice that is included in or attached to the work (an example is provided in the Appendix below).

 "Derivative Works" shall mean any work, whether in Source or Object form, that is based on (or derived from) the Work and for which the editorial

 revisions, annotations, elaborations, or other modifications represent, as a whole, an original work of authorship. For the purposes of this License, Derivative Works shall not include works that remain separable from, or merely link (or bind by name) to the interfaces of, the Work and Derivative Works thereof.

 "Contribution" shall mean any work of authorship, including the original version of the Work and any modifications or additions to that Work or Derivative Works thereof, that is intentionally submitted to Licensor for inclusion in the Work by the copyright owner or by an individual or Legal Entity authorized to submit on behalf of the copyright owner. For the purposes of this definition, "submitted" means any form of electronic, verbal, or written communication sent to the Licensor or its representatives, including but not limited to communication on electronic mailing lists, source code control systems, and issue tracking systems that are managed by, or on behalf of, the Licensor for the purpose of discussing and improving the Work, but excluding communication that is conspicuously marked or otherwise designated in writing by the copyright owner as "Not a Contribution."

 "Contributor" shall mean Licensor and any individual or Legal Entity on behalf of whom a Contribution has been received by Licensor and subsequently incorporated within the Work.

- 2. Grant of Copyright License. Subject to the terms and conditions of this License, each Contributor hereby grants to You a perpetual, worldwide, non-exclusive, no-charge, royalty-free, irrevocable copyright license to reproduce, prepare Derivative Works of, publicly display, publicly perform, sublicense, and distribute the Work and such Derivative Works in Source or Object form.
- 3. Grant of Patent License. Subject to the terms and conditions of this

 License, each Contributor hereby grants to You a perpetual, worldwide, non-exclusive, no-charge, royalty-free, irrevocable (except as stated in this section) patent license to make, have made, use, offer to sell, sell, import, and otherwise transfer the Work, where such license applies only to those patent claims licensable by such Contributor that are necessarily infringed by their Contribution(s) alone or by combination of their Contribution(s) with the Work to which such Contribution(s) was submitted. If You institute patent litigation against any entity (including a cross-claim or counterclaim in a lawsuit) alleging that the Work or a Contribution incorporated within the Work constitutes direct or contributory patent infringement, then any patent licenses granted to You under this License for that Work shall terminate as of the date such litigation is filed.

#### 4. Redistribution. You may reproduce and distribute copies of the

 Work or Derivative Works thereof in any medium, with or without modifications, and in Source or Object form, provided that You meet the following conditions:

- (a) You must give any other recipients of the Work or Derivative Works a copy of this License; and
- (b) You must cause any modified files to carry prominent notices stating that You changed the files; and
- (c) You must retain, in the Source form of any Derivative Works that You distribute, all copyright, patent, trademark, and attribution notices from the Source form of the Work, excluding those notices that do not pertain to any part of the Derivative Works; and
- (d) If the Work includes a "NOTICE" text file as part of its

 distribution, then any Derivative Works that You distribute must include a readable copy of the attribution notices contained within such NOTICE file, excluding

those notices that do not

 pertain to any part of the Derivative Works, in at least one of the following places: within a NOTICE text file distributed as part of the Derivative Works; within the Source form or documentation, if provided along with the Derivative Works; or, within a display generated by the Derivative Works, if and wherever such third-party notices normally appear. The contents of the NOTICE file are for informational purposes only and do not modify the License. You may add Your own attribution notices within Derivative Works that You distribute, alongside or as an addendum to the NOTICE text from the Work, provided that such additional attribution notices cannot be construed as modifying the License.

 You may add Your own copyright statement to Your modifications and may provide additional or different license terms and conditions

 for use, reproduction, or distribution of Your modifications, or for any such Derivative Works as a whole, provided Your use, reproduction, and distribution of the Work otherwise complies with the conditions stated in this License.

- 5. Submission of Contributions. Unless You explicitly state otherwise, any Contribution intentionally submitted for inclusion in the Work by You to the Licensor shall be under the terms and conditions of this License, without any additional terms or conditions. Notwithstanding the above, nothing herein shall supersede or modify the terms of any separate license agreement you may have executed with Licensor regarding such Contributions.
- 6. Trademarks. This License does not grant permission to use the trade names, trademarks, service marks, or product names of the Licensor, except as required for reasonable and customary use in describing the origin of the Work and reproducing the content of the NOTICE file.
- 7. Disclaimer of Warranty. Unless required by applicable law or agreed to in writing, Licensor provides the Work (and each Contributor provides its Contributions) on an "AS IS" BASIS, WITHOUT WARRANTIES OR CONDITIONS OF ANY KIND, either express or implied, including, without limitation, any warranties or conditions of TITLE, NON-INFRINGEMENT, MERCHANTABILITY, or FITNESS FOR A PARTICULAR PURPOSE. You are solely responsible for determining the appropriateness of using or redistributing the Work and assume any risks associated with Your exercise of permissions under this License.

 8. Limitation of Liability. In no event and under no legal theory, whether in tort (including negligence), contract, or otherwise, unless required by applicable law (such as deliberate and grossly negligent acts) or agreed to in writing, shall any Contributor be liable to You for damages, including any direct,

#### indirect, special,

 incidental, or consequential damages of any character arising as a result of this License or out of the use or inability to use the Work (including but not limited to damages for loss of goodwill, work stoppage, computer failure or malfunction, or any and all other commercial damages or losses), even if such Contributor has been advised of the possibility of such damages.

 9. Accepting Warranty or Additional Liability. While redistributing the Work or Derivative Works thereof, You may choose to offer, and charge a fee for, acceptance of support, warranty, indemnity, or other liability obligations and/or rights consistent with this License. However, in accepting such obligations, You may act only on Your own behalf and on Your sole responsibility, not on behalf of any other Contributor, and only if You agree to indemnify, defend, and hold each Contributor harmless for any liability incurred by, or claims asserted against, such Contributor by reason of your accepting any such warranty or additional liability.

#### END OF TERMS AND CONDITIONS

APPENDIX: How to apply the Apache License to your work.

 To apply the Apache License to your work, attach the following boilerplate notice, with the fields enclosed by brackets "[]" replaced with your own identifying information. (Don't include the brackets!) The text should be enclosed in the appropriate comment syntax for the file format. We also recommend that a file or class name and description of purpose be included on the same "printed page" as the copyright notice for easier identification within third-party archives.

Copyright 1999-2005 The Apache Software Foundation

 Licensed under the Apache License, Version 2.0 (the "License"); you may not use this file except in compliance with the License. You may obtain a copy of the License at

http://www.apache.org/licenses/LICENSE-2.0

Unless required by applicable law or agreed to in writing, software

 distributed under the License is distributed on an "AS IS" BASIS, WITHOUT WARRANTIES OR CONDITIONS OF ANY KIND, either express or implied. See the License for the specific language governing permissions and limitations under the License. Copyright (c) 2004-2013 QOS.ch All rights reserved.

Permission is hereby granted, free of charge, to any person obtaining a copy of this software and associated documentation files (the "Software"), to deal in the Software without restriction, including without limitation the rights to use, copy, modify, merge, publish, distribute, sublicense, and/or sell copies of the Software, and to permit persons to whom the Software is furnished to do so, subject to the following conditions:

The above copyright notice and this permission notice shall be included in all copies or substantial portions of the Software.

THE SOFTWARE IS PROVIDED "AS IS", WITHOUT WARRANTY OF ANY KIND, EXPRESS OR IMPLIED, INCLUDING BUT NOT LIMITED TO THE WARRANTIES OF MERCHANTABILITY, FITNESS FOR A PARTICULAR PURPOSE AND NONINFRINGEMENT. IN NO EVENT SHALL THE AUTHORS OR COPYRIGHT HOLDERS BE LIABLE FOR ANY CLAIM, DAMAGES OR OTHER LIABILITY, WHETHER IN AN ACTION OF CONTRACT, TORT OR OTHERWISE, ARISING FROM, OUT OF OR IN CONNECTION WITH THE SOFTWARE OR THE USE OR OTHER DEALINGS IN THE SOFTWARE.

Copyright (c) 2004-2022 QOS.ch All rights reserved.

Permission is hereby granted, free of charge, to any person obtaining a copy of this software and associated documentation files (the "Software"), to deal in the Software without restriction, including without limitation the rights to use, copy, modify, merge, publish, distribute, sublicense, and/or sell copies of the Software, and to permit persons to whom the Software is furnished to do so, subject to the following conditions:

The above copyright notice and this permission notice shall be included in all copies or substantial portions of the Software.

THE SOFTWARE IS PROVIDED "AS IS", WITHOUT WARRANTY OF ANY KIND, EXPRESS OR IMPLIED, INCLUDING BUT NOT LIMITED TO THE WARRANTIES OF MERCHANTABILITY, FITNESS FOR A PARTICULAR PURPOSE AND NONINFRINGEMENT. IN NO EVENT SHALL THE AUTHORS OR COPYRIGHT HOLDERS BE LIABLE FOR ANY CLAIM, DAMAGES OR OTHER LIABILITY, WHETHER IN AN ACTION OF CONTRACT,

 TORT OR OTHERWISE, ARISING FROM, OUT OF OR IN CONNECTION WITH THE SOFTWARE OR THE USE OR OTHER DEALINGS IN THE SOFTWARE.

#### Apache License Version 2.0, January 2004 http://www.apache.org/licenses/

#### TERMS AND CONDITIONS FOR USE, REPRODUCTION, AND DISTRIBUTION

#### 1. Definitions.

 "License" shall mean the terms and conditions for use, reproduction, and distribution as defined by Sections 1 through 9 of this document.

 "Licensor" shall mean the copyright owner or entity authorized by the copyright owner that is granting the License.

 "Legal Entity" shall mean the union of the acting entity and all other entities that control, are controlled by, or are under common control with that entity. For the purposes of this definition, "control" means (i) the power, direct or indirect, to cause the direction or management of such entity, whether by contract or otherwise, or (ii) ownership of fifty percent (50%) or more of the outstanding shares, or (iii) beneficial ownership of such entity.

 "You" (or "Your") shall mean an individual or Legal Entity exercising permissions granted by this License.

 "Source" form shall mean the preferred form for making modifications, including but not limited to software source code, documentation source, and configuration files.

 "Object" form shall mean any form resulting from mechanical transformation or translation of a Source form, including but not limited to compiled object code, generated documentation, and conversions to other media types.

 "Work" shall mean the work of authorship, whether in Source or Object form, made available under the License, as indicated by a copyright notice that is included in or attached to the work (an example is provided in the Appendix below).

 "Derivative Works" shall mean any work, whether in Source or Object form, that is based on (or derived from) the Work and for which the editorial

 revisions, annotations, elaborations, or other modifications represent, as a whole, an original work of authorship. For the purposes of this License, Derivative Works shall not include works that remain separable from, or merely link (or bind by name) to the interfaces of, the Work and Derivative Works thereof.

 "Contribution" shall mean any work of authorship, including the original version of the Work and any modifications or additions to that Work or Derivative Works thereof, that is intentionally submitted to Licensor for inclusion in the Work by the copyright owner or by an individual or Legal Entity authorized to submit on behalf of the copyright owner. For the purposes of this definition, "submitted" means any form of electronic, verbal, or written communication sent to the Licensor or its representatives, including but not limited to communication on electronic mailing lists, source code control systems, and issue tracking systems that are managed by, or on behalf of, the Licensor for the purpose of discussing and improving the Work, but excluding communication that is conspicuously marked or otherwise designated in writing by the copyright owner as "Not a Contribution."

 "Contributor" shall mean Licensor and any individual or Legal Entity on behalf of whom a Contribution has been received by Licensor and subsequently incorporated within the Work.

- 2. Grant of Copyright License. Subject to the terms and conditions of this License, each Contributor hereby grants to You a perpetual, worldwide, non-exclusive, no-charge, royalty-free, irrevocable copyright license to reproduce, prepare Derivative Works of, publicly display, publicly perform, sublicense, and distribute the Work and such Derivative Works in Source or Object form.
- 3. Grant of Patent License. Subject to the terms and conditions of this License,

each Contributor hereby grants to You a perpetual,

 worldwide, non-exclusive, no-charge, royalty-free, irrevocable (except as stated in this section) patent license to make, have made, use, offer to sell, sell, import, and otherwise transfer the Work, where such license applies only to those patent claims licensable by such Contributor that are necessarily infringed by their Contribution(s) alone or by combination of their Contribution(s) with the Work to which such Contribution(s) was submitted. If You institute patent litigation against any entity (including a cross-claim or counterclaim in a lawsuit) alleging that the Work or a Contribution incorporated within the Work constitutes direct or contributory patent infringement, then any patent licenses granted to You under this License for that Work shall terminate as of the date such litigation is filed.

 4. Redistribution. You may reproduce and distribute copies of the

 Work or Derivative Works thereof in any medium, with or without modifications, and in Source or Object form, provided that You meet the following conditions:

- (a) You must give any other recipients of the Work or Derivative Works a copy of this License; and
- (b) You must cause any modified files to carry prominent notices stating that You changed the files; and
- (c) You must retain, in the Source form of any Derivative Works that You distribute, all copyright, patent, trademark, and attribution notices from the Source form of the Work, excluding those notices that do not pertain to any part of the Derivative Works; and
- (d) If the Work includes a "NOTICE" text file as part of its distribution, then any Derivative Works that You distribute must include a readable copy of the attribution notices contained within such NOTICE file, excluding

those notices that do not

 pertain to any part of the Derivative Works, in at least one of the following places: within a NOTICE text file distributed as part of the Derivative Works; within the Source form or documentation, if provided along with the Derivative Works; or, within a display generated by the Derivative Works, if and wherever such third-party notices normally appear. The contents of the NOTICE file are for informational purposes only and do not modify the License. You may add Your own attribution notices within Derivative Works that You distribute, alongside or as an addendum to the NOTICE text from the Work, provided that such additional attribution notices cannot be construed as modifying the License.

 You may add Your own copyright statement to Your modifications and may provide additional or different license terms and conditions

- for use, reproduction, or distribution of Your modifications, or for any such Derivative Works as a whole, provided Your use, reproduction, and distribution of the Work otherwise complies with the conditions stated in this License.
- 5. Submission of Contributions. Unless You explicitly state otherwise, any Contribution intentionally submitted for inclusion in the Work by You to the Licensor shall be under the terms and conditions of this License, without any additional terms or conditions. Notwithstanding the above, nothing herein shall supersede or modify the terms of any separate license agreement you may have executed with Licensor regarding such Contributions.
- 6. Trademarks. This License does not grant permission to use the trade

 names, trademarks, service marks, or product names of the Licensor, except as required for reasonable and customary use in describing the origin of the Work and reproducing the content of the NOTICE file.

- 7. Disclaimer of Warranty. Unless required by applicable law or agreed to in writing, Licensor provides the Work (and each Contributor provides its Contributions) on an "AS IS" BASIS, WITHOUT WARRANTIES OR CONDITIONS OF ANY KIND, either express or implied, including, without limitation, any warranties or conditions of TITLE, NON-INFRINGEMENT, MERCHANTABILITY, or FITNESS FOR A PARTICULAR PURPOSE. You are solely responsible for determining the appropriateness of using or redistributing the Work and assume any risks associated with Your exercise of permissions under this License.
- 8. Limitation of Liability. In no event and under no legal theory, whether in tort (including negligence), contract, or otherwise, unless required by applicable law (such as deliberate and grossly negligent acts) or agreed to in writing, shall any Contributor be liable to You for damages, including any direct,
- indirect, special,

 incidental, or consequential damages of any character arising as a result of this License or out of the use or inability to use the Work (including but not limited to damages for loss of goodwill, work stoppage, computer failure or malfunction, or any and all other commercial damages or losses), even if such Contributor has been advised of the possibility of such damages.

 9. Accepting Warranty or Additional Liability. While redistributing the Work or Derivative Works thereof, You may choose to offer, and charge a fee for, acceptance of support, warranty, indemnity, or other liability obligations and/or rights consistent with this License. However, in accepting such obligations, You may act only on Your own behalf and on Your sole responsibility, not on behalf of any other Contributor, and only if You agree to indemnify, defend, and hold each Contributor harmless for any liability incurred by, or claims asserted against, such Contributor by reason of your accepting any such warranty or additional liability.

#### END OF TERMS AND CONDITIONS

Copyright (c) 2004-2022 QOS.ch Sarl (Switzerland) All rights reserved.

Permission is hereby granted, free of charge, to any person obtaining a copy of this software and associated documentation files (the "Software"), to deal in the Software without restriction, including without limitation the rights to use, copy, modify, merge, publish, distribute, sublicense, and/or sell copies of the Software, and to

permit persons to whom the Software is furnished to do so, subject to the following conditions:

The above copyright notice and this permission notice shall be included in all copies or substantial portions of the Software.

THE SOFTWARE IS PROVIDED "AS IS", WITHOUT WARRANTY OF ANY KIND, EXPRESS OR IMPLIED, INCLUDING BUT NOT LIMITED TO THE WARRANTIES OF MERCHANTABILITY, FITNESS FOR A PARTICULAR PURPOSE AND NONINFRINGEMENT. IN NO EVENT SHALL THE AUTHORS OR COPYRIGHT HOLDERS BE LIABLE FOR ANY CLAIM, DAMAGES OR OTHER LIABILITY, WHETHER IN AN ACTION OF CONTRACT, TORT OR OTHERWISE, ARISING FROM, OUT OF OR IN CONNECTION WITH THE SOFTWARE OR THE USE OR OTHER DEALINGS IN THE SOFTWARE. This product includes software developed by The Apache Software Foundation (http://www.apache.org/).

# **1.244 javassist 3.29.2-GA**

### **1.244.1 Available under license :**

No license file was found, but licenses were detected in source scan.

/\*

\* Javassist, a Java-bytecode translator toolkit.

\* Copyright (C) 1999- Shigeru Chiba. All Rights Reserved.

\*

\* The contents of this file are subject to the Mozilla Public License Version

\* 1.1 (the "License"); you may not use this file except in compliance with

\* the License. Alternatively, the contents of this file may be used under

\* the terms of the GNU Lesser General Public License Version 2.1 or later,

\* or the Apache License Version 2.0.

\*

\* Software distributed under the License is distributed on an "AS IS" basis,

\* WITHOUT WARRANTY OF ANY KIND, either express or implied. See the License

\* for the specific language governing rights and limitations under the

\* License.

\*/

Found in path(s):

\* /opt/cola/permits/1434218610\_1664996210.5127783/0/javassist-3-29-2-ga-sourcesjar/javassist/bytecode/ByteStream.java

\* /opt/cola/permits/1434218610\_1664996210.5127783/0/javassist-3-29-2-ga-sources-

jar/javassist/tools/Callback.java

\*

 /opt/cola/permits/1434218610\_1664996210.5127783/0/javassist-3-29-2-ga-sources-jar/javassist/CtConstructor.java \* /opt/cola/permits/1434218610\_1664996210.5127783/0/javassist-3-29-2-ga-sources-

jar/javassist/bytecode/InnerClassesAttribute.java

\* /opt/cola/permits/1434218610\_1664996210.5127783/0/javassist-3-29-2-ga-sources-jar/javassist/compiler/Lex.java

\* /opt/cola/permits/1434218610\_1664996210.5127783/0/javassist-3-29-2-ga-sources-

jar/javassist/scopedpool/ScopedClassPoolFactoryImpl.java

\* /opt/cola/permits/1434218610\_1664996210.5127783/0/javassist-3-29-2-ga-sources-jar/javassist/CtNewClass.java

\* /opt/cola/permits/1434218610\_1664996210.5127783/0/javassist-3-29-2-ga-sourcesjar/javassist/compiler/ast/NewExpr.java

\* /opt/cola/permits/1434218610\_1664996210.5127783/0/javassist-3-29-2-ga-sourcesjar/javassist/bytecode/CodeIterator.java

\* /opt/cola/permits/1434218610\_1664996210.5127783/0/javassist-3-29-2-ga-sourcesjar/javassist/CtNewWrappedConstructor.java

\* /opt/cola/permits/1434218610\_1664996210.5127783/0/javassist-3-29-2-ga-sourcesjar/javassist/expr/FieldAccess.java

\*

 /opt/cola/permits/1434218610\_1664996210.5127783/0/javassist-3-29-2-ga-sourcesjar/javassist/tools/reflect/Loader.java

\* /opt/cola/permits/1434218610\_1664996210.5127783/0/javassist-3-29-2-ga-sourcesjar/javassist/bytecode/analysis/IntQueue.java

\* /opt/cola/permits/1434218610\_1664996210.5127783/0/javassist-3-29-2-ga-sourcesjar/javassist/compiler/ast/Member.java

\* /opt/cola/permits/1434218610\_1664996210.5127783/0/javassist-3-29-2-ga-sourcesjar/javassist/scopedpool/ScopedClassPool.java

\* /opt/cola/permits/1434218610\_1664996210.5127783/0/javassist-3-29-2-ga-sourcesjar/javassist/bytecode/LineNumberAttribute.java

\* /opt/cola/permits/1434218610\_1664996210.5127783/0/javassist-3-29-2-ga-sourcesjar/javassist/compiler/ast/BinExpr.java

\* /opt/cola/permits/1434218610\_1664996210.5127783/0/javassist-3-29-2-ga-sources-

jar/javassist/bytecode/StackMap.java

\* /opt/cola/permits/1434218610\_1664996210.5127783/0/javassist-3-29-2-ga-sources-jar/javassist/runtime/Desc.java \*

/opt/cola/permits/1434218610\_1664996210.5127783/0/javassist-3-29-2-ga-sources-

jar/javassist/scopedpool/SoftValueHashMap.java

\* /opt/cola/permits/1434218610\_1664996210.5127783/0/javassist-3-29-2-ga-sources-

jar/javassist/tools/web/Viewer.java

\* /opt/cola/permits/1434218610\_1664996210.5127783/0/javassist-3-29-2-ga-sources-

jar/javassist/bytecode/stackmap/BasicBlock.java

```
* /opt/cola/permits/1434218610_1664996210.5127783/0/javassist-3-29-2-ga-sources-
jar/javassist/util/proxy/FactoryHelper.java
```
\* /opt/cola/permits/1434218610\_1664996210.5127783/0/javassist-3-29-2-ga-sources-jar/javassist/Modifier.java

\* /opt/cola/permits/1434218610\_1664996210.5127783/0/javassist-3-29-2-ga-sources-

jar/javassist/bytecode/analysis/Type.java

\* /opt/cola/permits/1434218610\_1664996210.5127783/0/javassist-3-29-2-ga-sources-

jar/javassist/bytecode/NestMembersAttribute.java

\* /opt/cola/permits/1434218610\_1664996210.5127783/0/javassist-3-29-2-ga-sources-

jar/javassist/ByteArrayClassPath.java

\*

 /opt/cola/permits/1434218610\_1664996210.5127783/0/javassist-3-29-2-ga-sourcesjar/javassist/compiler/MemberCodeGen.java

\* /opt/cola/permits/1434218610\_1664996210.5127783/0/javassist-3-29-2-ga-sources-

jar/javassist/bytecode/NestHostAttribute.java

\* /opt/cola/permits/1434218610\_1664996210.5127783/0/javassist-3-29-2-ga-sources-

jar/javassist/compiler/KeywordTable.java

\* /opt/cola/permits/1434218610\_1664996210.5127783/0/javassist-3-29-2-ga-sources-jar/javassist/expr/Expr.java

\* /opt/cola/permits/1434218610\_1664996210.5127783/0/javassist-3-29-2-ga-sourcesjar/javassist/compiler/ast/Pair.java

\* /opt/cola/permits/1434218610\_1664996210.5127783/0/javassist-3-29-2-ga-sourcesjar/javassist/ClassClassPath.java

\* /opt/cola/permits/1434218610\_1664996210.5127783/0/javassist-3-29-2-ga-sourcesjar/javassist/bytecode/AccessFlag.java

\* /opt/cola/permits/1434218610\_1664996210.5127783/0/javassist-3-29-2-ga-sourcesjar/javassist/convert/Transformer.java

\* /opt/cola/permits/1434218610\_1664996210.5127783/0/javassist-3-29-2-ga-sources-

jar/javassist/util/HotSwapAgent.java

\*

 /opt/cola/permits/1434218610\_1664996210.5127783/0/javassist-3-29-2-ga-sourcesjar/javassist/compiler/ProceedHandler.java

\* /opt/cola/permits/1434218610\_1664996210.5127783/0/javassist-3-29-2-ga-sources-jar/javassist/CtClassType.java

\* /opt/cola/permits/1434218610\_1664996210.5127783/0/javassist-3-29-2-ga-sources-

jar/javassist/bytecode/FieldInfo.java

\* /opt/cola/permits/1434218610\_1664996210.5127783/0/javassist-3-29-2-ga-sources-

jar/javassist/tools/rmi/ObjectNotFoundException.java

\* /opt/cola/permits/1434218610\_1664996210.5127783/0/javassist-3-29-2-ga-sourcesjar/javassist/convert/TransformNewClass.java

\* /opt/cola/permits/1434218610\_1664996210.5127783/0/javassist-3-29-2-ga-sources-

jar/javassist/runtime/Inner.java

\* /opt/cola/permits/1434218610\_1664996210.5127783/0/javassist-3-29-2-ga-sources-jar/javassist/ClassMap.java

\* /opt/cola/permits/1434218610\_1664996210.5127783/0/javassist-3-29-2-ga-sources-

jar/javassist/ClassPoolTail.java

\*

/opt/cola/permits/1434218610\_1664996210.5127783/0/javassist-3-29-2-ga-sources-jar/javassist/ClassPath.java

\* /opt/cola/permits/1434218610\_1664996210.5127783/0/javassist-3-29-2-ga-sources-

jar/javassist/bytecode/ClassFilePrinter.java

\* /opt/cola/permits/1434218610\_1664996210.5127783/0/javassist-3-29-2-ga-sources-

```
jar/javassist/compiler/TypeChecker.java
```
\* /opt/cola/permits/1434218610\_1664996210.5127783/0/javassist-3-29-2-ga-sources-

jar/javassist/bytecode/ParameterAnnotationsAttribute.java

\* /opt/cola/permits/1434218610\_1664996210.5127783/0/javassist-3-29-2-ga-sourcesjar/javassist/convert/TransformAfter.java

\* /opt/cola/permits/1434218610\_1664996210.5127783/0/javassist-3-29-2-ga-sources-

jar/javassist/bytecode/ConstantAttribute.java

\* /opt/cola/permits/1434218610\_1664996210.5127783/0/javassist-3-29-2-ga-sources-jar/javassist/ClassPool.java

\* /opt/cola/permits/1434218610\_1664996210.5127783/0/javassist-3-29-2-ga-sources-

jar/javassist/bytecode/DeprecatedAttribute.java

\*

/opt/cola/permits/1434218610\_1664996210.5127783/0/javassist-3-29-2-ga-sources-

jar/javassist/tools/web/BadHttpRequest.java

\* /opt/cola/permits/1434218610\_1664996210.5127783/0/javassist-3-29-2-ga-sources-

jar/javassist/util/proxy/ProxyFactory.java

\* /opt/cola/permits/1434218610\_1664996210.5127783/0/javassist-3-29-2-ga-sourcesjar/javassist/compiler/ast/CastExpr.java

\* /opt/cola/permits/1434218610\_1664996210.5127783/0/javassist-3-29-2-ga-sourcesjar/javassist/compiler/ast/ASTree.java

\* /opt/cola/permits/1434218610\_1664996210.5127783/0/javassist-3-29-2-ga-sourcesjar/javassist/bytecode/analysis/Frame.java

\* /opt/cola/permits/1434218610\_1664996210.5127783/0/javassist-3-29-2-ga-sourcesjar/javassist/CtNewMethod.java

\* /opt/cola/permits/1434218610\_1664996210.5127783/0/javassist-3-29-2-ga-sourcesjar/javassist/bytecode/stackmap/TypeData.java

\* /opt/cola/permits/1434218610\_1664996210.5127783/0/javassist-3-29-2-ga-sourcesjar/javassist/CtPrimitiveType.java

\* /opt/cola/permits/1434218610\_1664996210.5127783/0/javassist-3-29-2-ga-sourcesjar/javassist/bytecode/stackmap/MapMaker.java

\*

 /opt/cola/permits/1434218610\_1664996210.5127783/0/javassist-3-29-2-ga-sourcesjar/javassist/compiler/ast/InstanceOfExpr.java

\* /opt/cola/permits/1434218610\_1664996210.5127783/0/javassist-3-29-2-ga-sourcesjar/javassist/util/proxy/SerializedProxy.java

\* /opt/cola/permits/1434218610\_1664996210.5127783/0/javassist-3-29-2-ga-sourcesjar/javassist/expr/ExprEditor.java

\* /opt/cola/permits/1434218610\_1664996210.5127783/0/javassist-3-29-2-ga-sources-jar/javassist/Translator.java

\* /opt/cola/permits/1434218610\_1664996210.5127783/0/javassist-3-29-2-ga-sourcesjar/javassist/LoaderClassPath.java

\* /opt/cola/permits/1434218610\_1664996210.5127783/0/javassist-3-29-2-ga-sourcesjar/javassist/bytecode/analysis/Analyzer.java

\* /opt/cola/permits/1434218610\_1664996210.5127783/0/javassist-3-29-2-ga-sourcesjar/javassist/convert/TransformReadField.java

\* /opt/cola/permits/1434218610\_1664996210.5127783/0/javassist-3-29-2-ga-sources-jar/javassist/expr/Handler.java \*

/opt/cola/permits/1434218610\_1664996210.5127783/0/javassist-3-29-2-ga-sources-

jar/javassist/scopedpool/ScopedClassPoolFactory.java

\* /opt/cola/permits/1434218610\_1664996210.5127783/0/javassist-3-29-2-ga-sourcesjar/javassist/bytecode/annotation/NoSuchClassError.java

\* /opt/cola/permits/1434218610\_1664996210.5127783/0/javassist-3-29-2-ga-sourcesjar/javassist/bytecode/BadBytecode.java

\* /opt/cola/permits/1434218610\_1664996210.5127783/0/javassist-3-29-2-ga-sourcesjar/javassist/compiler/ast/Stmnt.java

\* /opt/cola/permits/1434218610\_1664996210.5127783/0/javassist-3-29-2-ga-sourcesjar/javassist/bytecode/ByteArray.java

\* /opt/cola/permits/1434218610\_1664996210.5127783/0/javassist-3-29-2-ga-sourcesjar/javassist/compiler/ast/Symbol.java

\* /opt/cola/permits/1434218610\_1664996210.5127783/0/javassist-3-29-2-ga-sourcesjar/javassist/convert/TransformCall.java

\* /opt/cola/permits/1434218610\_1664996210.5127783/0/javassist-3-29-2-ga-sources-

jar/javassist/convert/TransformFieldAccess.java

 /opt/cola/permits/1434218610\_1664996210.5127783/0/javassist-3-29-2-ga-sourcesjar/javassist/tools/rmi/AppletServer.java

\* /opt/cola/permits/1434218610\_1664996210.5127783/0/javassist-3-29-2-ga-sourcesjar/javassist/compiler/Parser.java

\* /opt/cola/permits/1434218610\_1664996210.5127783/0/javassist-3-29-2-ga-sourcesjar/javassist/util/proxy/Proxy.java

\* /opt/cola/permits/1434218610\_1664996210.5127783/0/javassist-3-29-2-ga-sourcesjar/javassist/compiler/ast/Keyword.java

\* /opt/cola/permits/1434218610\_1664996210.5127783/0/javassist-3-29-2-ga-sourcesjar/javassist/expr/NewArray.java

\* /opt/cola/permits/1434218610\_1664996210.5127783/0/javassist-3-29-2-ga-sourcesjar/javassist/compiler/ast/CallExpr.java

\* /opt/cola/permits/1434218610\_1664996210.5127783/0/javassist-3-29-2-ga-sourcesjar/javassist/CodeConverter.java

\* /opt/cola/permits/1434218610\_1664996210.5127783/0/javassist-3-29-2-ga-sourcesjar/javassist/compiler/ast/DoubleConst.java

\*

 /opt/cola/permits/1434218610\_1664996210.5127783/0/javassist-3-29-2-ga-sourcesjar/javassist/convert/TransformAccessArrayField.java

\* /opt/cola/permits/1434218610\_1664996210.5127783/0/javassist-3-29-2-ga-sourcesjar/javassist/tools/rmi/ObjectImporter.java

\* /opt/cola/permits/1434218610\_1664996210.5127783/0/javassist-3-29-2-ga-sourcesjar/javassist/tools/reflect/CannotReflectException.java

\* /opt/cola/permits/1434218610\_1664996210.5127783/0/javassist-3-29-2-ga-sourcesjar/javassist/convert/TransformWriteField.java

\* /opt/cola/permits/1434218610\_1664996210.5127783/0/javassist-3-29-2-ga-sourcesjar/javassist/bytecode/Opcode.java

\* /opt/cola/permits/1434218610\_1664996210.5127783/0/javassist-3-29-2-ga-sourcesjar/javassist/bytecode/EnclosingMethodAttribute.java

\* /opt/cola/permits/1434218610\_1664996210.5127783/0/javassist-3-29-2-ga-sourcesjar/javassist/bytecode/analysis/MultiArrayType.java

\* /opt/cola/permits/1434218610\_1664996210.5127783/0/javassist-3-29-2-ga-sourcesjar/javassist/tools/reflect/Compiler.java

\*

 /opt/cola/permits/1434218610\_1664996210.5127783/0/javassist-3-29-2-ga-sourcesjar/javassist/util/proxy/ProxyObjectOutputStream.java

\* /opt/cola/permits/1434218610\_1664996210.5127783/0/javassist-3-29-2-ga-sourcesjar/javassist/compiler/ast/Declarator.java

\* /opt/cola/permits/1434218610\_1664996210.5127783/0/javassist-3-29-2-ga-sourcesjar/javassist/CannotCompileException.java

\* /opt/cola/permits/1434218610\_1664996210.5127783/0/javassist-3-29-2-ga-sourcesjar/javassist/bytecode/stackmap/Tracer.java

\* /opt/cola/permits/1434218610\_1664996210.5127783/0/javassist-3-29-2-ga-sources-jar/javassist/CtBehavior.java

\* /opt/cola/permits/1434218610\_1664996210.5127783/0/javassist-3-29-2-ga-sources-

jar/javassist/compiler/ast/IntConst.java

\* /opt/cola/permits/1434218610\_1664996210.5127783/0/javassist-3-29-2-ga-sourcesjar/javassist/expr/MethodCall.java

\* /opt/cola/permits/1434218610\_1664996210.5127783/0/javassist-3-29-2-ga-sources-
jar/javassist/tools/framedump.java

\*

/opt/cola/permits/1434218610\_1664996210.5127783/0/javassist-3-29-2-ga-sources-

jar/javassist/util/proxy/DefinePackageHelper.java

\* /opt/cola/permits/1434218610\_1664996210.5127783/0/javassist-3-29-2-ga-sourcesjar/javassist/bytecode/analysis/Subroutine.java

\* /opt/cola/permits/1434218610\_1664996210.5127783/0/javassist-3-29-2-ga-sourcesjar/javassist/compiler/JvstCodeGen.java

\* /opt/cola/permits/1434218610\_1664996210.5127783/0/javassist-3-29-2-ga-sourcesjar/javassist/convert/TransformBefore.java

\* /opt/cola/permits/1434218610\_1664996210.5127783/0/javassist-3-29-2-ga-sources-jar/javassist/CtMethod.java

\* /opt/cola/permits/1434218610\_1664996210.5127783/0/javassist-3-29-2-ga-sourcesjar/javassist/compiler/ast/Visitor.java

\* /opt/cola/permits/1434218610\_1664996210.5127783/0/javassist-3-29-2-ga-sources-

jar/javassist/scopedpool/ScopedClassPoolRepositoryImpl.java

\* /opt/cola/permits/1434218610\_1664996210.5127783/0/javassist-3-29-2-ga-sources-jar/javassist/Loader.java

```
* /opt/cola/permits/1434218610_1664996210.5127783/0/javassist-3-29-2-ga-sources-
```
jar/javassist/compiler/CodeGen.java

\*

 /opt/cola/permits/1434218610\_1664996210.5127783/0/javassist-3-29-2-ga-sourcesjar/javassist/bytecode/analysis/FramePrinter.java

\* /opt/cola/permits/1434218610\_1664996210.5127783/0/javassist-3-29-2-ga-sourcesjar/javassist/tools/rmi/StubGenerator.java

\* /opt/cola/permits/1434218610\_1664996210.5127783/0/javassist-3-29-2-ga-sourcesjar/javassist/runtime/DotClass.java

\* /opt/cola/permits/1434218610\_1664996210.5127783/0/javassist-3-29-2-ga-sourcesjar/javassist/bytecode/CodeAttribute.java

\* /opt/cola/permits/1434218610\_1664996210.5127783/0/javassist-3-29-2-ga-sourcesjar/javassist/bytecode/ConstPool.java

\* /opt/cola/permits/1434218610\_1664996210.5127783/0/javassist-3-29-2-ga-sourcesjar/javassist/SerialVersionUID.java

\* /opt/cola/permits/1434218610\_1664996210.5127783/0/javassist-3-29-2-ga-sourcesjar/javassist/compiler/ast/FieldDecl.java

\* /opt/cola/permits/1434218610\_1664996210.5127783/0/javassist-3-29-2-ga-sourcesjar/javassist/bytecode/LongVector.java

\*

 /opt/cola/permits/1434218610\_1664996210.5127783/0/javassist-3-29-2-ga-sourcesjar/javassist/bytecode/ExceptionsAttribute.java

\* /opt/cola/permits/1434218610\_1664996210.5127783/0/javassist-3-29-2-ga-sourcesjar/javassist/bytecode/stackmap/TypedBlock.java

\* /opt/cola/permits/1434218610\_1664996210.5127783/0/javassist-3-29-2-ga-sourcesjar/javassist/bytecode/StackMapTable.java

\* /opt/cola/permits/1434218610\_1664996210.5127783/0/javassist-3-29-2-ga-sourcesjar/javassist/bytecode/LocalVariableAttribute.java

\* /opt/cola/permits/1434218610\_1664996210.5127783/0/javassist-3-29-2-ga-sourcesjar/javassist/bytecode/ClassFileWriter.java

\* /opt/cola/permits/1434218610\_1664996210.5127783/0/javassist-3-29-2-ga-sourcesjar/javassist/bytecode/ExceptionTable.java

\* /opt/cola/permits/1434218610\_1664996210.5127783/0/javassist-3-29-2-ga-sourcesjar/javassist/tools/rmi/RemoteRef.java

\* /opt/cola/permits/1434218610\_1664996210.5127783/0/javassist-3-29-2-ga-sourcesjar/javassist/tools/rmi/Proxy.java

\*

 /opt/cola/permits/1434218610\_1664996210.5127783/0/javassist-3-29-2-ga-sourcesjar/javassist/compiler/Javac.java

\* /opt/cola/permits/1434218610\_1664996210.5127783/0/javassist-3-29-2-ga-sources-jar/javassist/CtMember.java

\* /opt/cola/permits/1434218610\_1664996210.5127783/0/javassist-3-29-2-ga-sources-

jar/javassist/compiler/ast/CondExpr.java

\* /opt/cola/permits/1434218610\_1664996210.5127783/0/javassist-3-29-2-ga-sourcesjar/javassist/CtNewConstructor.java

\* /opt/cola/permits/1434218610\_1664996210.5127783/0/javassist-3-29-2-ga-sourcesjar/javassist/expr/ConstructorCall.java

\* /opt/cola/permits/1434218610\_1664996210.5127783/0/javassist-3-29-2-ga-sourcesjar/javassist/bytecode/analysis/Executor.java

\* /opt/cola/permits/1434218610\_1664996210.5127783/0/javassist-3-29-2-ga-sourcesjar/javassist/compiler/SyntaxError.java

\* /opt/cola/permits/1434218610\_1664996210.5127783/0/javassist-3-29-2-ga-sourcesjar/javassist/compiler/SymbolTable.java

\* /opt/cola/permits/1434218610\_1664996210.5127783/0/javassist-3-29-2-ga-sourcesjar/javassist/tools/reflect/ClassMetaobject.java

\*

 /opt/cola/permits/1434218610\_1664996210.5127783/0/javassist-3-29-2-ga-sourcesjar/javassist/tools/rmi/Sample.java

\* /opt/cola/permits/1434218610\_1664996210.5127783/0/javassist-3-29-2-ga-sources-jar/javassist/tools/Dump.java

\* /opt/cola/permits/1434218610\_1664996210.5127783/0/javassist-3-29-2-ga-sources-

jar/javassist/CtNewWrappedMethod.java

\* /opt/cola/permits/1434218610\_1664996210.5127783/0/javassist-3-29-2-ga-sourcesjar/javassist/util/proxy/MethodHandler.java

\* /opt/cola/permits/1434218610\_1664996210.5127783/0/javassist-3-29-2-ga-sourcesjar/javassist/util/proxy/ProxyObject.java

\* /opt/cola/permits/1434218610\_1664996210.5127783/0/javassist-3-29-2-ga-sourcesjar/javassist/compiler/JvstTypeChecker.java

\* /opt/cola/permits/1434218610\_1664996210.5127783/0/javassist-3-29-2-ga-sourcesjar/javassist/bytecode/analysis/ControlFlow.java

\* /opt/cola/permits/1434218610\_1664996210.5127783/0/javassist-3-29-2-ga-sourcesjar/javassist/NotFoundException.java

\*

 /opt/cola/permits/1434218610\_1664996210.5127783/0/javassist-3-29-2-ga-sourcesjar/javassist/scopedpool/ScopedClassPoolRepository.java

\* /opt/cola/permits/1434218610\_1664996210.5127783/0/javassist-3-29-2-ga-sourcesjar/javassist/bytecode/SyntheticAttribute.java

\* /opt/cola/permits/1434218610\_1664996210.5127783/0/javassist-3-29-2-ga-sourcesjar/javassist/compiler/AccessorMaker.java

\* /opt/cola/permits/1434218610\_1664996210.5127783/0/javassist-3-29-2-ga-sourcesjar/javassist/tools/reflect/Sample.java

\* /opt/cola/permits/1434218610\_1664996210.5127783/0/javassist-3-29-2-ga-sources-

jar/javassist/tools/reflect/Metaobject.java

\* /opt/cola/permits/1434218610\_1664996210.5127783/0/javassist-3-29-2-ga-sources-

jar/javassist/util/proxy/MethodFilter.java

\* /opt/cola/permits/1434218610\_1664996210.5127783/0/javassist-3-29-2-ga-sourcesjar/javassist/runtime/Cflow.java

\* /opt/cola/permits/1434218610\_1664996210.5127783/0/javassist-3-29-2-ga-sources-

jar/javassist/compiler/CompileError.java

/opt/cola/permits/1434218610\_1664996210.5127783/0/javassist-3-29-2-ga-sources-jar/javassist/CtClass.java

\* /opt/cola/permits/1434218610\_1664996210.5127783/0/javassist-3-29-2-ga-sourcesjar/javassist/tools/reflect/CannotCreateException.java

\* /opt/cola/permits/1434218610\_1664996210.5127783/0/javassist-3-29-2-ga-sourcesjar/javassist/bytecode/Bytecode.java

\* /opt/cola/permits/1434218610\_1664996210.5127783/0/javassist-3-29-2-ga-sourcesjar/javassist/compiler/ast/ASTList.java

\* /opt/cola/permits/1434218610\_1664996210.5127783/0/javassist-3-29-2-ga-sources-jar/javassist/CtArray.java

```
* /opt/cola/permits/1434218610_1664996210.5127783/0/javassist-3-29-2-ga-sources-
jar/javassist/bytecode/stackmap/TypeTag.java
```
\* /opt/cola/permits/1434218610\_1664996210.5127783/0/javassist-3-29-2-ga-sourcesjar/javassist/util/proxy/DefineClassHelper.java

\* /opt/cola/permits/1434218610\_1664996210.5127783/0/javassist-3-29-2-ga-sourcesjar/javassist/bytecode/analysis/MultiType.java

\*

\*

 /opt/cola/permits/1434218610\_1664996210.5127783/0/javassist-3-29-2-ga-sourcesjar/javassist/bytecode/MethodInfo.java

\* /opt/cola/permits/1434218610\_1664996210.5127783/0/javassist-3-29-2-ga-sourcesjar/javassist/bytecode/ClassFile.java

\* /opt/cola/permits/1434218610\_1664996210.5127783/0/javassist-3-29-2-ga-sourcesjar/javassist/bytecode/AnnotationDefaultAttribute.java

\* /opt/cola/permits/1434218610\_1664996210.5127783/0/javassist-3-29-2-ga-sourcesjar/javassist/expr/Instanceof.java

\* /opt/cola/permits/1434218610\_1664996210.5127783/0/javassist-3-29-2-ga-sourcesjar/javassist/compiler/ast/MethodDecl.java

\* /opt/cola/permits/1434218610\_1664996210.5127783/0/javassist-3-29-2-ga-sourcesjar/javassist/compiler/ast/AssignExpr.java

\* /opt/cola/permits/1434218610\_1664996210.5127783/0/javassist-3-29-2-ga-sourcesjar/javassist/bytecode/Mnemonic.java

\* /opt/cola/permits/1434218610\_1664996210.5127783/0/javassist-3-29-2-ga-sourcesjar/javassist/bytecode/analysis/Util.java

\*

 /opt/cola/permits/1434218610\_1664996210.5127783/0/javassist-3-29-2-ga-sourcesjar/javassist/compiler/NoFieldException.java

\* /opt/cola/permits/1434218610\_1664996210.5127783/0/javassist-3-29-2-ga-sources-jar/javassist/expr/Cast.java

\* /opt/cola/permits/1434218610\_1664996210.5127783/0/javassist-3-29-2-ga-sources-

jar/javassist/bytecode/DuplicateMemberException.java

\* /opt/cola/permits/1434218610\_1664996210.5127783/0/javassist-3-29-2-ga-sources-

jar/javassist/tools/reflect/Metalevel.java

\* /opt/cola/permits/1434218610\_1664996210.5127783/0/javassist-3-29-2-ga-sources-

jar/javassist/bytecode/annotation/AnnotationImpl.java

\* /opt/cola/permits/1434218610\_1664996210.5127783/0/javassist-3-29-2-ga-sourcesjar/javassist/URLClassPath.java

\* /opt/cola/permits/1434218610\_1664996210.5127783/0/javassist-3-29-2-ga-sourcesjar/javassist/bytecode/Descriptor.java

\* /opt/cola/permits/1434218610\_1664996210.5127783/0/javassist-3-29-2-ga-sourcesjar/javassist/util/HotSwapper.java

\* /opt/cola/permits/1434218610\_1664996210.5127783/0/javassist-3-29-2-ga-sourcesjar/javassist/tools/rmi/RemoteException.java

\*

 /opt/cola/permits/1434218610\_1664996210.5127783/0/javassist-3-29-2-ga-sourcesjar/javassist/bytecode/annotation/AnnotationsWriter.java

\* /opt/cola/permits/1434218610\_1664996210.5127783/0/javassist-3-29-2-ga-sourcesjar/javassist/compiler/MemberResolver.java

\* /opt/cola/permits/1434218610\_1664996210.5127783/0/javassist-3-29-2-ga-sourcesjar/javassist/bytecode/LocalVariableTypeAttribute.java

\* /opt/cola/permits/1434218610\_1664996210.5127783/0/javassist-3-29-2-ga-sourcesjar/javassist/compiler/ast/Expr.java

\* /opt/cola/permits/1434218610\_1664996210.5127783/0/javassist-3-29-2-ga-sourcesjar/javassist/bytecode/SourceFileAttribute.java

\* /opt/cola/permits/1434218610\_1664996210.5127783/0/javassist-3-29-2-ga-sourcesjar/javassist/convert/TransformNew.java

\* /opt/cola/permits/1434218610\_1664996210.5127783/0/javassist-3-29-2-ga-sourcesjar/javassist/compiler/ast/ArrayInit.java

\* /opt/cola/permits/1434218610\_1664996210.5127783/0/javassist-3-29-2-ga-sourcesjar/javassist/tools/reflect/CannotInvokeException.java

\*

 /opt/cola/permits/1434218610\_1664996210.5127783/0/javassist-3-29-2-ga-sourcesjar/javassist/util/proxy/SecurityActions.java

\* /opt/cola/permits/1434218610\_1664996210.5127783/0/javassist-3-29-2-ga-sourcesjar/javassist/util/proxy/ProxyObjectInputStream.java

\* /opt/cola/permits/1434218610\_1664996210.5127783/0/javassist-3-29-2-ga-sourcesjar/javassist/bytecode/InstructionPrinter.java

\* /opt/cola/permits/1434218610\_1664996210.5127783/0/javassist-3-29-2-ga-sourcesjar/javassist/tools/web/Webserver.java

\* /opt/cola/permits/1434218610\_1664996210.5127783/0/javassist-3-29-2-ga-sourcesjar/javassist/compiler/ast/StringL.java

\* /opt/cola/permits/1434218610\_1664996210.5127783/0/javassist-3-29-2-ga-sourcesjar/javassist/compiler/TokenId.java

\* /opt/cola/permits/1434218610\_1664996210.5127783/0/javassist-3-29-2-ga-sourcesjar/javassist/compiler/ast/Variable.java

\* /opt/cola/permits/1434218610\_1664996210.5127783/0/javassist-3-29-2-ga-sourcesjar/javassist/util/proxy/RuntimeSupport.java

\*

 /opt/cola/permits/1434218610\_1664996210.5127783/0/javassist-3-29-2-ga-sourcesjar/javassist/bytecode/AttributeInfo.java

\* /opt/cola/permits/1434218610\_1664996210.5127783/0/javassist-3-29-2-ga-sourcesjar/javassist/bytecode/SignatureAttribute.java

\* /opt/cola/permits/1434218610\_1664996210.5127783/0/javassist-3-29-2-ga-sources-

jar/javassist/tools/reflect/Reflection.java

\* /opt/cola/permits/1434218610\_1664996210.5127783/0/javassist-3-29-2-ga-sourcesjar/javassist/bytecode/AnnotationsAttribute.java

\* /opt/cola/permits/1434218610\_1664996210.5127783/0/javassist-3-29-2-ga-sources-

jar/javassist/bytecode/analysis/SubroutineScanner.java

\* /opt/cola/permits/1434218610\_1664996210.5127783/0/javassist-3-29-2-ga-sources-jar/javassist/CtField.java

\* /opt/cola/permits/1434218610\_1664996210.5127783/0/javassist-3-29-2-ga-sources-

jar/javassist/expr/NewExpr.java

\* /opt/cola/permits/1434218610\_1664996210.5127783/0/javassist-3-29-2-ga-sources-

jar/javassist/bytecode/CodeAnalyzer.java

No license file was found, but licenses were detected in source scan.

/\*

\* Javassist, a Java-bytecode translator toolkit.

\* Copyright (C) 2004 Bill Burke. All Rights Reserved.

\*

\* The contents of this file are subject to the Mozilla Public License Version

\* 1.1 (the "License"); you may not use this file except in compliance with

\* the License. Alternatively, the contents of this file may be used under

\* the terms of the GNU Lesser General Public License Version 2.1 or later,

\* or the Apache License Version 2.0.

\*

\* Software distributed under the License is distributed on an "AS IS" basis,

\* WITHOUT WARRANTY OF ANY KIND, either express or implied. See the License

\* for the specific language governing rights and limitations under the

\* License.

\*/

Found in path(s):

\* /opt/cola/permits/1434218610\_1664996210.5127783/0/javassist-3-29-2-ga-sourcesjar/javassist/bytecode/annotation/FloatMemberValue.java

\* /opt/cola/permits/1434218610\_1664996210.5127783/0/javassist-3-29-2-ga-sourcesjar/javassist/bytecode/annotation/MemberValueVisitor.java

\*

 /opt/cola/permits/1434218610\_1664996210.5127783/0/javassist-3-29-2-ga-sourcesjar/javassist/bytecode/annotation/MemberValue.java

\* /opt/cola/permits/1434218610\_1664996210.5127783/0/javassist-3-29-2-ga-sourcesjar/javassist/bytecode/annotation/LongMemberValue.java

\* /opt/cola/permits/1434218610\_1664996210.5127783/0/javassist-3-29-2-ga-sourcesjar/javassist/bytecode/annotation/CharMemberValue.java

\* /opt/cola/permits/1434218610\_1664996210.5127783/0/javassist-3-29-2-ga-sourcesjar/javassist/bytecode/annotation/ByteMemberValue.java

\* /opt/cola/permits/1434218610\_1664996210.5127783/0/javassist-3-29-2-ga-sourcesjar/javassist/bytecode/annotation/ClassMemberValue.java

\* /opt/cola/permits/1434218610\_1664996210.5127783/0/javassist-3-29-2-ga-sourcesjar/javassist/bytecode/annotation/Annotation.java

\* /opt/cola/permits/1434218610\_1664996210.5127783/0/javassist-3-29-2-ga-sources-

jar/javassist/bytecode/annotation/ArrayMemberValue.java

\*

 /opt/cola/permits/1434218610\_1664996210.5127783/0/javassist-3-29-2-ga-sourcesjar/javassist/bytecode/annotation/DoubleMemberValue.java

\* /opt/cola/permits/1434218610\_1664996210.5127783/0/javassist-3-29-2-ga-sourcesjar/javassist/bytecode/annotation/ShortMemberValue.java

\* /opt/cola/permits/1434218610\_1664996210.5127783/0/javassist-3-29-2-ga-sourcesjar/javassist/bytecode/annotation/IntegerMemberValue.java

\* /opt/cola/permits/1434218610\_1664996210.5127783/0/javassist-3-29-2-ga-sourcesjar/javassist/bytecode/annotation/StringMemberValue.java

\* /opt/cola/permits/1434218610\_1664996210.5127783/0/javassist-3-29-2-ga-sourcesjar/javassist/bytecode/annotation/EnumMemberValue.java

\* /opt/cola/permits/1434218610\_1664996210.5127783/0/javassist-3-29-2-ga-sourcesjar/javassist/bytecode/annotation/BooleanMemberValue.java

\* /opt/cola/permits/1434218610\_1664996210.5127783/0/javassist-3-29-2-ga-sourcesjar/javassist/bytecode/annotation/AnnotationMemberValue.java

## **1.245 jetty-util 9.4.49.v20220914**

## **1.245.1 Available under license :**

This program and the accompanying materials are made available under the terms of the Eclipse Public License 2.0 which is available at http://www.eclipse.org/legal/epl-2.0, or the Apache Software License 2.0 which is available at https://www.apache.org/licenses/LICENSE-2.0.

Eclipse Public License - v 1.0

#### THE ACCOMPANYING PROGRAM IS PROVIDED UNDER THE TERMS OF THIS ECLIPSE PUBLIC LICENSE ("AGREEMENT"). ANY USE, REPRODUCTION OR DISTRIBUTION OF THE PROGRAM CONSTITUTES RECIPIENT'S ACCEPTANCE OF THIS AGREEMENT.

1. DEFINITIONS

"Contribution" means:

a) in the case of the initial Contributor, the initial code and documentation distributed under this Agreement, and

b) in the case of each subsequent Contributor:

i) changes to the Program, and

ii) additions to the Program;

where such changes and/or additions to the Program originate from and are distributed by that particular Contributor. A Contribution 'originates' from a Contributor if it was added to the Program by such

#### Contributor

 itself or anyone acting on such Contributor's behalf. Contributions do not include additions to the Program which: (i) are separate modules of software distributed in conjunction with the Program under their own license agreement, and (ii) are not derivative works of the Program.

"Contributor" means any person or entity that distributes the Program.

"Licensed Patents" mean patent claims licensable by a Contributor which are necessarily infringed by the use or sale of its Contribution alone or when combined with the Program.

"Program" means the Contributions distributed in accordance with this Agreement.

"Recipient" means anyone who receives the Program under this Agreement, including all Contributors.

#### 2. GRANT OF RIGHTS

 a) Subject to the terms of this Agreement, each Contributor hereby grants Recipient a non-exclusive, worldwide, royalty-free copyright license to reproduce, prepare derivative works of, publicly display, publicly perform,

distribute and sublicense the Contribution of such Contributor,

 if any, and such derivative works, in source code and object code form. b) Subject to the terms of this Agreement, each Contributor hereby grants Recipient a non-exclusive, worldwide, royalty-free patent license under Licensed Patents to make, use, sell, offer to sell, import and otherwise transfer the Contribution of such Contributor, if any, in source code and object code form. This patent license shall apply to the combination of the Contribution and the Program if, at the time the Contribution is added by the Contributor, such addition of the Contribution causes such combination to be covered by the Licensed Patents. The patent license shall not apply to any other combinations which include the Contribution. No hardware per se is licensed hereunder.

 c) Recipient understands that although each Contributor grants the licenses to its Contributions set forth herein,

no assurances are provided by any

 Contributor that the Program does not infringe the patent or other intellectual property rights of any other entity. Each Contributor disclaims any liability to Recipient for claims brought by any other entity based on infringement of intellectual property rights or otherwise. As a condition to exercising the rights and licenses granted hereunder, each Recipient hereby assumes sole responsibility to secure any other intellectual property rights needed, if any. For example, if a third party patent license is required to allow Recipient to distribute the Program, it is Recipient's responsibility to acquire that license before distributing the Program.

 d) Each Contributor represents that to its knowledge it has sufficient copyright rights in its Contribution, if any, to grant the copyright license set forth in this Agreement.

#### 3. REQUIREMENTS

A Contributor may choose to distribute the Program in object code form under its own license agreement, provided that:

a) it complies with the terms and conditions of this Agreement; and

- b) its license agreement:
	- i) effectively disclaims on behalf of all Contributors all warranties and conditions, express and implied, including warranties or conditions of title and non-infringement, and implied warranties or conditions of merchantability and fitness for a particular purpose;
	- ii) effectively excludes on behalf of all Contributors all liability for damages, including direct, indirect, special, incidental and consequential damages, such as lost profits;
- iii) states that any provisions which differ from this Agreement are offered by that Contributor alone and not by any other party; and
- iv) states that source code for the Program is available from such Contributor, and informs licensees how to obtain it in a reasonable manner on or through a

medium customarily used for software exchange.

When the Program is made available in source code form:

a) it must be made available under this Agreement; and

 b) a copy of this Agreement must be included with each copy of the Program. Contributors may not remove or alter any copyright notices contained within the Program.

Each Contributor must identify itself as the originator of its Contribution, if

any, in a manner that reasonably allows subsequent Recipients to identify the originator of the Contribution.

#### 4. COMMERCIAL DISTRIBUTION

Commercial distributors of software may accept certain responsibilities with respect to end users, business partners and the like. While this license is intended to facilitate the commercial use of the Program, the Contributor who includes the Program in a commercial product offering should do so in a manner which does not create potential liability for other Contributors. Therefore, if a Contributor includes the Program in a commercial product offering, such Contributor ("Commercial Contributor") hereby agrees to defend and indemnify

every other Contributor ("Indemnified Contributor") against any losses, damages and costs (collectively "Losses") arising from claims, lawsuits and other legal actions brought by a third party against the Indemnified Contributor to the extent caused by the acts or omissions of such Commercial Contributor in connection with its distribution of the Program in a commercial product offering. The obligations in this section do not apply to any claims or Losses relating to any actual or alleged intellectual property infringement. In order to qualify, an Indemnified Contributor must: a) promptly notify the Commercial Contributor in writing of such claim, and b) allow the Commercial Contributor to control, and cooperate with the Commercial Contributor in, the defense and any related settlement negotiations. The Indemnified Contributor may participate in any such claim at its own expense.

#### For example,

 a Contributor might include the Program in a commercial product offering, Product X. That Contributor is then a Commercial Contributor. If that Commercial Contributor then makes performance claims, or offers warranties related to Product X, those performance claims and warranties are such Commercial Contributor's responsibility alone. Under this section, the Commercial Contributor would have to defend claims against the other Contributors related to those performance claims and warranties, and if a court requires any other Contributor to pay any damages as a result, the Commercial Contributor must pay those damages.

#### 5. NO WARRANTY

EXCEPT AS EXPRESSLY SET FORTH IN THIS AGREEMENT, THE PROGRAM IS PROVIDED ON AN "AS IS" BASIS, WITHOUT WARRANTIES OR CONDITIONS OF ANY KIND, EITHER EXPRESS OR IMPLIED INCLUDING, WITHOUT LIMITATION, ANY WARRANTIES OR CONDITIONS OF TITLE, NON-INFRINGEMENT, MERCHANTABILITY OR FITNESS FOR A PARTICULAR PURPOSE. Each Recipient is solely responsible for determining

the appropriateness of using

and distributing the Program and assumes all risks associated with its exercise of rights under this Agreement , including but not limited to the risks and costs of program errors, compliance with applicable laws, damage to or loss of data, programs or equipment, and unavailability or interruption of operations.

#### 6. DISCLAIMER OF LIABILITY

EXCEPT AS EXPRESSLY SET FORTH IN THIS AGREEMENT, NEITHER RECIPIENT NOR ANY CONTRIBUTORS SHALL HAVE ANY LIABILITY FOR ANY DIRECT, INDIRECT, INCIDENTAL, SPECIAL, EXEMPLARY, OR CONSEQUENTIAL DAMAGES (INCLUDING WITHOUT LIMITATION LOST PROFITS), HOWEVER CAUSED AND ON ANY THEORY OF LIABILITY, WHETHER IN CONTRACT, STRICT LIABILITY, OR TORT (INCLUDING NEGLIGENCE OR OTHERWISE) ARISING IN ANY WAY OUT OF THE USE OR DISTRIBUTION OF THE PROGRAM OR THE EXERCISE OF ANY RIGHTS GRANTED HEREUNDER, EVEN IF ADVISED OF THE POSSIBILITY

#### OF SUCH DAMAGES.

#### 7. GENERAL

If any provision of this Agreement is invalid or unenforceable under applicable

 law, it shall not affect the validity or enforceability of the remainder of the terms of this Agreement, and without further action by the parties hereto, such provision shall be reformed to the minimum extent necessary to make such provision valid and enforceable.

If Recipient institutes patent litigation against any entity (including a cross-claim or counterclaim in a lawsuit) alleging that the Program itself (excluding combinations of the Program with other software or hardware) infringes such Recipient's patent(s), then such Recipient's rights granted under Section 2(b) shall terminate as of the date such litigation is filed.

All Recipient's rights under this Agreement shall terminate if it fails to comply with any of the material terms or conditions of this Agreement and does not cure such failure in a reasonable period of time after becoming aware of such noncompliance. If all Recipient's rights under this Agreement terminate, Recipient agrees to cease use and distribution

of the Program as soon as

reasonably practicable. However, Recipient's obligations under this Agreement and any licenses granted by Recipient relating to the Program shall continue and survive.

Everyone is permitted to copy and distribute copies of this Agreement, but in order to avoid inconsistency the Agreement is copyrighted and may only be modified in the following manner. The Agreement Steward reserves the right to publish new versions (including revisions) of this Agreement from time to time. No one other than the Agreement Steward has the right to modify this Agreement. The Eclipse Foundation is the initial Agreement Steward. The Eclipse Foundation may assign the responsibility to serve as the Agreement Steward to a suitable separate entity. Each new version of the Agreement will be given a distinguishing version number. The Program (including Contributions) may always be distributed subject to the version of the Agreement under which it was received. In addition, after a new version of the

Agreement is published, Contributor may elect to distribute the Program (including its Contributions) under the new version. Except as expressly stated in Sections 2(a) and 2(b) above, Recipient receives no rights or licenses to the intellectual property of any Contributor under this Agreement, whether expressly, by implication, estoppel or otherwise. All rights in the Program not expressly granted under this Agreement are reserved.

This Agreement is governed by the laws of the State of New York and the intellectual property laws of the United States of America. No party to this

Agreement will bring a legal action under this Agreement more than one year after the cause of action arose. Each party waives its rights to a jury trial in any resulting litigation.

> Apache License Version 2.0, January 2004 http://www.apache.org/licenses/

#### TERMS AND CONDITIONS FOR USE, REPRODUCTION, AND DISTRIBUTION

#### 1. Definitions.

 "License" shall mean the terms and conditions for use, reproduction, and distribution as defined by Sections 1 through 9 of this document.

 "Licensor" shall mean the copyright owner or entity authorized by the copyright owner that is granting the License.

 "Legal Entity" shall mean the union of the acting entity and all other entities that control, are controlled by, or are under common control with that entity. For the purposes of this definition, "control" means (i) the power, direct or indirect, to cause the direction or management of such entity, whether by contract or otherwise, or (ii) ownership of fifty percent (50%) or more of the outstanding shares, or (iii) beneficial ownership of such entity.

 "You" (or "Your") shall mean an individual or Legal Entity exercising permissions granted by this License.

 "Source" form shall mean the preferred form for making modifications, including but not limited to software source code, documentation source, and configuration files.

 "Object" form shall mean any form resulting from mechanical transformation or translation of a Source form, including but not limited to compiled object code, generated documentation, and conversions to other media types.

 "Work" shall mean the work of authorship, whether in Source or Object form, made available under the License, as indicated by a copyright notice that is included in or attached to the work (an example is provided in the Appendix below).

 "Derivative Works" shall mean any work, whether in Source or Object form, that is based on (or derived from) the Work and for which the

 editorial revisions, annotations, elaborations, or other modifications represent, as a whole, an original work of authorship. For the purposes of this License, Derivative Works shall not include works that remain

 separable from, or merely link (or bind by name) to the interfaces of, the Work and Derivative Works thereof.

 "Contribution" shall mean any work of authorship, including the original version of the Work and any modifications or additions to that Work or Derivative Works thereof, that is intentionally submitted to Licensor for inclusion in the Work by the copyright owner or by an individual or Legal Entity authorized to submit on behalf of the copyright owner. For the purposes of this definition, "submitted" means any form of electronic, verbal, or written communication sent to the Licensor or its representatives, including but not limited to communication on electronic mailing lists, source code control systems, and issue tracking systems that are managed by, or on behalf of, the Licensor for the purpose of discussing and improving the Work, but excluding communication that is conspicuously marked or otherwise

designated in writing by the copyright owner as "Not a Contribution."

 "Contributor" shall mean Licensor and any individual or Legal Entity on behalf of whom a Contribution has been received by Licensor and subsequently incorporated within the Work.

- 2. Grant of Copyright License. Subject to the terms and conditions of this License, each Contributor hereby grants to You a perpetual, worldwide, non-exclusive, no-charge, royalty-free, irrevocable copyright license to reproduce, prepare Derivative Works of, publicly display, publicly perform, sublicense, and distribute the Work and such Derivative Works in Source or Object form.
- 3. Grant of Patent License. Subject to the terms and conditions of this License, each Contributor hereby grants to You a perpetual, worldwide, non-exclusive, no-charge, royalty-free, irrevocable (except as stated in this section) patent license to make, have made, use, offer to sell, sell, import, and otherwise transfer the Work, where such license applies only to those patent claims licensable by such Contributor that are necessarily infringed by their Contribution(s) alone or by combination of their Contribution(s) with the Work to which such Contribution(s) was submitted. If You institute patent litigation against any entity (including a cross-claim or counterclaim in a lawsuit) alleging that the Work or a Contribution incorporated within the Work constitutes direct or contributory patent infringement, then any patent licenses granted to You under this License for that Work shall terminate as of the date such litigation is filed.
- 4. Redistribution. You may reproduce and distribute copies of the Work or Derivative Works thereof in any medium, with or without modifications, and in Source or Object form, provided that You meet the following conditions:
- (a) You must give any other recipients of the Work or Derivative Works a copy of this License; and
	- (b) You must cause any modified files to carry prominent notices stating that You changed the files; and
	- (c) You must retain, in the Source form of any Derivative Works that You distribute, all copyright, patent, trademark, and attribution notices from the Source form of the Work, excluding those notices that do not pertain to any part of the Derivative Works; and
	- (d) If the Work includes a "NOTICE" text file as part of its distribution, then any Derivative Works that You distribute must include a readable copy of the attribution notices contained within such NOTICE file, excluding those notices that do not pertain to any part of the Derivative Works, in at least one of the following places: within a NOTICE text file distributed as part of the Derivative

Works; within the Source form or

 documentation, if provided along with the Derivative Works; or, within a display generated by the Derivative Works, if and wherever such third-party notices normally appear. The contents of the NOTICE file are for informational purposes only and do not modify the License. You may add Your own attribution notices within Derivative Works that You distribute, alongside or as an addendum to the NOTICE text from the Work, provided that such additional attribution notices cannot be construed as modifying the License.

 You may add Your own copyright statement to Your modifications and may provide additional or different license terms and conditions for use, reproduction, or distribution of Your modifications, or for any such Derivative Works as a whole, provided Your use, reproduction, and distribution of the Work otherwise complies with the conditions stated in this License.

 5. Submission of Contributions. Unless You explicitly state otherwise, any Contribution intentionally submitted for inclusion in the Work by You to the Licensor shall be under the terms and conditions of this License, without any additional terms or conditions.

 Notwithstanding the above, nothing herein shall supersede or modify the terms of any separate license agreement you may have executed with Licensor regarding such Contributions.

- 6. Trademarks. This License does not grant permission to use the trade names, trademarks, service marks, or product names of the Licensor, except as required for reasonable and customary use in describing the origin of the Work and reproducing the content of the NOTICE file.
- 7. Disclaimer of Warranty. Unless required by applicable law or agreed to in writing, Licensor provides the Work (and each Contributor provides its Contributions)

on an "AS IS" BASIS,

 WITHOUT WARRANTIES OR CONDITIONS OF ANY KIND, either express or implied, including, without limitation, any warranties or conditions of TITLE, NON-INFRINGEMENT, MERCHANTABILITY, or FITNESS FOR A PARTICULAR PURPOSE. You are solely responsible for determining the appropriateness of using or redistributing the Work and assume any risks associated with Your exercise of permissions under this License.

 8. Limitation of Liability. In no event and under no legal theory, whether in tort (including negligence), contract, or otherwise, unless required by applicable law (such as deliberate and grossly negligent acts) or agreed to in writing, shall any Contributor be liable to You for damages, including any direct, indirect, special, incidental, or consequential damages of any character arising as a result of this License or out of the use or inability to use the Work (including but not limited

to damages for loss of goodwill,

 work stoppage, computer failure or malfunction, or any and all other commercial damages or losses), even if such Contributor has been advised of the possibility of such damages.

 9. Accepting Warranty or Additional Liability. While redistributing the Work or Derivative Works thereof, You may choose to offer, and charge a fee for, acceptance of support, warranty, indemnity, or other liability obligations and/or rights consistent with this License. However, in accepting such obligations, You may act only on Your own behalf and on Your sole responsibility, not on behalf of any other Contributor, and only if You agree to indemnify, defend, and hold each Contributor harmless for any liability incurred by, or claims asserted against, such Contributor by reason of your accepting any such warranty or additional liability.

#### END OF TERMS AND CONDITIONS

APPENDIX: How to apply the Apache

License to your work.

 To apply the Apache License to your work, attach the following boilerplate notice, with the fields enclosed by brackets "[]" replaced with your own identifying information. (Don't include the brackets!) The text should be enclosed in the appropriate comment syntax for the file format. We also recommend that a file or class name and description of purpose be included on the same "printed page" as the copyright notice for easier identification within third-party archives.

Copyright [yyyy] [name of copyright owner]

 Licensed under the Apache License, Version 2.0 (the "License"); you may not use this file except in compliance with the License. You may obtain a copy of the License at

http://www.apache.org/licenses/LICENSE-2.0

 Unless required by applicable law or agreed to in writing, software distributed under the License is distributed on an "AS IS" BASIS, WITHOUT WARRANTIES OR CONDITIONS OF ANY KIND, either express or implied. See the License for the specific language governing permissions and limitations under the License. ==============================================================

Jetty Web Container

Copyright 1995-2018 Mort Bay Consulting Pty Ltd.

==============================================================

The Jetty Web Container is Copyright Mort Bay Consulting Pty Ltd unless otherwise noted.

Jetty is dual licensed under both

 \* The Apache 2.0 License http://www.apache.org/licenses/LICENSE-2.0.html

and

 \* The Eclipse Public 1.0 License http://www.eclipse.org/legal/epl-v10.html

Jetty may be distributed under either license.

------ Eclipse The following artifacts are EPL.

\* org.eclipse.jetty.orbit:org.eclipse.jdt.core

The following artifacts are EPL and ASL2. \* org.eclipse.jetty.orbit:javax.security.auth.message

The following artifacts are EPL and CDDL 1.0. \* org.eclipse.jetty.orbit:javax.mail.glassfish

------

**Oracle** 

The following artifacts are  $CDDL + GPLv2$  with classpath exception. https://glassfish.dev.java.net/nonav/public/CDDL+GPL.html

\* javax.servlet:javax.servlet-api

\* javax.annotation:javax.annotation-api

\* javax.transaction:javax.transaction-api

\* javax.websocket:javax.websocket-api

------

Oracle OpenJDK

If ALPN is used to negotiate HTTP/2 connections, then the following artifacts may be included in the distribution or downloaded when ALPN module is selected.

\* java.sun.security.ssl

These artifacts replace/modify OpenJDK classes. The modififications are hosted at github and both modified and original are under GPL v2 with classpath exceptions. http://openjdk.java.net/legal/gplv2+ce.html

------ OW2

The following artifacts are licensed by the OW2 Foundation according to the terms of http://asm.ow2.org/license.html

org.ow2.asm:asm-commons org.ow2.asm:asm

------

#### Apache

The following artifacts are ASL2 licensed.

org.apache.taglibs:taglibs-standard-spec org.apache.taglibs:taglibs-standard-impl

------

#### **MortBay**

The following artifacts are ASL2 licensed. Based on selected classes from following Apache Tomcat jars, all ASL2 licensed.

org.mortbay.jasper:apache-jsp org.apache.tomcat:tomcat-jasper org.apache.tomcat:tomcat-juli org.apache.tomcat:tomcat-jsp-api org.apache.tomcat:tomcat-el-api org.apache.tomcat:tomcat-jasper-el org.apache.tomcat:tomcat-api org.apache.tomcat:tomcat-util-scan org.apache.tomcat:tomcat-util

org.mortbay.jasper:apache-el org.apache.tomcat:tomcat-jasper-el org.apache.tomcat:tomcat-el-api

------

#### **Mortbay**

The following artifacts are CDDL + GPLv2 with classpath exception.

https://glassfish.dev.java.net/nonav/public/CDDL+GPL.html

org.eclipse.jetty.toolchain:jetty-schemas

#### ------

Assorted

The UnixCrypt.java code implements the one way cryptography used by Unix systems for simple password protection. Copyright 1996 Aki Yoshida, modified April 2001 by Iris Van den Broeke, Daniel Deville. Permission to use, copy, modify and distribute UnixCrypt for non-commercial or commercial purposes and without fee is granted provided that the copyright notice appears in all

## **1.246 jetty 9.4.49.v20220914**

## **1.246.1 Available under license :**

This program and the accompanying materials are made available under the terms of the Eclipse Public License 2.0 which is available at http://www.eclipse.org/legal/epl-2.0, or the Apache Software License 2.0 which is available at https://www.apache.org/licenses/LICENSE-2.0.

Eclipse Public License - v 1.0

#### THE ACCOMPANYING PROGRAM IS PROVIDED UNDER THE TERMS OF THIS ECLIPSE PUBLIC LICENSE ("AGREEMENT"). ANY USE, REPRODUCTION OR DISTRIBUTION OF THE PROGRAM CONSTITUTES RECIPIENT'S ACCEPTANCE OF THIS AGREEMENT.

#### 1. DEFINITIONS

"Contribution" means:

- a) in the case of the initial Contributor, the initial code and documentation distributed under this Agreement, and
- b) in the case of each subsequent Contributor:
- i) changes to the Program, and
- ii) additions to the Program;

 where such changes and/or additions to the Program originate from and are distributed by that particular Contributor. A Contribution 'originates' from a Contributor if it was added to the Program by such Contributor

 itself or anyone acting on such Contributor's behalf. Contributions do not include additions to the Program which: (i) are separate modules of software distributed in conjunction with the Program under their own license agreement, and (ii) are not derivative works of the Program.

"Contributor" means any person or entity that distributes the Program.

"Licensed Patents" mean patent claims licensable by a Contributor which are necessarily infringed by the use or sale of its Contribution alone or when combined with the Program.

"Program" means the Contributions distributed in accordance with this Agreement.

"Recipient" means anyone who receives the Program under this Agreement,

including all Contributors.

#### 2. GRANT OF RIGHTS

- a) Subject to the terms of this Agreement, each Contributor hereby grants Recipient a non-exclusive, worldwide, royalty-free copyright license to reproduce, prepare derivative works of, publicly display, publicly perform,
- distribute and sublicense the Contribution of such Contributor, if any, and such derivative works, in source code and object code form.
- b) Subject to the terms of this Agreement, each Contributor hereby grants Recipient a non-exclusive, worldwide, royalty-free patent license under Licensed Patents to make, use, sell, offer to sell, import and otherwise transfer the Contribution of such Contributor, if any, in source code and object code form. This patent license shall apply to the combination of the Contribution and the Program if, at the time the Contribution is added by the Contributor, such addition of the Contribution causes such combination to be covered by the Licensed Patents. The patent license shall not apply to any other combinations which include the Contribution. No hardware per se is licensed hereunder.
- c) Recipient understands that although each Contributor grants the licenses to its Contributions set forth herein,

no assurances are provided by any

 Contributor that the Program does not infringe the patent or other intellectual property rights of any other entity. Each Contributor disclaims any liability to Recipient for claims brought by any other entity based on infringement of intellectual property rights or otherwise. As a condition to exercising the rights and licenses granted hereunder, each Recipient hereby assumes sole responsibility to secure any other intellectual property rights needed, if any. For example, if a third party patent license is required to allow Recipient to distribute the Program, it is Recipient's responsibility to acquire that license before distributing the Program.

 d) Each Contributor represents that to its knowledge it has sufficient copyright rights in its Contribution, if any, to grant the copyright license set forth in this Agreement.

#### 3. REQUIREMENTS

A Contributor may choose to distribute the Program in object code form under its own license agreement, provided that:

a) it complies with the terms and conditions of this Agreement; and

- b) its license agreement:
	- i) effectively disclaims on behalf of all Contributors all warranties and conditions, express and implied, including warranties or conditions of title and non-infringement, and implied warranties or conditions of merchantability and fitness for a particular purpose;
- ii) effectively excludes on behalf of all Contributors all liability for damages, including direct, indirect, special, incidental and consequential damages, such as lost profits;
- iii) states that any provisions which differ from this Agreement are offered by that Contributor alone and not by any other party; and
- iv) states that source code for the Program is available from such Contributor, and informs licensees how to obtain it in a reasonable manner on or through a

medium customarily used for software exchange.

When the Program is made available in source code form:

a) it must be made available under this Agreement; and

 b) a copy of this Agreement must be included with each copy of the Program. Contributors may not remove or alter any copyright notices contained within the Program.

Each Contributor must identify itself as the originator of its Contribution, if

any, in a manner that reasonably allows subsequent Recipients to identify the originator of the Contribution.

#### 4. COMMERCIAL DISTRIBUTION

Commercial distributors of software may accept certain responsibilities with respect to end users, business partners and the like. While this license is intended to facilitate the commercial use of the Program, the Contributor who includes the Program in a commercial product offering should do so in a manner which does not create potential liability for other Contributors. Therefore, if a Contributor includes the Program in a commercial

product offering, such

Contributor ("Commercial Contributor") hereby agrees to defend and indemnify every other Contributor ("Indemnified Contributor") against any losses, damages and costs (collectively "Losses") arising from claims, lawsuits and other legal actions brought by a third party against the Indemnified Contributor to the extent caused by the acts or omissions of such Commercial Contributor in connection with its distribution of the Program in a commercial product offering. The obligations in this section do not apply to any claims or Losses relating to any actual or alleged intellectual property infringement. In order to qualify, an Indemnified Contributor must: a) promptly notify the Commercial Contributor in writing of such claim, and b) allow the Commercial Contributor to control, and cooperate with the Commercial Contributor in, the defense and any related settlement negotiations. The Indemnified Contributor may participate in any such claim at its own expense.

For example,

 a Contributor might include the Program in a commercial product offering, Product X. That Contributor is then a Commercial Contributor. If that Commercial Contributor then makes performance claims, or offers warranties related to Product X, those performance claims and warranties are such Commercial Contributor's responsibility alone. Under this section, the Commercial Contributor would have to defend claims against the other Contributors related to those performance claims and warranties, and if a court requires any other Contributor to pay any damages as a result, the Commercial Contributor must pay those damages.

#### 5. NO WARRANTY

EXCEPT AS EXPRESSLY SET FORTH IN THIS AGREEMENT, THE PROGRAM IS PROVIDED ON AN "AS IS" BASIS, WITHOUT WARRANTIES OR CONDITIONS OF ANY KIND, EITHER EXPRESS OR IMPLIED INCLUDING, WITHOUT LIMITATION, ANY WARRANTIES OR CONDITIONS OF TITLE, NON-INFRINGEMENT, MERCHANTABILITY OR FITNESS FOR A PARTICULAR PURPOSE. Each Recipient is solely responsible for determining

the appropriateness of using

and distributing the Program and assumes all risks associated with its exercise of rights under this Agreement , including but not limited to the risks and costs of program errors, compliance with applicable laws, damage to or loss of data, programs or equipment, and unavailability or interruption of operations.

#### 6. DISCLAIMER OF LIABILITY

EXCEPT AS EXPRESSLY SET FORTH IN THIS AGREEMENT, NEITHER RECIPIENT NOR ANY CONTRIBUTORS SHALL HAVE ANY LIABILITY FOR ANY DIRECT, INDIRECT, INCIDENTAL, SPECIAL, EXEMPLARY, OR CONSEQUENTIAL DAMAGES (INCLUDING WITHOUT LIMITATION LOST PROFITS), HOWEVER CAUSED AND ON ANY THEORY OF LIABILITY, WHETHER IN CONTRACT, STRICT LIABILITY, OR TORT (INCLUDING NEGLIGENCE OR OTHERWISE) ARISING IN ANY WAY OUT OF THE USE OR DISTRIBUTION OF THE PROGRAM OR THE EXERCISE OF ANY RIGHTS GRANTED HEREUNDER, EVEN IF ADVISED OF THE POSSIBILITY OF SUCH DAMAGES.

#### 7. GENERAL

If any provision of this Agreement is invalid or unenforceable under applicable

 law, it shall not affect the validity or enforceability of the remainder of the terms of this Agreement, and without further action by the parties hereto, such provision shall be reformed to the minimum extent necessary to make such provision valid and enforceable.

If Recipient institutes patent litigation against any entity (including a cross-claim or counterclaim in a lawsuit) alleging that the Program itself (excluding combinations of the Program with other software or hardware) infringes such Recipient's patent(s), then such Recipient's rights granted

All Recipient's rights under this Agreement shall terminate if it fails to comply with any of the material terms or conditions of this Agreement and does not cure such failure in a reasonable period of time after becoming aware of such noncompliance. If all Recipient's rights under this Agreement terminate, Recipient agrees to cease use and distribution

of the Program as soon as

reasonably practicable. However, Recipient's obligations under this Agreement and any licenses granted by Recipient relating to the Program shall continue and survive.

Everyone is permitted to copy and distribute copies of this Agreement, but in order to avoid inconsistency the Agreement is copyrighted and may only be modified in the following manner. The Agreement Steward reserves the right to publish new versions (including revisions) of this Agreement from time to time. No one other than the Agreement Steward has the right to modify this Agreement. The Eclipse Foundation is the initial Agreement Steward. The Eclipse Foundation may assign the responsibility to serve as the Agreement Steward to a suitable separate entity. Each new version of the Agreement will be given a distinguishing version number. The Program (including Contributions) may always be distributed subject to the version of the Agreement under which it was received. In addition, after a new version of the

Agreement is published, Contributor may elect to distribute the Program (including its Contributions) under the new version. Except as expressly stated in Sections 2(a) and 2(b) above, Recipient receives no rights or licenses to the intellectual property of any Contributor under this Agreement, whether expressly, by implication, estoppel or otherwise. All rights in the Program not expressly granted under this Agreement are reserved.

This Agreement is governed by the laws of the State of New York and the intellectual property laws of the United States of America. No party to this Agreement will bring a legal action under this Agreement more than one year after the cause of action arose. Each party waives its rights to a jury trial in any resulting litigation.

> Apache License Version 2.0, January 2004 http://www.apache.org/licenses/

 TERMS AND CONDITIONS FOR USE, REPRODUCTION, AND **DISTRIBUTION** 

1. Definitions.

 "License" shall mean the terms and conditions for use, reproduction, and distribution as defined by Sections 1 through 9 of this document.

 "Licensor" shall mean the copyright owner or entity authorized by the copyright owner that is granting the License.

 "Legal Entity" shall mean the union of the acting entity and all other entities that control, are controlled by, or are under common control with that entity. For the purposes of this definition, "control" means (i) the power, direct or indirect, to cause the direction or management of such entity, whether by contract or otherwise, or (ii) ownership of fifty percent (50%) or more of the outstanding shares, or (iii) beneficial ownership of such entity.

 "You" (or "Your") shall mean an individual or Legal Entity exercising permissions granted by this License.

 "Source" form shall mean the preferred form for making modifications, including but not limited to software source code, documentation source, and configuration files.

 "Object" form shall mean any form resulting from mechanical transformation or translation of a Source form, including but not limited to compiled object code, generated documentation, and conversions to other media types.

 "Work" shall mean the work of authorship, whether in Source or Object form, made available under the License, as indicated by a copyright notice that is included in or attached to the work (an example is provided in the Appendix below).

 "Derivative Works" shall mean any work, whether in Source or Object form, that is based on (or derived from) the Work and for which the editorial revisions, annotations, elaborations, or other modifications represent, as a whole, an original work of authorship. For the purposes of this License, Derivative Works shall not include works

#### that remain

 separable from, or merely link (or bind by name) to the interfaces of, the Work and Derivative Works thereof.

 "Contribution" shall mean any work of authorship, including the original version of the Work and any modifications or additions to that Work or Derivative Works thereof, that is intentionally submitted to Licensor for inclusion in the Work by the copyright owner or by an individual or Legal Entity authorized to submit on behalf of the copyright owner. For the purposes of this definition, "submitted" means any form of electronic, verbal, or written communication sent to the Licensor or its representatives, including but not limited to

 communication on electronic mailing lists, source code control systems, and issue tracking systems that are managed by, or on behalf of, the Licensor for the purpose of discussing and improving the Work, but excluding communication that is conspicuously marked or otherwise

designated in writing by the copyright owner as "Not a Contribution."

 "Contributor" shall mean Licensor and any individual or Legal Entity on behalf of whom a Contribution has been received by Licensor and subsequently incorporated within the Work.

- 2. Grant of Copyright License. Subject to the terms and conditions of this License, each Contributor hereby grants to You a perpetual, worldwide, non-exclusive, no-charge, royalty-free, irrevocable copyright license to reproduce, prepare Derivative Works of, publicly display, publicly perform, sublicense, and distribute the Work and such Derivative Works in Source or Object form.
- 3. Grant of Patent License. Subject to the terms and conditions of this License, each Contributor hereby grants to You a perpetual, worldwide, non-exclusive, no-charge, royalty-free, irrevocable (except as stated in this section) patent license to make, have made, use, offer to sell, sell, import, and otherwise transfer the Work, where such license applies only to those patent claims licensable by such Contributor that are necessarily infringed by their Contribution(s) alone or by combination of their Contribution(s) with the Work to which such Contribution(s) was submitted. If You institute patent litigation against any entity (including a cross-claim or counterclaim in a lawsuit) alleging that the Work or a Contribution incorporated within the Work constitutes direct or contributory patent infringement, then any patent licenses granted to You under this License for that Work shall terminate as of the date such litigation is filed.
- 4. Redistribution. You may reproduce and distribute copies of the Work or Derivative Works thereof in any medium, with or without modifications, and in Source or Object form, provided that You meet the following conditions:
- (a) You must give any other recipients of the Work or Derivative Works a copy of this License; and
	- (b) You must cause any modified files to carry prominent notices stating that You changed the files; and
	- (c) You must retain, in the Source form of any Derivative Works that You distribute, all copyright, patent, trademark, and

 attribution notices from the Source form of the Work, excluding those notices that do not pertain to any part of the Derivative Works; and

 (d) If the Work includes a "NOTICE" text file as part of its distribution, then any Derivative Works that You distribute must include a readable copy of the attribution notices contained within such NOTICE file, excluding those notices that do not pertain to any part of the Derivative Works, in at least one of the following places: within a NOTICE text file distributed as part of the Derivative

Works; within the Source form or

 documentation, if provided along with the Derivative Works; or, within a display generated by the Derivative Works, if and wherever such third-party notices normally appear. The contents of the NOTICE file are for informational purposes only and do not modify the License. You may add Your own attribution notices within Derivative Works that You distribute, alongside or as an addendum to the NOTICE text from the Work, provided that such additional attribution notices cannot be construed as modifying the License.

 You may add Your own copyright statement to Your modifications and may provide additional or different license terms and conditions for use, reproduction, or distribution of Your modifications, or for any such Derivative Works as a whole, provided Your use, reproduction, and distribution of the Work otherwise complies with the conditions stated in this License.

- 5. Submission of Contributions. Unless You explicitly state otherwise, any Contribution intentionally submitted for inclusion in the Work by You to the Licensor shall be under the terms and conditions of this License, without any additional terms or conditions. Notwithstanding the above, nothing herein shall supersede or modify the terms of any separate license agreement you may have executed with Licensor regarding such Contributions.
- 6. Trademarks. This License does not grant permission to use the trade names, trademarks, service marks, or product names of the Licensor, except as required for reasonable and customary use in describing the origin of the Work and reproducing the content of the NOTICE file.
- 7. Disclaimer of Warranty. Unless required by applicable law or agreed to in writing, Licensor provides the Work (and each Contributor provides its Contributions)

on an "AS IS" BASIS,

 WITHOUT WARRANTIES OR CONDITIONS OF ANY KIND, either express or implied, including, without limitation, any warranties or conditions

 of TITLE, NON-INFRINGEMENT, MERCHANTABILITY, or FITNESS FOR A PARTICULAR PURPOSE. You are solely responsible for determining the appropriateness of using or redistributing the Work and assume any risks associated with Your exercise of permissions under this License.

- 8. Limitation of Liability. In no event and under no legal theory, whether in tort (including negligence), contract, or otherwise, unless required by applicable law (such as deliberate and grossly negligent acts) or agreed to in writing, shall any Contributor be liable to You for damages, including any direct, indirect, special, incidental, or consequential damages of any character arising as a result of this License or out of the use or inability to use the Work (including but not limited
- to damages for loss of goodwill,

 work stoppage, computer failure or malfunction, or any and all other commercial damages or losses), even if such Contributor has been advised of the possibility of such damages.

 9. Accepting Warranty or Additional Liability. While redistributing the Work or Derivative Works thereof, You may choose to offer, and charge a fee for, acceptance of support, warranty, indemnity, or other liability obligations and/or rights consistent with this License. However, in accepting such obligations, You may act only on Your own behalf and on Your sole responsibility, not on behalf of any other Contributor, and only if You agree to indemnify, defend, and hold each Contributor harmless for any liability incurred by, or claims asserted against, such Contributor by reason of your accepting any such warranty or additional liability.

#### END OF TERMS AND CONDITIONS

 APPENDIX: How to apply the Apache License to your work.

 To apply the Apache License to your work, attach the following boilerplate notice, with the fields enclosed by brackets "[]" replaced with your own identifying information. (Don't include the brackets!) The text should be enclosed in the appropriate comment syntax for the file format. We also recommend that a file or class name and description of purpose be included on the same "printed page" as the copyright notice for easier identification within third-party archives.

Copyright [yyyy] [name of copyright owner]

 Licensed under the Apache License, Version 2.0 (the "License"); you may not use this file except in compliance with the License. You may obtain a copy of the License at

http://www.apache.org/licenses/LICENSE-2.0

 Unless required by applicable law or agreed to in writing, software distributed under the License is distributed on an "AS IS" BASIS, WITHOUT WARRANTIES OR CONDITIONS OF ANY KIND, either express or implied. See the License for the specific language governing permissions and limitations under the License. ============================================================== Jetty Web Container

Copyright 1995-2018 Mort Bay Consulting Pty Ltd. ==============================================================

The Jetty Web Container is Copyright Mort Bay Consulting Pty Ltd unless otherwise noted.

Jetty is dual licensed under both

 \* The Apache 2.0 License http://www.apache.org/licenses/LICENSE-2.0.html

and

 \* The Eclipse Public 1.0 License http://www.eclipse.org/legal/epl-v10.html

Jetty may be distributed under either license.

------ Eclipse

The following artifacts are EPL.

\* org.eclipse.jetty.orbit:org.eclipse.jdt.core

The following artifacts are EPL and ASL2. \* org.eclipse.jetty.orbit:javax.security.auth.message

The following artifacts are EPL and CDDL 1.0. \* org.eclipse.jetty.orbit:javax.mail.glassfish

------

Oracle

The following artifacts are  $CDDL + GPLv2$  with classpath exception. https://glassfish.dev.java.net/nonav/public/CDDL+GPL.html

\* javax.servlet:javax.servlet-api

\* javax.annotation:javax.annotation-api

\* javax.transaction:javax.transaction-api

\* javax.websocket:javax.websocket-api

Oracle OpenJDK

------

If ALPN is used to negotiate HTTP/2 connections, then the following artifacts may be included in the distribution or downloaded when ALPN module is selected.

\* java.sun.security.ssl

These artifacts replace/modify OpenJDK classes. The modififications are hosted at github and both modified and original are under GPL v2 with classpath exceptions.

http://openjdk.java.net/legal/gplv2+ce.html

------

OW2

The following artifacts are licensed by the OW2 Foundation according to the terms of http://asm.ow2.org/license.html

org.ow2.asm:asm-commons org.ow2.asm:asm

------

Apache

The following artifacts are ASL2 licensed.

org.apache.taglibs:taglibs-standard-spec org.apache.taglibs:taglibs-standard-impl

------ **MortBay** 

The following artifacts are ASL2 licensed. Based on selected classes from following Apache Tomcat jars, all ASL2 licensed.

org.mortbay.jasper:apache-jsp

 org.apache.tomcat:tomcat-jasper org.apache.tomcat:tomcat-juli org.apache.tomcat:tomcat-jsp-api org.apache.tomcat:tomcat-el-api org.apache.tomcat:tomcat-jasper-el org.apache.tomcat:tomcat-api org.apache.tomcat:tomcat-util-scan org.apache.tomcat:tomcat-util

org.mortbay.jasper:apache-el org.apache.tomcat:tomcat-jasper-el org.apache.tomcat:tomcat-el-api

------

#### Mortbay

The following artifacts are CDDL  $+$  GPL $v2$  with classpath exception.

https://glassfish.dev.java.net/nonav/public/CDDL+GPL.html

org.eclipse.jetty.toolchain:jetty-schemas

------

Assorted

The UnixCrypt.java code implements the one way cryptography used by Unix systems for simple password protection. Copyright 1996 Aki Yoshida, modified April 2001 by Iris Van den Broeke, Daniel Deville. Permission to use, copy, modify and distribute UnixCrypt for non-commercial or commercial purposes and without fee is granted provided that the copyright notice appears in all copies.

# **1.247 metrics-annotation 4.2.12**

### **1.247.1 Available under license :**

No license file was found, but licenses were detected in source scan.

Manifest-Version: 1.0 Automatic-Module-Name: com.codahale.metrics.annotation Build-Jdk-Spec: 11 Bundle-Description: A dependency-less package of just the annotations used by other Metrics modules. Bundle-License: https://www.apache.org/licenses/LICENSE-2.0.html Bundle-ManifestVersion: 2 Bundle-Name: Annotations for Metrics

Bundle-SymbolicName: io.dropwizard.metrics.annotation Bundle-Version: 4.2.12 Created-By: Apache Maven Bundle Plugin 5.1.8 Export-Package: com.codahale.metrics.annotation;version="4.2.12" Implementation-Title: Annotations for Metrics Implementation-Version: 4.2.12 Require-Capability: osgi.ee;filter:="(&(osgi.ee=JavaSE)(version=1.8))" Tool: Bnd-6.3.1.202206071316

Found in path(s): \* /opt/cola/permits/1435925682\_1665131991.1248417/0/metrics-annotation-4-2-12-jar/META-INF/MANIFEST.MF

## **1.248 metrics-logback 4.2.12**

### **1.248.1 Available under license :**

No license file was found, but licenses were detected in source scan.

Manifest-Version: 1.0 Automatic-Module-Name: com.codahale.metrics.logback Build-Jdk-Spec: 11 Bundle-Description: An instrumented appender for Logback. Bundle-License: https://www.apache.org/licenses/LICENSE-2.0.html Bundle-ManifestVersion: 2 Bundle-Name: Metrics Integration for Logback Bundle-SymbolicName: io.dropwizard.metrics.logback Bundle-Version: 4.2.12 Created-By: Apache Maven Bundle Plugin 5.1.8 Export-Package: com.codahale.metrics.logback;uses:="ch.qos.logback.cla ssic.spi,ch.qos.logback.core,com.codahale.metrics";version="4.2.12" Implementation-Title: Metrics Integration for Logback Implementation-Version: 4.2.12 Import-Package: ch.qos.logback.classic;version="[1.2,2)",ch.qos.logbac k.classic.spi;version="[1.2,2)",ch.qos.logback.core;version="[1.2,2)" ,com.codahale.metrics;version="[4.2,5)" Require-Capability: osgi.ee;filter:="(&(osgi.ee=JavaSE)(version=1.8))" Tool: Bnd-6.3.1.202206071316

Found in path(s):

\*

/opt/cola/permits/1437913135\_1665412964.3274512/0/metrics-logback-4-2-12-jar/META-INF/MANIFEST.MF

## **1.249 metrics-jersey2 4.2.12**

### **1.249.1 Available under license :**

No license file was found, but licenses were detected in source scan.

Manifest-Version: 1.0 Automatic-Module-Name: com.codahale.metrics.jersey2 Build-Jdk-Spec: 11 Bundle-Description: A set of class providing Metrics integration for J ersey, the reference JAX-RS implementation. Bundle-License: https://www.apache.org/licenses/LICENSE-2.0.html Bundle-ManifestVersion: 2 Bundle-Name: Metrics Integration for Jersey 2.x Bundle-SymbolicName: io.dropwizard.metrics.jersey2 Bundle-Version: 4.2.12 Created-By: Apache Maven Bundle Plugin 5.1.8 Export-Package: com.codahale.metrics.jersey2;uses:="com.codahale.metri cs,javax.ws.rs.core,javax.ws.rs.ext,org.glassfish.jersey.server.model ,org.glassfish.jersey.server.monitoring";version="4.2.12" Implementation-Title: Metrics Integration for Jersey 2.x Implementation-Version: 4.2.12 Import-Package: com.codahale.metrics;version="[4.2,5)",com.codahale.me trics.annotation;version="[4.2,5)",javax.ws.rs.core;version="[2.1,3)" ,javax.ws.rs.ext;version="[2.1,3)",org.glassfish.jersey.server;versio n="[2.36,3)",org.glassfish.jersey.server.model;version="[2.36,3)",org .glassfish.jersey.server.monitoring;version="[2.36,3)" Require-Capability: osgi.ee;filter:="(&(osgi.ee=JavaSE)(version=1.8))" Tool: Bnd-6.3.1.202206071316

Found in path(s):

\* /opt/cola/permits/1437913170\_1665412973.240013/0/metrics-jersey2-4-2-12-jar/META-INF/MANIFEST.MF

## **1.250 metrics-caffeine 4.2.12**

### **1.250.1 Available under license :**

No license file was found, but licenses were detected in source scan.

```
/*
```
\* Copyright 2016 Ben Manes. All Rights Reserved.

- \*
- \* Licensed under the Apache License, Version 2.0 (the "License");
- \* you may not use this file except in compliance with the License.
- \* You may obtain a copy of the License at
- \*
- \* http://www.apache.org/licenses/LICENSE-2.0
- \*
- \* Unless required by applicable law or agreed to in writing, software
- \* distributed under the License is distributed on an "AS IS" BASIS,
- \* WITHOUT WARRANTIES OR CONDITIONS OF ANY KIND, either express or implied.

\* See the License for the specific language governing permissions and

\* limitations under the License.

\*/

#### Found in path(s):

\* /opt/cola/permits/1437913198\_1665412943.6989489/0/metrics-caffeine-4-2-12-sourcesjar/com/codahale/metrics/caffeine/MetricsStatsCounter.java

# **1.251 mapstruct 1.5.3.Final**

### **1.251.1 Available under license :**

Copyright MapStruct Authors.

MapStruct is licensed under the Apache License version 2.0, available at http://www.apache.org/licenses/LICENSE-2.0

#### MAPSTRUCT SUBCOMPONENTS WITH DIFFERENT COPYRIGHT OWNERS

The MapStruct distribution (ZIP, TAR.GZ) as well as the MapStruct library (JAR) include FreeMarker, a software developed by Attila Szegedi, Daniel Dekany and Jonathan Revusky. FreeMarker is licensed under the same license as MapStruct itself - Apache License, Version 2.0 - but the copyright owners are the aforementioned individuals.

------------------------------------------------------------------------

The MapStruct distribution (ZIP, TAR.GZ) as well as the MapStruct library (JAR) include a number of files that are licensed by the Apache Software Foundation under the same license as MapStruct itself - Apache License, Version 2.0 - but the copyright owner is the Apache Software Foundation. These files are:

 freemarker/ext/jsp/web-app\_2\_2.dtd freemarker/ext/jsp/web-app\_2\_3.dtd freemarker/ext/jsp/web-app\_2\_4.xsd freemarker/ext/jsp/web-app\_2\_5.xsd freemarker/ext/jsp/web-jsptaglibrary\_1\_1.dtd freemarker/ext/jsp/web-jsptaglibrary\_1\_2.dtd freemarker/ext/jsp/web-jsptaglibrary\_2\_0.xsd freemarker/ext/jsp/web-jsptaglibrary\_2\_1.xsd

## **1.252 apache-commons-text 1.10.0**

### **1.252.1 Available under license :**

 Apache License Version 2.0, January 2004 http://www.apache.org/licenses/

#### TERMS AND CONDITIONS FOR USE, REPRODUCTION, AND DISTRIBUTION

1. Definitions.

 "License" shall mean the terms and conditions for use, reproduction, and distribution as defined by Sections 1 through 9 of this document.

 "Licensor" shall mean the copyright owner or entity authorized by the copyright owner that is granting the License.

 "Legal Entity" shall mean the union of the acting entity and all other entities that control, are controlled by, or are under common control with that entity. For the purposes of this definition, "control" means (i) the power, direct or indirect, to cause the direction or management of such entity, whether by contract or otherwise, or (ii) ownership of fifty percent (50%) or more of the outstanding shares, or (iii) beneficial ownership of such entity.

 "You" (or "Your") shall mean an individual or Legal Entity exercising permissions granted by this License.

 "Source" form shall mean the preferred form for making modifications, including but not limited to software source code, documentation source, and configuration files.

 "Object" form shall mean any form resulting from mechanical transformation or translation of a Source form, including but not limited to compiled object code, generated documentation, and conversions to other media types.

 "Work" shall mean the work of authorship, whether in Source or Object form, made available under the License, as indicated by a copyright notice that is included in or attached to the work (an example is provided in the Appendix below).

 "Derivative Works" shall mean any work, whether in Source or Object form, that is based on (or derived from) the Work and for which the editorial

 revisions, annotations, elaborations, or other modifications represent, as a whole, an original work of authorship. For the purposes of this License, Derivative Works shall not include works that remain

 separable from, or merely link (or bind by name) to the interfaces of, the Work and Derivative Works thereof.

 "Contribution" shall mean any work of authorship, including the original version of the Work and any modifications or additions to that Work or Derivative Works thereof, that is intentionally submitted to Licensor for inclusion in the Work by the copyright owner or by an individual or Legal Entity authorized to submit on behalf of the copyright owner. For the purposes of this definition, "submitted" means any form of electronic, verbal, or written communication sent to the Licensor or its representatives, including but not limited to communication on electronic mailing lists, source code control systems, and issue tracking systems that are managed by, or on behalf of, the Licensor for the purpose of discussing and improving the Work, but excluding communication that is conspicuously marked or otherwise designated in writing by the copyright owner as "Not a Contribution."

 "Contributor" shall mean Licensor and any individual or Legal Entity on behalf of whom a Contribution has been received by Licensor and subsequently incorporated within the Work.

- 2. Grant of Copyright License. Subject to the terms and conditions of this License, each Contributor hereby grants to You a perpetual, worldwide, non-exclusive, no-charge, royalty-free, irrevocable copyright license to reproduce, prepare Derivative Works of, publicly display, publicly perform, sublicense, and distribute the Work and such Derivative Works in Source or Object form.
- 3. Grant of Patent License. Subject to the terms and conditions of this
- License, each Contributor hereby grants to You a perpetual, worldwide, non-exclusive, no-charge, royalty-free, irrevocable (except as stated in this section) patent license to make, have made, use, offer to sell, sell, import, and otherwise transfer the Work, where such license applies only to those patent claims licensable by such Contributor that are necessarily infringed by their Contribution(s) alone or by combination of their Contribution(s) with the Work to which such Contribution(s) was submitted. If You institute patent litigation against any entity (including a cross-claim or counterclaim in a lawsuit) alleging that the Work or a Contribution incorporated within the Work constitutes direct or contributory patent infringement, then any patent licenses granted to You under this License for that Work shall terminate as of the date such litigation is filed.

 4. Redistribution. You may reproduce and distribute copies of the

Work or Derivative Works thereof in any medium, with or without

 modifications, and in Source or Object form, provided that You meet the following conditions:

- (a) You must give any other recipients of the Work or Derivative Works a copy of this License; and
- (b) You must cause any modified files to carry prominent notices stating that You changed the files; and
- (c) You must retain, in the Source form of any Derivative Works that You distribute, all copyright, patent, trademark, and attribution notices from the Source form of the Work, excluding those notices that do not pertain to any part of the Derivative Works; and
- (d) If the Work includes a "NOTICE" text file as part of its distribution, then any Derivative Works that You distribute must include a readable copy of the attribution notices contained within such NOTICE file, excluding

those notices that do not

 pertain to any part of the Derivative Works, in at least one of the following places: within a NOTICE text file distributed as part of the Derivative Works; within the Source form or documentation, if provided along with the Derivative Works; or, within a display generated by the Derivative Works, if and wherever such third-party notices normally appear. The contents of the NOTICE file are for informational purposes only and do not modify the License. You may add Your own attribution notices within Derivative Works that You distribute, alongside or as an addendum to the NOTICE text from the Work, provided that such additional attribution notices cannot be construed as modifying the License.

 You may add Your own copyright statement to Your modifications and may provide additional or different license terms and conditions

- for use, reproduction, or distribution of Your modifications, or for any such Derivative Works as a whole, provided Your use, reproduction, and distribution of the Work otherwise complies with the conditions stated in this License.
- 5. Submission of Contributions. Unless You explicitly state otherwise, any Contribution intentionally submitted for inclusion in the Work by You to the Licensor shall be under the terms and conditions of this License, without any additional terms or conditions. Notwithstanding the above, nothing herein shall supersede or modify the terms of any separate license agreement you may have executed with Licensor regarding such Contributions.
- 6. Trademarks. This License does not grant permission to use the trade names, trademarks, service marks, or product names of the Licensor, except as required for reasonable and customary use in describing the origin of the Work and reproducing the content of the NOTICE file.
- 7. Disclaimer of Warranty. Unless required by applicable law or agreed to in writing, Licensor provides the Work (and each Contributor provides its Contributions) on an "AS IS" BASIS, WITHOUT WARRANTIES OR CONDITIONS OF ANY KIND, either express or implied, including, without limitation, any warranties or conditions of TITLE, NON-INFRINGEMENT, MERCHANTABILITY, or FITNESS FOR A PARTICULAR PURPOSE. You are solely responsible for determining the appropriateness of using or redistributing the Work and assume any risks associated with Your exercise of permissions under this License.
- 8. Limitation of Liability. In no event and under no legal theory, whether in tort (including negligence), contract, or otherwise, unless required by applicable law (such as deliberate and grossly negligent acts) or agreed to in writing, shall any Contributor be liable to You for damages, including any direct,

indirect, special,

 incidental, or consequential damages of any character arising as a result of this License or out of the use or inability to use the Work (including but not limited to damages for loss of goodwill, work stoppage, computer failure or malfunction, or any and all other commercial damages or losses), even if such Contributor has been advised of the possibility of such damages.

 9. Accepting Warranty or Additional Liability. While redistributing the Work or Derivative Works thereof, You may choose to offer, and charge a fee for, acceptance of support, warranty, indemnity, or other liability obligations and/or rights consistent with this License. However, in accepting such obligations, You may act only on Your own behalf and on Your sole responsibility, not on behalf of any other Contributor, and only if You agree to indemnify, defend, and hold each Contributor harmless for any liability incurred by, or claims asserted against, such Contributor by reason of your accepting any such warranty or additional liability.

#### END OF TERMS AND CONDITIONS

APPENDIX: How to apply the Apache License to your work.

 To apply the Apache License to your work, attach the following boilerplate notice, with the fields enclosed by brackets "[]" replaced with your own identifying information. (Don't include
the brackets!) The text should be enclosed in the appropriate comment syntax for the file format. We also recommend that a file or class name and description of purpose be included on the same "printed page" as the copyright notice for easier identification within third-party archives.

Copyright [yyyy] [name of copyright owner]

 Licensed under the Apache License, Version 2.0 (the "License"); you may not use this file except in compliance with the License. You may obtain a copy of the License at

http://www.apache.org/licenses/LICENSE-2.0

 Unless required by applicable law or agreed to in writing, software distributed under the License is distributed on an "AS IS" BASIS, WITHOUT WARRANTIES OR CONDITIONS OF ANY KIND, either express or implied. See the License for the specific language governing permissions and limitations under the License. Apache Commons Text Copyright 2014-2022 The Apache Software Foundation

This product includes software developed at The Apache Software Foundation (https://www.apache.org/).

# **1.253 hibernate-validator 6.2.5.Final**

### **1.253.1 Available under license :**

Adam Stawicki Ahmed Al Hafoudh Alaa Nassef Andrey Derevyanko Andrey Rodionov Asutosh Pandya Benson Margulies Brent Douglas Carlos Vara Carlo de Wolf Chris Beckey Christian Ivan Dag Hovland Damir Alibegovic Dario Seidl Davide D'Alto Davide Marchignoli Denis Tiago Doug Lea

Emmanuel Bernard Efthymis Sarbanis Federico Federico Mancini Gavin King George Gastaldi Gerhard Petracek Guillaume Husta Guillaume Smet Gunnar Morling Hardy Ferentschik Henno Vermeulen Hillmer Chona Jan-Willem Willebrands Jason T. Greene Jesper Preuss Jiri Bilek Julien Furgerot Julien May Juraci Krohling Justin Nauman Kathryn Killebrew Kazuki Shimizu Kevin Pollet Khalid Alqinyah Lee KyoungIl Leonardo Loch Zanivan Lucas Pouzac Lukas Niemeier Mark Hobson Marko Bekhta Matthias Kurz Mert Caliskan Michal Fotyga Nicola Ferraro Nicolas Franois Paolo Perrotta Pete Muir Rob Dickinson Sanne Grinovero Sebastian Bayerl Shahram Goodarzi Shane Bryzak Shelly McGowan Sjaak Derksen Steve Ebersole Strong Liu Tadhg Pearson

Takashi Aoe Tomaz Cerar Tommy Johansen Victor Rezende dos Santos Willi Schnborn Xavier Sosnovsky Yanming Zhou Yoann Rodire Hibernate Validator, declare and validate application constraints

License: Apache License, Version 2.0 See the license.txt file in the root directory or <http://www.apache.org/licenses/LICENSE-2.0>.

> Apache License Version 2.0, January 2004 http://www.apache.org/licenses/

#### TERMS AND CONDITIONS FOR USE, REPRODUCTION, AND DISTRIBUTION

1. Definitions.

 "License" shall mean the terms and conditions for use, reproduction, and distribution as defined by Sections 1 through 9 of this document.

 "Licensor" shall mean the copyright owner or entity authorized by the copyright owner that is granting the License.

 "Legal Entity" shall mean the union of the acting entity and all other entities that control, are controlled by, or are under common control with that entity. For the purposes of this definition, "control" means (i) the power, direct or indirect, to cause the direction or management of such entity, whether by contract or otherwise, or (ii) ownership of fifty percent (50%) or more of the outstanding shares, or (iii) beneficial ownership of such entity.

 "You" (or "Your") shall mean an individual or Legal Entity exercising permissions granted by this License.

 "Source" form shall mean the preferred form for making modifications, including but not limited to software source code, documentation source, and configuration files.

 "Object" form shall mean any form resulting from mechanical transformation or translation of a Source form, including but not limited to compiled object code, generated documentation, and conversions to other media types.

 "Work" shall mean the work of authorship, whether in Source or Object form, made available under the License, as indicated by a copyright notice that is included in or attached to the work (an example is provided in the Appendix below).

 "Derivative Works" shall mean any work, whether in Source or Object form, that is based on (or derived from) the Work and for which the editorial

 revisions, annotations, elaborations, or other modifications represent, as a whole, an original work of authorship. For the purposes of this License, Derivative Works shall not include works that remain separable from, or merely link (or bind by name) to the interfaces of, the Work and Derivative Works thereof.

 "Contribution" shall mean any work of authorship, including the original version of the Work and any modifications or additions to that Work or Derivative Works thereof, that is intentionally submitted to Licensor for inclusion in the Work by the copyright owner or by an individual or Legal Entity authorized to submit on behalf of the copyright owner. For the purposes of this definition, "submitted" means any form of electronic, verbal, or written communication sent to the Licensor or its representatives, including but not limited to communication on electronic mailing lists, source code control systems, and issue tracking systems that are managed by, or on behalf of, the Licensor for the purpose of discussing and improving the Work, but excluding communication that is conspicuously marked or otherwise designated in writing by the copyright owner as "Not a Contribution."

 "Contributor" shall mean Licensor and any individual or Legal Entity on behalf of whom a Contribution has been received by Licensor and subsequently incorporated within the Work.

- 2. Grant of Copyright License. Subject to the terms and conditions of this License, each Contributor hereby grants to You a perpetual, worldwide, non-exclusive, no-charge, royalty-free, irrevocable copyright license to reproduce, prepare Derivative Works of, publicly display, publicly perform, sublicense, and distribute the Work and such Derivative Works in Source or Object form.
- 3. Grant of Patent License. Subject to the terms and conditions of this
- License, each Contributor hereby grants to You a perpetual, worldwide, non-exclusive, no-charge, royalty-free, irrevocable (except as stated in this section) patent license to make, have made, use, offer to sell, sell, import, and otherwise transfer the Work, where such license applies only to those patent claims licensable by such Contributor that are necessarily infringed by their

 Contribution(s) alone or by combination of their Contribution(s) with the Work to which such Contribution(s) was submitted. If You institute patent litigation against any entity (including a cross-claim or counterclaim in a lawsuit) alleging that the Work or a Contribution incorporated within the Work constitutes direct or contributory patent infringement, then any patent licenses granted to You under this License for that Work shall terminate as of the date such litigation is filed.

 4. Redistribution. You may reproduce and distribute copies of the

 Work or Derivative Works thereof in any medium, with or without modifications, and in Source or Object form, provided that You meet the following conditions:

- (a) You must give any other recipients of the Work or Derivative Works a copy of this License; and
- (b) You must cause any modified files to carry prominent notices stating that You changed the files; and
- (c) You must retain, in the Source form of any Derivative Works that You distribute, all copyright, patent, trademark, and attribution notices from the Source form of the Work, excluding those notices that do not pertain to any part of the Derivative Works; and
- (d) If the Work includes a "NOTICE" text file as part of its distribution, then any Derivative Works that You distribute must include a readable copy of the attribution notices contained within such NOTICE file, excluding

those notices that do not

 pertain to any part of the Derivative Works, in at least one of the following places: within a NOTICE text file distributed as part of the Derivative Works; within the Source form or documentation, if provided along with the Derivative Works; or, within a display generated by the Derivative Works, if and wherever such third-party notices normally appear. The contents of the NOTICE file are for informational purposes only and do not modify the License. You may add Your own attribution notices within Derivative Works that You distribute, alongside or as an addendum to the NOTICE text from the Work, provided that such additional attribution notices cannot be construed as modifying the License.

 You may add Your own copyright statement to Your modifications and may provide additional or different license terms and conditions

 for use, reproduction, or distribution of Your modifications, or for any such Derivative Works as a whole, provided Your use, reproduction, and distribution of the Work otherwise complies with the conditions stated in this License.

- 5. Submission of Contributions. Unless You explicitly state otherwise, any Contribution intentionally submitted for inclusion in the Work by You to the Licensor shall be under the terms and conditions of this License, without any additional terms or conditions. Notwithstanding the above, nothing herein shall supersede or modify the terms of any separate license agreement you may have executed with Licensor regarding such Contributions.
- 6. Trademarks. This License does not grant permission to use the trade names, trademarks, service marks, or product names of the Licensor, except as required for reasonable and customary use in describing the origin of the Work and reproducing the content of the NOTICE file.
- 7. Disclaimer of Warranty. Unless required by applicable law or agreed to in writing, Licensor provides the Work (and each Contributor provides its Contributions) on an "AS IS" BASIS, WITHOUT WARRANTIES OR CONDITIONS OF ANY KIND, either express or implied, including, without limitation, any warranties or conditions of TITLE, NON-INFRINGEMENT, MERCHANTABILITY, or FITNESS FOR A PARTICULAR PURPOSE. You are solely responsible for determining the appropriateness of using or redistributing the Work and assume any risks associated with Your exercise of permissions under this License.
- 8. Limitation of Liability. In no event and under no legal theory, whether in tort (including negligence), contract, or otherwise, unless required by applicable law (such as deliberate and grossly negligent acts) or agreed to in writing, shall any Contributor be liable to You for damages, including any direct, indirect, special,

 incidental, or consequential damages of any character arising as a result of this License or out of the use or inability to use the Work (including but not limited to damages for loss of goodwill, work stoppage, computer failure or malfunction, or any and all other commercial damages or losses), even if such Contributor has been advised of the possibility of such damages.

 9. Accepting Warranty or Additional Liability. While redistributing the Work or Derivative Works thereof, You may choose to offer, and charge a fee for, acceptance of support, warranty, indemnity, or other liability obligations and/or rights consistent with this License. However, in accepting such obligations, You may act only on Your own behalf and on Your sole responsibility, not on behalf

 of any other Contributor, and only if You agree to indemnify, defend, and hold each Contributor harmless for any liability incurred by, or claims asserted against, such Contributor by reason of your accepting any such warranty or additional liability.

#### END OF TERMS AND CONDITIONS

APPENDIX: How to apply the Apache License to your work.

 To apply the Apache License to your work, attach the following boilerplate notice, with the fields enclosed by brackets "[]" replaced with your own identifying information. (Don't include the brackets!) The text should be enclosed in the appropriate comment syntax for the file format. We also recommend that a file or class name and description of purpose be included on the same "printed page" as the copyright notice for easier identification within third-party archives.

Copyright [yyyy] [name of copyright owner]

 Licensed under the Apache License, Version 2.0 (the "License"); you may not use this file except in compliance with the License. You may obtain a copy of the License at

http://www.apache.org/licenses/LICENSE-2.0

 Unless required by applicable law or agreed to in writing, software distributed under the License is distributed on an "AS IS" BASIS, WITHOUT WARRANTIES OR CONDITIONS OF ANY KIND, either express or implied. See the License for the specific language governing permissions and limitations under the License.

## **1.254 protobuf-java 3.21.9**

### **1.254.1 Available under license :**

No license file was found, but licenses were detected in source scan.

// Copyright 2008 Google Inc. All rights reserved. // Redistribution and use in source and binary forms, with or without // modification, are permitted provided that the following conditions are // \* Redistributions of source code must retain the above copyright // notice, this list of conditions and the following disclaimer. // \* Redistributions in binary form must reproduce the above // copyright notice, this list of conditions and the following disclaimer // in the documentation and/or other materials provided with the // \* Neither the name of Google Inc. nor the names of its // this software without specific prior written permission.

Found in path(s):

\* /opt/cola/permits/1455481182\_1667022562.5770235/0/protobuf-java-3-21-9-sourcesjar/com/google/protobuf/RepeatedFieldBuilderV3.java

\* /opt/cola/permits/1455481182\_1667022562.5770235/0/protobuf-java-3-21-9-sourcesjar/com/google/protobuf/UnknownFieldSetLiteSchema.java

\*

 /opt/cola/permits/1455481182\_1667022562.5770235/0/protobuf-java-3-21-9-sourcesjar/com/google/protobuf/ExtensionSchemaLite.java

\* /opt/cola/permits/1455481182\_1667022562.5770235/0/protobuf-java-3-21-9-sourcesjar/com/google/protobuf/NewInstanceSchemas.java

\* /opt/cola/permits/1455481182\_1667022562.5770235/0/protobuf-java-3-21-9-sourcesjar/com/google/protobuf/SmallSortedMap.java

\* /opt/cola/permits/1455481182\_1667022562.5770235/0/protobuf-java-3-21-9-sourcesjar/com/google/protobuf/SingleFieldBuilder.java

\* /opt/cola/permits/1455481182\_1667022562.5770235/0/protobuf-java-3-21-9-sourcesjar/com/google/protobuf/Parser.java

\* /opt/cola/permits/1455481182\_1667022562.5770235/0/protobuf-java-3-21-9-sourcesjar/com/google/protobuf/Extension.java

\* /opt/cola/permits/1455481182\_1667022562.5770235/0/protobuf-java-3-21-9-sourcesjar/com/google/protobuf/LazyStringList.java

\* /opt/cola/permits/1455481182\_1667022562.5770235/0/protobuf-java-3-21-9-sourcesjar/com/google/protobuf/MessageSetSchema.java

\*

 /opt/cola/permits/1455481182\_1667022562.5770235/0/protobuf-java-3-21-9-sourcesjar/com/google/protobuf/Descriptors.java

\* /opt/cola/permits/1455481182\_1667022562.5770235/0/protobuf-java-3-21-9-sourcesjar/com/google/protobuf/MessageInfo.java

\* /opt/cola/permits/1455481182\_1667022562.5770235/0/protobuf-java-3-21-9-sourcesjar/com/google/protobuf/CodedInputStream.java

\* /opt/cola/permits/1455481182\_1667022562.5770235/0/protobuf-java-3-21-9-sourcesjar/com/google/protobuf/LongArrayList.java

\* /opt/cola/permits/1455481182\_1667022562.5770235/0/protobuf-java-3-21-9-sourcesjar/com/google/protobuf/MapFieldSchemaLite.java

\* /opt/cola/permits/1455481182\_1667022562.5770235/0/protobuf-java-3-21-9-sourcesjar/com/google/protobuf/FieldSet.java

\* /opt/cola/permits/1455481182\_1667022562.5770235/0/protobuf-java-3-21-9-sourcesjar/google/protobuf/source\_context.proto

\* /opt/cola/permits/1455481182\_1667022562.5770235/0/protobuf-java-3-21-9-sourcesjar/com/google/protobuf/IntArrayList.java

\*

 /opt/cola/permits/1455481182\_1667022562.5770235/0/protobuf-java-3-21-9-sourcesjar/com/google/protobuf/Writer.java

\* /opt/cola/permits/1455481182\_1667022562.5770235/0/protobuf-java-3-21-9-sourcesjar/com/google/protobuf/TypeRegistry.java

\* /opt/cola/permits/1455481182\_1667022562.5770235/0/protobuf-java-3-21-9-sourcesjar/com/google/protobuf/Schema.java

\* /opt/cola/permits/1455481182\_1667022562.5770235/0/protobuf-java-3-21-9-sources-

jar/com/google/protobuf/ProtobufLists.java

\* /opt/cola/permits/1455481182\_1667022562.5770235/0/protobuf-java-3-21-9-sourcesjar/google/protobuf/duration.proto

\* /opt/cola/permits/1455481182\_1667022562.5770235/0/protobuf-java-3-21-9-sourcesjar/com/google/protobuf/JavaType.java

\* /opt/cola/permits/1455481182\_1667022562.5770235/0/protobuf-java-3-21-9-sourcesjar/com/google/protobuf/MapFieldLite.java

\* /opt/cola/permits/1455481182\_1667022562.5770235/0/protobuf-java-3-21-9-sourcesjar/com/google/protobuf/MapFieldSchemaFull.java

\* /opt/cola/permits/1455481182\_1667022562.5770235/0/protobuf-java-3-21-9-sourcesjar/com/google/protobuf/Message.java

\*

 /opt/cola/permits/1455481182\_1667022562.5770235/0/protobuf-java-3-21-9-sourcesjar/com/google/protobuf/UnknownFieldSetSchema.java

\* /opt/cola/permits/1455481182\_1667022562.5770235/0/protobuf-java-3-21-9-sourcesjar/com/google/protobuf/RawMessageInfo.java

\* /opt/cola/permits/1455481182\_1667022562.5770235/0/protobuf-java-3-21-9-sourcesjar/com/google/protobuf/RpcController.java

\* /opt/cola/permits/1455481182\_1667022562.5770235/0/protobuf-java-3-21-9-sourcesjar/com/google/protobuf/MapFieldSchema.java

\* /opt/cola/permits/1455481182\_1667022562.5770235/0/protobuf-java-3-21-9-sourcesjar/google/protobuf/wrappers.proto

\* /opt/cola/permits/1455481182\_1667022562.5770235/0/protobuf-java-3-21-9-sourcesjar/com/google/protobuf/FieldInfo.java

\* /opt/cola/permits/1455481182\_1667022562.5770235/0/protobuf-java-3-21-9-sourcesjar/com/google/protobuf/MessageLite.java

\* /opt/cola/permits/1455481182\_1667022562.5770235/0/protobuf-java-3-21-9-sourcesjar/com/google/protobuf/SchemaUtil.java

\*

 /opt/cola/permits/1455481182\_1667022562.5770235/0/protobuf-java-3-21-9-sourcesjar/google/protobuf/type.proto

\* /opt/cola/permits/1455481182\_1667022562.5770235/0/protobuf-java-3-21-9-sourcesjar/com/google/protobuf/RpcCallback.java

\* /opt/cola/permits/1455481182\_1667022562.5770235/0/protobuf-java-3-21-9-sourcesjar/com/google/protobuf/ManifestSchemaFactory.java

\* /opt/cola/permits/1455481182\_1667022562.5770235/0/protobuf-java-3-21-9-sourcesjar/google/protobuf/timestamp.proto

\* /opt/cola/permits/1455481182\_1667022562.5770235/0/protobuf-java-3-21-9-sourcesjar/com/google/protobuf/WireFormat.java

\* /opt/cola/permits/1455481182\_1667022562.5770235/0/protobuf-java-3-21-9-sourcesjar/com/google/protobuf/StructuralMessageInfo.java

\* /opt/cola/permits/1455481182\_1667022562.5770235/0/protobuf-java-3-21-9-sourcesjar/com/google/protobuf/ExtensionSchemas.java

\* /opt/cola/permits/1455481182\_1667022562.5770235/0/protobuf-java-3-21-9-sourcesjar/com/google/protobuf/GeneratedMessage.java

\*

 /opt/cola/permits/1455481182\_1667022562.5770235/0/protobuf-java-3-21-9-sourcesjar/com/google/protobuf/PrimitiveNonBoxingCollection.java

\* /opt/cola/permits/1455481182\_1667022562.5770235/0/protobuf-java-3-21-9-sourcesjar/com/google/protobuf/MutabilityOracle.java

\* /opt/cola/permits/1455481182\_1667022562.5770235/0/protobuf-java-3-21-9-sourcesjar/com/google/protobuf/Android.java

\* /opt/cola/permits/1455481182\_1667022562.5770235/0/protobuf-java-3-21-9-sourcesjar/com/google/protobuf/TextFormatEscaper.java

\* /opt/cola/permits/1455481182\_1667022562.5770235/0/protobuf-java-3-21-9-sourcesjar/com/google/protobuf/BufferAllocator.java

\* /opt/cola/permits/1455481182\_1667022562.5770235/0/protobuf-java-3-21-9-sourcesjar/com/google/protobuf/ByteOutput.java

\* /opt/cola/permits/1455481182\_1667022562.5770235/0/protobuf-java-3-21-9-sourcesjar/com/google/protobuf/ProtocolStringList.java

\* /opt/cola/permits/1455481182\_1667022562.5770235/0/protobuf-java-3-21-9-sourcesjar/com/google/protobuf/ProtoSyntax.java

\*

 /opt/cola/permits/1455481182\_1667022562.5770235/0/protobuf-java-3-21-9-sourcesjar/com/google/protobuf/CheckReturnValue.java

\* /opt/cola/permits/1455481182\_1667022562.5770235/0/protobuf-java-3-21-9-sourcesjar/com/google/protobuf/Protobuf.java

\* /opt/cola/permits/1455481182\_1667022562.5770235/0/protobuf-java-3-21-9-sourcesjar/google/protobuf/compiler/plugin.proto

\* /opt/cola/permits/1455481182\_1667022562.5770235/0/protobuf-java-3-21-9-sourcesjar/com/google/protobuf/BlockingRpcChannel.java

\* /opt/cola/permits/1455481182\_1667022562.5770235/0/protobuf-java-3-21-9-sourcesjar/com/google/protobuf/DynamicMessage.java

\* /opt/cola/permits/1455481182\_1667022562.5770235/0/protobuf-java-3-21-9-sourcesjar/com/google/protobuf/RpcChannel.java

\* /opt/cola/permits/1455481182\_1667022562.5770235/0/protobuf-java-3-21-9-sourcesjar/com/google/protobuf/Service.java

\* /opt/cola/permits/1455481182\_1667022562.5770235/0/protobuf-java-3-21-9-sourcesjar/com/google/protobuf/ExtensionSchemaFull.java

\*

 /opt/cola/permits/1455481182\_1667022562.5770235/0/protobuf-java-3-21-9-sourcesjar/com/google/protobuf/GeneratedMessageInfoFactory.java

\* /opt/cola/permits/1455481182\_1667022562.5770235/0/protobuf-java-3-21-9-sourcesjar/com/google/protobuf/ListFieldSchema.java

\* /opt/cola/permits/1455481182\_1667022562.5770235/0/protobuf-java-3-21-9-sourcesjar/com/google/protobuf/UnsafeUtil.java

\* /opt/cola/permits/1455481182\_1667022562.5770235/0/protobuf-java-3-21-9-sourcesjar/com/google/protobuf/InlineMe.java

\* /opt/cola/permits/1455481182\_1667022562.5770235/0/protobuf-java-3-21-9-sourcesjar/com/google/protobuf/ExtensionLite.java

\* /opt/cola/permits/1455481182\_1667022562.5770235/0/protobuf-java-3-21-9-sourcesjar/com/google/protobuf/MapEntry.java

\* /opt/cola/permits/1455481182\_1667022562.5770235/0/protobuf-java-3-21-9-sourcesjar/com/google/protobuf/CodedOutputStream.java

\* /opt/cola/permits/1455481182\_1667022562.5770235/0/protobuf-java-3-21-9-sourcesjar/com/google/protobuf/NewInstanceSchemaLite.java

\*

 /opt/cola/permits/1455481182\_1667022562.5770235/0/protobuf-java-3-21-9-sourcesjar/com/google/protobuf/ProtobufArrayList.java

\* /opt/cola/permits/1455481182\_1667022562.5770235/0/protobuf-java-3-21-9-sourcesjar/com/google/protobuf/LazyStringArrayList.java

\* /opt/cola/permits/1455481182\_1667022562.5770235/0/protobuf-java-3-21-9-sourcesjar/com/google/protobuf/NewInstanceSchemaFull.java

\* /opt/cola/permits/1455481182\_1667022562.5770235/0/protobuf-java-3-21-9-sourcesjar/com/google/protobuf/IterableByteBufferInputStream.java

\* /opt/cola/permits/1455481182\_1667022562.5770235/0/protobuf-java-3-21-9-sourcesjar/com/google/protobuf/ExtensionSchema.java

\* /opt/cola/permits/1455481182\_1667022562.5770235/0/protobuf-java-3-21-9-sourcesjar/com/google/protobuf/UninitializedMessageException.java

\* /opt/cola/permits/1455481182\_1667022562.5770235/0/protobuf-java-3-21-9-sourcesjar/com/google/protobuf/TextFormatParseInfoTree.java

\*

 /opt/cola/permits/1455481182\_1667022562.5770235/0/protobuf-java-3-21-9-sourcesjar/com/google/protobuf/AbstractProtobufList.java

\* /opt/cola/permits/1455481182\_1667022562.5770235/0/protobuf-java-3-21-9-sourcesjar/com/google/protobuf/Utf8.java

\* /opt/cola/permits/1455481182\_1667022562.5770235/0/protobuf-java-3-21-9-sourcesjar/com/google/protobuf/RepeatedFieldBuilder.java

\* /opt/cola/permits/1455481182\_1667022562.5770235/0/protobuf-java-3-21-9-sourcesjar/com/google/protobuf/DiscardUnknownFieldsParser.java

\* /opt/cola/permits/1455481182\_1667022562.5770235/0/protobuf-java-3-21-9-sourcesjar/com/google/protobuf/LazyFieldLite.java

\* /opt/cola/permits/1455481182\_1667022562.5770235/0/protobuf-java-3-21-9-sourcesjar/com/google/protobuf/AbstractMessage.java

\* /opt/cola/permits/1455481182\_1667022562.5770235/0/protobuf-java-3-21-9-sourcesjar/com/google/protobuf/DoubleArrayList.java

\* /opt/cola/permits/1455481182\_1667022562.5770235/0/protobuf-java-3-21-9-sourcesjar/com/google/protobuf/OneofInfo.java

\*

 /opt/cola/permits/1455481182\_1667022562.5770235/0/protobuf-java-3-21-9-sourcesjar/com/google/protobuf/Internal.java

\* /opt/cola/permits/1455481182\_1667022562.5770235/0/protobuf-java-3-21-9-sourcesjar/google/protobuf/empty.proto

\* /opt/cola/permits/1455481182\_1667022562.5770235/0/protobuf-java-3-21-9-sourcesjar/com/google/protobuf/ExtensionRegistryLite.java

\* /opt/cola/permits/1455481182\_1667022562.5770235/0/protobuf-java-3-21-9-sourcesjar/com/google/protobuf/TextFormat.java

\* /opt/cola/permits/1455481182\_1667022562.5770235/0/protobuf-java-3-21-9-sourcesjar/google/protobuf/struct.proto

\* /opt/cola/permits/1455481182\_1667022562.5770235/0/protobuf-java-3-21-9-sourcesjar/com/google/protobuf/RpcUtil.java

\* /opt/cola/permits/1455481182\_1667022562.5770235/0/protobuf-java-3-21-9-sourcesjar/com/google/protobuf/UnmodifiableLazyStringList.java

\* /opt/cola/permits/1455481182\_1667022562.5770235/0/protobuf-java-3-21-9-sources-

jar/com/google/protobuf/BlockingService.java

\* /opt/cola/permits/1455481182\_1667022562.5770235/0/protobuf-java-3-21-9-sourcesjar/com/google/protobuf/MessageLiteToString.java

 /opt/cola/permits/1455481182\_1667022562.5770235/0/protobuf-java-3-21-9-sourcesjar/com/google/protobuf/NewInstanceSchema.java

\* /opt/cola/permits/1455481182\_1667022562.5770235/0/protobuf-java-3-21-9-sourcesjar/com/google/protobuf/AbstractMessageLite.java

\* /opt/cola/permits/1455481182\_1667022562.5770235/0/protobuf-java-3-21-9-sourcesjar/com/google/protobuf/SingleFieldBuilderV3.java

\* /opt/cola/permits/1455481182\_1667022562.5770235/0/protobuf-java-3-21-9-sourcesjar/com/google/protobuf/UnsafeByteOperations.java

\* /opt/cola/permits/1455481182\_1667022562.5770235/0/protobuf-java-3-21-9-sourcesjar/com/google/protobuf/MessageLiteOrBuilder.java

\* /opt/cola/permits/1455481182\_1667022562.5770235/0/protobuf-java-3-21-9-sourcesjar/com/google/protobuf/UnknownFieldSchema.java

\* /opt/cola/permits/1455481182\_1667022562.5770235/0/protobuf-java-3-21-9-sourcesjar/com/google/protobuf/MapFieldSchemas.java

\*

\*

 /opt/cola/permits/1455481182\_1667022562.5770235/0/protobuf-java-3-21-9-sourcesjar/com/google/protobuf/MapEntryLite.java

\* /opt/cola/permits/1455481182\_1667022562.5770235/0/protobuf-java-3-21-9-sourcesjar/com/google/protobuf/ByteString.java

\* /opt/cola/permits/1455481182\_1667022562.5770235/0/protobuf-java-3-21-9-sourcesjar/com/google/protobuf/BinaryWriter.java

\* /opt/cola/permits/1455481182\_1667022562.5770235/0/protobuf-java-3-21-9-sourcesjar/com/google/protobuf/CompileTimeConstant.java

\* /opt/cola/permits/1455481182\_1667022562.5770235/0/protobuf-java-3-21-9-sourcesjar/com/google/protobuf/BinaryReader.java

\* /opt/cola/permits/1455481182\_1667022562.5770235/0/protobuf-java-3-21-9-sourcesjar/com/google/protobuf/ServiceException.java

\* /opt/cola/permits/1455481182\_1667022562.5770235/0/protobuf-java-3-21-9-sourcesjar/com/google/protobuf/AbstractParser.java

\* /opt/cola/permits/1455481182\_1667022562.5770235/0/protobuf-java-3-21-9-sourcesjar/com/google/protobuf/RopeByteString.java

\* /opt/cola/permits/1455481182\_1667022562.5770235/0/protobuf-java-3-21-9-sourcesjar/com/google/protobuf/SchemaFactory.java

\* /opt/cola/permits/1455481182\_1667022562.5770235/0/protobuf-java-3-21-9-sourcesjar/com/google/protobuf/ArrayDecoders.java

\* /opt/cola/permits/1455481182\_1667022562.5770235/0/protobuf-java-3-21-9-sourcesjar/com/google/protobuf/UnknownFieldSetLite.java

\* /opt/cola/permits/1455481182\_1667022562.5770235/0/protobuf-java-3-21-9-sourcesjar/com/google/protobuf/AllocatedBuffer.java

\* /opt/cola/permits/1455481182\_1667022562.5770235/0/protobuf-java-3-21-9-sourcesjar/com/google/protobuf/GeneratedMessageV3.java

\* /opt/cola/permits/1455481182\_1667022562.5770235/0/protobuf-java-3-21-9-sourcesjar/com/google/protobuf/NioByteString.java

\* /opt/cola/permits/1455481182\_1667022562.5770235/0/protobuf-java-3-21-9-sources-

jar/com/google/protobuf/Reader.java

\* /opt/cola/permits/1455481182\_1667022562.5770235/0/protobuf-java-3-21-9-sourcesjar/com/google/protobuf/MessageOrBuilder.java

\*

 /opt/cola/permits/1455481182\_1667022562.5770235/0/protobuf-java-3-21-9-sources-jar/google/protobuf/any.proto \* /opt/cola/permits/1455481182\_1667022562.5770235/0/protobuf-java-3-21-9-sources-

jar/com/google/protobuf/ProtocolMessageEnum.java

\* /opt/cola/permits/1455481182\_1667022562.5770235/0/protobuf-java-3-21-9-sourcesjar/com/google/protobuf/ExtensionRegistryFactory.java

\* /opt/cola/permits/1455481182\_1667022562.5770235/0/protobuf-java-3-21-9-sourcesjar/com/google/protobuf/TextFormatParseLocation.java

\* /opt/cola/permits/1455481182\_1667022562.5770235/0/protobuf-java-3-21-9-sourcesjar/com/google/protobuf/UnknownFieldSet.java

\* /opt/cola/permits/1455481182\_1667022562.5770235/0/protobuf-java-3-21-9-sourcesjar/com/google/protobuf/MessageSchema.java

\* /opt/cola/permits/1455481182\_1667022562.5770235/0/protobuf-java-3-21-9-sourcesjar/com/google/protobuf/MessageInfoFactory.java

\* /opt/cola/permits/1455481182\_1667022562.5770235/0/protobuf-java-3-21-9-sourcesjar/google/protobuf/field\_mask.proto

\*

 /opt/cola/permits/1455481182\_1667022562.5770235/0/protobuf-java-3-21-9-sourcesjar/com/google/protobuf/ExperimentalApi.java

\* /opt/cola/permits/1455481182\_1667022562.5770235/0/protobuf-java-3-21-9-sourcesjar/com/google/protobuf/DescriptorMessageInfoFactory.java

\* /opt/cola/permits/1455481182\_1667022562.5770235/0/protobuf-java-3-21-9-sourcesjar/com/google/protobuf/FloatArrayList.java

\* /opt/cola/permits/1455481182\_1667022562.5770235/0/protobuf-java-3-21-9-sourcesjar/com/google/protobuf/CodedOutputStreamWriter.java

\* /opt/cola/permits/1455481182\_1667022562.5770235/0/protobuf-java-3-21-9-sourcesjar/com/google/protobuf/CodedInputStreamReader.java

\* /opt/cola/permits/1455481182\_1667022562.5770235/0/protobuf-java-3-21-9-sourcesjar/com/google/protobuf/ExtensionRegistry.java

\* /opt/cola/permits/1455481182\_1667022562.5770235/0/protobuf-java-3-21-9-sourcesjar/com/google/protobuf/ByteBufferWriter.java

\* /opt/cola/permits/1455481182\_1667022562.5770235/0/protobuf-java-3-21-9-sourcesjar/com/google/protobuf/InvalidProtocolBufferException.java

\*

 /opt/cola/permits/1455481182\_1667022562.5770235/0/protobuf-java-3-21-9-sources-jar/google/protobuf/api.proto \* /opt/cola/permits/1455481182\_1667022562.5770235/0/protobuf-java-3-21-9-sources-

jar/com/google/protobuf/MessageReflection.java

\* /opt/cola/permits/1455481182\_1667022562.5770235/0/protobuf-java-3-21-9-sourcesjar/com/google/protobuf/BooleanArrayList.java

\* /opt/cola/permits/1455481182\_1667022562.5770235/0/protobuf-java-3-21-9-sourcesjar/com/google/protobuf/MapField.java

\* /opt/cola/permits/1455481182\_1667022562.5770235/0/protobuf-java-3-21-9-sourcesjar/com/google/protobuf/LazyField.java

\* /opt/cola/permits/1455481182\_1667022562.5770235/0/protobuf-java-3-21-9-sources-

jar/com/google/protobuf/FieldType.java

\* /opt/cola/permits/1455481182\_1667022562.5770235/0/protobuf-java-3-21-9-sourcesjar/com/google/protobuf/GeneratedMessageLite.java

\* /opt/cola/permits/1455481182\_1667022562.5770235/0/protobuf-java-3-21-9-sourcesjar/com/google/protobuf/CanIgnoreReturnValue.java

\*

 /opt/cola/permits/1455481182\_1667022562.5770235/0/protobuf-java-3-21-9-sourcesjar/google/protobuf/descriptor.proto

# **1.255 commons-compress 1.22**

### **1.255.1 Available under license :**

Apache Commons Compress Copyright 2002-2022 The Apache Software Foundation

This product includes software developed at The Apache Software Foundation (https://www.apache.org/).

---

The files in the package org.apache.commons.compress.archivers.sevenz were derived from the LZMA SDK, version 9.20 (C/ and CPP/7zip/), which has been placed in the public domain:

"LZMA SDK is placed in the public domain." (http://www.7-zip.org/sdk.html)

---

The test file lbzip2\_32767.bz2 has been copied from libbzip2's source repository:

This program, "bzip2", the associated library "libbzip2", and all documentation, are copyright (C) 1996-2019 Julian R Seward. All rights reserved.

Redistribution and use in source and binary forms, with or without modification, are permitted provided that the following conditions are met:

1. Redistributions of source code must retain the above copyright notice, this list of conditions and the following disclaimer.

2. The origin of this software must not be misrepresented; you must

 not claim that you wrote the original software. If you use this software in a product, an acknowledgment in the product documentation would be appreciated but is not required.

- 3. Altered source versions must be plainly marked as such, and must not be misrepresented as being the original software.
- 4. The name of the author may not be used to endorse or promote products derived from this software without specific prior written permission.

THIS SOFTWARE IS PROVIDED BY THE AUTHOR "AS IS" AND ANY EXPRESS OR IMPLIED WARRANTIES, INCLUDING, BUT NOT LIMITED TO, THE IMPLIED WARRANTIES OF MERCHANTABILITY AND FITNESS FOR A PARTICULAR PURPOSE ARE DISCLAIMED. IN NO EVENT SHALL THE AUTHOR BE LIABLE FOR ANY DIRECT, INDIRECT, INCIDENTAL, SPECIAL, EXEMPLARY, OR CONSEQUENTIAL DAMAGES (INCLUDING, BUT NOT LIMITED TO, PROCUREMENT OF SUBSTITUTE GOODS OR SERVICES; LOSS OF USE, DATA, OR PROFITS; OR BUSINESS INTERRUPTION) HOWEVER CAUSED AND ON ANY THEORY OF LIABILITY, WHETHER IN CONTRACT, STRICT LIABILITY, OR TORT (INCLUDING

NEGLIGENCE OR OTHERWISE) ARISING IN ANY WAY OUT OF THE USE OF THIS SOFTWARE, EVEN IF ADVISED OF THE POSSIBILITY OF SUCH DAMAGE.

Julian Seward, jseward@acm.org

 Apache License Version 2.0, January 2004 http://www.apache.org/licenses/

#### TERMS AND CONDITIONS FOR USE, REPRODUCTION, AND DISTRIBUTION

1. Definitions.

 "License" shall mean the terms and conditions for use, reproduction, and distribution as defined by Sections 1 through 9 of this document.

 "Licensor" shall mean the copyright owner or entity authorized by the copyright owner that is granting the License.

 "Legal Entity" shall mean the union of the acting entity and all other entities that control, are controlled by, or are under common control with that entity. For the purposes of this definition, "control" means (i) the power, direct or indirect, to cause the direction or management of such entity, whether by contract or otherwise, or (ii) ownership of fifty percent (50%) or more of the outstanding shares, or (iii) beneficial ownership of such entity.

 "You" (or "Your") shall mean an individual or Legal Entity exercising permissions granted by this License.

 "Source" form shall mean the preferred form for making modifications, including but not limited to software source code, documentation source, and configuration files.

 "Object" form shall mean any form resulting from mechanical transformation or translation of a Source form, including but not limited to compiled object code, generated documentation, and conversions to other media types.

 "Work" shall mean the work of authorship, whether in Source or Object form, made available under the License, as indicated by a copyright notice that is included in or attached to the work (an example is provided in the Appendix below).

 "Derivative Works" shall mean any work, whether in Source or Object form, that is based on (or derived from) the Work and for which the editorial

 revisions, annotations, elaborations, or other modifications represent, as a whole, an original work of authorship. For the purposes of this License, Derivative Works shall not include works that remain separable from, or merely link (or bind by name) to the interfaces of, the Work and Derivative Works thereof.

 "Contribution" shall mean any work of authorship, including the original version of the Work and any modifications or additions to that Work or Derivative Works thereof, that is intentionally submitted to Licensor for inclusion in the Work by the copyright owner or by an individual or Legal Entity authorized to submit on behalf of the copyright owner. For the purposes of this definition, "submitted" means any form of electronic, verbal, or written communication sent to the Licensor or its representatives, including but not limited to communication on electronic mailing lists, source code control systems, and issue tracking systems that are managed by, or on behalf of, the Licensor for the purpose of discussing and improving the Work, but excluding communication that is conspicuously marked or otherwise designated in writing by the copyright owner as "Not a Contribution."

 "Contributor" shall mean Licensor and any individual or Legal Entity on behalf of whom a Contribution has been received by Licensor and subsequently incorporated within the Work.

 2. Grant of Copyright License. Subject to the terms and conditions of this License, each Contributor hereby grants to You a perpetual, worldwide, non-exclusive, no-charge, royalty-free, irrevocable copyright license to reproduce, prepare Derivative Works of, publicly display, publicly perform, sublicense, and distribute the Work and such Derivative Works in Source or Object form.

- 3. Grant of Patent License. Subject to the terms and conditions of this License,
- each Contributor hereby grants to You a perpetual,

 worldwide, non-exclusive, no-charge, royalty-free, irrevocable (except as stated in this section) patent license to make, have made, use, offer to sell, sell, import, and otherwise transfer the Work, where such license applies only to those patent claims licensable by such Contributor that are necessarily infringed by their Contribution(s) alone or by combination of their Contribution(s) with the Work to which such Contribution(s) was submitted. If You institute patent litigation against any entity (including a cross-claim or counterclaim in a lawsuit) alleging that the Work or a Contribution incorporated within the Work constitutes direct or contributory patent infringement, then any patent licenses granted to You under this License for that Work shall terminate as of the date such litigation is filed.

 4. Redistribution. You may reproduce and distribute copies of the

 Work or Derivative Works thereof in any medium, with or without modifications, and in Source or Object form, provided that You meet the following conditions:

- (a) You must give any other recipients of the Work or Derivative Works a copy of this License; and
- (b) You must cause any modified files to carry prominent notices stating that You changed the files; and
- (c) You must retain, in the Source form of any Derivative Works that You distribute, all copyright, patent, trademark, and attribution notices from the Source form of the Work, excluding those notices that do not pertain to any part of the Derivative Works; and
- (d) If the Work includes a "NOTICE" text file as part of its distribution, then any Derivative Works that You distribute must include a readable copy of the attribution notices contained within such NOTICE file, excluding

those notices that do not

 pertain to any part of the Derivative Works, in at least one of the following places: within a NOTICE text file distributed as part of the Derivative Works; within the Source form or documentation, if provided along with the Derivative Works; or, within a display generated by the Derivative Works, if and wherever such third-party notices normally appear. The contents of the NOTICE file are for informational purposes only and do not modify the License. You may add Your own attribution

 notices within Derivative Works that You distribute, alongside or as an addendum to the NOTICE text from the Work, provided that such additional attribution notices cannot be construed as modifying the License.

 You may add Your own copyright statement to Your modifications and may provide additional or different license terms and conditions

- for use, reproduction, or distribution of Your modifications, or for any such Derivative Works as a whole, provided Your use, reproduction, and distribution of the Work otherwise complies with the conditions stated in this License.
- 5. Submission of Contributions. Unless You explicitly state otherwise, any Contribution intentionally submitted for inclusion in the Work by You to the Licensor shall be under the terms and conditions of this License, without any additional terms or conditions. Notwithstanding the above, nothing herein shall supersede or modify the terms of any separate license agreement you may have executed with Licensor regarding such Contributions.
- 6. Trademarks. This License does not grant permission to use the trade names, trademarks, service marks, or product names of the Licensor, except as required for reasonable and customary use in describing the origin of the Work and reproducing the content of the NOTICE file.
- 7. Disclaimer of Warranty. Unless required by applicable law or agreed to in writing, Licensor provides the Work (and each Contributor provides its Contributions) on an "AS IS" BASIS, WITHOUT WARRANTIES OR CONDITIONS OF ANY KIND, either express or implied, including, without limitation, any warranties or conditions of TITLE, NON-INFRINGEMENT, MERCHANTABILITY, or FITNESS FOR A PARTICULAR PURPOSE. You are solely responsible for determining the appropriateness of using or redistributing the Work and assume any risks associated with Your exercise of permissions under this License.
- 8. Limitation of Liability. In no event and under no legal theory, whether in tort (including negligence), contract, or otherwise, unless required by applicable law (such as deliberate and grossly negligent acts) or agreed to in writing, shall any Contributor be liable to You for damages, including any direct, indirect, special,

 incidental, or consequential damages of any character arising as a result of this License or out of the use or inability to use the Work (including but not limited to damages for loss of goodwill, work stoppage, computer failure or malfunction, or any and all other commercial damages or losses), even if such Contributor

has been advised of the possibility of such damages.

 9. Accepting Warranty or Additional Liability. While redistributing the Work or Derivative Works thereof, You may choose to offer, and charge a fee for, acceptance of support, warranty, indemnity, or other liability obligations and/or rights consistent with this License. However, in accepting such obligations, You may act only on Your own behalf and on Your sole responsibility, not on behalf of any other Contributor, and only if You agree to indemnify, defend, and hold each Contributor harmless for any liability incurred by, or claims asserted against, such Contributor by reason of your accepting any such warranty or additional liability.

#### END OF TERMS AND CONDITIONS

APPENDIX: How to apply the Apache License to your work.

 To apply the Apache License to your work, attach the following boilerplate notice, with the fields enclosed by brackets "[]" replaced with your own identifying information. (Don't include the brackets!) The text should be enclosed in the appropriate comment syntax for the file format. We also recommend that a file or class name and description of purpose be included on the same "printed page" as the copyright notice for easier identification within third-party archives.

Copyright [yyyy] [name of copyright owner]

 Licensed under the Apache License, Version 2.0 (the "License"); you may not use this file except in compliance with the License. You may obtain a copy of the License at

http://www.apache.org/licenses/LICENSE-2.0

 Unless required by applicable law or agreed to in writing, software distributed under the License is distributed on an "AS IS" BASIS, WITHOUT WARRANTIES OR CONDITIONS OF ANY KIND, either express or implied. See the License for the specific language governing permissions and limitations under the License.

## **1.256 lucene-suggest 5.5.5 1.256.1 Available under license :**

 Apache License Version 2.0, January 2004 http://www.apache.org/licenses/

#### 1. Definitions.

 "License" shall mean the terms and conditions for use, reproduction, and distribution as defined by Sections 1 through 9 of this document.

 "Licensor" shall mean the copyright owner or entity authorized by the copyright owner that is granting the License.

 "Legal Entity" shall mean the union of the acting entity and all other entities that control, are controlled by, or are under common control with that entity. For the purposes of this definition, "control" means (i) the power, direct or indirect, to cause the direction or management of such entity, whether by contract or otherwise, or (ii) ownership of fifty percent (50%) or more of the outstanding shares, or (iii) beneficial ownership of such entity.

 "You" (or "Your") shall mean an individual or Legal Entity exercising permissions granted by this License.

 "Source" form shall mean the preferred form for making modifications, including but not limited to software source code, documentation source, and configuration files.

 "Object" form shall mean any form resulting from mechanical transformation or translation of a Source form, including but not limited to compiled object code, generated documentation, and conversions to other media types.

 "Work" shall mean the work of authorship, whether in Source or Object form, made available under the License, as indicated by a copyright notice that is included in or attached to the work (an example is provided in the Appendix below).

 "Derivative Works" shall mean any work, whether in Source or Object form, that is based on (or derived from) the Work and for which the editorial

 revisions, annotations, elaborations, or other modifications represent, as a whole, an original work of authorship. For the purposes of this License, Derivative Works shall not include works that remain separable from, or merely link (or bind by name) to the interfaces of, the Work and Derivative Works thereof.

 "Contribution" shall mean any work of authorship, including the original version of the Work and any modifications or additions  to that Work or Derivative Works thereof, that is intentionally submitted to Licensor for inclusion in the Work by the copyright owner or by an individual or Legal Entity authorized to submit on behalf of the copyright owner. For the purposes of this definition, "submitted" means any form of electronic, verbal, or written communication sent to the Licensor or its representatives, including but not limited to communication on electronic mailing lists, source code control systems, and issue tracking systems that are managed by, or on behalf of, the Licensor for the purpose of discussing and improving the Work, but excluding communication that is conspicuously marked or otherwise designated in writing by the copyright owner as "Not a Contribution."

 "Contributor" shall mean Licensor and any individual or Legal Entity on behalf of whom a Contribution has been received by Licensor and subsequently incorporated within the Work.

- 2. Grant of Copyright License. Subject to the terms and conditions of this License, each Contributor hereby grants to You a perpetual, worldwide, non-exclusive, no-charge, royalty-free, irrevocable copyright license to reproduce, prepare Derivative Works of, publicly display, publicly perform, sublicense, and distribute the Work and such Derivative Works in Source or Object form.
- 3. Grant of Patent License. Subject to the terms and conditions of this
- License, each Contributor hereby grants to You a perpetual, worldwide, non-exclusive, no-charge, royalty-free, irrevocable (except as stated in this section) patent license to make, have made, use, offer to sell, sell, import, and otherwise transfer the Work, where such license applies only to those patent claims licensable by such Contributor that are necessarily infringed by their Contribution(s) alone or by combination of their Contribution(s) with the Work to which such Contribution(s) was submitted. If You institute patent litigation against any entity (including a cross-claim or counterclaim in a lawsuit) alleging that the Work or a Contribution incorporated within the Work constitutes direct or contributory patent infringement, then any patent licenses granted to You under this License for that Work shall terminate as of the date such litigation is filed.

 4. Redistribution. You may reproduce and distribute copies of the

 Work or Derivative Works thereof in any medium, with or without modifications, and in Source or Object form, provided that You meet the following conditions:

 (a) You must give any other recipients of the Work or Derivative Works a copy of this License; and

- (b) You must cause any modified files to carry prominent notices stating that You changed the files; and
- (c) You must retain, in the Source form of any Derivative Works that You distribute, all copyright, patent, trademark, and attribution notices from the Source form of the Work, excluding those notices that do not pertain to any part of the Derivative Works; and
- (d) If the Work includes a "NOTICE" text file as part of its distribution, then any Derivative Works that You distribute must include a readable copy of the attribution notices contained within such NOTICE file, excluding

those notices that do not

 pertain to any part of the Derivative Works, in at least one of the following places: within a NOTICE text file distributed as part of the Derivative Works; within the Source form or documentation, if provided along with the Derivative Works; or, within a display generated by the Derivative Works, if and wherever such third-party notices normally appear. The contents of the NOTICE file are for informational purposes only and do not modify the License. You may add Your own attribution notices within Derivative Works that You distribute, alongside or as an addendum to the NOTICE text from the Work, provided that such additional attribution notices cannot be construed as modifying the License.

 You may add Your own copyright statement to Your modifications and may provide additional or different license terms and conditions

- for use, reproduction, or distribution of Your modifications, or for any such Derivative Works as a whole, provided Your use, reproduction, and distribution of the Work otherwise complies with the conditions stated in this License.
- 5. Submission of Contributions. Unless You explicitly state otherwise, any Contribution intentionally submitted for inclusion in the Work by You to the Licensor shall be under the terms and conditions of this License, without any additional terms or conditions. Notwithstanding the above, nothing herein shall supersede or modify the terms of any separate license agreement you may have executed with Licensor regarding such Contributions.
- 6. Trademarks. This License does not grant permission to use the trade names, trademarks, service marks, or product names of the Licensor, except as required for reasonable and customary use in describing the origin of the Work and reproducing the

content of the NOTICE file.

- 7. Disclaimer of Warranty. Unless required by applicable law or agreed to in writing, Licensor provides the Work (and each Contributor provides its Contributions) on an "AS IS" BASIS, WITHOUT WARRANTIES OR CONDITIONS OF ANY KIND, either express or implied, including, without limitation, any warranties or conditions of TITLE, NON-INFRINGEMENT, MERCHANTABILITY, or FITNESS FOR A PARTICULAR PURPOSE. You are solely responsible for determining the appropriateness of using or redistributing the Work and assume any risks associated with Your exercise of permissions under this License.
- 8. Limitation of Liability. In no event and under no legal theory, whether in tort (including negligence), contract, or otherwise, unless required by applicable law (such as deliberate and grossly negligent acts) or agreed to in writing, shall any Contributor be liable to You for damages, including any direct,

indirect, special,

 incidental, or consequential damages of any character arising as a result of this License or out of the use or inability to use the Work (including but not limited to damages for loss of goodwill, work stoppage, computer failure or malfunction, or any and all other commercial damages or losses), even if such Contributor has been advised of the possibility of such damages.

 9. Accepting Warranty or Additional Liability. While redistributing the Work or Derivative Works thereof, You may choose to offer, and charge a fee for, acceptance of support, warranty, indemnity, or other liability obligations and/or rights consistent with this License. However, in accepting such obligations, You may act only on Your own behalf and on Your sole responsibility, not on behalf of any other Contributor, and only if You agree to indemnify, defend, and hold each Contributor harmless for any liability incurred by, or claims asserted against, such Contributor by reason of your accepting any such warranty or additional liability.

#### END OF TERMS AND CONDITIONS

APPENDIX: How to apply the Apache License to your work.

 To apply the Apache License to your work, attach the following boilerplate notice, with the fields enclosed by brackets "[]" replaced with your own identifying information. (Don't include the brackets!) The text should be enclosed in the appropriate comment syntax for the file format. We also recommend that a file or class name and description of purpose be included on the same "printed page" as the copyright notice for easier identification within third-party archives.

Copyright [yyyy] [name of copyright owner]

 Licensed under the Apache License, Version 2.0 (the "License"); you may not use this file except in compliance with the License. You may obtain a copy of the License at

http://www.apache.org/licenses/LICENSE-2.0

 Unless required by applicable law or agreed to in writing, software distributed under the License is distributed on an "AS IS" BASIS, WITHOUT WARRANTIES OR CONDITIONS OF ANY KIND, either express or implied. See the License for the specific language governing permissions and limitations under the License.

Some code in core/src/java/org/apache/lucene/util/UnicodeUtil.java was derived from unicode conversion examples available at http://www.unicode.org/Public/PROGRAMS/CVTUTF. Here is the copyright from those sources:

/\*

\* Copyright 2001-2004 Unicode, Inc.

\*

\* Disclaimer

\*

\* This source code is provided as is by Unicode, Inc. No claims are

\* made as to fitness for any particular purpose. No warranties of any

\* kind are expressed or implied. The recipient agrees to determine

\* applicability of information provided. If this file has been

\* purchased on magnetic or optical media from Unicode, Inc., the

\* sole remedy for any claim

will be exchange of defective media

\* within 90 days of receipt.

\*

\* Limitations on Rights to Redistribute This Code

\*

\* Unicode, Inc. hereby grants the right to freely use the information

\* supplied in this file in the creation of products supporting the

\* Unicode Standard, and to make copies of this file in any form

\* for internal or external distribution as long as this notice

\* remains attached.

\*/

Some code in core/src/java/org/apache/lucene/util/ArrayUtil.java was derived from Python 2.4.2 sources available at

http://www.python.org. Full license is here:

http://www.python.org/download/releases/2.4.2/license/

Some code in core/src/java/org/apache/lucene/util/UnicodeUtil.java was derived from Python 3.1.2 sources available at http://www.python.org. Full license is here:

#### http://www.python.org/download/releases/3.1.2/license/

Some code in core/src/java/org/apache/lucene/util/automaton was derived from Brics automaton sources available at www.brics.dk/automaton/. Here is the copyright from those sources:

/\*

- \* Copyright (c) 2001-2009 Anders Moeller
- \* All rights reserved.
- \*
- \* Redistribution and use in source and binary forms, with or without
- \* modification, are permitted provided that the following conditions

\* are met:

- \* 1. Redistributions of source code must retain the above copyright
- notice, this list of conditions and the following disclaimer.
- \* 2. Redistributions in binary form must reproduce the above copyright
- \* notice, this list of conditions and the following disclaimer in the
- \* documentation and/or other materials provided with the distribution.
- \* 3. The name of the author may not be used to endorse or promote products
- \* derived from this software without specific prior written permission.
- \*

\* THIS SOFTWARE IS PROVIDED BY THE AUTHOR ``AS IS'' AND ANY EXPRESS OR

\* IMPLIED WARRANTIES, INCLUDING, BUT NOT LIMITED TO, THE IMPLIED WARRANTIES \* OF MERCHANTABILITY AND FITNESS FOR A PARTICULAR PURPOSE ARE DISCLAIMED.

\* IN NO EVENT SHALL THE AUTHOR BE LIABLE FOR ANY DIRECT, INDIRECT,

- \* INCIDENTAL, SPECIAL, EXEMPLARY, OR CONSEQUENTIAL DAMAGES (INCLUDING, BUT
- \* NOT LIMITED TO, PROCUREMENT OF SUBSTITUTE GOODS OR SERVICES; LOSS OF USE,
- \* DATA, OR PROFITS; OR BUSINESS INTERRUPTION) HOWEVER CAUSED AND ON ANY
- \* THEORY OF LIABILITY, WHETHER IN CONTRACT, STRICT LIABILITY, OR TORT

\* (INCLUDING NEGLIGENCE OR OTHERWISE) ARISING IN ANY WAY OUT OF THE USE OF

\* THIS SOFTWARE, EVEN IF ADVISED OF THE POSSIBILITY OF SUCH DAMAGE.

\*/

The levenshtein automata tables in core/src/java/org/apache/lucene/util/automaton were automatically generated with the moman/finenight FSA package. Here is the copyright for those sources:

# Copyright (c) 2010, Jean-Philippe Barrette-LaPierre, <jpb@rrette.com>

#

# Permission is hereby granted, free of charge, to any person

# obtaining a copy of this software and associated documentation

# files (the "Software"), to deal in the Software without

# restriction, including

without limitation the rights to use,

# copy, modify, merge, publish, distribute, sublicense, and/or sell

# copies of the Software, and to permit persons to whom the

# Software is furnished to do so, subject to the following

# conditions:

#

# The above copyright notice and this permission notice shall be

# included in all copies or substantial portions of the Software.

#

# THE SOFTWARE IS PROVIDED "AS IS", WITHOUT WARRANTY OF ANY KIND, # EXPRESS OR IMPLIED, INCLUDING BUT NOT LIMITED TO THE WARRANTIES # OF MERCHANTABILITY, FITNESS FOR A PARTICULAR PURPOSE AND # NONINFRINGEMENT. IN NO EVENT SHALL THE AUTHORS OR COPYRIGHT # HOLDERS BE LIABLE FOR ANY CLAIM, DAMAGES OR OTHER LIABILITY, # WHETHER IN AN ACTION OF CONTRACT, TORT OR OTHERWISE, ARISING # FROM, OUT OF OR IN CONNECTION WITH THE SOFTWARE OR THE USE OR # OTHER DEALINGS IN THE SOFTWARE.

Some code in core/src/java/org/apache/lucene/util/UnicodeUtil.java was derived from ICU (http://www.icu-project.org) The full license is available here: http://source.icu-project.org/repos/icu/icu/trunk/license.html

/\*

\* Copyright (C) 1999-2010, International Business Machines

\* Corporation and others. All Rights Reserved.

\*

\* Permission is hereby granted, free of charge, to any person obtaining a copy

\* of this software and associated documentation files (the "Software"), to deal

\* in the Software without restriction, including without limitation the rights

\* to use, copy, modify, merge, publish, distribute, and/or sell copies of the

\* Software, and to permit persons to whom the Software is furnished to do so,

\* provided that the above copyright notice(s) and this permission notice appear

\* in all copies of the Software and that both the above copyright notice(s) and

\* this permission notice appear in supporting documentation.

\*

\* THE SOFTWARE IS PROVIDED "AS IS", WITHOUT WARRANTY OF ANY KIND, EXPRESS OR

\* IMPLIED, INCLUDING BUT NOT LIMITED TO THE WARRANTIES OF MERCHANTABILITY,

\* FITNESS FOR A PARTICULAR

PURPOSE AND NONINFRINGEMENT OF THIRD PARTY RIGHTS.

\* IN NO EVENT SHALL THE COPYRIGHT HOLDER OR HOLDERS INCLUDED IN THIS NOTICE BE

\* LIABLE FOR ANY CLAIM, OR ANY SPECIAL INDIRECT OR CONSEQUENTIAL DAMAGES, OR

\* ANY DAMAGES WHATSOEVER RESULTING FROM LOSS OF USE, DATA OR PROFITS, WHETHER

\* IN AN ACTION OF CONTRACT, NEGLIGENCE OR OTHER TORTIOUS ACTION, ARISING OUT

\* OF OR IN CONNECTION WITH THE USE OR PERFORMANCE OF THIS SOFTWARE.

\*

\* Except as contained in this notice, the name of a copyright holder shall not

\* be used in advertising or otherwise to promote the sale, use or other

\* dealings in this Software without prior written authorization of the

\* copyright holder.

\*/

The following license applies to the Snowball stemmers:

Copyright (c) 2001, Dr Martin Porter Copyright (c) 2002, Richard Boulton All rights reserved.

Redistribution and use in source and binary forms, with or without modification, are permitted provided that the following conditions are met:

- \* Redistributions of source code must retain the above copyright notice,
- \* this list of conditions and the following disclaimer.
- \* Redistributions in binary form must reproduce the above copyright
- \* notice, this list of conditions and the following disclaimer in the
- \* documentation and/or other materials provided with the distribution.
- \* Neither the name of the copyright holders nor the names of its contributors
- \* may be used to endorse or promote products derived from this software
- \* without specific prior written permission.

THIS SOFTWARE IS PROVIDED BY THE COPYRIGHT HOLDERS AND CONTRIBUTORS "AS IS" AND ANY EXPRESS OR IMPLIED WARRANTIES, INCLUDING, BUT NOT LIMITED TO, THE IMPLIED WARRANTIES OF MERCHANTABILITY AND FITNESS FOR A PARTICULAR PURPOSE ARE DISCLAIMED. IN NO EVENT SHALL THE COPYRIGHT OWNER OR CONTRIBUTORS BE LIABLE FOR ANY DIRECT, INDIRECT, INCIDENTAL, SPECIAL, EXEMPLARY, OR CONSEQUENTIAL DAMAGES (INCLUDING, BUT NOT LIMITED TO, PROCUREMENT OF SUBSTITUTE GOODS OR

SERVICES; LOSS OF USE, DATA, OR PROFITS; OR BUSINESS INTERRUPTION) HOWEVER CAUSED AND ON ANY THEORY OF LIABILITY, WHETHER IN CONTRACT, STRICT LIABILITY, OR TORT (INCLUDING NEGLIGENCE OR OTHERWISE) ARISING IN ANY WAY OUT OF THE USE OF THIS SOFTWARE, EVEN IF ADVISED OF THE POSSIBILITY OF SUCH DAMAGE.

The following license applies to the KStemmer:

Copyright 2003, Center for Intelligent Information Retrieval, University of Massachusetts, Amherst. All rights reserved.

Redistribution and use in source and binary forms, with or without modification,

are permitted provided that the following conditions are met:

1. Redistributions of source code must retain the above copyright notice, this list of conditions and the following disclaimer.

2. Redistributions in binary form must reproduce the above copyright notice, this list of conditions and the following disclaimer in the documentation and/or other materials provided with the distribution.

3. The names "Center for Intelligent

Information Retrieval" and

"University of Massachusetts" must not be used to endorse or promote products derived from this software without prior written permission. To obtain permission, contact info@ciir.cs.umass.edu.

THIS SOFTWARE IS PROVIDED BY UNIVERSITY OF MASSACHUSETTS AND OTHER CONTRIBUTORS "AS IS" AND ANY EXPRESS OR IMPLIED WARRANTIES, INCLUDING, BUT NOT LIMITED TO, THE IMPLIED WARRANTIES OF MERCHANTABILITY AND FITNESS FOR A PARTICULAR PURPOSE ARE DISCLAIMED. IN NO EVENT SHALL THE COPYRIGHT HOLDERS OR CONTRIBUTORS BE LIABLE FOR ANY DIRECT, INDIRECT, INCIDENTAL, SPECIAL, EXEMPLARY, OR CONSEQUENTIAL DAMAGES (INCLUDING, BUT NOT LIMITED TO, PROCUREMENT OF SUBSTITUTE GOODS OR SERVICES; LOSS OF USE, DATA, OR PROFITS; OR BUSINESS INTERRUPTION) HOWEVER CAUSED AND ON ANY THEORY OF LIABILITY, WHETHER IN CONTRACT, STRICT LIABILITY, OR TORT (INCLUDING NEGLIGENCE OR OTHERWISE) ARISING IN ANY WAY OUT OF THE USE OF THIS SOFTWARE, EVEN IF ADVISED OF THE POSSIBILITY OF SUCH DAMAGE.

The

following license applies to the Morfologik project:

Copyright (c) 2006 Dawid Weiss Copyright (c) 2007-2011 Dawid Weiss, Marcin Mikowski All rights reserved.

Redistribution and use in source and binary forms, with or without modification, are permitted provided that the following conditions are met:

 \* Redistributions of source code must retain the above copyright notice, this list of conditions and the following disclaimer.

 \* Redistributions in binary form must reproduce the above copyright notice, this list of conditions and the following disclaimer in the documentation and/or other materials provided with the distribution.

 \* Neither the name of Morfologik nor the names of its contributors may be used to endorse or promote products derived from this software without specific prior written permission.

THIS SOFTWARE IS PROVIDED BY THE COPYRIGHT HOLDERS AND CONTRIBUTORS "AS IS" AND ANY EXPRESS OR IMPLIED WARRANTIES, INCLUDING, BUT NOT LIMITED TO, THE IMPLIED

WARRANTIES OF MERCHANTABILITY AND FITNESS FOR A PARTICULAR PURPOSE ARE DISCLAIMED. IN NO EVENT SHALL THE COPYRIGHT HOLDER OR CONTRIBUTORS BE LIABLE FOR ANY DIRECT, INDIRECT, INCIDENTAL, SPECIAL, EXEMPLARY, OR CONSEQUENTIAL DAMAGES (INCLUDING, BUT NOT LIMITED TO, PROCUREMENT OF SUBSTITUTE GOODS OR SERVICES; LOSS OF USE, DATA, OR PROFITS; OR BUSINESS INTERRUPTION) HOWEVER CAUSED AND ON ANY THEORY OF LIABILITY, WHETHER IN CONTRACT, STRICT LIABILITY, OR TORT (INCLUDING NEGLIGENCE OR OTHERWISE) ARISING IN ANY WAY OUT OF THE USE OF THIS SOFTWARE, EVEN IF ADVISED OF THE POSSIBILITY OF SUCH DAMAGE.

---

The dictionary comes from Morfologik project. Morfologik uses data from Polish ispell/myspell dictionary hosted at http://www.sjp.pl/slownik/en/ and is licenced on the terms of (inter alia) LGPL and Creative Commons ShareAlike. The part-of-speech tags were added in Morfologik project and are not found in the data from sjp.pl. The tagset is similar to IPI PAN tagset.

---

The following license applies to the Morfeusz project, used by org.apache.lucene.analysis.morfologik.

BSD-licensed dictionary of Polish (SGJP) http://sgjp.pl/morfeusz/

Copyright 2011 Zygmunt Saloni, Wodzimierz Gruszczyski, Marcin Woliski, Robert Woosz

All rights reserved.

Redistribution and use in source and binary forms, with or without modification, are permitted provided that the following conditions are met:

1. Redistributions of source code must retain the above copyright notice, this list of conditions and the following disclaimer.

2. Redistributions in binary form must reproduce the above copyright notice, this list of conditions and the following disclaimer in the documentation and/or other materials provided with the distribution.

THIS SOFTWARE IS PROVIDED BY COPYRIGHT HOLDERS AS IS AND ANY EXPRESS

OR IMPLIED WARRANTIES, INCLUDING, BUT NOT LIMITED TO, THE IMPLIED WARRANTIES OF MERCHANTABILITY AND FITNESS FOR A PARTICULAR PURPOSE ARE

DISCLAIMED. IN NO EVENT SHALL COPYRIGHT HOLDERS OR CONTRIBUTORS BE LIABLE FOR ANY DIRECT, INDIRECT, INCIDENTAL, SPECIAL, EXEMPLARY, OR CONSEQUENTIAL DAMAGES (INCLUDING, BUT NOT LIMITED TO, PROCUREMENT OF SUBSTITUTE GOODS OR SERVICES; LOSS OF USE, DATA, OR PROFITS; OR BUSINESS INTERRUPTION) HOWEVER CAUSED AND ON ANY THEORY OF LIABILITY, WHETHER IN CONTRACT, STRICT LIABILITY, OR TORT (INCLUDING NEGLIGENCE OR OTHERWISE) ARISING IN ANY WAY OUT OF THE USE OF THIS SOFTWARE, EVEN IF ADVISED OF THE POSSIBILITY OF SUCH DAMAGE.

Apache Lucene Copyright 2014 The Apache Software Foundation

This product includes software developed at The Apache Software Foundation (http://www.apache.org/).

Includes software from other Apache Software Foundation projects, including, but not limited to:

- Apache Ant
- Apache Jakarta Regexp
- Apache Commons
- Apache Xerces

ICU4J, (under analysis/icu) is licensed under an MIT styles license and Copyright (c) 1995-2008 International Business Machines Corporation and others

Some data files (under analysis/icu/src/data) are derived from Unicode data such as the Unicode Character Database. See http://unicode.org/copyright.html for more details.

Brics Automaton (under core/src/java/org/apache/lucene/util/automaton) is BSD-licensed, created by Anders Mller. See http://www.brics.dk/automaton/

The levenshtein automata tables (under core/src/java/org/apache/lucene/util/automaton) were automatically generated with the moman/finenight FSA library, created by Jean-Philippe Barrette-LaPierre.

 This library is available under an MIT license, see http://sites.google.com/site/rrettesite/moman and http://bitbucket.org/jpbarrette/moman/overview/

The class org.apache.lucene.util.WeakIdentityMap was derived from the Apache CXF project and is Apache License 2.0.

The Google Code Prettify is Apache License 2.0. See http://code.google.com/p/google-code-prettify/

JUnit (junit-4.10) is licensed under the Common Public License v. 1.0

This product includes code (JaspellTernarySearchTrie) from Java Spelling Checkin g Package (jaspell): http://jaspell.sourceforge.net/ License: The BSD License (http://www.opensource.org/licenses/bsd-license.php)

The snowball stemmers in analysis/common/src/java/net/sf/snowball were developed by Martin Porter and Richard Boulton. The snowball stopword lists in analysis/common/src/resources/org/apache/lucene/analysis/snowball were developed by Martin Porter and Richard Boulton. The full snowball package is available from http://snowball.tartarus.org/

The KStem stemmer in

 analysis/common/src/org/apache/lucene/analysis/en was developed by Bob Krovetz and Sergio Guzman-Lara (CIIR-UMass Amherst) under the BSD-license.

The Arabic,Persian,Romanian,Bulgarian, and Hindi analyzers (common) come with a default stopword list that is BSD-licensed created by Jacques Savoy. These files reside in: analysis/common/src/resources/org/apache/lucene/analysis/ar/stopwords.txt, analysis/common/src/resources/org/apache/lucene/analysis/fa/stopwords.txt, analysis/common/src/resources/org/apache/lucene/analysis/ro/stopwords.txt, analysis/common/src/resources/org/apache/lucene/analysis/bg/stopwords.txt, analysis/common/src/resources/org/apache/lucene/analysis/hi/stopwords.txt See http://members.unine.ch/jacques.savoy/clef/index.html.

The German,Spanish,Finnish,French,Hungarian,Italian,Portuguese,Russian and Swedish light stemmers (common) are based on BSD-licensed reference implementations created

by Jacques Savoy and

Ljiljana Dolamic. These files reside in:

analysis/common/src/java/org/apache/lucene/analysis/de/GermanLightStemmer.java analysis/common/src/java/org/apache/lucene/analysis/de/GermanMinimalStemmer.java analysis/common/src/java/org/apache/lucene/analysis/es/SpanishLightStemmer.java analysis/common/src/java/org/apache/lucene/analysis/fi/FinnishLightStemmer.java analysis/common/src/java/org/apache/lucene/analysis/fr/FrenchLightStemmer.java analysis/common/src/java/org/apache/lucene/analysis/fr/FrenchMinimalStemmer.java analysis/common/src/java/org/apache/lucene/analysis/hu/HungarianLightStemmer.java analysis/common/src/java/org/apache/lucene/analysis/it/ItalianLightStemmer.java analysis/common/src/java/org/apache/lucene/analysis/pt/PortugueseLightStemmer.java analysis/common/src/java/org/apache/lucene/analysis/ru/RussianLightStemmer.java analysis/common/src/java/org/apache/lucene/analysis/sv/SwedishLightStemmer.java

The Stempel analyzer (stempel) includes BSD-licensed

software developed

by the Egothor project http://egothor.sf.net/, created by Leo Galambos, Martin Kvapil, and Edmond Nolan.

The Polish analyzer (stempel) comes with a default stopword list that is BSD-licensed created by the Carrot2 project. The file resides in stempel/src/resources/org/apache/lucene/analysis/pl/stopwords.txt. See http://project.carrot2.org/license.html.

The SmartChineseAnalyzer source code (smartcn) was provided by Xiaoping Gao and copyright 2009 by www.imdict.net.

WordBreakTestUnicode\_\*.java (under modules/analysis/common/src/test/) is derived from Unicode data such as the Unicode Character Database. See http://unicode.org/copyright.html for more details.

The Morfologik analyzer (morfologik) includes BSD-licensed software developed by Dawid Weiss and Marcin Mikowski (http://morfologik.blogspot.com/).

Morfologik uses data from Polish ispell/myspell dictionary (http://www.sjp.pl/slownik/en/) licenced on the terms of (inter alia) LGPL and Creative Commons ShareAlike.

Morfologic

 includes data from BSD-licensed dictionary of Polish (SGJP) (http://sgjp.pl/morfeusz/)

Servlet-api.jar and javax.servlet-\*.jar are under the CDDL license, the original source code for this can be found at http://www.eclipse.org/jetty/downloads.php

Kuromoji Japanese Morphological Analyzer - Apache Lucene Integration

This software includes a binary and/or source version of data from

mecab-ipadic-2.7.0-20070801

which can be obtained from

http://atilika.com/releases/mecab-ipadic/mecab-ipadic-2.7.0-20070801.tar.gz

or

http://jaist.dl.sourceforge.net/project/mecab/mecab-ipadic/2.7.0-20070801/mecab-ipadic-2.7.0-20070801.tar.gz

===========================================================================

===========================================================================

===========================================================================

mecab-ipadic-2.7.0-20070801 Notice

#### Nara

 Institute of Science and Technology (NAIST), the copyright holders, disclaims all warranties with regard to this software, including all implied warranties of merchantability and fitness, in no event shall NAIST be liable for any special, indirect or consequential damages or any damages whatsoever resulting from loss of use, data or profits, whether in an action of contract, negligence or other tortuous action, arising out of or in connection with the use or performance of this software.

===========================================================================

A large portion of the dictionary entries originate from ICOT Free Software. The following conditions for ICOT Free Software applies to the current dictionary as well.

Each User may also freely distribute the Program, whether in its original form or modified, to any third party or parties, PROVIDED that the provisions of Section 3 ("NO WARRANTY") will ALWAYS appear on, or be attached to, the Program, which is distributed substantially in the same form as set out herein and that such intended distribution,

 if actually made, will neither violate or otherwise contravene any of the laws and regulations of the countries having jurisdiction over the User or the intended distribution itself.

#### NO WARRANTY

The program was produced on an experimental basis in the course of the research and development conducted during the project and is provided to users as so produced on an experimental basis. Accordingly, the program is provided without any warranty whatsoever, whether express, implied, statutory or otherwise. The term "warranty" used herein includes, but is not limited to, any warranty of the quality, performance, merchantability and fitness for a particular purpose of the program and the nonexistence of any infringement or violation of any right of any third party.

Each user of the program will agree and understand, and be deemed to have agreed and understood, that there is no warranty whatsoever for the program and, accordingly, the entire risk arising from or otherwise connected

with the program is assumed by the user.

Therefore, neither ICOT, the copyright holder, or any other organization that participated in or was otherwise related to the development of the program and their respective officials, directors, officers and other employees shall be held liable for any and all

damages, including, without limitation, general, special, incidental and consequential damages, arising out of or otherwise in connection with the use or inability to use the program or any product, material or result produced or otherwise obtained by using the program, regardless of whether they have been advised of, or otherwise had knowledge of, the possibility of such damages at any time during the project or thereafter. Each user will be deemed to have agreed to the foregoing by his or her commencement of use of the program. The term "use" as used herein includes, but is not limited to, the use, modification, copying and distribution of the program and the production of secondary products from the program.

In the case where the program, whether in its original form or modified, was distributed or delivered to or received by a user from any person, organization or entity other than ICOT, unless it makes or grants independently of ICOT any specific warranty to the user in writing, such person, organization or entity, will also be exempted from and not be held liable to the user for any such damages as noted above as far as the program is concerned.

## **1.257 metrics-json 4.1.25**

**1.257.1 Available under license :** 

Apache-2.0

## **1.258 metrics-jetty 4.1.25**

### **1.258.1 Available under license :**

Apache-2.0

# **1.259 lucene-grouping 5.5.5**

**1.259.1 Available under license :** 

 Apache License Version 2.0, January 2004 http://www.apache.org/licenses/

#### TERMS AND CONDITIONS FOR USE, REPRODUCTION, AND DISTRIBUTION

1. Definitions.

 "License" shall mean the terms and conditions for use, reproduction, and distribution as defined by Sections 1 through 9 of this document.  "Licensor" shall mean the copyright owner or entity authorized by the copyright owner that is granting the License.

 "Legal Entity" shall mean the union of the acting entity and all other entities that control, are controlled by, or are under common control with that entity. For the purposes of this definition, "control" means (i) the power, direct or indirect, to cause the direction or management of such entity, whether by contract or otherwise, or (ii) ownership of fifty percent (50%) or more of the outstanding shares, or (iii) beneficial ownership of such entity.

 "You" (or "Your") shall mean an individual or Legal Entity exercising permissions granted by this License.

 "Source" form shall mean the preferred form for making modifications, including but not limited to software source code, documentation source, and configuration files.

 "Object" form shall mean any form resulting from mechanical transformation or translation of a Source form, including but not limited to compiled object code, generated documentation, and conversions to other media types.

 "Work" shall mean the work of authorship, whether in Source or Object form, made available under the License, as indicated by a copyright notice that is included in or attached to the work (an example is provided in the Appendix below).

 "Derivative Works" shall mean any work, whether in Source or Object form, that is based on (or derived from) the Work and for which the editorial

 revisions, annotations, elaborations, or other modifications represent, as a whole, an original work of authorship. For the purposes of this License, Derivative Works shall not include works that remain separable from, or merely link (or bind by name) to the interfaces of, the Work and Derivative Works thereof.

 "Contribution" shall mean any work of authorship, including the original version of the Work and any modifications or additions to that Work or Derivative Works thereof, that is intentionally submitted to Licensor for inclusion in the Work by the copyright owner or by an individual or Legal Entity authorized to submit on behalf of the copyright owner. For the purposes of this definition, "submitted" means any form of electronic, verbal, or written communication sent to the Licensor or its representatives, including but not limited to communication on electronic mailing lists, source code control systems,

 and issue tracking systems that are managed by, or on behalf of, the Licensor for the purpose of discussing and improving the Work, but excluding communication that is conspicuously marked or otherwise designated in writing by the copyright owner as "Not a Contribution."

 "Contributor" shall mean Licensor and any individual or Legal Entity on behalf of whom a Contribution has been received by Licensor and subsequently incorporated within the Work.

- 2. Grant of Copyright License. Subject to the terms and conditions of this License, each Contributor hereby grants to You a perpetual, worldwide, non-exclusive, no-charge, royalty-free, irrevocable copyright license to reproduce, prepare Derivative Works of, publicly display, publicly perform, sublicense, and distribute the Work and such Derivative Works in Source or Object form.
- 3. Grant of Patent License. Subject to the terms and conditions of this
- License, each Contributor hereby grants to You a perpetual, worldwide, non-exclusive, no-charge, royalty-free, irrevocable (except as stated in this section) patent license to make, have made, use, offer to sell, sell, import, and otherwise transfer the Work, where such license applies only to those patent claims licensable by such Contributor that are necessarily infringed by their Contribution(s) alone or by combination of their Contribution(s) with the Work to which such Contribution(s) was submitted. If You institute patent litigation against any entity (including a cross-claim or counterclaim in a lawsuit) alleging that the Work or a Contribution incorporated within the Work constitutes direct or contributory patent infringement, then any patent licenses granted to You under this License for that Work shall terminate as of the date such litigation is filed.

 4. Redistribution. You may reproduce and distribute copies of the

 Work or Derivative Works thereof in any medium, with or without modifications, and in Source or Object form, provided that You meet the following conditions:

- (a) You must give any other recipients of the Work or Derivative Works a copy of this License; and
- (b) You must cause any modified files to carry prominent notices stating that You changed the files; and
- (c) You must retain, in the Source form of any Derivative Works that You distribute, all copyright, patent, trademark, and attribution notices from the Source form of the Work,
excluding those notices that do not pertain to any part of the Derivative Works; and

 (d) If the Work includes a "NOTICE" text file as part of its distribution, then any Derivative Works that You distribute must include a readable copy of the attribution notices contained within such NOTICE file, excluding

those notices that do not

 pertain to any part of the Derivative Works, in at least one of the following places: within a NOTICE text file distributed as part of the Derivative Works; within the Source form or documentation, if provided along with the Derivative Works; or, within a display generated by the Derivative Works, if and wherever such third-party notices normally appear. The contents of the NOTICE file are for informational purposes only and do not modify the License. You may add Your own attribution notices within Derivative Works that You distribute, alongside or as an addendum to the NOTICE text from the Work, provided that such additional attribution notices cannot be construed as modifying the License.

 You may add Your own copyright statement to Your modifications and may provide additional or different license terms and conditions

 for use, reproduction, or distribution of Your modifications, or for any such Derivative Works as a whole, provided Your use, reproduction, and distribution of the Work otherwise complies with the conditions stated in this License.

- 5. Submission of Contributions. Unless You explicitly state otherwise, any Contribution intentionally submitted for inclusion in the Work by You to the Licensor shall be under the terms and conditions of this License, without any additional terms or conditions. Notwithstanding the above, nothing herein shall supersede or modify the terms of any separate license agreement you may have executed with Licensor regarding such Contributions.
- 6. Trademarks. This License does not grant permission to use the trade names, trademarks, service marks, or product names of the Licensor, except as required for reasonable and customary use in describing the origin of the Work and reproducing the content of the NOTICE file.
- 7. Disclaimer of Warranty. Unless required by applicable law or agreed to in writing, Licensor provides the Work (and each Contributor provides its Contributions) on an "AS IS" BASIS, WITHOUT WARRANTIES OR CONDITIONS OF ANY KIND, either express or implied, including, without limitation, any warranties or conditions

 of TITLE, NON-INFRINGEMENT, MERCHANTABILITY, or FITNESS FOR A PARTICULAR PURPOSE. You are solely responsible for determining the appropriateness of using or redistributing the Work and assume any risks associated with Your exercise of permissions under this License.

 8. Limitation of Liability. In no event and under no legal theory, whether in tort (including negligence), contract, or otherwise, unless required by applicable law (such as deliberate and grossly negligent acts) or agreed to in writing, shall any Contributor be liable to You for damages, including any direct, indirect, special,

 incidental, or consequential damages of any character arising as a result of this License or out of the use or inability to use the Work (including but not limited to damages for loss of goodwill, work stoppage, computer failure or malfunction, or any and all other commercial damages or losses), even if such Contributor has been advised of the possibility of such damages.

 9. Accepting Warranty or Additional Liability. While redistributing the Work or Derivative Works thereof, You may choose to offer, and charge a fee for, acceptance of support, warranty, indemnity, or other liability obligations and/or rights consistent with this License. However, in accepting such obligations, You may act only on Your own behalf and on Your sole responsibility, not on behalf of any other Contributor, and only if You agree to indemnify, defend, and hold each Contributor harmless for any liability incurred by, or claims asserted against, such Contributor by reason of your accepting any such warranty or additional liability.

#### END OF TERMS AND CONDITIONS

APPENDIX: How to apply the Apache License to your work.

 To apply the Apache License to your work, attach the following boilerplate notice, with the fields enclosed by brackets "[]" replaced with your own identifying information. (Don't include the brackets!) The text should be enclosed in the appropriate comment syntax for the file format. We also recommend that a file or class name and description of purpose be included on the same "printed page" as the copyright notice for easier identification within third-party archives.

#### Copyright [yyyy] [name of copyright owner]

 Licensed under the Apache License, Version 2.0 (the "License"); you may not use this file except in compliance with the License. You may obtain a copy of the License at

 Unless required by applicable law or agreed to in writing, software distributed under the License is distributed on an "AS IS" BASIS, WITHOUT WARRANTIES OR CONDITIONS OF ANY KIND, either express or implied. See the License for the specific language governing permissions and limitations under the License.

Some code in core/src/java/org/apache/lucene/util/UnicodeUtil.java was derived from unicode conversion examples available at http://www.unicode.org/Public/PROGRAMS/CVTUTF. Here is the copyright from those sources:

/\*

\* Copyright 2001-2004 Unicode, Inc.

\*

\* Disclaimer

\*

\* This source code is provided as is by Unicode, Inc. No claims are

\* made as to fitness for any particular purpose. No warranties of any

\* kind are expressed or implied. The recipient agrees to determine

\* applicability of information provided. If this file has been

\* purchased on magnetic or optical media from Unicode, Inc., the

\* sole remedy for any claim

will be exchange of defective media

\* within 90 days of receipt.

\*

\* Limitations on Rights to Redistribute This Code

\*

\* Unicode, Inc. hereby grants the right to freely use the information

\* supplied in this file in the creation of products supporting the

\* Unicode Standard, and to make copies of this file in any form

\* for internal or external distribution as long as this notice

\* remains attached.

\*/

Some code in core/src/java/org/apache/lucene/util/ArrayUtil.java was derived from Python 2.4.2 sources available at http://www.python.org. Full license is here:

http://www.python.org/download/releases/2.4.2/license/

Some code in core/src/java/org/apache/lucene/util/UnicodeUtil.java was derived from Python 3.1.2 sources available at http://www.python.org. Full license is here:

http://www.python.org/download/releases/3.1.2/license/

Some code in core/src/java/org/apache/lucene/util/automaton was derived from Brics automaton sources available at www.brics.dk/automaton/. Here is the copyright from those sources:

/\*

\* Copyright (c) 2001-2009 Anders Moeller

\* All rights reserved.

\*

\* Redistribution and use in source and binary forms, with or without

\* modification, are permitted provided that the following conditions

\* are met:

- \* 1. Redistributions of source code must retain the above copyright
- \* notice, this list of conditions and the following disclaimer.
- \* 2. Redistributions in binary form must reproduce the above copyright
- \* notice, this list of conditions and the following disclaimer in the
- \* documentation and/or other materials provided with the distribution.
- \* 3. The name of the author may not be used to endorse or promote products

\* derived from this software without specific prior written permission.

\*

\* THIS SOFTWARE IS PROVIDED BY THE AUTHOR ``AS IS'' AND ANY EXPRESS OR

\* IMPLIED WARRANTIES, INCLUDING, BUT NOT LIMITED TO, THE IMPLIED WARRANTIES \* OF MERCHANTABILITY AND FITNESS FOR A PARTICULAR PURPOSE ARE DISCLAIMED.

\* IN NO EVENT SHALL THE AUTHOR BE LIABLE FOR ANY DIRECT, INDIRECT,

\* INCIDENTAL, SPECIAL, EXEMPLARY, OR CONSEQUENTIAL DAMAGES (INCLUDING, BUT

\* NOT LIMITED TO, PROCUREMENT OF SUBSTITUTE GOODS OR SERVICES; LOSS OF USE,

- \* DATA, OR PROFITS; OR BUSINESS INTERRUPTION) HOWEVER CAUSED AND ON ANY
- \* THEORY OF LIABILITY, WHETHER IN CONTRACT, STRICT LIABILITY, OR TORT

\* (INCLUDING NEGLIGENCE OR OTHERWISE) ARISING IN ANY WAY OUT OF THE USE OF

\* THIS SOFTWARE, EVEN IF ADVISED OF THE POSSIBILITY OF SUCH DAMAGE.

\*/

The levenshtein automata tables in core/src/java/org/apache/lucene/util/automaton were automatically generated with the moman/finenight FSA package. Here is the copyright for those sources:

# Copyright (c) 2010, Jean-Philippe Barrette-LaPierre, <jpb@rrette.com>

#

# Permission is hereby granted, free of charge, to any person

# obtaining a copy of this software and associated documentation

# files (the "Software"), to deal in the Software without

# restriction, including

without limitation the rights to use,

# copy, modify, merge, publish, distribute, sublicense, and/or sell

# copies of the Software, and to permit persons to whom the

# Software is furnished to do so, subject to the following

# conditions:

#

# The above copyright notice and this permission notice shall be

# included in all copies or substantial portions of the Software.

#

# THE SOFTWARE IS PROVIDED "AS IS", WITHOUT WARRANTY OF ANY KIND, # EXPRESS OR IMPLIED, INCLUDING BUT NOT LIMITED TO THE WARRANTIES # OF MERCHANTABILITY, FITNESS FOR A PARTICULAR PURPOSE AND # NONINFRINGEMENT. IN NO EVENT SHALL THE AUTHORS OR COPYRIGHT # HOLDERS BE LIABLE FOR ANY CLAIM, DAMAGES OR OTHER LIABILITY, # WHETHER IN AN ACTION OF CONTRACT, TORT OR OTHERWISE, ARISING # FROM, OUT OF OR IN CONNECTION WITH THE SOFTWARE OR THE USE OR # OTHER DEALINGS IN THE SOFTWARE.

Some code in core/src/java/org/apache/lucene/util/UnicodeUtil.java was derived from ICU (http://www.icu-project.org) The full license is available here: http://source.icu-project.org/repos/icu/icu/trunk/license.html

/\*

\* Copyright (C) 1999-2010, International Business Machines

\* Corporation and others. All Rights Reserved.

\*

\* Permission is hereby granted, free of charge, to any person obtaining a copy

\* of this software and associated documentation files (the "Software"), to deal

\* in the Software without restriction, including without limitation the rights

\* to use, copy, modify, merge, publish, distribute, and/or sell copies of the

\* Software, and to permit persons to whom the Software is furnished to do so,

\* provided that the above copyright notice(s) and this permission notice appear

\* in all copies of the Software and that both the above copyright notice(s) and

\* this permission notice appear in supporting documentation.

\*

\* THE SOFTWARE IS PROVIDED "AS IS", WITHOUT WARRANTY OF ANY KIND, EXPRESS OR

\* IMPLIED, INCLUDING BUT NOT LIMITED TO THE WARRANTIES OF MERCHANTABILITY,

\* FITNESS FOR A PARTICULAR

PURPOSE AND NONINFRINGEMENT OF THIRD PARTY RIGHTS.

\* IN NO EVENT SHALL THE COPYRIGHT HOLDER OR HOLDERS INCLUDED IN THIS NOTICE BE

\* LIABLE FOR ANY CLAIM, OR ANY SPECIAL INDIRECT OR CONSEQUENTIAL DAMAGES, OR

\* ANY DAMAGES WHATSOEVER RESULTING FROM LOSS OF USE, DATA OR PROFITS, WHETHER

\* IN AN ACTION OF CONTRACT, NEGLIGENCE OR OTHER TORTIOUS ACTION, ARISING OUT

\* OF OR IN CONNECTION WITH THE USE OR PERFORMANCE OF THIS SOFTWARE.

\*

- \* Except as contained in this notice, the name of a copyright holder shall not
- \* be used in advertising or otherwise to promote the sale, use or other
- \* dealings in this Software without prior written authorization of the

\* copyright holder. \*/

The following license applies to the Snowball stemmers:

Copyright (c) 2001, Dr Martin Porter Copyright (c) 2002, Richard Boulton All rights reserved.

Redistribution and use in source and binary forms, with or without modification, are permitted provided that the following conditions are met:

- \* Redistributions of source code must retain the above copyright notice,
- \* this list of conditions and the following disclaimer.
- \* Redistributions in binary form must reproduce the above copyright
- \* notice, this list of conditions and the following disclaimer in the
- \* documentation and/or other materials provided with the distribution.
- \* Neither the name of the copyright holders nor the names of its contributors
- \* may be used to endorse or promote products derived from this software
- \* without specific prior written permission.

THIS SOFTWARE IS PROVIDED BY THE COPYRIGHT HOLDERS AND CONTRIBUTORS "AS IS" AND ANY EXPRESS OR IMPLIED WARRANTIES, INCLUDING, BUT NOT LIMITED TO, THE IMPLIED WARRANTIES OF MERCHANTABILITY AND FITNESS FOR A PARTICULAR PURPOSE ARE DISCLAIMED. IN NO EVENT SHALL THE COPYRIGHT OWNER OR CONTRIBUTORS BE LIABLE FOR ANY DIRECT, INDIRECT, INCIDENTAL, SPECIAL, EXEMPLARY, OR CONSEQUENTIAL DAMAGES (INCLUDING, BUT NOT LIMITED TO, PROCUREMENT OF SUBSTITUTE GOODS OR SERVICES; LOSS OF USE, DATA, OR PROFITS; OR BUSINESS INTERRUPTION) HOWEVER

CAUSED AND ON ANY THEORY OF LIABILITY, WHETHER IN CONTRACT, STRICT LIABILITY, OR TORT (INCLUDING NEGLIGENCE OR OTHERWISE) ARISING IN ANY WAY OUT OF THE USE OF THIS SOFTWARE, EVEN IF ADVISED OF THE POSSIBILITY OF SUCH DAMAGE.

The following license applies to the KStemmer:

Copyright 2003, Center for Intelligent Information Retrieval, University of Massachusetts, Amherst. All rights reserved.

Redistribution and use in source and binary forms, with or without modification, are permitted provided that the following conditions are met:

1. Redistributions of source code must retain the above copyright notice, this list of conditions and the following disclaimer.

2. Redistributions in binary form must reproduce the above copyright notice, this list of conditions and the following disclaimer in the documentation

and/or other materials provided with the distribution.

3. The names "Center for Intelligent Information Retrieval" and "University of Massachusetts" must not be used to endorse or promote products derived from this software without prior written permission. To obtain permission, contact info@ciir.cs.umass.edu.

THIS SOFTWARE IS PROVIDED BY UNIVERSITY OF MASSACHUSETTS AND OTHER CONTRIBUTORS "AS IS" AND ANY EXPRESS OR IMPLIED WARRANTIES, INCLUDING, BUT NOT LIMITED TO, THE IMPLIED WARRANTIES OF MERCHANTABILITY AND FITNESS FOR A PARTICULAR PURPOSE ARE DISCLAIMED. IN NO EVENT SHALL THE COPYRIGHT HOLDERS OR CONTRIBUTORS BE LIABLE FOR ANY DIRECT, INDIRECT, INCIDENTAL, SPECIAL, EXEMPLARY, OR CONSEQUENTIAL DAMAGES (INCLUDING, BUT NOT LIMITED TO, PROCUREMENT OF SUBSTITUTE GOODS OR SERVICES; LOSS OF USE, DATA, OR PROFITS; OR BUSINESS INTERRUPTION) HOWEVER CAUSED AND ON ANY THEORY OF LIABILITY, WHETHER IN CONTRACT, STRICT LIABILITY, OR TORT (INCLUDING NEGLIGENCE OR OTHERWISE) ARISING IN ANY WAY OUT OF THE USE OF THIS SOFTWARE, EVEN IF ADVISED OF THE POSSIBILITY OF SUCH DAMAGE.

The

following license applies to the Morfologik project:

Copyright (c) 2006 Dawid Weiss Copyright (c) 2007-2011 Dawid Weiss, Marcin Mikowski All rights reserved.

Redistribution and use in source and binary forms, with or without modification, are permitted provided that the following conditions are met:

 \* Redistributions of source code must retain the above copyright notice, this list of conditions and the following disclaimer.

 \* Redistributions in binary form must reproduce the above copyright notice, this list of conditions and the following disclaimer in the documentation and/or other materials provided with the distribution.

 \* Neither the name of Morfologik nor the names of its contributors may be used to endorse or promote products derived from this software without specific prior written permission.

THIS SOFTWARE IS PROVIDED BY THE COPYRIGHT HOLDERS AND CONTRIBUTORS "AS IS" AND ANY EXPRESS OR IMPLIED WARRANTIES, INCLUDING, BUT NOT LIMITED TO, THE IMPLIED WARRANTIES OF MERCHANTABILITY AND FITNESS FOR A PARTICULAR PURPOSE ARE DISCLAIMED. IN NO EVENT SHALL THE COPYRIGHT HOLDER OR CONTRIBUTORS BE LIABLE FOR ANY DIRECT, INDIRECT, INCIDENTAL, SPECIAL, EXEMPLARY, OR CONSEQUENTIAL DAMAGES (INCLUDING, BUT NOT LIMITED TO, PROCUREMENT OF SUBSTITUTE GOODS OR SERVICES;

LOSS OF USE, DATA, OR PROFITS; OR BUSINESS INTERRUPTION) HOWEVER CAUSED AND ON ANY THEORY OF LIABILITY, WHETHER IN CONTRACT, STRICT LIABILITY, OR TORT (INCLUDING NEGLIGENCE OR OTHERWISE) ARISING IN ANY WAY OUT OF THE USE OF THIS SOFTWARE, EVEN IF ADVISED OF THE POSSIBILITY OF SUCH DAMAGE.

---

The dictionary comes from Morfologik project. Morfologik uses data from Polish ispell/myspell dictionary hosted at http://www.sjp.pl/slownik/en/ and is licenced on the terms of (inter alia) LGPL and Creative Commons ShareAlike. The part-of-speech tags were added in Morfologik project and are not found in the data from sjp.pl. The tagset is similar to IPI PAN tagset.

---

The following license applies to the Morfeusz project, used by org.apache.lucene.analysis.morfologik.

BSD-licensed dictionary of Polish (SGJP) http://sgjp.pl/morfeusz/

Copyright 2011 Zygmunt Saloni, Wodzimierz Gruszczyski, Marcin Woliski, Robert Woosz

All rights reserved.

Redistribution and use in source and binary forms, with or without modification, are permitted provided that the following conditions are met:

1. Redistributions of source code must retain the above copyright notice, this list of conditions and the following disclaimer.

2. Redistributions in binary form must reproduce the above copyright notice, this list of conditions and the following disclaimer in the documentation and/or other materials provided with the distribution.

THIS SOFTWARE IS PROVIDED BY COPYRIGHT HOLDERS AS IS AND ANY EXPRESS OR IMPLIED WARRANTIES, INCLUDING, BUT NOT LIMITED TO, THE IMPLIED WARRANTIES OF MERCHANTABILITY AND FITNESS FOR A PARTICULAR PURPOSE ARE

DISCLAIMED. IN NO EVENT SHALL COPYRIGHT HOLDERS OR CONTRIBUTORS BE LIABLE FOR ANY DIRECT, INDIRECT, INCIDENTAL, SPECIAL, EXEMPLARY, OR CONSEQUENTIAL DAMAGES (INCLUDING, BUT NOT LIMITED TO, PROCUREMENT OF SUBSTITUTE GOODS OR SERVICES; LOSS OF USE, DATA, OR PROFITS; OR

BUSINESS INTERRUPTION) HOWEVER CAUSED AND ON ANY THEORY OF LIABILITY, WHETHER IN CONTRACT, STRICT LIABILITY, OR TORT (INCLUDING NEGLIGENCE OR OTHERWISE) ARISING IN ANY WAY OUT OF THE USE OF THIS SOFTWARE, EVEN IF ADVISED OF THE POSSIBILITY OF SUCH DAMAGE. Apache Lucene Copyright 2014 The Apache Software Foundation

This product includes software developed at The Apache Software Foundation (http://www.apache.org/).

Includes software from other Apache Software Foundation projects, including, but not limited to:

- Apache Ant
- Apache Jakarta Regexp
- Apache Commons
- Apache Xerces

ICU4J, (under analysis/icu) is licensed under an MIT styles license and Copyright (c) 1995-2008 International Business Machines Corporation and others

Some data files (under analysis/icu/src/data) are derived from Unicode data such as the Unicode Character Database. See http://unicode.org/copyright.html for more details.

Brics Automaton (under core/src/java/org/apache/lucene/util/automaton) is BSD-licensed, created by Anders Mller. See http://www.brics.dk/automaton/

The levenshtein automata tables (under core/src/java/org/apache/lucene/util/automaton) were automatically generated with the moman/finenight FSA library, created by Jean-Philippe Barrette-LaPierre.

 This library is available under an MIT license, see http://sites.google.com/site/rrettesite/moman and http://bitbucket.org/jpbarrette/moman/overview/

The class org.apache.lucene.util.WeakIdentityMap was derived from the Apache CXF project and is Apache License 2.0.

The Google Code Prettify is Apache License 2.0. See http://code.google.com/p/google-code-prettify/

JUnit (junit-4.10) is licensed under the Common Public License v. 1.0 See http://junit.sourceforge.net/cpl-v10.html

This product includes code (JaspellTernarySearchTrie) from Java Spelling Checkin g Package (jaspell): http://jaspell.sourceforge.net/ License: The BSD License (http://www.opensource.org/licenses/bsd-license.php)

The snowball stemmers in

 analysis/common/src/java/net/sf/snowball were developed by Martin Porter and Richard Boulton. The snowball stopword lists in analysis/common/src/resources/org/apache/lucene/analysis/snowball were developed by Martin Porter and Richard Boulton. The full snowball package is available from http://snowball.tartarus.org/

The KStem stemmer in analysis/common/src/org/apache/lucene/analysis/en was developed by Bob Krovetz and Sergio Guzman-Lara (CIIR-UMass Amherst) under the BSD-license.

The Arabic,Persian,Romanian,Bulgarian, and Hindi analyzers (common) come with a default stopword list that is BSD-licensed created by Jacques Savoy. These files reside in: analysis/common/src/resources/org/apache/lucene/analysis/ar/stopwords.txt, analysis/common/src/resources/org/apache/lucene/analysis/fa/stopwords.txt, analysis/common/src/resources/org/apache/lucene/analysis/ro/stopwords.txt, analysis/common/src/resources/org/apache/lucene/analysis/bg/stopwords.txt, analysis/common/src/resources/org/apache/lucene/analysis/hi/stopwords.txt See http://members.unine.ch/jacques.savoy/clef/index.html.

The German,Spanish,Finnish,French,Hungarian,Italian,Portuguese,Russian and Swedish light stemmers (common) are based on BSD-licensed reference implementations created by Jacques Savoy and

Ljiljana Dolamic. These files reside in:

analysis/common/src/java/org/apache/lucene/analysis/de/GermanLightStemmer.java analysis/common/src/java/org/apache/lucene/analysis/de/GermanMinimalStemmer.java analysis/common/src/java/org/apache/lucene/analysis/es/SpanishLightStemmer.java analysis/common/src/java/org/apache/lucene/analysis/fi/FinnishLightStemmer.java analysis/common/src/java/org/apache/lucene/analysis/fr/FrenchLightStemmer.java analysis/common/src/java/org/apache/lucene/analysis/fr/FrenchMinimalStemmer.java analysis/common/src/java/org/apache/lucene/analysis/hu/HungarianLightStemmer.java analysis/common/src/java/org/apache/lucene/analysis/it/ItalianLightStemmer.java analysis/common/src/java/org/apache/lucene/analysis/pt/PortugueseLightStemmer.java analysis/common/src/java/org/apache/lucene/analysis/ru/RussianLightStemmer.java analysis/common/src/java/org/apache/lucene/analysis/sv/SwedishLightStemmer.java

The Stempel analyzer (stempel) includes BSD-licensed

software developed

by the Egothor project http://egothor.sf.net/, created by Leo Galambos, Martin Kvapil, and Edmond Nolan.

The Polish analyzer (stempel) comes with a default stopword list that is BSD-licensed created by the Carrot2 project. The file resides in stempel/src/resources/org/apache/lucene/analysis/pl/stopwords.txt. See http://project.carrot2.org/license.html.

The SmartChineseAnalyzer source code (smartcn) was provided by Xiaoping Gao and copyright 2009 by www.imdict.net.

WordBreakTestUnicode\_\*.java (under modules/analysis/common/src/test/) is derived from Unicode data such as the Unicode Character Database. See http://unicode.org/copyright.html for more details.

The Morfologik analyzer (morfologik) includes BSD-licensed software developed by Dawid Weiss and Marcin Mikowski (http://morfologik.blogspot.com/).

Morfologik uses data from Polish ispell/myspell dictionary (http://www.sjp.pl/slownik/en/) licenced on the terms of (inter alia) LGPL and Creative Commons ShareAlike.

Morfologic

 includes data from BSD-licensed dictionary of Polish (SGJP) (http://sgjp.pl/morfeusz/)

Servlet-api.jar and javax.servlet-\*.jar are under the CDDL license, the original source code for this can be found at http://www.eclipse.org/jetty/downloads.php

=========================================================================== Kuromoji Japanese Morphological Analyzer - Apache Lucene Integration ===========================================================================

This software includes a binary and/or source version of data from

mecab-ipadic-2.7.0-20070801

which can be obtained from

http://atilika.com/releases/mecab-ipadic/mecab-ipadic-2.7.0-20070801.tar.gz

or

http://jaist.dl.sourceforge.net/project/mecab/mecab-ipadic/2.7.0-20070801/mecab-ipadic-2.7.0-20070801.tar.gz

===========================================================================

===========================================================================

mecab-ipadic-2.7.0-20070801 Notice

#### Nara

 Institute of Science and Technology (NAIST), the copyright holders, disclaims all warranties with regard to this software, including all implied warranties of merchantability and fitness, in no event shall NAIST be liable for any special, indirect or consequential damages or any damages

whatsoever resulting from loss of use, data or profits, whether in an action of contract, negligence or other tortuous action, arising out of or in connection with the use or performance of this software.

A large portion of the dictionary entries originate from ICOT Free Software. The following conditions for ICOT Free Software applies to the current dictionary as well.

Each User may also freely distribute the Program, whether in its original form or modified, to any third party or parties, PROVIDED that the provisions of Section 3 ("NO WARRANTY") will ALWAYS appear on, or be attached to, the Program, which is distributed substantially in the same form as set out herein and that such intended distribution,

 if actually made, will neither violate or otherwise contravene any of the laws and regulations of the countries having jurisdiction over the User or the intended distribution itself.

## NO WARRANTY

The program was produced on an experimental basis in the course of the research and development conducted during the project and is provided to users as so produced on an experimental basis. Accordingly, the program is provided without any warranty whatsoever, whether express, implied, statutory or otherwise. The term "warranty" used herein includes, but is not limited to, any warranty of the quality, performance, merchantability and fitness for a particular purpose of the program and the nonexistence of any infringement or violation of any right of any third party.

Each user of the program will agree and understand, and be deemed to have agreed and understood, that there is no warranty whatsoever for the program and, accordingly, the entire risk arising from or otherwise connected

with the program is assumed by the user.

Therefore, neither ICOT, the copyright holder, or any other organization that participated in or was otherwise related to the development of the program and their respective officials, directors, officers and other employees shall be held liable for any and all damages, including, without limitation, general, special, incidental and consequential damages, arising out of or otherwise in connection with the use or inability to use the program or any product, material or result produced or otherwise obtained by using the program, regardless of whether they have been advised of, or otherwise had knowledge of, the possibility of such damages at any time during the project or thereafter. Each user will be deemed to have agreed to the foregoing by his or her commencement of use of the program. The term "use" as used herein includes, but is not limited to, the use, modification, copying and distribution of the program and the production of secondary products from the program.

In the case where the program, whether in its original form or modified, was distributed or delivered to or received by a user from any person, organization or entity other than ICOT, unless it makes or grants independently of ICOT any specific warranty to the user in writing, such person, organization or entity, will also be exempted from and not be held liable to the user for any such damages as noted above as far as the program is concerned.

# **1.260 lucene-highlighter 5.5.5 1.260.1 Available under license :**

 Apache License Version 2.0, January 2004 http://www.apache.org/licenses/

### TERMS AND CONDITIONS FOR USE, REPRODUCTION, AND DISTRIBUTION

1. Definitions.

 "License" shall mean the terms and conditions for use, reproduction, and distribution as defined by Sections 1 through 9 of this document.

 "Licensor" shall mean the copyright owner or entity authorized by the copyright owner that is granting the License.

 "Legal Entity" shall mean the union of the acting entity and all other entities that control, are controlled by, or are under common control with that entity. For the purposes of this definition, "control" means (i) the power, direct or indirect, to cause the direction or management of such entity, whether by contract or otherwise, or (ii) ownership of fifty percent (50%) or more of the outstanding shares, or (iii) beneficial ownership of such entity.

 "You" (or "Your") shall mean an individual or Legal Entity exercising permissions granted by this License.

 "Source" form shall mean the preferred form for making modifications, including but not limited to software source code, documentation source, and configuration files.

 "Object" form shall mean any form resulting from mechanical transformation or translation of a Source form, including but not limited to compiled object code, generated documentation, and conversions to other media types.

 "Work" shall mean the work of authorship, whether in Source or Object form, made available under the License, as indicated by a copyright notice that is included in or attached to the work (an example is provided in the Appendix below).

 "Derivative Works" shall mean any work, whether in Source or Object form, that is based on (or derived from) the Work and for which the editorial

 revisions, annotations, elaborations, or other modifications represent, as a whole, an original work of authorship. For the purposes of this License, Derivative Works shall not include works that remain separable from, or merely link (or bind by name) to the interfaces of, the Work and Derivative Works thereof.

 "Contribution" shall mean any work of authorship, including the original version of the Work and any modifications or additions to that Work or Derivative Works thereof, that is intentionally submitted to Licensor for inclusion in the Work by the copyright owner or by an individual or Legal Entity authorized to submit on behalf of the copyright owner. For the purposes of this definition, "submitted" means any form of electronic, verbal, or written communication sent to the Licensor or its representatives, including but not limited to communication on electronic mailing lists, source code control systems, and issue tracking systems that are managed by, or on behalf of, the Licensor for the purpose of discussing and improving the Work, but excluding communication that is conspicuously marked or otherwise designated in writing by the copyright owner as "Not a Contribution."

 "Contributor" shall mean Licensor and any individual or Legal Entity on behalf of whom a Contribution has been received by Licensor and subsequently incorporated within the Work.

- 2. Grant of Copyright License. Subject to the terms and conditions of this License, each Contributor hereby grants to You a perpetual, worldwide, non-exclusive, no-charge, royalty-free, irrevocable copyright license to reproduce, prepare Derivative Works of, publicly display, publicly perform, sublicense, and distribute the Work and such Derivative Works in Source or Object form.
- 3. Grant of Patent License. Subject to the terms and conditions of this
- License, each Contributor hereby grants to You a perpetual, worldwide, non-exclusive, no-charge, royalty-free, irrevocable

 (except as stated in this section) patent license to make, have made, use, offer to sell, sell, import, and otherwise transfer the Work, where such license applies only to those patent claims licensable by such Contributor that are necessarily infringed by their Contribution(s) alone or by combination of their Contribution(s) with the Work to which such Contribution(s) was submitted. If You institute patent litigation against any entity (including a cross-claim or counterclaim in a lawsuit) alleging that the Work or a Contribution incorporated within the Work constitutes direct or contributory patent infringement, then any patent licenses granted to You under this License for that Work shall terminate as of the date such litigation is filed.

 4. Redistribution. You may reproduce and distribute copies of the

 Work or Derivative Works thereof in any medium, with or without modifications, and in Source or Object form, provided that You meet the following conditions:

- (a) You must give any other recipients of the Work or Derivative Works a copy of this License; and
- (b) You must cause any modified files to carry prominent notices stating that You changed the files; and
- (c) You must retain, in the Source form of any Derivative Works that You distribute, all copyright, patent, trademark, and attribution notices from the Source form of the Work, excluding those notices that do not pertain to any part of the Derivative Works; and
- (d) If the Work includes a "NOTICE" text file as part of its distribution, then any Derivative Works that You distribute must include a readable copy of the attribution notices contained within such NOTICE file, excluding

#### those notices that do not

 pertain to any part of the Derivative Works, in at least one of the following places: within a NOTICE text file distributed as part of the Derivative Works; within the Source form or documentation, if provided along with the Derivative Works; or, within a display generated by the Derivative Works, if and wherever such third-party notices normally appear. The contents of the NOTICE file are for informational purposes only and do not modify the License. You may add Your own attribution notices within Derivative Works that You distribute, alongside or as an addendum to the NOTICE text from the Work, provided that such additional attribution notices cannot be construed as modifying the License.

 You may add Your own copyright statement to Your modifications and may provide additional or different license terms and conditions

- for use, reproduction, or distribution of Your modifications, or for any such Derivative Works as a whole, provided Your use, reproduction, and distribution of the Work otherwise complies with the conditions stated in this License.
- 5. Submission of Contributions. Unless You explicitly state otherwise, any Contribution intentionally submitted for inclusion in the Work by You to the Licensor shall be under the terms and conditions of this License, without any additional terms or conditions. Notwithstanding the above, nothing herein shall supersede or modify the terms of any separate license agreement you may have executed with Licensor regarding such Contributions.
- 6. Trademarks. This License does not grant permission to use the trade names, trademarks, service marks, or product names of the Licensor, except as required for reasonable and customary use in describing the origin of the Work and reproducing the content of the NOTICE file.
- 7. Disclaimer of Warranty. Unless required by applicable law or agreed to in writing, Licensor provides the Work (and each Contributor provides its Contributions) on an "AS IS" BASIS, WITHOUT WARRANTIES OR CONDITIONS OF ANY KIND, either express or implied, including, without limitation, any warranties or conditions of TITLE, NON-INFRINGEMENT, MERCHANTABILITY, or FITNESS FOR A PARTICULAR PURPOSE. You are solely responsible for determining the appropriateness of using or redistributing the Work and assume any risks associated with Your exercise of permissions under this License.
- 8. Limitation of Liability. In no event and under no legal theory, whether in tort (including negligence), contract, or otherwise, unless required by applicable law (such as deliberate and grossly negligent acts) or agreed to in writing, shall any Contributor be liable to You for damages, including any direct,

# indirect, special,

 incidental, or consequential damages of any character arising as a result of this License or out of the use or inability to use the Work (including but not limited to damages for loss of goodwill, work stoppage, computer failure or malfunction, or any and all other commercial damages or losses), even if such Contributor has been advised of the possibility of such damages.

 9. Accepting Warranty or Additional Liability. While redistributing the Work or Derivative Works thereof, You may choose to offer,

 and charge a fee for, acceptance of support, warranty, indemnity, or other liability obligations and/or rights consistent with this License. However, in accepting such obligations, You may act only on Your own behalf and on Your sole responsibility, not on behalf of any other Contributor, and only if You agree to indemnify, defend, and hold each Contributor harmless for any liability incurred by, or claims asserted against, such Contributor by reason of your accepting any such warranty or additional liability.

## END OF TERMS AND CONDITIONS

APPENDIX: How to apply the Apache License to your work.

 To apply the Apache License to your work, attach the following boilerplate notice, with the fields enclosed by brackets "[]" replaced with your own identifying information. (Don't include the brackets!) The text should be enclosed in the appropriate comment syntax for the file format. We also recommend that a file or class name and description of purpose be included on the same "printed page" as the copyright notice for easier identification within third-party archives.

Copyright [yyyy] [name of copyright owner]

 Licensed under the Apache License, Version 2.0 (the "License"); you may not use this file except in compliance with the License. You may obtain a copy of the License at

http://www.apache.org/licenses/LICENSE-2.0

 Unless required by applicable law or agreed to in writing, software distributed under the License is distributed on an "AS IS" BASIS, WITHOUT WARRANTIES OR CONDITIONS OF ANY KIND, either express or implied. See the License for the specific language governing permissions and limitations under the License.

Some code in core/src/java/org/apache/lucene/util/UnicodeUtil.java was derived from unicode conversion examples available at http://www.unicode.org/Public/PROGRAMS/CVTUTF. Here is the copyright from those sources:

/\*

\* Copyright 2001-2004 Unicode, Inc.

\*

\* Disclaimer

\*

- \* This source code is provided as is by Unicode, Inc. No claims are
- \* made as to fitness for any particular purpose. No warranties of any
- \* kind are expressed or implied. The recipient agrees to determine

\* applicability of information provided. If this file has been

\* purchased on magnetic or optical media from Unicode, Inc., the

\* sole remedy for any claim

will be exchange of defective media

\* within 90 days of receipt.

\*

\* Limitations on Rights to Redistribute This Code

\*

- \* Unicode, Inc. hereby grants the right to freely use the information
- \* supplied in this file in the creation of products supporting the
- \* Unicode Standard, and to make copies of this file in any form
- \* for internal or external distribution as long as this notice

\* remains attached.

\*/

Some code in core/src/java/org/apache/lucene/util/ArrayUtil.java was derived from Python 2.4.2 sources available at http://www.python.org. Full license is here:

#### http://www.python.org/download/releases/2.4.2/license/

Some code in core/src/java/org/apache/lucene/util/UnicodeUtil.java was derived from Python 3.1.2 sources available at http://www.python.org. Full license is here:

#### http://www.python.org/download/releases/3.1.2/license/

Some code in core/src/java/org/apache/lucene/util/automaton was derived from Brics automaton sources available at www.brics.dk/automaton/. Here is the copyright from those sources:

/\*

\* Copyright (c) 2001-2009 Anders Moeller

\* All rights reserved.

\*

\* Redistribution and use in source and binary forms, with or without

\* modification, are permitted provided that the following conditions

\* are met:

- \* 1. Redistributions of source code must retain the above copyright
- notice, this list of conditions and the following disclaimer.
- \* 2. Redistributions in binary form must reproduce the above copyright
- \* notice, this list of conditions and the following disclaimer in the
- \* documentation and/or other materials provided with the distribution.

\* 3. The name of the author may not be used to endorse or promote products

\* derived from this software without specific prior written permission.

\*

\* THIS SOFTWARE IS PROVIDED BY THE AUTHOR ``AS IS'' AND ANY EXPRESS OR

\* IMPLIED WARRANTIES, INCLUDING, BUT NOT LIMITED TO, THE IMPLIED WARRANTIES \* OF MERCHANTABILITY AND FITNESS FOR A PARTICULAR PURPOSE ARE DISCLAIMED.

\* IN NO EVENT SHALL THE AUTHOR BE LIABLE FOR ANY DIRECT, INDIRECT,

\* INCIDENTAL, SPECIAL, EXEMPLARY, OR CONSEQUENTIAL DAMAGES (INCLUDING, BUT

\* NOT LIMITED TO, PROCUREMENT OF SUBSTITUTE GOODS OR SERVICES; LOSS OF USE,

\* DATA, OR PROFITS; OR BUSINESS INTERRUPTION) HOWEVER CAUSED AND ON ANY

\* THEORY OF LIABILITY, WHETHER IN CONTRACT, STRICT LIABILITY, OR TORT

\* (INCLUDING NEGLIGENCE OR OTHERWISE) ARISING IN ANY WAY OUT OF THE USE OF

\* THIS SOFTWARE, EVEN IF ADVISED OF THE POSSIBILITY OF SUCH DAMAGE.

\*/

The levenshtein automata tables in core/src/java/org/apache/lucene/util/automaton were automatically generated with the moman/finenight FSA package. Here is the copyright for those sources:

# Copyright (c) 2010, Jean-Philippe Barrette-LaPierre, <jpb@rrette.com>

#

# Permission is hereby granted, free of charge, to any person

# obtaining a copy of this software and associated documentation

# files (the "Software"), to deal in the Software without

# restriction, including

without limitation the rights to use,

# copy, modify, merge, publish, distribute, sublicense, and/or sell

# copies of the Software, and to permit persons to whom the

# Software is furnished to do so, subject to the following

# conditions:

#

# The above copyright notice and this permission notice shall be

# included in all copies or substantial portions of the Software.

#

# THE SOFTWARE IS PROVIDED "AS IS", WITHOUT WARRANTY OF ANY KIND, # EXPRESS OR IMPLIED, INCLUDING BUT NOT LIMITED TO THE WARRANTIES # OF MERCHANTABILITY, FITNESS FOR A PARTICULAR PURPOSE AND # NONINFRINGEMENT. IN NO EVENT SHALL THE AUTHORS OR COPYRIGHT # HOLDERS BE LIABLE FOR ANY CLAIM, DAMAGES OR OTHER LIABILITY, # WHETHER IN AN ACTION OF CONTRACT, TORT OR OTHERWISE, ARISING # FROM, OUT OF OR IN CONNECTION WITH THE SOFTWARE OR THE USE OR # OTHER DEALINGS IN THE SOFTWARE.

Some code in core/src/java/org/apache/lucene/util/UnicodeUtil.java was derived from ICU (http://www.icu-project.org) The full license is available

#### here:

http://source.icu-project.org/repos/icu/icu/trunk/license.html

/\*

\* Copyright (C) 1999-2010, International Business Machines

\* Corporation and others. All Rights Reserved.

\*

\* Permission is hereby granted, free of charge, to any person obtaining a copy

\* of this software and associated documentation files (the "Software"), to deal

\* in the Software without restriction, including without limitation the rights

\* to use, copy, modify, merge, publish, distribute, and/or sell copies of the

\* Software, and to permit persons to whom the Software is furnished to do so,

\* provided that the above copyright notice(s) and this permission notice appear

\* in all copies of the Software and that both the above copyright notice(s) and

\* this permission notice appear in supporting documentation.

\*

\* THE SOFTWARE IS PROVIDED "AS IS", WITHOUT WARRANTY OF ANY KIND, EXPRESS OR

\* IMPLIED, INCLUDING BUT NOT LIMITED TO THE WARRANTIES OF MERCHANTABILITY,

\* FITNESS FOR A PARTICULAR

PURPOSE AND NONINFRINGEMENT OF THIRD PARTY RIGHTS.

\* IN NO EVENT SHALL THE COPYRIGHT HOLDER OR HOLDERS INCLUDED IN THIS NOTICE BE

\* LIABLE FOR ANY CLAIM, OR ANY SPECIAL INDIRECT OR CONSEQUENTIAL DAMAGES, OR

\* ANY DAMAGES WHATSOEVER RESULTING FROM LOSS OF USE, DATA OR PROFITS, WHETHER

\* IN AN ACTION OF CONTRACT, NEGLIGENCE OR OTHER TORTIOUS ACTION, ARISING OUT

\* OF OR IN CONNECTION WITH THE USE OR PERFORMANCE OF THIS SOFTWARE.

\*

\* Except as contained in this notice, the name of a copyright holder shall not

\* be used in advertising or otherwise to promote the sale, use or other

\* dealings in this Software without prior written authorization of the

\* copyright holder.

\*/

The following license applies to the Snowball stemmers:

Copyright (c) 2001, Dr Martin Porter Copyright (c) 2002, Richard Boulton All rights reserved.

Redistribution and use in source and binary forms, with or without modification, are permitted provided that the following conditions are met:

- \* Redistributions of source code must retain the above copyright notice,
- \* this list of conditions and the following disclaimer.
- \* Redistributions in binary form must reproduce the above copyright
- \* notice, this list of conditions and the following disclaimer in the
- \* documentation and/or other materials provided with the distribution.
- \* Neither the name of the copyright holders nor the names of its contributors
- \* may be used to endorse or promote products derived from this software

\* without specific prior written permission.

THIS SOFTWARE IS PROVIDED BY THE COPYRIGHT HOLDERS AND CONTRIBUTORS "AS IS" AND ANY EXPRESS OR IMPLIED WARRANTIES, INCLUDING, BUT NOT LIMITED TO, THE IMPLIED WARRANTIES OF MERCHANTABILITY AND FITNESS FOR A PARTICULAR PURPOSE ARE DISCLAIMED. IN NO EVENT SHALL THE COPYRIGHT OWNER OR CONTRIBUTORS BE LIABLE FOR ANY DIRECT, INDIRECT, INCIDENTAL, SPECIAL, EXEMPLARY, OR CONSEQUENTIAL DAMAGES (INCLUDING, BUT NOT LIMITED TO, PROCUREMENT OF SUBSTITUTE GOODS OR

SERVICES; LOSS OF USE, DATA, OR PROFITS; OR BUSINESS INTERRUPTION) HOWEVER CAUSED AND ON ANY THEORY OF LIABILITY, WHETHER IN CONTRACT, STRICT LIABILITY, OR TORT (INCLUDING NEGLIGENCE OR OTHERWISE) ARISING IN ANY WAY OUT OF THE USE OF THIS SOFTWARE, EVEN IF ADVISED OF THE POSSIBILITY OF SUCH DAMAGE.

The following license applies to the KStemmer:

Copyright 2003, Center for Intelligent Information Retrieval, University of Massachusetts, Amherst. All rights reserved.

Redistribution and use in source and binary forms, with or without modification, are permitted provided that the following conditions are met:

1. Redistributions of source code must retain the above copyright notice, this list of conditions and the following disclaimer.

2. Redistributions in binary form must reproduce the above copyright notice, this list of conditions and the following disclaimer in the documentation and/or other materials provided with the distribution.

3. The names "Center for Intelligent

Information Retrieval" and

"University of Massachusetts" must not be used to endorse or promote products derived from this software without prior written permission. To obtain permission, contact info@ciir.cs.umass.edu.

THIS SOFTWARE IS PROVIDED BY UNIVERSITY OF MASSACHUSETTS AND OTHER CONTRIBUTORS "AS IS" AND ANY EXPRESS OR IMPLIED WARRANTIES, INCLUDING, BUT NOT LIMITED TO, THE IMPLIED WARRANTIES OF MERCHANTABILITY AND FITNESS FOR A PARTICULAR PURPOSE ARE DISCLAIMED. IN NO EVENT SHALL THE COPYRIGHT HOLDERS OR CONTRIBUTORS BE LIABLE FOR ANY DIRECT, INDIRECT, INCIDENTAL, SPECIAL, EXEMPLARY, OR CONSEQUENTIAL DAMAGES (INCLUDING, BUT NOT LIMITED TO, PROCUREMENT OF SUBSTITUTE GOODS OR SERVICES; LOSS OF USE, DATA, OR PROFITS; OR BUSINESS INTERRUPTION) HOWEVER CAUSED AND ON ANY THEORY OF LIABILITY, WHETHER IN CONTRACT, STRICT LIABILITY, OR TORT (INCLUDING NEGLIGENCE OR OTHERWISE) ARISING IN ANY WAY OUT OF THE USE OF THIS SOFTWARE, EVEN IF ADVISED OF THE POSSIBILITY OF SUCH DAMAGE.

The following license applies to the Morfologik project:

Copyright (c) 2006 Dawid Weiss Copyright (c) 2007-2011 Dawid Weiss, Marcin Mikowski All rights reserved.

Redistribution and use in source and binary forms, with or without modification, are permitted provided that the following conditions are met:

 \* Redistributions of source code must retain the above copyright notice, this list of conditions and the following disclaimer.

 \* Redistributions in binary form must reproduce the above copyright notice, this list of conditions and the following disclaimer in the documentation and/or other materials provided with the distribution.

 \* Neither the name of Morfologik nor the names of its contributors may be used to endorse or promote products derived from this software without specific prior written permission.

THIS SOFTWARE IS PROVIDED BY THE COPYRIGHT HOLDERS AND CONTRIBUTORS "AS IS" AND ANY EXPRESS OR IMPLIED WARRANTIES, INCLUDING, BUT NOT LIMITED TO, THE IMPLIED WARRANTIES OF MERCHANTABILITY AND FITNESS FOR A PARTICULAR PURPOSE ARE DISCLAIMED. IN NO EVENT SHALL THE COPYRIGHT HOLDER OR CONTRIBUTORS BE LIABLE FOR ANY DIRECT, INDIRECT, INCIDENTAL, SPECIAL, EXEMPLARY, OR CONSEQUENTIAL DAMAGES (INCLUDING, BUT NOT LIMITED TO, PROCUREMENT OF SUBSTITUTE GOODS OR SERVICES; LOSS OF USE, DATA, OR PROFITS; OR BUSINESS INTERRUPTION) HOWEVER CAUSED AND ON ANY THEORY OF LIABILITY, WHETHER IN CONTRACT, STRICT LIABILITY, OR TORT (INCLUDING NEGLIGENCE OR OTHERWISE) ARISING IN ANY WAY OUT OF THE USE OF THIS SOFTWARE, EVEN IF ADVISED OF THE POSSIBILITY OF SUCH DAMAGE.

---

The dictionary comes from Morfologik project. Morfologik uses data from Polish ispell/myspell dictionary hosted at http://www.sjp.pl/slownik/en/ and is licenced on the terms of (inter alia) LGPL and Creative Commons ShareAlike. The part-of-speech tags were added in Morfologik project and are not found in the data from sjp.pl. The tagset is similar to IPI PAN

tagset.

---

The following license applies to the Morfeusz project, used by org.apache.lucene.analysis.morfologik.

BSD-licensed dictionary of Polish (SGJP) http://sgjp.pl/morfeusz/

Copyright 2011 Zygmunt Saloni, Wodzimierz Gruszczyski, Marcin Woliski, Robert Woosz

All rights reserved.

Redistribution and use in source and binary forms, with or without modification, are permitted provided that the following conditions are met:

1. Redistributions of source code must retain the above copyright notice, this list of conditions and the following disclaimer.

2. Redistributions in binary form must reproduce the above copyright notice, this list of conditions and the following disclaimer in the documentation and/or other materials provided with the distribution.

THIS SOFTWARE IS PROVIDED BY COPYRIGHT HOLDERS AS IS AND ANY EXPRESS OR IMPLIED WARRANTIES, INCLUDING, BUT NOT LIMITED TO, THE IMPLIED WARRANTIES OF MERCHANTABILITY AND FITNESS FOR A PARTICULAR PURPOSE ARE

DISCLAIMED. IN NO EVENT SHALL COPYRIGHT HOLDERS OR CONTRIBUTORS BE LIABLE FOR ANY DIRECT, INDIRECT, INCIDENTAL, SPECIAL, EXEMPLARY, OR CONSEQUENTIAL DAMAGES (INCLUDING, BUT NOT LIMITED TO, PROCUREMENT OF SUBSTITUTE GOODS OR SERVICES; LOSS OF USE, DATA, OR PROFITS; OR BUSINESS INTERRUPTION) HOWEVER CAUSED AND ON ANY THEORY OF LIABILITY, WHETHER IN CONTRACT, STRICT LIABILITY, OR TORT (INCLUDING NEGLIGENCE OR OTHERWISE) ARISING IN ANY WAY OUT OF THE USE OF THIS SOFTWARE, EVEN IF ADVISED OF THE POSSIBILITY OF SUCH DAMAGE.

Apache Lucene

Copyright 2014 The Apache Software Foundation

This product includes software developed at The Apache Software Foundation (http://www.apache.org/).

Includes software from other Apache Software Foundation projects, including, but not limited to:

- Apache Ant

- Apache Jakarta Regexp
- Apache Commons
- Apache Xerces

ICU4J, (under analysis/icu) is licensed under an MIT styles license and Copyright (c) 1995-2008 International Business Machines Corporation and others Some data files (under analysis/icu/src/data) are derived from Unicode data such as the Unicode Character Database. See http://unicode.org/copyright.html for more details.

Brics Automaton (under core/src/java/org/apache/lucene/util/automaton) is BSD-licensed, created by Anders Mller. See http://www.brics.dk/automaton/

The levenshtein automata tables (under core/src/java/org/apache/lucene/util/automaton) were automatically generated with the moman/finenight FSA library, created by Jean-Philippe Barrette-LaPierre.

 This library is available under an MIT license, see http://sites.google.com/site/rrettesite/moman and http://bitbucket.org/jpbarrette/moman/overview/

The class org.apache.lucene.util.WeakIdentityMap was derived from the Apache CXF project and is Apache License 2.0.

The Google Code Prettify is Apache License 2.0. See http://code.google.com/p/google-code-prettify/

JUnit (junit-4.10) is licensed under the Common Public License v. 1.0 See http://junit.sourceforge.net/cpl-v10.html

This product includes code (JaspellTernarySearchTrie) from Java Spelling Checkin g Package (jaspell): http://jaspell.sourceforge.net/ License: The BSD License (http://www.opensource.org/licenses/bsd-license.php)

The snowball stemmers in analysis/common/src/java/net/sf/snowball were developed by Martin Porter and Richard Boulton. The snowball stopword lists in analysis/common/src/resources/org/apache/lucene/analysis/snowball were developed by Martin Porter and Richard Boulton. The full snowball package is available from http://snowball.tartarus.org/

The KStem stemmer in analysis/common/src/org/apache/lucene/analysis/en was developed by Bob Krovetz and Sergio Guzman-Lara (CIIR-UMass Amherst) under the BSD-license.

The Arabic,Persian,Romanian,Bulgarian, and Hindi analyzers (common) come with a default stopword list that is BSD-licensed created by Jacques Savoy. These files reside in: analysis/common/src/resources/org/apache/lucene/analysis/ar/stopwords.txt, analysis/common/src/resources/org/apache/lucene/analysis/fa/stopwords.txt, analysis/common/src/resources/org/apache/lucene/analysis/ro/stopwords.txt,

analysis/common/src/resources/org/apache/lucene/analysis/bg/stopwords.txt, analysis/common/src/resources/org/apache/lucene/analysis/hi/stopwords.txt See http://members.unine.ch/jacques.savoy/clef/index.html.

The German,Spanish,Finnish,French,Hungarian,Italian,Portuguese,Russian and Swedish light stemmers (common) are based on BSD-licensed reference implementations created by Jacques Savoy and

Ljiljana Dolamic. These files reside in:

analysis/common/src/java/org/apache/lucene/analysis/de/GermanLightStemmer.java analysis/common/src/java/org/apache/lucene/analysis/de/GermanMinimalStemmer.java analysis/common/src/java/org/apache/lucene/analysis/es/SpanishLightStemmer.java analysis/common/src/java/org/apache/lucene/analysis/fi/FinnishLightStemmer.java analysis/common/src/java/org/apache/lucene/analysis/fr/FrenchLightStemmer.java analysis/common/src/java/org/apache/lucene/analysis/fr/FrenchMinimalStemmer.java analysis/common/src/java/org/apache/lucene/analysis/hu/HungarianLightStemmer.java analysis/common/src/java/org/apache/lucene/analysis/it/ItalianLightStemmer.java analysis/common/src/java/org/apache/lucene/analysis/pt/PortugueseLightStemmer.java analysis/common/src/java/org/apache/lucene/analysis/ru/RussianLightStemmer.java analysis/common/src/java/org/apache/lucene/analysis/sv/SwedishLightStemmer.java

The Stempel analyzer (stempel) includes BSD-licensed

software developed

by the Egothor project http://egothor.sf.net/, created by Leo Galambos, Martin Kvapil, and Edmond Nolan.

The Polish analyzer (stempel) comes with a default stopword list that is BSD-licensed created by the Carrot2 project. The file resides in stempel/src/resources/org/apache/lucene/analysis/pl/stopwords.txt. See http://project.carrot2.org/license.html.

The SmartChineseAnalyzer source code (smartcn) was provided by Xiaoping Gao and copyright 2009 by www.imdict.net.

WordBreakTestUnicode\_\*.java (under modules/analysis/common/src/test/) is derived from Unicode data such as the Unicode Character Database. See http://unicode.org/copyright.html for more details.

The Morfologik analyzer (morfologik) includes BSD-licensed software developed by Dawid Weiss and Marcin Mikowski (http://morfologik.blogspot.com/).

Morfologik uses data from Polish ispell/myspell dictionary (http://www.sjp.pl/slownik/en/) licenced on the terms of (inter alia) LGPL and Creative Commons ShareAlike.

Morfologic includes data from BSD-licensed dictionary of Polish (SGJP) (http://sgjp.pl/morfeusz/)

Servlet-api.jar and javax.servlet-\*.jar are under the CDDL license, the original source code for this can be found at http://www.eclipse.org/jetty/downloads.php

===========================================================================

===========================================================================

Kuromoji Japanese Morphological Analyzer - Apache Lucene Integration

This software includes a binary and/or source version of data from

mecab-ipadic-2.7.0-20070801

which can be obtained from

http://atilika.com/releases/mecab-ipadic/mecab-ipadic-2.7.0-20070801.tar.gz

or

http://jaist.dl.sourceforge.net/project/mecab/mecab-ipadic/2.7.0-20070801/mecab-ipadic-2.7.0-20070801.tar.gz

===========================================================================

===========================================================================

mecab-ipadic-2.7.0-20070801 Notice

#### Nara

 Institute of Science and Technology (NAIST), the copyright holders, disclaims all warranties with regard to this software, including all implied warranties of merchantability and fitness, in no event shall NAIST be liable for any special, indirect or consequential damages or any damages whatsoever resulting from loss of use, data or profits, whether in an action of contract, negligence or other tortuous action, arising out of or in connection with the use or performance of this software.

A large portion of the dictionary entries originate from ICOT Free Software. The following conditions for ICOT Free Software applies to the current dictionary as well.

Each User may also freely distribute the Program, whether in its original form or modified, to any third party or parties, PROVIDED that the provisions of Section 3 ("NO WARRANTY") will ALWAYS appear on, or be attached to, the Program, which is distributed substantially in the same form as set out herein and that such intended distribution.

 if actually made, will neither violate or otherwise contravene any of the laws and regulations of the countries having jurisdiction over the User or the intended distribution itself.

#### NO WARRANTY

The program was produced on an experimental basis in the course of the research and development conducted during the project and is provided to users as so produced on an experimental basis. Accordingly, the program is provided without any warranty whatsoever, whether express, implied, statutory or otherwise. The term "warranty" used herein includes, but is not limited to, any warranty of the quality, performance, merchantability and fitness for a particular purpose of the program and the nonexistence of any infringement or violation of any right of any third party.

Each user of the program will agree and understand, and be deemed to have agreed and understood, that there is no warranty whatsoever for the program and, accordingly, the entire risk arising from or otherwise connected

with the program is assumed by the user.

Therefore, neither ICOT, the copyright holder, or any other organization that participated in or was otherwise related to the development of the program and their respective officials, directors, officers and other employees shall be held liable for any and all damages, including, without limitation, general, special, incidental and consequential damages, arising out of or otherwise in connection with the use or inability to use the program or any product, material or result produced or otherwise obtained by using the program, regardless of whether they have been advised of, or otherwise had knowledge of, the possibility of such damages at any time during the project or thereafter. Each user will be deemed to have agreed to the foregoing by his or her commencement of use of the program. The term "use" as used herein includes, but is not limited to, the use, modification, copying and distribution of the program and the production of secondary

products from the program.

In the case where the program, whether in its original form or modified, was distributed or delivered to or received by a user from any person, organization or entity other than ICOT, unless it makes or grants independently of ICOT any specific warranty to the user in writing, such person, organization or entity, will also be exempted from and not be held liable to the user for any such damages as noted above as far as the program is concerned.

# **1.261 metrics-servlets 4.1.25**

# **1.261.1 Available under license :**

Apache-2.0

# **1.262 lucene-sandbox 5.5.5 1.262.1 Available under license :**

 Apache License Version 2.0, January 2004 http://www.apache.org/licenses/

TERMS AND CONDITIONS FOR USE, REPRODUCTION, AND DISTRIBUTION

1. Definitions.

 "License" shall mean the terms and conditions for use, reproduction, and distribution as defined by Sections 1 through 9 of this document.

 "Licensor" shall mean the copyright owner or entity authorized by the copyright owner that is granting the License.

 "Legal Entity" shall mean the union of the acting entity and all other entities that control, are controlled by, or are under common control with that entity. For the purposes of this definition, "control" means (i) the power, direct or indirect, to cause the direction or management of such entity, whether by contract or otherwise, or (ii) ownership of fifty percent (50%) or more of the outstanding shares, or (iii) beneficial ownership of such entity.

 "You" (or "Your") shall mean an individual or Legal Entity exercising permissions granted by this License.

 "Source" form shall mean the preferred form for making modifications, including but not limited to software source code, documentation source, and configuration files.

 "Object" form shall mean any form resulting from mechanical transformation or translation of a Source form, including but not limited to compiled object code, generated documentation, and conversions to other media types.

 "Work" shall mean the work of authorship, whether in Source or Object form, made available under the License, as indicated by a copyright notice that is included in or attached to the work (an example is provided in the Appendix below).

 "Derivative Works" shall mean any work, whether in Source or Object form, that is based on (or derived from) the Work and for which the editorial

 revisions, annotations, elaborations, or other modifications represent, as a whole, an original work of authorship. For the purposes of this License, Derivative Works shall not include works that remain separable from, or merely link (or bind by name) to the interfaces of, the Work and Derivative Works thereof.

 "Contribution" shall mean any work of authorship, including the original version of the Work and any modifications or additions to that Work or Derivative Works thereof, that is intentionally submitted to Licensor for inclusion in the Work by the copyright owner or by an individual or Legal Entity authorized to submit on behalf of the copyright owner. For the purposes of this definition, "submitted" means any form of electronic, verbal, or written communication sent to the Licensor or its representatives, including but not limited to communication on electronic mailing lists, source code control systems, and issue tracking systems that are managed by, or on behalf of, the Licensor for the purpose of discussing and improving the Work, but excluding communication that is conspicuously marked or otherwise designated in writing by the copyright owner as "Not a Contribution."

 "Contributor" shall mean Licensor and any individual or Legal Entity on behalf of whom a Contribution has been received by Licensor and subsequently incorporated within the Work.

- 2. Grant of Copyright License. Subject to the terms and conditions of this License, each Contributor hereby grants to You a perpetual, worldwide, non-exclusive, no-charge, royalty-free, irrevocable copyright license to reproduce, prepare Derivative Works of, publicly display, publicly perform, sublicense, and distribute the Work and such Derivative Works in Source or Object form.
- 3. Grant of Patent License. Subject to the terms and conditions of this
- License, each Contributor hereby grants to You a perpetual, worldwide, non-exclusive, no-charge, royalty-free, irrevocable (except as stated in this section) patent license to make, have made, use, offer to sell, sell, import, and otherwise transfer the Work, where such license applies only to those patent claims licensable by such Contributor that are necessarily infringed by their Contribution(s) alone or by combination of their Contribution(s) with the Work to which such Contribution(s) was submitted. If You institute patent litigation against any entity (including a cross-claim or counterclaim in a lawsuit) alleging that the Work or a Contribution incorporated within the Work constitutes direct or contributory patent infringement, then any patent licenses

 granted to You under this License for that Work shall terminate as of the date such litigation is filed.

 4. Redistribution. You may reproduce and distribute copies of the

 Work or Derivative Works thereof in any medium, with or without modifications, and in Source or Object form, provided that You meet the following conditions:

- (a) You must give any other recipients of the Work or Derivative Works a copy of this License; and
- (b) You must cause any modified files to carry prominent notices stating that You changed the files; and
- (c) You must retain, in the Source form of any Derivative Works that You distribute, all copyright, patent, trademark, and attribution notices from the Source form of the Work, excluding those notices that do not pertain to any part of the Derivative Works; and
- (d) If the Work includes a "NOTICE" text file as part of its distribution, then any Derivative Works that You distribute must include a readable copy of the attribution notices contained within such NOTICE file, excluding

those notices that do not

 pertain to any part of the Derivative Works, in at least one of the following places: within a NOTICE text file distributed as part of the Derivative Works; within the Source form or documentation, if provided along with the Derivative Works; or, within a display generated by the Derivative Works, if and wherever such third-party notices normally appear. The contents of the NOTICE file are for informational purposes only and do not modify the License. You may add Your own attribution notices within Derivative Works that You distribute, alongside or as an addendum to the NOTICE text from the Work, provided that such additional attribution notices cannot be construed as modifying the License.

 You may add Your own copyright statement to Your modifications and may provide additional or different license terms and conditions

- for use, reproduction, or distribution of Your modifications, or for any such Derivative Works as a whole, provided Your use, reproduction, and distribution of the Work otherwise complies with the conditions stated in this License.
- 5. Submission of Contributions. Unless You explicitly state otherwise,

 any Contribution intentionally submitted for inclusion in the Work by You to the Licensor shall be under the terms and conditions of this License, without any additional terms or conditions. Notwithstanding the above, nothing herein shall supersede or modify the terms of any separate license agreement you may have executed with Licensor regarding such Contributions.

- 6. Trademarks. This License does not grant permission to use the trade names, trademarks, service marks, or product names of the Licensor, except as required for reasonable and customary use in describing the origin of the Work and reproducing the content of the NOTICE file.
- 7. Disclaimer of Warranty. Unless required by applicable law or agreed to in writing, Licensor provides the Work (and each Contributor provides its Contributions) on an "AS IS" BASIS, WITHOUT WARRANTIES OR CONDITIONS OF ANY KIND, either express or implied, including, without limitation, any warranties or conditions of TITLE, NON-INFRINGEMENT, MERCHANTABILITY, or FITNESS FOR A PARTICULAR PURPOSE. You are solely responsible for determining the appropriateness of using or redistributing the Work and assume any risks associated with Your exercise of permissions under this License.
- 8. Limitation of Liability. In no event and under no legal theory, whether in tort (including negligence), contract, or otherwise, unless required by applicable law (such as deliberate and grossly negligent acts) or agreed to in writing, shall any Contributor be liable to You for damages, including any direct,

indirect, special,

 incidental, or consequential damages of any character arising as a result of this License or out of the use or inability to use the Work (including but not limited to damages for loss of goodwill, work stoppage, computer failure or malfunction, or any and all other commercial damages or losses), even if such Contributor has been advised of the possibility of such damages.

 9. Accepting Warranty or Additional Liability. While redistributing the Work or Derivative Works thereof, You may choose to offer, and charge a fee for, acceptance of support, warranty, indemnity, or other liability obligations and/or rights consistent with this License. However, in accepting such obligations, You may act only on Your own behalf and on Your sole responsibility, not on behalf of any other Contributor, and only if You agree to indemnify, defend, and hold each Contributor harmless for any liability incurred by, or claims asserted against, such Contributor by reason of your accepting any such warranty or additional liability.

### END OF TERMS AND CONDITIONS

APPENDIX: How to apply the Apache License to your work.

 To apply the Apache License to your work, attach the following boilerplate notice, with the fields enclosed by brackets "[]" replaced with your own identifying information. (Don't include the brackets!) The text should be enclosed in the appropriate comment syntax for the file format. We also recommend that a file or class name and description of purpose be included on the same "printed page" as the copyright notice for easier identification within third-party archives.

Copyright [yyyy] [name of copyright owner]

 Licensed under the Apache License, Version 2.0 (the "License"); you may not use this file except in compliance with the License. You may obtain a copy of the License at

http://www.apache.org/licenses/LICENSE-2.0

 Unless required by applicable law or agreed to in writing, software distributed under the License is distributed on an "AS IS" BASIS, WITHOUT WARRANTIES OR CONDITIONS OF ANY KIND, either express or implied. See the License for the specific language governing permissions and limitations under the License.

Some code in core/src/java/org/apache/lucene/util/UnicodeUtil.java was derived from unicode conversion examples available at http://www.unicode.org/Public/PROGRAMS/CVTUTF. Here is the copyright from those sources:

/\* \* Copyright 2001-2004 Unicode, Inc.

\*

\* Disclaimer

\*

\* This source code is provided as is by Unicode, Inc. No claims are

\* made as to fitness for any particular purpose. No warranties of any

\* kind are expressed or implied. The recipient agrees to determine

\* applicability of information provided. If this file has been

\* purchased on magnetic or optical media from Unicode, Inc., the

\* sole remedy for any claim

will be exchange of defective media

\* within 90 days of receipt.

\*

\* Limitations on Rights to Redistribute This Code

- \*
- \* Unicode, Inc. hereby grants the right to freely use the information
- \* supplied in this file in the creation of products supporting the
- \* Unicode Standard, and to make copies of this file in any form
- \* for internal or external distribution as long as this notice

\* remains attached.

\*/

Some code in core/src/java/org/apache/lucene/util/ArrayUtil.java was derived from Python 2.4.2 sources available at http://www.python.org. Full license is here:

http://www.python.org/download/releases/2.4.2/license/

Some code in core/src/java/org/apache/lucene/util/UnicodeUtil.java was derived from Python 3.1.2 sources available at http://www.python.org. Full license is here:

http://www.python.org/download/releases/3.1.2/license/

Some code in core/src/java/org/apache/lucene/util/automaton was derived from Brics automaton sources available at www.brics.dk/automaton/.

Here is the copyright from those sources:

/\*

- \* Copyright (c) 2001-2009 Anders Moeller
- \* All rights reserved.
- \*

\* Redistribution and use in source and binary forms, with or without

- \* modification, are permitted provided that the following conditions
- \* are met:
- \* 1. Redistributions of source code must retain the above copyright
- \* notice, this list of conditions and the following disclaimer.
- \* 2. Redistributions in binary form must reproduce the above copyright
- \* notice, this list of conditions and the following disclaimer in the
- \* documentation and/or other materials provided with the distribution.
- \* 3. The name of the author may not be used to endorse or promote products
- \* derived from this software without specific prior written permission.
- \*

\* THIS SOFTWARE IS PROVIDED BY THE AUTHOR ``AS IS'' AND ANY EXPRESS OR

\* IMPLIED WARRANTIES, INCLUDING, BUT NOT LIMITED TO, THE IMPLIED WARRANTIES \* OF MERCHANTABILITY AND FITNESS FOR A PARTICULAR PURPOSE ARE DISCLAIMED.

\* IN NO EVENT SHALL THE AUTHOR BE LIABLE FOR ANY DIRECT, INDIRECT,

\* INCIDENTAL, SPECIAL, EXEMPLARY, OR CONSEQUENTIAL DAMAGES (INCLUDING, BUT

\* NOT LIMITED TO, PROCUREMENT OF SUBSTITUTE GOODS OR SERVICES; LOSS OF USE,

\* DATA, OR PROFITS; OR BUSINESS INTERRUPTION) HOWEVER CAUSED AND ON ANY

\* THEORY OF LIABILITY, WHETHER IN CONTRACT, STRICT LIABILITY, OR TORT

\* (INCLUDING NEGLIGENCE OR OTHERWISE) ARISING IN ANY WAY OUT OF THE USE OF

\* THIS SOFTWARE, EVEN IF ADVISED OF THE POSSIBILITY OF SUCH DAMAGE.

\*/

The levenshtein automata tables in core/src/java/org/apache/lucene/util/automaton were automatically generated with the moman/finenight FSA package. Here is the copyright for those sources:

# Copyright (c) 2010, Jean-Philippe Barrette-LaPierre, <jpb@rrette.com>

#

# Permission is hereby granted, free of charge, to any person

# obtaining a copy of this software and associated documentation

# files (the "Software"), to deal in the Software without

# restriction, including

without limitation the rights to use,

# copy, modify, merge, publish, distribute, sublicense, and/or sell

# copies of the Software, and to permit persons to whom the

# Software is furnished to do so, subject to the following

# conditions:

#

# The above copyright notice and this permission notice shall be

# included in all copies or substantial portions of the Software.

#

# THE SOFTWARE IS PROVIDED "AS IS", WITHOUT WARRANTY OF ANY KIND, # EXPRESS OR IMPLIED, INCLUDING BUT NOT LIMITED TO THE WARRANTIES # OF MERCHANTABILITY, FITNESS FOR A PARTICULAR PURPOSE AND # NONINFRINGEMENT. IN NO EVENT SHALL THE AUTHORS OR COPYRIGHT # HOLDERS BE LIABLE FOR ANY CLAIM, DAMAGES OR OTHER LIABILITY, # WHETHER IN AN ACTION OF CONTRACT, TORT OR OTHERWISE, ARISING # FROM, OUT OF OR IN CONNECTION WITH THE SOFTWARE OR THE USE OR # OTHER DEALINGS IN THE SOFTWARE.

Some code in core/src/java/org/apache/lucene/util/UnicodeUtil.java was derived from ICU (http://www.icu-project.org)

The full license is available

here:

http://source.icu-project.org/repos/icu/icu/trunk/license.html

/\*

\* Copyright (C) 1999-2010, International Business Machines

\* Corporation and others. All Rights Reserved.

\*

\* Permission is hereby granted, free of charge, to any person obtaining a copy

\* of this software and associated documentation files (the "Software"), to deal

\* in the Software without restriction, including without limitation the rights

\* to use, copy, modify, merge, publish, distribute, and/or sell copies of the

- \* Software, and to permit persons to whom the Software is furnished to do so,
- \* provided that the above copyright notice(s) and this permission notice appear
- \* in all copies of the Software and that both the above copyright notice(s) and

\* this permission notice appear in supporting documentation.

\*

\* THE SOFTWARE IS PROVIDED "AS IS", WITHOUT WARRANTY OF ANY KIND, EXPRESS OR

\* IMPLIED, INCLUDING BUT NOT LIMITED TO THE WARRANTIES OF MERCHANTABILITY,

\* FITNESS FOR A PARTICULAR

PURPOSE AND NONINFRINGEMENT OF THIRD PARTY RIGHTS.

\* IN NO EVENT SHALL THE COPYRIGHT HOLDER OR HOLDERS INCLUDED IN THIS NOTICE BE

\* LIABLE FOR ANY CLAIM, OR ANY SPECIAL INDIRECT OR CONSEQUENTIAL DAMAGES, OR

\* ANY DAMAGES WHATSOEVER RESULTING FROM LOSS OF USE, DATA OR PROFITS, WHETHER

\* IN AN ACTION OF CONTRACT, NEGLIGENCE OR OTHER TORTIOUS ACTION, ARISING OUT

\* OF OR IN CONNECTION WITH THE USE OR PERFORMANCE OF THIS SOFTWARE.

\*

\* Except as contained in this notice, the name of a copyright holder shall not

\* be used in advertising or otherwise to promote the sale, use or other

\* dealings in this Software without prior written authorization of the

\* copyright holder.

\*/

The following license applies to the Snowball stemmers:

Copyright (c) 2001, Dr Martin Porter Copyright (c) 2002, Richard Boulton All rights reserved.

Redistribution and use in source and binary forms, with or without modification, are permitted provided that the following conditions are met:

- \* Redistributions of source code must retain the above copyright notice,
- \* this list of conditions and the following disclaimer.
- \* Redistributions in binary form must reproduce the above copyright
- \* notice, this list of conditions and the following disclaimer in the
- \* documentation and/or other materials provided with the distribution.
- \* Neither the name of the copyright holders nor the names of its contributors
- \* may be used to endorse or promote products derived from this software
- \* without specific prior written permission.

THIS SOFTWARE IS PROVIDED BY THE COPYRIGHT HOLDERS AND CONTRIBUTORS "AS IS" AND ANY EXPRESS OR IMPLIED WARRANTIES, INCLUDING, BUT NOT LIMITED TO, THE IMPLIED WARRANTIES OF MERCHANTABILITY AND FITNESS FOR A PARTICULAR PURPOSE ARE DISCLAIMED. IN NO EVENT SHALL THE COPYRIGHT OWNER OR CONTRIBUTORS BE LIABLE FOR ANY DIRECT, INDIRECT, INCIDENTAL, SPECIAL, EXEMPLARY, OR CONSEQUENTIAL DAMAGES (INCLUDING, BUT NOT LIMITED TO, PROCUREMENT OF SUBSTITUTE GOODS OR

SERVICES; LOSS OF USE, DATA, OR PROFITS; OR BUSINESS INTERRUPTION) HOWEVER CAUSED AND ON ANY THEORY OF LIABILITY, WHETHER IN CONTRACT, STRICT LIABILITY,

# OR TORT (INCLUDING NEGLIGENCE OR OTHERWISE) ARISING IN ANY WAY OUT OF THE USE OF THIS SOFTWARE, EVEN IF ADVISED OF THE POSSIBILITY OF SUCH DAMAGE.

The following license applies to the KStemmer:

Copyright 2003, Center for Intelligent Information Retrieval, University of Massachusetts, Amherst. All rights reserved.

Redistribution and use in source and binary forms, with or without modification, are permitted provided that the following conditions are met:

1. Redistributions of source code must retain the above copyright notice, this list of conditions and the following disclaimer.

2. Redistributions in binary form must reproduce the above copyright notice, this list of conditions and the following disclaimer in the documentation and/or other materials provided with the distribution.

3. The names "Center for Intelligent Information Retrieval" and "University of Massachusetts" must not be used to endorse or promote products derived from this software without prior written permission. To obtain permission, contact info@ciir.cs.umass.edu.

THIS SOFTWARE IS PROVIDED BY UNIVERSITY OF MASSACHUSETTS AND OTHER CONTRIBUTORS "AS IS" AND ANY EXPRESS OR IMPLIED WARRANTIES, INCLUDING, BUT NOT LIMITED TO, THE IMPLIED WARRANTIES OF MERCHANTABILITY AND FITNESS FOR A PARTICULAR PURPOSE ARE DISCLAIMED. IN NO EVENT SHALL THE COPYRIGHT HOLDERS OR CONTRIBUTORS BE LIABLE FOR ANY DIRECT, INDIRECT, INCIDENTAL, SPECIAL, EXEMPLARY, OR CONSEQUENTIAL DAMAGES (INCLUDING, BUT NOT LIMITED TO, PROCUREMENT OF SUBSTITUTE GOODS OR SERVICES; LOSS OF USE, DATA, OR PROFITS; OR BUSINESS INTERRUPTION) HOWEVER CAUSED AND ON ANY THEORY OF LIABILITY, WHETHER IN CONTRACT, STRICT LIABILITY, OR TORT (INCLUDING NEGLIGENCE OR OTHERWISE) ARISING IN ANY WAY OUT OF THE USE OF THIS SOFTWARE, EVEN IF ADVISED OF THE POSSIBILITY OF SUCH DAMAGE.

The following license applies to the Morfologik project:

Copyright (c) 2006 Dawid Weiss Copyright (c) 2007-2011 Dawid Weiss, Marcin Mikowski All rights reserved.

Redistribution and use in source and binary forms, with or without modification, are permitted provided that the following conditions are met:
\* Redistributions of source code must retain the above copyright notice, this list of conditions and the following disclaimer.

 \* Redistributions in binary form must reproduce the above copyright notice, this list of conditions and the following disclaimer in the documentation and/or other materials provided with the distribution.

 \* Neither the name of Morfologik nor the names of its contributors may be used to endorse or promote products derived from this software without specific prior written permission.

### THIS SOFTWARE IS PROVIDED BY THE COPYRIGHT HOLDERS AND CONTRIBUTORS "AS IS" AND ANY EXPRESS OR IMPLIED WARRANTIES, INCLUDING, BUT NOT LIMITED TO, THE IMPLIED

WARRANTIES OF MERCHANTABILITY AND FITNESS FOR A PARTICULAR PURPOSE ARE DISCLAIMED. IN NO EVENT SHALL THE COPYRIGHT HOLDER OR CONTRIBUTORS BE LIABLE FOR ANY DIRECT, INDIRECT, INCIDENTAL, SPECIAL, EXEMPLARY, OR CONSEQUENTIAL DAMAGES (INCLUDING, BUT NOT LIMITED TO, PROCUREMENT OF SUBSTITUTE GOODS OR SERVICES; LOSS OF USE, DATA, OR PROFITS; OR BUSINESS INTERRUPTION) HOWEVER CAUSED AND ON ANY THEORY OF LIABILITY, WHETHER IN CONTRACT, STRICT LIABILITY, OR TORT (INCLUDING NEGLIGENCE OR OTHERWISE) ARISING IN ANY WAY OUT OF THE USE OF THIS SOFTWARE, EVEN IF ADVISED OF THE POSSIBILITY OF SUCH DAMAGE.

---

The dictionary comes from Morfologik project. Morfologik uses data from Polish ispell/myspell dictionary hosted at http://www.sjp.pl/slownik/en/ and is licenced on the terms of (inter alia) LGPL and Creative Commons ShareAlike. The part-of-speech tags were added in Morfologik project and are not found in the data from sjp.pl. The tagset is similar to IPI PAN tagset.

---

The following license applies to the Morfeusz project, used by org.apache.lucene.analysis.morfologik.

BSD-licensed dictionary of Polish (SGJP) http://sgjp.pl/morfeusz/

Copyright 2011 Zygmunt Saloni, Wodzimierz Gruszczyski, Marcin Woliski, Robert Woosz

All rights reserved.

Redistribution and use in source and binary forms, with or without modification, are permitted provided that the following conditions are 1. Redistributions of source code must retain the above copyright notice, this list of conditions and the following disclaimer.

2. Redistributions in binary form must reproduce the above copyright notice, this list of conditions and the following disclaimer in the documentation and/or other materials provided with the distribution.

THIS SOFTWARE IS PROVIDED BY COPYRIGHT HOLDERS AS IS AND ANY EXPRESS OR IMPLIED WARRANTIES, INCLUDING, BUT NOT LIMITED TO, THE IMPLIED WARRANTIES OF MERCHANTABILITY AND FITNESS FOR A PARTICULAR PURPOSE ARE

DISCLAIMED. IN NO EVENT SHALL COPYRIGHT HOLDERS OR CONTRIBUTORS BE LIABLE FOR ANY DIRECT, INDIRECT, INCIDENTAL, SPECIAL, EXEMPLARY, OR CONSEQUENTIAL DAMAGES (INCLUDING, BUT NOT LIMITED TO, PROCUREMENT OF SUBSTITUTE GOODS OR SERVICES; LOSS OF USE, DATA, OR PROFITS; OR BUSINESS INTERRUPTION) HOWEVER CAUSED AND ON ANY THEORY OF LIABILITY, WHETHER IN CONTRACT, STRICT LIABILITY, OR TORT (INCLUDING NEGLIGENCE OR OTHERWISE) ARISING IN ANY WAY OUT OF THE USE OF THIS SOFTWARE, EVEN IF ADVISED OF THE POSSIBILITY OF SUCH DAMAGE. Apache Lucene

Copyright 2014 The Apache Software Foundation

This product includes software developed at The Apache Software Foundation (http://www.apache.org/).

Includes software from other Apache Software Foundation projects, including, but not limited to:

- Apache Ant
- Apache Jakarta Regexp
- Apache Commons
- Apache Xerces

ICU4J, (under analysis/icu) is licensed under an MIT styles license and Copyright (c) 1995-2008 International Business Machines Corporation and others

Some data files (under analysis/icu/src/data) are derived from Unicode data such as the Unicode Character Database. See http://unicode.org/copyright.html for more details.

Brics Automaton (under core/src/java/org/apache/lucene/util/automaton) is BSD-licensed, created by Anders Mller. See http://www.brics.dk/automaton/

The levenshtein automata tables (under core/src/java/org/apache/lucene/util/automaton) were automatically generated with the moman/finenight FSA library, created by Jean-Philippe Barrette-LaPierre.

met:

 This library is available under an MIT license, see http://sites.google.com/site/rrettesite/moman and http://bitbucket.org/jpbarrette/moman/overview/

The class org.apache.lucene.util.WeakIdentityMap was derived from the Apache CXF project and is Apache License 2.0.

The Google Code Prettify is Apache License 2.0. See http://code.google.com/p/google-code-prettify/

JUnit (junit-4.10) is licensed under the Common Public License v. 1.0 See http://junit.sourceforge.net/cpl-v10.html

This product includes code (JaspellTernarySearchTrie) from Java Spelling Checkin g Package (jaspell): http://jaspell.sourceforge.net/ License: The BSD License (http://www.opensource.org/licenses/bsd-license.php)

The snowball stemmers in analysis/common/src/java/net/sf/snowball were developed by Martin Porter and Richard Boulton. The snowball stopword lists in analysis/common/src/resources/org/apache/lucene/analysis/snowball were developed by Martin Porter and Richard Boulton. The full snowball package is available from http://snowball.tartarus.org/

The KStem stemmer in analysis/common/src/org/apache/lucene/analysis/en was developed by Bob Krovetz and Sergio Guzman-Lara (CIIR-UMass Amherst) under the BSD-license.

The Arabic,Persian,Romanian,Bulgarian, and Hindi analyzers (common) come with a default stopword list that is BSD-licensed created by Jacques Savoy. These files reside in: analysis/common/src/resources/org/apache/lucene/analysis/ar/stopwords.txt, analysis/common/src/resources/org/apache/lucene/analysis/fa/stopwords.txt, analysis/common/src/resources/org/apache/lucene/analysis/ro/stopwords.txt, analysis/common/src/resources/org/apache/lucene/analysis/bg/stopwords.txt, analysis/common/src/resources/org/apache/lucene/analysis/hi/stopwords.txt See http://members.unine.ch/jacques.savoy/clef/index.html.

The German,Spanish,Finnish,French,Hungarian,Italian,Portuguese,Russian and Swedish light stemmers (common) are based on BSD-licensed reference implementations created by Jacques Savoy and Liiliana Dolamic. These files reside in:

analysis/common/src/java/org/apache/lucene/analysis/de/GermanLightStemmer.java analysis/common/src/java/org/apache/lucene/analysis/de/GermanMinimalStemmer.java analysis/common/src/java/org/apache/lucene/analysis/es/SpanishLightStemmer.java

analysis/common/src/java/org/apache/lucene/analysis/fi/FinnishLightStemmer.java analysis/common/src/java/org/apache/lucene/analysis/fr/FrenchLightStemmer.java analysis/common/src/java/org/apache/lucene/analysis/fr/FrenchMinimalStemmer.java analysis/common/src/java/org/apache/lucene/analysis/hu/HungarianLightStemmer.java analysis/common/src/java/org/apache/lucene/analysis/it/ItalianLightStemmer.java analysis/common/src/java/org/apache/lucene/analysis/pt/PortugueseLightStemmer.java analysis/common/src/java/org/apache/lucene/analysis/ru/RussianLightStemmer.java analysis/common/src/java/org/apache/lucene/analysis/sv/SwedishLightStemmer.java

The Stempel analyzer (stempel) includes BSD-licensed software developed by the Egothor project http://egothor.sf.net/, created by Leo Galambos, Martin Kvapil, and Edmond Nolan.

The Polish analyzer (stempel) comes with a default stopword list that is BSD-licensed created by the Carrot2 project. The file resides in stempel/src/resources/org/apache/lucene/analysis/pl/stopwords.txt. See http://project.carrot2.org/license.html.

The SmartChineseAnalyzer source code (smartcn) was provided by Xiaoping Gao and copyright 2009 by www.imdict.net.

WordBreakTestUnicode\_\*.java (under modules/analysis/common/src/test/) is derived from Unicode data such as the Unicode Character Database. See http://unicode.org/copyright.html for more details.

The Morfologik analyzer (morfologik) includes BSD-licensed software developed by Dawid Weiss and Marcin Mikowski (http://morfologik.blogspot.com/).

Morfologik uses data from Polish ispell/myspell dictionary (http://www.sjp.pl/slownik/en/) licenced on the terms of (inter alia) LGPL and Creative Commons ShareAlike.

Morfologic includes data from BSD-licensed dictionary of Polish (SGJP) (http://sgjp.pl/morfeusz/)

Servlet-api.jar and javax.servlet-\*.jar are under the CDDL license, the original source code for this can be found at http://www.eclipse.org/jetty/downloads.php

Kuromoji Japanese Morphological Analyzer - Apache Lucene Integration ===========================================================================

===========================================================================

This software includes a binary and/or source version of data from

mecab-ipadic-2.7.0-20070801

#### http://atilika.com/releases/mecab-ipadic/mecab-ipadic-2.7.0-20070801.tar.gz

or

http://jaist.dl.sourceforge.net/project/mecab/mecab-ipadic/2.7.0-20070801/mecab-ipadic-2.7.0-20070801.tar.gz

#### mecab-ipadic-2.7.0-20070801 Notice

===========================================================================

===========================================================================

### Nara

 Institute of Science and Technology (NAIST), the copyright holders, disclaims all warranties with regard to this software, including all implied warranties of merchantability and fitness, in no event shall NAIST be liable for any special, indirect or consequential damages or any damages whatsoever resulting from loss of use, data or profits, whether in an action of contract, negligence or other tortuous action, arising out of or in connection with the use or performance of this software.

A large portion of the dictionary entries originate from ICOT Free Software. The following conditions for ICOT Free Software applies to the current dictionary as well.

Each User may also freely distribute the Program, whether in its original form or modified, to any third party or parties, PROVIDED that the provisions of Section 3 ("NO WARRANTY") will ALWAYS appear on, or be attached to, the Program, which is distributed substantially in the same form as set out herein and that such intended distribution,

 if actually made, will neither violate or otherwise contravene any of the laws and regulations of the countries having jurisdiction over the User or the intended distribution itself.

### NO WARRANTY

The program was produced on an experimental basis in the course of the research and development conducted during the project and is provided to users as so produced on an experimental basis. Accordingly, the program is provided without any warranty whatsoever, whether express, implied, statutory or otherwise. The term "warranty" used herein includes, but is not limited to, any warranty of the quality, performance, merchantability and fitness for a particular purpose of the program and the nonexistence of any infringement or violation of any right of any third party.

Each user of the program will agree and understand, and be deemed to have agreed and understood, that there is no warranty whatsoever for the program and, accordingly, the entire risk arising from or otherwise connected with the program is assumed by the user.

Therefore, neither ICOT, the copyright holder, or any other organization that participated in or was otherwise related to the development of the program and their respective officials, directors, officers and other employees shall be held liable for any and all damages, including, without limitation, general, special, incidental and consequential damages, arising out of or otherwise in connection with the use or inability to use the program or any product, material or result produced or otherwise obtained by using the program, regardless of whether they have been advised of, or otherwise had knowledge of, the possibility of such damages at any time during the project or thereafter. Each user will be deemed to have agreed to the foregoing by his or her commencement of use of the program. The term "use" as used herein includes, but is not limited to, the use, modification, copying and distribution of the program and the production of secondary products from the program.

In the case where the program, whether in its original form or modified, was distributed or delivered to or received by a user from any person, organization or entity other than ICOT, unless it makes or grants independently of ICOT any specific warranty to the user in writing, such person, organization or entity, will also be exempted from and not be held liable to the user for any such damages as noted above as far as the program is concerned.

### **1.263 metrics-logback 4.1.25**

**1.263.1 Available under license :** 

Apache-2.0

### **1.264 lucene-spatial 5.5.5 1.264.1 Available under license :**

 Apache License Version 2.0, January 2004 http://www.apache.org/licenses/

TERMS AND CONDITIONS FOR USE, REPRODUCTION, AND DISTRIBUTION

### 1. Definitions.

 "License" shall mean the terms and conditions for use, reproduction, and distribution as defined by Sections 1 through 9 of this document.

 "Licensor" shall mean the copyright owner or entity authorized by the copyright owner that is granting the License.

 "Legal Entity" shall mean the union of the acting entity and all other entities that control, are controlled by, or are under common control with that entity. For the purposes of this definition, "control" means (i) the power, direct or indirect, to cause the direction or management of such entity, whether by contract or otherwise, or (ii) ownership of fifty percent (50%) or more of the outstanding shares, or (iii) beneficial ownership of such entity.

 "You" (or "Your") shall mean an individual or Legal Entity exercising permissions granted by this License.

 "Source" form shall mean the preferred form for making modifications, including but not limited to software source code, documentation source, and configuration files.

 "Object" form shall mean any form resulting from mechanical transformation or translation of a Source form, including but not limited to compiled object code, generated documentation, and conversions to other media types.

 "Work" shall mean the work of authorship, whether in Source or Object form, made available under the License, as indicated by a copyright notice that is included in or attached to the work (an example is provided in the Appendix below).

 "Derivative Works" shall mean any work, whether in Source or Object form, that is based on (or derived from) the Work and for which the editorial

 revisions, annotations, elaborations, or other modifications represent, as a whole, an original work of authorship. For the purposes of this License, Derivative Works shall not include works that remain separable from, or merely link (or bind by name) to the interfaces of, the Work and Derivative Works thereof.

 "Contribution" shall mean any work of authorship, including the original version of the Work and any modifications or additions to that Work or Derivative Works thereof, that is intentionally submitted to Licensor for inclusion in the Work by the copyright owner or by an individual or Legal Entity authorized to submit on behalf of

 the copyright owner. For the purposes of this definition, "submitted" means any form of electronic, verbal, or written communication sent to the Licensor or its representatives, including but not limited to communication on electronic mailing lists, source code control systems, and issue tracking systems that are managed by, or on behalf of, the Licensor for the purpose of discussing and improving the Work, but excluding communication that is conspicuously marked or otherwise designated in writing by the copyright owner as "Not a Contribution."

 "Contributor" shall mean Licensor and any individual or Legal Entity on behalf of whom a Contribution has been received by Licensor and subsequently incorporated within the Work.

- 2. Grant of Copyright License. Subject to the terms and conditions of this License, each Contributor hereby grants to You a perpetual, worldwide, non-exclusive, no-charge, royalty-free, irrevocable copyright license to reproduce, prepare Derivative Works of, publicly display, publicly perform, sublicense, and distribute the Work and such Derivative Works in Source or Object form.
- 3. Grant of Patent License. Subject to the terms and conditions of this
- License, each Contributor hereby grants to You a perpetual, worldwide, non-exclusive, no-charge, royalty-free, irrevocable (except as stated in this section) patent license to make, have made, use, offer to sell, sell, import, and otherwise transfer the Work, where such license applies only to those patent claims licensable by such Contributor that are necessarily infringed by their Contribution(s) alone or by combination of their Contribution(s) with the Work to which such Contribution(s) was submitted. If You institute patent litigation against any entity (including a cross-claim or counterclaim in a lawsuit) alleging that the Work or a Contribution incorporated within the Work constitutes direct or contributory patent infringement, then any patent licenses granted to You under this License for that Work shall terminate as of the date such litigation is filed.

 4. Redistribution. You may reproduce and distribute copies of the

 Work or Derivative Works thereof in any medium, with or without modifications, and in Source or Object form, provided that You meet the following conditions:

- (a) You must give any other recipients of the Work or Derivative Works a copy of this License; and
- (b) You must cause any modified files to carry prominent notices stating that You changed the files; and
- (c) You must retain, in the Source form of any Derivative Works that You distribute, all copyright, patent, trademark, and attribution notices from the Source form of the Work, excluding those notices that do not pertain to any part of the Derivative Works; and
- (d) If the Work includes a "NOTICE" text file as part of its distribution, then any Derivative Works that You distribute must include a readable copy of the attribution notices contained within such NOTICE file, excluding

those notices that do not

 pertain to any part of the Derivative Works, in at least one of the following places: within a NOTICE text file distributed as part of the Derivative Works; within the Source form or documentation, if provided along with the Derivative Works; or, within a display generated by the Derivative Works, if and wherever such third-party notices normally appear. The contents of the NOTICE file are for informational purposes only and do not modify the License. You may add Your own attribution notices within Derivative Works that You distribute, alongside or as an addendum to the NOTICE text from the Work, provided that such additional attribution notices cannot be construed as modifying the License.

 You may add Your own copyright statement to Your modifications and may provide additional or different license terms and conditions

 for use, reproduction, or distribution of Your modifications, or for any such Derivative Works as a whole, provided Your use, reproduction, and distribution of the Work otherwise complies with the conditions stated in this License.

- 5. Submission of Contributions. Unless You explicitly state otherwise, any Contribution intentionally submitted for inclusion in the Work by You to the Licensor shall be under the terms and conditions of this License, without any additional terms or conditions. Notwithstanding the above, nothing herein shall supersede or modify the terms of any separate license agreement you may have executed with Licensor regarding such Contributions.
- 6. Trademarks. This License does not grant permission to use the trade names, trademarks, service marks, or product names of the Licensor, except as required for reasonable and customary use in describing the origin of the Work and reproducing the content of the NOTICE file.
- 7. Disclaimer of Warranty. Unless required by applicable law or

 agreed to in writing, Licensor provides the Work (and each Contributor provides its Contributions) on an "AS IS" BASIS, WITHOUT WARRANTIES OR CONDITIONS OF ANY KIND, either express or implied, including, without limitation, any warranties or conditions of TITLE, NON-INFRINGEMENT, MERCHANTABILITY, or FITNESS FOR A PARTICULAR PURPOSE. You are solely responsible for determining the appropriateness of using or redistributing the Work and assume any risks associated with Your exercise of permissions under this License.

 8. Limitation of Liability. In no event and under no legal theory, whether in tort (including negligence), contract, or otherwise, unless required by applicable law (such as deliberate and grossly negligent acts) or agreed to in writing, shall any Contributor be liable to You for damages, including any direct, indirect, special,

 incidental, or consequential damages of any character arising as a result of this License or out of the use or inability to use the Work (including but not limited to damages for loss of goodwill, work stoppage, computer failure or malfunction, or any and all other commercial damages or losses), even if such Contributor has been advised of the possibility of such damages.

 9. Accepting Warranty or Additional Liability. While redistributing the Work or Derivative Works thereof, You may choose to offer, and charge a fee for, acceptance of support, warranty, indemnity, or other liability obligations and/or rights consistent with this License. However, in accepting such obligations, You may act only on Your own behalf and on Your sole responsibility, not on behalf of any other Contributor, and only if You agree to indemnify, defend, and hold each Contributor harmless for any liability incurred by, or claims asserted against, such Contributor by reason of your accepting any such warranty or additional liability.

### END OF TERMS AND CONDITIONS

APPENDIX: How to apply the Apache License to your work.

 To apply the Apache License to your work, attach the following boilerplate notice, with the fields enclosed by brackets "[]" replaced with your own identifying information. (Don't include the brackets!) The text should be enclosed in the appropriate comment syntax for the file format. We also recommend that a file or class name and description of purpose be included on the same "printed page" as the copyright notice for easier identification within third-party archives.

Copyright [yyyy] [name of copyright owner]

 Licensed under the Apache License, Version 2.0 (the "License"); you may not use this file except in compliance with the License. You may obtain a copy of the License at

```
 http://www.apache.org/licenses/LICENSE-2.0
```
 Unless required by applicable law or agreed to in writing, software distributed under the License is distributed on an "AS IS" BASIS, WITHOUT WARRANTIES OR CONDITIONS OF ANY KIND, either express or implied. See the License for the specific language governing permissions and limitations under the License.

Some code in core/src/java/org/apache/lucene/util/UnicodeUtil.java was derived from unicode conversion examples available at http://www.unicode.org/Public/PROGRAMS/CVTUTF. Here is the copyright from those sources:

### /\*

- \* Copyright 2001-2004 Unicode, Inc.
- \*
- \* Disclaimer
- \*
- \* This source code is provided as is by Unicode, Inc. No claims are
- \* made as to fitness for any particular purpose. No warranties of any
- \* kind are expressed or implied. The recipient agrees to determine
- \* applicability of information provided. If this file has been
- \* purchased on magnetic or optical media from Unicode, Inc., the
- \* sole remedy for any claim
- will be exchange of defective media
- \* within 90 days of receipt.
- \*
- \* Limitations on Rights to Redistribute This Code
- \*
- \* Unicode, Inc. hereby grants the right to freely use the information
- \* supplied in this file in the creation of products supporting the
- \* Unicode Standard, and to make copies of this file in any form
- \* for internal or external distribution as long as this notice
- \* remains attached.
- \*/

Some code in core/src/java/org/apache/lucene/util/ArrayUtil.java was derived from Python 2.4.2 sources available at http://www.python.org. Full license is here:

http://www.python.org/download/releases/2.4.2/license/

Some code in core/src/java/org/apache/lucene/util/UnicodeUtil.java was derived from Python 3.1.2 sources available at http://www.python.org. Full license is here:

http://www.python.org/download/releases/3.1.2/license/

Some code in core/src/java/org/apache/lucene/util/automaton was derived from Brics automaton sources available at www.brics.dk/automaton/. Here is the copyright from those sources:

/\*

\* Copyright (c) 2001-2009 Anders Moeller

\* All rights reserved.

\*

\* Redistribution and use in source and binary forms, with or without

\* modification, are permitted provided that the following conditions

\* are met:

\* 1. Redistributions of source code must retain the above copyright

notice, this list of conditions and the following disclaimer.

\* 2. Redistributions in binary form must reproduce the above copyright

\* notice, this list of conditions and the following disclaimer in the

\* documentation and/or other materials provided with the distribution.

\* 3. The name of the author may not be used to endorse or promote products

\* derived from this software without specific prior written permission.

\*

\* THIS SOFTWARE IS PROVIDED BY THE AUTHOR ``AS IS'' AND ANY EXPRESS OR

\* IMPLIED WARRANTIES, INCLUDING, BUT NOT LIMITED TO, THE IMPLIED WARRANTIES \* OF MERCHANTABILITY AND FITNESS FOR A PARTICULAR PURPOSE ARE DISCLAIMED.

\* IN NO EVENT SHALL THE AUTHOR BE LIABLE FOR ANY DIRECT, INDIRECT,

\* INCIDENTAL, SPECIAL, EXEMPLARY, OR CONSEQUENTIAL DAMAGES (INCLUDING, BUT

\* NOT LIMITED TO, PROCUREMENT OF SUBSTITUTE GOODS OR SERVICES; LOSS OF USE,

\* DATA, OR PROFITS; OR BUSINESS INTERRUPTION) HOWEVER CAUSED AND ON ANY

\* THEORY OF LIABILITY, WHETHER IN CONTRACT, STRICT LIABILITY, OR TORT

\* (INCLUDING NEGLIGENCE OR OTHERWISE) ARISING IN ANY WAY OUT OF THE USE OF

\* THIS SOFTWARE, EVEN IF ADVISED OF THE POSSIBILITY OF SUCH DAMAGE.

\*/

The levenshtein automata tables in core/src/java/org/apache/lucene/util/automaton were automatically generated with the moman/finenight FSA package. Here is the copyright for those sources:

# Copyright (c) 2010, Jean-Philippe Barrette-LaPierre, <jpb@rrette.com> #

# Permission is hereby granted, free of charge, to any person

# obtaining a copy of this software and associated documentation

# files (the "Software"), to deal in the Software without # restriction, including without limitation the rights to use, # copy, modify, merge, publish, distribute, sublicense, and/or sell # copies of the Software, and to permit persons to whom the # Software is furnished to do so, subject to the following # conditions: # # The above copyright notice and this permission notice shall be # included in all copies or substantial portions of the Software. # # THE SOFTWARE IS PROVIDED "AS IS", WITHOUT WARRANTY OF ANY KIND, # EXPRESS OR IMPLIED, INCLUDING BUT NOT LIMITED TO THE WARRANTIES # OF MERCHANTABILITY, FITNESS FOR A PARTICULAR PURPOSE AND # NONINFRINGEMENT. IN NO EVENT SHALL THE AUTHORS OR COPYRIGHT # HOLDERS BE LIABLE FOR ANY CLAIM, DAMAGES OR OTHER LIABILITY, # WHETHER IN AN ACTION OF CONTRACT, TORT OR OTHERWISE, ARISING # FROM, OUT OF OR IN CONNECTION WITH THE SOFTWARE OR THE USE OR

# OTHER DEALINGS IN THE SOFTWARE.

Some code in core/src/java/org/apache/lucene/util/UnicodeUtil.java was derived from ICU (http://www.icu-project.org) The full license is available here: http://source.icu-project.org/repos/icu/icu/trunk/license.html

/\*

\* Copyright (C) 1999-2010, International Business Machines

\* Corporation and others. All Rights Reserved.

\*

\* Permission is hereby granted, free of charge, to any person obtaining a copy

\* of this software and associated documentation files (the "Software"), to deal

\* in the Software without restriction, including without limitation the rights

\* to use, copy, modify, merge, publish, distribute, and/or sell copies of the

\* Software, and to permit persons to whom the Software is furnished to do so,

\* provided that the above copyright notice(s) and this permission notice appear

\* in all copies of the Software and that both the above copyright notice(s) and

\* this permission notice appear in supporting documentation.

\*

\* THE SOFTWARE IS PROVIDED "AS IS", WITHOUT WARRANTY OF ANY KIND, EXPRESS OR

\* IMPLIED, INCLUDING BUT NOT LIMITED TO THE WARRANTIES OF MERCHANTABILITY,

\* FITNESS FOR A PARTICULAR

PURPOSE AND NONINFRINGEMENT OF THIRD PARTY RIGHTS.

\* IN NO EVENT SHALL THE COPYRIGHT HOLDER OR HOLDERS INCLUDED IN THIS NOTICE BE

\* LIABLE FOR ANY CLAIM, OR ANY SPECIAL INDIRECT OR CONSEQUENTIAL DAMAGES, OR

\* ANY DAMAGES WHATSOEVER RESULTING FROM LOSS OF USE, DATA OR PROFITS, WHETHER

\* IN AN ACTION OF CONTRACT, NEGLIGENCE OR OTHER TORTIOUS ACTION, ARISING OUT

\* OF OR IN CONNECTION WITH THE USE OR PERFORMANCE OF THIS SOFTWARE.

\*

- \* Except as contained in this notice, the name of a copyright holder shall not
- \* be used in advertising or otherwise to promote the sale, use or other
- \* dealings in this Software without prior written authorization of the

\* copyright holder.

\*/

The following license applies to the Snowball stemmers:

Copyright (c) 2001, Dr Martin Porter Copyright (c) 2002, Richard Boulton All rights reserved.

Redistribution and use in source and binary forms, with or without modification, are permitted provided that the following conditions are met:

- \* Redistributions of source code must retain the above copyright notice,
- \* this list of conditions and the following disclaimer.
- \* Redistributions in binary form must reproduce the above copyright
- \* notice, this list of conditions and the following disclaimer in the
- \* documentation and/or other materials provided with the distribution.
- \* Neither the name of the copyright holders nor the names of its contributors
- \* may be used to endorse or promote products derived from this software
- \* without specific prior written permission.

THIS SOFTWARE IS PROVIDED BY THE COPYRIGHT HOLDERS AND CONTRIBUTORS "AS IS" AND ANY EXPRESS OR IMPLIED WARRANTIES, INCLUDING, BUT NOT LIMITED TO, THE IMPLIED WARRANTIES OF MERCHANTABILITY AND FITNESS FOR A PARTICULAR PURPOSE ARE DISCLAIMED. IN NO EVENT SHALL THE COPYRIGHT OWNER OR CONTRIBUTORS BE LIABLE FOR ANY DIRECT, INDIRECT, INCIDENTAL, SPECIAL, EXEMPLARY, OR CONSEQUENTIAL DAMAGES (INCLUDING, BUT NOT LIMITED TO, PROCUREMENT OF SUBSTITUTE GOODS OR SERVICES; LOSS OF USE, DATA, OR PROFITS; OR BUSINESS INTERRUPTION) HOWEVER CAUSED AND ON ANY THEORY OF LIABILITY, WHETHER IN CONTRACT, STRICT LIABILITY, OR TORT (INCLUDING NEGLIGENCE OR OTHERWISE) ARISING IN ANY WAY OUT OF THE USE

OF THIS SOFTWARE, EVEN IF ADVISED OF THE POSSIBILITY OF SUCH DAMAGE.

The following license applies to the KStemmer:

Copyright 2003, Center for Intelligent Information Retrieval, University of Massachusetts, Amherst. All rights reserved.

Redistribution and use in source and binary forms, with or without modification, are permitted provided that the following conditions are met:

1. Redistributions of source code must retain the above copyright notice, this

list of conditions and the following disclaimer.

2. Redistributions in binary form must reproduce the above copyright notice, this list of conditions and the following disclaimer in the documentation and/or other materials provided with the distribution.

3. The names "Center for Intelligent Information Retrieval" and "University of Massachusetts" must not be used to endorse or promote products derived from this software without prior written permission. To obtain permission, contact info@ciir.cs.umass.edu.

THIS SOFTWARE IS PROVIDED BY UNIVERSITY OF MASSACHUSETTS AND OTHER CONTRIBUTORS "AS IS" AND ANY EXPRESS OR IMPLIED WARRANTIES, INCLUDING, BUT NOT LIMITED TO, THE IMPLIED WARRANTIES OF MERCHANTABILITY AND FITNESS FOR A PARTICULAR PURPOSE ARE DISCLAIMED. IN NO EVENT SHALL THE COPYRIGHT HOLDERS OR CONTRIBUTORS BE LIABLE FOR ANY DIRECT, INDIRECT, INCIDENTAL, SPECIAL, EXEMPLARY, OR CONSEQUENTIAL DAMAGES (INCLUDING, BUT NOT LIMITED TO, PROCUREMENT OF SUBSTITUTE GOODS OR SERVICES; LOSS OF USE, DATA, OR PROFITS; OR BUSINESS INTERRUPTION) HOWEVER CAUSED AND ON ANY THEORY OF LIABILITY, WHETHER IN CONTRACT, STRICT LIABILITY, OR TORT (INCLUDING NEGLIGENCE OR OTHERWISE) ARISING IN ANY WAY OUT OF THE USE OF THIS SOFTWARE, EVEN IF ADVISED OF THE POSSIBILITY OF SUCH DAMAGE.

The following license applies to the Morfologik project:

Copyright (c) 2006 Dawid Weiss Copyright (c) 2007-2011 Dawid Weiss, Marcin Mikowski All rights reserved.

Redistribution and use in source and binary forms, with or without modification, are permitted provided that the following conditions are met:

 \* Redistributions of source code must retain the above copyright notice, this list of conditions and the following disclaimer.

 \* Redistributions in binary form must reproduce the above copyright notice, this list of conditions and the following disclaimer in the documentation and/or other materials provided with the distribution.

 \* Neither the name of Morfologik nor the names of its contributors may be used to endorse or promote products derived from this software without specific prior written permission.

### THIS SOFTWARE IS PROVIDED BY THE COPYRIGHT HOLDERS AND CONTRIBUTORS "AS IS" AND ANY EXPRESS OR IMPLIED WARRANTIES, INCLUDING, BUT

### NOT LIMITED TO, THE IMPLIED

WARRANTIES OF MERCHANTABILITY AND FITNESS FOR A PARTICULAR PURPOSE ARE DISCLAIMED. IN NO EVENT SHALL THE COPYRIGHT HOLDER OR CONTRIBUTORS BE LIABLE FOR ANY DIRECT, INDIRECT, INCIDENTAL, SPECIAL, EXEMPLARY, OR CONSEQUENTIAL DAMAGES (INCLUDING, BUT NOT LIMITED TO, PROCUREMENT OF SUBSTITUTE GOODS OR SERVICES; LOSS OF USE, DATA, OR PROFITS; OR BUSINESS INTERRUPTION) HOWEVER CAUSED AND ON ANY THEORY OF LIABILITY, WHETHER IN CONTRACT, STRICT LIABILITY, OR TORT (INCLUDING NEGLIGENCE OR OTHERWISE) ARISING IN ANY WAY OUT OF THE USE OF THIS SOFTWARE, EVEN IF ADVISED OF THE POSSIBILITY OF SUCH DAMAGE.

---

The dictionary comes from Morfologik project. Morfologik uses data from Polish ispell/myspell dictionary hosted at http://www.sjp.pl/slownik/en/ and is licenced on the terms of (inter alia) LGPL and Creative Commons ShareAlike. The part-of-speech tags were added in Morfologik project and are not found in the data from sjp.pl. The tagset is similar to IPI PAN tagset.

---

The following license applies to the Morfeusz project, used by org.apache.lucene.analysis.morfologik.

BSD-licensed dictionary of Polish (SGJP) http://sgjp.pl/morfeusz/

Copyright 2011 Zygmunt Saloni, Wodzimierz Gruszczyski, Marcin Woliski, Robert Woosz

All rights reserved.

Redistribution and use in source and binary forms, with or without modification, are permitted provided that the following conditions are met:

1. Redistributions of source code must retain the above copyright notice, this list of conditions and the following disclaimer.

2. Redistributions in binary form must reproduce the above copyright notice, this list of conditions and the following disclaimer in the documentation and/or other materials provided with the distribution.

THIS SOFTWARE IS PROVIDED BY COPYRIGHT HOLDERS AS IS AND ANY EXPRESS OR IMPLIED WARRANTIES, INCLUDING, BUT NOT LIMITED TO, THE IMPLIED WARRANTIES OF MERCHANTABILITY AND FITNESS FOR A PARTICULAR PURPOSE

### ARE

DISCLAIMED. IN NO EVENT SHALL COPYRIGHT HOLDERS OR CONTRIBUTORS BE LIABLE FOR ANY DIRECT, INDIRECT, INCIDENTAL, SPECIAL, EXEMPLARY, OR CONSEQUENTIAL DAMAGES (INCLUDING, BUT NOT LIMITED TO, PROCUREMENT OF SUBSTITUTE GOODS OR SERVICES; LOSS OF USE, DATA, OR PROFITS; OR BUSINESS INTERRUPTION) HOWEVER CAUSED AND ON ANY THEORY OF LIABILITY, WHETHER IN CONTRACT, STRICT LIABILITY, OR TORT (INCLUDING NEGLIGENCE OR OTHERWISE) ARISING IN ANY WAY OUT OF THE USE OF THIS SOFTWARE, EVEN IF ADVISED OF THE POSSIBILITY OF SUCH DAMAGE.

Apache Lucene

Copyright 2014 The Apache Software Foundation

This product includes software developed at The Apache Software Foundation (http://www.apache.org/).

Includes software from other Apache Software Foundation projects, including, but not limited to:

- Apache Ant
- Apache Jakarta Regexp
- Apache Commons
- Apache Xerces

ICU4J, (under analysis/icu) is licensed under an MIT styles license and Copyright (c) 1995-2008 International Business Machines Corporation and others

Some data files (under analysis/icu/src/data) are derived from Unicode data such as the Unicode Character Database. See http://unicode.org/copyright.html for more details.

Brics Automaton (under core/src/java/org/apache/lucene/util/automaton) is BSD-licensed, created by Anders Mller. See http://www.brics.dk/automaton/

The levenshtein automata tables (under core/src/java/org/apache/lucene/util/automaton) were automatically generated with the moman/finenight FSA library, created by Jean-Philippe Barrette-LaPierre.

This library is available under an MIT license,

see http://sites.google.com/site/rrettesite/moman and

http://bitbucket.org/jpbarrette/moman/overview/

The class org.apache.lucene.util.WeakIdentityMap was derived from the Apache CXF project and is Apache License 2.0.

The Google Code Prettify is Apache License 2.0. See http://code.google.com/p/google-code-prettify/

JUnit (junit-4.10) is licensed under the Common Public License v. 1.0 See http://junit.sourceforge.net/cpl-v10.html

This product includes code (JaspellTernarySearchTrie) from Java Spelling Checkin g Package (jaspell): http://jaspell.sourceforge.net/ License: The BSD License (http://www.opensource.org/licenses/bsd-license.php)

The snowball stemmers in analysis/common/src/java/net/sf/snowball were developed by Martin Porter and Richard Boulton. The snowball stopword lists in analysis/common/src/resources/org/apache/lucene/analysis/snowball were developed by Martin Porter and Richard Boulton. The full snowball package is available from http://snowball.tartarus.org/

The KStem stemmer in analysis/common/src/org/apache/lucene/analysis/en was developed by Bob Krovetz and Sergio Guzman-Lara (CIIR-UMass Amherst) under the BSD-license.

The Arabic,Persian,Romanian,Bulgarian, and Hindi analyzers (common) come with a default stopword list that is BSD-licensed created by Jacques Savoy. These files reside in: analysis/common/src/resources/org/apache/lucene/analysis/ar/stopwords.txt, analysis/common/src/resources/org/apache/lucene/analysis/fa/stopwords.txt, analysis/common/src/resources/org/apache/lucene/analysis/ro/stopwords.txt, analysis/common/src/resources/org/apache/lucene/analysis/bg/stopwords.txt, analysis/common/src/resources/org/apache/lucene/analysis/hi/stopwords.txt See http://members.unine.ch/jacques.savoy/clef/index.html.

The German,Spanish,Finnish,French,Hungarian,Italian,Portuguese,Russian and Swedish light stemmers (common) are based on BSD-licensed reference implementations created by Jacques Savoy and

Ljiljana Dolamic. These files reside in:

analysis/common/src/java/org/apache/lucene/analysis/de/GermanLightStemmer.java analysis/common/src/java/org/apache/lucene/analysis/de/GermanMinimalStemmer.java analysis/common/src/java/org/apache/lucene/analysis/es/SpanishLightStemmer.java analysis/common/src/java/org/apache/lucene/analysis/fi/FinnishLightStemmer.java analysis/common/src/java/org/apache/lucene/analysis/fr/FrenchLightStemmer.java analysis/common/src/java/org/apache/lucene/analysis/fr/FrenchMinimalStemmer.java analysis/common/src/java/org/apache/lucene/analysis/hu/HungarianLightStemmer.java analysis/common/src/java/org/apache/lucene/analysis/it/ItalianLightStemmer.java analysis/common/src/java/org/apache/lucene/analysis/pt/PortugueseLightStemmer.java analysis/common/src/java/org/apache/lucene/analysis/ru/RussianLightStemmer.java analysis/common/src/java/org/apache/lucene/analysis/sv/SwedishLightStemmer.java

The Stempel analyzer (stempel) includes BSD-licensed

software developed

by the Egothor project http://egothor.sf.net/, created by Leo Galambos, Martin Kvapil, and Edmond Nolan.

The Polish analyzer (stempel) comes with a default stopword list that is BSD-licensed created by the Carrot2 project. The file resides in stempel/src/resources/org/apache/lucene/analysis/pl/stopwords.txt. See http://project.carrot2.org/license.html.

The SmartChineseAnalyzer source code (smartcn) was provided by Xiaoping Gao and copyright 2009 by www.imdict.net.

WordBreakTestUnicode\_\*.java (under modules/analysis/common/src/test/) is derived from Unicode data such as the Unicode Character Database. See http://unicode.org/copyright.html for more details.

The Morfologik analyzer (morfologik) includes BSD-licensed software developed by Dawid Weiss and Marcin Mikowski (http://morfologik.blogspot.com/).

Morfologik uses data from Polish ispell/myspell dictionary (http://www.sjp.pl/slownik/en/) licenced on the terms of (inter alia) LGPL and Creative Commons ShareAlike.

Morfologic includes data from BSD-licensed dictionary of Polish (SGJP) (http://sgjp.pl/morfeusz/)

Servlet-api.jar and javax.servlet-\*.jar are under the CDDL license, the original source code for this can be found at http://www.eclipse.org/jetty/downloads.php

Kuromoji Japanese Morphological Analyzer - Apache Lucene Integration

This software includes a binary and/or source version of data from

mecab-ipadic-2.7.0-20070801

which can be obtained from

http://atilika.com/releases/mecab-ipadic/mecab-ipadic-2.7.0-20070801.tar.gz

or

http://jaist.dl.sourceforge.net/project/mecab/mecab-ipadic/2.7.0-20070801/mecab-ipadic-2.7.0-20070801.tar.gz

=========================================================================== mecab-ipadic-2.7.0-20070801 Notice

===========================================================================

===========================================================================

===========================================================================

Nara

 Institute of Science and Technology (NAIST), the copyright holders, disclaims all warranties with regard to this software, including all implied warranties of merchantability and fitness, in no event shall NAIST be liable for any special, indirect or consequential damages or any damages whatsoever resulting from loss of use, data or profits, whether in an action of contract, negligence or other tortuous action, arising out of or in connection with the use or performance of this software.

A large portion of the dictionary entries originate from ICOT Free Software. The following conditions for ICOT Free Software applies to the current dictionary as well.

Each User may also freely distribute the Program, whether in its original form or modified, to any third party or parties, PROVIDED that the provisions of Section 3 ("NO WARRANTY") will ALWAYS appear on, or be attached to, the Program, which is distributed substantially in the same form as set out herein and that such intended distribution,

 if actually made, will neither violate or otherwise contravene any of the laws and regulations of the countries having jurisdiction over the User or the intended distribution itself.

### NO WARRANTY

The program was produced on an experimental basis in the course of the research and development conducted during the project and is provided to users as so produced on an experimental basis. Accordingly, the program is provided without any warranty whatsoever, whether express, implied, statutory or otherwise. The term "warranty" used herein includes, but is not limited to, any warranty of the quality, performance, merchantability and fitness for a particular purpose of the program and the nonexistence of any infringement or violation of any right of any third party.

Each user of the program will agree and understand, and be deemed to have agreed and understood, that there is no warranty whatsoever for the program and, accordingly, the entire risk arising from or otherwise connected

with the program is assumed by the user.

Therefore, neither ICOT, the copyright holder, or any other organization that participated in or was otherwise related to the development of the program and their respective officials, directors, officers and other employees shall be held liable for any and all damages, including, without limitation, general, special, incidental and consequential damages, arising out of or otherwise in connection with the use or inability to use the program or any product, material

or result produced or otherwise obtained by using the program, regardless of whether they have been advised of, or otherwise had knowledge of, the possibility of such damages at any time during the project or thereafter. Each user will be deemed to have agreed to the foregoing by his or her commencement of use of the program. The term "use" as used herein includes, but is not limited to, the use, modification, copying and distribution of the program and the production of secondary products from the program.

In the case where the program, whether in its original form or modified, was distributed or delivered to or received by a user from any person, organization or entity other than ICOT, unless it makes or grants independently of ICOT any specific warranty to the user in writing, such person, organization or entity, will also be exempted from and not be held liable to the user for any such damages as noted above as far as the program is concerned.

# **1.265 metrics-caffeine 4.1.25**

### **1.265.1 Available under license :**

No license file was found, but licenses were detected in source scan.

/\*

- \* Copyright 2016 Ben Manes. All Rights Reserved.
- \*
- \* Licensed under the Apache License, Version 2.0 (the "License");
- \* you may not use this file except in compliance with the License.
- \* You may obtain a copy of the License at
- \*
- \* http://www.apache.org/licenses/LICENSE-2.0
- \*
- \* Unless required by applicable law or agreed to in writing, software
- \* distributed under the License is distributed on an "AS IS" BASIS,
- \* WITHOUT WARRANTIES OR CONDITIONS OF ANY KIND, either express or implied.
- \* See the License for the specific language governing permissions and
- \* limitations under the License.
- \*/

Found in path(s):

 $*$ /opt/cola/permits/1463018099\_1667606923.5011158/0/metrics-caffeine-4-1-25-sourcesjar/com/codahale/metrics/caffeine/MetricsStatsCounter.java

# **1.266 metrics-health-checks 4.1.25**

### **1.266.1 Available under license :**

Apache-2.0

### **1.267 lucene-memory 5.5.5 1.267.1 Available under license :**

 Apache License Version 2.0, January 2004 http://www.apache.org/licenses/

### TERMS AND CONDITIONS FOR USE, REPRODUCTION, AND DISTRIBUTION

1. Definitions.

 "License" shall mean the terms and conditions for use, reproduction, and distribution as defined by Sections 1 through 9 of this document.

 "Licensor" shall mean the copyright owner or entity authorized by the copyright owner that is granting the License.

 "Legal Entity" shall mean the union of the acting entity and all other entities that control, are controlled by, or are under common control with that entity. For the purposes of this definition, "control" means (i) the power, direct or indirect, to cause the direction or management of such entity, whether by contract or otherwise, or (ii) ownership of fifty percent (50%) or more of the outstanding shares, or (iii) beneficial ownership of such entity.

 "You" (or "Your") shall mean an individual or Legal Entity exercising permissions granted by this License.

 "Source" form shall mean the preferred form for making modifications, including but not limited to software source code, documentation source, and configuration files.

 "Object" form shall mean any form resulting from mechanical transformation or translation of a Source form, including but not limited to compiled object code, generated documentation, and conversions to other media types.

 "Work" shall mean the work of authorship, whether in Source or Object form, made available under the License, as indicated by a copyright notice that is included in or attached to the work (an example is provided in the Appendix below).

 "Derivative Works" shall mean any work, whether in Source or Object form, that is based on (or derived from) the Work and for which the editorial

 revisions, annotations, elaborations, or other modifications represent, as a whole, an original work of authorship. For the purposes of this License, Derivative Works shall not include works that remain separable from, or merely link (or bind by name) to the interfaces of, the Work and Derivative Works thereof.

 "Contribution" shall mean any work of authorship, including the original version of the Work and any modifications or additions to that Work or Derivative Works thereof, that is intentionally submitted to Licensor for inclusion in the Work by the copyright owner or by an individual or Legal Entity authorized to submit on behalf of the copyright owner. For the purposes of this definition, "submitted" means any form of electronic, verbal, or written communication sent to the Licensor or its representatives, including but not limited to communication on electronic mailing lists, source code control systems, and issue tracking systems that are managed by, or on behalf of, the Licensor for the purpose of discussing and improving the Work, but excluding communication that is conspicuously marked or otherwise designated in writing by the copyright owner as "Not a Contribution."

 "Contributor" shall mean Licensor and any individual or Legal Entity on behalf of whom a Contribution has been received by Licensor and subsequently incorporated within the Work.

- 2. Grant of Copyright License. Subject to the terms and conditions of this License, each Contributor hereby grants to You a perpetual, worldwide, non-exclusive, no-charge, royalty-free, irrevocable copyright license to reproduce, prepare Derivative Works of, publicly display, publicly perform, sublicense, and distribute the Work and such Derivative Works in Source or Object form.
- 3. Grant of Patent License. Subject to the terms and conditions of this
- License, each Contributor hereby grants to You a perpetual, worldwide, non-exclusive, no-charge, royalty-free, irrevocable (except as stated in this section) patent license to make, have made, use, offer to sell, sell, import, and otherwise transfer the Work, where such license applies only to those patent claims licensable by such Contributor that are necessarily infringed by their Contribution(s) alone or by combination of their Contribution(s) with the Work to which such Contribution(s) was submitted. If You institute patent litigation against any entity (including a cross-claim or counterclaim in a lawsuit) alleging that the Work or a Contribution incorporated within the Work constitutes direct or contributory patent infringement, then any patent licenses

 granted to You under this License for that Work shall terminate as of the date such litigation is filed.

 4. Redistribution. You may reproduce and distribute copies of the

 Work or Derivative Works thereof in any medium, with or without modifications, and in Source or Object form, provided that You meet the following conditions:

- (a) You must give any other recipients of the Work or Derivative Works a copy of this License; and
- (b) You must cause any modified files to carry prominent notices stating that You changed the files; and
- (c) You must retain, in the Source form of any Derivative Works that You distribute, all copyright, patent, trademark, and attribution notices from the Source form of the Work, excluding those notices that do not pertain to any part of the Derivative Works; and
- (d) If the Work includes a "NOTICE" text file as part of its distribution, then any Derivative Works that You distribute must include a readable copy of the attribution notices contained within such NOTICE file, excluding

those notices that do not

 pertain to any part of the Derivative Works, in at least one of the following places: within a NOTICE text file distributed as part of the Derivative Works; within the Source form or documentation, if provided along with the Derivative Works; or, within a display generated by the Derivative Works, if and wherever such third-party notices normally appear. The contents of the NOTICE file are for informational purposes only and do not modify the License. You may add Your own attribution notices within Derivative Works that You distribute, alongside or as an addendum to the NOTICE text from the Work, provided that such additional attribution notices cannot be construed as modifying the License.

 You may add Your own copyright statement to Your modifications and may provide additional or different license terms and conditions

- for use, reproduction, or distribution of Your modifications, or for any such Derivative Works as a whole, provided Your use, reproduction, and distribution of the Work otherwise complies with the conditions stated in this License.
- 5. Submission of Contributions. Unless You explicitly state otherwise,

 any Contribution intentionally submitted for inclusion in the Work by You to the Licensor shall be under the terms and conditions of this License, without any additional terms or conditions. Notwithstanding the above, nothing herein shall supersede or modify the terms of any separate license agreement you may have executed with Licensor regarding such Contributions.

- 6. Trademarks. This License does not grant permission to use the trade names, trademarks, service marks, or product names of the Licensor, except as required for reasonable and customary use in describing the origin of the Work and reproducing the content of the NOTICE file.
- 7. Disclaimer of Warranty. Unless required by applicable law or agreed to in writing, Licensor provides the Work (and each Contributor provides its Contributions) on an "AS IS" BASIS, WITHOUT WARRANTIES OR CONDITIONS OF ANY KIND, either express or implied, including, without limitation, any warranties or conditions of TITLE, NON-INFRINGEMENT, MERCHANTABILITY, or FITNESS FOR A PARTICULAR PURPOSE. You are solely responsible for determining the appropriateness of using or redistributing the Work and assume any risks associated with Your exercise of permissions under this License.
- 8. Limitation of Liability. In no event and under no legal theory, whether in tort (including negligence), contract, or otherwise, unless required by applicable law (such as deliberate and grossly negligent acts) or agreed to in writing, shall any Contributor be liable to You for damages, including any direct,

indirect, special,

 incidental, or consequential damages of any character arising as a result of this License or out of the use or inability to use the Work (including but not limited to damages for loss of goodwill, work stoppage, computer failure or malfunction, or any and all other commercial damages or losses), even if such Contributor has been advised of the possibility of such damages.

 9. Accepting Warranty or Additional Liability. While redistributing the Work or Derivative Works thereof, You may choose to offer, and charge a fee for, acceptance of support, warranty, indemnity, or other liability obligations and/or rights consistent with this License. However, in accepting such obligations, You may act only on Your own behalf and on Your sole responsibility, not on behalf of any other Contributor, and only if You agree to indemnify, defend, and hold each Contributor harmless for any liability incurred by, or claims asserted against, such Contributor by reason of your accepting any such warranty or additional liability.

### END OF TERMS AND CONDITIONS

APPENDIX: How to apply the Apache License to your work.

 To apply the Apache License to your work, attach the following boilerplate notice, with the fields enclosed by brackets "[]" replaced with your own identifying information. (Don't include the brackets!) The text should be enclosed in the appropriate comment syntax for the file format. We also recommend that a file or class name and description of purpose be included on the same "printed page" as the copyright notice for easier identification within third-party archives.

Copyright [yyyy] [name of copyright owner]

 Licensed under the Apache License, Version 2.0 (the "License"); you may not use this file except in compliance with the License. You may obtain a copy of the License at

http://www.apache.org/licenses/LICENSE-2.0

 Unless required by applicable law or agreed to in writing, software distributed under the License is distributed on an "AS IS" BASIS, WITHOUT WARRANTIES OR CONDITIONS OF ANY KIND, either express or implied. See the License for the specific language governing permissions and limitations under the License.

Some code in core/src/java/org/apache/lucene/util/UnicodeUtil.java was derived from unicode conversion examples available at http://www.unicode.org/Public/PROGRAMS/CVTUTF. Here is the copyright from those sources:

/\* \* Copyright 2001-2004 Unicode, Inc.

\*

\* Disclaimer

\*

\* This source code is provided as is by Unicode, Inc. No claims are

\* made as to fitness for any particular purpose. No warranties of any

\* kind are expressed or implied. The recipient agrees to determine

\* applicability of information provided. If this file has been

\* purchased on magnetic or optical media from Unicode, Inc., the

\* sole remedy for any claim

will be exchange of defective media

\* within 90 days of receipt.

\*

\* Limitations on Rights to Redistribute This Code

- \*
- \* Unicode, Inc. hereby grants the right to freely use the information
- \* supplied in this file in the creation of products supporting the
- \* Unicode Standard, and to make copies of this file in any form
- \* for internal or external distribution as long as this notice

\* remains attached.

\*/

Some code in core/src/java/org/apache/lucene/util/ArrayUtil.java was derived from Python 2.4.2 sources available at http://www.python.org. Full license is here:

http://www.python.org/download/releases/2.4.2/license/

Some code in core/src/java/org/apache/lucene/util/UnicodeUtil.java was derived from Python 3.1.2 sources available at http://www.python.org. Full license is here:

http://www.python.org/download/releases/3.1.2/license/

Some code in core/src/java/org/apache/lucene/util/automaton was derived from Brics automaton sources available at www.brics.dk/automaton/.

Here is the copyright from those sources:

/\*

- \* Copyright (c) 2001-2009 Anders Moeller
- \* All rights reserved.
- \*

\* Redistribution and use in source and binary forms, with or without

- \* modification, are permitted provided that the following conditions
- \* are met:
- \* 1. Redistributions of source code must retain the above copyright
- \* notice, this list of conditions and the following disclaimer.
- \* 2. Redistributions in binary form must reproduce the above copyright
- \* notice, this list of conditions and the following disclaimer in the
- \* documentation and/or other materials provided with the distribution.
- \* 3. The name of the author may not be used to endorse or promote products
- \* derived from this software without specific prior written permission.
- \*

\* THIS SOFTWARE IS PROVIDED BY THE AUTHOR ``AS IS'' AND ANY EXPRESS OR

\* IMPLIED WARRANTIES, INCLUDING, BUT NOT LIMITED TO, THE IMPLIED WARRANTIES \* OF MERCHANTABILITY AND FITNESS FOR A PARTICULAR PURPOSE ARE DISCLAIMED.

\* IN NO EVENT SHALL THE AUTHOR BE LIABLE FOR ANY DIRECT, INDIRECT,

\* INCIDENTAL, SPECIAL, EXEMPLARY, OR CONSEQUENTIAL DAMAGES (INCLUDING, BUT

\* NOT LIMITED TO, PROCUREMENT OF SUBSTITUTE GOODS OR SERVICES; LOSS OF USE,

\* DATA, OR PROFITS; OR BUSINESS INTERRUPTION) HOWEVER CAUSED AND ON ANY

\* THEORY OF LIABILITY, WHETHER IN CONTRACT, STRICT LIABILITY, OR TORT

\* (INCLUDING NEGLIGENCE OR OTHERWISE) ARISING IN ANY WAY OUT OF THE USE OF

\* THIS SOFTWARE, EVEN IF ADVISED OF THE POSSIBILITY OF SUCH DAMAGE.

\*/

The levenshtein automata tables in core/src/java/org/apache/lucene/util/automaton were automatically generated with the moman/finenight FSA package. Here is the copyright for those sources:

# Copyright (c) 2010, Jean-Philippe Barrette-LaPierre, <jpb@rrette.com>

#

# Permission is hereby granted, free of charge, to any person

# obtaining a copy of this software and associated documentation

# files (the "Software"), to deal in the Software without

# restriction, including

without limitation the rights to use,

# copy, modify, merge, publish, distribute, sublicense, and/or sell

# copies of the Software, and to permit persons to whom the

# Software is furnished to do so, subject to the following

# conditions:

#

# The above copyright notice and this permission notice shall be

# included in all copies or substantial portions of the Software.

#

# THE SOFTWARE IS PROVIDED "AS IS", WITHOUT WARRANTY OF ANY KIND, # EXPRESS OR IMPLIED, INCLUDING BUT NOT LIMITED TO THE WARRANTIES # OF MERCHANTABILITY, FITNESS FOR A PARTICULAR PURPOSE AND # NONINFRINGEMENT. IN NO EVENT SHALL THE AUTHORS OR COPYRIGHT # HOLDERS BE LIABLE FOR ANY CLAIM, DAMAGES OR OTHER LIABILITY, # WHETHER IN AN ACTION OF CONTRACT, TORT OR OTHERWISE, ARISING # FROM, OUT OF OR IN CONNECTION WITH THE SOFTWARE OR THE USE OR # OTHER DEALINGS IN THE SOFTWARE.

Some code in core/src/java/org/apache/lucene/util/UnicodeUtil.java was derived from ICU (http://www.icu-project.org)

The full license is available

here:

http://source.icu-project.org/repos/icu/icu/trunk/license.html

/\*

\* Copyright (C) 1999-2010, International Business Machines

\* Corporation and others. All Rights Reserved.

\*

\* Permission is hereby granted, free of charge, to any person obtaining a copy

\* of this software and associated documentation files (the "Software"), to deal

\* in the Software without restriction, including without limitation the rights

\* to use, copy, modify, merge, publish, distribute, and/or sell copies of the

- \* Software, and to permit persons to whom the Software is furnished to do so,
- \* provided that the above copyright notice(s) and this permission notice appear
- \* in all copies of the Software and that both the above copyright notice(s) and

\* this permission notice appear in supporting documentation.

\*

\* THE SOFTWARE IS PROVIDED "AS IS", WITHOUT WARRANTY OF ANY KIND, EXPRESS OR

\* IMPLIED, INCLUDING BUT NOT LIMITED TO THE WARRANTIES OF MERCHANTABILITY,

\* FITNESS FOR A PARTICULAR

PURPOSE AND NONINFRINGEMENT OF THIRD PARTY RIGHTS.

\* IN NO EVENT SHALL THE COPYRIGHT HOLDER OR HOLDERS INCLUDED IN THIS NOTICE BE

\* LIABLE FOR ANY CLAIM, OR ANY SPECIAL INDIRECT OR CONSEQUENTIAL DAMAGES, OR

\* ANY DAMAGES WHATSOEVER RESULTING FROM LOSS OF USE, DATA OR PROFITS, WHETHER

\* IN AN ACTION OF CONTRACT, NEGLIGENCE OR OTHER TORTIOUS ACTION, ARISING OUT

\* OF OR IN CONNECTION WITH THE USE OR PERFORMANCE OF THIS SOFTWARE.

\*

\* Except as contained in this notice, the name of a copyright holder shall not

\* be used in advertising or otherwise to promote the sale, use or other

\* dealings in this Software without prior written authorization of the

\* copyright holder.

\*/

The following license applies to the Snowball stemmers:

Copyright (c) 2001, Dr Martin Porter Copyright (c) 2002, Richard Boulton All rights reserved.

Redistribution and use in source and binary forms, with or without modification, are permitted provided that the following conditions are met:

- \* Redistributions of source code must retain the above copyright notice,
- \* this list of conditions and the following disclaimer.
- \* Redistributions in binary form must reproduce the above copyright
- \* notice, this list of conditions and the following disclaimer in the
- \* documentation and/or other materials provided with the distribution.
- \* Neither the name of the copyright holders nor the names of its contributors
- \* may be used to endorse or promote products derived from this software
- \* without specific prior written permission.

THIS SOFTWARE IS PROVIDED BY THE COPYRIGHT HOLDERS AND CONTRIBUTORS "AS IS" AND ANY EXPRESS OR IMPLIED WARRANTIES, INCLUDING, BUT NOT LIMITED TO, THE IMPLIED WARRANTIES OF MERCHANTABILITY AND FITNESS FOR A PARTICULAR PURPOSE ARE DISCLAIMED. IN NO EVENT SHALL THE COPYRIGHT OWNER OR CONTRIBUTORS BE LIABLE FOR ANY DIRECT, INDIRECT, INCIDENTAL, SPECIAL, EXEMPLARY, OR CONSEQUENTIAL DAMAGES (INCLUDING, BUT NOT LIMITED TO, PROCUREMENT OF SUBSTITUTE GOODS OR

SERVICES; LOSS OF USE, DATA, OR PROFITS; OR BUSINESS INTERRUPTION) HOWEVER CAUSED AND ON ANY THEORY OF LIABILITY, WHETHER IN CONTRACT, STRICT LIABILITY,

### OR TORT (INCLUDING NEGLIGENCE OR OTHERWISE) ARISING IN ANY WAY OUT OF THE USE OF THIS SOFTWARE, EVEN IF ADVISED OF THE POSSIBILITY OF SUCH DAMAGE.

The following license applies to the KStemmer:

Copyright 2003, Center for Intelligent Information Retrieval, University of Massachusetts, Amherst. All rights reserved.

Redistribution and use in source and binary forms, with or without modification, are permitted provided that the following conditions are met:

1. Redistributions of source code must retain the above copyright notice, this list of conditions and the following disclaimer.

2. Redistributions in binary form must reproduce the above copyright notice, this list of conditions and the following disclaimer in the documentation and/or other materials provided with the distribution.

3. The names "Center for Intelligent Information Retrieval" and "University of Massachusetts" must not be used to endorse or promote products derived from this software without prior written permission. To obtain permission, contact info@ciir.cs.umass.edu.

THIS SOFTWARE IS PROVIDED BY UNIVERSITY OF MASSACHUSETTS AND OTHER CONTRIBUTORS "AS IS" AND ANY EXPRESS OR IMPLIED WARRANTIES, INCLUDING, BUT NOT LIMITED TO, THE IMPLIED WARRANTIES OF MERCHANTABILITY AND FITNESS FOR A PARTICULAR PURPOSE ARE DISCLAIMED. IN NO EVENT SHALL THE COPYRIGHT HOLDERS OR CONTRIBUTORS BE LIABLE FOR ANY DIRECT, INDIRECT, INCIDENTAL, SPECIAL, EXEMPLARY, OR CONSEQUENTIAL DAMAGES (INCLUDING, BUT NOT LIMITED TO, PROCUREMENT OF SUBSTITUTE GOODS OR SERVICES; LOSS OF USE, DATA, OR PROFITS; OR BUSINESS INTERRUPTION) HOWEVER CAUSED AND ON ANY THEORY OF LIABILITY, WHETHER IN CONTRACT, STRICT LIABILITY, OR TORT (INCLUDING NEGLIGENCE OR OTHERWISE) ARISING IN ANY WAY OUT OF THE USE OF THIS SOFTWARE, EVEN IF ADVISED OF THE POSSIBILITY OF SUCH DAMAGE.

The following license applies to the Morfologik project:

Copyright (c) 2006 Dawid Weiss Copyright (c) 2007-2011 Dawid Weiss, Marcin Mikowski All rights reserved.

Redistribution and use in source and binary forms, with or without modification, are permitted provided that the following conditions are met:

 \* Redistributions of source code must retain the above copyright notice, this list of conditions and the following disclaimer.

 \* Redistributions in binary form must reproduce the above copyright notice, this list of conditions and the following disclaimer in the documentation and/or other materials provided with the distribution.

 \* Neither the name of Morfologik nor the names of its contributors may be used to endorse or promote products derived from this software without specific prior written permission.

### THIS SOFTWARE IS PROVIDED BY THE COPYRIGHT HOLDERS AND CONTRIBUTORS "AS IS" AND ANY EXPRESS OR IMPLIED WARRANTIES, INCLUDING, BUT NOT LIMITED TO, THE IMPLIED

WARRANTIES OF MERCHANTABILITY AND FITNESS FOR A PARTICULAR PURPOSE ARE DISCLAIMED. IN NO EVENT SHALL THE COPYRIGHT HOLDER OR CONTRIBUTORS BE LIABLE FOR ANY DIRECT, INDIRECT, INCIDENTAL, SPECIAL, EXEMPLARY, OR CONSEQUENTIAL DAMAGES (INCLUDING, BUT NOT LIMITED TO, PROCUREMENT OF SUBSTITUTE GOODS OR SERVICES; LOSS OF USE, DATA, OR PROFITS; OR BUSINESS INTERRUPTION) HOWEVER CAUSED AND ON ANY THEORY OF LIABILITY, WHETHER IN CONTRACT, STRICT LIABILITY, OR TORT (INCLUDING NEGLIGENCE OR OTHERWISE) ARISING IN ANY WAY OUT OF THE USE OF THIS SOFTWARE, EVEN IF ADVISED OF THE POSSIBILITY OF SUCH DAMAGE.

---

The dictionary comes from Morfologik project. Morfologik uses data from Polish ispell/myspell dictionary hosted at http://www.sjp.pl/slownik/en/ and is licenced on the terms of (inter alia) LGPL and Creative Commons ShareAlike. The part-of-speech tags were added in Morfologik project and are not found in the data from sjp.pl. The tagset is similar to IPI PAN tagset.

---

The following license applies to the Morfeusz project, used by org.apache.lucene.analysis.morfologik.

BSD-licensed dictionary of Polish (SGJP) http://sgjp.pl/morfeusz/

Copyright 2011 Zygmunt Saloni, Wodzimierz Gruszczyski, Marcin Woliski, Robert Woosz

All rights reserved.

Redistribution and use in source and binary forms, with or without modification, are permitted provided that the following conditions are 1. Redistributions of source code must retain the above copyright notice, this list of conditions and the following disclaimer.

2. Redistributions in binary form must reproduce the above copyright notice, this list of conditions and the following disclaimer in the documentation and/or other materials provided with the distribution.

THIS SOFTWARE IS PROVIDED BY COPYRIGHT HOLDERS AS IS AND ANY EXPRESS OR IMPLIED WARRANTIES, INCLUDING, BUT NOT LIMITED TO, THE IMPLIED WARRANTIES OF MERCHANTABILITY AND FITNESS FOR A PARTICULAR PURPOSE ARE

DISCLAIMED. IN NO EVENT SHALL COPYRIGHT HOLDERS OR CONTRIBUTORS BE LIABLE FOR ANY DIRECT, INDIRECT, INCIDENTAL, SPECIAL, EXEMPLARY, OR CONSEQUENTIAL DAMAGES (INCLUDING, BUT NOT LIMITED TO, PROCUREMENT OF SUBSTITUTE GOODS OR SERVICES; LOSS OF USE, DATA, OR PROFITS; OR BUSINESS INTERRUPTION) HOWEVER CAUSED AND ON ANY THEORY OF LIABILITY, WHETHER IN CONTRACT, STRICT LIABILITY, OR TORT (INCLUDING NEGLIGENCE OR OTHERWISE) ARISING IN ANY WAY OUT OF THE USE OF THIS SOFTWARE, EVEN IF ADVISED OF THE POSSIBILITY OF SUCH DAMAGE. Apache Lucene

Copyright 2014 The Apache Software Foundation

This product includes software developed at The Apache Software Foundation (http://www.apache.org/).

Includes software from other Apache Software Foundation projects, including, but not limited to:

- Apache Ant
- Apache Jakarta Regexp
- Apache Commons
- Apache Xerces

ICU4J, (under analysis/icu) is licensed under an MIT styles license and Copyright (c) 1995-2008 International Business Machines Corporation and others

Some data files (under analysis/icu/src/data) are derived from Unicode data such as the Unicode Character Database. See http://unicode.org/copyright.html for more details.

Brics Automaton (under core/src/java/org/apache/lucene/util/automaton) is BSD-licensed, created by Anders Mller. See http://www.brics.dk/automaton/

The levenshtein automata tables (under core/src/java/org/apache/lucene/util/automaton) were automatically generated with the moman/finenight FSA library, created by Jean-Philippe Barrette-LaPierre.

met:

 This library is available under an MIT license, see http://sites.google.com/site/rrettesite/moman and http://bitbucket.org/jpbarrette/moman/overview/

The class org.apache.lucene.util.WeakIdentityMap was derived from the Apache CXF project and is Apache License 2.0.

The Google Code Prettify is Apache License 2.0. See http://code.google.com/p/google-code-prettify/

JUnit (junit-4.10) is licensed under the Common Public License v. 1.0 See http://junit.sourceforge.net/cpl-v10.html

This product includes code (JaspellTernarySearchTrie) from Java Spelling Checkin g Package (jaspell): http://jaspell.sourceforge.net/ License: The BSD License (http://www.opensource.org/licenses/bsd-license.php)

The snowball stemmers in analysis/common/src/java/net/sf/snowball were developed by Martin Porter and Richard Boulton. The snowball stopword lists in analysis/common/src/resources/org/apache/lucene/analysis/snowball were developed by Martin Porter and Richard Boulton. The full snowball package is available from http://snowball.tartarus.org/

The KStem stemmer in analysis/common/src/org/apache/lucene/analysis/en was developed by Bob Krovetz and Sergio Guzman-Lara (CIIR-UMass Amherst) under the BSD-license.

The Arabic,Persian,Romanian,Bulgarian, and Hindi analyzers (common) come with a default stopword list that is BSD-licensed created by Jacques Savoy. These files reside in: analysis/common/src/resources/org/apache/lucene/analysis/ar/stopwords.txt, analysis/common/src/resources/org/apache/lucene/analysis/fa/stopwords.txt, analysis/common/src/resources/org/apache/lucene/analysis/ro/stopwords.txt, analysis/common/src/resources/org/apache/lucene/analysis/bg/stopwords.txt, analysis/common/src/resources/org/apache/lucene/analysis/hi/stopwords.txt See http://members.unine.ch/jacques.savoy/clef/index.html.

The German,Spanish,Finnish,French,Hungarian,Italian,Portuguese,Russian and Swedish light stemmers (common) are based on BSD-licensed reference implementations created by Jacques Savoy and Liiliana Dolamic. These files reside in:

analysis/common/src/java/org/apache/lucene/analysis/de/GermanLightStemmer.java analysis/common/src/java/org/apache/lucene/analysis/de/GermanMinimalStemmer.java analysis/common/src/java/org/apache/lucene/analysis/es/SpanishLightStemmer.java

analysis/common/src/java/org/apache/lucene/analysis/fi/FinnishLightStemmer.java analysis/common/src/java/org/apache/lucene/analysis/fr/FrenchLightStemmer.java analysis/common/src/java/org/apache/lucene/analysis/fr/FrenchMinimalStemmer.java analysis/common/src/java/org/apache/lucene/analysis/hu/HungarianLightStemmer.java analysis/common/src/java/org/apache/lucene/analysis/it/ItalianLightStemmer.java analysis/common/src/java/org/apache/lucene/analysis/pt/PortugueseLightStemmer.java analysis/common/src/java/org/apache/lucene/analysis/ru/RussianLightStemmer.java analysis/common/src/java/org/apache/lucene/analysis/sv/SwedishLightStemmer.java

The Stempel analyzer (stempel) includes BSD-licensed software developed by the Egothor project http://egothor.sf.net/, created by Leo Galambos, Martin Kvapil, and Edmond Nolan.

The Polish analyzer (stempel) comes with a default stopword list that is BSD-licensed created by the Carrot2 project. The file resides in stempel/src/resources/org/apache/lucene/analysis/pl/stopwords.txt. See http://project.carrot2.org/license.html.

The SmartChineseAnalyzer source code (smartcn) was provided by Xiaoping Gao and copyright 2009 by www.imdict.net.

WordBreakTestUnicode\_\*.java (under modules/analysis/common/src/test/) is derived from Unicode data such as the Unicode Character Database. See http://unicode.org/copyright.html for more details.

The Morfologik analyzer (morfologik) includes BSD-licensed software developed by Dawid Weiss and Marcin Mikowski (http://morfologik.blogspot.com/).

Morfologik uses data from Polish ispell/myspell dictionary (http://www.sjp.pl/slownik/en/) licenced on the terms of (inter alia) LGPL and Creative Commons ShareAlike.

Morfologic includes data from BSD-licensed dictionary of Polish (SGJP) (http://sgjp.pl/morfeusz/)

Servlet-api.jar and javax.servlet-\*.jar are under the CDDL license, the original source code for this can be found at http://www.eclipse.org/jetty/downloads.php

Kuromoji Japanese Morphological Analyzer - Apache Lucene Integration ===========================================================================

===========================================================================

This software includes a binary and/or source version of data from

mecab-ipadic-2.7.0-20070801

#### http://atilika.com/releases/mecab-ipadic/mecab-ipadic-2.7.0-20070801.tar.gz

or

http://jaist.dl.sourceforge.net/project/mecab/mecab-ipadic/2.7.0-20070801/mecab-ipadic-2.7.0-20070801.tar.gz

#### mecab-ipadic-2.7.0-20070801 Notice

===========================================================================

===========================================================================

### Nara

 Institute of Science and Technology (NAIST), the copyright holders, disclaims all warranties with regard to this software, including all implied warranties of merchantability and fitness, in no event shall NAIST be liable for any special, indirect or consequential damages or any damages whatsoever resulting from loss of use, data or profits, whether in an action of contract, negligence or other tortuous action, arising out of or in connection with the use or performance of this software.

A large portion of the dictionary entries originate from ICOT Free Software. The following conditions for ICOT Free Software applies to the current dictionary as well.

Each User may also freely distribute the Program, whether in its original form or modified, to any third party or parties, PROVIDED that the provisions of Section 3 ("NO WARRANTY") will ALWAYS appear on, or be attached to, the Program, which is distributed substantially in the same form as set out herein and that such intended distribution,

 if actually made, will neither violate or otherwise contravene any of the laws and regulations of the countries having jurisdiction over the User or the intended distribution itself.

### NO WARRANTY

The program was produced on an experimental basis in the course of the research and development conducted during the project and is provided to users as so produced on an experimental basis. Accordingly, the program is provided without any warranty whatsoever, whether express, implied, statutory or otherwise. The term "warranty" used herein includes, but is not limited to, any warranty of the quality, performance, merchantability and fitness for a particular purpose of the program and the nonexistence of any infringement or violation of any right of any third party.

Each user of the program will agree and understand, and be deemed to have agreed and understood, that there is no warranty whatsoever for the program and, accordingly, the entire risk arising from or otherwise connected with the program is assumed by the user.

Therefore, neither ICOT, the copyright holder, or any other organization that participated in or was otherwise related to the development of the program and their respective officials, directors, officers and other employees shall be held liable for any and all damages, including, without limitation, general, special, incidental and consequential damages, arising out of or otherwise in connection with the use or inability to use the program or any product, material or result produced or otherwise obtained by using the program, regardless of whether they have been advised of, or otherwise had knowledge of, the possibility of such damages at any time during the project or thereafter. Each user will be deemed to have agreed to the foregoing by his or her commencement of use of the program. The term "use" as used herein includes, but is not limited to, the use, modification, copying and distribution of the program and the production of secondary products from the program.

In the case where the program, whether in its original form or modified, was distributed or delivered to or received by a user from any person, organization or entity other than ICOT, unless it makes or grants independently of ICOT any specific warranty to the user in writing, such person, organization or entity, will also be exempted from and not be held liable to the user for any such damages as noted above as far as the program is concerned.

## **1.268 lucene-spatial3d 5.5.5 1.268.1 Available under license :**

 Apache License Version 2.0, January 2004 http://www.apache.org/licenses/

### TERMS AND CONDITIONS FOR USE, REPRODUCTION, AND DISTRIBUTION

### 1. Definitions.

 "License" shall mean the terms and conditions for use, reproduction, and distribution as defined by Sections 1 through 9 of this document.

"Licensor" shall mean the copyright owner or entity authorized by
the copyright owner that is granting the License.

 "Legal Entity" shall mean the union of the acting entity and all other entities that control, are controlled by, or are under common control with that entity. For the purposes of this definition, "control" means (i) the power, direct or indirect, to cause the direction or management of such entity, whether by contract or otherwise, or (ii) ownership of fifty percent (50%) or more of the outstanding shares, or (iii) beneficial ownership of such entity.

 "You" (or "Your") shall mean an individual or Legal Entity exercising permissions granted by this License.

 "Source" form shall mean the preferred form for making modifications, including but not limited to software source code, documentation source, and configuration files.

 "Object" form shall mean any form resulting from mechanical transformation or translation of a Source form, including but not limited to compiled object code, generated documentation, and conversions to other media types.

 "Work" shall mean the work of authorship, whether in Source or Object form, made available under the License, as indicated by a copyright notice that is included in or attached to the work (an example is provided in the Appendix below).

 "Derivative Works" shall mean any work, whether in Source or Object form, that is based on (or derived from) the Work and for which the editorial

 revisions, annotations, elaborations, or other modifications represent, as a whole, an original work of authorship. For the purposes of this License, Derivative Works shall not include works that remain separable from, or merely link (or bind by name) to the interfaces of, the Work and Derivative Works thereof.

 "Contribution" shall mean any work of authorship, including the original version of the Work and any modifications or additions to that Work or Derivative Works thereof, that is intentionally submitted to Licensor for inclusion in the Work by the copyright owner or by an individual or Legal Entity authorized to submit on behalf of the copyright owner. For the purposes of this definition, "submitted" means any form of electronic, verbal, or written communication sent to the Licensor or its representatives, including but not limited to communication on electronic mailing lists, source code control systems, and issue tracking systems that are managed by, or on behalf of, the Licensor for the purpose of discussing and improving the Work, but

 excluding communication that is conspicuously marked or otherwise designated in writing by the copyright owner as "Not a Contribution."

 "Contributor" shall mean Licensor and any individual or Legal Entity on behalf of whom a Contribution has been received by Licensor and subsequently incorporated within the Work.

- 2. Grant of Copyright License. Subject to the terms and conditions of this License, each Contributor hereby grants to You a perpetual, worldwide, non-exclusive, no-charge, royalty-free, irrevocable copyright license to reproduce, prepare Derivative Works of, publicly display, publicly perform, sublicense, and distribute the Work and such Derivative Works in Source or Object form.
- 3. Grant of Patent License. Subject to the terms and conditions of this
- License, each Contributor hereby grants to You a perpetual, worldwide, non-exclusive, no-charge, royalty-free, irrevocable (except as stated in this section) patent license to make, have made, use, offer to sell, sell, import, and otherwise transfer the Work, where such license applies only to those patent claims licensable by such Contributor that are necessarily infringed by their Contribution(s) alone or by combination of their Contribution(s) with the Work to which such Contribution(s) was submitted. If You institute patent litigation against any entity (including a cross-claim or counterclaim in a lawsuit) alleging that the Work or a Contribution incorporated within the Work constitutes direct or contributory patent infringement, then any patent licenses granted to You under this License for that Work shall terminate as of the date such litigation is filed.

 4. Redistribution. You may reproduce and distribute copies of the

 Work or Derivative Works thereof in any medium, with or without modifications, and in Source or Object form, provided that You meet the following conditions:

- (a) You must give any other recipients of the Work or Derivative Works a copy of this License; and
- (b) You must cause any modified files to carry prominent notices stating that You changed the files; and
- (c) You must retain, in the Source form of any Derivative Works that You distribute, all copyright, patent, trademark, and attribution notices from the Source form of the Work, excluding those notices that do not pertain to any part of the Derivative Works; and

 (d) If the Work includes a "NOTICE" text file as part of its distribution, then any Derivative Works that You distribute must include a readable copy of the attribution notices contained within such NOTICE file, excluding

those notices that do not

 pertain to any part of the Derivative Works, in at least one of the following places: within a NOTICE text file distributed as part of the Derivative Works; within the Source form or documentation, if provided along with the Derivative Works; or, within a display generated by the Derivative Works, if and wherever such third-party notices normally appear. The contents of the NOTICE file are for informational purposes only and do not modify the License. You may add Your own attribution notices within Derivative Works that You distribute, alongside or as an addendum to the NOTICE text from the Work, provided that such additional attribution notices cannot be construed as modifying the License.

 You may add Your own copyright statement to Your modifications and may provide additional or different license terms and conditions

- for use, reproduction, or distribution of Your modifications, or for any such Derivative Works as a whole, provided Your use, reproduction, and distribution of the Work otherwise complies with the conditions stated in this License.
- 5. Submission of Contributions. Unless You explicitly state otherwise, any Contribution intentionally submitted for inclusion in the Work by You to the Licensor shall be under the terms and conditions of this License, without any additional terms or conditions. Notwithstanding the above, nothing herein shall supersede or modify the terms of any separate license agreement you may have executed with Licensor regarding such Contributions.
- 6. Trademarks. This License does not grant permission to use the trade names, trademarks, service marks, or product names of the Licensor, except as required for reasonable and customary use in describing the origin of the Work and reproducing the content of the NOTICE file.
- 7. Disclaimer of Warranty. Unless required by applicable law or agreed to in writing, Licensor provides the Work (and each Contributor provides its Contributions) on an "AS IS" BASIS, WITHOUT WARRANTIES OR CONDITIONS OF ANY KIND, either express or implied, including, without limitation, any warranties or conditions of TITLE, NON-INFRINGEMENT, MERCHANTABILITY, or FITNESS FOR A PARTICULAR PURPOSE. You are solely responsible for determining the

 appropriateness of using or redistributing the Work and assume any risks associated with Your exercise of permissions under this License.

 8. Limitation of Liability. In no event and under no legal theory, whether in tort (including negligence), contract, or otherwise, unless required by applicable law (such as deliberate and grossly negligent acts) or agreed to in writing, shall any Contributor be liable to You for damages, including any direct,

indirect, special,

 incidental, or consequential damages of any character arising as a result of this License or out of the use or inability to use the Work (including but not limited to damages for loss of goodwill, work stoppage, computer failure or malfunction, or any and all other commercial damages or losses), even if such Contributor has been advised of the possibility of such damages.

 9. Accepting Warranty or Additional Liability. While redistributing the Work or Derivative Works thereof, You may choose to offer, and charge a fee for, acceptance of support, warranty, indemnity, or other liability obligations and/or rights consistent with this License. However, in accepting such obligations, You may act only on Your own behalf and on Your sole responsibility, not on behalf of any other Contributor, and only if You agree to indemnify, defend, and hold each Contributor harmless for any liability incurred by, or claims asserted against, such Contributor by reason of your accepting any such warranty or additional liability.

### END OF TERMS AND CONDITIONS

APPENDIX: How to apply the Apache License to your work.

 To apply the Apache License to your work, attach the following boilerplate notice, with the fields enclosed by brackets "[]" replaced with your own identifying information. (Don't include the brackets!) The text should be enclosed in the appropriate comment syntax for the file format. We also recommend that a file or class name and description of purpose be included on the same "printed page" as the copyright notice for easier identification within third-party archives.

#### Copyright [yyyy] [name of copyright owner]

 Licensed under the Apache License, Version 2.0 (the "License"); you may not use this file except in compliance with the License. You may obtain a copy of the License at

http://www.apache.org/licenses/LICENSE-2.0

 Unless required by applicable law or agreed to in writing, software distributed under the License is distributed on an "AS IS" BASIS, WITHOUT WARRANTIES OR CONDITIONS OF ANY KIND, either express or implied. See the License for the specific language governing permissions and limitations under the License.

Some code in core/src/java/org/apache/lucene/util/UnicodeUtil.java was derived from unicode conversion examples available at http://www.unicode.org/Public/PROGRAMS/CVTUTF. Here is the copyright from those sources:

/\*

\* Copyright 2001-2004 Unicode, Inc.

\*

\* Disclaimer

\*

\* This source code is provided as is by Unicode, Inc. No claims are

\* made as to fitness for any particular purpose. No warranties of any

\* kind are expressed or implied. The recipient agrees to determine

\* applicability of information provided. If this file has been

\* purchased on magnetic or optical media from Unicode, Inc., the

\* sole remedy for any claim

will be exchange of defective media

\* within 90 days of receipt.

\* Limitations on Rights to Redistribute This Code

\*

\*

\* Unicode, Inc. hereby grants the right to freely use the information

\* supplied in this file in the creation of products supporting the

\* Unicode Standard, and to make copies of this file in any form

\* for internal or external distribution as long as this notice

\* remains attached.

\*/

Some code in core/src/java/org/apache/lucene/util/ArrayUtil.java was derived from Python 2.4.2 sources available at http://www.python.org. Full license is here:

http://www.python.org/download/releases/2.4.2/license/

Some code in core/src/java/org/apache/lucene/util/UnicodeUtil.java was derived from Python 3.1.2 sources available at http://www.python.org. Full license is here:

http://www.python.org/download/releases/3.1.2/license/

Some code in core/src/java/org/apache/lucene/util/automaton was derived from Brics automaton sources available at www.brics.dk/automaton/. Here is the copyright from those sources:

/\*

\* Copyright (c) 2001-2009 Anders Moeller

\* All rights reserved.

\*

\* Redistribution and use in source and binary forms, with or without

\* modification, are permitted provided that the following conditions

\* are met:

\* 1. Redistributions of source code must retain the above copyright

notice, this list of conditions and the following disclaimer.

\* 2. Redistributions in binary form must reproduce the above copyright

\* notice, this list of conditions and the following disclaimer in the

\* documentation and/or other materials provided with the distribution.

\* 3. The name of the author may not be used to endorse or promote products

\* derived from this software without specific prior written permission.

\*

\* THIS SOFTWARE IS PROVIDED BY THE AUTHOR ``AS IS'' AND ANY EXPRESS OR \* IMPLIED WARRANTIES, INCLUDING, BUT NOT LIMITED TO, THE IMPLIED WARRANTIES \* OF MERCHANTABILITY AND FITNESS FOR A PARTICULAR PURPOSE ARE DISCLAIMED.

\* IN NO EVENT SHALL THE AUTHOR BE LIABLE FOR ANY DIRECT, INDIRECT,

\* INCIDENTAL, SPECIAL, EXEMPLARY, OR CONSEQUENTIAL DAMAGES (INCLUDING, BUT

\* NOT LIMITED TO, PROCUREMENT OF SUBSTITUTE GOODS OR SERVICES; LOSS OF USE,

\* DATA, OR PROFITS; OR BUSINESS INTERRUPTION) HOWEVER CAUSED AND ON ANY

\* THEORY OF LIABILITY, WHETHER IN CONTRACT, STRICT LIABILITY, OR TORT

\* (INCLUDING NEGLIGENCE OR OTHERWISE) ARISING IN ANY WAY OUT OF THE USE OF

\* THIS SOFTWARE, EVEN IF ADVISED OF THE POSSIBILITY OF SUCH DAMAGE.

\*/

The levenshtein automata tables in core/src/java/org/apache/lucene/util/automaton were automatically generated with the moman/finenight FSA package. Here is the copyright for those sources:

# Copyright (c) 2010, Jean-Philippe Barrette-LaPierre, <jpb@rrette.com>

#

# Permission is hereby granted, free of charge, to any person

# obtaining a copy of this software and associated documentation

# files (the "Software"), to deal in the Software without

# restriction, including

without limitation the rights to use,

# copy, modify, merge, publish, distribute, sublicense, and/or sell

# copies of the Software, and to permit persons to whom the

# Software is furnished to do so, subject to the following

# conditions:

#

# The above copyright notice and this permission notice shall be # included in all copies or substantial portions of the Software.

#

# THE SOFTWARE IS PROVIDED "AS IS", WITHOUT WARRANTY OF ANY KIND, # EXPRESS OR IMPLIED, INCLUDING BUT NOT LIMITED TO THE WARRANTIES # OF MERCHANTABILITY, FITNESS FOR A PARTICULAR PURPOSE AND # NONINFRINGEMENT. IN NO EVENT SHALL THE AUTHORS OR COPYRIGHT # HOLDERS BE LIABLE FOR ANY CLAIM, DAMAGES OR OTHER LIABILITY, # WHETHER IN AN ACTION OF CONTRACT, TORT OR OTHERWISE, ARISING # FROM, OUT OF OR IN CONNECTION WITH THE SOFTWARE OR THE USE OR # OTHER DEALINGS IN THE SOFTWARE.

Some code in core/src/java/org/apache/lucene/util/UnicodeUtil.java was derived from ICU (http://www.icu-project.org) The full license is available here:

http://source.icu-project.org/repos/icu/icu/trunk/license.html

/\*

\* Copyright (C) 1999-2010, International Business Machines

\* Corporation and others. All Rights Reserved.

\*

\* Permission is hereby granted, free of charge, to any person obtaining a copy

\* of this software and associated documentation files (the "Software"), to deal

\* in the Software without restriction, including without limitation the rights

\* to use, copy, modify, merge, publish, distribute, and/or sell copies of the

\* Software, and to permit persons to whom the Software is furnished to do so,

\* provided that the above copyright notice(s) and this permission notice appear

\* in all copies of the Software and that both the above copyright notice(s) and

\* this permission notice appear in supporting documentation.

\*

\* THE SOFTWARE IS PROVIDED "AS IS", WITHOUT WARRANTY OF ANY KIND, EXPRESS OR

\* IMPLIED, INCLUDING BUT NOT LIMITED TO THE WARRANTIES OF MERCHANTABILITY,

\* FITNESS FOR A PARTICULAR

PURPOSE AND NONINFRINGEMENT OF THIRD PARTY RIGHTS.

\* IN NO EVENT SHALL THE COPYRIGHT HOLDER OR HOLDERS INCLUDED IN THIS NOTICE BE

\* LIABLE FOR ANY CLAIM, OR ANY SPECIAL INDIRECT OR CONSEQUENTIAL DAMAGES, OR

\* ANY DAMAGES WHATSOEVER RESULTING FROM LOSS OF USE, DATA OR PROFITS, WHETHER

\* IN AN ACTION OF CONTRACT, NEGLIGENCE OR OTHER TORTIOUS ACTION, ARISING OUT

\* OF OR IN CONNECTION WITH THE USE OR PERFORMANCE OF THIS SOFTWARE.

\*

\* Except as contained in this notice, the name of a copyright holder shall not

\* be used in advertising or otherwise to promote the sale, use or other

\* dealings in this Software without prior written authorization of the

\* copyright holder.

\*/

The following license applies to the Snowball stemmers:

Copyright (c) 2001, Dr Martin Porter Copyright (c) 2002, Richard Boulton All rights reserved.

Redistribution and use in source and binary forms, with or without modification, are permitted provided that the following conditions are met:

- \* Redistributions of source code must retain the above copyright notice,
- \* this list of conditions and the following disclaimer.
- \* Redistributions in binary form must reproduce the above copyright
- \* notice, this list of conditions and the following disclaimer in the
- \* documentation and/or other materials provided with the distribution.
- \* Neither the name of the copyright holders nor the names of its contributors
- \* may be used to endorse or promote products derived from this software
- \* without specific prior written permission.

THIS SOFTWARE IS PROVIDED BY THE COPYRIGHT HOLDERS AND CONTRIBUTORS "AS IS" AND ANY EXPRESS OR IMPLIED WARRANTIES, INCLUDING, BUT NOT LIMITED TO, THE IMPLIED WARRANTIES OF MERCHANTABILITY AND FITNESS FOR A PARTICULAR PURPOSE ARE DISCLAIMED. IN NO EVENT SHALL THE COPYRIGHT OWNER OR CONTRIBUTORS BE LIABLE FOR ANY DIRECT, INDIRECT, INCIDENTAL, SPECIAL, EXEMPLARY, OR CONSEQUENTIAL DAMAGES (INCLUDING, BUT NOT LIMITED TO, PROCUREMENT OF SUBSTITUTE GOODS OR

SERVICES; LOSS OF USE, DATA, OR PROFITS; OR BUSINESS INTERRUPTION) HOWEVER CAUSED AND ON ANY THEORY OF LIABILITY, WHETHER IN CONTRACT, STRICT LIABILITY, OR TORT (INCLUDING NEGLIGENCE OR OTHERWISE) ARISING IN ANY WAY OUT OF THE USE OF THIS SOFTWARE, EVEN IF ADVISED OF THE POSSIBILITY OF SUCH DAMAGE.

The following license applies to the KStemmer:

Copyright 2003, Center for Intelligent Information Retrieval, University of Massachusetts, Amherst. All rights reserved.

Redistribution and use in source and binary forms, with or without modification, are permitted provided that the following conditions are met:

1. Redistributions of source code must retain the above copyright notice, this list of conditions and the following disclaimer.

2. Redistributions in binary form must reproduce the above copyright notice, this list of conditions and the following disclaimer in the documentation and/or other materials provided with the distribution.

3. The names "Center for Intelligent

Information Retrieval" and

"University of Massachusetts" must not be used to endorse or promote products derived from this software without prior written permission. To obtain permission, contact info@ciir.cs.umass.edu.

THIS SOFTWARE IS PROVIDED BY UNIVERSITY OF MASSACHUSETTS AND OTHER CONTRIBUTORS "AS IS" AND ANY EXPRESS OR IMPLIED WARRANTIES, INCLUDING, BUT NOT LIMITED TO, THE IMPLIED WARRANTIES OF MERCHANTABILITY AND FITNESS FOR A PARTICULAR PURPOSE ARE DISCLAIMED. IN NO EVENT SHALL THE COPYRIGHT HOLDERS OR CONTRIBUTORS BE LIABLE FOR ANY DIRECT, INDIRECT, INCIDENTAL, SPECIAL, EXEMPLARY, OR CONSEQUENTIAL DAMAGES (INCLUDING, BUT NOT LIMITED TO, PROCUREMENT OF SUBSTITUTE GOODS OR SERVICES; LOSS OF USE, DATA, OR PROFITS; OR BUSINESS INTERRUPTION) HOWEVER CAUSED AND ON ANY THEORY OF LIABILITY, WHETHER IN CONTRACT, STRICT LIABILITY, OR TORT (INCLUDING NEGLIGENCE OR OTHERWISE) ARISING IN ANY WAY OUT OF THE USE OF THIS SOFTWARE, EVEN IF ADVISED OF THE POSSIBILITY OF SUCH DAMAGE.

The

following license applies to the Morfologik project:

Copyright (c) 2006 Dawid Weiss Copyright (c) 2007-2011 Dawid Weiss, Marcin Mikowski All rights reserved.

Redistribution and use in source and binary forms, with or without modification, are permitted provided that the following conditions are met:

 \* Redistributions of source code must retain the above copyright notice, this list of conditions and the following disclaimer.

 \* Redistributions in binary form must reproduce the above copyright notice, this list of conditions and the following disclaimer in the documentation and/or other materials provided with the distribution.

 \* Neither the name of Morfologik nor the names of its contributors may be used to endorse or promote products derived from this software without specific prior written permission.

THIS SOFTWARE IS PROVIDED BY THE COPYRIGHT HOLDERS AND CONTRIBUTORS "AS IS" AND ANY EXPRESS OR IMPLIED WARRANTIES, INCLUDING, BUT NOT LIMITED TO, THE IMPLIED WARRANTIES OF MERCHANTABILITY AND FITNESS FOR A PARTICULAR PURPOSE ARE DISCLAIMED. IN NO EVENT SHALL THE COPYRIGHT HOLDER OR CONTRIBUTORS BE LIABLE FOR ANY DIRECT, INDIRECT, INCIDENTAL, SPECIAL, EXEMPLARY, OR CONSEQUENTIAL DAMAGES (INCLUDING, BUT NOT LIMITED TO, PROCUREMENT OF SUBSTITUTE GOODS OR SERVICES; LOSS OF USE, DATA, OR PROFITS; OR BUSINESS INTERRUPTION) HOWEVER CAUSED AND ON ANY THEORY OF LIABILITY, WHETHER IN CONTRACT, STRICT LIABILITY, OR TORT

### (INCLUDING NEGLIGENCE OR OTHERWISE) ARISING IN ANY WAY OUT OF THE USE OF THIS SOFTWARE, EVEN IF ADVISED OF THE POSSIBILITY OF SUCH DAMAGE.

---

The dictionary comes from Morfologik project. Morfologik uses data from Polish ispell/myspell dictionary hosted at http://www.sjp.pl/slownik/en/ and is licenced on the terms of (inter alia) LGPL and Creative Commons ShareAlike. The part-of-speech tags were added in Morfologik project and are not found in the data from sjp.pl. The tagset is similar to IPI PAN tagset.

---

The following license applies to the Morfeusz project, used by org.apache.lucene.analysis.morfologik.

BSD-licensed dictionary of Polish (SGJP) http://sgjp.pl/morfeusz/

Copyright 2011 Zygmunt Saloni, Wodzimierz Gruszczyski, Marcin Woliski, Robert Woosz

All rights reserved.

Redistribution and use in source and binary forms, with or without modification, are permitted provided that the following conditions are met:

- 1. Redistributions of source code must retain the above copyright notice, this list of conditions and the following disclaimer.
- 2. Redistributions in binary form must reproduce the above copyright notice, this list of conditions and the following disclaimer in the documentation and/or other materials provided with the distribution.

THIS SOFTWARE IS PROVIDED BY COPYRIGHT HOLDERS AS IS AND ANY EXPRESS OR IMPLIED WARRANTIES, INCLUDING, BUT NOT LIMITED TO, THE IMPLIED WARRANTIES OF MERCHANTABILITY AND FITNESS FOR A PARTICULAR PURPOSE ARE

DISCLAIMED. IN NO EVENT SHALL COPYRIGHT HOLDERS OR CONTRIBUTORS BE LIABLE FOR ANY DIRECT, INDIRECT, INCIDENTAL, SPECIAL, EXEMPLARY, OR CONSEQUENTIAL DAMAGES (INCLUDING, BUT NOT LIMITED TO, PROCUREMENT OF SUBSTITUTE GOODS OR SERVICES; LOSS OF USE, DATA, OR PROFITS; OR BUSINESS INTERRUPTION) HOWEVER CAUSED AND ON ANY THEORY OF LIABILITY, WHETHER IN CONTRACT, STRICT LIABILITY, OR TORT (INCLUDING NEGLIGENCE

### OR OTHERWISE) ARISING IN ANY WAY OUT OF THE USE OF THIS SOFTWARE, EVEN IF ADVISED OF THE POSSIBILITY OF SUCH DAMAGE.

Apache Lucene Copyright 2014 The Apache Software Foundation

This product includes software developed at The Apache Software Foundation (http://www.apache.org/).

Includes software from other Apache Software Foundation projects, including, but not limited to:

- Apache Ant
- Apache Jakarta Regexp
- Apache Commons
- Apache Xerces

ICU4J, (under analysis/icu) is licensed under an MIT styles license and Copyright (c) 1995-2008 International Business Machines Corporation and others

Some data files (under analysis/icu/src/data) are derived from Unicode data such as the Unicode Character Database. See http://unicode.org/copyright.html for more details.

Brics Automaton (under core/src/java/org/apache/lucene/util/automaton) is BSD-licensed, created by Anders Mller. See http://www.brics.dk/automaton/

The levenshtein automata tables (under core/src/java/org/apache/lucene/util/automaton) were automatically generated with the moman/finenight FSA library, created by Jean-Philippe Barrette-LaPierre. This library is available under an MIT license, see http://sites.google.com/site/rrettesite/moman and http://bitbucket.org/jpbarrette/moman/overview/

The class org.apache.lucene.util.WeakIdentityMap was derived from the Apache CXF project and is Apache License 2.0.

The Google Code Prettify is Apache License 2.0. See http://code.google.com/p/google-code-prettify/

JUnit (junit-4.10) is licensed under the Common Public License v. 1.0 See http://junit.sourceforge.net/cpl-v10.html

This product includes code (JaspellTernarySearchTrie) from Java Spelling Checkin g Package (jaspell): http://jaspell.sourceforge.net/ License: The BSD License (http://www.opensource.org/licenses/bsd-license.php)

The snowball stemmers in analysis/common/src/java/net/sf/snowball were developed by Martin Porter and Richard Boulton. The snowball stopword lists in analysis/common/src/resources/org/apache/lucene/analysis/snowball were developed by Martin Porter and Richard Boulton. The full snowball package is available from http://snowball.tartarus.org/

The KStem stemmer in analysis/common/src/org/apache/lucene/analysis/en was developed by Bob Krovetz and Sergio Guzman-Lara (CIIR-UMass Amherst) under the BSD-license.

The Arabic,Persian,Romanian,Bulgarian, and Hindi analyzers (common) come with a default stopword list that is BSD-licensed created by Jacques Savoy. These files reside in: analysis/common/src/resources/org/apache/lucene/analysis/ar/stopwords.txt, analysis/common/src/resources/org/apache/lucene/analysis/fa/stopwords.txt, analysis/common/src/resources/org/apache/lucene/analysis/ro/stopwords.txt, analysis/common/src/resources/org/apache/lucene/analysis/bg/stopwords.txt, analysis/common/src/resources/org/apache/lucene/analysis/hi/stopwords.txt See http://members.unine.ch/jacques.savoy/clef/index.html.

The German,Spanish,Finnish,French,Hungarian,Italian,Portuguese,Russian and Swedish light stemmers (common) are based on BSD-licensed reference implementations created

by Jacques Savoy and

Ljiljana Dolamic. These files reside in:

analysis/common/src/java/org/apache/lucene/analysis/de/GermanLightStemmer.java analysis/common/src/java/org/apache/lucene/analysis/de/GermanMinimalStemmer.java analysis/common/src/java/org/apache/lucene/analysis/es/SpanishLightStemmer.java analysis/common/src/java/org/apache/lucene/analysis/fi/FinnishLightStemmer.java analysis/common/src/java/org/apache/lucene/analysis/fr/FrenchLightStemmer.java analysis/common/src/java/org/apache/lucene/analysis/fr/FrenchMinimalStemmer.java analysis/common/src/java/org/apache/lucene/analysis/hu/HungarianLightStemmer.java analysis/common/src/java/org/apache/lucene/analysis/it/ItalianLightStemmer.java analysis/common/src/java/org/apache/lucene/analysis/pt/PortugueseLightStemmer.java analysis/common/src/java/org/apache/lucene/analysis/ru/RussianLightStemmer.java analysis/common/src/java/org/apache/lucene/analysis/sv/SwedishLightStemmer.java

The Stempel analyzer (stempel) includes BSD-licensed software developed

by the Egothor project http://egothor.sf.net/, created by Leo Galambos, Martin Kvapil, and Edmond Nolan.

The Polish analyzer (stempel) comes with a default stopword list that is BSD-licensed created by the Carrot2 project. The file resides in stempel/src/resources/org/apache/lucene/analysis/pl/stopwords.txt. See http://project.carrot2.org/license.html.

The SmartChineseAnalyzer source code (smartcn) was

provided by Xiaoping Gao and copyright 2009 by www.imdict.net.

WordBreakTestUnicode\_\*.java (under modules/analysis/common/src/test/) is derived from Unicode data such as the Unicode Character Database. See http://unicode.org/copyright.html for more details.

The Morfologik analyzer (morfologik) includes BSD-licensed software developed by Dawid Weiss and Marcin Mikowski (http://morfologik.blogspot.com/).

Morfologik uses data from Polish ispell/myspell dictionary (http://www.sjp.pl/slownik/en/) licenced on the terms of (inter alia) LGPL and Creative Commons ShareAlike.

Morfologic

 includes data from BSD-licensed dictionary of Polish (SGJP) (http://sgjp.pl/morfeusz/)

Servlet-api.jar and javax.servlet-\*.jar are under the CDDL license, the original source code for this can be found at http://www.eclipse.org/jetty/downloads.php

Kuromoji Japanese Morphological Analyzer - Apache Lucene Integration ===========================================================================

===========================================================================

This software includes a binary and/or source version of data from

mecab-ipadic-2.7.0-20070801

which can be obtained from

http://atilika.com/releases/mecab-ipadic/mecab-ipadic-2.7.0-20070801.tar.gz

or

http://jaist.dl.sourceforge.net/project/mecab/mecab-ipadic/2.7.0-20070801/mecab-ipadic-2.7.0-20070801.tar.gz

===========================================================================

mecab-ipadic-2.7.0-20070801 Notice

===========================================================================

### Nara

 Institute of Science and Technology (NAIST), the copyright holders, disclaims all warranties with regard to this software, including all implied warranties of merchantability and fitness, in no event shall NAIST be liable for any special, indirect or consequential damages or any damages whatsoever resulting from loss of use, data or profits, whether in an action of contract, negligence or other tortuous action, arising out

of or in connection with the use or performance of this software.

A large portion of the dictionary entries originate from ICOT Free Software. The following conditions for ICOT Free Software applies to the current dictionary as well.

Each User may also freely distribute the Program, whether in its original form or modified, to any third party or parties, PROVIDED that the provisions of Section 3 ("NO WARRANTY") will ALWAYS appear on, or be attached to, the Program, which is distributed substantially in the same form as set out herein and that such intended distribution,

 if actually made, will neither violate or otherwise contravene any of the laws and regulations of the countries having jurisdiction over the User or the intended distribution itself.

### NO WARRANTY

The program was produced on an experimental basis in the course of the research and development conducted during the project and is provided to users as so produced on an experimental basis. Accordingly, the program is provided without any warranty whatsoever, whether express, implied, statutory or otherwise. The term "warranty" used herein includes, but is not limited to, any warranty of the quality, performance, merchantability and fitness for a particular purpose of the program and the nonexistence of any infringement or violation of any right of any third party.

Each user of the program will agree and understand, and be deemed to have agreed and understood, that there is no warranty whatsoever for the program and, accordingly, the entire risk arising from or otherwise connected

with the program is assumed by the user.

Therefore, neither ICOT, the copyright holder, or any other organization that participated in or was otherwise related to the development of the program and their respective officials, directors, officers and other employees shall be held liable for any and all damages, including, without limitation, general, special, incidental and consequential damages, arising out of or otherwise in connection with the use or inability to use the program or any product, material or result produced or otherwise obtained by using the program, regardless of whether they have been advised of, or otherwise had knowledge of, the possibility of such damages at any time during the project or thereafter. Each user will be deemed to have agreed to the foregoing by his or her commencement of use of the program. The term "use" as used herein includes, but is not limited to, the use, modification, copying and distribution of the program and the

production of secondary products from the program.

In the case where the program, whether in its original form or modified, was distributed or delivered to or received by a user from any person, organization or entity other than ICOT, unless it makes or grants independently of ICOT any specific warranty to the user in writing, such person, organization or entity, will also be exempted from and not be held liable to the user for any such damages as noted above as far as the program is concerned.

## **1.269 metrics-annotation 4.1.25**

**1.269.1 Available under license :** 

Apache-2.0

# **1.270 metrics-jmx 4.1.25**

**1.270.1 Available under license :** 

Apache-2.0

## **1.271 lucene-join 5.5.5 1.271.1 Available under license :**

 Apache License Version 2.0, January 2004 http://www.apache.org/licenses/

TERMS AND CONDITIONS FOR USE, REPRODUCTION, AND DISTRIBUTION

1. Definitions.

 "License" shall mean the terms and conditions for use, reproduction, and distribution as defined by Sections 1 through 9 of this document.

 "Licensor" shall mean the copyright owner or entity authorized by the copyright owner that is granting the License.

 "Legal Entity" shall mean the union of the acting entity and all other entities that control, are controlled by, or are under common control with that entity. For the purposes of this definition, "control" means (i) the power, direct or indirect, to cause the direction or management of such entity, whether by contract or otherwise, or (ii) ownership of fifty percent (50%) or more of the

 outstanding shares, or (iii) beneficial ownership of such entity.

 "You" (or "Your") shall mean an individual or Legal Entity exercising permissions granted by this License.

 "Source" form shall mean the preferred form for making modifications, including but not limited to software source code, documentation source, and configuration files.

 "Object" form shall mean any form resulting from mechanical transformation or translation of a Source form, including but not limited to compiled object code, generated documentation, and conversions to other media types.

 "Work" shall mean the work of authorship, whether in Source or Object form, made available under the License, as indicated by a copyright notice that is included in or attached to the work (an example is provided in the Appendix below).

 "Derivative Works" shall mean any work, whether in Source or Object form, that is based on (or derived from) the Work and for which the editorial

 revisions, annotations, elaborations, or other modifications represent, as a whole, an original work of authorship. For the purposes of this License, Derivative Works shall not include works that remain separable from, or merely link (or bind by name) to the interfaces of, the Work and Derivative Works thereof.

 "Contribution" shall mean any work of authorship, including the original version of the Work and any modifications or additions to that Work or Derivative Works thereof, that is intentionally submitted to Licensor for inclusion in the Work by the copyright owner or by an individual or Legal Entity authorized to submit on behalf of the copyright owner. For the purposes of this definition, "submitted" means any form of electronic, verbal, or written communication sent to the Licensor or its representatives, including but not limited to communication on electronic mailing lists, source code control systems, and issue tracking systems that are managed by, or on behalf of, the Licensor for the purpose of discussing and improving the Work, but excluding communication that is conspicuously marked or otherwise designated in writing by the copyright owner as "Not a Contribution."

 "Contributor" shall mean Licensor and any individual or Legal Entity on behalf of whom a Contribution has been received by Licensor and subsequently incorporated within the Work.

2. Grant of Copyright License. Subject to the terms and conditions of

 this License, each Contributor hereby grants to You a perpetual, worldwide, non-exclusive, no-charge, royalty-free, irrevocable copyright license to reproduce, prepare Derivative Works of, publicly display, publicly perform, sublicense, and distribute the Work and such Derivative Works in Source or Object form.

 3. Grant of Patent License. Subject to the terms and conditions of this

 License, each Contributor hereby grants to You a perpetual, worldwide, non-exclusive, no-charge, royalty-free, irrevocable (except as stated in this section) patent license to make, have made, use, offer to sell, sell, import, and otherwise transfer the Work, where such license applies only to those patent claims licensable by such Contributor that are necessarily infringed by their Contribution(s) alone or by combination of their Contribution(s) with the Work to which such Contribution(s) was submitted. If You institute patent litigation against any entity (including a cross-claim or counterclaim in a lawsuit) alleging that the Work or a Contribution incorporated within the Work constitutes direct or contributory patent infringement, then any patent licenses granted to You under this License for that Work shall terminate as of the date such litigation is filed.

 4. Redistribution. You may reproduce and distribute copies of the

 Work or Derivative Works thereof in any medium, with or without modifications, and in Source or Object form, provided that You meet the following conditions:

- (a) You must give any other recipients of the Work or Derivative Works a copy of this License; and
- (b) You must cause any modified files to carry prominent notices stating that You changed the files; and
- (c) You must retain, in the Source form of any Derivative Works that You distribute, all copyright, patent, trademark, and attribution notices from the Source form of the Work, excluding those notices that do not pertain to any part of the Derivative Works; and
- (d) If the Work includes a "NOTICE" text file as part of its distribution, then any Derivative Works that You distribute must include a readable copy of the attribution notices contained within such NOTICE file, excluding

those notices that do not

 pertain to any part of the Derivative Works, in at least one of the following places: within a NOTICE text file distributed  as part of the Derivative Works; within the Source form or documentation, if provided along with the Derivative Works; or, within a display generated by the Derivative Works, if and wherever such third-party notices normally appear. The contents of the NOTICE file are for informational purposes only and do not modify the License. You may add Your own attribution notices within Derivative Works that You distribute, alongside or as an addendum to the NOTICE text from the Work, provided that such additional attribution notices cannot be construed as modifying the License.

 You may add Your own copyright statement to Your modifications and may provide additional or different license terms and conditions

 for use, reproduction, or distribution of Your modifications, or for any such Derivative Works as a whole, provided Your use, reproduction, and distribution of the Work otherwise complies with the conditions stated in this License.

- 5. Submission of Contributions. Unless You explicitly state otherwise, any Contribution intentionally submitted for inclusion in the Work by You to the Licensor shall be under the terms and conditions of this License, without any additional terms or conditions. Notwithstanding the above, nothing herein shall supersede or modify the terms of any separate license agreement you may have executed with Licensor regarding such Contributions.
- 6. Trademarks. This License does not grant permission to use the trade names, trademarks, service marks, or product names of the Licensor, except as required for reasonable and customary use in describing the origin of the Work and reproducing the content of the NOTICE file.
- 7. Disclaimer of Warranty. Unless required by applicable law or agreed to in writing, Licensor provides the Work (and each Contributor provides its Contributions) on an "AS IS" BASIS, WITHOUT WARRANTIES OR CONDITIONS OF ANY KIND, either express or implied, including, without limitation, any warranties or conditions of TITLE, NON-INFRINGEMENT, MERCHANTABILITY, or FITNESS FOR A PARTICULAR PURPOSE. You are solely responsible for determining the appropriateness of using or redistributing the Work and assume any risks associated with Your exercise of permissions under this License.
- 8. Limitation of Liability. In no event and under no legal theory, whether in tort (including negligence), contract, or otherwise. unless required by applicable law (such as deliberate and grossly negligent acts) or agreed to in writing, shall any Contributor be liable to You for damages, including any direct,

indirect, special,

 incidental, or consequential damages of any character arising as a result of this License or out of the use or inability to use the Work (including but not limited to damages for loss of goodwill, work stoppage, computer failure or malfunction, or any and all other commercial damages or losses), even if such Contributor has been advised of the possibility of such damages.

 9. Accepting Warranty or Additional Liability. While redistributing the Work or Derivative Works thereof, You may choose to offer, and charge a fee for, acceptance of support, warranty, indemnity, or other liability obligations and/or rights consistent with this License. However, in accepting such obligations, You may act only on Your own behalf and on Your sole responsibility, not on behalf of any other Contributor, and only if You agree to indemnify, defend, and hold each Contributor harmless for any liability incurred by, or claims asserted against, such Contributor by reason of your accepting any such warranty or additional liability.

### END OF TERMS AND CONDITIONS

APPENDIX: How to apply the Apache License to your work.

 To apply the Apache License to your work, attach the following boilerplate notice, with the fields enclosed by brackets "[]" replaced with your own identifying information. (Don't include the brackets!) The text should be enclosed in the appropriate comment syntax for the file format. We also recommend that a file or class name and description of purpose be included on the same "printed page" as the copyright notice for easier identification within third-party archives.

Copyright [yyyy] [name of copyright owner]

 Licensed under the Apache License, Version 2.0 (the "License"); you may not use this file except in compliance with the License. You may obtain a copy of the License at

http://www.apache.org/licenses/LICENSE-2.0

 Unless required by applicable law or agreed to in writing, software distributed under the License is distributed on an "AS IS" BASIS, WITHOUT WARRANTIES OR CONDITIONS OF ANY KIND, either express or implied. See the License for the specific language governing permissions and limitations under the License.

Some code in core/src/java/org/apache/lucene/util/UnicodeUtil.java was derived from unicode conversion examples available at http://www.unicode.org/Public/PROGRAMS/CVTUTF. Here is the copyright from those sources:

/\*

\* Copyright 2001-2004 Unicode, Inc.

\*

\* Disclaimer

\*

\* This source code is provided as is by Unicode, Inc. No claims are

\* made as to fitness for any particular purpose. No warranties of any

\* kind are expressed or implied. The recipient agrees to determine

\* applicability of information provided. If this file has been

\* purchased on magnetic or optical media from Unicode, Inc., the

\* sole remedy for any claim

will be exchange of defective media

\* within 90 days of receipt.

\*

\* Limitations on Rights to Redistribute This Code

\*

\* Unicode, Inc. hereby grants the right to freely use the information

\* supplied in this file in the creation of products supporting the

\* Unicode Standard, and to make copies of this file in any form

\* for internal or external distribution as long as this notice

\* remains attached.

\*/

Some code in core/src/java/org/apache/lucene/util/ArrayUtil.java was derived from Python 2.4.2 sources available at http://www.python.org. Full license is here:

http://www.python.org/download/releases/2.4.2/license/

Some code in core/src/java/org/apache/lucene/util/UnicodeUtil.java was derived from Python 3.1.2 sources available at http://www.python.org. Full license is here:

http://www.python.org/download/releases/3.1.2/license/

Some code in core/src/java/org/apache/lucene/util/automaton was derived from Brics automaton sources available at www.brics.dk/automaton/. Here is the copyright from those sources:

/\*

\* Copyright (c) 2001-2009 Anders Moeller

\* All rights reserved.

\*

\* Redistribution and use in source and binary forms, with or without

\* modification, are permitted provided that the following conditions

\* are met:

- \* 1. Redistributions of source code must retain the above copyright
- \* notice, this list of conditions and the following disclaimer.
- \* 2. Redistributions in binary form must reproduce the above copyright
- notice, this list of conditions and the following disclaimer in the
- \* documentation and/or other materials provided with the distribution.
- \* 3. The name of the author may not be used to endorse or promote products

\* derived from this software without specific prior written permission.

\*

\* THIS SOFTWARE IS PROVIDED BY THE AUTHOR ``AS IS'' AND ANY EXPRESS OR \* IMPLIED WARRANTIES, INCLUDING, BUT NOT LIMITED TO, THE IMPLIED WARRANTIES \* OF MERCHANTABILITY AND FITNESS FOR A PARTICULAR PURPOSE ARE DISCLAIMED.

\* IN NO EVENT SHALL THE AUTHOR BE LIABLE FOR ANY DIRECT, INDIRECT,

\* INCIDENTAL, SPECIAL, EXEMPLARY, OR CONSEQUENTIAL DAMAGES (INCLUDING, BUT

\* NOT LIMITED TO, PROCUREMENT OF SUBSTITUTE GOODS OR SERVICES; LOSS OF USE,

\* DATA, OR PROFITS; OR BUSINESS INTERRUPTION) HOWEVER CAUSED AND ON ANY

\* THEORY OF LIABILITY, WHETHER IN CONTRACT, STRICT LIABILITY, OR TORT

\* (INCLUDING NEGLIGENCE OR OTHERWISE) ARISING IN ANY WAY OUT OF THE USE OF

\* THIS SOFTWARE, EVEN IF ADVISED OF THE POSSIBILITY OF SUCH DAMAGE.

\*/

The levenshtein automata tables in core/src/java/org/apache/lucene/util/automaton were automatically generated with the moman/finenight FSA package. Here is the copyright for those sources:

# Copyright (c) 2010, Jean-Philippe Barrette-LaPierre, <jpb@rrette.com>

#

# Permission is hereby granted, free of charge, to any person

# obtaining a copy of this software and associated documentation

# files (the "Software"), to deal in the Software without

# restriction, including

without limitation the rights to use,

# copy, modify, merge, publish, distribute, sublicense, and/or sell

# copies of the Software, and to permit persons to whom the

# Software is furnished to do so, subject to the following

# conditions:

#

# The above copyright notice and this permission notice shall be

# included in all copies or substantial portions of the Software.

#

# THE SOFTWARE IS PROVIDED "AS IS", WITHOUT WARRANTY OF ANY KIND, # EXPRESS OR IMPLIED, INCLUDING BUT NOT LIMITED TO THE WARRANTIES # OF MERCHANTABILITY, FITNESS FOR A PARTICULAR PURPOSE AND

# NONINFRINGEMENT. IN NO EVENT SHALL THE AUTHORS OR COPYRIGHT # HOLDERS BE LIABLE FOR ANY CLAIM, DAMAGES OR OTHER LIABILITY, # WHETHER IN AN ACTION OF CONTRACT, TORT OR OTHERWISE, ARISING # FROM, OUT OF OR IN CONNECTION WITH THE SOFTWARE OR THE USE OR # OTHER DEALINGS IN THE SOFTWARE.

Some code in core/src/java/org/apache/lucene/util/UnicodeUtil.java was derived from ICU (http://www.icu-project.org) The full license is available here: http://source.icu-project.org/repos/icu/icu/trunk/license.html

/\*

\* Copyright (C) 1999-2010, International Business Machines

\* Corporation and others. All Rights Reserved.

\*

\* Permission is hereby granted, free of charge, to any person obtaining a copy

\* of this software and associated documentation files (the "Software"), to deal

\* in the Software without restriction, including without limitation the rights

\* to use, copy, modify, merge, publish, distribute, and/or sell copies of the

\* Software, and to permit persons to whom the Software is furnished to do so,

\* provided that the above copyright notice(s) and this permission notice appear

\* in all copies of the Software and that both the above copyright notice(s) and

\* this permission notice appear in supporting documentation.

\*

\* THE SOFTWARE IS PROVIDED "AS IS", WITHOUT WARRANTY OF ANY KIND, EXPRESS OR

\* IMPLIED, INCLUDING BUT NOT LIMITED TO THE WARRANTIES OF MERCHANTABILITY,

\* FITNESS FOR A PARTICULAR

PURPOSE AND NONINFRINGEMENT OF THIRD PARTY RIGHTS.

\* IN NO EVENT SHALL THE COPYRIGHT HOLDER OR HOLDERS INCLUDED IN THIS NOTICE BE

\* LIABLE FOR ANY CLAIM, OR ANY SPECIAL INDIRECT OR CONSEQUENTIAL DAMAGES, OR

\* ANY DAMAGES WHATSOEVER RESULTING FROM LOSS OF USE, DATA OR PROFITS, WHETHER

\* IN AN ACTION OF CONTRACT, NEGLIGENCE OR OTHER TORTIOUS ACTION, ARISING OUT

\* OF OR IN CONNECTION WITH THE USE OR PERFORMANCE OF THIS SOFTWARE.

\*

\* Except as contained in this notice, the name of a copyright holder shall not

\* be used in advertising or otherwise to promote the sale, use or other

\* dealings in this Software without prior written authorization of the

\* copyright holder.

\*/

The following license applies to the Snowball stemmers:

Copyright (c) 2001, Dr Martin Porter Copyright (c) 2002, Richard Boulton All rights reserved.

Redistribution and use in source and binary forms, with or without

modification, are permitted provided that the following conditions are met:

- \* Redistributions of source code must retain the above copyright notice,
- \* this list of conditions and the following disclaimer.
- \* Redistributions in binary form must reproduce the above copyright
- \* notice, this list of conditions and the following disclaimer in the
- \* documentation and/or other materials provided with the distribution.
- \* Neither the name of the copyright holders nor the names of its contributors
- \* may be used to endorse or promote products derived from this software
- \* without specific prior written permission.

THIS SOFTWARE IS PROVIDED BY THE COPYRIGHT HOLDERS AND CONTRIBUTORS "AS IS" AND ANY EXPRESS OR IMPLIED WARRANTIES, INCLUDING, BUT NOT LIMITED TO, THE IMPLIED WARRANTIES OF MERCHANTABILITY AND FITNESS FOR A PARTICULAR PURPOSE ARE DISCLAIMED. IN NO EVENT SHALL THE COPYRIGHT OWNER OR CONTRIBUTORS BE LIABLE FOR ANY DIRECT, INDIRECT, INCIDENTAL, SPECIAL, EXEMPLARY, OR CONSEQUENTIAL DAMAGES (INCLUDING, BUT NOT LIMITED TO, PROCUREMENT OF SUBSTITUTE GOODS OR

SERVICES; LOSS OF USE, DATA, OR PROFITS; OR BUSINESS INTERRUPTION) HOWEVER CAUSED AND ON ANY THEORY OF LIABILITY, WHETHER IN CONTRACT, STRICT LIABILITY, OR TORT (INCLUDING NEGLIGENCE OR OTHERWISE) ARISING IN ANY WAY OUT OF THE USE OF THIS SOFTWARE, EVEN IF ADVISED OF THE POSSIBILITY OF SUCH DAMAGE.

The following license applies to the KStemmer:

Copyright 2003, Center for Intelligent Information Retrieval, University of Massachusetts, Amherst. All rights reserved.

Redistribution and use in source and binary forms, with or without modification, are permitted provided that the following conditions are met:

1. Redistributions of source code must retain the above copyright notice, this list of conditions and the following disclaimer.

2. Redistributions in binary form must reproduce the above copyright notice, this list of conditions and the following disclaimer in the documentation and/or other materials provided with the distribution.

3. The names "Center for Intelligent Information Retrieval" and "University of Massachusetts" must not be used to endorse or promote products derived from this software without prior written permission. To obtain permission, contact info@ciir.cs.umass.edu.

### THIS SOFTWARE IS PROVIDED BY UNIVERSITY OF MASSACHUSETTS AND OTHER CONTRIBUTORS "AS IS" AND ANY EXPRESS OR IMPLIED WARRANTIES, INCLUDING, BUT NOT LIMITED TO,

THE IMPLIED WARRANTIES OF MERCHANTABILITY AND FITNESS FOR A PARTICULAR PURPOSE ARE DISCLAIMED. IN NO EVENT SHALL THE COPYRIGHT HOLDERS OR CONTRIBUTORS BE LIABLE FOR ANY DIRECT, INDIRECT, INCIDENTAL, SPECIAL, EXEMPLARY, OR CONSEQUENTIAL DAMAGES (INCLUDING, BUT NOT LIMITED TO, PROCUREMENT OF SUBSTITUTE GOODS OR SERVICES; LOSS OF USE, DATA, OR PROFITS; OR BUSINESS INTERRUPTION) HOWEVER CAUSED AND ON ANY THEORY OF LIABILITY, WHETHER IN CONTRACT, STRICT LIABILITY, OR TORT (INCLUDING NEGLIGENCE OR OTHERWISE) ARISING IN ANY WAY OUT OF THE USE OF THIS SOFTWARE, EVEN IF ADVISED OF THE POSSIBILITY OF SUCH DAMAGE.

The

following license applies to the Morfologik project:

Copyright (c) 2006 Dawid Weiss Copyright (c) 2007-2011 Dawid Weiss, Marcin Mikowski All rights reserved.

Redistribution and use in source and binary forms, with or without modification, are permitted provided that the following conditions are met:

 \* Redistributions of source code must retain the above copyright notice, this list of conditions and the following disclaimer.

 \* Redistributions in binary form must reproduce the above copyright notice, this list of conditions and the following disclaimer in the documentation and/or other materials provided with the distribution.

 \* Neither the name of Morfologik nor the names of its contributors may be used to endorse or promote products derived from this software without specific prior written permission.

### THIS SOFTWARE IS PROVIDED BY THE COPYRIGHT HOLDERS AND CONTRIBUTORS "AS IS" AND ANY EXPRESS OR IMPLIED WARRANTIES, INCLUDING, BUT NOT LIMITED TO, THE IMPLIED

WARRANTIES OF MERCHANTABILITY AND FITNESS FOR A PARTICULAR PURPOSE ARE DISCLAIMED. IN NO EVENT SHALL THE COPYRIGHT HOLDER OR CONTRIBUTORS BE LIABLE FOR ANY DIRECT, INDIRECT, INCIDENTAL, SPECIAL, EXEMPLARY, OR CONSEQUENTIAL DAMAGES (INCLUDING, BUT NOT LIMITED TO, PROCUREMENT OF SUBSTITUTE GOODS OR SERVICES; LOSS OF USE, DATA, OR PROFITS; OR BUSINESS INTERRUPTION) HOWEVER CAUSED AND ON ANY THEORY OF LIABILITY, WHETHER IN CONTRACT, STRICT LIABILITY, OR TORT (INCLUDING NEGLIGENCE OR OTHERWISE) ARISING IN ANY WAY OUT OF THE USE OF THIS SOFTWARE, EVEN IF ADVISED OF THE POSSIBILITY OF SUCH DAMAGE.

---

The dictionary comes from Morfologik project. Morfologik uses data from Polish ispell/myspell dictionary hosted at http://www.sjp.pl/slownik/en/ and is licenced on the terms of (inter alia) LGPL and Creative Commons

ShareAlike. The part-of-speech tags were added in Morfologik project and are not found in the data from sjp.pl. The tagset is similar to IPI PAN tagset.

---

The following license applies to the Morfeusz project, used by org.apache.lucene.analysis.morfologik.

BSD-licensed dictionary of Polish (SGJP) http://sgjp.pl/morfeusz/

Copyright 2011 Zygmunt Saloni, Wodzimierz Gruszczyski, Marcin Woliski, Robert Woosz

All rights reserved.

Redistribution and use in source and binary forms, with or without modification, are permitted provided that the following conditions are met:

1. Redistributions of source code must retain the above copyright notice, this list of conditions and the following disclaimer.

2. Redistributions in binary form must reproduce the above copyright notice, this list of conditions and the following disclaimer in the documentation and/or other materials provided with the distribution.

THIS SOFTWARE IS PROVIDED BY COPYRIGHT HOLDERS AS IS AND ANY EXPRESS OR IMPLIED WARRANTIES, INCLUDING, BUT NOT LIMITED TO, THE IMPLIED WARRANTIES OF MERCHANTABILITY AND FITNESS FOR A PARTICULAR PURPOSE ARE

DISCLAIMED. IN NO EVENT SHALL COPYRIGHT HOLDERS OR CONTRIBUTORS BE LIABLE FOR ANY DIRECT, INDIRECT, INCIDENTAL, SPECIAL, EXEMPLARY, OR CONSEQUENTIAL DAMAGES (INCLUDING, BUT NOT LIMITED TO, PROCUREMENT OF SUBSTITUTE GOODS OR SERVICES; LOSS OF USE, DATA, OR PROFITS; OR BUSINESS INTERRUPTION) HOWEVER CAUSED AND ON ANY THEORY OF LIABILITY, WHETHER IN CONTRACT, STRICT LIABILITY, OR TORT (INCLUDING NEGLIGENCE OR OTHERWISE) ARISING IN ANY WAY OUT OF THE USE OF THIS SOFTWARE, EVEN IF ADVISED OF THE POSSIBILITY OF SUCH DAMAGE.

Apache Lucene

Copyright 2014 The Apache Software Foundation

This product includes software developed at The Apache Software Foundation (http://www.apache.org/). Includes software from other Apache Software Foundation projects, including, but not limited to:

- Apache Ant
- Apache Jakarta Regexp
- Apache Commons
- Apache Xerces

ICU4J, (under analysis/icu) is licensed under an MIT styles license and Copyright (c) 1995-2008 International Business Machines Corporation and others

Some data files (under analysis/icu/src/data) are derived from Unicode data such as the Unicode Character Database. See http://unicode.org/copyright.html for more details.

Brics Automaton (under core/src/java/org/apache/lucene/util/automaton) is BSD-licensed, created by Anders Mller. See http://www.brics.dk/automaton/

The levenshtein automata tables (under core/src/java/org/apache/lucene/util/automaton) were automatically generated with the moman/finenight FSA library, created by Jean-Philippe Barrette-LaPierre. This library is available under an MIT license, see http://sites.google.com/site/rrettesite/moman and http://bitbucket.org/jpbarrette/moman/overview/

The class org.apache.lucene.util.WeakIdentityMap was derived from the Apache CXF project and is Apache License 2.0.

The Google Code Prettify is Apache License 2.0. See http://code.google.com/p/google-code-prettify/

JUnit (junit-4.10) is licensed under the Common Public License v. 1.0 See http://junit.sourceforge.net/cpl-v10.html

This product includes code (JaspellTernarySearchTrie) from Java Spelling Checkin g Package (jaspell): http://jaspell.sourceforge.net/ License: The BSD License (http://www.opensource.org/licenses/bsd-license.php)

The snowball stemmers in analysis/common/src/java/net/sf/snowball were developed by Martin Porter and Richard Boulton. The snowball stopword lists in analysis/common/src/resources/org/apache/lucene/analysis/snowball were developed by Martin Porter and Richard Boulton. The full snowball package is available from http://snowball.tartarus.org/

The KStem stemmer in

 analysis/common/src/org/apache/lucene/analysis/en was developed by Bob Krovetz and Sergio Guzman-Lara (CIIR-UMass Amherst) under the BSD-license.

The Arabic,Persian,Romanian,Bulgarian, and Hindi analyzers (common) come with a default stopword list that is BSD-licensed created by Jacques Savoy. These files reside in: analysis/common/src/resources/org/apache/lucene/analysis/ar/stopwords.txt, analysis/common/src/resources/org/apache/lucene/analysis/fa/stopwords.txt, analysis/common/src/resources/org/apache/lucene/analysis/ro/stopwords.txt, analysis/common/src/resources/org/apache/lucene/analysis/bg/stopwords.txt, analysis/common/src/resources/org/apache/lucene/analysis/hi/stopwords.txt See http://members.unine.ch/jacques.savoy/clef/index.html.

The German,Spanish,Finnish,French,Hungarian,Italian,Portuguese,Russian and Swedish light stemmers (common) are based on BSD-licensed reference implementations created by Jacques Savoy and

Ljiljana Dolamic. These files reside in:

analysis/common/src/java/org/apache/lucene/analysis/de/GermanLightStemmer.java analysis/common/src/java/org/apache/lucene/analysis/de/GermanMinimalStemmer.java analysis/common/src/java/org/apache/lucene/analysis/es/SpanishLightStemmer.java analysis/common/src/java/org/apache/lucene/analysis/fi/FinnishLightStemmer.java analysis/common/src/java/org/apache/lucene/analysis/fr/FrenchLightStemmer.java analysis/common/src/java/org/apache/lucene/analysis/fr/FrenchMinimalStemmer.java analysis/common/src/java/org/apache/lucene/analysis/hu/HungarianLightStemmer.java analysis/common/src/java/org/apache/lucene/analysis/it/ItalianLightStemmer.java analysis/common/src/java/org/apache/lucene/analysis/pt/PortugueseLightStemmer.java analysis/common/src/java/org/apache/lucene/analysis/ru/RussianLightStemmer.java analysis/common/src/java/org/apache/lucene/analysis/sv/SwedishLightStemmer.java

The Stempel analyzer (stempel) includes BSD-licensed

software developed

by the Egothor project http://egothor.sf.net/, created by Leo Galambos, Martin Kvapil, and Edmond Nolan.

The Polish analyzer (stempel) comes with a default stopword list that is BSD-licensed created by the Carrot2 project. The file resides in stempel/src/resources/org/apache/lucene/analysis/pl/stopwords.txt. See http://project.carrot2.org/license.html.

The SmartChineseAnalyzer source code (smartcn) was provided by Xiaoping Gao and copyright 2009 by www.imdict.net.

WordBreakTestUnicode\_\*.java (under modules/analysis/common/src/test/) is derived from Unicode data such as the Unicode Character Database. See http://unicode.org/copyright.html for more details.

The Morfologik analyzer (morfologik) includes BSD-licensed software developed by Dawid Weiss and Marcin Mikowski (http://morfologik.blogspot.com/). Morfologik uses data from Polish ispell/myspell dictionary (http://www.sjp.pl/slownik/en/) licenced on the terms of (inter alia) LGPL and Creative Commons ShareAlike.

Morfologic includes data from BSD-licensed dictionary of Polish (SGJP) (http://sgjp.pl/morfeusz/)

Servlet-api.jar and javax.servlet-\*.jar are under the CDDL license, the original source code for this can be found at http://www.eclipse.org/jetty/downloads.php

Kuromoji Japanese Morphological Analyzer - Apache Lucene Integration

===========================================================================

===========================================================================

This software includes a binary and/or source version of data from

mecab-ipadic-2.7.0-20070801

which can be obtained from

http://atilika.com/releases/mecab-ipadic/mecab-ipadic-2.7.0-20070801.tar.gz

or

http://jaist.dl.sourceforge.net/project/mecab/mecab-ipadic/2.7.0-20070801/mecab-ipadic-2.7.0-20070801.tar.gz

===========================================================================

===========================================================================

### mecab-ipadic-2.7.0-20070801 Notice

### Nara

 Institute of Science and Technology (NAIST), the copyright holders, disclaims all warranties with regard to this software, including all implied warranties of merchantability and fitness, in no event shall NAIST be liable for any special, indirect or consequential damages or any damages whatsoever resulting from loss of use, data or profits, whether in an action of contract, negligence or other tortuous action, arising out of or in connection with the use or performance of this software.

A large portion of the dictionary entries originate from ICOT Free Software. The following conditions for ICOT Free Software applies to the current dictionary as well.

Each User may also freely distribute the Program, whether in its original form or modified, to any third party or parties, PROVIDED

that the provisions of Section 3 ("NO WARRANTY") will ALWAYS appear on, or be attached to, the Program, which is distributed substantially in the same form as set out herein and that such intended distribution, if actually made, will neither violate or otherwise

contravene any of the laws and regulations of the countries having jurisdiction over the User or the intended distribution itself.

### NO WARRANTY

The program was produced on an experimental basis in the course of the research and development conducted during the project and is provided to users as so produced on an experimental basis. Accordingly, the program is provided without any warranty whatsoever, whether express, implied, statutory or otherwise. The term "warranty" used herein includes, but is not limited to, any warranty of the quality, performance, merchantability and fitness for a particular purpose of the program and the nonexistence of any infringement or violation of any right of any third party.

Each user of the program will agree and understand, and be deemed to have agreed and understood, that there is no warranty whatsoever for the program and, accordingly, the entire risk arising from or otherwise connected

with the program is assumed by the user.

Therefore, neither ICOT, the copyright holder, or any other organization that participated in or was otherwise related to the development of the program and their respective officials, directors, officers and other employees shall be held liable for any and all damages, including, without limitation, general, special, incidental and consequential damages, arising out of or otherwise in connection with the use or inability to use the program or any product, material or result produced or otherwise obtained by using the program, regardless of whether they have been advised of, or otherwise had knowledge of, the possibility of such damages at any time during the project or thereafter. Each user will be deemed to have agreed to the foregoing by his or her commencement of use of the program. The term "use" as used herein includes, but is not limited to, the use, modification, copying and distribution of the program and the production of secondary products from the program.

In the case where the program, whether in its original form or modified, was distributed or delivered to or received by a user from any person, organization or entity other than ICOT, unless it makes or grants independently of ICOT any specific warranty to the user in writing, such person, organization or entity, will also be exempted

from and not be held liable to the user for any such damages as noted above as far as the program is concerned.

# **1.272 metrics-jersey2 4.1.25**

**1.272.1 Available under license :** 

Apache-2.0

# **1.273 logback-throttling-appender 1.1.3**

## **1.273.1 Available under license :**

No license file was found, but licenses were detected in source scan.

<name>Apache License 2.0</name> <url>http://www.apache.org/licenses/LICENSE-2.0.html</url>

Found in path(s):

\* /opt/cola/permits/1463015986\_1667606738.5660698/0/logback-throttling-appender-1-1-3-sources-jar/META-INF/maven/io.dropwizard.logback/logback-throttling-appender/pom.xml

# **1.274 commons-compress 1.21.0.redhat-00001 1.274.1 Available under license :**

 Apache License Version 2.0, January 2004 http://www.apache.org/licenses/

### TERMS AND CONDITIONS FOR USE, REPRODUCTION, AND DISTRIBUTION

1. Definitions.

 "License" shall mean the terms and conditions for use, reproduction, and distribution as defined by Sections 1 through 9 of this document.

 "Licensor" shall mean the copyright owner or entity authorized by the copyright owner that is granting the License.

 "Legal Entity" shall mean the union of the acting entity and all other entities that control, are controlled by, or are under common control with that entity. For the purposes of this definition, "control" means (i) the power, direct or indirect, to cause the direction or management of such entity, whether by contract or otherwise, or (ii) ownership of fifty percent (50%) or more of the

 outstanding shares, or (iii) beneficial ownership of such entity.

 "You" (or "Your") shall mean an individual or Legal Entity exercising permissions granted by this License.

 "Source" form shall mean the preferred form for making modifications, including but not limited to software source code, documentation source, and configuration files.

 "Object" form shall mean any form resulting from mechanical transformation or translation of a Source form, including but not limited to compiled object code, generated documentation, and conversions to other media types.

 "Work" shall mean the work of authorship, whether in Source or Object form, made available under the License, as indicated by a copyright notice that is included in or attached to the work (an example is provided in the Appendix below).

 "Derivative Works" shall mean any work, whether in Source or Object form, that is based on (or derived from) the Work and for which the editorial

 revisions, annotations, elaborations, or other modifications represent, as a whole, an original work of authorship. For the purposes of this License, Derivative Works shall not include works that remain separable from, or merely link (or bind by name) to the interfaces of, the Work and Derivative Works thereof.

 "Contribution" shall mean any work of authorship, including the original version of the Work and any modifications or additions to that Work or Derivative Works thereof, that is intentionally submitted to Licensor for inclusion in the Work by the copyright owner or by an individual or Legal Entity authorized to submit on behalf of the copyright owner. For the purposes of this definition, "submitted" means any form of electronic, verbal, or written communication sent to the Licensor or its representatives, including but not limited to communication on electronic mailing lists, source code control systems, and issue tracking systems that are managed by, or on behalf of, the Licensor for the purpose of discussing and improving the Work, but excluding communication that is conspicuously marked or otherwise designated in writing by the copyright owner as "Not a Contribution."

 "Contributor" shall mean Licensor and any individual or Legal Entity on behalf of whom a Contribution has been received by Licensor and subsequently incorporated within the Work.

2. Grant of Copyright License. Subject to the terms and conditions of

 this License, each Contributor hereby grants to You a perpetual, worldwide, non-exclusive, no-charge, royalty-free, irrevocable copyright license to reproduce, prepare Derivative Works of, publicly display, publicly perform, sublicense, and distribute the Work and such Derivative Works in Source or Object form.

 3. Grant of Patent License. Subject to the terms and conditions of this License,

each Contributor hereby grants to You a perpetual,

 worldwide, non-exclusive, no-charge, royalty-free, irrevocable (except as stated in this section) patent license to make, have made, use, offer to sell, sell, import, and otherwise transfer the Work, where such license applies only to those patent claims licensable by such Contributor that are necessarily infringed by their Contribution(s) alone or by combination of their Contribution(s) with the Work to which such Contribution(s) was submitted. If You institute patent litigation against any entity (including a cross-claim or counterclaim in a lawsuit) alleging that the Work or a Contribution incorporated within the Work constitutes direct or contributory patent infringement, then any patent licenses granted to You under this License for that Work shall terminate as of the date such litigation is filed.

 4. Redistribution. You may reproduce and distribute copies of the

 Work or Derivative Works thereof in any medium, with or without modifications, and in Source or Object form, provided that You meet the following conditions:

- (a) You must give any other recipients of the Work or Derivative Works a copy of this License; and
- (b) You must cause any modified files to carry prominent notices stating that You changed the files; and
- (c) You must retain, in the Source form of any Derivative Works that You distribute, all copyright, patent, trademark, and attribution notices from the Source form of the Work, excluding those notices that do not pertain to any part of the Derivative Works; and
- (d) If the Work includes a "NOTICE" text file as part of its distribution, then any Derivative Works that You distribute must include a readable copy of the attribution notices contained within such NOTICE file, excluding

those notices that do not

 pertain to any part of the Derivative Works, in at least one of the following places: within a NOTICE text file distributed  as part of the Derivative Works; within the Source form or documentation, if provided along with the Derivative Works; or, within a display generated by the Derivative Works, if and wherever such third-party notices normally appear. The contents of the NOTICE file are for informational purposes only and do not modify the License. You may add Your own attribution notices within Derivative Works that You distribute, alongside or as an addendum to the NOTICE text from the Work, provided that such additional attribution notices cannot be construed as modifying the License.

 You may add Your own copyright statement to Your modifications and may provide additional or different license terms and conditions

- for use, reproduction, or distribution of Your modifications, or for any such Derivative Works as a whole, provided Your use, reproduction, and distribution of the Work otherwise complies with the conditions stated in this License.
- 5. Submission of Contributions. Unless You explicitly state otherwise, any Contribution intentionally submitted for inclusion in the Work by You to the Licensor shall be under the terms and conditions of this License, without any additional terms or conditions. Notwithstanding the above, nothing herein shall supersede or modify the terms of any separate license agreement you may have executed with Licensor regarding such Contributions.
- 6. Trademarks. This License does not grant permission to use the trade names, trademarks, service marks, or product names of the Licensor, except as required for reasonable and customary use in describing the origin of the Work and reproducing the content of the NOTICE file.
- 7. Disclaimer of Warranty. Unless required by applicable law or agreed to in writing, Licensor provides the Work (and each Contributor provides its Contributions) on an "AS IS" BASIS, WITHOUT WARRANTIES OR CONDITIONS OF ANY KIND, either express or implied, including, without limitation, any warranties or conditions of TITLE, NON-INFRINGEMENT, MERCHANTABILITY, or FITNESS FOR A PARTICULAR PURPOSE. You are solely responsible for determining the appropriateness of using or redistributing the Work and assume any risks associated with Your exercise of permissions under this License.
- 8. Limitation of Liability. In no event and under no legal theory, whether in tort (including negligence), contract, or otherwise. unless required by applicable law (such as deliberate and grossly negligent acts) or agreed to in writing, shall any Contributor be liable to You for damages, including any direct,

indirect, special,

 incidental, or consequential damages of any character arising as a result of this License or out of the use or inability to use the Work (including but not limited to damages for loss of goodwill, work stoppage, computer failure or malfunction, or any and all other commercial damages or losses), even if such Contributor has been advised of the possibility of such damages.

 9. Accepting Warranty or Additional Liability. While redistributing the Work or Derivative Works thereof, You may choose to offer, and charge a fee for, acceptance of support, warranty, indemnity, or other liability obligations and/or rights consistent with this License. However, in accepting such obligations, You may act only on Your own behalf and on Your sole responsibility, not on behalf of any other Contributor, and only if You agree to indemnify, defend, and hold each Contributor harmless for any liability incurred by, or claims asserted against, such Contributor by reason of your accepting any such warranty or additional liability.

### END OF TERMS AND CONDITIONS

APPENDIX: How to apply the Apache License to your work.

 To apply the Apache License to your work, attach the following boilerplate notice, with the fields enclosed by brackets "[]" replaced with your own identifying information. (Don't include the brackets!) The text should be enclosed in the appropriate comment syntax for the file format. We also recommend that a file or class name and description of purpose be included on the same "printed page" as the copyright notice for easier identification within third-party archives.

Copyright [yyyy] [name of copyright owner]

 Licensed under the Apache License, Version 2.0 (the "License"); you may not use this file except in compliance with the License. You may obtain a copy of the License at

http://www.apache.org/licenses/LICENSE-2.0

 Unless required by applicable law or agreed to in writing, software distributed under the License is distributed on an "AS IS" BASIS, WITHOUT WARRANTIES OR CONDITIONS OF ANY KIND, either express or implied. See the License for the specific language governing permissions and limitations under the License. Apache Commons Compress Copyright 2002-2021 The Apache Software Foundation

This product includes software developed at The Apache Software Foundation (https://www.apache.org/).

---

The files in the package org.apache.commons.compress.archivers.sevenz were derived from the LZMA SDK, version 9.20 (C/ and CPP/7zip/), which has been placed in the public domain:

"LZMA SDK is placed in the public domain." (http://www.7-zip.org/sdk.html)

---

The test file lbzip2\_32767.bz2 has been copied from libbzip2's source repository:

This program, "bzip2", the associated library "libbzip2", and all documentation, are copyright (C) 1996-2019 Julian R Seward. All rights reserved.

Redistribution and use in source and binary forms, with or without modification, are permitted provided that the following conditions are met:

1. Redistributions of source code must retain the above copyright notice, this list of conditions and the following disclaimer.

2. The origin of this software must not be misrepresented; you must

 not claim that you wrote the original software. If you use this software in a product, an acknowledgment in the product documentation would be appreciated but is not required.

- 3. Altered source versions must be plainly marked as such, and must not be misrepresented as being the original software.
- 4. The name of the author may not be used to endorse or promote products derived from this software without specific prior written permission.

THIS SOFTWARE IS PROVIDED BY THE AUTHOR ``AS IS'' AND ANY EXPRESS OR IMPLIED WARRANTIES, INCLUDING, BUT NOT LIMITED TO, THE IMPLIED WARRANTIES OF MERCHANTABILITY AND FITNESS FOR A PARTICULAR PURPOSE ARE DISCLAIMED. IN NO EVENT SHALL THE AUTHOR BE LIABLE FOR ANY DIRECT, INDIRECT, INCIDENTAL, SPECIAL, EXEMPLARY, OR CONSEQUENTIAL DAMAGES (INCLUDING, BUT NOT LIMITED TO, PROCUREMENT OF SUBSTITUTE GOODS OR SERVICES; LOSS OF USE, DATA, OR PROFITS; OR BUSINESS INTERRUPTION) HOWEVER CAUSED AND ON ANY THEORY OF LIABILITY,

WHETHER IN CONTRACT, STRICT LIABILITY, OR TORT (INCLUDING NEGLIGENCE OR OTHERWISE) ARISING IN ANY WAY OUT OF THE USE OF THIS SOFTWARE, EVEN IF ADVISED OF THE POSSIBILITY OF SUCH DAMAGE.

Julian Seward, jseward@acm.org

## **1.275 dropwizard-util 2.0.34**

## **1.275.1 Available under license :**

Apache-2.0

## **1.276 dropwizard-validation 2.0.34**

## **1.276.1 Available under license :**

Apache-2.0

# **1.277 dropwizard-jackson 2.0.34**

## **1.277.1 Available under license :**

Apache-2.0

## **1.278 dropwizard-configuration 2.0.34**

## **1.278.1 Available under license :**

### Dropwizard

Copyright 2010-2013 Coda Hale and Yammer, Inc., 2014-2020 Dropwizard Team

This product includes software developed by Coda Hale and Yammer, Inc.

 Apache License Version 2.0, January 2004 http://www.apache.org/licenses/

TERMS AND CONDITIONS FOR USE, REPRODUCTION, AND DISTRIBUTION

1. Definitions.

 "License" shall mean the terms and conditions for use, reproduction, and distribution as defined by Sections 1 through 9 of this document.

 "Licensor" shall mean the copyright owner or entity authorized by the copyright owner that is granting the License.
"Legal Entity" shall mean the union of the acting entity and all other entities that control, are controlled by, or are under common control with that entity. For the purposes of this definition, "control" means (i) the power, direct or indirect, to cause the direction or management of such entity, whether by contract or otherwise, or (ii) ownership of fifty percent (50%) or more of the outstanding shares, or (iii) beneficial ownership of such entity.

 "You" (or "Your") shall mean an individual or Legal Entity exercising permissions granted by this License.

 "Source" form shall mean the preferred form for making modifications, including but not limited to software source code, documentation source, and configuration files.

 "Object" form shall mean any form resulting from mechanical transformation or translation of a Source form, including but not limited to compiled object code, generated documentation, and conversions to other media types.

 "Work" shall mean the work of authorship, whether in Source or Object form, made available under the License, as indicated by a copyright notice that is included in or attached to the work (an example is provided in the Appendix below).

 "Derivative Works" shall mean any work, whether in Source or Object form, that is based on (or derived from) the Work and for which the editorial

 revisions, annotations, elaborations, or other modifications represent, as a whole, an original work of authorship. For the purposes of this License, Derivative Works shall not include works that remain separable from, or merely link (or bind by name) to the interfaces of, the Work and Derivative Works thereof.

 "Contribution" shall mean any work of authorship, including the original version of the Work and any modifications or additions to that Work or Derivative Works thereof, that is intentionally submitted to Licensor for inclusion in the Work by the copyright owner or by an individual or Legal Entity authorized to submit on behalf of the copyright owner. For the purposes of this definition, "submitted" means any form of electronic, verbal, or written communication sent to the Licensor or its representatives, including but not limited to communication on electronic mailing lists, source code control systems, and issue tracking systems that are managed by, or on behalf of, the Licensor for the purpose of discussing and improving the Work, but excluding communication that is conspicuously marked or otherwise designated in writing by the copyright owner as "Not a Contribution."

 "Contributor" shall mean Licensor and any individual or Legal Entity on behalf of whom a Contribution has been received by Licensor and subsequently incorporated within the Work.

- 2. Grant of Copyright License. Subject to the terms and conditions of this License, each Contributor hereby grants to You a perpetual, worldwide, non-exclusive, no-charge, royalty-free, irrevocable copyright license to reproduce, prepare Derivative Works of, publicly display, publicly perform, sublicense, and distribute the Work and such Derivative Works in Source or Object form.
- 3. Grant of Patent License. Subject to the terms and conditions of this

 License, each Contributor hereby grants to You a perpetual, worldwide, non-exclusive, no-charge, royalty-free, irrevocable (except as stated in this section) patent license to make, have made, use, offer to sell, sell, import, and otherwise transfer the Work, where such license applies only to those patent claims licensable by such Contributor that are necessarily infringed by their Contribution(s) alone or by combination of their Contribution(s) with the Work to which such Contribution(s) was submitted. If You institute patent litigation against any entity (including a cross-claim or counterclaim in a lawsuit) alleging that the Work or a Contribution incorporated within the Work constitutes direct or contributory patent infringement, then any patent licenses granted to You under this License for that Work shall terminate as of the date such litigation is filed.

### 4. Redistribution. You may reproduce and distribute copies of the

 Work or Derivative Works thereof in any medium, with or without modifications, and in Source or Object form, provided that You meet the following conditions:

- (a) You must give any other recipients of the Work or Derivative Works a copy of this License; and
- (b) You must cause any modified files to carry prominent notices stating that You changed the files; and
- (c) You must retain, in the Source form of any Derivative Works that You distribute, all copyright, patent, trademark, and attribution notices from the Source form of the Work, excluding those notices that do not pertain to any part of the Derivative Works; and
- (d) If the Work includes a "NOTICE" text file as part of its

 distribution, then any Derivative Works that You distribute must include a readable copy of the attribution notices contained within such NOTICE file, excluding

those notices that do not

 pertain to any part of the Derivative Works, in at least one of the following places: within a NOTICE text file distributed as part of the Derivative Works; within the Source form or documentation, if provided along with the Derivative Works; or, within a display generated by the Derivative Works, if and wherever such third-party notices normally appear. The contents of the NOTICE file are for informational purposes only and do not modify the License. You may add Your own attribution notices within Derivative Works that You distribute, alongside or as an addendum to the NOTICE text from the Work, provided that such additional attribution notices cannot be construed as modifying the License.

 You may add Your own copyright statement to Your modifications and may provide additional or different license terms and conditions

 for use, reproduction, or distribution of Your modifications, or for any such Derivative Works as a whole, provided Your use, reproduction, and distribution of the Work otherwise complies with the conditions stated in this License.

- 5. Submission of Contributions. Unless You explicitly state otherwise, any Contribution intentionally submitted for inclusion in the Work by You to the Licensor shall be under the terms and conditions of this License, without any additional terms or conditions. Notwithstanding the above, nothing herein shall supersede or modify the terms of any separate license agreement you may have executed with Licensor regarding such Contributions.
- 6. Trademarks. This License does not grant permission to use the trade names, trademarks, service marks, or product names of the Licensor, except as required for reasonable and customary use in describing the origin of the Work and reproducing the content of the NOTICE file.
- 7. Disclaimer of Warranty. Unless required by applicable law or agreed to in writing, Licensor provides the Work (and each Contributor provides its Contributions) on an "AS IS" BASIS, WITHOUT WARRANTIES OR CONDITIONS OF ANY KIND, either express or implied, including, without limitation, any warranties or conditions of TITLE, NON-INFRINGEMENT, MERCHANTABILITY, or FITNESS FOR A PARTICULAR PURPOSE. You are solely responsible for determining the appropriateness of using or redistributing the Work and assume any risks associated with Your exercise of permissions under this License.

 8. Limitation of Liability. In no event and under no legal theory, whether in tort (including negligence), contract, or otherwise, unless required by applicable law (such as deliberate and grossly negligent acts) or agreed to in writing, shall any Contributor be liable to You for damages, including any direct,

### indirect, special,

 incidental, or consequential damages of any character arising as a result of this License or out of the use or inability to use the Work (including but not limited to damages for loss of goodwill, work stoppage, computer failure or malfunction, or any and all other commercial damages or losses), even if such Contributor has been advised of the possibility of such damages.

 9. Accepting Warranty or Additional Liability. While redistributing the Work or Derivative Works thereof, You may choose to offer, and charge a fee for, acceptance of support, warranty, indemnity, or other liability obligations and/or rights consistent with this License. However, in accepting such obligations, You may act only on Your own behalf and on Your sole responsibility, not on behalf of any other Contributor, and only if You agree to indemnify, defend, and hold each Contributor harmless for any liability incurred by, or claims asserted against, such Contributor by reason of your accepting any such warranty or additional liability.

### END OF TERMS AND CONDITIONS

APPENDIX: How to apply the Apache License to your work.

 To apply the Apache License to your work, attach the following boilerplate notice, with the fields enclosed by brackets "[]" replaced with your own identifying information. (Don't include the brackets!) The text should be enclosed in the appropriate comment syntax for the file format. We also recommend that a file or class name and description of purpose be included on the same "printed page" as the copyright notice for easier identification within third-party archives.

Copyright 2010-2013 Coda Hale and Yammer, Inc., 2014-2020 Dropwizard Team

 Licensed under the Apache License, Version 2.0 (the "License"); you may not use this file except in compliance with the License. You may obtain a copy of the License at

http://www.apache.org/licenses/LICENSE-2.0

Unless required by applicable law or agreed to in writing, software

 distributed under the License is distributed on an "AS IS" BASIS, WITHOUT WARRANTIES OR CONDITIONS OF ANY KIND, either express or implied. See the License for the specific language governing permissions and limitations under the License.

# **1.279 jackson-datatype-jsr310 2.14.1**

### **1.279.1 Available under license :**

This copy of Jackson JSON processor streaming parser/generator is licensed under the Apache (Software) License, version 2.0 ("the License"). See the License for details about distribution rights, and the specific rights regarding derivate works.

You may obtain a copy of the License at:

http://www.apache.org/licenses/LICENSE-2.0

## **1.280 jackson-annotations 2.14.1 1.280.1 Available under license :**

 Apache License Version 2.0, January 2004 http://www.apache.org/licenses/

### TERMS AND CONDITIONS FOR USE, REPRODUCTION, AND DISTRIBUTION

1. Definitions.

 "License" shall mean the terms and conditions for use, reproduction, and distribution as defined by Sections 1 through 9 of this document.

 "Licensor" shall mean the copyright owner or entity authorized by the copyright owner that is granting the License.

 "Legal Entity" shall mean the union of the acting entity and all other entities that control, are controlled by, or are under common control with that entity. For the purposes of this definition, "control" means (i) the power, direct or indirect, to cause the direction or management of such entity, whether by contract or otherwise, or (ii) ownership of fifty percent (50%) or more of the outstanding shares, or (iii) beneficial ownership of such entity.

 "You" (or "Your") shall mean an individual or Legal Entity exercising permissions granted by this License.

 "Source" form shall mean the preferred form for making modifications, including but not limited to software source code, documentation source, and configuration files.

 "Object" form shall mean any form resulting from mechanical transformation or translation of a Source form, including but not limited to compiled object code, generated documentation, and conversions to other media types.

 "Work" shall mean the work of authorship, whether in Source or Object form, made available under the License, as indicated by a copyright notice that is included in or attached to the work (an example is provided in the Appendix below).

 "Derivative Works" shall mean any work, whether in Source or Object form, that is based on (or derived from) the Work and for which the editorial

 revisions, annotations, elaborations, or other modifications represent, as a whole, an original work of authorship. For the purposes of this License, Derivative Works shall not include works that remain separable from, or merely link (or bind by name) to the interfaces of, the Work and Derivative Works thereof.

 "Contribution" shall mean any work of authorship, including the original version of the Work and any modifications or additions to that Work or Derivative Works thereof, that is intentionally submitted to Licensor for inclusion in the Work by the copyright owner or by an individual or Legal Entity authorized to submit on behalf of the copyright owner. For the purposes of this definition, "submitted" means any form of electronic, verbal, or written communication sent to the Licensor or its representatives, including but not limited to communication on electronic mailing lists, source code control systems, and issue tracking systems that are managed by, or on behalf of, the Licensor for the purpose of discussing and improving the Work, but excluding communication that is conspicuously marked or otherwise designated in writing by the copyright owner as "Not a Contribution."

 "Contributor" shall mean Licensor and any individual or Legal Entity on behalf of whom a Contribution has been received by Licensor and subsequently incorporated within the Work.

 2. Grant of Copyright License. Subject to the terms and conditions of this License, each Contributor hereby grants to You a perpetual, worldwide, non-exclusive, no-charge, royalty-free, irrevocable copyright license to reproduce, prepare Derivative Works of, publicly display, publicly perform, sublicense, and distribute the Work and such Derivative Works in Source or Object form.

- 3. Grant of Patent License. Subject to the terms and conditions of this
- License, each Contributor hereby grants to You a perpetual, worldwide, non-exclusive, no-charge, royalty-free, irrevocable (except as stated in this section) patent license to make, have made, use, offer to sell, sell, import, and otherwise transfer the Work, where such license applies only to those patent claims licensable by such Contributor that are necessarily infringed by their Contribution(s) alone or by combination of their Contribution(s) with the Work to which such Contribution(s) was submitted. If You institute patent litigation against any entity (including a cross-claim or counterclaim in a lawsuit) alleging that the Work or a Contribution incorporated within the Work constitutes direct or contributory patent infringement, then any patent licenses granted to You under this License for that Work shall terminate as of the date such litigation is filed.

 4. Redistribution. You may reproduce and distribute copies of the

 Work or Derivative Works thereof in any medium, with or without modifications, and in Source or Object form, provided that You meet the following conditions:

- (a) You must give any other recipients of the Work or Derivative Works a copy of this License; and
- (b) You must cause any modified files to carry prominent notices stating that You changed the files; and
- (c) You must retain, in the Source form of any Derivative Works that You distribute, all copyright, patent, trademark, and attribution notices from the Source form of the Work, excluding those notices that do not pertain to any part of the Derivative Works; and
- (d) If the Work includes a "NOTICE" text file as part of its distribution, then any Derivative Works that You distribute must include a readable copy of the attribution notices contained within such NOTICE file, excluding

those notices that do not

 pertain to any part of the Derivative Works, in at least one of the following places: within a NOTICE text file distributed as part of the Derivative Works; within the Source form or documentation, if provided along with the Derivative Works; or, within a display generated by the Derivative Works, if and wherever such third-party notices normally appear. The contents of the NOTICE file are for informational purposes only and

 do not modify the License. You may add Your own attribution notices within Derivative Works that You distribute, alongside or as an addendum to the NOTICE text from the Work, provided that such additional attribution notices cannot be construed as modifying the License.

 You may add Your own copyright statement to Your modifications and may provide additional or different license terms and conditions

 for use, reproduction, or distribution of Your modifications, or for any such Derivative Works as a whole, provided Your use, reproduction, and distribution of the Work otherwise complies with the conditions stated in this License.

- 5. Submission of Contributions. Unless You explicitly state otherwise, any Contribution intentionally submitted for inclusion in the Work by You to the Licensor shall be under the terms and conditions of this License, without any additional terms or conditions. Notwithstanding the above, nothing herein shall supersede or modify the terms of any separate license agreement you may have executed with Licensor regarding such Contributions.
- 6. Trademarks. This License does not grant permission to use the trade names, trademarks, service marks, or product names of the Licensor, except as required for reasonable and customary use in describing the origin of the Work and reproducing the content of the NOTICE file.
- 7. Disclaimer of Warranty. Unless required by applicable law or agreed to in writing, Licensor provides the Work (and each Contributor provides its Contributions) on an "AS IS" BASIS, WITHOUT WARRANTIES OR CONDITIONS OF ANY KIND, either express or implied, including, without limitation, any warranties or conditions of TITLE, NON-INFRINGEMENT, MERCHANTABILITY, or FITNESS FOR A PARTICULAR PURPOSE. You are solely responsible for determining the appropriateness of using or redistributing the Work and assume any risks associated with Your exercise of permissions under this License.
- 8. Limitation of Liability. In no event and under no legal theory, whether in tort (including negligence), contract, or otherwise, unless required by applicable law (such as deliberate and grossly negligent acts) or agreed to in writing, shall any Contributor be liable to You for damages, including any direct,

### indirect, special,

 incidental, or consequential damages of any character arising as a result of this License or out of the use or inability to use the Work (including but not limited to damages for loss of goodwill, work stoppage, computer failure or malfunction, or any and all

 other commercial damages or losses), even if such Contributor has been advised of the possibility of such damages.

 9. Accepting Warranty or Additional Liability. While redistributing the Work or Derivative Works thereof, You may choose to offer, and charge a fee for, acceptance of support, warranty, indemnity, or other liability obligations and/or rights consistent with this License. However, in accepting such obligations, You may act only on Your own behalf and on Your sole responsibility, not on behalf of any other Contributor, and only if You agree to indemnify, defend, and hold each Contributor harmless for any liability incurred by, or claims asserted against, such Contributor by reason of your accepting any such warranty or additional liability.

### END OF TERMS AND CONDITIONS

APPENDIX: How to apply the Apache License to your work.

 To apply the Apache License to your work, attach the following boilerplate notice, with the fields enclosed by brackets "[]" replaced with your own identifying information. (Don't include the brackets!) The text should be enclosed in the appropriate comment syntax for the file format. We also recommend that a file or class name and description of purpose be included on the same "printed page" as the copyright notice for easier identification within third-party archives.

Copyright [yyyy] [name of copyright owner]

 Licensed under the Apache License, Version 2.0 (the "License"); you may not use this file except in compliance with the License. You may obtain a copy of the License at

http://www.apache.org/licenses/LICENSE-2.0

 Unless required by applicable law or agreed to in writing, software distributed under the License is distributed on an "AS IS" BASIS, WITHOUT WARRANTIES OR CONDITIONS OF ANY KIND, either express or implied. See the License for the specific language governing permissions and limitations under the License.

## **1.281 jackson-databind 2.14.1 1.281.1 Available under license :**

 Apache License Version 2.0, January 2004

### TERMS AND CONDITIONS FOR USE, REPRODUCTION, AND DISTRIBUTION

### 1. Definitions.

 "License" shall mean the terms and conditions for use, reproduction, and distribution as defined by Sections 1 through 9 of this document.

 "Licensor" shall mean the copyright owner or entity authorized by the copyright owner that is granting the License.

 "Legal Entity" shall mean the union of the acting entity and all other entities that control, are controlled by, or are under common control with that entity. For the purposes of this definition, "control" means (i) the power, direct or indirect, to cause the direction or management of such entity, whether by contract or otherwise, or (ii) ownership of fifty percent (50%) or more of the outstanding shares, or (iii) beneficial ownership of such entity.

 "You" (or "Your") shall mean an individual or Legal Entity exercising permissions granted by this License.

 "Source" form shall mean the preferred form for making modifications, including but not limited to software source code, documentation source, and configuration files.

 "Object" form shall mean any form resulting from mechanical transformation or translation of a Source form, including but not limited to compiled object code, generated documentation, and conversions to other media types.

 "Work" shall mean the work of authorship, whether in Source or Object form, made available under the License, as indicated by a copyright notice that is included in or attached to the work (an example is provided in the Appendix below).

 "Derivative Works" shall mean any work, whether in Source or Object form, that is based on (or derived from) the Work and for which the editorial

 revisions, annotations, elaborations, or other modifications represent, as a whole, an original work of authorship. For the purposes of this License, Derivative Works shall not include works that remain separable from, or merely link (or bind by name) to the interfaces of, the Work and Derivative Works thereof.

"Contribution" shall mean any work of authorship, including

 the original version of the Work and any modifications or additions to that Work or Derivative Works thereof, that is intentionally submitted to Licensor for inclusion in the Work by the copyright owner or by an individual or Legal Entity authorized to submit on behalf of the copyright owner. For the purposes of this definition, "submitted" means any form of electronic, verbal, or written communication sent to the Licensor or its representatives, including but not limited to communication on electronic mailing lists, source code control systems, and issue tracking systems that are managed by, or on behalf of, the Licensor for the purpose of discussing and improving the Work, but excluding communication that is conspicuously marked or otherwise designated in writing by the copyright owner as "Not a Contribution."

 "Contributor" shall mean Licensor and any individual or Legal Entity on behalf of whom a Contribution has been received by Licensor and subsequently incorporated within the Work.

- 2. Grant of Copyright License. Subject to the terms and conditions of this License, each Contributor hereby grants to You a perpetual, worldwide, non-exclusive, no-charge, royalty-free, irrevocable copyright license to reproduce, prepare Derivative Works of, publicly display, publicly perform, sublicense, and distribute the Work and such Derivative Works in Source or Object form.
- 3. Grant of Patent License. Subject to the terms and conditions of this
- License, each Contributor hereby grants to You a perpetual, worldwide, non-exclusive, no-charge, royalty-free, irrevocable (except as stated in this section) patent license to make, have made, use, offer to sell, sell, import, and otherwise transfer the Work, where such license applies only to those patent claims licensable by such Contributor that are necessarily infringed by their Contribution(s) alone or by combination of their Contribution(s) with the Work to which such Contribution(s) was submitted. If You institute patent litigation against any entity (including a cross-claim or counterclaim in a lawsuit) alleging that the Work or a Contribution incorporated within the Work constitutes direct or contributory patent infringement, then any patent licenses granted to You under this License for that Work shall terminate as of the date such litigation is filed.

### 4. Redistribution. You may reproduce and distribute copies of the

 Work or Derivative Works thereof in any medium, with or without modifications, and in Source or Object form, provided that You meet the following conditions:

(a) You must give any other recipients of the Work or

Derivative Works a copy of this License; and

- (b) You must cause any modified files to carry prominent notices stating that You changed the files; and
- (c) You must retain, in the Source form of any Derivative Works that You distribute, all copyright, patent, trademark, and attribution notices from the Source form of the Work, excluding those notices that do not pertain to any part of the Derivative Works; and
- (d) If the Work includes a "NOTICE" text file as part of its distribution, then any Derivative Works that You distribute must include a readable copy of the attribution notices contained within such NOTICE file, excluding

those notices that do not

 pertain to any part of the Derivative Works, in at least one of the following places: within a NOTICE text file distributed as part of the Derivative Works; within the Source form or documentation, if provided along with the Derivative Works; or, within a display generated by the Derivative Works, if and wherever such third-party notices normally appear. The contents of the NOTICE file are for informational purposes only and do not modify the License. You may add Your own attribution notices within Derivative Works that You distribute, alongside or as an addendum to the NOTICE text from the Work, provided that such additional attribution notices cannot be construed as modifying the License.

 You may add Your own copyright statement to Your modifications and may provide additional or different license terms and conditions

- for use, reproduction, or distribution of Your modifications, or for any such Derivative Works as a whole, provided Your use, reproduction, and distribution of the Work otherwise complies with the conditions stated in this License.
- 5. Submission of Contributions. Unless You explicitly state otherwise, any Contribution intentionally submitted for inclusion in the Work by You to the Licensor shall be under the terms and conditions of this License, without any additional terms or conditions. Notwithstanding the above, nothing herein shall supersede or modify the terms of any separate license agreement you may have executed with Licensor regarding such Contributions.
- 6. Trademarks. This License does not grant permission to use the trade names, trademarks, service marks, or product names of the Licensor, except as required for reasonable and customary use in describing the

 origin of the Work and reproducing the content of the NOTICE file.

- 7. Disclaimer of Warranty. Unless required by applicable law or agreed to in writing, Licensor provides the Work (and each Contributor provides its Contributions) on an "AS IS" BASIS, WITHOUT WARRANTIES OR CONDITIONS OF ANY KIND, either express or implied, including, without limitation, any warranties or conditions of TITLE, NON-INFRINGEMENT, MERCHANTABILITY, or FITNESS FOR A PARTICULAR PURPOSE. You are solely responsible for determining the appropriateness of using or redistributing the Work and assume any risks associated with Your exercise of permissions under this License.
- 8. Limitation of Liability. In no event and under no legal theory, whether in tort (including negligence), contract, or otherwise, unless required by applicable law (such as deliberate and grossly negligent acts) or agreed to in writing, shall any Contributor be liable to You for damages, including any direct, indirect, special,

incidental, or consequential damages of any character arising as a

 result of this License or out of the use or inability to use the Work (including but not limited to damages for loss of goodwill, work stoppage, computer failure or malfunction, or any and all other commercial damages or losses), even if such Contributor has been advised of the possibility of such damages.

 9. Accepting Warranty or Additional Liability. While redistributing the Work or Derivative Works thereof, You may choose to offer, and charge a fee for, acceptance of support, warranty, indemnity, or other liability obligations and/or rights consistent with this License. However, in accepting such obligations, You may act only on Your own behalf and on Your sole responsibility, not on behalf of any other Contributor, and only if You agree to indemnify, defend, and hold each Contributor harmless for any liability incurred by, or claims asserted against, such Contributor by reason of your accepting any such warranty or additional liability.

### END OF TERMS AND CONDITIONS

APPENDIX: How to apply the Apache License to your work.

 To apply the Apache License to your work, attach the following boilerplate notice, with the fields enclosed by brackets "[]" replaced with your own identifying information. (Don't include the brackets!) The text should be enclosed in the appropriate comment syntax for the file format. We also recommend that a file or class name and description of purpose be included on the same "printed page" as the copyright notice for easier

identification within third-party archives.

Copyright [yyyy] [name of copyright owner]

 Licensed under the Apache License, Version 2.0 (the "License"); you may not use this file except in compliance with the License. You may obtain a copy of the License at

http://www.apache.org/licenses/LICENSE-2.0

 Unless required by applicable law or agreed to in writing, software distributed under the License is distributed on an "AS IS" BASIS, WITHOUT WARRANTIES OR CONDITIONS OF ANY KIND, either express or implied. See the License for the specific language governing permissions and limitations under the License. # Jackson JSON processor

Jackson is a high-performance, Free/Open Source JSON processing library. It was originally written by Tatu Saloranta (tatu.saloranta@iki.fi), and has been in development since 2007. It is currently developed by a community of developers.

## Licensing

Jackson 2.x core and extension components are licensed under Apache License 2.0 To find the details that apply to this artifact see the accompanying LICENSE file.

## Credits

A list of contributors may be found from CREDITS(-2.x) file, which is included in some artifacts (usually source distributions); but is always available from the source code management (SCM) system project uses.

## **1.282 bouncy-castle 1.72**

### **1.282.1 Available under license :**

No license file was found, but licenses were detected in source scan.

/\*\*

\*

\* The Bouncy Castle License

\* Copyright (c) 2000-2022 The Legion Of The Bouncy Castle Inc. (https://www.bouncycastle.org)

 $*$  <p>

- \* Permission is hereby granted, free of charge, to any person obtaining a copy of this software
- \* and associated documentation files (the "Software"), to deal in the Software without restriction,
- \* including without limitation the rights to use, copy, modify, merge, publish, distribute, sublicense,
- \* and/or sell copies of the Software, and to permit persons to whom the Software is furnished to do so,

\* subject to the following conditions:

 $*$  <p>

\* The above copyright notice and this permission notice shall be included in all copies or substantial

\* portions of the Software.

 $*$  <p>

\* THE SOFTWARE IS PROVIDED "AS IS", WITHOUT WARRANTY OF ANY KIND, EXPRESS OR IMPLIED,

\* INCLUDING BUT NOT LIMITED TO THE WARRANTIES OF MERCHANTABILITY, FITNESS FOR A PARTICULAR

\* PURPOSE AND

 NONINFRINGEMENT. IN NO EVENT SHALL THE AUTHORS OR COPYRIGHT HOLDERS BE \* LIABLE FOR ANY CLAIM, DAMAGES OR OTHER LIABILITY, WHETHER IN AN ACTION OF CONTRACT, TORT OR

\* OTHERWISE, ARISING FROM, OUT OF OR IN CONNECTION WITH THE SOFTWARE OR THE USE OR **OTHER** 

\* DEALINGS IN THE SOFTWARE.

\*/

Found in path(s):

\* /opt/cola/permits/1487838996\_1674089109.076011/0/src-116-zip/org/bouncycastle/LICENSE.java No license file was found, but licenses were detected in source scan.

/\*\*

\* Copyright (c) 2011 Tim Buktu (tbuktu@hotmail.com)

\*

\* Permission is hereby granted, free of charge, to any person obtaining a

\* copy of this software and associated documentation files (the "Software"),

\* to deal in the Software without restriction, including without limitation

\* the rights to use, copy, modify, merge, publish, distribute, sublicense,

\* and/or sell copies of the Software, and to permit persons to whom the

\* Software is furnished to do so, subject to the following conditions:

\*

\* The above copyright notice and this permission notice shall be included in

\* all copies or substantial portions of the Software.

\*

\* THE SOFTWARE IS PROVIDED "AS IS", WITHOUT WARRANTY OF ANY KIND, EXPRESS OR \* IMPLIED, INCLUDING BUT NOT LIMITED TO THE WARRANTIES OF MERCHANTABILITY,

\* FITNESS FOR A PARTICULAR PURPOSE AND NONINFRINGEMENT. IN NO EVENT SHALL THE

\* AUTHORS OR COPYRIGHT HOLDERS BE LIABLE FOR ANY

CLAIM, DAMAGES OR OTHER

\* LIABILITY, WHETHER IN AN ACTION OF CONTRACT, TORT OR OTHERWISE, ARISING

\* FROM, OUT OF OR IN CONNECTION WITH THE SOFTWARE OR THE USE OR OTHER

\* DEALINGS IN THE SOFTWARE.

\*/

Found in path(s):

\* /opt/cola/permits/1487838996\_1674089109.076011/0/src-116-

zip/org/bouncycastle/pqc/legacy/math/ntru/euclid/test/IntEuclideanTest.java

No license file was found, but licenses were detected in source scan.

/\*\*

 \* Magic value for proprietary OpenSSH private key. \*\*/

Found in path(s):

\* /opt/cola/permits/1487838996\_1674089109.076011/0/src-116 zip/org/bouncycastle/crypto/util/OpenSSHPrivateKeyUtil.java No license file was found, but licenses were detected in source scan.

public DomainParameters(BigInteger p, BigInteger g, BigInteger q, BigInteger j,

Found in path(s):

\* /opt/cola/permits/1487838996\_1674089109.076011/0/src-116 zip/org/bouncycastle/asn1/x9/DomainParameters.java No license file was found, but licenses were detected in source scan.

/\*\*

\* Poly1305 message authentication code, designed by D. J. Bernstein.

 $*$  <n>

\* Poly1305 computes a 128-bit (16 bytes) authenticator, using a 128 bit nonce and a 256 bit key

\* consisting of a 128 bit key applied to an underlying cipher, and a 128 bit key (with 106

\* effective key bits) used in the authenticator.

 $*$  <p>

\* The polynomial calculation in this implementation is adapted from the public domain <a

\* href="https://github.com/floodyberry/poly1305-donna">poly1305-donna-unrolled</a> C implementation

\* by Andrew M (@floodyberry).

\* @see Poly1305KeyGenerator

\*/

Found in path(s):

\* /opt/cola/permits/1487838996\_1674089109.076011/0/src-116-zip/org/bouncycastle/crypto/macs/Poly1305.java No license file was found, but licenses were detected in source scan.

/\*\*

\* Contains the polynomial classes used in the NTRU round 3 algorithm.

\*

 $*$  <p>

\* This implementation is based on the C reference implementation submitted for the round 3 NIST PQC competition,

\* released under CC0-1.0 license.

 $* < p>$ 

\*

\* <p><a href="https://csrc.nist.gov/CSRC/media/Projects/post-quantum-cryptography/documents/round-

3/submissions/NTRU-Round3.zip">NIST submission files</a></p>

\* <p><a href="https://github.com/jschanck/ntru/blob/master/LICENSE">License of reference implementation</a></p>

\*/

Found in path(s):

\* /opt/cola/permits/1487838996\_1674089109.076011/0/src-116-zip/org/bouncycastle/pqc/math/ntru/packageinfo.java

No license file was found, but licenses were detected in source scan.

// now keep space is free to use

Found in path(s):

\* /opt/cola/permits/1487838996\_1674089109.076011/0/src-116 zip/org/bouncycastle/pqc/legacy/crypto/gmss/GMSSPrivateKeyParameters.java No license file was found, but licenses were detected in source scan.

/\*\*

\* The NTRU algorithm based on the round 3 submission of the NIST post-quantum cryptography. For the old NTRU, see

\* {@link org.bouncycastle.pqc.legacy.crypto.ntru}.

\*

 $*$  <p>

\* This implementation is based on the C reference implementation submitted for the round 3 NIST PQC competition,

\* released under CC0-1.0 license.

 $* < p>$ \*

\* <p><a href="https://csrc.nist.gov/CSRC/media/Projects/post-quantum-cryptography/documents/round-

3/submissions/NTRU-Round3.zip">NIST submission files</a></p>

```
* <p><a href="https://github.com/jschanck/ntru/blob/master/LICENSE">License of reference
implementation</a></p>
```
\*

\* @see <a href="https://csrc.nist.gov/Projects/post-quantum-cryptography/round-3-submissions">NIST round 3 PQC submissions page</a>

\* @see <a href="https://ntru.org/">NTRU website</a>

\* @see <a href="https://ntru.org/f/ntru-20190330.pdf">NTRU specification</a>

\*/

Found in path(s):

\* /opt/cola/permits/1487838996\_1674089109.076011/0/src-116-zip/org/bouncycastle/pqc/crypto/ntru/packageinfo.java

No license file was found, but licenses were detected in source scan.

/\*\*

\* SPHINCS-256 signer.

 $*$  <p>

\* This implementation is heavily based on the reference implementation in SUPERCOP, the main difference being the digests used

\* for message hashing and tree construction are now configurable (within limits...) and that the implementation produces

```
* detached signatures.
```
 $*$ 

 $*$ 

\* The SPHINCS reference implementation is public domain, as per the statement in the second last paragraph of \* section 1 in https://eprint.iacr.org/2014/795.pdf

 $*$ 

\*/

Found in path(s):

\* /opt/cola/permits/1487838996\_1674089109.076011/0/src-116 zip/org/bouncycastle/pqc/crypto/sphincs/SPHINCS256Signer.java

# **1.283 jackson-dataformat-cbor 2.14.1 1.283.1 Available under license :**

 Apache License Version 2.0, January 2004 http://www.apache.org/licenses/

### TERMS AND CONDITIONS FOR USE, REPRODUCTION, AND DISTRIBUTION

1. Definitions.

 "License" shall mean the terms and conditions for use, reproduction, and distribution as defined by Sections 1 through 9 of this document.

 "Licensor" shall mean the copyright owner or entity authorized by the copyright owner that is granting the License.

 "Legal Entity" shall mean the union of the acting entity and all other entities that control, are controlled by, or are under common control with that entity. For the purposes of this definition, "control" means (i) the power, direct or indirect, to cause the direction or management of such entity, whether by contract or otherwise, or (ii) ownership of fifty percent (50%) or more of the outstanding shares, or (iii) beneficial ownership of such entity.

 "You" (or "Your") shall mean an individual or Legal Entity exercising permissions granted by this License.

 "Source" form shall mean the preferred form for making modifications, including but not limited to software source code, documentation source, and configuration files.

"Object" form shall mean any form resulting from mechanical

 transformation or translation of a Source form, including but not limited to compiled object code, generated documentation, and conversions to other media types.

 "Work" shall mean the work of authorship, whether in Source or Object form, made available under the License, as indicated by a copyright notice that is included in or attached to the work (an example is provided in the Appendix below).

 "Derivative Works" shall mean any work, whether in Source or Object form, that is based on (or derived from) the Work and for which the editorial

 revisions, annotations, elaborations, or other modifications represent, as a whole, an original work of authorship. For the purposes of this License, Derivative Works shall not include works that remain separable from, or merely link (or bind by name) to the interfaces of, the Work and Derivative Works thereof.

 "Contribution" shall mean any work of authorship, including the original version of the Work and any modifications or additions to that Work or Derivative Works thereof, that is intentionally submitted to Licensor for inclusion in the Work by the copyright owner or by an individual or Legal Entity authorized to submit on behalf of the copyright owner. For the purposes of this definition, "submitted" means any form of electronic, verbal, or written communication sent to the Licensor or its representatives, including but not limited to communication on electronic mailing lists, source code control systems, and issue tracking systems that are managed by, or on behalf of, the Licensor for the purpose of discussing and improving the Work, but excluding communication that is conspicuously marked or otherwise designated in writing by the copyright owner as "Not a Contribution."

 "Contributor" shall mean Licensor and any individual or Legal Entity on behalf of whom a Contribution has been received by Licensor and subsequently incorporated within the Work.

- 2. Grant of Copyright License. Subject to the terms and conditions of this License, each Contributor hereby grants to You a perpetual, worldwide, non-exclusive, no-charge, royalty-free, irrevocable copyright license to reproduce, prepare Derivative Works of, publicly display, publicly perform, sublicense, and distribute the Work and such Derivative Works in Source or Object form.
- 3. Grant of Patent License. Subject to the terms and conditions of this
- License, each Contributor hereby grants to You a perpetual, worldwide, non-exclusive, no-charge, royalty-free, irrevocable (except as stated in this section) patent license to make, have made,

 use, offer to sell, sell, import, and otherwise transfer the Work, where such license applies only to those patent claims licensable by such Contributor that are necessarily infringed by their Contribution(s) alone or by combination of their Contribution(s) with the Work to which such Contribution(s) was submitted. If You institute patent litigation against any entity (including a cross-claim or counterclaim in a lawsuit) alleging that the Work or a Contribution incorporated within the Work constitutes direct or contributory patent infringement, then any patent licenses granted to You under this License for that Work shall terminate as of the date such litigation is filed.

 4. Redistribution. You may reproduce and distribute copies of the

 Work or Derivative Works thereof in any medium, with or without modifications, and in Source or Object form, provided that You meet the following conditions:

- (a) You must give any other recipients of the Work or Derivative Works a copy of this License; and
- (b) You must cause any modified files to carry prominent notices stating that You changed the files; and
- (c) You must retain, in the Source form of any Derivative Works that You distribute, all copyright, patent, trademark, and attribution notices from the Source form of the Work, excluding those notices that do not pertain to any part of the Derivative Works; and
- (d) If the Work includes a "NOTICE" text file as part of its distribution, then any Derivative Works that You distribute must include a readable copy of the attribution notices contained within such NOTICE file, excluding

those notices that do not

 pertain to any part of the Derivative Works, in at least one of the following places: within a NOTICE text file distributed as part of the Derivative Works; within the Source form or documentation, if provided along with the Derivative Works; or, within a display generated by the Derivative Works, if and wherever such third-party notices normally appear. The contents of the NOTICE file are for informational purposes only and do not modify the License. You may add Your own attribution notices within Derivative Works that You distribute, alongside or as an addendum to the NOTICE text from the Work, provided that such additional attribution notices cannot be construed as modifying the License.

 You may add Your own copyright statement to Your modifications and may provide additional or different license terms and conditions

 for use, reproduction, or distribution of Your modifications, or for any such Derivative Works as a whole, provided Your use, reproduction, and distribution of the Work otherwise complies with the conditions stated in this License.

- 5. Submission of Contributions. Unless You explicitly state otherwise, any Contribution intentionally submitted for inclusion in the Work by You to the Licensor shall be under the terms and conditions of this License, without any additional terms or conditions. Notwithstanding the above, nothing herein shall supersede or modify the terms of any separate license agreement you may have executed with Licensor regarding such Contributions.
- 6. Trademarks. This License does not grant permission to use the trade names, trademarks, service marks, or product names of the Licensor, except as required for reasonable and customary use in describing the origin of the Work and reproducing the content of the NOTICE file.
- 7. Disclaimer of Warranty. Unless required by applicable law or agreed to in writing, Licensor provides the Work (and each Contributor provides its Contributions) on an "AS IS" BASIS, WITHOUT WARRANTIES OR CONDITIONS OF ANY KIND, either express or implied, including, without limitation, any warranties or conditions of TITLE, NON-INFRINGEMENT, MERCHANTABILITY, or FITNESS FOR A PARTICULAR PURPOSE. You are solely responsible for determining the appropriateness of using or redistributing the Work and assume any risks associated with Your exercise of permissions under this License.
- 8. Limitation of Liability. In no event and under no legal theory, whether in tort (including negligence), contract, or otherwise, unless required by applicable law (such as deliberate and grossly negligent acts) or agreed to in writing, shall any Contributor be liable to You for damages, including any direct,

### indirect, special,

 incidental, or consequential damages of any character arising as a result of this License or out of the use or inability to use the Work (including but not limited to damages for loss of goodwill, work stoppage, computer failure or malfunction, or any and all other commercial damages or losses), even if such Contributor has been advised of the possibility of such damages.

 9. Accepting Warranty or Additional Liability. While redistributing the Work or Derivative Works thereof, You may choose to offer, and charge a fee for, acceptance of support, warranty, indemnity,

 or other liability obligations and/or rights consistent with this License. However, in accepting such obligations, You may act only on Your own behalf and on Your sole responsibility, not on behalf of any other Contributor, and only if You agree to indemnify, defend, and hold each Contributor harmless for any liability incurred by, or claims asserted against, such Contributor by reason of your accepting any such warranty or additional liability.

### END OF TERMS AND CONDITIONS

APPENDIX: How to apply the Apache License to your work.

 To apply the Apache License to your work, attach the following boilerplate notice, with the fields enclosed by brackets "[]" replaced with your own identifying information. (Don't include the brackets!) The text should be enclosed in the appropriate comment syntax for the file format. We also recommend that a file or class name and description of purpose be included on the same "printed page" as the copyright notice for easier identification within third-party archives.

Copyright [yyyy] [name of copyright owner]

 Licensed under the Apache License, Version 2.0 (the "License"); you may not use this file except in compliance with the License. You may obtain a copy of the License at

http://www.apache.org/licenses/LICENSE-2.0

 Unless required by applicable law or agreed to in writing, software distributed under the License is distributed on an "AS IS" BASIS, WITHOUT WARRANTIES OR CONDITIONS OF ANY KIND, either express or implied. See the License for the specific language governing permissions and limitations under the License.

## **1.284 postgresql-jdbc 42.5.1**

### **1.284.1 Available under license :**

Copyright (c) 1997, PostgreSQL Global Development Group All rights reserved.

Redistribution and use in source and binary forms, with or without modification, are permitted provided that the following conditions are met:

- 1. Redistributions of source code must retain the above copyright notice,
- this list of conditions and the following disclaimer.
- 2. Redistributions in binary form must reproduce the above copyright notice,

 this list of conditions and the following disclaimer in the documentation and/or other materials provided with the distribution.

THIS SOFTWARE IS PROVIDED BY THE COPYRIGHT HOLDERS AND CONTRIBUTORS "AS IS" AND ANY EXPRESS OR IMPLIED WARRANTIES, INCLUDING, BUT NOT LIMITED TO, THE IMPLIED WARRANTIES OF MERCHANTABILITY AND FITNESS FOR A PARTICULAR PURPOSE ARE DISCLAIMED. IN NO EVENT SHALL THE COPYRIGHT OWNER OR CONTRIBUTORS BE LIABLE FOR ANY DIRECT, INDIRECT, INCIDENTAL, SPECIAL, EXEMPLARY, OR CONSEQUENTIAL DAMAGES (INCLUDING, BUT NOT LIMITED TO, PROCUREMENT OF **SUBSTITUTE** GOODS OR SERVICES; LOSS OF USE, DATA, OR PROFITS; OR BUSINESS

INTERRUPTION) HOWEVER CAUSED AND ON ANY THEORY OF LIABILITY, WHETHER IN CONTRACT, STRICT LIABILITY, OR TORT (INCLUDING NEGLIGENCE OR OTHERWISE) ARISING IN ANY WAY OUT OF THE USE OF THIS SOFTWARE, EVEN IF ADVISED OF THE POSSIBILITY OF SUCH DAMAGE.

Additional License files can be found in the 'licenses' folder located in the same directory as the LICENSE file (i.e. this file)

- Software produced outside the ASF which is available under other licenses (not Apache-2.0)

### BSD-2-Clause

- \* com.ongres.scram:client:2.1
- \* com.ongres.scram:common:2.1
- \* com.ongres.stringprep:saslprep:1.1
- \* com.ongres.stringprep:stringprep:1.1

Copyright 2017, OnGres.

Redistribution and use in source and binary forms, with or without modification, are permitted provided that the following conditions are met:

1. Redistributions of source code must retain the above copyright notice, this list of conditions and the following disclaimer.

2. Redistributions in binary form must reproduce the above copyright notice, this list of conditions and the following disclaimer in the documentation and/or other materials provided with the distribution.

THIS SOFTWARE IS PROVIDED BY THE COPYRIGHT HOLDERS AND CONTRIBUTORS "AS IS" AND ANY EXPRESS OR IMPLIED WARRANTIES, INCLUDING, BUT NOT LIMITED TO, THE IMPLIED WARRANTIES OF MERCHANTABILITY AND FITNESS FOR A PARTICULAR PURPOSE ARE DISCLAIMED. IN NO EVENT SHALL THE COPYRIGHT HOLDER OR CONTRIBUTORS BE LIABLE FOR ANY DIRECT, INDIRECT, INCIDENTAL, SPECIAL, EXEMPLARY, OR CONSEQUENTIAL DAMAGES (INCLUDING, BUT NOT LIMITED TO, PROCUREMENT OF SUBSTITUTE GOODS OR SERVICES; LOSS OF USE, DATA, OR PROFITS;

 OR BUSINESS INTERRUPTION) HOWEVER CAUSED AND ON ANY THEORY OF LIABILITY, WHETHER IN CONTRACT, STRICT LIABILITY, OR TORT (INCLUDING NEGLIGENCE OR OTHERWISE) ARISING IN ANY WAY OUT OF THE USE OF THIS

### SOFTWARE, EVEN IF ADVISED OF THE POSSIBILITY OF SUCH DAMAGE. Copyright 2019, OnGres.

Redistribution and use in source and binary forms, with or without modification, are permitted provided that the following conditions are met:

1. Redistributions of source code must retain the above copyright notice, this list of conditions and the following disclaimer.

2. Redistributions in binary form must reproduce the above copyright notice, this list of conditions and the following disclaimer in the documentation and/or other materials provided with the distribution.

THIS SOFTWARE IS PROVIDED BY THE COPYRIGHT HOLDERS AND CONTRIBUTORS "AS IS" AND ANY EXPRESS OR IMPLIED WARRANTIES, INCLUDING, BUT NOT LIMITED TO, THE IMPLIED WARRANTIES OF MERCHANTABILITY AND FITNESS FOR A PARTICULAR PURPOSE ARE DISCLAIMED. IN NO EVENT SHALL THE COPYRIGHT HOLDER OR CONTRIBUTORS BE LIABLE FOR ANY DIRECT, INDIRECT, INCIDENTAL, SPECIAL, EXEMPLARY, OR CONSEQUENTIAL DAMAGES (INCLUDING, BUT NOT LIMITED TO, PROCUREMENT OF SUBSTITUTE GOODS OR SERVICES; LOSS OF USE, DATA, OR PROFITS;

 OR BUSINESS INTERRUPTION) HOWEVER CAUSED AND ON ANY THEORY OF LIABILITY, WHETHER IN CONTRACT, STRICT LIABILITY, OR TORT (INCLUDING NEGLIGENCE OR OTHERWISE) ARISING IN ANY WAY OUT OF THE USE OF THIS SOFTWARE, EVEN IF ADVISED OF THE POSSIBILITY OF SUCH DAMAGE.

# **1.285 postgre-sql 42.5.1**

### **1.285.1 Available under license :**

Copyright (c) 1997, PostgreSQL Global Development Group All rights reserved.

Redistribution and use in source and binary forms, with or without modification, are permitted provided that the following conditions are met:

- 1. Redistributions of source code must retain the above copyright notice, this list of conditions and the following disclaimer.
- 2. Redistributions in binary form must reproduce the above copyright notice, this list of conditions and the following disclaimer in the documentation and/or other materials provided with the distribution.

THIS SOFTWARE IS PROVIDED BY THE COPYRIGHT HOLDERS AND CONTRIBUTORS "AS IS" AND ANY EXPRESS OR IMPLIED WARRANTIES, INCLUDING, BUT NOT LIMITED TO, THE IMPLIED WARRANTIES OF MERCHANTABILITY AND FITNESS FOR A PARTICULAR PURPOSE ARE DISCLAIMED. IN NO EVENT SHALL THE COPYRIGHT OWNER OR CONTRIBUTORS BE LIABLE FOR ANY DIRECT, INDIRECT, INCIDENTAL, SPECIAL, EXEMPLARY, OR CONSEQUENTIAL DAMAGES (INCLUDING, BUT NOT LIMITED TO, PROCUREMENT OF **SUBSTITUTE** 

 GOODS OR SERVICES; LOSS OF USE, DATA, OR PROFITS; OR BUSINESS INTERRUPTION) HOWEVER CAUSED AND ON ANY THEORY OF LIABILITY, WHETHER IN CONTRACT, STRICT LIABILITY, OR TORT (INCLUDING NEGLIGENCE OR OTHERWISE) ARISING IN ANY WAY OUT OF THE USE OF THIS SOFTWARE, EVEN IF ADVISED OF THE POSSIBILITY OF SUCH DAMAGE.

## **1.286 mysql-connector-j 8.0.31 1.286.1 Available under license :**

Licensing Information User Manual

MySQL Connector/J 8.0

Introduction

 This License Information User Manual contains Oracle's product license and other licensing information, including licensing information for third-party software which may be included in this distribution of MySQL Connector/J 8.0.

\_\_\_\_\_\_\_\_\_\_\_\_\_\_\_\_\_\_\_\_\_\_\_\_\_\_\_\_\_\_\_\_\_\_\_\_\_\_\_\_\_\_\_\_\_\_\_\_\_\_\_\_\_\_\_\_\_\_\_\_\_\_\_\_\_\_

Last updated: August 2022

Licensing Information

 This is a release of MySQL Connector/J 8.0, brought to you by the MySQL team at Oracle. This software is released under version 2 of the GNU General Public License (GPLv2), as set forth below, with the following additional permissions:

 This distribution of MySQL Connector/J 8.0 is distributed with certain software that is licensed under separate terms, as designated in a particular file or component or in the license documentation. Without limiting your rights under the GPLv2, the authors of MySQL hereby grant you an additional permission to link the program and your derivative

 works with the separately licensed software that they have included with the program.

 Without limiting the foregoing grant of rights under the GPLv2 and additional permission as to separately licensed software, this Connector is also subject to the Universal FOSS Exception, version 1.0, a copy of which is reproduced below and can also be found along with its FAQ at http://oss.oracle.com/licenses/universal-foss-exception.

Copyright (c) 2017, 2022, Oracle and/or its affiliates.

### Election of GPLv2

 For the avoidance of doubt, except that if any license choice other than GPL or LGPL is available it will apply instead, Oracle elects to use only the General Public License version 2 (GPLv2) at this time for any software where a choice of GPL license versions is made available with the language indicating that GPLv2 or any later version may be used, or where a choice of which version of the GPL is applied is

otherwise unspecified.

GNU General Public License Version 2.0, June 1991

The following applies to all products licensed under the GNU General Public License, Version 2.0: You may not use the identified files except in compliance with the GNU General Public License, Version 2.0 (the "License.") You may obtain a copy of the License at http://www.gnu.org/licenses/gpl-2.0.txt. A copy of the license is also reproduced below. Unless required by applicable law or agreed to in writing, software distributed under the License is distributed on an "AS IS" BASIS, WITHOUT WARRANTIES OR CONDITIONS OF ANY KIND, either express or implied. See the License for the specific language governing permissions and limitations under the License.

 ====================================================================== ======================================================================

### GNU GENERAL PUBLIC LICENSE

Version 2, June 1991

Copyright (C) 1989, 1991 Free Software Foundation, Inc., 51 Franklin Street, Fifth Floor, Boston, MA 02110-1301 USA Everyone is permitted to copy and distribute verbatim copies of this license document, but changing it is not allowed.

### Preamble

 The licenses for most software are designed to take away your freedom to share and change it. By contrast, the GNU General Public License is intended to guarantee your freedom to share and change free software--to make sure the software is free for all its users. This General Public License applies to most of the Free Software Foundation's software and to any other program whose authors commit to using it. (Some other Free Software Foundation software is covered by

the GNU Lesser General Public License instead.) You can apply it to your programs, too.

 When we speak of free software, we are referring to freedom, not price. Our General Public Licenses are designed to make sure that you have the freedom to distribute copies of free software (and charge for this service if

 you wish), that you receive source code or can get it if you want it, that you can change the software or use pieces of it in new free programs; and that you know you can do these things.

 To protect your rights, we need to make restrictions that forbid anyone to deny you these rights or to ask you to surrender the rights. These restrictions translate to certain responsibilities for you if you distribute copies of the software, or if you modify it.

 For example, if you distribute copies of such a program, whether gratis or for a fee, you must give the recipients all the rights that you have. You must make sure that they, too, receive or can get the source code. And you must show them these terms so they know their rights.

We protect your rights with two steps: (1) copyright the software, and (2) offer you this license which gives you legal permission to copy, distribute and/or modify the software.

 Also, for each author's protection and ours, we want to make certain that everyone

 understands that there is no warranty for this free software. If the software is modified by someone else and passed on, we want its recipients to know that what they have is not the original, so that any problems introduced by others will not reflect on the original authors' reputations.

 Finally, any free program is threatened constantly by software patents. We wish to avoid the danger that redistributors of a free program will individually obtain patent licenses, in effect making the program proprietary. To prevent this, we have made it clear that any patent must be licensed for everyone's free use or not licensed at all.

 The precise terms and conditions for copying, distribution and modification follow.

### GNU GENERAL PUBLIC LICENSE TERMS AND CONDITIONS FOR COPYING, DISTRIBUTION AND MODIFICATION

 0. This License applies to any program or other work which contains a notice placed by the copyright holder saying it may be distributed

#### under the terms

 of this General Public License. The "Program", below, refers to any such program or work, and a "work based on the Program" means either the Program or any derivative work under copyright law: that is to say, a work containing the Program or a portion of it, either verbatim or with modifications and/or translated into another language. (Hereinafter, translation is included without limitation in the term "modification".) Each licensee is addressed as "you".

Activities other than copying, distribution and modification are not covered by this License; they are outside its scope. The act of running the Program is not restricted, and the output from the Program is covered only if its contents constitute a work based on the Program (independent of having been made by running the Program). Whether that is true depends on what the Program does.

 1. You may copy and distribute verbatim copies of the Program's source code as you receive it, in any medium, provided that you conspicuously

 and appropriately publish on each copy an appropriate copyright notice and disclaimer of warranty; keep intact all the notices that refer to this License and to the absence of any warranty; and give any other recipients of the Program a copy of this License along with the Program.

You may charge a fee for the physical act of transferring a copy, and you may at your option offer warranty protection in exchange for a fee.

 2. You may modify your copy or copies of the Program or any portion of it, thus forming a work based on the Program, and copy and distribute such modifications or work under the terms of Section 1 above, provided that you also meet all of these conditions:

 a) You must cause the modified files to carry prominent notices stating that you changed the files and the date of any change.

 b) You must cause any work that you distribute or publish, that in whole or in part contains or is derived from the Program or any part thereof, to be licensed as a whole at no charge to all third parties under the terms of this License.

 c) If the modified program normally reads commands interactively when run, you must cause it, when started running for such interactive use in the most ordinary way, to print or display an announcement including an appropriate copyright notice and a notice that there is no warranty (or else, saying that you provide a warranty) and that users may redistribute the program under

 these conditions, and telling the user how to view a copy of this License. (Exception: if the Program itself is interactive but does not normally print such an announcement, your work based on the Program is not required to print an announcement.)

These requirements apply to the modified work as a whole. If identifiable sections of that work are not derived from the Program, and can be reasonably considered independent and separate works in themselves, then this License, and its terms, do not apply to those

sections when you distribute them as separate works. But when you distribute the same sections as part of a whole which is a work based on the Program, the distribution of the whole must be on the terms of this License, whose permissions for other licensees extend to the entire whole, and thus to each and every part regardless of who wrote it.

Thus, it is not the intent of this section to claim rights or contest your rights to work written entirely by you; rather, the intent is to exercise the right to control the distribution of derivative or collective works based on the Program.

In addition, mere aggregation of another work not based on the Program with the Program (or with a work based on the Program) on a volume of a storage or distribution medium does not bring the other work under the scope of this License.

 3. You may copy and distribute the Program (or a work based on it, under Section 2) in object code or executable form under the terms of Sections 1 and 2

above provided that you also do one of the following:

 a) Accompany it with the complete corresponding machine-readable source code, which must be distributed under the terms of Sections 1 and 2 above on a medium customarily used for software interchange; or,

 b) Accompany it with a written offer, valid for at least three years, to give any third party, for a charge no more than your cost of physically performing source distribution, a complete machine-readable copy of the corresponding source code, to be distributed under the terms of Sections 1 and 2 above on a medium customarily used for software interchange; or,

 c) Accompany it with the information you received as to the offer to distribute corresponding source code. (This alternative is allowed only for noncommercial distribution and only if you received the program in object code or executable form with such an offer, in accord with Subsection b above.)

### The source code

 for a work means the preferred form of the work for making modifications to it. For an executable work, complete source code means all the source code for all modules it contains, plus any associated interface definition files, plus the scripts used to control compilation and installation of the executable. However, as a special exception, the source code distributed need not include anything that is normally distributed (in either source or binary form) with the major components (compiler, kernel, and so on) of the operating system on which the executable runs, unless that component itself accompanies the executable.

If distribution of executable or object code is made by offering access to copy from a designated place, then offering equivalent access to copy the source code from the same place counts as distribution of the source code, even though third parties are not compelled to copy the source along with the object code.

### 4. You may not copy, modify, sublicense, or distribute the Program

except as expressly provided under this License. Any attempt otherwise to copy, modify, sublicense or distribute the Program is void, and will automatically terminate your rights under this License. However, parties who have received copies, or rights, from you under this License will not have their licenses terminated so long as such parties remain in full compliance.

 5. You are not required to accept this License, since you have not signed it. However, nothing else grants you permission to modify or distribute the Program or its derivative works. These actions are prohibited by law if you do not accept this License. Therefore, by modifying or distributing the Program (or any work based on the Program), you indicate your acceptance of this License to do so, and all its terms and conditions for copying, distributing or modifying the Program or works based on it.

 6. Each time you redistribute the Program (or any work based on the Program), the recipient automatically

### receives a license from the

original licensor to copy, distribute or modify the Program subject to these terms and conditions. You may not impose any further restrictions on the recipients' exercise of the rights granted herein. You are not responsible for enforcing compliance by third parties to this License.

 7. If, as a consequence of a court judgment or allegation of patent infringement or for any other reason (not limited to patent issues),

conditions are imposed on you (whether by court order, agreement or otherwise) that contradict the conditions of this License, they do not excuse you from the conditions of this License. If you cannot distribute so as to satisfy simultaneously your obligations under this License and any other pertinent obligations, then as a consequence you may not distribute the Program at all. For example, if a patent license would not permit royalty-free redistribution of the Program by all those who receive copies directly or indirectly through you, then

the only way you could satisfy both it and this License would be to refrain entirely from distribution of the Program.

If any portion of this section is held invalid or unenforceable under any particular circumstance, the balance of the section is intended to apply and the section as a whole is intended to apply in other circumstances.

It is not the purpose of this section to induce you to infringe any patents or other property right claims or to contest validity of any such claims; this section has the sole purpose of protecting the integrity of the free software distribution system, which is implemented by public license practices. Many people have made generous contributions to the wide range of software distributed through that system in reliance on consistent application of that system; it is up to the author/donor to decide if he or she is willing to distribute software through any other system and a licensee cannot impose that choice.

This section is intended to make thoroughly clear what is believed to be a consequence of the rest of this License.

 8. If the distribution and/or use of the Program is restricted in certain countries either by patents or by copyrighted interfaces, the original copyright holder who places the Program under this License may add an explicit geographical distribution limitation excluding those countries, so that distribution is permitted only in or among countries not thus excluded. In such case, this License incorporates the limitation as if written in the body of this License.

 9. The Free Software Foundation may publish revised and/or new versions of the General Public License from time to time. Such new versions will be similar in spirit to the present version, but may differ in detail to address new problems or concerns.

Each version is given a distinguishing version number. If the Program specifies a version number of this License which applies to it and "any later version", you have the option of following

the terms and

conditions either of that version or of any later version published by the Free Software Foundation. If the Program does not specify a version number of this License, you may choose any version ever published by the Free Software Foundation.

 10. If you wish to incorporate parts of the Program into other free programs whose distribution conditions are different, write to the author to ask for permission. For software which is copyrighted by the Free Software Foundation, write to the Free Software Foundation; we sometimes make exceptions for this. Our decision will be guided by the two goals of preserving the free status of all derivatives of our free software and of promoting the sharing and reuse of software generally.

### NO WARRANTY

 11. BECAUSE THE PROGRAM IS LICENSED FREE OF CHARGE, THERE IS NO WARRANTY FOR THE PROGRAM, TO THE EXTENT PERMITTED BY APPLICABLE LAW. EXCEPT WHEN OTHERWISE STATED IN WRITING THE COPYRIGHT HOLDERS AND/OR **OTHER** 

 PARTIES PROVIDE THE PROGRAM "AS IS" WITHOUT WARRANTY OF ANY KIND, EITHER EXPRESSED OR IMPLIED, INCLUDING, BUT NOT LIMITED TO, THE IMPLIED WARRANTIES OF MERCHANTABILITY AND FITNESS FOR A PARTICULAR PURPOSE. THE ENTIRE RISK AS TO THE QUALITY AND PERFORMANCE OF THE PROGRAM IS WITH YOU. SHOULD THE PROGRAM PROVE DEFECTIVE, YOU ASSUME THE COST OF ALL NECESSARY SERVICING, REPAIR OR CORRECTION.

 12. IN NO EVENT UNLESS REQUIRED BY APPLICABLE LAW OR AGREED TO IN WRITING WILL ANY COPYRIGHT HOLDER, OR ANY OTHER PARTY WHO MAY MODIFY AND/OR REDISTRIBUTE THE PROGRAM AS PERMITTED ABOVE, BE LIABLE TO YOU FOR DAMAGES, INCLUDING ANY GENERAL, SPECIAL, INCIDENTAL OR CONSEQUENTIAL DAMAGES ARISING OUT OF THE USE OR INABILITY TO USE THE PROGRAM (INCLUDING BUT NOT LIMITED TO LOSS OF DATA OR DATA BEING RENDERED INACCURATE OR LOSSES SUSTAINED BY YOU OR THIRD PARTIES OR A FAILURE OF THE PROGRAM TO OPERATE WITH ANY OTHER PROGRAMS), EVEN IF SUCH HOLDER OR OTHER PARTY HAS BEEN ADVISED OF THE POSSIBILITY OF SUCH **DAMAGES** 

### END OF TERMS AND CONDITIONS

How to Apply These Terms to Your New Programs

 If you develop a new program, and you want it to be of the greatest possible use to the public, the best way to achieve this is to make it free software which everyone can redistribute and change under these terms.

 To do so, attach the following notices to the program. It is safest to attach them to the start of each source file to most effectively

convey the exclusion of warranty; and each file should have at least the "copyright" line and a pointer to where the full notice is found.

 <one line to give the program's name and a brief idea of what it does.> Copyright  $(C)$  <year > <name of author>

 This program is free software; you can redistribute it and/or modify it under the terms of the GNU General Public License as published by the Free Software Foundation; either version 2 of

the License, or (at your option) any later version.

 This program is distributed in the hope that it will be useful, but WITHOUT ANY WARRANTY; without even the implied warranty of MERCHANTABILITY or FITNESS FOR A PARTICULAR PURPOSE. See the GNU General Public License for more details.

 You should have received a copy of the GNU General Public License along with this program; if not, write to the Free Software Foundation, Inc., 51 Franklin Street, Fifth Floor, Boston, MA 02110-1301 USA.

Also add information on how to contact you by electronic and paper mail.

If the program is interactive, make it output a short notice like this when it starts in an interactive mode:

 Gnomovision version 69, Copyright (C) year name of author Gnomovision comes with ABSOLUTELY NO WARRANTY; for details type 'show w'. This is free software, and you are welcome to redistribute it under certain conditions; type 'show c' for details.

The hypothetical commands 'show w' and 'show c' should show the appropriate parts of the General Public License. Of course, the commands you use may be called something other than 'show w' and 'show c'; they could even be mouse-clicks or menu items--whatever suits your program.

You should also get your employer (if you work as a programmer) or your school, if any, to sign a "copyright disclaimer" for the program, if necessary. Here is a sample; alter the names:

 Yoyodyne, Inc., hereby disclaims all copyright interest in the program 'Gnomovision' (which makes passes at compilers) written by James Hacker.

 <signature of Ty Coon>, 1 April 1989 Ty Coon, President of Vice

This General Public License does not permit incorporating your program into proprietary programs. If your program is a subroutine library, you may consider it more useful to permit linking proprietary applications with the library. If this is what you want to do, use the GNU Lesser General Public License instead of this License.

 ====================================================================== ======================================================================

### The Universal FOSS Exception, Version 1.0

 In addition to the rights set forth in the other license(s) included in the distribution for this software, data, and/or documentation (collectively the "Software", and such licenses collectively with this additional permission the "Software License"), the copyright holders wish to facilitate interoperability with other software, data, and/or documentation distributed with complete corresponding source under a license that is OSI-approved and/or categorized by the FSF as free (collectively "Other FOSS"). We therefore hereby grant the following additional permission with respect to the use and distribution of the Software with Other FOSS, and the constants, function signatures, data structures and other invocation methods used to run or interact with each of them (as to each, such software's "Interfaces"):

i.

- The Software's Interfaces may, to the extent permitted by the license of the Other FOSS, be copied into, used and distributed in the Other FOSS in order to enable interoperability, without requiring a change to the license of the Other FOSS other than as to any Interfaces of the Software embedded therein. The Software's Interfaces remain at all times under the Software License, including without limitation as used in the Other FOSS (which upon any such use also then contains a portion of the Software under the Software License).
- ii. The Other FOSS's Interfaces may, to the extent permitted by the license of the Other FOSS, be copied into, used and distributed in the Software in order to enable interoperability, without requiring that such Interfaces be licensed under the terms of the Software License or otherwise altering their original terms, if this does not require any portion of the Software

other than such Interfaces

to be licensed under the terms other than the Software License.

 iii. If only Interfaces and no other code is copied between the Software and the Other FOSS in either direction, the use and/or distribution of the Software with the Other FOSS shall not be deemed to require that the Other FOSS be licensed under the license of the Software, other than as to any Interfaces of the Software copied into the Other FOSS. This includes, by way of example and without limitation, statically or dynamically linking the Software together with Other FOSS after enabling interoperability using the Interfaces of one or both, and distributing the resulting combination under different licenses for the respective portions thereof. For avoidance of doubt, a license which is OSI-approved or categorized by the FSF as free, includes, for the purpose of this permission, such licenses with additional

### permissions, and any

 license that has previously been so approved or categorized as free, even if now deprecated or otherwise no longer recognized as approved or free. Nothing in this additional permission grants any right to distribute any portion of the Software on terms other than those of the Software License or grants any additional permission of any kind for use or distribution of the Software in conjunction with software other than Other FOSS.

======================================================================

======================================================================

### Licenses for Third-Party Components

 The following sections contain licensing information for libraries that may be included with this product. We are thankful to all individuals that have created these. Standard licenses referenced herein are detailed in the Standard Licenses section.

#### c3p0 JDBC Library

 The MySQL Connector/J implements interfaces that are included in c3p0, although no part of c3p0 is included or distributed with MySQL.

Copyright (C) 2019 Machinery For Change, Inc.

- \* This library is free software; you can redistribute it and/or modify
- \* it under the terms of EITHER:
- \*
- \* 1) The GNU Lesser General Public License (LGPL), version 2.1, as
- \* published by the Free Software Foundation
- \*
- \* OR
- \*
- 2) The Eclipse Public License (EPL), version 1.0
- \* You may choose which license to accept if you wish to redistribute
- \* or modify this work. You may offer derivatives of this work
- \* under the license you have chosen, or you may provide the same
- \* choice of license which you have been offered here.
- \*
- \* This software is distributed in the hope that it will be useful,
- \* but WITHOUT ANY WARRANTY; without even the implied warranty of
- \* MERCHANTABILITY or FITNESS FOR A PARTICULAR PURPOSE.
- \*
- \* You should have received copies of both LGPL v2.1 and EPL v1.0
- \* along with
- this software; see the files LICENSE-EPL and LICENSE-LGPL.
- \* If not, the text of these licenses are currently available at
- \*
- \* LGPL v2.1: http://www.gnu.org/licenses/old-licenses/lgpl-2.1.html
- \* EPL v1.0: http://www.eclipse.org/org/documents/epl-v10.php

Eclipse Public License - v 1.0

### THE ACCOMPANYING PROGRAM IS PROVIDED UNDER THE TERMS OF THIS ECLIPSE PUBLIC LICENSE ("AGREEMENT"). ANY USE, REPRODUCTION OR DISTRIBUTION OF THE PROGRAM CONSTITUTES RECIPIENT'S ACCEPTANCE OF THIS AGREEMENT.

### 1. DEFINITIONS

### "Contribution" means:

a) in the case of the initial Contributor, the initial code and documentation

distributed under this Agreement, and

- b) in the case of each subsequent Contributor:
- i) changes to the Program, and
- ii) additions to the Program;

where such changes and/or additions to the Program originate from and are distributed by that particular Contributor. A Contribution 'originates' from a Contributor if it was added to the Program by such Contributor itself or anyone

acting on such Contributor's behalf. Contributions do not include additionsto the Program which: (i) are separate modules of software distributed in conjunction with the Program under their own license agreement, and (ii) are not derivative works of the Program.

"Contributor" means any person or entity that distributes the Program.
"Licensed Patents " mean patent claims licensable by a Contributor which are necessarily infringed by the use or sale of its Contribution alone or when combined with the Program.

"Program" means the Contributions distributed in accordance with this Agreement.

"Recipient" means anyone who receives the Program under this Agreement, including all Contributors.

#### 2. GRANT OF RIGHTS

a) Subject to the terms of this Agreement, each Contributor hereby grants Recipient a non-exclusive, worldwide, royalty-free copyright license to reproduce, prepare derivative works of, publicly display, publicly perform, distribute and sublicense the Contribution of such Contributor, if any, and such derivative works, in source code and object code form.

b) Subject to the terms of this Agreement, each Contributor hereby grants Recipient a non-exclusive, worldwide, royalty-free patent license under Licensed Patents to make, use, sell, offer to sell, import and otherwise transfer the Contribution of such Contributor, if any, in source code and object code form. This patent license shall apply to the combination of the Contribution and the Program if, at the time the Contribution is added by the Contributor, such addition of the Contribution causes such combination to be covered by the Licensed Patents. The patent license shall not apply to any other combinations which include the Contribution. No hardware per se is licensed hereunder.

c) Recipient understands that although each Contributor grants the licenses to its Contributions set forth herein, no assurances are provided by any Contributor that the Program does not infringe the patent or other intellectual property

 rights of any other entity. Each Contributor disclaims any liability to Recipient for claims brought by any other entity based on infringement of intellectual property rights or otherwise. As a condition to exercising the rights and licenses granted hereunder, each Recipient hereby assumes sole responsibility to secure any other intellectual property rights needed, if any. For example, if a third party patent license is required to allow Recipient to distribute the Program, it is Recipient's responsibility to acquire that license before distributing the Program.

d) Each Contributor represents that to its knowledge it has sufficient copyright rights in its Contribution, if any, to grant the copyright license set forth in this Agreement.

#### 3. REQUIREMENTS

A Contributor may choose to distribute the Program in object code form under its own license agreement, provided that:

a) it complies with the terms and conditions of this Agreement; and

b) its license agreement:

- i) effectively disclaims on behalf of all Contributors all warranties and conditions, express and implied, including warranties or conditions of title and non-infringement, and implied warranties or conditions of merchantability and fitness for a particular purpose;
- ii) effectively excludes on behalf of all Contributors all liability for damages, including direct, indirect, special, incidental and consequential damages, such as lost profits;
- iii) states that any provisions which differ from this Agreement are offered by that Contributor alone and not by any other party; and
- iv) states that source code for the Program is available from such Contributor, and informs licensees how to obtain it in a reasonable manner on or through a medium customarily used for software exchange.

When the Program is made available in source code form:

a) it must be made available under this Agreement; and

b) a copy of this

Agreement must be included with each copy of the Program.

Contributors may not remove or alter any copyright notices contained within the Program.

Each Contributor must identify itself as the originator of its Contribution, if any, in a manner that reasonably allows subsequent Recipients to identify the originator of the Contribution.

#### 4. COMMERCIAL DISTRIBUTION

Commercial distributors of software may accept certain responsibilities with respect to end users, business partners and the like. While this license is intended to facilitate the commercial use of the Program, the Contributor who includes the Program in a commercial product offering should do so in a manner which does not create potential liability for other Contributors. Therefore, if a Contributor includes the Program in a commercial product offering, such Contributor ("Commercial Contributor") hereby agrees to defend and indemnify every other Contributor ("Indemnified Contributor") against any losses, damages

#### and costs

 (collectively "Losses") arising from claims, lawsuits and other legal actions brought by a third party against the Indemnified Contributor to the extent caused by the acts or omissions of such Commercial Contributor in connection with its distribution of the Program in a commercial product offering. The obligations in this section do not apply to any claims or Losses relating to any actual or alleged intellectual property infringement. In order to qualify, an Indemnified Contributor must: a) promptly notify the Commercial Contributor in writing of such claim, and b) allow the Commercial Contributor to control, and cooperate with the Commercial Contributor in, the defense and any related settlement negotiations. The Indemnified Contributor may participate in any such claim at its own expense.

For example, a Contributor might include the Program in a commercial product offering, Product X. That Contributor is then a Commercial Contributor. If that Commercial Contributor then makes performance claims, or offers warranties

related to Product X, those performance claims and warranties are such Commercial Contributor's responsibility alone. Under this section, the Commercial Contributor would have to defend claims against the other Contributors related to those performance claims and warranties, and if a court requires any other Contributor to pay any damages as a result, the Commercial Contributor must pay those damages.

#### 5. NO WARRANTY

EXCEPT AS EXPRESSLY SET FORTH IN THIS AGREEMENT, THE PROGRAM IS PROVIDED ON AN "AS IS" BASIS, WITHOUT WARRANTIES OR CONDITIONS OF ANY KIND, EITHER EXPRESS OR IMPLIED INCLUDING, WITHOUT LIMITATION, ANY WARRANTIES OR CONDITIONS OF TITLE, NON-INFRINGEMENT, MERCHANTABILITY OR FITNESS FOR A PARTICULAR PURPOSE. Each Recipient is solely responsible for determining the appropriateness of using and distributing the Program and assumes all risks associated with its exercise of rights under this Agreement , including but not limited to the risks and costs of program errors, compliance with applicable laws, damage to or loss of data, programs or equipment, and unavailability or interruption of operations.

#### 6. DISCLAIMER OF LIABILITY

EXCEPT AS EXPRESSLY SET FORTH IN THIS AGREEMENT, NEITHER RECIPIENT NOR ANY CONTRIBUTORS SHALL HAVE ANY LIABILITY FOR ANY DIRECT, INDIRECT, INCIDENTAL, SPECIAL, EXEMPLARY, OR CONSEQUENTIAL DAMAGES (INCLUDING WITHOUT LIMITATION LOST PROFITS), HOWEVER CAUSED AND ON ANY THEORY OF LIABILITY, WHETHER IN CONTRACT, STRICT LIABILITY, OR TORT (INCLUDING NEGLIGENCE OR OTHERWISE) ARISING IN ANY WAY OUT OF THE USE OR DISTRIBUTION OF THE PROGRAM OR THE EXERCISE OF ANY RIGHTS GRANTED HEREUNDER, EVEN IF ADVISED OF THE POSSIBILITY OF SUCH DAMAGES.

7. GENERAL

If any provision of this Agreement is invalid or unenforceable under applicable law, it shall not affect the validity or enforceability of the remainder of the terms of this Agreement, and without further action by the parties hereto, such provision shall be

 reformed to the minimum extent necessary to make such provision valid and enforceable.

If Recipient institutes patent litigation against any entity (including a cross-claim or counterclaim in a lawsuit) alleging that the Program itself (excluding combinations of the Program with other software or hardware) infringes such Recipient's patent(s), then such Recipient's rights granted under Section 2(b) shall terminate as of the date such litigation is filed.

All Recipient's rights under this Agreement shall terminate if it fails to comply with any of the material terms or conditions of this Agreement and does not cure such failure in a reasonable period of time after becoming aware of such noncompliance. If all Recipient's rights under this Agreement terminate, Recipient agrees to cease use and distribution of the Program as soon as reasonably practicable. However, Recipient's obligations under this Agreement and any licenses granted by Recipient relating to the Program shall continue and survive.

#### Everyone

 is permitted to copy and distribute copies of this Agreement, but in order to avoid inconsistency the Agreement is copyrighted and may only be modified in the following manner. The Agreement Steward reserves the right to publish new versions (including revisions) of this Agreement from time to time. No one other than the Agreement Steward has the right to modify this Agreement. The Eclipse Foundation is the initial Agreement Steward. The Eclipse Foundation may assign the responsibility to serve as the Agreement Steward to a suitable separate entity. Each new version of the Agreement will be given a distinguishing version number. The Program (including Contributions) may always be distributed subject to the version of the Agreement under which it was received. In addition, after a new version of the Agreement is published, Contributor may elect to distribute the Program (including its Contributions) under the new version. Except as expressly stated in Sections 2(a) and  $2(b)$ 

above, Recipient receives no rights or licenses to the intellectual property of any Contributor under this Agreement, whether expressly, by implication, estoppel or otherwise. All rights in the Program not expressly granted under this Agreement are reserved.

This Agreement is governed by the laws of the State of New York and the intellectual property laws of the United States of America. No party to this Agreement will bring a legal action under this Agreement more than one year after the cause of action arose. Each party waives its rights to a jury trial in any resulting litigation.

 The LGPL v2.1 can be found in GNU Lesser General Public License Version 2.1, February 1999.

 ====================================================================== ======================================================================

Google Protocol Buffers

Copyright 2008 Google Inc. All rights reserved.

Redistribution and use in source and binary forms, with or without modification,

 are permitted provided that the following conditions are met:

 \* Redistributions of source code must retain the above copyright notice, this list of conditions and the following disclaimer.

 \* Redistributions in binary form must reproduce the above copyright notice, this list of conditions and the following disclaimer in the documentation and/or other materials provided with the distribution.

 \* Neither the name of Google Inc. nor the names of its contributors may be used to endorse or promote products derived from this software without specific prior written permission.

THIS SOFTWARE IS PROVIDED BY THE COPYRIGHT HOLDERS AND CONTRIBUTORS "AS IS" AND ANY EXPRESS OR IMPLIED WARRANTIES, INCLUDING, BUT NOT LIMITED TO, THE IMPLIED WARRANTIES OF MERCHANTABILITY AND FITNESS FOR A PARTICULAR PURPOSE ARE DISCLAIMED. IN NO EVENT SHALL THE COPYRIGHT OWNER OR CONTRIBUTORS BE LIABLE FOR ANY DIRECT, INDIRECT, INCIDENTAL, SPECIAL, EXEMPLARY, OR CONSEQUENTIAL DAMAGES (INCLUDING, BUT NOT

LIMITED TO, PROCUREMENT OF SUBSTITUTE GOODS OR SERVICES; LOSS OF USE, DATA, OR PROFITS; OR BUSINESS INTERRUPTION) HOWEVER CAUSED AND ON ANY THEORY OF LIABILITY, WHETHER IN CONTRACT, STRICT LIABILITY, OR TORT (INCLUDING NEGLIGENCE OR OTHERWISE) ARISING IN ANY WAY OUT OF THE USE OF THIS SOFTWARE, EVEN IF ADVISED OF THE POSSIBILITY OF SUCH DAMAGE.

Code generated by the Protocol Buffer compiler is owned by the owner of the input file used when generating it. This code is not standalone and requires a support library to be linked with it. This support library is itself covered by the above license.

 ====================================================================== ======================================================================

Unicode Data Files

Unicode Data Files

#### COPYRIGHT AND PERMISSION NOTICE

Copyright (c) 1991-2014 Unicode, Inc. All rights reserved. Distributed under the Terms of Use in http://www.unicode.org/copyright.html.

#### Permission is hereby granted,

 free of charge, to any person obtaining a copy of the Unicode data files and any associated documentation (the "Data Files") or Unicode software and any associated documentation (the "Software") to deal in the Data Files or Software without restriction, including without limitation the rights to use, copy, modify, merge, publish, distribute, and/or sell copies of the Data Files or Software, and to permit persons to whom the Data Files or Software are furnished to do so, provided that (a) the above copyright notice(s) and this permission notice appear with all copies of the Data Files or Software, (b) both the above copyright notice(s) and this permission notice appear in associated documentation, and (c) there is clear notice in each modified Data File or in the Software as well as in the documentation associated with the Data File(s) or Software that the data or software has been modified.

THE DATA FILES AND SOFTWARE ARE PROVIDED "AS IS", WITHOUT WARRANTY OF ANY KIND, EXPRESS OR IMPLIED,

#### INCLUDING BUT NOT LIMITED TO THE WARRANTIES OF

MERCHANTABILITY, FITNESS FOR A PARTICULAR PURPOSE AND NONINFRINGEMENT OF THIRD PARTY RIGHTS. IN NO EVENT SHALL THE COPYRIGHT HOLDER OR HOLDERS INCLUDED IN THIS NOTICE BE LIABLE FOR ANY CLAIM, OR ANY SPECIAL INDIRECT OR CONSEQUENTIAL DAMAGES, OR ANY DAMAGES WHATSOEVER RESULTING FROM LOSS OF USE, DATA OR PROFITS, WHETHER IN AN ACTION OF CONTRACT, NEGLIGENCE OR OTHER TORTIOUS ACTION, ARISING OUT OF OR IN CONNECTION WITH THE USE OR PERFORMANCE OF THE DATA FILES OR SOFTWARE.

Except as contained in this notice, the name of a copyright holder shall not be used in advertising or otherwise to promote the sale, use or other dealings in these Data Files or Software without prior written authorization of the copyright holder.

======================================================================

======================================================================

#### Standard Licenses

GNU Lesser General Public License Version 2.1, February 1999

The following applies to all products licensed under the

GNU Lesser General Public License, Version 2.1: You may not use the identified files except in compliance with the GNU Lesser General Public License, Version 2.1 (the "License"). You may obtain a copy of the License at http://www.gnu.org/licenses/lgpl-2.1.html. A copy of the license is also reproduced below. Unless required by applicable law or agreed to in writing, software distributed under the License is distributed on an "AS IS" BASIS, WITHOUT WARRANTIES OR CONDITIONS OF ANY KIND, either express or implied. See the License for the specific language governing permissions and limitations under the License.

#### GNU LESSER GENERAL PUBLIC LICENSE Version 2.1, February 1999

Copyright (C) 1991, 1999 Free Software Foundation, Inc. 51 Franklin Street, Fifth Floor, Boston, MA 02110-1301 USA Everyone is permitted to copy and distribute verbatim copies of this license document, but changing it is not allowed.

[This is the first released version of the Lesser GPL. It also counts as the successor of the GNU Library Public License, version 2, hence the version number 2.1.]

#### Preamble

 The licenses for most software are designed to take away your freedom to share and change it. By contrast, the GNU General Public Licenses are intended to guarantee your freedom to share and change free software--to make sure the software is free for all its users.

 This license, the Lesser General Public License, applies to some specially designated software packages--typically libraries--of the Free Software Foundation and other authors who decide to use it. You can use it too, but we suggest you first think carefully about whether this license or the ordinary General Public License is the better strategy to use in any particular case, based on the explanations below.

 When we speak of free software, we are referring to freedom of use, not price.

 Our General Public Licenses are designed to make sure that you have the freedom to distribute copies of free software (and charge for this service if you wish); that you receive source code or can get it if you want it; that you can change the software and use pieces of it in new free programs; and that you are informed that you can do these things.

 To protect your rights, we need to make restrictions that forbid distributors to deny you these rights or to ask you to surrender these rights. These restrictions translate to certain responsibilities for you if you distribute copies of the library or if you modify it.

 For example, if you distribute copies of the library, whether gratis or for a fee, you must give the recipients all the rights that we gave you. You must make sure that they, too, receive or can get the source code. If you link other code with the library, you must provide complete object files to the recipients, so that they can relink them with the library after making changes to the library and recompiling

it. And you must show them these terms so they know their rights.

We protect your rights with a two-step method: (1) we copyright the library, and (2) we offer you this license, which gives you legal permission to copy, distribute and/or modify the library.

 To protect each distributor, we want to make it very clear that there is no warranty for the free library. Also, if the library is modified by someone else and passed on, the recipients should know that what they have is not the original version, so that the original author's reputation will not be affected by problems that might be introduced by others.

 Finally, software patents pose a constant threat to the existence of any free program. We wish to make sure that a company cannot effectively restrict the users of a free program by obtaining a restrictive license from a patent holder. Therefore, we insist that any patent license obtained for a version of the library must be consistent

with the full freedom of use specified in this license.

 Most GNU software, including some libraries, is covered by the ordinary GNU General Public License. This license, the GNU Lesser General Public License, applies to certain designated libraries, and is quite different from the ordinary General Public License. We use this license for certain libraries in order to permit linking those libraries into non-free programs.

 When a program is linked with a library, whether statically or using a shared library, the combination of the two is legally speaking a combined work, a derivative of the original library. The ordinary General Public License therefore permits such linking only if the entire combination fits its criteria of freedom. The Lesser General Public License permits more lax criteria for linking other code with the library.

 We call this license the "Lesser" General Public License because it does Less to protect the user's freedom than the ordinary General Public

 License. It also provides other free software developers Less of an advantage over competing non-free programs. These disadvantages are the reason we use the ordinary General Public License for many libraries. However, the Lesser license provides advantages in certain special circumstances.

 For example, on rare occasions, there may be a special need to encourage the widest possible use of a certain library, so that it becomes a de-facto standard. To achieve this, non-free programs must be allowed to use the library. A more frequent case is that a free library does the same job as widely used non-free libraries. In this case, there is little to gain by limiting the free library to free software only, so we use the Lesser General Public License.

 In other cases, permission to use a particular library in non-free programs enables a greater number of people to use a large body of free software. For example, permission to use the GNU C Library in non-free programs enables many more people to use the whole GNU

operating system, as well as its variant, the GNU/Linux operating system.

 Although the Lesser General Public License is Less protective of the users' freedom, it does ensure that the user of a program that is linked with the Library has the freedom and the wherewithal to run that program using a modified version of the Library.

 The precise terms and conditions for copying, distribution and modification follow. Pay close attention to the difference between a "work based on the library" and a "work that uses the library". The former contains code derived from the library, whereas the latter must be combined with the library in order to run.

#### GNU LESSER GENERAL PUBLIC LICENSE TERMS AND CONDITIONS FOR COPYING, DISTRIBUTION AND MODIFICATION

 0. This License Agreement applies to any software library or other program which contains a notice placed by the copyright holder or other authorized party saying it may be distributed under the terms of this Lesser General Public License (also called "this License"). Each licensee is addressed as "you".

 A "library" means a collection of software functions and/or data prepared so as to be conveniently linked with application programs (which use some of those functions and data) to form executables.

 The "Library", below, refers to any such software library or work which has been distributed under these terms. A "work based on the Library" means either the Library or any derivative work under copyright law: that is to say, a work containing the Library or a portion of it, either verbatim or with modifications and/or translated straightforwardly into another language. (Hereinafter, translation is included without limitation in the term "modification".)

 "Source code" for a work means the preferred form of the work for making modifications to it. For a library, complete source code means all the source code for all modules it contains, plus any associated interface

 definition files, plus the scripts used to control compilation and installation of the library.

 Activities other than copying, distribution and modification are not covered by this License; they are outside its scope. The act of running a program using the Library is not restricted, and output from such a program is covered only if its contents constitute a work based on the Library (independent of the use of the Library in a tool for writing it). Whether that is true depends on what the Library does and what the program that uses the Library does.

 1. You may copy and distribute verbatim copies of the Library's complete source code as you receive it, in any medium, provided that you conspicuously and appropriately publish on each copy an appropriate copyright notice and disclaimer of warranty; keep intact all the notices that refer to this License and to the absence of any warranty; and distribute a copy of this License along with the Library.

 You may charge a fee for the physical act of transferring a copy, and you may at your option offer warranty protection in exchange for a fee.

 2. You may modify your copy or copies of the Library or any portion of it, thus forming a work based on the Library, and copy and distribute such modifications or work under the terms of Section 1 above, provided that you also meet all of these conditions:

a) The modified work must itself be a software library.

 b) You must cause the files modified to carry prominent notices stating that you changed the files and the date of any change.

 c) You must cause the whole of the work to be licensed at no charge to all third parties under the terms of this License.

 d) If a facility in the modified Library refers to a function or a table of data to be supplied by an application program that uses the facility, other than as an argument passed when the facility is invoked, then you must make a good faith effort to ensure that, in the event

 an application does not supply such function or table, the facility still operates, and performs whatever part of its purpose remains meaningful.

 (For example, a function in a library to compute square roots has a purpose that is entirely well-defined independent of the application. Therefore, Subsection 2d requires that any application-supplied function or table used by this function must be optional: if the application does not supply it, the square root function must still compute square roots.)

These requirements apply to the modified work as a whole. If identifiable sections of that work are not derived from the Library, and can be reasonably considered independent and separate works in themselves, then this License, and its terms, do not apply to those sections when you distribute them as separate works. But when you distribute the same sections as part of a whole which is a work based on the Library, the distribution of the whole must be on the terms of

this License, whose permissions for other licensees extend to the entire whole, and thus to each and every part regardless of who wrote it.

Thus, it is not the intent of this section to claim rights or contest your rights to work written entirely by you; rather, the intent is to exercise the right to control the distribution of derivative or collective works based on the Library.

In addition, mere aggregation of another work not based on the Library with the Library (or with a work based on the Library) on a volume of a storage or distribution medium does not bring the other work under the scope of this License.

 3. You may opt to apply the terms of the ordinary GNU General Public License instead of this License to a given copy of the Library. To do this, you must alter all the notices that refer to this License, so that they refer to the ordinary GNU General Public License, version 2, instead of to this License. (If a newer version than version 2 of the ordinary

 GNU General Public License has appeared, then you can specify that version instead if you wish.) Do not make any other change in these notices.

 Once this change is made in a given copy, it is irreversible for that copy, so the ordinary GNU General Public License applies to all subsequent copies and derivative works made from that copy.

 This option is useful when you wish to copy part of the code of the Library into a program that is not a library.

 4. You may copy and distribute the Library (or a portion or derivative of it, under Section 2) in object code or executable form under the terms of Sections 1 and 2 above provided that you accompany it with the complete corresponding machine-readable source code, which must be distributed under the terms of Sections 1 and 2 above on a medium customarily used for software interchange.

 If distribution of object code is made by offering access to copy from a designated place, then offering equivalent access to copy the source code from

 the same place satisfies the requirement to distribute the source code, even though third parties are not compelled to copy the source along with the object code.

 5. A program that contains no derivative of any portion of the Library, but is designed to work with the Library by being compiled or linked with it, is called a "work that uses the Library". Such a work, in isolation, is not a derivative work of the Library, and therefore falls outside the scope of this License.

 However, linking a "work that uses the Library" with the Library creates an executable that is a derivative of the Library (because it contains portions of the Library), rather than a "work that uses the library". The executable is therefore covered by this License. Section 6 states terms for distribution of such executables.

 When a "work that uses the Library" uses material from a header file that is part of the Library, the object code for the work may be a derivative work of the Library even though the source code is not.

Whether this is true is especially significant if the work can be linked without the Library, or if the work is itself a library. The threshold for this to be true is not precisely defined by law.

 If such an object file uses only numerical parameters, data structure layouts and accessors, and small macros and small inline functions (ten lines or less in length), then the use of the object

file is unrestricted, regardless of whether it is legally a derivative work. (Executables containing this object code plus portions of the Library will still fall under Section 6.)

 Otherwise, if the work is a derivative of the Library, you may distribute the object code for the work under the terms of Section 6. Any executables containing that work also fall under Section 6, whether or not they are linked directly with the Library itself.

 6. As an exception to the Sections above, you may also combine or link a "work that uses the Library" with the Library to produce a

work containing portions of the Library, and distribute that work under terms of your choice, provided that the terms permit modification of the work for the customer's own use and reverse engineering for debugging such modifications.

 You must give prominent notice with each copy of the work that the Library is used in it and that the Library and its use are covered by this License. You must supply a copy of this License. If the work during execution displays copyright notices, you must include the copyright notice for the Library among them, as well as a reference directing the user to the copy of this License. Also, you must do one of these things:

 a) Accompany the work with the complete corresponding machine-readable source code for the Library including whatever changes were used in the work (which must be distributed under Sections 1 and 2 above); and, if the work is an executable linked with the Library, with the complete machine-readable "work that uses the Library", as object code and/or source code, so that the user can modify the Library and then relink to produce a modified executable containing the modified Library. (It is understood that the user who changes the contents of definitions files in the Library will not necessarily be able to recompile the application to use the modified definitions.)

 b) Use a suitable shared library mechanism for linking with the Library. A suitable mechanism is one that (1) uses at run time a copy of the library already present on the user's computer system, rather than copying library functions into the executable, and (2) will operate properly with a modified version of the library, if the user installs one, as long as the modified version is interface-compatible with the version that the work was made with.

 c) Accompany the work with a written offer, valid for at least three years, to give the same user the materials specified

 in Subsection 6a, above, for a charge no more than the cost of performing this distribution.

 d) If distribution of the work is made by offering access to copy from a designated place, offer equivalent access to copy the above specified materials from the same place.

 e) Verify that the user has already received a copy of these materials or that you have already sent this user a copy.

 For an executable, the required form of the "work that uses the Library" must include any data and utility programs needed for reproducing the executable from it. However, as a special exception, the materials to be distributed need not include anything that is normally distributed (in either source or binary form) with the major components (compiler, kernel, and so on) of the operating system on which the executable runs, unless that component itself accompanies the executable.

 It may happen that this requirement contradicts the license restrictions of other proprietary libraries that do not normally accompany the operating system. Such a contradiction means you cannot use both them and the Library together in an executable that you distribute.

 7. You may place library facilities that are a work based on the Library side-by-side in a single library together with other library facilities not covered by this License, and distribute such a combined library, provided that the separate distribution of the work based on the Library and of the other library facilities is otherwise permitted, and provided that you do these two things:

 a) Accompany the combined library with a copy of the same work based on the Library, uncombined with any other library facilities. This must be distributed under the terms of the Sections above.

 b) Give prominent notice with the combined library of the fact that part of it is a work based on the Library, and explaining where to find the accompanying uncombined form of the same work.

#### 8. You may

 not copy, modify, sublicense, link with, or distribute the Library except as expressly provided under this License. Any attempt otherwise to copy, modify, sublicense, link with, or distribute the Library is void, and will automatically terminate your rights under this License. However, parties who have received copies, or rights, from you under this License will not have their licenses terminated so long as such parties remain in full compliance.

 9. You are not required to accept this License, since you have not signed it. However, nothing else grants you permission to modify or distribute the Library or its derivative works. These actions are prohibited by law if you do not accept this License. Therefore, by modifying or distributing the Library (or any work based on the Library), you indicate your acceptance of this License to do so, and all its terms and conditions for copying, distributing or modifying the Library or works based on it.

- 10. Each time you redistribute the
- Library (or any work based on the

Library), the recipient automatically receives a license from the original licensor to copy, distribute, link with or modify the Library subject to these terms and conditions. You may not impose any further restrictions on the recipients' exercise of the rights granted herein. You are not responsible for enforcing compliance by third parties with this License.

 11. If, as a consequence of a court judgment or allegation of patent infringement or for any other reason (not limited to patent issues), conditions are imposed on you (whether by court order, agreement or otherwise) that contradict the conditions of this License, they do not excuse you from the conditions of this License. If you cannot distribute so as to satisfy simultaneously your obligations under this License and any other pertinent obligations, then as a consequence you may not distribute the Library at all. For example, if a patent license would not permit royalty-free redistribution

of the Library by

all those who receive copies directly or indirectly through you, then the only way you could satisfy both it and this License would be to refrain entirely from distribution of the Library.

If any portion of this section is held invalid or unenforceable under any particular circumstance, the balance of the section is intended to apply, and the section as a whole is intended to apply in other circumstances.

It is not the purpose of this section to induce you to infringe any patents or other property right claims or to contest validity of any such claims; this section has the sole purpose of protecting the integrity of the free software distribution system which is implemented by public license practices. Many people have made generous contributions to the wide range of software distributed through that system in reliance on consistent application of that system; it is up to the author/donor to decide if he or she is willing to distribute software through any other system and a licensee cannot impose that choice.

This section is intended to make thoroughly clear what is believed to be a consequence of the rest of this License.

 12. If the distribution and/or use of the Library is restricted in certain countries either by patents or by copyrighted interfaces, the original copyright holder who places the Library under this License may add an explicit geographical distribution limitation excluding those countries, so that distribution is permitted only in or among countries not thus excluded. In such case, this License incorporates the limitation as if written in the body of this License.

 13. The Free Software Foundation may publish revised and/or new versions of the Lesser General Public License from time to time. Such new versions will be similar in spirit to the present version, but may differ in detail to address new problems or concerns.

Each version is given a distinguishing version number. If the Library specifies a version number of this License which applies to it and "any later version", you have the option of following the terms and conditions either of that version or of any later version published by the Free Software Foundation. If the Library does not specify a license version number, you may choose any version ever published by the Free Software Foundation.

 14. If you wish to incorporate parts of the Library into other free programs whose distribution conditions are incompatible with these, write to the author to ask for permission. For software which is copyrighted by the Free Software Foundation, write to the Free Software Foundation; we sometimes make exceptions for this. Our decision will be guided by the two goals of preserving the free status of all derivatives of our free software and of promoting the sharing and reuse of software generally.

#### NO WARRANTY

## 15. BECAUSE THE LIBRARY IS LICENSED FREE OF CHARGE, THERE IS NO WARRANTY FOR THE LIBRARY, TO THE EXTENT PERMITTED BY APPLICABLE LAW.

EXCEPT WHEN OTHERWISE STATED IN WRITING THE COPYRIGHT HOLDERS AND/OR OTHER PARTIES PROVIDE THE LIBRARY "AS IS" WITHOUT WARRANTY OF ANY KIND, EITHER EXPRESSED OR IMPLIED, INCLUDING, BUT NOT LIMITED TO, THE IMPLIED WARRANTIES OF MERCHANTABILITY AND FITNESS FOR A PARTICULAR PURPOSE. THE ENTIRE RISK AS TO THE QUALITY AND PERFORMANCE OF THE

LIBRARY IS WITH YOU. SHOULD THE LIBRARY PROVE DEFECTIVE, YOU ASSUME THE COST OF ALL NECESSARY SERVICING, REPAIR OR CORRECTION.

 16. IN NO EVENT UNLESS REQUIRED BY APPLICABLE LAW OR AGREED TO IN WRITING WILL ANY COPYRIGHT HOLDER, OR ANY OTHER PARTY WHO MAY MODIFY AND/OR REDISTRIBUTE THE LIBRARY AS PERMITTED ABOVE, BE LIABLE TO YOU FOR DAMAGES, INCLUDING ANY GENERAL, SPECIAL, INCIDENTAL OR CONSEQUENTIAL DAMAGES ARISING OUT OF THE USE OR INABILITY TO USE THE LIBRARY (INCLUDING BUT NOT LIMITED TO LOSS OF DATA OR DATA BEING RENDERED INACCURATE OR LOSSES SUSTAINED BY YOU OR THIRD PARTIES OR A FAILURE OF THE LIBRARY TO OPERATE WITH ANY OTHER SOFTWARE), EVEN IF SUCH HOLDER OR OTHER PARTY HAS BEEN ADVISED OF THE POSSIBILITY OF SUCH **DAMAGES** 

#### END OF TERMS AND CONDITIONS

How to Apply These Terms to Your New Libraries

 If you develop a new library, and you want it to be of the greatest possible use to the public, we recommend making it free software that everyone can redistribute and change. You can do so by permitting redistribution under these terms (or, alternatively, under the terms of the ordinary General Public License).

 To apply these terms, attach the following notices to the library. It is safest to attach them to the start of each source file to most effectively convey the exclusion of warranty; and each file should have at least the "copyright" line and a pointer to where the full notice is found.

 <one line to give the library's name and a brief idea of what it does.> Copyright  $(C)$  <year > <name of author>

 This library is free software; you can redistribute it and/or

 modify it under the terms of the GNU Lesser General Public License as published by the Free Software Foundation; either version 2.1 of the License, or (at your option) any later version.

 This library is distributed in the hope that it will be useful, but WITHOUT ANY WARRANTY; without even the implied warranty of MERCHANTABILITY or FITNESS FOR A PARTICULAR PURPOSE. See the GNU Lesser General Public License for more details.

 You should have received a copy of the GNU Lesser General Public License along with this library; if not, write to the Free Software Foundation, Inc., 51 Franklin Street, Fifth Floor, Boston, MA

#### 02110-1301 USA

Also add information on how to contact you by electronic and paper mail.

You should also get your employer (if you work as a programmer) or your school, if any, to sign a "copyright disclaimer" for the library, if necessary. Here is a sample; alter the names:

 Yoyodyne, Inc., hereby disclaims all copyright interest in the library `Frob' (a library for tweaking knobs) written by James Random Hacker.

 <signature of Ty Coon>, 1 April 1990 Ty Coon, President of Vice

That's all there is to it!

 ====================================================================== ======================================================================

#### Written Offer for Source Code

 For any software that you receive from Oracle in binary form which is licensed under an open source license that gives you the right to receive the source code for that binary, you can obtain a copy of the applicable source code by visiting http://www.oracle.com/goto/opensourcecode. If the source code for the binary was not provided to you with the binary, you can also receive a copy of the source code on physical media by submitting a written request to the address listed below or by sending an email to Oracle using the following link: http://www.oracle.com/goto/opensourcecode/request.

 Oracle America, Inc. Attn: Senior Vice President Development and Engineering Legal 500 Oracle Parkway, 10th Floor Redwood Shores, CA 94065

Your request should include:

\* The name of the binary for which you are requesting the source code

 \* The name and version number of the Oracle product containing the binary

\* The date you received the Oracle product

- \* Your name
- \* Your company name (if applicable)
- \* Your return mailing address and email, and
- \* A telephone number in the event we need to reach you.

 We may charge you a fee to cover the cost of physical media and processing.

Your request must be sent

 a. within three (3) years of the date you received the Oracle product that included the binary that is the subject of your request, or

 b. in the case of code licensed under the GPL v3 for as long as Oracle offers spare parts or customer support for that product model. Format: http://www.debian.org/doc/packaging-manuals/copyright-format/1.0/ Upstream-Name: @PRODUCT@ Upstream-Contact: MySQL Release Engineering <mysql-build@oss.oracle.com> Source: http://dev.mysql.com/

Files: \* Copyright: 2002, 2021, Oracle and/or its affiliates. License: For licensing information see the LICENSE file in this distribution.

## **1.287 websocket-common 9.4.49.v20220914**

## **1.287.1 Available under license :**

This program and the accompanying materials are made available under the terms of the Eclipse Public License 2.0 which is available at http://www.eclipse.org/legal/epl-2.0, or the Apache Software License 2.0 which is available at https://www.apache.org/licenses/LICENSE-2.0.

Eclipse Public License - v 1.0

THE ACCOMPANYING PROGRAM IS PROVIDED UNDER THE TERMS OF THIS ECLIPSE PUBLIC LICENSE ("AGREEMENT"). ANY USE, REPRODUCTION OR DISTRIBUTION OF THE PROGRAM CONSTITUTES RECIPIENT'S ACCEPTANCE OF THIS AGREEMENT.

1. DEFINITIONS

#### "Contribution" means:

- a) in the case of the initial Contributor, the initial code and documentation distributed under this Agreement, and
- b) in the case of each subsequent Contributor:
- i) changes to the Program, and
- ii) additions to the Program;

 where such changes and/or additions to the Program originate from and are distributed by that particular Contributor. A Contribution 'originates' from a Contributor if it was added to the Program by such Contributor

 itself or anyone acting on such Contributor's behalf. Contributions do not include additions to the Program which: (i) are separate modules of software distributed in conjunction with the Program under their own license agreement, and (ii) are not derivative works of the Program.

"Contributor" means any person or entity that distributes the Program.

"Licensed Patents" mean patent claims licensable by a Contributor which are necessarily infringed by the use or sale of its Contribution alone or when combined with the Program.

"Program" means the Contributions distributed in accordance with this Agreement.

"Recipient" means anyone who receives the Program under this Agreement, including all Contributors.

#### 2. GRANT OF RIGHTS

- a) Subject to the terms of this Agreement, each Contributor hereby grants Recipient a non-exclusive, worldwide, royalty-free copyright license to reproduce, prepare derivative works of, publicly display, publicly perform,
- distribute and sublicense the Contribution of such Contributor, if any, and such derivative works, in source code and object code form.
- b) Subject to the terms of this Agreement, each Contributor hereby grants Recipient a non-exclusive, worldwide, royalty-free patent license under Licensed Patents to make, use, sell, offer to sell, import and otherwise transfer the Contribution of such Contributor, if any, in source code and object code form. This patent license shall apply to the combination of the Contribution and the Program if, at the time the Contribution is added by the Contributor, such addition of the Contribution causes such combination to be covered by the Licensed Patents. The patent license shall not apply to any other combinations which include the Contribution. No hardware per se is licensed hereunder.

c) Recipient understands that although each Contributor grants the licenses

to its Contributions set forth herein,

no assurances are provided by any

 Contributor that the Program does not infringe the patent or other intellectual property rights of any other entity. Each Contributor disclaims any liability to Recipient for claims brought by any other entity based on infringement of intellectual property rights or otherwise. As a condition to exercising the rights and licenses granted hereunder, each Recipient hereby assumes sole responsibility to secure any other intellectual property rights needed, if any. For example, if a third party patent license is required to allow Recipient to distribute the Program, it is Recipient's responsibility to acquire that license before distributing the Program.

 d) Each Contributor represents that to its knowledge it has sufficient copyright rights in its Contribution, if any, to grant the copyright license set forth in this Agreement.

#### 3. REQUIREMENTS

A Contributor may choose to distribute the Program in object code form under its own license agreement, provided that:

a) it complies with the terms and conditions of this Agreement; and

- b) its license agreement:
	- i) effectively disclaims on behalf of all Contributors all warranties and conditions, express and implied, including warranties or conditions of title and non-infringement, and implied warranties or conditions of merchantability and fitness for a particular purpose;
	- ii) effectively excludes on behalf of all Contributors all liability for damages, including direct, indirect, special, incidental and consequential damages, such as lost profits;
- iii) states that any provisions which differ from this Agreement are offered by that Contributor alone and not by any other party; and
- iv) states that source code for the Program is available from such Contributor, and informs licensees how to obtain it in a reasonable manner on or through a

medium customarily used for software exchange.

When the Program is made available in source code form:

a) it must be made available under this Agreement; and

 b) a copy of this Agreement must be included with each copy of the Program. Contributors may not remove or alter any copyright notices contained within the Program.

Each Contributor must identify itself as the originator of its Contribution, if

any, in a manner that reasonably allows subsequent Recipients to identify the

originator of the Contribution.

#### 4. COMMERCIAL DISTRIBUTION

Commercial distributors of software may accept certain responsibilities with respect to end users, business partners and the like. While this license is intended to facilitate the commercial use of the Program, the Contributor who includes the Program in a commercial product offering should do so in a manner which does not create potential liability for other Contributors. Therefore, if a Contributor includes the Program in a commercial product offering, such

Contributor ("Commercial Contributor") hereby agrees to defend and indemnify every other Contributor ("Indemnified Contributor") against any losses, damages and costs (collectively "Losses") arising from claims, lawsuits and other legal actions brought by a third party against the Indemnified Contributor to the extent caused by the acts or omissions of such Commercial Contributor in connection with its distribution of the Program in a commercial product offering. The obligations in this section do not apply to any claims or Losses relating to any actual or alleged intellectual property infringement. In order to qualify, an Indemnified Contributor must: a) promptly notify the Commercial Contributor in writing of such claim, and b) allow the Commercial Contributor to control, and cooperate with the Commercial Contributor in, the defense and any related settlement negotiations. The Indemnified Contributor may participate in any such claim at its own expense.

#### For example,

 a Contributor might include the Program in a commercial product offering, Product X. That Contributor is then a Commercial Contributor. If that Commercial Contributor then makes performance claims, or offers warranties related to Product X, those performance claims and warranties are such Commercial Contributor's responsibility alone. Under this section, the Commercial Contributor would have to defend claims against the other Contributors related to those performance claims and warranties, and if a court requires any other Contributor to pay any damages as a result, the Commercial Contributor must pay those damages.

#### 5. NO WARRANTY

EXCEPT AS EXPRESSLY SET FORTH IN THIS AGREEMENT, THE PROGRAM IS PROVIDED ON AN "AS IS" BASIS, WITHOUT WARRANTIES OR CONDITIONS OF ANY KIND, EITHER EXPRESS OR IMPLIED INCLUDING, WITHOUT LIMITATION, ANY WARRANTIES OR CONDITIONS OF TITLE, NON-INFRINGEMENT, MERCHANTABILITY OR FITNESS FOR A PARTICULAR PURPOSE. Each Recipient is solely responsible for determining the appropriateness of using and distributing the Program and assumes all risks associated with its exercise of rights under this Agreement , including but not limited to the

risks and costs of program errors, compliance with applicable laws, damage to

or loss of data, programs or equipment, and unavailability or interruption of operations.

#### 6. DISCLAIMER OF LIABILITY

EXCEPT AS EXPRESSLY SET FORTH IN THIS AGREEMENT, NEITHER RECIPIENT NOR ANY CONTRIBUTORS SHALL HAVE ANY LIABILITY FOR ANY DIRECT, INDIRECT, INCIDENTAL, SPECIAL, EXEMPLARY, OR CONSEQUENTIAL DAMAGES (INCLUDING WITHOUT LIMITATION LOST PROFITS), HOWEVER CAUSED AND ON ANY THEORY OF LIABILITY, WHETHER IN CONTRACT, STRICT LIABILITY, OR TORT (INCLUDING NEGLIGENCE OR OTHERWISE) ARISING IN ANY WAY OUT OF THE USE OR DISTRIBUTION OF THE PROGRAM OR THE EXERCISE OF ANY RIGHTS GRANTED HEREUNDER, EVEN IF ADVISED OF THE POSSIBILITY OF SUCH DAMAGES.

#### 7. GENERAL

If any provision of this Agreement is invalid or unenforceable under applicable

 law, it shall not affect the validity or enforceability of the remainder of the terms of this Agreement, and without further action by the parties hereto, such provision shall be reformed to the minimum extent necessary to make such provision valid and enforceable.

If Recipient institutes patent litigation against any entity (including a cross-claim or counterclaim in a lawsuit) alleging that the Program itself (excluding combinations of the Program with other software or hardware) infringes such Recipient's patent(s), then such Recipient's rights granted under Section 2(b) shall terminate as of the date such litigation is filed.

All Recipient's rights under this Agreement shall terminate if it fails to comply with any of the material terms or conditions of this Agreement and does not cure such failure in a reasonable period of time after becoming aware of such noncompliance. If all Recipient's rights under this Agreement terminate, Recipient agrees to cease use and distribution

of the Program as soon as

reasonably practicable. However, Recipient's obligations under this Agreement and any licenses granted by Recipient relating to the Program shall continue and survive.

Everyone is permitted to copy and distribute copies of this Agreement, but in order to avoid inconsistency the Agreement is copyrighted and may only be modified in the following manner. The Agreement Steward reserves the right to publish new versions (including revisions) of this Agreement from time to time. No one other than the Agreement Steward has the right to modify this Agreement. The Eclipse Foundation is the initial Agreement Steward. The Eclipse Foundation may assign the responsibility to serve as the Agreement Steward to a suitable separate entity. Each new version of the Agreement will be given a distinguishing version number. The Program (including

Contributions) may always be distributed subject to the version of the Agreement under which it was received. In addition, after a new version of the

Agreement is published, Contributor may elect to distribute the Program (including its Contributions) under the new version. Except as expressly stated in Sections 2(a) and 2(b) above, Recipient receives no rights or licenses to the intellectual property of any Contributor under this Agreement, whether expressly, by implication, estoppel or otherwise. All rights in the Program not expressly granted under this Agreement are reserved.

This Agreement is governed by the laws of the State of New York and the intellectual property laws of the United States of America. No party to this Agreement will bring a legal action under this Agreement more than one year after the cause of action arose. Each party waives its rights to a jury trial in any resulting litigation.

> Apache License Version 2.0, January 2004 http://www.apache.org/licenses/

#### TERMS AND CONDITIONS FOR USE, REPRODUCTION, AND DISTRIBUTION

1. Definitions.

 "License" shall mean the terms and conditions for use, reproduction, and distribution as defined by Sections 1 through 9 of this document.

 "Licensor" shall mean the copyright owner or entity authorized by the copyright owner that is granting the License.

 "Legal Entity" shall mean the union of the acting entity and all other entities that control, are controlled by, or are under common control with that entity. For the purposes of this definition, "control" means (i) the power, direct or indirect, to cause the direction or management of such entity, whether by contract or otherwise, or (ii) ownership of fifty percent (50%) or more of the outstanding shares, or (iii) beneficial ownership of such entity.

 "You" (or "Your") shall mean an individual or Legal Entity exercising permissions granted by this License.

 "Source" form shall mean the preferred form for making modifications, including but not limited to software source code, documentation source, and configuration files.

 "Object" form shall mean any form resulting from mechanical transformation or translation of a Source form, including but not limited to compiled object code, generated documentation, and conversions to other media types.

 "Work" shall mean the work of authorship, whether in Source or Object form, made available under the License, as indicated by a copyright notice that is included in or attached to the work (an example is provided in the Appendix below).

 "Derivative Works" shall mean any work, whether in Source or Object form, that is based on (or derived from) the Work and for which the editorial revisions, annotations, elaborations, or other modifications represent, as a whole, an original work of authorship. For the purposes of this License, Derivative Works shall not include works that remain

 separable from, or merely link (or bind by name) to the interfaces of, the Work and Derivative Works thereof.

 "Contribution" shall mean any work of authorship, including the original version of the Work and any modifications or additions to that Work or Derivative Works thereof, that is intentionally submitted to Licensor for inclusion in the Work by the copyright owner or by an individual or Legal Entity authorized to submit on behalf of the copyright owner. For the purposes of this definition, "submitted" means any form of electronic, verbal, or written communication sent to the Licensor or its representatives, including but not limited to communication on electronic mailing lists, source code control systems, and issue tracking systems that are managed by, or on behalf of, the Licensor for the purpose of discussing and improving the Work, but excluding communication that is conspicuously marked or otherwise

designated in writing by the copyright owner as "Not a Contribution."

 "Contributor" shall mean Licensor and any individual or Legal Entity on behalf of whom a Contribution has been received by Licensor and subsequently incorporated within the Work.

- 2. Grant of Copyright License. Subject to the terms and conditions of this License, each Contributor hereby grants to You a perpetual, worldwide, non-exclusive, no-charge, royalty-free, irrevocable copyright license to reproduce, prepare Derivative Works of, publicly display, publicly perform, sublicense, and distribute the Work and such Derivative Works in Source or Object form.
- 3. Grant of Patent License. Subject to the terms and conditions of this License, each Contributor hereby grants to You a perpetual, worldwide, non-exclusive, no-charge, royalty-free, irrevocable

 (except as stated in this section) patent license to make, have made, use, offer to sell, sell, import, and otherwise transfer the Work, where such license applies only to those patent claims licensable by such Contributor that are necessarily infringed by their Contribution(s) alone or by combination of their Contribution(s) with the Work to which such Contribution(s) was submitted. If You institute patent litigation against any entity (including a cross-claim or counterclaim in a lawsuit) alleging that the Work or a Contribution incorporated within the Work constitutes direct or contributory patent infringement, then any patent licenses granted to You under this License for that Work shall terminate as of the date such litigation is filed.

- 4. Redistribution. You may reproduce and distribute copies of the Work or Derivative Works thereof in any medium, with or without modifications, and in Source or Object form, provided that You meet the following conditions:
- (a) You must give any other recipients of the Work or Derivative Works a copy of this License; and
	- (b) You must cause any modified files to carry prominent notices stating that You changed the files; and
	- (c) You must retain, in the Source form of any Derivative Works that You distribute, all copyright, patent, trademark, and attribution notices from the Source form of the Work, excluding those notices that do not pertain to any part of the Derivative Works; and
	- (d) If the Work includes a "NOTICE" text file as part of its distribution, then any Derivative Works that You distribute must include a readable copy of the attribution notices contained within such NOTICE file, excluding those notices that do not pertain to any part of the Derivative Works, in at least one of the following places: within a NOTICE text file distributed as part of the Derivative

Works; within the Source form or

 documentation, if provided along with the Derivative Works; or, within a display generated by the Derivative Works, if and wherever such third-party notices normally appear. The contents of the NOTICE file are for informational purposes only and do not modify the License. You may add Your own attribution notices within Derivative Works that You distribute, alongside or as an addendum to the NOTICE text from the Work, provided that such additional attribution notices cannot be construed as modifying the License.

 You may add Your own copyright statement to Your modifications and may provide additional or different license terms and conditions for use, reproduction, or distribution of Your modifications, or for any such Derivative Works as a whole, provided Your use, reproduction, and distribution of the Work otherwise complies with the conditions stated in this License.

- 5. Submission of Contributions. Unless You explicitly state otherwise, any Contribution intentionally submitted for inclusion in the Work by You to the Licensor shall be under the terms and conditions of this License, without any additional terms or conditions. Notwithstanding the above, nothing herein shall supersede or modify the terms of any separate license agreement you may have executed with Licensor regarding such Contributions.
- 6. Trademarks. This License does not grant permission to use the trade names, trademarks, service marks, or product names of the Licensor, except as required for reasonable and customary use in describing the origin of the Work and reproducing the content of the NOTICE file.
- 7. Disclaimer of Warranty. Unless required by applicable law or agreed to in writing, Licensor provides the Work (and each Contributor provides its Contributions)

#### on an "AS IS" BASIS,

 WITHOUT WARRANTIES OR CONDITIONS OF ANY KIND, either express or implied, including, without limitation, any warranties or conditions of TITLE, NON-INFRINGEMENT, MERCHANTABILITY, or FITNESS FOR A PARTICULAR PURPOSE. You are solely responsible for determining the appropriateness of using or redistributing the Work and assume any risks associated with Your exercise of permissions under this License.

- 8. Limitation of Liability. In no event and under no legal theory, whether in tort (including negligence), contract, or otherwise, unless required by applicable law (such as deliberate and grossly negligent acts) or agreed to in writing, shall any Contributor be liable to You for damages, including any direct, indirect, special, incidental, or consequential damages of any character arising as a result of this License or out of the use or inability to use the Work (including but not limited
- to damages for loss of goodwill,

 work stoppage, computer failure or malfunction, or any and all other commercial damages or losses), even if such Contributor has been advised of the possibility of such damages.

 9. Accepting Warranty or Additional Liability. While redistributing the Work or Derivative Works thereof, You may choose to offer, and charge a fee for, acceptance of support, warranty, indemnity,

 or other liability obligations and/or rights consistent with this License. However, in accepting such obligations, You may act only on Your own behalf and on Your sole responsibility, not on behalf of any other Contributor, and only if You agree to indemnify, defend, and hold each Contributor harmless for any liability incurred by, or claims asserted against, such Contributor by reason of your accepting any such warranty or additional liability.

#### END OF TERMS AND CONDITIONS

 APPENDIX: How to apply the Apache License to your work.

 To apply the Apache License to your work, attach the following boilerplate notice, with the fields enclosed by brackets "[]" replaced with your own identifying information. (Don't include the brackets!) The text should be enclosed in the appropriate comment syntax for the file format. We also recommend that a file or class name and description of purpose be included on the same "printed page" as the copyright notice for easier identification within third-party archives.

Copyright [yyyy] [name of copyright owner]

 Licensed under the Apache License, Version 2.0 (the "License"); you may not use this file except in compliance with the License. You may obtain a copy of the License at

http://www.apache.org/licenses/LICENSE-2.0

 Unless required by applicable law or agreed to in writing, software distributed under the License is distributed on an "AS IS" BASIS, WITHOUT WARRANTIES OR CONDITIONS OF ANY KIND, either express or implied. See the License for the specific language governing permissions and limitations under the License.

==============================================================

==============================================================

Jetty Web Container Copyright 1995-2018 Mort Bay Consulting Pty Ltd.

The Jetty Web Container is Copyright Mort Bay Consulting Pty Ltd

unless otherwise noted.

Jetty is dual licensed under both

 \* The Apache 2.0 License http://www.apache.org/licenses/LICENSE-2.0.html and

 \* The Eclipse Public 1.0 License http://www.eclipse.org/legal/epl-v10.html

Jetty may be distributed under either license.

------ Eclipse

The following artifacts are EPL. \* org.eclipse.jetty.orbit:org.eclipse.jdt.core

The following artifacts are EPL and ASL2. \* org.eclipse.jetty.orbit:javax.security.auth.message

The following artifacts are EPL and CDDL 1.0. \* org.eclipse.jetty.orbit:javax.mail.glassfish

------

#### **Oracle**

The following artifacts are CDDL + GPLv2 with classpath exception. https://glassfish.dev.java.net/nonav/public/CDDL+GPL.html

\* javax.servlet:javax.servlet-api

\* javax.annotation:javax.annotation-api

\* javax.transaction:javax.transaction-api

\* javax.websocket:javax.websocket-api

------

Oracle OpenJDK

If ALPN is used to negotiate HTTP/2 connections, then the following artifacts may be included in the distribution or downloaded when ALPN module is selected.

\* java.sun.security.ssl

These artifacts replace/modify OpenJDK classes. The modififications are hosted at github and both modified and original are under GPL v2 with classpath exceptions.

http://openjdk.java.net/legal/gplv2+ce.html

#### ------ OW2

The following artifacts are licensed by the OW2 Foundation according to the terms of http://asm.ow2.org/license.html

org.ow2.asm:asm-commons org.ow2.asm:asm

------

Apache

The following artifacts are ASL2 licensed.

org.apache.taglibs:taglibs-standard-spec org.apache.taglibs:taglibs-standard-impl

------

#### **MortBay**

The following artifacts are ASL2 licensed. Based on selected classes from following Apache Tomcat jars, all ASL2 licensed.

org.mortbay.jasper:apache-jsp org.apache.tomcat:tomcat-jasper org.apache.tomcat:tomcat-juli org.apache.tomcat:tomcat-jsp-api org.apache.tomcat:tomcat-el-api org.apache.tomcat:tomcat-jasper-el org.apache.tomcat:tomcat-api org.apache.tomcat:tomcat-util-scan org.apache.tomcat:tomcat-util

org.mortbay.jasper:apache-el org.apache.tomcat:tomcat-jasper-el org.apache.tomcat:tomcat-el-api

------

#### Mortbay

The following artifacts are  $CDDL + GPLv2$  with classpath exception.

https://glassfish.dev.java.net/nonav/public/CDDL+GPL.html

org.eclipse.jetty.toolchain:jetty-schemas

------ Assorted

The UnixCrypt.java code implements the one way cryptography used by Unix systems for simple password protection. Copyright 1996 Aki Yoshida, modified April 2001 by Iris Van den Broeke, Daniel Deville. Permission to use, copy, modify and distribute UnixCrypt for non-commercial or commercial purposes and without fee is granted provided that the copyright notice appears in all copies.

# **1.288 websocket-api 9.4.49.v20220914**

## **1.288.1 Available under license :**

This program and the accompanying materials are made available under the terms of the Eclipse Public License 2.0 which is available at http://www.eclipse.org/legal/epl-2.0, or the Apache Software License 2.0 which is available at https://www.apache.org/licenses/LICENSE-2.0.

Eclipse Public License - v 1.0

THE ACCOMPANYING PROGRAM IS PROVIDED UNDER THE TERMS OF THIS ECLIPSE PUBLIC LICENSE ("AGREEMENT"). ANY USE, REPRODUCTION OR DISTRIBUTION OF THE PROGRAM CONSTITUTES RECIPIENT'S ACCEPTANCE OF THIS AGREEMENT.

#### 1. DEFINITIONS

"Contribution" means:

- a) in the case of the initial Contributor, the initial code and documentation distributed under this Agreement, and
- b) in the case of each subsequent Contributor:
- i) changes to the Program, and
- ii) additions to the Program;

 where such changes and/or additions to the Program originate from and are distributed by that particular Contributor. A Contribution 'originates' from a Contributor if it was added to the Program by such Contributor

 itself or anyone acting on such Contributor's behalf. Contributions do not include additions to the Program which: (i) are separate modules of software distributed in conjunction with the Program under their own license agreement, and (ii) are not derivative works of the Program.

"Contributor" means any person or entity that distributes the Program.

"Licensed Patents" mean patent claims licensable by a Contributor which are necessarily infringed by the use or sale of its Contribution alone or when combined with the Program.

"Program" means the Contributions distributed in accordance with this Agreement.

"Recipient" means anyone who receives the Program under this Agreement, including all Contributors.

#### 2. GRANT OF RIGHTS

 a) Subject to the terms of this Agreement, each Contributor hereby grants Recipient a non-exclusive, worldwide, royalty-free copyright license to reproduce, prepare derivative works of, publicly display, publicly perform,

distribute and sublicense the Contribution of such Contributor,

- if any, and such derivative works, in source code and object code form. b) Subject to the terms of this Agreement, each Contributor hereby grants Recipient a non-exclusive, worldwide, royalty-free patent license under Licensed Patents to make, use, sell, offer to sell, import and otherwise transfer the Contribution of such Contributor, if any, in source code and object code form. This patent license shall apply to the combination of the Contribution and the Program if, at the time the Contribution is added by the Contributor, such addition of the Contribution causes such combination to be covered by the Licensed Patents. The patent license shall not apply to any other combinations which include the Contribution. No hardware per se is licensed hereunder.
- c) Recipient understands that although each Contributor grants the licenses to its Contributions set forth herein,
- no assurances are provided by any

 Contributor that the Program does not infringe the patent or other intellectual property rights of any other entity. Each Contributor disclaims any liability to Recipient for claims brought by any other entity based on infringement of intellectual property rights or otherwise. As a condition to exercising the rights and licenses granted hereunder, each Recipient hereby assumes sole responsibility to secure any other intellectual property rights needed, if any. For example, if a third party patent license is required to allow Recipient to distribute the Program, it is Recipient's responsibility to acquire that license before distributing the Program.

 d) Each Contributor represents that to its knowledge it has sufficient copyright rights in its Contribution, if any, to grant the copyright license set forth in this Agreement.

#### 3. REQUIREMENTS

A Contributor may choose to distribute the Program

in object code form under

its own license agreement, provided that:

 a) it complies with the terms and conditions of this Agreement; and b) its license agreement:

- i) effectively disclaims on behalf of all Contributors all warranties and conditions, express and implied, including warranties or conditions of title and non-infringement, and implied warranties or conditions of merchantability and fitness for a particular purpose;
- ii) effectively excludes on behalf of all Contributors all liability for damages, including direct, indirect, special, incidental and consequential damages, such as lost profits;
- iii) states that any provisions which differ from this Agreement are offered by that Contributor alone and not by any other party; and
- iv) states that source code for the Program is available from such Contributor, and informs licensees how to obtain it in a reasonable manner on or through a

medium customarily used for software exchange.

When the Program is made available in source code form:

a) it must be made available under this Agreement; and

 b) a copy of this Agreement must be included with each copy of the Program. Contributors may not remove or alter any copyright notices contained within the Program.

Each Contributor must identify itself as the originator of its Contribution, if

any, in a manner that reasonably allows subsequent Recipients to identify the originator of the Contribution.

#### 4. COMMERCIAL DISTRIBUTION

Commercial distributors of software may accept certain responsibilities with respect to end users, business partners and the like. While this license is intended to facilitate the commercial use of the Program, the Contributor who includes the Program in a commercial product offering should do so in a manner which does not create potential liability for other Contributors. Therefore, if a Contributor includes the Program in a commercial product offering, such Contributor ("Commercial Contributor") hereby agrees to defend and indemnify every other Contributor ("Indemnified Contributor") against any losses, damages and costs (collectively "Losses") arising from claims, lawsuits and other legal actions brought by a third party against the Indemnified Contributor to the extent caused by the acts or omissions of such Commercial

Contributor in connection with its distribution of the Program in a commercial

product offering. The obligations in this section do not apply to any claims or Losses relating to any actual or alleged intellectual property infringement. In order to qualify, an Indemnified Contributor must: a) promptly notify the Commercial Contributor in writing of such claim, and b) allow the Commercial Contributor to control, and cooperate with the Commercial Contributor in, the defense and any related settlement negotiations. The Indemnified Contributor may participate in any such claim at its own expense.

#### For example,

 a Contributor might include the Program in a commercial product offering, Product X. That Contributor is then a Commercial Contributor. If that Commercial Contributor then makes performance claims, or offers warranties related to Product X, those performance claims and warranties are such Commercial Contributor's responsibility alone. Under this section, the Commercial Contributor would have to defend claims against the other Contributors related to those performance claims and warranties, and if a court requires any other Contributor to pay any damages as a result, the Commercial Contributor must pay those damages.

#### 5. NO WARRANTY

## EXCEPT AS EXPRESSLY SET FORTH IN THIS AGREEMENT, THE PROGRAM IS PROVIDED ON AN "AS IS" BASIS, WITHOUT WARRANTIES OR CONDITIONS OF ANY KIND, EITHER EXPRESS OR IMPLIED INCLUDING, WITHOUT LIMITATION, ANY WARRANTIES OR CONDITIONS OF TITLE, NON-INFRINGEMENT, MERCHANTABILITY OR FITNESS FOR A PARTICULAR PURPOSE. Each Recipient is solely responsible for determining

the appropriateness of using

and distributing the Program and assumes all risks associated with its exercise of rights under this Agreement , including but not limited to the risks and costs of program errors, compliance with applicable laws, damage to or loss of data, programs or equipment, and unavailability or interruption of operations.

#### 6. DISCLAIMER OF LIABILITY

EXCEPT AS EXPRESSLY SET FORTH IN THIS AGREEMENT, NEITHER RECIPIENT NOR ANY CONTRIBUTORS SHALL HAVE ANY LIABILITY FOR ANY DIRECT, INDIRECT, INCIDENTAL, SPECIAL, EXEMPLARY, OR CONSEQUENTIAL DAMAGES (INCLUDING WITHOUT LIMITATION LOST PROFITS), HOWEVER CAUSED AND ON ANY THEORY OF LIABILITY, WHETHER IN CONTRACT, STRICT LIABILITY, OR TORT (INCLUDING NEGLIGENCE OR OTHERWISE) ARISING IN ANY WAY OUT OF THE USE OR DISTRIBUTION OF THE PROGRAM OR THE EXERCISE OF ANY RIGHTS GRANTED HEREUNDER, EVEN IF ADVISED OF THE POSSIBILITY OF SUCH DAMAGES.

#### 7. GENERAL

If any provision of this Agreement is invalid or unenforceable under

#### applicable

 law, it shall not affect the validity or enforceability of the remainder of the terms of this Agreement, and without further action by the parties hereto, such provision shall be reformed to the minimum extent necessary to make such provision valid and enforceable.

If Recipient institutes patent litigation against any entity (including a cross-claim or counterclaim in a lawsuit) alleging that the Program itself (excluding combinations of the Program with other software or hardware) infringes such Recipient's patent(s), then such Recipient's rights granted under Section 2(b) shall terminate as of the date such litigation is filed.

All Recipient's rights under this Agreement shall terminate if it fails to comply with any of the material terms or conditions of this Agreement and does not cure such failure in a reasonable period of time after becoming aware of such noncompliance. If all Recipient's rights under this Agreement terminate, Recipient agrees to cease use and distribution

of the Program as soon as

reasonably practicable. However, Recipient's obligations under this Agreement and any licenses granted by Recipient relating to the Program shall continue and survive.

Everyone is permitted to copy and distribute copies of this Agreement, but in order to avoid inconsistency the Agreement is copyrighted and may only be modified in the following manner. The Agreement Steward reserves the right to publish new versions (including revisions) of this Agreement from time to time. No one other than the Agreement Steward has the right to modify this Agreement. The Eclipse Foundation is the initial Agreement Steward. The Eclipse Foundation may assign the responsibility to serve as the Agreement Steward to a suitable separate entity. Each new version of the Agreement will be given a distinguishing version number. The Program (including Contributions) may always be distributed subject to the version of the Agreement under which it was received. In addition, after a new version of the

Agreement is published, Contributor may elect to distribute the Program (including its Contributions) under the new version. Except as expressly stated in Sections 2(a) and 2(b) above, Recipient receives no rights or licenses to the intellectual property of any Contributor under this Agreement, whether expressly, by implication, estoppel or otherwise. All rights in the Program not expressly granted under this Agreement are reserved.

This Agreement is governed by the laws of the State of New York and the intellectual property laws of the United States of America. No party to this Agreement will bring a legal action under this Agreement more than one year after the cause of action arose. Each party waives its rights to a jury trial in any resulting litigation.

### Apache License Version 2.0, January 2004 http://www.apache.org/licenses/

#### TERMS AND CONDITIONS FOR USE, REPRODUCTION, AND DISTRIBUTION

#### 1. Definitions.

 "License" shall mean the terms and conditions for use, reproduction, and distribution as defined by Sections 1 through 9 of this document.

 "Licensor" shall mean the copyright owner or entity authorized by the copyright owner that is granting the License.

 "Legal Entity" shall mean the union of the acting entity and all other entities that control, are controlled by, or are under common control with that entity. For the purposes of this definition, "control" means (i) the power, direct or indirect, to cause the direction or management of such entity, whether by contract or otherwise, or (ii) ownership of fifty percent (50%) or more of the outstanding shares, or (iii) beneficial ownership of such entity.

 "You" (or "Your") shall mean an individual or Legal Entity exercising permissions granted by this License.

 "Source" form shall mean the preferred form for making modifications, including but not limited to software source code, documentation source, and configuration files.

 "Object" form shall mean any form resulting from mechanical transformation or translation of a Source form, including but not limited to compiled object code, generated documentation, and conversions to other media types.

 "Work" shall mean the work of authorship, whether in Source or Object form, made available under the License, as indicated by a copyright notice that is included in or attached to the work (an example is provided in the Appendix below).

 "Derivative Works" shall mean any work, whether in Source or Object form, that is based on (or derived from) the Work and for which the editorial revisions, annotations, elaborations, or other modifications represent, as a whole, an original work of authorship. For the purposes of this License, Derivative Works shall not include works that remain

separable from, or merely link (or bind by name) to the interfaces of,
the Work and Derivative Works thereof.

 "Contribution" shall mean any work of authorship, including the original version of the Work and any modifications or additions to that Work or Derivative Works thereof, that is intentionally submitted to Licensor for inclusion in the Work by the copyright owner or by an individual or Legal Entity authorized to submit on behalf of the copyright owner. For the purposes of this definition, "submitted" means any form of electronic, verbal, or written communication sent to the Licensor or its representatives, including but not limited to communication on electronic mailing lists, source code control systems, and issue tracking systems that are managed by, or on behalf of, the Licensor for the purpose of discussing and improving the Work, but excluding communication that is conspicuously

marked or otherwise

designated in writing by the copyright owner as "Not a Contribution."

 "Contributor" shall mean Licensor and any individual or Legal Entity on behalf of whom a Contribution has been received by Licensor and subsequently incorporated within the Work.

- 2. Grant of Copyright License. Subject to the terms and conditions of this License, each Contributor hereby grants to You a perpetual, worldwide, non-exclusive, no-charge, royalty-free, irrevocable copyright license to reproduce, prepare Derivative Works of, publicly display, publicly perform, sublicense, and distribute the Work and such Derivative Works in Source or Object form.
- 3. Grant of Patent License. Subject to the terms and conditions of this License, each Contributor hereby grants to You a perpetual, worldwide, non-exclusive, no-charge, royalty-free, irrevocable (except as stated in this section) patent license to make, have made, use, offer to sell, sell, import, and otherwise transfer the Work, where such license applies only to those patent claims licensable by such Contributor that are necessarily infringed by their Contribution(s) alone or by combination of their Contribution(s) with the Work to which such Contribution(s) was submitted. If You institute patent litigation against any entity (including a cross-claim or counterclaim in a lawsuit) alleging that the Work or a Contribution incorporated within the Work constitutes direct or contributory patent infringement, then any patent licenses granted to You under this License for that Work shall terminate as of the date such litigation is filed.
- 4. Redistribution. You may reproduce and distribute copies of the Work or Derivative Works thereof in any medium, with or without modifications, and in Source or Object form, provided that You meet the following conditions:
- (a) You must give any other recipients of the Work or Derivative Works a copy of this License; and
	- (b) You must cause any modified files to carry prominent notices stating that You changed the files; and
	- (c) You must retain, in the Source form of any Derivative Works that You distribute, all copyright, patent, trademark, and attribution notices from the Source form of the Work, excluding those notices that do not pertain to any part of the Derivative Works; and
	- (d) If the Work includes a "NOTICE" text file as part of its distribution, then any Derivative Works that You distribute must include a readable copy of the attribution notices contained within such NOTICE file, excluding those notices that do not pertain to any part of the Derivative Works, in at least one of the following places: within a NOTICE text file distributed as part of the Derivative
- Works; within the Source form or

 documentation, if provided along with the Derivative Works; or, within a display generated by the Derivative Works, if and wherever such third-party notices normally appear. The contents of the NOTICE file are for informational purposes only and do not modify the License. You may add Your own attribution notices within Derivative Works that You distribute, alongside or as an addendum to the NOTICE text from the Work, provided that such additional attribution notices cannot be construed as modifying the License.

 You may add Your own copyright statement to Your modifications and may provide additional or different license terms and conditions for use, reproduction, or distribution of Your modifications, or for any such Derivative Works as a whole, provided Your use, reproduction, and distribution of the Work otherwise complies with the conditions stated in this License.

- 5. Submission of Contributions. Unless You explicitly state otherwise, any Contribution intentionally submitted for inclusion in the Work by You to the Licensor shall be under the terms and conditions of this License, without any additional terms or conditions. Notwithstanding the above, nothing herein shall supersede or modify the terms of any separate license agreement you may have executed with Licensor regarding such Contributions.
- 6. Trademarks. This License does not grant permission to use the trade

 names, trademarks, service marks, or product names of the Licensor, except as required for reasonable and customary use in describing the origin of the Work and reproducing the content of the NOTICE file.

 7. Disclaimer of Warranty. Unless required by applicable law or agreed to in writing, Licensor provides the Work (and each Contributor provides its Contributions)

on an "AS IS" BASIS,

 WITHOUT WARRANTIES OR CONDITIONS OF ANY KIND, either express or implied, including, without limitation, any warranties or conditions of TITLE, NON-INFRINGEMENT, MERCHANTABILITY, or FITNESS FOR A PARTICULAR PURPOSE. You are solely responsible for determining the appropriateness of using or redistributing the Work and assume any risks associated with Your exercise of permissions under this License.

- 8. Limitation of Liability. In no event and under no legal theory, whether in tort (including negligence), contract, or otherwise, unless required by applicable law (such as deliberate and grossly negligent acts) or agreed to in writing, shall any Contributor be liable to You for damages, including any direct, indirect, special, incidental, or consequential damages of any character arising as a result of this License or out of the use or inability to use the Work (including but not limited
- to damages for loss of goodwill,

 work stoppage, computer failure or malfunction, or any and all other commercial damages or losses), even if such Contributor has been advised of the possibility of such damages.

 9. Accepting Warranty or Additional Liability. While redistributing the Work or Derivative Works thereof, You may choose to offer, and charge a fee for, acceptance of support, warranty, indemnity, or other liability obligations and/or rights consistent with this License. However, in accepting such obligations, You may act only on Your own behalf and on Your sole responsibility, not on behalf of any other Contributor, and only if You agree to indemnify, defend, and hold each Contributor harmless for any liability incurred by, or claims asserted against, such Contributor by reason of your accepting any such warranty or additional liability.

### END OF TERMS AND CONDITIONS

 APPENDIX: How to apply the Apache License to your work.

 To apply the Apache License to your work, attach the following boilerplate notice, with the fields enclosed by brackets "[]" replaced with your own identifying information. (Don't include the brackets!) The text should be enclosed in the appropriate

 comment syntax for the file format. We also recommend that a file or class name and description of purpose be included on the same "printed page" as the copyright notice for easier identification within third-party archives.

Copyright [yyyy] [name of copyright owner]

 Licensed under the Apache License, Version 2.0 (the "License"); you may not use this file except in compliance with the License. You may obtain a copy of the License at

http://www.apache.org/licenses/LICENSE-2.0

 Unless required by applicable law or agreed to in writing, software distributed under the License is distributed on an "AS IS" BASIS, WITHOUT WARRANTIES OR CONDITIONS OF ANY KIND, either express or implied. See the License for the specific language governing permissions and limitations under the License.

==============================================================

==============================================================

Jetty Web Container Copyright 1995-2018 Mort Bay Consulting Pty Ltd.

The Jetty Web Container is Copyright Mort Bay Consulting Pty Ltd

unless otherwise noted.

Jetty is dual licensed under both

 \* The Apache 2.0 License http://www.apache.org/licenses/LICENSE-2.0.html

and

 \* The Eclipse Public 1.0 License http://www.eclipse.org/legal/epl-v10.html

Jetty may be distributed under either license.

------

Eclipse

The following artifacts are EPL. \* org.eclipse.jetty.orbit:org.eclipse.jdt.core

The following artifacts are EPL and ASL2. \* org.eclipse.jetty.orbit:javax.security.auth.message The following artifacts are EPL and CDDL 1.0. \* org.eclipse.jetty.orbit:javax.mail.glassfish

------

Oracle

The following artifacts are  $CDDL + GPLv2$  with classpath exception. https://glassfish.dev.java.net/nonav/public/CDDL+GPL.html

\* javax.servlet:javax.servlet-api

\* javax.annotation:javax.annotation-api

\* javax.transaction:javax.transaction-api

\* javax.websocket:javax.websocket-api

------

Oracle OpenJDK

If ALPN is used to negotiate HTTP/2 connections, then the following artifacts may be included in the distribution or downloaded when ALPN module is selected.

\* java.sun.security.ssl

These artifacts replace/modify OpenJDK classes. The modififications are hosted at github and both modified and original are under GPL v2 with classpath exceptions. http://openjdk.java.net/legal/gplv2+ce.html

------

#### OW2

The following artifacts are licensed by the OW2 Foundation according to the terms of http://asm.ow2.org/license.html

org.ow2.asm:asm-commons org.ow2.asm:asm

------

Apache

The following artifacts are ASL2 licensed.

org.apache.taglibs:taglibs-standard-spec org.apache.taglibs:taglibs-standard-impl

------ **MortBay** 

The following artifacts are ASL2 licensed. Based on selected classes from following Apache Tomcat jars, all ASL2 licensed.

org.mortbay.jasper:apache-jsp org.apache.tomcat:tomcat-jasper org.apache.tomcat:tomcat-juli org.apache.tomcat:tomcat-jsp-api org.apache.tomcat:tomcat-el-api org.apache.tomcat:tomcat-jasper-el org.apache.tomcat:tomcat-api org.apache.tomcat:tomcat-util-scan org.apache.tomcat:tomcat-util

org.mortbay.jasper:apache-el org.apache.tomcat:tomcat-jasper-el org.apache.tomcat:tomcat-el-api

------

#### Mortbay

The following artifacts are CDDL + GPLv2 with classpath exception.

https://glassfish.dev.java.net/nonav/public/CDDL+GPL.html

org.eclipse.jetty.toolchain:jetty-schemas

------

Assorted

The UnixCrypt.java code implements the one way cryptography used by Unix systems for simple password protection. Copyright 1996 Aki Yoshida, modified April 2001 by Iris Van den Broeke, Daniel Deville. Permission to use, copy, modify and distribute UnixCrypt for non-commercial or commercial purposes and without fee is granted provided that the copyright notice appears in all copies.

## **1.289 asm 9.4**

## **1.289.1 Available under license :**

No license file was found, but licenses were detected in source scan.

 $\lt!$ !--

- \* ASM: a very small and fast Java bytecode manipulation framework
- \* Copyright (c) 2000-2011 INRIA, France Telecom
- \* All rights reserved.
- \*
- \* Redistribution and use in source and binary forms, with or without
- \* modification, are permitted provided that the following conditions
- \* are met:
- \* 1. Redistributions of source code must retain the above copyright
- notice, this list of conditions and the following disclaimer.
- \* 2. Redistributions in binary form must reproduce the above copyright
- \* notice, this list of conditions and the following disclaimer in the
- \* documentation and/or other materials provided with the distribution.
- \* 3. Neither the name of the copyright holders nor the names of its
- \* contributors may be used to endorse or promote products derived from
- \* this software without specific prior written permission.

\*

\* THIS SOFTWARE IS PROVIDED BY THE COPYRIGHT HOLDERS AND CONTRIBUTORS "AS IS"

- \* AND ANY EXPRESS OR IMPLIED WARRANTIES, INCLUDING, BUT NOT LIMITED TO, THE
- \* IMPLIED WARRANTIES OF MERCHANTABILITY AND FITNESS FOR A PARTICULAR PURPOSE
- \* ARE DISCLAIMED. IN NO EVENT SHALL THE COPYRIGHT OWNER OR CONTRIBUTORS BE
- \* LIABLE FOR ANY DIRECT, INDIRECT, INCIDENTAL, SPECIAL, EXEMPLARY, OR
- \* CONSEQUENTIAL DAMAGES (INCLUDING, BUT NOT LIMITED TO, PROCUREMENT OF
- \* SUBSTITUTE GOODS OR SERVICES; LOSS OF USE, DATA, OR PROFITS; OR BUSINESS
- \* INTERRUPTION) HOWEVER CAUSED AND ON ANY THEORY OF LIABILITY, WHETHER IN
- \* CONTRACT, STRICT LIABILITY, OR TORT (INCLUDING NEGLIGENCE OR OTHERWISE)
- \* ARISING IN ANY WAY OUT OF THE USE OF THIS SOFTWARE, EVEN IF ADVISED OF

\* THE POSSIBILITY OF SUCH DAMAGE.

-->

Found in path(s):

\* /opt/cola/permits/1519295482\_1671725028.6043975/0/asm-9-4-sources-1-

jar/org/objectweb/asm/signature/package.html

\* /opt/cola/permits/1519295482\_1671725028.6043975/0/asm-9-4-sources-1-jar/org/objectweb/asm/package.html No license file was found, but licenses were detected in source scan.

// All rights reserved.

// Redistribution and use in source and binary forms, with or without

// modification, are permitted provided that the following conditions // are met:

// 1. Redistributions of source code must retain the above copyright

- // notice, this list of conditions and the following disclaimer.
- // 2. Redistributions in binary form must reproduce the above copyright
- // notice, this list of conditions and the following disclaimer in the
- // documentation and/or other materials provided with the distribution.
- $\frac{1}{3}$ . Neither the name of the copyright holders nor the names of its
- // this software without specific prior written permission.

Found in path(s):

\* /opt/cola/permits/1519295482\_1671725028.6043975/0/asm-9-4-sources-1-

jar/org/objectweb/asm/signature/SignatureReader.java

\* /opt/cola/permits/1519295482\_1671725028.6043975/0/asm-9-4-sources-1-jar/org/objectweb/asm/Context.java

\* /opt/cola/permits/1519295482\_1671725028.6043975/0/asm-9-4-sources-1-

jar/org/objectweb/asm/ModuleWriter.java

\*

/opt/cola/permits/1519295482\_1671725028.6043975/0/asm-9-4-sources-1-jar/org/objectweb/asm/ClassWriter.java

\* /opt/cola/permits/1519295482\_1671725028.6043975/0/asm-9-4-sources-1-jar/org/objectweb/asm/Label.java

\* /opt/cola/permits/1519295482\_1671725028.6043975/0/asm-9-4-sources-1-jar/org/objectweb/asm/FieldWriter.java

\* /opt/cola/permits/1519295482\_1671725028.6043975/0/asm-9-4-sources-1-

jar/org/objectweb/asm/TypeReference.java

\* /opt/cola/permits/1519295482\_1671725028.6043975/0/asm-9-4-sources-1-jar/org/objectweb/asm/Symbol.java \* /opt/cola/permits/1519295482\_1671725028.6043975/0/asm-9-4-sources-1-

jar/org/objectweb/asm/MethodTooLargeException.java

\* /opt/cola/permits/1519295482\_1671725028.6043975/0/asm-9-4-sources-1-jar/org/objectweb/asm/Type.java

\* /opt/cola/permits/1519295482\_1671725028.6043975/0/asm-9-4-sources-1-

jar/org/objectweb/asm/MethodVisitor.java

\* /opt/cola/permits/1519295482\_1671725028.6043975/0/asm-9-4-sources-1-jar/org/objectweb/asm/Frame.java \*

 /opt/cola/permits/1519295482\_1671725028.6043975/0/asm-9-4-sources-1-jar/org/objectweb/asm/Handle.java \* /opt/cola/permits/1519295482\_1671725028.6043975/0/asm-9-4-sources-1-

jar/org/objectweb/asm/ConstantDynamic.java

\* /opt/cola/permits/1519295482\_1671725028.6043975/0/asm-9-4-sources-1-jar/org/objectweb/asm/Attribute.java

\* /opt/cola/permits/1519295482\_1671725028.6043975/0/asm-9-4-sources-1-

jar/org/objectweb/asm/AnnotationWriter.java

\* /opt/cola/permits/1519295482\_1671725028.6043975/0/asm-9-4-sources-1-

jar/org/objectweb/asm/RecordComponentVisitor.java

\* /opt/cola/permits/1519295482\_1671725028.6043975/0/asm-9-4-sources-1-

jar/org/objectweb/asm/MethodWriter.java

\* /opt/cola/permits/1519295482\_1671725028.6043975/0/asm-9-4-sources-1-jar/org/objectweb/asm/ByteVector.java

\* /opt/cola/permits/1519295482\_1671725028.6043975/0/asm-9-4-sources-1-

jar/org/objectweb/asm/signature/SignatureWriter.java

\* /opt/cola/permits/1519295482\_1671725028.6043975/0/asm-9-4-sources-1-

jar/org/objectweb/asm/ClassTooLargeException.java

\*

/opt/cola/permits/1519295482\_1671725028.6043975/0/asm-9-4-sources-1-

jar/org/objectweb/asm/AnnotationVisitor.java

\* /opt/cola/permits/1519295482\_1671725028.6043975/0/asm-9-4-sources-1-jar/org/objectweb/asm/Opcodes.java

\* /opt/cola/permits/1519295482\_1671725028.6043975/0/asm-9-4-sources-1-

jar/org/objectweb/asm/CurrentFrame.java

\* /opt/cola/permits/1519295482\_1671725028.6043975/0/asm-9-4-sources-1-

jar/org/objectweb/asm/RecordComponentWriter.java

\* /opt/cola/permits/1519295482\_1671725028.6043975/0/asm-9-4-sources-1-

jar/org/objectweb/asm/ClassVisitor.java

\* /opt/cola/permits/1519295482\_1671725028.6043975/0/asm-9-4-sources-1-

jar/org/objectweb/asm/SymbolTable.java

\* /opt/cola/permits/1519295482\_1671725028.6043975/0/asm-9-4-sources-1-jar/org/objectweb/asm/Edge.java

\* /opt/cola/permits/1519295482\_1671725028.6043975/0/asm-9-4-sources-1-jar/org/objectweb/asm/Constants.java

\* /opt/cola/permits/1519295482\_1671725028.6043975/0/asm-9-4-sources-1-jar/org/objectweb/asm/Handler.java \*

/opt/cola/permits/1519295482\_1671725028.6043975/0/asm-9-4-sources-1-

jar/org/objectweb/asm/ModuleVisitor.java

\* /opt/cola/permits/1519295482\_1671725028.6043975/0/asm-9-4-sources-1-jar/org/objectweb/asm/TypePath.java

\* /opt/cola/permits/1519295482\_1671725028.6043975/0/asm-9-4-sources-1-

jar/org/objectweb/asm/FieldVisitor.java

\* /opt/cola/permits/1519295482\_1671725028.6043975/0/asm-9-4-sources-1-

jar/org/objectweb/asm/ClassReader.java

No license file was found, but licenses were detected in source scan.

// All rights reserved.

// Redistribution and use in source and binary forms, with or without // modification, are permitted provided that the following conditions // are met:

 $/$ / $\sqrt{l}$ . Redistributions of source code must retain the above copyright

// notice, this list of conditions and the following disclaimer.

// 2. Redistributions in binary form must reproduce the above copyright

// notice, this list of conditions and the following disclaimer in the

// documentation and/or other materials provided with the distribution.

// 3. Neither the name of the copyright holders nor the names of its

// this software without specific prior written permission.

Found in path(s):

\* /opt/cola/permits/1519295482\_1671725028.6043975/0/asm-9-4-sources-1 jar/org/objectweb/asm/signature/SignatureVisitor.java

# **1.290 protobuf-java 3.21.12**

## **1.290.1 Available under license :**

No license file was found, but licenses were detected in source scan.

// Copyright 2008 Google Inc. All rights reserved.

// Redistribution and use in source and binary forms, with or without

// modification, are permitted provided that the following conditions are

// \* Redistributions of source code must retain the above copyright // notice, this list of conditions and the following disclaimer.

// \* Redistributions in binary form must reproduce the above

// copyright notice, this list of conditions and the following disclaimer

// in the documentation and/or other materials provided with the

// \* Neither the name of Google Inc. nor the names of its

// this software without specific prior written permission.

Found in path(s):

\* /opt/cola/permits/1521222018\_1672206959.0969713/0/protobuf-java-3-21-12-sourcesjar/com/google/protobuf/Message.java

\* /opt/cola/permits/1521222018\_1672206959.0969713/0/protobuf-java-3-21-12-sourcesjar/com/google/protobuf/FieldType.java

\* /opt/cola/permits/1521222018\_1672206959.0969713/0/protobuf-java-3-21-12-sourcesjar/com/google/protobuf/ExtensionSchemas.java

\*

 /opt/cola/permits/1521222018\_1672206959.0969713/0/protobuf-java-3-21-12-sourcesjar/com/google/protobuf/ProtocolMessageEnum.java

\* /opt/cola/permits/1521222018\_1672206959.0969713/0/protobuf-java-3-21-12-sourcesjar/com/google/protobuf/UnmodifiableLazyStringList.java

\* /opt/cola/permits/1521222018\_1672206959.0969713/0/protobuf-java-3-21-12-sourcesjar/com/google/protobuf/LazyStringArrayList.java

\* /opt/cola/permits/1521222018\_1672206959.0969713/0/protobuf-java-3-21-12-sourcesjar/com/google/protobuf/Extension.java

\* /opt/cola/permits/1521222018\_1672206959.0969713/0/protobuf-java-3-21-12-sourcesjar/com/google/protobuf/CodedOutputStream.java

\* /opt/cola/permits/1521222018\_1672206959.0969713/0/protobuf-java-3-21-12-sourcesjar/com/google/protobuf/RopeByteString.java

\* /opt/cola/permits/1521222018\_1672206959.0969713/0/protobuf-java-3-21-12-sourcesjar/com/google/protobuf/SingleFieldBuilder.java

\*

 /opt/cola/permits/1521222018\_1672206959.0969713/0/protobuf-java-3-21-12-sourcesjar/google/protobuf/duration.proto

\* /opt/cola/permits/1521222018\_1672206959.0969713/0/protobuf-java-3-21-12-sourcesjar/com/google/protobuf/CodedOutputStreamWriter.java

\* /opt/cola/permits/1521222018\_1672206959.0969713/0/protobuf-java-3-21-12-sourcesjar/com/google/protobuf/BufferAllocator.java

\* /opt/cola/permits/1521222018\_1672206959.0969713/0/protobuf-java-3-21-12-sourcesjar/com/google/protobuf/ProtocolStringList.java

\* /opt/cola/permits/1521222018\_1672206959.0969713/0/protobuf-java-3-21-12-sourcesjar/com/google/protobuf/BlockingService.java

\* /opt/cola/permits/1521222018\_1672206959.0969713/0/protobuf-java-3-21-12-sourcesjar/com/google/protobuf/StructuralMessageInfo.java

\* /opt/cola/permits/1521222018\_1672206959.0969713/0/protobuf-java-3-21-12-sourcesjar/com/google/protobuf/MessageInfoFactory.java

\* /opt/cola/permits/1521222018\_1672206959.0969713/0/protobuf-java-3-21-12-sourcesjar/com/google/protobuf/ArrayDecoders.java

\*

 /opt/cola/permits/1521222018\_1672206959.0969713/0/protobuf-java-3-21-12-sourcesjar/com/google/protobuf/MapFieldLite.java

\* /opt/cola/permits/1521222018\_1672206959.0969713/0/protobuf-java-3-21-12-sourcesjar/com/google/protobuf/ManifestSchemaFactory.java

\* /opt/cola/permits/1521222018\_1672206959.0969713/0/protobuf-java-3-21-12-sourcesjar/com/google/protobuf/IterableByteBufferInputStream.java

\* /opt/cola/permits/1521222018\_1672206959.0969713/0/protobuf-java-3-21-12-sources-

jar/com/google/protobuf/RawMessageInfo.java

\* /opt/cola/permits/1521222018\_1672206959.0969713/0/protobuf-java-3-21-12-sourcesjar/com/google/protobuf/GeneratedMessageInfoFactory.java

\* /opt/cola/permits/1521222018\_1672206959.0969713/0/protobuf-java-3-21-12-sourcesjar/com/google/protobuf/ByteBufferWriter.java

\* /opt/cola/permits/1521222018\_1672206959.0969713/0/protobuf-java-3-21-12-sourcesjar/com/google/protobuf/ExtensionRegistryFactory.java

\* /opt/cola/permits/1521222018\_1672206959.0969713/0/protobuf-java-3-21-12-sourcesjar/com/google/protobuf/RpcChannel.java

\*

 /opt/cola/permits/1521222018\_1672206959.0969713/0/protobuf-java-3-21-12-sourcesjar/com/google/protobuf/BinaryWriter.java

\* /opt/cola/permits/1521222018\_1672206959.0969713/0/protobuf-java-3-21-12-sourcesjar/com/google/protobuf/SmallSortedMap.java

\* /opt/cola/permits/1521222018\_1672206959.0969713/0/protobuf-java-3-21-12-sourcesjar/com/google/protobuf/UnsafeByteOperations.java

\* /opt/cola/permits/1521222018\_1672206959.0969713/0/protobuf-java-3-21-12-sourcesjar/com/google/protobuf/ExperimentalApi.java

\* /opt/cola/permits/1521222018\_1672206959.0969713/0/protobuf-java-3-21-12-sourcesjar/com/google/protobuf/SchemaUtil.java

\* /opt/cola/permits/1521222018\_1672206959.0969713/0/protobuf-java-3-21-12-sourcesjar/com/google/protobuf/MessageOrBuilder.java

\* /opt/cola/permits/1521222018\_1672206959.0969713/0/protobuf-java-3-21-12-sourcesjar/com/google/protobuf/MapFieldSchemas.java

\* /opt/cola/permits/1521222018\_1672206959.0969713/0/protobuf-java-3-21-12-sourcesjar/com/google/protobuf/FloatArrayList.java

\*

 /opt/cola/permits/1521222018\_1672206959.0969713/0/protobuf-java-3-21-12-sourcesjar/com/google/protobuf/SchemaFactory.java

\* /opt/cola/permits/1521222018\_1672206959.0969713/0/protobuf-java-3-21-12-sourcesjar/com/google/protobuf/MapField.java

\* /opt/cola/permits/1521222018\_1672206959.0969713/0/protobuf-java-3-21-12-sourcesjar/com/google/protobuf/CanIgnoreReturnValue.java

\* /opt/cola/permits/1521222018\_1672206959.0969713/0/protobuf-java-3-21-12-sourcesjar/com/google/protobuf/TextFormatParseLocation.java

\* /opt/cola/permits/1521222018\_1672206959.0969713/0/protobuf-java-3-21-12-sourcesjar/com/google/protobuf/MessageLiteToString.java

\* /opt/cola/permits/1521222018\_1672206959.0969713/0/protobuf-java-3-21-12-sourcesjar/google/protobuf/struct.proto

\* /opt/cola/permits/1521222018\_1672206959.0969713/0/protobuf-java-3-21-12-sourcesjar/com/google/protobuf/ByteString.java

\* /opt/cola/permits/1521222018\_1672206959.0969713/0/protobuf-java-3-21-12-sourcesjar/com/google/protobuf/ExtensionRegistryLite.java

\*

 /opt/cola/permits/1521222018\_1672206959.0969713/0/protobuf-java-3-21-12-sourcesjar/com/google/protobuf/ExtensionRegistry.java

\* /opt/cola/permits/1521222018\_1672206959.0969713/0/protobuf-java-3-21-12-sourcesjar/com/google/protobuf/CheckReturnValue.java

\* /opt/cola/permits/1521222018\_1672206959.0969713/0/protobuf-java-3-21-12-sourcesjar/com/google/protobuf/Protobuf.java

\* /opt/cola/permits/1521222018\_1672206959.0969713/0/protobuf-java-3-21-12-sourcesjar/com/google/protobuf/UnknownFieldSetSchema.java

\* /opt/cola/permits/1521222018\_1672206959.0969713/0/protobuf-java-3-21-12-sourcesjar/com/google/protobuf/ExtensionSchema.java

\* /opt/cola/permits/1521222018\_1672206959.0969713/0/protobuf-java-3-21-12-sourcesjar/com/google/protobuf/Schema.java

\* /opt/cola/permits/1521222018\_1672206959.0969713/0/protobuf-java-3-21-12-sourcesjar/com/google/protobuf/DiscardUnknownFieldsParser.java

\*

 /opt/cola/permits/1521222018\_1672206959.0969713/0/protobuf-java-3-21-12-sourcesjar/com/google/protobuf/MessageLiteOrBuilder.java

\* /opt/cola/permits/1521222018\_1672206959.0969713/0/protobuf-java-3-21-12-sourcesjar/com/google/protobuf/LongArrayList.java

\* /opt/cola/permits/1521222018\_1672206959.0969713/0/protobuf-java-3-21-12-sourcesjar/google/protobuf/any.proto

\* /opt/cola/permits/1521222018\_1672206959.0969713/0/protobuf-java-3-21-12-sourcesjar/com/google/protobuf/TextFormat.java

\* /opt/cola/permits/1521222018\_1672206959.0969713/0/protobuf-java-3-21-12-sourcesjar/com/google/protobuf/Internal.java

\* /opt/cola/permits/1521222018\_1672206959.0969713/0/protobuf-java-3-21-12-sourcesjar/com/google/protobuf/FieldInfo.java

\* /opt/cola/permits/1521222018\_1672206959.0969713/0/protobuf-java-3-21-12-sourcesjar/com/google/protobuf/CodedInputStreamReader.java

\* /opt/cola/permits/1521222018\_1672206959.0969713/0/protobuf-java-3-21-12-sourcesjar/com/google/protobuf/MapFieldSchemaFull.java

\*

 /opt/cola/permits/1521222018\_1672206959.0969713/0/protobuf-java-3-21-12-sourcesjar/com/google/protobuf/TypeRegistry.java

\* /opt/cola/permits/1521222018\_1672206959.0969713/0/protobuf-java-3-21-12-sourcesjar/com/google/protobuf/AbstractMessageLite.java

\* /opt/cola/permits/1521222018\_1672206959.0969713/0/protobuf-java-3-21-12-sourcesjar/com/google/protobuf/OneofInfo.java

\* /opt/cola/permits/1521222018\_1672206959.0969713/0/protobuf-java-3-21-12-sourcesjar/com/google/protobuf/LazyFieldLite.java

\* /opt/cola/permits/1521222018\_1672206959.0969713/0/protobuf-java-3-21-12-sourcesjar/google/protobuf/api.proto

\* /opt/cola/permits/1521222018\_1672206959.0969713/0/protobuf-java-3-21-12-sourcesjar/google/protobuf/empty.proto

\* /opt/cola/permits/1521222018\_1672206959.0969713/0/protobuf-java-3-21-12-sourcesjar/com/google/protobuf/MapEntryLite.java

\* /opt/cola/permits/1521222018\_1672206959.0969713/0/protobuf-java-3-21-12-sourcesjar/com/google/protobuf/NewInstanceSchemas.java

\* /opt/cola/permits/1521222018\_1672206959.0969713/0/protobuf-java-3-21-12-sourcesjar/com/google/protobuf/CompileTimeConstant.java

\*

 /opt/cola/permits/1521222018\_1672206959.0969713/0/protobuf-java-3-21-12-sourcesjar/com/google/protobuf/JavaType.java

\* /opt/cola/permits/1521222018\_1672206959.0969713/0/protobuf-java-3-21-12-sourcesjar/com/google/protobuf/Writer.java

\* /opt/cola/permits/1521222018\_1672206959.0969713/0/protobuf-java-3-21-12-sourcesjar/com/google/protobuf/DynamicMessage.java

\* /opt/cola/permits/1521222018\_1672206959.0969713/0/protobuf-java-3-21-12-sourcesjar/com/google/protobuf/NioByteString.java

\* /opt/cola/permits/1521222018\_1672206959.0969713/0/protobuf-java-3-21-12-sourcesjar/com/google/protobuf/ProtobufLists.java

\* /opt/cola/permits/1521222018\_1672206959.0969713/0/protobuf-java-3-21-12-sourcesjar/com/google/protobuf/UnknownFieldSchema.java

\* /opt/cola/permits/1521222018\_1672206959.0969713/0/protobuf-java-3-21-12-sourcesjar/com/google/protobuf/BinaryReader.java

\* /opt/cola/permits/1521222018\_1672206959.0969713/0/protobuf-java-3-21-12-sourcesjar/com/google/protobuf/MessageSchema.java

\*

 /opt/cola/permits/1521222018\_1672206959.0969713/0/protobuf-java-3-21-12-sourcesjar/com/google/protobuf/ExtensionSchemaLite.java

\* /opt/cola/permits/1521222018\_1672206959.0969713/0/protobuf-java-3-21-12-sourcesjar/google/protobuf/wrappers.proto

\* /opt/cola/permits/1521222018\_1672206959.0969713/0/protobuf-java-3-21-12-sourcesjar/com/google/protobuf/RpcCallback.java

\* /opt/cola/permits/1521222018\_1672206959.0969713/0/protobuf-java-3-21-12-sourcesjar/com/google/protobuf/RpcController.java

\* /opt/cola/permits/1521222018\_1672206959.0969713/0/protobuf-java-3-21-12-sourcesjar/com/google/protobuf/AbstractParser.java

\* /opt/cola/permits/1521222018\_1672206959.0969713/0/protobuf-java-3-21-12-sourcesjar/com/google/protobuf/MessageReflection.java

\* /opt/cola/permits/1521222018\_1672206959.0969713/0/protobuf-java-3-21-12-sourcesjar/com/google/protobuf/MapEntry.java

\* /opt/cola/permits/1521222018\_1672206959.0969713/0/protobuf-java-3-21-12-sourcesjar/com/google/protobuf/UnsafeUtil.java

\*

 /opt/cola/permits/1521222018\_1672206959.0969713/0/protobuf-java-3-21-12-sourcesjar/google/protobuf/compiler/plugin.proto

\* /opt/cola/permits/1521222018\_1672206959.0969713/0/protobuf-java-3-21-12-sourcesjar/com/google/protobuf/Android.java

\* /opt/cola/permits/1521222018\_1672206959.0969713/0/protobuf-java-3-21-12-sourcesjar/com/google/protobuf/RepeatedFieldBuilder.java

\* /opt/cola/permits/1521222018\_1672206959.0969713/0/protobuf-java-3-21-12-sourcesjar/com/google/protobuf/TextFormatEscaper.java

\* /opt/cola/permits/1521222018\_1672206959.0969713/0/protobuf-java-3-21-12-sourcesjar/com/google/protobuf/GeneratedMessageV3.java

\* /opt/cola/permits/1521222018\_1672206959.0969713/0/protobuf-java-3-21-12-sourcesjar/com/google/protobuf/AbstractMessage.java

\* /opt/cola/permits/1521222018\_1672206959.0969713/0/protobuf-java-3-21-12-sourcesjar/com/google/protobuf/MapFieldSchemaLite.java

\*

 /opt/cola/permits/1521222018\_1672206959.0969713/0/protobuf-java-3-21-12-sourcesjar/com/google/protobuf/FieldSet.java

\* /opt/cola/permits/1521222018\_1672206959.0969713/0/protobuf-java-3-21-12-sourcesjar/com/google/protobuf/IntArrayList.java

\* /opt/cola/permits/1521222018\_1672206959.0969713/0/protobuf-java-3-21-12-sourcesjar/com/google/protobuf/SingleFieldBuilderV3.java

\* /opt/cola/permits/1521222018\_1672206959.0969713/0/protobuf-java-3-21-12-sourcesjar/com/google/protobuf/ProtoSyntax.java

\* /opt/cola/permits/1521222018\_1672206959.0969713/0/protobuf-java-3-21-12-sourcesjar/google/protobuf/descriptor.proto

\* /opt/cola/permits/1521222018\_1672206959.0969713/0/protobuf-java-3-21-12-sourcesjar/com/google/protobuf/MapFieldSchema.java

\* /opt/cola/permits/1521222018\_1672206959.0969713/0/protobuf-java-3-21-12-sourcesjar/com/google/protobuf/GeneratedMessage.java

\* /opt/cola/permits/1521222018\_1672206959.0969713/0/protobuf-java-3-21-12-sourcesjar/com/google/protobuf/Descriptors.java

\* /opt/cola/permits/1521222018\_1672206959.0969713/0/protobuf-java-3-21-12-sourcesjar/com/google/protobuf/MessageLite.java

\*

 /opt/cola/permits/1521222018\_1672206959.0969713/0/protobuf-java-3-21-12-sourcesjar/com/google/protobuf/CodedInputStream.java

\* /opt/cola/permits/1521222018\_1672206959.0969713/0/protobuf-java-3-21-12-sourcesjar/com/google/protobuf/AbstractProtobufList.java

\* /opt/cola/permits/1521222018\_1672206959.0969713/0/protobuf-java-3-21-12-sourcesjar/com/google/protobuf/NewInstanceSchemaLite.java

\* /opt/cola/permits/1521222018\_1672206959.0969713/0/protobuf-java-3-21-12-sourcesjar/com/google/protobuf/NewInstanceSchemaFull.java

\* /opt/cola/permits/1521222018\_1672206959.0969713/0/protobuf-java-3-21-12-sourcesjar/com/google/protobuf/ProtobufArrayList.java

\* /opt/cola/permits/1521222018\_1672206959.0969713/0/protobuf-java-3-21-12-sourcesjar/com/google/protobuf/UnknownFieldSetLite.java

\* /opt/cola/permits/1521222018\_1672206959.0969713/0/protobuf-java-3-21-12-sourcesjar/com/google/protobuf/GeneratedMessageLite.java

\*

 /opt/cola/permits/1521222018\_1672206959.0969713/0/protobuf-java-3-21-12-sourcesjar/com/google/protobuf/TextFormatParseInfoTree.java

\* /opt/cola/permits/1521222018\_1672206959.0969713/0/protobuf-java-3-21-12-sourcesjar/com/google/protobuf/BooleanArrayList.java

\* /opt/cola/permits/1521222018\_1672206959.0969713/0/protobuf-java-3-21-12-sourcesjar/com/google/protobuf/DescriptorMessageInfoFactory.java

\* /opt/cola/permits/1521222018\_1672206959.0969713/0/protobuf-java-3-21-12-sourcesjar/com/google/protobuf/Reader.java

\* /opt/cola/permits/1521222018\_1672206959.0969713/0/protobuf-java-3-21-12-sourcesjar/com/google/protobuf/MessageInfo.java

\* /opt/cola/permits/1521222018\_1672206959.0969713/0/protobuf-java-3-21-12-sourcesjar/com/google/protobuf/NewInstanceSchema.java

\* /opt/cola/permits/1521222018\_1672206959.0969713/0/protobuf-java-3-21-12-sources-

jar/com/google/protobuf/AllocatedBuffer.java

\* /opt/cola/permits/1521222018\_1672206959.0969713/0/protobuf-java-3-21-12-sourcesjar/com/google/protobuf/ServiceException.java

\*

 /opt/cola/permits/1521222018\_1672206959.0969713/0/protobuf-java-3-21-12-sourcesjar/com/google/protobuf/RpcUtil.java

\* /opt/cola/permits/1521222018\_1672206959.0969713/0/protobuf-java-3-21-12-sourcesjar/com/google/protobuf/UninitializedMessageException.java

\* /opt/cola/permits/1521222018\_1672206959.0969713/0/protobuf-java-3-21-12-sourcesjar/com/google/protobuf/BlockingRpcChannel.java

\* /opt/cola/permits/1521222018\_1672206959.0969713/0/protobuf-java-3-21-12-sourcesjar/com/google/protobuf/MessageSetSchema.java

\* /opt/cola/permits/1521222018\_1672206959.0969713/0/protobuf-java-3-21-12-sourcesjar/com/google/protobuf/Utf8.java

\* /opt/cola/permits/1521222018\_1672206959.0969713/0/protobuf-java-3-21-12-sourcesjar/com/google/protobuf/UnknownFieldSetLiteSchema.java

\* /opt/cola/permits/1521222018\_1672206959.0969713/0/protobuf-java-3-21-12-sourcesjar/com/google/protobuf/DoubleArrayList.java

\* /opt/cola/permits/1521222018\_1672206959.0969713/0/protobuf-java-3-21-12-sourcesjar/com/google/protobuf/InlineMe.java

\*

 /opt/cola/permits/1521222018\_1672206959.0969713/0/protobuf-java-3-21-12-sourcesjar/com/google/protobuf/ExtensionLite.java

\* /opt/cola/permits/1521222018\_1672206959.0969713/0/protobuf-java-3-21-12-sourcesjar/com/google/protobuf/Parser.java

\* /opt/cola/permits/1521222018\_1672206959.0969713/0/protobuf-java-3-21-12-sourcesjar/com/google/protobuf/ByteOutput.java

\* /opt/cola/permits/1521222018\_1672206959.0969713/0/protobuf-java-3-21-12-sourcesjar/google/protobuf/type.proto

\* /opt/cola/permits/1521222018\_1672206959.0969713/0/protobuf-java-3-21-12-sourcesjar/com/google/protobuf/RepeatedFieldBuilderV3.java

\* /opt/cola/permits/1521222018\_1672206959.0969713/0/protobuf-java-3-21-12-sourcesjar/com/google/protobuf/MutabilityOracle.java

\* /opt/cola/permits/1521222018\_1672206959.0969713/0/protobuf-java-3-21-12-sourcesjar/com/google/protobuf/UnknownFieldSet.java

\* /opt/cola/permits/1521222018\_1672206959.0969713/0/protobuf-java-3-21-12-sourcesjar/com/google/protobuf/ExtensionSchemaFull.java

\*

 /opt/cola/permits/1521222018\_1672206959.0969713/0/protobuf-java-3-21-12-sourcesjar/com/google/protobuf/LazyField.java

\* /opt/cola/permits/1521222018\_1672206959.0969713/0/protobuf-java-3-21-12-sourcesjar/com/google/protobuf/Service.java

\* /opt/cola/permits/1521222018\_1672206959.0969713/0/protobuf-java-3-21-12-sourcesjar/google/protobuf/timestamp.proto

\* /opt/cola/permits/1521222018\_1672206959.0969713/0/protobuf-java-3-21-12-sourcesjar/com/google/protobuf/ListFieldSchema.java

\* /opt/cola/permits/1521222018\_1672206959.0969713/0/protobuf-java-3-21-12-sourcesjar/com/google/protobuf/PrimitiveNonBoxingCollection.java

\* /opt/cola/permits/1521222018\_1672206959.0969713/0/protobuf-java-3-21-12-sourcesjar/com/google/protobuf/WireFormat.java

\* /opt/cola/permits/1521222018\_1672206959.0969713/0/protobuf-java-3-21-12-sourcesjar/com/google/protobuf/InvalidProtocolBufferException.java

\* /opt/cola/permits/1521222018\_1672206959.0969713/0/protobuf-java-3-21-12-sourcesjar/google/protobuf/source\_context.proto

 /opt/cola/permits/1521222018\_1672206959.0969713/0/protobuf-java-3-21-12-sourcesjar/com/google/protobuf/LazyStringList.java

\* /opt/cola/permits/1521222018\_1672206959.0969713/0/protobuf-java-3-21-12-sourcesjar/google/protobuf/field\_mask.proto

## **1.291 commons-net 3.9.0**

## **1.291.1 Available under license :**

\*

Apache Commons Net Copyright 2001-2022 The Apache Software Foundation

This product includes software developed at The Apache Software Foundation (https://www.apache.org/).

> Apache License Version 2.0, January 2004 http://www.apache.org/licenses/

### TERMS AND CONDITIONS FOR USE, REPRODUCTION, AND DISTRIBUTION

1. Definitions.

 "License" shall mean the terms and conditions for use, reproduction, and distribution as defined by Sections 1 through 9 of this document.

 "Licensor" shall mean the copyright owner or entity authorized by the copyright owner that is granting the License.

 "Legal Entity" shall mean the union of the acting entity and all other entities that control, are controlled by, or are under common control with that entity. For the purposes of this definition, "control" means (i) the power, direct or indirect, to cause the direction or management of such entity, whether by contract or otherwise, or (ii) ownership of fifty percent (50%) or more of the outstanding shares, or (iii) beneficial ownership of such entity.

 "You" (or "Your") shall mean an individual or Legal Entity exercising permissions granted by this License.

 "Source" form shall mean the preferred form for making modifications, including but not limited to software source code, documentation source, and configuration files.

 "Object" form shall mean any form resulting from mechanical transformation or translation of a Source form, including but not limited to compiled object code, generated documentation, and conversions to other media types.

 "Work" shall mean the work of authorship, whether in Source or Object form, made available under the License, as indicated by a copyright notice that is included in or attached to the work (an example is provided in the Appendix below).

 "Derivative Works" shall mean any work, whether in Source or Object form, that is based on (or derived from) the Work and for which the editorial

 revisions, annotations, elaborations, or other modifications represent, as a whole, an original work of authorship. For the purposes of this License, Derivative Works shall not include works that remain separable from, or merely link (or bind by name) to the interfaces of, the Work and Derivative Works thereof.

 "Contribution" shall mean any work of authorship, including the original version of the Work and any modifications or additions to that Work or Derivative Works thereof, that is intentionally submitted to Licensor for inclusion in the Work by the copyright owner or by an individual or Legal Entity authorized to submit on behalf of the copyright owner. For the purposes of this definition, "submitted" means any form of electronic, verbal, or written communication sent to the Licensor or its representatives, including but not limited to communication on electronic mailing lists, source code control systems, and issue tracking systems that are managed by, or on behalf of, the Licensor for the purpose of discussing and improving the Work, but excluding communication that is conspicuously marked or otherwise designated in writing by the copyright owner as "Not a Contribution."

 "Contributor" shall mean Licensor and any individual or Legal Entity on behalf of whom a Contribution has been received by Licensor and subsequently incorporated within the Work.

 2. Grant of Copyright License. Subject to the terms and conditions of this License, each Contributor hereby grants to You a perpetual, worldwide, non-exclusive, no-charge, royalty-free, irrevocable copyright license to reproduce, prepare Derivative Works of, publicly display, publicly perform, sublicense, and distribute the Work and such Derivative Works in Source or Object form.

- 3. Grant of Patent License. Subject to the terms and conditions of this
- License, each Contributor hereby grants to You a perpetual, worldwide, non-exclusive, no-charge, royalty-free, irrevocable (except as stated in this section) patent license to make, have made, use, offer to sell, sell, import, and otherwise transfer the Work, where such license applies only to those patent claims licensable by such Contributor that are necessarily infringed by their Contribution(s) alone or by combination of their Contribution(s) with the Work to which such Contribution(s) was submitted. If You institute patent litigation against any entity (including a cross-claim or counterclaim in a lawsuit) alleging that the Work or a Contribution incorporated within the Work constitutes direct or contributory patent infringement, then any patent licenses granted to You under this License for that Work shall terminate as of the date such litigation is filed.

 4. Redistribution. You may reproduce and distribute copies of the

 Work or Derivative Works thereof in any medium, with or without modifications, and in Source or Object form, provided that You meet the following conditions:

- (a) You must give any other recipients of the Work or Derivative Works a copy of this License; and
- (b) You must cause any modified files to carry prominent notices stating that You changed the files; and
- (c) You must retain, in the Source form of any Derivative Works that You distribute, all copyright, patent, trademark, and attribution notices from the Source form of the Work, excluding those notices that do not pertain to any part of the Derivative Works; and
- (d) If the Work includes a "NOTICE" text file as part of its distribution, then any Derivative Works that You distribute must include a readable copy of the attribution notices contained within such NOTICE file, excluding

those notices that do not

 pertain to any part of the Derivative Works, in at least one of the following places: within a NOTICE text file distributed as part of the Derivative Works; within the Source form or documentation, if provided along with the Derivative Works; or, within a display generated by the Derivative Works, if and wherever such third-party notices normally appear. The contents of the NOTICE file are for informational purposes only and do not modify the License. You may add Your own attribution

 notices within Derivative Works that You distribute, alongside or as an addendum to the NOTICE text from the Work, provided that such additional attribution notices cannot be construed as modifying the License.

 You may add Your own copyright statement to Your modifications and may provide additional or different license terms and conditions

 for use, reproduction, or distribution of Your modifications, or for any such Derivative Works as a whole, provided Your use, reproduction, and distribution of the Work otherwise complies with the conditions stated in this License.

- 5. Submission of Contributions. Unless You explicitly state otherwise, any Contribution intentionally submitted for inclusion in the Work by You to the Licensor shall be under the terms and conditions of this License, without any additional terms or conditions. Notwithstanding the above, nothing herein shall supersede or modify the terms of any separate license agreement you may have executed with Licensor regarding such Contributions.
- 6. Trademarks. This License does not grant permission to use the trade names, trademarks, service marks, or product names of the Licensor, except as required for reasonable and customary use in describing the origin of the Work and reproducing the content of the NOTICE file.
- 7. Disclaimer of Warranty. Unless required by applicable law or agreed to in writing, Licensor provides the Work (and each Contributor provides its Contributions) on an "AS IS" BASIS, WITHOUT WARRANTIES OR CONDITIONS OF ANY KIND, either express or implied, including, without limitation, any warranties or conditions of TITLE, NON-INFRINGEMENT, MERCHANTABILITY, or FITNESS FOR A PARTICULAR PURPOSE. You are solely responsible for determining the appropriateness of using or redistributing the Work and assume any risks associated with Your exercise of permissions under this License.
- 8. Limitation of Liability. In no event and under no legal theory, whether in tort (including negligence), contract, or otherwise, unless required by applicable law (such as deliberate and grossly negligent acts) or agreed to in writing, shall any Contributor be liable to You for damages, including any direct, indirect, special,

 incidental, or consequential damages of any character arising as a result of this License or out of the use or inability to use the Work (including but not limited to damages for loss of goodwill, work stoppage, computer failure or malfunction, or any and all other commercial damages or losses), even if such Contributor

has been advised of the possibility of such damages.

 9. Accepting Warranty or Additional Liability. While redistributing the Work or Derivative Works thereof, You may choose to offer, and charge a fee for, acceptance of support, warranty, indemnity, or other liability obligations and/or rights consistent with this License. However, in accepting such obligations, You may act only on Your own behalf and on Your sole responsibility, not on behalf of any other Contributor, and only if You agree to indemnify, defend, and hold each Contributor harmless for any liability incurred by, or claims asserted against, such Contributor by reason of your accepting any such warranty or additional liability.

### END OF TERMS AND CONDITIONS

APPENDIX: How to apply the Apache License to your work.

 To apply the Apache License to your work, attach the following boilerplate notice, with the fields enclosed by brackets "[]" replaced with your own identifying information. (Don't include the brackets!) The text should be enclosed in the appropriate comment syntax for the file format. We also recommend that a file or class name and description of purpose be included on the same "printed page" as the copyright notice for easier identification within third-party archives.

Copyright [yyyy] [name of copyright owner]

 Licensed under the Apache License, Version 2.0 (the "License"); you may not use this file except in compliance with the License. You may obtain a copy of the License at

http://www.apache.org/licenses/LICENSE-2.0

 Unless required by applicable law or agreed to in writing, software distributed under the License is distributed on an "AS IS" BASIS, WITHOUT WARRANTIES OR CONDITIONS OF ANY KIND, either express or implied. See the License for the specific language governing permissions and limitations under the License.

# **1.292 logback-throttling-appender 1.1.7 1.292.1 Available under license :**

No license file was found, but licenses were detected in source scan.

<name>Apache License 2.0</name> <url>http://www.apache.org/licenses/LICENSE-2.0.html</url> Found in path(s):

\* /opt/cola/permits/1548380611\_1675143983.091534/0/logback-throttling-appender-1-1-7-sources-1-jar/META-INF/maven/io.dropwizard.logback/logback-throttling-appender/pom.xml

## **1.293 metrics-servlets 4.1.29**

## **1.293.1 Available under license :**

Apache-2.0

# **1.294 metrics-logback 4.1.29**

### **1.294.1 Available under license :**

Apache-2.0

# **1.295 metrics-jetty 4.1.29**

**1.295.1 Available under license :** 

Apache-2.0

# **1.296 metrics-json 4.1.29**

## **1.296.1 Available under license :**

Apache-2.0

# **1.297 metrics-jersey2 4.1.29**

## **1.297.1 Available under license :**

Apache-2.0

# **1.298 metrics-caffeine 4.1.29**

## **1.298.1 Available under license :**

No license file was found, but licenses were detected in source scan.

#### /\*

- \* Copyright 2016 Ben Manes. All Rights Reserved.
- \*
- \* Licensed under the Apache License, Version 2.0 (the "License");
- \* you may not use this file except in compliance with the License.
- \* You may obtain a copy of the License at
- \*
- http://www.apache.org/licenses/LICENSE-2.0
- \*
- \* Unless required by applicable law or agreed to in writing, software
- \* distributed under the License is distributed on an "AS IS" BASIS,
- \* WITHOUT WARRANTIES OR CONDITIONS OF ANY KIND, either express or implied.
- \* See the License for the specific language governing permissions and
- \* limitations under the License.
- \*/

Found in path(s):

\* /opt/cola/permits/1548380653\_1675143991.351548/0/metrics-caffeine-4-1-29-sources-1 jar/com/codahale/metrics/caffeine/MetricsStatsCounter.java

# **1.299 metrics-jvm 4.1.29**

**1.299.1 Available under license :** 

Apache-2.0

# **1.300 jackson-datatype-jdk8 2.14.2**

## **1.300.1 Available under license :**

 Apache License Version 2.0, January 2004 http://www.apache.org/licenses/

### TERMS AND CONDITIONS FOR USE, REPRODUCTION, AND DISTRIBUTION

1. Definitions.

 "License" shall mean the terms and conditions for use, reproduction, and distribution as defined by Sections 1 through 9 of this document.

 "Licensor" shall mean the copyright owner or entity authorized by the copyright owner that is granting the License.

 "Legal Entity" shall mean the union of the acting entity and all other entities that control, are controlled by, or are under common control with that entity. For the purposes of this definition, "control" means (i) the power, direct or indirect, to cause the direction or management of such entity, whether by contract or otherwise, or (ii) ownership of fifty percent (50%) or more of the outstanding shares, or (iii) beneficial ownership of such entity.

 "You" (or "Your") shall mean an individual or Legal Entity exercising permissions granted by this License.

 "Source" form shall mean the preferred form for making modifications, including but not limited to software source code, documentation source, and configuration files.

 "Object" form shall mean any form resulting from mechanical transformation or translation of a Source form, including but not limited to compiled object code, generated documentation, and conversions to other media types.

 "Work" shall mean the work of authorship, whether in Source or Object form, made available under the License, as indicated by a copyright notice that is included in or attached to the work (an example is provided in the Appendix below).

 "Derivative Works" shall mean any work, whether in Source or Object form, that is based on (or derived from) the Work and for which the editorial

 revisions, annotations, elaborations, or other modifications represent, as a whole, an original work of authorship. For the purposes of this License, Derivative Works shall not include works that remain separable from, or merely link (or bind by name) to the interfaces of, the Work and Derivative Works thereof.

 "Contribution" shall mean any work of authorship, including the original version of the Work and any modifications or additions to that Work or Derivative Works thereof, that is intentionally submitted to Licensor for inclusion in the Work by the copyright owner or by an individual or Legal Entity authorized to submit on behalf of the copyright owner. For the purposes of this definition, "submitted" means any form of electronic, verbal, or written communication sent to the Licensor or its representatives, including but not limited to communication on electronic mailing lists, source code control systems, and issue tracking systems that are managed by, or on behalf of, the Licensor for the purpose of discussing and improving the Work, but excluding communication that is conspicuously marked or otherwise designated in writing by the copyright owner as "Not a Contribution."

 "Contributor" shall mean Licensor and any individual or Legal Entity on behalf of whom a Contribution has been received by Licensor and subsequently incorporated within the Work.

 2. Grant of Copyright License. Subject to the terms and conditions of this License, each Contributor hereby grants to You a perpetual, worldwide, non-exclusive, no-charge, royalty-free, irrevocable copyright license to reproduce, prepare Derivative Works of, publicly display, publicly perform, sublicense, and distribute the Work and such Derivative Works in Source or Object form.

 3. Grant of Patent License. Subject to the terms and conditions of this License,

each Contributor hereby grants to You a perpetual,

 worldwide, non-exclusive, no-charge, royalty-free, irrevocable (except as stated in this section) patent license to make, have made, use, offer to sell, sell, import, and otherwise transfer the Work, where such license applies only to those patent claims licensable by such Contributor that are necessarily infringed by their Contribution(s) alone or by combination of their Contribution(s) with the Work to which such Contribution(s) was submitted. If You institute patent litigation against any entity (including a cross-claim or counterclaim in a lawsuit) alleging that the Work or a Contribution incorporated within the Work constitutes direct or contributory patent infringement, then any patent licenses granted to You under this License for that Work shall terminate as of the date such litigation is filed.

 4. Redistribution. You may reproduce and distribute copies of the

 Work or Derivative Works thereof in any medium, with or without modifications, and in Source or Object form, provided that You meet the following conditions:

- (a) You must give any other recipients of the Work or Derivative Works a copy of this License; and
- (b) You must cause any modified files to carry prominent notices stating that You changed the files; and
- (c) You must retain, in the Source form of any Derivative Works that You distribute, all copyright, patent, trademark, and attribution notices from the Source form of the Work, excluding those notices that do not pertain to any part of the Derivative Works; and
- (d) If the Work includes a "NOTICE" text file as part of its distribution, then any Derivative Works that You distribute must include a readable copy of the attribution notices contained within such NOTICE file, excluding

those notices that do not

 pertain to any part of the Derivative Works, in at least one of the following places: within a NOTICE text file distributed as part of the Derivative Works; within the Source form or documentation, if provided along with the Derivative Works; or, within a display generated by the Derivative Works, if and wherever such third-party notices normally appear. The contents of the NOTICE file are for informational purposes only and

 do not modify the License. You may add Your own attribution notices within Derivative Works that You distribute, alongside or as an addendum to the NOTICE text from the Work, provided that such additional attribution notices cannot be construed as modifying the License.

 You may add Your own copyright statement to Your modifications and may provide additional or different license terms and conditions

- for use, reproduction, or distribution of Your modifications, or for any such Derivative Works as a whole, provided Your use, reproduction, and distribution of the Work otherwise complies with the conditions stated in this License.
- 5. Submission of Contributions. Unless You explicitly state otherwise, any Contribution intentionally submitted for inclusion in the Work by You to the Licensor shall be under the terms and conditions of this License, without any additional terms or conditions. Notwithstanding the above, nothing herein shall supersede or modify the terms of any separate license agreement you may have executed with Licensor regarding such Contributions.
- 6. Trademarks. This License does not grant permission to use the trade names, trademarks, service marks, or product names of the Licensor, except as required for reasonable and customary use in describing the origin of the Work and reproducing the content of the NOTICE file.
- 7. Disclaimer of Warranty. Unless required by applicable law or agreed to in writing, Licensor provides the Work (and each Contributor provides its Contributions) on an "AS IS" BASIS, WITHOUT WARRANTIES OR CONDITIONS OF ANY KIND, either express or implied, including, without limitation, any warranties or conditions of TITLE, NON-INFRINGEMENT, MERCHANTABILITY, or FITNESS FOR A PARTICULAR PURPOSE. You are solely responsible for determining the appropriateness of using or redistributing the Work and assume any risks associated with Your exercise of permissions under this License.
- 8. Limitation of Liability. In no event and under no legal theory, whether in tort (including negligence), contract, or otherwise, unless required by applicable law (such as deliberate and grossly negligent acts) or agreed to in writing, shall any Contributor be liable to You for damages, including any direct,

### indirect, special,

 incidental, or consequential damages of any character arising as a result of this License or out of the use or inability to use the Work (including but not limited to damages for loss of goodwill, work stoppage, computer failure or malfunction, or any and all

 other commercial damages or losses), even if such Contributor has been advised of the possibility of such damages.

 9. Accepting Warranty or Additional Liability. While redistributing the Work or Derivative Works thereof, You may choose to offer, and charge a fee for, acceptance of support, warranty, indemnity, or other liability obligations and/or rights consistent with this License. However, in accepting such obligations, You may act only on Your own behalf and on Your sole responsibility, not on behalf of any other Contributor, and only if You agree to indemnify, defend, and hold each Contributor harmless for any liability incurred by, or claims asserted against, such Contributor by reason of your accepting any such warranty or additional liability.

### END OF TERMS AND CONDITIONS

APPENDIX: How to apply the Apache License to your work.

 To apply the Apache License to your work, attach the following boilerplate notice, with the fields enclosed by brackets "{}" replaced with your own identifying information. (Don't include the brackets!) The text should be enclosed in the appropriate comment syntax for the file format. We also recommend that a file or class name and description of purpose be included on the same "printed page" as the copyright notice for easier identification within third-party archives.

Copyright {yyyy} {name of copyright owner}

 Licensed under the Apache License, Version 2.0 (the "License"); you may not use this file except in compliance with the License. You may obtain a copy of the License at

http://www.apache.org/licenses/LICENSE-2.0

 Unless required by applicable law or agreed to in writing, software distributed under the License is distributed on an "AS IS" BASIS, WITHOUT WARRANTIES OR CONDITIONS OF ANY KIND, either express or implied. See the License for the specific language governing permissions and limitations under the License. This copy of Jackson JSON processor streaming parser/generator is licensed under the Apache (Software) License, version 2.0 ("the License"). See the License for details about distribution rights, and the specific rights regarding derivate works.

You may obtain a copy of the License at:

http://www.apache.org/licenses/LICENSE-2.0

# **1.301 jackson-jaxrs 2.14.2**

### **1.301.1 Available under license :**

This copy of Jackson JSON processor databind module is licensed under the Apache (Software) License, version 2.0 ("the License"). See the License for details about distribution rights, and the specific rights regarding derivate works.

You may obtain a copy of the License at:

http://www.apache.org/licenses/LICENSE-2.0 # Jackson JSON processor

Jackson is a high-performance, Free/Open Source JSON processing library. It was originally written by Tatu Saloranta (tatu.saloranta@iki.fi), and has been in development since 2007.

It is currently developed by a community of developers, as well as supported commercially by FasterXML.com.

## Licensing

Jackson core and extension components may be licensed under different licenses. To find the details that apply to this artifact see the accompanying LICENSE file. For more information, including possible other licensing options, contact FasterXML.com (http://fasterxml.com).

### ## Credits

A list of contributors may be found from CREDITS file, which is included in some artifacts (usually source distributions); but is always available from the source code management (SCM) system project uses.

# **1.302 jackson 2.14.2**

## **1.302.1 Available under license :**

### FasterXML, LLC

Software Grant and Corporate Contributor License Agreement ("Agreement")

https://github.com/FasterXML/jackson/blob/master/contributor-agreement-corporate.txt

 (v1)

 Thank you for your interest in FasterXML, LLC ("FasterXML"). In order to clarify the intellectual property license granted with

 Contributions from any person or entity, FasterXML must have a Contributor License Agreement (CLA) on file that has been signed by each Contributor, indicating agreement to the license terms below. This license is for your protection as a Contributor as well as the protection of FasterXML and its users; it does not change your rights to use your own Contributions for any other purpose.

 This version of the Agreement allows an entity (the "Corporation") to submit Contributions to the FasterXML, to authorize Contributions submitted by its designated employees to FasterXML, and to grant copyright and patent licenses thereto.

### If

 you have not already done so, please complete and sign, then scan and email a pdf file of this Agreement to clas@fasterxml.com. If necessary, send an original signed Agreement to FasterXML, LLC, 600 N 36th Ave, Suite 409, Seattle, WA 98103.

 Please read this document carefully before signing and keep a copy for your records.

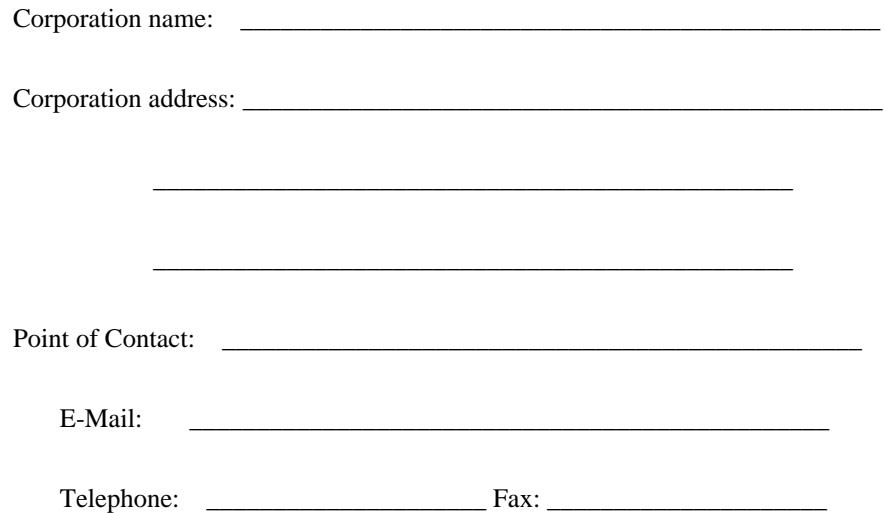

 You accept and agree to the following terms and conditions for Your present and future Contributions submitted to FasterXML. Except for the license granted herein to FasterXML and recipients of software distributed by FasterXML, You reserve all right, title, and interest in and to Your Contributions.

### 1. Definitions.

 "You" (or "Your") shall mean the copyright owner or legal entity authorized by the copyright owner that is making this Agreement with FasterXML. For legal entities, the entity making a Contribution and all other entities that control, are controlled

 by, or are under common control with that entity are considered to be a single Contributor. For the purposes of this definition, "control" means (i) the power, direct or indirect, to cause the direction or management of such entity, whether by contract or otherwise, or (ii) ownership of fifty percent (50%) or more of the outstanding shares, or (iii) beneficial ownership of such entity.

 "Contribution" shall mean the code, documentation or other original works of authorship

expressly identified in Schedule B,

 as well as any original work of authorship, including any modifications or additions to an existing work, that is intentionally submitted by You to FasterXML for inclusion in, or documentation of, any of the products owned or managed by FasterXML (the "Work"). For the purposes of this definition, "submitted" means any form of electronic, verbal, or written communication sent to FasterXML or its representatives, including but not limited to communication on electronic mailing lists, source code control systems, and issue tracking systems that are managed by, or on behalf of, FasterXML for the purpose of discussing and improving the Work, but excluding communication that is conspicuously marked or otherwise designated in writing by You as "Not a Contribution."

 2. Grant of Copyright License. Subject to the terms and conditions of this Agreement, You hereby grant

to FasterXML and to

 recipients of software distributed by FasterXML a perpetual, worldwide, non-exclusive, no-charge, royalty-free, irrevocable copyright license to reproduce, prepare derivative works of, publicly display, publicly perform, sublicense, and distribute Your Contributions and such derivative works.

- 3. Grant of Patent License. Subject to the terms and conditions of this Agreement, You hereby grant to FasterXML and to recipients of software distributed by FasterXML a perpetual, worldwide, non-exclusive, no-charge, royalty-free, irrevocable (except as stated in this section) patent license to make, have made, use, offer to sell, sell, import, and otherwise transfer the Work, where such license applies only to those patent claims licensable by You that are necessarily infringed by Your Contribution(s) alone or by combination of Your Contribution(s) with the Work to which such Contribution(s) were submitted. If any entity institutes
- patent litigation against You or any other entity (including a cross-claim or counterclaim in a lawsuit) alleging that your Contribution, or the Work to which you have contributed, constitutes

 direct or contributory patent infringement, then any patent licenses granted to that entity under this Agreement for that Contribution or Work shall terminate as of the date such litigation is filed.

- 4. You represent that You are legally entitled to grant the above license. You represent further that each employee of the Corporation designated on Schedule A below (or in a subsequent written modification to that Schedule) is authorized to submit Contributions on behalf of the Corporation.
- 5. You represent that each of Your Contributions is Your original creation (see section 7 for submissions on behalf of others).
- 6. You are not expected to provide support for Your Contributions, except to the extent You desire to provide support. You may provide support for free, for a fee, or not at all. Unless required by applicable law or agreed to in writing, You provide Your Contributions on an "AS IS" BASIS, WITHOUT WARRANTIES OR CONDITIONS OF ANY KIND, either express or implied, including, without limitation, any warranties or conditions of TITLE, NON-INFRINGEMENT, MERCHANTABILITY, or FITNESS FOR A PARTICULAR PURPOSE.
- 7. Should You wish to submit work that is not Your original creation, You may submit it to FasterXML separately from any Contribution, identifying the complete details of its source and of any license or other restriction (including, but not limited to, related patents, trademarks, and license agreements) of which you are personally aware, and conspicuously marking the work as "Submitted on behalf of a third-party: [named here]".

8. It is your responsibility to notify

FasterXML when any change is

 required to the list of designated employees authorized to submit Contributions on behalf of the Corporation, or to the Corporation's Point of Contact with FasterXML.

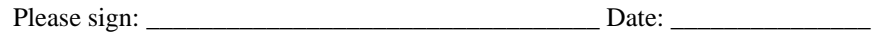

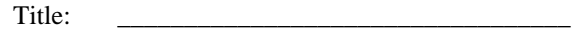

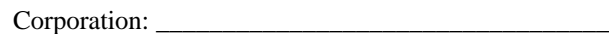

Schedule A

[Initial list of designated employees. NB: authorization is not

Schedule B

 [Identification of optional concurrent software grant. Would be left blank or omitted if there is no concurrent software grant.]

# **1.303 jackson-dataformat-yaml 2.14.2**

### **1.303.1 Available under license :**

This copy of Jackson JSON processor YAML module is licensed under the Apache (Software) License, version 2.0 ("the License"). See the License for details about distribution rights, and the specific rights regarding derivate works.

You may obtain a copy of the License at:

http://www.apache.org/licenses/LICENSE-2.0 # Jackson JSON processor

Jackson is a high-performance, Free/Open Source JSON processing library. It was originally written by Tatu Saloranta (tatu.saloranta@iki.fi), and has been in development since 2007.

It is currently developed by a community of developers, as well as supported commercially by FasterXML.com.

## Licensing

Jackson core and extension components may be licensed under different licenses. To find the details that apply to this artifact see the accompanying LICENSE file. For more information, including possible other licensing options, contact FasterXML.com (http://fasterxml.com).

## Credits

A list of contributors may be found from CREDITS file, which is included in some artifacts (usually source distributions); but is always available from the source code management (SCM) system project uses.

# **1.304 jackson-jaxrs-base 2.14.2**

## **1.304.1 Available under license :**

This copy of Jackson JSON processor databind module is licensed under the Apache (Software) License, version 2.0 ("the License"). See the License for details about distribution rights, and the specific rights regarding derivate works.

You may obtain a copy of the License at:

http://www.apache.org/licenses/LICENSE-2.0

# **1.305 jackson-datatype-guava 2.14.2**

### **1.305.1 Available under license :**

This copy of Jackson JSON processor `jackson-datatype-guava` module is licensed under the Apache (Software) License, version 2.0 ("the License"). See the License for details about distribution rights, and the specific rights regarding derivate works.

You may obtain a copy of the License at:

http://www.apache.org/licenses/LICENSE-2.0

## **1.306 jackson-annotations 2.14.2 1.306.1 Available under license :**

 Apache License Version 2.0, January 2004 http://www.apache.org/licenses/

### TERMS AND CONDITIONS FOR USE, REPRODUCTION, AND DISTRIBUTION

1. Definitions.

 "License" shall mean the terms and conditions for use, reproduction, and distribution as defined by Sections 1 through 9 of this document.

 "Licensor" shall mean the copyright owner or entity authorized by the copyright owner that is granting the License.

 "Legal Entity" shall mean the union of the acting entity and all other entities that control, are controlled by, or are under common control with that entity. For the purposes of this definition, "control" means (i) the power, direct or indirect, to cause the direction or management of such entity, whether by contract or otherwise, or (ii) ownership of fifty percent (50%) or more of the

 outstanding shares, or (iii) beneficial ownership of such entity.

 "You" (or "Your") shall mean an individual or Legal Entity exercising permissions granted by this License.

 "Source" form shall mean the preferred form for making modifications, including but not limited to software source code, documentation source, and configuration files.

 "Object" form shall mean any form resulting from mechanical transformation or translation of a Source form, including but not limited to compiled object code, generated documentation, and conversions to other media types.

 "Work" shall mean the work of authorship, whether in Source or Object form, made available under the License, as indicated by a copyright notice that is included in or attached to the work (an example is provided in the Appendix below).

 "Derivative Works" shall mean any work, whether in Source or Object form, that is based on (or derived from) the Work and for which the editorial

 revisions, annotations, elaborations, or other modifications represent, as a whole, an original work of authorship. For the purposes of this License, Derivative Works shall not include works that remain separable from, or merely link (or bind by name) to the interfaces of, the Work and Derivative Works thereof.

 "Contribution" shall mean any work of authorship, including the original version of the Work and any modifications or additions to that Work or Derivative Works thereof, that is intentionally submitted to Licensor for inclusion in the Work by the copyright owner or by an individual or Legal Entity authorized to submit on behalf of the copyright owner. For the purposes of this definition, "submitted" means any form of electronic, verbal, or written communication sent to the Licensor or its representatives, including but not limited to communication on electronic mailing lists, source code control systems, and issue tracking systems that are managed by, or on behalf of, the Licensor for the purpose of discussing and improving the Work, but excluding communication that is conspicuously marked or otherwise designated in writing by the copyright owner as "Not a Contribution."

 "Contributor" shall mean Licensor and any individual or Legal Entity on behalf of whom a Contribution has been received by Licensor and subsequently incorporated within the Work.

2. Grant of Copyright License. Subject to the terms and conditions of

 this License, each Contributor hereby grants to You a perpetual, worldwide, non-exclusive, no-charge, royalty-free, irrevocable copyright license to reproduce, prepare Derivative Works of, publicly display, publicly perform, sublicense, and distribute the Work and such Derivative Works in Source or Object form.

 3. Grant of Patent License. Subject to the terms and conditions of this

 License, each Contributor hereby grants to You a perpetual, worldwide, non-exclusive, no-charge, royalty-free, irrevocable (except as stated in this section) patent license to make, have made, use, offer to sell, sell, import, and otherwise transfer the Work, where such license applies only to those patent claims licensable by such Contributor that are necessarily infringed by their Contribution(s) alone or by combination of their Contribution(s) with the Work to which such Contribution(s) was submitted. If You institute patent litigation against any entity (including a cross-claim or counterclaim in a lawsuit) alleging that the Work or a Contribution incorporated within the Work constitutes direct or contributory patent infringement, then any patent licenses granted to You under this License for that Work shall terminate as of the date such litigation is filed.

 4. Redistribution. You may reproduce and distribute copies of the

 Work or Derivative Works thereof in any medium, with or without modifications, and in Source or Object form, provided that You meet the following conditions:

- (a) You must give any other recipients of the Work or Derivative Works a copy of this License; and
- (b) You must cause any modified files to carry prominent notices stating that You changed the files; and
- (c) You must retain, in the Source form of any Derivative Works that You distribute, all copyright, patent, trademark, and attribution notices from the Source form of the Work, excluding those notices that do not pertain to any part of the Derivative Works; and
- (d) If the Work includes a "NOTICE" text file as part of its distribution, then any Derivative Works that You distribute must include a readable copy of the attribution notices contained within such NOTICE file, excluding

those notices that do not

 pertain to any part of the Derivative Works, in at least one of the following places: within a NOTICE text file distributed  as part of the Derivative Works; within the Source form or documentation, if provided along with the Derivative Works; or, within a display generated by the Derivative Works, if and wherever such third-party notices normally appear. The contents of the NOTICE file are for informational purposes only and do not modify the License. You may add Your own attribution notices within Derivative Works that You distribute, alongside or as an addendum to the NOTICE text from the Work, provided that such additional attribution notices cannot be construed as modifying the License.

 You may add Your own copyright statement to Your modifications and may provide additional or different license terms and conditions

 for use, reproduction, or distribution of Your modifications, or for any such Derivative Works as a whole, provided Your use, reproduction, and distribution of the Work otherwise complies with the conditions stated in this License.

- 5. Submission of Contributions. Unless You explicitly state otherwise, any Contribution intentionally submitted for inclusion in the Work by You to the Licensor shall be under the terms and conditions of this License, without any additional terms or conditions. Notwithstanding the above, nothing herein shall supersede or modify the terms of any separate license agreement you may have executed with Licensor regarding such Contributions.
- 6. Trademarks. This License does not grant permission to use the trade names, trademarks, service marks, or product names of the Licensor, except as required for reasonable and customary use in describing the origin of the Work and reproducing the content of the NOTICE file.
- 7. Disclaimer of Warranty. Unless required by applicable law or agreed to in writing, Licensor provides the Work (and each Contributor provides its Contributions) on an "AS IS" BASIS, WITHOUT WARRANTIES OR CONDITIONS OF ANY KIND, either express or implied, including, without limitation, any warranties or conditions of TITLE, NON-INFRINGEMENT, MERCHANTABILITY, or FITNESS FOR A PARTICULAR PURPOSE. You are solely responsible for determining the appropriateness of using or redistributing the Work and assume any risks associated with Your exercise of permissions under this License.
- 8. Limitation of Liability. In no event and under no legal theory, whether in tort (including negligence), contract, or otherwise. unless required by applicable law (such as deliberate and grossly negligent acts) or agreed to in writing, shall any Contributor be liable to You for damages, including any direct,

indirect, special,

 incidental, or consequential damages of any character arising as a result of this License or out of the use or inability to use the Work (including but not limited to damages for loss of goodwill, work stoppage, computer failure or malfunction, or any and all other commercial damages or losses), even if such Contributor has been advised of the possibility of such damages.

 9. Accepting Warranty or Additional Liability. While redistributing the Work or Derivative Works thereof, You may choose to offer, and charge a fee for, acceptance of support, warranty, indemnity, or other liability obligations and/or rights consistent with this License. However, in accepting such obligations, You may act only on Your own behalf and on Your sole responsibility, not on behalf of any other Contributor, and only if You agree to indemnify, defend, and hold each Contributor harmless for any liability incurred by, or claims asserted against, such Contributor by reason of your accepting any such warranty or additional liability.

### END OF TERMS AND CONDITIONS

APPENDIX: How to apply the Apache License to your work.

 To apply the Apache License to your work, attach the following boilerplate notice, with the fields enclosed by brackets "[]" replaced with your own identifying information. (Don't include the brackets!) The text should be enclosed in the appropriate comment syntax for the file format. We also recommend that a file or class name and description of purpose be included on the same "printed page" as the copyright notice for easier identification within third-party archives.

Copyright [yyyy] [name of copyright owner]

 Licensed under the Apache License, Version 2.0 (the "License"); you may not use this file except in compliance with the License. You may obtain a copy of the License at

http://www.apache.org/licenses/LICENSE-2.0

 Unless required by applicable law or agreed to in writing, software distributed under the License is distributed on an "AS IS" BASIS, WITHOUT WARRANTIES OR CONDITIONS OF ANY KIND, either express or implied. See the License for the specific language governing permissions and limitations under the License.

Maven Wrapper Jar Copyright 2016-2021 The Apache Software Foundation
This product includes software developed at The Apache Software Foundation (http://www.apache.org/). # Jackson JSON processor

Jackson is a high-performance, Free/Open Source JSON processing library. It was originally written by Tatu Saloranta (tatu.saloranta@iki.fi), and has been in development since 2007. It is currently developed by a community of developers.

## Licensing

Jackson 2.x core and extension components are licensed under Apache License 2.0 To find the details that apply to this artifact see the accompanying LICENSE file.

## Credits

A list of contributors may be found from CREDITS(-2.x) file, which is included in some artifacts (usually source distributions); but is always available from the source code management (SCM) system project uses.

## **1.307 jackson-databind 2.14.2 1.307.1 Available under license :**

### FasterXML, LLC

Software Grant and Corporate Contributor License Agreement ("Agreement")

https://github.com/FasterXML/jackson/blob/master/contributor-agreement-corporate.txt

 (v1)

 Thank you for your interest in FasterXML, LLC ("FasterXML"). In order to clarify the intellectual property license granted with Contributions from any person or entity, FasterXML must have a Contributor License Agreement (CLA) on file that has been signed by each Contributor, indicating agreement to the license terms below. This license is for your protection as a Contributor as well as the protection of FasterXML and its users; it does not change your rights to use your own Contributions for any other purpose.

 This version of the Agreement allows an entity (the "Corporation") to submit Contributions to the FasterXML, to authorize Contributions submitted by its designated employees to FasterXML, and to grant copyright and patent licenses thereto.

If

 you have not already done so, please complete and sign, then scan and email a pdf file of this Agreement to clas@fasterxml.com. If necessary, send an original signed Agreement to FasterXML, LLC, 600 N 36th Ave, Suite 409, Seattle, WA 98103.

 Please read this document carefully before signing and keep a copy for your records.

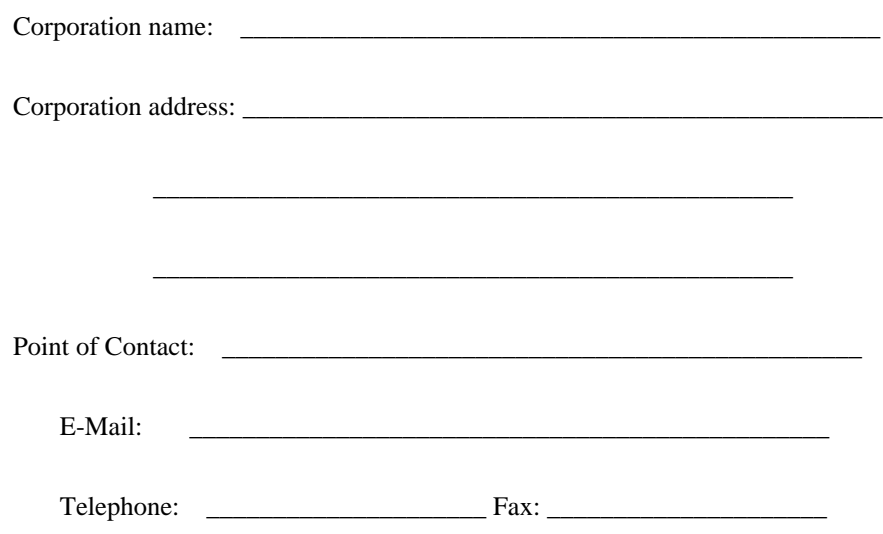

 You accept and agree to the following terms and conditions for Your present and future Contributions submitted to FasterXML. Except for the license granted herein to FasterXML and recipients of software distributed by FasterXML, You reserve all right, title, and interest in and to Your Contributions.

### 1. Definitions.

 "You" (or "Your") shall mean the copyright owner or legal entity authorized by the copyright owner that is making this Agreement with FasterXML. For legal entities, the entity making a Contribution and all other entities that control, are controlled by, or are under common control with that entity are considered to be a single Contributor. For the purposes of this definition, "control" means (i) the power, direct or indirect, to cause the direction or management of such entity, whether by contract or otherwise, or (ii) ownership of fifty percent (50%) or more of the outstanding shares, or (iii) beneficial ownership of such entity.

 "Contribution" shall mean the code, documentation or other original works of authorship

expressly identified in Schedule B,

 as well as any original work of authorship, including any modifications or additions to an existing work, that is

 intentionally submitted by You to FasterXML for inclusion in, or documentation of, any of the products owned or managed by FasterXML (the "Work"). For the purposes of this definition, "submitted" means any form of electronic, verbal, or written communication sent to FasterXML or its representatives, including but not limited to communication on electronic mailing lists, source code control systems, and issue tracking systems that are managed by, or on behalf of, FasterXML for the purpose of discussing and improving the Work, but excluding communication that is conspicuously marked or otherwise designated in writing by You as "Not a Contribution."

- 2. Grant of Copyright License. Subject to the terms and conditions of this Agreement, You hereby grant
- to FasterXML and to

 recipients of software distributed by FasterXML a perpetual, worldwide, non-exclusive, no-charge, royalty-free, irrevocable copyright license to reproduce, prepare derivative works of, publicly display, publicly perform, sublicense, and distribute Your Contributions and such derivative works.

- 3. Grant of Patent License. Subject to the terms and conditions of this Agreement, You hereby grant to FasterXML and to recipients of software distributed by FasterXML a perpetual, worldwide, non-exclusive, no-charge, royalty-free, irrevocable (except as stated in this section) patent license to make, have made, use, offer to sell, sell, import, and otherwise transfer the Work, where such license applies only to those patent claims licensable by You that are necessarily infringed by Your Contribution(s) alone or by combination of Your Contribution(s) with the Work to which such Contribution(s)
- were submitted. If any entity institutes patent litigation against You or any other entity (including a cross-claim or counterclaim in a lawsuit) alleging that your Contribution, or the Work to which you have contributed, constitutes direct or contributory patent infringement, then any patent licenses granted to that entity under this Agreement for that Contribution or Work shall terminate as of the date such litigation is filed.
- 4. You represent that You are legally entitled to grant the above license. You represent further that each employee of the Corporation designated on Schedule A below (or in a subsequent written modification to that Schedule) is authorized to submit Contributions on behalf of the Corporation.
- 5. You represent that each of Your Contributions is Your original creation (see section 7 for submissions on behalf of others).
- 6. You are not expected to provide support for Your Contributions, except to the extent You desire to provide support. You may provide support for free, for a fee, or not at all. Unless required by applicable law or agreed to in writing, You provide Your Contributions on an "AS IS" BASIS, WITHOUT WARRANTIES OR CONDITIONS OF ANY KIND, either express or implied, including, without limitation, any warranties or conditions of TITLE, NON-INFRINGEMENT, MERCHANTABILITY, or FITNESS FOR A PARTICULAR PURPOSE.
- 7. Should You wish to submit work that is not Your original creation, You may submit it to FasterXML separately from any Contribution, identifying the complete details of its source and of any license or other restriction (including, but not limited to, related patents, trademarks, and license agreements) of which you are personally aware, and conspicuously marking the work as "Submitted on behalf of a third-party: [named here]".
- 8. It is your responsibility to notify FasterXML when any change is required to the list of designated employees authorized to submit Contributions on behalf of the Corporation, or to the Corporation's Point of Contact with FasterXML.

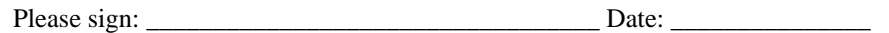

Title: \_\_\_\_\_\_\_\_\_\_\_\_\_\_\_\_\_\_\_\_\_\_\_\_\_\_\_\_\_\_\_\_\_\_

Corporation:

Schedule A

 [Initial list of designated employees. NB: authorization is not tied to particular Contributions.]

Schedule B

 [Identification of optional concurrent software grant. Would be left blank or omitted if there is no concurrent software grant.]

## **1.308 groovyjsr 3.0.9**

## **1.308.1 Available under license :**

No license file was found, but licenses were detected in source scan.

### /\*

- \* Licensed to the Apache Software Foundation (ASF) under one
- \* or more contributor license agreements. See the NOTICE file
- \* distributed with this work for additional information
- \* regarding copyright ownership. The ASF licenses this file
- \* to you under the Apache License, Version 2.0 (the
- \* "License"); you may not use this file except in compliance
- \* with the License. You may obtain a copy of the License at
- \*
- \* http://www.apache.org/licenses/LICENSE-2.0
- \*
- \* Unless required by applicable law or agreed to in writing,
- \* software distributed under the License is distributed on an
- \* "AS IS" BASIS, WITHOUT WARRANTIES OR CONDITIONS OF ANY
- \* KIND, either express or implied. See the License for the
- \* specific language governing permissions and limitations
- \* under the License.

```
*/
```
Found in path(s):

```
* /opt/cola/permits/1551849362_1675381053.1014845/0/groovy-jsr223-3-0-9-sources-1-
jar/org/codehaus/groovy/jsr223/ScriptStaticExtensions.java
*
```
 /opt/cola/permits/1551849362\_1675381053.1014845/0/groovy-jsr223-3-0-9-sources-1 jar/org/codehaus/groovy/jsr223/ScriptExtensions.java No license file was found, but licenses were detected in source scan.

# Licensed to the Apache Software Foundation (ASF) under one or more

# contributor license agreements. See the NOTICE file distributed with

# this work for additional information regarding copyright ownership.

# The ASF licenses this file to You under the Apache License, Version 2.0

# (the "License"); you may not use this file except in compliance with

```
# the License. You may obtain a copy of the License at
```
#

# http://www.apache.org/licenses/LICENSE-2.0

#

# Unless required by applicable law or agreed to in writing, software

# distributed under the License is distributed on an "AS IS" BASIS,

# WITHOUT WARRANTIES OR CONDITIONS OF ANY KIND, either express or implied.

# See the License for the specific language governing permissions and

# limitations under the License.

org.codehaus.groovy.jsr223.GroovyScriptEngineFactory

Found in path(s):

\* /opt/cola/permits/1551849362\_1675381053.1014845/0/groovy-jsr223-3-0-9-sources-1-jar/META-INF/services/javax.script.ScriptEngineFactory No license file was found, but licenses were detected in source scan.

/\*

\* The initial contribution was derived from the reference implementation

\* developed by Sun in consultation with the Groovy community. The reference

\* implementation had the following license header:

\*

\* Copyright 2006 Sun Microsystems, Inc. All rights reserved.

\* Use is subject to license terms.

\*

\* Redistribution and use in source and binary forms, with or without modification, are

\* permitted provided that the following conditions are met: Redistributions of source code

\* must retain the above copyright notice, this list of conditions and the following disclaimer.

\* Redistributions in binary form must reproduce the above copyright notice, this list of

\* conditions and the following disclaimer in the documentation and/or other materials

\* provided with the distribution. Neither the name of the Sun Microsystems nor the names of

\* is contributors may be used to endorse or promote products derived

from this software

\* without specific prior written permission.

\*

\* THIS SOFTWARE IS PROVIDED BY THE COPYRIGHT HOLDERS AND CONTRIBUTORS "AS IS" AND ANY EXPRESS

\* OR IMPLIED WARRANTIES, INCLUDING, BUT NOT LIMITED TO, THE IMPLIED WARRANTIES OF MERCHANTABILITY

\* AND FITNESS FOR A PARTICULAR PURPOSE ARE DISCLAIMED. IN NO EVENT SHALL THE COPYRIGHT OWNER

\* OR CONTRIBUTORS BE LIABLE FOR ANY DIRECT, INDIRECT, INCIDENTAL, SPECIAL, EXEMPLARY, OR

\* CONSEQUENTIAL DAMAGES (INCLUDING, BUT NOT LIMITED TO, PROCUREMENT OF SUBSTITUTE GOODS OR

\* SERVICES; LOSS OF USE, DATA, OR PROFITS; OR BUSINESS INTERRUPTION) HOWEVER CAUSED AND ON

\* ANY THEORY OF LIABILITY, WHETHER IN CONTRACT, STRICT LIABILITY, OR TORT (INCLUDING **NEGLIGENCE** 

\* OR OTHERWISE) ARISING IN ANY WAY OUT OF THE USE OF THIS SOFTWARE, EVEN IF ADVISED OF THE

\* POSSIBILITY OF SUCH DAMAGE.

\*

\* Subsequent modifications by the Groovy community have been done under the Apache License v2:

\*

\* Licensed to the Apache Software

Foundation (ASF) under one

\* or more contributor license agreements. See the NOTICE file

- \* distributed with this work for additional information
- \* regarding copyright ownership. The ASF licenses this file
- \* to you under the Apache License, Version 2.0 (the
- \* "License"); you may not use this file except in compliance
- \* with the License. You may obtain a copy of the License at
- \*
- \* http://www.apache.org/licenses/LICENSE-2.0
- \*
- \* Unless required by applicable law or agreed to in writing,
- \* software distributed under the License is distributed on an
- \* "AS IS" BASIS, WITHOUT WARRANTIES OR CONDITIONS OF ANY
- \* KIND, either express or implied. See the License for the
- \* specific language governing permissions and limitations
- \* under the License.
- \*/

Found in path(s):

```
* /opt/cola/permits/1551849362_1675381053.1014845/0/groovy-jsr223-3-0-9-sources-1-
jar/org/codehaus/groovy/jsr223/GroovyScriptEngineImpl.java
```
\* /opt/cola/permits/1551849362\_1675381053.1014845/0/groovy-jsr223-3-0-9-sources-1-

jar/org/codehaus/groovy/jsr223/GroovyCompiledScript.java

\*

 /opt/cola/permits/1551849362\_1675381053.1014845/0/groovy-jsr223-3-0-9-sources-1 jar/org/codehaus/groovy/jsr223/GroovyScriptEngineFactory.java

## **1.309 groovy-testng 3.0.9**

## **1.309.1 Available under license :**

No license file was found, but licenses were detected in source scan.

/\*

- \* Licensed to the Apache Software Foundation (ASF) under one
- \* or more contributor license agreements. See the NOTICE file
- \* distributed with this work for additional information
- \* regarding copyright ownership. The ASF licenses this file
- \* to you under the Apache License, Version 2.0 (the
- \* "License"); you may not use this file except in compliance
- \* with the License. You may obtain a copy of the License at
- \*
- \* http://www.apache.org/licenses/LICENSE-2.0
- \*
- \* Unless required by applicable law or agreed to in writing,
- \* software distributed under the License is distributed on an
- \* "AS IS" BASIS, WITHOUT WARRANTIES OR CONDITIONS OF ANY
- \* KIND, either express or implied. See the License for the
- \* specific language governing permissions and limitations
- \* under the License.

\*/

Found in path(s):

```
* /opt/cola/permits/1551849313_1675381051.4035022/0/groovy-testng-3-0-9-sources-1-
jar/org/codehaus/groovy/testng/TestNgRunner.java
```
 /opt/cola/permits/1551849313\_1675381051.4035022/0/groovy-testng-3-0-9-sources-1 jar/org/apache/groovy/plugin/testng/TestNgRunner.java No license file was found, but licenses were detected in source scan.

### #

\*

- # Licensed to the Apache Software Foundation (ASF) under one
- # or more contributor license agreements. See the NOTICE file
- # distributed with this work for additional information
- # regarding copyright ownership. The ASF licenses this file
- # to you under the Apache License, Version 2.0 (the
- # "License"); you may not use this file except in compliance
- # with the License. You may obtain a copy of the License at
- #
- # http://www.apache.org/licenses/LICENSE-2.0
- #
- # Unless required by applicable law or agreed to in writing,
- # software distributed under the License is distributed on an
- # "AS IS" BASIS, WITHOUT WARRANTIES OR CONDITIONS OF ANY
- # KIND, either express or implied. See the License for the
- # specific language governing permissions and limitations
- # under the License.
- #

org.apache.groovy.plugin.testng.TestNgRunner

Found in path(s):

\* /opt/cola/permits/1551849313\_1675381051.4035022/0/groovy-testng-3-0-9-sources-1-jar/META-INF/services/org.apache.groovy.plugin.GroovyRunner

## **1.310 groovy-ant 3.0.9**

## **1.310.1 Available under license :**

No license file was found, but licenses were detected in source scan.

 $\lt!$ !--

 Licensed to the Apache Software Foundation (ASF) under one or more contributor license agreements. See the NOTICE file distributed with this work for additional information regarding copyright ownership. The ASF licenses this file to you under the Apache License, Version 2.0 (the

 "License"); you may not use this file except in compliance with the License. You may obtain a copy of the License at

http://www.apache.org/licenses/LICENSE-2.0

 Unless required by applicable law or agreed to in writing, software distributed under the License is distributed on an "AS IS" BASIS, WITHOUT WARRANTIES OR CONDITIONS OF ANY KIND, either express or implied. See the License for the specific language governing permissions and limitations under the License.

-->

Found in path(s):

\* /opt/cola/permits/1551849020\_1675381023.6764045/0/groovy-ant-3-0-9-sources-2-jar/groovy/ant/antlib.xml \*

/opt/cola/permits/1551849020\_1675381023.6764045/0/groovy-ant-3-0-9-sources-2-

jar/org/codehaus/groovy/antlib.xml

\* /opt/cola/permits/1551849020\_1675381023.6764045/0/groovy-ant-3-0-9-sources-2-

jar/org/codehaus/groovy/ant/package.html

No license file was found, but licenses were detected in source scan.

/\*

- \* Licensed to the Apache Software Foundation (ASF) under one
- \* or more contributor license agreements. See the NOTICE file
- \* distributed with this work for additional information
- \* regarding copyright ownership. The ASF licenses this file
- \* to you under the Apache License, Version 2.0 (the
- \* "License"); you may not use this file except in compliance
- \* with the License. You may obtain a copy of the License at
- \*
- \* http://www.apache.org/licenses/LICENSE-2.0
- \*
- \* Unless required by applicable law or agreed to in writing,
- \* software distributed under the License is distributed on an
- \* "AS IS" BASIS, WITHOUT WARRANTIES OR CONDITIONS OF ANY
- \* KIND, either express or implied. See the License for the
- \* specific language governing permissions and limitations
- \* under the License.
- \*/

Found in path(s):

```
* /opt/cola/permits/1551849020_1675381023.6764045/0/groovy-ant-3-0-9-sources-2-
jar/org/codehaus/groovy/ant/FileIterator.java
*
```
 /opt/cola/permits/1551849020\_1675381023.6764045/0/groovy-ant-3-0-9-sources-2 jar/org/codehaus/groovy/ant/LoggingHelper.java

\* /opt/cola/permits/1551849020\_1675381023.6764045/0/groovy-ant-3-0-9-sources-2 jar/org/codehaus/groovy/ant/AntProjectPropertiesDelegate.java

\* /opt/cola/permits/1551849020\_1675381023.6764045/0/groovy-ant-3-0-9-sources-2 jar/org/codehaus/groovy/ant/RootLoaderRef.java

\* /opt/cola/permits/1551849020\_1675381023.6764045/0/groovy-ant-3-0-9-sources-2 jar/org/codehaus/groovy/ant/CompileTaskSupport.java

\* /opt/cola/permits/1551849020\_1675381023.6764045/0/groovy-ant-3-0-9-sources-2 jar/groovy/util/FileNameFinder.groovy

\* /opt/cola/permits/1551849020\_1675381023.6764045/0/groovy-ant-3-0-9-sources-2 jar/org/codehaus/groovy/ant/FileSystemCompilerFacade.java

\* /opt/cola/permits/1551849020\_1675381023.6764045/0/groovy-ant-3-0-9-sources-2 jar/org/codehaus/groovy/ant/GenerateStubsTask.java

\* /opt/cola/permits/1551849020\_1675381023.6764045/0/groovy-ant-3-0-9-sources-2 jar/groovy/util/AntBuilder.java

\*

 /opt/cola/permits/1551849020\_1675381023.6764045/0/groovy-ant-3-0-9-sources-2 jar/org/codehaus/groovy/ant/Groovydoc.java

\* /opt/cola/permits/1551849020\_1675381023.6764045/0/groovy-ant-3-0-9-sources-2 jar/org/codehaus/groovy/ant/UberCompileTask.java

\* /opt/cola/permits/1551849020\_1675381023.6764045/0/groovy-ant-3-0-9-sources-2 jar/org/codehaus/groovy/ant/Groovyc.java

\* /opt/cola/permits/1551849020\_1675381023.6764045/0/groovy-ant-3-0-9-sources-2 jar/org/codehaus/groovy/ant/VerifyClass.java

\* /opt/cola/permits/1551849020\_1675381023.6764045/0/groovy-ant-3-0-9-sources-2 jar/groovy/ant/FileNameFinder.groovy

\* /opt/cola/permits/1551849020\_1675381023.6764045/0/groovy-ant-3-0-9-sources-2 jar/org/codehaus/groovy/ant/Groovy.java

\* /opt/cola/permits/1551849020\_1675381023.6764045/0/groovy-ant-3-0-9-sources-2 jar/groovy/ant/AntBuilder.java

\* /opt/cola/permits/1551849020\_1675381023.6764045/0/groovy-ant-3-0-9-sources-2 jar/org/codehaus/groovy/ant/FileScanner.java

\*

 /opt/cola/permits/1551849020\_1675381023.6764045/0/groovy-ant-3-0-9-sources-2 jar/org/codehaus/groovy/ant/GroovycTask.java

## **1.311 groovy-macro 3.0.9**

## **1.311.1 Available under license :**

No license file was found, but licenses were detected in source scan.

# Licensed to the Apache Software Foundation (ASF) under one or more # contributor license agreements. See the NOTICE file distributed with # this work for additional information regarding copyright ownership. # The ASF licenses this file to You under the Apache License, Version 2.0 # (the "License"); you may not use this file except in compliance with # the License. You may obtain a copy of the License at #

# http://www.apache.org/licenses/LICENSE-2.0

#

# Unless required by applicable law or agreed to in writing, software

# distributed under the License is distributed on an "AS IS" BASIS,

# WITHOUT WARRANTIES OR CONDITIONS OF ANY KIND, either express or implied.

# See the License for the specific language governing permissions and

# limitations under the License.

#global transformation for macro support org.codehaus.groovy.macro.transform.MacroTransformation org.codehaus.groovy.macro.transform.MacroClassTransformation

### Found

in path(s):

\* /opt/cola/permits/1551848967\_1675381009.5169692/0/groovy-macro-3-0-9-sources-1-jar/META-INF/services/org.codehaus.groovy.transform.ASTTransformation No license file was found, but licenses were detected in source scan.

/\*

- \* Licensed to the Apache Software Foundation (ASF) under one
- \* or more contributor license agreements. See the NOTICE file
- \* distributed with this work for additional information
- \* regarding copyright ownership. The ASF licenses this file
- \* to you under the Apache License, Version 2.0 (the
- \* "License"); you may not use this file except in compliance
- \* with the License. You may obtain a copy of the License at
- \*
- \* http://www.apache.org/licenses/LICENSE-2.0
- \*
- \* Unless required by applicable law or agreed to in writing,
- \* software distributed under the License is distributed on an
- \* "AS IS" BASIS, WITHOUT WARRANTIES OR CONDITIONS OF ANY
- \* KIND, either express or implied. See the License for the
- \* specific language governing permissions and limitations
- \* under the License.

\*/

Found in path(s):

\* /opt/cola/permits/1551848967\_1675381009.5169692/0/groovy-macro-3-0-9-sources-1 jar/org/codehaus/groovy/macro/matcher/internal/MatchingConstraintsBuilder.groovy

\*

 /opt/cola/permits/1551848967\_1675381009.5169692/0/groovy-macro-3-0-9-sources-1 jar/org/codehaus/groovy/macro/transform/MacroTransformation.java

\* /opt/cola/permits/1551848967\_1675381009.5169692/0/groovy-macro-3-0-9-sources-1 jar/org/codehaus/groovy/macro/runtime/Macro.java

\* /opt/cola/permits/1551848967\_1675381009.5169692/0/groovy-macro-3-0-9-sources-1 jar/org/codehaus/groovy/macro/transform/MacroCallTransformingVisitor.java

\* /opt/cola/permits/1551848967\_1675381009.5169692/0/groovy-macro-3-0-9-sources-1-

jar/org/codehaus/groovy/macro/matcher/MatcherUtils.java \* /opt/cola/permits/1551848967\_1675381009.5169692/0/groovy-macro-3-0-9-sources-1 jar/org/codehaus/groovy/macro/transform/MacroClassTransformation.java \* /opt/cola/permits/1551848967\_1675381009.5169692/0/groovy-macro-3-0-9-sources-1 jar/org/codehaus/groovy/macro/transform/MacroMethodsCache.java \* /opt/cola/permits/1551848967\_1675381009.5169692/0/groovy-macro-3-0-9-sources-1 jar/org/codehaus/groovy/macro/matcher/ASTFinder.java \* /opt/cola/permits/1551848967\_1675381009.5169692/0/groovy-macro-3-0-9-sources-1 jar/org/codehaus/groovy/macro/matcher/internal/ConstraintPredicate.groovy \* /opt/cola/permits/1551848967\_1675381009.5169692/0/groovy-macro-3-0-9-sources-1 jar/org/codehaus/groovy/macro/matcher/NodeComparator.java \* /opt/cola/permits/1551848967\_1675381009.5169692/0/groovy-macro-3-0-9-sources-1 jar/org/codehaus/groovy/macro/transform/MacroClass.java \* /opt/cola/permits/1551848967\_1675381009.5169692/0/groovy-macro-3-0-9-sources-1 jar/org/codehaus/groovy/macro/matcher/ASTNodePredicate.java \* /opt/cola/permits/1551848967\_1675381009.5169692/0/groovy-macro-3-0-9-sources-1 jar/org/codehaus/groovy/macro/runtime/MacroStub.java \* /opt/cola/permits/1551848967\_1675381009.5169692/0/groovy-macro-3-0-9-sources-1 jar/org/codehaus/groovy/macro/matcher/ASTMatcher.groovy \* /opt/cola/permits/1551848967\_1675381009.5169692/0/groovy-macro-3-0-9-sources-1 jar/org/codehaus/groovy/macro/methods/MacroGroovyMethods.java \* /opt/cola/permits/1551848967\_1675381009.5169692/0/groovy-macro-3-0-9-sources-1 jar/org/codehaus/groovy/macro/matcher/TreeContext.java \* /opt/cola/permits/1551848967\_1675381009.5169692/0/groovy-macro-3-0-9-sources-1 jar/org/codehaus/groovy/macro/runtime/MacroContext.java \* /opt/cola/permits/1551848967\_1675381009.5169692/0/groovy-macro-3-0-9-sources-1 jar/org/codehaus/groovy/macro/matcher/internal/AnyTokenMatch.groovy \* /opt/cola/permits/1551848967\_1675381009.5169692/0/groovy-macro-3-0-9-sources-1 jar/org/codehaus/groovy/macro/matcher/ContextualClassCodeVisitor.java \* /opt/cola/permits/1551848967\_1675381009.5169692/0/groovy-macro-3-0-9-sources-1 jar/org/codehaus/groovy/macro/matcher/TreeContextAction.java \* /opt/cola/permits/1551848967\_1675381009.5169692/0/groovy-macro-3-0-9-sources-1 jar/org/codehaus/groovy/macro/runtime/MacroBuilder.java \* /opt/cola/permits/1551848967\_1675381009.5169692/0/groovy-macro-3-0-9-sources-1 jar/org/codehaus/groovy/macro/matcher/MatchingConstraints.groovy

## **1.312 jackson-module-parameter-names 2.14.2**

**1.312.1 Available under license :** 

 Apache License Version 2.0, January 2004 http://www.apache.org/licenses/

#### 1. Definitions.

 "License" shall mean the terms and conditions for use, reproduction, and distribution as defined by Sections 1 through 9 of this document.

 "Licensor" shall mean the copyright owner or entity authorized by the copyright owner that is granting the License.

 "Legal Entity" shall mean the union of the acting entity and all other entities that control, are controlled by, or are under common control with that entity. For the purposes of this definition, "control" means (i) the power, direct or indirect, to cause the direction or management of such entity, whether by contract or otherwise, or (ii) ownership of fifty percent (50%) or more of the outstanding shares, or (iii) beneficial ownership of such entity.

 "You" (or "Your") shall mean an individual or Legal Entity exercising permissions granted by this License.

 "Source" form shall mean the preferred form for making modifications, including but not limited to software source code, documentation source, and configuration files.

 "Object" form shall mean any form resulting from mechanical transformation or translation of a Source form, including but not limited to compiled object code, generated documentation, and conversions to other media types.

 "Work" shall mean the work of authorship, whether in Source or Object form, made available under the License, as indicated by a copyright notice that is included in or attached to the work (an example is provided in the Appendix below).

 "Derivative Works" shall mean any work, whether in Source or Object form, that is based on (or derived from) the Work and for which the editorial

 revisions, annotations, elaborations, or other modifications represent, as a whole, an original work of authorship. For the purposes of this License, Derivative Works shall not include works that remain separable from, or merely link (or bind by name) to the interfaces of, the Work and Derivative Works thereof.

 "Contribution" shall mean any work of authorship, including the original version of the Work and any modifications or additions to that Work or Derivative Works thereof, that is intentionally

 submitted to Licensor for inclusion in the Work by the copyright owner or by an individual or Legal Entity authorized to submit on behalf of the copyright owner. For the purposes of this definition, "submitted" means any form of electronic, verbal, or written communication sent to the Licensor or its representatives, including but not limited to communication on electronic mailing lists, source code control systems, and issue tracking systems that are managed by, or on behalf of, the Licensor for the purpose of discussing and improving the Work, but excluding communication that is conspicuously marked or otherwise designated in writing by the copyright owner as "Not a Contribution."

 "Contributor" shall mean Licensor and any individual or Legal Entity on behalf of whom a Contribution has been received by Licensor and subsequently incorporated within the Work.

- 2. Grant of Copyright License. Subject to the terms and conditions of this License, each Contributor hereby grants to You a perpetual, worldwide, non-exclusive, no-charge, royalty-free, irrevocable copyright license to reproduce, prepare Derivative Works of, publicly display, publicly perform, sublicense, and distribute the Work and such Derivative Works in Source or Object form.
- 3. Grant of Patent License. Subject to the terms and conditions of this License,
- each Contributor hereby grants to You a perpetual, worldwide, non-exclusive, no-charge, royalty-free, irrevocable (except as stated in this section) patent license to make, have made, use, offer to sell, sell, import, and otherwise transfer the Work, where such license applies only to those patent claims licensable by such Contributor that are necessarily infringed by their Contribution(s) alone or by combination of their Contribution(s) with the Work to which such Contribution(s) was submitted. If You institute patent litigation against any entity (including a cross-claim or counterclaim in a lawsuit) alleging that the Work or a Contribution incorporated within the Work constitutes direct or contributory patent infringement, then any patent licenses granted to You under this License for that Work shall terminate as of the date such litigation is filed.
- 4. Redistribution. You may reproduce and distribute copies of the
	- Work or Derivative Works thereof in any medium, with or without modifications, and in Source or Object form, provided that You meet the following conditions:
	- (a) You must give any other recipients of the Work or Derivative Works a copy of this License; and
- (b) You must cause any modified files to carry prominent notices stating that You changed the files; and
- (c) You must retain, in the Source form of any Derivative Works that You distribute, all copyright, patent, trademark, and attribution notices from the Source form of the Work, excluding those notices that do not pertain to any part of the Derivative Works; and
- (d) If the Work includes a "NOTICE" text file as part of its distribution, then any Derivative Works that You distribute must include a readable copy of the attribution notices contained within such NOTICE file, excluding

those notices that do not

 pertain to any part of the Derivative Works, in at least one of the following places: within a NOTICE text file distributed as part of the Derivative Works; within the Source form or documentation, if provided along with the Derivative Works; or, within a display generated by the Derivative Works, if and wherever such third-party notices normally appear. The contents of the NOTICE file are for informational purposes only and do not modify the License. You may add Your own attribution notices within Derivative Works that You distribute, alongside or as an addendum to the NOTICE text from the Work, provided that such additional attribution notices cannot be construed as modifying the License.

 You may add Your own copyright statement to Your modifications and may provide additional or different license terms and conditions

- for use, reproduction, or distribution of Your modifications, or for any such Derivative Works as a whole, provided Your use, reproduction, and distribution of the Work otherwise complies with the conditions stated in this License.
- 5. Submission of Contributions. Unless You explicitly state otherwise, any Contribution intentionally submitted for inclusion in the Work by You to the Licensor shall be under the terms and conditions of this License, without any additional terms or conditions. Notwithstanding the above, nothing herein shall supersede or modify the terms of any separate license agreement you may have executed with Licensor regarding such Contributions.
- 6. Trademarks. This License does not grant permission to use the trade names, trademarks, service marks, or product names of the Licensor, except as required for reasonable and customary use in describing the origin of the Work and reproducing the

content of the NOTICE file.

- 7. Disclaimer of Warranty. Unless required by applicable law or agreed to in writing, Licensor provides the Work (and each Contributor provides its Contributions) on an "AS IS" BASIS, WITHOUT WARRANTIES OR CONDITIONS OF ANY KIND, either express or implied, including, without limitation, any warranties or conditions of TITLE, NON-INFRINGEMENT, MERCHANTABILITY, or FITNESS FOR A PARTICULAR PURPOSE. You are solely responsible for determining the appropriateness of using or redistributing the Work and assume any risks associated with Your exercise of permissions under this License.
- 8. Limitation of Liability. In no event and under no legal theory, whether in tort (including negligence), contract, or otherwise, unless required by applicable law (such as deliberate and grossly negligent acts) or agreed to in writing, shall any Contributor be liable to You for damages, including any direct,

indirect, special,

 incidental, or consequential damages of any character arising as a result of this License or out of the use or inability to use the Work (including but not limited to damages for loss of goodwill, work stoppage, computer failure or malfunction, or any and all other commercial damages or losses), even if such Contributor has been advised of the possibility of such damages.

 9. Accepting Warranty or Additional Liability. While redistributing the Work or Derivative Works thereof, You may choose to offer, and charge a fee for, acceptance of support, warranty, indemnity, or other liability obligations and/or rights consistent with this License. However, in accepting such obligations, You may act only on Your own behalf and on Your sole responsibility, not on behalf of any other Contributor, and only if You agree to indemnify, defend, and hold each Contributor harmless for any liability incurred by, or claims asserted against, such Contributor by reason of your accepting any such warranty or additional liability.

### END OF TERMS AND CONDITIONS

APPENDIX: How to apply the Apache License to your work.

 To apply the Apache License to your work, attach the following boilerplate notice, with the fields enclosed by brackets "{}" replaced with your own identifying information. (Don't include the brackets!) The text should be enclosed in the appropriate comment syntax for the file format. We also recommend that a file or class name and description of purpose be included on the same "printed page" as the copyright notice for easier identification within third-party archives.

Copyright {yyyy} {name of copyright owner}

 Licensed under the Apache License, Version 2.0 (the "License"); you may not use this file except in compliance with the License. You may obtain a copy of the License at

http://www.apache.org/licenses/LICENSE-2.0

 Unless required by applicable law or agreed to in writing, software distributed under the License is distributed on an "AS IS" BASIS, WITHOUT WARRANTIES OR CONDITIONS OF ANY KIND, either express or implied. See the License for the specific language governing permissions and limitations under the License. This copy of Jackson JSON processor streaming parser/generator is licensed under the Apache (Software) License, version 2.0 ("the License"). See the License for details about distribution rights, and the specific rights regarding derivate works.

You may obtain a copy of the License at:

http://www.apache.org/licenses/LICENSE-2.0

## **1.313 jackson-xc 2.14.2 1.313.1 Available under license :**

# Jackson JSON processor

Jackson is a high-performance, Free/Open Source JSON processing library. It was originally written by Tatu Saloranta (tatu.saloranta@iki.fi), and has been in development since 2007.

It is currently developed by a community of developers, as well as supported commercially by FasterXML.com.

## Licensing

Jackson core and extension components may licensed under different licenses. To find the details that apply to this artifact see the accompanying LICENSE file. For more information, including possible other licensing options, contact FasterXML.com (http://fasterxml.com).

## Credits

A list of contributors may be found from CREDITS file, which is included in some artifacts (usually source distributions); but is always available from the source code management (SCM) system project uses.

This copy of Jackson JSON processor `jackson-module-jaxb-annotations` module is licensed under the Apache (Software) License, version 2.0 ("the License"). See the License for details about distribution rights, and the specific rights regarding derivate works.

You may obtain a copy of the License at:

http://www.apache.org/licenses/LICENSE-2.0

## **1.314 jackson-datatype-jsr310 2.14.2 1.314.1 Available under license :**

## This copy of Jackson JSON processor streaming parser/generator is licensed under the Apache (Software) License, version 2.0 ("the License"). See the License for details about distribution rights, and the specific rights regarding derivate works.

You may obtain a copy of the License at:

http://www.apache.org/licenses/LICENSE-2.0

# **1.315 jackson-datatype-joda 2.14.2**

## **1.315.1 Available under license :**

This copy of Jackson JSON processor streaming parser/generator is licensed under the Apache (Software) License, version 2.0 ("the License"). See the License for details about distribution rights, and the specific rights regarding derivate works.

You may obtain a copy of the License at:

http://www.apache.org/licenses/LICENSE-2.0

## **1.316 snake-yaml 2.6**

**1.316.1 Available under license :** 

 Apache License Version 2.0, January 2004 http://www.apache.org/licenses/

TERMS AND CONDITIONS FOR USE, REPRODUCTION, AND DISTRIBUTION

1. Definitions.

"License" shall mean the terms and conditions for use, reproduction,

and distribution as defined by Sections 1 through 9 of this document.

 "Licensor" shall mean the copyright owner or entity authorized by the copyright owner that is granting the License.

 "Legal Entity" shall mean the union of the acting entity and all other entities that control, are controlled by, or are under common control with that entity. For the purposes of this definition, "control" means (i) the power, direct or indirect, to cause the direction or management of such entity, whether by contract or otherwise, or (ii) ownership of fifty percent (50%) or more of the outstanding shares, or (iii) beneficial ownership of such entity.

 "You" (or "Your") shall mean an individual or Legal Entity exercising permissions granted by this License.

 "Source" form shall mean the preferred form for making modifications, including but not limited to software source code, documentation source, and configuration files.

 "Object" form shall mean any form resulting from mechanical transformation or translation of a Source form, including but not limited to compiled object code, generated documentation, and conversions to other media types.

 "Work" shall mean the work of authorship, whether in Source or Object form, made available under the License, as indicated by a copyright notice that is included in or attached to the work (an example is provided in the Appendix below).

 "Derivative Works" shall mean any work, whether in Source or Object form, that is based on (or derived from) the Work and for which the editorial

 revisions, annotations, elaborations, or other modifications represent, as a whole, an original work of authorship. For the purposes of this License, Derivative Works shall not include works that remain separable from, or merely link (or bind by name) to the interfaces of, the Work and Derivative Works thereof.

 "Contribution" shall mean any work of authorship, including the original version of the Work and any modifications or additions to that Work or Derivative Works thereof, that is intentionally submitted to Licensor for inclusion in the Work by the copyright owner or by an individual or Legal Entity authorized to submit on behalf of the copyright owner. For the purposes of this definition, "submitted" means any form of electronic, verbal, or written communication sent to the Licensor or its representatives, including but not limited to

 communication on electronic mailing lists, source code control systems, and issue tracking systems that are managed by, or on behalf of, the Licensor for the purpose of discussing and improving the Work, but excluding communication that is conspicuously marked or otherwise designated in writing by the copyright owner as "Not a Contribution."

 "Contributor" shall mean Licensor and any individual or Legal Entity on behalf of whom a Contribution has been received by Licensor and subsequently incorporated within the Work.

- 2. Grant of Copyright License. Subject to the terms and conditions of this License, each Contributor hereby grants to You a perpetual, worldwide, non-exclusive, no-charge, royalty-free, irrevocable copyright license to reproduce, prepare Derivative Works of, publicly display, publicly perform, sublicense, and distribute the Work and such Derivative Works in Source or Object form.
- 3. Grant of Patent License. Subject to the terms and conditions of this License,

 each Contributor hereby grants to You a perpetual, worldwide, non-exclusive, no-charge, royalty-free, irrevocable (except as stated in this section) patent license to make, have made, use, offer to sell, sell, import, and otherwise transfer the Work, where such license applies only to those patent claims licensable by such Contributor that are necessarily infringed by their Contribution(s) alone or by combination of their Contribution(s) with the Work to which such Contribution(s) was submitted. If You institute patent litigation against any entity (including a cross-claim or counterclaim in a lawsuit) alleging that the Work or a Contribution incorporated within the Work constitutes direct or contributory patent infringement, then any patent licenses granted to You under this License for that Work shall terminate as of the date such litigation is filed.

 4. Redistribution. You may reproduce and distribute copies of the

 Work or Derivative Works thereof in any medium, with or without modifications, and in Source or Object form, provided that You meet the following conditions:

- (a) You must give any other recipients of the Work or Derivative Works a copy of this License; and
- (b) You must cause any modified files to carry prominent notices stating that You changed the files; and
- (c) You must retain, in the Source form of any Derivative Works that You distribute, all copyright, patent, trademark, and

 attribution notices from the Source form of the Work, excluding those notices that do not pertain to any part of the Derivative Works; and

 (d) If the Work includes a "NOTICE" text file as part of its distribution, then any Derivative Works that You distribute must include a readable copy of the attribution notices contained within such NOTICE file, excluding

#### those notices that do not

 pertain to any part of the Derivative Works, in at least one of the following places: within a NOTICE text file distributed as part of the Derivative Works; within the Source form or documentation, if provided along with the Derivative Works; or, within a display generated by the Derivative Works, if and wherever such third-party notices normally appear. The contents of the NOTICE file are for informational purposes only and do not modify the License. You may add Your own attribution notices within Derivative Works that You distribute, alongside or as an addendum to the NOTICE text from the Work, provided that such additional attribution notices cannot be construed as modifying the License.

 You may add Your own copyright statement to Your modifications and may provide additional or different license terms and conditions

- for use, reproduction, or distribution of Your modifications, or for any such Derivative Works as a whole, provided Your use, reproduction, and distribution of the Work otherwise complies with the conditions stated in this License.
- 5. Submission of Contributions. Unless You explicitly state otherwise, any Contribution intentionally submitted for inclusion in the Work by You to the Licensor shall be under the terms and conditions of this License, without any additional terms or conditions. Notwithstanding the above, nothing herein shall supersede or modify the terms of any separate license agreement you may have executed with Licensor regarding such Contributions.
- 6. Trademarks. This License does not grant permission to use the trade names, trademarks, service marks, or product names of the Licensor, except as required for reasonable and customary use in describing the origin of the Work and reproducing the content of the NOTICE file.
- 7. Disclaimer of Warranty. Unless required by applicable law or agreed to in writing, Licensor provides the Work (and each Contributor provides its Contributions) on an "AS IS" BASIS, WITHOUT WARRANTIES OR CONDITIONS OF ANY KIND, either express or

 implied, including, without limitation, any warranties or conditions of TITLE, NON-INFRINGEMENT, MERCHANTABILITY, or FITNESS FOR A PARTICULAR PURPOSE. You are solely responsible for determining the appropriateness of using or redistributing the Work and assume any risks associated with Your exercise of permissions under this License.

 8. Limitation of Liability. In no event and under no legal theory, whether in tort (including negligence), contract, or otherwise, unless required by applicable law (such as deliberate and grossly negligent acts) or agreed to in writing, shall any Contributor be liable to You for damages, including any direct,

indirect, special,

 incidental, or consequential damages of any character arising as a result of this License or out of the use or inability to use the Work (including but not limited to damages for loss of goodwill, work stoppage, computer failure or malfunction, or any and all other commercial damages or losses), even if such Contributor has been advised of the possibility of such damages.

 9. Accepting Warranty or Additional Liability. While redistributing the Work or Derivative Works thereof, You may choose to offer, and charge a fee for, acceptance of support, warranty, indemnity, or other liability obligations and/or rights consistent with this License. However, in accepting such obligations, You may act only on Your own behalf and on Your sole responsibility, not on behalf of any other Contributor, and only if You agree to indemnify, defend, and hold each Contributor harmless for any liability incurred by, or claims asserted against, such Contributor by reason of your accepting any such warranty or additional liability.

END OF TERMS AND CONDITIONS

## **1.317 gson 2.10.1**

## **1.317.1 Available under license :**

No license file was found, but licenses were detected in source scan.

Manifest-Version: 1.0 Created-By: 11.0.16.1 (Azul Systems, Inc.) Build-Jdk-Spec: 11 Bnd-LastModified: 1673019830620 Bundle-ContactAddress: https://github.com/google/gson Bundle-Description: Gson JSON library Bundle-Developers: google;organization=Google;organizationUrl="https://w ww.google.com" Bundle-DocURL: https://github.com/google/gson/gson Bundle-License: "Apache-2.0";link="https://www.apache.org/licenses/LICEN SE-2.0.txt" Bundle-ManifestVersion: 2 Bundle-Name: Gson Bundle-RequiredExecutionEnvironment: JavaSE-1.7, JavaSE-1.8 Bundle-SCM: url="https://github.com/google/gson/gson/",connection="scm:g it:https://github.com/google/gson.git/gson",developer-connection="scm:g it:git@github.com:google/gson.git/gson",tag="gson-parent-2.10.1" Bundle-SymbolicName: com.google.gson Bundle-Vendor: Google Gson Project Bundle-Version: 2.10.1 Export-Package: com.google.gson;uses:="com.google.gson.reflect,com.googl e.gson.stream";version="2.10.1",com.google.gson.annotations;version="2. 10.1",com.google.gson.reflect;version="2.10.1",com.google.gson.stream;v ersion="2.10.1" Import-Package: sun.misc;resolution:=optional,com.google.gson.annotation s Require-Capability: osgi.ee;filter:="(&(osgi.ee=JavaSE)(version=1.7))" Tool: Bnd-6.4.0.202211291949 Multi-Release: true

Found in path(s):

\* /opt/cola/permits/1570533427\_1676891842.8285189/0/gson-2-10-1-jar/META-INF/MANIFEST.MF

## **1.318 launchdarkly-java-server-sdk 5.7.1 1.318.1 Available under license :**

Note that publicsuffixes.gz is compiled from The Public Suffix List: https://publicsuffix.org/list/public\_suffix\_list.dat

It is subject to the terms of the Mozilla Public License, v. 2.0: https://mozilla.org/MPL/2.0/ Apache Commons Codec Copyright 2002-2020 The Apache Software Foundation

This product includes software developed at The Apache Software Foundation (https://www.apache.org/).

src/test/org/apache/commons/codec/language/DoubleMetaphoneTest.java contains test data from http://aspell.net/test/orig/batch0.tab. Copyright (C) 2002 Kevin Atkinson (kevina@gnu.org)

The content of package org.apache.commons.codec.language.bm has been translated from the original php source code available at http://stevemorse.org/phoneticinfo.htm with permission from the original authors. Original source copyright:

===============================================================================

Copyright (c) 2008 Alexander Beider & Stephen P. Morse.

 Apache License Version 2.0, January 2004 http://www.apache.org/licenses/

### TERMS AND CONDITIONS FOR USE, REPRODUCTION, AND DISTRIBUTION

1. Definitions.

 "License" shall mean the terms and conditions for use, reproduction, and distribution as defined by Sections 1 through 9 of this document.

 "Licensor" shall mean the copyright owner or entity authorized by the copyright owner that is granting the License.

 "Legal Entity" shall mean the union of the acting entity and all other entities that control, are controlled by, or are under common control with that entity. For the purposes of this definition, "control" means (i) the power, direct or indirect, to cause the direction or management of such entity, whether by contract or otherwise, or (ii) ownership of fifty percent (50%) or more of the outstanding shares, or (iii) beneficial ownership of such entity.

 "You" (or "Your") shall mean an individual or Legal Entity exercising permissions granted by this License.

 "Source" form shall mean the preferred form for making modifications, including but not limited to software source code, documentation source, and configuration files.

 "Object" form shall mean any form resulting from mechanical transformation or translation of a Source form, including but not limited to compiled object code, generated documentation, and conversions to other media types.

 "Work" shall mean the work of authorship, whether in Source or Object form, made available under the License, as indicated by a copyright notice that is included in or attached to the work (an example is provided in the Appendix below).

 "Derivative Works" shall mean any work, whether in Source or Object form, that is based on (or derived from) the Work and for which the editorial

 revisions, annotations, elaborations, or other modifications represent, as a whole, an original work of authorship. For the purposes of this License, Derivative Works shall not include works that remain

 separable from, or merely link (or bind by name) to the interfaces of, the Work and Derivative Works thereof.

 "Contribution" shall mean any work of authorship, including the original version of the Work and any modifications or additions to that Work or Derivative Works thereof, that is intentionally submitted to Licensor for inclusion in the Work by the copyright owner or by an individual or Legal Entity authorized to submit on behalf of the copyright owner. For the purposes of this definition, "submitted" means any form of electronic, verbal, or written communication sent to the Licensor or its representatives, including but not limited to communication on electronic mailing lists, source code control systems, and issue tracking systems that are managed by, or on behalf of, the Licensor for the purpose of discussing and improving the Work, but excluding communication that is conspicuously marked or otherwise designated in writing by the copyright owner as "Not a Contribution."

 "Contributor" shall mean Licensor and any individual or Legal Entity on behalf of whom a Contribution has been received by Licensor and subsequently incorporated within the Work.

- 2. Grant of Copyright License. Subject to the terms and conditions of this License, each Contributor hereby grants to You a perpetual, worldwide, non-exclusive, no-charge, royalty-free, irrevocable copyright license to reproduce, prepare Derivative Works of, publicly display, publicly perform, sublicense, and distribute the Work and such Derivative Works in Source or Object form.
- 3. Grant of Patent License. Subject to the terms and conditions of this
- License, each Contributor hereby grants to You a perpetual, worldwide, non-exclusive, no-charge, royalty-free, irrevocable (except as stated in this section) patent license to make, have made, use, offer to sell, sell, import, and otherwise transfer the Work, where such license applies only to those patent claims licensable by such Contributor that are necessarily infringed by their Contribution(s) alone or by combination of their Contribution(s) with the Work to which such Contribution(s) was submitted. If You institute patent litigation against any entity (including a cross-claim or counterclaim in a lawsuit) alleging that the Work or a Contribution incorporated within the Work constitutes direct or contributory patent infringement, then any patent licenses granted to You under this License for that Work shall terminate as of the date such litigation is filed.

 4. Redistribution. You may reproduce and distribute copies of the

Work or Derivative Works thereof in any medium, with or without

 modifications, and in Source or Object form, provided that You meet the following conditions:

- (a) You must give any other recipients of the Work or Derivative Works a copy of this License; and
- (b) You must cause any modified files to carry prominent notices stating that You changed the files; and
- (c) You must retain, in the Source form of any Derivative Works that You distribute, all copyright, patent, trademark, and attribution notices from the Source form of the Work, excluding those notices that do not pertain to any part of the Derivative Works; and
- (d) If the Work includes a "NOTICE" text file as part of its distribution, then any Derivative Works that You distribute must include a readable copy of the attribution notices contained within such NOTICE file, excluding

those notices that do not

 pertain to any part of the Derivative Works, in at least one of the following places: within a NOTICE text file distributed as part of the Derivative Works; within the Source form or documentation, if provided along with the Derivative Works; or, within a display generated by the Derivative Works, if and wherever such third-party notices normally appear. The contents of the NOTICE file are for informational purposes only and do not modify the License. You may add Your own attribution notices within Derivative Works that You distribute, alongside or as an addendum to the NOTICE text from the Work, provided that such additional attribution notices cannot be construed as modifying the License.

 You may add Your own copyright statement to Your modifications and may provide additional or different license terms and conditions

- for use, reproduction, or distribution of Your modifications, or for any such Derivative Works as a whole, provided Your use, reproduction, and distribution of the Work otherwise complies with the conditions stated in this License.
- 5. Submission of Contributions. Unless You explicitly state otherwise, any Contribution intentionally submitted for inclusion in the Work by You to the Licensor shall be under the terms and conditions of this License, without any additional terms or conditions. Notwithstanding the above, nothing herein shall supersede or modify the terms of any separate license agreement you may have executed with Licensor regarding such Contributions.
- 6. Trademarks. This License does not grant permission to use the trade names, trademarks, service marks, or product names of the Licensor, except as required for reasonable and customary use in describing the origin of the Work and reproducing the content of the NOTICE file.
- 7. Disclaimer of Warranty. Unless required by applicable law or agreed to in writing, Licensor provides the Work (and each Contributor provides its Contributions) on an "AS IS" BASIS, WITHOUT WARRANTIES OR CONDITIONS OF ANY KIND, either express or implied, including, without limitation, any warranties or conditions of TITLE, NON-INFRINGEMENT, MERCHANTABILITY, or FITNESS FOR A PARTICULAR PURPOSE. You are solely responsible for determining the appropriateness of using or redistributing the Work and assume any risks associated with Your exercise of permissions under this License.
- 8. Limitation of Liability. In no event and under no legal theory, whether in tort (including negligence), contract, or otherwise, unless required by applicable law (such as deliberate and grossly negligent acts) or agreed to in writing, shall any Contributor be liable to You for damages, including any direct,

indirect, special,

 incidental, or consequential damages of any character arising as a result of this License or out of the use or inability to use the Work (including but not limited to damages for loss of goodwill, work stoppage, computer failure or malfunction, or any and all other commercial damages or losses), even if such Contributor has been advised of the possibility of such damages.

 9. Accepting Warranty or Additional Liability. While redistributing the Work or Derivative Works thereof, You may choose to offer, and charge a fee for, acceptance of support, warranty, indemnity, or other liability obligations and/or rights consistent with this License. However, in accepting such obligations, You may act only on Your own behalf and on Your sole responsibility, not on behalf of any other Contributor, and only if You agree to indemnify, defend, and hold each Contributor harmless for any liability incurred by, or claims asserted against, such Contributor by reason of your accepting any such warranty or additional liability.

### END OF TERMS AND CONDITIONS

APPENDIX: How to apply the Apache License to your work.

 To apply the Apache License to your work, attach the following boilerplate notice, with the fields enclosed by brackets "[]" replaced with your own identifying information. (Don't include

 the brackets!) The text should be enclosed in the appropriate comment syntax for the file format. We also recommend that a file or class name and description of purpose be included on the same "printed page" as the copyright notice for easier identification within third-party archives.

Copyright [yyyy] [name of copyright owner]

 Licensed under the Apache License, Version 2.0 (the "License"); you may not use this file except in compliance with the License. You may obtain a copy of the License at

http://www.apache.org/licenses/LICENSE-2.0

 Unless required by applicable law or agreed to in writing, software distributed under the License is distributed on an "AS IS" BASIS, WITHOUT WARRANTIES OR CONDITIONS OF ANY KIND, either express or implied. See the License for the specific language governing permissions and limitations under the License.

## **1.319 jersey-container-servlet 2.37 1.319.1 Available under license :**

# Notice for Jersey

This content is produced and maintained by the Eclipse Jersey project.

\* Project home: https://projects.eclipse.org/projects/ee4j.jersey

## Trademarks Eclipse Jersey is a trademark of the Eclipse Foundation.

## Copyright

All content is the property of the respective authors or their employers. For more information regarding authorship of content, please consult the listed source code repository logs.

## Declared Project Licenses

This program and the accompanying materials are made available under the terms of the Eclipse Public License v. 2.0 which is available at http://www.eclipse.org/legal/epl-2.0. This Source Code may also be made available under the following Secondary Licenses when the conditions for such availability set forth in the Eclipse Public License v. 2.0 are satisfied: GNU General Public License, version 2 with the GNU Classpath Exception which is available at https://www.gnu.org/software/classpath/license.html.

SPDX-License-Identifier: EPL-2.0 OR GPL-2.0 WITH Classpath-exception-2.0

## Source Code

The project maintains the following source code repositories:

\* https://github.com/eclipse-ee4j/jersey

## Third-party Content

Angular JS, v1.6.6

\* License MIT (http://www.opensource.org/licenses/mit-license.php)

\* Project: http://angularjs.org

\* Coyright: (c) 2010-2017 Google, Inc.

aopalliance Version 1

\* License: all the source code provided by AOP Alliance is Public Domain.

\* Project: http://aopalliance.sourceforge.net

\* Copyright: Material in the public domain is not protected by copyright

Bean Validation API 2.0.2

\* License: Apache License, 2.0

\* Project: http://beanvalidation.org/1.1/

\* Copyright: 2009, Red Hat, Inc. and/or its affiliates, and individual contributors

\* by the @authors tag.

Hibernate Validator CDI, 6.1.2.Final

\* License: Apache License, 2.0

\* Project: https://beanvalidation.org/

\* Repackaged in org.glassfish.jersey.server.validation.internal.hibernate

Bootstrap v3.3.7

\* License: MIT license (https://github.com/twbs/bootstrap/blob/master/LICENSE)

\*

Project: http://getbootstrap.com

\* Copyright: 2011-2016 Twitter, Inc

Google Guava Version 18.0

\* License: Apache License, 2.0

\* Copyright (C) 2009 The Guava Authors

javax.inject Version: 1

\* License: Apache License, 2.0

\* Copyright (C) 2009 The JSR-330 Expert Group

Javassist Version 3.25.0-GA

\* License: Apache License, 2.0

\* Project: http://www.javassist.org/

\* Copyright (C) 1999- Shigeru Chiba. All Rights Reserved.

Jackson JAX-RS Providers Version 2.13.3

\* License: Apache License, 2.0

\* Project: https://github.com/FasterXML/jackson-jaxrs-providers

\* Copyright: (c) 2009-2022 FasterXML, LLC. All rights reserved unless otherwise indicated.

jQuery v1.12.4

\* License: jquery.org/license

\* Project: jquery.org

\* Copyright: (c) jQuery Foundation

jQuery Barcode plugin 0.3

\* License: MIT & GPL (http://www.opensource.org/licenses/mit-license.php &

http://www.gnu.org/licenses/gpl.html)

\* Project: http://www.pasella.it/projects/jQuery/barcode

\*

Copyright: (c) 2009 Antonello Pasella antonello.pasella@gmail.com

JSR-166 Extension - JEP 266

\* License: CC0

\* No copyright

\* Written by Doug Lea with assistance from members of JCP JSR-166 Expert Group and released to the public domain, as explained at http://creativecommons.org/publicdomain/zero/1.0/

KineticJS, v4.7.1

\* License: MIT license (http://www.opensource.org/licenses/mit-license.php)

\* Project: http://www.kineticjs.com, https://github.com/ericdrowell/KineticJS

\* Copyright: Eric Rowell

org.objectweb.asm Version 9.3

\* License: Modified BSD (https://asm.ow2.io/license.html)

\* Copyright (c) 2000-2011 INRIA, France Telecom. All rights reserved.

org.osgi.core version 6.0.0

\* License: Apache License, 2.0

\* Copyright (c) OSGi Alliance (2005, 2008). All Rights Reserved.

org.glassfish.jersey.server.internal.monitoring.core

\* License: Apache License, 2.0

\* Copyright (c) 2015-2018 Oracle and/or its affiliates. All rights reserved.

\* Copyright 2010-2013 Coda Hale and Yammer, Inc.

W3.org

documents

\* License: W3C License

\* Copyright: Copyright (c) 1994-2001 World Wide Web Consortium, (Massachusetts Institute of Technology, Institut National de Recherche en Informatique et en Automatique, Keio University). All Rights Reserved.

## THE ACCOMPANYING PROGRAM IS PROVIDED UNDER THE TERMS OF THIS ECLIPSE PUBLIC LICENSE ("AGREEMENT"). ANY USE, REPRODUCTION OR DISTRIBUTION OF THE PROGRAM CONSTITUTES RECIPIENT'S ACCEPTANCE OF THIS AGREEMENT.

### 1. DEFINITIONS

"Contribution" means:

 a) in the case of the initial Contributor, the initial content Distributed under this Agreement, and

b) in the case of each subsequent Contributor:

i) changes to the Program, and

ii) additions to the Program;

 where such changes and/or additions to the Program originate from and are Distributed by that particular Contributor. A Contribution "originates" from a Contributor if it was added to the Program by such Contributor itself or anyone acting on such Contributor's behalf. Contributions do not include changes or additions to the Program that are not Modified Works.

 "Contributor" means any person or entity that Distributes the Program.

 "Licensed Patents" mean patent claims licensable by a Contributor which are necessarily infringed by the use or sale of its Contribution alone or when combined with the Program.

 "Program" means the Contributions Distributed in accordance with this Agreement.

 "Recipient" means anyone who receives the Program under this Agreement or any Secondary License (as applicable), including Contributors.

 "Derivative Works" shall mean any work, whether in Source Code or other form, that is based on (or derived from) the Program and for which the editorial revisions, annotations, elaborations, or other modifications represent, as a whole, an original work of authorship.

 "Modified Works" shall mean any work in Source Code or other form that results from an addition to, deletion from, or modification of the contents of the Program, including, for purposes of clarity any new file in Source Code form that contains any contents of the Program. Modified

Works shall not include works that contain only declarations,

 interfaces, types, classes, structures, or files of the Program solely in each case in order to link to, bind by name, or subclass the Program or Modified Works thereof.

 "Distribute" means the acts of a) distributing or b) making available in any manner that enables the transfer of a copy.

 "Source Code" means the form of a Program preferred for making modifications, including but not limited to software source code, documentation source, and configuration files.

 "Secondary License" means either the GNU General Public License, Version 2.0, or any later versions of that license, including any exceptions or additional permissions as identified by the initial Contributor.

### 2. GRANT OF RIGHTS

 a) Subject to the terms of this Agreement, each Contributor hereby grants Recipient a non-exclusive, worldwide, royalty-free copyright

 license to reproduce, prepare Derivative Works of, publicly display, publicly perform, Distribute and sublicense the Contribution of such Contributor, if any, and such Derivative Works.

 b) Subject to the terms of this Agreement, each Contributor hereby grants Recipient a non-exclusive, worldwide, royalty-free patent license under Licensed Patents to make, use, sell, offer to sell, import and otherwise transfer the Contribution of such Contributor, if any, in Source Code or other form. This patent license shall apply to the combination of the Contribution and the Program if, at the time the Contribution is added by the Contributor, such addition of the Contribution causes such combination to be covered by the Licensed Patents. The patent license shall not apply to any other combinations which include the Contribution. No hardware per se is licensed hereunder.

#### c) Recipient understands

that although each Contributor grants the

 licenses to its Contributions set forth herein, no assurances are provided by any Contributor that the Program does not infringe the patent or other intellectual property rights of any other entity. Each Contributor disclaims any liability to Recipient for claims brought by any other entity based on infringement of intellectual property rights or otherwise. As a condition to exercising the rights and licenses granted hereunder, each Recipient hereby assumes sole responsibility to secure any other intellectual property rights needed, if any. For example, if a third party

 patent license is required to allow Recipient to Distribute the Program, it is Recipient's responsibility to acquire that license before distributing the Program.

 d) Each Contributor represents that to its knowledge it has sufficient copyright rights in its Contribution, if any, to grant

the copyright license set forth in this Agreement.

 e) Notwithstanding the terms of any Secondary License, no Contributor makes additional grants to any Recipient (other than those set forth in this Agreement) as a result of such Recipient's receipt of the Program under the terms of a Secondary License (if permitted under the terms of Section 3).

### 3. REQUIREMENTS

3.1 If a Contributor Distributes the Program in any form, then:

 a) the Program must also be made available as Source Code, in accordance with section 3.2, and the Contributor must accompany the Program with a statement that the Source Code for the Program is available under this Agreement, and informs Recipients how to obtain it in a reasonable manner on or through a medium customarily used for software exchange; and

 b) the Contributor may Distribute the Program under a license different than this Agreement, provided that such license: i) effectively disclaims on behalf of all other Contributors all warranties and conditions, express and implied, including warranties or conditions of title and non-infringement, and implied warranties or conditions of merchantability and fitness for a particular purpose;

 ii) effectively excludes on behalf of all other Contributors all liability for damages, including direct, indirect, special, incidental and consequential damages, such as lost profits;

 iii) does not attempt to limit or alter the recipients' rights in the Source Code under section 3.2; and

iv) requires any subsequent distribution of the Program by any party to be under a license that satisfies the requirements of this section 3.

3.2 When the Program is Distributed as Source Code:

a) it must be made available under this Agreement, or if the

Program (i) is combined with other material in

a separate file or

 files made available under a Secondary License, and (ii) the initial Contributor attached to the Source Code the notice described in Exhibit A of this Agreement, then the Program may be made available under the terms of such Secondary Licenses, and

 b) a copy of this Agreement must be included with each copy of the Program.

 3.3 Contributors may not remove or alter any copyright, patent, trademark, attribution notices, disclaimers of warranty, or limitations of liability ("notices") contained within the Program from any copy of the Program which they Distribute, provided that Contributors may add their own appropriate notices.

### 4. COMMERCIAL DISTRIBUTION

 Commercial distributors of software may accept certain responsibilities with respect to end users, business partners and the like. While this license is intended to facilitate the commercial use of the Program, the Contributor who includes

the Program in a commercial product

 offering should do so in a manner which does not create potential liability for other Contributors. Therefore, if a Contributor includes the Program in a commercial product offering, such Contributor ("Commercial Contributor") hereby agrees to defend and indemnify every other Contributor ("Indemnified Contributor") against any losses, damages and costs (collectively "Losses") arising from claims, lawsuits and other legal actions brought by a third party against the Indemnified Contributor to the extent caused by the acts or omissions of such Commercial Contributor in connection with its distribution of the Program in a commercial product offering. The obligations in this section do not apply to any claims or Losses relating to any actual or alleged intellectual property infringement. In order to qualify, an Indemnified Contributor must: a) promptly notify the Commercial Contributor in writing of

 such claim, and b) allow the Commercial Contributor to control, and cooperate with the Commercial Contributor in, the defense and any related settlement negotiations. The Indemnified Contributor may participate in any such claim at its own expense.

 For example, a Contributor might include the Program in a commercial product offering, Product X. That Contributor is then a Commercial Contributor. If that Commercial Contributor then makes performance claims, or offers warranties related to Product X, those performance claims and warranties are such Commercial Contributor's responsibility alone. Under this section, the Commercial Contributor would have to

 defend claims against the other Contributors related to those performance claims and warranties, and if a court requires any other Contributor to pay any damages as a result, the Commercial Contributor must pay those damages.

### 5. NO WARRANTY

 EXCEPT AS EXPRESSLY SET FORTH IN THIS AGREEMENT, AND TO THE EXTENT PERMITTED BY APPLICABLE LAW, THE PROGRAM IS PROVIDED ON AN "AS IS" BASIS, WITHOUT WARRANTIES OR CONDITIONS OF ANY KIND, EITHER EXPRESS OR IMPLIED INCLUDING, WITHOUT LIMITATION, ANY WARRANTIES OR CONDITIONS OF TITLE, NON-INFRINGEMENT, MERCHANTABILITY OR FITNESS FOR A PARTICULAR PURPOSE. Each Recipient is solely responsible for determining the appropriateness of using and distributing the Program and assumes all risks associated with its exercise of rights under this Agreement, including but not limited to the risks and costs of program errors, compliance with applicable laws, damage to or loss of data, programs or equipment, and unavailability or interruption of operations.

### 6. DISCLAIMER OF LIABILITY

 EXCEPT AS EXPRESSLY SET FORTH IN THIS AGREEMENT, AND TO THE EXTENT PERMITTED BY APPLICABLE LAW, NEITHER RECIPIENT NOR ANY CONTRIBUTORS SHALL HAVE ANY LIABILITY FOR ANY DIRECT, INDIRECT, INCIDENTAL, SPECIAL, EXEMPLARY, OR CONSEQUENTIAL DAMAGES (INCLUDING WITHOUT LIMITATION LOST PROFITS), HOWEVER CAUSED AND ON ANY THEORY OF LIABILITY, WHETHER IN CONTRACT, STRICT LIABILITY, OR TORT (INCLUDING NEGLIGENCE OR OTHERWISE) ARISING IN ANY WAY OUT OF THE USE OR DISTRIBUTION OF THE PROGRAM OR THE EXERCISE OF ANY RIGHTS GRANTED HEREUNDER, EVEN IF ADVISED OF THE POSSIBILITY OF SUCH DAMAGES.

### 7. GENERAL

 If any provision of this Agreement is invalid or unenforceable under applicable law, it shall not affect the validity or enforceability of the remainder of the terms of this Agreement, and without further action by the parties hereto, such provision shall be reformed to the minimum extent necessary to make such provision valid and enforceable.

 If Recipient institutes patent litigation against any entity (including a cross-claim or counterclaim in a lawsuit) alleging that the Program itself (excluding combinations of the Program with other software

 or hardware) infringes such Recipient's patent(s), then such Recipient's rights granted under Section 2(b) shall terminate as of the date such litigation is filed.

 All Recipient's rights under this Agreement shall terminate if it fails to comply with any of the material terms or conditions of this Agreement and does not cure such failure in a reasonable period of time after becoming aware of such noncompliance. If all Recipient's rights under this Agreement terminate, Recipient agrees to cease use and distribution of the Program as soon as reasonably practicable. However, Recipient's obligations under this Agreement and any licenses granted by Recipient relating to the Program shall continue and survive.

 Everyone is permitted to copy and distribute copies of this Agreement, but in order to avoid inconsistency the Agreement is copyrighted and may only be modified in the following manner. The Agreement Steward reserves

 the right to publish new versions (including revisions) of this Agreement from time to time. No one other than the Agreement Steward has the right to modify this Agreement. The Eclipse Foundation is the initial Agreement Steward. The Eclipse Foundation may assign the responsibility to serve as the Agreement Steward to a suitable separate entity. Each new version of the Agreement will be given a distinguishing version number. The Program (including Contributions) may always be Distributed subject to the version of the Agreement under which it was received. In addition, after a new version of the Agreement is published, Contributor may elect to Distribute the Program (including its Contributions) under the new version.

 Except as expressly stated in Sections 2(a) and 2(b) above, Recipient receives no rights or licenses to the intellectual property of any Contributor under this Agreement, whether expressly, by implication, estoppel

 or otherwise. All rights in the Program not expressly granted under this Agreement are reserved. Nothing in this Agreement is intended to be enforceable by any entity that is not a Contributor or Recipient. No third-party beneficiary rights are created under this Agreement.

Exhibit A - Form of Secondary Licenses Notice

 "This Source Code may also be made available under the following Secondary Licenses when the conditions for such availability set forth in the Eclipse Public License, v. 2.0 are satisfied: {name license(s), version(s), and exceptions or additional permissions here}."

 Simply including a copy of this Agreement, including this Exhibit A is not sufficient to license the Source Code under Secondary Licenses.

 If it is not possible or desirable to put the notice in a particular file, then You may include the notice in a location (such as a LICENSE file in a relevant directory) where a recipient would be likely
to

look for such a notice.

You may add additional accurate notices of copyright ownership.

---

## The GNU General Public License (GPL) Version 2, June 1991

 Copyright (C) 1989, 1991 Free Software Foundation, Inc. 51 Franklin Street, Fifth Floor Boston, MA 02110-1335 USA

 Everyone is permitted to copy and distribute verbatim copies of this license document, but changing it is not allowed.

#### Preamble

 The licenses for most software are designed to take away your freedom to share and change it. By contrast, the GNU General Public License is intended to guarantee your freedom to share and change free software--to make sure the software is free for all its users. This General Public License applies to most of the Free Software Foundation's software and to any other program whose authors commit to using it. (Some other Free Software Foundation software is covered by the GNU Library General Public License instead.)

You can apply it to your programs, too.

 When we speak of free software, we are referring to freedom, not price. Our General Public Licenses are designed to make sure that you have the freedom to distribute copies of free software (and charge for this service if you wish), that you receive source code or can get it if you want it, that you can change the software or use pieces of it in new free programs; and that you know you can do these things.

 To protect your rights, we need to make restrictions that forbid anyone to deny you these rights or to ask you to surrender the rights. These restrictions translate to certain responsibilities for you if you distribute copies of the software, or if you modify it.

 For example, if you distribute copies of such a program, whether gratis or for a fee, you must give the recipients all the rights that you have. You must make sure that they, too, receive or can get the source code. And you

must show them these terms so they know their rights.

We protect your rights with two steps: (1) copyright the software, and

 (2) offer you this license which gives you legal permission to copy, distribute and/or modify the software.

 Also, for each author's protection and ours, we want to make certain that everyone understands that there is no warranty for this free software. If the software is modified by someone else and passed on, we want its recipients to know that what they have is not the original, so that any problems introduced by others will not reflect on the original authors' reputations.

 Finally, any free program is threatened constantly by software patents. We wish to avoid the danger that redistributors of a free program will individually obtain patent licenses, in effect making the program proprietary. To prevent this, we have made it clear that any patent must be licensed for everyone's free use or not licensed at all.

 The precise terms and conditions for copying, distribution and modification follow.

#### TERMS AND CONDITIONS FOR COPYING, DISTRIBUTION AND MODIFICATION

 0. This License applies to any program or other work which contains a notice placed by the copyright holder saying it may be distributed under the terms of this General Public License. The "Program", below, refers to any such program or work, and a "work based on the Program" means either the Program or any derivative work under copyright law: that is to say, a work containing the Program or a portion of it, either verbatim or with modifications and/or translated into another language. (Hereinafter, translation is included without limitation in the term "modification".) Each licensee is addressed as "you".

 Activities other than copying, distribution and modification are not covered by this License; they are outside its scope. The act of running the Program is not restricted,

and the output from the Program is

 covered only if its contents constitute a work based on the Program (independent of having been made by running the Program). Whether that is true depends on what the Program does.

 1. You may copy and distribute verbatim copies of the Program's source code as you receive it, in any medium, provided that you conspicuously and appropriately publish on each copy an appropriate copyright notice and disclaimer of warranty; keep intact all the notices that refer to this License and to the absence of any warranty; and give any other recipients of the Program a copy of this License along with the Program.

You may charge a fee for the physical act of transferring a copy, and

you may at your option offer warranty protection in exchange for a fee.

 2. You may modify your copy or copies of the Program or any portion of it, thus forming a work based on the Program, and copy and distribute such modifications

 or work under the terms of Section 1 above, provided that you also meet all of these conditions:

 a) You must cause the modified files to carry prominent notices stating that you changed the files and the date of any change.

 b) You must cause any work that you distribute or publish, that in whole or in part contains or is derived from the Program or any part thereof, to be licensed as a whole at no charge to all third parties under the terms of this License.

 c) If the modified program normally reads commands interactively when run, you must cause it, when started running for such interactive use in the most ordinary way, to print or display an announcement including an appropriate copyright notice and a notice that there is no warranty (or else, saying that you provide a warranty) and that users may redistribute the program under these conditions, and telling the user how

to view a copy of this License.

 (Exception: if the Program itself is interactive but does not normally print such an announcement, your work based on the Program is not required to print an announcement.)

 These requirements apply to the modified work as a whole. If identifiable sections of that work are not derived from the Program, and can be reasonably considered independent and separate works in themselves, then this License, and its terms, do not apply to those sections when you distribute them as separate works. But when you distribute the same sections as part of a whole which is a work based on the Program, the distribution of the whole must be on the terms of this License, whose permissions for other licensees extend to the entire whole, and thus to each and every part regardless of who wrote it.

 Thus, it is not the intent of this section to claim rights or contest your rights to work written entirely by you; rather, the intent is to exercise the right to control the distribution of derivative or collective works based on the Program.

 In addition, mere aggregation of another work not based on the Program with the Program (or with a work based on the Program) on a volume of a storage or distribution medium does not bring the other work under the scope of this License.

 3. You may copy and distribute the Program (or a work based on it, under Section 2) in object code or executable form under the terms of Sections 1 and 2 above provided that you also do one of the following:

 a) Accompany it with the complete corresponding machine-readable source code, which must be distributed under the terms of Sections 1 and 2 above on a medium customarily used for software interchange; or,

 b) Accompany it with a written offer, valid for at least three years, to give any third party, for a charge no more than your cost of

physically performing source distribution, a complete

 machine-readable copy of the corresponding source code, to be distributed under the terms of Sections 1 and 2 above on a medium customarily used for software interchange; or,

 c) Accompany it with the information you received as to the offer to distribute corresponding source code. (This alternative is allowed only for noncommercial distribution and only if you received the program in object code or executable form with such an offer, in accord with Subsection b above.)

 The source code for a work means the preferred form of the work for making modifications to it. For an executable work, complete source code means all the source code for all modules it contains, plus any associated interface definition files, plus the scripts used to control compilation and installation of the executable. However, as a special exception, the source code distributed

need not include anything that is

 normally distributed (in either source or binary form) with the major components (compiler, kernel, and so on) of the operating system on which the executable runs, unless that component itself accompanies the executable.

 If distribution of executable or object code is made by offering access to copy from a designated place, then offering equivalent access to copy the source code from the same place counts as distribution of the source code, even though third parties are not compelled to copy the source along with the object code.

 4. You may not copy, modify, sublicense, or distribute the Program except as expressly provided under this License. Any attempt otherwise to copy, modify, sublicense or distribute the Program is void, and will automatically terminate your rights under this License. However, parties who have received copies, or rights, from you under this License will not have

 their licenses terminated so long as such parties remain in full compliance.

 5. You are not required to accept this License, since you have not signed it. However, nothing else grants you permission to modify or distribute the Program or its derivative works. These actions are prohibited by law if you do not accept this License. Therefore, by modifying or distributing the Program (or any work based on the Program), you indicate your acceptance of this License to do so, and all its terms and conditions for copying, distributing or modifying the Program or works based on it.

 6. Each time you redistribute the Program (or any work based on the Program), the recipient automatically receives a license from the original licensor to copy, distribute or modify the Program subject to these terms and conditions. You may not impose any further restrictions on the recipients' exercise of the rights granted herein. You are not responsible

for enforcing compliance by third parties to this License.

 7. If, as a consequence of a court judgment or allegation of patent infringement or for any other reason (not limited to patent issues), conditions are imposed on you (whether by court order, agreement or otherwise) that contradict the conditions of this License, they do not excuse you from the conditions of this License. If you cannot distribute so as to satisfy simultaneously your obligations under this License and any other pertinent obligations, then as a consequence you may not distribute the Program at all. For example, if a patent license would not permit royalty-free redistribution of the Program by all those who receive copies directly or indirectly through you, then the only way you could satisfy both it and this License would be to refrain entirely from distribution of the Program.

 If any portion of this section is held invalid or unenforceable under any particular

 circumstance, the balance of the section is intended to apply and the section as a whole is intended to apply in other circumstances.

 It is not the purpose of this section to induce you to infringe any patents or other property right claims or to contest validity of any such claims; this section has the sole purpose of protecting the integrity of the free software distribution system, which is implemented by public license practices. Many people have made generous contributions to the wide range of software distributed through that system in reliance on consistent application of that system; it is up to the author/donor to decide if he or she is willing to distribute software through any other system and a licensee cannot impose that choice.  This section is intended to make thoroughly clear what is believed to be a consequence of the rest of this License.

 8. If the distribution and/or use of the Program is restricted in certain countries either by patents or by copyrighted interfaces, the original copyright holder who places the Program under this License may add an explicit geographical distribution limitation excluding those countries, so that distribution is permitted only in or among countries not thus excluded. In such case, this License incorporates the limitation as if written in the body of this License.

 9. The Free Software Foundation may publish revised and/or new versions of the General Public License from time to time. Such new versions will be similar in spirit to the present version, but may differ in detail to address new problems or concerns.

 Each version is given a distinguishing version number. If the Program specifies a version number of this License which applies to it and "any later version", you have the option of following the terms and conditions either of that version or of any later version published by the Free Software

 Foundation. If the Program does not specify a version number of this License, you may choose any version ever published by the Free Software Foundation.

 10. If you wish to incorporate parts of the Program into other free programs whose distribution conditions are different, write to the author to ask for permission. For software which is copyrighted by the Free Software Foundation, write to the Free Software Foundation; we sometimes make exceptions for this. Our decision will be guided by the two goals of preserving the free status of all derivatives of our free software and of promoting the sharing and reuse of software generally.

#### NO WARRANTY

 11. BECAUSE THE PROGRAM IS LICENSED FREE OF CHARGE, THERE IS NO WARRANTY FOR THE PROGRAM, TO THE EXTENT PERMITTED BY APPLICABLE LAW. EXCEPT WHEN OTHERWISE STATED IN WRITING THE COPYRIGHT HOLDERS AND/OR OTHER PARTIES PROVIDE THE PROGRAM "AS IS" WITHOUT WARRANTY OF ANY KIND, **EITHER** 

 EXPRESSED OR IMPLIED, INCLUDING, BUT NOT LIMITED TO, THE IMPLIED WARRANTIES OF MERCHANTABILITY AND FITNESS FOR A PARTICULAR PURPOSE. THE ENTIRE RISK AS TO THE QUALITY AND PERFORMANCE OF THE PROGRAM IS WITH YOU. SHOULD THE PROGRAM PROVE DEFECTIVE, YOU ASSUME THE COST OF ALL NECESSARY SERVICING, REPAIR OR CORRECTION.

12. IN NO EVENT UNLESS REQUIRED BY APPLICABLE LAW OR AGREED TO IN

 WRITING WILL ANY COPYRIGHT HOLDER, OR ANY OTHER PARTY WHO MAY MODIFY AND/OR REDISTRIBUTE THE PROGRAM AS PERMITTED ABOVE, BE LIABLE TO YOU FOR DAMAGES, INCLUDING ANY GENERAL, SPECIAL, INCIDENTAL OR CONSEQUENTIAL DAMAGES ARISING OUT OF THE USE OR INABILITY TO USE THE PROGRAM (INCLUDING BUT NOT LIMITED TO LOSS OF DATA OR DATA BEING RENDERED INACCURATE OR LOSSES SUSTAINED BY YOU OR THIRD PARTIES OR A FAILURE OF THE PROGRAM TO OPERATE WITH ANY OTHER PROGRAMS), EVEN IF SUCH HOLDER OR OTHER PARTY HAS BEEN ADVISED OF THE POSSIBILITY OF SUCH DAMAGES.

 END OF TERMS AND CONDITIONS

How to Apply These Terms to Your New Programs

 If you develop a new program, and you want it to be of the greatest possible use to the public, the best way to achieve this is to make it free software which everyone can redistribute and change under these terms.

 To do so, attach the following notices to the program. It is safest to attach them to the start of each source file to most effectively convey the exclusion of warranty; and each file should have at least the "copyright" line and a pointer to where the full notice is found.

 One line to give the program's name and a brief idea of what it does. Copyright  $(C)$  <year > <name of author>

 This program is free software; you can redistribute it and/or modify it under the terms of the GNU General Public License as published by the Free Software Foundation; either version 2 of the License, or (at your option) any later version.

#### This

program is distributed in the hope that it will be useful, but

 WITHOUT ANY WARRANTY; without even the implied warranty of MERCHANTABILITY or FITNESS FOR A PARTICULAR PURPOSE. See the GNU General Public License for more details.

 You should have received a copy of the GNU General Public License along with this program; if not, write to the Free Software Foundation, Inc., 51 Franklin Street, Fifth Floor, Boston, MA 02110-1335 USA

Also add information on how to contact you by electronic and paper mail.

 If the program is interactive, make it output a short notice like this when it starts in an interactive mode:

 Gnomovision version 69, Copyright (C) year name of author Gnomovision comes with ABSOLUTELY NO WARRANTY; for details type  `show w'. This is free software, and you are welcome to redistribute it under certain conditions; type `show c' for details.

The hypothetical commands `show w'

and `show c' should show the

 appropriate parts of the General Public License. Of course, the commands you use may be called something other than `show w' and `show c'; they could even be mouse-clicks or menu items--whatever suits your program.

 You should also get your employer (if you work as a programmer) or your school, if any, to sign a "copyright disclaimer" for the program, if necessary. Here is a sample; alter the names:

 Yoyodyne, Inc., hereby disclaims all copyright interest in the program `Gnomovision' (which makes passes at compilers) written by James Hacker.

 signature of Ty Coon, 1 April 1989 Ty Coon, President of Vice

 This General Public License does not permit incorporating your program into proprietary programs. If your program is a subroutine library, you may consider it more useful to permit linking proprietary applications with the library. If this is what you want to do, use the GNU Library General Public License instead of this License.

---

#### ## CLASSPATH EXCEPTION

 Linking this library statically or dynamically with other modules is making a combined work based on this library. Thus, the terms and conditions of the GNU General Public License version 2 cover the whole combination.

 As a special exception, the copyright holders of this library give you permission to link this library with independent modules to produce an executable, regardless of the license terms of these independent modules, and to copy and distribute the resulting executable under terms of your choice, provided that you also meet, for each linked independent module, the terms and conditions of the license of that module. An independent module is a module which is not derived from or based on this library. If you modify this library, you may extend this exception to your version of the library, but you are not obligated to do so. If

 you do not wish to do so, delete this exception statement from your version.

## **1.320 jackson-dataformat-smile 2.14.2**

## **1.320.1 Available under license :**

No license file was found, but licenses were detected in source scan.

- # Copyright 2012 FasterXML.com
- #
- # Licensed under the Apache License, Version 2.0 (the "License");
- # you may not use this file except in compliance with the License.
- # You may obtain a copy of the License at
- #
- # http://www.apache.org/licenses/LICENSE-2.0
- #
- # Unless required by applicable law or agreed to in writing, software
- # distributed under the License is distributed on an "AS IS" BASIS,
- # WITHOUT WARRANTIES OR CONDITIONS OF ANY KIND, either express or implied.
- # See the License for the specific language governing permissions and
- # limitations under the License.

com.fasterxml.jackson.dataformat.smile.SmileFactory

Found in path(s):

\* /opt/cola/permits/1571812696\_1677027977.2829363/0/jackson-dataformat-smile-2-14-2-sources-jar/META-INF/services/com.fasterxml.jackson.core.JsonFactory

## **1.321 jersey-client 2.37 1.321.1 Available under license :**

#### # Notice for Jersey

This content is produced and maintained by the Eclipse Jersey project.

\* Project home: https://projects.eclipse.org/projects/ee4j.jersey

#### ## Trademarks

Eclipse Jersey is a trademark of the Eclipse Foundation.

## Copyright

All content is the property of the respective authors or their employers. For more information regarding authorship of content, please consult the listed source code repository logs.

## Declared Project Licenses

This program and the accompanying materials are made available under the terms

of the Eclipse Public License v. 2.0 which is available at http://www.eclipse.org/legal/epl-2.0. This Source Code may also be made available under the following Secondary Licenses when the conditions for such availability set forth in the Eclipse Public License v. 2.0 are satisfied: GNU General Public License, version 2 with the GNU Classpath Exception which is available at https://www.gnu.org/software/classpath/license.html.

SPDX-License-Identifier: EPL-2.0 OR GPL-2.0 WITH Classpath-exception-2.0

## Source Code The project maintains the following source code repositories:

\* https://github.com/eclipse-ee4j/jersey

## Third-party Content

Angular JS, v1.6.6

\* License MIT (http://www.opensource.org/licenses/mit-license.php)

\* Project: http://angularjs.org

\* Coyright: (c) 2010-2017 Google, Inc.

aopalliance Version 1

- \* License: all the source code provided by AOP Alliance is Public Domain.
- \* Project: http://aopalliance.sourceforge.net
- \* Copyright: Material in the public domain is not protected by copyright

Bean Validation API 2.0.2

- \* License: Apache License, 2.0
- \* Project: http://beanvalidation.org/1.1/
- \* Copyright: 2009, Red Hat, Inc. and/or its affiliates, and individual contributors
- \* by the @authors tag.

Hibernate Validator CDI, 6.1.2.Final

- \* License: Apache License, 2.0
- \* Project: https://beanvalidation.org/
- \* Repackaged in org.glassfish.jersey.server.validation.internal.hibernate

Bootstrap v3.3.7

\* License: MIT license (https://github.com/twbs/bootstrap/blob/master/LICENSE)

\*

Project: http://getbootstrap.com

\* Copyright: 2011-2016 Twitter, Inc

Google Guava Version 18.0

\* License: Apache License, 2.0

\* Copyright (C) 2009 The Guava Authors

javax.inject Version: 1

- \* License: Apache License, 2.0
- \* Copyright (C) 2009 The JSR-330 Expert Group

Javassist Version 3.25.0-GA

- \* License: Apache License, 2.0
- \* Project: http://www.javassist.org/
- \* Copyright (C) 1999- Shigeru Chiba. All Rights Reserved.

Jackson JAX-RS Providers Version 2.13.3

\* License: Apache License, 2.0

\* Project: https://github.com/FasterXML/jackson-jaxrs-providers

\* Copyright: (c) 2009-2022 FasterXML, LLC. All rights reserved unless otherwise indicated.

jQuery v1.12.4

- \* License: jquery.org/license
- \* Project: jquery.org
- \* Copyright: (c) jQuery Foundation

jQuery Barcode plugin 0.3

\* License: MIT & GPL (http://www.opensource.org/licenses/mit-license.php &

http://www.gnu.org/licenses/gpl.html)

\* Project: http://www.pasella.it/projects/jQuery/barcode

\*

Copyright: (c) 2009 Antonello Pasella antonello.pasella@gmail.com

JSR-166 Extension - JEP 266

\* License: CC0

\* No copyright

\* Written by Doug Lea with assistance from members of JCP JSR-166 Expert Group and released to the public domain, as explained at http://creativecommons.org/publicdomain/zero/1.0/

KineticJS, v4.7.1

- \* License: MIT license (http://www.opensource.org/licenses/mit-license.php)
- \* Project: http://www.kineticjs.com, https://github.com/ericdrowell/KineticJS
- \* Copyright: Eric Rowell

org.objectweb.asm Version 9.3

- \* License: Modified BSD (https://asm.ow2.io/license.html)
- \* Copyright (c) 2000-2011 INRIA, France Telecom. All rights reserved.

org.osgi.core version 6.0.0

- \* License: Apache License, 2.0
- \* Copyright (c) OSGi Alliance (2005, 2008). All Rights Reserved.

org.glassfish.jersey.server.internal.monitoring.core

- \* License: Apache License, 2.0
- \* Copyright (c) 2015-2018 Oracle and/or its affiliates. All rights reserved.

\* Copyright 2010-2013 Coda Hale and Yammer, Inc.

W3.org documents

\* License: W3C License

\* Copyright: Copyright (c) 1994-2001 World Wide Web Consortium, (Massachusetts Institute of Technology, Institut National de Recherche en Informatique et en Automatique, Keio University). All Rights Reserved. http://www.w3.org/Consortium/Legal/

# Eclipse Public License - v 2.0

### THE ACCOMPANYING PROGRAM IS PROVIDED UNDER THE TERMS OF THIS ECLIPSE PUBLIC LICENSE ("AGREEMENT"). ANY USE, REPRODUCTION OR DISTRIBUTION OF THE PROGRAM CONSTITUTES RECIPIENT'S ACCEPTANCE OF THIS AGREEMENT.

#### 1. DEFINITIONS

"Contribution" means:

 a) in the case of the initial Contributor, the initial content Distributed under this Agreement, and

b) in the case of each subsequent Contributor:

- i) changes to the Program, and
- ii) additions to the Program;

 where such changes and/or additions to the Program originate from and are Distributed by that particular Contributor. A Contribution "originates" from a Contributor if it was added to the Program by such Contributor itself or anyone acting on such Contributor's behalf. Contributions do not include changes or additions to the Program that are not Modified Works.

 "Contributor" means any person or entity that Distributes the Program.

 "Licensed Patents" mean patent claims licensable by a Contributor which are necessarily infringed by the use or sale of its Contribution alone or when combined with the Program.

 "Program" means the Contributions Distributed in accordance with this Agreement.

 "Recipient" means anyone who receives the Program under this Agreement or any Secondary License (as applicable), including Contributors.

 "Derivative Works" shall mean any work, whether in Source Code or other form, that is based on (or derived from) the Program and for which the editorial revisions, annotations, elaborations, or other modifications represent, as a whole, an original work of authorship.

 "Modified Works" shall mean any work in Source Code or other form that results from an addition to, deletion from, or modification of the contents of the Program, including, for purposes of clarity any new file in Source Code form that contains any contents of the Program. Modified Works shall not include works that contain only declarations,

 interfaces, types, classes, structures, or files of the Program solely in each case in order to link to, bind by name, or subclass the Program or Modified Works thereof.

 "Distribute" means the acts of a) distributing or b) making available in any manner that enables the transfer of a copy.

 "Source Code" means the form of a Program preferred for making modifications, including but not limited to software source code, documentation source, and configuration files.

 "Secondary License" means either the GNU General Public License, Version 2.0, or any later versions of that license, including any exceptions or additional permissions as identified by the initial Contributor.

#### 2. GRANT OF RIGHTS

 a) Subject to the terms of this Agreement, each Contributor hereby grants Recipient a non-exclusive, worldwide, royalty-free copyright

 license to reproduce, prepare Derivative Works of, publicly display, publicly perform, Distribute and sublicense the Contribution of such Contributor, if any, and such Derivative Works.

 b) Subject to the terms of this Agreement, each Contributor hereby grants Recipient a non-exclusive, worldwide, royalty-free patent license under Licensed Patents to make, use, sell, offer to sell, import and otherwise transfer the Contribution of such Contributor, if any, in Source Code or other form. This patent license shall apply to the combination of the Contribution and the Program if, at the time the Contribution is added by the Contributor, such addition of the Contribution causes such combination to be covered by the Licensed Patents. The patent license shall not apply to any other combinations which include the Contribution. No hardware per se is licensed hereunder.

#### c) Recipient understands

 that although each Contributor grants the licenses to its Contributions set forth herein, no assurances are provided by any Contributor that the Program does not infringe the  patent or other intellectual property rights of any other entity. Each Contributor disclaims any liability to Recipient for claims brought by any other entity based on infringement of intellectual property rights or otherwise. As a condition to exercising the rights and licenses granted hereunder, each Recipient hereby assumes sole responsibility to secure any other intellectual property rights needed, if any. For example, if a third party patent license is required to allow Recipient to Distribute the Program, it is Recipient's responsibility to acquire that license before distributing the Program.

 d) Each Contributor represents that to its knowledge it has sufficient copyright rights in its Contribution, if any, to grant

the copyright license set forth in this Agreement.

 e) Notwithstanding the terms of any Secondary License, no Contributor makes additional grants to any Recipient (other than those set forth in this Agreement) as a result of such Recipient's receipt of the Program under the terms of a Secondary License (if permitted under the terms of Section 3).

#### 3. REQUIREMENTS

3.1 If a Contributor Distributes the Program in any form, then:

 a) the Program must also be made available as Source Code, in accordance with section 3.2, and the Contributor must accompany the Program with a statement that the Source Code for the Program is available under this Agreement, and informs Recipients how to obtain it in a reasonable manner on or through a medium customarily used for software exchange; and

 b) the Contributor may Distribute the Program under a license different than this Agreement, provided that such license: i) effectively disclaims on behalf of all other Contributors all warranties and conditions, express and implied, including warranties or conditions of title and non-infringement, and implied warranties or conditions of merchantability and fitness for a particular purpose;

 ii) effectively excludes on behalf of all other Contributors all liability for damages, including direct, indirect, special, incidental and consequential damages, such as lost profits;

 iii) does not attempt to limit or alter the recipients' rights in the Source Code under section 3.2; and

 iv) requires any subsequent distribution of the Program by any party to be under a license that satisfies the requirements of this section 3.

3.2 When the Program is Distributed as Source Code:

 a) it must be made available under this Agreement, or if the Program (i) is combined with other material in

#### a separate file or

 files made available under a Secondary License, and (ii) the initial Contributor attached to the Source Code the notice described in Exhibit A of this Agreement, then the Program may be made available under the terms of such Secondary Licenses, and

 b) a copy of this Agreement must be included with each copy of the Program.

 3.3 Contributors may not remove or alter any copyright, patent, trademark, attribution notices, disclaimers of warranty, or limitations of liability ("notices") contained within the Program from any copy of the Program which they Distribute, provided that Contributors may add their own appropriate notices.

#### 4. COMMERCIAL DISTRIBUTION

 Commercial distributors of software may accept certain responsibilities with respect to end users, business partners and the like. While this license is intended to facilitate the commercial use of the Program, the Contributor who includes

the Program in a commercial product

 offering should do so in a manner which does not create potential liability for other Contributors. Therefore, if a Contributor includes the Program in a commercial product offering, such Contributor ("Commercial Contributor") hereby agrees to defend and indemnify every other Contributor ("Indemnified Contributor") against any losses, damages and costs (collectively "Losses") arising from claims, lawsuits and other legal actions brought by a third party against the Indemnified Contributor to the extent caused by the acts or omissions of such Commercial Contributor in connection with its distribution of the Program in a commercial product offering. The obligations in this section do not apply to any claims or Losses relating to any actual or alleged intellectual property infringement. In order to qualify, an Indemnified Contributor must: a) promptly notify the Commercial Contributor in writing of

 such claim, and b) allow the Commercial Contributor to control, and cooperate with the Commercial Contributor in, the defense and any related settlement negotiations. The Indemnified Contributor may participate in any such claim at its own expense.

 For example, a Contributor might include the Program in a commercial product offering, Product X. That Contributor is then a Commercial Contributor. If that Commercial Contributor then makes performance claims, or offers warranties related to Product X, those performance claims and warranties are such Commercial Contributor's responsibility alone. Under this section, the Commercial Contributor would have to defend claims against the other Contributors related to those performance claims and warranties, and if a court requires any other Contributor to pay any damages as a result, the Commercial Contributor must pay those damages.

#### 5. NO WARRANTY

#### EXCEPT AS EXPRESSLY SET FORTH IN THIS AGREEMENT, AND TO THE EXTENT

 PERMITTED BY APPLICABLE LAW, THE PROGRAM IS PROVIDED ON AN "AS IS" BASIS, WITHOUT WARRANTIES OR CONDITIONS OF ANY KIND, EITHER EXPRESS OR IMPLIED INCLUDING, WITHOUT LIMITATION, ANY WARRANTIES OR CONDITIONS OF TITLE, NON-INFRINGEMENT, MERCHANTABILITY OR FITNESS FOR A PARTICULAR PURPOSE. Each Recipient is solely responsible for determining the appropriateness of using and distributing the Program and assumes all risks associated with its exercise of rights under this Agreement, including but not limited to the risks and costs of program errors, compliance with applicable laws, damage to or loss of data, programs or equipment, and unavailability or interruption of operations.

#### 6. DISCLAIMER OF LIABILITY

 EXCEPT AS EXPRESSLY SET FORTH IN THIS AGREEMENT, AND TO THE EXTENT PERMITTED BY APPLICABLE LAW, NEITHER RECIPIENT NOR ANY CONTRIBUTORS SHALL HAVE ANY LIABILITY FOR ANY DIRECT, INDIRECT, INCIDENTAL, SPECIAL, EXEMPLARY, OR CONSEQUENTIAL DAMAGES (INCLUDING WITHOUT LIMITATION LOST PROFITS), HOWEVER CAUSED AND ON ANY THEORY OF LIABILITY, WHETHER IN CONTRACT, STRICT LIABILITY, OR TORT (INCLUDING NEGLIGENCE OR OTHERWISE) ARISING IN ANY WAY OUT OF THE USE OR DISTRIBUTION OF THE PROGRAM OR THE EXERCISE OF ANY RIGHTS GRANTED HEREUNDER, EVEN IF ADVISED OF THE POSSIBILITY OF SUCH DAMAGES.

#### 7. GENERAL

 If any provision of this Agreement is invalid or unenforceable under applicable law, it shall not affect the validity or enforceability of the remainder of the terms of this Agreement, and without further action by the parties hereto, such provision shall be reformed to the minimum extent necessary to make such provision valid and enforceable.

If Recipient institutes patent litigation against any entity

 (including a cross-claim or counterclaim in a lawsuit) alleging that the Program itself (excluding combinations of the Program with other software

 or hardware) infringes such Recipient's patent(s), then such Recipient's rights granted under Section 2(b) shall terminate as of the date such litigation is filed.

 All Recipient's rights under this Agreement shall terminate if it fails to comply with any of the material terms or conditions of this Agreement and does not cure such failure in a reasonable period of time after becoming aware of such noncompliance. If all Recipient's rights under this Agreement terminate, Recipient agrees to cease use and distribution of the Program as soon as reasonably practicable. However, Recipient's obligations under this Agreement and any licenses granted by Recipient relating to the Program shall continue and survive.

 Everyone is permitted to copy and distribute copies of this Agreement, but in order to avoid inconsistency the Agreement is copyrighted and may only be modified in the following manner. The Agreement Steward reserves

 the right to publish new versions (including revisions) of this Agreement from time to time. No one other than the Agreement Steward has the right to modify this Agreement. The Eclipse Foundation is the initial Agreement Steward. The Eclipse Foundation may assign the responsibility to serve as the Agreement Steward to a suitable separate entity. Each new version of the Agreement will be given a distinguishing version number. The Program (including Contributions) may always be Distributed subject to the version of the Agreement under which it was received. In addition, after a new version of the Agreement is published, Contributor may elect to Distribute the Program (including its Contributions) under the new version.

 Except as expressly stated in Sections 2(a) and 2(b) above, Recipient receives no rights or licenses to the intellectual property of any Contributor under this Agreement, whether expressly, by implication, estoppel

 or otherwise. All rights in the Program not expressly granted under this Agreement are reserved. Nothing in this Agreement is intended to be enforceable by any entity that is not a Contributor or Recipient. No third-party beneficiary rights are created under this Agreement.

Exhibit A - Form of Secondary Licenses Notice

 "This Source Code may also be made available under the following Secondary Licenses when the conditions for such availability set forth in the Eclipse Public License, v. 2.0 are satisfied: {name license(s), version(s), and exceptions or additional permissions here}."

 Simply including a copy of this Agreement, including this Exhibit A is not sufficient to license the Source Code under Secondary Licenses.

 If it is not possible or desirable to put the notice in a particular file, then You may include the notice in a location (such as a LICENSE file in a relevant directory) where a recipient would be likely

#### to

look for such a notice.

You may add additional accurate notices of copyright ownership.

---

## The GNU General Public License (GPL) Version 2, June 1991

 Copyright (C) 1989, 1991 Free Software Foundation, Inc. 51 Franklin Street, Fifth Floor Boston, MA 02110-1335 USA

 Everyone is permitted to copy and distribute verbatim copies of this license document, but changing it is not allowed.

#### Preamble

 The licenses for most software are designed to take away your freedom to share and change it. By contrast, the GNU General Public License is intended to guarantee your freedom to share and change free software--to make sure the software is free for all its users. This General Public License applies to most of the Free Software Foundation's software and to any other program whose authors commit to using it. (Some other Free Software Foundation software is covered by the GNU Library General Public License instead.)

You can apply it to your programs, too.

 When we speak of free software, we are referring to freedom, not price. Our General Public Licenses are designed to make sure that you have the freedom to distribute copies of free software (and charge for this service if you wish), that you receive source code or can get it if you want it, that you can change the software or use pieces of it in new free programs; and that you know you can do these things.

 To protect your rights, we need to make restrictions that forbid anyone to deny you these rights or to ask you to surrender the rights. These restrictions translate to certain responsibilities for you if you distribute copies of the software, or if you modify it.

For example, if you distribute copies of such a program, whether gratis

 or for a fee, you must give the recipients all the rights that you have. You must make sure that they, too, receive or can get the source code. And you must show them these terms so they know their rights.

We protect your rights with two steps: (1) copyright the software, and (2) offer you this license which gives you legal permission to copy, distribute and/or modify the software.

 Also, for each author's protection and ours, we want to make certain that everyone understands that there is no warranty for this free software. If the software is modified by someone else and passed on, we want its recipients to know that what they have is not the original, so that any problems introduced by others will not reflect on the original authors' reputations.

 Finally, any free program is threatened constantly by software patents. We wish to avoid the danger that redistributors of a free program will individually obtain patent licenses, in effect making the program proprietary. To prevent this, we have made it clear that any patent must be licensed for everyone's free use or not licensed at all.

 The precise terms and conditions for copying, distribution and modification follow.

#### TERMS AND CONDITIONS FOR COPYING, DISTRIBUTION AND MODIFICATION

 0. This License applies to any program or other work which contains a notice placed by the copyright holder saying it may be distributed under the terms of this General Public License. The "Program", below, refers to any such program or work, and a "work based on the Program" means either the Program or any derivative work under copyright law: that is to say, a work containing the Program or a portion of it, either verbatim or with modifications and/or translated into another language. (Hereinafter, translation is included without limitation in the term "modification".) Each licensee is addressed as "you".

 Activities other than copying, distribution and modification are not covered by this License; they are outside its scope. The act of running the Program is not restricted,

and the output from the Program is

 covered only if its contents constitute a work based on the Program (independent of having been made by running the Program). Whether that is true depends on what the Program does.

 1. You may copy and distribute verbatim copies of the Program's source code as you receive it, in any medium, provided that you conspicuously

 and appropriately publish on each copy an appropriate copyright notice and disclaimer of warranty; keep intact all the notices that refer to this License and to the absence of any warranty; and give any other recipients of the Program a copy of this License along with the Program.

 You may charge a fee for the physical act of transferring a copy, and you may at your option offer warranty protection in exchange for a fee.

 2. You may modify your copy or copies of the Program or any portion of it, thus forming a work based on the Program, and copy and distribute such modifications

 or work under the terms of Section 1 above, provided that you also meet all of these conditions:

 a) You must cause the modified files to carry prominent notices stating that you changed the files and the date of any change.

 b) You must cause any work that you distribute or publish, that in whole or in part contains or is derived from the Program or any part thereof, to be licensed as a whole at no charge to all third parties under the terms of this License.

 c) If the modified program normally reads commands interactively when run, you must cause it, when started running for such interactive use in the most ordinary way, to print or display an announcement including an appropriate copyright notice and a notice that there is no warranty (or else, saying that you provide a warranty) and that users may redistribute the program under these conditions, and telling the user how

to view a copy of this License.

 (Exception: if the Program itself is interactive but does not normally print such an announcement, your work based on the Program is not required to print an announcement.)

 These requirements apply to the modified work as a whole. If identifiable sections of that work are not derived from the Program, and can be reasonably considered independent and separate works in themselves, then this License, and its terms, do not apply to those sections when you distribute them as separate works. But when you distribute the same sections as part of a whole which is a work based on the Program, the distribution of the whole must be on the terms of this License, whose permissions for other licensees extend to the entire whole, and thus to each and every part regardless of who wrote it.

 Thus, it is not the intent of this section to claim rights or contest your rights to work written entirely by you; rather, the intent is to exercise the right to control the distribution of derivative or

collective works based on the Program.

 In addition, mere aggregation of another work not based on the Program with the Program (or with a work based on the Program) on a volume of a storage or distribution medium does not bring the other work under the scope of this License.

 3. You may copy and distribute the Program (or a work based on it, under Section 2) in object code or executable form under the terms of Sections 1 and 2 above provided that you also do one of the following:

 a) Accompany it with the complete corresponding machine-readable source code, which must be distributed under the terms of Sections 1 and 2 above on a medium customarily used for software interchange; or,

 b) Accompany it with a written offer, valid for at least three years, to give any third party, for a charge no more than your cost of

 physically performing source distribution, a complete machine-readable copy of the corresponding source code, to be distributed under the terms of Sections 1 and 2 above on a medium customarily used for software interchange; or,

 c) Accompany it with the information you received as to the offer to distribute corresponding source code. (This alternative is allowed only for noncommercial distribution and only if you received the program in object code or executable form with such an offer, in accord with Subsection b above.)

 The source code for a work means the preferred form of the work for making modifications to it. For an executable work, complete source code means all the source code for all modules it contains, plus any associated interface definition files, plus the scripts used to control compilation and installation of the executable. However, as a special exception, the source code distributed

need not include anything that is

 normally distributed (in either source or binary form) with the major components (compiler, kernel, and so on) of the operating system on which the executable runs, unless that component itself accompanies the executable.

 If distribution of executable or object code is made by offering access to copy from a designated place, then offering equivalent access to copy the source code from the same place counts as distribution of the source code, even though third parties are not compelled to copy the source along with the object code.

4. You may not copy, modify, sublicense, or distribute the Program

 except as expressly provided under this License. Any attempt otherwise to copy, modify, sublicense or distribute the Program is void, and will automatically terminate your rights under this License. However, parties who have received copies, or rights, from you under this License will not have

 their licenses terminated so long as such parties remain in full compliance.

 5. You are not required to accept this License, since you have not signed it. However, nothing else grants you permission to modify or distribute the Program or its derivative works. These actions are prohibited by law if you do not accept this License. Therefore, by modifying or distributing the Program (or any work based on the Program), you indicate your acceptance of this License to do so, and all its terms and conditions for copying, distributing or modifying the Program or works based on it.

 6. Each time you redistribute the Program (or any work based on the Program), the recipient automatically receives a license from the original licensor to copy, distribute or modify the Program subject to these terms and conditions. You may not impose any further restrictions on the recipients' exercise of the rights granted herein. You are not responsible

for enforcing compliance by third parties to this License.

 7. If, as a consequence of a court judgment or allegation of patent infringement or for any other reason (not limited to patent issues), conditions are imposed on you (whether by court order, agreement or otherwise) that contradict the conditions of this License, they do not excuse you from the conditions of this License. If you cannot distribute so as to satisfy simultaneously your obligations under this License and any other pertinent obligations, then as a consequence you may not distribute the Program at all. For example, if a patent license would not permit royalty-free redistribution of the Program by all those who receive copies directly or indirectly through you, then the only way you could satisfy both it and this License would be to refrain entirely from distribution of the Program.

 If any portion of this section is held invalid or unenforceable under any particular

 circumstance, the balance of the section is intended to apply and the section as a whole is intended to apply in other circumstances.

 It is not the purpose of this section to induce you to infringe any patents or other property right claims or to contest validity of any such claims; this section has the sole purpose of protecting the integrity of the free software distribution system, which is implemented

 by public license practices. Many people have made generous contributions to the wide range of software distributed through that system in reliance on consistent application of that system; it is up to the author/donor to decide if he or she is willing to distribute software through any other system and a licensee cannot impose that choice.

 This section is intended to make thoroughly clear what is believed to be a consequence of the rest of this License.

 8. If the distribution and/or use of the Program is restricted in certain countries either by patents or by copyrighted interfaces, the original copyright holder who places the Program under this License may add an explicit geographical distribution limitation excluding those countries, so that distribution is permitted only in or among countries not thus excluded. In such case, this License incorporates the limitation as if written in the body of this License.

 9. The Free Software Foundation may publish revised and/or new versions of the General Public License from time to time. Such new versions will be similar in spirit to the present version, but may differ in detail to address new problems or concerns.

 Each version is given a distinguishing version number. If the Program specifies a version number of this License which applies to it and "any later version", you have the option of following the terms and conditions either of that version or of any later version published by the Free Software

 Foundation. If the Program does not specify a version number of this License, you may choose any version ever published by the Free Software Foundation.

 10. If you wish to incorporate parts of the Program into other free programs whose distribution conditions are different, write to the author to ask for permission. For software which is copyrighted by the Free Software Foundation, write to the Free Software Foundation; we sometimes make exceptions for this. Our decision will be guided by the two goals of preserving the free status of all derivatives of our free software and of promoting the sharing and reuse of software generally.

#### NO WARRANTY

 11. BECAUSE THE PROGRAM IS LICENSED FREE OF CHARGE, THERE IS NO WARRANTY FOR THE PROGRAM, TO THE EXTENT PERMITTED BY APPLICABLE LAW. EXCEPT WHEN OTHERWISE STATED IN WRITING THE COPYRIGHT HOLDERS AND/OR OTHER PARTIES PROVIDE THE PROGRAM "AS IS" WITHOUT WARRANTY OF ANY KIND, **EITHER** 

 EXPRESSED OR IMPLIED, INCLUDING, BUT NOT LIMITED TO, THE IMPLIED WARRANTIES OF MERCHANTABILITY AND FITNESS FOR A PARTICULAR PURPOSE. THE  ENTIRE RISK AS TO THE QUALITY AND PERFORMANCE OF THE PROGRAM IS WITH YOU. SHOULD THE PROGRAM PROVE DEFECTIVE, YOU ASSUME THE COST OF ALL NECESSARY SERVICING, REPAIR OR CORRECTION.

 12. IN NO EVENT UNLESS REQUIRED BY APPLICABLE LAW OR AGREED TO IN WRITING WILL ANY COPYRIGHT HOLDER, OR ANY OTHER PARTY WHO MAY MODIFY AND/OR REDISTRIBUTE THE PROGRAM AS PERMITTED ABOVE, BE LIABLE TO YOU FOR DAMAGES, INCLUDING ANY GENERAL, SPECIAL, INCIDENTAL OR CONSEQUENTIAL DAMAGES ARISING OUT OF THE USE OR INABILITY TO USE THE PROGRAM (INCLUDING BUT NOT LIMITED TO LOSS OF DATA OR DATA BEING RENDERED INACCURATE OR LOSSES SUSTAINED BY YOU OR THIRD PARTIES OR A FAILURE OF THE PROGRAM TO OPERATE WITH ANY OTHER PROGRAMS), EVEN IF SUCH HOLDER OR OTHER PARTY HAS BEEN ADVISED OF THE POSSIBILITY OF SUCH DAMAGES.

#### END OF TERMS AND CONDITIONS

How to Apply These Terms to Your New Programs

 If you develop a new program, and you want it to be of the greatest possible use to the public, the best way to achieve this is to make it free software which everyone can redistribute and change under these terms.

 To do so, attach the following notices to the program. It is safest to attach them to the start of each source file to most effectively convey the exclusion of warranty; and each file should have at least the "copyright" line and a pointer to where the full notice is found.

 One line to give the program's name and a brief idea of what it does. Copyright  $(C)$  <year > <name of author>

 This program is free software; you can redistribute it and/or modify it under the terms of the GNU General Public License as published by the Free Software Foundation; either version 2 of the License, or (at your option) any later version.

This

 program is distributed in the hope that it will be useful, but WITHOUT ANY WARRANTY; without even the implied warranty of MERCHANTABILITY or FITNESS FOR A PARTICULAR PURPOSE. See the GNU General Public License for more details.

 You should have received a copy of the GNU General Public License along with this program; if not, write to the Free Software Foundation, Inc., 51 Franklin Street, Fifth Floor, Boston, MA 02110-1335 USA

Also add information on how to contact you by electronic and paper mail.

 If the program is interactive, make it output a short notice like this when it starts in an interactive mode:

 Gnomovision version 69, Copyright (C) year name of author Gnomovision comes with ABSOLUTELY NO WARRANTY; for details type `show w'. This is free software, and you are welcome to redistribute it under certain conditions; type `show c' for details.

 The hypothetical commands `show w' and `show c' should show the

 appropriate parts of the General Public License. Of course, the commands you use may be called something other than `show w' and `show c'; they could even be mouse-clicks or menu items--whatever suits your program.

 You should also get your employer (if you work as a programmer) or your school, if any, to sign a "copyright disclaimer" for the program, if necessary. Here is a sample; alter the names:

 Yoyodyne, Inc., hereby disclaims all copyright interest in the program `Gnomovision' (which makes passes at compilers) written by James Hacker.

 signature of Ty Coon, 1 April 1989 Ty Coon, President of Vice

 This General Public License does not permit incorporating your program into proprietary programs. If your program is a subroutine library, you may consider it more useful to permit linking proprietary applications with the library. If this is what you want to do, use the GNU Library General Public License instead of this License.

#### ## CLASSPATH EXCEPTION

 Linking this library statically or dynamically with other modules is making a combined work based on this library. Thus, the terms and conditions of the GNU General Public License version 2 cover the whole combination.

 As a special exception, the copyright holders of this library give you permission to link this library with independent modules to produce an executable, regardless of the license terms of these independent modules, and to copy and distribute the resulting executable under terms of your choice, provided that you also meet, for each linked independent module, the terms and conditions of the license of that module. An independent module is a module which is not derived from or based on this library. If you modify this library, you may extend this

<sup>---</sup>

 exception to your version of the library, but you are not obligated to do so. If you do not wish to do so, delete this exception statement from your version.

# **1.322 jersey-container-servlet-core 2.37**

## **1.322.1 Available under license :**

#### # Notice for Jersey

This content is produced and maintained by the Eclipse Jersey project.

\* Project home: https://projects.eclipse.org/projects/ee4j.jersey

#### ## Trademarks

Eclipse Jersey is a trademark of the Eclipse Foundation.

#### ## Copyright

All content is the property of the respective authors or their employers. For more information regarding authorship of content, please consult the listed source code repository logs.

#### ## Declared Project Licenses

This program and the accompanying materials are made available under the terms of the Eclipse Public License v. 2.0 which is available at http://www.eclipse.org/legal/epl-2.0. This Source Code may also be made available under the following Secondary Licenses when the conditions for such availability set forth in the Eclipse Public License v. 2.0 are satisfied: GNU General Public License, version 2 with the GNU Classpath Exception which is available at https://www.gnu.org/software/classpath/license.html.

SPDX-License-Identifier: EPL-2.0 OR GPL-2.0 WITH Classpath-exception-2.0

## Source Code The project maintains the following source code repositories:

\* https://github.com/eclipse-ee4j/jersey

## Third-party Content

#### Angular JS, v1.6.6

- \* License MIT (http://www.opensource.org/licenses/mit-license.php)
- \* Project: http://angularjs.org
- \* Coyright: (c) 2010-2017 Google, Inc.

aopalliance Version 1

- \* License: all the source code provided by AOP Alliance is Public Domain.
- \* Project: http://aopalliance.sourceforge.net
- \* Copyright: Material in the public domain is not protected by copyright

Bean Validation API 2.0.2

- \* License: Apache License, 2.0
- \* Project: http://beanvalidation.org/1.1/
- \* Copyright: 2009, Red Hat, Inc. and/or its affiliates, and individual contributors
- \* by the @authors tag.

Hibernate Validator CDI, 6.1.2.Final

- \* License: Apache License, 2.0
- \* Project: https://beanvalidation.org/

\* Repackaged in org.glassfish.jersey.server.validation.internal.hibernate

Bootstrap v3.3.7

\* License: MIT license (https://github.com/twbs/bootstrap/blob/master/LICENSE)

\*

Project: http://getbootstrap.com

\* Copyright: 2011-2016 Twitter, Inc

Google Guava Version 18.0

\* License: Apache License, 2.0

\* Copyright (C) 2009 The Guava Authors

javax.inject Version: 1

\* License: Apache License, 2.0

\* Copyright (C) 2009 The JSR-330 Expert Group

Javassist Version 3.25.0-GA

- \* License: Apache License, 2.0
- \* Project: http://www.javassist.org/

\* Copyright (C) 1999- Shigeru Chiba. All Rights Reserved.

Jackson JAX-RS Providers Version 2.13.3

\* License: Apache License, 2.0

\* Project: https://github.com/FasterXML/jackson-jaxrs-providers

\* Copyright: (c) 2009-2022 FasterXML, LLC. All rights reserved unless otherwise indicated.

jQuery v1.12.4

- \* License: jquery.org/license
- \* Project: jquery.org
- \* Copyright: (c) jQuery Foundation

jQuery Barcode plugin 0.3

\* License: MIT & GPL (http://www.opensource.org/licenses/mit-license.php & http://www.gnu.org/licenses/gpl.html)

\* Project: http://www.pasella.it/projects/jQuery/barcode

\*

Copyright: (c) 2009 Antonello Pasella antonello.pasella@gmail.com

JSR-166 Extension - JEP 266

\* License: CC0

\* No copyright

\* Written by Doug Lea with assistance from members of JCP JSR-166 Expert Group and released to the public domain, as explained at http://creativecommons.org/publicdomain/zero/1.0/

KineticJS, v4.7.1

\* License: MIT license (http://www.opensource.org/licenses/mit-license.php)

\* Project: http://www.kineticjs.com, https://github.com/ericdrowell/KineticJS

\* Copyright: Eric Rowell

org.objectweb.asm Version 9.3

\* License: Modified BSD (https://asm.ow2.io/license.html)

\* Copyright (c) 2000-2011 INRIA, France Telecom. All rights reserved.

org.osgi.core version 6.0.0

\* License: Apache License, 2.0

\* Copyright (c) OSGi Alliance (2005, 2008). All Rights Reserved.

org.glassfish.jersey.server.internal.monitoring.core

\* License: Apache License, 2.0

\* Copyright (c) 2015-2018 Oracle and/or its affiliates. All rights reserved.

\* Copyright 2010-2013 Coda Hale and Yammer, Inc.

W3.org

documents

\* License: W3C License

\* Copyright: Copyright (c) 1994-2001 World Wide Web Consortium, (Massachusetts Institute of Technology, Institut National de Recherche en Informatique et en Automatique, Keio University). All Rights Reserved. http://www.w3.org/Consortium/Legal/

# Eclipse Public License - v 2.0

 THE ACCOMPANYING PROGRAM IS PROVIDED UNDER THE TERMS OF THIS ECLIPSE PUBLIC LICENSE ("AGREEMENT"). ANY USE, REPRODUCTION OR DISTRIBUTION OF THE PROGRAM CONSTITUTES RECIPIENT'S ACCEPTANCE OF THIS AGREEMENT.

1. DEFINITIONS

"Contribution" means:

 a) in the case of the initial Contributor, the initial content Distributed under this Agreement, and

b) in the case of each subsequent Contributor:

i) changes to the Program, and

ii) additions to the Program;

 where such changes and/or additions to the Program originate from and are Distributed by that particular Contributor. A Contribution "originates" from a Contributor if it was added to the Program by such Contributor itself or anyone acting on such Contributor's behalf. Contributions do not include changes or additions to the Program that are not Modified Works.

 "Contributor" means any person or entity that Distributes the Program.

 "Licensed Patents" mean patent claims licensable by a Contributor which are necessarily infringed by the use or sale of its Contribution alone or when combined with the Program.

 "Program" means the Contributions Distributed in accordance with this Agreement.

 "Recipient" means anyone who receives the Program under this Agreement or any Secondary License (as applicable), including Contributors.

 "Derivative Works" shall mean any work, whether in Source Code or other form, that is based on (or derived from) the Program and for which the editorial revisions, annotations, elaborations, or other modifications represent, as a whole, an original work of authorship.

 "Modified Works" shall mean any work in Source Code or other form that results from an addition to, deletion from, or modification of the contents of the Program, including, for purposes of clarity any new file in Source Code form that contains any contents of the Program. Modified Works shall not include works that contain only declarations, interfaces, types, classes, structures, or files of the Program solely in each case in order to link to, bind by name, or subclass the Program or Modified Works thereof.

 "Distribute" means the acts of a) distributing or b) making available in any manner that enables the transfer of a copy.

 "Source Code" means the form of a Program preferred for making modifications, including but not limited to software source code, documentation source, and configuration files.

 "Secondary License" means either the GNU General Public License, Version 2.0, or any later versions of that license, including any exceptions or additional permissions as identified by the initial Contributor.

#### 2. GRANT OF RIGHTS

 a) Subject to the terms of this Agreement, each Contributor hereby grants Recipient a non-exclusive, worldwide, royalty-free copyright

 license to reproduce, prepare Derivative Works of, publicly display, publicly perform, Distribute and sublicense the Contribution of such Contributor, if any, and such Derivative Works.

 b) Subject to the terms of this Agreement, each Contributor hereby grants Recipient a non-exclusive, worldwide, royalty-free patent license under Licensed Patents to make, use, sell, offer to sell, import and otherwise transfer the Contribution of such Contributor, if any, in Source Code or other form. This patent license shall apply to the combination of the Contribution and the Program if, at the time the Contribution is added by the Contributor, such addition of the Contribution causes such combination to be covered by the Licensed Patents. The patent license shall not apply to any other combinations which include the Contribution. No hardware per se is licensed hereunder.

#### c) Recipient understands

that although each Contributor grants the

 licenses to its Contributions set forth herein, no assurances are provided by any Contributor that the Program does not infringe the patent or other intellectual property rights of any other entity. Each Contributor disclaims any liability to Recipient for claims brought by any other entity based on infringement of intellectual property rights or otherwise. As a condition to exercising the rights and licenses granted hereunder, each Recipient hereby assumes sole responsibility to secure any other intellectual property rights needed, if any. For example, if a third party patent license is required to allow Recipient to Distribute the Program, it is Recipient's responsibility to acquire that license before distributing the Program.

 d) Each Contributor represents that to its knowledge it has sufficient copyright rights in its Contribution, if any, to grant

the copyright license set forth in this Agreement.

 e) Notwithstanding the terms of any Secondary License, no Contributor makes additional grants to any Recipient (other than those set forth in this Agreement) as a result of such Recipient's receipt of the Program under the terms of a Secondary License (if permitted under the terms of Section 3).

#### 3. REQUIREMENTS

3.1 If a Contributor Distributes the Program in any form, then:

 a) the Program must also be made available as Source Code, in accordance with section 3.2, and the Contributor must accompany the Program with a statement that the Source Code for the Program is available under this Agreement, and informs Recipients how to obtain it in a reasonable manner on or through a medium customarily used for software exchange; and

 b) the Contributor may Distribute the Program under a license different than this Agreement, provided that such license:

 i) effectively disclaims on behalf of all other Contributors all warranties and conditions, express and implied, including warranties or conditions of title and non-infringement, and implied warranties or conditions of merchantability and fitness for a particular purpose;

 ii) effectively excludes on behalf of all other Contributors all liability for damages, including direct, indirect, special, incidental and consequential damages, such as lost profits;

 iii) does not attempt to limit or alter the recipients' rights in the Source Code under section 3.2; and

 iv) requires any subsequent distribution of the Program by any party to be under a license that satisfies the requirements of this section 3.

3.2 When the Program is Distributed as Source Code:

 a) it must be made available under this Agreement, or if the Program (i) is combined with other material in

a separate file or

 files made available under a Secondary License, and (ii) the initial Contributor attached to the Source Code the notice described in Exhibit A of this Agreement, then the Program may be made available under the terms of such Secondary Licenses, and

 b) a copy of this Agreement must be included with each copy of the Program.

 3.3 Contributors may not remove or alter any copyright, patent, trademark, attribution notices, disclaimers of warranty, or limitations of liability ("notices") contained within the Program from any copy of the Program which they Distribute, provided that Contributors may add their own appropriate notices.

#### 4. COMMERCIAL DISTRIBUTION

 Commercial distributors of software may accept certain responsibilities with respect to end users, business partners and the like. While this license is intended to facilitate the commercial use of the Program, the Contributor who includes

the Program in a commercial product

 offering should do so in a manner which does not create potential liability for other Contributors. Therefore, if a Contributor includes the Program in a commercial product offering, such Contributor ("Commercial Contributor") hereby agrees to defend and indemnify every other Contributor ("Indemnified Contributor") against any losses, damages and costs (collectively "Losses") arising from claims, lawsuits and other legal actions brought by a third party against the Indemnified Contributor to the extent caused by the acts or omissions of such Commercial Contributor in connection with its distribution of the Program in a commercial product offering. The obligations in this section do not apply to any claims or Losses relating to any actual or alleged intellectual property infringement. In order to qualify, an Indemnified Contributor must: a) promptly notify the Commercial Contributor in writing of

 such claim, and b) allow the Commercial Contributor to control, and cooperate with the Commercial Contributor in, the defense and any related settlement negotiations. The Indemnified Contributor may participate in any such claim at its own expense.

 For example, a Contributor might include the Program in a commercial product offering, Product X. That Contributor is then a Commercial Contributor. If that Commercial Contributor then makes performance claims, or offers warranties related to Product X, those performance claims and warranties are such Commercial Contributor's responsibility alone. Under this section, the Commercial Contributor would have to defend claims against the other Contributors related to those performance claims and warranties, and if a court requires any other Contributor to pay any damages as a result, the Commercial Contributor must pay those damages.

#### 5. NO WARRANTY

#### EXCEPT AS EXPRESSLY SET FORTH IN THIS AGREEMENT, AND TO THE EXTENT

 PERMITTED BY APPLICABLE LAW, THE PROGRAM IS PROVIDED ON AN "AS IS" BASIS, WITHOUT WARRANTIES OR CONDITIONS OF ANY KIND, EITHER EXPRESS OR IMPLIED INCLUDING, WITHOUT LIMITATION, ANY WARRANTIES OR CONDITIONS OF TITLE, NON-INFRINGEMENT, MERCHANTABILITY OR FITNESS FOR A PARTICULAR PURPOSE. Each Recipient is solely responsible for determining the appropriateness of using and distributing the Program and assumes all

 risks associated with its exercise of rights under this Agreement, including but not limited to the risks and costs of program errors, compliance with applicable laws, damage to or loss of data, programs or equipment, and unavailability or interruption of operations.

#### 6. DISCLAIMER OF LIABILITY

 EXCEPT AS EXPRESSLY SET FORTH IN THIS AGREEMENT, AND TO THE EXTENT PERMITTED BY APPLICABLE LAW, NEITHER RECIPIENT NOR ANY CONTRIBUTORS SHALL HAVE ANY LIABILITY FOR ANY DIRECT, INDIRECT, INCIDENTAL, SPECIAL, EXEMPLARY, OR CONSEQUENTIAL DAMAGES (INCLUDING WITHOUT LIMITATION LOST PROFITS), HOWEVER CAUSED AND ON ANY THEORY OF LIABILITY, WHETHER IN CONTRACT, STRICT LIABILITY, OR TORT (INCLUDING NEGLIGENCE OR OTHERWISE) ARISING IN ANY WAY OUT OF THE USE OR DISTRIBUTION OF THE PROGRAM OR THE EXERCISE OF ANY RIGHTS GRANTED HEREUNDER, EVEN IF ADVISED OF THE POSSIBILITY OF SUCH DAMAGES.

#### 7. GENERAL

 If any provision of this Agreement is invalid or unenforceable under applicable law, it shall not affect the validity or enforceability of the remainder of the terms of this Agreement, and without further action by the parties hereto, such provision shall be reformed to the minimum extent necessary to make such provision valid and enforceable.

 If Recipient institutes patent litigation against any entity (including a cross-claim or counterclaim in a lawsuit) alleging that the Program itself (excluding combinations of the Program with other software

 or hardware) infringes such Recipient's patent(s), then such Recipient's rights granted under Section 2(b) shall terminate as of the date such litigation is filed.

 All Recipient's rights under this Agreement shall terminate if it fails to comply with any of the material terms or conditions of this Agreement and does not cure such failure in a reasonable period of time after becoming aware of such noncompliance. If all Recipient's rights under this Agreement terminate, Recipient agrees to cease use and distribution of the Program as soon as reasonably practicable. However, Recipient's obligations under this Agreement and any licenses granted by Recipient relating to the Program shall continue and survive.

 Everyone is permitted to copy and distribute copies of this Agreement, but in order to avoid inconsistency the Agreement is copyrighted and may only be modified in the following manner. The Agreement Steward reserves

 the right to publish new versions (including revisions) of this Agreement from time to time. No one other than the Agreement  Steward has the right to modify this Agreement. The Eclipse Foundation is the initial Agreement Steward. The Eclipse Foundation may assign the responsibility to serve as the Agreement Steward to a suitable separate entity. Each new version of the Agreement will be given a distinguishing version number. The Program (including Contributions) may always be Distributed subject to the version of the Agreement under which it was received. In addition, after a new version of the Agreement is published, Contributor may elect to Distribute the Program (including its Contributions) under the new version.

 Except as expressly stated in Sections 2(a) and 2(b) above, Recipient receives no rights or licenses to the intellectual property of any Contributor under this Agreement, whether expressly, by implication, estoppel

 or otherwise. All rights in the Program not expressly granted under this Agreement are reserved. Nothing in this Agreement is intended to be enforceable by any entity that is not a Contributor or Recipient. No third-party beneficiary rights are created under this Agreement.

Exhibit A - Form of Secondary Licenses Notice

 "This Source Code may also be made available under the following Secondary Licenses when the conditions for such availability set forth in the Eclipse Public License, v. 2.0 are satisfied: {name license(s), version(s), and exceptions or additional permissions here}."

 Simply including a copy of this Agreement, including this Exhibit A is not sufficient to license the Source Code under Secondary Licenses.

 If it is not possible or desirable to put the notice in a particular file, then You may include the notice in a location (such as a LICENSE file in a relevant directory) where a recipient would be likely

to

look for such a notice.

You may add additional accurate notices of copyright ownership.

---

## The GNU General Public License (GPL) Version 2, June 1991

 Copyright (C) 1989, 1991 Free Software Foundation, Inc. 51 Franklin Street, Fifth Floor Boston, MA 02110-1335 **USA** 

 Everyone is permitted to copy and distribute verbatim copies of this license document, but changing it is not allowed.

#### Preamble

 The licenses for most software are designed to take away your freedom to share and change it. By contrast, the GNU General Public License is intended to guarantee your freedom to share and change free software--to make sure the software is free for all its users. This General Public License applies to most of the Free Software Foundation's software and to any other program whose authors commit to using it. (Some other Free Software Foundation software is covered by the GNU Library General Public License instead.)

You can apply it to your programs, too.

 When we speak of free software, we are referring to freedom, not price. Our General Public Licenses are designed to make sure that you have the freedom to distribute copies of free software (and charge for this service if you wish), that you receive source code or can get it if you want it, that you can change the software or use pieces of it in new free programs; and that you know you can do these things.

 To protect your rights, we need to make restrictions that forbid anyone to deny you these rights or to ask you to surrender the rights. These restrictions translate to certain responsibilities for you if you distribute copies of the software, or if you modify it.

 For example, if you distribute copies of such a program, whether gratis or for a fee, you must give the recipients all the rights that you have. You must make sure that they, too, receive or can get the source code. And you

must show them these terms so they know their rights.

We protect your rights with two steps: (1) copyright the software, and (2) offer you this license which gives you legal permission to copy, distribute and/or modify the software.

 Also, for each author's protection and ours, we want to make certain that everyone understands that there is no warranty for this free software. If the software is modified by someone else and passed on, we want its recipients to know that what they have is not the original, so that any problems introduced by others will not reflect on the original authors' reputations.

 Finally, any free program is threatened constantly by software patents. We wish to avoid the danger that redistributors of a free program will individually obtain patent licenses, in effect making the program proprietary. To prevent this, we have made it clear that any patent must be licensed for everyone's free use or not licensed at

 The precise terms and conditions for copying, distribution and modification follow.

#### TERMS AND CONDITIONS FOR COPYING, DISTRIBUTION AND MODIFICATION

 0. This License applies to any program or other work which contains a notice placed by the copyright holder saying it may be distributed under the terms of this General Public License. The "Program", below, refers to any such program or work, and a "work based on the Program" means either the Program or any derivative work under copyright law: that is to say, a work containing the Program or a portion of it, either verbatim or with modifications and/or translated into another language. (Hereinafter, translation is included without limitation in the term "modification".) Each licensee is addressed as "you".

 Activities other than copying, distribution and modification are not covered by this License; they are outside its scope. The act of running the Program is not restricted,

and the output from the Program is

 covered only if its contents constitute a work based on the Program (independent of having been made by running the Program). Whether that is true depends on what the Program does.

 1. You may copy and distribute verbatim copies of the Program's source code as you receive it, in any medium, provided that you conspicuously and appropriately publish on each copy an appropriate copyright notice and disclaimer of warranty; keep intact all the notices that refer to this License and to the absence of any warranty; and give any other recipients of the Program a copy of this License along with the Program.

 You may charge a fee for the physical act of transferring a copy, and you may at your option offer warranty protection in exchange for a fee.

 2. You may modify your copy or copies of the Program or any portion of it, thus forming a work based on the Program, and copy and distribute such modifications

 or work under the terms of Section 1 above, provided that you also meet all of these conditions:

 a) You must cause the modified files to carry prominent notices stating that you changed the files and the date of any change.

 b) You must cause any work that you distribute or publish, that in whole or in part contains or is derived from the Program or any part thereof, to be licensed as a whole at no charge to all third parties under the terms of this License.
c) If the modified program normally reads commands interactively when run, you must cause it, when started running for such interactive use in the most ordinary way, to print or display an announcement including an appropriate copyright notice and a notice that there is no warranty (or else, saying that you provide a warranty) and that users may redistribute the program under these conditions, and telling the user how

to view a copy of this License.

 (Exception: if the Program itself is interactive but does not normally print such an announcement, your work based on the Program is not required to print an announcement.)

 These requirements apply to the modified work as a whole. If identifiable sections of that work are not derived from the Program, and can be reasonably considered independent and separate works in themselves, then this License, and its terms, do not apply to those sections when you distribute them as separate works. But when you distribute the same sections as part of a whole which is a work based on the Program, the distribution of the whole must be on the terms of this License, whose permissions for other licensees extend to the entire whole, and thus to each and every part regardless of who wrote it.

 Thus, it is not the intent of this section to claim rights or contest your rights to work written entirely by you; rather, the intent is to exercise the right to control the distribution of derivative or collective works based on the Program.

 In addition, mere aggregation of another work not based on the Program with the Program (or with a work based on the Program) on a volume of a storage or distribution medium does not bring the other work under the scope of this License.

 3. You may copy and distribute the Program (or a work based on it, under Section 2) in object code or executable form under the terms of Sections 1 and 2 above provided that you also do one of the following:

 a) Accompany it with the complete corresponding machine-readable source code, which must be distributed under the terms of Sections 1 and 2 above on a medium customarily used for software interchange; or,

 b) Accompany it with a written offer, valid for at least three years, to give any third party, for a charge no more than your cost of

 physically performing source distribution, a complete machine-readable copy of the corresponding source code, to be distributed under the terms of Sections 1 and 2 above on a medium customarily used for software interchange; or,

 c) Accompany it with the information you received as to the offer to distribute corresponding source code. (This alternative is allowed only for noncommercial distribution and only if you received the program in object code or executable form with such an offer, in accord with Subsection b above.)

 The source code for a work means the preferred form of the work for making modifications to it. For an executable work, complete source code means all the source code for all modules it contains, plus any associated interface definition files, plus the scripts used to control compilation and installation of the executable. However, as a special exception, the source code distributed

need not include anything that is

 normally distributed (in either source or binary form) with the major components (compiler, kernel, and so on) of the operating system on which the executable runs, unless that component itself accompanies the executable.

 If distribution of executable or object code is made by offering access to copy from a designated place, then offering equivalent access to copy the source code from the same place counts as distribution of the source code, even though third parties are not compelled to copy the source along with the object code.

 4. You may not copy, modify, sublicense, or distribute the Program except as expressly provided under this License. Any attempt otherwise to copy, modify, sublicense or distribute the Program is void, and will automatically terminate your rights under this License. However, parties who have received copies, or rights, from you under this License will not have

 their licenses terminated so long as such parties remain in full compliance.

 5. You are not required to accept this License, since you have not signed it. However, nothing else grants you permission to modify or distribute the Program or its derivative works. These actions are prohibited by law if you do not accept this License. Therefore, by modifying or distributing the Program (or any work based on the Program), you indicate your acceptance of this License to do so, and all its terms and conditions for copying, distributing or modifying the Program or works based on it.

 6. Each time you redistribute the Program (or any work based on the Program), the recipient automatically receives a license from the original licensor to copy, distribute or modify the Program subject to these terms and conditions. You may not impose any further restrictions  on the recipients' exercise of the rights granted herein. You are not responsible

for enforcing compliance by third parties to this License.

 7. If, as a consequence of a court judgment or allegation of patent infringement or for any other reason (not limited to patent issues), conditions are imposed on you (whether by court order, agreement or otherwise) that contradict the conditions of this License, they do not excuse you from the conditions of this License. If you cannot distribute so as to satisfy simultaneously your obligations under this License and any other pertinent obligations, then as a consequence you may not distribute the Program at all. For example, if a patent license would not permit royalty-free redistribution of the Program by all those who receive copies directly or indirectly through you, then the only way you could satisfy both it and this License would be to refrain entirely from distribution of the Program.

 If any portion of this section is held invalid or unenforceable under any particular

 circumstance, the balance of the section is intended to apply and the section as a whole is intended to apply in other circumstances.

 It is not the purpose of this section to induce you to infringe any patents or other property right claims or to contest validity of any such claims; this section has the sole purpose of protecting the integrity of the free software distribution system, which is implemented by public license practices. Many people have made generous contributions to the wide range of software distributed through that system in reliance on consistent application of that system; it is up to the author/donor to decide if he or she is willing to distribute software through any other system and a licensee cannot impose that choice.

 This section is intended to make thoroughly clear what is believed to be a consequence of the rest of this License.

 8. If the distribution and/or use of the Program is restricted in certain countries either by patents or by copyrighted interfaces, the original copyright holder who places the Program under this License may add an explicit geographical distribution limitation excluding those countries, so that distribution is permitted only in or among countries not thus excluded. In such case, this License incorporates the limitation as if written in the body of this License.

 9. The Free Software Foundation may publish revised and/or new versions of the General Public License from time to time. Such new versions will be similar in spirit to the present version, but may differ in detail to address new problems or concerns.

 Each version is given a distinguishing version number. If the Program specifies a version number of this License which applies to it and "any later version", you have the option of following the terms and conditions either of that version or of any later version published by the Free Software

 Foundation. If the Program does not specify a version number of this License, you may choose any version ever published by the Free Software Foundation.

 10. If you wish to incorporate parts of the Program into other free programs whose distribution conditions are different, write to the author to ask for permission. For software which is copyrighted by the Free Software Foundation, write to the Free Software Foundation; we sometimes make exceptions for this. Our decision will be guided by the two goals of preserving the free status of all derivatives of our free software and of promoting the sharing and reuse of software generally.

#### NO WARRANTY

 11. BECAUSE THE PROGRAM IS LICENSED FREE OF CHARGE, THERE IS NO WARRANTY FOR THE PROGRAM, TO THE EXTENT PERMITTED BY APPLICABLE LAW. EXCEPT WHEN OTHERWISE STATED IN WRITING THE COPYRIGHT HOLDERS AND/OR OTHER PARTIES PROVIDE THE PROGRAM "AS IS" WITHOUT WARRANTY OF ANY KIND, EITHER

 EXPRESSED OR IMPLIED, INCLUDING, BUT NOT LIMITED TO, THE IMPLIED WARRANTIES OF MERCHANTABILITY AND FITNESS FOR A PARTICULAR PURPOSE. THE ENTIRE RISK AS TO THE QUALITY AND PERFORMANCE OF THE PROGRAM IS WITH YOU. SHOULD THE PROGRAM PROVE DEFECTIVE, YOU ASSUME THE COST OF ALL NECESSARY SERVICING, REPAIR OR CORRECTION.

 12. IN NO EVENT UNLESS REQUIRED BY APPLICABLE LAW OR AGREED TO IN WRITING WILL ANY COPYRIGHT HOLDER, OR ANY OTHER PARTY WHO MAY MODIFY AND/OR REDISTRIBUTE THE PROGRAM AS PERMITTED ABOVE, BE LIABLE TO YOU FOR DAMAGES, INCLUDING ANY GENERAL, SPECIAL, INCIDENTAL OR CONSEQUENTIAL DAMAGES ARISING OUT OF THE USE OR INABILITY TO USE THE PROGRAM (INCLUDING BUT NOT LIMITED TO LOSS OF DATA OR DATA BEING RENDERED INACCURATE OR LOSSES SUSTAINED BY YOU OR THIRD PARTIES OR A FAILURE OF THE PROGRAM TO OPERATE WITH ANY OTHER PROGRAMS), EVEN IF SUCH HOLDER OR OTHER PARTY HAS BEEN ADVISED OF THE POSSIBILITY OF SUCH DAMAGES.

#### END OF

#### TERMS AND CONDITIONS

How to Apply These Terms to Your New Programs

 If you develop a new program, and you want it to be of the greatest possible use to the public, the best way to achieve this is to make it free software which everyone can redistribute and change under these terms.

 To do so, attach the following notices to the program. It is safest to attach them to the start of each source file to most effectively convey the exclusion of warranty; and each file should have at least the "copyright" line and a pointer to where the full notice is found.

 One line to give the program's name and a brief idea of what it does. Copyright  $(C)$  <year > <name of author>

 This program is free software; you can redistribute it and/or modify it under the terms of the GNU General Public License as published by the Free Software Foundation; either version 2 of the License, or (at your option) any later version.

#### This

 program is distributed in the hope that it will be useful, but WITHOUT ANY WARRANTY; without even the implied warranty of MERCHANTABILITY or FITNESS FOR A PARTICULAR PURPOSE. See the GNU General Public License for more details.

 You should have received a copy of the GNU General Public License along with this program; if not, write to the Free Software Foundation, Inc., 51 Franklin Street, Fifth Floor, Boston, MA 02110-1335 USA

Also add information on how to contact you by electronic and paper mail.

 If the program is interactive, make it output a short notice like this when it starts in an interactive mode:

 Gnomovision version 69, Copyright (C) year name of author Gnomovision comes with ABSOLUTELY NO WARRANTY; for details type `show w'. This is free software, and you are welcome to redistribute it under certain conditions; type `show c' for details.

The hypothetical commands `show w'

and `show c' should show the

 appropriate parts of the General Public License. Of course, the commands you use may be called something other than `show w' and `show c'; they could even be mouse-clicks or menu items--whatever suits your program.

 You should also get your employer (if you work as a programmer) or your school, if any, to sign a "copyright disclaimer" for the program, if necessary. Here is a sample; alter the names:

 Yoyodyne, Inc., hereby disclaims all copyright interest in the program `Gnomovision' (which makes passes at compilers) written by James Hacker.

 signature of Ty Coon, 1 April 1989 Ty Coon, President of Vice

 This General Public License does not permit incorporating your program into proprietary programs. If your program is a subroutine library, you may consider it more useful to permit linking proprietary applications with the library. If this is what you want to do, use the GNU Library General Public License instead of this License.

---

#### ## CLASSPATH EXCEPTION

 Linking this library statically or dynamically with other modules is making a combined work based on this library. Thus, the terms and conditions of the GNU General Public License version 2 cover the whole combination.

 As a special exception, the copyright holders of this library give you permission to link this library with independent modules to produce an executable, regardless of the license terms of these independent modules, and to copy and distribute the resulting executable under terms of your choice, provided that you also meet, for each linked independent module, the terms and conditions of the license of that module. An independent module is a module which is not derived from or based on this library. If you modify this library, you may extend this exception to your version of the library, but you are not obligated to do so. If

 you do not wish to do so, delete this exception statement from your version.

## **1.323 jackson-module-blackbird 2.14.2 1.323.1 Available under license :**

# Jackson JSON processor

Jackson is a high-performance, Free/Open Source JSON processing library. It was originally written by Tatu Saloranta (tatu.saloranta@iki.fi), and has been in development since 2007.

It is currently developed by a community of developers, as well as supported commercially by FasterXML.com.

## Licensing

Jackson core and extension components (as well their dependencies) may be licensed under different licenses.

To find the details that apply to this artifact see the accompanying LICENSE file. For more information, including possible other licensing options, contact FasterXML.com (http://fasterxml.com).

## Credits

A list of contributors may be found from CREDITS file, which is included in some artifacts (usually source distributions); but is always available from the source code management (SCM) system project uses. This copy of Jackson JSON processor `jackson-module-afterburner` module is licensed under the Apache (Software) License, version 2.0 ("the License"). See the License for details about distribution rights, and the specific rights regarding derivate works.

You may obtain a copy of the License at:

http://www.apache.org/licenses/LICENSE-2.0

Additional licensing information exists for following 3rd party library dependencies

### ASM

ASM: a very small and fast Java bytecode manipulation framework Copyright (c) 2000-2011 INRIA, France Telecom All rights reserved.

Redistribution and use in source and binary forms, with or without modification, are permitted provided that the following conditions are met:

1. Redistributions of source code must retain the above copyright notice, this list of conditions and the following disclaimer. 2. Redistributions in binary form must reproduce the above copyright notice, this list of conditions and the following disclaimer in the documentation

and/or other materials provided with the distribution.

3. Neither the name of the copyright holders nor the names of its contributors may be used to endorse or promote products derived from this software without specific prior written permission.

THIS SOFTWARE IS PROVIDED BY THE COPYRIGHT HOLDERS AND CONTRIBUTORS "AS IS" AND ANY EXPRESS OR IMPLIED WARRANTIES, INCLUDING, BUT NOT LIMITED TO, THE IMPLIED WARRANTIES OF MERCHANTABILITY AND FITNESS FOR A PARTICULAR PURPOSE ARE DISCLAIMED. IN NO EVENT SHALL THE COPYRIGHT OWNER OR CONTRIBUTORS BE LIABLE FOR ANY DIRECT, INDIRECT, INCIDENTAL, SPECIAL, EXEMPLARY, OR CONSEQUENTIAL DAMAGES (INCLUDING, BUT NOT LIMITED TO, PROCUREMENT OF SUBSTITUTE GOODS OR SERVICES; LOSS OF USE, DATA, OR PROFITS; OR BUSINESS INTERRUPTION) HOWEVER CAUSED AND ON ANY THEORY OF LIABILITY, WHETHER IN

CONTRACT, STRICT LIABILITY, OR TORT (INCLUDING NEGLIGENCE OR OTHERWISE) ARISING IN ANY WAY OUT OF THE USE OF THIS SOFTWARE, EVEN IF ADVISED OF THE POSSIBILITY OF SUCH DAMAGE.

# **1.324 jersey-metainf-services 2.37**

### **1.324.1 Available under license :**

#### # Notice for Jersey

This content is produced and maintained by the Eclipse Jersey project.

\* Project home: https://projects.eclipse.org/projects/ee4j.jersey

#### ## Trademarks

Eclipse Jersey is a trademark of the Eclipse Foundation.

#### ## Copyright

All content is the property of the respective authors or their employers. For more information regarding authorship of content, please consult the listed source code repository logs.

#### ## Declared Project Licenses

This program and the accompanying materials are made available under the terms of the Eclipse Public License v. 2.0 which is available at http://www.eclipse.org/legal/epl-2.0. This Source Code may also be made available under the following Secondary Licenses when the conditions for such availability set forth in the Eclipse Public License v. 2.0 are satisfied: GNU General Public License, version 2 with the GNU Classpath Exception which is available at https://www.gnu.org/software/classpath/license.html.

SPDX-License-Identifier: EPL-2.0 OR GPL-2.0 WITH Classpath-exception-2.0

## Source Code The project maintains the following source code repositories:

\* https://github.com/eclipse-ee4j/jersey

## Third-party Content

#### Angular JS, v1.6.6

- \* License MIT (http://www.opensource.org/licenses/mit-license.php)
- \* Project: http://angularjs.org
- \* Coyright: (c) 2010-2017 Google, Inc.

aopalliance Version 1

- \* License: all the source code provided by AOP Alliance is Public Domain.
- \* Project: http://aopalliance.sourceforge.net
- \* Copyright: Material in the public domain is not protected by copyright

Bean Validation API 2.0.2

- \* License: Apache License, 2.0
- \* Project: http://beanvalidation.org/1.1/
- \* Copyright: 2009, Red Hat, Inc. and/or its affiliates, and individual contributors
- \* by the @authors tag.

Hibernate Validator CDI, 6.1.2.Final

- \* License: Apache License, 2.0
- \* Project: https://beanvalidation.org/

\* Repackaged in org.glassfish.jersey.server.validation.internal.hibernate

Bootstrap v3.3.7

\* License: MIT license (https://github.com/twbs/bootstrap/blob/master/LICENSE)

\*

Project: http://getbootstrap.com

\* Copyright: 2011-2016 Twitter, Inc

Google Guava Version 18.0

\* License: Apache License, 2.0

\* Copyright (C) 2009 The Guava Authors

javax.inject Version: 1

\* License: Apache License, 2.0

\* Copyright (C) 2009 The JSR-330 Expert Group

Javassist Version 3.25.0-GA

- \* License: Apache License, 2.0
- \* Project: http://www.javassist.org/

\* Copyright (C) 1999- Shigeru Chiba. All Rights Reserved.

Jackson JAX-RS Providers Version 2.13.3

\* License: Apache License, 2.0

\* Project: https://github.com/FasterXML/jackson-jaxrs-providers

\* Copyright: (c) 2009-2022 FasterXML, LLC. All rights reserved unless otherwise indicated.

jQuery v1.12.4

- \* License: jquery.org/license
- \* Project: jquery.org
- \* Copyright: (c) jQuery Foundation

jQuery Barcode plugin 0.3

\* License: MIT & GPL (http://www.opensource.org/licenses/mit-license.php & http://www.gnu.org/licenses/gpl.html)

\* Project: http://www.pasella.it/projects/jQuery/barcode

\*

Copyright: (c) 2009 Antonello Pasella antonello.pasella@gmail.com

JSR-166 Extension - JEP 266

\* License: CC0

\* No copyright

\* Written by Doug Lea with assistance from members of JCP JSR-166 Expert Group and released to the public domain, as explained at http://creativecommons.org/publicdomain/zero/1.0/

KineticJS, v4.7.1

\* License: MIT license (http://www.opensource.org/licenses/mit-license.php)

\* Project: http://www.kineticjs.com, https://github.com/ericdrowell/KineticJS

\* Copyright: Eric Rowell

org.objectweb.asm Version 9.3

\* License: Modified BSD (https://asm.ow2.io/license.html)

\* Copyright (c) 2000-2011 INRIA, France Telecom. All rights reserved.

org.osgi.core version 6.0.0

\* License: Apache License, 2.0

\* Copyright (c) OSGi Alliance (2005, 2008). All Rights Reserved.

org.glassfish.jersey.server.internal.monitoring.core

\* License: Apache License, 2.0

\* Copyright (c) 2015-2018 Oracle and/or its affiliates. All rights reserved.

\* Copyright 2010-2013 Coda Hale and Yammer, Inc.

W3.org

documents

\* License: W3C License

\* Copyright: Copyright (c) 1994-2001 World Wide Web Consortium, (Massachusetts Institute of Technology, Institut National de Recherche en Informatique et en Automatique, Keio University). All Rights Reserved. http://www.w3.org/Consortium/Legal/

# Eclipse Public License - v 2.0

 THE ACCOMPANYING PROGRAM IS PROVIDED UNDER THE TERMS OF THIS ECLIPSE PUBLIC LICENSE ("AGREEMENT"). ANY USE, REPRODUCTION OR DISTRIBUTION OF THE PROGRAM CONSTITUTES RECIPIENT'S ACCEPTANCE OF THIS AGREEMENT.

1. DEFINITIONS

"Contribution" means:

 a) in the case of the initial Contributor, the initial content Distributed under this Agreement, and

b) in the case of each subsequent Contributor:

i) changes to the Program, and

ii) additions to the Program;

 where such changes and/or additions to the Program originate from and are Distributed by that particular Contributor. A Contribution "originates" from a Contributor if it was added to the Program by such Contributor itself or anyone acting on such Contributor's behalf. Contributions do not include changes or additions to the Program that are not Modified Works.

 "Contributor" means any person or entity that Distributes the Program.

 "Licensed Patents" mean patent claims licensable by a Contributor which are necessarily infringed by the use or sale of its Contribution alone or when combined with the Program.

 "Program" means the Contributions Distributed in accordance with this Agreement.

 "Recipient" means anyone who receives the Program under this Agreement or any Secondary License (as applicable), including Contributors.

 "Derivative Works" shall mean any work, whether in Source Code or other form, that is based on (or derived from) the Program and for which the editorial revisions, annotations, elaborations, or other modifications represent, as a whole, an original work of authorship.

 "Modified Works" shall mean any work in Source Code or other form that results from an addition to, deletion from, or modification of the contents of the Program, including, for purposes of clarity any new file in Source Code form that contains any contents of the Program. Modified Works shall not include works that contain only declarations, interfaces, types, classes, structures, or files of the Program solely in each case in order to link to, bind by name, or subclass the Program or Modified Works thereof.

 "Distribute" means the acts of a) distributing or b) making available in any manner that enables the transfer of a copy.

 "Source Code" means the form of a Program preferred for making modifications, including but not limited to software source code, documentation source, and configuration files.

 "Secondary License" means either the GNU General Public License, Version 2.0, or any later versions of that license, including any exceptions or additional permissions as identified by the initial Contributor.

#### 2. GRANT OF RIGHTS

 a) Subject to the terms of this Agreement, each Contributor hereby grants Recipient a non-exclusive, worldwide, royalty-free copyright

 license to reproduce, prepare Derivative Works of, publicly display, publicly perform, Distribute and sublicense the Contribution of such Contributor, if any, and such Derivative Works.

 b) Subject to the terms of this Agreement, each Contributor hereby grants Recipient a non-exclusive, worldwide, royalty-free patent license under Licensed Patents to make, use, sell, offer to sell, import and otherwise transfer the Contribution of such Contributor, if any, in Source Code or other form. This patent license shall apply to the combination of the Contribution and the Program if, at the time the Contribution is added by the Contributor, such addition of the Contribution causes such combination to be covered by the Licensed Patents. The patent license shall not apply to any other combinations which include the Contribution. No hardware per se is licensed hereunder.

#### c) Recipient understands

that although each Contributor grants the

 licenses to its Contributions set forth herein, no assurances are provided by any Contributor that the Program does not infringe the patent or other intellectual property rights of any other entity. Each Contributor disclaims any liability to Recipient for claims brought by any other entity based on infringement of intellectual property rights or otherwise. As a condition to exercising the rights and licenses granted hereunder, each Recipient hereby assumes sole responsibility to secure any other intellectual property rights needed, if any. For example, if a third party patent license is required to allow Recipient to Distribute the Program, it is Recipient's responsibility to acquire that license before distributing the Program.

 d) Each Contributor represents that to its knowledge it has sufficient copyright rights in its Contribution, if any, to grant

the copyright license set forth in this Agreement.

 e) Notwithstanding the terms of any Secondary License, no Contributor makes additional grants to any Recipient (other than those set forth in this Agreement) as a result of such Recipient's receipt of the Program under the terms of a Secondary License (if permitted under the terms of Section 3).

#### 3. REQUIREMENTS

3.1 If a Contributor Distributes the Program in any form, then:

 a) the Program must also be made available as Source Code, in accordance with section 3.2, and the Contributor must accompany the Program with a statement that the Source Code for the Program is available under this Agreement, and informs Recipients how to obtain it in a reasonable manner on or through a medium customarily used for software exchange; and

 b) the Contributor may Distribute the Program under a license different than this Agreement, provided that such license:

 i) effectively disclaims on behalf of all other Contributors all warranties and conditions, express and implied, including warranties or conditions of title and non-infringement, and implied warranties or conditions of merchantability and fitness for a particular purpose;

 ii) effectively excludes on behalf of all other Contributors all liability for damages, including direct, indirect, special, incidental and consequential damages, such as lost profits;

 iii) does not attempt to limit or alter the recipients' rights in the Source Code under section 3.2; and

 iv) requires any subsequent distribution of the Program by any party to be under a license that satisfies the requirements of this section 3.

3.2 When the Program is Distributed as Source Code:

 a) it must be made available under this Agreement, or if the Program (i) is combined with other material in

a separate file or

 files made available under a Secondary License, and (ii) the initial Contributor attached to the Source Code the notice described in Exhibit A of this Agreement, then the Program may be made available under the terms of such Secondary Licenses, and

 b) a copy of this Agreement must be included with each copy of the Program.

 3.3 Contributors may not remove or alter any copyright, patent, trademark, attribution notices, disclaimers of warranty, or limitations of liability ("notices") contained within the Program from any copy of the Program which they Distribute, provided that Contributors may add their own appropriate notices.

#### 4. COMMERCIAL DISTRIBUTION

 Commercial distributors of software may accept certain responsibilities with respect to end users, business partners and the like. While this license is intended to facilitate the commercial use of the Program, the Contributor who includes

the Program in a commercial product

 offering should do so in a manner which does not create potential liability for other Contributors. Therefore, if a Contributor includes the Program in a commercial product offering, such Contributor ("Commercial Contributor") hereby agrees to defend and indemnify every other Contributor ("Indemnified Contributor") against any losses, damages and costs (collectively "Losses") arising from claims, lawsuits and other legal actions brought by a third party against the Indemnified Contributor to the extent caused by the acts or omissions of such Commercial Contributor in connection with its distribution of the Program in a commercial product offering. The obligations in this section do not apply to any claims or Losses relating to any actual or alleged intellectual property infringement. In order to qualify, an Indemnified Contributor must: a) promptly notify the Commercial Contributor in writing of

 such claim, and b) allow the Commercial Contributor to control, and cooperate with the Commercial Contributor in, the defense and any related settlement negotiations. The Indemnified Contributor may participate in any such claim at its own expense.

 For example, a Contributor might include the Program in a commercial product offering, Product X. That Contributor is then a Commercial Contributor. If that Commercial Contributor then makes performance claims, or offers warranties related to Product X, those performance claims and warranties are such Commercial Contributor's responsibility alone. Under this section, the Commercial Contributor would have to defend claims against the other Contributors related to those performance claims and warranties, and if a court requires any other Contributor to pay any damages as a result, the Commercial Contributor must pay those damages.

#### 5. NO WARRANTY

#### EXCEPT AS EXPRESSLY SET FORTH IN THIS AGREEMENT, AND TO THE EXTENT

 PERMITTED BY APPLICABLE LAW, THE PROGRAM IS PROVIDED ON AN "AS IS" BASIS, WITHOUT WARRANTIES OR CONDITIONS OF ANY KIND, EITHER EXPRESS OR IMPLIED INCLUDING, WITHOUT LIMITATION, ANY WARRANTIES OR CONDITIONS OF TITLE, NON-INFRINGEMENT, MERCHANTABILITY OR FITNESS FOR A PARTICULAR PURPOSE. Each Recipient is solely responsible for determining the appropriateness of using and distributing the Program and assumes all

 risks associated with its exercise of rights under this Agreement, including but not limited to the risks and costs of program errors, compliance with applicable laws, damage to or loss of data, programs or equipment, and unavailability or interruption of operations.

#### 6. DISCLAIMER OF LIABILITY

 EXCEPT AS EXPRESSLY SET FORTH IN THIS AGREEMENT, AND TO THE EXTENT PERMITTED BY APPLICABLE LAW, NEITHER RECIPIENT NOR ANY CONTRIBUTORS SHALL HAVE ANY LIABILITY FOR ANY DIRECT, INDIRECT, INCIDENTAL, SPECIAL, EXEMPLARY, OR CONSEQUENTIAL DAMAGES (INCLUDING WITHOUT LIMITATION LOST PROFITS), HOWEVER CAUSED AND ON ANY THEORY OF LIABILITY, WHETHER IN CONTRACT, STRICT LIABILITY, OR TORT (INCLUDING NEGLIGENCE OR OTHERWISE) ARISING IN ANY WAY OUT OF THE USE OR DISTRIBUTION OF THE PROGRAM OR THE EXERCISE OF ANY RIGHTS GRANTED HEREUNDER, EVEN IF ADVISED OF THE POSSIBILITY OF SUCH DAMAGES.

#### 7. GENERAL

 If any provision of this Agreement is invalid or unenforceable under applicable law, it shall not affect the validity or enforceability of the remainder of the terms of this Agreement, and without further action by the parties hereto, such provision shall be reformed to the minimum extent necessary to make such provision valid and enforceable.

 If Recipient institutes patent litigation against any entity (including a cross-claim or counterclaim in a lawsuit) alleging that the Program itself (excluding combinations of the Program with other software

 or hardware) infringes such Recipient's patent(s), then such Recipient's rights granted under Section 2(b) shall terminate as of the date such litigation is filed.

 All Recipient's rights under this Agreement shall terminate if it fails to comply with any of the material terms or conditions of this Agreement and does not cure such failure in a reasonable period of time after becoming aware of such noncompliance. If all Recipient's rights under this Agreement terminate, Recipient agrees to cease use and distribution of the Program as soon as reasonably practicable. However, Recipient's obligations under this Agreement and any licenses granted by Recipient relating to the Program shall continue and survive.

 Everyone is permitted to copy and distribute copies of this Agreement, but in order to avoid inconsistency the Agreement is copyrighted and may only be modified in the following manner. The Agreement Steward reserves

 the right to publish new versions (including revisions) of this Agreement from time to time. No one other than the Agreement  Steward has the right to modify this Agreement. The Eclipse Foundation is the initial Agreement Steward. The Eclipse Foundation may assign the responsibility to serve as the Agreement Steward to a suitable separate entity. Each new version of the Agreement will be given a distinguishing version number. The Program (including Contributions) may always be Distributed subject to the version of the Agreement under which it was received. In addition, after a new version of the Agreement is published, Contributor may elect to Distribute the Program (including its Contributions) under the new version.

 Except as expressly stated in Sections 2(a) and 2(b) above, Recipient receives no rights or licenses to the intellectual property of any Contributor under this Agreement, whether expressly, by implication, estoppel

 or otherwise. All rights in the Program not expressly granted under this Agreement are reserved. Nothing in this Agreement is intended to be enforceable by any entity that is not a Contributor or Recipient. No third-party beneficiary rights are created under this Agreement.

Exhibit A - Form of Secondary Licenses Notice

 "This Source Code may also be made available under the following Secondary Licenses when the conditions for such availability set forth in the Eclipse Public License, v. 2.0 are satisfied: {name license(s), version(s), and exceptions or additional permissions here}."

 Simply including a copy of this Agreement, including this Exhibit A is not sufficient to license the Source Code under Secondary Licenses.

 If it is not possible or desirable to put the notice in a particular file, then You may include the notice in a location (such as a LICENSE file in a relevant directory) where a recipient would be likely

to

look for such a notice.

You may add additional accurate notices of copyright ownership.

---

## The GNU General Public License (GPL) Version 2, June 1991

 Copyright (C) 1989, 1991 Free Software Foundation, Inc. 51 Franklin Street, Fifth Floor Boston, MA 02110-1335 **USA** 

 Everyone is permitted to copy and distribute verbatim copies of this license document, but changing it is not allowed.

#### Preamble

 The licenses for most software are designed to take away your freedom to share and change it. By contrast, the GNU General Public License is intended to guarantee your freedom to share and change free software--to make sure the software is free for all its users. This General Public License applies to most of the Free Software Foundation's software and to any other program whose authors commit to using it. (Some other Free Software Foundation software is covered by the GNU Library General Public License instead.)

You can apply it to your programs, too.

 When we speak of free software, we are referring to freedom, not price. Our General Public Licenses are designed to make sure that you have the freedom to distribute copies of free software (and charge for this service if you wish), that you receive source code or can get it if you want it, that you can change the software or use pieces of it in new free programs; and that you know you can do these things.

 To protect your rights, we need to make restrictions that forbid anyone to deny you these rights or to ask you to surrender the rights. These restrictions translate to certain responsibilities for you if you distribute copies of the software, or if you modify it.

 For example, if you distribute copies of such a program, whether gratis or for a fee, you must give the recipients all the rights that you have. You must make sure that they, too, receive or can get the source code. And you

must show them these terms so they know their rights.

We protect your rights with two steps: (1) copyright the software, and (2) offer you this license which gives you legal permission to copy, distribute and/or modify the software.

 Also, for each author's protection and ours, we want to make certain that everyone understands that there is no warranty for this free software. If the software is modified by someone else and passed on, we want its recipients to know that what they have is not the original, so that any problems introduced by others will not reflect on the original authors' reputations.

 Finally, any free program is threatened constantly by software patents. We wish to avoid the danger that redistributors of a free program will individually obtain patent licenses, in effect making the program proprietary. To prevent this, we have made it clear that any patent must be licensed for everyone's free use or not licensed at

 The precise terms and conditions for copying, distribution and modification follow.

#### TERMS AND CONDITIONS FOR COPYING, DISTRIBUTION AND MODIFICATION

 0. This License applies to any program or other work which contains a notice placed by the copyright holder saying it may be distributed under the terms of this General Public License. The "Program", below, refers to any such program or work, and a "work based on the Program" means either the Program or any derivative work under copyright law: that is to say, a work containing the Program or a portion of it, either verbatim or with modifications and/or translated into another language. (Hereinafter, translation is included without limitation in the term "modification".) Each licensee is addressed as "you".

 Activities other than copying, distribution and modification are not covered by this License; they are outside its scope. The act of running the Program is not restricted,

and the output from the Program is

 covered only if its contents constitute a work based on the Program (independent of having been made by running the Program). Whether that is true depends on what the Program does.

 1. You may copy and distribute verbatim copies of the Program's source code as you receive it, in any medium, provided that you conspicuously and appropriately publish on each copy an appropriate copyright notice and disclaimer of warranty; keep intact all the notices that refer to this License and to the absence of any warranty; and give any other recipients of the Program a copy of this License along with the Program.

 You may charge a fee for the physical act of transferring a copy, and you may at your option offer warranty protection in exchange for a fee.

 2. You may modify your copy or copies of the Program or any portion of it, thus forming a work based on the Program, and copy and distribute such modifications

 or work under the terms of Section 1 above, provided that you also meet all of these conditions:

 a) You must cause the modified files to carry prominent notices stating that you changed the files and the date of any change.

 b) You must cause any work that you distribute or publish, that in whole or in part contains or is derived from the Program or any part thereof, to be licensed as a whole at no charge to all third parties under the terms of this License.

 c) If the modified program normally reads commands interactively when run, you must cause it, when started running for such interactive use in the most ordinary way, to print or display an announcement including an appropriate copyright notice and a notice that there is no warranty (or else, saying that you provide a warranty) and that users may redistribute the program under these conditions, and telling the user how

to view a copy of this License.

 (Exception: if the Program itself is interactive but does not normally print such an announcement, your work based on the Program is not required to print an announcement.)

 These requirements apply to the modified work as a whole. If identifiable sections of that work are not derived from the Program, and can be reasonably considered independent and separate works in themselves, then this License, and its terms, do not apply to those sections when you distribute them as separate works. But when you distribute the same sections as part of a whole which is a work based on the Program, the distribution of the whole must be on the terms of this License, whose permissions for other licensees extend to the entire whole, and thus to each and every part regardless of who wrote it.

 Thus, it is not the intent of this section to claim rights or contest your rights to work written entirely by you; rather, the intent is to exercise the right to control the distribution of derivative or collective works based on the Program.

 In addition, mere aggregation of another work not based on the Program with the Program (or with a work based on the Program) on a volume of a storage or distribution medium does not bring the other work under the scope of this License.

 3. You may copy and distribute the Program (or a work based on it, under Section 2) in object code or executable form under the terms of Sections 1 and 2 above provided that you also do one of the following:

 a) Accompany it with the complete corresponding machine-readable source code, which must be distributed under the terms of Sections 1 and 2 above on a medium customarily used for software interchange; or,

 b) Accompany it with a written offer, valid for at least three years, to give any third party, for a charge no more than your cost of

 physically performing source distribution, a complete machine-readable copy of the corresponding source code, to be distributed under the terms of Sections 1 and 2 above on a medium customarily used for software interchange; or,

 c) Accompany it with the information you received as to the offer to distribute corresponding source code. (This alternative is allowed only for noncommercial distribution and only if you received the program in object code or executable form with such an offer, in accord with Subsection b above.)

 The source code for a work means the preferred form of the work for making modifications to it. For an executable work, complete source code means all the source code for all modules it contains, plus any associated interface definition files, plus the scripts used to control compilation and installation of the executable. However, as a special exception, the source code distributed

need not include anything that is

 normally distributed (in either source or binary form) with the major components (compiler, kernel, and so on) of the operating system on which the executable runs, unless that component itself accompanies the executable.

 If distribution of executable or object code is made by offering access to copy from a designated place, then offering equivalent access to copy the source code from the same place counts as distribution of the source code, even though third parties are not compelled to copy the source along with the object code.

 4. You may not copy, modify, sublicense, or distribute the Program except as expressly provided under this License. Any attempt otherwise to copy, modify, sublicense or distribute the Program is void, and will automatically terminate your rights under this License. However, parties who have received copies, or rights, from you under this License will not have

 their licenses terminated so long as such parties remain in full compliance.

 5. You are not required to accept this License, since you have not signed it. However, nothing else grants you permission to modify or distribute the Program or its derivative works. These actions are prohibited by law if you do not accept this License. Therefore, by modifying or distributing the Program (or any work based on the Program), you indicate your acceptance of this License to do so, and all its terms and conditions for copying, distributing or modifying the Program or works based on it.

 6. Each time you redistribute the Program (or any work based on the Program), the recipient automatically receives a license from the original licensor to copy, distribute or modify the Program subject to these terms and conditions. You may not impose any further restrictions  on the recipients' exercise of the rights granted herein. You are not responsible

for enforcing compliance by third parties to this License.

 7. If, as a consequence of a court judgment or allegation of patent infringement or for any other reason (not limited to patent issues), conditions are imposed on you (whether by court order, agreement or otherwise) that contradict the conditions of this License, they do not excuse you from the conditions of this License. If you cannot distribute so as to satisfy simultaneously your obligations under this License and any other pertinent obligations, then as a consequence you may not distribute the Program at all. For example, if a patent license would not permit royalty-free redistribution of the Program by all those who receive copies directly or indirectly through you, then the only way you could satisfy both it and this License would be to refrain entirely from distribution of the Program.

 If any portion of this section is held invalid or unenforceable under any particular

 circumstance, the balance of the section is intended to apply and the section as a whole is intended to apply in other circumstances.

 It is not the purpose of this section to induce you to infringe any patents or other property right claims or to contest validity of any such claims; this section has the sole purpose of protecting the integrity of the free software distribution system, which is implemented by public license practices. Many people have made generous contributions to the wide range of software distributed through that system in reliance on consistent application of that system; it is up to the author/donor to decide if he or she is willing to distribute software through any other system and a licensee cannot impose that choice.

 This section is intended to make thoroughly clear what is believed to be a consequence of the rest of this License.

 8. If the distribution and/or use of the Program is restricted in certain countries either by patents or by copyrighted interfaces, the original copyright holder who places the Program under this License may add an explicit geographical distribution limitation excluding those countries, so that distribution is permitted only in or among countries not thus excluded. In such case, this License incorporates the limitation as if written in the body of this License.

 9. The Free Software Foundation may publish revised and/or new versions of the General Public License from time to time. Such new versions will be similar in spirit to the present version, but may differ in detail to address new problems or concerns.

 Each version is given a distinguishing version number. If the Program specifies a version number of this License which applies to it and "any later version", you have the option of following the terms and conditions either of that version or of any later version published by the Free Software

 Foundation. If the Program does not specify a version number of this License, you may choose any version ever published by the Free Software Foundation.

 10. If you wish to incorporate parts of the Program into other free programs whose distribution conditions are different, write to the author to ask for permission. For software which is copyrighted by the Free Software Foundation, write to the Free Software Foundation; we sometimes make exceptions for this. Our decision will be guided by the two goals of preserving the free status of all derivatives of our free software and of promoting the sharing and reuse of software generally.

#### NO WARRANTY

 11. BECAUSE THE PROGRAM IS LICENSED FREE OF CHARGE, THERE IS NO WARRANTY FOR THE PROGRAM, TO THE EXTENT PERMITTED BY APPLICABLE LAW. EXCEPT WHEN OTHERWISE STATED IN WRITING THE COPYRIGHT HOLDERS AND/OR OTHER PARTIES PROVIDE THE PROGRAM "AS IS" WITHOUT WARRANTY OF ANY KIND, EITHER

 EXPRESSED OR IMPLIED, INCLUDING, BUT NOT LIMITED TO, THE IMPLIED WARRANTIES OF MERCHANTABILITY AND FITNESS FOR A PARTICULAR PURPOSE. THE ENTIRE RISK AS TO THE QUALITY AND PERFORMANCE OF THE PROGRAM IS WITH YOU. SHOULD THE PROGRAM PROVE DEFECTIVE, YOU ASSUME THE COST OF ALL NECESSARY SERVICING, REPAIR OR CORRECTION.

 12. IN NO EVENT UNLESS REQUIRED BY APPLICABLE LAW OR AGREED TO IN WRITING WILL ANY COPYRIGHT HOLDER, OR ANY OTHER PARTY WHO MAY MODIFY AND/OR REDISTRIBUTE THE PROGRAM AS PERMITTED ABOVE, BE LIABLE TO YOU FOR DAMAGES, INCLUDING ANY GENERAL, SPECIAL, INCIDENTAL OR CONSEQUENTIAL DAMAGES ARISING OUT OF THE USE OR INABILITY TO USE THE PROGRAM (INCLUDING BUT NOT LIMITED TO LOSS OF DATA OR DATA BEING RENDERED INACCURATE OR LOSSES SUSTAINED BY YOU OR THIRD PARTIES OR A FAILURE OF THE PROGRAM TO OPERATE WITH ANY OTHER PROGRAMS), EVEN IF SUCH HOLDER OR OTHER PARTY HAS BEEN ADVISED OF THE POSSIBILITY OF SUCH DAMAGES.

#### END OF

#### TERMS AND CONDITIONS

How to Apply These Terms to Your New Programs

 If you develop a new program, and you want it to be of the greatest possible use to the public, the best way to achieve this is to make it free software which everyone can redistribute and change under these terms.

 To do so, attach the following notices to the program. It is safest to attach them to the start of each source file to most effectively convey the exclusion of warranty; and each file should have at least the "copyright" line and a pointer to where the full notice is found.

 One line to give the program's name and a brief idea of what it does. Copyright  $(C)$  <year > <name of author>

 This program is free software; you can redistribute it and/or modify it under the terms of the GNU General Public License as published by the Free Software Foundation; either version 2 of the License, or (at your option) any later version.

#### This

 program is distributed in the hope that it will be useful, but WITHOUT ANY WARRANTY; without even the implied warranty of MERCHANTABILITY or FITNESS FOR A PARTICULAR PURPOSE. See the GNU General Public License for more details.

 You should have received a copy of the GNU General Public License along with this program; if not, write to the Free Software Foundation, Inc., 51 Franklin Street, Fifth Floor, Boston, MA 02110-1335 USA

Also add information on how to contact you by electronic and paper mail.

 If the program is interactive, make it output a short notice like this when it starts in an interactive mode:

 Gnomovision version 69, Copyright (C) year name of author Gnomovision comes with ABSOLUTELY NO WARRANTY; for details type `show w'. This is free software, and you are welcome to redistribute it under certain conditions; type `show c' for details.

The hypothetical commands `show w'

and `show c' should show the

 appropriate parts of the General Public License. Of course, the commands you use may be called something other than `show w' and `show c'; they could even be mouse-clicks or menu items--whatever suits your program.

 You should also get your employer (if you work as a programmer) or your school, if any, to sign a "copyright disclaimer" for the program, if necessary. Here is a sample; alter the names:

 Yoyodyne, Inc., hereby disclaims all copyright interest in the program `Gnomovision' (which makes passes at compilers) written by James Hacker.

 signature of Ty Coon, 1 April 1989 Ty Coon, President of Vice

 This General Public License does not permit incorporating your program into proprietary programs. If your program is a subroutine library, you may consider it more useful to permit linking proprietary applications with the library. If this is what you want to do, use the GNU Library General Public License instead of this License.

---

#### ## CLASSPATH EXCEPTION

 Linking this library statically or dynamically with other modules is making a combined work based on this library. Thus, the terms and conditions of the GNU General Public License version 2 cover the whole combination.

 As a special exception, the copyright holders of this library give you permission to link this library with independent modules to produce an executable, regardless of the license terms of these independent modules, and to copy and distribute the resulting executable under terms of your choice, provided that you also meet, for each linked independent module, the terms and conditions of the license of that module. An independent module is a module which is not derived from or based on this library. If you modify this library, you may extend this exception to your version of the library, but you are not obligated to do so. If

 you do not wish to do so, delete this exception statement from your version.

# **1.325 jersey-server 2.37**

### **1.325.1 Available under license :**

#### # Notice for Jersey

This content is produced and maintained by the Eclipse Jersey project.

\* Project home: https://projects.eclipse.org/projects/ee4j.jersey

#### ## Trademarks

Eclipse Jersey is a trademark of the Eclipse Foundation.

#### ## Copyright

All content is the property of the respective authors or their employers. For more information regarding authorship of content, please consult the listed

source code repository logs.

## Declared Project Licenses

This program and the accompanying materials are made available under the terms of the Eclipse Public License v. 2.0 which is available at http://www.eclipse.org/legal/epl-2.0. This Source Code may also be made available under the following Secondary Licenses when the conditions for such availability set forth in the Eclipse Public License v. 2.0 are satisfied: GNU General Public License, version 2 with the GNU Classpath Exception which is available at https://www.gnu.org/software/classpath/license.html.

SPDX-License-Identifier: EPL-2.0 OR GPL-2.0 WITH Classpath-exception-2.0

## Source Code The project maintains the following source code repositories:

\* https://github.com/eclipse-ee4j/jersey

## Third-party Content

Angular JS, v1.6.6

\* License MIT (http://www.opensource.org/licenses/mit-license.php)

\* Project: http://angularjs.org

\* Coyright: (c) 2010-2017 Google, Inc.

aopalliance Version 1

\* License: all the source code provided by AOP Alliance is Public Domain.

\* Project: http://aopalliance.sourceforge.net

\* Copyright: Material in the public domain is not protected by copyright

Bean Validation API 2.0.2

\* License: Apache License, 2.0

\* Project: http://beanvalidation.org/1.1/

\* Copyright: 2009, Red Hat, Inc. and/or its affiliates, and individual contributors

\* by the @authors tag.

Hibernate Validator CDI, 6.1.2.Final

\* License: Apache License, 2.0

\* Project: https://beanvalidation.org/

\* Repackaged in org.glassfish.jersey.server.validation.internal.hibernate

Bootstrap v3.3.7

\* License: MIT license (https://github.com/twbs/bootstrap/blob/master/LICENSE)

\*

Project: http://getbootstrap.com

\* Copyright: 2011-2016 Twitter, Inc

Google Guava Version 18.0

- \* License: Apache License, 2.0
- \* Copyright (C) 2009 The Guava Authors

javax.inject Version: 1

- \* License: Apache License, 2.0
- \* Copyright (C) 2009 The JSR-330 Expert Group

Javassist Version 3.25.0-GA

- \* License: Apache License, 2.0
- \* Project: http://www.javassist.org/
- \* Copyright (C) 1999- Shigeru Chiba. All Rights Reserved.

Jackson JAX-RS Providers Version 2.13.3

- \* License: Apache License, 2.0
- \* Project: https://github.com/FasterXML/jackson-jaxrs-providers

\* Copyright: (c) 2009-2022 FasterXML, LLC. All rights reserved unless otherwise indicated.

jQuery v1.12.4

- \* License: jquery.org/license
- \* Project: jquery.org
- \* Copyright: (c) jQuery Foundation

jQuery Barcode plugin 0.3

\* License: MIT & GPL (http://www.opensource.org/licenses/mit-license.php &

http://www.gnu.org/licenses/gpl.html)

\* Project: http://www.pasella.it/projects/jQuery/barcode

\*

Copyright: (c) 2009 Antonello Pasella antonello.pasella@gmail.com

JSR-166 Extension - JEP 266

\* License: CC0

\* No copyright

\* Written by Doug Lea with assistance from members of JCP JSR-166 Expert Group and released to the public domain, as explained at http://creativecommons.org/publicdomain/zero/1.0/

KineticJS, v4.7.1

- \* License: MIT license (http://www.opensource.org/licenses/mit-license.php)
- \* Project: http://www.kineticjs.com, https://github.com/ericdrowell/KineticJS
- \* Copyright: Eric Rowell

org.objectweb.asm Version 9.3

\* License: Modified BSD (https://asm.ow2.io/license.html)

\* Copyright (c) 2000-2011 INRIA, France Telecom. All rights reserved.

org.osgi.core version 6.0.0

\* License: Apache License, 2.0

\* Copyright (c) OSGi Alliance (2005, 2008). All Rights Reserved.

org.glassfish.jersey.server.internal.monitoring.core

\* License: Apache License, 2.0

\* Copyright (c) 2015-2018 Oracle and/or its affiliates. All rights reserved.

\* Copyright 2010-2013 Coda Hale and Yammer, Inc.

#### W3.org

documents

\* License: W3C License

\* Copyright: Copyright (c) 1994-2001 World Wide Web Consortium, (Massachusetts Institute of Technology, Institut National de Recherche en Informatique et en Automatique, Keio University). All Rights Reserved.

http://www.w3.org/Consortium/Legal/

# Notice for Jersey Core Server module

This content is produced and maintained by the Eclipse Jersey project.

\* https://projects.eclipse.org/projects/ee4j.jersey

## Trademarks

Eclipse Jersey is a trademark of the Eclipse Foundation.

## Copyright

All content is the property of the respective authors or their employers. For more information regarding authorship of content, please consult the listed source code repository logs.

## Declared Project Licenses

This program and the accompanying materials are made available under the terms of the Eclipse Public License v. 2.0 which is available at http://www.eclipse.org/legal/epl-2.0. This Source Code may also be made available under the following Secondary Licenses when the conditions for such availability set forth in the Eclipse Public License v. 2.0 are satisfied: GNU General Public License, version 2 with the GNU Classpath Exception which is available at https://www.gnu.org/software/classpath/license.html.

SPDX-License-Identifier: EPL-2.0 OR GPL-2.0 WITH Classpath-exception-2.0

## Source Code The project maintains the following source code repositories:

\* https://github.com/eclipse-ee4j/jersey

## Third-party Content

org.glassfish.jersey.server.internal.monitoring.core

- \* License: Apache License, 2.0
- \* Copyright (c) 2015-2018 Oracle and/or its affiliates. All rights reserved.
- \* Copyright 2010-2013 Coda Hale and Yammer, Inc.

org.objectweb.asm Version 9.3

\* License: Modified BSD (https://asm.ow2.io/license.html)

\* Copyright: (c) 2000-2011 INRIA, France Telecom. All rights reserved.

W3.org documents

\* License: W3C License

\* Copyright: Copyright (c) 1994-2001 World Wide Web Consortium, (Massachusetts Institute of Technology, Institut National de Recherche en Informatique et en Automatique, Keio University). All Rights Reserved. http://www.w3.org/Consortium/Legal/

# Eclipse Public License - v 2.0

### THE ACCOMPANYING PROGRAM IS PROVIDED UNDER THE TERMS OF THIS ECLIPSE PUBLIC LICENSE ("AGREEMENT"). ANY USE, REPRODUCTION OR DISTRIBUTION OF THE PROGRAM CONSTITUTES RECIPIENT'S ACCEPTANCE OF THIS AGREEMENT.

1. DEFINITIONS

"Contribution" means:

 a) in the case of the initial Contributor, the initial content Distributed under this Agreement, and

b) in the case of each subsequent Contributor:

i) changes to the Program, and

ii) additions to the Program;

 where such changes and/or additions to the Program originate from and are Distributed by that particular Contributor. A Contribution "originates" from a Contributor if it was added to the Program by such Contributor itself or anyone acting on such Contributor's behalf. Contributions do not include changes or additions to the Program that are not Modified Works.

 "Contributor" means any person or entity that Distributes the Program.

 "Licensed Patents" mean patent claims licensable by a Contributor which are necessarily infringed by the use or sale of its Contribution alone or when combined with the Program.

 "Program" means the Contributions Distributed in accordance with this Agreement.

 "Recipient" means anyone who receives the Program under this Agreement or any Secondary License (as applicable), including Contributors.

 "Derivative Works" shall mean any work, whether in Source Code or other form, that is based on (or derived from) the Program and for which the editorial revisions, annotations, elaborations, or other modifications represent, as a whole, an original work of authorship.

 "Modified Works" shall mean any work in Source Code or other form that results from an addition to, deletion from, or modification of the contents of the Program, including, for purposes of clarity any new file in Source Code form that contains any contents of the Program. Modified Works shall not include works that contain only declarations, interfaces, types, classes, structures, or files of the Program solely in each case in order to link to, bind by name, or subclass the Program or Modified Works thereof.

 "Distribute" means the acts of a) distributing or b) making available in any manner that enables the transfer of a copy.

 "Source Code" means the form of a Program preferred for making modifications, including but not limited to software source code, documentation source, and configuration files.

 "Secondary License" means either the GNU General Public License, Version 2.0, or any later versions of that license, including any exceptions or additional permissions as identified by the initial Contributor.

#### 2. GRANT OF RIGHTS

 a) Subject to the terms of this Agreement, each Contributor hereby grants Recipient a non-exclusive, worldwide, royalty-free copyright

 license to reproduce, prepare Derivative Works of, publicly display, publicly perform, Distribute and sublicense the Contribution of such Contributor, if any, and such Derivative Works.

 b) Subject to the terms of this Agreement, each Contributor hereby grants Recipient a non-exclusive, worldwide, royalty-free patent license under Licensed Patents to make, use, sell, offer to sell, import and otherwise transfer the Contribution of such Contributor, if any, in Source Code or other form. This patent license shall apply to the combination of the Contribution and the Program if, at the time the Contribution is added by the Contributor, such addition of the Contribution causes such combination to be covered by the Licensed Patents. The patent license shall not apply to any other combinations which include the Contribution. No hardware per se is licensed hereunder.

c) Recipient understands

that although each Contributor grants the

 licenses to its Contributions set forth herein, no assurances are provided by any Contributor that the Program does not infringe the patent or other intellectual property rights of any other entity. Each Contributor disclaims any liability to Recipient for claims brought by any other entity based on infringement of intellectual property rights or otherwise. As a condition to exercising the rights and licenses granted hereunder, each Recipient hereby assumes sole responsibility to secure any other intellectual property rights needed, if any. For example, if a third party patent license is required to allow Recipient to Distribute the Program, it is Recipient's responsibility to acquire that license before distributing the Program.

 d) Each Contributor represents that to its knowledge it has sufficient copyright rights in its Contribution, if any, to grant

the copyright license set forth in this Agreement.

 e) Notwithstanding the terms of any Secondary License, no Contributor makes additional grants to any Recipient (other than those set forth in this Agreement) as a result of such Recipient's receipt of the Program under the terms of a Secondary License (if permitted under the terms of Section 3).

#### 3. REQUIREMENTS

3.1 If a Contributor Distributes the Program in any form, then:

 a) the Program must also be made available as Source Code, in accordance with section 3.2, and the Contributor must accompany the Program with a statement that the Source Code for the Program is available under this Agreement, and informs Recipients how to obtain it in a reasonable manner on or through a medium customarily used for software exchange; and

 b) the Contributor may Distribute the Program under a license different than this Agreement, provided that such license:

 i) effectively disclaims on behalf of all other Contributors all warranties and conditions, express and implied, including warranties or conditions of title and non-infringement, and implied warranties or conditions of merchantability and fitness for a particular purpose;

 ii) effectively excludes on behalf of all other Contributors all liability for damages, including direct, indirect, special,

incidental and consequential damages, such as lost profits;

 iii) does not attempt to limit or alter the recipients' rights in the Source Code under section 3.2; and

 iv) requires any subsequent distribution of the Program by any party to be under a license that satisfies the requirements of this section 3.

3.2 When the Program is Distributed as Source Code:

 a) it must be made available under this Agreement, or if the Program (i) is combined with other material in

a separate file or

 files made available under a Secondary License, and (ii) the initial Contributor attached to the Source Code the notice described in Exhibit A of this Agreement, then the Program may be made available under the terms of such Secondary Licenses, and

 b) a copy of this Agreement must be included with each copy of the Program.

 3.3 Contributors may not remove or alter any copyright, patent, trademark, attribution notices, disclaimers of warranty, or limitations of liability ("notices") contained within the Program from any copy of the Program which they Distribute, provided that Contributors may add their own appropriate notices.

#### 4. COMMERCIAL DISTRIBUTION

 Commercial distributors of software may accept certain responsibilities with respect to end users, business partners and the like. While this license is intended to facilitate the commercial use of the Program, the Contributor who includes

the Program in a commercial product

 offering should do so in a manner which does not create potential liability for other Contributors. Therefore, if a Contributor includes the Program in a commercial product offering, such Contributor ("Commercial Contributor") hereby agrees to defend and indemnify every other Contributor ("Indemnified Contributor") against any losses, damages and costs (collectively "Losses") arising from claims, lawsuits and other legal actions brought by a third party against the Indemnified Contributor to the extent caused by the acts or omissions of such Commercial Contributor in connection with its distribution of the Program in a commercial product offering. The obligations in this section do not apply to any claims or Losses relating to any actual or alleged intellectual property infringement. In order to qualify, an Indemnified Contributor must: a) promptly notify the Commercial Contributor in

writing of

 such claim, and b) allow the Commercial Contributor to control, and cooperate with the Commercial Contributor in, the defense and any related settlement negotiations. The Indemnified Contributor may participate in any such claim at its own expense.

 For example, a Contributor might include the Program in a commercial product offering, Product X. That Contributor is then a Commercial Contributor. If that Commercial Contributor then makes performance claims, or offers warranties related to Product X, those performance claims and warranties are such Commercial Contributor's responsibility alone. Under this section, the Commercial Contributor would have to defend claims against the other Contributors related to those performance claims and warranties, and if a court requires any other Contributor to pay any damages as a result, the Commercial Contributor must pay those damages.

#### 5. NO WARRANTY

#### EXCEPT AS EXPRESSLY SET FORTH IN THIS AGREEMENT, AND TO THE EXTENT

 PERMITTED BY APPLICABLE LAW, THE PROGRAM IS PROVIDED ON AN "AS IS" BASIS, WITHOUT WARRANTIES OR CONDITIONS OF ANY KIND, EITHER EXPRESS OR IMPLIED INCLUDING, WITHOUT LIMITATION, ANY WARRANTIES OR CONDITIONS OF TITLE, NON-INFRINGEMENT, MERCHANTABILITY OR FITNESS FOR A PARTICULAR PURPOSE. Each Recipient is solely responsible for determining the appropriateness of using and distributing the Program and assumes all risks associated with its exercise of rights under this Agreement, including but not limited to the risks and costs of program errors, compliance with applicable laws, damage to or loss of data, programs or equipment, and unavailability or interruption of operations.

#### 6. DISCLAIMER OF LIABILITY

 EXCEPT AS EXPRESSLY SET FORTH IN THIS AGREEMENT, AND TO THE EXTENT PERMITTED BY APPLICABLE LAW, NEITHER RECIPIENT NOR ANY CONTRIBUTORS SHALL HAVE ANY LIABILITY FOR ANY DIRECT, INDIRECT, INCIDENTAL, SPECIAL, EXEMPLARY, OR CONSEQUENTIAL DAMAGES (INCLUDING WITHOUT LIMITATION LOST PROFITS), HOWEVER CAUSED AND ON ANY THEORY OF LIABILITY, WHETHER IN CONTRACT, STRICT LIABILITY, OR TORT (INCLUDING NEGLIGENCE OR OTHERWISE) ARISING IN ANY WAY OUT OF THE USE OR DISTRIBUTION OF THE PROGRAM OR THE EXERCISE OF ANY RIGHTS GRANTED HEREUNDER, EVEN IF ADVISED OF THE POSSIBILITY OF SUCH DAMAGES.

#### 7. GENERAL

 If any provision of this Agreement is invalid or unenforceable under applicable law, it shall not affect the validity or enforceability of

 the remainder of the terms of this Agreement, and without further action by the parties hereto, such provision shall be reformed to the minimum extent necessary to make such provision valid and enforceable.

 If Recipient institutes patent litigation against any entity (including a cross-claim or counterclaim in a lawsuit) alleging that the Program itself (excluding combinations of the Program with other software

 or hardware) infringes such Recipient's patent(s), then such Recipient's rights granted under Section 2(b) shall terminate as of the date such litigation is filed.

 All Recipient's rights under this Agreement shall terminate if it fails to comply with any of the material terms or conditions of this Agreement and does not cure such failure in a reasonable period of time after becoming aware of such noncompliance. If all Recipient's rights under this Agreement terminate, Recipient agrees to cease use and distribution of the Program as soon as reasonably practicable. However, Recipient's obligations under this Agreement and any licenses granted by Recipient relating to the Program shall continue and survive.

 Everyone is permitted to copy and distribute copies of this Agreement, but in order to avoid inconsistency the Agreement is copyrighted and may only be modified in the following manner. The Agreement Steward reserves

 the right to publish new versions (including revisions) of this Agreement from time to time. No one other than the Agreement Steward has the right to modify this Agreement. The Eclipse Foundation is the initial Agreement Steward. The Eclipse Foundation may assign the responsibility to serve as the Agreement Steward to a suitable separate entity. Each new version of the Agreement will be given a distinguishing version number. The Program (including Contributions) may always be Distributed subject to the version of the Agreement under which it was received. In addition, after a new version of the Agreement is published, Contributor may elect to Distribute the Program (including its Contributions) under the new version.

 Except as expressly stated in Sections 2(a) and 2(b) above, Recipient receives no rights or licenses to the intellectual property of any Contributor under this Agreement, whether expressly, by implication, estoppel

 or otherwise. All rights in the Program not expressly granted under this Agreement are reserved. Nothing in this Agreement is intended to be enforceable by any entity that is not a Contributor or Recipient. No third-party beneficiary rights are created under this Agreement.

Exhibit A - Form of Secondary Licenses Notice

 "This Source Code may also be made available under the following Secondary Licenses when the conditions for such availability set forth in the Eclipse Public License, v. 2.0 are satisfied: {name license(s), version(s), and exceptions or additional permissions here}."

 Simply including a copy of this Agreement, including this Exhibit A is not sufficient to license the Source Code under Secondary Licenses.

 If it is not possible or desirable to put the notice in a particular file, then You may include the notice in a location (such as a LICENSE file in a relevant directory) where a recipient would be likely

to

look for such a notice.

You may add additional accurate notices of copyright ownership.

---

## The GNU General Public License (GPL) Version 2, June 1991

 Copyright (C) 1989, 1991 Free Software Foundation, Inc. 51 Franklin Street, Fifth Floor Boston, MA 02110-1335 USA

 Everyone is permitted to copy and distribute verbatim copies of this license document, but changing it is not allowed.

#### Preamble

 The licenses for most software are designed to take away your freedom to share and change it. By contrast, the GNU General Public License is intended to guarantee your freedom to share and change free software--to make sure the software is free for all its users. This General Public License applies to most of the Free Software Foundation's software and to any other program whose authors commit to using it. (Some other Free Software Foundation software is covered by the GNU Library General Public License instead.)

You can apply it to your programs, too.

 When we speak of free software, we are referring to freedom, not price. Our General Public Licenses are designed to make sure that you have the freedom to distribute copies of free software (and charge for this service if you wish), that you receive source code or can get it if you want it, that you can change the software or use pieces of it in new free programs; and that you know you can do these things.

To protect your rights, we need to make restrictions that forbid anyone

 to deny you these rights or to ask you to surrender the rights. These restrictions translate to certain responsibilities for you if you distribute copies of the software, or if you modify it.

 For example, if you distribute copies of such a program, whether gratis or for a fee, you must give the recipients all the rights that you have. You must make sure that they, too, receive or can get the source code. And you

must show them these terms so they know their rights.

We protect your rights with two steps: (1) copyright the software, and (2) offer you this license which gives you legal permission to copy, distribute and/or modify the software.

 Also, for each author's protection and ours, we want to make certain that everyone understands that there is no warranty for this free software. If the software is modified by someone else and passed on, we want its recipients to know that what they have is not the original, so that any problems introduced by others will not reflect on the original authors' reputations.

 Finally, any free program is threatened constantly by software patents. We wish to avoid the danger that redistributors of a free program will individually obtain patent licenses, in effect making the program proprietary. To prevent this, we have made it clear that any patent must be licensed for everyone's free use or not licensed at all.

 The precise terms and conditions for copying, distribution and modification follow.

#### TERMS AND CONDITIONS FOR COPYING, DISTRIBUTION AND MODIFICATION

 0. This License applies to any program or other work which contains a notice placed by the copyright holder saying it may be distributed under the terms of this General Public License. The "Program", below, refers to any such program or work, and a "work based on the Program" means either the Program or any derivative work under copyright law: that is to say, a work containing the Program or a portion of it, either verbatim or with modifications and/or translated into another language. (Hereinafter, translation is included without limitation in the term "modification".) Each licensee is addressed as "you".

 Activities other than copying, distribution and modification are not covered by this License; they are outside its scope. The act of running the Program is not restricted,

and the output from the Program is

covered only if its contents constitute a work based on the Program

 (independent of having been made by running the Program). Whether that is true depends on what the Program does.

 1. You may copy and distribute verbatim copies of the Program's source code as you receive it, in any medium, provided that you conspicuously and appropriately publish on each copy an appropriate copyright notice and disclaimer of warranty; keep intact all the notices that refer to this License and to the absence of any warranty; and give any other recipients of the Program a copy of this License along with the Program.

 You may charge a fee for the physical act of transferring a copy, and you may at your option offer warranty protection in exchange for a fee.

 2. You may modify your copy or copies of the Program or any portion of it, thus forming a work based on the Program, and copy and distribute such modifications

 or work under the terms of Section 1 above, provided that you also meet all of these conditions:

 a) You must cause the modified files to carry prominent notices stating that you changed the files and the date of any change.

 b) You must cause any work that you distribute or publish, that in whole or in part contains or is derived from the Program or any part thereof, to be licensed as a whole at no charge to all third parties under the terms of this License.

 c) If the modified program normally reads commands interactively when run, you must cause it, when started running for such interactive use in the most ordinary way, to print or display an announcement including an appropriate copyright notice and a notice that there is no warranty (or else, saying that you provide a warranty) and that users may redistribute the program under these conditions, and telling the user how

to view a copy of this License.

 (Exception: if the Program itself is interactive but does not normally print such an announcement, your work based on the Program is not required to print an announcement.)

 These requirements apply to the modified work as a whole. If identifiable sections of that work are not derived from the Program, and can be reasonably considered independent and separate works in themselves, then this License, and its terms, do not apply to those sections when you distribute them as separate works. But when you distribute the same sections as part of a whole which is a work based on the Program, the distribution of the whole must be on the terms of this License, whose permissions for other licensees extend to the entire whole, and thus to each and every part regardless of who wrote it.
Thus, it is not the intent of this section to claim rights or contest your rights to work written entirely by you; rather, the intent is to exercise the right to control the distribution of derivative or collective works based on the Program.

 In addition, mere aggregation of another work not based on the Program with the Program (or with a work based on the Program) on a volume of a storage or distribution medium does not bring the other work under the scope of this License.

 3. You may copy and distribute the Program (or a work based on it, under Section 2) in object code or executable form under the terms of Sections 1 and 2 above provided that you also do one of the following:

 a) Accompany it with the complete corresponding machine-readable source code, which must be distributed under the terms of Sections 1 and 2 above on a medium customarily used for software interchange; or,

 b) Accompany it with a written offer, valid for at least three years, to give any third party, for a charge no more than your cost of

physically performing source distribution, a complete

 machine-readable copy of the corresponding source code, to be distributed under the terms of Sections 1 and 2 above on a medium customarily used for software interchange; or,

 c) Accompany it with the information you received as to the offer to distribute corresponding source code. (This alternative is allowed only for noncommercial distribution and only if you received the program in object code or executable form with such an offer, in accord with Subsection b above.)

 The source code for a work means the preferred form of the work for making modifications to it. For an executable work, complete source code means all the source code for all modules it contains, plus any associated interface definition files, plus the scripts used to control compilation and installation of the executable. However, as a special exception, the source code distributed

need not include anything that is

 normally distributed (in either source or binary form) with the major components (compiler, kernel, and so on) of the operating system on which the executable runs, unless that component itself accompanies the executable.

 If distribution of executable or object code is made by offering access to copy from a designated place, then offering equivalent access to copy

 the source code from the same place counts as distribution of the source code, even though third parties are not compelled to copy the source along with the object code.

 4. You may not copy, modify, sublicense, or distribute the Program except as expressly provided under this License. Any attempt otherwise to copy, modify, sublicense or distribute the Program is void, and will automatically terminate your rights under this License. However, parties who have received copies, or rights, from you under this License will not have

 their licenses terminated so long as such parties remain in full compliance.

 5. You are not required to accept this License, since you have not signed it. However, nothing else grants you permission to modify or distribute the Program or its derivative works. These actions are prohibited by law if you do not accept this License. Therefore, by modifying or distributing the Program (or any work based on the Program), you indicate your acceptance of this License to do so, and all its terms and conditions for copying, distributing or modifying the Program or works based on it.

 6. Each time you redistribute the Program (or any work based on the Program), the recipient automatically receives a license from the original licensor to copy, distribute or modify the Program subject to these terms and conditions. You may not impose any further restrictions on the recipients' exercise of the rights granted herein. You are not responsible

for enforcing compliance by third parties to this License.

 7. If, as a consequence of a court judgment or allegation of patent infringement or for any other reason (not limited to patent issues), conditions are imposed on you (whether by court order, agreement or otherwise) that contradict the conditions of this License, they do not excuse you from the conditions of this License. If you cannot distribute so as to satisfy simultaneously your obligations under this License and any other pertinent obligations, then as a consequence you may not distribute the Program at all. For example, if a patent license would not permit royalty-free redistribution of the Program by all those who receive copies directly or indirectly through you, then the only way you could satisfy both it and this License would be to refrain entirely from distribution of the Program.

 If any portion of this section is held invalid or unenforceable under any particular

 circumstance, the balance of the section is intended to apply and the section as a whole is intended to apply in other circumstances.

 It is not the purpose of this section to induce you to infringe any patents or other property right claims or to contest validity of any such claims; this section has the sole purpose of protecting the integrity of the free software distribution system, which is implemented by public license practices. Many people have made generous contributions to the wide range of software distributed through that system in reliance on consistent application of that system; it is up to the author/donor to decide if he or she is willing to distribute software through any other system and a licensee cannot impose that choice.

 This section is intended to make thoroughly clear what is believed to be a consequence of the rest of this License.

 8. If the distribution and/or use of the Program is restricted in certain countries either by patents or by copyrighted interfaces, the original copyright holder who places the Program under this License may add an explicit geographical distribution limitation excluding those countries, so that distribution is permitted only in or among countries not thus excluded. In such case, this License incorporates the limitation as if written in the body of this License.

 9. The Free Software Foundation may publish revised and/or new versions of the General Public License from time to time. Such new versions will be similar in spirit to the present version, but may differ in detail to address new problems or concerns.

 Each version is given a distinguishing version number. If the Program specifies a version number of this License which applies to it and "any later version", you have the option of following the terms and conditions either of that version or of any later version published by the Free Software

 Foundation. If the Program does not specify a version number of this License, you may choose any version ever published by the Free Software Foundation.

 10. If you wish to incorporate parts of the Program into other free programs whose distribution conditions are different, write to the author to ask for permission. For software which is copyrighted by the Free Software Foundation, write to the Free Software Foundation; we sometimes make exceptions for this. Our decision will be guided by the two goals of preserving the free status of all derivatives of our free software and of promoting the sharing and reuse of software generally.

#### NO WARRANTY

#### 11. BECAUSE THE PROGRAM IS LICENSED FREE OF CHARGE, THERE IS NO WARRANTY FOR THE PROGRAM, TO THE EXTENT PERMITTED BY APPLICABLE LAW.

 EXCEPT WHEN OTHERWISE STATED IN WRITING THE COPYRIGHT HOLDERS AND/OR OTHER PARTIES PROVIDE THE PROGRAM "AS IS" WITHOUT WARRANTY OF ANY KIND, EITHER

 EXPRESSED OR IMPLIED, INCLUDING, BUT NOT LIMITED TO, THE IMPLIED WARRANTIES OF MERCHANTABILITY AND FITNESS FOR A PARTICULAR PURPOSE. THE ENTIRE RISK AS TO THE QUALITY AND PERFORMANCE OF THE PROGRAM IS WITH YOU. SHOULD THE PROGRAM PROVE DEFECTIVE, YOU ASSUME THE COST OF ALL NECESSARY SERVICING, REPAIR OR CORRECTION.

 12. IN NO EVENT UNLESS REQUIRED BY APPLICABLE LAW OR AGREED TO IN WRITING WILL ANY COPYRIGHT HOLDER, OR ANY OTHER PARTY WHO MAY MODIFY AND/OR REDISTRIBUTE THE PROGRAM AS PERMITTED ABOVE, BE LIABLE TO YOU FOR DAMAGES, INCLUDING ANY GENERAL, SPECIAL, INCIDENTAL OR CONSEQUENTIAL DAMAGES ARISING OUT OF THE USE OR INABILITY TO USE THE PROGRAM (INCLUDING BUT NOT LIMITED TO LOSS OF DATA OR DATA BEING RENDERED INACCURATE OR LOSSES SUSTAINED BY YOU OR THIRD PARTIES OR A FAILURE OF THE PROGRAM TO OPERATE WITH ANY OTHER PROGRAMS), EVEN IF SUCH HOLDER OR OTHER PARTY HAS BEEN ADVISED OF THE POSSIBILITY OF SUCH DAMAGES.

#### END OF TERMS AND CONDITIONS

How to Apply These Terms to Your New Programs

 If you develop a new program, and you want it to be of the greatest possible use to the public, the best way to achieve this is to make it free software which everyone can redistribute and change under these terms.

 To do so, attach the following notices to the program. It is safest to attach them to the start of each source file to most effectively convey the exclusion of warranty; and each file should have at least the "copyright" line and a pointer to where the full notice is found.

 One line to give the program's name and a brief idea of what it does. Copyright  $(C)$  <year > <name of author>

 This program is free software; you can redistribute it and/or modify it under the terms of the GNU General Public License as published by the Free Software Foundation; either version 2 of the License, or (at your option) any later version.

#### This

 program is distributed in the hope that it will be useful, but WITHOUT ANY WARRANTY; without even the implied warranty of MERCHANTABILITY or FITNESS FOR A PARTICULAR PURPOSE. See the GNU General Public License for more details.

You should have received a copy of the GNU General Public License

 along with this program; if not, write to the Free Software Foundation, Inc., 51 Franklin Street, Fifth Floor, Boston, MA 02110-1335 USA

Also add information on how to contact you by electronic and paper mail.

 If the program is interactive, make it output a short notice like this when it starts in an interactive mode:

 Gnomovision version 69, Copyright (C) year name of author Gnomovision comes with ABSOLUTELY NO WARRANTY; for details type `show w'. This is free software, and you are welcome to redistribute it under certain conditions; type `show c' for details.

The hypothetical commands `show w'

and `show c' should show the

 appropriate parts of the General Public License. Of course, the commands you use may be called something other than `show w' and `show c'; they could even be mouse-clicks or menu items--whatever suits your program.

 You should also get your employer (if you work as a programmer) or your school, if any, to sign a "copyright disclaimer" for the program, if necessary. Here is a sample; alter the names:

 Yoyodyne, Inc., hereby disclaims all copyright interest in the program `Gnomovision' (which makes passes at compilers) written by James Hacker.

 signature of Ty Coon, 1 April 1989 Ty Coon, President of Vice

 This General Public License does not permit incorporating your program into proprietary programs. If your program is a subroutine library, you may consider it more useful to permit linking proprietary applications with the library. If this is what you want to do, use the GNU Library General Public License instead of this License.

---

#### ## CLASSPATH EXCEPTION

 Linking this library statically or dynamically with other modules is making a combined work based on this library. Thus, the terms and conditions of the GNU General Public License version 2 cover the whole combination.

 As a special exception, the copyright holders of this library give you permission to link this library with independent modules to produce an executable, regardless of the license terms of these independent

 modules, and to copy and distribute the resulting executable under terms of your choice, provided that you also meet, for each linked independent module, the terms and conditions of the license of that module. An independent module is a module which is not derived from or based on this library. If you modify this library, you may extend this exception to your version of the library, but you are not obligated to do so. If

 you do not wish to do so, delete this exception statement from your version.

## **1.326 jersey-hk2 2.37**

### **1.326.1 Available under license :**

#### # Notice for Jersey

This content is produced and maintained by the Eclipse Jersey project.

\* Project home: https://projects.eclipse.org/projects/ee4j.jersey

#### ## Trademarks

Eclipse Jersey is a trademark of the Eclipse Foundation.

#### ## Copyright

All content is the property of the respective authors or their employers. For more information regarding authorship of content, please consult the listed source code repository logs.

#### ## Declared Project Licenses

This program and the accompanying materials are made available under the terms of the Eclipse Public License v. 2.0 which is available at http://www.eclipse.org/legal/epl-2.0. This Source Code may also be made available under the following Secondary Licenses when the conditions for such availability set forth in the Eclipse Public License v. 2.0 are satisfied: GNU General Public License, version 2 with the GNU Classpath Exception which is available at https://www.gnu.org/software/classpath/license.html.

SPDX-License-Identifier: EPL-2.0 OR GPL-2.0 WITH Classpath-exception-2.0

## Source Code The project maintains the following source code repositories:

\* https://github.com/eclipse-ee4j/jersey

## Third-party Content

Angular JS, v1.6.6

- \* License MIT (http://www.opensource.org/licenses/mit-license.php)
- \* Project: http://angularjs.org
- \* Coyright: (c) 2010-2017 Google, Inc.

aopalliance Version 1

- \* License: all the source code provided by AOP Alliance is Public Domain.
- \* Project: http://aopalliance.sourceforge.net
- \* Copyright: Material in the public domain is not protected by copyright

Bean Validation API 2.0.2

- \* License: Apache License, 2.0
- \* Project: http://beanvalidation.org/1.1/
- \* Copyright: 2009, Red Hat, Inc. and/or its affiliates, and individual contributors
- \* by the @authors tag.

Hibernate Validator CDI, 6.1.2.Final

- \* License: Apache License, 2.0
- \* Project: https://beanvalidation.org/

\* Repackaged in org.glassfish.jersey.server.validation.internal.hibernate

Bootstrap v3.3.7

\* License: MIT license (https://github.com/twbs/bootstrap/blob/master/LICENSE)

\*

Project: http://getbootstrap.com

\* Copyright: 2011-2016 Twitter, Inc

Google Guava Version 18.0

- \* License: Apache License, 2.0
- \* Copyright (C) 2009 The Guava Authors

javax.inject Version: 1

\* License: Apache License, 2.0

\* Copyright (C) 2009 The JSR-330 Expert Group

Javassist Version 3.25.0-GA

- \* License: Apache License, 2.0
- \* Project: http://www.javassist.org/
- \* Copyright (C) 1999- Shigeru Chiba. All Rights Reserved.

Jackson JAX-RS Providers Version 2.13.3

\* License: Apache License, 2.0

\* Project: https://github.com/FasterXML/jackson-jaxrs-providers

\* Copyright: (c) 2009-2022 FasterXML, LLC. All rights reserved unless otherwise indicated.

jQuery v1.12.4

- \* License: jquery.org/license
- \* Project: jquery.org

\* Copyright: (c) jQuery Foundation

jQuery Barcode plugin 0.3

\* License: MIT & GPL (http://www.opensource.org/licenses/mit-license.php &

http://www.gnu.org/licenses/gpl.html)

\* Project: http://www.pasella.it/projects/jQuery/barcode

\*

Copyright: (c) 2009 Antonello Pasella antonello.pasella@gmail.com

JSR-166 Extension - JEP 266

- \* License: CC0
- \* No copyright

\* Written by Doug Lea with assistance from members of JCP JSR-166 Expert Group and released to the public domain, as explained at http://creativecommons.org/publicdomain/zero/1.0/

KineticJS, v4.7.1

\* License: MIT license (http://www.opensource.org/licenses/mit-license.php)

\* Project: http://www.kineticjs.com, https://github.com/ericdrowell/KineticJS

\* Copyright: Eric Rowell

org.objectweb.asm Version 9.3

- \* License: Modified BSD (https://asm.ow2.io/license.html)
- \* Copyright (c) 2000-2011 INRIA, France Telecom. All rights reserved.

org.osgi.core version 6.0.0

\* License: Apache License, 2.0

\* Copyright (c) OSGi Alliance (2005, 2008). All Rights Reserved.

org.glassfish.jersey.server.internal.monitoring.core

\* License: Apache License, 2.0

\* Copyright (c) 2015-2018 Oracle and/or its affiliates. All rights reserved.

\* Copyright 2010-2013 Coda Hale and Yammer, Inc.

#### W3.org

documents

\* License: W3C License

\* Copyright: Copyright (c) 1994-2001 World Wide Web Consortium, (Massachusetts Institute of Technology, Institut National de Recherche en Informatique et en Automatique, Keio University). All Rights Reserved. http://www.w3.org/Consortium/Legal/

# Eclipse Public License - v 2.0

 THE ACCOMPANYING PROGRAM IS PROVIDED UNDER THE TERMS OF THIS ECLIPSE PUBLIC LICENSE ("AGREEMENT"). ANY USE, REPRODUCTION OR DISTRIBUTION OF THE PROGRAM CONSTITUTES RECIPIENT'S ACCEPTANCE OF THIS AGREEMENT.

#### 1. DEFINITIONS

"Contribution" means:

 a) in the case of the initial Contributor, the initial content Distributed under this Agreement, and

b) in the case of each subsequent Contributor:

i) changes to the Program, and

ii) additions to the Program;

 where such changes and/or additions to the Program originate from and are Distributed by that particular Contributor. A Contribution "originates" from a Contributor if it was added to the Program by such Contributor itself or anyone acting on such Contributor's behalf. Contributions do not include changes or additions to the Program that are not Modified Works.

 "Contributor" means any person or entity that Distributes the Program.

 "Licensed Patents" mean patent claims licensable by a Contributor which are necessarily infringed by the use or sale of its Contribution alone or when combined with the Program.

 "Program" means the Contributions Distributed in accordance with this Agreement.

 "Recipient" means anyone who receives the Program under this Agreement or any Secondary License (as applicable), including Contributors.

 "Derivative Works" shall mean any work, whether in Source Code or other form, that is based on (or derived from) the Program and for which the editorial revisions, annotations, elaborations, or other modifications represent, as a whole, an original work of authorship.

 "Modified Works" shall mean any work in Source Code or other form that results from an addition to, deletion from, or modification of the contents of the Program, including, for purposes of clarity any new file in Source Code form that

contains any contents of the Program. Modified

 Works shall not include works that contain only declarations, interfaces, types, classes, structures, or files of the Program solely in each case in order to link to, bind by name, or subclass the Program or Modified Works thereof.

 "Distribute" means the acts of a) distributing or b) making available in any manner that enables the transfer of a copy.

 "Source Code" means the form of a Program preferred for making modifications, including but not limited to software source code, documentation source, and configuration files.

 "Secondary License" means either the GNU General Public License, Version 2.0, or any later versions of that license, including any exceptions or additional permissions as identified by the initial Contributor.

#### 2. GRANT OF RIGHTS

 a) Subject to the terms of this Agreement, each Contributor hereby grants Recipient a non-exclusive, worldwide, royalty-free copyright

 license to reproduce, prepare Derivative Works of, publicly display, publicly perform, Distribute and sublicense the Contribution of such Contributor, if any, and such Derivative Works.

 b) Subject to the terms of this Agreement, each Contributor hereby grants Recipient a non-exclusive, worldwide, royalty-free patent license under Licensed Patents to make, use, sell, offer to sell, import and otherwise transfer the Contribution of such Contributor, if any, in Source Code or other form. This patent license shall apply to the combination of the Contribution and the Program if, at the time the Contribution is added by the Contributor, such addition of the Contribution causes such combination to be covered by the Licensed Patents. The patent license shall not apply to any other combinations which include the Contribution. No hardware per se is licensed hereunder.

#### c) Recipient understands

#### that although each Contributor grants the

 licenses to its Contributions set forth herein, no assurances are provided by any Contributor that the Program does not infringe the patent or other intellectual property rights of any other entity. Each Contributor disclaims any liability to Recipient for claims brought by any other entity based on infringement of intellectual property rights or otherwise. As a condition to exercising the rights and licenses granted hereunder, each Recipient hereby assumes sole responsibility to secure any other intellectual property rights needed, if any. For example, if a third party patent license is required to allow Recipient to Distribute the Program, it is Recipient's responsibility to acquire that license before distributing the Program.

 d) Each Contributor represents that to its knowledge it has sufficient copyright rights in its Contribution, if any, to grant

the copyright license set forth in this Agreement.

e) Notwithstanding the terms of any Secondary License, no

 Contributor makes additional grants to any Recipient (other than those set forth in this Agreement) as a result of such Recipient's receipt of the Program under the terms of a Secondary License (if permitted under the terms of Section 3).

#### 3. REQUIREMENTS

3.1 If a Contributor Distributes the Program in any form, then:

 a) the Program must also be made available as Source Code, in accordance with section 3.2, and the Contributor must accompany the Program with a statement that the Source Code for the Program is available under this Agreement, and informs Recipients how to obtain it in a reasonable manner on or through a medium customarily used for software exchange; and

 b) the Contributor may Distribute the Program under a license different than this Agreement, provided that such license: i) effectively disclaims on behalf of all other Contributors all warranties and conditions, express and implied, including warranties or conditions of title and non-infringement, and implied warranties or conditions of merchantability and fitness for a particular purpose;

 ii) effectively excludes on behalf of all other Contributors all liability for damages, including direct, indirect, special, incidental and consequential damages, such as lost profits;

 iii) does not attempt to limit or alter the recipients' rights in the Source Code under section 3.2; and

 iv) requires any subsequent distribution of the Program by any party to be under a license that satisfies the requirements of this section 3.

3.2 When the Program is Distributed as Source Code:

 a) it must be made available under this Agreement, or if the Program (i) is combined with other material in

a separate file or

 files made available under a Secondary License, and (ii) the initial Contributor attached to the Source Code the notice described in Exhibit A of this Agreement, then the Program may be made available under the terms of such Secondary Licenses, and

 b) a copy of this Agreement must be included with each copy of the Program.

 3.3 Contributors may not remove or alter any copyright, patent, trademark, attribution notices, disclaimers of warranty, or limitations of liability ("notices") contained within the Program from any copy of the Program which they Distribute, provided that Contributors may add their own appropriate notices.

#### 4. COMMERCIAL DISTRIBUTION

 Commercial distributors of software may accept certain responsibilities with respect to end users, business partners and the like. While this license is intended to facilitate the commercial use of the Program, the Contributor who includes

the Program in a commercial product

 offering should do so in a manner which does not create potential liability for other Contributors. Therefore, if a Contributor includes the Program in a commercial product offering, such Contributor ("Commercial Contributor") hereby agrees to defend and indemnify every other Contributor ("Indemnified Contributor") against any losses, damages and costs (collectively "Losses") arising from claims, lawsuits and other legal actions brought by a third party against the Indemnified Contributor to the extent caused by the acts or omissions of such Commercial Contributor in connection with its distribution of the Program in a commercial product offering. The obligations in this section do not apply to any claims or Losses relating to any actual or alleged intellectual property infringement. In order to qualify, an Indemnified Contributor must: a) promptly notify the Commercial Contributor in writing of

 such claim, and b) allow the Commercial Contributor to control, and cooperate with the Commercial Contributor in, the defense and any related settlement negotiations. The Indemnified Contributor may participate in any such claim at its own expense.

 For example, a Contributor might include the Program in a commercial product offering, Product X. That Contributor is then a Commercial Contributor. If that Commercial Contributor then makes performance claims, or offers warranties related to Product X, those performance claims and warranties are such Commercial Contributor's responsibility alone. Under this section, the Commercial Contributor would have to defend claims against the other Contributors related to those performance claims and warranties, and if a court requires any other Contributor to pay any damages as a result, the Commercial Contributor must pay those damages.

#### 5. NO WARRANTY

 EXCEPT AS EXPRESSLY SET FORTH IN THIS AGREEMENT, AND TO THE EXTENT PERMITTED BY APPLICABLE LAW, THE PROGRAM IS PROVIDED ON AN "AS IS"  BASIS, WITHOUT WARRANTIES OR CONDITIONS OF ANY KIND, EITHER EXPRESS OR IMPLIED INCLUDING, WITHOUT LIMITATION, ANY WARRANTIES OR CONDITIONS OF TITLE, NON-INFRINGEMENT, MERCHANTABILITY OR FITNESS FOR A PARTICULAR PURPOSE. Each Recipient is solely responsible for determining the appropriateness of using and distributing the Program and assumes all risks associated with its exercise of rights under this Agreement, including but not limited to the risks and costs of program errors, compliance with applicable laws, damage to or loss of data, programs or equipment, and unavailability or interruption of operations.

#### 6. DISCLAIMER OF LIABILITY

 EXCEPT AS EXPRESSLY SET FORTH IN THIS AGREEMENT, AND TO THE EXTENT PERMITTED BY APPLICABLE LAW, NEITHER RECIPIENT NOR ANY CONTRIBUTORS SHALL HAVE ANY LIABILITY FOR ANY DIRECT, INDIRECT, INCIDENTAL, SPECIAL, EXEMPLARY, OR CONSEQUENTIAL DAMAGES (INCLUDING WITHOUT LIMITATION LOST PROFITS), HOWEVER CAUSED AND ON ANY THEORY OF LIABILITY, WHETHER IN CONTRACT, STRICT LIABILITY, OR TORT (INCLUDING NEGLIGENCE OR OTHERWISE) ARISING IN ANY WAY OUT OF THE USE OR DISTRIBUTION OF THE PROGRAM OR THE EXERCISE OF ANY RIGHTS GRANTED HEREUNDER, EVEN IF ADVISED OF THE POSSIBILITY OF SUCH DAMAGES.

#### 7. GENERAL

 If any provision of this Agreement is invalid or unenforceable under applicable law, it shall not affect the validity or enforceability of the remainder of the terms of this Agreement, and without further action by the parties hereto, such provision shall be reformed to the minimum extent necessary to make such provision valid and enforceable.

 If Recipient institutes patent litigation against any entity (including a cross-claim or counterclaim in a lawsuit) alleging that the Program itself (excluding combinations of the Program with other software

 or hardware) infringes such Recipient's patent(s), then such Recipient's rights granted under Section 2(b) shall terminate as of the date such litigation is filed.

 All Recipient's rights under this Agreement shall terminate if it fails to comply with any of the material terms or conditions of this Agreement and does not cure such failure in a reasonable period of time after becoming aware of such noncompliance. If all Recipient's rights under this Agreement terminate, Recipient agrees to cease use and distribution of the Program as soon as reasonably practicable. However, Recipient's obligations under this Agreement and any licenses granted by Recipient relating to the Program shall continue and survive.

Everyone is permitted to copy and distribute copies of this Agreement,

 but in order to avoid inconsistency the Agreement is copyrighted and may only be modified in the following manner. The Agreement Steward reserves

 the right to publish new versions (including revisions) of this Agreement from time to time. No one other than the Agreement Steward has the right to modify this Agreement. The Eclipse Foundation is the initial Agreement Steward. The Eclipse Foundation may assign the responsibility to serve as the Agreement Steward to a suitable separate entity. Each new version of the Agreement will be given a distinguishing version number. The Program (including Contributions) may always be Distributed subject to the version of the Agreement under which it was received. In addition, after a new version of the Agreement is published, Contributor may elect to Distribute the Program (including its Contributions) under the new version.

 Except as expressly stated in Sections 2(a) and 2(b) above, Recipient receives no rights or licenses to the intellectual property of any Contributor under this Agreement, whether expressly, by implication, estoppel

 or otherwise. All rights in the Program not expressly granted under this Agreement are reserved. Nothing in this Agreement is intended to be enforceable by any entity that is not a Contributor or Recipient. No third-party beneficiary rights are created under this Agreement.

Exhibit A - Form of Secondary Licenses Notice

 "This Source Code may also be made available under the following Secondary Licenses when the conditions for such availability set forth in the Eclipse Public License, v. 2.0 are satisfied: {name license(s), version(s), and exceptions or additional permissions here}."

 Simply including a copy of this Agreement, including this Exhibit A is not sufficient to license the Source Code under Secondary Licenses.

 If it is not possible or desirable to put the notice in a particular file, then You may include the notice in a location (such as a LICENSE file in a relevant directory) where a recipient would be likely

to

look for such a notice.

You may add additional accurate notices of copyright ownership.

---

## The GNU General Public License (GPL) Version 2, June 1991

 Copyright (C) 1989, 1991 Free Software Foundation, Inc. 51 Franklin Street, Fifth Floor

#### Boston, MA 02110-1335 **USA**

 Everyone is permitted to copy and distribute verbatim copies of this license document, but changing it is not allowed.

#### Preamble

 The licenses for most software are designed to take away your freedom to share and change it. By contrast, the GNU General Public License is intended to guarantee your freedom to share and change free software--to make sure the software is free for all its users. This General Public License applies to most of the Free Software Foundation's software and to any other program whose authors commit to using it. (Some other Free Software Foundation software is covered by the GNU Library General Public License instead.)

You can apply it to your programs, too.

 When we speak of free software, we are referring to freedom, not price. Our General Public Licenses are designed to make sure that you have the freedom to distribute copies of free software (and charge for this service if you wish), that you receive source code or can get it if you want it, that you can change the software or use pieces of it in new free programs; and that you know you can do these things.

 To protect your rights, we need to make restrictions that forbid anyone to deny you these rights or to ask you to surrender the rights. These restrictions translate to certain responsibilities for you if you distribute copies of the software, or if you modify it.

 For example, if you distribute copies of such a program, whether gratis or for a fee, you must give the recipients all the rights that you have. You must make sure that they, too, receive or can get the source code. And you

must show them these terms so they know their rights.

We protect your rights with two steps: (1) copyright the software, and (2) offer you this license which gives you legal permission to copy, distribute and/or modify the software.

 Also, for each author's protection and ours, we want to make certain that everyone understands that there is no warranty for this free software. If the software is modified by someone else and passed on, we want its recipients to know that what they have is not the original, so that any problems introduced by others will not reflect on the original authors' reputations.

Finally, any free program is threatened constantly by software patents.

 We wish to avoid the danger that redistributors of a free program will individually obtain patent licenses, in effect making the program proprietary. To prevent this, we have made it clear that any patent must be licensed for everyone's free use or not licensed at all.

 The precise terms and conditions for copying, distribution and modification follow.

#### TERMS AND CONDITIONS FOR COPYING, DISTRIBUTION AND MODIFICATION

 0. This License applies to any program or other work which contains a notice placed by the copyright holder saying it may be distributed under the terms of this General Public License. The "Program", below, refers to any such program or work, and a "work based on the Program" means either the Program or any derivative work under copyright law: that is to say, a work containing the Program or a portion of it, either verbatim or with modifications and/or translated into another language. (Hereinafter, translation is included without limitation in the term "modification".) Each licensee is addressed as "you".

 Activities other than copying, distribution and modification are not covered by this License; they are outside its scope. The act of running the Program is not restricted,

and the output from the Program is

 covered only if its contents constitute a work based on the Program (independent of having been made by running the Program). Whether that is true depends on what the Program does.

 1. You may copy and distribute verbatim copies of the Program's source code as you receive it, in any medium, provided that you conspicuously and appropriately publish on each copy an appropriate copyright notice and disclaimer of warranty; keep intact all the notices that refer to this License and to the absence of any warranty; and give any other recipients of the Program a copy of this License along with the Program.

 You may charge a fee for the physical act of transferring a copy, and you may at your option offer warranty protection in exchange for a fee.

 2. You may modify your copy or copies of the Program or any portion of it, thus forming a work based on the Program, and copy and distribute such modifications

 or work under the terms of Section 1 above, provided that you also meet all of these conditions:

 a) You must cause the modified files to carry prominent notices stating that you changed the files and the date of any change.

 b) You must cause any work that you distribute or publish, that in whole or in part contains or is derived from the Program or any part thereof, to be licensed as a whole at no charge to all third parties under the terms of this License.

 c) If the modified program normally reads commands interactively when run, you must cause it, when started running for such interactive use in the most ordinary way, to print or display an announcement including an appropriate copyright notice and a notice that there is no warranty (or else, saying that you provide a warranty) and that users may redistribute the program under these conditions, and telling the user how

to view a copy of this License.

 (Exception: if the Program itself is interactive but does not normally print such an announcement, your work based on the Program is not required to print an announcement.)

 These requirements apply to the modified work as a whole. If identifiable sections of that work are not derived from the Program, and can be reasonably considered independent and separate works in themselves, then this License, and its terms, do not apply to those sections when you distribute them as separate works. But when you distribute the same sections as part of a whole which is a work based on the Program, the distribution of the whole must be on the terms of this License, whose permissions for other licensees extend to the entire whole, and thus to each and every part regardless of who wrote it.

 Thus, it is not the intent of this section to claim rights or contest your rights to work written entirely by you; rather, the intent is to exercise the right to control the distribution of derivative or collective works based on the Program.

 In addition, mere aggregation of another work not based on the Program with the Program (or with a work based on the Program) on a volume of a storage or distribution medium does not bring the other work under the scope of this License.

 3. You may copy and distribute the Program (or a work based on it, under Section 2) in object code or executable form under the terms of Sections 1 and 2 above provided that you also do one of the following:

 a) Accompany it with the complete corresponding machine-readable source code, which must be distributed under the terms of Sections 1 and 2 above on a medium customarily used for software interchange; or,

 b) Accompany it with a written offer, valid for at least three years, to give any third party, for a charge no more than your cost of

 physically performing source distribution, a complete machine-readable copy of the corresponding source code, to be distributed under the terms of Sections 1 and 2 above on a medium customarily used for software interchange; or,

 c) Accompany it with the information you received as to the offer to distribute corresponding source code. (This alternative is allowed only for noncommercial distribution and only if you received the program in object code or executable form with such an offer, in accord with Subsection b above.)

 The source code for a work means the preferred form of the work for making modifications to it. For an executable work, complete source code means all the source code for all modules it contains, plus any associated interface definition files, plus the scripts used to control compilation and installation of the executable. However, as a special exception, the source code distributed need not include anything that is

 normally distributed (in either source or binary form) with the major components (compiler, kernel, and so on) of the operating system on which the executable runs, unless that component itself accompanies the executable.

 If distribution of executable or object code is made by offering access to copy from a designated place, then offering equivalent access to copy the source code from the same place counts as distribution of the source code, even though third parties are not compelled to copy the source along with the object code.

 4. You may not copy, modify, sublicense, or distribute the Program except as expressly provided under this License. Any attempt otherwise to copy, modify, sublicense or distribute the Program is void, and will automatically terminate your rights under this License. However, parties who have received copies, or rights, from you under this License will not have

 their licenses terminated so long as such parties remain in full compliance.

 5. You are not required to accept this License, since you have not signed it. However, nothing else grants you permission to modify or distribute the Program or its derivative works. These actions are prohibited by law if you do not accept this License. Therefore, by modifying or distributing the Program (or any work based on the Program), you indicate your acceptance of this License to do so, and all its terms and conditions for copying, distributing or modifying the Program or works based on it.

 6. Each time you redistribute the Program (or any work based on the Program), the recipient automatically receives a license from the original licensor to copy, distribute or modify the Program subject to these terms and conditions. You may not impose any further restrictions on the recipients' exercise of the rights granted herein. You are not responsible

for enforcing compliance by third parties to this License.

 7. If, as a consequence of a court judgment or allegation of patent infringement or for any other reason (not limited to patent issues), conditions are imposed on you (whether by court order, agreement or otherwise) that contradict the conditions of this License, they do not excuse you from the conditions of this License. If you cannot distribute so as to satisfy simultaneously your obligations under this License and any other pertinent obligations, then as a consequence you may not distribute the Program at all. For example, if a patent license would not permit royalty-free redistribution of the Program by all those who receive copies directly or indirectly through you, then the only way you could satisfy both it and this License would be to refrain entirely from distribution of the Program.

 If any portion of this section is held invalid or unenforceable under any particular circumstance, the balance of the section is intended to apply and the section as a whole is intended to apply in other circumstances.

 It is not the purpose of this section to induce you to infringe any patents or other property right claims or to contest validity of any such claims; this section has the sole purpose of protecting the integrity of the free software distribution system, which is implemented by public license practices. Many people have made generous contributions to the wide range of software distributed through that system in reliance on consistent application of that system; it is up to the author/donor to decide if he or she is willing to distribute software through any other system and a licensee cannot impose that choice.

 This section is intended to make thoroughly clear what is believed to be a consequence of the rest of this License.

 8. If the distribution and/or use of the Program is restricted in certain countries either by patents or by copyrighted interfaces, the original copyright holder who places the Program under this License may add an explicit geographical distribution limitation excluding those countries, so that distribution is permitted only in or among countries not thus excluded. In such case, this License incorporates the limitation as if written in the body of this License.

 9. The Free Software Foundation may publish revised and/or new versions of the General Public License from time to time. Such new versions will be similar in spirit to the present version, but may differ in detail to address new problems or concerns.

 Each version is given a distinguishing version number. If the Program specifies a version number of this License which applies to it and "any later version", you have the option of following the terms and conditions either of that version or of any later version published by the Free Software Foundation. If the Program does not specify a version

 number of this License, you may choose any version ever published by the Free Software Foundation.

 10. If you wish to incorporate parts of the Program into other free programs whose distribution conditions are different, write to the author to ask for permission. For software which is copyrighted by the Free Software Foundation, write to the Free Software Foundation; we sometimes make exceptions for this. Our decision will be guided by the two goals of preserving the free status of all derivatives of our free software and of promoting the sharing and reuse of software generally.

#### NO WARRANTY

 11. BECAUSE THE PROGRAM IS LICENSED FREE OF CHARGE, THERE IS NO WARRANTY FOR THE PROGRAM, TO THE EXTENT PERMITTED BY APPLICABLE LAW. EXCEPT WHEN OTHERWISE STATED IN WRITING THE COPYRIGHT HOLDERS AND/OR OTHER PARTIES PROVIDE THE PROGRAM "AS IS" WITHOUT WARRANTY OF ANY KIND, **EITHER** 

 EXPRESSED OR IMPLIED, INCLUDING, BUT NOT LIMITED TO, THE IMPLIED WARRANTIES OF MERCHANTABILITY AND FITNESS FOR A PARTICULAR PURPOSE. THE ENTIRE RISK AS TO THE QUALITY AND PERFORMANCE OF THE PROGRAM IS WITH YOU. SHOULD THE PROGRAM PROVE DEFECTIVE, YOU ASSUME THE COST OF ALL NECESSARY SERVICING, REPAIR OR CORRECTION.

 12. IN NO EVENT UNLESS REQUIRED BY APPLICABLE LAW OR AGREED TO IN WRITING WILL ANY COPYRIGHT HOLDER, OR ANY OTHER PARTY WHO MAY MODIFY AND/OR REDISTRIBUTE THE PROGRAM AS PERMITTED ABOVE, BE LIABLE TO YOU FOR DAMAGES, INCLUDING ANY GENERAL, SPECIAL, INCIDENTAL OR CONSEQUENTIAL DAMAGES ARISING OUT OF THE USE OR INABILITY TO USE THE PROGRAM (INCLUDING BUT NOT LIMITED TO LOSS OF DATA OR DATA BEING RENDERED INACCURATE OR LOSSES SUSTAINED BY YOU OR THIRD PARTIES OR A FAILURE OF THE PROGRAM TO OPERATE WITH ANY OTHER PROGRAMS), EVEN IF SUCH HOLDER OR OTHER PARTY HAS BEEN ADVISED OF THE POSSIBILITY OF SUCH DAMAGES.

 END OF TERMS AND CONDITIONS  If you develop a new program, and you want it to be of the greatest possible use to the public, the best way to achieve this is to make it free software which everyone can redistribute and change under these terms.

 To do so, attach the following notices to the program. It is safest to attach them to the start of each source file to most effectively convey the exclusion of warranty; and each file should have at least the "copyright" line and a pointer to where the full notice is found.

 One line to give the program's name and a brief idea of what it does. Copyright  $(C)$  <year > <name of author>

 This program is free software; you can redistribute it and/or modify it under the terms of the GNU General Public License as published by the Free Software Foundation; either version 2 of the License, or (at your option) any later version.

#### This

 program is distributed in the hope that it will be useful, but WITHOUT ANY WARRANTY; without even the implied warranty of MERCHANTABILITY or FITNESS FOR A PARTICULAR PURPOSE. See the GNU General Public License for more details.

 You should have received a copy of the GNU General Public License along with this program; if not, write to the Free Software Foundation, Inc., 51 Franklin Street, Fifth Floor, Boston, MA 02110-1335 USA

Also add information on how to contact you by electronic and paper mail.

 If the program is interactive, make it output a short notice like this when it starts in an interactive mode:

 Gnomovision version 69, Copyright (C) year name of author Gnomovision comes with ABSOLUTELY NO WARRANTY; for details type `show w'. This is free software, and you are welcome to redistribute it under certain conditions; type `show c' for details.

The hypothetical commands `show w'

and `show c' should show the

 appropriate parts of the General Public License. Of course, the commands you use may be called something other than `show w' and `show c'; they could even be mouse-clicks or menu items--whatever suits your program.

 You should also get your employer (if you work as a programmer) or your school, if any, to sign a "copyright disclaimer" for the program, if necessary. Here is a sample; alter the names:

 Yoyodyne, Inc., hereby disclaims all copyright interest in the program `Gnomovision' (which makes passes at compilers) written by James Hacker.

 signature of Ty Coon, 1 April 1989 Ty Coon, President of Vice

 This General Public License does not permit incorporating your program into proprietary programs. If your program is a subroutine library, you may consider it more useful to permit linking proprietary applications with the library. If this is what you want to do, use the GNU Library General Public License instead of this License.

---

#### ## CLASSPATH EXCEPTION

 Linking this library statically or dynamically with other modules is making a combined work based on this library. Thus, the terms and conditions of the GNU General Public License version 2 cover the whole combination.

 As a special exception, the copyright holders of this library give you permission to link this library with independent modules to produce an executable, regardless of the license terms of these independent modules, and to copy and distribute the resulting executable under terms of your choice, provided that you also meet, for each linked independent module, the terms and conditions of the license of that module. An independent module is a module which is not derived from or based on this library. If you modify this library, you may extend this exception to your version of the library, but you are not obligated to do so. If

 you do not wish to do so, delete this exception statement from your version.

## **1.327 jackson-module-afterburner 2.14.2 1.327.1 Available under license :**

# Jackson JSON processor

Jackson is a high-performance, Free/Open Source JSON processing library. It was originally written by Tatu Saloranta (tatu.saloranta@iki.fi), and has been in development since 2007.

It is currently developed by a community of developers, as well as supported commercially by FasterXML.com.

#### ## Licensing

Jackson core and extension components (as well their dependencies) may be licensed under different licenses. To find the details that apply to this artifact see the accompanying LICENSE file. For more information, including possible other licensing options, contact FasterXML.com (http://fasterxml.com).

#### ## Credits

A list of contributors may be found from CREDITS file, which is included in some artifacts (usually source distributions); but is always available from the source code management (SCM) system project uses. This copy of Jackson JSON processor `jackson-module-afterburner` module is licensed under the Apache (Software) License, version 2.0 ("the License"). See the License for details about distribution rights, and the specific rights regarding derivate works.

You may obtain a copy of the License at:

http://www.apache.org/licenses/LICENSE-2.0

Additional licensing information exists for following 3rd party library dependencies

### ASM

ASM: a very small and fast Java bytecode manipulation framework Copyright (c) 2000-2011 INRIA, France Telecom All rights reserved.

Redistribution and use in source and binary forms, with or without modification, are permitted provided that the following conditions are met:

1. Redistributions of source code must retain the above copyright notice, this list of conditions and the following disclaimer. 2. Redistributions in binary form must reproduce the above copyright notice, this list of conditions and the following disclaimer in the documentation

and/or other materials provided with the distribution.

3. Neither the name of the copyright holders nor the names of its contributors may be used to endorse or promote products derived from this software without specific prior written permission.

THIS SOFTWARE IS PROVIDED BY THE COPYRIGHT HOLDERS AND CONTRIBUTORS "AS IS" AND ANY EXPRESS OR IMPLIED WARRANTIES, INCLUDING, BUT NOT LIMITED TO, THE IMPLIED WARRANTIES OF MERCHANTABILITY AND FITNESS FOR A PARTICULAR PURPOSE ARE DISCLAIMED. IN NO EVENT SHALL THE COPYRIGHT OWNER OR CONTRIBUTORS BE

LIABLE FOR ANY DIRECT, INDIRECT, INCIDENTAL, SPECIAL, EXEMPLARY, OR CONSEQUENTIAL DAMAGES (INCLUDING, BUT NOT LIMITED TO, PROCUREMENT OF SUBSTITUTE GOODS OR SERVICES; LOSS OF USE, DATA, OR PROFITS; OR BUSINESS INTERRUPTION) HOWEVER CAUSED AND ON ANY THEORY OF LIABILITY, WHETHER IN CONTRACT, STRICT LIABILITY, OR TORT (INCLUDING NEGLIGENCE OR OTHERWISE) ARISING IN ANY WAY OUT OF THE USE OF THIS SOFTWARE, EVEN IF ADVISED OF THE POSSIBILITY OF SUCH DAMAGE.

## **1.328 snake-yaml 2.0**

### **1.328.1 Available under license :**

No license file was found, but licenses were detected in source scan.

```
/**
```
\* Copyright (c) 2008, SnakeYAML

\* \* Licensed under the Apache License, Version 2.0 (the "License"); you may not use this file except

\* in compliance with the License. You may obtain a copy of the License at

\*

\* http://www.apache.org/licenses/LICENSE-2.0

\*

\* Unless required by applicable law or agreed to in writing, software distributed under the License

\* is distributed on an "AS IS" BASIS, WITHOUT WARRANTIES OR CONDITIONS OF ANY KIND, either express

\* or implied. See the License for the specific language governing permissions and limitations under

\* the License.

\*/

Found in path(s):

\* /opt/cola/permits/1584157893\_1677999786.1262538/0/snakeyaml-2-0-sources-

jar/org/yaml/snakeyaml/representer/SafeRepresenter.java

\* /opt/cola/permits/1584157893\_1677999786.1262538/0/snakeyaml-2-0-sourcesjar/org/yaml/snakeyaml/parser/Parser.java

\* /opt/cola/permits/1584157893\_1677999786.1262538/0/snakeyaml-2-0-sourcesjar/org/yaml/snakeyaml/env/EnvScalarConstructor.java

\*

/opt/cola/permits/1584157893\_1677999786.1262538/0/snakeyaml-2-0-sources-

jar/org/yaml/snakeyaml/nodes/ScalarNode.java

\* /opt/cola/permits/1584157893\_1677999786.1262538/0/snakeyaml-2-0-sourcesjar/org/yaml/snakeyaml/tokens/ValueToken.java

\* /opt/cola/permits/1584157893\_1677999786.1262538/0/snakeyaml-2-0-sourcesjar/org/yaml/snakeyaml/events/StreamEndEvent.java

\* /opt/cola/permits/1584157893\_1677999786.1262538/0/snakeyaml-2-0-sourcesjar/org/yaml/snakeyaml/constructor/AbstractConstruct.java

\* /opt/cola/permits/1584157893\_1677999786.1262538/0/snakeyaml-2-0-sources-

jar/org/yaml/snakeyaml/events/CollectionEndEvent.java

\* /opt/cola/permits/1584157893\_1677999786.1262538/0/snakeyaml-2-0-sourcesjar/org/yaml/snakeyaml/emitter/ScalarAnalysis.java

\* /opt/cola/permits/1584157893\_1677999786.1262538/0/snakeyaml-2-0-sourcesjar/org/yaml/snakeyaml/events/AliasEvent.java

\* /opt/cola/permits/1584157893\_1677999786.1262538/0/snakeyaml-2-0-sourcesjar/org/yaml/snakeyaml/events/ScalarEvent.java

\*

\*

 /opt/cola/permits/1584157893\_1677999786.1262538/0/snakeyaml-2-0-sourcesjar/org/yaml/snakeyaml/emitter/EmitterState.java

\* /opt/cola/permits/1584157893\_1677999786.1262538/0/snakeyaml-2-0-sourcesjar/org/yaml/snakeyaml/tokens/DirectiveToken.java

\* /opt/cola/permits/1584157893\_1677999786.1262538/0/snakeyaml-2-0-sourcesjar/org/yaml/snakeyaml/events/StreamStartEvent.java

\* /opt/cola/permits/1584157893\_1677999786.1262538/0/snakeyaml-2-0-sourcesjar/org/yaml/snakeyaml/events/CommentEvent.java

\* /opt/cola/permits/1584157893\_1677999786.1262538/0/snakeyaml-2-0-sourcesjar/org/yaml/snakeyaml/tokens/AliasToken.java

\* /opt/cola/permits/1584157893\_1677999786.1262538/0/snakeyaml-2-0-sourcesjar/org/yaml/snakeyaml/constructor/Construct.java

\* /opt/cola/permits/1584157893\_1677999786.1262538/0/snakeyaml-2-0-sourcesjar/org/yaml/snakeyaml/events/ImplicitTuple.java

\* /opt/cola/permits/1584157893\_1677999786.1262538/0/snakeyaml-2-0-sourcesjar/org/yaml/snakeyaml/constructor/CustomClassLoaderConstructor.java

 /opt/cola/permits/1584157893\_1677999786.1262538/0/snakeyaml-2-0-sourcesjar/org/yaml/snakeyaml/introspector/Property.java

\* /opt/cola/permits/1584157893\_1677999786.1262538/0/snakeyaml-2-0-sourcesjar/org/yaml/snakeyaml/parser/Production.java

\* /opt/cola/permits/1584157893\_1677999786.1262538/0/snakeyaml-2-0-sourcesjar/org/yaml/snakeyaml/resolver/ResolverTuple.java

\* /opt/cola/permits/1584157893\_1677999786.1262538/0/snakeyaml-2-0-sourcesjar/org/yaml/snakeyaml/scanner/Scanner.java

\* /opt/cola/permits/1584157893\_1677999786.1262538/0/snakeyaml-2-0-sourcesjar/org/yaml/snakeyaml/composer/ComposerException.java

\* /opt/cola/permits/1584157893\_1677999786.1262538/0/snakeyaml-2-0-sourcesjar/org/yaml/snakeyaml/nodes/MappingNode.java

\* /opt/cola/permits/1584157893\_1677999786.1262538/0/snakeyaml-2-0-sourcesjar/org/yaml/snakeyaml/emitter/Emitable.java

\* /opt/cola/permits/1584157893\_1677999786.1262538/0/snakeyaml-2-0-sourcesjar/org/yaml/snakeyaml/tokens/FlowMappingEndToken.java

\*

 /opt/cola/permits/1584157893\_1677999786.1262538/0/snakeyaml-2-0-sourcesjar/org/yaml/snakeyaml/DumperOptions.java

\* /opt/cola/permits/1584157893\_1677999786.1262538/0/snakeyaml-2-0-sourcesjar/org/yaml/snakeyaml/tokens/FlowSequenceEndToken.java

\* /opt/cola/permits/1584157893\_1677999786.1262538/0/snakeyaml-2-0-sourcesjar/org/yaml/snakeyaml/nodes/AnchorNode.java

\* /opt/cola/permits/1584157893\_1677999786.1262538/0/snakeyaml-2-0-sources-

jar/org/yaml/snakeyaml/representer/Represent.java

\* /opt/cola/permits/1584157893\_1677999786.1262538/0/snakeyaml-2-0-sourcesjar/org/yaml/snakeyaml/nodes/Node.java

\* /opt/cola/permits/1584157893\_1677999786.1262538/0/snakeyaml-2-0-sourcesjar/org/yaml/snakeyaml/tokens/FlowMappingStartToken.java

\* /opt/cola/permits/1584157893\_1677999786.1262538/0/snakeyaml-2-0-sourcesjar/org/yaml/snakeyaml/reader/ReaderException.java

\* /opt/cola/permits/1584157893\_1677999786.1262538/0/snakeyaml-2-0-sourcesjar/org/yaml/snakeyaml/constructor/SafeConstructor.java

\*

 /opt/cola/permits/1584157893\_1677999786.1262538/0/snakeyaml-2-0-sourcesjar/org/yaml/snakeyaml/scanner/Constant.java

\* /opt/cola/permits/1584157893\_1677999786.1262538/0/snakeyaml-2-0-sourcesjar/org/yaml/snakeyaml/nodes/NodeId.java

\* /opt/cola/permits/1584157893\_1677999786.1262538/0/snakeyaml-2-0-sourcesjar/org/yaml/snakeyaml/serializer/AnchorGenerator.java

\* /opt/cola/permits/1584157893\_1677999786.1262538/0/snakeyaml-2-0-sourcesjar/org/yaml/snakeyaml/tokens/DocumentEndToken.java

\* /opt/cola/permits/1584157893\_1677999786.1262538/0/snakeyaml-2-0-sourcesjar/org/yaml/snakeyaml/parser/ParserImpl.java

\* /opt/cola/permits/1584157893\_1677999786.1262538/0/snakeyaml-2-0-sourcesjar/org/yaml/snakeyaml/tokens/ScalarToken.java

\* /opt/cola/permits/1584157893\_1677999786.1262538/0/snakeyaml-2-0-sourcesjar/org/yaml/snakeyaml/introspector/MethodProperty.java

\* /opt/cola/permits/1584157893\_1677999786.1262538/0/snakeyaml-2-0-sourcesjar/org/yaml/snakeyaml/events/CollectionStartEvent.java

\*

 /opt/cola/permits/1584157893\_1677999786.1262538/0/snakeyaml-2-0-sourcesjar/org/yaml/snakeyaml/util/UriEncoder.java

\* /opt/cola/permits/1584157893\_1677999786.1262538/0/snakeyaml-2-0-sourcesjar/org/yaml/snakeyaml/reader/UnicodeReader.java

\* /opt/cola/permits/1584157893\_1677999786.1262538/0/snakeyaml-2-0-sourcesjar/org/yaml/snakeyaml/tokens/BlockMappingStartToken.java

\* /opt/cola/permits/1584157893\_1677999786.1262538/0/snakeyaml-2-0-sourcesjar/org/yaml/snakeyaml/nodes/CollectionNode.java

\* /opt/cola/permits/1584157893\_1677999786.1262538/0/snakeyaml-2-0-sourcesjar/org/yaml/snakeyaml/tokens/StreamStartToken.java

\* /opt/cola/permits/1584157893\_1677999786.1262538/0/snakeyaml-2-0-sourcesjar/org/yaml/snakeyaml/tokens/DocumentStartToken.java

\* /opt/cola/permits/1584157893\_1677999786.1262538/0/snakeyaml-2-0-sourcesjar/org/yaml/snakeyaml/tokens/BlockSequenceStartToken.java

\* /opt/cola/permits/1584157893\_1677999786.1262538/0/snakeyaml-2-0-sourcesjar/org/yaml/snakeyaml/constructor/ConstructorException.java

\*

 /opt/cola/permits/1584157893\_1677999786.1262538/0/snakeyaml-2-0-sourcesjar/org/yaml/snakeyaml/events/SequenceStartEvent.java

\* /opt/cola/permits/1584157893\_1677999786.1262538/0/snakeyaml-2-0-sourcesjar/org/yaml/snakeyaml/representer/BaseRepresenter.java

\* /opt/cola/permits/1584157893\_1677999786.1262538/0/snakeyaml-2-0-sources-

jar/org/yaml/snakeyaml/events/SequenceEndEvent.java

\* /opt/cola/permits/1584157893\_1677999786.1262538/0/snakeyaml-2-0-sources-

jar/org/yaml/snakeyaml/util/PlatformFeatureDetector.java

\* /opt/cola/permits/1584157893\_1677999786.1262538/0/snakeyaml-2-0-sources-

jar/org/yaml/snakeyaml/parser/VersionTagsTuple.java

\* /opt/cola/permits/1584157893\_1677999786.1262538/0/snakeyaml-2-0-sources-jar/org/yaml/snakeyaml/Yaml.java

\* /opt/cola/permits/1584157893\_1677999786.1262538/0/snakeyaml-2-0-sources-

jar/org/yaml/snakeyaml/inspector/UnTrustedTagInspector.java

\* /opt/cola/permits/1584157893\_1677999786.1262538/0/snakeyaml-2-0-sources-

jar/org/yaml/snakeyaml/parser/ParserException.java

\*

/opt/cola/permits/1584157893\_1677999786.1262538/0/snakeyaml-2-0-sources-

jar/org/yaml/snakeyaml/error/MarkedYAMLException.java

\* /opt/cola/permits/1584157893\_1677999786.1262538/0/snakeyaml-2-0-sourcesjar/org/yaml/snakeyaml/representer/Representer.java

\* /opt/cola/permits/1584157893\_1677999786.1262538/0/snakeyaml-2-0-sourcesjar/org/yaml/snakeyaml/nodes/NodeTuple.java

\* /opt/cola/permits/1584157893\_1677999786.1262538/0/snakeyaml-2-0-sourcesjar/org/yaml/snakeyaml/inspector/TrustedTagInspector.java

\* /opt/cola/permits/1584157893\_1677999786.1262538/0/snakeyaml-2-0-sourcesjar/org/yaml/snakeyaml/serializer/Serializer.java

\* /opt/cola/permits/1584157893\_1677999786.1262538/0/snakeyaml-2-0-sourcesjar/org/yaml/snakeyaml/emitter/EmitterException.java

\* /opt/cola/permits/1584157893\_1677999786.1262538/0/snakeyaml-2-0-sourcesjar/org/yaml/snakeyaml/introspector/FieldProperty.java

\* /opt/cola/permits/1584157893\_1677999786.1262538/0/snakeyaml-2-0-sourcesjar/org/yaml/snakeyaml/introspector/BeanAccess.java

\*

 /opt/cola/permits/1584157893\_1677999786.1262538/0/snakeyaml-2-0-sourcesjar/org/yaml/snakeyaml/comments/CommentLine.java

\* /opt/cola/permits/1584157893\_1677999786.1262538/0/snakeyaml-2-0-sourcesjar/org/yaml/snakeyaml/LoaderOptions.java

\* /opt/cola/permits/1584157893\_1677999786.1262538/0/snakeyaml-2-0-sourcesjar/org/yaml/snakeyaml/tokens/CommentToken.java

\* /opt/cola/permits/1584157893\_1677999786.1262538/0/snakeyaml-2-0-sources-

jar/org/yaml/snakeyaml/extensions/compactnotation/PackageCompactConstructor.java

\* /opt/cola/permits/1584157893\_1677999786.1262538/0/snakeyaml-2-0-sources-

```
jar/org/yaml/snakeyaml/inspector/TrustedPrefixesTagInspector.java
```
\* /opt/cola/permits/1584157893\_1677999786.1262538/0/snakeyaml-2-0-sourcesjar/org/yaml/snakeyaml/tokens/BlockEndToken.java

\* /opt/cola/permits/1584157893\_1677999786.1262538/0/snakeyaml-2-0-sourcesjar/org/yaml/snakeyaml/serializer/SerializerException.java

\* /opt/cola/permits/1584157893\_1677999786.1262538/0/snakeyaml-2-0-sourcesjar/org/yaml/snakeyaml/error/Mark.java

\*

 /opt/cola/permits/1584157893\_1677999786.1262538/0/snakeyaml-2-0-sourcesjar/org/yaml/snakeyaml/util/ArrayUtils.java

\* /opt/cola/permits/1584157893\_1677999786.1262538/0/snakeyaml-2-0-sourcesjar/org/yaml/snakeyaml/error/YAMLException.java

\* /opt/cola/permits/1584157893\_1677999786.1262538/0/snakeyaml-2-0-sourcesjar/org/yaml/snakeyaml/events/DocumentEndEvent.java

\* /opt/cola/permits/1584157893\_1677999786.1262538/0/snakeyaml-2-0-sourcesjar/org/yaml/snakeyaml/emitter/Emitter.java

\* /opt/cola/permits/1584157893\_1677999786.1262538/0/snakeyaml-2-0-sourcesjar/org/yaml/snakeyaml/events/MappingEndEvent.java

\* /opt/cola/permits/1584157893\_1677999786.1262538/0/snakeyaml-2-0-sourcesjar/org/yaml/snakeyaml/util/ArrayStack.java

\* /opt/cola/permits/1584157893\_1677999786.1262538/0/snakeyaml-2-0-sourcesjar/org/yaml/snakeyaml/util/EnumUtils.java

\* /opt/cola/permits/1584157893\_1677999786.1262538/0/snakeyaml-2-0-sourcesjar/org/yaml/snakeyaml/TypeDescription.java

\*

 /opt/cola/permits/1584157893\_1677999786.1262538/0/snakeyaml-2-0-sourcesjar/org/yaml/snakeyaml/scanner/ScannerException.java

\* /opt/cola/permits/1584157893\_1677999786.1262538/0/snakeyaml-2-0-sourcesjar/org/yaml/snakeyaml/tokens/FlowSequenceStartToken.java

\* /opt/cola/permits/1584157893\_1677999786.1262538/0/snakeyaml-2-0-sourcesjar/org/yaml/snakeyaml/nodes/SequenceNode.java

\* /opt/cola/permits/1584157893\_1677999786.1262538/0/snakeyaml-2-0-sourcesjar/org/yaml/snakeyaml/resolver/Resolver.java

\* /opt/cola/permits/1584157893\_1677999786.1262538/0/snakeyaml-2-0-sourcesjar/org/yaml/snakeyaml/inspector/TagInspector.java

\* /opt/cola/permits/1584157893\_1677999786.1262538/0/snakeyaml-2-0-sourcesjar/org/yaml/snakeyaml/constructor/Constructor.java

\* /opt/cola/permits/1584157893\_1677999786.1262538/0/snakeyaml-2-0-sourcesjar/org/yaml/snakeyaml/scanner/SimpleKey.java

\* /opt/cola/permits/1584157893\_1677999786.1262538/0/snakeyaml-2-0-sourcesjar/org/yaml/snakeyaml/events/DocumentStartEvent.java

\*

 /opt/cola/permits/1584157893\_1677999786.1262538/0/snakeyaml-2-0-sourcesjar/org/yaml/snakeyaml/tokens/FlowEntryToken.java

\* /opt/cola/permits/1584157893\_1677999786.1262538/0/snakeyaml-2-0-sourcesjar/org/yaml/snakeyaml/comments/CommentEventsCollector.java

\* /opt/cola/permits/1584157893\_1677999786.1262538/0/snakeyaml-2-0-sourcesjar/org/yaml/snakeyaml/tokens/TagToken.java

\* /opt/cola/permits/1584157893\_1677999786.1262538/0/snakeyaml-2-0-sourcesjar/org/yaml/snakeyaml/tokens/Token.java

\* /opt/cola/permits/1584157893\_1677999786.1262538/0/snakeyaml-2-0-sourcesjar/org/yaml/snakeyaml/serializer/NumberAnchorGenerator.java

\* /opt/cola/permits/1584157893\_1677999786.1262538/0/snakeyaml-2-0-sourcesjar/org/yaml/snakeyaml/tokens/AnchorToken.java

\* /opt/cola/permits/1584157893\_1677999786.1262538/0/snakeyaml-2-0-sourcesjar/org/yaml/snakeyaml/error/MissingEnvironmentVariableException.java

\* /opt/cola/permits/1584157893\_1677999786.1262538/0/snakeyaml-2-0-sourcesjar/org/yaml/snakeyaml/constructor/BaseConstructor.java

\*

/opt/cola/permits/1584157893\_1677999786.1262538/0/snakeyaml-2-0-sources-

jar/org/yaml/snakeyaml/tokens/StreamEndToken.java

\* /opt/cola/permits/1584157893\_1677999786.1262538/0/snakeyaml-2-0-sourcesjar/org/yaml/snakeyaml/composer/Composer.java

\* /opt/cola/permits/1584157893\_1677999786.1262538/0/snakeyaml-2-0-sourcesjar/org/yaml/snakeyaml/extensions/compactnotation/CompactData.java

\* /opt/cola/permits/1584157893\_1677999786.1262538/0/snakeyaml-2-0-sourcesjar/org/yaml/snakeyaml/introspector/PropertyUtils.java

\* /opt/cola/permits/1584157893\_1677999786.1262538/0/snakeyaml-2-0-sourcesjar/org/yaml/snakeyaml/nodes/Tag.java

\* /opt/cola/permits/1584157893\_1677999786.1262538/0/snakeyaml-2-0-sourcesjar/org/yaml/snakeyaml/events/NodeEvent.java

\* /opt/cola/permits/1584157893\_1677999786.1262538/0/snakeyaml-2-0-sourcesjar/org/yaml/snakeyaml/introspector/PropertySubstitute.java

\* /opt/cola/permits/1584157893\_1677999786.1262538/0/snakeyaml-2-0-sourcesjar/org/yaml/snakeyaml/reader/StreamReader.java

\*

 /opt/cola/permits/1584157893\_1677999786.1262538/0/snakeyaml-2-0-sourcesjar/org/yaml/snakeyaml/internal/Logger.java

\* /opt/cola/permits/1584157893\_1677999786.1262538/0/snakeyaml-2-0-sourcesjar/org/yaml/snakeyaml/events/MappingStartEvent.java

\* /opt/cola/permits/1584157893\_1677999786.1262538/0/snakeyaml-2-0-sourcesjar/org/yaml/snakeyaml/scanner/ScannerImpl.java

\* /opt/cola/permits/1584157893\_1677999786.1262538/0/snakeyaml-2-0-sourcesjar/org/yaml/snakeyaml/tokens/KeyToken.java

\* /opt/cola/permits/1584157893\_1677999786.1262538/0/snakeyaml-2-0-sourcesjar/org/yaml/snakeyaml/tokens/TagTuple.java

\* /opt/cola/permits/1584157893\_1677999786.1262538/0/snakeyaml-2-0-sourcesjar/org/yaml/snakeyaml/tokens/BlockEntryToken.java

\* /opt/cola/permits/1584157893\_1677999786.1262538/0/snakeyaml-2-0-sourcesjar/org/yaml/snakeyaml/introspector/MissingProperty.java

\* /opt/cola/permits/1584157893\_1677999786.1262538/0/snakeyaml-2-0-sourcesjar/org/yaml/snakeyaml/events/Event.java

\*

 /opt/cola/permits/1584157893\_1677999786.1262538/0/snakeyaml-2-0-sourcesjar/org/yaml/snakeyaml/constructor/DuplicateKeyException.java

\* /opt/cola/permits/1584157893\_1677999786.1262538/0/snakeyaml-2-0-sourcesjar/org/yaml/snakeyaml/extensions/compactnotation/CompactConstructor.java

\* /opt/cola/permits/1584157893\_1677999786.1262538/0/snakeyaml-2-0-sourcesjar/org/yaml/snakeyaml/comments/CommentType.java

\* /opt/cola/permits/1584157893\_1677999786.1262538/0/snakeyaml-2-0-sourcesjar/org/yaml/snakeyaml/introspector/GenericProperty.java

No license file was found, but licenses were detected in source scan.

#### /\*

\* Copyright (c) 2008 Google Inc.

\*

\* Licensed under the Apache License, Version 2.0 (the "License"); you may not use this file except

\* in compliance with the License. You may obtain a copy of the License at

\*

\* http://www.apache.org/licenses/LICENSE-2.0

\*

\* Unless required by applicable law or agreed to in writing, software distributed under the License \* is distributed on an "AS IS" BASIS, WITHOUT WARRANTIES OR CONDITIONS OF ANY KIND, either express

\* or implied. See the License for the specific language governing permissions and limitations under \* the License.

\*/

Found in path(s):

\* /opt/cola/permits/1584157893\_1677999786.1262538/0/snakeyaml-2-0-sourcesjar/org/yaml/snakeyaml/external/com/google/gdata/util/common/base/Escaper.java \* /opt/cola/permits/1584157893\_1677999786.1262538/0/snakeyaml-2-0-sourcesjar/org/yaml/snakeyaml/external/com/google/gdata/util/common/base/PercentEscaper.java \* /opt/cola/permits/1584157893\_1677999786.1262538/0/snakeyaml-2-0-sourcesjar/org/yaml/snakeyaml/external/com/google/gdata/util/common/base/UnicodeEscaper.java No license file was found, but licenses were detected in source scan.

<name>Apache License, Version 2.0</name> <url>http://www.apache.org/licenses/LICENSE-2.0.txt</url>

Found in path(s):

\* /opt/cola/permits/1584157893\_1677999786.1262538/0/snakeyaml-2-0-sources-jar/META-INF/maven/org.yaml/snakeyaml/pom.xml

> Apache License Version 2.0, January 2004 http://www.apache.org/licenses/

#### TERMS AND CONDITIONS FOR USE, REPRODUCTION, AND DISTRIBUTION

1. Definitions.

 "License" shall mean the terms and conditions for use, reproduction, and distribution as defined by Sections 1 through 9 of this document.

 "Licensor" shall mean the copyright owner or entity authorized by the copyright owner that is granting the License.

 "Legal Entity" shall mean the union of the acting entity and all other entities that control, are controlled by, or are under common control with that entity. For the purposes of this definition, "control" means (i) the power, direct or indirect, to cause the direction or management of such entity, whether by contract or otherwise, or (ii) ownership of fifty percent (50%) or more of the

 outstanding shares, or (iii) beneficial ownership of such entity.

 "You" (or "Your") shall mean an individual or Legal Entity exercising permissions granted by this License.

 "Source" form shall mean the preferred form for making modifications, including but not limited to software source code, documentation source, and configuration files.

 "Object" form shall mean any form resulting from mechanical transformation or translation of a Source form, including but not limited to compiled object code, generated documentation, and conversions to other media types.

 "Work" shall mean the work of authorship, whether in Source or Object form, made available under the License, as indicated by a copyright notice that is included in or attached to the work (an example is provided in the Appendix below).

 "Derivative Works" shall mean any work, whether in Source or Object form, that is based on (or derived from) the Work and for which the editorial

 revisions, annotations, elaborations, or other modifications represent, as a whole, an original work of authorship. For the purposes of this License, Derivative Works shall not include works that remain separable from, or merely link (or bind by name) to the interfaces of, the Work and Derivative Works thereof.

 "Contribution" shall mean any work of authorship, including the original version of the Work and any modifications or additions to that Work or Derivative Works thereof, that is intentionally submitted to Licensor for inclusion in the Work by the copyright owner or by an individual or Legal Entity authorized to submit on behalf of the copyright owner. For the purposes of this definition, "submitted" means any form of electronic, verbal, or written communication sent to the Licensor or its representatives, including but not limited to communication on electronic mailing lists, source code control systems, and issue tracking systems that are managed by, or on behalf of, the Licensor for the purpose of discussing and improving the Work, but excluding communication that is conspicuously marked or otherwise designated in writing by the copyright owner as "Not a Contribution."

 "Contributor" shall mean Licensor and any individual or Legal Entity on behalf of whom a Contribution has been received by Licensor and subsequently incorporated within the Work.

2. Grant of Copyright License. Subject to the terms and conditions of

 this License, each Contributor hereby grants to You a perpetual, worldwide, non-exclusive, no-charge, royalty-free, irrevocable copyright license to reproduce, prepare Derivative Works of, publicly display, publicly perform, sublicense, and distribute the Work and such Derivative Works in Source or Object form.

 3. Grant of Patent License. Subject to the terms and conditions of this

 License, each Contributor hereby grants to You a perpetual, worldwide, non-exclusive, no-charge, royalty-free, irrevocable (except as stated in this section) patent license to make, have made, use, offer to sell, sell, import, and otherwise transfer the Work, where such license applies only to those patent claims licensable by such Contributor that are necessarily infringed by their Contribution(s) alone or by combination of their Contribution(s) with the Work to which such Contribution(s) was submitted. If You institute patent litigation against any entity (including a cross-claim or counterclaim in a lawsuit) alleging that the Work or a Contribution incorporated within the Work constitutes direct or contributory patent infringement, then any patent licenses granted to You under this License for that Work shall terminate as of the date such litigation is filed.

 4. Redistribution. You may reproduce and distribute copies of the

 Work or Derivative Works thereof in any medium, with or without modifications, and in Source or Object form, provided that You meet the following conditions:

- (a) You must give any other recipients of the Work or Derivative Works a copy of this License; and
- (b) You must cause any modified files to carry prominent notices stating that You changed the files; and
- (c) You must retain, in the Source form of any Derivative Works that You distribute, all copyright, patent, trademark, and attribution notices from the Source form of the Work, excluding those notices that do not pertain to any part of the Derivative Works; and
- (d) If the Work includes a "NOTICE" text file as part of its distribution, then any Derivative Works that You distribute must include a readable copy of the attribution notices contained within such NOTICE file, excluding

those notices that do not

 pertain to any part of the Derivative Works, in at least one of the following places: within a NOTICE text file distributed  as part of the Derivative Works; within the Source form or documentation, if provided along with the Derivative Works; or, within a display generated by the Derivative Works, if and wherever such third-party notices normally appear. The contents of the NOTICE file are for informational purposes only and do not modify the License. You may add Your own attribution notices within Derivative Works that You distribute, alongside or as an addendum to the NOTICE text from the Work, provided that such additional attribution notices cannot be construed as modifying the License.

 You may add Your own copyright statement to Your modifications and may provide additional or different license terms and conditions

 for use, reproduction, or distribution of Your modifications, or for any such Derivative Works as a whole, provided Your use, reproduction, and distribution of the Work otherwise complies with the conditions stated in this License.

- 5. Submission of Contributions. Unless You explicitly state otherwise, any Contribution intentionally submitted for inclusion in the Work by You to the Licensor shall be under the terms and conditions of this License, without any additional terms or conditions. Notwithstanding the above, nothing herein shall supersede or modify the terms of any separate license agreement you may have executed with Licensor regarding such Contributions.
- 6. Trademarks. This License does not grant permission to use the trade names, trademarks, service marks, or product names of the Licensor, except as required for reasonable and customary use in describing the origin of the Work and reproducing the content of the NOTICE file.
- 7. Disclaimer of Warranty. Unless required by applicable law or agreed to in writing, Licensor provides the Work (and each Contributor provides its Contributions) on an "AS IS" BASIS, WITHOUT WARRANTIES OR CONDITIONS OF ANY KIND, either express or implied, including, without limitation, any warranties or conditions of TITLE, NON-INFRINGEMENT, MERCHANTABILITY, or FITNESS FOR A PARTICULAR PURPOSE. You are solely responsible for determining the appropriateness of using or redistributing the Work and assume any risks associated with Your exercise of permissions under this License.
- 8. Limitation of Liability. In no event and under no legal theory, whether in tort (including negligence), contract, or otherwise. unless required by applicable law (such as deliberate and grossly negligent acts) or agreed to in writing, shall any Contributor be liable to You for damages, including any direct,

indirect, special,

 incidental, or consequential damages of any character arising as a result of this License or out of the use or inability to use the Work (including but not limited to damages for loss of goodwill, work stoppage, computer failure or malfunction, or any and all other commercial damages or losses), even if such Contributor has been advised of the possibility of such damages.

 9. Accepting Warranty or Additional Liability. While redistributing the Work or Derivative Works thereof, You may choose to offer, and charge a fee for, acceptance of support, warranty, indemnity, or other liability obligations and/or rights consistent with this License. However, in accepting such obligations, You may act only on Your own behalf and on Your sole responsibility, not on behalf of any other Contributor, and only if You agree to indemnify, defend, and hold each Contributor harmless for any liability incurred by, or claims asserted against, such Contributor by reason of your accepting any such warranty or additional liability.

#### END OF TERMS AND CONDITIONS

APPENDIX: How to apply the Apache License to your work.

 To apply the Apache License to your work, attach the following boilerplate notice, with the fields enclosed by brackets "[]" replaced with your own identifying information. (Don't include the brackets!) The text should be enclosed in the appropriate comment syntax for the file format. We also recommend that a file or class name and description of purpose be included on the same "printed page" as the copyright notice for easier identification within third-party archives.

Copyright [yyyy] [name of copyright owner]

 Licensed under the Apache License, Version 2.0 (the "License"); you may not use this file except in compliance with the License. You may obtain a copy of the License at

http://www.apache.org/licenses/LICENSE-2.0

 Unless required by applicable law or agreed to in writing, software distributed under the License is distributed on an "AS IS" BASIS, WITHOUT WARRANTIES OR CONDITIONS OF ANY KIND, either express or implied. See the License for the specific language governing permissions and limitations under the License.

No license file was found, but licenses were detected in source scan.

// This module is multi-licensed and may be used under the terms

// EPL, Eclipse Public License, V1.0 or later, http://www.eclipse.org/legal

// LGPL, GNU Lesser General Public License, V2.1 or later, http://www.gnu.org/licenses/lgpl.html

```
// GPL, GNU General Public License, V2 or later, http://www.gnu.org/licenses/gpl.html
```
// AL, Apache License, V2.0 or later, http://www.apache.org/licenses

// BSD, BSD License, http://www.opensource.org/licenses/bsd-license.php

/\*\*

\* A Base64 encoder/decoder.

\*

 $*$  <p>

\* This class is used to encode and decode data in Base64 format as described in RFC 1521.

\*

 $*$  <p>

\* Project home page: <a href="http://www.source-code.biz/base64coder/java/">www.

\* source-code.biz/base64coder/java</a><br>

\* Author: Christian d'Heureuse, Inventec Informatik AG, Zurich, Switzerland<br>

\* Multi-licensed: EPL / LGPL / GPL / AL / BSD.

\*/

Found in path(s):

\* /opt/cola/permits/1584157893\_1677999786.1262538/0/snakeyaml-2-0-sourcesjar/org/yaml/snakeyaml/external/biz/base64Coder/Base64Coder.java

## **1.329 json-java 20230227**

**1.329.1 Available under license :** 

Public Domain.

# **1.330 javaee-api 5.0.1**

### **1.330.1 Available under license :**

No license file was found, but licenses were detected in source scan.

# JOnAS: Java(TM) Open Application Server

 $\#$ 

# Copyright (C) 2007 Bull S.A.S.

# Contact: jonas-team@ow2.org

#

# This library is free software; you can redistribute it and/or

# modify it under the terms of the GNU Lesser General Public

# License as published by the Free Software Foundation; either

# version 2.1 of the License, or any later version.

#

# This library is distributed in the hope that it will be useful,

# but WITHOUT ANY WARRANTY; without even the implied warranty of

# MERCHANTABILITY or FITNESS FOR A PARTICULAR PURPOSE. See the GNU

# Lesser General Public License for more details.

```
#
# You should have received a copy of the GNU Lesser General Public
# License along with this library; if not, write to the Free Software
# Foundation, Inc., 59 Temple Place, Suite 330, Boston, MA 02111-1307
# USA
# ---------------------------------------------------------------------------
#
 $Id: javaee-api.bnd 12591 2008-01-17 09:53:29Z durieuxp $
# ---------------------------------------------------------------------------
# Exclude javax.servlet.*
Import-Package !javax.servlet.*,\
          !com.sun.org.apache.*,\
```
javax.xml.namespace,\

 $*$ 

Include-Resource @geronimo-activation\_1.0.2\_spec-1.2.jar!/META-INF/mimetypes.default

```
# FIXME Some classes in javax.* depends on 'external' packages
# Introduced packages versions
Export-Package javax.el.*; version=2.1,
         javax.servlet.*;version=2.5;-split-package:=merge-first,\
         javax.transaction;version=1.1.0,\
         javax.mail.*;version=1.4,\
         javax.*,\
         org.apache.taglibs.*;version=2.1
```

```
Private-Package org.apache.geronimo.*;-split-package:=merge-first,\
          javax.xml.namespace;-split-package:=merge-first,\
          com.ibm.*
```
#### -failok

Found in path(s):

\* /opt/cola/permits/1610265837\_1679512518.7665615/0/javaee-api-5-0-1-sources-jar/META-INF/javaee-api.bnd

# **1.331 jinjava 2.6.0**

### **1.331.1 Available under license :**

No license file was found, but licenses were detected in source scan.

/\*\*\*\*\*\*\*\*\*\*\*\*\*\*\*\*\*\*\*\*\*\*\*\*\*\*\*\*\*\*\*\*\*\*\*\*\*\*\*\*\*\*\*\*\*\*\*\*\*\*\*\*\*\*\*\*\*\*\*\*\*\*\*\*\*\*\*\*\*\*

Copyright (c) 2020 HubSpot Inc.

Licensed under the Apache License, Version 2.0 (the "License"); you may not use this file except in compliance with the License. You may obtain a copy of the License at
http://www.apache.org/licenses/LICENSE-2.0

Unless required by applicable law or agreed to in writing, software distributed under the License is distributed on an "AS IS" BASIS, WITHOUT WARRANTIES OR CONDITIONS OF ANY KIND, either express or implied. See the License for the specific language governing permissions and limitations under the License. \*\*\*\*\*\*\*\*\*\*\*\*\*\*\*\*\*\*\*\*\*\*\*\*\*\*\*\*\*\*\*\*\*\*\*\*\*\*\*\*\*\*\*\*\*\*\*\*\*\*\*\*\*\*\*\*\*\*\*\*\*\*\*\*\*\*\*\*\*\*/

Found in path(s):

\* /opt/cola/permits/1613098423\_1679654368.0746422/0/jinjava-2-6-0-sources-2 jar/com/hubspot/jinjava/lib/filter/AbstractFilter.java No license file was found, but licenses were detected in source scan.

/\*\*\*\*\*\*\*\*\*\*\*\*\*\*\*\*\*\*\*\*\*\*\*\*\*\*\*\*\*\*\*\*\*\*\*\*\*\*\*\*\*\*\*\*\*\*\*\*\*\*\*\*\*\*\*\*\*\*\*\*\*\*\*\*\*\*\*\*\*\*

\* Copyright (c) 2014 HubSpot Inc.

\*

\* Licensed under the Apache License, Version 2.0 (the "License");

\* you may not use this file except in compliance with the License.

\* You may obtain a copy of the License at

\*

\* http://www.apache.org/licenses/LICENSE-2.0

\*

\* Unless required by applicable law or agreed to in writing, software

\* distributed under the License is distributed on an "AS IS" BASIS,

\* WITHOUT WARRANTIES OR CONDITIONS OF ANY KIND, either express or implied.

\* See the License for the specific language governing permissions and

\* limitations under the License.

\*\*\*\*\*\*\*\*\*\*\*\*\*\*\*\*\*\*\*\*\*\*\*\*\*\*\*\*\*\*\*\*\*\*\*\*\*\*\*\*\*\*\*\*\*\*\*\*\*\*\*\*\*\*\*\*\*\*\*\*\*\*\*\*\*\*\*\*\*\*/

Found in path(s):

\* /opt/cola/permits/1613098423\_1679654368.0746422/0/jinjava-2-6-0-sources-2 jar/com/hubspot/jinjava/JinjavaConfig.java

\* /opt/cola/permits/1613098423\_1679654368.0746422/0/jinjava-2-6-0-sources-2 jar/com/hubspot/jinjava/lib/tag/IncludeTag.java

\*

 /opt/cola/permits/1613098423\_1679654368.0746422/0/jinjava-2-6-0-sources-2 jar/com/hubspot/jinjava/lib/tag/IfTag.java

\* /opt/cola/permits/1613098423\_1679654368.0746422/0/jinjava-2-6-0-sources-2 jar/com/hubspot/jinjava/lib/tag/CycleTag.java

\* /opt/cola/permits/1613098423\_1679654368.0746422/0/jinjava-2-6-0-sources-2 jar/com/hubspot/jinjava/util/HelperStringTokenizer.java

\* /opt/cola/permits/1613098423\_1679654368.0746422/0/jinjava-2-6-0-sources-2 jar/com/hubspot/jinjava/tree/ExpressionNode.java

\* /opt/cola/permits/1613098423\_1679654368.0746422/0/jinjava-2-6-0-sources-2 jar/com/hubspot/jinjava/tree/TextNode.java

\* /opt/cola/permits/1613098423\_1679654368.0746422/0/jinjava-2-6-0-sources-2-

jar/com/hubspot/jinjava/tree/Node.java

\* /opt/cola/permits/1613098423\_1679654368.0746422/0/jinjava-2-6-0-sources-2 jar/com/hubspot/jinjava/tree/TreeParser.java

\* /opt/cola/permits/1613098423\_1679654368.0746422/0/jinjava-2-6-0-sources-2 jar/com/hubspot/jinjava/interpret/Context.java

\*

 /opt/cola/permits/1613098423\_1679654368.0746422/0/jinjava-2-6-0-sources-2 jar/com/hubspot/jinjava/lib/filter/AbsFilter.java

\* /opt/cola/permits/1613098423\_1679654368.0746422/0/jinjava-2-6-0-sources-2 jar/com/hubspot/jinjava/interpret/JinjavaInterpreter.java

\* /opt/cola/permits/1613098423\_1679654368.0746422/0/jinjava-2-6-0-sources-2 jar/com/hubspot/jinjava/util/Variable.java

\* /opt/cola/permits/1613098423\_1679654368.0746422/0/jinjava-2-6-0-sources-2 jar/com/hubspot/jinjava/lib/tag/IfchangedTag.java

\* /opt/cola/permits/1613098423\_1679654368.0746422/0/jinjava-2-6-0-sources-2 jar/com/hubspot/jinjava/lib/tag/ExtendsTag.java

\* /opt/cola/permits/1613098423\_1679654368.0746422/0/jinjava-2-6-0-sources-2 jar/com/hubspot/jinjava/tree/TagNode.java

\* /opt/cola/permits/1613098423\_1679654368.0746422/0/jinjava-2-6-0-sources-2 jar/com/hubspot/jinjava/lib/tag/BlockTag.java

\* /opt/cola/permits/1613098423\_1679654368.0746422/0/jinjava-2-6-0-sources-2 jar/com/hubspot/jinjava/lib/tag/Tag.java

\*

 /opt/cola/permits/1613098423\_1679654368.0746422/0/jinjava-2-6-0-sources-2 jar/com/hubspot/jinjava/util/ObjectIterator.java

\* /opt/cola/permits/1613098423\_1679654368.0746422/0/jinjava-2-6-0-sources-2 jar/com/hubspot/jinjava/tree/RootNode.java

\* /opt/cola/permits/1613098423\_1679654368.0746422/0/jinjava-2-6-0-sources-2 jar/com/hubspot/jinjava/lib/tag/ForTag.java

\* /opt/cola/permits/1613098423\_1679654368.0746422/0/jinjava-2-6-0-sources-2 jar/com/hubspot/jinjava/lib/filter/FilterLibrary.java

\* /opt/cola/permits/1613098423\_1679654368.0746422/0/jinjava-2-6-0-sources-2 jar/com/hubspot/jinjava/Jinjava.java

\* /opt/cola/permits/1613098423\_1679654368.0746422/0/jinjava-2-6-0-sources-2 jar/com/hubspot/jinjava/lib/tag/SetTag.java

\* /opt/cola/permits/1613098423\_1679654368.0746422/0/jinjava-2-6-0-sources-2 jar/com/hubspot/jinjava/lib/filter/CutFilter.java

\* /opt/cola/permits/1613098423\_1679654368.0746422/0/jinjava-2-6-0-sources-2 jar/com/hubspot/jinjava/lib/filter/EscapeFilter.java

No license file was found, but licenses were detected in source scan.

/\*\*\*\*\*\*\*\*\*\*\*\*\*\*\*\*\*\*\*\*\*\*\*\*\*\*\*\*\*\*\*\*\*\*\*\*\*\*\*\*\*\*\*\*\*\*\*\*\*\*\*\*\*\*\*\*\*\*\*\*\*\*\*\*\*\*\*\*\*\*

\* Copyright (c) 2017 HubSpot Inc.

\*

\* Licensed under the Apache License, Version 2.0 (the "License");

\* you may not use this file except in compliance with the License.

\* You may obtain a copy of the License at

\*

\* http://www.apache.org/licenses/LICENSE-2.0

\*

- \* Unless required by applicable law or agreed to in writing, software
- \* distributed under the License is distributed on an "AS IS" BASIS,

\* WITHOUT WARRANTIES OR CONDITIONS OF ANY KIND, either express or implied.

\* See the License for the specific language governing permissions and

\* limitations under the License.

\*\*\*\*\*\*\*\*\*\*\*\*\*\*\*\*\*\*\*\*\*\*\*\*\*\*\*\*\*\*\*\*\*\*\*\*\*\*\*\*\*\*\*\*\*\*\*\*\*\*\*\*\*\*\*\*\*\*\*\*\*\*\*\*\*\*\*\*\*\*/

Found in path(s):

\* /opt/cola/permits/1613098423\_1679654368.0746422/0/jinjava-2-6-0-sources-2 jar/com/hubspot/jinjava/lib/filter/EscapeJinjavaFilter.java No license file was found, but licenses were detected in source scan.

/\*\*\*\*\*\*\*\*\*\*\*\*\*\*\*\*\*\*\*\*\*\*\*\*\*\*\*\*\*\*\*\*\*\*\*\*\*\*\*\*\*\*\*\*\*\*\*\*\*\*\*\*\*\*\*\*\*\*\*\*\*\*\*\*\*\*\*\*\*\*

Copyright (c) 2014 HubSpot Inc.

Licensed under the Apache License, Version 2.0 (the "License"); you may not use this file except in compliance with the License. You may obtain a copy of the License at

http://www.apache.org/licenses/LICENSE-2.0

Unless required by applicable law or agreed to in writing, software distributed under the License is distributed on an "AS IS" BASIS, WITHOUT WARRANTIES OR CONDITIONS OF ANY KIND, either express or implied. See the License for the specific language governing permissions and limitations under the License. \*\*\*\*\*\*\*\*\*\*\*\*\*\*\*\*\*\*\*\*\*\*\*\*\*\*\*\*\*\*\*\*\*\*\*\*\*\*\*\*\*\*\*\*\*\*\*\*\*\*\*\*\*\*\*\*\*\*\*\*\*\*\*\*\*\*\*\*\*\*/

Found in path(s):

\* /opt/cola/permits/1613098423\_1679654368.0746422/0/jinjava-2-6-0-sources-2 jar/com/hubspot/jinjava/lib/filter/EscapeJsFilter.java \* /opt/cola/permits/1613098423\_1679654368.0746422/0/jinjava-2-6-0-sources-2 jar/com/hubspot/jinjava/lib/filter/Filter.java No license file was found, but licenses were detected in source scan.

/\*\*\*\*\*\*\*\*\*\*\*\*\*\*\*\*\*\*\*\*\*\*\*\*\*\*\*\*\*\*\*\*\*\*\*\*\*\*\*\*\*\*\*\*\*\*\*\*\*\*\*\*\*\*\*\*\*\*\*\*\*\*\*\*\*\*\*\*\*\* Copyright (c) 2014 HubSpot Inc.

Licensed under the Apache License, Version 2.0 (the "License"); you may not use this file except in compliance with the License. You may obtain a copy of the License at

http://www.apache.org/licenses/LICENSE-2.0

Unless required by applicable law or agreed to in writing, software distributed under the License is distributed on an "AS IS" BASIS,

#### WITHOUT WARRANTIES OR CONDITIONS OF ANY KIND, either express or implied.

See the License for the specific language governing permissions and limitations under the License.

\*\*\*\*\*\*\*\*\*\*\*\*\*\*\*\*\*\*\*\*\*\*\*\*\*\*\*\*\*\*\*\*\*\*\*\*\*\*\*\*\*\*\*\*\*\*\*\*\*\*\*\*\*\*\*\*\*\*\*\*\*\*\*\*\*\*\*\*\*\*/

Found in path(s):

\* /opt/cola/permits/1613098423\_1679654368.0746422/0/jinjava-2-6-0-sources-2 jar/com/hubspot/jinjava/lib/filter/UpperFilter.java

\* /opt/cola/permits/1613098423\_1679654368.0746422/0/jinjava-2-6-0-sources-2 jar/com/hubspot/jinjava/lib/filter/LowerFilter.java

\*

\*

 /opt/cola/permits/1613098423\_1679654368.0746422/0/jinjava-2-6-0-sources-2 jar/com/hubspot/jinjava/util/Logging.java

\* /opt/cola/permits/1613098423\_1679654368.0746422/0/jinjava-2-6-0-sources-2 jar/com/hubspot/jinjava/lib/filter/DivisibleFilter.java

\* /opt/cola/permits/1613098423\_1679654368.0746422/0/jinjava-2-6-0-sources-2 jar/com/hubspot/jinjava/lib/filter/Md5Filter.java

\* /opt/cola/permits/1613098423\_1679654368.0746422/0/jinjava-2-6-0-sources-2 jar/com/hubspot/jinjava/loader/FileLocator.java

\* /opt/cola/permits/1613098423\_1679654368.0746422/0/jinjava-2-6-0-sources-2 jar/com/hubspot/jinjava/lib/filter/AddFilter.java

\* /opt/cola/permits/1613098423\_1679654368.0746422/0/jinjava-2-6-0-sources-2 jar/com/hubspot/jinjava/lib/filter/DivideFilter.java

\* /opt/cola/permits/1613098423\_1679654368.0746422/0/jinjava-2-6-0-sources-2 jar/com/hubspot/jinjava/tree/parse/NoteToken.java

\* /opt/cola/permits/1613098423\_1679654368.0746422/0/jinjava-2-6-0-sources-2-

jar/com/hubspot/jinjava/tree/parse/TextToken.java

 /opt/cola/permits/1613098423\_1679654368.0746422/0/jinjava-2-6-0-sources-2 jar/com/hubspot/jinjava/lib/tag/TagLibrary.java

\* /opt/cola/permits/1613098423\_1679654368.0746422/0/jinjava-2-6-0-sources-2 jar/com/hubspot/jinjava/lib/SimpleLibrary.java

\* /opt/cola/permits/1613098423\_1679654368.0746422/0/jinjava-2-6-0-sources-2 jar/com/hubspot/jinjava/lib/Importable.java

\* /opt/cola/permits/1613098423\_1679654368.0746422/0/jinjava-2-6-0-sources-2 jar/com/hubspot/jinjava/util/ForLoop.java

\* /opt/cola/permits/1613098423\_1679654368.0746422/0/jinjava-2-6-0-sources-2 jar/com/hubspot/jinjava/tree/parse/TokenScannerSymbols.java

\* /opt/cola/permits/1613098423\_1679654368.0746422/0/jinjava-2-6-0-sources-2 jar/com/hubspot/jinjava/lib/filter/DefaultFilter.java

\* /opt/cola/permits/1613098423\_1679654368.0746422/0/jinjava-2-6-0-sources-2 jar/com/hubspot/jinjava/lib/filter/AdvancedFilter.java

\* /opt/cola/permits/1613098423\_1679654368.0746422/0/jinjava-2-6-0-sources-2 jar/com/hubspot/jinjava/lib/filter/MultiplyFilter.java

\*

 /opt/cola/permits/1613098423\_1679654368.0746422/0/jinjava-2-6-0-sources-2 jar/com/hubspot/jinjava/loader/ResourceLocator.java

\* /opt/cola/permits/1613098423\_1679654368.0746422/0/jinjava-2-6-0-sources-2-

jar/com/hubspot/jinjava/tree/parse/Token.java

\* /opt/cola/permits/1613098423\_1679654368.0746422/0/jinjava-2-6-0-sources-2 jar/com/hubspot/jinjava/lib/tag/ElseTag.java

\* /opt/cola/permits/1613098423\_1679654368.0746422/0/jinjava-2-6-0-sources-2 jar/com/hubspot/jinjava/lib/filter/RandomFilter.java

\* /opt/cola/permits/1613098423\_1679654368.0746422/0/jinjava-2-6-0-sources-2 jar/com/hubspot/jinjava/lib/filter/LengthFilter.java

\* /opt/cola/permits/1613098423\_1679654368.0746422/0/jinjava-2-6-0-sources-2 jar/com/hubspot/jinjava/tree/parse/TagToken.java

\* /opt/cola/permits/1613098423\_1679654368.0746422/0/jinjava-2-6-0-sources-2 jar/com/hubspot/jinjava/lib/filter/TruncateFilter.java

\* /opt/cola/permits/1613098423\_1679654368.0746422/0/jinjava-2-6-0-sources-2 jar/com/hubspot/jinjava/util/ObjectTruthValue.java

\*

 /opt/cola/permits/1613098423\_1679654368.0746422/0/jinjava-2-6-0-sources-2 jar/com/hubspot/jinjava/interpret/InterpretException.java

\* /opt/cola/permits/1613098423\_1679654368.0746422/0/jinjava-2-6-0-sources-2 jar/com/hubspot/jinjava/lib/filter/DatetimeFilter.java

\* /opt/cola/permits/1613098423\_1679654368.0746422/0/jinjava-2-6-0-sources-2 jar/com/hubspot/jinjava/tree/parse/ExpressionToken.java

\* /opt/cola/permits/1613098423\_1679654368.0746422/0/jinjava-2-6-0-sources-2 jar/com/hubspot/jinjava/lib/filter/ReverseFilter.java

No license file was found, but licenses were detected in source scan.

/\*

Copyright (c) 2014 HubSpot Inc.

Licensed under the Apache License, Version 2.0 (the "License"); you may not use this file except in compliance with the License. You may obtain a copy of the License at

http://www.apache.org/licenses/LICENSE-2.0

Unless required by applicable law or agreed to in writing, software distributed under the License is distributed on an "AS IS" BASIS, WITHOUT WARRANTIES OR CONDITIONS OF ANY KIND, either express or implied. See the License for the specific language governing permissions and limitations under the License. \*/

Found in path(s):

\* /opt/cola/permits/1613098423\_1679654368.0746422/0/jinjava-2-6-0-sources-2 jar/com/hubspot/jinjava/tree/parse/TokenScanner.java No license file was found, but licenses were detected in source scan.

/\*\*

\* Licensed under the Apache License, Version 2.0 (the "License");

\* you may not use this file except in compliance with the License.

- \* You may obtain a copy of the License at
- \*
- \* http://www.apache.org/licenses/LICENSE-2.0
- \* \* Unless required by applicable law or agreed to in writing, software
- \* distributed under the License is distributed on an "AS IS" BASIS,
- \* WITHOUT WARRANTIES OR CONDITIONS OF ANY KIND, either express or implied.
- \* See the License for the specific language governing permissions and
- \* limitations under the License.
- \*/

Found in path(s):

\* /opt/cola/permits/1613098423\_1679654368.0746422/0/jinjava-2-6-0-sources-2-

jar/com/hubspot/jinjava/lib/filter/BoolFilter.java

\* /opt/cola/permits/1613098423\_1679654368.0746422/0/jinjava-2-6-0-sources-2-

jar/com/hubspot/jinjava/interpret/DynamicVariableResolver.java

# **1.332 tap4j 4.1**

### **1.332.1 Available under license :**

No license file was found, but licenses were detected in source scan.

```
/*
```

```
* The MIT License
```
\*

```
* Copyright (c) 2010 tap4j team (see AUTHORS)
```
\*

\* Permission is hereby granted, free of charge, to any person obtaining a copy

\* of this software and associated documentation files (the "Software"), to deal

\* in the Software without restriction, including without limitation the rights

\* to use, copy, modify, merge, publish, distribute, sublicense, and/or sell

\* copies of the Software, and to permit persons to whom the Software is

\* furnished to do so, subject to the following conditions:

\*

```
* The above copyright notice and this permission notice shall be included in
```
\* all copies or substantial portions of the Software.

\*

\* THE SOFTWARE IS PROVIDED "AS IS", WITHOUT WARRANTY OF ANY KIND, EXPRESS OR

\* IMPLIED, INCLUDING BUT NOT LIMITED TO THE WARRANTIES OF MERCHANTABILITY,

\* FITNESS FOR A PARTICULAR PURPOSE AND NONINFRINGEMENT. IN NO EVENT SHALL THE

\* AUTHORS OR COPYRIGHT HOLDERS

BE LIABLE FOR ANY CLAIM, DAMAGES OR OTHER

\* LIABILITY, WHETHER IN AN ACTION OF CONTRACT, TORT OR OTHERWISE, ARISING FROM,

\* OUT OF OR IN CONNECTION WITH THE SOFTWARE OR THE USE OR OTHER DEALINGS IN \* THE SOFTWARE.

\*/

Found in path(s):

\* /opt/cola/permits/1613098593\_1679654363.3271081/0/tap4j-4-1-sources-2-jar/org/tap4j/util/package-info.java

\* /opt/cola/permits/1613098593\_1679654363.3271081/0/tap4j-4-1-sources-2-jar/org/tap4j/util/StatusValues.java

\* /opt/cola/permits/1613098593\_1679654363.3271081/0/tap4j-4-1-sources-2-jar/org/tap4j/producer/packageinfo.java

\* /opt/cola/permits/1613098593\_1679654363.3271081/0/tap4j-4-1-sources-2-jar/org/tap4j/model/TestSet.java \* /opt/cola/permits/1613098593\_1679654363.3271081/0/tap4j-4-1-sources-2-

jar/org/tap4j/representer/Tap13Representer.java

\* /opt/cola/permits/1613098593\_1679654363.3271081/0/tap4j-4-1-sources-2-jar/org/tap4j/model/TestResult.java

 $*$ /opt/cola/permits/1613098593\_1679654363.3271081/0/tap4j-4-1-sources-2-jar/org/tap4j/model/TapResult.java \*

 /opt/cola/permits/1613098593\_1679654363.3271081/0/tap4j-4-1-sources-2-jar/org/tap4j/parser/Parser.java \* /opt/cola/permits/1613098593\_1679654363.3271081/0/tap4j-4-1-sources-2-

jar/org/tap4j/representer/RepresenterException.java

\* /opt/cola/permits/1613098593\_1679654363.3271081/0/tap4j-4-1-sources-2-jar/org/tap4j/parser/package-info.java

\* /opt/cola/permits/1613098593\_1679654363.3271081/0/tap4j-4-1-sources-2-jar/org/tap4j/model/BailOut.java

\* /opt/cola/permits/1613098593\_1679654363.3271081/0/tap4j-4-1-sources-2-jar/org/tap4j/util/DirectiveValues.java

\* /opt/cola/permits/1613098593\_1679654363.3271081/0/tap4j-4-1-sources-2-

jar/org/tap4j/consumer/TapConsumerException.java

\* /opt/cola/permits/1613098593\_1679654363.3271081/0/tap4j-4-1-sources-2-

jar/org/tap4j/consumer/TapConsumerFactory.java

\* /opt/cola/permits/1613098593\_1679654363.3271081/0/tap4j-4-1-sources-2-

jar/org/tap4j/model/AbstractTapElementDiagnostic.java

\* /opt/cola/permits/1613098593\_1679654363.3271081/0/tap4j-4-1-sources-2-jar/org/tap4j/model/TapElement.java \*

/opt/cola/permits/1613098593\_1679654363.3271081/0/tap4j-4-1-sources-2-jar/org/tap4j/model/SkipPlan.java

 $*$ /opt/cola/permits/1613098593\_1679654363.3271081/0/tap4j-4-1-sources-2-jar/org/tap4j/model/Footer.java

\* /opt/cola/permits/1613098593\_1679654363.3271081/0/tap4j-4-1-sources-2-

jar/org/tap4j/producer/TapProducer.java

\* /opt/cola/permits/1613098593\_1679654363.3271081/0/tap4j-4-1-sources-2-jar/org/tap4j/model/Comment.java

\* /opt/cola/permits/1613098593\_1679654363.3271081/0/tap4j-4-1-sources-2-jar/org/tap4j/model/Header.java

\* /opt/cola/permits/1613098593\_1679654363.3271081/0/tap4j-4-1-sources-2-jar/org/tap4j/model/package-info.java

\* /opt/cola/permits/1613098593\_1679654363.3271081/0/tap4j-4-1-sources-2-jar/org/tap4j/producer/Producer.java

\* /opt/cola/permits/1613098593\_1679654363.3271081/0/tap4j-4-1-sources-2-

jar/org/tap4j/representer/TapJunitRepresenter.java

\* /opt/cola/permits/1613098593\_1679654363.3271081/0/tap4j-4-1-sources-2-jar/org/tap4j/consumer/packageinfo.java

\*

/opt/cola/permits/1613098593\_1679654363.3271081/0/tap4j-4-1-sources-2-jar/org/tap4j/parser/Tap13Parser.java

\* /opt/cola/permits/1613098593\_1679654363.3271081/0/tap4j-4-1-sources-2-jar/org/tap4j/parser/Memento.java

\* /opt/cola/permits/1613098593\_1679654363.3271081/0/tap4j-4-1-sources-2-

jar/org/tap4j/representer/DumperOptions.java

\* /opt/cola/permits/1613098593\_1679654363.3271081/0/tap4j-4-1-sources-2-jar/org/tap4j/model/Plan.java

\* /opt/cola/permits/1613098593\_1679654363.3271081/0/tap4j-4-1-sources-2-

jar/org/tap4j/parser/ParserException.java

\* /opt/cola/permits/1613098593\_1679654363.3271081/0/tap4j-4-1-sources-2-

jar/org/tap4j/producer/ProducerException.java

 $*$ /opt/cola/permits/1613098593\_1679654363.3271081/0/tap4j-4-1-sources-2-jar/org/tap4j/representer/package-

```
info.java
```

```
* /opt/cola/permits/1613098593_1679654363.3271081/0/tap4j-4-1-sources-2-
```
jar/org/tap4j/representer/Representer.java

\* /opt/cola/permits/1613098593\_1679654363.3271081/0/tap4j-4-1-sources-2-

```
jar/org/tap4j/util/TapVersionValues.java
```
\*

 /opt/cola/permits/1613098593\_1679654363.3271081/0/tap4j-4-1-sources-2-jar/org/tap4j/model/Text.java \* /opt/cola/permits/1613098593\_1679654363.3271081/0/tap4j-4-1-sources-2-

jar/org/tap4j/producer/TapProducerFactory.java

- \* /opt/cola/permits/1613098593\_1679654363.3271081/0/tap4j-4-1-sources-2-jar/org/tap4j/model/Directive.java
- \* /opt/cola/permits/1613098593\_1679654363.3271081/0/tap4j-4-1-sources-2-

jar/org/tap4j/consumer/TapConsumerImpl.java

\* /opt/cola/permits/1613098593\_1679654363.3271081/0/tap4j-4-1-sources-2-

jar/org/tap4j/consumer/TapConsumer.java

# **1.333 auto-service-annotations 1.0-rc6**

### **1.333.1 Available under license :**

No license file was found, but licenses were detected in source scan.

```
/*
```

```
* Copyright 2008 Google LLC
```
\*

\* Licensed under the Apache License, Version 2.0 (the "License");

- \* you may not use this file except in compliance with the License.
- \* You may obtain a copy of the License at
- \*

```
* http://www.apache.org/licenses/LICENSE-2.0
```
\*

- \* Unless required by applicable law or agreed to in writing, software
- \* distributed under the License is distributed on an "AS IS" BASIS,
- \* WITHOUT WARRANTIES OR CONDITIONS OF ANY KIND, either express or implied.
- \* See the License for the specific language governing permissions and
- \* limitations under the License.

```
*/
```
Found in path(s):

\* /opt/cola/permits/1613098325\_1680160344.6102023/0/auto-service-annotations-1-0-rc6-sources-1 jar/com/google/auto/service/AutoService.java

# **1.334 auto-service 1.0-rc6**

### **1.334.1 Available under license :**

No license file was found, but licenses were detected in source scan.

/\*

\* Copyright 2013 Google LLC

\*

\* Licensed under the Apache License, Version 2.0 (the "License"); you may not use this file except

\* in compliance with the License. You may obtain a copy of the License at

\*

\* http://www.apache.org/licenses/LICENSE-2.0

\*

\* Unless required by applicable law or agreed to in writing, software distributed under the License

\* is distributed on an "AS IS" BASIS, WITHOUT WARRANTIES OR CONDITIONS OF ANY KIND, either express

\* or implied. See the License for the specific language governing permissions and limitations under \* the License.

\*/

#### Found in path(s):

\* /opt/cola/permits/1613098386\_1679654443.4759493/0/auto-service-1-0-rc6-sources-1 jar/com/google/auto/service/processor/package-info.java No license file was found, but licenses were detected in source scan.

/\*

\* Copyright 2008 Google LLC

\*

\* Licensed under the Apache License, Version 2.0 (the "License");

\* you may not use this file except in compliance with the License.

\* You may obtain a copy of the License at

\*

\* http://www.apache.org/licenses/LICENSE-2.0

\*

\* Unless required by applicable law or agreed to in writing, software

\* distributed under the License is distributed on an "AS IS" BASIS,

\* WITHOUT WARRANTIES OR CONDITIONS OF ANY KIND, either express or implied.

\* See the License for the specific language governing permissions and

\* limitations under the License.

\*/

Found in path(s):

\* /opt/cola/permits/1613098386\_1679654443.4759493/0/auto-service-1-0-rc6-sources-1 jar/com/google/auto/service/processor/AutoServiceProcessor.java \* /opt/cola/permits/1613098386\_1679654443.4759493/0/auto-service-1-0-rc6-sources-1-

jar/com/google/auto/service/processor/ServicesFiles.java

# **1.335 javaparser-core 3.23.0**

# **1.336 jose4j 0.7.12**

## **1.336.1 Available under license :**

No license file was found, but licenses were detected in source scan.

/\* \* Copyright 2012-2018 Brian Campbell \* \* Licensed under the Apache License, Version 2.0 (the "License"); \* you may not use this file except in compliance with the License. \* You may obtain a copy of the License at \* \* http://www.apache.org/licenses/LICENSE-2.0 \* \* Unless required by applicable law or agreed to in writing, software \* distributed under the License is distributed on an "AS IS" BASIS, \* WITHOUT WARRANTIES OR CONDITIONS OF ANY KIND, either express or implied. \* See the License for the specific language governing permissions and \* limitations under the License.

\*/

Found in path(s):

\* /opt/cola/permits/1615627790\_1681866836.871802/0/jose4j-0-7-12-sources-1-jar/org/jose4j/jwk/HttpsJwks.java No license file was found, but licenses were detected in source scan.

/\*

```
* Copyright 2012-2017 Brian Campbell
```
\*

- \* Licensed under the Apache License, Version 2.0 (the "License");
- \* you may not use this file except in compliance with the License.
- \* You may obtain a copy of the License at

\*

\* http://www.apache.org/licenses/LICENSE-2.0

\*

- \* Unless required by applicable law or agreed to in writing, software
- \* distributed under the License is distributed on an "AS IS" BASIS,
- \* WITHOUT WARRANTIES OR CONDITIONS OF ANY KIND, either express or implied.
- \* See the License for the specific language governing permissions and
- \* limitations under the License.

\*/

Found in path(s):

\* /opt/cola/permits/1615627790\_1681866836.871802/0/jose4j-0-7-12-sources-1-jar/org/jose4j/lang/HashUtil.java

\* /opt/cola/permits/1615627790\_1681866836.871802/0/jose4j-0-7-12-sources-1-

jar/org/jose4j/keys/RsaKeyUtil.java

\* /opt/cola/permits/1615627790\_1681866836.871802/0/jose4j-0-7-12-sources-1-

jar/org/jose4j/lang/UnresolvableKeyException.java

\*

/opt/cola/permits/1615627790\_1681866836.871802/0/jose4j-0-7-12-sources-1-

jar/org/jose4j/jwa/AlgorithmFactory.java

\* /opt/cola/permits/1615627790\_1681866836.871802/0/jose4j-0-7-12-sources-1-jar/org/jose4j/http/Get.java

\* /opt/cola/permits/1615627790\_1681866836.871802/0/jose4j-0-7-12-sources-1-jar/org/jose4j/keys/EcKeyUtil.java

\* /opt/cola/permits/1615627790\_1681866836.871802/0/jose4j-0-7-12-sources-1-

jar/org/jose4j/jwe/ContentEncryptionHelp.java

\* /opt/cola/permits/1615627790\_1681866836.871802/0/jose4j-0-7-12-sources-1-

jar/org/jose4j/jwk/EllipticCurveJsonWebKey.java

\* /opt/cola/permits/1615627790\_1681866836.871802/0/jose4j-0-7-12-sources-1-

jar/org/jose4j/jwe/KeyManagementAlgorithm.java

\* /opt/cola/permits/1615627790\_1681866836.871802/0/jose4j-0-7-12-sources-1-

jar/org/jose4j/jwa/AlgorithmAvailability.java

\* /opt/cola/permits/1615627790\_1681866836.871802/0/jose4j-0-7-12-sources-1-jar/org/jose4j/lang/StringUtil.java

\* /opt/cola/permits/1615627790\_1681866836.871802/0/jose4j-0-7-12-sources-1-

jar/org/jose4j/jwe/ContentEncryptionKeys.java

\*

 /opt/cola/permits/1615627790\_1681866836.871802/0/jose4j-0-7-12-sources-1 jar/org/jose4j/jws/BaseSignatureAlgorithm.java

\* /opt/cola/permits/1615627790\_1681866836.871802/0/jose4j-0-7-12-sources-1-

jar/org/jose4j/zip/CompressionAlgorithmIdentifiers.java

\* /opt/cola/permits/1615627790\_1681866836.871802/0/jose4j-0-7-12-sources-1 jar/org/jose4j/jca/ProviderContext.java

\* /opt/cola/permits/1615627790\_1681866836.871802/0/jose4j-0-7-12-sources-1 jar/org/jose4j/jwt/consumer/NumericDateValidator.java

\* /opt/cola/permits/1615627790\_1681866836.871802/0/jose4j-0-7-12-sources-1 jar/org/jose4j/jwe/JsonWebEncryption.java

\* /opt/cola/permits/1615627790\_1681866836.871802/0/jose4j-0-7-12-sources-1 jar/org/jose4j/jwk/KeyOperations.java

\* /opt/cola/permits/1615627790\_1681866836.871802/0/jose4j-0-7-12-sources-1 jar/org/jose4j/jwe/CipherStrengthSupport.java

\* /opt/cola/permits/1615627790\_1681866836.871802/0/jose4j-0-7-12-sources-1 jar/org/jose4j/jws/EcdsaUsingShaAlgorithm.java

\*

 /opt/cola/permits/1615627790\_1681866836.871802/0/jose4j-0-7-12-sources-1 jar/org/jose4j/jws/AlgorithmIdentifiers.java

\* /opt/cola/permits/1615627790\_1681866836.871802/0/jose4j-0-7-12-sources-1 jar/org/jose4j/base64url/SimplePEMEncoder.java

\* /opt/cola/permits/1615627790\_1681866836.871802/0/jose4j-0-7-12-sources-1 jar/org/jose4j/jwt/consumer/JtiValidator.java

\* /opt/cola/permits/1615627790\_1681866836.871802/0/jose4j-0-7-12-sources-1 jar/org/jose4j/keys/resolvers/JwksVerificationKeyResolver.java

\* /opt/cola/permits/1615627790\_1681866836.871802/0/jose4j-0-7-12-sources-1 jar/org/jose4j/jwk/VerificationJwkSelector.java

\* /opt/cola/permits/1615627790\_1681866836.871802/0/jose4j-0-7-12-sources-1 jar/org/jose4j/jwe/AesGcmKeyEncryptionAlgorithm.java

\* /opt/cola/permits/1615627790\_1681866836.871802/0/jose4j-0-7-12-sources-1 jar/org/jose4j/jwe/ContentEncryptionKeyDescriptor.java

\* /opt/cola/permits/1615627790\_1681866836.871802/0/jose4j-0-7-12-sources-1-jar/org/jose4j/json/JsonUtil.java \*

/opt/cola/permits/1615627790\_1681866836.871802/0/jose4j-0-7-12-sources-1-jar/org/jose4j/jwt/NumericDate.java

\* /opt/cola/permits/1615627790\_1681866836.871802/0/jose4j-0-7-12-sources-1-jar/org/jose4j/mac/MacUtil.java

\* /opt/cola/permits/1615627790\_1681866836.871802/0/jose4j-0-7-12-sources-1 jar/org/jose4j/lang/JoseException.java

\* /opt/cola/permits/1615627790\_1681866836.871802/0/jose4j-0-7-12-sources-1 jar/org/jose4j/jwk/PublicJsonWebKey.java

\* /opt/cola/permits/1615627790\_1681866836.871802/0/jose4j-0-7-12-sources-1 jar/org/jose4j/keys/EllipticCurves.java

\* /opt/cola/permits/1615627790\_1681866836.871802/0/jose4j-0-7-12-sources-1 jar/org/jose4j/jwt/consumer/JweCustomizer.java

\* /opt/cola/permits/1615627790\_1681866836.871802/0/jose4j-0-7-12-sources-1 jar/org/jose4j/jwe/InitializationVectorHelp.java

\* /opt/cola/permits/1615627790\_1681866836.871802/0/jose4j-0-7-12-sources-1 jar/org/jose4j/jwt/consumer/InvalidJwtException.java

\* /opt/cola/permits/1615627790\_1681866836.871802/0/jose4j-0-7-12-sources-1 jar/org/jose4j/jwe/ContentEncryptionParts.java

\*

 /opt/cola/permits/1615627790\_1681866836.871802/0/jose4j-0-7-12-sources-1 jar/org/jose4j/keys/resolvers/DecryptionKeyResolver.java

\* /opt/cola/permits/1615627790\_1681866836.871802/0/jose4j-0-7-12-sources-1 jar/org/jose4j/jwe/EcdhKeyAgreementAlgorithm.java

\* /opt/cola/permits/1615627790\_1681866836.871802/0/jose4j-0-7-12-sources-1 jar/org/jose4j/jwk/RsaJsonWebKey.java

\* /opt/cola/permits/1615627790\_1681866836.871802/0/jose4j-0-7-12-sources-1 jar/org/jose4j/lang/ExceptionHelp.java

\* /opt/cola/permits/1615627790\_1681866836.871802/0/jose4j-0-7-12-sources-1 jar/org/jose4j/jwt/consumer/JwtContext.java

\* /opt/cola/permits/1615627790\_1681866836.871802/0/jose4j-0-7-12-sources-1 jar/org/jose4j/jwx/CompactSerialization.java

\* /opt/cola/permits/1615627790\_1681866836.871802/0/jose4j-0-7-12-sources-1-

jar/org/jose4j/jwk/OctetSequenceJsonWebKey.java

\* /opt/cola/permits/1615627790\_1681866836.871802/0/jose4j-0-7-12-sources-1-jar/org/jose4j/jwe/CipherUtil.java \*

/opt/cola/permits/1615627790\_1681866836.871802/0/jose4j-0-7-12-sources-1-

jar/org/jose4j/jwx/HeaderParameterNames.java

\* /opt/cola/permits/1615627790\_1681866836.871802/0/jose4j-0-7-12-sources-1 jar/org/jose4j/jwt/consumer/AudValidator.java

\* /opt/cola/permits/1615627790\_1681866836.871802/0/jose4j-0-7-12-sources-1 jar/org/jose4j/jwt/GeneralJwtException.java

\* /opt/cola/permits/1615627790\_1681866836.871802/0/jose4j-0-7-12-sources-1 jar/org/jose4j/lang/UncheckedJoseException.java

\* /opt/cola/permits/1615627790\_1681866836.871802/0/jose4j-0-7-12-sources-1 jar/org/jose4j/jwa/AlgorithmFactoryFactory.java

\* /opt/cola/permits/1615627790\_1681866836.871802/0/jose4j-0-7-12-sources-1-

jar/org/jose4j/jwe/WrappingKeyManagementAlgorithm.java

\* /opt/cola/permits/1615627790\_1681866836.871802/0/jose4j-0-7-12-sources-1-

jar/org/jose4j/jwx/CompactSerializer.java

\* /opt/cola/permits/1615627790\_1681866836.871802/0/jose4j-0-7-12-sources-1-jar/org/jose4j/jwx/Headers.java

\* /opt/cola/permits/1615627790\_1681866836.871802/0/jose4j-0-7-12-sources-1 jar/org/jose4j/jwe/ContentEncryptionAlgorithm.java \* /opt/cola/permits/1615627790\_1681866836.871802/0/jose4j-0-7-12-sources-1 jar/org/jose4j/jwe/KeyManagementAlgorithmIdentifiers.java \* /opt/cola/permits/1615627790\_1681866836.871802/0/jose4j-0-7-12-sources-1 jar/org/jose4j/lang/BouncyCastleProviderHelp.java \* /opt/cola/permits/1615627790\_1681866836.871802/0/jose4j-0-7-12-sources-1 jar/org/jose4j/jws/HmacUsingShaAlgorithm.java \* /opt/cola/permits/1615627790\_1681866836.871802/0/jose4j-0-7-12-sources-1 jar/org/jose4j/jwe/EcdhKeyAgreementWithAesKeyWrapAlgorithm.java \* /opt/cola/permits/1615627790\_1681866836.871802/0/jose4j-0-7-12-sources-1 jar/org/jose4j/jwt/consumer/SimpleKeyResolver.java \* /opt/cola/permits/1615627790\_1681866836.871802/0/jose4j-0-7-12-sources-1 jar/org/jose4j/jwk/EcJwkGenerator.java \* /opt/cola/permits/1615627790\_1681866836.871802/0/jose4j-0-7-12-sources-1 jar/org/jose4j/keys/resolvers/JwksDecryptionKeyResolver.java \* /opt/cola/permits/1615627790\_1681866836.871802/0/jose4j-0-7-12-sources-1 jar/org/jose4j/jwx/KeyValidationSupport.java \* /opt/cola/permits/1615627790\_1681866836.871802/0/jose4j-0-7-12-sources-1-jar/org/jose4j/jwk/Use.java \* /opt/cola/permits/1615627790\_1681866836.871802/0/jose4j-0-7-12-sources-1 jar/org/jose4j/jwt/ReservedClaimNames.java \* /opt/cola/permits/1615627790\_1681866836.871802/0/jose4j-0-7-12-sources-1 jar/org/jose4j/jws/UnsecuredNoneAlgorithm.java \* /opt/cola/permits/1615627790\_1681866836.871802/0/jose4j-0-7-12-sources-1 jar/org/jose4j/jwt/consumer/ErrorCodes.java \* /opt/cola/permits/1615627790\_1681866836.871802/0/jose4j-0-7-12-sources-1 jar/org/jose4j/keys/resolvers/HttpsJwksVerificationKeyResolver.java \* /opt/cola/permits/1615627790\_1681866836.871802/0/jose4j-0-7-12-sources-1-jar/org/jose4j/http/SimpleGet.java \* /opt/cola/permits/1615627790\_1681866836.871802/0/jose4j-0-7-12-sources-1 jar/org/jose4j/keys/KeyPersuasion.java \* /opt/cola/permits/1615627790\_1681866836.871802/0/jose4j-0-7-12-sources-1 jar/org/jose4j/zip/CompressionAlgorithm.java \* /opt/cola/permits/1615627790\_1681866836.871802/0/jose4j-0-7-12-sources-1 jar/org/jose4j/keys/resolvers/X509VerificationKeyResolver.java \* /opt/cola/permits/1615627790\_1681866836.871802/0/jose4j-0-7-12-sources-1 jar/org/jose4j/jwa/AlgorithmInfo.java \* /opt/cola/permits/1615627790\_1681866836.871802/0/jose4j-0-7-12-sources-1-jar/org/jose4j/jwt/JwtClaims.java \* /opt/cola/permits/1615627790\_1681866836.871802/0/jose4j-0-7-12-sources-1 jar/org/jose4j/jws/JsonWebSignature.java \* /opt/cola/permits/1615627790\_1681866836.871802/0/jose4j-0-7-12-sources-1-jar/org/jose4j/jwa/Algorithm.java \* /opt/cola/permits/1615627790\_1681866836.871802/0/jose4j-0-7-12-sources-1 jar/org/jose4j/jwe/SimpleAeadCipher.java

\* /opt/cola/permits/1615627790\_1681866836.871802/0/jose4j-0-7-12-sources-1-

jar/org/jose4j/jwt/consumer/JwsCustomizer.java

\* /opt/cola/permits/1615627790\_1681866836.871802/0/jose4j-0-7-12-sources-1 jar/org/jose4j/keys/resolvers/VerificationKeyResolver.java

\*

 /opt/cola/permits/1615627790\_1681866836.871802/0/jose4j-0-7-12-sources-1 jar/org/jose4j/keys/BigEndianBigInteger.java

\* /opt/cola/permits/1615627790\_1681866836.871802/0/jose4j-0-7-12-sources-1 jar/org/jose4j/jwk/OctJwkGenerator.java

\* /opt/cola/permits/1615627790\_1681866836.871802/0/jose4j-0-7-12-sources-1 jar/org/jose4j/jwt/consumer/SubValidator.java

\* /opt/cola/permits/1615627790\_1681866836.871802/0/jose4j-0-7-12-sources-1-

jar/org/jose4j/jws/JsonWebSignatureAlgorithm.java

\* /opt/cola/permits/1615627790\_1681866836.871802/0/jose4j-0-7-12-sources-1-

jar/org/jose4j/lang/IntegrityException.java

\* /opt/cola/permits/1615627790\_1681866836.871802/0/jose4j-0-7-12-sources-1 jar/org/jose4j/jwt/consumer/JwtConsumer.java

\* /opt/cola/permits/1615627790\_1681866836.871802/0/jose4j-0-7-12-sources-1-jar/org/jose4j/keys/PbkdfKey.java

\* /opt/cola/permits/1615627790\_1681866836.871802/0/jose4j-0-7-12-sources-1-

jar/org/jose4j/lang/ByteGenerator.java

\*

/opt/cola/permits/1615627790\_1681866836.871802/0/jose4j-0-7-12-sources-1-

jar/org/jose4j/jwx/JsonWebStructure.java

\* /opt/cola/permits/1615627790\_1681866836.871802/0/jose4j-0-7-12-sources-1-jar/org/jose4j/lang/ByteUtil.java

\* /opt/cola/permits/1615627790\_1681866836.871802/0/jose4j-0-7-12-sources-1-

jar/org/jose4j/jwt/consumer/JwtConsumerBuilder.java

\* /opt/cola/permits/1615627790\_1681866836.871802/0/jose4j-0-7-12-sources-1-

jar/org/jose4j/jwt/consumer/Validator.java

\* /opt/cola/permits/1615627790\_1681866836.871802/0/jose4j-0-7-12-sources-1-jar/org/jose4j/keys/AesKey.java

\* /opt/cola/permits/1615627790\_1681866836.871802/0/jose4j-0-7-12-sources-1-

jar/org/jose4j/jwe/Pbes2HmacShaWithAesKeyWrapAlgorithm.java

\* /opt/cola/permits/1615627790\_1681866836.871802/0/jose4j-0-7-12-sources-1-

jar/org/jose4j/jwt/MalformedClaimException.java

\* /opt/cola/permits/1615627790\_1681866836.871802/0/jose4j-0-7-12-sources-1-

jar/org/jose4j/jwe/kdf/PasswordBasedKeyDerivationFunction2.java

\* /opt/cola/permits/1615627790\_1681866836.871802/0/jose4j-0-7-12-sources-1-

jar/org/jose4j/jwt/consumer/ErrorCodeValidatorAdapter.java

\*

 /opt/cola/permits/1615627790\_1681866836.871802/0/jose4j-0-7-12-sources-1 jar/org/jose4j/jwt/consumer/IssValidator.java

\* /opt/cola/permits/1615627790\_1681866836.871802/0/jose4j-0-7-12-sources-1 jar/org/jose4j/jwk/RsaJwkGenerator.java

\* /opt/cola/permits/1615627790\_1681866836.871802/0/jose4j-0-7-12-sources-1 jar/org/jose4j/jwe/AesKeyWrapManagementAlgorithm.java

\* /opt/cola/permits/1615627790\_1681866836.871802/0/jose4j-0-7-12-sources-1 jar/org/jose4j/jwt/consumer/ErrorCodeValidator.java

\* /opt/cola/permits/1615627790\_1681866836.871802/0/jose4j-0-7-12-sources-1 jar/org/jose4j/jwk/JsonWebKey.java

\* /opt/cola/permits/1615627790\_1681866836.871802/0/jose4j-0-7-12-sources-1-

jar/org/jose4j/jws/RsaUsingShaAlgorithm.java

\* /opt/cola/permits/1615627790\_1681866836.871802/0/jose4j-0-7-12-sources-1-

jar/org/jose4j/jwa/AlgorithmConstraints.java

\* /opt/cola/permits/1615627790\_1681866836.871802/0/jose4j-0-7-12-sources-1-jar/org/jose4j/lang/JsonHelp.java \*

/opt/cola/permits/1615627790\_1681866836.871802/0/jose4j-0-7-12-sources-1-

jar/org/jose4j/jwe/ContentEncryptionAlgorithmIdentifiers.java

\* /opt/cola/permits/1615627790\_1681866836.871802/0/jose4j-0-7-12-sources-1-

jar/org/jose4j/jwe/DirectKeyManagementAlgorithm.java

\* /opt/cola/permits/1615627790\_1681866836.871802/0/jose4j-0-7-12-sources-1-jar/org/jose4j/keys/X509Util.java

\* /opt/cola/permits/1615627790\_1681866836.871802/0/jose4j-0-7-12-sources-1-

jar/org/jose4j/lang/DefaultByteGenerator.java

\* /opt/cola/permits/1615627790\_1681866836.871802/0/jose4j-0-7-12-sources-1-

jar/org/jose4j/jwe/AesGcmContentEncryptionAlgorithm.java

\* /opt/cola/permits/1615627790\_1681866836.871802/0/jose4j-0-7-12-sources-1-

jar/org/jose4j/zip/DeflateRFC1951CompressionAlgorithm.java

\* /opt/cola/permits/1615627790\_1681866836.871802/0/jose4j-0-7-12-sources-1 jar/org/jose4j/base64url/Base64Url.java

\* /opt/cola/permits/1615627790\_1681866836.871802/0/jose4j-0-7-12-sources-1-

```
jar/org/jose4j/jwe/AesCbcHmacSha2ContentEncryptionAlgorithm.java
```
\*

 /opt/cola/permits/1615627790\_1681866836.871802/0/jose4j-0-7-12-sources-1 jar/org/jose4j/json/JsonHeaderUtil.java

\* /opt/cola/permits/1615627790\_1681866836.871802/0/jose4j-0-7-12-sources-1-

jar/org/jose4j/jwk/JsonWebKeySet.java

\* /opt/cola/permits/1615627790\_1681866836.871802/0/jose4j-0-7-12-sources-1-

jar/org/jose4j/keys/KeyPairUtil.java

\* /opt/cola/permits/1615627790\_1681866836.871802/0/jose4j-0-7-12-sources-1-jar/org/jose4j/jwt/IntDate.java

\* /opt/cola/permits/1615627790\_1681866836.871802/0/jose4j-0-7-12-sources-1-

jar/org/jose4j/jwe/RsaKeyManagementAlgorithm.java

\* /opt/cola/permits/1615627790\_1681866836.871802/0/jose4j-0-7-12-sources-1-

jar/org/jose4j/lang/InvalidAlgorithmException.java

\* /opt/cola/permits/1615627790\_1681866836.871802/0/jose4j-0-7-12-sources-1-jar/org/jose4j/keys/HmacKey.java No license file was found, but licenses were detected in source scan.

/\*

\* Copyright 2012-2021 Brian Campbell

\*

\* Licensed under the Apache License, Version 2.0 (the "License");

\* you may not use this file except in compliance with the License.

\* You may obtain a copy of the License at

\*

http://www.apache.org/licenses/LICENSE-2.0

\*

\* Unless required by applicable law or agreed to in writing, software

\* distributed under the License is distributed on an "AS IS" BASIS,

\* WITHOUT WARRANTIES OR CONDITIONS OF ANY KIND, either express or implied.

\* See the License for the specific language governing permissions and

\* limitations under the License.

```
*/
```
Found in path(s):

\* /opt/cola/permits/1615627790\_1681866836.871802/0/jose4j-0-7-12-sources-1-

jar/org/jose4j/jwe/kdf/ConcatKeyDerivationFunction.java

\* /opt/cola/permits/1615627790\_1681866836.871802/0/jose4j-0-7-12-sources-1-

jar/org/jose4j/jwe/kdf/ConcatKeyDerivationFunctionFactory.java

\* /opt/cola/permits/1615627790\_1681866836.871802/0/jose4j-0-7-12-sources-1-jar/org/jose4j/jwe/kdf/KdfUtil.java \*

/opt/cola/permits/1615627790\_1681866836.871802/0/jose4j-0-7-12-sources-1-

jar/org/jose4j/jwe/kdf/ConcatenationKeyDerivationFunctionWithSha256.java

No license file was found, but licenses were detected in source scan.

/\*

\* Licensed to the Apache Software Foundation (ASF) under one or more

\* contributor license agreements. See the NOTICE file distributed with

\* this work for additional information regarding copyright ownership.

\* The ASF licenses this file to You under the Apache License, Version 2.0

\* (the "License"); you may not use this file except in compliance with

\* the License. You may obtain a copy of the License at

\*

\* http://www.apache.org/licenses/LICENSE-2.0

\*

\* Unless required by applicable law or agreed to in writing, software

\* distributed under the License is distributed on an "AS IS" BASIS,

\* WITHOUT WARRANTIES OR CONDITIONS OF ANY KIND, either express or implied.

\* See the License for the specific language governing permissions and

\* limitations under the License.

\*/

Found in path(s):

\* /opt/cola/permits/1615627790\_1681866836.871802/0/jose4j-0-7-12-sources-1 jar/org/jose4j/base64url/internal/apache/commons/codec/binary/BaseNCodec.java \*

 /opt/cola/permits/1615627790\_1681866836.871802/0/jose4j-0-7-12-sources-1 jar/org/jose4j/base64url/internal/apache/commons/codec/binary/Base64.java No license file was found, but licenses were detected in source scan.

/\*

\* Copyright 2012-2017 Brian Campbell

\*

\* Licensed under the Apache License, Version 2.0 (the "License");

\* you may not use this file except in compliance with the License.

```
* You may obtain a copy of the License at
```

```
*
```
\* http://www.apache.org/licenses/LICENSE-2.0

\*

- \* Unless required by applicable law or agreed to in writing, software
- \* distributed under the License is distributed on an "AS IS" BASIS,
- \* WITHOUT WARRANTIES OR CONDITIONS OF ANY KIND, either express or implied.
- \* See the License for the specific language governing permissions and
- \* limitations under the License.

\*/

Found in path(s):

\* /opt/cola/permits/1615627790\_1681866836.871802/0/jose4j-0-7-12-sources-1 jar/org/jose4j/jwk/SelectorSupport.java \* /opt/cola/permits/1615627790\_1681866836.871802/0/jose4j-0-7-12-sources-1 jar/org/jose4j/lang/InvalidKeyException.java \* /opt/cola/permits/1615627790\_1681866836.871802/0/jose4j-0-7-12-sources-1 jar/org/jose4j/jwk/SimpleJwkFilter.java \* /opt/cola/permits/1615627790\_1681866836.871802/0/jose4j-0-7-12-sources-1-

jar/org/jose4j/jwk/DecryptionJwkSelector.java

# **1.337 client-java-proto 16.0.0**

### **1.337.1 Available under license :**

Apache-2.0

# **1.338 client-java-api 16.0.0**

### **1.338.1 Available under license :**

Apache-2.0

# **1.339 client-java 16.0.0**

### **1.339.1 Available under license :**

No license file was found, but licenses were detected in source scan.

Manifest-Version: 1.0 Bnd-LastModified: 1656453488731 Build-Jdk-Spec: 1.8 Bundle-Description: Kubernetes Client Library Bundle-License: http://www.apache.org/licenses/LICENSE-2.0.txt Bundle-ManifestVersion: 2 Bundle-Name: client-java Bundle-SymbolicName: io.kubernetes.client-java Bundle-Version: 16.0.0 Created-By: Apache Maven Bundle Plugin 5.1.6 Export-Package: io.kubernetes.client;uses:="com.google.protobuf,io.kub ernetes.client.custom,io.kubernetes.client.openapi,io.kubernetes.clie

nt.openapi.models,io.kubernetes.client.proto,io.kubernetes.client.uti l,io.kubernetes.client.util.exception";version="16.0.0",io.kubernetes .client.util;uses:="com.google.gson.annotations,io.kubernetes.client, io.kubernetes.client.apimachinery,io.kubernetes.client.common,io.kube rnetes.client.openapi,io.kubernetes.client.openapi.models,io.kubernet es.client.util.authenticators,io.kubernetes.client.util.credentials,i o.kubernetes.client.util.exception,javax.annotation,javax.net.ssl,okh ttp3,okio,org.yaml.snakeyaml,org.yaml.snakeyaml.constructor,org.yaml. snakeyaml.introspector,org.yaml.snakeyaml.nodes,org.yaml.snakeyaml.re presenter";version="16.0.0",io.kubernetes.client.util.exception;versi on="16.0.0",io.kubernetes.client.util.wait;version="16.0.0",io.kubern etes.client.util.authenticators;uses:="com.google.auth.oauth2";versio n="16.0.0",io.kubernetes.client.util.taints;uses:="io.kubernetes.clie nt.openapi.models";version="16.0.0",io.kubernetes.client.util.version ;uses:="io.kubernetes.client.openapi,io.kubernetes.client.openapi.mod els";version="16.0.0",io.kubernetes.client.util.conversion;uses:="io. kubernetes.client.openapi.models";version="16.0.0",io.kubernetes.clie nt.util.okhttp;version="16.0.0",io.kubernetes.client.util.labels;uses :="io.kubernetes.client.common,io.kubernetes.client.openapi.models";v ersion="16.0.0",io.kubernetes.client.util.annotations;uses:="io.kuber netes.client.common";version="16.0.0",io.kubernetes.client.util.gener ic;uses:="io.kubernetes.client.common,io.kubernetes.client.custom,io. kubernetes.client.openapi,io.kubernetes.client.openapi.apis,io.kubern etes.client.openapi.models,io.kubernetes.client.util,io.kubernetes.cl ient.util.generic.options";version="16.0.0",io.kubernetes.client.util .generic.options;uses:="io.kubernetes.client.openapi.models";version= "16.0.0",io.kubernetes.client.util.generic.dynamic;uses:="com.google. gson,com.google.gson.reflect,io.kubernetes.client.common,io.kubernete s.client.openapi,io.kubernetes.client.openapi.models,io.kubernetes.cl ient.util.generic,org.yaml.snakeyaml";version="16.0.0",io.kubernetes. client.util.credentials;uses:="io.kubernetes.client.openapi,io.kubern etes.client.util,okhttp3";version="16.0.0",io.kubernetes.client.apima chinery;uses:="io.kubernetes.client.common,okhttp3";version="16.0.0", io.kubernetes.client.informer;uses:="io.kubernetes.client.common,io.k ubernetes.client.informer.cache,io.kubernetes.client.informer.excepti on,io.kubernetes.client.openapi,io.kubernetes.client.util,io.kubernet es.client.util.generic";version="16.0.0",io.kubernetes.client.informe r.exception;version="16.0.0",io.kubernetes.client.informer.cache;uses :="io.kubernetes.client.common,io.kubernetes.client.informer,io.kuber netes.client.openapi.models,org.apache.commons.lang3.tuple";version=" 16.0.0",io.kubernetes.client.monitoring;uses:="io.kubernetes.client.o penapi,okhttp3";version="16.0.0"

Import-Package: com.google.auth.oauth2;resolution:=optional,com.google .gson;version="[2.9,3)",com.google.gson.annotations;version="[2.9,3)" ,com.google.gson.reflect;version="[2.9,3)",com.google.gson.stream;ver sion="[2.9,3)",com.google.protobuf;version="[3.21,4)",com.microsoft.a ad.adal4j;resolution:=optional,io.kubernetes.client,io.kubernetes.cli ent.apimachinery,io.kubernetes.client.common;version="[16.0,17)",io.k

ubernetes.client.custom;version="[16.0,17)",io.kubernetes.client.info rmer.cache,io.kubernetes.client.informer.exception,io.kubernetes.clie nt.openapi;version="[16.0,17)",io.kubernetes.client.openapi.apis;vers ion="[16.0,17)",io.kubernetes.client.openapi.models;version="[16.0,17 )",io.kubernetes.client.proto;version="[16.0,17)",io.kubernetes.clien t.util,io.kubernetes.client.util.authenticators,io.kubernetes.client. util.credentials,io.kubernetes.client.util.exception,io.kubernetes.cl ient.util.generic,io.kubernetes.client.util.generic.options,io.kubern etes.client.util.wait,io.prometheus.client;version="[0.15,1)",io.prom etheus.client.exporter;version="[0.15,1)",javax.annotation;version="[ 1.3,2)",javax.net.ssl,javax.security.auth.x500,okhttp3,okhttp3.intern al.concurrent,okhttp3.internal.http2,okio,org.apache.commons.codec.bi nary;version="[1.15,2)",org.apache.commons.collections4;version="[4.4 ,5)",org.apache.commons.compress.archivers;version="[1.21,2)",org.apa che.commons.compress.archivers.tar;version="[1.21,2)",org.apache.comm ons.compress.compressors.gzip;version="[1.21,2)",org.apache.commons.c ompress.utils;version="[1.21,2)",org.apache.commons.io;version="[1.4, 2)",org.apache.commons.lang3;version="[3.12,4)",org.apache.commons.la ng3.tuple;version="[3.12,4)",org.bouncycastle.jce.provider;version="[ 1.71,2)",org.bouncycastle.openssl;version="[1.71,2)",org.bouncycastle .openssl.jcajce;version="[1.71,2)",org.bouncycastle.operator;version= "[1.71,2)",org.bouncycastle.operator.jcajce;version="[1.71,2)",org.bo uncycastle.pkcs;version="[1.71,2)",org.bouncycastle.pkcs.jcajce;versi on="[1.71,2)",org.bouncycastle.util.io.pem;version="[1.71,2)",org.jos e4j.json.internal.json\_simple,org.jose4j.json.internal.json\_simple.pa rser,org.jose4j.jws;version="[0.7,1)",org.jose4j.jwt;version="[0.7,1) ",org.jose4j.jwt.consumer;version="[0.7,1)",org.jose4j.lang;version=" [0.7,1)",org.slf4j;version="[1.7,2)",org.yaml.snakeyaml;version="[1.3 0,2)",org.yaml.snakeyaml.constructor;version="[1.30,2)",org.yaml.snak eyaml.introspector;version="[1.30,2)",org.yaml.snakeyaml.nodes;versio n="[1.30,2)",org.yaml.snakeyaml.representer;version="[1.30,2)" Require-Capability: osgi.ee;filter:="(&(osgi.ee=JavaSE)(version=1.8))" Tool: Bnd-6.2.0.202202251641

Found in path(s):

\* /opt/cola/permits/1618653767\_1680021363.456898/0/client-java-16-0-0-2-jar/META-INF/MANIFEST.MF

# **1.340 dropwizard-validation 2.0.28**

### **1.340.1 Available under license :**

No license file was found, but licenses were detected in source scan.

/\*

- \* Hibernate Validator, declare and validate application constraints
- \*
- \* License: Apache License, Version 2.0
- \* See the license.txt file in the root directory or <http://www.apache.org/licenses/LICENSE-2.0>.

\*/

Found in path(s):

\* /opt/cola/permits/1635342750\_1681276708.9974823/0/dropwizard-validation-2-0-28-sources-1 jar/io/dropwizard/validation/InterpolationHelper.java

## **1.341 dropwizard-jersey 2.1.3 1.341.1 Available under license :**

Apache-2.0

# **1.342 dropwizard-util 2.1.3**

## **1.342.1 Available under license :**

#### Dropwizard

Copyright 2010-2013 Coda Hale and Yammer, Inc., 2014-2020 Dropwizard Team

This product includes software developed by Coda Hale and Yammer, Inc.

 Apache License Version 2.0, January 2004 http://www.apache.org/licenses/

#### TERMS AND CONDITIONS FOR USE, REPRODUCTION, AND DISTRIBUTION

1. Definitions.

 "License" shall mean the terms and conditions for use, reproduction, and distribution as defined by Sections 1 through 9 of this document.

 "Licensor" shall mean the copyright owner or entity authorized by the copyright owner that is granting the License.

 "Legal Entity" shall mean the union of the acting entity and all other entities that control, are controlled by, or are under common control with that entity. For the purposes of this definition, "control" means (i) the power, direct or indirect, to cause the direction or management of such entity, whether by contract or otherwise, or (ii) ownership of fifty percent (50%) or more of the outstanding shares, or (iii) beneficial ownership of such entity.

 "You" (or "Your") shall mean an individual or Legal Entity exercising permissions granted by this License.

"Source" form shall mean the preferred form for making modifications,

 including but not limited to software source code, documentation source, and configuration files.

 "Object" form shall mean any form resulting from mechanical transformation or translation of a Source form, including but not limited to compiled object code, generated documentation, and conversions to other media types.

 "Work" shall mean the work of authorship, whether in Source or Object form, made available under the License, as indicated by a copyright notice that is included in or attached to the work (an example is provided in the Appendix below).

 "Derivative Works" shall mean any work, whether in Source or Object form, that is based on (or derived from) the Work and for which the editorial

 revisions, annotations, elaborations, or other modifications represent, as a whole, an original work of authorship. For the purposes of this License, Derivative Works shall not include works that remain separable from, or merely link (or bind by name) to the interfaces of, the Work and Derivative Works thereof.

 "Contribution" shall mean any work of authorship, including the original version of the Work and any modifications or additions to that Work or Derivative Works thereof, that is intentionally submitted to Licensor for inclusion in the Work by the copyright owner or by an individual or Legal Entity authorized to submit on behalf of the copyright owner. For the purposes of this definition, "submitted" means any form of electronic, verbal, or written communication sent to the Licensor or its representatives, including but not limited to communication on electronic mailing lists, source code control systems, and issue tracking systems that are managed by, or on behalf of, the Licensor for the purpose of discussing and improving the Work, but excluding communication that is conspicuously marked or otherwise designated in writing by the copyright owner as "Not a Contribution."

 "Contributor" shall mean Licensor and any individual or Legal Entity on behalf of whom a Contribution has been received by Licensor and subsequently incorporated within the Work.

- 2. Grant of Copyright License. Subject to the terms and conditions of this License, each Contributor hereby grants to You a perpetual, worldwide, non-exclusive, no-charge, royalty-free, irrevocable copyright license to reproduce, prepare Derivative Works of, publicly display, publicly perform, sublicense, and distribute the Work and such Derivative Works in Source or Object form.
- 3. Grant of Patent License. Subject to the terms and conditions of

this

 License, each Contributor hereby grants to You a perpetual, worldwide, non-exclusive, no-charge, royalty-free, irrevocable (except as stated in this section) patent license to make, have made, use, offer to sell, sell, import, and otherwise transfer the Work, where such license applies only to those patent claims licensable by such Contributor that are necessarily infringed by their Contribution(s) alone or by combination of their Contribution(s) with the Work to which such Contribution(s) was submitted. If You institute patent litigation against any entity (including a cross-claim or counterclaim in a lawsuit) alleging that the Work or a Contribution incorporated within the Work constitutes direct or contributory patent infringement, then any patent licenses granted to You under this License for that Work shall terminate as of the date such litigation is filed.

 4. Redistribution. You may reproduce and distribute copies of the

 Work or Derivative Works thereof in any medium, with or without modifications, and in Source or Object form, provided that You meet the following conditions:

- (a) You must give any other recipients of the Work or Derivative Works a copy of this License; and
- (b) You must cause any modified files to carry prominent notices stating that You changed the files; and
- (c) You must retain, in the Source form of any Derivative Works that You distribute, all copyright, patent, trademark, and attribution notices from the Source form of the Work, excluding those notices that do not pertain to any part of the Derivative Works; and
- (d) If the Work includes a "NOTICE" text file as part of its distribution, then any Derivative Works that You distribute must include a readable copy of the attribution notices contained within such NOTICE file, excluding

those notices that do not

 pertain to any part of the Derivative Works, in at least one of the following places: within a NOTICE text file distributed as part of the Derivative Works; within the Source form or documentation, if provided along with the Derivative Works; or, within a display generated by the Derivative Works, if and wherever such third-party notices normally appear. The contents of the NOTICE file are for informational purposes only and do not modify the License. You may add Your own attribution notices within Derivative Works that You distribute, alongside

 or as an addendum to the NOTICE text from the Work, provided that such additional attribution notices cannot be construed as modifying the License.

 You may add Your own copyright statement to Your modifications and may provide additional or different license terms and conditions

 for use, reproduction, or distribution of Your modifications, or for any such Derivative Works as a whole, provided Your use, reproduction, and distribution of the Work otherwise complies with the conditions stated in this License.

- 5. Submission of Contributions. Unless You explicitly state otherwise, any Contribution intentionally submitted for inclusion in the Work by You to the Licensor shall be under the terms and conditions of this License, without any additional terms or conditions. Notwithstanding the above, nothing herein shall supersede or modify the terms of any separate license agreement you may have executed with Licensor regarding such Contributions.
- 6. Trademarks. This License does not grant permission to use the trade names, trademarks, service marks, or product names of the Licensor, except as required for reasonable and customary use in describing the origin of the Work and reproducing the content of the NOTICE file.
- 7. Disclaimer of Warranty. Unless required by applicable law or agreed to in writing, Licensor provides the Work (and each Contributor provides its Contributions) on an "AS IS" BASIS, WITHOUT WARRANTIES OR CONDITIONS OF ANY KIND, either express or implied, including, without limitation, any warranties or conditions of TITLE, NON-INFRINGEMENT, MERCHANTABILITY, or FITNESS FOR A PARTICULAR PURPOSE. You are solely responsible for determining the appropriateness of using or redistributing the Work and assume any risks associated with Your exercise of permissions under this License.
- 8. Limitation of Liability. In no event and under no legal theory, whether in tort (including negligence), contract, or otherwise, unless required by applicable law (such as deliberate and grossly negligent acts) or agreed to in writing, shall any Contributor be liable to You for damages, including any direct,

indirect, special,

 incidental, or consequential damages of any character arising as a result of this License or out of the use or inability to use the Work (including but not limited to damages for loss of goodwill, work stoppage, computer failure or malfunction, or any and all other commercial damages or losses), even if such Contributor has been advised of the possibility of such damages.

 9. Accepting Warranty or Additional Liability. While redistributing the Work or Derivative Works thereof, You may choose to offer, and charge a fee for, acceptance of support, warranty, indemnity, or other liability obligations and/or rights consistent with this License. However, in accepting such obligations, You may act only on Your own behalf and on Your sole responsibility, not on behalf of any other Contributor, and only if You agree to indemnify, defend, and hold each Contributor harmless for any liability incurred by, or claims asserted against, such Contributor by reason of your accepting any such warranty or additional liability.

#### END OF TERMS AND CONDITIONS

APPENDIX: How to apply the Apache License to your work.

 To apply the Apache License to your work, attach the following boilerplate notice, with the fields enclosed by brackets "[]" replaced with your own identifying information. (Don't include the brackets!) The text should be enclosed in the appropriate comment syntax for the file format. We also recommend that a file or class name and description of purpose be included on the same "printed page" as the copyright notice for easier identification within third-party archives.

Copyright 2010-2013 Coda Hale and Yammer, Inc., 2014-2020 Dropwizard Team

 Licensed under the Apache License, Version 2.0 (the "License"); you may not use this file except in compliance with the License. You may obtain a copy of the License at

http://www.apache.org/licenses/LICENSE-2.0

 Unless required by applicable law or agreed to in writing, software distributed under the License is distributed on an "AS IS" BASIS, WITHOUT WARRANTIES OR CONDITIONS OF ANY KIND, either express or implied. See the License for the specific language governing permissions and limitations under the License.

# **1.343 jest-common 0.1.1**

### **1.343.1 Available under license :**

No license file was found, but licenses were detected in source scan.

```
/*
```
\* Copyright 2012 Real Logic Ltd.

- \*
- \* Licensed under the Apache License, Version 2.0 (the "License");
- \* you may not use this file except in compliance with the License.
- \* You may obtain a copy of the License at
- \*

\* http://www.apache.org/licenses/LICENSE-2.0

- \*
- \* Unless required by applicable law or agreed to in writing, software
- \* distributed under the License is distributed on an "AS IS" BASIS,
- \* WITHOUT WARRANTIES OR CONDITIONS OF ANY KIND, either express or implied.
- \* See the License for the specific language governing permissions and
- \* limitations under the License.
- \*/

Found in path(s):

\* /opt/cola/permits/1636752241\_1681746198.4137597/0/jest-common-0-1-1-sources-1 jar/io/searchbox/client/util/PaddedAtomicInteger.java

## **1.344 lucene-spatial3d 5.5.4 1.344.1 Available under license :**

 Apache License Version 2.0, January 2004 http://www.apache.org/licenses/

#### TERMS AND CONDITIONS FOR USE, REPRODUCTION, AND DISTRIBUTION

1. Definitions.

 "License" shall mean the terms and conditions for use, reproduction, and distribution as defined by Sections 1 through 9 of this document.

 "Licensor" shall mean the copyright owner or entity authorized by the copyright owner that is granting the License.

 "Legal Entity" shall mean the union of the acting entity and all other entities that control, are controlled by, or are under common control with that entity. For the purposes of this definition, "control" means (i) the power, direct or indirect, to cause the direction or management of such entity, whether by contract or otherwise, or (ii) ownership of fifty percent (50%) or more of the outstanding shares, or (iii) beneficial ownership of such entity.

 "You" (or "Your") shall mean an individual or Legal Entity exercising permissions granted by this License.

 "Source" form shall mean the preferred form for making modifications, including but not limited to software source code, documentation source, and configuration files.

 "Object" form shall mean any form resulting from mechanical transformation or translation of a Source form, including but not limited to compiled object code, generated documentation, and conversions to other media types.

 "Work" shall mean the work of authorship, whether in Source or Object form, made available under the License, as indicated by a copyright notice that is included in or attached to the work (an example is provided in the Appendix below).

 "Derivative Works" shall mean any work, whether in Source or Object form, that is based on (or derived from) the Work and for which the editorial

 revisions, annotations, elaborations, or other modifications represent, as a whole, an original work of authorship. For the purposes of this License, Derivative Works shall not include works that remain separable from, or merely link (or bind by name) to the interfaces of, the Work and Derivative Works thereof.

 "Contribution" shall mean any work of authorship, including the original version of the Work and any modifications or additions to that Work or Derivative Works thereof, that is intentionally submitted to Licensor for inclusion in the Work by the copyright owner or by an individual or Legal Entity authorized to submit on behalf of the copyright owner. For the purposes of this definition, "submitted" means any form of electronic, verbal, or written communication sent to the Licensor or its representatives, including but not limited to communication on electronic mailing lists, source code control systems, and issue tracking systems that are managed by, or on behalf of, the Licensor for the purpose of discussing and improving the Work, but excluding communication that is conspicuously marked or otherwise designated in writing by the copyright owner as "Not a Contribution."

 "Contributor" shall mean Licensor and any individual or Legal Entity on behalf of whom a Contribution has been received by Licensor and subsequently incorporated within the Work.

 2. Grant of Copyright License. Subject to the terms and conditions of this License, each Contributor hereby grants to You a perpetual, worldwide, non-exclusive, no-charge, royalty-free, irrevocable copyright license to reproduce, prepare Derivative Works of, publicly display, publicly perform, sublicense, and distribute the Work and such Derivative Works in Source or Object form.

- 3. Grant of Patent License. Subject to the terms and conditions of this
- License, each Contributor hereby grants to You a perpetual, worldwide, non-exclusive, no-charge, royalty-free, irrevocable (except as stated in this section) patent license to make, have made, use, offer to sell, sell, import, and otherwise transfer the Work, where such license applies only to those patent claims licensable by such Contributor that are necessarily infringed by their Contribution(s) alone or by combination of their Contribution(s) with the Work to which such Contribution(s) was submitted. If You institute patent litigation against any entity (including a cross-claim or counterclaim in a lawsuit) alleging that the Work or a Contribution incorporated within the Work constitutes direct or contributory patent infringement, then any patent licenses granted to You under this License for that Work shall terminate as of the date such litigation is filed.

 4. Redistribution. You may reproduce and distribute copies of the

 Work or Derivative Works thereof in any medium, with or without modifications, and in Source or Object form, provided that You meet the following conditions:

- (a) You must give any other recipients of the Work or Derivative Works a copy of this License; and
- (b) You must cause any modified files to carry prominent notices stating that You changed the files; and
- (c) You must retain, in the Source form of any Derivative Works that You distribute, all copyright, patent, trademark, and attribution notices from the Source form of the Work, excluding those notices that do not pertain to any part of the Derivative Works; and
- (d) If the Work includes a "NOTICE" text file as part of its distribution, then any Derivative Works that You distribute must include a readable copy of the attribution notices contained within such NOTICE file, excluding

those notices that do not

 pertain to any part of the Derivative Works, in at least one of the following places: within a NOTICE text file distributed as part of the Derivative Works; within the Source form or documentation, if provided along with the Derivative Works; or, within a display generated by the Derivative Works, if and wherever such third-party notices normally appear. The contents of the NOTICE file are for informational purposes only and

 do not modify the License. You may add Your own attribution notices within Derivative Works that You distribute, alongside or as an addendum to the NOTICE text from the Work, provided that such additional attribution notices cannot be construed as modifying the License.

 You may add Your own copyright statement to Your modifications and may provide additional or different license terms and conditions

 for use, reproduction, or distribution of Your modifications, or for any such Derivative Works as a whole, provided Your use, reproduction, and distribution of the Work otherwise complies with the conditions stated in this License.

- 5. Submission of Contributions. Unless You explicitly state otherwise, any Contribution intentionally submitted for inclusion in the Work by You to the Licensor shall be under the terms and conditions of this License, without any additional terms or conditions. Notwithstanding the above, nothing herein shall supersede or modify the terms of any separate license agreement you may have executed with Licensor regarding such Contributions.
- 6. Trademarks. This License does not grant permission to use the trade names, trademarks, service marks, or product names of the Licensor, except as required for reasonable and customary use in describing the origin of the Work and reproducing the content of the NOTICE file.
- 7. Disclaimer of Warranty. Unless required by applicable law or agreed to in writing, Licensor provides the Work (and each Contributor provides its Contributions) on an "AS IS" BASIS, WITHOUT WARRANTIES OR CONDITIONS OF ANY KIND, either express or implied, including, without limitation, any warranties or conditions of TITLE, NON-INFRINGEMENT, MERCHANTABILITY, or FITNESS FOR A PARTICULAR PURPOSE. You are solely responsible for determining the appropriateness of using or redistributing the Work and assume any risks associated with Your exercise of permissions under this License.
- 8. Limitation of Liability. In no event and under no legal theory, whether in tort (including negligence), contract, or otherwise, unless required by applicable law (such as deliberate and grossly negligent acts) or agreed to in writing, shall any Contributor be liable to You for damages, including any direct,

#### indirect, special,

 incidental, or consequential damages of any character arising as a result of this License or out of the use or inability to use the Work (including but not limited to damages for loss of goodwill, work stoppage, computer failure or malfunction, or any and all

 other commercial damages or losses), even if such Contributor has been advised of the possibility of such damages.

 9. Accepting Warranty or Additional Liability. While redistributing the Work or Derivative Works thereof, You may choose to offer, and charge a fee for, acceptance of support, warranty, indemnity, or other liability obligations and/or rights consistent with this License. However, in accepting such obligations, You may act only on Your own behalf and on Your sole responsibility, not on behalf of any other Contributor, and only if You agree to indemnify, defend, and hold each Contributor harmless for any liability incurred by, or claims asserted against, such Contributor by reason of your accepting any such warranty or additional liability.

#### END OF TERMS AND CONDITIONS

APPENDIX: How to apply the Apache License to your work.

 To apply the Apache License to your work, attach the following boilerplate notice, with the fields enclosed by brackets "[]" replaced with your own identifying information. (Don't include the brackets!) The text should be enclosed in the appropriate comment syntax for the file format. We also recommend that a file or class name and description of purpose be included on the same "printed page" as the copyright notice for easier identification within third-party archives.

Copyright [yyyy] [name of copyright owner]

 Licensed under the Apache License, Version 2.0 (the "License"); you may not use this file except in compliance with the License. You may obtain a copy of the License at

http://www.apache.org/licenses/LICENSE-2.0

 Unless required by applicable law or agreed to in writing, software distributed under the License is distributed on an "AS IS" BASIS, WITHOUT WARRANTIES OR CONDITIONS OF ANY KIND, either express or implied. See the License for the specific language governing permissions and limitations under the License.

Some code in core/src/java/org/apache/lucene/util/UnicodeUtil.java was derived from unicode conversion examples available at http://www.unicode.org/Public/PROGRAMS/CVTUTF. Here is the copyright from those sources:

```
/*
```

```
* Copyright 2001-2004 Unicode, Inc.
```
- \*
- \* Disclaimer

\*

- \* This source code is provided as is by Unicode, Inc. No claims are
- \* made as to fitness for any particular purpose. No warranties of any
- \* kind are expressed or implied. The recipient agrees to determine
- \* applicability of information provided. If this file has been
- \* purchased on magnetic or optical media from Unicode, Inc., the
- \* sole remedy for any claim
- will be exchange of defective media
- \* within 90 days of receipt.
- \*

\* Limitations on Rights to Redistribute This Code

- \*
- \* Unicode, Inc. hereby grants the right to freely use the information
- \* supplied in this file in the creation of products supporting the
- \* Unicode Standard, and to make copies of this file in any form
- \* for internal or external distribution as long as this notice
- \* remains attached.
- \*/

Some code in core/src/java/org/apache/lucene/util/ArrayUtil.java was derived from Python 2.4.2 sources available at http://www.python.org. Full license is here:

http://www.python.org/download/releases/2.4.2/license/

Some code in core/src/java/org/apache/lucene/util/UnicodeUtil.java was derived from Python 3.1.2 sources available at http://www.python.org. Full license is here:

http://www.python.org/download/releases/3.1.2/license/

Some code in core/src/java/org/apache/lucene/util/automaton was derived from Brics automaton sources available at www.brics.dk/automaton/. Here is the copyright from those sources:

/\*

- \* Copyright (c) 2001-2009 Anders Moeller
- \* All rights reserved.

\*

- \* Redistribution and use in source and binary forms, with or without
- \* modification, are permitted provided that the following conditions
- \* are met:
- \* 1. Redistributions of source code must retain the above copyright
- \* notice, this list of conditions and the following disclaimer.
- \* 2. Redistributions in binary form must reproduce the above copyright
- \* notice, this list of conditions and the following disclaimer in the
- \* documentation and/or other materials provided with the distribution.

\* 3. The name of the author may not be used to endorse or promote products

\* derived from this software without specific prior written permission.

\*

\* THIS SOFTWARE IS PROVIDED BY THE AUTHOR ``AS IS'' AND ANY EXPRESS OR

\* IMPLIED WARRANTIES, INCLUDING, BUT NOT LIMITED TO, THE IMPLIED WARRANTIES

\* OF MERCHANTABILITY AND FITNESS FOR A PARTICULAR PURPOSE ARE DISCLAIMED.

\* IN NO EVENT SHALL THE AUTHOR BE LIABLE FOR ANY DIRECT, INDIRECT,

\* INCIDENTAL, SPECIAL, EXEMPLARY, OR CONSEQUENTIAL DAMAGES (INCLUDING, BUT

\* NOT LIMITED TO, PROCUREMENT OF SUBSTITUTE GOODS OR SERVICES; LOSS OF USE,

\* DATA, OR PROFITS; OR BUSINESS INTERRUPTION) HOWEVER CAUSED AND ON ANY

\* THEORY OF LIABILITY, WHETHER IN CONTRACT, STRICT LIABILITY, OR TORT

\* (INCLUDING NEGLIGENCE OR OTHERWISE) ARISING IN ANY WAY OUT OF THE USE OF \* THIS SOFTWARE, EVEN IF ADVISED OF THE POSSIBILITY OF SUCH DAMAGE.

\*/

The levenshtein automata tables in core/src/java/org/apache/lucene/util/automaton were automatically generated with the moman/finenight FSA package. Here is the copyright for those sources:

# Copyright (c) 2010, Jean-Philippe Barrette-LaPierre, <jpb@rrette.com> #

# Permission is hereby granted, free of charge, to any person

# obtaining a copy of this software and associated documentation

# files (the "Software"), to deal in the Software without

# restriction, including

without limitation the rights to use,

# copy, modify, merge, publish, distribute, sublicense, and/or sell

# copies of the Software, and to permit persons to whom the

# Software is furnished to do so, subject to the following

# conditions:

#

# The above copyright notice and this permission notice shall be

# included in all copies or substantial portions of the Software.

#

# THE SOFTWARE IS PROVIDED "AS IS", WITHOUT WARRANTY OF ANY KIND, # EXPRESS OR IMPLIED, INCLUDING BUT NOT LIMITED TO THE WARRANTIES # OF MERCHANTABILITY, FITNESS FOR A PARTICULAR PURPOSE AND # NONINFRINGEMENT. IN NO EVENT SHALL THE AUTHORS OR COPYRIGHT # HOLDERS BE LIABLE FOR ANY CLAIM, DAMAGES OR OTHER LIABILITY, # WHETHER IN AN ACTION OF CONTRACT, TORT OR OTHERWISE, ARISING # FROM, OUT OF OR IN CONNECTION WITH THE SOFTWARE OR THE USE OR # OTHER DEALINGS IN THE SOFTWARE.

Some code in core/src/java/org/apache/lucene/util/UnicodeUtil.java was derived from ICU (http://www.icu-project.org) The full license is available here: http://source.icu-project.org/repos/icu/icu/trunk/license.html

/\*

\* Copyright (C) 1999-2010, International Business Machines

\* Corporation and others. All Rights Reserved.

\*

\* Permission is hereby granted, free of charge, to any person obtaining a copy

\* of this software and associated documentation files (the "Software"), to deal

\* in the Software without restriction, including without limitation the rights

\* to use, copy, modify, merge, publish, distribute, and/or sell copies of the

\* Software, and to permit persons to whom the Software is furnished to do so,

\* provided that the above copyright notice(s) and this permission notice appear

\* in all copies of the Software and that both the above copyright notice(s) and

\* this permission notice appear in supporting documentation.

\*

\* THE SOFTWARE IS PROVIDED "AS IS", WITHOUT WARRANTY OF ANY KIND, EXPRESS OR

\* IMPLIED, INCLUDING BUT NOT LIMITED TO THE WARRANTIES OF MERCHANTABILITY,

\* FITNESS FOR A PARTICULAR

PURPOSE AND NONINFRINGEMENT OF THIRD PARTY RIGHTS.

\* IN NO EVENT SHALL THE COPYRIGHT HOLDER OR HOLDERS INCLUDED IN THIS NOTICE BE

\* LIABLE FOR ANY CLAIM, OR ANY SPECIAL INDIRECT OR CONSEQUENTIAL DAMAGES, OR

\* ANY DAMAGES WHATSOEVER RESULTING FROM LOSS OF USE, DATA OR PROFITS, WHETHER

\* IN AN ACTION OF CONTRACT, NEGLIGENCE OR OTHER TORTIOUS ACTION, ARISING OUT

\* OF OR IN CONNECTION WITH THE USE OR PERFORMANCE OF THIS SOFTWARE.

\*

\* Except as contained in this notice, the name of a copyright holder shall not

\* be used in advertising or otherwise to promote the sale, use or other

\* dealings in this Software without prior written authorization of the

\* copyright holder.

\*/

The following license applies to the Snowball stemmers:

Copyright (c) 2001, Dr Martin Porter Copyright (c) 2002, Richard Boulton All rights reserved.

Redistribution and use in source and binary forms, with or without modification, are permitted provided that the following conditions are met:

\* Redistributions of source code must retain the above copyright notice,

\* this list of conditions and the following disclaimer.

\* Redistributions in binary form must reproduce the above copyright

- \* notice, this list of conditions and the following disclaimer in the
- \* documentation and/or other materials provided with the distribution.
- \* Neither the name of the copyright holders nor the names of its contributors
- \* may be used to endorse or promote products derived from this software
- \* without specific prior written permission.

THIS SOFTWARE IS PROVIDED BY THE COPYRIGHT HOLDERS AND CONTRIBUTORS "AS IS" AND ANY EXPRESS OR IMPLIED WARRANTIES, INCLUDING, BUT NOT LIMITED TO, THE IMPLIED WARRANTIES OF MERCHANTABILITY AND FITNESS FOR A PARTICULAR PURPOSE ARE DISCLAIMED. IN NO EVENT SHALL THE COPYRIGHT OWNER OR CONTRIBUTORS BE LIABLE FOR ANY DIRECT, INDIRECT, INCIDENTAL, SPECIAL, EXEMPLARY, OR CONSEQUENTIAL DAMAGES (INCLUDING, BUT NOT LIMITED TO, PROCUREMENT OF SUBSTITUTE GOODS OR SERVICES; LOSS OF USE, DATA, OR PROFITS; OR BUSINESS INTERRUPTION) HOWEVER

CAUSED AND ON ANY THEORY OF LIABILITY, WHETHER IN CONTRACT, STRICT LIABILITY, OR TORT (INCLUDING NEGLIGENCE OR OTHERWISE) ARISING IN ANY WAY OUT OF THE USE OF THIS SOFTWARE, EVEN IF ADVISED OF THE POSSIBILITY OF SUCH DAMAGE.

The following license applies to the KStemmer:

Copyright 2003, Center for Intelligent Information Retrieval, University of Massachusetts, Amherst. All rights reserved.

Redistribution and use in source and binary forms, with or without modification, are permitted provided that the following conditions are met:

1. Redistributions of source code must retain the above copyright notice, this list of conditions and the following disclaimer.

2. Redistributions in binary form must reproduce the above copyright notice, this list of conditions and the following disclaimer in the documentation and/or other materials provided with the distribution.

3. The names "Center for Intelligent Information Retrieval" and "University of Massachusetts" must not be used to endorse or promote products derived from this software without prior written permission. To obtain permission, contact info@ciir.cs.umass.edu.

THIS SOFTWARE IS PROVIDED BY UNIVERSITY OF MASSACHUSETTS AND OTHER CONTRIBUTORS "AS IS" AND ANY EXPRESS OR IMPLIED WARRANTIES, INCLUDING, BUT NOT LIMITED TO, THE IMPLIED WARRANTIES OF MERCHANTABILITY AND FITNESS FOR A PARTICULAR PURPOSE ARE DISCLAIMED. IN NO EVENT SHALL THE COPYRIGHT HOLDERS OR CONTRIBUTORS BE LIABLE FOR ANY DIRECT, INDIRECT, INCIDENTAL, SPECIAL, EXEMPLARY, OR CONSEQUENTIAL DAMAGES (INCLUDING, BUT NOT LIMITED TO, PROCUREMENT OF SUBSTITUTE GOODS OR SERVICES; LOSS OF USE, DATA, OR PROFITS; OR BUSINESS INTERRUPTION)

HOWEVER CAUSED AND ON ANY THEORY OF LIABILITY, WHETHER IN CONTRACT, STRICT LIABILITY, OR TORT (INCLUDING NEGLIGENCE OR OTHERWISE) ARISING IN ANY WAY OUT OF THE USE OF THIS SOFTWARE, EVEN IF ADVISED OF THE POSSIBILITY OF SUCH DAMAGE.

The following license applies to the Morfologik project:

Copyright (c) 2006 Dawid Weiss Copyright (c) 2007-2011 Dawid Weiss, Marcin Mikowski All rights reserved.

Redistribution and use in source and binary forms, with or without modification, are permitted provided that the following conditions are met:

 \* Redistributions of source code must retain the above copyright notice, this list of conditions and the following disclaimer.

 \* Redistributions in binary form must reproduce the above copyright notice, this list of conditions and the following disclaimer in the documentation and/or other materials provided with the distribution.

 \* Neither the name of Morfologik nor the names of its contributors may be used to endorse or promote products derived from this software without specific prior written permission.

THIS SOFTWARE IS PROVIDED BY THE COPYRIGHT HOLDERS AND CONTRIBUTORS "AS IS" AND ANY EXPRESS OR IMPLIED WARRANTIES, INCLUDING, BUT

NOT LIMITED TO, THE IMPLIED

WARRANTIES OF MERCHANTABILITY AND FITNESS FOR A PARTICULAR PURPOSE ARE DISCLAIMED. IN NO EVENT SHALL THE COPYRIGHT HOLDER OR CONTRIBUTORS BE LIABLE FOR ANY DIRECT, INDIRECT, INCIDENTAL, SPECIAL, EXEMPLARY, OR CONSEQUENTIAL DAMAGES (INCLUDING, BUT NOT LIMITED TO, PROCUREMENT OF SUBSTITUTE GOODS OR SERVICES; LOSS OF USE, DATA, OR PROFITS; OR BUSINESS INTERRUPTION) HOWEVER CAUSED AND ON ANY THEORY OF LIABILITY, WHETHER IN CONTRACT, STRICT LIABILITY, OR TORT (INCLUDING NEGLIGENCE OR OTHERWISE) ARISING IN ANY WAY OUT OF THE USE OF THIS SOFTWARE, EVEN IF ADVISED OF THE POSSIBILITY OF SUCH DAMAGE.

---

The dictionary comes from Morfologik project. Morfologik uses data from Polish ispell/myspell dictionary hosted at http://www.sjp.pl/slownik/en/ and is licenced on the terms of (inter alia) LGPL and Creative Commons ShareAlike. The part-of-speech tags were added in Morfologik project and are not found in the data from sjp.pl. The tagset is similar to IPI PAN tagset.

The following license applies to the Morfeusz project, used by org.apache.lucene.analysis.morfologik.

BSD-licensed dictionary of Polish (SGJP) http://sgjp.pl/morfeusz/

Copyright 2011 Zygmunt Saloni, Wodzimierz Gruszczyski, Marcin Woliski, Robert Woosz

All rights reserved.

Redistribution and use in source and binary forms, with or without modification, are permitted provided that the following conditions are met:

1. Redistributions of source code must retain the above copyright notice, this list of conditions and the following disclaimer.

2. Redistributions in binary form must reproduce the above copyright notice, this list of conditions and the following disclaimer in the documentation and/or other materials provided with the distribution.

THIS SOFTWARE IS PROVIDED BY COPYRIGHT HOLDERS AS IS AND ANY EXPRESS OR IMPLIED WARRANTIES, INCLUDING, BUT NOT LIMITED TO, THE IMPLIED WARRANTIES OF MERCHANTABILITY AND FITNESS FOR A PARTICULAR PURPOSE ARE

DISCLAIMED. IN NO EVENT SHALL COPYRIGHT HOLDERS OR CONTRIBUTORS BE LIABLE FOR ANY DIRECT, INDIRECT, INCIDENTAL, SPECIAL, EXEMPLARY, OR CONSEQUENTIAL DAMAGES (INCLUDING, BUT NOT LIMITED TO, PROCUREMENT OF SUBSTITUTE GOODS OR SERVICES; LOSS OF USE, DATA, OR PROFITS; OR BUSINESS INTERRUPTION) HOWEVER CAUSED AND ON ANY THEORY OF LIABILITY, WHETHER IN CONTRACT, STRICT LIABILITY, OR TORT (INCLUDING NEGLIGENCE OR OTHERWISE) ARISING IN ANY WAY OUT OF THE USE OF THIS SOFTWARE, EVEN IF ADVISED OF THE POSSIBILITY OF SUCH DAMAGE. Apache Lucene

Copyright 2014 The Apache Software Foundation

This product includes software developed at The Apache Software Foundation (http://www.apache.org/).

Includes software from other Apache Software Foundation projects, including, but not limited to:

- Apache Ant

- Apache Jakarta Regexp
- Apache Commons

- Apache Xerces

ICU4J, (under analysis/icu) is licensed under an MIT styles license and Copyright (c) 1995-2008 International Business Machines Corporation and others

Some data files (under analysis/icu/src/data) are derived from Unicode data such as the Unicode Character Database. See http://unicode.org/copyright.html for more details.

Brics Automaton (under core/src/java/org/apache/lucene/util/automaton) is BSD-licensed, created by Anders Mller. See http://www.brics.dk/automaton/

The levenshtein automata tables (under core/src/java/org/apache/lucene/util/automaton) were automatically generated with the moman/finenight FSA library, created by Jean-Philippe Barrette-LaPierre. This library is available under an MIT license,

see http://sites.google.com/site/rrettesite/moman and http://bitbucket.org/jpbarrette/moman/overview/

The class org.apache.lucene.util.WeakIdentityMap was derived from the Apache CXF project and is Apache License 2.0.

The Google Code Prettify is Apache License 2.0. See http://code.google.com/p/google-code-prettify/

JUnit (junit-4.10) is licensed under the Common Public License v. 1.0 See http://junit.sourceforge.net/cpl-v10.html

This product includes code (JaspellTernarySearchTrie) from Java Spelling Checkin g Package (jaspell): http://jaspell.sourceforge.net/ License: The BSD License (http://www.opensource.org/licenses/bsd-license.php)

The snowball stemmers in analysis/common/src/java/net/sf/snowball were developed by Martin Porter and Richard Boulton. The snowball stopword lists in analysis/common/src/resources/org/apache/lucene/analysis/snowball were developed by Martin Porter and Richard Boulton. The full snowball package is available from http://snowball.tartarus.org/

The KStem stemmer in analysis/common/src/org/apache/lucene/analysis/en was developed by Bob Krovetz and Sergio Guzman-Lara (CIIR-UMass Amherst) under the BSD-license.

The Arabic,Persian,Romanian,Bulgarian, and Hindi analyzers (common) come with a default
stopword list that is BSD-licensed created by Jacques Savoy. These files reside in: analysis/common/src/resources/org/apache/lucene/analysis/ar/stopwords.txt, analysis/common/src/resources/org/apache/lucene/analysis/fa/stopwords.txt, analysis/common/src/resources/org/apache/lucene/analysis/ro/stopwords.txt, analysis/common/src/resources/org/apache/lucene/analysis/bg/stopwords.txt, analysis/common/src/resources/org/apache/lucene/analysis/hi/stopwords.txt See http://members.unine.ch/jacques.savoy/clef/index.html.

The German,Spanish,Finnish,French,Hungarian,Italian,Portuguese,Russian and Swedish light stemmers (common) are based on BSD-licensed reference implementations created by Jacques Savoy and

Ljiljana Dolamic. These files reside in:

analysis/common/src/java/org/apache/lucene/analysis/de/GermanLightStemmer.java analysis/common/src/java/org/apache/lucene/analysis/de/GermanMinimalStemmer.java analysis/common/src/java/org/apache/lucene/analysis/es/SpanishLightStemmer.java analysis/common/src/java/org/apache/lucene/analysis/fi/FinnishLightStemmer.java analysis/common/src/java/org/apache/lucene/analysis/fr/FrenchLightStemmer.java analysis/common/src/java/org/apache/lucene/analysis/fr/FrenchMinimalStemmer.java analysis/common/src/java/org/apache/lucene/analysis/hu/HungarianLightStemmer.java analysis/common/src/java/org/apache/lucene/analysis/it/ItalianLightStemmer.java analysis/common/src/java/org/apache/lucene/analysis/pt/PortugueseLightStemmer.java analysis/common/src/java/org/apache/lucene/analysis/ru/RussianLightStemmer.java analysis/common/src/java/org/apache/lucene/analysis/sv/SwedishLightStemmer.java

The Stempel analyzer (stempel) includes BSD-licensed software developed by the Egothor project http://egothor.sf.net/, created by Leo Galambos, Martin Kvapil, and Edmond Nolan.

The Polish analyzer (stempel) comes with a default stopword list that is BSD-licensed created by the Carrot2 project. The file resides in stempel/src/resources/org/apache/lucene/analysis/pl/stopwords.txt. See http://project.carrot2.org/license.html.

The SmartChineseAnalyzer source code (smartcn) was provided by Xiaoping Gao and copyright 2009 by www.imdict.net.

WordBreakTestUnicode\_\*.java (under modules/analysis/common/src/test/) is derived from Unicode data such as the Unicode Character Database. See http://unicode.org/copyright.html for more details.

The Morfologik analyzer (morfologik) includes BSD-licensed software developed by Dawid Weiss and Marcin Mikowski (http://morfologik.blogspot.com/).

Morfologik uses data from Polish ispell/myspell dictionary (http://www.sjp.pl/slownik/en/) licenced on the terms of (inter alia) LGPL and Creative Commons ShareAlike.

Morfologic includes data from BSD-licensed dictionary of Polish (SGJP) (http://sgjp.pl/morfeusz/)

Servlet-api.jar and javax.servlet-\*.jar are under the CDDL license, the original source code for this can be found at http://www.eclipse.org/jetty/downloads.php

===========================================================================

Kuromoji Japanese Morphological Analyzer - Apache Lucene Integration

===========================================================================

This software includes a binary and/or source version of data from

mecab-ipadic-2.7.0-20070801

which can be obtained from

http://atilika.com/releases/mecab-ipadic/mecab-ipadic-2.7.0-20070801.tar.gz

#### or

http://jaist.dl.sourceforge.net/project/mecab/mecab-ipadic/2.7.0-20070801/mecab-ipadic-2.7.0-20070801.tar.gz

===========================================================================

### mecab-ipadic-2.7.0-20070801 Notice

## ===========================================================================

### Nara

 Institute of Science and Technology (NAIST), the copyright holders, disclaims all warranties with regard to this software, including all implied warranties of merchantability and fitness, in no event shall NAIST be liable for any special, indirect or consequential damages or any damages whatsoever resulting from loss of use, data or profits, whether in an action of contract, negligence or other tortuous action, arising out of or in connection with the use or performance of this software.

A large portion of the dictionary entries originate from ICOT Free Software. The following conditions for ICOT Free Software applies to the current dictionary as well.

Each User may also freely distribute the Program, whether in its original form or modified, to any third party or parties, PROVIDED that the provisions of Section 3 ("NO WARRANTY") will ALWAYS appear on, or be attached to, the Program, which is distributed substantially in the same form as set out herein and that such intended distribution,

 if actually made, will neither violate or otherwise contravene any of the laws and regulations of the countries having jurisdiction over the User or the intended distribution itself.

### NO WARRANTY

The program was produced on an experimental basis in the course of the research and development conducted during the project and is provided to users as so produced on an experimental basis. Accordingly, the program is provided without any warranty whatsoever, whether express, implied, statutory or otherwise. The term "warranty" used herein includes, but is not limited to, any warranty of the quality, performance, merchantability and fitness for a particular purpose of the program and the nonexistence of any infringement or violation of any right of any third party.

Each user of the program will agree and understand, and be deemed to have agreed and understood, that there is no warranty whatsoever for the program and, accordingly, the entire risk arising from or otherwise connected

with the program is assumed by the user.

Therefore, neither ICOT, the copyright holder, or any other organization that participated in or was otherwise related to the development of the program and their respective officials, directors, officers and other employees shall be held liable for any and all damages, including, without limitation, general, special, incidental and consequential damages, arising out of or otherwise in connection with the use or inability to use the program or any product, material or result produced or otherwise obtained by using the program, regardless of whether they have been advised of, or otherwise had knowledge of, the possibility of such damages at any time during the project or thereafter. Each user will be deemed to have agreed to the foregoing by his or her commencement of use of the program. The term "use" as used herein includes, but is not limited to, the use, modification, copying and distribution of the program and the production of secondary products from the program.

In the case where the program, whether in its original form or modified, was distributed or delivered to or received by a user from any person, organization or entity other than ICOT, unless it makes or grants independently of ICOT any specific warranty to the user in writing, such person, organization or entity, will also be exempted from and not be held liable to the user for any such damages as noted above as far as the program is concerned.

## **1.345 dropwizard-validation 2.1.3**

**1.345.1 Available under license :** 

Apache-2.0

## **1.346 dropwizard-auth 2.1.3**

**1.346.1 Available under license :** 

Apache-2.0

## **1.347 dropwizard-jackson 2.1.3**

**1.347.1 Available under license :** 

Apache-2.0

## **1.348 lucene 5.5.4**

## **1.348.1 Available under license :**

 Apache License Version 2.0, January 2004 http://www.apache.org/licenses/

## TERMS AND CONDITIONS FOR USE, REPRODUCTION, AND DISTRIBUTION

1. Definitions.

 "License" shall mean the terms and conditions for use, reproduction, and distribution as defined by Sections 1 through 9 of this document.

 "Licensor" shall mean the copyright owner or entity authorized by the copyright owner that is granting the License.

 "Legal Entity" shall mean the union of the acting entity and all other entities that control, are controlled by, or are under common control with that entity. For the purposes of this definition, "control" means (i) the power, direct or indirect, to cause the direction or management of such entity, whether by contract or otherwise, or (ii) ownership of fifty percent (50%) or more of the outstanding shares, or (iii) beneficial ownership of such entity.

 "You" (or "Your") shall mean an individual or Legal Entity exercising permissions granted by this License.

 "Source" form shall mean the preferred form for making modifications, including but not limited to software source code, documentation source, and configuration files.

 "Object" form shall mean any form resulting from mechanical transformation or translation of a Source form, including but not limited to compiled object code, generated documentation, and conversions to other media types.

 "Work" shall mean the work of authorship, whether in Source or Object form, made available under the License, as indicated by a copyright notice that is included in or attached to the work (an example is provided in the Appendix below).

 "Derivative Works" shall mean any work, whether in Source or Object form, that is based on (or derived from) the Work and for which the editorial

 revisions, annotations, elaborations, or other modifications represent, as a whole, an original work of authorship. For the purposes of this License, Derivative Works shall not include works that remain separable from, or merely link (or bind by name) to the interfaces of, the Work and Derivative Works thereof.

 "Contribution" shall mean any work of authorship, including the original version of the Work and any modifications or additions to that Work or Derivative Works thereof, that is intentionally submitted to Licensor for inclusion in the Work by the copyright owner or by an individual or Legal Entity authorized to submit on behalf of the copyright owner. For the purposes of this definition, "submitted" means any form of electronic, verbal, or written communication sent to the Licensor or its representatives, including but not limited to communication on electronic mailing lists, source code control systems, and issue tracking systems that are managed by, or on behalf of, the Licensor for the purpose of discussing and improving the Work, but excluding communication that is conspicuously marked or otherwise designated in writing by the copyright owner as "Not a Contribution."

 "Contributor" shall mean Licensor and any individual or Legal Entity on behalf of whom a Contribution has been received by Licensor and subsequently incorporated within the Work.

 2. Grant of Copyright License. Subject to the terms and conditions of this License, each Contributor hereby grants to You a perpetual, worldwide, non-exclusive, no-charge, royalty-free, irrevocable copyright license to reproduce, prepare Derivative Works of, publicly display, publicly perform, sublicense, and distribute the Work and such Derivative Works in Source or Object form.

- 3. Grant of Patent License. Subject to the terms and conditions of this
- License, each Contributor hereby grants to You a perpetual, worldwide, non-exclusive, no-charge, royalty-free, irrevocable (except as stated in this section) patent license to make, have made, use, offer to sell, sell, import, and otherwise transfer the Work, where such license applies only to those patent claims licensable by such Contributor that are necessarily infringed by their Contribution(s) alone or by combination of their Contribution(s) with the Work to which such Contribution(s) was submitted. If You institute patent litigation against any entity (including a cross-claim or counterclaim in a lawsuit) alleging that the Work or a Contribution incorporated within the Work constitutes direct or contributory patent infringement, then any patent licenses granted to You under this License for that Work shall terminate as of the date such litigation is filed.

 4. Redistribution. You may reproduce and distribute copies of the

 Work or Derivative Works thereof in any medium, with or without modifications, and in Source or Object form, provided that You meet the following conditions:

- (a) You must give any other recipients of the Work or Derivative Works a copy of this License; and
- (b) You must cause any modified files to carry prominent notices stating that You changed the files; and
- (c) You must retain, in the Source form of any Derivative Works that You distribute, all copyright, patent, trademark, and attribution notices from the Source form of the Work, excluding those notices that do not pertain to any part of the Derivative Works; and
- (d) If the Work includes a "NOTICE" text file as part of its distribution, then any Derivative Works that You distribute must include a readable copy of the attribution notices contained within such NOTICE file, excluding

those notices that do not

 pertain to any part of the Derivative Works, in at least one of the following places: within a NOTICE text file distributed as part of the Derivative Works; within the Source form or documentation, if provided along with the Derivative Works; or, within a display generated by the Derivative Works, if and wherever such third-party notices normally appear. The contents of the NOTICE file are for informational purposes only and

 do not modify the License. You may add Your own attribution notices within Derivative Works that You distribute, alongside or as an addendum to the NOTICE text from the Work, provided that such additional attribution notices cannot be construed as modifying the License.

 You may add Your own copyright statement to Your modifications and may provide additional or different license terms and conditions

 for use, reproduction, or distribution of Your modifications, or for any such Derivative Works as a whole, provided Your use, reproduction, and distribution of the Work otherwise complies with the conditions stated in this License.

- 5. Submission of Contributions. Unless You explicitly state otherwise, any Contribution intentionally submitted for inclusion in the Work by You to the Licensor shall be under the terms and conditions of this License, without any additional terms or conditions. Notwithstanding the above, nothing herein shall supersede or modify the terms of any separate license agreement you may have executed with Licensor regarding such Contributions.
- 6. Trademarks. This License does not grant permission to use the trade names, trademarks, service marks, or product names of the Licensor, except as required for reasonable and customary use in describing the origin of the Work and reproducing the content of the NOTICE file.
- 7. Disclaimer of Warranty. Unless required by applicable law or agreed to in writing, Licensor provides the Work (and each Contributor provides its Contributions) on an "AS IS" BASIS, WITHOUT WARRANTIES OR CONDITIONS OF ANY KIND, either express or implied, including, without limitation, any warranties or conditions of TITLE, NON-INFRINGEMENT, MERCHANTABILITY, or FITNESS FOR A PARTICULAR PURPOSE. You are solely responsible for determining the appropriateness of using or redistributing the Work and assume any risks associated with Your exercise of permissions under this License.
- 8. Limitation of Liability. In no event and under no legal theory, whether in tort (including negligence), contract, or otherwise, unless required by applicable law (such as deliberate and grossly negligent acts) or agreed to in writing, shall any Contributor be liable to You for damages, including any direct,

### indirect, special,

 incidental, or consequential damages of any character arising as a result of this License or out of the use or inability to use the Work (including but not limited to damages for loss of goodwill, work stoppage, computer failure or malfunction, or any and all

 other commercial damages or losses), even if such Contributor has been advised of the possibility of such damages.

 9. Accepting Warranty or Additional Liability. While redistributing the Work or Derivative Works thereof, You may choose to offer, and charge a fee for, acceptance of support, warranty, indemnity, or other liability obligations and/or rights consistent with this License. However, in accepting such obligations, You may act only on Your own behalf and on Your sole responsibility, not on behalf of any other Contributor, and only if You agree to indemnify, defend, and hold each Contributor harmless for any liability incurred by, or claims asserted against, such Contributor by reason of your accepting any such warranty or additional liability.

### END OF TERMS AND CONDITIONS

APPENDIX: How to apply the Apache License to your work.

 To apply the Apache License to your work, attach the following boilerplate notice, with the fields enclosed by brackets "[]" replaced with your own identifying information. (Don't include the brackets!) The text should be enclosed in the appropriate comment syntax for the file format. We also recommend that a file or class name and description of purpose be included on the same "printed page" as the copyright notice for easier identification within third-party archives.

Copyright [yyyy] [name of copyright owner]

 Licensed under the Apache License, Version 2.0 (the "License"); you may not use this file except in compliance with the License. You may obtain a copy of the License at

http://www.apache.org/licenses/LICENSE-2.0

 Unless required by applicable law or agreed to in writing, software distributed under the License is distributed on an "AS IS" BASIS, WITHOUT WARRANTIES OR CONDITIONS OF ANY KIND, either express or implied. See the License for the specific language governing permissions and limitations under the License.

Some code in core/src/java/org/apache/lucene/util/UnicodeUtil.java was derived from unicode conversion examples available at http://www.unicode.org/Public/PROGRAMS/CVTUTF. Here is the copyright from those sources:

```
/*
```

```
* Copyright 2001-2004 Unicode, Inc.
```
- \*
- \* Disclaimer

\*

- \* This source code is provided as is by Unicode, Inc. No claims are
- \* made as to fitness for any particular purpose. No warranties of any
- \* kind are expressed or implied. The recipient agrees to determine
- \* applicability of information provided. If this file has been
- \* purchased on magnetic or optical media from Unicode, Inc., the
- \* sole remedy for any claim
- will be exchange of defective media
- \* within 90 days of receipt.
- \*
- \* Limitations on Rights to Redistribute This Code
- \*
- \* Unicode, Inc. hereby grants the right to freely use the information
- \* supplied in this file in the creation of products supporting the
- \* Unicode Standard, and to make copies of this file in any form
- \* for internal or external distribution as long as this notice
- \* remains attached.
- \*/

Some code in core/src/java/org/apache/lucene/util/ArrayUtil.java was derived from Python 2.4.2 sources available at http://www.python.org. Full license is here:

http://www.python.org/download/releases/2.4.2/license/

Some code in core/src/java/org/apache/lucene/util/UnicodeUtil.java was derived from Python 3.1.2 sources available at http://www.python.org. Full license is here:

http://www.python.org/download/releases/3.1.2/license/

Some code in core/src/java/org/apache/lucene/util/automaton was derived from Brics automaton sources available at www.brics.dk/automaton/. Here is the copyright from those sources:

### /\*

- \* Copyright (c) 2001-2009 Anders Moeller
- \* All rights reserved.
- \*
- \* Redistribution and use in source and binary forms, with or without
- \* modification, are permitted provided that the following conditions
- \* are met:
- \* 1. Redistributions of source code must retain the above copyright
- \* notice, this list of conditions and the following disclaimer.
- \* 2. Redistributions in binary form must reproduce the above copyright
- \* notice, this list of conditions and the following disclaimer in the
- \* documentation and/or other materials provided with the distribution.

\* 3. The name of the author may not be used to endorse or promote products

\* derived from this software without specific prior written permission.

\*

\* THIS SOFTWARE IS PROVIDED BY THE AUTHOR ``AS IS'' AND ANY EXPRESS OR

\* IMPLIED WARRANTIES, INCLUDING, BUT NOT LIMITED TO, THE IMPLIED WARRANTIES

\* OF MERCHANTABILITY AND FITNESS FOR A PARTICULAR PURPOSE ARE DISCLAIMED.

\* IN NO EVENT SHALL THE AUTHOR BE LIABLE FOR ANY DIRECT, INDIRECT,

\* INCIDENTAL, SPECIAL, EXEMPLARY, OR CONSEQUENTIAL DAMAGES (INCLUDING, BUT

\* NOT LIMITED TO, PROCUREMENT OF SUBSTITUTE GOODS OR SERVICES; LOSS OF USE,

\* DATA, OR PROFITS; OR BUSINESS INTERRUPTION) HOWEVER CAUSED AND ON ANY

\* THEORY OF LIABILITY, WHETHER IN CONTRACT, STRICT LIABILITY, OR TORT

\* (INCLUDING NEGLIGENCE OR OTHERWISE) ARISING IN ANY WAY OUT OF THE USE OF \* THIS SOFTWARE, EVEN IF ADVISED OF THE POSSIBILITY OF SUCH DAMAGE.

\*/

The levenshtein automata tables in core/src/java/org/apache/lucene/util/automaton were automatically generated with the moman/finenight FSA package. Here is the copyright for those sources:

# Copyright (c) 2010, Jean-Philippe Barrette-LaPierre, <jpb@rrette.com> #

# Permission is hereby granted, free of charge, to any person

# obtaining a copy of this software and associated documentation

# files (the "Software"), to deal in the Software without

# restriction, including

without limitation the rights to use,

# copy, modify, merge, publish, distribute, sublicense, and/or sell

# copies of the Software, and to permit persons to whom the

# Software is furnished to do so, subject to the following

# conditions:

#

# The above copyright notice and this permission notice shall be

# included in all copies or substantial portions of the Software.

#

# THE SOFTWARE IS PROVIDED "AS IS", WITHOUT WARRANTY OF ANY KIND, # EXPRESS OR IMPLIED, INCLUDING BUT NOT LIMITED TO THE WARRANTIES # OF MERCHANTABILITY, FITNESS FOR A PARTICULAR PURPOSE AND # NONINFRINGEMENT. IN NO EVENT SHALL THE AUTHORS OR COPYRIGHT # HOLDERS BE LIABLE FOR ANY CLAIM, DAMAGES OR OTHER LIABILITY, # WHETHER IN AN ACTION OF CONTRACT, TORT OR OTHERWISE, ARISING # FROM, OUT OF OR IN CONNECTION WITH THE SOFTWARE OR THE USE OR # OTHER DEALINGS IN THE SOFTWARE.

Some code in core/src/java/org/apache/lucene/util/UnicodeUtil.java was derived from ICU (http://www.icu-project.org) The full license is available here: http://source.icu-project.org/repos/icu/icu/trunk/license.html

/\*

\* Copyright (C) 1999-2010, International Business Machines

\* Corporation and others. All Rights Reserved.

\*

\* Permission is hereby granted, free of charge, to any person obtaining a copy

\* of this software and associated documentation files (the "Software"), to deal

\* in the Software without restriction, including without limitation the rights

\* to use, copy, modify, merge, publish, distribute, and/or sell copies of the

\* Software, and to permit persons to whom the Software is furnished to do so,

\* provided that the above copyright notice(s) and this permission notice appear

\* in all copies of the Software and that both the above copyright notice(s) and

\* this permission notice appear in supporting documentation.

\*

\* THE SOFTWARE IS PROVIDED "AS IS", WITHOUT WARRANTY OF ANY KIND, EXPRESS OR

\* IMPLIED, INCLUDING BUT NOT LIMITED TO THE WARRANTIES OF MERCHANTABILITY,

\* FITNESS FOR A PARTICULAR

PURPOSE AND NONINFRINGEMENT OF THIRD PARTY RIGHTS.

\* IN NO EVENT SHALL THE COPYRIGHT HOLDER OR HOLDERS INCLUDED IN THIS NOTICE BE

\* LIABLE FOR ANY CLAIM, OR ANY SPECIAL INDIRECT OR CONSEQUENTIAL DAMAGES, OR

\* ANY DAMAGES WHATSOEVER RESULTING FROM LOSS OF USE, DATA OR PROFITS, WHETHER

\* IN AN ACTION OF CONTRACT, NEGLIGENCE OR OTHER TORTIOUS ACTION, ARISING OUT

\* OF OR IN CONNECTION WITH THE USE OR PERFORMANCE OF THIS SOFTWARE.

\*

\* Except as contained in this notice, the name of a copyright holder shall not

\* be used in advertising or otherwise to promote the sale, use or other

\* dealings in this Software without prior written authorization of the

\* copyright holder.

\*/

The following license applies to the Snowball stemmers:

Copyright (c) 2001, Dr Martin Porter Copyright (c) 2002, Richard Boulton All rights reserved.

Redistribution and use in source and binary forms, with or without modification, are permitted provided that the following conditions are met:

\* Redistributions of source code must retain the above copyright notice,

\* this list of conditions and the following disclaimer.

\* Redistributions in binary form must reproduce the above copyright

- \* notice, this list of conditions and the following disclaimer in the
- \* documentation and/or other materials provided with the distribution.
- \* Neither the name of the copyright holders nor the names of its contributors
- \* may be used to endorse or promote products derived from this software
- \* without specific prior written permission.

THIS SOFTWARE IS PROVIDED BY THE COPYRIGHT HOLDERS AND CONTRIBUTORS "AS IS" AND ANY EXPRESS OR IMPLIED WARRANTIES, INCLUDING, BUT NOT LIMITED TO, THE IMPLIED WARRANTIES OF MERCHANTABILITY AND FITNESS FOR A PARTICULAR PURPOSE ARE DISCLAIMED. IN NO EVENT SHALL THE COPYRIGHT OWNER OR CONTRIBUTORS BE LIABLE FOR ANY DIRECT, INDIRECT, INCIDENTAL, SPECIAL, EXEMPLARY, OR CONSEQUENTIAL DAMAGES (INCLUDING, BUT NOT LIMITED TO, PROCUREMENT OF SUBSTITUTE GOODS OR SERVICES; LOSS OF USE, DATA, OR PROFITS; OR BUSINESS INTERRUPTION) HOWEVER

CAUSED AND ON ANY THEORY OF LIABILITY, WHETHER IN CONTRACT, STRICT LIABILITY, OR TORT (INCLUDING NEGLIGENCE OR OTHERWISE) ARISING IN ANY WAY OUT OF THE USE OF THIS SOFTWARE, EVEN IF ADVISED OF THE POSSIBILITY OF SUCH DAMAGE.

The following license applies to the KStemmer:

Copyright 2003, Center for Intelligent Information Retrieval, University of Massachusetts, Amherst. All rights reserved.

Redistribution and use in source and binary forms, with or without modification, are permitted provided that the following conditions are met:

1. Redistributions of source code must retain the above copyright notice, this list of conditions and the following disclaimer.

2. Redistributions in binary form must reproduce the above copyright notice, this list of conditions and the following disclaimer in the documentation and/or other materials provided with the distribution.

3. The names "Center for Intelligent Information Retrieval" and "University of Massachusetts" must not be used to endorse or promote products derived from this software without prior written permission. To obtain permission, contact info@ciir.cs.umass.edu.

THIS SOFTWARE IS PROVIDED BY UNIVERSITY OF MASSACHUSETTS AND OTHER CONTRIBUTORS "AS IS" AND ANY EXPRESS OR IMPLIED WARRANTIES, INCLUDING, BUT NOT LIMITED TO, THE IMPLIED WARRANTIES OF MERCHANTABILITY AND FITNESS FOR A PARTICULAR PURPOSE ARE DISCLAIMED. IN NO EVENT SHALL THE COPYRIGHT HOLDERS OR CONTRIBUTORS BE LIABLE FOR ANY DIRECT, INDIRECT, INCIDENTAL, SPECIAL, EXEMPLARY, OR CONSEQUENTIAL DAMAGES (INCLUDING, BUT NOT LIMITED TO, PROCUREMENT OF SUBSTITUTE GOODS OR SERVICES; LOSS OF USE, DATA, OR PROFITS; OR BUSINESS INTERRUPTION)

HOWEVER CAUSED AND ON ANY THEORY OF LIABILITY, WHETHER IN CONTRACT, STRICT LIABILITY, OR TORT (INCLUDING NEGLIGENCE OR OTHERWISE) ARISING IN ANY WAY OUT OF THE USE OF THIS SOFTWARE, EVEN IF ADVISED OF THE POSSIBILITY OF SUCH DAMAGE.

The following license applies to the Morfologik project:

Copyright (c) 2006 Dawid Weiss Copyright (c) 2007-2011 Dawid Weiss, Marcin Mikowski All rights reserved.

Redistribution and use in source and binary forms, with or without modification, are permitted provided that the following conditions are met:

 \* Redistributions of source code must retain the above copyright notice, this list of conditions and the following disclaimer.

 \* Redistributions in binary form must reproduce the above copyright notice, this list of conditions and the following disclaimer in the documentation and/or other materials provided with the distribution.

 \* Neither the name of Morfologik nor the names of its contributors may be used to endorse or promote products derived from this software without specific prior written permission.

THIS SOFTWARE IS PROVIDED BY THE COPYRIGHT HOLDERS AND CONTRIBUTORS "AS IS" AND ANY EXPRESS OR IMPLIED WARRANTIES, INCLUDING, BUT

NOT LIMITED TO, THE IMPLIED

WARRANTIES OF MERCHANTABILITY AND FITNESS FOR A PARTICULAR PURPOSE ARE DISCLAIMED. IN NO EVENT SHALL THE COPYRIGHT HOLDER OR CONTRIBUTORS BE LIABLE FOR ANY DIRECT, INDIRECT, INCIDENTAL, SPECIAL, EXEMPLARY, OR CONSEQUENTIAL DAMAGES (INCLUDING, BUT NOT LIMITED TO, PROCUREMENT OF SUBSTITUTE GOODS OR SERVICES; LOSS OF USE, DATA, OR PROFITS; OR BUSINESS INTERRUPTION) HOWEVER CAUSED AND ON ANY THEORY OF LIABILITY, WHETHER IN CONTRACT, STRICT LIABILITY, OR TORT (INCLUDING NEGLIGENCE OR OTHERWISE) ARISING IN ANY WAY OUT OF THE USE OF THIS SOFTWARE, EVEN IF ADVISED OF THE POSSIBILITY OF SUCH DAMAGE.

---

The dictionary comes from Morfologik project. Morfologik uses data from Polish ispell/myspell dictionary hosted at http://www.sjp.pl/slownik/en/ and is licenced on the terms of (inter alia) LGPL and Creative Commons ShareAlike. The part-of-speech tags were added in Morfologik project and are not found in the data from sjp.pl. The tagset is similar to IPI PAN tagset.

The following license applies to the Morfeusz project, used by org.apache.lucene.analysis.morfologik.

BSD-licensed dictionary of Polish (SGJP) http://sgjp.pl/morfeusz/

Copyright 2011 Zygmunt Saloni, Wodzimierz Gruszczyski, Marcin Woliski, Robert Woosz

All rights reserved.

Redistribution and use in source and binary forms, with or without modification, are permitted provided that the following conditions are met:

1. Redistributions of source code must retain the above copyright notice, this list of conditions and the following disclaimer.

2. Redistributions in binary form must reproduce the above copyright notice, this list of conditions and the following disclaimer in the documentation and/or other materials provided with the distribution.

THIS SOFTWARE IS PROVIDED BY COPYRIGHT HOLDERS AS IS AND ANY EXPRESS OR IMPLIED WARRANTIES, INCLUDING, BUT NOT LIMITED TO, THE IMPLIED WARRANTIES OF MERCHANTABILITY AND FITNESS FOR A PARTICULAR PURPOSE ARE

DISCLAIMED. IN NO EVENT SHALL COPYRIGHT HOLDERS OR CONTRIBUTORS BE LIABLE FOR ANY DIRECT, INDIRECT, INCIDENTAL, SPECIAL, EXEMPLARY, OR CONSEQUENTIAL DAMAGES (INCLUDING, BUT NOT LIMITED TO, PROCUREMENT OF SUBSTITUTE GOODS OR SERVICES; LOSS OF USE, DATA, OR PROFITS; OR BUSINESS INTERRUPTION) HOWEVER CAUSED AND ON ANY THEORY OF LIABILITY, WHETHER IN CONTRACT, STRICT LIABILITY, OR TORT (INCLUDING NEGLIGENCE OR OTHERWISE) ARISING IN ANY WAY OUT OF THE USE OF THIS SOFTWARE, EVEN IF ADVISED OF THE POSSIBILITY OF SUCH DAMAGE. Apache Lucene

Copyright 2014 The Apache Software Foundation

This product includes software developed at The Apache Software Foundation (http://www.apache.org/).

Includes software from other Apache Software Foundation projects, including, but not limited to:

- Apache Ant
- Apache Jakarta Regexp
- Apache Commons

- Apache Xerces

ICU4J, (under analysis/icu) is licensed under an MIT styles license and Copyright (c) 1995-2008 International Business Machines Corporation and others

Some data files (under analysis/icu/src/data) are derived from Unicode data such as the Unicode Character Database. See http://unicode.org/copyright.html for more details.

Brics Automaton (under core/src/java/org/apache/lucene/util/automaton) is BSD-licensed, created by Anders Mller. See http://www.brics.dk/automaton/

The levenshtein automata tables (under core/src/java/org/apache/lucene/util/automaton) were automatically generated with the moman/finenight FSA library, created by Jean-Philippe Barrette-LaPierre. This library is available under an MIT license,

see http://sites.google.com/site/rrettesite/moman and http://bitbucket.org/jpbarrette/moman/overview/

The class org.apache.lucene.util.WeakIdentityMap was derived from the Apache CXF project and is Apache License 2.0.

The Google Code Prettify is Apache License 2.0. See http://code.google.com/p/google-code-prettify/

JUnit (junit-4.10) is licensed under the Common Public License v. 1.0 See http://junit.sourceforge.net/cpl-v10.html

This product includes code (JaspellTernarySearchTrie) from Java Spelling Checkin g Package (jaspell): http://jaspell.sourceforge.net/ License: The BSD License (http://www.opensource.org/licenses/bsd-license.php)

The snowball stemmers in analysis/common/src/java/net/sf/snowball were developed by Martin Porter and Richard Boulton. The snowball stopword lists in analysis/common/src/resources/org/apache/lucene/analysis/snowball were developed by Martin Porter and Richard Boulton. The full snowball package is available from http://snowball.tartarus.org/

The KStem stemmer in analysis/common/src/org/apache/lucene/analysis/en was developed by Bob Krovetz and Sergio Guzman-Lara (CIIR-UMass Amherst) under the BSD-license.

The Arabic,Persian,Romanian,Bulgarian, and Hindi analyzers (common) come with a default

stopword list that is BSD-licensed created by Jacques Savoy. These files reside in: analysis/common/src/resources/org/apache/lucene/analysis/ar/stopwords.txt, analysis/common/src/resources/org/apache/lucene/analysis/fa/stopwords.txt, analysis/common/src/resources/org/apache/lucene/analysis/ro/stopwords.txt, analysis/common/src/resources/org/apache/lucene/analysis/bg/stopwords.txt, analysis/common/src/resources/org/apache/lucene/analysis/hi/stopwords.txt See http://members.unine.ch/jacques.savoy/clef/index.html.

The German,Spanish,Finnish,French,Hungarian,Italian,Portuguese,Russian and Swedish light stemmers (common) are based on BSD-licensed reference implementations created by Jacques Savoy and

Ljiljana Dolamic. These files reside in:

analysis/common/src/java/org/apache/lucene/analysis/de/GermanLightStemmer.java analysis/common/src/java/org/apache/lucene/analysis/de/GermanMinimalStemmer.java analysis/common/src/java/org/apache/lucene/analysis/es/SpanishLightStemmer.java analysis/common/src/java/org/apache/lucene/analysis/fi/FinnishLightStemmer.java analysis/common/src/java/org/apache/lucene/analysis/fr/FrenchLightStemmer.java analysis/common/src/java/org/apache/lucene/analysis/fr/FrenchMinimalStemmer.java analysis/common/src/java/org/apache/lucene/analysis/hu/HungarianLightStemmer.java analysis/common/src/java/org/apache/lucene/analysis/it/ItalianLightStemmer.java analysis/common/src/java/org/apache/lucene/analysis/pt/PortugueseLightStemmer.java analysis/common/src/java/org/apache/lucene/analysis/ru/RussianLightStemmer.java analysis/common/src/java/org/apache/lucene/analysis/sv/SwedishLightStemmer.java

The Stempel analyzer (stempel) includes BSD-licensed software developed by the Egothor project http://egothor.sf.net/, created by Leo Galambos, Martin Kvapil, and Edmond Nolan.

The Polish analyzer (stempel) comes with a default stopword list that is BSD-licensed created by the Carrot2 project. The file resides in stempel/src/resources/org/apache/lucene/analysis/pl/stopwords.txt. See http://project.carrot2.org/license.html.

The SmartChineseAnalyzer source code (smartcn) was provided by Xiaoping Gao and copyright 2009 by www.imdict.net.

WordBreakTestUnicode\_\*.java (under modules/analysis/common/src/test/) is derived from Unicode data such as the Unicode Character Database. See http://unicode.org/copyright.html for more details.

The Morfologik analyzer (morfologik) includes BSD-licensed software developed by Dawid Weiss and Marcin Mikowski (http://morfologik.blogspot.com/).

Morfologik uses data from Polish ispell/myspell dictionary (http://www.sjp.pl/slownik/en/) licenced on the terms of (inter alia) LGPL and Creative Commons ShareAlike.

Morfologic includes data from BSD-licensed dictionary of Polish (SGJP) (http://sgjp.pl/morfeusz/)

Servlet-api.jar and javax.servlet-\*.jar are under the CDDL license, the original source code for this can be found at http://www.eclipse.org/jetty/downloads.php

===========================================================================

Kuromoji Japanese Morphological Analyzer - Apache Lucene Integration

===========================================================================

This software includes a binary and/or source version of data from

mecab-ipadic-2.7.0-20070801

which can be obtained from

http://atilika.com/releases/mecab-ipadic/mecab-ipadic-2.7.0-20070801.tar.gz

#### or

http://jaist.dl.sourceforge.net/project/mecab/mecab-ipadic/2.7.0-20070801/mecab-ipadic-2.7.0-20070801.tar.gz

===========================================================================

### mecab-ipadic-2.7.0-20070801 Notice

## ===========================================================================

### Nara

 Institute of Science and Technology (NAIST), the copyright holders, disclaims all warranties with regard to this software, including all implied warranties of merchantability and fitness, in no event shall NAIST be liable for any special, indirect or consequential damages or any damages whatsoever resulting from loss of use, data or profits, whether in an action of contract, negligence or other tortuous action, arising out of or in connection with the use or performance of this software.

A large portion of the dictionary entries originate from ICOT Free Software. The following conditions for ICOT Free Software applies to the current dictionary as well.

Each User may also freely distribute the Program, whether in its original form or modified, to any third party or parties, PROVIDED that the provisions of Section 3 ("NO WARRANTY") will ALWAYS appear on, or be attached to, the Program, which is distributed substantially in the same form as set out herein and that such intended distribution,

 if actually made, will neither violate or otherwise contravene any of the laws and regulations of the countries having jurisdiction over the User or the intended distribution itself.

### NO WARRANTY

The program was produced on an experimental basis in the course of the research and development conducted during the project and is provided to users as so produced on an experimental basis. Accordingly, the program is provided without any warranty whatsoever, whether express, implied, statutory or otherwise. The term "warranty" used herein includes, but is not limited to, any warranty of the quality, performance, merchantability and fitness for a particular purpose of the program and the nonexistence of any infringement or violation of any right of any third party.

Each user of the program will agree and understand, and be deemed to have agreed and understood, that there is no warranty whatsoever for the program and, accordingly, the entire risk arising from or otherwise connected

with the program is assumed by the user.

Therefore, neither ICOT, the copyright holder, or any other organization that participated in or was otherwise related to the development of the program and their respective officials, directors, officers and other employees shall be held liable for any and all damages, including, without limitation, general, special, incidental and consequential damages, arising out of or otherwise in connection with the use or inability to use the program or any product, material or result produced or otherwise obtained by using the program, regardless of whether they have been advised of, or otherwise had knowledge of, the possibility of such damages at any time during the project or thereafter. Each user will be deemed to have agreed to the foregoing by his or her commencement of use of the program. The term "use" as used herein includes, but is not limited to, the use, modification, copying and distribution of the program and the production of secondary products from the program.

In the case where the program, whether in its original form or modified, was distributed or delivered to or received by a user from any person, organization or entity other than ICOT, unless it makes or grants independently of ICOT any specific warranty to the user in writing, such person, organization or entity, will also be exempted from and not be held liable to the user for any such damages as noted above as far as the program is concerned.

## **1.349 dropwizard-logging 2.1.3**

**1.349.1 Available under license :** 

Apache-2.0

## **1.350 jest 0.1.1**

**1.350.1 Available under license :** 

Apache-2.0

## **1.351 dropwizard-configuration 2.1.3**

**1.351.1 Available under license :** 

Apache-2.0

# **1.352 dropwizard-configuration 2.0.25**

## **1.352.1 Available under license :**

Apache-2.0

## **1.353 dropwizard-jersey 2.0.25**

**1.353.1 Available under license :** 

Apache-2.0

## **1.354 javaee-api 4.0-SNAPSHOT 1.354.1 Available under license :**

OpenEJB :: JavaEE Full API (zip and jar files) Copyright 2014 The Apache Software Foundation

This product includes software developed at The Apache Software Foundation (http://www.apache.org/).

This product includes software developed by The W3C Consortium (http://www.w3.org/).

Copyright (c) 1994-2002 World Wide Web Consortium, (Massachusetts Institute of Technology, Institut National de Recherche en Informatique et en Automatique, Keio University). All Rights Reserved.

 Apache License Version 2.0, January 2004 http://www.apache.org/licenses/

### TERMS AND CONDITIONS FOR USE, REPRODUCTION, AND DISTRIBUTION

1. Definitions.

 "License" shall mean the terms and conditions for use, reproduction, and distribution as defined by Sections 1 through 9 of this document.

 "Licensor" shall mean the copyright owner or entity authorized by the copyright owner that is granting the License.

 "Legal Entity" shall mean the union of the acting entity and all other entities that control, are controlled by, or are under common control with that entity. For the purposes of this definition, "control" means (i) the power, direct or indirect, to cause the direction or management of such entity, whether by contract or otherwise, or (ii) ownership of fifty percent (50%) or more of the outstanding shares, or (iii) beneficial ownership of such entity.

 "You" (or "Your") shall mean an individual or Legal Entity exercising permissions granted by this License.

 "Source" form shall mean the preferred form for making modifications, including but not limited to software source code, documentation source, and configuration files.

 "Object" form shall mean any form resulting from mechanical transformation or translation of a Source form, including but not limited to compiled object code, generated documentation, and conversions to other media types.

 "Work" shall mean the work of authorship, whether in Source or Object form, made available under the License, as indicated by a copyright notice that is included in or attached to the work (an example is provided in the Appendix below).

 "Derivative Works" shall mean any work, whether in Source or Object form, that is based on (or derived from) the Work and for which the editorial

 revisions, annotations, elaborations, or other modifications represent, as a whole, an original work of authorship. For the purposes of this License, Derivative Works shall not include works that remain

 separable from, or merely link (or bind by name) to the interfaces of, the Work and Derivative Works thereof.

 "Contribution" shall mean any work of authorship, including the original version of the Work and any modifications or additions to that Work or Derivative Works thereof, that is intentionally submitted to Licensor for inclusion in the Work by the copyright owner or by an individual or Legal Entity authorized to submit on behalf of the copyright owner. For the purposes of this definition, "submitted" means any form of electronic, verbal, or written communication sent to the Licensor or its representatives, including but not limited to communication on electronic mailing lists, source code control systems, and issue tracking systems that are managed by, or on behalf of, the Licensor for the purpose of discussing and improving the Work, but excluding communication that is conspicuously marked or otherwise designated in writing by the copyright owner as "Not a Contribution."

 "Contributor" shall mean Licensor and any individual or Legal Entity on behalf of whom a Contribution has been received by Licensor and subsequently incorporated within the Work.

- 2. Grant of Copyright License. Subject to the terms and conditions of this License, each Contributor hereby grants to You a perpetual, worldwide, non-exclusive, no-charge, royalty-free, irrevocable copyright license to reproduce, prepare Derivative Works of, publicly display, publicly perform, sublicense, and distribute the Work and such Derivative Works in Source or Object form.
- 3. Grant of Patent License. Subject to the terms and conditions of this
- License, each Contributor hereby grants to You a perpetual, worldwide, non-exclusive, no-charge, royalty-free, irrevocable (except as stated in this section) patent license to make, have made, use, offer to sell, sell, import, and otherwise transfer the Work, where such license applies only to those patent claims licensable by such Contributor that are necessarily infringed by their Contribution(s) alone or by combination of their Contribution(s) with the Work to which such Contribution(s) was submitted. If You institute patent litigation against any entity (including a cross-claim or counterclaim in a lawsuit) alleging that the Work or a Contribution incorporated within the Work constitutes direct or contributory patent infringement, then any patent licenses granted to You under this License for that Work shall terminate as of the date such litigation is filed.

 4. Redistribution. You may reproduce and distribute copies of the

Work or Derivative Works thereof in any medium, with or without

 modifications, and in Source or Object form, provided that You meet the following conditions:

- (a) You must give any other recipients of the Work or Derivative Works a copy of this License; and
- (b) You must cause any modified files to carry prominent notices stating that You changed the files; and
- (c) You must retain, in the Source form of any Derivative Works that You distribute, all copyright, patent, trademark, and attribution notices from the Source form of the Work, excluding those notices that do not pertain to any part of the Derivative Works; and
- (d) If the Work includes a "NOTICE" text file as part of its distribution, then any Derivative Works that You distribute must include a readable copy of the attribution notices contained within such NOTICE file, excluding

those notices that do not

 pertain to any part of the Derivative Works, in at least one of the following places: within a NOTICE text file distributed as part of the Derivative Works; within the Source form or documentation, if provided along with the Derivative Works; or, within a display generated by the Derivative Works, if and wherever such third-party notices normally appear. The contents of the NOTICE file are for informational purposes only and do not modify the License. You may add Your own attribution notices within Derivative Works that You distribute, alongside or as an addendum to the NOTICE text from the Work, provided that such additional attribution notices cannot be construed as modifying the License.

 You may add Your own copyright statement to Your modifications and may provide additional or different license terms and conditions

- for use, reproduction, or distribution of Your modifications, or for any such Derivative Works as a whole, provided Your use, reproduction, and distribution of the Work otherwise complies with the conditions stated in this License.
- 5. Submission of Contributions. Unless You explicitly state otherwise, any Contribution intentionally submitted for inclusion in the Work by You to the Licensor shall be under the terms and conditions of this License, without any additional terms or conditions. Notwithstanding the above, nothing herein shall supersede or modify the terms of any separate license agreement you may have executed with Licensor regarding such Contributions.
- 6. Trademarks. This License does not grant permission to use the trade names, trademarks, service marks, or product names of the Licensor, except as required for reasonable and customary use in describing the origin of the Work and reproducing the content of the NOTICE file.
- 7. Disclaimer of Warranty. Unless required by applicable law or agreed to in writing, Licensor provides the Work (and each Contributor provides its Contributions) on an "AS IS" BASIS, WITHOUT WARRANTIES OR CONDITIONS OF ANY KIND, either express or implied, including, without limitation, any warranties or conditions of TITLE, NON-INFRINGEMENT, MERCHANTABILITY, or FITNESS FOR A PARTICULAR PURPOSE. You are solely responsible for determining the appropriateness of using or redistributing the Work and assume any risks associated with Your exercise of permissions under this License.
- 8. Limitation of Liability. In no event and under no legal theory, whether in tort (including negligence), contract, or otherwise, unless required by applicable law (such as deliberate and grossly negligent acts) or agreed to in writing, shall any Contributor be liable to You for damages, including any direct,

indirect, special,

 incidental, or consequential damages of any character arising as a result of this License or out of the use or inability to use the Work (including but not limited to damages for loss of goodwill, work stoppage, computer failure or malfunction, or any and all other commercial damages or losses), even if such Contributor has been advised of the possibility of such damages.

 9. Accepting Warranty or Additional Liability. While redistributing the Work or Derivative Works thereof, You may choose to offer, and charge a fee for, acceptance of support, warranty, indemnity, or other liability obligations and/or rights consistent with this License. However, in accepting such obligations, You may act only on Your own behalf and on Your sole responsibility, not on behalf of any other Contributor, and only if You agree to indemnify, defend, and hold each Contributor harmless for any liability incurred by, or claims asserted against, such Contributor by reason of your accepting any such warranty or additional liability.

## END OF TERMS AND CONDITIONS

APPENDIX: How to apply the Apache License to your work.

 To apply the Apache License to your work, attach the following boilerplate notice, with the fields enclosed by brackets "[]" replaced with your own identifying information. (Don't include

 the brackets!) The text should be enclosed in the appropriate comment syntax for the file format. We also recommend that a file or class name and description of purpose be included on the same "printed page" as the copyright notice for easier identification within third-party archives.

Copyright [yyyy] [name of copyright owner]

 Licensed under the Apache License, Version 2.0 (the "License"); you may not use this file except in compliance with the License. You may obtain a copy of the License at

http://www.apache.org/licenses/LICENSE-2.0

 Unless required by applicable law or agreed to in writing, software distributed under the License is distributed on an "AS IS" BASIS, WITHOUT WARRANTIES OR CONDITIONS OF ANY KIND, either express or implied. See the License for the specific language governing permissions and limitations under the License.

######################################################################### ## ADDITIONAL LICENSES ## #########################################################################

The XMLSchema.dtd included in this project was developed by the W3C Consortium (http://www.w3c.org/). Use of the source code, thus licensed, and the resultant binary are subject to the terms and conditions of the following license.

### W3C SOFTWARE NOTICE AND LICENSE

Copyright 1994-2002 World Wide Web Consortium, (Massachusetts Institute of Technology, Institut National de Recherche en Informatique et en Automatique, Keio

University). All Rights Reserved. http://www.w3.org/Consortium/Legal/

This W3C work (including software, documents, or other related items) is being provided by the copyright holders under the following license. By obtaining, using and/or copying this work, you (the licensee) agree that you have read, understood, and will comply with the following terms and conditions:

Permission to use, copy, modify, and distribute this software and its documentation, with or without modification, for any purpose and without fee or royalty is hereby granted, provided that you include the following on ALL copies of the software and documentation or portions thereof, including modifications, that you make:

1. The full text of this NOTICE in a location viewable to users of the

redistributed or derivative work.

2. Any pre-existing intellectual property disclaimers, notices, or terms and conditions. If none exist, a short notice of the following form (hypertext is preferred, text is permitted) should be used within the body of any redistributed or derivative code: "Copyright [\$date-of-software] World Wide Web Consortium, (Massachusetts Institute of Technology, Institut National de Recherche en Informatique et en Automatique, Keio University). All Rights Reserved. http://www.w3.org/Consortium/Legal/" 3. Notice of any changes or modifications to the W3C files, including the date changes were made. (We recommend you provide URIs to the location from which the code is derived.)

THIS SOFTWARE AND DOCUMENTATION IS PROVIDED "AS IS," AND COPYRIGHT HOLDERS MAKE NO REPRESENTATIONS OR WARRANTIES, EXPRESS OR IMPLIED, INCLUDING BUT NOT LIMITED TO, WARRANTIES OF MERCHANTABILITY OR FITNESS FOR ANY PARTICULAR PURPOSE OR THAT THE USE OF THE SOFTWARE OR DOCUMENTATION WILL NOT INFRINGE ANY THIRD PARTY PATENTS,

COPYRIGHTS, TRADEMARKS OR OTHER RIGHTS.

COPYRIGHT HOLDERS WILL NOT BE LIABLE FOR ANY DIRECT, INDIRECT, SPECIAL OR CONSEQUENTIAL DAMAGES ARISING OUT OF ANY USE OF THE SOFTWARE OR DOCUMENTATION.

The

 name and trademarks of copyright holders may NOT be used in advertising or publicity pertaining to the software without specific, written prior permission. Title to copyright in this software and any associated documentation will at all times remain with copyright holders.

## **1.355 dropwizard-auth 2.0.25**

**1.355.1 Available under license :** 

Apache-2.0

# **1.356 jackson-datatype-jdk8 2.15.0**

## **1.356.1 Available under license :**

This copy of Jackson JSON processor Java 8 datatype module is licensed under the Apache (Software) License, version 2.0 ("the License"). See the License for details about distribution rights, and the specific rights regarding derivative works.

You may obtain a copy of the License at:

http://www.apache.org/licenses/LICENSE-2.0

# Jackson JSON processor

Jackson is a high-performance, Free/Open Source JSON processing library. It was originally written by Tatu Saloranta (tatu.saloranta@iki.fi), and has been in development since 2007.

It is currently developed by a community of developers.

## Licensing

Jackson components are licensed under Apache (Software) License, version 2.0, as per accompanying LICENSE file.

## Credits

A list of contributors may be found from CREDITS file, which is included in some artifacts (usually source distributions); but is always available from the source code management (SCM) system project uses.

# **1.357 jsr305 3.0.2**

## **1.357.1 Available under license :**

No license file was found, but licenses were detected in source scan.

/\*

- \* Copyright (c) 2005 Brian Goetz
- \* Released under the Creative Commons Attribution License
- \* (http://creativecommons.org/licenses/by/2.5)
- \* Official home: http://www.jcip.net

\*/

Found in path(s):

\* /opt/cola/permits/1656638364\_1682593601.2844107/0/jsr305-3-0-2-sources-9-

jar/javax/annotation/concurrent/ThreadSafe.java

\* /opt/cola/permits/1656638364\_1682593601.2844107/0/jsr305-3-0-2-sources-9 jar/javax/annotation/concurrent/NotThreadSafe.java

\* /opt/cola/permits/1656638364\_1682593601.2844107/0/jsr305-3-0-2-sources-9 jar/javax/annotation/concurrent/Immutable.java

\* /opt/cola/permits/1656638364\_1682593601.2844107/0/jsr305-3-0-2-sources-9 jar/javax/annotation/concurrent/GuardedBy.java

## **1.358 jackson-annotations 2.15.0 1.358.1 Available under license :**

 Apache License Version 2.0, January 2004

### TERMS AND CONDITIONS FOR USE, REPRODUCTION, AND DISTRIBUTION

### 1. Definitions.

 "License" shall mean the terms and conditions for use, reproduction, and distribution as defined by Sections 1 through 9 of this document.

 "Licensor" shall mean the copyright owner or entity authorized by the copyright owner that is granting the License.

 "Legal Entity" shall mean the union of the acting entity and all other entities that control, are controlled by, or are under common control with that entity. For the purposes of this definition, "control" means (i) the power, direct or indirect, to cause the direction or management of such entity, whether by contract or otherwise, or (ii) ownership of fifty percent (50%) or more of the outstanding shares, or (iii) beneficial ownership of such entity.

 "You" (or "Your") shall mean an individual or Legal Entity exercising permissions granted by this License.

 "Source" form shall mean the preferred form for making modifications, including but not limited to software source code, documentation source, and configuration files.

 "Object" form shall mean any form resulting from mechanical transformation or translation of a Source form, including but not limited to compiled object code, generated documentation, and conversions to other media types.

 "Work" shall mean the work of authorship, whether in Source or Object form, made available under the License, as indicated by a copyright notice that is included in or attached to the work (an example is provided in the Appendix below).

 "Derivative Works" shall mean any work, whether in Source or Object form, that is based on (or derived from) the Work and for which the editorial

 revisions, annotations, elaborations, or other modifications represent, as a whole, an original work of authorship. For the purposes of this License, Derivative Works shall not include works that remain separable from, or merely link (or bind by name) to the interfaces of, the Work and Derivative Works thereof.

"Contribution" shall mean any work of authorship, including

 the original version of the Work and any modifications or additions to that Work or Derivative Works thereof, that is intentionally submitted to Licensor for inclusion in the Work by the copyright owner or by an individual or Legal Entity authorized to submit on behalf of the copyright owner. For the purposes of this definition, "submitted" means any form of electronic, verbal, or written communication sent to the Licensor or its representatives, including but not limited to communication on electronic mailing lists, source code control systems, and issue tracking systems that are managed by, or on behalf of, the Licensor for the purpose of discussing and improving the Work, but excluding communication that is conspicuously marked or otherwise designated in writing by the copyright owner as "Not a Contribution."

 "Contributor" shall mean Licensor and any individual or Legal Entity on behalf of whom a Contribution has been received by Licensor and subsequently incorporated within the Work.

- 2. Grant of Copyright License. Subject to the terms and conditions of this License, each Contributor hereby grants to You a perpetual, worldwide, non-exclusive, no-charge, royalty-free, irrevocable copyright license to reproduce, prepare Derivative Works of, publicly display, publicly perform, sublicense, and distribute the Work and such Derivative Works in Source or Object form.
- 3. Grant of Patent License. Subject to the terms and conditions of this
- License, each Contributor hereby grants to You a perpetual, worldwide, non-exclusive, no-charge, royalty-free, irrevocable (except as stated in this section) patent license to make, have made, use, offer to sell, sell, import, and otherwise transfer the Work, where such license applies only to those patent claims licensable by such Contributor that are necessarily infringed by their Contribution(s) alone or by combination of their Contribution(s) with the Work to which such Contribution(s) was submitted. If You institute patent litigation against any entity (including a cross-claim or counterclaim in a lawsuit) alleging that the Work or a Contribution incorporated within the Work constitutes direct or contributory patent infringement, then any patent licenses granted to You under this License for that Work shall terminate as of the date such litigation is filed.

## 4. Redistribution. You may reproduce and distribute copies of the

 Work or Derivative Works thereof in any medium, with or without modifications, and in Source or Object form, provided that You meet the following conditions:

(a) You must give any other recipients of the Work or

Derivative Works a copy of this License; and

- (b) You must cause any modified files to carry prominent notices stating that You changed the files; and
- (c) You must retain, in the Source form of any Derivative Works that You distribute, all copyright, patent, trademark, and attribution notices from the Source form of the Work, excluding those notices that do not pertain to any part of the Derivative Works; and
- (d) If the Work includes a "NOTICE" text file as part of its distribution, then any Derivative Works that You distribute must include a readable copy of the attribution notices contained within such NOTICE file, excluding

those notices that do not

 pertain to any part of the Derivative Works, in at least one of the following places: within a NOTICE text file distributed as part of the Derivative Works; within the Source form or documentation, if provided along with the Derivative Works; or, within a display generated by the Derivative Works, if and wherever such third-party notices normally appear. The contents of the NOTICE file are for informational purposes only and do not modify the License. You may add Your own attribution notices within Derivative Works that You distribute, alongside or as an addendum to the NOTICE text from the Work, provided that such additional attribution notices cannot be construed as modifying the License.

 You may add Your own copyright statement to Your modifications and may provide additional or different license terms and conditions

- for use, reproduction, or distribution of Your modifications, or for any such Derivative Works as a whole, provided Your use, reproduction, and distribution of the Work otherwise complies with the conditions stated in this License.
- 5. Submission of Contributions. Unless You explicitly state otherwise, any Contribution intentionally submitted for inclusion in the Work by You to the Licensor shall be under the terms and conditions of this License, without any additional terms or conditions. Notwithstanding the above, nothing herein shall supersede or modify the terms of any separate license agreement you may have executed with Licensor regarding such Contributions.
- 6. Trademarks. This License does not grant permission to use the trade names, trademarks, service marks, or product names of the Licensor, except as required for reasonable and customary use in describing the

 origin of the Work and reproducing the content of the NOTICE file.

- 7. Disclaimer of Warranty. Unless required by applicable law or agreed to in writing, Licensor provides the Work (and each Contributor provides its Contributions) on an "AS IS" BASIS, WITHOUT WARRANTIES OR CONDITIONS OF ANY KIND, either express or implied, including, without limitation, any warranties or conditions of TITLE, NON-INFRINGEMENT, MERCHANTABILITY, or FITNESS FOR A PARTICULAR PURPOSE. You are solely responsible for determining the appropriateness of using or redistributing the Work and assume any risks associated with Your exercise of permissions under this License.
- 8. Limitation of Liability. In no event and under no legal theory, whether in tort (including negligence), contract, or otherwise, unless required by applicable law (such as deliberate and grossly negligent acts) or agreed to in writing, shall any Contributor be liable to You for damages, including any direct, indirect, special,

incidental, or consequential damages of any character arising as a

 result of this License or out of the use or inability to use the Work (including but not limited to damages for loss of goodwill, work stoppage, computer failure or malfunction, or any and all other commercial damages or losses), even if such Contributor has been advised of the possibility of such damages.

 9. Accepting Warranty or Additional Liability. While redistributing the Work or Derivative Works thereof, You may choose to offer, and charge a fee for, acceptance of support, warranty, indemnity, or other liability obligations and/or rights consistent with this License. However, in accepting such obligations, You may act only on Your own behalf and on Your sole responsibility, not on behalf of any other Contributor, and only if You agree to indemnify, defend, and hold each Contributor harmless for any liability incurred by, or claims asserted against, such Contributor by reason of your accepting any such warranty or additional liability.

### END OF TERMS AND CONDITIONS

APPENDIX: How to apply the Apache License to your work.

 To apply the Apache License to your work, attach the following boilerplate notice, with the fields enclosed by brackets "[]" replaced with your own identifying information. (Don't include the brackets!) The text should be enclosed in the appropriate comment syntax for the file format. We also recommend that a file or class name and description of purpose be included on the same "printed page" as the copyright notice for easier

identification within third-party archives.

Copyright [yyyy] [name of copyright owner]

 Licensed under the Apache License, Version 2.0 (the "License"); you may not use this file except in compliance with the License. You may obtain a copy of the License at

http://www.apache.org/licenses/LICENSE-2.0

 Unless required by applicable law or agreed to in writing, software distributed under the License is distributed on an "AS IS" BASIS, WITHOUT WARRANTIES OR CONDITIONS OF ANY KIND, either express or implied. See the License for the specific language governing permissions and limitations under the License. # Jackson JSON processor

Jackson is a high-performance, Free/Open Source JSON processing library. It was originally written by Tatu Saloranta (tatu.saloranta@iki.fi), and has been in development since 2007. It is currently developed by a community of developers.

## Copyright

Copyright 2007-, Tatu Saloranta (tatu.saloranta@iki.fi)

## Licensing

Jackson 2.x core and extension components are licensed under Apache License 2.0 To find the details that apply to this artifact see the accompanying LICENSE file.

## Credits

A list of contributors may be found from CREDITS(-2.x) file, which is included in some artifacts (usually source distributions); but is always available from the source code management (SCM) system project uses.

## **1.359 jackson-dataformat-yaml 2.15.0 1.359.1 Available under license :**

This copy of Jackson JSON processor YAML module is licensed under the Apache (Software) License, version 2.0 ("the License"). See the License for details about distribution rights, and the specific rights regarding derivative works.

You may obtain a copy of the License at:

http://www.apache.org/licenses/LICENSE-2.0 # Jackson JSON processor

Jackson is a high-performance, Free/Open Source JSON processing library. It was originally written by Tatu Saloranta (tatu.saloranta@iki.fi), and has been in development since 2007. It is currently developed by a community of developers.

## Copyright

Copyright 2007-, Tatu Saloranta (tatu.saloranta@iki.fi)

## Licensing

Jackson components are licensed under Apache (Software) License, version 2.0, as per accompanying LICENSE file.

## Credits

A list of contributors may be found from CREDITS file, which is included in some artifacts (usually source distributions); but is always available from the source code management (SCM) system project uses.

## **1.360 jackson-databind 2.15.0 1.360.1 Available under license :**

 Apache License Version 2.0, January 2004 http://www.apache.org/licenses/

#### TERMS AND CONDITIONS FOR USE, REPRODUCTION, AND DISTRIBUTION

1. Definitions.

 "License" shall mean the terms and conditions for use, reproduction, and distribution as defined by Sections 1 through 9 of this document.

 "Licensor" shall mean the copyright owner or entity authorized by the copyright owner that is granting the License.

 "Legal Entity" shall mean the union of the acting entity and all other entities that control, are controlled by, or are under common control with that entity. For the purposes of this definition, "control" means (i) the power, direct or indirect, to cause the direction or management of such entity, whether by contract or otherwise, or (ii) ownership of fifty percent (50%) or more of the

 outstanding shares, or (iii) beneficial ownership of such entity.

 "You" (or "Your") shall mean an individual or Legal Entity exercising permissions granted by this License.

 "Source" form shall mean the preferred form for making modifications, including but not limited to software source code, documentation source, and configuration files.

 "Object" form shall mean any form resulting from mechanical transformation or translation of a Source form, including but not limited to compiled object code, generated documentation, and conversions to other media types.

 "Work" shall mean the work of authorship, whether in Source or Object form, made available under the License, as indicated by a copyright notice that is included in or attached to the work (an example is provided in the Appendix below).

 "Derivative Works" shall mean any work, whether in Source or Object form, that is based on (or derived from) the Work and for which the editorial

 revisions, annotations, elaborations, or other modifications represent, as a whole, an original work of authorship. For the purposes of this License, Derivative Works shall not include works that remain separable from, or merely link (or bind by name) to the interfaces of, the Work and Derivative Works thereof.

 "Contribution" shall mean any work of authorship, including the original version of the Work and any modifications or additions to that Work or Derivative Works thereof, that is intentionally submitted to Licensor for inclusion in the Work by the copyright owner or by an individual or Legal Entity authorized to submit on behalf of the copyright owner. For the purposes of this definition, "submitted" means any form of electronic, verbal, or written communication sent to the Licensor or its representatives, including but not limited to communication on electronic mailing lists, source code control systems, and issue tracking systems that are managed by, or on behalf of, the Licensor for the purpose of discussing and improving the Work, but excluding communication that is conspicuously marked or otherwise designated in writing by the copyright owner as "Not a Contribution."

 "Contributor" shall mean Licensor and any individual or Legal Entity on behalf of whom a Contribution has been received by Licensor and subsequently incorporated within the Work.

2. Grant of Copyright License. Subject to the terms and conditions of

 this License, each Contributor hereby grants to You a perpetual, worldwide, non-exclusive, no-charge, royalty-free, irrevocable copyright license to reproduce, prepare Derivative Works of, publicly display, publicly perform, sublicense, and distribute the Work and such Derivative Works in Source or Object form.

 3. Grant of Patent License. Subject to the terms and conditions of this

 License, each Contributor hereby grants to You a perpetual, worldwide, non-exclusive, no-charge, royalty-free, irrevocable (except as stated in this section) patent license to make, have made, use, offer to sell, sell, import, and otherwise transfer the Work, where such license applies only to those patent claims licensable by such Contributor that are necessarily infringed by their Contribution(s) alone or by combination of their Contribution(s) with the Work to which such Contribution(s) was submitted. If You institute patent litigation against any entity (including a cross-claim or counterclaim in a lawsuit) alleging that the Work or a Contribution incorporated within the Work constitutes direct or contributory patent infringement, then any patent licenses granted to You under this License for that Work shall terminate as of the date such litigation is filed.

 4. Redistribution. You may reproduce and distribute copies of the

 Work or Derivative Works thereof in any medium, with or without modifications, and in Source or Object form, provided that You meet the following conditions:

- (a) You must give any other recipients of the Work or Derivative Works a copy of this License; and
- (b) You must cause any modified files to carry prominent notices stating that You changed the files; and
- (c) You must retain, in the Source form of any Derivative Works that You distribute, all copyright, patent, trademark, and attribution notices from the Source form of the Work, excluding those notices that do not pertain to any part of the Derivative Works; and
- (d) If the Work includes a "NOTICE" text file as part of its distribution, then any Derivative Works that You distribute must include a readable copy of the attribution notices contained within such NOTICE file, excluding

those notices that do not

 pertain to any part of the Derivative Works, in at least one of the following places: within a NOTICE text file distributed  as part of the Derivative Works; within the Source form or documentation, if provided along with the Derivative Works; or, within a display generated by the Derivative Works, if and wherever such third-party notices normally appear. The contents of the NOTICE file are for informational purposes only and do not modify the License. You may add Your own attribution notices within Derivative Works that You distribute, alongside or as an addendum to the NOTICE text from the Work, provided that such additional attribution notices cannot be construed as modifying the License.

 You may add Your own copyright statement to Your modifications and may provide additional or different license terms and conditions

 for use, reproduction, or distribution of Your modifications, or for any such Derivative Works as a whole, provided Your use, reproduction, and distribution of the Work otherwise complies with the conditions stated in this License.

- 5. Submission of Contributions. Unless You explicitly state otherwise, any Contribution intentionally submitted for inclusion in the Work by You to the Licensor shall be under the terms and conditions of this License, without any additional terms or conditions. Notwithstanding the above, nothing herein shall supersede or modify the terms of any separate license agreement you may have executed with Licensor regarding such Contributions.
- 6. Trademarks. This License does not grant permission to use the trade names, trademarks, service marks, or product names of the Licensor, except as required for reasonable and customary use in describing the origin of the Work and reproducing the content of the NOTICE file.
- 7. Disclaimer of Warranty. Unless required by applicable law or agreed to in writing, Licensor provides the Work (and each Contributor provides its Contributions) on an "AS IS" BASIS, WITHOUT WARRANTIES OR CONDITIONS OF ANY KIND, either express or implied, including, without limitation, any warranties or conditions of TITLE, NON-INFRINGEMENT, MERCHANTABILITY, or FITNESS FOR A PARTICULAR PURPOSE. You are solely responsible for determining the appropriateness of using or redistributing the Work and assume any risks associated with Your exercise of permissions under this License.
- 8. Limitation of Liability. In no event and under no legal theory, whether in tort (including negligence), contract, or otherwise. unless required by applicable law (such as deliberate and grossly negligent acts) or agreed to in writing, shall any Contributor be liable to You for damages, including any direct,

indirect, special,

 incidental, or consequential damages of any character arising as a result of this License or out of the use or inability to use the Work (including but not limited to damages for loss of goodwill, work stoppage, computer failure or malfunction, or any and all other commercial damages or losses), even if such Contributor has been advised of the possibility of such damages.

 9. Accepting Warranty or Additional Liability. While redistributing the Work or Derivative Works thereof, You may choose to offer, and charge a fee for, acceptance of support, warranty, indemnity, or other liability obligations and/or rights consistent with this License. However, in accepting such obligations, You may act only on Your own behalf and on Your sole responsibility, not on behalf of any other Contributor, and only if You agree to indemnify, defend, and hold each Contributor harmless for any liability incurred by, or claims asserted against, such Contributor by reason of your accepting any such warranty or additional liability.

### END OF TERMS AND CONDITIONS

APPENDIX: How to apply the Apache License to your work.

 To apply the Apache License to your work, attach the following boilerplate notice, with the fields enclosed by brackets "[]" replaced with your own identifying information. (Don't include the brackets!) The text should be enclosed in the appropriate comment syntax for the file format. We also recommend that a file or class name and description of purpose be included on the same "printed page" as the copyright notice for easier identification within third-party archives.

Copyright [yyyy] [name of copyright owner]

 Licensed under the Apache License, Version 2.0 (the "License"); you may not use this file except in compliance with the License. You may obtain a copy of the License at

http://www.apache.org/licenses/LICENSE-2.0

 Unless required by applicable law or agreed to in writing, software distributed under the License is distributed on an "AS IS" BASIS, WITHOUT WARRANTIES OR CONDITIONS OF ANY KIND, either express or implied. See the License for the specific language governing permissions and limitations under the License.

# Jackson JSON processor

Jackson is a high-performance, Free/Open Source JSON processing library.
It was originally written by Tatu Saloranta (tatu.saloranta@iki.fi), and has been in development since 2007. It is currently developed by a community of developers.

## Copyright

Copyright 2007-, Tatu Saloranta (tatu.saloranta@iki.fi)

## Licensing

Jackson 2.x core and extension components are licensed under Apache License 2.0 To find the details that apply to this artifact see the accompanying LICENSE file.

## Credits

A list of contributors may be found from CREDITS(-2.x) file, which is included in some artifacts (usually source distributions); but is always available from the source code management (SCM) system project uses.

# **1.361 jackson-module-parameter-names 2.15.0**

#### **1.361.1 Available under license :**

This copy of Jackson JSON processor Java 8 parameter names module is licensed under the Apache (Software) License, version 2.0 ("the License"). See the License for details about distribution rights, and the specific rights regarding derivative works.

You may obtain a copy of the License at:

http://www.apache.org/licenses/LICENSE-2.0 # Jackson JSON processor

Jackson is a high-performance, Free/Open Source JSON processing library. It was originally written by Tatu Saloranta (tatu.saloranta@iki.fi), and has been in development since 2007. It is currently developed by a community of developers.

## Licensing

Jackson components are licensed under Apache (Software) License, version 2.0, as per accompanying LICENSE file.

## Credits

A list of contributors may be found from CREDITS file, which is included

in some artifacts (usually source distributions); but is always available from the source code management (SCM) system project uses.

### **1.362 jackson-xc 2.15.0**

#### **1.362.1 Available under license :**

# Jackson JSON processor

Jackson is a high-performance, Free/Open Source JSON processing library. It was originally written by Tatu Saloranta (tatu.saloranta@iki.fi), and has been in development since 2007. It is currently developed by a community of developers, as well as supported commercially by FasterXML.com.

#### ## Licensing

Jackson core and extension components may licensed under different licenses. To find the details that apply to this artifact see the accompanying LICENSE file. For more information, including possible other licensing options, contact FasterXML.com (http://fasterxml.com).

#### ## Credits

A list of contributors may be found from CREDITS file, which is included in some artifacts (usually source distributions); but is always available from the source code management (SCM) system project uses. This copy of Jackson JSON processor `jackson-module-jaxb-annotations` module is licensed under the Apache (Software) License, version 2.0 ("the License"). See the License for details about distribution rights, and the specific rights regarding derivative works.

You may obtain a copy of the License at:

http://www.apache.org/licenses/LICENSE-2.0

### **1.363 dropwizard-jackson 2.0.28**

#### **1.363.1 Available under license :**

Apache-2.0

### **1.364 dropwizard-request-logging 2.0.28**

#### **1.364.1 Available under license :**

Apache-2.0

### **1.365 dropwizard-configuration 2.0.28**

#### **1.365.1 Available under license :**

Apache-2.0

### **1.366 dropwizard-servlets 2.0.28**

#### **1.366.1 Available under license :**

Apache-2.0

### **1.367 dropwizard-auth 2.0.28**

#### **1.367.1 Available under license :**

Apache-2.0

### **1.368 dropwizard-util 2.0.28**

**1.368.1 Available under license :** 

Apache-2.0

### **1.369 dropwizard-lifecycle 2.0.28**

#### **1.369.1 Available under license :**

Apache-2.0

#### **1.370 dropwizard-core 2.0.28**

#### **1.370.1 Available under license :**

Apache-2.0

### **1.371 dropwizard-jersey 2.0.28**

#### **1.371.1 Available under license :**

# **1.372 dropwizard-jetty 2.0.28**

#### **1.372.1 Available under license :**

No license file was found, but licenses were detected in source scan.

/\*\*

\* Copyright 2013-2014 The Apache Software Foundation (Curator Project) \* \* The Apache Software Foundation licenses this file to you under the Apache \* License, version 2.0 (the "License"); you may not use this file except in \* compliance with the License. You may obtain a copy of the License at: \* \* http://www.apache.org/licenses/LICENSE-2.0 \* \* Unless required by applicable law or agreed to in writing, software \* distributed under the License is distributed on an "AS IS" BASIS, WITHOUT \* WARRANTIES OR CONDITIONS OF ANY KIND, either express or implied. See the \* License for the specific language governing permissions and limitations \* under the License. \*/ Found in path(s):

\* /opt/cola/permits/1670772344\_1683726497.7163098/0/dropwizard-jetty-2-0-28-sources-1 jar/io/dropwizard/jetty/LocalIpFilter.java No license file was found, but licenses were detected in source scan.

/\*

\* Copyright 2012 The Netty Project

\*

\* The Netty Project licenses this file to you under the Apache License,

\* version 2.0 (the "License"); you may not use this file except in compliance

\* with the License. You may obtain a copy of the License at:

\*

\* http://www.apache.org/licenses/LICENSE-2.0

\*

\* Unless required by applicable law or agreed to in writing, software

\* distributed under the License is distributed on an "AS IS" BASIS, WITHOUT

\* WARRANTIES OR CONDITIONS OF ANY KIND, either express or implied. See the

\* License for the specific language governing permissions and limitations

\* under the License.

\*/

Found in path(s):

\* /opt/cola/permits/1670772344\_1683726497.7163098/0/dropwizard-jetty-2-0-28-sources-1 jar/io/dropwizard/jetty/NetUtil.java

### **1.373 drop-wizard-metrics 2.0.28**

#### **1.373.1 Available under license :**

Apache-2.0

### **1.374 dropwizard-logging 2.0.28**

#### **1.374.1 Available under license :**

#### Eclipse Public License - v 1.0

THE ACCOMPANYING PROGRAM IS PROVIDED UNDER THE TERMS OF THIS ECLIPSE PUBLIC LICENSE ("AGREEMENT"). ANY USE, REPRODUCTION OR DISTRIBUTION OF THE PROGRAM CONSTITUTES RECIPIENT'S ACCEPTANCE OF THIS AGREEMENT.

#### 1. DEFINITIONS

"Contribution" means:

a) in the case of the initial Contributor, the initial code and documentation distributed under this Agreement, and b) in the case of each subsequent Contributor:

i)changes to the Program, and

ii)additions to the Program;

where such changes and/or additions to the Program originate from and are distributed by that particular Contributor. A Contribution 'originates' from a Contributor if it was added to the Program by such Contributor itself or anyone acting on such Contributor's behalf. Contributions do not include additions to the Program which: (i) are separate modules of software distributed in conjunction with the Program under their own license agreement, and (ii) are not derivative works of the Program.

#### "Contributor"

means any person or entity that distributes the Program.

"Licensed Patents " mean patent claims licensable by a Contributor which are necessarily infringed by the use or sale of its Contribution alone or when combined with the Program.

"Program" means the Contributions distributed in accordance with this Agreement.

"Recipient" means anyone who receives the Program under this Agreement, including all Contributors.

#### 2. GRANT OF RIGHTS

a) Subject to the terms of this Agreement, each Contributor hereby grants Recipient a non-exclusive, worldwide, royalty-free copyright license to reproduce, prepare derivative works of, publicly display, publicly perform, distribute and sublicense the Contribution of such Contributor, if any, and such derivative works, in source code and object code form.

b) Subject to the terms of this Agreement, each Contributor hereby grants Recipient a non-exclusive, worldwide, royalty-free patent license under Licensed Patents to make, use, sell, offer

 to sell, import and otherwise transfer the Contribution of such Contributor, if any, in source code and object code form. This patent license shall apply to the combination of the Contribution and the Program if, at the time the Contribution is added by the Contributor, such addition of the Contribution causes such combination to be covered by the Licensed Patents. The patent license shall not apply to any other combinations which include the Contribution. No hardware per se is licensed hereunder.

c) Recipient understands that although each Contributor grants the licenses to its Contributions set forth herein, no assurances are provided by any Contributor that the Program does not infringe the patent or other intellectual property rights of any other entity. Each Contributor disclaims any liability to Recipient for claims brought by any other entity based on infringement of intellectual property rights or otherwise. As a condition to exercising the rights and licenses granted hereunder,

 each Recipient hereby assumes sole responsibility to secure any other intellectual property rights needed, if any. For example, if a third party patent license is required to allow Recipient to distribute the Program, it is Recipient's responsibility to acquire that license before distributing the Program.

d) Each Contributor represents that to its knowledge it has sufficient copyright rights in its Contribution, if any, to grant the copyright license set forth in this Agreement.

#### 3. REQUIREMENTS

A Contributor may choose to distribute the Program in object code form under its own license agreement, provided that:

a) it complies with the terms and conditions of this Agreement; and

b) its license agreement:

i) effectively disclaims on behalf of all Contributors all warranties and conditions, express and implied, including warranties or conditions of title and non-infringement, and implied warranties or conditions of merchantability and fitness for a particular purpose;

#### ii) effectively

 excludes on behalf of all Contributors all liability for damages, including direct, indirect, special, incidental and consequential damages, such as lost profits;

iii) states that any provisions which differ from this Agreement are offered by that Contributor alone and not by any other party; and

iv) states that source code for the Program is available from such Contributor, and informs licensees how to obtain it in a reasonable manner on or through a medium customarily used for software exchange.

When the Program is made available in source code form:

a) it must be made available under this Agreement; and

b) a copy of this Agreement must be included with each copy of the Program.

Contributors may not remove or alter any copyright notices contained within the Program.

Each Contributor must identify itself as the originator of its Contribution, if any, in a manner that reasonably allows subsequent Recipients to identify the originator of the Contribution.

#### 4. COMMERCIAL DISTRIBUTION

Commercial distributors of software may accept certain responsibilities with respect to end users, business partners and the like. While this license is intended to facilitate the commercial use of the Program, the Contributor who includes the Program in a commercial product offering should do so in a manner which does not create potential liability for other Contributors. Therefore, if a Contributor includes the Program in a commercial product offering, such Contributor ("Commercial Contributor") hereby agrees to defend and indemnify every other Contributor ("Indemnified Contributor") against any losses, damages and costs (collectively "Losses") arising from claims, lawsuits and other legal actions brought by a third party against the Indemnified Contributor to the extent caused by the acts or omissions of such Commercial Contributor in connection with its distribution of the Program in a commercial product offering. The obligations in this section do not apply to any claims or Losses relating to any actual or alleged intellectual property infringement. In order to qualify, an Indemnified Contributor must: a) promptly notify the Commercial Contributor in writing of such claim, and b) allow the Commercial Contributor to control, and cooperate with the Commercial Contributor in, the defense and any related settlement negotiations. The Indemnified Contributor may participate in any such claim at its own expense.

For example, a Contributor might include the Program in a commercial product offering, Product X. That Contributor is then a Commercial Contributor. If that Commercial Contributor then makes performance claims, or offers warranties related to Product X, those performance claims and warranties are such Commercial Contributor's responsibility alone. Under this section, the Commercial Contributor would have to defend claims against the other Contributors related to those performance claims and warranties, and if a court requires any other Contributor to pay any damages as a result, the Commercial Contributor must pay those damages.

#### 5. NO WARRANTY

EXCEPT AS EXPRESSLY SET FORTH IN THIS AGREEMENT, THE PROGRAM IS PROVIDED ON AN "AS IS" BASIS, WITHOUT WARRANTIES OR CONDITIONS OF ANY KIND, EITHER EXPRESS OR IMPLIED INCLUDING, WITHOUT LIMITATION, ANY WARRANTIES OR CONDITIONS OF TITLE, NON-INFRINGEMENT, MERCHANTABILITY OR FITNESS FOR A PARTICULAR PURPOSE. Each Recipient is solely responsible for determining the appropriateness of using and distributing the Program and assumes all risks associated with its exercise of rights under this Agreement , including but not limited to the risks and costs of program errors, compliance with applicable laws, damage to or loss of data, programs or equipment, and unavailability or interruption of operations.

#### 6. DISCLAIMER OF LIABILITY

EXCEPT AS EXPRESSLY SET FORTH IN THIS AGREEMENT, NEITHER RECIPIENT NOR ANY CONTRIBUTORS SHALL HAVE ANY LIABILITY FOR ANY DIRECT, INDIRECT, INCIDENTAL, SPECIAL, EXEMPLARY,

 OR CONSEQUENTIAL DAMAGES (INCLUDING WITHOUT LIMITATION LOST PROFITS), HOWEVER CAUSED AND ON ANY THEORY OF LIABILITY, WHETHER IN CONTRACT, STRICT LIABILITY, OR TORT (INCLUDING NEGLIGENCE OR OTHERWISE) ARISING IN ANY WAY OUT OF THE USE OR DISTRIBUTION OF THE PROGRAM OR THE EXERCISE OF ANY RIGHTS GRANTED HEREUNDER, EVEN IF ADVISED OF THE POSSIBILITY OF SUCH DAMAGES.

#### 7. GENERAL

If any provision of this Agreement is invalid or unenforceable under applicable law, it shall not affect the validity or enforceability of the remainder of the terms of this Agreement, and without further action by the parties hereto, such provision shall be reformed to the minimum extent necessary to make such provision valid and enforceable.

If Recipient institutes patent litigation against any entity (including a cross-claim or counterclaim in a lawsuit) alleging that the Program itself (excluding combinations of the Program with other software or hardware) infringes such Recipient's patent(s), then such

Recipient's rights granted under Section 2(b) shall terminate as of the date such litigation is filed.

All Recipient's rights under this Agreement shall terminate if it fails to comply with any of the material terms or conditions of this Agreement and does not cure such failure in a reasonable period of time after becoming aware of such noncompliance. If all Recipient's rights under this Agreement terminate, Recipient agrees to cease use and distribution of the Program as soon as reasonably practicable. However, Recipient's obligations under this Agreement and any licenses granted by Recipient relating to the Program shall continue and survive.

Everyone is permitted to copy and distribute copies of this Agreement, but in order to avoid inconsistency the Agreement is copyrighted and may only be modified in the following manner. The Agreement Steward reserves the right to publish new versions (including revisions) of this Agreement from time to time. No one other than the Agreement Steward

 has the right to modify this Agreement. The Eclipse Foundation is the initial Agreement Steward. The Eclipse Foundation may assign the responsibility to serve as the Agreement Steward to a suitable separate entity. Each new version of the Agreement will be given a distinguishing version number. The Program (including Contributions) may always be distributed subject to the version of the Agreement under which it was received. In addition, after a new version of the Agreement is published, Contributor may elect to distribute the Program (including its Contributions) under the new version. Except as expressly stated in Sections 2(a) and 2(b) above, Recipient receives no rights or licenses to the intellectual property of any Contributor under this Agreement, whether expressly, by implication, estoppel or otherwise. All rights in the Program not expressly granted under this Agreement are reserved.

This Agreement is governed by the laws of the State of New York and the intellectual property laws of the United States of America. No party to this Agreement will bring a legal action under this Agreement more than one year after the cause of action arose. Each party waives its rights to a jury trial in any resulting litigation.

No license file was found, but licenses were detected in source scan.

/\*

\* Logback: the reliable, generic, fast and flexible logging framework.

\* Copyright (C) 1999-2015, QOS.ch. All rights reserved.

\*

\* This program and the accompanying materials are dual-licensed under

```
* either the terms of the Eclipse Public License v1.0 as published by
```

```
* the Eclipse Foundation
```

```
*
```

```
* or (per the licensee's choosing)
```

```
*
```
\* under the terms of the GNU Lesser General Public License version 2.1

```
* as published by the Free Software Foundation.
```

```
*/
```
Found in path(s):

```
* /opt/cola/permits/1670772660_1683726510.4201603/0/dropwizard-logging-2-0-28-sources-1-
jar/io/dropwizard/logging/ResilientOutputStreamBase.java
```
# **1.375 jackson-jaxrs 2.15.0**

#### **1.375.1 Available under license :**

This copy of Jackson JSON processor databind module is licensed under the Apache (Software) License, version 2.0 ("the License"). See the License for details about distribution rights, and the specific rights regarding derivative works.

You may obtain a copy of the License at:

http://www.apache.org/licenses/LICENSE-2.0 # Jackson JSON processor

Jackson is a high-performance, Free/Open Source JSON processing library. It was originally written by Tatu Saloranta (tatu.saloranta@iki.fi), and has been in development since 2007.

It is currently developed by a community of developers, as well as supported commercially by FasterXML.com.

## Licensing

Jackson core and extension components may be licensed under different licenses. To find the details that apply to this artifact see the accompanying LICENSE file. For more information, including possible other licensing options, contact FasterXML.com (http://fasterxml.com).

## Credits

A list of contributors may be found from CREDITS file, which is included in some artifacts (usually source distributions); but is always available from the source code management (SCM) system project uses.

### **1.376 jackson-module-afterburner 2.15.0**

#### **1.376.1 Available under license :**

This copy of Jackson JSON processor `jackson-module-afterburner` module is licensed under the Apache (Software) License, version 2.0 ("the License"). See the License for details about distribution rights, and the specific rights regarding derivative works.

You may obtain a copy of the License at:

http://www.apache.org/licenses/LICENSE-2.0

Additional licensing information exists for following 3rd party library dependencies

### ASM

ASM: a very small and fast Java bytecode manipulation framework Copyright (c) 2000-2011 INRIA, France Telecom All rights reserved.

Redistribution and use in source and binary forms, with or without modification, are permitted provided that the following conditions are met:

1. Redistributions of source code must retain the above copyright notice, this list of conditions and the following disclaimer. 2. Redistributions in binary form must reproduce the above copyright notice, this list of conditions and the following disclaimer in the documentation

 and/or other materials provided with the distribution. 3. Neither the name of the copyright holders nor the names of its contributors may be used to endorse or promote products derived from this software without specific prior written permission.

THIS SOFTWARE IS PROVIDED BY THE COPYRIGHT HOLDERS AND CONTRIBUTORS "AS IS" AND ANY EXPRESS OR IMPLIED WARRANTIES, INCLUDING, BUT NOT LIMITED TO, THE IMPLIED WARRANTIES OF MERCHANTABILITY AND FITNESS FOR A PARTICULAR PURPOSE ARE DISCLAIMED. IN NO EVENT SHALL THE COPYRIGHT OWNER OR CONTRIBUTORS BE LIABLE FOR ANY DIRECT, INDIRECT, INCIDENTAL, SPECIAL, EXEMPLARY, OR CONSEQUENTIAL DAMAGES (INCLUDING, BUT NOT LIMITED TO, PROCUREMENT OF SUBSTITUTE GOODS OR SERVICES; LOSS OF USE, DATA, OR PROFITS; OR BUSINESS INTERRUPTION) HOWEVER CAUSED AND ON ANY THEORY OF LIABILITY, WHETHER IN CONTRACT, STRICT LIABILITY, OR TORT (INCLUDING NEGLIGENCE OR OTHERWISE) ARISING IN ANY WAY OUT OF THE USE OF THIS SOFTWARE, EVEN IF ADVISED OF THE POSSIBILITY OF SUCH DAMAGE.

# Jackson JSON processor

Jackson is a high-performance, Free/Open Source JSON processing library. It was originally written by Tatu Saloranta (tatu.saloranta@iki.fi), and has been in development since 2007.

It is currently developed by a community of developers, as well as supported commercially by FasterXML.com.

#### ## Licensing

Jackson core and extension components (as well their dependencies) may be licensed under different licenses.

To find the details that apply to this artifact see the accompanying LICENSE file. For more information, including possible other licensing options, contact FasterXML.com (http://fasterxml.com).

## Credits

A list of contributors may be found from CREDITS file, which is included in some artifacts (usually source distributions); but is always available from the source code management (SCM) system project uses.

# **1.377 jackson-jaxrs-base 2.15.0**

#### **1.377.1 Available under license :**

This copy of Jackson JSON processor databind module is licensed under the Apache (Software) License, version 2.0 ("the License"). See the License for details about distribution rights, and the specific rights regarding derivative works.

You may obtain a copy of the License at:

http://www.apache.org/licenses/LICENSE-2.0

# **1.378 jackson-datatype-guava 2.15.0**

#### **1.378.1 Available under license :**

This copy of Jackson JSON processor `jackson-datatype-guava` module is licensed under the Apache (Software) License, version 2.0 ("the License"). See the License for details about distribution rights, and the specific rights regarding derivative works.

You may obtain a copy of the License at:

http://www.apache.org/licenses/LICENSE-2.0

# **1.379 jackson-datatype-joda 2.15.0**

#### **1.379.1 Available under license :**

This copy of Jackson JSON processor streaming parser/generator is licensed under the Apache (Software) License, version 2.0 ("the License"). See the License for details about distribution rights, and the specific rights regarding derivate works.

You may obtain a copy of the License at:

http://www.apache.org/licenses/LICENSE-2.0

### **1.380 fastdoubleparser 0.8.0**

#### **1.380.1 Available under license :**

MIT License

Copyright (c) 2021 Werner Randelshofer, Switzerland.

Permission is hereby granted, free of charge, to any person obtaining a copy of this software and associated documentation files (the "Software"), to deal in the Software without restriction, including without limitation the rights to use, copy, modify, merge, publish, distribute, sublicense, and/or sell copies of the Software, and to permit persons to whom the Software is furnished to do so, subject to the following conditions:

The above copyright notice and this permission notice shall be included in all copies or substantial portions of the Software.

THE SOFTWARE IS PROVIDED "AS IS", WITHOUT WARRANTY OF ANY KIND, EXPRESS OR IMPLIED, INCLUDING BUT NOT LIMITED TO THE WARRANTIES OF MERCHANTABILITY, FITNESS FOR A PARTICULAR PURPOSE AND NONINFRINGEMENT. IN NO EVENT SHALL THE AUTHORS OR COPYRIGHT HOLDERS BE LIABLE FOR ANY CLAIM, DAMAGES OR OTHER LIABILITY, WHETHER IN AN ACTION OF CONTRACT, TORT OR OTHERWISE, ARISING FROM, **OUT** 

 OF OR IN CONNECTION WITH THE SOFTWARE OR THE USE OR OTHER DEALINGS IN THE **SOFTWARE** 

# **1.381 jackson-dataformat-smile 2.15.0**

#### **1.381.1 Available under license :**

This copy of Jackson JSON processor Smile module is licensed under the Apache (Software) License, version 2.0 ("the License"). See the License for details about distribution rights, and the

specific rights regarding derivative works.

You may obtain a copy of the License at:

http://www.apache.org/licenses/LICENSE-2.0 # Jackson JSON processor

Jackson is a high-performance, Free/Open Source JSON processing library. It was originally written by Tatu Saloranta (tatu.saloranta@iki.fi), and has been in development since 2007. It is currently developed by a community of developers.

## Copyright

Copyright 2007-, Tatu Saloranta (tatu.saloranta@iki.fi)

## Licensing

Jackson components are licensed under Apache (Software) License, version 2.0, as per accompanying LICENSE file.

## Credits

A list of contributors may be found from CREDITS file, which is included in some artifacts (usually source distributions); but is always available from the source code management (SCM) system project uses.

### **1.382 dropwizard-core 2.0.25**

#### **1.382.1 Available under license :**

Apache-2.0

#### **1.383 dropwizard-lifecycle 2.0.25**

#### **1.383.1 Available under license :**

Apache-2.0

#### **1.384 dropwizard-servlets 2.0.25**

#### **1.384.1 Available under license :**

### **1.385 drop-wizard-metrics 2.0.25**

#### **1.385.1 Available under license :**

Apache-2.0

# **1.386 dropwizard-request-logging 2.0.25**

#### **1.386.1 Available under license :**

Apache-2.0

### **1.387 dropwizard-jetty 2.0.25**

#### **1.387.1 Available under license :**

No license file was found, but licenses were detected in source scan.

/\*\*

\* Copyright 2013-2014 The Apache Software Foundation (Curator Project)

\*

- \* The Apache Software Foundation licenses this file to you under the Apache
- \* License, version 2.0 (the "License"); you may not use this file except in
- \* compliance with the License. You may obtain a copy of the License at:

\*

- \* http://www.apache.org/licenses/LICENSE-2.0
- \*
- \* Unless required by applicable law or agreed to in writing, software
- \* distributed under the License is distributed on an "AS IS" BASIS, WITHOUT
- \* WARRANTIES OR CONDITIONS OF ANY KIND, either express or implied. See the
- \* License for the specific language governing permissions and limitations
- \* under the License.

\*/

Found in path(s):

\* /opt/cola/permits/1685970264\_1684868605.8957384/0/dropwizard-jetty-2-0-25-sources-2 jar/io/dropwizard/jetty/LocalIpFilter.java

No license file was found, but licenses were detected in source scan.

/\*

\* Copyright 2012 The Netty Project

\*

\* The Netty Project licenses this file to you under the Apache License,

\* version 2.0 (the "License"); you may not use this file except in compliance

\* with the License. You may obtain a copy of the License at:

\*

```
* http://www.apache.org/licenses/LICENSE-2.0
```
\*

- \* Unless required by applicable law or agreed to in writing, software
- \* distributed under the License is distributed on an "AS IS" BASIS, WITHOUT
- \* WARRANTIES OR CONDITIONS OF ANY KIND, either express or implied. See the
- \* License for the specific language governing permissions and limitations

\* under the License.

\*/

Found in path(s):

\* /opt/cola/permits/1685970264\_1684868605.8957384/0/dropwizard-jetty-2-0-25-sources-2 jar/io/dropwizard/jetty/NetUtil.java

#### **1.388 easymock 4.2**

#### **1.388.1 Available under license :**

ASM: a very small and fast Java bytecode manipulation framework Copyright (c) 2000-2011 INRIA, France Telecom All rights reserved.

Redistribution and use in source and binary forms, with or without modification, are permitted provided that the following conditions are met:

1. Redistributions of source code must retain the above copyright notice, this list of conditions and the following disclaimer.

2. Redistributions in binary form must reproduce the above copyright notice, this list of conditions and the following disclaimer in the documentation and/or other materials provided with the distribution. 3. Neither the name of the copyright holders nor the names of its contributors may be used to endorse or promote products derived from this software without specific prior written permission.

#### THIS SOFTWARE IS PROVIDED BY THE COPYRIGHT HOLDERS AND CONTRIBUTORS "AS IS" AND ANY EXPRESS OR IMPLIED WARRANTIES, INCLUDING, BUT NOT LIMITED TO, THE IMPLIED WARRANTIES OF MERCHANTABILITY AND FITNESS FOR A PARTICULAR PURPOSE

ARE DISCLAIMED. IN NO EVENT SHALL THE COPYRIGHT OWNER OR CONTRIBUTORS BE LIABLE FOR ANY DIRECT, INDIRECT, INCIDENTAL, SPECIAL, EXEMPLARY, OR CONSEQUENTIAL DAMAGES (INCLUDING, BUT NOT LIMITED TO, PROCUREMENT OF SUBSTITUTE GOODS OR SERVICES; LOSS OF USE, DATA, OR PROFITS; OR BUSINESS INTERRUPTION) HOWEVER CAUSED AND ON ANY THEORY OF LIABILITY, WHETHER IN CONTRACT, STRICT LIABILITY, OR TORT (INCLUDING NEGLIGENCE OR OTHERWISE) ARISING IN ANY WAY OUT OF THE USE OF THIS SOFTWARE, EVEN IF ADVISED OF THE POSSIBILITY OF SUCH DAMAGE.

> Apache License Version 2.0, January 2004 http://www.apache.org/licenses/

#### 1. Definitions.

 "License" shall mean the terms and conditions for use, reproduction, and distribution as defined by Sections 1 through 9 of this document.

 "Licensor" shall mean the copyright owner or entity authorized by the copyright owner that is granting the License.

 "Legal Entity" shall mean the union of the acting entity and all other entities that control, are controlled by, or are under common control with that entity. For the purposes of this definition, "control" means (i) the power, direct or indirect, to cause the direction or management of such entity, whether by contract or otherwise, or (ii) ownership of fifty percent (50%) or more of the outstanding shares, or (iii) beneficial ownership of such entity.

 "You" (or "Your") shall mean an individual or Legal Entity exercising permissions granted by this License.

 "Source" form shall mean the preferred form for making modifications, including but not limited to software source code, documentation source, and configuration files.

 "Object" form shall mean any form resulting from mechanical transformation or translation of a Source form, including but not limited to compiled object code, generated documentation, and conversions to other media types.

 "Work" shall mean the work of authorship, whether in Source or Object form, made available under the License, as indicated by a copyright notice that is included in or attached to the work (an example is provided in the Appendix below).

 "Derivative Works" shall mean any work, whether in Source or Object form, that is based on (or derived from) the Work and for which the editorial

 revisions, annotations, elaborations, or other modifications represent, as a whole, an original work of authorship. For the purposes of this License, Derivative Works shall not include works that remain separable from, or merely link (or bind by name) to the interfaces of, the Work and Derivative Works thereof.

 "Contribution" shall mean any work of authorship, including the original version of the Work and any modifications or additions to that Work or Derivative Works thereof, that is intentionally

 submitted to Licensor for inclusion in the Work by the copyright owner or by an individual or Legal Entity authorized to submit on behalf of the copyright owner. For the purposes of this definition, "submitted" means any form of electronic, verbal, or written communication sent to the Licensor or its representatives, including but not limited to communication on electronic mailing lists, source code control systems, and issue tracking systems that are managed by, or on behalf of, the Licensor for the purpose of discussing and improving the Work, but excluding communication that is conspicuously marked or otherwise designated in writing by the copyright owner as "Not a Contribution."

 "Contributor" shall mean Licensor and any individual or Legal Entity on behalf of whom a Contribution has been received by Licensor and subsequently incorporated within the Work.

- 2. Grant of Copyright License. Subject to the terms and conditions of this License, each Contributor hereby grants to You a perpetual, worldwide, non-exclusive, no-charge, royalty-free, irrevocable copyright license to reproduce, prepare Derivative Works of, publicly display, publicly perform, sublicense, and distribute the Work and such Derivative Works in Source or Object form.
- 3. Grant of Patent License. Subject to the terms and conditions of this
- License, each Contributor hereby grants to You a perpetual, worldwide, non-exclusive, no-charge, royalty-free, irrevocable (except as stated in this section) patent license to make, have made, use, offer to sell, sell, import, and otherwise transfer the Work, where such license applies only to those patent claims licensable by such Contributor that are necessarily infringed by their Contribution(s) alone or by combination of their Contribution(s) with the Work to which such Contribution(s) was submitted. If You institute patent litigation against any entity (including a cross-claim or counterclaim in a lawsuit) alleging that the Work or a Contribution incorporated within the Work constitutes direct or contributory patent infringement, then any patent licenses granted to You under this License for that Work shall terminate as of the date such litigation is filed.
- 4. Redistribution. You may reproduce and distribute copies of the
	- Work or Derivative Works thereof in any medium, with or without modifications, and in Source or Object form, provided that You meet the following conditions:
	- (a) You must give any other recipients of the Work or Derivative Works a copy of this License; and
- (b) You must cause any modified files to carry prominent notices stating that You changed the files; and
- (c) You must retain, in the Source form of any Derivative Works that You distribute, all copyright, patent, trademark, and attribution notices from the Source form of the Work, excluding those notices that do not pertain to any part of the Derivative Works; and
- (d) If the Work includes a "NOTICE" text file as part of its distribution, then any Derivative Works that You distribute must include a readable copy of the attribution notices contained within such NOTICE file, excluding

those notices that do not

 pertain to any part of the Derivative Works, in at least one of the following places: within a NOTICE text file distributed as part of the Derivative Works; within the Source form or documentation, if provided along with the Derivative Works; or, within a display generated by the Derivative Works, if and wherever such third-party notices normally appear. The contents of the NOTICE file are for informational purposes only and do not modify the License. You may add Your own attribution notices within Derivative Works that You distribute, alongside or as an addendum to the NOTICE text from the Work, provided that such additional attribution notices cannot be construed as modifying the License.

 You may add Your own copyright statement to Your modifications and may provide additional or different license terms and conditions

- for use, reproduction, or distribution of Your modifications, or for any such Derivative Works as a whole, provided Your use, reproduction, and distribution of the Work otherwise complies with the conditions stated in this License.
- 5. Submission of Contributions. Unless You explicitly state otherwise, any Contribution intentionally submitted for inclusion in the Work by You to the Licensor shall be under the terms and conditions of this License, without any additional terms or conditions. Notwithstanding the above, nothing herein shall supersede or modify the terms of any separate license agreement you may have executed with Licensor regarding such Contributions.
- 6. Trademarks. This License does not grant permission to use the trade names, trademarks, service marks, or product names of the Licensor, except as required for reasonable and customary use in describing the origin of the Work and reproducing the

content of the NOTICE file.

- 7. Disclaimer of Warranty. Unless required by applicable law or agreed to in writing, Licensor provides the Work (and each Contributor provides its Contributions) on an "AS IS" BASIS, WITHOUT WARRANTIES OR CONDITIONS OF ANY KIND, either express or implied, including, without limitation, any warranties or conditions of TITLE, NON-INFRINGEMENT, MERCHANTABILITY, or FITNESS FOR A PARTICULAR PURPOSE. You are solely responsible for determining the appropriateness of using or redistributing the Work and assume any risks associated with Your exercise of permissions under this License.
- 8. Limitation of Liability. In no event and under no legal theory, whether in tort (including negligence), contract, or otherwise, unless required by applicable law (such as deliberate and grossly negligent acts) or agreed to in writing, shall any Contributor be liable to You for damages, including any direct,

indirect, special,

 incidental, or consequential damages of any character arising as a result of this License or out of the use or inability to use the Work (including but not limited to damages for loss of goodwill, work stoppage, computer failure or malfunction, or any and all other commercial damages or losses), even if such Contributor has been advised of the possibility of such damages.

 9. Accepting Warranty or Additional Liability. While redistributing the Work or Derivative Works thereof, You may choose to offer, and charge a fee for, acceptance of support, warranty, indemnity, or other liability obligations and/or rights consistent with this License. However, in accepting such obligations, You may act only on Your own behalf and on Your sole responsibility, not on behalf of any other Contributor, and only if You agree to indemnify, defend, and hold each Contributor harmless for any liability incurred by, or claims asserted against, such Contributor by reason of your accepting any such warranty or additional liability.

#### END OF TERMS AND CONDITIONS

APPENDIX: How to apply the Apache License to your work.

 To apply the Apache License to your work, attach the following boilerplate notice, with the fields enclosed by brackets "[]" replaced with your own identifying information. (Don't include the brackets!) The text should be enclosed in the appropriate comment syntax for the file format. We also recommend that a file or class name and description of purpose be included on the same "printed page" as the copyright notice for easier identification within third-party archives.

Copyright [yyyy] [name of copyright owner]

 Licensed under the Apache License, Version 2.0 (the "License"); you may not use this file except in compliance with the License. You may obtain a copy of the License at

http://www.apache.org/licenses/LICENSE-2.0

 Unless required by applicable law or agreed to in writing, software distributed under the License is distributed on an "AS IS" BASIS, WITHOUT WARRANTIES OR CONDITIONS OF ANY KIND, either express or implied. See the License for the specific language governing permissions and limitations under the License. // ------------------------------------------------------------------ // NOTICE file corresponding to the section 4d of The Apache License,

// Version 2.0, in this case for EasyMock

// ------------------------------------------------------------------

EasyMock

Copyright 2001-2020 <a href="http://easymock.org/contributors.html" target=" \_blank">EasyMock contributors</a>

This product includes/uses software(s) developed by 'an unknown organization'

- cglib (https://github.com/cglib/cglib/cglib)

- Dexmaker (https://github.com/droidparts/dexmaker)

This product includes/uses software(s) developed by 'Joe Walnes, Henri Tremblay, Leonardo Mesquita'

- Objenesis (http://objenesis.org)

This product includes/uses software(s) developed by 'OW2' (http://www.ow2.org/) - asm (http://asm.ow2.io/)

#### **1.389 dropwizard-logging 2.0.25**

#### **1.389.1 Available under license :**

No license file was found, but licenses were detected in source scan.

#### /\*

- \* Logback: the reliable, generic, fast and flexible logging framework.
- \* Copyright (C) 1999-2015, QOS.ch. All rights reserved.
- \*
- \* This program and the accompanying materials are dual-licensed under
- \* either the terms of the Eclipse Public License v1.0 as published by
- \* the Eclipse Foundation
- \*

```
* or (per the licensee's choosing)
```
\*

\* under the terms of the GNU Lesser General Public License version 2.1

\* as published by the Free Software Foundation.

\*/

Found in path(s):

\* /opt/cola/permits/1701466408\_1685538242.4665337/0/dropwizard-logging-2-0-25-sources-2 jar/io/dropwizard/logging/ResilientOutputStreamBase.java

### **1.390 dropwizard-jackson 2.0.25**

#### **1.390.1 Available under license :**

Apache-2.0

### **1.391 dropwizard-util 2.0.25**

**1.391.1 Available under license :** 

Apache-2.0

### **1.392 aws-java-sdk-iotevents 1.12.381**

#### **1.392.1 Available under license :**

Apache-2.0

### **1.393 aws-java-sdk-codestarconnections**

### **1.12.381**

**1.393.1 Available under license :** 

Apache-2.0

### **1.394 aws-java-sdk-pipes 1.12.381**

#### **1.394.1 Available under license :**

Apache-2.0

# **1.395 bucket4j-core 7.3.0**

#### **1.395.1 Available under license :**

No license file was found, but licenses were detected in source scan.

<url>http://www.apache.org/licenses/LICENSE-2.0</url>

Found in path(s): \* /opt/cola/permits/1705121565\_1686095608.9663887/0/bucket4j-core-7-3-0-jar/META-INF/maven/com.github.vladimir-bukhtoyarov/bucket4j-core/pom.xml

### **1.396 aws-java-sdk-augmentedairuntime**

### **1.12.381**

**1.396.1 Available under license :** 

Apache-2.0

### **1.397 aws-java-sdk-opensearchserverless**

#### **1.12.381**

**1.397.1 Available under license :** 

Apache-2.0

### **1.398 aws-java-sdk-medialive 1.12.381**

**1.398.1 Available under license :** 

Apache-2.0

#### **1.399 aws-java-sdk-ivs 1.12.381**

#### **1.399.1 Available under license :**

Apache-2.0

#### **1.400 aws-java-sdk-ioteventsdata 1.12.381**

#### **1.400.1 Available under license :**

Apache-2.0

### **1.401 aws-java-sdk-pinpoint 1.12.381**

#### **1.401.1 Available under license :**

#### **1.402 aws-java-sdk-**

#### **apigatewaymanagementapi 1.12.381**

**1.402.1 Available under license :** 

Apache-2.0

### **1.403 aws-java-sdk-managedgrafana 1.12.381**

**1.403.1 Available under license :** 

Apache-2.0

#### **1.404 aws-java-sdk-lakeformation 1.12.381**

**1.404.1 Available under license :** 

Apache-2.0

### **1.405 aws-java-sdk-pinpointemail 1.12.381**

**1.405.1 Available under license :** 

Apache-2.0

### **1.406 aws-java-sdk-connectcampaign**

### **1.12.381**

**1.406.1 Available under license :** 

Apache-2.0

### **1.407 aws-java-sdk-datapipeline 1.12.381**

**1.407.1 Available under license :** 

Apache-2.0

### **1.408 aws-java-sdk-health 1.12.381**

#### **1.408.1 Available under license :**

# **1.409 aws-java-sdk-mediapackagevod**

### **1.12.381**

**1.409.1 Available under license :** 

Apache-2.0

### **1.410 aws-java-sdk-workspacesweb 1.12.381**

**1.410.1 Available under license :** 

Apache-2.0

### **1.411 aws-java-sdk-importexport 1.12.381**

**1.411.1 Available under license :** 

Apache-2.0

# **1.412 aws-java-sdk-route53recoverycluster**

### **1.12.381**

#### **1.412.1 Available under license :**

Apache-2.0

# **1.413 aws-java-sdk-marketplacecatalog**

### **1.12.381**

**1.413.1 Available under license :** 

Apache-2.0

# **1.414 aws-java-sdk-cloudtrail 1.12.381**

#### **1.414.1 Available under license :**

Apache-2.0

# **1.415 aws-java-sdk-connectcontactlens 1.12.381**

#### **1.415.1 Available under license :**

Apache-2.0

### **1.416 aws-java-sdk-transfer 1.12.381**

**1.416.1 Available under license :** 

Apache-2.0

### **1.417 aws-java-sdk-lexruntimev2 1.12.381**

**1.417.1 Available under license :** 

Apache-2.0

#### **1.418 aws-java-sdk-braket 1.12.381**

**1.418.1 Available under license :** 

Apache-2.0

### **1.419 aws-java-sdk-backupstorage 1.12.381**

**1.419.1 Available under license :** 

Apache-2.0

### **1.420 aws-java-sdk-gamelift 1.12.381**

#### **1.420.1 Available under license :**

Apache-2.0

#### **1.421 aws-java-sdk-ebs 1.12.381**

#### **1.421.1 Available under license :**

Apache-2.0

# **1.422 aws-java-sdk-comprehendmedical 1.12.381**

#### **1.422.1 Available under license :**

Apache-2.0

### **1.423 aws-java-sdk-pricing 1.12.381**

**1.423.1 Available under license :** 

Apache-2.0

### **1.424 aws-java-sdk-connect 1.12.381**

**1.424.1 Available under license :** 

Apache-2.0

### **1.425 aws-java-sdk-emrserverless 1.12.381**

**1.425.1 Available under license :** 

Apache-2.0

### **1.426 aws-java-sdk-cloudfront 1.12.381**

**1.426.1 Available under license :** 

Apache-2.0

### **1.427 aws-java-sdk-globalaccelerator 1.12.381**

#### **1.427.1 Available under license :**

Apache-2.0

#### **1.428 aws-java-sdk-timestreamquery 1.12.381**

#### **1.428.1 Available under license :**

Apache-2.0

### **1.429 aws-java-sdk-resourcegroups 1.12.381**

#### **1.429.1 Available under license :**

### **1.430 aws-java-sdk-elasticsearch 1.12.381**

**1.430.1 Available under license :** 

Apache-2.0

# **1.431 aws-java-sdk-codebuild 1.12.381**

#### **1.431.1 Available under license :**

Apache-2.0

### **1.432 aws-java-sdk-ecrpublic 1.12.381**

**1.432.1 Available under license :** 

Apache-2.0

# **1.433 aws-java-sdk-ec2instanceconnect**

### **1.12.381**

**1.433.1 Available under license :** 

Apache-2.0

### **1.434 aws-java-sdk-greengrass 1.12.381**

**1.434.1 Available under license :** 

Apache-2.0

#### **1.435 aws-java-sdk-rekognition 1.12.381**

#### **1.435.1 Available under license :**

Apache-2.0

### **1.436 aws-java-sdk-worklink 1.12.381**

#### **1.436.1 Available under license :**

### **1.437 dropwizard-client 2.0.25**

**1.437.1 Available under license :** 

Apache-2.0

### **1.438 aws-java-sdk-iotfleetwise 1.12.381**

#### **1.438.1 Available under license :**

Apache-2.0

### **1.439 aws-java-sdk-cloudcontrolapi 1.12.381**

**1.439.1 Available under license :** 

Apache-2.0

### **1.440 aws-java-sdk-finspace 1.12.381**

#### **1.440.1 Available under license :**

Apache-2.0

### **1.441 aws-java-sdk-signer 1.12.381**

#### **1.441.1 Available under license :**

Apache-2.0

### **1.442 aws-java-sdk-apigatewayv2 1.12.381**

**1.442.1 Available under license :** 

Apache-2.0

### **1.443 aws-java-sdk-redshift 1.12.381**

#### **1.443.1 Available under license :**

Apache-2.0

### **1.444 aws-java-sdk-budgets 1.12.381**

#### **1.444.1 Available under license :**

Apache-2.0

### **1.445 aws-java-sdk-recyclebin 1.12.381**

**1.445.1 Available under license :** 

Apache-2.0

### **1.446 aws-java-sdk-voiceid 1.12.381**

**1.446.1 Available under license :** 

Apache-2.0

### **1.447 aws-java-sdk-securityhub 1.12.381**

**1.447.1 Available under license :** 

Apache-2.0

#### **1.448 aws-java-sdk-schemas 1.12.381**

**1.448.1 Available under license :**  Apache-2.0

# **1.449 aws-java-sdk-codestarnotifications**

#### **1.12.381**

#### **1.449.1 Available under license :**

Apache-2.0

#### **1.450 aws-java-sdk-appsync 1.12.381**

#### **1.450.1 Available under license :**

Apache-2.0

### **1.451 aws-java-sdk-identitystore 1.12.381**

#### **1.451.1 Available under license :**

Apache-2.0

### **1.452 aws-java-sdk-workmailmessageflow**

#### **1.12.381**

**1.452.1 Available under license :** 

Apache-2.0

#### **1.453 aws-java-sdk-savingsplans 1.12.381**

**1.453.1 Available under license :** 

Apache-2.0

### **1.454 aws-java-sdk-lambda 1.12.381**

#### **1.454.1 Available under license :**

Apache-2.0

### **1.455 aws-java-sdk-guardduty 1.12.381**

#### **1.455.1 Available under license :**

Apache-2.0

### **1.456 aws-java-sdk-account 1.12.381**

#### **1.456.1 Available under license :**

Apache-2.0

### **1.457 aws-java-sdk-storagegateway 1.12.381**

#### **1.457.1 Available under license :**

Apache-2.0

### **1.458 aws-java-sdk-cloudhsm 1.12.381**

#### **1.458.1 Available under license :**

Apache-2.0

### **1.459 aws-java-sdk-apprunner 1.12.381**

**1.459.1 Available under license :** 

Apache-2.0

### **1.460 aws-java-sdk-chimesdkvoice 1.12.381**

**1.460.1 Available under license :** 

Apache-2.0

### **1.461 aws-java-sdk-elasticinference 1.12.381**

**1.461.1 Available under license :** 

Apache-2.0

### **1.462 aws-java-sdk-opensearch 1.12.381**

**1.462.1 Available under license :** 

Apache-2.0

# **1.463 aws-java-sdk-migrationhuborchestrator**

### **1.12.381**

**1.463.1 Available under license :** 

Apache-2.0

### **1.464 aws-java-sdk-connectcases 1.12.381**

#### **1.464.1 Available under license :**

Apache-2.0

# **1.465 aws-java-sdk-costandusagereport 1.12.381**

#### **1.465.1 Available under license :**

Apache-2.0

### **1.466 aws-java-sdk-kendra 1.12.381**

**1.466.1 Available under license :** 

Apache-2.0

### **1.467 aws-java-sdk-panorama 1.12.381**

**1.467.1 Available under license :** 

Apache-2.0

### **1.468 aws-java-sdk-ssmcontacts 1.12.381**

**1.468.1 Available under license :** 

Apache-2.0

### **1.469 aws-java-sdk-kendraranking 1.12.381**

**1.469.1 Available under license :** 

Apache-2.0

### **1.470 aws-java-sdk-cloud9 1.12.381**

#### **1.470.1 Available under license :**

Apache-2.0

#### **1.471 aws-java-sdk-workmail 1.12.381**

#### **1.471.1 Available under license :**

Apache-2.0

### **1.472 aws-java-sdk-networkfirewall 1.12.381**

#### **1.472.1 Available under license :**

# **1.473 aws-java-sdk-**

#### **marketplacemeteringservice 1.12.381**

**1.473.1 Available under license :** 

Apache-2.0

### **1.474 aws-java-sdk-glacier 1.12.381**

**1.474.1 Available under license :** 

Apache-2.0

#### **1.475 aws-java-sdk-simpledb 1.12.381**

**1.475.1 Available under license :** 

Apache-2.0

#### **1.476 aws-java-sdk-costexplorer 1.12.381**

**1.476.1 Available under license :** 

Apache-2.0

### **1.477 aws-java-sdk-sagemaker 1.12.381**

**1.477.1 Available under license :** 

Apache-2.0

#### **1.478 aws-java-sdk-healthlake 1.12.381**

#### **1.478.1 Available under license :**

Apache-2.0

### **1.479 aws-java-sdk-amplify 1.12.381**

#### **1.479.1 Available under license :**

### **1.480 aws-java-sdk-honeycode 1.12.381**

**1.480.1 Available under license :** 

Apache-2.0

# **1.481 aws-java-sdk-memorydb 1.12.381**

**1.481.1 Available under license :** 

Apache-2.0

### **1.482 aws-java-sdk-mechanicalturkrequester**

### **1.12.381**

**1.482.1 Available under license :** 

Apache-2.0

### **1.483 aws-java-sdk-models 1.12.381**

**1.483.1 Available under license :** 

Apache-2.0

### **1.484 aws-java-sdk-organizations 1.12.381**

**1.484.1 Available under license :** 

Apache-2.0

#### **1.485 aws-java-sdk-elastictranscoder 1.12.381**

#### **1.485.1 Available under license :**

Apache-2.0

### **1.486 aws-java-sdk-inspector2 1.12.381**

#### **1.486.1 Available under license :**

### **1.487 aws-java-sdk-fsx 1.12.381**

**1.487.1 Available under license :** 

Apache-2.0

### **1.488 aws-java-sdk-prometheus 1.12.381**

#### **1.488.1 Available under license :**

Apache-2.0

#### **1.489 aws-java-sdk-stepfunctions 1.12.381**

**1.489.1 Available under license :** 

Apache-2.0

#### **1.490 aws-java-sdk-macie 1.12.381**

#### **1.490.1 Available under license :**

Apache-2.0

#### **1.491 aws-java-sdk-codeartifact 1.12.381**

#### **1.491.1 Available under license :**

Apache-2.0

### **1.492 aws-java-sdk-iot 1.12.381**

#### **1.492.1 Available under license :**

Apache-2.0

### **1.493 aws-java-sdk-**

### **migrationhubstrategyrecommendations**

#### **1.12.381**

#### **1.493.1 Available under license :**

### **1.494 aws-java-sdk-config 1.12.381**

**1.494.1 Available under license :** 

Apache-2.0

# **1.495 aws-java-sdk-directconnect 1.12.381**

#### **1.495.1 Available under license :**

Apache-2.0

#### **1.496 aws-java-sdk-xray 1.12.381**

**1.496.1 Available under license :** 

Apache-2.0

### **1.497 aws-java-sdk-appmesh 1.12.381**

#### **1.497.1 Available under license :**

Apache-2.0

### **1.498 aws-java-sdk-appregistry 1.12.381**

#### **1.498.1 Available under license :**

Apache-2.0

# **1.499 aws-java-sdk-elasticloadbalancing**

### **1.12.381**

#### **1.499.1 Available under license :**

Apache-2.0

### **1.500 aws-java-sdk-lex 1.12.381**

#### **1.500.1 Available under license :**
### **1.501 aws-java-sdk-**

### **marketplacecommerceanalytics 1.12.381**

**1.501.1 Available under license :** 

Apache-2.0

### **1.502 aws-java-sdk-backupgateway 1.12.381**

**1.502.1 Available under license :** 

Apache-2.0

### **1.503 aws-java-sdk-ssmsap 1.12.381**

**1.503.1 Available under license :** 

Apache-2.0

### **1.504 aws-java-sdk-lookoutmetrics 1.12.381**

**1.504.1 Available under license :** 

Apache-2.0

### **1.505 aws-java-sdk-wafv2 1.12.381**

**1.505.1 Available under license :** 

Apache-2.0

### **1.506 aws-java-sdk-codepipeline 1.12.381**

#### **1.506.1 Available under license :**

Apache-2.0

### **1.507 aws-java-sdk-acm 1.12.381**

#### **1.507.1 Available under license :**

### **1.508 aws-java-sdk-devopsguru 1.12.381**

**1.508.1 Available under license :** 

Apache-2.0

### **1.509 aws-java-sdk-polly 1.12.381**

#### **1.509.1 Available under license :**

Apache-2.0

### **1.510 aws-java-sdk-lexmodelsv2 1.12.381**

**1.510.1 Available under license :** 

Apache-2.0

# **1.511 aws-java-sdk-personalizeevents 1.12.381**

#### **1.511.1 Available under license :**

No license file was found, but licenses were detected in source scan.

/opt/cola/permits/1705120108\_1686095589.9673145/0/aws-java-sdk-personalizeevents-1-12-381 jar/com/amazonaws/services/personalizeevents/model/Event.class: binary file matches /opt/cola/permits/1705120108\_1686095589.9673145/0/aws-java-sdk-personalizeevents-1-12-381 jar/com/amazonaws/services/personalizeevents/model/MetricAttribution.class: binary file matches /opt/cola/permits/1705120108\_1686095589.9673145/0/aws-java-sdk-personalizeevents-1-12-381 jar/com/amazonaws/services/personalizeevents/model/transform/EventJsonUnmarshaller.class: binary file matches /opt/cola/permits/1705120108\_1686095589.9673145/0/aws-java-sdk-personalizeevents-1-12-381 jar/com/amazonaws/services/personalizeevents/model/transform/EventMarshaller.class: binary file matches /opt/cola/permits/1705120108\_1686095589.9673145/0/aws-java-sdk-personalizeevents-1-12-381 jar/com/amazonaws/services/personalizeevents/model/transform/MetricAttributionJsonUnmarshaller.class: binary file matches

/opt/cola/permits/1705120108\_1686095589.9673145/0/aws-java-sdk-personalizeevents-1-12-381 jar/com/amazonaws/services/personalizeevents/model/transform/MetricAttributionMarshaller.class: binary file matches

Found in path(s):

\* /bin/grep

### **1.512 aws-java-sdk-cognitosync 1.12.381**

**1.512.1 Available under license :** 

Apache-2.0

## **1.513 aws-java-sdk-simspaceweaver 1.12.381**

#### **1.513.1 Available under license :**

Apache-2.0

### **1.514 aws-java-sdk-resiliencehub 1.12.381**

**1.514.1 Available under license :** 

Apache-2.0

### **1.515 aws-java-sdk-synthetics 1.12.381**

#### **1.515.1 Available under license :**

Apache-2.0

### **1.516 aws-java-sdk-**

### **kinesisvideosignalingchannels 1.12.381**

**1.516.1 Available under license :** 

Apache-2.0

### **1.517 aws-java-sdk-codecommit 1.12.381**

#### **1.517.1 Available under license :**

Apache-2.0

## **1.518 aws-java-sdk-connectwisdom 1.12.381**

### **1.518.1 Available under license :**

### **1.519 aws-java-sdk-controltower 1.12.381**

**1.519.1 Available under license :** 

Apache-2.0

# **1.520 aws-java-sdk-resourceexplorer2**

### **1.12.381**

**1.520.1 Available under license :** 

Apache-2.0

### **1.521 aws-java-sdk-support 1.12.381**

**1.521.1 Available under license :** 

Apache-2.0

### **1.522 aws-java-sdk-scheduler 1.12.381**

**1.522.1 Available under license :** 

Apache-2.0

### **1.523 aws-java-sdk-autoscaling 1.12.381**

**1.523.1 Available under license :** 

Apache-2.0

### **1.524 aws-java-sdk-s3outposts 1.12.381**

#### **1.524.1 Available under license :**

Apache-2.0

### **1.525 aws-java-sdk-route53recoveryreadiness**

### **1.12.381**

#### **1.525.1 Available under license :**

### **1.526 aws-java-sdk-cloudwatchrum 1.12.381**

**1.526.1 Available under license :** 

Apache-2.0

### **1.527 aws-java-sdk-personalize 1.12.381 1.527.1 Available under license :**

No license file was found, but licenses were detected in source scan.

/opt/cola/permits/1705119855\_1686095330.063069/0/aws-java-sdk-personalize-1-12-381 jar/com/amazonaws/services/personalize/AbstractAmazonPersonalize.class: binary file matches /opt/cola/permits/1705119855\_1686095330.063069/0/aws-java-sdk-personalize-1-12-381 jar/com/amazonaws/services/personalize/AbstractAmazonPersonalizeAsync.class: binary file matches /opt/cola/permits/1705119855\_1686095330.063069/0/aws-java-sdk-personalize-1-12-381 jar/com/amazonaws/services/personalize/AmazonPersonalize.class: binary file matches /opt/cola/permits/1705119855\_1686095330.063069/0/aws-java-sdk-personalize-1-12-381 jar/com/amazonaws/services/personalize/AmazonPersonalizeAsync.class: binary file matches /opt/cola/permits/1705119855\_1686095330.063069/0/aws-java-sdk-personalize-1-12-381 jar/com/amazonaws/services/personalize/AmazonPersonalizeAsyncClient.class: binary file matches /opt/cola/permits/1705119855\_1686095330.063069/0/aws-java-sdk-personalize-1-12-381 jar/com/amazonaws/services/personalize/AmazonPersonalizeAsyncClient\$10.class: binary file matches

/opt/cola/permits/1705119855\_1686095330.063069/0/aws-java-sdk-personalize-1-12-381 jar/com/amazonaws/services/personalize/AmazonPersonalizeAsyncClient\$20.class: binary file matches /opt/cola/permits/1705119855\_1686095330.063069/0/aws-java-sdk-personalize-1-12-381 jar/com/amazonaws/services/personalize/AmazonPersonalizeAsyncClient\$35.class: binary file matches /opt/cola/permits/1705119855\_1686095330.063069/0/aws-java-sdk-personalize-1-12-381 jar/com/amazonaws/services/personalize/AmazonPersonalizeAsyncClient\$51.class: binary file matches /opt/cola/permits/1705119855\_1686095330.063069/0/aws-java-sdk-personalize-1-12-381 jar/com/amazonaws/services/personalize/AmazonPersonalizeAsyncClient\$52.class: binary file matches /opt/cola/permits/1705119855\_1686095330.063069/0/aws-java-sdk-personalize-1-12-381 jar/com/amazonaws/services/personalize/AmazonPersonalizeAsyncClient\$65.class: binary file matches

/opt/cola/permits/1705119855\_1686095330.063069/0/aws-java-sdk-personalize-1-12-381 jar/com/amazonaws/services/personalize/AmazonPersonalizeClient.class: binary file matches /opt/cola/permits/1705119855\_1686095330.063069/0/aws-java-sdk-personalize-1-12-381 jar/com/amazonaws/services/personalize/model/CreateDatasetImportJobRequest.class: binary file matches /opt/cola/permits/1705119855\_1686095330.063069/0/aws-java-sdk-personalize-1-12-381 jar/com/amazonaws/services/personalize/model/CreateMetricAttributionRequest.class: binary file matches /opt/cola/permits/1705119855\_1686095330.063069/0/aws-java-sdk-personalize-1-12-381 jar/com/amazonaws/services/personalize/model/CreateMetricAttributionResult.class: binary file matches /opt/cola/permits/1705119855\_1686095330.063069/0/aws-java-sdk-personalize-1-12-381 jar/com/amazonaws/services/personalize/model/DatasetImportJob.class: binary file matches /opt/cola/permits/1705119855\_1686095330.063069/0/aws-java-sdk-personalize-1-12-381 jar/com/amazonaws/services/personalize/model/DeleteMetricAttributionRequest.class:

#### binary file matches

/opt/cola/permits/1705119855\_1686095330.063069/0/aws-java-sdk-personalize-1-12-381 jar/com/amazonaws/services/personalize/model/DeleteMetricAttributionResult.class: binary file matches /opt/cola/permits/1705119855\_1686095330.063069/0/aws-java-sdk-personalize-1-12-381 jar/com/amazonaws/services/personalize/model/DescribeMetricAttributionRequest.class: binary file matches /opt/cola/permits/1705119855\_1686095330.063069/0/aws-java-sdk-personalize-1-12-381 jar/com/amazonaws/services/personalize/model/DescribeMetricAttributionResult.class: binary file matches /opt/cola/permits/1705119855\_1686095330.063069/0/aws-java-sdk-personalize-1-12-381 jar/com/amazonaws/services/personalize/model/ListMetricAttributionMetricsRequest.class: binary file matches /opt/cola/permits/1705119855\_1686095330.063069/0/aws-java-sdk-personalize-1-12-381 jar/com/amazonaws/services/personalize/model/ListMetricAttributionMetricsResult.class: binary file matches

/opt/cola/permits/1705119855\_1686095330.063069/0/aws-java-sdk-personalize-1-12-381-

jar/com/amazonaws/services/personalize/model/ListMetricAttributionsRequest.class: binary file matches

/opt/cola/permits/1705119855\_1686095330.063069/0/aws-java-sdk-personalize-1-12-381-

jar/com/amazonaws/services/personalize/model/ListMetricAttributionsResult.class: binary file matches

/opt/cola/permits/1705119855\_1686095330.063069/0/aws-java-sdk-personalize-1-12-381-

jar/com/amazonaws/services/personalize/model/MetricAttribution.class: binary file matches

/opt/cola/permits/1705119855\_1686095330.063069/0/aws-java-sdk-personalize-1-12-381-

jar/com/amazonaws/services/personalize/model/MetricAttributionOutput.class: binary file matches

/opt/cola/permits/1705119855\_1686095330.063069/0/aws-java-sdk-personalize-1-12-381-

jar/com/amazonaws/services/personalize/model/MetricAttributionSummary.class: binary file matches

/opt/cola/permits/1705119855\_1686095330.063069/0/aws-java-sdk-personalize-1-12-381-

jar/com/amazonaws/services/personalize/model/UpdateMetricAttributionRequest.class:

binary file matches

/opt/cola/permits/1705119855\_1686095330.063069/0/aws-java-sdk-personalize-1-12-381-

jar/com/amazonaws/services/personalize/model/UpdateMetricAttributionResult.class: binary file matches

/opt/cola/permits/1705119855\_1686095330.063069/0/aws-java-sdk-personalize-1-12-381-

jar/com/amazonaws/services/personalize/model/transform/CreateDatasetImportJobRequestMarshaller.class: binary file matches

/opt/cola/permits/1705119855\_1686095330.063069/0/aws-java-sdk-personalize-1-12-381-

jar/com/amazonaws/services/personalize/model/transform/CreateMetricAttributionRequestMarshaller.class: binary file matches

/opt/cola/permits/1705119855\_1686095330.063069/0/aws-java-sdk-personalize-1-12-381-

jar/com/amazonaws/services/personalize/model/transform/CreateMetricAttributionRequestProtocolMarshaller.class: binary file matches

/opt/cola/permits/1705119855\_1686095330.063069/0/aws-java-sdk-personalize-1-12-381-

jar/com/amazonaws/services/personalize/model/transform/CreateMetricAttributionResultJsonUnmarshaller.class: binary file matches

/opt/cola/permits/1705119855\_1686095330.063069/0/aws-java-sdk-personalize-1-12-381-

jar/com/amazonaws/services/personalize/model/transform/DatasetImportJobJsonUnmarshaller.class: binary file matches

/opt/cola/permits/1705119855\_1686095330.063069/0/aws-java-sdk-personalize-1-12-381-

jar/com/amazonaws/services/personalize/model/transform/DatasetImportJobMarshaller.class: binary file matches /opt/cola/permits/1705119855\_1686095330.063069/0/aws-java-sdk-personalize-1-12-381-

jar/com/amazonaws/services/personalize/model/transform/DeleteMetricAttributionRequestMarshaller.class: binary file matches

/opt/cola/permits/1705119855\_1686095330.063069/0/aws-java-sdk-personalize-1-12-381-

jar/com/amazonaws/services/personalize/model/transform/DeleteMetricAttributionRequestProtocolMarshaller.class: binary file matches

/opt/cola/permits/1705119855\_1686095330.063069/0/aws-java-sdk-personalize-1-12-381-

jar/com/amazonaws/services/personalize/model/transform/DeleteMetricAttributionResultJsonUnmarshaller.class: binary file matches

/opt/cola/permits/1705119855\_1686095330.063069/0/aws-java-sdk-personalize-1-12-381-

jar/com/amazonaws/services/personalize/model/transform/DescribeMetricAttributionRequestMarshaller.class: binary file matches

/opt/cola/permits/1705119855\_1686095330.063069/0/aws-java-sdk-personalize-1-12-381-

jar/com/amazonaws/services/personalize/model/transform/DescribeMetricAttributionRequestProtocolMarshaller.cla ss: binary file matches

/opt/cola/permits/1705119855\_1686095330.063069/0/aws-java-sdk-personalize-1-12-381-

jar/com/amazonaws/services/personalize/model/transform/DescribeMetricAttributionResultJsonUnmarshaller.class: binary file matches

/opt/cola/permits/1705119855\_1686095330.063069/0/aws-java-sdk-personalize-1-12-381-

jar/com/amazonaws/services/personalize/model/transform/ListMetricAttributionMetricsRequestMarshaller.class: binary file matches

/opt/cola/permits/1705119855\_1686095330.063069/0/aws-java-sdk-personalize-1-12-381-

jar/com/amazonaws/services/personalize/model/transform/ListMetricAttributionMetricsRequestProtocolMarshaller. class: binary file matches

/opt/cola/permits/1705119855\_1686095330.063069/0/aws-java-sdk-personalize-1-12-381-

jar/com/amazonaws/services/personalize/model/transform/ListMetricAttributionMetricsResultJsonUnmarshaller.cla ss: binary file matches

/opt/cola/permits/1705119855\_1686095330.063069/0/aws-java-sdk-personalize-1-12-381-

jar/com/amazonaws/services/personalize/model/transform/ListMetricAttributionsRequestMarshaller.class: binary file matches

/opt/cola/permits/1705119855\_1686095330.063069/0/aws-java-sdk-personalize-1-12-381-

jar/com/amazonaws/services/personalize/model/transform/ListMetricAttributionsRequestProtocolMarshaller.class: binary file matches

/opt/cola/permits/1705119855\_1686095330.063069/0/aws-java-sdk-personalize-1-12-381-

jar/com/amazonaws/services/personalize/model/transform/ListMetricAttributionsResultJsonUnmarshaller.class: binary file matches

/opt/cola/permits/1705119855\_1686095330.063069/0/aws-java-sdk-personalize-1-12-381-

jar/com/amazonaws/services/personalize/model/transform/MetricAttributionJsonUnmarshaller.class: binary file matches

/opt/cola/permits/1705119855\_1686095330.063069/0/aws-java-sdk-personalize-1-12-381-

jar/com/amazonaws/services/personalize/model/transform/MetricAttributionMarshaller.class: binary file matches /opt/cola/permits/1705119855\_1686095330.063069/0/aws-java-sdk-personalize-1-12-381-

jar/com/amazonaws/services/personalize/model/transform/MetricAttributionOutputJsonUnmarshaller.class: binary file matches

/opt/cola/permits/1705119855\_1686095330.063069/0/aws-java-sdk-personalize-1-12-381-

jar/com/amazonaws/services/personalize/model/transform/MetricAttributionOutputMarshaller.class: binary file matches

/opt/cola/permits/1705119855\_1686095330.063069/0/aws-java-sdk-personalize-1-12-381-

jar/com/amazonaws/services/personalize/model/transform/MetricAttributionSummaryJsonUnmarshaller.class: binary file matches

/opt/cola/permits/1705119855\_1686095330.063069/0/aws-java-sdk-personalize-1-12-381-

jar/com/amazonaws/services/personalize/model/transform/MetricAttributionSummaryMarshaller.class: binary file

matches

/opt/cola/permits/1705119855\_1686095330.063069/0/aws-java-sdk-personalize-1-12-381-

jar/com/amazonaws/services/personalize/model/transform/UpdateMetricAttributionRequestMarshaller.class: binary file matches

/opt/cola/permits/1705119855\_1686095330.063069/0/aws-java-sdk-personalize-1-12-381-

jar/com/amazonaws/services/personalize/model/transform/UpdateMetricAttributionRequestProtocolMarshaller.class : binary file matches

/opt/cola/permits/1705119855\_1686095330.063069/0/aws-java-sdk-personalize-1-12-381-

jar/com/amazonaws/services/personalize/model/transform/UpdateMetricAttributionResultJsonUnmarshaller.class: binary file matches

Found in path(s):

\* /bin/grep

### **1.528 aws-java-sdk-codeguruprofiler 1.12.381**

#### **1.528.1 Available under license :**

Apache-2.0

### **1.529 aws-java-sdk-**

### **sagemakerfeaturestoreruntime 1.12.381**

**1.529.1 Available under license :** 

Apache-2.0

### **1.530 aws-java-sdk-redshiftdataapi 1.12.381**

#### **1.530.1 Available under license :**

Apache-2.0

### **1.531 aws-java-sdk-appstream 1.12.381**

#### **1.531.1 Available under license :**

Apache-2.0

### **1.532 aws-java-sdk-forecastquery 1.12.381**

#### **1.532.1 Available under license :**

### **1.533 aws-java-sdk-iotwireless 1.12.381**

**1.533.1 Available under license :** 

Apache-2.0

### **1.534 aws-java-sdk-mwaa 1.12.381**

**1.534.1 Available under license :** 

Apache-2.0

### **1.535 aws-java-sdk-batch 1.12.381**

**1.535.1 Available under license :** 

Apache-2.0

### **1.536 aws-java-sdk-devicefarm 1.12.381**

**1.536.1 Available under license :** 

Apache-2.0

### **1.537 aws-java-sdk-drs 1.12.381**

**1.537.1 Available under license :** 

Apache-2.0

### **1.538 aws-java-sdk-networkmanager 1.12.381**

**1.538.1 Available under license :** 

Apache-2.0

## **1.539 aws-java-sdk-cognitoidentity 1.12.381**

### **1.539.1 Available under license :**

Apache-2.0

# **1.540 aws-java-sdk-codegurureviewer 1.12.381**

#### **1.540.1 Available under license :**

Apache-2.0

### **1.541 aws-java-sdk-ssooidc 1.12.381**

**1.541.1 Available under license :** 

Apache-2.0

### **1.542 aws-java-sdk-location 1.12.381**

**1.542.1 Available under license :** 

Apache-2.0

### **1.543 aws-java-sdk-neptune 1.12.381**

**1.543.1 Available under license :** 

Apache-2.0

### **1.544 aws-java-sdk-amplifybackend 1.12.381**

**1.544.1 Available under license :** 

Apache-2.0

### **1.545 aws-java-sdk-codedeploy 1.12.381**

**1.545.1 Available under license :** 

Apache-2.0

### **1.546 aws-java-sdk-applicationautoscaling**

### **1.12.381**

**1.546.1 Available under license :** 

Apache-2.0

# **1.547 aws-java-sdk-personalizeruntime 1.12.381**

#### **1.547.1 Available under license :**

Apache-2.0

### **1.548 aws-java-sdk-pinpointsmsvoice**

### **1.12.381**

**1.548.1 Available under license :** 

Apache-2.0

### **1.549 aws-java-sdk-supportapp 1.12.381**

**1.549.1 Available under license :** 

Apache-2.0

### **1.550 aws-java-sdk-acmpca 1.12.381**

#### **1.550.1 Available under license :**

Apache-2.0

### **1.551 aws-java-sdk-inspector 1.12.381**

#### **1.551.1 Available under license :**

Apache-2.0

## **1.552 aws-java-sdk-applicationinsights**

### **1.12.381**

#### **1.552.1 Available under license :**

Apache-2.0

### **1.553 dropwizard-client 2.0.28**

### **1.553.1 Available under license :**

### **1.554 aws-java-sdk-sagemakermetrics 1.12.381**

**1.554.1 Available under license :** 

Apache-2.0

### **1.555 aws-java-sdk-iam 1.12.381**

**1.555.1 Available under license :** 

Apache-2.0

### **1.556 aws-java-sdk-computeoptimizer**

### **1.12.381**

**1.556.1 Available under license :** 

Apache-2.0

### **1.557 aws-java-sdk-docdb 1.12.381**

#### **1.557.1 Available under license :**

Apache-2.0

### **1.558 aws-java-sdk-cloudwatchmetrics**

### **1.12.381**

#### **1.558.1 Available under license :**

Apache-2.0

### **1.559 aws-java-sdk-fms 1.12.381**

#### **1.559.1 Available under license :**

Apache-2.0

## **1.560 aws-java-sdk-comprehend 1.12.381**

#### **1.560.1 Available under license :**

Apache-2.0

### **1.561 aws-java-sdk-mainframemodernization**

### **1.12.381**

**1.561.1 Available under license :** 

Apache-2.0

### **1.562 aws-java-sdk-appflow 1.12.381**

**1.562.1 Available under license :** 

Apache-2.0

### **1.563 aws-java-sdk-lookoutforvision 1.12.381**

#### **1.563.1 Available under license :**

Apache-2.0

### **1.564 aws-java-sdk-lexmodelbuilding 1.12.381**

#### **1.564.1 Available under license :**

Apache-2.0

### **1.565 aws-java-sdk-ssmincidents 1.12.381**

**1.565.1 Available under license :** 

Apache-2.0

### **1.566 aws-java-sdk-logs 1.12.381**

### **1.566.1 Available under license :**

Apache-2.0

### **1.567 aws-java-sdk-**

### **resourcegroupstaggingapi 1.12.381**

#### **1.567.1 Available under license :**

Apache-2.0

### **1.568 aws-java-sdk-mq 1.12.381**

**1.568.1 Available under license :** 

Apache-2.0

### **1.569 aws-java-sdk-mediaconvert 1.12.381**

**1.569.1 Available under license :** 

Apache-2.0

### **1.570 aws-java-sdk-proton 1.12.381**

### **1.570.1 Available under license :**

Apache-2.0

### **1.571 aws-java-sdk-efs 1.12.381**

**1.571.1 Available under license :** 

Apache-2.0

### **1.572 aws-java-sdk-groundstation 1.12.381**

### **1.572.1 Available under license :**

Apache-2.0

### **1.573 aws-java-sdk-billingconductor 1.12.381**

#### **1.573.1 Available under license :**

Apache-2.0

### **1.574 aws-java-sdk-backup 1.12.381**

#### **1.574.1 Available under license :**

### **1.575 aws-java-sdk-elasticbeanstalk 1.12.381**

**1.575.1 Available under license :** 

Apache-2.0

### **1.576 aws-java-sdk-codestar 1.12.381**

**1.576.1 Available under license :** 

Apache-2.0

### **1.577 aws-java-sdk-appintegrations 1.12.381**

**1.577.1 Available under license :** 

Apache-2.0

### **1.578 aws-java-sdk-frauddetector 1.12.381**

**1.578.1 Available under license :** 

Apache-2.0

## **1.579 aws-java-sdk-pinpointsmsvoicev2**

### **1.12.381**

**1.579.1 Available under license :** 

Apache-2.0

### **1.580 aws-java-sdk-sagemakeredgemanager**

### **1.12.381**

#### **1.580.1 Available under license :**

Apache-2.0

## **1.581 aws-java-sdk-iot1clickprojects 1.12.381**

### **1.581.1 Available under license :**

### **1.582 aws-java-sdk-chimesdkidentity 1.12.381**

**1.582.1 Available under license :** 

Apache-2.0

### **1.583 aws-java-sdk-gamesparks 1.12.381**

#### **1.583.1 Available under license :**

Apache-2.0

### **1.584 aws-java-sdk-mgn 1.12.381**

**1.584.1 Available under license :** 

Apache-2.0

### **1.585 aws-java-sdk-pi 1.12.381**

#### **1.585.1 Available under license :**

Apache-2.0

### **1.586 aws-java-sdk-sso 1.12.381**

#### **1.586.1 Available under license :**

Apache-2.0

### **1.587 aws-java-sdk-dynamodb 1.12.381**

**1.587.1 Available under license :** 

Apache-2.0

### **1.588 aws-java-sdk-workdocs 1.12.381**

#### **1.588.1 Available under license :**

Apache-2.0

### **1.589 aws-java-sdk-mediaconnect 1.12.381**

#### **1.589.1 Available under license :**

Apache-2.0

### **1.590 aws-java-sdk-cloudformation 1.12.381**

**1.590.1 Available under license :** 

Apache-2.0

### **1.591 aws-java-sdk-fis 1.12.381**

**1.591.1 Available under license :** 

Apache-2.0

### **1.592 aws-java-sdk-snowball 1.12.381**

**1.592.1 Available under license :** 

Apache-2.0

### **1.593 aws-java-sdk-redshiftserverless**

### **1.12.381**

**1.593.1 Available under license :** 

Apache-2.0

### **1.594 aws-java-sdk-waf 1.12.381**

**1.594.1 Available under license :** 

Apache-2.0

### **1.595 aws-java-sdk-transcribe 1.12.381**

#### **1.595.1 Available under license :**

Apache-2.0

### **1.596 aws-java-sdk-kms 1.12.381**

#### **1.596.1 Available under license :**

Apache-2.0

### **1.597 dropwizard-quartz 0.7.2**

**1.597.1 Available under license :** 

Apache-2.0

### **1.598 aws-java-sdk-opsworkscm 1.12.381**

**1.598.1 Available under license :** 

Apache-2.0

### **1.599 aws-java-sdk-iotthingsgraph 1.12.381**

**1.599.1 Available under license :** 

Apache-2.0

### **1.600 aws-java-sdk-dax 1.12.381**

**1.600.1 Available under license :** 

Apache-2.0

### **1.601 aws-java-sdk-qldbsession 1.12.381**

### **1.601.1 Available under license :**

Apache-2.0

### **1.602 aws-java-sdk-ecs 1.12.381**

**1.602.1 Available under license :** 

Apache-2.0

### **1.603 aws-java-sdk-securitylake 1.12.381**

#### **1.603.1 Available under license :**

### **1.604 aws-java-sdk-appconfigdata 1.12.381**

**1.604.1 Available under license :** 

Apache-2.0

## **1.605 aws-java-sdk-route53resolver 1.12.381**

#### **1.605.1 Available under license :**

Apache-2.0

### **1.606 aws-java-sdk-rds 1.12.381**

**1.606.1 Available under license :** 

Apache-2.0

### **1.607 aws-java-sdk-kinesis 1.12.381**

#### **1.607.1 Available under license :**

Apache-2.0

### **1.608 aws-java-sdk-eks 1.12.381**

#### **1.608.1 Available under license :**

Apache-2.0

### **1.609 aws-java-sdk-cognitoidp 1.12.381**

**1.609.1 Available under license :** 

Apache-2.0

### **1.610 aws-java-sdk-s3control 1.12.381**

#### **1.610.1 Available under license :**

Apache-2.0

### **1.611 aws-java-sdk-docdbelastic 1.12.381**

#### **1.611.1 Available under license :**

Apache-2.0

### **1.612 aws-java-sdk-robomaker 1.12.381**

**1.612.1 Available under license :** 

Apache-2.0

### **1.613 aws-java-sdk-**

### **route53recoverycontrolconfig 1.12.381**

**1.613.1 Available under license :** 

Apache-2.0

### **1.614 aws-java-sdk-omics 1.12.381**

#### **1.614.1 Available under license :**

Apache-2.0

### **1.615 aws-java-sdk-ssoadmin 1.12.381**

#### **1.615.1 Available under license :**

Apache-2.0

### **1.616 aws-java-sdk-iotsitewise 1.12.381**

#### **1.616.1 Available under license :**

Apache-2.0

### **1.617 aws-java-sdk 1.12.381**

#### **1.617.1 Available under license :**

Apache-2.0

### **1.618 aws-java-sdk-servermigration 1.12.381**

#### **1.618.1 Available under license :**

Apache-2.0

### **1.619 aws-java-sdk-gluedatabrew 1.12.381**

**1.619.1 Available under license :** 

Apache-2.0

### **1.620 aws-java-sdk-mediastore 1.12.381**

**1.620.1 Available under license :** 

Apache-2.0

### **1.621 aws-java-sdk-lookoutequipment**

### **1.12.381**

**1.621.1 Available under license :** 

Apache-2.0

## **1.622 aws-java-sdk-chimesdkmessaging**

### **1.12.381**

**1.622.1 Available under license :** 

Apache-2.0

### **1.623 aws-java-sdk-ram 1.12.381**

#### **1.623.1 Available under license :**

Apache-2.0

## **1.624 aws-java-sdk-marketplaceentitlement**

### **1.12.381**

### **1.624.1 Available under license :**

# **1.625 aws-java-sdkmigrationhubrefactorspaces 1.12.381**

**1.625.1 Available under license :** 

Apache-2.0

### **1.626 aws-java-sdk-ses 1.12.381**

**1.626.1 Available under license :** 

Apache-2.0

### **1.627 aws-java-sdk-emr 1.12.381**

**1.627.1 Available under license :** 

Apache-2.0

### **1.628 aws-java-sdk-mediapackage 1.12.381**

**1.628.1 Available under license :** 

Apache-2.0

### **1.629 aws-java-sdk-arczonalshift 1.12.381**

**1.629.1 Available under license :** 

Apache-2.0

### **1.630 aws-java-sdk-iot1clickdevices 1.12.381**

#### **1.630.1 Available under license :**

Apache-2.0

## **1.631 aws-java-sdk-clouddirectory 1.12.381**

#### **1.631.1 Available under license :**

### **1.632 aws-java-sdk-migrationhub 1.12.381**

**1.632.1 Available under license :** 

Apache-2.0

## **1.633 logback-access 1.2.5**

#### **1.633.1 Available under license :**

No license file was found, but licenses were detected in source scan.

# Logback: the reliable, generic, fast and flexible logging framework. # Copyright (C) 1999-2010, QOS.ch. All rights reserved. # # See http://logback.qos.ch/license.html for the applicable licensing # conditions. # This SQL script creates the required tables by ch.qos.logback.access.db.DBAppender # # It is intended for IBM DB2 databases. # # WARNING WARNING WARNING WARNING # ================================= # This SQL script has not been tested on an actual DB2 # instance. It may contain errors or even invalid SQL # statements. DROP TABLE access event header; DROP TABLE access event; CREATE TABLE access\_event ( timestmp BIGINT NOT NULL, requestURI VARCHAR(254), requestURL VARCHAR(254), remoteHost VARCHAR(254), remoteUser VARCHAR(254), remoteAddr VARCHAR(254), protocol VARCHAR(254), method VARCHAR(254), serverName VARCHAR(254), postContent VARCHAR(254), event id INTEGER GENERATED ALWAYS AS IDENTITY (START WITH 1) );

CREATE TABLE access\_event\_header

(

event id INTEGER NOT NULL, header\_key VARCHAR(254) NOT NULL, header\_value VARCHAR(1024), PRIMARY KEY(event\_id, header\_key), FOREIGN KEY (event\_id) REFERENCES access\_event(event\_id) );

Found in path(s):

\* /opt/cola/permits/1705120801\_1685962542.8074412/0/logback-access-1-2-5-sources-1 jar/ch/qos/logback/access/db/script/db2.sql No license file was found, but licenses were detected in source scan.

-- Logback: the reliable, generic, fast and flexible logging framework.

-- Copyright (C) 1999-2010, QOS.ch. All rights reserved.

--

-- See http://logback.qos.ch/license.html for the applicable licensing

-- conditions.

-- This SQL script creates the required tables by ch.qos.logback.access.db.DBAppender --

DROP TABLE access\_event\_header DROP TABLE access\_event

CREATE TABLE access\_event

```
 (
```
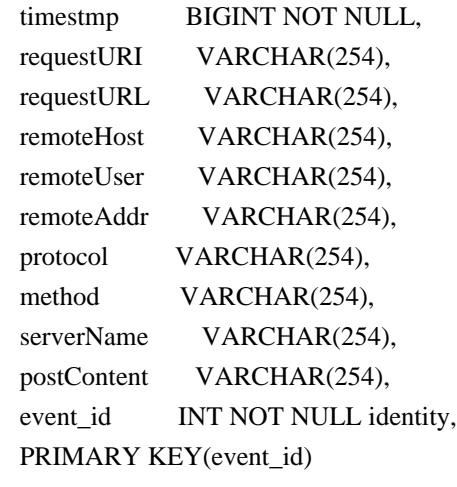

```
\overline{)}
```
CREATE TABLE access\_event\_header

 ( event\_id INT NOT NULL, header key VARCHAR(254) NOT NULL, header\_value VARCHAR(1024), PRIMARY KEY(event\_id, header\_key),  $\lambda$ 

#### Found in path(s):

\* /opt/cola/permits/1705120801\_1685962542.8074412/0/logback-access-1-2-5-sources-1 jar/ch/qos/logback/access/db/script/msSQLServer.sql No license file was found, but licenses were detected in source scan.

# Logback: the reliable, generic, fast and flexible logging framework. # Copyright (C) 1999-2010, QOS.ch. All rights reserved. #

# See http://logback.qos.ch/license.html for the applicable licensing # conditions.

# This SQL script creates the required tables by ch.qos.logback.access.db.DBAppender. #

# It is intended for MySQL databases. It has been tested on MySQL 5.5.31 with # INNODB tables.

#### BEGIN;

DROP TABLE IF EXISTS access\_event\_header; DROP TABLE IF EXISTS access\_event; COMMIT;

#### BEGIN;

CREATE TABLE access\_event

```
 (
```

```
 timestmp BIGINT NOT NULL,
 requestURI VARCHAR(254),
 requestURL VARCHAR(254),
remoteHost VARCHAR(254),
remoteUser VARCHAR(254),
 remoteAddr VARCHAR(254),
 protocol VARCHAR(254),
method VARCHAR(254),
serverName VARCHAR(254),
 postContent VARCHAR(254),
 event_id BIGINT NOT NULL
 AUTO_INCREMENT PRIMARY KEY
```
);

COMMIT;

```
BEGIN;
CREATE TABLE access_event_header
 (
 event id BIGINT NOT NULL,
 header_key VARCHAR(254) NOT NULL,
```
header\_value VARCHAR(1024), PRIMARY KEY(event\_id, header\_key), FOREIGN KEY (event\_id) REFERENCES access\_event(event\_id) ); COMMIT;

Found in path(s):

\* /opt/cola/permits/1705120801\_1685962542.8074412/0/logback-access-1-2-5-sources-1 jar/ch/qos/logback/access/db/script/mysql.sql No license file was found, but licenses were detected in source scan.

-- Logback: the reliable, generic, fast and flexible logging framework.

-- Copyright (C) 1999-2010, QOS.ch. All rights reserved.

--

-- See http://logback.qos.ch/license.html for the applicable licensing

-- conditions.

-- This SQL script creates the required tables by ch.qos.logback.access.db.DBAppender

--

-- It is intended for Oracle databases.

CREATE SEQUENCE access\_event\_id\_seq MINVALUE 1 START WITH 1;

#### CREATE TABLE access\_event

```
 (
```
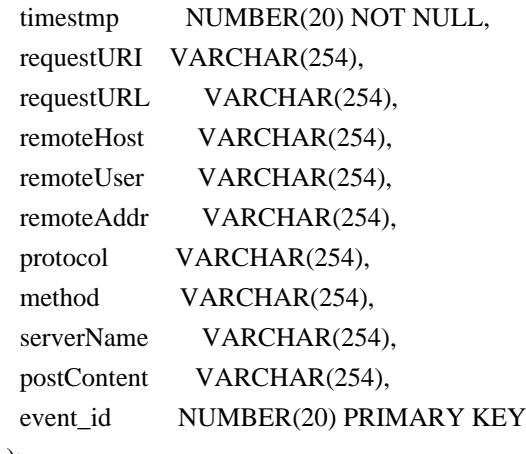

);

-- the / suffix may or may not be needed depending on your SQL Client --

Some SQL Clients, e.g. SQuirrel SQL has trouble with the following

-- trigger creation command, while SQLPlus (the basic SQL Client which

-- ships with Oracle) has no trouble at all.

CREATE TRIGGER access event id seq\_trig BEFORE INSERT ON access event

 FOR EACH ROW BEGIN SELECT access\_event\_id\_seq.NEXTVAL INTO :NEW.event\_id FROM DUAL; END access\_event\_id\_seq\_trig; /

```
CREATE TABLE access_event_header
```
(

```
 event_id	 NUMBER(20) NOT NULL,
 header_key VARCHAR2(254) NOT NULL,
header_value VARCHAR2(1024),
 PRIMARY KEY(event_id, header_key),
 FOREIGN KEY (event_id) REFERENCES access_event(event_id)
 );
```
Found in path(s):

\* /opt/cola/permits/1705120801\_1685962542.8074412/0/logback-access-1-2-5-sources-1 jar/ch/qos/logback/access/db/script/oracle.sql No license file was found, but licenses were detected in source scan.

/\*\*

```
* Logback: the reliable, generic, fast and flexible logging framework.
```

```
* Copyright (C) 1999-2015, QOS.ch. All rights reserved.
```
\*

\* This program and the accompanying materials are dual-licensed under

```
* either the terms of the Eclipse Public License v1.0 as published by
```

```
* the Eclipse Foundation
```
\*

```
* or (per the licensee's choosing)
```
\*

\* under the terms of the GNU Lesser General Public License version 2.1

```
* as published by the Free Software Foundation.
```

```
*/
```
Found in path(s):

```
* /opt/cola/permits/1705120801_1685962542.8074412/0/logback-access-1-2-5-sources-1-
jar/ch/qos/logback/access/pattern/RequestURLConverter.java
```

```
* /opt/cola/permits/1705120801_1685962542.8074412/0/logback-access-1-2-5-sources-1-
jar/ch/qos/logback/access/pattern/EnsureLineSeparation.java
```

```
* /opt/cola/permits/1705120801_1685962542.8074412/0/logback-access-1-2-5-sources-1-
jar/ch/qos/logback/access/servlet/TeeHttpServletRequest.java
```

```
* /opt/cola/permits/1705120801_1685962542.8074412/0/logback-access-1-2-5-sources-1-
jar/ch/qos/logback/access/servlet/TeeHttpServletResponse.java
*
```

```
 /opt/cola/permits/1705120801_1685962542.8074412/0/logback-access-1-2-5-sources-1-
jar/ch/qos/logback/access/filter/StatisticalView.java
```
\* /opt/cola/permits/1705120801\_1685962542.8074412/0/logback-access-1-2-5-sources-1 jar/ch/qos/logback/access/tomcat/TomcatServerAdapter.java

\* /opt/cola/permits/1705120801\_1685962542.8074412/0/logback-access-1-2-5-sources-1 jar/ch/qos/logback/access/net/AccessEventPreSerializationTransformer.java

\* /opt/cola/permits/1705120801\_1685962542.8074412/0/logback-access-1-2-5-sources-1 jar/ch/qos/logback/access/sift/AccessEventDiscriminator.java

\* /opt/cola/permits/1705120801\_1685962542.8074412/0/logback-access-1-2-5-sources-1 jar/ch/qos/logback/access/pattern/LocalIPAddressConverter.java

\* /opt/cola/permits/1705120801\_1685962542.8074412/0/logback-access-1-2-5-sources-1 jar/ch/qos/logback/access/db/DBAppender.java

\* /opt/cola/permits/1705120801\_1685962542.8074412/0/logback-access-1-2-5-sources-1 jar/ch/qos/logback/access/pattern/AccessConverter.java

\*

 /opt/cola/permits/1705120801\_1685962542.8074412/0/logback-access-1-2-5-sources-1 jar/ch/qos/logback/access/net/SocketAppender.java

\* /opt/cola/permits/1705120801\_1685962542.8074412/0/logback-access-1-2-5-sources-1 jar/ch/qos/logback/access/pattern/ContentLengthConverter.java

\* /opt/cola/permits/1705120801\_1685962542.8074412/0/logback-access-1-2-5-sources-1 jar/ch/qos/logback/access/spi/AccessContext.java

\* /opt/cola/permits/1705120801\_1685962542.8074412/0/logback-access-1-2-5-sources-1 jar/ch/qos/logback/access/net/SimpleSocketServer.java

\* /opt/cola/permits/1705120801\_1685962542.8074412/0/logback-access-1-2-5-sources-1 jar/ch/qos/logback/access/joran/action/ConfigurationAction.java

\* /opt/cola/permits/1705120801\_1685962542.8074412/0/logback-access-1-2-5-sources-1 jar/ch/qos/logback/access/sift/AppenderFactoryUsingJoran.java

\* /opt/cola/permits/1705120801\_1685962542.8074412/0/logback-access-1-2-5-sources-1-

jar/ch/qos/logback/access/pattern/LineSeparatorConverter.java

\*

 /opt/cola/permits/1705120801\_1685962542.8074412/0/logback-access-1-2-5-sources-1 jar/ch/qos/logback/access/pattern/ResponseHeaderConverter.java

\* /opt/cola/permits/1705120801\_1685962542.8074412/0/logback-access-1-2-5-sources-1 jar/ch/qos/logback/access/ViewStatusMessagesServlet.java

\* /opt/cola/permits/1705120801\_1685962542.8074412/0/logback-access-1-2-5-sources-1 jar/ch/qos/logback/access/pattern/DateConverter.java

\* /opt/cola/permits/1705120801\_1685962542.8074412/0/logback-access-1-2-5-sources-1 jar/ch/qos/logback/access/pattern/RemoteUserConverter.java

\* /opt/cola/permits/1705120801\_1685962542.8074412/0/logback-access-1-2-5-sources-1 jar/ch/qos/logback/access/filter/StatsByMinute.java

\* /opt/cola/permits/1705120801\_1685962542.8074412/0/logback-access-1-2-5-sources-1 jar/ch/qos/logback/access/pattern/RemoteHostConverter.java

\* /opt/cola/permits/1705120801\_1685962542.8074412/0/logback-access-1-2-5-sources-1 jar/ch/qos/logback/access/spi/ServerAdapter.java

\*

 /opt/cola/permits/1705120801\_1685962542.8074412/0/logback-access-1-2-5-sources-1 jar/ch/qos/logback/access/sift/SiftAction.java

\* /opt/cola/permits/1705120801\_1685962542.8074412/0/logback-access-1-2-5-sources-1 jar/ch/qos/logback/access/pattern/LocalPortConverter.java

\* /opt/cola/permits/1705120801\_1685962542.8074412/0/logback-access-1-2-5-sources-1-

jar/ch/qos/logback/access/filter/StatsByHour.java

\* /opt/cola/permits/1705120801\_1685962542.8074412/0/logback-access-1-2-5-sources-1 jar/ch/qos/logback/access/html/HTMLLayout.java

\* /opt/cola/permits/1705120801\_1685962542.8074412/0/logback-access-1-2-5-sources-1 jar/ch/qos/logback/access/boolex/JaninoEventEvaluator.java

\* /opt/cola/permits/1705120801\_1685962542.8074412/0/logback-access-1-2-5-sources-1 jar/ch/qos/logback/access/pattern/RequestContentConverter.java

\* /opt/cola/permits/1705120801\_1685962542.8074412/0/logback-access-1-2-5-sources-1 jar/ch/qos/logback/access/pattern/StatusCodeConverter.java

\*

 /opt/cola/permits/1705120801\_1685962542.8074412/0/logback-access-1-2-5-sources-1 jar/ch/qos/logback/access/html/UrlCssBuilder.java

\* /opt/cola/permits/1705120801\_1685962542.8074412/0/logback-access-1-2-5-sources-1 jar/ch/qos/logback/access/net/server/ServerSocketAppender.java

\* /opt/cola/permits/1705120801\_1685962542.8074412/0/logback-access-1-2-5-sources-1 jar/ch/qos/logback/access/filter/StatsByWeek.java

\* /opt/cola/permits/1705120801\_1685962542.8074412/0/logback-access-1-2-5-sources-1 jar/ch/qos/logback/access/net/server/SSLServerSocketAppender.java

\* /opt/cola/permits/1705120801\_1685962542.8074412/0/logback-access-1-2-5-sources-1 jar/ch/qos/logback/access/pattern/RequestProtocolConverter.java

\* /opt/cola/permits/1705120801\_1685962542.8074412/0/logback-access-1-2-5-sources-1 jar/ch/qos/logback/access/filter/StatisticalViewImpl.java

\* /opt/cola/permits/1705120801\_1685962542.8074412/0/logback-access-1-2-5-sources-1 jar/ch/qos/logback/access/pattern/ResponseContentConverter.java

\*

 /opt/cola/permits/1705120801\_1685962542.8074412/0/logback-access-1-2-5-sources-1 jar/ch/qos/logback/access/filter/StatsByDay.java

\* /opt/cola/permits/1705120801\_1685962542.8074412/0/logback-access-1-2-5-sources-1 jar/ch/qos/logback/access/pattern/RequestParameterConverter.java

\* /opt/cola/permits/1705120801\_1685962542.8074412/0/logback-access-1-2-5-sources-1 jar/ch/qos/logback/access/net/SSLSocketAppender.java

\* /opt/cola/permits/1705120801\_1685962542.8074412/0/logback-access-1-2-5-sources-1 jar/ch/qos/logback/access/joran/action/EvaluatorAction.java

\* /opt/cola/permits/1705120801\_1685962542.8074412/0/logback-access-1-2-5-sources-1 jar/ch/qos/logback/access/pattern/FullRequestConverter.java

\* /opt/cola/permits/1705120801\_1685962542.8074412/0/logback-access-1-2-5-sources-1 jar/ch/qos/logback/access/pattern/RequestMethodConverter.java

\* /opt/cola/permits/1705120801\_1685962542.8074412/0/logback-access-1-2-5-sources-1 jar/ch/qos/logback/access/servlet/TeeServletInputStream.java

\* /opt/cola/permits/1705120801\_1685962542.8074412/0/logback-access-1-2-5-sources-1-

jar/ch/qos/logback/access/sift/SiftingJoranConfigurator.java

\* /opt/cola/permits/1705120801\_1685962542.8074412/0/logback-access-1-2-5-sources-1 jar/ch/qos/logback/access/net/URLEvaluator.java

\* /opt/cola/permits/1705120801\_1685962542.8074412/0/logback-access-1-2-5-sources-1 jar/ch/qos/logback/access/pattern/ServerNameConverter.java

\* /opt/cola/permits/1705120801\_1685962542.8074412/0/logback-access-1-2-5-sources-1 jar/ch/qos/logback/access/joran/JoranConfigurator.java

\* /opt/cola/permits/1705120801\_1685962542.8074412/0/logback-access-1-2-5-sources-1 jar/ch/qos/logback/access/pattern/FullResponseConverter.java

\* /opt/cola/permits/1705120801\_1685962542.8074412/0/logback-access-1-2-5-sources-1 jar/ch/qos/logback/access/filter/StatsByMonth.java

\* /opt/cola/permits/1705120801\_1685962542.8074412/0/logback-access-1-2-5-sources-1 jar/ch/qos/logback/access/pattern/RequestURIConverter.java

\*

 /opt/cola/permits/1705120801\_1685962542.8074412/0/logback-access-1-2-5-sources-1 jar/ch/qos/logback/access/pattern/RequestHeaderConverter.java

\* /opt/cola/permits/1705120801\_1685962542.8074412/0/logback-access-1-2-5-sources-1 jar/ch/qos/logback/access/pattern/NAConverter.java

\* /opt/cola/permits/1705120801\_1685962542.8074412/0/logback-access-1-2-5-sources-1 jar/ch/qos/logback/access/servlet/TeeFilter.java

\* /opt/cola/permits/1705120801\_1685962542.8074412/0/logback-access-1-2-5-sources-1 jar/ch/qos/logback/access/html/DefaultCssBuilder.java

\* /opt/cola/permits/1705120801\_1685962542.8074412/0/logback-access-1-2-5-sources-1 jar/ch/qos/logback/access/tomcat/LogbackValve.java

\* /opt/cola/permits/1705120801\_1685962542.8074412/0/logback-access-1-2-5-sources-1 jar/ch/qos/logback/access/servlet/Util.java

\* /opt/cola/permits/1705120801\_1685962542.8074412/0/logback-access-1-2-5-sources-1 jar/ch/qos/logback/access/sift/SiftingAppender.java

\* /opt/cola/permits/1705120801\_1685962542.8074412/0/logback-access-1-2-5-sources-1 jar/ch/qos/logback/access/net/SMTPAppender.java

\*

 /opt/cola/permits/1705120801\_1685962542.8074412/0/logback-access-1-2-5-sources-1 jar/ch/qos/logback/access/servlet/TeeServletOutputStream.java

\* /opt/cola/permits/1705120801\_1685962542.8074412/0/logback-access-1-2-5-sources-1 jar/ch/qos/logback/access/jetty/RequestLogImpl.java

\* /opt/cola/permits/1705120801\_1685962542.8074412/0/logback-access-1-2-5-sources-1 jar/ch/qos/logback/access/AccessConstants.java

\* /opt/cola/permits/1705120801\_1685962542.8074412/0/logback-access-1-2-5-sources-1 jar/ch/qos/logback/access/filter/PeriodicStats.java

\* /opt/cola/permits/1705120801\_1685962542.8074412/0/logback-access-1-2-5-sources-1 jar/ch/qos/logback/access/jetty/JettyServerAdapter.java

\* /opt/cola/permits/1705120801\_1685962542.8074412/0/logback-access-1-2-5-sources-1 jar/ch/qos/logback/access/net/SocketNode.java

\* /opt/cola/permits/1705120801\_1685962542.8074412/0/logback-access-1-2-5-sources-1 jar/ch/qos/logback/access/PatternLayoutEncoder.java

\*

 /opt/cola/permits/1705120801\_1685962542.8074412/0/logback-access-1-2-5-sources-1 jar/ch/qos/logback/access/pattern/ElapsedTimeConverter.java

\* /opt/cola/permits/1705120801\_1685962542.8074412/0/logback-access-1-2-5-sources-1 jar/ch/qos/logback/access/pattern/RequestCookieConverter.java

\* /opt/cola/permits/1705120801\_1685962542.8074412/0/logback-access-1-2-5-sources-1 jar/ch/qos/logback/access/spi/Util.java

\* /opt/cola/permits/1705120801\_1685962542.8074412/0/logback-access-1-2-5-sources-1 jar/ch/qos/logback/access/spi/AccessEvent.java

\* /opt/cola/permits/1705120801\_1685962542.8074412/0/logback-access-1-2-5-sources-1-

jar/ch/qos/logback/access/spi/IAccessEvent.java

\* /opt/cola/permits/1705120801\_1685962542.8074412/0/logback-access-1-2-5-sources-1 jar/ch/qos/logback/access/filter/CountingFilter.java

\* /opt/cola/permits/1705120801\_1685962542.8074412/0/logback-access-1-2-5-sources-1 jar/ch/qos/logback/access/PatternLayout.java

\* /opt/cola/permits/1705120801\_1685962542.8074412/0/logback-access-1-2-5-sources-1 jar/ch/qos/logback/access/pattern/RequestAttributeConverter.java

\*

 /opt/cola/permits/1705120801\_1685962542.8074412/0/logback-access-1-2-5-sources-1 jar/ch/qos/logback/access/jetty/RequestLogRegistry.java

\* /opt/cola/permits/1705120801\_1685962542.8074412/0/logback-access-1-2-5-sources-1 jar/ch/qos/logback/access/pattern/RemoteIPAddressConverter.java No license file was found, but licenses were detected in source scan.

# Logback: the reliable, generic, fast and flexible logging framework. # Copyright (C) 1999-2010, QOS.ch. All rights reserved.

#

# See http://logback.qos.ch/license.html for the applicable licensing # conditions.

# This SQL script creates the required tables by ch.qos.logback.access.db.DBAppender #

# It is intended for HSQL databases.

DROP TABLE access\_event\_header IF EXISTS; DROP TABLE access\_event IF EXISTS;

CREATE TABLE access\_event ( timestmp BIGINT NOT NULL, requestURI VARCHAR(254), requestURL VARCHAR(254), remoteHost VARCHAR(254), remoteUser VARCHAR(254), remoteAddr VARCHAR(254), protocol VARCHAR(254), method VARCHAR(254), serverName VARCHAR(254), postContent VARCHAR(254), event id BIGINT NOT NULL IDENTITY);

CREATE TABLE access\_event\_header ( event\_id BIGINT NOT NULL, header\_key VARCHAR(254) NOT NULL, header\_value LONGVARCHAR, PRIMARY KEY(event\_id, header\_key), FOREIGN KEY

#### (event\_id) REFERENCES access\_event(event\_id));

Found in path(s):

\* /opt/cola/permits/1705120801\_1685962542.8074412/0/logback-access-1-2-5-sources-1 jar/ch/qos/logback/access/db/script/hsqldb.sql No license file was found, but licenses were detected in source scan.

/\*\*

\* Logback: the reliable, generic, fast and flexible logging framework.

\* Copyright (C) 1999-2013, QOS.ch. All rights reserved.

\*

\* This program and the accompanying materials are dual-licensed under

\* either the terms of the Eclipse Public License v1.0 as published by

\* the Eclipse Foundation

\*

\*

\* or (per the licensee's choosing)

\* under the terms of the GNU Lesser General Public License version 2.1

\* as published by the Free Software Foundation.

\*/

Found in path(s):

\* /opt/cola/permits/1705120801\_1685962542.8074412/0/logback-access-1-2-5-sources-1 jar/ch/qos/logback/access/pattern/QueryStringConverter.java

\* /opt/cola/permits/1705120801\_1685962542.8074412/0/logback-access-1-2-5-sources-1-

jar/ch/qos/logback/access/pattern/ElapsedSecondsConverter.java

\* /opt/cola/permits/1705120801\_1685962542.8074412/0/logback-access-1-2-5-sources-1-

```
jar/ch/qos/logback/access/pattern/SessionIDConverter.java
```
\* /opt/cola/permits/1705120801\_1685962542.8074412/0/logback-access-1-2-5-sources-1-

jar/ch/qos/logback/access/pattern/ThreadNameConverter.java

No license file was found, but licenses were detected in source scan.

# Logback: the reliable, generic, fast and flexible logging framework.

# Copyright (C) 1999-2010, QOS.ch. All rights reserved.

#

# See http://logback.qos.ch/license.html for the applicable licensing # conditions.

# This SQL script creates the required tables by ch.qos.logback.classic.db.DBAppender #

# It is intended for PostgreSQL databases.

DROP TABLE access event exception; DROP SEQUENCE access\_event\_id\_seq; DROP TABLE access event;

CREATE SEQUENCE access event id seq MINVALUE 1 START 1;

```
CREATE TABLE access_event
```

```
 (
  timestmp BIGINT NOT NULL,
  requestURI VARCHAR(254),
  requestURL VARCHAR(254),
 remoteHost VARCHAR(254),
  remoteUser VARCHAR(254),
  remoteAddr VARCHAR(254),
 protocol VARCHAR(254),
 method VARCHAR(254),
 serverName VARCHAR(254),
  postContent VARCHAR(254),
 event id BIGINT DEFAULT
 nextval('access_event_id_seq') PRIMARY KEY
 );
CREATE TABLE access_event_header 
(
 event id BIGINT NOT NULL,
```

```
 header_key VARCHAR(254) NOT NULL,
header_value VARCHAR(1024),
 PRIMARY KEY(event_id, header_key),
 FOREIGN KEY (event_id) REFERENCES access_event(event_id)
```
);

```
Found in path(s):
* /opt/cola/permits/1705120801_1685962542.8074412/0/logback-access-1-2-5-sources-1-
jar/ch/qos/logback/access/db/script/postgresql.sql
```
### **1.634 aws-java-sdk-accessanalyzer 1.12.381**

#### **1.634.1 Available under license :**

Apache-2.0

### **1.635 aws-java-sdk-datasync 1.12.381**

#### **1.635.1 Available under license :**

Apache-2.0

### **1.636 aws-java-sdk-iotjobsdataplane 1.12.381**

#### **1.636.1 Available under license :**

### **1.637 aws-java-sdk-customerprofiles 1.12.381**

**1.637.1 Available under license :** 

Apache-2.0

### **1.638 bucket4j-hazelcast 7.3.0**

#### **1.638.1 Available under license :**

No license file was found, but licenses were detected in source scan.

<url>http://www.apache.org/licenses/LICENSE-2.0</url>

Found in path(s):

\* /opt/cola/permits/1705120481\_1686094881.795151/0/bucket4j-hazelcast-7-3-0-jar/META-INF/maven/com.github.vladimir-bukhtoyarov/bucket4j-hazelcast/pom.xml

### **1.639 aws-java-sdk-translate 1.12.381**

#### **1.639.1 Available under license :**

Apache-2.0

### **1.640 aws-java-sdk-sns 1.12.381**

### **1.640.1 Available under license :**

Apache-2.0

### **1.641 aws-java-sdk-kinesisvideo 1.12.381**

**1.641.1 Available under license :** 

Apache-2.0

### **1.642 aws-java-sdk-greengrassv2 1.12.381**

#### **1.642.1 Available under license :**

Apache-2.0

## **1.643 aws-java-sdk-applicationcostprofiler 1.12.381**

#### **1.643.1 Available under license :**

Apache-2.0

### **1.644 aws-java-sdk-iotdeviceadvisor 1.12.381**

**1.644.1 Available under license :** 

Apache-2.0

### **1.645 aws-java-sdk-iamrolesanywhere**

### **1.12.381**

**1.645.1 Available under license :** 

Apache-2.0

### **1.646 aws-java-sdk-cloudwatch 1.12.381**

#### **1.646.1 Available under license :**

Apache-2.0

### **1.647 aws-java-sdk-cloudhsmv2 1.12.381**

#### **1.647.1 Available under license :**

Apache-2.0

### **1.648 aws-java-sdk-ecr 1.12.381**

#### **1.648.1 Available under license :**

Apache-2.0

### **1.649 aws-java-sdk-glue 1.12.381**

#### **1.649.1 Available under license :**

Apache-2.0

### **1.650 aws-java-sdk-iotroborunner 1.12.381**

#### **1.650.1 Available under license :**

Apache-2.0

### **1.651 aws-java-sdk-mobile 1.12.381**

**1.651.1 Available under license :** 

Apache-2.0

### **1.652 aws-java-sdk-textract 1.12.381**

**1.652.1 Available under license :** 

Apache-2.0

### **1.653 aws-java-sdk-detective 1.12.381**

**1.653.1 Available under license :** 

Apache-2.0

### **1.654 aws-java-sdk-wellarchitected 1.12.381**

**1.654.1 Available under license :** 

Apache-2.0

### **1.655 aws-java-sdk-nimblestudio 1.12.381**

#### **1.655.1 Available under license :**

Apache-2.0

### **1.656 aws-java-sdk-eventbridge 1.12.381**

#### **1.656.1 Available under license :**

Apache-2.0

### **1.657 aws-java-sdk-rdsdata 1.12.381**

#### **1.657.1 Available under license :**
### **1.658 aws-java-sdk-servicecatalog 1.12.381**

**1.658.1 Available under license :** 

Apache-2.0

## **1.659 aws-java-sdk-migrationhubconfig 1.12.381**

**1.659.1 Available under license :** 

Apache-2.0

#### **1.660 aws-java-sdk-outposts 1.12.381**

**1.660.1 Available under license :** 

Apache-2.0

#### **1.661 aws-java-sdk-elasticache 1.12.381**

**1.661.1 Available under license :** 

Apache-2.0

## **1.662 aws-java-sdk-kinesisanalyticsv2**

### **1.12.381**

**1.662.1 Available under license :** 

Apache-2.0

### **1.663 aws-java-sdk-servicediscovery 1.12.381**

**1.663.1 Available under license :** 

Apache-2.0

## **1.664 aws-java-sdk-private5g 1.12.381**

#### **1.664.1 Available under license :**

## **1.665 aws-java-sdk-directory 1.12.381**

**1.665.1 Available under license :** 

Apache-2.0

## **1.666 aws-java-sdk-discovery 1.12.381**

**1.666.1 Available under license :** 

Apache-2.0

## **1.667 aws-java-sdk-timestreamwrite 1.12.381**

**1.667.1 Available under license :** 

Apache-2.0

## **1.668 aws-java-sdk-snowdevicemanagement**

### **1.12.381**

**1.668.1 Available under license :** 

Apache-2.0

## **1.669 aws-java-sdk-workspaces 1.12.381**

**1.669.1 Available under license :** 

Apache-2.0

### **1.670 aws-java-sdk-qldb 1.12.381**

#### **1.670.1 Available under license :**

Apache-2.0

## **1.671 aws-java-sdk-kafkaconnect 1.12.381**

#### **1.671.1 Available under license :**

### **1.672 aws-java-sdk-sesv2 1.12.381**

**1.672.1 Available under license :** 

Apache-2.0

## **1.673 aws-java-sdk-dlm 1.12.381**

**1.673.1 Available under license :** 

Apache-2.0

## **1.674 aws-java-sdk-**

#### **licensemanagerusersubscriptions 1.12.381**

**1.674.1 Available under license :** 

Apache-2.0

## **1.675 aws-java-sdk 1.12.381**

**1.675.1 Available under license :** 

Apache-2.0

## **1.676 aws-java-sdk-dataexchange 1.12.381**

**1.676.1 Available under license :** 

Apache-2.0

### **1.677 aws-java-sdk-finspacedata 1.12.381**

#### **1.677.1 Available under license :**

Apache-2.0

## **1.678 aws-java-sdk-cloudwatchevidently**

#### **1.12.381**

#### **1.678.1 Available under license :**

# **1.679 aws-java-sdk-sagemakerruntime 1.12.381**

**1.679.1 Available under license :** 

Apache-2.0

## **1.680 aws-java-sdk-mediatailor 1.12.381**

**1.680.1 Available under license :** 

Apache-2.0

#### **1.681 aws-java-sdk-iotfleethub 1.12.381**

**1.681.1 Available under license :** 

Apache-2.0

## **1.682 aws-java-sdk-keyspaces 1.12.381**

**1.682.1 Available under license :** 

Apache-2.0

## **1.683 aws-java-sdk-iotanalytics 1.12.381**

**1.683.1 Available under license :** 

Apache-2.0

#### **1.684 aws-java-sdk-s3 1.12.381**

**1.684.1 Available under license :** 

Apache-2.0

## **1.685 aws-java-sdk-chimesdkmeetings**

#### **1.12.381**

#### **1.685.1 Available under license :**

#### **1.686 aws-java-sdk-**

#### **serverlessapplicationrepository 1.12.381**

**1.686.1 Available under license :** 

Apache-2.0

### **1.687 aws-java-sdk-auditmanager 1.12.381**

**1.687.1 Available under license :** 

Apache-2.0

#### **1.688 aws-java-sdk-forecast 1.12.381**

**1.688.1 Available under license :** 

Apache-2.0

#### **1.689 aws-java-sdk-events 1.12.381**

**1.689.1 Available under license :** 

Apache-2.0

### **1.690 aws-java-sdk-route53 1.12.381**

**1.690.1 Available under license :** 

Apache-2.0

#### **1.691 aws-java-sdk-mediastoredata 1.12.381**

#### **1.691.1 Available under license :**

Apache-2.0

### **1.692 aws-java-sdk-ssm 1.12.381**

#### **1.692.1 Available under license :**

# **1.693 aws-java-sdkkinesisvideowebrtcstorage 1.12.381**

**1.693.1 Available under license :** 

Apache-2.0

## **1.694 aws-java-sdk-emrcontainers 1.12.381**

**1.694.1 Available under license :** 

Apache-2.0

#### **1.695 aws-java-sdk-core 1.12.381**

**1.695.1 Available under license :** 

Apache-2.0

## **1.696 aws-java-sdk-chimesdkmediapipelines**

## **1.12.381**

#### **1.696.1 Available under license :**

Apache-2.0

## **1.697 aws-java-sdk-oam 1.12.381**

#### **1.697.1 Available under license :**

Apache-2.0

### **1.698 aws-java-sdk-shield 1.12.381**

#### **1.698.1 Available under license :**

Apache-2.0

# **1.699 aws-java-sdk-connectparticipant 1.12.381**

#### **1.699.1 Available under license :**

Apache-2.0

## **1.700 aws-java-sdk-lightsail 1.12.381**

**1.700.1 Available under license :** 

Apache-2.0

## **1.701 aws-java-sdk-chime 1.12.381**

**1.701.1 Available under license :** 

Apache-2.0

## **1.702 aws-java-sdk-amplifyuibuilder 1.12.381**

#### **1.702.1 Available under license :**

Apache-2.0

## **1.703 aws-java-sdk-appconfig 1.12.381**

**1.703.1 Available under license :** 

Apache-2.0

### **1.704 aws-java-sdk-sts 1.12.381**

#### **1.704.1 Available under license :**

Apache-2.0

#### **1.705 aws-java-sdk-servicequotas 1.12.381**

#### **1.705.1 Available under license :**

Apache-2.0

### **1.706 aws-java-sdk-simpleworkflow 1.12.381**

#### **1.706.1 Available under license :**

#### **1.707 aws-java-sdk-api-gateway 1.12.381**

**1.707.1 Available under license :** 

Apache-2.0

## **1.708 aws-java-sdk-quicksight 1.12.381**

#### **1.708.1 Available under license :**

Apache-2.0

### **1.709 aws-java-sdk-licensemanager 1.12.381**

#### **1.709.1 Available under license :**

No license file was found, but licenses were detected in source scan.

/opt/cola/permits/1705117595\_1685962878.6082196/0/aws-java-sdk-licensemanager-1-12-381 jar/com/amazonaws/services/licensemanager/model/GetLicenseResult.class: binary file matches

Found in path(s): \* /bin/grep

# **1.710 aws-java-sdk-iotsecuretunneling 1.12.381**

**1.710.1 Available under license :** 

Apache-2.0

#### **1.711 aws-java-sdk-ivschat 1.12.381**

#### **1.711.1 Available under license :**

Apache-2.0

## **1.712 awsjavasdkec 1.12.381**

#### **1.712.1 Available under license :**

### **1.713 aws-java-sdk-opsworks 1.12.381**

**1.713.1 Available under license :** 

Apache-2.0

## **1.714 aws-java-sdk-athena 1.12.381**

**1.714.1 Available under license :** 

Apache-2.0

### **1.715 aws-java-sdk-alexaforbusiness 1.12.381**

**1.715.1 Available under license :** 

Apache-2.0

## **1.716 aws-java-sdk-**

#### **licensemanagerlinuxsubscriptions 1.12.381**

**1.716.1 Available under license :** 

Apache-2.0

## **1.717 aws-java-sdk-imagebuilder 1.12.381**

**1.717.1 Available under license :** 

Apache-2.0

## **1.718 aws-java-sdk-managedblockchain**

#### **1.12.381**

#### **1.718.1 Available under license :**

Apache-2.0

### **1.719 aws-java-sdk-iottwinmaker 1.12.381**

#### **1.719.1 Available under license :**

#### **1.720 aws-java-sdk-autoscalingplans 1.12.381**

**1.720.1 Available under license :** 

Apache-2.0

## **1.721 aws-java-sdk-cloudsearch 1.12.381**

#### **1.721.1 Available under license :**

Apache-2.0

#### **1.722 aws-java-sdk-machinelearning 1.12.381**

**1.722.1 Available under license :** 

Apache-2.0

#### **1.723 aws-java-sdk-dms 1.12.381**

#### **1.723.1 Available under license :**

Apache-2.0

### **1.724 aws-java-sdk-kafka 1.12.381**

#### **1.724.1 Available under license :**

Apache-2.0

## **1.725 aws-java-sdk-sagemakergeospatial**

#### **1.12.381**

#### **1.725.1 Available under license :**

Apache-2.0

### **1.726 webkit 614.1**

#### **1.726.1 Available under license :**

 GNU LESSER GENERAL PUBLIC LICENSE Version 2.1, February 1999

Copyright (C) 1991, 1999 Free Software Foundation, Inc. 51 Franklin Street, Fifth Floor, Boston, MA 02110-1301 USA Everyone is permitted to copy and distribute verbatim copies

of this license document, but changing it is not allowed.

[This is the first released version of the Lesser GPL. It also counts as the successor of the GNU Library Public License, version 2, hence the version number 2.1.]

#### Preamble

 The licenses for most software are designed to take away your freedom to share and change it. By contrast, the GNU General Public Licenses are intended to guarantee your freedom to share and change free software--to make sure the software is free for all its users.

 This license, the Lesser General Public License, applies to some specially designated software packages--typically libraries--of the Free Software Foundation and other authors who decide to use it. You

can use it too, but we suggest you first think carefully about whether this license or the ordinary General Public License is the better strategy to use in any particular case, based on the explanations below.

 When we speak of free software, we are referring to freedom of use, not price. Our General Public Licenses are designed to make sure that you have the freedom to distribute copies of free software (and charge for this service if you wish); that you receive source code or can get it if you want it; that you can change the software and use pieces of it in new free programs; and that you are informed that you can do these things.

 To protect your rights, we need to make restrictions that forbid distributors to deny you these rights or to ask you to surrender these rights. These restrictions translate to certain responsibilities for you if you distribute copies of the library or if you modify it.

 For example, if you distribute copies of the library, whether gratis

or for a fee, you must give the recipients all the rights that we gave you. You must make sure that they, too, receive or can get the source code. If you link other code with the library, you must provide complete object files to the recipients, so that they can relink them with the library after making changes to the library and recompiling it. And you must show them these terms so they know their rights.

We protect your rights with a two-step method: (1) we copyright the library, and (2) we offer you this license, which gives you legal permission to copy, distribute and/or modify the library.

To protect each distributor, we want to make it very clear that

there is no warranty for the free library. Also, if the library is modified by someone else and passed on, the recipients should know that what they have is not the original version, so that the original author's reputation will not be affected by problems that might be introduced by others.

#### Finally, software

 patents pose a constant threat to the existence of any free program. We wish to make sure that a company cannot effectively restrict the users of a free program by obtaining a restrictive license from a patent holder. Therefore, we insist that any patent license obtained for a version of the library must be consistent with the full freedom of use specified in this license.

 Most GNU software, including some libraries, is covered by the ordinary GNU General Public License. This license, the GNU Lesser General Public License, applies to certain designated libraries, and is quite different from the ordinary General Public License. We use this license for certain libraries in order to permit linking those libraries into non-free programs.

 When a program is linked with a library, whether statically or using a shared library, the combination of the two is legally speaking a combined work, a derivative of the original library. The ordinary General Public License therefore permits such linking only if the

entire combination fits its criteria of freedom. The Lesser General Public License permits more lax criteria for linking other code with the library.

 We call this license the "Lesser" General Public License because it does Less to protect the user's freedom than the ordinary General Public License. It also provides other free software developers Less of an advantage over competing non-free programs. These disadvantages are the reason we use the ordinary General Public License for many libraries. However, the Lesser license provides advantages in certain special circumstances.

 For example, on rare occasions, there may be a special need to encourage the widest possible use of a certain library, so that it becomes a de-facto standard. To achieve this, non-free programs must be allowed to use the library. A more frequent case is that a free library does the same job as widely used non-free libraries. In this case, there is little to gain by limiting the free library to free software only, so we use the Lesser General Public License.

In other cases, permission to use a particular library in non-free

programs enables a greater number of people to use a large body of free software. For example, permission to use the GNU C Library in non-free programs enables many more people to use the whole GNU operating system, as well as its variant, the GNU/Linux operating system.

 Although the Lesser General Public License is Less protective of the users' freedom, it does ensure that the user of a program that is linked with the Library has the freedom and the wherewithal to run that program using a modified version of the Library.

 The precise terms and conditions for copying, distribution and modification follow. Pay close attention to the difference between a "work based on the library" and a "work that uses the library". The former contains code derived from the library, whereas the latter must be combined with the library in order to run.

#### GNU LESSER GENERAL PUBLIC LICENSE TERMS AND CONDITIONS FOR COPYING, DISTRIBUTION AND MODIFICATION

 0. This License Agreement applies to any software library or other program which contains a notice placed by the copyright holder or other authorized party saying it may be distributed under the terms of this Lesser General Public License (also called "this License"). Each licensee is addressed as "you".

 A "library" means a collection of software functions and/or data prepared so as to be conveniently linked with application programs (which use some of those functions and data) to form executables.

 The "Library", below, refers to any such software library or work which has been distributed under these terms. A "work based on the Library" means either the Library or any derivative work under copyright law: that is to say, a work containing the Library or a portion of it, either verbatim or with modifications and/or translated straightforwardly into another language. (Hereinafter, translation is

included without limitation in the term "modification".)

 "Source code" for a work means the preferred form of the work for making modifications to it. For a library, complete source code means all the source code for all modules it contains, plus any associated interface definition files, plus the scripts used to control compilation and installation of the library.

 Activities other than copying, distribution and modification are not covered by this License; they are outside its scope. The act of

running a program using the Library is not restricted, and output from such a program is covered only if its contents constitute a work based on the Library (independent of the use of the Library in a tool for writing it). Whether that is true depends on what the Library does and what the program that uses the Library does.

 1. You may copy and distribute verbatim copies of the Library's complete source code as you receive it, in any medium, provided that

you conspicuously and appropriately publish on each copy an appropriate copyright notice and disclaimer of warranty; keep intact all the notices that refer to this License and to the absence of any warranty; and distribute a copy of this License along with the Library.

 You may charge a fee for the physical act of transferring a copy, and you may at your option offer warranty protection in exchange for a fee.

 2. You may modify your copy or copies of the Library or any portion of it, thus forming a work based on the Library, and copy and distribute such modifications or work under the terms of Section 1 above, provided that you also meet all of these conditions:

a) The modified work must itself be a software library.

 b) You must cause the files modified to carry prominent notices stating that you changed the files and the date of any change.

 c) You must cause the whole of the work to be licensed at no charge to all third parties under the terms of this License.

 d) If a facility in the modified Library refers to a function or a table of data to be supplied by an application program that uses the facility, other than as an argument passed when the facility is invoked, then you must make a good faith effort to ensure that, in the event an application does not supply such function or table, the facility still operates, and performs whatever part of its purpose remains meaningful.

 (For example, a function in a library to compute square roots has a purpose that is entirely well-defined independent of the application. Therefore, Subsection 2d requires that any application-supplied function or table used by this function must be optional: if the application does not supply it, the square root function must still compute square roots.)

These requirements apply to the modified work as a whole. If identifiable sections of that work are not derived from the Library, and can be

 reasonably considered independent and separate works in themselves, then this License, and its terms, do not apply to those sections when you distribute them as separate works. But when you distribute the same sections as part of a whole which is a work based on the Library, the distribution of the whole must be on the terms of this License, whose permissions for other licensees extend to the entire whole, and thus to each and every part regardless of who wrote it.

Thus, it is not the intent of this section to claim rights or contest your rights to work written entirely by you; rather, the intent is to exercise the right to control the distribution of derivative or collective works based on the Library.

In addition, mere aggregation of another work not based on the Library with the Library (or with a work based on the Library) on a volume of a storage or distribution medium does not bring the other work under the scope of this License.

 3. You may opt to apply the terms of the ordinary GNU General Public

License instead of this License to a given copy of the Library. To do this, you must alter all the notices that refer to this License, so that they refer to the ordinary GNU General Public License, version 2, instead of to this License. (If a newer version than version 2 of the ordinary GNU General Public License has appeared, then you can specify that version instead if you wish.) Do not make any other change in these notices.

 Once this change is made in a given copy, it is irreversible for that copy, so the ordinary GNU General Public License applies to all subsequent copies and derivative works made from that copy.

 This option is useful when you wish to copy part of the code of the Library into a program that is not a library.

 4. You may copy and distribute the Library (or a portion or derivative of it, under Section 2) in object code or executable form under the terms of Sections 1 and 2 above provided that you accompany it with the complete corresponding machine-readable source code, which must be distributed under the terms of Sections 1 and 2 above on a medium customarily used for software interchange.

If distribution of object code is made by offering access to copy

from a designated place, then offering equivalent access to copy the source code from the same place satisfies the requirement to distribute the source code, even though third parties are not compelled to copy the source along with the object code.

 5. A program that contains no derivative of any portion of the Library, but is designed to work with the Library by being compiled or linked with it, is called a "work that uses the Library". Such a work, in isolation, is not a derivative work of the Library, and therefore falls outside the scope of this License.

 However, linking a "work that uses the Library" with the Library creates an executable that is a derivative of the Library (because it contains portions of the Library), rather than a "work that uses the

library". The executable is therefore covered by this License. Section 6 states terms for distribution of such executables.

 When a "work that uses the Library" uses material from a header file that is part of the Library, the object code for the work may be a derivative work of the Library even though the source code is not. Whether this is true is especially significant if the work can be linked without the Library, or if the work is itself a library. The threshold for this to be true is not precisely defined by law.

 If such an object file uses only numerical parameters, data structure layouts and accessors, and small macros and small inline functions (ten lines or less in length), then the use of the object file is unrestricted, regardless of whether it is legally a derivative work. (Executables containing this object code plus portions of the Library will still fall under Section 6.)

 Otherwise, if the work is a derivative of the Library, you may distribute the

 object code for the work under the terms of Section 6. Any executables containing that work also fall under Section 6, whether or not they are linked directly with the Library itself.

 6. As an exception to the Sections above, you may also combine or link a "work that uses the Library" with the Library to produce a work containing portions of the Library, and distribute that work under terms of your choice, provided that the terms permit modification of the work for the customer's own use and reverse engineering for debugging such modifications.

 You must give prominent notice with each copy of the work that the Library is used in it and that the Library and its use are covered by this License. You must supply a copy of this License. If the work

during execution displays copyright notices, you must include the copyright notice for the Library among them, as well as a reference directing the user to the copy of this License. Also, you must do one of these things:

#### a) Accompany

the work with the complete corresponding

 machine-readable source code for the Library including whatever changes were used in the work (which must be distributed under Sections 1 and 2 above); and, if the work is an executable linked with the Library, with the complete machine-readable "work that uses the Library", as object code and/or source code, so that the user can modify the Library and then relink to produce a modified executable containing the modified Library. (It is understood that the user who changes the contents of definitions files in the Library will not necessarily be able to recompile the application to use the modified definitions.)

 b) Use a suitable shared library mechanism for linking with the Library. A suitable mechanism is one that (1) uses at run time a copy of the library already present on the user's computer system, rather than copying library functions into the executable, and (2) will operate

 properly with a modified version of the library, if the user installs one, as long as the modified version is interface-compatible with the version that the work was made with.

 c) Accompany the work with a written offer, valid for at least three years, to give the same user the materials specified in Subsection 6a, above, for a charge no more than the cost of performing this distribution.

 d) If distribution of the work is made by offering access to copy from a designated place, offer equivalent access to copy the above specified materials from the same place.

 e) Verify that the user has already received a copy of these materials or that you have already sent this user a copy.

 For an executable, the required form of the "work that uses the Library" must include any data and utility programs needed for reproducing the executable from it. However, as a special exception, the materials to be distributed need not include anything that is normally

 distributed (in either source or binary form) with the major components (compiler, kernel, and so on) of the operating system on which the executable runs, unless that component itself accompanies the executable.

 It may happen that this requirement contradicts the license restrictions of other proprietary libraries that do not normally accompany the operating system. Such a contradiction means you cannot use both them and the Library together in an executable that you distribute.

 7. You may place library facilities that are a work based on the Library side-by-side in a single library together with other library facilities not covered by this License, and distribute such a combined library, provided that the separate distribution of the work based on the Library and of the other library facilities is otherwise permitted, and provided that you do these two things:

 a) Accompany the combined library with a copy of the same work based on the Library, uncombined with any other library

 facilities. This must be distributed under the terms of the Sections above.

 b) Give prominent notice with the combined library of the fact that part of it is a work based on the Library, and explaining where to find the accompanying uncombined form of the same work.

 8. You may not copy, modify, sublicense, link with, or distribute the Library except as expressly provided under this License. Any attempt otherwise to copy, modify, sublicense, link with, or distribute the Library is void, and will automatically terminate your rights under this License. However, parties who have received copies, or rights, from you under this License will not have their licenses terminated so long as such parties remain in full compliance.

 9. You are not required to accept this License, since you have not signed it. However, nothing else grants you permission to modify or distribute the Library or its derivative works. These actions are prohibited by law if

 you do not accept this License. Therefore, by modifying or distributing the Library (or any work based on the Library), you indicate your acceptance of this License to do so, and all its terms and conditions for copying, distributing or modifying the Library or works based on it.

 10. Each time you redistribute the Library (or any work based on the Library), the recipient automatically receives a license from the original licensor to copy, distribute, link with or modify the Library subject to these terms and conditions. You may not impose any further restrictions on the recipients' exercise of the rights granted herein. You are not responsible for enforcing compliance by third parties with

this License.

 11. If, as a consequence of a court judgment or allegation of patent infringement or for any other reason (not limited to patent issues), conditions are imposed on you (whether by court order, agreement or otherwise) that contradict the conditions of this License, they do not excuse

 you from the conditions of this License. If you cannot distribute so as to satisfy simultaneously your obligations under this License and any other pertinent obligations, then as a consequence you may not distribute the Library at all. For example, if a patent license would not permit royalty-free redistribution of the Library by all those who receive copies directly or indirectly through you, then the only way you could satisfy both it and this License would be to refrain entirely from distribution of the Library.

If any portion of this section is held invalid or unenforceable under any particular circumstance, the balance of the section is intended to apply, and the section as a whole is intended to apply in other circumstances.

It is not the purpose of this section to induce you to infringe any patents or other property right claims or to contest validity of any such claims; this section has the sole purpose of protecting the integrity of the free software distribution system which is

implemented by public license practices. Many people have made generous contributions to the wide range of software distributed through that system in reliance on consistent application of that system; it is up to the author/donor to decide if he or she is willing to distribute software through any other system and a licensee cannot impose that choice.

This section is intended to make thoroughly clear what is believed to be a consequence of the rest of this License.

 12. If the distribution and/or use of the Library is restricted in certain countries either by patents or by copyrighted interfaces, the original copyright holder who places the Library under this License may add an explicit geographical distribution limitation excluding those countries, so that distribution is permitted only in or among countries not thus excluded. In such case, this License incorporates the limitation as if written in the body of this License.

 13. The Free Software Foundation may publish revised and/or new

versions of the Lesser General Public License from time to time. Such new versions will be similar in spirit to the present version, but may differ in detail to address new problems or concerns.

Each version is given a distinguishing version number. If the Library specifies a version number of this License which applies to it and "any later version", you have the option of following the terms and conditions either of that version or of any later version published by the Free Software Foundation. If the Library does not specify a license version number, you may choose any version ever published by the Free Software Foundation.

 14. If you wish to incorporate parts of the Library into other free programs whose distribution conditions are incompatible with these, write to the author to ask for permission. For software which is copyrighted by the Free Software Foundation, write to the Free Software Foundation; we sometimes make exceptions for this. Our decision

 will be guided by the two goals of preserving the free status of all derivatives of our free software and of promoting the sharing and reuse of software generally.

#### NO WARRANTY

 15. BECAUSE THE LIBRARY IS LICENSED FREE OF CHARGE, THERE IS NO WARRANTY FOR THE LIBRARY, TO THE EXTENT PERMITTED BY APPLICABLE LAW. EXCEPT WHEN OTHERWISE STATED IN WRITING THE COPYRIGHT HOLDERS AND/OR OTHER PARTIES PROVIDE THE LIBRARY "AS IS" WITHOUT WARRANTY OF ANY KIND, EITHER EXPRESSED OR IMPLIED, INCLUDING, BUT NOT LIMITED TO, THE IMPLIED WARRANTIES OF MERCHANTABILITY AND FITNESS FOR A PARTICULAR PURPOSE. THE ENTIRE RISK AS TO THE QUALITY AND PERFORMANCE OF THE LIBRARY IS WITH YOU. SHOULD THE LIBRARY PROVE DEFECTIVE, YOU ASSUME THE COST OF ALL NECESSARY SERVICING, REPAIR OR CORRECTION.

 16. IN NO EVENT UNLESS REQUIRED BY APPLICABLE LAW OR AGREED TO IN WRITING WILL ANY COPYRIGHT HOLDER, OR ANY OTHER PARTY WHO MAY MODIFY AND/OR REDISTRIBUTE THE LIBRARY AS PERMITTED ABOVE, BE LIABLE TO YOU

FOR DAMAGES, INCLUDING ANY GENERAL, SPECIAL, INCIDENTAL OR CONSEQUENTIAL DAMAGES ARISING OUT OF THE USE OR INABILITY TO USE THE LIBRARY (INCLUDING BUT NOT LIMITED TO LOSS OF DATA OR DATA BEING RENDERED INACCURATE OR LOSSES SUSTAINED BY YOU OR THIRD PARTIES OR A FAILURE OF THE LIBRARY TO OPERATE WITH ANY OTHER SOFTWARE), EVEN IF SUCH HOLDER OR OTHER PARTY HAS BEEN ADVISED OF THE POSSIBILITY OF SUCH DAMAGES.

#### END OF TERMS AND CONDITIONS

How to Apply These Terms to Your New Libraries

If you develop a new library, and you want it to be of the greatest

possible use to the public, we recommend making it free software that everyone can redistribute and change. You can do so by permitting redistribution under these terms (or, alternatively, under the terms of the ordinary General Public License).

 To apply these terms, attach the following notices to the library. It is safest to attach them to the start of each source file to most effectively convey

 the exclusion of warranty; and each file should have at least the "copyright" line and a pointer to where the full notice is found.

 <one line to give the library's name and a brief idea of what it does.> Copyright  $(C)$  <year > <name of author>

 This library is free software; you can redistribute it and/or modify it under the terms of the GNU Lesser General Public License as published by the Free Software Foundation; either version 2.1 of the License, or (at your option) any later version.

 This library is distributed in the hope that it will be useful, but WITHOUT ANY WARRANTY; without even the implied warranty of MERCHANTABILITY or FITNESS FOR A PARTICULAR PURPOSE. See the GNU Lesser General Public License for more details.

 You should have received a copy of the GNU Lesser General Public License along with this library; if not, write to the Free Software Foundation, Inc., 51 Franklin Street, Fifth Floor, Boston, MA 02110-1301 USA

Also add information on how to contact you by electronic and paper mail.

You should also get your employer (if you work as a programmer) or your school, if any, to sign a "copyright disclaimer" for the library, if necessary. Here is a sample; alter the names:

 Yoyodyne, Inc., hereby disclaims all copyright interest in the library `Frob' (a library for tweaking knobs) written by James Random Hacker.

 <signature of Ty Coon>, 1 April 1990 Ty Coon, President of Vice

That's all there is to it!

This ECMA script library is free software; you can redistribute it and/or modify it under the terms of the GNU Lesser General Public License as published by the Free Software Foundation; either version 2.1 of the License, or (at your option) any later version.

This library is distributed in the hope that it will be useful,

but WITHOUT ANY WARRANTY; without even the implied warranty of MERCHANTABILITY or FITNESS FOR A PARTICULAR PURPOSE. See the GNU Lesser General Public License for more details.

You should have received a copy of the GNU Lesser General Public License along with this library (lesser\_gpl.txt); if not, write to the Free Software Foundation, Inc., 51 Franklin Street, Fifth Floor, Boston, MA 02110-1301 USA # Licensing

Much of the code we inherited from [KHTML](https://en.wikipedia.org/wiki/KHTML) is licensed under [LGPL](https://en.wikipedia.org/wiki/GNU\_Lesser\_General\_Public\_License). New code contributed to WebKit will use the [two clause BSD license](https://github.com/WebKit/WebKit/blob/main/Source/WebCore/LICENSE-APPLE). When contributing new code, update the copyright date. When moving the existing code, you need to include the original copyright notice for the moved code and you should also not change the license, which may be BSD or LGPL depending on a file, without the permission of the copyright holders.

# **1.727 mysql-connector-j 8.0.33**

#### **1.727.1 Available under license :**

Licensing Information User Manual

MySQL Connector/J 8.0

#### Introduction

 This License Information User Manual contains Oracle's product license and other licensing information, including licensing information for third-party software which may be included in this distribution of MySQL Connector/J 8.0.

\_\_\_\_\_\_\_\_\_\_\_\_\_\_\_\_\_\_\_\_\_\_\_\_\_\_\_\_\_\_\_\_\_\_\_\_\_\_\_\_\_\_\_\_\_\_\_\_\_\_\_\_\_\_\_\_\_\_\_\_\_\_\_\_\_\_

Last updated: February 2023

Licensing Information

 This is a release of MySQL Connector/J 8.0, brought to you by the MySQL team at Oracle. This software is released under version 2 of the GNU General Public License (GPLv2), as set forth below, with the following additional permissions:

 This distribution of MySQL Connector/J 8.0 is distributed with certain software that is licensed under separate terms, as designated in a particular file or component or in the license documentation. Without limiting your rights under the GPLv2, the authors of MySQL hereby grant you an additional

 permission to link the program and your derivative works with the separately licensed software that they have included with the program.

 Without limiting the foregoing grant of rights under the GPLv2 and additional permission as to separately licensed software, this Connector is also subject to the Universal FOSS Exception, version 1.0, a copy of which is reproduced below and can also be found along with its FAQ at http://oss.oracle.com/licenses/universal-foss-exception.

Copyright (c) 2017, 2023, Oracle and/or its affiliates.

Election of GPLv2

 For the avoidance of doubt, except that if any license choice other than GPL or LGPL is available it will apply instead, Oracle elects to use only the General Public License version 2 (GPLv2) at this time for any software where a choice of GPL license versions is made available with the language indicating that GPLv2 or any later version may be used, or where a choice of which version of the GPL is applied is otherwise unspecified.

GNU General Public License Version 2.0, June 1991

The following applies to all products licensed under the GNU General Public License, Version 2.0: You may not use the identified files except in compliance with the GNU General Public License, Version 2.0 (the "License.") You may obtain a copy of the License at http://www.gnu.org/licenses/gpl-2.0.txt. A copy of the license is also reproduced below. Unless required by applicable law or agreed to in writing, software distributed under the License is distributed on an "AS IS" BASIS, WITHOUT WARRANTIES OR CONDITIONS OF ANY KIND, either express or implied. See the License for the specific language governing permissions and limitations under the License.

 ====================================================================== ======================================================================

GNU GENERAL PUBLIC LICENSE Version 2, June 1991

Copyright (C) 1989, 1991 Free Software Foundation, Inc., 51 Franklin Street, Fifth Floor, Boston, MA 02110-1301 USA Everyone is permitted to copy and distribute verbatim

copies of this license document, but changing it is not allowed.

#### Preamble

 The licenses for most software are designed to take away your freedom to share and change it. By contrast, the GNU General Public License is intended to guarantee your freedom to share and change free software--to make sure the software is free for all its users. This General Public License applies to most of the Free Software Foundation's software and to any other program whose authors commit to using it. (Some other Free Software Foundation software is covered by the GNU Lesser General Public License instead.) You can apply it to your programs, too.

 When we speak of free software, we are referring to freedom, not price. Our General Public Licenses are designed to make sure that you have the freedom to distribute copies of free software (and charge for this service

 if you wish), that you receive source code or can get it if you want it, that you can change the software or use pieces of it in new free programs; and that you know you can do these things.

 To protect your rights, we need to make restrictions that forbid anyone to deny you these rights or to ask you to surrender the rights. These restrictions translate to certain responsibilities for you if you distribute copies of the software, or if you modify it.

 For example, if you distribute copies of such a program, whether gratis or for a fee, you must give the recipients all the rights that you have. You must make sure that they, too, receive or can get the source code. And you must show them these terms so they know their rights.

We protect your rights with two steps: (1) copyright the software, and (2) offer you this license which gives you legal permission to copy, distribute and/or modify the software.

 Also, for each author's protection and ours, we want to make certain that

 everyone understands that there is no warranty for this free software. If the software is modified by someone else and passed on, we want its recipients to know that what they have is not the original, so that any problems introduced by others will not reflect on the original authors' reputations.

 Finally, any free program is threatened constantly by software patents. We wish to avoid the danger that redistributors of a free

program will individually obtain patent licenses, in effect making the program proprietary. To prevent this, we have made it clear that any patent must be licensed for everyone's free use or not licensed at all.

 The precise terms and conditions for copying, distribution and modification follow.

#### GNU GENERAL PUBLIC LICENSE TERMS AND CONDITIONS FOR COPYING, DISTRIBUTION AND MODIFICATION

 0. This License applies to any program or other work which contains a notice placed by the copyright holder saying it may be distributed under the terms

 of this General Public License. The "Program", below, refers to any such program or work, and a "work based on the Program" means either the Program or any derivative work under copyright law: that is to say, a work containing the Program or a portion of it, either verbatim or with modifications and/or translated into another language. (Hereinafter, translation is included without limitation in the term "modification".) Each licensee is addressed as "you".

Activities other than copying, distribution and modification are not covered by this License; they are outside its scope. The act of running the Program is not restricted, and the output from the Program is covered only if its contents constitute a work based on the Program (independent of having been made by running the Program). Whether that is true depends on what the Program does.

 1. You may copy and distribute verbatim copies of the Program's source code as you receive it, in any medium, provided that you conspicuously

 and appropriately publish on each copy an appropriate copyright notice and disclaimer of warranty; keep intact all the notices that refer to this License and to the absence of any warranty; and give any other recipients of the Program a copy of this License along with the Program.

You may charge a fee for the physical act of transferring a copy, and you may at your option offer warranty protection in exchange for a fee.

 2. You may modify your copy or copies of the Program or any portion of it, thus forming a work based on the Program, and copy and distribute such modifications or work under the terms of Section 1 above, provided that you also meet all of these conditions:

 a) You must cause the modified files to carry prominent notices stating that you changed the files and the date of any change.

 b) You must cause any work that you distribute or publish, that in whole or in part contains or is derived from the Program or any part thereof, to be licensed as a whole at no charge to all third parties under the terms of this License.

 c) If the modified program normally reads commands interactively when run, you must cause it, when started running for such interactive use in the most ordinary way, to print or display an announcement including an appropriate copyright notice and a notice that there is no warranty (or else, saying that you provide a warranty) and that users may redistribute the program under these conditions, and telling the user how to view a copy of this License. (Exception: if the Program itself is interactive but does not normally print such an announcement, your work based on the Program is not required to print an announcement.)

These requirements apply to the modified work as a whole. If identifiable sections of that work are not derived from the Program, and can be reasonably considered independent and separate works in themselves, then this License, and its terms, do not apply to those

sections when you distribute them as separate works. But when you distribute the same sections as part of a whole which is a work based on the Program, the distribution of the whole must be on the terms of this License, whose permissions for other licensees extend to the entire whole, and thus to each and every part regardless of who wrote it.

Thus, it is not the intent of this section to claim rights or contest your rights to work written entirely by you; rather, the intent is to exercise the right to control the distribution of derivative or collective works based on the Program.

In addition, mere aggregation of another work not based on the Program with the Program (or with a work based on the Program) on a volume of a storage or distribution medium does not bring the other work under the scope of this License.

 3. You may copy and distribute the Program (or a work based on it, under Section 2) in object code or executable form under the terms of Sections 1 and

2 above provided that you also do one of the following:

 a) Accompany it with the complete corresponding machine-readable source code, which must be distributed under the terms of Sections 1 and 2 above on a medium customarily used for software interchange; or,

 b) Accompany it with a written offer, valid for at least three years, to give any third party, for a charge no more than your cost of physically performing source distribution, a complete machine-readable copy of the corresponding source code, to be distributed under the terms of Sections 1 and 2 above on a medium customarily used for software interchange; or,

 c) Accompany it with the information you received as to the offer to distribute corresponding source code. (This alternative is allowed only for noncommercial distribution and only if you received the program in object code or executable form with such an offer, in accord with Subsection b above.)

#### The source code

 for a work means the preferred form of the work for making modifications to it. For an executable work, complete source code means all the source code for all modules it contains, plus any associated interface definition files, plus the scripts used to control compilation and installation of the executable. However, as a special exception, the source code distributed need not include anything that is normally distributed (in either source or binary form) with the major components (compiler, kernel, and so on) of the operating system on which the executable runs, unless that component itself accompanies the executable.

If distribution of executable or object code is made by offering access to copy from a designated place, then offering equivalent access to copy the source code from the same place counts as distribution of the source code, even though third parties are not compelled to copy the source along with the object code.

#### 4. You may not copy, modify, sublicense, or distribute the Program

except as expressly provided under this License. Any attempt otherwise to copy, modify, sublicense or distribute the Program is void, and will automatically terminate your rights under this License. However, parties who have received copies, or rights, from you under this License will not have their licenses terminated so long as such parties remain in full compliance.

 5. You are not required to accept this License, since you have not signed it. However, nothing else grants you permission to modify or distribute the Program or its derivative works. These actions are prohibited by law if you do not accept this License. Therefore, by modifying or distributing the Program (or any work based on the Program), you indicate your acceptance of this License to do so, and all its terms and conditions for copying, distributing or modifying the Program or works based on it.

 6. Each time you redistribute the Program (or any work based on the Program), the recipient automatically receives a license from the original licensor to copy, distribute or modify the Program subject to

these terms and conditions. You may not impose any further restrictions on the recipients' exercise of the rights granted herein. You are not responsible for enforcing compliance by third parties to this License.

 7. If, as a consequence of a court judgment or allegation of patent infringement or for any other reason (not limited to patent issues), conditions are imposed on you (whether by court order, agreement or otherwise) that contradict the conditions of this License, they do not excuse you from the conditions of this License. If you cannot distribute so as to satisfy simultaneously your obligations under this License and any other pertinent obligations, then as a consequence you may not distribute the Program at all. For example, if a patent license would not permit royalty-free redistribution of the Program by all those who receive copies directly or indirectly through you, then

the only way you could satisfy both it and this License would be to refrain entirely from distribution of the Program.

If any portion of this section is held invalid or unenforceable under any particular circumstance, the balance of the section is intended to apply and the section as a whole is intended to apply in other circumstances.

It is not the purpose of this section to induce you to infringe any patents or other property right claims or to contest validity of any such claims; this section has the sole purpose of protecting the integrity of the free software distribution system, which is implemented by public license practices. Many people have made generous contributions to the wide range of software distributed through that system in reliance on consistent application of that system; it is up to the author/donor to decide if he or she is willing to distribute software through any other system and a licensee cannot impose that choice.

This section is intended to make thoroughly clear what is believed to be a consequence of the rest of this License.

 8. If the distribution and/or use of the Program is restricted in certain countries either by patents or by copyrighted interfaces, the original copyright holder who places the Program under this License may add an explicit geographical distribution limitation excluding

those countries, so that distribution is permitted only in or among countries not thus excluded. In such case, this License incorporates the limitation as if written in the body of this License.

 9. The Free Software Foundation may publish revised and/or new versions of the General Public License from time to time. Such new versions will be similar in spirit to the present version, but may differ in detail to address new problems or concerns.

Each version is given a distinguishing version number. If the Program specifies a version number of this License which applies to it and "any later version", you have the option of following the terms and

conditions either of that version or of any later version published by the Free Software Foundation. If the Program does not specify a version number of this License, you may choose any version ever published by the Free Software Foundation.

 10. If you wish to incorporate parts of the Program into other free programs whose distribution conditions are different, write to the author to ask for permission. For software which is copyrighted by the Free Software Foundation, write to the Free Software Foundation; we sometimes make exceptions for this. Our decision will be guided by the two goals of preserving the free status of all derivatives of our free software and of promoting the sharing and reuse of software generally.

#### NO WARRANTY

 11. BECAUSE THE PROGRAM IS LICENSED FREE OF CHARGE, THERE IS NO WARRANTY FOR THE PROGRAM, TO THE EXTENT PERMITTED BY APPLICABLE LAW. EXCEPT WHEN OTHERWISE STATED IN WRITING THE COPYRIGHT HOLDERS AND/OR **OTHER** 

 PARTIES PROVIDE THE PROGRAM "AS IS" WITHOUT WARRANTY OF ANY KIND, EITHER EXPRESSED OR IMPLIED, INCLUDING, BUT NOT LIMITED TO, THE IMPLIED WARRANTIES OF MERCHANTABILITY AND FITNESS FOR A PARTICULAR PURPOSE. THE ENTIRE RISK AS TO THE QUALITY AND PERFORMANCE OF THE PROGRAM IS WITH YOU. SHOULD THE PROGRAM PROVE DEFECTIVE, YOU ASSUME THE COST OF ALL NECESSARY SERVICING, REPAIR OR CORRECTION.

 12. IN NO EVENT UNLESS REQUIRED BY APPLICABLE LAW OR AGREED TO IN WRITING WILL ANY COPYRIGHT HOLDER, OR ANY OTHER PARTY WHO MAY MODIFY AND/OR REDISTRIBUTE THE PROGRAM AS PERMITTED ABOVE, BE LIABLE TO YOU FOR DAMAGES, INCLUDING ANY GENERAL, SPECIAL, INCIDENTAL OR CONSEQUENTIAL DAMAGES ARISING OUT OF THE USE OR INABILITY TO USE THE PROGRAM (INCLUDING BUT NOT LIMITED TO LOSS OF DATA OR DATA BEING RENDERED INACCURATE OR LOSSES SUSTAINED BY YOU OR THIRD PARTIES OR A FAILURE OF THE PROGRAM TO OPERATE WITH ANY OTHER PROGRAMS), EVEN IF SUCH HOLDER OR OTHER PARTY HAS BEEN ADVISED OF THE POSSIBILITY OF

 SUCH DAMAGES.

#### END OF TERMS AND CONDITIONS

How to Apply These Terms to Your New Programs

 If you develop a new program, and you want it to be of the greatest possible use to the public, the best way to achieve this is to make it free software which everyone can redistribute and change under these terms.

 To do so, attach the following notices to the program. It is safest to attach them to the start of each source file to most effectively convey the exclusion of warranty; and each file should have at least the "copyright" line and a pointer to where the full notice is found.

 <one line to give the program's name and a brief idea of what it does.> Copyright  $(C)$  <year > <name of author>

 This program is free software; you can redistribute it and/or modify it under the terms of the GNU General Public License as published by the Free Software Foundation; either version 2 of

the License, or (at your option) any later version.

 This program is distributed in the hope that it will be useful, but WITHOUT ANY WARRANTY; without even the implied warranty of MERCHANTABILITY or FITNESS FOR A PARTICULAR PURPOSE. See the GNU General Public License for more details.

 You should have received a copy of the GNU General Public License along with this program; if not, write to the Free Software Foundation, Inc., 51 Franklin Street, Fifth Floor, Boston, MA 02110-1301 USA.

Also add information on how to contact you by electronic and paper mail.

If the program is interactive, make it output a short notice like this when it starts in an interactive mode:

 Gnomovision version 69, Copyright (C) year name of author Gnomovision comes with ABSOLUTELY NO WARRANTY; for details type 'show w'. This is free software, and you are welcome to redistribute it under certain conditions; type 'show c' for details.

The hypothetical commands 'show w' and 'show c' should show the appropriate

 parts of the General Public License. Of course, the commands you use may be called something other than 'show w' and 'show c'; they could even be mouse-clicks or menu items--whatever suits your program.

You should also get your employer (if you work as a programmer) or your school, if any, to sign a "copyright disclaimer" for the program, if necessary. Here is a sample; alter the names:

 Yoyodyne, Inc., hereby disclaims all copyright interest in the program 'Gnomovision' (which makes passes at compilers) written by James Hacker.

 <signature of Ty Coon>, 1 April 1989 Ty Coon, President of Vice

This General Public License does not permit incorporating your program into proprietary programs. If your program is a subroutine library, you may consider it more useful to permit linking proprietary applications with the library. If this is what you want to do, use the GNU Lesser General Public License instead of this License.

 ====================================================================== ======================================================================

#### The Universal FOSS Exception, Version 1.0

 In addition to the rights set forth in the other license(s) included in the distribution for this software, data, and/or documentation (collectively the "Software", and such licenses collectively with this additional permission the "Software License"), the copyright holders wish to facilitate interoperability with other software, data, and/or documentation distributed with complete corresponding source under a license that is OSI-approved and/or categorized by the FSF as free (collectively "Other FOSS"). We therefore hereby grant the following additional permission with respect to the use and distribution of the Software with Other FOSS, and the constants, function signatures, data structures and other invocation methods used to run or interact with each of them (as to each, such software's "Interfaces"):

i.

 The Software's Interfaces may, to the extent permitted by the license of the Other FOSS, be copied into, used and distributed in the Other FOSS in order to enable interoperability, without requiring a change to the license of the Other FOSS other than as to any Interfaces of the Software embedded therein. The Software's Interfaces remain at all times under the Software License, including without limitation as used in the Other FOSS (which upon  any such use also then contains a portion of the Software under the Software License).

 ii. The Other FOSS's Interfaces may, to the extent permitted by the license of the Other FOSS, be copied into, used and distributed in the Software in order to enable interoperability, without requiring that such Interfaces be licensed under the terms of the Software License or otherwise altering their original terms, if this does not require any portion of the Software

other than such Interfaces

to be licensed under the terms other than the Software License.

 iii. If only Interfaces and no other code is copied between the Software and the Other FOSS in either direction, the use and/or distribution of the Software with the Other FOSS shall not be deemed to require that the Other FOSS be licensed under the license of the Software, other than as to any Interfaces of the Software copied into the Other FOSS. This includes, by way of example and without limitation, statically or dynamically linking the Software together with Other FOSS after enabling interoperability using the Interfaces of one or both, and distributing the resulting combination under different licenses for the respective portions thereof.

 For avoidance of doubt, a license which is OSI-approved or categorized by the FSF as free, includes, for the purpose of this permission, such licenses

with additional permissions, and any

 license that has previously been so approved or categorized as free, even if now deprecated or otherwise no longer recognized as approved or free. Nothing in this additional permission grants any right to distribute any portion of the Software on terms other than those of the Software License or grants any additional permission of any kind for use or distribution of the Software in conjunction with software other than Other FOSS.

 ====================================================================== ======================================================================

Licenses for Third-Party Components

 The following sections contain licensing information for libraries that may be included with this product. We are thankful to all individuals that have created these. Standard licenses referenced herein are detailed in the Standard Licenses section.

c3p0 JDBC Library

The MySQL

 Connector/J implements interfaces that are included in c3p0, although no part of c3p0 is included or distributed with MySQL.

Copyright (C) 2019 Machinery For Change, Inc.

\* This library is free software; you can redistribute it and/or modify \* it under the terms of EITHER:

\*

- \* 1) The GNU Lesser General Public License (LGPL), version 2.1, as
- \* published by the Free Software Foundation

\* OR

\*

\*

- \* 2) The Eclipse Public License (EPL), version 1.0
- \* You may choose which license to accept if you wish to redistribute
- \* or modify this work. You may offer derivatives of this work
- \* under the license you have chosen, or you may provide the same
- \* choice of license which you have been offered here.
- \*

\* This software is distributed in the hope that it will be useful,

\* but WITHOUT ANY WARRANTY; without even the implied warranty of

\* MERCHANTABILITY or FITNESS FOR A PARTICULAR PURPOSE.

\*

\* You should have received copies of both LGPL v2.1 and EPL v1.0 \* along

with this software; see the files LICENSE-EPL and LICENSE-LGPL.

\* If not, the text of these licenses are currently available at

\*

\* LGPL v2.1: http://www.gnu.org/licenses/old-licenses/lgpl-2.1.html

\* EPL v1.0: http://www.eclipse.org/org/documents/epl-v10.php

Eclipse Public License - v 1.0

THE ACCOMPANYING PROGRAM IS PROVIDED UNDER THE TERMS OF THIS ECLIPSE PUBLIC LICENSE ("AGREEMENT"). ANY USE, REPRODUCTION OR DISTRIBUTION OF THE PROGRAM CONSTITUTES RECIPIENT'S ACCEPTANCE OF THIS AGREEMENT.

#### 1. DEFINITIONS

"Contribution" means:

a) in the case of the initial Contributor, the initial code and documentation

distributed under this Agreement, and

b) in the case of each subsequent Contributor:

#### i) changes to the Program, and

ii) additions to the Program;

where such changes and/or additions to the Program originate from and are distributed by that particular Contributor. A Contribution 'originates' from a Contributor if it was added to the Program by such Contributor itself or anyone

acting on such Contributor's behalf. Contributions do not include additionsto the Program which: (i) are separate modules of software distributed in conjunction with the Program under their own license agreement, and (ii) are not derivative works of the Program.

"Contributor" means any person or entity that distributes the Program.

"Licensed Patents " mean patent claims licensable by a Contributor which are necessarily infringed by the use or sale of its Contribution alone or when combined with the Program.

"Program" means the Contributions distributed in accordance with this Agreement.

"Recipient" means anyone who receives the Program under this Agreement, including all Contributors.

#### 2. GRANT OF RIGHTS

a) Subject to the terms of this Agreement, each Contributor hereby grants Recipient a non-exclusive, worldwide, royalty-free copyright license to reproduce, prepare derivative works of, publicly display, publicly perform, distribute and sublicense the Contribution of such Contributor, if any, and such derivative works, in source code and object code form.

b) Subject to the terms of this Agreement, each Contributor hereby grants Recipient a non-exclusive, worldwide, royalty-free patent license under Licensed Patents to make, use, sell, offer to sell, import and otherwise transfer the Contribution of such Contributor, if any, in source code and object code form. This patent license shall apply to the combination of the Contribution and the Program if, at the time the Contribution is added by the Contributor, such addition of the Contribution causes such combination to be covered by the Licensed Patents. The patent license shall not apply to any other combinations which include the Contribution. No hardware per se is licensed hereunder.

c) Recipient understands that although each Contributor grants the licenses to its Contributions set forth herein, no assurances are provided by any Contributor that the Program does not infringe the patent or other

#### intellectual

property rights of any other entity. Each Contributor disclaims any liability to Recipient for claims brought by any other entity based on infringement of intellectual property rights or otherwise. As a condition to exercising the rights and licenses granted hereunder, each Recipient hereby assumes sole responsibility to secure any other intellectual property rights needed, if any. For example, if a third party patent license is required to allow Recipient to distribute the Program, it is Recipient's responsibility to acquire that license before distributing the Program.

d) Each Contributor represents that to its knowledge it has sufficient copyright rights in its Contribution, if any, to grant the copyright license set forth in this Agreement.

#### 3. REQUIREMENTS

A Contributor may choose to distribute the Program in object code form under its own license agreement, provided that:

a) it complies with the terms and conditions of this Agreement; and

b) its license agreement:

- i) effectively disclaims on behalf of all Contributors all warranties and conditions, express and implied, including warranties or conditions of title and non-infringement, and implied warranties or conditions of merchantability and fitness for a particular purpose;
- ii) effectively excludes on behalf of all Contributors all liability for damages, including direct, indirect, special, incidental and consequential damages, such as lost profits;
- iii) states that any provisions which differ from this Agreement are offered by that Contributor alone and not by any other party; and
- iv) states that source code for the Program is available from such Contributor, and informs licensees how to obtain it in a reasonable manner on or through a medium customarily used for software exchange.

When the Program is made available in source code form:

- a) it must be made available under this Agreement; and
- b) a copy of

this Agreement must be included with each copy of the Program.

Contributors may not remove or alter any copyright notices contained within the Program.

Each Contributor must identify itself as the originator of its Contribution, if any, in a manner that reasonably allows subsequent Recipients to identify the originator of the Contribution.

#### 4. COMMERCIAL DISTRIBUTION

Commercial distributors of software may accept certain responsibilities with respect to end users, business partners and the like. While this license is intended to facilitate the commercial use of the Program, the Contributor who includes the Program in a commercial product offering should do so in a manner which does not create potential liability for other Contributors. Therefore, if a Contributor includes the Program in a commercial product offering, such Contributor ("Commercial Contributor") hereby agrees to defend and indemnify every other Contributor ("Indemnified Contributor") against any losses, damages and

 costs (collectively "Losses") arising from claims, lawsuits and other legal actions brought by a third party against the Indemnified Contributor to the extent caused by the acts or omissions of such Commercial Contributor in connection with its distribution of the Program in a commercial product offering. The obligations in this section do not apply to any claims or Losses relating to any actual or alleged intellectual property infringement. In order to qualify, an Indemnified Contributor must: a) promptly notify the Commercial Contributor in writing of such claim, and b) allow the Commercial Contributor to control, and cooperate with the Commercial Contributor in, the defense and any related settlement negotiations. The Indemnified Contributor may participate in any such claim at its own expense.

For example, a Contributor might include the Program in a commercial product offering, Product X. That Contributor is then a Commercial Contributor. If that Commercial Contributor then makes

performance claims, or offers warranties

related to Product X, those performance claims and warranties are such Commercial Contributor's responsibility alone. Under this section, the Commercial Contributor would have to defend claims against the other Contributors related to those performance claims and warranties, and if a court requires any other Contributor to pay any damages as a result, the Commercial Contributor must pay those damages.

#### 5. NO WARRANTY

EXCEPT AS EXPRESSLY SET FORTH IN THIS AGREEMENT, THE PROGRAM IS PROVIDED ON AN "AS IS" BASIS, WITHOUT WARRANTIES OR CONDITIONS OF ANY KIND, EITHER EXPRESS OR IMPLIED INCLUDING, WITHOUT LIMITATION, ANY WARRANTIES OR CONDITIONS OF TITLE, NON-INFRINGEMENT, MERCHANTABILITY OR FITNESS FOR A PARTICULAR PURPOSE. Each Recipient is solely responsible for determining the appropriateness of using and distributing the Program and assumes all risks associated with its exercise of rights under this Agreement , including but not limited to the risks
and costs

of program errors, compliance with applicable laws, damage to or loss of data, programs or equipment, and unavailability or interruption of operations.

## 6. DISCLAIMER OF LIABILITY

EXCEPT AS EXPRESSLY SET FORTH IN THIS AGREEMENT, NEITHER RECIPIENT NOR ANY CONTRIBUTORS SHALL HAVE ANY LIABILITY FOR ANY DIRECT, INDIRECT, INCIDENTAL, SPECIAL, EXEMPLARY, OR CONSEQUENTIAL DAMAGES (INCLUDING WITHOUT LIMITATION LOST PROFITS), HOWEVER CAUSED AND ON ANY THEORY OF LIABILITY, WHETHER IN CONTRACT, STRICT LIABILITY, OR TORT (INCLUDING NEGLIGENCE OR OTHERWISE) ARISING IN ANY WAY OUT OF THE USE OR DISTRIBUTION OF THE PROGRAM OR THE EXERCISE OF ANY RIGHTS GRANTED HEREUNDER, EVEN IF ADVISED OF THE POSSIBILITY OF SUCH DAMAGES.

#### 7. GENERAL

If any provision of this Agreement is invalid or unenforceable under applicable law, it shall not affect the validity or enforceability of the remainder of the terms of this Agreement, and without further action by the parties hereto, such provision shall

 be reformed to the minimum extent necessary to make such provision valid and enforceable.

If Recipient institutes patent litigation against any entity (including a cross-claim or counterclaim in a lawsuit) alleging that the Program itself (excluding combinations of the Program with other software or hardware) infringes such Recipient's patent(s), then such Recipient's rights granted under Section 2(b) shall terminate as of the date such litigation is filed.

All Recipient's rights under this Agreement shall terminate if it fails to comply with any of the material terms or conditions of this Agreement and does not cure such failure in a reasonable period of time after becoming aware of such noncompliance. If all Recipient's rights under this Agreement terminate, Recipient agrees to cease use and distribution of the Program as soon as reasonably practicable. However, Recipient's obligations under this Agreement and any licenses granted by Recipient relating to the Program shall continue and

survive.

Everyone is permitted to copy and distribute copies of this Agreement, but in order to avoid inconsistency the Agreement is copyrighted and may only be modified in the following manner. The Agreement Steward reserves the right to publish new versions (including revisions) of this Agreement from time to time. No one other than the Agreement Steward has the right to modify this Agreement. The Eclipse Foundation is the initial Agreement Steward. The Eclipse Foundation may assign the responsibility to serve as the Agreement Steward to a suitable separate entity. Each new version of the Agreement will be given a distinguishing version number. The Program (including Contributions) may always

be distributed subject to the version of the Agreement under which it was received. In addition, after a new version of the Agreement is published, Contributor may elect to distribute the Program (including its Contributions) under the new version. Except as expressly stated in Sections  $2(a)$  and  $2(b)$ 

above, Recipient receives no rights or licenses to the intellectual property of any Contributor under this Agreement, whether expressly, by implication, estoppel or otherwise. All rights in the Program not expressly granted under this Agreement are reserved.

This Agreement is governed by the laws of the State of New York and the intellectual property laws of the United States of America. No party to this Agreement will bring a legal action under this Agreement more than one year after the cause of action arose. Each party waives its rights to a jury trial in any resulting litigation.

The LGPL v2.1 can be found in GNU Lesser General Public License v2.1, February 1999. See the 'Standard Licenses' section for license text.

 ====================================================================== ======================================================================

Google Protocol Buffers

Copyright 2008 Google Inc. All rights reserved.

Redistribution and use in source and binary forms, with or without modification, are permitted provided that the following conditions are met:

 \* Redistributions of source code must retain the above copyright notice, this list of conditions and the following disclaimer.

 \* Redistributions in binary form must reproduce the above copyright notice, this list of conditions and the following disclaimer in the documentation and/or other materials provided with the distribution.

 \* Neither the name of Google Inc. nor the names of its contributors may be used to endorse or promote products derived from this software without specific prior written permission.

THIS SOFTWARE IS PROVIDED BY THE COPYRIGHT HOLDERS AND CONTRIBUTORS "AS IS" AND ANY EXPRESS OR IMPLIED WARRANTIES, INCLUDING, BUT NOT LIMITED TO, THE IMPLIED WARRANTIES OF MERCHANTABILITY AND FITNESS FOR A PARTICULAR PURPOSE ARE DISCLAIMED. IN NO EVENT SHALL THE COPYRIGHT OWNER OR CONTRIBUTORS BE LIABLE FOR ANY DIRECT, INDIRECT, INCIDENTAL, SPECIAL, EXEMPLARY,

 OR CONSEQUENTIAL DAMAGES (INCLUDING, BUT NOT LIMITED TO, PROCUREMENT OF SUBSTITUTE GOODS OR SERVICES; LOSS OF USE, DATA, OR PROFITS; OR BUSINESS INTERRUPTION) HOWEVER CAUSED AND ON ANY THEORY OF LIABILITY, WHETHER IN CONTRACT, STRICT LIABILITY, OR TORT (INCLUDING NEGLIGENCE OR OTHERWISE) ARISING IN ANY WAY OUT OF THE USE OF THIS SOFTWARE, EVEN IF ADVISED OF THE POSSIBILITY OF SUCH DAMAGE.

Code generated by the Protocol Buffer compiler is owned by the owner of the input file used when generating it. This code is not standalone and requires a support library to be linked with it. This support library is itself covered by the above license.

 ====================================================================== ======================================================================

Unicode Data Files

#### COPYRIGHT AND PERMISSION NOTICE

Copyright (c) 1991-2014 Unicode, Inc. All rights reserved. Distributed under the Terms of Use in http://www.unicode.org/copyright.html.

#### Permission

 is hereby granted, free of charge, to any person obtaining a copy of the Unicode data files and any associated documentation (the "Data Files") or Unicode software and any associated documentation (the "Software") to deal in the Data Files or Software without restriction, including without limitation the rights to use, copy, modify, merge, publish, distribute, and/or sell copies of the Data Files or Software, and to permit persons to whom the Data Files or Software are furnished to do so, provided that (a) the above copyright notice(s) and this permission notice appear with all copies of the Data Files or Software, (b) both the above copyright notice(s) and this permission notice appear in associated documentation, and (c) there is clear notice in each modified Data File or in the Software as well as in the documentation associated with the Data File(s) or Software that the data or software has been modified.

# THE DATA FILES AND SOFTWARE ARE PROVIDED "AS IS", WITHOUT WARRANTY OF ANY KIND,

EXPRESS OR IMPLIED, INCLUDING BUT NOT LIMITED TO THE WARRANTIES OF MERCHANTABILITY, FITNESS FOR A PARTICULAR PURPOSE AND NONINFRINGEMENT OF THIRD PARTY RIGHTS. IN NO EVENT SHALL THE COPYRIGHT HOLDER OR HOLDERS INCLUDED IN THIS NOTICE BE LIABLE FOR ANY CLAIM, OR ANY SPECIAL INDIRECT OR CONSEQUENTIAL DAMAGES, OR ANY DAMAGES WHATSOEVER RESULTING FROM LOSS OF USE, DATA OR PROFITS, WHETHER IN AN ACTION OF CONTRACT, NEGLIGENCE OR OTHER TORTIOUS ACTION, ARISING OUT OF OR IN CONNECTION WITH THE USE OR PERFORMANCE OF THE DATA FILES OR SOFTWARE.

Except as contained in this notice, the name of a copyright holder shall not be used in advertising or otherwise to promote the sale, use or other dealings in these Data Files or Software without prior written authorization of the copyright holder.

======================================================================

======================================================================

Standard Licenses

GNU Lesser General Public License v2.1, February 1999

The following applies to all products licensed under the GNU Lesser General Public License, Version 2.1: You may not use the identified files except in compliance with the GNU Lesser General Public License, Version 2.1 (the "License"). You may obtain a copy of the License at http://www.gnu.org/licenses/lgpl-2.1.html. A copy of the license is also reproduced below. Unless required by applicable law or agreed to in writing, software distributed under the License is distributed on an "AS IS" BASIS, WITHOUT WARRANTIES OR CONDITIONS OF ANY KIND, either express or implied. See the License for the specific language governing permissions and limitations under the License.

> GNU LESSER GENERAL PUBLIC LICENSE Version 2.1, February 1999

Copyright (C) 1991, 1999 Free Software Foundation, Inc. 51 Franklin Street, Fifth Floor, Boston, MA 02110-1301 USA Everyone is permitted to copy and distribute verbatim copies of this license document, but changing it is not allowed.

[This is the first released version of the Lesser GPL. It also counts as the successor of the GNU Library Public License, version 2, hence the version number 2.1.]

#### Preamble

 The licenses for most software are designed to take away your freedom to share and change it. By contrast, the GNU General Public Licenses are intended to guarantee your freedom to share and change free software--to make sure the software is free for all its users.

 This license, the Lesser General Public License, applies to some specially designated software packages--typically libraries--of the Free Software Foundation and other authors who decide to use it. You can use it too, but we suggest you first think carefully about whether this license or the ordinary General Public License is the better strategy to use in any particular case, based on the explanations below.

 When we speak of free software, we are referring to freedom of use, not

 price. Our General Public Licenses are designed to make sure that you have the freedom to distribute copies of free software (and charge for this service if you wish); that you receive source code or can get it if you want it; that you can change the software and use pieces of it in new free programs; and that you are informed that you can do these things.

 To protect your rights, we need to make restrictions that forbid distributors to deny you these rights or to ask you to surrender these rights. These restrictions translate to certain responsibilities for you if you distribute copies of the library or if you modify it.

 For example, if you distribute copies of the library, whether gratis or for a fee, you must give the recipients all the rights that we gave you. You must make sure that they, too, receive or can get the source code. If you link other code with the library, you must provide complete object files to the recipients, so that they can relink them with the

 library after making changes to the library and recompiling it. And you must show them these terms so they know their rights.

We protect your rights with a two-step method: (1) we copyright the library, and (2) we offer you this license, which gives you legal permission to copy, distribute and/or modify the library.

 To protect each distributor, we want to make it very clear that there is no warranty for the free library. Also, if the library is modified by someone else and passed on, the recipients should know that what they have is not the original version, so that the original author's reputation will not be affected by problems that might be introduced by others.

 Finally, software patents pose a constant threat to the existence of any free program. We wish to make sure that a company cannot effectively restrict the users of a free program by obtaining a restrictive license from a patent holder. Therefore, we insist that any patent license obtained for a version of the library must be

consistent with the full freedom of use specified in this license.

Most GNU software, including some libraries, is covered by the

ordinary GNU General Public License. This license, the GNU Lesser General Public License, applies to certain designated libraries, and is quite different from the ordinary General Public License. We use this license for certain libraries in order to permit linking those libraries into non-free programs.

 When a program is linked with a library, whether statically or using a shared library, the combination of the two is legally speaking a combined work, a derivative of the original library. The ordinary General Public License therefore permits such linking only if the entire combination fits its criteria of freedom. The Lesser General Public License permits more lax criteria for linking other code with the library.

 We call this license the "Lesser" General Public License because it does Less to protect the user's freedom than the ordinary General

Public License. It also provides other free software developers Less of an advantage over competing non-free programs. These disadvantages are the reason we use the ordinary General Public License for many libraries. However, the Lesser license provides advantages in certain special circumstances.

 For example, on rare occasions, there may be a special need to encourage the widest possible use of a certain library, so that it becomes a de-facto standard. To achieve this, non-free programs must be allowed to use the library. A more frequent case is that a free library does the same job as widely used non-free libraries. In this case, there is little to gain by limiting the free library to free software only, so we use the Lesser General Public License.

 In other cases, permission to use a particular library in non-free programs enables a greater number of people to use a large body of free software. For example, permission to use the GNU C Library in non-free programs enables many more people to use the whole GNU operating system, as well as its variant, the GNU/Linux operating

system.

 Although the Lesser General Public License is Less protective of the users' freedom, it does ensure that the user of a program that is linked with the Library has the freedom and the wherewithal to run that program using a modified version of the Library.

 The precise terms and conditions for copying, distribution and modification follow. Pay close attention to the difference between a "work based on the library" and a "work that uses the library". The former contains code derived from the library, whereas the latter must be combined with the library in order to run.

# GNU LESSER GENERAL PUBLIC LICENSE TERMS AND CONDITIONS FOR COPYING, DISTRIBUTION AND MODIFICATION

 0. This License Agreement applies to any software library or other program which contains a notice placed by the copyright holder or other authorized party saying it may be distributed under the terms of this Lesser General Public License (also called "this License"). Each licensee is addressed as "you".

 A "library" means a collection of software functions and/or data prepared so as to be conveniently linked with application programs (which use some of those functions and data) to form executables.

 The "Library", below, refers to any such software library or work which has been distributed under these terms. A "work based on the Library" means either the Library or any derivative work under copyright law: that is to say, a work containing the Library or a portion of it, either verbatim or with modifications and/or translated straightforwardly into another language. (Hereinafter, translation is included without limitation in the term "modification".)

 "Source code" for a work means the preferred form of the work for making modifications to it. For a library, complete source code means all the source code for all modules it contains, plus any associated

interface definition files, plus the scripts used to control compilation and installation of the library.

 Activities other than copying, distribution and modification are not covered by this License; they are outside its scope. The act of running a program using the Library is not restricted, and output from such a program is covered only if its contents constitute a work based on the Library (independent of the use of the Library in a tool for writing it). Whether that is true depends on what the Library does and what the program that uses the Library does.

 1. You may copy and distribute verbatim copies of the Library's complete source code as you receive it, in any medium, provided that you conspicuously and appropriately publish on each copy an appropriate copyright notice and disclaimer of warranty; keep intact all the notices that refer to this License and to the absence of any warranty; and distribute a copy of this License along with the Library.

You may charge

 a fee for the physical act of transferring a copy, and you may at your option offer warranty protection in exchange for a fee.

 2. You may modify your copy or copies of the Library or any portion of it, thus forming a work based on the Library, and copy and distribute such modifications or work under the terms of Section 1 above, provided that you also meet all of these conditions:

a) The modified work must itself be a software library.

 b) You must cause the files modified to carry prominent notices stating that you changed the files and the date of any change.

 c) You must cause the whole of the work to be licensed at no charge to all third parties under the terms of this License.

 d) If a facility in the modified Library refers to a function or a table of data to be supplied by an application program that uses the facility, other than as an argument passed when the facility is invoked, then you must make a good faith effort to ensure that, in the event an application does not supply such function or table, the facility still operates, and performs whatever part of its purpose remains meaningful.

 (For example, a function in a library to compute square roots has a purpose that is entirely well-defined independent of the application. Therefore, Subsection 2d requires that any application-supplied function or table used by this function must be optional: if the application does not supply it, the square root function must still compute square roots.)

These requirements apply to the modified work as a whole. If identifiable sections of that work are not derived from the Library, and can be reasonably considered independent and separate works in themselves, then this License, and its terms, do not apply to those sections when you distribute them as separate works. But when you distribute the same sections as part of a whole which is a work based on the Library, the distribution of the

whole must be on the terms of

this License, whose permissions for other licensees extend to the entire whole, and thus to each and every part regardless of who wrote it.

Thus, it is not the intent of this section to claim rights or contest your rights to work written entirely by you; rather, the intent is to exercise the right to control the distribution of derivative or collective works based on the Library.

In addition, mere aggregation of another work not based on the Library with the Library (or with a work based on the Library) on a volume of a storage or distribution medium does not bring the other work under the scope of this License.

 3. You may opt to apply the terms of the ordinary GNU General Public License instead of this License to a given copy of the Library. To do this, you must alter all the notices that refer to this License, so that they refer to the ordinary GNU General Public License, version 2, instead of to this License. (If a newer version than version 2 of the

ordinary GNU General Public License has appeared, then you can specify that version instead if you wish.) Do not make any other change in these notices.

 Once this change is made in a given copy, it is irreversible for that copy, so the ordinary GNU General Public License applies to all subsequent copies and derivative works made from that copy.

 This option is useful when you wish to copy part of the code of the Library into a program that is not a library.

 4. You may copy and distribute the Library (or a portion or derivative of it, under Section 2) in object code or executable form under the terms of Sections 1 and 2 above provided that you accompany it with the complete corresponding machine-readable source code, which must be distributed under the terms of Sections 1 and 2 above on a medium customarily used for software interchange.

 If distribution of object code is made by offering access to copy from a designated place, then offering equivalent access to copy the source

 code from the same place satisfies the requirement to distribute the source code, even though third parties are not compelled to copy the source along with the object code.

 5. A program that contains no derivative of any portion of the Library, but is designed to work with the Library by being compiled or linked with it, is called a "work that uses the Library". Such a work, in isolation, is not a derivative work of the Library, and therefore falls outside the scope of this License.

 However, linking a "work that uses the Library" with the Library creates an executable that is a derivative of the Library (because it contains portions of the Library), rather than a "work that uses the library". The executable is therefore covered by this License. Section 6 states terms for distribution of such executables.

 When a "work that uses the Library" uses material from a header file that is part of the Library, the object code for the work may be a derivative work of the Library even though the source code is not. Whether this is true is especially significant if the work can be linked without the Library, or if the work is itself a library. The threshold for this to be true is not precisely defined by law.

 If such an object file uses only numerical parameters, data structure layouts and accessors, and small macros and small inline functions (ten lines or less in length), then the use of the object file is unrestricted, regardless of whether it is legally a derivative work. (Executables containing this object code plus portions of the Library will still fall under Section 6.)

 Otherwise, if the work is a derivative of the Library, you may distribute the object code for the work under the terms of Section 6. Any executables containing that work also fall under Section 6, whether or not they are linked directly with the Library itself.

 6. As an exception to the Sections above, you may also combine or link a "work that uses the Library" with the Library to produce a

work containing portions of the Library, and distribute that work under terms of your choice, provided that the terms permit modification of the work for the customer's own use and reverse engineering for debugging such modifications.

 You must give prominent notice with each copy of the work that the Library is used in it and that the Library and its use are covered by this License. You must supply a copy of this License. If the work during execution displays copyright notices, you must include the copyright notice for the Library among them, as well as a reference directing the user to the copy of this License. Also, you must do one of these things:

 a) Accompany the work with the complete corresponding machine-readable source code for the Library including whatever changes were used in the work (which must be distributed under Sections 1 and 2 above); and, if the work is an executable linked with the Library, with the complete machine-readable "work that

 uses the Library", as object code and/or source code, so that the user can modify the Library and then relink to produce a modified executable containing the modified Library. (It is understood that the user who changes the contents of definitions files in the Library will not necessarily be able to recompile the application

 b) Use a suitable shared library mechanism for linking with the Library. A suitable mechanism is one that (1) uses at run time a copy of the library already present on the user's computer system, rather than copying library functions into the executable, and (2) will operate properly with a modified version of the library, if the user installs one, as long as the modified version is interface-compatible with the version that the work was made with.

 c) Accompany the work with a written offer, valid for at least three years, to give the same user the materials specified in Subsection 6a, above, for a charge no more than the cost of performing this distribution.

 d) If distribution of the work is made by offering access to copy from a designated place, offer equivalent access to copy the above specified materials from the same place.

 e) Verify that the user has already received a copy of these materials or that you have already sent this user a copy.

 For an executable, the required form of the "work that uses the Library" must include any data and utility programs needed for reproducing the executable from it. However, as a special exception, the materials to be distributed need not include anything that is normally distributed (in either source or binary form) with the major components (compiler, kernel, and so on) of the operating system on which the executable runs, unless that component itself accompanies the executable.

 It may happen that this requirement contradicts the license restrictions of other proprietary libraries that do not normally accompany the operating system. Such a contradiction means you cannot use both them and the Library together in an executable that you distribute.

 7. You may place library facilities that are a work based on the Library side-by-side in a single library together with other library facilities not covered by this License, and distribute such a combined library, provided that the separate distribution of the work based on the Library and of the other library facilities is otherwise permitted, and provided that you do these two things:

 a) Accompany the combined library with a copy of the same work based on the Library, uncombined with any other library facilities. This must be distributed under the terms of the

Sections above.

 b) Give prominent notice with the combined library of the fact that part of it is a work based on the Library, and explaining where to find the accompanying uncombined form of the same work.

 8. You may not copy, modify, sublicense, link with, or distribute the Library except as expressly provided under this License. Any attempt otherwise to copy, modify, sublicense, link with, or distribute the Library is void, and will automatically terminate your rights under this License. However, parties who have received copies, or rights, from you under this License will not have their licenses terminated so long as such parties remain in full compliance.

 9. You are not required to accept this License, since you have not signed it. However, nothing else grants you permission to modify or distribute the Library or its derivative works. These actions are prohibited by law if you do not accept this License. Therefore, by modifying or distributing the Library (or any work based on the Library), you indicate your acceptance of this License to do so, and all its terms and conditions for copying, distributing or modifying the Library or works based on it.

#### 10. Each time you

 redistribute the Library (or any work based on the Library), the recipient automatically receives a license from the original licensor to copy, distribute, link with or modify the Library subject to these terms and conditions. You may not impose any further restrictions on the recipients' exercise of the rights granted herein. You are not responsible for enforcing compliance by third parties with this License.

 11. If, as a consequence of a court judgment or allegation of patent infringement or for any other reason (not limited to patent issues), conditions are imposed on you (whether by court order, agreement or otherwise) that contradict the conditions of this License, they do not excuse you from the conditions of this License. If you cannot distribute so as to satisfy simultaneously your obligations under this License and any other pertinent obligations, then as a consequence you may not distribute the Library at all. For example, if a patent license would not permit royalty-free redistribution of the Library by all those who receive copies directly or indirectly through you, then

the only way you could satisfy both it and this License would be to refrain entirely from distribution of the Library.

If any portion of this section is held invalid or unenforceable under any particular circumstance, the balance of the section is intended

to apply, and the section as a whole is intended to apply in other circumstances.

It is not the purpose of this section to induce you to infringe any patents or other property right claims or to contest validity of any such claims; this section has the sole purpose of protecting the integrity of the free software distribution system which is implemented by public license practices. Many people have made generous contributions to the wide range of software distributed through that system in reliance on consistent application of that system; it is up to the author/donor to decide if he or she is willing to distribute software through any other system and a licensee cannot impose that choice.

This section is intended to make thoroughly clear what is believed to be a consequence of the rest of this License.

 12. If the distribution and/or use of the Library is restricted in certain countries either by patents or by copyrighted interfaces, the original copyright holder who places the Library under this License may add an explicit geographical distribution limitation excluding those countries, so that distribution is permitted only in or among countries not thus excluded. In such case, this License incorporates the limitation as if written in the body of this License.

 13. The Free Software Foundation may publish revised and/or new versions of the Lesser General Public License from time to time. Such new versions will be similar in spirit to the present version, but may differ in detail to address new problems or concerns.

Each version is given a distinguishing version number. If the Library specifies a

 version number of this License which applies to it and "any later version", you have the option of following the terms and conditions either of that version or of any later version published by the Free Software Foundation. If the Library does not specify a license version number, you may choose any version ever published by the Free Software Foundation.

 14. If you wish to incorporate parts of the Library into other free programs whose distribution conditions are incompatible with these, write to the author to ask for permission. For software which is copyrighted by the Free Software Foundation, write to the Free Software Foundation; we sometimes make exceptions for this. Our decision will be guided by the two goals of preserving the free status of all derivatives of our free software and of promoting the sharing and reuse of software generally.

#### NO WARRANTY

 15. BECAUSE THE LIBRARY IS LICENSED FREE OF CHARGE, THERE IS NO WARRANTY FOR THE LIBRARY, TO

THE EXTENT PERMITTED BY APPLICABLE LAW.

EXCEPT WHEN OTHERWISE STATED IN WRITING THE COPYRIGHT HOLDERS AND/OR OTHER PARTIES PROVIDE THE LIBRARY "AS IS" WITHOUT WARRANTY OF ANY KIND, EITHER EXPRESSED OR IMPLIED, INCLUDING, BUT NOT LIMITED TO, THE IMPLIED WARRANTIES OF MERCHANTABILITY AND FITNESS FOR A PARTICULAR PURPOSE. THE ENTIRE RISK AS TO THE QUALITY AND PERFORMANCE OF THE LIBRARY IS WITH YOU. SHOULD THE LIBRARY PROVE DEFECTIVE, YOU ASSUME THE COST OF ALL NECESSARY SERVICING, REPAIR OR CORRECTION.

 16. IN NO EVENT UNLESS REQUIRED BY APPLICABLE LAW OR AGREED TO IN WRITING WILL ANY COPYRIGHT HOLDER, OR ANY OTHER PARTY WHO MAY MODIFY AND/OR REDISTRIBUTE THE LIBRARY AS PERMITTED ABOVE, BE LIABLE TO YOU FOR DAMAGES, INCLUDING ANY GENERAL, SPECIAL, INCIDENTAL OR CONSEQUENTIAL DAMAGES ARISING OUT OF THE USE OR INABILITY TO USE THE LIBRARY (INCLUDING BUT NOT LIMITED TO LOSS OF DATA OR DATA BEING RENDERED INACCURATE OR LOSSES SUSTAINED BY YOU OR THIRD PARTIES OR A FAILURE OF THE LIBRARY TO OPERATE WITH ANY OTHER SOFTWARE), EVEN IF

SUCH HOLDER OR OTHER PARTY HAS BEEN ADVISED OF THE POSSIBILITY OF SUCH DAMAGES.

#### END OF TERMS AND CONDITIONS

How to Apply These Terms to Your New Libraries

 If you develop a new library, and you want it to be of the greatest possible use to the public, we recommend making it free software that everyone can redistribute and change. You can do so by permitting redistribution under these terms (or, alternatively, under the terms of the ordinary General Public License).

 To apply these terms, attach the following notices to the library. It is safest to attach them to the start of each source file to most effectively convey the exclusion of warranty; and each file should have at least the "copyright" line and a pointer to where the full notice is found.

 <one line to give the library's name and a brief idea of what it does.> Copyright  $(C)$  <year > <name of author>

 This library is free software; you can redistribute it and/or modify it under the terms of the GNU Lesser General Public  License as published by the Free Software Foundation; either version 2.1 of the License, or (at your option) any later version.

 This library is distributed in the hope that it will be useful, but WITHOUT ANY WARRANTY; without even the implied warranty of MERCHANTABILITY or FITNESS FOR A PARTICULAR PURPOSE. See the GNU Lesser General Public License for more details.

 You should have received a copy of the GNU Lesser General Public License along with this library; if not, write to the Free Software Foundation, Inc., 51 Franklin Street, Fifth Floor, Boston, MA 02110-1301 USA

Also add information on how to contact you by electronic and paper mail.

You should also get your employer (if you work as a programmer) or your school, if any, to sign a "copyright disclaimer" for the library, if necessary. Here is a sample; alter the names:

 Yoyodyne, Inc., hereby disclaims all copyright interest in the library `Frob' (a library for tweaking knobs) written by James Random Hacker.

 <signature of Ty Coon>, 1 April 1990 Ty Coon, President of Vice

That's all there is to it!

 ====================================================================== ======================================================================

#### Written Offer for Source Code

 For any software that you receive from Oracle in binary form which is licensed under an open source license that gives you the right to receive the source code for that binary, you can obtain a copy of the applicable source code by visiting http://www.oracle.com/goto/opensourcecode. If the source code for the binary was not provided to you with the binary, you can also receive a copy of the source code on physical media by submitting a written request to the address listed below or by sending an email to Oracle using the following link: http://www.oracle.com/goto/opensourcecode/request.

 Oracle America, Inc. Attn: Senior Vice President Development and Engineering Legal Your request should include:

\* The name of the binary for which you are requesting the source code

 \* The name and version number of the Oracle product containing the binary

- \* The date you received the Oracle product
- \* Your name
- \* Your company name (if applicable)
- \* Your return mailing address and email, and
- \* A telephone number in the event we need to reach you.

 We may charge you a fee to cover the cost of physical media and processing.

Your request must be sent

 a. within three (3) years of the date you received the Oracle product that included the binary that is the subject of your request, or

 b. in the case of code licensed under the GPL v3 for as long as Oracle offers spare parts or customer support for that product model. Format: http://www.debian.org/doc/packaging-manuals/copyright-format/1.0/ Upstream-Name: @PRODUCT@ Upstream-Contact: MySQL Release Engineering <mysql-build@oss.oracle.com> Source: http://dev.mysql.com/

Files: \* Copyright: 2002, 2021, Oracle and/or its affiliates. License: For licensing information see the LICENSE file in this distribution.

# **1.728 mysql-connector-j 8.0.32**

# **1.728.1 Available under license :**

Licensing Information User Manual

MySQL Connector/J 8.0

#### Introduction

 This License Information User Manual contains Oracle's product license and other licensing information, including licensing information for third-party software which may be included in this distribution of MySQL Connector/J 8.0.

 $\overline{\phantom{a}}$  , and the contribution of the contribution of the contribution of the contribution of the contribution of the contribution of the contribution of the contribution of the contribution of the contribution of the

Last updated: November 2022

Licensing Information

 This is a release of MySQL Connector/J 8.0, brought to you by the MySQL team at Oracle. This software is released under version 2 of the GNU General Public License (GPLv2), as set forth below, with the following additional permissions:

 This distribution of MySQL Connector/J 8.0 is distributed with certain software that is licensed under separate terms, as designated in a particular file or component or in the license documentation. Without limiting your rights under the GPLv2, the authors of MySQL hereby grant you an additional permission to link the program and your derivative works with the separately licensed software that they have included with the program.

 Without limiting the foregoing grant of rights under the GPLv2 and additional permission as to separately licensed software, this Connector is also subject to the Universal FOSS Exception, version 1.0, a copy of which is reproduced below and can also be found along with its FAQ at http://oss.oracle.com/licenses/universal-foss-exception.

Copyright (c) 2017, 2022, Oracle and/or its affiliates.

Election of GPLv2

 For the avoidance of doubt, except that if any license choice other than GPL or LGPL is available it will apply instead, Oracle elects to use only the General Public License version 2 (GPLv2) at this time for any software where a choice of GPL license versions is made available with the language indicating that GPLv2 or any later version may be used, or where a choice of which version of the GPL is applied is otherwise unspecified.

GNU General Public License Version 2.0, June 1991

The following applies to all products licensed under the GNU General Public License, Version 2.0: You may not use the identified files except in compliance with the GNU General Public License, Version 2.0 (the "License.") You may obtain a copy of the License at http://www.gnu.org/licenses/gpl-2.0.txt. A copy of the license is also reproduced below. Unless required by applicable law or agreed to in writing, software distributed under the License is distributed on an "AS IS" BASIS, WITHOUT WARRANTIES OR CONDITIONS OF ANY KIND, either express or implied. See the License for the specific language governing permissions and limitations under the License.

 ====================================================================== ======================================================================

# GNU GENERAL PUBLIC LICENSE Version 2, June 1991

Copyright (C) 1989, 1991 Free Software Foundation, Inc., 51

 Franklin Street, Fifth Floor, Boston, MA 02110-1301 USA Everyone is permitted to copy and distribute verbatim copies of this license document, but changing it is not allowed.

#### Preamble

 The licenses for most software are designed to take away your freedom to share and change it. By contrast, the GNU General Public License is intended to guarantee your freedom to share and change free software--to make sure the software is free for all its users. This General Public License applies to most of the Free Software Foundation's software and to any other program whose authors commit to using it. (Some other Free Software Foundation software is covered by the GNU Lesser General Public License instead.) You can apply it to your programs, too.

 When we speak of free software, we are referring to freedom, not price. Our General Public Licenses are designed to make sure that you have the freedom to distribute copies of free software (and charge for this service

 if you wish), that you receive source code or can get it if you want it, that you can change the software or use pieces of it in new free programs; and that you know you can do these things.

 To protect your rights, we need to make restrictions that forbid anyone to deny you these rights or to ask you to surrender the rights. These restrictions translate to certain responsibilities for you if you distribute copies of the software, or if you modify it.

 For example, if you distribute copies of such a program, whether gratis or for a fee, you must give the recipients all the rights that you have. You must make sure that they, too, receive or can get the source code. And you must show them these terms so they know their rights.

We protect your rights with two steps: (1) copyright the software, and (2) offer you this license which gives you legal permission to copy, distribute and/or modify the software.

 Also, for each author's protection and ours, we want to make certain that

 everyone understands that there is no warranty for this free software. If the software is modified by someone else and passed on, we want its recipients to know that what they have is not the original, so that any problems introduced by others will not reflect on the original authors' reputations.

 Finally, any free program is threatened constantly by software patents. We wish to avoid the danger that redistributors of a free program will individually obtain patent licenses, in effect making the program proprietary. To prevent this, we have made it clear that any patent must be licensed for everyone's free use or not licensed at all.

 The precise terms and conditions for copying, distribution and modification follow.

# GNU GENERAL PUBLIC LICENSE TERMS AND CONDITIONS FOR COPYING, DISTRIBUTION AND MODIFICATION

 0. This License applies to any program or other work which contains a notice placed by the copyright holder saying it may be distributed under the terms

 of this General Public License. The "Program", below, refers to any such program or work, and a "work based on the Program" means either the Program or any derivative work under copyright law: that is to say, a work containing the Program or a portion of it, either verbatim or with modifications and/or translated into another language. (Hereinafter, translation is included without limitation in the term "modification".) Each licensee is addressed as "you".

Activities other than copying, distribution and modification are not covered by this License; they are outside its scope. The act of running the Program is not restricted, and the output from the Program is covered only if its contents constitute a work based on the

Program (independent of having been made by running the Program). Whether that is true depends on what the Program does.

 1. You may copy and distribute verbatim copies of the Program's source code as you receive it, in any medium, provided that you conspicuously

 and appropriately publish on each copy an appropriate copyright notice and disclaimer of warranty; keep intact all the notices that refer to this License and to the absence of any warranty; and give any other recipients of the Program a copy of this License along with the Program.

You may charge a fee for the physical act of transferring a copy, and you may at your option offer warranty protection in exchange for a fee.

 2. You may modify your copy or copies of the Program or any portion of it, thus forming a work based on the Program, and copy and distribute such modifications or work under the terms of Section 1 above, provided that you also meet all of these conditions:

 a) You must cause the modified files to carry prominent notices stating that you changed the files and the date of any change.

 b) You must cause any work that you distribute or publish, that in whole or in part contains or is derived from the Program or any part thereof, to be licensed as

a whole at no charge to all third

parties under the terms of this License.

 c) If the modified program normally reads commands interactively when run, you must cause it, when started running for such interactive use in the most ordinary way, to print or display an announcement including an appropriate copyright notice and a notice that there is no warranty (or else, saying that you provide a warranty) and that users may redistribute the program under these conditions, and telling the user how to view a copy of this License. (Exception: if the Program itself is interactive but does not normally print such an announcement, your work based on the Program is not required to print an announcement.)

These requirements apply to the modified work as a whole. If identifiable sections of that work are not derived from the Program, and can be reasonably considered independent and separate works in themselves, then this License, and its terms, do not apply to those

sections when you distribute them as separate works. But when you distribute the same sections as part of a whole which is a work based on the Program, the distribution of the whole must be on the terms of

this License, whose permissions for other licensees extend to the entire whole, and thus to each and every part regardless of who wrote it.

Thus, it is not the intent of this section to claim rights or contest your rights to work written entirely by you; rather, the intent is to exercise the right to control the distribution of derivative or collective works based on the Program.

In addition, mere aggregation of another work not based on the Program with the Program (or with a work based on the Program) on a volume of a storage or distribution medium does not bring the other work under the scope of this License.

 3. You may copy and distribute the Program (or a work based on it, under Section 2) in object code or executable form under the terms of Sections 1 and

2 above provided that you also do one of the following:

 a) Accompany it with the complete corresponding machine-readable source code, which must be distributed under the terms of Sections 1 and 2 above on a medium customarily used for software interchange; or,

 b) Accompany it with a written offer, valid for at least three years, to give any third party, for a charge no more than your cost of physically performing source distribution, a complete machine-readable copy of the corresponding source code, to be distributed under the terms of Sections 1 and 2 above on a medium customarily used for software interchange; or,

 c) Accompany it with the information you received as to the offer to distribute corresponding source code. (This alternative is allowed only for noncommercial distribution and only if you received the program in object code or executable form with such an offer, in accord with Subsection b above.)

#### The source code

 for a work means the preferred form of the work for making modifications to it. For an executable work, complete source code means all the source code for all modules it contains, plus any associated interface definition files, plus the scripts used to control compilation and installation of the executable. However, as a special exception, the source code distributed need not include anything that is normally distributed (in either source or binary form) with the major components (compiler, kernel, and so on) of the operating system on which the executable runs, unless that component itself accompanies the executable.

If distribution of executable or object code is made by offering access to copy from a designated place, then offering equivalent access to copy the source code from the same place counts as distribution of the source code, even though third parties are not compelled to copy the source along with the object code.

# 4. You may not copy, modify, sublicense, or distribute the Program

except as expressly provided under this License. Any attempt otherwise to copy, modify, sublicense or distribute the Program is void, and will automatically terminate your rights under this License. However, parties who have received copies, or rights, from you under this License will not have their licenses terminated so long as such parties remain in full compliance.

 5. You are not required to accept this License, since you have not signed it. However, nothing else grants you permission to modify or distribute the Program or its derivative works. These actions are prohibited by law if you do not accept this License. Therefore, by modifying or distributing the Program (or any work based on the Program), you indicate your acceptance of this License to do so, and all its terms and conditions for copying, distributing or modifying the Program or works based on it.

 6. Each time you redistribute the Program (or any work based on the Program), the recipient automatically

receives a license from the

original licensor to copy, distribute or modify the Program subject to these terms and conditions. You may not impose any further restrictions on the recipients' exercise of the rights granted herein. You are not responsible for enforcing compliance by third parties to this License.

 7. If, as a consequence of a court judgment or allegation of patent infringement or for any other reason (not limited to patent issues), conditions are imposed on you (whether by court order, agreement or otherwise) that contradict the conditions of this License, they do not excuse you from the conditions of this License. If you cannot distribute so as to satisfy simultaneously your obligations under this License and any other pertinent obligations, then as a consequence you may not distribute the Program at all. For example, if a patent license would not permit royalty-free redistribution of the Program by all those who receive copies directly or indirectly through you, then

the only way you could satisfy both it and this License would be to refrain entirely from distribution of the Program.

If any portion of this section is held invalid or unenforceable under

any particular circumstance, the balance of the section is intended to apply and the section as a whole is intended to apply in other circumstances.

It is not the purpose of this section to induce you to infringe any patents or other property right claims or to contest validity of any such claims; this section has the sole purpose of protecting the integrity of the free software distribution system, which is implemented by public license practices. Many people have made generous contributions to the wide range of software distributed through that system in reliance on consistent application of that system; it is up to the author/donor to decide if he or she is willing to distribute software through any other system and a licensee cannot impose that choice.

This section is intended to make thoroughly clear what is believed to be a consequence of the rest of this License.

 8. If the distribution and/or use of the Program is restricted in certain countries either by patents or by copyrighted interfaces, the original copyright holder who places the Program under this License may add an explicit geographical distribution limitation excluding those countries, so that distribution is permitted only in or among countries not thus excluded. In such case, this License incorporates the limitation as if written in the body of this License.

 9. The Free Software Foundation may publish revised and/or new versions of the General Public License from time to time. Such new versions will be similar in spirit to the present version, but may differ in detail to address new problems or concerns.

Each version is given a distinguishing version number. If the Program specifies a version number of this License which applies to it and "any later version", you have the option of following the terms and

conditions either of that version or of any later version published by the Free Software Foundation. If the Program does not specify a version number of this License, you may choose any version ever published by the Free Software Foundation.

 10. If you wish to incorporate parts of the Program into other free programs whose distribution conditions are different, write to the author to ask for permission. For software which is copyrighted by the Free Software Foundation, write to the Free Software Foundation; we sometimes make exceptions for this. Our decision will be guided by the two goals of preserving the free status of all derivatives of our free software and of promoting the sharing and reuse of software generally.

#### NO WARRANTY

 11. BECAUSE THE PROGRAM IS LICENSED FREE OF CHARGE, THERE IS NO WARRANTY FOR THE PROGRAM, TO THE EXTENT PERMITTED BY APPLICABLE LAW. EXCEPT WHEN OTHERWISE STATED IN WRITING THE COPYRIGHT HOLDERS AND/OR **OTHER** 

 PARTIES PROVIDE THE PROGRAM "AS IS" WITHOUT WARRANTY OF ANY KIND, EITHER EXPRESSED OR IMPLIED, INCLUDING, BUT NOT LIMITED TO, THE IMPLIED WARRANTIES OF MERCHANTABILITY AND FITNESS FOR A PARTICULAR PURPOSE. THE ENTIRE RISK AS TO THE QUALITY AND PERFORMANCE OF THE PROGRAM IS WITH YOU. SHOULD THE PROGRAM PROVE DEFECTIVE, YOU ASSUME THE COST OF ALL NECESSARY SERVICING, REPAIR OR CORRECTION.

 12. IN NO EVENT UNLESS REQUIRED BY APPLICABLE LAW OR AGREED TO IN WRITING WILL ANY COPYRIGHT HOLDER, OR ANY OTHER PARTY WHO MAY MODIFY AND/OR REDISTRIBUTE THE PROGRAM AS PERMITTED ABOVE, BE LIABLE TO YOU FOR DAMAGES, INCLUDING ANY GENERAL, SPECIAL, INCIDENTAL OR CONSEQUENTIAL DAMAGES ARISING OUT OF THE USE OR INABILITY TO USE THE PROGRAM (INCLUDING BUT NOT LIMITED TO LOSS OF DATA OR DATA BEING RENDERED INACCURATE OR LOSSES SUSTAINED BY YOU OR THIRD PARTIES OR A FAILURE OF THE PROGRAM TO OPERATE WITH ANY OTHER PROGRAMS), EVEN IF SUCH HOLDER OR OTHER PARTY HAS BEEN ADVISED OF THE POSSIBILITY OF **SUCH** DAMAGES.

#### END OF TERMS AND CONDITIONS

How to Apply These Terms to Your New Programs

 If you develop a new program, and you want it to be of the greatest possible use to the public, the best way to achieve this is to make it free software which everyone can redistribute and change under these terms.

 To do so, attach the following notices to the program. It is safest to attach them to the start of each source file to most effectively convey the exclusion of warranty; and each file should have at least the "copyright" line and a pointer to where the full notice is found.

 <one line to give the program's name and a brief idea of what it does.> Copyright  $(C)$  <year > <name of author>

 This program is free software; you can redistribute it and/or modify it under the terms of the GNU General Public License as published by the Free Software Foundation; either version 2 of

the License, or (at your option) any later version.

 This program is distributed in the hope that it will be useful, but WITHOUT ANY WARRANTY; without even the implied warranty of MERCHANTABILITY or FITNESS FOR A PARTICULAR PURPOSE. See the GNU General Public License for more details.

 You should have received a copy of the GNU General Public License along with this program; if not, write to the Free Software Foundation, Inc., 51 Franklin Street, Fifth Floor, Boston, MA 02110-1301 USA.

Also add information on how to contact you by electronic and paper mail.

If the program is interactive, make it output a short notice like this when it starts in an interactive mode:

 Gnomovision version 69, Copyright (C) year name of author Gnomovision comes with ABSOLUTELY NO WARRANTY; for details type 'show w'. This is free software, and you are welcome to redistribute it under certain conditions; type 'show c' for details.

The hypothetical commands 'show w' and 'show c' should show the appropriate parts of the General Public License. Of course, the commands you use may be called something other than 'show w' and 'show c'; they could even be mouse-clicks or menu items--whatever suits your program.

You should also get your employer (if you work as a programmer) or your school, if any, to sign a "copyright disclaimer" for the program, if necessary. Here is a sample; alter the names:

 Yoyodyne, Inc., hereby disclaims all copyright interest in the program 'Gnomovision' (which makes passes at compilers) written by James Hacker.

 <signature of Ty Coon>, 1 April 1989 Ty Coon, President of Vice

This General Public License does not permit incorporating your program into proprietary programs. If your program is a subroutine library, you may consider it more useful to permit linking proprietary applications with the library. If this is what you want to do, use the GNU Lesser General Public License instead of this License.

 **Open Source Used In Appdynamics\_Synthetic Server 24.2.0 2545**

 ====================================================================== ======================================================================  In addition to the rights set forth in the other license(s) included in the distribution for this software, data, and/or documentation (collectively the "Software", and such licenses collectively with this additional permission the "Software License"), the copyright holders wish to facilitate interoperability with other software, data, and/or documentation distributed with complete corresponding source under a license that is OSI-approved and/or categorized by the FSF as free (collectively "Other FOSS"). We therefore hereby grant the following additional permission with respect to the use and distribution of the Software with Other FOSS, and the constants, function signatures, data structures and other invocation methods used to run or interact with each of them (as to each, such software's "Interfaces"):

#### i.

- The Software's Interfaces may, to the extent permitted by the license of the Other FOSS, be copied into, used and distributed in the Other FOSS in order to enable interoperability, without requiring a change to the license of the Other FOSS other than as to any Interfaces of the Software embedded therein. The Software's Interfaces remain at all times under the Software License, including without limitation as used in the Other FOSS (which upon any such use also then contains a portion of the Software under the Software License).
- ii. The Other FOSS's Interfaces may, to the extent permitted by the license of the Other FOSS, be copied into, used and distributed in the Software in order to enable interoperability, without requiring that such Interfaces be licensed under the terms of the Software License or otherwise altering their original terms, if this does not require any portion of the Software

other than such Interfaces

to be licensed under the terms other than the Software License.

 iii. If only Interfaces and no other code is copied between the Software and the Other FOSS in either direction, the use and/or distribution of the Software with the Other FOSS shall not be deemed to require that the Other FOSS be licensed under the license of the Software, other than as to any Interfaces of the Software copied into the Other FOSS. This includes, by way of example and without limitation, statically or dynamically linking the Software together with Other FOSS after enabling interoperability using the Interfaces of one or both, and distributing the resulting combination under different licenses for the respective portions thereof. For avoidance of doubt, a license which is OSI-approved or categorized by the FSF as free, includes, for the purpose of this permission, such licenses with

additional permissions, and any

 license that has previously been so approved or categorized as free, even if now deprecated or otherwise no longer recognized as approved or free. Nothing in this additional permission grants any right to distribute any portion of the Software on terms other than those of the Software License or grants any additional permission of any kind for use or distribution of the Software in conjunction with software other than Other FOSS.

 ====================================================================== ======================================================================

#### Licenses for Third-Party Components

 The following sections contain licensing information for libraries that may be included with this product. We are thankful to all individuals that have created these. Standard licenses referenced herein are detailed in the Standard Licenses section.

c3p0 JDBC Library

The MySQL Connector/J

 implements interfaces that are included in c3p0, although no part of c3p0 is included or distributed with MySQL.

Copyright (C) 2019 Machinery For Change, Inc.

\* This library is free software; you can redistribute it and/or modify

\* it under the terms of EITHER:

\*

\* 1) The GNU Lesser General Public License (LGPL), version 2.1, as

\* published by the Free Software Foundation

\*

\* OR \*

\* 2) The Eclipse Public License (EPL), version 1.0

\* You may choose which license to accept if you wish to redistribute

\* or modify this work. You may offer derivatives of this work

\* under the license you have chosen, or you may provide the same

\* choice of license which you have been offered here.

\*

\* This software is distributed in the hope that it will be useful,

\* but WITHOUT ANY WARRANTY; without even the implied warranty of

\* MERCHANTABILITY or FITNESS FOR A PARTICULAR PURPOSE.

 $\mathbf{r}$ 

\* You should have received copies of both LGPL v2.1 and EPL v1.0

\* along with this

software; see the files LICENSE-EPL and LICENSE-LGPL.

\* If not, the text of these licenses are currently available at

\*

- \* LGPL v2.1: http://www.gnu.org/licenses/old-licenses/lgpl-2.1.html
- \* EPL v1.0: http://www.eclipse.org/org/documents/epl-v10.php

Eclipse Public License - v 1.0

THE ACCOMPANYING PROGRAM IS PROVIDED UNDER THE TERMS OF THIS ECLIPSE PUBLIC LICENSE ("AGREEMENT"). ANY USE, REPRODUCTION OR DISTRIBUTION OF THE PROGRAM CONSTITUTES RECIPIENT'S ACCEPTANCE OF THIS AGREEMENT.

#### 1. DEFINITIONS

- "Contribution" means:
- a) in the case of the initial Contributor, the initial code and documentation
- distributed under this Agreement, and
- b) in the case of each subsequent Contributor:
	- i) changes to the Program, and
- ii) additions to the Program;

where such changes and/or additions to the Program originate from and are distributed by that particular Contributor. A Contribution 'originates' from a Contributor if it was added to the Program by such Contributor itself or anyone

acting on such Contributor's behalf. Contributions do not include additionsto the Program which: (i) are separate modules of software distributed in conjunction with the Program under their own license agreement, and (ii) are not derivative works of the Program.

"Contributor" means any person or entity that distributes the Program.

"Licensed Patents " mean patent claims licensable by a Contributor which are necessarily infringed by the use or sale of its Contribution alone or when combined with the Program.

"Program" means the Contributions distributed in accordance with this Agreement.

"Recipient" means anyone who receives the Program under this Agreement, including all Contributors.

#### 2. GRANT OF RIGHTS

a) Subject to the terms of this Agreement, each Contributor hereby grants Recipient a non-exclusive, worldwide, royalty-free copyright license to reproduce, prepare derivative works of, publicly display, publicly perform, distribute and sublicense the Contribution of such Contributor, if any, and such derivative works, in source code and object code form.

b) Subject to the terms of this Agreement, each Contributor hereby grants Recipient a non-exclusive, worldwide, royalty-free patent license under Licensed Patents to make, use, sell, offer to sell, import and otherwise transfer the Contribution of such Contributor, if any, in source code and object code form. This patent license shall apply to the combination of the Contribution and the Program if, at the time the Contribution is added by the Contributor, such addition of the Contribution causes such combination to be covered by the Licensed Patents. The patent license shall not apply to any other combinations which include the Contribution. No hardware per se is licensed hereunder.

c) Recipient understands that although each Contributor grants the licenses to its Contributions set forth herein, no assurances are provided by any Contributor that the Program does not infringe the patent or other intellectual property

 rights of any other entity. Each Contributor disclaims any liability to Recipient for claims brought by any other entity based on infringement of intellectual property rights or otherwise. As a condition to exercising the rights and licenses granted hereunder, each Recipient hereby assumes sole responsibility to secure any other intellectual property rights needed, if any. For example, if a third party patent license is required to allow Recipient to distribute the Program, it is Recipient's responsibility to acquire that license before distributing the Program.

d) Each Contributor represents that to its knowledge it has sufficient copyright rights in its Contribution, if any, to grant the copyright license set forth in this Agreement.

#### 3. REQUIREMENTS

A Contributor may choose to distribute the Program in object code form under its own license agreement, provided that:

a) it complies with the terms and conditions of this Agreement; and

b) its license agreement:

 i) effectively disclaims on behalf of all Contributors all warranties and conditions, express and implied, including warranties or conditions of title and non-infringement, and implied warranties or conditions of

merchantability and fitness for a particular purpose;

- ii) effectively excludes on behalf of all Contributors all liability for damages, including direct, indirect, special, incidental and consequential damages, such as lost profits;
- iii) states that any provisions which differ from this Agreement are offered by that Contributor alone and not by any other party; and
- iv) states that source code for the Program is available from such Contributor, and informs licensees how to obtain it in a reasonable manner on or through a medium customarily used for software exchange.

When the Program is made available in source code form:

a) it must be made available under this Agreement; and

b) a copy of this Agreement must be included with each copy of the Program.

Contributors may not remove or alter any copyright notices contained within the Program.

Each Contributor must identify itself as the originator of its Contribution, if any, in a manner that reasonably allows subsequent Recipients to identify the originator of the Contribution.

#### 4. COMMERCIAL DISTRIBUTION

Commercial distributors of software may accept certain responsibilities with respect to end users, business partners and the like. While this license is intended to facilitate the commercial use of the Program, the Contributor who includes the Program in a commercial product offering should do so in a manner which does not create potential liability for other Contributors. Therefore, if a Contributor includes the Program in a commercial product offering, such Contributor ("Commercial Contributor") hereby agrees to defend and indemnify every other Contributor ("Indemnified Contributor") against any losses, damages and costs (collectively

 "Losses") arising from claims, lawsuits and other legal actions brought by a third party against the Indemnified Contributor to the extent caused by the acts or omissions of such Commercial Contributor in connection with its distribution of the Program in a commercial product offering. The obligations in this section do not apply to any claims or Losses relating to any actual or alleged intellectual property infringement. In order to qualify, an Indemnified Contributor must: a) promptly notify the Commercial Contributor in writing of such claim, and b) allow the Commercial Contributor to control, and cooperate with the Commercial Contributor in, the defense and any related settlement negotiations. The Indemnified Contributor may participate in

any such claim at its own expense.

For example, a Contributor might include the Program in a commercial product offering, Product X. That Contributor is then a Commercial Contributor. If that Commercial Contributor then makes performance claims, or offers warranties related to Product X, those performance claims and warranties are such Commercial Contributor's responsibility alone. Under this section, the Commercial Contributor would have to defend claims against the other Contributors related to those performance claims and warranties, and if a court requires any other Contributor to pay any damages as a result, the Commercial Contributor must pay those damages.

#### 5. NO WARRANTY

EXCEPT AS EXPRESSLY SET FORTH IN THIS AGREEMENT, THE PROGRAM IS PROVIDED ON AN "AS IS" BASIS, WITHOUT WARRANTIES OR CONDITIONS OF ANY KIND, EITHER EXPRESS OR IMPLIED INCLUDING, WITHOUT LIMITATION, ANY WARRANTIES OR CONDITIONS OF TITLE, NON-INFRINGEMENT, MERCHANTABILITY OR FITNESS FOR A PARTICULAR PURPOSE. Each Recipient is solely responsible for determining the appropriateness of using and distributing the Program and assumes all risks associated with its exercise of rights under this Agreement , including but not limited to the risks and costs of program errors, compliance with applicable laws, damage to or loss of data,

programs or equipment, and unavailability or interruption of operations.

#### 6. DISCLAIMER OF LIABILITY

EXCEPT AS EXPRESSLY SET FORTH IN THIS AGREEMENT, NEITHER RECIPIENT NOR ANY CONTRIBUTORS SHALL HAVE ANY LIABILITY FOR ANY DIRECT, INDIRECT, INCIDENTAL, SPECIAL, EXEMPLARY, OR CONSEQUENTIAL DAMAGES (INCLUDING WITHOUT LIMITATION LOST PROFITS), HOWEVER CAUSED AND ON ANY THEORY OF LIABILITY, WHETHER IN CONTRACT, STRICT LIABILITY, OR TORT (INCLUDING NEGLIGENCE OR OTHERWISE) ARISING IN ANY WAY OUT OF THE USE OR DISTRIBUTION OF THE PROGRAM OR THE EXERCISE OF ANY RIGHTS GRANTED HEREUNDER, EVEN IF ADVISED OF THE POSSIBILITY OF SUCH DAMAGES.

## 7. GENERAL

If any provision of this Agreement is invalid or unenforceable under applicable law, it shall not affect the validity or enforceability of the remainder of the terms of this Agreement, and without further action by the parties hereto, such provision shall be reformed to the minimum extent necessary to make such

provision valid and enforceable.

If Recipient institutes patent litigation against any entity (including a cross-claim or counterclaim in a lawsuit) alleging that the Program itself (excluding combinations of the Program with other software or hardware)

infringes such Recipient's patent(s), then such Recipient's rights granted under Section 2(b) shall terminate as of the date such litigation is filed.

All Recipient's rights under this Agreement shall terminate if it fails to comply with any of the material terms or conditions of this Agreement and does not cure such failure in a reasonable period of time after becoming aware of such noncompliance. If all Recipient's rights under this Agreement terminate, Recipient agrees to cease use and distribution of the Program as soon as reasonably practicable. However, Recipient's obligations under this Agreement and any licenses granted by Recipient relating to the Program shall continue and survive.

#### Everyone

 is permitted to copy and distribute copies of this Agreement, but in order to avoid inconsistency the Agreement is copyrighted and may only be modified in the following manner. The Agreement Steward reserves the right to publish new versions (including revisions) of this Agreement from time to time. No one other than the Agreement Steward has the right to modify this Agreement. The Eclipse Foundation is the initial Agreement Steward. The Eclipse Foundation may assign the responsibility to serve as the Agreement Steward to a suitable separate entity. Each new version of the Agreement will be given a distinguishing version number. The Program (including Contributions) may always be distributed subject to the version of the Agreement under which it was received. In addition, after a new version of the Agreement is published, Contributor may elect to distribute the Program (including its Contributions) under the new version. Except as expressly stated in Sections 2(a) and 2(b)

above, Recipient receives no rights or licenses to the intellectual property of any Contributor under this Agreement, whether expressly, by implication, estoppel or otherwise. All rights in the Program not expressly granted under this Agreement are reserved.

This Agreement is governed by the laws of the State of New York and the intellectual property laws of the United States of America. No party to this Agreement will bring a legal action under this Agreement more than one year after the cause of action arose. Each party waives its rights to a jury trial in any resulting litigation.

 ====================================================================== ======================================================================

The LGPL v2.1 can be found in GNU Lesser General Public License v2.1, February 1999. See the 'Standard Licenses' section for license text.

Google Protocol Buffers

Copyright 2008 Google Inc. All rights reserved.

Redistribution and use in source and binary forms, with or without modification, are permitted provided that the following conditions are met:

 \* Redistributions of source code must retain the above copyright notice, this list of conditions and the following disclaimer.

 \* Redistributions in binary form must reproduce the above copyright notice, this list of conditions and the following disclaimer in the documentation and/or other materials provided with the distribution.

 \* Neither the name of Google Inc. nor the names of its contributors may be used to endorse or promote products derived from this software without specific prior written permission.

THIS SOFTWARE IS PROVIDED BY THE COPYRIGHT HOLDERS AND CONTRIBUTORS "AS IS" AND ANY EXPRESS OR IMPLIED WARRANTIES, INCLUDING, BUT NOT LIMITED TO, THE IMPLIED WARRANTIES OF MERCHANTABILITY AND FITNESS FOR A PARTICULAR PURPOSE ARE DISCLAIMED. IN NO EVENT SHALL THE COPYRIGHT OWNER OR CONTRIBUTORS BE LIABLE FOR ANY DIRECT, INDIRECT, INCIDENTAL, SPECIAL, EXEMPLARY, OR CONSEQUENTIAL

DAMAGES (INCLUDING, BUT NOT

LIMITED TO, PROCUREMENT OF SUBSTITUTE GOODS OR SERVICES; LOSS OF USE, DATA, OR PROFITS; OR BUSINESS INTERRUPTION) HOWEVER CAUSED AND ON ANY THEORY OF LIABILITY, WHETHER IN CONTRACT, STRICT LIABILITY, OR TORT (INCLUDING NEGLIGENCE OR OTHERWISE) ARISING IN ANY WAY OUT OF THE USE OF THIS SOFTWARE, EVEN IF ADVISED OF THE POSSIBILITY OF SUCH DAMAGE.

Code generated by the Protocol Buffer compiler is owned by the owner of the input file used when generating it. This code is not standalone and requires a support library to be linked with it. This support library is itself covered by the above license.

 ====================================================================== ======================================================================

Unicode Data Files

# COPYRIGHT AND PERMISSION NOTICE

Copyright (c) 1991-2014 Unicode, Inc. All rights reserved. Distributed under the Terms of Use in http://www.unicode.org/copyright.html.

Permission is hereby

granted, free of charge, to any person obtaining a copy

of the Unicode data files and any associated documentation (the "Data Files")

or Unicode software and any associated documentation (the "Software") to deal

in the Data Files or Software without restriction, including without limitation the rights to use, copy, modify, merge, publish, distribute, and/or sell copies of the Data Files or Software, and to permit persons to whom the Data Files or Software are furnished to do so, provided that (a) the above copyright notice(s) and this permission notice appear with all copies of the Data Files or Software, (b) both the above copyright notice(s) and this permission notice appear in associated documentation, and (c) there is clear notice in each modified Data File or in the Software as well as in the documentation associated with the Data File(s) or Software that the data or software has been modified.

# THE DATA FILES AND SOFTWARE ARE PROVIDED "AS IS", WITHOUT WARRANTY OF ANY KIND, EXPRESS

 OR IMPLIED, INCLUDING BUT NOT LIMITED TO THE WARRANTIES OF MERCHANTABILITY, FITNESS FOR A PARTICULAR PURPOSE AND NONINFRINGEMENT OF THIRD PARTY RIGHTS. IN NO EVENT SHALL THE COPYRIGHT HOLDER OR HOLDERS INCLUDED IN THIS NOTICE BE LIABLE FOR ANY CLAIM, OR ANY SPECIAL INDIRECT OR CONSEQUENTIAL DAMAGES, OR ANY DAMAGES WHATSOEVER RESULTING FROM LOSS OF USE, DATA OR PROFITS, WHETHER IN AN ACTION OF CONTRACT, NEGLIGENCE OR OTHER TORTIOUS ACTION, ARISING OUT OF OR IN CONNECTION WITH THE USE OR PERFORMANCE OF THE DATA FILES OR SOFTWARE.

Except as contained in this notice, the name of a copyright holder shall not be used in advertising or otherwise to promote the sale, use or other dealings in these Data Files or Software without prior written authorization of the copyright holder.

 ====================================================================== ======================================================================

# Standard Licenses

GNU Lesser General Public License v2.1, February 1999

The following applies to all products licensed under the GNU Lesser General Public License, Version 2.1: You may not use the identified files except in compliance with the GNU Lesser General Public License, Version 2.1 (the "License"). You may obtain a copy of the License at http://www.gnu.org/licenses/lgpl-2.1.html. A copy of the license is also reproduced below. Unless required by applicable law or agreed to in writing, software distributed under the License is distributed on an "AS IS" BASIS, WITHOUT WARRANTIES OR CONDITIONS OF ANY KIND, either express or implied. See the License for the specific language governing permissions and limitations under the License.

# GNU LESSER GENERAL PUBLIC LICENSE Version 2.1, February 1999

Copyright (C) 1991, 1999 Free Software Foundation, Inc. 51 Franklin Street, Fifth Floor, Boston, MA 02110-1301 USA Everyone is permitted to copy and distribute verbatim copies of this license document, but changing it is not allowed.

[This is the first released version of the Lesser GPL. It also counts as the successor of the GNU Library Public License, version 2, hence the version number 2.1.]

#### Preamble

 The licenses for most software are designed to take away your freedom to share and change it. By contrast, the GNU General Public Licenses are intended to guarantee your freedom to share and change free software--to make sure the software is free for all its users.

 This license, the Lesser General Public License, applies to some specially designated software packages--typically libraries--of the Free Software Foundation and other authors who decide to use it. You can use it too, but we suggest you first think carefully about whether this license or the ordinary General Public License is the better strategy to use in any particular case, based on the explanations below.

 When we speak of free software, we are referring to freedom of use, not

 price. Our General Public Licenses are designed to make sure that you have the freedom to distribute copies of free software (and charge for this service if you wish); that you receive source code or can get it if you want it; that you can change the software and use pieces of it in new free programs; and that you are informed that you can do these things.

 To protect your rights, we need to make restrictions that forbid distributors to deny you these rights or to ask you to surrender these rights. These restrictions translate to certain responsibilities for you if you distribute copies of the library or if you modify it.

 For example, if you distribute copies of the library, whether gratis or for a fee, you must give the recipients all the rights that we gave you. You must make sure that they, too, receive or can get the source code. If you link other code with the library, you must provide complete object files to the recipients, so that they can relink them with the library

 after making changes to the library and recompiling it. And you must show them these terms so they know their rights.

 We protect your rights with a two-step method: (1) we copyright the library, and (2) we offer you this license, which gives you legal permission to copy, distribute and/or modify the library.

 To protect each distributor, we want to make it very clear that there is no warranty for the free library. Also, if the library is modified by someone else and passed on, the recipients should know that what they have is not the original version, so that the original author's reputation will not be affected by problems that might be introduced by others.

 Finally, software patents pose a constant threat to the existence of any free program. We wish to make sure that a company cannot effectively restrict the users of a free program by obtaining a restrictive license from a patent holder. Therefore, we insist that any patent license obtained for a version of the library must be

consistent with the full freedom of use specified in this license.

 Most GNU software, including some libraries, is covered by the ordinary GNU General Public License. This license, the GNU Lesser General Public License, applies to certain designated libraries, and is quite different from the ordinary General Public License. We use this license for certain libraries in order to permit linking those libraries into non-free programs.

 When a program is linked with a library, whether statically or using a shared library, the combination of the two is legally speaking a combined work, a derivative of the original library. The ordinary General Public License therefore permits such linking only if the entire combination fits its criteria of freedom. The Lesser General Public License permits more lax criteria for linking other code with the library.

 We call this license the "Lesser" General Public License because it does Less to protect the user's freedom than the ordinary General Public

 License. It also provides other free software developers Less of an advantage over competing non-free programs. These disadvantages are the reason we use the ordinary General Public License for many libraries. However, the Lesser license provides advantages in certain special circumstances.

 For example, on rare occasions, there may be a special need to encourage the widest possible use of a certain library, so that it
becomes a de-facto standard. To achieve this, non-free programs must be allowed to use the library. A more frequent case is that a free library does the same job as widely used non-free libraries. In this case, there is little to gain by limiting the free library to free software only, so we use the Lesser General Public License.

 In other cases, permission to use a particular library in non-free programs enables a greater number of people to use a large body of free software. For example, permission to use the GNU C Library in non-free programs enables many more people to use the whole GNU operating system, as well as its variant, the GNU/Linux operating system.

 Although the Lesser General Public License is Less protective of the users' freedom, it does ensure that the user of a program that is linked with the Library has the freedom and the wherewithal to run that program using a modified version of the Library.

 The precise terms and conditions for copying, distribution and modification follow. Pay close attention to the difference between a "work based on the library" and a "work that uses the library". The former contains code derived from the library, whereas the latter must be combined with the library in order to run.

## GNU LESSER GENERAL PUBLIC LICENSE TERMS AND CONDITIONS FOR COPYING, DISTRIBUTION AND MODIFICATION

 0. This License Agreement applies to any software library or other program which contains a notice placed by the copyright holder or other authorized party saying it may be distributed under the terms of this Lesser General Public License (also called "this License"). Each licensee is addressed as "you".

 A "library" means a collection of software functions and/or data prepared so as to be conveniently linked with application programs (which use some of those functions and data) to form executables.

 The "Library", below, refers to any such software library or work which has been distributed under these terms. A "work based on the Library" means either the Library or any derivative work under copyright law: that is to say, a work containing the Library or a portion of it, either verbatim or with modifications and/or translated straightforwardly into another language. (Hereinafter, translation is included without limitation in the term "modification".)

"Source code" for a work means the preferred form of the work for

making modifications to it. For a library, complete source code means all the source code for all modules it contains, plus any associated interface

 definition files, plus the scripts used to control compilation and installation of the library.

 Activities other than copying, distribution and modification are not covered by this License; they are outside its scope. The act of running a program using the Library is not restricted, and output from such a program is covered only if its contents constitute a work based on the Library (independent of the use of the Library in a tool for writing it). Whether that is true depends on what the Library does and what the program that uses the Library does.

 1. You may copy and distribute verbatim copies of the Library's complete source code as you receive it, in any medium, provided that you conspicuously and appropriately publish on each copy an appropriate copyright notice and disclaimer of warranty; keep intact all the notices that refer to this License and to the absence of any warranty; and distribute a copy of this License along with the Library.

You may charge a

 fee for the physical act of transferring a copy, and you may at your option offer warranty protection in exchange for a fee.

 2. You may modify your copy or copies of the Library or any portion of it, thus forming a work based on the Library, and copy and distribute such modifications or work under the terms of Section 1 above, provided that you also meet all of these conditions:

a) The modified work must itself be a software library.

 b) You must cause the files modified to carry prominent notices stating that you changed the files and the date of any change.

 c) You must cause the whole of the work to be licensed at no charge to all third parties under the terms of this License.

 d) If a facility in the modified Library refers to a function or a table of data to be supplied by an application program that uses the facility, other than as an argument passed when the facility is invoked, then you must make a good faith effort to ensure that, in

 the event an application does not supply such function or table, the facility still operates, and performs whatever part of its purpose remains meaningful.

 (For example, a function in a library to compute square roots has a purpose that is entirely well-defined independent of the application. Therefore, Subsection 2d requires that any application-supplied function or table used by this function must be optional: if the application does not supply it, the square root function must still compute square roots.)

These requirements apply to the modified work as a whole. If identifiable sections of that work are not derived from the Library, and can be reasonably considered independent and separate works in themselves, then this License, and its terms, do not apply to those sections when you distribute them as separate works. But when you distribute the same sections as part of a whole which is a work based on the Library, the distribution of the whole must be on the terms of

this License, whose permissions for other licensees extend to the entire whole, and thus to each and every part regardless of who wrote it.

Thus, it is not the intent of this section to claim rights or contest your rights to work written entirely by you; rather, the intent is to exercise the right to control the distribution of derivative or collective works based on the Library.

In addition, mere aggregation of another work not based on the Library with the Library (or with a work based on the Library) on a volume of a storage or distribution medium does not bring the other work under the scope of this License.

 3. You may opt to apply the terms of the ordinary GNU General Public License instead of this License to a given copy of the Library. To do this, you must alter all the notices that refer to this License, so that they refer to the ordinary GNU General Public License, version 2, instead of to this License. (If a newer version than version 2 of the ordinary

 GNU General Public License has appeared, then you can specify that version instead if you wish.) Do not make any other change in these notices.

 Once this change is made in a given copy, it is irreversible for that copy, so the ordinary GNU General Public License applies to all subsequent copies and derivative works made from that copy.

 This option is useful when you wish to copy part of the code of the Library into a program that is not a library.

4. You may copy and distribute the Library (or a portion or

derivative of it, under Section 2) in object code or executable form under the terms of Sections 1 and 2 above provided that you accompany it with the complete corresponding machine-readable source code, which must be distributed under the terms of Sections 1 and 2 above on a medium customarily used for software interchange.

 If distribution of object code is made by offering access to copy from a designated place, then offering equivalent access to copy the source

 code from the same place satisfies the requirement to distribute the source code, even though third parties are not compelled to copy the source along with the object code.

 5. A program that contains no derivative of any portion of the Library, but is designed to work with the Library by being compiled or linked with it, is called a "work that uses the Library". Such a work, in isolation, is not a derivative work of the Library, and therefore falls outside the scope of this License.

 However, linking a "work that uses the Library" with the Library creates an executable that is a derivative of the Library (because it contains portions of the Library), rather than a "work that uses the library". The executable is therefore covered by this License. Section 6 states terms for distribution of such executables.

 When a "work that uses the Library" uses material from a header file that is part of the Library, the object code for the work may be a derivative work of the Library even though the source code is not. Whether this is true is especially significant if the work can be linked without the Library, or if the work is itself a library. The threshold for this to be true is not precisely defined by law.

 If such an object file uses only numerical parameters, data structure layouts and accessors, and small macros and small inline functions (ten lines or less in length), then the use of the object file is unrestricted, regardless of whether it is legally a derivative work. (Executables containing this object code plus portions of the Library will still fall under Section 6.)

 Otherwise, if the work is a derivative of the Library, you may distribute the object code for the work under the terms of Section 6. Any executables containing that work also fall under Section 6, whether or not they are linked directly with the Library itself.

 6. As an exception to the Sections above, you may also combine or link a "work that uses the Library" with the Library to produce

work containing portions of the Library, and distribute that work under terms of your choice, provided that the terms permit modification of the work for the customer's own use and reverse engineering for debugging such modifications.

 You must give prominent notice with each copy of the work that the Library is used in it and that the Library and its use are covered by this License. You must supply a copy of this License. If the work during execution displays copyright notices, you must include the copyright notice for the Library among them, as well as a reference directing the user to the copy of this License. Also, you must do one of these things:

 a) Accompany the work with the complete corresponding machine-readable source code for the Library including whatever changes were used in the work (which must be distributed under Sections 1 and 2 above); and, if the work is an executable linked with the Library, with the complete machine-readable "work that

 uses the Library", as object code and/or source code, so that the user can modify the Library and then relink to produce a modified executable containing the modified Library. (It is understood that the user who changes the contents of definitions files in the Library will not necessarily be able to recompile the application to use the modified definitions.)

 b) Use a suitable shared library mechanism for linking with the Library. A suitable mechanism is one that (1) uses at run time a copy of the library already present on the user's computer system, rather than copying library functions into the executable, and (2) will operate properly with a modified version of the library, if the user installs one, as long as the modified version is interface-compatible with the version that the work was made with.

 c) Accompany the work with a written offer, valid for at least three years, to give the same user the materials

 specified in Subsection 6a, above, for a charge no more than the cost of performing this distribution.

 d) If distribution of the work is made by offering access to copy from a designated place, offer equivalent access to copy the above specified materials from the same place.

 e) Verify that the user has already received a copy of these materials or that you have already sent this user a copy.

a

 For an executable, the required form of the "work that uses the Library" must include any data and utility programs needed for reproducing the executable from it. However, as a special exception, the materials to be distributed need not include anything that is normally distributed (in either source or binary form) with the major components (compiler, kernel, and so on) of the operating system on which the executable runs, unless that component itself accompanies the executable.

 It may happen that this requirement contradicts the license restrictions of other proprietary libraries that do not normally accompany the operating system. Such a contradiction means you cannot use both them and the Library together in an executable that you distribute.

 7. You may place library facilities that are a work based on the Library side-by-side in a single library together with other library facilities not covered by this License, and distribute such a combined library, provided that the separate distribution of the work based on the Library and of the other library facilities is otherwise permitted, and provided that you do these two things:

 a) Accompany the combined library with a copy of the same work based on the Library, uncombined with any other library facilities. This must be distributed under the terms of the Sections above.

 b) Give prominent notice with the combined library of the fact that part of it is a work based on the Library, and explaining where to find the accompanying uncombined form of the same work.

## 8.

 You may not copy, modify, sublicense, link with, or distribute the Library except as expressly provided under this License. Any attempt otherwise to copy, modify, sublicense, link with, or distribute the Library is void, and will automatically terminate your rights under this License. However, parties who have received copies, or rights, from you under this License will not have their licenses terminated so long as such parties remain in full compliance.

 9. You are not required to accept this License, since you have not signed it. However, nothing else grants you permission to modify or distribute the Library or its derivative works. These actions are prohibited by law if you do not accept this License. Therefore, by modifying or distributing the Library (or any work based on the Library), you indicate your acceptance of this License to do so, and all its terms and conditions for copying, distributing or modifying

the Library or works based on it.

#### 10. Each time you redistribute

the Library (or any work based on the

Library), the recipient automatically receives a license from the original licensor to copy, distribute, link with or modify the Library subject to these terms and conditions. You may not impose any further restrictions on the recipients' exercise of the rights granted herein. You are not responsible for enforcing compliance by third parties with this License.

 11. If, as a consequence of a court judgment or allegation of patent infringement or for any other reason (not limited to patent issues), conditions are imposed on you (whether by court order, agreement or otherwise) that contradict the conditions of this License, they do not excuse you from the conditions of this License. If you cannot distribute so as to satisfy simultaneously your obligations under this License and any other pertinent obligations, then as a consequence you may not distribute the Library at all. For example, if a patent license would not permit royalty-free redistribution of the Library by

all those who receive copies directly or indirectly through you, then the only way you could satisfy both it and this License would be to refrain entirely from distribution of the Library.

If any portion of this section is held invalid or unenforceable under any particular circumstance, the balance of the section is intended to apply, and the section as a whole is intended to apply in other circumstances.

It is not the purpose of this section to induce you to infringe any patents or other property right claims or to contest validity of any such claims; this section has the sole purpose of protecting the integrity of the free software distribution system which is implemented by public license practices. Many people have made generous contributions to the wide range of software distributed through that system in reliance on consistent application of that system; it is up to the author/donor to decide if he or she is willing to distribute software through any other system and a licensee cannot impose that choice.

This section is intended to make thoroughly clear what is believed to be a consequence of the rest of this License.

 12. If the distribution and/or use of the Library is restricted in certain countries either by patents or by copyrighted interfaces, the original copyright holder who places the Library under this License

may add an explicit geographical distribution limitation excluding those countries, so that distribution is permitted only in or among countries not thus excluded. In such case, this License incorporates the limitation as if written in the body of this License.

 13. The Free Software Foundation may publish revised and/or new versions of the Lesser General Public License from time to time. Such new versions will be similar in spirit to the present version, but may differ in detail to address new problems or concerns.

Each version is given a distinguishing version number. If the Library specifies a version

 number of this License which applies to it and "any later version", you have the option of following the terms and conditions either of that version or of any later version published by the Free Software Foundation. If the Library does not specify a license version number, you may choose any version ever published by the Free Software Foundation.

 14. If you wish to incorporate parts of the Library into other free programs whose distribution conditions are incompatible with these, write to the author to ask for permission. For software which is copyrighted by the Free Software Foundation, write to the Free Software Foundation; we sometimes make exceptions for this. Our decision will be guided by the two goals of preserving the free status of all derivatives of our free software and of promoting the sharing and reuse of software generally.

### NO WARRANTY

## 15. BECAUSE THE LIBRARY IS LICENSED FREE OF CHARGE, THERE IS NO WARRANTY FOR THE LIBRARY, TO THE EXTENT PERMITTED BY APPLICABLE LAW.

EXCEPT WHEN OTHERWISE STATED IN WRITING THE COPYRIGHT HOLDERS AND/OR OTHER PARTIES PROVIDE THE LIBRARY "AS IS" WITHOUT WARRANTY OF ANY KIND, EITHER EXPRESSED OR IMPLIED, INCLUDING, BUT NOT LIMITED TO, THE IMPLIED WARRANTIES OF MERCHANTABILITY AND FITNESS FOR A PARTICULAR PURPOSE. THE ENTIRE RISK AS TO THE QUALITY AND PERFORMANCE OF THE LIBRARY IS WITH YOU. SHOULD THE LIBRARY PROVE DEFECTIVE, YOU ASSUME THE COST OF ALL NECESSARY SERVICING, REPAIR OR CORRECTION.

 16. IN NO EVENT UNLESS REQUIRED BY APPLICABLE LAW OR AGREED TO IN WRITING WILL ANY COPYRIGHT HOLDER, OR ANY OTHER PARTY WHO MAY MODIFY AND/OR REDISTRIBUTE THE LIBRARY AS PERMITTED ABOVE, BE LIABLE TO YOU FOR DAMAGES, INCLUDING ANY GENERAL, SPECIAL, INCIDENTAL OR CONSEQUENTIAL DAMAGES ARISING OUT OF THE USE OR INABILITY TO USE THE LIBRARY (INCLUDING BUT NOT LIMITED TO LOSS OF DATA OR DATA BEING RENDERED INACCURATE OR LOSSES SUSTAINED BY YOU OR THIRD PARTIES OR A

## FAILURE OF THE LIBRARY TO OPERATE WITH ANY OTHER SOFTWARE), EVEN IF SUCH HOLDER OR OTHER PARTY HAS BEEN ADVISED OF THE POSSIBILITY OF SUCH DAMAGES.

### END OF TERMS AND CONDITIONS

How to Apply These Terms to Your New Libraries

 If you develop a new library, and you want it to be of the greatest possible use to the public, we recommend making it free software that everyone can redistribute and change. You can do so by permitting redistribution under these terms (or, alternatively, under the terms of the ordinary General Public License).

 To apply these terms, attach the following notices to the library. It is safest to attach them to the start of each source file to most effectively convey the exclusion of warranty; and each file should have at least the "copyright" line and a pointer to where the full notice is found.

 <one line to give the library's name and a brief idea of what it does.> Copyright  $(C)$  <year > <name of author>

 This library is free software; you can redistribute it and/or

 modify it under the terms of the GNU Lesser General Public License as published by the Free Software Foundation; either version 2.1 of the License, or (at your option) any later version.

 This library is distributed in the hope that it will be useful, but WITHOUT ANY WARRANTY; without even the implied warranty of MERCHANTABILITY or FITNESS FOR A PARTICULAR PURPOSE. See the GNU Lesser General Public License for more details.

 You should have received a copy of the GNU Lesser General Public License along with this library; if not, write to the Free Software Foundation, Inc., 51 Franklin Street, Fifth Floor, Boston, MA 02110-1301 USA

Also add information on how to contact you by electronic and paper mail.

You should also get your employer (if you work as a programmer) or your school, if any, to sign a "copyright disclaimer" for the library, if necessary. Here is a sample; alter the names:

Yoyodyne, Inc., hereby disclaims

 all copyright interest in the library `Frob' (a library for tweaking knobs) written by James Random Hacker.

 <signature of Ty Coon>, 1 April 1990 Ty Coon, President of Vice

That's all there is to it!

 ====================================================================== ======================================================================

#### Written Offer for Source Code

 For any software that you receive from Oracle in binary form which is licensed under an open source license that gives you the right to receive the source code for that binary, you can obtain a copy of the applicable source code by visiting http://www.oracle.com/goto/opensourcecode. If the source code for the binary was not provided to you with the binary, you can also receive a copy of the source code on physical media by submitting a written request to the address listed below or by sending an email to Oracle using the following link: http://www.oracle.com/goto/opensourcecode/request.

 Oracle America, Inc. Attn: Senior Vice President Development and Engineering Legal 500 Oracle Parkway, 10th Floor Redwood Shores, CA 94065

Your request should include:

\* The name of the binary for which you are requesting the source code

 \* The name and version number of the Oracle product containing the binary

\* The date you received the Oracle product

\* Your name

- \* Your company name (if applicable)
- \* Your return mailing address and email, and

\* A telephone number in the event we need to reach you.

 We may charge you a fee to cover the cost of physical media and processing.

Your request must be sent

 a. within three (3) years of the date you received the Oracle product that included the binary that is the subject of your request, or

 b. in the case of code licensed under the GPL v3 for as long as Oracle offers spare parts or customer support for that product model. Format: http://www.debian.org/doc/packaging-manuals/copyright-format/1.0/ Upstream-Name: @PRODUCT@ Upstream-Contact: MySQL Release Engineering <mysql-build@oss.oracle.com> Source: http://dev.mysql.com/

Files: \* Copyright: 2002, 2021, Oracle and/or its affiliates. License: For licensing information see the LICENSE file in this distribution.

## **1.729 jackson 2.15.2 1.729.1 Available under license :**

 Apache License Version 2.0, January 2004 http://www.apache.org/licenses/

## TERMS AND CONDITIONS FOR USE, REPRODUCTION, AND DISTRIBUTION

1. Definitions.

 "License" shall mean the terms and conditions for use, reproduction, and distribution as defined by Sections 1 through 9 of this document.

 "Licensor" shall mean the copyright owner or entity authorized by the copyright owner that is granting the License.

 "Legal Entity" shall mean the union of the acting entity and all other entities that control, are controlled by, or are under common control with that entity. For the purposes of this definition, "control" means (i) the power, direct or indirect, to cause the direction or management of such entity, whether by contract or otherwise, or (ii) ownership of fifty percent (50%) or more of the outstanding shares, or (iii) beneficial ownership

of such entity.

 "You" (or "Your") shall mean an individual or Legal Entity exercising permissions granted by this License.

 "Source" form shall mean the preferred form for making modifications, including but not limited to software source code, documentation source, and configuration files.

 "Object" form shall mean any form resulting from mechanical transformation or translation of a Source form, including but not limited to compiled object code, generated documentation, and conversions to other media types.

 "Work" shall mean the work of authorship, whether in Source or Object form, made available under the License, as indicated by a copyright notice that is included in or attached to the work (an example is provided in the Appendix below).

 "Derivative Works" shall mean any work, whether in Source or Object form, that is based on (or derived from) the Work and for which the editorial

 revisions, annotations, elaborations, or other modifications represent, as a whole, an original work of authorship. For the purposes of this License, Derivative Works shall not include works that remain separable from, or merely link (or bind by name) to the interfaces of, the Work and Derivative Works thereof.

 "Contribution" shall mean any work of authorship, including the original version of the Work and any modifications or additions to that Work or Derivative Works thereof, that is intentionally submitted to Licensor for inclusion in the Work by the copyright owner or by an individual or Legal Entity authorized to submit on behalf of the copyright owner. For the purposes of this definition, "submitted" means any form of electronic, verbal, or written communication sent to the Licensor or its representatives, including but not limited to communication on electronic mailing lists, source code control systems, and issue tracking systems that are managed by, or on behalf of, the Licensor for the purpose of discussing and improving the Work, but excluding communication that is conspicuously marked or otherwise designated in writing by the copyright owner as "Not a Contribution."

 "Contributor" shall mean Licensor and any individual or Legal Entity on behalf of whom a Contribution has been received by Licensor and subsequently incorporated within the Work.

 2. Grant of Copyright License. Subject to the terms and conditions of this License, each Contributor hereby grants to You a perpetual,

 worldwide, non-exclusive, no-charge, royalty-free, irrevocable copyright license to reproduce, prepare Derivative Works of, publicly display, publicly perform, sublicense, and distribute the Work and such Derivative Works in Source or Object form.

 3. Grant of Patent License. Subject to the terms and conditions of this

 License, each Contributor hereby grants to You a perpetual, worldwide, non-exclusive, no-charge, royalty-free, irrevocable (except as stated in this section) patent license to make, have made, use, offer to sell, sell, import, and otherwise transfer the Work, where such license applies only to those patent claims licensable by such Contributor that are necessarily infringed by their Contribution(s) alone or by combination of their Contribution(s) with the Work to which such Contribution(s) was submitted. If You institute patent litigation against any entity (including a cross-claim or counterclaim in a lawsuit) alleging that the Work or a Contribution incorporated within the Work constitutes direct or contributory patent infringement, then any patent licenses granted to You under this License for that Work shall terminate as of the date such litigation is filed.

 4. Redistribution. You may reproduce and distribute copies of the

 Work or Derivative Works thereof in any medium, with or without modifications, and in Source or Object form, provided that You meet the following conditions:

- (a) You must give any other recipients of the Work or Derivative Works a copy of this License; and
- (b) You must cause any modified files to carry prominent notices stating that You changed the files; and
- (c) You must retain, in the Source form of any Derivative Works that You distribute, all copyright, patent, trademark, and attribution notices from the Source form of the Work, excluding those notices that do not pertain to any part of the Derivative Works; and
- (d) If the Work includes a "NOTICE" text file as part of its distribution, then any Derivative Works that You distribute must include a readable copy of the attribution notices contained within such NOTICE file, excluding

those notices that do not

 pertain to any part of the Derivative Works, in at least one of the following places: within a NOTICE text file distributed as part of the Derivative Works; within the Source form or

 documentation, if provided along with the Derivative Works; or, within a display generated by the Derivative Works, if and wherever such third-party notices normally appear. The contents of the NOTICE file are for informational purposes only and do not modify the License. You may add Your own attribution notices within Derivative Works that You distribute, alongside or as an addendum to the NOTICE text from the Work, provided that such additional attribution notices cannot be construed as modifying the License.

 You may add Your own copyright statement to Your modifications and may provide additional or different license terms and conditions

 for use, reproduction, or distribution of Your modifications, or for any such Derivative Works as a whole, provided Your use, reproduction, and distribution of the Work otherwise complies with the conditions stated in this License.

- 5. Submission of Contributions. Unless You explicitly state otherwise, any Contribution intentionally submitted for inclusion in the Work by You to the Licensor shall be under the terms and conditions of this License, without any additional terms or conditions. Notwithstanding the above, nothing herein shall supersede or modify the terms of any separate license agreement you may have executed with Licensor regarding such Contributions.
- 6. Trademarks. This License does not grant permission to use the trade names, trademarks, service marks, or product names of the Licensor, except as required for reasonable and customary use in describing the origin of the Work and reproducing the content of the NOTICE file.
- 7. Disclaimer of Warranty. Unless required by applicable law or agreed to in writing, Licensor provides the Work (and each Contributor provides its Contributions) on an "AS IS" BASIS, WITHOUT WARRANTIES OR CONDITIONS OF ANY KIND, either express or implied, including, without limitation, any warranties or conditions of TITLE, NON-INFRINGEMENT, MERCHANTABILITY, or FITNESS FOR A PARTICULAR PURPOSE. You are solely responsible for determining the appropriateness of using or redistributing the Work and assume any risks associated with Your exercise of permissions under this License.
- 8. Limitation of Liability. In no event and under no legal theory, whether in tort (including negligence), contract, or otherwise, unless required by applicable law (such as deliberate and grossly negligent acts) or agreed to in writing, shall any Contributor be liable to You for damages, including any direct,

indirect, special,

 incidental, or consequential damages of any character arising as a result of this License or out of the use or inability to use the Work (including but not limited to damages for loss of goodwill, work stoppage, computer failure or malfunction, or any and all other commercial damages or losses), even if such Contributor has been advised of the possibility of such damages.

 9. Accepting Warranty or Additional Liability. While redistributing the Work or Derivative Works thereof, You may choose to offer, and charge a fee for, acceptance of support, warranty, indemnity, or other liability obligations and/or rights consistent with this License. However, in accepting such obligations, You may act only on Your own behalf and on Your sole responsibility, not on behalf of any other Contributor, and only if You agree to indemnify, defend, and hold each Contributor harmless for any liability incurred by, or claims asserted against, such Contributor by reason of your accepting any such warranty or additional liability.

### END OF TERMS AND CONDITIONS

APPENDIX: How to apply the Apache License to your work.

 To apply the Apache License to your work, attach the following boilerplate notice, with the fields enclosed by brackets "[]" replaced with your own identifying information. (Don't include the brackets!) The text should be enclosed in the appropriate comment syntax for the file format. We also recommend that a file or class name and description of purpose be included on the same "printed page" as the copyright notice for easier identification within third-party archives.

Copyright [yyyy] [name of copyright owner]

 Licensed under the Apache License, Version 2.0 (the "License"); you may not use this file except in compliance with the License. You may obtain a copy of the License at

http://www.apache.org/licenses/LICENSE-2.0

 Unless required by applicable law or agreed to in writing, software distributed under the License is distributed on an "AS IS" BASIS, WITHOUT WARRANTIES OR CONDITIONS OF ANY KIND, either express or implied. See the License for the specific language governing permissions and limitations under the License.

# Jackson JSON processor

Jackson is a high-performance, Free/Open Source JSON processing library.

It was originally written by Tatu Saloranta (tatu.saloranta@iki.fi), and has been in development since 2007. It is currently developed by a community of developers.

## Copyright

Copyright 2007-, Tatu Saloranta (tatu.saloranta@iki.fi)

## Licensing

Jackson 2.x core and extension components are licensed under Apache License 2.0 To find the details that apply to this artifact see the accompanying LICENSE file.

## Credits

A list of contributors may be found from CREDITS(-2.x) file, which is included in some artifacts (usually source distributions); but is always available from the source code management (SCM) system project uses.

#### ## FastDoubleParser

jackson-core bundles a shaded copy of FastDoubleParser <https://github.com/wrandelshofer/FastDoubleParser>. That code is available under an MIT license <https://github.com/wrandelshofer/FastDoubleParser/blob/main/LICENSE> under the following copyright.

Copyright 2023 Werner Randelshofer, Switzerland. MIT License.

See FastDoubleParser-NOTICE for details of other source code included in FastDoubleParser and the licenses and copyrights that apply to that code.

# **1.730 jackson-jr-annotation-support 2.15.2**

## **1.730.1 Available under license :**

# Jackson JSON processor

Jackson is a high-performance, Free/Open Source JSON processing library. It was originally written by Tatu Saloranta (tatu.saloranta@iki.fi), and has been in development since 2007. It is currently developed by a community of developers.

## Licensing

Jackson components are licensed under Apache (Software) License, version 2.0, as per accompanying LICENSE file.

#### ## Credits

A list of contributors may be found from CREDITS file, which is included in some artifacts (usually source distributions); but is always available from the source code management (SCM) system project uses. This copy of Jackson-jr library is licensed under the Apache (Software) License, version 2.0 ("the License"). See the License for details about distribution rights, and the specific rights regarding derivative works.

You may obtain a copy of the License at:

http://www.apache.org/licenses/LICENSE-2.0

# **1.731 everit-json-schema 1.14.2**

## **1.731.1 Available under license :**

No license file was found, but licenses were detected in source scan.

/\*

Copyright (c) 2006 JSON.org

Permission is hereby granted, free of charge, to any person obtaining a copy of this software and associated documentation files (the "Software"), to deal in the Software without restriction, including without limitation the rights to use, copy, modify, merge, publish, distribute, sublicense, and/or sell copies of the Software, and to permit persons to whom the Software is furnished to do so, subject to the following conditions:

The above copyright notice and this permission notice shall be included in all copies or substantial portions of the Software.

The Software shall be used for Good, not Evil.

THE SOFTWARE IS PROVIDED "AS IS", WITHOUT WARRANTY OF ANY KIND, EXPRESS OR IMPLIED, INCLUDING BUT NOT LIMITED TO THE WARRANTIES OF MERCHANTABILITY, FITNESS FOR A PARTICULAR PURPOSE AND NONINFRINGEMENT. IN NO EVENT SHALL THE AUTHORS OR COPYRIGHT HOLDERS BE LIABLE FOR ANY CLAIM, DAMAGES OR OTHER

LIABILITY, WHETHER IN AN ACTION OF CONTRACT, TORT OR OTHERWISE, ARISING FROM, OUT OF OR IN CONNECTION WITH THE SOFTWARE OR THE USE OR OTHER DEALINGS IN THE **SOFTWARE** 

\*/

Found in path(s):

\* /opt/cola/permits/1747418717\_1689680862.827911/0/everit-json-schema-1-14-2-sourcesjar/org/everit/json/schema/internal/JSONWriter.java

No license file was found, but licenses were detected in source scan.

/\* Copyright (c) 2002 JSON.org

Permission is hereby granted, free of charge, to any person obtaining a copy of this software and associated documentation files (the "Software"), to deal in the Software without restriction, including without limitation the rights to use, copy, modify, merge, publish, distribute, sublicense, and/or sell copies of the Software, and to permit persons to whom the Software is furnished to do so, subject to the following conditions:

The above copyright notice and this permission notice shall be included in all copies or substantial portions of the Software.

The Software shall be used for Good, not Evil.

THE SOFTWARE IS PROVIDED "AS IS", WITHOUT WARRANTY OF ANY KIND, EXPRESS OR IMPLIED, INCLUDING BUT NOT LIMITED TO THE WARRANTIES OF MERCHANTABILITY, FITNESS FOR A PARTICULAR PURPOSE AND NONINFRINGEMENT. IN NO EVENT SHALL THE AUTHORS OR COPYRIGHT HOLDERS BE LIABLE FOR ANY CLAIM, DAMAGES OR OTHER

LIABILITY, WHETHER IN AN ACTION OF CONTRACT, TORT OR OTHERWISE, ARISING FROM, OUT OF OR IN CONNECTION WITH THE SOFTWARE OR THE USE OR OTHER DEALINGS IN THE SOFTWARE.

\*/

Found in path(s):

\* /opt/cola/permits/1747418717\_1689680862.827911/0/everit-json-schema-1-14-2-sourcesjar/org/everit/json/schema/JSONPointerException.java \* /opt/cola/permits/1747418717\_1689680862.827911/0/everit-json-schema-1-14-2-sourcesjar/org/everit/json/schema/JSONPointer.java

No license file was found, but licenses were detected in source scan.

 $\lt!$ !--

Copyright (C) 2011 Everit Kft. (http://www.everit.org)

 Licensed under the Apache License, Version 2.0 (the "License"); you may not use this file except in compliance with the License. You may obtain a copy of the License at

http://www.apache.org/licenses/LICENSE-2.0

 Unless required by applicable law or agreed to in writing, software distributed under the License is distributed on an "AS IS" BASIS, WITHOUT WARRANTIES OR CONDITIONS OF ANY KIND, either express or implied. See the License for the specific language governing permissions and

limitations under the License.

-->

Found in path(s):

\* /opt/cola/permits/1747418717\_1689680862.827911/0/everit-json-schema-1-14-2-sources-jar/META-INF/maven/com.github.erosb/everit-json-schema/pom.xml

# **1.732 jackson-jr-objects 2.15.2**

## **1.732.1 Available under license :**

# Jackson JSON processor

Jackson is a high-performance, Free/Open Source JSON processing library. It was originally written by Tatu Saloranta (tatu.saloranta@iki.fi), and has been in development since 2007. It is currently developed by a community of developers.

## Licensing

Jackson components are licensed under Apache (Software) License, version 2.0, as per accompanying LICENSE file.

## Credits

A list of contributors may be found from CREDITS file, which is included in some artifacts (usually source distributions); but is always available from the source code management (SCM) system project uses. This copy of Jackson-jr library is licensed under the Apache (Software) License, version 2.0 ("the License"). See the License for details about distribution rights, and the specific rights regarding derivative works.

You may obtain a copy of the License at:

http://www.apache.org/licenses/LICENSE-2.0

## **1.733 open-csv 5.8**

## **1.733.1 Available under license :**

No license file was found, but licenses were detected in source scan.

- # Licensed under the Apache License, Version 2.0 (the "License");
- # you may not use this file except in compliance with the License.
- # You may obtain a copy of the License at
- # http://www.apache.org/licenses/LICENSE-2.0

# distributed under the License is distributed on an "AS IS" BASIS,

Found in path(s):

\* /opt/cola/permits/1751553138\_1690275506.8692043/0/opencsv-5-8-sources-jar/opencsv\_de.properties \* /opt/cola/permits/1751553138\_1690275506.8692043/0/opencsv-5-8-sources-

jar/convertLanguageToBoolean\_de.properties

\* /opt/cola/permits/1751553138\_1690275506.8692043/0/opencsv-5-8-sources-jar/opencsv\_pt\_BR.properties

\* /opt/cola/permits/1751553138\_1690275506.8692043/0/opencsv-5-8-sources-jar/opencsv.properties

\* /opt/cola/permits/1751553138\_1690275506.8692043/0/opencsv-5-8-sources-

jar/convertLanguageToBoolean\_en.properties

\* /opt/cola/permits/1751553138\_1690275506.8692043/0/opencsv-5-8-sources-

jar/convertLanguageToBoolean.properties

\*

 /opt/cola/permits/1751553138\_1690275506.8692043/0/opencsv-5-8-sources-jar/opencsv\_en.properties No license file was found, but licenses were detected in source scan.

/\*

Copyright 2005 Bytecode Pty Ltd.

Licensed under the Apache License, Version 2.0 (the "License"); you may not use this file except in compliance with the License. You may obtain a copy of the License at

http://www.apache.org/licenses/LICENSE-2.0

Unless required by applicable law or agreed to in writing, software

distributed under the License is distributed on an "AS IS" BASIS,

WITHOUT WARRANTIES OR CONDITIONS OF ANY KIND, either express or implied.

See the License for the specific language governing permissions and

limitations under the License.

\*/

/\*\*

\* A very simple CSV reader released under a commercial-friendly license.

\*

\* @author Glen Smith

\*/

Found in path(s):

\* /opt/cola/permits/1751553138\_1690275506.8692043/0/opencsv-5-8-sources-jar/com/opencsv/CSVReader.java No license file was found, but licenses were detected in source scan.

/\*

Copyright 2015 Bytecode Pty Ltd.

Licensed under the Apache License, Version 2.0 (the "License"); you may not use this file except in compliance with the License. You may obtain a copy of the License at

Unless required by applicable law or agreed to in writing, software distributed under the License is distributed on an "AS IS" BASIS, WITHOUT WARRANTIES OR CONDITIONS OF ANY KIND, either express or implied. See the License for the specific language governing permissions and limitations under the License. \*/ /\*\* \* A very simple CSV writer released under a commercial-friendly license. \* \* @author Glen Smith \*/

Found in path(s):

\* /opt/cola/permits/1751553138\_1690275506.8692043/0/opencsv-5-8-sources-jar/com/opencsv/CSVWriter.java No license file was found, but licenses were detected in source scan.

/\*

Copyright 2005 Bytecode Pty Ltd.

Licensed under the Apache License, Version 2.0 (the "License"); you may not use this file except in compliance with the License. You may obtain a copy of the License at

```
http://www.apache.org/licenses/LICENSE-2.0
```
Unless required by applicable law or agreed to in writing, software

distributed under the License is distributed on an "AS IS" BASIS,

WITHOUT WARRANTIES OR CONDITIONS OF ANY KIND, either express or implied.

See the License for the specific language governing permissions and limitations under the License.

\*/ /\*\*

\* <p>A very simple CSV parser released under a commercial-friendly license.

\* This just implements splitting a single line into fields.</p>

\*

\* <p>The purpose of the CSVParser is to take a single string and parse it into

\* its elements based on the delimiter, quote and escape characters.</p>

\*

\* <p>The CSVParser has grown organically based on user

requests and does not truly match

\* any current requirements (though it can be configured to match or come close). There

\* are no plans to change this as it will break existing requirements. Consider using

\* the RFC4180Parser for less configurability but closer match to the RFC4180 requirements.</p>

\*

\* @author Glen Smith

\* @author Rainer Pruy

\*/

Found in path(s):

\* /opt/cola/permits/1751553138\_1690275506.8692043/0/opencsv-5-8-sources-jar/com/opencsv/CSVParser.java No license file was found, but licenses were detected in source scan.

/\*

Copyright 2018 Bytecode Pty Ltd.

Licensed under the Apache License, Version 2.0 (the "License"); you may not use this file except in compliance with the License. You may obtain a copy of the License at

http://www.apache.org/licenses/LICENSE-2.0

Unless required by applicable law or agreed to in writing, software distributed under the License is distributed on an "AS IS" BASIS, WITHOUT WARRANTIES OR CONDITIONS OF ANY KIND, either express or implied. See the License for the specific language governing permissions and limitations under the License. \*/

Found in path(s):

\* /opt/cola/permits/1751553138\_1690275506.8692043/0/opencsv-5-8-sourcesjar/com/opencsv/CSVParserWriter.java No license file was found, but licenses were detected in source scan.

/\*

Copyright 2005 Bytecode Pty Ltd.

Licensed under the Apache License, Version 2.0 (the "License"); you may not use this file except in compliance with the License. You may obtain a copy of the License at

http://www.apache.org/licenses/LICENSE-2.0

Unless required by applicable law or agreed to in writing, software distributed under the License is distributed on an "AS IS" BASIS, WITHOUT WARRANTIES OR CONDITIONS OF ANY KIND, either express or implied. See the License for the specific language governing permissions and limitations under the License. \*/

Found in path(s):

\* /opt/cola/permits/1751553138\_1690275506.8692043/0/opencsv-5-8-sourcesjar/com/opencsv/CSVReaderBuilder.java \* /opt/cola/permits/1751553138\_1690275506.8692043/0/opencsv-5-8-sourcesjar/com/opencsv/CSVParserBuilder.java

\* /opt/cola/permits/1751553138\_1690275506.8692043/0/opencsv-5-8-sourcesjar/com/opencsv/ResultSetHelper.java

\* /opt/cola/permits/1751553138\_1690275506.8692043/0/opencsv-5-8-sourcesjar/com/opencsv/ResultSetHelperService.java

No license file was found, but licenses were detected in source scan.

/\*\*

\* A very simple CSV parser for Java released under a commercial-friendly license.

\*

\* @see <a href="http://opencsv.sourceforge.net/">opencsv.sourceforge.net</a>

\*/

/\*

\* Copyright 2016 Andrew Rucker Jones.

\*

\* Licensed under the Apache License, Version 2.0 (the "License");

\* you may not use this file except in compliance with the License.

\* You may obtain a copy of the License at

\*

\* http://www.apache.org/licenses/LICENSE-2.0

\*

\* Unless required by applicable law or agreed to in writing, software

\* distributed under the License is distributed on an "AS IS" BASIS,

\* WITHOUT WARRANTIES OR CONDITIONS OF ANY KIND, either express or implied.

\* See the License for the specific language governing permissions and

\* limitations under the License.

\*/

Found in path(s):

\* /opt/cola/permits/1751553138\_1690275506.8692043/0/opencsv-5-8-sources-jar/com/opencsv/package-info.java No license file was found, but licenses were detected in source scan.

<url>http://www.apache.org/licenses/LICENSE-2.0.txt</url>

Found in path(s):

\* /opt/cola/permits/1751553138\_1690275506.8692043/0/opencsv-5-8-sources-jar/META-

INF/maven/com.opencsv/opencsv/pom.xml

No license file was found, but licenses were detected in source scan.

/\*

\* Copyright 2015 Scott Conway

\*

\* Licensed under the Apache License, Version 2.0 (the "License");

\* you may not use this file except in compliance with the License.

\* You may obtain a copy of the License at

\* \* http://www.apache.org/licenses/LICENSE-2.0

\*

\* Unless required by applicable law or agreed to in writing, software

\* distributed under the License is distributed on an "AS IS" BASIS,

- \* WITHOUT WARRANTIES OR CONDITIONS OF ANY KIND, either express or implied.
- \* See the License for the specific language governing permissions and

\* limitations under the License.

\*/

Found in path(s):

\* /opt/cola/permits/1751553138\_1690275506.8692043/0/opencsv-5-8-sourcesjar/com/opencsv/ResultSetColumnNameHelperService.java No license file was found, but licenses were detected in source scan.

/\*

\* Copyright 2007 Kyle Miller.

\*

\* Licensed under the Apache License, Version 2.0 (the "License");

\* you may not use this file except in compliance with the License.

\* You may obtain a copy of the License at

\*

\* http://www.apache.org/licenses/LICENSE-2.0

\*

\* Unless required by applicable law or agreed to in writing, software

\* distributed under the License is distributed on an "AS IS" BASIS,

\* WITHOUT WARRANTIES OR CONDITIONS OF ANY KIND, either express or implied.

\* See the License for the specific language governing permissions and

\* limitations under the License.

\*/

Found in path(s):

\* /opt/cola/permits/1751553138\_1690275506.8692043/0/opencsv-5-8-sourcesjar/com/opencsv/bean/HeaderColumnNameMappingStrategy.java No license file was found, but licenses were detected in source scan.

/\*

\* Copyright 2013 Mark Rogers.

\*

\* Licensed under the Apache License, Version 2.0 (the "License");

\* you may not use this file except in compliance with the License.

\* You may obtain a copy of the License at

\*

\* http://www.apache.org/licenses/LICENSE-2.0

\*

\* Unless required by applicable law or agreed to in writing, software

\* distributed under the License is distributed on an "AS IS" BASIS,

\* WITHOUT WARRANTIES OR CONDITIONS OF ANY KIND, either express or implied.

\* See the License for the specific language governing permissions and

\* limitations under the License.

\*/

Found in path(s):

\* /opt/cola/permits/1751553138\_1690275506.8692043/0/opencsv-5-8-sourcesjar/com/opencsv/bean/CsvToBeanFilter.java No license file was found, but licenses were detected in source scan.

/\*

\* Copyright 2007,2010 Kyle Miller.

\*

\* Licensed under the Apache License, Version 2.0 (the "License");

- \* you may not use this file except in compliance with the License.
- \* You may obtain a copy of the License at
- \*

\* http://www.apache.org/licenses/LICENSE-2.0

\*

\* Unless required by applicable law or agreed to in writing, software

\* distributed under the License is distributed on an "AS IS" BASIS,

\* WITHOUT WARRANTIES OR CONDITIONS OF ANY KIND, either express or implied.

\* See the License for the specific language governing permissions and

\* limitations under the License.

\*/

Found in path(s):

\* /opt/cola/permits/1751553138\_1690275506.8692043/0/opencsv-5-8-sourcesjar/com/opencsv/bean/HeaderColumnNameTranslateMappingStrategy.java No license file was found, but licenses were detected in source scan.

/\*

\* Copyright 2017 Andrew Rucker Jones.

\*

\* Licensed under the Apache License, Version 2.0 (the "License");

\* you may not use this file except in compliance with the License.

\* You may obtain a copy of the License at

\*

\* http://www.apache.org/licenses/LICENSE-2.0

\*

\* Unless required by applicable law or agreed to in writing, software

\* distributed under the License is distributed on an "AS IS" BASIS,

\* WITHOUT WARRANTIES OR CONDITIONS OF ANY KIND, either express or implied.

\* See the License for the specific language governing permissions and

\* limitations under the License.

\*/

Found in path(s):

\* /opt/cola/permits/1751553138\_1690275506.8692043/0/opencsv-5-8-sourcesjar/com/opencsv/bean/CsvBindAndSplitByName.java

\* /opt/cola/permits/1751553138\_1690275506.8692043/0/opencsv-5-8-sources-

jar/com/opencsv/bean/concurrent/ProcessCsvLine.java

\* /opt/cola/permits/1751553138\_1690275506.8692043/0/opencsv-5-8-sources-

jar/com/opencsv/bean/BeanFieldSplit.java

\*

 /opt/cola/permits/1751553138\_1690275506.8692043/0/opencsv-5-8-sourcesjar/com/opencsv/bean/FieldMapByName.java

\* /opt/cola/permits/1751553138\_1690275506.8692043/0/opencsv-5-8-sourcesjar/com/opencsv/bean/AbstractCsvConverter.java

\* /opt/cola/permits/1751553138\_1690275506.8692043/0/opencsv-5-8-sourcesjar/com/opencsv/bean/BeanFieldSingleValue.java

\* /opt/cola/permits/1751553138\_1690275506.8692043/0/opencsv-5-8-sourcesjar/com/opencsv/bean/concurrent/IntolerantThreadPoolExecutor.java

\* /opt/cola/permits/1751553138\_1690275506.8692043/0/opencsv-5-8-sourcesjar/com/opencsv/bean/util/OrderedObject.java

\* /opt/cola/permits/1751553138\_1690275506.8692043/0/opencsv-5-8-sourcesjar/com/opencsv/bean/CsvConverter.java

\* /opt/cola/permits/1751553138\_1690275506.8692043/0/opencsv-5-8-sourcesjar/com/opencsv/bean/CsvBindAndSplitByPosition.java

\* /opt/cola/permits/1751553138\_1690275506.8692043/0/opencsv-5-8-sourcesjar/com/opencsv/bean/FieldMapByNameEntry.java

\*

 /opt/cola/permits/1751553138\_1690275506.8692043/0/opencsv-5-8-sourcesjar/com/opencsv/bean/concurrent/ProcessCsvBean.java

\* /opt/cola/permits/1751553138\_1690275506.8692043/0/opencsv-5-8-sourcesjar/com/opencsv/bean/BeanFieldJoin.java

\* /opt/cola/permits/1751553138\_1690275506.8692043/0/opencsv-5-8-sourcesjar/com/opencsv/bean/CsvBindAndJoinByPosition.java

\* /opt/cola/permits/1751553138\_1690275506.8692043/0/opencsv-5-8-sourcesjar/com/opencsv/bean/CsvBindAndJoinByName.java

\* /opt/cola/permits/1751553138\_1690275506.8692043/0/opencsv-5-8-sourcesjar/com/opencsv/bean/concurrent/AccumulateCsvResults.java No license file was found, but licenses were detected in source scan.

/\*

\* Copyright 2018 Andrew Rucker Jones.

\*

\* Licensed under the Apache License, Version 2.0 (the "License");

\* you may not use this file except in compliance with the License.

\* You may obtain a copy of the License at

\*

http://www.apache.org/licenses/LICENSE-2.0

\*

\* Unless required by applicable law or agreed to in writing, software

- \* distributed under the License is distributed on an "AS IS" BASIS,
- \* WITHOUT WARRANTIES OR CONDITIONS OF ANY KIND, either express or implied.
- \* See the License for the specific language governing permissions and
- \* limitations under the License.

\*/

Found in path(s):

\* /opt/cola/permits/1751553138\_1690275506.8692043/0/opencsv-5-8-sources-

jar/com/opencsv/bean/AbstractFieldMap.java

\* /opt/cola/permits/1751553138\_1690275506.8692043/0/opencsv-5-8-sourcesjar/com/opencsv/bean/FieldMapByPosition.java

\* /opt/cola/permits/1751553138\_1690275506.8692043/0/opencsv-5-8-sources-

jar/com/opencsv/bean/PositionToBeanField.java

\*

 /opt/cola/permits/1751553138\_1690275506.8692043/0/opencsv-5-8-sourcesjar/com/opencsv/bean/RegexToBeanField.java

\* /opt/cola/permits/1751553138\_1690275506.8692043/0/opencsv-5-8-sourcesjar/com/opencsv/bean/AbstractFieldMapEntry.java

\* /opt/cola/permits/1751553138\_1690275506.8692043/0/opencsv-5-8-sources-

jar/com/opencsv/bean/AbstractMappingStrategy.java

\* /opt/cola/permits/1751553138\_1690275506.8692043/0/opencsv-5-8-sources-jar/com/opencsv/bean/FieldMap.java

\* /opt/cola/permits/1751553138\_1690275506.8692043/0/opencsv-5-8-sources-

jar/com/opencsv/bean/FieldMapByPositionEntry.java

\* /opt/cola/permits/1751553138\_1690275506.8692043/0/opencsv-5-8-sourcesjar/com/opencsv/bean/ComplexFieldMapEntry.java

\* /opt/cola/permits/1751553138\_1690275506.8692043/0/opencsv-5-8-sourcesjar/com/opencsv/bean/CsvNumber.java

\* /opt/cola/permits/1751553138\_1690275506.8692043/0/opencsv-5-8-sourcesjar/com/opencsv/bean/HeaderIndex.java

\* /opt/cola/permits/1751553138\_1690275506.8692043/0/opencsv-5-8-sourcesjar/com/opencsv/bean/comparator/package-info.java

\*

 /opt/cola/permits/1751553138\_1690275506.8692043/0/opencsv-5-8-sourcesjar/com/opencsv/bean/ConverterNumber.java

\* /opt/cola/permits/1751553138\_1690275506.8692043/0/opencsv-5-8-sourcesjar/com/opencsv/bean/comparator/LiteralComparator.java

\* /opt/cola/permits/1751553138\_1690275506.8692043/0/opencsv-5-8-sourcesjar/com/opencsv/bean/BeanFieldJoinIntegerIndex.java

\* /opt/cola/permits/1751553138\_1690275506.8692043/0/opencsv-5-8-sources-

jar/com/opencsv/bean/BeanFieldJoinStringIndex.java

No license file was found, but licenses were detected in source scan.

/\*

\* Copyright 2016 Andrew Rucker Jones.

\*

\* Licensed under the Apache License, Version 2.0 (the "License");

\* you may not use this file except in compliance with the License.

- \* You may obtain a copy of the License at
- \*

http://www.apache.org/licenses/LICENSE-2.0

\*

\* Unless required by applicable law or agreed to in writing, software

\* distributed under the License is distributed on an "AS IS" BASIS,

\* WITHOUT WARRANTIES OR CONDITIONS OF ANY KIND, either express or implied.

\* See the License for the specific language governing permissions and

\* limitations under the License.

```
*/
```
Found in path(s):

\* /opt/cola/permits/1751553138\_1690275506.8692043/0/opencsv-5-8-sources-

jar/com/opencsv/bean/ConverterDate.java

\* /opt/cola/permits/1751553138\_1690275506.8692043/0/opencsv-5-8-sources-

jar/com/opencsv/bean/CsvCustomBindByName.java

\* /opt/cola/permits/1751553138\_1690275506.8692043/0/opencsv-5-8-sources-jar/com/opencsv/bean/CsvDate.java \*

/opt/cola/permits/1751553138\_1690275506.8692043/0/opencsv-5-8-sources-

jar/com/opencsv/exceptions/CsvException.java

\* /opt/cola/permits/1751553138\_1690275506.8692043/0/opencsv-5-8-sources-

jar/com/opencsv/bean/CsvBindByPosition.java

\* /opt/cola/permits/1751553138\_1690275506.8692043/0/opencsv-5-8-sources-

jar/com/opencsv/exceptions/CsvRuntimeException.java

\* /opt/cola/permits/1751553138\_1690275506.8692043/0/opencsv-5-8-sources-

jar/com/opencsv/bean/AbstractBeanField.java

\* /opt/cola/permits/1751553138\_1690275506.8692043/0/opencsv-5-8-sources-jar/com/opencsv/bean/packageinfo.java

\* /opt/cola/permits/1751553138\_1690275506.8692043/0/opencsv-5-8-sources-

jar/com/opencsv/bean/CsvCustomBindByPosition.java

\* /opt/cola/permits/1751553138\_1690275506.8692043/0/opencsv-5-8-sources-

jar/com/opencsv/bean/customconverter/ConvertGermanToBoolean.java

\* /opt/cola/permits/1751553138\_1690275506.8692043/0/opencsv-5-8-sources-

jar/com/opencsv/exceptions/CsvMalformedLineException.java

\*

/opt/cola/permits/1751553138\_1690275506.8692043/0/opencsv-5-8-sources-

jar/com/opencsv/bean/CsvToBeanBuilder.java

\* /opt/cola/permits/1751553138\_1690275506.8692043/0/opencsv-5-8-sources-

jar/com/opencsv/exceptions/CsvMultilineLimitBrokenException.java

\* /opt/cola/permits/1751553138\_1690275506.8692043/0/opencsv-5-8-sources-

jar/com/opencsv/exceptions/CsvConstraintViolationException.java

\* /opt/cola/permits/1751553138\_1690275506.8692043/0/opencsv-5-8-sources-

jar/com/opencsv/exceptions/CsvBeanIntrospectionException.java

\* /opt/cola/permits/1751553138\_1690275506.8692043/0/opencsv-5-8-sources-

jar/com/opencsv/exceptions/CsvDataTypeMismatchException.java

\* /opt/cola/permits/1751553138\_1690275506.8692043/0/opencsv-5-8-sources-jar/com/opencsv/exceptions/packageinfo.java

\* /opt/cola/permits/1751553138\_1690275506.8692043/0/opencsv-5-8-sources-

jar/com/opencsv/bean/StatefulBeanToCsvBuilder.java

\* /opt/cola/permits/1751553138\_1690275506.8692043/0/opencsv-5-8-sources-

jar/com/opencsv/bean/ConverterPrimitiveTypes.java

\*

 /opt/cola/permits/1751553138\_1690275506.8692043/0/opencsv-5-8-sources-jar/com/opencsv/enums/packageinfo.java

\* /opt/cola/permits/1751553138\_1690275506.8692043/0/opencsv-5-8-sources-

jar/com/opencsv/exceptions/CsvBadConverterException.java

\* /opt/cola/permits/1751553138\_1690275506.8692043/0/opencsv-5-8-sourcesjar/com/opencsv/bean/util/OpencsvUtils.java

\* /opt/cola/permits/1751553138\_1690275506.8692043/0/opencsv-5-8-sourcesjar/com/opencsv/bean/StatefulBeanToCsv.java

\* /opt/cola/permits/1751553138\_1690275506.8692043/0/opencsv-5-8-sourcesjar/com/opencsv/bean/customconverter/package-info.java

\* /opt/cola/permits/1751553138\_1690275506.8692043/0/opencsv-5-8-sourcesjar/com/opencsv/stream/reader/package-info.java

\* /opt/cola/permits/1751553138\_1690275506.8692043/0/opencsv-5-8-sourcesjar/com/opencsv/exceptions/CsvRequiredFieldEmptyException.java

\* /opt/cola/permits/1751553138\_1690275506.8692043/0/opencsv-5-8-sourcesjar/com/opencsv/bean/CsvBindByName.java

\* /opt/cola/permits/1751553138\_1690275506.8692043/0/opencsv-5-8-sourcesjar/com/opencsv/bean/customconverter/ConvertFrenchToBoolean.java No license file was found, but licenses were detected in source scan.

/\*

Copyright 2007 Kyle Miller.

Licensed under the Apache License, Version 2.0 (the "License"); you may not use this file except in compliance with the License. You may obtain a copy of the License at

http://www.apache.org/licenses/LICENSE-2.0

Unless required by applicable law or agreed to in writing, software distributed under the License is distributed on an "AS IS" BASIS, WITHOUT WARRANTIES OR CONDITIONS OF ANY KIND, either express or implied. See the License for the specific language governing permissions and limitations under the License. \*/

Found in path(s):

\* /opt/cola/permits/1751553138\_1690275506.8692043/0/opencsv-5-8-sourcesjar/com/opencsv/bean/MappingStrategy.java \* /opt/cola/permits/1751553138\_1690275506.8692043/0/opencsv-5-8-sourcesjar/com/opencsv/bean/CsvToBean.java No license file was found, but licenses were detected in source scan.

/\*

\* Copyright 2017 arjones.

\*

\* Licensed under the Apache License, Version 2.0 (the "License");

\* you may not use this file except in compliance with the License.

```
* You may obtain a copy of the License at
```

```
*
```
\* http://www.apache.org/licenses/LICENSE-2.0

```
*
```
- \* Unless required by applicable law or agreed to in writing, software
- \* distributed under the License is distributed on an "AS IS" BASIS,
- \* WITHOUT WARRANTIES OR CONDITIONS OF ANY KIND, either express or implied.
- \* See the License for the specific language governing permissions and
- \* limitations under the License.

\*/

Found in path(s):

\* /opt/cola/permits/1751553138\_1690275506.8692043/0/opencsv-5-8-sourcesjar/com/opencsv/bean/concurrent/package-info.java

## **1.734 classgraph 4.8.158**

## **1.734.1 Available under license :**

No license file was found, but licenses were detected in source scan.

## /\* \* This file is part of ClassGraph. \* \* Author: @mcollovati \* \* Hosted at: https://github.com/classgraph/classgraph \*  $*$   $_{-}$ \* \* The MIT License (MIT) \* \* Copyright (c) 2019 @mcollovati, contributed to the ClassGraph project \* \* Permission is hereby granted, free of charge, to any person obtaining a copy of this software and associated \* documentation files (the "Software"), to deal in the Software without restriction, including without \* limitation the rights to use, copy, modify, merge, publish, distribute, sublicense, and/or sell copies of \* the Software, and to permit persons to whom the Software is furnished to do so, subject to the following \* conditions: \* \* The above copyright notice and this permission notice shall be included in all copies or substantial \* portions of the Software. \* \* THE SOFTWARE IS PROVIDED "AS IS", WITHOUT WARRANTY OF ANY KIND, EXPRESS OR IMPLIED, INCLUDING BUT NOT \* LIMITED TO THE WARRANTIES OF MERCHANTABILITY, FITNESS FOR A PARTICULAR PURPOSE AND NONINFRINGEMENT. IN NO \* EVENT SHALL THE AUTHORS OR COPYRIGHT HOLDERS BE LIABLE FOR ANY CLAIM, DAMAGES OR OTHER LIABILITY, WHETHER IN \* AN ACTION OF CONTRACT, TORT OR OTHERWISE, ARISING FROM, OUT OF OR IN CONNECTION

WITH THE SOFTWARE OR THE USE

\* OR OTHER DEALINGS IN THE SOFTWARE.

Found in path(s):

\* /opt/cola/permits/1756038422\_1690862953.5822532/0/classgraph-4-8-158-sourcesjar/nonapi/io/github/classgraph/classloaderhandler/QuarkusClassLoaderHandler.java No license file was found, but licenses were detected in source scan.

/\*

\* This file is part of ClassGraph. \* \* Author: Luke Hutchison \* \* Hosted at: https://github.com/classgraph/classgraph \* \* -- \* \* The MIT License (MIT) \* \* Copyright (c) 2020 Luke Hutchison \* \* Permission is hereby granted, free of charge, to any person obtaining a copy of this software and associated \* documentation files (the "Software"), to deal in the Software without restriction, including without \* limitation the rights to use, copy, modify, merge, publish, distribute, sublicense, and/or sell copies of \* the Software, and to permit persons to whom the Software is furnished to do so, subject to the following \* conditions: \* \* The above copyright notice and this permission notice shall be included in all copies or substantial \* portions of the Software. \* \* THE SOFTWARE IS PROVIDED "AS IS", WITHOUT WARRANTY OF ANY KIND, EXPRESS OR IMPLIED, INCLUDING BUT NOT \* LIMITED TO THE WARRANTIES OF MERCHANTABILITY, FITNESS FOR A PARTICULAR PURPOSE AND NONINFRINGEMENT. IN NO \* EVENT SHALL THE AUTHORS OR COPYRIGHT HOLDERS BE LIABLE FOR ANY CLAIM, DAMAGES OR OTHER LIABILITY, WHETHER IN \* AN ACTION OF CONTRACT, TORT OR OTHERWISE, ARISING FROM, OUT OF OR IN CONNECTION WITH THE SOFTWARE OR THE USE \* OR OTHER DEALINGS IN THE SOFTWARE. \*/ Found in path(s): \* /opt/cola/permits/1756038422\_1690862953.5822532/0/classgraph-4-8-158-sourcesjar/nonapi/io/github/classgraph/fileslice/Slice.java \* /opt/cola/permits/1756038422\_1690862953.5822532/0/classgraph-4-8-158-sources-

jar/nonapi/io/github/classgraph/fileslice/reader/RandomAccessReader.java

\* /opt/cola/permits/1756038422\_1690862953.5822532/0/classgraph-4-8-158-sources-

jar/nonapi/io/github/classgraph/fileslice/ArraySlice.java

\* /opt/cola/permits/1756038422\_1690862953.5822532/0/classgraph-4-8-158-sources-

\*/

jar/nonapi/io/github/classgraph/fileslice/PathSlice.java

\* /opt/cola/permits/1756038422\_1690862953.5822532/0/classgraph-4-8-158-sourcesjar/nonapi/io/github/classgraph/fileslice/reader/RandomAccessArrayReader.java \*

 /opt/cola/permits/1756038422\_1690862953.5822532/0/classgraph-4-8-158-sourcesjar/nonapi/io/github/classgraph/fileslice/reader/RandomAccessFileChannelReader.java \* /opt/cola/permits/1756038422\_1690862953.5822532/0/classgraph-4-8-158-sourcesjar/nonapi/io/github/classgraph/fileslice/reader/SequentialReader.java

\* /opt/cola/permits/1756038422\_1690862953.5822532/0/classgraph-4-8-158-sourcesjar/nonapi/io/github/classgraph/fileslice/FileSlice.java

\* /opt/cola/permits/1756038422\_1690862953.5822532/0/classgraph-4-8-158-sourcesjar/nonapi/io/github/classgraph/fileslice/reader/ClassfileReader.java

\* /opt/cola/permits/1756038422\_1690862953.5822532/0/classgraph-4-8-158-sourcesjar/nonapi/io/github/classgraph/fileslice/reader/RandomAccessByteBufferReader.java No license file was found, but licenses were detected in source scan.

```
/*
```
\* This file is part of ClassGraph.

\*

```
* Author: Luke Hutchison
```
\*

\* Hosted at: https://github.com/classgraph/classgraph

\*

```
* --
```
\*

\* The MIT License (MIT)

\* Copyright (c) 2019 Luke Hutchison

\*

\*

\* Permission is hereby granted, free of charge, to any person obtaining a copy of this software and associated

\* documentation files (the "Software"), to deal in the Software without restriction, including without

\* limitation the rights to use, copy, modify, merge, publish, distribute, sublicense, and/or sell copies of

\* the Software, and to permit persons to whom the Software is furnished to do so, subject to the following \* conditions:

\*

\* The above copyright notice and this permission notice shall be included in all copies or substantial

\* portions of the Software.

\*

\* THE SOFTWARE IS PROVIDED "AS IS", WITHOUT WARRANTY OF ANY KIND, EXPRESS OR IMPLIED, INCLUDING BUT NOT

\* LIMITED TO THE WARRANTIES OF

 MERCHANTABILITY, FITNESS FOR A PARTICULAR PURPOSE AND NONINFRINGEMENT. IN NO \* EVENT SHALL THE AUTHORS OR COPYRIGHT HOLDERS BE LIABLE FOR ANY CLAIM, DAMAGES OR OTHER LIABILITY, WHETHER IN

\* AN ACTION OF CONTRACT, TORT OR OTHERWISE, ARISING FROM, OUT OF OR IN CONNECTION WITH THE SOFTWARE OR THE USE

\* OR OTHER DEALINGS IN THE SOFTWARE.

\*/

Found in path(s):

\* /opt/cola/permits/1756038422\_1690862953.5822532/0/classgraph-4-8-158-sourcesjar/io/github/classgraph/ClassGraphClassLoader.java

\* /opt/cola/permits/1756038422\_1690862953.5822532/0/classgraph-4-8-158-sourcesjar/io/github/classgraph/AnnotationParameterValue.java

\* /opt/cola/permits/1756038422\_1690862953.5822532/0/classgraph-4-8-158-sourcesjar/io/github/classgraph/MethodTypeSignature.java

\* /opt/cola/permits/1756038422\_1690862953.5822532/0/classgraph-4-8-158-sourcesjar/io/github/classgraph/Resource.java

\* /opt/cola/permits/1756038422\_1690862953.5822532/0/classgraph-4-8-158-sourcesjar/nonapi/io/github/classgraph/fastzipfilereader/LogicalZipFile.java

 /opt/cola/permits/1756038422\_1690862953.5822532/0/classgraph-4-8-158-sourcesjar/nonapi/io/github/classgraph/scanspec/ScanSpec.java

\* /opt/cola/permits/1756038422\_1690862953.5822532/0/classgraph-4-8-158-sourcesjar/io/github/classgraph/AnnotationInfo.java

\* /opt/cola/permits/1756038422\_1690862953.5822532/0/classgraph-4-8-158-sourcesjar/nonapi/io/github/classgraph/classpath/ClasspathOrder.java

\* /opt/cola/permits/1756038422\_1690862953.5822532/0/classgraph-4-8-158-sourcesjar/io/github/classgraph/MethodParameterInfo.java

\* /opt/cola/permits/1756038422\_1690862953.5822532/0/classgraph-4-8-158-sourcesjar/io/github/classgraph/ClassRefOrTypeVariableSignature.java

\* /opt/cola/permits/1756038422\_1690862953.5822532/0/classgraph-4-8-158-sourcesjar/io/github/classgraph/MappableInfoList.java

\* /opt/cola/permits/1756038422\_1690862953.5822532/0/classgraph-4-8-158-sourcesjar/io/github/classgraph/ModuleInfoList.java

\* /opt/cola/permits/1756038422\_1690862953.5822532/0/classgraph-4-8-158-sourcesjar/io/github/classgraph/GraphvizDotfileGenerator.java

\*

\*

 /opt/cola/permits/1756038422\_1690862953.5822532/0/classgraph-4-8-158-sourcesjar/nonapi/io/github/classgraph/recycler/RecycleOnClose.java

\* /opt/cola/permits/1756038422\_1690862953.5822532/0/classgraph-4-8-158-sources-

jar/nonapi/io/github/classgraph/classloaderhandler/PlexusClassWorldsClassRealmClassLoaderHandler.java

\* /opt/cola/permits/1756038422\_1690862953.5822532/0/classgraph-4-8-158-sources-

jar/nonapi/io/github/classgraph/classpath/ClassLoaderOrder.java

\* /opt/cola/permits/1756038422\_1690862953.5822532/0/classgraph-4-8-158-sourcesjar/nonapi/io/github/classgraph/json/JSONDeserializer.java

\* /opt/cola/permits/1756038422\_1690862953.5822532/0/classgraph-4-8-158-sourcesjar/io/github/classgraph/BaseTypeSignature.java

\* /opt/cola/permits/1756038422\_1690862953.5822532/0/classgraph-4-8-158-sources-

jar/nonapi/io/github/classgraph/classloaderhandler/ClassLoaderHandler.java

\* /opt/cola/permits/1756038422\_1690862953.5822532/0/classgraph-4-8-158-sourcesjar/nonapi/io/github/classgraph/json/JSONUtils.java

\*

 /opt/cola/permits/1756038422\_1690862953.5822532/0/classgraph-4-8-158-sourcesjar/io/github/classgraph/Classfile.java

\* /opt/cola/permits/1756038422\_1690862953.5822532/0/classgraph-4-8-158-sources-

jar/io/github/classgraph/ClasspathElement.java

\* /opt/cola/permits/1756038422\_1690862953.5822532/0/classgraph-4-8-158-sourcesjar/io/github/classgraph/Scanner.java

\* /opt/cola/permits/1756038422\_1690862953.5822532/0/classgraph-4-8-158-sourcesjar/nonapi/io/github/classgraph/utils/CollectionUtils.java

\* /opt/cola/permits/1756038422\_1690862953.5822532/0/classgraph-4-8-158-sources-

jar/nonapi/io/github/classgraph/classloaderhandler/EquinoxContextFinderClassLoaderHandler.java

\* /opt/cola/permits/1756038422\_1690862953.5822532/0/classgraph-4-8-158-sources-

jar/io/github/classgraph/ModuleReaderProxy.java

\* /opt/cola/permits/1756038422\_1690862953.5822532/0/classgraph-4-8-158-sourcesjar/io/github/classgraph/PackageInfo.java

\*

 /opt/cola/permits/1756038422\_1690862953.5822532/0/classgraph-4-8-158-sourcesjar/io/github/classgraph/ClassGraphException.java

\* /opt/cola/permits/1756038422\_1690862953.5822532/0/classgraph-4-8-158-sourcesjar/nonapi/io/github/classgraph/json/ReferenceEqualityKey.java

\* /opt/cola/permits/1756038422\_1690862953.5822532/0/classgraph-4-8-158-sources-

jar/nonapi/io/github/classgraph/classloaderhandler/ParentLastDelegationOrderTestClassLoaderHandler.java

\* /opt/cola/permits/1756038422\_1690862953.5822532/0/classgraph-4-8-158-sources-

jar/nonapi/io/github/classgraph/classloaderhandler/WeblogicClassLoaderHandler.java

\* /opt/cola/permits/1756038422\_1690862953.5822532/0/classgraph-4-8-158-sources-

jar/nonapi/io/github/classgraph/classpath/SystemJarFinder.java

\* /opt/cola/permits/1756038422\_1690862953.5822532/0/classgraph-4-8-158-sourcesjar/io/github/classgraph/ClasspathElementDir.java

\* /opt/cola/permits/1756038422\_1690862953.5822532/0/classgraph-4-8-158-sourcesjar/nonapi/io/github/classgraph/reflection/ReflectionUtils.java

\*

 /opt/cola/permits/1756038422\_1690862953.5822532/0/classgraph-4-8-158-sourcesjar/nonapi/io/github/classgraph/classloaderhandler/ClassGraphClassLoaderHandler.java \* /opt/cola/permits/1756038422\_1690862953.5822532/0/classgraph-4-8-158-sourcesjar/io/github/classgraph/ModulePathInfo.java

\* /opt/cola/permits/1756038422\_1690862953.5822532/0/classgraph-4-8-158-sourcesjar/io/github/classgraph/InfoList.java

\* /opt/cola/permits/1756038422\_1690862953.5822532/0/classgraph-4-8-158-sourcesjar/io/github/classgraph/ScanResult.java

\* /opt/cola/permits/1756038422\_1690862953.5822532/0/classgraph-4-8-158-sourcesjar/io/github/classgraph/HasName.java

\* /opt/cola/permits/1756038422\_1690862953.5822532/0/classgraph-4-8-158-sourcesjar/nonapi/io/github/classgraph/json/JSONArray.java

\* /opt/cola/permits/1756038422\_1690862953.5822532/0/classgraph-4-8-158-sourcesjar/nonapi/io/github/classgraph/classpath/ClassLoaderFinder.java

\* /opt/cola/permits/1756038422\_1690862953.5822532/0/classgraph-4-8-158-sourcesjar/io/github/classgraph/ArrayTypeSignature.java

\*

 /opt/cola/permits/1756038422\_1690862953.5822532/0/classgraph-4-8-158-sourcesjar/nonapi/io/github/classgraph/json/JSONReference.java

\* /opt/cola/permits/1756038422\_1690862953.5822532/0/classgraph-4-8-158-sourcesjar/nonapi/io/github/classgraph/json/ClassFieldCache.java

\* /opt/cola/permits/1756038422\_1690862953.5822532/0/classgraph-4-8-158-sourcesjar/nonapi/io/github/classgraph/concurrency/SingletonMap.java

\* /opt/cola/permits/1756038422\_1690862953.5822532/0/classgraph-4-8-158-sourcesjar/nonapi/io/github/classgraph/classloaderhandler/JPMSClassLoaderHandler.java \* /opt/cola/permits/1756038422\_1690862953.5822532/0/classgraph-4-8-158-sources-

jar/io/github/classgraph/ClassGraph.java

\* /opt/cola/permits/1756038422\_1690862953.5822532/0/classgraph-4-8-158-sourcesjar/nonapi/io/github/classgraph/classloaderhandler/ClassLoaderHandlerRegistry.java \* /opt/cola/permits/1756038422\_1690862953.5822532/0/classgraph-4-8-158-sourcesjar/io/github/classgraph/FieldInfoList.java

\*

 /opt/cola/permits/1756038422\_1690862953.5822532/0/classgraph-4-8-158-sourcesjar/nonapi/io/github/classgraph/fastzipfilereader/ZipFileSlice.java

\* /opt/cola/permits/1756038422\_1690862953.5822532/0/classgraph-4-8-158-sourcesjar/nonapi/io/github/classgraph/types/ParseException.java

\* /opt/cola/permits/1756038422\_1690862953.5822532/0/classgraph-4-8-158-sourcesjar/io/github/classgraph/ScanResultObject.java

\* /opt/cola/permits/1756038422\_1690862953.5822532/0/classgraph-4-8-158-sourcesjar/io/github/classgraph/AnnotationEnumValue.java

\* /opt/cola/permits/1756038422\_1690862953.5822532/0/classgraph-4-8-158-sourcesjar/nonapi/io/github/classgraph/types/Parser.java

\* /opt/cola/permits/1756038422\_1690862953.5822532/0/classgraph-4-8-158-sourcesjar/nonapi/io/github/classgraph/utils/LogNode.java

\* /opt/cola/permits/1756038422\_1690862953.5822532/0/classgraph-4-8-158-sourcesjar/io/github/classgraph/TypeArgument.java

\* /opt/cola/permits/1756038422\_1690862953.5822532/0/classgraph-4-8-158-sources-

jar/nonapi/io/github/classgraph/classloaderhandler/OSGiDefaultClassLoaderHandler.java \*

 /opt/cola/permits/1756038422\_1690862953.5822532/0/classgraph-4-8-158-sourcesjar/nonapi/io/github/classgraph/utils/VersionFinder.java

\* /opt/cola/permits/1756038422\_1690862953.5822532/0/classgraph-4-8-158-sourcesjar/nonapi/io/github/classgraph/recycler/Resettable.java

\* /opt/cola/permits/1756038422\_1690862953.5822532/0/classgraph-4-8-158-sourcesjar/io/github/classgraph/AnnotationInfoList.java

\* /opt/cola/permits/1756038422\_1690862953.5822532/0/classgraph-4-8-158-sourcesjar/io/github/classgraph/ClassMemberInfo.java

\* /opt/cola/permits/1756038422\_1690862953.5822532/0/classgraph-4-8-158-sourcesjar/nonapi/io/github/classgraph/utils/ProxyingInputStream.java

\* /opt/cola/permits/1756038422\_1690862953.5822532/0/classgraph-4-8-158-sourcesjar/io/github/classgraph/ArrayClassInfo.java

\* /opt/cola/permits/1756038422\_1690862953.5822532/0/classgraph-4-8-158-sourcesjar/io/github/classgraph/MethodInfo.java

\*

 /opt/cola/permits/1756038422\_1690862953.5822532/0/classgraph-4-8-158-sourcesjar/nonapi/io/github/classgraph/fastzipfilereader/PhysicalZipFile.java

\* /opt/cola/permits/1756038422\_1690862953.5822532/0/classgraph-4-8-158-sources-

jar/nonapi/io/github/classgraph/classloaderhandler/EquinoxClassLoaderHandler.java

\* /opt/cola/permits/1756038422\_1690862953.5822532/0/classgraph-4-8-158-sources-

jar/nonapi/io/github/classgraph/types/TypeUtils.java

\* /opt/cola/permits/1756038422\_1690862953.5822532/0/classgraph-4-8-158-sourcesjar/nonapi/io/github/classgraph/fastzipfilereader/FastZipEntry.java

\* /opt/cola/permits/1756038422\_1690862953.5822532/0/classgraph-4-8-158-sourcesjar/nonapi/io/github/classgraph/utils/StringUtils.java

\* /opt/cola/permits/1756038422\_1690862953.5822532/0/classgraph-4-8-158-sourcesjar/io/github/classgraph/AnnotationParameterValueList.java

\* /opt/cola/permits/1756038422\_1690862953.5822532/0/classgraph-4-8-158-sourcesjar/io/github/classgraph/ClassRefTypeSignature.java

\*

 /opt/cola/permits/1756038422\_1690862953.5822532/0/classgraph-4-8-158-sourcesjar/nonapi/io/github/classgraph/classloaderhandler/FallbackClassLoaderHandler.java \* /opt/cola/permits/1756038422\_1690862953.5822532/0/classgraph-4-8-158-sourcesjar/io/github/classgraph/ClasspathElementZip.java

\* /opt/cola/permits/1756038422\_1690862953.5822532/0/classgraph-4-8-158-sourcesjar/nonapi/io/github/classgraph/recycler/Recycler.java

\* /opt/cola/permits/1756038422\_1690862953.5822532/0/classgraph-4-8-158-sourcesjar/io/github/classgraph/TypeParameter.java

\* /opt/cola/permits/1756038422\_1690862953.5822532/0/classgraph-4-8-158-sourcesjar/nonapi/io/github/classgraph/classloaderhandler/URLClassLoaderHandler.java

\* /opt/cola/permits/1756038422\_1690862953.5822532/0/classgraph-4-8-158-sourcesjar/nonapi/io/github/classgraph/json/ParameterizedTypeImpl.java

\* /opt/cola/permits/1756038422\_1690862953.5822532/0/classgraph-4-8-158-sourcesjar/nonapi/io/github/classgraph/json/JSONSerializer.java

\*

 /opt/cola/permits/1756038422\_1690862953.5822532/0/classgraph-4-8-158-sourcesjar/nonapi/io/github/classgraph/classpath/CallStackReader.java

\* /opt/cola/permits/1756038422\_1690862953.5822532/0/classgraph-4-8-158-sourcesjar/nonapi/io/github/classgraph/json/Id.java

\* /opt/cola/permits/1756038422\_1690862953.5822532/0/classgraph-4-8-158-sourcesjar/nonapi/io/github/classgraph/utils/FastPathResolver.java

\* /opt/cola/permits/1756038422\_1690862953.5822532/0/classgraph-4-8-158-sourcesjar/io/github/classgraph/ClasspathElementModule.java

\* /opt/cola/permits/1756038422\_1690862953.5822532/0/classgraph-4-8-158-sourcesjar/nonapi/io/github/classgraph/classpath/ClasspathFinder.java

\* /opt/cola/permits/1756038422\_1690862953.5822532/0/classgraph-4-8-158-sourcesjar/nonapi/io/github/classgraph/json/JSONParser.java

\* /opt/cola/permits/1756038422\_1690862953.5822532/0/classgraph-4-8-158-sourcesjar/io/github/classgraph/TypeSignature.java

\* /opt/cola/permits/1756038422\_1690862953.5822532/0/classgraph-4-8-158-sourcesjar/nonapi/io/github/classgraph/utils/JarUtils.java

\*

 /opt/cola/permits/1756038422\_1690862953.5822532/0/classgraph-4-8-158-sourcesjar/io/github/classgraph/ObjectTypedValueWrapper.java

\* /opt/cola/permits/1756038422\_1690862953.5822532/0/classgraph-4-8-158-sourcesjar/io/github/classgraph/FieldInfo.java

\* /opt/cola/permits/1756038422\_1690862953.5822532/0/classgraph-4-8-158-sourcesjar/io/github/classgraph/PotentiallyUnmodifiableList.java
\* /opt/cola/permits/1756038422\_1690862953.5822532/0/classgraph-4-8-158-sourcesjar/io/github/classgraph/PackageInfoList.java

\* /opt/cola/permits/1756038422\_1690862953.5822532/0/classgraph-4-8-158-sourcesjar/nonapi/io/github/classgraph/utils/FileUtils.java

\* /opt/cola/permits/1756038422\_1690862953.5822532/0/classgraph-4-8-158-sourcesjar/nonapi/io/github/classgraph/fastzipfilereader/NestedJarHandler.java

\* /opt/cola/permits/1756038422\_1690862953.5822532/0/classgraph-4-8-158-sourcesjar/nonapi/io/github/classgraph/json/JSONObject.java

\*

 /opt/cola/permits/1756038422\_1690862953.5822532/0/classgraph-4-8-158-sourcesjar/io/github/classgraph/HierarchicalTypeSignature.java

\* /opt/cola/permits/1756038422\_1690862953.5822532/0/classgraph-4-8-158-sourcesjar/nonapi/io/github/classgraph/classpath/ModuleFinder.java

\* /opt/cola/permits/1756038422\_1690862953.5822532/0/classgraph-4-8-158-sourcesjar/nonapi/io/github/classgraph/concurrency/WorkQueue.java

\* /opt/cola/permits/1756038422\_1690862953.5822532/0/classgraph-4-8-158-sourcesjar/io/github/classgraph/ModuleInfo.java

\* /opt/cola/permits/1756038422\_1690862953.5822532/0/classgraph-4-8-158-sourcesjar/nonapi/io/github/classgraph/concurrency/InterruptionChecker.java

\* /opt/cola/permits/1756038422\_1690862953.5822532/0/classgraph-4-8-158-sourcesjar/io/github/classgraph/ClassTypeSignature.java

\* /opt/cola/permits/1756038422\_1690862953.5822532/0/classgraph-4-8-158-sourcesjar/io/github/classgraph/ClassInfoList.java

\* /opt/cola/permits/1756038422\_1690862953.5822532/0/classgraph-4-8-158-sourcesjar/nonapi/io/github/classgraph/classloaderhandler/TomcatWebappClassLoaderBaseHandler.java \*

 /opt/cola/permits/1756038422\_1690862953.5822532/0/classgraph-4-8-158-sourcesjar/nonapi/io/github/classgraph/classloaderhandler/UnoOneJarClassLoaderHandler.java \* /opt/cola/permits/1756038422\_1690862953.5822532/0/classgraph-4-8-158-sourcesjar/nonapi/io/github/classgraph/scanspec/AcceptReject.java

\* /opt/cola/permits/1756038422\_1690862953.5822532/0/classgraph-4-8-158-sourcesjar/io/github/classgraph/MethodInfoList.java

\* /opt/cola/permits/1756038422\_1690862953.5822532/0/classgraph-4-8-158-sourcesjar/io/github/classgraph/TypeVariableSignature.java

\* /opt/cola/permits/1756038422\_1690862953.5822532/0/classgraph-4-8-158-sourcesjar/io/github/classgraph/ModuleRef.java

\* /opt/cola/permits/1756038422\_1690862953.5822532/0/classgraph-4-8-158-sourcesjar/nonapi/io/github/classgraph/json/ClassFields.java

\* /opt/cola/permits/1756038422\_1690862953.5822532/0/classgraph-4-8-158-sourcesjar/nonapi/io/github/classgraph/json/TypeResolutions.java

\*

 /opt/cola/permits/1756038422\_1690862953.5822532/0/classgraph-4-8-158-sourcesjar/nonapi/io/github/classgraph/json/FieldTypeInfo.java

\* /opt/cola/permits/1756038422\_1690862953.5822532/0/classgraph-4-8-158-sourcesjar/nonapi/io/github/classgraph/utils/URLPathEncoder.java

\* /opt/cola/permits/1756038422\_1690862953.5822532/0/classgraph-4-8-158-sourcesjar/io/github/classgraph/ReferenceTypeSignature.java

\* /opt/cola/permits/1756038422\_1690862953.5822532/0/classgraph-4-8-158-sources-

jar/io/github/classgraph/ClassInfo.java

\* /opt/cola/permits/1756038422\_1690862953.5822532/0/classgraph-4-8-158-sources-

jar/io/github/classgraph/AnnotationClassRef.java

No license file was found, but licenses were detected in source scan.

/\* \* This file is part of ClassGraph. \* \* Author: @jacobg on GitHub \* \* Hosted at: https://github.com/classgraph/classgraph \*  $*$   $-$ \* \* The MIT License (MIT) \* \* Copyright (c) 2019 @jacobg, Luke Hutchison \* \* Permission is hereby granted, free of charge, to any person obtaining a copy of this software and associated \* documentation files (the "Software"), to deal in the Software without restriction, including without \* limitation the rights to use, copy, modify, merge, publish, distribute, sublicense, and/or sell copies of \* the Software, and to permit persons to whom the Software is furnished to do so, subject to the following \* conditions: \* \* The above copyright notice and this permission notice shall be included in all copies or substantial \* portions of the Software. \* \* THE SOFTWARE IS PROVIDED "AS IS", WITHOUT WARRANTY OF ANY KIND, EXPRESS OR IMPLIED, INCLUDING BUT NOT \* LIMITED TO THE WARRANTIES OF MERCHANTABILITY, FITNESS FOR A PARTICULAR PURPOSE AND NONINFRINGEMENT. IN NO \* EVENT SHALL THE AUTHORS OR COPYRIGHT HOLDERS BE LIABLE FOR ANY CLAIM, DAMAGES OR OTHER LIABILITY, WHETHER IN \* AN ACTION OF CONTRACT, TORT OR OTHERWISE, ARISING FROM, OUT OF OR IN CONNECTION WITH THE SOFTWARE OR THE USE \* OR OTHER DEALINGS IN THE SOFTWARE. \*/ Found in path(s): \* /opt/cola/permits/1756038422\_1690862953.5822532/0/classgraph-4-8-158-sourcesjar/nonapi/io/github/classgraph/classloaderhandler/AntClassLoaderHandler.java No license file was found, but licenses were detected in source scan. /\* \* This file is part of ClassGraph. \* \* Author: Johno Crawford (johno@sulake.com)

```
* Hosted at: https://github.com/classgraph/classgraph
*
* -*
* The MIT License (MIT)
*
* Copyright (c) 2016 Johno Crawford
*
* Permission is hereby granted, free of charge, to any person obtaining a copy of this software and associated
* documentation files (the "Software"), to deal in the Software without restriction, including without
* limitation the rights to use, copy, modify, merge, publish, distribute, sublicense, and/or sell copies of
* the Software, and to permit persons to whom the Software is furnished to do so, subject to the following
* conditions:
*
* The above copyright notice and this permission notice shall be included in all copies or substantial
* portions of the Software.
*
* THE SOFTWARE IS PROVIDED "AS IS", WITHOUT WARRANTY OF ANY KIND, EXPRESS OR
IMPLIED, INCLUDING BUT NOT
* LIMITED TO
 THE WARRANTIES OF MERCHANTABILITY, FITNESS FOR A PARTICULAR PURPOSE AND
NONINFRINGEMENT. IN NO
* EVENT SHALL THE AUTHORS OR COPYRIGHT HOLDERS BE LIABLE FOR ANY CLAIM, DAMAGES
OR OTHER LIABILITY, WHETHER IN
* AN ACTION OF CONTRACT, TORT OR OTHERWISE, ARISING FROM, OUT OF OR IN CONNECTION
WITH THE SOFTWARE OR THE USE
* OR OTHER DEALINGS IN THE SOFTWARE.
*/
Found in path(s):
* /opt/cola/permits/1756038422_1690862953.5822532/0/classgraph-4-8-158-sources-
jar/nonapi/io/github/classgraph/concurrency/AutoCloseableExecutorService.java
* /opt/cola/permits/1756038422_1690862953.5822532/0/classgraph-4-8-158-sources-
jar/nonapi/io/github/classgraph/concurrency/SimpleThreadFactory.java
No license file was found, but licenses were detected in source scan.
/*
* This file is part of ClassGraph.
*
* Author: Luke Hutchison
*
```
- \* Hosted at: https://github.com/classgraph/classgraph
- \*
- $*$   $\overline{\phantom{a}}$

```
* The MIT License (MIT)
```

```
*
```

```
* Copyright (c) 2021 Luke Hutchison
```
\*

\* Permission is hereby granted, free of charge, to any person obtaining a copy of this software and associated

\* documentation files (the "Software"), to deal in the Software without restriction, including without

\* limitation the rights to use, copy, modify, merge, publish, distribute, sublicense, and/or sell copies of

\* the Software, and to permit persons to whom the Software is furnished to do so, subject to the following \* conditions:

\*

\* The above copyright notice and this permission notice shall be included in all copies or substantial

\* portions of the Software.

\*

\* THE SOFTWARE IS PROVIDED "AS IS", WITHOUT WARRANTY OF ANY KIND, EXPRESS OR IMPLIED, INCLUDING BUT NOT

\* LIMITED TO THE WARRANTIES OF

 MERCHANTABILITY, FITNESS FOR A PARTICULAR PURPOSE AND NONINFRINGEMENT. IN NO \* EVENT SHALL THE AUTHORS OR COPYRIGHT HOLDERS BE LIABLE FOR ANY CLAIM, DAMAGES OR OTHER LIABILITY, WHETHER IN

\* AN ACTION OF CONTRACT, TORT OR OTHERWISE, ARISING FROM, OUT OF OR IN CONNECTION WITH THE SOFTWARE OR THE USE

\* OR OTHER DEALINGS IN THE SOFTWARE.

\*/

Found in path(s):

\* /opt/cola/permits/1756038422\_1690862953.5822532/0/classgraph-4-8-158-sourcesjar/io/github/classgraph/CloseableByteBuffer.java

\* /opt/cola/permits/1756038422\_1690862953.5822532/0/classgraph-4-8-158-sources-

jar/nonapi/io/github/classgraph/classloaderhandler/CxfContainerClassLoaderHandler.java

\* /opt/cola/permits/1756038422\_1690862953.5822532/0/classgraph-4-8-158-sources-

jar/nonapi/io/github/classgraph/reflection/ReflectionDriver.java

\* /opt/cola/permits/1756038422\_1690862953.5822532/0/classgraph-4-8-158-sources-

jar/nonapi/io/github/classgraph/reflection/NarcissusReflectionDriver.java

\* /opt/cola/permits/1756038422\_1690862953.5822532/0/classgraph-4-8-158-sources-

jar/nonapi/io/github/classgraph/reflection/JVMDriverReflectionDriver.java \*

 /opt/cola/permits/1756038422\_1690862953.5822532/0/classgraph-4-8-158-sourcesjar/nonapi/io/github/classgraph/reflection/StandardReflectionDriver.java No license file was found, but licenses were detected in source scan.

/\*

\* This file is part of ClassGraph.

\*

\* Author: Luke Hutchison (luke.hutch@gmail.com)

\* \* Hosted at: https://github.com/classgraph/classgraph

\*

 $*$ 

\*

\* The MIT License (MIT)

\* Copyright (c) 2019 Luke Hutchison

\*

\* Permission is hereby granted, free of charge, to any person obtaining a copy of this software and associated

\* documentation files (the "Software"), to deal in the Software without restriction, including without

\* limitation the rights to use, copy, modify, merge, publish, distribute, sublicense, and/or sell copies of

\* the Software, and to permit persons to whom the Software is furnished to do so, subject to the following

\* conditions:

\*

\* The above copyright notice and this permission notice shall be included in all copies or substantial

\* portions of the Software.

\*

\* THE SOFTWARE IS PROVIDED "AS IS", WITHOUT WARRANTY OF ANY KIND, EXPRESS OR IMPLIED, INCLUDING BUT NOT

\* LIMITED

 TO THE WARRANTIES OF MERCHANTABILITY, FITNESS FOR A PARTICULAR PURPOSE AND NONINFRINGEMENT. IN NO

\* EVENT SHALL THE AUTHORS OR COPYRIGHT HOLDERS BE LIABLE FOR ANY CLAIM, DAMAGES OR OTHER LIABILITY, WHETHER IN

\* AN ACTION OF CONTRACT, TORT OR OTHERWISE, ARISING FROM, OUT OF OR IN CONNECTION WITH THE SOFTWARE OR THE USE

\* OR OTHER DEALINGS IN THE SOFTWARE.

\*/

Found in path(s):

\* /opt/cola/permits/1756038422\_1690862953.5822532/0/classgraph-4-8-158-sources-

jar/io/github/classgraph/ResourceList.java

No license file was found, but licenses were detected in source scan.

/\*

\* This file is part of ClassGraph.

\*

\* Author: Sergey Bespalov

\*

\* Hosted at: https://github.com/classgraph/classgraph

\*

\* --

\*

\* The MIT License (MIT)

\*

\* Copyright (c) 2017 Sergey Bespalov

\*

\* Permission is hereby granted, free of charge, to any person obtaining a copy of this software and associated

\* documentation files (the "Software"), to deal in the Software without restriction, including without

\* limitation the rights to use, copy, modify, merge, publish, distribute, sublicense, and/or sell copies of

\* the Software, and to permit persons to whom the Software is furnished to do so, subject to the following

\* conditions:

\*

\* The above copyright notice and this permission notice shall be included in all copies or substantial

\* portions of the Software.

\*

\* THE SOFTWARE IS PROVIDED "AS IS", WITHOUT WARRANTY OF ANY KIND, EXPRESS OR IMPLIED, INCLUDING BUT NOT

\* LIMITED TO THE WARRANTIES OF

 MERCHANTABILITY, FITNESS FOR A PARTICULAR PURPOSE AND NONINFRINGEMENT. IN NO \* EVENT SHALL THE AUTHORS OR COPYRIGHT HOLDERS BE LIABLE FOR ANY CLAIM, DAMAGES OR OTHER LIABILITY, WHETHER IN

\* AN ACTION OF CONTRACT, TORT OR OTHERWISE, ARISING FROM, OUT OF OR IN CONNECTION WITH THE SOFTWARE OR THE USE

\* OR OTHER DEALINGS IN THE SOFTWARE.

\*/

Found in path(s):

\* /opt/cola/permits/1756038422\_1690862953.5822532/0/classgraph-4-8-158-sourcesjar/nonapi/io/github/classgraph/classloaderhandler/WebsphereTraditionalClassLoaderHandler.java No license file was found, but licenses were detected in source scan.

```
/*
```
\*

\*

\*

\*

\*

\*

\*

\*

\* This file is part of ClassGraph. \* Author: Harith Elrufaie \* Hosted at: https://github.com/classgraph/classgraph  $\ast$   $_{--}$ \* The MIT License (MIT) \* Copyright (c) 2017 Harith Elrufaie \* Permission is hereby granted, free of charge, to any person obtaining a copy of this software and associated \* documentation files (the "Software"), to deal in the Software without restriction, including without \* limitation the rights to use, copy, modify, merge, publish, distribute, sublicense, and/or sell copies of \* the Software, and to permit persons to whom the Software is furnished to do so, subject to the following \* conditions: \* The above copyright notice and this permission notice shall be included in all copies or substantial \* portions of the Software. \* THE SOFTWARE IS PROVIDED "AS IS", WITHOUT WARRANTY OF ANY KIND, EXPRESS OR IMPLIED, INCLUDING BUT NOT \* LIMITED TO THE WARRANTIES OF MERCHANTABILITY, FITNESS FOR A PARTICULAR PURPOSE AND NONINFRINGEMENT. IN NO \* EVENT SHALL THE AUTHORS OR COPYRIGHT HOLDERS BE LIABLE FOR ANY CLAIM, DAMAGES OR OTHER LIABILITY, WHETHER IN \* AN ACTION OF CONTRACT, TORT OR OTHERWISE, ARISING FROM, OUT OF OR IN CONNECTION WITH THE SOFTWARE OR THE USE

#### \* OR OTHER DEALINGS IN THE SOFTWARE.

\*/

Found in path(s):

\* /opt/cola/permits/1756038422\_1690862953.5822532/0/classgraph-4-8-158-sourcesjar/nonapi/io/github/classgraph/classloaderhandler/FelixClassLoaderHandler.java No license file was found, but licenses were detected in source scan.

<name>The MIT License (MIT)</name>

Found in path(s):

\* /opt/cola/permits/1756038422\_1690862953.5822532/0/classgraph-4-8-158-sources-jar/META-INF/maven/io.github.classgraph/classgraph/pom.xml No license file was found, but licenses were detected in source scan.

/\*

\* This file is part of ClassGraph. \* \* Author: Luke Hutchison \* \* Hosted at: https://github.com/classgraph/classgraph \*  $*$   $_{--}$ \* \* The MIT License (MIT) \* \* Copyright (c) 2019 Luke Hutchison, with significant contributions from Davy De Durpel \* \* Permission is hereby granted, free of charge, to any person obtaining a copy of this software and associated \* documentation files (the "Software"), to deal in the Software without restriction, including without \* limitation the rights to use, copy, modify, merge, publish, distribute, sublicense, and/or sell copies of \* the Software, and to permit persons to whom the Software is furnished to do so, subject to the following \* conditions: \* \* The above copyright notice and this permission notice shall be included in all copies or substantial \* portions of the Software. \* \* THE SOFTWARE IS PROVIDED "AS IS", WITHOUT WARRANTY OF ANY KIND, EXPRESS OR IMPLIED, INCLUDING BUT NOT \* LIMITED TO THE WARRANTIES OF MERCHANTABILITY, FITNESS FOR A PARTICULAR PURPOSE AND NONINFRINGEMENT. IN NO \* EVENT SHALL THE AUTHORS OR COPYRIGHT HOLDERS BE LIABLE FOR ANY CLAIM, DAMAGES OR OTHER LIABILITY, WHETHER IN \* AN ACTION OF CONTRACT, TORT OR OTHERWISE, ARISING FROM, OUT OF OR IN CONNECTION WITH THE SOFTWARE OR THE USE \* OR OTHER DEALINGS IN THE SOFTWARE. \*/

Found in path(s):

\* /opt/cola/permits/1756038422\_1690862953.5822532/0/classgraph-4-8-158-sourcesjar/nonapi/io/github/classgraph/classloaderhandler/JBossClassLoaderHandler.java No license file was found, but licenses were detected in source scan.

```
/*
* This file is part of ClassGraph.
*
* Author: Michael J. Simons
*
* Hosted at: https://github.com/classgraph/classgraph
*
* --
*
* The MIT License (MIT)
*
* Copyright (c) 2019 Luke Hutchison
*
* Permission is hereby granted, free of charge, to any person obtaining a copy of this software and associated
* documentation files (the "Software"), to deal in the Software without restriction, including without
* limitation the rights to use, copy, modify, merge, publish, distribute, sublicense, and/or sell copies of
* the Software, and to permit persons to whom the Software is furnished to do so, subject to the following
* conditions:
*
* The above copyright notice and this permission notice shall be included in all copies or substantial
* portions of the Software.
*
* THE SOFTWARE IS PROVIDED "AS IS", WITHOUT WARRANTY OF ANY KIND, EXPRESS OR
IMPLIED, INCLUDING BUT NOT
* LIMITED TO THE WARRANTIES
 OF MERCHANTABILITY, FITNESS FOR A PARTICULAR PURPOSE AND NONINFRINGEMENT. IN NO
* EVENT SHALL THE AUTHORS OR COPYRIGHT HOLDERS BE LIABLE FOR ANY CLAIM, DAMAGES
OR OTHER LIABILITY, WHETHER IN
* AN ACTION OF CONTRACT, TORT OR OTHERWISE, ARISING FROM, OUT OF OR IN CONNECTION
WITH THE SOFTWARE OR THE USE
* OR OTHER DEALINGS IN THE SOFTWARE.
*/
```
Found in path(s):

\* /opt/cola/permits/1756038422\_1690862953.5822532/0/classgraph-4-8-158-sourcesjar/nonapi/io/github/classgraph/classloaderhandler/SpringBootRestartClassLoaderHandler.java No license file was found, but licenses were detected in source scan.

/\*

\* This file is part of ClassGraph.

\*

\* Author: R. Kempees

```
*
* With contributions from @cpierceworld (#414)
*
* Hosted at: https://github.com/classgraph/classgraph
*
* --
*
* The MIT License (MIT)
*
* Copyright (c) 2017 R. Kempees (contributed to the ClassGraph project)
*
* Permission is hereby granted, free of charge, to any person obtaining a copy of this software and associated
* documentation files (the "Software"), to deal in the Software without restriction, including without
* limitation the rights to use, copy, modify, merge, publish, distribute, sublicense, and/or sell copies of
* the Software, and to permit persons to whom the Software is furnished to do so, subject to the following
* conditions:
*
* The above copyright notice and this permission notice shall be included in all copies or substantial
* portions of the Software.
*
* THE SOFTWARE IS PROVIDED "AS IS", WITHOUT WARRANTY
 OF ANY KIND, EXPRESS OR IMPLIED, INCLUDING BUT NOT
* LIMITED TO THE WARRANTIES OF MERCHANTABILITY, FITNESS FOR A PARTICULAR PURPOSE
AND NONINFRINGEMENT. IN NO
* EVENT SHALL THE AUTHORS OR COPYRIGHT HOLDERS BE LIABLE FOR ANY CLAIM, DAMAGES
OR OTHER LIABILITY, WHETHER IN
* AN ACTION OF CONTRACT, TORT OR OTHERWISE, ARISING FROM, OUT OF OR IN CONNECTION
WITH THE SOFTWARE OR THE USE
* OR OTHER DEALINGS IN THE SOFTWARE.
*/
```
Found in path(s):

\* /opt/cola/permits/1756038422\_1690862953.5822532/0/classgraph-4-8-158-sourcesjar/nonapi/io/github/classgraph/classloaderhandler/WebsphereLibertyClassLoaderHandler.java

## **1.735 error\_prone\_annotations 2.21.1 1.735.1 Available under license :**

### No license file was found, but licenses were detected in source scan.

```
/*
```
\* Copyright 2014 The Error Prone Authors.

- \* Licensed under the Apache License, Version 2.0 (the "License");
- \* you may not use this file except in compliance with the License.
- \* You may obtain a copy of the License at
- \*

\* http://www.apache.org/licenses/LICENSE-2.0

\*

\* Unless required by applicable law or agreed to in writing, software

\* distributed under the License is distributed on an "AS IS" BASIS,

\* WITHOUT WARRANTIES OR CONDITIONS OF ANY KIND, either express or implied.

\* See the License for the specific language governing permissions and

\* limitations under the License.

\*/

Found in path(s):

\* /opt/cola/permits/1766374188\_1692026535.1664488/0/error-prone-annotations-2-21-1-sourcesjar/com/google/errorprone/annotations/NoAllocation.java

\* /opt/cola/permits/1766374188\_1692026535.1664488/0/error-prone-annotations-2-21-1-sourcesjar/com/google/errorprone/annotations/concurrent/UnlockMethod.java

\*

 /opt/cola/permits/1766374188\_1692026535.1664488/0/error-prone-annotations-2-21-1-sourcesjar/com/google/errorprone/annotations/concurrent/LockMethod.java No license file was found, but licenses were detected in source scan.

 $\langle$  . .

Copyright 2015 The Error Prone Authors.

 Licensed under the Apache License, Version 2.0 (the "License"); you may not use this file except in compliance with the License. You may obtain a copy of the License at

http://www.apache.org/licenses/LICENSE-2.0

 Unless required by applicable law or agreed to in writing, software distributed under the License is distributed on an "AS IS" BASIS, WITHOUT WARRANTIES OR CONDITIONS OF ANY KIND, either express or implied. See the License for the specific language governing permissions and limitations under the License.

-->

Found in path(s):

\* /opt/cola/permits/1766374188\_1692026535.1664488/0/error-prone-annotations-2-21-1-sources-jar/META-INF/maven/com.google.errorprone/error\_prone\_annotations/pom.xml No license file was found, but licenses were detected in source scan.

/\*

\* Copyright 2017 The Error Prone Authors.

\*

\* Licensed under the Apache License, Version 2.0 (the "License");

\* you may not use this file except in compliance with the License.

\* You may obtain a copy of the License at

\*

http://www.apache.org/licenses/LICENSE-2.0

\*

- \* Unless required by applicable law or agreed to in writing, software
- \* distributed under the License is distributed on an "AS IS" BASIS,
- \* WITHOUT WARRANTIES OR CONDITIONS OF ANY KIND, either express or implied.
- \* See the License for the specific language governing permissions and

\* limitations under the License.

\*/

Found in path(s):

\* /opt/cola/permits/1766374188\_1692026535.1664488/0/error-prone-annotations-2-21-1-sourcesjar/com/google/errorprone/annotations/concurrent/GuardedBy.java

\* /opt/cola/permits/1766374188\_1692026535.1664488/0/error-prone-annotations-2-21-1-sourcesjar/com/google/errorprone/annotations/CheckReturnValue.java

\*

 /opt/cola/permits/1766374188\_1692026535.1664488/0/error-prone-annotations-2-21-1-sourcesjar/com/google/errorprone/annotations/OverridingMethodsMustInvokeSuper.java

\* /opt/cola/permits/1766374188\_1692026535.1664488/0/error-prone-annotations-2-21-1-sourcesjar/com/google/errorprone/annotations/DoNotCall.java

No license file was found, but licenses were detected in source scan.

/\*

\* Copyright 2016 The Error Prone Authors.

\*

\* Licensed under the Apache License, Version 2.0 (the "License");

\* you may not use this file except in compliance with the License.

\* You may obtain a copy of the License at

\*

\* http://www.apache.org/licenses/LICENSE-2.0

\*

\* Unless required by applicable law or agreed to in writing, software

\* distributed under the License is distributed on an "AS IS" BASIS,

\* WITHOUT WARRANTIES OR CONDITIONS OF ANY KIND, either express or implied.

\* See the License for the specific language governing permissions and

\* limitations under the License.

\*/

Found in path(s):

\* /opt/cola/permits/1766374188\_1692026535.1664488/0/error-prone-annotations-2-21-1-sourcesjar/com/google/errorprone/annotations/CompatibleWith.java

\* /opt/cola/permits/1766374188\_1692026535.1664488/0/error-prone-annotations-2-21-1-sourcesjar/com/google/errorprone/annotations/FormatMethod.java

 $*$ /opt/cola/permits/1766374188 1692026535.1664488/0/error-prone-annotations-2-21-1-sourcesjar/com/google/errorprone/annotations/RestrictedApi.java

\*

 /opt/cola/permits/1766374188\_1692026535.1664488/0/error-prone-annotations-2-21-1-sourcesjar/com/google/errorprone/annotations/MustBeClosed.java

\* /opt/cola/permits/1766374188\_1692026535.1664488/0/error-prone-annotations-2-21-1-sourcesjar/com/google/errorprone/annotations/DoNotMock.java

\* /opt/cola/permits/1766374188\_1692026535.1664488/0/error-prone-annotations-2-21-1-sourcesjar/com/google/errorprone/annotations/FormatString.java No license file was found, but licenses were detected in source scan.

/\*

\* Copyright 2023 The Error Prone Authors.

\*

\* Licensed under the Apache License, Version 2.0 (the "License");

\* you may not use this file except in compliance with the License.

\* You may obtain a copy of the License at

\*

\* http://www.apache.org/licenses/LICENSE-2.0

\*

\* Unless required by applicable law or agreed to in writing, software

\* distributed under the License is distributed on an "AS IS" BASIS,

\* WITHOUT WARRANTIES OR CONDITIONS OF ANY KIND, either express or implied.

\* See the License for the specific language governing permissions and

\* limitations under the License.

\*/

Found in path(s):

\* /opt/cola/permits/1766374188\_1692026535.1664488/0/error-prone-annotations-2-21-1-sourcesjar/com/google/errorprone/annotations/ThreadSafe.java No license file was found, but licenses were detected in source scan.

/\*

\* Copyright 2021 The Error Prone Authors.

\*

\* Licensed under the Apache License, Version 2.0 (the "License");

\* you may not use this file except in compliance with the License.

\* You may obtain a copy of the License at

\*

\* http://www.apache.org/licenses/LICENSE-2.0

\*

\* Unless required by applicable law or agreed to in writing, software

\* distributed under the License is distributed on an "AS IS" BASIS,

\* WITHOUT WARRANTIES OR CONDITIONS OF ANY KIND, either express or implied.

\* See the License for the specific language governing permissions and

\* limitations under the License.

\*/

Found in path(s):

\* /opt/cola/permits/1766374188\_1692026535.1664488/0/error-prone-annotations-2-21-1-sourcesjar/com/google/errorprone/annotations/InlineMe.java

 $*$ /opt/cola/permits/1766374188 1692026535.1664488/0/error-prone-annotations-2-21-1-sourcesjar/com/google/errorprone/annotations/Modifier.java

\* /opt/cola/permits/1766374188\_1692026535.1664488/0/error-prone-annotations-2-21-1-sourcesjar/com/google/errorprone/annotations/Keep.java

\*

 /opt/cola/permits/1766374188\_1692026535.1664488/0/error-prone-annotations-2-21-1-sourcesjar/com/google/errorprone/annotations/InlineMeValidationDisabled.java No license file was found, but licenses were detected in source scan.

/\*

\* Copyright 2015 The Error Prone Authors.

\*

\* Licensed under the Apache License, Version 2.0 (the "License");

- \* you may not use this file except in compliance with the License.
- \* You may obtain a copy of the License at
- \*

\* http://www.apache.org/licenses/LICENSE-2.0

\*

\* Unless required by applicable law or agreed to in writing, software

\* distributed under the License is distributed on an "AS IS" BASIS,

\* WITHOUT WARRANTIES OR CONDITIONS OF ANY KIND, either express or implied.

\* See the License for the specific language governing permissions and

\* limitations under the License.

\*/

Found in path(s):

\* /opt/cola/permits/1766374188\_1692026535.1664488/0/error-prone-annotations-2-21-1-sourcesjar/com/google/errorprone/annotations/Var.java

\* /opt/cola/permits/1766374188\_1692026535.1664488/0/error-prone-annotations-2-21-1-sourcesjar/com/google/errorprone/annotations/RequiredModifiers.java

\* /opt/cola/permits/1766374188\_1692026535.1664488/0/error-prone-annotations-2-21-1-sourcesjar/com/google/errorprone/annotations/CompileTimeConstant.java

\*

 /opt/cola/permits/1766374188\_1692026535.1664488/0/error-prone-annotations-2-21-1-sourcesjar/com/google/errorprone/annotations/IncompatibleModifiers.java

\* /opt/cola/permits/1766374188\_1692026535.1664488/0/error-prone-annotations-2-21-1-sourcesjar/com/google/errorprone/annotations/CanIgnoreReturnValue.java

\* /opt/cola/permits/1766374188\_1692026535.1664488/0/error-prone-annotations-2-21-1-sourcesjar/com/google/errorprone/annotations/ForOverride.java

\* /opt/cola/permits/1766374188\_1692026535.1664488/0/error-prone-annotations-2-21-1-sourcesjar/com/google/errorprone/annotations/concurrent/LazyInit.java

\* /opt/cola/permits/1766374188\_1692026535.1664488/0/error-prone-annotations-2-21-1-sourcesjar/com/google/errorprone/annotations/SuppressPackageLocation.java

\* /opt/cola/permits/1766374188\_1692026535.1664488/0/error-prone-annotations-2-21-1-sourcesjar/com/google/errorprone/annotations/Immutable.java

# **1.736 okio 2.5.0**

## **1.736.1 Available under license :**

No license file was found, but licenses were detected in source scan.

/\* \* Copyright 2014 Square Inc. \* \* Licensed under the Apache License, Version 2.0 (the "License"); \* you may not use this file except in compliance with the License. \* You may obtain a copy of the License at \* \* http://www.apache.org/licenses/LICENSE-2.0 \* \* Unless required by applicable law or agreed to in writing, software \* distributed under the License is distributed on an "AS IS" BASIS, \* WITHOUT WARRANTIES OR CONDITIONS OF ANY KIND, either express or implied. \* See the License for the specific language governing permissions and \* limitations under the License. \*/

Found in path(s):

\* /opt/cola/permits/1779890159\_1693238544.8866055/0/okio-2-5-0-sources-6-jar/jvmMain/okio/ByteString.kt No license file was found, but licenses were detected in source scan.

/\*

\* Copyright (C) 2019 Square, Inc.

\*

\* Licensed under the Apache License, Version 2.0 (the "License");

\* you may not use this file except in compliance with the License.

\* You may obtain a copy of the License at

\*

\* http://www.apache.org/licenses/LICENSE-2.0

\*

\* Unless required by applicable law or agreed to in writing, software

\* distributed under the License is distributed on an "AS IS" BASIS,

\* WITHOUT WARRANTIES OR CONDITIONS OF ANY KIND, either express or implied.

\* See the License for the specific language governing permissions and

\* limitations under the License.

\*/

Found in path(s):

\* /opt/cola/permits/1779890159\_1693238544.8866055/0/okio-2-5-0-sources-6-

jar/commonMain/okio/internal/SegmentedByteString.kt

\* /opt/cola/permits/1779890159\_1693238544.8866055/0/okio-2-5-0-sources-6-

jar/commonMain/okio/internal/RealBufferedSink.kt

\* /opt/cola/permits/1779890159\_1693238544.8866055/0/okio-2-5-0-sources-6-

jar/commonMain/okio/internal/RealBufferedSource.kt

No license file was found, but licenses were detected in source scan.

```
/*
```
\* Copyright (C) 2014 Square, Inc.

\*

\* Licensed under the Apache License, Version 2.0 (the "License");

\* you may not use this file except in compliance with the License.

- \* You may obtain a copy of the License at
- \*
- \* http://www.apache.org/licenses/LICENSE-2.0
- \*
- \* Unless required by applicable law or agreed to in writing, software

\* distributed under the License is distributed on an "AS IS" BASIS,

\* WITHOUT WARRANTIES OR CONDITIONS OF ANY KIND, either express or implied.

\* See the License for the specific language governing permissions and

\* limitations under the License.

\*/

Found in path(s):

\* /opt/cola/permits/1779890159\_1693238544.8866055/0/okio-2-5-0-sources-6-jar/jvmMain/okio/Timeout.kt

\* /opt/cola/permits/1779890159\_1693238544.8866055/0/okio-2-5-0-sources-6-jar/jvmMain/okio/DeflaterSink.kt

\* /opt/cola/permits/1779890159\_1693238544.8866055/0/okio-2-5-0-sources-6-jar/jvmMain/okio/BufferedSource.kt \*

/opt/cola/permits/1779890159\_1693238544.8866055/0/okio-2-5-0-sources-6-jar/jvmMain/okio/ForwardingSink.kt

\* /opt/cola/permits/1779890159\_1693238544.8866055/0/okio-2-5-0-sources-6-jar/jvmMain/okio/AsyncTimeout.kt

\* /opt/cola/permits/1779890159\_1693238544.8866055/0/okio-2-5-0-sources-6-

jar/commonMain/okio/SegmentPool.kt

\* /opt/cola/permits/1779890159\_1693238544.8866055/0/okio-2-5-0-sources-6-jar/jvmMain/okio/InflaterSource.kt

\* /opt/cola/permits/1779890159\_1693238544.8866055/0/okio-2-5-0-sources-6-jar/jvmMain/okio/BufferedSink.kt

\* /opt/cola/permits/1779890159\_1693238544.8866055/0/okio-2-5-0-sources-6-

jar/jvmMain/okio/ForwardingSource.kt

\* /opt/cola/permits/1779890159\_1693238544.8866055/0/okio-2-5-0-sources-6-

jar/jvmMain/okio/RealBufferedSink.kt

\* /opt/cola/permits/1779890159\_1693238544.8866055/0/okio-2-5-0-sources-6-

jar/jvmMain/okio/RealBufferedSource.kt

\* /opt/cola/permits/1779890159\_1693238544.8866055/0/okio-2-5-0-sources-6-jar/jvmMain/okio/GzipSink.kt

\* /opt/cola/permits/1779890159\_1693238544.8866055/0/okio-2-5-0-sources-6-jar/commonMain/okio/Segment.kt \*

/opt/cola/permits/1779890159\_1693238544.8866055/0/okio-2-5-0-sources-6-jar/jvmMain/okio/GzipSource.kt

\* /opt/cola/permits/1779890159\_1693238544.8866055/0/okio-2-5-0-sources-6-jar/jvmMain/okio/Sink.kt

\* /opt/cola/permits/1779890159\_1693238544.8866055/0/okio-2-5-0-sources-6-jar/jvmMain/okio/JvmOkio.kt

\* /opt/cola/permits/1779890159\_1693238544.8866055/0/okio-2-5-0-sources-6-jar/jvmMain/okio/Buffer.kt

\* /opt/cola/permits/1779890159\_1693238544.8866055/0/okio-2-5-0-sources-6-jar/jvmMain/okio/Source.kt No license file was found, but licenses were detected in source scan.

/\*

\* Copyright (C) 2019 Square, Inc.

\*

\* Licensed under the Apache License, Version 2.0 (the "License");

\* you may not use this file except in compliance with the License.

- \* You may obtain a copy of the License at
- \*
	- http://www.apache.org/licenses/LICENSE-2.0
- \*
- \* Unless required by applicable law or agreed to in writing, software
- \* distributed under the License is distributed on an "AS IS" BASIS,
- \* WITHOUT WARRANTIES OR CONDITIONS OF ANY KIND, either express or implied.
- \* See the License for the specific language governing permissions and
- \* limitations under the License.

\*/

Found in path(s):

\* /opt/cola/permits/1779890159\_1693238544.8866055/0/okio-2-5-0-sources-6-jar/commonMain/okio/Okio.kt

\* /opt/cola/permits/1779890159\_1693238544.8866055/0/okio-2-5-0-sources-6-

jar/commonMain/okio/BufferedSink.kt

\* /opt/cola/permits/1779890159\_1693238544.8866055/0/okio-2-5-0-sources-6-

jar/commonMain/okio/RealBufferedSource.kt

\*

/opt/cola/permits/1779890159\_1693238544.8866055/0/okio-2-5-0-sources-6-

- jar/commonMain/okio/RealBufferedSink.kt
- \* /opt/cola/permits/1779890159\_1693238544.8866055/0/okio-2-5-0-sources-6-jar/commonMain/okio/Buffer.kt

\* /opt/cola/permits/1779890159\_1693238544.8866055/0/okio-2-5-0-sources-6-

jar/commonMain/okio/internal/Buffer.kt

\* /opt/cola/permits/1779890159\_1693238544.8866055/0/okio-2-5-0-sources-6-

jar/commonMain/okio/BufferedSource.kt

\* /opt/cola/permits/1779890159\_1693238544.8866055/0/okio-2-5-0-sources-6-jar/commonMain/okio/Timeout.kt

\* /opt/cola/permits/1779890159\_1693238544.8866055/0/okio-2-5-0-sources-6-jar/commonMain/okio/Sink.kt

\* /opt/cola/permits/1779890159\_1693238544.8866055/0/okio-2-5-0-sources-6-jar/commonMain/okio/Source.kt No license file was found, but licenses were detected in source scan.

/\*

\* Copyright (C) 2016 Square, Inc.

\*

\* Licensed under the Apache License, Version 2.0 (the "License");

\* you may not use this file except in compliance with the License.

\* You may obtain a copy of the License at

\*

```
* http://www.apache.org/licenses/LICENSE-2.0
```
\*

\* Unless required by applicable law or agreed to in writing, software

\* distributed under the License is distributed on an "AS IS" BASIS,

\* WITHOUT WARRANTIES OR CONDITIONS OF ANY KIND, either express or implied.

\* See the License for the specific language governing permissions and

\* limitations under the License.

\*/

Found in path(s):

\* /opt/cola/permits/1779890159\_1693238544.8866055/0/okio-2-5-0-sources-6-jar/commonMain/okio/Options.kt

\* /opt/cola/permits/1779890159\_1693238544.8866055/0/okio-2-5-0-sources-6-jar/jvmMain/okio/HashingSource.kt

\* /opt/cola/permits/1779890159\_1693238544.8866055/0/okio-2-5-0-sources-6-jar/jvmMain/okio/Pipe.kt

\*

 /opt/cola/permits/1779890159\_1693238544.8866055/0/okio-2-5-0-sources-6-jar/jvmMain/okio/HashingSink.kt No license file was found, but licenses were detected in source scan.

/\*

- \* Licensed to the Apache Software Foundation (ASF) under one or more
- \* contributor license agreements. See the NOTICE file distributed with
- \* this work for additional information regarding copyright ownership.
- \* The ASF licenses this file to You under the Apache License, Version 2.0
- \* (the "License"); you may not use this file except in compliance with

\* the License. You may obtain a copy of the License at

- \*
- \* http://www.apache.org/licenses/LICENSE-2.0
- \*
- \* Unless required by applicable law or agreed to in writing, software
- \* distributed under the License is distributed on an "AS IS" BASIS,
- \* WITHOUT WARRANTIES OR CONDITIONS OF ANY KIND, either express or implied.
- \* See the License for the specific language governing permissions and
- \* limitations under the License.

\*/

Found in path(s):

\* /opt/cola/permits/1779890159\_1693238544.8866055/0/okio-2-5-0-sources-6-jar/commonMain/okio/-Base64.kt No license file was found, but licenses were detected in source scan.

/\*

\* Copyright (C) 2017 Square, Inc.

\*

- \* Licensed under the Apache License, Version 2.0 (the "License");
- \* you may not use this file except in compliance with the License.
- \* You may obtain a copy of the License at
- \*
- \* http://www.apache.org/licenses/LICENSE-2.0

\*

- \* Unless required by applicable law or agreed to in writing, software
- \* distributed under the License is distributed on an "AS IS" BASIS,
- \* WITHOUT WARRANTIES OR CONDITIONS OF ANY KIND, either express or implied.
- \* See the License for the specific language governing permissions and
- \* limitations under the License.

\*/

#### Found in path(s):

\* /opt/cola/permits/1779890159\_1693238544.8866055/0/okio-2-5-0-sources-6-jar/commonMain/okio/Utf8.kt No license file was found, but licenses were detected in source scan.

/\*

\* Copyright (C) 2015 Square, Inc.

\*

\* Licensed under the Apache License, Version 2.0 (the "License");

\* you may not use this file except in compliance with the License.

\* You may obtain a copy of the License at

\*

\* http://www.apache.org/licenses/LICENSE-2.0

\*

\* Unless required by applicable law or agreed to in writing, software

\* distributed under the License is distributed on an "AS IS" BASIS,

\* WITHOUT WARRANTIES OR CONDITIONS OF ANY KIND, either express or implied.

\* See the License for the specific language governing permissions and

\* limitations under the License.

\*/

Found in path(s):

\* /opt/cola/permits/1779890159\_1693238544.8866055/0/okio-2-5-0-sources-6 jar/commonMain/okio/SegmentedByteString.kt

\* /opt/cola/permits/1779890159\_1693238544.8866055/0/okio-2-5-0-sources-6 jar/jvmMain/okio/ForwardingTimeout.kt

\* /opt/cola/permits/1779890159\_1693238544.8866055/0/okio-2-5-0-sources-6-

jar/jvmMain/okio/SegmentedByteString.kt

No license file was found, but licenses were detected in source scan.

/\*

\* Copyright (C) 2018 Square, Inc.

\*

\* Licensed under the Apache License, Version 2.0 (the "License");

\* you may not use this file except in compliance with the License.

\* You may obtain a copy of the License at

\*

\* http://www.apache.org/licenses/LICENSE-2.0

\*

\* Unless required by applicable law or agreed to in writing, software

\* distributed under the License is distributed on an "AS IS" BASIS,

\* WITHOUT WARRANTIES OR CONDITIONS OF ANY KIND, either express or implied.

\* See the License for the specific language governing permissions and

\* limitations under the License.

\*/

Found in path(s):

\* /opt/cola/permits/1779890159\_1693238544.8866055/0/okio-2-5-0-sources-6-jar/commonMain/okio/ByteString.kt \* /opt/cola/permits/1779890159\_1693238544.8866055/0/okio-2-5-0-sources-6-jar/commonMain/okio/internal/-

Utf8.kt

\* /opt/cola/permits/1779890159\_1693238544.8866055/0/okio-2-5-0-sources-6-jar/jvmMain/okio/-Platform.kt \*

/opt/cola/permits/1779890159\_1693238544.8866055/0/okio-2-5-0-sources-6-

jar/commonMain/okio/internal/ByteString.kt

\* /opt/cola/permits/1779890159\_1693238544.8866055/0/okio-2-5-0-sources-6-jar/commonMain/okio/-Platform.kt \* /opt/cola/permits/1779890159\_1693238544.8866055/0/okio-2-5-0-sources-6-jar/commonMain/okio/-Util.kt No license file was found, but licenses were detected in source scan.

\* Copyright (C) 2018 Square, Inc.

\*

/\*

\* Licensed under the Apache License, Version 2.0 (the "License");

\* you may not use this file except in compliance with the License.

\* You may obtain a copy of the License at

\*

\* http://www.apache.org/licenses/LICENSE-2.0

\*

\* Unless required by applicable law or agreed to in writing, software

\* distributed under the License is distributed on an "AS IS" BASIS,

\* WITHOUT WARRANTIES OR CONDITIONS OF ANY KIND, either express or implied.

\* See the License for the specific language governing permissions and

\* limitations under the License.

\*/

Found in path(s):

\* /opt/cola/permits/1779890159\_1693238544.8866055/0/okio-2-5-0-sources-6-

jar/commonMain/okio/PeekSource.kt

\* /opt/cola/permits/1779890159\_1693238544.8866055/0/okio-2-5-0-sources-6-jar/jvmMain/okio/- DeprecatedUpgrade.kt

\* /opt/cola/permits/1779890159\_1693238544.8866055/0/okio-2-5-0-sources-6-jar/jvmMain/okio/-

DeprecatedOkio.kt

\*

 /opt/cola/permits/1779890159\_1693238544.8866055/0/okio-2-5-0-sources-6-jar/jvmMain/okio/Throttler.kt \* /opt/cola/permits/1779890159\_1693238544.8866055/0/okio-2-5-0-sources-6-jar/jvmMain/okio/- DeprecatedUtf8.kt

# **1.737 snake-yaml 2.2**

## **1.737.1 Available under license :**

No license file was found, but licenses were detected in source scan.

<name>Apache License, Version 2.0</name> <url>http://www.apache.org/licenses/LICENSE-2.0.txt</url>

Found in path(s):

\* /opt/cola/permits/1781959558\_1693363168.8337896/0/snakeyaml-2-2-sources-jar/META-INF/maven/org.yaml/snakeyaml/pom.xml No license file was found, but licenses were detected in source scan.

// This module is multi-licensed and may be used under the terms // EPL, Eclipse Public License, V1.0 or later, http://www.eclipse.org/legal // LGPL, GNU Lesser General Public License, V2.1 or later, http://www.gnu.org/licenses/lgpl.html

// GPL, GNU General Public License, V2 or later, http://www.gnu.org/licenses/gpl.html

// AL, Apache License, V2.0 or later, http://www.apache.org/licenses

// BSD, BSD License, http://www.opensource.org/licenses/bsd-license.php

/\*\*

\* A Base64 encoder/decoder.

\*  $*$  <p>

\* This class is used to encode and decode data in Base64 format as described in RFC 1521.

\*

 $*$  <p>

\* Project home page: <a href="http://www.source-code.biz/base64coder/java/">www.

\* source-code.biz/base64coder/java</a><br>

\* Author: Christian d'Heureuse, Inventec Informatik AG, Zurich, Switzerland<br>

\* Multi-licensed: EPL / LGPL / GPL / AL / BSD.

\*/

Found in path(s):

\* /opt/cola/permits/1781959558\_1693363168.8337896/0/snakeyaml-2-2-sourcesjar/org/yaml/snakeyaml/external/biz/base64Coder/Base64Coder.java No license file was found, but licenses were detected in source scan.

/\*

\* Copyright (c) 2008 Google Inc.

\*

\* Licensed under the Apache License, Version 2.0 (the "License"); you may not use this file except

\* in compliance with the License. You may obtain a copy of the License at

\*

\* http://www.apache.org/licenses/LICENSE-2.0

\*

\* Unless required by applicable law or agreed to in writing, software distributed under the License

\* is distributed on an "AS IS" BASIS, WITHOUT WARRANTIES OR CONDITIONS OF ANY KIND, either express

\* or implied. See the License for the specific language governing permissions and limitations under \* the License.

\*/

Found in path(s):

\* /opt/cola/permits/1781959558\_1693363168.8337896/0/snakeyaml-2-2-sources-

jar/org/yaml/snakeyaml/external/com/google/gdata/util/common/base/UnicodeEscaper.java

\* /opt/cola/permits/1781959558\_1693363168.8337896/0/snakeyaml-2-2-sources-

jar/org/yaml/snakeyaml/external/com/google/gdata/util/common/base/Escaper.java

\* /opt/cola/permits/1781959558\_1693363168.8337896/0/snakeyaml-2-2-sources-

jar/org/yaml/snakeyaml/external/com/google/gdata/util/common/base/PercentEscaper.java

No license file was found, but licenses were detected in source scan.

/\*\*

\* Copyright (c) 2008, SnakeYAML

\*

- \* Licensed under the Apache License, Version 2.0 (the "License"); you may not use this file except
- \* in compliance with the License. You may obtain a copy of the License at
- \*

#### \* http://www.apache.org/licenses/LICENSE-2.0

\*

\* Unless required by applicable law or agreed to in writing, software distributed under the License

\* is distributed on an "AS IS" BASIS, WITHOUT WARRANTIES OR CONDITIONS OF ANY KIND, either express

\* or implied. See the License for the specific language governing permissions and limitations under \* the License.

\*/

#### Found in path(s):

\* /opt/cola/permits/1781959558\_1693363168.8337896/0/snakeyaml-2-2-sourcesjar/org/yaml/snakeyaml/error/Mark.java

\* /opt/cola/permits/1781959558\_1693363168.8337896/0/snakeyaml-2-2-sourcesjar/org/yaml/snakeyaml/resolver/Resolver.java

\* /opt/cola/permits/1781959558\_1693363168.8337896/0/snakeyaml-2-2-sourcesjar/org/yaml/snakeyaml/constructor/CustomClassLoaderConstructor.java

\*

\*

 /opt/cola/permits/1781959558\_1693363168.8337896/0/snakeyaml-2-2-sourcesjar/org/yaml/snakeyaml/error/MarkedYAMLException.java

\* /opt/cola/permits/1781959558\_1693363168.8337896/0/snakeyaml-2-2-sourcesjar/org/yaml/snakeyaml/scanner/ScannerImpl.java

\* /opt/cola/permits/1781959558\_1693363168.8337896/0/snakeyaml-2-2-sources-

jar/org/yaml/snakeyaml/representer/SafeRepresenter.java

\* /opt/cola/permits/1781959558\_1693363168.8337896/0/snakeyaml-2-2-sourcesjar/org/yaml/snakeyaml/nodes/Node.java

\* /opt/cola/permits/1781959558\_1693363168.8337896/0/snakeyaml-2-2-sourcesjar/org/yaml/snakeyaml/serializer/SerializerException.java

\* /opt/cola/permits/1781959558\_1693363168.8337896/0/snakeyaml-2-2-sourcesjar/org/yaml/snakeyaml/inspector/TagInspector.java

\* /opt/cola/permits/1781959558\_1693363168.8337896/0/snakeyaml-2-2-sources-

jar/org/yaml/snakeyaml/error/YAMLException.java

\* /opt/cola/permits/1781959558\_1693363168.8337896/0/snakeyaml-2-2-sourcesjar/org/yaml/snakeyaml/events/Event.java

 /opt/cola/permits/1781959558\_1693363168.8337896/0/snakeyaml-2-2-sources-jar/org/yaml/snakeyaml/Yaml.java \* /opt/cola/permits/1781959558\_1693363168.8337896/0/snakeyaml-2-2-sources-

jar/org/yaml/snakeyaml/events/DocumentEndEvent.java

\* /opt/cola/permits/1781959558\_1693363168.8337896/0/snakeyaml-2-2-sources-

jar/org/yaml/snakeyaml/inspector/UnTrustedTagInspector.java

\* /opt/cola/permits/1781959558\_1693363168.8337896/0/snakeyaml-2-2-sources-

jar/org/yaml/snakeyaml/events/SequenceStartEvent.java

\* /opt/cola/permits/1781959558\_1693363168.8337896/0/snakeyaml-2-2-sources-

jar/org/yaml/snakeyaml/serializer/NumberAnchorGenerator.java

\* /opt/cola/permits/1781959558\_1693363168.8337896/0/snakeyaml-2-2-sources-

jar/org/yaml/snakeyaml/nodes/CollectionNode.java

\* /opt/cola/permits/1781959558\_1693363168.8337896/0/snakeyaml-2-2-sourcesjar/org/yaml/snakeyaml/constructor/BaseConstructor.java

\* /opt/cola/permits/1781959558\_1693363168.8337896/0/snakeyaml-2-2-sourcesjar/org/yaml/snakeyaml/emitter/EmitterState.java

\*

 /opt/cola/permits/1781959558\_1693363168.8337896/0/snakeyaml-2-2-sourcesjar/org/yaml/snakeyaml/tokens/FlowSequenceStartToken.java

\* /opt/cola/permits/1781959558\_1693363168.8337896/0/snakeyaml-2-2-sourcesjar/org/yaml/snakeyaml/comments/CommentEventsCollector.java

\* /opt/cola/permits/1781959558\_1693363168.8337896/0/snakeyaml-2-2-sourcesjar/org/yaml/snakeyaml/util/ArrayUtils.java

\* /opt/cola/permits/1781959558\_1693363168.8337896/0/snakeyaml-2-2-sourcesjar/org/yaml/snakeyaml/composer/ComposerException.java

\* /opt/cola/permits/1781959558\_1693363168.8337896/0/snakeyaml-2-2-sourcesjar/org/yaml/snakeyaml/comments/CommentType.java

\* /opt/cola/permits/1781959558\_1693363168.8337896/0/snakeyaml-2-2-sourcesjar/org/yaml/snakeyaml/nodes/SequenceNode.java

\* /opt/cola/permits/1781959558\_1693363168.8337896/0/snakeyaml-2-2-sourcesjar/org/yaml/snakeyaml/parser/VersionTagsTuple.java

\* /opt/cola/permits/1781959558\_1693363168.8337896/0/snakeyaml-2-2-sourcesjar/org/yaml/snakeyaml/tokens/ValueToken.java

\*

 /opt/cola/permits/1781959558\_1693363168.8337896/0/snakeyaml-2-2-sourcesjar/org/yaml/snakeyaml/nodes/NodeTuple.java

\* /opt/cola/permits/1781959558\_1693363168.8337896/0/snakeyaml-2-2-sourcesjar/org/yaml/snakeyaml/util/ArrayStack.java

\* /opt/cola/permits/1781959558\_1693363168.8337896/0/snakeyaml-2-2-sourcesjar/org/yaml/snakeyaml/reader/StreamReader.java

\* /opt/cola/permits/1781959558\_1693363168.8337896/0/snakeyaml-2-2-sourcesjar/org/yaml/snakeyaml/composer/Composer.java

\* /opt/cola/permits/1781959558\_1693363168.8337896/0/snakeyaml-2-2-sourcesjar/org/yaml/snakeyaml/emitter/ScalarAnalysis.java

\* /opt/cola/permits/1781959558\_1693363168.8337896/0/snakeyaml-2-2-sourcesjar/org/yaml/snakeyaml/internal/Logger.java

\* /opt/cola/permits/1781959558\_1693363168.8337896/0/snakeyaml-2-2-sourcesjar/org/yaml/snakeyaml/tokens/FlowMappingStartToken.java

\* /opt/cola/permits/1781959558\_1693363168.8337896/0/snakeyaml-2-2-sourcesjar/org/yaml/snakeyaml/events/NodeEvent.java

\*

 /opt/cola/permits/1781959558\_1693363168.8337896/0/snakeyaml-2-2-sourcesjar/org/yaml/snakeyaml/reader/ReaderException.java

\* /opt/cola/permits/1781959558\_1693363168.8337896/0/snakeyaml-2-2-sourcesjar/org/yaml/snakeyaml/tokens/DocumentEndToken.java

\* /opt/cola/permits/1781959558\_1693363168.8337896/0/snakeyaml-2-2-sourcesjar/org/yaml/snakeyaml/util/EnumUtils.java

\* /opt/cola/permits/1781959558\_1693363168.8337896/0/snakeyaml-2-2-sourcesjar/org/yaml/snakeyaml/parser/ParserImpl.java

\* /opt/cola/permits/1781959558\_1693363168.8337896/0/snakeyaml-2-2-sourcesjar/org/yaml/snakeyaml/emitter/Emitter.java

\* /opt/cola/permits/1781959558\_1693363168.8337896/0/snakeyaml-2-2-sourcesjar/org/yaml/snakeyaml/events/CollectionEndEvent.java

\* /opt/cola/permits/1781959558\_1693363168.8337896/0/snakeyaml-2-2-sourcesjar/org/yaml/snakeyaml/introspector/PropertySubstitute.java

\* /opt/cola/permits/1781959558\_1693363168.8337896/0/snakeyaml-2-2-sourcesjar/org/yaml/snakeyaml/introspector/Property.java

\*

 /opt/cola/permits/1781959558\_1693363168.8337896/0/snakeyaml-2-2-sourcesjar/org/yaml/snakeyaml/nodes/ScalarNode.java

\* /opt/cola/permits/1781959558\_1693363168.8337896/0/snakeyaml-2-2-sourcesjar/org/yaml/snakeyaml/tokens/TagTuple.java

\* /opt/cola/permits/1781959558\_1693363168.8337896/0/snakeyaml-2-2-sourcesjar/org/yaml/snakeyaml/serializer/Serializer.java

\* /opt/cola/permits/1781959558\_1693363168.8337896/0/snakeyaml-2-2-sourcesjar/org/yaml/snakeyaml/constructor/SafeConstructor.java

\* /opt/cola/permits/1781959558\_1693363168.8337896/0/snakeyaml-2-2-sourcesjar/org/yaml/snakeyaml/events/StreamStartEvent.java

\* /opt/cola/permits/1781959558\_1693363168.8337896/0/snakeyaml-2-2-sourcesjar/org/yaml/snakeyaml/representer/BaseRepresenter.java

\* /opt/cola/permits/1781959558\_1693363168.8337896/0/snakeyaml-2-2-sourcesjar/org/yaml/snakeyaml/tokens/BlockEntryToken.java

\* /opt/cola/permits/1781959558\_1693363168.8337896/0/snakeyaml-2-2-sourcesjar/org/yaml/snakeyaml/tokens/CommentToken.java

\*

 /opt/cola/permits/1781959558\_1693363168.8337896/0/snakeyaml-2-2-sourcesjar/org/yaml/snakeyaml/tokens/StreamEndToken.java

\* /opt/cola/permits/1781959558\_1693363168.8337896/0/snakeyaml-2-2-sourcesjar/org/yaml/snakeyaml/events/SequenceEndEvent.java

\* /opt/cola/permits/1781959558\_1693363168.8337896/0/snakeyaml-2-2-sourcesjar/org/yaml/snakeyaml/scanner/ScannerException.java

\* /opt/cola/permits/1781959558\_1693363168.8337896/0/snakeyaml-2-2-sourcesjar/org/yaml/snakeyaml/emitter/Emitable.java

\* /opt/cola/permits/1781959558\_1693363168.8337896/0/snakeyaml-2-2-sourcesjar/org/yaml/snakeyaml/events/AliasEvent.java

\* /opt/cola/permits/1781959558\_1693363168.8337896/0/snakeyaml-2-2-sourcesjar/org/yaml/snakeyaml/tokens/DirectiveToken.java

\* /opt/cola/permits/1781959558\_1693363168.8337896/0/snakeyaml-2-2-sourcesjar/org/yaml/snakeyaml/events/DocumentStartEvent.java

\* /opt/cola/permits/1781959558\_1693363168.8337896/0/snakeyaml-2-2-sourcesjar/org/yaml/snakeyaml/events/CollectionStartEvent.java

\*

 /opt/cola/permits/1781959558\_1693363168.8337896/0/snakeyaml-2-2-sourcesjar/org/yaml/snakeyaml/tokens/AliasToken.java

\* /opt/cola/permits/1781959558\_1693363168.8337896/0/snakeyaml-2-2-sourcesjar/org/yaml/snakeyaml/emitter/EmitterException.java

\* /opt/cola/permits/1781959558\_1693363168.8337896/0/snakeyaml-2-2-sources-

jar/org/yaml/snakeyaml/env/EnvScalarConstructor.java

\* /opt/cola/permits/1781959558\_1693363168.8337896/0/snakeyaml-2-2-sourcesjar/org/yaml/snakeyaml/introspector/GenericProperty.java

\* /opt/cola/permits/1781959558\_1693363168.8337896/0/snakeyaml-2-2-sourcesjar/org/yaml/snakeyaml/tokens/AnchorToken.java

\* /opt/cola/permits/1781959558\_1693363168.8337896/0/snakeyaml-2-2-sourcesjar/org/yaml/snakeyaml/util/PlatformFeatureDetector.java

\* /opt/cola/permits/1781959558\_1693363168.8337896/0/snakeyaml-2-2-sourcesjar/org/yaml/snakeyaml/nodes/NodeId.java

\* /opt/cola/permits/1781959558\_1693363168.8337896/0/snakeyaml-2-2-sourcesjar/org/yaml/snakeyaml/tokens/DocumentStartToken.java

\*

 /opt/cola/permits/1781959558\_1693363168.8337896/0/snakeyaml-2-2-sourcesjar/org/yaml/snakeyaml/tokens/BlockMappingStartToken.java

\* /opt/cola/permits/1781959558\_1693363168.8337896/0/snakeyaml-2-2-sourcesjar/org/yaml/snakeyaml/introspector/BeanAccess.java

\* /opt/cola/permits/1781959558\_1693363168.8337896/0/snakeyaml-2-2-sourcesjar/org/yaml/snakeyaml/tokens/StreamStartToken.java

\* /opt/cola/permits/1781959558\_1693363168.8337896/0/snakeyaml-2-2-sourcesjar/org/yaml/snakeyaml/parser/Production.java

\* /opt/cola/permits/1781959558\_1693363168.8337896/0/snakeyaml-2-2-sourcesjar/org/yaml/snakeyaml/parser/ParserException.java

\* /opt/cola/permits/1781959558\_1693363168.8337896/0/snakeyaml-2-2-sourcesjar/org/yaml/snakeyaml/nodes/AnchorNode.java

\* /opt/cola/permits/1781959558\_1693363168.8337896/0/snakeyaml-2-2-sourcesjar/org/yaml/snakeyaml/tokens/FlowSequenceEndToken.java

\* /opt/cola/permits/1781959558\_1693363168.8337896/0/snakeyaml-2-2-sourcesjar/org/yaml/snakeyaml/scanner/Constant.java

\*

 /opt/cola/permits/1781959558\_1693363168.8337896/0/snakeyaml-2-2-sourcesjar/org/yaml/snakeyaml/scanner/Scanner.java

\* /opt/cola/permits/1781959558\_1693363168.8337896/0/snakeyaml-2-2-sourcesjar/org/yaml/snakeyaml/tokens/ScalarToken.java

\* /opt/cola/permits/1781959558\_1693363168.8337896/0/snakeyaml-2-2-sourcesjar/org/yaml/snakeyaml/comments/CommentLine.java

\* /opt/cola/permits/1781959558\_1693363168.8337896/0/snakeyaml-2-2-sourcesjar/org/yaml/snakeyaml/events/CommentEvent.java

\* /opt/cola/permits/1781959558\_1693363168.8337896/0/snakeyaml-2-2-sourcesjar/org/yaml/snakeyaml/constructor/Construct.java

\* /opt/cola/permits/1781959558\_1693363168.8337896/0/snakeyaml-2-2-sourcesjar/org/yaml/snakeyaml/events/ImplicitTuple.java

\* /opt/cola/permits/1781959558\_1693363168.8337896/0/snakeyaml-2-2-sourcesjar/org/yaml/snakeyaml/events/ScalarEvent.java

\* /opt/cola/permits/1781959558\_1693363168.8337896/0/snakeyaml-2-2-sourcesjar/org/yaml/snakeyaml/error/MissingEnvironmentVariableException.java \*

 /opt/cola/permits/1781959558\_1693363168.8337896/0/snakeyaml-2-2-sourcesjar/org/yaml/snakeyaml/representer/Represent.java

\* /opt/cola/permits/1781959558\_1693363168.8337896/0/snakeyaml-2-2-sourcesjar/org/yaml/snakeyaml/nodes/Tag.java

\* /opt/cola/permits/1781959558\_1693363168.8337896/0/snakeyaml-2-2-sourcesjar/org/yaml/snakeyaml/events/StreamEndEvent.java

\* /opt/cola/permits/1781959558\_1693363168.8337896/0/snakeyaml-2-2-sourcesjar/org/yaml/snakeyaml/extensions/compactnotation/PackageCompactConstructor.java \* /opt/cola/permits/1781959558\_1693363168.8337896/0/snakeyaml-2-2-sources-

jar/org/yaml/snakeyaml/constructor/AbstractConstruct.java

\* /opt/cola/permits/1781959558\_1693363168.8337896/0/snakeyaml-2-2-sourcesjar/org/yaml/snakeyaml/constructor/Constructor.java

\* /opt/cola/permits/1781959558\_1693363168.8337896/0/snakeyaml-2-2-sourcesjar/org/yaml/snakeyaml/introspector/PropertyUtils.java

\* /opt/cola/permits/1781959558\_1693363168.8337896/0/snakeyaml-2-2-sourcesjar/org/yaml/snakeyaml/DumperOptions.java

\*

 /opt/cola/permits/1781959558\_1693363168.8337896/0/snakeyaml-2-2-sourcesjar/org/yaml/snakeyaml/introspector/MissingProperty.java

\* /opt/cola/permits/1781959558\_1693363168.8337896/0/snakeyaml-2-2-sourcesjar/org/yaml/snakeyaml/nodes/MappingNode.java

\* /opt/cola/permits/1781959558\_1693363168.8337896/0/snakeyaml-2-2-sourcesjar/org/yaml/snakeyaml/tokens/FlowEntryToken.java

\* /opt/cola/permits/1781959558\_1693363168.8337896/0/snakeyaml-2-2-sourcesjar/org/yaml/snakeyaml/tokens/TagToken.java

\* /opt/cola/permits/1781959558\_1693363168.8337896/0/snakeyaml-2-2-sourcesjar/org/yaml/snakeyaml/parser/Parser.java

\* /opt/cola/permits/1781959558\_1693363168.8337896/0/snakeyaml-2-2-sourcesjar/org/yaml/snakeyaml/events/MappingEndEvent.java

\* /opt/cola/permits/1781959558\_1693363168.8337896/0/snakeyaml-2-2-sourcesjar/org/yaml/snakeyaml/constructor/ConstructorException.java

\* /opt/cola/permits/1781959558\_1693363168.8337896/0/snakeyaml-2-2-sourcesjar/org/yaml/snakeyaml/extensions/compactnotation/CompactConstructor.java \*

 /opt/cola/permits/1781959558\_1693363168.8337896/0/snakeyaml-2-2-sourcesjar/org/yaml/snakeyaml/extensions/compactnotation/CompactData.java

\* /opt/cola/permits/1781959558\_1693363168.8337896/0/snakeyaml-2-2-sourcesjar/org/yaml/snakeyaml/reader/UnicodeReader.java

\* /opt/cola/permits/1781959558\_1693363168.8337896/0/snakeyaml-2-2-sourcesjar/org/yaml/snakeyaml/representer/Representer.java

\* /opt/cola/permits/1781959558\_1693363168.8337896/0/snakeyaml-2-2-sourcesjar/org/yaml/snakeyaml/util/UriEncoder.java

\* /opt/cola/permits/1781959558\_1693363168.8337896/0/snakeyaml-2-2-sourcesjar/org/yaml/snakeyaml/tokens/KeyToken.java

\* /opt/cola/permits/1781959558\_1693363168.8337896/0/snakeyaml-2-2-sourcesjar/org/yaml/snakeyaml/events/MappingStartEvent.java

\* /opt/cola/permits/1781959558\_1693363168.8337896/0/snakeyaml-2-2-sourcesjar/org/yaml/snakeyaml/TypeDescription.java

\* /opt/cola/permits/1781959558\_1693363168.8337896/0/snakeyaml-2-2-sourcesjar/org/yaml/snakeyaml/LoaderOptions.java

\* /opt/cola/permits/1781959558\_1693363168.8337896/0/snakeyaml-2-2-sourcesjar/org/yaml/snakeyaml/introspector/MethodProperty.java \* /opt/cola/permits/1781959558\_1693363168.8337896/0/snakeyaml-2-2-sourcesjar/org/yaml/snakeyaml/tokens/BlockEndToken.java \* /opt/cola/permits/1781959558\_1693363168.8337896/0/snakeyaml-2-2-sourcesjar/org/yaml/snakeyaml/resolver/ResolverTuple.java \* /opt/cola/permits/1781959558\_1693363168.8337896/0/snakeyaml-2-2-sourcesjar/org/yaml/snakeyaml/tokens/BlockSequenceStartToken.java \* /opt/cola/permits/1781959558\_1693363168.8337896/0/snakeyaml-2-2-sourcesjar/org/yaml/snakeyaml/serializer/AnchorGenerator.java \* /opt/cola/permits/1781959558\_1693363168.8337896/0/snakeyaml-2-2-sourcesjar/org/yaml/snakeyaml/introspector/FieldProperty.java \* /opt/cola/permits/1781959558\_1693363168.8337896/0/snakeyaml-2-2-sourcesjar/org/yaml/snakeyaml/tokens/FlowMappingEndToken.java \* /opt/cola/permits/1781959558\_1693363168.8337896/0/snakeyaml-2-2-sourcesjar/org/yaml/snakeyaml/tokens/Token.java \* /opt/cola/permits/1781959558\_1693363168.8337896/0/snakeyaml-2-2-sourcesjar/org/yaml/snakeyaml/constructor/DuplicateKeyException.java

\* /opt/cola/permits/1781959558\_1693363168.8337896/0/snakeyaml-2-2-sourcesjar/org/yaml/snakeyaml/scanner/SimpleKey.java

## **1.738 quartz 2.5.0-rc1 1.738.1 Available under license :**

----

 Apache License Version 2.0, January 2004 http://www.apache.org/licenses/

#### TERMS AND CONDITIONS FOR USE, REPRODUCTION, AND DISTRIBUTION

1. Definitions.

 "License" shall mean the terms and conditions for use, reproduction, and distribution as defined by Sections 1 through 9 of this document.

 "Licensor" shall mean the copyright owner or entity authorized by the copyright owner that is granting the License.

 "Legal Entity" shall mean the union of the acting entity and all other entities that control, are controlled by, or are under common control with that entity. For the purposes of this definition, "control" means (i) the power, direct or indirect, to cause the direction or management of such entity, whether by contract or otherwise, or (ii) ownership of fifty percent (50%) or more of the

 outstanding shares, or (iii) beneficial ownership of such entity.

 "You" (or "Your") shall mean an individual or Legal Entity exercising permissions granted by this License.

 "Source" form shall mean the preferred form for making modifications, including but not limited to software source code, documentation source, and configuration files.

 "Object" form shall mean any form resulting from mechanical transformation or translation of a Source form, including but not limited to compiled object code, generated documentation, and conversions to other media types.

 "Work" shall mean the work of authorship, whether in Source or Object form, made available under the License, as indicated by a copyright notice that is included in or attached to the work (an example is provided in the Appendix below).

 "Derivative Works" shall mean any work, whether in Source or Object form, that is based on (or derived from) the Work and for which the editorial

 revisions, annotations, elaborations, or other modifications represent, as a whole, an original work of authorship. For the purposes of this License, Derivative Works shall not include works that remain separable from, or merely link (or bind by name) to the interfaces of, the Work and Derivative Works thereof.

 "Contribution" shall mean any work of authorship, including the original version of the Work and any modifications or additions to that Work or Derivative Works thereof, that is intentionally submitted to Licensor for inclusion in the Work by the copyright owner or by an individual or Legal Entity authorized to submit on behalf of the copyright owner. For the purposes of this definition, "submitted" means any form of electronic, verbal, or written communication sent to the Licensor or its representatives, including but not limited to communication on electronic mailing lists, source code control systems,

 and issue tracking systems that are managed by, or on behalf of, the Licensor for the purpose of discussing and improving the Work, but excluding communication that is conspicuously marked or otherwise designated in writing by the copyright owner as "Not a Contribution."

 "Contributor" shall mean Licensor and any individual or Legal Entity on behalf of whom a Contribution has been received by Licensor and subsequently incorporated within the Work.

- 2. Grant of Copyright License. Subject to the terms and conditions of this License, each Contributor hereby grants to You a perpetual, worldwide, non-exclusive, no-charge, royalty-free, irrevocable copyright license to reproduce, prepare Derivative Works of, publicly display, publicly perform, sublicense, and distribute the Work and such Derivative Works in Source or Object form.
- 3. Grant of Patent License. Subject to the terms and conditions of this

 License, each Contributor hereby grants to You a perpetual, worldwide, non-exclusive, no-charge, royalty-free, irrevocable (except as stated in this section) patent license to make, have made, use, offer to sell, sell, import, and otherwise transfer the Work, where such license applies only to those patent claims licensable by such Contributor that are necessarily infringed by their Contribution(s) alone or by combination of their Contribution(s) with the Work to which such Contribution(s) was submitted. If You institute patent litigation against any entity (including a cross-claim or counterclaim in a lawsuit) alleging that the Work or a Contribution incorporated within the Work constitutes direct or contributory patent infringement, then any patent licenses granted to You under this License for that Work shall terminate as of the date such litigation is filed.

 4. Redistribution. You may reproduce and distribute copies of the

 Work or Derivative Works thereof in any medium, with or without modifications, and in Source or Object form, provided that You meet the following conditions:

- (a) You must give any other recipients of the Work or Derivative Works a copy of this License; and
- (b) You must cause any modified files to carry prominent notices stating that You changed the files; and
- (c) You must retain, in the Source form of any Derivative Works that You distribute, all copyright, patent, trademark, and attribution notices from the Source form of the Work, excluding those notices that do not pertain to any part of the Derivative Works; and
- (d) If the Work includes a "NOTICE" text file as part of its distribution, then any Derivative Works that You distribute must include a readable copy of the attribution notices contained within such NOTICE file, excluding

 those notices that do not pertain to any part of the Derivative Works, in at least one  of the following places: within a NOTICE text file distributed as part of the Derivative Works; within the Source form or documentation, if provided along with the Derivative Works; or, within a display generated by the Derivative Works, if and wherever such third-party notices normally appear. The contents of the NOTICE file are for informational purposes only and do not modify the License. You may add Your own attribution notices within Derivative Works that You distribute, alongside or as an addendum to the NOTICE text from the Work, provided that such additional attribution notices cannot be construed as modifying the License.

 You may add Your own copyright statement to Your modifications and may provide additional or different license terms and conditions for use, reproduction, or distribution of Your modifications, or for any such Derivative Works as a whole, provided Your use, reproduction, and distribution of the Work otherwise complies with the conditions stated in this License.

- 5. Submission of Contributions. Unless You explicitly state otherwise, any Contribution intentionally submitted for inclusion in the Work by You to the Licensor shall be under the terms and conditions of this License, without any additional terms or conditions. Notwithstanding the above, nothing herein shall supersede or modify the terms of any separate license agreement you may have executed with Licensor regarding such Contributions.
- 6. Trademarks. This License does not grant permission to use the trade names, trademarks, service marks, or product names of the Licensor, except as required for reasonable and customary use in describing the origin of the Work and reproducing the content of the NOTICE file.
- 7. Disclaimer of Warranty. Unless required by applicable law or agreed to in writing, Licensor provides the Work (and each Contributor provides its Contributions) on an "AS IS" BASIS, WITHOUT WARRANTIES OR CONDITIONS OF ANY KIND, either express or implied, including, without limitation, any warranties or conditions of TITLE, NON-INFRINGEMENT, MERCHANTABILITY, or FITNESS FOR A PARTICULAR PURPOSE. You are solely responsible for determining the appropriateness of using or redistributing the Work and assume any risks associated with Your exercise of permissions under this License.
- 8. Limitation of Liability. In no event and under no legal theory, whether in tort (including negligence), contract, or otherwise. unless required by applicable law (such as deliberate and grossly negligent acts) or agreed to in writing, shall any Contributor be liable to You for damages, including any

direct, indirect, special,

 incidental, or consequential damages of any character arising as a result of this License or out of the use or inability to use the Work (including but not limited to damages for loss of goodwill, work stoppage, computer failure or malfunction, or any and all other commercial damages or losses), even if such Contributor has been advised of the possibility of such damages.

 9. Accepting Warranty or Additional Liability. While redistributing the Work or Derivative Works thereof, You may choose to offer, and charge a fee for, acceptance of support, warranty, indemnity, or other liability obligations and/or rights consistent with this License. However, in accepting such obligations, You may act only on Your own behalf and on Your sole responsibility, not on behalf of any other Contributor, and only if You agree to indemnify, defend, and hold each Contributor harmless for any liability incurred by, or claims asserted against, such Contributor by reason of your accepting any such warranty or additional liability.

#### END OF TERMS AND CONDITIONS

APPENDIX: How to apply the Apache License to your work.

 To apply the Apache License to your work, attach the following boilerplate notice, with the fields enclosed by brackets "[]" replaced with your own identifying information. (Don't include the brackets!) The text should be enclosed in the appropriate comment syntax for the file format. We also recommend that a file or class name and description of purpose be included on the same "printed page" as the copyright notice for easier identification within third-party archives.

Copyright [yyyy] [name of copyright owner]

 Licensed under the Apache License, Version 2.0 (the "License"); you may not use this file except in compliance with the License. You may obtain a copy of the License at

http://www.apache.org/licenses/LICENSE-2.0

 Unless required by applicable law or agreed to in writing, software distributed under the License is distributed on an "AS IS" BASIS, WITHOUT WARRANTIES OR CONDITIONS OF ANY KIND, either express or implied. See the License for the specific language governing permissions and limitations under the License.

----

Apache License

 Version 2.0, January 2004 http://www.apache.org/licenses/

#### TERMS AND CONDITIONS FOR USE, REPRODUCTION, AND DISTRIBUTION

#### 1. Definitions.

 "License" shall mean the terms and conditions for use, reproduction, and distribution as defined by Sections 1 through 9 of this document.

 "Licensor" shall mean the copyright owner or entity authorized by the copyright owner that is granting the License.

 "Legal Entity" shall mean the union of the acting entity and all other entities that control, are controlled by, or are under common control with that entity. For the purposes of this definition, "control" means (i) the power, direct or indirect, to cause the direction or management of such entity, whether by contract or otherwise, or (ii) ownership of fifty percent (50%) or more of the outstanding shares, or (iii) beneficial ownership of such entity.

 "You" (or "Your") shall mean an individual or Legal Entity exercising permissions granted by this License.

 "Source" form shall mean the preferred form for making modifications, including but not limited to software source code, documentation source, and configuration files.

 "Object" form shall mean any form resulting from mechanical transformation or translation of a Source form, including but not limited to compiled object code, generated documentation, and conversions to other media types.

 "Work" shall mean the work of authorship, whether in Source or Object form, made available under the License, as indicated by a copyright notice that is included in or attached to the work (an example is provided in the Appendix below).

 "Derivative Works" shall mean any work, whether in Source or Object form, that is based on (or derived from) the Work and for which the editorial

 revisions, annotations, elaborations, or other modifications represent, as a whole, an original work of authorship. For the purposes of this License, Derivative Works shall not include works that remain separable from, or merely link (or bind by name) to the interfaces of, the Work and Derivative Works thereof.

 "Contribution" shall mean any work of authorship, including the original version of the Work and any modifications or additions to that Work or Derivative Works thereof, that is intentionally submitted to Licensor for inclusion in the Work by the copyright owner or by an individual or Legal Entity authorized to submit on behalf of the copyright owner. For the purposes of this definition, "submitted" means any form of electronic, verbal, or written communication sent to the Licensor or its representatives, including but not limited to communication on electronic mailing lists, source code control systems, and issue tracking systems that are managed by, or on behalf of, the Licensor for the purpose of discussing and improving the Work, but excluding communication that is conspicuously marked or otherwise designated in writing by the copyright owner as "Not a Contribution."

 "Contributor" shall mean Licensor and any individual or Legal Entity on behalf of whom a Contribution has been received by Licensor and subsequently incorporated within the Work.

- 2. Grant of Copyright License. Subject to the terms and conditions of this License, each Contributor hereby grants to You a perpetual, worldwide, non-exclusive, no-charge, royalty-free, irrevocable copyright license to reproduce, prepare Derivative Works of, publicly display, publicly perform, sublicense, and distribute the Work and such Derivative Works in Source or Object form.
- 3. Grant of Patent License. Subject to the terms and conditions of this
- License, each Contributor hereby grants to You a perpetual, worldwide, non-exclusive, no-charge, royalty-free, irrevocable (except as stated in this section) patent license to make, have made, use, offer to sell, sell, import, and otherwise transfer the Work, where such license applies only to those patent claims licensable by such Contributor that are necessarily infringed by their Contribution(s) alone or by combination of their Contribution(s) with the Work to which such Contribution(s) was submitted. If You institute patent litigation against any entity (including a cross-claim or counterclaim in a lawsuit) alleging that the Work or a Contribution incorporated within the Work constitutes direct or contributory patent infringement, then any patent licenses granted to You under this License for that Work shall terminate as of the date such litigation is filed.

#### 4. Redistribution. You may reproduce and distribute copies of the

 Work or Derivative Works thereof in any medium, with or without modifications, and in Source or Object form, provided that You meet the following conditions:

- (a) You must give any other recipients of the Work or Derivative Works a copy of this License; and
- (b) You must cause any modified files to carry prominent notices stating that You changed the files; and
- (c) You must retain, in the Source form of any Derivative Works that You distribute, all copyright, patent, trademark, and attribution notices from the Source form of the Work, excluding those notices that do not pertain to any part of the Derivative Works; and
- (d) If the Work includes a "NOTICE" text file as part of its distribution, then any Derivative Works that You distribute must include a readable copy of the attribution notices contained within such NOTICE file, excluding

#### those notices that do not

 pertain to any part of the Derivative Works, in at least one of the following places: within a NOTICE text file distributed as part of the Derivative Works; within the Source form or documentation, if provided along with the Derivative Works; or, within a display generated by the Derivative Works, if and wherever such third-party notices normally appear. The contents of the NOTICE file are for informational purposes only and do not modify the License. You may add Your own attribution notices within Derivative Works that You distribute, alongside or as an addendum to the NOTICE text from the Work, provided that such additional attribution notices cannot be construed as modifying the License.

 You may add Your own copyright statement to Your modifications and may provide additional or different license terms and conditions

- for use, reproduction, or distribution of Your modifications, or for any such Derivative Works as a whole, provided Your use, reproduction, and distribution of the Work otherwise complies with the conditions stated in this License.
- 5. Submission of Contributions. Unless You explicitly state otherwise, any Contribution intentionally submitted for inclusion in the Work by You to the Licensor shall be under the terms and conditions of this License, without any additional terms or conditions. Notwithstanding the above, nothing herein shall supersede or modify the terms of any separate license agreement you may have executed with Licensor regarding such Contributions.
- 6. Trademarks. This License does not grant permission to use the trade names, trademarks, service marks, or product names of the Licensor,

 except as required for reasonable and customary use in describing the origin of the Work and reproducing the content of the NOTICE file.

- 7. Disclaimer of Warranty. Unless required by applicable law or agreed to in writing, Licensor provides the Work (and each Contributor provides its Contributions) on an "AS IS" BASIS, WITHOUT WARRANTIES OR CONDITIONS OF ANY KIND, either express or implied, including, without limitation, any warranties or conditions of TITLE, NON-INFRINGEMENT, MERCHANTABILITY, or FITNESS FOR A PARTICULAR PURPOSE. You are solely responsible for determining the appropriateness of using or redistributing the Work and assume any risks associated with Your exercise of permissions under this License.
- 8. Limitation of Liability. In no event and under no legal theory, whether in tort (including negligence), contract, or otherwise, unless required by applicable law (such as deliberate and grossly negligent acts) or agreed to in writing, shall any Contributor be liable to You for damages, including any direct, indirect, special,
	- incidental, or consequential damages of any character arising as a result of this License or out of the use or inability to use the Work (including but not limited to damages for loss of goodwill, work stoppage, computer failure or malfunction, or any and all other commercial damages or losses), even if such Contributor has been advised of the possibility of such damages.
- 9. Accepting Warranty or Additional Liability. While redistributing the Work or Derivative Works thereof, You may choose to offer, and charge a fee for, acceptance of support, warranty, indemnity, or other liability obligations and/or rights consistent with this License. However, in accepting such obligations, You may act only on Your own behalf and on Your sole responsibility, not on behalf of any other Contributor, and only if You agree to indemnify, defend, and hold each Contributor harmless for any liability incurred by, or claims asserted against, such Contributor by reason of your accepting any such warranty or additional liability.

#### END OF TERMS AND CONDITIONS

APPENDIX: How to apply the Apache License to your work.

 To apply the Apache License to your work, attach the following boilerplate notice, with the fields enclosed by brackets "[]" replaced with your own identifying information. (Don't include the brackets!) The text should be enclosed in the appropriate comment syntax for the file format. We also recommend that a file or class name and description of purpose be included on the

 same "printed page" as the copyright notice for easier identification within third-party archives.

Copyright [yyyy] [name of copyright owner]

 Licensed under the Apache License, Version 2.0 (the "License"); you may not use this file except in compliance with the License. You may obtain a copy of the License at

http://www.apache.org/licenses/LICENSE-2.0

 Unless required by applicable law or agreed to in writing, software distributed under the License is distributed on an "AS IS" BASIS, WITHOUT WARRANTIES OR CONDITIONS OF ANY KIND, either express or implied. See the License for the specific language governing permissions and limitations under the License.

# **1.739 hazelcast 5.3.2**

### **1.739.1 Available under license :**

Hazelcast Community License

Version 1.0

This Hazelcast Community License Agreement Version 1.0 (the Agreement) sets forth the terms on which Hazelcast, Inc. (Hazelcast) makes available certain software made available by Hazelcast under this Agreement (the Software). BY INSTALLING, DOWNLOADING, ACCESSING, USING OR DISTRIBUTING ANY OF THE SOFTWARE, YOU AGREE TO THE TERMS AND CONDITIONS OF THIS AGREEMENT.IF YOU DO NOT AGREE TO SUCH TERMS AND CONDITIONS, YOU MUST NOT USE THE SOFTWARE. IF YOU ARE RECEIVING THE SOFTWARE ON BEHALF OF A LEGAL ENTITY, YOU REPRESENT AND WARRANT THAT YOU HAVE THE ACTUAL AUTHORITY TO AGREE TO THE TERMS AND CONDITIONS OF THIS AGREEMENT

ON BEHALF OF SUCH ENTITY. Licensee means you, an individual, or the entity on whose behalf you are receiving the Software.

#### 1. LICENSE GRANT AND CONDITIONS.

1.1 License. Subject to the terms and conditions of this Agreement, Hazelcast hereby grants to Licensee a non-exclusive, royalty-free, worldwide, nontransferable, non-sublicenseable

license during the term of this Agreement to:

(a) use the Software; (b) prepare modifications and derivative works of the Software; (c) distribute the Software (including without limitation in source code or object code form); and (d) reproduce copies of the Software (the License). Licensee is not granted the right to, and Licensee shall not, exercise the License for an Excluded Purpose. For purposes of this Agreement, Excluded Purpose means making available any software-as-a-service, platformas-a-service, infrastructure-as-a-service or other similar online service that competes with Hazelcast products or services that provide the Software.

1.2 Conditions. In consideration of the License, Licensees distribution of the Software is subject to the following conditions:

a. Licensee must cause any Software modified by Licensee to carry prominent notices stating that Licensee modified the Software.

b. On each Software copy, Licensee shall reproduce and not remove or alter all

Hazelcast or third party copyright or other proprietary notices contained in the Software, and Licensee must provide the notice below with each copy.

This software is made available by Hazelcast, Inc., under the terms of the Hazelcast Community License Agreement, Version 1.0 located at http://hazelcast.com/Hazelcast-community-license. BY INSTALLING, DOWNLOADING, ACCESSING, USING OR DISTRIBUTING ANY OF THE SOFTWARE, YOU AGREE TO THE TERMS OF SUCH LICENSE AGREEMENT.

1.3 Licensee Modifications. Licensee may add its own copyright notices to modifications made by Licensee and may provide additional or different license terms and conditions for use, reproduction, or distribution of Licensees modifications. While redistributing the Software or modifications thereof, Licensee may choose to offer, for a fee or free of charge, support, warranty, indemnity, or other obligations.Licensee, and not Hazelcast, will be responsible for any such obligations.

1.4 No Sublicensing. The License does not include the right to sublicense the Software, however, each recipient to which Licensee provides the Software may exercise the Licenses so long as such recipient agrees to the terms and conditions of this Agreement.

#### 2. TERM AND TERMINATION.
This Agreement will continue unless and until earlier terminated as set forth herein. If Licensee breaches any of its conditions or obligations under this Agreement, this Agreement will terminate automatically and the License will terminate automatically and permanently.

# 3. INTELLECTUAL PROPERTY.

As between the parties, Hazelcast will retain all right, title, and interest in the Software, and all intellectual property rights therein. Hazelcast hereby reserves all rights not expressly granted to Licensee in this Agreement.Hazelcast hereby reserves all rights in its trademarks and service marks, and no licenses therein are granted in this Agreement.

# 4. DISCLAIMER.

HAZELCAST HEREBY DISCLAIMS ANY AND ALL WARRANTIES AND CONDITIONS, EXPRESS, IMPLIED,

 STATUTORY, OR OTHERWISE, AND SPECIFICALLY DISCLAIMS ANY WARRANTY OF MERCHANTABILITY OR FITNESS FOR A PARTICULAR PURPOSE, WITH RESPECT TO THE SOFTWARE.

# 5. LIMITATION OF LIABILITY.

HAZELCAST WILL NOT BE LIABLE FOR ANY DAMAGES OF ANY KIND, INCLUDING BUT NOT LIMITED TO, LOST PROFITS OR ANY CONSEQUENTIAL, SPECIAL, INCIDENTAL, INDIRECT, OR DIRECT DAMAGES, HOWEVER CAUSED AND ON ANY THEORY OF LIABILITY, ARISING OUT OF THIS AGREEMENT. THE FOREGOING SHALL APPLY TO THE EXTENT PERMITTED BY APPLICABLE LAW.

6. GENERAL.

6.1 Governing Law.This Agreement will be governed by and interpreted in accordance with the laws of the state of California, without reference to its conflict of laws principles. If Licensee is located within the United States, all disputes arising out of this Agreement are subject to the exclusive jurisdiction of courts located in Santa Clara County, California, USA. If Licensee is located outside of the United States, any dispute, controversy or claim arising

 out of or relating to this Agreement will be referred to and finally determined by arbitration in accordance with the JAMS International Arbitration Rules. The tribunal will consist of one arbitrator.The place of arbitration will be San Francisco, California.The language to be used in the arbitral proceedings will be English.Judgment upon the award rendered by the arbitrator may be entered in any court having jurisdiction thereof.

6.2. Assignment. Licensee is not authorized to assign its rights under this Agreement to any third party.Hazelcast may freely assign its rights under this Agreement to any third party.

6.3. Other. This Agreement is the entire agreement between the parties regarding the subject matter hereof. No amendment or modification of this Agreement will be valid or binding upon the parties unless made in writing and signed by the duly authorized representatives of both parties. In the event that any provision, including without limitation any condition, of this Agreement is

held to be unenforceable, this Agreement and all licenses and rights granted hereunder will immediately terminate. Waiver by Hazelcast of a breach of any provision of this Agreement or the failure by Hazelcast to exercise any right hereunder will not be construed as a waiver of any subsequent breach of that right or as a waiver of any other right. The packages:

com.hazelcast.internal.util.collection com.hazelcast.internal.util.concurrent

and the classes:

com.hazelcast.internal.util.QuickMath com.hazelcast.client.impl.protocol.util.UnsafeBuffer com.hazelcast.client.impl.protocol.util.BufferBuilder

contain code originating from the Agrona project (https://github.com/real-logic/Agrona).

The class com.hazelcast.internal.util.HashUtil contains code originating from the Koloboke project (https://github.com/OpenHFT/Koloboke).

The class classloading.ThreadLocalLeakTestUtils contains code originating from the Tomcat project (https://github.com/apache/tomcat).

com.hazelcast.internal.cluster.fd.PhiAccrualFailureDetector contains code originating from the Akka project (https://github.com/akka/akka/).

The package com.hazelcast.internal.json contains code originating

from minimal-json project (https://github.com/ralfstx/minimal-json).

The class com.hazelcast.instance.impl.MobyNames contains code originating from The Moby Project (https://github.com/moby/moby).

#### The

 class com.hazelcast.internal.util.graph.BronKerboschCliqueFinder contains code originating from The JGraphT Project (https://github.com/jgrapht/jgrapht).

The packages: com.hazelcast.sql com.hazelcast.jet.sql

contain code originating from the Apache Calcite (https://github.com/apache/calcite)

The class com.hazelcast.jet.kafka.impl.ResumeTransactionUtil contains code derived from the Apache Flink project.

The class com.hazelcast.internal.util.ConcurrentReferenceHashMap contains code written by Doug Lea and updated within the WildFly project (https://github.com/wildfly/wildfly).

The classes:

com.hazelcast.cp.internal.raft.impl.state.FollowerState com.hazelcast.cp.internal.raft.impl.state.FollowerStateTest com.hazelcast.cp.internal.raft.impl.SlowFollowerBackoffTest

contain code originating from the MicroRaft project (https://github.com/MicroRaft/MicroRaft) This directory tree contains files subject to the Hazelcast Community License. Copyright (c) 2013, 2014 EclipseSource

Permission is hereby granted, free of charge, to any person obtaining a copy of this software and associated documentation files (the "Software"), to deal in the Software without restriction, including without limitation the rights to use, copy, modify, merge, publish, distribute, sublicense, and/or sell copies of the Software, and to permit persons to whom the Software is furnished to do so, subject to the following conditions:

The above copyright notice and this permission notice shall be included in all copies or substantial portions of the Software.

THE SOFTWARE IS PROVIDED "AS IS", WITHOUT WARRANTY OF ANY KIND, EXPRESS OR IMPLIED, INCLUDING BUT NOT LIMITED TO THE WARRANTIES OF MERCHANTABILITY, FITNESS FOR A PARTICULAR PURPOSE AND NONINFRINGEMENT. IN NO EVENT SHALL THE AUTHORS OR COPYRIGHT HOLDERS BE LIABLE FOR ANY CLAIM, DAMAGES OR OTHER LIABILITY, WHETHER IN AN ACTION OF CONTRACT, TORT OR OTHERWISE, ARISING FROM, OUT OF OR IN CONNECTION WITH THE SOFTWARE OR THE USE OR OTHER DEALINGS IN THE SOFTWARE.

# Info about the Elastic License 2.0

The Elastic company moved with the Elasticsearch product from Apache 2.0 license to Elastic license in release 7.11.

To keep Hazelcast code secure without vulnerable dependencies, Hazelcast uses the new Elastic-licensed Java HLRC client versions.

Read more about the license change on the Elastic FAQ page: https://www.elastic.co/pricing/faq/licensing

The following FAQ question is related to Hazelcast elasticsearch-7 connector usage.

> \*\*I'm using Elasticsearch via APIs, how does this change affect me?\*\*

> This change does not affect how you use client libraries to access Elasticsearch. Our client libraries remain licensed under Apache 2.0, with the exception of our Java High Level Rest Client (Java HLRC). >

> The Java HLRC has dependencies on the core of Elasticsearch, and as a result this client library will be licensed under the Elastic License. Over time, we will eliminate this dependency and move the Java HLRC to be licensed under Apache 2.0.

 Until that time, for the avoidance of doubt, we do not consider using the Java HLRC as a client library in development of an application or library used to access Elasticsearch to constitute a derivative work under the Elastic License, and this will not have any impact on how you license the source code of your application using this client library or how you distribute it.

>

>

> Update: The Java HLRC has been deprecated in 7.15.0 in favor of the Java API Client. The Java API Client is licensed under Apache 2.0.

 $\rightarrow$ 

> If you have any questions, please reach out to us at elastic\_license@elastic.co

# Text of the Elastic License 2.0

Elastic License 2.0

URL: https://www.elastic.co/licensing/elastic-license

## Acceptance

By using the software, you agree to all of the terms and conditions below.

## Copyright License

The licensor grants you a non-exclusive, royalty-free, worldwide, non-sublicensable, non-transferable license to use, copy, distribute, make available, and prepare derivative

 works of the software, in each case subject to the limitations and conditions below.

#### ## Limitations

You may not provide the software to third parties as a hosted or managed service, where the service provides users with access to any substantial set of the features or functionality of the software.

You may not move, change, disable, or circumvent the license key functionality in the software, and you may not remove or obscure any functionality in the software that is protected by the license key.

You may not alter, remove, or obscure any licensing, copyright, or other notices of the licensor in the software. Any use of the licensors trademarks is subject to applicable law.

#### ## Patents

The licensor grants you a license, under any patent claims the licensor can license, or becomes able to license, to make, have made, use, sell, offer for sale, import and have imported the software, in each case subject to the limitations and conditions in this license. This license does not cover any

patent claims that you cause to be infringed by modifications or additions to the software. If you or your company make any written claim that the software infringes or contributes to infringement of any patent, your patent license for the software granted under these terms ends immediately. If your company makes such a claim, your patent license ends immediately for work on behalf of your company.

#### ## Notices

You must ensure that anyone who gets a copy of any part of the software from you also gets a copy of these terms.

If you modify the software, you must include in any modified copies of the software prominent notices stating that you have modified the software.

#### ## No Other Rights

These terms do not imply any licenses other than those expressly granted in these terms.

#### ## Termination

If you use the software in violation of these terms, such use is not licensed, and your licenses will automatically terminate. If the licensor provides you

with a notice of your violation, and you cease all violation of this license no later than 30 days after you receive that notice, your licenses will be reinstated retroactively. However, if you violate these terms after such reinstatement, any additional violation of these terms will cause your licenses to terminate automatically and permanently.

#### ## No Liability

\*As far as the law allows, the software comes as is, without any warranty or condition, and the licensor will not be liable to you for any damages arising out of these terms or the use or nature of the software, under any kind of legal claim.\*

#### ## Definitions

The \*\*licensor\*\* is the entity offering these terms, and the \*\*software\*\* is the software the licensor makes available under these terms, including any portion of it.

\*\*you\*\* refers to the individual or entity agreeing to these terms.

\*\*your company\*\* is any legal entity, sole proprietorship, or other kind of organization that you work for, plus all organizations that have control over, are under the

control of, or are under common control with that

organization. \*\*control\*\* means ownership of substantially all the assets of an entity, or the power to direct its management and policies by vote, contract, or otherwise. Control can be direct or indirect.

\*\*your licenses\*\* are all the licenses granted to you for the software under these terms.

\*\*use\*\* means anything you do with the software requiring one of your licenses.

\*\*trademark\*\* means trademarks, service marks, and similar rights. Source code in this repository is covered by one of two licenses: (i) the Apache License 2.0 (http://www.apache.org/licenses/LICENSE-2.0) (ii) the Hazelcast Community License (http://hazelcast.com/hazelcast-community-license)

The default license throughout the repository is Apache License 2.0 unless the header specifies another license.

> Apache License Version 2.0, January 2004 http://www.apache.org/licenses/

TERMS AND CONDITIONS FOR USE, REPRODUCTION, AND DISTRIBUTION

#### 1. Definitions.

 "License" shall mean the terms and conditions for use, reproduction, and distribution as defined by Sections 1 through 9 of this document.

 "Licensor" shall mean the copyright owner or entity authorized by the copyright owner that is granting the License.

 "Legal Entity" shall mean the union of the acting entity and all other entities that control, are controlled by, or are under common control with that entity. For the purposes of this definition, "control" means (i) the power, direct or indirect, to cause the direction or management of such entity, whether by contract or otherwise, or (ii) ownership of fifty percent (50%) or more of the outstanding shares, or (iii) beneficial ownership of such entity.

 "You" (or "Your") shall mean an individual or Legal Entity exercising permissions granted by this License.

 "Source" form shall mean the preferred form for making modifications, including but not limited to software source code, documentation source, and configuration files.

 "Object" form shall mean any form resulting from mechanical transformation or translation of a Source form, including but not limited to compiled object code, generated documentation, and conversions to other media types.

 "Work" shall mean the work of authorship, whether in Source or Object form, made available under the License, as indicated by a copyright notice that is included in or attached to the work (an example is provided in the Appendix below).

 "Derivative Works" shall mean any work, whether in Source or Object form, that is based on (or derived from) the Work and for which the editorial

 revisions, annotations, elaborations, or other modifications represent, as a whole, an original work of authorship. For the purposes of this License, Derivative Works shall not include works that remain separable from, or merely link (or bind by name) to the interfaces of, the Work and Derivative Works thereof.

 "Contribution" shall mean any work of authorship, including the original version of the Work and any modifications or additions to that Work or Derivative Works thereof, that is intentionally submitted to Licensor for inclusion in the Work by the copyright owner  or by an individual or Legal Entity authorized to submit on behalf of the copyright owner. For the purposes of this definition, "submitted" means any form of electronic, verbal, or written communication sent to the Licensor or its representatives, including but not limited to communication on electronic mailing lists, source code control systems, and issue tracking systems that are managed by, or on behalf of, the Licensor for the purpose of discussing and improving the Work, but excluding communication that is conspicuously marked or otherwise designated in writing by the copyright owner as "Not a Contribution."

 "Contributor" shall mean Licensor and any individual or Legal Entity on behalf of whom a Contribution has been received by Licensor and subsequently incorporated within the Work.

- 2. Grant of Copyright License. Subject to the terms and conditions of this License, each Contributor hereby grants to You a perpetual, worldwide, non-exclusive, no-charge, royalty-free, irrevocable copyright license to reproduce, prepare Derivative Works of, publicly display, publicly perform, sublicense, and distribute the Work and such Derivative Works in Source or Object form.
- 3. Grant of Patent License. Subject to the terms and conditions of this
- License, each Contributor hereby grants to You a perpetual, worldwide, non-exclusive, no-charge, royalty-free, irrevocable (except as stated in this section) patent license to make, have made, use, offer to sell, sell, import, and otherwise transfer the Work, where such license applies only to those patent claims licensable by such Contributor that are necessarily infringed by their Contribution(s) alone or by combination of their Contribution(s) with the Work to which such Contribution(s) was submitted. If You institute patent litigation against any entity (including a cross-claim or counterclaim in a lawsuit) alleging that the Work or a Contribution incorporated within the Work constitutes direct or contributory patent infringement, then any patent licenses granted to You under this License for that Work shall terminate as of the date such litigation is filed.
- 4. Redistribution. You may reproduce and distribute copies of the
	- Work or Derivative Works thereof in any medium, with or without modifications, and in Source or Object form, provided that You meet the following conditions:
	- (a) You must give any other recipients of the Work or Derivative Works a copy of this License; and
	- (b) You must cause any modified files to carry prominent notices

stating that You changed the files; and

- (c) You must retain, in the Source form of any Derivative Works that You distribute, all copyright, patent, trademark, and attribution notices from the Source form of the Work, excluding those notices that do not pertain to any part of the Derivative Works; and
- (d) If the Work includes a "NOTICE" text file as part of its distribution, then any Derivative Works that You distribute must include a readable copy of the attribution notices contained within such NOTICE file, excluding

those notices that do not

 pertain to any part of the Derivative Works, in at least one of the following places: within a NOTICE text file distributed as part of the Derivative Works; within the Source form or documentation, if provided along with the Derivative Works; or, within a display generated by the Derivative Works, if and wherever such third-party notices normally appear. The contents of the NOTICE file are for informational purposes only and do not modify the License. You may add Your own attribution notices within Derivative Works that You distribute, alongside or as an addendum to the NOTICE text from the Work, provided that such additional attribution notices cannot be construed as modifying the License.

 You may add Your own copyright statement to Your modifications and may provide additional or different license terms and conditions

 for use, reproduction, or distribution of Your modifications, or for any such Derivative Works as a whole, provided Your use, reproduction, and distribution of the Work otherwise complies with the conditions stated in this License.

- 5. Submission of Contributions. Unless You explicitly state otherwise, any Contribution intentionally submitted for inclusion in the Work by You to the Licensor shall be under the terms and conditions of this License, without any additional terms or conditions. Notwithstanding the above, nothing herein shall supersede or modify the terms of any separate license agreement you may have executed with Licensor regarding such Contributions.
- 6. Trademarks. This License does not grant permission to use the trade names, trademarks, service marks, or product names of the Licensor, except as required for reasonable and customary use in describing the origin of the Work and reproducing the content of the NOTICE file.
- 7. Disclaimer of Warranty. Unless required by applicable law or agreed to in writing, Licensor provides the Work (and each Contributor provides its Contributions) on an "AS IS" BASIS, WITHOUT WARRANTIES OR CONDITIONS OF ANY KIND, either express or implied, including, without limitation, any warranties or conditions of TITLE, NON-INFRINGEMENT, MERCHANTABILITY, or FITNESS FOR A PARTICULAR PURPOSE. You are solely responsible for determining the appropriateness of using or redistributing the Work and assume any risks associated with Your exercise of permissions under this License.
- 8. Limitation of Liability. In no event and under no legal theory, whether in tort (including negligence), contract, or otherwise, unless required by applicable law (such as deliberate and grossly negligent acts) or agreed to in writing, shall any Contributor be liable to You for damages, including any direct,

indirect, special,

 incidental, or consequential damages of any character arising as a result of this License or out of the use or inability to use the Work (including but not limited to damages for loss of goodwill, work stoppage, computer failure or malfunction, or any and all other commercial damages or losses), even if such Contributor has been advised of the possibility of such damages.

 9. Accepting Warranty or Additional Liability. While redistributing the Work or Derivative Works thereof, You may choose to offer, and charge a fee for, acceptance of support, warranty, indemnity, or other liability obligations and/or rights consistent with this License. However, in accepting such obligations, You may act only on Your own behalf and on Your sole responsibility, not on behalf of any other Contributor, and only if You agree to indemnify, defend, and hold each Contributor harmless for any liability incurred by, or claims asserted against, such Contributor by reason of your accepting any such warranty or additional liability.

# END OF TERMS AND CONDITIONS

APPENDIX: How to apply the Apache License to your work.

 To apply the Apache License to your work, attach the following boilerplate notice, with the fields enclosed by brackets "[]" replaced with your own identifying information. (Don't include the brackets!) The text should be enclosed in the appropriate comment syntax for the file format. We also recommend that a file or class name and description of purpose be included on the same "printed page" as the copyright notice for easier identification within third-party archives.

Copyright [yyyy] [name of copyright owner]

 Licensed under the Apache License, Version 2.0 (the "License"); you may not use this file except in compliance with the License. You may obtain a copy of the License at

http://www.apache.org/licenses/LICENSE-2.0

 Unless required by applicable law or agreed to in writing, software distributed under the License is distributed on an "AS IS" BASIS, WITHOUT WARRANTIES OR CONDITIONS OF ANY KIND, either express or implied. See the License for the specific language governing permissions and limitations under the License. The artifacts in the opt folder are licensed under Hazelcast Community

License, except following modules:

\* hazelcast-jet-spring

\* hazelcast-jet-cdc-debezium

\* hazelcast-jet-cdc-mysql

\* hazelcast-jet-cdc-postgres

These exceptions and all other artifacts in this distribution are released under Apache License 2.0.

\*\*

\*\* NOTICE file corresponding to the section 4 (d) of the Apache License,

\*\* Version 2.0, in this case for the Hazelcast distribution.

\*\*

The end-user documentation included with a redistribution, if any, must include the following acknowledgement:

"This product includes software developed by the Hazelcast Project (http://www.hazelcast.com)."

Alternately, this acknowledgement may appear in the software itself, if and wherever such third-party acknowledgements normally appear.

The name "Hazelcast" must not be used to endorse or promote products derived from this software without prior written permission. For written permission, please contact talip@hazelcast.com or fuad@hazelcast.com

Copyright (c) 2008-2023, Hazelcast, Inc. All Rights Reserved.

# **1.740 hazelcast-tpc-engine 5.3.2**

# **1.740.1 Available under license :**

No license file was found, but licenses were detected in source scan.

List of third-party dependencies grouped by their license type:

Apache-2.0 Java Concurrency Tools Core Library:4.0.1

Third-party license texts:

-----

Apache License Version 2.0, January 2004 http://www.apache.org/licenses/

#### TERMS AND CONDITIONS FOR USE, REPRODUCTION, AND DISTRIBUTION

1. Definitions.

"License" shall mean the terms and conditions for use, reproduction, and distribution as defined by Sections 1 through 9 of this document.

"Licensor" shall mean the copyright owner or entity authorized by the copyright owner that is granting the License.

"Legal Entity" shall mean the union of the acting entity and all other entities that control, are controlled by, or are under common control with that entity. For the purposes of this definition, "control" means (i) the power, direct or indirect, to cause the direction or management of such entity, whether by contract or otherwise, or (ii) ownership of fifty percent (50%) or more of the outstanding shares, or (iii) beneficial ownership of such entity.

"You" (or "Your") shall mean an individual or Legal Entity exercising permissions granted by this License.

"Source" form shall mean the preferred form for making modifications, including but not limited to software source code, documentation source, and configuration files.

"Object" form shall mean any form resulting from mechanical transformation or translation of a Source form, including but not limited to compiled object code, generated documentation, and conversions to other media types.

"Work" shall mean the work of authorship, whether in Source or Object form, made available under the License, as indicated by a copyright notice that is included in or attached to the work (an example is provided in the Appendix below).

"Derivative Works" shall mean any work, whether in Source or Object form, that is based on (or derived from) the Work and for which the editorial revisions, annotations,

elaborations, or other modifications

represent, as a whole, an original work of authorship. For the purposes of this License, Derivative Works shall not include works that remain separable from, or merely link (or bind by name) to the interfaces of, the Work and Derivative Works thereof.

"Contribution" shall mean any work of authorship, including the original version of the Work and any modifications or additions to that Work or Derivative Works thereof, that is intentionally submitted to Licensor for inclusion in the Work by the copyright owner or by an individual or Legal Entity authorized to submit on behalf of the copyright owner. For the purposes of this definition, "submitted" means any form of electronic, verbal, or written communication sent to the Licensor or its representatives, including but not limited to communication on electronic mailing lists, source code control systems, and issue tracking systems that are managed by, or on behalf of, the Licensor for the purpose of

discussing and improving the Work, but

excluding communication that is conspicuously marked or otherwise designated in writing by the copyright owner as "Not a Contribution."

"Contributor" shall mean Licensor and any individual or Legal Entity on behalf of whom a Contribution has been received by Licensor and subsequently incorporated within the Work.

2. Grant of Copyright License. Subject to the terms and conditions of this License, each Contributor hereby grants to You a perpetual, worldwide, non-exclusive, no-charge, royalty-free, irrevocable copyright license to reproduce, prepare Derivative Works of, publicly display, publicly perform, sublicense, and distribute the Work and such Derivative Works in Source or Object form.

3. Grant of Patent License. Subject to the terms and conditions of this License, each Contributor hereby grants to You a perpetual, worldwide, non-exclusive, no-charge, royalty-free, irrevocable (except as stated in this section) patent license to make, have made,

use, offer to sell, sell, import, and otherwise transfer the Work, where such license applies only to those patent claims licensable by such Contributor that are necessarily infringed by their Contribution(s) alone or by combination of their Contribution(s) with the Work to which such Contribution(s) was submitted. If You institute patent litigation against any entity (including a cross-claim or counterclaim in a lawsuit) alleging that the Work

or a Contribution incorporated within the Work constitutes direct or contributory patent infringement, then any patent licenses granted to You under this License for that Work shall terminate as of the date such litigation is filed.

4. Redistribution. You may reproduce and distribute copies of the Work or Derivative Works thereof in any medium, with or without modifications, and in Source or Object form, provided that You meet the following conditions:

(a) You must give any other recipients of the Work or Derivative Works a copy of this License; and

(b) You must cause any modified files to carry prominent notices stating that You changed the files; and

(c) You must retain, in the Source form of any Derivative Works that You distribute, all copyright, patent, trademark, and attribution notices from the Source form of the Work, excluding those notices that do not pertain to any part of the Derivative Works; and

(d) If the Work includes a "NOTICE" text file as part of its distribution, then any Derivative Works that You distribute must include a readable copy of the attribution notices contained within such NOTICE file, excluding those notices that do not pertain to any part of the Derivative Works, in at least one of the following places: within a NOTICE text file distributed as part of the Derivative Works; within the Source form or documentation, if provided along with the Derivative Works; or, within a display generated by the Derivative Works, if and wherever such third-party notices normally appear. The contents of

 the NOTICE file are for informational purposes only and do not modify the License. You may add Your own attribution notices within Derivative Works that You distribute, alongside or as an addendum to the NOTICE text from the Work, provided that such additional attribution notices cannot be construed as modifying the License.

You may add Your own copyright statement to Your modifications and may provide additional or different license terms and conditions for use, reproduction, or distribution of Your modifications, or for any such Derivative Works as a whole, provided Your use, reproduction, and distribution of the Work otherwise complies with the conditions stated in this License.

5. Submission of Contributions. Unless You explicitly state otherwise, any Contribution intentionally submitted for inclusion in the Work by You to the Licensor shall be under the terms and conditions of this License, without any additional terms or conditions. Notwithstanding the above, nothing herein shall supersede or modify the terms of any separate license agreement you may have executed with Licensor regarding such Contributions.

6. Trademarks. This License does not grant permission to use the trade names, trademarks, service marks, or product names of the Licensor, except as required for reasonable and customary use in describing the origin of the Work and reproducing the content of the NOTICE file.

7. Disclaimer of Warranty. Unless required by applicable law or agreed to in writing, Licensor provides the Work (and each Contributor provides its Contributions) on an "AS IS" BASIS, WITHOUT WARRANTIES OR CONDITIONS OF ANY KIND, either express or implied, including, without limitation, any warranties or conditions of TITLE, NON-INFRINGEMENT, MERCHANTABILITY, or FITNESS FOR A PARTICULAR PURPOSE. You are solely responsible for determining the appropriateness of using or redistributing the Work and assume any risks associated with Your exercise of permissions under this License.

#### 8.

 Limitation of Liability. In no event and under no legal theory, whether in tort (including negligence), contract, or otherwise, unless required by applicable law (such as deliberate and grossly negligent acts) or agreed to in writing, shall any Contributor be liable to You for damages, including any direct, indirect, special, incidental, or consequential damages of any character arising as a result of this License or out of the use or inability to use the Work (including but not limited to damages for loss of goodwill, work stoppage, computer failure or malfunction, or any and all other commercial damages or losses), even if such Contributor has been advised of the possibility of such damages.

9. Accepting Warranty or Additional Liability. While redistributing the Work or Derivative Works thereof, You may choose to offer, and charge a fee for, acceptance of support, warranty, indemnity, or other liability obligations and/or rights consistent with this License. However, in accepting such obligations, You may act only on Your own behalf and on Your sole responsibility, not on behalf of any other Contributor, and only if You agree to indemnify, defend, and hold each Contributor harmless for any liability incurred by, or claims asserted against, such Contributor by reason of your accepting any such warranty or additional liability.

#### END OF TERMS AND CONDITIONS

APPENDIX: How to apply the Apache License to your work.

To apply the Apache License to your work, attach the following boilerplate notice, with the fields enclosed by brackets "[]" replaced with your own identifying information. (Don't include the brackets!) The text should be enclosed in the appropriate comment syntax for the file format. We also recommend that a file or class name and description of purpose be included on the same "printed page" as the copyright notice for easier identification within third-party archives.

Copyright [yyyy] [name of copyright owner]

Licensed under the Apache License, Version 2.0 (the "License"); you may not use this file except in compliance with the License. You may obtain a copy of the License at

http://www.apache.org/licenses/LICENSE-2.0

Unless required by applicable law or agreed to in writing, software distributed under the License is distributed on an "AS IS" BASIS, WITHOUT WARRANTIES OR CONDITIONS OF ANY KIND, either express or implied. See the License for the specific language governing permissions and limitations under the License.

-----

BSD 2-Clause License

Redistribution and use in source and binary forms, with or without modification, are permitted provided that the following conditions are met:

1. Redistributions of source code must retain the above copyright notice, this list of conditions and the following disclaimer.

2. Redistributions in binary form must reproduce the above copyright notice, this list of conditions and the following disclaimer in the documentation and/or other materials provided with the distribution.

#### THIS SOFTWARE

 IS PROVIDED BY THE COPYRIGHT HOLDERS AND CONTRIBUTORS "AS IS" AND ANY EXPRESS OR IMPLIED WARRANTIES, INCLUDING, BUT NOT LIMITED TO, THE IMPLIED WARRANTIES OF MERCHANTABILITY AND FITNESS FOR A

PARTICULAR PURPOSE ARE DISCLAIMED. IN NO EVENT SHALL THE COPYRIGHT HOLDER OR CONTRIBUTORS BE LIABLE FOR ANY DIRECT, INDIRECT, INCIDENTAL, SPECIAL, EXEMPLARY, OR CONSEQUENTIAL DAMAGES (INCLUDING, BUT NOT LIMITED TO, PROCUREMENT OF SUBSTITUTE GOODS OR SERVICES; LOSS OF USE, DATA, OR PROFITS; OR BUSINESS INTERRUPTION) HOWEVER CAUSED AND ON ANY THEORY OF LIABILITY, WHETHER IN CONTRACT, STRICT LIABILITY, OR TORT (INCLUDING NEGLIGENCE OR OTHERWISE) ARISING IN ANY WAY OUT OF THE USE OF THIS SOFTWARE, EVEN IF ADVISED OF THE POSSIBILITY OF SUCH DAMAGE.

-----

BSD 3-Clause License

Redistribution and use in source and binary forms, with or without modification, are permitted provided that the following conditions are met:

1. Redistributions of source code must retain the above copyright notice, this list of conditions and the following disclaimer.

2. Redistributions in binary form must reproduce the above copyright notice, this list of conditions and the following disclaimer in the documentation and/or other materials provided with the distribution.

3. Neither the name of the copyright holder nor the names of its contributors may be used to endorse or promote products derived from this software without specific prior written permission.

THIS SOFTWARE IS PROVIDED BY THE COPYRIGHT HOLDERS AND CONTRIBUTORS "AS IS" AND ANY EXPRESS OR IMPLIED WARRANTIES, INCLUDING, BUT NOT LIMITED TO, THE IMPLIED WARRANTIES OF MERCHANTABILITY AND FITNESS FOR A PARTICULAR PURPOSE ARE DISCLAIMED. IN NO EVENT SHALL THE COPYRIGHT HOLDER OR CONTRIBUTORS BE LIABLE FOR ANY DIRECT, INDIRECT, INCIDENTAL, SPECIAL, EXEMPLARY, OR CONSEQUENTIAL DAMAGES (INCLUDING, BUT NOT LIMITED TO, PROCUREMENT OF SUBSTITUTE GOODS OR SERVICES; LOSS OF USE, DATA, OR PROFITS; OR BUSINESS INTERRUPTION) HOWEVER CAUSED AND ON ANY THEORY OF

LIABILITY, WHETHER IN CONTRACT, STRICT LIABILITY, OR TORT (INCLUDING NEGLIGENCE OR OTHERWISE) ARISING IN ANY WAY OUT OF THE USE OF THIS SOFTWARE, EVEN IF ADVISED OF THE POSSIBILITY OF SUCH DAMAGE.

-----

Creative Commons Legal Code

CC0 1.0 Universal

 CREATIVE COMMONS CORPORATION IS NOT A LAW FIRM AND DOES NOT PROVIDE LEGAL SERVICES. DISTRIBUTION OF THIS DOCUMENT DOES NOT CREATE AN ATTORNEY-CLIENT RELATIONSHIP. CREATIVE COMMONS PROVIDES THIS INFORMATION ON AN "AS-IS" BASIS. CREATIVE COMMONS MAKES NO WARRANTIES REGARDING THE USE OF THIS DOCUMENT OR THE INFORMATION OR WORKS PROVIDED HEREUNDER, AND DISCLAIMS LIABILITY FOR DAMAGES RESULTING FROM THE USE OF THIS DOCUMENT OR THE INFORMATION OR WORKS PROVIDED **HEREUNDER** 

# Statement of Purpose

The laws of most jurisdictions throughout the world automatically confer exclusive Copyright and Related Rights (defined below) upon the creator and subsequent owner(s) (each and all, an "owner") of an original work of

authorship and/or a database (each, a "Work").

Certain owners wish to permanently relinquish those rights to a Work for the purpose of contributing to a commons of creative, cultural and scientific works ("Commons") that the public can reliably and without fear of later claims of infringement build upon, modify, incorporate in other works, reuse and redistribute as freely as possible in any form whatsoever and for any purposes, including without limitation commercial purposes. These owners may contribute to the Commons to promote the ideal of a free culture and the further production of creative, cultural and scientific works, or to gain reputation or greater distribution for their Work in part through the use and efforts of others.

For these and/or other purposes and motivations, and without any expectation of additional consideration or compensation, the person associating CC0 with a Work (the "Affirmer"), to the extent that he or she is an owner of Copyright and Related Rights in the Work, voluntarily

elects to apply CC0 to the Work and publicly distribute the Work under its terms, with knowledge of his or her Copyright and Related Rights in the Work and the meaning and intended legal effect of CC0 on those rights.

1. Copyright and Related Rights. A Work made available under CC0 may be protected by copyright and related or neighboring rights ("Copyright and Related Rights"). Copyright and Related Rights include, but are not limited to, the following:

- i. the right to reproduce, adapt, distribute, perform, display, communicate, and translate a Work;
- ii. moral rights retained by the original author(s) and/or performer(s):
- iii. publicity and privacy rights pertaining to a person's image or likeness depicted in a Work;
- iv. rights protecting against unfair competition in regards to a Work,

subject to the limitations in paragraph 4(a), below;

 v. rights protecting the extraction, dissemination, use and reuse of data in a Work;

vi. database

- rights (such as those arising under Directive 96/9/EC of the European Parliament and of the Council of 11 March 1996 on the legal protection of databases, and under any national implementation thereof, including any amended or successor version of such directive); and
- vii. other similar, equivalent or corresponding rights throughout the world based on applicable law or treaty, and any national implementations thereof.

2. Waiver. To the greatest extent permitted by, but not in contravention of, applicable law, Affirmer hereby overtly, fully, permanently, irrevocably and unconditionally waives, abandons, and surrenders all of Affirmer's Copyright and Related Rights and associated claims and causes of action, whether now known or unknown (including existing as well as future claims and causes of action), in the Work (i) in all territories worldwide, (ii) for the maximum duration provided by applicable law or treaty (including future time extensions),

(iii) in any current or future

medium and for any number of copies, and (iv) for any purpose whatsoever, including without limitation commercial, advertising or promotional purposes (the "Waiver"). Affirmer makes the Waiver for the benefit of each member of the public at large and to the detriment of Affirmer's heirs and successors, fully intending that such Waiver shall not be subject to revocation, rescission, cancellation, termination, or any other legal or equitable action to disrupt the quiet enjoyment of the Work by the public as contemplated by Affirmer's express Statement of Purpose.

3. Public License Fallback. Should any part of the Waiver for any reason be judged legally invalid or ineffective under applicable law, then the Waiver shall be preserved to the maximum extent permitted taking into account Affirmer's express Statement of Purpose. In addition, to the extent the Waiver is so judged Affirmer hereby grants to each affected person a royalty-free, non transferable, non

sublicensable, non exclusive,

irrevocable and unconditional license to exercise Affirmer's Copyright and Related Rights in the Work (i) in all territories worldwide, (ii) for the maximum duration provided by applicable law or treaty (including future time extensions), (iii) in any current or future medium and for any number of copies, and (iv) for any purpose whatsoever, including without limitation commercial, advertising or promotional purposes (the "License"). The License shall be deemed effective as of the date CC0 was applied by Affirmer to the Work. Should any part of the License for any reason be judged legally invalid or ineffective under applicable law, such partial invalidity or ineffectiveness shall not invalidate the remainder

of the License, and in such case Affirmer hereby affirms that he or she will not (i) exercise any of his or her remaining Copyright and Related Rights in the Work or (ii) assert any associated claims and causes of action with respect to the Work, in either case contrary to Affirmer's express Statement of Purpose.

4. Limitations and Disclaimers.

- a. No trademark or patent rights held by Affirmer are waived, abandoned, surrendered, licensed or otherwise affected by this document.
- b. Affirmer offers the Work as-is and makes no representations or warranties of any kind concerning the Work, express, implied, statutory or otherwise, including without limitation warranties of title, merchantability, fitness for a particular purpose, non infringement, or the absence of latent or other defects, accuracy, or the present or absence of errors, whether or not discoverable, all to the greatest extent permissible under applicable law.
- c. Affirmer disclaims responsibility for clearing rights of other persons that may apply to the Work or any use thereof, including without limitation any person's Copyright and Related Rights in the Work. Further, Affirmer disclaims responsibility for obtaining any necessary consents, permissions or other rights required for any use of the Work.
- d. Affirmer understands and acknowledges that Creative Commons is not a party to this document and has no duty or obligation with respect to this CC0 or use of the Work.

-----

#### COMMON DEVELOPMENT AND DISTRIBUTION LICENSE (CDDL) Version 1.0

1. Definitions.

 1.1. "Contributor" means each individual or entity that creates or contributes to the creation of Modifications.

 1.2. "Contributor Version" means the combination of the Original Software, prior Modifications used by a Contributor (if any), and the Modifications made by that particular Contributor.

 1.3. "Covered Software" means (a) the Original Software, or (b) Modifications, or (c) the combination of files containing Original Software with files containing Modifications, in each case including portions thereof.

1.4. "Executable" means the Covered Software in any form

other than Source Code.

 1.5. "Initial Developer" means the individual or entity that first makes Original Software available under this License.

 1.6. "Larger Work" means a work which combines Covered Software or portions thereof with code not governed by the terms of this License.

1.7. "License" means this document.

 1.8. "Licensable" means having the right to grant, to the maximum extent possible, whether at the time of the initial grant or subsequently acquired, any and all of the rights conveyed herein.

 1.9. "Modifications" means the Source Code and Executable form of any of the following:

 A. Any file that results from an addition to, deletion from or modification of the contents of a file containing Original Software or previous Modifications;

 B. Any new file that contains any part of the Original Software or previous Modification;

or

 C. Any new file that is contributed or otherwise made available under the terms of this License.

 1.10. "Original Software" means the Source Code and Executable form of computer software code that is originally released under this License.

 1.11. "Patent Claims" means any patent claim(s), now owned or hereafter acquired, including without limitation, method, process, and apparatus claims, in any patent Licensable by grantor.

 1.12. "Source Code" means (a) the common form of computer software code in which modifications are made and (b) associated documentation included in or with such code.

 1.13. "You" (or "Your") means an individual or a legal entity exercising rights under, and complying with all of  the terms of, this License. For legal entities, "You" includes any entity which controls, is controlled by, or is under common control with You. For purposes of this definition, "control" means (a) the power, direct or indirect, to cause the direction or management of such entity, whether by contract or otherwise, or (b) ownership of more than fifty percent (50%) of the outstanding shares or beneficial ownership of such entity.

2. License Grants.

2.1. The Initial Developer Grant.

 Conditioned upon Your compliance with Section 3.1 below and subject to third party intellectual property claims, the Initial Developer hereby grants You a world-wide, royalty-free, non-exclusive license:

 (a) under intellectual property rights (other than patent or trademark) Licensable by Initial Developer, to use, reproduce, modify, display, perform, sublicense and distribute the Original Software (or portions thereof), with or without Modifications, and/or as part of a Larger Work; and

 (b) under Patent Claims infringed by the making,

> using or selling of Original Software, to make, have made, use, practice, sell, and offer for sale, and/or otherwise dispose of the Original Software (or portions thereof).

 (c) The licenses granted in Sections 2.1(a) and (b) are effective on the date Initial Developer first distributes or otherwise makes the Original Software available to a third party under the terms of this License.

 (d) Notwithstanding Section 2.1(b) above, no patent license is granted: (1) for code that You delete from the Original Software, or (2) for infringements caused by: (i) the modification of the Original Software, or (ii) the combination of the Original Software with other software or devices.

2.2. Contributor Grant.

Conditioned upon Your compliance with Section 3.1 below and

subject to third party

intellectual property claims, each

 Contributor hereby grants You a world-wide, royalty-free, non-exclusive license:

 (a) under intellectual property rights (other than patent or trademark) Licensable by Contributor to use, reproduce, modify, display, perform, sublicense and distribute the Modifications created by such Contributor (or portions thereof), either on an unmodified basis, with other Modifications, as Covered Software and/or as part of a Larger Work; and

 (b) under Patent Claims infringed by the making, using, or selling of Modifications made by that Contributor either alone and/or in combination with its Contributor Version (or portions of such combination), to make, use, sell, offer for sale, have made, and/or otherwise dispose of: (1) Modifications made by that Contributor (or portions

 thereof); and (2) the combination of Modifications made by that Contributor with its Contributor Version (or portions of such combination).

 (c) The licenses granted in Sections 2.2(a) and 2.2(b) are effective on the date Contributor first distributes or otherwise makes the Modifications available to a third party.

 (d) Notwithstanding Section 2.2(b) above, no patent license is granted: (1) for any code that Contributor has deleted from the Contributor Version; (2) for infringements caused by: (i) third party modifications of Contributor Version, or (ii) the combination of Modifications made by that Contributor with other software (except as part of the Contributor Version) or other devices; or (3) under Patent Claims infringed by Covered Software in the absence of Modifications made by that Contributor.

# 3.

Distribution Obligations.

3.1. Availability of Source Code.

Any Covered Software that You distribute or otherwise make

 available in Executable form must also be made available in Source Code form and that Source Code form must be distributed only under the terms of this License. You must include a copy of this License with every copy of the Source Code form of the Covered Software You distribute or otherwise make available. You must inform recipients of any such Covered Software in Executable form as to how they can obtain such Covered Software in Source Code form in a reasonable manner on or through a medium customarily used for software exchange.

#### 3.2. Modifications.

 The Modifications that You create or to which You contribute are governed by the terms of this License. You represent that You believe Your Modifications are Your original creation(s) and/or You have sufficient rights to

grant the rights conveyed by this License.

#### 3.3. Required Notices.

 You must include a notice in each of Your Modifications that identifies You as the Contributor of the Modification. You may not remove or alter any copyright, patent or trademark notices contained within the Covered Software, or any notices of licensing or any descriptive text giving attribution to any Contributor or the Initial Developer.

#### 3.4. Application of Additional Terms.

 You may not offer or impose any terms on any Covered Software in Source Code form that alters or restricts the applicable version of this License or the recipients" rights hereunder. You may choose to offer, and to charge a fee for, warranty, support, indemnity or liability obligations to one or more recipients of Covered Software. However, you may do so only on Your own behalf, and not on behalf of the Initial Developer or any

## Contributor. You

 must make it absolutely clear that any such warranty, support, indemnity or liability obligation is offered by You alone, and You hereby agree to indemnify the Initial Developer and every Contributor for any liability incurred by the Initial Developer or such Contributor as a result of warranty, support, indemnity or liability terms You offer.

3.5. Distribution of Executable Versions.

 You may distribute the Executable form of the Covered Software under the terms of this License or under the terms of a license of Your choice, which may contain terms different from this License, provided that You are in compliance with the terms of this License and that the license for the Executable form does not attempt to limit or alter the recipient"s rights in the Source Code form from the rights set forth in this License. If You distribute the Covered Software in Executable form under

a

 different license, You must make it absolutely clear that any terms which differ from this License are offered by You alone, not by the Initial Developer or Contributor. You hereby agree to indemnify the Initial Developer and every Contributor for any liability incurred by the Initial Developer or such Contributor as a result of any such terms You offer.

3.6. Larger Works.

 You may create a Larger Work by combining Covered Software with other code not governed by the terms of this License and distribute the Larger Work as a single product. In such a case, You must make sure the requirements of this License are fulfilled for the Covered Software.

# 4. Versions of the License.

4.1. New Versions.

 Sun Microsystems, Inc. is the initial license steward and may publish revised and/or new versions of this License from time to time. Each version will be given a distinguishing version

number. Except as provided in

 Section 4.3, no one other than the license steward has the right to modify this License.

4.2. Effect of New Versions.

 You may always continue to use, distribute or otherwise make the Covered Software available under the terms of the version of the License under which You originally received the Covered Software. If the Initial Developer includes a notice in the Original Software prohibiting it from being distributed or otherwise made available under any

 subsequent version of the License, You must distribute and make the Covered Software available under the terms of the version of the License under which You originally received the Covered Software. Otherwise, You may also choose to use, distribute or otherwise make the Covered Software available under the terms of any subsequent version of the License published by the license steward.

 4.3. Modified Versions.

> When You are an Initial Developer and You want to create a new license for Your Original Software, You may create and use a modified version of this License if You: (a) rename the license and remove any references to the name of the license steward (except to note that the license differs from this License); and (b) otherwise make it clear that the license contains terms which differ from this License.

#### 5. DISCLAIMER OF WARRANTY.

COVERED SOFTWARE IS PROVIDED UNDER THIS LICENSE ON AN "AS IS" BASIS, WITHOUT WARRANTY OF ANY KIND, EITHER EXPRESSED OR IMPLIED, INCLUDING, WITHOUT LIMITATION, WARRANTIES THAT THE COVERED SOFTWARE IS FREE OF DEFECTS, MERCHANTABLE, FIT FOR A PARTICULAR PURPOSE OR NON-INFRINGING. THE ENTIRE RISK AS TO THE QUALITY AND PERFORMANCE OF THE COVERED SOFTWARE IS WITH YOU. SHOULD ANY COVERED SOFTWARE PROVE DEFECTIVE IN ANY RESPECT, YOU (NOT THE INITIAL DEVELOPER OR ANY OTHER CONTRIBUTOR) ASSUME THE COST OF ANY NECESSARY

 SERVICING, REPAIR OR CORRECTION. THIS DISCLAIMER OF WARRANTY CONSTITUTES AN ESSENTIAL PART OF THIS LICENSE. NO USE OF ANY COVERED SOFTWARE IS AUTHORIZED HEREUNDER EXCEPT UNDER THIS DISCLAIMER.

# 6. TERMINATION.

 6.1. This License and the rights granted hereunder will terminate automatically if You fail to comply with terms herein and fail to cure such breach within 30 days of becoming aware of the breach. Provisions which, by their nature, must remain in effect beyond the termination of this License shall survive.

 6.2. If You assert a patent infringement claim (excluding declaratory judgment actions) against Initial Developer or a Contributor (the Initial Developer or Contributor against  whom You assert such claim is referred to as "Participant") alleging that the Participant Software (meaning the Contributor Version where the Participant is a Contributor or the Original Software where the Participant is

the

 Initial Developer) directly or indirectly infringes any patent, then any and all rights granted directly or indirectly to You by such Participant, the Initial Developer (if the Initial Developer is not the Participant) and all Contributors under Sections 2.1 and/or 2.2 of this License shall, upon 60 days notice from Participant terminate prospectively and automatically at the expiration of such 60 day notice period, unless if within such 60 day period You withdraw Your claim with respect to the Participant Software against such Participant either unilaterally or pursuant to a written agreement with Participant.

 6.3. In the event of termination under Sections 6.1 or 6.2 above, all end user licenses that have been validly granted by You or any distributor hereunder prior to termination (excluding licenses granted to You by any distributor) shall survive termination.

7. LIMITATION OF LIABILITY.

UNDER NO CIRCUMSTANCES AND UNDER NO LEGAL THEORY, WHETHER TORT (INCLUDING NEGLIGENCE), CONTRACT, OR OTHERWISE, SHALL YOU, THE INITIAL DEVELOPER, ANY OTHER CONTRIBUTOR, OR ANY DISTRIBUTOR OF COVERED SOFTWARE, OR ANY SUPPLIER OF ANY OF SUCH PARTIES, BE LIABLE TO ANY PERSON FOR ANY INDIRECT, SPECIAL, INCIDENTAL, OR CONSEQUENTIAL DAMAGES OF ANY CHARACTER INCLUDING, WITHOUT LIMITATION, DAMAGES FOR LOST PROFITS, LOSS OF GOODWILL, WORK STOPPAGE, COMPUTER FAILURE OR MALFUNCTION, OR ANY AND ALL OTHER COMMERCIAL DAMAGES OR LOSSES, EVEN IF SUCH PARTY SHALL HAVE BEEN INFORMED OF THE POSSIBILITY OF SUCH DAMAGES. THIS LIMITATION OF LIABILITY SHALL NOT APPLY TO LIABILITY FOR DEATH OR PERSONAL INJURY RESULTING FROM SUCH PARTY"S NEGLIGENCE TO THE EXTENT APPLICABLE LAW PROHIBITS SUCH LIMITATION. SOME JURISDICTIONS DO NOT ALLOW THE EXCLUSION OR LIMITATION OF INCIDENTAL OR CONSEQUENTIAL DAMAGES, SO THIS EXCLUSION AND LIMITATION MAY NOT APPLY TO YOU.

8. U.S. GOVERNMENT END USERS.

The Covered

 Software is a "commercial item," as that term is defined in 48 C.F.R. 2.101 (Oct. 1995), consisting of "commercial computer software" (as that term is defined at 48 C.F.R. "  $252.227 - 7014(a)(1)$  and "commercial computer software documentation" as such terms are used in 48 C.F.R. 12.212 (Sept. 1995). Consistent with 48 C.F.R. 12.212 and 48 C.F.R. 227.7202-1 through 227.7202-4 (June 1995), all U.S. Government End Users acquire Covered Software with only those rights set forth herein. This U.S. Government Rights clause is in lieu of, and supersedes, any other FAR, DFAR, or other clause or provision that addresses Government rights in computer software under this License.

#### 9. MISCELLANEOUS.

This License represents the complete agreement concerning subject matter hereof. If any provision of this License is held to be unenforceable, such provision shall be reformed only to the extent necessary to make it enforceable. This License shall be governed by the law of the jurisdiction specified in a notice

contained within the Original Software (except to the extent applicable law, if any, provides otherwise), excluding such jurisdiction"s conflict-of-law provisions. Any litigation relating to this License shall be subject to the jurisdiction of the courts located in the jurisdiction and venue specified in a notice contained within the Original Software, with the losing party responsible for costs, including, without limitation, court costs and reasonable attorneys" fees and expenses. The application of the United Nations Convention on Contracts for the International Sale of Goods is expressly excluded. Any law or regulation which provides that the language of a contract shall be construed against the drafter shall not apply to this License. You agree that You alone are responsible for compliance with the United States export administration regulations (and the export control laws and regulation of any other countries) when You use, distribute or otherwise make available any Covered Software.

#### 10. RESPONSIBILITY FOR CLAIMS.

As between Initial Developer and the Contributors, each party is responsible for claims and damages arising, directly or indirectly, out of its utilization of rights under this License and You agree to work with Initial Developer and Contributors to distribute such responsibility on an equitable basis. Nothing herein is intended or shall be deemed to constitute any admission of liability.

COMMON DEVELOPMENT AND DISTRIBUTION LICENSE (CDDL) Version 1.1 1. Definitions.

 1.1. "Contributor" means each individual or entity that creates or contributes to the creation of Modifications.

-----

 1.2. "Contributor Version" means the combination of the Original Software, prior Modifications used by a Contributor (if any), and the Modifications made by that particular Contributor.

 1.3. "Covered Software" means (a) the Original Software, or (b) Modifications, or (c) the combination of files containing Original Software with files containing Modifications, in each case including portions thereof.

 1.4. "Executable" means the Covered Software in any form other than Source Code.

 1.5. "Initial Developer" means the individual or entity that first makes Original Software available under this License.

 1.6. "Larger Work" means a work which combines Covered Software or portions thereof with code not governed by the terms of this License.

1.7. "License" means this document.

 1.8. "Licensable" means having the right to grant, to the maximum extent possible, whether at the time of the initial grant or subsequently acquired, any and all of the rights conveyed herein.

 1.9. "Modifications" means the Source Code and Executable form of any of the following:

 A. Any file that results from an addition to, deletion from or modification of the contents of a file containing Original Software or previous Modifications;

 B. Any new file that contains any part of the Original Software or previous Modification; or

 C. Any new file that is contributed or otherwise made available under the terms of this License.

1.10. "Original Software" means the Source Code and Executable form

 of computer software code that is originally released under this License.

 1.11. "Patent Claims" means any patent claim(s), now owned or hereafter acquired, including without limitation, method, process, and apparatus claims, in any patent Licensable by grantor.

 1.12. "Source Code" means (a) the common form of computer software code in which modifications are made and (b) associated documentation included in or with such code.

 1.13. "You" (or "Your") means an individual or a legal entity exercising rights under, and complying with all of the terms of, this License. For legal entities, "You" includes any entity which controls, is controlled by, or is under common control with You. For purposes of this definition, "control" means (a) the power, direct or indirect, to cause the direction or management of such entity, whether by contract or otherwise, or (b) ownership of more than fifty percent (50%) of the outstanding shares or beneficial ownership of such entity.

2. License Grants.

2.1. The Initial Developer Grant.

 Conditioned upon Your compliance with Section 3.1 below and subject to third party intellectual property claims, the Initial Developer hereby grants You a world-wide, royalty-free, non-exclusive license:

 (a) under intellectual property rights (other than patent or trademark) Licensable by Initial Developer, to use, reproduce, modify, display, perform, sublicense and distribute the Original Software (or portions thereof), with or without Modifications, and/or as part of a Larger Work; and

 (b) under Patent Claims infringed by the making, using or selling of Original Software, to make, have made, use, practice, sell, and offer for sale, and/or otherwise dispose of the Original Software (or portions thereof).

 (c) The licenses granted in Sections 2.1(a) and (b) are effective on the date Initial Developer first distributes or otherwise makes the Original Software available to a third party under the terms of this License.

 (d) Notwithstanding Section 2.1(b) above, no patent license is granted: (1) for code that You delete from the Original Software, or  (2) for infringements caused by: (i) the modification of the Original Software, or (ii) the combination of the Original Software with other software or devices.

#### 2.2. Contributor Grant.

 Conditioned upon Your compliance with Section 3.1 below and subject to third party intellectual property claims, each Contributor hereby grants You a world-wide, royalty-free, non-exclusive license:

 (a) under intellectual property rights (other than patent or trademark) Licensable by Contributor to use, reproduce, modify, display, perform, sublicense and distribute the Modifications created by such Contributor (or portions thereof), either on an unmodified basis, with other Modifications, as Covered Software and/or as part of a Larger Work; and

 (b) under Patent Claims infringed by the making, using, or selling of Modifications made by that Contributor either alone and/or in combination with its Contributor Version (or portions of such combination), to make, use, sell, offer for sale, have made, and/or otherwise dispose of: (1) Modifications made by that Contributor (or portions thereof); and (2) the combination of Modifications made by that Contributor with its Contributor Version (or portions of such combination).

 (c) The licenses granted in Sections 2.2(a) and 2.2(b) are effective on the date Contributor first distributes or otherwise makes the Modifications available to a third party.

 (d) Notwithstanding Section 2.2(b) above, no patent license is granted: (1) for any code that Contributor has deleted from the Contributor Version; (2) for infringements caused by: (i) third party modifications of Contributor Version, or (ii) the combination of Modifications made by that Contributor with other software (except as part of the Contributor Version) or other devices; or (3) under Patent Claims infringed by Covered Software in the absence of Modifications made by that Contributor.

#### 3. Distribution Obligations.

#### 3.1. Availability of Source Code.

 Any Covered Software that You distribute or otherwise make available in Executable form must also be made available in Source Code form and that Source Code form must be distributed only under the terms of this License. You must include a copy of this License with every

 copy of the Source Code form of the Covered Software You distribute or otherwise make available. You must inform recipients of any such Covered Software in Executable form as to how they can obtain such Covered Software in Source Code form in a reasonable manner on or through a medium customarily used for software exchange.

### 3.2. Modifications.

 The Modifications that You create or to which You contribute are governed by the terms of this License. You represent that You believe Your Modifications are Your original creation(s) and/or You have sufficient rights to grant the rights conveyed by this License.

#### 3.3. Required Notices.

 You must include a notice in each of Your Modifications that identifies You as the Contributor of the Modification. You may not remove or alter any copyright, patent or trademark notices contained within the Covered Software, or any notices of licensing or any descriptive text giving attribution to any Contributor or the Initial Developer.

#### 3.4. Application of Additional Terms.

 You may not offer or impose any terms on any Covered Software in Source Code form that alters or restricts the applicable version of this License or the recipients' rights hereunder. You may choose to offer, and to charge a fee for, warranty, support, indemnity or liability

 obligations to one or more recipients of Covered Software. However, you may do so only on Your own behalf, and not on behalf of the Initial Developer or any Contributor. You must make it absolutely clear that any such warranty, support, indemnity or liability obligation is offered by You alone, and You hereby agree to indemnify the Initial Developer and every Contributor for any liability incurred by the Initial Developer or such Contributor as a result of warranty, support, indemnity or liability terms You offer.

#### 3.5. Distribution of Executable Versions.

 You may distribute the Executable form of the Covered Software under the terms of this License or under the terms of a license of Your choice, which may contain terms different from this License, provided that You are in compliance with the terms of this License and that the license for the Executable form does not attempt to limit or alter the recipient's rights in the Source Code form from the

 rights set forth in this License. If You distribute the Covered Software in Executable form under a different license, You must make it absolutely clear that any terms which differ from this License are offered by You alone, not by the Initial Developer or Contributor. You hereby agree to indemnify the Initial Developer and every Contributor for any liability incurred by the Initial Developer or such Contributor as a result of any such terms You offer.

3.6. Larger Works.

 You may create a Larger Work by combining Covered Software with other code not governed by the terms of this License and distribute the Larger Work as a single product. In such a case, You must make sure the requirements of this License are fulfilled for the Covered Software.

4. Versions of the License.

4.1. New Versions.

 Oracle is the initial license steward and may publish revised and/or new versions of this License from time to time. Each version will be given a distinguishing version number. Except as provided in Section 4.3, no one other than the license steward has the right to modify this License.

4.2. Effect of New Versions.

 You may always continue to use, distribute or otherwise make the Covered Software available under the terms of the version of the License under which You originally received the Covered Software. If the Initial Developer includes a notice in the Original Software prohibiting it from being distributed or otherwise made available under any subsequent version of the License, You must distribute and make the Covered Software available under the terms of the version of the License under which You originally received the Covered Software. Otherwise, You may also choose to use, distribute or otherwise make the Covered Software available under the terms of any subsequent version of the License published by the license steward.

## 4.3. Modified Versions.

 When You are an Initial Developer and You want to create a new

 license for Your Original Software, You may create and use a modified version of this License if You: (a) rename the license and remove any references to the name of the license steward (except to  note that the license differs from this License); and (b) otherwise make it clear that the license contains terms which differ from this License.

# 5. DISCLAIMER OF WARRANTY.

 COVERED SOFTWARE IS PROVIDED UNDER THIS LICENSE ON AN "AS IS" BASIS, WITHOUT WARRANTY OF ANY KIND, EITHER EXPRESSED OR IMPLIED, INCLUDING, WITHOUT LIMITATION, WARRANTIES THAT THE COVERED SOFTWARE IS FREE OF DEFECTS, MERCHANTABLE, FIT FOR A PARTICULAR PURPOSE OR NON-INFRINGING. THE ENTIRE RISK AS TO THE QUALITY AND PERFORMANCE OF THE COVERED SOFTWARE IS WITH YOU. SHOULD ANY COVERED SOFTWARE PROVE DEFECTIVE IN ANY RESPECT, YOU (NOT THE INITIAL DEVELOPER OR ANY OTHER CONTRIBUTOR) ASSUME THE COST OF ANY NECESSARY SERVICING, REPAIR OR CORRECTION. THIS DISCLAIMER OF WARRANTY CONSTITUTES AN ESSENTIAL PART OF THIS LICENSE. NO USE OF ANY COVERED SOFTWARE IS AUTHORIZED HEREUNDER EXCEPT UNDER THIS DISCLAIMER.

# 6. TERMINATION.

 6.1. This License and the rights granted hereunder will terminate automatically if You fail to comply with terms herein and fail to cure such breach within 30 days of becoming aware of the breach. Provisions which, by their nature, must remain in effect beyond the termination of this License shall survive.

 6.2. If You assert a patent infringement claim (excluding declaratory judgment actions) against Initial Developer or a Contributor (the Initial Developer or Contributor against whom You assert such claim is referred to as "Participant") alleging that the Participant Software (meaning the Contributor Version where the Participant is a Contributor or the Original Software where the Participant is the Initial Developer) directly or indirectly infringes any patent, then any and all rights granted directly or indirectly to

 You by such Participant, the Initial Developer (if the Initial Developer is not the Participant) and all Contributors under Sections 2.1 and/or 2.2 of this License shall, upon 60 days notice from Participant terminate prospectively and automatically at the expiration of such 60 day notice period, unless if within such 60 day period You withdraw Your claim with respect to the Participant Software against such Participant either unilaterally or pursuant to a written agreement with Participant.

 6.3. If You assert a patent infringement claim against Participant alleging that the Participant Software directly or indirectly infringes any patent where such claim is resolved (such as by license or settlement) prior to the initiation of patent

 infringement litigation, then the reasonable value of the licenses granted by such Participant under Sections 2.1 or 2.2 shall be taken into account in determining the amount or value of any payment or license.

# 6.4. In the

 event of termination under Sections 6.1 or 6.2 above, all end user licenses that have been validly granted by You or any distributor hereunder prior to termination (excluding licenses granted to You by any distributor) shall survive termination.

# 7. LIMITATION OF LIABILITY.

 UNDER NO CIRCUMSTANCES AND UNDER NO LEGAL THEORY, WHETHER TORT (INCLUDING NEGLIGENCE), CONTRACT, OR OTHERWISE, SHALL YOU, THE INITIAL DEVELOPER, ANY OTHER CONTRIBUTOR, OR ANY DISTRIBUTOR OF COVERED SOFTWARE, OR ANY SUPPLIER OF ANY OF SUCH PARTIES, BE LIABLE TO ANY PERSON FOR ANY INDIRECT, SPECIAL, INCIDENTAL, OR CONSEQUENTIAL DAMAGES OF ANY CHARACTER INCLUDING, WITHOUT LIMITATION, DAMAGES FOR LOSS OF GOODWILL, WORK STOPPAGE, COMPUTER FAILURE OR MALFUNCTION, OR ANY AND ALL OTHER COMMERCIAL DAMAGES OR LOSSES, EVEN IF SUCH PARTY SHALL HAVE BEEN INFORMED OF THE POSSIBILITY OF SUCH DAMAGES. THIS LIMITATION OF LIABILITY SHALL NOT APPLY TO LIABILITY FOR DEATH OR PERSONAL INJURY RESULTING FROM SUCH

 PARTY'S NEGLIGENCE TO THE EXTENT APPLICABLE LAW PROHIBITS SUCH LIMITATION. SOME JURISDICTIONS DO NOT ALLOW THE EXCLUSION OR LIMITATION OF INCIDENTAL OR CONSEQUENTIAL DAMAGES, SO THIS EXCLUSION AND LIMITATION MAY NOT APPLY TO YOU.

# 8. U.S. GOVERNMENT END USERS.

 The Covered Software is a "commercial item," as that term is defined in 48 C.F.R. 2.101 (Oct. 1995), consisting of "commercial computer software" (as that term is defined at 48 C.F.R. §  $252.227 - 7014(a)(1)$  and "commercial computer software documentation" as such terms are used in 48 C.F.R. 12.212 (Sept. 1995). Consistent with 48 C.F.R. 12.212 and 48 C.F.R. 227.7202-1 through 227.7202-4 (June 1995), all U.S. Government End Users acquire Covered Software with only those rights set forth herein. This U.S. Government Rights clause is in lieu of, and supersedes, any other FAR, DFAR, or other clause or provision that addresses Government rights in computer software under this License.

#### 9. MISCELLANEOUS.

 This License represents the complete agreement concerning subject matter hereof. If any provision of this License is held to be

 unenforceable, such provision shall be reformed only to the extent necessary to make it enforceable. This License shall be governed by the law of the jurisdiction specified in a notice contained within the Original Software (except to the extent applicable law, if any, provides otherwise), excluding such jurisdiction's conflict-of-law provisions. Any litigation relating to this License shall be subject to the jurisdiction of the courts located in the jurisdiction and venue specified in a notice contained within the Original Software, with the losing party responsible for costs, including, without limitation, court costs and reasonable attorneys' fees and expenses. The application of the United Nations Convention on Contracts for the International Sale of Goods is expressly excluded. Any law or regulation which provides that the language of a contract shall be

 construed against the drafter shall not apply to this License. You agree that You alone are responsible for compliance with the United States export administration regulations (and the export control laws and regulation of any other countries) when You use, distribute or otherwise make available any Covered Software.

#### 10. RESPONSIBILITY FOR CLAIMS.

 As between Initial Developer and the Contributors, each party is responsible for claims and damages arising, directly or indirectly, out of its utilization of rights under this License and You agree to work with Initial Developer and Contributors to distribute such responsibility on an equitable basis. Nothing herein is intended or shall be deemed to constitute any admission of liability.

-----

Eclipse Distribution License - v 1.0

Copyright (c) 2007, Eclipse Foundation, Inc. and its licensors.

All rights reserved.

Redistribution and use in source and binary forms, with or without modification,

are permitted provided that the following conditions are met:

 Redistributions of source code must retain the above copyright notice, this list of conditions and the following disclaimer.

 Redistributions in binary form must reproduce the above copyright notice, this list of conditions and the following disclaimer in the documentation and/or other materials provided with the distribution.
Neither the name of the Eclipse Foundation, Inc. nor the names of its contributors may be used to endorse or promote products derived from this software without specific prior written permission.

THIS SOFTWARE IS PROVIDED BY THE COPYRIGHT HOLDERS AND CONTRIBUTORS "AS IS" AND ANY EXPRESS OR IMPLIED WARRANTIES, INCLUDING, BUT NOT LIMITED TO, THE IMPLIED WARRANTIES OF MERCHANTABILITY AND FITNESS FOR A PARTICULAR PURPOSE ARE DISCLAIMED.

IN NO EVENT SHALL THE COPYRIGHT OWNER OR CONTRIBUTORS BE LIABLE FOR ANY DIRECT, INDIRECT, INCIDENTAL, SPECIAL, EXEMPLARY,

OR CONSEQUENTIAL DAMAGES (INCLUDING, BUT

NOT LIMITED TO, PROCUREMENT OF SUBSTITUTE GOODS OR SERVICES; LOSS OF USE, DATA, OR PROFITS; OR BUSINESS INTERRUPTION) HOWEVER CAUSED AND ON ANY THEORY OF LIABILITY,

WHETHER IN CONTRACT, STRICT LIABILITY, OR TORT (INCLUDING NEGLIGENCE OR OTHERWISE) ARISING IN ANY WAY OUT OF THE USE OF THIS SOFTWARE, EVEN IF ADVISED OF THE POSSIBILITY

OF SUCH DAMAGE.

-----

Eclipse Public License - v 2.0

# THE ACCOMPANYING PROGRAM IS PROVIDED UNDER THE TERMS OF THIS ECLIPSE PUBLIC LICENSE ("AGREEMENT"). ANY USE, REPRODUCTION OR DISTRIBUTION OF THE PROGRAM CONSTITUTES RECIPIENT'S ACCEPTANCE OF THIS AGREEMENT.

1. DEFINITIONS "Contribution" means:

a) in the case of the initial Contributor, the initial content

Distributed under this Agreement, and b) in the case of each subsequent

Contributor: i) changes to the Program, and ii) additions to the

Program; where such changes and/or additions to the Program originate

from and are Distributed by that particular Contributor.

A Contribution

"originates" from a Contributor if it was added to the Program by such Contributor itself or anyone acting on such Contributor's behalf. Contributions do not include changes or additions to the Program that are not Modified Works.

"Contributor" means any person or entity that Distributes the Program.

"Licensed Patents" mean patent claims licensable by a Contributor which are necessarily infringed by the use or sale of its Contribution alone or when combined with the Program.

"Program" means the Contributions Distributed in accordance with this Agreement.

"Recipient" means anyone who receives the Program under this Agreement or any Secondary License (as applicable), including Contributors.

"Derivative Works" shall mean any work, whether in Source Code or other form, that is based on (or derived from) the Program and for which the editorial revisions, annotations, elaborations, or other modifications represent, as a whole, an original work of authorship.

#### "Modified

 Works" shall mean any work in Source Code or other form that results from an addition to, deletion from, or modification of the contents of the Program, including, for purposes of clarity any new file in Source Code form that contains any contents of the Program. Modified Works shall not include works that contain only declarations, interfaces, types, classes, structures, or files of the Program solely in each case in order to link to, bind by name, or subclass the Program or Modified Works thereof.

"Distribute" means the acts of a) distributing or b) making available in any manner that enables the transfer of a copy.

"Source Code" means the form of a Program preferred for making modifications, including but not limited to software source code, documentation source, and configuration files.

"Secondary License" means either the GNU General Public License, Version 2.0, or any later versions of that license, including any exceptions or additional permissions as identified by the initial Contributor.

2. GRANT OF RIGHTS a) Subject to the terms of this Agreement, each Contributor hereby grants Recipient a non-exclusive, worldwide, royalty-free copyright license to reproduce, prepare Derivative Works of, publicly display, publicly perform, Distribute and sublicense the Contribution of such Contributor, if any, and such Derivative Works. b) Subject to the terms of this Agreement, each Contributor hereby grants Recipient a non-exclusive, worldwide, royalty-free patent license under Licensed Patents to make, use, sell, offer to sell, import and otherwise transfer the Contribution of such Contributor, if any, in Source Code or other form. This patent license shall apply to the combination of the Contribution and the Program if, at the time the Contribution is added by the Contributor, such addition of the Contribution causes such combination to be covered by the Licensed Patents. The patent license shall not apply to any other combinations which include the Contribution. No hardware per se is

licensed hereunder. c) Recipient understands that although each

Contributor grants the licenses to its Contributions set forth herein, no assurances are provided by any Contributor that the Program does not infringe the patent or other intellectual property rights of any other entity. Each Contributor disclaims any liability to Recipient for claims brought by any other entity based on infringement of intellectual property rights or otherwise. As a condition to exercising the rights and licenses granted hereunder, each Recipient hereby assumes sole responsibility to secure any other intellectual property rights needed, if any. For example, if a third party patent license is required to allow Recipient to Distribute the Program, it is Recipient's responsibility to acquire that license before distributing the Program. d) Each Contributor represents that to its knowledge it has sufficient copyright rights in its Contribution, if any, to grant the copyright license set forth in

this Agreement. e) Notwithstanding the terms of any Secondary License, no Contributor makes additional grants to any Recipient (other than those set forth in this Agreement) as a result of such Recipient's receipt of the Program under the terms of a Secondary License (if permitted under the terms of Section 3).

3. REQUIREMENTS 3.1 If a Contributor Distributes the Program in any form, then: a) the Program must also be made available as Source Code, in accordance with section 3.2, and the Contributor must accompany the Program with a statement that the Source Code for the Program is available under this Agreement, and informs Recipients how to obtain it in a reasonable manner on or through a medium customarily used for software exchange; and b) the Contributor may Distribute the Program under a license different than this Agreement, provided that such license: i) effectively disclaims on behalf of all other Contributors all warranties and conditions, express and implied, including

warranties or conditions of title and

non-infringement, and implied warranties or conditions of merchantability and fitness for a particular purpose; ii) effectively excludes on behalf of all other Contributors all liability for damages, including direct, indirect, special, incidental and consequential damages, such as lost profits; iii) does not attempt to limit or alter the recipients' rights in the Source Code under section 3.2; and iv) requires any subsequent distribution of the Program by any party to be under a license that satisfies the requirements of this section 3. 3.2 When the Program is Distributed as Source Code: a) it must be made available under this Agreement, or if the Program (i) is combined with other material in a separate file or files made available under a Secondary License, and (ii) the initial Contributor attached to the Source Code the notice described in Exhibit A of this Agreement, then the Program may be made available under the terms of such Secondary

#### Licenses, and b) a copy

of this Agreement must be included with each copy of the Program. 3.3 Contributors may not remove or alter any copyright, patent, trademark, attribution notices, disclaimers of warranty, or limitations of liability ("notices") contained within the Program from any copy of the Program which they Distribute, provided that Contributors may add their own appropriate notices. 4. COMMERCIAL DISTRIBUTION Commercial distributors of software may accept certain responsibilities with respect to end users, business partners and the like. While this license is intended to facilitate the commercial use of the Program, the Contributor who includes the Program in a commercial product offering should do so in a manner which does not create potential liability for other Contributors. Therefore, if a Contributor includes the Program in a commercial product offering, such Contributor ("Commercial Contributor") hereby agrees to defend and indemnify every other Contributor ("Indemnified Contributor") against any losses, damages and costs (collectively

"Losses") arising from claims, lawsuits and other legal actions brought by a third party against the Indemnified Contributor to the extent caused by the acts or omissions of such Commercial Contributor in connection with its distribution of the Program in a commercial product offering. The obligations in this section do not apply to any claims or Losses relating to any actual or alleged intellectual property infringement. In order to qualify, an Indemnified Contributor must: a) promptly notify the Commercial Contributor in writing of such claim, and b) allow the Commercial Contributor to control, and cooperate with the Commercial Contributor in, the defense and any related settlement negotiations. The Indemnified Contributor may participate in any such claim at its own expense.

For example, a Contributor might include the Program in a commercial product offering, Product X. That Contributor is then a Commercial Contributor.

 If that Commercial Contributor then makes performance claims, or offers warranties related to Product X, those performance claims and warranties are such Commercial Contributor's responsibility alone. Under this section, the Commercial Contributor would have to defend claims against the other Contributors related to those performance claims and warranties, and if a court requires any other Contributor to pay any damages as a result, the Commercial Contributor must pay those damages.

5. NO WARRANTY EXCEPT AS EXPRESSLY SET FORTH IN THIS AGREEMENT, AND TO THE EXTENT PERMITTED BY APPLICABLE LAW, THE PROGRAM IS PROVIDED ON AN "AS IS" BASIS, WITHOUT WARRANTIES OR CONDITIONS OF ANY KIND, EITHER EXPRESS OR IMPLIED INCLUDING, WITHOUT LIMITATION, ANY WARRANTIES OR CONDITIONS OF TITLE, NON-INFRINGEMENT, MERCHANTABILITY OR FITNESS FOR

A PARTICULAR PURPOSE. Each Recipient is solely responsible for determining the appropriateness of using and distributing the Program and assumes all risks

 associated with its exercise of rights under this Agreement, including but not limited to the risks and costs of program errors, compliance with applicable laws, damage to or loss of data, programs or equipment, and unavailability or interruption of operations.

6. DISCLAIMER OF LIABILITY EXCEPT AS EXPRESSLY SET FORTH IN THIS AGREEMENT, AND TO THE EXTENT PERMITTED BY APPLICABLE LAW, NEITHER RECIPIENT NOR ANY CONTRIBUTORS SHALL HAVE ANY LIABILITY FOR ANY DIRECT, INDIRECT, INCIDENTAL, SPECIAL, EXEMPLARY, OR CONSEQUENTIAL DAMAGES (INCLUDING WITHOUT LIMITATION LOST PROFITS), HOWEVER CAUSED AND ON ANY THEORY OF LIABILITY, WHETHER IN CONTRACT, STRICT LIABILITY, OR TORT (INCLUDING NEGLIGENCE OR OTHERWISE) ARISING IN ANY WAY OUT OF THE USE OR DISTRIBUTION OF THE PROGRAM OR THE EXERCISE OF ANY RIGHTS GRANTED HEREUNDER, EVEN IF ADVISED OF THE POSSIBILITY OF SUCH DAMAGES.

7. GENERAL If any provision of this Agreement is invalid or unenforceable under applicable law, it shall not affect the validity or

 enforceability of the remainder of the terms of this Agreement, and without further action by the parties hereto, such provision shall be reformed to the minimum extent necessary to make such provision valid and enforceable.

If Recipient institutes patent litigation against any entity (including a cross-claim or counterclaim in a lawsuit) alleging that the Program itself (excluding combinations of the Program with other software or hardware) infringes such Recipient's patent(s), then such Recipient's rights granted under Section 2(b) shall terminate as of the date such litigation is filed.

All Recipient's rights under this Agreement shall terminate if it fails to comply with any of the material terms or conditions of this Agreement and does not cure such failure in a reasonable period of time after becoming aware of such noncompliance. If all Recipient's rights under this Agreement terminate, Recipient agrees to cease use and distribution of the Program as soon as reasonably practicable. However, Recipient's obligations under this Agreement and any licenses granted by Recipient relating to the Program shall continue and survive.

Everyone is permitted to copy and distribute copies of this Agreement, but in order to avoid inconsistency the Agreement is copyrighted and may only be modified in the following manner. The Agreement Steward reserves

the right to publish new versions (including revisions) of this Agreement from time to time. No one other than the Agreement Steward has the right to modify this Agreement. The Eclipse Foundation is the initial Agreement Steward. The Eclipse Foundation may assign the responsibility to serve as the Agreement Steward to a suitable separate entity. Each new version of the Agreement will be given a distinguishing version number. The Program (including Contributions) may always be Distributed subject to the version of the Agreement under which it was received. In addition, after a new version of the Agreement is published,

 Contributor may elect to Distribute the Program (including its Contributions) under the new version.

Except as expressly stated in Sections 2(a) and 2(b) above, Recipient receives no rights or licenses to the intellectual property of any Contributor under this Agreement, whether expressly, by implication, estoppel or otherwise. All rights in the Program not expressly granted under this Agreement are reserved. Nothing in this Agreement is intended to be enforceable by any entity that is not a Contributor or Recipient. No third-party beneficiary rights are created under this Agreement.

Exhibit A - Form of Secondary Licenses Notice "This Source Code may also be made available under the following Secondary Licenses when the conditions for such availability set forth in the Eclipse Public License, v. 2.0 are satisfied: {name license(s), version(s), and exceptions or additional permissions here}."

Simply including a copy of this Agreement, including this Exhibit A is not sufficient to license the Source Code under Secondary Licenses.

If it is not possible or desirable to put the notice in a particular file, then You may include the notice in a location (such as a LICENSE file in a relevant directory) where a recipient would be likely to look for such a notice.

You may add additional accurate notices of copyright ownership.

-----

Elastic License 2.0

URL: https://www.elastic.co/licensing/elastic-license

## Acceptance

By using the software, you agree to all of the terms and conditions below.

#### ## Copyright License

The licensor grants you a non-exclusive, royalty-free, worldwide, non-sublicensable, non-transferable license to use, copy, distribute, make available, and prepare derivative works of the software, in each case subject to the limitations and conditions below.

#### ## Limitations

You may not provide the software to third parties as a hosted or managed service, where the service provides users with access to any substantial set of the features or functionality of the software.

You may not move, change, disable, or circumvent the license key functionality in the software, and you may not remove or obscure any functionality in the software that is protected by the license key.

You may not alter, remove, or obscure any licensing, copyright, or other notices of the licensor in the software. Any use of the licensor's trademarks is subject to applicable law.

## ## Patents

The licensor grants you a license, under any patent claims the licensor can license, or becomes able to license, to make, have made, use, sell, offer for sale, import and have imported the software, in each case subject to the limitations and conditions in this license. This license does not cover any patent claims that you cause to be infringed by modifications or additions to the software. If you or your company make any written claim that the software infringes or contributes to infringement of any patent, your patent license for the software granted under these terms ends immediately. If your company makes such a claim, your patent license ends immediately for work on behalf of your company.

#### ## Notices

You must ensure that anyone who gets a copy of any part of the software from you also gets a copy of these terms.

If you modify the software, you must include in any modified copies of the software prominent notices stating that you have modified the software.

## ## No Other Rights

These terms do not imply any licenses other than those expressly granted in these terms.

#### ## Termination

If you use the software in violation of these terms, such use is not licensed, and your licenses will automatically terminate. If the licensor provides you with a notice of your violation, and you cease all violation of this license no later than 30 days after you receive that notice, your licenses will be reinstated retroactively. However, if you violate these terms after such reinstatement, any additional violation of these terms will cause your licenses to terminate automatically

and permanently.

#### ## No Liability

\*As far as the law allows, the software comes as is, without any warranty or condition, and the licensor will not be liable to you for any damages arising out of these terms or the use or nature of the software, under any kind of legal claim.\*

#### ## Definitions

The \*\*licensor\*\* is the entity offering these terms, and the \*\*software\*\* is the software the licensor makes available under these terms, including any portion of it.

\*\*you\*\* refers to the individual or entity agreeing to these terms.

\*\*your company\*\* is any legal entity, sole proprietorship, or other kind of organization that you work for, plus all organizations that have control over, are under the control of, or are under common control with that organization. \*\*control\*\* means ownership of substantially all the assets of an entity, or the power to direct its management and policies by vote, contract, or otherwise. Control can be direct or indirect.

\*\*your licenses\*\* are all the licenses granted to you for the software under these terms.

\*\*use\*\* means anything you do with the software requiring one of your licenses.

\*\*trademark\*\* means trademarks, service marks, and similar rights.

-----

## GO LICENSE

Copyright (c) 2009 The Go Authors. All rights reserved.

Redistribution and use in source and binary forms, with or without modification, are permitted provided that the following conditions are met:

 \* Redistributions of source code must retain the above copyright notice, this list of conditions and the following disclaimer.

 \* Redistributions in binary form must reproduce the above copyright notice, this list of conditions and the following disclaimer in the documentation and/or other materials provided with the distribution.

 \* Neither the name of Google Inc. nor the names of its contributors may be used to endorse or promote products derived from this software without specific prior written permission.

# THIS SOFTWARE IS PROVIDED BY THE COPYRIGHT HOLDERS AND CONTRIBUTORS

"AS IS" AND ANY EXPRESS OR IMPLIED WARRANTIES, INCLUDING, BUT NOT LIMITED TO, THE IMPLIED WARRANTIES OF MERCHANTABILITY AND FITNESS FOR A PARTICULAR PURPOSE ARE DISCLAIMED. IN NO EVENT SHALL THE COPYRIGHT OWNER OR CONTRIBUTORS BE LIABLE FOR ANY DIRECT, INDIRECT, INCIDENTAL, SPECIAL, EXEMPLARY, OR CONSEQUENTIAL DAMAGES (INCLUDING, BUT NOT LIMITED TO, PROCUREMENT OF SUBSTITUTE GOODS OR SERVICES; LOSS OF USE, DATA, OR PROFITS; OR BUSINESS INTERRUPTION) HOWEVER CAUSED AND ON ANY THEORY OF LIABILITY, WHETHER IN CONTRACT, STRICT LIABILITY, OR TORT (INCLUDING NEGLIGENCE OR OTHERWISE) ARISING IN ANY WAY OUT OF THE USE OF THIS SOFTWARE, EVEN IF ADVISED OF THE POSSIBILITY OF SUCH DAMAGE.

-----

The JSON License Copyright (c) 2002 JSON.org

Permission is hereby granted, free of charge, to any person obtaining a copy of this software and associated documentation files (the "Software"), to deal in the Software without restriction, including without limitation the rights to use, copy, modify, merge, publish, distribute, sublicense, and/or sell copies of the Software, and to permit persons to whom the Software is furnished to do so, subject to the following conditions:

The above copyright notice and this permission notice shall be included in all copies or substantial portions of the Software.

The Software shall be used for Good, not Evil.

# THE SOFTWARE IS PROVIDED "AS IS", WITHOUT WARRANTY OF ANY KIND, EXPRESS OR IMPLIED, INCLUDING BUT NOT LIMITED TO THE WARRANTIES

OF MERCHANTABILITY, FITNESS FOR A PARTICULAR PURPOSE AND NONINFRINGEMENT. IN NO EVENT SHALL THE AUTHORS OR COPYRIGHT HOLDERS BE LIABLE FOR ANY CLAIM, DAMAGES OR OTHER LIABILITY, WHETHER IN AN ACTION OF CONTRACT, TORT OR OTHERWISE, ARISING FROM, OUT OF OR IN CONNECTION WITH THE SOFTWARE OR THE USE OR OTHER DEALINGS IN THE SOFTWARE.

-----

## GNU LIBRARY GENERAL PUBLIC LICENSE Version 2, June 1991

Copyright (C) 1991 Free Software Foundation, Inc. 51 Franklin Street, Fifth Floor, Boston, MA 02110-1301 USA Everyone is permitted to copy and distribute verbatim copies of this license document, but changing it is not allowed.

[This is the first released version of the library GPL. It is numbered 2 because it goes with version 2 of the ordinary GPL.]

## Preamble

 The licenses for most software are designed to take away your freedom to share and change it. By contrast, the GNU General Public Licenses are intended to guarantee your freedom to share and change free software--to make sure the software is free for all its users.

 This license, the Library General Public License, applies to some specially designated Free Software Foundation software, and to any other libraries whose authors decide to use it. You can use it for your libraries, too.

 When we speak of free software, we are referring to freedom, not price. Our General Public Licenses are designed to make sure that you have the freedom to distribute

copies of free software (and charge for

this service if you wish), that you receive source code or can get it if you want it, that you can change the software or use pieces of it in new free programs; and that you know you can do these things.

 To protect your rights, we need to make restrictions that forbid anyone to deny you these rights or to ask you to surrender the rights. These restrictions translate to certain responsibilities for you if you distribute copies of the library, or if you modify it.

 For example, if you distribute copies of the library, whether gratis or for a fee, you must give the recipients all the rights that we gave you. You must make sure that they, too, receive or can get the source code. If you link a program with the library, you must provide complete object files to the recipients so that they can relink them with the library, after making changes to the library and recompiling it. And you must show them these terms so they know their rights.

 Our method of protecting your rights has two steps: (1) copyright the library, and (2) offer you this license which gives you legal permission to copy, distribute and/or modify the library.

 Also, for each distributor's protection, we want to make certain that everyone understands that there is no warranty for this free library. If the library is modified by someone else and passed on, we want its recipients to know that what they have is not the original version, so that any problems introduced by others will not reflect on the original authors' reputations.

 Finally, any free program is threatened constantly by software patents. We wish to avoid the danger that companies distributing free software will individually obtain patent licenses, thus in effect transforming the program into proprietary software. To prevent this, we have made it clear that any patent must be licensed for everyone's free use or not licensed at all.

 Most GNU software, including some libraries, is covered by the ordinary

GNU General Public License, which was designed for utility programs. This license, the GNU Library General Public License, applies to certain designated libraries. This license is quite different from the ordinary one; be sure to read it in full, and don't assume that anything in it is the same as in the ordinary license.

 The reason we have a separate public license for some libraries is that they blur the distinction we usually make between modifying or adding to a program and simply using it. Linking a program with a library, without changing the library, is in some sense simply using the library, and is analogous to running a utility program or application program. However, in a textual and legal sense, the linked executable is a combined work, a derivative of the original library, and the ordinary General Public License treats it as such.

 Because of this blurred distinction, using the ordinary General Public License for libraries did not effectively promote software sharing, because most developers did not use the libraries. We concluded that weaker conditions might promote sharing better.

However, unrestricted linking of non-free programs would deprive the

users of those programs of all benefit from the free status of the libraries themselves. This Library General Public License is intended to permit developers of non-free programs to use free libraries, while preserving your freedom as a user of such programs to change the free libraries that are incorporated in them. (We have not seen how to achieve this as regards changes in header files, but we have achieved it as regards changes in the actual functions of the Library.) The hope is that this will lead to faster development of free libraries.

 The precise terms and conditions for copying, distribution and modification follow. Pay close attention to the difference between a "work based on the library" and a "work that uses the library". The former contains code derived from the library, while the latter only works together with the library.

 Note that it is possible for a library to be covered by the ordinary General Public License rather than by this special one.

## GNU LIBRARY GENERAL PUBLIC LICENSE TERMS AND CONDITIONS FOR COPYING, DISTRIBUTION AND MODIFICATION

 0. This License Agreement applies to any software library which contains a notice placed by the copyright holder or other authorized party saying it may be distributed under the terms of this Library General Public License (also called "this License"). Each licensee is addressed as "you".

 A "library" means a collection of software functions and/or data prepared so as to be conveniently linked with application programs (which use some of those functions and data) to form executables.

 The "Library", below, refers to any such software library or work which has been distributed under these terms. A "work based on the Library" means either the Library or any

derivative work under

copyright law: that is to say, a work containing the Library or a portion of it, either verbatim or with modifications and/or translated straightforwardly into another language. (Hereinafter, translation is included without limitation in the term "modification".)

 "Source code" for a work means the preferred form of the work for making modifications to it. For a library, complete source code means all the source code for all modules it contains, plus any associated interface definition files, plus the scripts used to control compilation and installation of the library.

Activities other than copying, distribution and modification are not

covered by this License; they are outside its scope. The act of running a program using the Library is not restricted, and output from such a program is covered only if its contents constitute a work based on the Library (independent of the use of the Library in a tool for writing it). Whether that is true depends on what the Library does and what the program that uses the Library does.

 1. You may copy and distribute verbatim copies of the Library's complete source code as you receive it, in any medium, provided that you conspicuously and appropriately publish on each copy an appropriate copyright notice and disclaimer of warranty; keep intact all the notices that refer to this License and to the absence of any warranty; and distribute a copy of this License along with the Library.

 You may charge a fee for the physical act of transferring a copy, and you may at your option offer warranty protection in exchange for a fee.

 2. You may modify your copy or copies of the Library or any portion of it, thus forming a work based on the Library, and copy and distribute such modifications or work under the terms of Section 1 above, provided that you also meet all of these conditions:

a) The modified work must itself be a software library.

 b) You must cause the files modified to carry prominent notices

stating that you changed the files and the date of any change.

 c) You must cause the whole of the work to be licensed at no charge to all third parties under the terms of this License.

 d) If a facility in the modified Library refers to a function or a table of data to be supplied by an application program that uses the facility, other than as an argument passed when the facility is invoked, then you must make a good faith effort to ensure that, in the event an application does not supply such function or table, the facility still operates, and performs whatever part of its purpose remains meaningful.

 (For example, a function in a library to compute square roots has a purpose that is entirely well-defined independent of the application. Therefore, Subsection 2d requires that any application-supplied function or table used by this function must be optional: if the application does not supply it, the square root function

must still compute square roots.)

These requirements apply to the modified work as a whole. If identifiable sections of that work are not derived from the Library, and can be reasonably considered independent and separate works in themselves, then this License, and its terms, do not apply to those sections when you distribute them as separate works. But when you distribute the same sections as part of a whole which is a work based on the Library, the distribution of the whole must be on the terms of this License, whose permissions for other licensees extend to the entire whole, and thus to each and every part regardless of who wrote it.

Thus, it is not the intent of this section to claim rights or contest your rights to work written entirely by you; rather, the intent is to exercise the right to control the distribution of derivative or collective works based on the Library.

In addition, mere aggregation of another work not based on the Library with the Library (or with a work based on the Library) on a volume of a storage or distribution medium does not bring the other work under the scope of this License.

 3. You may opt to apply the terms of the ordinary GNU General Public License instead of this License to a given copy of the Library. To do this, you must alter all the notices that refer to this License, so that they refer to the ordinary GNU General Public License, version 2, instead of to this License. (If a newer version than version 2 of the ordinary GNU General Public License has appeared, then you can specify that version instead if you wish.) Do not make any other change in these notices.

 Once this change is made in a given copy, it is irreversible for that copy, so the ordinary GNU General Public License applies to all subsequent copies and derivative works made from that copy.

 This option is useful when you wish to copy part of the code of the Library into a program that is not a library.

 4. You may copy and distribute the Library (or a portion or

derivative of it, under Section 2) in object code or executable form under the terms of Sections 1 and 2 above provided that you accompany it with the complete corresponding machine-readable source code, which must be distributed under the terms of Sections 1 and 2 above on a medium customarily used for software interchange.

 If distribution of object code is made by offering access to copy from a designated place, then offering equivalent access to copy the source code from the same place satisfies the requirement to distribute the source code, even though third parties are not compelled to copy the source along with the object code.

 5. A program that contains no derivative of any portion of the Library, but is designed to work with the Library by being compiled or linked with it, is called a "work that uses the Library". Such a work, in isolation, is not a derivative work of the Library, and therefore falls outside the scope of this License.

#### However, linking

 a "work that uses the Library" with the Library creates an executable that is a derivative of the Library (because it contains portions of the Library), rather than a "work that uses the library". The executable is therefore covered by this License. Section 6 states terms for distribution of such executables.

 When a "work that uses the Library" uses material from a header file that is part of the Library, the object code for the work may be a derivative work of the Library even though the source code is not. Whether this is true is especially significant if the work can be linked without the Library, or if the work is itself a library. The threshold for this to be true is not precisely defined by law.

 If such an object file uses only numerical parameters, data structure layouts and accessors, and small macros and small inline functions (ten lines or less in length), then the use of the object file is unrestricted, regardless of whether it is legally a derivative work. (Executables containing this object code plus portions of the Library will still fall under Section 6.)

 Otherwise, if the work is a derivative of the Library, you may distribute the object code for the work under the terms of Section 6. Any executables containing that work also fall under Section 6, whether or not they are linked directly with the Library itself.

 6. As an exception to the Sections above, you may also compile or link a "work that uses the Library" with the Library to produce a work containing portions of the Library, and distribute that work under terms of your choice, provided that the terms permit modification of the work for the customer's own use and reverse engineering for debugging such modifications.

 You must give prominent notice with each copy of the work that the Library is used in it and that the Library and its use are covered by

this License. You must supply a copy of this License. If the work during execution displays copyright notices, you must include the

copyright notice for the Library among them, as well as a reference directing the user to the copy of this License. Also, you must do one of these things:

 a) Accompany the work with the complete corresponding machine-readable source code for the Library including whatever changes were used in the work (which must be distributed under Sections 1 and 2 above); and, if the work is an executable linked with the Library, with the complete machine-readable "work that uses the Library", as object code and/or source code, so that the user can modify the Library and then relink to produce a modified executable containing the modified Library. (It is understood that the user who changes the contents of definitions files in the Library will not necessarily be able to recompile the application to use the modified definitions.)

 b) Accompany the work with a written offer, valid for at least three years, to give the same user the materials specified in Subsection 6a, above, for a charge no more than the cost of performing this distribution.

 c) If distribution of the work is made by offering access to copy from a designated place, offer equivalent access to copy the above specified materials from the same place.

 d) Verify that the user has already received a copy of these materials or that you have already sent this user a copy.

 For an executable, the required form of the "work that uses the Library" must include any data and utility programs needed for reproducing the executable from it. However, as a special exception, the source code distributed need not include anything that is normally distributed (in either source or binary form) with the major components (compiler, kernel, and so on) of the operating system on which the executable runs, unless that component itself accompanies the executable.

 It may happen that this requirement contradicts the license restrictions of other proprietary libraries that do not normally accompany the operating system. Such a contradiction means you cannot use both them and the Library together in an executable that you distribute.

7. You may place library facilities that are a work based on the

Library side-by-side in a single library together with other library facilities not covered by this License, and distribute such a combined library, provided that the separate distribution of the work based on the Library and of the other library facilities is otherwise permitted, and provided that you do these two things:

 a) Accompany the combined library with a copy of the same work based on the Library, uncombined with any other library facilities. This must be distributed under the terms of the Sections above.

 b) Give prominent notice with the combined library of the fact that part of it is a work based on the Library, and explaining where to find the accompanying uncombined form of the same work.

 8. You may not copy, modify, sublicense, link with, or distribute the Library except as expressly provided under this License. Any attempt otherwise to copy, modify, sublicense, link with, or distribute the Library is void, and will automatically terminate your rights under this License. However, parties who have received copies, or rights, from you under this License will not have their licenses terminated so long as such parties remain in full compliance.

 9. You are not required to accept this License, since you have not signed it. However, nothing else grants you permission to modify or distribute the Library or its derivative works. These actions are prohibited by law if you do not accept this License. Therefore, by modifying or distributing the Library (or any work based on the Library), you indicate your acceptance of this License to do so, and all its terms and conditions for copying, distributing or modifying the Library or works based on it.

- 10. Each time you redistribute
- the Library (or any work based on the

Library), the recipient automatically receives a license from the original licensor to copy, distribute, link with or modify the Library subject to these terms and conditions. You may not impose any further restrictions on the recipients' exercise of the rights granted herein. You are not responsible for enforcing compliance by third parties to this License.

 11. If, as a consequence of a court judgment or allegation of patent infringement or for any other reason (not limited to patent issues), conditions are imposed on you (whether by court order, agreement or otherwise) that contradict the conditions of this License, they do not excuse you from the conditions of this License. If you cannot distribute so as to satisfy simultaneously your obligations under this License and any other pertinent obligations, then as a consequence you

may not distribute the Library at all. For example, if a patent license would not permit royalty-free redistribution of the Library by all those who receive copies directly or indirectly through you, then the only way you could satisfy both it and this License would be to refrain entirely from distribution of the Library.

If any portion of this section is held invalid or unenforceable under any particular circumstance, the balance of the section is intended to apply, and the section as a whole is intended to apply in other circumstances.

It is not the purpose of this section to induce you to infringe any patents or other property right claims or to contest validity of any such claims; this section has the sole purpose of protecting the integrity of the free software distribution system which is implemented by public license practices. Many people have made generous contributions to the wide range of software distributed through that system in reliance on consistent application of that system; it is up to the author/donor to decide if he or she is willing to distribute software through any other system and a licensee cannot impose that choice.

This section is intended to make thoroughly clear what is believed to be a consequence of the rest of this License.

 12. If the distribution and/or use of the Library is restricted in certain countries either by patents or by copyrighted interfaces, the original copyright holder who places the Library under this License may add an explicit geographical distribution limitation excluding those countries, so that distribution is permitted only in or among countries not thus excluded. In such case, this License incorporates the limitation as if written in the body of this License.

 13. The Free Software Foundation may publish revised and/or new versions of the Library General Public License from time to time. Such new versions will be similar in spirit to the present version, but may differ in detail to address new problems or concerns.

Each version is given a distinguishing version number. If the Library specifies a version number of this License which applies to it and "any later version", you have the option of following the terms and conditions either of that version or of any later version published by the Free Software Foundation. If the Library does not specify a license version number, you may choose any version ever published by the Free Software Foundation.

 14. If you wish to incorporate parts of the Library into other free programs whose distribution conditions are incompatible with these, write to the author to ask for permission. For software which is copyrighted by the Free Software Foundation, write to the Free Software Foundation; we sometimes make exceptions for this. Our decision will be guided by the two goals of preserving the free status of all derivatives of our free software and of promoting the sharing and reuse of software generally.

#### NO WARRANTY

 15. BECAUSE THE LIBRARY IS LICENSED FREE OF CHARGE, THERE IS NO WARRANTY FOR THE LIBRARY, TO THE EXTENT PERMITTED BY APPLICABLE LAW. EXCEPT WHEN OTHERWISE STATED IN WRITING THE COPYRIGHT HOLDERS AND/OR OTHER PARTIES PROVIDE THE LIBRARY "AS IS" WITHOUT WARRANTY OF ANY KIND, EITHER EXPRESSED OR IMPLIED, INCLUDING, BUT NOT LIMITED TO, THE IMPLIED WARRANTIES OF MERCHANTABILITY AND FITNESS FOR A PARTICULAR PURPOSE. THE ENTIRE RISK AS TO THE QUALITY AND PERFORMANCE OF THE LIBRARY IS WITH YOU. SHOULD THE LIBRARY PROVE DEFECTIVE, YOU ASSUME THE COST OF ALL NECESSARY SERVICING, REPAIR OR CORRECTION.

 16. IN NO EVENT UNLESS REQUIRED BY APPLICABLE LAW OR AGREED TO IN WRITING WILL ANY COPYRIGHT HOLDER, OR ANY OTHER PARTY WHO MAY MODIFY AND/OR REDISTRIBUTE THE LIBRARY AS PERMITTED ABOVE, BE LIABLE TO YOU FOR DAMAGES, INCLUDING ANY GENERAL, SPECIAL, INCIDENTAL OR CONSEQUENTIAL DAMAGES ARISING OUT OF THE USE OR INABILITY TO USE THE LIBRARY (INCLUDING BUT NOT LIMITED TO LOSS OF DATA OR DATA BEING RENDERED INACCURATE OR LOSSES SUSTAINED BY YOU OR THIRD PARTIES OR A FAILURE OF THE LIBRARY TO OPERATE WITH ANY OTHER SOFTWARE), EVEN IF SUCH HOLDER OR OTHER PARTY HAS BEEN ADVISED OF THE POSSIBILITY OF SUCH

END OF TERMS AND CONDITIONS

DAMAGES.

How to Apply These Terms to Your New Libraries

 If you develop a new library, and you want it to be of the greatest possible use to the public, we recommend making it free software that everyone can redistribute and change. You can do so by permitting redistribution under these terms (or, alternatively, under the terms of the ordinary General Public License).

 To apply these terms, attach the following notices to the library. It is safest to attach them to the start of each source file to most effectively convey the exclusion of warranty; and each file should have at least the "copyright" line and a pointer to where the full notice is found.

 <one line to give the library's name and a brief idea of what it does.> Copyright  $(C)$  <year > <name of author>

 This library is free software; you can redistribute it and/or modify it under the terms of the GNU Library General Public License as published by the Free Software Foundation; either version 2 of the License, or (at your option) any later version.

 This library is distributed in the hope that it will be useful, but WITHOUT ANY WARRANTY; without even the implied warranty of MERCHANTABILITY or FITNESS FOR A PARTICULAR PURPOSE. See the GNU Library General Public License for more details.

 You should have received a copy of the GNU Library General Public License along with this library; if not, write to the Free Software Foundation, Inc., 51 Franklin Street, Fifth Floor, Boston, MA 02110-1301 USA

Also add information on how to contact you by electronic and paper mail.

You should also get your employer (if you work as a programmer) or your school, if any, to sign a "copyright disclaimer" for the library, if necessary. Here is a sample; alter the names:

 Yoyodyne, Inc., hereby disclaims all copyright interest in the library `Frob' (a library for tweaking knobs) written by James Random Hacker.

 <signature of Ty Coon>, 1 April 1990 Ty Coon, President of Vice

That's all there is to it!

-----

## The MIT License

Permission is hereby granted, free of charge, to any person obtaining a copy of this software and associated documentation files (the "Software"), to deal in the Software without restriction, including without limitation the rights to use, copy, modify, merge, publish, distribute, sublicense, and/or sell copies of the Software, and to permit persons to whom the Software is furnished to do so, subject to the following conditions:

The above copyright notice and this permission notice shall be included in all copies or substantial portions of the Software.

THE SOFTWARE IS PROVIDED "AS IS", WITHOUT WARRANTY OF ANY KIND, EXPRESS OR IMPLIED, INCLUDING BUT NOT LIMITED TO THE WARRANTIES OF MERCHANTABILITY, FITNESS FOR A PARTICULAR PURPOSE AND NONINFRINGEMENT. IN

 NO EVENT SHALL THE AUTHORS OR COPYRIGHT HOLDERS BE LIABLE FOR ANY CLAIM, DAMAGES OR OTHER LIABILITY, WHETHER IN AN ACTION OF CONTRACT, TORT OR OTHERWISE, ARISING FROM, OUT OF OR IN CONNECTION WITH THE SOFTWARE OR THE USE OR OTHER DEALINGS IN THE SOFTWARE.

-----

## GNU GENERAL PUBLIC LICENSE Version 2, June 1991

Copyright (C) 1989, 1991 Free Software Foundation, Inc., 51 Franklin Street, Fifth Floor, Boston, MA 02110-1301 USA Everyone is permitted to copy and distribute verbatim copies of this license document, but changing it is not allowed.

#### Preamble

 The licenses for most software are designed to take away your freedom to share and change it. By contrast, the GNU General Public License is intended to guarantee your freedom to share and change free software--to make sure the software is free for all its users. This General Public License applies to most of the Free Software Foundation's software and to any other program whose authors commit to using it. (Some other Free Software Foundation software is covered by the GNU Lesser General Public License instead.) You can apply it to your programs, too.

 When we speak of free software, we are referring to freedom, not price. Our General Public Licenses are designed to make sure that you have the freedom to distribute copies of free software (and charge for this service if you wish), that you receive source code or can get it if you want it, that you can change the software or use pieces of it in new free programs; and that you know you can do these things.

 To protect your rights, we need to make restrictions that forbid anyone to deny you these rights or to ask you to surrender the rights. These restrictions translate to certain responsibilities for you if you distribute copies of the software, or if you modify it.

 For example, if you distribute copies of such a program, whether gratis or for a fee, you must give the recipients

all the rights that

you have. You must make sure that they, too, receive or can get the source code. And you must show them these terms so they know their rights.

We protect your rights with two steps: (1) copyright the software, and (2) offer you this license which gives you legal permission to copy, distribute and/or modify the software.

 Also, for each author's protection and ours, we want to make certain that everyone understands that there is no warranty for this free software. If the software is modified by someone else and passed on, we want its recipients to know that what they have is not the original, so that any problems introduced by others will not reflect on the original authors' reputations.

 Finally, any free program is threatened constantly by software patents. We wish to avoid the danger that redistributors of a free program will individually obtain patent licenses, in effect making the program proprietary. To prevent this, we have made it clear that any

patent must be licensed for everyone's free use or not licensed at all.

 The precise terms and conditions for copying, distribution and modification follow.

## GNU GENERAL PUBLIC LICENSE TERMS AND CONDITIONS FOR COPYING, DISTRIBUTION AND MODIFICATION

 0. This License applies to any program or other work which contains a notice placed by the copyright holder saying it may be distributed under the terms of this General Public License. The "Program", below, refers to any such program or work, and a "work based on the Program" means either the Program or any derivative work under copyright law: that is to say, a work containing the Program or a portion of it, either verbatim or with modifications and/or translated into another language. (Hereinafter, translation is included without limitation in the term "modification".) Each licensee is addressed as "you".

Activities other than copying, distribution and modification are not covered by this License; they are outside its scope. The act of running the Program is not restricted, and the output from the Program is covered only if its contents constitute a work based on the Program (independent of having been made by running the Program). Whether that is true depends on what the Program does.

1. You may copy and distribute verbatim copies of the Program's

source code as you receive it, in any medium, provided that you conspicuously and appropriately publish on each copy an appropriate copyright notice and disclaimer of warranty; keep intact all the notices that refer to this License and to the absence of any warranty; and give any other recipients of the Program a copy of this License along with the Program.

You may charge a fee for the physical act of transferring a copy, and you may at your option offer warranty protection in exchange for a fee.

 2. You may modify your copy or copies of the Program or any portion of it, thus forming a work based on the Program, and copy and distribute

 such modifications or work under the terms of Section 1 above, provided that you also meet all of these conditions:

 a) You must cause the modified files to carry prominent notices stating that you changed the files and the date of any change.

 b) You must cause any work that you distribute or publish, that in whole or in part contains or is derived from the Program or any part thereof, to be licensed as a whole at no charge to all third parties under the terms of this License.

 c) If the modified program normally reads commands interactively when run, you must cause it, when started running for such interactive use in the most ordinary way, to print or display an announcement including an appropriate copyright notice and a notice that there is no warranty (or else, saying that you provide a warranty) and that users may redistribute the program under these conditions, and telling the user how to view a copy of this License. (Exception:

if the Program itself is interactive but

 does not normally print such an announcement, your work based on the Program is not required to print an announcement.)

These requirements apply to the modified work as a whole. If identifiable sections of that work are not derived from the Program, and can be reasonably considered independent and separate works in themselves, then this License, and its terms, do not apply to those sections when you distribute them as separate works. But when you distribute the same sections as part of a whole which is a work based on the Program, the distribution of the whole must be on the terms of this License, whose permissions for other licensees extend to the entire whole, and thus to each and every part regardless of who wrote it.

Thus, it is not the intent of this section to claim rights or contest your rights to work written entirely by you; rather, the intent is to exercise the right to control the distribution of derivative or collective works based on the Program.

In addition, mere aggregation of another work not based on the Program with the Program (or with a work based on the Program) on a volume of a storage or distribution medium does not bring the other work under the scope of this License.

 3. You may copy and distribute the Program (or a work based on it, under Section 2) in object code or executable form under the terms of Sections 1 and 2 above provided that you also do one of the following:

 a) Accompany it with the complete corresponding machine-readable source code, which must be distributed under the terms of Sections 1 and 2 above on a medium customarily used for software interchange; or,

 b) Accompany it with a written offer, valid for at least three years, to give any third party, for a charge no more than your cost of physically performing source distribution, a complete machine-readable copy of the corresponding source code, to be distributed under the terms of Sections 1 and 2 above on a medium

customarily used for software interchange; or,

 c) Accompany it with the information you received as to the offer to distribute corresponding source code. (This alternative is allowed only for noncommercial distribution and only if you received the program in object code or executable form with such an offer, in accord with Subsection b above.)

The source code for a work means the preferred form of the work for making modifications to it. For an executable work, complete source code means all the source code for all modules it contains, plus any associated interface definition files, plus the scripts used to control compilation and installation of the executable. However, as a special exception, the source code distributed need not include anything that is normally distributed (in either source or binary form) with the major components (compiler, kernel, and so on) of the operating system on which the executable runs, unless that component

itself accompanies the executable.

If distribution of executable or object code is made by offering access to copy from a designated place, then offering equivalent access to copy the source code from the same place counts as distribution of the source code, even though third parties are not compelled to copy the source along with the object code.

 4. You may not copy, modify, sublicense, or distribute the Program except as expressly provided under this License. Any attempt otherwise to copy, modify, sublicense or distribute the Program is void, and will automatically terminate your rights under this License. However, parties who have received copies, or rights, from you under this License will not have their licenses terminated so long as such parties remain in full compliance.

 5. You are not required to accept this License, since you have not signed it. However, nothing else grants you permission to modify or distribute the Program or its derivative works.

These actions are

prohibited by law if you do not accept this License. Therefore, by modifying or distributing the Program (or any work based on the Program), you indicate your acceptance of this License to do so, and all its terms and conditions for copying, distributing or modifying the Program or works based on it.

 6. Each time you redistribute the Program (or any work based on the Program), the recipient automatically receives a license from the original licensor to copy, distribute or modify the Program subject to these terms and conditions. You may not impose any further restrictions on the recipients' exercise of the rights granted herein. You are not responsible for enforcing compliance by third parties to this License.

 7. If, as a consequence of a court judgment or allegation of patent infringement or for any other reason (not limited to patent issues), conditions are imposed on you (whether by court order, agreement or otherwise) that contradict the conditions of

this License, they do not

excuse you from the conditions of this License. If you cannot distribute so as to satisfy simultaneously your obligations under this License and any other pertinent obligations, then as a consequence you may not distribute the Program at all. For example, if a patent license would not permit royalty-free redistribution of the Program by all those who receive copies directly or indirectly through you, then the only way you could satisfy both it and this License would be to refrain entirely from distribution of the Program.

If any portion of this section is held invalid or unenforceable under any particular circumstance, the balance of the section is intended to apply and the section as a whole is intended to apply in other circumstances.

It is not the purpose of this section to induce you to infringe any patents or other property right claims or to contest validity of any

such claims; this section has the sole purpose of protecting the integrity of the free

software distribution system, which is

implemented by public license practices. Many people have made generous contributions to the wide range of software distributed through that system in reliance on consistent application of that system; it is up to the author/donor to decide if he or she is willing to distribute software through any other system and a licensee cannot impose that choice.

This section is intended to make thoroughly clear what is believed to be a consequence of the rest of this License.

 8. If the distribution and/or use of the Program is restricted in certain countries either by patents or by copyrighted interfaces, the original copyright holder who places the Program under this License may add an explicit geographical distribution limitation excluding those countries, so that distribution is permitted only in or among countries not thus excluded. In such case, this License incorporates the limitation as if written in the body of this License.

#### 9. The Free Software

 Foundation may publish revised and/or new versions of the General Public License from time to time. Such new versions will be similar in spirit to the present version, but may differ in detail to address new problems or concerns.

Each version is given a distinguishing version number. If the Program specifies a version number of this License which applies to it and "any later version", you have the option of following the terms and conditions either of that version or of any later version published by the Free Software Foundation. If the Program does not specify a version number of this License, you may choose any version ever published by the Free Software Foundation.

 10. If you wish to incorporate parts of the Program into other free programs whose distribution conditions are different, write to the author to ask for permission. For software which is copyrighted by the Free Software Foundation, write to the Free Software Foundation; we sometimes make exceptions for this.

 Our decision will be guided by the two goals of preserving the free status of all derivatives of our free software and of promoting the sharing and reuse of software generally.

#### NO WARRANTY

# 11. BECAUSE THE PROGRAM IS LICENSED FREE OF CHARGE, THERE IS NO WARRANTY FOR THE PROGRAM, TO THE EXTENT PERMITTED BY APPLICABLE LAW. EXCEPT WHEN

OTHERWISE STATED IN WRITING THE COPYRIGHT HOLDERS AND/OR OTHER PARTIES PROVIDE THE PROGRAM "AS IS" WITHOUT WARRANTY OF ANY KIND, EITHER EXPRESSED OR IMPLIED, INCLUDING, BUT NOT LIMITED TO, THE IMPLIED WARRANTIES OF MERCHANTABILITY AND FITNESS FOR A PARTICULAR PURPOSE. THE ENTIRE RISK AS TO THE QUALITY AND PERFORMANCE OF THE PROGRAM IS WITH YOU. SHOULD THE PROGRAM PROVE DEFECTIVE, YOU ASSUME THE COST OF ALL NECESSARY SERVICING, REPAIR OR CORRECTION.

 12. IN NO EVENT UNLESS REQUIRED BY APPLICABLE LAW OR AGREED TO IN WRITING WILL ANY COPYRIGHT HOLDER, OR ANY OTHER PARTY WHO MAY MODIFY AND/OR REDISTRIBUTE THE PROGRAM AS PERMITTED

ABOVE, BE LIABLE TO YOU FOR DAMAGES,

INCLUDING ANY GENERAL, SPECIAL, INCIDENTAL OR CONSEQUENTIAL DAMAGES ARISING OUT OF THE USE OR INABILITY TO USE THE PROGRAM (INCLUDING BUT NOT LIMITED TO LOSS OF DATA OR DATA BEING RENDERED INACCURATE OR LOSSES SUSTAINED BY YOU OR THIRD PARTIES OR A FAILURE OF THE PROGRAM TO OPERATE WITH ANY OTHER PROGRAMS), EVEN IF SUCH HOLDER OR OTHER PARTY HAS BEEN ADVISED OF THE POSSIBILITY OF SUCH DAMAGES.

## END OF TERMS AND CONDITIONS

How to Apply These Terms to Your New Programs

 If you develop a new program, and you want it to be of the greatest possible use to the public, the best way to achieve this is to make it free software which everyone can redistribute and change under these terms.

 To do so, attach the following notices to the program. It is safest to attach them to the start of each source file to most effectively convey the exclusion of warranty; and each file should have at least the "copyright" line and a pointer to where the full notice is found.

 <one line to give the program's name and a brief idea of what it does.> Copyright  $(C)$  <year > <name of author>

 This program is free software; you can redistribute it and/or modify it under the terms of the GNU General Public License as published by the Free Software Foundation; either version 2 of the License, or (at your option) any later version.

 This program is distributed in the hope that it will be useful, but WITHOUT ANY WARRANTY; without even the implied warranty of MERCHANTABILITY or FITNESS FOR A PARTICULAR PURPOSE. See the GNU General Public License for more details.

 You should have received a copy of the GNU General Public License along with this program; if not, write to the Free Software Foundation, Inc.,

#### 51 Franklin Street, Fifth Floor, Boston, MA 02110-1301 USA.

Also add information on how to contact you by electronic and paper mail.

If the program is interactive, make it output a short notice like this when it starts in an interactive mode:

 Gnomovision version 69, Copyright (C) year name of author Gnomovision comes with ABSOLUTELY NO WARRANTY; for details type `show w'. This is free software, and you are welcome to redistribute it under certain conditions; type `show c' for details.

The hypothetical commands `show w' and `show c' should show the appropriate parts of the General Public License. Of course, the commands you use may be called something other than `show w' and `show c'; they could even be mouse-clicks or menu items--whatever suits your program.

You should also get your employer (if you work as a programmer) or your school, if any, to sign a "copyright disclaimer" for the program, if necessary. Here is a sample; alter the names:

 Yoyodyne, Inc., hereby disclaims all copyright interest in the program `Gnomovision' (which makes passes at compilers) written by James Hacker.

 <signature of Ty Coon>, 1 April 1989 Ty Coon, President of Vice

This General Public License does not permit incorporating your program into proprietary programs. If your program is a subroutine library, you may consider it more useful to permit linking proprietary applications with the library. If this is what you want to do, use the GNU Lesser General Public License instead of this License.

The Universal FOSS Exception, Version 1.0

In addition to the rights set forth in the other license(s) included in the distribution for this software, data, and/or documentation (collectively the "Software," and such licenses collectively with this additional permission the "Software License"), the copyright holders wish to facilitate interoperability with other software, data, and/or documentation distributed with complete corresponding source under a license that is OSI-approved and/or categorized by the FSF as free (collectively "Other FOSS"). We therefore hereby grant the following additional permission with respect to the

use and distribution of the Software

with Other FOSS, and the constants, function signatures, data structures and other invocation methods used to run or interact with each of them (as to each, such software's "Interfaces"):

(i) The Software's Interfaces may, to the extent permitted by the license of the Other FOSS, be copied into, used and distributed in the Other FOSS in order to enable interoperability, without requiring a change to the license of the Other FOSS other than as to any Interfaces of the Software embedded therein. The Software's Interfaces remain at all times under the Software License, including without limitation as used in the Other FOSS (which upon any such use also then contains a portion of the Software under the Software License).

(ii) The Other FOSS's Interfaces may, to the extent permitted by the license of the Other FOSS, be copied into, used and distributed in the Software in order to enable interoperability, without requiring that such Interfaces be licensed under

 the terms of the Software License or otherwise altering their original terms, if this does not require any portion of the Software other than such Interfaces to be licensed under the terms other than the Software License.

(iii) If only Interfaces and no other code is copied between the Software and the Other FOSS in either direction, the use and/or distribution of the Software with the Other FOSS shall not be deemed to require that the Other FOSS be licensed under the license of the Software, other than as to any Interfaces of the Software copied into the Other FOSS. This includes, by way of example and without limitation, statically or dynamically linking the Software together with Other FOSS after enabling interoperability using the Interfaces of one or both, and distributing the resulting combination under different licenses for the respective portions thereof.

For avoidance of doubt, a license which is OSI-approved or categorized by the FSF as free, includes, for the

 purpose of this permission, such licenses with additional permissions, and any license that has previously been so-approved or categorized as free, even if now deprecated or otherwise no longer recognized as approved or free. Nothing in this additional permission grants any right to distribute any portion of the Software on terms other than those of the Software License or grants any additional permission of any kind for use or distribution of the Software in conjunction with software other than Other FOSS.

Found in path(s):

\* /opt/cola/permits/1811335351\_1696129323.2729497/0/hazelcast-tpc-engine-5-3-2-sources-jar/THIRD-PARTY.txt No license file was found, but licenses were detected in source scan.

/\*

\* Copyright (c) 2008-2023, Hazelcast, Inc. All Rights Reserved.

\*

\* Licensed under the Apache License, Version 2.0 (the "License");

- \* you may not use this file except in compliance with the License.
- \* You may obtain a copy of the License at
- \*
- \* http://www.apache.org/licenses/LICENSE-2.0

\*

- \* Unless required by applicable law or agreed to in writing, software
- \* distributed under the License is distributed on an "AS IS" BASIS,
- \* WITHOUT WARRANTIES OR CONDITIONS OF ANY KIND, either express or implied.
- \* See the License for the specific language governing permissions and
- \* limitations under the License.

\*/

Found in path(s):

\* /opt/cola/permits/1811335351\_1696129323.2729497/0/hazelcast-tpc-engine-5-3-2-sourcesjar/com/hazelcast/internal/tpcengine/util/ProgressIndicator.java

\* /opt/cola/permits/1811335351\_1696129323.2729497/0/hazelcast-tpc-engine-5-3-2-sourcesjar/com/hazelcast/internal/tpcengine/ScheduledTask.java

\*

 /opt/cola/permits/1811335351\_1696129323.2729497/0/hazelcast-tpc-engine-5-3-2-sourcesjar/com/hazelcast/internal/tpcengine/iobuffer/NonConcurrentIOBufferAllocator.java

\* /opt/cola/permits/1811335351\_1696129323.2729497/0/hazelcast-tpc-engine-5-3-2-sourcesjar/com/hazelcast/internal/tpcengine/iobuffer/IOBufferAllocator.java

\* /opt/cola/permits/1811335351\_1696129323.2729497/0/hazelcast-tpc-engine-5-3-2-sourcesjar/com/hazelcast/internal/tpcengine/Reactor.java

\* /opt/cola/permits/1811335351\_1696129323.2729497/0/hazelcast-tpc-engine-5-3-2-sourcesjar/com/hazelcast/internal/tpcengine/logging/JulLoggerFactory.java

\* /opt/cola/permits/1811335351\_1696129323.2729497/0/hazelcast-tpc-engine-5-3-2-sourcesjar/com/hazelcast/internal/tpcengine/nio/package-info.java

\* /opt/cola/permits/1811335351\_1696129323.2729497/0/hazelcast-tpc-engine-5-3-2-sourcesjar/com/hazelcast/internal/tpcengine/util/BitUtil.java

\* /opt/cola/permits/1811335351\_1696129323.2729497/0/hazelcast-tpc-engine-5-3-2-sourcesjar/com/hazelcast/internal/tpcengine/ReactorBuilder.java

\*

 /opt/cola/permits/1811335351\_1696129323.2729497/0/hazelcast-tpc-engine-5-3-2-sourcesjar/com/hazelcast/internal/tpcengine/Promise.java

\* /opt/cola/permits/1811335351\_1696129323.2729497/0/hazelcast-tpc-engine-5-3-2-sourcesjar/com/hazelcast/internal/tpcengine/package-info.java

\* /opt/cola/permits/1811335351\_1696129323.2729497/0/hazelcast-tpc-engine-5-3-2-sourcesjar/com/hazelcast/internal/tpcengine/util/ExceptionUtil.java

\* /opt/cola/permits/1811335351\_1696129323.2729497/0/hazelcast-tpc-engine-5-3-2-sourcesjar/com/hazelcast/internal/tpcengine/util/UnsafeLocator.java

\* /opt/cola/permits/1811335351\_1696129323.2729497/0/hazelcast-tpc-engine-5-3-2-sourcesjar/com/hazelcast/internal/tpcengine/TpcEngine.java

\* /opt/cola/permits/1811335351\_1696129323.2729497/0/hazelcast-tpc-engine-5-3-2-sourcesjar/com/hazelcast/internal/tpcengine/nio/NioAsyncServerSocketBuilder.java

\* /opt/cola/permits/1811335351\_1696129323.2729497/0/hazelcast-tpc-engine-5-3-2-sources-

jar/com/hazelcast/internal/util/ThreadAffinityHelper.java

\*

 /opt/cola/permits/1811335351\_1696129323.2729497/0/hazelcast-tpc-engine-5-3-2-sourcesjar/com/hazelcast/internal/tpcengine/net/AsyncSocketOptions.java

\* /opt/cola/permits/1811335351\_1696129323.2729497/0/hazelcast-tpc-engine-5-3-2-sourcesjar/com/hazelcast/internal/tpcengine/util/CloseUtil.java

\* /opt/cola/permits/1811335351\_1696129323.2729497/0/hazelcast-tpc-engine-5-3-2-sourcesjar/com/hazelcast/internal/util/ThreadAffinity.java

\* /opt/cola/permits/1811335351\_1696129323.2729497/0/hazelcast-tpc-engine-5-3-2-sourcesjar/com/hazelcast/internal/tpcengine/net/package-info.java

\* /opt/cola/permits/1811335351\_1696129323.2729497/0/hazelcast-tpc-engine-5-3-2-sourcesjar/com/hazelcast/internal/tpcengine/util/ReflectionUtil.java

\* /opt/cola/permits/1811335351\_1696129323.2729497/0/hazelcast-tpc-engine-5-3-2-sourcesjar/com/hazelcast/internal/tpcengine/net/AsyncSocketReader.java

\* /opt/cola/permits/1811335351\_1696129323.2729497/0/hazelcast-tpc-engine-5-3-2-sourcesjar/com/hazelcast/internal/tpcengine/Eventloop.java

\*

 /opt/cola/permits/1811335351\_1696129323.2729497/0/hazelcast-tpc-engine-5-3-2-sourcesjar/com/hazelcast/internal/tpcengine/net/AsyncServerSocket.java

\* /opt/cola/permits/1811335351\_1696129323.2729497/0/hazelcast-tpc-engine-5-3-2-sourcesjar/com/hazelcast/internal/tpcengine/net/AsyncServerSocketMetrics.java

\* /opt/cola/permits/1811335351\_1696129323.2729497/0/hazelcast-tpc-engine-5-3-2-sourcesjar/com/hazelcast/internal/tpcengine/net/AsyncSocketMetrics.java

\* /opt/cola/permits/1811335351\_1696129323.2729497/0/hazelcast-tpc-engine-5-3-2-sourcesjar/com/hazelcast/internal/tpcengine/nio/NioReactorBuilder.java

\* /opt/cola/permits/1811335351\_1696129323.2729497/0/hazelcast-tpc-engine-5-3-2-sourcesjar/com/hazelcast/internal/tpcengine/nio/IOVector.java

\* /opt/cola/permits/1811335351\_1696129323.2729497/0/hazelcast-tpc-engine-5-3-2-sourcesjar/com/hazelcast/internal/tpcengine/util/JVM.java

\* /opt/cola/permits/1811335351\_1696129323.2729497/0/hazelcast-tpc-engine-5-3-2-sourcesjar/com/hazelcast/internal/tpcengine/logging/TpcLoggerFactory.java

\*

 /opt/cola/permits/1811335351\_1696129323.2729497/0/hazelcast-tpc-engine-5-3-2-sourcesjar/com/hazelcast/internal/tpcengine/util/BoundPriorityQueue.java

\* /opt/cola/permits/1811335351\_1696129323.2729497/0/hazelcast-tpc-engine-5-3-2-sourcesjar/com/hazelcast/internal/tpcengine/logging/TpcLogger.java

\* /opt/cola/permits/1811335351\_1696129323.2729497/0/hazelcast-tpc-engine-5-3-2-sourcesjar/com/hazelcast/internal/tpcengine/net/AsyncSocketBuilder.java

\* /opt/cola/permits/1811335351\_1696129323.2729497/0/hazelcast-tpc-engine-5-3-2-sourcesjar/com/hazelcast/internal/tpcengine/nio/NioReactor.java

\* /opt/cola/permits/1811335351\_1696129323.2729497/0/hazelcast-tpc-engine-5-3-2-sourcesjar/com/hazelcast/internal/tpcengine/nio/NioAsyncServerSocketOptions.java

\* /opt/cola/permits/1811335351\_1696129323.2729497/0/hazelcast-tpc-engine-5-3-2-sourcesjar/com/hazelcast/internal/tpcengine/iobuffer/IOBuffer.java

\*

 /opt/cola/permits/1811335351\_1696129323.2729497/0/hazelcast-tpc-engine-5-3-2-sourcesjar/com/hazelcast/internal/tpcengine/iobuffer/ConcurrentIOBufferAllocator.java

\* /opt/cola/permits/1811335351\_1696129323.2729497/0/hazelcast-tpc-engine-5-3-2-sourcesjar/com/hazelcast/internal/tpcengine/nio/NioAsyncServerSocket.java

\* /opt/cola/permits/1811335351\_1696129323.2729497/0/hazelcast-tpc-engine-5-3-2-sources-

jar/com/hazelcast/internal/tpcengine/PromiseAllocator.java

\* /opt/cola/permits/1811335351\_1696129323.2729497/0/hazelcast-tpc-engine-5-3-2-sourcesjar/com/hazelcast/internal/tpcengine/ReactorType.java

\* /opt/cola/permits/1811335351\_1696129323.2729497/0/hazelcast-tpc-engine-5-3-2-sourcesjar/com/hazelcast/internal/tpcengine/util/NanoClock.java

\* /opt/cola/permits/1811335351\_1696129323.2729497/0/hazelcast-tpc-engine-5-3-2-sourcesjar/com/hazelcast/internal/tpcengine/nio/NioAcceptRequest.java

\* /opt/cola/permits/1811335351\_1696129323.2729497/0/hazelcast-tpc-engine-5-3-2-sourcesjar/com/hazelcast/internal/tpcengine/nio/NioAsyncSocketOptions.java

\*

 /opt/cola/permits/1811335351\_1696129323.2729497/0/hazelcast-tpc-engine-5-3-2-sourcesjar/com/hazelcast/internal/tpcengine/nio/NioEventloop.java

\* /opt/cola/permits/1811335351\_1696129323.2729497/0/hazelcast-tpc-engine-5-3-2-sourcesjar/com/hazelcast/internal/tpcengine/iobuffer/UnpooledIOBufferAllocator.java

\* /opt/cola/permits/1811335351\_1696129323.2729497/0/hazelcast-tpc-engine-5-3-2-sourcesjar/com/hazelcast/internal/tpcengine/util/StandardNanoClock.java

\* /opt/cola/permits/1811335351\_1696129323.2729497/0/hazelcast-tpc-engine-5-3-2-sourcesjar/com/hazelcast/internal/tpcengine/net/AsyncSocket.java

\* /opt/cola/permits/1811335351\_1696129323.2729497/0/hazelcast-tpc-engine-5-3-2-sourcesjar/com/hazelcast/internal/tpcengine/net/AbstractAsyncSocket.java

\* /opt/cola/permits/1811335351\_1696129323.2729497/0/hazelcast-tpc-engine-5-3-2-sourcesjar/com/hazelcast/internal/tpcengine/TpcEngineBuilder.java

\*

 /opt/cola/permits/1811335351\_1696129323.2729497/0/hazelcast-tpc-engine-5-3-2-sourcesjar/com/hazelcast/internal/tpcengine/util/BufferUtil.java

\* /opt/cola/permits/1811335351\_1696129323.2729497/0/hazelcast-tpc-engine-5-3-2-sourcesjar/com/hazelcast/internal/tpcengine/util/CachedNanoClock.java

\* /opt/cola/permits/1811335351\_1696129323.2729497/0/hazelcast-tpc-engine-5-3-2-sourcesjar/com/hazelcast/internal/tpcengine/net/AcceptRequest.java

\* /opt/cola/permits/1811335351\_1696129323.2729497/0/hazelcast-tpc-engine-5-3-2-sourcesjar/com/hazelcast/internal/tpcengine/iobuffer/package-info.java

\* /opt/cola/permits/1811335351\_1696129323.2729497/0/hazelcast-tpc-engine-5-3-2-sourcesjar/com/hazelcast/internal/serialization/SerializableByConvention.java

\* /opt/cola/permits/1811335351\_1696129323.2729497/0/hazelcast-tpc-engine-5-3-2-sourcesjar/com/hazelcast/internal/tpcengine/NopScheduler.java

\* /opt/cola/permits/1811335351\_1696129323.2729497/0/hazelcast-tpc-engine-5-3-2-sourcesjar/com/hazelcast/internal/tpcengine/Scheduler.java

\*

 /opt/cola/permits/1811335351\_1696129323.2729497/0/hazelcast-tpc-engine-5-3-2-sourcesjar/com/hazelcast/internal/tpcengine/logging/TpcLoggerLocator.java

\* /opt/cola/permits/1811335351\_1696129323.2729497/0/hazelcast-tpc-engine-5-3-2-sourcesjar/com/hazelcast/internal/tpcengine/nio/NioAsyncSocket.java

\* /opt/cola/permits/1811335351\_1696129323.2729497/0/hazelcast-tpc-engine-5-3-2-sourcesjar/com/hazelcast/internal/tpcengine/nio/NioHandler.java

\* /opt/cola/permits/1811335351\_1696129323.2729497/0/hazelcast-tpc-engine-5-3-2-sourcesjar/com/hazelcast/internal/tpcengine/nio/SelectorOptimizer.java

\* /opt/cola/permits/1811335351\_1696129323.2729497/0/hazelcast-tpc-engine-5-3-2-sourcesjar/com/hazelcast/internal/tpcengine/util/CircularQueue.java

\* /opt/cola/permits/1811335351\_1696129323.2729497/0/hazelcast-tpc-engine-5-3-2-sourcesjar/com/hazelcast/internal/tpcengine/nio/NioAsyncSocketBuilder.java

\* /opt/cola/permits/1811335351\_1696129323.2729497/0/hazelcast-tpc-engine-5-3-2-sourcesjar/com/hazelcast/internal/tpcengine/net/AsyncServerSocketBuilder.java \*

 /opt/cola/permits/1811335351\_1696129323.2729497/0/hazelcast-tpc-engine-5-3-2-sourcesjar/com/hazelcast/internal/tpcengine/util/OS.java

\* /opt/cola/permits/1811335351\_1696129323.2729497/0/hazelcast-tpc-engine-5-3-2-sourcesjar/com/hazelcast/internal/tpcengine/util/Preconditions.java

\* /opt/cola/permits/1811335351\_1696129323.2729497/0/hazelcast-tpc-engine-5-3-2-sourcesjar/com/hazelcast/internal/tpcengine/Option.java

No license file was found, but licenses were detected in source scan.

 $\lt$   $\sim$ 

~ Copyright 2021 Hazelcast Inc.

 $\sim$ 

~ Licensed under the Hazelcast Community License (the "License");

 $\sim$  you may not use this file except in compliance with the License.

~ You may obtain a copy of the License at

 $\sim$ 

~ http://hazelcast.com/hazelcast-community-license

 $\sim$ 

 $\sim$  Unless required by applicable law or agreed to in writing, software

~ distributed under the License is distributed on an "AS IS" BASIS,

~ WITHOUT WARRANTIES OF ANY KIND, either express or implied.

~ See the License for the specific language governing permissions and

- ~ limitations under the License.
- -->

Found in path(s):

\* /opt/cola/permits/1811335351\_1696129323.2729497/0/hazelcast-tpc-engine-5-3-2-sources-jar/META-INF/maven/com.hazelcast/hazelcast-tpc-engine/pom.xml

# **1.741 jansi---java-library-for-generating-andinterpreting-ansi-escape-sequences. 1.5.0 1.741.1 Available under license :**

 Apache License Version 2.0, January 2004 http://www.apache.org/licenses/

#### TERMS AND CONDITIONS FOR USE, REPRODUCTION, AND DISTRIBUTION

1. Definitions.

 "License" shall mean the terms and conditions for use, reproduction, and distribution as defined by Sections 1 through 9 of this document.

 "Licensor" shall mean the copyright owner or entity authorized by the copyright owner that is granting the License.

 "Legal Entity" shall mean the union of the acting entity and all other entities that control, are controlled by, or are under common control with that entity. For the purposes of this definition, "control" means (i) the power, direct or indirect, to cause the direction or management of such entity, whether by contract or otherwise, or (ii) ownership of fifty percent (50%) or more of the outstanding shares, or (iii) beneficial ownership of such entity.

 "You" (or "Your") shall mean an individual or Legal Entity exercising permissions granted by this License.

 "Source" form shall mean the preferred form for making modifications, including but not limited to software source code, documentation source, and configuration files.

 "Object" form shall mean any form resulting from mechanical transformation or translation of a Source form, including but not limited to compiled object code, generated documentation, and conversions to other media types.

 "Work" shall mean the work of authorship, whether in Source or Object form, made available under the License, as indicated by a copyright notice that is included in or attached to the work (an example is provided in the Appendix below).

 "Derivative Works" shall mean any work, whether in Source or Object form, that is based on (or derived from) the Work and for which the editorial

 revisions, annotations, elaborations, or other modifications represent, as a whole, an original work of authorship. For the purposes of this License, Derivative Works shall not include works that remain separable from, or merely link (or bind by name) to the interfaces of, the Work and Derivative Works thereof.

 "Contribution" shall mean any work of authorship, including the original version of the Work and any modifications or additions to that Work or Derivative Works thereof, that is intentionally submitted to Licensor for inclusion in the Work by the copyright owner or by an individual or Legal Entity authorized to submit on behalf of the copyright owner. For the purposes of this definition, "submitted" means any form of electronic, verbal, or written communication sent

 to the Licensor or its representatives, including but not limited to communication on electronic mailing lists, source code control systems, and issue tracking systems that are managed by, or on behalf of, the Licensor for the purpose of discussing and improving the Work, but excluding communication that is conspicuously marked or otherwise designated in writing by the copyright owner as "Not a Contribution."

 "Contributor" shall mean Licensor and any individual or Legal Entity on behalf of whom a Contribution has been received by Licensor and subsequently incorporated within the Work.

- 2. Grant of Copyright License. Subject to the terms and conditions of this License, each Contributor hereby grants to You a perpetual, worldwide, non-exclusive, no-charge, royalty-free, irrevocable copyright license to reproduce, prepare Derivative Works of, publicly display, publicly perform, sublicense, and distribute the Work and such Derivative Works in Source or Object form.
- 3. Grant of Patent License. Subject to the terms and conditions of this
- License, each Contributor hereby grants to You a perpetual, worldwide, non-exclusive, no-charge, royalty-free, irrevocable (except as stated in this section) patent license to make, have made, use, offer to sell, sell, import, and otherwise transfer the Work, where such license applies only to those patent claims licensable by such Contributor that are necessarily infringed by their Contribution(s) alone or by combination of their Contribution(s) with the Work to which such Contribution(s) was submitted. If You institute patent litigation against any entity (including a cross-claim or counterclaim in a lawsuit) alleging that the Work or a Contribution incorporated within the Work constitutes direct or contributory patent infringement, then any patent licenses granted to You under this License for that Work shall terminate as of the date such litigation is filed.

 4. Redistribution. You may reproduce and distribute copies of the

 Work or Derivative Works thereof in any medium, with or without modifications, and in Source or Object form, provided that You meet the following conditions:

- (a) You must give any other recipients of the Work or Derivative Works a copy of this License; and
- (b) You must cause any modified files to carry prominent notices stating that You changed the files; and
- (c) You must retain, in the Source form of any Derivative Works

 that You distribute, all copyright, patent, trademark, and attribution notices from the Source form of the Work, excluding those notices that do not pertain to any part of the Derivative Works; and

 (d) If the Work includes a "NOTICE" text file as part of its distribution, then any Derivative Works that You distribute must include a readable copy of the attribution notices contained within such NOTICE file, excluding

## those notices that do not

 pertain to any part of the Derivative Works, in at least one of the following places: within a NOTICE text file distributed as part of the Derivative Works; within the Source form or documentation, if provided along with the Derivative Works; or, within a display generated by the Derivative Works, if and wherever such third-party notices normally appear. The contents of the NOTICE file are for informational purposes only and do not modify the License. You may add Your own attribution notices within Derivative Works that You distribute, alongside or as an addendum to the NOTICE text from the Work, provided that such additional attribution notices cannot be construed as modifying the License.

 You may add Your own copyright statement to Your modifications and may provide additional or different license terms and conditions

 for use, reproduction, or distribution of Your modifications, or for any such Derivative Works as a whole, provided Your use, reproduction, and distribution of the Work otherwise complies with the conditions stated in this License.

- 5. Submission of Contributions. Unless You explicitly state otherwise, any Contribution intentionally submitted for inclusion in the Work by You to the Licensor shall be under the terms and conditions of this License, without any additional terms or conditions. Notwithstanding the above, nothing herein shall supersede or modify the terms of any separate license agreement you may have executed with Licensor regarding such Contributions.
- 6. Trademarks. This License does not grant permission to use the trade names, trademarks, service marks, or product names of the Licensor, except as required for reasonable and customary use in describing the origin of the Work and reproducing the content of the NOTICE file.
- 7. Disclaimer of Warranty. Unless required by applicable law or agreed to in writing, Licensor provides the Work (and each Contributor provides its Contributions) on an "AS IS" BASIS,
WITHOUT WARRANTIES OR CONDITIONS OF ANY KIND, either express or implied, including, without limitation, any warranties or conditions of TITLE, NON-INFRINGEMENT, MERCHANTABILITY, or FITNESS FOR A PARTICULAR PURPOSE. You are solely responsible for determining the appropriateness of using or redistributing the Work and assume any risks associated with Your exercise of permissions under this License.

 8. Limitation of Liability. In no event and under no legal theory, whether in tort (including negligence), contract, or otherwise, unless required by applicable law (such as deliberate and grossly negligent acts) or agreed to in writing, shall any Contributor be liable to You for damages, including any direct, indirect, special,

 incidental, or consequential damages of any character arising as a result of this License or out of the use or inability to use the Work (including but not limited to damages for loss of goodwill, work stoppage, computer failure or malfunction, or any and all other commercial damages or losses), even if such Contributor has been advised of the possibility of such damages.

 9. Accepting Warranty or Additional Liability. While redistributing the Work or Derivative Works thereof, You may choose to offer, and charge a fee for, acceptance of support, warranty, indemnity, or other liability obligations and/or rights consistent with this License. However, in accepting such obligations, You may act only on Your own behalf and on Your sole responsibility, not on behalf of any other Contributor, and only if You agree to indemnify, defend, and hold each Contributor harmless for any liability incurred by, or claims asserted against, such Contributor by reason of your accepting any such warranty or additional liability.

#### END OF TERMS AND CONDITIONS

APPENDIX: How to apply the Apache License to your work.

 To apply the Apache License to your work, attach the following boilerplate notice, with the fields enclosed by brackets "[]" replaced with your own identifying information. (Don't include the brackets!) The text should be enclosed in the appropriate comment syntax for the file format. We also recommend that a file or class name and description of purpose be included on the same "printed page" as the copyright notice for easier identification within third-party archives.

#### Copyright [yyyy] [name of copyright owner]

 Licensed under the Apache License, Version 2.0 (the "License"); you may not use this file except in compliance with the License.

You may obtain a copy of the License at

http://www.apache.org/licenses/LICENSE-2.0

 Unless required by applicable law or agreed to in writing, software distributed under the License is distributed on an "AS IS" BASIS, WITHOUT WARRANTIES OR CONDITIONS OF ANY KIND, either express or implied. See the License for the specific language governing permissions and limitations under the License.

### **1.742 libpng 1.6.37 1.742.1 Available under license :**

---------------------------------------------------------------------------

Copyright (c) 1998-2008 Greg Roelofs. All rights reserved.

 This software is provided "as is," without warranty of any kind, express or implied. In no event shall the author or contributors be held liable for any damages arising in any way from the use of this software.

 The contents of this file are DUAL-LICENSED. You may modify and/or redistribute this software according to the terms of one of the following two licenses (at your option):

LICENSE 1 ("BSD-like with advertising clause"):

 Permission is granted to anyone to use this software for any purpose, including commercial applications, and to alter it and redistribute it freely, subject to the following restrictions:

- 1. Redistributions of source code must retain the above copyright notice, disclaimer, and this list of conditions.
- 2. Redistributions in binary
- form must reproduce the above copyright notice, disclaimer, and this list of conditions in the documenta-

tion and/or other materials provided with the distribution.

 3. All advertising materials mentioning features or use of this software must display the following acknowledgment:

 This product includes software developed by Greg Roelofs and contributors for the book, "PNG: The Definitive Guide," published by O'Reilly and Associates.

#### LICENSE 2 (GNU GPL v2 or later):

 This program is free software; you can redistribute it and/or modify it under the terms of the GNU General Public License as published by the Free Software Foundation; either version 2 of the License, or (at your option) any later version.

 This program is distributed in the hope that it will be useful, but WITHOUT ANY WARRANTY; without even the implied warranty of MERCHANTABILITY or FITNESS FOR A PARTICULAR PURPOSE. See the GNU General Public License for more details.

 You should have received a copy of the GNU General Public License along with this program; if not, write to the Free Software Foundation, Inc., 59 Temple Place, Suite 330, Boston, MA 02111-1307 USA

---------------------------------------------------------------------------

pnm2png / png2pnm --- conversion from PBM/PGM/PPM-file to PNG-file

copyright (C) 1999-2019 by Willem van Schaik <willem at schaik dot com>

Permission is hereby granted, free of charge, to any person obtaining a copy of this software and associated documentation files (the "Software"), to deal in the Software without restriction, including without limitation the rights to use, copy, modify, merge, publish, distribute, sublicense, and/or sell copies of the Software, and to permit persons to whom the Software is furnished to do so, subject to the following conditions:

The above copyright notice and this permission notice shall be included in all copies or substantial portions of the Software.

The software is provided "as is", without warranty of any kind, express or implied, including but not limited to the warranties of merchantability, fitness for a particular purpose and noninfringement. In no event shall the authors or copyight holders be liable for any claim, damages or other liability,

 whether in an action of contract, tort or otherwise, arising from, out of or in connection with the software or the use or other dealings in the software.

> GNU GENERAL PUBLIC LICENSE Version 2, June 1991

Copyright (C) 1989, 1991 Free Software Foundation, Inc.

 59 Temple Place, Suite 330, Boston, MA 02111-1307 USA Everyone is permitted to copy and distribute verbatim copies of this license document, but changing it is not allowed.

#### Preamble

 The licenses for most software are designed to take away your freedom to share and change it. By contrast, the GNU General Public License is intended to guarantee your freedom to share and change free software--to make sure the software is free for all its users. This General Public License applies to most of the Free Software Foundation's software and to any other program whose authors commit to using it. (Some other Free Software Foundation software is covered by the GNU Library General Public License instead.) You can apply it to your programs, too.

 When we speak of free software, we are referring to freedom, not price.

 Our General Public Licenses are designed to make sure that you have the freedom to distribute copies of free software (and charge for this service if you wish), that you receive source code or can get it if you want it, that you can change the software or use pieces of it in new free programs; and that you know you can do these things.

 To protect your rights, we need to make restrictions that forbid anyone to deny you these rights or to ask you to surrender the rights. These restrictions translate to certain responsibilities for you if you distribute copies of the software, or if you modify it.

 For example, if you distribute copies of such a program, whether gratis or for a fee, you must give the recipients all the rights that you have. You must make sure that they, too, receive or can get the source code. And you must show them these terms so they know their rights.

We protect your rights with two steps: (1) copyright the software, and (2) offer you this license which gives you legal permission to copy, distribute and/or modify the software.

 Also, for each author's protection and ours, we want to make certain that everyone understands that there is no warranty for this free software. If the software is modified by someone else and passed on, we want its recipients to know that what they have is not the original, so that any problems introduced by others will not reflect on the original authors' reputations.

 Finally, any free program is threatened constantly by software patents. We wish to avoid the danger that redistributors of a free program will individually obtain patent licenses, in effect making the program proprietary. To prevent this, we have made it clear that any

patent must be licensed for everyone's free use or not licensed at all.

 The precise terms and conditions for copying, distribution and modification follow.

#### GNU GENERAL PUBLIC LICENSE TERMS AND CONDITIONS FOR COPYING, DISTRIBUTION AND MODIFICATION

 0. This License applies to any program or other work which contains a notice placed by the copyright holder saying it may be distributed under the terms of this General Public License. The "Program", below, refers to any such program or work, and a "work based on the Program" means either the Program or any derivative work under copyright law: that is to say, a work containing the Program or a portion of it, either verbatim or with modifications and/or translated into another language. (Hereinafter, translation is included without limitation in the term "modification".) Each licensee is addressed as "you".

Activities other than copying, distribution and modification are not covered by this License; they are outside its scope. The act of running the Program is not restricted, and the output from the Program is covered only if its contents constitute a work based on the Program (independent of having been made by running the Program). Whether that is true depends on what the Program does.

 1. You may copy and distribute verbatim copies of the Program's source code as you receive it, in any medium, provided that you conspicuously and appropriately publish on each copy an appropriate copyright notice and disclaimer of warranty; keep intact all the notices that refer to this License and to the absence of any warranty; and give any other recipients of the Program a copy of this License along with the Program.

You may charge a fee for the physical act of transferring a copy, and you may at your option offer warranty protection in exchange for a fee.

 2. You may modify your copy or copies of the Program or any portion of it, thus forming a work based on the Program, and copy and distribute such modifications or work under the terms of Section 1 above, provided that you also meet all of these conditions:

 a) You must cause the modified files to carry prominent notices stating that you changed the files and the date of any change.

 b) You must cause any work that you distribute or publish, that in whole or in part contains or is derived from the Program or any  part thereof, to be licensed as a whole at no charge to all third parties under the terms of this License.

 c) If the modified program normally reads commands interactively when run, you must cause it, when started running for such interactive use in the most ordinary way, to print or display an announcement including an appropriate copyright notice and a notice that there is no warranty (or else, saying that you provide a warranty) and that users may redistribute the program under these conditions, and telling the user how to view a copy of this License. (Exception: if the Program itself is interactive but does not normally print such an announcement, your work based on the Program is not required to print an announcement.)

These requirements apply to the modified work as a whole. If identifiable sections of that work are not derived from the Program,

and can be reasonably considered independent and separate works in themselves, then this License, and its terms, do not apply to those sections when you distribute them as separate works. But when you distribute the same sections as part of a whole which is a work based on the Program, the distribution of the whole must be on the terms of this License, whose permissions for other licensees extend to the entire whole, and thus to each and every part regardless of who wrote it.

Thus, it is not the intent of this section to claim rights or contest your rights to work written entirely by you; rather, the intent is to exercise the right to control the distribution of derivative or collective works based on the Program.

In addition, mere aggregation of another work not based on the Program with the Program (or with a work based on the Program) on a volume of a storage or distribution medium does not bring the other work under the scope of this License.

 3. You may copy and distribute the Program (or a work based on it, under Section 2) in object code or executable form under the terms of Sections 1 and 2 above provided that you also do one of the following:

 a) Accompany it with the complete corresponding machine-readable source code, which must be distributed under the terms of Sections 1 and 2 above on a medium customarily used for software interchange; or,

 b) Accompany it with a written offer, valid for at least three years, to give any third party, for a charge no more than your cost of physically performing source distribution, a complete machine-readable copy of the corresponding source code, to be distributed under the terms of Sections 1 and 2 above on a medium customarily used for software interchange; or,

 c) Accompany it with the information you received as to the offer to distribute corresponding source code. (This alternative is allowed only for noncommercial distribution and only if you

 received the program in object code or executable form with such an offer, in accord with Subsection b above.)

The source code for a work means the preferred form of the work for making modifications to it. For an executable work, complete source code means all the source code for all modules it contains, plus any associated interface definition files, plus the scripts used to control compilation and installation of the executable. However, as a special exception, the source code distributed need not include anything that is normally distributed (in either source or binary form) with the major components (compiler, kernel, and so on) of the operating system on which the executable runs, unless that component itself accompanies the executable.

If distribution of executable or object code is made by offering access to copy from a designated place, then offering equivalent access to copy the source code from the same place counts as distribution of the source code, even though third parties are not compelled to copy the source along with the object code.

 4. You may not copy, modify, sublicense, or distribute the Program except as expressly provided under this License. Any attempt otherwise to copy, modify, sublicense or distribute the Program is void, and will automatically terminate your rights under this License. However, parties who have received copies, or rights, from you under this License will not have their licenses terminated so long as such parties remain in full compliance.

 5. You are not required to accept this License, since you have not signed it. However, nothing else grants you permission to modify or distribute the Program or its derivative works. These actions are prohibited by law if you do not accept this License. Therefore, by modifying or distributing the Program (or any work based on the Program), you indicate your acceptance of this License to do so, and all its terms and conditions for copying, distributing or modifying the Program or works based on it.

 6. Each time you redistribute the Program (or any work based on the Program), the recipient automatically receives a license from the original licensor to copy, distribute or modify the Program subject to

these terms and conditions. You may not impose any further restrictions on the recipients' exercise of the rights granted herein. You are not responsible for enforcing compliance by third parties to this License.

 7. If, as a consequence of a court judgment or allegation of patent infringement or for any other reason (not limited to patent issues), conditions are imposed on you (whether by court order, agreement or otherwise) that contradict the conditions of this License, they do not excuse you from the conditions of this License. If you cannot distribute so as to satisfy simultaneously your obligations under this License and any other pertinent obligations, then as a consequence you may not distribute the Program at all. For

example, if a patent

license would not permit royalty-free redistribution of the Program by all those who receive copies directly or indirectly through you, then the only way you could satisfy both it and this License would be to refrain entirely from distribution of the Program.

If any portion of this section is held invalid or unenforceable under any particular circumstance, the balance of the section is intended to apply and the section as a whole is intended to apply in other circumstances.

It is not the purpose of this section to induce you to infringe any patents or other property right claims or to contest validity of any such claims; this section has the sole purpose of protecting the integrity of the free software distribution system, which is implemented by public license practices. Many people have made generous contributions to the wide range of software distributed through that system in reliance on consistent application of that system; it is up to the author/donor to decide if he or she is willing to distribute software through any other system and a licensee cannot impose that choice.

This section is intended to make thoroughly clear what is believed to be a consequence of the rest of this License.

 8. If the distribution and/or use of the Program is restricted in certain countries either by patents or by copyrighted interfaces, the original copyright holder who places the Program under this License may add an explicit geographical distribution limitation excluding those countries, so that distribution is permitted only in or among countries not thus excluded. In such case, this License incorporates the limitation as if written in the body of this License.

9. The Free Software Foundation may publish revised and/or new versions

of the General Public License from time to time. Such new versions will be similar in spirit to the present version, but may differ in detail to address new problems or concerns.

Each version is given a distinguishing version number. If the Program specifies a version number of this License which applies to it and "any later version", you have the option of following the terms and conditions either of that version or of any later version published by the Free Software Foundation. If the Program does not specify a version number of this License, you may choose any version ever published by the Free Software Foundation.

 10. If you wish to incorporate parts of the Program into other free programs whose distribution conditions are different, write to the author to ask for permission. For software which is copyrighted by the Free Software Foundation, write to the Free Software Foundation; we sometimes make exceptions for this. Our decision will be guided by the two goals of preserving the free status of all derivatives of our free software and of promoting the sharing and reuse of software generally.

#### NO WARRANTY

### 11. BECAUSE THE PROGRAM IS LICENSED FREE OF CHARGE,

#### THERE IS NO WARRANTY

FOR THE PROGRAM, TO THE EXTENT PERMITTED BY APPLICABLE LAW. EXCEPT WHEN OTHERWISE STATED IN WRITING THE COPYRIGHT HOLDERS AND/OR OTHER PARTIES PROVIDE THE PROGRAM "AS IS" WITHOUT WARRANTY OF ANY KIND, EITHER EXPRESSED OR IMPLIED, INCLUDING, BUT NOT LIMITED TO, THE IMPLIED WARRANTIES OF MERCHANTABILITY AND FITNESS FOR A PARTICULAR PURPOSE. THE ENTIRE RISK AS TO THE QUALITY AND PERFORMANCE OF THE PROGRAM IS WITH YOU. SHOULD THE PROGRAM PROVE DEFECTIVE, YOU ASSUME THE COST OF ALL NECESSARY SERVICING, REPAIR OR CORRECTION.

 12. IN NO EVENT UNLESS REQUIRED BY APPLICABLE LAW OR AGREED TO IN WRITING WILL ANY COPYRIGHT HOLDER, OR ANY OTHER PARTY WHO MAY MODIFY AND/OR REDISTRIBUTE THE PROGRAM AS PERMITTED ABOVE, BE LIABLE TO YOU FOR DAMAGES, INCLUDING ANY GENERAL, SPECIAL, INCIDENTAL OR CONSEQUENTIAL DAMAGES ARISING OUT OF THE USE OR INABILITY TO USE THE PROGRAM (INCLUDING BUT NOT LIMITED TO LOSS OF DATA OR DATA BEING RENDERED INACCURATE OR LOSSES SUSTAINED BY YOU

 OR THIRD PARTIES OR A FAILURE OF THE PROGRAM TO OPERATE WITH ANY OTHER PROGRAMS), EVEN IF SUCH HOLDER OR OTHER PARTY HAS BEEN ADVISED OF THE POSSIBILITY OF SUCH DAMAGES.

#### END OF TERMS AND CONDITIONS

How to Apply These Terms to Your New Programs

 If you develop a new program, and you want it to be of the greatest possible use to the public, the best way to achieve this is to make it free software which everyone can redistribute and change under these terms.

 To do so, attach the following notices to the program. It is safest to attach them to the start of each source file to most effectively convey the exclusion of warranty; and each file should have at least the "copyright" line and a pointer to where the full notice is found.

 <one line to give the program's name and a brief idea of what it does.> Copyright  $(C)$  <year > <name of author>

 This program is free software; you can redistribute it and/or modify it under the terms of the GNU General Public License as published by the Free Software Foundation; either version 2 of the License, or (at your option) any later version.

 This program is distributed in the hope that it will be useful, but WITHOUT ANY WARRANTY; without even the implied warranty of MERCHANTABILITY or FITNESS FOR A PARTICULAR PURPOSE. See the GNU General Public License for more details.

 You should have received a copy of the GNU General Public License along with this program; if not, write to the Free Software Foundation, Inc., 59 Temple Place, Suite 330, Boston, MA 02111-1307 USA

Also add information on how to contact you by electronic and paper mail.

If the program is interactive, make it output a short notice like this when it starts in an interactive mode:

 Gnomovision version 69, Copyright (C) year name of author Gnomovision comes with ABSOLUTELY NO WARRANTY; for details type `show w'. This is free software, and you are welcome to redistribute it

under certain conditions; type `show c' for details.

The hypothetical commands `show w' and `show c' should show the appropriate parts of the General Public License. Of course, the commands you use may be called something other than `show w' and `show c'; they could even be mouse-clicks or menu items--whatever suits your program.

You should also get your employer (if you work as a programmer) or your school, if any, to sign a "copyright disclaimer" for the program, if necessary. Here is a sample; alter the names:

 Yoyodyne, Inc., hereby disclaims all copyright interest in the program `Gnomovision' (which makes passes at compilers) written by James Hacker.

 <signature of Ty Coon>, 1 April 1989 Ty Coon, President of Vice

This General Public License does not permit incorporating your program into proprietary programs. If your program is a subroutine library, you may consider it more useful to permit linking proprietary applications with the library. If this is what you want to do, use the GNU Library General Public License instead of this License. COPYRIGHT NOTICE, DISCLAIMER, and LICENSE =========================================

PNG Reference Library License version 2

---------------------------------------

\* Copyright (c) 1995-2019 The PNG Reference Library Authors.

- \* Copyright (c) 2018-2019 Cosmin Truta.
- \* Copyright (c) 2000-2002, 2004, 2006-2018 Glenn Randers-Pehrson.
- \* Copyright (c) 1996-1997 Andreas Dilger.
- \* Copyright (c) 1995-1996 Guy Eric Schalnat, Group 42, Inc.

The software is supplied "as is", without warranty of any kind, express or implied, including, without limitation, the warranties of merchantability, fitness for a particular purpose, title, and non-infringement. In no event shall the Copyright owners, or anyone distributing the software, be liable for any damages or other liability, whether in contract, tort or otherwise, arising from, out of, or in connection with the software, or the use or other dealings in the software, even if advised of the possibility of such damage.

Permission is hereby granted

 to use, copy, modify, and distribute this software, or portions hereof, for any purpose, without fee, subject to the following restrictions:

- 1. The origin of this software must not be misrepresented; you must not claim that you wrote the original software. If you use this software in a product, an acknowledgment in the product documentation would be appreciated, but is not required.
- 2. Altered source versions must be plainly marked as such, and must not be misrepresented as being the original software.

3. This Copyright notice may not be removed or altered from any source or altered source distribution.

PNG Reference Library License version 1 (for libpng 0.5 through 1.6.35) -----------------------------------------------------------------------

libpng versions 1.0.7, July 1, 2000, through 1.6.35, July 15, 2018 are Copyright (c) 2000-2002, 2004, 2006-2018 Glenn Randers-Pehrson, are derived from libpng-1.0.6, and are distributed according to the same disclaimer and license as libpng-1.0.6 with the following individuals added to the list of Contributing Authors:

 Simon-Pierre Cadieux Eric S. Raymond Mans Rullgard Cosmin Truta Gilles Vollant James Yu Mandar Sahastrabuddhe Google Inc. Vadim Barkov

and with the following additions to the disclaimer:

 There is no warranty against interference with your enjoyment of the library or against infringement. There is no warranty that our efforts or the library will fulfill any of your particular purposes or needs. This library is provided with all faults, and the entire risk of satisfactory quality, performance, accuracy, and effort is with the user

Some files in the "contrib" directory and some configure-generated files that are distributed with libpng have other copyright owners, and are released under other open source licenses.

libpng versions 0.97, January 1998, through 1.0.6, March 20, 2000, are Copyright (c) 1998-2000 Glenn Randers-Pehrson, are derived from libpng-0.96, and are distributed according to the same disclaimer and license as libpng-0.96, with the following individuals added to the list of Contributing Authors:

 Tom Lane Glenn Randers-Pehrson Willem van Schaik

libpng versions 0.89, June 1996, through 0.96, May 1997, are Copyright (c) 1996-1997 Andreas Dilger, are derived from libpng-0.88, and are distributed according to the same disclaimer and license as libpng-0.88, with the following individuals added to the list of Contributing Authors:

 John Bowler Kevin Bracey Sam Bushell Magnus Holmgren Greg Roelofs Tom Tanner

Some files in the "scripts" directory have other copyright owners, but are released under this license.

libpng versions 0.5, May 1995, through 0.88, January 1996, are Copyright (c) 1995-1996 Guy Eric Schalnat, Group 42, Inc.

For the purposes of this copyright and license, "Contributing Authors" is defined as the following set of individuals:

 Andreas Dilger Dave Martindale Guy Eric Schalnat Paul Schmidt Tim Wegner

The PNG Reference Library is supplied "AS IS". The Contributing Authors and Group 42, Inc. disclaim all warranties, expressed or implied, including, without limitation, the warranties of merchantability and of fitness for any purpose. The Contributing Authors and Group 42, Inc. assume no liability for direct, indirect, incidental, special, exemplary, or consequential damages, which may result from the use of the PNG Reference Library, even if advised of the possibility of such damage.

Permission is hereby granted to use, copy, modify, and distribute this source code, or portions hereof, for any purpose, without fee, subject to the following restrictions:

- 1. The origin of this source code must not be misrepresented.
- 2. Altered versions must be plainly marked as such and must not be misrepresented as being the original source.
- 3. This Copyright notice may not be removed or altered from

any

source or altered source distribution.

The Contributing Authors and Group 42, Inc. specifically permit, without fee, and encourage the use of this source code as a component to supporting the PNG file format in commercial products. If you use this source code in a product, acknowledgment is not required but would be appreciated.

# **1.743 netty-transport-classes-epoll 4.1.100.Final**

### **1.743.1 Available under license :**

No license file was found, but licenses were detected in source scan.

/\*

\* Copyright 2014 The Netty Project

\*

- \* The Netty Project licenses this file to you under the Apache License,
- \* version 2.0 (the "License"); you may not use this file except in compliance
- \* with the License. You may obtain a copy of the License at:

\*

- https://www.apache.org/licenses/LICENSE-2.0
- \*
- \* Unless required by applicable law or agreed to in writing, software
- \* distributed under the License is distributed on an "AS IS" BASIS, WITHOUT
- \* WARRANTIES OR CONDITIONS OF ANY KIND, either express or implied. See the
- \* License for the specific language governing permissions and limitations
- \* under the License.

\*/

/\*\*

- \* Set the {@code TCP\_MD5SIG} option on the socket. See {@code linux/tcp.h} for more details.
- \* Keys can only be set on, not read to prevent a potential leak, as they are confidential.
- \* Allowing them being read would mean anyone with access to the channel could get them.

\*/

/\*\*

- \* Set the {@code TCP\_QUICKACK} option on the socket.
- \* See <a href="https://linux.die.net//man/7/tcp">TCP\_QUICKACK</a>
- \* for more details.

\*/

Found in path(s):

\* /opt/cola/permits/1824197247\_1697526509.5122175/0/netty-transport-classes-epoll-4-1-100-final-sourcesjar/io/netty/channel/epoll/EpollSocketChannelConfig.java

No license file was found, but licenses were detected in source scan.

/\*

\* Copyright 2014 The Netty Project

\*

\* The Netty Project licenses this file to you under the Apache License,

\* version 2.0 (the "License"); you may not use this file except in compliance

\* with the License. You may obtain a copy of the License at:

\*

\* https://www.apache.org/licenses/LICENSE-2.0

\*

\* Unless required by applicable law or agreed to in writing, software

\* distributed under the License is distributed on an "AS IS" BASIS, WITHOUT

\* WARRANTIES OR CONDITIONS OF ANY KIND, either express or implied. See the

\* License for the specific language governing permissions and limitations

\* under the License.

\*/

Found in path(s):

\* /opt/cola/permits/1824197247\_1697526509.5122175/0/netty-transport-classes-epoll-4-1-100-final-sourcesjar/io/netty/channel/epoll/AbstractEpollChannel.java

\* /opt/cola/permits/1824197247\_1697526509.5122175/0/netty-transport-classes-epoll-4-1-100-final-sourcesjar/io/netty/channel/epoll/EpollSocketChannel.java

\*

 /opt/cola/permits/1824197247\_1697526509.5122175/0/netty-transport-classes-epoll-4-1-100-final-sourcesjar/io/netty/channel/epoll/EpollServerSocketChannel.java

\* /opt/cola/permits/1824197247\_1697526509.5122175/0/netty-transport-classes-epoll-4-1-100-final-sourcesjar/io/netty/channel/epoll/Epoll.java

\* /opt/cola/permits/1824197247\_1697526509.5122175/0/netty-transport-classes-epoll-4-1-100-final-sourcesjar/io/netty/channel/epoll/EpollTcpInfo.java

\* /opt/cola/permits/1824197247\_1697526509.5122175/0/netty-transport-classes-epoll-4-1-100-final-sourcesjar/io/netty/channel/epoll/EpollDatagramChannel.java

\* /opt/cola/permits/1824197247\_1697526509.5122175/0/netty-transport-classes-epoll-4-1-100-final-sourcesjar/io/netty/channel/epoll/NativeDatagramPacketArray.java

\* /opt/cola/permits/1824197247\_1697526509.5122175/0/netty-transport-classes-epoll-4-1-100-final-sourcesjar/io/netty/channel/epoll/EpollEventLoopGroup.java

\* /opt/cola/permits/1824197247\_1697526509.5122175/0/netty-transport-classes-epoll-4-1-100-final-sourcesjar/io/netty/channel/epoll/package-info.java

\*

 /opt/cola/permits/1824197247\_1697526509.5122175/0/netty-transport-classes-epoll-4-1-100-final-sourcesjar/io/netty/channel/epoll/EpollEventLoop.java

\* /opt/cola/permits/1824197247\_1697526509.5122175/0/netty-transport-classes-epoll-4-1-100-final-sourcesjar/io/netty/channel/epoll/EpollChannelOption.java

No license file was found, but licenses were detected in source scan.

#### /\*

\* Copyright 2021 The Netty Project

\*

- \* The Netty Project licenses this file to you under the Apache License,
- \* version 2.0 (the "License"); you may not use this file except in compliance
- \* with the License. You may obtain a copy of the License at:
- \*

\* https://www.apache.org/licenses/LICENSE-2.0

- \*
- \* Unless required by applicable law or agreed to in writing, software
- \* distributed under the License is distributed on an "AS IS" BASIS, WITHOUT
- \* WARRANTIES OR CONDITIONS OF ANY KIND, either express or implied. See the
- \* License for the specific language governing permissions and limitations
- \* under the License.
- \*/

#### Found in path(s):

\* /opt/cola/permits/1824197247\_1697526509.5122175/0/netty-transport-classes-epoll-4-1-100-final-sourcesjar/io/netty/channel/epoll/SegmentedDatagramPacket.java

\* /opt/cola/permits/1824197247\_1697526509.5122175/0/netty-transport-classes-epoll-4-1-100-final-sourcesjar/io/netty/channel/epoll/EpollDomainDatagramChannelConfig.java

\*

 /opt/cola/permits/1824197247\_1697526509.5122175/0/netty-transport-classes-epoll-4-1-100-final-sourcesjar/io/netty/channel/epoll/EpollDomainDatagramChannel.java

No license file was found, but licenses were detected in source scan.

/\*

\* Copyright 2023 The Netty Project

\*

- \* The Netty Project licenses this file to you under the Apache License,
- \* version 2.0 (the "License"); you may not use this file except in compliance
- \* with the License. You may obtain a copy of the License at:
- \*
- \* https://www.apache.org/licenses/LICENSE-2.0

\*

\* Unless required by applicable law or agreed to in writing, software

\* distributed under the License is distributed on an "AS IS" BASIS, WITHOUT

- \* WARRANTIES OR CONDITIONS OF ANY KIND, either express or implied. See the
- \* License for the specific language governing permissions and limitations
- \* under the License.

\*/

Found in path(s):

\* /opt/cola/permits/1824197247\_1697526509.5122175/0/netty-transport-classes-epoll-4-1-100-final-sourcesjar/io/netty/channel/epoll/VSockAddress.java

No license file was found, but licenses were detected in source scan.

 $\langle$  ! --

 $\sim$ 

~ Copyright 2021 The Netty Project

 $\sim$  The Netty Project licenses this file to you under the Apache License,

 $\sim$  version 2.0 (the "License"); you may not use this file except in compliance

- ~ with the License. You may obtain a copy of the License at:
- $\sim$
- ~ https://www.apache.org/licenses/LICENSE-2.0

 $\sim$ 

- ~ Unless required by applicable law or agreed to in writing, software
- ~ distributed under the License is distributed on an "AS IS" BASIS, WITHOUT
- ~ WARRANTIES OR CONDITIONS OF ANY KIND, either express or implied. See the
- ~ License for the specific language governing permissions and limitations
- ~ under the License.

-->

Found in path(s):

\* /opt/cola/permits/1824197247\_1697526509.5122175/0/netty-transport-classes-epoll-4-1-100-final-sourcesjar/META-INF/maven/io.netty/netty-transport-classes-epoll/pom.xml No license file was found, but licenses were detected in source scan.

#### /\*

- \* Copyright 2012 The Netty Project
- \*
- \* The Netty Project licenses this file to you under the Apache License,
- \* version 2.0 (the "License"); you may not use this file except in compliance
- \* with the License. You may obtain a copy of the License at:
- \*

\* https://www.apache.org/licenses/LICENSE-2.0

- \*
- \* Unless required by applicable law or agreed to in writing, software
- \* distributed under the License is distributed on an "AS IS" BASIS, WITHOUT
- \* WARRANTIES OR CONDITIONS OF ANY KIND, either express or implied. See the
- \* License for the specific language governing permissions and limitations
- \* under the License.

\*/

Found in path(s):

\* /opt/cola/permits/1824197247\_1697526509.5122175/0/netty-transport-classes-epoll-4-1-100-final-sourcesjar/io/netty/channel/epoll/EpollDatagramChannelConfig.java

No license file was found, but licenses were detected in source scan.

#### /\*

- \* Copyright 2014 The Netty Project
- \*
- \* The Netty Project licenses this file to you under the Apache License,
- \* version 2.0 (the "License"); you may not use this file except in compliance
- \* with the License. You may obtain a copy of the License at:
- \*
- \* https://www.apache.org/licenses/LICENSE-2.0
- \*
- \* Unless required by applicable law or agreed to in writing, software

\* distributed under the License is distributed on an "AS IS" BASIS, WITHOUT

- \* WARRANTIES OR CONDITIONS OF ANY KIND, either express or implied. See the
- \* License for the specific language governing permissions and limitations

\* under the License.

\*/ /\*\*

- \* Set the {@code TCP\_MD5SIG} option on the socket. See {@code linux/tcp.h} for more details.
- \* Keys can only be set on, not read to prevent a potential leak, as they are confidential.
- \* Allowing them being read would mean anyone with access to the channel could get them.

\*/

Found in path(s):

\* /opt/cola/permits/1824197247\_1697526509.5122175/0/netty-transport-classes-epoll-4-1-100-final-sourcesjar/io/netty/channel/epoll/EpollServerSocketChannelConfig.java No license file was found, but licenses were detected in source scan.

# The Netty Project licenses this file to you under the Apache License,

# version 2.0 (the "License"); you may not use this file except in compliance

# with the License. You may obtain a copy of the License at:

# distributed under the License is distributed on an "AS IS" BASIS, WITHOUT

Found in path(s):

\* /opt/cola/permits/1824197247\_1697526509.5122175/0/netty-transport-classes-epoll-4-1-100-final-sourcesjar/META-INF/native-image/io.netty/netty-transport-classes-epoll/native-image.properties No license file was found, but licenses were detected in source scan.

/\*

\* Copyright 2013 The Netty Project

\*

\* The Netty Project licenses this file to you under the Apache License,

\* version 2.0 (the "License"); you may not use this file except in compliance

\* with the License. You may obtain a copy of the License at:

\*

\* https://www.apache.org/licenses/LICENSE-2.0

\*

\* Unless required by applicable law or agreed to in writing, software

\* distributed under the License is distributed on an "AS IS" BASIS, WITHOUT

\* WARRANTIES OR CONDITIONS OF ANY KIND, either express or implied. See the

\* License for the specific language governing permissions and limitations

\* under the License.

\*/

Found in path(s):

\* /opt/cola/permits/1824197247\_1697526509.5122175/0/netty-transport-classes-epoll-4-1-100-final-sourcesjar/io/netty/channel/epoll/Native.java

No license file was found, but licenses were detected in source scan.

/\*

\* Copyright 2015 The Netty Project

\*

\* The Netty Project licenses this file to you under the Apache License,

\* version 2.0 (the "License"); you may not use this file except in compliance

\* with the License. You may obtain a copy of the License at:

\*

\* https://www.apache.org/licenses/LICENSE-2.0

\*

\* Unless required by applicable law or agreed to in writing, software

\* distributed under the License is distributed on an "AS IS" BASIS, WITHOUT

\* WARRANTIES OR CONDITIONS OF ANY KIND, either express or implied. See the

\* License for the specific language governing permissions and limitations

\* under the License.

\*/

Found in path(s):

\* /opt/cola/permits/1824197247\_1697526509.5122175/0/netty-transport-classes-epoll-4-1-100-final-sourcesjar/io/netty/channel/epoll/AbstractEpollServerChannel.java

\* /opt/cola/permits/1824197247\_1697526509.5122175/0/netty-transport-classes-epoll-4-1-100-final-sourcesjar/io/netty/channel/epoll/EpollDomainSocketChannelConfig.java

\*

 /opt/cola/permits/1824197247\_1697526509.5122175/0/netty-transport-classes-epoll-4-1-100-final-sourcesjar/io/netty/channel/epoll/EpollServerDomainSocketChannel.java

\* /opt/cola/permits/1824197247\_1697526509.5122175/0/netty-transport-classes-epoll-4-1-100-final-sourcesjar/io/netty/channel/epoll/AbstractEpollStreamChannel.java

\* /opt/cola/permits/1824197247\_1697526509.5122175/0/netty-transport-classes-epoll-4-1-100-final-sourcesjar/io/netty/channel/epoll/EpollMode.java

\* /opt/cola/permits/1824197247\_1697526509.5122175/0/netty-transport-classes-epoll-4-1-100-final-sourcesjar/io/netty/channel/epoll/TcpMd5Util.java

\* /opt/cola/permits/1824197247\_1697526509.5122175/0/netty-transport-classes-epoll-4-1-100-final-sourcesjar/io/netty/channel/epoll/EpollServerChannelConfig.java

\* /opt/cola/permits/1824197247\_1697526509.5122175/0/netty-transport-classes-epoll-4-1-100-final-sourcesjar/io/netty/channel/epoll/EpollDomainSocketChannel.java

\*

 /opt/cola/permits/1824197247\_1697526509.5122175/0/netty-transport-classes-epoll-4-1-100-final-sourcesjar/io/netty/channel/epoll/EpollEventArray.java

\* /opt/cola/permits/1824197247\_1697526509.5122175/0/netty-transport-classes-epoll-4-1-100-final-sourcesjar/io/netty/channel/epoll/EpollRecvByteAllocatorStreamingHandle.java

\* /opt/cola/permits/1824197247\_1697526509.5122175/0/netty-transport-classes-epoll-4-1-100-final-sourcesjar/io/netty/channel/epoll/EpollChannelConfig.java

\* /opt/cola/permits/1824197247\_1697526509.5122175/0/netty-transport-classes-epoll-4-1-100-final-sourcesjar/io/netty/channel/epoll/EpollRecvByteAllocatorHandle.java

No license file was found, but licenses were detected in source scan.

#### /\*

\* Copyright 2016 The Netty Project

\*

- \* The Netty Project licenses this file to you under the Apache License,
- \* version 2.0 (the "License"); you may not use this file except in compliance
- \* with the License. You may obtain a copy of the License at:
- \*
- \* https://www.apache.org/licenses/LICENSE-2.0
- \*
- \* Unless required by applicable law or agreed to in writing, software
- \* distributed under the License is distributed on an "AS IS" BASIS, WITHOUT
- \* WARRANTIES OR CONDITIONS OF ANY KIND, either express or implied. See the
- \* License for the specific language governing permissions and limitations
- \* under the License.
- \*/

Found in path(s):

\* /opt/cola/permits/1824197247\_1697526509.5122175/0/netty-transport-classes-epoll-4-1-100-final-sourcesjar/io/netty/channel/epoll/NativeStaticallyReferencedJniMethods.java

\* /opt/cola/permits/1824197247\_1697526509.5122175/0/netty-transport-classes-epoll-4-1-100-final-sourcesjar/io/netty/channel/epoll/LinuxSocket.java

### **1.744 jackson-databind 2.15.3 1.744.1 Available under license :**

 Apache License Version 2.0, January 2004 http://www.apache.org/licenses/

#### TERMS AND CONDITIONS FOR USE, REPRODUCTION, AND DISTRIBUTION

1. Definitions.

 "License" shall mean the terms and conditions for use, reproduction, and distribution as defined by Sections 1 through 9 of this document.

 "Licensor" shall mean the copyright owner or entity authorized by the copyright owner that is granting the License.

 "Legal Entity" shall mean the union of the acting entity and all other entities that control, are controlled by, or are under common control with that entity. For the purposes of this definition, "control" means (i) the power, direct or indirect, to cause the direction or management of such entity, whether by contract or otherwise, or (ii) ownership of fifty percent (50%) or more of the outstanding shares, or (iii) beneficial ownership of such entity.

"You" (or "Your") shall mean an individual or Legal Entity

exercising permissions granted by this License.

 "Source" form shall mean the preferred form for making modifications, including but not limited to software source code, documentation source, and configuration files.

 "Object" form shall mean any form resulting from mechanical transformation or translation of a Source form, including but not limited to compiled object code, generated documentation, and conversions to other media types.

 "Work" shall mean the work of authorship, whether in Source or Object form, made available under the License, as indicated by a copyright notice that is included in or attached to the work (an example is provided in the Appendix below).

 "Derivative Works" shall mean any work, whether in Source or Object form, that is based on (or derived from) the Work and for which the editorial

 revisions, annotations, elaborations, or other modifications represent, as a whole, an original work of authorship. For the purposes of this License, Derivative Works shall not include works that remain separable from, or merely link (or bind by name) to the interfaces of, the Work and Derivative Works thereof.

 "Contribution" shall mean any work of authorship, including the original version of the Work and any modifications or additions to that Work or Derivative Works thereof, that is intentionally submitted to Licensor for inclusion in the Work by the copyright owner or by an individual or Legal Entity authorized to submit on behalf of the copyright owner. For the purposes of this definition, "submitted" means any form of electronic, verbal, or written communication sent to the Licensor or its representatives, including but not limited to communication on electronic mailing lists, source code control systems, and issue tracking systems that are managed by, or on behalf of, the Licensor for the purpose of discussing and improving the Work, but excluding communication that is conspicuously marked or otherwise designated in writing by the copyright owner as "Not a Contribution."

 "Contributor" shall mean Licensor and any individual or Legal Entity on behalf of whom a Contribution has been received by Licensor and subsequently incorporated within the Work.

 2. Grant of Copyright License. Subject to the terms and conditions of this License, each Contributor hereby grants to You a perpetual, worldwide, non-exclusive, no-charge, royalty-free, irrevocable copyright license to reproduce, prepare Derivative Works of, publicly display, publicly perform, sublicense, and distribute the

Work and such Derivative Works in Source or Object form.

 3. Grant of Patent License. Subject to the terms and conditions of this

 License, each Contributor hereby grants to You a perpetual, worldwide, non-exclusive, no-charge, royalty-free, irrevocable (except as stated in this section) patent license to make, have made, use, offer to sell, sell, import, and otherwise transfer the Work, where such license applies only to those patent claims licensable by such Contributor that are necessarily infringed by their Contribution(s) alone or by combination of their Contribution(s) with the Work to which such Contribution(s) was submitted. If You institute patent litigation against any entity (including a cross-claim or counterclaim in a lawsuit) alleging that the Work or a Contribution incorporated within the Work constitutes direct or contributory patent infringement, then any patent licenses granted to You under this License for that Work shall terminate as of the date such litigation is filed.

 4. Redistribution. You may reproduce and distribute copies of the

 Work or Derivative Works thereof in any medium, with or without modifications, and in Source or Object form, provided that You meet the following conditions:

- (a) You must give any other recipients of the Work or Derivative Works a copy of this License; and
- (b) You must cause any modified files to carry prominent notices stating that You changed the files; and
- (c) You must retain, in the Source form of any Derivative Works that You distribute, all copyright, patent, trademark, and attribution notices from the Source form of the Work, excluding those notices that do not pertain to any part of the Derivative Works; and
- (d) If the Work includes a "NOTICE" text file as part of its distribution, then any Derivative Works that You distribute must include a readable copy of the attribution notices contained within such NOTICE file, excluding

those notices that do not

 pertain to any part of the Derivative Works, in at least one of the following places: within a NOTICE text file distributed as part of the Derivative Works; within the Source form or documentation, if provided along with the Derivative Works; or, within a display generated by the Derivative Works, if and wherever such third-party notices normally appear. The contents

 of the NOTICE file are for informational purposes only and do not modify the License. You may add Your own attribution notices within Derivative Works that You distribute, alongside or as an addendum to the NOTICE text from the Work, provided that such additional attribution notices cannot be construed as modifying the License.

 You may add Your own copyright statement to Your modifications and may provide additional or different license terms and conditions

 for use, reproduction, or distribution of Your modifications, or for any such Derivative Works as a whole, provided Your use, reproduction, and distribution of the Work otherwise complies with the conditions stated in this License.

- 5. Submission of Contributions. Unless You explicitly state otherwise, any Contribution intentionally submitted for inclusion in the Work by You to the Licensor shall be under the terms and conditions of this License, without any additional terms or conditions. Notwithstanding the above, nothing herein shall supersede or modify the terms of any separate license agreement you may have executed with Licensor regarding such Contributions.
- 6. Trademarks. This License does not grant permission to use the trade names, trademarks, service marks, or product names of the Licensor, except as required for reasonable and customary use in describing the origin of the Work and reproducing the content of the NOTICE file.
- 7. Disclaimer of Warranty. Unless required by applicable law or agreed to in writing, Licensor provides the Work (and each Contributor provides its Contributions) on an "AS IS" BASIS, WITHOUT WARRANTIES OR CONDITIONS OF ANY KIND, either express or implied, including, without limitation, any warranties or conditions of TITLE, NON-INFRINGEMENT, MERCHANTABILITY, or FITNESS FOR A PARTICULAR PURPOSE. You are solely responsible for determining the appropriateness of using or redistributing the Work and assume any risks associated with Your exercise of permissions under this License.
- 8. Limitation of Liability. In no event and under no legal theory, whether in tort (including negligence), contract, or otherwise, unless required by applicable law (such as deliberate and grossly negligent acts) or agreed to in writing, shall any Contributor be liable to You for damages, including any direct, indirect, special,

 incidental, or consequential damages of any character arising as a result of this License or out of the use or inability to use the Work (including but not limited to damages for loss of goodwill,

 work stoppage, computer failure or malfunction, or any and all other commercial damages or losses), even if such Contributor has been advised of the possibility of such damages.

 9. Accepting Warranty or Additional Liability. While redistributing the Work or Derivative Works thereof, You may choose to offer, and charge a fee for, acceptance of support, warranty, indemnity, or other liability obligations and/or rights consistent with this License. However, in accepting such obligations, You may act only on Your own behalf and on Your sole responsibility, not on behalf of any other Contributor, and only if You agree to indemnify, defend, and hold each Contributor harmless for any liability incurred by, or claims asserted against, such Contributor by reason of your accepting any such warranty or additional liability.

#### END OF TERMS AND CONDITIONS

APPENDIX: How to apply the Apache License to your work.

 To apply the Apache License to your work, attach the following boilerplate notice, with the fields enclosed by brackets "[]" replaced with your own identifying information. (Don't include the brackets!) The text should be enclosed in the appropriate comment syntax for the file format. We also recommend that a file or class name and description of purpose be included on the same "printed page" as the copyright notice for easier identification within third-party archives.

Copyright [yyyy] [name of copyright owner]

 Licensed under the Apache License, Version 2.0 (the "License"); you may not use this file except in compliance with the License. You may obtain a copy of the License at

http://www.apache.org/licenses/LICENSE-2.0

 Unless required by applicable law or agreed to in writing, software distributed under the License is distributed on an "AS IS" BASIS, WITHOUT WARRANTIES OR CONDITIONS OF ANY KIND, either express or implied. See the License for the specific language governing permissions and limitations under the License. # Jackson JSON processor

Jackson is a high-performance, Free/Open Source JSON processing library. It was originally written by Tatu Saloranta (tatu.saloranta@iki.fi), and has been in development since 2007. It is currently developed by a community of developers.

## Copyright

Copyright 2007-, Tatu Saloranta (tatu.saloranta@iki.fi)

## Licensing

Jackson 2.x core and extension components are licensed under Apache License 2.0 To find the details that apply to this artifact see the accompanying LICENSE file.

## Credits

A list of contributors may be found from CREDITS(-2.x) file, which is included in some artifacts (usually source distributions); but is always available from the source code management (SCM) system project uses.

## **1.745 jackson-annotations 2.15.3 1.745.1 Available under license :**

 Apache License Version 2.0, January 2004 http://www.apache.org/licenses/

#### TERMS AND CONDITIONS FOR USE, REPRODUCTION, AND DISTRIBUTION

1. Definitions.

 "License" shall mean the terms and conditions for use, reproduction, and distribution as defined by Sections 1 through 9 of this document.

 "Licensor" shall mean the copyright owner or entity authorized by the copyright owner that is granting the License.

 "Legal Entity" shall mean the union of the acting entity and all other entities that control, are controlled by, or are under common control with that entity. For the purposes of this definition, "control" means (i) the power, direct or indirect, to cause the direction or management of such entity, whether by contract or otherwise, or (ii) ownership of fifty percent (50%) or more of the outstanding shares, or (iii) beneficial ownership of such entity.

 "You" (or "Your") shall mean an individual or Legal Entity exercising permissions granted by this License.

 "Source" form shall mean the preferred form for making modifications, including but not limited to software source code, documentation

source, and configuration files.

 "Object" form shall mean any form resulting from mechanical transformation or translation of a Source form, including but not limited to compiled object code, generated documentation, and conversions to other media types.

 "Work" shall mean the work of authorship, whether in Source or Object form, made available under the License, as indicated by a copyright notice that is included in or attached to the work (an example is provided in the Appendix below).

 "Derivative Works" shall mean any work, whether in Source or Object form, that is based on (or derived from) the Work and for which the editorial

 revisions, annotations, elaborations, or other modifications represent, as a whole, an original work of authorship. For the purposes of this License, Derivative Works shall not include works that remain separable from, or merely link (or bind by name) to the interfaces of, the Work and Derivative Works thereof.

 "Contribution" shall mean any work of authorship, including the original version of the Work and any modifications or additions to that Work or Derivative Works thereof, that is intentionally submitted to Licensor for inclusion in the Work by the copyright owner or by an individual or Legal Entity authorized to submit on behalf of the copyright owner. For the purposes of this definition, "submitted" means any form of electronic, verbal, or written communication sent to the Licensor or its representatives, including but not limited to communication on electronic mailing lists, source code control systems, and issue tracking systems that are managed by, or on behalf of, the Licensor for the purpose of discussing and improving the Work, but excluding communication that is conspicuously marked or otherwise designated in writing by the copyright owner as "Not a Contribution."

 "Contributor" shall mean Licensor and any individual or Legal Entity on behalf of whom a Contribution has been received by Licensor and subsequently incorporated within the Work.

- 2. Grant of Copyright License. Subject to the terms and conditions of this License, each Contributor hereby grants to You a perpetual, worldwide, non-exclusive, no-charge, royalty-free, irrevocable copyright license to reproduce, prepare Derivative Works of, publicly display, publicly perform, sublicense, and distribute the Work and such Derivative Works in Source or Object form.
- 3. Grant of Patent License. Subject to the terms and conditions of this

 License, each Contributor hereby grants to You a perpetual, worldwide, non-exclusive, no-charge, royalty-free, irrevocable (except as stated in this section) patent license to make, have made, use, offer to sell, sell, import, and otherwise transfer the Work, where such license applies only to those patent claims licensable by such Contributor that are necessarily infringed by their Contribution(s) alone or by combination of their Contribution(s) with the Work to which such Contribution(s) was submitted. If You institute patent litigation against any entity (including a cross-claim or counterclaim in a lawsuit) alleging that the Work or a Contribution incorporated within the Work constitutes direct or contributory patent infringement, then any patent licenses granted to You under this License for that Work shall terminate as of the date such litigation is filed.

 4. Redistribution. You may reproduce and distribute copies of the

 Work or Derivative Works thereof in any medium, with or without modifications, and in Source or Object form, provided that You meet the following conditions:

- (a) You must give any other recipients of the Work or Derivative Works a copy of this License; and
- (b) You must cause any modified files to carry prominent notices stating that You changed the files; and
- (c) You must retain, in the Source form of any Derivative Works that You distribute, all copyright, patent, trademark, and attribution notices from the Source form of the Work, excluding those notices that do not pertain to any part of the Derivative Works; and
- (d) If the Work includes a "NOTICE" text file as part of its distribution, then any Derivative Works that You distribute must include a readable copy of the attribution notices contained within such NOTICE file, excluding

those notices that do not

 pertain to any part of the Derivative Works, in at least one of the following places: within a NOTICE text file distributed as part of the Derivative Works; within the Source form or documentation, if provided along with the Derivative Works; or, within a display generated by the Derivative Works, if and wherever such third-party notices normally appear. The contents of the NOTICE file are for informational purposes only and do not modify the License. You may add Your own attribution notices within Derivative Works that You distribute, alongside or as an addendum to the NOTICE text from the Work, provided  that such additional attribution notices cannot be construed as modifying the License.

 You may add Your own copyright statement to Your modifications and may provide additional or different license terms and conditions

 for use, reproduction, or distribution of Your modifications, or for any such Derivative Works as a whole, provided Your use, reproduction, and distribution of the Work otherwise complies with the conditions stated in this License.

- 5. Submission of Contributions. Unless You explicitly state otherwise, any Contribution intentionally submitted for inclusion in the Work by You to the Licensor shall be under the terms and conditions of this License, without any additional terms or conditions. Notwithstanding the above, nothing herein shall supersede or modify the terms of any separate license agreement you may have executed with Licensor regarding such Contributions.
- 6. Trademarks. This License does not grant permission to use the trade names, trademarks, service marks, or product names of the Licensor, except as required for reasonable and customary use in describing the origin of the Work and reproducing the content of the NOTICE file.
- 7. Disclaimer of Warranty. Unless required by applicable law or agreed to in writing, Licensor provides the Work (and each Contributor provides its Contributions) on an "AS IS" BASIS, WITHOUT WARRANTIES OR CONDITIONS OF ANY KIND, either express or implied, including, without limitation, any warranties or conditions of TITLE, NON-INFRINGEMENT, MERCHANTABILITY, or FITNESS FOR A PARTICULAR PURPOSE. You are solely responsible for determining the appropriateness of using or redistributing the Work and assume any risks associated with Your exercise of permissions under this License.
- 8. Limitation of Liability. In no event and under no legal theory, whether in tort (including negligence), contract, or otherwise, unless required by applicable law (such as deliberate and grossly negligent acts) or agreed to in writing, shall any Contributor be liable to You for damages, including any direct, indirect, special,

 incidental, or consequential damages of any character arising as a result of this License or out of the use or inability to use the Work (including but not limited to damages for loss of goodwill, work stoppage, computer failure or malfunction, or any and all other commercial damages or losses), even if such Contributor has been advised of the possibility of such damages.

 9. Accepting Warranty or Additional Liability. While redistributing the Work or Derivative Works thereof, You may choose to offer, and charge a fee for, acceptance of support, warranty, indemnity, or other liability obligations and/or rights consistent with this License. However, in accepting such obligations, You may act only on Your own behalf and on Your sole responsibility, not on behalf of any other Contributor, and only if You agree to indemnify, defend, and hold each Contributor harmless for any liability incurred by, or claims asserted against, such Contributor by reason of your accepting any such warranty or additional liability.

#### END OF TERMS AND CONDITIONS

APPENDIX: How to apply the Apache License to your work.

 To apply the Apache License to your work, attach the following boilerplate notice, with the fields enclosed by brackets "[]" replaced with your own identifying information. (Don't include the brackets!) The text should be enclosed in the appropriate comment syntax for the file format. We also recommend that a file or class name and description of purpose be included on the same "printed page" as the copyright notice for easier identification within third-party archives.

Copyright [yyyy] [name of copyright owner]

 Licensed under the Apache License, Version 2.0 (the "License"); you may not use this file except in compliance with the License. You may obtain a copy of the License at

http://www.apache.org/licenses/LICENSE-2.0

 Unless required by applicable law or agreed to in writing, software distributed under the License is distributed on an "AS IS" BASIS, WITHOUT WARRANTIES OR CONDITIONS OF ANY KIND, either express or implied. See the License for the specific language governing permissions and limitations under the License. # Jackson JSON processor

Jackson is a high-performance, Free/Open Source JSON processing library. It was originally written by Tatu Saloranta (tatu.saloranta@iki.fi), and has been in development since 2007. It is currently developed by a community of developers.

## Copyright

Copyright 2007-, Tatu Saloranta (tatu.saloranta@iki.fi)

#### ## Licensing

Jackson 2.x core and extension components are licensed under Apache License 2.0 To find the details that apply to this artifact see the accompanying LICENSE file.

## Credits

A list of contributors may be found from CREDITS(-2.x) file, which is included in some artifacts (usually source distributions); but is always available from the source code management (SCM) system project uses.

## **1.746 jackson-dataformat-yaml 2.15.3**

### **1.746.1 Available under license :**

This copy of Jackson JSON processor YAML module is licensed under the Apache (Software) License, version 2.0 ("the License"). See the License for details about distribution rights, and the specific rights regarding derivative works.

You may obtain a copy of the License at:

http://www.apache.org/licenses/LICENSE-2.0 # Jackson JSON processor

Jackson is a high-performance, Free/Open Source JSON processing library. It was originally written by Tatu Saloranta (tatu.saloranta@iki.fi), and has been in development since 2007. It is currently developed by a community of developers.

## Copyright

Copyright 2007-, Tatu Saloranta (tatu.saloranta@iki.fi)

## Licensing

Jackson components are licensed under Apache (Software) License, version 2.0, as per accompanying LICENSE file.

#### ## Credits

A list of contributors may be found from CREDITS file, which is included in some artifacts (usually source distributions); but is always available from the source code management (SCM) system project uses.

## **1.747 jackson 2.15.3 1.747.1 Available under license :**

 Apache License Version 2.0, January 2004 http://www.apache.org/licenses/

#### TERMS AND CONDITIONS FOR USE, REPRODUCTION, AND DISTRIBUTION

1. Definitions.

 "License" shall mean the terms and conditions for use, reproduction, and distribution as defined by Sections 1 through 9 of this document.

 "Licensor" shall mean the copyright owner or entity authorized by the copyright owner that is granting the License.

 "Legal Entity" shall mean the union of the acting entity and all other entities that control, are controlled by, or are under common control with that entity. For the purposes of this definition, "control" means (i) the power, direct or indirect, to cause the direction or management of such entity, whether by contract or otherwise, or (ii) ownership of fifty percent (50%) or more of the outstanding shares, or (iii) beneficial ownership of such entity.

 "You" (or "Your") shall mean an individual or Legal Entity exercising permissions granted by this License.

 "Source" form shall mean the preferred form for making modifications, including but not limited to software source code, documentation source, and configuration files.

 "Object" form shall mean any form resulting from mechanical transformation or translation of a Source form, including but not limited to compiled object code, generated documentation, and conversions to other media types.

 "Work" shall mean the work of authorship, whether in Source or Object form, made available under the License, as indicated by a copyright notice that is included in or attached to the work (an example is provided in the Appendix below).

 "Derivative Works" shall mean any work, whether in Source or Object form, that is based on (or derived from) the Work and for which the editorial

 revisions, annotations, elaborations, or other modifications represent, as a whole, an original work of authorship. For the purposes of this License, Derivative Works shall not include works that remain separable from, or merely link (or bind by name) to the interfaces of, the Work and Derivative Works thereof.

 "Contribution" shall mean any work of authorship, including the original version of the Work and any modifications or additions to that Work or Derivative Works thereof, that is intentionally submitted to Licensor for inclusion in the Work by the copyright owner or by an individual or Legal Entity authorized to submit on behalf of the copyright owner. For the purposes of this definition, "submitted" means any form of electronic, verbal, or written communication sent to the Licensor or its representatives, including but not limited to communication on electronic mailing lists, source code control systems, and issue tracking systems that are managed by, or on behalf of, the Licensor for the purpose of discussing and improving the Work, but excluding communication that is conspicuously marked or otherwise designated in writing by the copyright owner as "Not a Contribution."

 "Contributor" shall mean Licensor and any individual or Legal Entity on behalf of whom a Contribution has been received by Licensor and subsequently incorporated within the Work.

- 2. Grant of Copyright License. Subject to the terms and conditions of this License, each Contributor hereby grants to You a perpetual, worldwide, non-exclusive, no-charge, royalty-free, irrevocable copyright license to reproduce, prepare Derivative Works of, publicly display, publicly perform, sublicense, and distribute the Work and such Derivative Works in Source or Object form.
- 3. Grant of Patent License. Subject to the terms and conditions of this
- License, each Contributor hereby grants to You a perpetual, worldwide, non-exclusive, no-charge, royalty-free, irrevocable (except as stated in this section) patent license to make, have made, use, offer to sell, sell, import, and otherwise transfer the Work, where such license applies only to those patent claims licensable by such Contributor that are necessarily infringed by their Contribution(s) alone or by combination of their Contribution(s) with the Work to which such Contribution(s) was submitted. If You institute patent litigation against any entity (including a cross-claim or counterclaim in a lawsuit) alleging that the Work or a Contribution incorporated within the Work constitutes direct or contributory patent infringement, then any patent licenses granted to You under this License for that Work shall terminate as of the date such litigation is filed.

 4. Redistribution. You may reproduce and distribute copies of the

 Work or Derivative Works thereof in any medium, with or without modifications, and in Source or Object form, provided that You meet the following conditions:

- (a) You must give any other recipients of the Work or Derivative Works a copy of this License; and
- (b) You must cause any modified files to carry prominent notices stating that You changed the files; and
- (c) You must retain, in the Source form of any Derivative Works that You distribute, all copyright, patent, trademark, and attribution notices from the Source form of the Work, excluding those notices that do not pertain to any part of the Derivative Works; and
- (d) If the Work includes a "NOTICE" text file as part of its distribution, then any Derivative Works that You distribute must include a readable copy of the attribution notices contained within such NOTICE file, excluding

those notices that do not

 pertain to any part of the Derivative Works, in at least one of the following places: within a NOTICE text file distributed as part of the Derivative Works; within the Source form or documentation, if provided along with the Derivative Works; or, within a display generated by the Derivative Works, if and wherever such third-party notices normally appear. The contents of the NOTICE file are for informational purposes only and do not modify the License. You may add Your own attribution notices within Derivative Works that You distribute, alongside or as an addendum to the NOTICE text from the Work, provided that such additional attribution notices cannot be construed as modifying the License.

 You may add Your own copyright statement to Your modifications and may provide additional or different license terms and conditions

- for use, reproduction, or distribution of Your modifications, or for any such Derivative Works as a whole, provided Your use, reproduction, and distribution of the Work otherwise complies with the conditions stated in this License.
- 5. Submission of Contributions. Unless You explicitly state otherwise, any Contribution intentionally submitted for inclusion in the Work by You to the Licensor shall be under the terms and conditions of this License, without any additional terms or conditions.

 Notwithstanding the above, nothing herein shall supersede or modify the terms of any separate license agreement you may have executed with Licensor regarding such Contributions.

- 6. Trademarks. This License does not grant permission to use the trade names, trademarks, service marks, or product names of the Licensor, except as required for reasonable and customary use in describing the origin of the Work and reproducing the content of the NOTICE file.
- 7. Disclaimer of Warranty. Unless required by applicable law or agreed to in writing, Licensor provides the Work (and each Contributor provides its Contributions) on an "AS IS" BASIS, WITHOUT WARRANTIES OR CONDITIONS OF ANY KIND, either express or implied, including, without limitation, any warranties or conditions of TITLE, NON-INFRINGEMENT, MERCHANTABILITY, or FITNESS FOR A PARTICULAR PURPOSE. You are solely responsible for determining the appropriateness of using or redistributing the Work and assume any risks associated with Your exercise of permissions under this License.
- 8. Limitation of Liability. In no event and under no legal theory, whether in tort (including negligence), contract, or otherwise, unless required by applicable law (such as deliberate and grossly negligent acts) or agreed to in writing, shall any Contributor be liable to You for damages, including any direct,

indirect, special,

 incidental, or consequential damages of any character arising as a result of this License or out of the use or inability to use the Work (including but not limited to damages for loss of goodwill, work stoppage, computer failure or malfunction, or any and all other commercial damages or losses), even if such Contributor has been advised of the possibility of such damages.

 9. Accepting Warranty or Additional Liability. While redistributing the Work or Derivative Works thereof, You may choose to offer, and charge a fee for, acceptance of support, warranty, indemnity, or other liability obligations and/or rights consistent with this License. However, in accepting such obligations, You may act only on Your own behalf and on Your sole responsibility, not on behalf of any other Contributor, and only if You agree to indemnify, defend, and hold each Contributor harmless for any liability incurred by, or claims asserted against, such Contributor by reason of your accepting any such warranty or additional liability.

#### END OF TERMS AND CONDITIONS

APPENDIX: How to apply the Apache License to your work.

 To apply the Apache License to your work, attach the following boilerplate notice, with the fields enclosed by brackets "[]" replaced with your own identifying information. (Don't include the brackets!) The text should be enclosed in the appropriate comment syntax for the file format. We also recommend that a file or class name and description of purpose be included on the same "printed page" as the copyright notice for easier identification within third-party archives.

Copyright [yyyy] [name of copyright owner]

 Licensed under the Apache License, Version 2.0 (the "License"); you may not use this file except in compliance with the License. You may obtain a copy of the License at

http://www.apache.org/licenses/LICENSE-2.0

 Unless required by applicable law or agreed to in writing, software distributed under the License is distributed on an "AS IS" BASIS, WITHOUT WARRANTIES OR CONDITIONS OF ANY KIND, either express or implied. See the License for the specific language governing permissions and limitations under the License. # Jackson JSON processor

Jackson is a high-performance, Free/Open Source JSON processing library. It was originally written by Tatu Saloranta (tatu.saloranta@iki.fi), and has been in development since 2007. It is currently developed by a community of developers.

## Copyright

Copyright 2007-, Tatu Saloranta (tatu.saloranta@iki.fi)

## Licensing

Jackson 2.x core and extension components are licensed under Apache License 2.0 To find the details that apply to this artifact see the accompanying LICENSE file.

## Credits

A list of contributors may be found from CREDITS(-2.x) file, which is included in some artifacts (usually source distributions); but is always available from the source code management (SCM) system project uses.

## **1.748 jackson-datatype-jsr310 2.15.3**

### **1.748.1 Available under license :**

This copy of Jackson JSON processor Java 8 Date/Time module is licensed under the Apache (Software) License, version 2.0 ("the License"). See the License for details about distribution rights, and the specific rights regarding derivative works.

You may obtain a copy of the License at:

http://www.apache.org/licenses/LICENSE-2.0 # Jackson JSON processor

Jackson is a high-performance, Free/Open Source JSON processing library. It was originally written by Tatu Saloranta (tatu.saloranta@iki.fi), and has been in development since 2007. It is currently developed by a community of developers.

## Licensing

Jackson components are licensed under Apache (Software) License, version 2.0, as per accompanying LICENSE file.

## Credits

A list of contributors may be found from CREDITS file, which is included in some artifacts (usually source distributions); but is always available from the source code management (SCM) system project uses.

### **1.749 jackson-datatype-jdk8 2.15.3 1.749.1 Available under license :**

This copy of Jackson JSON processor Java 8 datatype module is licensed under the Apache (Software) License, version 2.0 ("the License"). See the License for details about distribution rights, and the specific rights regarding derivative works.

You may obtain a copy of the License at:

http://www.apache.org/licenses/LICENSE-2.0 # Jackson JSON processor

Jackson is a high-performance, Free/Open Source JSON processing library. It was originally written by Tatu Saloranta (tatu.saloranta@iki.fi), and has been in development since 2007. It is currently developed by a community of developers.

## Licensing
Jackson components are licensed under Apache (Software) License, version 2.0, as per accompanying LICENSE file.

## Credits

A list of contributors may be found from CREDITS file, which is included in some artifacts (usually source distributions); but is always available from the source code management (SCM) system project uses.

# **1.750 jackson-module-parameter-names 2.15.3**

# **1.750.1 Available under license :**

This copy of Jackson JSON processor Java 8 parameter names module is licensed under the Apache (Software) License, version 2.0 ("the License"). See the License for details about distribution rights, and the specific rights regarding derivative works.

You may obtain a copy of the License at:

http://www.apache.org/licenses/LICENSE-2.0 # Jackson JSON processor

Jackson is a high-performance, Free/Open Source JSON processing library. It was originally written by Tatu Saloranta (tatu.saloranta@iki.fi), and has been in development since 2007. It is currently developed by a community of developers.

## Licensing

Jackson components are licensed under Apache (Software) License, version 2.0, as per accompanying LICENSE file.

## Credits

A list of contributors may be found from CREDITS file, which is included in some artifacts (usually source distributions); but is always available from the source code management (SCM) system project uses.

# **1.751 guava 32.1.3-jre 1.751.1 Available under license :**

 Apache License Version 2.0, January 2004

#### TERMS AND CONDITIONS FOR USE, REPRODUCTION, AND DISTRIBUTION

#### 1. Definitions.

 "License" shall mean the terms and conditions for use, reproduction, and distribution as defined by Sections 1 through 9 of this document.

 "Licensor" shall mean the copyright owner or entity authorized by the copyright owner that is granting the License.

 "Legal Entity" shall mean the union of the acting entity and all other entities that control, are controlled by, or are under common control with that entity. For the purposes of this definition, "control" means (i) the power, direct or indirect, to cause the direction or management of such entity, whether by contract or otherwise, or (ii) ownership of fifty percent (50%) or more of the outstanding shares, or (iii) beneficial ownership of such entity.

 "You" (or "Your") shall mean an individual or Legal Entity exercising permissions granted by this License.

 "Source" form shall mean the preferred form for making modifications, including but not limited to software source code, documentation source, and configuration files.

 "Object" form shall mean any form resulting from mechanical transformation or translation of a Source form, including but not limited to compiled object code, generated documentation, and conversions to other media types.

 "Work" shall mean the work of authorship, whether in Source or Object form, made available under the License, as indicated by a copyright notice that is included in or attached to the work (an example is provided in the Appendix below).

 "Derivative Works" shall mean any work, whether in Source or Object form, that is based on (or derived from) the Work and for which the editorial

 revisions, annotations, elaborations, or other modifications represent, as a whole, an original work of authorship. For the purposes of this License, Derivative Works shall not include works that remain separable from, or merely link (or bind by name) to the interfaces of, the Work and Derivative Works thereof.

"Contribution" shall mean any work of authorship, including

 the original version of the Work and any modifications or additions to that Work or Derivative Works thereof, that is intentionally submitted to Licensor for inclusion in the Work by the copyright owner or by an individual or Legal Entity authorized to submit on behalf of the copyright owner. For the purposes of this definition, "submitted" means any form of electronic, verbal, or written communication sent to the Licensor or its representatives, including but not limited to communication on electronic mailing lists, source code control systems, and issue tracking systems that are managed by, or on behalf of, the Licensor for the purpose of discussing and improving the Work, but excluding communication that is conspicuously marked or otherwise designated in writing by the copyright owner as "Not a Contribution."

 "Contributor" shall mean Licensor and any individual or Legal Entity on behalf of whom a Contribution has been received by Licensor and subsequently incorporated within the Work.

- 2. Grant of Copyright License. Subject to the terms and conditions of this License, each Contributor hereby grants to You a perpetual, worldwide, non-exclusive, no-charge, royalty-free, irrevocable copyright license to reproduce, prepare Derivative Works of, publicly display, publicly perform, sublicense, and distribute the Work and such Derivative Works in Source or Object form.
- 3. Grant of Patent License. Subject to the terms and conditions of this
- License, each Contributor hereby grants to You a perpetual, worldwide, non-exclusive, no-charge, royalty-free, irrevocable (except as stated in this section) patent license to make, have made, use, offer to sell, sell, import, and otherwise transfer the Work, where such license applies only to those patent claims licensable by such Contributor that are necessarily infringed by their Contribution(s) alone or by combination of their Contribution(s) with the Work to which such Contribution(s) was submitted. If You institute patent litigation against any entity (including a cross-claim or counterclaim in a lawsuit) alleging that the Work or a Contribution incorporated within the Work constitutes direct or contributory patent infringement, then any patent licenses granted to You under this License for that Work shall terminate as of the date such litigation is filed.

# 4. Redistribution. You may reproduce and distribute copies of the

 Work or Derivative Works thereof in any medium, with or without modifications, and in Source or Object form, provided that You meet the following conditions:

(a) You must give any other recipients of the Work or

Derivative Works a copy of this License; and

- (b) You must cause any modified files to carry prominent notices stating that You changed the files; and
- (c) You must retain, in the Source form of any Derivative Works that You distribute, all copyright, patent, trademark, and attribution notices from the Source form of the Work, excluding those notices that do not pertain to any part of the Derivative Works; and
- (d) If the Work includes a "NOTICE" text file as part of its distribution, then any Derivative Works that You distribute must include a readable copy of the attribution notices contained within such NOTICE file, excluding

those notices that do not

 pertain to any part of the Derivative Works, in at least one of the following places: within a NOTICE text file distributed as part of the Derivative Works; within the Source form or documentation, if provided along with the Derivative Works; or, within a display generated by the Derivative Works, if and wherever such third-party notices normally appear. The contents of the NOTICE file are for informational purposes only and do not modify the License. You may add Your own attribution notices within Derivative Works that You distribute, alongside or as an addendum to the NOTICE text from the Work, provided that such additional attribution notices cannot be construed as modifying the License.

 You may add Your own copyright statement to Your modifications and may provide additional or different license terms and conditions

- for use, reproduction, or distribution of Your modifications, or for any such Derivative Works as a whole, provided Your use, reproduction, and distribution of the Work otherwise complies with the conditions stated in this License.
- 5. Submission of Contributions. Unless You explicitly state otherwise, any Contribution intentionally submitted for inclusion in the Work by You to the Licensor shall be under the terms and conditions of this License, without any additional terms or conditions. Notwithstanding the above, nothing herein shall supersede or modify the terms of any separate license agreement you may have executed with Licensor regarding such Contributions.
- 6. Trademarks. This License does not grant permission to use the trade names, trademarks, service marks, or product names of the Licensor, except as required for reasonable and customary use in describing the

 origin of the Work and reproducing the content of the NOTICE file.

- 7. Disclaimer of Warranty. Unless required by applicable law or agreed to in writing, Licensor provides the Work (and each Contributor provides its Contributions) on an "AS IS" BASIS, WITHOUT WARRANTIES OR CONDITIONS OF ANY KIND, either express or implied, including, without limitation, any warranties or conditions of TITLE, NON-INFRINGEMENT, MERCHANTABILITY, or FITNESS FOR A PARTICULAR PURPOSE. You are solely responsible for determining the appropriateness of using or redistributing the Work and assume any risks associated with Your exercise of permissions under this License.
- 8. Limitation of Liability. In no event and under no legal theory, whether in tort (including negligence), contract, or otherwise, unless required by applicable law (such as deliberate and grossly negligent acts) or agreed to in writing, shall any Contributor be liable to You for damages, including any direct,

indirect, special,

 incidental, or consequential damages of any character arising as a result of this License or out of the use or inability to use the Work (including but not limited to damages for loss of goodwill, work stoppage, computer failure or malfunction, or any and all other commercial damages or losses), even if such Contributor has been advised of the possibility of such damages.

 9. Accepting Warranty or Additional Liability. While redistributing the Work or Derivative Works thereof, You may choose to offer, and charge a fee for, acceptance of support, warranty, indemnity, or other liability obligations and/or rights consistent with this License. However, in accepting such obligations, You may act only on Your own behalf and on Your sole responsibility, not on behalf of any other Contributor, and only if You agree to indemnify, defend, and hold each Contributor harmless for any liability incurred by, or claims asserted against, such Contributor by reason of your accepting any such warranty or additional liability.

#### END OF TERMS AND CONDITIONS

APPENDIX: How to apply the Apache License to your work.

 To apply the Apache License to your work, attach the following boilerplate notice, with the fields enclosed by brackets "[]" replaced with your own identifying information. (Don't include the brackets!) The text should be enclosed in the appropriate comment syntax for the file format. We also recommend that a file or class name and description of purpose be included on the same "printed page" as the copyright notice for easier

identification within third-party archives.

Copyright [yyyy] [name of copyright owner]

 Licensed under the Apache License, Version 2.0 (the "License"); you may not use this file except in compliance with the License. You may obtain a copy of the License at

http://www.apache.org/licenses/LICENSE-2.0

 Unless required by applicable law or agreed to in writing, software distributed under the License is distributed on an "AS IS" BASIS, WITHOUT WARRANTIES OR CONDITIONS OF ANY KIND, either express or implied. See the License for the specific language governing permissions and limitations under the License.

# **1.752 openjdk-jre 17.0.6u10 1.752.1 Available under license :**

## c-libutl 20160225

### c-libutl License  $\overline{\mathbf{a}}$ 

This software is distributed under the terms of the BSD license.

 $==$  BSD LICENSE  $==$ 

(C) 2009 by Remo Dentato (rdentato@gmail.com)

Redistribution and use in source and binary forms, with or without modification, are permitted provided that the following conditions are met:

- \* Redistributions of source code must retain the above copyright notice, this list of conditions and the following disclaimer.
- \* Redistributions in binary form must reproduce the above copyright notice, this list of conditions and the following disclaimer in the documentation and/or other materials provided with the distribution.

THIS SOFTWARE IS PROVIDED BY THE COPYRIGHT HOLDERS AND CONTRIBUTORS "AS IS" AND ANY EXPRESS OR IMPLIED WARRANTIES, INCLUDING, BUT NOT LIMITED TO, THE IMPLIED WARRANTIES OF MERCHANTABILITY AND FITNESS FOR A PARTICULAR PURPOSE ARE DISCLAIMED. IN NO EVENT SHALL THE COPYRIGHT OWNER OR CONTRIBUTORS BE LIABLE FOR ANY DIRECT, INDIRECT, INCIDENTAL, SPECIAL, EXEMPLARY, OR CONSEQUENTIAL DAMAGES

(INCLUDING, BUT NOT LIMITED TO, PROCUREMENT OF SUBSTITUTE GOODS OR SERVICES;

LOSS OF USE, DATA, OR PROFITS; OR BUSINESS INTERRUPTION) HOWEVER CAUSED AND ON ANY THEORY OF LIABILITY, WHETHER IN CONTRACT, STRICT LIABILITY, OR TORT (INCLUDING NEGLIGENCE OR OTHERWISE) ARISING IN ANY WAY OUT OF THE USE OF THIS SOFTWARE, EVEN IF ADVISED OF THE POSSIBILITY OF SUCH DAMAGE.

http://opensource.org/licenses/bsd-license.php

 $\ddot{\phantom{0}}$ 

## zlib v1.2.11

### zlib License <pre>

Copyright (C) 1995-2017 Jean-loup Gailly and Mark Adler

This software is provided 'as-is', without any express or implied warranty. In no event will the authors be held liable for any damages arising from the use of this software.

Permission is granted to anyone to use this software for any purpose, including commercial applications, and to alter it and redistribute it freely, subject to the following restrictions:

1. The origin of this software must not be misrepresented; you must not claim that you wrote the original software. If you use this software in a product, an acknowledgment in the product documentation would be appreciated but is not required.

2. Altered source versions must be plainly marked as such, and must not be misrepresented as being the original software.

3. This notice may not be removed or altered from any source distribution.

Jean-loup Gailly Mark Adler jloup@gzip.org madler@alumni.caltech.edu

 $<$ /pre $>$ ## Apache Xerces v2.12.2

### Apache Xerces Notice

<pre>

 $=$  NOTICE file corresponding to section 4(d) of the Apache License,  $=$ 

 $=$  Version 2.0, in this case for the Apache Xerces Java distribution.  $=$ 

=========================================================================

=========================================================================

 Apache Xerces Java Copyright 1999-2022 The Apache Software Foundation

This product includes software developed at

The Apache Software Foundation (http://www.apache.org/).

Portions of this software were originally based on the following:

- software copyright (c) 1999, IBM Corporation., http://www.ibm.com.
- software copyright (c) 1999, Sun Microsystems., http://www.sun.com.

- voluntary contributions made by Paul Eng on behalf of the

 Apache Software Foundation that were originally developed at iClick, Inc., software copyright (c) 1999.

</pre>

### Apache 2.0 License <pre>

> Apache License Version 2.0, January 2004 http://www.apache.org/licenses/

#### TERMS AND CONDITIONS FOR USE, REPRODUCTION, AND DISTRIBUTION

1. Definitions.

 "License" shall mean the terms and conditions for use, reproduction, and distribution as defined by Sections 1 through 9 of this document.

 "Licensor" shall mean the copyright owner or entity authorized by the copyright owner that is granting the License.

 "Legal Entity" shall mean the union of the acting entity and all other entities that control, are controlled by, or are under common control with that entity. For the purposes of this definition, "control" means (i) the power, direct or indirect, to cause the direction or management of such entity, whether by contract or otherwise, or (ii) ownership of fifty percent (50%) or more of the outstanding shares, or (iii) beneficial ownership of such entity.

 "You" (or "Your") shall mean an individual or Legal Entity exercising permissions granted by this License.

 "Source" form shall mean the preferred form for making modifications, including but not limited to software source code, documentation source, and configuration files.

 "Object" form shall mean any form resulting from mechanical transformation or translation of a Source form, including but not limited to compiled object code, generated documentation, and conversions to other media types.

 "Work" shall mean the work of authorship, whether in Source or Object form, made available under the License, as indicated by a copyright notice that is included in or attached to the work (an example is provided in the Appendix below).

 "Derivative Works" shall mean any work, whether in Source or Object form, that is based on (or derived from) the Work and for which the editorial revisions, annotations, elaborations, or other modifications represent, as a whole, an original work of authorship. For the purposes of this License, Derivative Works shall not include works that remain separable from, or merely link (or bind by name) to the interfaces of, the Work and Derivative Works thereof.

 "Contribution" shall mean any work of authorship, including the original version of the Work and any modifications or additions to that Work or Derivative Works thereof, that is intentionally submitted to Licensor for inclusion in the Work by the copyright owner or by an individual or Legal Entity authorized to submit on behalf of the copyright owner. For the purposes of this definition, "submitted" means any form of electronic, verbal, or written communication sent to the Licensor or its representatives, including but not limited to communication on electronic mailing lists, source code control systems, and issue tracking systems that are managed by, or on behalf of, the Licensor for the purpose of discussing and improving the Work, but

 excluding communication that is conspicuously marked or otherwise designated in writing by the copyright owner as "Not a Contribution."

 "Contributor" shall mean Licensor and any individual or Legal Entity on behalf of whom a Contribution has been received by Licensor and subsequently incorporated within the Work.

- 2. Grant of Copyright License. Subject to the terms and conditions of this License, each Contributor hereby grants to You a perpetual, worldwide, non-exclusive, no-charge, royalty-free, irrevocable copyright license to reproduce, prepare Derivative Works of, publicly display, publicly perform, sublicense, and distribute the Work and such Derivative Works in Source or Object form.
- 3. Grant of Patent License. Subject to the terms and conditions of this License, each Contributor hereby grants to You a perpetual, worldwide, non-exclusive, no-charge, royalty-free, irrevocable (except as stated in this section) patent license to make, have made,

 use, offer to sell, sell, import, and otherwise transfer the Work, where such license applies only to those patent claims licensable  by such Contributor that are necessarily infringed by their Contribution(s) alone or by combination of their Contribution(s) with the Work to which such Contribution(s) was submitted. If You institute patent litigation against any entity (including a cross-claim or counterclaim in a lawsuit) alleging that the Work or a Contribution incorporated within the Work constitutes direct or contributory patent infringement, then any patent licenses granted to You under this License for that Work shall terminate as of the date such litigation is filed.

4. Redistribution. You may reproduce and distribute copies of the Work or Derivative Works thereof in any medium, with or without modifications, and in Source or Object form, provided that You meet the following conditions:

 (a) You must give any other recipients of the Work or Derivative Works a copy of this License; and

- (b) You must cause any modified files to carry prominent notices stating that You changed the files; and
- (c) You must retain, in the Source form of any Derivative Works that You distribute, all copyright, patent, trademark, and attribution notices from the Source form of the Work, excluding those notices that do not pertain to any part of the Derivative Works; and
- (d) If the Work includes a "NOTICE" text file as part of its distribution, then any Derivative Works that You distribute must include a readable copy of the attribution notices contained within such NOTICE file, excluding those notices that do not pertain to any part of the Derivative Works, in at least one of the following places: within a NOTICE text file distributed as part of the Derivative Works; within the Source form or documentation, if provided along with

the Derivative Works; or,

 within a display generated by the Derivative Works, if and wherever such third-party notices normally appear. The contents of the NOTICE file are for informational purposes only and do not modify the License. You may add Your own attribution notices within Derivative Works that You distribute, alongside or as an addendum to the NOTICE text from the Work, provided that such additional attribution notices cannot be construed as modifying the License.

 You may add Your own copyright statement to Your modifications and may provide additional or different license terms and conditions

 for use, reproduction, or distribution of Your modifications, or for any such Derivative Works as a whole, provided Your use, reproduction, and distribution of the Work otherwise complies with the conditions stated in this License.

5. Submission of Contributions. Unless You explicitly state otherwise, any

 Contribution intentionally submitted for inclusion in the Work by You to the Licensor shall be under the terms and conditions of this License, without any additional terms or conditions. Notwithstanding the above, nothing herein shall supersede or modify the terms of any separate license agreement you may have executed with Licensor regarding such Contributions.

- 6. Trademarks. This License does not grant permission to use the trade names, trademarks, service marks, or product names of the Licensor, except as required for reasonable and customary use in describing the origin of the Work and reproducing the content of the NOTICE file.
- 7. Disclaimer of Warranty. Unless required by applicable law or agreed to in writing, Licensor provides the Work (and each Contributor provides its Contributions) on an "AS IS" BASIS, WITHOUT WARRANTIES OR CONDITIONS OF ANY KIND, either express or implied, including, without limitation, any warranties or conditions of

 TITLE, NON-INFRINGEMENT, MERCHANTABILITY, or FITNESS FOR A PARTICULAR PURPOSE. You are solely responsible for determining the appropriateness of using or redistributing the Work and assume any risks associated with Your exercise of permissions under this License.

- 8. Limitation of Liability. In no event and under no legal theory, whether in tort (including negligence), contract, or otherwise, unless required by applicable law (such as deliberate and grossly negligent acts) or agreed to in writing, shall any Contributor be liable to You for damages, including any direct, indirect, special, incidental, or consequential damages of any character arising as a result of this License or out of the use or inability to use the Work (including but not limited to damages for loss of goodwill, work stoppage, computer failure or malfunction, or any and all other commercial damages or losses), even if such Contributor has been advised of the possibility of such damages.
- 9. Accepting Warranty or Additional Liability. While redistributing the Work or Derivative Works thereof, You may choose to offer, and charge a fee for, acceptance of support, warranty, indemnity, or other liability obligations and/or rights consistent with this License. However, in accepting such obligations, You may act only

 on Your own behalf and on Your sole responsibility, not on behalf of any other Contributor, and only if You agree to indemnify, defend, and hold each Contributor harmless for any liability incurred by, or claims asserted against, such Contributor by reason of your accepting any such warranty or additional liability.

#### END OF TERMS AND CONDITIONS

APPENDIX: How to apply the Apache License to your work.

 To apply the Apache License to your work, attach the following boilerplate notice, with the fields enclosed by brackets "[]" replaced with your own identifying information. (Don't include the brackets!) The text should be enclosed in the appropriate comment syntax for the file format. We also recommend that a file or class name and description of purpose be included on the same "printed page" as the copyright notice for easier identification within third-party archives.

Copyright [yyyy] [name of copyright owner]

Licensed under the Apache License, Version 2.0 (the "License"); you may not use this file except in compliance with the License. You may obtain a copy of the License at

http://www.apache.org/licenses/LICENSE-2.0

Unless required by applicable law or agreed to in writing, software distributed under the License is distributed on an "AS IS" BASIS, WITHOUT WARRANTIES OR CONDITIONS OF ANY KIND, either express or implied. See the License for the specific language governing permissions and limitations under the License.

 $<$ /pre $>$ ## JLine v3.20.0

### JLine License <pre>

Copyright (c) 2002-2018, the original author or authors. All rights reserved.

https://opensource.org/licenses/BSD-3-Clause

Redistribution and use in source and binary forms, with or without modification, are permitted provided that the following conditions are met:

Redistributions of source code must retain the above copyright notice, this list of conditions and the following disclaimer.

Redistributions in binary form must reproduce the above copyright notice, this list of conditions and the following disclaimer in the documentation and/or other materials provided with the distribution.

Neither the name of JLine nor the names of its contributors may be used to endorse or promote products derived from this software without specific prior written permission.

# THIS SOFTWARE IS PROVIDED BY THE COPYRIGHT HOLDERS AND CONTRIBUTORS "AS IS" AND ANY EXPRESS OR IMPLIED WARRANTIES, INCLUDING, BUT NOT LIMITED TO, THE IMPLIED WARRANTIES OF MERCHANTABILITY AND

 FITNESS FOR A PARTICULAR PURPOSE ARE DISCLAIMED. IN NO EVENT SHALL THE COPYRIGHT OWNER OR CONTRIBUTORS BE LIABLE FOR ANY DIRECT, INDIRECT, INCIDENTAL, SPECIAL, EXEMPLARY, OR CONSEQUENTIAL DAMAGES (INCLUDING, BUT NOT LIMITED TO, PROCUREMENT OF SUBSTITUTE GOODS OR SERVICES; LOSS OF USE, DATA, OR PROFITS; OR BUSINESS INTERRUPTION) HOWEVER CAUSED AND ON ANY THEORY OF LIABILITY, WHETHER IN CONTRACT, STRICT LIABILITY, OR TORT (INCLUDING NEGLIGENCE OR OTHERWISE) ARISING IN ANY WAY OUT OF THE USE OF THIS SOFTWARE, EVEN IF ADVISED OF THE POSSIBILITY OF SUCH DAMAGE.

#### $<$ /pre $>$

Copyright (c) 1999-2003 David Corcoran <corcoran@musclecard.com> Copyright (c) 2001-2011 Ludovic Rousseau <ludovic.rousseau@free.fr> All rights reserved.

Redistribution and use in source and binary forms, with or without modification, are permitted provided that the following conditions are met:

- 1. Redistributions of source code must retain the above copyright notice, this list of conditions and the following disclaimer.
- 2. Redistributions in binary form must reproduce the above copyright notice, this list of conditions and the following disclaimer in the documentation and/or other materials provided with the distribution.
- 3. The name of the author may not be used to endorse or promote products derived from this software without specific prior written permission.

THIS SOFTWARE IS PROVIDED BY THE AUTHOR ``AS IS'' AND ANY EXPRESS OR IMPLIED WARRANTIES, INCLUDING, BUT NOT LIMITED TO, THE IMPLIED WARRANTIES OF MERCHANTABILITY AND FITNESS FOR A PARTICULAR PURPOSE ARE DISCLAIMED.

IN

 NO EVENT SHALL THE AUTHOR BE LIABLE FOR ANY DIRECT, INDIRECT, INCIDENTAL, SPECIAL, EXEMPLARY, OR CONSEQUENTIAL DAMAGES (INCLUDING, BUT NOT LIMITED TO, PROCUREMENT OF SUBSTITUTE GOODS OR SERVICES; LOSS OF USE, DATA, OR PROFITS; OR BUSINESS INTERRUPTION) HOWEVER CAUSED AND ON ANY THEORY OF LIABILITY, WHETHER IN CONTRACT, STRICT LIABILITY, OR TORT (INCLUDING NEGLIGENCE OR OTHERWISE) ARISING IN ANY WAY OUT OF THE USE OF THIS SOFTWARE, EVEN IF ADVISED OF THE POSSIBILITY OF SUCH DAMAGE.

Some files are under GNU GPL v3 or any later version

- doc/example/pcsc\_demo.c

- the files in src/spy/

- the files in UnitaryTests/

Copyright (C) 2003-2014 Ludovic Rousseau

 This program is free software: you can redistribute it and/or modify it under the terms of the GNU General Public License as published by the Free Software Foundation, either version 3 of the License, or (at your option) any later version.

 This program is distributed in the hope that it will be useful, but WITHOUT ANY WARRANTY; without even the implied warranty of MERCHANTABILITY or FITNESS FOR A PARTICULAR PURPOSE. See the GNU General Public License for more details.

 You should have received a copy of the GNU General Public License along with this program. If not, see <http://www.gnu.org/licenses/>.

Files src/auth.c and src/auth.h are:

\* Copyright (C) 2013 Red Hat

\*

- \* All rights reserved.
- \* Redistribution and use in source and binary forms, with or without
- \* modification, are permitted provided that the following conditions
- \* are met:
- \*
- \* 1. Redistributions of source code must retain the above copyright
- \* notice, this list of conditions and the following disclaimer.
- \*
- \* 2. Redistributions in binary form must reproduce the above copyright
- \* notice, this list of conditions and the following disclaimer in the
- \* documentation and/or other materials provided with the distribution.

\*

\* THIS SOFTWARE IS PROVIDED BY THE COPYRIGHT HOLDERS AND CONTRIBUTORS

 \* "AS IS" AND ANY EXPRESS OR IMPLIED WARRANTIES, INCLUDING, BUT NOT \* LIMITED TO, THE IMPLIED WARRANTIES OF MERCHANTABILITY AND FITNESS \* FOR A PARTICULAR PURPOSE ARE DISCLAIMED. IN NO EVENT SHALL THE \* COPYRIGHT HOLDER OR CONTRIBUTORS BE LIABLE FOR ANY DIRECT, INDIRECT, \* INCIDENTAL, SPECIAL, EXEMPLARY, OR CONSEQUENTIAL DAMAGES (INCLUDING, \* BUT NOT LIMITED TO, PROCUREMENT OF SUBSTITUTE GOODS OR SERVICES; LOSS \* OF USE, DATA, OR PROFITS; OR BUSINESS INTERRUPTION) HOWEVER CAUSED \* AND ON ANY THEORY OF LIABILITY, WHETHER IN CONTRACT, STRICT LIABILITY, \* OR TORT (INCLUDING NEGLIGENCE OR OTHERWISE) ARISING IN ANY WAY OUT OF \* THE USE OF THIS SOFTWARE, EVEN IF ADVISED OF THE POSSIBILITY OF SUCH \* DAMAGE.

\*

\* Author: Nikos Mavrogiannopoulos <nmav@redhat.com>

Files src/simclist.c and src/simclist.h are:

\* Copyright (c) 2007,2008,2009,2010,2011 Mij <mij@bitchx.it>

\*

\* Permission to use, copy, modify, and distribute this software for any

\* purpose with or without fee is hereby

granted, provided that the above

\* copyright notice and this permission notice appear in all copies.

\*

\* THE SOFTWARE IS PROVIDED "AS IS" AND THE AUTHOR DISCLAIMS ALL WARRANTIES \* WITH REGARD TO THIS SOFTWARE INCLUDING ALL IMPLIED WARRANTIES OF \* MERCHANTABILITY AND FITNESS. IN NO EVENT SHALL THE AUTHOR BE LIABLE FOR \* ANY SPECIAL, DIRECT, INDIRECT, OR CONSEQUENTIAL DAMAGES OR ANY DAMAGES \* WHATSOEVER RESULTING FROM LOSS OF USE, DATA OR PROFITS, WHETHER IN AN \* ACTION OF CONTRACT, NEGLIGENCE OR OTHER TORTIOUS ACTION, ARISING OUT OF \* OR IN CONNECTION WITH THE USE OR PERFORMANCE OF THIS SOFTWARE. ## xwd v1.0.7

### xwd utility <pre>

This is the copyright for the files in src/java.desktop/unix/native/libawt\_xawt: list.h, multiVis.h, wsutils.h, list.c, multiVis.c

Copyright 1994 Hewlett-Packard Co. Copyright 1996, 1998 The Open Group

Permission to use, copy, modify, distribute, and sell this software and its documentation for any purpose is hereby granted without fee, provided that the above copyright notice appear in all copies and that both that copyright notice and this permission notice appear in supporting documentation.

The above copyright notice and this permission notice shall be included

in all copies or substantial portions of the Software.

THE SOFTWARE IS PROVIDED "AS IS", WITHOUT WARRANTY OF ANY KIND, EXPRESS OR IMPLIED, INCLUDING BUT NOT LIMITED TO THE WARRANTIES OF MERCHANTABILITY, FITNESS FOR A PARTICULAR PURPOSE AND NONINFRINGEMENT. IN NO EVENT SHALL THE OPEN GROUP BE LIABLE FOR ANY CLAIM, DAMAGES OR OTHER LIABILITY, WHETHER IN AN ACTION OF CONTRACT, TORT OR OTHERWISE, ARISING

 FROM, OUT OF OR IN CONNECTION WITH THE SOFTWARE OR THE USE OR OTHER DEALINGS IN THE SOFTWARE.

Except as contained in this notice, the name of The Open Group shall not be used in advertising or otherwise to promote the sale, use or other dealings in this Software without prior written authorization from The Open Group.

 $<$ /pre $>$ 

## IAIK (Institute for Applied Information Processing and Communication) PKCS#11 wrapper files v1

### IAIK License <pre>

Copyright (c) 2002 Graz University of Technology. All rights reserved.

Redistribution and use in source and binary forms, with or without modification, are permitted provided that the following conditions are met:

1. Redistributions of source code must retain the above copyright notice, this list of conditions and the following disclaimer.

- 2. Redistributions in binary form must reproduce the above copyright notice, this list of conditions and the following disclaimer in the documentation and/or other materials provided with the distribution.
- 3. The end-user documentation included with the redistribution, if any, must include the following acknowledgment:

 "This product includes software developed by IAIK of Graz University of Technology."

 Alternately, this acknowledgment may appear in the software itself, if and wherever such third-party acknowledgments normally appear.

4. The names "Graz University of Technology" and "IAIK of Graz University of Technology" must not be used to endorse or promote products derived from this software without prior written permission.

5. Products derived from this software may not be called "IAIK PKCS Wrapper", nor may "IAIK" appear in their name, without prior written permission of Graz University of Technology.

THIS SOFTWARE IS PROVIDED "AS IS" AND ANY EXPRESSED OR IMPLIED WARRANTIES, INCLUDING, BUT NOT LIMITED TO, THE IMPLIED WARRANTIES OF MERCHANTABILITY AND FITNESS FOR A PARTICULAR PURPOSE ARE DISCLAIMED. IN NO EVENT SHALL THE LICENSOR BE LIABLE FOR ANY DIRECT, INDIRECT, INCIDENTAL, SPECIAL, EXEMPLARY, OR CONSEQUENTIAL DAMAGES (INCLUDING, BUT NOT LIMITED TO, PROCUREMENT OF SUBSTITUTE GOODS OR SERVICES; LOSS OF USE, DATA, OR PROFITS; OR BUSINESS INTERRUPTION) HOWEVER CAUSED AND ON ANY THEORY OF LIABILITY, WHETHER IN CONTRACT, STRICT LIABILITY, OR TORT (INCLUDING NEGLIGENCE OR OTHERWISE)

ARISING IN ANY WAY OUT OF THE USE OF THIS SOFTWARE, EVEN IF ADVISED OF THE POSSIBILITY OF SUCH DAMAGE.

 $<$ /pre $>$ ## The FreeType Project: Freetype v2.12.1

### FreeType Notice

```

FreeType comes with two licenses from which you can choose the one which fits your needs best.

 The FreeType License (FTL) is the most commonly used one. It is a BSD-style license with a credit clause and thus compatible with the GNU Public License (GPL) version 3, but not with the GPL version 2.

 The GNU General Public License (GPL), version 2. Use it for all projects which use the GPLv2 also, or which need a license compatible to the GPLv2.

``

### FreeType License ```

Copyright (C) 1996-2022 by David Turner, Robert Wilhelm, and Werner Lemberg. Copyright (C) 2007-2022 by Dereg Clegg and Michael Toftdal. Copyright (C) 1996-2022 by Just van Rossum, David Turner, Robert Wilhelm, and Werner Lemberg. Copyright (C) 2004-2022 by Masatake YAMATO and Redhat K.K. Copyright (C) 2007-2022 by Derek Clegg and Michael Toftdal. Copyright (C) 2007-2022 by David Turner. Copyright (C) 2022 by David Turner,

Robert Wilhelm, Werner Lemberg, and Moazin Khatti.

Copyright (C) 2007-2022 by Rahul Bhalerao <rahul.bhalerao@redhat.com>, <b.rahul.pm@gmail.com>.

Copyright (C) 2008-2022 by David Turner, Robert Wilhelm, Werner Lemberg, and suzuki toshiya.

Copyright (C) 2019-2022 by Nikhil Ramakrishnan, David Turner, Robert Wilhelm, and Werner Lemberg.

Copyright (C) 2009-2022 by Oran Agra and Mickey Gabel.

Copyright (C) 2004-2022 by David Turner, Robert Wilhelm, Werner Lemberg, and George Williams.

Copyright (C) 2004-2022 by Masatake YAMATO, Red Hat K.K.,

Copyright (C) 2003-2022 by Masatake YAMATO, Redhat K.K.,

Copyright (C) 2013-2022 by Google, Inc.

Copyright (C) 2018-2022 by David Turner, Robert Wilhelm, Dominik Rttsches, and Werner Lemberg.

Copyright (C) 2005-2022 by David Turner, Robert Wilhelm, and Werner Lemberg.

Copyright 2013 by Google, Inc.

The FreeType Project LICENSE

----------------------------

2006-Jan-27

 Copyright 1996-2002, 2006 by David Turner, Robert Wilhelm, and Werner Lemberg

#### Introduction

============

 The FreeType Project is distributed in several archive packages; some of them may contain, in addition to the FreeType font engine, various tools and contributions which rely on, or relate to, the FreeType Project.

 This license applies to all files found in such packages, and which do not fall under their own explicit license. The license affects thus the FreeType font engine, the test programs, documentation and makefiles, at the very least.

 This license was inspired by the BSD, Artistic, and IJG (Independent JPEG Group) licenses, which all encourage inclusion and use of free software in commercial and freeware products alike. As a consequence, its main points are that:

 o We don't promise that this software works. However, we will be interested in any kind of bug reports. (`as is' distribution)

 o You can use this software for whatever you want, in parts or full form, without having to pay us. (`royalty-free' usage)

 o You may not pretend that you wrote this software. If you use it, or only parts of it, in a program, you must acknowledge somewhere in your documentation that you have used the FreeType code. (`credits')

 We specifically permit and encourage the inclusion of this software, with or without modifications, in commercial products. We disclaim all warranties covering The FreeType Project and assume no liability related to The FreeType Project.

 Finally, many people asked us for a preferred form for a credit/disclaimer to use in compliance with this license. We thus encourage you to use the following text:

"""

Portions of this software are copyright <year> The FreeType Project (www.freetype.org). All rights reserved. """

 Please replace <year> with the value from the FreeType version you actually use.

#### Legal Terms

===========

#### 0. Definitions

--------------

 Throughout this license, the terms `package', `FreeType Project', and `FreeType archive' refer to the set of files originally distributed by the authors (David Turner, Robert Wilhelm, and Werner Lemberg) as the `FreeType Project', be they named as alpha, beta or final release.

 `You' refers to the licensee, or person using the project, where `using' is a generic term including compiling the project's source code as well as linking it to form a `program' or `executable'. This program is referred to as `a program using the FreeType engine'.

 This license applies to all files distributed in the original FreeType Project, including all source code, binaries and documentation, unless otherwise stated in the file in its original, unmodified form as distributed in the original archive.  If you are unsure whether or not a particular file is covered by this license, you must contact us to verify this.

 The FreeType Project is copyright (C) 1996-2000 by David Turner, Robert Wilhelm, and Werner Lemberg. All rights reserved except as specified below.

1. No Warranty

--------------

 THE FREETYPE PROJECT IS PROVIDED `AS IS' WITHOUT WARRANTY OF ANY KIND, EITHER EXPRESS OR IMPLIED, INCLUDING, BUT NOT LIMITED TO, WARRANTIES OF MERCHANTABILITY AND FITNESS FOR A PARTICULAR PURPOSE. IN NO EVENT WILL ANY OF THE AUTHORS OR COPYRIGHT HOLDERS BE LIABLE FOR ANY DAMAGES CAUSED BY THE USE OR THE INABILITY TO USE, OF THE FREETYPE PROJECT.

#### 2. Redistribution

-----------------

 This license grants a worldwide, royalty-free, perpetual and irrevocable right and license to use, execute, perform, compile, display, copy, create derivative works of, distribute and sublicense the FreeType Project (in both source and object code forms) and derivative works thereof for any purpose; and to authorize others to exercise some or all of the rights granted herein, subject to the following conditions:

 o Redistribution of source code must retain this license file (`FTL.TXT') unaltered; any additions, deletions or changes to the original files must be clearly indicated in accompanying documentation. The copyright notices of the unaltered, original files must be preserved in all copies of source files.

 o Redistribution in binary form must provide a disclaimer that states that the software is based in part of the work of the FreeType Team, in the distribution documentation. We also encourage you to put an URL to the FreeType web page in your documentation, though this isn't mandatory.

 These conditions apply to any software derived from or based on the FreeType Project, not just the unmodified files. If you use our work,

 you must acknowledge us. However, no fee need be paid to us.

#### 3. Advertising

--------------

 Neither the FreeType authors and contributors nor you shall use the name of the other for commercial, advertising, or promotional purposes without specific prior written permission.

 We suggest, but do not require, that you use one or more of the following phrases to refer to this software in your documentation or advertising materials: `FreeType Project', `FreeType Engine', `FreeType library', or `FreeType Distribution'.

 As you have not signed this license, you are not required to accept it. However, as the FreeType Project is copyrighted material, only this license, or another one contracted with the authors, grants you the right to use, distribute, and modify it. Therefore, by using, distributing, or modifying the FreeType Project, you indicate that you understand and accept all the terms of this license.

#### 4. Contacts

-----------

There are two mailing lists related to FreeType:

o freetype@nongnu.org

 Discusses general use and applications of FreeType, as well as future and wanted additions to the library and distribution. If you are looking for support, start in this list if you haven't found anything to help you in the documentation.

o freetype-devel@nongnu.org

 Discusses bugs, as well as engine internals, design issues, specific licenses, porting, etc.

Our home page can be found at

http://www.freetype.org

 $\ddotsc$ 

###  $GPI_vv2$ 

 $\ddot{\phantom{0}}$ 

 GNU GENERAL PUBLIC LICENSE

#### Version 2, June 1991

Copyright (C) 1989, 1991 Free Software Foundation, Inc.

 51 Franklin St, Fifth Floor, Boston, MA 02110-1301 USA Everyone is permitted to copy and distribute verbatim copies of this license document, but changing it is not allowed.

#### Preamble

 The licenses for most software are designed to take away your freedom to share and change it.

 By contrast, the GNU General Public License is intended to guarantee your freedom to share and change free software--to make sure the software is free for all its users. This General Public License applies to most of the Free Software Foundation's software and to any other program whose authors commit to using it. (Some other Free Software Foundation software is covered by the GNU Library General Public License instead.) You can apply it to your programs, too.

 When we speak of free software, we are referring to freedom, not price. Our General Public Licenses are designed to make sure that you have the freedom to distribute copies of free software (and charge for this service if you wish), that you receive source code or can get it if you want it, that you can change the software or use pieces of it in new free programs; and that you know you can do these things.

 To protect your rights, we need to make restrictions that forbid anyone to deny you these rights or to ask you to surrender the rights.

These restrictions translate to certain responsibilities for you if you distribute copies of the software, or if you modify it.

 For example, if you distribute copies of such a program, whether gratis or for a fee, you must give the recipients all the rights that you have. You must make sure that they, too, receive or can get the source code. And you must show them these terms so they know their rights.

We protect your rights with two steps: (1) copyright the software, and (2) offer you this license which gives you legal permission to copy, distribute and/or modify the software.

 Also, for each author's protection and ours, we want to make certain that everyone understands that there is no warranty for this free software. If the software is modified by someone else and passed on, we want its recipients to know that what they have is not the original, so that any problems introduced by others will not reflect on the original

authors' reputations.

Finally,

 any free program is threatened constantly by software patents. We wish to avoid the danger that redistributors of a free program will individually obtain patent licenses, in effect making the program proprietary. To prevent this, we have made it clear that any patent must be licensed for everyone's free use or not licensed at all.

 The precise terms and conditions for copying, distribution and modification follow.

### GNU GENERAL PUBLIC LICENSE TERMS AND CONDITIONS FOR COPYING, DISTRIBUTION AND MODIFICATION

 0. This License applies to any program or other work which contains a notice placed by the copyright holder saying it may be distributed under the terms of this General Public License. The "Program", below, refers to any such program or work, and a "work based on the Program" means either the Program or any derivative work under copyright law: that is to say, a work containing the Program or a portion of it, either verbatim or with modifications and/or translated into another language. (Hereinafter, translation is included without limitation in

the term "modification".) Each licensee is addressed as "you".

Activities other than copying, distribution and modification are not covered by this License; they are outside its scope. The act of running the Program is not restricted, and the output from the Program is covered only if its contents constitute a work based on the Program (independent of having been made by running the Program). Whether that is true depends on what the Program does.

 1. You may copy and distribute verbatim copies of the Program's source code as you receive it, in any medium, provided that you conspicuously and appropriately publish on each copy an appropriate copyright notice and disclaimer of warranty; keep intact all the notices that refer to this License and to the absence of any warranty; and give any other recipients of the Program a copy of this License along with the Program.

You may charge a fee for the physical act of transferring a copy, and you may at your option offer warranty protection in exchange for a fee.

 2. You may modify your copy or copies of the Program or any portion of it, thus forming a work based on the Program, and copy and distribute such modifications or work under the terms of Section 1

 a) You must cause the modified files to carry prominent notices stating that you changed the files and the date of any change.

 b) You must cause any work that you distribute or publish, that in whole or in part contains or is derived from the Program or any part thereof, to be licensed as a whole at no charge to all third parties under the terms of this License.

 c) If the modified program normally reads commands interactively when run, you must cause it, when started running for such interactive use in the most ordinary way, to print or display an announcement including an appropriate copyright notice and a

 notice that there is no warranty (or else, saying that you provide a warranty) and that users may redistribute the program under these conditions, and telling the user how to view a copy of this License. (Exception: if the Program itself is interactive but does not normally print such an announcement, your work based on the Program is not required to print an announcement.)

These requirements apply to the modified work as a whole. If identifiable sections of that work are not derived from the Program, and can be reasonably considered independent and separate works in themselves, then this License, and its terms, do not apply to those sections when you distribute them as separate works. But when you distribute the same sections as part of a whole which is a work based on the Program, the distribution of the whole must be on the terms of this License, whose permissions for other licensees extend to the entire whole, and thus to each and every part regardless of who wrote it.

Thus, it is not the intent of this section to claim rights or contest your rights to work written entirely by you; rather, the intent is to exercise the right to control the distribution of derivative or collective works based on the Program.

In addition, mere aggregation of another work not based on the Program with the Program (or with a work based on the Program) on a volume of a storage or distribution medium does not bring the other work under the scope of this License.

 3. You may copy and distribute the Program (or a work based on it, under Section 2) in object code or executable form under the terms of Sections 1 and 2 above provided that you also do one of the following:

a) Accompany it with the complete corresponding machine-readable

 source code, which must be distributed under the terms of Sections 1 and 2 above on a medium customarily used for software interchange; or,

 b) Accompany it with a written offer, valid for at least three

 years, to give any third party, for a charge no more than your cost of physically performing source distribution, a complete machine-readable copy of the corresponding source code, to be distributed under the terms of Sections 1 and 2 above on a medium customarily used for software interchange; or,

 c) Accompany it with the information you received as to the offer to distribute corresponding source code. (This alternative is allowed only for noncommercial distribution and only if you received the program in object code or executable form with such an offer, in accord with Subsection b above.)

The source code for a work means the preferred form of the work for making modifications to it. For an executable work, complete source code means all the source code for all modules it contains, plus any associated interface definition files, plus the scripts used to control compilation and installation of the executable. However, as a

special exception, the source code distributed need not include anything that is normally distributed (in either source or binary form) with the major components (compiler, kernel, and so on) of the operating system on which the executable runs, unless that component itself accompanies the executable.

If distribution of executable or object code is made by offering access to copy from a designated place, then offering equivalent access to copy the source code from the same place counts as distribution of the source code, even though third parties are not compelled to copy the source along with the object code.

 4. You may not copy, modify, sublicense, or distribute the Program except as expressly provided under this License. Any attempt otherwise to copy, modify, sublicense or distribute the Program is void, and will automatically terminate your rights under this License. However, parties who have received copies, or rights, from you under this License will not have their licenses terminated so long as such parties remain in full compliance.

 5. You are not required to accept this License, since you have not signed it. However, nothing else grants you permission to modify or distribute the Program or its derivative works. These actions are prohibited by law if you do not accept this License. Therefore, by

modifying or distributing the Program (or any work based on the Program), you indicate your acceptance of this License to do so, and all its terms and conditions for copying, distributing or modifying the Program or works based on it.

 6. Each time you redistribute the Program (or any work based on the Program), the recipient automatically receives a license from the original licensor to copy, distribute or modify the Program subject to these terms and conditions. You may not impose any further restrictions on the recipients' exercise of the rights granted herein. You are not responsible for enforcing compliance by third parties to this License.

 7. If, as a consequence of a court judgment or allegation of patent infringement or for any other reason (not limited to patent issues), conditions are imposed on you (whether by court order, agreement or otherwise) that contradict the conditions of this License, they do not excuse you from the conditions of this License. If you cannot distribute so as to satisfy simultaneously your obligations under this License and any other pertinent obligations, then as a consequence you may not distribute the Program at all. For example, if a patent license would not permit royalty-free redistribution of the Program by all those who receive copies directly or indirectly through you, then the only way you could satisfy both it and this License would be to refrain entirely from distribution of the Program.

If any portion of this section is held invalid or unenforceable under any particular circumstance, the balance of the section is intended to apply and the section as a whole is intended to apply in other circumstances.

It is not the purpose of this section to induce you to infringe any patents or other property right claims or to contest validity of any such claims; this section has the sole purpose of protecting the integrity of the free software distribution system, which is implemented by public license practices. Many people have made generous contributions to the wide range of software distributed through that system in reliance on consistent application of that system; it is up to the author/donor to decide if he or she is willing to distribute software through any other system and a licensee cannot impose that choice.

This section is intended to make thoroughly clear what is believed to be a consequence of the rest of this License.

 8. If the distribution and/or use of the Program is restricted in certain countries either by patents or by copyrighted interfaces, the

original copyright holder who places the Program under this License may add an explicit geographical distribution limitation excluding those countries, so that distribution is permitted only in or among countries not thus excluded. In such case, this License incorporates the limitation as if written in the body of this License.

 9. The Free Software Foundation may publish revised and/or new versions of the General Public License from time to time. Such new versions will be similar in spirit to the present version, but may differ in detail to address new problems or concerns.

Each version is given a distinguishing version number. If the Program specifies a version number of this License which applies to it and "any later version", you have the option of following the terms and conditions either of that version or of any later version published by the Free Software Foundation. If the Program does not specify a version number of this License, you may choose any version ever published by the Free Software Foundation.

 10. If you wish to incorporate parts of the Program into other free

programs whose distribution conditions are different, write to the author to ask for permission. For software which is copyrighted by the Free Software Foundation, write to the Free Software Foundation; we sometimes make exceptions for this. Our decision will be guided by the two goals of preserving the free status of all derivatives of our free software and of promoting the sharing and reuse of software generally.

#### NO WARRANTY

 11. BECAUSE THE PROGRAM IS LICENSED FREE OF CHARGE, THERE IS NO WARRANTY FOR THE PROGRAM, TO THE EXTENT PERMITTED BY APPLICABLE LAW. EXCEPT WHEN OTHERWISE STATED IN WRITING THE COPYRIGHT HOLDERS AND/OR OTHER PARTIES PROVIDE THE PROGRAM "AS IS" WITHOUT WARRANTY OF ANY KIND, EITHER EXPRESSED OR IMPLIED, INCLUDING, BUT NOT LIMITED TO, THE IMPLIED WARRANTIES OF MERCHANTABILITY AND FITNESS FOR A PARTICULAR PURPOSE. THE ENTIRE RISK AS TO THE QUALITY AND PERFORMANCE OF THE PROGRAM IS WITH YOU. SHOULD THE PROGRAM PROVE DEFECTIVE, YOU ASSUME THE COST OF ALL NECESSARY SERVICING, REPAIR OR CORRECTION.

 12. IN NO EVENT UNLESS REQUIRED BY APPLICABLE LAW OR AGREED TO IN WRITING WILL ANY COPYRIGHT HOLDER, OR ANY OTHER PARTY WHO MAY MODIFY AND/OR REDISTRIBUTE THE PROGRAM AS PERMITTED ABOVE, BE LIABLE TO YOU FOR DAMAGES, INCLUDING ANY GENERAL, SPECIAL, INCIDENTAL OR CONSEQUENTIAL DAMAGES ARISING OUT OF THE USE OR INABILITY TO USE THE PROGRAM (INCLUDING BUT NOT LIMITED TO LOSS OF DATA OR DATA BEING RENDERED INACCURATE OR LOSSES SUSTAINED BY

# YOU OR THIRD PARTIES OR A FAILURE OF THE PROGRAM TO OPERATE WITH ANY OTHER PROGRAMS), EVEN IF SUCH HOLDER OR OTHER PARTY HAS BEEN ADVISED OF THE POSSIBILITY OF SUCH DAMAGES.

#### END OF TERMS AND CONDITIONS

 How to Apply These Terms to Your New Programs

 If you develop a new program, and you want it to be of the greatest possible use to the public, the best way to achieve this is to make it free software which everyone can redistribute and change under these terms.

 To do so, attach the following notices to the program. It is safest to attach them to the start of each source file to most effectively convey the exclusion of warranty; and each file should have at least the "copyright" line and a pointer to where the full notice is found.

 <one line to give the program's name and a brief idea of what it does.> Copyright  $(C)$  <year > <name of author>

 This program is free software; you can redistribute it and/or modify it under the terms of the GNU General Public License as published by the Free Software Foundation; either version 2 of the License, or (at your option) any later version.

 This program is distributed in the hope that it will be useful, but WITHOUT ANY WARRANTY; without even the implied warranty of MERCHANTABILITY or FITNESS FOR A PARTICULAR PURPOSE. See the GNU General Public License for more details.

 You should have received a copy of the GNU General Public License along with this program; if not, write to the Free Software Foundation, Inc., 51 Franklin St, Fifth Floor, Boston, MA 02110-1301 USA

Also add information on how to contact you by electronic and paper mail.

If the program is interactive, make it output a short notice like this when it starts in an interactive mode:

 Gnomovision version 69, Copyright (C) year name of author Gnomovision comes with ABSOLUTELY NO WARRANTY; for details type `show w'. This is free software, and you are welcome to redistribute it under certain conditions; type `show c' for details.

The hypothetical commands `show w' and `show c' should show the appropriate

parts of the General Public License. Of course, the commands you use may be called something other than `show w' and `show c'; they could even be mouse-clicks or menu items--whatever suits your program.

You should also get your employer (if you work as a programmer) or your school, if any, to sign a "copyright disclaimer" for the program, if necessary. Here is a sample; alter the names:

 Yoyodyne, Inc., hereby disclaims all copyright interest in the program `Gnomovision' (which makes passes at compilers) written by James Hacker.

 <signature of Ty Coon>, 1 April 1989 Ty Coon, President of Vice

This General Public License does not permit incorporating your program into proprietary programs. If your program is a subroutine library, you may consider it more useful to permit linking proprietary applications with the library. If this is what you want to do, use the GNU Library General Public License instead of this License.

``

### Additional Freetype Attributions  $\ddot{\phantom{0}}$ 

--------------------------------- The below license applies to the following files: libfreetype/src/psaux/psarrst.c libfreetype/src/psaux/psarrst.h libfreetype/src/psaux/psblues.c libfreetype/src/psaux/psblues.h libfreetype/src/psaux/pserror.c libfreetype/src/psaux/pserror.h libfreetype/src/psaux/psfixed.h libfreetype/src/psaux/psfont.c libfreetype/src/psaux/psfont.h libfreetype/src/psaux/psft.c libfreetype/src/psaux/psft.h libfreetype/src/psaux/psglue.h libfreetype/src/psaux/pshints.c libfreetype/src/psaux/pshints.h libfreetype/src/psaux/psintrp.c libfreetype/src/psaux/psintrp.h libfreetype/src/psaux/psread.c libfreetype/src/psaux/psread.h libfreetype/src/psaux/psstack.c libfreetype/src/psaux/psstack.h

#### Copyright

2006-2014 Adobe Systems Incorporated.

This software, and all works of authorship, whether in source or object code form as indicated by the copyright notice(s) included herein (collectively, the "Work") is made available, and may only be used, modified, and distributed under the FreeType Project License, LICENSE.TXT. Additionally, subject to the terms and conditions of the FreeType Project License, each contributor to the Work hereby grants to any individual or legal entity exercising permissions granted by the FreeType Project License and this section (hereafter, "You" or "Your") a perpetual, worldwide, non-exclusive, no-charge,

royalty-free, irrevocable (except as stated in this section) patent license to make, have made, use, offer to sell, sell, import, and otherwise transfer the Work, where such license applies only to those patent claims licensable by such contributor that are necessarily infringed by their contribution(s) alone or by combination of their contribution(s) with the Work to which such contribution(s) was submitted. If You institute patent litigation against any entity (including a cross-claim or counterclaim in a lawsuit) alleging that the Work or a contribution incorporated within the Work constitutes direct or contributory patent infringement, then any patent licenses granted to You under this License for that Work shall terminate as of the date such litigation is filed.

By using, modifying, or distributing the Work you indicate that you have read and understood the terms and conditions of the FreeType Project License as well as those provided in this section, and you accept them fully.

``

### MIT License ``

---------------------------------

The below license applies to the following files: libfreetype/include/freetype/internal/fthash.h libfreetype/src/base/fthash.c

Copyright 2000 Computing Research Labs, New Mexico State University Copyright 2001-2015

Francesco Zappa Nardelli

Permission is hereby granted, free of charge, to any person obtaining a copy of this software and associated documentation files (the "Software"), to deal in the Software without restriction, including without limitation the rights to use, copy, modify, merge, publish, distribute, sublicense, and/or sell copies of the Software, and to permit persons to whom the Software is furnished to do so, subject to the following conditions:

The above copyright notice and this permission notice shall be included in all copies or substantial portions of the Software.

THE SOFTWARE IS PROVIDED "AS IS", WITHOUT WARRANTY OF ANY KIND, EXPRESS OR IMPLIED, INCLUDING BUT NOT LIMITED TO THE WARRANTIES OF MERCHANTABILITY,

FITNESS FOR A PARTICULAR PURPOSE AND NONINFRINGEMENT. IN NO EVENT SHALL THE COMPUTING RESEARCH LAB OR NEW MEXICO STATE UNIVERSITY BE LIABLE FOR ANY CLAIM, DAMAGES OR OTHER LIABILITY, WHETHER IN AN ACTION OF CONTRACT, TORT OR OTHERWISE, ARISING FROM, OUT OF OR IN CONNECTION WITH THE SOFTWARE OR THE USE OR OTHER DEALINGS IN THE SOFTWARE.

 $\ddotsc$ 

## Harfbuzz v4.4.1

### Harfbuzz License

https://github.com/harfbuzz/harfbuzz/blob/4.4.1/COPYING

<pre>

HarfBuzz is licensed under the so-called "Old MIT" license. Details follow. For parts of HarfBuzz that are licensed under different licenses see individual files names COPYING in subdirectories where applicable.

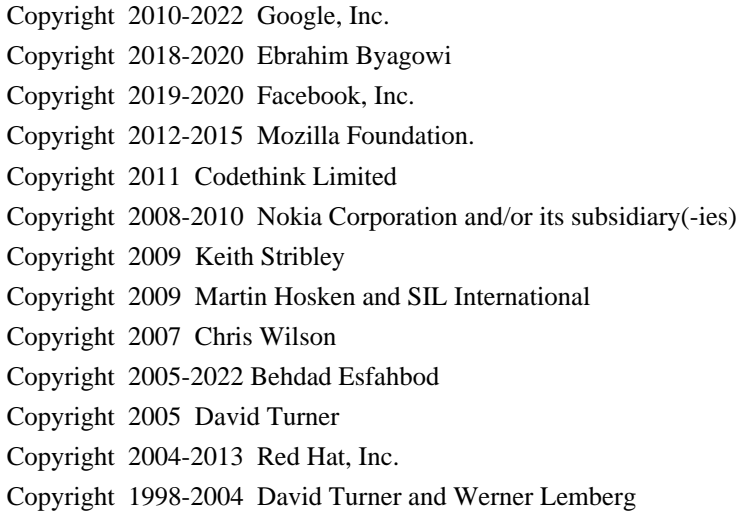

Copyright 2016 Elie Roux <elie.roux@telecom-bretagne.eu> Copyright 2018-2019 Adobe Inc. Copyright 2018 Khaled Hosny Copyright 2016 Igalia S.L.

For

full copyright notices consult the individual files in the package.

Permission is hereby granted, without written agreement and without license or royalty fees, to use, copy, modify, and distribute this software and its documentation for any purpose, provided that the above copyright notice and the following two paragraphs appear in all copies of this software.

IN NO EVENT SHALL THE COPYRIGHT HOLDER BE LIABLE TO ANY PARTY FOR DIRECT, INDIRECT, SPECIAL, INCIDENTAL, OR CONSEQUENTIAL DAMAGES ARISING OUT OF THE USE OF THIS SOFTWARE AND ITS DOCUMENTATION, EVEN IF THE COPYRIGHT HOLDER HAS BEEN ADVISED OF THE POSSIBILITY OF SUCH DAMAGE.

THE COPYRIGHT HOLDER SPECIFICALLY DISCLAIMS ANY WARRANTIES, INCLUDING, BUT NOT LIMITED TO, THE IMPLIED WARRANTIES OF MERCHANTABILITY AND FITNESS FOR A PARTICULAR PURPOSE. THE SOFTWARE PROVIDED HEREUNDER IS ON AN "AS IS" BASIS, AND THE COPYRIGHT HOLDER HAS NO OBLIGATION TO PROVIDE MAINTENANCE, SUPPORT, UPDATES, ENHANCEMENTS, OR MODIFICATIONS.

All source

 code, except for one section, is licensed as above. The one exception is licensed with a slightly different MIT variant: The contents of this directory are licensed under the following terms:

---------------------------------

The below license applies to the following files: libharfbuzz/hb-ucd.cc

Copyright (C) 2012 Grigori Goronzy <greg@kinoho.net>

Permission to use, copy, modify, and/or distribute this software for any purpose with or without fee is hereby granted, provided that the above copyright notice and this permission notice appear in all copies.

THE SOFTWARE IS PROVIDED "AS IS" AND THE AUTHOR DISCLAIMS ALL WARRANTIES WITH REGARD TO THIS SOFTWARE INCLUDING ALL IMPLIED WARRANTIES OF MERCHANTABILITY AND FITNESS. IN NO EVENT SHALL THE AUTHOR BE LIABLE FOR ANY SPECIAL, DIRECT, INDIRECT, OR CONSEQUENTIAL DAMAGES OR ANY DAMAGES WHATSOEVER RESULTING FROM LOSS OF USE, DATA OR PROFITS, WHETHER IN AN ACTION OF CONTRACT, NEGLIGENCE OR OTHER TORTIOUS ACTION, ARISING OUT OF

#### OR IN CONNECTION WITH THE USE OR PERFORMANCE OF THIS SOFTWARE.

 $<$ /pre $>$ 

The GIFLIB distribution is Copyright (c) 1997 Eric S. Raymond

Permission is hereby granted, free of charge, to any person obtaining a copy of this software and associated documentation files (the "Software"), to deal in the Software without restriction, including without limitation the rights to use, copy, modify, merge, publish, distribute, sublicense, and/or sell copies of the Software, and to permit persons to whom the Software is furnished to do so, subject to the following conditions:

The above copyright notice and this permission notice shall be included in all copies or substantial portions of the Software.

THE SOFTWARE IS PROVIDED "AS IS", WITHOUT WARRANTY OF ANY KIND, EXPRESS OR IMPLIED, INCLUDING BUT NOT LIMITED TO THE WARRANTIES OF MERCHANTABILITY, FITNESS FOR A PARTICULAR PURPOSE AND NONINFRINGEMENT. IN NO EVENT SHALL THE AUTHORS OR COPYRIGHT HOLDERS BE LIABLE FOR ANY CLAIM, DAMAGES OR OTHER LIABILITY, WHETHER IN AN ACTION OF CONTRACT, TORT OR OTHERWISE, ARISING FROM, **OUT**  OF OR IN CONNECTION WITH THE SOFTWARE OR THE USE OR OTHER DEALINGS IN THE SOFTWARE.

## PC/SC Lite v1.9.5

### PC/SC Lite License <pre>

The main parts of the code are using the BSD-like licence bellow:

Copyright (c) 1999-2003 David Corcoran <corcoran@linuxnet.com> Copyright (c) 2001-2011 Ludovic Rousseau <ludovic.rousseau@free.fr> All rights reserved.

Redistribution and use in source and binary forms, with or without modification, are permitted provided that the following conditions are met:

 1. Redistributions of source code must retain the above copyright notice, this list of conditions and the following disclaimer.

 2. Redistributions in binary form must reproduce the above copyright notice, this list of conditions and the following disclaimer in the documentation and/or other materials provided with the distribution.

 3. The name of the author may not be used to endorse or promote products derived from this software without specific prior written permission.

Changes to this license can be made only by the copyright author with explicit written consent.

**THIS** 

 SOFTWARE IS PROVIDED BY THE AUTHOR ``AS IS'' AND ANY EXPRESS OR IMPLIED WARRANTIES, INCLUDING, BUT NOT LIMITED TO, THE IMPLIED WARRANTIES OF MERCHANTABILITY AND FITNESS FOR A PARTICULAR PURPOSE ARE DISCLAIMED. IN NO EVENT SHALL THE AUTHOR BE LIABLE FOR ANY DIRECT, INDIRECT, INCIDENTAL, SPECIAL, EXEMPLARY, OR CONSEQUENTIAL DAMAGES (INCLUDING, BUT NOT LIMITED TO, PROCUREMENT OF SUBSTITUTE GOODS OR SERVICES; LOSS OF USE, DATA, OR PROFITS; OR BUSINESS INTERRUPTION) HOWEVER CAUSED AND ON ANY THEORY OF LIABILITY, WHETHER IN CONTRACT, STRICT LIABILITY, OR TORT (INCLUDING NEGLIGENCE OR OTHERWISE) ARISING IN ANY WAY OUT OF THE USE OF THIS SOFTWARE, EVEN IF ADVISED OF THE POSSIBILITY OF SUCH DAMAGE.

Some source code files are using other licences. See the [COPYING](https://salsa.debian.org/rousseau/PCSC/- /blob/master/COPYING) file for details.

 $<$ /pre $>$ 

## The Unicode Standard, Unicode Character Database, Version 13.0.0

### Unicode Character Database ```

#### UNICODE, INC. LICENSE AGREEMENT - DATA FILES AND SOFTWARE

See Terms of Use for definitions of Unicode Inc.'s Data Files and Software.

NOTICE TO USER: Carefully read the following legal agreement. BY DOWNLOADING, INSTALLING, COPYING OR OTHERWISE USING UNICODE INC.'S DATA FILES ("DATA FILES"), AND/OR SOFTWARE ("SOFTWARE"), YOU UNEQUIVOCALLY ACCEPT, AND AGREE TO BE BOUND BY, ALL OF THE TERMS AND CONDITIONS OF THIS AGREEMENT. IF YOU DO NOT AGREE, DO NOT DOWNLOAD, INSTALL, COPY, DISTRIBUTE OR USE THE DATA FILES OR SOFTWARE.

#### COPYRIGHT AND PERMISSION NOTICE

Copyright 1991-2020 Unicode, Inc. All rights reserved. Distributed under the Terms of Use in https://www.unicode.org/copyright.html.

Permission is hereby granted, free of charge, to any person obtaining a copy of the Unicode data files and any associated documentation (the "Data Files") or Unicode software and any associated documentation (the "Software") to deal in the Data Files or Software without restriction, including without limitation the rights to use, copy, modify, merge, publish, distribute, and/or sell copies of the Data Files or Software, and to permit persons to whom the Data Files or Software are furnished to do so, provided that either (a) this copyright and permission notice appear with all copies of the Data Files or Software, or

(b) this copyright and permission notice appear in associated Documentation.

THE DATA FILES AND SOFTWARE ARE PROVIDED "AS IS", WITHOUT WARRANTY OF ANY KIND, EXPRESS OR IMPLIED, INCLUDING BUT NOT LIMITED TO THE WARRANTIES OF MERCHANTABILITY, FITNESS FOR A PARTICULAR PURPOSE AND NONINFRINGEMENT OF THIRD PARTY RIGHTS. IN NO EVENT SHALL THE COPYRIGHT HOLDER OR HOLDERS INCLUDED IN THIS NOTICE BE LIABLE FOR ANY CLAIM, OR ANY SPECIAL INDIRECT OR CONSEQUENTIAL DAMAGES, OR ANY DAMAGES WHATSOEVER RESULTING FROM LOSS OF USE, DATA OR PROFITS, WHETHER IN AN ACTION OF CONTRACT, NEGLIGENCE OR OTHER TORTIOUS ACTION, ARISING OUT OF OR IN CONNECTION WITH THE USE OR PERFORMANCE OF THE DATA FILES OR SOFTWARE.

Except as contained in this notice, the name of a copyright holder shall not be used in advertising or otherwise to promote the sale, use or other dealings in these Data Files or Software without prior written authorization of the copyright holder.

 $\overline{\mathbf{a}}$ 

## jQuery UI v1.12.1

### jQuery UI License ```

Copyright jQuery Foundation and other contributors, https://jquery.org/

This software consists of voluntary contributions made by many individuals. For exact contribution history, see the revision history available at https://github.com/jquery/jquery-ui

The following license applies to all parts of this software except as documented below:

 $=$ 

Permission is hereby granted, free of charge, to any person obtaining a copy of this software and associated documentation files (the "Software"), to deal in the Software without restriction, including without limitation the rights to use, copy, modify, merge, publish, distribute, sublicense, and/or sell copies of the Software, and to permit persons to whom the Software is furnished to do so, subject to the following conditions:

The above copyright notice and this permission notice shall be included in all copies or substantial portions of the Software.

THE SOFTWARE IS PROVIDED "AS IS", WITHOUT

#### WARRANTY OF ANY KIND,

EXPRESS OR IMPLIED, INCLUDING BUT NOT LIMITED TO THE WARRANTIES OF MERCHANTABILITY, FITNESS FOR A PARTICULAR PURPOSE AND NONINFRINGEMENT. IN NO EVENT SHALL THE AUTHORS OR COPYRIGHT HOLDERS BE LIABLE FOR ANY CLAIM, DAMAGES OR OTHER LIABILITY, WHETHER IN AN ACTION OF CONTRACT, TORT OR OTHERWISE, ARISING FROM, OUT OF OR IN CONNECTION WITH THE SOFTWARE OR THE USE OR OTHER DEALINGS IN THE SOFTWARE.

====

Copyright and related rights for sample code are waived via CC0. Sample code is defined as all source code contained within the demos directory.

CC0: http://creativecommons.org/publicdomain/zero/1.0/

====

All files located in the node modules and external directories are externally maintained libraries used by this software which have their own licenses; we recommend you read them, as their terms may differ from the terms above.

 $\ddotsc$ 

```

This is the copyright file  $\#$ # jQuery v3.6.0

### jQuery License

jQuery v 3.6.0 Copyright OpenJS Foundation and other contributors, https://openjsf.org/

Permission is hereby granted, free of charge, to any person obtaining a copy of this software and associated documentation files (the "Software"), to deal in the Software without restriction, including without limitation the rights to use, copy, modify, merge, publish, distribute, sublicense, and/or sell copies of the Software, and to permit persons to whom the Software is furnished to do so, subject to the following conditions:

The above copyright notice and this permission notice shall be included in all copies or substantial portions of the Software.

THE SOFTWARE IS PROVIDED "AS IS", WITHOUT WARRANTY OF ANY KIND, EXPRESS OR IMPLIED, INCLUDING BUT NOT LIMITED TO THE WARRANTIES OF MERCHANTABILITY, FITNESS FOR A PARTICULAR PURPOSE AND NONINFRINGEMENT. IN NO EVENT SHALL THE AUTHORS OR COPYRIGHT HOLDERS BE LIABLE FOR ANY CLAIM, DAMAGES OR OTHER LIABILITY, WHETHER
# IN AN ACTION OF CONTRACT, TORT OR OTHERWISE, ARISING FROM, OUT OF OR IN CONNECTION WITH THE SOFTWARE OR THE USE OR OTHER DEALINGS IN THE SOFTWARE.

#### \*\*\*\*\*\*\*\*\*\*\*\*\*\*\*\*\*\*\*\*\*\*\*\*\*\*\*\*\*\*\*\*\*\*\*\*\*\*\*\*\*\*

The jQuery JavaScript Library v3.6.0 also includes Sizzle.js

Sizzle.js includes the following license:

Copyright JS Foundation and other contributors, https://js.foundation/

This software consists of voluntary contributions made by many individuals. For exact contribution history, see the revision history available at https://github.com/jquery/sizzle

The following license applies to all parts of this software except as documented below:

====

Permission is hereby granted, free of charge, to any person obtaining a copy of this software and associated documentation files (the "Software"), to deal in the Software without restriction, including without limitation the rights to use, copy, modify, merge, publish, distribute, sublicense, and/or sell copies of the Software, and to permit persons to whom the Software is furnished to do so, subject to

the following conditions:

The above copyright notice and this permission notice shall be included in all copies or substantial portions of the Software.

THE SOFTWARE IS PROVIDED "AS IS", WITHOUT WARRANTY OF ANY KIND, EXPRESS OR IMPLIED, INCLUDING BUT NOT LIMITED TO THE WARRANTIES OF MERCHANTABILITY, FITNESS FOR A PARTICULAR PURPOSE AND NONINFRINGEMENT. IN NO EVENT SHALL THE AUTHORS OR COPYRIGHT HOLDERS BE LIABLE FOR ANY CLAIM, DAMAGES OR OTHER LIABILITY, WHETHER IN AN ACTION OF CONTRACT, TORT OR OTHERWISE, ARISING FROM, OUT OF OR IN CONNECTION WITH THE SOFTWARE OR THE USE OR OTHER DEALINGS IN THE SOFTWARE.

====

All files located in the node\_modules and external directories are externally maintained libraries used by this software which have their own licenses; we recommend you read them, as their terms may differ from the terms above.

\*\*\*\*\*\*\*\*\*\*\*\*\*\*\*\*\*\*\*\*\*

 $\ddot{\phantom{0}}$ 

jpackage test license file (just some sample text). ## Eastman Kodak Company: Portions of color management and imaging software

### Eastman Kodak Notice <pre> Portions Copyright Eastman Kodak Company 1991-2003  $<$ /pre $>$ ## Thai Dictionary

### Thai Dictionary License <pre>

Copyright (C) 1982 The Royal Institute, Thai Royal Government.

Copyright (C) 1998 National Electronics and Computer Technology Center, National Science and Technology Development Agency, Ministry of Science Technology and Environment, Thai Royal Government.

Permission is hereby granted, free of charge, to any person obtaining a copy of this software and associated documentation files (the "Software"), to deal in the Software without restriction, including without limitation the rights to use, copy, modify, merge, publish, distribute, sublicense, and/or sell copies of the Software, and to permit persons to whom the Software is furnished to do so, subject to the following conditions:

The above copyright notice and this permission notice shall be included in all copies or substantial portions of the Software.

# THE SOFTWARE IS PROVIDED "AS IS", WITHOUT WARRANTY OF ANY KIND, EXPRESS OR IMPLIED, INCLUDING BUT NOT LIMITED TO THE WARRANTIES OF MERCHANTABILITY,

FITNESS FOR A PARTICULAR PURPOSE AND NONINFRINGEMENT. IN NO EVENT SHALL THE AUTHORS OR COPYRIGHT HOLDERS BE LIABLE FOR ANY CLAIM, DAMAGES OR OTHER LIABILITY, WHETHER IN AN ACTION OF CONTRACT, TORT OR OTHERWISE, ARISING FROM, OUT OF OR IN CONNECTION WITH THE SOFTWARE OR THE USE OR OTHER DEALINGS IN THE **SOFTWARE** 

 $<$ /pre $>$ ## Apache Santuario v2.3.0

### Apache Santuario Notice <pre>

Apache Santuario - XML Security for Java

Copyright 1999-2021 The Apache Software Foundation

 This product includes software developed at The Apache Software Foundation (http://www.apache.org/).

 It was originally based on software copyright (c) 2001, Institute for Data Communications Systems, <http://www.nue.et-inf.uni-siegen.de/>.

 The development of this software was partly funded by the European Commission in the <WebSig> project in the ISIS Programme.

</pre>

### Apache 2.0 License <pre>

> Apache License Version 2.0, January 2004 http://www.apache.org/licenses/

### TERMS AND CONDITIONS FOR USE, REPRODUCTION, AND DISTRIBUTION

1. Definitions.

 "License" shall mean the terms and conditions for use, reproduction, and distribution as defined by Sections 1 through 9 of this document.

 "Licensor" shall mean the copyright owner or entity authorized by the copyright owner that is granting the License.

 "Legal Entity" shall mean the union of the acting entity and all other entities that control, are controlled by, or are under common control with that entity. For the purposes of this definition, "control" means (i) the power, direct or indirect, to cause the direction or management of such entity, whether by contract or otherwise, or (ii) ownership of fifty percent (50%) or more of the outstanding shares, or (iii) beneficial ownership of such entity.

 "You" (or "Your") shall mean an individual or Legal Entity exercising permissions granted by this License.

 "Source" form shall mean the preferred form for making modifications, including but not limited to software source code, documentation source, and configuration files.

 "Object" form shall mean any form resulting from mechanical transformation or translation of a Source form, including but

 not limited to compiled object code, generated documentation, and conversions to other media types.

 "Work" shall mean the work of authorship, whether in Source or Object form, made available under the License, as indicated by a copyright notice that is included in or attached to the work (an example is provided in the Appendix below).

 "Derivative Works" shall mean any work, whether in Source or Object form, that is based on (or derived from) the Work and for which the editorial revisions, annotations, elaborations, or other modifications represent, as a whole, an original work of authorship. For the purposes of this License, Derivative Works shall not include works that remain separable from, or merely link (or bind by name) to the interfaces of, the Work and Derivative Works thereof.

 "Contribution" shall mean any work of authorship, including the original version of the Work and any modifications or additions to that Work or Derivative Works thereof, that is intentionally submitted to Licensor for inclusion in the Work by the copyright owner or by an individual or Legal Entity authorized to submit on behalf of the copyright owner. For the purposes of this definition, "submitted" means any form of electronic, verbal, or written communication sent to the Licensor or its representatives, including but not limited to communication on electronic mailing lists, source code control systems, and issue tracking systems that are managed by, or on behalf of, the Licensor for the purpose of discussing and improving the Work, but excluding communication that is conspicuously marked or otherwise designated in writing by the copyright owner as "Not a Contribution."

 "Contributor" shall mean Licensor and any individual or Legal Entity on behalf of whom a Contribution has been received by Licensor and subsequently incorporated within the Work.

2. Grant of Copyright License. Subject to the terms and conditions of this

 License, each Contributor hereby grants to You a perpetual, worldwide, non-exclusive, no-charge, royalty-free, irrevocable copyright license to reproduce, prepare Derivative Works of, publicly display, publicly perform, sublicense, and distribute the Work and such Derivative Works in Source or Object form.

3. Grant of Patent License. Subject to the terms and conditions of this License, each Contributor hereby grants to You a perpetual, worldwide, non-exclusive, no-charge, royalty-free, irrevocable (except as stated in this section) patent license to make, have made, use, offer to sell, sell, import, and otherwise transfer the Work,

 where such license applies only to those patent claims licensable by such Contributor that are necessarily infringed by their Contribution(s) alone or by combination of their Contribution(s) with the Work to which such Contribution(s) was submitted. If You institute patent litigation against any entity (including a

 cross-claim or counterclaim in a lawsuit) alleging that the Work or a Contribution incorporated within the Work constitutes direct or contributory patent infringement, then any patent licenses granted to You under this License for that Work shall terminate as of the date such litigation is filed.

- 4. Redistribution. You may reproduce and distribute copies of the Work or Derivative Works thereof in any medium, with or without modifications, and in Source or Object form, provided that You meet the following conditions:
- (a) You must give any other recipients of the Work or Derivative Works a copy of this License; and
- (b) You must cause any modified files to carry prominent notices stating that You changed the files; and
- (c) You must retain, in the Source form of any Derivative Works that You distribute, all copyright, patent, trademark, and attribution notices from the Source form of the Work, excluding those notices that
- do not pertain to any part of the Derivative Works; and
- (d) If the Work includes a "NOTICE" text file as part of its distribution, then any Derivative Works that You distribute must include a readable copy of the attribution notices contained within such NOTICE file, excluding those notices that do not pertain to any part of the Derivative Works, in at least one of the following places: within a NOTICE text file distributed as part of the Derivative Works; within the Source form or documentation, if provided along with the Derivative Works; or, within a display generated by the Derivative Works, if and wherever such third-party notices normally appear. The contents of the NOTICE file are for informational purposes only and do not modify the License. You may add Your own attribution notices within Derivative Works that You distribute, alongside or as an addendum to the NOTICE text from

# the Work, provided

 that such additional attribution notices cannot be construed as modifying the License.

 You may add Your own copyright statement to Your modifications and may provide additional or different license terms and conditions for use, reproduction, or distribution of Your modifications, or for any such Derivative Works as a whole, provided Your use, reproduction, and distribution of the Work otherwise complies with the conditions stated in this License.

- 5. Submission of Contributions. Unless You explicitly state otherwise, any Contribution intentionally submitted for inclusion in the Work by You to the Licensor shall be under the terms and conditions of this License, without any additional terms or conditions. Notwithstanding the above, nothing herein shall supersede or modify the terms of any separate license agreement you may have executed with Licensor regarding such Contributions.
- 6. Trademarks. This License does not

grant permission to use the trade

 names, trademarks, service marks, or product names of the Licensor, except as required for reasonable and customary use in describing the origin of the Work and reproducing the content of the NOTICE file.

7. Disclaimer of Warranty. Unless required by applicable law or agreed to in writing, Licensor provides the Work (and each Contributor provides its Contributions) on an "AS IS" BASIS, WITHOUT WARRANTIES OR CONDITIONS OF ANY KIND, either express or implied, including, without limitation, any warranties or conditions of TITLE, NON-INFRINGEMENT, MERCHANTABILITY, or FITNESS FOR A PARTICULAR PURPOSE. You are solely responsible for determining the appropriateness of using or redistributing the Work and assume any risks associated with Your exercise of permissions under this License.

8. Limitation of Liability. In no event and under no legal theory, whether in tort (including negligence), contract, or otherwise, unless

 required by applicable law (such as deliberate and grossly negligent acts) or agreed to in writing, shall any Contributor be liable to You for damages, including any direct, indirect, special, incidental, or consequential damages of any character arising as a result of this License or out of the use or inability to use the Work (including but not limited to damages for loss of goodwill, work stoppage, computer failure or malfunction, or any and all other commercial damages or losses), even if such Contributor has been advised of the possibility of such damages.

9. Accepting Warranty or Additional Liability. While redistributing the Work or Derivative Works thereof, You may choose to offer, and charge a fee for, acceptance of support, warranty, indemnity, or other liability obligations and/or rights consistent with this

 License. However, in accepting such obligations, You may act only on Your own behalf and on Your sole responsibility, not on behalf

 of any other Contributor, and only if You agree to indemnify, defend, and hold each Contributor harmless for any liability incurred by, or claims asserted against, such Contributor by reason of your accepting any such warranty or additional liability.

### END OF TERMS AND CONDITIONS

APPENDIX: How to apply the Apache License to your work.

 To apply the Apache License to your work, attach the following boilerplate notice, with the fields enclosed by brackets "[]" replaced with your own identifying information. (Don't include the brackets!) The text should be enclosed in the appropriate comment syntax for the file format. We also recommend that a file or class name and description of purpose be included on the same "printed page" as the copyright notice for easier identification within third-party archives.

Copyright [yyyy] [name of copyright owner]

Licensed under the Apache License, Version 2.0 (the "License"); you may not use this file except in compliance with the License. You may obtain a copy of the License at

http://www.apache.org/licenses/LICENSE-2.0

Unless required by applicable law or agreed to in writing, software distributed under the License is distributed on an "AS IS" BASIS, WITHOUT WARRANTIES OR CONDITIONS OF ANY KIND, either express or implied. See the License for the specific language governing permissions and limitations under the License.

 $<$ /pre $>$ Format: https://www.debian.org/doc/packaging-manuals/copyright-format/1.0/

Files: \* Copyright: APPLICATION\_COPYRIGHT License: APPLICATION\_LICENSE\_TEXT ADDITIONAL INFORMATION ABOUT LICENSING

Certain files distributed by Oracle America, Inc. and/or its affiliates are subject to the following clarification and special exception to the GPLv2, based on the GNU Project exception for its Classpath libraries, known as the GNU Classpath Exception.

Note that Oracle includes multiple, independent programs in this software package. Some of those programs are provided under licenses deemed incompatible with the GPLv2 by the Free Software Foundation and others. For example, the package includes programs licensed under the Apache License, Version 2.0 and may include FreeType. Such programs are licensed to you under their original licenses.

Oracle facilitates your further distribution of this package by adding the Classpath Exception to the necessary parts of its GPLv2 code, which permits you to use that code in combination with other independent modules not licensed under the GPLv2. However, note that this would not permit you to

commingle code under an incompatible license with Oracle's GPLv2 licensed code by, for example, cutting and pasting such code into a file also containing Oracle's GPLv2 licensed code and then distributing the result.

Additionally, if you were to remove the Classpath Exception from any of the files to which it applies and distribute the result, you would likely be required to license some or all of the other code in that distribution under the GPLv2 as well, and since the GPLv2 is incompatible with the license terms of some items included in the distribution by Oracle, removing the Classpath Exception could therefore effectively compromise your ability to further distribute the package.

Failing to distribute notices associated with some files may also create unexpected legal consequences.

Proceed with caution and we recommend that you obtain the advice of a lawyer skilled in open source matters before removing the Classpath Exception or making modifications to this package which may subsequently be redistributed and/or involve the use of third party software. Copyright (c) %YEARS% Oracle and/or its affiliates. All rights reserved. DO NOT ALTER OR REMOVE COPYRIGHT NOTICES OR THIS FILE HEADER.

This code is free software; you can redistribute it and/or modify it under the terms of the GNU General Public License version 2 only, as published by the Free Software Foundation. Oracle designates this particular file as subject to the "Classpath" exception as provided by Oracle in the LICENSE file that accompanied this code.

This code is distributed in the hope that it will be useful, but WITHOUT ANY WARRANTY; without even the implied warranty of MERCHANTABILITY or FITNESS FOR A PARTICULAR PURPOSE. See the GNU General Public License version 2 for more details (a copy is included in the LICENSE file that accompanied this code).

You should have received a copy of the GNU General Public License version 2 along with this work; if not, write to the Free Software Foundation, Inc., 51 Franklin St, Fifth Floor, Boston, MA 02110-1301 USA.

# Please contact

 Oracle, 500 Oracle Parkway, Redwood Shores, CA 94065 USA or visit www.oracle.com if you need additional information or have any questions. ## OASIS PKCS #11 Cryptographic Token Interface v3.0

### OASIS PKCS #11 Cryptographic Token Interface License <pre>

Copyright OASIS Open 2020. All Rights Reserved.

 All capitalized terms in the following text have the meanings assigned to them in the OASIS Intellectual Property Rights Policy (the "OASIS IPR Policy"). The full Policy may be found at the OASIS website: [http://www.oasis-open.org/policies-guidelines/ipr]

 This document and translations of it may be copied and furnished to others, and derivative works that comment on or otherwise explain it or assist in its implementation may be prepared, copied, published, and distributed, in whole or in part, without restriction of any kind, provided that the above copyright notice and this section are included on all such copies and derivative works. However, this document itself may not be modified in any way, including by removing the copyright notice or references to OASIS, except as needed for the purpose of developing any

 document or deliverable produced by an OASIS Technical Committee (in which case the rules applicable to copyrights, as set forth in the OASIS IPR Policy, must be followed) or as required to translate it into languages other than English.

 The limited permissions granted above are perpetual and will not be revoked by OASIS or its successors or assigns.

 This document and the information contained herein is provided on an "AS IS" basis and OASIS DISCLAIMS ALL WARRANTIES, EXPRESS OR IMPLIED, INCLUDING BUT NOT LIMITED TO ANY WARRANTY THAT THE USE OF THE INFORMATION HEREIN WILL NOT INFRINGE ANY OWNERSHIP RIGHTS OR ANY IMPLIED WARRANTIES OF MERCHANTABILITY OR FITNESS FOR A PARTICULAR PURPOSE. OASIS AND ITS MEMBERS WILL NOT BE LIABLE FOR ANY DIRECT, INDIRECT, SPECIAL OR CONSEQUENTIAL DAMAGES ARISING OUT OF ANY USE OF THIS DOCUMENT OR ANY PART THEREOF.

 [OASIS requests that any OASIS Party or any other party that believes it has patent claims that would necessarily be infringed by

### implementations

 of this OASIS Standards Final Deliverable, to notify OASIS TC Administrator and provide an indication of its willingness to grant patent licenses to such patent claims in a manner consistent with the IPR Mode of the OASIS Technical Committee that produced this deliverable.]

 [OASIS invites any party to contact the OASIS TC Administrator if it is aware of a claim of ownership of any patent claims that would necessarily be infringed by implementations of this OASIS Standards Final Deliverable by a patent holder that is not willing to provide a license to such patent claims in a manner consistent with the IPR Mode of the OASIS Technical Committee that produced this OASIS Standards Final Deliverable. OASIS may include such claims on its website, but disclaims any obligation to do so.]

 [OASIS takes no position regarding the validity or scope of any intellectual property or other rights that might be claimed to pertain to the implementation or use of the technology described in this OASIS

Standards Final Deliverable or the extent to which any license under such rights might or might not be available; neither does it represent that it has made any effort to identify any such rights. Information on OASIS' procedures with respect to rights in any document or deliverable produced by an OASIS Technical Committee can be found on the OASIS website. Copies of claims of rights made available for publication and any assurances of licenses to be made available, or the result of an attempt made to obtain a general license or permission for the use of such proprietary rights by implementers or users of this OASIS Standards Final Deliverable, can be obtained from the OASIS TC Administrator. OASIS makes no representation that any information or list of intellectual property rights will at any time be complete, or that any claims in such list are, in fact, Essential Claims.]

 $<$ /pre $>$ ## DOM Level 3 Core Specification v1.0

### W3C Software Notice <pre> Copyright 2004 World Wide Web Consortium, (Massachusetts Institute of Technology, European Research Consortium for Informatics and Mathematics, Keio University). All Rights Reserved.

The DOM bindings are published under the W3C Software Copyright Notice and License. The software license requires "Notice of any changes or modifications to the W3C files, including the date changes were made." Consequently, modified versions of the DOM bindings must document that they do not conform to the W3C standard; in the case of the IDL definitions, the pragma prefix can no longer be 'w3c.org'; in the

case of the Java language binding, the package names can no longer be in the 'org.w3c' package.  $<$ /pre $>$ 

### W3C License <pre>

# W3C SOFTWARE NOTICE AND LICENSE

# http://www.w3.org/Consortium/Legal/2002/copyright-software-20021231

This work (and included software, documentation such as READMEs, or other related items) is being provided by the copyright holders under the following license. By obtaining, using and/or copying this work, you (the licensee) agree that you have read, understood, and will comply with the following terms and conditions.

Permission to copy, modify, and distribute this software and its documentation, with or without modification, for any purpose and without fee or royalty is hereby granted, provided that you include the following on ALL copies of the software and documentation or portions thereof, including modifications:

 1.The full text of this NOTICE in a location viewable to users of the redistributed or derivative work.

 2.Any pre-existing intellectual property disclaimers, notices, or terms and conditions. If none exist, the W3C Software Short Notice should be included (hypertext is preferred, text is permitted) within the body of any redistributed or derivative code.

 3.Notice of any changes or modifications to the files, including the date changes were made. (We recommend you provide URIs to the location from which the code is derived.)

THIS SOFTWARE AND DOCUMENTATION IS PROVIDED "AS IS," AND COPYRIGHT HOLDERS MAKE NO REPRESENTATIONS OR WARRANTIES, EXPRESS OR IMPLIED, INCLUDING BUT NOT LIMITED TO, WARRANTIES OF MERCHANTABILITY OR FITNESS FOR ANY PARTICULAR PURPOSE OR THAT THE USE OF THE SOFTWARE OR DOCUMENTATION WILL NOT INFRINGE ANY THIRD PARTY PATENTS,COPYRIGHTS, TRADEMARKS OR OTHER RIGHTS.

COPYRIGHT HOLDERS WILL NOT BE LIABLE FOR ANY DIRECT, INDIRECT, SPECIAL OR CONSEQUENTIAL DAMAGES ARISING OUT OF ANY USE OF THE SOFTWARE OR DOCUMENTATION. The name and trademarks of copyright holders may NOT be used in advertising or publicity pertaining to the software without specific, written prior permission. Title to copyright in this software and any

associated documentation will at all times remain with copyright holders.

\_\_\_\_\_\_\_\_\_\_\_\_\_\_\_\_\_\_\_\_\_\_\_\_\_\_\_\_\_\_\_\_\_\_\_\_

This formulation of W3C's notice and license became active on December 31 2002. This

 version removes the copyright ownership notice such that this license can be used with materials other than those owned by the W3C, reflects that ERCIM is now a host of the W3C, includes references to this specific dated version of the license, and removes the ambiguous grant of "use". Otherwise, this version is the same as the previous version and is written so as to preserve the Free Software Foundation's assessment of GPL compatibility and OSI's certification under the Open Source Definition. Please see our Copyright FAQ for common questions about using materials from our site, including specific terms and conditions for packages like libwww, Amaya, and Jigsaw. Other questions about this notice can be directed to site-policy@w3.org.

 $<$ /pre $>$ ## Cryptix AES v3.2.0

### Cryptix General License <pre>

Cryptix General License

Copyright (c) 1995-2005 The Cryptix Foundation Limited. All rights reserved.

Redistribution and use in source and binary forms, with or without modification, are permitted provided that the following conditions are met:

- 1. Redistributions of source code must retain the copyright notice, this list of conditions and the following disclaimer.
- 2. Redistributions in binary form must reproduce the above copyright notice, this list of conditions and the following disclaimer in the documentation and/or other materials provided with the distribution.

THIS SOFTWARE IS PROVIDED BY THE CRYPTIX FOUNDATION LIMITED AND CONTRIBUTORS ``AS IS'' AND ANY EXPRESS OR IMPLIED WARRANTIES, INCLUDING, BUT NOT LIMITED TO, THE IMPLIED WARRANTIES OF MERCHANTABILITY AND FITNESS FOR A PARTICULAR PURPOSE ARE DISCLAIMED. IN NO EVENT SHALL THE CRYPTIX FOUNDATION LIMITED OR CONTRIBUTORS BE LIABLE FOR ANY DIRECT,

 INDIRECT, INCIDENTAL, SPECIAL, EXEMPLARY, OR CONSEQUENTIAL DAMAGES (INCLUDING, BUT NOT LIMITED TO, PROCUREMENT OF SUBSTITUTE GOODS OR SERVICES; LOSS OF USE, DATA, OR PROFITS; OR BUSINESS INTERRUPTION) HOWEVER CAUSED AND ON ANY THEORY OF LIABILITY, WHETHER IN CONTRACT, STRICT LIABILITY, OR TORT (INCLUDING NEGLIGENCE OR OTHERWISE) ARISING IN ANY WAY OUT OF THE USE OF THIS SOFTWARE, EVEN IF ADVISED OF THE POSSIBILITY OF SUCH DAMAGE.

 $<$ /pre $>$ ## jopt-simple v5.0.4

### MIT License <pre>

Copyright (c) 2004-2015 Paul R. Holser, Jr.

Permission is hereby granted, free of charge, to any person obtaining a copy of this software and associated documentation files (the "Software"), to deal in the Software without restriction, including without limitation the rights to use, copy, modify, merge, publish, distribute, sublicense, and/or sell copies of the Software, and to permit persons to whom the Software is furnished to do so, subject to the following conditions:

The above copyright notice and this permission notice shall be included in all copies or substantial portions of the Software.

THE SOFTWARE IS PROVIDED "AS IS", WITHOUT WARRANTY OF ANY KIND, EXPRESS OR IMPLIED, INCLUDING BUT NOT LIMITED TO THE WARRANTIES OF MERCHANTABILITY, FITNESS FOR A PARTICULAR PURPOSE AND NONINFRINGEMENT. IN NO EVENT SHALL THE AUTHORS OR COPYRIGHT HOLDERS BE LIABLE FOR ANY CLAIM, DAMAGES OR OTHER LIABILITY, WHETHER IN AN ACTION OF CONTRACT, TORT OR OTHERWISE, ARISING FROM, OUT OF OR IN CONNECTION WITH THE SOFTWARE OR THE USE OR

==================================================================================

==================================================================================

OTHER DEALINGS IN THE SOFTWARE.

 $<$ /pre $>$ ## Apache Xalan v2.7.2

### Apache Xalan Notice <pre>

====

 $=$  NOTICE file corresponding to the section 4d of the Apache License, Version 2.0,  $=$ 

 $=$  in this case for the Apache Xalan distribution.  $=$ 

====

 This product includes software developed by The Apache Software Foundation (http://www.apache.org/).

 Specifically, we only include the XSLTC portion of the source from the Xalan distribution. The Xalan project has two processors: an interpretive one (Xalan Interpretive) and a compiled one (The XSLT Compiler (XSLTC)). We \*only\* use the XSLTC part of Xalan; We use the source from the packages that are part of the XSLTC sources.

Portions of this software was originally based on the following:

 - software copyright (c) 1999-2002, Lotus Development Corporation., http://www.lotus.com.

- software copyright (c) 2001-2002, Sun Microsystems., http://www.sun.com.

- software copyright (c) 2003, IBM Corporation., http://www.ibm.com.

 - voluntary contributions made by Ovidiu Predescu (ovidiu@cup.hp.com) on behalf of the Apache Software Foundation and was originally developed at Hewlett Packard Company.

 $<$ /pre $>$ 

### Apache 2.0 License <pre>

> Apache License Version 2.0, January 2004 http://www.apache.org/licenses/

### TERMS AND CONDITIONS FOR USE, REPRODUCTION, AND DISTRIBUTION

1. Definitions.

 "License" shall mean the terms and conditions for use, reproduction, and distribution as defined by Sections 1 through 9 of this document.

 "Licensor" shall mean the copyright owner or entity authorized by the copyright owner that is granting the License.

 "Legal Entity" shall mean the union of the acting entity and all other entities that control, are controlled by, or are under common control with that entity. For the purposes of this definition, "control" means (i) the power, direct or indirect, to cause the direction or management of such entity, whether by contract or otherwise, or (ii) ownership of fifty percent (50%) or more of the outstanding shares, or (iii) beneficial ownership of such entity.

 "You" (or "Your") shall mean an individual or Legal Entity exercising permissions granted by this License.

 "Source" form shall mean the preferred form for making modifications, including but not limited to software source code, documentation source, and configuration files.

 "Object" form shall mean any form resulting from mechanical transformation or translation of a Source form, including but not limited to compiled object code, generated documentation, and conversions to other media types.

 "Work" shall mean the work of authorship, whether in Source or Object form, made available under the License, as indicated by a copyright notice that is included in or attached to the work (an example is provided in the Appendix below).

 "Derivative Works" shall mean any work, whether in Source or Object form, that is based on (or derived from) the Work and for which the editorial revisions, annotations, elaborations, or other modifications represent, as a whole, an original work of authorship. For the purposes of this License, Derivative Works shall not include works that remain separable from, or merely link (or bind by name) to the interfaces of, the Work and Derivative Works thereof.

 "Contribution" shall mean any work of authorship, including the original version of the Work and any modifications or additions to that Work or Derivative Works thereof, that is intentionally submitted to Licensor for inclusion in the Work by the copyright owner or by an individual or Legal Entity authorized to submit on behalf of the copyright

 owner. For the purposes of this definition, "submitted" means any form of electronic, verbal, or written communication sent to the Licensor or its representatives, including but not limited to communication on electronic mailing lists, source code control systems, and issue tracking systems that are managed by, or on behalf of, the Licensor for the purpose of discussing and improving the Work, but excluding communication that is conspicuously marked or otherwise designated in writing by the copyright owner as "Not a Contribution."

 "Contributor" shall mean Licensor and any individual or Legal Entity on behalf of whom a Contribution has been received by Licensor and subsequently incorporated within the Work.

2. Grant of Copyright License. Subject to the terms and conditions of this License, each Contributor hereby grants to You a perpetual, worldwide, non-exclusive, no-charge, royalty-free, irrevocable copyright license to reproduce, prepare

Derivative Works of,

 publicly display, publicly perform, sublicense, and distribute the Work and such Derivative Works in Source or Object form.

3. Grant of Patent License. Subject to the terms and conditions of this License, each Contributor hereby grants to You a perpetual, worldwide, non-exclusive, no-charge, royalty-free, irrevocable (except as stated in this section) patent license to make, have made, use, offer to sell, sell, import, and otherwise transfer the Work, where such license applies only to those patent claims licensable by such Contributor that are necessarily infringed by their Contribution(s) alone or by combination of their Contribution(s) with the Work to which such Contribution(s) was submitted. If You institute patent litigation against any entity (including a cross-claim or counterclaim in a lawsuit) alleging that the Work or a Contribution incorporated within the Work constitutes direct or contributory patent infringement, then any patent licenses

 granted to You under this License for that Work shall terminate as of the date such litigation is filed.

- 4. Redistribution. You may reproduce and distribute copies of the Work or Derivative Works thereof in any medium, with or without modifications, and in Source or Object form, provided that You meet the following conditions:
- (a) You must give any other recipients of the Work or Derivative Works a copy of this License; and
- (b) You must cause any modified files to carry prominent notices stating that You changed the files; and
- (c) You must retain, in the Source form of any Derivative Works that You distribute, all copyright, patent, trademark, and attribution notices from the Source form of the Work, excluding those notices that do not pertain to any part of the Derivative Works; and
- (d) If the Work includes a "NOTICE" text file as part of its distribution, then any Derivative

Works that You distribute must

 include a readable copy of the attribution notices contained within such NOTICE file, excluding those notices that do not pertain to any part of the Derivative Works, in at least one of the following places: within a NOTICE text file distributed as part of the Derivative Works; within the Source form or documentation, if provided along with the Derivative Works; or, within a display generated by the Derivative Works, if and

 wherever such third-party notices normally appear. The contents of the NOTICE file are for informational purposes only and do not modify the License. You may add Your own attribution notices within Derivative Works that You distribute, alongside or as an addendum to the NOTICE text from the Work, provided that such additional attribution notices cannot be construed as modifying the License.

You may add Your own copyright statement

to Your modifications and

 may provide additional or different license terms and conditions for use, reproduction, or distribution of Your modifications, or for any such Derivative Works as a whole, provided Your use, reproduction, and distribution of the Work otherwise complies with the conditions stated in this License.

5. Submission of Contributions. Unless You explicitly state otherwise, any Contribution intentionally submitted for inclusion in the Work by You to the Licensor shall be under the terms and conditions of this License, without any additional terms or conditions. Notwithstanding the above, nothing herein shall supersede or modify the terms of any separate license agreement you may have executed with Licensor regarding such Contributions.

6. Trademarks. This License does not grant permission to use the trade names, trademarks, service marks, or product names of the Licensor, except as required for reasonable and customary use in describing the

origin of the Work and reproducing the content of the NOTICE file.

7. Disclaimer of Warranty. Unless required by applicable law or agreed to in writing, Licensor provides the Work (and each Contributor provides its Contributions) on an "AS IS" BASIS, WITHOUT WARRANTIES OR CONDITIONS OF ANY KIND, either express or implied, including, without limitation, any warranties or conditions of TITLE, NON-INFRINGEMENT, MERCHANTABILITY, or FITNESS FOR A PARTICULAR PURPOSE. You are solely responsible for determining the appropriateness of using or redistributing the Work and assume any risks associated with Your exercise of permissions under this License.

8. Limitation of Liability. In no event and under no legal theory, whether in tort (including negligence), contract, or otherwise. unless required by applicable law (such as deliberate and grossly negligent acts) or agreed to in writing, shall any Contributor be liable to You for damages, including any direct, indirect, special, incidental, or consequential damages of any character arising as a result of this License or out of the use or inability to use the

 Work (including but not limited to damages for loss of goodwill, work stoppage, computer failure or malfunction, or any and all other commercial damages or losses), even if such Contributor has been advised of the possibility of such damages.

9. Accepting Warranty or Additional Liability. While redistributing the Work or Derivative Works thereof, You may choose to offer, and charge a fee for, acceptance of support, warranty, indemnity, or other liability obligations and/or rights consistent with this License. However, in accepting such obligations, You may act only on Your own behalf and on Your sole responsibility, not on behalf of any other Contributor, and only if You agree to indemnify, defend, and hold each Contributor harmless for any liability incurred by, or claims asserted against, such Contributor by reason of your accepting any such warranty or additional liability.

### END OF TERMS AND CONDITIONS

APPENDIX: How to apply the Apache License to your work.

 To apply the Apache License to your work, attach the following boilerplate notice, with the fields enclosed by brackets "[]" replaced with your own identifying information. (Don't include the brackets!) The text should be enclosed in the appropriate comment syntax for the file format. We also recommend that a file or class name and description of purpose be included on the same "printed page" as the copyright notice for easier identification within third-party archives.

# Copyright [yyyy] [name of copyright owner]

Licensed under the Apache License, Version 2.0 (the "License"); you may not use this file except in compliance with the License. You may obtain a copy of the License at

http://www.apache.org/licenses/LICENSE-2.0

Unless required by applicable law or agreed to in writing, software distributed under the License is distributed on an "AS IS" BASIS, WITHOUT WARRANTIES OR CONDITIONS OF ANY KIND, either express or implied. See the License for the specific language governing permissions and limitations under the License.

# JLEX COPYRIGHT NOTICE, LICENSE AND DISCLAIMER. Copyright 1996-2003 by Elliot Joel Berk and C. Scott Ananian

Permission to use, copy, modify, and distribute this software and its documentation for any purpose and without fee is hereby granted, provided that the above copyright notice appear in all copies and that both the copyright notice and this permission notice and warranty disclaimer appear in supporting documentation, and that the name of the authors or their employers not be used in advertising or publicity pertaining to distribution of the software without specific, written prior permission.

The authors and their employers disclaim all warranties with regard to this software, including all implied warranties of merchantability and

fitness. In no event shall the authors or their employers be liable for any special, indirect or consequential damages or any damages whatsoever resulting from loss of use, data or profits, whether in an action of contract, negligence or other tortious action, arising out of or in connection with the use or performance of this software.The portions of JLex output which are hard-coded into the JLex source code are (naturally) covered by this same license.

 $<$ /pre $>$ 

All images in this directory are copyright 1995 by Jeff Dinkins. COPYRIGHT NOTICE, DISCLAIMER, and LICENSE

=========================================

PNG Reference Library License version 2

---------------------------------------

\* Copyright (c) 1995-2019 The PNG Reference Library Authors.

\* Copyright (c) 2018-2019 Cosmin Truta.

\* Copyright (c) 2000-2002, 2004, 2006-2018 Glenn Randers-Pehrson.

- \* Copyright (c) 1996-1997 Andreas Dilger.
- \* Copyright (c) 1995-1996 Guy Eric Schalnat, Group 42, Inc.

The software is supplied "as is", without warranty of any kind, express or implied, including, without limitation, the warranties of merchantability, fitness for a particular purpose, title, and non-infringement. In no event shall the Copyright owners, or anyone distributing the software, be liable for any damages or other liability, whether in contract, tort or otherwise, arising from, out of, or in connection with the software, or the use or other dealings in the software, even if advised of the possibility of such damage.

Permission is hereby granted

to use, copy, modify, and distribute

this software, or portions hereof, for any purpose, without fee,

subject to the following restrictions:

- 1. The origin of this software must not be misrepresented; you must not claim that you wrote the original software. If you use this software in a product, an acknowledgment in the product documentation would be appreciated, but is not required.
- 2. Altered source versions must be plainly marked as such, and must not be misrepresented as being the original software.
- 3. This Copyright notice may not be removed or altered from any source or altered source distribution.

PNG Reference Library License version 1 (for libpng 0.5 through 1.6.35) -----------------------------------------------------------------------

libpng versions 1.0.7, July 1, 2000, through 1.6.35, July 15, 2018 are Copyright (c) 2000-2002, 2004, 2006-2018 Glenn Randers-Pehrson, are derived from libpng-1.0.6, and are distributed according to the same disclaimer

 and license as libpng-1.0.6 with the following individuals added to the list of Contributing Authors:

 Simon-Pierre Cadieux Eric S. Raymond Mans Rullgard Cosmin Truta Gilles Vollant James Yu Mandar Sahastrabuddhe Google Inc. Vadim Barkov

and with the following additions to the disclaimer:

 There is no warranty against interference with your enjoyment of the library or against infringement. There is no warranty that our efforts or the library will fulfill any of your particular purposes or needs. This library is provided with all faults, and the entire risk of satisfactory quality, performance, accuracy, and effort is with the user.

Some files in the "contrib" directory and some configure-generated files that are distributed with libpng have other copyright owners, and are released under other open source licenses.

libpng versions 0.97, January 1998, through 1.0.6, March 20, 2000, are Copyright (c) 1998-2000 Glenn Randers-Pehrson,

are derived from

libpng-0.96, and are distributed according to the same disclaimer and license as libpng-0.96, with the following individuals added to the list of Contributing Authors:

 Tom Lane Glenn Randers-Pehrson Willem van Schaik

libpng versions 0.89, June 1996, through 0.96, May 1997, are Copyright (c) 1996-1997 Andreas Dilger, are derived from libpng-0.88, and are distributed according to the same disclaimer and license as libpng-0.88, with the following individuals added to the list of Contributing Authors:

 John Bowler Kevin Bracey Sam Bushell Magnus Holmgren Greg Roelofs Tom Tanner

Some files in the "scripts" directory have other copyright owners, but are released under this license.

libpng versions 0.5, May 1995, through 0.88, January 1996, are Copyright (c) 1995-1996 Guy Eric Schalnat, Group 42, Inc.

For the purposes of this copyright and license, "Contributing Authors" is defined as the following set of individuals:

 Andreas Dilger Dave Martindale Guy Eric Schalnat Paul Schmidt Tim Wegner

The PNG Reference Library is supplied "AS IS". The Contributing Authors and Group 42, Inc. disclaim all warranties, expressed or implied, including, without limitation, the warranties of merchantability and of fitness for any purpose. The Contributing Authors and Group 42, Inc. assume no liability for direct, indirect, incidental, special, exemplary, or consequential damages, which may result from the use of the PNG Reference Library, even if advised of the possibility of such damage.

Permission is hereby granted to use, copy, modify, and distribute this source code, or portions hereof, for any purpose, without fee, subject

to the following restrictions:

- 1. The origin of this source code must not be misrepresented.
- 2. Altered versions must be plainly marked as such and must not be misrepresented as being the original source.
- 3. This Copyright notice may not be removed or altered from any

source or altered source distribution.

The Contributing Authors and Group 42, Inc. specifically permit, without fee, and encourage the use of this source code as a component to supporting the PNG file format in commercial products. If you use this source code in a product, acknowledgment is not required but would be appreciated.

## GIFLIB v5.2.1

### GIFLIB License  $\ddotsc$ 

The GIFLIB distribution is Copyright (c) 1997 Eric S. Raymond

Permission is hereby granted, free of charge, to any person obtaining a copy of this software and associated documentation files (the "Software"), to deal in the Software without restriction, including without limitation the rights to use, copy, modify, merge, publish, distribute, sublicense, and/or sell copies of the Software, and to permit persons to whom the Software is furnished to do so, subject to the following conditions:

The above copyright notice and this permission notice shall be included in all copies or substantial portions of the Software.

THE SOFTWARE IS PROVIDED "AS IS", WITHOUT WARRANTY OF ANY KIND, EXPRESS OR IMPLIED, INCLUDING BUT NOT LIMITED TO THE WARRANTIES OF MERCHANTABILITY, FITNESS FOR A PARTICULAR PURPOSE AND NONINFRINGEMENT. IN NO EVENT SHALL THE AUTHORS OR COPYRIGHT HOLDERS BE LIABLE FOR ANY CLAIM, DAMAGES OR OTHER LIABILITY, WHETHER IN AN ACTION OF CONTRACT,

TORT OR OTHERWISE, ARISING FROM,

OUT OF OR IN CONNECTION WITH THE SOFTWARE OR THE USE OR OTHER DEALINGS IN THE SOFTWARE.

https://sourceforge.net/p/giflib/code/ci/master/tree/openbsd-reallocarray.c

Copyright (c) 2008 Otto Moerbeek <otto@drijf.net> SPDX-License-Identifier: MIT

#### ### CUP Parser Generator License

 $\ddot{\phantom{0}}$ 

Copyright 1996-2015 by Scott Hudson, Frank Flannery, C. Scott Ananian, Michael Petter

Permission to use, copy, modify, and distribute this software and its documentation for any purpose and without fee is hereby granted, provided that the above copyright notice appear in all copies and that both the copyright notice and this permission notice and warranty disclaimer appear in supporting documentation, and that the names of the authors or their employers not be used in advertising or publicity pertaining to distribution of the software without specific, written prior permission.

The authors and their employers disclaim all warranties with regard to this software, including all implied warranties of merchantability and fitness. In no event shall the authors or their employers be liable for any special, indirect or consequential damages or any damages whatsoever resulting from loss of use, data or profits, whether in an action of contract, negligence or other tortious action, arising out of or in

connection with the use or performance of this software.  $\ddot{\phantom{0}}$ 

---

 $\ddot{\phantom{a}}$ 

This is an open source license. It is also GPL-Compatible (see entry for "Standard ML of New Jersey"). The portions of CUP output which are hard-coded into the CUP source code are (naturally) covered by this same license, as is the CUP runtime code linked with the generated parser.  $\overline{\phantom{a}}$ 

All images in this directory are copyright 1995 by Jeff Dinkins. Unauthorized reproduction is prohibited.

For more information about Jeff's photographs, please see:

 http://www.theFixx.org/Jeff ## libpng v1.6.37

### libpng License <pre>

COPYRIGHT NOTICE, DISCLAIMER, and LICENSE

=========================================

PNG Reference Library License version 2

---------------------------------------

- \* Copyright (c) 1995-2019 The PNG Reference Library Authors.
- \* Copyright (c) 2018-2019 Cosmin Truta.
- \* Copyright (c) 2000-2002, 2004, 2006-2018 Glenn Randers-Pehrson.
- \* Copyright (c) 1996-1997 Andreas Dilger.
- \* Copyright (c) 1995-1996 Guy Eric Schalnat, Group 42, Inc.

The software is supplied "as is", without warranty of any kind, express or implied, including, without limitation, the warranties of merchantability, fitness for a particular purpose, title, and non-infringement. In no event shall the Copyright owners, or anyone distributing the software, be liable for any damages or other liability, whether in contract, tort or otherwise, arising from, out of, or in connection with the software, or the use or other dealings in the software, even if advised of the possibility of

such damage.

Permission is hereby granted to use, copy, modify, and distribute this software, or portions hereof, for any purpose, without fee, subject to the following restrictions:

- 1. The origin of this software must not be misrepresented; you must not claim that you wrote the original software. If you use this software in a product, an acknowledgment in the product documentation would be appreciated, but is not required.
- 2. Altered source versions must be plainly marked as such, and must not be misrepresented as being the original software.
- 3. This Copyright notice may not be removed or altered from any source or altered source distribution.

PNG Reference Library License version 1 (for libpng 0.5 through 1.6.35)

libpng versions 1.0.7, July 1, 2000, through 1.6.35, July 15, 2018 are Copyright (c) 2000-2002, 2004, 2006-2018 Glenn Randers-Pehrson, are derived from libpng-1.0.6, and are distributed according to the same disclaimer and license as libpng-1.0.6 with the following individuals added to the list of Contributing Authors:

 Simon-Pierre Cadieux Eric S. Raymond Mans Rullgard Cosmin Truta Gilles Vollant

 James Yu Mandar Sahastrabuddhe Google Inc. Vadim Barkov

and with the following additions to the disclaimer:

 There is no warranty against interference with your enjoyment of the library or against infringement. There is no warranty that our efforts or the library will fulfill any of your particular purposes or needs. This library is provided with all faults, and the entire risk of satisfactory quality, performance, accuracy, and effort is with the user.

Some files in the "contrib" directory and some configure-generated files that are distributed with libpng have other copyright owners, and are released under other open source licenses.

libpng versions 0.97, January 1998, through 1.0.6, March 20, 2000, are

Copyright (c) 1998-2000 Glenn Randers-Pehrson, are derived from libpng-0.96, and are distributed according to the same disclaimer and license as libpng-0.96, with the following individuals added to the list of Contributing Authors:

 Tom Lane Glenn Randers-Pehrson Willem van Schaik

libpng versions 0.89, June 1996, through 0.96, May 1997, are Copyright (c) 1996-1997 Andreas Dilger, are derived from libpng-0.88, and are distributed according to the same disclaimer and license as libpng-0.88, with the following individuals added to the list of Contributing Authors:

 John Bowler Kevin Bracey Sam Bushell Magnus Holmgren Greg Roelofs Tom Tanner

Some files in the "scripts" directory have other copyright owners, but are released under this license.

libpng versions 0.5, May 1995, through 0.88, January 1996, are Copyright (c) 1995-1996 Guy Eric Schalnat, Group 42, Inc.

For the purposes of this copyright and license, "Contributing Authors" is defined as the following set of individuals:

 Andreas Dilger Dave Martindale Guy Eric Schalnat Paul Schmidt Tim Wegner

The PNG Reference Library is supplied "AS IS". The Contributing Authors and Group 42, Inc. disclaim all warranties, expressed or implied, including, without limitation, the warranties of merchantability and of fitness for any purpose. The Contributing Authors and Group 42, Inc. assume no liability for direct, indirect, incidental, special, exemplary, or consequential damages, which may result from the use of the PNG Reference Library, even if advised of the possibility of such damage.

Permission is hereby granted to use, copy, modify, and distribute this source code, or portions hereof, for any purpose, without fee, subject to the following restrictions:

1. The origin of this source code must not be misrepresented.

2. Altered versions must be plainly marked as such and must not be misrepresented as being the original source.

3. This Copyright

 notice may not be removed or altered from any source or altered source distribution.

The Contributing Authors and Group 42, Inc. specifically permit, without fee, and encourage the use of this source code as a component to supporting the PNG file format in commercial products. If you use this source code in a product, acknowledgment is not required but would be appreciated.

 $<$ /pre $>$ The GNU General Public License (GPL)

Version 2, June 1991

Copyright (C) 1989, 1991 Free Software Foundation, Inc. 51 Franklin Street, Fifth Floor, Boston, MA 02110-1301 USA

Everyone is permitted to copy and distribute verbatim copies of this license document, but changing it is not allowed.

### Preamble

The licenses for most software are designed to take away your freedom to share and change it. By contrast, the GNU General Public License is intended to guarantee your freedom to share and change free software--to make sure the software is free for all its users. This General Public License applies to most of the Free Software Foundation's software and to any other program whose authors commit to using it. (Some other Free Software Foundation software is covered by the GNU Library General Public License instead.) You can apply it to your programs, too.

When we speak of free software, we are referring to freedom, not price. Our General Public Licenses are designed to make sure that

you have the freedom to

distribute copies of free software (and charge for this service if you wish), that you receive source code or can get it if you want it, that you can change the software or use pieces of it in new free programs; and that you know you can do these things.

To protect your rights, we need to make restrictions that forbid anyone to deny you these rights or to ask you to surrender the rights. These restrictions translate to certain responsibilities for you if you distribute copies of the software, or if you modify it.

For example, if you distribute copies of such a program, whether gratis or for a fee, you must give the recipients all the rights that you have. You must make sure that they, too, receive or can get the source code. And you must show them these terms so they know their rights.

We protect your rights with two steps: (1) copyright the software, and (2) offer you this license which gives you legal permission to copy, distribute and/or modify the software.

### Also,

 for each author's protection and ours, we want to make certain that everyone understands that there is no warranty for this free software. If the software is modified by someone else and passed on, we want its recipients to know that what they have is not the original, so that any problems introduced by others will not reflect on the original authors' reputations.

Finally, any free program is threatened constantly by software patents. We wish to avoid the danger that redistributors of a free program will individually obtain patent licenses, in effect making the program proprietary. To prevent this, we have made it clear that any patent must be licensed for everyone's free use or not licensed at all.

The precise terms and conditions for copying, distribution and modification

follow.

### TERMS AND CONDITIONS FOR COPYING, DISTRIBUTION AND MODIFICATION

0. This License applies to any program or other work which contains a notice placed by the copyright holder saying it may be distributed under the terms of

this General Public License. The "Program", below, refers to any such program or work, and a "work based on the Program" means either the Program or any derivative work under copyright law: that is to say, a work containing the Program or a portion of it, either verbatim or with modifications and/or translated into another language. (Hereinafter, translation is included without limitation in the term "modification".) Each licensee is addressed as "you".

Activities other than copying, distribution and modification are not covered by this License; they are outside its scope. The act of running the Program is not restricted, and the output from the Program is covered only if its contents constitute a work based on the Program (independent of having been made by running the Program). Whether that is true depends on what the Program does.

1. You may copy and distribute verbatim copies of the Program's source code as you receive it, in any medium, provided

that you conspicuously and

appropriately publish on each copy an appropriate copyright notice and disclaimer of warranty; keep intact all the notices that refer to this License and to the absence of any warranty; and give any other recipients of the Program a copy of this License along with the Program.

You may charge a fee for the physical act of transferring a copy, and you may at your option offer warranty protection in exchange for a fee.

2. You may modify your copy or copies of the Program or any portion of it, thus forming a work based on the Program, and copy and distribute such modifications or work under the terms of Section 1 above, provided that you also meet all of these conditions:

 a) You must cause the modified files to carry prominent notices stating that you changed the files and the date of any change.

 b) You must cause any work that you distribute or publish, that in whole or in part contains or is derived from the Program or any part thereof, to  $h_{\alpha}$ 

 licensed as a whole at no charge to all third parties under the terms of this License.

 c) If the modified program normally reads commands interactively when run, you must cause it, when started running for such interactive use in the

 most ordinary way, to print or display an announcement including an appropriate copyright notice and a notice that there is no warranty (or else, saying that you provide a warranty) and that users may redistribute the program under these conditions, and telling the user how to view a copy of this License. (Exception: if the Program itself is interactive but does not normally print such an announcement, your work based on the Program is not required to print an announcement.)

These requirements apply to the modified work as a whole. If identifiable sections of that work are not derived from the Program, and can be reasonably considered independent and separate works in themselves, then this License, and its

 terms, do not apply to those sections when you distribute them as separate works. But when you distribute the same sections as part of a whole which is a work based on the Program, the distribution of the whole must be on the terms of this License, whose permissions for other licensees extend to the entire whole, and thus to each and every part regardless of who wrote it.

Thus, it is not the intent of this section to claim rights or contest your rights to work written entirely by you; rather, the intent is to exercise the right to control the distribution of derivative or collective works based on the Program.

In addition, mere aggregation of another work not based on the Program with the Program (or with a work based on the Program) on a volume of a storage or distribution medium does not bring the other work under the scope of this License.

3. You may copy and distribute the Program (or a work based on it, under Section 2) in object code or executable form under the terms of Sections 1 and

2 above provided that you also do one of the following:

 a) Accompany it with the complete corresponding machine-readable source code, which must be distributed under the terms of Sections 1 and 2 above on a medium customarily used for software interchange; or,

 b) Accompany it with a written offer, valid for at least three years, to give any third party, for a charge no more than your cost of physically performing source distribution, a complete machine-readable copy of the corresponding source code, to be distributed under the terms of Sections 1 and 2 above on a medium customarily used for software interchange; or,

 c) Accompany it with the information you received as to the offer to distribute corresponding source code. (This alternative is allowed only for noncommercial distribution and only if you received the program in object code or executable form with such an offer, in accord with Subsection b above.)

### The source

 code for a work means the preferred form of the work for making modifications to it. For an executable work, complete source code means all the source code for all modules it contains, plus any associated interface definition files, plus the scripts used to control compilation and installation of the executable. However, as a special exception, the source code distributed need not include anything that is normally distributed (in either source or binary form) with the major components (compiler, kernel, and so on) of the operating system on which the executable runs, unless that component itself accompanies the executable.

If distribution of executable or object code is made by offering access to copy from a designated place, then offering equivalent access to copy the source code from the same place counts as distribution of the source code, even though third parties are not compelled to copy the source along with the object code.

# 4. You may not copy, modify, sublicense, or distribute

#### the Program except as

expressly provided under this License. Any attempt otherwise to copy, modify, sublicense or distribute the Program is void, and will automatically terminate your rights under this License. However, parties who have received copies, or rights, from you under this License will not have their licenses terminated so long as such parties remain in full compliance.

5. You are not required to accept this License, since you have not signed it. However, nothing else grants you permission to modify or distribute the Program or its derivative works. These actions are prohibited by law if you do not accept this License. Therefore, by modifying or distributing the Program (or any work based on the Program), you indicate your acceptance of this License to do so, and all its terms and conditions for copying, distributing or modifying the Program or works based on it.

6. Each time you redistribute the Program (or any work based on the Program), the recipient automatically

receives a license from the original licensor to

copy, distribute or modify the Program subject to these terms and conditions. You may not impose any further restrictions on the recipients' exercise of the rights granted herein. You are not responsible for enforcing compliance by third parties to this License.

7. If, as a consequence of a court judgment or allegation of patent infringement or for any other reason (not limited to patent issues), conditions are imposed on you (whether by court order, agreement or otherwise) that contradict the conditions of this License, they do not excuse you from the conditions of this License. If you cannot distribute so as to satisfy simultaneously your obligations under this License and any other pertinent obligations, then as a consequence you may not distribute the Program at all. For example, if a patent license would not permit royalty-free redistribution of the Program by all those who receive copies directly or indirectly through you,

 then the only way you could satisfy both it and this License would be to refrain entirely from distribution of the Program.

If any portion of this section is held invalid or unenforceable under any particular circumstance, the balance of the section is intended to apply and the section as a whole is intended to apply in other circumstances.

It is not the purpose of this section to induce you to infringe any patents or other property right claims or to contest validity of any such claims; this section has the sole purpose of protecting the integrity of the free software distribution system, which is implemented by public license practices. Many people have made generous contributions to the wide range of software distributed through that system in reliance on consistent application of that system; it is up to the author/donor to decide if he or she is willing to distribute software through any other system and a licensee cannot impose that choice.

This section is intended to make thoroughly clear what is believed to be a consequence of the rest of this License.

8. If the distribution and/or use of the Program is restricted in certain countries either by patents or by copyrighted interfaces, the original copyright holder who places the Program under this License may add an explicit geographical distribution limitation excluding those countries, so that distribution is permitted only in or among countries not thus excluded. In such case, this License incorporates the limitation as if written in the body of this License.

9. The Free Software Foundation may publish revised and/or new versions of the General Public License from time to time. Such new versions will be similar in spirit to the present version, but may differ in detail to address new problems or concerns.

Each version is given a distinguishing version number. If the Program specifies a version number of this License which applies to it and "any later version", you have the option of following the terms and conditions either of that version or of any later version published by the Free Software Foundation. If the Program does not specify a version number of this License, you may choose any version ever published by the Free Software Foundation.

10. If you wish to incorporate parts of the Program into other free programs whose distribution conditions are different, write to the author to ask for permission. For software which is copyrighted by the Free Software Foundation,

write to the Free Software Foundation; we sometimes make exceptions for this. Our decision will be guided by the two goals of preserving the free status of all derivatives of our free software and of promoting the sharing and reuse of software generally.

# NO WARRANTY

11. BECAUSE THE PROGRAM IS LICENSED FREE OF CHARGE, THERE IS NO WARRANTY FOR THE PROGRAM, TO THE EXTENT PERMITTED BY APPLICABLE LAW. EXCEPT WHEN OTHERWISE STATED IN WRITING THE COPYRIGHT HOLDERS AND/OR OTHER PARTIES PROVIDE THE PROGRAM "AS IS"

 WITHOUT WARRANTY OF ANY KIND, EITHER EXPRESSED OR IMPLIED, INCLUDING, BUT NOT LIMITED TO, THE IMPLIED WARRANTIES OF MERCHANTABILITY AND FITNESS FOR A PARTICULAR PURPOSE. THE ENTIRE RISK AS TO THE QUALITY AND PERFORMANCE OF THE PROGRAM IS WITH YOU. SHOULD THE PROGRAM PROVE DEFECTIVE, YOU ASSUME THE COST OF ALL NECESSARY SERVICING, REPAIR OR CORRECTION.

12. IN NO EVENT UNLESS REQUIRED BY APPLICABLE LAW OR AGREED TO IN WRITING WILL ANY COPYRIGHT HOLDER, OR ANY OTHER PARTY WHO MAY MODIFY AND/OR REDISTRIBUTE THE

PROGRAM AS PERMITTED ABOVE, BE LIABLE TO YOU FOR DAMAGES, INCLUDING ANY GENERAL, SPECIAL, INCIDENTAL OR CONSEQUENTIAL DAMAGES ARISING OUT OF THE USE OR INABILITY TO USE THE PROGRAM (INCLUDING BUT NOT LIMITED TO LOSS OF DATA OR DATA BEING RENDERED INACCURATE OR LOSSES SUSTAINED BY YOU OR THIRD PARTIES OR A FAILURE OF THE PROGRAM TO OPERATE WITH ANY OTHER PROGRAMS), EVEN IF SUCH HOLDER OR OTHER PARTY HAS BEEN ADVISED OF THE POSSIBILITY OF SUCH DAMAGES.

# END OF TERMS AND CONDITIONS

How

to Apply These Terms to Your New Programs

If you develop a new program, and you want it to be of the greatest possible use to the public, the best way to achieve this is to make it free software which everyone can redistribute and change under these terms.

To do so, attach the following notices to the program. It is safest to attach them to the start of each source file to most effectively convey the exclusion of warranty; and each file should have at least the "copyright" line and a pointer to where the full notice is found.

One line to give the program's name and a brief idea of what it does.

Copyright  $(C)$  <year > <name of author>

 This program is free software; you can redistribute it and/or modify it under the terms of the GNU General Public License as published by the Free Software Foundation; either version 2 of the License, or (at your option)

any later version.

 This program is distributed in the hope that it will be useful, but WITHOUT ANY WARRANTY; without even the implied warranty of MERCHANTABILITY or FITNESS FOR A PARTICULAR PURPOSE. See the GNU General Public License for more details.

 You should have received a copy of the GNU General Public License along with this program; if not, write to the Free Software Foundation, Inc., 51 Franklin Street, Fifth Floor, Boston, MA 02110-1301 USA.

Also add information on how to contact you by electronic and paper mail.

If the program is interactive, make it output a short notice like this when it starts in an interactive mode:

 Gnomovision version 69, Copyright (C) year name of author Gnomovision comes with ABSOLUTELY NO WARRANTY; for details type 'show w'. This is free software, and you are welcome to redistribute it under certain conditions; type 'show c' for details.

The hypothetical commands 'show w' and 'show c' should show the appropriate parts of the General Public License. Of course, the commands you use may be called something other than 'show w' and 'show c'; they could even be mouse-clicks or menu items--whatever suits your program.

You should also get your employer (if you work as a programmer) or your school, if any, to sign a "copyright disclaimer" for the program, if necessary. Here is a sample; alter the names:

 Yoyodyne, Inc., hereby disclaims all copyright interest in the program 'Gnomovision' (which makes passes at compilers) written by James Hacker.

signature of Ty Coon, 1 April 1989

Ty Coon, President of Vice

This General Public License does not permit incorporating your program into proprietary programs. If your program is a subroutine library, you may consider it more useful to permit linking proprietary applications with the library. If this is what you want to do, use the GNU Library General Public License instead of this License.

# "CLASSPATH" EXCEPTION TO THE GPL

Certain source files distributed by Oracle America and/or its affiliates are

subject to the following

clarification and special exception to the GPL, but

only where Oracle has expressly included in the particular source file's header the words "Oracle designates this particular file as subject to the "Classpath" exception as provided by Oracle in the LICENSE file that accompanied this code."

 Linking this library statically or dynamically with other modules is making a combined work based on this library. Thus, the terms and conditions of the GNU General Public License cover the whole combination.

 As a special exception, the copyright holders of this library give you permission to link this library with independent modules to produce an executable, regardless of the license terms of these independent modules, and to copy and distribute the resulting executable under terms of your choice, provided that you also meet, for each linked independent module, the terms and conditions of the license of that module. An independent module is a module

 which is not derived from or based on this library. If you modify this library, you may extend this exception to your version of the library, but you are not obligated to do so. If you do not wish to do so, delete this exception statement from your version. ## Apache Commons Byte Code Engineering Library (BCEL) Version 6.5.0

### Apache Commons BCEL Notice <pre>

 Apache Commons BCEL Copyright 2004-2020 The Apache Software Foundation

 This product includes software developed at The Apache Software Foundation (https://www.apache.org/).

 $<$ /pre $>$ 

### Apache 2.0 License <pre>

> Apache License Version 2.0, January 2004 http://www.apache.org/licenses/

### TERMS AND CONDITIONS FOR USE, REPRODUCTION, AND DISTRIBUTION

1. Definitions.

 "License" shall mean the terms and conditions for use, reproduction, and distribution as defined by Sections 1 through 9 of this document.

 "Licensor" shall mean the copyright owner or entity authorized by the copyright owner that is granting the License.

 "Legal Entity" shall mean the union of the acting entity and all other entities that control, are controlled by, or are under common control with that entity.

For the purposes of this definition,

 "control" means (i) the power, direct or indirect, to cause the direction or management of such entity, whether by contract or otherwise, or (ii) ownership of fifty percent (50%) or more of the outstanding shares, or (iii) beneficial ownership of such entity.

 "You" (or "Your") shall mean an individual or Legal Entity exercising permissions granted by this License.

 "Source" form shall mean the preferred form for making modifications, including but not limited to software source code, documentation source, and configuration files.

 "Object" form shall mean any form resulting from mechanical transformation or translation of a Source form, including but not limited to compiled object code, generated documentation, and conversions to other media types.

 "Work" shall mean the work of authorship, whether in Source or Object form, made available under the License, as indicated by a copyright notice that is included in or attached to the work (an example is provided in the Appendix below).

 "Derivative Works" shall mean any work, whether in Source or Object form, that is based on (or derived from) the Work and for which the editorial revisions, annotations, elaborations, or other modifications represent, as a whole, an original work of authorship. For the purposes of this License, Derivative Works shall not include works that remain separable from, or merely link (or bind by name) to the interfaces of, the Work and Derivative Works thereof.

 "Contribution" shall mean any work of authorship, including the original version of the Work and any modifications or additions to that Work or Derivative Works thereof, that is intentionally submitted to Licensor for inclusion in the Work by the copyright owner or by an individual or Legal Entity authorized to submit on behalf of the copyright owner. For the purposes of this definition, "submitted" means any

 form of electronic, verbal, or written communication sent to the Licensor or its representatives, including but not limited to communication on electronic mailing lists, source code control systems,  and issue tracking systems that are managed by, or on behalf of, the Licensor for the purpose of discussing and improving the Work, but excluding communication that is conspicuously marked or otherwise designated in writing by the copyright owner as "Not a Contribution."

 "Contributor" shall mean Licensor and any individual or Legal Entity on behalf of whom a Contribution has been received by Licensor and subsequently incorporated within the Work.

2. Grant of Copyright License. Subject to the terms and conditions of this License, each Contributor hereby grants to You a perpetual, worldwide, non-exclusive, no-charge, royalty-free, irrevocable copyright license to reproduce, prepare Derivative Works of, publicly display, publicly perform, sublicense, and distribute the Work and such Derivative Works in Source or Object form.

3. Grant of Patent License. Subject to the terms and conditions of this License, each Contributor hereby grants to You a perpetual, worldwide, non-exclusive, no-charge, royalty-free, irrevocable (except as stated in this section) patent license to make, have made, use, offer to sell, sell, import, and otherwise transfer the Work, where such license applies only to those patent claims licensable by such Contributor that are necessarily infringed by their Contribution(s) alone or by combination of their Contribution(s) with the Work to which such Contribution(s) was submitted. If You institute patent litigation against any entity (including a cross-claim or counterclaim in a lawsuit) alleging that the Work or a Contribution incorporated within the Work constitutes direct or contributory patent infringement, then any patent licenses granted to You under this License for that Work shall terminate as of the date such litigation is filed.

4. Redistribution. You may reproduce and distribute copies of the Work or Derivative Works thereof in any medium, with or without modifications, and in Source or Object form, provided that You meet the following conditions:

- (a) You must give any other recipients of the Work or Derivative Works a copy of this License; and
- (b) You must cause any modified files to carry prominent notices stating that You changed the files; and
- (c) You must retain, in the Source form of any Derivative Works that You distribute, all copyright, patent, trademark, and attribution notices from the Source form of the Work,
excluding those notices that do not pertain to any part of the Derivative Works; and

 (d) If the Work includes a "NOTICE" text file as part of its distribution, then any Derivative Works that You distribute must include a readable copy of the attribution

#### notices contained

 within such NOTICE file, excluding those notices that do not pertain to any part of the Derivative Works, in at least one of the following places: within a NOTICE text file distributed as part of the Derivative Works; within the Source form or documentation, if provided along with the Derivative Works; or, within a display generated by the Derivative Works, if and wherever such third-party notices normally appear. The contents of the NOTICE file are for informational purposes only and do not modify the License. You may add Your own attribution notices within Derivative Works that You distribute, alongside or as an addendum to the NOTICE text from the Work, provided that such additional attribution notices cannot be construed as modifying the License.

 You may add Your own copyright statement to Your modifications and may provide additional or different license terms and conditions

 for use, reproduction, or distribution of Your modifications, or for any such Derivative Works as a whole, provided Your use, reproduction, and distribution of the Work otherwise complies with the conditions stated in this License.

5. Submission of Contributions. Unless You explicitly state otherwise, any Contribution intentionally submitted for inclusion in the Work by You to the Licensor shall be under the terms and conditions of this License, without any additional terms or conditions. Notwithstanding the above, nothing herein shall supersede or modify the terms of any separate license agreement you may have executed with Licensor regarding such Contributions.

6. Trademarks. This License does not grant permission to use the trade names, trademarks, service marks, or product names of the Licensor, except as required for reasonable and customary use in describing the origin of the Work and reproducing the content of the NOTICE file.

7. Disclaimer of Warranty. Unless required by applicable law or agreed to in writing, Licensor provides the Work (and each Contributor provides its Contributions) on an "AS IS" BASIS, WITHOUT WARRANTIES OR CONDITIONS OF ANY KIND, either express or implied, including, without limitation, any warranties or conditions

 of TITLE, NON-INFRINGEMENT, MERCHANTABILITY, or FITNESS FOR A PARTICULAR PURPOSE. You are solely responsible for determining the appropriateness of using or redistributing the Work and assume any risks associated with Your exercise of permissions under this License.

8. Limitation of Liability. In no event and under no legal theory, whether in tort (including negligence), contract, or otherwise, unless required by applicable law (such as deliberate and grossly negligent acts) or agreed to in writing, shall any Contributor be liable to You for damages, including any direct, indirect, special, incidental, or consequential damages

of any character arising as a

 result of this License or out of the use or inability to use the Work (including but not limited to damages for loss of goodwill, work stoppage, computer failure or malfunction, or any and all other commercial damages or losses), even if such Contributor has been advised of the possibility of such damages.

9. Accepting Warranty or Additional Liability. While redistributing the Work or Derivative Works thereof, You may choose to offer, and charge a fee for, acceptance of support, warranty, indemnity, or other liability obligations and/or rights consistent with this License. However, in accepting such obligations, You may act only on Your own behalf and on Your sole responsibility, not on behalf of any other Contributor, and only if You agree to indemnify, defend, and hold each Contributor harmless for any liability incurred by, or claims asserted against, such Contributor by reason of your accepting any such warranty or additional liability.

#### END OF TERMS AND CONDITIONS

APPENDIX: How to apply the Apache License to your work.

 To apply the Apache License to your work, attach the following boilerplate notice, with the fields enclosed by brackets "[]" replaced with your own identifying information. (Don't include the brackets!) The text should be enclosed in the appropriate comment syntax for the file format. We also recommend that a file or class name and description of purpose be included on the same "printed page" as the copyright notice for easier identification within third-party archives.

#### Copyright [yyyy] [name of copyright owner]

Licensed under the Apache License, Version 2.0 (the "License"); you may not use this file except in compliance with the License. You may obtain a copy of the License at

http://www.apache.org/licenses/LICENSE-2.0

Unless required by applicable law or agreed to in writing, software distributed under the License is distributed on an "AS IS" BASIS, WITHOUT WARRANTIES OR CONDITIONS OF ANY KIND, either express or implied. See the License for the specific language governing permissions and limitations under the License.

 $<$ /pre $>$ ## Unicode Common Local Data Repository (CLDR) v39

### CLDR License

 $\overline{\phantom{a}}$ 

#### UNICODE, INC. LICENSE AGREEMENT - DATA FILES AND SOFTWARE

See Terms of Use for definitions of Unicode Inc.'s Data Files and Software.

NOTICE TO USER: Carefully read the following legal agreement. BY DOWNLOADING, INSTALLING, COPYING OR OTHERWISE USING UNICODE INC.'S DATA FILES ("DATA FILES"), AND/OR SOFTWARE ("SOFTWARE"), YOU UNEQUIVOCALLY ACCEPT, AND AGREE TO BE BOUND BY, ALL OF THE TERMS AND CONDITIONS OF THIS AGREEMENT. IF YOU DO NOT AGREE, DO NOT DOWNLOAD, INSTALL, COPY, DISTRIBUTE OR USE THE DATA FILES OR SOFTWARE.

#### COPYRIGHT AND PERMISSION NOTICE

Copyright 1991-2021 Unicode, Inc. All rights reserved. Distributed under the Terms of Use in https://www.unicode.org/copyright.html.

Permission is hereby granted, free of charge, to any person obtaining a copy of the Unicode data files and any associated documentation (the "Data Files") or Unicode software and any associated documentation (the "Software") to deal in the Data Files or Software without restriction, including without limitation the rights to use, copy, modify, merge, publish, distribute, and/or sell copies of the Data Files or Software, and to permit persons to whom the Data Files or Software are furnished to do so, provided that either (a) this copyright and permission notice appear with all copies of the Data Files or Software, or (b) this copyright and permission notice appear in associated Documentation.

THE DATA FILES AND SOFTWARE ARE PROVIDED "AS IS", WITHOUT WARRANTY OF ANY KIND, EXPRESS OR IMPLIED, INCLUDING BUT NOT LIMITED TO THE WARRANTIES OF MERCHANTABILITY, FITNESS FOR A PARTICULAR PURPOSE AND NONINFRINGEMENT OF THIRD PARTY RIGHTS.

IN NO EVENT SHALL THE COPYRIGHT HOLDER OR HOLDERS INCLUDED IN THIS NOTICE BE LIABLE FOR ANY CLAIM, OR ANY SPECIAL INDIRECT OR CONSEQUENTIAL DAMAGES, OR ANY DAMAGES WHATSOEVER RESULTING FROM LOSS OF USE, DATA OR PROFITS, WHETHER IN AN ACTION OF CONTRACT, NEGLIGENCE OR OTHER TORTIOUS ACTION,

 ARISING OUT OF OR IN CONNECTION WITH THE USE OR PERFORMANCE OF THE DATA FILES OR SOFTWARE.

Except as contained in this notice, the name of a copyright holder shall not be used in advertising or otherwise to promote the sale, use or other dealings in these Data Files or Software without prior written authorization of the copyright holder.

------------------------------------------------------------ Terms of Use -------------------------------------------------------------- -

Unicode Copyright and Terms of Use For the general privacy policy governing access to this site, see the Unicode Privacy Policy.

Unicode Copyright Copyright 1991-2021 Unicode, Inc. All rights reserved. Definitions Unicode Data Files ("DATA FILES") include all data files under the directories: https://www.unicode.org/Public/ https://www.unicode.org/reports/ https://www.unicode.org/ivd/data/

Unicode Data Files do not include PDF online code charts under the directory: https://www.unicode.org/Public/

#### Unicode

 Software ("SOFTWARE") includes any source code published in the Unicode Standard or any source code or compiled code under the directories:

https://www.unicode.org/Public/PROGRAMS/

https://www.unicode.org/Public/cldr/

http://site.icu-project.org/download/

Terms of Use

Certain documents and files on this website contain a legend indicating that "Modification is permitted." Any person is hereby authorized, without fee, to modify such documents and files to create derivative works conforming to the Unicode Standard, subject to Terms and Conditions herein.

Any person is hereby authorized, without fee, to view, use, reproduce, and distribute all documents and files, subject to the Terms and Conditions herein.

Further specifications of rights and restrictions pertaining to the use of the Unicode DATA FILES and SOFTWARE can be found in the Unicode Data Files and Software License.

Each version of the Unicode Standard has further specifications of rights and restrictions of use. For the book editions

(Unicode 5.0 and earlier), these are found on the back of the title page.

The Unicode PDF online code charts carry specific restrictions. Those restrictions are incorporated as the first page of each PDF code chart.

All other files, including online documentation of the core specification for Unicode 6.0 and later, are covered under these general Terms of Use.

No license is granted to "mirror" the Unicode website where a fee is charged for access to the "mirror" site. Modification is not permitted with respect to this document. All copies of this document must be verbatim. Restricted Rights Legend

Any technical data or software which is licensed to the United States of America, its agencies and/or instrumentalities under this Agreement is commercial technical data or commercial computer software developed exclusively at private expense as defined in FAR 2.101, or DFARS 252.227-7014 (June 1995), as applicable. For technical data, use, duplication, or disclosure by the Government

 is subject to restrictions as set forth in DFARS 202.227-7015 Technical Data, Commercial and Items (Nov 1995) and this Agreement. For Software, in accordance with FAR 12-212 or DFARS 227-7202, as applicable, use, duplication or disclosure by the Government is subject to the restrictions set forth in this Agreement. Warranties and Disclaimers

This publication and/or website may include technical or typographical errors or other inaccuracies. Changes are periodically added to the information herein; these changes will be incorporated in new editions of the publication and/or website. Unicode, Inc. may make improvements and/or changes in the product(s) and/or program(s) described in this publication and/or website at any time.

If this file has been purchased on magnetic or optical media from Unicode, Inc. the sole and exclusive remedy for any claim will be exchange of the defective media within ninety (90) days of original purchase.

EXCEPT AS PROVIDED IN SECTION E.2, THIS PUBLICATION AND/OR

 SOFTWARE IS PROVIDED "AS IS" WITHOUT WARRANTY OF ANY KIND EITHER EXPRESS, IMPLIED, OR STATUTORY, INCLUDING, BUT NOT LIMITED TO, ANY WARRANTIES OF MERCHANTABILITY, FITNESS FOR A PARTICULAR PURPOSE, OR NON-INFRINGEMENT. UNICODE, INC. AND ITS LICENSORS ASSUME NO RESPONSIBILITY FOR ERRORS OR OMISSIONS IN THIS PUBLICATION AND/OR SOFTWARE OR OTHER DOCUMENTS WHICH ARE REFERENCED BY OR LINKED TO THIS PUBLICATION OR THE UNICODE WEBSITE.

Waiver of Damages

In no event shall Unicode, Inc. or its licensors be liable for any special, incidental, indirect or consequential damages of any kind, or any damages whatsoever, whether or not Unicode, Inc. was advised of the possibility of the damage, including, without limitation, those resulting from the following: loss of use, data or profits, in connection with the use, modification or distribution of this information or its derivatives.

#### Trademarks & Logos

The Unicode Word Mark and the Unicode Logo are trademarks of Unicode, Inc. The Unicode Consortium and Unicode, Inc. are trade names of Unicode, Inc. Use of the information and materials found on this website indicates your acknowledgement of Unicode, Inc.s exclusive worldwide rights in the Unicode Word Mark, the Unicode Logo, and the Unicode trade names.

The Unicode Consortium Name and Trademark Usage Policy (Trademark Policy) are incorporated herein by reference and you agree to abide by the provisions of the Trademark Policy, which may be changed from time to time in the sole discretion of Unicode, Inc.

All third party trademarks referenced herein are the property of their respective owners. Miscellaneous

Jurisdiction and Venue. This website is operated from a location in the State of California, United States of America. Unicode, Inc. makes no representation that the materials are appropriate for use in other locations. If you access this website from other locations, you are responsible for compliance with local laws. This Agreement, all use of this website and any claims and

 damages resulting from use of this website are governed solely by the laws of the State of California without regard to any principles which would apply the laws of a different jurisdiction. The user agrees that any disputes regarding this website shall be resolved solely in the courts located in Santa Clara County, California. The user agrees said courts have personal jurisdiction and agree to waive any right to transfer the dispute to any other forum.

Modification by Unicode, Inc. Unicode, Inc. shall have the right to modify this Agreement at any time by posting it to this website. The user may not assign any part of this Agreement without Unicode, Inc.s prior written consent. Taxes. The user agrees to pay any taxes arising from access to this website or use of the information herein, except for those based on Unicodes net income.

Severability. If any provision of this Agreement is declared invalid or unenforceable, the remaining provisions of this Agreement shall remain in effect.

#### Entire

Agreement. This Agreement constitutes the entire agreement between the parties.

## ```

Copyright (c) %YEARS% Oracle and/or its affiliates. All rights reserved.

Redistribution and use in source and binary forms, with or without modification, are permitted provided that the following conditions are met:

- Redistributions of source code must retain the above copyright notice, this list of conditions and the following disclaimer.
- Redistributions in binary form must reproduce the above copyright notice, this list of conditions and the following disclaimer in the documentation and/or other materials provided with the distribution.
- Neither the name of Oracle nor the names of its contributors may be used to endorse or promote products derived from this software without specific prior written permission.

THIS SOFTWARE IS PROVIDED BY THE COPYRIGHT HOLDERS AND CONTRIBUTORS "AS IS" AND ANY EXPRESS OR IMPLIED WARRANTIES, INCLUDING, BUT NOT LIMITED TO, THE IMPLIED WARRANTIES OF MERCHANTABILITY AND FITNESS FOR A PARTICULAR PURPOSE ARE DISCLAIMED. IN NO

EVENT SHALL THE COPYRIGHT OWNER OR

CONTRIBUTORS BE LIABLE FOR ANY DIRECT, INDIRECT, INCIDENTAL, SPECIAL, EXEMPLARY, OR CONSEQUENTIAL DAMAGES (INCLUDING, BUT NOT LIMITED TO, PROCUREMENT OF SUBSTITUTE GOODS OR SERVICES; LOSS OF USE, DATA, OR PROFITS; OR BUSINESS INTERRUPTION) HOWEVER CAUSED AND ON ANY THEORY OF LIABILITY, WHETHER IN CONTRACT, STRICT LIABILITY, OR TORT (INCLUDING NEGLIGENCE OR OTHERWISE) ARISING IN ANY WAY OUT OF THE USE OF THIS SOFTWARE, EVEN IF ADVISED OF THE POSSIBILITY OF SUCH DAMAGE.

#### ## ASM Bytecode Manipulation Framework v8.0.1

### ASM License <pre>

Copyright (c) 2000-2011 France Tlcom All rights reserved.

Redistribution and use in source and binary forms, with or without modification, are permitted provided that the following conditions are met:

1. Redistributions of source code must retain the above copyright notice, this list of conditions and the following disclaimer.

2. Redistributions in binary form must reproduce the above copyright notice, this list of conditions and the following disclaimer in the documentation and/or other materials provided with the distribution.

3. Neither the name of the copyright holders nor the names of its contributors may be used to endorse or promote products derived from this software without specific prior written permission.

THIS SOFTWARE IS PROVIDED BY THE COPYRIGHT HOLDERS AND CONTRIBUTORS "AS IS" AND ANY EXPRESS OR IMPLIED WARRANTIES, INCLUDING, BUT NOT LIMITED TO, THE IMPLIED WARRANTIES OF MERCHANTABILITY

AND FITNESS FOR A PARTICULAR PURPOSE

ARE DISCLAIMED. IN NO EVENT SHALL THE COPYRIGHT OWNER OR CONTRIBUTORS BE LIABLE FOR ANY DIRECT, INDIRECT, INCIDENTAL, SPECIAL, EXEMPLARY, OR CONSEQUENTIAL DAMAGES (INCLUDING, BUT NOT LIMITED TO, PROCUREMENT OF SUBSTITUTE GOODS OR SERVICES; LOSS OF USE, DATA, OR PROFITS; OR BUSINESS INTERRUPTION) HOWEVER CAUSED AND ON ANY THEORY OF LIABILITY, WHETHER IN CONTRACT, STRICT LIABILITY, OR TORT (INCLUDING NEGLIGENCE OR OTHERWISE) ARISING IN ANY WAY OUT OF THE USE OF THIS SOFTWARE, EVEN IF ADVISED OF THE POSSIBILITY OF SUCH DAMAGE.

 $<$ /pre $>$ ## Dynalink v.5

### Dynalink License <pre>

Copyright (c) 2009-2013, Attila Szegedi

Redistribution and use in source and binary forms, with or without modification, are permitted provided that the following conditions are met:

\* Redistributions of source code must retain the above copyright

notice, this list of conditions and the following disclaimer.

\* Redistributions in binary form must reproduce the above copyright notice, this list of conditions and the following disclaimer in the documentation and/or other materials provided with the distribution. \* Neither the name of the copyright holder nor the names of contributors may be used to endorse or promote products derived from this software without specific prior written permission.

THIS SOFTWARE IS PROVIDED BY THE COPYRIGHT HOLDERS AND CONTRIBUTORS "AS IS" AND ANY EXPRESS OR IMPLIED WARRANTIES, INCLUDING, BUT NOT LIMITED TO, THE IMPLIED WARRANTIES OF MERCHANTABILITY AND FITNESS FOR A PARTICULAR PURPOSE ARE DISCLAIMED. IN NO EVENT SHALL COPYRIGHT HOLDER BE LIABLE FOR ANY DIRECT, INDIRECT, INCIDENTAL, SPECIAL, EXEMPLARY, OR CONSEQUENTIAL DAMAGES (INCLUDING, BUT NOT LIMITED TO, PROCUREMENT OF SUBSTITUTE GOODS OR SERVICES; LOSS OF USE, DATA, OR PROFITS; OR BUSINESS INTERRUPTION) HOWEVER CAUSED AND ON ANY THEORY OF LIABILITY, WHETHER IN CONTRACT, STRICT LIABILITY, OR TORT (INCLUDING NEGLIGENCE OR OTHERWISE) ARISING IN ANY WAY OUT OF THE USE OF THIS SOFTWARE, EVEN IF ADVISED OF THE POSSIBILITY OF SUCH DAMAGE.

 $<$ /pre $>$ ## Independent JPEG Group: JPEG release 6b

### JPEG License

 $\overline{\phantom{a}}$ 

\*\*\*\*\*\*\*\*\*\*\*\*\*\*\*\*\*\*\*\*\*\*\*\*\*\*\*\*\*\*\*\*\*\*\*\*\*\*\*\*\*\*\*\*\*\*\*\*\*\*\*\*\*\*\*\*\*\*\*\*\*\*\*\*\*\*\*\*\*\*\*\*\*\*\*\*

Copyright (C) 1991-1998, Thomas G. Lane.

This software is the work of Tom Lane, Philip Gladstone, Jim Boucher, Lee Crocker, Julian Minguillon, Luis Ortiz, George Phillips, Davide Rossi, Guido Vollbeding, Ge' Weijers, and other members of the Independent JPEG Group.

IJG is not affiliated with the official ISO JPEG standards committee.

The authors make NO WARRANTY or representation, either express or implied, with respect to this software, its quality, accuracy, merchantability, or fitness for a particular purpose. This software is provided "AS IS", and you, its user, assume the entire risk as to its quality and accuracy.

This software is copyright (C) 1991-1998, Thomas G. Lane. All Rights Reserved except as specified below.

Permission is hereby granted to use, copy, modify, and distribute this software (or portions thereof) for any purpose,

 without fee, subject to these conditions:

(1) If any part of the source code for this software is distributed, then this README file must be included, with this copyright and no-warranty notice unaltered; and any additions, deletions, or changes to the original files must be clearly indicated in accompanying documentation.

(2) If only executable code is distributed, then the accompanying documentation must state that "this software is based in part on the work of the Independent JPEG Group".

(3) Permission for use of this software is granted only if the user accepts full responsibility for any undesirable consequences; the authors accept NO LIABILITY for damages of any kind.

These conditions apply to any software derived from or based on the IJG code, not just to the unmodified library. If you use our work, you ought to acknowledge us.

Permission is NOT granted for the use of any IJG author's name or company name in advertising or publicity relating to this software or products derived from it. This software may be referred to only as "the Independent JPEG

Group's software".

We specifically permit and encourage the use of this software as the basis of commercial products, provided that all warranty or liability claims are assumed by the product vendor.

It appears that the arithmetic coding option of the JPEG spec is covered by patents owned by IBM, AT&T, and Mitsubishi. Hence arithmetic coding cannot legally be used without obtaining one or more licenses. For this reason, support for arithmetic coding has been removed from the free JPEG software. (Since arithmetic coding provides only a marginal gain over the unpatented Huffman mode, it is unlikely that very many implementations will support it.) So far as we are aware, there are no patent restrictions on the remaining code.

The IJG distribution formerly included code to read and write GIF files. To avoid entanglement with the Unisys LZW patent, GIF reading support has been removed altogether, and the GIF writer has been simplified to produce "uncompressed GIFs". This technique does not use the LZW algorithm; the resulting GIF files are larger than usual, but are readable by all standard GIF decoders.

We are required to state that "The Graphics Interchange Format(c) is

the Copyright property of CompuServe Incorporated. GIF(sm) is a Service Mark property of CompuServe Incorporated."

\*\*\*\*\*\*\*\*\*\*\*\*\*\*\*\*\*\*\*\*\*\*\*\*\*\*\*\*\*\*\*\*\*\*\*\*\*\*\*\*\*\*\*\*\*\*\*\*\*\*\*\*\*\*\*\*\*\*\*\*\*\*\*\*\*\*\*\*\*\*\*\*\*\*\*\*

```

## International Components for Unicode (ICU4J) v67.1

### ICU4J License ```

#### COPYRIGHT AND PERMISSION NOTICE (ICU 58 and later)

Copyright 1991-2020 Unicode, Inc. All rights reserved. Distributed under the Terms of Use in https://www.unicode.org/copyright.html.

Permission is hereby granted, free of charge, to any person obtaining a copy of the Unicode data files and any associated documentation (the "Data Files") or Unicode software and any associated documentation (the "Software") to deal in the Data Files or Software without restriction, including without limitation the rights to use, copy, modify, merge, publish, distribute, and/or sell copies of the Data Files or Software, and to permit persons to whom the Data Files or Software are furnished to do so, provided that either (a) this copyright and permission notice appear with all copies of the Data Files or Software, or (b) this copyright and permission notice appear in associated Documentation.

#### THE DATA FILES AND SOFTWARE ARE PROVIDED

#### "AS IS", WITHOUT WARRANTY OF

ANY KIND, EXPRESS OR IMPLIED, INCLUDING BUT NOT LIMITED TO THE WARRANTIES OF MERCHANTABILITY, FITNESS FOR A PARTICULAR PURPOSE AND NONINFRINGEMENT OF THIRD PARTY RIGHTS.

IN NO EVENT SHALL THE COPYRIGHT HOLDER OR HOLDERS INCLUDED IN THIS NOTICE BE LIABLE FOR ANY CLAIM, OR ANY SPECIAL INDIRECT OR CONSEQUENTIAL DAMAGES, OR ANY DAMAGES WHATSOEVER RESULTING FROM LOSS OF USE, DATA OR PROFITS, WHETHER IN AN ACTION OF CONTRACT, NEGLIGENCE OR OTHER TORTIOUS ACTION, ARISING OUT OF OR IN CONNECTION WITH THE USE OR PERFORMANCE OF THE DATA FILES OR SOFTWARE.

Except as contained in this notice, the name of a copyright holder shall not be used in advertising or otherwise to promote the sale, use or other dealings in these Data Files or Software without prior written authorization of the copyright holder.

---------------------

Third-Party Software Licenses

This section contains third-party software notices and/or additional terms for licensed third-party software components included within ICU libraries.

1. ICU License - ICU 1.8.1 to ICU 57.1

#### COPYRIGHT AND PERMISSION NOTICE

Copyright (c) 1995-2016 International Business Machines Corporation and others All rights reserved.

Permission is hereby granted, free of charge, to any person obtaining a copy of this software and associated documentation files (the "Software"), to deal in the Software without restriction, including without limitation the rights to use, copy, modify, merge, publish, distribute, and/or sell copies of the Software, and to permit persons to whom the Software is furnished to do so, provided that the above copyright notice(s) and this permission notice appear in all copies of the Software and that both the above copyright notice(s) and this permission notice appear in supporting documentation.

## THE SOFTWARE IS PROVIDED "AS IS", WITHOUT WARRANTY OF ANY KIND, EXPRESS OR IMPLIED, INCLUDING BUT NOT LIMITED TO THE WARRANTIES OF MERCHANTABILITY, FITNESS FOR A PARTICULAR PURPOSE AND NONINFRINGEMENT

OF THIRD PARTY RIGHTS. IN NO EVENT SHALL THE COPYRIGHT HOLDER OR HOLDERS INCLUDED IN THIS NOTICE BE LIABLE FOR ANY CLAIM, OR ANY SPECIAL INDIRECT OR CONSEQUENTIAL DAMAGES, OR ANY DAMAGES WHATSOEVER RESULTING FROM LOSS OF USE, DATA OR PROFITS, WHETHER IN AN ACTION OF CONTRACT, NEGLIGENCE OR OTHER TORTIOUS ACTION, ARISING OUT OF OR IN CONNECTION WITH THE USE OR PERFORMANCE OF THIS SOFTWARE.

Except as contained in this notice, the name of a copyright holder shall not be used in advertising or otherwise to promote the sale, use or other dealings in this Software without prior written authorization of the copyright holder.

All trademarks and registered trademarks mentioned herein are the property of their respective owners.

From: https://www.unicode.org/copyright.html:

#### Unicode Copyright and Terms of Use

For the general privacy policy governing access to this site, see the Unicode Privacy Policy.

 Unicode Copyright Copyright 1991-2020 Unicode, Inc. All rights reserved. **Definitions** 

> Unicode Data Files ("DATA FILES") include all data files under the directories: https://www.unicode.org/Public/ https://www.unicode.org/reports/ https://www.unicode.org/ivd/data/

 Unicode Data Files do not include PDF online code charts under the directory: https://www.unicode.org/Public/

 Unicode Software ("SOFTWARE") includes any source code published in the Unicode Standard or any source code or compiled code under the directories: https://www.unicode.org/Public/PROGRAMS/ https://www.unicode.org/Public/cldr/ http://site.icu-project.org/download/

#### Terms of Use

 Certain documents and files on this website contain a legend indicating that "Modification is permitted." Any person is hereby authorized, without fee, to modify such documents and files to create derivative works conforming to the Unicode Standard, subject to Terms

and Conditions herein.

 Any person is hereby authorized, without fee, to view, use, reproduce, and distribute all documents and files, subject to the Terms and Conditions herein.

 Further specifications of rights and restrictions pertaining to the use of the Unicode DATA FILES and SOFTWARE can be found in the Unicode Data Files and Software License.

 Each version of the Unicode Standard has further specifications of rights and restrictions of use. For the book editions (Unicode 5.0 and earlier), these are found on the back of the title page.

 The Unicode PDF online code charts carry specific restrictions. Those restrictions are incorporated as the first page of each PDF code chart.

 All other files, including online documentation of the core specification for Unicode 6.0 and later, are covered under these general Terms of Use.

 No license is granted to "mirror" the Unicode website where a fee is charged for access to the "mirror" site.

 Modification is not permitted with respect to this document. All copies of this document must be verbatim. Restricted Rights Legend

 Any technical data or software which is licensed to the United States of America, its agencies and/or instrumentalities under this Agreement is commercial technical data or commercial computer software developed exclusively at private expense as defined in FAR 2.101, or DFARS 252.227-7014 (June 1995), as applicable. For technical data, use, duplication, or disclosure by the Government is subject to restrictions as set forth in DFARS 202.227-7015 Technical Data, Commercial and Items (Nov 1995) and this Agreement. For Software, in accordance with FAR 12-212 or DFARS 227-7202, as applicable, use, duplication or disclosure by the Government is subject to the restrictions set forth in this Agreement.

Warranties and Disclaimers

This publication and/or website may include technical or typographical

 errors or other inaccuracies. Changes are periodically added to the information herein; these changes will be incorporated in new editions of the publication and/or website. Unicode, Inc. may make improvements and/or changes in the product(s) and/or program(s) described in this publication and/or website at any time.

 If this file has been purchased on magnetic or optical media from Unicode, Inc. the sole and exclusive remedy for any claim will be exchange of the defective media within ninety (90) days of original purchase.

 EXCEPT AS PROVIDED IN SECTION E.2, THIS PUBLICATION AND/OR SOFTWARE IS PROVIDED "AS IS" WITHOUT WARRANTY OF ANY KIND EITHER EXPRESS, IMPLIED, OR STATUTORY, INCLUDING, BUT NOT LIMITED TO, ANY WARRANTIES OF MERCHANTABILITY, FITNESS FOR A PARTICULAR PURPOSE, OR NON-INFRINGEMENT. UNICODE, INC. AND ITS LICENSORS ASSUME NO RESPONSIBILITY FOR ERRORS OR OMISSIONS IN THIS PUBLICATION AND/OR SOFTWARE OR OTHER DOCUMENTS WHICH ARE REFERENCED BY OR LINKED TO THIS PUBLICATION OR THE UNICODE WEBSITE.

Waiver of Damages

 In no event shall Unicode, Inc. or its licensors be liable for any special, incidental, indirect or consequential damages of any kind, or any damages whatsoever, whether or not Unicode, Inc. was advised of the possibility of the damage, including, without limitation, those resulting from the following: loss of use, data or profits, in connection with the use, modification or distribution of this information or its derivatives.

Trademarks & Logos

 The Unicode Word Mark and the Unicode Logo are trademarks of Unicode, Inc. The Unicode Consortium and Unicode, Inc. are trade names of Unicode, Inc. Use of the information and materials found on this website indicates your acknowledgement of Unicode, Inc.s exclusive worldwide rights in the Unicode Word Mark, the Unicode Logo, and the Unicode trade names.

 The Unicode Consortium Name and Trademark Usage Policy (Trademark Policy) are incorporated herein by reference and you agree to abide by the provisions of the Trademark Policy, which may be changed from time to time in the sole discretion of Unicode, Inc.

All third party trademarks referenced herein are the property of their respective owners.

Miscellaneous

 Jurisdiction and Venue. This website is operated from a location in the State of California, United States of America. Unicode, Inc. makes no representation that the materials are appropriate for use in other locations. If you access this website from other locations, you are responsible for compliance with local laws. This Agreement, all use of this website and any claims and damages resulting from use of this website are governed solely by the laws of the State of California without regard to any principles which would apply the laws of a different jurisdiction. The user agrees that any disputes regarding this website shall be resolved solely in the courts located in Santa Clara County, California. The user agrees said courts have personal jurisdiction and agree to waive any right to transfer the dispute to any other forum.

 Modification by Unicode, Inc. Unicode, Inc. shall have the right to modify this Agreement at any time by posting it to this website. The user may not assign any part of this Agreement without Unicode, Inc.s prior written consent.

 Taxes. The user agrees to pay any taxes arising from access to this website or use of the information herein, except for those based on Unicodes net income.

 Severability. If any provision of this Agreement is declared invalid or unenforceable, the remaining provisions of this Agreement shall remain in effect.

Entire Agreement. This Agreement constitutes the entire agreement between the parties.

 $\overline{\phantom{a}}$ 

## Mesa 3-D Graphics Library v21.0.3

### Mesa License

 $\ddot{\phantom{0}}$ 

Copyright (C) 1999-2007 Brian Paul All Rights Reserved.

Permission is hereby granted, free of charge, to any person obtaining a copy of this software and associated documentation files (the "Software"), to deal in the Software without restriction, including without limitation the rights to use, copy, modify, merge, publish, distribute, sublicense, and/or sell copies of the Software, and to permit persons to whom the Software is furnished to do so, subject to the following conditions:

The above copyright notice and this permission notice shall be included in all copies or substantial portions of the Software.

THE SOFTWARE IS PROVIDED "AS IS", WITHOUT WARRANTY OF ANY KIND, EXPRESS OR IMPLIED, INCLUDING BUT NOT LIMITED TO THE WARRANTIES OF MERCHANTABILITY, FITNESS FOR A PARTICULAR PURPOSE AND NONINFRINGEMENT. IN NO EVENT SHALL THE AUTHORS OR COPYRIGHT HOLDERS BE LIABLE FOR ANY CLAIM, DAMAGES OR OTHER LIABILITY, WHETHER IN AN ACTION OF CONTRACT, TORT OR OTHERWISE, ARISING FROM, OUT OF OR IN CONNECTION WITH THE SOFTWARE OR THE USE OR OTHER DEALINGS IN THE SOFTWARE.

Attention, Contributors

When contributing to the Mesa project you must agree to the licensing terms of the component to which you're contributing. The following section lists the primary components of the Mesa distribution and their respective licenses. Mesa Component Licenses

Component Location License ------------------------------------------------------------------ Main Mesa code src/mesa/ MIT

Device drivers src/mesa/drivers/\* MIT, generally

Gallium code src/gallium/ MIT

Ext headers GL/glext.h Khronos GL/glxext.h Khronos GL/wglext.h Khronos KHR/khrplatform.h Khronos

\*\*\*\*\*\*\*\*\*\*\*\*\*\*\*\*\*\*\*\*\*\*\*\*\*\*\*\*\*\*\*\*\*\*\*\*\*\*\*\*\*\*\*\*\*\*\*\*\*\*\*\*\*\*\*\*\*\*\*\*\*\*\*\*\*\*\*\*\*\*\*\*\*\*\*\*\*

include/GL/gl.h :

----

Mesa 3-D graphics library

Copyright (C) 1999-2006 Brian Paul All Rights Reserved. Copyright (C) 2009 VMware, Inc. All Rights Reserved.

Permission is hereby granted, free of charge, to any person obtaining a copy of this software and associated documentation files (the "Software"), to deal in the Software without restriction, including without limitation the rights to use, copy, modify, merge, publish, distribute, sublicense, and/or sell copies of the Software, and to permit persons to whom the Software is furnished to do so, subject to the following conditions:

The above copyright notice and this permission notice shall be included in all copies or substantial portions of the Software.

THE SOFTWARE IS PROVIDED "AS IS", WITHOUT WARRANTY OF ANY KIND, EXPRESS OR IMPLIED, INCLUDING BUT NOT LIMITED TO THE WARRANTIES OF MERCHANTABILITY, FITNESS FOR A PARTICULAR PURPOSE AND NONINFRINGEMENT. IN NO EVENT SHALL THE AUTHORS OR COPYRIGHT HOLDERS BE LIABLE FOR ANY CLAIM, DAMAGES OR OTHER LIABILITY, WHETHER IN AN ACTION OF CONTRACT, TORT OR OTHERWISE, ARISING FROM, OUT OF OR IN CONNECTION WITH THE SOFTWARE OR THE USE OR OTHER DEALINGS IN THE SOFTWARE.

\*\*\*\*\*\*\*\*\*\*\*\*\*\*\*\*\*\*\*\*\*\*\*\*\*\*\*\*\*\*\*\*\*\*\*\*\*\*\*\*\*\*\*\*\*\*\*\*\*\*\*\*\*\*\*\*\*\*\*\*\*\*\*\*\*\*\*\*\*\*\*\*\*\*\*\*\*

--- include/GL/glext.h include/GL/glxext.h include/GL/wglxext.h :

Copyright (c) 2013 - 2018 The Khronos Group Inc.

Permission is hereby granted, free of charge, to any person obtaining a copy of this software and/or associated documentation files (the "Materials"), to deal in the Materials without restriction, including without limitation the rights to use, copy, modify, merge, publish, distribute, sublicense, and/or sell copies of the Materials, and to permit persons to whom the Materials are furnished to do so, subject to the following conditions:

The above copyright notice and this permission notice shall be included in all copies or substantial portions of the Materials.

THE MATERIALS ARE PROVIDED "AS IS", WITHOUT WARRANTY OF ANY KIND, EXPRESS OR IMPLIED, INCLUDING BUT NOT LIMITED TO THE WARRANTIES OF MERCHANTABILITY, FITNESS FOR A PARTICULAR PURPOSE AND NONINFRINGEMENT. IN NO EVENT SHALL THE AUTHORS OR COPYRIGHT HOLDERS BE LIABLE FOR ANY CLAIM, DAMAGES OR OTHER LIABILITY, WHETHER IN AN ACTION OF CONTRACT, TORT OR OTHERWISE, ARISING FROM, OUT OF OR IN CONNECTION WITH THE MATERIALS OR THE USE OR OTHER DEALINGS IN THE MATERIALS.

\*\*\*\*\*\*\*\*\*\*\*\*\*\*\*\*\*\*\*\*\*\*\*\*\*\*\*\*\*\*\*\*\*\*\*\*\*\*\*\*\*\*\*\*\*\*\*\*\*\*\*\*\*\*\*\*\*\*\*\*\*\*\*\*\*\*\*\*\*\*\*\*\*\*\*\*\*

----

include/KHR/khrplatform.h :

Copyright (c) 2008 - 2018 The Khronos Group Inc.

Permission is hereby granted, free of charge, to any person obtaining a copy of this software and/or associated documentation files (the "Materials"), to deal in the Materials without restriction, including without limitation the rights to use, copy, modify, merge, publish, distribute, sublicense, and/or sell copies of the Materials, and to permit persons to whom the Materials are furnished to do so, subject to the following conditions:

The above copyright notice and this permission notice shall be included in all copies or substantial portions of the Materials.

THE MATERIALS ARE PROVIDED "AS IS", WITHOUT WARRANTY OF ANY KIND, EXPRESS OR IMPLIED, INCLUDING BUT NOT LIMITED TO THE WARRANTIES OF MERCHANTABILITY, FITNESS FOR A PARTICULAR PURPOSE AND NONINFRINGEMENT. IN NO EVENT SHALL THE AUTHORS OR COPYRIGHT HOLDERS BE LIABLE FOR ANY CLAIM, DAMAGES OR OTHER LIABILITY, WHETHER IN AN ACTION OF CONTRACT, TORT OR OTHERWISE, ARISING FROM, OUT OF OR IN CONNECTION WITH THE MATERIALS OR THE USE OR OTHER DEALINGS IN THE MATERIALS.

\*\*\*\*\*\*\*\*\*\*\*\*\*\*\*\*\*\*\*\*\*\*\*\*\*\*\*\*\*\*\*\*\*\*\*\*\*\*\*\*\*\*\*\*\*\*\*\*\*\*\*\*\*\*\*\*\*\*\*\*\*\*\*\*\*\*\*\*\*\*\*\*\*\*\*\*\*

 $\ddot{\phantom{a}}$ 

## Mozilla Public Suffix List

### Public Suffix Notice  $\ddotsc$ 

You are receiving a copy of the Mozilla Public Suffix List in the following file: <java-home>/lib/security/public\_suffix\_list.dat. The terms of the

Oracle license do NOT apply to this file; it is licensed under the Mozilla Public License 2.0, separately from the Oracle programs you receive. If you do not wish to use the Public Suffix List, you may remove the <java-home>/lib/security/public\_suffix\_list.dat file.

The Source Code of this file is available under the Mozilla Public License, v. 2.0 and is located at https://raw.githubusercontent.com/publicsuffix/list/3c213aab32b3c014f171b1673d4ce9b5cd72bf1c/public\_suffix\_li st.dat. If a copy of the MPL was not distributed with this file, you can obtain one at https://mozilla.org/MPL/2.0/.

Software distributed under the License is distributed on an "AS IS" basis, WITHOUT WARRANTY OF ANY KIND, either express or implied. See the License for the specific language governing rights and limitations under the License.  $\ddotsc$ 

### MPL v2.0 ```

Mozilla Public License Version 2.0

==================================

1. Definitions

--------------

1.1. "Contributor"

 means each individual or legal entity that creates, contributes to the creation of, or owns Covered Software.

#### 1.2. "Contributor Version"

 means the combination of the Contributions of others (if any) used by a Contributor and that particular Contributor's Contribution.

1.3. "Contribution"

means Covered Software of a particular Contributor.

1.4. "Covered Software"

 means Source Code Form to which the initial Contributor has attached the notice in Exhibit A, the Executable Form of such Source Code Form, and Modifications of such Source Code Form, in each case including portions thereof.

- 1.5. "Incompatible With Secondary Licenses" means
- (a) that the initial Contributor has attached the notice described in Exhibit B to the Covered Software; or

(b) that the Covered

 Software was made available under the terms of version 1.1 or earlier of the License, but not also under the terms of a Secondary License.

1.6. "Executable Form"

means any form of the work other than Source Code Form.

1.7. "Larger Work"

 means a work that combines Covered Software with other material, in a separate file or files, that is not Covered Software.

1.8. "License" means this document.

1.9. "Licensable"

 means having the right to grant, to the maximum extent possible, whether at the time of the initial grant or subsequently, any and all of the rights conveyed by this License.

1.10. "Modifications" means any of the following:

- (a) any file in Source Code Form that results from an addition to, deletion from, or modification of the contents of Covered Software; or
- (b) any new file in Source Code Form that contains any Covered Software.

1.11. "Patent Claims" of a Contributor

means any patent

claim(s), including without limitation, method,

 process, and apparatus claims, in any patent Licensable by such Contributor that would be infringed, but for the grant of the License, by the making, using, selling, offering for sale, having made, import, or transfer of either its Contributions or its Contributor Version.

1.12. "Secondary License"

 means either the GNU General Public License, Version 2.0, the GNU Lesser General Public License, Version 2.1, the GNU Affero General Public License, Version 3.0, or any later versions of those licenses.

1.13. "Source Code Form"

means the form of the work preferred for making modifications.

#### 1.14. "You" (or "Your")

 means an individual or a legal entity exercising rights under this License. For legal entities, "You" includes any entity that controls, is controlled by, or is under common control with You. For purposes of this definition, "control" means (a) the power, direct or indirect,

 to cause the direction or management of such entity, whether by contract or otherwise, or (b) ownership of more than fifty percent (50%) of the outstanding shares or beneficial ownership of such entity.

#### 2. License Grants and Conditions

--------------------------------

2.1. Grants

Each Contributor hereby grants You a world-wide, royalty-free, non-exclusive license:

(a) under intellectual property rights (other than patent or trademark) Licensable by such Contributor to use, reproduce, make available, modify, display, perform, distribute, and otherwise exploit its Contributions, either on an unmodified basis, with Modifications, or as part of a Larger Work; and

(b) under Patent Claims of such Contributor to make, use, sell, offer for sale, have made, import, and otherwise transfer either its Contributions or its Contributor Version.

#### 2.2. Effective Date

The licenses granted in Section 2.1 with respect to any Contribution become effective for each Contribution on the date the Contributor first distributes such Contribution.

#### 2.3. Limitations on Grant Scope

The licenses granted in this Section 2 are the only rights granted under this License. No additional rights or licenses will be implied from the distribution or licensing of Covered Software under this License. Notwithstanding Section 2.1(b) above, no patent license is granted by a Contributor:

(a) for any code that a Contributor has removed from Covered Software; or

- (b) for infringements caused by: (i) Your and any other third party's modifications of Covered Software, or (ii) the combination of its Contributions with other software (except as part of its Contributor Version); or
- (c) under Patent Claims infringed by Covered Software in the absence of its Contributions.

This License does not grant any rights in the trademarks, service marks, or logos of any Contributor (except as may be necessary to comply with the notice requirements in Section 3.4).

#### 2.4. Subsequent Licenses

No Contributor makes additional grants as a result of Your choice to distribute the Covered Software under a subsequent version of this License (see Section 10.2) or under the terms of a Secondary License (if permitted under the terms of Section 3.3).

#### 2.5. Representation

Each Contributor represents that the Contributor believes its Contributions are its original creation(s) or it has sufficient rights to grant the rights to its Contributions conveyed by this License.

#### 2.6. Fair Use

This License is not intended to limit any rights You have under applicable copyright doctrines of fair use, fair dealing, or other equivalents.

#### 2.7. Conditions

Sections 3.1, 3.2, 3.3, and 3.4 are conditions of the licenses granted in Section 2.1.

#### 3. Responsibilities

-------------------

#### 3.1. Distribution of Source Form

All distribution of Covered Software in Source Code Form, including any Modifications that You create or to which You contribute, must be under the terms

 of this License. You must inform recipients that the Source Code Form of the Covered Software is governed by the terms of this License, and how they can obtain a copy of this License. You may not attempt to alter or restrict the recipients' rights in the Source Code Form.

#### 3.2. Distribution of Executable Form

#### If You distribute Covered Software in Executable Form then:

- (a) such Covered Software must also be made available in Source Code Form, as described in Section 3.1, and You must inform recipients of the Executable Form how they can obtain a copy of such Source Code Form by reasonable means in a timely manner, at a charge no more than the cost of distribution to the recipient; and
- (b) You may distribute such Executable Form under the terms of this License, or sublicense it under different terms, provided that the license for the Executable Form does not attempt to limit or alter the recipients' rights in the Source Code Form under this License.

#### 3.3. Distribution of a Larger Work

You may create and distribute a Larger Work under terms of Your choice, provided that You also comply with the requirements of this License for the Covered Software. If the Larger Work is a combination of Covered Software with a work governed by one or more Secondary Licenses, and the Covered Software is not Incompatible With Secondary Licenses, this License permits You to additionally distribute such Covered Software under the terms of such Secondary License(s), so that the recipient of the Larger Work may, at their option, further distribute the Covered Software under the terms of either this License or such Secondary License(s).

#### 3.4. Notices

You may not remove or alter the substance of any license notices (including copyright notices, patent notices, disclaimers of warranty, or limitations of liability) contained within the Source Code Form of the Covered Software, except that You may alter any license notices to the extent required to remedy known factual inaccuracies.

#### 3.5. Application of Additional Terms

You may choose to offer, and to charge a fee for, warranty, support, indemnity or liability obligations to one or more recipients of Covered Software. However, You may do so only on Your own behalf, and not on behalf of any Contributor. You must make it absolutely clear that any such warranty, support, indemnity, or liability obligation is offered by

You alone, and You hereby agree to indemnify every Contributor for any liability incurred by such Contributor as a result of warranty, support, indemnity or liability terms You offer. You may include additional disclaimers of warranty and limitations of liability specific to any jurisdiction.

4. Inability to Comply Due to Statute or Regulation ---------------------------------------------------

If it is impossible for You to comply with any of the terms of this License with respect to some or all of the Covered Software due to statute, judicial order, or regulation then You must: (a) comply with

the terms of this License to the maximum extent possible; and (b) describe the limitations and the code they affect. Such description must be placed in a text file included with all distributions of the Covered Software under this License. Except to the extent prohibited by statute or regulation, such description must be sufficiently detailed for a recipient of ordinary skill to be able to understand it.

#### 5. Termination

--------------

5.1. The rights granted under this License will terminate automatically if You fail to comply with any of its terms. However, if You become compliant, then the rights granted under this License from a particular Contributor are reinstated (a) provisionally, unless and until such Contributor explicitly and finally terminates Your grants, and (b) on an ongoing basis, if such Contributor fails to notify You of the non-compliance by some reasonable means prior to 60 days after You have come back into compliance. Moreover, Your grants from a particular

Contributor are reinstated on an ongoing basis if such Contributor notifies You of the non-compliance by some reasonable means, this is the first time You have received notice of non-compliance with this License from such Contributor, and You become compliant prior to 30 days after Your receipt of the notice.

5.2. If You initiate litigation against any entity by asserting a patent infringement claim (excluding declaratory judgment actions, counter-claims, and cross-claims) alleging that a Contributor Version directly or indirectly infringes any patent, then the rights granted to You by any and all Contributors for the Covered Software under Section 2.1 of this License shall terminate.

5.3. In the event of termination under Sections 5.1 or 5.2 above, all end user license agreements (excluding distributors and resellers) which have been validly granted by You or Your distributors under this License

#### prior to termination shall survive termination.

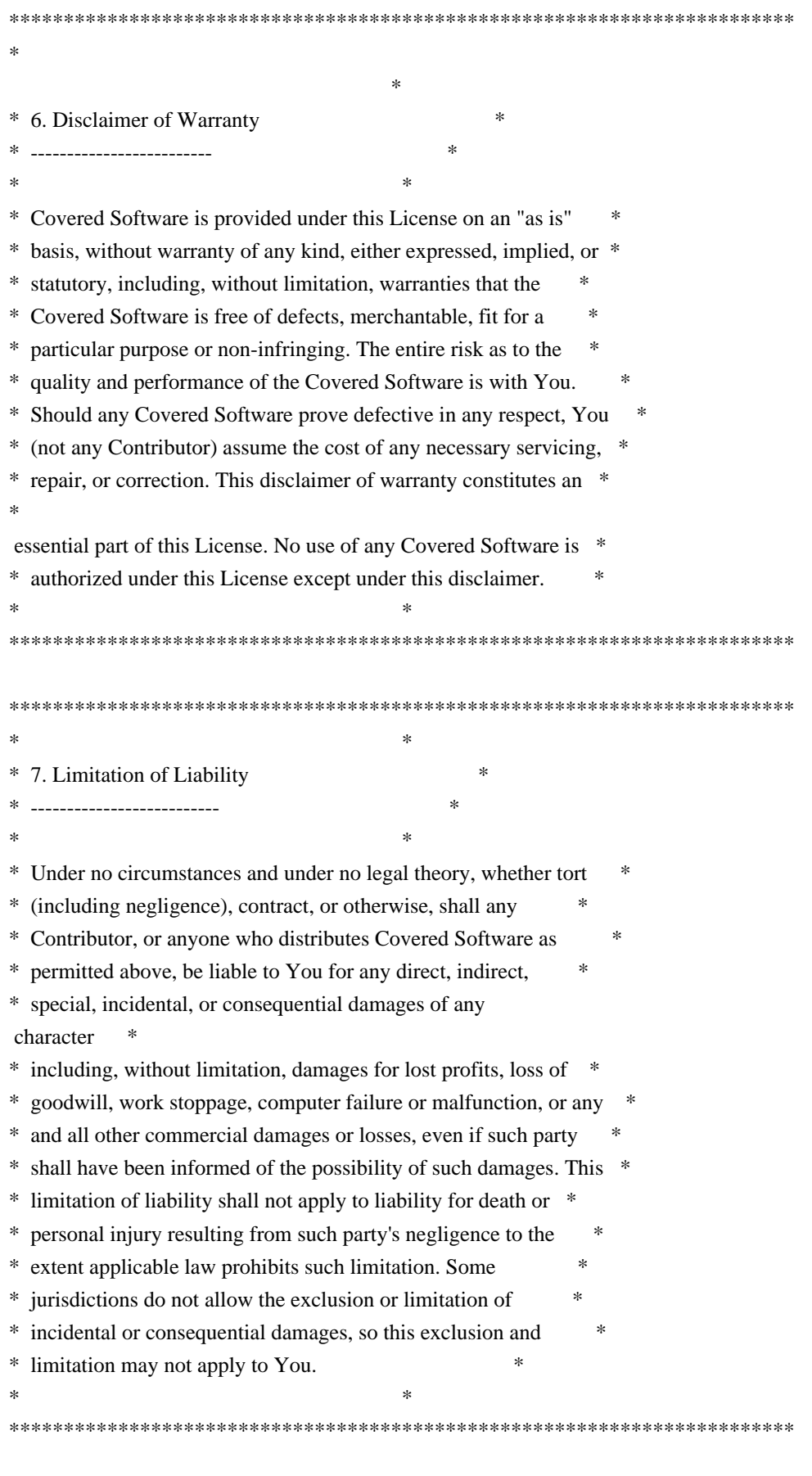

8. Litigation

Any litigation relating to this License may be brought only in the courts

 of a jurisdiction where the defendant maintains its principal place of business and such litigation shall be governed by laws of that jurisdiction, without reference to its conflict-of-law provisions. Nothing in this Section shall prevent a party's ability to bring cross-claims or counter-claims.

9. Miscellaneous

----------------

-------------

This License represents the complete agreement concerning the subject matter hereof. If any provision of this License is held to be unenforceable, such provision shall be reformed only to the extent necessary to make it enforceable. Any law or regulation which provides that the language of a contract shall be construed against the drafter shall not be used to construe this License against a Contributor.

10. Versions of the License

---------------------------

10.1. New Versions

Mozilla Foundation is the license steward. Except as provided in Section 10.3, no one other than the license steward has the right to modify or publish new versions of this License. Each version will be given a distinguishing version number.

10.2. Effect of New Versions

You may distribute the Covered Software under the terms of the version of the License under which You originally received the Covered Software, or under the terms of any subsequent version published by the license steward.

#### 10.3. Modified Versions

If you create software not governed by this License, and you want to create a new license for such software, you may create and use a modified version of this License if you rename the license and remove any references to the name of the license steward (except to note that such modified license differs from this License).

10.4. Distributing Source Code Form that is Incompatible With Secondary Licenses

If You choose to distribute Source Code Form that is Incompatible With Secondary Licenses under the terms of this version of the License, the notice described in Exhibit B of this License must be attached.

Exhibit A - Source Code Form License Notice -------------------------------------------

 This Source Code Form is subject to the terms of the Mozilla Public License, v. 2.0. If a copy of the MPL was not distributed with this file, You can obtain one at https://mozilla.org/MPL/2.0/.

If it is not possible or desirable to put the notice in a particular file, then You may include the notice in a location (such as a LICENSE file in a relevant directory) where a recipient would be likely to look for such a notice.

You may add additional accurate notices of copyright ownership.

Exhibit B - "Incompatible With Secondary Licenses" Notice ---------------------------------------------------------

 This Source Code Form is "Incompatible With Secondary Licenses", as defined by the Mozilla Public License, v. 2.0.

 $\ddot{\phantom{a}}$ 

Copyright (c) %YEARS% Oracle and/or its affiliates. All rights reserved. DO NOT ALTER OR REMOVE COPYRIGHT NOTICES OR THIS FILE HEADER.

This code is free software; you can redistribute it and/or modify it under the terms of the GNU General Public License version 2 only, as published by the Free Software Foundation.

This code is distributed in the hope that it will be useful, but WITHOUT ANY WARRANTY; without even the implied warranty of MERCHANTABILITY or FITNESS FOR A PARTICULAR PURPOSE. See the GNU General Public License version 2 for more details (a copy is included in the LICENSE file that accompanied this code).

You should have received a copy of the GNU General Public License version 2 along with this work; if not, write to the Free Software Foundation, Inc., 51 Franklin St, Fifth Floor, Boston, MA 02110-1301 USA.

Please contact Oracle, 500 Oracle Parkway, Redwood Shores, CA 94065 USA or visit www.oracle.com if you need additional information or have any questions.

## Little Color Management System (LCMS) v2.12

### LCMS License <pre>

Little Color Management System Copyright (c) 1998-2020 Marti Maria Saguer

Permission is hereby granted, free of charge, to any person obtaining a copy of this software and associated documentation files (the "Software"), to deal in the Software without restriction, including without limitation the rights to use, copy, modify, merge, publish, distribute, sublicense, and/or sell copies of the Software, and to permit persons to whom the Software is furnished to do so, subject to the following conditions:

The above copyright notice and this permission notice shall be included in all copies or substantial portions of the Software.

THE SOFTWARE IS PROVIDED "AS IS", WITHOUT WARRANTY OF ANY KIND, EXPRESS OR IMPLIED, INCLUDING BUT NOT LIMITED TO THE WARRANTIES OF MERCHANTABILITY, FITNESS FOR A PARTICULAR PURPOSE AND NONINFRINGEMENT. IN NO EVENT SHALL THE AUTHORS OR COPYRIGHT HOLDERS BE LIABLE FOR ANY CLAIM, DAMAGES OR OTHER LIABILITY, WHETHER IN AN ACTION OF CONTRACT, TORT OR OTHERWISE, ARISING FROM, OUT OF OR IN CONNECTION WITH THE SOFTWARE OR THE USE OR OTHER DEALINGS IN THE SOFTWARE.

 $<$ /pre $>$ ## Bert Belder: wepoll v 1.5.8

### wepoll License ``` wepoll - epoll for Windows https://github.com/piscisaureus/wepoll

Copyright 2012-2020, Bert Belder <bertbelder@gmail.com> All rights reserved.

Redistribution and use in source and binary forms, with or without modification, are permitted provided that the following conditions are met:

- \* Redistributions of source code must retain the above copyright notice, this list of conditions and the following disclaimer.
- \* Redistributions in binary form must reproduce the above copyright notice, this list of conditions and the following disclaimer in the documentation and/or other materials provided with the distribution.

THIS SOFTWARE IS PROVIDED BY THE COPYRIGHT HOLDERS AND CONTRIBUTORS

"AS IS" AND ANY EXPRESS OR IMPLIED WARRANTIES, INCLUDING, BUT NOT LIMITED TO, THE IMPLIED WARRANTIES OF MERCHANTABILITY AND FITNESS FOR A PARTICULAR PURPOSE ARE DISCLAIMED. IN NO EVENT SHALL THE COPYRIGHT OWNER OR CONTRIBUTORS BE LIABLE FOR

ANY DIRECT, INDIRECT, INCIDENTAL,

SPECIAL, EXEMPLARY, OR CONSEQUENTIAL DAMAGES (INCLUDING, BUT NOT LIMITED TO, PROCUREMENT OF SUBSTITUTE GOODS OR SERVICES; LOSS OF USE, DATA, OR PROFITS; OR BUSINESS INTERRUPTION) HOWEVER CAUSED AND ON ANY THEORY OF LIABILITY, WHETHER IN CONTRACT, STRICT LIABILITY, OR TORT (INCLUDING NEGLIGENCE OR OTHERWISE) ARISING IN ANY WAY OUT OF THE USE OF THIS SOFTWARE, EVEN IF ADVISED OF THE POSSIBILITY OF SUCH DAMAGE.

```

UNICODE, INC. LICENSE AGREEMENT - DATA FILES AND SOFTWARE

See Terms of Use for definitions of Unicode Inc.'s Data Files and Software.

NOTICE TO USER: Carefully read the following legal agreement. BY DOWNLOADING, INSTALLING, COPYING OR OTHERWISE USING UNICODE INC.'S DATA FILES ("DATA FILES"), AND/OR SOFTWARE ("SOFTWARE"), YOU UNEQUIVOCALLY ACCEPT, AND AGREE TO BE BOUND BY, ALL OF THE TERMS AND CONDITIONS OF THIS AGREEMENT. IF YOU DO NOT AGREE, DO NOT DOWNLOAD, INSTALL, COPY, DISTRIBUTE OR USE THE DATA FILES OR SOFTWARE.

#### COPYRIGHT AND PERMISSION NOTICE

Copyright 1991-2021 Unicode, Inc. All rights reserved. Distributed under the Terms of Use in https://www.unicode.org/copyright.html.

Permission is hereby granted, free of charge, to any person obtaining a copy of the Unicode data files and any associated documentation (the "Data Files") or Unicode software and any associated documentation (the "Software") to deal in the Data Files or Software without restriction, including without limitation the rights to use, copy, modify, merge, publish, distribute, and/or sell copies of the Data Files or Software, and to permit persons to whom the Data Files or Software are furnished to do so, provided that either (a) this copyright and permission notice appear with all copies of the Data Files or Software, or (b) this copyright and permission notice appear in associated Documentation.

## THE DATA FILES AND SOFTWARE ARE PROVIDED "AS IS", WITHOUT WARRANTY OF ANY KIND, EXPRESS OR IMPLIED, INCLUDING BUT NOT LIMITED TO THE WARRANTIES OF MERCHANTABILITY, FITNESS FOR A PARTICULAR PURPOSE AND

NONINFRINGEMENT OF THIRD PARTY RIGHTS. IN NO EVENT SHALL THE COPYRIGHT HOLDER OR HOLDERS INCLUDED IN THIS NOTICE BE LIABLE FOR ANY CLAIM, OR ANY SPECIAL INDIRECT OR CONSEQUENTIAL DAMAGES, OR ANY DAMAGES WHATSOEVER RESULTING FROM LOSS OF USE, DATA OR PROFITS, WHETHER IN AN ACTION OF CONTRACT, NEGLIGENCE OR OTHER TORTIOUS ACTION, ARISING OUT OF OR IN CONNECTION WITH THE USE OR PERFORMANCE OF THE DATA FILES OR SOFTWARE.

Except as contained in this notice, the name of a copyright holder shall not be used in advertising or otherwise to promote the sale, use or other dealings in these Data Files or Software without prior written authorization of the copyright holder.

# **1.753 openjdk 17.0.6**

## **1.753.1 Available under license :**

## c-libutl 20160225

### c-libutl License ```

This software is distributed under the terms of the BSD license.

 $=$  BSD LICENSE  $=$ 

(C) 2009 by Remo Dentato (rdentato@gmail.com)

Redistribution and use in source and binary forms, with or without modification, are permitted provided that the following conditions are met:

- \* Redistributions of source code must retain the above copyright notice, this list of conditions and the following disclaimer.
- \* Redistributions in binary form must reproduce the above copyright notice, this list of conditions and the following disclaimer in the documentation and/or other materials provided with the distribution.

THIS SOFTWARE IS PROVIDED BY THE COPYRIGHT HOLDERS AND CONTRIBUTORS "AS IS" AND ANY EXPRESS OR IMPLIED WARRANTIES, INCLUDING, BUT NOT LIMITED TO, THE IMPLIED WARRANTIES OF MERCHANTABILITY AND FITNESS FOR A PARTICULAR PURPOSE ARE DISCLAIMED. IN NO EVENT

 SHALL THE COPYRIGHT OWNER OR CONTRIBUTORS BE LIABLE FOR ANY DIRECT, INDIRECT, INCIDENTAL, SPECIAL, EXEMPLARY, OR CONSEQUENTIAL DAMAGES

(INCLUDING, BUT NOT LIMITED TO, PROCUREMENT OF SUBSTITUTE GOODS OR SERVICES; LOSS OF USE, DATA, OR PROFITS; OR BUSINESS INTERRUPTION) HOWEVER CAUSED AND ON ANY THEORY OF LIABILITY, WHETHER IN CONTRACT, STRICT LIABILITY, OR TORT

### (INCLUDING NEGLIGENCE OR OTHERWISE) ARISING IN ANY WAY OUT OF THE USE OF THIS SOFTWARE, EVEN IF ADVISED OF THE POSSIBILITY OF SUCH DAMAGE.

http://opensource.org/licenses/bsd-license.php

 $\ddotsc$ 

## zlib v1.2.11

### zlib License <pre>

Copyright (C) 1995-2017 Jean-loup Gailly and Mark Adler

This software is provided 'as-is', without any express or implied warranty. In no event will the authors be held liable for any damages arising from the use of this software.

Permission is granted to anyone to use this software for any purpose, including commercial applications, and to alter it and redistribute it freely, subject to the following restrictions:

1. The origin of this software must not be misrepresented; you must not claim that you wrote the original software. If you use this software in a product, an acknowledgment in the product documentation would be appreciated but is not required.

2. Altered source versions must be plainly marked as such, and must not be misrepresented as being the original software.

3. This notice may not be removed or altered from any source distribution.

Jean-loup Gailly Mark Adler jloup@gzip.org madler@alumni.caltech.edu

 $<$ /pre $>$ ## Harfbuzz v2.7.2

### Harfbuzz License

https://github.com/harfbuzz/harfbuzz/blob/master/COPYING

<pre>

HarfBuzz is licensed under the so-called "Old MIT" license. Details follow. For parts of HarfBuzz that are licensed under different licenses see individual files names COPYING in subdirectories where applicable.

Copyright 2010,2011,2012,2013,2014,2015,2016,2017,2018,2019,2020 Google, Inc. Copyright 2018,2019,2020 Ebrahim Byagowi Copyright 2019,2020 Facebook, Inc.

Copyright 2012 Mozilla Foundation Copyright 2011 Codethink Limited Copyright 2008,2010 Nokia Corporation and/or its subsidiary(-ies) Copyright 2009 Keith Stribley Copyright 2009 Martin Hosken and SIL International Copyright 2007 Chris Wilson Copyright 2006 Behdad Esfahbod Copyright 2005 David Turner Copyright 2004,2007,2008,2009,2010 Red Hat, Inc. Copyright 1998-2004 David Turner and Werner Lemberg

For full copyright notices consult the individual files in the package.

Permission is hereby granted, without written agreement and without license or royalty fees, to use, copy, modify, and distribute this software and its documentation for any purpose, provided that the above copyright notice and the following two paragraphs appear in all copies of this software.

IN NO EVENT SHALL THE COPYRIGHT HOLDER BE LIABLE TO ANY PARTY FOR DIRECT, INDIRECT, SPECIAL, INCIDENTAL, OR CONSEQUENTIAL DAMAGES ARISING OUT OF THE USE OF THIS SOFTWARE AND ITS DOCUMENTATION, EVEN IF THE COPYRIGHT HOLDER HAS BEEN ADVISED OF THE POSSIBILITY OF SUCH DAMAGE.

THE COPYRIGHT HOLDER SPECIFICALLY DISCLAIMS ANY WARRANTIES, INCLUDING, BUT NOT LIMITED TO, THE IMPLIED WARRANTIES OF MERCHANTABILITY AND FITNESS FOR A PARTICULAR PURPOSE. THE SOFTWARE PROVIDED HEREUNDER IS ON AN "AS IS" BASIS, AND THE COPYRIGHT HOLDER HAS NO OBLIGATION TO PROVIDE MAINTENANCE, SUPPORT, UPDATES, ENHANCEMENTS, OR MODIFICATIONS.

All source code, except for one section, is licensed as above. The one exception is licensed with a slightly different MIT variant: The contents of this directory are licensed under the following terms:

Copyright (C) 2012 Grigori Goronzy <greg@kinoho.net>

Permission to use, copy, modify, and/or distribute this software for any purpose with or without fee is hereby granted, provided that the above copyright notice and this permission notice appear in all copies.

THE SOFTWARE IS PROVIDED "AS IS" AND THE AUTHOR DISCLAIMS ALL WARRANTIES WITH REGARD TO THIS SOFTWARE INCLUDING ALL IMPLIED WARRANTIES OF MERCHANTABILITY AND FITNESS. IN NO EVENT SHALL THE AUTHOR BE LIABLE FOR ANY SPECIAL, DIRECT, INDIRECT, OR CONSEQUENTIAL DAMAGES OR ANY DAMAGES

## WHATSOEVER RESULTING FROM LOSS OF USE, DATA OR PROFITS, WHETHER IN AN ACTION OF CONTRACT, NEGLIGENCE OR OTHER TORTIOUS ACTION, ARISING OUT OF OR IN CONNECTION WITH THE USE OR PERFORMANCE OF THIS SOFTWARE.

#### $<$ /pre $>$

Copyright (c) 1999-2003 David Corcoran <corcoran@musclecard.com> Copyright (c) 2001-2011 Ludovic Rousseau <ludovic.rousseau@free.fr> All rights reserved.

Redistribution and use in source and binary forms, with or without modification, are permitted provided that the following conditions are met:

- 1. Redistributions of source code must retain the above copyright notice, this list of conditions and the following disclaimer.
- 2. Redistributions in binary form must reproduce the above copyright notice, this list of conditions and the following disclaimer in the documentation and/or other materials provided with the distribution.
- 3. The name of the author may not be used to endorse or promote products derived from this software without specific prior written permission.

THIS SOFTWARE IS PROVIDED BY THE AUTHOR ``AS IS'' AND ANY EXPRESS OR IMPLIED WARRANTIES, INCLUDING, BUT NOT LIMITED TO, THE IMPLIED WARRANTIES OF MERCHANTABILITY AND FITNESS FOR A PARTICULAR PURPOSE ARE DISCLAIMED. IN

 NO EVENT SHALL THE AUTHOR BE LIABLE FOR ANY DIRECT, INDIRECT, INCIDENTAL, SPECIAL, EXEMPLARY, OR CONSEQUENTIAL DAMAGES (INCLUDING, BUT NOT LIMITED TO, PROCUREMENT OF SUBSTITUTE GOODS OR SERVICES; LOSS OF USE, DATA, OR PROFITS; OR BUSINESS INTERRUPTION) HOWEVER CAUSED AND ON ANY THEORY OF LIABILITY, WHETHER IN CONTRACT, STRICT LIABILITY, OR TORT (INCLUDING NEGLIGENCE OR OTHERWISE) ARISING IN ANY WAY OUT OF THE USE OF THIS SOFTWARE, EVEN IF ADVISED OF THE POSSIBILITY OF SUCH DAMAGE.

Some files are under GNU GPL v3 or any later version

- doc/example/pcsc\_demo.c
- the files in src/spy/
- the files in UnitaryTests/

Copyright (C) 2003-2014 Ludovic Rousseau

 This program is free software: you can redistribute it and/or modify it under the terms of the GNU General Public License as published by the Free Software Foundation, either version 3 of the License, or (at your option) any later version.

This program is distributed in the hope that it will be useful,

 but WITHOUT ANY WARRANTY; without even the implied warranty of MERCHANTABILITY or FITNESS FOR A PARTICULAR PURPOSE. See the GNU General Public License for more details.

 You should have received a copy of the GNU General Public License along with this program. If not, see <http://www.gnu.org/licenses/>.

Files src/auth.c and src/auth.h are:

- \* Copyright (C) 2013 Red Hat
- \*
- \* All rights reserved.
- \* Redistribution and use in source and binary forms, with or without
- \* modification, are permitted provided that the following conditions
- \* are met:
- \*

\* 1. Redistributions of source code must retain the above copyright

- \* notice, this list of conditions and the following disclaimer.
- \*

\* 2. Redistributions in binary form must reproduce the above copyright

\* notice, this list of conditions and the following disclaimer in the

\* documentation and/or other materials provided with the distribution.

\*

\* THIS SOFTWARE IS PROVIDED BY THE COPYRIGHT HOLDERS AND CONTRIBUTORS \* "AS IS" AND ANY EXPRESS OR IMPLIED WARRANTIES, INCLUDING, BUT NOT \* LIMITED TO, THE IMPLIED WARRANTIES OF MERCHANTABILITY AND FITNESS \* FOR A PARTICULAR PURPOSE ARE DISCLAIMED. IN NO EVENT SHALL THE \* COPYRIGHT HOLDER OR CONTRIBUTORS BE LIABLE FOR ANY DIRECT, INDIRECT, \* INCIDENTAL, SPECIAL, EXEMPLARY, OR CONSEQUENTIAL DAMAGES (INCLUDING, \* BUT NOT LIMITED TO, PROCUREMENT OF SUBSTITUTE GOODS OR SERVICES; LOSS \* OF USE, DATA, OR PROFITS; OR BUSINESS INTERRUPTION) HOWEVER CAUSED \* AND ON ANY THEORY OF LIABILITY, WHETHER IN CONTRACT, STRICT LIABILITY, \* OR TORT (INCLUDING NEGLIGENCE OR OTHERWISE) ARISING IN ANY WAY OUT OF \* THE USE OF THIS SOFTWARE, EVEN IF ADVISED OF THE POSSIBILITY OF SUCH \* DAMAGE.

\*

\* Author: Nikos Mavrogiannopoulos <nmav@redhat.com>

Files src/simclist.c and src/simclist.h are:

\* Copyright (c) 2007,2008,2009,2010,2011 Mij <mij@bitchx.it>

\*

\* Permission to use, copy, modify, and distribute this software for any

\* purpose with or without fee is hereby

- granted, provided that the above
- \* copyright notice and this permission notice appear in all copies.

\*

\* THE SOFTWARE IS PROVIDED "AS IS" AND THE AUTHOR DISCLAIMS ALL WARRANTIES

\* WITH REGARD TO THIS SOFTWARE INCLUDING ALL IMPLIED WARRANTIES OF \* MERCHANTABILITY AND FITNESS. IN NO EVENT SHALL THE AUTHOR BE LIABLE FOR \* ANY SPECIAL, DIRECT, INDIRECT, OR CONSEQUENTIAL DAMAGES OR ANY DAMAGES \* WHATSOEVER RESULTING FROM LOSS OF USE, DATA OR PROFITS, WHETHER IN AN \* ACTION OF CONTRACT, NEGLIGENCE OR OTHER TORTIOUS ACTION, ARISING OUT OF \* OR IN CONNECTION WITH THE USE OR PERFORMANCE OF THIS SOFTWARE. ## xwd v1.0.7

### xwd utility <pre>

This is the copyright for the files in src/java.desktop/unix/native/libawt\_xawt: list.h, multiVis.h, wsutils.h, list.c, multiVis.c

Copyright 1994 Hewlett-Packard Co. Copyright 1996, 1998 The Open Group

Permission to use, copy, modify, distribute, and sell this software and its documentation for any purpose is hereby granted without fee, provided that the above copyright notice appear in all copies and that both that copyright notice and this permission notice appear in supporting documentation.

The above copyright notice and this permission notice shall be included in all copies or substantial portions of the Software.

THE SOFTWARE IS PROVIDED "AS IS", WITHOUT WARRANTY OF ANY KIND, EXPRESS OR IMPLIED, INCLUDING BUT NOT LIMITED TO THE WARRANTIES OF MERCHANTABILITY, FITNESS FOR A PARTICULAR PURPOSE AND NONINFRINGEMENT. IN NO EVENT SHALL THE OPEN GROUP BE LIABLE FOR ANY CLAIM, DAMAGES OR OTHER LIABILITY, WHETHER IN AN ACTION OF CONTRACT, TORT OR OTHERWISE, ARISING FROM, OUT OF OR IN CONNECTION WITH THE SOFTWARE OR THE USE OR OTHER DEALINGS IN THE SOFTWARE.

Except as contained in this notice, the name of The Open Group shall not be used in advertising or otherwise to promote the sale, use or other dealings in this Software without prior written authorization from The Open Group.

 $<$ /pre $>$ 

## IAIK (Institute for Applied Information Processing and Communication) PKCS#11 wrapper files v1

### IAIK License <pre>

Copyright (c) 2002 Graz University of Technology. All rights reserved.

Redistribution and use in source and binary forms, with or without modification, are permitted provided that the following conditions are met:

- 1. Redistributions of source code must retain the above copyright notice, this list of conditions and the following disclaimer.
- 2. Redistributions in binary form must reproduce the above copyright notice, this list of conditions and the following disclaimer in the documentation and/or other materials provided with the distribution.
- 3. The end-user documentation included with the redistribution, if any, must include the following acknowledgment:
- "This product includes software developed by IAIK of Graz University of Technology."

 Alternately, this acknowledgment may appear in the software itself, if and wherever such third-party acknowledgments normally appear.

- 4. The names "Graz University of Technology" and "IAIK of Graz University of Technology" must not be used to endorse or promote products derived from this software without prior written permission.
- 5. Products derived from this software may not be called "IAIK PKCS Wrapper", nor may "IAIK" appear in their name, without prior written permission of Graz University of Technology.

THIS SOFTWARE IS PROVIDED "AS IS" AND ANY EXPRESSED OR IMPLIED WARRANTIES, INCLUDING, BUT NOT LIMITED TO, THE IMPLIED WARRANTIES OF MERCHANTABILITY AND FITNESS FOR A PARTICULAR PURPOSE ARE DISCLAIMED. IN NO EVENT SHALL THE LICENSOR BE LIABLE FOR ANY DIRECT, INDIRECT, INCIDENTAL, SPECIAL, EXEMPLARY, OR CONSEQUENTIAL DAMAGES (INCLUDING, BUT NOT LIMITED TO, PROCUREMENT OF SUBSTITUTE GOODS OR SERVICES; LOSS OF USE, DATA, OR PROFITS; OR BUSINESS INTERRUPTION) HOWEVER CAUSED AND ON ANY THEORY OF LIABILITY, WHETHER IN CONTRACT, STRICT LIABILITY, OR TORT (INCLUDING NEGLIGENCE OR OTHERWISE)

ARISING IN ANY WAY OUT OF THE USE OF THIS SOFTWARE, EVEN IF ADVISED OF THE POSSIBILITY OF SUCH DAMAGE.

 $<$ /pre $>$ ## CUP Parser Generator for Java v 0.11b

### CUP Parser Generator License <pre>

Copyright 1996-2015 by Scott Hudson, Frank Flannery, C. Scott Ananian, Michael Petter

Permission to use, copy, modify, and distribute this software and its documentation for any purpose and without fee is hereby granted, provided that the above copyright notice appear in all copies and that both the copyright notice and this permission notice and warranty disclaimer appear in supporting documentation, and that the names of the authors or their employers not be used in advertising or publicity pertaining to distribution of the software without specific, written prior permission.

The authors and their employers disclaim all warranties with regard to this software, including all implied warranties of merchantability and fitness. In no event shall the authors or their employers be liable for any special, indirect or consequential damages or any damages whatsoever resulting from loss of use, data or profits,

whether in an action of

contract, negligence or other tortious action, arising out of or in connection with the use or performance of this software.

 $<$ /pre $>$ The GIFLIB distribution is Copyright (c) 1997 Eric S. Raymond

Permission is hereby granted, free of charge, to any person obtaining a copy of this software and associated documentation files (the "Software"), to deal in the Software without restriction, including without limitation the rights to use, copy, modify, merge, publish, distribute, sublicense, and/or sell copies of the Software, and to permit persons to whom the Software is furnished to do so, subject to the following conditions:

The above copyright notice and this permission notice shall be included in all copies or substantial portions of the Software.

THE SOFTWARE IS PROVIDED "AS IS", WITHOUT WARRANTY OF ANY KIND, EXPRESS OR IMPLIED, INCLUDING BUT NOT LIMITED TO THE WARRANTIES OF MERCHANTABILITY, FITNESS FOR A PARTICULAR PURPOSE AND NONINFRINGEMENT. IN NO EVENT SHALL THE AUTHORS OR COPYRIGHT HOLDERS BE LIABLE FOR ANY CLAIM, DAMAGES OR OTHER LIABILITY, WHETHER IN AN ACTION OF CONTRACT, TORT OR OTHERWISE, ARISING FROM, **OUT** 

 OF OR IN CONNECTION WITH THE SOFTWARE OR THE USE OR OTHER DEALINGS IN THE SOFTWARE.

## The Unicode Standard, Unicode Character Database, Version 13.0.0

### Unicode Character Database  $\ddot{\phantom{0}}$ 

UNICODE, INC. LICENSE AGREEMENT - DATA FILES AND SOFTWARE

See Terms of Use for definitions of Unicode Inc.'s Data Files and Software.

NOTICE TO USER: Carefully read the following legal agreement. BY DOWNLOADING, INSTALLING, COPYING OR OTHERWISE USING UNICODE INC.'S DATA FILES ("DATA FILES"), AND/OR SOFTWARE ("SOFTWARE"), YOU UNEQUIVOCALLY ACCEPT, AND AGREE TO BE BOUND BY, ALL OF THE TERMS AND CONDITIONS OF THIS AGREEMENT. IF YOU DO NOT AGREE, DO NOT DOWNLOAD, INSTALL, COPY, DISTRIBUTE OR USE THE DATA FILES OR SOFTWARE.

#### COPYRIGHT AND PERMISSION NOTICE

Copyright 1991-2020 Unicode, Inc. All rights reserved. Distributed under the Terms of Use in https://www.unicode.org/copyright.html.

Permission is hereby granted, free of charge, to any person obtaining a copy of the Unicode data files and any associated documentation (the "Data Files") or Unicode software and any associated documentation (the "Software") to deal in the Data Files or Software without restriction, including without limitation the rights to use, copy, modify, merge, publish, distribute, and/or sell copies of the Data Files or Software, and to permit persons to whom the Data Files or Software are furnished to do so, provided that either (a) this copyright and permission notice appear with all copies of the Data Files or Software, or (b) this copyright and permission notice appear in associated Documentation.

THE DATA FILES AND SOFTWARE ARE PROVIDED "AS IS", WITHOUT WARRANTY OF ANY KIND, EXPRESS OR IMPLIED, INCLUDING BUT NOT LIMITED TO THE WARRANTIES OF MERCHANTABILITY, FITNESS FOR A PARTICULAR PURPOSE AND NONINFRINGEMENT OF THIRD PARTY RIGHTS. IN NO EVENT SHALL THE COPYRIGHT HOLDER OR HOLDERS INCLUDED IN THIS NOTICE BE LIABLE FOR ANY CLAIM, OR ANY SPECIAL INDIRECT OR CONSEQUENTIAL DAMAGES, OR ANY DAMAGES WHATSOEVER RESULTING FROM LOSS OF USE, DATA OR PROFITS, WHETHER IN AN ACTION OF CONTRACT, NEGLIGENCE OR OTHER TORTIOUS ACTION, ARISING OUT OF OR IN CONNECTION WITH THE USE OR PERFORMANCE OF THE DATA FILES OR SOFTWARE.

Except as contained in this notice, the name of a copyright holder shall not be used in advertising or otherwise to promote the sale, use or other dealings in these Data Files or Software without prior written authorization of the copyright holder.

 $\mathbf{a}$ 

## jQuery UI v1.12.1

### jQuery UI License
```

### Copyright jQuery Foundation and other contributors, https://jquery.org/

This software consists of voluntary contributions made by many individuals. For exact contribution history, see the revision history available at https://github.com/jquery/jquery-ui

The following license applies to all parts of this software except as documented below:

====

Permission is hereby granted, free of charge, to any person obtaining a copy of this software and associated documentation files (the "Software"), to deal in the Software without restriction, including without limitation the rights to use, copy, modify, merge, publish, distribute, sublicense, and/or sell copies of the Software, and to permit persons to whom the Software is furnished to do so, subject to the following conditions:

The above copyright notice and this permission notice shall be included in all copies or substantial portions of the Software.

## THE SOFTWARE IS PROVIDED "AS IS", WITHOUT

WARRANTY OF ANY KIND,

EXPRESS OR IMPLIED, INCLUDING BUT NOT LIMITED TO THE WARRANTIES OF MERCHANTABILITY, FITNESS FOR A PARTICULAR PURPOSE AND NONINFRINGEMENT. IN NO EVENT SHALL THE AUTHORS OR COPYRIGHT HOLDERS BE LIABLE FOR ANY CLAIM, DAMAGES OR OTHER LIABILITY, WHETHER IN AN ACTION OF CONTRACT, TORT OR OTHERWISE, ARISING FROM, OUT OF OR IN CONNECTION WITH THE SOFTWARE OR THE USE OR OTHER DEALINGS IN THE SOFTWARE.

====

Copyright and related rights for sample code are waived via CC0. Sample code is defined as all source code contained within the demos directory.

CC0: http://creativecommons.org/publicdomain/zero/1.0/

====

All files located in the node modules and external directories are externally maintained libraries used by this software which have their own licenses; we recommend you read them, as their terms may differ from the terms above.

 $\mathbb{R}^2$ 

This is the copyright file UNICODE, INC. LICENSE AGREEMENT - DATA FILES AND SOFTWARE

See Terms of Use for definitions of Unicode Inc.'s Data Files and Software.

NOTICE TO USER: Carefully read the following legal agreement. BY DOWNLOADING, INSTALLING, COPYING OR OTHERWISE USING UNICODE INC.'S DATA FILES ("DATA FILES"), AND/OR SOFTWARE ("SOFTWARE"), YOU UNEQUIVOCALLY ACCEPT, AND AGREE TO BE BOUND BY, ALL OF THE TERMS AND CONDITIONS OF THIS AGREEMENT. IF YOU DO NOT AGREE, DO NOT DOWNLOAD, INSTALL, COPY, DISTRIBUTE OR USE THE DATA FILES OR SOFTWARE.

## COPYRIGHT AND PERMISSION NOTICE

Copyright 1991-2020 Unicode, Inc. All rights reserved. Distributed under the Terms of Use in https://www.unicode.org/copyright.html.

Permission is hereby granted, free of charge, to any person obtaining a copy of the Unicode data files and any associated documentation (the "Data Files") or Unicode software and any associated documentation (the "Software") to deal in the Data Files or Software without restriction, including without limitation the rights to use, copy, modify, merge, publish, distribute, and/or sell copies of the Data Files or Software, and to permit persons to whom the Data Files or Software are furnished to do so, provided that either (a) this copyright and permission notice appear with all copies of the Data Files or Software, or (b) this copyright and permission notice appear in associated Documentation.

THE DATA FILES AND SOFTWARE ARE PROVIDED "AS IS", WITHOUT WARRANTY OF ANY KIND, EXPRESS OR IMPLIED, INCLUDING BUT NOT LIMITED TO THE WARRANTIES OF MERCHANTABILITY, FITNESS FOR A PARTICULAR PURPOSE AND NONINFRINGEMENT OF THIRD PARTY RIGHTS. IN NO EVENT SHALL THE COPYRIGHT HOLDER OR HOLDERS INCLUDED IN THIS NOTICE BE LIABLE FOR ANY CLAIM, OR ANY SPECIAL INDIRECT OR CONSEQUENTIAL DAMAGES, OR ANY DAMAGES WHATSOEVER RESULTING FROM LOSS OF USE, DATA OR PROFITS, WHETHER IN AN ACTION OF CONTRACT, NEGLIGENCE OR OTHER TORTIOUS ACTION, ARISING OUT OF OR IN CONNECTION WITH THE USE OR PERFORMANCE OF THE DATA FILES OR SOFTWARE.

Except as contained in this notice, the name of a copyright holder shall not be used in advertising or otherwise to promote the sale, use or other dealings in these Data Files or Software without prior written authorization of the copyright holder. jpackage test license file (just some sample text). ## Eastman Kodak Company: Portions of color management and imaging software

### Eastman Kodak Notice <pre> Portions Copyright Eastman Kodak Company 1991-2003  $<$ /pre $>$ ## Thai Dictionary

### Thai Dictionary License <pre>

Copyright (C) 1982 The Royal Institute, Thai Royal Government.

Copyright (C) 1998 National Electronics and Computer Technology Center, National Science and Technology Development Agency, Ministry of Science Technology and Environment, Thai Royal Government.

Permission is hereby granted, free of charge, to any person obtaining a copy of this software and associated documentation files (the "Software"), to deal in the Software without restriction, including without limitation the rights to use, copy, modify, merge, publish, distribute, sublicense, and/or sell copies of the Software, and to permit persons to whom the Software is furnished to do so, subject to the following conditions:

The above copyright notice and this permission notice shall be included in all copies or substantial portions of the Software.

# THE SOFTWARE IS PROVIDED "AS IS", WITHOUT WARRANTY OF ANY KIND, EXPRESS OR IMPLIED, INCLUDING BUT NOT LIMITED TO THE WARRANTIES OF MERCHANTABILITY,

FITNESS FOR A PARTICULAR PURPOSE AND NONINFRINGEMENT. IN NO EVENT SHALL THE AUTHORS OR COPYRIGHT HOLDERS BE LIABLE FOR ANY CLAIM, DAMAGES OR OTHER LIABILITY, WHETHER IN AN ACTION OF CONTRACT, TORT OR OTHERWISE, ARISING FROM, OUT OF OR IN CONNECTION WITH THE SOFTWARE OR THE USE OR OTHER DEALINGS IN THE SOFTWARE.

 $\langle$ /pre $\rangle$ ## Apache Xerces v2.12.1

## ### Apache Xerces Notice

<pre>

=========================================================================

 $=$  NOTICE file corresponding to section 4(d) of the Apache License,  $=$ 

 $=$  Version 2.0, in this case for the Apache Xerces Java distribution.  $=$ 

=========================================================================

 Apache Xerces Java Copyright 1999-2020 The Apache Software Foundation

 This product includes software developed at The Apache Software Foundation (http://www.apache.org/).

 Portions of this software were originally based on the following: - software copyright (c) 1999, IBM Corporation., http://www.ibm.com. - software copyright (c) 1999, Sun Microsystems., http://www.sun.com. - voluntary contributions made by Paul Eng on behalf of the Apache Software Foundation that were originally developed at iClick, Inc., software copyright (c) 1999.  $<$ /pre $>$ 

### Apache 2.0 License <pre>

> Apache License Version 2.0, January 2004 http://www.apache.org/licenses/

### TERMS AND CONDITIONS FOR USE, REPRODUCTION, AND DISTRIBUTION

1. Definitions.

 "License" shall mean the terms and conditions for use, reproduction, and distribution as defined by Sections 1 through 9 of this document.

 "Licensor" shall mean the copyright owner or entity authorized by the copyright owner that is granting the License.

 "Legal Entity" shall mean the union of the acting entity and all other entities that control, are controlled by, or are under common control with that entity. For the purposes of this definition, "control" means (i) the power, direct or indirect, to cause the direction or management of such entity, whether by contract or otherwise, or (ii) ownership of fifty percent (50%) or more of the outstanding shares, or (iii) beneficial ownership of such entity.

 "You" (or "Your") shall mean an individual or Legal Entity exercising permissions granted by this License.

 "Source" form shall mean the preferred form for making modifications, including but not limited to software source code, documentation source, and configuration files.

 "Object" form shall mean any form resulting from mechanical transformation or translation of a Source form, including but not limited to compiled object code, generated documentation, and conversions to other media types.

 "Work" shall mean the work of authorship, whether in Source or Object form, made available under the License, as indicated by a copyright notice that is included in or attached to the work (an example is provided in the Appendix below).

 "Derivative Works" shall mean any work, whether in Source or Object form, that is based on (or derived from) the Work and for which the editorial revisions, annotations, elaborations, or other modifications represent, as a whole, an original work of authorship. For the purposes of this License, Derivative Works shall not include works that remain separable from, or merely link (or bind by name) to the interfaces of,

the Work and Derivative Works thereof.

 "Contribution" shall mean any work of authorship, including the original version of the Work and any modifications or additions to that Work or Derivative Works thereof, that is intentionally submitted to Licensor for inclusion in the Work by the copyright owner or by an individual or Legal Entity authorized to submit on behalf of the copyright owner. For the purposes of this definition, "submitted" means any form of electronic, verbal, or written communication sent to the Licensor or its representatives, including but not limited to communication on electronic mailing lists, source code control systems, and issue tracking systems that are managed by, or on behalf of, the Licensor for the purpose of discussing and improving the Work, but

 excluding communication that is conspicuously marked or otherwise designated in writing by the copyright owner as "Not a Contribution."

 "Contributor" shall mean Licensor and any individual or Legal Entity on behalf of whom a Contribution has been received by Licensor and subsequently incorporated within the Work.

- 2. Grant of Copyright License. Subject to the terms and conditions of this License, each Contributor hereby grants to You a perpetual, worldwide, non-exclusive, no-charge, royalty-free, irrevocable copyright license to reproduce, prepare Derivative Works of, publicly display, publicly perform, sublicense, and distribute the Work and such Derivative Works in Source or Object form.
- 3. Grant of Patent License. Subject to the terms and conditions of this License, each Contributor hereby grants to You a perpetual,

 worldwide, non-exclusive, no-charge, royalty-free, irrevocable (except as stated in this section) patent license to make, have made,

 use, offer to sell, sell, import, and otherwise transfer the Work, where such license applies only to those patent claims licensable by such Contributor that are necessarily infringed by their Contribution(s) alone or by combination of their Contribution(s) with the Work to which such Contribution(s) was submitted. If You institute patent litigation against any entity (including a cross-claim or counterclaim in a lawsuit) alleging that the Work or a Contribution incorporated within the Work constitutes direct or contributory patent infringement, then any patent licenses granted to You under this License for that Work shall terminate as of the date such litigation is filed.

4. Redistribution. You may reproduce and distribute copies of the Work or Derivative Works thereof in any medium, with or without modifications, and in Source or Object form, provided that You meet the following conditions:

 (a) You must give any other recipients of the Work or Derivative Works a copy of this License; and

- (b) You must cause any modified files to carry prominent notices stating that You changed the files; and
- (c) You must retain, in the Source form of any Derivative Works that You distribute, all copyright, patent, trademark, and attribution notices from the Source form of the Work, excluding those notices that do not pertain to any part of the Derivative Works; and
- (d) If the Work includes a "NOTICE" text file as part of its distribution, then any Derivative Works that You distribute must include a readable copy of the attribution notices contained within such NOTICE file, excluding those notices that do not pertain to any part of the Derivative Works, in at least one of the following places: within a NOTICE text file distributed as part of the Derivative Works; within the Source form or documentation, if provided along with
- the Derivative Works; or,

 within a display generated by the Derivative Works, if and wherever such third-party notices normally appear. The contents of the NOTICE file are for informational purposes only and do not modify the License. You may add Your own attribution notices within Derivative Works that You distribute, alongside or as an addendum to the NOTICE text from the Work, provided  that such additional attribution notices cannot be construed as modifying the License.

 You may add Your own copyright statement to Your modifications and may provide additional or different license terms and conditions for use, reproduction, or distribution of Your modifications, or for any such Derivative Works as a whole, provided Your use, reproduction, and distribution of the Work otherwise complies with the conditions stated in this License.

5. Submission of Contributions. Unless You explicitly state otherwise, any

 Contribution intentionally submitted for inclusion in the Work by You to the Licensor shall be under the terms and conditions of this License, without any additional terms or conditions. Notwithstanding the above, nothing herein shall supersede or modify the terms of any separate license agreement you may have executed with Licensor regarding such Contributions.

6. Trademarks. This License does not grant permission to use the trade names, trademarks, service marks, or product names of the Licensor, except as required for reasonable and customary use in describing the origin of the Work and reproducing the content of the NOTICE file.

7. Disclaimer of Warranty. Unless required by applicable law or agreed to in writing, Licensor provides the Work (and each Contributor provides its Contributions) on an "AS IS" BASIS, WITHOUT WARRANTIES OR CONDITIONS OF ANY KIND, either express or implied, including, without limitation, any warranties or conditions of

 TITLE, NON-INFRINGEMENT, MERCHANTABILITY, or FITNESS FOR A PARTICULAR PURPOSE. You are solely responsible for determining the appropriateness of using or redistributing the Work and assume any risks associated with Your exercise of permissions under this License.

8. Limitation of Liability. In no event and under no legal theory, whether in tort (including negligence), contract, or otherwise, unless required by applicable law (such as deliberate and grossly negligent acts) or agreed to in writing, shall any Contributor be liable to You for damages, including any direct, indirect, special, incidental, or consequential damages of any character arising as a result of this License or out of the use or inability to use the Work (including but not limited to damages for loss of goodwill, work stoppage, computer failure or malfunction, or any and all other commercial damages or losses), even if such Contributor has been advised of the possibility of such damages.

9. Accepting Warranty or Additional Liability. While redistributing the Work or Derivative Works thereof, You may choose to offer, and charge a fee for, acceptance of support, warranty, indemnity, or other liability obligations and/or rights consistent with this License. However, in accepting such obligations, You may act only on Your own behalf and on Your sole responsibility, not on behalf of any other Contributor, and only if You agree to indemnify, defend, and hold each Contributor harmless for any liability incurred by, or claims asserted against, such Contributor by reason of your accepting any such warranty or additional liability.

END OF TERMS AND CONDITIONS

APPENDIX: How to apply the Apache License to your work.

 To apply the Apache License to your work, attach the following boilerplate notice, with the fields enclosed by brackets "[]" replaced with your own identifying information. (Don't include the brackets!) The text should be enclosed in the appropriate comment syntax for the file format. We also recommend that a file or class name and description of purpose be included on the same "printed page" as the copyright notice for easier identification within third-party archives.

Copyright [yyyy] [name of copyright owner]

Licensed under the Apache License, Version 2.0 (the "License"); you may not use this file except in compliance with the License. You may obtain a copy of the License at

http://www.apache.org/licenses/LICENSE-2.0

Unless required by applicable law or agreed to in writing, software distributed under the License is distributed on an "AS IS" BASIS, WITHOUT WARRANTIES OR CONDITIONS OF ANY KIND, either express or implied. See the License for the specific language governing permissions and limitations under the License.

 $<$ /pre $>$ ## The FreeType Project: Freetype v2.10.2

### FreeType Notice

 $\overline{\mathbf{a}}$ 

FreeType comes with two licenses from which you can choose the one which fits your needs best.

 The FreeType License (FTL) is the most commonly used one. It is a BSD-style license with a credit clause and thus compatible with the GNU Public License (GPL) version 3, but not with the GPL version 2.

 The GNU General Public License (GPL), version 2. Use it for all projects which use the GPLv2 also, or which need a license compatible to the GPLv2.

 $\ddot{\phantom{0}}$ 

### FreeType License  $\ddot{\phantom{0}}$ 

The FreeType Project LICENSE

----------------------------

2006-Jan-27

 Copyright 1996-2002, 2006 by David Turner, Robert Wilhelm, and Werner Lemberg

Introduction

============

 The FreeType Project is distributed in several archive packages; some of them may contain, in addition to the FreeType font engine, various tools and contributions which rely on, or relate to, the

FreeType Project.

 This license applies to all files found in such packages, and which do not fall under their own explicit license. The license affects thus the FreeType font engine, the test programs, documentation and makefiles, at the very least.

 This license was inspired by the BSD, Artistic, and IJG (Independent JPEG Group) licenses, which all encourage inclusion and use of free software in commercial and freeware products alike. As a consequence, its main points are that:

 o We don't promise that this software works. However, we will be interested in any kind of bug reports. (`as is' distribution)

 o You can use this software for whatever you want, in parts or full form, without having to pay us. (`royalty-free' usage)

 o You may not pretend that you wrote this software. If you use it, or only parts of it, in a program, you must acknowledge somewhere in your documentation that you have used the FreeType code. (`credits')

 We specifically permit and encourage the inclusion of this software, with or without modifications, in commercial products. We disclaim all warranties covering The FreeType Project and assume no liability related to The FreeType Project.

 Finally, many people asked us for a preferred form for a credit/disclaimer to use in compliance with this license. We thus encourage you to use the following text:

"""

Portions of this software are copyright <year> The FreeType Project (www.freetype.org). All rights reserved. """

 Please replace <year> with the value from the FreeType version you actually use.

### Legal Terms

===========

## 0. Definitions

--------------

 Throughout this license, the terms `package', `FreeType Project', and `FreeType archive' refer to the set of files originally distributed by the authors (David Turner, Robert Wilhelm, and Werner Lemberg) as the `FreeType Project', be they named as alpha, beta or final release.

 `You' refers to the licensee, or person using the project, where `using' is a generic term including compiling the project's source code as well as linking it to form a `program' or `executable'. This program is referred to as `a program using the FreeType engine'.

 This license applies to all files distributed in the original FreeType Project, including all source code, binaries and documentation, unless otherwise stated in the file in its original, unmodified form as distributed in the original archive.  If you are unsure whether or not a particular file is covered by this license, you must contact us to verify this.

 The FreeType Project is copyright (C) 1996-2000 by David Turner, Robert Wilhelm, and Werner Lemberg. All rights reserved except as specified below.

1. No Warranty

--------------

 THE FREETYPE PROJECT IS PROVIDED `AS IS' WITHOUT WARRANTY OF ANY KIND, EITHER EXPRESS OR IMPLIED, INCLUDING, BUT NOT LIMITED TO, WARRANTIES OF MERCHANTABILITY AND FITNESS FOR A PARTICULAR PURPOSE. IN NO EVENT WILL ANY OF THE AUTHORS OR COPYRIGHT HOLDERS BE LIABLE FOR ANY DAMAGES CAUSED BY THE USE OR THE INABILITY TO USE, OF THE FREETYPE PROJECT.

#### 2. Redistribution

-----------------

 This license grants a worldwide, royalty-free, perpetual and irrevocable right and license to use, execute, perform, compile, display, copy, create derivative works of, distribute and sublicense the FreeType Project (in both source and object code forms) and derivative works thereof for any purpose; and to authorize others to exercise some or all of the rights granted herein, subject to the following conditions:

 o Redistribution of source code must retain this license file (`FTL.TXT') unaltered; any additions,

deletions or changes to

 the original files must be clearly indicated in accompanying documentation. The copyright notices of the unaltered, original files must be preserved in all copies of source files.

 o Redistribution in binary form must provide a disclaimer that states that the software is based in part of the work of the FreeType Team, in the distribution documentation. We also encourage you to put an URL to the FreeType web page in your documentation, though this isn't mandatory.

 These conditions apply to any software derived from or based on the FreeType Project, not just the unmodified files. If you use our work, you must acknowledge us. However, no fee need be paid to us.

3. Advertising

 Neither the FreeType authors and contributors nor you shall use the name of the other for commercial, advertising, or promotional purposes without specific prior written permission.

 We suggest, but do not require, that you use one or more of the following phrases to refer to this software in your documentation or advertising materials: `FreeType Project', `FreeType Engine', `FreeType library', or `FreeType Distribution'.

 As you have not signed this license, you are not required to accept it. However, as the FreeType Project is copyrighted material, only this license, or another one contracted with the authors, grants you the right to use, distribute, and modify it. Therefore, by using, distributing, or modifying the FreeType Project, you indicate that you understand and accept all the terms of this license.

#### 4. Contacts

--------------

-----------

There are two mailing lists related to FreeType:

o freetype@nongnu.org

 Discusses general use and applications of FreeType, as well as future and wanted additions to the library and distribution. If you are looking for support, start in this list if you

haven't found anything to help you in the documentation.

o freetype-devel@nongnu.org

 Discusses bugs, as well as engine internals, design issues, specific licenses, porting, etc.

Our home page can be found at

http://www.freetype.org

 $\ddotsc$ 

###  $GPI_vv2$ 

 $\ddot{\phantom{0}}$ 

 GNU GENERAL PUBLIC LICENSE

#### Version 2, June 1991

Copyright (C) 1989, 1991 Free Software Foundation, Inc.

 51 Franklin St, Fifth Floor, Boston, MA 02110-1301 USA Everyone is permitted to copy and distribute verbatim copies of this license document, but changing it is not allowed.

### Preamble

 The licenses for most software are designed to take away your freedom to share and change it. By contrast, the GNU General Public License is intended to guarantee your freedom to share and change free software--to make sure the software is free for all its users. This General Public License applies to most of the Free Software Foundation's software and to any other program whose authors commit to using it. (Some other Free Software Foundation software is covered by the GNU Library General Public License instead.) You can apply it to your programs, too.

 When we speak of free software, we are referring to freedom, not price. Our General Public Licenses are designed to make sure that you have the freedom to distribute copies of free software (and charge for this service if you wish), that you receive source code or can get it if you want it, that you can change the software or use pieces of it in new free programs; and that you know you can do these things.

 To protect your rights, we need to make restrictions that forbid anyone to deny you these rights or to ask you to surrender the rights. These restrictions translate to certain responsibilities for you if you distribute copies of the software, or if you modify it.

 For example, if you distribute copies of such a program, whether gratis or for a fee, you must give the recipients all the rights that

you have. You must make sure that they, too, receive or can get the source code. And you must show them these terms so they know their rights.

We protect your rights with two steps: (1) copyright the software, and (2) offer you this license which gives you legal permission to copy, distribute and/or modify the software.

 Also, for each author's protection and ours, we want to make certain that everyone understands that there is no warranty for this free software. If the software is modified by someone else and passed on, we want its recipients to know that what they have is not the original, so that any problems introduced by others will not reflect on the original

authors' reputations.

 Finally, any free program is threatened constantly by software patents. We wish to avoid the danger that redistributors of a free program will individually obtain patent licenses, in effect making the program proprietary. To prevent this, we have made it clear that any patent

must be licensed for everyone's free use or not licensed at all.

 The precise terms and conditions for copying, distribution and modification follow.

## GNU GENERAL PUBLIC LICENSE TERMS AND CONDITIONS FOR COPYING, DISTRIBUTION AND MODIFICATION

 0. This License applies to any program or other work which contains a notice placed by the copyright holder saying it may be distributed under the terms of this General Public License. The "Program", below, refers to any such program or work, and a "work based on the Program" means either the Program or any derivative work under copyright law: that is to say, a work containing the Program or a portion of it, either verbatim or with modifications and/or translated into another language. (Hereinafter, translation is included without limitation in the term "modification".) Each licensee is addressed as "you".

Activities other than copying, distribution and modification are not covered by this License; they are outside its scope. The act of

running the Program is not restricted, and the output from the Program is covered only if its contents constitute a work based on the Program (independent of having been made by running the Program). Whether that is true depends on what the Program does.

 1. You may copy and distribute verbatim copies of the Program's source code as you receive it, in any medium, provided that you conspicuously and appropriately publish on each copy an appropriate copyright notice and disclaimer of warranty; keep intact all the notices that refer to this License and to the absence of any warranty; and give any other recipients of the Program a copy of this License along with the Program.

You may charge a fee for the physical act of transferring a copy, and you may at your option offer warranty protection in exchange for a fee.

 2. You may modify your copy or copies of the Program or any portion of it, thus forming a work based on the Program, and copy and distribute such modifications or

 work under the terms of Section 1 above, provided that you also meet all of these conditions:

 a) You must cause the modified files to carry prominent notices stating that you changed the files and the date of any change.

 b) You must cause any work that you distribute or publish, that in whole or in part contains or is derived from the Program or any part thereof, to be licensed as a whole at no charge to all third parties under the terms of this License.

 c) If the modified program normally reads commands interactively when run, you must cause it, when started running for such interactive use in the most ordinary way, to print or display an announcement including an appropriate copyright notice and a notice that there is no warranty (or else, saying that you provide a warranty) and that users may redistribute the program under these conditions, and telling the user how to view a copy of this License. (Exception: if the Program itself is interactive but

 does not normally print such an announcement, your work based on the Program is not required to print an announcement.)

These requirements apply to the modified work as a whole. If identifiable sections of that work are not derived from the Program, and can be reasonably considered independent and separate works in themselves, then this License, and its terms, do not apply to those sections when you distribute them as separate works. But when you distribute the same sections as part of a whole which is a work based on the Program, the distribution of the whole must be on the terms of this License, whose permissions for other licensees extend to the entire whole, and thus to each and every part regardless of who wrote it.

Thus, it is not the intent of this section to claim rights or contest your rights to work written entirely by you; rather, the intent is to exercise the right to control the distribution of derivative or collective works based on the Program.

In addition, mere aggregation of another work not based on the Program with the Program (or with a work based on the Program) on a volume of a storage or distribution medium does not bring the other work under the scope of this License.

 3. You may copy and distribute the Program (or a work based on it, under Section 2) in object code or executable form under the terms of Sections 1 and 2 above provided that you also do one of the following:  a) Accompany it with the complete corresponding machine-readable source code, which must be distributed under the terms of Sections 1 and 2 above on a medium customarily used for software interchange; or,

 b) Accompany it with a written offer, valid for at least three years, to give any third party, for a charge no more than your cost of physically performing source distribution, a complete machine-readable copy of the corresponding source code, to be distributed under the terms of Sections 1 and 2 above on a medium

customarily used for software interchange; or,

 c) Accompany it with the information you received as to the offer to distribute corresponding source code. (This alternative is allowed only for noncommercial distribution and only if you received the program in object code or executable form with such an offer, in accord with Subsection b above.)

The source code for a work means the preferred form of the work for making modifications to it. For an executable work, complete source code means all the source code for all modules it contains, plus any associated interface definition files, plus the scripts used to control compilation and installation of the executable. However, as a special exception, the source code distributed need not include anything that is normally distributed (in either source or binary form) with the major components (compiler, kernel, and so on) of the operating system on which the executable runs, unless that component itself

accompanies the executable.

If distribution of executable or object code is made by offering access to copy from a designated place, then offering equivalent access to copy the source code from the same place counts as distribution of the source code, even though third parties are not compelled to copy the source along with the object code.

 4. You may not copy, modify, sublicense, or distribute the Program except as expressly provided under this License. Any attempt otherwise to copy, modify, sublicense or distribute the Program is void, and will automatically terminate your rights under this License. However, parties who have received copies, or rights, from you under this License will not have their licenses terminated so long as such parties remain in full compliance.

 5. You are not required to accept this License, since you have not signed it. However, nothing else grants you permission to modify or distribute the Program or its derivative works. These actions are prohibited

 by law if you do not accept this License. Therefore, by modifying or distributing the Program (or any work based on the Program), you indicate your acceptance of this License to do so, and all its terms and conditions for copying, distributing or modifying the Program or works based on it.

 6. Each time you redistribute the Program (or any work based on the Program), the recipient automatically receives a license from the original licensor to copy, distribute or modify the Program subject to these terms and conditions. You may not impose any further restrictions on the recipients' exercise of the rights granted herein. You are not responsible for enforcing compliance by third parties to this License.

 7. If, as a consequence of a court judgment or allegation of patent infringement or for any other reason (not limited to patent issues), conditions are imposed on you (whether by court order, agreement or otherwise) that contradict the conditions of this License, they do not excuse

 you from the conditions of this License. If you cannot distribute so as to satisfy simultaneously your obligations under this License and any other pertinent obligations, then as a consequence you may not distribute the Program at all. For example, if a patent license would not permit royalty-free redistribution of the Program by all those who receive copies directly or indirectly through you, then the only way you could satisfy both it and this License would be to refrain entirely from distribution of the Program.

If any portion of this section is held invalid or unenforceable under any particular circumstance, the balance of the section is intended to apply and the section as a whole is intended to apply in other circumstances.

It is not the purpose of this section to induce you to infringe any patents or other property right claims or to contest validity of any such claims; this section has the sole purpose of protecting the integrity of the free software distribution system, which is

implemented by public license practices. Many people have made generous contributions to the wide range of software distributed through that system in reliance on consistent application of that system; it is up to the author/donor to decide if he or she is willing to distribute software through any other system and a licensee cannot impose that choice.

This section is intended to make thoroughly clear what is believed to be a consequence of the rest of this License.

 8. If the distribution and/or use of the Program is restricted in certain countries either by patents or by copyrighted interfaces, the original copyright holder who places the Program under this License may add an explicit geographical distribution limitation excluding those countries, so that distribution is permitted only in or among countries not thus excluded. In such case, this License incorporates the limitation as if written in the body of this License.

9. The Free Software Foundation may publish

revised and/or new versions

of the General Public License from time to time. Such new versions will be similar in spirit to the present version, but may differ in detail to address new problems or concerns.

Each version is given a distinguishing version number. If the Program specifies a version number of this License which applies to it and "any later version", you have the option of following the terms and conditions either of that version or of any later version published by the Free Software Foundation. If the Program does not specify a version number of this License, you may choose any version ever published by the Free Software Foundation.

 10. If you wish to incorporate parts of the Program into other free programs whose distribution conditions are different, write to the author to ask for permission. For software which is copyrighted by the Free Software Foundation, write to the Free Software Foundation; we sometimes make exceptions for this. Our decision will be guided by the two goals of preserving the free status of all derivatives of our free software and of promoting the sharing and reuse of software generally.

## NO WARRANTY

 11. BECAUSE THE PROGRAM IS LICENSED FREE OF CHARGE, THERE IS NO WARRANTY FOR THE PROGRAM, TO THE EXTENT PERMITTED BY APPLICABLE LAW. EXCEPT WHEN OTHERWISE STATED IN WRITING THE COPYRIGHT HOLDERS AND/OR OTHER PARTIES PROVIDE THE PROGRAM "AS IS" WITHOUT WARRANTY OF ANY KIND, EITHER EXPRESSED OR IMPLIED, INCLUDING, BUT NOT LIMITED TO, THE IMPLIED WARRANTIES OF MERCHANTABILITY AND FITNESS FOR A PARTICULAR PURPOSE. THE ENTIRE RISK AS TO THE QUALITY AND PERFORMANCE OF THE PROGRAM IS WITH YOU. SHOULD THE PROGRAM PROVE DEFECTIVE, YOU ASSUME THE COST OF ALL NECESSARY SERVICING, REPAIR OR CORRECTION.

 12. IN NO EVENT UNLESS REQUIRED BY APPLICABLE LAW OR AGREED TO IN WRITING WILL ANY COPYRIGHT HOLDER, OR ANY OTHER PARTY WHO MAY MODIFY AND/OR REDISTRIBUTE THE PROGRAM AS PERMITTED ABOVE, BE LIABLE TO YOU FOR DAMAGES, INCLUDING

 ANY GENERAL, SPECIAL, INCIDENTAL OR CONSEQUENTIAL DAMAGES ARISING OUT OF THE USE OR INABILITY TO USE THE PROGRAM (INCLUDING BUT NOT LIMITED TO LOSS OF DATA OR DATA BEING RENDERED INACCURATE OR LOSSES SUSTAINED BY YOU OR THIRD PARTIES OR A FAILURE OF THE PROGRAM TO OPERATE WITH ANY OTHER PROGRAMS), EVEN IF SUCH HOLDER OR OTHER PARTY HAS BEEN ADVISED OF THE POSSIBILITY OF SUCH DAMAGES.

## END OF TERMS AND CONDITIONS

 How to Apply These Terms to Your New Programs

 If you develop a new program, and you want it to be of the greatest possible use to the public, the best way to achieve this is to make it free software which everyone can redistribute and change under these terms.

 To do so, attach the following notices to the program. It is safest to attach them to the start of each source file to most effectively convey the exclusion of warranty; and each file should have at least the "copyright" line and a pointer to where the full notice is found.

 <one line to give the program's name and a brief idea of what it does.> Copyright  $(C)$  <year > <name of author>

 This program is free software; you can redistribute it and/or modify it under the terms of the GNU General Public License as published by the Free Software Foundation; either version 2 of the License, or (at your option) any later version.

 This program is distributed in the hope that it will be useful, but WITHOUT ANY WARRANTY; without even the implied warranty of MERCHANTABILITY or FITNESS FOR A PARTICULAR PURPOSE. See the GNU General Public License for more details.

 You should have received a copy of the GNU General Public License along with this program; if not, write to the Free Software Foundation, Inc., 51 Franklin St, Fifth Floor, Boston, MA 02110-1301 USA

Also add information on how to contact you by electronic and paper mail.

If the program is interactive, make it output a short notice like this when it starts in an interactive mode:

 Gnomovision version 69, Copyright (C) year name of author Gnomovision comes with ABSOLUTELY NO WARRANTY; for details type `show w'. This is free software, and you are welcome to redistribute it

under certain conditions; type `show c' for details.

The hypothetical commands `show w' and `show c' should show the appropriate parts of the General Public License. Of course, the commands you use may be called something other than `show w' and `show c'; they could even be mouse-clicks or menu items--whatever suits your program.

You should also get your employer (if you work as a programmer) or your school, if any, to sign a "copyright disclaimer" for the program, if necessary. Here is a sample; alter the names:

 Yoyodyne, Inc., hereby disclaims all copyright interest in the program `Gnomovision' (which makes passes at compilers) written by James Hacker.

 <signature of Ty Coon>, 1 April 1989 Ty Coon, President of Vice

This General Public License does not permit incorporating your program into proprietary programs. If your program is a subroutine library, you may consider it more useful to permit linking proprietary applications with the library. If this is what you want to do, use the GNU Library General Public License instead of this License.

### #########################################################################

--- fthash.c and fthash.h are covered by the following notices ---

#### /\*

- \* Copyright 2000 Computing Research Labs, New Mexico State University
- \* Copyright 2001-2015
- \* Francesco Zappa Nardelli

\*

- \* Permission is hereby granted, free of charge, to any person obtaining a
- \* copy of this software and associated documentation files (the "Software"),
- \* to deal in the Software without restriction, including without limitation
- \* the rights to use, copy, modify, merge, publish, distribute, sublicense,
- \* and/or sell copies of the Software, and to permit persons to whom the
- \* Software is furnished to do so, subject to the
- following conditions:
- \*

\* The above copyright notice and this permission notice shall be included in

\* all copies or substantial portions of the Software.

\*

\* THE SOFTWARE IS PROVIDED "AS IS", WITHOUT WARRANTY OF ANY KIND, EXPRESS OR

\* IMPLIED, INCLUDING BUT NOT LIMITED TO THE WARRANTIES OF MERCHANTABILITY,

\* FITNESS FOR A PARTICULAR PURPOSE AND NONINFRINGEMENT. IN NO EVENT SHALL

\* THE COMPUTING RESEARCH LAB OR NEW MEXICO STATE UNIVERSITY BE LIABLE FOR ANY

\* CLAIM, DAMAGES OR OTHER LIABILITY, WHETHER IN AN ACTION OF CONTRACT, TORT \* OR OTHERWISE, ARISING FROM, OUT OF OR IN CONNECTION WITH THE SOFTWARE OR \* THE USE OR OTHER DEALINGS IN THE SOFTWARE. \*/

 /\*\*\*\*\*\*\*\*\*\*\*\*\*\*\*\*\*\*\*\*\*\*\*\*\*\*\*\*\*\*\*\*\*\*\*\*\*\*\*\*\*\*\*\*\*\*\*\*\*\*\*\*\*\*\*\*\*\*\*\*\*\*\*\*\*\*\*\*\*\*\*\*\*\* \* \* This file is based on code from bdf.c,v 1.22 2000/03/16 20:08:50 \* \* taken from Mark Leisher's xmbdfed package \* \*/

#########################################################################

--- FreeType 2 PSaux module is covered by the following notices ---

## Copyright 2006-2014 Adobe Systems Incorporated.

This software, and all works of authorship, whether in source or object code form as indicated by the copyright notice(s) included herein (collectively, the "Work") is made available, and may only be used, modified, and distributed under the FreeType Project License, LICENSE.TXT. Additionally, subject to the terms and conditions of the FreeType Project License, each contributor to the Work hereby grants to any individual or legal entity exercising permissions granted by the FreeType Project License and this section (hereafter, "You" or "Your") a perpetual, worldwide, non-exclusive, no-charge, royalty-free, irrevocable (except as stated in this section) patent license to make, have made, use, offer to sell, sell, import, and otherwise transfer the Work, where such license applies only to those patent claims licensable by such contributor that are necessarily infringed by their contribution(s) alone or by combination of their contribution(s) with the Work to which such contribution(s) was submitted. If You institute patent litigation against any entity

(including a cross-claim or counterclaim in a lawsuit) alleging that the Work or a contribution incorporated within the Work constitutes direct or contributory patent infringement, then any patent licenses granted to You under this License for that Work shall terminate as of the date such litigation is filed.

By using, modifying, or distributing the Work you indicate that you have read and understood the terms and conditions of the FreeType Project License as well as those provided in this section, and you accept them fully.

```

Format: https://www.debian.org/doc/packaging-manuals/copyright-format/1.0/

Files: \*

# Copyright: APPLICATION\_COPYRIGHT License: APPLICATION\_LICENSE\_TEXT ADDITIONAL INFORMATION ABOUT LICENSING

Certain files distributed by Oracle America, Inc. and/or its affiliates are subject to the following clarification and special exception to the GPLv2, based on the GNU Project exception for its Classpath libraries, known as the GNU Classpath Exception.

Note that Oracle includes multiple, independent programs in this software package. Some of those programs are provided under licenses deemed incompatible with the GPLv2 by the Free Software Foundation and others. For example, the package includes programs licensed under the Apache License, Version 2.0 and may include FreeType. Such programs are licensed to you under their original licenses.

Oracle facilitates your further distribution of this package by adding the Classpath Exception to the necessary parts of its GPLv2 code, which permits you to use that code in combination with other independent modules not licensed under the GPLv2. However, note that this would not permit you to

commingle code under an incompatible license with Oracle's GPLv2 licensed code by, for example, cutting and pasting such code into a file also containing Oracle's GPLv2 licensed code and then distributing the result.

Additionally, if you were to remove the Classpath Exception from any of the files to which it applies and distribute the result, you would likely be required to license some or all of the other code in that distribution under the GPLv2 as well, and since the GPLv2 is incompatible with the license terms of some items included in the distribution by Oracle, removing the Classpath Exception could therefore effectively compromise your ability to further distribute the package.

Failing to distribute notices associated with some files may also create unexpected legal consequences.

Proceed with caution and we recommend that you obtain the advice of a lawyer skilled in open source matters before removing the Classpath Exception or making modifications

 to this package which may subsequently be redistributed and/or involve the use of third party software.

## Copyright (c) %YEARS% Oracle and/or its affiliates. All rights reserved. DO NOT ALTER OR REMOVE COPYRIGHT NOTICES OR THIS FILE HEADER.

This code is free software; you can redistribute it and/or modify it under the terms of the GNU General Public License version 2 only, as published by the Free Software Foundation. Oracle designates this particular file as subject to the "Classpath" exception as provided by Oracle in the LICENSE file that accompanied this code.

This code is distributed in the hope that it will be useful, but WITHOUT ANY WARRANTY; without even the implied warranty of MERCHANTABILITY or FITNESS FOR A PARTICULAR PURPOSE. See the GNU General Public License version 2 for more details (a copy is included in the LICENSE file that accompanied this code).

You should have received a copy of the GNU General Public License version 2 along with this work; if not, write to the Free Software Foundation, Inc., 51 Franklin St, Fifth Floor, Boston, MA 02110-1301 USA.

Please contact

 Oracle, 500 Oracle Parkway, Redwood Shores, CA 94065 USA or visit www.oracle.com if you need additional information or have any questions. ## OASIS PKCS #11 Cryptographic Token Interface v3.0

### OASIS PKCS #11 Cryptographic Token Interface License <pre>

Copyright OASIS Open 2020. All Rights Reserved.

 All capitalized terms in the following text have the meanings assigned to them in the OASIS Intellectual Property Rights Policy (the "OASIS IPR Policy"). The full Policy may be found at the OASIS website: [http://www.oasis-open.org/policies-guidelines/ipr]

 This document and translations of it may be copied and furnished to others, and derivative works that comment on or otherwise explain it or assist in its implementation may be prepared, copied, published, and distributed, in whole or in part, without restriction of any kind, provided that the above copyright notice and this section are included on all such copies and derivative works. However, this document itself may not be modified in any way, including by removing the copyright notice or references to OASIS, except as needed for the purpose of developing any

 document or deliverable produced by an OASIS Technical Committee (in which case the rules applicable to copyrights, as set forth in the OASIS IPR Policy, must be followed) or as required to translate it into languages other than English.

 The limited permissions granted above are perpetual and will not be revoked by OASIS or its successors or assigns.

 This document and the information contained herein is provided on an "AS IS" basis and OASIS DISCLAIMS ALL WARRANTIES, EXPRESS OR IMPLIED, INCLUDING BUT NOT LIMITED TO ANY WARRANTY THAT THE USE OF THE INFORMATION HEREIN WILL NOT INFRINGE ANY OWNERSHIP RIGHTS OR ANY IMPLIED WARRANTIES OF MERCHANTABILITY OR FITNESS FOR A PARTICULAR PURPOSE. OASIS AND ITS MEMBERS WILL NOT BE LIABLE FOR ANY DIRECT, INDIRECT, SPECIAL OR CONSEQUENTIAL DAMAGES ARISING OUT OF ANY USE OF THIS DOCUMENT OR ANY PART THEREOF.

 [OASIS requests that any OASIS Party or any other party that believes it has patent claims that would necessarily be infringed by implementations

of this OASIS Standards Final Deliverable, to notify

OASIS TC Administrator and provide an indication of its willingness to grant patent licenses to such patent claims in a manner consistent with the IPR Mode of the OASIS Technical Committee that produced this deliverable.]

 [OASIS invites any party to contact the OASIS TC Administrator if it is aware of a claim of ownership of any patent claims that would necessarily be infringed by implementations of this OASIS Standards Final Deliverable by a patent holder that is not willing to provide a license to such patent claims in a manner consistent with the IPR Mode of the OASIS Technical Committee that produced this OASIS Standards Final Deliverable. OASIS may include such claims on its website, but disclaims any obligation to do so.]

 [OASIS takes no position regarding the validity or scope of any intellectual property or other rights that might be claimed to pertain to the implementation or use of the technology described in this OASIS

Standards Final Deliverable or the extent to which any license under such rights might or might not be available; neither does it represent that it has made any effort to identify any such rights. Information on OASIS' procedures with respect to rights in any document or deliverable produced by an OASIS Technical Committee can be found on the OASIS website. Copies of claims of rights made available for publication and any assurances of licenses to be made available, or the result of an attempt made to obtain a general license or permission for the use of such proprietary rights by implementers or users of this OASIS Standards Final Deliverable, can be obtained from the OASIS TC Administrator. OASIS makes no representation that any information or list of intellectual property rights will at any time be complete, or that any claims in such list are, in fact, Essential Claims.]

 $<$ /pre $>$ ## Mesa 3-D Graphics Library v19.2.1

### Mesa License

 $\ddotsc$ 

Copyright (C) 1999-2007 Brian Paul All Rights Reserved.

Permission is hereby granted, free of charge, to any person obtaining a copy of this software and associated documentation files (the "Software"), to deal in the Software without restriction, including without limitation the rights to use, copy, modify, merge, publish, distribute, sublicense, and/or sell copies of the Software, and to permit persons to whom the Software is furnished to do so, subject to the following conditions:

The above copyright notice and this permission notice shall be included in all copies or substantial portions of the Software.

THE SOFTWARE IS PROVIDED "AS IS", WITHOUT WARRANTY OF ANY KIND, EXPRESS OR IMPLIED, INCLUDING BUT NOT LIMITED TO THE WARRANTIES OF MERCHANTABILITY, FITNESS FOR A PARTICULAR PURPOSE AND NONINFRINGEMENT. IN NO EVENT SHALL THE AUTHORS OR COPYRIGHT HOLDERS BE LIABLE FOR ANY CLAIM, DAMAGES OR OTHER LIABILITY, WHETHER IN AN ACTION OF CONTRACT, TORT OR OTHERWISE, ARISING FROM, OUT OF OR IN CONNECTION WITH THE SOFTWARE OR THE USE OR OTHER DEALINGS IN THE SOFTWARE.

Attention, Contributors

When contributing to the Mesa project you must agree to the licensing terms of the component to which you're contributing. The following section lists the primary components of the Mesa distribution and their respective licenses. Mesa Component Licenses

Component Location License ------------------------------------------------------------------ Main Mesa code src/mesa/ MIT Device drivers src/mesa/drivers/\* MIT, generally Gallium code src/gallium/ MIT Ext headers GL/glext.h Khronos GL/glxext.h Khronos GL/wglext.h Khronos

\*\*\*\*\*\*\*\*\*\*\*\*\*\*\*\*\*\*\*\*\*\*\*\*\*\*\*\*\*\*\*\*\*\*\*\*\*\*\*\*\*\*\*\*\*\*\*\*\*\*\*\*\*\*\*\*\*\*\*\*\*\*\*\*\*\*\*\*\*\*\*\*\*\*\*\*\*

----

include/GL/gl.h :

Mesa 3-D graphics library

Copyright (C) 1999-2006 Brian Paul All Rights Reserved. Copyright (C) 2009 VMware, Inc. All Rights Reserved.

Permission is hereby granted, free of charge, to any person obtaining a copy of this software and associated documentation files (the "Software"), to deal in the Software without restriction, including without limitation the rights to use, copy, modify, merge, publish, distribute, sublicense, and/or sell copies of the Software, and to permit persons to whom the Software is furnished to do so, subject to the following conditions:

The above copyright notice and this permission notice shall be included in all copies or substantial portions of the Software.

THE SOFTWARE IS PROVIDED "AS IS", WITHOUT WARRANTY OF ANY KIND, EXPRESS OR IMPLIED, INCLUDING BUT NOT LIMITED TO THE WARRANTIES OF MERCHANTABILITY, FITNESS FOR A PARTICULAR PURPOSE AND NONINFRINGEMENT. IN NO EVENT SHALL THE AUTHORS OR COPYRIGHT HOLDERS BE LIABLE FOR ANY CLAIM, DAMAGES OR OTHER LIABILITY, WHETHER IN AN ACTION OF CONTRACT, TORT OR OTHERWISE, ARISING FROM, OUT OF OR IN CONNECTION WITH THE SOFTWARE OR THE USE OR OTHER DEALINGS IN THE SOFTWARE.

\*\*\*\*\*\*\*\*\*\*\*\*\*\*\*\*\*\*\*\*\*\*\*\*\*\*\*\*\*\*\*\*\*\*\*\*\*\*\*\*\*\*\*\*\*\*\*\*\*\*\*\*\*\*\*\*\*\*\*\*\*\*\*\*\*\*\*\*\*\*\*\*\*\*\*\*\*

----

include/GL/glext.h include/GL/glxext.h include/GL/wglxext.h :

Copyright (c) 2013 - 2018 The Khronos Group Inc.

Permission is hereby granted, free of charge, to any person obtaining a copy of this software and/or associated documentation files (the "Materials"), to deal in the Materials without restriction, including without limitation the rights to use, copy, modify, merge, publish, distribute, sublicense, and/or sell copies of the Materials, and to permit persons to whom the Materials are furnished to do so, subject to the following conditions:

The above copyright notice and this permission notice shall be included in all copies or substantial portions of the Materials.

THE MATERIALS ARE PROVIDED "AS IS", WITHOUT

WARRANTY OF ANY KIND,

EXPRESS OR IMPLIED, INCLUDING BUT NOT LIMITED TO THE WARRANTIES OF MERCHANTABILITY, FITNESS FOR A PARTICULAR PURPOSE AND NONINFRINGEMENT. IN NO EVENT SHALL THE AUTHORS OR COPYRIGHT HOLDERS BE LIABLE FOR ANY CLAIM, DAMAGES OR OTHER LIABILITY, WHETHER IN AN ACTION OF CONTRACT, TORT OR OTHERWISE, ARISING FROM, OUT OF OR IN CONNECTION WITH THE MATERIALS OR THE USE OR OTHER DEALINGS IN THE MATERIALS.

\*\*\*\*\*\*\*\*\*\*\*\*\*\*\*\*\*\*\*\*\*\*\*\*\*\*\*\*\*\*\*\*\*\*\*\*\*\*\*\*\*\*\*\*\*\*\*\*\*\*\*\*\*\*\*\*\*\*\*\*\*\*\*\*\*\*\*\*\*\*\*\*\*\*\*\*\*

----

include/KHR/khrplatform.h :

Copyright (c) 2008 - 2018 The Khronos Group Inc.

Permission is hereby granted, free of charge, to any person obtaining a copy of this software and/or associated documentation files (the "Materials"), to deal in the Materials without restriction, including without limitation the rights to use, copy, modify, merge, publish, distribute, sublicense, and/or sell copies of the Materials, and to permit persons to whom the Materials are furnished to do so, subject to the following conditions:

The above copyright notice and this permission notice shall be included in all copies or substantial portions of the Materials.

THE MATERIALS ARE PROVIDED "AS IS", WITHOUT WARRANTY OF ANY KIND, EXPRESS OR IMPLIED, INCLUDING BUT NOT LIMITED TO THE WARRANTIES OF MERCHANTABILITY, FITNESS FOR A PARTICULAR PURPOSE AND NONINFRINGEMENT. IN NO EVENT SHALL THE AUTHORS OR COPYRIGHT HOLDERS BE LIABLE FOR ANY CLAIM, DAMAGES OR OTHER LIABILITY, WHETHER IN AN ACTION OF CONTRACT, TORT OR OTHERWISE, ARISING FROM, OUT OF OR IN CONNECTION WITH THE MATERIALS OR THE USE OR OTHER DEALINGS IN THE MATERIALS.

\*\*\*\*\*\*\*\*\*\*\*\*\*\*\*\*\*\*\*\*\*\*\*\*\*\*\*\*\*\*\*\*\*\*\*\*\*\*\*\*\*\*\*\*\*\*\*\*\*\*\*\*\*\*\*\*\*\*\*\*\*\*\*\*\*\*\*\*\*\*\*\*\*\*\*\*\*

 $\ddot{\phantom{0}}$ 

## PC/SC Lite v1.8.26

### PC/SC Lite License  $<$ pre $>$ 

Copyright (c) 1999-2003 David Corcoran <corcoran@linuxnet.com> Copyright (c) 2001-2011 Ludovic Rousseau <ludovic.rousseau@free.fr> All rights reserved.

Redistribution and use in source and binary forms, with or without modification, are permitted provided that the following conditions are met:

- 1. Redistributions of source code must retain the above copyright notice, this list of conditions and the following disclaimer.
- 2. Redistributions in binary form must reproduce the above copyright notice, this list of conditions and the following disclaimer in the documentation and/or other materials provided with the distribution.
- 3. The name of the author may not be used to endorse or promote products derived from this software without specific prior written permission.

Changes to this license can be made only by the copyright author with explicit written consent.

THIS SOFTWARE IS PROVIDED BY THE AUTHOR "AS IS" AND ANY EXPRESS OR

IMPLIED WARRANTIES, INCLUDING, BUT NOT LIMITED TO, THE IMPLIED WARRANTIES OF MERCHANTABILITY AND FITNESS FOR A PARTICULAR PURPOSE ARE DISCLAIMED. IN NO EVENT SHALL THE AUTHOR BE LIABLE FOR ANY DIRECT, INDIRECT, INCIDENTAL, SPECIAL, EXEMPLARY, OR CONSEQUENTIAL DAMAGES (INCLUDING, BUT NOT LIMITED TO, PROCUREMENT OF SUBSTITUTE GOODS OR SERVICES; LOSS OF USE, DATA, OR PROFITS; OR BUSINESS INTERRUPTION) HOWEVER CAUSED AND ON ANY THEORY OF LIABILITY, WHETHER IN CONTRACT, STRICT LIABILITY, OR TORT (INCLUDING NEGLIGENCE OR OTHERWISE) ARISING IN ANY WAY OUT OF THE USE OF THIS SOFTWARE, EVEN IF ADVISED OF THE POSSIBILITY OF SUCH DAMAGE.

 $<$ /pre $>$ ## Cryptix AES v3.2.0

### Cryptix General License <pre>

Cryptix General License

Copyright (c) 1995-2005 The Cryptix Foundation Limited. All rights reserved.

Redistribution and use in source and binary forms, with or without modification, are permitted provided that the following conditions are met:

1. Redistributions of source code must retain the copyright notice,

this list of conditions and the following disclaimer.

 2. Redistributions in binary form must reproduce the above copyright notice, this list of conditions and the following disclaimer in the documentation and/or other materials provided with the distribution.

THIS SOFTWARE IS PROVIDED BY THE CRYPTIX FOUNDATION LIMITED AND CONTRIBUTORS ``AS IS'' AND ANY EXPRESS OR IMPLIED WARRANTIES, INCLUDING, BUT NOT LIMITED TO, THE IMPLIED WARRANTIES OF MERCHANTABILITY AND FITNESS FOR A PARTICULAR PURPOSE ARE DISCLAIMED. IN NO EVENT SHALL THE CRYPTIX FOUNDATION LIMITED OR CONTRIBUTORS BE LIABLE FOR ANY DIRECT, INDIRECT, INCIDENTAL, SPECIAL, EXEMPLARY, OR

CONSEQUENTIAL DAMAGES (INCLUDING, BUT NOT LIMITED TO, PROCUREMENT OF SUBSTITUTE GOODS OR SERVICES; LOSS OF USE, DATA, OR PROFITS; OR BUSINESS INTERRUPTION) HOWEVER CAUSED AND ON ANY THEORY OF LIABILITY, WHETHER IN CONTRACT, STRICT LIABILITY, OR TORT (INCLUDING NEGLIGENCE OR OTHERWISE) ARISING IN ANY WAY OUT OF THE USE OF THIS SOFTWARE, EVEN IF ADVISED OF THE POSSIBILITY OF SUCH DAMAGE.

 $<$ /pre $>$ ## jopt-simple v5.0.4

### MIT License <pre>

Copyright (c) 2004-2015 Paul R. Holser, Jr.

Permission is hereby granted, free of charge, to any person obtaining a copy of this software and associated documentation files (the "Software"), to deal in the Software without restriction, including without limitation the rights to use, copy, modify, merge, publish, distribute, sublicense, and/or sell copies of the Software, and to permit persons to whom the Software is furnished to do so, subject to the following conditions:

The above copyright notice and this permission notice shall be included in all copies or substantial portions of the Software.

THE SOFTWARE IS PROVIDED "AS IS", WITHOUT WARRANTY OF ANY KIND, EXPRESS OR IMPLIED, INCLUDING BUT NOT LIMITED TO THE WARRANTIES OF MERCHANTABILITY, FITNESS FOR A PARTICULAR PURPOSE AND NONINFRINGEMENT. IN NO EVENT SHALL THE AUTHORS OR COPYRIGHT HOLDERS BE LIABLE FOR ANY CLAIM, DAMAGES OR OTHER LIABILITY, WHETHER IN AN ACTION OF CONTRACT, TORT OR OTHERWISE,

ARISING FROM, OUT OF OR IN CONNECTION WITH THE SOFTWARE OR THE USE OR OTHER DEALINGS IN THE SOFTWARE.

 $<$ /pre $>$ ## Apache Xalan v2.7.2

### Apache Xalan Notice <pre>

================================================================================== ====  $=$  NOTICE file corresponding to the section 4d of the Apache License, Version 2.0,  $=$  $=$  in this case for the Apache Xalan distribution.  $=$ ================================================================================== ====

 This product includes software developed by The Apache Software Foundation (http://www.apache.org/).

 Specifically, we only include the XSLTC portion of the source from the Xalan distribution. The Xalan project has two processors: an interpretive one (Xalan Interpretive) and a compiled one (The XSLT Compiler (XSLTC)). We \*only\* use the XSLTC part of Xalan; We use the source from the packages that are part of the XSLTC sources.

Portions of this software was originally based on the following:

 - software copyright (c) 1999-2002, Lotus Development Corporation., http://www.lotus.com.

- software copyright (c) 2001-2002, Sun Microsystems., http://www.sun.com.
- software copyright (c) 2003, IBM Corporation., http://www.ibm.com.
- voluntary contributions made by Ovidiu Predescu (ovidiu@cup.hp.com) on behalf of the Apache Software Foundation and was originally developed at Hewlett Packard Company.

</pre>

### Apache 2.0 License <pre>

> Apache License Version 2.0, January 2004 http://www.apache.org/licenses/

## TERMS AND CONDITIONS FOR USE, REPRODUCTION, AND DISTRIBUTION

1. Definitions.

 "License" shall mean the terms and conditions for use, reproduction, and distribution as defined by Sections 1 through 9 of this document.

"Licensor" shall mean the copyright owner or entity authorized by

the copyright owner that is granting the License.

 "Legal Entity" shall mean the union of the acting entity and all other entities that control, are controlled by, or are under common control with that entity. For the purposes of this definition, "control" means (i) the power, direct or indirect, to cause the direction or management of such entity, whether by contract or otherwise, or (ii) ownership of fifty percent (50%) or more of the outstanding shares, or (iii) beneficial ownership of such entity.

 "You" (or "Your") shall mean an individual or Legal Entity exercising permissions granted by this License.

 "Source" form shall mean the preferred form for making modifications, including but not limited to software source code, documentation source, and configuration files.

 "Object" form shall mean any form resulting from mechanical transformation or translation of a Source form, including but not limited to compiled object code, generated documentation, and conversions to other media types.

 "Work" shall mean the work of authorship, whether in Source or Object form, made available under the License, as indicated by a copyright notice that is included in or attached to the work (an example is provided in the Appendix below).

 "Derivative Works" shall mean any work, whether in Source or Object form, that is based on (or derived from) the Work and for which the editorial revisions, annotations, elaborations, or other modifications represent, as a whole, an original work of authorship. For the purposes of this License, Derivative Works shall not include works that remain separable from, or merely link (or bind by name) to the interfaces of, the Work and Derivative Works thereof.

 "Contribution" shall mean any work of authorship, including the original version of the Work and any modifications or additions to that Work or Derivative Works thereof, that is intentionally submitted to Licensor for inclusion in the Work by the copyright owner or by an individual or Legal Entity authorized to submit on behalf of the copyright

 owner. For the purposes of this definition, "submitted" means any form of electronic, verbal, or written communication sent to the Licensor or its representatives, including but not limited to communication on electronic mailing lists, source code control systems, and issue tracking systems that are managed by, or on behalf of, the

 Licensor for the purpose of discussing and improving the Work, but excluding communication that is conspicuously marked or otherwise designated in writing by the copyright owner as "Not a Contribution."

 "Contributor" shall mean Licensor and any individual or Legal Entity on behalf of whom a Contribution has been received by Licensor and subsequently incorporated within the Work.

2. Grant of Copyright License. Subject to the terms and conditions of this License, each Contributor hereby grants to You a perpetual, worldwide, non-exclusive, no-charge, royalty-free, irrevocable copyright license to reproduce, prepare Derivative Works of, publicly display, publicly perform, sublicense, and distribute the

Work and such Derivative Works in Source or Object form.

3. Grant of Patent License. Subject to the terms and conditions of this License, each Contributor hereby grants to You a perpetual, worldwide, non-exclusive, no-charge, royalty-free, irrevocable (except as stated in this section) patent license to make, have made, use, offer to sell, sell, import, and otherwise transfer the Work, where such license applies only to those patent claims licensable by such Contributor that are necessarily infringed by their Contribution(s) alone or by combination of their Contribution(s) with the Work to which such Contribution(s) was submitted. If You institute patent litigation against any entity (including a cross-claim or counterclaim in a lawsuit) alleging that the Work or a Contribution incorporated within the Work constitutes direct or contributory patent infringement, then any patent licenses

 granted to You under this License for that Work shall terminate as of the date such litigation is filed.

- 4. Redistribution. You may reproduce and distribute copies of the Work or Derivative Works thereof in any medium, with or without modifications, and in Source or Object form, provided that You meet the following conditions:
- (a) You must give any other recipients of the Work or Derivative Works a copy of this License; and
- (b) You must cause any modified files to carry prominent notices stating that You changed the files; and
- (c) You must retain, in the Source form of any Derivative Works that You distribute, all copyright, patent, trademark, and attribution notices from the Source form of the Work, excluding those notices that do not pertain to any part of

the Derivative Works; and

 (d) If the Work includes a "NOTICE" text file as part of its distribution, then any Derivative

Works that You distribute must

 include a readable copy of the attribution notices contained within such NOTICE file, excluding those notices that do not pertain to any part of the Derivative Works, in at least one of the following places: within a NOTICE text file distributed as part of the Derivative Works; within the Source form or documentation, if provided along with the Derivative Works; or, within a display generated by the Derivative Works, if and wherever such third-party notices normally appear. The contents of the NOTICE file are for informational purposes only and do not modify the License. You may add Your own attribution notices within Derivative Works that You distribute, alongside or as an addendum to the NOTICE text from the Work, provided that such additional attribution notices cannot be construed as modifying the License.

You may add Your own copyright statement

to Your modifications and

 may provide additional or different license terms and conditions for use, reproduction, or distribution of Your modifications, or for any such Derivative Works as a whole, provided Your use, reproduction, and distribution of the Work otherwise complies with the conditions stated in this License.

5. Submission of Contributions. Unless You explicitly state otherwise, any Contribution intentionally submitted for inclusion in the Work by You to the Licensor shall be under the terms and conditions of this License, without any additional terms or conditions. Notwithstanding the above, nothing herein shall supersede or modify the terms of any separate license agreement you may have executed with Licensor regarding such Contributions.

6. Trademarks. This License does not grant permission to use the trade names, trademarks, service marks, or product names of the Licensor, except as required for reasonable and customary use in describing  $tha$ 

origin of the Work and reproducing the content of the NOTICE file.

7. Disclaimer of Warranty. Unless required by applicable law or agreed to in writing, Licensor provides the Work (and each Contributor provides its Contributions) on an "AS IS" BASIS, WITHOUT WARRANTIES OR CONDITIONS OF ANY KIND, either express or implied, including, without limitation, any warranties or conditions of TITLE, NON-INFRINGEMENT, MERCHANTABILITY, or FITNESS FOR A

 PARTICULAR PURPOSE. You are solely responsible for determining the appropriateness of using or redistributing the Work and assume any risks associated with Your exercise of permissions under this License.

8. Limitation of Liability. In no event and under no legal theory, whether in tort (including negligence), contract, or otherwise, unless required by applicable law (such as deliberate and grossly negligent acts) or agreed to in writing, shall any Contributor be liable to You for damages, including any direct, indirect, special, incidental, or consequential damages of any character arising as a result of this License or out of the use or inability to use the Work (including but not limited to damages for loss of goodwill, work stoppage, computer failure or malfunction, or any and all other commercial damages or losses), even if such Contributor

has been advised of the possibility of such damages.

9. Accepting Warranty or Additional Liability. While redistributing the Work or Derivative Works thereof, You may choose to offer, and charge a fee for, acceptance of support, warranty, indemnity, or other liability obligations and/or rights consistent with this License. However, in accepting such obligations, You may act only on Your own behalf and on Your sole responsibility, not on behalf of any other Contributor, and only if You agree to indemnify, defend, and hold each Contributor harmless for any liability incurred by, or claims asserted against, such Contributor by reason of your accepting any such warranty or additional liability.

## END OF TERMS AND CONDITIONS

APPENDIX: How to apply the Apache License to your work.

 To apply the Apache License to your work, attach the following boilerplate notice, with the fields enclosed by brackets "[]" replaced with your own identifying information. (Don't include the brackets!) The text should be enclosed in the appropriate comment syntax for the file format. We also recommend that a file or class name and description of purpose be included on the same "printed page" as the copyright notice for easier identification within third-party archives.

Copyright [yyyy] [name of copyright owner]

Licensed under the Apache License, Version 2.0 (the "License"); you may not use this file except in compliance with the License. You may obtain a copy of the License at

Unless required by applicable law or agreed to in writing, software distributed under the License is distributed on an "AS IS" BASIS, WITHOUT WARRANTIES OR CONDITIONS OF ANY KIND, either express or implied. See the License for the specific language governing permissions and limitations under the License.

### JLEX COPYRIGHT NOTICE, LICENSE AND DISCLAIMER.

Copyright 1996-2003 by Elliot Joel Berk and C. Scott Ananian Permission to use, copy, modify, and distribute this software and its documentation for any purpose and without fee is hereby granted, provided that the above copyright notice appear in all copies and that both the copyright notice and this permission notice and warranty disclaimer appear in supporting documentation, and that the name of the authors or their employers not be used in advertising or publicity pertaining to distribution of the software without specific, written prior permission.

The authors and their employers disclaim all warranties with regard to this software, including all implied warranties of merchantability and

fitness. In no event shall the authors or their employers be liable for any special, indirect or consequential damages or any damages whatsoever resulting from loss of use, data or profits, whether in an action of contract, negligence or other tortious action, arising out of or in connection with the use or performance of this software.The portions of JLex output which are hard-coded into the JLex source code are (naturally) covered by this same license.

 $<$ /pre $>$ ## Apache Santuario v2.1.4

### Apache Santuario Notice <pre>

 Apache Santuario - XML Security for Java Copyright 1999-2019 The Apache Software Foundation

 This product includes software developed at The Apache Software Foundation (http://www.apache.org/).

 It was originally based on software copyright (c) 2001, Institute for Data Communications Systems, <http://www.nue.et-inf.uni-siegen.de/>.

 The development of this software was partly funded by the European Commission in the <WebSig> project in the ISIS Programme.

 $<$ /pre $>$ 

### Apache 2.0 License <pre>

> Apache License Version 2.0, January 2004 http://www.apache.org/licenses/

### TERMS AND CONDITIONS FOR USE, REPRODUCTION, AND DISTRIBUTION

1. Definitions.

 "License" shall mean the terms and conditions for use, reproduction, and distribution as defined by Sections 1 through 9 of this document.

 "Licensor" shall mean the copyright owner or entity authorized by the copyright owner that is granting the License.

 "Legal Entity" shall mean the union of the acting entity and all other entities that control, are controlled by, or are under common control with that entity. For the purposes of this definition, "control" means (i) the power, direct or indirect, to cause the direction or management of such entity, whether by contract or otherwise, or (ii) ownership of fifty percent (50%) or more of the outstanding shares, or (iii) beneficial ownership of such entity.

 "You" (or "Your") shall mean an individual or Legal Entity exercising permissions granted by this License.

 "Source" form shall mean the preferred form for making modifications, including but not limited to software source code, documentation source, and configuration files.

 "Object" form shall mean any form resulting from mechanical transformation or translation of a Source form, including but not limited to compiled object code, generated documentation, and conversions to other media types.

 "Work" shall mean the work of authorship, whether in Source or Object form, made available under the License, as indicated by a copyright notice that is included in or attached to the work (an example is provided in the Appendix below).

"Derivative Works" shall mean any work, whether in Source or Object
form, that is based on (or derived from) the Work and for which the editorial revisions, annotations, elaborations, or other modifications represent, as a whole, an original work of authorship. For the purposes of this License, Derivative Works shall not include works that remain separable from, or merely link (or bind by name) to the interfaces of, the Work and Derivative Works thereof.

 "Contribution" shall mean any work of authorship, including the original version of the Work and any modifications or additions to that Work or Derivative Works thereof, that is intentionally submitted to Licensor for inclusion in the Work by the copyright owner or by an individual or Legal Entity authorized to submit on behalf of the copyright owner. For the purposes of this definition, "submitted" means any form of electronic, verbal, or written communication sent to the Licensor or its representatives, including but not limited to communication on electronic mailing lists, source code control systems, and issue tracking systems that are managed by, or on behalf of, the Licensor for the purpose of discussing and improving the Work, but excluding communication that is conspicuously marked or otherwise designated in writing by the copyright owner as "Not a Contribution."

 "Contributor" shall mean Licensor and any individual or Legal Entity on behalf of whom a Contribution has been received by Licensor and subsequently incorporated within the Work.

2. Grant of Copyright License. Subject to the terms and conditions of this

 License, each Contributor hereby grants to You a perpetual, worldwide, non-exclusive, no-charge, royalty-free, irrevocable copyright license to reproduce, prepare Derivative Works of, publicly display, publicly perform, sublicense, and distribute the Work and such Derivative Works in Source or Object form.

3. Grant of Patent License. Subject to the terms and conditions of this License, each Contributor hereby grants to You a perpetual, worldwide, non-exclusive, no-charge, royalty-free, irrevocable (except as stated in this section) patent license to make, have made, use, offer to sell, sell, import, and otherwise transfer the Work, where such license applies only to those patent claims licensable by such Contributor that are necessarily infringed by their Contribution(s) alone or by combination of their Contribution(s) with the Work to which such Contribution(s) was submitted. If You institute patent litigation against any entity (including a

 cross-claim or counterclaim in a lawsuit) alleging that the Work or a Contribution incorporated within the Work constitutes direct or contributory patent infringement, then any patent licenses granted to You under this License for that Work shall terminate

as of the date such litigation is filed.

- 4. Redistribution. You may reproduce and distribute copies of the Work or Derivative Works thereof in any medium, with or without modifications, and in Source or Object form, provided that You meet the following conditions:
- (a) You must give any other recipients of the Work or Derivative Works a copy of this License; and
- (b) You must cause any modified files to carry prominent notices stating that You changed the files; and
- (c) You must retain, in the Source form of any Derivative Works that You distribute, all copyright, patent, trademark, and attribution notices from the Source form of the Work, excluding those notices that

 do not pertain to any part of the Derivative Works; and

- (d) If the Work includes a "NOTICE" text file as part of its distribution, then any Derivative Works that You distribute must include a readable copy of the attribution notices contained within such NOTICE file, excluding those notices that do not pertain to any part of the Derivative Works, in at least one of the following places: within a NOTICE text file distributed as part of the Derivative Works; within the Source form or documentation, if provided along with the Derivative Works; or, within a display generated by the Derivative Works, if and wherever such third-party notices normally appear. The contents of the NOTICE file are for informational purposes only and do not modify the License. You may add Your own attribution notices within Derivative Works that You distribute, alongside or as an addendum to the NOTICE text from
- the Work, provided

 that such additional attribution notices cannot be construed as modifying the License.

 You may add Your own copyright statement to Your modifications and may provide additional or different license terms and conditions for use, reproduction, or distribution of Your modifications, or for any such Derivative Works as a whole, provided Your use, reproduction, and distribution of the Work otherwise complies with the conditions stated in this License.

5. Submission of Contributions. Unless You explicitly state otherwise, any Contribution intentionally submitted for inclusion in the Work by You to the Licensor shall be under the terms and conditions of

 this License, without any additional terms or conditions. Notwithstanding the above, nothing herein shall supersede or modify the terms of any separate license agreement you may have executed with Licensor regarding such Contributions.

6. Trademarks. This License does not

grant permission to use the trade

 names, trademarks, service marks, or product names of the Licensor, except as required for reasonable and customary use in describing the origin of the Work and reproducing the content of the NOTICE file.

7. Disclaimer of Warranty. Unless required by applicable law or agreed to in writing, Licensor provides the Work (and each Contributor provides its Contributions) on an "AS IS" BASIS, WITHOUT WARRANTIES OR CONDITIONS OF ANY KIND, either express or implied, including, without limitation, any warranties or conditions of TITLE, NON-INFRINGEMENT, MERCHANTABILITY, or FITNESS FOR A PARTICULAR PURPOSE. You are solely responsible for determining the appropriateness of using or redistributing the Work and assume any risks associated with Your exercise of permissions under this License.

8. Limitation of Liability. In no event and under no legal theory, whether in tort (including negligence), contract, or otherwise, unless

 required by applicable law (such as deliberate and grossly negligent acts) or agreed to in writing, shall any Contributor be liable to You for damages, including any direct, indirect, special, incidental, or consequential damages of any character arising as a result of this License or out of the use or inability to use the Work (including but not limited to damages for loss of goodwill, work stoppage, computer failure or malfunction, or any and all other commercial damages or losses), even if such Contributor has been advised of the possibility of such damages.

9. Accepting Warranty or Additional Liability. While redistributing the Work or Derivative Works thereof, You may choose to offer, and charge a fee for, acceptance of support, warranty, indemnity, or other liability obligations and/or rights consistent with this License. However, in accepting such obligations, You may act only on Your own behalf and on Your sole responsibility, not on behalf

 of any other Contributor, and only if You agree to indemnify, defend, and hold each Contributor harmless for any liability incurred by, or claims asserted against, such Contributor by reason of your accepting any such warranty or additional liability.

## END OF TERMS AND CONDITIONS

APPENDIX: How to apply the Apache License to your work.

 To apply the Apache License to your work, attach the following boilerplate notice, with the fields enclosed by brackets "[]" replaced with your own identifying information. (Don't include the brackets!) The text should be enclosed in the appropriate comment syntax for the file format. We also recommend that a file or class name and description of purpose be included on the same "printed page" as the copyright notice for easier identification within third-party archives.

Copyright [yyyy] [name of copyright owner]

Licensed under the Apache License, Version 2.0 (the "License"); you may not use this file except in compliance with the License. You may obtain a copy of the License at

http://www.apache.org/licenses/LICENSE-2.0

Unless required by applicable law or agreed to in writing, software distributed under the License is distributed on an "AS IS" BASIS, WITHOUT WARRANTIES OR CONDITIONS OF ANY KIND, either express or implied. See the License for the specific language governing permissions and limitations under the License.

 $<$ /pre $>$ ## JLine v3.14.0

### JLine License <pre>

Copyright (c) 2002-2018, the original author or authors. All rights reserved.

https://opensource.org/licenses/BSD-3-Clause

Redistribution and use in source and binary forms, with or without modification, are permitted provided that the following conditions are met:

Redistributions of source code must retain the above copyright notice, this list of conditions and the following disclaimer.

Redistributions in binary form must reproduce the above copyright notice, this list of conditions and the following disclaimer in the documentation and/or other materials provided with the distribution.

Neither the name of JLine nor the names of its contributors may be used to endorse or promote products derived from this software without specific prior written permission.

THIS SOFTWARE IS PROVIDED BY THE COPYRIGHT HOLDERS AND CONTRIBUTORS "AS IS" AND ANY EXPRESS OR IMPLIED WARRANTIES, INCLUDING, BUT NOT LIMITED TO, THE IMPLIED WARRANTIES OF MERCHANTABILITY AND

 FITNESS FOR A PARTICULAR PURPOSE ARE DISCLAIMED. IN NO EVENT SHALL THE COPYRIGHT OWNER OR CONTRIBUTORS BE LIABLE FOR ANY DIRECT, INDIRECT, INCIDENTAL, SPECIAL, EXEMPLARY, OR CONSEQUENTIAL DAMAGES (INCLUDING, BUT NOT LIMITED TO, PROCUREMENT OF SUBSTITUTE GOODS OR SERVICES; LOSS OF USE, DATA, OR PROFITS; OR BUSINESS INTERRUPTION) HOWEVER CAUSED AND ON ANY THEORY OF LIABILITY, WHETHER IN CONTRACT, STRICT LIABILITY, OR TORT (INCLUDING NEGLIGENCE OR OTHERWISE) ARISING IN ANY WAY OUT OF THE USE OF THIS SOFTWARE, EVEN IF ADVISED OF THE POSSIBILITY OF SUCH DAMAGE.

 $<$ /pre $>$ ## Little Color Management System (LCMS) v2.11

### LCMS License <pre>

Little Color Management System Copyright (c) 1998-2020 Marti Maria Saguer

Permission is hereby granted, free of charge, to any person obtaining a copy of this software and associated documentation files (the "Software"), to deal in the Software without restriction, including without limitation the rights to use, copy, modify, merge, publish, distribute, sublicense, and/or sell copies of the Software, and to permit persons to whom the Software is furnished to do so, subject to the following conditions:

The above copyright notice and this permission notice shall be included in all copies or substantial portions of the Software.

THE SOFTWARE IS PROVIDED "AS IS", WITHOUT WARRANTY OF ANY KIND, EXPRESS OR IMPLIED, INCLUDING BUT NOT LIMITED TO THE WARRANTIES OF MERCHANTABILITY, FITNESS FOR A PARTICULAR PURPOSE AND NONINFRINGEMENT. IN NO EVENT SHALL THE AUTHORS OR COPYRIGHT HOLDERS BE LIABLE FOR ANY CLAIM, DAMAGES OR OTHER LIABILITY, WHETHER IN AN ACTION OF CONTRACT, TORT OR OTHERWISE, ARISING FROM, OUT OF OR IN CONNECTION WITH THE SOFTWARE OR THE USE OR OTHER DEALINGS IN THE SOFTWARE.

 $<$ /pre $>$ ## DOM Level 3 Core Specification v1.0

### W3C License <pre>

## W3C SOFTWARE NOTICE AND LICENSE

http://www.w3.org/Consortium/Legal/2002/copyright-software-20021231

This work (and included software, documentation such as READMEs, or other related items) is being provided by the copyright holders under the following license. By obtaining, using and/or copying this work, you (the licensee) agree that you have read, understood, and will comply with the following terms and conditions.

Permission to copy, modify, and distribute this software and its documentation, with or without modification, for any purpose and without fee or royalty is hereby granted, provided that you include the following on ALL copies of the software and documentation or portions thereof, including modifications:

 1.The full text of this NOTICE in a location viewable to users of the redistributed or derivative work.

 2.Any pre-existing intellectual property disclaimers, notices, or terms and conditions. If none exist, the W3C Software Short Notice should be included

 (hypertext is preferred, text is permitted) within the body of any redistributed or derivative code.

 3.Notice of any changes or modifications to the files, including the date changes were made. (We recommend you provide URIs to the location from which the code is derived.)

THIS SOFTWARE AND DOCUMENTATION IS PROVIDED "AS IS," AND COPYRIGHT HOLDERS MAKE NO REPRESENTATIONS OR WARRANTIES, EXPRESS OR IMPLIED, INCLUDING BUT NOT LIMITED TO, WARRANTIES OF MERCHANTABILITY OR FITNESS FOR ANY PARTICULAR PURPOSE OR THAT THE USE OF THE SOFTWARE OR DOCUMENTATION WILL NOT INFRINGE ANY THIRD PARTY PATENTS,COPYRIGHTS, TRADEMARKS OR OTHER RIGHTS.

COPYRIGHT HOLDERS WILL NOT BE LIABLE FOR ANY DIRECT, INDIRECT, SPECIAL OR CONSEQUENTIAL DAMAGES ARISING OUT OF ANY USE OF THE SOFTWARE OR DOCUMENTATION. The name and trademarks of copyright holders may NOT be used in advertising or publicity pertaining to the software without specific, written

 prior permission. Title to copyright in this software and any associated documentation will at all times remain with copyright holders. This formulation of W3C's notice and license became active on December 31 2002. This version removes the copyright ownership notice such that this license can be used with materials other than those owned by the W3C, reflects that ERCIM is now a host of the W3C, includes references to this specific dated version of the license, and removes the ambiguous grant of "use". Otherwise, this version is the same as the previous version and is written so as to preserve the Free Software Foundation's assessment of GPL compatibility and OSI's certification under the Open Source Definition. Please see our Copyright FAQ for common questions about using materials from our site, including specific terms and conditions for packages like libwww, Amaya, and Jigsaw. Other questions about this notice can be directed to site-policy@w3.org.

\_\_\_\_\_\_\_\_\_\_\_\_\_\_\_\_\_\_\_\_\_\_\_\_\_\_\_\_\_\_\_\_\_\_\_\_

 $<$ /pre $>$ ## jQuery v3.5.1

### jQuery License  $\overline{\mathbf{a}}$ 

jQuery v 3.5.1 Copyright JS Foundation and other contributors, https://js.foundation/

Permission is hereby granted, free of charge, to any person obtaining a copy of this software and associated documentation files (the "Software"), to deal in the Software without restriction, including without limitation the rights to use, copy, modify, merge, publish, distribute, sublicense, and/or sell copies of the Software, and to permit persons to whom the Software is furnished to do so, subject to the following conditions:

The above copyright notice and this permission notice shall be included in all copies or substantial portions of the Software.

THE SOFTWARE IS PROVIDED "AS IS", WITHOUT WARRANTY OF ANY KIND, EXPRESS OR IMPLIED, INCLUDING BUT NOT LIMITED TO THE WARRANTIES OF MERCHANTABILITY, FITNESS FOR A PARTICULAR PURPOSE AND NONINFRINGEMENT. IN NO EVENT SHALL THE AUTHORS OR COPYRIGHT HOLDERS BE LIABLE FOR ANY CLAIM, DAMAGES OR OTHER LIABILITY, WHETHER IN AN ACTION OF CONTRACT, TORT OR OTHERWISE, ARISING FROM, OUT OF OR IN CONNECTION WITH THE SOFTWARE OR THE USE OR OTHER DEALINGS IN THE SOFTWARE.

#### \*\*\*\*\*\*\*\*\*\*\*\*\*\*\*\*\*\*\*\*\*\*\*\*\*\*\*\*\*\*\*\*\*\*\*\*\*\*\*\*\*\*

The jQuery JavaScript Library v3.5.1 also includes Sizzle.js

Sizzle.js includes the following license:

Copyright JS Foundation and other contributors, https://js.foundation/

This software consists of voluntary contributions made by many individuals. For exact contribution history, see the revision history available at https://github.com/jquery/sizzle

The following license applies to all parts of this software except as documented below:

 $=$ 

Permission is hereby granted, free of charge, to any person obtaining a copy of this software and associated documentation files (the "Software"), to deal in the Software without restriction, including without limitation the rights to use, copy, modify, merge, publish, distribute, sublicense, and/or sell copies of the Software, and to permit persons to whom the Software is furnished to do so, subject to

the following conditions:

The above copyright notice and this permission notice shall be included in all copies or substantial portions of the Software.

THE SOFTWARE IS PROVIDED "AS IS", WITHOUT WARRANTY OF ANY KIND, EXPRESS OR IMPLIED, INCLUDING BUT NOT LIMITED TO THE WARRANTIES OF MERCHANTABILITY, FITNESS FOR A PARTICULAR PURPOSE AND NONINFRINGEMENT. IN NO EVENT SHALL THE AUTHORS OR COPYRIGHT HOLDERS BE LIABLE FOR ANY CLAIM, DAMAGES OR OTHER LIABILITY, WHETHER IN AN ACTION OF CONTRACT, TORT OR OTHERWISE, ARISING FROM, OUT OF OR IN CONNECTION WITH THE SOFTWARE OR THE USE OR OTHER DEALINGS IN THE SOFTWARE.

 $=$ 

All files located in the node–modules and external directories are externally maintained libraries used by this software which have their own licenses; we recommend you read them, as their terms may differ from the terms above.

\*\*\*\*\*\*\*\*\*\*\*\*\*\*\*\*\*\*\*\*\*

 $\mathbf{a}$ 

COPYRIGHT NOTICE, DISCLAIMER, and LICENSE =========================================

PNG Reference Library License version 2

---------------------------------------

- \* Copyright (c) 1995-2019 The PNG Reference Library Authors.
- \* Copyright (c) 2018-2019 Cosmin Truta.
- \* Copyright (c) 2000-2002, 2004, 2006-2018 Glenn Randers-Pehrson.
- \* Copyright (c) 1996-1997 Andreas Dilger.
- \* Copyright (c) 1995-1996 Guy Eric Schalnat, Group 42, Inc.

The software is supplied "as is", without warranty of any kind, express or implied, including, without limitation, the warranties of merchantability, fitness for a particular purpose, title, and non-infringement. In no event shall the Copyright owners, or anyone distributing the software, be liable for any damages or other liability, whether in contract, tort or otherwise, arising from, out of, or in connection with the software, or the use or other dealings in the software, even if advised of the possibility of such damage.

Permission is hereby granted to use, copy, modify, and distribute this software, or portions hereof, for any purpose, without fee, subject to the following restrictions:

- 1. The origin of this software must not be misrepresented; you must not claim that you wrote the original software. If you use this software in a product, an acknowledgment in the product documentation would be appreciated, but is not required.
- 2. Altered source versions must be plainly marked as such, and must not be misrepresented as being the original software.
- 3. This Copyright notice may not be removed or altered from any source or altered source distribution.

PNG Reference Library License version 1 (for libpng 0.5 through 1.6.35) -----------------------------------------------------------------------

libpng versions 1.0.7, July 1, 2000, through 1.6.35, July 15, 2018 are Copyright (c) 2000-2002, 2004, 2006-2018 Glenn Randers-Pehrson, are derived from libpng-1.0.6, and are distributed according to the same disclaimer and license as libpng-1.0.6 with the following individuals added to the list of Contributing Authors:

 Simon-Pierre Cadieux Eric S. Raymond Mans Rullgard Cosmin Truta

 Gilles Vollant James Yu Mandar Sahastrabuddhe Google Inc. Vadim Barkov

and with the following additions to the disclaimer:

 There is no warranty against interference with your enjoyment of the library or against infringement. There is no warranty that our efforts or the library will fulfill any of your particular purposes or needs. This library is provided with all faults, and the entire risk of satisfactory quality, performance, accuracy, and effort is with the user.

Some files in the "contrib" directory and some configure-generated files that are distributed with libpng have other copyright owners, and are released under other open source licenses.

libpng versions 0.97, January 1998, through 1.0.6, March 20, 2000, are Copyright (c) 1998-2000 Glenn Randers-Pehrson, are derived from libpng-0.96, and are distributed according to the same disclaimer and license as libpng-0.96, with the following individuals added to the list of Contributing Authors:

 Tom Lane Glenn Randers-Pehrson Willem van Schaik

libpng versions 0.89, June 1996, through 0.96, May 1997, are Copyright (c) 1996-1997 Andreas Dilger, are derived from libpng-0.88, and are distributed according to the same disclaimer and license as libpng-0.88, with the following individuals added to the list of Contributing Authors:

 John Bowler Kevin Bracey Sam Bushell Magnus Holmgren Greg Roelofs Tom Tanner

Some files in the "scripts" directory have other copyright owners, but are released under this license.

libpng versions 0.5, May 1995, through 0.88, January 1996, are Copyright (c) 1995-1996 Guy Eric Schalnat, Group 42, Inc.

For the purposes of this copyright and license, "Contributing Authors" is defined as the following set of individuals:

 Andreas Dilger Dave Martindale Guy Eric Schalnat Paul Schmidt Tim Wegner

The PNG Reference Library is supplied "AS IS". The Contributing Authors and Group 42, Inc. disclaim all warranties, expressed or implied, including, without limitation, the warranties of merchantability and of fitness for any purpose. The Contributing Authors and Group 42, Inc. assume no liability for direct, indirect, incidental, special, exemplary, or consequential damages, which may result from the use of the PNG Reference Library, even if advised of the possibility of such damage.

Permission is hereby granted to use, copy, modify, and distribute this source code, or portions hereof, for any purpose, without fee, subject to the following restrictions:

1. The origin of this source code must not be misrepresented.

2. Altered versions must be plainly marked as such and must not be misrepresented as being the original source.

3. This Copyright notice may not be removed or altered from any

source or altered source distribution.

The Contributing Authors and Group 42, Inc. specifically permit, without fee, and encourage the use of this source code as a component to supporting the PNG file format in commercial products. If you use this source code in a product, acknowledgment is not required but would be appreciated.

All images in this directory are copyright 1995 by Jeff Dinkins. ## Unicode Common Local Data Repository (CLDR) v38

### CLDR License

 $\ddotsc$ 

## UNICODE, INC. LICENSE AGREEMENT - DATA FILES AND SOFTWARE

See Terms of Use for definitions of Unicode Inc.'s

Data Files and Software.

NOTICE TO USER: Carefully read the following legal agreement. BY DOWNLOADING, INSTALLING, COPYING OR OTHERWISE USING UNICODE INC.'S DATA FILES ("DATA FILES"), AND/OR SOFTWARE ("SOFTWARE"), YOU UNEQUIVOCALLY ACCEPT, AND AGREE TO BE BOUND BY, ALL OF THE TERMS AND CONDITIONS OF THIS AGREEMENT. IF YOU DO NOT AGREE, DO NOT DOWNLOAD, INSTALL, COPY, DISTRIBUTE OR USE THE DATA FILES OR SOFTWARE.

# COPYRIGHT AND PERMISSION NOTICE

Copyright 1991-2020 Unicode, Inc. All rights reserved. Distributed under the Terms of Use in https://www.unicode.org/copyright.html.

Permission is hereby granted, free of charge, to any person obtaining a copy of the Unicode data files and any associated documentation (the "Data Files") or Unicode software and any associated documentation (the "Software") to deal in the Data Files or Software without restriction, including without limitation the rights to use, copy, modify, merge, publish, distribute, and/or sell copies of the Data Files or Software, and to permit persons to whom the Data Files or Software are furnished to do so, provided that either (a) this copyright and permission notice appear with all copies of the Data Files or Software, or (b) this copyright and permission notice appear in associated Documentation.

THE DATA FILES AND SOFTWARE ARE PROVIDED "AS IS", WITHOUT WARRANTY OF ANY KIND, EXPRESS OR IMPLIED, INCLUDING BUT NOT LIMITED TO THE WARRANTIES OF MERCHANTABILITY, FITNESS FOR A PARTICULAR PURPOSE AND NONINFRINGEMENT OF THIRD PARTY RIGHTS.

IN NO EVENT SHALL THE COPYRIGHT HOLDER OR HOLDERS INCLUDED IN THIS NOTICE BE LIABLE FOR ANY CLAIM, OR ANY SPECIAL INDIRECT OR CONSEQUENTIAL DAMAGES, OR ANY DAMAGES WHATSOEVER RESULTING FROM LOSS OF USE, DATA OR PROFITS, WHETHER IN AN ACTION OF CONTRACT, NEGLIGENCE OR OTHER TORTIOUS ACTION,

 ARISING OUT OF OR IN CONNECTION WITH THE USE OR PERFORMANCE OF THE DATA FILES OR SOFTWARE.

Except as contained in this notice, the name of a copyright holder shall not be used in advertising or otherwise to promote the sale, use or other dealings in these Data Files or Software without prior written authorization of the copyright holder.

------------------------------------------------------------ Terms of Use --------------------------------------------------------------

Unicode Copyright and Terms of Use

For the general privacy policy governing access to this site, see the Unicode Privacy Policy.

Unicode Copyright Copyright 1991-2020 Unicode, Inc. All rights reserved. Definitions Unicode Data Files ("DATA FILES") include all data files under the directories: https://www.unicode.org/Public/ https://www.unicode.org/reports/ https://www.unicode.org/ivd/data/

Unicode Data Files do not include PDF online code charts under the directory: https://www.unicode.org/Public/

#### Unicode

-

Software ("SOFTWARE") includes any source code published in the Unicode Standard

or any source code or compiled code under the directories:

https://www.unicode.org/Public/PROGRAMS/

https://www.unicode.org/Public/cldr/

http://site.icu-project.org/download/

Terms of Use

Certain documents and files on this website contain a legend indicating that "Modification is permitted." Any person is hereby authorized, without fee, to modify such documents and files to create derivative works conforming to the Unicode Standard, subject to Terms and Conditions herein.

Any person is hereby authorized, without fee, to view, use, reproduce, and distribute all documents and files, subject to the Terms and Conditions herein.

Further specifications of rights and restrictions pertaining to the use of the Unicode DATA FILES and SOFTWARE can be found in the Unicode Data Files and Software License.

Each version of the Unicode Standard has further specifications of rights and restrictions of use. For the book editions

(Unicode 5.0 and earlier), these are found on the back of the title page.

The Unicode PDF online code charts carry specific restrictions. Those restrictions are incorporated as the first page of each PDF code chart.

All other files, including online documentation of the core specification for Unicode 6.0 and later, are covered under these general Terms of Use.

No license is granted to "mirror" the Unicode website where a fee is charged for access to the "mirror" site. Modification is not permitted with respect to this document. All copies of this document must be verbatim. Restricted Rights Legend

Any technical data or software which is licensed to the United States of America, its agencies and/or instrumentalities under this Agreement is commercial technical data or commercial computer software developed exclusively at private expense as defined in FAR 2.101, or DFARS 252.227-7014 (June 1995), as applicable. For technical data, use, duplication, or disclosure by the Government

 is subject to restrictions as set forth in DFARS 202.227-7015 Technical Data, Commercial and Items (Nov 1995) and this Agreement. For Software, in accordance with FAR 12-212 or DFARS 227-7202, as applicable, use, duplication or disclosure by the Government is subject to the restrictions set forth in this Agreement. Warranties and Disclaimers

This publication and/or website may include technical or typographical errors or other inaccuracies. Changes are periodically added to the information herein; these changes will be incorporated in new editions of the publication and/or website. Unicode, Inc. may make improvements and/or changes in the product(s) and/or program(s) described in this publication and/or website at any time.

If this file has been purchased on magnetic or optical media from Unicode, Inc. the sole and exclusive remedy for any claim will be exchange of the defective media within ninety (90) days of original purchase.

EXCEPT AS PROVIDED IN SECTION E.2, THIS PUBLICATION AND/OR

 SOFTWARE IS PROVIDED "AS IS" WITHOUT WARRANTY OF ANY KIND EITHER EXPRESS, IMPLIED, OR STATUTORY, INCLUDING, BUT NOT LIMITED TO, ANY WARRANTIES OF MERCHANTABILITY, FITNESS FOR A PARTICULAR PURPOSE, OR NON-INFRINGEMENT. UNICODE, INC. AND ITS LICENSORS ASSUME NO RESPONSIBILITY FOR ERRORS OR OMISSIONS IN THIS PUBLICATION AND/OR SOFTWARE OR OTHER DOCUMENTS WHICH ARE REFERENCED BY OR LINKED TO THIS PUBLICATION OR THE UNICODE WEBSITE.

Waiver of Damages

In no event shall Unicode, Inc. or its licensors be liable for any special, incidental, indirect or consequential damages of any kind, or any damages whatsoever, whether or not Unicode, Inc. was advised of the possibility of the damage, including, without limitation, those resulting from the following: loss of use, data or profits, in connection with the use, modification or distribution of this information or its derivatives.

Trademarks & Logos

The Unicode Word Mark and the Unicode Logo are trademarks of Unicode, Inc. The Unicode Consortium and Unicode, Inc. are trade names of Unicode, Inc. Use of the information and materials found on this website indicates your acknowledgement of Unicode, Inc.s exclusive worldwide rights in the Unicode Word Mark, the Unicode Logo, and the Unicode trade names.

The Unicode Consortium Name and Trademark Usage Policy (Trademark Policy) are incorporated herein by reference and you agree to abide by the provisions of the Trademark Policy, which may be changed from time to time in the sole discretion of Unicode, Inc.

All third party trademarks referenced herein are the property of their respective owners.

Miscellaneous

Jurisdiction and Venue. This website is operated from a location in the State of California, United States of America. Unicode, Inc. makes no representation that the materials are appropriate for use in other locations. If you access this website from other locations, you are responsible for compliance with local laws. This Agreement, all use of this website and any claims and

 damages resulting from use of this website are governed solely by the laws of the State of California without regard to any principles which would apply the laws of a different jurisdiction. The user agrees that any disputes regarding this website shall be resolved solely in the courts located in Santa Clara County, California. The user agrees said courts have personal jurisdiction and agree to waive any right to transfer the dispute to any other forum.

Modification by Unicode, Inc. Unicode, Inc. shall have the right to modify this Agreement at any time by posting it to this website. The user may not assign any part of this Agreement without Unicode, Inc.s prior written consent. Taxes. The user agrees to pay any taxes arising from access to this website or use of the information herein, except for those based on Unicodes net income.

Severability. If any provision of this Agreement is declared invalid or unenforceable, the remaining provisions of this Agreement shall remain in effect.

Entire

Agreement. This Agreement constitutes the entire agreement between the parties.

 $\ddotsc$ 

## GIFLIB v5.2.1

### GIFLIB License ```

The GIFLIB distribution is Copyright (c) 1997 Eric S. Raymond

Permission is hereby granted, free of charge, to any person obtaining a copy of this software and associated documentation files (the "Software"), to deal in the Software without restriction, including without limitation the rights to use, copy, modify, merge, publish, distribute, sublicense, and/or sell copies of the Software, and to permit persons to whom the Software is furnished to do so, subject to the following conditions:

The above copyright notice and this permission notice shall be included in all copies or substantial portions of the Software.

THE SOFTWARE IS PROVIDED "AS IS", WITHOUT WARRANTY OF ANY KIND, EXPRESS OR IMPLIED, INCLUDING BUT NOT LIMITED TO THE WARRANTIES OF MERCHANTABILITY, FITNESS FOR A PARTICULAR PURPOSE AND NONINFRINGEMENT. IN NO EVENT SHALL THE AUTHORS OR COPYRIGHT HOLDERS BE LIABLE FOR ANY CLAIM, DAMAGES OR OTHER LIABILITY, WHETHER IN AN ACTION OF CONTRACT, TORT OR OTHERWISE, ARISING FROM, OUT OF OR IN CONNECTION WITH THE SOFTWARE OR THE USE OR OTHER DEALINGS IN THE SOFTWARE.

https://sourceforge.net/p/giflib/code/ci/master/tree/openbsd-reallocarray.c

Copyright (c) 2008 Otto Moerbeek <otto@drijf.net> SPDX-License-Identifier: MIT

All images in this directory are copyright 1995 by Jeff Dinkins. Unauthorized reproduction is prohibited.

For more information about Jeff's photographs, please see: http://www.theFixx.org/Jeff ## libpng v1.6.37

### libpng License <pre>

COPYRIGHT NOTICE, DISCLAIMER, and LICENSE

=========================================

PNG Reference Library License version 2

---------------------------------------

- \* Copyright (c) 1995-2019 The PNG Reference Library Authors.
- \* Copyright (c) 2018-2019 Cosmin Truta.
- \* Copyright (c) 2000-2002, 2004, 2006-2018 Glenn Randers-Pehrson.
- \* Copyright (c) 1996-1997 Andreas Dilger.
- \* Copyright (c) 1995-1996 Guy Eric Schalnat, Group 42, Inc.

The software is supplied "as is", without warranty of any kind, express or implied, including, without limitation, the warranties of merchantability, fitness for a particular purpose, title, and non-infringement. In no event shall the Copyright owners, or anyone distributing the software, be liable for any damages or other liability, whether in contract, tort or otherwise, arising from, out of, or in connection with the software, or the use or other dealings in the software, even if advised of the possibility of

such damage.

Permission is hereby granted to use, copy, modify, and distribute this software, or portions hereof, for any purpose, without fee, subject to the following restrictions:

- 1. The origin of this software must not be misrepresented; you must not claim that you wrote the original software. If you use this software in a product, an acknowledgment in the product documentation would be appreciated, but is not required.
- 2. Altered source versions must be plainly marked as such, and must not be misrepresented as being the original software.
- 3. This Copyright notice may not be removed or altered from any source or altered source distribution.

PNG Reference Library License version 1 (for libpng 0.5 through 1.6.35)

libpng versions 1.0.7, July 1, 2000, through 1.6.35, July 15, 2018 are Copyright (c) 2000-2002, 2004, 2006-2018 Glenn Randers-Pehrson, are derived from libpng-1.0.6, and are distributed according to the same disclaimer and license as libpng-1.0.6 with the following individuals added to the list of Contributing Authors:

 Simon-Pierre Cadieux Eric S. Raymond Mans Rullgard Cosmin Truta Gilles Vollant

 James Yu Mandar Sahastrabuddhe Google Inc. Vadim Barkov

and with the following additions to the disclaimer:

 There is no warranty against interference with your enjoyment of the library or against infringement. There is no warranty that our efforts or the library will fulfill any of your particular purposes or needs. This library is provided with all faults, and the entire risk of satisfactory quality, performance, accuracy, and effort is with the user.

Some files in the "contrib" directory and some configure-generated files that are distributed with libpng have other copyright owners, and are released under other open source licenses.

libpng versions 0.97, January 1998, through 1.0.6, March 20, 2000, are

Copyright (c) 1998-2000 Glenn Randers-Pehrson, are derived from libpng-0.96, and are distributed according to the same disclaimer and license as libpng-0.96, with the following individuals added to the list of Contributing Authors:

 Tom Lane Glenn Randers-Pehrson Willem van Schaik

libpng versions 0.89, June 1996, through 0.96, May 1997, are Copyright (c) 1996-1997 Andreas Dilger, are derived from libpng-0.88, and are distributed according to the same disclaimer and license as libpng-0.88, with the following individuals added to the list of Contributing Authors:

 John Bowler Kevin Bracey Sam Bushell Magnus Holmgren Greg Roelofs Tom Tanner

Some files in the "scripts" directory have other copyright owners, but are released under this license.

libpng versions 0.5, May 1995, through 0.88, January 1996, are Copyright (c) 1995-1996 Guy Eric Schalnat, Group 42, Inc.

For the purposes of this copyright and license, "Contributing Authors" is defined as the following set of individuals:

 Andreas Dilger Dave Martindale Guy Eric Schalnat Paul Schmidt Tim Wegner

The PNG Reference Library is supplied "AS IS". The Contributing Authors and Group 42, Inc. disclaim all warranties, expressed or implied, including, without limitation, the warranties of merchantability and of fitness for any purpose. The Contributing Authors and Group 42, Inc. assume no liability for direct, indirect, incidental, special, exemplary, or consequential damages, which may result from the use of the PNG Reference Library, even if advised of the possibility of such damage.

Permission is hereby granted to use, copy, modify, and distribute this source code, or portions hereof, for any purpose, without fee, subject to the following restrictions:

1. The origin of this source code must not be misrepresented.

2. Altered versions must be plainly marked as such and must not be misrepresented as being the original source.

3. This Copyright

 notice may not be removed or altered from any source or altered source distribution.

The Contributing Authors and Group 42, Inc. specifically permit, without fee, and encourage the use of this source code as a component to supporting the PNG file format in commercial products. If you use this source code in a product, acknowledgment is not required but would be appreciated.

 $<$ /pre $>$ The GNU General Public License (GPL)

Version 2, June 1991

Copyright (C) 1989, 1991 Free Software Foundation, Inc. 51 Franklin Street, Fifth Floor, Boston, MA 02110-1301 USA

Everyone is permitted to copy and distribute verbatim copies of this license document, but changing it is not allowed.

#### Preamble

The licenses for most software are designed to take away your freedom to share and change it. By contrast, the GNU General Public License is intended to guarantee your freedom to share and change free software--to make sure the software is free for all its users. This General Public License applies to most of the Free Software Foundation's software and to any other program whose authors commit to using it. (Some other Free Software Foundation software is covered by the GNU Library General Public License instead.) You can apply it to your programs, too.

When we speak of free software, we are referring to freedom, not price. Our General Public Licenses are designed to make sure that

you have the freedom to

distribute copies of free software (and charge for this service if you wish), that you receive source code or can get it if you want it, that you can change the software or use pieces of it in new free programs; and that you know you can do these things.

To protect your rights, we need to make restrictions that forbid anyone to deny you these rights or to ask you to surrender the rights. These restrictions translate to certain responsibilities for you if you distribute copies of the software, or if you modify it.

For example, if you distribute copies of such a program, whether gratis or for a fee, you must give the recipients all the rights that you have. You must make sure that they, too, receive or can get the source code. And you must show them these terms so they know their rights.

We protect your rights with two steps: (1) copyright the software, and (2) offer you this license which gives you legal permission to copy, distribute and/or modify the software.

#### Also,

 for each author's protection and ours, we want to make certain that everyone understands that there is no warranty for this free software. If the software is modified by someone else and passed on, we want its recipients to know that what they have is not the original, so that any problems introduced by others will not reflect on the original authors' reputations.

Finally, any free program is threatened constantly by software patents. We wish to avoid the danger that redistributors of a free program will individually obtain patent licenses, in effect making the program proprietary. To prevent this, we have made it clear that any patent must be licensed for everyone's free use or not licensed at all.

The precise terms and conditions for copying, distribution and modification

follow.

## TERMS AND CONDITIONS FOR COPYING, DISTRIBUTION AND MODIFICATION

0. This License applies to any program or other work which contains a notice placed by the copyright holder saying it may be distributed under the terms of

this General Public License. The "Program", below, refers to any such program or work, and a "work based on the Program" means either the Program or any derivative work under copyright law: that is to say, a work containing the Program or a portion of it, either verbatim or with modifications and/or translated into another language. (Hereinafter, translation is included without limitation in the term "modification".) Each licensee is addressed as "you".

Activities other than copying, distribution and modification are not covered by this License; they are outside its scope. The act of running the Program is not restricted, and the output from the Program is covered only if its contents constitute a work based on the Program (independent of having been made by running the Program). Whether that is true depends on what the Program does.

1. You may copy and distribute verbatim copies of the Program's source code as you receive it, in any medium, provided

that you conspicuously and

appropriately publish on each copy an appropriate copyright notice and disclaimer of warranty; keep intact all the notices that refer to this License and to the absence of any warranty; and give any other recipients of the Program a copy of this License along with the Program.

You may charge a fee for the physical act of transferring a copy, and you may at your option offer warranty protection in exchange for a fee.

2. You may modify your copy or copies of the Program or any portion of it, thus forming a work based on the Program, and copy and distribute such modifications or work under the terms of Section 1 above, provided that you also meet all of these conditions:

 a) You must cause the modified files to carry prominent notices stating that you changed the files and the date of any change.

 b) You must cause any work that you distribute or publish, that in whole or in part contains or is derived from the Program or any part thereof, to  $h_{\alpha}$ 

 licensed as a whole at no charge to all third parties under the terms of this License.

 c) If the modified program normally reads commands interactively when run, you must cause it, when started running for such interactive use in the

 most ordinary way, to print or display an announcement including an appropriate copyright notice and a notice that there is no warranty (or else, saying that you provide a warranty) and that users may redistribute the program under these conditions, and telling the user how to view a copy of this License. (Exception: if the Program itself is interactive but does not normally print such an announcement, your work based on the Program is not required to print an announcement.)

These requirements apply to the modified work as a whole. If identifiable sections of that work are not derived from the Program, and can be reasonably considered independent and separate works in themselves, then this License, and its

 terms, do not apply to those sections when you distribute them as separate works. But when you distribute the same sections as part of a whole which is a work based on the Program, the distribution of the whole must be on the terms of this License, whose permissions for other licensees extend to the entire whole, and thus to each and every part regardless of who wrote it.

Thus, it is not the intent of this section to claim rights or contest your rights to work written entirely by you; rather, the intent is to exercise the right to control the distribution of derivative or collective works based on the Program.

In addition, mere aggregation of another work not based on the Program with the Program (or with a work based on the Program) on a volume of a storage or distribution medium does not bring the other work under the scope of this License.

3. You may copy and distribute the Program (or a work based on it, under Section 2) in object code or executable form under the terms of Sections 1 and

2 above provided that you also do one of the following:

 a) Accompany it with the complete corresponding machine-readable source code, which must be distributed under the terms of Sections 1 and 2 above on a medium customarily used for software interchange; or,

 b) Accompany it with a written offer, valid for at least three years, to give any third party, for a charge no more than your cost of physically performing source distribution, a complete machine-readable copy of the corresponding source code, to be distributed under the terms of Sections 1 and 2 above on a medium customarily used for software interchange; or,

 c) Accompany it with the information you received as to the offer to distribute corresponding source code. (This alternative is allowed only for noncommercial distribution and only if you received the program in object code or executable form with such an offer, in accord with Subsection b above.)

#### The source

 code for a work means the preferred form of the work for making modifications to it. For an executable work, complete source code means all the source code for all modules it contains, plus any associated interface definition files, plus the scripts used to control compilation and installation of the executable. However, as a special exception, the source code distributed need not include anything that is normally distributed (in either source or binary form) with the major components (compiler, kernel, and so on) of the operating system on which the executable runs, unless that component itself accompanies the executable.

If distribution of executable or object code is made by offering access to copy from a designated place, then offering equivalent access to copy the source code from the same place counts as distribution of the source code, even though third parties are not compelled to copy the source along with the object code.

# 4. You may not copy, modify, sublicense, or distribute

#### the Program except as

expressly provided under this License. Any attempt otherwise to copy, modify, sublicense or distribute the Program is void, and will automatically terminate your rights under this License. However, parties who have received copies, or rights, from you under this License will not have their licenses terminated so long as such parties remain in full compliance.

5. You are not required to accept this License, since you have not signed it. However, nothing else grants you permission to modify or distribute the Program or its derivative works. These actions are prohibited by law if you do not accept this License. Therefore, by modifying or distributing the Program (or any work based on the Program), you indicate your acceptance of this License to do so, and all its terms and conditions for copying, distributing or modifying the Program or works based on it.

6. Each time you redistribute the Program (or any work based on the Program), the recipient automatically

receives a license from the original licensor to

copy, distribute or modify the Program subject to these terms and conditions. You may not impose any further restrictions on the recipients' exercise of the rights granted herein. You are not responsible for enforcing compliance by third parties to this License.

7. If, as a consequence of a court judgment or allegation of patent infringement or for any other reason (not limited to patent issues), conditions are imposed on you (whether by court order, agreement or otherwise) that contradict the conditions of this License, they do not excuse you from the conditions of this License. If you cannot distribute so as to satisfy simultaneously your obligations under this License and any other pertinent obligations, then as a consequence you may not distribute the Program at all. For example, if a patent license would not permit royalty-free redistribution of the Program by all those who receive copies directly or indirectly through you,

 then the only way you could satisfy both it and this License would be to refrain entirely from distribution of the Program.

If any portion of this section is held invalid or unenforceable under any particular circumstance, the balance of the section is intended to apply and the section as a whole is intended to apply in other circumstances.

It is not the purpose of this section to induce you to infringe any patents or other property right claims or to contest validity of any such claims; this section has the sole purpose of protecting the integrity of the free software distribution system, which is implemented by public license practices. Many people have made generous contributions to the wide range of software distributed through that system in reliance on consistent application of that system; it is up to the author/donor to decide if he or she is willing to distribute software through any other system and a licensee cannot impose that choice.

This section is intended to make thoroughly clear what is believed to be a consequence of the rest of this License.

8. If the distribution and/or use of the Program is restricted in certain countries either by patents or by copyrighted interfaces, the original copyright holder who places the Program under this License may add an explicit geographical distribution limitation excluding those countries, so that distribution is permitted only in or among countries not thus excluded. In such case, this License incorporates the limitation as if written in the body of this License.

9. The Free Software Foundation may publish revised and/or new versions of the General Public License from time to time. Such new versions will be similar in spirit to the present version, but may differ in detail to address new problems or concerns.

Each version is given a distinguishing version number. If the Program specifies a version number of this License which applies to it and "any later version", you have the option of following the terms and conditions either of that version or of any later version published by the Free Software Foundation. If the Program does not specify a version number of this License, you may choose any version ever published by the Free Software Foundation.

10. If you wish to incorporate parts of the Program into other free programs whose distribution conditions are different, write to the author to ask for permission. For software which is copyrighted by the Free Software Foundation,

write to the Free Software Foundation; we sometimes make exceptions for this. Our decision will be guided by the two goals of preserving the free status of all derivatives of our free software and of promoting the sharing and reuse of software generally.

# NO WARRANTY

11. BECAUSE THE PROGRAM IS LICENSED FREE OF CHARGE, THERE IS NO WARRANTY FOR THE PROGRAM, TO THE EXTENT PERMITTED BY APPLICABLE LAW. EXCEPT WHEN OTHERWISE STATED IN WRITING THE COPYRIGHT HOLDERS AND/OR OTHER PARTIES PROVIDE THE PROGRAM "AS IS"

 WITHOUT WARRANTY OF ANY KIND, EITHER EXPRESSED OR IMPLIED, INCLUDING, BUT NOT LIMITED TO, THE IMPLIED WARRANTIES OF MERCHANTABILITY AND FITNESS FOR A PARTICULAR PURPOSE. THE ENTIRE RISK AS TO THE QUALITY AND PERFORMANCE OF THE PROGRAM IS WITH YOU. SHOULD THE PROGRAM PROVE DEFECTIVE, YOU ASSUME THE COST OF ALL NECESSARY SERVICING, REPAIR OR CORRECTION.

12. IN NO EVENT UNLESS REQUIRED BY APPLICABLE LAW OR AGREED TO IN WRITING WILL ANY COPYRIGHT HOLDER, OR ANY OTHER PARTY WHO MAY MODIFY AND/OR REDISTRIBUTE THE

PROGRAM AS PERMITTED ABOVE, BE LIABLE TO YOU FOR DAMAGES, INCLUDING ANY GENERAL, SPECIAL, INCIDENTAL OR CONSEQUENTIAL DAMAGES ARISING OUT OF THE USE OR INABILITY TO USE THE PROGRAM (INCLUDING BUT NOT LIMITED TO LOSS OF DATA OR DATA BEING RENDERED INACCURATE OR LOSSES SUSTAINED BY YOU OR THIRD PARTIES OR A FAILURE OF THE PROGRAM TO OPERATE WITH ANY OTHER PROGRAMS), EVEN IF SUCH HOLDER OR OTHER PARTY HAS BEEN ADVISED OF THE POSSIBILITY OF SUCH DAMAGES.

# END OF TERMS AND CONDITIONS

How

to Apply These Terms to Your New Programs

If you develop a new program, and you want it to be of the greatest possible use to the public, the best way to achieve this is to make it free software which everyone can redistribute and change under these terms.

To do so, attach the following notices to the program. It is safest to attach them to the start of each source file to most effectively convey the exclusion of warranty; and each file should have at least the "copyright" line and a pointer to where the full notice is found.

One line to give the program's name and a brief idea of what it does.

Copyright  $(C)$  <year > <name of author>

 This program is free software; you can redistribute it and/or modify it under the terms of the GNU General Public License as published by the Free Software Foundation; either version 2 of the License, or (at your option)

any later version.

 This program is distributed in the hope that it will be useful, but WITHOUT ANY WARRANTY; without even the implied warranty of MERCHANTABILITY or FITNESS FOR A PARTICULAR PURPOSE. See the GNU General Public License for more details.

 You should have received a copy of the GNU General Public License along with this program; if not, write to the Free Software Foundation, Inc., 51 Franklin Street, Fifth Floor, Boston, MA 02110-1301 USA.

Also add information on how to contact you by electronic and paper mail.

If the program is interactive, make it output a short notice like this when it starts in an interactive mode:

 Gnomovision version 69, Copyright (C) year name of author Gnomovision comes with ABSOLUTELY NO WARRANTY; for details type 'show w'. This is free software, and you are welcome to redistribute it under certain conditions; type 'show c' for details.

The hypothetical commands 'show w' and 'show c' should show the appropriate parts of the General Public License. Of course, the commands you use may be called something other than 'show w' and 'show c'; they could even be mouse-clicks or menu items--whatever suits your program.

You should also get your employer (if you work as a programmer) or your school, if any, to sign a "copyright disclaimer" for the program, if necessary. Here is a sample; alter the names:

 Yoyodyne, Inc., hereby disclaims all copyright interest in the program 'Gnomovision' (which makes passes at compilers) written by James Hacker.

signature of Ty Coon, 1 April 1989

Ty Coon, President of Vice

This General Public License does not permit incorporating your program into proprietary programs. If your program is a subroutine library, you may consider it more useful to permit linking proprietary applications with the library. If this is what you want to do, use the GNU Library General Public License instead of this License.

## "CLASSPATH" EXCEPTION TO THE GPL

Certain source files distributed by Oracle America and/or its affiliates are

subject to the following

clarification and special exception to the GPL, but

only where Oracle has expressly included in the particular source file's header the words "Oracle designates this particular file as subject to the "Classpath" exception as provided by Oracle in the LICENSE file that accompanied this code."

 Linking this library statically or dynamically with other modules is making a combined work based on this library. Thus, the terms and conditions of the GNU General Public License cover the whole combination.

 As a special exception, the copyright holders of this library give you permission to link this library with independent modules to produce an executable, regardless of the license terms of these independent modules, and to copy and distribute the resulting executable under terms of your choice, provided that you also meet, for each linked independent module, the terms and conditions of the license of that module. An independent module is a module

 which is not derived from or based on this library. If you modify this library, you may extend this exception to your version of the library, but you are not obligated to do so. If you do not wish to do so, delete this exception statement from your version. ## ASM Bytecode Manipulation Framework v8.0.1

### ASM License <pre>

Copyright (c) 2000-2011 France Tlcom All rights reserved.

Redistribution and use in source and binary forms, with or without modification, are permitted provided that the following conditions are met:

- 1. Redistributions of source code must retain the above copyright notice, this list of conditions and the following disclaimer.
- 2. Redistributions in binary form must reproduce the above copyright notice, this list of conditions and the following disclaimer in the documentation and/or other materials provided with the distribution.
- 3. Neither the name of the copyright holders nor the names of its contributors may be used to endorse or promote products derived from this software without specific prior written permission.

THIS SOFTWARE IS PROVIDED BY THE COPYRIGHT HOLDERS AND CONTRIBUTORS "AS IS" AND ANY EXPRESS OR IMPLIED WARRANTIES, INCLUDING, BUT NOT LIMITED TO, THE IMPLIED WARRANTIES OF MERCHANTABILITY

## AND FITNESS FOR A PARTICULAR PURPOSE

ARE DISCLAIMED. IN NO EVENT SHALL THE COPYRIGHT OWNER OR CONTRIBUTORS BE LIABLE FOR ANY DIRECT, INDIRECT, INCIDENTAL, SPECIAL, EXEMPLARY, OR CONSEQUENTIAL DAMAGES (INCLUDING, BUT NOT LIMITED TO, PROCUREMENT OF SUBSTITUTE GOODS OR SERVICES; LOSS OF USE, DATA, OR PROFITS; OR BUSINESS INTERRUPTION) HOWEVER CAUSED AND ON ANY THEORY OF LIABILITY, WHETHER IN CONTRACT, STRICT LIABILITY, OR TORT (INCLUDING NEGLIGENCE OR OTHERWISE) ARISING IN ANY WAY OUT OF THE USE OF THIS SOFTWARE, EVEN IF ADVISED OF THE POSSIBILITY OF SUCH DAMAGE.

 $<$ /pre $>$ 

Copyright (c) %YEARS% Oracle and/or its affiliates. All rights reserved.

Redistribution and use in source and binary forms, with or without modification, are permitted provided that the following conditions are met:

- Redistributions of source code must retain the above copyright notice, this list of conditions and the following disclaimer.
- Redistributions in binary form must reproduce the above copyright notice, this list of conditions and the following disclaimer in the documentation and/or other materials provided with the distribution.
- Neither the name of Oracle nor the names of its contributors may be used to endorse or promote products derived from this software without specific prior written permission.

# THIS SOFTWARE IS PROVIDED BY THE COPYRIGHT HOLDERS AND CONTRIBUTORS "AS IS" AND ANY EXPRESS OR IMPLIED WARRANTIES, INCLUDING, BUT NOT LIMITED TO, THE IMPLIED WARRANTIES OF MERCHANTABILITY AND FITNESS FOR A PARTICULAR PURPOSE ARE DISCLAIMED. IN NO

EVENT SHALL THE COPYRIGHT OWNER OR

CONTRIBUTORS BE LIABLE FOR ANY DIRECT, INDIRECT, INCIDENTAL, SPECIAL, EXEMPLARY, OR CONSEQUENTIAL DAMAGES (INCLUDING, BUT NOT LIMITED TO, PROCUREMENT OF SUBSTITUTE GOODS OR SERVICES; LOSS OF USE, DATA, OR PROFITS; OR BUSINESS INTERRUPTION) HOWEVER CAUSED AND ON ANY THEORY OF LIABILITY, WHETHER IN CONTRACT, STRICT LIABILITY, OR TORT (INCLUDING NEGLIGENCE OR OTHERWISE) ARISING IN ANY WAY OUT OF THE USE OF THIS SOFTWARE, EVEN IF ADVISED OF THE POSSIBILITY OF SUCH DAMAGE. ## Dynalink v.5

### Dynalink License <pre>

Copyright (c) 2009-2013, Attila Szegedi

Redistribution and use in source and binary forms, with or without

modification, are permitted provided that the following conditions are met:

\* Redistributions of source code must retain the above copyright notice, this list of conditions and the following disclaimer. \* Redistributions in binary form must reproduce the above copyright notice, this list of conditions and the following disclaimer in the documentation and/or other materials provided with the distribution. \* Neither the name of the copyright holder nor the names of contributors may be used to endorse or promote products derived from this software without specific prior written permission.

THIS SOFTWARE IS PROVIDED BY THE COPYRIGHT HOLDERS AND CONTRIBUTORS "AS IS" AND ANY EXPRESS OR IMPLIED WARRANTIES, INCLUDING, BUT NOT LIMITED TO, THE IMPLIED WARRANTIES OF MERCHANTABILITY AND FITNESS FOR A PARTICULAR PURPOSE ARE DISCLAIMED. IN

NO EVENT SHALL COPYRIGHT HOLDER

BE LIABLE FOR ANY DIRECT, INDIRECT, INCIDENTAL, SPECIAL, EXEMPLARY, OR CONSEQUENTIAL DAMAGES (INCLUDING, BUT NOT LIMITED TO, PROCUREMENT OF SUBSTITUTE GOODS OR SERVICES; LOSS OF USE, DATA, OR PROFITS; OR BUSINESS INTERRUPTION) HOWEVER CAUSED AND ON ANY THEORY OF LIABILITY, WHETHER IN CONTRACT, STRICT LIABILITY, OR TORT (INCLUDING NEGLIGENCE OR OTHERWISE) ARISING IN ANY WAY OUT OF THE USE OF THIS SOFTWARE, EVEN IF ADVISED OF THE POSSIBILITY OF SUCH DAMAGE.

 $<$ /pre $>$ ## Independent JPEG Group: JPEG release 6b

### JPEG License

 $\overline{\mathbf{a}}$ 

\*\*\*\*\*\*\*\*\*\*\*\*\*\*\*\*\*\*\*\*\*\*\*\*\*\*\*\*\*\*\*\*\*\*\*\*\*\*\*\*\*\*\*\*\*\*\*\*\*\*\*\*\*\*\*\*\*\*\*\*\*\*\*\*\*\*\*\*\*\*\*\*\*\*\*\*

Copyright (C) 1991-1998, Thomas G. Lane.

This software is the work of Tom Lane, Philip Gladstone, Jim Boucher, Lee Crocker, Julian Minguillon, Luis Ortiz, George Phillips, Davide Rossi, Guido Vollbeding, Ge' Weijers, and other members of the Independent JPEG Group.

IJG is not affiliated with the official ISO JPEG standards committee.

The authors make NO WARRANTY or representation, either express or implied, with respect to this software, its quality, accuracy, merchantability, or fitness for a particular purpose. This software is provided "AS IS", and you, its user, assume the entire risk as to its quality and accuracy.

This software is copyright (C) 1991-1998, Thomas G. Lane. All Rights Reserved except as specified below.

Permission is hereby granted to use, copy, modify, and distribute this software (or portions thereof) for any purpose, without fee, subject to these conditions:

(1) If any part of the source code for this software is distributed, then this README file must be included, with this copyright and no-warranty notice unaltered; and any additions, deletions, or changes to the original files must be clearly indicated in accompanying documentation.

(2) If only executable code is distributed, then the accompanying documentation must state that "this software is based in part on the work of the Independent JPEG Group".

(3) Permission for use of this software is granted only if the user accepts full responsibility for any undesirable consequences; the authors accept NO LIABILITY for damages of any kind.

These conditions apply to any software derived from or based on the IJG code, not just to the unmodified library. If you use our work, you ought to acknowledge us.

Permission is NOT granted for the use of any IJG author's name or company name in advertising or publicity relating to this software or products derived from it. This software may be referred to only as "the Independent JPEG Group's software".

We specifically permit and encourage the use of this software as the basis of commercial products, provided that all warranty or liability claims are assumed by the product vendor.

It appears that the arithmetic coding option of the JPEG spec is covered by patents owned by IBM, AT&T, and Mitsubishi. Hence arithmetic coding cannot legally be used without obtaining one or more licenses. For this reason, support for arithmetic coding has been removed from the free JPEG software. (Since arithmetic coding provides only a marginal gain over the unpatented Huffman mode, it is unlikely that very many implementations will support it.) So far as we are aware, there are no patent restrictions on the remaining code.

The IJG distribution formerly included code to read and write GIF files. To avoid entanglement with the Unisys LZW patent, GIF reading support has been removed altogether, and the GIF writer has been simplified to produce "uncompressed GIFs". This technique does not use the LZW algorithm; the resulting GIF files are larger than usual, but are readable by all

standard GIF decoders.

We are required to state that "The Graphics Interchange Format(c) is the Copyright property of CompuServe Incorporated. GIF(sm) is a Service Mark property of CompuServe Incorporated."

\*\*\*\*\*\*\*\*\*\*\*\*\*\*\*\*\*\*\*\*\*\*\*\*\*\*\*\*\*\*\*\*\*\*\*\*\*\*\*\*\*\*\*\*\*\*\*\*\*\*\*\*\*\*\*\*\*\*\*\*\*\*\*\*\*\*\*\*\*\*\*\*\*\*\*\* ```

## International Components for Unicode (ICU4J) v67.1

### ICU4J License  $\ddotsc$ 

## COPYRIGHT AND PERMISSION NOTICE (ICU 58 and later)

Copyright 1991-2020 Unicode, Inc. All rights reserved. Distributed under the Terms of Use in https://www.unicode.org/copyright.html.

Permission is hereby granted, free of charge, to any person obtaining a copy of the Unicode data files and any associated documentation (the "Data Files") or Unicode software and any associated documentation (the "Software") to deal in the Data Files or Software without restriction, including without limitation the rights to use, copy, modify, merge, publish, distribute, and/or sell copies of the Data Files or Software, and to permit persons to whom the Data Files or Software are furnished to do so, provided that either (a) this copyright and permission notice appear with all copies of the Data Files or Software, or (b) this copyright and permission notice appear in associated Documentation.

## THE DATA FILES AND SOFTWARE ARE PROVIDED

"AS IS", WITHOUT WARRANTY OF

ANY KIND, EXPRESS OR IMPLIED, INCLUDING BUT NOT LIMITED TO THE WARRANTIES OF MERCHANTABILITY, FITNESS FOR A PARTICULAR PURPOSE AND NONINFRINGEMENT OF THIRD PARTY RIGHTS.

IN NO EVENT SHALL THE COPYRIGHT HOLDER OR HOLDERS INCLUDED IN THIS NOTICE BE LIABLE FOR ANY CLAIM, OR ANY SPECIAL INDIRECT OR CONSEQUENTIAL DAMAGES, OR ANY DAMAGES WHATSOEVER RESULTING FROM LOSS OF USE, DATA OR PROFITS, WHETHER IN AN ACTION OF CONTRACT, NEGLIGENCE OR OTHER TORTIOUS ACTION, ARISING OUT OF OR IN CONNECTION WITH THE USE OR PERFORMANCE OF THE DATA FILES OR SOFTWARE.

Except as contained in this notice, the name of a copyright holder shall not be used in advertising or otherwise to promote the sale, use or other dealings in these Data Files or Software without prior written authorization of the copyright holder.

# ---------------------

#### Third-Party Software Licenses

This section contains third-party software notices and/or additional terms for licensed third-party software components included within ICU **libraries** 

1. ICU License - ICU 1.8.1 to ICU 57.1

## COPYRIGHT AND PERMISSION NOTICE

Copyright (c) 1995-2016 International Business Machines Corporation and others All rights reserved.

Permission is hereby granted, free of charge, to any person obtaining a copy of this software and associated documentation files (the "Software"), to deal in the Software without restriction, including without limitation the rights to use, copy, modify, merge, publish, distribute, and/or sell copies of the Software, and to permit persons to whom the Software is furnished to do so, provided that the above copyright notice(s) and this permission notice appear in all copies of the Software and that both the above copyright notice(s) and this permission notice appear in supporting documentation.

THE SOFTWARE IS PROVIDED "AS IS", WITHOUT WARRANTY OF ANY KIND, EXPRESS OR IMPLIED, INCLUDING BUT NOT LIMITED TO THE WARRANTIES OF MERCHANTABILITY, FITNESS FOR A PARTICULAR PURPOSE AND NONINFRINGEMENT OF THIRD PARTY RIGHTS. IN NO EVENT SHALL THE COPYRIGHT HOLDER OR HOLDERS INCLUDED IN THIS NOTICE BE LIABLE FOR ANY CLAIM, OR ANY SPECIAL INDIRECT OR CONSEQUENTIAL DAMAGES, OR ANY DAMAGES WHATSOEVER RESULTING FROM LOSS OF USE, DATA OR PROFITS, WHETHER IN AN ACTION OF CONTRACT, NEGLIGENCE OR OTHER TORTIOUS ACTION, ARISING OUT OF OR IN CONNECTION WITH THE USE OR PERFORMANCE OF THIS SOFTWARE.

Except as contained in this notice, the name of a copyright holder shall not be used in advertising or otherwise to promote the sale, use or other dealings in this Software without prior written authorization of the copyright holder.

All trademarks and registered trademarks mentioned herein are the property of their respective owners.

From: https://www.unicode.org/copyright.html:

#### Unicode Copyright and Terms of Use

For the general privacy policy governing access to this site, see the Unicode Privacy Policy.

 Unicode Copyright Copyright 1991-2020 Unicode, Inc. All rights reserved. Definitions

> Unicode Data Files ("DATA FILES") include all data files under the directories: https://www.unicode.org/Public/ https://www.unicode.org/reports/ https://www.unicode.org/ivd/data/

 Unicode Data Files do not include PDF online code charts under the directory: https://www.unicode.org/Public/

 Unicode Software ("SOFTWARE") includes any source code published in the Unicode Standard or any source code or compiled code under the directories: https://www.unicode.org/Public/PROGRAMS/ https://www.unicode.org/Public/cldr/ http://site.icu-project.org/download/

#### Terms of Use

 Certain documents and files on this website contain a legend indicating that "Modification is permitted." Any person is hereby authorized, without fee, to modify such documents and files to create derivative works conforming to the Unicode Standard, subject to Terms

and Conditions herein.

 Any person is hereby authorized, without fee, to view, use, reproduce, and distribute all documents and files, subject to the Terms and Conditions herein.

 Further specifications of rights and restrictions pertaining to the use of the Unicode DATA FILES and SOFTWARE can be found in the Unicode Data Files and Software License.

 Each version of the Unicode Standard has further specifications of rights and restrictions of use. For the book editions (Unicode 5.0 and earlier), these are found on the back of the title page.

 The Unicode PDF online code charts carry specific restrictions. Those restrictions are incorporated as the first page of each PDF code chart.

 All other files, including online documentation of the core specification for Unicode 6.0 and later, are covered under these general Terms of Use.

 No license is granted to "mirror" the Unicode website where a fee is charged for access to the "mirror" site.

 Modification is not permitted with respect to this document. All copies of this document must be verbatim. Restricted Rights Legend

 Any technical data or software which is licensed to the United States of America, its agencies and/or instrumentalities under this Agreement is commercial technical data or commercial computer software developed exclusively at private expense as defined in FAR 2.101, or DFARS 252.227-7014 (June 1995), as applicable. For

technical data, use, duplication, or disclosure by the Government is subject to restrictions as set forth in DFARS 202.227-7015 Technical Data, Commercial and Items (Nov 1995) and this Agreement. For Software, in accordance with FAR 12-212 or DFARS 227-7202, as applicable, use, duplication or disclosure by the Government is subject to the restrictions set forth in this Agreement.

Warranties and Disclaimers

 This publication and/or website may include technical or typographical errors or other inaccuracies. Changes are periodically added to the information herein; these changes will be incorporated in new editions of the publication and/or website. Unicode, Inc. may make improvements and/or changes in the product(s) and/or program(s) described in this publication and/or website at any time.

 If this file has been purchased on magnetic or optical media from Unicode, Inc. the sole and exclusive remedy for any claim will be exchange of the defective media within ninety (90) days of original purchase.

 EXCEPT AS PROVIDED IN SECTION E.2, THIS PUBLICATION AND/OR SOFTWARE IS PROVIDED "AS IS" WITHOUT WARRANTY OF ANY KIND EITHER EXPRESS, IMPLIED, OR STATUTORY, INCLUDING, BUT NOT LIMITED TO, ANY WARRANTIES OF MERCHANTABILITY, FITNESS FOR A PARTICULAR PURPOSE, OR NON-INFRINGEMENT. UNICODE, INC. AND ITS LICENSORS ASSUME NO RESPONSIBILITY FOR ERRORS OR OMISSIONS IN THIS PUBLICATION AND/OR SOFTWARE OR OTHER DOCUMENTS WHICH ARE REFERENCED BY OR LINKED TO THIS PUBLICATION OR THE UNICODE WEBSITE.

Waiver of Damages

 In no event shall Unicode, Inc. or its licensors be liable for any special, incidental, indirect or consequential damages of any kind, or any damages whatsoever, whether or not Unicode, Inc. was advised of the possibility of the damage, including, without limitation, those resulting from the following: loss of use, data or profits, in connection with the use, modification or distribution of this information or its derivatives.

#### Trademarks & Logos

 The Unicode Word Mark and the Unicode Logo are trademarks of Unicode, Inc. The Unicode Consortium and Unicode, Inc. are trade names of Unicode, Inc. Use of the information and materials found on this website indicates your acknowledgement of Unicode, Inc.s exclusive worldwide rights in the Unicode Word Mark, the Unicode Logo, and the Unicode trade names.

The Unicode Consortium Name and Trademark Usage Policy (Trademark Policy)

 are incorporated herein by reference and you agree to abide by the provisions of the Trademark Policy, which may be changed from time to time in the sole discretion of Unicode, Inc.

All third party trademarks referenced herein are the property of their respective owners.

#### Miscellaneous

 Jurisdiction and Venue. This website is operated from a location in the State of California, United States of America. Unicode, Inc. makes no representation that the materials are appropriate for use in other locations. If you access this website from other locations, you are responsible for compliance with local laws. This Agreement, all use of this website and any claims and damages resulting from use of this website are governed solely by the laws of the State of California without regard to any principles which would apply the laws of a different jurisdiction. The user agrees that any disputes regarding this website shall be resolved solely in the courts located in Santa Clara County, California. The user agrees said courts have personal jurisdiction and agree to waive any right to transfer the dispute to any other forum.

 Modification by Unicode, Inc. Unicode, Inc. shall have the right to modify this Agreement at any time by posting it to this website. The user may not assign any part of this Agreement without Unicode, Inc.s prior written consent.

 Taxes. The user agrees to pay any taxes arising from access to this website or use of the information herein, except for those based on Unicodes net income.

 Severability. If any provision of this Agreement is declared invalid or unenforceable, the remaining provisions of this Agreement shall remain in effect.

Entire Agreement. This Agreement constitutes the entire agreement between the parties.

 $\ddot{\phantom{0}}$ 

## ## Mozilla Public Suffix List

# ### Public Suffix Notice ```

You are receiving a copy of the Mozilla Public Suffix List in the following file: <java-home>/lib/security/public\_suffix\_list.dat. The terms of the Oracle license do NOT apply to this file; it is licensed under the Mozilla Public License 2.0, separately from the Oracle programs you receive. If you do not wish to use the Public Suffix List, you may remove the <java-home>/lib/security/public\_suffix\_list.dat file.

The Source Code of this file is available under the Mozilla Public License, v. 2.0 and is located at https://raw.githubusercontent.com/publicsuffix/list/cbbba1d234670453df9c930dfbf510c0474d4301/public\_suffix\_li st.dat. If a copy of the MPL was not distributed with this file, you can obtain one at https://mozilla.org/MPL/2.0/.

Software distributed under the License is distributed on an "AS IS" basis, WITHOUT WARRANTY OF ANY KIND, either express or implied. See the License for the specific language governing rights and limitations under the License.  $\ddot{\phantom{0}}$ 

### MPL v2.0  $\ddot{\phantom{a}}$ Mozilla Public License Version 2.0 ==================================

#### 1. Definitions

--------------

1.1. "Contributor"

 means each individual or legal entity that creates, contributes to the creation of, or owns Covered Software.

#### 1.2. "Contributor Version"

 means the combination of the Contributions of others (if any) used by a Contributor and that particular Contributor's Contribution.

1.3. "Contribution"

means Covered Software of a particular Contributor.

#### 1.4. "Covered Software"

means Source Code Form to which the initial Contributor has attached

 the notice in Exhibit A, the Executable Form of such Source Code Form, and Modifications of such Source Code Form, in each case including portions thereof.

- 1.5. "Incompatible With Secondary Licenses" means
	- (a) that the initial Contributor has attached the notice described in Exhibit B to the Covered Software; or
- (b) that the Covered
- Software was made available under the terms of version 1.1 or earlier of the License, but not also under the terms of a Secondary License.
- 1.6. "Executable Form" means any form of the work other than Source Code Form.
- 1.7. "Larger Work"

 means a work that combines Covered Software with other material, in a separate file or files, that is not Covered Software.

- 1.8. "License" means this document.
- 1.9. "Licensable"

 means having the right to grant, to the maximum extent possible, whether at the time of the initial grant or subsequently, any and all of the rights conveyed by this License.

- 1.10. "Modifications" means any of the following:
	- (a) any file in Source Code Form that results from an addition to, deletion from, or modification of the contents of Covered Software; or
	- (b) any new file in Source Code Form that contains any Covered Software.
- 1.11. "Patent Claims" of a Contributor
- means any patent

claim(s), including without limitation, method,

 process, and apparatus claims, in any patent Licensable by such Contributor that would be infringed, but for the grant of the License, by the making, using, selling, offering for sale, having made, import, or transfer of either its Contributions or its Contributor Version.

## 1.12. "Secondary License"

 means either the GNU General Public License, Version 2.0, the GNU Lesser General Public License, Version 2.1, the GNU Affero General Public License, Version 3.0, or any later versions of those licenses.

1.13. "Source Code Form"

means the form of the work preferred for making modifications.

1.14. "You" (or "Your")

 means an individual or a legal entity exercising rights under this License. For legal entities, "You" includes any entity that controls, is controlled by, or is under common control with You. For purposes of this definition, "control" means (a) the power, direct or indirect,

 to cause the direction or management of such entity, whether by contract or otherwise, or (b) ownership of more than fifty percent (50%) of the outstanding shares or beneficial ownership of such entity.

2. License Grants and Conditions

--------------------------------

2.1. Grants

Each Contributor hereby grants You a world-wide, royalty-free, non-exclusive license:

(a) under intellectual property rights (other than patent or trademark) Licensable by such Contributor to use, reproduce, make available, modify, display, perform, distribute, and otherwise exploit its Contributions, either on an unmodified basis, with Modifications, or as part of a Larger Work; and

(b) under Patent Claims of such Contributor to make, use, sell, offer for sale, have made, import, and otherwise transfer either its Contributions or its Contributor Version.

2.2. Effective Date

The licenses granted in Section 2.1 with respect to any Contribution become effective for each Contribution on the date the Contributor first distributes such Contribution.

2.3. Limitations on Grant Scope
The licenses granted in this Section 2 are the only rights granted under this License. No additional rights or licenses will be implied from the distribution or licensing of Covered Software under this License. Notwithstanding Section 2.1(b) above, no patent license is granted by a Contributor:

- (a) for any code that a Contributor has removed from Covered Software; or
- (b) for infringements caused by: (i) Your and any other third party's modifications of Covered Software, or (ii) the combination of its Contributions with other software (except as part of its Contributor Version); or
- (c) under Patent Claims infringed by Covered Software in the absence of its Contributions.

This License does not grant any rights in the trademarks, service marks, or logos of any Contributor (except as may be necessary to comply with the notice requirements in Section 3.4).

## 2.4. Subsequent Licenses

No Contributor makes additional grants as a result of Your choice to distribute the Covered Software under a subsequent version of this License (see Section 10.2) or under the terms of a Secondary License (if permitted under the terms of Section 3.3).

## 2.5. Representation

Each Contributor represents that the Contributor believes its Contributions are its original creation(s) or it has sufficient rights to grant the rights to its Contributions conveyed by this License.

## 2.6. Fair Use

This License is not intended to limit any rights You have under applicable copyright doctrines of fair use, fair dealing, or other equivalents.

## 2.7. Conditions

Sections 3.1, 3.2, 3.3, and 3.4 are conditions of the licenses granted in Section 2.1.

## 3. Responsibilities

-------------------

## 3.1. Distribution of Source Form

All distribution of Covered Software in Source Code Form, including any Modifications that You create or to which You contribute, must be under the terms

 of this License. You must inform recipients that the Source Code Form of the Covered Software is governed by the terms of this License, and how they can obtain a copy of this License. You may not attempt to alter or restrict the recipients' rights in the Source Code Form.

3.2. Distribution of Executable Form

If You distribute Covered Software in Executable Form then:

- (a) such Covered Software must also be made available in Source Code Form, as described in Section 3.1, and You must inform recipients of the Executable Form how they can obtain a copy of such Source Code Form by reasonable means in a timely manner, at a charge no more than the cost of distribution to the recipient; and
- (b) You may distribute such Executable Form under the terms of this License, or sublicense it under different terms, provided that the license for the Executable Form does not attempt to limit or alter the recipients' rights in the Source Code Form under this License.

## 3.3.

Distribution of a Larger Work

You may create and distribute a Larger Work under terms of Your choice, provided that You also comply with the requirements of this License for the Covered Software. If the Larger Work is a combination of Covered Software with a work governed by one or more Secondary Licenses, and the Covered Software is not Incompatible With Secondary Licenses, this License permits You to additionally distribute such Covered Software under the terms of such Secondary License(s), so that the recipient of the Larger Work may, at their option, further distribute the Covered Software under the terms of either this License or such Secondary License(s).

## 3.4. Notices

You may not remove or alter the substance of any license notices (including copyright notices, patent notices, disclaimers of warranty, or limitations of liability) contained within the Source Code Form of the Covered Software, except that You may alter any license notices to the extent required to remedy known

factual inaccuracies.

#### 3.5. Application of Additional Terms

You may choose to offer, and to charge a fee for, warranty, support, indemnity or liability obligations to one or more recipients of Covered Software. However, You may do so only on Your own behalf, and not on behalf of any Contributor. You must make it absolutely clear that any such warranty, support, indemnity, or liability obligation is offered by You alone, and You hereby agree to indemnify every Contributor for any liability incurred by such Contributor as a result of warranty, support, indemnity or liability terms You offer. You may include additional disclaimers of warranty and limitations of liability specific to any jurisdiction.

4. Inability to Comply Due to Statute or Regulation ---------------------------------------------------

If it is impossible for You to comply with any of the terms of this License with respect to some or all of the Covered Software due to statute, judicial order, or regulation then You must:

(a) comply with

the terms of this License to the maximum extent possible; and (b) describe the limitations and the code they affect. Such description must be placed in a text file included with all distributions of the Covered Software under this License. Except to the extent prohibited by statute or regulation, such description must be sufficiently detailed for a recipient of ordinary skill to be able to understand it.

#### 5. Termination

--------------

5.1. The rights granted under this License will terminate automatically if You fail to comply with any of its terms. However, if You become compliant, then the rights granted under this License from a particular Contributor are reinstated (a) provisionally, unless and until such Contributor explicitly and finally terminates Your grants, and (b) on an ongoing basis, if such Contributor fails to notify You of the non-compliance by some reasonable means prior to 60 days after You have come back into compliance. Moreover, Your grants from a particular

Contributor are reinstated on an ongoing basis if such Contributor notifies You of the non-compliance by some reasonable means, this is the first time You have received notice of non-compliance with this License from such Contributor, and You become compliant prior to 30 days after Your receipt of the notice.

5.2. If You initiate litigation against any entity by asserting a patent

infringement claim (excluding declaratory judgment actions, counter-claims, and cross-claims) alleging that a Contributor Version directly or indirectly infringes any patent, then the rights granted to You by any and all Contributors for the Covered Software under Section 2.1 of this License shall terminate.

5.3. In the event of termination under Sections 5.1 or 5.2 above, all end user license agreements (excluding distributors and resellers) which have been validly granted by You or Your distributors under this License prior to termination shall survive termination.

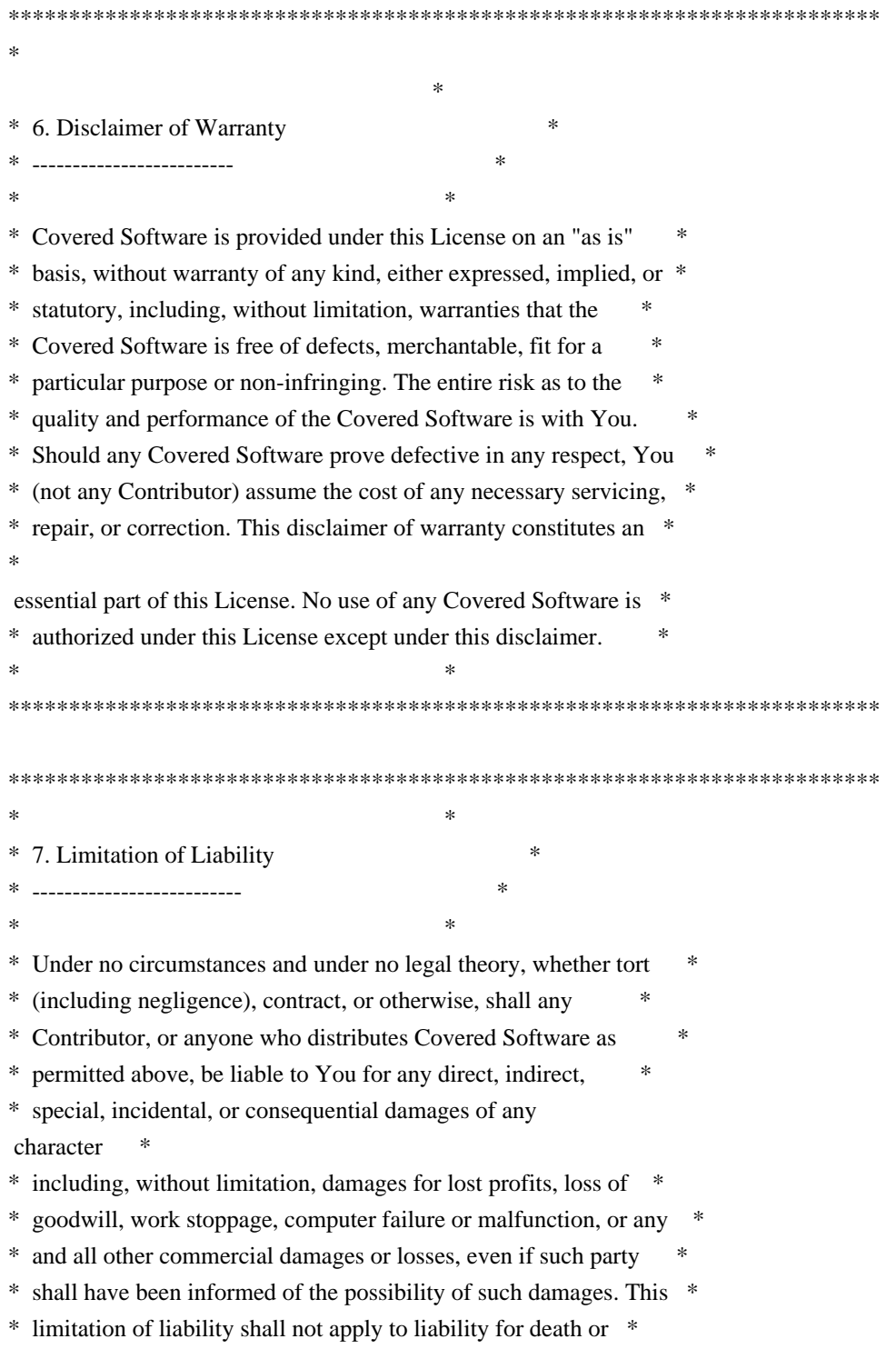

- \* personal injury resulting from such party's negligence to the \*
- \* extent applicable law prohibits such limitation. Some \*
- \* jurisdictions do not allow the exclusion or limitation of \*
- \* incidental or consequential damages, so this exclusion and \*
- \* limitation may not apply to You. \*  $*$
- \*\*\*\*\*\*\*\*\*\*\*\*\*\*\*\*\*\*\*\*\*\*\*\*\*\*\*\*\*\*\*\*\*\*\*\*\*\*\*\*\*\*\*\*\*\*\*\*\*\*\*\*\*\*\*\*\*\*\*\*\*\*\*\*\*\*\*\*\*\*\*\*

## 8. Litigation

-------------

Any litigation relating to this License may be brought only in the courts

 of a jurisdiction where the defendant maintains its principal place of business and such litigation shall be governed by laws of that jurisdiction, without reference to its conflict-of-law provisions. Nothing in this Section shall prevent a party's ability to bring cross-claims or counter-claims.

### 9. Miscellaneous

----------------

This License represents the complete agreement concerning the subject matter hereof. If any provision of this License is held to be unenforceable, such provision shall be reformed only to the extent necessary to make it enforceable. Any law or regulation which provides that the language of a contract shall be construed against the drafter shall not be used to construe this License against a Contributor.

10. Versions of the License

---------------------------

10.1. New Versions

Mozilla Foundation is the license steward. Except as provided in Section 10.3, no one other than the license steward has the right to modify or publish new versions of this License. Each version will be given a distinguishing version number.

10.2. Effect of New Versions

You may distribute the Covered Software under the terms of the version of the License under which You originally received the Covered Software, or under the terms of any subsequent version published by the license steward.

10.3. Modified Versions

If you create software not governed by this License, and you want to create a new license for such software, you may create and use a modified version of this License if you rename the license and remove any references to the name of the license steward (except to note that such modified license differs from this License).

10.4. Distributing Source Code Form that is Incompatible With Secondary Licenses

If You choose to distribute Source Code Form that is Incompatible With Secondary Licenses under the terms of this version of the License, the notice described in Exhibit B of this License must be attached.

Exhibit A - Source Code Form License Notice -------------------------------------------

 This Source Code Form is subject to the terms of the Mozilla Public License, v. 2.0. If a copy of the MPL was not distributed with this file, You can obtain one at https://mozilla.org/MPL/2.0/.

If it is not possible or desirable to put the notice in a particular file, then You may include the notice in a location (such as a LICENSE file in a relevant directory) where a recipient would be likely to look for such a notice.

You may add additional accurate notices of copyright ownership.

Exhibit B - "Incompatible With Secondary Licenses" Notice ---------------------------------------------------------

 This Source Code Form is "Incompatible With Secondary Licenses", as defined by the Mozilla Public License, v. 2.0.

```

## Apache Commons Byte Code Engineering Library (BCEL) Version 6.4.1

### Apache Commons BCEL Notice <pre>

 =========================================================================  $=$  NOTICE file corresponding to the section 4 d of  $=$  $=$  the Apache License, Version 2.0,  $=$  $=$  in this case for the Apache Commons BCEL distribution.  $=$ =========================================================================

 This product includes software developed by The Apache Software Foundation (http://www.apache.org/).  $<$ /pre $>$ 

### Apache 2.0 License <pre>

> Apache License Version 2.0, January 2004 http://www.apache.org/licenses/

## TERMS AND CONDITIONS FOR USE, REPRODUCTION, AND DISTRIBUTION

1. Definitions.

 "License" shall mean the terms and conditions for use, reproduction, and distribution as defined by Sections 1 through 9 of this document.

 "Licensor" shall mean the copyright owner or entity authorized by the copyright owner that is granting the License.

 "Legal Entity" shall mean the union of the acting entity and all other entities that control, are controlled by, or are under common control with that entity. For the purposes of this definition, "control" means (i) the power, direct or indirect, to cause the direction or management of such entity, whether by contract or otherwise, or (ii) ownership of fifty percent (50%) or more of the outstanding shares, or (iii) beneficial ownership of such entity.

 "You" (or "Your") shall mean an individual or Legal Entity exercising permissions granted by this License.

 "Source" form shall mean the preferred form for making modifications, including but not limited to software source code, documentation source, and configuration files.

 "Object" form shall mean any form resulting from mechanical transformation or translation of a Source form, including but not limited to compiled object code, generated documentation, and conversions to other media types.

 "Work" shall mean the work of authorship, whether in Source or Object form, made available under the License, as indicated by a copyright notice that is included in or attached to the work (an example is provided in the Appendix below).

"Derivative Works" shall mean any work, whether in Source or Object

 form, that is based on (or derived from) the Work and for which the editorial revisions, annotations, elaborations, or other modifications represent, as a whole, an original work of authorship. For the purposes of this License, Derivative Works shall not include works that remain separable from, or merely link (or bind by name) to the interfaces of, the Work and Derivative Works thereof.

 "Contribution" shall mean any work of authorship, including the original version of the Work and any modifications or additions

 to that Work or Derivative Works thereof, that is intentionally submitted to Licensor for inclusion in the Work by the copyright owner or by an individual or Legal Entity authorized to submit on behalf of the copyright owner. For the purposes of this definition, "submitted" means any form of electronic, verbal, or written communication sent to the Licensor or its representatives, including but not limited to communication on electronic mailing lists, source code control systems, and issue tracking systems that are managed by, or on behalf of, the Licensor for the purpose of discussing and improving the Work, but excluding communication that is conspicuously marked or otherwise designated in writing by the copyright owner as "Not a Contribution."

 "Contributor" shall mean Licensor and any individual or Legal Entity on behalf of whom a Contribution has been received by Licensor and subsequently incorporated within the Work.

## 2. Grant of

 Copyright License. Subject to the terms and conditions of this License, each Contributor hereby grants to You a perpetual, worldwide, non-exclusive, no-charge, royalty-free, irrevocable copyright license to reproduce, prepare Derivative Works of, publicly display, publicly perform, sublicense, and distribute the Work and such Derivative Works in Source or Object form.

3. Grant of Patent License. Subject to the terms and conditions of this License, each Contributor hereby grants to You a perpetual, worldwide, non-exclusive, no-charge, royalty-free, irrevocable (except as stated in this section) patent license to make, have made, use, offer to sell, sell, import, and otherwise transfer the Work, where such license applies only to those patent claims licensable by such Contributor that are necessarily infringed by their Contribution(s) alone or by combination of their Contribution(s) with the Work to which such Contribution(s) was submitted. If You institute patent litigation against any entity (including a cross-claim or counterclaim in a lawsuit) alleging that the Work or a Contribution incorporated within the Work constitutes direct or contributory patent infringement, then any patent licenses granted to You under this License for that Work shall terminate

as of the date such litigation is filed.

- 4. Redistribution. You may reproduce and distribute copies of the Work or Derivative Works thereof in any medium, with or without modifications, and in Source or Object form, provided that You meet the following conditions:
- (a) You must give any other recipients of the Work or Derivative Works a copy of this License; and
- (b) You must cause any modified files to carry prominent notices stating that You changed the files; and
- (c) You must retain, in the Source form of any Derivative Works that You distribute, all copyright, patent, trademark, and attribution notices from
- the Source form of the Work, excluding those notices that do not pertain to any part of the Derivative Works; and
- (d) If the Work includes a "NOTICE" text file as part of its distribution, then any Derivative Works that You distribute must include a readable copy of the attribution notices contained within such NOTICE file, excluding those notices that do not pertain to any part of the Derivative Works, in at least one of the following places: within a NOTICE text file distributed as part of the Derivative Works; within the Source form or documentation, if provided along with the Derivative Works; or, within a display generated by the Derivative Works, if and wherever such third-party notices normally appear. The contents of the NOTICE file are for informational purposes only and do not modify the License. You may add Your own attribution notices within Derivative Works that You distribute,

alongside

 or as an addendum to the NOTICE text from the Work, provided that such additional attribution notices cannot be construed as modifying the License.

 You may add Your own copyright statement to Your modifications and may provide additional or different license terms and conditions for use, reproduction, or distribution of Your modifications, or for any such Derivative Works as a whole, provided Your use, reproduction, and distribution of the Work otherwise complies with the conditions stated in this License.

5. Submission of Contributions. Unless You explicitly state otherwise, any Contribution intentionally submitted for inclusion in the Work by You to the Licensor shall be under the terms and conditions of

 this License, without any additional terms or conditions. Notwithstanding the above, nothing herein shall supersede or modify the terms of any separate license agreement you may have executed with Licensor regarding such Contributions.

6. Trademarks. This License does not grant permission to use the trade names, trademarks, service marks, or product names of the Licensor, except as required for reasonable and customary use in describing the origin of the Work and reproducing the content of the NOTICE file.

7. Disclaimer of Warranty. Unless required by applicable law or agreed to in writing, Licensor provides the Work (and each Contributor provides its Contributions) on an "AS IS" BASIS, WITHOUT WARRANTIES OR CONDITIONS OF ANY KIND, either express or implied, including, without limitation, any warranties or conditions of TITLE, NON-INFRINGEMENT, MERCHANTABILITY, or FITNESS FOR A PARTICULAR PURPOSE. You are solely responsible for determining the appropriateness of using or redistributing the Work and assume any risks associated with Your exercise of permissions under this License.

8. Limitation of Liability. In no event and under no legal theory, whether

 in tort (including negligence), contract, or otherwise, unless required by applicable law (such as deliberate and grossly negligent acts) or agreed to in writing, shall any Contributor be liable to You for damages, including any direct, indirect, special, incidental, or consequential damages of any character arising as a result of this License or out of the use or inability to use the Work (including but not limited to damages for loss of goodwill, work stoppage, computer failure or malfunction, or any and all other commercial damages or losses), even if such Contributor has been advised of the possibility of such damages.

9. Accepting Warranty or Additional Liability. While redistributing the Work or Derivative Works thereof, You may choose to offer, and charge a fee for, acceptance of support, warranty, indemnity, or other liability obligations and/or rights consistent with this License. However, in accepting such obligations, You may act only

 on Your own behalf and on Your sole responsibility, not on behalf of any other Contributor, and only if You agree to indemnify, defend, and hold each Contributor harmless for any liability incurred by, or claims asserted against, such Contributor by reason of your accepting any such warranty or additional liability.

## END OF TERMS AND CONDITIONS

APPENDIX: How to apply the Apache License to your work.

 To apply the Apache License to your work, attach the following boilerplate notice, with the fields enclosed by brackets "[]" replaced with your own identifying information. (Don't include the brackets!) The text should be enclosed in the appropriate comment syntax for the file format. We also recommend that a file or class name and description of purpose be included on the same "printed page" as the copyright notice for easier identification within third-party archives.

Copyright [yyyy] [name of copyright owner]

Licensed under the Apache License, Version 2.0 (the "License"); you may not use this file except in compliance with the License. You may obtain a copy of the License at

http://www.apache.org/licenses/LICENSE-2.0

Unless required by applicable law or agreed to in writing, software distributed under the License is distributed on an "AS IS" BASIS, WITHOUT WARRANTIES OR CONDITIONS OF ANY KIND, either express or implied. See the License for the specific language governing permissions and limitations under the License.

#### $<$ /pre $>$

Copyright (c) %YEARS% Oracle and/or its affiliates. All rights reserved. DO NOT ALTER OR REMOVE COPYRIGHT NOTICES OR THIS FILE HEADER.

This code is free software; you can redistribute it and/or modify it under the terms of the GNU General Public License version 2 only, as published by the Free Software Foundation.

This code is distributed in the hope that it will be useful, but WITHOUT ANY WARRANTY; without even the implied warranty of MERCHANTABILITY or FITNESS FOR A PARTICULAR PURPOSE. See the GNU General Public License version 2 for more details (a copy is included in the LICENSE file that accompanied this code).

You should have received a copy of the GNU General Public License version 2 along with this work; if not, write to the Free Software Foundation, Inc., 51 Franklin St, Fifth Floor, Boston, MA 02110-1301 USA.

Please contact Oracle, 500 Oracle Parkway, Redwood Shores, CA 94065 USA or visit www.oracle.com if you need additional information or have any questions.

# **1.754 jetty-util 9.4.53.v20231009**

# **1.754.1 Available under license :**

This program and the accompanying materials are made available under the terms of the Eclipse Public License 2.0 which is available at http://www.eclipse.org/legal/epl-2.0, or the Apache Software License 2.0 which is available at https://www.apache.org/licenses/LICENSE-2.0.

Eclipse Public License - v 1.0

## THE ACCOMPANYING PROGRAM IS PROVIDED UNDER THE TERMS OF THIS ECLIPSE PUBLIC LICENSE ("AGREEMENT"). ANY USE, REPRODUCTION OR DISTRIBUTION OF THE PROGRAM CONSTITUTES RECIPIENT'S ACCEPTANCE OF THIS AGREEMENT.

## 1. DEFINITIONS

## "Contribution" means:

- a) in the case of the initial Contributor, the initial code and documentation distributed under this Agreement, and
- b) in the case of each subsequent Contributor:
- i) changes to the Program, and
- ii) additions to the Program;

 where such changes and/or additions to the Program originate from and are distributed by that particular Contributor. A Contribution 'originates' from a Contributor if it was added to the Program by such Contributor

 itself or anyone acting on such Contributor's behalf. Contributions do not include additions to the Program which: (i) are separate modules of software distributed in conjunction with the Program under their own license agreement, and (ii) are not derivative works of the Program.

"Contributor" means any person or entity that distributes the Program.

"Licensed Patents" mean patent claims licensable by a Contributor which are necessarily infringed by the use or sale of its Contribution alone or when combined with the Program.

"Program" means the Contributions distributed in accordance with this Agreement.

"Recipient" means anyone who receives the Program under this Agreement, including all Contributors.

## 2. GRANT OF RIGHTS

- a) Subject to the terms of this Agreement, each Contributor hereby grants Recipient a non-exclusive, worldwide, royalty-free copyright license to reproduce, prepare derivative works of, publicly display, publicly perform,
- distribute and sublicense the Contribution of such Contributor, if any, and such derivative works, in source code and object code form.
- b) Subject to the terms of this Agreement, each Contributor hereby grants Recipient a non-exclusive, worldwide, royalty-free patent license under Licensed Patents to make, use, sell, offer to sell, import and otherwise transfer the Contribution of such Contributor, if any, in source code and object code form. This patent license shall apply to the combination of the Contribution and the Program if, at the time the Contribution is added by the Contributor, such addition of the Contribution causes such combination to be covered by the Licensed Patents. The patent license shall not apply to any other combinations which include the Contribution. No hardware per se is licensed hereunder.
- c) Recipient understands that although each Contributor grants the licenses to its Contributions set forth herein,

no assurances are provided by any

 Contributor that the Program does not infringe the patent or other intellectual property rights of any other entity. Each Contributor disclaims any liability to Recipient for claims brought by any other entity based on infringement of intellectual property rights or otherwise. As a condition to exercising the rights and licenses granted hereunder, each Recipient hereby assumes sole responsibility to secure any other intellectual property rights needed, if any. For example, if a third party patent license is required to allow Recipient to distribute the Program, it is Recipient's responsibility to acquire that license before distributing the Program.

 d) Each Contributor represents that to its knowledge it has sufficient copyright rights in its Contribution, if any, to grant the copyright license set forth in this Agreement.

#### 3. REQUIREMENTS

A Contributor may choose to distribute the Program in object code form under its own license agreement, provided that:

a) it complies with the terms and conditions of this Agreement; and

- b) its license agreement:
	- i) effectively disclaims on behalf of all Contributors all warranties and conditions, express and implied, including warranties or conditions of title and non-infringement, and implied warranties or conditions of merchantability and fitness for a particular purpose;
	- ii) effectively excludes on behalf of all Contributors all liability for

 damages, including direct, indirect, special, incidental and consequential damages, such as lost profits;

- iii) states that any provisions which differ from this Agreement are offered by that Contributor alone and not by any other party; and
- iv) states that source code for the Program is available from such Contributor, and informs licensees how to obtain it in a reasonable manner on or through a

medium customarily used for software exchange.

When the Program is made available in source code form:

a) it must be made available under this Agreement; and

 b) a copy of this Agreement must be included with each copy of the Program. Contributors may not remove or alter any copyright notices contained within the Program.

Each Contributor must identify itself as the originator of its Contribution, if

any, in a manner that reasonably allows subsequent Recipients to identify the originator of the Contribution.

## 4. COMMERCIAL DISTRIBUTION

Commercial distributors of software may accept certain responsibilities with respect to end users, business partners and the like. While this license is intended to facilitate the commercial use of the Program, the Contributor who includes the Program in a commercial product offering should do so in a manner which does not create potential liability for other Contributors. Therefore, if a Contributor includes the Program in a commercial product offering, such

Contributor ("Commercial Contributor") hereby agrees to defend and indemnify every other Contributor ("Indemnified Contributor") against any losses, damages and costs (collectively "Losses") arising from claims, lawsuits and other legal actions brought by a third party against the Indemnified Contributor to the extent caused by the acts or omissions of such Commercial Contributor in connection with its distribution of the Program in a commercial product offering. The obligations in this section do not apply to any claims or Losses relating to any actual or alleged intellectual property infringement. In order to qualify, an Indemnified Contributor must: a) promptly notify the Commercial Contributor in writing of such claim, and b) allow the Commercial Contributor to control, and cooperate with the Commercial Contributor in, the defense and any related settlement negotiations. The Indemnified Contributor may participate in any such claim at its own expense.

#### For example,

 a Contributor might include the Program in a commercial product offering, Product X. That Contributor is then a Commercial Contributor. If

that Commercial Contributor then makes performance claims, or offers warranties related to Product X, those performance claims and warranties are such Commercial Contributor's responsibility alone. Under this section, the Commercial Contributor would have to defend claims against the other Contributors related to those performance claims and warranties, and if a court requires any other Contributor to pay any damages as a result, the Commercial Contributor must pay those damages.

## 5. NO WARRANTY

EXCEPT AS EXPRESSLY SET FORTH IN THIS AGREEMENT, THE PROGRAM IS PROVIDED ON AN "AS IS" BASIS, WITHOUT WARRANTIES OR CONDITIONS OF ANY KIND, EITHER EXPRESS OR IMPLIED INCLUDING, WITHOUT LIMITATION, ANY WARRANTIES OR CONDITIONS OF TITLE, NON-INFRINGEMENT, MERCHANTABILITY OR FITNESS FOR A PARTICULAR PURPOSE. Each Recipient is solely responsible for determining

the appropriateness of using

and distributing the Program and assumes all risks associated with its exercise of rights under this Agreement , including but not limited to the risks and costs of program errors, compliance with applicable laws, damage to or loss of data, programs or equipment, and unavailability or interruption of operations.

## 6. DISCLAIMER OF LIABILITY

EXCEPT AS EXPRESSLY SET FORTH IN THIS AGREEMENT, NEITHER RECIPIENT NOR ANY CONTRIBUTORS SHALL HAVE ANY LIABILITY FOR ANY DIRECT, INDIRECT, INCIDENTAL, SPECIAL, EXEMPLARY, OR CONSEQUENTIAL DAMAGES (INCLUDING WITHOUT LIMITATION LOST PROFITS), HOWEVER CAUSED AND ON ANY THEORY OF LIABILITY, WHETHER IN CONTRACT, STRICT LIABILITY, OR TORT (INCLUDING NEGLIGENCE OR OTHERWISE) ARISING IN ANY WAY OUT OF THE USE OR DISTRIBUTION OF THE PROGRAM OR THE EXERCISE OF ANY RIGHTS GRANTED HEREUNDER, EVEN IF ADVISED OF THE POSSIBILITY OF SUCH DAMAGES.

## 7. GENERAL

If any provision of this Agreement is invalid or unenforceable under applicable

 law, it shall not affect the validity or enforceability of the remainder of the terms of this Agreement, and without further action by the parties hereto, such provision shall be reformed to the minimum extent necessary to make such provision valid and enforceable.

If Recipient institutes patent litigation against any entity (including a cross-claim or counterclaim in a lawsuit) alleging that the Program itself (excluding combinations of the Program with other software or hardware) infringes such Recipient's patent(s), then such Recipient's rights granted under Section 2(b) shall terminate as of the date such litigation is filed.

All Recipient's rights under this Agreement shall terminate if it fails to comply with any of the material terms or conditions of this Agreement and does not cure such failure in a reasonable period of time after becoming aware of such noncompliance. If all Recipient's rights under this Agreement terminate, Recipient agrees to cease use and distribution

of the Program as soon as

reasonably practicable. However, Recipient's obligations under this Agreement and any licenses granted by Recipient relating to the Program shall continue and survive.

Everyone is permitted to copy and distribute copies of this Agreement, but in order to avoid inconsistency the Agreement is copyrighted and may only be modified in the following manner. The Agreement Steward reserves the right to publish new versions (including revisions) of this Agreement from time to time. No one other than the Agreement Steward has the right to modify this Agreement. The Eclipse Foundation is the initial Agreement Steward. The Eclipse Foundation may assign the responsibility to serve as the Agreement Steward to a suitable separate entity. Each new version of the Agreement will be given a distinguishing version number. The Program (including Contributions) may always be distributed subject to the version of the Agreement under which it was received. In addition, after a new version of the

Agreement is published, Contributor may elect to distribute the Program (including its Contributions) under the new version. Except as expressly stated in Sections 2(a) and 2(b) above, Recipient receives no rights or licenses to the intellectual property of any Contributor under this Agreement, whether expressly, by implication, estoppel or otherwise. All rights in the Program not expressly granted under this Agreement are reserved.

This Agreement is governed by the laws of the State of New York and the intellectual property laws of the United States of America. No party to this Agreement will bring a legal action under this Agreement more than one year after the cause of action arose. Each party waives its rights to a jury trial in any resulting litigation.

> Apache License Version 2.0, January 2004 http://www.apache.org/licenses/

## TERMS AND CONDITIONS FOR USE, REPRODUCTION, AND **DISTRIBUTION**

1. Definitions.

 "License" shall mean the terms and conditions for use, reproduction, and distribution as defined by Sections 1 through 9 of this document.  "Licensor" shall mean the copyright owner or entity authorized by the copyright owner that is granting the License.

 "Legal Entity" shall mean the union of the acting entity and all other entities that control, are controlled by, or are under common control with that entity. For the purposes of this definition, "control" means (i) the power, direct or indirect, to cause the direction or management of such entity, whether by contract or otherwise, or (ii) ownership of fifty percent (50%) or more of the outstanding shares, or (iii) beneficial ownership of such entity.

 "You" (or "Your") shall mean an individual or Legal Entity exercising permissions granted by this License.

 "Source" form shall mean the preferred form for making modifications, including but not limited to software source code, documentation source, and configuration files.

 "Object" form shall mean any form resulting from mechanical transformation or translation of a Source form, including but not limited to compiled object code, generated documentation, and conversions to other media types.

 "Work" shall mean the work of authorship, whether in Source or Object form, made available under the License, as indicated by a copyright notice that is included in or attached to the work (an example is provided in the Appendix below).

 "Derivative Works" shall mean any work, whether in Source or Object form, that is based on (or derived from) the Work and for which the editorial revisions, annotations, elaborations, or other modifications represent, as a whole, an original work of authorship. For the purposes of this License, Derivative Works shall not include works that remain

 separable from, or merely link (or bind by name) to the interfaces of, the Work and Derivative Works thereof.

 "Contribution" shall mean any work of authorship, including the original version of the Work and any modifications or additions to that Work or Derivative Works thereof, that is intentionally submitted to Licensor for inclusion in the Work by the copyright owner or by an individual or Legal Entity authorized to submit on behalf of the copyright owner. For the purposes of this definition, "submitted" means any form of electronic, verbal, or written communication sent to the Licensor or its representatives, including but not limited to communication on electronic mailing lists, source code control systems, and issue tracking systems that are managed by, or on behalf of, the

 Licensor for the purpose of discussing and improving the Work, but excluding communication that is conspicuously marked or otherwise

designated in writing by the copyright owner as "Not a Contribution."

 "Contributor" shall mean Licensor and any individual or Legal Entity on behalf of whom a Contribution has been received by Licensor and subsequently incorporated within the Work.

- 2. Grant of Copyright License. Subject to the terms and conditions of this License, each Contributor hereby grants to You a perpetual, worldwide, non-exclusive, no-charge, royalty-free, irrevocable copyright license to reproduce, prepare Derivative Works of, publicly display, publicly perform, sublicense, and distribute the Work and such Derivative Works in Source or Object form.
- 3. Grant of Patent License. Subject to the terms and conditions of this License, each Contributor hereby grants to You a perpetual, worldwide, non-exclusive, no-charge, royalty-free, irrevocable (except as stated in this section) patent license to make, have made, use, offer to sell, sell, import, and otherwise transfer the Work, where such license applies only to those patent claims licensable by such Contributor that are necessarily infringed by their Contribution(s) alone or by combination of their Contribution(s) with the Work to which such Contribution(s) was submitted. If You institute patent litigation against any entity (including a cross-claim or counterclaim in a lawsuit) alleging that the Work or a Contribution incorporated within the Work constitutes direct or contributory patent infringement, then any patent licenses granted to You under this License for that Work shall terminate as of the date such litigation is filed.
- 4. Redistribution. You may reproduce and distribute copies of the Work or Derivative Works thereof in any medium, with or without modifications, and in Source or Object form, provided that You meet the following conditions:
- (a) You must give any other recipients of the Work or Derivative Works a copy of this License; and
	- (b) You must cause any modified files to carry prominent notices stating that You changed the files; and
	- (c) You must retain, in the Source form of any Derivative Works that You distribute, all copyright, patent, trademark, and attribution notices from the Source form of the Work, excluding those notices that do not pertain to any part of

the Derivative Works; and

 (d) If the Work includes a "NOTICE" text file as part of its distribution, then any Derivative Works that You distribute must include a readable copy of the attribution notices contained within such NOTICE file, excluding those notices that do not pertain to any part of the Derivative Works, in at least one of the following places: within a NOTICE text file distributed as part of the Derivative

Works; within the Source form or

 documentation, if provided along with the Derivative Works; or, within a display generated by the Derivative Works, if and wherever such third-party notices normally appear. The contents of the NOTICE file are for informational purposes only and do not modify the License. You may add Your own attribution notices within Derivative Works that You distribute, alongside or as an addendum to the NOTICE text from the Work, provided that such additional attribution notices cannot be construed as modifying the License.

 You may add Your own copyright statement to Your modifications and may provide additional or different license terms and conditions for use, reproduction, or distribution of Your modifications, or for any such Derivative Works as a whole, provided Your use, reproduction, and distribution of the Work otherwise complies with the conditions stated in this License.

- 5. Submission of Contributions. Unless You explicitly state otherwise, any Contribution intentionally submitted for inclusion in the Work by You to the Licensor shall be under the terms and conditions of this License, without any additional terms or conditions. Notwithstanding the above, nothing herein shall supersede or modify the terms of any separate license agreement you may have executed with Licensor regarding such Contributions.
- 6. Trademarks. This License does not grant permission to use the trade names, trademarks, service marks, or product names of the Licensor, except as required for reasonable and customary use in describing the origin of the Work and reproducing the content of the NOTICE file.
- 7. Disclaimer of Warranty. Unless required by applicable law or agreed to in writing, Licensor provides the Work (and each Contributor provides its Contributions)

on an "AS IS" BASIS,

 WITHOUT WARRANTIES OR CONDITIONS OF ANY KIND, either express or implied, including, without limitation, any warranties or conditions of TITLE, NON-INFRINGEMENT, MERCHANTABILITY, or FITNESS FOR A PARTICULAR PURPOSE. You are solely responsible for determining the

 appropriateness of using or redistributing the Work and assume any risks associated with Your exercise of permissions under this License.

- 8. Limitation of Liability. In no event and under no legal theory, whether in tort (including negligence), contract, or otherwise, unless required by applicable law (such as deliberate and grossly negligent acts) or agreed to in writing, shall any Contributor be liable to You for damages, including any direct, indirect, special, incidental, or consequential damages of any character arising as a result of this License or out of the use or inability to use the Work (including but not limited
- to damages for loss of goodwill,

 work stoppage, computer failure or malfunction, or any and all other commercial damages or losses), even if such Contributor has been advised of the possibility of such damages.

 9. Accepting Warranty or Additional Liability. While redistributing the Work or Derivative Works thereof, You may choose to offer, and charge a fee for, acceptance of support, warranty, indemnity, or other liability obligations and/or rights consistent with this License. However, in accepting such obligations, You may act only on Your own behalf and on Your sole responsibility, not on behalf of any other Contributor, and only if You agree to indemnify, defend, and hold each Contributor harmless for any liability incurred by, or claims asserted against, such Contributor by reason of your accepting any such warranty or additional liability.

### END OF TERMS AND CONDITIONS

 APPENDIX: How to apply the Apache License to your work.

 To apply the Apache License to your work, attach the following boilerplate notice, with the fields enclosed by brackets "[]" replaced with your own identifying information. (Don't include the brackets!) The text should be enclosed in the appropriate comment syntax for the file format. We also recommend that a file or class name and description of purpose be included on the same "printed page" as the copyright notice for easier identification within third-party archives.

## Copyright [yyyy] [name of copyright owner]

 Licensed under the Apache License, Version 2.0 (the "License"); you may not use this file except in compliance with the License. You may obtain a copy of the License at

http://www.apache.org/licenses/LICENSE-2.0

 Unless required by applicable law or agreed to in writing, software distributed under the License is distributed on an "AS IS" BASIS, WITHOUT WARRANTIES OR CONDITIONS OF ANY KIND, either express or implied. See the License for the specific language governing permissions and limitations under the License. ============================================================== Jetty Web Container

Copyright 1995-2018 Mort Bay Consulting Pty Ltd.

==============================================================

The Jetty Web Container is Copyright Mort Bay Consulting Pty Ltd unless otherwise noted.

Jetty is dual licensed under both

 \* The Apache 2.0 License http://www.apache.org/licenses/LICENSE-2.0.html

and

 \* The Eclipse Public 1.0 License http://www.eclipse.org/legal/epl-v10.html

Jetty may be distributed under either license.

------

## Eclipse

The following artifacts are EPL. \* org.eclipse.jetty.orbit:org.eclipse.jdt.core

The following artifacts are EPL and ASL2. \* org.eclipse.jetty.orbit:javax.security.auth.message

The following artifacts are EPL and CDDL 1.0. \* org.eclipse.jetty.orbit:javax.mail.glassfish

------

## Oracle

The following artifacts are  $CDDL + GPLv2$  with classpath exception. https://glassfish.dev.java.net/nonav/public/CDDL+GPL.html

\* javax.servlet:javax.servlet-api

\* javax.annotation:javax.annotation-api

\* javax.transaction:javax.transaction-api

\* javax.websocket:javax.websocket-api

------

#### Oracle OpenJDK

If ALPN is used to negotiate HTTP/2 connections, then the following artifacts may be included in the distribution or downloaded when ALPN module is selected.

\* java.sun.security.ssl

These artifacts replace/modify OpenJDK classes. The modififications are hosted at github and both modified and original are under GPL v2 with classpath exceptions. http://openjdk.java.net/legal/gplv2+ce.html

------

## OW2

The following artifacts are licensed by the OW2 Foundation according to the terms of http://asm.ow2.org/license.html

org.ow2.asm:asm-commons org.ow2.asm:asm

------

Apache

The following artifacts are ASL2 licensed.

org.apache.taglibs:taglibs-standard-spec org.apache.taglibs:taglibs-standard-impl

------

## **MortBay**

The following artifacts are ASL2 licensed. Based on selected classes from following Apache Tomcat jars, all ASL2 licensed.

org.mortbay.jasper:apache-jsp org.apache.tomcat:tomcat-jasper org.apache.tomcat:tomcat-juli

 org.apache.tomcat:tomcat-jsp-api org.apache.tomcat:tomcat-el-api org.apache.tomcat:tomcat-jasper-el org.apache.tomcat:tomcat-api org.apache.tomcat:tomcat-util-scan org.apache.tomcat:tomcat-util

org.mortbay.jasper:apache-el org.apache.tomcat:tomcat-jasper-el org.apache.tomcat:tomcat-el-api

## ------ Mortbay

The following artifacts are  $CDDL + GPLv2$  with classpath exception.

https://glassfish.dev.java.net/nonav/public/CDDL+GPL.html

org.eclipse.jetty.toolchain:jetty-schemas

------

Assorted

The UnixCrypt.java code implements the one way cryptography used by Unix systems for simple password protection. Copyright 1996 Aki Yoshida, modified April 2001 by Iris Van den Broeke, Daniel Deville. Permission to use, copy, modify and distribute UnixCrypt for non-commercial or commercial purposes and without fee is granted provided that the copyright notice appears in all copies.

# **1.755 jetty-continuation 9.4.53.v20231009**

## **1.755.1 Available under license :**

This program and the accompanying materials are made available under the terms of the Eclipse Public License 2.0 which is available at http://www.eclipse.org/legal/epl-2.0, or the Apache Software License 2.0 which is available at https://www.apache.org/licenses/LICENSE-2.0.

Eclipse Public License - v 1.0

THE ACCOMPANYING PROGRAM IS PROVIDED UNDER THE TERMS OF THIS ECLIPSE PUBLIC LICENSE ("AGREEMENT"). ANY USE, REPRODUCTION OR DISTRIBUTION OF THE PROGRAM CONSTITUTES RECIPIENT'S ACCEPTANCE OF THIS AGREEMENT.

## 1. DEFINITIONS

## "Contribution" means:

a) in the case of the initial Contributor, the initial code and documentation distributed under this Agreement, and

b) in the case of each subsequent Contributor:

- i) changes to the Program, and
- ii) additions to the Program;

 where such changes and/or additions to the Program originate from and are distributed by that particular Contributor. A Contribution 'originates' from a Contributor if it was added to the Program by such Contributor

 itself or anyone acting on such Contributor's behalf. Contributions do not include additions to the Program which: (i) are separate modules of software distributed in conjunction with the Program under their own license agreement, and (ii) are not derivative works of the Program.

"Contributor" means any person or entity that distributes the Program.

"Licensed Patents" mean patent claims licensable by a Contributor which are necessarily infringed by the use or sale of its Contribution alone or when combined with the Program.

"Program" means the Contributions distributed in accordance with this Agreement.

"Recipient" means anyone who receives the Program under this Agreement, including all Contributors.

## 2. GRANT OF RIGHTS

 a) Subject to the terms of this Agreement, each Contributor hereby grants Recipient a non-exclusive, worldwide, royalty-free copyright license to reproduce, prepare derivative works of, publicly display, publicly perform,

distribute and sublicense the Contribution of such Contributor,

 if any, and such derivative works, in source code and object code form. b) Subject to the terms of this Agreement, each Contributor hereby grants Recipient a non-exclusive, worldwide, royalty-free patent license under Licensed Patents to make, use, sell, offer to sell, import and otherwise transfer the Contribution of such Contributor, if any, in source code and object code form. This patent license shall apply to the combination of the Contribution and the Program if, at the time the Contribution is added by the Contributor, such addition of the Contribution causes such combination to be covered by the Licensed Patents. The patent license shall not apply to any other combinations which include the Contribution. No hardware per se is licensed hereunder.

 c) Recipient understands that although each Contributor grants the licenses to its Contributions set forth herein,

no assurances are provided by any

 Contributor that the Program does not infringe the patent or other intellectual property rights of any other entity. Each Contributor disclaims any liability to Recipient for claims brought by any other entity based on infringement of intellectual property rights or otherwise. As a condition to exercising the rights and licenses granted hereunder, each Recipient hereby assumes sole responsibility to secure any other intellectual property rights needed, if any. For example, if a third party patent license is required to allow Recipient to distribute the Program, it is Recipient's responsibility to acquire that license before distributing the Program.

 d) Each Contributor represents that to its knowledge it has sufficient copyright rights in its Contribution, if any, to grant the copyright license set forth in this Agreement.

### 3. REQUIREMENTS

A Contributor may choose to distribute the Program in object code form under its own license agreement, provided that:

 a) it complies with the terms and conditions of this Agreement; and b) its license agreement:

- i) effectively disclaims on behalf of all Contributors all warranties and conditions, express and implied, including warranties or conditions of title and non-infringement, and implied warranties or conditions of merchantability and fitness for a particular purpose;
- ii) effectively excludes on behalf of all Contributors all liability for damages, including direct, indirect, special, incidental and consequential damages, such as lost profits;
- iii) states that any provisions which differ from this Agreement are offered by that Contributor alone and not by any other party; and
- iv) states that source code for the Program is available from such Contributor, and informs licensees how to obtain it in a reasonable manner on or through a

medium customarily used for software exchange.

When the Program is made available in source code form:

- a) it must be made available under this Agreement; and
- b) a copy of this Agreement must be included with each copy of the Program. Contributors may not remove or alter any copyright notices contained within the Program.

Each Contributor must identify itself as the originator of its Contribution,

any, in a manner that reasonably allows subsequent Recipients to identify the originator of the Contribution.

## 4. COMMERCIAL DISTRIBUTION

Commercial distributors of software may accept certain responsibilities with respect to end users, business partners and the like. While this license is intended to facilitate the commercial use of the Program, the Contributor who includes the Program in a commercial product offering should do so in a manner which does not create potential liability for other Contributors. Therefore, if a Contributor includes the Program in a commercial product offering, such

Contributor ("Commercial Contributor") hereby agrees to defend and indemnify every other Contributor ("Indemnified Contributor") against any losses, damages and costs (collectively "Losses") arising from claims, lawsuits and other legal actions brought by a third party against the Indemnified Contributor to the extent caused by the acts or omissions of such Commercial Contributor in connection with its distribution of the Program in a commercial product offering. The obligations in this section do not apply to any claims or Losses relating to any actual or alleged intellectual property infringement. In order to qualify, an Indemnified Contributor must: a) promptly notify the Commercial Contributor in writing of such claim, and b) allow the Commercial Contributor to control, and cooperate with the Commercial Contributor in, the defense and any related settlement negotiations. The Indemnified Contributor may participate in any such claim at its own expense.

#### For example,

 a Contributor might include the Program in a commercial product offering, Product X. That Contributor is then a Commercial Contributor. If that Commercial Contributor then makes performance claims, or offers warranties related to Product X, those performance claims and warranties are such Commercial Contributor's responsibility alone. Under this section, the Commercial Contributor would have to defend claims against the other Contributors related to those performance claims and warranties, and if a court requires any other Contributor to pay any damages as a result, the Commercial Contributor must pay those damages.

## 5. NO WARRANTY

EXCEPT AS EXPRESSLY SET FORTH IN THIS AGREEMENT, THE PROGRAM IS PROVIDED ON AN "AS IS" BASIS, WITHOUT WARRANTIES OR CONDITIONS OF ANY KIND, EITHER EXPRESS OR IMPLIED INCLUDING, WITHOUT LIMITATION, ANY WARRANTIES OR CONDITIONS OF TITLE, NON-INFRINGEMENT, MERCHANTABILITY OR FITNESS FOR A PARTICULAR PURPOSE. Each Recipient is solely responsible for determining the appropriateness of using and distributing the Program and assumes all risks associated with its

exercise of rights under this Agreement , including but not limited to the risks and costs of program errors, compliance with applicable laws, damage to or loss of data, programs or equipment, and unavailability or interruption of operations.

## 6. DISCLAIMER OF LIABILITY

EXCEPT AS EXPRESSLY SET FORTH IN THIS AGREEMENT, NEITHER RECIPIENT NOR ANY CONTRIBUTORS SHALL HAVE ANY LIABILITY FOR ANY DIRECT, INDIRECT, INCIDENTAL, SPECIAL, EXEMPLARY, OR CONSEQUENTIAL DAMAGES (INCLUDING WITHOUT LIMITATION LOST PROFITS), HOWEVER CAUSED AND ON ANY THEORY OF LIABILITY, WHETHER IN CONTRACT, STRICT LIABILITY, OR TORT (INCLUDING NEGLIGENCE OR OTHERWISE) ARISING IN ANY WAY OUT OF THE USE OR DISTRIBUTION OF THE PROGRAM OR THE EXERCISE OF ANY RIGHTS GRANTED HEREUNDER, EVEN IF ADVISED OF THE POSSIBILITY OF SUCH DAMAGES.

## 7. GENERAL

If any provision of this Agreement is invalid or unenforceable under applicable

 law, it shall not affect the validity or enforceability of the remainder of the terms of this Agreement, and without further action by the parties hereto, such provision shall be reformed to the minimum extent necessary to make such provision valid and enforceable.

If Recipient institutes patent litigation against any entity (including a cross-claim or counterclaim in a lawsuit) alleging that the Program itself (excluding combinations of the Program with other software or hardware) infringes such Recipient's patent(s), then such Recipient's rights granted under Section 2(b) shall terminate as of the date such litigation is filed.

All Recipient's rights under this Agreement shall terminate if it fails to comply with any of the material terms or conditions of this Agreement and does not cure such failure in a reasonable period of time after becoming aware of such noncompliance. If all Recipient's rights under this Agreement terminate, Recipient agrees to cease use and distribution

of the Program as soon as

reasonably practicable. However, Recipient's obligations under this Agreement and any licenses granted by Recipient relating to the Program shall continue and survive.

Everyone is permitted to copy and distribute copies of this Agreement, but in order to avoid inconsistency the Agreement is copyrighted and may only be modified in the following manner. The Agreement Steward reserves the right to publish new versions (including revisions) of this Agreement from time to time. No one other than the Agreement Steward has the right to modify this Agreement. The Eclipse Foundation is the initial Agreement Steward. The Eclipse Foundation may assign the responsibility to serve as the Agreement

Steward to a suitable separate entity. Each new version of the Agreement will be given a distinguishing version number. The Program (including Contributions) may always be distributed subject to the version of the Agreement under which it was received. In addition, after a new version of the

Agreement is published, Contributor may elect to distribute the Program (including its Contributions) under the new version. Except as expressly stated in Sections 2(a) and 2(b) above, Recipient receives no rights or licenses to the intellectual property of any Contributor under this Agreement, whether expressly, by implication, estoppel or otherwise. All rights in the Program not expressly granted under this Agreement are reserved.

This Agreement is governed by the laws of the State of New York and the intellectual property laws of the United States of America. No party to this Agreement will bring a legal action under this Agreement more than one year after the cause of action arose. Each party waives its rights to a jury trial in any resulting litigation.

> Apache License Version 2.0, January 2004 http://www.apache.org/licenses/

## TERMS AND CONDITIONS FOR USE, REPRODUCTION, AND DISTRIBUTION

1. Definitions.

 "License" shall mean the terms and conditions for use, reproduction, and distribution as defined by Sections 1 through 9 of this document.

 "Licensor" shall mean the copyright owner or entity authorized by the copyright owner that is granting the License.

 "Legal Entity" shall mean the union of the acting entity and all other entities that control, are controlled by, or are under common control with that entity. For the purposes of this definition, "control" means (i) the power, direct or indirect, to cause the direction or management of such entity, whether by contract or otherwise, or (ii) ownership of fifty percent (50%) or more of the outstanding shares, or (iii) beneficial ownership of such entity.

 "You" (or "Your") shall mean an individual or Legal Entity exercising permissions granted by this License.

"Source" form shall mean the preferred form for making modifications,

 including but not limited to software source code, documentation source, and configuration files.

 "Object" form shall mean any form resulting from mechanical transformation or translation of a Source form, including but not limited to compiled object code, generated documentation, and conversions to other media types.

 "Work" shall mean the work of authorship, whether in Source or Object form, made available under the License, as indicated by a copyright notice that is included in or attached to the work (an example is provided in the Appendix below).

 "Derivative Works" shall mean any work, whether in Source or Object form, that is based on (or derived from) the Work and for which the editorial revisions, annotations, elaborations, or other modifications represent, as a whole, an original work of authorship. For the purposes of this License, Derivative Works shall not include works that remain

 separable from, or merely link (or bind by name) to the interfaces of, the Work and Derivative Works thereof.

 "Contribution" shall mean any work of authorship, including the original version of the Work and any modifications or additions to that Work or Derivative Works thereof, that is intentionally submitted to Licensor for inclusion in the Work by the copyright owner or by an individual or Legal Entity authorized to submit on behalf of the copyright owner. For the purposes of this definition, "submitted" means any form of electronic, verbal, or written communication sent to the Licensor or its representatives, including but not limited to communication on electronic mailing lists, source code control systems, and issue tracking systems that are managed by, or on behalf of, the Licensor for the purpose of discussing and improving the Work, but excluding communication that is conspicuously

marked or otherwise

designated in writing by the copyright owner as "Not a Contribution."

 "Contributor" shall mean Licensor and any individual or Legal Entity on behalf of whom a Contribution has been received by Licensor and subsequently incorporated within the Work.

 2. Grant of Copyright License. Subject to the terms and conditions of this License, each Contributor hereby grants to You a perpetual, worldwide, non-exclusive, no-charge, royalty-free, irrevocable copyright license to reproduce, prepare Derivative Works of, publicly display, publicly perform, sublicense, and distribute the Work and such Derivative Works in Source or Object form.

- 3. Grant of Patent License. Subject to the terms and conditions of this License, each Contributor hereby grants to You a perpetual, worldwide, non-exclusive, no-charge, royalty-free, irrevocable (except as stated in this section) patent license to make, have made, use, offer to sell, sell, import, and otherwise transfer the Work, where such license applies only to those patent claims licensable by such Contributor that are necessarily infringed by their Contribution(s) alone or by combination of their Contribution(s) with the Work to which such Contribution(s) was submitted. If You institute patent litigation against any entity (including a cross-claim or counterclaim in a lawsuit) alleging that the Work or a Contribution incorporated within the Work constitutes direct or contributory patent infringement, then any patent licenses granted to You under this License for that Work shall terminate as of the date such litigation is filed.
- 4. Redistribution. You may reproduce and distribute copies of the Work or Derivative Works thereof in any medium, with or without modifications, and in Source or Object form, provided that You meet the following conditions:
- (a) You must give any other recipients of the Work or Derivative Works a copy of this License; and
	- (b) You must cause any modified files to carry prominent notices stating that You changed the files; and
	- (c) You must retain, in the Source form of any Derivative Works that You distribute, all copyright, patent, trademark, and attribution notices from the Source form of the Work, excluding those notices that do not pertain to any part of the Derivative Works; and
	- (d) If the Work includes a "NOTICE" text file as part of its distribution, then any Derivative Works that You distribute must include a readable copy of the attribution notices contained within such NOTICE file, excluding those notices that do not pertain to any part of the Derivative Works, in at least one of the following places: within a NOTICE text file distributed as part of the Derivative
- Works; within the Source form or

 documentation, if provided along with the Derivative Works; or, within a display generated by the Derivative Works, if and wherever such third-party notices normally appear. The contents of the NOTICE file are for informational purposes only and do not modify the License. You may add Your own attribution notices within Derivative Works that You distribute, alongside

 or as an addendum to the NOTICE text from the Work, provided that such additional attribution notices cannot be construed as modifying the License.

 You may add Your own copyright statement to Your modifications and may provide additional or different license terms and conditions for use, reproduction, or distribution of Your modifications, or for any such Derivative Works as a whole, provided Your use, reproduction, and distribution of the Work otherwise complies with the conditions stated in this License.

- 5. Submission of Contributions. Unless You explicitly state otherwise, any Contribution intentionally submitted for inclusion in the Work by You to the Licensor shall be under the terms and conditions of this License, without any additional terms or conditions. Notwithstanding the above, nothing herein shall supersede or modify the terms of any separate license agreement you may have executed with Licensor regarding such Contributions.
- 6. Trademarks. This License does not grant permission to use the trade names, trademarks, service marks, or product names of the Licensor, except as required for reasonable and customary use in describing the origin of the Work and reproducing the content of the NOTICE file.
- 7. Disclaimer of Warranty. Unless required by applicable law or agreed to in writing, Licensor provides the Work (and each Contributor provides its Contributions)

on an "AS IS" BASIS,

 WITHOUT WARRANTIES OR CONDITIONS OF ANY KIND, either express or implied, including, without limitation, any warranties or conditions of TITLE, NON-INFRINGEMENT, MERCHANTABILITY, or FITNESS FOR A PARTICULAR PURPOSE. You are solely responsible for determining the appropriateness of using or redistributing the Work and assume any risks associated with Your exercise of permissions under this License.

- 8. Limitation of Liability. In no event and under no legal theory, whether in tort (including negligence), contract, or otherwise, unless required by applicable law (such as deliberate and grossly negligent acts) or agreed to in writing, shall any Contributor be liable to You for damages, including any direct, indirect, special, incidental, or consequential damages of any character arising as a result of this License or out of the use or inability to use the Work (including but not limited
- to damages for loss of goodwill,

 work stoppage, computer failure or malfunction, or any and all other commercial damages or losses), even if such Contributor has been advised of the possibility of such damages.

 9. Accepting Warranty or Additional Liability. While redistributing the Work or Derivative Works thereof, You may choose to offer, and charge a fee for, acceptance of support, warranty, indemnity, or other liability obligations and/or rights consistent with this License. However, in accepting such obligations, You may act only on Your own behalf and on Your sole responsibility, not on behalf of any other Contributor, and only if You agree to indemnify, defend, and hold each Contributor harmless for any liability incurred by, or claims asserted against, such Contributor by reason of your accepting any such warranty or additional liability.

## END OF TERMS AND CONDITIONS

 APPENDIX: How to apply the Apache License to your work.

 To apply the Apache License to your work, attach the following boilerplate notice, with the fields enclosed by brackets "[]" replaced with your own identifying information. (Don't include the brackets!) The text should be enclosed in the appropriate comment syntax for the file format. We also recommend that a file or class name and description of purpose be included on the same "printed page" as the copyright notice for easier identification within third-party archives.

Copyright [yyyy] [name of copyright owner]

 Licensed under the Apache License, Version 2.0 (the "License"); you may not use this file except in compliance with the License. You may obtain a copy of the License at

http://www.apache.org/licenses/LICENSE-2.0

 Unless required by applicable law or agreed to in writing, software distributed under the License is distributed on an "AS IS" BASIS, WITHOUT WARRANTIES OR CONDITIONS

OF ANY KIND, either express or implied.

 See the License for the specific language governing permissions and limitations under the License.

==============================================================

==============================================================

Jetty Web Container Copyright 1995-2018 Mort Bay Consulting Pty Ltd.

The Jetty Web Container is Copyright Mort Bay Consulting Pty Ltd unless otherwise noted.

Jetty is dual licensed under both

 \* The Apache 2.0 License http://www.apache.org/licenses/LICENSE-2.0.html

and

 \* The Eclipse Public 1.0 License http://www.eclipse.org/legal/epl-v10.html

Jetty may be distributed under either license.

------ Eclipse

The following artifacts are EPL. \* org.eclipse.jetty.orbit:org.eclipse.jdt.core

The following artifacts are EPL and ASL2. \* org.eclipse.jetty.orbit:javax.security.auth.message

The following artifacts are EPL and CDDL 1.0. \* org.eclipse.jetty.orbit:javax.mail.glassfish

## ------

## **Oracle**

The following artifacts are CDDL + GPLv2 with classpath exception. https://glassfish.dev.java.net/nonav/public/CDDL+GPL.html

\* javax.servlet:javax.servlet-api

\* javax.annotation:javax.annotation-api

\* javax.transaction:javax.transaction-api

\* javax.websocket:javax.websocket-api

Oracle OpenJDK

------

If ALPN is used to negotiate HTTP/2 connections, then the following artifacts may be included in the distribution or downloaded when ALPN module is selected.

\* java.sun.security.ssl

These artifacts replace/modify OpenJDK classes. The modififications are hosted at github and both modified and original are under GPL v2 with classpath exceptions.

------ OW2

The following artifacts are licensed by the OW2 Foundation according to the terms of http://asm.ow2.org/license.html

org.ow2.asm:asm-commons org.ow2.asm:asm

------

Apache

The following artifacts are ASL2 licensed.

org.apache.taglibs:taglibs-standard-spec org.apache.taglibs:taglibs-standard-impl

------

#### **MortBay**

The following artifacts are ASL2 licensed. Based on selected classes from following Apache Tomcat jars, all ASL2 licensed.

org.mortbay.jasper:apache-jsp org.apache.tomcat:tomcat-jasper org.apache.tomcat:tomcat-juli org.apache.tomcat:tomcat-jsp-api org.apache.tomcat:tomcat-el-api org.apache.tomcat:tomcat-jasper-el org.apache.tomcat:tomcat-api org.apache.tomcat:tomcat-util-scan org.apache.tomcat:tomcat-util

org.mortbay.jasper:apache-el org.apache.tomcat:tomcat-jasper-el org.apache.tomcat:tomcat-el-api

------

#### Mortbay

The following artifacts are  $CDDL + GPLv2$  with classpath exception.

https://glassfish.dev.java.net/nonav/public/CDDL+GPL.html

org.eclipse.jetty.toolchain:jetty-schemas

------

Assorted

The UnixCrypt.java code implements the one way cryptography used by Unix systems for simple password protection. Copyright 1996 Aki Yoshida, modified April 2001 by Iris Van den Broeke, Daniel Deville. Permission to use, copy, modify and distribute UnixCrypt for non-commercial or commercial purposes and without fee is granted provided that the copyright notice appears in all copies.

# **1.756 jetty-servlets 9.4.53.v20231009**

## **1.756.1 Available under license :**

This program and the accompanying materials are made available under the terms of the Eclipse Public License 2.0 which is available at http://www.eclipse.org/legal/epl-2.0, or the Apache Software License 2.0 which is available at https://www.apache.org/licenses/LICENSE-2.0.

Eclipse Public License - v 1.0

## THE ACCOMPANYING PROGRAM IS PROVIDED UNDER THE TERMS OF THIS ECLIPSE PUBLIC LICENSE ("AGREEMENT"). ANY USE, REPRODUCTION OR DISTRIBUTION OF THE PROGRAM CONSTITUTES RECIPIENT'S ACCEPTANCE OF THIS AGREEMENT.

## 1. DEFINITIONS

"Contribution" means:

- a) in the case of the initial Contributor, the initial code and documentation distributed under this Agreement, and
- b) in the case of each subsequent Contributor:
- i) changes to the Program, and
- ii) additions to the Program;

 where such changes and/or additions to the Program originate from and are distributed by that particular Contributor. A Contribution 'originates' from a Contributor if it was added to the Program by such Contributor itself or anyone acting on such Contributor's behalf. Contributions do not

 include additions to the Program which: (i) are separate modules of software distributed in conjunction with the Program under their own license agreement, and (ii) are not derivative works of the Program.

"Contributor" means any person or entity that distributes the Program.

"Licensed Patents" mean patent claims licensable by a Contributor which are necessarily infringed by the use or sale of its Contribution alone or when combined with the Program.

"Program" means the Contributions distributed in accordance with this Agreement.

"Recipient" means anyone who receives the Program under this Agreement, including all Contributors.

## 2. GRANT OF RIGHTS

 a) Subject to the terms of this Agreement, each Contributor hereby grants Recipient a non-exclusive, worldwide, royalty-free copyright license to reproduce, prepare derivative works of, publicly display, publicly perform,

distribute and sublicense the Contribution of such Contributor,

- if any, and such derivative works, in source code and object code form. b) Subject to the terms of this Agreement, each Contributor hereby grants Recipient a non-exclusive, worldwide, royalty-free patent license under Licensed Patents to make, use, sell, offer to sell, import and otherwise transfer the Contribution of such Contributor, if any, in source code and object code form. This patent license shall apply to the combination of the Contribution and the Program if, at the time the Contribution is added by the Contributor, such addition of the Contribution causes such combination to be covered by the Licensed Patents. The patent license shall not apply to any other combinations which include the Contribution. No hardware per se is licensed hereunder.
- c) Recipient understands that although each Contributor grants the licenses to its Contributions set forth herein,

no assurances are provided by any

 Contributor that the Program does not infringe the patent or other intellectual property rights of any other entity. Each Contributor disclaims any liability to Recipient for claims brought by any other entity based on infringement of intellectual property rights or otherwise. As a condition to exercising the rights and licenses granted hereunder, each Recipient hereby assumes sole responsibility to secure any other intellectual property rights needed, if any. For example, if a third party patent license is required to allow Recipient to distribute the Program, it is Recipient's responsibility to acquire that license before distributing the Program.

 d) Each Contributor represents that to its knowledge it has sufficient copyright rights in its Contribution, if any, to grant the copyright
license set forth in this Agreement.

#### 3. REQUIREMENTS

A Contributor may choose to distribute the Program in object code form under its own license agreement, provided that:

a) it complies with the terms and conditions of this Agreement; and

b) its license agreement:

- i) effectively disclaims on behalf of all Contributors all warranties and conditions, express and implied, including warranties or conditions of title and non-infringement, and implied warranties or conditions of merchantability and fitness for a particular purpose;
- ii) effectively excludes on behalf of all Contributors all liability for damages, including direct, indirect, special, incidental and consequential damages, such as lost profits;
- iii) states that any provisions which differ from this Agreement are offered by that Contributor alone and not by any other party; and
- iv) states that source code for the Program is available from such Contributor, and informs licensees how to obtain it in a reasonable manner on or through a

medium customarily used for software exchange.

When the Program is made available in source code form:

a) it must be made available under this Agreement; and

 b) a copy of this Agreement must be included with each copy of the Program. Contributors may not remove or alter any copyright notices contained within the Program.

Each Contributor must identify itself as the originator of its Contribution, if

any, in a manner that reasonably allows subsequent Recipients to identify the originator of the Contribution.

#### 4. COMMERCIAL DISTRIBUTION

Commercial distributors of software may accept certain responsibilities with respect to end users, business partners and the like. While this license is intended to facilitate the commercial use of the Program, the Contributor who includes the Program in a commercial product offering should do so in a manner which does not create potential liability for other Contributors. Therefore, if a Contributor includes the Program in a commercial product offering, such

Contributor ("Commercial Contributor") hereby agrees to defend and indemnify every other Contributor ("Indemnified Contributor") against any losses, damages and costs (collectively "Losses") arising from claims, lawsuits and

other legal actions brought by a third party against the Indemnified Contributor to the extent caused by the acts or omissions of such Commercial Contributor in connection with its distribution of the Program in a commercial product offering. The obligations in this section do not apply to any claims or Losses relating to any actual or alleged intellectual property infringement. In order to qualify, an Indemnified Contributor must: a) promptly notify the Commercial Contributor in writing of such claim, and b) allow the Commercial Contributor to control, and cooperate with the Commercial Contributor in, the defense and any related settlement negotiations. The Indemnified Contributor may participate in any such claim at its own expense.

#### For example,

 a Contributor might include the Program in a commercial product offering, Product X. That Contributor is then a Commercial Contributor. If that Commercial Contributor then makes performance claims, or offers warranties related to Product X, those performance claims and warranties are such Commercial Contributor's responsibility alone. Under this section, the Commercial Contributor would have to defend claims against the other Contributors related to those performance claims and warranties, and if a court requires any other Contributor to pay any damages as a result, the Commercial Contributor must pay those damages.

#### 5. NO WARRANTY

EXCEPT AS EXPRESSLY SET FORTH IN THIS AGREEMENT, THE PROGRAM IS PROVIDED ON AN "AS IS" BASIS, WITHOUT WARRANTIES OR CONDITIONS OF ANY KIND, EITHER EXPRESS OR IMPLIED INCLUDING, WITHOUT LIMITATION, ANY WARRANTIES OR CONDITIONS OF TITLE, NON-INFRINGEMENT, MERCHANTABILITY OR FITNESS FOR A PARTICULAR PURPOSE. Each Recipient is solely responsible for determining

the appropriateness of using

and distributing the Program and assumes all risks associated with its exercise of rights under this Agreement , including but not limited to the risks and costs of program errors, compliance with applicable laws, damage to or loss of data, programs or equipment, and unavailability or interruption of operations.

#### 6. DISCLAIMER OF LIABILITY

EXCEPT AS EXPRESSLY SET FORTH IN THIS AGREEMENT, NEITHER RECIPIENT NOR ANY CONTRIBUTORS SHALL HAVE ANY LIABILITY FOR ANY DIRECT, INDIRECT, INCIDENTAL, SPECIAL, EXEMPLARY, OR CONSEQUENTIAL DAMAGES (INCLUDING WITHOUT LIMITATION LOST PROFITS), HOWEVER CAUSED AND ON ANY THEORY OF LIABILITY, WHETHER IN CONTRACT, STRICT LIABILITY, OR TORT (INCLUDING NEGLIGENCE OR OTHERWISE) ARISING IN ANY WAY OUT OF THE USE OR DISTRIBUTION OF THE PROGRAM OR THE EXERCISE OF ANY RIGHTS GRANTED HEREUNDER, EVEN IF ADVISED OF THE POSSIBILITY OF SUCH DAMAGES.

#### 7. GENERAL

If any provision of this Agreement is invalid or unenforceable under applicable

 law, it shall not affect the validity or enforceability of the remainder of the terms of this Agreement, and without further action by the parties hereto, such provision shall be reformed to the minimum extent necessary to make such provision valid and enforceable.

If Recipient institutes patent litigation against any entity (including a cross-claim or counterclaim in a lawsuit) alleging that the Program itself (excluding combinations of the Program with other software or hardware) infringes such Recipient's patent(s), then such Recipient's rights granted under Section 2(b) shall terminate as of the date such litigation is filed.

All Recipient's rights under this Agreement shall terminate if it fails to comply with any of the material terms or conditions of this Agreement and does not cure such failure in a reasonable period of time after becoming aware of such noncompliance. If all Recipient's rights under this Agreement terminate, Recipient agrees to cease use and distribution

of the Program as soon as

reasonably practicable. However, Recipient's obligations under this Agreement and any licenses granted by Recipient relating to the Program shall continue and survive.

Everyone is permitted to copy and distribute copies of this Agreement, but in order to avoid inconsistency the Agreement is copyrighted and may only be modified in the following manner. The Agreement Steward reserves the right to publish new versions (including revisions) of this Agreement from time to time. No one other than the Agreement Steward has the right to modify this Agreement. The Eclipse Foundation is the initial Agreement Steward. The Eclipse Foundation may assign the responsibility to serve as the Agreement Steward to a suitable separate entity. Each new version of the Agreement will be given a distinguishing version number. The Program (including Contributions) may always be distributed subject to the version of the Agreement under which it was received. In addition, after a new version of the

Agreement is published, Contributor may elect to distribute the Program (including its Contributions) under the new version. Except as expressly stated in Sections 2(a) and 2(b) above, Recipient receives no rights or licenses to the intellectual property of any Contributor under this Agreement, whether expressly, by implication, estoppel or otherwise. All rights in the Program not expressly granted under this Agreement are reserved.

This Agreement is governed by the laws of the State of New York and the intellectual property laws of the United States of America. No party to this Agreement will bring a legal action under this Agreement more than one year after the cause of action arose. Each party waives its rights to a jury trial in

any resulting litigation.

 Apache License Version 2.0, January 2004 http://www.apache.org/licenses/

#### TERMS AND CONDITIONS FOR USE, REPRODUCTION, AND DISTRIBUTION

1. Definitions.

 "License" shall mean the terms and conditions for use, reproduction, and distribution as defined by Sections 1 through 9 of this document.

 "Licensor" shall mean the copyright owner or entity authorized by the copyright owner that is granting the License.

 "Legal Entity" shall mean the union of the acting entity and all other entities that control, are controlled by, or are under common control with that entity. For the purposes of this definition, "control" means (i) the power, direct or indirect, to cause the direction or management of such entity, whether by contract or otherwise, or (ii) ownership of fifty percent (50%) or more of the outstanding shares, or (iii) beneficial ownership of such entity.

 "You" (or "Your") shall mean an individual or Legal Entity exercising permissions granted by this License.

 "Source" form shall mean the preferred form for making modifications, including but not limited to software source code, documentation source, and configuration files.

 "Object" form shall mean any form resulting from mechanical transformation or translation of a Source form, including but not limited to compiled object code, generated documentation, and conversions to other media types.

 "Work" shall mean the work of authorship, whether in Source or Object form, made available under the License, as indicated by a copyright notice that is included in or attached to the work (an example is provided in the Appendix below).

 "Derivative Works" shall mean any work, whether in Source or Object form, that is based on (or derived from) the Work and for which the editorial revisions, annotations, elaborations, or other modifications represent, as a whole, an original work of authorship. For the purposes

 of this License, Derivative Works shall not include works that remain

 separable from, or merely link (or bind by name) to the interfaces of, the Work and Derivative Works thereof.

 "Contribution" shall mean any work of authorship, including the original version of the Work and any modifications or additions to that Work or Derivative Works thereof, that is intentionally submitted to Licensor for inclusion in the Work by the copyright owner or by an individual or Legal Entity authorized to submit on behalf of the copyright owner. For the purposes of this definition, "submitted" means any form of electronic, verbal, or written communication sent to the Licensor or its representatives, including but not limited to communication on electronic mailing lists, source code control systems, and issue tracking systems that are managed by, or on behalf of, the Licensor for the purpose of discussing and improving the Work, but excluding communication that is conspicuously

marked or otherwise

designated in writing by the copyright owner as "Not a Contribution."

 "Contributor" shall mean Licensor and any individual or Legal Entity on behalf of whom a Contribution has been received by Licensor and subsequently incorporated within the Work.

- 2. Grant of Copyright License. Subject to the terms and conditions of this License, each Contributor hereby grants to You a perpetual, worldwide, non-exclusive, no-charge, royalty-free, irrevocable copyright license to reproduce, prepare Derivative Works of, publicly display, publicly perform, sublicense, and distribute the Work and such Derivative Works in Source or Object form.
- 3. Grant of Patent License. Subject to the terms and conditions of this License, each Contributor hereby grants to You a perpetual, worldwide, non-exclusive, no-charge, royalty-free, irrevocable (except as stated in this section) patent license to make, have made, use, offer to sell, sell, import, and otherwise transfer the Work, where such license applies only to those patent claims licensable by such Contributor that are necessarily infringed by their Contribution(s) alone or by combination of their Contribution(s) with the Work to which such Contribution(s) was submitted. If You institute patent litigation against any entity (including a cross-claim or counterclaim in a lawsuit) alleging that the Work or a Contribution incorporated within the Work constitutes direct or contributory patent infringement, then any patent licenses granted to You under this License for that Work shall terminate as of the date such litigation is filed.
- 4. Redistribution. You may reproduce and distribute copies of the

 Work or Derivative Works thereof in any medium, with or without modifications, and in Source or Object form, provided that You meet the following conditions:

- (a) You must give any other recipients of the Work or Derivative Works a copy of this License; and
	- (b) You must cause any modified files to carry prominent notices stating that You changed the files; and
	- (c) You must retain, in the Source form of any Derivative Works that You distribute, all copyright, patent, trademark, and attribution notices from the Source form of the Work, excluding those notices that do not pertain to any part of the Derivative Works; and
	- (d) If the Work includes a "NOTICE" text file as part of its distribution, then any Derivative Works that You distribute must include a readable copy of the attribution notices contained within such NOTICE file, excluding those notices that do not pertain to any part of the Derivative Works, in at least one of the following places: within a NOTICE text file distributed as part of the Derivative

Works; within the Source form or

 documentation, if provided along with the Derivative Works; or, within a display generated by the Derivative Works, if and wherever such third-party notices normally appear. The contents of the NOTICE file are for informational purposes only and do not modify the License. You may add Your own attribution notices within Derivative Works that You distribute, alongside or as an addendum to the NOTICE text from the Work, provided that such additional attribution notices cannot be construed as modifying the License.

 You may add Your own copyright statement to Your modifications and may provide additional or different license terms and conditions for use, reproduction, or distribution of Your modifications, or for any such Derivative Works as a whole, provided Your use, reproduction, and distribution of the Work otherwise complies with the conditions stated in this License.

 5. Submission of Contributions. Unless You explicitly state otherwise, any Contribution intentionally submitted for inclusion in the Work by You to the Licensor shall be under the terms and conditions of this License, without any additional terms or conditions. Notwithstanding the above, nothing herein shall supersede or modify the terms of any separate license agreement you may have executed

with Licensor regarding such Contributions.

- 6. Trademarks. This License does not grant permission to use the trade names, trademarks, service marks, or product names of the Licensor, except as required for reasonable and customary use in describing the origin of the Work and reproducing the content of the NOTICE file.
- 7. Disclaimer of Warranty. Unless required by applicable law or agreed to in writing, Licensor provides the Work (and each Contributor provides its Contributions)

on an "AS IS" BASIS,

 WITHOUT WARRANTIES OR CONDITIONS OF ANY KIND, either express or implied, including, without limitation, any warranties or conditions of TITLE, NON-INFRINGEMENT, MERCHANTABILITY, or FITNESS FOR A PARTICULAR PURPOSE. You are solely responsible for determining the appropriateness of using or redistributing the Work and assume any risks associated with Your exercise of permissions under this License.

 8. Limitation of Liability. In no event and under no legal theory, whether in tort (including negligence), contract, or otherwise, unless required by applicable law (such as deliberate and grossly negligent acts) or agreed to in writing, shall any Contributor be liable to You for damages, including any direct, indirect, special, incidental, or consequential damages of any character arising as a result of this License or out of the use or inability to use the Work (including but not limited

to damages for loss of goodwill,

 work stoppage, computer failure or malfunction, or any and all other commercial damages or losses), even if such Contributor has been advised of the possibility of such damages.

 9. Accepting Warranty or Additional Liability. While redistributing the Work or Derivative Works thereof, You may choose to offer, and charge a fee for, acceptance of support, warranty, indemnity, or other liability obligations and/or rights consistent with this License. However, in accepting such obligations, You may act only on Your own behalf and on Your sole responsibility, not on behalf of any other Contributor, and only if You agree to indemnify, defend, and hold each Contributor harmless for any liability incurred by, or claims asserted against, such Contributor by reason of your accepting any such warranty or additional liability.

#### END OF TERMS AND CONDITIONS

 APPENDIX: How to apply the Apache License to your work.

To apply the Apache License to your work, attach the following

 boilerplate notice, with the fields enclosed by brackets "[]" replaced with your own identifying information. (Don't include the brackets!) The text should be enclosed in the appropriate comment syntax for the file format. We also recommend that a file or class name and description of purpose be included on the same "printed page" as the copyright notice for easier identification within third-party archives.

Copyright [yyyy] [name of copyright owner]

 Licensed under the Apache License, Version 2.0 (the "License"); you may not use this file except in compliance with the License. You may obtain a copy of the License at

http://www.apache.org/licenses/LICENSE-2.0

 Unless required by applicable law or agreed to in writing, software distributed under the License is distributed on an "AS IS" BASIS, WITHOUT WARRANTIES OR CONDITIONS OF ANY KIND, either express or implied. See the License for the specific language governing permissions and limitations under the License. ==============================================================

Jetty Web Container

Copyright 1995-2018 Mort Bay Consulting Pty Ltd.

==============================================================

The Jetty Web Container is Copyright Mort Bay Consulting Pty Ltd unless otherwise noted.

Jetty is dual licensed under both

 \* The Apache 2.0 License http://www.apache.org/licenses/LICENSE-2.0.html

and

 \* The Eclipse Public 1.0 License http://www.eclipse.org/legal/epl-v10.html

Jetty may be distributed under either license.

------

Eclipse

The following artifacts are EPL.

\* org.eclipse.jetty.orbit:org.eclipse.jdt.core

The following artifacts are EPL and ASL2.

\* org.eclipse.jetty.orbit:javax.security.auth.message

The following artifacts are EPL and CDDL 1.0. \* org.eclipse.jetty.orbit:javax.mail.glassfish

------

#### **Oracle**

The following artifacts are CDDL + GPLv2 with classpath exception. https://glassfish.dev.java.net/nonav/public/CDDL+GPL.html

\* javax.servlet:javax.servlet-api

\* javax.annotation:javax.annotation-api

\* javax.transaction:javax.transaction-api

\* javax.websocket:javax.websocket-api

------

Oracle OpenJDK

If ALPN is used to negotiate HTTP/2 connections, then the following artifacts may be included in the distribution or downloaded when ALPN module is selected.

\* java.sun.security.ssl

These artifacts replace/modify OpenJDK classes. The modififications are hosted at github and both modified and original are under GPL v2 with classpath exceptions. http://openjdk.java.net/legal/gplv2+ce.html

#### ------ OW2

The following artifacts are licensed by the OW2 Foundation according to the terms of http://asm.ow2.org/license.html

org.ow2.asm:asm-commons org.ow2.asm:asm

------

Apache

The following artifacts are ASL2 licensed.

org.apache.taglibs:taglibs-standard-spec org.apache.taglibs:taglibs-standard-impl

------

#### **MortBay**

The following artifacts are ASL2 licensed. Based on selected classes from following Apache Tomcat jars, all ASL2 licensed.

org.mortbay.jasper:apache-jsp org.apache.tomcat:tomcat-jasper org.apache.tomcat:tomcat-juli org.apache.tomcat:tomcat-jsp-api org.apache.tomcat:tomcat-el-api org.apache.tomcat:tomcat-jasper-el org.apache.tomcat:tomcat-api org.apache.tomcat:tomcat-util-scan org.apache.tomcat:tomcat-util

org.mortbay.jasper:apache-el org.apache.tomcat:tomcat-jasper-el org.apache.tomcat:tomcat-el-api

------

#### Mortbay

The following artifacts are CDDL + GPLv2 with classpath exception.

https://glassfish.dev.java.net/nonav/public/CDDL+GPL.html

org.eclipse.jetty.toolchain:jetty-schemas

------ Assorted

The UnixCrypt.java code implements the one way cryptography used by Unix systems for simple password protection. Copyright 1996 Aki Yoshida, modified April 2001 by Iris Van den Broeke, Daniel Deville. Permission to use, copy, modify and distribute UnixCrypt for non-commercial or commercial purposes and without fee is granted provided that the copyright notice appears in all

# **1.757 jetty 9.4.53.v20231009**

### **1.757.1 Available under license :**

This program and the accompanying materials are made available under the terms of the Eclipse Public License 2.0 which is available at http://www.eclipse.org/legal/epl-2.0, or the Apache Software License 2.0 which is available at https://www.apache.org/licenses/LICENSE-2.0.

Eclipse Public License - v 1.0

### THE ACCOMPANYING PROGRAM IS PROVIDED UNDER THE TERMS OF THIS ECLIPSE PUBLIC LICENSE ("AGREEMENT"). ANY USE, REPRODUCTION OR DISTRIBUTION OF THE PROGRAM CONSTITUTES RECIPIENT'S ACCEPTANCE OF THIS AGREEMENT.

#### 1. DEFINITIONS

#### "Contribution" means:

- a) in the case of the initial Contributor, the initial code and documentation distributed under this Agreement, and
- b) in the case of each subsequent Contributor:
- i) changes to the Program, and
- ii) additions to the Program;

 where such changes and/or additions to the Program originate from and are distributed by that particular Contributor. A Contribution 'originates' from a Contributor if it was added to the Program by such Contributor

 itself or anyone acting on such Contributor's behalf. Contributions do not include additions to the Program which: (i) are separate modules of software distributed in conjunction with the Program under their own license agreement, and (ii) are not derivative works of the Program.

"Contributor" means any person or entity that distributes the Program.

"Licensed Patents" mean patent claims licensable by a Contributor which are necessarily infringed by the use or sale of its Contribution alone or when combined with the Program.

"Program" means the Contributions distributed in accordance with this Agreement.

"Recipient" means anyone who receives the Program under this Agreement, including all Contributors.

#### 2. GRANT OF RIGHTS

- a) Subject to the terms of this Agreement, each Contributor hereby grants Recipient a non-exclusive, worldwide, royalty-free copyright license to reproduce, prepare derivative works of, publicly display, publicly perform,
- distribute and sublicense the Contribution of such Contributor,
- if any, and such derivative works, in source code and object code form. b) Subject to the terms of this Agreement, each Contributor hereby grants Recipient a non-exclusive, worldwide, royalty-free patent license under Licensed Patents to make, use, sell, offer to sell, import and otherwise transfer the Contribution of such Contributor, if any, in source code and object code form. This patent license shall apply to the combination of the Contribution and the Program if, at the time the Contribution is added by the Contributor, such addition of the Contribution causes such combination to be covered by the Licensed Patents. The patent license shall not apply to any other combinations which include the Contribution. No hardware per se is licensed hereunder.
- c) Recipient understands that although each Contributor grants the licenses to its Contributions set forth herein,
- no assurances are provided by any

 Contributor that the Program does not infringe the patent or other intellectual property rights of any other entity. Each Contributor disclaims any liability to Recipient for claims brought by any other entity based on infringement of intellectual property rights or otherwise. As a condition to exercising the rights and licenses granted hereunder, each Recipient hereby assumes sole responsibility to secure any other intellectual property rights needed, if any. For example, if a third party patent license is required to allow Recipient to distribute the Program, it is Recipient's responsibility to acquire that license before distributing the Program.

 d) Each Contributor represents that to its knowledge it has sufficient copyright rights in its Contribution, if any, to grant the copyright license set forth in this Agreement.

#### 3. REQUIREMENTS

A Contributor may choose to distribute the Program in object code form under its own license agreement, provided that:

- a) it complies with the terms and conditions of this Agreement; and
- b) its license agreement:
	- i) effectively disclaims on behalf of all Contributors all warranties and conditions, express and implied, including warranties or conditions of title and non-infringement, and implied warranties or conditions of merchantability and fitness for a particular purpose;
	- ii) effectively excludes on behalf of all Contributors all liability for damages, including direct, indirect, special, incidental and

consequential damages, such as lost profits;

- iii) states that any provisions which differ from this Agreement are offered by that Contributor alone and not by any other party; and
- iv) states that source code for the Program is available from such Contributor, and informs licensees how to obtain it in a reasonable manner on or through a

medium customarily used for software exchange.

When the Program is made available in source code form:

a) it must be made available under this Agreement; and

 b) a copy of this Agreement must be included with each copy of the Program. Contributors may not remove or alter any copyright notices contained within the Program.

Each Contributor must identify itself as the originator of its Contribution, if

any, in a manner that reasonably allows subsequent Recipients to identify the originator of the Contribution.

#### 4. COMMERCIAL DISTRIBUTION

Commercial distributors of software may accept certain responsibilities with respect to end users, business partners and the like. While this license is intended to facilitate the commercial use of the Program, the Contributor who includes the Program in a commercial product offering should do so in a manner which does not create potential liability for other Contributors. Therefore, if a Contributor includes the Program in a commercial product offering, such

Contributor ("Commercial Contributor") hereby agrees to defend and indemnify every other Contributor ("Indemnified Contributor") against any losses, damages and costs (collectively "Losses") arising from claims, lawsuits and other legal actions brought by a third party against the Indemnified Contributor to the extent caused by the acts or omissions of such Commercial Contributor in connection with its distribution of the Program in a commercial product offering. The obligations in this section do not apply to any claims or Losses relating to any actual or alleged intellectual property infringement. In order to qualify, an Indemnified Contributor must: a) promptly notify the Commercial Contributor in writing of such claim, and b) allow the Commercial Contributor to control, and cooperate with the Commercial Contributor in, the defense and any related settlement negotiations. The Indemnified Contributor may participate in any such claim at its own expense.

#### For example,

 a Contributor might include the Program in a commercial product offering, Product X. That Contributor is then a Commercial Contributor. If that Commercial Contributor then makes performance claims, or offers

warranties related to Product X, those performance claims and warranties are such Commercial Contributor's responsibility alone. Under this section, the Commercial Contributor would have to defend claims against the other Contributors related to those performance claims and warranties, and if a court requires any other Contributor to pay any damages as a result, the Commercial Contributor must pay those damages.

#### 5. NO WARRANTY

EXCEPT AS EXPRESSLY SET FORTH IN THIS AGREEMENT, THE PROGRAM IS PROVIDED ON AN "AS IS" BASIS, WITHOUT WARRANTIES OR CONDITIONS OF ANY KIND, EITHER EXPRESS OR IMPLIED INCLUDING, WITHOUT LIMITATION, ANY WARRANTIES OR CONDITIONS OF TITLE, NON-INFRINGEMENT, MERCHANTABILITY OR FITNESS FOR A PARTICULAR PURPOSE. Each Recipient is solely responsible for determining the appropriateness of using and distributing the Program and assumes all risks associated with its exercise of rights under this Agreement , including but not limited to the risks and costs of program errors, compliance with applicable laws, damage to or loss of data, programs or equipment, and unavailability or interruption of operations.

#### 6. DISCLAIMER OF LIABILITY

EXCEPT AS EXPRESSLY SET FORTH IN THIS AGREEMENT, NEITHER RECIPIENT NOR ANY CONTRIBUTORS SHALL HAVE ANY LIABILITY FOR ANY DIRECT, INDIRECT, INCIDENTAL, SPECIAL, EXEMPLARY, OR CONSEQUENTIAL DAMAGES (INCLUDING WITHOUT LIMITATION LOST PROFITS), HOWEVER CAUSED AND ON ANY THEORY OF LIABILITY, WHETHER IN CONTRACT, STRICT LIABILITY, OR TORT (INCLUDING NEGLIGENCE OR OTHERWISE) ARISING IN ANY WAY OUT OF THE USE OR DISTRIBUTION OF THE PROGRAM OR THE EXERCISE OF ANY RIGHTS GRANTED HEREUNDER, EVEN IF ADVISED OF THE POSSIBILITY OF SUCH DAMAGES.

#### 7. GENERAL

If any provision of this Agreement is invalid or unenforceable under applicable

 law, it shall not affect the validity or enforceability of the remainder of the terms of this Agreement, and without further action by the parties hereto, such provision shall be reformed to the minimum extent necessary to make such provision valid and enforceable.

If Recipient institutes patent litigation against any entity (including a cross-claim or counterclaim in a lawsuit) alleging that the Program itself (excluding combinations of the Program with other software or hardware) infringes such Recipient's patent(s), then such Recipient's rights granted under Section 2(b) shall terminate as of the date such litigation is filed.

All Recipient's rights under this Agreement shall terminate if it fails to

comply with any of the material terms or conditions of this Agreement and does not cure such failure in a reasonable period of time after becoming aware of such noncompliance. If all Recipient's rights under this Agreement terminate, Recipient agrees to cease use and distribution of the Program as soon as

reasonably practicable. However, Recipient's obligations under this Agreement and any licenses granted by Recipient relating to the Program shall continue and survive.

Everyone is permitted to copy and distribute copies of this Agreement, but in order to avoid inconsistency the Agreement is copyrighted and may only be modified in the following manner. The Agreement Steward reserves the right to publish new versions (including revisions) of this Agreement from time to time. No one other than the Agreement Steward has the right to modify this Agreement. The Eclipse Foundation is the initial Agreement Steward. The Eclipse Foundation may assign the responsibility to serve as the Agreement Steward to a suitable separate entity. Each new version of the Agreement will be given a distinguishing version number. The Program (including Contributions) may always be distributed subject to the version of the Agreement under which it was received. In addition, after a new version of the

Agreement is published, Contributor may elect to distribute the Program (including its Contributions) under the new version. Except as expressly stated in Sections 2(a) and 2(b) above, Recipient receives no rights or licenses to the intellectual property of any Contributor under this Agreement, whether expressly, by implication, estoppel or otherwise. All rights in the Program not expressly granted under this Agreement are reserved.

This Agreement is governed by the laws of the State of New York and the intellectual property laws of the United States of America. No party to this Agreement will bring a legal action under this Agreement more than one year after the cause of action arose. Each party waives its rights to a jury trial in any resulting litigation.

> Apache License Version 2.0, January 2004 http://www.apache.org/licenses/

#### TERMS AND CONDITIONS FOR USE, REPRODUCTION, AND **DISTRIBUTION**

1. Definitions.

 "License" shall mean the terms and conditions for use, reproduction, and distribution as defined by Sections 1 through 9 of this document.  "Licensor" shall mean the copyright owner or entity authorized by the copyright owner that is granting the License.

 "Legal Entity" shall mean the union of the acting entity and all other entities that control, are controlled by, or are under common control with that entity. For the purposes of this definition, "control" means (i) the power, direct or indirect, to cause the direction or management of such entity, whether by contract or otherwise, or (ii) ownership of fifty percent (50%) or more of the outstanding shares, or (iii) beneficial ownership of such entity.

 "You" (or "Your") shall mean an individual or Legal Entity exercising permissions granted by this License.

 "Source" form shall mean the preferred form for making modifications, including but not limited to software source code, documentation source, and configuration files.

 "Object" form shall mean any form resulting from mechanical transformation or translation of a Source form, including but not limited to compiled object code, generated documentation, and conversions to other media types.

 "Work" shall mean the work of authorship, whether in Source or Object form, made available under the License, as indicated by a copyright notice that is included in or attached to the work (an example is provided in the Appendix below).

 "Derivative Works" shall mean any work, whether in Source or Object form, that is based on (or derived from) the Work and for which the editorial revisions, annotations, elaborations, or other modifications represent, as a whole, an original work of authorship. For the purposes of this License, Derivative Works shall not include works that remain

 separable from, or merely link (or bind by name) to the interfaces of, the Work and Derivative Works thereof.

 "Contribution" shall mean any work of authorship, including the original version of the Work and any modifications or additions to that Work or Derivative Works thereof, that is intentionally submitted to Licensor for inclusion in the Work by the copyright owner or by an individual or Legal Entity authorized to submit on behalf of the copyright owner. For the purposes of this definition, "submitted" means any form of electronic, verbal, or written communication sent to the Licensor or its representatives, including but not limited to communication on electronic mailing lists, source code control systems, and issue tracking systems that are managed by, or on behalf of, the Licensor for the purpose of discussing and improving the Work, but

 excluding communication that is conspicuously marked or otherwise

designated in writing by the copyright owner as "Not a Contribution."

 "Contributor" shall mean Licensor and any individual or Legal Entity on behalf of whom a Contribution has been received by Licensor and subsequently incorporated within the Work.

- 2. Grant of Copyright License. Subject to the terms and conditions of this License, each Contributor hereby grants to You a perpetual, worldwide, non-exclusive, no-charge, royalty-free, irrevocable copyright license to reproduce, prepare Derivative Works of, publicly display, publicly perform, sublicense, and distribute the Work and such Derivative Works in Source or Object form.
- 3. Grant of Patent License. Subject to the terms and conditions of this License, each Contributor hereby grants to You a perpetual, worldwide, non-exclusive, no-charge, royalty-free, irrevocable (except as stated in this section) patent license to make, have made, use, offer to sell, sell, import, and otherwise transfer the Work, where such license applies only to those patent claims licensable by such Contributor that are necessarily infringed by their Contribution(s) alone or by combination of their Contribution(s) with the Work to which such Contribution(s) was submitted. If You institute patent litigation against any entity (including a cross-claim or counterclaim in a lawsuit) alleging that the Work or a Contribution incorporated within the Work constitutes direct or contributory patent infringement, then any patent licenses granted to You under this License for that Work shall terminate as of the date such litigation is filed.
- 4. Redistribution. You may reproduce and distribute copies of the Work or Derivative Works thereof in any medium, with or without modifications, and in Source or Object form, provided that You meet the following conditions:
- (a) You must give any other recipients of the Work or Derivative Works a copy of this License; and
	- (b) You must cause any modified files to carry prominent notices stating that You changed the files; and
	- (c) You must retain, in the Source form of any Derivative Works that You distribute, all copyright, patent, trademark, and attribution notices from the Source form of the Work, excluding those notices that do not pertain to any part of the Derivative Works; and

 (d) If the Work includes a "NOTICE" text file as part of its distribution, then any Derivative Works that You distribute must include a readable copy of the attribution notices contained within such NOTICE file, excluding those notices that do not pertain to any part of the Derivative Works, in at least one of the following places: within a NOTICE text file distributed as part of the Derivative

Works; within the Source form or

 documentation, if provided along with the Derivative Works; or, within a display generated by the Derivative Works, if and wherever such third-party notices normally appear. The contents of the NOTICE file are for informational purposes only and do not modify the License. You may add Your own attribution notices within Derivative Works that You distribute, alongside or as an addendum to the NOTICE text from the Work, provided that such additional attribution notices cannot be construed as modifying the License.

 You may add Your own copyright statement to Your modifications and may provide additional or different license terms and conditions for use, reproduction, or distribution of Your modifications, or for any such Derivative Works as a whole, provided Your use, reproduction, and distribution of the Work otherwise complies with the conditions stated in this License.

- 5. Submission of Contributions. Unless You explicitly state otherwise, any Contribution intentionally submitted for inclusion in the Work by You to the Licensor shall be under the terms and conditions of this License, without any additional terms or conditions. Notwithstanding the above, nothing herein shall supersede or modify the terms of any separate license agreement you may have executed with Licensor regarding such Contributions.
- 6. Trademarks. This License does not grant permission to use the trade names, trademarks, service marks, or product names of the Licensor, except as required for reasonable and customary use in describing the origin of the Work and reproducing the content of the NOTICE file.
- 7. Disclaimer of Warranty. Unless required by applicable law or agreed to in writing, Licensor provides the Work (and each Contributor provides its Contributions)

on an "AS IS" BASIS,

 WITHOUT WARRANTIES OR CONDITIONS OF ANY KIND, either express or implied, including, without limitation, any warranties or conditions of TITLE, NON-INFRINGEMENT, MERCHANTABILITY, or FITNESS FOR A PARTICULAR PURPOSE. You are solely responsible for determining the appropriateness of using or redistributing the Work and assume any

risks associated with Your exercise of permissions under this License.

 8. Limitation of Liability. In no event and under no legal theory, whether in tort (including negligence), contract, or otherwise, unless required by applicable law (such as deliberate and grossly negligent acts) or agreed to in writing, shall any Contributor be liable to You for damages, including any direct, indirect, special, incidental, or consequential damages of any character arising as a result of this License or out of the use or inability to use the Work (including but not limited

to damages for loss of goodwill,

 work stoppage, computer failure or malfunction, or any and all other commercial damages or losses), even if such Contributor has been advised of the possibility of such damages.

 9. Accepting Warranty or Additional Liability. While redistributing the Work or Derivative Works thereof, You may choose to offer, and charge a fee for, acceptance of support, warranty, indemnity, or other liability obligations and/or rights consistent with this License. However, in accepting such obligations, You may act only on Your own behalf and on Your sole responsibility, not on behalf of any other Contributor, and only if You agree to indemnify, defend, and hold each Contributor harmless for any liability incurred by, or claims asserted against, such Contributor by reason of your accepting any such warranty or additional liability.

#### END OF TERMS AND CONDITIONS

 APPENDIX: How to apply the Apache License to your work.

 To apply the Apache License to your work, attach the following boilerplate notice, with the fields enclosed by brackets "[]" replaced with your own identifying information. (Don't include the brackets!) The text should be enclosed in the appropriate comment syntax for the file format. We also recommend that a file or class name and description of purpose be included on the same "printed page" as the copyright notice for easier identification within third-party archives.

#### Copyright [yyyy] [name of copyright owner]

 Licensed under the Apache License, Version 2.0 (the "License"); you may not use this file except in compliance with the License. You may obtain a copy of the License at

http://www.apache.org/licenses/LICENSE-2.0

 Unless required by applicable law or agreed to in writing, software distributed under the License is distributed on an "AS IS" BASIS, WITHOUT WARRANTIES OR CONDITIONS OF ANY KIND, either express or implied. See the License for the specific language governing permissions and limitations under the License.

==============================================================

Jetty Web Container

Copyright 1995-2018 Mort Bay Consulting Pty Ltd.

==============================================================

The Jetty Web Container is Copyright Mort Bay Consulting Pty Ltd unless otherwise noted.

Jetty is dual licensed under both

 \* The Apache 2.0 License http://www.apache.org/licenses/LICENSE-2.0.html

and

 \* The Eclipse Public 1.0 License http://www.eclipse.org/legal/epl-v10.html

Jetty may be distributed under either license.

------

#### Eclipse

The following artifacts are EPL. \* org.eclipse.jetty.orbit:org.eclipse.jdt.core

The following artifacts are EPL and ASL2. \* org.eclipse.jetty.orbit:javax.security.auth.message

The following artifacts are EPL and CDDL 1.0. \* org.eclipse.jetty.orbit:javax.mail.glassfish

#### ------ Oracle

The following artifacts are  $CDDL + GPLv2$  with classpath exception. https://glassfish.dev.java.net/nonav/public/CDDL+GPL.html

\* javax.servlet:javax.servlet-api

\* javax.annotation:javax.annotation-api

\* javax.transaction:javax.transaction-api

\* javax.websocket:javax.websocket-api

------

#### Oracle OpenJDK

If ALPN is used to negotiate HTTP/2 connections, then the following artifacts may be included in the distribution or downloaded when ALPN module is selected.

\* java.sun.security.ssl

These artifacts replace/modify OpenJDK classes. The modififications are hosted at github and both modified and original are under GPL v2 with classpath exceptions. http://openjdk.java.net/legal/gplv2+ce.html

------

#### OW2

The following artifacts are licensed by the OW2 Foundation according to the terms of http://asm.ow2.org/license.html

org.ow2.asm:asm-commons org.ow2.asm:asm

------

Apache

The following artifacts are ASL2 licensed.

org.apache.taglibs:taglibs-standard-spec org.apache.taglibs:taglibs-standard-impl

------

#### **MortBay**

The following artifacts are ASL2 licensed. Based on selected classes from following Apache Tomcat jars, all ASL2 licensed.

org.mortbay.jasper:apache-jsp org.apache.tomcat:tomcat-jasper org.apache.tomcat:tomcat-juli

 org.apache.tomcat:tomcat-jsp-api org.apache.tomcat:tomcat-el-api org.apache.tomcat:tomcat-jasper-el org.apache.tomcat:tomcat-api org.apache.tomcat:tomcat-util-scan org.apache.tomcat:tomcat-util

org.mortbay.jasper:apache-el org.apache.tomcat:tomcat-jasper-el org.apache.tomcat:tomcat-el-api

#### ------ Mortbay

The following artifacts are  $CDDL + GPLv2$  with classpath exception.

https://glassfish.dev.java.net/nonav/public/CDDL+GPL.html

org.eclipse.jetty.toolchain:jetty-schemas

------

Assorted

The UnixCrypt.java code implements the one way cryptography used by Unix systems for simple password protection. Copyright 1996 Aki Yoshida, modified April 2001 by Iris Van den Broeke, Daniel Deville. Permission to use, copy, modify and distribute UnixCrypt for non-commercial or commercial purposes and without fee is granted provided that the copyright notice appears in all copies.

# **1.758 jackson-datatype-guava 2.15.3**

### **1.758.1 Available under license :**

This copy of Jackson JSON processor `jackson-datatype-guava` module is licensed under the Apache (Software) License, version 2.0 ("the License"). See the License for details about distribution rights, and the specific rights regarding derivative works.

You may obtain a copy of the License at:

http://www.apache.org/licenses/LICENSE-2.0

## **1.759 quartz 2.4.0-rc2 1.759.1 Available under license :**

----

 Apache License Version 2.0, January 2004 http://www.apache.org/licenses/

#### TERMS AND CONDITIONS FOR USE, REPRODUCTION, AND DISTRIBUTION

1. Definitions.

 "License" shall mean the terms and conditions for use, reproduction, and distribution as defined by Sections 1 through 9 of this document.

 "Licensor" shall mean the copyright owner or entity authorized by the copyright owner that is granting the License.

 "Legal Entity" shall mean the union of the acting entity and all other entities that control, are controlled by, or are under common control with that entity. For the purposes of this definition, "control" means (i) the power, direct or indirect, to cause the direction or management of such entity, whether by contract or otherwise, or (ii) ownership of fifty percent (50%) or more of the outstanding shares, or (iii) beneficial ownership of such entity.

 "You" (or "Your") shall mean an individual or Legal Entity exercising permissions granted by this License.

 "Source" form shall mean the preferred form for making modifications, including but not limited to software source code, documentation source, and configuration files.

 "Object" form shall mean any form resulting from mechanical transformation or translation of a Source form, including but not limited to compiled object code, generated documentation, and conversions to other media types.

 "Work" shall mean the work of authorship, whether in Source or Object form, made available under the License, as indicated by a copyright notice that is included in or attached to the work (an example is provided in the Appendix below).

 "Derivative Works" shall mean any work, whether in Source or Object form, that is based on (or derived from) the Work and for which the editorial

 revisions, annotations, elaborations, or other modifications represent, as a whole, an original work of authorship. For the purposes of this License, Derivative Works shall not include works that remain separable from, or merely link (or bind by name) to the interfaces of, the Work and Derivative Works thereof.

 "Contribution" shall mean any work of authorship, including the original version of the Work and any modifications or additions to that Work or Derivative Works thereof, that is intentionally submitted to Licensor for inclusion in the Work by the copyright owner or by an individual or Legal Entity authorized to submit on behalf of the copyright owner. For the purposes of this definition, "submitted" means any form of electronic, verbal, or written communication sent to the Licensor or its representatives, including but not limited to communication on electronic mailing lists, source code control systems,

 and issue tracking systems that are managed by, or on behalf of, the Licensor for the purpose of discussing and improving the Work, but excluding communication that is conspicuously marked or otherwise designated in writing by the copyright owner as "Not a Contribution."

 "Contributor" shall mean Licensor and any individual or Legal Entity on behalf of whom a Contribution has been received by Licensor and subsequently incorporated within the Work.

- 2. Grant of Copyright License. Subject to the terms and conditions of this License, each Contributor hereby grants to You a perpetual, worldwide, non-exclusive, no-charge, royalty-free, irrevocable copyright license to reproduce, prepare Derivative Works of, publicly display, publicly perform, sublicense, and distribute the Work and such Derivative Works in Source or Object form.
- 3. Grant of Patent License. Subject to the terms and conditions of this
- License, each Contributor hereby grants to You a perpetual, worldwide, non-exclusive, no-charge, royalty-free, irrevocable (except as stated in this section) patent license to make, have made, use, offer to sell, sell, import, and otherwise transfer the Work, where such license applies only to those patent claims licensable by such Contributor that are necessarily infringed by their Contribution(s) alone or by combination of their Contribution(s) with the Work to which such Contribution(s) was submitted. If You institute patent litigation against any entity (including a cross-claim or counterclaim in a lawsuit) alleging that the Work or a Contribution incorporated within the Work constitutes direct or contributory patent infringement, then any patent licenses granted to You under this License for that Work shall terminate as of the date such litigation is filed.

#### 4. Redistribution. You may reproduce and

#### distribute copies of the

 Work or Derivative Works thereof in any medium, with or without modifications, and in Source or Object form, provided that You meet the following conditions:

- (a) You must give any other recipients of the Work or Derivative Works a copy of this License; and
- (b) You must cause any modified files to carry prominent notices stating that You changed the files; and
- (c) You must retain, in the Source form of any Derivative Works that You distribute, all copyright, patent, trademark, and attribution notices from the Source form of the Work, excluding those notices that do not pertain to any part of the Derivative Works; and
- (d) If the Work includes a "NOTICE" text file as part of its distribution, then any Derivative Works that You distribute must include a readable copy of the attribution notices contained within such NOTICE file, excluding

those notices that do not

 pertain to any part of the Derivative Works, in at least one of the following places: within a NOTICE text file distributed as part of the Derivative Works; within the Source form or documentation, if provided along with the Derivative Works; or, within a display generated by the Derivative Works, if and wherever such third-party notices normally appear. The contents of the NOTICE file are for informational purposes only and do not modify the License. You may add Your own attribution notices within Derivative Works that You distribute, alongside or as an addendum to the NOTICE text from the Work, provided that such additional attribution notices cannot be construed as modifying the License.

 You may add Your own copyright statement to Your modifications and may provide additional or different license terms and conditions for use, reproduction, or distribution of Your modifications, or for any such Derivative Works as a whole, provided Your use, reproduction, and distribution of the Work otherwise complies with the conditions stated in this License.

 5. Submission of Contributions. Unless You explicitly state otherwise, any Contribution intentionally submitted for inclusion in the Work by You to the Licensor shall be under the terms and conditions of this License, without any additional terms or conditions.

 Notwithstanding the above, nothing herein shall supersede or modify the terms of any separate license agreement you may have executed with Licensor regarding such Contributions.

- 6. Trademarks. This License does not grant permission to use the trade names, trademarks, service marks, or product names of the Licensor, except as required for reasonable and customary use in describing the origin of the Work and reproducing the content of the NOTICE file.
- 7. Disclaimer of Warranty. Unless required by applicable law or agreed to in writing, Licensor provides the Work (and each Contributor provides its Contributions) on an "AS IS" BASIS, WITHOUT WARRANTIES OR CONDITIONS OF ANY KIND, either express or implied, including, without limitation, any warranties or conditions of TITLE, NON-INFRINGEMENT, MERCHANTABILITY, or FITNESS FOR A PARTICULAR PURPOSE. You are solely responsible for determining the appropriateness of using or redistributing the Work and assume any risks associated with Your exercise of permissions under this License.
- 8. Limitation of Liability. In no event and under no legal theory, whether in tort (including negligence), contract, or otherwise, unless required by applicable law (such as deliberate and grossly negligent acts) or agreed to in writing, shall any Contributor be liable to You for damages, including any

direct, indirect, special,

 incidental, or consequential damages of any character arising as a result of this License or out of the use or inability to use the Work (including but not limited to damages for loss of goodwill, work stoppage, computer failure or malfunction, or any and all other commercial damages or losses), even if such Contributor has been advised of the possibility of such damages.

 9. Accepting Warranty or Additional Liability. While redistributing the Work or Derivative Works thereof, You may choose to offer, and charge a fee for, acceptance of support, warranty, indemnity, or other liability obligations and/or rights consistent with this License. However, in accepting such obligations, You may act only on Your own behalf and on Your sole responsibility, not on behalf of any other Contributor, and only if You agree to indemnify, defend, and hold each Contributor harmless for any liability incurred by, or claims asserted against, such Contributor by reason of your accepting any such warranty or additional liability.

#### END OF TERMS AND CONDITIONS

APPENDIX: How to apply the Apache License to your work.

 To apply the Apache License to your work, attach the following boilerplate notice, with the fields enclosed by brackets "[]" replaced with your own identifying information. (Don't include the brackets!) The text should be enclosed in the appropriate comment syntax for the file format. We also recommend that a file or class name and description of purpose be included on the same "printed page" as the copyright notice for easier identification within third-party archives.

Copyright [yyyy] [name of copyright owner]

 Licensed under the Apache License, Version 2.0 (the "License"); you may not use this file except in compliance with the License. You may obtain a copy of the License at

http://www.apache.org/licenses/LICENSE-2.0

 Unless required by applicable law or agreed to in writing, software distributed under the License is distributed on an "AS IS" BASIS, WITHOUT WARRANTIES OR CONDITIONS OF ANY KIND, either express or implied. See the License for the specific language governing permissions and limitations under the License.

----

 Apache License Version 2.0, January 2004 http://www.apache.org/licenses/

#### TERMS AND CONDITIONS FOR USE, REPRODUCTION, AND DISTRIBUTION

1. Definitions.

 "License" shall mean the terms and conditions for use, reproduction, and distribution as defined by Sections 1 through 9 of this document.

 "Licensor" shall mean the copyright owner or entity authorized by the copyright owner that is granting the License.

 "Legal Entity" shall mean the union of the acting entity and all other entities that control, are controlled by, or are under common control with that entity. For the purposes of this definition, "control" means (i) the power, direct or indirect, to cause the direction or management of such entity, whether by contract or otherwise, or (ii) ownership of fifty percent (50%) or more of the outstanding shares, or (iii) beneficial ownership of such entity.

"You" (or "Your") shall mean an individual or Legal Entity

exercising permissions granted by this License.

 "Source" form shall mean the preferred form for making modifications, including but not limited to software source code, documentation source, and configuration files.

 "Object" form shall mean any form resulting from mechanical transformation or translation of a Source form, including but not limited to compiled object code, generated documentation, and conversions to other media types.

 "Work" shall mean the work of authorship, whether in Source or Object form, made available under the License, as indicated by a copyright notice that is included in or attached to the work (an example is provided in the Appendix below).

 "Derivative Works" shall mean any work, whether in Source or Object form, that is based on (or derived from) the Work and for which the editorial

 revisions, annotations, elaborations, or other modifications represent, as a whole, an original work of authorship. For the purposes of this License, Derivative Works shall not include works that remain separable from, or merely link (or bind by name) to the interfaces of, the Work and Derivative Works thereof.

 "Contribution" shall mean any work of authorship, including the original version of the Work and any modifications or additions to that Work or Derivative Works thereof, that is intentionally submitted to Licensor for inclusion in the Work by the copyright owner or by an individual or Legal Entity authorized to submit on behalf of the copyright owner. For the purposes of this definition, "submitted" means any form of electronic, verbal, or written communication sent to the Licensor or its representatives, including but not limited to communication on electronic mailing lists, source code control systems, and issue tracking systems that are managed by, or on behalf of, the Licensor for the purpose of discussing and improving the Work, but excluding communication that is conspicuously marked or otherwise designated in writing by the copyright owner as "Not a Contribution."

 "Contributor" shall mean Licensor and any individual or Legal Entity on behalf of whom a Contribution has been received by Licensor and subsequently incorporated within the Work.

 2. Grant of Copyright License. Subject to the terms and conditions of this License, each Contributor hereby grants to You a perpetual, worldwide, non-exclusive, no-charge, royalty-free, irrevocable copyright license to reproduce, prepare Derivative Works of, publicly display, publicly perform, sublicense, and distribute the

Work and such Derivative Works in Source or Object form.

 3. Grant of Patent License. Subject to the terms and conditions of this

 License, each Contributor hereby grants to You a perpetual, worldwide, non-exclusive, no-charge, royalty-free, irrevocable (except as stated in this section) patent license to make, have made, use, offer to sell, sell, import, and otherwise transfer the Work, where such license applies only to those patent claims licensable by such Contributor that are necessarily infringed by their Contribution(s) alone or by combination of their Contribution(s) with the Work to which such Contribution(s) was submitted. If You institute patent litigation against any entity (including a cross-claim or counterclaim in a lawsuit) alleging that the Work or a Contribution incorporated within the Work constitutes direct or contributory patent infringement, then any patent licenses granted to You under this License for that Work shall terminate as of the date such litigation is filed.

 4. Redistribution. You may reproduce and distribute copies of the

 Work or Derivative Works thereof in any medium, with or without modifications, and in Source or Object form, provided that You meet the following conditions:

- (a) You must give any other recipients of the Work or Derivative Works a copy of this License; and
- (b) You must cause any modified files to carry prominent notices stating that You changed the files; and
- (c) You must retain, in the Source form of any Derivative Works that You distribute, all copyright, patent, trademark, and attribution notices from the Source form of the Work, excluding those notices that do not pertain to any part of the Derivative Works; and
- (d) If the Work includes a "NOTICE" text file as part of its distribution, then any Derivative Works that You distribute must include a readable copy of the attribution notices contained within such NOTICE file, excluding

those notices that do not

 pertain to any part of the Derivative Works, in at least one of the following places: within a NOTICE text file distributed as part of the Derivative Works; within the Source form or documentation, if provided along with the Derivative Works; or, within a display generated by the Derivative Works, if and wherever such third-party notices normally appear. The contents

 of the NOTICE file are for informational purposes only and do not modify the License. You may add Your own attribution notices within Derivative Works that You distribute, alongside or as an addendum to the NOTICE text from the Work, provided that such additional attribution notices cannot be construed as modifying the License.

 You may add Your own copyright statement to Your modifications and may provide additional or different license terms and conditions

 for use, reproduction, or distribution of Your modifications, or for any such Derivative Works as a whole, provided Your use, reproduction, and distribution of the Work otherwise complies with the conditions stated in this License.

- 5. Submission of Contributions. Unless You explicitly state otherwise, any Contribution intentionally submitted for inclusion in the Work by You to the Licensor shall be under the terms and conditions of this License, without any additional terms or conditions. Notwithstanding the above, nothing herein shall supersede or modify the terms of any separate license agreement you may have executed with Licensor regarding such Contributions.
- 6. Trademarks. This License does not grant permission to use the trade names, trademarks, service marks, or product names of the Licensor, except as required for reasonable and customary use in describing the origin of the Work and reproducing the content of the NOTICE file.
- 7. Disclaimer of Warranty. Unless required by applicable law or agreed to in writing, Licensor provides the Work (and each Contributor provides its Contributions) on an "AS IS" BASIS, WITHOUT WARRANTIES OR CONDITIONS OF ANY KIND, either express or implied, including, without limitation, any warranties or conditions of TITLE, NON-INFRINGEMENT, MERCHANTABILITY, or FITNESS FOR A PARTICULAR PURPOSE. You are solely responsible for determining the appropriateness of using or redistributing the Work and assume any risks associated with Your exercise of permissions under this License.
- 8. Limitation of Liability. In no event and under no legal theory, whether in tort (including negligence), contract, or otherwise, unless required by applicable law (such as deliberate and grossly negligent acts) or agreed to in writing, shall any Contributor be liable to You for damages, including any direct, indirect, special,

 incidental, or consequential damages of any character arising as a result of this License or out of the use or inability to use the Work (including but not limited to damages for loss of goodwill,

 work stoppage, computer failure or malfunction, or any and all other commercial damages or losses), even if such Contributor has been advised of the possibility of such damages.

 9. Accepting Warranty or Additional Liability. While redistributing the Work or Derivative Works thereof, You may choose to offer, and charge a fee for, acceptance of support, warranty, indemnity, or other liability obligations and/or rights consistent with this License. However, in accepting such obligations, You may act only on Your own behalf and on Your sole responsibility, not on behalf of any other Contributor, and only if You agree to indemnify, defend, and hold each Contributor harmless for any liability incurred by, or claims asserted against, such Contributor by reason of your accepting any such warranty or additional liability.

#### END OF TERMS AND CONDITIONS

APPENDIX: How to apply the Apache License to your work.

 To apply the Apache License to your work, attach the following boilerplate notice, with the fields enclosed by brackets "[]" replaced with your own identifying information. (Don't include the brackets!) The text should be enclosed in the appropriate comment syntax for the file format. We also recommend that a file or class name and description of purpose be included on the same "printed page" as the copyright notice for easier identification within third-party archives.

Copyright [yyyy] [name of copyright owner]

 Licensed under the Apache License, Version 2.0 (the "License"); you may not use this file except in compliance with the License. You may obtain a copy of the License at

http://www.apache.org/licenses/LICENSE-2.0

 Unless required by applicable law or agreed to in writing, software distributed under the License is distributed on an "AS IS" BASIS, WITHOUT WARRANTIES OR CONDITIONS OF ANY KIND, either express or implied. See the License for the specific language governing permissions and limitations under the License.

# **1.760 jetty-util-ajax 9.4.53.v20231009**

### **1.760.1 Available under license :**

This program and the accompanying materials are made available under the terms of the Eclipse Public License 2.0 which is available at http://www.eclipse.org/legal/epl-2.0, or the Apache Software License 2.0 which is available at https://www.apache.org/licenses/LICENSE-2.0.

Eclipse Public License - v 1.0

#### THE ACCOMPANYING PROGRAM IS PROVIDED UNDER THE TERMS OF THIS ECLIPSE PUBLIC LICENSE ("AGREEMENT"). ANY USE, REPRODUCTION OR DISTRIBUTION OF THE PROGRAM CONSTITUTES RECIPIENT'S ACCEPTANCE OF THIS AGREEMENT.

#### 1. DEFINITIONS

"Contribution" means:

a) in the case of the initial Contributor, the initial code and documentation distributed under this Agreement, and

b) in the case of each subsequent Contributor:

i) changes to the Program, and

ii) additions to the Program;

 where such changes and/or additions to the Program originate from and are distributed by that particular Contributor. A Contribution 'originates' from a Contributor if it was added to the Program by such Contributor

 itself or anyone acting on such Contributor's behalf. Contributions do not include additions to the Program which: (i) are separate modules of software distributed in conjunction with the Program under their own license agreement, and (ii) are not derivative works of the Program.

"Contributor" means any person or entity that distributes the Program.

"Licensed Patents" mean patent claims licensable by a Contributor which are necessarily infringed by the use or sale of its Contribution alone or when combined with the Program.

"Program" means the Contributions distributed in accordance with this Agreement.

"Recipient" means anyone who receives the Program under this Agreement, including all Contributors.

#### 2. GRANT OF RIGHTS

 a) Subject to the terms of this Agreement, each Contributor hereby grants Recipient a non-exclusive, worldwide, royalty-free copyright license to

 reproduce, prepare derivative works of, publicly display, publicly perform,

distribute and sublicense the Contribution of such Contributor,

- if any, and such derivative works, in source code and object code form. b) Subject to the terms of this Agreement, each Contributor hereby grants Recipient a non-exclusive, worldwide, royalty-free patent license under Licensed Patents to make, use, sell, offer to sell, import and otherwise transfer the Contribution of such Contributor, if any, in source code and object code form. This patent license shall apply to the combination of the Contribution and the Program if, at the time the Contribution is added by the Contributor, such addition of the Contribution causes such
- combination to be covered by the Licensed Patents. The patent license shall not apply to any other combinations which include the Contribution. No hardware per se is licensed hereunder.
- c) Recipient understands that although each Contributor grants the licenses to its Contributions set forth herein,
- no assurances are provided by any

 Contributor that the Program does not infringe the patent or other intellectual property rights of any other entity. Each Contributor disclaims any liability to Recipient for claims brought by any other entity based on infringement of intellectual property rights or otherwise. As a condition to exercising the rights and licenses granted hereunder, each Recipient hereby assumes sole responsibility to secure any other intellectual property rights needed, if any. For example, if a third party patent license is required to allow Recipient to distribute the Program, it is Recipient's responsibility to acquire that license before distributing the Program.

 d) Each Contributor represents that to its knowledge it has sufficient copyright rights in its Contribution, if any, to grant the copyright license set forth in this Agreement.

#### 3. REQUIREMENTS

A Contributor may choose to distribute the Program in object code form under its own license agreement, provided that:

 a) it complies with the terms and conditions of this Agreement; and b) its license agreement:

- i) effectively disclaims on behalf of all Contributors all warranties and conditions, express and implied, including warranties or conditions of title and non-infringement, and implied warranties or conditions of merchantability and fitness for a particular purpose;
- ii) effectively excludes on behalf of all Contributors all liability for damages, including direct, indirect, special, incidental and consequential damages, such as lost profits;
- iii) states that any provisions which differ from this Agreement are offered by that Contributor alone and not by any other party; and

 iv) states that source code for the Program is available from such Contributor, and informs licensees how to obtain it in a reasonable manner on or through a

medium customarily used for software exchange.

When the Program is made available in source code form:

a) it must be made available under this Agreement; and

 b) a copy of this Agreement must be included with each copy of the Program. Contributors may not remove or alter any copyright notices contained within the Program.

Each Contributor must identify itself as the originator of its Contribution, if

any, in a manner that reasonably allows subsequent Recipients to identify the originator of the Contribution.

#### 4. COMMERCIAL DISTRIBUTION

Commercial distributors of software may accept certain responsibilities with respect to end users, business partners and the like. While this license is intended to facilitate the commercial use of the Program, the Contributor who includes the Program in a commercial product offering should do so in a manner which does not create potential liability for other Contributors. Therefore, if a Contributor includes the Program in a commercial product offering, such

Contributor ("Commercial Contributor") hereby agrees to defend and indemnify every other Contributor ("Indemnified Contributor") against any losses, damages and costs (collectively "Losses") arising from claims, lawsuits and other legal actions brought by a third party against the Indemnified Contributor to the extent caused by the acts or omissions of such Commercial Contributor in connection with its distribution of the Program in a commercial product offering. The obligations in this section do not apply to any claims or Losses relating to any actual or alleged intellectual property infringement. In order to qualify, an Indemnified Contributor must: a) promptly notify the Commercial Contributor in writing of such claim, and b) allow the Commercial Contributor to control, and cooperate with the Commercial Contributor in, the defense and any related settlement negotiations. The Indemnified Contributor may participate in any such claim at its own expense.

#### For example,

 a Contributor might include the Program in a commercial product offering, Product X. That Contributor is then a Commercial Contributor. If that Commercial Contributor then makes performance claims, or offers warranties related to Product X, those performance claims and warranties are such Commercial Contributor's responsibility alone. Under this section, the Commercial Contributor would have to defend claims against the other

Contributors related to those performance claims and warranties, and if a court requires any other Contributor to pay any damages as a result, the Commercial Contributor must pay those damages.

#### 5. NO WARRANTY

EXCEPT AS EXPRESSLY SET FORTH IN THIS AGREEMENT, THE PROGRAM IS PROVIDED ON AN "AS IS" BASIS, WITHOUT WARRANTIES OR CONDITIONS OF ANY KIND, EITHER EXPRESS OR IMPLIED INCLUDING, WITHOUT LIMITATION, ANY WARRANTIES OR CONDITIONS OF TITLE, NON-INFRINGEMENT, MERCHANTABILITY OR FITNESS FOR A PARTICULAR PURPOSE. Each Recipient is solely responsible for determining

the appropriateness of using

and distributing the Program and assumes all risks associated with its exercise of rights under this Agreement , including but not limited to the risks and costs of program errors, compliance with applicable laws, damage to or loss of data, programs or equipment, and unavailability or interruption of operations.

#### 6. DISCLAIMER OF LIABILITY

EXCEPT AS EXPRESSLY SET FORTH IN THIS AGREEMENT, NEITHER RECIPIENT NOR ANY CONTRIBUTORS SHALL HAVE ANY LIABILITY FOR ANY DIRECT, INDIRECT, INCIDENTAL, SPECIAL, EXEMPLARY, OR CONSEQUENTIAL DAMAGES (INCLUDING WITHOUT LIMITATION LOST PROFITS), HOWEVER CAUSED AND ON ANY THEORY OF LIABILITY, WHETHER IN CONTRACT, STRICT LIABILITY, OR TORT (INCLUDING NEGLIGENCE OR OTHERWISE) ARISING IN ANY WAY OUT OF THE USE OR DISTRIBUTION OF THE PROGRAM OR THE EXERCISE OF ANY RIGHTS GRANTED HEREUNDER, EVEN IF ADVISED OF THE POSSIBILITY OF SUCH DAMAGES.

#### 7. GENERAL

If any provision of this Agreement is invalid or unenforceable under applicable

 law, it shall not affect the validity or enforceability of the remainder of the terms of this Agreement, and without further action by the parties hereto, such provision shall be reformed to the minimum extent necessary to make such provision valid and enforceable.

If Recipient institutes patent litigation against any entity (including a cross-claim or counterclaim in a lawsuit) alleging that the Program itself (excluding combinations of the Program with other software or hardware) infringes such Recipient's patent(s), then such Recipient's rights granted under Section 2(b) shall terminate as of the date such litigation is filed.

All Recipient's rights under this Agreement shall terminate if it fails to comply with any of the material terms or conditions of this Agreement and does not cure such failure in a reasonable period of time after becoming aware of such noncompliance. If all Recipient's rights under this Agreement terminate,

Recipient agrees to cease use and distribution

of the Program as soon as

reasonably practicable. However, Recipient's obligations under this Agreement and any licenses granted by Recipient relating to the Program shall continue and survive.

Everyone is permitted to copy and distribute copies of this Agreement, but in order to avoid inconsistency the Agreement is copyrighted and may only be modified in the following manner. The Agreement Steward reserves the right to publish new versions (including revisions) of this Agreement from time to time. No one other than the Agreement Steward has the right to modify this Agreement. The Eclipse Foundation is the initial Agreement Steward. The Eclipse Foundation may assign the responsibility to serve as the Agreement Steward to a suitable separate entity. Each new version of the Agreement will be given a distinguishing version number. The Program (including Contributions) may always be distributed subject to the version of the Agreement under which it was received. In addition, after a new version of the

Agreement is published, Contributor may elect to distribute the Program (including its Contributions) under the new version. Except as expressly stated in Sections 2(a) and 2(b) above, Recipient receives no rights or licenses to the intellectual property of any Contributor under this Agreement, whether expressly, by implication, estoppel or otherwise. All rights in the Program not expressly granted under this Agreement are reserved.

This Agreement is governed by the laws of the State of New York and the intellectual property laws of the United States of America. No party to this Agreement will bring a legal action under this Agreement more than one year after the cause of action arose. Each party waives its rights to a jury trial in any resulting litigation.

> Apache License Version 2.0, January 2004 http://www.apache.org/licenses/

#### TERMS AND CONDITIONS FOR USE, REPRODUCTION, AND DISTRIBUTION

1. Definitions.

 "License" shall mean the terms and conditions for use, reproduction, and distribution as defined by Sections 1 through 9 of this document.

 "Licensor" shall mean the copyright owner or entity authorized by the copyright owner that is granting the License.
"Legal Entity" shall mean the union of the acting entity and all other entities that control, are controlled by, or are under common control with that entity. For the purposes of this definition, "control" means (i) the power, direct or indirect, to cause the direction or management of such entity, whether by contract or otherwise, or (ii) ownership of fifty percent (50%) or more of the outstanding shares, or (iii) beneficial ownership of such entity.

 "You" (or "Your") shall mean an individual or Legal Entity exercising permissions granted by this License.

 "Source" form shall mean the preferred form for making modifications, including but not limited to software source code, documentation source, and configuration files.

 "Object" form shall mean any form resulting from mechanical transformation or translation of a Source form, including but not limited to compiled object code, generated documentation, and conversions to other media types.

 "Work" shall mean the work of authorship, whether in Source or Object form, made available under the License, as indicated by a copyright notice that is included in or attached to the work (an example is provided in the Appendix below).

 "Derivative Works" shall mean any work, whether in Source or Object form, that is based on (or derived from) the Work and for which the editorial revisions, annotations, elaborations, or other modifications represent, as a whole, an original work of authorship. For the purposes of this License, Derivative Works shall not include works

that remain

 separable from, or merely link (or bind by name) to the interfaces of, the Work and Derivative Works thereof.

 "Contribution" shall mean any work of authorship, including the original version of the Work and any modifications or additions to that Work or Derivative Works thereof, that is intentionally submitted to Licensor for inclusion in the Work by the copyright owner or by an individual or Legal Entity authorized to submit on behalf of the copyright owner. For the purposes of this definition, "submitted" means any form of electronic, verbal, or written communication sent to the Licensor or its representatives, including but not limited to communication on electronic mailing lists, source code control systems, and issue tracking systems that are managed by, or on behalf of, the Licensor for the purpose of discussing and improving the Work, but excluding communication that is conspicuously marked or otherwise

designated in writing by the copyright owner as "Not a Contribution."

 "Contributor" shall mean Licensor and any individual or Legal Entity on behalf of whom a Contribution has been received by Licensor and subsequently incorporated within the Work.

- 2. Grant of Copyright License. Subject to the terms and conditions of this License, each Contributor hereby grants to You a perpetual, worldwide, non-exclusive, no-charge, royalty-free, irrevocable copyright license to reproduce, prepare Derivative Works of, publicly display, publicly perform, sublicense, and distribute the Work and such Derivative Works in Source or Object form.
- 3. Grant of Patent License. Subject to the terms and conditions of this License, each Contributor hereby grants to You a perpetual, worldwide, non-exclusive, no-charge, royalty-free, irrevocable (except as stated in this section) patent license to make, have made, use, offer to sell, sell, import, and otherwise transfer the Work, where such license applies only to those patent claims licensable by such Contributor that are necessarily infringed by their Contribution(s) alone or by combination of their Contribution(s) with the Work to which such Contribution(s) was submitted. If You institute patent litigation against any entity (including a cross-claim or counterclaim in a lawsuit) alleging that the Work or a Contribution incorporated within the Work constitutes direct or contributory patent infringement, then any patent licenses granted to You under this License for that Work shall terminate as of the date such litigation is filed.
- 4. Redistribution. You may reproduce and distribute copies of the Work or Derivative Works thereof in any medium, with or without modifications, and in Source or Object form, provided that You meet the following conditions:
- (a) You must give any other recipients of the Work or Derivative Works a copy of this License; and
	- (b) You must cause any modified files to carry prominent notices stating that You changed the files; and
	- (c) You must retain, in the Source form of any Derivative Works that You distribute, all copyright, patent, trademark, and attribution notices from the Source form of the Work, excluding those notices that do not pertain to any part of the Derivative Works; and
	- (d) If the Work includes a "NOTICE" text file as part of its distribution, then any Derivative Works that You distribute must

 include a readable copy of the attribution notices contained within such NOTICE file, excluding those notices that do not pertain to any part of the Derivative Works, in at least one of the following places: within a NOTICE text file distributed as part of the Derivative

Works; within the Source form or

 documentation, if provided along with the Derivative Works; or, within a display generated by the Derivative Works, if and wherever such third-party notices normally appear. The contents of the NOTICE file are for informational purposes only and do not modify the License. You may add Your own attribution notices within Derivative Works that You distribute, alongside or as an addendum to the NOTICE text from the Work, provided that such additional attribution notices cannot be construed as modifying the License.

 You may add Your own copyright statement to Your modifications and may provide additional or different license terms and conditions for use, reproduction, or distribution of Your modifications, or for any such Derivative Works as a whole, provided Your use, reproduction, and distribution of the Work otherwise complies with the conditions stated in this License.

- 5. Submission of Contributions. Unless You explicitly state otherwise, any Contribution intentionally submitted for inclusion in the Work by You to the Licensor shall be under the terms and conditions of this License, without any additional terms or conditions. Notwithstanding the above, nothing herein shall supersede or modify the terms of any separate license agreement you may have executed with Licensor regarding such Contributions.
- 6. Trademarks. This License does not grant permission to use the trade names, trademarks, service marks, or product names of the Licensor, except as required for reasonable and customary use in describing the origin of the Work and reproducing the content of the NOTICE file.
- 7. Disclaimer of Warranty. Unless required by applicable law or agreed to in writing, Licensor provides the Work (and each Contributor provides its Contributions)

# on an "AS IS" BASIS,

 WITHOUT WARRANTIES OR CONDITIONS OF ANY KIND, either express or implied, including, without limitation, any warranties or conditions of TITLE, NON-INFRINGEMENT, MERCHANTABILITY, or FITNESS FOR A PARTICULAR PURPOSE. You are solely responsible for determining the appropriateness of using or redistributing the Work and assume any risks associated with Your exercise of permissions under this License.

8. Limitation of Liability. In no event and under no legal theory,

 whether in tort (including negligence), contract, or otherwise, unless required by applicable law (such as deliberate and grossly negligent acts) or agreed to in writing, shall any Contributor be liable to You for damages, including any direct, indirect, special, incidental, or consequential damages of any character arising as a result of this License or out of the use or inability to use the Work (including but not limited

to damages for loss of goodwill,

 work stoppage, computer failure or malfunction, or any and all other commercial damages or losses), even if such Contributor has been advised of the possibility of such damages.

 9. Accepting Warranty or Additional Liability. While redistributing the Work or Derivative Works thereof, You may choose to offer, and charge a fee for, acceptance of support, warranty, indemnity, or other liability obligations and/or rights consistent with this License. However, in accepting such obligations, You may act only on Your own behalf and on Your sole responsibility, not on behalf of any other Contributor, and only if You agree to indemnify, defend, and hold each Contributor harmless for any liability incurred by, or claims asserted against, such Contributor by reason of your accepting any such warranty or additional liability.

# END OF TERMS AND CONDITIONS

 APPENDIX: How to apply the Apache License to your work.

 To apply the Apache License to your work, attach the following boilerplate notice, with the fields enclosed by brackets "[]" replaced with your own identifying information. (Don't include the brackets!) The text should be enclosed in the appropriate comment syntax for the file format. We also recommend that a file or class name and description of purpose be included on the same "printed page" as the copyright notice for easier identification within third-party archives.

### Copyright [yyyy] [name of copyright owner]

 Licensed under the Apache License, Version 2.0 (the "License"); you may not use this file except in compliance with the License. You may obtain a copy of the License at

http://www.apache.org/licenses/LICENSE-2.0

 Unless required by applicable law or agreed to in writing, software distributed under the License is distributed on an "AS IS" BASIS, WITHOUT WARRANTIES OR CONDITIONS

OF ANY KIND, either express or implied.

See the License for the specific language governing permissions and

limitations under the License.

==============================================================

Jetty Web Container

Copyright 1995-2018 Mort Bay Consulting Pty Ltd.

==============================================================

The Jetty Web Container is Copyright Mort Bay Consulting Pty Ltd unless otherwise noted.

Jetty is dual licensed under both

 \* The Apache 2.0 License http://www.apache.org/licenses/LICENSE-2.0.html

and

 \* The Eclipse Public 1.0 License http://www.eclipse.org/legal/epl-v10.html

Jetty may be distributed under either license.

------

Eclipse

The following artifacts are EPL. \* org.eclipse.jetty.orbit:org.eclipse.jdt.core

The following artifacts are EPL and ASL2. \* org.eclipse.jetty.orbit:javax.security.auth.message

The following artifacts are EPL and CDDL 1.0. \* org.eclipse.jetty.orbit:javax.mail.glassfish

------

Oracle

The following artifacts are  $CDDL + GPLv2$  with classpath exception. https://glassfish.dev.java.net/nonav/public/CDDL+GPL.html

\* javax.servlet:javax.servlet-api

- \* javax.annotation:javax.annotation-api
- \* javax.transaction:javax.transaction-api
- \* javax.websocket:javax.websocket-api

# Oracle OpenJDK

------

If ALPN is used to negotiate HTTP/2 connections, then the following artifacts may be included in the distribution or downloaded when ALPN module is selected.

\* java.sun.security.ssl

These artifacts replace/modify OpenJDK classes. The modififications are hosted at github and both modified and original are under GPL v2 with classpath exceptions. http://openjdk.java.net/legal/gplv2+ce.html

------

### OW2

The following artifacts are licensed by the OW2 Foundation according to the terms of http://asm.ow2.org/license.html

org.ow2.asm:asm-commons org.ow2.asm:asm

------

# Apache

The following artifacts are ASL2 licensed.

org.apache.taglibs:taglibs-standard-spec org.apache.taglibs:taglibs-standard-impl

# ------

#### **MortBay**

The following artifacts are ASL2 licensed. Based on selected classes from following Apache Tomcat jars, all ASL2 licensed.

org.mortbay.jasper:apache-jsp org.apache.tomcat:tomcat-jasper org.apache.tomcat:tomcat-juli org.apache.tomcat:tomcat-jsp-api org.apache.tomcat:tomcat-el-api org.apache.tomcat:tomcat-jasper-el org.apache.tomcat:tomcat-api

 org.apache.tomcat:tomcat-util-scan org.apache.tomcat:tomcat-util

org.mortbay.jasper:apache-el org.apache.tomcat:tomcat-jasper-el org.apache.tomcat:tomcat-el-api

------

Mortbay

The following artifacts are  $CDDL + GPLv2$  with classpath exception.

https://glassfish.dev.java.net/nonav/public/CDDL+GPL.html

org.eclipse.jetty.toolchain:jetty-schemas

------

Assorted

The UnixCrypt.java code implements the one way cryptography used by Unix systems for simple password protection. Copyright 1996 Aki Yoshida, modified April 2001 by Iris Van den Broeke, Daniel Deville. Permission to use, copy, modify and distribute UnixCrypt for non-commercial or commercial purposes and without fee is granted provided that the copyright notice appears in all copies.

# **1.761 jetty-security 9.4.53.v20231009 1.761.1 Available under license :**

This program and the accompanying materials are made available under the terms of the Eclipse Public License 2.0 which is available at http://www.eclipse.org/legal/epl-2.0, or the Apache Software License 2.0 which is available at https://www.apache.org/licenses/LICENSE-2.0.

Eclipse Public License - v 1.0

THE ACCOMPANYING PROGRAM IS PROVIDED UNDER THE TERMS OF THIS ECLIPSE PUBLIC LICENSE ("AGREEMENT"). ANY USE, REPRODUCTION OR DISTRIBUTION OF THE PROGRAM CONSTITUTES RECIPIENT'S ACCEPTANCE OF THIS AGREEMENT.

# 1. DEFINITIONS

"Contribution" means:

a) in the case of the initial Contributor, the initial code and documentation distributed under this Agreement, and

- b) in the case of each subsequent Contributor:
- i) changes to the Program, and
- ii) additions to the Program;

 where such changes and/or additions to the Program originate from and are distributed by that particular Contributor. A Contribution 'originates' from a Contributor if it was added to the Program by such Contributor

 itself or anyone acting on such Contributor's behalf. Contributions do not include additions to the Program which: (i) are separate modules of software distributed in conjunction with the Program under their own license agreement, and (ii) are not derivative works of the Program.

"Contributor" means any person or entity that distributes the Program.

"Licensed Patents" mean patent claims licensable by a Contributor which are necessarily infringed by the use or sale of its Contribution alone or when combined with the Program.

"Program" means the Contributions distributed in accordance with this Agreement.

"Recipient" means anyone who receives the Program under this Agreement, including all Contributors.

# 2. GRANT OF RIGHTS

- a) Subject to the terms of this Agreement, each Contributor hereby grants Recipient a non-exclusive, worldwide, royalty-free copyright license to reproduce, prepare derivative works of, publicly display, publicly perform,
- distribute and sublicense the Contribution of such Contributor,
- if any, and such derivative works, in source code and object code form. b) Subject to the terms of this Agreement, each Contributor hereby grants Recipient a non-exclusive, worldwide, royalty-free patent license under Licensed Patents to make, use, sell, offer to sell, import and otherwise transfer the Contribution of such Contributor, if any, in source code and object code form. This patent license shall apply to the combination of the Contribution and the Program if, at the time the Contribution is added by the Contributor, such addition of the Contribution causes such combination to be covered by the Licensed Patents. The patent license shall not apply to any other combinations which include the Contribution. No hardware per se is licensed hereunder.
- c) Recipient understands that although each Contributor grants the licenses to its Contributions set forth herein,

no assurances are provided by any

 Contributor that the Program does not infringe the patent or other intellectual property rights of any other entity. Each Contributor disclaims any liability to Recipient for claims brought by any other entity based on infringement of intellectual property rights or otherwise. As a condition to exercising the rights and licenses granted hereunder, each Recipient hereby assumes sole responsibility to secure any other intellectual property rights needed, if any. For example, if a third party patent license is required to allow Recipient to distribute the Program, it is Recipient's responsibility to acquire that license before distributing the Program.

 d) Each Contributor represents that to its knowledge it has sufficient copyright rights in its Contribution, if any, to grant the copyright license set forth in this Agreement.

# 3. REQUIREMENTS

A Contributor may choose to distribute the Program in object code form under its own license agreement, provided that:

a) it complies with the terms and conditions of this Agreement; and

b) its license agreement:

- i) effectively disclaims on behalf of all Contributors all warranties and conditions, express and implied, including warranties or conditions of title and non-infringement, and implied warranties or conditions of merchantability and fitness for a particular purpose;
- ii) effectively excludes on behalf of all Contributors all liability for damages, including direct, indirect, special, incidental and consequential damages, such as lost profits;
- iii) states that any provisions which differ from this Agreement are offered by that Contributor alone and not by any other party; and
- iv) states that source code for the Program is available from such Contributor, and informs licensees how to obtain it in a reasonable manner on or through a

medium customarily used for software exchange.

When the Program is made available in source code form:

a) it must be made available under this Agreement; and

 b) a copy of this Agreement must be included with each copy of the Program. Contributors may not remove or alter any copyright notices contained within the Program.

Each Contributor must identify itself as the originator of its Contribution, if

any, in a manner that reasonably allows subsequent Recipients to identify the originator of the Contribution.

#### 4. COMMERCIAL DISTRIBUTION

Commercial distributors of software may accept certain responsibilities with respect to end users, business partners and the like. While this license is intended to facilitate the commercial use of the Program, the Contributor who includes the Program in a commercial product offering should do so in a manner which does not create potential liability for other Contributors. Therefore, if a Contributor includes the Program in a commercial product offering, such

Contributor ("Commercial Contributor") hereby agrees to defend and indemnify every other Contributor ("Indemnified Contributor") against any losses, damages and costs (collectively "Losses") arising from claims, lawsuits and other legal actions brought by a third party against the Indemnified Contributor to the extent caused by the acts or omissions of such Commercial Contributor in connection with its distribution of the Program in a commercial product offering. The obligations in this section do not apply to any claims or Losses relating to any actual or alleged intellectual property infringement. In order to qualify, an Indemnified Contributor must: a) promptly notify the Commercial Contributor in writing of such claim, and b) allow the Commercial Contributor to control, and cooperate with the Commercial Contributor in, the defense and any related settlement negotiations. The Indemnified Contributor may participate in any such claim at its own expense.

#### For example,

 a Contributor might include the Program in a commercial product offering, Product X. That Contributor is then a Commercial Contributor. If that Commercial Contributor then makes performance claims, or offers warranties related to Product X, those performance claims and warranties are such Commercial Contributor's responsibility alone. Under this section, the Commercial Contributor would have to defend claims against the other Contributors related to those performance claims and warranties, and if a court requires any other Contributor to pay any damages as a result, the Commercial Contributor must pay those damages.

# 5. NO WARRANTY

EXCEPT AS EXPRESSLY SET FORTH IN THIS AGREEMENT, THE PROGRAM IS PROVIDED ON AN "AS IS" BASIS, WITHOUT WARRANTIES OR CONDITIONS OF ANY KIND, EITHER EXPRESS OR IMPLIED INCLUDING, WITHOUT LIMITATION, ANY WARRANTIES OR CONDITIONS OF TITLE, NON-INFRINGEMENT, MERCHANTABILITY OR FITNESS FOR A PARTICULAR PURPOSE. Each Recipient is solely responsible for determining

the appropriateness of using

and distributing the Program and assumes all risks associated with its exercise of rights under this Agreement , including but not limited to the risks and costs of program errors, compliance with applicable laws, damage to or loss of data, programs or equipment, and unavailability or interruption of

# 6. DISCLAIMER OF LIABILITY

EXCEPT AS EXPRESSLY SET FORTH IN THIS AGREEMENT, NEITHER RECIPIENT NOR ANY CONTRIBUTORS SHALL HAVE ANY LIABILITY FOR ANY DIRECT, INDIRECT, INCIDENTAL, SPECIAL, EXEMPLARY, OR CONSEQUENTIAL DAMAGES (INCLUDING WITHOUT LIMITATION LOST PROFITS), HOWEVER CAUSED AND ON ANY THEORY OF LIABILITY, WHETHER IN CONTRACT, STRICT LIABILITY, OR TORT (INCLUDING NEGLIGENCE OR OTHERWISE) ARISING IN ANY WAY OUT OF THE USE OR DISTRIBUTION OF THE PROGRAM OR THE EXERCISE OF ANY RIGHTS GRANTED HEREUNDER, EVEN IF ADVISED OF THE POSSIBILITY OF SUCH DAMAGES.

# 7. GENERAL

If any provision of this Agreement is invalid or unenforceable under applicable

 law, it shall not affect the validity or enforceability of the remainder of the terms of this Agreement, and without further action by the parties hereto, such provision shall be reformed to the minimum extent necessary to make such provision valid and enforceable.

If Recipient institutes patent litigation against any entity (including a cross-claim or counterclaim in a lawsuit) alleging that the Program itself (excluding combinations of the Program with other software or hardware) infringes such Recipient's patent(s), then such Recipient's rights granted under Section 2(b) shall terminate as of the date such litigation is filed.

All Recipient's rights under this Agreement shall terminate if it fails to comply with any of the material terms or conditions of this Agreement and does not cure such failure in a reasonable period of time after becoming aware of such noncompliance. If all Recipient's rights under this Agreement terminate, Recipient agrees to cease use and distribution

of the Program as soon as

reasonably practicable. However, Recipient's obligations under this Agreement and any licenses granted by Recipient relating to the Program shall continue and survive.

Everyone is permitted to copy and distribute copies of this Agreement, but in order to avoid inconsistency the Agreement is copyrighted and may only be modified in the following manner. The Agreement Steward reserves the right to publish new versions (including revisions) of this Agreement from time to time. No one other than the Agreement Steward has the right to modify this Agreement. The Eclipse Foundation is the initial Agreement Steward. The Eclipse Foundation may assign the responsibility to serve as the Agreement Steward to a suitable separate entity. Each new version of the Agreement will be given a distinguishing version number. The Program (including Contributions) may always be distributed subject to the version of the

Agreement under which it was received. In addition, after a new version of the

Agreement is published, Contributor may elect to distribute the Program (including its Contributions) under the new version. Except as expressly stated in Sections 2(a) and 2(b) above, Recipient receives no rights or licenses to the intellectual property of any Contributor under this Agreement, whether expressly, by implication, estoppel or otherwise. All rights in the Program not expressly granted under this Agreement are reserved.

This Agreement is governed by the laws of the State of New York and the intellectual property laws of the United States of America. No party to this Agreement will bring a legal action under this Agreement more than one year after the cause of action arose. Each party waives its rights to a jury trial in any resulting litigation.

> Apache License Version 2.0, January 2004 http://www.apache.org/licenses/

# TERMS AND CONDITIONS FOR USE, REPRODUCTION, AND DISTRIBUTION

1. Definitions.

 "License" shall mean the terms and conditions for use, reproduction, and distribution as defined by Sections 1 through 9 of this document.

 "Licensor" shall mean the copyright owner or entity authorized by the copyright owner that is granting the License.

 "Legal Entity" shall mean the union of the acting entity and all other entities that control, are controlled by, or are under common control with that entity. For the purposes of this definition, "control" means (i) the power, direct or indirect, to cause the direction or management of such entity, whether by contract or otherwise, or (ii) ownership of fifty percent (50%) or more of the outstanding shares, or (iii) beneficial ownership of such entity.

 "You" (or "Your") shall mean an individual or Legal Entity exercising permissions granted by this License.

 "Source" form shall mean the preferred form for making modifications, including but not limited to software source code, documentation source, and configuration files.

"Object" form shall mean any form resulting from mechanical

 transformation or translation of a Source form, including but not limited to compiled object code, generated documentation, and conversions to other media types.

 "Work" shall mean the work of authorship, whether in Source or Object form, made available under the License, as indicated by a copyright notice that is included in or attached to the work (an example is provided in the Appendix below).

 "Derivative Works" shall mean any work, whether in Source or Object form, that is based on (or derived from) the Work and for which the editorial revisions, annotations, elaborations, or other modifications represent, as a whole, an original work of authorship. For the purposes of this License, Derivative Works shall not include works that remain

 separable from, or merely link (or bind by name) to the interfaces of, the Work and Derivative Works thereof.

 "Contribution" shall mean any work of authorship, including the original version of the Work and any modifications or additions to that Work or Derivative Works thereof, that is intentionally submitted to Licensor for inclusion in the Work by the copyright owner or by an individual or Legal Entity authorized to submit on behalf of the copyright owner. For the purposes of this definition, "submitted" means any form of electronic, verbal, or written communication sent to the Licensor or its representatives, including but not limited to communication on electronic mailing lists, source code control systems, and issue tracking systems that are managed by, or on behalf of, the Licensor for the purpose of discussing and improving the Work, but excluding communication that is conspicuously

marked or otherwise

designated in writing by the copyright owner as "Not a Contribution."

 "Contributor" shall mean Licensor and any individual or Legal Entity on behalf of whom a Contribution has been received by Licensor and subsequently incorporated within the Work.

- 2. Grant of Copyright License. Subject to the terms and conditions of this License, each Contributor hereby grants to You a perpetual, worldwide, non-exclusive, no-charge, royalty-free, irrevocable copyright license to reproduce, prepare Derivative Works of, publicly display, publicly perform, sublicense, and distribute the Work and such Derivative Works in Source or Object form.
- 3. Grant of Patent License. Subject to the terms and conditions of this License, each Contributor hereby grants to You a perpetual, worldwide, non-exclusive, no-charge, royalty-free, irrevocable (except as stated in this section) patent license to make, have made,

 use, offer to sell, sell, import, and otherwise transfer the Work, where such license applies only to those patent claims licensable by such Contributor that are necessarily infringed by their Contribution(s) alone or by combination of their Contribution(s) with the Work to which such Contribution(s) was submitted. If You institute patent litigation against any entity (including a cross-claim or counterclaim in a lawsuit) alleging that the Work or a Contribution incorporated within the Work constitutes direct or contributory patent infringement, then any patent licenses granted to You under this License for that Work shall terminate as of the date such litigation is filed.

- 4. Redistribution. You may reproduce and distribute copies of the Work or Derivative Works thereof in any medium, with or without modifications, and in Source or Object form, provided that You meet the following conditions:
- (a) You must give any other recipients of the Work or Derivative Works a copy of this License; and
	- (b) You must cause any modified files to carry prominent notices stating that You changed the files; and
	- (c) You must retain, in the Source form of any Derivative Works that You distribute, all copyright, patent, trademark, and attribution notices from the Source form of the Work, excluding those notices that do not pertain to any part of the Derivative Works; and
	- (d) If the Work includes a "NOTICE" text file as part of its distribution, then any Derivative Works that You distribute must include a readable copy of the attribution notices contained within such NOTICE file, excluding those notices that do not pertain to any part of the Derivative Works, in at least one of the following places: within a NOTICE text file distributed as part of the Derivative

Works; within the Source form or

 documentation, if provided along with the Derivative Works; or, within a display generated by the Derivative Works, if and wherever such third-party notices normally appear. The contents of the NOTICE file are for informational purposes only and do not modify the License. You may add Your own attribution notices within Derivative Works that You distribute, alongside or as an addendum to the NOTICE text from the Work, provided that such additional attribution notices cannot be construed as modifying the License.

 You may add Your own copyright statement to Your modifications and may provide additional or different license terms and conditions for use, reproduction, or distribution of Your modifications, or for any such Derivative Works as a whole, provided Your use, reproduction, and distribution of the Work otherwise complies with the conditions stated in this License.

- 5. Submission of Contributions. Unless You explicitly state otherwise, any Contribution intentionally submitted for inclusion in the Work by You to the Licensor shall be under the terms and conditions of this License, without any additional terms or conditions. Notwithstanding the above, nothing herein shall supersede or modify the terms of any separate license agreement you may have executed with Licensor regarding such Contributions.
- 6. Trademarks. This License does not grant permission to use the trade names, trademarks, service marks, or product names of the Licensor, except as required for reasonable and customary use in describing the origin of the Work and reproducing the content of the NOTICE file.
- 7. Disclaimer of Warranty. Unless required by applicable law or agreed to in writing, Licensor provides the Work (and each Contributor provides its Contributions)

# on an "AS IS" BASIS,

 WITHOUT WARRANTIES OR CONDITIONS OF ANY KIND, either express or implied, including, without limitation, any warranties or conditions of TITLE, NON-INFRINGEMENT, MERCHANTABILITY, or FITNESS FOR A PARTICULAR PURPOSE. You are solely responsible for determining the appropriateness of using or redistributing the Work and assume any risks associated with Your exercise of permissions under this License.

- 8. Limitation of Liability. In no event and under no legal theory, whether in tort (including negligence), contract, or otherwise, unless required by applicable law (such as deliberate and grossly negligent acts) or agreed to in writing, shall any Contributor be liable to You for damages, including any direct, indirect, special, incidental, or consequential damages of any character arising as a result of this License or out of the use or inability to use the Work (including but not limited
- to damages for loss of goodwill,
	- work stoppage, computer failure or malfunction, or any and all other commercial damages or losses), even if such Contributor has been advised of the possibility of such damages.
- 9. Accepting Warranty or Additional Liability. While redistributing the Work or Derivative Works thereof, You may choose to offer, and charge a fee for, acceptance of support, warranty, indemnity, or other liability obligations and/or rights consistent with this

 License. However, in accepting such obligations, You may act only on Your own behalf and on Your sole responsibility, not on behalf of any other Contributor, and only if You agree to indemnify, defend, and hold each Contributor harmless for any liability incurred by, or claims asserted against, such Contributor by reason of your accepting any such warranty or additional liability.

# END OF TERMS AND CONDITIONS

 APPENDIX: How to apply the Apache License to your work.

 To apply the Apache License to your work, attach the following boilerplate notice, with the fields enclosed by brackets "[]" replaced with your own identifying information. (Don't include the brackets!) The text should be enclosed in the appropriate comment syntax for the file format. We also recommend that a file or class name and description of purpose be included on the same "printed page" as the copyright notice for easier identification within third-party archives.

Copyright [yyyy] [name of copyright owner]

 Licensed under the Apache License, Version 2.0 (the "License"); you may not use this file except in compliance with the License. You may obtain a copy of the License at

http://www.apache.org/licenses/LICENSE-2.0

 Unless required by applicable law or agreed to in writing, software distributed under the License is distributed on an "AS IS" BASIS, WITHOUT WARRANTIES OR CONDITIONS OF ANY KIND, either express or implied. See the License for the specific language governing permissions and limitations under the License.

==============================================================

Jetty Web Container Copyright 1995-2018 Mort Bay Consulting Pty Ltd.

==============================================================

The Jetty Web Container is Copyright Mort Bay Consulting Pty Ltd unless otherwise noted.

Jetty is dual licensed under both

 \* The Apache 2.0 License http://www.apache.org/licenses/LICENSE-2.0.html and

 \* The Eclipse Public 1.0 License http://www.eclipse.org/legal/epl-v10.html

Jetty may be distributed under either license.

------

Eclipse

The following artifacts are EPL. \* org.eclipse.jetty.orbit:org.eclipse.jdt.core

The following artifacts are EPL and ASL2. \* org.eclipse.jetty.orbit:javax.security.auth.message

The following artifacts are EPL and CDDL 1.0. \* org.eclipse.jetty.orbit:javax.mail.glassfish

------

Oracle

The following artifacts are CDDL + GPLv2 with classpath exception. https://glassfish.dev.java.net/nonav/public/CDDL+GPL.html

\* javax.servlet:javax.servlet-api

\* javax.annotation:javax.annotation-api

\* javax.transaction:javax.transaction-api

\* javax.websocket:javax.websocket-api

------

Oracle OpenJDK

If ALPN is used to negotiate HTTP/2 connections, then the following artifacts may be included in the distribution or downloaded when ALPN module is selected.

\* java.sun.security.ssl

These artifacts replace/modify OpenJDK classes. The modififications are hosted at github and both modified and original are under GPL v2 with classpath exceptions.

http://openjdk.java.net/legal/gplv2+ce.html

------

## OW2

The following artifacts are licensed by the OW2 Foundation according to the terms of http://asm.ow2.org/license.html

org.ow2.asm:asm-commons org.ow2.asm:asm

------

Apache

The following artifacts are ASL2 licensed.

org.apache.taglibs:taglibs-standard-spec org.apache.taglibs:taglibs-standard-impl

------

# **MortBay**

The following artifacts are ASL2 licensed. Based on selected classes from following Apache Tomcat jars, all ASL2 licensed.

org.mortbay.jasper:apache-jsp org.apache.tomcat:tomcat-jasper org.apache.tomcat:tomcat-juli org.apache.tomcat:tomcat-jsp-api org.apache.tomcat:tomcat-el-api org.apache.tomcat:tomcat-jasper-el org.apache.tomcat:tomcat-api org.apache.tomcat:tomcat-util-scan org.apache.tomcat:tomcat-util

org.mortbay.jasper:apache-el org.apache.tomcat:tomcat-jasper-el org.apache.tomcat:tomcat-el-api

# ------ Mortbay

The following artifacts are  $CDDL + GPLv2$  with classpath exception.

https://glassfish.dev.java.net/nonav/public/CDDL+GPL.html

org.eclipse.jetty.toolchain:jetty-schemas

------ Assorted

The UnixCrypt.java code implements the one way cryptography used by Unix systems for simple password protection. Copyright 1996 Aki Yoshida, modified April 2001 by Iris Van den Broeke, Daniel Deville. Permission to use, copy, modify and distribute UnixCrypt for non-commercial or commercial purposes and without fee is granted provided that the copyright notice appears in all copies.

# **1.762 jetty-client 9.4.53.v20231009**

# **1.762.1 Available under license :**

This program and the accompanying materials are made available under the terms of the Eclipse Public License 2.0 which is available at http://www.eclipse.org/legal/epl-2.0, or the Apache Software License 2.0 which is available at https://www.apache.org/licenses/LICENSE-2.0.

Eclipse Public License - v 1.0

# THE ACCOMPANYING PROGRAM IS PROVIDED UNDER THE TERMS OF THIS ECLIPSE PUBLIC LICENSE ("AGREEMENT"). ANY USE, REPRODUCTION OR DISTRIBUTION OF THE PROGRAM CONSTITUTES RECIPIENT'S ACCEPTANCE OF THIS AGREEMENT.

# 1. DEFINITIONS

"Contribution" means:

- a) in the case of the initial Contributor, the initial code and documentation distributed under this Agreement, and
- b) in the case of each subsequent Contributor:
- i) changes to the Program, and
- ii) additions to the Program;

 where such changes and/or additions to the Program originate from and are distributed by that particular Contributor. A Contribution 'originates' from a Contributor if it was added to the Program by such Contributor

 itself or anyone acting on such Contributor's behalf. Contributions do not include additions to the Program which: (i) are separate modules of software distributed in conjunction with the Program under their own license agreement, and (ii) are not derivative works of the Program.

"Contributor" means any person or entity that distributes the Program.

"Licensed Patents" mean patent claims licensable by a Contributor which are necessarily infringed by the use or sale of its Contribution alone or when combined with the Program.

"Program" means the Contributions distributed in accordance with this Agreement.

"Recipient" means anyone who receives the Program under this Agreement, including all Contributors.

# 2. GRANT OF RIGHTS

 a) Subject to the terms of this Agreement, each Contributor hereby grants Recipient a non-exclusive, worldwide, royalty-free copyright license to reproduce, prepare derivative works of, publicly display, publicly perform,

distribute and sublicense the Contribution of such Contributor,

- if any, and such derivative works, in source code and object code form. b) Subject to the terms of this Agreement, each Contributor hereby grants Recipient a non-exclusive, worldwide, royalty-free patent license under Licensed Patents to make, use, sell, offer to sell, import and otherwise transfer the Contribution of such Contributor, if any, in source code and object code form. This patent license shall apply to the combination of the Contribution and the Program if, at the time the Contribution is added by the Contributor, such addition of the Contribution causes such combination to be covered by the Licensed Patents. The patent license shall not apply to any other combinations which include the Contribution. No hardware per se is licensed hereunder.
- c) Recipient understands that although each Contributor grants the licenses to its Contributions set forth herein,

no assurances are provided by any

 Contributor that the Program does not infringe the patent or other intellectual property rights of any other entity. Each Contributor disclaims any liability to Recipient for claims brought by any other entity based on infringement of intellectual property rights or otherwise. As a condition to exercising the rights and licenses granted hereunder, each Recipient hereby assumes sole responsibility to secure any other intellectual property rights needed, if any. For example, if a third party patent license is required to allow Recipient to distribute the Program, it is Recipient's responsibility to acquire that license before distributing the Program.

 d) Each Contributor represents that to its knowledge it has sufficient copyright rights in its Contribution, if any, to grant the copyright license set forth in this Agreement.

### 3. REQUIREMENTS

A Contributor may choose to distribute the Program in object code form under its own license agreement, provided that:

a) it complies with the terms and conditions of this Agreement; and

- b) its license agreement:
	- i) effectively disclaims on behalf of all Contributors all warranties and conditions, express and implied, including warranties or conditions of title and non-infringement, and implied warranties or conditions of merchantability and fitness for a particular purpose;
	- ii) effectively excludes on behalf of all Contributors all liability for damages, including direct, indirect, special, incidental and consequential damages, such as lost profits;
- iii) states that any provisions which differ from this Agreement are offered by that Contributor alone and not by any other party; and
- iv) states that source code for the Program is available from such Contributor, and informs licensees how to obtain it in a reasonable manner on or through a

medium customarily used for software exchange.

When the Program is made available in source code form:

a) it must be made available under this Agreement; and

 b) a copy of this Agreement must be included with each copy of the Program. Contributors may not remove or alter any copyright notices contained within the Program.

Each Contributor must identify itself as the originator of its Contribution, if

any, in a manner that reasonably allows subsequent Recipients to identify the originator of the Contribution.

# 4. COMMERCIAL DISTRIBUTION

Commercial distributors of software may accept certain responsibilities with respect to end users, business partners and the like. While this license is intended to facilitate the commercial use of the Program, the Contributor who includes the Program in a commercial product offering should do so in a manner which does not create potential liability for other Contributors. Therefore, if a Contributor includes the Program in a commercial product offering, such

Contributor ("Commercial Contributor") hereby agrees to defend and indemnify every other Contributor ("Indemnified Contributor") against any losses, damages and costs (collectively "Losses") arising from claims, lawsuits and other legal actions brought by a third party against the Indemnified Contributor to the extent caused by the acts or omissions of such Commercial Contributor in connection with its distribution of the Program in a commercial product offering. The obligations in this section do not apply to any claims

or Losses relating to any actual or alleged intellectual property infringement. In order to qualify, an Indemnified Contributor must: a) promptly notify the Commercial Contributor in writing of such claim, and b) allow the Commercial Contributor to control, and cooperate with the Commercial Contributor in, the defense and any related settlement negotiations. The Indemnified Contributor may participate in any such claim at its own expense.

### For example,

 a Contributor might include the Program in a commercial product offering, Product X. That Contributor is then a Commercial Contributor. If that Commercial Contributor then makes performance claims, or offers warranties related to Product X, those performance claims and warranties are such Commercial Contributor's responsibility alone. Under this section, the Commercial Contributor would have to defend claims against the other Contributors related to those performance claims and warranties, and if a court requires any other Contributor to pay any damages as a result, the Commercial Contributor must pay those damages.

# 5. NO WARRANTY

EXCEPT AS EXPRESSLY SET FORTH IN THIS AGREEMENT, THE PROGRAM IS PROVIDED ON AN "AS IS" BASIS, WITHOUT WARRANTIES OR CONDITIONS OF ANY KIND, EITHER EXPRESS OR IMPLIED INCLUDING, WITHOUT LIMITATION, ANY WARRANTIES OR CONDITIONS OF TITLE, NON-INFRINGEMENT, MERCHANTABILITY OR FITNESS FOR A PARTICULAR PURPOSE. Each Recipient is solely responsible for determining

the appropriateness of using

and distributing the Program and assumes all risks associated with its exercise of rights under this Agreement , including but not limited to the risks and costs of program errors, compliance with applicable laws, damage to or loss of data, programs or equipment, and unavailability or interruption of operations.

# 6. DISCLAIMER OF LIABILITY

EXCEPT AS EXPRESSLY SET FORTH IN THIS AGREEMENT, NEITHER RECIPIENT NOR ANY CONTRIBUTORS SHALL HAVE ANY LIABILITY FOR ANY DIRECT, INDIRECT, INCIDENTAL, SPECIAL, EXEMPLARY, OR CONSEQUENTIAL DAMAGES (INCLUDING WITHOUT LIMITATION LOST PROFITS), HOWEVER CAUSED AND ON ANY THEORY OF LIABILITY, WHETHER IN CONTRACT, STRICT LIABILITY, OR TORT (INCLUDING NEGLIGENCE OR OTHERWISE) ARISING IN ANY WAY OUT OF THE USE OR DISTRIBUTION OF THE PROGRAM OR THE EXERCISE OF ANY RIGHTS GRANTED HEREUNDER, EVEN IF ADVISED OF THE POSSIBILITY OF SUCH DAMAGES.

# 7. GENERAL

If any provision of this Agreement is invalid or unenforceable under applicable

 law, it shall not affect the validity or enforceability of the remainder of the terms of this Agreement, and without further action by the parties hereto, such provision shall be reformed to the minimum extent necessary to make such provision valid and enforceable.

If Recipient institutes patent litigation against any entity (including a cross-claim or counterclaim in a lawsuit) alleging that the Program itself (excluding combinations of the Program with other software or hardware) infringes such Recipient's patent(s), then such Recipient's rights granted under Section 2(b) shall terminate as of the date such litigation is filed.

All Recipient's rights under this Agreement shall terminate if it fails to comply with any of the material terms or conditions of this Agreement and does not cure such failure in a reasonable period of time after becoming aware of such noncompliance. If all Recipient's rights under this Agreement terminate, Recipient agrees to cease use and distribution

of the Program as soon as

reasonably practicable. However, Recipient's obligations under this Agreement and any licenses granted by Recipient relating to the Program shall continue and survive.

Everyone is permitted to copy and distribute copies of this Agreement, but in order to avoid inconsistency the Agreement is copyrighted and may only be modified in the following manner. The Agreement Steward reserves the right to publish new versions (including revisions) of this Agreement from time to time. No one other than the Agreement Steward has the right to modify this Agreement. The Eclipse Foundation is the initial Agreement Steward. The Eclipse Foundation may assign the responsibility to serve as the Agreement Steward to a suitable separate entity. Each new version of the Agreement will be given a distinguishing version number. The Program (including Contributions) may always be distributed subject to the version of the Agreement under which it was received. In addition, after a new version of the

Agreement is published, Contributor may elect to distribute the Program (including its Contributions) under the new version. Except as expressly stated in Sections 2(a) and 2(b) above, Recipient receives no rights or licenses to the intellectual property of any Contributor under this Agreement, whether expressly, by implication, estoppel or otherwise. All rights in the Program not expressly granted under this Agreement are reserved.

This Agreement is governed by the laws of the State of New York and the intellectual property laws of the United States of America. No party to this Agreement will bring a legal action under this Agreement more than one year after the cause of action arose. Each party waives its rights to a jury trial in any resulting litigation.

# Apache License Version 2.0, January 2004 http://www.apache.org/licenses/

# TERMS AND CONDITIONS FOR USE, REPRODUCTION, AND DISTRIBUTION

1. Definitions.

 "License" shall mean the terms and conditions for use, reproduction, and distribution as defined by Sections 1 through 9 of this document.

 "Licensor" shall mean the copyright owner or entity authorized by the copyright owner that is granting the License.

 "Legal Entity" shall mean the union of the acting entity and all other entities that control, are controlled by, or are under common control with that entity. For the purposes of this definition, "control" means (i) the power, direct or indirect, to cause the direction or management of such entity, whether by contract or otherwise, or (ii) ownership of fifty percent (50%) or more of the outstanding shares, or (iii) beneficial ownership of such entity.

 "You" (or "Your") shall mean an individual or Legal Entity exercising permissions granted by this License.

 "Source" form shall mean the preferred form for making modifications, including but not limited to software source code, documentation source, and configuration files.

 "Object" form shall mean any form resulting from mechanical transformation or translation of a Source form, including but not limited to compiled object code, generated documentation, and conversions to other media types.

 "Work" shall mean the work of authorship, whether in Source or Object form, made available under the License, as indicated by a copyright notice that is included in or attached to the work (an example is provided in the Appendix below).

 "Derivative Works" shall mean any work, whether in Source or Object form, that is based on (or derived from) the Work and for which the editorial revisions, annotations, elaborations, or other modifications represent, as a whole, an original work of authorship. For the purposes of this License, Derivative Works shall not include works that remain

 separable from, or merely link (or bind by name) to the interfaces of, the Work and Derivative Works thereof.

 "Contribution" shall mean any work of authorship, including the original version of the Work and any modifications or additions to that Work or Derivative Works thereof, that is intentionally submitted to Licensor for inclusion in the Work by the copyright owner or by an individual or Legal Entity authorized to submit on behalf of the copyright owner. For the purposes of this definition, "submitted" means any form of electronic, verbal, or written communication sent to the Licensor or its representatives, including but not limited to communication on electronic mailing lists, source code control systems, and issue tracking systems that are managed by, or on behalf of, the Licensor for the purpose of discussing and improving the Work, but excluding communication that is conspicuously

#### marked or otherwise

designated in writing by the copyright owner as "Not a Contribution."

 "Contributor" shall mean Licensor and any individual or Legal Entity on behalf of whom a Contribution has been received by Licensor and subsequently incorporated within the Work.

- 2. Grant of Copyright License. Subject to the terms and conditions of this License, each Contributor hereby grants to You a perpetual, worldwide, non-exclusive, no-charge, royalty-free, irrevocable copyright license to reproduce, prepare Derivative Works of, publicly display, publicly perform, sublicense, and distribute the Work and such Derivative Works in Source or Object form.
- 3. Grant of Patent License. Subject to the terms and conditions of this License, each Contributor hereby grants to You a perpetual, worldwide, non-exclusive, no-charge, royalty-free, irrevocable (except as stated in this section) patent license to make, have made, use, offer to sell, sell, import, and otherwise transfer the Work, where such license applies only to those patent claims licensable by such Contributor that are necessarily infringed by their Contribution(s) alone or by combination of their Contribution(s) with the Work to which such Contribution(s) was submitted. If You institute patent litigation against any entity (including a cross-claim or counterclaim in a lawsuit) alleging that the Work or a Contribution incorporated within the Work constitutes direct or contributory patent infringement, then any patent licenses granted to You under this License for that Work shall terminate as of the date such litigation is filed.
- 4. Redistribution. You may reproduce and distribute copies of the Work or Derivative Works thereof in any medium, with or without modifications, and in Source or Object form, provided that You meet the following conditions:
- (a) You must give any other recipients of the Work or Derivative Works a copy of this License; and
	- (b) You must cause any modified files to carry prominent notices stating that You changed the files; and
	- (c) You must retain, in the Source form of any Derivative Works that You distribute, all copyright, patent, trademark, and attribution notices from the Source form of the Work, excluding those notices that do not pertain to any part of the Derivative Works; and
	- (d) If the Work includes a "NOTICE" text file as part of its distribution, then any Derivative Works that You distribute must include a readable copy of the attribution notices contained within such NOTICE file, excluding those notices that do not pertain to any part of the Derivative Works, in at least one of the following places: within a NOTICE text file distributed as part of the Derivative
- Works; within the Source form or

 documentation, if provided along with the Derivative Works; or, within a display generated by the Derivative Works, if and wherever such third-party notices normally appear. The contents of the NOTICE file are for informational purposes only and do not modify the License. You may add Your own attribution notices within Derivative Works that You distribute, alongside or as an addendum to the NOTICE text from the Work, provided that such additional attribution notices cannot be construed as modifying the License.

 You may add Your own copyright statement to Your modifications and may provide additional or different license terms and conditions for use, reproduction, or distribution of Your modifications, or for any such Derivative Works as a whole, provided Your use, reproduction, and distribution of the Work otherwise complies with the conditions stated in this License.

- 5. Submission of Contributions. Unless You explicitly state otherwise, any Contribution intentionally submitted for inclusion in the Work by You to the Licensor shall be under the terms and conditions of this License, without any additional terms or conditions. Notwithstanding the above, nothing herein shall supersede or modify the terms of any separate license agreement you may have executed with Licensor regarding such Contributions.
- 6. Trademarks. This License does not grant permission to use the trade names, trademarks, service marks, or product names of the Licensor,

 except as required for reasonable and customary use in describing the origin of the Work and reproducing the content of the NOTICE file.

- 7. Disclaimer of Warranty. Unless required by applicable law or agreed to in writing, Licensor provides the Work (and each Contributor provides its Contributions)
- on an "AS IS" BASIS,

 WITHOUT WARRANTIES OR CONDITIONS OF ANY KIND, either express or implied, including, without limitation, any warranties or conditions of TITLE, NON-INFRINGEMENT, MERCHANTABILITY, or FITNESS FOR A PARTICULAR PURPOSE. You are solely responsible for determining the appropriateness of using or redistributing the Work and assume any risks associated with Your exercise of permissions under this License.

- 8. Limitation of Liability. In no event and under no legal theory, whether in tort (including negligence), contract, or otherwise, unless required by applicable law (such as deliberate and grossly negligent acts) or agreed to in writing, shall any Contributor be liable to You for damages, including any direct, indirect, special, incidental, or consequential damages of any character arising as a result of this License or out of the use or inability to use the Work (including but not limited
- to damages for loss of goodwill,

 work stoppage, computer failure or malfunction, or any and all other commercial damages or losses), even if such Contributor has been advised of the possibility of such damages.

 9. Accepting Warranty or Additional Liability. While redistributing the Work or Derivative Works thereof, You may choose to offer, and charge a fee for, acceptance of support, warranty, indemnity, or other liability obligations and/or rights consistent with this License. However, in accepting such obligations, You may act only on Your own behalf and on Your sole responsibility, not on behalf of any other Contributor, and only if You agree to indemnify, defend, and hold each Contributor harmless for any liability incurred by, or claims asserted against, such Contributor by reason of your accepting any such warranty or additional liability.

#### END OF TERMS AND CONDITIONS

 APPENDIX: How to apply the Apache License to your work.

 To apply the Apache License to your work, attach the following boilerplate notice, with the fields enclosed by brackets "[]" replaced with your own identifying information. (Don't include the brackets!) The text should be enclosed in the appropriate comment syntax for the file format. We also recommend that a

 file or class name and description of purpose be included on the same "printed page" as the copyright notice for easier identification within third-party archives.

Copyright [yyyy] [name of copyright owner]

 Licensed under the Apache License, Version 2.0 (the "License"); you may not use this file except in compliance with the License. You may obtain a copy of the License at

http://www.apache.org/licenses/LICENSE-2.0

 Unless required by applicable law or agreed to in writing, software distributed under the License is distributed on an "AS IS" BASIS, WITHOUT WARRANTIES OR CONDITIONS OF ANY KIND, either express or implied. See the License for the specific language governing permissions and limitations under the License.

Jetty Web Container

Copyright 1995-2018 Mort Bay Consulting Pty Ltd.

==============================================================

==============================================================

The Jetty Web Container is Copyright Mort Bay Consulting Pty Ltd unless otherwise noted.

Jetty is dual licensed under both

 \* The Apache 2.0 License http://www.apache.org/licenses/LICENSE-2.0.html

and

 \* The Eclipse Public 1.0 License http://www.eclipse.org/legal/epl-v10.html

Jetty may be distributed under either license.

------ Eclipse

The following artifacts are EPL. \* org.eclipse.jetty.orbit:org.eclipse.jdt.core

The following artifacts are EPL and ASL2. \* org.eclipse.jetty.orbit:javax.security.auth.message The following artifacts are EPL and CDDL 1.0. \* org.eclipse.jetty.orbit:javax.mail.glassfish

------

#### **Oracle**

The following artifacts are  $CDDL + GPLv2$  with classpath exception. https://glassfish.dev.java.net/nonav/public/CDDL+GPL.html

\* javax.servlet:javax.servlet-api

\* javax.annotation:javax.annotation-api

\* javax.transaction:javax.transaction-api

\* javax.websocket:javax.websocket-api

------

Oracle OpenJDK

If ALPN is used to negotiate HTTP/2 connections, then the following artifacts may be included in the distribution or downloaded when ALPN module is selected.

\* java.sun.security.ssl

These artifacts replace/modify OpenJDK classes. The modififications are hosted at github and both modified and original are under GPL v2 with classpath exceptions.

http://openjdk.java.net/legal/gplv2+ce.html

------ OW2

The following artifacts are licensed by the OW2 Foundation according to the terms of http://asm.ow2.org/license.html

org.ow2.asm:asm-commons org.ow2.asm:asm

------ Apache

The following artifacts are ASL2 licensed.

org.apache.taglibs:taglibs-standard-spec org.apache.taglibs:taglibs-standard-impl

#### **MortBay**

------

The following artifacts are ASL2 licensed. Based on selected classes from following Apache Tomcat jars, all ASL2 licensed.

org.mortbay.jasper:apache-jsp org.apache.tomcat:tomcat-jasper org.apache.tomcat:tomcat-juli org.apache.tomcat:tomcat-jsp-api org.apache.tomcat:tomcat-el-api org.apache.tomcat:tomcat-jasper-el org.apache.tomcat:tomcat-api org.apache.tomcat:tomcat-util-scan org.apache.tomcat:tomcat-util

org.mortbay.jasper:apache-el org.apache.tomcat:tomcat-jasper-el org.apache.tomcat:tomcat-el-api

------

#### Mortbay

The following artifacts are  $CDDL + GPLv2$  with classpath exception.

https://glassfish.dev.java.net/nonav/public/CDDL+GPL.html

org.eclipse.jetty.toolchain:jetty-schemas

# Assorted

The UnixCrypt.java code implements the one way cryptography used by Unix systems for simple password protection. Copyright 1996 Aki Yoshida, modified April 2001 by Iris Van den Broeke, Daniel Deville. Permission to use, copy, modify and distribute UnixCrypt for non-commercial or commercial purposes and without fee is granted provided that the copyright notice appears in all copies.

# **1.763 websocket-api 9.4.53.v20231009**

# **1.763.1 Available under license :**

This program and the accompanying materials are made available under the terms of the Eclipse Public License 2.0 which is available at http://www.eclipse.org/legal/epl-2.0, or the Apache Software License 2.0 which is available at https://www.apache.org/licenses/LICENSE-2.0.

Eclipse Public License - v 1.0

# THE ACCOMPANYING PROGRAM IS PROVIDED UNDER THE TERMS OF THIS ECLIPSE PUBLIC LICENSE ("AGREEMENT"). ANY USE, REPRODUCTION OR DISTRIBUTION OF THE PROGRAM CONSTITUTES RECIPIENT'S ACCEPTANCE OF THIS AGREEMENT.

#### 1. DEFINITIONS

"Contribution" means:

a) in the case of the initial Contributor, the initial code and documentation distributed under this Agreement, and

b) in the case of each subsequent Contributor:

i) changes to the Program, and

ii) additions to the Program;

 where such changes and/or additions to the Program originate from and are distributed by that particular Contributor. A Contribution 'originates' from a Contributor if it was added to the Program by such Contributor

 itself or anyone acting on such Contributor's behalf. Contributions do not include additions to the Program which: (i) are separate modules of software distributed in conjunction with the Program under their own license agreement, and (ii) are not derivative works of the Program.

"Contributor" means any person or entity that distributes the Program.

"Licensed Patents" mean patent claims licensable by a Contributor which are necessarily infringed by the use or sale of its Contribution alone or when combined with the Program.

"Program" means the Contributions distributed in accordance with this Agreement.

"Recipient" means anyone who receives the Program under this Agreement, including all Contributors.

# 2. GRANT OF RIGHTS

 a) Subject to the terms of this Agreement, each Contributor hereby grants Recipient a non-exclusive, worldwide, royalty-free copyright license to

 reproduce, prepare derivative works of, publicly display, publicly perform,

distribute and sublicense the Contribution of such Contributor,

- if any, and such derivative works, in source code and object code form. b) Subject to the terms of this Agreement, each Contributor hereby grants Recipient a non-exclusive, worldwide, royalty-free patent license under Licensed Patents to make, use, sell, offer to sell, import and otherwise transfer the Contribution of such Contributor, if any, in source code and object code form. This patent license shall apply to the combination of the Contribution and the Program if, at the time the Contribution is added by the Contributor, such addition of the Contribution causes such
- combination to be covered by the Licensed Patents. The patent license shall not apply to any other combinations which include the Contribution. No hardware per se is licensed hereunder.
- c) Recipient understands that although each Contributor grants the licenses to its Contributions set forth herein,
- no assurances are provided by any

 Contributor that the Program does not infringe the patent or other intellectual property rights of any other entity. Each Contributor disclaims any liability to Recipient for claims brought by any other entity based on infringement of intellectual property rights or otherwise. As a condition to exercising the rights and licenses granted hereunder, each Recipient hereby assumes sole responsibility to secure any other intellectual property rights needed, if any. For example, if a third party patent license is required to allow Recipient to distribute the Program, it is Recipient's responsibility to acquire that license before distributing the Program.

 d) Each Contributor represents that to its knowledge it has sufficient copyright rights in its Contribution, if any, to grant the copyright license set forth in this Agreement.

#### 3. REQUIREMENTS

A Contributor may choose to distribute the Program in object code form under its own license agreement, provided that:

 a) it complies with the terms and conditions of this Agreement; and b) its license agreement:

- i) effectively disclaims on behalf of all Contributors all warranties and conditions, express and implied, including warranties or conditions of title and non-infringement, and implied warranties or conditions of merchantability and fitness for a particular purpose;
- ii) effectively excludes on behalf of all Contributors all liability for damages, including direct, indirect, special, incidental and consequential damages, such as lost profits;
- iii) states that any provisions which differ from this Agreement are offered by that Contributor alone and not by any other party; and

 iv) states that source code for the Program is available from such Contributor, and informs licensees how to obtain it in a reasonable manner on or through a

medium customarily used for software exchange.

When the Program is made available in source code form:

a) it must be made available under this Agreement; and

 b) a copy of this Agreement must be included with each copy of the Program. Contributors may not remove or alter any copyright notices contained within the Program.

Each Contributor must identify itself as the originator of its Contribution, if

any, in a manner that reasonably allows subsequent Recipients to identify the originator of the Contribution.

# 4. COMMERCIAL DISTRIBUTION

Commercial distributors of software may accept certain responsibilities with respect to end users, business partners and the like. While this license is intended to facilitate the commercial use of the Program, the Contributor who includes the Program in a commercial product offering should do so in a manner which does not create potential liability for other Contributors. Therefore, if a Contributor includes the Program in a commercial product offering, such

Contributor ("Commercial Contributor") hereby agrees to defend and indemnify every other Contributor ("Indemnified Contributor") against any losses, damages and costs (collectively "Losses") arising from claims, lawsuits and other legal actions brought by a third party against the Indemnified Contributor to the extent caused by the acts or omissions of such Commercial Contributor in connection with its distribution of the Program in a commercial product offering. The obligations in this section do not apply to any claims or Losses relating to any actual or alleged intellectual property infringement. In order to qualify, an Indemnified Contributor must: a) promptly notify the Commercial Contributor in writing of such claim, and b) allow the Commercial Contributor to control, and cooperate with the Commercial Contributor in, the defense and any related settlement negotiations. The Indemnified Contributor may participate in any such claim at its own expense.

### For example,

 a Contributor might include the Program in a commercial product offering, Product X. That Contributor is then a Commercial Contributor. If that Commercial Contributor then makes performance claims, or offers warranties related to Product X, those performance claims and warranties are such Commercial Contributor's responsibility alone. Under this section, the Commercial Contributor would have to defend claims against the other

Contributors related to those performance claims and warranties, and if a court requires any other Contributor to pay any damages as a result, the Commercial Contributor must pay those damages.

# 5. NO WARRANTY

EXCEPT AS EXPRESSLY SET FORTH IN THIS AGREEMENT, THE PROGRAM IS PROVIDED ON AN "AS IS" BASIS, WITHOUT WARRANTIES OR CONDITIONS OF ANY KIND, EITHER EXPRESS OR IMPLIED INCLUDING, WITHOUT LIMITATION, ANY WARRANTIES OR CONDITIONS OF TITLE, NON-INFRINGEMENT, MERCHANTABILITY OR FITNESS FOR A PARTICULAR PURPOSE. Each Recipient is solely responsible for determining

the appropriateness of using

and distributing the Program and assumes all risks associated with its exercise of rights under this Agreement , including but not limited to the risks and costs of program errors, compliance with applicable laws, damage to or loss of data, programs or equipment, and unavailability or interruption of operations.

# 6. DISCLAIMER OF LIABILITY

EXCEPT AS EXPRESSLY SET FORTH IN THIS AGREEMENT, NEITHER RECIPIENT NOR ANY CONTRIBUTORS SHALL HAVE ANY LIABILITY FOR ANY DIRECT, INDIRECT, INCIDENTAL, SPECIAL, EXEMPLARY, OR CONSEQUENTIAL DAMAGES (INCLUDING WITHOUT LIMITATION LOST PROFITS), HOWEVER CAUSED AND ON ANY THEORY OF LIABILITY, WHETHER IN CONTRACT, STRICT LIABILITY, OR TORT (INCLUDING NEGLIGENCE OR OTHERWISE) ARISING IN ANY WAY OUT OF THE USE OR DISTRIBUTION OF THE PROGRAM OR THE EXERCISE OF ANY RIGHTS GRANTED HEREUNDER, EVEN IF ADVISED OF THE POSSIBILITY OF SUCH DAMAGES.

# 7. GENERAL

If any provision of this Agreement is invalid or unenforceable under applicable

 law, it shall not affect the validity or enforceability of the remainder of the terms of this Agreement, and without further action by the parties hereto, such provision shall be reformed to the minimum extent necessary to make such provision valid and enforceable.

If Recipient institutes patent litigation against any entity (including a cross-claim or counterclaim in a lawsuit) alleging that the Program itself (excluding combinations of the Program with other software or hardware) infringes such Recipient's patent(s), then such Recipient's rights granted under Section 2(b) shall terminate as of the date such litigation is filed.

All Recipient's rights under this Agreement shall terminate if it fails to comply with any of the material terms or conditions of this Agreement and does not cure such failure in a reasonable period of time after becoming aware of such noncompliance. If all Recipient's rights under this Agreement terminate,

Recipient agrees to cease use and distribution

of the Program as soon as

reasonably practicable. However, Recipient's obligations under this Agreement and any licenses granted by Recipient relating to the Program shall continue and survive.

Everyone is permitted to copy and distribute copies of this Agreement, but in order to avoid inconsistency the Agreement is copyrighted and may only be modified in the following manner. The Agreement Steward reserves the right to publish new versions (including revisions) of this Agreement from time to time. No one other than the Agreement Steward has the right to modify this Agreement. The Eclipse Foundation is the initial Agreement Steward. The Eclipse Foundation may assign the responsibility to serve as the Agreement Steward to a suitable separate entity. Each new version of the Agreement will be given a distinguishing version number. The Program (including Contributions) may always be distributed subject to the version of the Agreement under which it was received. In addition, after a new version of the

Agreement is published, Contributor may elect to distribute the Program (including its Contributions) under the new version. Except as expressly stated in Sections 2(a) and 2(b) above, Recipient receives no rights or licenses to the intellectual property of any Contributor under this Agreement, whether expressly, by implication, estoppel or otherwise. All rights in the Program not expressly granted under this Agreement are reserved.

This Agreement is governed by the laws of the State of New York and the intellectual property laws of the United States of America. No party to this Agreement will bring a legal action under this Agreement more than one year after the cause of action arose. Each party waives its rights to a jury trial in any resulting litigation.

> Apache License Version 2.0, January 2004 http://www.apache.org/licenses/

# TERMS AND CONDITIONS FOR USE, REPRODUCTION, AND DISTRIBUTION

1. Definitions.

 "License" shall mean the terms and conditions for use, reproduction, and distribution as defined by Sections 1 through 9 of this document.

 "Licensor" shall mean the copyright owner or entity authorized by the copyright owner that is granting the License.

 "Legal Entity" shall mean the union of the acting entity and all other entities that control, are controlled by, or are under common control with that entity. For the purposes of this definition, "control" means (i) the power, direct or indirect, to cause the direction or management of such entity, whether by contract or otherwise, or (ii) ownership of fifty percent (50%) or more of the outstanding shares, or (iii) beneficial ownership of such entity.

 "You" (or "Your") shall mean an individual or Legal Entity exercising permissions granted by this License.

 "Source" form shall mean the preferred form for making modifications, including but not limited to software source code, documentation source, and configuration files.

 "Object" form shall mean any form resulting from mechanical transformation or translation of a Source form, including but not limited to compiled object code, generated documentation, and conversions to other media types.

 "Work" shall mean the work of authorship, whether in Source or Object form, made available under the License, as indicated by a copyright notice that is included in or attached to the work (an example is provided in the Appendix below).

 "Derivative Works" shall mean any work, whether in Source or Object form, that is based on (or derived from) the Work and for which the editorial revisions, annotations, elaborations, or other modifications represent, as a whole, an original work of authorship. For the purposes of this License, Derivative Works shall not include works

that remain

 separable from, or merely link (or bind by name) to the interfaces of, the Work and Derivative Works thereof.

 "Contribution" shall mean any work of authorship, including the original version of the Work and any modifications or additions to that Work or Derivative Works thereof, that is intentionally submitted to Licensor for inclusion in the Work by the copyright owner or by an individual or Legal Entity authorized to submit on behalf of the copyright owner. For the purposes of this definition, "submitted" means any form of electronic, verbal, or written communication sent to the Licensor or its representatives, including but not limited to communication on electronic mailing lists, source code control systems, and issue tracking systems that are managed by, or on behalf of, the Licensor for the purpose of discussing and improving the Work, but excluding communication that is conspicuously marked or otherwise

designated in writing by the copyright owner as "Not a Contribution."
"Contributor" shall mean Licensor and any individual or Legal Entity on behalf of whom a Contribution has been received by Licensor and subsequently incorporated within the Work.

- 2. Grant of Copyright License. Subject to the terms and conditions of this License, each Contributor hereby grants to You a perpetual, worldwide, non-exclusive, no-charge, royalty-free, irrevocable copyright license to reproduce, prepare Derivative Works of, publicly display, publicly perform, sublicense, and distribute the Work and such Derivative Works in Source or Object form.
- 3. Grant of Patent License. Subject to the terms and conditions of this License, each Contributor hereby grants to You a perpetual, worldwide, non-exclusive, no-charge, royalty-free, irrevocable (except as stated in this section) patent license to make, have made, use, offer to sell, sell, import, and otherwise transfer the Work, where such license applies only to those patent claims licensable by such Contributor that are necessarily infringed by their Contribution(s) alone or by combination of their Contribution(s) with the Work to which such Contribution(s) was submitted. If You institute patent litigation against any entity (including a cross-claim or counterclaim in a lawsuit) alleging that the Work or a Contribution incorporated within the Work constitutes direct or contributory patent infringement, then any patent licenses granted to You under this License for that Work shall terminate as of the date such litigation is filed.
- 4. Redistribution. You may reproduce and distribute copies of the Work or Derivative Works thereof in any medium, with or without modifications, and in Source or Object form, provided that You meet the following conditions:
- (a) You must give any other recipients of the Work or Derivative Works a copy of this License; and
	- (b) You must cause any modified files to carry prominent notices stating that You changed the files; and
	- (c) You must retain, in the Source form of any Derivative Works that You distribute, all copyright, patent, trademark, and attribution notices from the Source form of the Work, excluding those notices that do not pertain to any part of the Derivative Works; and
	- (d) If the Work includes a "NOTICE" text file as part of its distribution, then any Derivative Works that You distribute must

 include a readable copy of the attribution notices contained within such NOTICE file, excluding those notices that do not pertain to any part of the Derivative Works, in at least one of the following places: within a NOTICE text file distributed as part of the Derivative

Works; within the Source form or

 documentation, if provided along with the Derivative Works; or, within a display generated by the Derivative Works, if and wherever such third-party notices normally appear. The contents of the NOTICE file are for informational purposes only and do not modify the License. You may add Your own attribution notices within Derivative Works that You distribute, alongside or as an addendum to the NOTICE text from the Work, provided that such additional attribution notices cannot be construed as modifying the License.

 You may add Your own copyright statement to Your modifications and may provide additional or different license terms and conditions for use, reproduction, or distribution of Your modifications, or for any such Derivative Works as a whole, provided Your use, reproduction, and distribution of the Work otherwise complies with the conditions stated in this License.

- 5. Submission of Contributions. Unless You explicitly state otherwise, any Contribution intentionally submitted for inclusion in the Work by You to the Licensor shall be under the terms and conditions of this License, without any additional terms or conditions. Notwithstanding the above, nothing herein shall supersede or modify the terms of any separate license agreement you may have executed with Licensor regarding such Contributions.
- 6. Trademarks. This License does not grant permission to use the trade names, trademarks, service marks, or product names of the Licensor, except as required for reasonable and customary use in describing the origin of the Work and reproducing the content of the NOTICE file.
- 7. Disclaimer of Warranty. Unless required by applicable law or agreed to in writing, Licensor provides the Work (and each Contributor provides its Contributions)

## on an "AS IS" BASIS,

 WITHOUT WARRANTIES OR CONDITIONS OF ANY KIND, either express or implied, including, without limitation, any warranties or conditions of TITLE, NON-INFRINGEMENT, MERCHANTABILITY, or FITNESS FOR A PARTICULAR PURPOSE. You are solely responsible for determining the appropriateness of using or redistributing the Work and assume any risks associated with Your exercise of permissions under this License.

8. Limitation of Liability. In no event and under no legal theory,

 whether in tort (including negligence), contract, or otherwise, unless required by applicable law (such as deliberate and grossly negligent acts) or agreed to in writing, shall any Contributor be liable to You for damages, including any direct, indirect, special, incidental, or consequential damages of any character arising as a result of this License or out of the use or inability to use the Work (including but not limited

to damages for loss of goodwill,

 work stoppage, computer failure or malfunction, or any and all other commercial damages or losses), even if such Contributor has been advised of the possibility of such damages.

 9. Accepting Warranty or Additional Liability. While redistributing the Work or Derivative Works thereof, You may choose to offer, and charge a fee for, acceptance of support, warranty, indemnity, or other liability obligations and/or rights consistent with this License. However, in accepting such obligations, You may act only on Your own behalf and on Your sole responsibility, not on behalf of any other Contributor, and only if You agree to indemnify, defend, and hold each Contributor harmless for any liability incurred by, or claims asserted against, such Contributor by reason of your accepting any such warranty or additional liability.

## END OF TERMS AND CONDITIONS

 APPENDIX: How to apply the Apache License to your work.

 To apply the Apache License to your work, attach the following boilerplate notice, with the fields enclosed by brackets "[]" replaced with your own identifying information. (Don't include the brackets!) The text should be enclosed in the appropriate comment syntax for the file format. We also recommend that a file or class name and description of purpose be included on the same "printed page" as the copyright notice for easier identification within third-party archives.

### Copyright [yyyy] [name of copyright owner]

 Licensed under the Apache License, Version 2.0 (the "License"); you may not use this file except in compliance with the License. You may obtain a copy of the License at

http://www.apache.org/licenses/LICENSE-2.0

 Unless required by applicable law or agreed to in writing, software distributed under the License is distributed on an "AS IS" BASIS, WITHOUT WARRANTIES OR CONDITIONS

OF ANY KIND, either express or implied.

See the License for the specific language governing permissions and

limitations under the License.

==============================================================

Jetty Web Container

Copyright 1995-2018 Mort Bay Consulting Pty Ltd.

==============================================================

The Jetty Web Container is Copyright Mort Bay Consulting Pty Ltd unless otherwise noted.

Jetty is dual licensed under both

 \* The Apache 2.0 License http://www.apache.org/licenses/LICENSE-2.0.html

and

 \* The Eclipse Public 1.0 License http://www.eclipse.org/legal/epl-v10.html

Jetty may be distributed under either license.

------

Eclipse

The following artifacts are EPL. \* org.eclipse.jetty.orbit:org.eclipse.jdt.core

The following artifacts are EPL and ASL2. \* org.eclipse.jetty.orbit:javax.security.auth.message

The following artifacts are EPL and CDDL 1.0. \* org.eclipse.jetty.orbit:javax.mail.glassfish

------

Oracle

The following artifacts are  $CDDL + GPLv2$  with classpath exception. https://glassfish.dev.java.net/nonav/public/CDDL+GPL.html

\* javax.servlet:javax.servlet-api

- \* javax.annotation:javax.annotation-api
- \* javax.transaction:javax.transaction-api
- \* javax.websocket:javax.websocket-api

## Oracle OpenJDK

------

If ALPN is used to negotiate HTTP/2 connections, then the following artifacts may be included in the distribution or downloaded when ALPN module is selected.

\* java.sun.security.ssl

These artifacts replace/modify OpenJDK classes. The modififications are hosted at github and both modified and original are under GPL v2 with classpath exceptions. http://openjdk.java.net/legal/gplv2+ce.html

------

### OW2

The following artifacts are licensed by the OW2 Foundation according to the terms of http://asm.ow2.org/license.html

org.ow2.asm:asm-commons org.ow2.asm:asm

------

## Apache

The following artifacts are ASL2 licensed.

org.apache.taglibs:taglibs-standard-spec org.apache.taglibs:taglibs-standard-impl

## ------

#### **MortBay**

The following artifacts are ASL2 licensed. Based on selected classes from following Apache Tomcat jars, all ASL2 licensed.

org.mortbay.jasper:apache-jsp org.apache.tomcat:tomcat-jasper org.apache.tomcat:tomcat-juli org.apache.tomcat:tomcat-jsp-api org.apache.tomcat:tomcat-el-api org.apache.tomcat:tomcat-jasper-el org.apache.tomcat:tomcat-api

 org.apache.tomcat:tomcat-util-scan org.apache.tomcat:tomcat-util

org.mortbay.jasper:apache-el org.apache.tomcat:tomcat-jasper-el org.apache.tomcat:tomcat-el-api

------

Mortbay

The following artifacts are  $CDDL + GPLv2$  with classpath exception.

https://glassfish.dev.java.net/nonav/public/CDDL+GPL.html

org.eclipse.jetty.toolchain:jetty-schemas

------

Assorted

The UnixCrypt.java code implements the one way cryptography used by Unix systems for simple password protection. Copyright 1996 Aki Yoshida, modified April 2001 by Iris Van den Broeke, Daniel Deville. Permission to use, copy, modify and distribute UnixCrypt for non-commercial or commercial purposes and without fee is granted provided that the copyright notice appears in all copies.

## **1.764 websocket-common 9.4.53.v20231009 1.764.1 Available under license :**

This program and the accompanying materials are made available under the terms of the Eclipse Public License 2.0 which is available at http://www.eclipse.org/legal/epl-2.0, or the Apache Software License 2.0 which is available at https://www.apache.org/licenses/LICENSE-2.0.

Eclipse Public License - v 1.0

THE ACCOMPANYING PROGRAM IS PROVIDED UNDER THE TERMS OF THIS ECLIPSE PUBLIC LICENSE ("AGREEMENT"). ANY USE, REPRODUCTION OR DISTRIBUTION OF THE PROGRAM CONSTITUTES RECIPIENT'S ACCEPTANCE OF THIS AGREEMENT.

## 1. DEFINITIONS

"Contribution" means:

a) in the case of the initial Contributor, the initial code and documentation distributed under this Agreement, and

- b) in the case of each subsequent Contributor:
- i) changes to the Program, and
- ii) additions to the Program;

 where such changes and/or additions to the Program originate from and are distributed by that particular Contributor. A Contribution 'originates' from a Contributor if it was added to the Program by such Contributor

 itself or anyone acting on such Contributor's behalf. Contributions do not include additions to the Program which: (i) are separate modules of software distributed in conjunction with the Program under their own license agreement, and (ii) are not derivative works of the Program.

"Contributor" means any person or entity that distributes the Program.

"Licensed Patents" mean patent claims licensable by a Contributor which are necessarily infringed by the use or sale of its Contribution alone or when combined with the Program.

"Program" means the Contributions distributed in accordance with this Agreement.

"Recipient" means anyone who receives the Program under this Agreement, including all Contributors.

## 2. GRANT OF RIGHTS

- a) Subject to the terms of this Agreement, each Contributor hereby grants Recipient a non-exclusive, worldwide, royalty-free copyright license to reproduce, prepare derivative works of, publicly display, publicly perform,
- distribute and sublicense the Contribution of such Contributor,
- if any, and such derivative works, in source code and object code form. b) Subject to the terms of this Agreement, each Contributor hereby grants Recipient a non-exclusive, worldwide, royalty-free patent license under Licensed Patents to make, use, sell, offer to sell, import and otherwise transfer the Contribution of such Contributor, if any, in source code and object code form. This patent license shall apply to the combination of the Contribution and the Program if, at the time the Contribution is added by the Contributor, such addition of the Contribution causes such combination to be covered by the Licensed Patents. The patent license shall not apply to any other combinations which include the Contribution. No hardware per se is licensed hereunder.
- c) Recipient understands that although each Contributor grants the licenses to its Contributions set forth herein,

no assurances are provided by any

 Contributor that the Program does not infringe the patent or other intellectual property rights of any other entity. Each Contributor disclaims any liability to Recipient for claims brought by any other entity based on infringement of intellectual property rights or otherwise. As a condition to exercising the rights and licenses granted hereunder, each Recipient hereby assumes sole responsibility to secure any other intellectual property rights needed, if any. For example, if a third party patent license is required to allow Recipient to distribute the Program, it is Recipient's responsibility to acquire that license before distributing the Program.

 d) Each Contributor represents that to its knowledge it has sufficient copyright rights in its Contribution, if any, to grant the copyright license set forth in this Agreement.

## 3. REQUIREMENTS

A Contributor may choose to distribute the Program in object code form under its own license agreement, provided that:

a) it complies with the terms and conditions of this Agreement; and

b) its license agreement:

- i) effectively disclaims on behalf of all Contributors all warranties and conditions, express and implied, including warranties or conditions of title and non-infringement, and implied warranties or conditions of merchantability and fitness for a particular purpose;
- ii) effectively excludes on behalf of all Contributors all liability for damages, including direct, indirect, special, incidental and consequential damages, such as lost profits;
- iii) states that any provisions which differ from this Agreement are offered by that Contributor alone and not by any other party; and
- iv) states that source code for the Program is available from such Contributor, and informs licensees how to obtain it in a reasonable manner on or through a

medium customarily used for software exchange.

When the Program is made available in source code form:

a) it must be made available under this Agreement; and

 b) a copy of this Agreement must be included with each copy of the Program. Contributors may not remove or alter any copyright notices contained within the Program.

Each Contributor must identify itself as the originator of its Contribution, if

any, in a manner that reasonably allows subsequent Recipients to identify the originator of the Contribution.

#### 4. COMMERCIAL DISTRIBUTION

Commercial distributors of software may accept certain responsibilities with respect to end users, business partners and the like. While this license is intended to facilitate the commercial use of the Program, the Contributor who includes the Program in a commercial product offering should do so in a manner which does not create potential liability for other Contributors. Therefore, if a Contributor includes the Program in a commercial product offering, such

Contributor ("Commercial Contributor") hereby agrees to defend and indemnify every other Contributor ("Indemnified Contributor") against any losses, damages and costs (collectively "Losses") arising from claims, lawsuits and other legal actions brought by a third party against the Indemnified Contributor to the extent caused by the acts or omissions of such Commercial Contributor in connection with its distribution of the Program in a commercial product offering. The obligations in this section do not apply to any claims or Losses relating to any actual or alleged intellectual property infringement. In order to qualify, an Indemnified Contributor must: a) promptly notify the Commercial Contributor in writing of such claim, and b) allow the Commercial Contributor to control, and cooperate with the Commercial Contributor in, the defense and any related settlement negotiations. The Indemnified Contributor may participate in any such claim at its own expense.

#### For example,

 a Contributor might include the Program in a commercial product offering, Product X. That Contributor is then a Commercial Contributor. If that Commercial Contributor then makes performance claims, or offers warranties related to Product X, those performance claims and warranties are such Commercial Contributor's responsibility alone. Under this section, the Commercial Contributor would have to defend claims against the other Contributors related to those performance claims and warranties, and if a court requires any other Contributor to pay any damages as a result, the Commercial Contributor must pay those damages.

## 5. NO WARRANTY

EXCEPT AS EXPRESSLY SET FORTH IN THIS AGREEMENT, THE PROGRAM IS PROVIDED ON AN "AS IS" BASIS, WITHOUT WARRANTIES OR CONDITIONS OF ANY KIND, EITHER EXPRESS OR IMPLIED INCLUDING, WITHOUT LIMITATION, ANY WARRANTIES OR CONDITIONS OF TITLE, NON-INFRINGEMENT, MERCHANTABILITY OR FITNESS FOR A PARTICULAR PURPOSE. Each Recipient is solely responsible for determining

the appropriateness of using

and distributing the Program and assumes all risks associated with its exercise of rights under this Agreement , including but not limited to the risks and costs of program errors, compliance with applicable laws, damage to or loss of data, programs or equipment, and unavailability or interruption of

## 6. DISCLAIMER OF LIABILITY

EXCEPT AS EXPRESSLY SET FORTH IN THIS AGREEMENT, NEITHER RECIPIENT NOR ANY CONTRIBUTORS SHALL HAVE ANY LIABILITY FOR ANY DIRECT, INDIRECT, INCIDENTAL, SPECIAL, EXEMPLARY, OR CONSEQUENTIAL DAMAGES (INCLUDING WITHOUT LIMITATION LOST PROFITS), HOWEVER CAUSED AND ON ANY THEORY OF LIABILITY, WHETHER IN CONTRACT, STRICT LIABILITY, OR TORT (INCLUDING NEGLIGENCE OR OTHERWISE) ARISING IN ANY WAY OUT OF THE USE OR DISTRIBUTION OF THE PROGRAM OR THE EXERCISE OF ANY RIGHTS GRANTED HEREUNDER, EVEN IF ADVISED OF THE POSSIBILITY OF SUCH DAMAGES.

## 7. GENERAL

If any provision of this Agreement is invalid or unenforceable under applicable

 law, it shall not affect the validity or enforceability of the remainder of the terms of this Agreement, and without further action by the parties hereto, such provision shall be reformed to the minimum extent necessary to make such provision valid and enforceable.

If Recipient institutes patent litigation against any entity (including a cross-claim or counterclaim in a lawsuit) alleging that the Program itself (excluding combinations of the Program with other software or hardware) infringes such Recipient's patent(s), then such Recipient's rights granted under Section 2(b) shall terminate as of the date such litigation is filed.

All Recipient's rights under this Agreement shall terminate if it fails to comply with any of the material terms or conditions of this Agreement and does not cure such failure in a reasonable period of time after becoming aware of such noncompliance. If all Recipient's rights under this Agreement terminate, Recipient agrees to cease use and distribution

of the Program as soon as

reasonably practicable. However, Recipient's obligations under this Agreement and any licenses granted by Recipient relating to the Program shall continue and survive.

Everyone is permitted to copy and distribute copies of this Agreement, but in order to avoid inconsistency the Agreement is copyrighted and may only be modified in the following manner. The Agreement Steward reserves the right to publish new versions (including revisions) of this Agreement from time to time. No one other than the Agreement Steward has the right to modify this Agreement. The Eclipse Foundation is the initial Agreement Steward. The Eclipse Foundation may assign the responsibility to serve as the Agreement Steward to a suitable separate entity. Each new version of the Agreement will be given a distinguishing version number. The Program (including Contributions) may always be distributed subject to the version of the

Agreement under which it was received. In addition, after a new version of the

Agreement is published, Contributor may elect to distribute the Program (including its Contributions) under the new version. Except as expressly stated in Sections 2(a) and 2(b) above, Recipient receives no rights or licenses to the intellectual property of any Contributor under this Agreement, whether expressly, by implication, estoppel or otherwise. All rights in the Program not expressly granted under this Agreement are reserved.

This Agreement is governed by the laws of the State of New York and the intellectual property laws of the United States of America. No party to this Agreement will bring a legal action under this Agreement more than one year after the cause of action arose. Each party waives its rights to a jury trial in any resulting litigation.

> Apache License Version 2.0, January 2004 http://www.apache.org/licenses/

## TERMS AND CONDITIONS FOR USE, REPRODUCTION, AND DISTRIBUTION

1. Definitions.

 "License" shall mean the terms and conditions for use, reproduction, and distribution as defined by Sections 1 through 9 of this document.

 "Licensor" shall mean the copyright owner or entity authorized by the copyright owner that is granting the License.

 "Legal Entity" shall mean the union of the acting entity and all other entities that control, are controlled by, or are under common control with that entity. For the purposes of this definition, "control" means (i) the power, direct or indirect, to cause the direction or management of such entity, whether by contract or otherwise, or (ii) ownership of fifty percent (50%) or more of the outstanding shares, or (iii) beneficial ownership of such entity.

 "You" (or "Your") shall mean an individual or Legal Entity exercising permissions granted by this License.

 "Source" form shall mean the preferred form for making modifications, including but not limited to software source code, documentation source, and configuration files.

"Object" form shall mean any form resulting from mechanical

 transformation or translation of a Source form, including but not limited to compiled object code, generated documentation, and conversions to other media types.

 "Work" shall mean the work of authorship, whether in Source or Object form, made available under the License, as indicated by a copyright notice that is included in or attached to the work (an example is provided in the Appendix below).

 "Derivative Works" shall mean any work, whether in Source or Object form, that is based on (or derived from) the Work and for which the editorial revisions, annotations, elaborations, or other modifications represent, as a whole, an original work of authorship. For the purposes of this License, Derivative Works shall not include works that remain

 separable from, or merely link (or bind by name) to the interfaces of, the Work and Derivative Works thereof.

 "Contribution" shall mean any work of authorship, including the original version of the Work and any modifications or additions to that Work or Derivative Works thereof, that is intentionally submitted to Licensor for inclusion in the Work by the copyright owner or by an individual or Legal Entity authorized to submit on behalf of the copyright owner. For the purposes of this definition, "submitted" means any form of electronic, verbal, or written communication sent to the Licensor or its representatives, including but not limited to communication on electronic mailing lists, source code control systems, and issue tracking systems that are managed by, or on behalf of, the Licensor for the purpose of discussing and improving the Work, but excluding communication that is conspicuously

marked or otherwise

designated in writing by the copyright owner as "Not a Contribution."

 "Contributor" shall mean Licensor and any individual or Legal Entity on behalf of whom a Contribution has been received by Licensor and subsequently incorporated within the Work.

- 2. Grant of Copyright License. Subject to the terms and conditions of this License, each Contributor hereby grants to You a perpetual, worldwide, non-exclusive, no-charge, royalty-free, irrevocable copyright license to reproduce, prepare Derivative Works of, publicly display, publicly perform, sublicense, and distribute the Work and such Derivative Works in Source or Object form.
- 3. Grant of Patent License. Subject to the terms and conditions of this License, each Contributor hereby grants to You a perpetual, worldwide, non-exclusive, no-charge, royalty-free, irrevocable (except as stated in this section) patent license to make, have made,

 use, offer to sell, sell, import, and otherwise transfer the Work, where such license applies only to those patent claims licensable by such Contributor that are necessarily infringed by their Contribution(s) alone or by combination of their Contribution(s) with the Work to which such Contribution(s) was submitted. If You institute patent litigation against any entity (including a cross-claim or counterclaim in a lawsuit) alleging that the Work or a Contribution incorporated within the Work constitutes direct or contributory patent infringement, then any patent licenses granted to You under this License for that Work shall terminate as of the date such litigation is filed.

- 4. Redistribution. You may reproduce and distribute copies of the Work or Derivative Works thereof in any medium, with or without modifications, and in Source or Object form, provided that You meet the following conditions:
- (a) You must give any other recipients of the Work or Derivative Works a copy of this License; and
	- (b) You must cause any modified files to carry prominent notices stating that You changed the files; and
	- (c) You must retain, in the Source form of any Derivative Works that You distribute, all copyright, patent, trademark, and attribution notices from the Source form of the Work, excluding those notices that do not pertain to any part of the Derivative Works; and
	- (d) If the Work includes a "NOTICE" text file as part of its distribution, then any Derivative Works that You distribute must include a readable copy of the attribution notices contained within such NOTICE file, excluding those notices that do not pertain to any part of the Derivative Works, in at least one of the following places: within a NOTICE text file distributed as part of the Derivative

Works; within the Source form or

 documentation, if provided along with the Derivative Works; or, within a display generated by the Derivative Works, if and wherever such third-party notices normally appear. The contents of the NOTICE file are for informational purposes only and do not modify the License. You may add Your own attribution notices within Derivative Works that You distribute, alongside or as an addendum to the NOTICE text from the Work, provided that such additional attribution notices cannot be construed as modifying the License.

 You may add Your own copyright statement to Your modifications and may provide additional or different license terms and conditions for use, reproduction, or distribution of Your modifications, or for any such Derivative Works as a whole, provided Your use, reproduction, and distribution of the Work otherwise complies with the conditions stated in this License.

- 5. Submission of Contributions. Unless You explicitly state otherwise, any Contribution intentionally submitted for inclusion in the Work by You to the Licensor shall be under the terms and conditions of this License, without any additional terms or conditions. Notwithstanding the above, nothing herein shall supersede or modify the terms of any separate license agreement you may have executed with Licensor regarding such Contributions.
- 6. Trademarks. This License does not grant permission to use the trade names, trademarks, service marks, or product names of the Licensor, except as required for reasonable and customary use in describing the origin of the Work and reproducing the content of the NOTICE file.
- 7. Disclaimer of Warranty. Unless required by applicable law or agreed to in writing, Licensor provides the Work (and each Contributor provides its Contributions)

## on an "AS IS" BASIS,

 WITHOUT WARRANTIES OR CONDITIONS OF ANY KIND, either express or implied, including, without limitation, any warranties or conditions of TITLE, NON-INFRINGEMENT, MERCHANTABILITY, or FITNESS FOR A PARTICULAR PURPOSE. You are solely responsible for determining the appropriateness of using or redistributing the Work and assume any risks associated with Your exercise of permissions under this License.

- 8. Limitation of Liability. In no event and under no legal theory, whether in tort (including negligence), contract, or otherwise, unless required by applicable law (such as deliberate and grossly negligent acts) or agreed to in writing, shall any Contributor be liable to You for damages, including any direct, indirect, special, incidental, or consequential damages of any character arising as a result of this License or out of the use or inability to use the Work (including but not limited
- to damages for loss of goodwill,
	- work stoppage, computer failure or malfunction, or any and all other commercial damages or losses), even if such Contributor has been advised of the possibility of such damages.
- 9. Accepting Warranty or Additional Liability. While redistributing the Work or Derivative Works thereof, You may choose to offer, and charge a fee for, acceptance of support, warranty, indemnity, or other liability obligations and/or rights consistent with this

 License. However, in accepting such obligations, You may act only on Your own behalf and on Your sole responsibility, not on behalf of any other Contributor, and only if You agree to indemnify, defend, and hold each Contributor harmless for any liability incurred by, or claims asserted against, such Contributor by reason of your accepting any such warranty or additional liability.

## END OF TERMS AND CONDITIONS

 APPENDIX: How to apply the Apache License to your work.

 To apply the Apache License to your work, attach the following boilerplate notice, with the fields enclosed by brackets "[]" replaced with your own identifying information. (Don't include the brackets!) The text should be enclosed in the appropriate comment syntax for the file format. We also recommend that a file or class name and description of purpose be included on the same "printed page" as the copyright notice for easier identification within third-party archives.

Copyright [yyyy] [name of copyright owner]

 Licensed under the Apache License, Version 2.0 (the "License"); you may not use this file except in compliance with the License. You may obtain a copy of the License at

http://www.apache.org/licenses/LICENSE-2.0

 Unless required by applicable law or agreed to in writing, software distributed under the License is distributed on an "AS IS" BASIS, WITHOUT WARRANTIES OR CONDITIONS OF ANY KIND, either express or implied. See the License for the specific language governing permissions and limitations under the License.

==============================================================

Jetty Web Container Copyright 1995-2018 Mort Bay Consulting Pty Ltd.

==============================================================

The Jetty Web Container is Copyright Mort Bay Consulting Pty Ltd unless otherwise noted.

Jetty is dual licensed under both

 \* The Apache 2.0 License http://www.apache.org/licenses/LICENSE-2.0.html and

 \* The Eclipse Public 1.0 License http://www.eclipse.org/legal/epl-v10.html

Jetty may be distributed under either license.

------

Eclipse

The following artifacts are EPL. \* org.eclipse.jetty.orbit:org.eclipse.jdt.core

The following artifacts are EPL and ASL2. \* org.eclipse.jetty.orbit:javax.security.auth.message

The following artifacts are EPL and CDDL 1.0. \* org.eclipse.jetty.orbit:javax.mail.glassfish

------

Oracle

The following artifacts are CDDL + GPLv2 with classpath exception. https://glassfish.dev.java.net/nonav/public/CDDL+GPL.html

\* javax.servlet:javax.servlet-api

\* javax.annotation:javax.annotation-api

\* javax.transaction:javax.transaction-api

\* javax.websocket:javax.websocket-api

------

Oracle OpenJDK

If ALPN is used to negotiate HTTP/2 connections, then the following artifacts may be included in the distribution or downloaded when ALPN module is selected.

\* java.sun.security.ssl

These artifacts replace/modify OpenJDK classes. The modififications are hosted at github and both modified and original are under GPL v2 with classpath exceptions.

http://openjdk.java.net/legal/gplv2+ce.html

------

### OW2

The following artifacts are licensed by the OW2 Foundation according to the terms of http://asm.ow2.org/license.html

org.ow2.asm:asm-commons org.ow2.asm:asm

------

Apache

The following artifacts are ASL2 licensed.

org.apache.taglibs:taglibs-standard-spec org.apache.taglibs:taglibs-standard-impl

------

## **MortBay**

The following artifacts are ASL2 licensed. Based on selected classes from following Apache Tomcat jars, all ASL2 licensed.

org.mortbay.jasper:apache-jsp org.apache.tomcat:tomcat-jasper org.apache.tomcat:tomcat-juli org.apache.tomcat:tomcat-jsp-api org.apache.tomcat:tomcat-el-api org.apache.tomcat:tomcat-jasper-el org.apache.tomcat:tomcat-api org.apache.tomcat:tomcat-util-scan org.apache.tomcat:tomcat-util

org.mortbay.jasper:apache-el org.apache.tomcat:tomcat-jasper-el org.apache.tomcat:tomcat-el-api

## ------ Mortbay

The following artifacts are  $CDDL + GPLv2$  with classpath exception.

https://glassfish.dev.java.net/nonav/public/CDDL+GPL.html

org.eclipse.jetty.toolchain:jetty-schemas

------ Assorted

The UnixCrypt.java code implements the one way cryptography used by Unix systems for simple password protection. Copyright 1996 Aki Yoshida, modified April 2001 by Iris Van den Broeke, Daniel Deville. Permission to use, copy, modify and distribute UnixCrypt for non-commercial or commercial purposes and without fee is granted provided that the copyright notice appears in all copies.

# **1.765 websocket-client 9.4.53.v20231009**

## **1.765.1 Available under license :**

This program and the accompanying materials are made available under the terms of the Eclipse Public License 2.0 which is available at http://www.eclipse.org/legal/epl-2.0, or the Apache Software License 2.0 which is available at https://www.apache.org/licenses/LICENSE-2.0.

Eclipse Public License - v 1.0

## THE ACCOMPANYING PROGRAM IS PROVIDED UNDER THE TERMS OF THIS ECLIPSE PUBLIC LICENSE ("AGREEMENT"). ANY USE, REPRODUCTION OR DISTRIBUTION OF THE PROGRAM CONSTITUTES RECIPIENT'S ACCEPTANCE OF THIS AGREEMENT.

## 1. DEFINITIONS

"Contribution" means:

- a) in the case of the initial Contributor, the initial code and documentation distributed under this Agreement, and
- b) in the case of each subsequent Contributor:
- i) changes to the Program, and
- ii) additions to the Program;

 where such changes and/or additions to the Program originate from and are distributed by that particular Contributor. A Contribution 'originates' from a Contributor if it was added to the Program by such Contributor

 itself or anyone acting on such Contributor's behalf. Contributions do not include additions to the Program which: (i) are separate modules of software distributed in conjunction with the Program under their own license agreement, and (ii) are not derivative works of the Program.

"Contributor" means any person or entity that distributes the Program.

"Licensed Patents" mean patent claims licensable by a Contributor which are necessarily infringed by the use or sale of its Contribution alone or when combined with the Program.

"Program" means the Contributions distributed in accordance with this Agreement.

"Recipient" means anyone who receives the Program under this Agreement, including all Contributors.

## 2. GRANT OF RIGHTS

 a) Subject to the terms of this Agreement, each Contributor hereby grants Recipient a non-exclusive, worldwide, royalty-free copyright license to reproduce, prepare derivative works of, publicly display, publicly perform,

distribute and sublicense the Contribution of such Contributor,

- if any, and such derivative works, in source code and object code form. b) Subject to the terms of this Agreement, each Contributor hereby grants Recipient a non-exclusive, worldwide, royalty-free patent license under Licensed Patents to make, use, sell, offer to sell, import and otherwise transfer the Contribution of such Contributor, if any, in source code and object code form. This patent license shall apply to the combination of the Contribution and the Program if, at the time the Contribution is added by the Contributor, such addition of the Contribution causes such combination to be covered by the Licensed Patents. The patent license shall not apply to any other combinations which include the Contribution. No hardware per se is licensed hereunder.
- c) Recipient understands that although each Contributor grants the licenses to its Contributions set forth herein,

no assurances are provided by any

 Contributor that the Program does not infringe the patent or other intellectual property rights of any other entity. Each Contributor disclaims any liability to Recipient for claims brought by any other entity based on infringement of intellectual property rights or otherwise. As a condition to exercising the rights and licenses granted hereunder, each Recipient hereby assumes sole responsibility to secure any other intellectual property rights needed, if any. For example, if a third party patent license is required to allow Recipient to distribute the Program, it is Recipient's responsibility to acquire that license before distributing the Program.

 d) Each Contributor represents that to its knowledge it has sufficient copyright rights in its Contribution, if any, to grant the copyright license set forth in this Agreement.

#### 3. REQUIREMENTS

A Contributor may choose to distribute the Program in object code form under its own license agreement, provided that:

a) it complies with the terms and conditions of this Agreement; and

- b) its license agreement:
	- i) effectively disclaims on behalf of all Contributors all warranties and conditions, express and implied, including warranties or conditions of title and non-infringement, and implied warranties or conditions of merchantability and fitness for a particular purpose;
	- ii) effectively excludes on behalf of all Contributors all liability for damages, including direct, indirect, special, incidental and consequential damages, such as lost profits;
- iii) states that any provisions which differ from this Agreement are offered by that Contributor alone and not by any other party; and
- iv) states that source code for the Program is available from such Contributor, and informs licensees how to obtain it in a reasonable manner on or through a

medium customarily used for software exchange.

When the Program is made available in source code form:

a) it must be made available under this Agreement; and

 b) a copy of this Agreement must be included with each copy of the Program. Contributors may not remove or alter any copyright notices contained within the Program.

Each Contributor must identify itself as the originator of its Contribution, if

any, in a manner that reasonably allows subsequent Recipients to identify the originator of the Contribution.

## 4. COMMERCIAL DISTRIBUTION

Commercial distributors of software may accept certain responsibilities with respect to end users, business partners and the like. While this license is intended to facilitate the commercial use of the Program, the Contributor who includes the Program in a commercial product offering should do so in a manner which does not create potential liability for other Contributors. Therefore, if a Contributor includes the Program in a commercial product offering, such

Contributor ("Commercial Contributor") hereby agrees to defend and indemnify every other Contributor ("Indemnified Contributor") against any losses, damages and costs (collectively "Losses") arising from claims, lawsuits and other legal actions brought by a third party against the Indemnified Contributor to the extent caused by the acts or omissions of such Commercial Contributor in connection with its distribution of the Program in a commercial product offering. The obligations in this section do not apply to any claims

or Losses relating to any actual or alleged intellectual property infringement. In order to qualify, an Indemnified Contributor must: a) promptly notify the Commercial Contributor in writing of such claim, and b) allow the Commercial Contributor to control, and cooperate with the Commercial Contributor in, the defense and any related settlement negotiations. The Indemnified Contributor may participate in any such claim at its own expense.

### For example,

 a Contributor might include the Program in a commercial product offering, Product X. That Contributor is then a Commercial Contributor. If that Commercial Contributor then makes performance claims, or offers warranties related to Product X, those performance claims and warranties are such Commercial Contributor's responsibility alone. Under this section, the Commercial Contributor would have to defend claims against the other Contributors related to those performance claims and warranties, and if a court requires any other Contributor to pay any damages as a result, the Commercial Contributor must pay those damages.

## 5. NO WARRANTY

EXCEPT AS EXPRESSLY SET FORTH IN THIS AGREEMENT, THE PROGRAM IS PROVIDED ON AN "AS IS" BASIS, WITHOUT WARRANTIES OR CONDITIONS OF ANY KIND, EITHER EXPRESS OR IMPLIED INCLUDING, WITHOUT LIMITATION, ANY WARRANTIES OR CONDITIONS OF TITLE, NON-INFRINGEMENT, MERCHANTABILITY OR FITNESS FOR A PARTICULAR PURPOSE. Each Recipient is solely responsible for determining

the appropriateness of using

and distributing the Program and assumes all risks associated with its exercise of rights under this Agreement , including but not limited to the risks and costs of program errors, compliance with applicable laws, damage to or loss of data, programs or equipment, and unavailability or interruption of operations.

## 6. DISCLAIMER OF LIABILITY

EXCEPT AS EXPRESSLY SET FORTH IN THIS AGREEMENT, NEITHER RECIPIENT NOR ANY CONTRIBUTORS SHALL HAVE ANY LIABILITY FOR ANY DIRECT, INDIRECT, INCIDENTAL, SPECIAL, EXEMPLARY, OR CONSEQUENTIAL DAMAGES (INCLUDING WITHOUT LIMITATION LOST PROFITS), HOWEVER CAUSED AND ON ANY THEORY OF LIABILITY, WHETHER IN CONTRACT, STRICT LIABILITY, OR TORT (INCLUDING NEGLIGENCE OR OTHERWISE) ARISING IN ANY WAY OUT OF THE USE OR DISTRIBUTION OF THE PROGRAM OR THE EXERCISE OF ANY RIGHTS GRANTED HEREUNDER, EVEN IF ADVISED OF THE POSSIBILITY OF SUCH DAMAGES.

## 7. GENERAL

If any provision of this Agreement is invalid or unenforceable under applicable

 law, it shall not affect the validity or enforceability of the remainder of the terms of this Agreement, and without further action by the parties hereto, such provision shall be reformed to the minimum extent necessary to make such provision valid and enforceable.

If Recipient institutes patent litigation against any entity (including a cross-claim or counterclaim in a lawsuit) alleging that the Program itself (excluding combinations of the Program with other software or hardware) infringes such Recipient's patent(s), then such Recipient's rights granted under Section 2(b) shall terminate as of the date such litigation is filed.

All Recipient's rights under this Agreement shall terminate if it fails to comply with any of the material terms or conditions of this Agreement and does not cure such failure in a reasonable period of time after becoming aware of such noncompliance. If all Recipient's rights under this Agreement terminate, Recipient agrees to cease use and distribution

of the Program as soon as

reasonably practicable. However, Recipient's obligations under this Agreement and any licenses granted by Recipient relating to the Program shall continue and survive.

Everyone is permitted to copy and distribute copies of this Agreement, but in order to avoid inconsistency the Agreement is copyrighted and may only be modified in the following manner. The Agreement Steward reserves the right to publish new versions (including revisions) of this Agreement from time to time. No one other than the Agreement Steward has the right to modify this Agreement. The Eclipse Foundation is the initial Agreement Steward. The Eclipse Foundation may assign the responsibility to serve as the Agreement Steward to a suitable separate entity. Each new version of the Agreement will be given a distinguishing version number. The Program (including Contributions) may always be distributed subject to the version of the Agreement under which it was received. In addition, after a new version of the

Agreement is published, Contributor may elect to distribute the Program (including its Contributions) under the new version. Except as expressly stated in Sections 2(a) and 2(b) above, Recipient receives no rights or licenses to the intellectual property of any Contributor under this Agreement, whether expressly, by implication, estoppel or otherwise. All rights in the Program not expressly granted under this Agreement are reserved.

This Agreement is governed by the laws of the State of New York and the intellectual property laws of the United States of America. No party to this Agreement will bring a legal action under this Agreement more than one year after the cause of action arose. Each party waives its rights to a jury trial in any resulting litigation.

## Apache License Version 2.0, January 2004 http://www.apache.org/licenses/

## TERMS AND CONDITIONS FOR USE, REPRODUCTION, AND DISTRIBUTION

1. Definitions.

 "License" shall mean the terms and conditions for use, reproduction, and distribution as defined by Sections 1 through 9 of this document.

 "Licensor" shall mean the copyright owner or entity authorized by the copyright owner that is granting the License.

 "Legal Entity" shall mean the union of the acting entity and all other entities that control, are controlled by, or are under common control with that entity. For the purposes of this definition, "control" means (i) the power, direct or indirect, to cause the direction or management of such entity, whether by contract or otherwise, or (ii) ownership of fifty percent (50%) or more of the outstanding shares, or (iii) beneficial ownership of such entity.

 "You" (or "Your") shall mean an individual or Legal Entity exercising permissions granted by this License.

 "Source" form shall mean the preferred form for making modifications, including but not limited to software source code, documentation source, and configuration files.

 "Object" form shall mean any form resulting from mechanical transformation or translation of a Source form, including but not limited to compiled object code, generated documentation, and conversions to other media types.

 "Work" shall mean the work of authorship, whether in Source or Object form, made available under the License, as indicated by a copyright notice that is included in or attached to the work (an example is provided in the Appendix below).

 "Derivative Works" shall mean any work, whether in Source or Object form, that is based on (or derived from) the Work and for which the editorial revisions, annotations, elaborations, or other modifications represent, as a whole, an original work of authorship. For the purposes of this License, Derivative Works shall not include works that remain

 separable from, or merely link (or bind by name) to the interfaces of, the Work and Derivative Works thereof.

 "Contribution" shall mean any work of authorship, including the original version of the Work and any modifications or additions to that Work or Derivative Works thereof, that is intentionally submitted to Licensor for inclusion in the Work by the copyright owner or by an individual or Legal Entity authorized to submit on behalf of the copyright owner. For the purposes of this definition, "submitted" means any form of electronic, verbal, or written communication sent to the Licensor or its representatives, including but not limited to communication on electronic mailing lists, source code control systems, and issue tracking systems that are managed by, or on behalf of, the Licensor for the purpose of discussing and improving the Work, but excluding communication that is conspicuously

#### marked or otherwise

designated in writing by the copyright owner as "Not a Contribution."

 "Contributor" shall mean Licensor and any individual or Legal Entity on behalf of whom a Contribution has been received by Licensor and subsequently incorporated within the Work.

- 2. Grant of Copyright License. Subject to the terms and conditions of this License, each Contributor hereby grants to You a perpetual, worldwide, non-exclusive, no-charge, royalty-free, irrevocable copyright license to reproduce, prepare Derivative Works of, publicly display, publicly perform, sublicense, and distribute the Work and such Derivative Works in Source or Object form.
- 3. Grant of Patent License. Subject to the terms and conditions of this License, each Contributor hereby grants to You a perpetual, worldwide, non-exclusive, no-charge, royalty-free, irrevocable (except as stated in this section) patent license to make, have made, use, offer to sell, sell, import, and otherwise transfer the Work, where such license applies only to those patent claims licensable by such Contributor that are necessarily infringed by their Contribution(s) alone or by combination of their Contribution(s) with the Work to which such Contribution(s) was submitted. If You institute patent litigation against any entity (including a cross-claim or counterclaim in a lawsuit) alleging that the Work or a Contribution incorporated within the Work constitutes direct or contributory patent infringement, then any patent licenses granted to You under this License for that Work shall terminate as of the date such litigation is filed.
- 4. Redistribution. You may reproduce and distribute copies of the Work or Derivative Works thereof in any medium, with or without modifications, and in Source or Object form, provided that You meet the following conditions:
- (a) You must give any other recipients of the Work or Derivative Works a copy of this License; and
	- (b) You must cause any modified files to carry prominent notices stating that You changed the files; and
	- (c) You must retain, in the Source form of any Derivative Works that You distribute, all copyright, patent, trademark, and attribution notices from the Source form of the Work, excluding those notices that do not pertain to any part of the Derivative Works; and
	- (d) If the Work includes a "NOTICE" text file as part of its distribution, then any Derivative Works that You distribute must include a readable copy of the attribution notices contained within such NOTICE file, excluding those notices that do not pertain to any part of the Derivative Works, in at least one of the following places: within a NOTICE text file distributed as part of the Derivative
- Works; within the Source form or

 documentation, if provided along with the Derivative Works; or, within a display generated by the Derivative Works, if and wherever such third-party notices normally appear. The contents of the NOTICE file are for informational purposes only and do not modify the License. You may add Your own attribution notices within Derivative Works that You distribute, alongside or as an addendum to the NOTICE text from the Work, provided that such additional attribution notices cannot be construed as modifying the License.

 You may add Your own copyright statement to Your modifications and may provide additional or different license terms and conditions for use, reproduction, or distribution of Your modifications, or for any such Derivative Works as a whole, provided Your use, reproduction, and distribution of the Work otherwise complies with the conditions stated in this License.

- 5. Submission of Contributions. Unless You explicitly state otherwise, any Contribution intentionally submitted for inclusion in the Work by You to the Licensor shall be under the terms and conditions of this License, without any additional terms or conditions. Notwithstanding the above, nothing herein shall supersede or modify the terms of any separate license agreement you may have executed with Licensor regarding such Contributions.
- 6. Trademarks. This License does not grant permission to use the trade names, trademarks, service marks, or product names of the Licensor,

 except as required for reasonable and customary use in describing the origin of the Work and reproducing the content of the NOTICE file.

- 7. Disclaimer of Warranty. Unless required by applicable law or agreed to in writing, Licensor provides the Work (and each Contributor provides its Contributions)
- on an "AS IS" BASIS,

 WITHOUT WARRANTIES OR CONDITIONS OF ANY KIND, either express or implied, including, without limitation, any warranties or conditions of TITLE, NON-INFRINGEMENT, MERCHANTABILITY, or FITNESS FOR A PARTICULAR PURPOSE. You are solely responsible for determining the appropriateness of using or redistributing the Work and assume any risks associated with Your exercise of permissions under this License.

- 8. Limitation of Liability. In no event and under no legal theory, whether in tort (including negligence), contract, or otherwise, unless required by applicable law (such as deliberate and grossly negligent acts) or agreed to in writing, shall any Contributor be liable to You for damages, including any direct, indirect, special, incidental, or consequential damages of any character arising as a result of this License or out of the use or inability to use the Work (including but not limited
- to damages for loss of goodwill,

 work stoppage, computer failure or malfunction, or any and all other commercial damages or losses), even if such Contributor has been advised of the possibility of such damages.

 9. Accepting Warranty or Additional Liability. While redistributing the Work or Derivative Works thereof, You may choose to offer, and charge a fee for, acceptance of support, warranty, indemnity, or other liability obligations and/or rights consistent with this License. However, in accepting such obligations, You may act only on Your own behalf and on Your sole responsibility, not on behalf of any other Contributor, and only if You agree to indemnify, defend, and hold each Contributor harmless for any liability incurred by, or claims asserted against, such Contributor by reason of your accepting any such warranty or additional liability.

#### END OF TERMS AND CONDITIONS

 APPENDIX: How to apply the Apache License to your work.

 To apply the Apache License to your work, attach the following boilerplate notice, with the fields enclosed by brackets "[]" replaced with your own identifying information. (Don't include the brackets!) The text should be enclosed in the appropriate comment syntax for the file format. We also recommend that a

 file or class name and description of purpose be included on the same "printed page" as the copyright notice for easier identification within third-party archives.

Copyright [yyyy] [name of copyright owner]

 Licensed under the Apache License, Version 2.0 (the "License"); you may not use this file except in compliance with the License. You may obtain a copy of the License at

http://www.apache.org/licenses/LICENSE-2.0

 Unless required by applicable law or agreed to in writing, software distributed under the License is distributed on an "AS IS" BASIS, WITHOUT WARRANTIES OR CONDITIONS OF ANY KIND, either express or implied. See the License for the specific language governing permissions and limitations under the License.

Jetty Web Container

Copyright 1995-2018 Mort Bay Consulting Pty Ltd.

==============================================================

==============================================================

The Jetty Web Container is Copyright Mort Bay Consulting Pty Ltd unless otherwise noted.

Jetty is dual licensed under both

 \* The Apache 2.0 License http://www.apache.org/licenses/LICENSE-2.0.html

and

 \* The Eclipse Public 1.0 License http://www.eclipse.org/legal/epl-v10.html

Jetty may be distributed under either license.

------ Eclipse

The following artifacts are EPL. \* org.eclipse.jetty.orbit:org.eclipse.jdt.core

The following artifacts are EPL and ASL2. \* org.eclipse.jetty.orbit:javax.security.auth.message The following artifacts are EPL and CDDL 1.0. \* org.eclipse.jetty.orbit:javax.mail.glassfish

------

#### **Oracle**

The following artifacts are  $CDDL + GPLv2$  with classpath exception. https://glassfish.dev.java.net/nonav/public/CDDL+GPL.html

\* javax.servlet:javax.servlet-api

\* javax.annotation:javax.annotation-api

\* javax.transaction:javax.transaction-api

\* javax.websocket:javax.websocket-api

------

Oracle OpenJDK

If ALPN is used to negotiate HTTP/2 connections, then the following artifacts may be included in the distribution or downloaded when ALPN module is selected.

\* java.sun.security.ssl

These artifacts replace/modify OpenJDK classes. The modififications are hosted at github and both modified and original are under GPL v2 with classpath exceptions.

http://openjdk.java.net/legal/gplv2+ce.html

------ OW2

The following artifacts are licensed by the OW2 Foundation according to the terms of http://asm.ow2.org/license.html

org.ow2.asm:asm-commons org.ow2.asm:asm

------ Apache

The following artifacts are ASL2 licensed.

org.apache.taglibs:taglibs-standard-spec org.apache.taglibs:taglibs-standard-impl

### MortBay

------

The following artifacts are ASL2 licensed. Based on selected classes from following Apache Tomcat jars, all ASL2 licensed.

org.mortbay.jasper:apache-jsp org.apache.tomcat:tomcat-jasper org.apache.tomcat:tomcat-juli org.apache.tomcat:tomcat-jsp-api org.apache.tomcat:tomcat-el-api org.apache.tomcat:tomcat-jasper-el org.apache.tomcat:tomcat-api org.apache.tomcat:tomcat-util-scan org.apache.tomcat:tomcat-util

org.mortbay.jasper:apache-el org.apache.tomcat:tomcat-jasper-el org.apache.tomcat:tomcat-el-api

------

#### Mortbay

The following artifacts are  $CDDL + GPLv2$  with classpath exception.

https://glassfish.dev.java.net/nonav/public/CDDL+GPL.html

org.eclipse.jetty.toolchain:jetty-schemas

## Assorted

The UnixCrypt.java code implements the one way cryptography used by Unix systems for simple password protection. Copyright 1996 Aki Yoshida, modified April 2001 by Iris Van den Broeke, Daniel Deville. Permission to use, copy, modify and distribute UnixCrypt for non-commercial or commercial purposes and without fee is granted provided that the copyright notice appears in all copies.

# **1.766 jackson-datatype-joda 2.15.3**

## **1.766.1 Available under license :**

This copy of Jackson JSON processor streaming parser/generator is licensed under the Apache (Software) License, version 2.0 ("the License"). See the License for details about distribution rights, and the specific rights regarding derivate works.

You may obtain a copy of the License at:

http://www.apache.org/licenses/LICENSE-2.0

# **1.767 elasticsearch 2.4.6**

## **1.767.1 Available under license :**

No license file was found, but licenses were detected in source scan.

## /\*

- \* Licensed to Elasticsearch under one or more contributor
- \* license agreements. See the NOTICE file distributed with
- \* this work for additional information regarding copyright
- \* ownership. Elasticsearch licenses this file to you under
- \* the Apache License, Version 2.0 (the "License"); you may
- \* not use this file except in compliance with the License.
- \* You may obtain a copy of the License at
- \*
- \* http://www.apache.org/licenses/LICENSE-2.0
- \*
- \* Unless required by applicable law or agreed to in writing,
- \* software distributed under the License is distributed on an
- \* "AS IS" BASIS, WITHOUT WARRANTIES OR CONDITIONS OF ANY
- \* KIND, either express or implied. See the License for the
- \* specific language governing permissions and limitations
- \* under the License.
- \*/

/\*\*

- \* <p>Encodes and decodes to and from Base64 notation.</p>
- \* <p>Homepage: <a href="http://iharder.net/base64">http://iharder.net/base64</a>.</p>
- $*$  <p>
- \* Example:
- $*$  <p>
- $*$   $<$ code $>$ String encoded = Base64.encode( myByteArray ); $<$ /code $>$
- $*$   $\langle$ hr $>$
- \* <code>byte[] myByteArray = Base64.decode( encoded );</code>
- $*$  <p>
- \* The <tt>options</tt> parameter, which appears in a few places, is used to pass
- \* several pieces of information to the encoder. In the "higher level" methods such as
- \* encodeBytes( bytes, options ) the options parameter can be used to indicate such
- \* things as first gzipping the bytes before encoding them, not inserting linefeeds,

\* and encoding using the URL-safe and Ordered dialects.

 $*$  <n>

- \* Note, according to <a href="http://www.faqs.org/rfcs/rfc3548.html">RFC3548</a>,
- \* Section 2.1, implementations should not add line feeds unless explicitly told
- \* to do so. I've got Base64 set to this behavior now, although earlier versions

\* broke lines by default.

- $*$  <p>
- \* The constants defined in Base64 can be OR-ed together to combine options, so you
- \* might make a call like this:
- $*$  <n>
- \* <code>String encoded</sup>
- = Base64.encodeBytes( mybytes, Base64.GZIP | Base64.DO\_BREAK\_LINES );</code>
- \* <p>to compress the data before encoding it and then making the output have newline characters.

 $*$  <p>Also...

\* <code>String encoded = Base64.encodeBytes( crazyString.getBytes() );</code>

 $*$  <p>

\* Change Log:

 $*$   $<$ ul $>$ 

- \* <li>v2.3.7 Fixed subtle bug when base 64 input stream contained the
- \* value 01111111, which is an invalid base 64 character but should not
- \* throw an ArrayIndexOutOfBoundsException either. Led to discovery of
- \* mishandling (or potential for better handling) of other bad input
- \* characters. You should now get an IOException if you try decoding
- $*$  something that has bad characters in it. $\langle$ li $>$
- \* <li>v2.3.6 Fixed bug when breaking lines and the final byte of the encoded
- \* string ended in the last column; the buffer was not properly shrunk and
- \* contained an extra (null) byte that made it into the string.</li>
- \* <li>v2.3.5 Fixed bug in {@code #encodeFromFile} where estimated buffer size
- \* was wrong for files of size 31, 34, and 37 bytes.</li>
- \* <li>v2.3.4 Fixed bug when working with gzipped streams whereby flushing
- \* the Base64.OutputStream closed the Base64 encoding (by padding with equals
- \* signs) too soon. Also added an option to suppress the automatic decoding
- \* of gzipped streams. Also added experimental support for specifying a
- \* class loader when using the
- \* {@code #decodeToObject(java.lang.String, int, java.lang.ClassLoader)}

\* method.</li>

- \* <li>v2.3.3 Changed default char encoding to US-ASCII which reduces the internal Java
- \* footprint with its CharEncoders and so forth. Fixed some javadocs that were
- \* inconsistent. Removed imports and specified things like java.io.IOException
- \* explicitly inline.</li>
- \* <li>v2.3.2 Reduced memory footprint! Finally refined the "guessing" of how big the
- \* final encoded data will be so that the code doesn't have to create two output
- \* arrays: an oversized initial one and then a final, exact-sized
- one. Big win
- \* when using the {@link #encodeBytesToBytes(byte[])} family of methods (and not
- \* using the gzip options which uses a different mechanism with streams and stuff).</li>
- \* <li>v2.3.1 Added {@link #encodeBytesToBytes(byte[], int, int, int)} and some
- \* similar helper methods to be more efficient with memory by not returning a
- \* String but just a byte array.</li>
- \* <li>v2.3 <strong>This is not a drop-in replacement!</strong> This is two years of comments
- \* and bug fixes queued up and finally executed. Thanks to everyone who sent
- \* me stuff, and I'm sorry I wasn't able to distribute your fixes to everyone else.
- \* Much bad coding was cleaned up including throwing exceptions where necessary
- \* instead of returning null values or something similar. Here are some changes
- \* that may affect you:
- $*$   $<$ ul $>$
- \* <li><em>Does not break lines, by default.</em> This is to keep in compliance with
- \* <a href="http://www.faqs.org/rfcs/rfc3548.html">RFC3548</a>.</li>
- \* <li><em>Throws
- exceptions instead of returning null values.  $\langle$ em> Because some operations
- \* (especially those that may permit the GZIP option) use IO streams, there
- \* is a possiblity of an java.io.IOException being thrown. After some discussion and
- \* thought, I've changed the behavior of the methods to throw java.io.IOExceptions
- \* rather than return null if ever there's an error. I think this is more
- \* appropriate, though it will require some changes to your code. Sorry,
- $*$  it should have been done this way to begin with. $\langle$ li>
- \* <li><em>Removed all references to System.out, System.err, and the like.</em>
- \* Shame on me. All I can say is sorry they were ever there.</li>
- \* <li><em>Throws NullPointerExceptions and IllegalArgumentExceptions</em> as needed
- \* such as when passed arrays are null or offsets are invalid.</li>
- \* <li>Cleaned up as much javadoc as I could to avoid any javadoc warnings.
- \* This was especially annoying before for people who were thorough in their

\* own projects and then

had gobs of javadoc warnings on this file. $\langle$ li>

 $*$   $<$ /ul $>$ 

- \* <li>v2.2.1 Fixed bug using URL\_SAFE and ORDERED encodings. Fixed bug
- \* when using very small files  $(\sim \< 1; 40 \text{ bytes}) \cdot \langle \text{Hz} \rangle$
- \* <li>v2.2 Added some helper methods for encoding/decoding directly from
- \* one file to the next. Also added a main() method to support command line
- \* encoding/decoding from one file to the next. Also added these Base64 dialects:
- $*$  < ol >
- \* <li>The default is RFC3548 format.</li>
- \* <li>Calling Base64.setFormat(Base64.BASE64\_FORMAT.URLSAFE\_FORMAT) generates
- \* URL and file name friendly format as described in Section 4 of RFC3548.
- \* http://www.faqs.org/rfcs/rfc3548.html</li>
- \* <li>Calling Base64.setFormat(Base64.BASE64\_FORMAT.ORDERED\_FORMAT) generates
- \* URL and file name friendly format that preserves lexical ordering as described
- \* in http://www.faqs.org/qa/rfcc-1940.html</li>
- $* <$   $<$   $<$   $>$

\* Special thanks to Jim Kellerman at <a href="http://www.powerset.com/">http://www.powerset.com/</a>

\* for

contributing the new Base64 dialects.

- $*$   $\langle$ /li $>$
- \* <li>v2.1 Cleaned up javadoc comments and unused variables and methods. Added
- \* some convenience methods for reading and writing to and from files.</li>

\* <li>v2.0.2 - Now specifies UTF-8 encoding in places where the code fails on systems

```
* with other encodings (like EBCDIC).</li>
```
\* <li>v2.0.1 - Fixed an error when decoding a single byte, that is, when the

```
* encoded data was a single byte.</li>
```
- \* <li>v2.0 I got rid of methods that used booleans to set options.
- \* Now everything is more consolidated and cleaner. The code now detects
- \* when data that's being decoded is gzip-compressed and will decompress it
- \* automatically. Generally things are cleaner. You'll probably have to
- \* change some method calls that you were making to support the new
- \* options format (<tt>int</tt>s that you "OR" together).</li>
- \* <li>v1.5.1 Fixed bug when decompressing and decoding to a

\* byte[] using <tt>decode( String s, boolean gzipCompressed  $\ge$ /tt $>$ .

\* Added the ability to "suspend" encoding in the Output Stream so

- \* you can turn on and off the encoding if you need to embed base64
- \* data in an otherwise "normal" stream (like an XML file).</li>
- \* <li>v1.5 Output stream pases on flush() command but doesn't do anything itself.
- \* This helps when using GZIP streams.
- \* Added the ability to GZip-compress objects before encoding them.</li>
- \* <li>v1.4 Added helper methods to read/write files.</li>
- \* <li>v1.3.6 Fixed OutputStream.flush() so that 'position' is reset.</li>
- \* <li>v1.3.5 Added flag to turn on and off line breaks. Fixed bug in input stream
- \* where last buffer being read, if not completely full, was not returned.</li>
- $*$  <li>v1.3.4 Fixed when "improperly padded stream" error was thrown at the wrong time.  $\langle$ li>
- \* <li>v1.3.3 Fixed I/O streams which were totally messed up.</li>
- $*$   $<$ /ul $>$
- $*$  <p>
- \* I am placing this code in the Public Domain. Do with it as you will.
- \* This software comes with no guarantees
- or warranties but with
- \* plenty of well-wishing instead!
- \* Please visit <a href="http://iharder.net/base64">http://iharder.net/base64</a>
- \* periodically to check for updates or to contribute improvements.
- \*
- \* @author Robert Harder
- \* @author rob@iharder.net
- \* @version 2.3.7
- \*/

Found in path(s):

\* /opt/cola/permits/1834990873\_1698577848.1999667/0/elasticsearch-2-4-6-sources-2 jar/org/elasticsearch/common/Base64.java

No license file was found, but licenses were detected in source scan.

/\*

```
* Copyright (C) 2008 Google Inc.
```

```
*
```
\* Licensed under the Apache License, Version 2.0 (the "License");

- \* you may not use this file except in compliance with the License.
- \* You may obtain a copy of the License at
- \*
- \* http://www.apache.org/licenses/LICENSE-2.0

\*

- \* Unless required by applicable law or agreed to in writing, software
- \* distributed under the License is distributed on an "AS IS" BASIS,
- \* WITHOUT WARRANTIES OR CONDITIONS OF ANY KIND, either express or implied.
- \* See the License for the specific language governing permissions and
- \* limitations under the License.

\*/

Found in path(s):

\* /opt/cola/permits/1834990873\_1698577848.1999667/0/elasticsearch-2-4-6-sources-2 jar/org/elasticsearch/common/inject/internal/AbstractBindingBuilder.java

\* /opt/cola/permits/1834990873\_1698577848.1999667/0/elasticsearch-2-4-6-sources-2 jar/org/elasticsearch/common/inject/TypeConverterBindingProcessor.java

\* /opt/cola/permits/1834990873\_1698577848.1999667/0/elasticsearch-2-4-6-sources-2 jar/org/elasticsearch/common/inject/Initializer.java

\*

 /opt/cola/permits/1834990873\_1698577848.1999667/0/elasticsearch-2-4-6-sources-2 jar/org/elasticsearch/common/inject/FactoryProxy.java

\* /opt/cola/permits/1834990873\_1698577848.1999667/0/elasticsearch-2-4-6-sources-2 jar/org/elasticsearch/common/inject/spi/ProviderBinding.java

\* /opt/cola/permits/1834990873\_1698577848.1999667/0/elasticsearch-2-4-6-sources-2 jar/org/elasticsearch/common/inject/spi/Element.java

\* /opt/cola/permits/1834990873\_1698577848.1999667/0/elasticsearch-2-4-6-sources-2 jar/org/elasticsearch/common/inject/SingleFieldInjector.java

\* /opt/cola/permits/1834990873\_1698577848.1999667/0/elasticsearch-2-4-6-sources-2 jar/org/elasticsearch/common/inject/spi/BindingScopingVisitor.java

\* /opt/cola/permits/1834990873\_1698577848.1999667/0/elasticsearch-2-4-6-sources-2 jar/org/elasticsearch/common/inject/spi/HasDependencies.java

\* /opt/cola/permits/1834990873\_1698577848.1999667/0/elasticsearch-2-4-6-sources-2 jar/org/elasticsearch/common/inject/spi/StaticInjectionRequest.java

 /opt/cola/permits/1834990873\_1698577848.1999667/0/elasticsearch-2-4-6-sources-2 jar/org/elasticsearch/common/inject/ConfigurationException.java

\* /opt/cola/permits/1834990873\_1698577848.1999667/0/elasticsearch-2-4-6-sources-2 jar/org/elasticsearch/common/inject/internal/PrivateElementsImpl.java

\* /opt/cola/permits/1834990873\_1698577848.1999667/0/elasticsearch-2-4-6-sources-2 jar/org/elasticsearch/common/inject/internal/Scoping.java

\* /opt/cola/permits/1834990873\_1698577848.1999667/0/elasticsearch-2-4-6-sources-2 jar/org/elasticsearch/common/inject/spi/ConstructorBinding.java

\* /opt/cola/permits/1834990873\_1698577848.1999667/0/elasticsearch-2-4-6-sources-2 jar/org/elasticsearch/common/inject/spi/ProviderLookup.java

\* /opt/cola/permits/1834990873\_1698577848.1999667/0/elasticsearch-2-4-6-sources-2-

jar/org/elasticsearch/common/inject/internal/InstanceBindingImpl.java

\*

\*

 /opt/cola/permits/1834990873\_1698577848.1999667/0/elasticsearch-2-4-6-sources-2 jar/org/elasticsearch/common/inject/spi/ConvertedConstantBinding.java

\* /opt/cola/permits/1834990873\_1698577848.1999667/0/elasticsearch-2-4-6-sources-2 jar/org/elasticsearch/common/inject/Initializable.java

\* /opt/cola/permits/1834990873\_1698577848.1999667/0/elasticsearch-2-4-6-sources-2 jar/org/elasticsearch/common/inject/spi/InstanceBinding.java

\* /opt/cola/permits/1834990873\_1698577848.1999667/0/elasticsearch-2-4-6-sources-2 jar/org/elasticsearch/common/inject/util/Modules.java

\* /opt/cola/permits/1834990873\_1698577848.1999667/0/elasticsearch-2-4-6-sources-2 jar/org/elasticsearch/common/inject/spi/ExposedBinding.java

\* /opt/cola/permits/1834990873\_1698577848.1999667/0/elasticsearch-2-4-6-sources-2 jar/org/elasticsearch/common/inject/spi/DefaultBindingScopingVisitor.java

\* /opt/cola/permits/1834990873\_1698577848.1999667/0/elasticsearch-2-4-6-sources-2 jar/org/elasticsearch/common/inject/spi/Dependency.java

\*

\*

 /opt/cola/permits/1834990873\_1698577848.1999667/0/elasticsearch-2-4-6-sources-2 jar/org/elasticsearch/common/inject/spi/InjectionPoint.java

\* /opt/cola/permits/1834990873\_1698577848.1999667/0/elasticsearch-2-4-6-sources-2 jar/org/elasticsearch/common/inject/internal/ProviderMethodsModule.java

\* /opt/cola/permits/1834990873\_1698577848.1999667/0/elasticsearch-2-4-6-sources-2 jar/org/elasticsearch/common/inject/State.java

\* /opt/cola/permits/1834990873\_1698577848.1999667/0/elasticsearch-2-4-6-sources-2 jar/org/elasticsearch/common/inject/ExposedKeyFactory.java

\* /opt/cola/permits/1834990873\_1698577848.1999667/0/elasticsearch-2-4-6-sources-2 jar/org/elasticsearch/common/inject/internal/ProviderMethod.java

\* /opt/cola/permits/1834990873\_1698577848.1999667/0/elasticsearch-2-4-6-sources-2 jar/org/elasticsearch/common/inject/internal/ErrorsException.java

\* /opt/cola/permits/1834990873\_1698577848.1999667/0/elasticsearch-2-4-6-sources-2 jar/org/elasticsearch/common/inject/spi/ProviderKeyBinding.java \*

 /opt/cola/permits/1834990873\_1698577848.1999667/0/elasticsearch-2-4-6-sources-2 jar/org/elasticsearch/common/inject/spi/TypeConverterBinding.java

\* /opt/cola/permits/1834990873\_1698577848.1999667/0/elasticsearch-2-4-6-sources-2 jar/org/elasticsearch/common/inject/multibindings/RealElement.java

\* /opt/cola/permits/1834990873\_1698577848.1999667/0/elasticsearch-2-4-6-sources-2 jar/org/elasticsearch/common/inject/SingleMethodInjector.java

\* /opt/cola/permits/1834990873\_1698577848.1999667/0/elasticsearch-2-4-6-sources-2 jar/org/elasticsearch/common/inject/spi/UntargettedBinding.java

\* /opt/cola/permits/1834990873\_1698577848.1999667/0/elasticsearch-2-4-6-sources-2 jar/org/elasticsearch/common/inject/spi/InjectionRequest.java

\* /opt/cola/permits/1834990873\_1698577848.1999667/0/elasticsearch-2-4-6-sources-2 jar/org/elasticsearch/common/inject/LookupProcessor.java

\* /opt/cola/permits/1834990873\_1698577848.1999667/0/elasticsearch-2-4-6-sources-2 jar/org/elasticsearch/common/inject/multibindings/package-info.java

 /opt/cola/permits/1834990873\_1698577848.1999667/0/elasticsearch-2-4-6-sources-2 jar/org/elasticsearch/common/inject/MessageProcessor.java

\* /opt/cola/permits/1834990873\_1698577848.1999667/0/elasticsearch-2-4-6-sources-2-

jar/org/elasticsearch/common/inject/internal/ExposedBindingImpl.java

\* /opt/cola/permits/1834990873\_1698577848.1999667/0/elasticsearch-2-4-6-sources-2 jar/org/elasticsearch/common/inject/Binding.java

\* /opt/cola/permits/1834990873\_1698577848.1999667/0/elasticsearch-2-4-6-sources-2 jar/org/elasticsearch/common/inject/spi/BindingTargetVisitor.java

\* /opt/cola/permits/1834990873\_1698577848.1999667/0/elasticsearch-2-4-6-sources-2 jar/org/elasticsearch/common/inject/spi/ProviderWithDependencies.java

\* /opt/cola/permits/1834990873\_1698577848.1999667/0/elasticsearch-2-4-6-sources-2 jar/org/elasticsearch/common/inject/InjectorShell.java

\* /opt/cola/permits/1834990873\_1698577848.1999667/0/elasticsearch-2-4-6-sources-2 jar/org/elasticsearch/common/inject/WeakKeySet.java

\*

 /opt/cola/permits/1834990873\_1698577848.1999667/0/elasticsearch-2-4-6-sources-2 jar/org/elasticsearch/common/inject/Exposed.java

\* /opt/cola/permits/1834990873\_1698577848.1999667/0/elasticsearch-2-4-6-sources-2 jar/org/elasticsearch/common/inject/multibindings/Element.java

\* /opt/cola/permits/1834990873\_1698577848.1999667/0/elasticsearch-2-4-6-sources-2 jar/org/elasticsearch/common/inject/spi/Elements.java

\* /opt/cola/permits/1834990873\_1698577848.1999667/0/elasticsearch-2-4-6-sources-2 jar/org/elasticsearch/common/inject/PrivateBinder.java

\* /opt/cola/permits/1834990873\_1698577848.1999667/0/elasticsearch-2-4-6-sources-2 jar/org/elasticsearch/common/inject/util/Types.java

\* /opt/cola/permits/1834990873\_1698577848.1999667/0/elasticsearch-2-4-6-sources-2 jar/org/elasticsearch/common/inject/Initializables.java

\* /opt/cola/permits/1834990873\_1698577848.1999667/0/elasticsearch-2-4-6-sources-2 jar/org/elasticsearch/common/inject/internal/FailableCache.java

\* /opt/cola/permits/1834990873\_1698577848.1999667/0/elasticsearch-2-4-6-sources-2 jar/org/elasticsearch/common/inject/internal/UniqueAnnotations.java \*

 /opt/cola/permits/1834990873\_1698577848.1999667/0/elasticsearch-2-4-6-sources-2 jar/org/elasticsearch/common/inject/PrivateElementProcessor.java

\* /opt/cola/permits/1834990873\_1698577848.1999667/0/elasticsearch-2-4-6-sources-2 jar/org/elasticsearch/common/inject/SingleMemberInjector.java

\* /opt/cola/permits/1834990873\_1698577848.1999667/0/elasticsearch-2-4-6-sources-2 jar/org/elasticsearch/common/inject/InjectionRequestProcessor.java

\* /opt/cola/permits/1834990873\_1698577848.1999667/0/elasticsearch-2-4-6-sources-2 jar/org/elasticsearch/common/inject/spi/LinkedKeyBinding.java

\* /opt/cola/permits/1834990873\_1698577848.1999667/0/elasticsearch-2-4-6-sources-2 jar/org/elasticsearch/common/inject/spi/DefaultBindingTargetVisitor.java

\* /opt/cola/permits/1834990873\_1698577848.1999667/0/elasticsearch-2-4-6-sources-2-

jar/org/elasticsearch/common/inject/binder/AnnotatedElementBuilder.java \*

 /opt/cola/permits/1834990873\_1698577848.1999667/0/elasticsearch-2-4-6-sources-2 jar/org/elasticsearch/common/inject/internal/ConstantBindingBuilderImpl.java

\* /opt/cola/permits/1834990873\_1698577848.1999667/0/elasticsearch-2-4-6-sources-2 jar/org/elasticsearch/common/inject/SingleParameterInjector.java

\* /opt/cola/permits/1834990873\_1698577848.1999667/0/elasticsearch-2-4-6-sources-2 jar/org/elasticsearch/common/inject/internal/BindingBuilder.java
\* /opt/cola/permits/1834990873\_1698577848.1999667/0/elasticsearch-2-4-6-sources-2 jar/org/elasticsearch/common/inject/spi/ElementVisitor.java

\* /opt/cola/permits/1834990873\_1698577848.1999667/0/elasticsearch-2-4-6-sources-2 jar/org/elasticsearch/common/inject/ScopeBindingProcessor.java

\* /opt/cola/permits/1834990873\_1698577848.1999667/0/elasticsearch-2-4-6-sources-2 jar/org/elasticsearch/common/inject/AbstractProcessor.java

\* /opt/cola/permits/1834990873\_1698577848.1999667/0/elasticsearch-2-4-6-sources-2 jar/org/elasticsearch/common/inject/internal/MoreTypes.java

\*

 /opt/cola/permits/1834990873\_1698577848.1999667/0/elasticsearch-2-4-6-sources-2 jar/org/elasticsearch/common/inject/BindingProcessor.java

\* /opt/cola/permits/1834990873\_1698577848.1999667/0/elasticsearch-2-4-6-sources-2 jar/org/elasticsearch/common/inject/spi/ScopeBinding.java

\* /opt/cola/permits/1834990873\_1698577848.1999667/0/elasticsearch-2-4-6-sources-2 jar/org/elasticsearch/common/inject/spi/PrivateElements.java

\* /opt/cola/permits/1834990873\_1698577848.1999667/0/elasticsearch-2-4-6-sources-2 jar/org/elasticsearch/common/inject/multibindings/Multibinder.java

\* /opt/cola/permits/1834990873\_1698577848.1999667/0/elasticsearch-2-4-6-sources-2 jar/org/elasticsearch/common/inject/PrivateModule.java

\* /opt/cola/permits/1834990873\_1698577848.1999667/0/elasticsearch-2-4-6-sources-2 jar/org/elasticsearch/common/inject/spi/ProviderInstanceBinding.java

\* /opt/cola/permits/1834990873\_1698577848.1999667/0/elasticsearch-2-4-6-sources-2 jar/org/elasticsearch/common/inject/assistedinject/FactoryProvider2.java

\*

 /opt/cola/permits/1834990873\_1698577848.1999667/0/elasticsearch-2-4-6-sources-2 jar/org/elasticsearch/common/inject/Reflection.java

\* /opt/cola/permits/1834990873\_1698577848.1999667/0/elasticsearch-2-4-6-sources-2 jar/org/elasticsearch/common/inject/InheritingState.java

\* /opt/cola/permits/1834990873\_1698577848.1999667/0/elasticsearch-2-4-6-sources-2 jar/org/elasticsearch/common/inject/multibindings/MapBinder.java

\* /opt/cola/permits/1834990873\_1698577848.1999667/0/elasticsearch-2-4-6-sources-2 jar/org/elasticsearch/common/inject/spi/DefaultElementVisitor.java No license file was found, but licenses were detected in source scan.

/\*

\* Licensed to Elasticsearch under one or more contributor

\* license agreements. See the NOTICE file distributed with

\* this work for additional information regarding copyright

\* ownership. Elasticsearch licenses this file to you under

\* the Apache License, Version 2.0 (the "License"); you may

\* not use this file except in compliance with the License.

\* You may obtain a copy of the License at

\*

\* http://www.apache.org/licenses/LICENSE-2.0

\*

\* Unless required by applicable law or agreed to in writing,

\* software distributed under the License is distributed on an

\* "AS IS" BASIS, WITHOUT WARRANTIES OR CONDITIONS OF ANY

```
* KIND, either express or implied. See the License for the
```

```
* specific language governing permissions and limitations
```

```
* under the License.
```
\*/

/\*\*

\* Should each {@link org.elasticsearch.search.SearchHit} be returned with its

\* version.

\*/

Found in path(s):

```
* /opt/cola/permits/1834990873_1698577848.1999667/0/elasticsearch-2-4-6-sources-2-
jar/org/elasticsearch/index/query/support/BaseInnerHitBuilder.java
```
\*

/opt/cola/permits/1834990873\_1698577848.1999667/0/elasticsearch-2-4-6-sources-2-

jar/org/elasticsearch/search/aggregations/metrics/tophits/TopHitsBuilder.java

\* /opt/cola/permits/1834990873\_1698577848.1999667/0/elasticsearch-2-4-6-sources-2-

jar/org/elasticsearch/action/search/SearchRequestBuilder.java

No license file was found, but licenses were detected in source scan.

/\*

\* Copyright (C) 2007 Google Inc.

\*

\* Licensed under the Apache License, Version 2.0 (the "License");

\* you may not use this file except in compliance with the License.

```
* You may obtain a copy of the License at
```
\*

```
* http://www.apache.org/licenses/LICENSE-2.0
```
\*

\* Unless required by applicable law or agreed to in writing, software

\* distributed under the License is distributed on an "AS IS" BASIS,

\* WITHOUT WARRANTIES OR CONDITIONS OF ANY KIND, either express or implied.

\* See the License for the specific language governing permissions and

\* limitations under the License.

\*/

Found in path(s):

\* /opt/cola/permits/1834990873\_1698577848.1999667/0/elasticsearch-2-4-6-sources-2 jar/org/elasticsearch/common/inject/internal/UntargettedBindingImpl.java

\* /opt/cola/permits/1834990873\_1698577848.1999667/0/elasticsearch-2-4-6-sources-2 jar/org/elasticsearch/common/inject/util/Providers.java

\* /opt/cola/permits/1834990873\_1698577848.1999667/0/elasticsearch-2-4-6-sources-2 jar/org/elasticsearch/common/inject/internal/MatcherAndConverter.java

\*

 /opt/cola/permits/1834990873\_1698577848.1999667/0/elasticsearch-2-4-6-sources-2 jar/org/elasticsearch/common/inject/internal/Join.java

\* /opt/cola/permits/1834990873\_1698577848.1999667/0/elasticsearch-2-4-6-sources-2 jar/org/elasticsearch/common/inject/OutOfScopeException.java

jar/org/elasticsearch/common/inject/assistedinject/AssistedConstructor.java

\* /opt/cola/permits/1834990873\_1698577848.1999667/0/elasticsearch-2-4-6-sources-2 jar/org/elasticsearch/common/inject/assistedinject/FactoryProvider.java

\* /opt/cola/permits/1834990873\_1698577848.1999667/0/elasticsearch-2-4-6-sources-2 jar/org/elasticsearch/common/inject/binder/ConstantBindingBuilder.java

\* /opt/cola/permits/1834990873\_1698577848.1999667/0/elasticsearch-2-4-6-sources-2 jar/org/elasticsearch/common/inject/spi/TypeConverter.java

\*

 /opt/cola/permits/1834990873\_1698577848.1999667/0/elasticsearch-2-4-6-sources-2 jar/org/elasticsearch/common/inject/ConstructorBindingImpl.java

\* /opt/cola/permits/1834990873\_1698577848.1999667/0/elasticsearch-2-4-6-sources-2 jar/org/elasticsearch/common/inject/assistedinject/Assisted.java

\* /opt/cola/permits/1834990873\_1698577848.1999667/0/elasticsearch-2-4-6-sources-2 jar/org/elasticsearch/common/inject/Provides.java

\* /opt/cola/permits/1834990873\_1698577848.1999667/0/elasticsearch-2-4-6-sources-2 jar/org/elasticsearch/common/inject/Guice.java

\* /opt/cola/permits/1834990873\_1698577848.1999667/0/elasticsearch-2-4-6-sources-2 jar/org/elasticsearch/common/inject/internal/Nullable.java

\* /opt/cola/permits/1834990873\_1698577848.1999667/0/elasticsearch-2-4-6-sources-2 jar/org/elasticsearch/common/inject/internal/LinkedBindingImpl.java

\* /opt/cola/permits/1834990873\_1698577848.1999667/0/elasticsearch-2-4-6-sources-2 jar/org/elasticsearch/common/inject/assistedinject/AssistedInject.java \*

 /opt/cola/permits/1834990873\_1698577848.1999667/0/elasticsearch-2-4-6-sources-2 jar/org/elasticsearch/common/inject/Binder.java

\* /opt/cola/permits/1834990873\_1698577848.1999667/0/elasticsearch-2-4-6-sources-2 jar/org/elasticsearch/common/inject/assistedinject/ParameterListKey.java

\* /opt/cola/permits/1834990873\_1698577848.1999667/0/elasticsearch-2-4-6-sources-2 jar/org/elasticsearch/common/inject/assistedinject/package-info.java

\* /opt/cola/permits/1834990873\_1698577848.1999667/0/elasticsearch-2-4-6-sources-2 jar/org/elasticsearch/common/inject/assistedinject/Parameter.java

\* /opt/cola/permits/1834990873\_1698577848.1999667/0/elasticsearch-2-4-6-sources-2 jar/org/elasticsearch/common/inject/internal/LinkedProviderBindingImpl.java No license file was found, but licenses were detected in source scan.

/\*

\* Copyright 2001-2015 Stephen Colebourne

\*

\* Licensed under the Apache License, Version 2.0 (the "License");

\* you may not use this file except in compliance with the License.

- \* You may obtain a copy of the License at
- \*

http://www.apache.org/licenses/LICENSE-2.0

\*

\* Unless required by applicable law or agreed to in writing, software

\* distributed under the License is distributed on an "AS IS" BASIS,

\* WITHOUT WARRANTIES OR CONDITIONS OF ANY KIND, either express or implied.

\* See the License for the specific language governing permissions and

\* limitations under the License.

\*/

Found in path(s):

\* /opt/cola/permits/1834990873\_1698577848.1999667/0/elasticsearch-2-4-6-sources-2 jar/org/joda/time/base/BaseDateTime.java No license file was found, but licenses were detected in source scan.

/\*

\* Licensed to Elasticsearch under one or more contributor

\* license agreements. See the NOTICE file distributed with

\* this work for additional information regarding copyright

\* ownership. Elasticsearch licenses this file to you under

\* the Apache License, Version 2.0 (the "License"); you may

\* not use this file except in compliance with the License.

\* You may obtain a copy of the License at

\*

\* http://www.apache.org/licenses/LICENSE-2.0

\*

\* Unless required by applicable law or agreed to in writing,

\* software distributed under the License is distributed on an

\* "AS IS" BASIS, WITHOUT WARRANTIES OR CONDITIONS OF ANY

\* KIND, either express or implied. See the License for the

\* specific language governing permissions and limitations

\* under the License.

## \*/

/\*

\* Limited security policy for scripts.

\* This is what is needed for basic functionality to work.

\*/

grant {

// groovy IndyInterface

bootstrap requires this property for indy logging

permission java.util.PropertyPermission "groovy.indy.logging", "read";

// groovy requires this to enable workaround for certain JVMs (https://github.com/apache/groovy/pull/137)

permission java.util.PropertyPermission "java.vm.name", "read";

permission java.util.PropertyPermission "groovy.use.classvalue", "read";

 // groovy JsonOutput, just allow it to read these props so it works (unsafe is not allowed) permission java.util.PropertyPermission "groovy.json.faststringutils.disable", "read"; permission java.util.PropertyPermission "groovy.json.faststringutils.write.to.final.fields", "read";

 // needed by Rhino engine exception handling permission java.util.PropertyPermission "rhino.stack.style", "read";

// needed IndyInterface selectMethod (setCallSiteTarget)

 // TODO: clean this up / only give it to engines that really must have it permission java.lang.RuntimePermission "getClassLoader"; };

Found in path(s):

\*

 /opt/cola/permits/1834990873\_1698577848.1999667/0/elasticsearch-2-4-6-sources-2 jar/org/elasticsearch/bootstrap/untrusted.policy No license file was found, but licenses were detected in source scan.

/\*

\* Licensed to Elasticsearch under one or more contributor

\* license agreements. See the NOTICE file distributed with

\* this work for additional information regarding copyright

\* ownership. Elasticsearch licenses this file to you under

\* the Apache License, Version 2.0 (the "License"); you may

\* not use this file except in compliance with the License.

\* You may obtain a copy of the License at

\*

\* http://www.apache.org/licenses/LICENSE-2.0

\*

\* Unless required by applicable law or agreed to in writing,

\* software distributed under the License is distributed on an

\* "AS IS" BASIS, WITHOUT WARRANTIES OR CONDITIONS OF ANY

\* KIND, either express or implied. See the License for the

\* specific language governing permissions and limitations

\* under the License.

\*/

//// additional test framework permissions.

//// These are mock objects and test management that we allow test framework libs

//// to provide

on our behalf. But tests themselves cannot do this stuff!

grant codeBase "\${codebase.securemock-1.2.jar}" {

// needed to access ReflectionFactory (see below)

permission java.lang.RuntimePermission "accessClassInPackage.sun.reflect";

// needed to support creation of mocks

permission java.lang.RuntimePermission "reflectionFactoryAccess";

// needed for spy interception, etc

 permission java.lang.reflect.ReflectPermission "suppressAccessChecks"; };

grant codeBase "\${codebase.lucene-test-framework-5.5.4.jar}" { // needed by RamUsageTester permission java.lang.reflect.ReflectPermission "suppressAccessChecks"; };

grant codeBase "\${codebase.randomizedtesting-runner-2.3.2.jar}" { // optionally needed for access to private test methods (e.g. beforeClass) permission java.lang.reflect.ReflectPermission "suppressAccessChecks"; // needed to fail tests on uncaught exceptions from other threads permission java.lang.RuntimePermission "setDefaultUncaughtExceptionHandler";

// needed for top threads handling

 permission org.elasticsearch.ThreadPermission "modifyArbitraryThreadGroup"; };

grant codeBase "\${codebase.junit4-ant-2.3.2.jar}" { // needed for stream redirection permission java.lang.RuntimePermission "setIO"; };

Found in path(s):

\* /opt/cola/permits/1834990873\_1698577848.1999667/0/elasticsearch-2-4-6-sources-2 jar/org/elasticsearch/bootstrap/test-framework.policy No license file was found, but licenses were detected in source scan.

/\*

\* Licensed to Elasticsearch under one or more contributor

\* license agreements. See the NOTICE file distributed with

\* this work for additional information regarding copyright

\* ownership. Elasticsearch licenses this file to you under

\* the Apache License, Version 2.0 (the "License"); you may

\* not use this file except in compliance with the License.

\* You may obtain a copy of the License at

\*

\* http://www.apache.org/licenses/LICENSE-2.0

\*

\* Unless required by applicable law or agreed to in writing,

\* software distributed under the License is distributed on an

\* "AS IS" BASIS, WITHOUT WARRANTIES OR CONDITIONS OF ANY

\* KIND, either express or implied. See the License for the

\* specific language governing permissions and limitations

\* under the License.

\*/

Found in path(s):

\* /opt/cola/permits/1834990873\_1698577848.1999667/0/elasticsearch-2-4-6-sources-2 jar/org/elasticsearch/common/logging/jdk/JdkESLogger.java

\*

 /opt/cola/permits/1834990873\_1698577848.1999667/0/elasticsearch-2-4-6-sources-2 jar/org/apache/lucene/queries/BlendedTermQuery.java

\* /opt/cola/permits/1834990873\_1698577848.1999667/0/elasticsearch-2-4-6-sources-2 jar/org/elasticsearch/common/property/PropertyPlaceholder.java

jar/org/elasticsearch/index/fielddata/plain/GeoPointArrayIndexFieldData.java \* /opt/cola/permits/1834990873\_1698577848.1999667/0/elasticsearch-2-4-6-sources-2 jar/org/elasticsearch/index/query/MissingQueryBuilder.java \* /opt/cola/permits/1834990873\_1698577848.1999667/0/elasticsearch-2-4-6-sources-2 jar/org/elasticsearch/search/aggregations/bucket/range/date/DateRangeBuilder.java \* /opt/cola/permits/1834990873\_1698577848.1999667/0/elasticsearch-2-4-6-sources-2 jar/org/elasticsearch/index/query/ConstantScoreQueryBuilder.java \* /opt/cola/permits/1834990873\_1698577848.1999667/0/elasticsearch-2-4-6-sources-2 jar/org/elasticsearch/cluster/routing/RoutingTableValidation.java \* /opt/cola/permits/1834990873\_1698577848.1999667/0/elasticsearch-2-4-6-sources-2 jar/org/elasticsearch/search/aggregations/metrics/sum/SumAggregator.java \* /opt/cola/permits/1834990873\_1698577848.1999667/0/elasticsearch-2-4-6-sources-2 jar/org/elasticsearch/cluster/service/PendingClusterTask.java \* /opt/cola/permits/1834990873\_1698577848.1999667/0/elasticsearch-2-4-6-sources-2 jar/org/elasticsearch/cluster/BasicClusterStateTaskConfig.java \* /opt/cola/permits/1834990873\_1698577848.1999667/0/elasticsearch-2-4-6-sources-2 jar/org/elasticsearch/action/RoutingMissingException.java \* /opt/cola/permits/1834990873\_1698577848.1999667/0/elasticsearch-2-4-6-sources-2 jar/org/elasticsearch/action/admin/indices/warmer/delete/TransportDeleteWarmerAction.java \* /opt/cola/permits/1834990873\_1698577848.1999667/0/elasticsearch-2-4-6-sources-2 jar/org/elasticsearch/indices/recovery/RecoveryResponse.java \* /opt/cola/permits/1834990873\_1698577848.1999667/0/elasticsearch-2-4-6-sources-2 jar/org/elasticsearch/common/component/LifecycleComponent.java \* /opt/cola/permits/1834990873\_1698577848.1999667/0/elasticsearch-2-4-6-sources-2 jar/org/elasticsearch/index/analysis/SnowballAnalyzerProvider.java \* /opt/cola/permits/1834990873\_1698577848.1999667/0/elasticsearch-2-4-6-sources-2 jar/org/elasticsearch/cluster/AckedClusterStateUpdateTask.java \* /opt/cola/permits/1834990873\_1698577848.1999667/0/elasticsearch-2-4-6-sources-2 jar/org/elasticsearch/transport/TransportRequestHandler.java \* /opt/cola/permits/1834990873\_1698577848.1999667/0/elasticsearch-2-4-6-sources-2 jar/org/elasticsearch/cluster/NotMasterException.java \* /opt/cola/permits/1834990873\_1698577848.1999667/0/elasticsearch-2-4-6-sources-2 jar/org/elasticsearch/search/aggregations/bucket/range/geodistance/GeoDistanceParser.java \* /opt/cola/permits/1834990873\_1698577848.1999667/0/elasticsearch-2-4-6-sources-2 jar/org/elasticsearch/index/analysis/WordDelimiterTokenFilterFactory.java \* /opt/cola/permits/1834990873\_1698577848.1999667/0/elasticsearch-2-4-6-sources-2 jar/org/elasticsearch/index/query/QueryBuilders.java \* /opt/cola/permits/1834990873\_1698577848.1999667/0/elasticsearch-2-4-6-sources-2 jar/org/elasticsearch/action/admin/indices/shards/IndicesShardStoresAction.java \* /opt/cola/permits/1834990873\_1698577848.1999667/0/elasticsearch-2-4-6-sources-2 jar/org/elasticsearch/action/indexedscripts/delete/package-info.java \* /opt/cola/permits/1834990873\_1698577848.1999667/0/elasticsearch-2-4-6-sources-2 jar/org/elasticsearch/common/io/stream/NamedWriteableRegistry.java

\* /opt/cola/permits/1834990873\_1698577848.1999667/0/elasticsearch-2-4-6-sources-2 jar/org/elasticsearch/index/fielddata/IndexFieldDataService.java

\* /opt/cola/permits/1834990873\_1698577848.1999667/0/elasticsearch-2-4-6-sources-2 jar/org/elasticsearch/search/aggregations/bucket/significant/heuristics/ScriptHeuristic.java \* /opt/cola/permits/1834990873\_1698577848.1999667/0/elasticsearch-2-4-6-sources-2 jar/org/elasticsearch/search/aggregations/metrics/avg/InternalAvg.java \*

 /opt/cola/permits/1834990873\_1698577848.1999667/0/elasticsearch-2-4-6-sources-2 jar/org/elasticsearch/action/support/broadcast/TransportBroadcastAction.java \* /opt/cola/permits/1834990873\_1698577848.1999667/0/elasticsearch-2-4-6-sources-2 jar/org/elasticsearch/search/aggregations/pipeline/cumulativesum/CumulativeSumBuilder.java \* /opt/cola/permits/1834990873\_1698577848.1999667/0/elasticsearch-2-4-6-sources-2 jar/org/elasticsearch/action/admin/indices/validate/query/ShardValidateQueryResponse.java \* /opt/cola/permits/1834990873\_1698577848.1999667/0/elasticsearch-2-4-6-sources-2 jar/org/elasticsearch/common/breaker/NoopCircuitBreaker.java \* /opt/cola/permits/1834990873\_1698577848.1999667/0/elasticsearch-2-4-6-sources-2 jar/org/elasticsearch/index/query/GeoDistanceRangeQueryParser.java \* /opt/cola/permits/1834990873\_1698577848.1999667/0/elasticsearch-2-4-6-sources-2 jar/org/elasticsearch/search/dfs/AggregatedDfs.java \*

 /opt/cola/permits/1834990873\_1698577848.1999667/0/elasticsearch-2-4-6-sources-2 jar/org/elasticsearch/action/admin/indices/close/CloseIndexResponse.java \* /opt/cola/permits/1834990873\_1698577848.1999667/0/elasticsearch-2-4-6-sources-2 jar/org/elasticsearch/search/aggregations/metrics/valuecount/InternalValueCount.java \* /opt/cola/permits/1834990873\_1698577848.1999667/0/elasticsearch-2-4-6-sources-2 jar/org/elasticsearch/cluster/routing/allocation/decider/ClusterRebalanceAllocationDecider.java \* /opt/cola/permits/1834990873\_1698577848.1999667/0/elasticsearch-2-4-6-sources-2 jar/org/elasticsearch/rest/action/cat/RestCountAction.java

\* /opt/cola/permits/1834990873\_1698577848.1999667/0/elasticsearch-2-4-6-sources-2 jar/org/elasticsearch/rest/action/support/RestToXContentListener.java

\* /opt/cola/permits/1834990873\_1698577848.1999667/0/elasticsearch-2-4-6-sources-2 jar/org/elasticsearch/action/admin/cluster/node/tasks/list/ListTasksRequest.java \* /opt/cola/permits/1834990873\_1698577848.1999667/0/elasticsearch-2-4-6-sources-2 jar/org/elasticsearch/index/fieldvisitor/SingleFieldsVisitor.java

\*

 /opt/cola/permits/1834990873\_1698577848.1999667/0/elasticsearch-2-4-6-sources-2 jar/org/elasticsearch/index/mapper/DocumentParser.java

\* /opt/cola/permits/1834990873\_1698577848.1999667/0/elasticsearch-2-4-6-sources-2 jar/org/elasticsearch/index/search/geo/GeoDistanceRangeQuery.java

\* /opt/cola/permits/1834990873\_1698577848.1999667/0/elasticsearch-2-4-6-sources-2 jar/org/elasticsearch/rest/action/admin/cluster/node/tasks/RestListTasksAction.java

\* /opt/cola/permits/1834990873\_1698577848.1999667/0/elasticsearch-2-4-6-sources-2 jar/org/elasticsearch/search/aggregations/bucket/filter/FilterParser.java

\* /opt/cola/permits/1834990873\_1698577848.1999667/0/elasticsearch-2-4-6-sources-2 jar/org/elasticsearch/search/aggregations/bucket/terms/LongTermsAggregator.java \* /opt/cola/permits/1834990873\_1698577848.1999667/0/elasticsearch-2-4-6-sources-2-

jar/org/elasticsearch/repositories/Repository.java \*

 /opt/cola/permits/1834990873\_1698577848.1999667/0/elasticsearch-2-4-6-sources-2 jar/org/elasticsearch/common/xcontent/XContent.java

\* /opt/cola/permits/1834990873\_1698577848.1999667/0/elasticsearch-2-4-6-sources-2 jar/org/elasticsearch/search/aggregations/Aggregations.java

\* /opt/cola/permits/1834990873\_1698577848.1999667/0/elasticsearch-2-4-6-sources-2 jar/org/elasticsearch/indices/recovery/RecoveryTranslogOperationsRequest.java

\* /opt/cola/permits/1834990873\_1698577848.1999667/0/elasticsearch-2-4-6-sources-2 jar/org/elasticsearch/search/aggregations/bucket/significant/heuristics/ChiSquare.java

\* /opt/cola/permits/1834990873\_1698577848.1999667/0/elasticsearch-2-4-6-sources-2 jar/org/elasticsearch/index/analysis/PatternCaptureGroupTokenFilterFactory.java

\* /opt/cola/permits/1834990873\_1698577848.1999667/0/elasticsearch-2-4-6-sources-2 jar/org/elasticsearch/cluster/AbstractAckedClusterStateTaskListener.java

\* /opt/cola/permits/1834990873\_1698577848.1999667/0/elasticsearch-2-4-6-sources-2 jar/org/elasticsearch/percolator/PercolateException.java

\*

 /opt/cola/permits/1834990873\_1698577848.1999667/0/elasticsearch-2-4-6-sources-2 jar/org/elasticsearch/search/aggregations/bucket/filters/FiltersAggregator.java

\* /opt/cola/permits/1834990873\_1698577848.1999667/0/elasticsearch-2-4-6-sources-2 jar/org/elasticsearch/search/suggest/context/ContextBuilder.java

\* /opt/cola/permits/1834990873\_1698577848.1999667/0/elasticsearch-2-4-6-sources-2 jar/org/elasticsearch/repositories/fs/FsRepository.java

\* /opt/cola/permits/1834990873\_1698577848.1999667/0/elasticsearch-2-4-6-sources-2 jar/org/elasticsearch/search/aggregations/AggregationBuilders.java

\* /opt/cola/permits/1834990873\_1698577848.1999667/0/elasticsearch-2-4-6-sources-2 jar/org/elasticsearch/action/LatchedActionListener.java

\* /opt/cola/permits/1834990873\_1698577848.1999667/0/elasticsearch-2-4-6-sources-2 jar/org/elasticsearch/action/admin/cluster/stats/ClusterStatsIndices.java

\* /opt/cola/permits/1834990873\_1698577848.1999667/0/elasticsearch-2-4-6-sources-2-

jar/org/elasticsearch/action/admin/indices/alias/IndicesAliasesClusterStateUpdateRequest.java \*

 /opt/cola/permits/1834990873\_1698577848.1999667/0/elasticsearch-2-4-6-sources-2 jar/org/elasticsearch/index/fielddata/ordinals/InternalGlobalOrdinalsIndexFieldData.java \* /opt/cola/permits/1834990873\_1698577848.1999667/0/elasticsearch-2-4-6-sources-2 jar/org/elasticsearch/action/admin/cluster/repositories/delete/DeleteRepositoryAction.java \* /opt/cola/permits/1834990873\_1698577848.1999667/0/elasticsearch-2-4-6-sources-2 jar/org/elasticsearch/http/HttpException.java

\* /opt/cola/permits/1834990873\_1698577848.1999667/0/elasticsearch-2-4-6-sources-2 jar/org/elasticsearch/index/query/TypeQueryParser.java

\* /opt/cola/permits/1834990873\_1698577848.1999667/0/elasticsearch-2-4-6-sources-2 jar/org/elasticsearch/common/geo/builders/PointBuilder.java

\* /opt/cola/permits/1834990873\_1698577848.1999667/0/elasticsearch-2-4-6-sources-2 jar/org/elasticsearch/search/aggregations/pipeline/bucketmetrics/percentile/PercentilesBucket.java \*

 /opt/cola/permits/1834990873\_1698577848.1999667/0/elasticsearch-2-4-6-sources-2 jar/org/elasticsearch/action/admin/indices/template/get/TransportGetIndexTemplatesAction.java \* /opt/cola/permits/1834990873\_1698577848.1999667/0/elasticsearch-2-4-6-sources-2 jar/org/elasticsearch/action/admin/cluster/health/ClusterHealthAction.java

\* /opt/cola/permits/1834990873\_1698577848.1999667/0/elasticsearch-2-4-6-sources-2-

jar/org/elasticsearch/action/admin/cluster/node/tasks/cancel/CancelTasksRequestBuilder.java

jar/org/elasticsearch/action/search/SearchScrollRequest.java

\* /opt/cola/permits/1834990873\_1698577848.1999667/0/elasticsearch-2-4-6-sources-2 jar/org/elasticsearch/action/exists/package-info.java

\* /opt/cola/permits/1834990873\_1698577848.1999667/0/elasticsearch-2-4-6-sources-2 jar/org/elasticsearch/search/aggregations/metrics/scripted/ScriptedMetricBuilder.java \*

 /opt/cola/permits/1834990873\_1698577848.1999667/0/elasticsearch-2-4-6-sources-2 jar/org/elasticsearch/common/recycler/AbstractRecycler.java

\* /opt/cola/permits/1834990873\_1698577848.1999667/0/elasticsearch-2-4-6-sources-2 jar/org/elasticsearch/search/highlight/vectorhighlight/SimpleFragmentsBuilder.java

\* /opt/cola/permits/1834990873\_1698577848.1999667/0/elasticsearch-2-4-6-sources-2 jar/org/elasticsearch/action/admin/indices/close/CloseIndexAction.java

\* /opt/cola/permits/1834990873\_1698577848.1999667/0/elasticsearch-2-4-6-sources-2 jar/org/elasticsearch/index/fielddata/MultiGeoPointValues.java

\* /opt/cola/permits/1834990873\_1698577848.1999667/0/elasticsearch-2-4-6-sources-2 jar/org/elasticsearch/common/io/FastStringReader.java

\* /opt/cola/permits/1834990873\_1698577848.1999667/0/elasticsearch-2-4-6-sources-2 jar/org/elasticsearch/search/aggregations/bucket/significant/InternalSignificantTerms.java \* /opt/cola/permits/1834990873\_1698577848.1999667/0/elasticsearch-2-4-6-sources-2 jar/org/elasticsearch/index/engine/IndexSearcherWrapper.java

 /opt/cola/permits/1834990873\_1698577848.1999667/0/elasticsearch-2-4-6-sources-2 jar/org/elasticsearch/index/snapshots/blobstore/BlobStoreIndexShardSnapshot.java

\*

\* /opt/cola/permits/1834990873\_1698577848.1999667/0/elasticsearch-2-4-6-sources-2 jar/org/elasticsearch/index/analysis/CJKWidthFilterFactory.java

\* /opt/cola/permits/1834990873\_1698577848.1999667/0/elasticsearch-2-4-6-sources-2 jar/org/elasticsearch/index/fielddata/IndexOrdinalsFieldData.java

\* /opt/cola/permits/1834990873\_1698577848.1999667/0/elasticsearch-2-4-6-sources-2 jar/org/elasticsearch/index/warmer/ShardIndexWarmerService.java

\* /opt/cola/permits/1834990873\_1698577848.1999667/0/elasticsearch-2-4-6-sources-2 jar/org/elasticsearch/index/mapper/object/DynamicTemplate.java

\* /opt/cola/permits/1834990873\_1698577848.1999667/0/elasticsearch-2-4-6-sources-2 jar/org/elasticsearch/common/util/LongHash.java

\* /opt/cola/permits/1834990873\_1698577848.1999667/0/elasticsearch-2-4-6-sources-2 jar/org/elasticsearch/index/analysis/LatvianAnalyzerProvider.java \*

 /opt/cola/permits/1834990873\_1698577848.1999667/0/elasticsearch-2-4-6-sources-2 jar/org/elasticsearch/search/highlight/PlainHighlighter.java

\* /opt/cola/permits/1834990873\_1698577848.1999667/0/elasticsearch-2-4-6-sources-2 jar/org/elasticsearch/search/aggregations/bucket/terms/DoubleTermsAggregator.java

\* /opt/cola/permits/1834990873\_1698577848.1999667/0/elasticsearch-2-4-6-sources-2 jar/org/elasticsearch/index/analysis/SnowballAnalyzer.java

\* /opt/cola/permits/1834990873\_1698577848.1999667/0/elasticsearch-2-4-6-sources-2 jar/org/elasticsearch/common/collect/HppcMaps.java

\* /opt/cola/permits/1834990873\_1698577848.1999667/0/elasticsearch-2-4-6-sources-2 jar/org/elasticsearch/indices/breaker/NoneCircuitBreakerService.java

\* /opt/cola/permits/1834990873\_1698577848.1999667/0/elasticsearch-2-4-6-sources-2 jar/org/elasticsearch/transport/ActionTransportException.java

\* /opt/cola/permits/1834990873\_1698577848.1999667/0/elasticsearch-2-4-6-sources-2 jar/org/elasticsearch/common/breaker/CircuitBreaker.java

\*

 /opt/cola/permits/1834990873\_1698577848.1999667/0/elasticsearch-2-4-6-sources-2 jar/org/elasticsearch/index/store/DirectoryService.java

\* /opt/cola/permits/1834990873\_1698577848.1999667/0/elasticsearch-2-4-6-sources-2 jar/org/elasticsearch/rest/action/cat/RestCatAction.java

\* /opt/cola/permits/1834990873\_1698577848.1999667/0/elasticsearch-2-4-6-sources-2 jar/org/elasticsearch/script/expression/ExpressionScriptCompilationException.java

\* /opt/cola/permits/1834990873\_1698577848.1999667/0/elasticsearch-2-4-6-sources-2 jar/org/elasticsearch/cluster/routing/DjbHashFunction.java

\* /opt/cola/permits/1834990873\_1698577848.1999667/0/elasticsearch-2-4-6-sources-2 jar/org/elasticsearch/index/query/ConstantScoreQueryParser.java

\* /opt/cola/permits/1834990873\_1698577848.1999667/0/elasticsearch-2-4-6-sources-2 jar/org/elasticsearch/action/percolate/PercolateRequest.java

\* /opt/cola/permits/1834990873\_1698577848.1999667/0/elasticsearch-2-4-6-sources-2 jar/org/elasticsearch/index/engine/DocumentMissingException.java

\*

 /opt/cola/permits/1834990873\_1698577848.1999667/0/elasticsearch-2-4-6-sources-2 jar/org/elasticsearch/index/engine/EngineFactory.java

\* /opt/cola/permits/1834990873\_1698577848.1999667/0/elasticsearch-2-4-6-sources-2 jar/org/elasticsearch/index/query/RegexpQueryParser.java

\* /opt/cola/permits/1834990873\_1698577848.1999667/0/elasticsearch-2-4-6-sources-2 jar/org/elasticsearch/common/geo/GeoDistance.java

\* /opt/cola/permits/1834990873\_1698577848.1999667/0/elasticsearch-2-4-6-sources-2 jar/org/elasticsearch/search/aggregations/AggregatorFactory.java

\* /opt/cola/permits/1834990873\_1698577848.1999667/0/elasticsearch-2-4-6-sources-2 jar/org/elasticsearch/index/analysis/PathHierarchyTokenizerFactory.java

\* /opt/cola/permits/1834990873\_1698577848.1999667/0/elasticsearch-2-4-6-sources-2 jar/org/elasticsearch/index/mapper/geo/BaseGeoPointFieldMapper.java

\* /opt/cola/permits/1834990873\_1698577848.1999667/0/elasticsearch-2-4-6-sources-2 jar/org/elasticsearch/index/query/CommonTermsQueryParser.java \*

 /opt/cola/permits/1834990873\_1698577848.1999667/0/elasticsearch-2-4-6-sources-2 jar/org/elasticsearch/cluster/routing/allocation/decider/ShardsLimitAllocationDecider.java \* /opt/cola/permits/1834990873\_1698577848.1999667/0/elasticsearch-2-4-6-sources-2 jar/org/elasticsearch/index/analysis/LithuanianAnalyzerProvider.java

\* /opt/cola/permits/1834990873\_1698577848.1999667/0/elasticsearch-2-4-6-sources-2 jar/org/elasticsearch/search/suggest/phrase/PhraseSuggestionBuilder.java

\* /opt/cola/permits/1834990873\_1698577848.1999667/0/elasticsearch-2-4-6-sources-2 jar/org/elasticsearch/threadpool/ThreadPoolStats.java

\* /opt/cola/permits/1834990873\_1698577848.1999667/0/elasticsearch-2-4-6-sources-2 jar/org/elasticsearch/index/codec/CodecService.java

\* /opt/cola/permits/1834990873\_1698577848.1999667/0/elasticsearch-2-4-6-sources-2 jar/org/elasticsearch/index/shard/IndexShardComponent.java \*

 /opt/cola/permits/1834990873\_1698577848.1999667/0/elasticsearch-2-4-6-sources-2 jar/org/elasticsearch/search/aggregations/support/GeoPointParser.java

\* /opt/cola/permits/1834990873\_1698577848.1999667/0/elasticsearch-2-4-6-sources-2 jar/org/elasticsearch/common/lucene/all/AllTokenStream.java

\* /opt/cola/permits/1834990873\_1698577848.1999667/0/elasticsearch-2-4-6-sources-2 jar/org/elasticsearch/search/highlight/PostingsHighlighter.java

\* /opt/cola/permits/1834990873\_1698577848.1999667/0/elasticsearch-2-4-6-sources-2 jar/org/elasticsearch/cluster/action/shard/ShardStateAction.java

\* /opt/cola/permits/1834990873\_1698577848.1999667/0/elasticsearch-2-4-6-sources-2 jar/org/elasticsearch/index/query/TypeQueryBuilder.java

\* /opt/cola/permits/1834990873\_1698577848.1999667/0/elasticsearch-2-4-6-sources-2 jar/org/elasticsearch/action/admin/indices/delete/DeleteIndexRequest.java

\* /opt/cola/permits/1834990873\_1698577848.1999667/0/elasticsearch-2-4-6-sources-2 jar/org/elasticsearch/action/bulk/BulkResponse.java

\*

/opt/cola/permits/1834990873\_1698577848.1999667/0/elasticsearch-2-4-6-sources-2-

jar/org/elasticsearch/rest/action/admin/indices/template/head/RestHeadIndexTemplateAction.java

\* /opt/cola/permits/1834990873\_1698577848.1999667/0/elasticsearch-2-4-6-sources-2-

jar/org/elasticsearch/search/aggregations/metrics/avg/AvgBuilder.java

\* /opt/cola/permits/1834990873\_1698577848.1999667/0/elasticsearch-2-4-6-sources-2 jar/org/elasticsearch/search/aggregations/bucket/terms/InternalOrder.java

\* /opt/cola/permits/1834990873\_1698577848.1999667/0/elasticsearch-2-4-6-sources-2-

jar/org/elasticsearch/action/admin/indices/template/put/TransportPutIndexTemplateAction.java

\* /opt/cola/permits/1834990873\_1698577848.1999667/0/elasticsearch-2-4-6-sources-2 jar/org/elasticsearch/action/support/AutoCreateIndex.java

\* /opt/cola/permits/1834990873\_1698577848.1999667/0/elasticsearch-2-4-6-sources-2 jar/org/elasticsearch/index/fielddata/AtomicNumericFieldData.java

\* /opt/cola/permits/1834990873\_1698577848.1999667/0/elasticsearch-2-4-6-sources-2-

jar/org/elasticsearch/script/ScriptStats.java

\*

 /opt/cola/permits/1834990873\_1698577848.1999667/0/elasticsearch-2-4-6-sources-2 jar/org/elasticsearch/common/io/stream/BytesStreamOutput.java

\* /opt/cola/permits/1834990873\_1698577848.1999667/0/elasticsearch-2-4-6-sources-2 jar/org/elasticsearch/index/query/ExistsQueryBuilder.java

\* /opt/cola/permits/1834990873\_1698577848.1999667/0/elasticsearch-2-4-6-sources-2 jar/org/elasticsearch/action/update/UpdateResponse.java

\* /opt/cola/permits/1834990873\_1698577848.1999667/0/elasticsearch-2-4-6-sources-2-

jar/org/elasticsearch/search/aggregations/metrics/percentiles/hdr/HDRPercentilesAggregator.java

\* /opt/cola/permits/1834990873\_1698577848.1999667/0/elasticsearch-2-4-6-sources-2-

jar/org/elasticsearch/search/aggregations/metrics/percentiles/tdigest/InternalTDigestPercentiles.java

\* /opt/cola/permits/1834990873\_1698577848.1999667/0/elasticsearch-2-4-6-sources-2-

jar/org/elasticsearch/cluster/routing/Preference.java

\*

 /opt/cola/permits/1834990873\_1698577848.1999667/0/elasticsearch-2-4-6-sources-2 jar/org/elasticsearch/index/snapshots/blobstore/SlicedInputStream.java

\* /opt/cola/permits/1834990873\_1698577848.1999667/0/elasticsearch-2-4-6-sources-2 jar/org/elasticsearch/search/aggregations/pipeline/movavg/MovAvgParser.java

\* /opt/cola/permits/1834990873\_1698577848.1999667/0/elasticsearch-2-4-6-sources-2 jar/org/elasticsearch/search/query/SizeParseElement.java

jar/org/elasticsearch/action/search/TransportSearchAction.java

\* /opt/cola/permits/1834990873\_1698577848.1999667/0/elasticsearch-2-4-6-sources-2 jar/org/elasticsearch/index/analysis/FieldNameAnalyzer.java

\* /opt/cola/permits/1834990873\_1698577848.1999667/0/elasticsearch-2-4-6-sources-2 jar/org/elasticsearch/search/lookup/FieldsLookup.java

\* /opt/cola/permits/1834990873\_1698577848.1999667/0/elasticsearch-2-4-6-sources-2 jar/org/elasticsearch/action/percolate/TransportPercolateAction.java

\*

 /opt/cola/permits/1834990873\_1698577848.1999667/0/elasticsearch-2-4-6-sources-2 jar/org/elasticsearch/action/admin/indices/forcemerge/ForceMergeAction.java

\* /opt/cola/permits/1834990873\_1698577848.1999667/0/elasticsearch-2-4-6-sources-2 jar/org/elasticsearch/search/builder/SearchSourceBuilderException.java

\* /opt/cola/permits/1834990873\_1698577848.1999667/0/elasticsearch-2-4-6-sources-2 jar/org/elasticsearch/cluster/DiffableUtils.java

\* /opt/cola/permits/1834990873\_1698577848.1999667/0/elasticsearch-2-4-6-sources-2 jar/org/elasticsearch/common/logging/jdk/JdkESLoggerFactory.java

\* /opt/cola/permits/1834990873\_1698577848.1999667/0/elasticsearch-2-4-6-sources-2 jar/org/elasticsearch/client/node/NodeClientModule.java

\* /opt/cola/permits/1834990873\_1698577848.1999667/0/elasticsearch-2-4-6-sources-2 jar/org/elasticsearch/search/aggregations/bucket/nested/NestedBuilder.java

\* /opt/cola/permits/1834990873\_1698577848.1999667/0/elasticsearch-2-4-6-sources-2 jar/org/elasticsearch/index/mapper/internal/VersionFieldMapper.java \*

 /opt/cola/permits/1834990873\_1698577848.1999667/0/elasticsearch-2-4-6-sources-2 jar/org/elasticsearch/cluster/node/DiscoveryNodeFilters.java

\* /opt/cola/permits/1834990873\_1698577848.1999667/0/elasticsearch-2-4-6-sources-2 jar/org/elasticsearch/index/mapper/core/TokenCountFieldMapper.java

\* /opt/cola/permits/1834990873\_1698577848.1999667/0/elasticsearch-2-4-6-sources-2 jar/org/elasticsearch/index/search/geo/GeoPolygonQuery.java

\* /opt/cola/permits/1834990873\_1698577848.1999667/0/elasticsearch-2-4-6-sources-2 jar/org/elasticsearch/percolator/SingleDocumentPercolatorIndex.java

\* /opt/cola/permits/1834990873\_1698577848.1999667/0/elasticsearch-2-4-6-sources-2 jar/org/elasticsearch/transport/netty/NettyHeader.java

\* /opt/cola/permits/1834990873\_1698577848.1999667/0/elasticsearch-2-4-6-sources-2 jar/org/elasticsearch/action/support/IndicesOptions.java

\* /opt/cola/permits/1834990873\_1698577848.1999667/0/elasticsearch-2-4-6-sources-2 jar/org/elasticsearch/rest/RestStatus.java

\*

 /opt/cola/permits/1834990873\_1698577848.1999667/0/elasticsearch-2-4-6-sources-2 jar/org/elasticsearch/index/fielddata/plain/AtomicDoubleFieldData.java

\* /opt/cola/permits/1834990873\_1698577848.1999667/0/elasticsearch-2-4-6-sources-2 jar/org/elasticsearch/cluster/InternalClusterInfoService.java

\* /opt/cola/permits/1834990873\_1698577848.1999667/0/elasticsearch-2-4-6-sources-2 jar/org/elasticsearch/common/io/ReleasableBytesStream.java

\* /opt/cola/permits/1834990873\_1698577848.1999667/0/elasticsearch-2-4-6-sources-2 jar/org/elasticsearch/search/aggregations/pipeline/bucketmetrics/max/MaxBucketParser.java \* /opt/cola/permits/1834990873\_1698577848.1999667/0/elasticsearch-2-4-6-sources-2 jar/org/elasticsearch/search/aggregations/pipeline/derivative/Derivative.java

\* /opt/cola/permits/1834990873\_1698577848.1999667/0/elasticsearch-2-4-6-sources-2 jar/org/elasticsearch/index/analysis/HindiAnalyzerProvider.java

\*

 /opt/cola/permits/1834990873\_1698577848.1999667/0/elasticsearch-2-4-6-sources-2 jar/org/elasticsearch/action/ShardOperationFailedException.java

\* /opt/cola/permits/1834990873\_1698577848.1999667/0/elasticsearch-2-4-6-sources-2 jar/org/elasticsearch/action/admin/indices/recovery/RecoveryResponse.java

\* /opt/cola/permits/1834990873\_1698577848.1999667/0/elasticsearch-2-4-6-sources-2 jar/org/elasticsearch/action/support/DestructiveOperations.java

\* /opt/cola/permits/1834990873\_1698577848.1999667/0/elasticsearch-2-4-6-sources-2 jar/org/elasticsearch/index/mapper/core/FloatFieldMapper.java

\* /opt/cola/permits/1834990873\_1698577848.1999667/0/elasticsearch-2-4-6-sources-2 jar/org/elasticsearch/index/similarity/AbstractSimilarityProvider.java

\* /opt/cola/permits/1834990873\_1698577848.1999667/0/elasticsearch-2-4-6-sources-2 jar/org/elasticsearch/monitor/process/ProcessStats.java

\* /opt/cola/permits/1834990873\_1698577848.1999667/0/elasticsearch-2-4-6-sources-2 jar/org/elasticsearch/rest/RestResponse.java

\*

 /opt/cola/permits/1834990873\_1698577848.1999667/0/elasticsearch-2-4-6-sources-2 jar/org/elasticsearch/search/aggregations/metrics/max/Max.java

\* /opt/cola/permits/1834990873\_1698577848.1999667/0/elasticsearch-2-4-6-sources-2 jar/org/elasticsearch/monitor/process/ProcessInfo.java

\* /opt/cola/permits/1834990873\_1698577848.1999667/0/elasticsearch-2-4-6-sources-2 jar/org/elasticsearch/action/admin/indices/cache/clear/ClearIndicesCacheRequestBuilder.java \* /opt/cola/permits/1834990873\_1698577848.1999667/0/elasticsearch-2-4-6-sources-2 jar/org/elasticsearch/rest/RestController.java

\* /opt/cola/permits/1834990873\_1698577848.1999667/0/elasticsearch-2-4-6-sources-2 jar/org/elasticsearch/search/aggregations/support/values/ScriptDoubleValues.java

\* /opt/cola/permits/1834990873\_1698577848.1999667/0/elasticsearch-2-4-6-sources-2 jar/org/elasticsearch/discovery/zen/fd/MasterFaultDetection.java

\* /opt/cola/permits/1834990873\_1698577848.1999667/0/elasticsearch-2-4-6-sources-2 jar/org/elasticsearch/search/query/QueryPhaseExecutionException.java \*

 /opt/cola/permits/1834990873\_1698577848.1999667/0/elasticsearch-2-4-6-sources-2 jar/org/elasticsearch/index/analysis/ElisionTokenFilterFactory.java

\* /opt/cola/permits/1834990873\_1698577848.1999667/0/elasticsearch-2-4-6-sources-2 jar/org/elasticsearch/tribe/TribeModule.java

\* /opt/cola/permits/1834990873\_1698577848.1999667/0/elasticsearch-2-4-6-sources-2 jar/org/elasticsearch/action/admin/indices/create/CreateIndexRequestBuilder.java

\* /opt/cola/permits/1834990873\_1698577848.1999667/0/elasticsearch-2-4-6-sources-2 jar/org/elasticsearch/index/query/SpanQueryBuilder.java

\* /opt/cola/permits/1834990873\_1698577848.1999667/0/elasticsearch-2-4-6-sources-2 jar/org/elasticsearch/index/fielddata/IndexFieldData.java

\* /opt/cola/permits/1834990873\_1698577848.1999667/0/elasticsearch-2-4-6-sources-2 jar/org/elasticsearch/action/termvectors/MultiTermVectorsRequest.java

\* /opt/cola/permits/1834990873\_1698577848.1999667/0/elasticsearch-2-4-6-sources-2 jar/org/elasticsearch/rest/BytesRestResponse.java

\*

 /opt/cola/permits/1834990873\_1698577848.1999667/0/elasticsearch-2-4-6-sources-2 jar/org/elasticsearch/search/suggest/phrase/WordScorer.java

\* /opt/cola/permits/1834990873\_1698577848.1999667/0/elasticsearch-2-4-6-sources-2 jar/org/elasticsearch/monitor/process/ProcessService.java

\* /opt/cola/permits/1834990873\_1698577848.1999667/0/elasticsearch-2-4-6-sources-2 jar/org/elasticsearch/action/admin/indices/recovery/RecoveryRequest.java

\* /opt/cola/permits/1834990873\_1698577848.1999667/0/elasticsearch-2-4-6-sources-2 jar/org/elasticsearch/percolator/QueryCollector.java

\* /opt/cola/permits/1834990873\_1698577848.1999667/0/elasticsearch-2-4-6-sources-2 jar/org/elasticsearch/index/translog/TranslogException.java

\* /opt/cola/permits/1834990873\_1698577848.1999667/0/elasticsearch-2-4-6-sources-2 jar/org/elasticsearch/index/analysis/StopTokenFilterFactory.java

\* /opt/cola/permits/1834990873\_1698577848.1999667/0/elasticsearch-2-4-6-sources-2 jar/org/elasticsearch/index/store/StoreModule.java

\*

 /opt/cola/permits/1834990873\_1698577848.1999667/0/elasticsearch-2-4-6-sources-2 jar/org/elasticsearch/action/admin/cluster/health/ClusterHealthResponse.java

\* /opt/cola/permits/1834990873\_1698577848.1999667/0/elasticsearch-2-4-6-sources-2 jar/org/elasticsearch/script/ScriptEngineService.java

\* /opt/cola/permits/1834990873\_1698577848.1999667/0/elasticsearch-2-4-6-sources-2 jar/org/elasticsearch/common/util/Callback.java

\* /opt/cola/permits/1834990873\_1698577848.1999667/0/elasticsearch-2-4-6-sources-2 jar/org/elasticsearch/cluster/metadata/AliasOrIndex.java

\* /opt/cola/permits/1834990873\_1698577848.1999667/0/elasticsearch-2-4-6-sources-2 jar/org/elasticsearch/index/analysis/ClassicTokenizerFactory.java

\* /opt/cola/permits/1834990873\_1698577848.1999667/0/elasticsearch-2-4-6-sources-2 jar/org/elasticsearch/cluster/ClusterStateTaskExecutor.java

\* /opt/cola/permits/1834990873\_1698577848.1999667/0/elasticsearch-2-4-6-sources-2 jar/org/elasticsearch/action/admin/cluster/repositories/verify/TransportVerifyRepositoryAction.java \*

 /opt/cola/permits/1834990873\_1698577848.1999667/0/elasticsearch-2-4-6-sources-2 jar/org/elasticsearch/common/lucene/index/ElasticsearchLeafReader.java

\* /opt/cola/permits/1834990873\_1698577848.1999667/0/elasticsearch-2-4-6-sources-2 jar/org/elasticsearch/index/deletionpolicy/SnapshotIndexCommits.java

\* /opt/cola/permits/1834990873\_1698577848.1999667/0/elasticsearch-2-4-6-sources-2 jar/org/elasticsearch/action/admin/cluster/reroute/TransportClusterRerouteAction.java

\* /opt/cola/permits/1834990873\_1698577848.1999667/0/elasticsearch-2-4-6-sources-2 jar/org/elasticsearch/index/fielddata/ordinals/SinglePackedOrdinals.java

\* /opt/cola/permits/1834990873\_1698577848.1999667/0/elasticsearch-2-4-6-sources-2 jar/org/elasticsearch/search/aggregations/bucket/sampler/Sampler.java

\* /opt/cola/permits/1834990873\_1698577848.1999667/0/elasticsearch-2-4-6-sources-2 jar/org/elasticsearch/common/geo/builders/MultiLineStringBuilder.java \*

 /opt/cola/permits/1834990873\_1698577848.1999667/0/elasticsearch-2-4-6-sources-2 jar/org/elasticsearch/action/admin/cluster/repositories/put/PutRepositoryRequest.java \* /opt/cola/permits/1834990873\_1698577848.1999667/0/elasticsearch-2-4-6-sources-2 jar/org/elasticsearch/search/aggregations/metrics/cardinality/CardinalityBuilder.java \* /opt/cola/permits/1834990873\_1698577848.1999667/0/elasticsearch-2-4-6-sources-2-

jar/org/elasticsearch/rest/action/admin/indices/exists/types/RestTypesExistsAction.java \* /opt/cola/permits/1834990873\_1698577848.1999667/0/elasticsearch-2-4-6-sources-2 jar/org/elasticsearch/plugins/PluginSecurity.java \* /opt/cola/permits/1834990873\_1698577848.1999667/0/elasticsearch-2-4-6-sources-2 jar/org/elasticsearch/common/unit/ByteSizeUnit.java \* /opt/cola/permits/1834990873\_1698577848.1999667/0/elasticsearch-2-4-6-sources-2 jar/org/elasticsearch/transport/Transports.java \* /opt/cola/permits/1834990873\_1698577848.1999667/0/elasticsearch-2-4-6-sources-2-

jar/org/elasticsearch/search/aggregations/bucket/histogram/InternalOrder.java \*

 /opt/cola/permits/1834990873\_1698577848.1999667/0/elasticsearch-2-4-6-sources-2 jar/org/elasticsearch/cluster/routing/RoutingService.java

\* /opt/cola/permits/1834990873\_1698577848.1999667/0/elasticsearch-2-4-6-sources-2 jar/org/elasticsearch/action/admin/cluster/node/liveness/LivenessResponse.java

\* /opt/cola/permits/1834990873\_1698577848.1999667/0/elasticsearch-2-4-6-sources-2 jar/org/elasticsearch/action/admin/cluster/settings/ClusterUpdateSettingsRequestBuilder.java \* /opt/cola/permits/1834990873\_1698577848.1999667/0/elasticsearch-2-4-6-sources-2 jar/org/elasticsearch/action/get/MultiGetRequest.java

\* /opt/cola/permits/1834990873\_1698577848.1999667/0/elasticsearch-2-4-6-sources-2 jar/org/elasticsearch/action/support/AdapterActionFuture.java

\* /opt/cola/permits/1834990873\_1698577848.1999667/0/elasticsearch-2-4-6-sources-2 jar/org/elasticsearch/index/search/shape/ShapeFetchService.java

\* /opt/cola/permits/1834990873\_1698577848.1999667/0/elasticsearch-2-4-6-sources-2 jar/org/elasticsearch/search/aggregations/bucket/DeferringBucketCollector.java \*

 /opt/cola/permits/1834990873\_1698577848.1999667/0/elasticsearch-2-4-6-sources-2 jar/org/elasticsearch/action/admin/indices/get/GetIndexResponse.java

\* /opt/cola/permits/1834990873\_1698577848.1999667/0/elasticsearch-2-4-6-sources-2 jar/org/elasticsearch/index/suggest/stats/ShardSuggestMetric.java

\* /opt/cola/permits/1834990873\_1698577848.1999667/0/elasticsearch-2-4-6-sources-2 jar/org/elasticsearch/index/mapper/core/CompletionFieldMapper.java

\* /opt/cola/permits/1834990873\_1698577848.1999667/0/elasticsearch-2-4-6-sources-2 jar/org/elasticsearch/action/delete/DeleteRequest.java

\* /opt/cola/permits/1834990873\_1698577848.1999667/0/elasticsearch-2-4-6-sources-2 jar/org/elasticsearch/index/fielddata/ShardFieldData.java

\* /opt/cola/permits/1834990873\_1698577848.1999667/0/elasticsearch-2-4-6-sources-2 jar/org/elasticsearch/index/analysis/FinnishAnalyzerProvider.java

\*

 /opt/cola/permits/1834990873\_1698577848.1999667/0/elasticsearch-2-4-6-sources-2 jar/org/elasticsearch/indices/IndexAlreadyExistsException.java

\* /opt/cola/permits/1834990873\_1698577848.1999667/0/elasticsearch-2-4-6-sources-2 jar/org/elasticsearch/action/get/TransportGetAction.java

\* /opt/cola/permits/1834990873\_1698577848.1999667/0/elasticsearch-2-4-6-sources-2 jar/org/elasticsearch/index/fielddata/fieldcomparator/FloatValuesComparatorSource.java \* /opt/cola/permits/1834990873\_1698577848.1999667/0/elasticsearch-2-4-6-sources-2 jar/org/elasticsearch/action/admin/cluster/repositories/verify/VerifyRepositoryAction.java \* /opt/cola/permits/1834990873\_1698577848.1999667/0/elasticsearch-2-4-6-sources-2 jar/org/elasticsearch/action/support/TransportActions.java

\* /opt/cola/permits/1834990873\_1698577848.1999667/0/elasticsearch-2-4-6-sources-2 jar/org/elasticsearch/search/internal/SubSearchContext.java

\* /opt/cola/permits/1834990873\_1698577848.1999667/0/elasticsearch-2-4-6-sources-2 jar/org/elasticsearch/index/mapper/Mapper.java

\*

 /opt/cola/permits/1834990873\_1698577848.1999667/0/elasticsearch-2-4-6-sources-2 jar/org/elasticsearch/index/analysis/PreBuiltCharFilterFactoryFactory.java \* /opt/cola/permits/1834990873\_1698577848.1999667/0/elasticsearch-2-4-6-sources-2 jar/org/elasticsearch/common/util/ByteUtils.java \* /opt/cola/permits/1834990873\_1698577848.1999667/0/elasticsearch-2-4-6-sources-2 jar/org/elasticsearch/script/AbstractLongSearchScript.java \* /opt/cola/permits/1834990873\_1698577848.1999667/0/elasticsearch-2-4-6-sources-2 jar/org/elasticsearch/search/aggregations/support/ValuesSource.java \* /opt/cola/permits/1834990873\_1698577848.1999667/0/elasticsearch-2-4-6-sources-2 jar/org/elasticsearch/index/indexing/IndexingOperationListener.java \* /opt/cola/permits/1834990873\_1698577848.1999667/0/elasticsearch-2-4-6-sources-2 jar/org/elasticsearch/action/support/master/info/TransportClusterInfoAction.java \* /opt/cola/permits/1834990873\_1698577848.1999667/0/elasticsearch-2-4-6-sources-2 jar/org/elasticsearch/common/logging/jdk/ESLogRecord.java \* /opt/cola/permits/1834990873\_1698577848.1999667/0/elasticsearch-2-4-6-sources-2 jar/org/elasticsearch/action/search/SearchDfsQueryAndFetchAsyncAction.java \* /opt/cola/permits/1834990873\_1698577848.1999667/0/elasticsearch-2-4-6-sources-2 jar/org/elasticsearch/indices/InvalidIndexTemplateException.java \* /opt/cola/permits/1834990873\_1698577848.1999667/0/elasticsearch-2-4-6-sources-2 jar/org/elasticsearch/script/ScriptContextRegistry.java \* /opt/cola/permits/1834990873\_1698577848.1999667/0/elasticsearch-2-4-6-sources-2 jar/org/elasticsearch/index/mapper/geo/GeoPointFieldMapperLegacy.java \* /opt/cola/permits/1834990873\_1698577848.1999667/0/elasticsearch-2-4-6-sources-2 jar/org/elasticsearch/transport/netty/SizeHeaderFrameDecoder.java \* /opt/cola/permits/1834990873\_1698577848.1999667/0/elasticsearch-2-4-6-sources-2 jar/org/elasticsearch/tasks/CancellableTask.java \* /opt/cola/permits/1834990873\_1698577848.1999667/0/elasticsearch-2-4-6-sources-2 jar/org/elasticsearch/index/analysis/NamedAnalyzer.java \* /opt/cola/permits/1834990873\_1698577848.1999667/0/elasticsearch-2-4-6-sources-2 jar/org/elasticsearch/SpecialPermission.java \* /opt/cola/permits/1834990873\_1698577848.1999667/0/elasticsearch-2-4-6-sources-2 jar/org/elasticsearch/index/analysis/KeepTypesFilterFactory.java \* /opt/cola/permits/1834990873\_1698577848.1999667/0/elasticsearch-2-4-6-sources-2 jar/org/elasticsearch/search/aggregations/pipeline/bucketmetrics/BucketMetricsPipelineAggregator.java \* /opt/cola/permits/1834990873\_1698577848.1999667/0/elasticsearch-2-4-6-sources-2 jar/org/elasticsearch/action/admin/indices/upgrade/post/UpgradeRequest.java \* /opt/cola/permits/1834990873\_1698577848.1999667/0/elasticsearch-2-4-6-sources-2 jar/org/elasticsearch/common/hash/MessageDigests.java \* /opt/cola/permits/1834990873\_1698577848.1999667/0/elasticsearch-2-4-6-sources-2 jar/org/elasticsearch/index/translog/TranslogReader.java \* /opt/cola/permits/1834990873\_1698577848.1999667/0/elasticsearch-2-4-6-sources-2jar/org/elasticsearch/rest/action/cat/RestSegmentsAction.java

\*

 /opt/cola/permits/1834990873\_1698577848.1999667/0/elasticsearch-2-4-6-sources-2 jar/org/elasticsearch/common/geo/builders/CircleBuilder.java

\* /opt/cola/permits/1834990873\_1698577848.1999667/0/elasticsearch-2-4-6-sources-2 jar/org/elasticsearch/action/admin/cluster/node/tasks/list/ListTasksRequestBuilder.java \* /opt/cola/permits/1834990873\_1698577848.1999667/0/elasticsearch-2-4-6-sources-2 jar/org/elasticsearch/action/admin/indices/settings/get/GetSettingsRequest.java

\* /opt/cola/permits/1834990873\_1698577848.1999667/0/elasticsearch-2-4-6-sources-2 jar/org/elasticsearch/index/fielddata/plain/SortedSetDVOrdinalsIndexFieldData.java

\* /opt/cola/permits/1834990873\_1698577848.1999667/0/elasticsearch-2-4-6-sources-2 jar/org/elasticsearch/plugins/PluginsModule.java

\* /opt/cola/permits/1834990873\_1698577848.1999667/0/elasticsearch-2-4-6-sources-2 jar/org/elasticsearch/cluster/AckedClusterStateTaskListener.java

\*

\*

 /opt/cola/permits/1834990873\_1698577848.1999667/0/elasticsearch-2-4-6-sources-2 jar/org/elasticsearch/cluster/settings/Validator.java

\* /opt/cola/permits/1834990873\_1698577848.1999667/0/elasticsearch-2-4-6-sources-2 jar/org/elasticsearch/search/aggregations/metrics/scripted/ScriptedMetric.java

\* /opt/cola/permits/1834990873\_1698577848.1999667/0/elasticsearch-2-4-6-sources-2-

jar/org/elasticsearch/index/query/functionscore/fieldvaluefactor/FieldValueFactorFunctionParser.java

\* /opt/cola/permits/1834990873\_1698577848.1999667/0/elasticsearch-2-4-6-sources-2 jar/org/elasticsearch/common/SecureRandomHolder.java

\* /opt/cola/permits/1834990873\_1698577848.1999667/0/elasticsearch-2-4-6-sources-2 jar/org/elasticsearch/search/suggest/phrase/StupidBackoffScorer.java

\* /opt/cola/permits/1834990873\_1698577848.1999667/0/elasticsearch-2-4-6-sources-2 jar/org/elasticsearch/common/cli/CliTool.java

\* /opt/cola/permits/1834990873\_1698577848.1999667/0/elasticsearch-2-4-6-sources-2 jar/org/elasticsearch/action/admin/indices/upgrade/post/ShardUpgradeResult.java \*

 /opt/cola/permits/1834990873\_1698577848.1999667/0/elasticsearch-2-4-6-sources-2 jar/org/elasticsearch/client/transport/NoNodeAvailableException.java

\* /opt/cola/permits/1834990873\_1698577848.1999667/0/elasticsearch-2-4-6-sources-2 jar/org/elasticsearch/transport/TransportInfo.java

\* /opt/cola/permits/1834990873\_1698577848.1999667/0/elasticsearch-2-4-6-sources-2 jar/org/elasticsearch/action/get/MultiGetShardRequest.java

\* /opt/cola/permits/1834990873\_1698577848.1999667/0/elasticsearch-2-4-6-sources-2 jar/org/elasticsearch/index/analysis/ScandinavianNormalizationFilterFactory.java

\* /opt/cola/permits/1834990873\_1698577848.1999667/0/elasticsearch-2-4-6-sources-2 jar/org/elasticsearch/discovery/zen/publish/PublishClusterStateAction.java

\* /opt/cola/permits/1834990873\_1698577848.1999667/0/elasticsearch-2-4-6-sources-2 jar/org/elasticsearch/index/store/IndexStore.java

\* /opt/cola/permits/1834990873\_1698577848.1999667/0/elasticsearch-2-4-6-sources-2 jar/org/elasticsearch/common/xcontent/yaml/YamlXContentGenerator.java

 /opt/cola/permits/1834990873\_1698577848.1999667/0/elasticsearch-2-4-6-sources-2 jar/org/elasticsearch/search/fetch/innerhits/InnerHitsContext.java

jar/org/elasticsearch/action/admin/indices/forcemerge/ForceMergeRequestBuilder.java \* /opt/cola/permits/1834990873\_1698577848.1999667/0/elasticsearch-2-4-6-sources-2 jar/org/elasticsearch/rest/action/percolate/RestMultiPercolateAction.java \* /opt/cola/permits/1834990873\_1698577848.1999667/0/elasticsearch-2-4-6-sources-2 jar/org/elasticsearch/index/query/MissingQueryParser.java

\* /opt/cola/permits/1834990873\_1698577848.1999667/0/elasticsearch-2-4-6-sources-2 jar/org/elasticsearch/index/query/FQueryFilterParser.java

\* /opt/cola/permits/1834990873\_1698577848.1999667/0/elasticsearch-2-4-6-sources-2 jar/org/elasticsearch/action/UnavailableShardsException.java

 /opt/cola/permits/1834990873\_1698577848.1999667/0/elasticsearch-2-4-6-sources-2 jar/org/elasticsearch/common/breaker/CircuitBreakingException.java

\* /opt/cola/permits/1834990873\_1698577848.1999667/0/elasticsearch-2-4-6-sources-2 jar/org/elasticsearch/search/aggregations/bucket/geogrid/GeoHashGridBuilder.java

\* /opt/cola/permits/1834990873\_1698577848.1999667/0/elasticsearch-2-4-6-sources-2 jar/org/elasticsearch/search/rescore/RescorePhase.java

\* /opt/cola/permits/1834990873\_1698577848.1999667/0/elasticsearch-2-4-6-sources-2 jar/org/elasticsearch/index/query/SimpleQueryStringParser.java

\* /opt/cola/permits/1834990873\_1698577848.1999667/0/elasticsearch-2-4-6-sources-2 jar/org/elasticsearch/action/support/broadcast/BroadcastShardRequest.java

\* /opt/cola/permits/1834990873\_1698577848.1999667/0/elasticsearch-2-4-6-sources-2 jar/org/elasticsearch/cluster/routing/allocation/command/MoveAllocationCommand.java \* /opt/cola/permits/1834990873\_1698577848.1999667/0/elasticsearch-2-4-6-sources-2 jar/org/elasticsearch/env/NodeEnvironment.java

\*

\*

 /opt/cola/permits/1834990873\_1698577848.1999667/0/elasticsearch-2-4-6-sources-2 jar/org/elasticsearch/search/warmer/IndexWarmersMetaData.java

\* /opt/cola/permits/1834990873\_1698577848.1999667/0/elasticsearch-2-4-6-sources-2 jar/org/elasticsearch/script/ScriptModule.java

\* /opt/cola/permits/1834990873\_1698577848.1999667/0/elasticsearch-2-4-6-sources-2 jar/org/elasticsearch/search/lookup/DocLookup.java

\* /opt/cola/permits/1834990873\_1698577848.1999667/0/elasticsearch-2-4-6-sources-2 jar/org/elasticsearch/index/fielddata/plain/ParentChildAtomicFieldData.java

\* /opt/cola/permits/1834990873\_1698577848.1999667/0/elasticsearch-2-4-6-sources-2 jar/org/elasticsearch/http/netty/cors/CorsConfigBuilder.java

\* /opt/cola/permits/1834990873\_1698577848.1999667/0/elasticsearch-2-4-6-sources-2 jar/org/elasticsearch/index/snapshots/blobstore/RateLimitingInputStream.java

\* /opt/cola/permits/1834990873\_1698577848.1999667/0/elasticsearch-2-4-6-sources-2 jar/org/elasticsearch/common/blobstore/fs/FsBlobContainer.java \*

 /opt/cola/permits/1834990873\_1698577848.1999667/0/elasticsearch-2-4-6-sources-2 jar/org/elasticsearch/common/util/MinimalMap.java

\* /opt/cola/permits/1834990873\_1698577848.1999667/0/elasticsearch-2-4-6-sources-2 jar/org/elasticsearch/env/EnvironmentModule.java

\* /opt/cola/permits/1834990873\_1698577848.1999667/0/elasticsearch-2-4-6-sources-2 jar/org/elasticsearch/script/NativeScriptFactory.java

\* /opt/cola/permits/1834990873\_1698577848.1999667/0/elasticsearch-2-4-6-sources-2 jar/org/elasticsearch/action/suggest/SuggestAction.java

\* /opt/cola/permits/1834990873\_1698577848.1999667/0/elasticsearch-2-4-6-sources-2 jar/org/elasticsearch/index/analysis/AnalysisService.java

\* /opt/cola/permits/1834990873\_1698577848.1999667/0/elasticsearch-2-4-6-sources-2 jar/org/elasticsearch/action/admin/indices/open/OpenIndexRequestBuilder.java \* /opt/cola/permits/1834990873\_1698577848.1999667/0/elasticsearch-2-4-6-sources-2-

jar/org/elasticsearch/common/ParseFieldMatcher.java

\*

 /opt/cola/permits/1834990873\_1698577848.1999667/0/elasticsearch-2-4-6-sources-2 jar/org/elasticsearch/search/aggregations/bucket/significant/SignificantTermsBuilder.java \* /opt/cola/permits/1834990873\_1698577848.1999667/0/elasticsearch-2-4-6-sources-2 jar/org/elasticsearch/search/lookup/SourceLookup.java

\* /opt/cola/permits/1834990873\_1698577848.1999667/0/elasticsearch-2-4-6-sources-2 jar/org/elasticsearch/indices/fielddata/cache/IndicesFieldDataCache.java

\* /opt/cola/permits/1834990873\_1698577848.1999667/0/elasticsearch-2-4-6-sources-2 jar/org/elasticsearch/rest/action/search/RestMultiSearchAction.java

\* /opt/cola/permits/1834990873\_1698577848.1999667/0/elasticsearch-2-4-6-sources-2 jar/org/elasticsearch/action/admin/indices/flush/SyncedFlushRequestBuilder.java

\* /opt/cola/permits/1834990873\_1698577848.1999667/0/elasticsearch-2-4-6-sources-2 jar/org/elasticsearch/search/aggregations/bucket/nested/InternalReverseNested.java

\* /opt/cola/permits/1834990873\_1698577848.1999667/0/elasticsearch-2-4-6-sources-2 jar/org/elasticsearch/common/util/BigArray.java

\*

 /opt/cola/permits/1834990873\_1698577848.1999667/0/elasticsearch-2-4-6-sources-2 jar/org/elasticsearch/common/lucene/BytesRefs.java

\* /opt/cola/permits/1834990873\_1698577848.1999667/0/elasticsearch-2-4-6-sources-2 jar/org/elasticsearch/action/admin/cluster/repositories/verify/VerifyRepositoryResponse.java \* /opt/cola/permits/1834990873\_1698577848.1999667/0/elasticsearch-2-4-6-sources-2-

jar/org/elasticsearch/tasks/TaskManager.java

\* /opt/cola/permits/1834990873\_1698577848.1999667/0/elasticsearch-2-4-6-sources-2 jar/org/elasticsearch/action/bulk/BulkItemResponse.java

\* /opt/cola/permits/1834990873\_1698577848.1999667/0/elasticsearch-2-4-6-sources-2 jar/org/elasticsearch/index/mapper/StringFieldType.java

\* /opt/cola/permits/1834990873\_1698577848.1999667/0/elasticsearch-2-4-6-sources-2 jar/org/elasticsearch/common/ContextAndHeaderHolder.java

\* /opt/cola/permits/1834990873\_1698577848.1999667/0/elasticsearch-2-4-6-sources-2 jar/org/elasticsearch/search/aggregations/AggregationParseElement.java \*

 /opt/cola/permits/1834990873\_1698577848.1999667/0/elasticsearch-2-4-6-sources-2 jar/org/elasticsearch/search/aggregations/AggregatorFactories.java

\* /opt/cola/permits/1834990873\_1698577848.1999667/0/elasticsearch-2-4-6-sources-2 jar/org/elasticsearch/index/analysis/DutchStemTokenFilterFactory.java

\* /opt/cola/permits/1834990873\_1698577848.1999667/0/elasticsearch-2-4-6-sources-2 jar/org/elasticsearch/indices/analysis/PreBuiltCacheFactory.java

\* /opt/cola/permits/1834990873\_1698577848.1999667/0/elasticsearch-2-4-6-sources-2 jar/org/elasticsearch/env/NodeEnvironmentModule.java

\* /opt/cola/permits/1834990873\_1698577848.1999667/0/elasticsearch-2-4-6-sources-2 jar/org/elasticsearch/search/aggregations/metrics/NumericMetricsAggregation.java

jar/org/elasticsearch/index/query/MatchQueryParser.java

\*

 /opt/cola/permits/1834990873\_1698577848.1999667/0/elasticsearch-2-4-6-sources-2 jar/org/elasticsearch/action/bulk/TransportBulkAction.java

\* /opt/cola/permits/1834990873\_1698577848.1999667/0/elasticsearch-2-4-6-sources-2 jar/org/elasticsearch/action/admin/indices/flush/TransportShardFlushAction.java

\* /opt/cola/permits/1834990873\_1698577848.1999667/0/elasticsearch-2-4-6-sources-2 jar/org/elasticsearch/rest/action/get/RestGetSourceAction.java

\* /opt/cola/permits/1834990873\_1698577848.1999667/0/elasticsearch-2-4-6-sources-2 jar/org/elasticsearch/search/aggregations/bucket/nested/ReverseNestedParser.java

\* /opt/cola/permits/1834990873\_1698577848.1999667/0/elasticsearch-2-4-6-sources-2 jar/org/elasticsearch/search/aggregations/support/AggregationContext.java

\* /opt/cola/permits/1834990873\_1698577848.1999667/0/elasticsearch-2-4-6-sources-2 jar/org/elasticsearch/index/search/stats/ShardSearchStats.java

\* /opt/cola/permits/1834990873\_1698577848.1999667/0/elasticsearch-2-4-6-sources-2 jar/org/elasticsearch/search/lookup/CachedPositionIterator.java

\*

 /opt/cola/permits/1834990873\_1698577848.1999667/0/elasticsearch-2-4-6-sources-2 jar/org/elasticsearch/action/bulk/BulkRequestHandler.java

\* /opt/cola/permits/1834990873\_1698577848.1999667/0/elasticsearch-2-4-6-sources-2 jar/org/elasticsearch/cluster/health/ClusterIndexHealth.java

\* /opt/cola/permits/1834990873\_1698577848.1999667/0/elasticsearch-2-4-6-sources-2 jar/org/elasticsearch/common/lucene/search/MoreLikeThisQuery.java

\* /opt/cola/permits/1834990873\_1698577848.1999667/0/elasticsearch-2-4-6-sources-2 jar/org/elasticsearch/client/Client.java

\* /opt/cola/permits/1834990873\_1698577848.1999667/0/elasticsearch-2-4-6-sources-2 jar/org/elasticsearch/index/analysis/NumericAnalyzer.java

\* /opt/cola/permits/1834990873\_1698577848.1999667/0/elasticsearch-2-4-6-sources-2 jar/org/elasticsearch/action/admin/cluster/node/hotthreads/NodesHotThreadsResponse.java \* /opt/cola/permits/1834990873\_1698577848.1999667/0/elasticsearch-2-4-6-sources-2 jar/org/elasticsearch/index/fielddata/plain/FloatArrayIndexFieldData.java

\*

 /opt/cola/permits/1834990873\_1698577848.1999667/0/elasticsearch-2-4-6-sources-2 jar/org/elasticsearch/rest/action/template/RestDeleteSearchTemplateAction.java

\* /opt/cola/permits/1834990873\_1698577848.1999667/0/elasticsearch-2-4-6-sources-2 jar/org/elasticsearch/action/admin/indices/mapping/package-info.java

\* /opt/cola/permits/1834990873\_1698577848.1999667/0/elasticsearch-2-4-6-sources-2 jar/org/elasticsearch/search/aggregations/metrics/stats/Stats.java

\* /opt/cola/permits/1834990873\_1698577848.1999667/0/elasticsearch-2-4-6-sources-2 jar/org/elasticsearch/cluster/routing/HashFunction.java

\* /opt/cola/permits/1834990873\_1698577848.1999667/0/elasticsearch-2-4-6-sources-2 jar/org/elasticsearch/index/analysis/CzechStemTokenFilterFactory.java

\* /opt/cola/permits/1834990873\_1698577848.1999667/0/elasticsearch-2-4-6-sources-2 jar/org/apache/lucene/store/RateLimitedFSDirectory.java

\* /opt/cola/permits/1834990873\_1698577848.1999667/0/elasticsearch-2-4-6-sources-2 jar/org/elasticsearch/action/admin/indices/warmer/get/GetWarmersRequestBuilder.java \*

 /opt/cola/permits/1834990873\_1698577848.1999667/0/elasticsearch-2-4-6-sources-2 jar/org/elasticsearch/index/query/GeoBoundingBoxQueryBuilder.java

\* /opt/cola/permits/1834990873\_1698577848.1999667/0/elasticsearch-2-4-6-sources-2 jar/org/elasticsearch/script/mustache/CustomMustacheFactory.java

\* /opt/cola/permits/1834990873\_1698577848.1999667/0/elasticsearch-2-4-6-sources-2 jar/org/elasticsearch/cluster/metadata/AliasValidator.java

\* /opt/cola/permits/1834990873\_1698577848.1999667/0/elasticsearch-2-4-6-sources-2 jar/org/elasticsearch/action/get/MultiGetShardResponse.java

\* /opt/cola/permits/1834990873\_1698577848.1999667/0/elasticsearch-2-4-6-sources-2 jar/org/elasticsearch/index/query/functionscore/DecayFunctionBuilder.java

\* /opt/cola/permits/1834990873\_1698577848.1999667/0/elasticsearch-2-4-6-sources-2 jar/org/elasticsearch/common/util/concurrent/PrioritizedCallable.java

\*

 /opt/cola/permits/1834990873\_1698577848.1999667/0/elasticsearch-2-4-6-sources-2 jar/org/elasticsearch/action/admin/indices/template/delete/DeleteIndexTemplateAction.java \* /opt/cola/permits/1834990873\_1698577848.1999667/0/elasticsearch-2-4-6-sources-2 jar/org/elasticsearch/index/analysis/RussianAnalyzerProvider.java

\* /opt/cola/permits/1834990873\_1698577848.1999667/0/elasticsearch-2-4-6-sources-2 jar/org/elasticsearch/action/admin/indices/alias/IndicesAliasesAction.java

\* /opt/cola/permits/1834990873\_1698577848.1999667/0/elasticsearch-2-4-6-sources-2 jar/org/elasticsearch/index/translog/ImmutableTranslogReader.java

\* /opt/cola/permits/1834990873\_1698577848.1999667/0/elasticsearch-2-4-6-sources-2 jar/org/elasticsearch/search/query/FromParseElement.java

\* /opt/cola/permits/1834990873\_1698577848.1999667/0/elasticsearch-2-4-6-sources-2 jar/org/elasticsearch/action/admin/cluster/node/liveness/LivenessRequest.java

\* /opt/cola/permits/1834990873\_1698577848.1999667/0/elasticsearch-2-4-6-sources-2-

jar/org/elasticsearch/index/deletionpolicy/AbstractESDeletionPolicy.java \*

 /opt/cola/permits/1834990873\_1698577848.1999667/0/elasticsearch-2-4-6-sources-2 jar/org/elasticsearch/index/analysis/WhitespaceAnalyzerProvider.java

\* /opt/cola/permits/1834990873\_1698577848.1999667/0/elasticsearch-2-4-6-sources-2 jar/org/elasticsearch/cluster/routing/RestoreSource.java

\* /opt/cola/permits/1834990873\_1698577848.1999667/0/elasticsearch-2-4-6-sources-2 jar/org/elasticsearch/index/analysis/MappingCharFilterFactory.java

\* /opt/cola/permits/1834990873\_1698577848.1999667/0/elasticsearch-2-4-6-sources-2 jar/org/elasticsearch/bootstrap/Security.java

\* /opt/cola/permits/1834990873\_1698577848.1999667/0/elasticsearch-2-4-6-sources-2 jar/org/elasticsearch/search/aggregations/metrics/stats/extended/ExtendedStatsBuilder.java \* /opt/cola/permits/1834990873\_1698577848.1999667/0/elasticsearch-2-4-6-sources-2 jar/org/elasticsearch/search/aggregations/metrics/valuecount/ValueCountBuilder.java \*

 /opt/cola/permits/1834990873\_1698577848.1999667/0/elasticsearch-2-4-6-sources-2 jar/org/elasticsearch/action/get/MultiGetResponse.java

\* /opt/cola/permits/1834990873\_1698577848.1999667/0/elasticsearch-2-4-6-sources-2 jar/org/elasticsearch/index/analysis/PreBuiltAnalyzerProviderFactory.java

\* /opt/cola/permits/1834990873\_1698577848.1999667/0/elasticsearch-2-4-6-sources-2 jar/org/elasticsearch/script/AbstractDoubleSearchScript.java

jar/org/elasticsearch/common/metrics/MeanMetric.java

\* /opt/cola/permits/1834990873\_1698577848.1999667/0/elasticsearch-2-4-6-sources-2 jar/org/elasticsearch/index/analysis/KeywordAnalyzerProvider.java

\* /opt/cola/permits/1834990873\_1698577848.1999667/0/elasticsearch-2-4-6-sources-2 jar/org/elasticsearch/search/fetch/FetchSearchResult.java

\* /opt/cola/permits/1834990873\_1698577848.1999667/0/elasticsearch-2-4-6-sources-2 jar/org/elasticsearch/action/admin/cluster/snapshots/status/SnapshotStats.java \*

 /opt/cola/permits/1834990873\_1698577848.1999667/0/elasticsearch-2-4-6-sources-2 jar/org/elasticsearch/bootstrap/Seccomp.java

\* /opt/cola/permits/1834990873\_1698577848.1999667/0/elasticsearch-2-4-6-sources-2 jar/org/elasticsearch/indices/recovery/RecoveryFilesInfoRequest.java

\* /opt/cola/permits/1834990873\_1698577848.1999667/0/elasticsearch-2-4-6-sources-2 jar/org/elasticsearch/common/geo/builders/PolygonBuilder.java

\* /opt/cola/permits/1834990873\_1698577848.1999667/0/elasticsearch-2-4-6-sources-2 jar/org/elasticsearch/common/UUIDGenerator.java

\* /opt/cola/permits/1834990873\_1698577848.1999667/0/elasticsearch-2-4-6-sources-2 jar/org/elasticsearch/search/aggregations/bucket/filters/Filters.java

\* /opt/cola/permits/1834990873\_1698577848.1999667/0/elasticsearch-2-4-6-sources-2 jar/org/elasticsearch/search/aggregations/bucket/geogrid/GeoHashGridParser.java

\* /opt/cola/permits/1834990873\_1698577848.1999667/0/elasticsearch-2-4-6-sources-2 jar/org/elasticsearch/index/mapper/FieldMapper.java

 /opt/cola/permits/1834990873\_1698577848.1999667/0/elasticsearch-2-4-6-sources-2 jar/org/elasticsearch/action/admin/indices/upgrade/post/UpgradeSettingsResponse.java \* /opt/cola/permits/1834990873\_1698577848.1999667/0/elasticsearch-2-4-6-sources-2 jar/org/elasticsearch/common/xcontent/FromXContentBuilder.java

\* /opt/cola/permits/1834990873\_1698577848.1999667/0/elasticsearch-2-4-6-sources-2 jar/org/elasticsearch/action/admin/indices/exists/indices/IndicesExistsRequestBuilder.java \* /opt/cola/permits/1834990873\_1698577848.1999667/0/elasticsearch-2-4-6-sources-2 jar/org/elasticsearch/common/rounding/TimeZoneRounding.java

\* /opt/cola/permits/1834990873\_1698577848.1999667/0/elasticsearch-2-4-6-sources-2 jar/org/elasticsearch/action/update/UpdateAction.java

\* /opt/cola/permits/1834990873\_1698577848.1999667/0/elasticsearch-2-4-6-sources-2 jar/org/elasticsearch/index/fielddata/plain/AbstractAtomicGeoPointFieldData.java

\* /opt/cola/permits/1834990873\_1698577848.1999667/0/elasticsearch-2-4-6-sources-2 jar/org/elasticsearch/index/mapper/internal/IdFieldMapper.java

\*

\*

 /opt/cola/permits/1834990873\_1698577848.1999667/0/elasticsearch-2-4-6-sources-2 jar/org/elasticsearch/action/admin/indices/validate/query/package-info.java

\* /opt/cola/permits/1834990873\_1698577848.1999667/0/elasticsearch-2-4-6-sources-2 jar/org/elasticsearch/index/query/support/QueryParsers.java

\* /opt/cola/permits/1834990873\_1698577848.1999667/0/elasticsearch-2-4-6-sources-2 jar/org/elasticsearch/action/admin/cluster/reroute/ClusterRerouteRequest.java

\* /opt/cola/permits/1834990873\_1698577848.1999667/0/elasticsearch-2-4-6-sources-2 jar/org/elasticsearch/transport/TransportServiceAdapter.java

\* /opt/cola/permits/1834990873\_1698577848.1999667/0/elasticsearch-2-4-6-sources-2 jar/org/elasticsearch/common/bytes/ChannelBufferBytesReference.java

\* /opt/cola/permits/1834990873\_1698577848.1999667/0/elasticsearch-2-4-6-sources-2 jar/org/elasticsearch/action/update/UpdateHelper.java

\* /opt/cola/permits/1834990873\_1698577848.1999667/0/elasticsearch-2-4-6-sources-2 jar/org/elasticsearch/index/analysis/UAX29URLEmailTokenizerFactory.java \*

 /opt/cola/permits/1834990873\_1698577848.1999667/0/elasticsearch-2-4-6-sources-2 jar/org/elasticsearch/index/analysis/TokenizerFactory.java

\* /opt/cola/permits/1834990873\_1698577848.1999667/0/elasticsearch-2-4-6-sources-2 jar/org/elasticsearch/action/admin/indices/stats/IndexStats.java

\* /opt/cola/permits/1834990873\_1698577848.1999667/0/elasticsearch-2-4-6-sources-2 jar/org/elasticsearch/search/aggregations/metrics/geocentroid/InternalGeoCentroid.java \* /opt/cola/permits/1834990873\_1698577848.1999667/0/elasticsearch-2-4-6-sources-2 jar/org/elasticsearch/index/fielddata/SingletonSortedNumericDoubleValues.java

\* /opt/cola/permits/1834990873\_1698577848.1999667/0/elasticsearch-2-4-6-sources-2 jar/org/elasticsearch/search/fetch/FetchPhaseExecutionException.java

\* /opt/cola/permits/1834990873\_1698577848.1999667/0/elasticsearch-2-4-6-sources-2 jar/org/elasticsearch/repositories/RepositoriesService.java

\*

 /opt/cola/permits/1834990873\_1698577848.1999667/0/elasticsearch-2-4-6-sources-2 jar/org/elasticsearch/action/exists/ExistsAction.java

\* /opt/cola/permits/1834990873\_1698577848.1999667/0/elasticsearch-2-4-6-sources-2 jar/org/elasticsearch/action/admin/cluster/snapshots/status/SnapshotStatus.java

\* /opt/cola/permits/1834990873\_1698577848.1999667/0/elasticsearch-2-4-6-sources-2 jar/org/elasticsearch/common/settings/loader/package-info.java

\* /opt/cola/permits/1834990873\_1698577848.1999667/0/elasticsearch-2-4-6-sources-2 jar/org/elasticsearch/search/aggregations/metrics/cardinality/HyperLogLogPlusPlus.java \* /opt/cola/permits/1834990873\_1698577848.1999667/0/elasticsearch-2-4-6-sources-2 jar/org/elasticsearch/index/fieldvisitor/AllFieldsVisitor.java

\* /opt/cola/permits/1834990873\_1698577848.1999667/0/elasticsearch-2-4-6-sources-2 jar/org/elasticsearch/search/aggregations/pipeline/having/BucketSelectorPipelineAggregator.java \* /opt/cola/permits/1834990873\_1698577848.1999667/0/elasticsearch-2-4-6-sources-2 jar/org/elasticsearch/index/IndexNotFoundException.java \*

 /opt/cola/permits/1834990873\_1698577848.1999667/0/elasticsearch-2-4-6-sources-2 jar/org/elasticsearch/index/analysis/KeywordMarkerTokenFilterFactory.java

\* /opt/cola/permits/1834990873\_1698577848.1999667/0/elasticsearch-2-4-6-sources-2 jar/org/elasticsearch/search/fetch/QueryFetchSearchResult.java

\* /opt/cola/permits/1834990873\_1698577848.1999667/0/elasticsearch-2-4-6-sources-2 jar/org/elasticsearch/index/shard/IndexShardModule.java

\* /opt/cola/permits/1834990873\_1698577848.1999667/0/elasticsearch-2-4-6-sources-2 jar/org/elasticsearch/action/support/master/info/ClusterInfoRequest.java

\* /opt/cola/permits/1834990873\_1698577848.1999667/0/elasticsearch-2-4-6-sources-2 jar/org/elasticsearch/index/get/ShardGetService.java

\* /opt/cola/permits/1834990873\_1698577848.1999667/0/elasticsearch-2-4-6-sources-2 jar/org/elasticsearch/action/admin/indices/alias/get/TransportGetAliasesAction.java \*

 /opt/cola/permits/1834990873\_1698577848.1999667/0/elasticsearch-2-4-6-sources-2 jar/org/elasticsearch/action/support/tasks/TransportTasksAction.java

\* /opt/cola/permits/1834990873\_1698577848.1999667/0/elasticsearch-2-4-6-sources-2 jar/org/elasticsearch/watcher/AbstractResourceWatcher.java

\* /opt/cola/permits/1834990873\_1698577848.1999667/0/elasticsearch-2-4-6-sources-2 jar/org/elasticsearch/action/support/master/AcknowledgedResponse.java

\* /opt/cola/permits/1834990873\_1698577848.1999667/0/elasticsearch-2-4-6-sources-2 jar/org/elasticsearch/http/HttpStats.java

\* /opt/cola/permits/1834990873\_1698577848.1999667/0/elasticsearch-2-4-6-sources-2 jar/org/elasticsearch/index/mapper/internal/AllFieldMapper.java

\* /opt/cola/permits/1834990873\_1698577848.1999667/0/elasticsearch-2-4-6-sources-2 jar/org/elasticsearch/action/admin/indices/upgrade/get/UpgradeStatusResponse.java

\* /opt/cola/permits/1834990873\_1698577848.1999667/0/elasticsearch-2-4-6-sources-2 jar/org/elasticsearch/index/shard/ElasticsearchQueryCachingPolicy.java \*

 /opt/cola/permits/1834990873\_1698577848.1999667/0/elasticsearch-2-4-6-sources-2 jar/org/elasticsearch/discovery/BlockingClusterStatePublishResponseHandler.java

\* /opt/cola/permits/1834990873\_1698577848.1999667/0/elasticsearch-2-4-6-sources-2 jar/org/elasticsearch/indices/InvalidIndexNameException.java

\* /opt/cola/permits/1834990873\_1698577848.1999667/0/elasticsearch-2-4-6-sources-2 jar/org/elasticsearch/indices/store/IndicesStore.java

\* /opt/cola/permits/1834990873\_1698577848.1999667/0/elasticsearch-2-4-6-sources-2 jar/org/elasticsearch/action/admin/indices/analyze/AnalyzeRequest.java

\* /opt/cola/permits/1834990873\_1698577848.1999667/0/elasticsearch-2-4-6-sources-2 jar/org/elasticsearch/common/lucene/store/ByteArrayIndexInput.java

\* /opt/cola/permits/1834990873\_1698577848.1999667/0/elasticsearch-2-4-6-sources-2 jar/org/elasticsearch/index/analysis/PersianNormalizationFilterFactory.java

\* /opt/cola/permits/1834990873\_1698577848.1999667/0/elasticsearch-2-4-6-sources-2 jar/org/apache/lucene/index/OneMergeHelper.java

\*

 /opt/cola/permits/1834990873\_1698577848.1999667/0/elasticsearch-2-4-6-sources-2 jar/org/elasticsearch/index/engine/CreateFailedEngineException.java

\* /opt/cola/permits/1834990873\_1698577848.1999667/0/elasticsearch-2-4-6-sources-2 jar/org/elasticsearch/repositories/uri/URLIndexShardRepository.java

\* /opt/cola/permits/1834990873\_1698577848.1999667/0/elasticsearch-2-4-6-sources-2 jar/org/elasticsearch/script/groovy/GroovyScriptCompilationException.java

\* /opt/cola/permits/1834990873\_1698577848.1999667/0/elasticsearch-2-4-6-sources-2 jar/org/elasticsearch/index/query/SpanMultiTermQueryParser.java

\* /opt/cola/permits/1834990873\_1698577848.1999667/0/elasticsearch-2-4-6-sources-2 jar/org/elasticsearch/index/query/support/NestedScope.java

\* /opt/cola/permits/1834990873\_1698577848.1999667/0/elasticsearch-2-4-6-sources-2 jar/org/elasticsearch/search/aggregations/metrics/percentiles/PercentilesBuilder.java \*

/opt/cola/permits/1834990873\_1698577848.1999667/0/elasticsearch-2-4-6-sources-2-

jar/org/elasticsearch/search/aggregations/pipeline/bucketmetrics/stats/extended/InternalExtendedStatsBucket.java

\* /opt/cola/permits/1834990873\_1698577848.1999667/0/elasticsearch-2-4-6-sources-2-

jar/org/elasticsearch/action/admin/cluster/shards/TransportClusterSearchShardsAction.java

\* /opt/cola/permits/1834990873\_1698577848.1999667/0/elasticsearch-2-4-6-sources-2-

jar/org/elasticsearch/common/settings/SettingsFilter.java

jar/org/elasticsearch/action/bulk/BulkAction.java \* /opt/cola/permits/1834990873\_1698577848.1999667/0/elasticsearch-2-4-6-sources-2 jar/org/elasticsearch/cluster/routing/PlainShardIterator.java \* /opt/cola/permits/1834990873\_1698577848.1999667/0/elasticsearch-2-4-6-sources-2 jar/org/elasticsearch/search/suggest/SuggestUtils.java \* /opt/cola/permits/1834990873\_1698577848.1999667/0/elasticsearch-2-4-6-sources-2 jar/org/elasticsearch/action/termvectors/TransportMultiTermVectorsAction.java \* /opt/cola/permits/1834990873\_1698577848.1999667/0/elasticsearch-2-4-6-sources-2 jar/org/elasticsearch/rest/action/admin/indices/validate/template/RestRenderSearchTemplateAction.java \* /opt/cola/permits/1834990873\_1698577848.1999667/0/elasticsearch-2-4-6-sources-2 jar/org/elasticsearch/threadpool/ThreadPoolModule.java \* /opt/cola/permits/1834990873\_1698577848.1999667/0/elasticsearch-2-4-6-sources-2 jar/org/elasticsearch/index/fielddata/ordinals/MultiOrdinals.java \* /opt/cola/permits/1834990873\_1698577848.1999667/0/elasticsearch-2-4-6-sources-2 jar/org/elasticsearch/common/io/Streams.java

\* /opt/cola/permits/1834990873\_1698577848.1999667/0/elasticsearch-2-4-6-sources-2 jar/org/elasticsearch/index/analysis/GreekAnalyzerProvider.java

\* /opt/cola/permits/1834990873\_1698577848.1999667/0/elasticsearch-2-4-6-sources-2 jar/org/elasticsearch/search/suggest/phrase/PhraseSuggestion.java

\* /opt/cola/permits/1834990873\_1698577848.1999667/0/elasticsearch-2-4-6-sources-2 jar/org/elasticsearch/watcher/ResourceWatcher.java

\*

 /opt/cola/permits/1834990873\_1698577848.1999667/0/elasticsearch-2-4-6-sources-2 jar/org/elasticsearch/search/suggest/phrase/NoisyChannelSpellChecker.java

\* /opt/cola/permits/1834990873\_1698577848.1999667/0/elasticsearch-2-4-6-sources-2 jar/org/elasticsearch/index/similarity/IBSimilarityProvider.java

\* /opt/cola/permits/1834990873\_1698577848.1999667/0/elasticsearch-2-4-6-sources-2 jar/org/elasticsearch/index/mapper/object/ObjectMapper.java

\* /opt/cola/permits/1834990873\_1698577848.1999667/0/elasticsearch-2-4-6-sources-2 jar/org/elasticsearch/indices/IndicesWarmer.java

\* /opt/cola/permits/1834990873\_1698577848.1999667/0/elasticsearch-2-4-6-sources-2 jar/org/elasticsearch/search/aggregations/bucket/range/geodistance/InternalGeoDistance.java \* /opt/cola/permits/1834990873\_1698577848.1999667/0/elasticsearch-2-4-6-sources-2 jar/org/elasticsearch/search/suggest/completion/CompletionTokenStream.java \*

 /opt/cola/permits/1834990873\_1698577848.1999667/0/elasticsearch-2-4-6-sources-2 jar/org/elasticsearch/index/shard/ShardStateMetaData.java

\* /opt/cola/permits/1834990873\_1698577848.1999667/0/elasticsearch-2-4-6-sources-2 jar/org/elasticsearch/search/suggest/Suggester.java

\* /opt/cola/permits/1834990873\_1698577848.1999667/0/elasticsearch-2-4-6-sources-2 jar/org/elasticsearch/search/aggregations/bucket/BestBucketsDeferringCollector.java

\* /opt/cola/permits/1834990873\_1698577848.1999667/0/elasticsearch-2-4-6-sources-2 jar/org/elasticsearch/common/bytes/PagedBytesReference.java

\* /opt/cola/permits/1834990873\_1698577848.1999667/0/elasticsearch-2-4-6-sources-2 jar/org/elasticsearch/transport/netty/ChannelBufferStreamInput.java

\* /opt/cola/permits/1834990873\_1698577848.1999667/0/elasticsearch-2-4-6-sources-2 jar/org/elasticsearch/index/translog/TranslogStats.java

\* /opt/cola/permits/1834990873\_1698577848.1999667/0/elasticsearch-2-4-6-sources-2 jar/org/elasticsearch/action/admin/cluster/repositories/put/TransportPutRepositoryAction.java \* /opt/cola/permits/1834990873\_1698577848.1999667/0/elasticsearch-2-4-6-sources-2 jar/org/elasticsearch/action/admin/indices/create/CreateIndexRequest.java \* /opt/cola/permits/1834990873\_1698577848.1999667/0/elasticsearch-2-4-6-sources-2 jar/org/elasticsearch/action/admin/cluster/node/stats/NodeStats.java \* /opt/cola/permits/1834990873\_1698577848.1999667/0/elasticsearch-2-4-6-sources-2 jar/org/elasticsearch/index/mapper/MapperException.java \* /opt/cola/permits/1834990873\_1698577848.1999667/0/elasticsearch-2-4-6-sources-2 jar/org/elasticsearch/index/fielddata/SingletonSortedBinaryDocValues.java \* /opt/cola/permits/1834990873\_1698577848.1999667/0/elasticsearch-2-4-6-sources-2 jar/org/elasticsearch/common/lucene/Lucene.java \* /opt/cola/permits/1834990873\_1698577848.1999667/0/elasticsearch-2-4-6-sources-2 jar/org/elasticsearch/index/fielddata/ordinals/GlobalOrdinalsBuilder.java \* /opt/cola/permits/1834990873\_1698577848.1999667/0/elasticsearch-2-4-6-sources-2 jar/org/elasticsearch/index/query/functionscore/fieldvaluefactor/FieldValueFactorFunctionBuilder.java \* /opt/cola/permits/1834990873\_1698577848.1999667/0/elasticsearch-2-4-6-sources-2 jar/org/elasticsearch/search/aggregations/metrics/min/MinBuilder.java \* /opt/cola/permits/1834990873\_1698577848.1999667/0/elasticsearch-2-4-6-sources-2 jar/org/elasticsearch/search/suggest/completion/AnalyzingCompletionLookupProvider.java \* /opt/cola/permits/1834990873\_1698577848.1999667/0/elasticsearch-2-4-6-sources-2 jar/org/elasticsearch/index/mapper/internal/UidFieldMapper.java \* /opt/cola/permits/1834990873\_1698577848.1999667/0/elasticsearch-2-4-6-sources-2 jar/org/elasticsearch/index/fielddata/plain/PackedArrayIndexFieldData.java \* /opt/cola/permits/1834990873\_1698577848.1999667/0/elasticsearch-2-4-6-sources-2 jar/org/elasticsearch/search/aggregations/pipeline/bucketmetrics/percentile/PercentilesBucketParser.java \* /opt/cola/permits/1834990873\_1698577848.1999667/0/elasticsearch-2-4-6-sources-2 jar/org/elasticsearch/common/joda/Joda.java \* /opt/cola/permits/1834990873\_1698577848.1999667/0/elasticsearch-2-4-6-sources-2 jar/org/elasticsearch/search/aggregations/bucket/global/Global.java \* /opt/cola/permits/1834990873\_1698577848.1999667/0/elasticsearch-2-4-6-sources-2 jar/org/elasticsearch/ElasticsearchTimeoutException.java \* /opt/cola/permits/1834990873\_1698577848.1999667/0/elasticsearch-2-4-6-sources-2 jar/org/elasticsearch/search/profile/InternalProfileShardResults.java \* /opt/cola/permits/1834990873\_1698577848.1999667/0/elasticsearch-2-4-6-sources-2 jar/org/elasticsearch/cluster/metadata/MetaData.java \* /opt/cola/permits/1834990873\_1698577848.1999667/0/elasticsearch-2-4-6-sources-2 jar/org/elasticsearch/action/admin/cluster/stats/ClusterStatsNodeResponse.java \* /opt/cola/permits/1834990873\_1698577848.1999667/0/elasticsearch-2-4-6-sources-2 jar/org/elasticsearch/index/refresh/RefreshStats.java \* /opt/cola/permits/1834990873\_1698577848.1999667/0/elasticsearch-2-4-6-sources-2 jar/org/elasticsearch/search/aggregations/metrics/percentiles/hdr/AbstractHDRPercentilesAggregator.java \* /opt/cola/permits/1834990873\_1698577848.1999667/0/elasticsearch-2-4-6-sources-2-

jar/org/elasticsearch/common/StopWatch.java

\* /opt/cola/permits/1834990873\_1698577848.1999667/0/elasticsearch-2-4-6-sources-2 jar/org/elasticsearch/index/query/HasParentQueryParser.java

\* /opt/cola/permits/1834990873\_1698577848.1999667/0/elasticsearch-2-4-6-sources-2 jar/org/elasticsearch/index/query/SpanTermQueryBuilder.java

\* /opt/cola/permits/1834990873\_1698577848.1999667/0/elasticsearch-2-4-6-sources-2 jar/org/elasticsearch/search/aggregations/pipeline/bucketmetrics/percentile/InternalPercentilesBucket.java \* /opt/cola/permits/1834990873\_1698577848.1999667/0/elasticsearch-2-4-6-sources-2 jar/org/elasticsearch/index/query/MatchAllQueryBuilder.java \* /opt/cola/permits/1834990873\_1698577848.1999667/0/elasticsearch-2-4-6-sources-2-

jar/org/elasticsearch/search/lookup/LeafDocLookup.java \*

 /opt/cola/permits/1834990873\_1698577848.1999667/0/elasticsearch-2-4-6-sources-2 jar/org/elasticsearch/rest/RestHandler.java

\* /opt/cola/permits/1834990873\_1698577848.1999667/0/elasticsearch-2-4-6-sources-2 jar/org/elasticsearch/rest/action/admin/cluster/node/info/RestNodesInfoAction.java \* /opt/cola/permits/1834990873\_1698577848.1999667/0/elasticsearch-2-4-6-sources-2 jar/org/elasticsearch/action/admin/indices/create/CreateIndexClusterStateUpdateRequest.java \* /opt/cola/permits/1834990873\_1698577848.1999667/0/elasticsearch-2-4-6-sources-2 jar/org/elasticsearch/action/admin/cluster/snapshots/status/SnapshotsStatusAction.java \* /opt/cola/permits/1834990873\_1698577848.1999667/0/elasticsearch-2-4-6-sources-2 jar/org/elasticsearch/search/warmer/IndexWarmerMissingException.java \* /opt/cola/permits/1834990873\_1698577848.1999667/0/elasticsearch-2-4-6-sources-2 jar/org/elasticsearch/index/mapper/core/BooleanFieldMapper.java \* /opt/cola/permits/1834990873\_1698577848.1999667/0/elasticsearch-2-4-6-sources-2 jar/org/elasticsearch/common/lucene/search/Queries.java

\*

 /opt/cola/permits/1834990873\_1698577848.1999667/0/elasticsearch-2-4-6-sources-2 jar/org/elasticsearch/common/util/concurrent/ConcurrentCollections.java

\* /opt/cola/permits/1834990873\_1698577848.1999667/0/elasticsearch-2-4-6-sources-2 jar/org/elasticsearch/cluster/routing/allocation/allocator/BalancedShardsAllocator.java \* /opt/cola/permits/1834990873\_1698577848.1999667/0/elasticsearch-2-4-6-sources-2-

jar/org/elasticsearch/index/search/nested/IncludeNestedDocsQuery.java

\* /opt/cola/permits/1834990873\_1698577848.1999667/0/elasticsearch-2-4-6-sources-2 jar/org/elasticsearch/client/IndicesAdminClient.java

\* /opt/cola/permits/1834990873\_1698577848.1999667/0/elasticsearch-2-4-6-sources-2-

jar/org/elasticsearch/search/aggregations/metrics/percentiles/tdigest/AbstractInternalTDigestPercentiles.java

\* /opt/cola/permits/1834990873\_1698577848.1999667/0/elasticsearch-2-4-6-sources-2-

jar/org/elasticsearch/search/highlight/SearchContextHighlight.java

\*

 /opt/cola/permits/1834990873\_1698577848.1999667/0/elasticsearch-2-4-6-sources-2 jar/org/elasticsearch/monitor/jvm/DeadlockAnalyzer.java

\* /opt/cola/permits/1834990873\_1698577848.1999667/0/elasticsearch-2-4-6-sources-2 jar/org/elasticsearch/action/bulk/BulkItemRequest.java

\* /opt/cola/permits/1834990873\_1698577848.1999667/0/elasticsearch-2-4-6-sources-2 jar/org/elasticsearch/common/unit/SizeUnit.java

\* /opt/cola/permits/1834990873\_1698577848.1999667/0/elasticsearch-2-4-6-sources-2 jar/org/elasticsearch/common/unit/Fuzziness.java

jar/org/elasticsearch/percolator/PercolatorService.java

\* /opt/cola/permits/1834990873\_1698577848.1999667/0/elasticsearch-2-4-6-sources-2 jar/org/elasticsearch/indices/IndexClosedException.java

\* /opt/cola/permits/1834990873\_1698577848.1999667/0/elasticsearch-2-4-6-sources-2 jar/org/elasticsearch/index/similarity/DefaultSimilarityProvider.java

\* /opt/cola/permits/1834990873\_1698577848.1999667/0/elasticsearch-2-4-6-sources-2 jar/org/elasticsearch/search/aggregations/metrics/stats/extended/ExtendedStats.java \*

 /opt/cola/permits/1834990873\_1698577848.1999667/0/elasticsearch-2-4-6-sources-2 jar/org/elasticsearch/action/admin/indices/shards/IndicesShardStoresResponse.java \* /opt/cola/permits/1834990873\_1698577848.1999667/0/elasticsearch-2-4-6-sources-2 jar/org/elasticsearch/search/aggregations/bucket/terms/support/BucketPriorityQueue.java \* /opt/cola/permits/1834990873\_1698577848.1999667/0/elasticsearch-2-4-6-sources-2 jar/org/elasticsearch/search/lookup/TermPosition.java

\* /opt/cola/permits/1834990873\_1698577848.1999667/0/elasticsearch-2-4-6-sources-2 jar/org/elasticsearch/action/termvectors/MultiTermVectorsRequestBuilder.java

\* /opt/cola/permits/1834990873\_1698577848.1999667/0/elasticsearch-2-4-6-sources-2 jar/org/elasticsearch/index/search/MatchQuery.java

\* /opt/cola/permits/1834990873\_1698577848.1999667/0/elasticsearch-2-4-6-sources-2 jar/org/elasticsearch/search/aggregations/metrics/percentiles/hdr/InternalHDRPercentiles.java \*

 /opt/cola/permits/1834990873\_1698577848.1999667/0/elasticsearch-2-4-6-sources-2 jar/org/elasticsearch/index/mapper/ip/IpFieldMapper.java

\* /opt/cola/permits/1834990873\_1698577848.1999667/0/elasticsearch-2-4-6-sources-2 jar/org/elasticsearch/action/admin/indices/validate/query/ValidateQueryResponse.java \* /opt/cola/permits/1834990873\_1698577848.1999667/0/elasticsearch-2-4-6-sources-2 jar/org/elasticsearch/index/mapper/internal/ParentFieldMapper.java

\* /opt/cola/permits/1834990873\_1698577848.1999667/0/elasticsearch-2-4-6-sources-2 jar/org/elasticsearch/indices/IndexTemplateMissingException.java

\* /opt/cola/permits/1834990873\_1698577848.1999667/0/elasticsearch-2-4-6-sources-2 jar/org/elasticsearch/transport/ConnectTransportException.java

\* /opt/cola/permits/1834990873\_1698577848.1999667/0/elasticsearch-2-4-6-sources-2 jar/org/elasticsearch/action/indexedscripts/delete/DeleteIndexedScriptRequestBuilder.java \*

 /opt/cola/permits/1834990873\_1698577848.1999667/0/elasticsearch-2-4-6-sources-2 jar/org/elasticsearch/script/ScoreAccessor.java

\* /opt/cola/permits/1834990873\_1698577848.1999667/0/elasticsearch-2-4-6-sources-2 jar/org/elasticsearch/action/admin/indices/open/OpenIndexClusterStateUpdateRequest.java \* /opt/cola/permits/1834990873\_1698577848.1999667/0/elasticsearch-2-4-6-sources-2-

jar/org/elasticsearch/index/mapper/object/RootObjectMapper.java

\* /opt/cola/permits/1834990873\_1698577848.1999667/0/elasticsearch-2-4-6-sources-2 jar/org/elasticsearch/client/transport/ClientTransportModule.java

\* /opt/cola/permits/1834990873\_1698577848.1999667/0/elasticsearch-2-4-6-sources-2 jar/org/elasticsearch/cluster/routing/ShardRoutingState.java

\* /opt/cola/permits/1834990873\_1698577848.1999667/0/elasticsearch-2-4-6-sources-2-

jar/org/elasticsearch/rest/action/admin/cluster/snapshots/delete/RestDeleteSnapshotAction.java

\* /opt/cola/permits/1834990873\_1698577848.1999667/0/elasticsearch-2-4-6-sources-2-

jar/org/elasticsearch/common/lucene/IndexCommitDelegate.java

 /opt/cola/permits/1834990873\_1698577848.1999667/0/elasticsearch-2-4-6-sources-2 jar/org/elasticsearch/action/support/tasks/TasksRequestBuilder.java \* /opt/cola/permits/1834990873\_1698577848.1999667/0/elasticsearch-2-4-6-sources-2 jar/org/elasticsearch/index/analysis/StemmerOverrideTokenFilterFactory.java \* /opt/cola/permits/1834990873\_1698577848.1999667/0/elasticsearch-2-4-6-sources-2 jar/org/elasticsearch/transport/ReceiveTimeoutTransportException.java \* /opt/cola/permits/1834990873\_1698577848.1999667/0/elasticsearch-2-4-6-sources-2 jar/org/elasticsearch/action/termvectors/MultiTermVectorsResponse.java \* /opt/cola/permits/1834990873\_1698577848.1999667/0/elasticsearch-2-4-6-sources-2 jar/org/elasticsearch/action/update/UpdateRequest.java \* /opt/cola/permits/1834990873\_1698577848.1999667/0/elasticsearch-2-4-6-sources-2 jar/org/elasticsearch/index/mapper/core/BinaryFieldMapper.java \* /opt/cola/permits/1834990873\_1698577848.1999667/0/elasticsearch-2-4-6-sources-2 jar/org/elasticsearch/action/termvectors/dfs/DfsOnlyRequest.java \* /opt/cola/permits/1834990873\_1698577848.1999667/0/elasticsearch-2-4-6-sources-2-

jar/org/elasticsearch/action/indexedscripts/put/PutIndexedScriptRequest.java \* /opt/cola/permits/1834990873\_1698577848.1999667/0/elasticsearch-2-4-6-sources-2 jar/org/elasticsearch/index/engine/IndexSearcherWrappingService.java \* /opt/cola/permits/1834990873\_1698577848.1999667/0/elasticsearch-2-4-6-sources-2 jar/org/elasticsearch/rest/action/admin/cluster/state/RestClusterStateAction.java \* /opt/cola/permits/1834990873\_1698577848.1999667/0/elasticsearch-2-4-6-sources-2 jar/org/elasticsearch/search/aggregations/metrics/MetricsAggregator.java \* /opt/cola/permits/1834990873\_1698577848.1999667/0/elasticsearch-2-4-6-sources-2 jar/org/elasticsearch/index/analysis/NumericDateTokenizer.java \* /opt/cola/permits/1834990873\_1698577848.1999667/0/elasticsearch-2-4-6-sources-2-

jar/org/elasticsearch/common/unit/DistanceUnit.java \*

\*

 /opt/cola/permits/1834990873\_1698577848.1999667/0/elasticsearch-2-4-6-sources-2 jar/org/elasticsearch/monitor/MonitorService.java

\* /opt/cola/permits/1834990873\_1698577848.1999667/0/elasticsearch-2-4-6-sources-2 jar/org/elasticsearch/action/admin/indices/template/delete/DeleteIndexTemplateRequest.java \* /opt/cola/permits/1834990873\_1698577848.1999667/0/elasticsearch-2-4-6-sources-2 jar/org/elasticsearch/index/query/functionscore/factor/FactorParser.java

\* /opt/cola/permits/1834990873\_1698577848.1999667/0/elasticsearch-2-4-6-sources-2 jar/org/elasticsearch/index/fielddata/plain/DocValuesIndexFieldData.java

\* /opt/cola/permits/1834990873\_1698577848.1999667/0/elasticsearch-2-4-6-sources-2 jar/org/elasticsearch/search/highlight/HighlighterParseElement.java

\* /opt/cola/permits/1834990873\_1698577848.1999667/0/elasticsearch-2-4-6-sources-2 jar/org/elasticsearch/index/analysis/IndonesianAnalyzerProvider.java

\* /opt/cola/permits/1834990873\_1698577848.1999667/0/elasticsearch-2-4-6-sources-2 jar/org/elasticsearch/search/highlight/vectorhighlight/FragmentBuilderHelper.java \*

 /opt/cola/permits/1834990873\_1698577848.1999667/0/elasticsearch-2-4-6-sources-2 jar/org/elasticsearch/rest/action/admin/indices/alias/head/RestAliasesExistAction.java \* /opt/cola/permits/1834990873\_1698577848.1999667/0/elasticsearch-2-4-6-sources-2 jar/org/elasticsearch/cluster/routing/allocation/StartedRerouteAllocation.java

\* /opt/cola/permits/1834990873\_1698577848.1999667/0/elasticsearch-2-4-6-sources-2 jar/org/elasticsearch/action/search/SearchScanAsyncAction.java

\* /opt/cola/permits/1834990873\_1698577848.1999667/0/elasticsearch-2-4-6-sources-2 jar/org/elasticsearch/monitor/jvm/JvmStats.java

\* /opt/cola/permits/1834990873\_1698577848.1999667/0/elasticsearch-2-4-6-sources-2 jar/org/elasticsearch/transport/NodeShouldNotConnectException.java

\* /opt/cola/permits/1834990873\_1698577848.1999667/0/elasticsearch-2-4-6-sources-2 jar/org/elasticsearch/search/aggregations/metrics/cardinality/CardinalityAggregator.java \*

 /opt/cola/permits/1834990873\_1698577848.1999667/0/elasticsearch-2-4-6-sources-2 jar/org/elasticsearch/index/query/WildcardQueryBuilder.java

\* /opt/cola/permits/1834990873\_1698577848.1999667/0/elasticsearch-2-4-6-sources-2 jar/org/elasticsearch/action/admin/cluster/snapshots/status/SnapshotsStatusResponse.java \* /opt/cola/permits/1834990873\_1698577848.1999667/0/elasticsearch-2-4-6-sources-2 jar/org/elasticsearch/search/aggregations/pipeline/bucketmetrics/avg/AvgBucketBuilder.java \* /opt/cola/permits/1834990873\_1698577848.1999667/0/elasticsearch-2-4-6-sources-2 jar/org/elasticsearch/repositories/uri/URLRepository.java

\* /opt/cola/permits/1834990873\_1698577848.1999667/0/elasticsearch-2-4-6-sources-2 jar/org/elasticsearch/search/builder/SearchSourceBuilder.java

\* /opt/cola/permits/1834990873\_1698577848.1999667/0/elasticsearch-2-4-6-sources-2 jar/org/elasticsearch/index/query/FilteredQueryBuilder.java

\* /opt/cola/permits/1834990873\_1698577848.1999667/0/elasticsearch-2-4-6-sources-2 jar/org/elasticsearch/index/query/SpanOrQueryParser.java

\*

 /opt/cola/permits/1834990873\_1698577848.1999667/0/elasticsearch-2-4-6-sources-2 jar/org/elasticsearch/cluster/routing/allocation/AllocationExplanation.java \* /opt/cola/permits/1834990873\_1698577848.1999667/0/elasticsearch-2-4-6-sources-2 jar/org/elasticsearch/common/rounding/DateTimeUnit.java \* /opt/cola/permits/1834990873\_1698577848.1999667/0/elasticsearch-2-4-6-sources-2 jar/org/elasticsearch/cluster/routing/allocation/decider/ReplicaAfterPrimaryActiveAllocationDecider.java \* /opt/cola/permits/1834990873\_1698577848.1999667/0/elasticsearch-2-4-6-sources-2 jar/org/elasticsearch/search/suggest/phrase/CandidateScorer.java \* /opt/cola/permits/1834990873\_1698577848.1999667/0/elasticsearch-2-4-6-sources-2 jar/org/elasticsearch/common/lucene/ScorerAware.java \* /opt/cola/permits/1834990873\_1698577848.1999667/0/elasticsearch-2-4-6-sources-2 jar/org/elasticsearch/action/admin/indices/exists/types/TypesExistsResponse.java \* /opt/cola/permits/1834990873\_1698577848.1999667/0/elasticsearch-2-4-6-sources-2 jar/org/elasticsearch/index/translog/ChannelReference.java \* /opt/cola/permits/1834990873\_1698577848.1999667/0/elasticsearch-2-4-6-sources-2 jar/org/elasticsearch/rest/action/get/RestHeadAction.java

\* /opt/cola/permits/1834990873\_1698577848.1999667/0/elasticsearch-2-4-6-sources-2 jar/org/elasticsearch/bootstrap/StartupError.java

\* /opt/cola/permits/1834990873\_1698577848.1999667/0/elasticsearch-2-4-6-sources-2 jar/org/elasticsearch/index/engine/DeleteFailedEngineException.java

\* /opt/cola/permits/1834990873\_1698577848.1999667/0/elasticsearch-2-4-6-sources-2 jar/org/elasticsearch/index/search/MultiMatchQuery.java

jar/org/elasticsearch/action/admin/cluster/state/ClusterStateResponse.java \* /opt/cola/permits/1834990873\_1698577848.1999667/0/elasticsearch-2-4-6-sources-2 jar/org/elasticsearch/search/aggregations/pipeline/bucketmetrics/stats/StatsBucketBuilder.java \* /opt/cola/permits/1834990873\_1698577848.1999667/0/elasticsearch-2-4-6-sources-2 jar/org/elasticsearch/search/profile/CollectorResult.java

\* /opt/cola/permits/1834990873\_1698577848.1999667/0/elasticsearch-2-4-6-sources-2 jar/org/elasticsearch/search/aggregations/metrics/avg/Avg.java

\* /opt/cola/permits/1834990873\_1698577848.1999667/0/elasticsearch-2-4-6-sources-2 jar/org/elasticsearch/common/DelegatingHasContextAndHeaders.java

\* /opt/cola/permits/1834990873\_1698577848.1999667/0/elasticsearch-2-4-6-sources-2 jar/org/elasticsearch/action/admin/indices/flush/SyncedFlushResponse.java

\* /opt/cola/permits/1834990873\_1698577848.1999667/0/elasticsearch-2-4-6-sources-2 jar/org/elasticsearch/search/query/TerminateAfterParseElement.java

\* /opt/cola/permits/1834990873\_1698577848.1999667/0/elasticsearch-2-4-6-sources-2 jar/org/elasticsearch/search/aggregations/bucket/nested/NestedParser.java

\* /opt/cola/permits/1834990873\_1698577848.1999667/0/elasticsearch-2-4-6-sources-2 jar/org/elasticsearch/action/admin/indices/warmer/package-info.java \*

 /opt/cola/permits/1834990873\_1698577848.1999667/0/elasticsearch-2-4-6-sources-2 jar/org/elasticsearch/index/fielddata/SingletonMultiGeoPointValues.java

\* /opt/cola/permits/1834990873\_1698577848.1999667/0/elasticsearch-2-4-6-sources-2 jar/org/elasticsearch/action/index/TransportIndexAction.java

\* /opt/cola/permits/1834990873\_1698577848.1999667/0/elasticsearch-2-4-6-sources-2 jar/org/elasticsearch/search/suggest/phrase/CandidateGenerator.java

\* /opt/cola/permits/1834990873\_1698577848.1999667/0/elasticsearch-2-4-6-sources-2 jar/org/elasticsearch/rest/action/script/RestDeleteIndexedScriptAction.java

\* /opt/cola/permits/1834990873\_1698577848.1999667/0/elasticsearch-2-4-6-sources-2 jar/org/elasticsearch/action/support/broadcast/BroadcastOperationRequestBuilder.java

\* /opt/cola/permits/1834990873\_1698577848.1999667/0/elasticsearch-2-4-6-sources-2-

jar/org/elasticsearch/search/aggregations/bucket/significant/UnmappedSignificantTerms.java \*

 /opt/cola/permits/1834990873\_1698577848.1999667/0/elasticsearch-2-4-6-sources-2 jar/org/elasticsearch/script/NativeScriptEngineService.java

\* /opt/cola/permits/1834990873\_1698577848.1999667/0/elasticsearch-2-4-6-sources-2 jar/org/elasticsearch/action/admin/indices/settings/put/UpdateSettingsRequestBuilder.java

\* /opt/cola/permits/1834990873\_1698577848.1999667/0/elasticsearch-2-4-6-sources-2 jar/org/elasticsearch/index/query/SpanContainingQueryBuilder.java

\* /opt/cola/permits/1834990873\_1698577848.1999667/0/elasticsearch-2-4-6-sources-2 jar/org/elasticsearch/common/Strings.java

\* /opt/cola/permits/1834990873\_1698577848.1999667/0/elasticsearch-2-4-6-sources-2 jar/org/elasticsearch/common/io/BytesStream.java

\* /opt/cola/permits/1834990873\_1698577848.1999667/0/elasticsearch-2-4-6-sources-2 jar/org/elasticsearch/action/indexedscripts/get/package-info.java

\* /opt/cola/permits/1834990873\_1698577848.1999667/0/elasticsearch-2-4-6-sources-2 jar/org/elasticsearch/common/lucene/all/AllEntries.java

 /opt/cola/permits/1834990873\_1698577848.1999667/0/elasticsearch-2-4-6-sources-2 jar/org/elasticsearch/cluster/routing/IndexShardRoutingTable.java

\* /opt/cola/permits/1834990873\_1698577848.1999667/0/elasticsearch-2-4-6-sources-2 jar/org/elasticsearch/action/admin/indices/stats/IndicesStatsAction.java

\* /opt/cola/permits/1834990873\_1698577848.1999667/0/elasticsearch-2-4-6-sources-2 jar/org/elasticsearch/common/cli/Terminal.java

\* /opt/cola/permits/1834990873\_1698577848.1999667/0/elasticsearch-2-4-6-sources-2 jar/org/elasticsearch/index/shard/AbstractIndexShardComponent.java

\* /opt/cola/permits/1834990873\_1698577848.1999667/0/elasticsearch-2-4-6-sources-2 jar/org/elasticsearch/cluster/ClusterState.java

\* /opt/cola/permits/1834990873\_1698577848.1999667/0/elasticsearch-2-4-6-sources-2 jar/org/elasticsearch/index/analysis/NorwegianAnalyzerProvider.java

\* /opt/cola/permits/1834990873\_1698577848.1999667/0/elasticsearch-2-4-6-sources-2 jar/org/elasticsearch/search/aggregations/metrics/max/MaxParser.java

\*

 /opt/cola/permits/1834990873\_1698577848.1999667/0/elasticsearch-2-4-6-sources-2 jar/org/elasticsearch/rest/RestModule.java

\* /opt/cola/permits/1834990873\_1698577848.1999667/0/elasticsearch-2-4-6-sources-2 jar/org/elasticsearch/common/io/UTF8StreamWriter.java

\* /opt/cola/permits/1834990873\_1698577848.1999667/0/elasticsearch-2-4-6-sources-2 jar/org/elasticsearch/index/indexing/IndexingStats.java

\* /opt/cola/permits/1834990873\_1698577848.1999667/0/elasticsearch-2-4-6-sources-2 jar/org/elasticsearch/index/query/SpanFirstQueryParser.java

\* /opt/cola/permits/1834990873\_1698577848.1999667/0/elasticsearch-2-4-6-sources-2 jar/org/elasticsearch/common/util/concurrent/ReleasableLock.java

\* /opt/cola/permits/1834990873\_1698577848.1999667/0/elasticsearch-2-4-6-sources-2 jar/org/elasticsearch/common/geo/builders/LineStringBuilder.java

\* /opt/cola/permits/1834990873\_1698577848.1999667/0/elasticsearch-2-4-6-sources-2 jar/org/elasticsearch/index/cache/IndexCacheModule.java

\*

 /opt/cola/permits/1834990873\_1698577848.1999667/0/elasticsearch-2-4-6-sources-2 jar/org/elasticsearch/index/mapper/internal/EnabledAttributeMapper.java

\* /opt/cola/permits/1834990873\_1698577848.1999667/0/elasticsearch-2-4-6-sources-2 jar/org/elasticsearch/index/shard/IndexShardStartedException.java

\* /opt/cola/permits/1834990873\_1698577848.1999667/0/elasticsearch-2-4-6-sources-2-

jar/org/elasticsearch/action/admin/indices/validate/query/TransportValidateQueryAction.java

\* /opt/cola/permits/1834990873\_1698577848.1999667/0/elasticsearch-2-4-6-sources-2 jar/org/elasticsearch/node/NodeClosedException.java

\* /opt/cola/permits/1834990873\_1698577848.1999667/0/elasticsearch-2-4-6-sources-2 jar/org/elasticsearch/common/settings/loader/SettingsLoaderFactory.java

\* /opt/cola/permits/1834990873\_1698577848.1999667/0/elasticsearch-2-4-6-sources-2 jar/org/elasticsearch/transport/BytesTransportRequest.java

\* /opt/cola/permits/1834990873\_1698577848.1999667/0/elasticsearch-2-4-6-sources-2 jar/org/elasticsearch/action/get/MultiGetItemResponse.java

\*

 /opt/cola/permits/1834990873\_1698577848.1999667/0/elasticsearch-2-4-6-sources-2 jar/org/elasticsearch/search/highlight/HighlightUtils.java

jar/org/elasticsearch/cluster/routing/RotationShardShuffler.java \* /opt/cola/permits/1834990873\_1698577848.1999667/0/elasticsearch-2-4-6-sources-2 jar/org/elasticsearch/common/component/AbstractLifecycleComponent.java \* /opt/cola/permits/1834990873\_1698577848.1999667/0/elasticsearch-2-4-6-sources-2 jar/org/elasticsearch/index/shard/IllegalIndexShardStateException.java \* /opt/cola/permits/1834990873\_1698577848.1999667/0/elasticsearch-2-4-6-sources-2 jar/org/elasticsearch/discovery/zen/ping/ZenPingService.java \* /opt/cola/permits/1834990873\_1698577848.1999667/0/elasticsearch-2-4-6-sources-2 jar/org/elasticsearch/index/fielddata/plain/AbstractAtomicOrdinalsFieldData.java \* /opt/cola/permits/1834990873\_1698577848.1999667/0/elasticsearch-2-4-6-sources-2 jar/org/elasticsearch/rest/action/admin/cluster/health/RestClusterHealthAction.java \*

 /opt/cola/permits/1834990873\_1698577848.1999667/0/elasticsearch-2-4-6-sources-2 jar/org/elasticsearch/rest/action/suggest/RestSuggestAction.java

\* /opt/cola/permits/1834990873\_1698577848.1999667/0/elasticsearch-2-4-6-sources-2 jar/org/elasticsearch/index/similarity/Similarities.java

\* /opt/cola/permits/1834990873\_1698577848.1999667/0/elasticsearch-2-4-6-sources-2 jar/org/elasticsearch/rest/action/script/RestPutIndexedScriptAction.java

\* /opt/cola/permits/1834990873\_1698577848.1999667/0/elasticsearch-2-4-6-sources-2 jar/org/elasticsearch/search/aggregations/metrics/percentiles/PercentilesParser.java

\* /opt/cola/permits/1834990873\_1698577848.1999667/0/elasticsearch-2-4-6-sources-2 jar/org/elasticsearch/index/query/functionscore/ScoreFunctionParser.java

\* /opt/cola/permits/1834990873\_1698577848.1999667/0/elasticsearch-2-4-6-sources-2 jar/org/elasticsearch/action/admin/indices/upgrade/post/TransportUpgradeAction.java \*

 /opt/cola/permits/1834990873\_1698577848.1999667/0/elasticsearch-2-4-6-sources-2 jar/org/elasticsearch/index/suggest/stats/SuggestStats.java

\* /opt/cola/permits/1834990873\_1698577848.1999667/0/elasticsearch-2-4-6-sources-2 jar/org/elasticsearch/action/admin/indices/mapping/get/GetFieldMappingsIndexRequest.java \* /opt/cola/permits/1834990873\_1698577848.1999667/0/elasticsearch-2-4-6-sources-2 jar/org/elasticsearch/index/query/PrefixQueryBuilder.java

\* /opt/cola/permits/1834990873\_1698577848.1999667/0/elasticsearch-2-4-6-sources-2 jar/org/elasticsearch/common/logging/log4j/TerminalAppender.java

\* /opt/cola/permits/1834990873\_1698577848.1999667/0/elasticsearch-2-4-6-sources-2 jar/org/elasticsearch/discovery/DiscoveryModule.java

\* /opt/cola/permits/1834990873\_1698577848.1999667/0/elasticsearch-2-4-6-sources-2 jar/org/elasticsearch/indices/cache/query/IndicesQueryCache.java

\* /opt/cola/permits/1834990873\_1698577848.1999667/0/elasticsearch-2-4-6-sources-2 jar/org/elasticsearch/cluster/routing/SimpleHashFunction.java \*

 /opt/cola/permits/1834990873\_1698577848.1999667/0/elasticsearch-2-4-6-sources-2 jar/org/elasticsearch/common/util/LongObjectPagedHashMap.java

\* /opt/cola/permits/1834990873\_1698577848.1999667/0/elasticsearch-2-4-6-sources-2 jar/org/elasticsearch/repositories/RepositorySettings.java

\* /opt/cola/permits/1834990873\_1698577848.1999667/0/elasticsearch-2-4-6-sources-2 jar/org/elasticsearch/common/compress/deflate/DeflateCompressor.java

\* /opt/cola/permits/1834990873\_1698577848.1999667/0/elasticsearch-2-4-6-sources-2 jar/org/elasticsearch/index/analysis/BasqueAnalyzerProvider.java

\* /opt/cola/permits/1834990873\_1698577848.1999667/0/elasticsearch-2-4-6-sources-2 jar/org/elasticsearch/rest/action/admin/indices/refresh/RestRefreshAction.java

\* /opt/cola/permits/1834990873\_1698577848.1999667/0/elasticsearch-2-4-6-sources-2 jar/org/elasticsearch/indices/breaker/CircuitBreakerStats.java

\* /opt/cola/permits/1834990873\_1698577848.1999667/0/elasticsearch-2-4-6-sources-2 jar/org/elasticsearch/index/fielddata/plain/GeoPointArrayLegacyAtomicFieldData.java \*

 /opt/cola/permits/1834990873\_1698577848.1999667/0/elasticsearch-2-4-6-sources-2 jar/org/elasticsearch/rest/action/admin/indices/exists/indices/RestIndicesExistsAction.java \* /opt/cola/permits/1834990873\_1698577848.1999667/0/elasticsearch-2-4-6-sources-2 jar/org/elasticsearch/search/aggregations/metrics/percentiles/PercentileRanks.java

\* /opt/cola/permits/1834990873\_1698577848.1999667/0/elasticsearch-2-4-6-sources-2 jar/org/elasticsearch/action/termvectors/dfs/package-info.java

\* /opt/cola/permits/1834990873\_1698577848.1999667/0/elasticsearch-2-4-6-sources-2 jar/org/elasticsearch/action/admin/indices/close/CloseIndexRequest.java

\* /opt/cola/permits/1834990873\_1698577848.1999667/0/elasticsearch-2-4-6-sources-2 jar/org/elasticsearch/transport/NodeNotConnectedException.java

\* /opt/cola/permits/1834990873\_1698577848.1999667/0/elasticsearch-2-4-6-sources-2 jar/org/elasticsearch/action/search/SearchScrollQueryAndFetchAsyncAction.java \*

 /opt/cola/permits/1834990873\_1698577848.1999667/0/elasticsearch-2-4-6-sources-2 jar/org/elasticsearch/index/query/NestedQueryBuilder.java

\* /opt/cola/permits/1834990873\_1698577848.1999667/0/elasticsearch-2-4-6-sources-2 jar/org/elasticsearch/common/transport/DummyTransportAddress.java

\* /opt/cola/permits/1834990873\_1698577848.1999667/0/elasticsearch-2-4-6-sources-2 jar/org/elasticsearch/index/fielddata/SortableLongBitsSortedNumericDocValues.java

\* /opt/cola/permits/1834990873\_1698577848.1999667/0/elasticsearch-2-4-6-sources-2 jar/org/elasticsearch/index/query/functionscore/script/ScriptScoreFunctionParser.java

\* /opt/cola/permits/1834990873\_1698577848.1999667/0/elasticsearch-2-4-6-sources-2 jar/org/elasticsearch/script/Script.java

\* /opt/cola/permits/1834990873\_1698577848.1999667/0/elasticsearch-2-4-6-sources-2 jar/org/elasticsearch/common/logging/log4j/LogConfigurator.java

\* /opt/cola/permits/1834990873\_1698577848.1999667/0/elasticsearch-2-4-6-sources-2 jar/org/elasticsearch/action/ActionListenerResponseHandler.java

 /opt/cola/permits/1834990873\_1698577848.1999667/0/elasticsearch-2-4-6-sources-2 jar/org/elasticsearch/rest/RestFilter.java

\* /opt/cola/permits/1834990873\_1698577848.1999667/0/elasticsearch-2-4-6-sources-2 jar/org/elasticsearch/action/admin/cluster/snapshots/restore/TransportRestoreSnapshotAction.java \* /opt/cola/permits/1834990873\_1698577848.1999667/0/elasticsearch-2-4-6-sources-2-

jar/org/elasticsearch/index/analysis/ApostropheFilterFactory.java

\*

\* /opt/cola/permits/1834990873\_1698577848.1999667/0/elasticsearch-2-4-6-sources-2 jar/org/elasticsearch/action/admin/indices/flush/FlushRequest.java

\* /opt/cola/permits/1834990873\_1698577848.1999667/0/elasticsearch-2-4-6-sources-2 jar/org/elasticsearch/index/translog/LegacyTranslogReader.java

\* /opt/cola/permits/1834990873\_1698577848.1999667/0/elasticsearch-2-4-6-sources-2-

jar/org/elasticsearch/action/admin/indices/template/delete/DeleteIndexTemplateRequestBuilder.java \*

/opt/cola/permits/1834990873\_1698577848.1999667/0/elasticsearch-2-4-6-sources-2-

jar/org/elasticsearch/common/compress/lzf/LZFCompressedStreamInput.java

\* /opt/cola/permits/1834990873\_1698577848.1999667/0/elasticsearch-2-4-6-sources-2 jar/org/elasticsearch/search/suggest/phrase/LinearInterpoatingScorer.java

\* /opt/cola/permits/1834990873\_1698577848.1999667/0/elasticsearch-2-4-6-sources-2 jar/org/elasticsearch/action/termvectors/dfs/ShardDfsOnlyResponse.java

\* /opt/cola/permits/1834990873\_1698577848.1999667/0/elasticsearch-2-4-6-sources-2 jar/org/elasticsearch/common/util/Consumer.java

\* /opt/cola/permits/1834990873\_1698577848.1999667/0/elasticsearch-2-4-6-sources-2 jar/org/elasticsearch/index/store/StoreStats.java

\* /opt/cola/permits/1834990873\_1698577848.1999667/0/elasticsearch-2-4-6-sources-2 jar/org/elasticsearch/index/indexing/IndexingSlowLog.java

\* /opt/cola/permits/1834990873\_1698577848.1999667/0/elasticsearch-2-4-6-sources-2 jar/org/elasticsearch/index/analysis/DutchAnalyzerProvider.java

\*

\*

 /opt/cola/permits/1834990873\_1698577848.1999667/0/elasticsearch-2-4-6-sources-2 jar/org/elasticsearch/cluster/routing/allocation/RoutingAllocation.java

\* /opt/cola/permits/1834990873\_1698577848.1999667/0/elasticsearch-2-4-6-sources-2 jar/org/elasticsearch/index/query/PrefixQueryParser.java

\* /opt/cola/permits/1834990873\_1698577848.1999667/0/elasticsearch-2-4-6-sources-2 jar/org/elasticsearch/cluster/EmptyClusterInfoService.java

\* /opt/cola/permits/1834990873\_1698577848.1999667/0/elasticsearch-2-4-6-sources-2 jar/org/elasticsearch/indices/IndexCreationException.java

\* /opt/cola/permits/1834990873\_1698577848.1999667/0/elasticsearch-2-4-6-sources-2 jar/org/elasticsearch/search/aggregations/bucket/terms/UnmappedTerms.java

\* /opt/cola/permits/1834990873\_1698577848.1999667/0/elasticsearch-2-4-6-sources-2 jar/org/elasticsearch/action/explain/ExplainRequest.java

\* /opt/cola/permits/1834990873\_1698577848.1999667/0/elasticsearch-2-4-6-sources-2 jar/org/elasticsearch/index/query/QueryFilterParser.java

 /opt/cola/permits/1834990873\_1698577848.1999667/0/elasticsearch-2-4-6-sources-2 jar/org/elasticsearch/index/translog/BufferedChecksumStreamInput.java

\* /opt/cola/permits/1834990873\_1698577848.1999667/0/elasticsearch-2-4-6-sources-2 jar/org/elasticsearch/gateway/DanglingIndicesState.java

\* /opt/cola/permits/1834990873\_1698577848.1999667/0/elasticsearch-2-4-6-sources-2 jar/org/elasticsearch/action/admin/indices/upgrade/get/UpgradeStatusRequestBuilder.java \* /opt/cola/permits/1834990873\_1698577848.1999667/0/elasticsearch-2-4-6-sources-2-

jar/org/elasticsearch/index/analysis/CustomAnalyzerProvider.java

\* /opt/cola/permits/1834990873\_1698577848.1999667/0/elasticsearch-2-4-6-sources-2 jar/org/elasticsearch/rest/action/admin/cluster/reroute/RestClusterRerouteAction.java \* /opt/cola/permits/1834990873\_1698577848.1999667/0/elasticsearch-2-4-6-sources-2-

jar/org/elasticsearch/rest/action/admin/indices/alias/get/RestGetIndicesAliasesAction.java \*

 /opt/cola/permits/1834990873\_1698577848.1999667/0/elasticsearch-2-4-6-sources-2 jar/org/elasticsearch/index/mapper/MapperBuilders.java

\* /opt/cola/permits/1834990873\_1698577848.1999667/0/elasticsearch-2-4-6-sources-2 jar/org/elasticsearch/index/query/TermQueryParser.java
jar/org/elasticsearch/search/aggregations/support/ValueType.java \* /opt/cola/permits/1834990873\_1698577848.1999667/0/elasticsearch-2-4-6-sources-2 jar/org/elasticsearch/search/sort/SortParseElement.java \* /opt/cola/permits/1834990873\_1698577848.1999667/0/elasticsearch-2-4-6-sources-2 jar/org/elasticsearch/rest/action/admin/indices/upgrade/RestUpgradeAction.java \* /opt/cola/permits/1834990873\_1698577848.1999667/0/elasticsearch-2-4-6-sources-2 jar/org/elasticsearch/rest/action/admin/cluster/node/hotthreads/RestNodesHotThreadsAction.java \* /opt/cola/permits/1834990873\_1698577848.1999667/0/elasticsearch-2-4-6-sources-2 jar/org/elasticsearch/action/admin/indices/flush/ShardFlushRequest.java \* /opt/cola/permits/1834990873\_1698577848.1999667/0/elasticsearch-2-4-6-sources-2 jar/org/elasticsearch/search/internal/InternalSearchHits.java \* /opt/cola/permits/1834990873\_1698577848.1999667/0/elasticsearch-2-4-6-sources-2 jar/org/elasticsearch/indices/breaker/HierarchyCircuitBreakerService.java \* /opt/cola/permits/1834990873\_1698577848.1999667/0/elasticsearch-2-4-6-sources-2 jar/org/elasticsearch/common/logging/support/LoggerMessageFormat.java \* /opt/cola/permits/1834990873\_1698577848.1999667/0/elasticsearch-2-4-6-sources-2 jar/org/elasticsearch/search/aggregations/bucket/terms/TermsParser.java \* /opt/cola/permits/1834990873\_1698577848.1999667/0/elasticsearch-2-4-6-sources-2 jar/org/elasticsearch/bootstrap/JNANatives.java \* /opt/cola/permits/1834990873\_1698577848.1999667/0/elasticsearch-2-4-6-sources-2 jar/org/elasticsearch/search/internal/ScrollContext.java \* /opt/cola/permits/1834990873\_1698577848.1999667/0/elasticsearch-2-4-6-sources-2 jar/org/elasticsearch/index/snapshots/blobstore/BlobStoreIndexShardRepository.java \* /opt/cola/permits/1834990873\_1698577848.1999667/0/elasticsearch-2-4-6-sources-2 jar/org/elasticsearch/search/aggregations/metrics/tophits/TopHitsParser.java \* /opt/cola/permits/1834990873\_1698577848.1999667/0/elasticsearch-2-4-6-sources-2 jar/org/elasticsearch/action/support/nodes/BaseNodesRequest.java \* /opt/cola/permits/1834990873\_1698577848.1999667/0/elasticsearch-2-4-6-sources-2 jar/org/elasticsearch/index/search/geo/InMemoryGeoBoundingBoxQuery.java \* /opt/cola/permits/1834990873\_1698577848.1999667/0/elasticsearch-2-4-6-sources-2 jar/org/elasticsearch/index/translog/BufferingTranslogWriter.java \* /opt/cola/permits/1834990873\_1698577848.1999667/0/elasticsearch-2-4-6-sources-2 jar/org/elasticsearch/transport/netty/ChannelBufferStreamInputFactory.java \* /opt/cola/permits/1834990873\_1698577848.1999667/0/elasticsearch-2-4-6-sources-2 jar/org/elasticsearch/search/dfs/DfsPhase.java \* /opt/cola/permits/1834990873\_1698577848.1999667/0/elasticsearch-2-4-6-sources-2 jar/org/elasticsearch/search/aggregations/bucket/filters/FiltersParser.java \* /opt/cola/permits/1834990873\_1698577848.1999667/0/elasticsearch-2-4-6-sources-2 jar/org/elasticsearch/repositories/VerifyNodeRepositoryAction.java

\* /opt/cola/permits/1834990873\_1698577848.1999667/0/elasticsearch-2-4-6-sources-2 jar/org/elasticsearch/monitor/process/ProcessProbe.java

\* /opt/cola/permits/1834990873\_1698577848.1999667/0/elasticsearch-2-4-6-sources-2 jar/org/elasticsearch/rest/action/cat/RestSnapshotAction.java

\* /opt/cola/permits/1834990873\_1698577848.1999667/0/elasticsearch-2-4-6-sources-2 jar/org/elasticsearch/discovery/zen/ping/unicast/UnicastHostsProvider.java

\* /opt/cola/permits/1834990873\_1698577848.1999667/0/elasticsearch-2-4-6-sources-2 jar/org/elasticsearch/action/admin/indices/refresh/RefreshAction.java

\* /opt/cola/permits/1834990873\_1698577848.1999667/0/elasticsearch-2-4-6-sources-2 jar/org/elasticsearch/common/HasContextAndHeaders.java

\*

 /opt/cola/permits/1834990873\_1698577848.1999667/0/elasticsearch-2-4-6-sources-2 jar/org/elasticsearch/repositories/RepositoryTypesRegistry.java

\* /opt/cola/permits/1834990873\_1698577848.1999667/0/elasticsearch-2-4-6-sources-2 jar/org/elasticsearch/action/termvectors/TransportShardMultiTermsVectorAction.java \* /opt/cola/permits/1834990873\_1698577848.1999667/0/elasticsearch-2-4-6-sources-2-

jar/org/elasticsearch/action/index/IndexAction.java

\* /opt/cola/permits/1834990873\_1698577848.1999667/0/elasticsearch-2-4-6-sources-2 jar/org/elasticsearch/search/aggregations/pipeline/bucketscript/BucketScriptParser.java \* /opt/cola/permits/1834990873\_1698577848.1999667/0/elasticsearch-2-4-6-sources-2 jar/org/elasticsearch/action/admin/cluster/shards/ClusterSearchShardsRequest.java

\* /opt/cola/permits/1834990873\_1698577848.1999667/0/elasticsearch-2-4-6-sources-2 jar/org/elasticsearch/rest/action/main/RestMainAction.java

\* /opt/cola/permits/1834990873\_1698577848.1999667/0/elasticsearch-2-4-6-sources-2 jar/org/elasticsearch/action/admin/indices/warmer/get/TransportGetWarmersAction.java \*

 /opt/cola/permits/1834990873\_1698577848.1999667/0/elasticsearch-2-4-6-sources-2 jar/org/elasticsearch/index/engine/LiveVersionMap.java

\* /opt/cola/permits/1834990873\_1698577848.1999667/0/elasticsearch-2-4-6-sources-2 jar/org/elasticsearch/script/ExecutableScript.java

\* /opt/cola/permits/1834990873\_1698577848.1999667/0/elasticsearch-2-4-6-sources-2 jar/org/elasticsearch/discovery/zen/ping/ZenPing.java

\* /opt/cola/permits/1834990873\_1698577848.1999667/0/elasticsearch-2-4-6-sources-2 jar/org/elasticsearch/search/aggregations/bucket/sampler/SamplerAggregator.java

\* /opt/cola/permits/1834990873\_1698577848.1999667/0/elasticsearch-2-4-6-sources-2 jar/org/elasticsearch/search/highlight/HighlightBuilder.java

\* /opt/cola/permits/1834990873\_1698577848.1999667/0/elasticsearch-2-4-6-sources-2 jar/org/elasticsearch/action/admin/indices/mapping/get/GetMappingsAction.java

\* /opt/cola/permits/1834990873\_1698577848.1999667/0/elasticsearch-2-4-6-sources-2 jar/org/elasticsearch/action/search/AbstractAsyncAction.java

 /opt/cola/permits/1834990873\_1698577848.1999667/0/elasticsearch-2-4-6-sources-2 jar/org/elasticsearch/indices/InternalIndicesLifecycle.java

\* /opt/cola/permits/1834990873\_1698577848.1999667/0/elasticsearch-2-4-6-sources-2 jar/org/elasticsearch/index/query/functionscore/script/ScriptScoreFunctionBuilder.java \* /opt/cola/permits/1834990873\_1698577848.1999667/0/elasticsearch-2-4-6-sources-2 jar/org/elasticsearch/rest/action/admin/indices/mapping/get/RestGetFieldMappingAction.java \* /opt/cola/permits/1834990873\_1698577848.1999667/0/elasticsearch-2-4-6-sources-2 jar/org/elasticsearch/index/IndexShardAlreadyExistsException.java \* /opt/cola/permits/1834990873\_1698577848.1999667/0/elasticsearch-2-4-6-sources-2 jar/org/elasticsearch/action/get/TransportMultiGetAction.java \* /opt/cola/permits/1834990873\_1698577848.1999667/0/elasticsearch-2-4-6-sources-2-

jar/org/elasticsearch/cluster/TimeoutClusterStateListener.java

\*

/opt/cola/permits/1834990873\_1698577848.1999667/0/elasticsearch-2-4-6-sources-2-

jar/org/elasticsearch/search/aggregations/bucket/significant/heuristics/SignificanceHeuristicParserMapper.java

\* /opt/cola/permits/1834990873\_1698577848.1999667/0/elasticsearch-2-4-6-sources-2-

jar/org/elasticsearch/search/aggregations/bucket/terms/AbstractStringTermsAggregator.java

\* /opt/cola/permits/1834990873\_1698577848.1999667/0/elasticsearch-2-4-6-sources-2-

jar/org/elasticsearch/index/analysis/BrazilianStemTokenFilterFactory.java

\* /opt/cola/permits/1834990873\_1698577848.1999667/0/elasticsearch-2-4-6-sources-2 jar/org/elasticsearch/common/io/stream/InputStreamStreamInput.java

\* /opt/cola/permits/1834990873\_1698577848.1999667/0/elasticsearch-2-4-6-sources-2 jar/org/elasticsearch/search/aggregations/SearchContextAggregations.java

\* /opt/cola/permits/1834990873\_1698577848.1999667/0/elasticsearch-2-4-6-sources-2 jar/org/elasticsearch/action/admin/indices/close/TransportCloseIndexAction.java \*

 /opt/cola/permits/1834990873\_1698577848.1999667/0/elasticsearch-2-4-6-sources-2 jar/org/elasticsearch/action/admin/indices/alias/IndicesAliasesResponse.java

\* /opt/cola/permits/1834990873\_1698577848.1999667/0/elasticsearch-2-4-6-sources-2 jar/org/elasticsearch/search/aggregations/pipeline/SiblingPipelineAggregator.java

\* /opt/cola/permits/1834990873\_1698577848.1999667/0/elasticsearch-2-4-6-sources-2 jar/org/elasticsearch/monitor/jvm/JvmInfo.java

\* /opt/cola/permits/1834990873\_1698577848.1999667/0/elasticsearch-2-4-6-sources-2 jar/org/elasticsearch/action/admin/cluster/snapshots/get/GetSnapshotsAction.java

\* /opt/cola/permits/1834990873\_1698577848.1999667/0/elasticsearch-2-4-6-sources-2 jar/org/elasticsearch/index/query/SpanNearQueryBuilder.java

\* /opt/cola/permits/1834990873\_1698577848.1999667/0/elasticsearch-2-4-6-sources-2 jar/org/elasticsearch/action/admin/cluster/state/ClusterStateRequest.java

\* /opt/cola/permits/1834990873\_1698577848.1999667/0/elasticsearch-2-4-6-sources-2-

jar/org/elasticsearch/cluster/block/ClusterBlock.java

\*

 /opt/cola/permits/1834990873\_1698577848.1999667/0/elasticsearch-2-4-6-sources-2 jar/org/elasticsearch/search/profile/ProfileCollector.java

\* /opt/cola/permits/1834990873\_1698577848.1999667/0/elasticsearch-2-4-6-sources-2 jar/org/elasticsearch/cluster/routing/allocation/command/AllocationCommand.java

\* /opt/cola/permits/1834990873\_1698577848.1999667/0/elasticsearch-2-4-6-sources-2-

jar/org/elasticsearch/index/similarity/LMJelinekMercerSimilarityProvider.java

\* /opt/cola/permits/1834990873\_1698577848.1999667/0/elasticsearch-2-4-6-sources-2-

jar/org/elasticsearch/index/analysis/compound/HyphenationCompoundWordTokenFilterFactory.java

\* /opt/cola/permits/1834990873\_1698577848.1999667/0/elasticsearch-2-4-6-sources-2 jar/org/elasticsearch/search/aggregations/metrics/max/MaxBuilder.java

\* /opt/cola/permits/1834990873\_1698577848.1999667/0/elasticsearch-2-4-6-sources-2-

jar/org/elasticsearch/search/aggregations/bucket/range/geodistance/GeoDistanceBuilder.java \*

 /opt/cola/permits/1834990873\_1698577848.1999667/0/elasticsearch-2-4-6-sources-2 jar/org/elasticsearch/index/query/RegexpFlag.java

\* /opt/cola/permits/1834990873\_1698577848.1999667/0/elasticsearch-2-4-6-sources-2 jar/org/elasticsearch/index/query/HasParentQueryBuilder.java

\* /opt/cola/permits/1834990873\_1698577848.1999667/0/elasticsearch-2-4-6-sources-2-

jar/org/elasticsearch/action/admin/indices/exists/indices/TransportIndicesExistsAction.java

jar/org/elasticsearch/search/aggregations/pipeline/PipelineAggregatorFactory.java \* /opt/cola/permits/1834990873\_1698577848.1999667/0/elasticsearch-2-4-6-sources-2-

jar/org/elasticsearch/action/get/package-info.java

\* /opt/cola/permits/1834990873\_1698577848.1999667/0/elasticsearch-2-4-6-sources-2 jar/org/elasticsearch/search/aggregations/bucket/range/ipv4/InternalIPv4Range.java \* /opt/cola/permits/1834990873\_1698577848.1999667/0/elasticsearch-2-4-6-sources-2 jar/org/elasticsearch/cluster/routing/allocation/RoutingExplanations.java \*

 /opt/cola/permits/1834990873\_1698577848.1999667/0/elasticsearch-2-4-6-sources-2 jar/org/elasticsearch/action/admin/indices/mapping/get/GetFieldMappingsAction.java \* /opt/cola/permits/1834990873\_1698577848.1999667/0/elasticsearch-2-4-6-sources-2-

jar/org/elasticsearch/action/ActionWriteResponse.java

\* /opt/cola/permits/1834990873\_1698577848.1999667/0/elasticsearch-2-4-6-sources-2 jar/org/elasticsearch/action/search/AbstractSearchAsyncAction.java

\* /opt/cola/permits/1834990873\_1698577848.1999667/0/elasticsearch-2-4-6-sources-2 jar/org/elasticsearch/common/recycler/Recycler.java

\* /opt/cola/permits/1834990873\_1698577848.1999667/0/elasticsearch-2-4-6-sources-2 jar/org/elasticsearch/common/metrics/Metric.java

\* /opt/cola/permits/1834990873\_1698577848.1999667/0/elasticsearch-2-4-6-sources-2 jar/org/elasticsearch/search/aggregations/metrics/percentiles/hdr/InternalHDRPercentileRanks.java \*

 /opt/cola/permits/1834990873\_1698577848.1999667/0/elasticsearch-2-4-6-sources-2 jar/org/elasticsearch/index/flush/FlushStats.java

\* /opt/cola/permits/1834990873\_1698577848.1999667/0/elasticsearch-2-4-6-sources-2 jar/org/elasticsearch/bootstrap/ESPolicy.java

\* /opt/cola/permits/1834990873\_1698577848.1999667/0/elasticsearch-2-4-6-sources-2 jar/org/elasticsearch/common/settings/loader/YamlSettingsLoader.java

\* /opt/cola/permits/1834990873\_1698577848.1999667/0/elasticsearch-2-4-6-sources-2 jar/org/elasticsearch/index/query/SpanWithinQueryBuilder.java

\* /opt/cola/permits/1834990873\_1698577848.1999667/0/elasticsearch-2-4-6-sources-2 jar/org/elasticsearch/action/admin/cluster/snapshots/create/CreateSnapshotAction.java \* /opt/cola/permits/1834990873\_1698577848.1999667/0/elasticsearch-2-4-6-sources-2-

jar/org/elasticsearch/action/get/MultiGetAction.java

\* /opt/cola/permits/1834990873\_1698577848.1999667/0/elasticsearch-2-4-6-sources-2 jar/org/elasticsearch/search/aggregations/metrics/cardinality/CardinalityAggregatorFactory.java \*

 /opt/cola/permits/1834990873\_1698577848.1999667/0/elasticsearch-2-4-6-sources-2 jar/org/elasticsearch/search/profile/ProfileShardResult.java

\* /opt/cola/permits/1834990873\_1698577848.1999667/0/elasticsearch-2-4-6-sources-2 jar/org/elasticsearch/search/aggregations/bucket/nested/InternalNested.java

\* /opt/cola/permits/1834990873\_1698577848.1999667/0/elasticsearch-2-4-6-sources-2 jar/org/elasticsearch/cluster/metadata/IndexTemplateFilter.java

\* /opt/cola/permits/1834990873\_1698577848.1999667/0/elasticsearch-2-4-6-sources-2 jar/org/elasticsearch/index/analysis/CharFilterFactory.java

\* /opt/cola/permits/1834990873\_1698577848.1999667/0/elasticsearch-2-4-6-sources-2-

jar/org/elasticsearch/action/admin/indices/upgrade/post/TransportUpgradeSettingsAction.java

\* /opt/cola/permits/1834990873\_1698577848.1999667/0/elasticsearch-2-4-6-sources-2-

jar/org/elasticsearch/index/search/shape/ShapeModule.java

\* /opt/cola/permits/1834990873\_1698577848.1999667/0/elasticsearch-2-4-6-sources-2 jar/org/elasticsearch/common/blobstore/support/AbstractBlobContainer.java

\*

 /opt/cola/permits/1834990873\_1698577848.1999667/0/elasticsearch-2-4-6-sources-2 jar/org/elasticsearch/action/admin/indices/segments/IndicesSegmentResponse.java \* /opt/cola/permits/1834990873\_1698577848.1999667/0/elasticsearch-2-4-6-sources-2 jar/org/elasticsearch/common/blobstore/url/URLBlobStore.java \* /opt/cola/permits/1834990873\_1698577848.1999667/0/elasticsearch-2-4-6-sources-2 jar/org/elasticsearch/indices/recovery/RecoverFilesRecoveryException.java \* /opt/cola/permits/1834990873\_1698577848.1999667/0/elasticsearch-2-4-6-sources-2 jar/org/elasticsearch/search/fetch/script/ScriptFieldsFetchSubPhase.java \* /opt/cola/permits/1834990873\_1698577848.1999667/0/elasticsearch-2-4-6-sources-2 jar/org/elasticsearch/search/aggregations/metrics/sum/InternalSum.java \* /opt/cola/permits/1834990873\_1698577848.1999667/0/elasticsearch-2-4-6-sources-2 jar/org/elasticsearch/search/internal/InternalSearchHitField.java \* /opt/cola/permits/1834990873\_1698577848.1999667/0/elasticsearch-2-4-6-sources-2 jar/org/elasticsearch/index/query/SimpleQueryStringBuilder.java

\* /opt/cola/permits/1834990873\_1698577848.1999667/0/elasticsearch-2-4-6-sources-2 jar/org/elasticsearch/action/fieldstats/TransportFieldStatsTransportAction.java

\* /opt/cola/permits/1834990873\_1698577848.1999667/0/elasticsearch-2-4-6-sources-2 jar/org/elasticsearch/index/analysis/AbstractIndexAnalyzerProvider.java

\* /opt/cola/permits/1834990873\_1698577848.1999667/0/elasticsearch-2-4-6-sources-2 jar/org/elasticsearch/index/fielddata/SortingNumericDocValues.java

\* /opt/cola/permits/1834990873\_1698577848.1999667/0/elasticsearch-2-4-6-sources-2 jar/org/elasticsearch/index/shard/IndexShardClosedException.java

\* /opt/cola/permits/1834990873\_1698577848.1999667/0/elasticsearch-2-4-6-sources-2 jar/org/elasticsearch/gateway/TransportNodesListGatewayMetaState.java

\* /opt/cola/permits/1834990873\_1698577848.1999667/0/elasticsearch-2-4-6-sources-2 jar/org/elasticsearch/rest/action/admin/cluster/repositories/verify/RestVerifyRepositoryAction.java \*

 /opt/cola/permits/1834990873\_1698577848.1999667/0/elasticsearch-2-4-6-sources-2 jar/org/elasticsearch/search/aggregations/metrics/percentiles/AbstractPercentilesBuilder.java \* /opt/cola/permits/1834990873\_1698577848.1999667/0/elasticsearch-2-4-6-sources-2 jar/org/elasticsearch/index/engine/SegmentsStats.java

\* /opt/cola/permits/1834990873\_1698577848.1999667/0/elasticsearch-2-4-6-sources-2 jar/org/elasticsearch/action/admin/cluster/node/hotthreads/NodeHotThreads.java \* /opt/cola/permits/1834990873\_1698577848.1999667/0/elasticsearch-2-4-6-sources-2 jar/org/elasticsearch/cluster/action/index/NodeMappingRefreshAction.java

\* /opt/cola/permits/1834990873\_1698577848.1999667/0/elasticsearch-2-4-6-sources-2 jar/org/elasticsearch/search/aggregations/bucket/significant/SignificantTermsParser.java \* /opt/cola/permits/1834990873\_1698577848.1999667/0/elasticsearch-2-4-6-sources-2 jar/org/elasticsearch/cluster/routing/ShardIterator.java \*

 /opt/cola/permits/1834990873\_1698577848.1999667/0/elasticsearch-2-4-6-sources-2 jar/org/elasticsearch/index/query/functionscore/gauss/GaussDecayFunctionParser.java \* /opt/cola/permits/1834990873\_1698577848.1999667/0/elasticsearch-2-4-6-sources-2 jar/org/elasticsearch/index/analysis/NumericLongTokenizer.java

\* /opt/cola/permits/1834990873\_1698577848.1999667/0/elasticsearch-2-4-6-sources-2 jar/org/elasticsearch/action/support/master/AcknowledgedRequestBuilder.java

\* /opt/cola/permits/1834990873\_1698577848.1999667/0/elasticsearch-2-4-6-sources-2 jar/org/elasticsearch/script/mustache/CustomReflectionObjectHandler.java

\* /opt/cola/permits/1834990873\_1698577848.1999667/0/elasticsearch-2-4-6-sources-2 jar/org/elasticsearch/action/admin/indices/mapping/put/package-info.java

\* /opt/cola/permits/1834990873\_1698577848.1999667/0/elasticsearch-2-4-6-sources-2 jar/org/elasticsearch/action/admin/indices/forcemerge/TransportForceMergeAction.java \* /opt/cola/permits/1834990873\_1698577848.1999667/0/elasticsearch-2-4-6-sources-2 jar/org/elasticsearch/index/shard/ShardNotFoundException.java \*

 /opt/cola/permits/1834990873\_1698577848.1999667/0/elasticsearch-2-4-6-sources-2 jar/org/elasticsearch/search/sort/ScoreSortBuilder.java

\* /opt/cola/permits/1834990873\_1698577848.1999667/0/elasticsearch-2-4-6-sources-2 jar/org/elasticsearch/action/search/ScrollIdForNode.java

\* /opt/cola/permits/1834990873\_1698577848.1999667/0/elasticsearch-2-4-6-sources-2 jar/org/elasticsearch/search/rescore/Rescorer.java

\* /opt/cola/permits/1834990873\_1698577848.1999667/0/elasticsearch-2-4-6-sources-2 jar/org/elasticsearch/search/suggest/completion/CompletionSuggestion.java

\* /opt/cola/permits/1834990873\_1698577848.1999667/0/elasticsearch-2-4-6-sources-2-

jar/org/elasticsearch/indices/recovery/RecoveryPrepareForTranslogOperationsRequest.java \* /opt/cola/permits/1834990873\_1698577848.1999667/0/elasticsearch-2-4-6-sources-2 jar/org/elasticsearch/index/similarity/SimilarityProvider.java

\*

 /opt/cola/permits/1834990873\_1698577848.1999667/0/elasticsearch-2-4-6-sources-2 jar/org/elasticsearch/action/bulk/Retry.java

\* /opt/cola/permits/1834990873\_1698577848.1999667/0/elasticsearch-2-4-6-sources-2 jar/org/elasticsearch/action/suggest/ShardSuggestResponse.java

\* /opt/cola/permits/1834990873\_1698577848.1999667/0/elasticsearch-2-4-6-sources-2 jar/org/elasticsearch/search/suggest/term/TermSuggester.java

\* /opt/cola/permits/1834990873\_1698577848.1999667/0/elasticsearch-2-4-6-sources-2 jar/org/elasticsearch/common/MacAddressProvider.java

\* /opt/cola/permits/1834990873\_1698577848.1999667/0/elasticsearch-2-4-6-sources-2 jar/org/elasticsearch/index/query/functionscore/exp/ExponentialDecayFunctionParser.java \* /opt/cola/permits/1834990873\_1698577848.1999667/0/elasticsearch-2-4-6-sources-2 jar/org/elasticsearch/snapshots/SnapshotInfo.java

\* /opt/cola/permits/1834990873\_1698577848.1999667/0/elasticsearch-2-4-6-sources-2 jar/org/elasticsearch/rest/action/fieldstats/RestFieldStatsAction.java \*

 /opt/cola/permits/1834990873\_1698577848.1999667/0/elasticsearch-2-4-6-sources-2 jar/org/elasticsearch/gateway/PriorityComparator.java

\* /opt/cola/permits/1834990873\_1698577848.1999667/0/elasticsearch-2-4-6-sources-2-

jar/org/elasticsearch/search/aggregations/metrics/percentiles/tdigest/TDigestPercentilesAggregator.java

\* /opt/cola/permits/1834990873\_1698577848.1999667/0/elasticsearch-2-4-6-sources-2 jar/org/elasticsearch/common/regex/Regex.java

\* /opt/cola/permits/1834990873\_1698577848.1999667/0/elasticsearch-2-4-6-sources-2-

jar/org/elasticsearch/rest/action/admin/indices/alias/delete/AliasesNotFoundException.java

jar/org/elasticsearch/action/admin/cluster/snapshots/create/TransportCreateSnapshotAction.java \* /opt/cola/permits/1834990873\_1698577848.1999667/0/elasticsearch-2-4-6-sources-2 jar/org/elasticsearch/action/admin/indices/refresh/RefreshRequestBuilder.java \* /opt/cola/permits/1834990873\_1698577848.1999667/0/elasticsearch-2-4-6-sources-2 jar/org/elasticsearch/search/aggregations/bucket/terms/DoubleTerms.java \*

 /opt/cola/permits/1834990873\_1698577848.1999667/0/elasticsearch-2-4-6-sources-2 jar/org/elasticsearch/action/admin/cluster/reroute/ClusterRerouteRequestBuilder.java \* /opt/cola/permits/1834990873\_1698577848.1999667/0/elasticsearch-2-4-6-sources-2 jar/org/elasticsearch/action/search/SearchQueryThenFetchAsyncAction.java

\* /opt/cola/permits/1834990873\_1698577848.1999667/0/elasticsearch-2-4-6-sources-2 jar/org/elasticsearch/common/collect/Tuple.java

\* /opt/cola/permits/1834990873\_1698577848.1999667/0/elasticsearch-2-4-6-sources-2 jar/org/elasticsearch/search/suggest/DirectSpellcheckerSettings.java

\* /opt/cola/permits/1834990873\_1698577848.1999667/0/elasticsearch-2-4-6-sources-2 jar/org/elasticsearch/discovery/DiscoveryService.java

\* /opt/cola/permits/1834990873\_1698577848.1999667/0/elasticsearch-2-4-6-sources-2 jar/org/elasticsearch/action/support/nodes/NodesOperationRequestBuilder.java \*

 /opt/cola/permits/1834990873\_1698577848.1999667/0/elasticsearch-2-4-6-sources-2 jar/org/elasticsearch/action/admin/cluster/node/hotthreads/NodesHotThreadsRequest.java \* /opt/cola/permits/1834990873\_1698577848.1999667/0/elasticsearch-2-4-6-sources-2 jar/org/elasticsearch/index/mapper/core/StringFieldMapper.java

\* /opt/cola/permits/1834990873\_1698577848.1999667/0/elasticsearch-2-4-6-sources-2 jar/org/elasticsearch/transport/netty/NettyInternalESLogger.java

\* /opt/cola/permits/1834990873\_1698577848.1999667/0/elasticsearch-2-4-6-sources-2 jar/org/elasticsearch/common/settings/loader/PropertiesSettingsLoader.java

\* /opt/cola/permits/1834990873\_1698577848.1999667/0/elasticsearch-2-4-6-sources-2 jar/org/elasticsearch/action/search/TransportSearchHelper.java

\* /opt/cola/permits/1834990873\_1698577848.1999667/0/elasticsearch-2-4-6-sources-2 jar/org/elasticsearch/common/HasHeaders.java

\* /opt/cola/permits/1834990873\_1698577848.1999667/0/elasticsearch-2-4-6-sources-2 jar/org/elasticsearch/cluster/service/InternalClusterService.java

\*

 /opt/cola/permits/1834990873\_1698577848.1999667/0/elasticsearch-2-4-6-sources-2 jar/org/elasticsearch/transport/ResponseHandlerFailureTransportException.java

\* /opt/cola/permits/1834990873\_1698577848.1999667/0/elasticsearch-2-4-6-sources-2 jar/org/elasticsearch/search/profile/Profilers.java

\* /opt/cola/permits/1834990873\_1698577848.1999667/0/elasticsearch-2-4-6-sources-2 jar/org/elasticsearch/search/aggregations/metrics/avg/AvgParser.java

\* /opt/cola/permits/1834990873\_1698577848.1999667/0/elasticsearch-2-4-6-sources-2 jar/org/elasticsearch/action/admin/cluster/snapshots/status/SnapshotsStatusRequest.java \* /opt/cola/permits/1834990873\_1698577848.1999667/0/elasticsearch-2-4-6-sources-2 jar/org/elasticsearch/action/support/nodes/TransportNodesAction.java

\* /opt/cola/permits/1834990873\_1698577848.1999667/0/elasticsearch-2-4-6-sources-2 jar/org/elasticsearch/common/text/Text.java

\* /opt/cola/permits/1834990873\_1698577848.1999667/0/elasticsearch-2-4-6-sources-2 jar/org/elasticsearch/plugins/Plugin.java

\*

 /opt/cola/permits/1834990873\_1698577848.1999667/0/elasticsearch-2-4-6-sources-2 jar/org/elasticsearch/search/lookup/LeafIndexLookup.java

\* /opt/cola/permits/1834990873\_1698577848.1999667/0/elasticsearch-2-4-6-sources-2 jar/org/elasticsearch/action/admin/indices/close/CloseIndexClusterStateUpdateRequest.java \* /opt/cola/permits/1834990873\_1698577848.1999667/0/elasticsearch-2-4-6-sources-2 jar/org/elasticsearch/rest/action/admin/cluster/snapshots/restore/RestRestoreSnapshotAction.java \* /opt/cola/permits/1834990873\_1698577848.1999667/0/elasticsearch-2-4-6-sources-2 jar/org/elasticsearch/index/analysis/NumericDoubleAnalyzer.java

\* /opt/cola/permits/1834990873\_1698577848.1999667/0/elasticsearch-2-4-6-sources-2 jar/org/elasticsearch/cluster/routing/AllocationId.java

\* /opt/cola/permits/1834990873\_1698577848.1999667/0/elasticsearch-2-4-6-sources-2 jar/org/elasticsearch/action/ActionResponse.java

\*

 /opt/cola/permits/1834990873\_1698577848.1999667/0/elasticsearch-2-4-6-sources-2 jar/org/elasticsearch/repositories/RepositoryModule.java

\* /opt/cola/permits/1834990873\_1698577848.1999667/0/elasticsearch-2-4-6-sources-2 jar/org/elasticsearch/search/aggregations/bucket/terms/StringTerms.java

\* /opt/cola/permits/1834990873\_1698577848.1999667/0/elasticsearch-2-4-6-sources-2 jar/org/elasticsearch/search/aggregations/bucket/histogram/DateHistogramInterval.java \* /opt/cola/permits/1834990873\_1698577848.1999667/0/elasticsearch-2-4-6-sources-2 jar/org/elasticsearch/index/query/WrapperQueryParser.java

\* /opt/cola/permits/1834990873\_1698577848.1999667/0/elasticsearch-2-4-6-sources-2 jar/org/elasticsearch/common/logging/Loggers.java

\* /opt/cola/permits/1834990873\_1698577848.1999667/0/elasticsearch-2-4-6-sources-2 jar/org/elasticsearch/index/engine/Engine.java

\* /opt/cola/permits/1834990873\_1698577848.1999667/0/elasticsearch-2-4-6-sources-2 jar/org/elasticsearch/index/analysis/TrimTokenFilterFactory.java \*

 /opt/cola/permits/1834990873\_1698577848.1999667/0/elasticsearch-2-4-6-sources-2 jar/org/elasticsearch/common/xcontent/cbor/CborXContent.java

\* /opt/cola/permits/1834990873\_1698577848.1999667/0/elasticsearch-2-4-6-sources-2 jar/org/elasticsearch/index/analysis/PreBuiltTokenizerFactoryFactory.java

\* /opt/cola/permits/1834990873\_1698577848.1999667/0/elasticsearch-2-4-6-sources-2 jar/org/elasticsearch/search/lookup/LeafFieldsLookup.java

\* /opt/cola/permits/1834990873\_1698577848.1999667/0/elasticsearch-2-4-6-sources-2 jar/org/elasticsearch/gateway/AsyncShardFetch.java

\* /opt/cola/permits/1834990873\_1698577848.1999667/0/elasticsearch-2-4-6-sources-2 jar/org/elasticsearch/common/compress/CompressorFactory.java

\* /opt/cola/permits/1834990873\_1698577848.1999667/0/elasticsearch-2-4-6-sources-2 jar/org/elasticsearch/index/mapper/core/TypeParsers.java

\* /opt/cola/permits/1834990873\_1698577848.1999667/0/elasticsearch-2-4-6-sources-2 jar/org/elasticsearch/search/aggregations/AggregationInitializationException.java \*

 /opt/cola/permits/1834990873\_1698577848.1999667/0/elasticsearch-2-4-6-sources-2 jar/org/elasticsearch/search/query/MinScoreParseElement.java

\* /opt/cola/permits/1834990873\_1698577848.1999667/0/elasticsearch-2-4-6-sources-2 jar/org/elasticsearch/action/exists/ExistsRequestBuilder.java

\* /opt/cola/permits/1834990873\_1698577848.1999667/0/elasticsearch-2-4-6-sources-2 jar/org/elasticsearch/index/translog/BufferedChecksumStreamOutput.java

\* /opt/cola/permits/1834990873\_1698577848.1999667/0/elasticsearch-2-4-6-sources-2 jar/org/elasticsearch/index/mapper/core/DoubleFieldMapper.java

\* /opt/cola/permits/1834990873\_1698577848.1999667/0/elasticsearch-2-4-6-sources-2 jar/org/elasticsearch/cluster/settings/ClusterDynamicSettings.java

\* /opt/cola/permits/1834990873\_1698577848.1999667/0/elasticsearch-2-4-6-sources-2 jar/org/elasticsearch/action/admin/indices/mapping/get/GetFieldMappingsRequest.java \* /opt/cola/permits/1834990873\_1698577848.1999667/0/elasticsearch-2-4-6-sources-2 jar/org/elasticsearch/indices/mapper/MapperRegistry.java \*

 /opt/cola/permits/1834990873\_1698577848.1999667/0/elasticsearch-2-4-6-sources-2 jar/org/elasticsearch/client/ClusterAdminClient.java

\* /opt/cola/permits/1834990873\_1698577848.1999667/0/elasticsearch-2-4-6-sources-2 jar/org/elasticsearch/transport/TransportStats.java

\* /opt/cola/permits/1834990873\_1698577848.1999667/0/elasticsearch-2-4-6-sources-2 jar/org/elasticsearch/plugins/PluginsService.java

\* /opt/cola/permits/1834990873\_1698577848.1999667/0/elasticsearch-2-4-6-sources-2 jar/org/elasticsearch/gateway/TransportNodesListGatewayStartedShards.java

\* /opt/cola/permits/1834990873\_1698577848.1999667/0/elasticsearch-2-4-6-sources-2-

jar/org/elasticsearch/action/indexedscripts/delete/TransportDeleteIndexedScriptAction.java \* /opt/cola/permits/1834990873\_1698577848.1999667/0/elasticsearch-2-4-6-sources-2 jar/org/elasticsearch/index/store/FsDirectoryService.java

\* /opt/cola/permits/1834990873\_1698577848.1999667/0/elasticsearch-2-4-6-sources-2 jar/org/elasticsearch/search/aggregations/metrics/sum/SumBuilder.java \*

 /opt/cola/permits/1834990873\_1698577848.1999667/0/elasticsearch-2-4-6-sources-2 jar/org/elasticsearch/action/termvectors/TermVectorsRequest.java

\* /opt/cola/permits/1834990873\_1698577848.1999667/0/elasticsearch-2-4-6-sources-2 jar/org/elasticsearch/search/aggregations/bucket/children/ChildrenBuilder.java

\* /opt/cola/permits/1834990873\_1698577848.1999667/0/elasticsearch-2-4-6-sources-2 jar/org/elasticsearch/action/admin/cluster/stats/TransportClusterStatsAction.java

\* /opt/cola/permits/1834990873\_1698577848.1999667/0/elasticsearch-2-4-6-sources-2 jar/org/elasticsearch/action/admin/indices/validate/query/ValidateQueryAction.java

\* /opt/cola/permits/1834990873\_1698577848.1999667/0/elasticsearch-2-4-6-sources-2 jar/org/elasticsearch/client/transport/TransportClient.java

\* /opt/cola/permits/1834990873\_1698577848.1999667/0/elasticsearch-2-4-6-sources-2 jar/org/apache/lucene/queries/MinDocQuery.java

\* /opt/cola/permits/1834990873\_1698577848.1999667/0/elasticsearch-2-4-6-sources-2 jar/org/elasticsearch/search/aggregations/bucket/histogram/DateHistogramParser.java \*

 /opt/cola/permits/1834990873\_1698577848.1999667/0/elasticsearch-2-4-6-sources-2 jar/org/elasticsearch/action/termvectors/TermVectorsWriter.java

\* /opt/cola/permits/1834990873\_1698577848.1999667/0/elasticsearch-2-4-6-sources-2 jar/org/elasticsearch/index/query/TermsQueryParser.java

\* /opt/cola/permits/1834990873\_1698577848.1999667/0/elasticsearch-2-4-6-sources-2 jar/org/elasticsearch/action/search/ClearScrollResponse.java

jar/org/elasticsearch/cluster/IncompatibleClusterStateVersionException.java \* /opt/cola/permits/1834990873\_1698577848.1999667/0/elasticsearch-2-4-6-sources-2 jar/org/elasticsearch/http/netty/NettyHttpRequest.java \* /opt/cola/permits/1834990873\_1698577848.1999667/0/elasticsearch-2-4-6-sources-2 jar/org/elasticsearch/watcher/FileChangesListener.java \* /opt/cola/permits/1834990873\_1698577848.1999667/0/elasticsearch-2-4-6-sources-2-

jar/org/elasticsearch/search/aggregations/bucket/significant/heuristics/SignificanceHeuristic.java \* /opt/cola/permits/1834990873\_1698577848.1999667/0/elasticsearch-2-4-6-sources-2 jar/org/elasticsearch/index/fielddata/AtomicGeoPointFieldData.java

\* /opt/cola/permits/1834990873\_1698577848.1999667/0/elasticsearch-2-4-6-sources-2 jar/org/elasticsearch/search/query/QuerySearchResultProvider.java

\* /opt/cola/permits/1834990873\_1698577848.1999667/0/elasticsearch-2-4-6-sources-2 jar/org/elasticsearch/search/rescore/RescoreBuilder.java

\* /opt/cola/permits/1834990873\_1698577848.1999667/0/elasticsearch-2-4-6-sources-2 jar/org/elasticsearch/cluster/metadata/IndexTemplateMetaData.java

\* /opt/cola/permits/1834990873\_1698577848.1999667/0/elasticsearch-2-4-6-sources-2 jar/org/elasticsearch/search/suggest/completion/CompletionSuggestionFuzzyBuilder.java \* /opt/cola/permits/1834990873\_1698577848.1999667/0/elasticsearch-2-4-6-sources-2 jar/org/elasticsearch/script/AbstractFloatSearchScript.java

 /opt/cola/permits/1834990873\_1698577848.1999667/0/elasticsearch-2-4-6-sources-2 jar/org/elasticsearch/bootstrap/JVMCheck.java

\*

\* /opt/cola/permits/1834990873\_1698577848.1999667/0/elasticsearch-2-4-6-sources-2 jar/org/elasticsearch/search/aggregations/bucket/significant/heuristics/JLHScore.java

\* /opt/cola/permits/1834990873\_1698577848.1999667/0/elasticsearch-2-4-6-sources-2 jar/org/elasticsearch/search/profile/ProfileBreakdown.java

\* /opt/cola/permits/1834990873\_1698577848.1999667/0/elasticsearch-2-4-6-sources-2 jar/org/elasticsearch/watcher/WatcherHandle.java

\* /opt/cola/permits/1834990873\_1698577848.1999667/0/elasticsearch-2-4-6-sources-2 jar/org/elasticsearch/action/support/PlainActionFuture.java

\* /opt/cola/permits/1834990873\_1698577848.1999667/0/elasticsearch-2-4-6-sources-2 jar/org/elasticsearch/common/xcontent/XContentFactory.java

\* /opt/cola/permits/1834990873\_1698577848.1999667/0/elasticsearch-2-4-6-sources-2 jar/org/elasticsearch/search/aggregations/metrics/max/MaxAggregator.java \*

 /opt/cola/permits/1834990873\_1698577848.1999667/0/elasticsearch-2-4-6-sources-2 jar/org/elasticsearch/action/AliasesRequest.java

\* /opt/cola/permits/1834990873\_1698577848.1999667/0/elasticsearch-2-4-6-sources-2 jar/org/elasticsearch/common/util/concurrent/BaseFuture.java

\* /opt/cola/permits/1834990873\_1698577848.1999667/0/elasticsearch-2-4-6-sources-2 jar/org/elasticsearch/common/lucene/search/function/FiltersFunctionScoreQuery.java

\* /opt/cola/permits/1834990873\_1698577848.1999667/0/elasticsearch-2-4-6-sources-2-

jar/org/elasticsearch/search/aggregations/pipeline/derivative/DerivativePipelineAggregator.java

\* /opt/cola/permits/1834990873\_1698577848.1999667/0/elasticsearch-2-4-6-sources-2-

jar/org/elasticsearch/search/suggest/completion/CompletionStats.java

\* /opt/cola/permits/1834990873\_1698577848.1999667/0/elasticsearch-2-4-6-sources-2-

jar/org/elasticsearch/action/admin/indices/forcemerge/package-info.java

 /opt/cola/permits/1834990873\_1698577848.1999667/0/elasticsearch-2-4-6-sources-2 jar/org/elasticsearch/common/util/concurrent/UncategorizedExecutionException.java

\* /opt/cola/permits/1834990873\_1698577848.1999667/0/elasticsearch-2-4-6-sources-2 jar/org/elasticsearch/search/aggregations/bucket/filter/FilterAggregationBuilder.java \* /opt/cola/permits/1834990873\_1698577848.1999667/0/elasticsearch-2-4-6-sources-2-

jar/org/elasticsearch/search/internal/ShardSearchLocalRequest.java

\* /opt/cola/permits/1834990873\_1698577848.1999667/0/elasticsearch-2-4-6-sources-2 jar/org/elasticsearch/cluster/metadata/MappingMetaData.java

\* /opt/cola/permits/1834990873\_1698577848.1999667/0/elasticsearch-2-4-6-sources-2 jar/org/elasticsearch/http/BindHttpException.java

\* /opt/cola/permits/1834990873\_1698577848.1999667/0/elasticsearch-2-4-6-sources-2 jar/org/elasticsearch/common/xcontent/XContentBuilder.java

\* /opt/cola/permits/1834990873\_1698577848.1999667/0/elasticsearch-2-4-6-sources-2 jar/org/elasticsearch/action/admin/cluster/state/ClusterStateRequestBuilder.java \*

 /opt/cola/permits/1834990873\_1698577848.1999667/0/elasticsearch-2-4-6-sources-2 jar/org/elasticsearch/action/admin/indices/create/package-info.java

\* /opt/cola/permits/1834990873\_1698577848.1999667/0/elasticsearch-2-4-6-sources-2 jar/org/elasticsearch/common/logging/support/AbstractESLogger.java

\* /opt/cola/permits/1834990873\_1698577848.1999667/0/elasticsearch-2-4-6-sources-2 jar/org/elasticsearch/index/fielddata/fieldcomparator/DoubleValuesComparatorSource.java \* /opt/cola/permits/1834990873\_1698577848.1999667/0/elasticsearch-2-4-6-sources-2 jar/org/elasticsearch/action/admin/indices/settings/put/UpdateSettingsRequest.java \* /opt/cola/permits/1834990873\_1698577848.1999667/0/elasticsearch-2-4-6-sources-2-

jar/org/elasticsearch/action/support/master/MasterNodeReadRequest.java

\* /opt/cola/permits/1834990873\_1698577848.1999667/0/elasticsearch-2-4-6-sources-2 jar/org/elasticsearch/common/ParseField.java

\* /opt/cola/permits/1834990873\_1698577848.1999667/0/elasticsearch-2-4-6-sources-2 jar/org/elasticsearch/bootstrap/JNAKernel32Library.java

\*

\*

 /opt/cola/permits/1834990873\_1698577848.1999667/0/elasticsearch-2-4-6-sources-2 jar/org/elasticsearch/index/engine/VersionConflictEngineException.java

\* /opt/cola/permits/1834990873\_1698577848.1999667/0/elasticsearch-2-4-6-sources-2 jar/org/elasticsearch/transport/BaseTransportResponseHandler.java

\* /opt/cola/permits/1834990873\_1698577848.1999667/0/elasticsearch-2-4-6-sources-2 jar/org/elasticsearch/search/aggregations/metrics/scripted/ScriptedMetricParser.java

\* /opt/cola/permits/1834990873\_1698577848.1999667/0/elasticsearch-2-4-6-sources-2 jar/org/elasticsearch/cluster/AbstractDiffable.java

\* /opt/cola/permits/1834990873\_1698577848.1999667/0/elasticsearch-2-4-6-sources-2 jar/org/elasticsearch/tribe/TribeClientNode.java

\* /opt/cola/permits/1834990873\_1698577848.1999667/0/elasticsearch-2-4-6-sources-2 jar/org/elasticsearch/index/engine/FlushFailedEngineException.java \*

 /opt/cola/permits/1834990873\_1698577848.1999667/0/elasticsearch-2-4-6-sources-2 jar/org/elasticsearch/action/admin/indices/stats/IndicesStatsResponse.java \* /opt/cola/permits/1834990873\_1698577848.1999667/0/elasticsearch-2-4-6-sources-2-

jar/org/elasticsearch/index/snapshots/IndexShardSnapshotStatus.java

\* /opt/cola/permits/1834990873\_1698577848.1999667/0/elasticsearch-2-4-6-sources-2 jar/org/elasticsearch/action/bulk/BulkShardResponse.java

\* /opt/cola/permits/1834990873\_1698577848.1999667/0/elasticsearch-2-4-6-sources-2 jar/org/elasticsearch/search/aggregations/pipeline/derivative/DerivativeParser.java

\* /opt/cola/permits/1834990873\_1698577848.1999667/0/elasticsearch-2-4-6-sources-2 jar/org/elasticsearch/action/percolate/PercolateShardResponse.java

\* /opt/cola/permits/1834990873\_1698577848.1999667/0/elasticsearch-2-4-6-sources-2 jar/org/elasticsearch/search/fetch/FetchSubPhaseContext.java

\* /opt/cola/permits/1834990873\_1698577848.1999667/0/elasticsearch-2-4-6-sources-2 jar/org/elasticsearch/index/engine/EngineSearcher.java

 /opt/cola/permits/1834990873\_1698577848.1999667/0/elasticsearch-2-4-6-sources-2 jar/org/elasticsearch/transport/TransportSerializationException.java

\* /opt/cola/permits/1834990873\_1698577848.1999667/0/elasticsearch-2-4-6-sources-2 jar/org/elasticsearch/repositories/RepositoryMissingException.java

\* /opt/cola/permits/1834990873\_1698577848.1999667/0/elasticsearch-2-4-6-sources-2 jar/org/elasticsearch/action/support/single/instance/InstanceShardOperationRequest.java \* /opt/cola/permits/1834990873\_1698577848.1999667/0/elasticsearch-2-4-6-sources-2 jar/org/elasticsearch/indices/query/IndicesQueriesRegistry.java

\* /opt/cola/permits/1834990873\_1698577848.1999667/0/elasticsearch-2-4-6-sources-2 jar/org/elasticsearch/discovery/zen/ZenDiscovery.java

\* /opt/cola/permits/1834990873\_1698577848.1999667/0/elasticsearch-2-4-6-sources-2 jar/org/elasticsearch/index/analysis/EnglishAnalyzerProvider.java

\* /opt/cola/permits/1834990873\_1698577848.1999667/0/elasticsearch-2-4-6-sources-2 jar/org/elasticsearch/index/percolator/QueriesLoaderCollector.java

\*

\*

\*

/opt/cola/permits/1834990873\_1698577848.1999667/0/elasticsearch-2-4-6-sources-2-

jar/org/elasticsearch/search/aggregations/pipeline/cumulativesum/CumulativeSumPipelineAggregator.java

\* /opt/cola/permits/1834990873\_1698577848.1999667/0/elasticsearch-2-4-6-sources-2-

jar/org/elasticsearch/search/aggregations/bucket/filter/InternalFilter.java

\* /opt/cola/permits/1834990873\_1698577848.1999667/0/elasticsearch-2-4-6-sources-2 jar/org/elasticsearch/search/aggregations/bucket/nested/ReverseNestedBuilder.java \* /opt/cola/permits/1834990873\_1698577848.1999667/0/elasticsearch-2-4-6-sources-2-

jar/org/elasticsearch/index/mapper/DocumentMapperParser.java

\* /opt/cola/permits/1834990873\_1698577848.1999667/0/elasticsearch-2-4-6-sources-2 jar/org/elasticsearch/common/lucene/search/function/WeightFactorFunction.java

\* /opt/cola/permits/1834990873\_1698577848.1999667/0/elasticsearch-2-4-6-sources-2 jar/org/elasticsearch/action/admin/indices/flush/FlushResponse.java

 /opt/cola/permits/1834990873\_1698577848.1999667/0/elasticsearch-2-4-6-sources-2 jar/org/elasticsearch/rest/action/cat/RestShardsAction.java

\* /opt/cola/permits/1834990873\_1698577848.1999667/0/elasticsearch-2-4-6-sources-2 jar/org/elasticsearch/index/analysis/NumericIntegerTokenizer.java

\* /opt/cola/permits/1834990873\_1698577848.1999667/0/elasticsearch-2-4-6-sources-2 jar/org/elasticsearch/index/analysis/PatternReplaceCharFilterFactory.java

\* /opt/cola/permits/1834990873\_1698577848.1999667/0/elasticsearch-2-4-6-sources-2 jar/org/elasticsearch/action/admin/indices/warmer/delete/DeleteWarmerResponse.java

jar/org/elasticsearch/rest/action/search/RestSearchAction.java \* /opt/cola/permits/1834990873\_1698577848.1999667/0/elasticsearch-2-4-6-sources-2 jar/org/elasticsearch/search/aggregations/bucket/significant/heuristics/MutualInformation.java \* /opt/cola/permits/1834990873\_1698577848.1999667/0/elasticsearch-2-4-6-sources-2 jar/org/elasticsearch/action/OriginalIndices.java \*

 /opt/cola/permits/1834990873\_1698577848.1999667/0/elasticsearch-2-4-6-sources-2 jar/org/elasticsearch/index/AlreadyExpiredException.java

\* /opt/cola/permits/1834990873\_1698577848.1999667/0/elasticsearch-2-4-6-sources-2 jar/org/elasticsearch/action/admin/indices/validate/query/ValidateQueryRequest.java \* /opt/cola/permits/1834990873\_1698577848.1999667/0/elasticsearch-2-4-6-sources-2 jar/org/elasticsearch/index/analysis/RussianStemTokenFilterFactory.java \* /opt/cola/permits/1834990873\_1698577848.1999667/0/elasticsearch-2-4-6-sources-2 jar/org/elasticsearch/repositories/RepositoryVerificationException.java \* /opt/cola/permits/1834990873\_1698577848.1999667/0/elasticsearch-2-4-6-sources-2 jar/org/elasticsearch/index/analysis/HungarianAnalyzerProvider.java \* /opt/cola/permits/1834990873\_1698577848.1999667/0/elasticsearch-2-4-6-sources-2 jar/org/apache/lucene/search/vectorhighlight/CustomFieldQuery.java

 /opt/cola/permits/1834990873\_1698577848.1999667/0/elasticsearch-2-4-6-sources-2 jar/org/elasticsearch/index/analysis/CJKBigramFilterFactory.java

\* /opt/cola/permits/1834990873\_1698577848.1999667/0/elasticsearch-2-4-6-sources-2 jar/org/elasticsearch/action/admin/cluster/snapshots/status/SnapshotIndexShardStatus.java \* /opt/cola/permits/1834990873\_1698577848.1999667/0/elasticsearch-2-4-6-sources-2 jar/org/elasticsearch/common/lucene/search/function/LeafScoreFunction.java \* /opt/cola/permits/1834990873\_1698577848.1999667/0/elasticsearch-2-4-6-sources-2 jar/org/elasticsearch/index/analysis/ThaiTokenizerFactory.java

\* /opt/cola/permits/1834990873\_1698577848.1999667/0/elasticsearch-2-4-6-sources-2-

\*

jar/org/elasticsearch/index/analysis/UpperCaseTokenFilterFactory.java

\* /opt/cola/permits/1834990873\_1698577848.1999667/0/elasticsearch-2-4-6-sources-2 jar/org/elasticsearch/action/admin/indices/upgrade/get/IndexUpgradeStatus.java

\* /opt/cola/permits/1834990873\_1698577848.1999667/0/elasticsearch-2-4-6-sources-2 jar/org/elasticsearch/action/support/broadcast/node/TransportBroadcastByNodeAction.java \*

 /opt/cola/permits/1834990873\_1698577848.1999667/0/elasticsearch-2-4-6-sources-2 jar/org/elasticsearch/search/suggest/SuggestBuilders.java

\* /opt/cola/permits/1834990873\_1698577848.1999667/0/elasticsearch-2-4-6-sources-2 jar/org/elasticsearch/transport/local/LocalTransport.java

\* /opt/cola/permits/1834990873\_1698577848.1999667/0/elasticsearch-2-4-6-sources-2 jar/org/elasticsearch/action/admin/indices/alias/get/GetAliasesAction.java

\* /opt/cola/permits/1834990873\_1698577848.1999667/0/elasticsearch-2-4-6-sources-2 jar/org/elasticsearch/action/admin/indices/exists/types/TypesExistsAction.java

\* /opt/cola/permits/1834990873\_1698577848.1999667/0/elasticsearch-2-4-6-sources-2 jar/org/elasticsearch/action/admin/indices/segments/ShardSegments.java

\* /opt/cola/permits/1834990873\_1698577848.1999667/0/elasticsearch-2-4-6-sources-2 jar/org/elasticsearch/action/admin/indices/mapping/put/PutMappingResponse.java \*

 /opt/cola/permits/1834990873\_1698577848.1999667/0/elasticsearch-2-4-6-sources-2 jar/org/elasticsearch/search/aggregations/bucket/MultiBucketsAggregation.java

\* /opt/cola/permits/1834990873\_1698577848.1999667/0/elasticsearch-2-4-6-sources-2 jar/org/elasticsearch/transport/TransportService.java

\* /opt/cola/permits/1834990873\_1698577848.1999667/0/elasticsearch-2-4-6-sources-2 jar/org/elasticsearch/index/analysis/SnowballTokenFilterFactory.java

\* /opt/cola/permits/1834990873\_1698577848.1999667/0/elasticsearch-2-4-6-sources-2 jar/org/elasticsearch/action/percolate/MultiPercolateAction.java

\* /opt/cola/permits/1834990873\_1698577848.1999667/0/elasticsearch-2-4-6-sources-2 jar/org/elasticsearch/index/engine/EngineSearcherFactory.java

\* /opt/cola/permits/1834990873\_1698577848.1999667/0/elasticsearch-2-4-6-sources-2 jar/org/elasticsearch/transport/TransportMessage.java

\* /opt/cola/permits/1834990873\_1698577848.1999667/0/elasticsearch-2-4-6-sources-2 jar/org/elasticsearch/index/aliases/IndexAliasesServiceModule.java

\*

 /opt/cola/permits/1834990873\_1698577848.1999667/0/elasticsearch-2-4-6-sources-2 jar/org/elasticsearch/common/geo/builders/BaseLineStringBuilder.java

\* /opt/cola/permits/1834990873\_1698577848.1999667/0/elasticsearch-2-4-6-sources-2 jar/org/elasticsearch/index/snapshots/IndexShardSnapshotFailedException.java

\* /opt/cola/permits/1834990873\_1698577848.1999667/0/elasticsearch-2-4-6-sources-2 jar/org/elasticsearch/common/util/ObjectArray.java

\* /opt/cola/permits/1834990873\_1698577848.1999667/0/elasticsearch-2-4-6-sources-2 jar/org/elasticsearch/common/Priority.java

\* /opt/cola/permits/1834990873\_1698577848.1999667/0/elasticsearch-2-4-6-sources-2 jar/org/elasticsearch/search/aggregations/bucket/BucketUtils.java

\* /opt/cola/permits/1834990873\_1698577848.1999667/0/elasticsearch-2-4-6-sources-2 jar/org/elasticsearch/index/analysis/BulgarianAnalyzerProvider.java

\* /opt/cola/permits/1834990873\_1698577848.1999667/0/elasticsearch-2-4-6-sources-2 jar/org/elasticsearch/index/fielddata/plain/SortedSetDVBytesAtomicFieldData.java \*

 /opt/cola/permits/1834990873\_1698577848.1999667/0/elasticsearch-2-4-6-sources-2 jar/org/elasticsearch/action/admin/cluster/validate/template/RenderSearchTemplateRequestBuilder.java \* /opt/cola/permits/1834990873\_1698577848.1999667/0/elasticsearch-2-4-6-sources-2-

jar/org/elasticsearch/rest/action/cat/RestRecoveryAction.java

\* /opt/cola/permits/1834990873\_1698577848.1999667/0/elasticsearch-2-4-6-sources-2 jar/org/elasticsearch/index/engine/SnapshotFailedEngineException.java

\* /opt/cola/permits/1834990873\_1698577848.1999667/0/elasticsearch-2-4-6-sources-2 jar/org/elasticsearch/index/fielddata/IndexParentChildFieldData.java

\* /opt/cola/permits/1834990873\_1698577848.1999667/0/elasticsearch-2-4-6-sources-2 jar/org/elasticsearch/index/percolator/PercolatorQueriesRegistry.java

\* /opt/cola/permits/1834990873\_1698577848.1999667/0/elasticsearch-2-4-6-sources-2 jar/org/elasticsearch/search/internal/ShardSearchTransportRequest.java \*

 /opt/cola/permits/1834990873\_1698577848.1999667/0/elasticsearch-2-4-6-sources-2 jar/org/elasticsearch/rest/action/admin/cluster/tasks/RestPendingClusterTasksAction.java \* /opt/cola/permits/1834990873\_1698577848.1999667/0/elasticsearch-2-4-6-sources-2 jar/org/elasticsearch/index/search/child/ConstantScorer.java

jar/org/elasticsearch/http/netty/cors/CorsHandler.java \* /opt/cola/permits/1834990873\_1698577848.1999667/0/elasticsearch-2-4-6-sources-2 jar/org/elasticsearch/search/aggregations/bucket/nested/NestedAggregator.java \* /opt/cola/permits/1834990873\_1698577848.1999667/0/elasticsearch-2-4-6-sources-2 jar/org/elasticsearch/action/admin/indices/alias/get/GetAliasesRequest.java \* /opt/cola/permits/1834990873\_1698577848.1999667/0/elasticsearch-2-4-6-sources-2 jar/org/elasticsearch/common/lucene/store/InputStreamIndexInput.java \* /opt/cola/permits/1834990873\_1698577848.1999667/0/elasticsearch-2-4-6-sources-2 jar/org/elasticsearch/search/fetch/source/FetchSourceSubPhase.java \* /opt/cola/permits/1834990873\_1698577848.1999667/0/elasticsearch-2-4-6-sources-2 jar/org/elasticsearch/cluster/health/ClusterStateHealth.java \* /opt/cola/permits/1834990873\_1698577848.1999667/0/elasticsearch-2-4-6-sources-2 jar/org/elasticsearch/cluster/metadata/SnapshotId.java \* /opt/cola/permits/1834990873\_1698577848.1999667/0/elasticsearch-2-4-6-sources-2 jar/org/elasticsearch/transport/NodeDisconnectedException.java \* /opt/cola/permits/1834990873\_1698577848.1999667/0/elasticsearch-2-4-6-sources-2 jar/org/elasticsearch/search/aggregations/metrics/valuecount/ValueCountParser.java \* /opt/cola/permits/1834990873\_1698577848.1999667/0/elasticsearch-2-4-6-sources-2 jar/org/elasticsearch/common/settings/NoClassSettingsException.java \* /opt/cola/permits/1834990873\_1698577848.1999667/0/elasticsearch-2-4-6-sources-2 jar/org/elasticsearch/index/engine/FlushNotAllowedEngineException.java \* /opt/cola/permits/1834990873\_1698577848.1999667/0/elasticsearch-2-4-6-sources-2 jar/org/elasticsearch/search/aggregations/bucket/significant/SignificantTermsAggregatorFactory.java \* /opt/cola/permits/1834990873\_1698577848.1999667/0/elasticsearch-2-4-6-sources-2 jar/org/elasticsearch/action/admin/cluster/repositories/delete/DeleteRepositoryRequestBuilder.java \* /opt/cola/permits/1834990873\_1698577848.1999667/0/elasticsearch-2-4-6-sources-2 jar/org/elasticsearch/search/aggregations/bucket/terms/LongTerms.java \* /opt/cola/permits/1834990873\_1698577848.1999667/0/elasticsearch-2-4-6-sources-2 jar/org/elasticsearch/index/fielddata/AtomicOrdinalsFieldData.java \* /opt/cola/permits/1834990873\_1698577848.1999667/0/elasticsearch-2-4-6-sources-2 jar/org/elasticsearch/index/query/MultiMatchQueryBuilder.java \* /opt/cola/permits/1834990873\_1698577848.1999667/0/elasticsearch-2-4-6-sources-2 jar/org/elasticsearch/index/analysis/KeywordTokenizerFactory.java \* /opt/cola/permits/1834990873\_1698577848.1999667/0/elasticsearch-2-4-6-sources-2 jar/org/elasticsearch/index/analysis/NumericIntegerAnalyzer.java \* /opt/cola/permits/1834990873\_1698577848.1999667/0/elasticsearch-2-4-6-sources-2 jar/org/elasticsearch/common/lucene/search/function/ScoreFunction.java \* /opt/cola/permits/1834990873\_1698577848.1999667/0/elasticsearch-2-4-6-sources-2 jar/org/elasticsearch/action/admin/indices/mapping/get/GetMappingsResponse.java \* /opt/cola/permits/1834990873\_1698577848.1999667/0/elasticsearch-2-4-6-sources-2 jar/org/elasticsearch/common/xcontent/StatusToXContent.java \* /opt/cola/permits/1834990873\_1698577848.1999667/0/elasticsearch-2-4-6-sources-2 jar/org/elasticsearch/common/lucene/IndexCacheableQuery.java

\* /opt/cola/permits/1834990873\_1698577848.1999667/0/elasticsearch-2-4-6-sources-2 jar/org/elasticsearch/bootstrap/JavaVersion.java

\* /opt/cola/permits/1834990873\_1698577848.1999667/0/elasticsearch-2-4-6-sources-2 jar/org/elasticsearch/plugins/PluginManager.java

\* /opt/cola/permits/1834990873\_1698577848.1999667/0/elasticsearch-2-4-6-sources-2 jar/org/elasticsearch/search/fetch/innerhits/InnerHitsSubSearchContext.java \*

 /opt/cola/permits/1834990873\_1698577848.1999667/0/elasticsearch-2-4-6-sources-2 jar/org/elasticsearch/search/suggest/phrase/PhraseSuggestParser.java

\* /opt/cola/permits/1834990873\_1698577848.1999667/0/elasticsearch-2-4-6-sources-2 jar/org/elasticsearch/search/aggregations/bucket/range/date/DateRangeParser.java

\* /opt/cola/permits/1834990873\_1698577848.1999667/0/elasticsearch-2-4-6-sources-2 jar/org/elasticsearch/action/admin/indices/alias/get/GetAliasesResponse.java

\* /opt/cola/permits/1834990873\_1698577848.1999667/0/elasticsearch-2-4-6-sources-2 jar/org/elasticsearch/action/admin/indices/cache/clear/ClearIndicesCacheAction.java

\* /opt/cola/permits/1834990873\_1698577848.1999667/0/elasticsearch-2-4-6-sources-2 jar/org/elasticsearch/index/analysis/AbstractCharFilterFactory.java

\* /opt/cola/permits/1834990873\_1698577848.1999667/0/elasticsearch-2-4-6-sources-2 jar/org/elasticsearch/action/get/MultiGetRequestBuilder.java

\*

 /opt/cola/permits/1834990873\_1698577848.1999667/0/elasticsearch-2-4-6-sources-2 jar/org/elasticsearch/action/admin/cluster/repositories/get/GetRepositoriesAction.java \* /opt/cola/permits/1834990873\_1698577848.1999667/0/elasticsearch-2-4-6-sources-2-

jar/org/elasticsearch/env/ESFileStore.java

\* /opt/cola/permits/1834990873\_1698577848.1999667/0/elasticsearch-2-4-6-sources-2 jar/org/elasticsearch/indices/recovery/RecoveryState.java

\* /opt/cola/permits/1834990873\_1698577848.1999667/0/elasticsearch-2-4-6-sources-2 jar/org/elasticsearch/monitor/fs/FsProbe.java

\* /opt/cola/permits/1834990873\_1698577848.1999667/0/elasticsearch-2-4-6-sources-2 jar/org/elasticsearch/cluster/health/ClusterShardHealth.java

\* /opt/cola/permits/1834990873\_1698577848.1999667/0/elasticsearch-2-4-6-sources-2 jar/org/elasticsearch/search/profile/ProfileWeight.java

\* /opt/cola/permits/1834990873\_1698577848.1999667/0/elasticsearch-2-4-6-sources-2 jar/org/elasticsearch/common/settings/package-info.java

\*

 /opt/cola/permits/1834990873\_1698577848.1999667/0/elasticsearch-2-4-6-sources-2 jar/org/elasticsearch/index/query/AndQueryBuilder.java

\* /opt/cola/permits/1834990873\_1698577848.1999667/0/elasticsearch-2-4-6-sources-2 jar/org/elasticsearch/node/service/NodeService.java

\* /opt/cola/permits/1834990873\_1698577848.1999667/0/elasticsearch-2-4-6-sources-2 jar/org/elasticsearch/index/analysis/CjkAnalyzerProvider.java

\* /opt/cola/permits/1834990873\_1698577848.1999667/0/elasticsearch-2-4-6-sources-2 jar/org/elasticsearch/index/mapper/MapperServiceModule.java

\* /opt/cola/permits/1834990873\_1698577848.1999667/0/elasticsearch-2-4-6-sources-2 jar/org/elasticsearch/rest/action/cat/AbstractCatAction.java

\* /opt/cola/permits/1834990873\_1698577848.1999667/0/elasticsearch-2-4-6-sources-2 jar/org/elasticsearch/action/ActionFuture.java

\* /opt/cola/permits/1834990873\_1698577848.1999667/0/elasticsearch-2-4-6-sources-2-

jar/org/elasticsearch/search/aggregations/bucket/range/RangeBuilder.java

 /opt/cola/permits/1834990873\_1698577848.1999667/0/elasticsearch-2-4-6-sources-2 jar/org/elasticsearch/index/snapshots/blobstore/SnapshotFiles.java

\* /opt/cola/permits/1834990873\_1698577848.1999667/0/elasticsearch-2-4-6-sources-2 jar/org/elasticsearch/action/admin/indices/template/delete/TransportDeleteIndexTemplateAction.java \* /opt/cola/permits/1834990873\_1698577848.1999667/0/elasticsearch-2-4-6-sources-2 jar/org/elasticsearch/action/delete/package-info.java

\* /opt/cola/permits/1834990873\_1698577848.1999667/0/elasticsearch-2-4-6-sources-2 jar/org/elasticsearch/rest/action/bulk/RestBulkAction.java

\* /opt/cola/permits/1834990873\_1698577848.1999667/0/elasticsearch-2-4-6-sources-2 jar/org/elasticsearch/cluster/routing/IndexRoutingTable.java

\* /opt/cola/permits/1834990873\_1698577848.1999667/0/elasticsearch-2-4-6-sources-2 jar/org/elasticsearch/index/fielddata/FieldDataType.java

\* /opt/cola/permits/1834990873\_1698577848.1999667/0/elasticsearch-2-4-6-sources-2-

jar/org/elasticsearch/search/aggregations/pipeline/bucketmetrics/max/MaxBucketBuilder.java \*

 /opt/cola/permits/1834990873\_1698577848.1999667/0/elasticsearch-2-4-6-sources-2 jar/org/elasticsearch/action/percolate/MultiPercolateRequestBuilder.java

\* /opt/cola/permits/1834990873\_1698577848.1999667/0/elasticsearch-2-4-6-sources-2 jar/org/elasticsearch/search/aggregations/bucket/global/GlobalAggregator.java

\* /opt/cola/permits/1834990873\_1698577848.1999667/0/elasticsearch-2-4-6-sources-2 jar/org/elasticsearch/gateway/PrimaryShardAllocator.java

\* /opt/cola/permits/1834990873\_1698577848.1999667/0/elasticsearch-2-4-6-sources-2 jar/org/elasticsearch/common/util/MultiDataPathUpgrader.java

\* /opt/cola/permits/1834990873\_1698577848.1999667/0/elasticsearch-2-4-6-sources-2 jar/org/elasticsearch/search/lookup/IndexLookup.java

\* /opt/cola/permits/1834990873\_1698577848.1999667/0/elasticsearch-2-4-6-sources-2 jar/org/elasticsearch/index/analysis/AbstractTokenizerFactory.java

\* /opt/cola/permits/1834990873\_1698577848.1999667/0/elasticsearch-2-4-6-sources-2 jar/org/elasticsearch/index/query/GeoPolygonQueryParser.java \*

 /opt/cola/permits/1834990873\_1698577848.1999667/0/elasticsearch-2-4-6-sources-2 jar/org/elasticsearch/node/NodeModule.java

\* /opt/cola/permits/1834990873\_1698577848.1999667/0/elasticsearch-2-4-6-sources-2 jar/org/elasticsearch/search/fetch/version/VersionParseElement.java

\* /opt/cola/permits/1834990873\_1698577848.1999667/0/elasticsearch-2-4-6-sources-2-

jar/org/elasticsearch/search/aggregations/bucket/significant/GlobalOrdinalsSignificantTermsAggregator.java

\* /opt/cola/permits/1834990873\_1698577848.1999667/0/elasticsearch-2-4-6-sources-2-

jar/org/elasticsearch/rest/action/admin/indices/create/RestCreateIndexAction.java

\* /opt/cola/permits/1834990873\_1698577848.1999667/0/elasticsearch-2-4-6-sources-2 jar/org/elasticsearch/action/fieldstats/FieldStatsShardResponse.java

\* /opt/cola/permits/1834990873\_1698577848.1999667/0/elasticsearch-2-4-6-sources-2 jar/org/elasticsearch/action/admin/indices/create/TransportCreateIndexAction.java

\*

 /opt/cola/permits/1834990873\_1698577848.1999667/0/elasticsearch-2-4-6-sources-2 jar/org/elasticsearch/search/lookup/PositionIterator.java

\* /opt/cola/permits/1834990873\_1698577848.1999667/0/elasticsearch-2-4-6-sources-2 jar/org/apache/lucene/queryparser/classic/FieldQueryExtension.java

jar/org/elasticsearch/action/admin/cluster/node/info/NodeInfo.java \* /opt/cola/permits/1834990873\_1698577848.1999667/0/elasticsearch-2-4-6-sources-2 jar/org/elasticsearch/action/admin/indices/flush/TransportSyncedFlushAction.java \* /opt/cola/permits/1834990873\_1698577848.1999667/0/elasticsearch-2-4-6-sources-2 jar/org/elasticsearch/common/xcontent/smile/SmileXContent.java \* /opt/cola/permits/1834990873\_1698577848.1999667/0/elasticsearch-2-4-6-sources-2 jar/org/elasticsearch/search/aggregations/metrics/NumericMetricsAggregator.java \* /opt/cola/permits/1834990873\_1698577848.1999667/0/elasticsearch-2-4-6-sources-2 jar/org/elasticsearch/search/rescore/QueryRescorer.java \*

 /opt/cola/permits/1834990873\_1698577848.1999667/0/elasticsearch-2-4-6-sources-2 jar/org/elasticsearch/search/aggregations/pipeline/movavg/models/HoltLinearModel.java \* /opt/cola/permits/1834990873\_1698577848.1999667/0/elasticsearch-2-4-6-sources-2 jar/org/elasticsearch/action/admin/cluster/snapshots/restore/RestoreSnapshotAction.java \* /opt/cola/permits/1834990873\_1698577848.1999667/0/elasticsearch-2-4-6-sources-2 jar/org/elasticsearch/percolator/PercolatorIndex.java

\* /opt/cola/permits/1834990873\_1698577848.1999667/0/elasticsearch-2-4-6-sources-2 jar/org/elasticsearch/search/highlight/CustomQueryScorer.java

\* /opt/cola/permits/1834990873\_1698577848.1999667/0/elasticsearch-2-4-6-sources-2 jar/org/elasticsearch/action/admin/indices/mapping/put/PutMappingRequest.java \* /opt/cola/permits/1834990873\_1698577848.1999667/0/elasticsearch-2-4-6-sources-2-

jar/org/elasticsearch/search/aggregations/pipeline/movavg/models/MovAvgModel.java \*

 /opt/cola/permits/1834990873\_1698577848.1999667/0/elasticsearch-2-4-6-sources-2 jar/org/elasticsearch/rest/action/admin/cluster/settings/RestClusterUpdateSettingsAction.java \* /opt/cola/permits/1834990873\_1698577848.1999667/0/elasticsearch-2-4-6-sources-2 jar/org/elasticsearch/action/admin/cluster/reroute/ClusterRerouteResponse.java \* /opt/cola/permits/1834990873\_1698577848.1999667/0/elasticsearch-2-4-6-sources-2 jar/org/elasticsearch/action/delete/DeleteAction.java

\* /opt/cola/permits/1834990873\_1698577848.1999667/0/elasticsearch-2-4-6-sources-2 jar/org/elasticsearch/search/aggregations/metrics/percentiles/tdigest/InternalTDigestPercentileRanks.java \* /opt/cola/permits/1834990873\_1698577848.1999667/0/elasticsearch-2-4-6-sources-2 jar/org/elasticsearch/rest/action/admin/cluster/repositories/delete/RestDeleteRepositoryAction.java \* /opt/cola/permits/1834990873\_1698577848.1999667/0/elasticsearch-2-4-6-sources-2 jar/org/elasticsearch/index/codec/postingsformat/Elasticsearch090PostingsFormat.java \*

 /opt/cola/permits/1834990873\_1698577848.1999667/0/elasticsearch-2-4-6-sources-2 jar/org/elasticsearch/monitor/jvm/JvmService.java

\* /opt/cola/permits/1834990873\_1698577848.1999667/0/elasticsearch-2-4-6-sources-2 jar/org/elasticsearch/search/sort/SortBuilder.java

\* /opt/cola/permits/1834990873\_1698577848.1999667/0/elasticsearch-2-4-6-sources-2 jar/org/elasticsearch/monitor/os/OsInfo.java

\* /opt/cola/permits/1834990873\_1698577848.1999667/0/elasticsearch-2-4-6-sources-2 jar/org/elasticsearch/action/admin/indices/exists/indices/IndicesExistsAction.java

\* /opt/cola/permits/1834990873\_1698577848.1999667/0/elasticsearch-2-4-6-sources-2-

jar/org/elasticsearch/search/aggregations/pipeline/bucketscript/BucketScriptPipelineAggregator.java

\* /opt/cola/permits/1834990873\_1698577848.1999667/0/elasticsearch-2-4-6-sources-2-

jar/org/elasticsearch/index/shard/ElasticsearchMergePolicy.java

\* /opt/cola/permits/1834990873\_1698577848.1999667/0/elasticsearch-2-4-6-sources-2 jar/org/elasticsearch/action/admin/cluster/node/hotthreads/NodesHotThreadsAction.java \*

 /opt/cola/permits/1834990873\_1698577848.1999667/0/elasticsearch-2-4-6-sources-2 jar/org/elasticsearch/watcher/ResourceWatcherService.java

\* /opt/cola/permits/1834990873\_1698577848.1999667/0/elasticsearch-2-4-6-sources-2 jar/org/elasticsearch/http/HttpInfo.java

\* /opt/cola/permits/1834990873\_1698577848.1999667/0/elasticsearch-2-4-6-sources-2 jar/org/apache/lucene/queries/ExtendedCommonTermsQuery.java

\* /opt/cola/permits/1834990873\_1698577848.1999667/0/elasticsearch-2-4-6-sources-2 jar/org/elasticsearch/common/xcontent/support/AbstractXContentParser.java

\* /opt/cola/permits/1834990873\_1698577848.1999667/0/elasticsearch-2-4-6-sources-2 jar/org/elasticsearch/action/fieldstats/FieldStatsResponse.java

\* /opt/cola/permits/1834990873\_1698577848.1999667/0/elasticsearch-2-4-6-sources-2 jar/org/elasticsearch/search/aggregations/LeafBucketCollectorBase.java

\* /opt/cola/permits/1834990873\_1698577848.1999667/0/elasticsearch-2-4-6-sources-2 jar/org/elasticsearch/index/merge/OnGoingMerge.java

\*

\*

 /opt/cola/permits/1834990873\_1698577848.1999667/0/elasticsearch-2-4-6-sources-2 jar/org/elasticsearch/search/aggregations/bucket/histogram/InternalHistogram.java

\* /opt/cola/permits/1834990873\_1698577848.1999667/0/elasticsearch-2-4-6-sources-2 jar/org/elasticsearch/tasks/TaskListener.java

\* /opt/cola/permits/1834990873\_1698577848.1999667/0/elasticsearch-2-4-6-sources-2 jar/org/elasticsearch/action/bulk/BulkProcessor.java

\* /opt/cola/permits/1834990873\_1698577848.1999667/0/elasticsearch-2-4-6-sources-2 jar/org/elasticsearch/action/admin/indices/warmer/put/TransportPutWarmerAction.java \* /opt/cola/permits/1834990873\_1698577848.1999667/0/elasticsearch-2-4-6-sources-2-

jar/org/elasticsearch/search/aggregations/pipeline/serialdiff/SerialDiffBuilder.java

\* /opt/cola/permits/1834990873\_1698577848.1999667/0/elasticsearch-2-4-6-sources-2 jar/org/elasticsearch/transport/TransportRequest.java

\* /opt/cola/permits/1834990873\_1698577848.1999667/0/elasticsearch-2-4-6-sources-2 jar/org/elasticsearch/action/update/UpdateRequestBuilder.java \*

 /opt/cola/permits/1834990873\_1698577848.1999667/0/elasticsearch-2-4-6-sources-2 jar/org/elasticsearch/search/aggregations/bucket/global/GlobalParser.java

\* /opt/cola/permits/1834990873\_1698577848.1999667/0/elasticsearch-2-4-6-sources-2 jar/org/elasticsearch/search/aggregations/support/FieldContext.java

\* /opt/cola/permits/1834990873\_1698577848.1999667/0/elasticsearch-2-4-6-sources-2 jar/org/elasticsearch/index/similarity/PreBuiltSimilarityProvider.java

\* /opt/cola/permits/1834990873\_1698577848.1999667/0/elasticsearch-2-4-6-sources-2 jar/org/elasticsearch/search/rescore/RescoreParseElement.java

\* /opt/cola/permits/1834990873\_1698577848.1999667/0/elasticsearch-2-4-6-sources-2 jar/org/elasticsearch/bootstrap/ConsoleCtrlHandler.java

\* /opt/cola/permits/1834990873\_1698577848.1999667/0/elasticsearch-2-4-6-sources-2 jar/org/elasticsearch/common/ValidationException.java

 /opt/cola/permits/1834990873\_1698577848.1999667/0/elasticsearch-2-4-6-sources-2 jar/org/elasticsearch/action/admin/cluster/snapshots/create/CreateSnapshotRequest.java

\* /opt/cola/permits/1834990873\_1698577848.1999667/0/elasticsearch-2-4-6-sources-2 jar/org/elasticsearch/index/store/StoreFileMetaData.java

\* /opt/cola/permits/1834990873\_1698577848.1999667/0/elasticsearch-2-4-6-sources-2 jar/org/elasticsearch/search/aggregations/pipeline/derivative/DerivativeBuilder.java

\* /opt/cola/permits/1834990873\_1698577848.1999667/0/elasticsearch-2-4-6-sources-2 jar/org/elasticsearch/index/query/HasChildQueryParser.java

\* /opt/cola/permits/1834990873\_1698577848.1999667/0/elasticsearch-2-4-6-sources-2 jar/org/elasticsearch/action/TimestampParsingException.java

\* /opt/cola/permits/1834990873\_1698577848.1999667/0/elasticsearch-2-4-6-sources-2 jar/org/elasticsearch/index/analysis/SimpleAnalyzerProvider.java

\* /opt/cola/permits/1834990873\_1698577848.1999667/0/elasticsearch-2-4-6-sources-2 jar/org/elasticsearch/index/deletionpolicy/KeepOnlyLastDeletionPolicy.java \*

 /opt/cola/permits/1834990873\_1698577848.1999667/0/elasticsearch-2-4-6-sources-2 jar/org/elasticsearch/action/support/ActionFilter.java

\* /opt/cola/permits/1834990873\_1698577848.1999667/0/elasticsearch-2-4-6-sources-2 jar/org/elasticsearch/action/indexedscripts/get/GetIndexedScriptResponse.java

\* /opt/cola/permits/1834990873\_1698577848.1999667/0/elasticsearch-2-4-6-sources-2 jar/org/elasticsearch/index/query/AndQueryParser.java

\* /opt/cola/permits/1834990873\_1698577848.1999667/0/elasticsearch-2-4-6-sources-2-

jar/org/elasticsearch/search/highlight/vectorhighlight/SourceSimpleFragmentsBuilder.java \* /opt/cola/permits/1834990873\_1698577848.1999667/0/elasticsearch-2-4-6-sources-2 jar/org/elasticsearch/search/SearchPhase.java

\* /opt/cola/permits/1834990873\_1698577848.1999667/0/elasticsearch-2-4-6-sources-2 jar/org/elasticsearch/action/support/replication/ReplicationRequestBuilder.java

\* /opt/cola/permits/1834990873\_1698577848.1999667/0/elasticsearch-2-4-6-sources-2-

jar/org/elasticsearch/action/support/single/instance/InstanceShardOperationRequestBuilder.java \*

 /opt/cola/permits/1834990873\_1698577848.1999667/0/elasticsearch-2-4-6-sources-2 jar/org/elasticsearch/index/similarity/SimilarityService.java

\* /opt/cola/permits/1834990873\_1698577848.1999667/0/elasticsearch-2-4-6-sources-2 jar/org/elasticsearch/action/admin/indices/upgrade/post/UpgradeSettingsRequestBuilder.java \* /opt/cola/permits/1834990873\_1698577848.1999667/0/elasticsearch-2-4-6-sources-2 jar/org/elasticsearch/action/ActionRequestBuilder.java

\* /opt/cola/permits/1834990873\_1698577848.1999667/0/elasticsearch-2-4-6-sources-2 jar/org/elasticsearch/action/support/master/TransportMasterNodeAction.java

\* /opt/cola/permits/1834990873\_1698577848.1999667/0/elasticsearch-2-4-6-sources-2 jar/org/elasticsearch/common/logging/ESLoggerFactory.java

\* /opt/cola/permits/1834990873\_1698577848.1999667/0/elasticsearch-2-4-6-sources-2 jar/org/elasticsearch/index/IndexService.java

\*

 /opt/cola/permits/1834990873\_1698577848.1999667/0/elasticsearch-2-4-6-sources-2 jar/org/elasticsearch/search/aggregations/pipeline/bucketmetrics/BucketMetricsBuilder.java \* /opt/cola/permits/1834990873\_1698577848.1999667/0/elasticsearch-2-4-6-sources-2 jar/org/elasticsearch/common/compress/lzf/LZFCompressedIndexInput.java \* /opt/cola/permits/1834990873\_1698577848.1999667/0/elasticsearch-2-4-6-sources-2-

jar/org/elasticsearch/index/analysis/AnalysisModule.java

jar/org/elasticsearch/search/suggest/context/GeolocationContextMapping.java \* /opt/cola/permits/1834990873\_1698577848.1999667/0/elasticsearch-2-4-6-sources-2 jar/org/elasticsearch/indices/flush/ShardsSyncedFlushResult.java \* /opt/cola/permits/1834990873\_1698577848.1999667/0/elasticsearch-2-4-6-sources-2 jar/org/elasticsearch/common/xcontent/yaml/YamlXContent.java \* /opt/cola/permits/1834990873\_1698577848.1999667/0/elasticsearch-2-4-6-sources-2 jar/org/elasticsearch/common/joda/FormatDateTimeFormatter.java

\*

 /opt/cola/permits/1834990873\_1698577848.1999667/0/elasticsearch-2-4-6-sources-2 jar/org/elasticsearch/search/aggregations/bucket/sampler/InternalSampler.java

\* /opt/cola/permits/1834990873\_1698577848.1999667/0/elasticsearch-2-4-6-sources-2 jar/org/elasticsearch/index/shard/TranslogRecoveryPerformer.java

\* /opt/cola/permits/1834990873\_1698577848.1999667/0/elasticsearch-2-4-6-sources-2 jar/org/elasticsearch/action/admin/indices/exists/types/TypesExistsRequestBuilder.java \* /opt/cola/permits/1834990873\_1698577848.1999667/0/elasticsearch-2-4-6-sources-2 jar/org/elasticsearch/common/util/ExtensionPoint.java

\* /opt/cola/permits/1834990873\_1698577848.1999667/0/elasticsearch-2-4-6-sources-2 jar/org/elasticsearch/index/analysis/CommonGramsTokenFilterFactory.java

\* /opt/cola/permits/1834990873\_1698577848.1999667/0/elasticsearch-2-4-6-sources-2 jar/org/elasticsearch/gateway/MetaDataStateFormat.java

\* /opt/cola/permits/1834990873\_1698577848.1999667/0/elasticsearch-2-4-6-sources-2 jar/org/elasticsearch/indices/IndexPrimaryShardNotAllocatedException.java \*

 /opt/cola/permits/1834990873\_1698577848.1999667/0/elasticsearch-2-4-6-sources-2 jar/org/elasticsearch/search/SearchContextException.java

\* /opt/cola/permits/1834990873\_1698577848.1999667/0/elasticsearch-2-4-6-sources-2 jar/org/elasticsearch/index/mapper/MapperUtils.java

\* /opt/cola/permits/1834990873\_1698577848.1999667/0/elasticsearch-2-4-6-sources-2 jar/org/elasticsearch/action/ThreadingModel.java

\* /opt/cola/permits/1834990873\_1698577848.1999667/0/elasticsearch-2-4-6-sources-2 jar/org/elasticsearch/index/mapper/ContentPath.java

\* /opt/cola/permits/1834990873\_1698577848.1999667/0/elasticsearch-2-4-6-sources-2 jar/org/elasticsearch/index/search/stats/SearchStats.java

\* /opt/cola/permits/1834990873\_1698577848.1999667/0/elasticsearch-2-4-6-sources-2 jar/org/elasticsearch/action/admin/cluster/node/tasks/list/ListTasksResponse.java

\* /opt/cola/permits/1834990873\_1698577848.1999667/0/elasticsearch-2-4-6-sources-2-

jar/org/elasticsearch/action/admin/cluster/node/tasks/cancel/TransportCancelTasksAction.java \*

 /opt/cola/permits/1834990873\_1698577848.1999667/0/elasticsearch-2-4-6-sources-2 jar/org/elasticsearch/index/analysis/AnalyzerScope.java

\* /opt/cola/permits/1834990873\_1698577848.1999667/0/elasticsearch-2-4-6-sources-2 jar/org/elasticsearch/index/analysis/AnalyzerProvider.java

\* /opt/cola/permits/1834990873\_1698577848.1999667/0/elasticsearch-2-4-6-sources-2 jar/org/elasticsearch/index/analysis/PreBuiltAnalyzerProvider.java

\* /opt/cola/permits/1834990873\_1698577848.1999667/0/elasticsearch-2-4-6-sources-2 jar/org/elasticsearch/common/geo/builders/ShapeBuilder.java

\* /opt/cola/permits/1834990873\_1698577848.1999667/0/elasticsearch-2-4-6-sources-2 jar/org/elasticsearch/action/get/TransportShardMultiGetAction.java

\* /opt/cola/permits/1834990873\_1698577848.1999667/0/elasticsearch-2-4-6-sources-2 jar/org/elasticsearch/index/mapper/ParseContext.java

\*

\*

 /opt/cola/permits/1834990873\_1698577848.1999667/0/elasticsearch-2-4-6-sources-2 jar/org/elasticsearch/action/suggest/ShardSuggestRequest.java \* /opt/cola/permits/1834990873\_1698577848.1999667/0/elasticsearch-2-4-6-sources-2 jar/org/elasticsearch/common/util/concurrent/EsRejectedExecutionException.java \* /opt/cola/permits/1834990873\_1698577848.1999667/0/elasticsearch-2-4-6-sources-2 jar/org/elasticsearch/index/analysis/ASCIIFoldingTokenFilterFactory.java \* /opt/cola/permits/1834990873\_1698577848.1999667/0/elasticsearch-2-4-6-sources-2 jar/org/elasticsearch/action/admin/cluster/node/stats/NodesStatsRequestBuilder.java \* /opt/cola/permits/1834990873\_1698577848.1999667/0/elasticsearch-2-4-6-sources-2 jar/org/elasticsearch/search/suggest/SuggestParseElement.java \* /opt/cola/permits/1834990873\_1698577848.1999667/0/elasticsearch-2-4-6-sources-2 jar/org/elasticsearch/search/aggregations/metrics/stats/extended/InternalExtendedStats.java \* /opt/cola/permits/1834990873\_1698577848.1999667/0/elasticsearch-2-4-6-sources-2 jar/org/elasticsearch/common/util/AbstractArray.java \*

 /opt/cola/permits/1834990873\_1698577848.1999667/0/elasticsearch-2-4-6-sources-2 jar/org/elasticsearch/index/query/LimitQueryBuilder.java

\* /opt/cola/permits/1834990873\_1698577848.1999667/0/elasticsearch-2-4-6-sources-2 jar/org/elasticsearch/common/blobstore/BlobPath.java

\* /opt/cola/permits/1834990873\_1698577848.1999667/0/elasticsearch-2-4-6-sources-2 jar/org/elasticsearch/common/util/LongArray.java

\* /opt/cola/permits/1834990873\_1698577848.1999667/0/elasticsearch-2-4-6-sources-2 jar/org/elasticsearch/search/SearchModule.java

\* /opt/cola/permits/1834990873\_1698577848.1999667/0/elasticsearch-2-4-6-sources-2 jar/org/elasticsearch/common/blobstore/url/URLBlobContainer.java

\* /opt/cola/permits/1834990873\_1698577848.1999667/0/elasticsearch-2-4-6-sources-2 jar/org/elasticsearch/index/fielddata/plain/AbstractAtomicParentChildFieldData.java

\* /opt/cola/permits/1834990873\_1698577848.1999667/0/elasticsearch-2-4-6-sources-2 jar/org/elasticsearch/action/admin/indices/template/put/PutIndexTemplateResponse.java \*

 /opt/cola/permits/1834990873\_1698577848.1999667/0/elasticsearch-2-4-6-sources-2 jar/org/elasticsearch/common/xcontent/json/JsonXContentParser.java

\* /opt/cola/permits/1834990873\_1698577848.1999667/0/elasticsearch-2-4-6-sources-2 jar/org/elasticsearch/search/aggregations/InternalAggregations.java

\* /opt/cola/permits/1834990873\_1698577848.1999667/0/elasticsearch-2-4-6-sources-2 jar/org/elasticsearch/indices/cache/request/IndicesRequestCache.java

\* /opt/cola/permits/1834990873\_1698577848.1999667/0/elasticsearch-2-4-6-sources-2 jar/org/elasticsearch/snapshots/SnapshotCreationException.java

\* /opt/cola/permits/1834990873\_1698577848.1999667/0/elasticsearch-2-4-6-sources-2 jar/org/elasticsearch/cluster/ack/ClusterStateUpdateResponse.java

\* /opt/cola/permits/1834990873\_1698577848.1999667/0/elasticsearch-2-4-6-sources-2 jar/org/elasticsearch/search/fetch/ScrollQueryFetchSearchResult.java

 /opt/cola/permits/1834990873\_1698577848.1999667/0/elasticsearch-2-4-6-sources-2 jar/org/elasticsearch/action/admin/cluster/state/ClusterStateAction.java

\* /opt/cola/permits/1834990873\_1698577848.1999667/0/elasticsearch-2-4-6-sources-2 jar/org/elasticsearch/cluster/routing/RoutingException.java

\* /opt/cola/permits/1834990873\_1698577848.1999667/0/elasticsearch-2-4-6-sources-2 jar/org/elasticsearch/indices/recovery/StartRecoveryRequest.java

\* /opt/cola/permits/1834990873\_1698577848.1999667/0/elasticsearch-2-4-6-sources-2-

jar/org/elasticsearch/search/aggregations/pipeline/bucketmetrics/stats/extended/ExtendedStatsBucketParser.java

\* /opt/cola/permits/1834990873\_1698577848.1999667/0/elasticsearch-2-4-6-sources-2 jar/org/elasticsearch/search/aggregations/bucket/sampler/UnmappedSampler.java

\* /opt/cola/permits/1834990873\_1698577848.1999667/0/elasticsearch-2-4-6-sources-2 jar/org/elasticsearch/rest/action/percolate/RestPercolateAction.java

\* /opt/cola/permits/1834990873\_1698577848.1999667/0/elasticsearch-2-4-6-sources-2 jar/org/elasticsearch/action/admin/indices/template/get/GetIndexTemplatesRequest.java \*

 /opt/cola/permits/1834990873\_1698577848.1999667/0/elasticsearch-2-4-6-sources-2 jar/org/elasticsearch/search/aggregations/AbstractAggregationBuilder.java

\* /opt/cola/permits/1834990873\_1698577848.1999667/0/elasticsearch-2-4-6-sources-2 jar/org/elasticsearch/action/indexedscripts/get/GetIndexedScriptRequestBuilder.java

\* /opt/cola/permits/1834990873\_1698577848.1999667/0/elasticsearch-2-4-6-sources-2 jar/org/elasticsearch/cluster/metadata/MetaDataIndexStateService.java

\* /opt/cola/permits/1834990873\_1698577848.1999667/0/elasticsearch-2-4-6-sources-2 jar/org/elasticsearch/gateway/GatewayAllocator.java

\* /opt/cola/permits/1834990873\_1698577848.1999667/0/elasticsearch-2-4-6-sources-2 jar/org/elasticsearch/index/analysis/DanishAnalyzerProvider.java

\* /opt/cola/permits/1834990873\_1698577848.1999667/0/elasticsearch-2-4-6-sources-2 jar/org/elasticsearch/indices/recovery/RecoverySettings.java

\*

 /opt/cola/permits/1834990873\_1698577848.1999667/0/elasticsearch-2-4-6-sources-2 jar/org/elasticsearch/threadpool/ThreadPoolInfo.java

\* /opt/cola/permits/1834990873\_1698577848.1999667/0/elasticsearch-2-4-6-sources-2 jar/org/elasticsearch/action/support/replication/ReplicationRequest.java

\* /opt/cola/permits/1834990873\_1698577848.1999667/0/elasticsearch-2-4-6-sources-2 jar/org/elasticsearch/index/shard/MergePolicyConfig.java

\* /opt/cola/permits/1834990873\_1698577848.1999667/0/elasticsearch-2-4-6-sources-2 jar/org/elasticsearch/common/lucene/index/FilterableTermsEnum.java

\* /opt/cola/permits/1834990873\_1698577848.1999667/0/elasticsearch-2-4-6-sources-2 jar/org/elasticsearch/rest/action/support/RestActions.java

\* /opt/cola/permits/1834990873\_1698577848.1999667/0/elasticsearch-2-4-6-sources-2 jar/org/elasticsearch/search/aggregations/bucket/terms/InternalTerms.java

\* /opt/cola/permits/1834990873\_1698577848.1999667/0/elasticsearch-2-4-6-sources-2 jar/org/elasticsearch/index/analysis/NumericTokenizer.java

\*

 /opt/cola/permits/1834990873\_1698577848.1999667/0/elasticsearch-2-4-6-sources-2 jar/org/elasticsearch/index/analysis/TurkishAnalyzerProvider.java

\* /opt/cola/permits/1834990873\_1698577848.1999667/0/elasticsearch-2-4-6-sources-2 jar/org/elasticsearch/index/translog/TranslogService.java

\* /opt/cola/permits/1834990873\_1698577848.1999667/0/elasticsearch-2-4-6-sources-2 jar/org/elasticsearch/transport/ActionNotFoundTransportException.java

jar/org/elasticsearch/transport/BindTransportException.java \* /opt/cola/permits/1834990873\_1698577848.1999667/0/elasticsearch-2-4-6-sources-2 jar/org/elasticsearch/action/search/SearchScrollScanAsyncAction.java \* /opt/cola/permits/1834990873\_1698577848.1999667/0/elasticsearch-2-4-6-sources-2 jar/org/elasticsearch/action/admin/indices/settings/put/UpdateSettingsClusterStateUpdateRequest.java \* /opt/cola/permits/1834990873\_1698577848.1999667/0/elasticsearch-2-4-6-sources-2 jar/org/elasticsearch/common/io/stream/ReleasableBytesStreamOutput.java \* /opt/cola/permits/1834990873\_1698577848.1999667/0/elasticsearch-2-4-6-sources-2 jar/org/elasticsearch/index/percolator/stats/ShardPercolateService.java \* /opt/cola/permits/1834990873\_1698577848.1999667/0/elasticsearch-2-4-6-sources-2 jar/org/elasticsearch/action/termvectors/package-info.java \* /opt/cola/permits/1834990873\_1698577848.1999667/0/elasticsearch-2-4-6-sources-2 jar/org/elasticsearch/index/cache/request/ShardRequestCache.java \* /opt/cola/permits/1834990873\_1698577848.1999667/0/elasticsearch-2-4-6-sources-2 jar/org/elasticsearch/index/engine/CommitStats.java \* /opt/cola/permits/1834990873\_1698577848.1999667/0/elasticsearch-2-4-6-sources-2 jar/org/elasticsearch/action/admin/indices/stats/TransportIndicesStatsAction.java \* /opt/cola/permits/1834990873\_1698577848.1999667/0/elasticsearch-2-4-6-sources-2 jar/org/elasticsearch/index/mapper/core/IntegerFieldMapper.java \* /opt/cola/permits/1834990873\_1698577848.1999667/0/elasticsearch-2-4-6-sources-2 jar/org/elasticsearch/search/query/QueryParseElement.java \* /opt/cola/permits/1834990873\_1698577848.1999667/0/elasticsearch-2-4-6-sources-2 jar/org/elasticsearch/indices/cluster/IndicesClusterStateService.java \* /opt/cola/permits/1834990873\_1698577848.1999667/0/elasticsearch-2-4-6-sources-2 jar/org/elasticsearch/index/mapper/internal/FieldNamesFieldMapper.java

\* /opt/cola/permits/1834990873\_1698577848.1999667/0/elasticsearch-2-4-6-sources-2 jar/org/elasticsearch/action/admin/cluster/node/stats/TransportNodesStatsAction.java

\* /opt/cola/permits/1834990873\_1698577848.1999667/0/elasticsearch-2-4-6-sources-2 jar/org/elasticsearch/index/shard/FilterDocValuesProducer.java

\* /opt/cola/permits/1834990873\_1698577848.1999667/0/elasticsearch-2-4-6-sources-2 jar/org/elasticsearch/script/ScriptException.java

\* /opt/cola/permits/1834990873\_1698577848.1999667/0/elasticsearch-2-4-6-sources-2 jar/org/elasticsearch/indices/recovery/RecoverySourceHandler.java \*

 /opt/cola/permits/1834990873\_1698577848.1999667/0/elasticsearch-2-4-6-sources-2 jar/org/elasticsearch/action/search/SearchDfsQueryThenFetchAsyncAction.java

\* /opt/cola/permits/1834990873\_1698577848.1999667/0/elasticsearch-2-4-6-sources-2 jar/org/elasticsearch/ElasticsearchException.java

\* /opt/cola/permits/1834990873\_1698577848.1999667/0/elasticsearch-2-4-6-sources-2 jar/org/elasticsearch/rest/action/admin/indices/close/RestCloseIndexAction.java

\* /opt/cola/permits/1834990873\_1698577848.1999667/0/elasticsearch-2-4-6-sources-2 jar/org/elasticsearch/search/suggest/term/TermSuggestParser.java

\* /opt/cola/permits/1834990873\_1698577848.1999667/0/elasticsearch-2-4-6-sources-2 jar/org/elasticsearch/index/cache/bitset/BitsetFilterCache.java

\* /opt/cola/permits/1834990873\_1698577848.1999667/0/elasticsearch-2-4-6-sources-2 jar/org/elasticsearch/common/util/CollectionUtils.java

\* /opt/cola/permits/1834990873\_1698577848.1999667/0/elasticsearch-2-4-6-sources-2 jar/org/elasticsearch/snapshots/SnapshotsService.java

\* /opt/cola/permits/1834990873\_1698577848.1999667/0/elasticsearch-2-4-6-sources-2 jar/org/elasticsearch/common/lucene/search/function/RandomScoreFunction.java \* /opt/cola/permits/1834990873\_1698577848.1999667/0/elasticsearch-2-4-6-sources-2 jar/org/elasticsearch/action/admin/cluster/settings/TransportClusterUpdateSettingsAction.java \* /opt/cola/permits/1834990873\_1698577848.1999667/0/elasticsearch-2-4-6-sources-2 jar/org/elasticsearch/index/analysis/ClassicFilterFactory.java \* /opt/cola/permits/1834990873\_1698577848.1999667/0/elasticsearch-2-4-6-sources-2 jar/org/elasticsearch/rest/action/admin/indices/delete/RestDeleteIndexAction.java \* /opt/cola/permits/1834990873\_1698577848.1999667/0/elasticsearch-2-4-6-sources-2 jar/org/elasticsearch/common/bytes/BytesReference.java \* /opt/cola/permits/1834990873\_1698577848.1999667/0/elasticsearch-2-4-6-sources-2 jar/org/elasticsearch/snapshots/RestoreService.java \* /opt/cola/permits/1834990873\_1698577848.1999667/0/elasticsearch-2-4-6-sources-2 jar/org/elasticsearch/cluster/metadata/ProcessClusterEventTimeoutException.java \* /opt/cola/permits/1834990873\_1698577848.1999667/0/elasticsearch-2-4-6-sources-2 jar/org/elasticsearch/gateway/LocalAllocateDangledIndices.java \* /opt/cola/permits/1834990873\_1698577848.1999667/0/elasticsearch-2-4-6-sources-2 jar/org/elasticsearch/action/exists/ExistsRequest.java \* /opt/cola/permits/1834990873\_1698577848.1999667/0/elasticsearch-2-4-6-sources-2 jar/org/elasticsearch/rest/RestChannel.java \* /opt/cola/permits/1834990873\_1698577848.1999667/0/elasticsearch-2-4-6-sources-2 jar/org/elasticsearch/action/admin/indices/upgrade/post/UpgradeResponse.java \* /opt/cola/permits/1834990873\_1698577848.1999667/0/elasticsearch-2-4-6-sources-2-

jar/org/elasticsearch/gateway/CorruptStateException.java

\* /opt/cola/permits/1834990873\_1698577848.1999667/0/elasticsearch-2-4-6-sources-2 jar/org/elasticsearch/action/support/broadcast/BroadcastRequest.java

\* /opt/cola/permits/1834990873\_1698577848.1999667/0/elasticsearch-2-4-6-sources-2 jar/org/elasticsearch/common/component/Lifecycle.java

\*

 /opt/cola/permits/1834990873\_1698577848.1999667/0/elasticsearch-2-4-6-sources-2 jar/org/elasticsearch/indices/TypeMissingException.java

\* /opt/cola/permits/1834990873\_1698577848.1999667/0/elasticsearch-2-4-6-sources-2 jar/org/elasticsearch/action/search/TransportSearchScrollAction.java

\* /opt/cola/permits/1834990873\_1698577848.1999667/0/elasticsearch-2-4-6-sources-2 jar/org/elasticsearch/common/breaker/MemoryCircuitBreaker.java

\* /opt/cola/permits/1834990873\_1698577848.1999667/0/elasticsearch-2-4-6-sources-2 jar/org/elasticsearch/snapshots/RestoreInfo.java

\* /opt/cola/permits/1834990873\_1698577848.1999667/0/elasticsearch-2-4-6-sources-2 jar/org/elasticsearch/index/analysis/LowerCaseTokenizerFactory.java

\* /opt/cola/permits/1834990873\_1698577848.1999667/0/elasticsearch-2-4-6-sources-2 jar/org/elasticsearch/action/admin/indices/segments/TransportIndicesSegmentsAction.java \*

 /opt/cola/permits/1834990873\_1698577848.1999667/0/elasticsearch-2-4-6-sources-2 jar/org/elasticsearch/index/query/functionscore/gauss/GaussDecayFunctionBuilder.java

\* /opt/cola/permits/1834990873\_1698577848.1999667/0/elasticsearch-2-4-6-sources-2 jar/org/elasticsearch/index/fielddata/IndexNumericFieldData.java

\* /opt/cola/permits/1834990873\_1698577848.1999667/0/elasticsearch-2-4-6-sources-2 jar/org/elasticsearch/action/admin/indices/segments/IndicesSegmentsRequest.java

\* /opt/cola/permits/1834990873\_1698577848.1999667/0/elasticsearch-2-4-6-sources-2 jar/org/elasticsearch/index/mapper/object/ArrayValueMapperParser.java

\* /opt/cola/permits/1834990873\_1698577848.1999667/0/elasticsearch-2-4-6-sources-2 jar/org/elasticsearch/http/HttpServerTransport.java

\* /opt/cola/permits/1834990873\_1698577848.1999667/0/elasticsearch-2-4-6-sources-2 jar/org/elasticsearch/snapshots/InvalidSnapshotNameException.java

\* /opt/cola/permits/1834990873\_1698577848.1999667/0/elasticsearch-2-4-6-sources-2 jar/org/elasticsearch/action/Action.java

\*

/opt/cola/permits/1834990873\_1698577848.1999667/0/elasticsearch-2-4-6-sources-2-

jar/org/elasticsearch/rest/action/admin/indices/validate/query/RestValidateQueryAction.java

\* /opt/cola/permits/1834990873\_1698577848.1999667/0/elasticsearch-2-4-6-sources-2-

jar/org/elasticsearch/cluster/metadata/MetaDataIndexTemplateService.java

\* /opt/cola/permits/1834990873\_1698577848.1999667/0/elasticsearch-2-4-6-sources-2-

jar/org/elasticsearch/search/aggregations/pipeline/bucketmetrics/max/MaxBucketPipelineAggregator.java

\* /opt/cola/permits/1834990873\_1698577848.1999667/0/elasticsearch-2-4-6-sources-2-

jar/org/elasticsearch/common/transport/TransportAddressSerializers.java

\* /opt/cola/permits/1834990873\_1698577848.1999667/0/elasticsearch-2-4-6-sources-2 jar/org/elasticsearch/index/similarity/DFRSimilarityProvider.java

\* /opt/cola/permits/1834990873\_1698577848.1999667/0/elasticsearch-2-4-6-sources-2 jar/org/elasticsearch/index/mapper/FieldTypeLookup.java

\* /opt/cola/permits/1834990873\_1698577848.1999667/0/elasticsearch-2-4-6-sources-2-

jar/org/elasticsearch/action/admin/indices/mapping/put/TransportPutMappingAction.java \*

 /opt/cola/permits/1834990873\_1698577848.1999667/0/elasticsearch-2-4-6-sources-2 jar/org/elasticsearch/search/aggregations/bucket/significant/heuristics/SignificanceHeuristicStreams.java \* /opt/cola/permits/1834990873\_1698577848.1999667/0/elasticsearch-2-4-6-sources-2 jar/org/elasticsearch/client/support/Headers.java

\* /opt/cola/permits/1834990873\_1698577848.1999667/0/elasticsearch-2-4-6-sources-2 jar/org/elasticsearch/action/admin/indices/analyze/AnalyzeRequestBuilder.java

\* /opt/cola/permits/1834990873\_1698577848.1999667/0/elasticsearch-2-4-6-sources-2-

jar/org/elasticsearch/action/admin/cluster/shards/ClusterSearchShardsRequestBuilder.java

\* /opt/cola/permits/1834990873\_1698577848.1999667/0/elasticsearch-2-4-6-sources-2 jar/org/elasticsearch/indices/ttl/IndicesTTLService.java

\* /opt/cola/permits/1834990873\_1698577848.1999667/0/elasticsearch-2-4-6-sources-2 jar/org/elasticsearch/search/aggregations/bucket/histogram/Histogram.java \*

 /opt/cola/permits/1834990873\_1698577848.1999667/0/elasticsearch-2-4-6-sources-2 jar/org/elasticsearch/action/admin/indices/upgrade/post/UpgradeSettingsAction.java

\* /opt/cola/permits/1834990873\_1698577848.1999667/0/elasticsearch-2-4-6-sources-2 jar/org/elasticsearch/cluster/ClusterName.java

\* /opt/cola/permits/1834990873\_1698577848.1999667/0/elasticsearch-2-4-6-sources-2 jar/org/elasticsearch/index/settings/IndexDynamicSettings.java

jar/org/elasticsearch/rest/action/cat/RestThreadPoolAction.java \* /opt/cola/permits/1834990873\_1698577848.1999667/0/elasticsearch-2-4-6-sources-2 jar/org/elasticsearch/action/termvectors/MultiTermVectorsShardResponse.java \* /opt/cola/permits/1834990873\_1698577848.1999667/0/elasticsearch-2-4-6-sources-2 jar/org/elasticsearch/common/unit/MemorySizeValue.java \* /opt/cola/permits/1834990873\_1698577848.1999667/0/elasticsearch-2-4-6-sources-2-

jar/org/apache/lucene/search/XFilteredDocIdSetIterator.java

\*

 /opt/cola/permits/1834990873\_1698577848.1999667/0/elasticsearch-2-4-6-sources-2 jar/org/elasticsearch/search/aggregations/bucket/terms/support/IncludeExclude.java \* /opt/cola/permits/1834990873\_1698577848.1999667/0/elasticsearch-2-4-6-sources-2 jar/org/elasticsearch/cluster/routing/PlainShardsIterator.java

\* /opt/cola/permits/1834990873\_1698577848.1999667/0/elasticsearch-2-4-6-sources-2 jar/org/elasticsearch/common/lucene/search/function/MinScoreScorer.java

\* /opt/cola/permits/1834990873\_1698577848.1999667/0/elasticsearch-2-4-6-sources-2 jar/org/elasticsearch/index/search/child/ChildrenConstantScoreQuery.java

\* /opt/cola/permits/1834990873\_1698577848.1999667/0/elasticsearch-2-4-6-sources-2 jar/org/elasticsearch/index/search/child/ChildrenQuery.java

\* /opt/cola/permits/1834990873\_1698577848.1999667/0/elasticsearch-2-4-6-sources-2 jar/org/elasticsearch/search/controller/SearchPhaseController.java

\*

 /opt/cola/permits/1834990873\_1698577848.1999667/0/elasticsearch-2-4-6-sources-2 jar/org/apache/lucene/queryparser/classic/MapperQueryParser.java

\* /opt/cola/permits/1834990873\_1698577848.1999667/0/elasticsearch-2-4-6-sources-2 jar/org/elasticsearch/index/query/MoreLikeThisQueryParser.java

\* /opt/cola/permits/1834990873\_1698577848.1999667/0/elasticsearch-2-4-6-sources-2 jar/org/elasticsearch/transport/local/LocalTransportChannel.java

\* /opt/cola/permits/1834990873\_1698577848.1999667/0/elasticsearch-2-4-6-sources-2 jar/org/elasticsearch/index/fielddata/plain/GeoPointArrayAtomicFieldData.java

\* /opt/cola/permits/1834990873\_1698577848.1999667/0/elasticsearch-2-4-6-sources-2 jar/org/elasticsearch/action/admin/indices/warmer/get/GetWarmersResponse.java

\* /opt/cola/permits/1834990873\_1698577848.1999667/0/elasticsearch-2-4-6-sources-2 jar/org/elasticsearch/index/query/GeoBoundingBoxQueryParser.java

\* /opt/cola/permits/1834990873\_1698577848.1999667/0/elasticsearch-2-4-6-sources-2 jar/org/elasticsearch/indices/recovery/SharedFSRecoverySourceHandler.java \*

 /opt/cola/permits/1834990873\_1698577848.1999667/0/elasticsearch-2-4-6-sources-2 jar/org/elasticsearch/search/profile/InternalProfileCollector.java

\* /opt/cola/permits/1834990873\_1698577848.1999667/0/elasticsearch-2-4-6-sources-2 jar/org/elasticsearch/action/percolate/PercolateRequestBuilder.java

\* /opt/cola/permits/1834990873\_1698577848.1999667/0/elasticsearch-2-4-6-sources-2 jar/org/elasticsearch/gateway/GatewayException.java

\* /opt/cola/permits/1834990873\_1698577848.1999667/0/elasticsearch-2-4-6-sources-2 jar/org/elasticsearch/action/admin/indices/mapping/get/GetFieldMappingsRequestBuilder.java \* /opt/cola/permits/1834990873\_1698577848.1999667/0/elasticsearch-2-4-6-sources-2 jar/org/elasticsearch/plugins/PluginManagerCliParser.java

\* /opt/cola/permits/1834990873\_1698577848.1999667/0/elasticsearch-2-4-6-sources-2 jar/org/elasticsearch/index/query/WrapperQueryBuilder.java

\* /opt/cola/permits/1834990873\_1698577848.1999667/0/elasticsearch-2-4-6-sources-2 jar/org/elasticsearch/common/io/stream/NotSerializableExceptionWrapper.java

\*

 /opt/cola/permits/1834990873\_1698577848.1999667/0/elasticsearch-2-4-6-sources-2 jar/org/elasticsearch/index/get/GetStats.java

\* /opt/cola/permits/1834990873\_1698577848.1999667/0/elasticsearch-2-4-6-sources-2 jar/org/elasticsearch/rest/action/admin/indices/mapping/put/RestPutMappingAction.java \* /opt/cola/permits/1834990873\_1698577848.1999667/0/elasticsearch-2-4-6-sources-2 jar/org/elasticsearch/index/fielddata/SortableLongBitsToSortedNumericDoubleValues.java \* /opt/cola/permits/1834990873\_1698577848.1999667/0/elasticsearch-2-4-6-sources-2 jar/org/elasticsearch/index/analysis/SerbianNormalizationFilterFactory.java \* /opt/cola/permits/1834990873\_1698577848.1999667/0/elasticsearch-2-4-6-sources-2-

jar/org/elasticsearch/action/admin/indices/open/OpenIndexAction.java

\* /opt/cola/permits/1834990873\_1698577848.1999667/0/elasticsearch-2-4-6-sources-2 jar/org/elasticsearch/action/delete/TransportDeleteAction.java \*

 /opt/cola/permits/1834990873\_1698577848.1999667/0/elasticsearch-2-4-6-sources-2 jar/org/elasticsearch/index/analysis/GermanAnalyzerProvider.java

\* /opt/cola/permits/1834990873\_1698577848.1999667/0/elasticsearch-2-4-6-sources-2 jar/org/elasticsearch/search/aggregations/pipeline/bucketmetrics/min/MinBucketParser.java \* /opt/cola/permits/1834990873\_1698577848.1999667/0/elasticsearch-2-4-6-sources-2 jar/org/elasticsearch/action/exists/TransportExistsAction.java

\* /opt/cola/permits/1834990873\_1698577848.1999667/0/elasticsearch-2-4-6-sources-2 jar/org/elasticsearch/action/explain/ExplainRequestBuilder.java

\* /opt/cola/permits/1834990873\_1698577848.1999667/0/elasticsearch-2-4-6-sources-2 jar/org/elasticsearch/cluster/health/ClusterHealthStatus.java

\* /opt/cola/permits/1834990873\_1698577848.1999667/0/elasticsearch-2-4-6-sources-2 jar/org/elasticsearch/common/geo/builders/MultiPointBuilder.java

\* /opt/cola/permits/1834990873\_1698577848.1999667/0/elasticsearch-2-4-6-sources-2 jar/org/elasticsearch/action/admin/indices/mapping/get/GetMappingsRequestBuilder.java \*

 /opt/cola/permits/1834990873\_1698577848.1999667/0/elasticsearch-2-4-6-sources-2 jar/org/elasticsearch/action/search/ReduceSearchPhaseException.java

\* /opt/cola/permits/1834990873\_1698577848.1999667/0/elasticsearch-2-4-6-sources-2 jar/org/elasticsearch/index/mapper/DocumentFieldMappers.java

\* /opt/cola/permits/1834990873\_1698577848.1999667/0/elasticsearch-2-4-6-sources-2 jar/org/elasticsearch/rest/action/delete/RestDeleteAction.java

\* /opt/cola/permits/1834990873\_1698577848.1999667/0/elasticsearch-2-4-6-sources-2-

jar/org/elasticsearch/search/aggregations/pipeline/bucketmetrics/percentile/PercentilesBucketBuilder.java

\* /opt/cola/permits/1834990873\_1698577848.1999667/0/elasticsearch-2-4-6-sources-2-

jar/org/elasticsearch/rest/action/support/RestActionListener.java

\* /opt/cola/permits/1834990873\_1698577848.1999667/0/elasticsearch-2-4-6-sources-2-

jar/org/elasticsearch/index/analysis/SoraniAnalyzerProvider.java

\*

/opt/cola/permits/1834990873\_1698577848.1999667/0/elasticsearch-2-4-6-sources-2-

jar/org/elasticsearch/action/support/TransportAction.java

\* /opt/cola/permits/1834990873\_1698577848.1999667/0/elasticsearch-2-4-6-sources-2-

jar/org/elasticsearch/search/aggregations/bucket/sampler/DiversifiedMapSamplerAggregator.java

\* /opt/cola/permits/1834990873\_1698577848.1999667/0/elasticsearch-2-4-6-sources-2 jar/org/elasticsearch/action/admin/cluster/snapshots/status/SnapshotIndexStatus.java

\* /opt/cola/permits/1834990873\_1698577848.1999667/0/elasticsearch-2-4-6-sources-2 jar/org/elasticsearch/common/collect/ImmutableOpenIntMap.java

\* /opt/cola/permits/1834990873\_1698577848.1999667/0/elasticsearch-2-4-6-sources-2 jar/org/elasticsearch/index/analysis/AnalysisSettingsRequired.java

\* /opt/cola/permits/1834990873\_1698577848.1999667/0/elasticsearch-2-4-6-sources-2 jar/org/elasticsearch/index/query/QueryParsingException.java

\* /opt/cola/permits/1834990873\_1698577848.1999667/0/elasticsearch-2-4-6-sources-2 jar/org/elasticsearch/cluster/metadata/IndexNameExpressionResolver.java

\*

 /opt/cola/permits/1834990873\_1698577848.1999667/0/elasticsearch-2-4-6-sources-2 jar/org/elasticsearch/common/util/concurrent/ConcurrentMapLong.java

\* /opt/cola/permits/1834990873\_1698577848.1999667/0/elasticsearch-2-4-6-sources-2 jar/org/elasticsearch/rest/action/get/RestMultiGetAction.java

\* /opt/cola/permits/1834990873\_1698577848.1999667/0/elasticsearch-2-4-6-sources-2 jar/org/elasticsearch/discovery/AckClusterStatePublishResponseHandler.java

\* /opt/cola/permits/1834990873\_1698577848.1999667/0/elasticsearch-2-4-6-sources-2 jar/org/elasticsearch/discovery/DiscoverySettings.java

\* /opt/cola/permits/1834990873\_1698577848.1999667/0/elasticsearch-2-4-6-sources-2 jar/org/elasticsearch/common/xcontent/cbor/CborXContentParser.java

\* /opt/cola/permits/1834990873\_1698577848.1999667/0/elasticsearch-2-4-6-sources-2 jar/org/elasticsearch/search/scan/ScanContext.java

\* /opt/cola/permits/1834990873\_1698577848.1999667/0/elasticsearch-2-4-6-sources-2 jar/org/elasticsearch/index/query/DisMaxQueryBuilder.java

 /opt/cola/permits/1834990873\_1698577848.1999667/0/elasticsearch-2-4-6-sources-2 jar/org/elasticsearch/index/Index.java

\* /opt/cola/permits/1834990873\_1698577848.1999667/0/elasticsearch-2-4-6-sources-2 jar/org/elasticsearch/repositories/RepositoryNameModule.java

\* /opt/cola/permits/1834990873\_1698577848.1999667/0/elasticsearch-2-4-6-sources-2 jar/org/elasticsearch/search/aggregations/bucket/SingleBucketAggregation.java

\* /opt/cola/permits/1834990873\_1698577848.1999667/0/elasticsearch-2-4-6-sources-2 jar/org/elasticsearch/common/network/IfConfig.java

\* /opt/cola/permits/1834990873\_1698577848.1999667/0/elasticsearch-2-4-6-sources-2 jar/org/elasticsearch/index/mapper/core/MapperTestUtils.java

\* /opt/cola/permits/1834990873\_1698577848.1999667/0/elasticsearch-2-4-6-sources-2 jar/org/elasticsearch/index/query/NestedQueryParser.java

\* /opt/cola/permits/1834990873\_1698577848.1999667/0/elasticsearch-2-4-6-sources-2 jar/org/elasticsearch/index/query/BoostableQueryBuilder.java

\*

\*

 /opt/cola/permits/1834990873\_1698577848.1999667/0/elasticsearch-2-4-6-sources-2 jar/org/elasticsearch/rest/action/admin/indices/shards/RestIndicesShardStoresAction.java \* /opt/cola/permits/1834990873\_1698577848.1999667/0/elasticsearch-2-4-6-sources-2 jar/org/elasticsearch/search/aggregations/pipeline/serialdiff/SerialDiffPipelineAggregator.java \* /opt/cola/permits/1834990873\_1698577848.1999667/0/elasticsearch-2-4-6-sources-2 jar/org/elasticsearch/search/aggregations/pipeline/movavg/models/SimpleModel.java \* /opt/cola/permits/1834990873\_1698577848.1999667/0/elasticsearch-2-4-6-sources-2jar/org/elasticsearch/action/admin/cluster/snapshots/status/TransportNodesSnapshotsStatus.java \* /opt/cola/permits/1834990873\_1698577848.1999667/0/elasticsearch-2-4-6-sources-2-

jar/org/elasticsearch/index/query/TemplateQueryBuilder.java

\* /opt/cola/permits/1834990873\_1698577848.1999667/0/elasticsearch-2-4-6-sources-2 jar/org/elasticsearch/rest/action/admin/indices/warmer/put/RestPutWarmerAction.java \*

 /opt/cola/permits/1834990873\_1698577848.1999667/0/elasticsearch-2-4-6-sources-2 jar/org/elasticsearch/search/fetch/script/ScriptFieldsParseElement.java

\* /opt/cola/permits/1834990873\_1698577848.1999667/0/elasticsearch-2-4-6-sources-2 jar/org/elasticsearch/index/snapshots/IndexShardRestoreException.java

\* /opt/cola/permits/1834990873\_1698577848.1999667/0/elasticsearch-2-4-6-sources-2 jar/org/elasticsearch/index/similarity/BM25SimilarityProvider.java

\* /opt/cola/permits/1834990873\_1698577848.1999667/0/elasticsearch-2-4-6-sources-2 jar/org/elasticsearch/search/query/QueryPhase.java

\* /opt/cola/permits/1834990873\_1698577848.1999667/0/elasticsearch-2-4-6-sources-2 jar/org/elasticsearch/index/similarity/DFISimilarityProvider.java

\* /opt/cola/permits/1834990873\_1698577848.1999667/0/elasticsearch-2-4-6-sources-2 jar/org/elasticsearch/action/admin/cluster/node/hotthreads/TransportNodesHotThreadsAction.java \*

 /opt/cola/permits/1834990873\_1698577848.1999667/0/elasticsearch-2-4-6-sources-2 jar/org/elasticsearch/common/util/CancellableThreads.java

\* /opt/cola/permits/1834990873\_1698577848.1999667/0/elasticsearch-2-4-6-sources-2 jar/org/elasticsearch/search/query/QuerySearchResult.java

\* /opt/cola/permits/1834990873\_1698577848.1999667/0/elasticsearch-2-4-6-sources-2 jar/org/elasticsearch/transport/TransportException.java

\* /opt/cola/permits/1834990873\_1698577848.1999667/0/elasticsearch-2-4-6-sources-2 jar/org/elasticsearch/action/indexedscripts/get/TransportGetIndexedScriptAction.java

\* /opt/cola/permits/1834990873\_1698577848.1999667/0/elasticsearch-2-4-6-sources-2 jar/org/elasticsearch/common/io/stream/StreamableReader.java

\* /opt/cola/permits/1834990873\_1698577848.1999667/0/elasticsearch-2-4-6-sources-2 jar/org/elasticsearch/action/percolate/TransportShardMultiPercolateAction.java

\* /opt/cola/permits/1834990873\_1698577848.1999667/0/elasticsearch-2-4-6-sources-2 jar/org/elasticsearch/cluster/routing/allocation/FailedRerouteAllocation.java \*

 /opt/cola/permits/1834990873\_1698577848.1999667/0/elasticsearch-2-4-6-sources-2 jar/org/elasticsearch/common/logging/log4j/Log4jESLoggerFactory.java

\* /opt/cola/permits/1834990873\_1698577848.1999667/0/elasticsearch-2-4-6-sources-2 jar/org/elasticsearch/gateway/ReplicaShardAllocator.java

\* /opt/cola/permits/1834990873\_1698577848.1999667/0/elasticsearch-2-4-6-sources-2 jar/org/elasticsearch/search/aggregations/metrics/cardinality/CardinalityParser.java

\* /opt/cola/permits/1834990873\_1698577848.1999667/0/elasticsearch-2-4-6-sources-2 jar/org/elasticsearch/search/profile/ProfileParseElement.java

\* /opt/cola/permits/1834990873\_1698577848.1999667/0/elasticsearch-2-4-6-sources-2 jar/org/elasticsearch/search/internal/ContextIndexSearcher.java

\* /opt/cola/permits/1834990873\_1698577848.1999667/0/elasticsearch-2-4-6-sources-2 jar/org/elasticsearch/client/transport/support/TransportProxyClient.java

\* /opt/cola/permits/1834990873\_1698577848.1999667/0/elasticsearch-2-4-6-sources-2 jar/org/elasticsearch/action/admin/indices/cache/clear/ClearIndicesCacheRequest.java

\*

 /opt/cola/permits/1834990873\_1698577848.1999667/0/elasticsearch-2-4-6-sources-2 jar/org/elasticsearch/script/ScriptContext.java

\* /opt/cola/permits/1834990873\_1698577848.1999667/0/elasticsearch-2-4-6-sources-2 jar/org/elasticsearch/gateway/GatewayService.java

\* /opt/cola/permits/1834990873\_1698577848.1999667/0/elasticsearch-2-4-6-sources-2 jar/org/elasticsearch/action/admin/cluster/snapshots/status/SnapshotsStatusRequestBuilder.java \* /opt/cola/permits/1834990873\_1698577848.1999667/0/elasticsearch-2-4-6-sources-2 jar/org/elasticsearch/common/HasContext.java

\* /opt/cola/permits/1834990873\_1698577848.1999667/0/elasticsearch-2-4-6-sources-2 jar/org/elasticsearch/ExceptionsHelper.java

\* /opt/cola/permits/1834990873\_1698577848.1999667/0/elasticsearch-2-4-6-sources-2 jar/org/elasticsearch/common/compress/NotXContentException.java

\* /opt/cola/permits/1834990873\_1698577848.1999667/0/elasticsearch-2-4-6-sources-2 jar/org/elasticsearch/action/admin/cluster/node/tasks/cancel/CancelTasksAction.java \*

 /opt/cola/permits/1834990873\_1698577848.1999667/0/elasticsearch-2-4-6-sources-2 jar/org/elasticsearch/action/admin/indices/warmer/delete/DeleteWarmerAction.java \* /opt/cola/permits/1834990873\_1698577848.1999667/0/elasticsearch-2-4-6-sources-2-

jar/org/elasticsearch/search/suggest/phrase/LaplaceScorer.java

\* /opt/cola/permits/1834990873\_1698577848.1999667/0/elasticsearch-2-4-6-sources-2 jar/org/elasticsearch/threadpool/ThreadPool.java

\* /opt/cola/permits/1834990873\_1698577848.1999667/0/elasticsearch-2-4-6-sources-2 jar/org/elasticsearch/indices/breaker/AllCircuitBreakerStats.java

\* /opt/cola/permits/1834990873\_1698577848.1999667/0/elasticsearch-2-4-6-sources-2 jar/org/elasticsearch/action/admin/cluster/snapshots/status/TransportSnapshotsStatusAction.java \* /opt/cola/permits/1834990873\_1698577848.1999667/0/elasticsearch-2-4-6-sources-2 jar/org/elasticsearch/action/admin/indices/stats/ShardStats.java

\*

 /opt/cola/permits/1834990873\_1698577848.1999667/0/elasticsearch-2-4-6-sources-2 jar/org/elasticsearch/action/admin/indices/stats/IndicesStatsRequest.java

\* /opt/cola/permits/1834990873\_1698577848.1999667/0/elasticsearch-2-4-6-sources-2 jar/org/elasticsearch/search/suggest/completion/Completion090PostingsFormat.java

\* /opt/cola/permits/1834990873\_1698577848.1999667/0/elasticsearch-2-4-6-sources-2 jar/org/elasticsearch/gateway/GatewayMetaState.java

\* /opt/cola/permits/1834990873\_1698577848.1999667/0/elasticsearch-2-4-6-sources-2 jar/org/elasticsearch/cluster/ClusterStateObserver.java

\* /opt/cola/permits/1834990873\_1698577848.1999667/0/elasticsearch-2-4-6-sources-2 jar/org/elasticsearch/index/query/LimitQueryParser.java

\* /opt/cola/permits/1834990873\_1698577848.1999667/0/elasticsearch-2-4-6-sources-2 jar/org/elasticsearch/rest/action/admin/indices/mapping/get/RestGetMappingAction.java \* /opt/cola/permits/1834990873\_1698577848.1999667/0/elasticsearch-2-4-6-sources-2 jar/org/elasticsearch/transport/TransportChannelResponseHandler.java \*

 /opt/cola/permits/1834990873\_1698577848.1999667/0/elasticsearch-2-4-6-sources-2 jar/org/elasticsearch/cluster/ack/ClusterStateUpdateRequest.java

\* /opt/cola/permits/1834990873\_1698577848.1999667/0/elasticsearch-2-4-6-sources-2-

jar/org/elasticsearch/rest/action/admin/cluster/snapshots/create/RestCreateSnapshotAction.java

\* /opt/cola/permits/1834990873\_1698577848.1999667/0/elasticsearch-2-4-6-sources-2 jar/org/elasticsearch/action/get/GetRequestBuilder.java

\* /opt/cola/permits/1834990873\_1698577848.1999667/0/elasticsearch-2-4-6-sources-2 jar/org/elasticsearch/search/aggregations/bucket/children/Children.java

\* /opt/cola/permits/1834990873\_1698577848.1999667/0/elasticsearch-2-4-6-sources-2 jar/org/elasticsearch/index/mapper/internal/TypeFieldMapper.java

\* /opt/cola/permits/1834990873\_1698577848.1999667/0/elasticsearch-2-4-6-sources-2 jar/org/elasticsearch/search/SearchHit.java

\* /opt/cola/permits/1834990873\_1698577848.1999667/0/elasticsearch-2-4-6-sources-2 jar/org/elasticsearch/search/aggregations/pipeline/cumulativesum/CumulativeSumParser.java \*

 /opt/cola/permits/1834990873\_1698577848.1999667/0/elasticsearch-2-4-6-sources-2 jar/org/elasticsearch/http/netty/ESHttpResponseEncoder.java

\* /opt/cola/permits/1834990873\_1698577848.1999667/0/elasticsearch-2-4-6-sources-2 jar/org/elasticsearch/search/aggregations/metrics/min/InternalMin.java

\* /opt/cola/permits/1834990873\_1698577848.1999667/0/elasticsearch-2-4-6-sources-2 jar/org/elasticsearch/cluster/DiskUsage.java

\* /opt/cola/permits/1834990873\_1698577848.1999667/0/elasticsearch-2-4-6-sources-2 jar/org/elasticsearch/action/admin/indices/settings/put/UpdateSettingsAction.java

\* /opt/cola/permits/1834990873\_1698577848.1999667/0/elasticsearch-2-4-6-sources-2 jar/org/elasticsearch/script/SearchScript.java

\* /opt/cola/permits/1834990873\_1698577848.1999667/0/elasticsearch-2-4-6-sources-2 jar/org/elasticsearch/index/deletionpolicy/SnapshotDeletionPolicy.java

\*

 /opt/cola/permits/1834990873\_1698577848.1999667/0/elasticsearch-2-4-6-sources-2 jar/org/elasticsearch/rest/action/search/RestSearchScrollAction.java

\* /opt/cola/permits/1834990873\_1698577848.1999667/0/elasticsearch-2-4-6-sources-2 jar/org/elasticsearch/search/aggregations/bucket/children/ChildrenParser.java

\* /opt/cola/permits/1834990873\_1698577848.1999667/0/elasticsearch-2-4-6-sources-2 jar/org/elasticsearch/rest/action/support/RestBuilderListener.java

\* /opt/cola/permits/1834990873\_1698577848.1999667/0/elasticsearch-2-4-6-sources-2 jar/org/elasticsearch/action/admin/indices/refresh/RefreshRequest.java

\* /opt/cola/permits/1834990873\_1698577848.1999667/0/elasticsearch-2-4-6-sources-2 jar/org/elasticsearch/gateway/MetaStateService.java

\* /opt/cola/permits/1834990873\_1698577848.1999667/0/elasticsearch-2-4-6-sources-2-

jar/org/elasticsearch/search/aggregations/bucket/sampler/DiversifiedNumericSamplerAggregator.java

\* /opt/cola/permits/1834990873\_1698577848.1999667/0/elasticsearch-2-4-6-sources-2-

jar/org/elasticsearch/cluster/routing/ShardsIterator.java

\*

 /opt/cola/permits/1834990873\_1698577848.1999667/0/elasticsearch-2-4-6-sources-2 jar/org/elasticsearch/ElasticsearchWrapperException.java

\* /opt/cola/permits/1834990873\_1698577848.1999667/0/elasticsearch-2-4-6-sources-2 jar/org/elasticsearch/common/util/concurrent/ConcurrentHashMapLong.java

\* /opt/cola/permits/1834990873\_1698577848.1999667/0/elasticsearch-2-4-6-sources-2 jar/org/elasticsearch/cluster/routing/RoutingValidationException.java

\* /opt/cola/permits/1834990873\_1698577848.1999667/0/elasticsearch-2-4-6-sources-2 jar/org/elasticsearch/search/aggregations/support/format/ValueFormat.java

jar/org/elasticsearch/search/aggregations/pipeline/bucketmetrics/avg/AvgBucketParser.java \* /opt/cola/permits/1834990873\_1698577848.1999667/0/elasticsearch-2-4-6-sources-2 jar/org/elasticsearch/action/support/ChildTaskActionRequest.java

 /opt/cola/permits/1834990873\_1698577848.1999667/0/elasticsearch-2-4-6-sources-2 jar/org/elasticsearch/common/io/stream/Streamable.java

\* /opt/cola/permits/1834990873\_1698577848.1999667/0/elasticsearch-2-4-6-sources-2 jar/org/elasticsearch/action/DocumentRequest.java

\* /opt/cola/permits/1834990873\_1698577848.1999667/0/elasticsearch-2-4-6-sources-2 jar/org/elasticsearch/common/xcontent/ToXContent.java

\* /opt/cola/permits/1834990873\_1698577848.1999667/0/elasticsearch-2-4-6-sources-2 jar/org/elasticsearch/index/codec/postingsformat/BloomFilterPostingsFormat.java

\* /opt/cola/permits/1834990873\_1698577848.1999667/0/elasticsearch-2-4-6-sources-2 jar/org/elasticsearch/http/netty/HttpRequestHandler.java

\* /opt/cola/permits/1834990873\_1698577848.1999667/0/elasticsearch-2-4-6-sources-2 jar/org/elasticsearch/search/aggregations/pipeline/movavg/models/LinearModel.java

\* /opt/cola/permits/1834990873\_1698577848.1999667/0/elasticsearch-2-4-6-sources-2 jar/org/elasticsearch/action/support/master/MasterNodeRequest.java

 /opt/cola/permits/1834990873\_1698577848.1999667/0/elasticsearch-2-4-6-sources-2 jar/org/elasticsearch/index/shard/IndexShardState.java

\* /opt/cola/permits/1834990873\_1698577848.1999667/0/elasticsearch-2-4-6-sources-2 jar/org/elasticsearch/search/suggest/completion/CompletionSuggestionBuilder.java

\* /opt/cola/permits/1834990873\_1698577848.1999667/0/elasticsearch-2-4-6-sources-2 jar/org/elasticsearch/cluster/node/DiscoveryNodes.java

\* /opt/cola/permits/1834990873\_1698577848.1999667/0/elasticsearch-2-4-6-sources-2 jar/org/elasticsearch/monitor/fs/FsService.java

\* /opt/cola/permits/1834990873\_1698577848.1999667/0/elasticsearch-2-4-6-sources-2 jar/org/elasticsearch/search/fetch/script/ScriptFieldsContext.java

\* /opt/cola/permits/1834990873\_1698577848.1999667/0/elasticsearch-2-4-6-sources-2 jar/org/elasticsearch/indices/recovery/RecoveryCleanFilesRequest.java

\* /opt/cola/permits/1834990873\_1698577848.1999667/0/elasticsearch-2-4-6-sources-2 jar/org/elasticsearch/index/translog/Checkpoint.java

\*

\*

\*

 /opt/cola/permits/1834990873\_1698577848.1999667/0/elasticsearch-2-4-6-sources-2 jar/org/elasticsearch/rest/action/cat/RestPendingClusterTasksAction.java

\* /opt/cola/permits/1834990873\_1698577848.1999667/0/elasticsearch-2-4-6-sources-2 jar/org/elasticsearch/index/query/GeoDistanceRangeQueryBuilder.java

\* /opt/cola/permits/1834990873\_1698577848.1999667/0/elasticsearch-2-4-6-sources-2 jar/org/elasticsearch/action/admin/indices/delete/DeleteIndexAction.java

\* /opt/cola/permits/1834990873\_1698577848.1999667/0/elasticsearch-2-4-6-sources-2 jar/org/elasticsearch/rest/action/template/RestGetSearchTemplateAction.java

\* /opt/cola/permits/1834990873\_1698577848.1999667/0/elasticsearch-2-4-6-sources-2 jar/org/elasticsearch/search/aggregations/bucket/filter/Filter.java

\* /opt/cola/permits/1834990873\_1698577848.1999667/0/elasticsearch-2-4-6-sources-2 jar/org/elasticsearch/snapshots/ConcurrentSnapshotExecutionException.java

\* /opt/cola/permits/1834990873\_1698577848.1999667/0/elasticsearch-2-4-6-sources-2-

jar/org/elasticsearch/common/geo/builders/EnvelopeBuilder.java

 /opt/cola/permits/1834990873\_1698577848.1999667/0/elasticsearch-2-4-6-sources-2 jar/org/elasticsearch/common/math/UnboxedMathUtils.java

\* /opt/cola/permits/1834990873\_1698577848.1999667/0/elasticsearch-2-4-6-sources-2 jar/org/elasticsearch/action/search/SearchCountAsyncAction.java

\* /opt/cola/permits/1834990873\_1698577848.1999667/0/elasticsearch-2-4-6-sources-2 jar/org/elasticsearch/cluster/metadata/MetaDataIndexUpgradeService.java

\* /opt/cola/permits/1834990873\_1698577848.1999667/0/elasticsearch-2-4-6-sources-2 jar/org/elasticsearch/index/query/BoolQueryBuilder.java

\* /opt/cola/permits/1834990873\_1698577848.1999667/0/elasticsearch-2-4-6-sources-2 jar/org/elasticsearch/action/admin/indices/upgrade/post/ShardUpgradeRequest.java

\* /opt/cola/permits/1834990873\_1698577848.1999667/0/elasticsearch-2-4-6-sources-2 jar/org/elasticsearch/action/search/MultiSearchResponse.java

\* /opt/cola/permits/1834990873\_1698577848.1999667/0/elasticsearch-2-4-6-sources-2 jar/org/elasticsearch/search/suggest/phrase/MultiCandidateGeneratorWrapper.java \*

 /opt/cola/permits/1834990873\_1698577848.1999667/0/elasticsearch-2-4-6-sources-2 jar/org/elasticsearch/action/admin/indices/template/get/GetIndexTemplatesAction.java \* /opt/cola/permits/1834990873\_1698577848.1999667/0/elasticsearch-2-4-6-sources-2 jar/org/elasticsearch/action/admin/cluster/snapshots/restore/RestoreSnapshotRequestBuilder.java \* /opt/cola/permits/1834990873\_1698577848.1999667/0/elasticsearch-2-4-6-sources-2 jar/org/elasticsearch/action/admin/cluster/snapshots/delete/DeleteSnapshotRequest.java \* /opt/cola/permits/1834990873\_1698577848.1999667/0/elasticsearch-2-4-6-sources-2 jar/org/elasticsearch/search/fetch/fielddata/FieldDataFieldsContext.java \* /opt/cola/permits/1834990873\_1698577848.1999667/0/elasticsearch-2-4-6-sources-2-

jar/org/elasticsearch/cluster/ClusterService.java

\* /opt/cola/permits/1834990873\_1698577848.1999667/0/elasticsearch-2-4-6-sources-2 jar/org/elasticsearch/common/component/LifecycleListener.java \*

 /opt/cola/permits/1834990873\_1698577848.1999667/0/elasticsearch-2-4-6-sources-2 jar/org/elasticsearch/http/netty/NettyHttpChannel.java

\* /opt/cola/permits/1834990873\_1698577848.1999667/0/elasticsearch-2-4-6-sources-2 jar/org/elasticsearch/search/internal/FilteredSearchContext.java

\* /opt/cola/permits/1834990873\_1698577848.1999667/0/elasticsearch-2-4-6-sources-2 jar/org/elasticsearch/index/mapper/FieldMappers.java

\* /opt/cola/permits/1834990873\_1698577848.1999667/0/elasticsearch-2-4-6-sources-2 jar/org/elasticsearch/search/aggregations/bucket/significant/SignificantStringTermsAggregator.java \* /opt/cola/permits/1834990873\_1698577848.1999667/0/elasticsearch-2-4-6-sources-2 jar/org/elasticsearch/rest/action/admin/indices/alias/RestIndicesAliasesAction.java \* /opt/cola/permits/1834990873\_1698577848.1999667/0/elasticsearch-2-4-6-sources-2 jar/org/elasticsearch/search/fetch/innerhits/InnerHitsFetchSubPhase.java

\*

\*

 /opt/cola/permits/1834990873\_1698577848.1999667/0/elasticsearch-2-4-6-sources-2 jar/org/elasticsearch/action/search/SearchScrollAction.java

\* /opt/cola/permits/1834990873\_1698577848.1999667/0/elasticsearch-2-4-6-sources-2 jar/org/elasticsearch/common/collect/CopyOnWriteHashSet.java

\* /opt/cola/permits/1834990873\_1698577848.1999667/0/elasticsearch-2-4-6-sources-2 jar/org/elasticsearch/index/engine/EngineConfig.java

\* /opt/cola/permits/1834990873\_1698577848.1999667/0/elasticsearch-2-4-6-sources-2 jar/org/elasticsearch/index/query/SpanContainingQueryParser.java

\* /opt/cola/permits/1834990873\_1698577848.1999667/0/elasticsearch-2-4-6-sources-2 jar/org/elasticsearch/search/aggregations/bucket/significant/SignificantTermsParametersParser.java \* /opt/cola/permits/1834990873\_1698577848.1999667/0/elasticsearch-2-4-6-sources-2 jar/org/elasticsearch/index/query/functionscore/lin/LinearDecayFunctionParser.java \* /opt/cola/permits/1834990873\_1698577848.1999667/0/elasticsearch-2-4-6-sources-2 jar/org/elasticsearch/index/engine/RecoveryCounter.java \*

 /opt/cola/permits/1834990873\_1698577848.1999667/0/elasticsearch-2-4-6-sources-2 jar/org/elasticsearch/index/query/SpanNotQueryBuilder.java

\* /opt/cola/permits/1834990873\_1698577848.1999667/0/elasticsearch-2-4-6-sources-2 jar/org/elasticsearch/common/unit/RatioValue.java

\* /opt/cola/permits/1834990873\_1698577848.1999667/0/elasticsearch-2-4-6-sources-2 jar/org/elasticsearch/cluster/routing/Murmur3HashFunction.java

\* /opt/cola/permits/1834990873\_1698577848.1999667/0/elasticsearch-2-4-6-sources-2 jar/org/elasticsearch/action/fieldstats/FieldStatsRequestBuilder.java

\* /opt/cola/permits/1834990873\_1698577848.1999667/0/elasticsearch-2-4-6-sources-2 jar/org/elasticsearch/common/lease/Releasables.java

\* /opt/cola/permits/1834990873\_1698577848.1999667/0/elasticsearch-2-4-6-sources-2 jar/org/elasticsearch/action/termvectors/MultiTermVectorsItemResponse.java

\* /opt/cola/permits/1834990873\_1698577848.1999667/0/elasticsearch-2-4-6-sources-2 jar/org/elasticsearch/action/search/MultiSearchRequest.java

\*

 /opt/cola/permits/1834990873\_1698577848.1999667/0/elasticsearch-2-4-6-sources-2 jar/org/elasticsearch/index/analysis/NumericFloatAnalyzer.java

\* /opt/cola/permits/1834990873\_1698577848.1999667/0/elasticsearch-2-4-6-sources-2 jar/org/elasticsearch/node/Node.java

\* /opt/cola/permits/1834990873\_1698577848.1999667/0/elasticsearch-2-4-6-sources-2 jar/org/elasticsearch/index/fielddata/RamAccountingTermsEnum.java

\* /opt/cola/permits/1834990873\_1698577848.1999667/0/elasticsearch-2-4-6-sources-2 jar/org/elasticsearch/monitor/MonitorModule.java

\* /opt/cola/permits/1834990873\_1698577848.1999667/0/elasticsearch-2-4-6-sources-2 jar/org/elasticsearch/action/search/ShardSearchFailure.java

\* /opt/cola/permits/1834990873\_1698577848.1999667/0/elasticsearch-2-4-6-sources-2 jar/org/elasticsearch/snapshots/Snapshot.java

\* /opt/cola/permits/1834990873\_1698577848.1999667/0/elasticsearch-2-4-6-sources-2 jar/org/elasticsearch/search/SearchShardTarget.java

\*

 /opt/cola/permits/1834990873\_1698577848.1999667/0/elasticsearch-2-4-6-sources-2 jar/org/elasticsearch/transport/Transport.java

\* /opt/cola/permits/1834990873\_1698577848.1999667/0/elasticsearch-2-4-6-sources-2 jar/org/elasticsearch/index/translog/MultiSnapshot.java

\* /opt/cola/permits/1834990873\_1698577848.1999667/0/elasticsearch-2-4-6-sources-2 jar/org/elasticsearch/index/mapper/MergeMappingException.java

\* /opt/cola/permits/1834990873\_1698577848.1999667/0/elasticsearch-2-4-6-sources-2 jar/org/elasticsearch/indices/analysis/PreBuiltAnalyzers.java

jar/org/elasticsearch/search/internal/InternalScrollSearchRequest.java

\* /opt/cola/permits/1834990873\_1698577848.1999667/0/elasticsearch-2-4-6-sources-2 jar/org/elasticsearch/common/util/concurrent/ThreadBarrier.java

\* /opt/cola/permits/1834990873\_1698577848.1999667/0/elasticsearch-2-4-6-sources-2 jar/org/elasticsearch/action/admin/cluster/snapshots/get/GetSnapshotsResponse.java \*

 /opt/cola/permits/1834990873\_1698577848.1999667/0/elasticsearch-2-4-6-sources-2 jar/org/elasticsearch/action/admin/indices/segments/IndicesSegmentsRequestBuilder.java \* /opt/cola/permits/1834990873\_1698577848.1999667/0/elasticsearch-2-4-6-sources-2 jar/org/elasticsearch/index/analysis/EdgeNGramTokenFilterFactory.java

\* /opt/cola/permits/1834990873\_1698577848.1999667/0/elasticsearch-2-4-6-sources-2 jar/org/elasticsearch/index/query/FuzzyQueryParser.java

\* /opt/cola/permits/1834990873\_1698577848.1999667/0/elasticsearch-2-4-6-sources-2 jar/org/elasticsearch/search/internal/DefaultSearchContext.java

\* /opt/cola/permits/1834990873\_1698577848.1999667/0/elasticsearch-2-4-6-sources-2 jar/org/elasticsearch/monitor/os/OsStats.java

\* /opt/cola/permits/1834990873\_1698577848.1999667/0/elasticsearch-2-4-6-sources-2 jar/org/elasticsearch/discovery/MasterNotDiscoveredException.java

\* /opt/cola/permits/1834990873\_1698577848.1999667/0/elasticsearch-2-4-6-sources-2 jar/org/elasticsearch/action/termvectors/dfs/TransportDfsOnlyAction.java \*

 /opt/cola/permits/1834990873\_1698577848.1999667/0/elasticsearch-2-4-6-sources-2 jar/org/elasticsearch/common/lucene/store/IndexOutputOutputStream.java

\* /opt/cola/permits/1834990873\_1698577848.1999667/0/elasticsearch-2-4-6-sources-2 jar/org/elasticsearch/search/aggregations/pipeline/bucketmetrics/sum/SumBucketBuilder.java \* /opt/cola/permits/1834990873\_1698577848.1999667/0/elasticsearch-2-4-6-sources-2 jar/org/elasticsearch/index/query/GeoDistanceQueryBuilder.java

\* /opt/cola/permits/1834990873\_1698577848.1999667/0/elasticsearch-2-4-6-sources-2 jar/org/elasticsearch/index/query/MatchQueryBuilder.java

\* /opt/cola/permits/1834990873\_1698577848.1999667/0/elasticsearch-2-4-6-sources-2 jar/org/elasticsearch/action/IndicesRequest.java

\* /opt/cola/permits/1834990873\_1698577848.1999667/0/elasticsearch-2-4-6-sources-2 jar/org/elasticsearch/action/admin/indices/cache/clear/TransportClearIndicesCacheAction.java \* /opt/cola/permits/1834990873\_1698577848.1999667/0/elasticsearch-2-4-6-sources-2 jar/org/elasticsearch/index/shard/IndexShard.java \*

 /opt/cola/permits/1834990873\_1698577848.1999667/0/elasticsearch-2-4-6-sources-2 jar/org/elasticsearch/rest/action/admin/cluster/settings/RestClusterGetSettingsAction.java \* /opt/cola/permits/1834990873\_1698577848.1999667/0/elasticsearch-2-4-6-sources-2 jar/org/elasticsearch/index/query/QueryStringQueryParser.java

\* /opt/cola/permits/1834990873\_1698577848.1999667/0/elasticsearch-2-4-6-sources-2 jar/org/elasticsearch/search/aggregations/bucket/terms/TermsBuilder.java

\* /opt/cola/permits/1834990873\_1698577848.1999667/0/elasticsearch-2-4-6-sources-2 jar/org/elasticsearch/action/PrimaryMissingActionException.java

\* /opt/cola/permits/1834990873\_1698577848.1999667/0/elasticsearch-2-4-6-sources-2 jar/org/elasticsearch/action/index/IndexRequestBuilder.java

\* /opt/cola/permits/1834990873\_1698577848.1999667/0/elasticsearch-2-4-6-sources-2 jar/org/elasticsearch/discovery/zen/ping/PingContextProvider.java
\*

/opt/cola/permits/1834990873\_1698577848.1999667/0/elasticsearch-2-4-6-sources-2-

jar/org/elasticsearch/search/aggregations/bucket/sampler/DiversifiedOrdinalsSamplerAggregator.java

\* /opt/cola/permits/1834990873\_1698577848.1999667/0/elasticsearch-2-4-6-sources-2 jar/org/elasticsearch/search/highlight/FastVectorHighlighter.java

\* /opt/cola/permits/1834990873\_1698577848.1999667/0/elasticsearch-2-4-6-sources-2 jar/org/elasticsearch/common/xcontent/XContentType.java

\* /opt/cola/permits/1834990873\_1698577848.1999667/0/elasticsearch-2-4-6-sources-2 jar/org/elasticsearch/snapshots/SnapshotShardFailure.java

\* /opt/cola/permits/1834990873\_1698577848.1999667/0/elasticsearch-2-4-6-sources-2 jar/org/elasticsearch/search/aggregations/bucket/significant/SignificantTerms.java

\* /opt/cola/permits/1834990873\_1698577848.1999667/0/elasticsearch-2-4-6-sources-2 jar/org/elasticsearch/common/geo/ShapesAvailability.java

\* /opt/cola/permits/1834990873\_1698577848.1999667/0/elasticsearch-2-4-6-sources-2 jar/org/elasticsearch/common/util/concurrent/AtomicArray.java

\*

 /opt/cola/permits/1834990873\_1698577848.1999667/0/elasticsearch-2-4-6-sources-2 jar/org/elasticsearch/rest/action/cat/RestRepositoriesAction.java

\* /opt/cola/permits/1834990873\_1698577848.1999667/0/elasticsearch-2-4-6-sources-2 jar/org/elasticsearch/action/termvectors/TermVectorsFields.java

\* /opt/cola/permits/1834990873\_1698577848.1999667/0/elasticsearch-2-4-6-sources-2 jar/org/elasticsearch/action/indexedscripts/put/TransportPutIndexedScriptAction.java \* /opt/cola/permits/1834990873\_1698577848.1999667/0/elasticsearch-2-4-6-sources-2-

jar/org/elasticsearch/action/admin/indices/warmer/delete/DeleteWarmerRequestBuilder.java

\* /opt/cola/permits/1834990873\_1698577848.1999667/0/elasticsearch-2-4-6-sources-2 jar/org/elasticsearch/index/settings/IndexSettingsModule.java

\* /opt/cola/permits/1834990873\_1698577848.1999667/0/elasticsearch-2-4-6-sources-2 jar/org/elasticsearch/action/admin/cluster/state/TransportClusterStateAction.java \*

 /opt/cola/permits/1834990873\_1698577848.1999667/0/elasticsearch-2-4-6-sources-2 jar/org/elasticsearch/cluster/ClusterStateTaskListener.java

\* /opt/cola/permits/1834990873\_1698577848.1999667/0/elasticsearch-2-4-6-sources-2 jar/org/elasticsearch/bootstrap/BootstrapInfo.java

\* /opt/cola/permits/1834990873\_1698577848.1999667/0/elasticsearch-2-4-6-sources-2 jar/org/elasticsearch/common/transport/PortsRange.java

\* /opt/cola/permits/1834990873\_1698577848.1999667/0/elasticsearch-2-4-6-sources-2 jar/org/elasticsearch/index/query/SimpleQueryParser.java

\* /opt/cola/permits/1834990873\_1698577848.1999667/0/elasticsearch-2-4-6-sources-2 jar/org/elasticsearch/search/aggregations/support/AggregationPath.java

\* /opt/cola/permits/1834990873\_1698577848.1999667/0/elasticsearch-2-4-6-sources-2 jar/org/elasticsearch/cluster/ack/IndicesClusterStateUpdateRequest.java

\* /opt/cola/permits/1834990873\_1698577848.1999667/0/elasticsearch-2-4-6-sources-2 jar/org/elasticsearch/search/aggregations/pipeline/InternalSimpleValue.java \*

 /opt/cola/permits/1834990873\_1698577848.1999667/0/elasticsearch-2-4-6-sources-2 jar/org/elasticsearch/search/SearchHits.java

\* /opt/cola/permits/1834990873\_1698577848.1999667/0/elasticsearch-2-4-6-sources-2 jar/org/elasticsearch/action/WriteConsistencyLevel.java

\* /opt/cola/permits/1834990873\_1698577848.1999667/0/elasticsearch-2-4-6-sources-2 jar/org/elasticsearch/cluster/routing/allocation/decider/AllocationDeciders.java

\* /opt/cola/permits/1834990873\_1698577848.1999667/0/elasticsearch-2-4-6-sources-2 jar/org/elasticsearch/index/query/IndexQueryParserService.java

\* /opt/cola/permits/1834990873\_1698577848.1999667/0/elasticsearch-2-4-6-sources-2 jar/org/elasticsearch/action/admin/indices/settings/get/GetSettingsRequestBuilder.java \* /opt/cola/permits/1834990873\_1698577848.1999667/0/elasticsearch-2-4-6-sources-2 jar/org/elasticsearch/action/admin/indices/segments/IndexSegments.java

\* /opt/cola/permits/1834990873\_1698577848.1999667/0/elasticsearch-2-4-6-sources-2 jar/org/elasticsearch/search/aggregations/metrics/stats/StatsAggregator.java \*

 /opt/cola/permits/1834990873\_1698577848.1999667/0/elasticsearch-2-4-6-sources-2 jar/org/elasticsearch/index/analysis/CzechAnalyzerProvider.java

\* /opt/cola/permits/1834990873\_1698577848.1999667/0/elasticsearch-2-4-6-sources-2 jar/org/elasticsearch/action/suggest/SuggestResponse.java

\* /opt/cola/permits/1834990873\_1698577848.1999667/0/elasticsearch-2-4-6-sources-2 jar/org/elasticsearch/search/aggregations/metrics/scripted/InternalScriptedMetric.java

\* /opt/cola/permits/1834990873\_1698577848.1999667/0/elasticsearch-2-4-6-sources-2 jar/org/elasticsearch/action/admin/indices/alias/get/BaseAliasesRequestBuilder.java

\* /opt/cola/permits/1834990873\_1698577848.1999667/0/elasticsearch-2-4-6-sources-2-

jar/org/elasticsearch/action/admin/indices/warmer/put/PutWarmerAction.java

\* /opt/cola/permits/1834990873\_1698577848.1999667/0/elasticsearch-2-4-6-sources-2 jar/org/elasticsearch/action/support/broadcast/BroadcastShardOperationFailedException.java \*

 /opt/cola/permits/1834990873\_1698577848.1999667/0/elasticsearch-2-4-6-sources-2 jar/org/elasticsearch/action/delete/DeleteResponse.java

\* /opt/cola/permits/1834990873\_1698577848.1999667/0/elasticsearch-2-4-6-sources-2 jar/org/elasticsearch/search/aggregations/bucket/histogram/HistogramParser.java

\* /opt/cola/permits/1834990873\_1698577848.1999667/0/elasticsearch-2-4-6-sources-2 jar/org/elasticsearch/action/suggest/SuggestRequestBuilder.java

\* /opt/cola/permits/1834990873\_1698577848.1999667/0/elasticsearch-2-4-6-sources-2 jar/org/elasticsearch/action/bulk/BulkRequest.java

\* /opt/cola/permits/1834990873\_1698577848.1999667/0/elasticsearch-2-4-6-sources-2 jar/org/elasticsearch/common/xcontent/XContentString.java

\* /opt/cola/permits/1834990873\_1698577848.1999667/0/elasticsearch-2-4-6-sources-2 jar/org/elasticsearch/search/highlight/Highlighters.java

\* /opt/cola/permits/1834990873\_1698577848.1999667/0/elasticsearch-2-4-6-sources-2 jar/org/elasticsearch/cluster/metadata/RepositoriesMetaData.java

 /opt/cola/permits/1834990873\_1698577848.1999667/0/elasticsearch-2-4-6-sources-2 jar/org/elasticsearch/rest/action/RestActionModule.java

\*

\* /opt/cola/permits/1834990873\_1698577848.1999667/0/elasticsearch-2-4-6-sources-2 jar/org/elasticsearch/search/internal/SearchContext.java

\* /opt/cola/permits/1834990873\_1698577848.1999667/0/elasticsearch-2-4-6-sources-2 jar/org/elasticsearch/indices/IndicesModule.java

\* /opt/cola/permits/1834990873\_1698577848.1999667/0/elasticsearch-2-4-6-sources-2 jar/org/elasticsearch/search/suggest/term/TermSuggestionBuilder.java

jar/org/elasticsearch/common/transport/InetSocketTransportAddress.java

\* /opt/cola/permits/1834990873\_1698577848.1999667/0/elasticsearch-2-4-6-sources-2 jar/org/elasticsearch/index/query/IdsQueryParser.java

\* /opt/cola/permits/1834990873\_1698577848.1999667/0/elasticsearch-2-4-6-sources-2 jar/org/elasticsearch/search/aggregations/metrics/percentiles/PercentileRanksParser.java \*

 /opt/cola/permits/1834990873\_1698577848.1999667/0/elasticsearch-2-4-6-sources-2 jar/org/elasticsearch/action/admin/indices/segments/IndicesSegmentsAction.java

\* /opt/cola/permits/1834990873\_1698577848.1999667/0/elasticsearch-2-4-6-sources-2 jar/org/elasticsearch/common/breaker/ChildMemoryCircuitBreaker.java

\* /opt/cola/permits/1834990873\_1698577848.1999667/0/elasticsearch-2-4-6-sources-2 jar/org/elasticsearch/rest/action/admin/cluster/snapshots/get/RestGetSnapshotsAction.java \* /opt/cola/permits/1834990873\_1698577848.1999667/0/elasticsearch-2-4-6-sources-2 jar/org/elasticsearch/index/analysis/LengthTokenFilterFactory.java

\* /opt/cola/permits/1834990873\_1698577848.1999667/0/elasticsearch-2-4-6-sources-2 jar/org/elasticsearch/index/query/TemplateQueryParser.java

\* /opt/cola/permits/1834990873\_1698577848.1999667/0/elasticsearch-2-4-6-sources-2 jar/org/elasticsearch/common/util/BigByteArray.java

\* /opt/cola/permits/1834990873\_1698577848.1999667/0/elasticsearch-2-4-6-sources-2 jar/org/elasticsearch/search/aggregations/bucket/terms/AbstractTermsParametersParser.java \*

 /opt/cola/permits/1834990873\_1698577848.1999667/0/elasticsearch-2-4-6-sources-2 jar/org/elasticsearch/indices/recovery/RecoveryTarget.java

\* /opt/cola/permits/1834990873\_1698577848.1999667/0/elasticsearch-2-4-6-sources-2 jar/org/elasticsearch/common/util/SingleObjectCache.java

\* /opt/cola/permits/1834990873\_1698577848.1999667/0/elasticsearch-2-4-6-sources-2 jar/org/elasticsearch/search/aggregations/pipeline/movavg/models/HoltWintersModel.java \* /opt/cola/permits/1834990873\_1698577848.1999667/0/elasticsearch-2-4-6-sources-2 jar/org/elasticsearch/index/engine/Segment.java

\* /opt/cola/permits/1834990873\_1698577848.1999667/0/elasticsearch-2-4-6-sources-2 jar/org/elasticsearch/transport/TransportResponseHandler.java

\* /opt/cola/permits/1834990873\_1698577848.1999667/0/elasticsearch-2-4-6-sources-2 jar/org/elasticsearch/action/admin/indices/alias/TransportIndicesAliasesAction.java \*

 /opt/cola/permits/1834990873\_1698577848.1999667/0/elasticsearch-2-4-6-sources-2 jar/org/elasticsearch/cluster/node/DiscoveryNode.java

\* /opt/cola/permits/1834990873\_1698577848.1999667/0/elasticsearch-2-4-6-sources-2 jar/org/elasticsearch/plugins/PluginInfo.java

\* /opt/cola/permits/1834990873\_1698577848.1999667/0/elasticsearch-2-4-6-sources-2 jar/org/elasticsearch/cluster/routing/allocation/command/AllocateAllocationCommand.java \* /opt/cola/permits/1834990873\_1698577848.1999667/0/elasticsearch-2-4-6-sources-2-

jar/org/elasticsearch/index/mapper/DocumentTypeListener.java

\* /opt/cola/permits/1834990873\_1698577848.1999667/0/elasticsearch-2-4-6-sources-2 jar/org/elasticsearch/common/settings/loader/SettingsLoader.java

\* /opt/cola/permits/1834990873\_1698577848.1999667/0/elasticsearch-2-4-6-sources-2 jar/org/elasticsearch/index/analysis/PorterStemTokenFilterFactory.java

\* /opt/cola/permits/1834990873\_1698577848.1999667/0/elasticsearch-2-4-6-sources-2 jar/org/elasticsearch/repositories/VerificationFailure.java

\*

 /opt/cola/permits/1834990873\_1698577848.1999667/0/elasticsearch-2-4-6-sources-2 jar/org/elasticsearch/action/explain/ExplainResponse.java

\* /opt/cola/permits/1834990873\_1698577848.1999667/0/elasticsearch-2-4-6-sources-2 jar/org/elasticsearch/action/admin/package-info.java

\* /opt/cola/permits/1834990873\_1698577848.1999667/0/elasticsearch-2-4-6-sources-2 jar/org/elasticsearch/index/indexing/ShardIndexingService.java

\* /opt/cola/permits/1834990873\_1698577848.1999667/0/elasticsearch-2-4-6-sources-2 jar/org/elasticsearch/action/admin/cluster/settings/ClusterUpdateSettingsRequest.java

\* /opt/cola/permits/1834990873\_1698577848.1999667/0/elasticsearch-2-4-6-sources-2 jar/org/elasticsearch/rest/AbstractRestChannel.java

\* /opt/cola/permits/1834990873\_1698577848.1999667/0/elasticsearch-2-4-6-sources-2 jar/org/elasticsearch/search/aggregations/InternalMultiBucketAggregation.java

\* /opt/cola/permits/1834990873\_1698577848.1999667/0/elasticsearch-2-4-6-sources-2 jar/org/elasticsearch/common/xcontent/XContentHelper.java

\*

 /opt/cola/permits/1834990873\_1698577848.1999667/0/elasticsearch-2-4-6-sources-2 jar/org/elasticsearch/index/cache/query/QueryCache.java

\* /opt/cola/permits/1834990873\_1698577848.1999667/0/elasticsearch-2-4-6-sources-2 jar/org/elasticsearch/common/util/BigObjectArray.java

\* /opt/cola/permits/1834990873\_1698577848.1999667/0/elasticsearch-2-4-6-sources-2 jar/org/elasticsearch/index/deletionpolicy/KeepLastNDeletionPolicy.java

\* /opt/cola/permits/1834990873\_1698577848.1999667/0/elasticsearch-2-4-6-sources-2 jar/org/elasticsearch/action/admin/cluster/node/stats/NodesStatsResponse.java

\* /opt/cola/permits/1834990873\_1698577848.1999667/0/elasticsearch-2-4-6-sources-2 jar/org/elasticsearch/action/admin/indices/upgrade/get/UpgradeStatusAction.java

\* /opt/cola/permits/1834990873\_1698577848.1999667/0/elasticsearch-2-4-6-sources-2 jar/org/elasticsearch/search/aggregations/metrics/percentiles/tdigest/TDigestState.java

\*

\*

 /opt/cola/permits/1834990873\_1698577848.1999667/0/elasticsearch-2-4-6-sources-2 jar/org/elasticsearch/action/admin/cluster/snapshots/restore/RestoreSnapshotResponse.java \* /opt/cola/permits/1834990873\_1698577848.1999667/0/elasticsearch-2-4-6-sources-2-

jar/org/elasticsearch/action/support/broadcast/BroadcastResponse.java

\* /opt/cola/permits/1834990873\_1698577848.1999667/0/elasticsearch-2-4-6-sources-2 jar/org/elasticsearch/common/util/BigDoubleArray.java

\* /opt/cola/permits/1834990873\_1698577848.1999667/0/elasticsearch-2-4-6-sources-2 jar/org/elasticsearch/common/settings/Settings.java

\* /opt/cola/permits/1834990873\_1698577848.1999667/0/elasticsearch-2-4-6-sources-2 jar/org/elasticsearch/common/io/stream/StreamOutput.java

\* /opt/cola/permits/1834990873\_1698577848.1999667/0/elasticsearch-2-4-6-sources-2 jar/org/elasticsearch/transport/support/TransportStatus.java

\* /opt/cola/permits/1834990873\_1698577848.1999667/0/elasticsearch-2-4-6-sources-2 jar/org/elasticsearch/index/snapshots/IndexShardRepository.java

 /opt/cola/permits/1834990873\_1698577848.1999667/0/elasticsearch-2-4-6-sources-2 jar/org/elasticsearch/common/blobstore/support/PlainBlobMetaData.java

\* /opt/cola/permits/1834990873\_1698577848.1999667/0/elasticsearch-2-4-6-sources-2 jar/org/elasticsearch/rest/action/count/RestCountAction.java

\* /opt/cola/permits/1834990873\_1698577848.1999667/0/elasticsearch-2-4-6-sources-2 jar/org/elasticsearch/snapshots/SnapshotState.java

\* /opt/cola/permits/1834990873\_1698577848.1999667/0/elasticsearch-2-4-6-sources-2 jar/org/elasticsearch/search/suggest/Suggest.java

\* /opt/cola/permits/1834990873\_1698577848.1999667/0/elasticsearch-2-4-6-sources-2 jar/org/elasticsearch/script/AbstractSearchScript.java

\* /opt/cola/permits/1834990873\_1698577848.1999667/0/elasticsearch-2-4-6-sources-2 jar/org/elasticsearch/search/aggregations/metrics/geocentroid/GeoCentroid.java

\* /opt/cola/permits/1834990873\_1698577848.1999667/0/elasticsearch-2-4-6-sources-2 jar/org/elasticsearch/action/admin/indices/delete/TransportDeleteIndexAction.java \*

 /opt/cola/permits/1834990873\_1698577848.1999667/0/elasticsearch-2-4-6-sources-2 jar/org/elasticsearch/common/xcontent/json/JsonXContent.java

\* /opt/cola/permits/1834990873\_1698577848.1999667/0/elasticsearch-2-4-6-sources-2 jar/org/elasticsearch/rest/BaseRestHandler.java

\* /opt/cola/permits/1834990873\_1698577848.1999667/0/elasticsearch-2-4-6-sources-2 jar/org/elasticsearch/common/util/AbstractBigArray.java

\* /opt/cola/permits/1834990873\_1698577848.1999667/0/elasticsearch-2-4-6-sources-2 jar/org/elasticsearch/script/CompiledScript.java

\* /opt/cola/permits/1834990873\_1698577848.1999667/0/elasticsearch-2-4-6-sources-2 jar/org/elasticsearch/search/sort/SortParser.java

\* /opt/cola/permits/1834990873\_1698577848.1999667/0/elasticsearch-2-4-6-sources-2 jar/org/elasticsearch/index/IndexComponent.java

\* /opt/cola/permits/1834990873\_1698577848.1999667/0/elasticsearch-2-4-6-sources-2 jar/org/elasticsearch/index/analysis/SynonymTokenFilterFactory.java \*

 /opt/cola/permits/1834990873\_1698577848.1999667/0/elasticsearch-2-4-6-sources-2 jar/org/elasticsearch/action/admin/indices/get/GetIndexRequestBuilder.java

\* /opt/cola/permits/1834990873\_1698577848.1999667/0/elasticsearch-2-4-6-sources-2 jar/org/elasticsearch/cluster/routing/UnassignedInfo.java

\* /opt/cola/permits/1834990873\_1698577848.1999667/0/elasticsearch-2-4-6-sources-2 jar/org/elasticsearch/common/util/BigArrays.java

\* /opt/cola/permits/1834990873\_1698577848.1999667/0/elasticsearch-2-4-6-sources-2 jar/org/elasticsearch/action/ActionRunnable.java

\* /opt/cola/permits/1834990873\_1698577848.1999667/0/elasticsearch-2-4-6-sources-2 jar/org/elasticsearch/index/mapper/MappedFieldType.java

\* /opt/cola/permits/1834990873\_1698577848.1999667/0/elasticsearch-2-4-6-sources-2 jar/org/elasticsearch/search/dfs/DfsPhaseExecutionException.java

\* /opt/cola/permits/1834990873\_1698577848.1999667/0/elasticsearch-2-4-6-sources-2 jar/org/elasticsearch/action/ValidateActions.java

\* /opt/cola/permits/1834990873\_1698577848.1999667/0/elasticsearch-2-4-6-sources-2 jar/org/elasticsearch/action/admin/indices/cache/clear/ClearIndicesCacheResponse.java \*

 /opt/cola/permits/1834990873\_1698577848.1999667/0/elasticsearch-2-4-6-sources-2 jar/org/elasticsearch/action/admin/cluster/node/tasks/list/TransportListTasksAction.java \* /opt/cola/permits/1834990873\_1698577848.1999667/0/elasticsearch-2-4-6-sources-2 jar/org/elasticsearch/common/lucene/MinimumScoreCollector.java

jar/org/elasticsearch/search/aggregations/metrics/InternalNumericMetricsAggregation.java \* /opt/cola/permits/1834990873\_1698577848.1999667/0/elasticsearch-2-4-6-sources-2 jar/org/elasticsearch/transport/TransportResponseOptions.java

\* /opt/cola/permits/1834990873\_1698577848.1999667/0/elasticsearch-2-4-6-sources-2 jar/org/elasticsearch/action/admin/indices/settings/put/UpdateSettingsResponse.java \* /opt/cola/permits/1834990873\_1698577848.1999667/0/elasticsearch-2-4-6-sources-2 jar/org/elasticsearch/action/search/SearchScrollQueryThenFetchAsyncAction.java \*

 /opt/cola/permits/1834990873\_1698577848.1999667/0/elasticsearch-2-4-6-sources-2 jar/org/elasticsearch/rest/action/admin/indices/flush/RestSyncedFlushAction.java \* /opt/cola/permits/1834990873\_1698577848.1999667/0/elasticsearch-2-4-6-sources-2 jar/org/elasticsearch/index/query/functionscore/FunctionScoreQueryParser.java \* /opt/cola/permits/1834990873\_1698577848.1999667/0/elasticsearch-2-4-6-sources-2 jar/org/elasticsearch/search/aggregations/pipeline/movavg/models/MovAvgModelBuilder.java \* /opt/cola/permits/1834990873\_1698577848.1999667/0/elasticsearch-2-4-6-sources-2 jar/org/elasticsearch/transport/PlainTransportFuture.java

\* /opt/cola/permits/1834990873\_1698577848.1999667/0/elasticsearch-2-4-6-sources-2 jar/org/elasticsearch/action/indexedscripts/get/GetIndexedScriptAction.java \* /opt/cola/permits/1834990873\_1698577848.1999667/0/elasticsearch-2-4-6-sources-2 jar/org/elasticsearch/index/snapshots/blobstore/BlobStoreIndexShardSnapshots.java

 /opt/cola/permits/1834990873\_1698577848.1999667/0/elasticsearch-2-4-6-sources-2 jar/org/elasticsearch/common/metrics/MeterMetric.java

\*

\* /opt/cola/permits/1834990873\_1698577848.1999667/0/elasticsearch-2-4-6-sources-2 jar/org/elasticsearch/rest/action/admin/indices/flush/RestFlushAction.java

\* /opt/cola/permits/1834990873\_1698577848.1999667/0/elasticsearch-2-4-6-sources-2 jar/org/elasticsearch/common/lucene/search/function/CombineFunction.java

\* /opt/cola/permits/1834990873\_1698577848.1999667/0/elasticsearch-2-4-6-sources-2 jar/org/elasticsearch/index/percolator/PercolatorException.java

\* /opt/cola/permits/1834990873\_1698577848.1999667/0/elasticsearch-2-4-6-sources-2 jar/org/elasticsearch/index/analysis/ArmenianAnalyzerProvider.java

\* /opt/cola/permits/1834990873\_1698577848.1999667/0/elasticsearch-2-4-6-sources-2 jar/org/apache/lucene/search/postingshighlight/CustomPostingsHighlighter.java

\* /opt/cola/permits/1834990873\_1698577848.1999667/0/elasticsearch-2-4-6-sources-2 jar/org/elasticsearch/action/support/replication/TransportReplicationAction.java \*

 /opt/cola/permits/1834990873\_1698577848.1999667/0/elasticsearch-2-4-6-sources-2 jar/org/elasticsearch/common/io/FastCharArrayReader.java

\* /opt/cola/permits/1834990873\_1698577848.1999667/0/elasticsearch-2-4-6-sources-2 jar/org/elasticsearch/index/shard/ShardPath.java

\* /opt/cola/permits/1834990873\_1698577848.1999667/0/elasticsearch-2-4-6-sources-2 jar/org/elasticsearch/index/engine/InternalEngineFactory.java

\* /opt/cola/permits/1834990873\_1698577848.1999667/0/elasticsearch-2-4-6-sources-2 jar/org/elasticsearch/action/admin/cluster/snapshots/create/CreateSnapshotRequestBuilder.java \* /opt/cola/permits/1834990873\_1698577848.1999667/0/elasticsearch-2-4-6-sources-2 jar/org/elasticsearch/search/aggregations/metrics/percentiles/AbstractPercentilesParser.java \* /opt/cola/permits/1834990873\_1698577848.1999667/0/elasticsearch-2-4-6-sources-2 jar/org/elasticsearch/search/aggregations/pipeline/movavg/MovAvgBuilder.java

\*

 /opt/cola/permits/1834990873\_1698577848.1999667/0/elasticsearch-2-4-6-sources-2 jar/org/elasticsearch/index/analysis/Analysis.java

\* /opt/cola/permits/1834990873\_1698577848.1999667/0/elasticsearch-2-4-6-sources-2 jar/org/elasticsearch/index/translog/LegacyTranslogReaderBase.java

\* /opt/cola/permits/1834990873\_1698577848.1999667/0/elasticsearch-2-4-6-sources-2 jar/org/elasticsearch/index/query/ScriptQueryBuilder.java

\* /opt/cola/permits/1834990873\_1698577848.1999667/0/elasticsearch-2-4-6-sources-2 jar/org/elasticsearch/index/translog/TranslogCorruptedException.java

\* /opt/cola/permits/1834990873\_1698577848.1999667/0/elasticsearch-2-4-6-sources-2 jar/org/elasticsearch/search/aggregations/bucket/global/GlobalBuilder.java

\* /opt/cola/permits/1834990873\_1698577848.1999667/0/elasticsearch-2-4-6-sources-2 jar/org/elasticsearch/search/fetch/FetchSubPhase.java

\* /opt/cola/permits/1834990873\_1698577848.1999667/0/elasticsearch-2-4-6-sources-2 jar/org/elasticsearch/index/analysis/UniqueTokenFilterFactory.java \*

 /opt/cola/permits/1834990873\_1698577848.1999667/0/elasticsearch-2-4-6-sources-2 jar/org/elasticsearch/index/query/support/XContentStructure.java

\* /opt/cola/permits/1834990873\_1698577848.1999667/0/elasticsearch-2-4-6-sources-2 jar/org/elasticsearch/search/suggest/SuggestPhase.java

\* /opt/cola/permits/1834990873\_1698577848.1999667/0/elasticsearch-2-4-6-sources-2 jar/org/elasticsearch/transport/TransportRequestOptions.java

\* /opt/cola/permits/1834990873\_1698577848.1999667/0/elasticsearch-2-4-6-sources-2 jar/org/elasticsearch/discovery/zen/elect/ElectMasterService.java

\* /opt/cola/permits/1834990873\_1698577848.1999667/0/elasticsearch-2-4-6-sources-2 jar/org/elasticsearch/action/admin/indices/refresh/TransportRefreshAction.java

\* /opt/cola/permits/1834990873\_1698577848.1999667/0/elasticsearch-2-4-6-sources-2 jar/org/elasticsearch/action/admin/indices/exists/types/TransportTypesExistsAction.java \* /opt/cola/permits/1834990873\_1698577848.1999667/0/elasticsearch-2-4-6-sources-2 jar/org/elasticsearch/index/query/FilteredQueryParser.java

\*

\*

 /opt/cola/permits/1834990873\_1698577848.1999667/0/elasticsearch-2-4-6-sources-2 jar/org/apache/lucene/queryparser/classic/ExistsFieldQueryExtension.java

\* /opt/cola/permits/1834990873\_1698577848.1999667/0/elasticsearch-2-4-6-sources-2 jar/org/elasticsearch/common/lucene/store/FilterIndexOutput.java

\* /opt/cola/permits/1834990873\_1698577848.1999667/0/elasticsearch-2-4-6-sources-2 jar/org/elasticsearch/percolator/MultiDocumentPercolatorIndex.java

\* /opt/cola/permits/1834990873\_1698577848.1999667/0/elasticsearch-2-4-6-sources-2 jar/org/elasticsearch/search/aggregations/bucket/range/ipv4/IPv4RangeBuilder.java

\* /opt/cola/permits/1834990873\_1698577848.1999667/0/elasticsearch-2-4-6-sources-2 jar/org/elasticsearch/search/query/QueryBinaryParseElement.java

\* /opt/cola/permits/1834990873\_1698577848.1999667/0/elasticsearch-2-4-6-sources-2 jar/org/elasticsearch/node/settings/NodeSettingsService.java

 /opt/cola/permits/1834990873\_1698577848.1999667/0/elasticsearch-2-4-6-sources-2 jar/org/elasticsearch/rest/action/termvectors/RestMultiTermVectorsAction.java \* /opt/cola/permits/1834990873\_1698577848.1999667/0/elasticsearch-2-4-6-sources-2 jar/org/elasticsearch/action/termvectors/dfs/ShardDfsOnlyRequest.java

\* /opt/cola/permits/1834990873\_1698577848.1999667/0/elasticsearch-2-4-6-sources-2 jar/org/elasticsearch/search/SearchHitField.java

\* /opt/cola/permits/1834990873\_1698577848.1999667/0/elasticsearch-2-4-6-sources-2 jar/org/elasticsearch/common/util/concurrent/EsThreadPoolExecutor.java

\* /opt/cola/permits/1834990873\_1698577848.1999667/0/elasticsearch-2-4-6-sources-2 jar/org/elasticsearch/index/engine/ShadowEngine.java

\* /opt/cola/permits/1834990873\_1698577848.1999667/0/elasticsearch-2-4-6-sources-2 jar/org/elasticsearch/search/aggregations/LeafBucketCollector.java

\* /opt/cola/permits/1834990873\_1698577848.1999667/0/elasticsearch-2-4-6-sources-2 jar/org/elasticsearch/rest/action/admin/indices/analyze/RestAnalyzeAction.java \*

 /opt/cola/permits/1834990873\_1698577848.1999667/0/elasticsearch-2-4-6-sources-2 jar/org/elasticsearch/index/cache/bitset/ShardBitsetFilterCache.java

\* /opt/cola/permits/1834990873\_1698577848.1999667/0/elasticsearch-2-4-6-sources-2 jar/org/elasticsearch/common/xcontent/XContentGenerator.java

\* /opt/cola/permits/1834990873\_1698577848.1999667/0/elasticsearch-2-4-6-sources-2 jar/org/elasticsearch/script/ScriptParameterParser.java

\* /opt/cola/permits/1834990873\_1698577848.1999667/0/elasticsearch-2-4-6-sources-2 jar/org/elasticsearch/common/compress/lzf/LZFCompressor.java

\* /opt/cola/permits/1834990873\_1698577848.1999667/0/elasticsearch-2-4-6-sources-2 jar/org/elasticsearch/action/TaskOperationFailure.java

\* /opt/cola/permits/1834990873\_1698577848.1999667/0/elasticsearch-2-4-6-sources-2 jar/org/elasticsearch/common/recycler/NoneRecycler.java

\* /opt/cola/permits/1834990873\_1698577848.1999667/0/elasticsearch-2-4-6-sources-2 jar/org/elasticsearch/http/HttpServer.java

\*

 /opt/cola/permits/1834990873\_1698577848.1999667/0/elasticsearch-2-4-6-sources-2 jar/org/elasticsearch/index/mapper/core/DateFieldMapper.java

\* /opt/cola/permits/1834990873\_1698577848.1999667/0/elasticsearch-2-4-6-sources-2 jar/org/elasticsearch/search/aggregations/bucket/geogrid/GeoHashGridAggregator.java \* /opt/cola/permits/1834990873\_1698577848.1999667/0/elasticsearch-2-4-6-sources-2-

jar/org/elasticsearch/action/admin/indices/open/OpenIndexRequest.java

\* /opt/cola/permits/1834990873\_1698577848.1999667/0/elasticsearch-2-4-6-sources-2 jar/org/elasticsearch/common/util/concurrent/EsAbortPolicy.java

\* /opt/cola/permits/1834990873\_1698577848.1999667/0/elasticsearch-2-4-6-sources-2 jar/org/elasticsearch/plugins/DummyPluginInfo.java

\* /opt/cola/permits/1834990873\_1698577848.1999667/0/elasticsearch-2-4-6-sources-2 jar/org/elasticsearch/plugins/SitePlugin.java

\* /opt/cola/permits/1834990873\_1698577848.1999667/0/elasticsearch-2-4-6-sources-2-

jar/org/elasticsearch/search/aggregations/metrics/percentiles/hdr/HDRPercentileRanksAggregator.java \*

 /opt/cola/permits/1834990873\_1698577848.1999667/0/elasticsearch-2-4-6-sources-2 jar/org/elasticsearch/index/analysis/WhitespaceTokenizerFactory.java

\* /opt/cola/permits/1834990873\_1698577848.1999667/0/elasticsearch-2-4-6-sources-2 jar/org/elasticsearch/index/fielddata/plain/ParentChildFilteredTermsEnum.java

\* /opt/cola/permits/1834990873\_1698577848.1999667/0/elasticsearch-2-4-6-sources-2-

jar/org/elasticsearch/index/analysis/ShingleTokenFilterFactory.java

jar/org/elasticsearch/watcher/FileWatcher.java

\* /opt/cola/permits/1834990873\_1698577848.1999667/0/elasticsearch-2-4-6-sources-2 jar/org/elasticsearch/search/aggregations/pipeline/PipelineAggregator.java \* /opt/cola/permits/1834990873\_1698577848.1999667/0/elasticsearch-2-4-6-sources-2 jar/org/elasticsearch/action/termvectors/TermVectorsFilter.java \* /opt/cola/permits/1834990873\_1698577848.1999667/0/elasticsearch-2-4-6-sources-2 jar/org/elasticsearch/search/suggest/term/TermSuggestion.java \*

 /opt/cola/permits/1834990873\_1698577848.1999667/0/elasticsearch-2-4-6-sources-2 jar/org/elasticsearch/search/aggregations/NonCollectingAggregator.java \* /opt/cola/permits/1834990873\_1698577848.1999667/0/elasticsearch-2-4-6-sources-2 jar/org/elasticsearch/search/aggregations/pipeline/bucketmetrics/stats/extended/ExtendedStatsBucketBuilder.java \* /opt/cola/permits/1834990873\_1698577848.1999667/0/elasticsearch-2-4-6-sources-2 jar/org/elasticsearch/index/query/functionscore/random/RandomScoreFunctionBuilder.java \* /opt/cola/permits/1834990873\_1698577848.1999667/0/elasticsearch-2-4-6-sources-2 jar/org/elasticsearch/search/aggregations/ValuesSourceAggregationBuilder.java \* /opt/cola/permits/1834990873\_1698577848.1999667/0/elasticsearch-2-4-6-sources-2 jar/org/elasticsearch/index/query/functionscore/DecayFunction.java \* /opt/cola/permits/1834990873\_1698577848.1999667/0/elasticsearch-2-4-6-sources-2 jar/org/elasticsearch/script/expression/ExpressionScriptExecutionException.java

\*

 /opt/cola/permits/1834990873\_1698577848.1999667/0/elasticsearch-2-4-6-sources-2 jar/org/elasticsearch/index/mapper/MapperService.java

\* /opt/cola/permits/1834990873\_1698577848.1999667/0/elasticsearch-2-4-6-sources-2 jar/org/elasticsearch/common/io/stream/Writeable.java

\* /opt/cola/permits/1834990873\_1698577848.1999667/0/elasticsearch-2-4-6-sources-2 jar/org/elasticsearch/index/shard/IndexShardRecoveringException.java

\* /opt/cola/permits/1834990873\_1698577848.1999667/0/elasticsearch-2-4-6-sources-2 jar/org/elasticsearch/rest/action/admin/indices/forcemerge/RestForceMergeAction.java

\* /opt/cola/permits/1834990873\_1698577848.1999667/0/elasticsearch-2-4-6-sources-2-

jar/org/elasticsearch/search/aggregations/pipeline/bucketmetrics/avg/AvgBucketPipelineAggregator.java

\* /opt/cola/permits/1834990873\_1698577848.1999667/0/elasticsearch-2-4-6-sources-2-

jar/org/elasticsearch/indices/AliasFilterParsingException.java

\*

 /opt/cola/permits/1834990873\_1698577848.1999667/0/elasticsearch-2-4-6-sources-2 jar/org/elasticsearch/action/indexedscripts/put/PutIndexedScriptResponse.java

\* /opt/cola/permits/1834990873\_1698577848.1999667/0/elasticsearch-2-4-6-sources-2 jar/org/elasticsearch/index/query/GeohashCellQuery.java

\* /opt/cola/permits/1834990873\_1698577848.1999667/0/elasticsearch-2-4-6-sources-2 jar/org/elasticsearch/index/query/QueryBuilder.java

\* /opt/cola/permits/1834990873\_1698577848.1999667/0/elasticsearch-2-4-6-sources-2 jar/org/elasticsearch/node/NodeBuilder.java

\* /opt/cola/permits/1834990873\_1698577848.1999667/0/elasticsearch-2-4-6-sources-2 jar/org/elasticsearch/common/util/concurrent/PrioritizedEsThreadPoolExecutor.java

\* /opt/cola/permits/1834990873\_1698577848.1999667/0/elasticsearch-2-4-6-sources-2 jar/org/elasticsearch/index/fielddata/plain/IndexIndexFieldData.java

\* /opt/cola/permits/1834990873\_1698577848.1999667/0/elasticsearch-2-4-6-sources-2 jar/org/elasticsearch/index/search/child/ScoreType.java

 /opt/cola/permits/1834990873\_1698577848.1999667/0/elasticsearch-2-4-6-sources-2 jar/org/elasticsearch/index/analysis/PatternAnalyzer.java

\* /opt/cola/permits/1834990873\_1698577848.1999667/0/elasticsearch-2-4-6-sources-2 jar/org/elasticsearch/index/analysis/CatalanAnalyzerProvider.java

\* /opt/cola/permits/1834990873\_1698577848.1999667/0/elasticsearch-2-4-6-sources-2 jar/org/elasticsearch/action/admin/cluster/validate/template/RenderSearchTemplateResponse.java \* /opt/cola/permits/1834990873\_1698577848.1999667/0/elasticsearch-2-4-6-sources-2 jar/org/elasticsearch/action/admin/indices/template/put/PutIndexTemplateRequest.java \* /opt/cola/permits/1834990873\_1698577848.1999667/0/elasticsearch-2-4-6-sources-2 jar/org/elasticsearch/rest/action/admin/indices/warmer/delete/RestDeleteWarmerAction.java \* /opt/cola/permits/1834990873\_1698577848.1999667/0/elasticsearch-2-4-6-sources-2 jar/org/elasticsearch/search/aggregations/metrics/tophits/InternalTopHits.java

\*

\*

 /opt/cola/permits/1834990873\_1698577848.1999667/0/elasticsearch-2-4-6-sources-2 jar/org/elasticsearch/action/bulk/TransportShardBulkAction.java

\* /opt/cola/permits/1834990873\_1698577848.1999667/0/elasticsearch-2-4-6-sources-2 jar/org/elasticsearch/index/query/SpanFirstQueryBuilder.java

\* /opt/cola/permits/1834990873\_1698577848.1999667/0/elasticsearch-2-4-6-sources-2 jar/org/elasticsearch/cluster/ack/AckedRequest.java

\* /opt/cola/permits/1834990873\_1698577848.1999667/0/elasticsearch-2-4-6-sources-2 jar/org/elasticsearch/index/analysis/ReverseTokenFilterFactory.java

\* /opt/cola/permits/1834990873\_1698577848.1999667/0/elasticsearch-2-4-6-sources-2 jar/org/elasticsearch/index/analysis/StandardTokenFilterFactory.java

\* /opt/cola/permits/1834990873\_1698577848.1999667/0/elasticsearch-2-4-6-sources-2 jar/org/elasticsearch/search/highlight/Highlighter.java

\* /opt/cola/permits/1834990873\_1698577848.1999667/0/elasticsearch-2-4-6-sources-2-

jar/org/elasticsearch/search/aggregations/pipeline/bucketmetrics/sum/SumBucketParser.java \*

 /opt/cola/permits/1834990873\_1698577848.1999667/0/elasticsearch-2-4-6-sources-2 jar/org/elasticsearch/search/fetch/FieldsParseElement.java

\* /opt/cola/permits/1834990873\_1698577848.1999667/0/elasticsearch-2-4-6-sources-2 jar/org/elasticsearch/index/analysis/ItalianAnalyzerProvider.java

\* /opt/cola/permits/1834990873\_1698577848.1999667/0/elasticsearch-2-4-6-sources-2 jar/org/elasticsearch/action/admin/indices/stats/IndexShardStats.java

\* /opt/cola/permits/1834990873\_1698577848.1999667/0/elasticsearch-2-4-6-sources-2 jar/org/elasticsearch/indices/breaker/BreakerSettings.java

\* /opt/cola/permits/1834990873\_1698577848.1999667/0/elasticsearch-2-4-6-sources-2 jar/org/elasticsearch/action/count/CountResponse.java

\* /opt/cola/permits/1834990873\_1698577848.1999667/0/elasticsearch-2-4-6-sources-2 jar/org/elasticsearch/action/admin/indices/get/TransportGetIndexAction.java

\* /opt/cola/permits/1834990873\_1698577848.1999667/0/elasticsearch-2-4-6-sources-2 jar/org/elasticsearch/index/query/GeoShapeQueryBuilder.java

\*

 /opt/cola/permits/1834990873\_1698577848.1999667/0/elasticsearch-2-4-6-sources-2 jar/org/elasticsearch/index/fielddata/fieldcomparator/BytesRefFieldComparatorSource.java \* /opt/cola/permits/1834990873\_1698577848.1999667/0/elasticsearch-2-4-6-sources-2 jar/org/elasticsearch/index/termvectors/ShardTermVectorsService.java

\* /opt/cola/permits/1834990873\_1698577848.1999667/0/elasticsearch-2-4-6-sources-2 jar/org/elasticsearch/action/admin/cluster/stats/ClusterStatsAction.java

\* /opt/cola/permits/1834990873\_1698577848.1999667/0/elasticsearch-2-4-6-sources-2 jar/org/elasticsearch/index/analysis/PatternReplaceTokenFilterFactory.java

\* /opt/cola/permits/1834990873\_1698577848.1999667/0/elasticsearch-2-4-6-sources-2 jar/org/elasticsearch/index/engine/VersionValue.java

\* /opt/cola/permits/1834990873\_1698577848.1999667/0/elasticsearch-2-4-6-sources-2 jar/org/elasticsearch/action/search/SearchPhaseExecutionException.java

\* /opt/cola/permits/1834990873\_1698577848.1999667/0/elasticsearch-2-4-6-sources-2 jar/org/elasticsearch/index/mapper/ParsedDocument.java \*

 /opt/cola/permits/1834990873\_1698577848.1999667/0/elasticsearch-2-4-6-sources-2 jar/org/elasticsearch/common/xcontent/support/filtering/FilterPathBasedFilter.java \* /opt/cola/permits/1834990873\_1698577848.1999667/0/elasticsearch-2-4-6-sources-2 jar/org/elasticsearch/search/aggregations/bucket/BestDocsDeferringCollector.java \* /opt/cola/permits/1834990873\_1698577848.1999667/0/elasticsearch-2-4-6-sources-2 jar/org/elasticsearch/index/analysis/GermanStemTokenFilterFactory.java \* /opt/cola/permits/1834990873\_1698577848.1999667/0/elasticsearch-2-4-6-sources-2 jar/org/elasticsearch/index/analysis/HunspellTokenFilterFactory.java

\* /opt/cola/permits/1834990873\_1698577848.1999667/0/elasticsearch-2-4-6-sources-2 jar/org/elasticsearch/repositories/blobstore/BlobStoreFormat.java

\* /opt/cola/permits/1834990873\_1698577848.1999667/0/elasticsearch-2-4-6-sources-2 jar/org/elasticsearch/action/percolate/PercolateAction.java

\*

 /opt/cola/permits/1834990873\_1698577848.1999667/0/elasticsearch-2-4-6-sources-2 jar/org/elasticsearch/action/admin/indices/forcemerge/ForceMergeRequest.java \* /opt/cola/permits/1834990873\_1698577848.1999667/0/elasticsearch-2-4-6-sources-2 jar/org/elasticsearch/cluster/routing/allocation/decider/AwarenessAllocationDecider.java \* /opt/cola/permits/1834990873\_1698577848.1999667/0/elasticsearch-2-4-6-sources-2 jar/org/elasticsearch/action/admin/cluster/tasks/TransportPendingClusterTasksAction.java \* /opt/cola/permits/1834990873\_1698577848.1999667/0/elasticsearch-2-4-6-sources-2 jar/org/elasticsearch/transport/netty/NettyTransportChannel.java

\* /opt/cola/permits/1834990873\_1698577848.1999667/0/elasticsearch-2-4-6-sources-2 jar/org/elasticsearch/index/VersionType.java

\* /opt/cola/permits/1834990873\_1698577848.1999667/0/elasticsearch-2-4-6-sources-2 jar/org/elasticsearch/action/indexedscripts/delete/DeleteIndexedScriptRequest.java \* /opt/cola/permits/1834990873\_1698577848.1999667/0/elasticsearch-2-4-6-sources-2 jar/org/elasticsearch/cluster/metadata/MetaDataCreateIndexService.java \*

 /opt/cola/permits/1834990873\_1698577848.1999667/0/elasticsearch-2-4-6-sources-2 jar/org/elasticsearch/cluster/routing/GroupShardsIterator.java

\* /opt/cola/permits/1834990873\_1698577848.1999667/0/elasticsearch-2-4-6-sources-2 jar/org/elasticsearch/search/aggregations/bucket/sampler/SamplerAggregationBuilder.java \* /opt/cola/permits/1834990873\_1698577848.1999667/0/elasticsearch-2-4-6-sources-2 jar/org/elasticsearch/search/aggregations/metrics/geocentroid/GeoCentroidBuilder.java \* /opt/cola/permits/1834990873\_1698577848.1999667/0/elasticsearch-2-4-6-sources-2 jar/org/elasticsearch/search/aggregations/bucket/sampler/DiversifiedBytesHashSamplerAggregator.java \* /opt/cola/permits/1834990873\_1698577848.1999667/0/elasticsearch-2-4-6-sources-2jar/org/elasticsearch/search/suggest/completion/PayloadProcessor.java \* /opt/cola/permits/1834990873\_1698577848.1999667/0/elasticsearch-2-4-6-sources-2 jar/org/elasticsearch/script/Template.java

\*

\*

 /opt/cola/permits/1834990873\_1698577848.1999667/0/elasticsearch-2-4-6-sources-2 jar/org/elasticsearch/search/fetch/ShardFetchSearchRequest.java \* /opt/cola/permits/1834990873\_1698577848.1999667/0/elasticsearch-2-4-6-sources-2 jar/org/elasticsearch/common/transport/BoundTransportAddress.java \* /opt/cola/permits/1834990873\_1698577848.1999667/0/elasticsearch-2-4-6-sources-2 jar/org/elasticsearch/search/fetch/innerhits/InnerHitsParseElement.java \* /opt/cola/permits/1834990873\_1698577848.1999667/0/elasticsearch-2-4-6-sources-2 jar/org/elasticsearch/index/fielddata/plain/GeoPointLegacyDVAtomicFieldData.java \* /opt/cola/permits/1834990873\_1698577848.1999667/0/elasticsearch-2-4-6-sources-2 jar/org/elasticsearch/common/io/stream/OutputStreamStreamOutput.java \* /opt/cola/permits/1834990873\_1698577848.1999667/0/elasticsearch-2-4-6-sources-2 jar/org/elasticsearch/index/fielddata/plain/AbstractIndexOrdinalsFieldData.java \* /opt/cola/permits/1834990873\_1698577848.1999667/0/elasticsearch-2-4-6-sources-2 jar/org/elasticsearch/search/aggregations/pipeline/movavg/MovAvgPipelineAggregator.java \*

 /opt/cola/permits/1834990873\_1698577848.1999667/0/elasticsearch-2-4-6-sources-2 jar/org/elasticsearch/action/admin/indices/alias/exists/AliasesExistRequestBuilder.java \* /opt/cola/permits/1834990873\_1698577848.1999667/0/elasticsearch-2-4-6-sources-2 jar/org/elasticsearch/index/fielddata/plain/ParentChildIntersectTermsEnum.java \* /opt/cola/permits/1834990873\_1698577848.1999667/0/elasticsearch-2-4-6-sources-2 jar/org/elasticsearch/script/LeafSearchScript.java

\* /opt/cola/permits/1834990873\_1698577848.1999667/0/elasticsearch-2-4-6-sources-2 jar/org/elasticsearch/action/admin/indices/stats/IndicesStatsRequestBuilder.java

\* /opt/cola/permits/1834990873\_1698577848.1999667/0/elasticsearch-2-4-6-sources-2 jar/org/elasticsearch/rest/action/support/RestStatusToXContentListener.java

\* /opt/cola/permits/1834990873\_1698577848.1999667/0/elasticsearch-2-4-6-sources-2 jar/org/elasticsearch/action/index/IndexResponse.java

 /opt/cola/permits/1834990873\_1698577848.1999667/0/elasticsearch-2-4-6-sources-2 jar/org/elasticsearch/search/aggregations/pipeline/PipelineAggregatorBuilders.java \* /opt/cola/permits/1834990873\_1698577848.1999667/0/elasticsearch-2-4-6-sources-2 jar/org/elasticsearch/index/fielddata/plain/AbstractGeoPointDVIndexFieldData.java \* /opt/cola/permits/1834990873\_1698577848.1999667/0/elasticsearch-2-4-6-sources-2 jar/org/elasticsearch/action/admin/cluster/health/ClusterHealthRequest.java \* /opt/cola/permits/1834990873\_1698577848.1999667/0/elasticsearch-2-4-6-sources-2 jar/org/elasticsearch/common/http/client/HttpDownloadHelper.java \* /opt/cola/permits/1834990873\_1698577848.1999667/0/elasticsearch-2-4-6-sources-2 jar/org/elasticsearch/action/admin/cluster/snapshots/restore/RestoreSnapshotRequest.java \* /opt/cola/permits/1834990873\_1698577848.1999667/0/elasticsearch-2-4-6-sources-2-

jar/org/elasticsearch/action/admin/cluster/validate/template/RenderSearchTemplateAction.java \* /opt/cola/permits/1834990873\_1698577848.1999667/0/elasticsearch-2-4-6-sources-2-

jar/org/elasticsearch/cluster/routing/allocation/decider/EnableAllocationDecider.java \* /opt/cola/permits/1834990873\_1698577848.1999667/0/elasticsearch-2-4-6-sources-2jar/org/elasticsearch/cluster/ClusterNameModule.java

\* /opt/cola/permits/1834990873\_1698577848.1999667/0/elasticsearch-2-4-6-sources-2 jar/org/elasticsearch/search/aggregations/support/format/ValueParser.java

\* /opt/cola/permits/1834990873\_1698577848.1999667/0/elasticsearch-2-4-6-sources-2 jar/org/elasticsearch/transport/FutureTransportResponseHandler.java

\* /opt/cola/permits/1834990873\_1698577848.1999667/0/elasticsearch-2-4-6-sources-2 jar/org/elasticsearch/transport/SendRequestTransportException.java

\* /opt/cola/permits/1834990873\_1698577848.1999667/0/elasticsearch-2-4-6-sources-2 jar/org/elasticsearch/cluster/routing/IllegalShardRoutingStateException.java

\* /opt/cola/permits/1834990873\_1698577848.1999667/0/elasticsearch-2-4-6-sources-2 jar/org/elasticsearch/cluster/settings/DynamicSettings.java

\*

 /opt/cola/permits/1834990873\_1698577848.1999667/0/elasticsearch-2-4-6-sources-2 jar/org/elasticsearch/index/query/IndicesQueryBuilder.java

\* /opt/cola/permits/1834990873\_1698577848.1999667/0/elasticsearch-2-4-6-sources-2 jar/org/elasticsearch/ElasticsearchGenerationException.java

\* /opt/cola/permits/1834990873\_1698577848.1999667/0/elasticsearch-2-4-6-sources-2 jar/org/elasticsearch/index/search/morelikethis/MoreLikeThisFetchService.java

\* /opt/cola/permits/1834990873\_1698577848.1999667/0/elasticsearch-2-4-6-sources-2 jar/org/elasticsearch/bootstrap/JNACLibrary.java

\* /opt/cola/permits/1834990873\_1698577848.1999667/0/elasticsearch-2-4-6-sources-2 jar/org/elasticsearch/action/admin/cluster/repositories/put/PutRepositoryRequestBuilder.java \* /opt/cola/permits/1834990873\_1698577848.1999667/0/elasticsearch-2-4-6-sources-2 jar/org/elasticsearch/index/query/support/QueryInnerHitBuilder.java \*

 /opt/cola/permits/1834990873\_1698577848.1999667/0/elasticsearch-2-4-6-sources-2 jar/org/elasticsearch/search/suggest/completion/CompletionSuggestionContext.java \* /opt/cola/permits/1834990873\_1698577848.1999667/0/elasticsearch-2-4-6-sources-2 jar/org/elasticsearch/search/aggregations/bucket/range/InternalRange.java

\* /opt/cola/permits/1834990873\_1698577848.1999667/0/elasticsearch-2-4-6-sources-2 jar/org/elasticsearch/script/mustache/MustacheScriptEngineService.java

\* /opt/cola/permits/1834990873\_1698577848.1999667/0/elasticsearch-2-4-6-sources-2 jar/org/elasticsearch/percolator/PercolateContext.java

\* /opt/cola/permits/1834990873\_1698577848.1999667/0/elasticsearch-2-4-6-sources-2 jar/org/elasticsearch/common/geo/builders/MultiPolygonBuilder.java

\* /opt/cola/permits/1834990873\_1698577848.1999667/0/elasticsearch-2-4-6-sources-2 jar/org/elasticsearch/common/geo/XShapeCollection.java

\* /opt/cola/permits/1834990873\_1698577848.1999667/0/elasticsearch-2-4-6-sources-2 jar/org/elasticsearch/common/util/ArrayUtils.java

\*

 /opt/cola/permits/1834990873\_1698577848.1999667/0/elasticsearch-2-4-6-sources-2 jar/org/elasticsearch/action/admin/indices/mapping/put/PutMappingRequestBuilder.java \* /opt/cola/permits/1834990873\_1698577848.1999667/0/elasticsearch-2-4-6-sources-2 jar/org/elasticsearch/bootstrap/JarHell.java

\* /opt/cola/permits/1834990873\_1698577848.1999667/0/elasticsearch-2-4-6-sources-2 jar/org/elasticsearch/indices/recovery/RecoverySource.java

\* /opt/cola/permits/1834990873\_1698577848.1999667/0/elasticsearch-2-4-6-sources-2 jar/org/elasticsearch/common/util/concurrent/LoggingRunnable.java

\* /opt/cola/permits/1834990873\_1698577848.1999667/0/elasticsearch-2-4-6-sources-2 jar/org/elasticsearch/gateway/Gateway.java

\* /opt/cola/permits/1834990873\_1698577848.1999667/0/elasticsearch-2-4-6-sources-2 jar/org/elasticsearch/index/engine/EngineClosedException.java

\* /opt/cola/permits/1834990873\_1698577848.1999667/0/elasticsearch-2-4-6-sources-2 jar/org/elasticsearch/search/sort/GeoDistanceSortBuilder.java

\*

 /opt/cola/permits/1834990873\_1698577848.1999667/0/elasticsearch-2-4-6-sources-2 jar/org/elasticsearch/action/admin/indices/mapping/get/TransportGetFieldMappingsIndexAction.java \* /opt/cola/permits/1834990873\_1698577848.1999667/0/elasticsearch-2-4-6-sources-2 jar/org/elasticsearch/index/analysis/ThaiAnalyzerProvider.java \* /opt/cola/permits/1834990873\_1698577848.1999667/0/elasticsearch-2-4-6-sources-2 jar/org/elasticsearch/transport/TransportModule.java

\* /opt/cola/permits/1834990873\_1698577848.1999667/0/elasticsearch-2-4-6-sources-2 jar/org/elasticsearch/cluster/Diffable.java

\* /opt/cola/permits/1834990873\_1698577848.1999667/0/elasticsearch-2-4-6-sources-2 jar/org/elasticsearch/action/admin/cluster/repositories/put/PutRepositoryAction.java

\* /opt/cola/permits/1834990873\_1698577848.1999667/0/elasticsearch-2-4-6-sources-2-

jar/org/elasticsearch/search/aggregations/pipeline/bucketmetrics/min/MinBucketPipelineAggregator.java

\* /opt/cola/permits/1834990873\_1698577848.1999667/0/elasticsearch-2-4-6-sources-2-

jar/org/elasticsearch/action/support/single/shard/SingleShardRequest.java

\*

\*

 /opt/cola/permits/1834990873\_1698577848.1999667/0/elasticsearch-2-4-6-sources-2 jar/org/elasticsearch/cluster/routing/RoutingTable.java

\* /opt/cola/permits/1834990873\_1698577848.1999667/0/elasticsearch-2-4-6-sources-2 jar/org/elasticsearch/index/query/FieldMaskingSpanQueryParser.java

\* /opt/cola/permits/1834990873\_1698577848.1999667/0/elasticsearch-2-4-6-sources-2 jar/org/elasticsearch/snapshots/SnapshotMissingException.java

\* /opt/cola/permits/1834990873\_1698577848.1999667/0/elasticsearch-2-4-6-sources-2 jar/org/elasticsearch/index/aliases/IndexAliasesService.java

\* /opt/cola/permits/1834990873\_1698577848.1999667/0/elasticsearch-2-4-6-sources-2 jar/org/elasticsearch/index/analysis/GalicianAnalyzerProvider.java

\* /opt/cola/permits/1834990873\_1698577848.1999667/0/elasticsearch-2-4-6-sources-2 jar/org/elasticsearch/common/util/AbstractPagedHashMap.java

 /opt/cola/permits/1834990873\_1698577848.1999667/0/elasticsearch-2-4-6-sources-2 jar/org/elasticsearch/index/get/GetResult.java

\* /opt/cola/permits/1834990873\_1698577848.1999667/0/elasticsearch-2-4-6-sources-2 jar/org/elasticsearch/common/util/AbstractHash.java

\* /opt/cola/permits/1834990873\_1698577848.1999667/0/elasticsearch-2-4-6-sources-2 jar/org/elasticsearch/action/explain/TransportExplainAction.java

\* /opt/cola/permits/1834990873\_1698577848.1999667/0/elasticsearch-2-4-6-sources-2 jar/org/elasticsearch/client/package-info.java

\* /opt/cola/permits/1834990873\_1698577848.1999667/0/elasticsearch-2-4-6-sources-2 jar/org/elasticsearch/search/aggregations/bucket/global/InternalGlobal.java

\* /opt/cola/permits/1834990873\_1698577848.1999667/0/elasticsearch-2-4-6-sources-2 jar/org/elasticsearch/search/aggregations/support/values/ScriptBytesValues.java

jar/org/elasticsearch/common/transport/TransportAddress.java

 /opt/cola/permits/1834990873\_1698577848.1999667/0/elasticsearch-2-4-6-sources-2 jar/org/elasticsearch/index/fielddata/plain/BytesBinaryDVAtomicFieldData.java

\* /opt/cola/permits/1834990873\_1698577848.1999667/0/elasticsearch-2-4-6-sources-2 jar/org/elasticsearch/client/Requests.java

\* /opt/cola/permits/1834990873\_1698577848.1999667/0/elasticsearch-2-4-6-sources-2 jar/org/elasticsearch/index/query/ScriptQueryParser.java

\* /opt/cola/permits/1834990873\_1698577848.1999667/0/elasticsearch-2-4-6-sources-2 jar/org/elasticsearch/cluster/routing/allocation/decider/AllocationDecider.java

\* /opt/cola/permits/1834990873\_1698577848.1999667/0/elasticsearch-2-4-6-sources-2 jar/org/elasticsearch/search/fetch/FetchSubPhaseParseElement.java

\* /opt/cola/permits/1834990873\_1698577848.1999667/0/elasticsearch-2-4-6-sources-2 jar/org/elasticsearch/action/admin/indices/alias/exists/AliasesExistAction.java

\* /opt/cola/permits/1834990873\_1698577848.1999667/0/elasticsearch-2-4-6-sources-2 jar/org/elasticsearch/action/admin/indices/mapping/get/GetFieldMappingsResponse.java \*

 /opt/cola/permits/1834990873\_1698577848.1999667/0/elasticsearch-2-4-6-sources-2 jar/org/elasticsearch/http/netty/cors/CorsConfig.java

\* /opt/cola/permits/1834990873\_1698577848.1999667/0/elasticsearch-2-4-6-sources-2 jar/org/elasticsearch/common/settings/SettingsModule.java

\* /opt/cola/permits/1834990873\_1698577848.1999667/0/elasticsearch-2-4-6-sources-2 jar/org/elasticsearch/search/aggregations/HasAggregations.java

\* /opt/cola/permits/1834990873\_1698577848.1999667/0/elasticsearch-2-4-6-sources-2 jar/org/elasticsearch/cluster/metadata/MetaDataIndexAliasesService.java

\* /opt/cola/permits/1834990873\_1698577848.1999667/0/elasticsearch-2-4-6-sources-2 jar/org/apache/lucene/search/suggest/analyzing/XAnalyzingSuggester.java

\* /opt/cola/permits/1834990873\_1698577848.1999667/0/elasticsearch-2-4-6-sources-2-

jar/org/elasticsearch/action/admin/indices/template/delete/DeleteIndexTemplateResponse.java

\* /opt/cola/permits/1834990873\_1698577848.1999667/0/elasticsearch-2-4-6-sources-2-

jar/org/elasticsearch/index/query/FuzzyQueryBuilder.java

\*

\*

 /opt/cola/permits/1834990873\_1698577848.1999667/0/elasticsearch-2-4-6-sources-2 jar/org/elasticsearch/action/termvectors/dfs/DfsOnlyResponse.java

\* /opt/cola/permits/1834990873\_1698577848.1999667/0/elasticsearch-2-4-6-sources-2 jar/org/elasticsearch/common/io/Channels.java

\* /opt/cola/permits/1834990873\_1698577848.1999667/0/elasticsearch-2-4-6-sources-2 jar/org/elasticsearch/rest/action/script/RestGetIndexedScriptAction.java

\* /opt/cola/permits/1834990873\_1698577848.1999667/0/elasticsearch-2-4-6-sources-2 jar/org/elasticsearch/rest/action/admin/indices/open/RestOpenIndexAction.java

\* /opt/cola/permits/1834990873\_1698577848.1999667/0/elasticsearch-2-4-6-sources-2 jar/org/elasticsearch/index/analysis/FrenchStemTokenFilterFactory.java

\* /opt/cola/permits/1834990873\_1698577848.1999667/0/elasticsearch-2-4-6-sources-2 jar/org/elasticsearch/common/bytes/BytesArray.java

\* /opt/cola/permits/1834990873\_1698577848.1999667/0/elasticsearch-2-4-6-sources-2 jar/org/elasticsearch/action/termvectors/TermVectorsRequestBuilder.java \*

 /opt/cola/permits/1834990873\_1698577848.1999667/0/elasticsearch-2-4-6-sources-2 jar/org/elasticsearch/action/RealtimeRequest.java

\* /opt/cola/permits/1834990873\_1698577848.1999667/0/elasticsearch-2-4-6-sources-2 jar/org/elasticsearch/index/mapper/internal/IndexFieldMapper.java

\* /opt/cola/permits/1834990873\_1698577848.1999667/0/elasticsearch-2-4-6-sources-2 jar/org/elasticsearch/search/aggregations/metrics/cardinality/Cardinality.java

\* /opt/cola/permits/1834990873\_1698577848.1999667/0/elasticsearch-2-4-6-sources-2 jar/org/elasticsearch/index/shard/CommitPoint.java

\* /opt/cola/permits/1834990873\_1698577848.1999667/0/elasticsearch-2-4-6-sources-2 jar/org/elasticsearch/index/fielddata/plain/PagedBytesAtomicFieldData.java

\* /opt/cola/permits/1834990873\_1698577848.1999667/0/elasticsearch-2-4-6-sources-2 jar/org/elasticsearch/search/aggregations/metrics/geobounds/GeoBoundsParser.java \*

 /opt/cola/permits/1834990873\_1698577848.1999667/0/elasticsearch-2-4-6-sources-2 jar/org/elasticsearch/rest/action/cat/RestPluginsAction.java

\* /opt/cola/permits/1834990873\_1698577848.1999667/0/elasticsearch-2-4-6-sources-2 jar/org/elasticsearch/search/aggregations/metrics/stats/StatsParser.java

\* /opt/cola/permits/1834990873\_1698577848.1999667/0/elasticsearch-2-4-6-sources-2 jar/org/apache/lucene/search/postingshighlight/Snippet.java

\* /opt/cola/permits/1834990873\_1698577848.1999667/0/elasticsearch-2-4-6-sources-2 jar/org/elasticsearch/search/internal/ShardSearchRequest.java

\* /opt/cola/permits/1834990873\_1698577848.1999667/0/elasticsearch-2-4-6-sources-2 jar/org/elasticsearch/index/engine/RecoveryEngineException.java

\* /opt/cola/permits/1834990873\_1698577848.1999667/0/elasticsearch-2-4-6-sources-2 jar/org/elasticsearch/rest/action/admin/indices/alias/delete/RestIndexDeleteAliasesAction.java \* /opt/cola/permits/1834990873\_1698577848.1999667/0/elasticsearch-2-4-6-sources-2 jar/org/elasticsearch/search/aggregations/AggregatorBase.java

 /opt/cola/permits/1834990873\_1698577848.1999667/0/elasticsearch-2-4-6-sources-2 jar/org/elasticsearch/index/analysis/KeepWordFilterFactory.java

\*

\* /opt/cola/permits/1834990873\_1698577848.1999667/0/elasticsearch-2-4-6-sources-2 jar/org/elasticsearch/index/analysis/compound/AbstractCompoundWordTokenFilterFactory.java \* /opt/cola/permits/1834990873\_1698577848.1999667/0/elasticsearch-2-4-6-sources-2 jar/org/elasticsearch/search/aggregations/bucket/children/ParentToChildrenAggregator.java \* /opt/cola/permits/1834990873\_1698577848.1999667/0/elasticsearch-2-4-6-sources-2 jar/org/elasticsearch/action/admin/indices/alias/IndicesAliasesRequest.java \* /opt/cola/permits/1834990873\_1698577848.1999667/0/elasticsearch-2-4-6-sources-2 jar/org/elasticsearch/action/admin/indices/upgrade/post/UpgradeAction.java \* /opt/cola/permits/1834990873\_1698577848.1999667/0/elasticsearch-2-4-6-sources-2 jar/org/elasticsearch/action/admin/indices/analyze/DetailAnalyzeResponse.java \*

 /opt/cola/permits/1834990873\_1698577848.1999667/0/elasticsearch-2-4-6-sources-2 jar/org/elasticsearch/action/admin/indices/shards/TransportIndicesShardStoresAction.java \* /opt/cola/permits/1834990873\_1698577848.1999667/0/elasticsearch-2-4-6-sources-2 jar/org/elasticsearch/index/query/functionscore/lin/LinearDecayFunctionBuilder.java \* /opt/cola/permits/1834990873\_1698577848.1999667/0/elasticsearch-2-4-6-sources-2 jar/org/elasticsearch/rest/action/admin/cluster/node/tasks/RestCancelTasksAction.java \* /opt/cola/permits/1834990873\_1698577848.1999667/0/elasticsearch-2-4-6-sources-2jar/org/elasticsearch/search/suggest/context/ContextMapping.java \* /opt/cola/permits/1834990873\_1698577848.1999667/0/elasticsearch-2-4-6-sources-2 jar/org/elasticsearch/index/query/SpanWithinQueryParser.java \* /opt/cola/permits/1834990873\_1698577848.1999667/0/elasticsearch-2-4-6-sources-2 jar/org/elasticsearch/index/analysis/SpanishAnalyzerProvider.java \* /opt/cola/permits/1834990873\_1698577848.1999667/0/elasticsearch-2-4-6-sources-2 jar/org/elasticsearch/common/xcontent/yaml/YamlXContentParser.java \* /opt/cola/permits/1834990873\_1698577848.1999667/0/elasticsearch-2-4-6-sources-2 jar/org/elasticsearch/index/analysis/SwedishAnalyzerProvider.java \* /opt/cola/permits/1834990873\_1698577848.1999667/0/elasticsearch-2-4-6-sources-2 jar/org/elasticsearch/rest/action/cat/RestNodeAttrsAction.java

\* /opt/cola/permits/1834990873\_1698577848.1999667/0/elasticsearch-2-4-6-sources-2 jar/org/elasticsearch/common/io/FileSystemUtils.java

\* /opt/cola/permits/1834990873\_1698577848.1999667/0/elasticsearch-2-4-6-sources-2 jar/org/elasticsearch/action/admin/cluster/snapshots/get/GetSnapshotsRequestBuilder.java \* /opt/cola/permits/1834990873\_1698577848.1999667/0/elasticsearch-2-4-6-sources-2 jar/org/elasticsearch/common/xcontent/json/JsonXContentGenerator.java

\* /opt/cola/permits/1834990873\_1698577848.1999667/0/elasticsearch-2-4-6-sources-2 jar/org/elasticsearch/monitor/Probes.java

 /opt/cola/permits/1834990873\_1698577848.1999667/0/elasticsearch-2-4-6-sources-2 jar/org/elasticsearch/common/util/concurrent/AbstractRefCounted.java

\*

\* /opt/cola/permits/1834990873\_1698577848.1999667/0/elasticsearch-2-4-6-sources-2 jar/org/elasticsearch/search/aggregations/pipeline/serialdiff/SerialDiffParser.java

\* /opt/cola/permits/1834990873\_1698577848.1999667/0/elasticsearch-2-4-6-sources-2 jar/org/elasticsearch/snapshots/SnapshotException.java

\* /opt/cola/permits/1834990873\_1698577848.1999667/0/elasticsearch-2-4-6-sources-2 jar/org/elasticsearch/index/analysis/FrenchAnalyzerProvider.java

\* /opt/cola/permits/1834990873\_1698577848.1999667/0/elasticsearch-2-4-6-sources-2 jar/org/elasticsearch/index/snapshots/IndexShardRestoreFailedException.java

\* /opt/cola/permits/1834990873\_1698577848.1999667/0/elasticsearch-2-4-6-sources-2 jar/org/elasticsearch/search/aggregations/metrics/min/Min.java

\* /opt/cola/permits/1834990873\_1698577848.1999667/0/elasticsearch-2-4-6-sources-2 jar/org/elasticsearch/transport/EmptyTransportResponseHandler.java \*

 /opt/cola/permits/1834990873\_1698577848.1999667/0/elasticsearch-2-4-6-sources-2 jar/org/elasticsearch/index/query/TermsLookupQueryBuilder.java

\* /opt/cola/permits/1834990873\_1698577848.1999667/0/elasticsearch-2-4-6-sources-2 jar/org/elasticsearch/index/deletionpolicy/DeletionPolicyModule.java

\* /opt/cola/permits/1834990873\_1698577848.1999667/0/elasticsearch-2-4-6-sources-2-

jar/org/elasticsearch/action/admin/indices/mapping/get/TransportGetFieldMappingsAction.java

\* /opt/cola/permits/1834990873\_1698577848.1999667/0/elasticsearch-2-4-6-sources-2-

jar/org/elasticsearch/snapshots/SnapshotRestoreException.java

\* /opt/cola/permits/1834990873\_1698577848.1999667/0/elasticsearch-2-4-6-sources-2 jar/org/elasticsearch/index/fieldvisitor/JustUidFieldsVisitor.java

\* /opt/cola/permits/1834990873\_1698577848.1999667/0/elasticsearch-2-4-6-sources-2 jar/org/elasticsearch/common/compress/CompressedIndexInput.java

\* /opt/cola/permits/1834990873\_1698577848.1999667/0/elasticsearch-2-4-6-sources-2 jar/org/elasticsearch/search/aggregations/AggregatorParsers.java

\*

 /opt/cola/permits/1834990873\_1698577848.1999667/0/elasticsearch-2-4-6-sources-2 jar/org/elasticsearch/index/fielddata/plain/BinaryDVNumericIndexFieldData.java

\* /opt/cola/permits/1834990873\_1698577848.1999667/0/elasticsearch-2-4-6-sources-2 jar/org/elasticsearch/Build.java

\* /opt/cola/permits/1834990873\_1698577848.1999667/0/elasticsearch-2-4-6-sources-2 jar/org/elasticsearch/action/NoShardAvailableActionException.java

\* /opt/cola/permits/1834990873\_1698577848.1999667/0/elasticsearch-2-4-6-sources-2 jar/org/elasticsearch/common/collect/MapBuilder.java

\* /opt/cola/permits/1834990873\_1698577848.1999667/0/elasticsearch-2-4-6-sources-2 jar/org/elasticsearch/client/AdminClient.java

\* /opt/cola/permits/1834990873\_1698577848.1999667/0/elasticsearch-2-4-6-sources-2 jar/org/elasticsearch/cluster/metadata/RepositoryMetaData.java

\* /opt/cola/permits/1834990873\_1698577848.1999667/0/elasticsearch-2-4-6-sources-2 jar/org/elasticsearch/cluster/metadata/MetaDataUpdateSettingsService.java

 /opt/cola/permits/1834990873\_1698577848.1999667/0/elasticsearch-2-4-6-sources-2 jar/org/elasticsearch/search/suggest/term/TermSuggestionContext.java

\* /opt/cola/permits/1834990873\_1698577848.1999667/0/elasticsearch-2-4-6-sources-2 jar/org/elasticsearch/repositories/blobstore/LegacyBlobStoreFormat.java

\* /opt/cola/permits/1834990873\_1698577848.1999667/0/elasticsearch-2-4-6-sources-2-

jar/org/elasticsearch/search/aggregations/pipeline/movavg/models/MovAvgModelStreams.java

\* /opt/cola/permits/1834990873\_1698577848.1999667/0/elasticsearch-2-4-6-sources-2 jar/org/elasticsearch/common/Classes.java

\* /opt/cola/permits/1834990873\_1698577848.1999667/0/elasticsearch-2-4-6-sources-2 jar/org/elasticsearch/common/geo/builders/GeometryCollectionBuilder.java

\* /opt/cola/permits/1834990873\_1698577848.1999667/0/elasticsearch-2-4-6-sources-2 jar/org/elasticsearch/search/suggest/Suggesters.java

\*

\*

 /opt/cola/permits/1834990873\_1698577848.1999667/0/elasticsearch-2-4-6-sources-2 jar/org/elasticsearch/transport/TransportChannel.java

\* /opt/cola/permits/1834990873\_1698577848.1999667/0/elasticsearch-2-4-6-sources-2 jar/org/elasticsearch/indices/analysis/PreBuiltTokenizers.java

\* /opt/cola/permits/1834990873\_1698577848.1999667/0/elasticsearch-2-4-6-sources-2 jar/org/elasticsearch/indices/recovery/RecoveryFinalizeRecoveryRequest.java

\* /opt/cola/permits/1834990873\_1698577848.1999667/0/elasticsearch-2-4-6-sources-2 jar/org/elasticsearch/action/support/ThreadedActionListener.java

\* /opt/cola/permits/1834990873\_1698577848.1999667/0/elasticsearch-2-4-6-sources-2 jar/org/elasticsearch/action/search/ClearScrollAction.java

\* /opt/cola/permits/1834990873\_1698577848.1999667/0/elasticsearch-2-4-6-sources-2 jar/org/elasticsearch/index/search/geo/IndexedGeoBoundingBoxQuery.java

\* /opt/cola/permits/1834990873\_1698577848.1999667/0/elasticsearch-2-4-6-sources-2 jar/org/elasticsearch/index/fielddata/IndexFieldDataCache.java

\*

 /opt/cola/permits/1834990873\_1698577848.1999667/0/elasticsearch-2-4-6-sources-2 jar/org/elasticsearch/tasks/TaskId.java

\* /opt/cola/permits/1834990873\_1698577848.1999667/0/elasticsearch-2-4-6-sources-2-

jar/org/elasticsearch/search/aggregations/pipeline/bucketmetrics/stats/StatsBucketParser.java

\* /opt/cola/permits/1834990873\_1698577848.1999667/0/elasticsearch-2-4-6-sources-2 jar/org/elasticsearch/action/fieldstats/IndexConstraint.java

\* /opt/cola/permits/1834990873\_1698577848.1999667/0/elasticsearch-2-4-6-sources-2 jar/org/elasticsearch/common/geo/GeoUtils.java

\* /opt/cola/permits/1834990873\_1698577848.1999667/0/elasticsearch-2-4-6-sources-2 jar/org/elasticsearch/common/logging/log4j/ConsoleAppender.java

\* /opt/cola/permits/1834990873\_1698577848.1999667/0/elasticsearch-2-4-6-sources-2 jar/org/elasticsearch/search/aggregations/bucket/InternalSingleBucketAggregation.java \* /opt/cola/permits/1834990873\_1698577848.1999667/0/elasticsearch-2-4-6-sources-2 jar/org/elasticsearch/action/admin/indices/recovery/RecoveryAction.java \*

 /opt/cola/permits/1834990873\_1698577848.1999667/0/elasticsearch-2-4-6-sources-2 jar/org/elasticsearch/rest/action/admin/indices/settings/RestGetSettingsAction.java

\* /opt/cola/permits/1834990873\_1698577848.1999667/0/elasticsearch-2-4-6-sources-2 jar/org/elasticsearch/indices/IndicesService.java

\* /opt/cola/permits/1834990873\_1698577848.1999667/0/elasticsearch-2-4-6-sources-2 jar/org/elasticsearch/search/aggregations/AggregationPhase.java

\* /opt/cola/permits/1834990873\_1698577848.1999667/0/elasticsearch-2-4-6-sources-2 jar/org/elasticsearch/common/io/FastCharArrayWriter.java

\* /opt/cola/permits/1834990873\_1698577848.1999667/0/elasticsearch-2-4-6-sources-2 jar/org/elasticsearch/common/util/Comparators.java

\* /opt/cola/permits/1834990873\_1698577848.1999667/0/elasticsearch-2-4-6-sources-2 jar/org/elasticsearch/client/node/NodeClient.java

\* /opt/cola/permits/1834990873\_1698577848.1999667/0/elasticsearch-2-4-6-sources-2 jar/org/elasticsearch/action/exists/ShardExistsResponse.java

\*

 /opt/cola/permits/1834990873\_1698577848.1999667/0/elasticsearch-2-4-6-sources-2 jar/org/elasticsearch/indices/IndexTemplateAlreadyExistsException.java

\* /opt/cola/permits/1834990873\_1698577848.1999667/0/elasticsearch-2-4-6-sources-2 jar/org/elasticsearch/index/LocalNodeId.java

\* /opt/cola/permits/1834990873\_1698577848.1999667/0/elasticsearch-2-4-6-sources-2 jar/org/elasticsearch/search/aggregations/support/MissingValues.java

\* /opt/cola/permits/1834990873\_1698577848.1999667/0/elasticsearch-2-4-6-sources-2 jar/org/elasticsearch/action/delete/DeleteRequestBuilder.java

\* /opt/cola/permits/1834990873\_1698577848.1999667/0/elasticsearch-2-4-6-sources-2 jar/org/elasticsearch/common/lucene/all/AllField.java

\* /opt/cola/permits/1834990873\_1698577848.1999667/0/elasticsearch-2-4-6-sources-2 jar/org/elasticsearch/search/aggregations/support/values/ScriptLongValues.java

\* /opt/cola/permits/1834990873\_1698577848.1999667/0/elasticsearch-2-4-6-sources-2 jar/org/elasticsearch/discovery/zen/fd/NodesFaultDetection.java

\*

 /opt/cola/permits/1834990873\_1698577848.1999667/0/elasticsearch-2-4-6-sources-2 jar/org/elasticsearch/common/util/concurrent/SizeBlockingQueue.java

\* /opt/cola/permits/1834990873\_1698577848.1999667/0/elasticsearch-2-4-6-sources-2 jar/org/elasticsearch/cluster/routing/allocation/decider/FilterAllocationDecider.java

jar/org/elasticsearch/index/query/MatchAllQueryParser.java

\* /opt/cola/permits/1834990873\_1698577848.1999667/0/elasticsearch-2-4-6-sources-2 jar/org/elasticsearch/script/ClassPermission.java

\* /opt/cola/permits/1834990873\_1698577848.1999667/0/elasticsearch-2-4-6-sources-2 jar/org/elasticsearch/search/aggregations/metrics/percentiles/PercentileRanksBuilder.java \* /opt/cola/permits/1834990873\_1698577848.1999667/0/elasticsearch-2-4-6-sources-2 jar/org/elasticsearch/action/admin/indices/mapping/put/PutMappingClusterStateUpdateRequest.java \*

 /opt/cola/permits/1834990873\_1698577848.1999667/0/elasticsearch-2-4-6-sources-2 jar/org/elasticsearch/bootstrap/Natives.java

\* /opt/cola/permits/1834990873\_1698577848.1999667/0/elasticsearch-2-4-6-sources-2 jar/org/elasticsearch/index/snapshots/IndexShardSnapshotException.java

\* /opt/cola/permits/1834990873\_1698577848.1999667/0/elasticsearch-2-4-6-sources-2 jar/org/elasticsearch/indices/NodeIndicesStats.java

\* /opt/cola/permits/1834990873\_1698577848.1999667/0/elasticsearch-2-4-6-sources-2 jar/org/elasticsearch/common/TimeBasedUUIDGenerator.java

\* /opt/cola/permits/1834990873\_1698577848.1999667/0/elasticsearch-2-4-6-sources-2 jar/org/elasticsearch/search/aggregations/metrics/percentiles/Percentile.java

\* /opt/cola/permits/1834990873\_1698577848.1999667/0/elasticsearch-2-4-6-sources-2 jar/org/elasticsearch/action/fieldstats/FieldStats.java

\* /opt/cola/permits/1834990873\_1698577848.1999667/0/elasticsearch-2-4-6-sources-2 jar/org/elasticsearch/action/support/tasks/BaseTasksRequest.java

\*

```
 /opt/cola/permits/1834990873_1698577848.1999667/0/elasticsearch-2-4-6-sources-2-
jar/org/elasticsearch/search/highlight/vectorhighlight/SourceScoreOrderFragmentsBuilder.java
* /opt/cola/permits/1834990873_1698577848.1999667/0/elasticsearch-2-4-6-sources-2-
jar/org/elasticsearch/search/aggregations/support/ValuesSourceParser.java
* /opt/cola/permits/1834990873_1698577848.1999667/0/elasticsearch-2-4-6-sources-2-
jar/org/elasticsearch/search/aggregations/metrics/percentiles/hdr/AbstractInternalHDRPercentiles.java
* /opt/cola/permits/1834990873_1698577848.1999667/0/elasticsearch-2-4-6-sources-2-
jar/org/elasticsearch/search/suggest/SuggestionSearchContext.java
* /opt/cola/permits/1834990873_1698577848.1999667/0/elasticsearch-2-4-6-sources-2-
jar/org/elasticsearch/common/util/concurrent/CountDown.java
* /opt/cola/permits/1834990873_1698577848.1999667/0/elasticsearch-2-4-6-sources-2-
jar/org/elasticsearch/index/mapper/internal/SourceFieldMapper.java
* /opt/cola/permits/1834990873_1698577848.1999667/0/elasticsearch-2-4-6-sources-2-
jar/org/elasticsearch/action/exists/ShardExistsRequest.java
*
 /opt/cola/permits/1834990873_1698577848.1999667/0/elasticsearch-2-4-6-sources-2-
jar/org/elasticsearch/common/util/concurrent/AbstractRunnable.java
* /opt/cola/permits/1834990873_1698577848.1999667/0/elasticsearch-2-4-6-sources-2-
jar/org/elasticsearch/index/query/functionscore/exp/ExponentialDecayFunctionBuilder.java
* /opt/cola/permits/1834990873_1698577848.1999667/0/elasticsearch-2-4-6-sources-2-
jar/org/elasticsearch/monitor/jvm/JvmMonitorService.java
* /opt/cola/permits/1834990873_1698577848.1999667/0/elasticsearch-2-4-6-sources-2-
jar/org/elasticsearch/env/Environment.java
* /opt/cola/permits/1834990873_1698577848.1999667/0/elasticsearch-2-4-6-sources-2-
jar/org/elasticsearch/index/shard/IndexShardNotRecoveringException.java
```
\* /opt/cola/permits/1834990873\_1698577848.1999667/0/elasticsearch-2-4-6-sources-2 jar/org/elasticsearch/action/admin/indices/delete/DeleteIndexRequestBuilder.java \*

 /opt/cola/permits/1834990873\_1698577848.1999667/0/elasticsearch-2-4-6-sources-2 jar/org/elasticsearch/search/fetch/fielddata/FieldDataFieldsParseElement.java

\* /opt/cola/permits/1834990873\_1698577848.1999667/0/elasticsearch-2-4-6-sources-2 jar/org/elasticsearch/search/sort/FieldSortBuilder.java

\* /opt/cola/permits/1834990873\_1698577848.1999667/0/elasticsearch-2-4-6-sources-2 jar/org/elasticsearch/index/analysis/StandardTokenizerFactory.java

\* /opt/cola/permits/1834990873\_1698577848.1999667/0/elasticsearch-2-4-6-sources-2 jar/org/elasticsearch/search/profile/Profiler.java

\* /opt/cola/permits/1834990873\_1698577848.1999667/0/elasticsearch-2-4-6-sources-2 jar/org/elasticsearch/search/aggregations/pipeline/derivative/InternalDerivative.java

\* /opt/cola/permits/1834990873\_1698577848.1999667/0/elasticsearch-2-4-6-sources-2 jar/org/elasticsearch/action/admin/cluster/repositories/verify/VerifyRepositoryRequest.java \* /opt/cola/permits/1834990873\_1698577848.1999667/0/elasticsearch-2-4-6-sources-2 jar/org/elasticsearch/action/admin/cluster/repositories/get/GetRepositoriesResponse.java \*

 /opt/cola/permits/1834990873\_1698577848.1999667/0/elasticsearch-2-4-6-sources-2 jar/org/elasticsearch/common/geo/builders/PointCollection.java

\* /opt/cola/permits/1834990873\_1698577848.1999667/0/elasticsearch-2-4-6-sources-2 jar/org/elasticsearch/node/package-info.java

\* /opt/cola/permits/1834990873\_1698577848.1999667/0/elasticsearch-2-4-6-sources-2 jar/org/elasticsearch/action/admin/cluster/node/info/NodesInfoRequest.java

\* /opt/cola/permits/1834990873\_1698577848.1999667/0/elasticsearch-2-4-6-sources-2 jar/org/elasticsearch/search/aggregations/bucket/filters/FiltersAggregationBuilder.java \* /opt/cola/permits/1834990873\_1698577848.1999667/0/elasticsearch-2-4-6-sources-2-

jar/org/elasticsearch/rest/action/update/RestUpdateAction.java

\* /opt/cola/permits/1834990873\_1698577848.1999667/0/elasticsearch-2-4-6-sources-2 jar/org/elasticsearch/search/aggregations/bucket/range/date/InternalDateRange.java \*

 /opt/cola/permits/1834990873\_1698577848.1999667/0/elasticsearch-2-4-6-sources-2 jar/org/elasticsearch/index/engine/DocumentSourceMissingException.java

\* /opt/cola/permits/1834990873\_1698577848.1999667/0/elasticsearch-2-4-6-sources-2 jar/org/elasticsearch/search/aggregations/pipeline/movavg/models/MovAvgModelParserMapper.java \* /opt/cola/permits/1834990873\_1698577848.1999667/0/elasticsearch-2-4-6-sources-2 jar/org/elasticsearch/rest/action/admin/indices/settings/RestUpdateSettingsAction.java \* /opt/cola/permits/1834990873\_1698577848.1999667/0/elasticsearch-2-4-6-sources-2 jar/org/elasticsearch/action/admin/cluster/repositories/verify/VerifyRepositoryRequestBuilder.java \* /opt/cola/permits/1834990873\_1698577848.1999667/0/elasticsearch-2-4-6-sources-2 jar/org/elasticsearch/script/groovy/GroovyScriptExecutionException.java \* /opt/cola/permits/1834990873\_1698577848.1999667/0/elasticsearch-2-4-6-sources-2 jar/org/elasticsearch/index/analysis/PortugueseAnalyzerProvider.java \*

 /opt/cola/permits/1834990873\_1698577848.1999667/0/elasticsearch-2-4-6-sources-2 jar/org/elasticsearch/index/query/GeoPolygonQueryBuilder.java \* /opt/cola/permits/1834990873\_1698577848.1999667/0/elasticsearch-2-4-6-sources-2 jar/org/elasticsearch/index/search/stats/StatsGroupsParseElement.java

\* /opt/cola/permits/1834990873\_1698577848.1999667/0/elasticsearch-2-4-6-sources-2 jar/org/elasticsearch/action/admin/indices/get/GetIndexAction.java

\* /opt/cola/permits/1834990873\_1698577848.1999667/0/elasticsearch-2-4-6-sources-2 jar/org/elasticsearch/search/aggregations/metrics/geobounds/InternalGeoBounds.java \* /opt/cola/permits/1834990873\_1698577848.1999667/0/elasticsearch-2-4-6-sources-2 jar/org/elasticsearch/cluster/metadata/MetaDataMappingService.java

\* /opt/cola/permits/1834990873\_1698577848.1999667/0/elasticsearch-2-4-6-sources-2 jar/org/elasticsearch/common/lucene/search/function/FieldValueFactorFunction.java

\* /opt/cola/permits/1834990873\_1698577848.1999667/0/elasticsearch-2-4-6-sources-2 jar/org/elasticsearch/common/component/AbstractComponent.java

 /opt/cola/permits/1834990873\_1698577848.1999667/0/elasticsearch-2-4-6-sources-2 jar/org/elasticsearch/index/similarity/SimilarityModule.java

\* /opt/cola/permits/1834990873\_1698577848.1999667/0/elasticsearch-2-4-6-sources-2-

jar/org/elasticsearch/action/admin/indices/flush/TransportFlushAction.java

\* /opt/cola/permits/1834990873\_1698577848.1999667/0/elasticsearch-2-4-6-sources-2 jar/org/elasticsearch/index/fielddata/ordinals/GlobalOrdinalMapping.java

\* /opt/cola/permits/1834990873\_1698577848.1999667/0/elasticsearch-2-4-6-sources-2 jar/org/elasticsearch/common/network/NetworkAddress.java

\* /opt/cola/permits/1834990873\_1698577848.1999667/0/elasticsearch-2-4-6-sources-2 jar/org/elasticsearch/common/lucene/LoggerInfoStream.java

\* /opt/cola/permits/1834990873\_1698577848.1999667/0/elasticsearch-2-4-6-sources-2-

jar/org/elasticsearch/rest/action/admin/indices/template/get/RestGetIndexTemplateAction.java

\* /opt/cola/permits/1834990873\_1698577848.1999667/0/elasticsearch-2-4-6-sources-2-

jar/org/elasticsearch/search/aggregations/metrics/percentiles/tdigest/TDigestPercentileRanksAggregator.java \*

/opt/cola/permits/1834990873\_1698577848.1999667/0/elasticsearch-2-4-6-sources-2-

jar/org/elasticsearch/search/aggregations/bucket/range/AbstractRangeBuilder.java

\* /opt/cola/permits/1834990873\_1698577848.1999667/0/elasticsearch-2-4-6-sources-2 jar/org/elasticsearch/cluster/block/ClusterBlocks.java

\* /opt/cola/permits/1834990873\_1698577848.1999667/0/elasticsearch-2-4-6-sources-2 jar/org/elasticsearch/common/io/stream/ByteBufferStreamInput.java

\* /opt/cola/permits/1834990873\_1698577848.1999667/0/elasticsearch-2-4-6-sources-2 jar/org/elasticsearch/search/SearchException.java

\* /opt/cola/permits/1834990873\_1698577848.1999667/0/elasticsearch-2-4-6-sources-2 jar/org/elasticsearch/index/analysis/LetterTokenizerFactory.java

\* /opt/cola/permits/1834990873\_1698577848.1999667/0/elasticsearch-2-4-6-sources-2 jar/org/elasticsearch/snapshots/SnapshotShardsService.java

\*

\*

 /opt/cola/permits/1834990873\_1698577848.1999667/0/elasticsearch-2-4-6-sources-2 jar/org/elasticsearch/cluster/AbstractClusterStateTaskListener.java

\* /opt/cola/permits/1834990873\_1698577848.1999667/0/elasticsearch-2-4-6-sources-2 jar/org/elasticsearch/index/query/SimpleQueryStringFlag.java

\* /opt/cola/permits/1834990873\_1698577848.1999667/0/elasticsearch-2-4-6-sources-2 jar/org/elasticsearch/common/geo/builders/BasePolygonBuilder.java

\* /opt/cola/permits/1834990873\_1698577848.1999667/0/elasticsearch-2-4-6-sources-2 jar/org/elasticsearch/search/aggregations/bucket/terms/TermsAggregatorFactory.java

jar/org/elasticsearch/search/suggest/completion/CompletionSuggester.java \* /opt/cola/permits/1834990873\_1698577848.1999667/0/elasticsearch-2-4-6-sources-2 jar/org/elasticsearch/search/profile/ProfileResult.java

\* /opt/cola/permits/1834990873\_1698577848.1999667/0/elasticsearch-2-4-6-sources-2 jar/org/elasticsearch/index/query/DisMaxQueryParser.java \*

 /opt/cola/permits/1834990873\_1698577848.1999667/0/elasticsearch-2-4-6-sources-2 jar/org/elasticsearch/common/xcontent/support/XContentMapValues.java

\* /opt/cola/permits/1834990873\_1698577848.1999667/0/elasticsearch-2-4-6-sources-2 jar/org/elasticsearch/action/admin/indices/analyze/AnalyzeResponse.java

\* /opt/cola/permits/1834990873\_1698577848.1999667/0/elasticsearch-2-4-6-sources-2 jar/org/elasticsearch/common/lucene/search/MultiPhrasePrefixQuery.java

\* /opt/cola/permits/1834990873\_1698577848.1999667/0/elasticsearch-2-4-6-sources-2 jar/org/elasticsearch/common/Table.java

\* /opt/cola/permits/1834990873\_1698577848.1999667/0/elasticsearch-2-4-6-sources-2 jar/org/elasticsearch/search/aggregations/bucket/BucketStreamContext.java

\* /opt/cola/permits/1834990873\_1698577848.1999667/0/elasticsearch-2-4-6-sources-2 jar/org/elasticsearch/search/aggregations/bucket/terms/TermsAggregator.java

\* /opt/cola/permits/1834990873\_1698577848.1999667/0/elasticsearch-2-4-6-sources-2 jar/org/elasticsearch/tribe/TribeService.java

 /opt/cola/permits/1834990873\_1698577848.1999667/0/elasticsearch-2-4-6-sources-2 jar/org/elasticsearch/action/admin/indices/shards/IndicesShardStoresRequest.java

\*

\* /opt/cola/permits/1834990873\_1698577848.1999667/0/elasticsearch-2-4-6-sources-2 jar/org/elasticsearch/indices/InvalidAliasNameException.java

\* /opt/cola/permits/1834990873\_1698577848.1999667/0/elasticsearch-2-4-6-sources-2 jar/org/elasticsearch/common/io/stream/StreamInputReader.java

\* /opt/cola/permits/1834990873\_1698577848.1999667/0/elasticsearch-2-4-6-sources-2 jar/org/elasticsearch/cluster/ClusterInfoService.java

\* /opt/cola/permits/1834990873\_1698577848.1999667/0/elasticsearch-2-4-6-sources-2 jar/org/elasticsearch/transport/netty/MessageChannelHandler.java

\* /opt/cola/permits/1834990873\_1698577848.1999667/0/elasticsearch-2-4-6-sources-2 jar/org/elasticsearch/transport/netty/NettyInternalESLoggerFactory.java

\* /opt/cola/permits/1834990873\_1698577848.1999667/0/elasticsearch-2-4-6-sources-2 jar/org/elasticsearch/action/admin/cluster/repositories/delete/DeleteRepositoryRequest.java \*

 /opt/cola/permits/1834990873\_1698577848.1999667/0/elasticsearch-2-4-6-sources-2 jar/org/elasticsearch/cluster/metadata/MetaDataDeleteIndexService.java

\* /opt/cola/permits/1834990873\_1698577848.1999667/0/elasticsearch-2-4-6-sources-2 jar/org/elasticsearch/index/fielddata/ordinals/Ordinals.java

\* /opt/cola/permits/1834990873\_1698577848.1999667/0/elasticsearch-2-4-6-sources-2 jar/org/elasticsearch/indices/memory/IndexingMemoryController.java

\* /opt/cola/permits/1834990873\_1698577848.1999667/0/elasticsearch-2-4-6-sources-2 jar/org/elasticsearch/index/shard/StoreRecoveryService.java

\* /opt/cola/permits/1834990873\_1698577848.1999667/0/elasticsearch-2-4-6-sources-2 jar/org/elasticsearch/rest/action/support/AcknowledgedRestListener.java

\* /opt/cola/permits/1834990873\_1698577848.1999667/0/elasticsearch-2-4-6-sources-2 jar/org/elasticsearch/index/warmer/WarmerStats.java

\*

 /opt/cola/permits/1834990873\_1698577848.1999667/0/elasticsearch-2-4-6-sources-2 jar/org/elasticsearch/action/search/SearchType.java

\* /opt/cola/permits/1834990873\_1698577848.1999667/0/elasticsearch-2-4-6-sources-2 jar/org/elasticsearch/index/fieldvisitor/CustomFieldsVisitor.java

\* /opt/cola/permits/1834990873\_1698577848.1999667/0/elasticsearch-2-4-6-sources-2 jar/org/elasticsearch/action/admin/cluster/node/tasks/cancel/CancelTasksRequest.java \* /opt/cola/permits/1834990873\_1698577848.1999667/0/elasticsearch-2-4-6-sources-2 jar/org/elasticsearch/index/analysis/CharMatcher.java

\* /opt/cola/permits/1834990873\_1698577848.1999667/0/elasticsearch-2-4-6-sources-2 jar/org/elasticsearch/cluster/routing/allocation/command/AllocationCommands.java \* /opt/cola/permits/1834990873\_1698577848.1999667/0/elasticsearch-2-4-6-sources-2-

jar/org/elasticsearch/search/aggregations/pipeline/having/BucketSelectorBuilder.java \* /opt/cola/permits/1834990873\_1698577848.1999667/0/elasticsearch-2-4-6-sources-2 jar/org/elasticsearch/search/fetch/ShardFetchRequest.java

\*

 /opt/cola/permits/1834990873\_1698577848.1999667/0/elasticsearch-2-4-6-sources-2 jar/org/elasticsearch/action/support/single/shard/TransportSingleShardAction.java \* /opt/cola/permits/1834990873\_1698577848.1999667/0/elasticsearch-2-4-6-sources-2 jar/org/elasticsearch/index/query/FieldMaskingSpanQueryBuilder.java

\* /opt/cola/permits/1834990873\_1698577848.1999667/0/elasticsearch-2-4-6-sources-2 jar/org/elasticsearch/action/search/TransportMultiSearchAction.java

\* /opt/cola/permits/1834990873\_1698577848.1999667/0/elasticsearch-2-4-6-sources-2 jar/org/elasticsearch/cluster/metadata/AliasMetaData.java

\* /opt/cola/permits/1834990873\_1698577848.1999667/0/elasticsearch-2-4-6-sources-2 jar/org/elasticsearch/action/admin/cluster/snapshots/delete/TransportDeleteSnapshotAction.java \* /opt/cola/permits/1834990873\_1698577848.1999667/0/elasticsearch-2-4-6-sources-2 jar/org/elasticsearch/index/query/functionscore/DecayFunctionParser.java \*

 /opt/cola/permits/1834990873\_1698577848.1999667/0/elasticsearch-2-4-6-sources-2 jar/org/elasticsearch/script/ScriptModes.java

\* /opt/cola/permits/1834990873\_1698577848.1999667/0/elasticsearch-2-4-6-sources-2 jar/org/elasticsearch/common/Numbers.java

\* /opt/cola/permits/1834990873\_1698577848.1999667/0/elasticsearch-2-4-6-sources-2 jar/org/elasticsearch/action/admin/indices/settings/get/GetSettingsResponse.java

\* /opt/cola/permits/1834990873\_1698577848.1999667/0/elasticsearch-2-4-6-sources-2 jar/org/elasticsearch/cluster/ClusterModule.java

\* /opt/cola/permits/1834990873\_1698577848.1999667/0/elasticsearch-2-4-6-sources-2 jar/org/elasticsearch/indices/recovery/RecoveryFileChunkRequest.java

\* /opt/cola/permits/1834990873\_1698577848.1999667/0/elasticsearch-2-4-6-sources-2 jar/org/elasticsearch/script/AbstractScriptParser.java

\* /opt/cola/permits/1834990873\_1698577848.1999667/0/elasticsearch-2-4-6-sources-2 jar/org/elasticsearch/action/support/PlainListenableActionFuture.java \*

 /opt/cola/permits/1834990873\_1698577848.1999667/0/elasticsearch-2-4-6-sources-2 jar/org/elasticsearch/snapshots/SnapshotUtils.java

\* /opt/cola/permits/1834990873\_1698577848.1999667/0/elasticsearch-2-4-6-sources-2 jar/org/elasticsearch/cluster/routing/allocation/decider/DiskThresholdDecider.java

\* /opt/cola/permits/1834990873\_1698577848.1999667/0/elasticsearch-2-4-6-sources-2 jar/org/elasticsearch/search/aggregations/pipeline/BucketHelpers.java

\* /opt/cola/permits/1834990873\_1698577848.1999667/0/elasticsearch-2-4-6-sources-2 jar/org/elasticsearch/action/admin/indices/exists/indices/IndicesExistsResponse.java \* /opt/cola/permits/1834990873\_1698577848.1999667/0/elasticsearch-2-4-6-sources-2-

jar/org/elasticsearch/index/query/RangeQueryBuilder.java

\* /opt/cola/permits/1834990873\_1698577848.1999667/0/elasticsearch-2-4-6-sources-2 jar/org/elasticsearch/cluster/metadata/IndexMetaData.java

\* /opt/cola/permits/1834990873\_1698577848.1999667/0/elasticsearch-2-4-6-sources-2 jar/org/elasticsearch/cluster/routing/allocation/decider/Decision.java

\*

 /opt/cola/permits/1834990873\_1698577848.1999667/0/elasticsearch-2-4-6-sources-2 jar/org/elasticsearch/rest/action/admin/cluster/stats/RestClusterStatsAction.java

\* /opt/cola/permits/1834990873\_1698577848.1999667/0/elasticsearch-2-4-6-sources-2-

jar/org/elasticsearch/action/admin/indices/upgrade/post/UpgradeSettingsClusterStateUpdateRequest.java

\* /opt/cola/permits/1834990873\_1698577848.1999667/0/elasticsearch-2-4-6-sources-2-

jar/org/elasticsearch/action/admin/indices/exists/types/TypesExistsRequest.java

\* /opt/cola/permits/1834990873\_1698577848.1999667/0/elasticsearch-2-4-6-sources-2 jar/org/elasticsearch/index/analysis/StemmerTokenFilterFactory.java

\* /opt/cola/permits/1834990873\_1698577848.1999667/0/elasticsearch-2-4-6-sources-2-

jar/org/elasticsearch/action/support/nodes/BaseNodeResponse.java

\* /opt/cola/permits/1834990873\_1698577848.1999667/0/elasticsearch-2-4-6-sources-2 jar/org/elasticsearch/action/termvectors/TermVectorsAction.java

\*

 /opt/cola/permits/1834990873\_1698577848.1999667/0/elasticsearch-2-4-6-sources-2 jar/org/elasticsearch/script/ScriptMode.java

\* /opt/cola/permits/1834990873\_1698577848.1999667/0/elasticsearch-2-4-6-sources-2 jar/org/elasticsearch/action/admin/indices/upgrade/get/UpgradeStatusRequest.java

\* /opt/cola/permits/1834990873\_1698577848.1999667/0/elasticsearch-2-4-6-sources-2 jar/org/elasticsearch/common/util/BigIntArray.java

\* /opt/cola/permits/1834990873\_1698577848.1999667/0/elasticsearch-2-4-6-sources-2 jar/org/elasticsearch/search/Scroll.java

\* /opt/cola/permits/1834990873\_1698577848.1999667/0/elasticsearch-2-4-6-sources-2 jar/org/apache/lucene/store/StoreRateLimiting.java

\* /opt/cola/permits/1834990873\_1698577848.1999667/0/elasticsearch-2-4-6-sources-2 jar/org/elasticsearch/index/analysis/ScandinavianFoldingFilterFactory.java

\* /opt/cola/permits/1834990873\_1698577848.1999667/0/elasticsearch-2-4-6-sources-2 jar/org/elasticsearch/common/Explicit.java

\* /opt/cola/permits/1834990873\_1698577848.1999667/0/elasticsearch-2-4-6-sources-2 jar/org/elasticsearch/search/highlight/HighlightField.java

\*

 /opt/cola/permits/1834990873\_1698577848.1999667/0/elasticsearch-2-4-6-sources-2 jar/org/elasticsearch/action/bulk/BulkShardRequest.java

\* /opt/cola/permits/1834990873\_1698577848.1999667/0/elasticsearch-2-4-6-sources-2 jar/org/elasticsearch/cluster/routing/ShardShuffler.java

\* /opt/cola/permits/1834990873\_1698577848.1999667/0/elasticsearch-2-4-6-sources-2 jar/org/elasticsearch/search/aggregations/bucket/children/InternalChildren.java

jar/org/elasticsearch/common/compress/CompressedStreamInput.java \* /opt/cola/permits/1834990873\_1698577848.1999667/0/elasticsearch-2-4-6-sources-2 jar/org/elasticsearch/index/analysis/AbstractTokenFilterFactory.java \* /opt/cola/permits/1834990873\_1698577848.1999667/0/elasticsearch-2-4-6-sources-2 jar/org/elasticsearch/action/admin/cluster/snapshots/get/GetSnapshotsRequest.java \*

 /opt/cola/permits/1834990873\_1698577848.1999667/0/elasticsearch-2-4-6-sources-2 jar/org/elasticsearch/index/shard/MergeSchedulerConfig.java

\* /opt/cola/permits/1834990873\_1698577848.1999667/0/elasticsearch-2-4-6-sources-2 jar/org/elasticsearch/action/admin/cluster/shards/ClusterSearchShardsAction.java

\* /opt/cola/permits/1834990873\_1698577848.1999667/0/elasticsearch-2-4-6-sources-2 jar/org/elasticsearch/action/ActionRequestValidationException.java

\* /opt/cola/permits/1834990873\_1698577848.1999667/0/elasticsearch-2-4-6-sources-2 jar/org/elasticsearch/action/admin/indices/create/CreateIndexAction.java

\* /opt/cola/permits/1834990873\_1698577848.1999667/0/elasticsearch-2-4-6-sources-2 jar/org/elasticsearch/search/highlight/HighlighterContext.java

\* /opt/cola/permits/1834990873\_1698577848.1999667/0/elasticsearch-2-4-6-sources-2 jar/org/elasticsearch/index/analysis/compound/DictionaryCompoundWordTokenFilterFactory.java \* /opt/cola/permits/1834990873\_1698577848.1999667/0/elasticsearch-2-4-6-sources-2 jar/org/elasticsearch/cluster/routing/allocation/allocator/ShardsAllocators.java \*

 /opt/cola/permits/1834990873\_1698577848.1999667/0/elasticsearch-2-4-6-sources-2 jar/org/elasticsearch/action/admin/indices/warmer/get/GetWarmersRequest.java \* /opt/cola/permits/1834990873\_1698577848.1999667/0/elasticsearch-2-4-6-sources-2 jar/org/elasticsearch/search/aggregations/bucket/significant/heuristics/NXYSignificanceHeuristic.java \* /opt/cola/permits/1834990873\_1698577848.1999667/0/elasticsearch-2-4-6-sources-2 jar/org/elasticsearch/monitor/os/DummyOsInfo.java

\* /opt/cola/permits/1834990873\_1698577848.1999667/0/elasticsearch-2-4-6-sources-2 jar/org/elasticsearch/discovery/zen/membership/MembershipAction.java

\* /opt/cola/permits/1834990873\_1698577848.1999667/0/elasticsearch-2-4-6-sources-2 jar/org/elasticsearch/rest/action/support/RestTable.java

\* /opt/cola/permits/1834990873\_1698577848.1999667/0/elasticsearch-2-4-6-sources-2 jar/org/elasticsearch/index/fielddata/SortedNumericDoubleValues.java \*

 /opt/cola/permits/1834990873\_1698577848.1999667/0/elasticsearch-2-4-6-sources-2 jar/org/elasticsearch/index/fieldvisitor/FieldsVisitor.java

\* /opt/cola/permits/1834990873\_1698577848.1999667/0/elasticsearch-2-4-6-sources-2 jar/org/elasticsearch/index/query/OrQueryParser.java

\* /opt/cola/permits/1834990873\_1698577848.1999667/0/elasticsearch-2-4-6-sources-2 jar/org/elasticsearch/common/netty/NettyUtils.java

\* /opt/cola/permits/1834990873\_1698577848.1999667/0/elasticsearch-2-4-6-sources-2 jar/org/elasticsearch/search/fetch/source/FetchSourceContext.java

\* /opt/cola/permits/1834990873\_1698577848.1999667/0/elasticsearch-2-4-6-sources-2 jar/org/elasticsearch/common/inject/ModulesBuilder.java

\* /opt/cola/permits/1834990873\_1698577848.1999667/0/elasticsearch-2-4-6-sources-2 jar/org/elasticsearch/search/profile/InternalProfileTree.java

\* /opt/cola/permits/1834990873\_1698577848.1999667/0/elasticsearch-2-4-6-sources-2 jar/org/elasticsearch/search/query/FilterBinaryParseElement.java

\*

 /opt/cola/permits/1834990873\_1698577848.1999667/0/elasticsearch-2-4-6-sources-2 jar/org/elasticsearch/transport/TransportFuture.java

\* /opt/cola/permits/1834990873\_1698577848.1999667/0/elasticsearch-2-4-6-sources-2 jar/org/elasticsearch/action/admin/indices/forcemerge/ForceMergeResponse.java \* /opt/cola/permits/1834990873\_1698577848.1999667/0/elasticsearch-2-4-6-sources-2 jar/org/elasticsearch/search/aggregations/pipeline/bucketmetrics/BucketMetricsParser.java \* /opt/cola/permits/1834990873\_1698577848.1999667/0/elasticsearch-2-4-6-sources-2 jar/org/elasticsearch/search/aggregations/AggregationBinaryParseElement.java

\* /opt/cola/permits/1834990873\_1698577848.1999667/0/elasticsearch-2-4-6-sources-2 jar/org/elasticsearch/tasks/Task.java

\* /opt/cola/permits/1834990873\_1698577848.1999667/0/elasticsearch-2-4-6-sources-2 jar/org/elasticsearch/action/admin/indices/flush/SyncedFlushRequest.java

\* /opt/cola/permits/1834990873\_1698577848.1999667/0/elasticsearch-2-4-6-sources-2 jar/org/elasticsearch/common/util/FloatArray.java

\*

 /opt/cola/permits/1834990873\_1698577848.1999667/0/elasticsearch-2-4-6-sources-2 jar/org/elasticsearch/index/mapper/core/ByteFieldMapper.java

\* /opt/cola/permits/1834990873\_1698577848.1999667/0/elasticsearch-2-4-6-sources-2 jar/org/elasticsearch/search/aggregations/Aggregation.java

\* /opt/cola/permits/1834990873\_1698577848.1999667/0/elasticsearch-2-4-6-sources-2 jar/org/elasticsearch/index/store/IndexStoreModule.java

\* /opt/cola/permits/1834990873\_1698577848.1999667/0/elasticsearch-2-4-6-sources-2 jar/org/elasticsearch/index/fielddata/ScriptDocValues.java

\* /opt/cola/permits/1834990873\_1698577848.1999667/0/elasticsearch-2-4-6-sources-2 jar/org/elasticsearch/rest/action/admin/cluster/snapshots/status/RestSnapshotsStatusAction.java \* /opt/cola/permits/1834990873\_1698577848.1999667/0/elasticsearch-2-4-6-sources-2-

jar/org/elasticsearch/action/admin/indices/refresh/TransportShardRefreshAction.java \* /opt/cola/permits/1834990873\_1698577848.1999667/0/elasticsearch-2-4-6-sources-2 jar/org/elasticsearch/common/xcontent/smile/SmileXContentGenerator.java \*

 /opt/cola/permits/1834990873\_1698577848.1999667/0/elasticsearch-2-4-6-sources-2 jar/org/elasticsearch/index/mapper/core/LongFieldMapper.java

\* /opt/cola/permits/1834990873\_1698577848.1999667/0/elasticsearch-2-4-6-sources-2 jar/org/elasticsearch/common/transport/NetworkExceptionHelper.java

\* /opt/cola/permits/1834990873\_1698577848.1999667/0/elasticsearch-2-4-6-sources-2 jar/org/elasticsearch/index/mapper/MapperParsingException.java

\* /opt/cola/permits/1834990873\_1698577848.1999667/0/elasticsearch-2-4-6-sources-2 jar/org/elasticsearch/action/admin/cluster/snapshots/status/SnapshotIndexShardStage.java \* /opt/cola/permits/1834990873\_1698577848.1999667/0/elasticsearch-2-4-6-sources-2 jar/org/elasticsearch/action/indexedscripts/put/PutIndexedScriptAction.java \* /opt/cola/permits/1834990873\_1698577848.1999667/0/elasticsearch-2-4-6-sources-2 jar/org/elasticsearch/index/fielddata/plain/DoubleArrayIndexFieldData.java \*

 /opt/cola/permits/1834990873\_1698577848.1999667/0/elasticsearch-2-4-6-sources-2 jar/org/elasticsearch/index/codec/PerFieldMappingPostingFormatCodec.java \* /opt/cola/permits/1834990873\_1698577848.1999667/0/elasticsearch-2-4-6-sources-2 jar/org/elasticsearch/action/admin/indices/upgrade/get/IndexShardUpgradeStatus.java

\* /opt/cola/permits/1834990873\_1698577848.1999667/0/elasticsearch-2-4-6-sources-2 jar/org/elasticsearch/common/bytes/ReleasablePagedBytesReference.java

\* /opt/cola/permits/1834990873\_1698577848.1999667/0/elasticsearch-2-4-6-sources-2 jar/org/elasticsearch/indices/fielddata/cache/IndicesFieldDataCacheListener.java

\* /opt/cola/permits/1834990873\_1698577848.1999667/0/elasticsearch-2-4-6-sources-2 jar/org/elasticsearch/search/aggregations/bucket/filters/InternalFilters.java

\* /opt/cola/permits/1834990873\_1698577848.1999667/0/elasticsearch-2-4-6-sources-2 jar/org/elasticsearch/action/support/AbstractListenableActionFuture.java

\* /opt/cola/permits/1834990873\_1698577848.1999667/0/elasticsearch-2-4-6-sources-2 jar/org/elasticsearch/gateway/GatewayModule.java

 /opt/cola/permits/1834990873\_1698577848.1999667/0/elasticsearch-2-4-6-sources-2 jar/org/elasticsearch/action/admin/cluster/stats/ClusterStatsNodes.java

\* /opt/cola/permits/1834990873\_1698577848.1999667/0/elasticsearch-2-4-6-sources-2 jar/org/elasticsearch/indices/recovery/DelayRecoveryException.java

\* /opt/cola/permits/1834990873\_1698577848.1999667/0/elasticsearch-2-4-6-sources-2 jar/org/elasticsearch/action/indexedscripts/delete/DeleteIndexedScriptAction.java

\* /opt/cola/permits/1834990873\_1698577848.1999667/0/elasticsearch-2-4-6-sources-2 jar/org/elasticsearch/indices/analysis/PreBuiltTokenFilters.java

\* /opt/cola/permits/1834990873\_1698577848.1999667/0/elasticsearch-2-4-6-sources-2 jar/org/elasticsearch/action/fieldstats/FieldStatsShardRequest.java

\* /opt/cola/permits/1834990873\_1698577848.1999667/0/elasticsearch-2-4-6-sources-2 jar/org/elasticsearch/cluster/ClusterStateNonMasterUpdateTask.java

\*

\*

 /opt/cola/permits/1834990873\_1698577848.1999667/0/elasticsearch-2-4-6-sources-2 jar/org/elasticsearch/action/search/package-info.java

\* /opt/cola/permits/1834990873\_1698577848.1999667/0/elasticsearch-2-4-6-sources-2 jar/org/elasticsearch/search/action/SearchServiceTransportAction.java

\* /opt/cola/permits/1834990873\_1698577848.1999667/0/elasticsearch-2-4-6-sources-2 jar/org/elasticsearch/search/suggest/phrase/DirectCandidateGenerator.java

\* /opt/cola/permits/1834990873\_1698577848.1999667/0/elasticsearch-2-4-6-sources-2 jar/org/elasticsearch/search/aggregations/bucket/geogrid/InternalGeoHashGrid.java

\* /opt/cola/permits/1834990873\_1698577848.1999667/0/elasticsearch-2-4-6-sources-2 jar/org/elasticsearch/search/lookup/SearchLookup.java

\* /opt/cola/permits/1834990873\_1698577848.1999667/0/elasticsearch-2-4-6-sources-2 jar/org/elasticsearch/index/cache/query/index/IndexQueryCache.java

\* /opt/cola/permits/1834990873\_1698577848.1999667/0/elasticsearch-2-4-6-sources-2 jar/org/elasticsearch/index/query/ParsedQuery.java

\*

 /opt/cola/permits/1834990873\_1698577848.1999667/0/elasticsearch-2-4-6-sources-2 jar/org/apache/lucene/analysis/PrefixAnalyzer.java

\* /opt/cola/permits/1834990873\_1698577848.1999667/0/elasticsearch-2-4-6-sources-2 jar/org/elasticsearch/index/fielddata/FieldData.java

\* /opt/cola/permits/1834990873\_1698577848.1999667/0/elasticsearch-2-4-6-sources-2 jar/org/elasticsearch/index/merge/MergeStats.java

\* /opt/cola/permits/1834990873\_1698577848.1999667/0/elasticsearch-2-4-6-sources-2 jar/org/elasticsearch/index/analysis/StandardHtmlStripAnalyzer.java

jar/org/elasticsearch/action/support/ActionFilters.java

\* /opt/cola/permits/1834990873\_1698577848.1999667/0/elasticsearch-2-4-6-sources-2 jar/org/elasticsearch/common/lucene/uid/PerThreadIDAndVersionLookup.java \* /opt/cola/permits/1834990873\_1698577848.1999667/0/elasticsearch-2-4-6-sources-2 jar/org/elasticsearch/common/logging/DeprecationLogger.java \*

 /opt/cola/permits/1834990873\_1698577848.1999667/0/elasticsearch-2-4-6-sources-2 jar/org/elasticsearch/search/aggregations/pipeline/bucketmetrics/stats/extended/ExtendedStatsBucket.java \* /opt/cola/permits/1834990873\_1698577848.1999667/0/elasticsearch-2-4-6-sources-2 jar/org/elasticsearch/action/admin/cluster/stats/ClusterStatsRequestBuilder.java \* /opt/cola/permits/1834990873\_1698577848.1999667/0/elasticsearch-2-4-6-sources-2 jar/org/elasticsearch/index/mapper/StrictDynamicMappingException.java \* /opt/cola/permits/1834990873\_1698577848.1999667/0/elasticsearch-2-4-6-sources-2 jar/org/elasticsearch/index/shard/ShadowIndexShard.java \* /opt/cola/permits/1834990873\_1698577848.1999667/0/elasticsearch-2-4-6-sources-2 jar/org/elasticsearch/client/transport/TransportClientNodesService.java \* /opt/cola/permits/1834990873\_1698577848.1999667/0/elasticsearch-2-4-6-sources-2 jar/org/elasticsearch/index/query/functionscore/weight/WeightBuilder.java \* /opt/cola/permits/1834990873\_1698577848.1999667/0/elasticsearch-2-4-6-sources-2 jar/org/elasticsearch/search/aggregations/metrics/cardinality/InternalCardinality.java \*

 /opt/cola/permits/1834990873\_1698577848.1999667/0/elasticsearch-2-4-6-sources-2 jar/org/elasticsearch/action/admin/cluster/settings/ClusterUpdateSettingsAction.java \* /opt/cola/permits/1834990873\_1698577848.1999667/0/elasticsearch-2-4-6-sources-2 jar/org/elasticsearch/action/admin/cluster/snapshots/delete/DeleteSnapshotRequestBuilder.java \* /opt/cola/permits/1834990873\_1698577848.1999667/0/elasticsearch-2-4-6-sources-2 jar/org/elasticsearch/action/admin/indices/flush/FlushAction.java \* /opt/cola/permits/1834990873\_1698577848.1999667/0/elasticsearch-2-4-6-sources-2 jar/org/elasticsearch/action/support/DefaultShardOperationFailedException.java \* /opt/cola/permits/1834990873\_1698577848.1999667/0/elasticsearch-2-4-6-sources-2 jar/org/elasticsearch/action/admin/indices/validate/query/ValidateQueryRequestBuilder.java \* /opt/cola/permits/1834990873\_1698577848.1999667/0/elasticsearch-2-4-6-sources-2 jar/org/elasticsearch/common/xcontent/smile/SmileXContentParser.java

\*

 /opt/cola/permits/1834990873\_1698577848.1999667/0/elasticsearch-2-4-6-sources-2 jar/org/elasticsearch/search/lookup/IndexFieldTerm.java

\* /opt/cola/permits/1834990873\_1698577848.1999667/0/elasticsearch-2-4-6-sources-2 jar/org/elasticsearch/action/search/SearchResponse.java

\* /opt/cola/permits/1834990873\_1698577848.1999667/0/elasticsearch-2-4-6-sources-2 jar/org/elasticsearch/common/util/BigLongArray.java

\* /opt/cola/permits/1834990873\_1698577848.1999667/0/elasticsearch-2-4-6-sources-2 jar/org/elasticsearch/index/mapper/geo/GeoShapeFieldMapper.java

\* /opt/cola/permits/1834990873\_1698577848.1999667/0/elasticsearch-2-4-6-sources-2 jar/org/elasticsearch/action/admin/cluster/node/stats/NodesStatsRequest.java

\* /opt/cola/permits/1834990873\_1698577848.1999667/0/elasticsearch-2-4-6-sources-2 jar/org/elasticsearch/index/analysis/NumericDoubleTokenizer.java

\* /opt/cola/permits/1834990873\_1698577848.1999667/0/elasticsearch-2-4-6-sources-2 jar/org/elasticsearch/index/analysis/TokenFilterFactoryFactory.java

\*

 /opt/cola/permits/1834990873\_1698577848.1999667/0/elasticsearch-2-4-6-sources-2 jar/org/elasticsearch/search/aggregations/metrics/stats/extended/ExtendedStatsParser.java \* /opt/cola/permits/1834990873\_1698577848.1999667/0/elasticsearch-2-4-6-sources-2-

jar/org/elasticsearch/index/shard/ShardId.java

\* /opt/cola/permits/1834990873\_1698577848.1999667/0/elasticsearch-2-4-6-sources-2 jar/org/elasticsearch/action/admin/indices/validate/query/QueryExplanation.java

\* /opt/cola/permits/1834990873\_1698577848.1999667/0/elasticsearch-2-4-6-sources-2 jar/org/elasticsearch/action/NoSuchNodeException.java

\* /opt/cola/permits/1834990873\_1698577848.1999667/0/elasticsearch-2-4-6-sources-2 jar/org/elasticsearch/search/lookup/FieldLookup.java

\* /opt/cola/permits/1834990873\_1698577848.1999667/0/elasticsearch-2-4-6-sources-2 jar/org/elasticsearch/index/fielddata/SortingBinaryDocValues.java

\*

 /opt/cola/permits/1834990873\_1698577848.1999667/0/elasticsearch-2-4-6-sources-2 jar/org/elasticsearch/search/aggregations/bucket/nested/ReverseNestedAggregator.java \* /opt/cola/permits/1834990873\_1698577848.1999667/0/elasticsearch-2-4-6-sources-2 jar/org/elasticsearch/common/recycler/FilterRecycler.java

\* /opt/cola/permits/1834990873\_1698577848.1999667/0/elasticsearch-2-4-6-sources-2 jar/org/elasticsearch/index/cache/request/RequestCacheStats.java

\* /opt/cola/permits/1834990873\_1698577848.1999667/0/elasticsearch-2-4-6-sources-2 jar/org/elasticsearch/common/SuppressForbidden.java

\* /opt/cola/permits/1834990873\_1698577848.1999667/0/elasticsearch-2-4-6-sources-2 jar/org/elasticsearch/action/admin/cluster/tasks/PendingClusterTasksResponse.java

\* /opt/cola/permits/1834990873\_1698577848.1999667/0/elasticsearch-2-4-6-sources-2 jar/org/elasticsearch/action/search/SearchAction.java

\* /opt/cola/permits/1834990873\_1698577848.1999667/0/elasticsearch-2-4-6-sources-2 jar/org/elasticsearch/indices/breaker/CircuitBreakerModule.java \*

 /opt/cola/permits/1834990873\_1698577848.1999667/0/elasticsearch-2-4-6-sources-2 jar/org/elasticsearch/cluster/node/DiscoveryNodeService.java

\* /opt/cola/permits/1834990873\_1698577848.1999667/0/elasticsearch-2-4-6-sources-2 jar/org/elasticsearch/common/network/NetworkUtils.java

\* /opt/cola/permits/1834990873\_1698577848.1999667/0/elasticsearch-2-4-6-sources-2 jar/org/elasticsearch/search/aggregations/pipeline/PipelineAggregatorStreams.java

\* /opt/cola/permits/1834990873\_1698577848.1999667/0/elasticsearch-2-4-6-sources-2 jar/org/elasticsearch/action/get/GetResponse.java

\* /opt/cola/permits/1834990873\_1698577848.1999667/0/elasticsearch-2-4-6-sources-2 jar/org/elasticsearch/index/query/WildcardQueryParser.java

\* /opt/cola/permits/1834990873\_1698577848.1999667/0/elasticsearch-2-4-6-sources-2 jar/org/elasticsearch/search/SearchPhaseResult.java

\* /opt/cola/permits/1834990873\_1698577848.1999667/0/elasticsearch-2-4-6-sources-2 jar/org/elasticsearch/search/suggest/phrase/Correction.java

\*

 /opt/cola/permits/1834990873\_1698577848.1999667/0/elasticsearch-2-4-6-sources-2 jar/org/elasticsearch/index/query/BoolQueryParser.java

\* /opt/cola/permits/1834990873\_1698577848.1999667/0/elasticsearch-2-4-6-sources-2 jar/org/elasticsearch/discovery/zen/ping/unicast/UnicastZenPing.java

\* /opt/cola/permits/1834990873\_1698577848.1999667/0/elasticsearch-2-4-6-sources-2 jar/org/elasticsearch/index/analysis/RomanianAnalyzerProvider.java

\* /opt/cola/permits/1834990873\_1698577848.1999667/0/elasticsearch-2-4-6-sources-2 jar/org/elasticsearch/common/lease/Releasable.java

\* /opt/cola/permits/1834990873\_1698577848.1999667/0/elasticsearch-2-4-6-sources-2 jar/org/elasticsearch/repositories/blobstore/BlobStoreRepository.java

\* /opt/cola/permits/1834990873\_1698577848.1999667/0/elasticsearch-2-4-6-sources-2 jar/org/elasticsearch/action/support/nodes/BaseNodeRequest.java

\* /opt/cola/permits/1834990873\_1698577848.1999667/0/elasticsearch-2-4-6-sources-2 jar/org/elasticsearch/action/index/IndexRequest.java

\*

 /opt/cola/permits/1834990873\_1698577848.1999667/0/elasticsearch-2-4-6-sources-2 jar/org/elasticsearch/action/admin/indices/settings/get/GetSettingsAction.java

\* /opt/cola/permits/1834990873\_1698577848.1999667/0/elasticsearch-2-4-6-sources-2 jar/org/elasticsearch/common/io/stream/NamedWriteable.java

\* /opt/cola/permits/1834990873\_1698577848.1999667/0/elasticsearch-2-4-6-sources-2 jar/org/elasticsearch/common/unit/ByteSizeValue.java

\* /opt/cola/permits/1834990873\_1698577848.1999667/0/elasticsearch-2-4-6-sources-2 jar/org/elasticsearch/index/engine/ElasticsearchConcurrentMergeScheduler.java

\* /opt/cola/permits/1834990873\_1698577848.1999667/0/elasticsearch-2-4-6-sources-2 jar/org/elasticsearch/rest/action/admin/indices/alias/get/RestGetAliasesAction.java

\* /opt/cola/permits/1834990873\_1698577848.1999667/0/elasticsearch-2-4-6-sources-2 jar/org/elasticsearch/action/admin/cluster/repositories/put/PutRepositoryResponse.java \* /opt/cola/permits/1834990873\_1698577848.1999667/0/elasticsearch-2-4-6-sources-2 jar/org/elasticsearch/action/suggest/package-info.java

\*

 /opt/cola/permits/1834990873\_1698577848.1999667/0/elasticsearch-2-4-6-sources-2 jar/org/elasticsearch/index/analysis/TruncateTokenFilterFactory.java

\* /opt/cola/permits/1834990873\_1698577848.1999667/0/elasticsearch-2-4-6-sources-2 jar/org/elasticsearch/index/query/QueryParseContext.java

\* /opt/cola/permits/1834990873\_1698577848.1999667/0/elasticsearch-2-4-6-sources-2 jar/org/elasticsearch/action/admin/cluster/snapshots/delete/DeleteSnapshotResponse.java \* /opt/cola/permits/1834990873\_1698577848.1999667/0/elasticsearch-2-4-6-sources-2 jar/org/elasticsearch/search/aggregations/metrics/min/MinAggregator.java

\* /opt/cola/permits/1834990873\_1698577848.1999667/0/elasticsearch-2-4-6-sources-2 jar/org/elasticsearch/search/aggregations/support/ValuesSourceAggregatorFactory.java \* /opt/cola/permits/1834990873\_1698577848.1999667/0/elasticsearch-2-4-6-sources-2 jar/org/elasticsearch/index/query/support/NestedInnerQueryParseSupport.java \*

 /opt/cola/permits/1834990873\_1698577848.1999667/0/elasticsearch-2-4-6-sources-2 jar/org/elasticsearch/rest/action/admin/indices/recovery/RestRecoveryAction.java \* /opt/cola/permits/1834990873\_1698577848.1999667/0/elasticsearch-2-4-6-sources-2 jar/org/elasticsearch/index/AbstractIndexComponent.java

\* /opt/cola/permits/1834990873\_1698577848.1999667/0/elasticsearch-2-4-6-sources-2 jar/org/elasticsearch/search/aggregations/bucket/missing/MissingAggregator.java

\* /opt/cola/permits/1834990873\_1698577848.1999667/0/elasticsearch-2-4-6-sources-2-

jar/org/elasticsearch/search/aggregations/bucket/terms/GlobalOrdinalsStringTermsAggregator.java

jar/org/elasticsearch/index/query/MoreLikeThisQueryBuilder.java

\* /opt/cola/permits/1834990873\_1698577848.1999667/0/elasticsearch-2-4-6-sources-2 jar/org/elasticsearch/common/io/CharSequenceReader.java

\* /opt/cola/permits/1834990873\_1698577848.1999667/0/elasticsearch-2-4-6-sources-2 jar/org/elasticsearch/common/blobstore/BlobStore.java

\*

 /opt/cola/permits/1834990873\_1698577848.1999667/0/elasticsearch-2-4-6-sources-2 jar/org/elasticsearch/action/bulk/BackoffPolicy.java

\* /opt/cola/permits/1834990873\_1698577848.1999667/0/elasticsearch-2-4-6-sources-2 jar/org/elasticsearch/cluster/routing/allocation/RerouteExplanation.java

\* /opt/cola/permits/1834990873\_1698577848.1999667/0/elasticsearch-2-4-6-sources-2 jar/org/elasticsearch/index/store/Store.java

\* /opt/cola/permits/1834990873\_1698577848.1999667/0/elasticsearch-2-4-6-sources-2 jar/org/elasticsearch/index/fielddata/FieldDataStats.java

\* /opt/cola/permits/1834990873\_1698577848.1999667/0/elasticsearch-2-4-6-sources-2 jar/org/elasticsearch/index/fielddata/NumericDoubleValues.java

\* /opt/cola/permits/1834990873\_1698577848.1999667/0/elasticsearch-2-4-6-sources-2 jar/org/elasticsearch/action/admin/cluster/node/info/TransportNodesInfoAction.java \* /opt/cola/permits/1834990873\_1698577848.1999667/0/elasticsearch-2-4-6-sources-2-

jar/org/elasticsearch/search/aggregations/metrics/percentiles/InternalPercentile.java \*

 /opt/cola/permits/1834990873\_1698577848.1999667/0/elasticsearch-2-4-6-sources-2 jar/org/elasticsearch/search/aggregations/metrics/sum/SumParser.java

\* /opt/cola/permits/1834990873\_1698577848.1999667/0/elasticsearch-2-4-6-sources-2 jar/org/elasticsearch/search/aggregations/pipeline/movavg/models/EwmaModel.java \* /opt/cola/permits/1834990873\_1698577848.1999667/0/elasticsearch-2-4-6-sources-2 jar/org/elasticsearch/index/analysis/StopAnalyzerProvider.java

\* /opt/cola/permits/1834990873\_1698577848.1999667/0/elasticsearch-2-4-6-sources-2 jar/org/elasticsearch/cluster/routing/allocation/decider/ThrottlingAllocationDecider.java \* /opt/cola/permits/1834990873\_1698577848.1999667/0/elasticsearch-2-4-6-sources-2 jar/org/elasticsearch/search/aggregations/bucket/significant/SignificantStringTerms.java \* /opt/cola/permits/1834990873\_1698577848.1999667/0/elasticsearch-2-4-6-sources-2 jar/org/elasticsearch/search/aggregations/metrics/geobounds/GeoBounds.java \*

 /opt/cola/permits/1834990873\_1698577848.1999667/0/elasticsearch-2-4-6-sources-2 jar/org/elasticsearch/action/termvectors/MultiTermVectorsAction.java

\* /opt/cola/permits/1834990873\_1698577848.1999667/0/elasticsearch-2-4-6-sources-2 jar/org/elasticsearch/action/admin/cluster/snapshots/create/CreateSnapshotResponse.java \* /opt/cola/permits/1834990873\_1698577848.1999667/0/elasticsearch-2-4-6-sources-2 jar/org/elasticsearch/common/lucene/search/function/ScriptScoreFunction.java \* /opt/cola/permits/1834990873\_1698577848.1999667/0/elasticsearch-2-4-6-sources-2 jar/org/elasticsearch/common/util/concurrent/PrioritizedRunnable.java \* /opt/cola/permits/1834990873\_1698577848.1999667/0/elasticsearch-2-4-6-sources-2 jar/org/elasticsearch/index/query/functionscore/FunctionScoreQueryBuilder.java \* /opt/cola/permits/1834990873\_1698577848.1999667/0/elasticsearch-2-4-6-sources-2 jar/org/elasticsearch/action/admin/cluster/node/stats/NodesStatsAction.java \*

 /opt/cola/permits/1834990873\_1698577848.1999667/0/elasticsearch-2-4-6-sources-2 jar/org/elasticsearch/common/text/UTF8SortedAsUnicodeComparator.java

\* /opt/cola/permits/1834990873\_1698577848.1999667/0/elasticsearch-2-4-6-sources-2 jar/org/elasticsearch/action/admin/indices/warmer/put/PutWarmerResponse.java

\* /opt/cola/permits/1834990873\_1698577848.1999667/0/elasticsearch-2-4-6-sources-2 jar/org/elasticsearch/action/indexedscripts/put/PutIndexedScriptRequestBuilder.java \* /opt/cola/permits/1834990873\_1698577848.1999667/0/elasticsearch-2-4-6-sources-2-

jar/org/elasticsearch/transport/TransportResponse.java

\* /opt/cola/permits/1834990873\_1698577848.1999667/0/elasticsearch-2-4-6-sources-2 jar/org/elasticsearch/action/indexedscripts/delete/DeleteIndexedScriptResponse.java \* /opt/cola/permits/1834990873\_1698577848.1999667/0/elasticsearch-2-4-6-sources-2-

jar/org/elasticsearch/action/admin/indices/mapping/put/PutMappingAction.java \*

 /opt/cola/permits/1834990873\_1698577848.1999667/0/elasticsearch-2-4-6-sources-2 jar/org/elasticsearch/search/aggregations/bucket/significant/heuristics/SignificanceHeuristicBuilder.java \* /opt/cola/permits/1834990873\_1698577848.1999667/0/elasticsearch-2-4-6-sources-2-

jar/org/elasticsearch/index/store/VerifyingIndexOutput.java

\* /opt/cola/permits/1834990873\_1698577848.1999667/0/elasticsearch-2-4-6-sources-2 jar/org/elasticsearch/action/ActionModule.java

\* /opt/cola/permits/1834990873\_1698577848.1999667/0/elasticsearch-2-4-6-sources-2 jar/org/elasticsearch/action/admin/indices/refresh/package-info.java

\* /opt/cola/permits/1834990873\_1698577848.1999667/0/elasticsearch-2-4-6-sources-2 jar/org/elasticsearch/transport/TransportConnectionListener.java

\* /opt/cola/permits/1834990873\_1698577848.1999667/0/elasticsearch-2-4-6-sources-2 jar/org/elasticsearch/action/GenericAction.java

\* /opt/cola/permits/1834990873\_1698577848.1999667/0/elasticsearch-2-4-6-sources-2-

jar/org/elasticsearch/search/aggregations/bucket/BucketStreams.java

\*

/opt/cola/permits/1834990873\_1698577848.1999667/0/elasticsearch-2-4-6-sources-2-

jar/org/elasticsearch/search/aggregations/pipeline/bucketmetrics/InternalBucketMetricValue.java

\* /opt/cola/permits/1834990873\_1698577848.1999667/0/elasticsearch-2-4-6-sources-2-

jar/org/elasticsearch/action/admin/cluster/repositories/delete/TransportDeleteRepositoryAction.java

\* /opt/cola/permits/1834990873\_1698577848.1999667/0/elasticsearch-2-4-6-sources-2-

jar/org/elasticsearch/index/engine/DocumentAlreadyExistsException.java

\* /opt/cola/permits/1834990873\_1698577848.1999667/0/elasticsearch-2-4-6-sources-2-

jar/org/elasticsearch/index/query/GeoDistanceQueryParser.java

\* /opt/cola/permits/1834990873\_1698577848.1999667/0/elasticsearch-2-4-6-sources-2-

jar/org/elasticsearch/search/aggregations/pipeline/bucketmetrics/stats/extended/ExtendedStatsBucketPipelineAggreg ator.java

\* /opt/cola/permits/1834990873\_1698577848.1999667/0/elasticsearch-2-4-6-sources-2-

jar/org/elasticsearch/action/explain/package-info.java

\*

/opt/cola/permits/1834990873\_1698577848.1999667/0/elasticsearch-2-4-6-sources-2-

jar/org/elasticsearch/index/fielddata/plain/BinaryDVIndexFieldData.java

\* /opt/cola/permits/1834990873\_1698577848.1999667/0/elasticsearch-2-4-6-sources-2 jar/org/elasticsearch/cluster/ClusterStateTaskConfig.java

\* /opt/cola/permits/1834990873\_1698577848.1999667/0/elasticsearch-2-4-6-sources-2-

jar/org/elasticsearch/index/analysis/PersianAnalyzerProvider.java

\* /opt/cola/permits/1834990873\_1698577848.1999667/0/elasticsearch-2-4-6-sources-2 jar/org/elasticsearch/index/cache/IndexCache.java

\* /opt/cola/permits/1834990873\_1698577848.1999667/0/elasticsearch-2-4-6-sources-2 jar/org/elasticsearch/common/util/DoubleArray.java

\* /opt/cola/permits/1834990873\_1698577848.1999667/0/elasticsearch-2-4-6-sources-2 jar/org/elasticsearch/rest/RestFilterChain.java

\* /opt/cola/permits/1834990873\_1698577848.1999667/0/elasticsearch-2-4-6-sources-2 jar/org/elasticsearch/discovery/Discovery.java

 /opt/cola/permits/1834990873\_1698577848.1999667/0/elasticsearch-2-4-6-sources-2 jar/org/elasticsearch/rest/action/cat/RestIndicesAction.java

\* /opt/cola/permits/1834990873\_1698577848.1999667/0/elasticsearch-2-4-6-sources-2 jar/org/elasticsearch/common/util/concurrent/FutureUtils.java

\* /opt/cola/permits/1834990873\_1698577848.1999667/0/elasticsearch-2-4-6-sources-2 jar/org/elasticsearch/search/aggregations/bucket/SingleBucketAggregator.java

\* /opt/cola/permits/1834990873\_1698577848.1999667/0/elasticsearch-2-4-6-sources-2 jar/org/elasticsearch/index/analysis/NGramTokenizerFactory.java

\* /opt/cola/permits/1834990873\_1698577848.1999667/0/elasticsearch-2-4-6-sources-2 jar/org/elasticsearch/common/xcontent/support/filtering/FilterPath.java

\* /opt/cola/permits/1834990873\_1698577848.1999667/0/elasticsearch-2-4-6-sources-2 jar/org/elasticsearch/script/ScriptMetrics.java

\* /opt/cola/permits/1834990873\_1698577848.1999667/0/elasticsearch-2-4-6-sources-2 jar/org/elasticsearch/index/fielddata/AtomicParentChildFieldData.java

\*

\*

 /opt/cola/permits/1834990873\_1698577848.1999667/0/elasticsearch-2-4-6-sources-2 jar/org/elasticsearch/index/analysis/GermanNormalizationFilterFactory.java

\* /opt/cola/permits/1834990873\_1698577848.1999667/0/elasticsearch-2-4-6-sources-2 jar/org/elasticsearch/index/store/DirectoryUtils.java

\* /opt/cola/permits/1834990873\_1698577848.1999667/0/elasticsearch-2-4-6-sources-2 jar/org/elasticsearch/indices/InvalidTypeNameException.java

\* /opt/cola/permits/1834990873\_1698577848.1999667/0/elasticsearch-2-4-6-sources-2 jar/org/apache/lucene/queryparser/classic/QueryParserSettings.java

\* /opt/cola/permits/1834990873\_1698577848.1999667/0/elasticsearch-2-4-6-sources-2 jar/org/elasticsearch/action/percolate/MultiPercolateRequest.java

\* /opt/cola/permits/1834990873\_1698577848.1999667/0/elasticsearch-2-4-6-sources-2 jar/org/elasticsearch/rest/action/cat/RestAliasAction.java

\* /opt/cola/permits/1834990873\_1698577848.1999667/0/elasticsearch-2-4-6-sources-2 jar/org/elasticsearch/search/aggregations/pipeline/PipelineAggregatorBuilder.java \*

 /opt/cola/permits/1834990873\_1698577848.1999667/0/elasticsearch-2-4-6-sources-2 jar/org/elasticsearch/search/suggest/phrase/PhraseSuggester.java

\* /opt/cola/permits/1834990873\_1698577848.1999667/0/elasticsearch-2-4-6-sources-2 jar/org/elasticsearch/index/deletionpolicy/SnapshotIndexCommit.java

\* /opt/cola/permits/1834990873\_1698577848.1999667/0/elasticsearch-2-4-6-sources-2 jar/org/elasticsearch/common/rounding/Rounding.java

\* /opt/cola/permits/1834990873\_1698577848.1999667/0/elasticsearch-2-4-6-sources-2 jar/org/elasticsearch/index/analysis/HindiNormalizationFilterFactory.java

jar/org/elasticsearch/env/ShardLock.java

\* /opt/cola/permits/1834990873\_1698577848.1999667/0/elasticsearch-2-4-6-sources-2 jar/org/elasticsearch/search/aggregations/bucket/histogram/HistogramAggregator.java \* /opt/cola/permits/1834990873\_1698577848.1999667/0/elasticsearch-2-4-6-sources-2 jar/org/elasticsearch/action/fieldstats/FieldStatsAction.java \*

 /opt/cola/permits/1834990873\_1698577848.1999667/0/elasticsearch-2-4-6-sources-2 jar/org/elasticsearch/common/recycler/Recyclers.java

\* /opt/cola/permits/1834990873\_1698577848.1999667/0/elasticsearch-2-4-6-sources-2 jar/org/elasticsearch/search/suggest/SuggestBuilder.java

\* /opt/cola/permits/1834990873\_1698577848.1999667/0/elasticsearch-2-4-6-sources-2 jar/org/elasticsearch/search/aggregations/pipeline/bucketscript/BucketScriptBuilder.java \* /opt/cola/permits/1834990873\_1698577848.1999667/0/elasticsearch-2-4-6-sources-2 jar/org/elasticsearch/action/admin/cluster/stats/ClusterStatsRequest.java

\* /opt/cola/permits/1834990873\_1698577848.1999667/0/elasticsearch-2-4-6-sources-2 jar/org/elasticsearch/common/transport/LocalTransportAddress.java

\* /opt/cola/permits/1834990873\_1698577848.1999667/0/elasticsearch-2-4-6-sources-2 jar/org/elasticsearch/transport/netty/NettyTransport.java

\* /opt/cola/permits/1834990873\_1698577848.1999667/0/elasticsearch-2-4-6-sources-2 jar/org/elasticsearch/search/fetch/version/VersionFetchSubPhase.java

\*

 /opt/cola/permits/1834990873\_1698577848.1999667/0/elasticsearch-2-4-6-sources-2 jar/org/elasticsearch/common/util/IntArray.java

\* /opt/cola/permits/1834990873\_1698577848.1999667/0/elasticsearch-2-4-6-sources-2 jar/org/apache/lucene/analysis/miscellaneous/UniqueTokenFilter.java

\* /opt/cola/permits/1834990873\_1698577848.1999667/0/elasticsearch-2-4-6-sources-2 jar/org/elasticsearch/index/analysis/NumericLongAnalyzer.java

\* /opt/cola/permits/1834990873\_1698577848.1999667/0/elasticsearch-2-4-6-sources-2 jar/org/elasticsearch/action/admin/cluster/node/tasks/list/TaskInfo.java

\* /opt/cola/permits/1834990873\_1698577848.1999667/0/elasticsearch-2-4-6-sources-2 jar/org/elasticsearch/discovery/zen/fd/FaultDetection.java

\* /opt/cola/permits/1834990873\_1698577848.1999667/0/elasticsearch-2-4-6-sources-2 jar/org/elasticsearch/common/PidFile.java

\* /opt/cola/permits/1834990873\_1698577848.1999667/0/elasticsearch-2-4-6-sources-2 jar/org/elasticsearch/action/support/master/info/ClusterInfoRequestBuilder.java \*

 /opt/cola/permits/1834990873\_1698577848.1999667/0/elasticsearch-2-4-6-sources-2 jar/org/elasticsearch/action/admin/cluster/validate/template/RenderSearchTemplateRequest.java \* /opt/cola/permits/1834990873\_1698577848.1999667/0/elasticsearch-2-4-6-sources-2 jar/org/elasticsearch/action/admin/indices/alias/get/GetAliasesRequestBuilder.java \* /opt/cola/permits/1834990873\_1698577848.1999667/0/elasticsearch-2-4-6-sources-2 jar/org/elasticsearch/index/query/support/InnerHitsQueryParserHelper.java \* /opt/cola/permits/1834990873\_1698577848.1999667/0/elasticsearch-2-4-6-sources-2 jar/org/elasticsearch/search/rescore/RescoreSearchContext.java \* /opt/cola/permits/1834990873\_1698577848.1999667/0/elasticsearch-2-4-6-sources-2 jar/org/elasticsearch/action/admin/cluster/node/info/NodesInfoAction.java \* /opt/cola/permits/1834990873\_1698577848.1999667/0/elasticsearch-2-4-6-sources-2-

jar/org/elasticsearch/index/fielddata/SortableLongBitsToNumericDoubleValues.java

 /opt/cola/permits/1834990873\_1698577848.1999667/0/elasticsearch-2-4-6-sources-2 jar/org/elasticsearch/search/aggregations/metrics/stats/InternalStats.java

\*

\* /opt/cola/permits/1834990873\_1698577848.1999667/0/elasticsearch-2-4-6-sources-2 jar/org/elasticsearch/action/admin/cluster/snapshots/status/SnapshotShardsStats.java \* /opt/cola/permits/1834990873\_1698577848.1999667/0/elasticsearch-2-4-6-sources-2 jar/org/elasticsearch/index/shard/IndexShardRecoveryException.java

\* /opt/cola/permits/1834990873\_1698577848.1999667/0/elasticsearch-2-4-6-sources-2 jar/org/elasticsearch/action/admin/indices/settings/put/TransportUpdateSettingsAction.java \* /opt/cola/permits/1834990873\_1698577848.1999667/0/elasticsearch-2-4-6-sources-2 jar/org/elasticsearch/action/ActionListener.java

\* /opt/cola/permits/1834990873\_1698577848.1999667/0/elasticsearch-2-4-6-sources-2 jar/org/elasticsearch/action/admin/indices/alias/exists/AliasesExistResponse.java \*

 /opt/cola/permits/1834990873\_1698577848.1999667/0/elasticsearch-2-4-6-sources-2 jar/org/elasticsearch/action/search/SearchScrollRequestBuilder.java

\* /opt/cola/permits/1834990873\_1698577848.1999667/0/elasticsearch-2-4-6-sources-2 jar/org/elasticsearch/action/support/ActionFilterChain.java

\* /opt/cola/permits/1834990873\_1698577848.1999667/0/elasticsearch-2-4-6-sources-2 jar/org/elasticsearch/search/aggregations/metrics/geocentroid/GeoCentroidParser.java

\* /opt/cola/permits/1834990873\_1698577848.1999667/0/elasticsearch-2-4-6-sources-2 jar/org/elasticsearch/tasks/LoggingTaskListener.java

\* /opt/cola/permits/1834990873\_1698577848.1999667/0/elasticsearch-2-4-6-sources-2 jar/org/elasticsearch/common/network/NetworkService.java

\* /opt/cola/permits/1834990873\_1698577848.1999667/0/elasticsearch-2-4-6-sources-2 jar/org/elasticsearch/action/count/CountAction.java

\* /opt/cola/permits/1834990873\_1698577848.1999667/0/elasticsearch-2-4-6-sources-2 jar/org/elasticsearch/search/aggregations/metrics/min/MinParser.java \*

 /opt/cola/permits/1834990873\_1698577848.1999667/0/elasticsearch-2-4-6-sources-2 jar/org/elasticsearch/transport/RemoteTransportException.java

\* /opt/cola/permits/1834990873\_1698577848.1999667/0/elasticsearch-2-4-6-sources-2 jar/org/elasticsearch/index/query/GeoShapeQueryParser.java

\* /opt/cola/permits/1834990873\_1698577848.1999667/0/elasticsearch-2-4-6-sources-2 jar/org/elasticsearch/action/support/single/shard/SingleShardOperationRequestBuilder.java \* /opt/cola/permits/1834990873\_1698577848.1999667/0/elasticsearch-2-4-6-sources-2 jar/org/elasticsearch/discovery/zen/NodeJoinController.java

\* /opt/cola/permits/1834990873\_1698577848.1999667/0/elasticsearch-2-4-6-sources-2 jar/org/elasticsearch/index/engine/EngineCreationFailureException.java

\* /opt/cola/permits/1834990873\_1698577848.1999667/0/elasticsearch-2-4-6-sources-2 jar/org/elasticsearch/rest/action/get/RestGetAction.java

\* /opt/cola/permits/1834990873\_1698577848.1999667/0/elasticsearch-2-4-6-sources-2 jar/org/elasticsearch/common/settings/loader/XContentSettingsLoader.java \*

 /opt/cola/permits/1834990873\_1698577848.1999667/0/elasticsearch-2-4-6-sources-2 jar/org/elasticsearch/search/aggregations/bucket/significant/BucketSignificancePriorityQueue.java \* /opt/cola/permits/1834990873\_1698577848.1999667/0/elasticsearch-2-4-6-sources-2 jar/org/elasticsearch/search/aggregations/metrics/tophits/TopHitsAggregator.java
\* /opt/cola/permits/1834990873\_1698577848.1999667/0/elasticsearch-2-4-6-sources-2 jar/org/elasticsearch/http/HttpServerAdapter.java

\* /opt/cola/permits/1834990873\_1698577848.1999667/0/elasticsearch-2-4-6-sources-2 jar/org/elasticsearch/index/query/MultiMatchQueryParser.java

\* /opt/cola/permits/1834990873\_1698577848.1999667/0/elasticsearch-2-4-6-sources-2 jar/org/elasticsearch/action/admin/cluster/stats/ClusterStatsResponse.java

\* /opt/cola/permits/1834990873\_1698577848.1999667/0/elasticsearch-2-4-6-sources-2 jar/org/elasticsearch/action/FailedNodeException.java

\*

 /opt/cola/permits/1834990873\_1698577848.1999667/0/elasticsearch-2-4-6-sources-2 jar/org/elasticsearch/index/fielddata/plain/AtomicLongFieldData.java

\* /opt/cola/permits/1834990873\_1698577848.1999667/0/elasticsearch-2-4-6-sources-2 jar/org/elasticsearch/cluster/SnapshotsInProgress.java

\* /opt/cola/permits/1834990873\_1698577848.1999667/0/elasticsearch-2-4-6-sources-2 jar/org/elasticsearch/search/aggregations/bucket/missing/MissingBuilder.java

\* /opt/cola/permits/1834990873\_1698577848.1999667/0/elasticsearch-2-4-6-sources-2 jar/org/elasticsearch/search/MultiValueMode.java

\* /opt/cola/permits/1834990873\_1698577848.1999667/0/elasticsearch-2-4-6-sources-2 jar/org/elasticsearch/search/aggregations/bucket/sampler/SamplerParser.java

\* /opt/cola/permits/1834990873\_1698577848.1999667/0/elasticsearch-2-4-6-sources-2 jar/org/elasticsearch/action/admin/indices/settings/get/TransportGetSettingsAction.java \* /opt/cola/permits/1834990873\_1698577848.1999667/0/elasticsearch-2-4-6-sources-2 jar/org/elasticsearch/search/aggregations/bucket/histogram/ExtendedBounds.java

\*

 /opt/cola/permits/1834990873\_1698577848.1999667/0/elasticsearch-2-4-6-sources-2 jar/org/elasticsearch/index/query/IdsQueryBuilder.java

\* /opt/cola/permits/1834990873\_1698577848.1999667/0/elasticsearch-2-4-6-sources-2 jar/org/elasticsearch/action/admin/cluster/node/info/NodesInfoRequestBuilder.java

\* /opt/cola/permits/1834990873\_1698577848.1999667/0/elasticsearch-2-4-6-sources-2 jar/org/elasticsearch/index/search/child/ParentQuery.java

\* /opt/cola/permits/1834990873\_1698577848.1999667/0/elasticsearch-2-4-6-sources-2 jar/org/elasticsearch/index/settings/IndexSettingsService.java

\* /opt/cola/permits/1834990873\_1698577848.1999667/0/elasticsearch-2-4-6-sources-2 jar/org/elasticsearch/index/query/BoostingQueryParser.java

\* /opt/cola/permits/1834990873\_1698577848.1999667/0/elasticsearch-2-4-6-sources-2 jar/org/elasticsearch/search/aggregations/pipeline/bucketmetrics/min/MinBucketBuilder.java \* /opt/cola/permits/1834990873\_1698577848.1999667/0/elasticsearch-2-4-6-sources-2 jar/org/elasticsearch/monitor/fs/FsInfo.java

\*

 /opt/cola/permits/1834990873\_1698577848.1999667/0/elasticsearch-2-4-6-sources-2 jar/org/elasticsearch/action/admin/indices/alias/IndicesAliasesRequestBuilder.java \* /opt/cola/permits/1834990873\_1698577848.1999667/0/elasticsearch-2-4-6-sources-2 jar/org/elasticsearch/transport/NotSerializableTransportException.java \* /opt/cola/permits/1834990873\_1698577848.1999667/0/elasticsearch-2-4-6-sources-2 jar/org/elasticsearch/cluster/routing/allocation/decider/ConcurrentRebalanceAllocationDecider.java \* /opt/cola/permits/1834990873\_1698577848.1999667/0/elasticsearch-2-4-6-sources-2 jar/org/elasticsearch/search/aggregations/metrics/NumericValuesSourceMetricsAggregatorParser.java

jar/org/elasticsearch/cluster/block/ClusterBlockLevel.java

\*

\* /opt/cola/permits/1834990873\_1698577848.1999667/0/elasticsearch-2-4-6-sources-2 jar/org/elasticsearch/discovery/zen/DiscoveryNodesProvider.java

 /opt/cola/permits/1834990873\_1698577848.1999667/0/elasticsearch-2-4-6-sources-2 jar/org/elasticsearch/common/hash/MurmurHash3.java

\* /opt/cola/permits/1834990873\_1698577848.1999667/0/elasticsearch-2-4-6-sources-2 jar/org/elasticsearch/index/query/ExistsQueryParser.java

\* /opt/cola/permits/1834990873\_1698577848.1999667/0/elasticsearch-2-4-6-sources-2 jar/org/elasticsearch/action/admin/indices/refresh/RefreshResponse.java

\* /opt/cola/permits/1834990873\_1698577848.1999667/0/elasticsearch-2-4-6-sources-2 jar/org/elasticsearch/search/aggregations/bucket/terms/TermsParametersParser.java

\* /opt/cola/permits/1834990873\_1698577848.1999667/0/elasticsearch-2-4-6-sources-2 jar/org/elasticsearch/action/admin/indices/delete/DeleteIndexResponse.java

\* /opt/cola/permits/1834990873\_1698577848.1999667/0/elasticsearch-2-4-6-sources-2 jar/org/elasticsearch/action/bulk/BulkRequestBuilder.java

\* /opt/cola/permits/1834990873\_1698577848.1999667/0/elasticsearch-2-4-6-sources-2 jar/org/elasticsearch/common/settings/loader/JsonSettingsLoader.java \*

 /opt/cola/permits/1834990873\_1698577848.1999667/0/elasticsearch-2-4-6-sources-2 jar/org/elasticsearch/index/analysis/CustomAnalyzer.java

\* /opt/cola/permits/1834990873\_1698577848.1999667/0/elasticsearch-2-4-6-sources-2 jar/org/elasticsearch/index/mapper/Mapping.java

\* /opt/cola/permits/1834990873\_1698577848.1999667/0/elasticsearch-2-4-6-sources-2 jar/org/elasticsearch/search/aggregations/support/ValuesSourceConfig.java

\* /opt/cola/permits/1834990873\_1698577848.1999667/0/elasticsearch-2-4-6-sources-2 jar/org/apache/lucene/index/memory/ExtendedMemoryIndex.java

\* /opt/cola/permits/1834990873\_1698577848.1999667/0/elasticsearch-2-4-6-sources-2 jar/org/elasticsearch/discovery/InitialStateDiscoveryListener.java

\* /opt/cola/permits/1834990873\_1698577848.1999667/0/elasticsearch-2-4-6-sources-2 jar/org/elasticsearch/action/TransportActionNodeProxy.java

\* /opt/cola/permits/1834990873\_1698577848.1999667/0/elasticsearch-2-4-6-sources-2 jar/org/elasticsearch/action/admin/cluster/health/ClusterHealthRequestBuilder.java \*

 /opt/cola/permits/1834990873\_1698577848.1999667/0/elasticsearch-2-4-6-sources-2 jar/org/elasticsearch/repositories/RepositoriesModule.java

\* /opt/cola/permits/1834990873\_1698577848.1999667/0/elasticsearch-2-4-6-sources-2-

jar/org/elasticsearch/search/aggregations/bucket/significant/heuristics/SignificanceHeuristicParser.java

\* /opt/cola/permits/1834990873\_1698577848.1999667/0/elasticsearch-2-4-6-sources-2-

jar/org/elasticsearch/indices/cache/query/terms/TermsLookup.java

\* /opt/cola/permits/1834990873\_1698577848.1999667/0/elasticsearch-2-4-6-sources-2-

jar/org/elasticsearch/action/admin/indices/validate/query/ShardValidateQueryRequest.java

\* /opt/cola/permits/1834990873\_1698577848.1999667/0/elasticsearch-2-4-6-sources-2 jar/org/elasticsearch/cluster/LocalNodeMasterListener.java

\* /opt/cola/permits/1834990873\_1698577848.1999667/0/elasticsearch-2-4-6-sources-2 jar/org/elasticsearch/search/aggregations/bucket/geogrid/GeoHashGrid.java

\*

 /opt/cola/permits/1834990873\_1698577848.1999667/0/elasticsearch-2-4-6-sources-2 jar/org/elasticsearch/index/analysis/LowerCaseTokenFilterFactory.java

\* /opt/cola/permits/1834990873\_1698577848.1999667/0/elasticsearch-2-4-6-sources-2 jar/org/elasticsearch/action/support/replication/ReplicationTask.java

\* /opt/cola/permits/1834990873\_1698577848.1999667/0/elasticsearch-2-4-6-sources-2 jar/org/elasticsearch/cluster/ClusterInfo.java

\* /opt/cola/permits/1834990873\_1698577848.1999667/0/elasticsearch-2-4-6-sources-2 jar/org/elasticsearch/action/admin/indices/warmer/get/GetWarmersAction.java

\* /opt/cola/permits/1834990873\_1698577848.1999667/0/elasticsearch-2-4-6-sources-2 jar/org/elasticsearch/index/fielddata/fieldcomparator/LongValuesComparatorSource.java \* /opt/cola/permits/1834990873\_1698577848.1999667/0/elasticsearch-2-4-6-sources-2 jar/org/elasticsearch/index/mapper/internal/TTLFieldMapper.java

\* /opt/cola/permits/1834990873\_1698577848.1999667/0/elasticsearch-2-4-6-sources-2 jar/org/elasticsearch/index/analysis/BrazilianAnalyzerProvider.java

\*

 /opt/cola/permits/1834990873\_1698577848.1999667/0/elasticsearch-2-4-6-sources-2 jar/org/elasticsearch/action/support/HandledTransportAction.java

\* /opt/cola/permits/1834990873\_1698577848.1999667/0/elasticsearch-2-4-6-sources-2 jar/org/elasticsearch/action/indexedscripts/put/package-info.java

\* /opt/cola/permits/1834990873\_1698577848.1999667/0/elasticsearch-2-4-6-sources-2 jar/org/elasticsearch/action/admin/cluster/tasks/PendingClusterTasksRequest.java

\* /opt/cola/permits/1834990873\_1698577848.1999667/0/elasticsearch-2-4-6-sources-2 jar/org/elasticsearch/index/engine/DeleteVersionValue.java

\* /opt/cola/permits/1834990873\_1698577848.1999667/0/elasticsearch-2-4-6-sources-2 jar/org/elasticsearch/common/blobstore/BlobStoreException.java

\* /opt/cola/permits/1834990873\_1698577848.1999667/0/elasticsearch-2-4-6-sources-2 jar/org/elasticsearch/index/query/OrQueryBuilder.java

\*

 /opt/cola/permits/1834990873\_1698577848.1999667/0/elasticsearch-2-4-6-sources-2 jar/org/elasticsearch/index/query/RangeQueryParser.java

\* /opt/cola/permits/1834990873\_1698577848.1999667/0/elasticsearch-2-4-6-sources-2 jar/org/elasticsearch/action/admin/indices/alias/exists/TransportAliasesExistAction.java \* /opt/cola/permits/1834990873\_1698577848.1999667/0/elasticsearch-2-4-6-sources-2 jar/org/elasticsearch/index/search/stats/SearchSlowLog.java

\* /opt/cola/permits/1834990873\_1698577848.1999667/0/elasticsearch-2-4-6-sources-2 jar/org/elasticsearch/index/mapper/internal/TimestampFieldMapper.java

\* /opt/cola/permits/1834990873\_1698577848.1999667/0/elasticsearch-2-4-6-sources-2 jar/org/elasticsearch/action/support/replication/TransportBroadcastReplicationAction.java \* /opt/cola/permits/1834990873\_1698577848.1999667/0/elasticsearch-2-4-6-sources-2 jar/org/elasticsearch/common/geo/ShapeRelation.java

\* /opt/cola/permits/1834990873\_1698577848.1999667/0/elasticsearch-2-4-6-sources-2 jar/org/elasticsearch/action/search/ParsedScrollId.java

\*

 /opt/cola/permits/1834990873\_1698577848.1999667/0/elasticsearch-2-4-6-sources-2 jar/org/elasticsearch/index/query/functionscore/ScoreFunctionBuilders.java

\* /opt/cola/permits/1834990873\_1698577848.1999667/0/elasticsearch-2-4-6-sources-2 jar/org/elasticsearch/common/util/LocaleUtils.java

jar/org/elasticsearch/rest/action/exists/RestExistsAction.java \* /opt/cola/permits/1834990873\_1698577848.1999667/0/elasticsearch-2-4-6-sources-2 jar/org/elasticsearch/action/admin/cluster/repositories/get/GetRepositoriesRequest.java \* /opt/cola/permits/1834990873\_1698577848.1999667/0/elasticsearch-2-4-6-sources-2 jar/org/elasticsearch/action/get/GetAction.java \* /opt/cola/permits/1834990873\_1698577848.1999667/0/elasticsearch-2-4-6-sources-2 jar/org/elasticsearch/search/aggregations/Aggregator.java \* /opt/cola/permits/1834990873\_1698577848.1999667/0/elasticsearch-2-4-6-sources-2 jar/org/elasticsearch/cluster/routing/allocation/decider/SnapshotInProgressAllocationDecider.java \* /opt/cola/permits/1834990873\_1698577848.1999667/0/elasticsearch-2-4-6-sources-2 jar/org/elasticsearch/index/analysis/TokenFilterFactory.java \* /opt/cola/permits/1834990873\_1698577848.1999667/0/elasticsearch-2-4-6-sources-2 jar/org/elasticsearch/index/analysis/PreBuiltTokenFilterFactoryFactory.java \* /opt/cola/permits/1834990873\_1698577848.1999667/0/elasticsearch-2-4-6-sources-2 jar/org/elasticsearch/common/lucene/all/AllTermQuery.java \* /opt/cola/permits/1834990873\_1698577848.1999667/0/elasticsearch-2-4-6-sources-2 jar/org/elasticsearch/common/compress/NotCompressedException.java \* /opt/cola/permits/1834990873\_1698577848.1999667/0/elasticsearch-2-4-6-sources-2 jar/org/elasticsearch/indices/breaker/CircuitBreakerService.java \* /opt/cola/permits/1834990873\_1698577848.1999667/0/elasticsearch-2-4-6-sources-2 jar/org/elasticsearch/index/query/SpanOrQueryBuilder.java \* /opt/cola/permits/1834990873\_1698577848.1999667/0/elasticsearch-2-4-6-sources-2 jar/org/elasticsearch/search/aggregations/metrics/max/InternalMax.java \* /opt/cola/permits/1834990873\_1698577848.1999667/0/elasticsearch-2-4-6-sources-2 jar/org/elasticsearch/index/engine/EngineException.java \* /opt/cola/permits/1834990873\_1698577848.1999667/0/elasticsearch-2-4-6-sources-2 jar/org/elasticsearch/discovery/local/LocalDiscovery.java \* /opt/cola/permits/1834990873\_1698577848.1999667/0/elasticsearch-2-4-6-sources-2 jar/org/elasticsearch/action/fieldstats/FieldStatsRequest.java \* /opt/cola/permits/1834990873\_1698577848.1999667/0/elasticsearch-2-4-6-sources-2 jar/org/elasticsearch/common/lucene/index/FreqTermsEnum.java \* /opt/cola/permits/1834990873\_1698577848.1999667/0/elasticsearch-2-4-6-sources-2 jar/org/elasticsearch/cluster/routing/allocation/AllocationService.java \* /opt/cola/permits/1834990873\_1698577848.1999667/0/elasticsearch-2-4-6-sources-2 jar/org/elasticsearch/action/admin/indices/warmer/put/PutWarmerRequestBuilder.java \* /opt/cola/permits/1834990873\_1698577848.1999667/0/elasticsearch-2-4-6-sources-2 jar/org/elasticsearch/common/util/BigFloatArray.java \* /opt/cola/permits/1834990873\_1698577848.1999667/0/elasticsearch-2-4-6-sources-2 jar/org/elasticsearch/index/similarity/LMDirichletSimilarityProvider.java \* /opt/cola/permits/1834990873\_1698577848.1999667/0/elasticsearch-2-4-6-sources-2 jar/org/elasticsearch/search/aggregations/InvalidAggregationPathException.java \* /opt/cola/permits/1834990873\_1698577848.1999667/0/elasticsearch-2-4-6-sources-2 jar/org/elasticsearch/action/admin/cluster/shards/ClusterSearchShardsGroup.java \* /opt/cola/permits/1834990873\_1698577848.1999667/0/elasticsearch-2-4-6-sources-2-

jar/org/elasticsearch/common/path/PathTrie.java

\* /opt/cola/permits/1834990873\_1698577848.1999667/0/elasticsearch-2-4-6-sources-2 jar/org/elasticsearch/action/admin/indices/upgrade/get/TransportUpgradeStatusAction.java \* /opt/cola/permits/1834990873\_1698577848.1999667/0/elasticsearch-2-4-6-sources-2 jar/org/apache/lucene/queryparser/classic/MissingFieldQueryExtension.java \*

 /opt/cola/permits/1834990873\_1698577848.1999667/0/elasticsearch-2-4-6-sources-2 jar/org/elasticsearch/cache/recycler/PageCacheRecycler.java

\* /opt/cola/permits/1834990873\_1698577848.1999667/0/elasticsearch-2-4-6-sources-2-

jar/org/elasticsearch/search/aggregations/metrics/percentiles/tdigest/AbstractTDigestPercentilesAggregator.java

\* /opt/cola/permits/1834990873\_1698577848.1999667/0/elasticsearch-2-4-6-sources-2 jar/org/elasticsearch/common/compress/Compressor.java

\* /opt/cola/permits/1834990873\_1698577848.1999667/0/elasticsearch-2-4-6-sources-2 jar/org/elasticsearch/search/aggregations/support/format/ValueFormatterStreams.java \* /opt/cola/permits/1834990873\_1698577848.1999667/0/elasticsearch-2-4-6-sources-2 jar/org/elasticsearch/rest/action/admin/indices/alias/put/RestIndexPutAliasAction.java

\* /opt/cola/permits/1834990873\_1698577848.1999667/0/elasticsearch-2-4-6-sources-2-

jar/org/elasticsearch/search/aggregations/AggregationBuilder.java \*

 /opt/cola/permits/1834990873\_1698577848.1999667/0/elasticsearch-2-4-6-sources-2 jar/org/elasticsearch/action/ActionRequest.java

\* /opt/cola/permits/1834990873\_1698577848.1999667/0/elasticsearch-2-4-6-sources-2 jar/org/elasticsearch/rest/action/admin/cluster/repositories/put/RestPutRepositoryAction.java \* /opt/cola/permits/1834990873\_1698577848.1999667/0/elasticsearch-2-4-6-sources-2 jar/org/elasticsearch/index/analysis/NumericDateAnalyzer.java

\* /opt/cola/permits/1834990873\_1698577848.1999667/0/elasticsearch-2-4-6-sources-2 jar/org/elasticsearch/index/fielddata/plain/NonEstimatingEstimator.java

\* /opt/cola/permits/1834990873\_1698577848.1999667/0/elasticsearch-2-4-6-sources-2 jar/org/elasticsearch/index/query/QueryParser.java

\* /opt/cola/permits/1834990873\_1698577848.1999667/0/elasticsearch-2-4-6-sources-2 jar/org/elasticsearch/index/analysis/ChineseAnalyzerProvider.java

\* /opt/cola/permits/1834990873\_1698577848.1999667/0/elasticsearch-2-4-6-sources-2 jar/org/elasticsearch/common/inject/PreProcessModule.java \*

 /opt/cola/permits/1834990873\_1698577848.1999667/0/elasticsearch-2-4-6-sources-2 jar/org/elasticsearch/common/util/concurrent/KeyedLock.java

\* /opt/cola/permits/1834990873\_1698577848.1999667/0/elasticsearch-2-4-6-sources-2 jar/org/elasticsearch/cluster/routing/allocation/command/CancelAllocationCommand.java \* /opt/cola/permits/1834990873\_1698577848.1999667/0/elasticsearch-2-4-6-sources-2 jar/org/elasticsearch/index/store/LegacyVerification.java

\* /opt/cola/permits/1834990873\_1698577848.1999667/0/elasticsearch-2-4-6-sources-2 jar/org/elasticsearch/search/aggregations/metrics/geobounds/GeoBoundsBuilder.java

\* /opt/cola/permits/1834990873\_1698577848.1999667/0/elasticsearch-2-4-6-sources-2 jar/org/elasticsearch/action/admin/indices/flush/SyncedFlushAction.java

\* /opt/cola/permits/1834990873\_1698577848.1999667/0/elasticsearch-2-4-6-sources-2 jar/org/elasticsearch/index/fielddata/plain/PagedBytesIndexFieldData.java \*

 /opt/cola/permits/1834990873\_1698577848.1999667/0/elasticsearch-2-4-6-sources-2 jar/org/elasticsearch/index/query/functionscore/ScoreFunctionBuilder.java

\* /opt/cola/permits/1834990873\_1698577848.1999667/0/elasticsearch-2-4-6-sources-2 jar/org/elasticsearch/action/percolate/PercolateResponse.java

\* /opt/cola/permits/1834990873\_1698577848.1999667/0/elasticsearch-2-4-6-sources-2 jar/org/elasticsearch/index/query/SpanNearQueryParser.java

\* /opt/cola/permits/1834990873\_1698577848.1999667/0/elasticsearch-2-4-6-sources-2 jar/org/elasticsearch/index/analysis/StandardAnalyzerProvider.java

\* /opt/cola/permits/1834990873\_1698577848.1999667/0/elasticsearch-2-4-6-sources-2 jar/org/elasticsearch/cluster/RestoreInProgress.java

\* /opt/cola/permits/1834990873\_1698577848.1999667/0/elasticsearch-2-4-6-sources-2 jar/org/elasticsearch/action/search/MultiSearchRequestBuilder.java

\* /opt/cola/permits/1834990873\_1698577848.1999667/0/elasticsearch-2-4-6-sources-2 jar/org/elasticsearch/index/analysis/DelimitedPayloadTokenFilterFactory.java \*

 /opt/cola/permits/1834990873\_1698577848.1999667/0/elasticsearch-2-4-6-sources-2 jar/org/elasticsearch/rest/action/support/RestResponseListener.java

\* /opt/cola/permits/1834990873\_1698577848.1999667/0/elasticsearch-2-4-6-sources-2 jar/org/elasticsearch/action/admin/indices/alias/Alias.java

\* /opt/cola/permits/1834990873\_1698577848.1999667/0/elasticsearch-2-4-6-sources-2 jar/org/elasticsearch/action/search/ClearScrollRequest.java

\* /opt/cola/permits/1834990873\_1698577848.1999667/0/elasticsearch-2-4-6-sources-2 jar/org/elasticsearch/index/query/SpanNotQueryParser.java

\* /opt/cola/permits/1834990873\_1698577848.1999667/0/elasticsearch-2-4-6-sources-2 jar/org/elasticsearch/search/fetch/FetchPhase.java

\* /opt/cola/permits/1834990873\_1698577848.1999667/0/elasticsearch-2-4-6-sources-2 jar/org/elasticsearch/rest/action/admin/indices/template/delete/RestDeleteIndexTemplateAction.java \* /opt/cola/permits/1834990873\_1698577848.1999667/0/elasticsearch-2-4-6-sources-2 jar/org/elasticsearch/common/logging/log4j/Log4jESLogger.java

\*

 /opt/cola/permits/1834990873\_1698577848.1999667/0/elasticsearch-2-4-6-sources-2 jar/org/elasticsearch/common/settings/SettingsException.java

\* /opt/cola/permits/1834990873\_1698577848.1999667/0/elasticsearch-2-4-6-sources-2 jar/org/elasticsearch/action/count/package-info.java

\* /opt/cola/permits/1834990873\_1698577848.1999667/0/elasticsearch-2-4-6-sources-2 jar/org/elasticsearch/monitor/os/OsService.java

\* /opt/cola/permits/1834990873\_1698577848.1999667/0/elasticsearch-2-4-6-sources-2 jar/org/elasticsearch/indices/recovery/RecoveryFailedException.java

\* /opt/cola/permits/1834990873\_1698577848.1999667/0/elasticsearch-2-4-6-sources-2 jar/org/elasticsearch/percolator/PercolatorModule.java

\* /opt/cola/permits/1834990873\_1698577848.1999667/0/elasticsearch-2-4-6-sources-2 jar/org/elasticsearch/search/aggregations/AggregationExecutionException.java

\* /opt/cola/permits/1834990873\_1698577848.1999667/0/elasticsearch-2-4-6-sources-2 jar/org/elasticsearch/search/lookup/LeafSearchLookup.java

\*

 /opt/cola/permits/1834990873\_1698577848.1999667/0/elasticsearch-2-4-6-sources-2 jar/org/elasticsearch/index/engine/IndexFailedEngineException.java

\* /opt/cola/permits/1834990873\_1698577848.1999667/0/elasticsearch-2-4-6-sources-2-

jar/org/elasticsearch/search/aggregations/metrics/scripted/ScriptedMetricAggregator.java

jar/org/elasticsearch/rest/action/termvectors/RestTermVectorsAction.java \* /opt/cola/permits/1834990873\_1698577848.1999667/0/elasticsearch-2-4-6-sources-2 jar/org/elasticsearch/common/lucene/search/FilteredCollector.java \* /opt/cola/permits/1834990873\_1698577848.1999667/0/elasticsearch-2-4-6-sources-2 jar/org/elasticsearch/index/query/NotQueryParser.java \* /opt/cola/permits/1834990873\_1698577848.1999667/0/elasticsearch-2-4-6-sources-2 jar/org/elasticsearch/index/translog/TruncatedTranslogException.java \* /opt/cola/permits/1834990873\_1698577848.1999667/0/elasticsearch-2-4-6-sources-2 jar/org/elasticsearch/action/admin/cluster/validate/template/TransportRenderSearchTemplateAction.java \* /opt/cola/permits/1834990873\_1698577848.1999667/0/elasticsearch-2-4-6-sources-2 jar/org/elasticsearch/common/inject/Injectors.java \* /opt/cola/permits/1834990873\_1698577848.1999667/0/elasticsearch-2-4-6-sources-2 jar/org/elasticsearch/rest/action/admin/indices/stats/RestIndicesStatsAction.java \* /opt/cola/permits/1834990873\_1698577848.1999667/0/elasticsearch-2-4-6-sources-2 jar/org/elasticsearch/search/aggregations/bucket/histogram/DateHistogramBuilder.java \* /opt/cola/permits/1834990873\_1698577848.1999667/0/elasticsearch-2-4-6-sources-2 jar/org/elasticsearch/action/admin/indices/delete/package-info.java \* /opt/cola/permits/1834990873\_1698577848.1999667/0/elasticsearch-2-4-6-sources-2 jar/org/elasticsearch/common/cli/HelpPrinter.java \* /opt/cola/permits/1834990873\_1698577848.1999667/0/elasticsearch-2-4-6-sources-2 jar/org/elasticsearch/rest/action/explain/RestExplainAction.java \* /opt/cola/permits/1834990873\_1698577848.1999667/0/elasticsearch-2-4-6-sources-2 jar/org/elasticsearch/index/mapper/geo/GeoPointFieldMapper.java \* /opt/cola/permits/1834990873\_1698577848.1999667/0/elasticsearch-2-4-6-sources-2 jar/org/elasticsearch/Version.java \* /opt/cola/permits/1834990873\_1698577848.1999667/0/elasticsearch-2-4-6-sources-2 jar/org/elasticsearch/index/query/NotQueryBuilder.java \* /opt/cola/permits/1834990873\_1698577848.1999667/0/elasticsearch-2-4-6-sources-2 jar/org/elasticsearch/action/explain/ExplainAction.java \* /opt/cola/permits/1834990873\_1698577848.1999667/0/elasticsearch-2-4-6-sources-2 jar/org/elasticsearch/index/fielddata/plain/BinaryDVAtomicFieldData.java \* /opt/cola/permits/1834990873\_1698577848.1999667/0/elasticsearch-2-4-6-sources-2 jar/org/elasticsearch/index/engine/InternalEngine.java \* /opt/cola/permits/1834990873\_1698577848.1999667/0/elasticsearch-2-4-6-sources-2 jar/org/elasticsearch/action/admin/cluster/repositories/get/GetRepositoriesRequestBuilder.java \* /opt/cola/permits/1834990873\_1698577848.1999667/0/elasticsearch-2-4-6-sources-2 jar/org/elasticsearch/monitor/os/OsProbe.java \* /opt/cola/permits/1834990873\_1698577848.1999667/0/elasticsearch-2-4-6-sources-2 jar/org/elasticsearch/action/support/master/MasterNodeOperationRequestBuilder.java \* /opt/cola/permits/1834990873\_1698577848.1999667/0/elasticsearch-2-4-6-sources-2 jar/org/elasticsearch/action/admin/indices/stats/CommonStatsFlags.java \* /opt/cola/permits/1834990873\_1698577848.1999667/0/elasticsearch-2-4-6-sources-2 jar/org/elasticsearch/index/analysis/PatternTokenizerFactory.java

\* /opt/cola/permits/1834990873\_1698577848.1999667/0/elasticsearch-2-4-6-sources-2 jar/org/elasticsearch/index/analysis/StandardHtmlStripAnalyzerProvider.java

\* /opt/cola/permits/1834990873\_1698577848.1999667/0/elasticsearch-2-4-6-sources-2 jar/org/elasticsearch/search/aggregations/metrics/valuecount/ValueCount.java

\* /opt/cola/permits/1834990873\_1698577848.1999667/0/elasticsearch-2-4-6-sources-2 jar/org/elasticsearch/search/query/PostFilterParseElement.java

\*

 /opt/cola/permits/1834990873\_1698577848.1999667/0/elasticsearch-2-4-6-sources-2 jar/org/elasticsearch/common/recycler/DequeRecycler.java

\* /opt/cola/permits/1834990873\_1698577848.1999667/0/elasticsearch-2-4-6-sources-2 jar/org/elasticsearch/index/search/child/ParentIdsFilter.java

\* /opt/cola/permits/1834990873\_1698577848.1999667/0/elasticsearch-2-4-6-sources-2 jar/org/elasticsearch/common/io/PathUtils.java

\* /opt/cola/permits/1834990873\_1698577848.1999667/0/elasticsearch-2-4-6-sources-2 jar/org/elasticsearch/search/SearchParseElement.java

\* /opt/cola/permits/1834990873\_1698577848.1999667/0/elasticsearch-2-4-6-sources-2 jar/org/elasticsearch/search/aggregations/bucket/range/Range.java

\* /opt/cola/permits/1834990873\_1698577848.1999667/0/elasticsearch-2-4-6-sources-2 jar/org/elasticsearch/common/cli/CheckFileCommand.java

\* /opt/cola/permits/1834990873\_1698577848.1999667/0/elasticsearch-2-4-6-sources-2 jar/org/elasticsearch/index/analysis/KStemTokenFilterFactory.java

\*

 /opt/cola/permits/1834990873\_1698577848.1999667/0/elasticsearch-2-4-6-sources-2 jar/org/elasticsearch/common/xcontent/XContentBuilderString.java

\* /opt/cola/permits/1834990873\_1698577848.1999667/0/elasticsearch-2-4-6-sources-2 jar/org/elasticsearch/client/FilterClient.java

\* /opt/cola/permits/1834990873\_1698577848.1999667/0/elasticsearch-2-4-6-sources-2 jar/org/elasticsearch/cluster/routing/allocation/decider/NodeVersionAllocationDecider.java \* /opt/cola/permits/1834990873\_1698577848.1999667/0/elasticsearch-2-4-6-sources-2 jar/org/elasticsearch/search/SearchParseException.java

\* /opt/cola/permits/1834990873\_1698577848.1999667/0/elasticsearch-2-4-6-sources-2-

jar/org/elasticsearch/action/admin/indices/upgrade/post/UpgradeRequestBuilder.java

\* /opt/cola/permits/1834990873\_1698577848.1999667/0/elasticsearch-2-4-6-sources-2 jar/org/elasticsearch/search/aggregations/bucket/missing/MissingParser.java

\* /opt/cola/permits/1834990873\_1698577848.1999667/0/elasticsearch-2-4-6-sources-2 jar/org/elasticsearch/search/aggregations/bucket/range/RangeAggregator.java

\* /opt/cola/permits/1834990873\_1698577848.1999667/0/elasticsearch-2-4-6-sources-2-

jar/org/elasticsearch/search/aggregations/pipeline/bucketmetrics/stats/StatsBucketPipelineAggregator.java

\* /opt/cola/permits/1834990873\_1698577848.1999667/0/elasticsearch-2-4-6-sources-2-

jar/org/elasticsearch/index/analysis/IndicNormalizationFilterFactory.java

\* /opt/cola/permits/1834990873\_1698577848.1999667/0/elasticsearch-2-4-6-sources-2 jar/org/elasticsearch/common/util/BytesRefHash.java

\* /opt/cola/permits/1834990873\_1698577848.1999667/0/elasticsearch-2-4-6-sources-2 jar/org/elasticsearch/cluster/routing/OperationRouting.java

\* /opt/cola/permits/1834990873\_1698577848.1999667/0/elasticsearch-2-4-6-sources-2 jar/org/elasticsearch/indices/IndicesLifecycle.java

\* /opt/cola/permits/1834990873\_1698577848.1999667/0/elasticsearch-2-4-6-sources-2-

jar/org/elasticsearch/search/aggregations/bucket/missing/Missing.java

\*

 /opt/cola/permits/1834990873\_1698577848.1999667/0/elasticsearch-2-4-6-sources-2 jar/org/elasticsearch/action/admin/indices/open/OpenIndexResponse.java

\* /opt/cola/permits/1834990873\_1698577848.1999667/0/elasticsearch-2-4-6-sources-2 jar/org/elasticsearch/index/mapper/core/ShortFieldMapper.java

\* /opt/cola/permits/1834990873\_1698577848.1999667/0/elasticsearch-2-4-6-sources-2 jar/org/elasticsearch/search/aggregations/pipeline/movavg/SimulatedAnealingMinimizer.java \* /opt/cola/permits/1834990873\_1698577848.1999667/0/elasticsearch-2-4-6-sources-2 jar/org/elasticsearch/action/admin/indices/flush/package-info.java

\* /opt/cola/permits/1834990873\_1698577848.1999667/0/elasticsearch-2-4-6-sources-2 jar/org/elasticsearch/action/search/MultiSearchAction.java

\* /opt/cola/permits/1834990873\_1698577848.1999667/0/elasticsearch-2-4-6-sources-2 jar/org/elasticsearch/index/mapper/MetadataFieldMapper.java

\* /opt/cola/permits/1834990873\_1698577848.1999667/0/elasticsearch-2-4-6-sources-2 jar/org/elasticsearch/index/shard/ShardUtils.java

\*

\*

 /opt/cola/permits/1834990873\_1698577848.1999667/0/elasticsearch-2-4-6-sources-2 jar/org/elasticsearch/search/query/QuerySearchRequest.java

\* /opt/cola/permits/1834990873\_1698577848.1999667/0/elasticsearch-2-4-6-sources-2 jar/org/elasticsearch/search/aggregations/metrics/stats/StatsBuilder.java

\* /opt/cola/permits/1834990873\_1698577848.1999667/0/elasticsearch-2-4-6-sources-2 jar/org/elasticsearch/common/xcontent/XContentParser.java

\* /opt/cola/permits/1834990873\_1698577848.1999667/0/elasticsearch-2-4-6-sources-2 jar/org/elasticsearch/index/analysis/LimitTokenCountFilterFactory.java

\* /opt/cola/permits/1834990873\_1698577848.1999667/0/elasticsearch-2-4-6-sources-2 jar/org/elasticsearch/action/CompositeIndicesRequest.java

\* /opt/cola/permits/1834990873\_1698577848.1999667/0/elasticsearch-2-4-6-sources-2 jar/org/elasticsearch/common/Nullable.java

\* /opt/cola/permits/1834990873\_1698577848.1999667/0/elasticsearch-2-4-6-sources-2 jar/org/elasticsearch/search/aggregations/bucket/BucketsAggregator.java \*

 /opt/cola/permits/1834990873\_1698577848.1999667/0/elasticsearch-2-4-6-sources-2 jar/org/elasticsearch/action/update/TransportUpdateAction.java

\* /opt/cola/permits/1834990873\_1698577848.1999667/0/elasticsearch-2-4-6-sources-2 jar/org/apache/lucene/search/postingshighlight/CustomPassageFormatter.java

\* /opt/cola/permits/1834990873\_1698577848.1999667/0/elasticsearch-2-4-6-sources-2 jar/org/elasticsearch/common/netty/ReleaseChannelFutureListener.java

\* /opt/cola/permits/1834990873\_1698577848.1999667/0/elasticsearch-2-4-6-sources-2 jar/org/elasticsearch/index/cache/query/none/NoneQueryCache.java

\* /opt/cola/permits/1834990873\_1698577848.1999667/0/elasticsearch-2-4-6-sources-2 jar/org/elasticsearch/index/query/QueryFilterBuilder.java

\* /opt/cola/permits/1834990873\_1698577848.1999667/0/elasticsearch-2-4-6-sources-2 jar/org/elasticsearch/transport/RequestHandlerRegistry.java

\* /opt/cola/permits/1834990873\_1698577848.1999667/0/elasticsearch-2-4-6-sources-2 jar/org/elasticsearch/action/search/SearchQueryAndFetchAsyncAction.java

 /opt/cola/permits/1834990873\_1698577848.1999667/0/elasticsearch-2-4-6-sources-2 jar/org/elasticsearch/indices/store/TransportNodesListShardStoreMetaData.java

jar/org/elasticsearch/index/fielddata/SortedBinaryDocValues.java \* /opt/cola/permits/1834990873\_1698577848.1999667/0/elasticsearch-2-4-6-sources-2 jar/org/elasticsearch/common/collect/ImmutableOpenMap.java \* /opt/cola/permits/1834990873\_1698577848.1999667/0/elasticsearch-2-4-6-sources-2 jar/org/elasticsearch/common/lucene/index/ElasticsearchDirectoryReader.java \* /opt/cola/permits/1834990873\_1698577848.1999667/0/elasticsearch-2-4-6-sources-2 jar/org/elasticsearch/action/termvectors/MultiTermVectorsShardRequest.java \* /opt/cola/permits/1834990873\_1698577848.1999667/0/elasticsearch-2-4-6-sources-2 jar/org/elasticsearch/search/aggregations/metrics/avg/AvgAggregator.java \* /opt/cola/permits/1834990873\_1698577848.1999667/0/elasticsearch-2-4-6-sources-2 jar/org/elasticsearch/cluster/ClusterStateUpdateTask.java \* /opt/cola/permits/1834990873\_1698577848.1999667/0/elasticsearch-2-4-6-sources-2 jar/org/elasticsearch/rest/support/RestUtils.java \* /opt/cola/permits/1834990873\_1698577848.1999667/0/elasticsearch-2-4-6-sources-2 jar/org/elasticsearch/search/aggregations/InternalAggregation.java \* /opt/cola/permits/1834990873\_1698577848.1999667/0/elasticsearch-2-4-6-sources-2 jar/org/elasticsearch/index/shard/VersionFieldUpgrader.java \* /opt/cola/permits/1834990873\_1698577848.1999667/0/elasticsearch-2-4-6-sources-2-

jar/org/elasticsearch/search/fetch/explain/ExplainParseElement.java

\* /opt/cola/permits/1834990873\_1698577848.1999667/0/elasticsearch-2-4-6-sources-2 jar/org/elasticsearch/action/admin/indices/stats/CommonStats.java

\* /opt/cola/permits/1834990873\_1698577848.1999667/0/elasticsearch-2-4-6-sources-2 jar/org/elasticsearch/action/admin/cluster/snapshots/get/TransportGetSnapshotsAction.java \*

 /opt/cola/permits/1834990873\_1698577848.1999667/0/elasticsearch-2-4-6-sources-2 jar/org/elasticsearch/cluster/block/ClusterBlockException.java

\* /opt/cola/permits/1834990873\_1698577848.1999667/0/elasticsearch-2-4-6-sources-2 jar/org/elasticsearch/index/mapper/core/NumberFieldMapper.java

\* /opt/cola/permits/1834990873\_1698577848.1999667/0/elasticsearch-2-4-6-sources-2 jar/org/elasticsearch/http/HttpServerModule.java

\* /opt/cola/permits/1834990873\_1698577848.1999667/0/elasticsearch-2-4-6-sources-2 jar/org/elasticsearch/action/support/master/TransportMasterNodeReadAction.java

\* /opt/cola/permits/1834990873\_1698577848.1999667/0/elasticsearch-2-4-6-sources-2 jar/org/elasticsearch/index/fielddata/AtomicFieldData.java

\* /opt/cola/permits/1834990873\_1698577848.1999667/0/elasticsearch-2-4-6-sources-2 jar/org/elasticsearch/index/similarity/SimilarityLookupService.java

\* /opt/cola/permits/1834990873\_1698577848.1999667/0/elasticsearch-2-4-6-sources-2 jar/org/elasticsearch/index/engine/DeleteByQueryFailedEngineException.java \*

 /opt/cola/permits/1834990873\_1698577848.1999667/0/elasticsearch-2-4-6-sources-2 jar/org/elasticsearch/search/aggregations/support/format/ValueFormatter.java

\* /opt/cola/permits/1834990873\_1698577848.1999667/0/elasticsearch-2-4-6-sources-2 jar/org/elasticsearch/common/xcontent/XContentLocation.java

\* /opt/cola/permits/1834990873\_1698577848.1999667/0/elasticsearch-2-4-6-sources-2 jar/org/elasticsearch/action/search/SearchRequest.java

\* /opt/cola/permits/1834990873\_1698577848.1999667/0/elasticsearch-2-4-6-sources-2 jar/org/elasticsearch/common/collect/CopyOnWriteHashMap.java

\* /opt/cola/permits/1834990873\_1698577848.1999667/0/elasticsearch-2-4-6-sources-2 jar/org/apache/lucene/store/StoreUtils.java

\* /opt/cola/permits/1834990873\_1698577848.1999667/0/elasticsearch-2-4-6-sources-2 jar/org/elasticsearch/action/admin/cluster/settings/ClusterUpdateSettingsResponse.java \* /opt/cola/permits/1834990873\_1698577848.1999667/0/elasticsearch-2-4-6-sources-2 jar/org/elasticsearch/common/netty/OpenChannelsHandler.java \*

 /opt/cola/permits/1834990873\_1698577848.1999667/0/elasticsearch-2-4-6-sources-2 jar/org/elasticsearch/action/admin/cluster/reroute/ClusterRerouteAction.java

\* /opt/cola/permits/1834990873\_1698577848.1999667/0/elasticsearch-2-4-6-sources-2 jar/org/elasticsearch/cluster/routing/allocation/decider/DisableAllocationDecider.java

\* /opt/cola/permits/1834990873\_1698577848.1999667/0/elasticsearch-2-4-6-sources-2 jar/org/elasticsearch/index/analysis/ArabicNormalizationFilterFactory.java

\* /opt/cola/permits/1834990873\_1698577848.1999667/0/elasticsearch-2-4-6-sources-2 jar/org/elasticsearch/search/query/TimeoutParseElement.java

\* /opt/cola/permits/1834990873\_1698577848.1999667/0/elasticsearch-2-4-6-sources-2 jar/org/elasticsearch/index/analysis/NGramTokenFilterFactory.java

\* /opt/cola/permits/1834990873\_1698577848.1999667/0/elasticsearch-2-4-6-sources-2 jar/org/elasticsearch/index/analysis/AnalyzerProviderFactory.java

\*

 /opt/cola/permits/1834990873\_1698577848.1999667/0/elasticsearch-2-4-6-sources-2 jar/org/elasticsearch/search/sort/ScriptSortParser.java

\* /opt/cola/permits/1834990873\_1698577848.1999667/0/elasticsearch-2-4-6-sources-2 jar/org/elasticsearch/action/termvectors/TermVectorsResponse.java

\* /opt/cola/permits/1834990873\_1698577848.1999667/0/elasticsearch-2-4-6-sources-2 jar/org/elasticsearch/common/util/concurrent/XRejectedExecutionHandler.java

\* /opt/cola/permits/1834990873\_1698577848.1999667/0/elasticsearch-2-4-6-sources-2 jar/org/elasticsearch/common/recycler/ConcurrentDequeRecycler.java

\* /opt/cola/permits/1834990873\_1698577848.1999667/0/elasticsearch-2-4-6-sources-2 jar/org/elasticsearch/bootstrap/BootstrapCLIParser.java

\* /opt/cola/permits/1834990873\_1698577848.1999667/0/elasticsearch-2-4-6-sources-2 jar/org/elasticsearch/common/netty/KeepFrameDecoder.java

\* /opt/cola/permits/1834990873\_1698577848.1999667/0/elasticsearch-2-4-6-sources-2 jar/org/elasticsearch/search/aggregations/metrics/stats/extended/ExtendedStatsAggregator.java \*

 /opt/cola/permits/1834990873\_1698577848.1999667/0/elasticsearch-2-4-6-sources-2 jar/org/elasticsearch/common/network/NetworkModule.java

\* /opt/cola/permits/1834990873\_1698577848.1999667/0/elasticsearch-2-4-6-sources-2 jar/org/elasticsearch/search/query/ScrollQuerySearchResult.java

\* /opt/cola/permits/1834990873\_1698577848.1999667/0/elasticsearch-2-4-6-sources-2 jar/org/elasticsearch/ResourceNotFoundException.java

\* /opt/cola/permits/1834990873\_1698577848.1999667/0/elasticsearch-2-4-6-sources-2 jar/org/elasticsearch/action/count/CountRequestBuilder.java

\* /opt/cola/permits/1834990873\_1698577848.1999667/0/elasticsearch-2-4-6-sources-2 jar/org/elasticsearch/action/suggest/TransportSuggestAction.java

\* /opt/cola/permits/1834990873\_1698577848.1999667/0/elasticsearch-2-4-6-sources-2 jar/org/elasticsearch/http/netty/NettyHttpServerTransport.java

jar/org/elasticsearch/index/fielddata/plain/ParentChildIndexFieldData.java \*

 /opt/cola/permits/1834990873\_1698577848.1999667/0/elasticsearch-2-4-6-sources-2 jar/org/elasticsearch/index/query/IndicesQueryParser.java

\* /opt/cola/permits/1834990873\_1698577848.1999667/0/elasticsearch-2-4-6-sources-2 jar/org/elasticsearch/script/AbstractExecutableScript.java

\* /opt/cola/permits/1834990873\_1698577848.1999667/0/elasticsearch-2-4-6-sources-2 jar/org/elasticsearch/search/fetch/explain/ExplainFetchSubPhase.java

\* /opt/cola/permits/1834990873\_1698577848.1999667/0/elasticsearch-2-4-6-sources-2 jar/org/elasticsearch/search/aggregations/bucket/geogrid/GeoHashGridParams.java

\* /opt/cola/permits/1834990873\_1698577848.1999667/0/elasticsearch-2-4-6-sources-2 jar/org/elasticsearch/search/suggest/SuggestContextParser.java

\* /opt/cola/permits/1834990873\_1698577848.1999667/0/elasticsearch-2-4-6-sources-2 jar/org/elasticsearch/cluster/action/index/NodeIndexDeletedAction.java

\*

 /opt/cola/permits/1834990873\_1698577848.1999667/0/elasticsearch-2-4-6-sources-2 jar/org/elasticsearch/action/admin/indices/exists/indices/IndicesExistsRequest.java \* /opt/cola/permits/1834990873\_1698577848.1999667/0/elasticsearch-2-4-6-sources-2 jar/org/elasticsearch/rest/action/admin/cluster/shards/RestClusterSearchShardsAction.java \* /opt/cola/permits/1834990873\_1698577848.1999667/0/elasticsearch-2-4-6-sources-2 jar/org/elasticsearch/index/fielddata/GeoPointValues.java

\* /opt/cola/permits/1834990873\_1698577848.1999667/0/elasticsearch-2-4-6-sources-2 jar/org/elasticsearch/ElasticsearchCorruptionException.java

\* /opt/cola/permits/1834990873\_1698577848.1999667/0/elasticsearch-2-4-6-sources-2 jar/org/elasticsearch/index/mapper/DocumentMapperForType.java

\* /opt/cola/permits/1834990873\_1698577848.1999667/0/elasticsearch-2-4-6-sources-2 jar/org/elasticsearch/action/admin/indices/package-info.java

\* /opt/cola/permits/1834990873\_1698577848.1999667/0/elasticsearch-2-4-6-sources-2 jar/org/elasticsearch/index/query/TermQueryBuilder.java \*

 /opt/cola/permits/1834990873\_1698577848.1999667/0/elasticsearch-2-4-6-sources-2 jar/org/elasticsearch/common/io/stream/NamedWriteableAwareStreamInput.java

\* /opt/cola/permits/1834990873\_1698577848.1999667/0/elasticsearch-2-4-6-sources-2 jar/org/elasticsearch/index/engine/IgnoreOnRecoveryEngineException.java

\* /opt/cola/permits/1834990873\_1698577848.1999667/0/elasticsearch-2-4-6-sources-2 jar/org/elasticsearch/cluster/action/index/MappingUpdatedAction.java

\* /opt/cola/permits/1834990873\_1698577848.1999667/0/elasticsearch-2-4-6-sources-2 jar/org/elasticsearch/action/admin/indices/template/get/GetIndexTemplatesResponse.java \* /opt/cola/permits/1834990873\_1698577848.1999667/0/elasticsearch-2-4-6-sources-2 jar/org/elasticsearch/monitor/jvm/GcNames.java

\* /opt/cola/permits/1834990873\_1698577848.1999667/0/elasticsearch-2-4-6-sources-2 jar/org/elasticsearch/common/xcontent/cbor/CborXContentGenerator.java

\* /opt/cola/permits/1834990873\_1698577848.1999667/0/elasticsearch-2-4-6-sources-2 jar/org/elasticsearch/rest/action/admin/cluster/repositories/get/RestGetRepositoriesAction.java \*

 /opt/cola/permits/1834990873\_1698577848.1999667/0/elasticsearch-2-4-6-sources-2 jar/org/elasticsearch/rest/action/search/RestClearScrollAction.java

jar/org/elasticsearch/action/admin/indices/upgrade/post/UpgradeSettingsRequest.java \* /opt/cola/permits/1834990873\_1698577848.1999667/0/elasticsearch-2-4-6-sources-2 jar/org/elasticsearch/cluster/routing/allocation/decider/SameShardAllocationDecider.java \* /opt/cola/permits/1834990873\_1698577848.1999667/0/elasticsearch-2-4-6-sources-2 jar/org/elasticsearch/index/analysis/ArabicAnalyzerProvider.java \* /opt/cola/permits/1834990873\_1698577848.1999667/0/elasticsearch-2-4-6-sources-2 jar/org/elasticsearch/action/exists/ExistsResponse.java

\* /opt/cola/permits/1834990873\_1698577848.1999667/0/elasticsearch-2-4-6-sources-2 jar/org/elasticsearch/search/aggregations/bucket/nested/Nested.java

 /opt/cola/permits/1834990873\_1698577848.1999667/0/elasticsearch-2-4-6-sources-2 jar/org/elasticsearch/action/index/package-info.java

\*

\* /opt/cola/permits/1834990873\_1698577848.1999667/0/elasticsearch-2-4-6-sources-2 jar/org/elasticsearch/cluster/routing/RoutingNodes.java

\* /opt/cola/permits/1834990873\_1698577848.1999667/0/elasticsearch-2-4-6-sources-2 jar/org/elasticsearch/index/cache/query/QueryCacheStats.java

\* /opt/cola/permits/1834990873\_1698577848.1999667/0/elasticsearch-2-4-6-sources-2 jar/org/elasticsearch/common/logging/slf4j/Slf4jESLogger.java

\* /opt/cola/permits/1834990873\_1698577848.1999667/0/elasticsearch-2-4-6-sources-2 jar/org/elasticsearch/action/admin/indices/mapping/get/GetMappingsRequest.java

\* /opt/cola/permits/1834990873\_1698577848.1999667/0/elasticsearch-2-4-6-sources-2 jar/org/elasticsearch/common/logging/ESLogger.java

\* /opt/cola/permits/1834990873\_1698577848.1999667/0/elasticsearch-2-4-6-sources-2 jar/org/elasticsearch/search/aggregations/bucket/filter/FilterAggregator.java \*

 /opt/cola/permits/1834990873\_1698577848.1999667/0/elasticsearch-2-4-6-sources-2 jar/org/elasticsearch/action/admin/indices/segments/IndexShardSegments.java

\* /opt/cola/permits/1834990873\_1698577848.1999667/0/elasticsearch-2-4-6-sources-2 jar/org/elasticsearch/common/geo/GeoPoint.java

\* /opt/cola/permits/1834990873\_1698577848.1999667/0/elasticsearch-2-4-6-sources-2 jar/org/elasticsearch/action/percolate/PercolateSourceBuilder.java

\* /opt/cola/permits/1834990873\_1698577848.1999667/0/elasticsearch-2-4-6-sources-2 jar/org/elasticsearch/action/get/GetRequest.java

\* /opt/cola/permits/1834990873\_1698577848.1999667/0/elasticsearch-2-4-6-sources-2 jar/org/elasticsearch/search/sort/TrackScoresParseElement.java

\* /opt/cola/permits/1834990873\_1698577848.1999667/0/elasticsearch-2-4-6-sources-2 jar/org/elasticsearch/action/support/master/MasterNodeReadOperationRequestBuilder.java \* /opt/cola/permits/1834990873\_1698577848.1999667/0/elasticsearch-2-4-6-sources-2 jar/org/elasticsearch/index/query/functionscore/factor/FactorBuilder.java \*

 /opt/cola/permits/1834990873\_1698577848.1999667/0/elasticsearch-2-4-6-sources-2 jar/org/elasticsearch/action/admin/indices/analyze/TransportAnalyzeAction.java \* /opt/cola/permits/1834990873\_1698577848.1999667/0/elasticsearch-2-4-6-sources-2-

jar/org/elasticsearch/index/fielddata/plain/GeoPointDVAtomicFieldData.java

\* /opt/cola/permits/1834990873\_1698577848.1999667/0/elasticsearch-2-4-6-sources-2 jar/org/elasticsearch/indices/recovery/RecoveryStatus.java

\* /opt/cola/permits/1834990873\_1698577848.1999667/0/elasticsearch-2-4-6-sources-2 jar/org/elasticsearch/cluster/metadata/AliasAction.java

\* /opt/cola/permits/1834990873\_1698577848.1999667/0/elasticsearch-2-4-6-sources-2 jar/org/elasticsearch/rest/action/cat/RestNodesAction.java

\* /opt/cola/permits/1834990873\_1698577848.1999667/0/elasticsearch-2-4-6-sources-2 jar/org/elasticsearch/action/admin/indices/create/CreateIndexResponse.java \*

 /opt/cola/permits/1834990873\_1698577848.1999667/0/elasticsearch-2-4-6-sources-2 jar/org/elasticsearch/action/admin/indices/open/TransportOpenIndexAction.java

\* /opt/cola/permits/1834990873\_1698577848.1999667/0/elasticsearch-2-4-6-sources-2 jar/org/elasticsearch/index/fielddata/IndexFieldDataModule.java

\* /opt/cola/permits/1834990873\_1698577848.1999667/0/elasticsearch-2-4-6-sources-2 jar/org/elasticsearch/action/suggest/SuggestRequest.java

\* /opt/cola/permits/1834990873\_1698577848.1999667/0/elasticsearch-2-4-6-sources-2 jar/org/elasticsearch/common/cli/CliToolConfig.java

\* /opt/cola/permits/1834990873\_1698577848.1999667/0/elasticsearch-2-4-6-sources-2 jar/org/elasticsearch/index/analysis/EdgeNGramTokenizerFactory.java

\* /opt/cola/permits/1834990873\_1698577848.1999667/0/elasticsearch-2-4-6-sources-2 jar/org/elasticsearch/search/fetch/source/FetchSourceParseElement.java

\* /opt/cola/permits/1834990873\_1698577848.1999667/0/elasticsearch-2-4-6-sources-2 jar/org/elasticsearch/search/sort/SortOrder.java

\*

\*

 /opt/cola/permits/1834990873\_1698577848.1999667/0/elasticsearch-2-4-6-sources-2 jar/org/elasticsearch/action/termvectors/TransportTermVectorsAction.java

\* /opt/cola/permits/1834990873\_1698577848.1999667/0/elasticsearch-2-4-6-sources-2 jar/org/elasticsearch/action/admin/cluster/snapshots/delete/DeleteSnapshotAction.java

\* /opt/cola/permits/1834990873\_1698577848.1999667/0/elasticsearch-2-4-6-sources-2 jar/org/elasticsearch/common/joda/DateMathParser.java

\* /opt/cola/permits/1834990873\_1698577848.1999667/0/elasticsearch-2-4-6-sources-2 jar/org/elasticsearch/index/shard/CommitPoints.java

\* /opt/cola/permits/1834990873\_1698577848.1999667/0/elasticsearch-2-4-6-sources-2 jar/org/elasticsearch/index/translog/TranslogWriter.java

\* /opt/cola/permits/1834990873\_1698577848.1999667/0/elasticsearch-2-4-6-sources-2 jar/org/elasticsearch/action/admin/indices/template/put/PutIndexTemplateRequestBuilder.java \* /opt/cola/permits/1834990873\_1698577848.1999667/0/elasticsearch-2-4-6-sources-2 jar/org/elasticsearch/action/admin/indices/get/GetIndexRequest.java

 /opt/cola/permits/1834990873\_1698577848.1999667/0/elasticsearch-2-4-6-sources-2 jar/org/elasticsearch/transport/DelegatingTransportChannel.java

\* /opt/cola/permits/1834990873\_1698577848.1999667/0/elasticsearch-2-4-6-sources-2 jar/org/elasticsearch/action/admin/indices/analyze/AnalyzeAction.java

\* /opt/cola/permits/1834990873\_1698577848.1999667/0/elasticsearch-2-4-6-sources-2 jar/org/elasticsearch/index/fielddata/IndexGeoPointFieldData.java

\* /opt/cola/permits/1834990873\_1698577848.1999667/0/elasticsearch-2-4-6-sources-2 jar/org/elasticsearch/index/fielddata/AbstractRandomAccessOrds.java

\* /opt/cola/permits/1834990873\_1698577848.1999667/0/elasticsearch-2-4-6-sources-2 jar/org/elasticsearch/search/sort/ScriptSortBuilder.java

\* /opt/cola/permits/1834990873\_1698577848.1999667/0/elasticsearch-2-4-6-sources-2 jar/org/elasticsearch/index/search/child/ParentConstantScoreQuery.java

jar/org/elasticsearch/common/blobstore/support/AbstractLegacyBlobContainer.java \*

 /opt/cola/permits/1834990873\_1698577848.1999667/0/elasticsearch-2-4-6-sources-2 jar/org/elasticsearch/common/lucene/uid/Versions.java

\* /opt/cola/permits/1834990873\_1698577848.1999667/0/elasticsearch-2-4-6-sources-2 jar/org/elasticsearch/action/support/DelegatingActionListener.java

\* /opt/cola/permits/1834990873\_1698577848.1999667/0/elasticsearch-2-4-6-sources-2 jar/org/elasticsearch/action/search/ClearScrollRequestBuilder.java

\* /opt/cola/permits/1834990873\_1698577848.1999667/0/elasticsearch-2-4-6-sources-2 jar/org/elasticsearch/index/query/QueryStringQueryBuilder.java

\* /opt/cola/permits/1834990873\_1698577848.1999667/0/elasticsearch-2-4-6-sources-2 jar/org/elasticsearch/action/support/QuerySourceBuilder.java

\* /opt/cola/permits/1834990873\_1698577848.1999667/0/elasticsearch-2-4-6-sources-2 jar/org/elasticsearch/indices/analysis/PreBuiltCharFilters.java

\*

 /opt/cola/permits/1834990873\_1698577848.1999667/0/elasticsearch-2-4-6-sources-2 jar/org/elasticsearch/common/lucene/ShardCoreKeyMap.java

\* /opt/cola/permits/1834990873\_1698577848.1999667/0/elasticsearch-2-4-6-sources-2 jar/org/elasticsearch/index/shard/SnapshotStatus.java

\* /opt/cola/permits/1834990873\_1698577848.1999667/0/elasticsearch-2-4-6-sources-2 jar/org/elasticsearch/cluster/ClusterStateListener.java

\* /opt/cola/permits/1834990873\_1698577848.1999667/0/elasticsearch-2-4-6-sources-2 jar/org/elasticsearch/index/percolator/stats/PercolateStats.java

\* /opt/cola/permits/1834990873\_1698577848.1999667/0/elasticsearch-2-4-6-sources-2 jar/org/elasticsearch/common/unit/SizeValue.java

\* /opt/cola/permits/1834990873\_1698577848.1999667/0/elasticsearch-2-4-6-sources-2 jar/org/elasticsearch/search/fetch/matchedqueries/MatchedQueriesFetchSubPhase.java \* /opt/cola/permits/1834990873\_1698577848.1999667/0/elasticsearch-2-4-6-sources-2-

jar/org/elasticsearch/index/analysis/DecimalDigitFilterFactory.java \*

 /opt/cola/permits/1834990873\_1698577848.1999667/0/elasticsearch-2-4-6-sources-2 jar/org/elasticsearch/index/mapper/Uid.java

\* /opt/cola/permits/1834990873\_1698577848.1999667/0/elasticsearch-2-4-6-sources-2 jar/org/elasticsearch/index/query/MultiTermQueryBuilder.java

\* /opt/cola/permits/1834990873\_1698577848.1999667/0/elasticsearch-2-4-6-sources-2 jar/org/elasticsearch/action/support/ToXContentToBytes.java

\* /opt/cola/permits/1834990873\_1698577848.1999667/0/elasticsearch-2-4-6-sources-2 jar/org/elasticsearch/search/highlight/HighlightPhase.java

\* /opt/cola/permits/1834990873\_1698577848.1999667/0/elasticsearch-2-4-6-sources-2 jar/org/elasticsearch/index/shard/IndexShardRelocatedException.java

\* /opt/cola/permits/1834990873\_1698577848.1999667/0/elasticsearch-2-4-6-sources-2 jar/org/elasticsearch/search/aggregations/metrics/sum/Sum.java

\* /opt/cola/permits/1834990873\_1698577848.1999667/0/elasticsearch-2-4-6-sources-2 jar/org/elasticsearch/rest/action/cat/RestAllocationAction.java

\* /opt/cola/permits/1834990873\_1698577848.1999667/0/elasticsearch-2-4-6-sources-2 jar/org/elasticsearch/index/fielddata/ordinals/GlobalOrdinalsIndexFieldData.java \*

 /opt/cola/permits/1834990873\_1698577848.1999667/0/elasticsearch-2-4-6-sources-2 jar/org/elasticsearch/common/logging/slf4j/Slf4jESLoggerFactory.java

\* /opt/cola/permits/1834990873\_1698577848.1999667/0/elasticsearch-2-4-6-sources-2 jar/org/elasticsearch/search/aggregations/bucket/range/ipv4/IpRangeParser.java

\* /opt/cola/permits/1834990873\_1698577848.1999667/0/elasticsearch-2-4-6-sources-2 jar/org/elasticsearch/common/blobstore/BlobContainer.java

\* /opt/cola/permits/1834990873\_1698577848.1999667/0/elasticsearch-2-4-6-sources-2 jar/org/elasticsearch/index/query/functionscore/random/RandomScoreFunctionParser.java \* /opt/cola/permits/1834990873\_1698577848.1999667/0/elasticsearch-2-4-6-sources-2 jar/org/elasticsearch/common/io/stream/FilterStreamInput.java

\* /opt/cola/permits/1834990873\_1698577848.1999667/0/elasticsearch-2-4-6-sources-2 jar/org/elasticsearch/search/suggest/context/CategoryContextMapping.java \*

 /opt/cola/permits/1834990873\_1698577848.1999667/0/elasticsearch-2-4-6-sources-2 jar/org/elasticsearch/common/unit/TimeValue.java

\* /opt/cola/permits/1834990873\_1698577848.1999667/0/elasticsearch-2-4-6-sources-2 jar/org/elasticsearch/search/aggregations/metrics/valuecount/ValueCountAggregator.java

\* /opt/cola/permits/1834990873\_1698577848.1999667/0/elasticsearch-2-4-6-sources-2 jar/org/elasticsearch/action/indexedscripts/get/GetIndexedScriptRequest.java

\* /opt/cola/permits/1834990873\_1698577848.1999667/0/elasticsearch-2-4-6-sources-2 jar/org/elasticsearch/index/fielddata/SortingNumericDoubleValues.java

\* /opt/cola/permits/1834990873\_1698577848.1999667/0/elasticsearch-2-4-6-sources-2 jar/org/elasticsearch/rest/action/cat/RestFielddataAction.java

\* /opt/cola/permits/1834990873\_1698577848.1999667/0/elasticsearch-2-4-6-sources-2 jar/org/elasticsearch/cluster/ClusterChangedEvent.java

\* /opt/cola/permits/1834990873\_1698577848.1999667/0/elasticsearch-2-4-6-sources-2 jar/org/elasticsearch/common/recycler/AbstractRecyclerC.java

\*

 /opt/cola/permits/1834990873\_1698577848.1999667/0/elasticsearch-2-4-6-sources-2 jar/org/elasticsearch/search/aggregations/metrics/geocentroid/GeoCentroidAggregator.java \* /opt/cola/permits/1834990873\_1698577848.1999667/0/elasticsearch-2-4-6-sources-2 jar/org/elasticsearch/repositories/RepositoryName.java

\* /opt/cola/permits/1834990873\_1698577848.1999667/0/elasticsearch-2-4-6-sources-2 jar/org/elasticsearch/index/query/TermsQueryBuilder.java

\* /opt/cola/permits/1834990873\_1698577848.1999667/0/elasticsearch-2-4-6-sources-2 jar/org/apache/lucene/search/suggest/analyzing/XFuzzySuggester.java

\* /opt/cola/permits/1834990873\_1698577848.1999667/0/elasticsearch-2-4-6-sources-2 jar/org/elasticsearch/bootstrap/Bootstrap.java

\* /opt/cola/permits/1834990873\_1698577848.1999667/0/elasticsearch-2-4-6-sources-2 jar/org/elasticsearch/common/geo/SpatialStrategy.java

\* /opt/cola/permits/1834990873\_1698577848.1999667/0/elasticsearch-2-4-6-sources-2 jar/org/elasticsearch/index/fielddata/ordinals/OrdinalsBuilder.java

\*

 /opt/cola/permits/1834990873\_1698577848.1999667/0/elasticsearch-2-4-6-sources-2 jar/org/elasticsearch/action/admin/indices/shards/IndicesShardStoreRequestBuilder.java \* /opt/cola/permits/1834990873\_1698577848.1999667/0/elasticsearch-2-4-6-sources-2 jar/org/elasticsearch/search/suggest/phrase/PhraseSuggestionContext.java

jar/org/elasticsearch/search/aggregations/bucket/range/RangeParser.java

\* /opt/cola/permits/1834990873\_1698577848.1999667/0/elasticsearch-2-4-6-sources-2 jar/org/elasticsearch/index/translog/Translog.java

\* /opt/cola/permits/1834990873\_1698577848.1999667/0/elasticsearch-2-4-6-sources-2 jar/org/elasticsearch/index/LocalNodeIdModule.java

\* /opt/cola/permits/1834990873\_1698577848.1999667/0/elasticsearch-2-4-6-sources-2 jar/org/elasticsearch/common/metrics/EWMA.java

\* /opt/cola/permits/1834990873\_1698577848.1999667/0/elasticsearch-2-4-6-sources-2 jar/org/elasticsearch/action/admin/cluster/tasks/PendingClusterTasksRequestBuilder.java \* /opt/cola/permits/1834990873\_1698577848.1999667/0/elasticsearch-2-4-6-sources-2 jar/org/elasticsearch/common/RandomBasedUUIDGenerator.java

\* /opt/cola/permits/1834990873\_1698577848.1999667/0/elasticsearch-2-4-6-sources-2 jar/org/elasticsearch/index/analysis/NumericFloatTokenizer.java

\* /opt/cola/permits/1834990873\_1698577848.1999667/0/elasticsearch-2-4-6-sources-2 jar/org/elasticsearch/index/query/BoostingQueryBuilder.java

\* /opt/cola/permits/1834990873\_1698577848.1999667/0/elasticsearch-2-4-6-sources-2 jar/org/elasticsearch/search/suggest/completion/CompletionSuggestParser.java

\* /opt/cola/permits/1834990873\_1698577848.1999667/0/elasticsearch-2-4-6-sources-2 jar/org/elasticsearch/action/percolate/MultiPercolateResponse.java

\* /opt/cola/permits/1834990873\_1698577848.1999667/0/elasticsearch-2-4-6-sources-2 jar/org/elasticsearch/action/admin/indices/upgrade/get/ShardUpgradeStatus.java \*

 /opt/cola/permits/1834990873\_1698577848.1999667/0/elasticsearch-2-4-6-sources-2 jar/org/elasticsearch/common/Booleans.java

\* /opt/cola/permits/1834990873\_1698577848.1999667/0/elasticsearch-2-4-6-sources-2 jar/org/elasticsearch/index/analysis/ArabicStemTokenFilterFactory.java

\* /opt/cola/permits/1834990873\_1698577848.1999667/0/elasticsearch-2-4-6-sources-2 jar/org/elasticsearch/search/aggregations/metrics/tophits/TopHits.java

\* /opt/cola/permits/1834990873\_1698577848.1999667/0/elasticsearch-2-4-6-sources-2 jar/org/elasticsearch/action/admin/cluster/node/info/PluginsAndModules.java

\* /opt/cola/permits/1834990873\_1698577848.1999667/0/elasticsearch-2-4-6-sources-2 jar/org/elasticsearch/search/aggregations/bucket/terms/StringTermsAggregator.java

\* /opt/cola/permits/1834990873\_1698577848.1999667/0/elasticsearch-2-4-6-sources-2 jar/org/elasticsearch/bootstrap/Elasticsearch.java

\* /opt/cola/permits/1834990873\_1698577848.1999667/0/elasticsearch-2-4-6-sources-2 jar/org/elasticsearch/index/analysis/CharFilterFactoryFactory.java

 /opt/cola/permits/1834990873\_1698577848.1999667/0/elasticsearch-2-4-6-sources-2 jar/org/elasticsearch/action/support/ChildTaskRequest.java

\*

\* /opt/cola/permits/1834990873\_1698577848.1999667/0/elasticsearch-2-4-6-sources-2 jar/org/elasticsearch/action/support/nodes/BaseNodesResponse.java

\* /opt/cola/permits/1834990873\_1698577848.1999667/0/elasticsearch-2-4-6-sources-2 jar/org/elasticsearch/index/fielddata/SortableLongBitsNumericDocValues.java

\* /opt/cola/permits/1834990873\_1698577848.1999667/0/elasticsearch-2-4-6-sources-2 jar/org/elasticsearch/common/blobstore/fs/FsBlobStore.java

\* /opt/cola/permits/1834990873\_1698577848.1999667/0/elasticsearch-2-4-6-sources-2 jar/org/elasticsearch/search/fetch/innerhits/InnerHitsBuilder.java

\* /opt/cola/permits/1834990873\_1698577848.1999667/0/elasticsearch-2-4-6-sources-2 jar/org/elasticsearch/ElasticsearchSecurityException.java

\* /opt/cola/permits/1834990873\_1698577848.1999667/0/elasticsearch-2-4-6-sources-2 jar/org/elasticsearch/action/support/single/instance/TransportInstanceSingleOperationAction.java \*

 /opt/cola/permits/1834990873\_1698577848.1999667/0/elasticsearch-2-4-6-sources-2 jar/org/elasticsearch/repositories/RepositoryException.java

\* /opt/cola/permits/1834990873\_1698577848.1999667/0/elasticsearch-2-4-6-sources-2 jar/org/elasticsearch/search/aggregations/bucket/significant/SignificantLongTerms.java \* /opt/cola/permits/1834990873\_1698577848.1999667/0/elasticsearch-2-4-6-sources-2 jar/org/elasticsearch/search/internal/InternalSearchHit.java

\* /opt/cola/permits/1834990873\_1698577848.1999667/0/elasticsearch-2-4-6-sources-2 jar/org/elasticsearch/search/sort/SortBuilders.java

\* /opt/cola/permits/1834990873\_1698577848.1999667/0/elasticsearch-2-4-6-sources-2 jar/org/elasticsearch/rest/action/index/RestIndexAction.java

\* /opt/cola/permits/1834990873\_1698577848.1999667/0/elasticsearch-2-4-6-sources-2 jar/org/elasticsearch/search/aggregations/bucket/missing/InternalMissing.java

 /opt/cola/permits/1834990873\_1698577848.1999667/0/elasticsearch-2-4-6-sources-2 jar/org/elasticsearch/search/dfs/DfsSearchResult.java

\* /opt/cola/permits/1834990873\_1698577848.1999667/0/elasticsearch-2-4-6-sources-2 jar/org/elasticsearch/index/query/RegexpQueryBuilder.java

\* /opt/cola/permits/1834990873\_1698577848.1999667/0/elasticsearch-2-4-6-sources-2 jar/org/elasticsearch/rest/RestRequest.java

\* /opt/cola/permits/1834990873\_1698577848.1999667/0/elasticsearch-2-4-6-sources-2-

jar/org/elasticsearch/search/aggregations/pipeline/bucketmetrics/percentile/PercentilesBucketPipelineAggregator.jav a

\* /opt/cola/permits/1834990873\_1698577848.1999667/0/elasticsearch-2-4-6-sources-2 jar/org/elasticsearch/common/util/BloomFilter.java

\* /opt/cola/permits/1834990873\_1698577848.1999667/0/elasticsearch-2-4-6-sources-2 jar/org/elasticsearch/action/percolate/PercolateShardRequest.java

\* /opt/cola/permits/1834990873\_1698577848.1999667/0/elasticsearch-2-4-6-sources-2-

jar/org/elasticsearch/rest/action/template/RestPutSearchTemplateAction.java \*

 /opt/cola/permits/1834990873\_1698577848.1999667/0/elasticsearch-2-4-6-sources-2 jar/org/elasticsearch/action/admin/cluster/node/hotthreads/NodesHotThreadsRequestBuilder.java \* /opt/cola/permits/1834990873\_1698577848.1999667/0/elasticsearch-2-4-6-sources-2-

jar/org/elasticsearch/common/blobstore/BlobMetaData.java

\*

\* /opt/cola/permits/1834990873\_1698577848.1999667/0/elasticsearch-2-4-6-sources-2 jar/org/elasticsearch/index/query/SpanMultiTermQueryBuilder.java

\* /opt/cola/permits/1834990873\_1698577848.1999667/0/elasticsearch-2-4-6-sources-2 jar/org/elasticsearch/index/shard/DocsStats.java

\* /opt/cola/permits/1834990873\_1698577848.1999667/0/elasticsearch-2-4-6-sources-2 jar/org/elasticsearch/rest/action/cat/RestHealthAction.java

\* /opt/cola/permits/1834990873\_1698577848.1999667/0/elasticsearch-2-4-6-sources-2 jar/org/elasticsearch/search/aggregations/metrics/percentiles/Percentiles.java

\* /opt/cola/permits/1834990873\_1698577848.1999667/0/elasticsearch-2-4-6-sources-2-

jar/org/elasticsearch/action/search/TransportClearScrollAction.java

\*

 /opt/cola/permits/1834990873\_1698577848.1999667/0/elasticsearch-2-4-6-sources-2 jar/org/elasticsearch/indices/analysis/HunspellService.java

\* /opt/cola/permits/1834990873\_1698577848.1999667/0/elasticsearch-2-4-6-sources-2 jar/org/elasticsearch/common/math/MathUtils.java

\* /opt/cola/permits/1834990873\_1698577848.1999667/0/elasticsearch-2-4-6-sources-2 jar/org/elasticsearch/common/util/ByteArray.java

\* /opt/cola/permits/1834990873\_1698577848.1999667/0/elasticsearch-2-4-6-sources-2 jar/org/elasticsearch/index/fielddata/plain/SortedNumericDVIndexFieldData.java

\* /opt/cola/permits/1834990873\_1698577848.1999667/0/elasticsearch-2-4-6-sources-2 jar/org/elasticsearch/search/aggregations/pipeline/SimpleValue.java

\* /opt/cola/permits/1834990873\_1698577848.1999667/0/elasticsearch-2-4-6-sources-2 jar/org/elasticsearch/action/admin/indices/warmer/delete/DeleteWarmerRequest.java \*

 /opt/cola/permits/1834990873\_1698577848.1999667/0/elasticsearch-2-4-6-sources-2 jar/org/elasticsearch/search/aggregations/bucket/significant/SignificantLongTermsAggregator.java \* /opt/cola/permits/1834990873\_1698577848.1999667/0/elasticsearch-2-4-6-sources-2 jar/org/elasticsearch/action/admin/indices/template/get/GetIndexTemplatesRequestBuilder.java \* /opt/cola/permits/1834990873\_1698577848.1999667/0/elasticsearch-2-4-6-sources-2 jar/org/elasticsearch/cluster/routing/allocation/allocator/ShardsAllocator.java \* /opt/cola/permits/1834990873\_1698577848.1999667/0/elasticsearch-2-4-6-sources-2 jar/org/elasticsearch/search/fetch/fielddata/FieldDataFieldsFetchSubPhase.java \* /opt/cola/permits/1834990873\_1698577848.1999667/0/elasticsearch-2-4-6-sources-2 jar/org/elasticsearch/rest/action/admin/indices/warmer/get/RestGetWarmerAction.java \* /opt/cola/permits/1834990873\_1698577848.1999667/0/elasticsearch-2-4-6-sources-2 jar/org/elasticsearch/common/util/URIPattern.java

\* /opt/cola/permits/1834990873\_1698577848.1999667/0/elasticsearch-2-4-6-sources-2 jar/org/elasticsearch/index/analysis/SoraniNormalizationFilterFactory.java \*

 /opt/cola/permits/1834990873\_1698577848.1999667/0/elasticsearch-2-4-6-sources-2 jar/org/elasticsearch/index/analysis/PatternAnalyzerProvider.java

\* /opt/cola/permits/1834990873\_1698577848.1999667/0/elasticsearch-2-4-6-sources-2 jar/org/elasticsearch/client/ElasticsearchClient.java

\* /opt/cola/permits/1834990873\_1698577848.1999667/0/elasticsearch-2-4-6-sources-2 jar/org/elasticsearch/search/aggregations/bucket/significant/heuristics/PercentageScore.java \* /opt/cola/permits/1834990873\_1698577848.1999667/0/elasticsearch-2-4-6-sources-2 jar/org/elasticsearch/repositories/blobstore/ChecksumBlobStoreFormat.java

\* /opt/cola/permits/1834990873\_1698577848.1999667/0/elasticsearch-2-4-6-sources-2 jar/org/elasticsearch/search/aggregations/AggregationStreams.java

\* /opt/cola/permits/1834990873\_1698577848.1999667/0/elasticsearch-2-4-6-sources-2 jar/org/elasticsearch/common/util/concurrent/EsExecutors.java

\*

 /opt/cola/permits/1834990873\_1698577848.1999667/0/elasticsearch-2-4-6-sources-2 jar/org/elasticsearch/action/admin/cluster/health/TransportClusterHealthAction.java \* /opt/cola/permits/1834990873\_1698577848.1999667/0/elasticsearch-2-4-6-sources-2 jar/org/elasticsearch/action/admin/cluster/tasks/PendingClusterTasksAction.java \* /opt/cola/permits/1834990873\_1698577848.1999667/0/elasticsearch-2-4-6-sources-2 jar/org/elasticsearch/index/engine/RefreshFailedEngineException.java

\* /opt/cola/permits/1834990873\_1698577848.1999667/0/elasticsearch-2-4-6-sources-2 jar/org/elasticsearch/index/analysis/HtmlStripCharFilterFactory.java

\* /opt/cola/permits/1834990873\_1698577848.1999667/0/elasticsearch-2-4-6-sources-2 jar/org/elasticsearch/common/lucene/search/function/BoostScoreFunction.java

\* /opt/cola/permits/1834990873\_1698577848.1999667/0/elasticsearch-2-4-6-sources-2 jar/org/elasticsearch/index/fielddata/plain/BytesBinaryDVIndexFieldData.java \*

 /opt/cola/permits/1834990873\_1698577848.1999667/0/elasticsearch-2-4-6-sources-2 jar/org/elasticsearch/action/support/master/AcknowledgedRequest.java

\* /opt/cola/permits/1834990873\_1698577848.1999667/0/elasticsearch-2-4-6-sources-2 jar/org/elasticsearch/search/aggregations/metrics/InternalMetricsAggregation.java

\* /opt/cola/permits/1834990873\_1698577848.1999667/0/elasticsearch-2-4-6-sources-2 jar/org/elasticsearch/index/IndexModule.java

\* /opt/cola/permits/1834990873\_1698577848.1999667/0/elasticsearch-2-4-6-sources-2 jar/org/elasticsearch/common/io/stream/DataOutputStreamOutput.java

\* /opt/cola/permits/1834990873\_1698577848.1999667/0/elasticsearch-2-4-6-sources-2-

jar/org/elasticsearch/cluster/routing/allocation/decider/RebalanceOnlyWhenActiveAllocationDecider.java

\* /opt/cola/permits/1834990873\_1698577848.1999667/0/elasticsearch-2-4-6-sources-2 jar/org/elasticsearch/index/translog/TranslogConfig.java

\* /opt/cola/permits/1834990873\_1698577848.1999667/0/elasticsearch-2-4-6-sources-2 jar/org/elasticsearch/monitor/jvm/HotThreads.java

\*

 /opt/cola/permits/1834990873\_1698577848.1999667/0/elasticsearch-2-4-6-sources-2 jar/org/elasticsearch/search/aggregations/bucket/histogram/HistogramBuilder.java

\* /opt/cola/permits/1834990873\_1698577848.1999667/0/elasticsearch-2-4-6-sources-2 jar/org/elasticsearch/node/internal/InternalSettingsPreparer.java

\* /opt/cola/permits/1834990873\_1698577848.1999667/0/elasticsearch-2-4-6-sources-2 jar/org/elasticsearch/index/IndexNameModule.java

\* /opt/cola/permits/1834990873\_1698577848.1999667/0/elasticsearch-2-4-6-sources-2 jar/org/elasticsearch/action/admin/cluster/shards/ClusterSearchShardsResponse.java

\* /opt/cola/permits/1834990873\_1698577848.1999667/0/elasticsearch-2-4-6-sources-2 jar/org/elasticsearch/index/get/GetField.java

\* /opt/cola/permits/1834990873\_1698577848.1999667/0/elasticsearch-2-4-6-sources-2 jar/org/elasticsearch/action/admin/indices/mapping/get/TransportGetMappingsAction.java \* /opt/cola/permits/1834990873\_1698577848.1999667/0/elasticsearch-2-4-6-sources-2 jar/org/elasticsearch/index/fielddata/plain/AbstractIndexFieldData.java \*

 /opt/cola/permits/1834990873\_1698577848.1999667/0/elasticsearch-2-4-6-sources-2 jar/org/elasticsearch/action/admin/cluster/node/tasks/list/ListTasksAction.java

\* /opt/cola/permits/1834990873\_1698577848.1999667/0/elasticsearch-2-4-6-sources-2 jar/org/elasticsearch/index/recovery/RecoveryStats.java

\* /opt/cola/permits/1834990873\_1698577848.1999667/0/elasticsearch-2-4-6-sources-2 jar/org/elasticsearch/http/netty/ESHttpContentDecompressor.java

\* /opt/cola/permits/1834990873\_1698577848.1999667/0/elasticsearch-2-4-6-sources-2 jar/org/elasticsearch/indices/recovery/RecoveriesCollection.java

\* /opt/cola/permits/1834990873\_1698577848.1999667/0/elasticsearch-2-4-6-sources-2 jar/org/elasticsearch/action/admin/cluster/node/info/NodesInfoResponse.java

jar/org/elasticsearch/action/admin/cluster/node/tasks/cancel/CancelTasksResponse.java \*

 /opt/cola/permits/1834990873\_1698577848.1999667/0/elasticsearch-2-4-6-sources-2 jar/org/elasticsearch/cluster/routing/ShardRouting.java

\* /opt/cola/permits/1834990873\_1698577848.1999667/0/elasticsearch-2-4-6-sources-2 jar/org/elasticsearch/rest/action/admin/indices/cache/clear/RestClearIndicesCacheAction.java \* /opt/cola/permits/1834990873\_1698577848.1999667/0/elasticsearch-2-4-6-sources-2 jar/org/elasticsearch/action/count/CountRequest.java

\* /opt/cola/permits/1834990873\_1698577848.1999667/0/elasticsearch-2-4-6-sources-2 jar/org/elasticsearch/index/analysis/IrishAnalyzerProvider.java

\* /opt/cola/permits/1834990873\_1698577848.1999667/0/elasticsearch-2-4-6-sources-2 jar/org/elasticsearch/index/query/CommonTermsQueryBuilder.java

\* /opt/cola/permits/1834990873\_1698577848.1999667/0/elasticsearch-2-4-6-sources-2 jar/org/elasticsearch/search/fetch/FetchSearchResultProvider.java

\* /opt/cola/permits/1834990873\_1698577848.1999667/0/elasticsearch-2-4-6-sources-2 jar/org/elasticsearch/common/lucene/search/function/FunctionScoreQuery.java \*

 /opt/cola/permits/1834990873\_1698577848.1999667/0/elasticsearch-2-4-6-sources-2 jar/org/elasticsearch/watcher/ResourceWatcherModule.java

\* /opt/cola/permits/1834990873\_1698577848.1999667/0/elasticsearch-2-4-6-sources-2 jar/org/elasticsearch/common/metrics/CounterMetric.java

\* /opt/cola/permits/1834990873\_1698577848.1999667/0/elasticsearch-2-4-6-sources-2 jar/org/elasticsearch/index/shard/IndexShardNotStartedException.java

\* /opt/cola/permits/1834990873\_1698577848.1999667/0/elasticsearch-2-4-6-sources-2 jar/org/elasticsearch/search/profile/ProfileScorer.java

\* /opt/cola/permits/1834990873\_1698577848.1999667/0/elasticsearch-2-4-6-sources-2 jar/org/elasticsearch/search/sort/GeoDistanceSortParser.java

\* /opt/cola/permits/1834990873\_1698577848.1999667/0/elasticsearch-2-4-6-sources-2 jar/org/elasticsearch/cluster/routing/RoutingNode.java

\* /opt/cola/permits/1834990873\_1698577848.1999667/0/elasticsearch-2-4-6-sources-2 jar/org/elasticsearch/action/support/broadcast/BroadcastShardResponse.java \*

 /opt/cola/permits/1834990873\_1698577848.1999667/0/elasticsearch-2-4-6-sources-2 jar/org/elasticsearch/client/support/AbstractClient.java

\* /opt/cola/permits/1834990873\_1698577848.1999667/0/elasticsearch-2-4-6-sources-2 jar/org/elasticsearch/index/query/HasChildQueryBuilder.java

\* /opt/cola/permits/1834990873\_1698577848.1999667/0/elasticsearch-2-4-6-sources-2 jar/org/elasticsearch/action/percolate/TransportMultiPercolateAction.java

\* /opt/cola/permits/1834990873\_1698577848.1999667/0/elasticsearch-2-4-6-sources-2 jar/org/elasticsearch/action/admin/cluster/repositories/get/TransportGetRepositoriesAction.java

\* /opt/cola/permits/1834990873\_1698577848.1999667/0/elasticsearch-2-4-6-sources-2-

jar/org/elasticsearch/search/aggregations/pipeline/having/BucketSelectorParser.java

\* /opt/cola/permits/1834990873\_1698577848.1999667/0/elasticsearch-2-4-6-sources-2-

jar/org/elasticsearch/action/admin/indices/recovery/TransportRecoveryAction.java

\*

 /opt/cola/permits/1834990873\_1698577848.1999667/0/elasticsearch-2-4-6-sources-2 jar/org/elasticsearch/rest/action/admin/cluster/node/stats/RestNodesStatsAction.java \* /opt/cola/permits/1834990873\_1698577848.1999667/0/elasticsearch-2-4-6-sources-2jar/org/elasticsearch/search/aggregations/metrics/geobounds/GeoBoundsAggregator.java \* /opt/cola/permits/1834990873\_1698577848.1999667/0/elasticsearch-2-4-6-sources-2 jar/org/elasticsearch/action/admin/cluster/repositories/delete/DeleteRepositoryResponse.java \* /opt/cola/permits/1834990873\_1698577848.1999667/0/elasticsearch-2-4-6-sources-2 jar/org/elasticsearch/rest/action/cat/RestMasterAction.java

\* /opt/cola/permits/1834990873\_1698577848.1999667/0/elasticsearch-2-4-6-sources-2 jar/org/elasticsearch/action/admin/cluster/node/liveness/TransportLivenessAction.java \* /opt/cola/permits/1834990873\_1698577848.1999667/0/elasticsearch-2-4-6-sources-2 jar/org/elasticsearch/rest/action/admin/indices/template/put/RestPutIndexTemplateAction.java \*

 /opt/cola/permits/1834990873\_1698577848.1999667/0/elasticsearch-2-4-6-sources-2 jar/org/elasticsearch/search/SearchService.java

\* /opt/cola/permits/1834990873\_1698577848.1999667/0/elasticsearch-2-4-6-sources-2 jar/org/elasticsearch/index/mapper/internal/RoutingFieldMapper.java

\* /opt/cola/permits/1834990873\_1698577848.1999667/0/elasticsearch-2-4-6-sources-2 jar/org/elasticsearch/search/aggregations/bucket/histogram/InternalDateHistogram.java \* /opt/cola/permits/1834990873\_1698577848.1999667/0/elasticsearch-2-4-6-sources-2 jar/org/elasticsearch/search/lookup/IndexField.java

\* /opt/cola/permits/1834990873\_1698577848.1999667/0/elasticsearch-2-4-6-sources-2 jar/org/elasticsearch/indices/analysis/IndicesAnalysisService.java

\* /opt/cola/permits/1834990873\_1698577848.1999667/0/elasticsearch-2-4-6-sources-2 jar/org/elasticsearch/rest/action/admin/indices/segments/RestIndicesSegmentsAction.java \* /opt/cola/permits/1834990873\_1698577848.1999667/0/elasticsearch-2-4-6-sources-2 jar/org/elasticsearch/index/mapper/SourceToParse.java

 /opt/cola/permits/1834990873\_1698577848.1999667/0/elasticsearch-2-4-6-sources-2 jar/org/elasticsearch/search/aggregations/bucket/terms/Terms.java

\*

\* /opt/cola/permits/1834990873\_1698577848.1999667/0/elasticsearch-2-4-6-sources-2 jar/org/elasticsearch/search/aggregations/metrics/percentiles/PercentilesMethod.java

\* /opt/cola/permits/1834990873\_1698577848.1999667/0/elasticsearch-2-4-6-sources-2 jar/org/elasticsearch/search/query/IndicesBoostParseElement.java

\* /opt/cola/permits/1834990873\_1698577848.1999667/0/elasticsearch-2-4-6-sources-2 jar/org/elasticsearch/search/internal/InternalSearchResponse.java

\* /opt/cola/permits/1834990873\_1698577848.1999667/0/elasticsearch-2-4-6-sources-2 jar/org/elasticsearch/action/support/tasks/BaseTasksResponse.java

\* /opt/cola/permits/1834990873\_1698577848.1999667/0/elasticsearch-2-4-6-sources-2 jar/org/elasticsearch/index/query/functionscore/ScoreFunctionParserMapper.java

\* /opt/cola/permits/1834990873\_1698577848.1999667/0/elasticsearch-2-4-6-sources-2 jar/org/elasticsearch/action/admin/indices/flush/FlushRequestBuilder.java \*

 /opt/cola/permits/1834990873\_1698577848.1999667/0/elasticsearch-2-4-6-sources-2 jar/org/elasticsearch/search/aggregations/bucket/significant/heuristics/GND.java

\* /opt/cola/permits/1834990873\_1698577848.1999667/0/elasticsearch-2-4-6-sources-2 jar/org/elasticsearch/search/aggregations/pipeline/bucketmetrics/stats/StatsBucket.java \* /opt/cola/permits/1834990873\_1698577848.1999667/0/elasticsearch-2-4-6-sources-2 jar/org/elasticsearch/cluster/Diff.java

\* /opt/cola/permits/1834990873\_1698577848.1999667/0/elasticsearch-2-4-6-sources-2 jar/org/elasticsearch/index/analysis/TokenizerFactoryFactory.java

\* /opt/cola/permits/1834990873\_1698577848.1999667/0/elasticsearch-2-4-6-sources-2 jar/org/elasticsearch/index/fielddata/plain/AbstractIndexGeoPointFieldData.java \* /opt/cola/permits/1834990873\_1698577848.1999667/0/elasticsearch-2-4-6-sources-2 jar/org/elasticsearch/common/io/stream/StreamInput.java \* /opt/cola/permits/1834990873\_1698577848.1999667/0/elasticsearch-2-4-6-sources-2-

jar/org/elasticsearch/search/aggregations/BucketCollector.java \* /opt/cola/permits/1834990873\_1698577848.1999667/0/elasticsearch-2-4-6-sources-2 jar/org/elasticsearch/search/aggregations/pipeline/bucketmetrics/sum/SumBucketPipelineAggregator.java \* /opt/cola/permits/1834990873\_1698577848.1999667/0/elasticsearch-2-4-6-sources-2 jar/org/elasticsearch/index/query/SpanTermQueryParser.java \* /opt/cola/permits/1834990873\_1698577848.1999667/0/elasticsearch-2-4-6-sources-2 jar/org/elasticsearch/search/aggregations/metrics/MetricsAggregationBuilder.java \* /opt/cola/permits/1834990873\_1698577848.1999667/0/elasticsearch-2-4-6-sources-2 jar/org/elasticsearch/action/admin/indices/recovery/RecoveryRequestBuilder.java \* /opt/cola/permits/1834990873\_1698577848.1999667/0/elasticsearch-2-4-6-sources-2 jar/org/elasticsearch/search/aggregations/pipeline/bucketmetrics/stats/InternalStatsBucket.java \*

 /opt/cola/permits/1834990873\_1698577848.1999667/0/elasticsearch-2-4-6-sources-2 jar/org/elasticsearch/action/admin/indices/warmer/put/PutWarmerRequest.java \* /opt/cola/permits/1834990873\_1698577848.1999667/0/elasticsearch-2-4-6-sources-2-

jar/org/elasticsearch/action/ListenableActionFuture.java

\* /opt/cola/permits/1834990873\_1698577848.1999667/0/elasticsearch-2-4-6-sources-2 jar/org/elasticsearch/rest/action/admin/indices/get/RestGetIndicesAction.java

\* /opt/cola/permits/1834990873\_1698577848.1999667/0/elasticsearch-2-4-6-sources-2 jar/org/elasticsearch/common/compress/CompressedXContent.java

\* /opt/cola/permits/1834990873\_1698577848.1999667/0/elasticsearch-2-4-6-sources-2 jar/org/elasticsearch/common/util/concurrent/RefCounted.java

\* /opt/cola/permits/1834990873\_1698577848.1999667/0/elasticsearch-2-4-6-sources-2 jar/org/elasticsearch/search/aggregations/bucket/nested/ReverseNested.java

\* /opt/cola/permits/1834990873\_1698577848.1999667/0/elasticsearch-2-4-6-sources-2 jar/org/elasticsearch/search/aggregations/metrics/ValuesSourceMetricsAggregationBuilder.java \*

 /opt/cola/permits/1834990873\_1698577848.1999667/0/elasticsearch-2-4-6-sources-2 jar/org/elasticsearch/action/admin/indices/template/put/PutIndexTemplateAction.java \* /opt/cola/permits/1834990873\_1698577848.1999667/0/elasticsearch-2-4-6-sources-2 jar/org/elasticsearch/index/mapper/DocumentMapper.java

\* /opt/cola/permits/1834990873\_1698577848.1999667/0/elasticsearch-2-4-6-sources-2 jar/org/elasticsearch/ElasticsearchParseException.java

\* /opt/cola/permits/1834990873\_1698577848.1999667/0/elasticsearch-2-4-6-sources-2 jar/org/elasticsearch/search/SearchContextMissingException.java

\* /opt/cola/permits/1834990873\_1698577848.1999667/0/elasticsearch-2-4-6-sources-2 jar/org/elasticsearch/action/admin/indices/close/CloseIndexRequestBuilder.java No license file was found, but licenses were detected in source scan.

### /\*

\* Copyright 2001-2009 Stephen Colebourne

\*

- \* Licensed under the Apache License, Version 2.0 (the "License");
- \* you may not use this file except in compliance with the License.
- \* You may obtain a copy of the License at
- \*
- \* http://www.apache.org/licenses/LICENSE-2.0
- \*
- \* Unless required by applicable law or agreed to in writing, software
- \* distributed under the License is distributed on an "AS IS" BASIS,
- \* WITHOUT WARRANTIES OR CONDITIONS OF ANY KIND, either express or implied.
- \* See the License for the specific language governing permissions and
- \* limitations under the License.
- \*/

Found in path(s):

\* /opt/cola/permits/1834990873\_1698577848.1999667/0/elasticsearch-2-4-6-sources-2 jar/org/joda/time/format/StrictISODateTimeFormat.java No license file was found, but licenses were detected in source scan.

/\*

Copyright (C) 2007 Google Inc.

Licensed under the Apache License, Version 2.0 (the "License"); you may not use this file except in compliance with the License. You may obtain a copy of the License at

http://www.apache.org/licenses/LICENSE-2.0

Unless required by applicable law or agreed to in writing, software distributed under the License is distributed on an "AS IS" BASIS, WITHOUT WARRANTIES OR CONDITIONS OF ANY KIND, either express or implied. See the License for the specific language governing permissions and limitations under the License. \*/

Found in path(s):

\* /opt/cola/permits/1834990873\_1698577848.1999667/0/elasticsearch-2-4-6-sources-2 jar/org/elasticsearch/common/inject/internal/ProviderInstanceBindingImpl.java No license file was found, but licenses were detected in source scan.

/\*

- \* Licensed to Elasticsearch under one or more contributor
- \* license agreements. See the NOTICE file distributed with
- \* this work for additional information regarding copyright
- \* ownership. Elasticsearch licenses this file to you under
- \* the Apache License, Version 2.0 (the "License"); you may
- \* not use this file except in compliance with the License.
- \* You may obtain a copy of the License at
- \*

\* http://www.apache.org/licenses/LICENSE-2.0

\*

\* Unless required by applicable law or agreed to in writing,

\* software distributed under the License is distributed on an

\* "AS IS" BASIS, WITHOUT WARRANTIES OR CONDITIONS OF ANY

\* KIND, either express or implied. See the License for the

\* specific language governing permissions and limitations

\* under the License.

\*/

/\*

\* Licensed to Elasticsearch under one or more contributor

\* license agreements. See the NOTICE file distributed with

\* this work for additional

information regarding copyright

\* ownership. Elasticsearch licenses this file to you under

\* the Apache License, Version 2.0 (the "License"); you may

\* not use this file except in compliance with the License.

\* You may obtain a copy of the License at

\*

\* http://www.apache.org/licenses/LICENSE-2.0

\*

\* Unless required by applicable law or agreed to in writing,

\* software distributed under the License is distributed on an

\* "AS IS" BASIS, WITHOUT WARRANTIES OR CONDITIONS OF ANY

\* KIND, either express or implied. See the License for the

\* specific language governing permissions and limitations

\* under the License.

\*/

Found in path(s):

\* /opt/cola/permits/1834990873\_1698577848.1999667/0/elasticsearch-2-4-6-sources-2 jar/org/elasticsearch/script/ExplainableSearchScript.java No license file was found, but licenses were detected in source scan.

/\*

\* Copyright (C) 2010 Google Inc.

\*

\* Licensed under the Apache License, Version 2.0 (the "License");

\* you may not use this file except in compliance with the License.

\* You may obtain a copy of the License at

\*

\* http://www.apache.org/licenses/LICENSE-2.0

\*

\* Unless required by applicable law or agreed to in writing, software

\* distributed under the License is distributed on an "AS IS" BASIS,

\* WITHOUT WARRANTIES OR CONDITIONS OF ANY KIND, either express or implied.

\* See the License for the specific language governing permissions and

\* limitations under the License.

Found in path(s):

\* /opt/cola/permits/1834990873\_1698577848.1999667/0/elasticsearch-2-4-6-sources-2 jar/org/elasticsearch/common/inject/internal/Nullability.java No license file was found, but licenses were detected in source scan.

/\*

\* Licensed to Elasticsearch under one or more contributor

\* license agreements. See the NOTICE file distributed with

\* this work for additional information regarding copyright

\* ownership. Elasticsearch licenses this file to you under

\* the Apache License, Version 2.0 (the "License"); you may

\* not use this file except in compliance with the License.

\* You may obtain a copy of the License at

\*

\* http://www.apache.org/licenses/LICENSE-2.0

\*

\* Unless required by applicable law or agreed to in writing,

\* software distributed under the License is distributed on an

\* "AS IS" BASIS, WITHOUT WARRANTIES OR CONDITIONS OF ANY

\* KIND, either express or implied. See the License for the

\* specific language governing permissions and limitations

\* under the License.

\*/

// Default security policy file.

// On startup, BootStrap reads environment and adds additional permissions

// for configured paths and network

binding to these.

//// SecurityManager impl:

//// Must have all permissions to properly perform access checks

grant codeBase "\${codebase.securesm-1.0.jar}" { permission java.security.AllPermission; };

//// Very special jar permissions:

//// These are dangerous permissions that we don't want to grant to everything.

grant codeBase "\${codebase.lucene-core-5.5.4.jar}" {

 // needed to allow MMapDirectory's "unmap hack" (die unmap hack, die) permission java.lang.RuntimePermission "accessClassInPackage.sun.misc"; permission java.lang.reflect.ReflectPermission "suppressAccessChecks"; };

grant codeBase "\${codebase.jsr166e-1.1.0.jar}" {

\*/

 // needed for LongAdder etc // TODO: remove this in java 8! permission java.lang.reflect.ReflectPermission "suppressAccessChecks"; permission java.lang.RuntimePermission "accessClassInPackage.sun.misc"; };

//// Everything else:

grant {

 // checked by scripting engines, and before hacks and other issues in // third party code, to safeguard these against unprivileged code like scripts. permission org.elasticsearch.SpecialPermission;

 // Allow connecting to the internet anywhere permission java.net.SocketPermission "\*", "accept,connect,resolve";

 // Allow read/write to all system properties permission java.util.PropertyPermission "\*", "read,write";

 // needed by Settings permission java.lang.RuntimePermission "getenv.\*";

 // thread permission for the same thread group and ancestor groups // (this logic is more strict than the JDK, see SecureSM) permission java.lang.RuntimePermission "modifyThread"; permission java.lang.RuntimePermission "modifyThreadGroup";

 // needed by ExceptionSerializationTests and RestTestCase for // some hackish things they do. otherwise only needed by groovy // (TODO: clean this up?) permission java.lang.RuntimePermission "getProtectionDomain";

 // likely not low hanging fruit... permission java.lang.RuntimePermission "accessDeclaredMembers";

 // needed by HotThreads and potentially more // otherwise can be provided only to test libraries permission java.lang.RuntimePermission "getStackTrace";

 // needed by JMX instead of getFileSystemAttributes, seems like a bug... permission java.lang.RuntimePermission "getFileStoreAttributes";

 // needed for jimfs and NewPathForShardsTests // otherwise can be provided only to test libraries permission java.lang.RuntimePermission "fileSystemProvider";  // needed by plugin manager to set unix permissions permission java.lang.RuntimePermission "accessUserInformation";

 // needed by jvminfo for monitoring the jvm permission java.lang.management.ManagementPermission "monitor";

 // needed by JDKESLoggerTests permission java.util.logging.LoggingPermission "control"; };

Found in path(s):

\* /opt/cola/permits/1834990873\_1698577848.1999667/0/elasticsearch-2-4-6-sources-2 jar/org/elasticsearch/bootstrap/security.policy No license file was found, but licenses were detected in source scan.

/\*

\* Copyright (C) 2009 Google Inc.

\*

\* Licensed under the Apache License, Version 2.0 (the "License");

\* you may not use this file except in compliance with the License.

\* You may obtain a copy of the License at

\*

\* http://www.apache.org/licenses/LICENSE-2.0

\*

\* Unless required by applicable law or agreed to in writing, software

\* distributed under the License is distributed on an "AS IS" BASIS,

\* WITHOUT WARRANTIES OR CONDITIONS OF ANY KIND, either express or implied.

\* See the License for the specific language governing permissions and

\* limitations under the License.

\*/

Found in path(s):

\* /opt/cola/permits/1834990873\_1698577848.1999667/0/elasticsearch-2-4-6-sources-2 jar/org/elasticsearch/common/inject/spi/TypeListener.java

\* /opt/cola/permits/1834990873\_1698577848.1999667/0/elasticsearch-2-4-6-sources-2 jar/org/elasticsearch/common/inject/DeferredLookups.java

\* /opt/cola/permits/1834990873\_1698577848.1999667/0/elasticsearch-2-4-6-sources-2 jar/org/elasticsearch/common/inject/TypeListenerBindingProcessor.java \*

 /opt/cola/permits/1834990873\_1698577848.1999667/0/elasticsearch-2-4-6-sources-2 jar/org/elasticsearch/common/inject/MembersInjector.java

\* /opt/cola/permits/1834990873\_1698577848.1999667/0/elasticsearch-2-4-6-sources-2 jar/org/elasticsearch/common/inject/util/package-info.java

\* /opt/cola/permits/1834990873\_1698577848.1999667/0/elasticsearch-2-4-6-sources-2 jar/org/elasticsearch/common/inject/spi/MembersInjectorLookup.java

\* /opt/cola/permits/1834990873\_1698577848.1999667/0/elasticsearch-2-4-6-sources-2 jar/org/elasticsearch/common/inject/EncounterImpl.java

\* /opt/cola/permits/1834990873\_1698577848.1999667/0/elasticsearch-2-4-6-sources-2 jar/org/elasticsearch/common/inject/MembersInjectorStore.java

\* /opt/cola/permits/1834990873\_1698577848.1999667/0/elasticsearch-2-4-6-sources-2 jar/org/elasticsearch/common/inject/internal/ComputationException.java

\* /opt/cola/permits/1834990873\_1698577848.1999667/0/elasticsearch-2-4-6-sources-2 jar/org/elasticsearch/common/inject/spi/InjectionListener.java

 /opt/cola/permits/1834990873\_1698577848.1999667/0/elasticsearch-2-4-6-sources-2 jar/org/elasticsearch/common/inject/MembersInjectorImpl.java

\* /opt/cola/permits/1834990873\_1698577848.1999667/0/elasticsearch-2-4-6-sources-2 jar/org/elasticsearch/common/inject/spi/TypeListenerBinding.java

\* /opt/cola/permits/1834990873\_1698577848.1999667/0/elasticsearch-2-4-6-sources-2 jar/org/elasticsearch/common/inject/internal/NullOutputException.java

\* /opt/cola/permits/1834990873\_1698577848.1999667/0/elasticsearch-2-4-6-sources-2 jar/org/elasticsearch/common/inject/internal/AsynchronousComputationException.java \* /opt/cola/permits/1834990873\_1698577848.1999667/0/elasticsearch-2-4-6-sources-2 jar/org/elasticsearch/common/inject/internal/ExposureBuilder.java

\* /opt/cola/permits/1834990873\_1698577848.1999667/0/elasticsearch-2-4-6-sources-2 jar/org/elasticsearch/common/inject/spi/TypeEncounter.java

\*

\*

 /opt/cola/permits/1834990873\_1698577848.1999667/0/elasticsearch-2-4-6-sources-2 jar/org/elasticsearch/common/inject/ConstructorInjectorStore.java

\* /opt/cola/permits/1834990873\_1698577848.1999667/0/elasticsearch-2-4-6-sources-2 jar/org/elasticsearch/common/inject/Lookups.java

\* /opt/cola/permits/1834990873\_1698577848.1999667/0/elasticsearch-2-4-6-sources-2 jar/org/elasticsearch/common/inject/internal/ExpirationTimer.java

No license file was found, but licenses were detected in source scan.

### /\*

\* Licensed to Elasticsearch under one or more contributor

\* license agreements. See the NOTICE file distributed with

\* this work for additional information regarding copyright

\* ownership. Elasticsearch licenses this file to you under

\* the Apache License, Version 2.0 (the "License"); you may

\* not use this file except in compliance with the License.

\* You may obtain a copy of the License at

\*

\* http://www.apache.org/licenses/LICENSE-2.0

\*

\* Unless required by applicable law or agreed to in writing,

\* software distributed under the License is distributed on an

\* "AS IS" BASIS, WITHOUT WARRANTIES OR CONDITIONS OF ANY

\* KIND, either express or implied. See the License for the

\* specific language governing permissions and limitations

\* under the License.

\*/

/\*\*

\* a utility method to perform a synced flush for all shards of multiple indices. see {@link

#attemptSyncedFlush(ShardId, ActionListener)}

\* for more details.

\*/

Found in path(s):

\* /opt/cola/permits/1834990873\_1698577848.1999667/0/elasticsearch-2-4-6-sources-2 jar/org/elasticsearch/indices/flush/SyncedFlushService.java No license file was found, but licenses were detected in source scan.

/\*

\* Licensed to Elasticsearch under one or more contributor

\* license agreements. See the NOTICE file distributed with

\* this work for additional information regarding copyright

\* ownership. Elasticsearch licenses this file to you under

\* the Apache License, Version 2.0 (the "License"); you may

\* not use this file except in compliance with the License.

\* You may obtain a copy of the License at

\*

\* http://www.apache.org/licenses/LICENSE-2.0

\*

\* Unless required by applicable law or agreed to in writing,

\* software distributed under the License is distributed on an

\* "AS IS" BASIS, WITHOUT WARRANTIES OR CONDITIONS OF ANY

\* KIND, either express or implied. See the License for the

\* specific language governing permissions and limitations

\* under the License.

\*/

/\* \* Copyright 2004-2005 The Apache Software Foundation.

\*

\* Licensed under the Apache License, Version 2.0 (the "License");

\* you may not

use this file except in compliance with the License.

\* You may obtain a copy of the License at

\*

\* http://www.apache.org/licenses/LICENSE-2.0

\*

\* Unless required by applicable law or agreed to in writing, software

\* distributed under the License is distributed on an "AS IS" BASIS,

\* WITHOUT WARRANTIES OR CONDITIONS OF ANY KIND, either express or implied.

\* See the License for the specific language governing permissions and

\* limitations under the License.

\*/

Found in path(s):

\* /opt/cola/permits/1834990873\_1698577848.1999667/0/elasticsearch-2-4-6-sources-2 jar/org/elasticsearch/common/lucene/search/XMoreLikeThis.java

No license file was found, but licenses were detected in source scan.

/\*

- \* Licensed to Elasticsearch under one or more contributor
- \* license agreements. See the NOTICE file distributed with
- \* this work for additional information regarding copyright
- \* ownership. Elasticsearch licenses this file to you under
- \* the Apache License, Version 2.0 (the "License"); you may
- \* not use this file except in compliance with the License.
- \* You may obtain a copy of the License at
- \*
- \* http://www.apache.org/licenses/LICENSE-2.0
- \*

\* Unless required by applicable law or agreed to in writing,

\* software distributed under the License is distributed on an

#### \* "AS IS" BASIS, WITHOUT WARRANTIES OR CONDITIONS OF ANY

\* KIND, either express or implied. See the License for the

\* specific language governing permissions and limitations

\* under the License.

\*/

// special exception to prevent expressions from compiling as update or mapping scripts

Found in path(s):

\* /opt/cola/permits/1834990873\_1698577848.1999667/0/elasticsearch-2-4-6-sources-2 jar/org/elasticsearch/script/ScriptService.java No license file was found, but licenses were detected in source scan.

/\*

\* Copyright (C) 2006 Google Inc.

\*

\* Licensed under the Apache License, Version 2.0 (the "License");

\* you may not use this file except in compliance with the License.

\* You may obtain a copy of the License at

\*

\* http://www.apache.org/licenses/LICENSE-2.0

\*

\* Unless required by applicable law or agreed to in writing, software

\* distributed under the License is distributed on an "AS IS" BASIS,

\* WITHOUT WARRANTIES OR CONDITIONS OF ANY KIND, either express or implied.

\* See the License for the specific language governing permissions and

\* limitations under the License.

\*/

Found in path(s):

\* /opt/cola/permits/1834990873\_1698577848.1999667/0/elasticsearch-2-4-6-sources-2 jar/org/elasticsearch/common/inject/Singleton.java

\* /opt/cola/permits/1834990873\_1698577848.1999667/0/elasticsearch-2-4-6-sources-2-

jar/org/elasticsearch/common/inject/matcher/AbstractMatcher.java

\* /opt/cola/permits/1834990873\_1698577848.1999667/0/elasticsearch-2-4-6-sources-2 jar/org/elasticsearch/common/inject/internal/BindingImpl.java

\*

 /opt/cola/permits/1834990873\_1698577848.1999667/0/elasticsearch-2-4-6-sources-2 jar/org/elasticsearch/common/inject/CreationException.java

\* /opt/cola/permits/1834990873\_1698577848.1999667/0/elasticsearch-2-4-6-sources-2 jar/org/elasticsearch/common/inject/name/package-info.java

\* /opt/cola/permits/1834990873\_1698577848.1999667/0/elasticsearch-2-4-6-sources-2 jar/org/elasticsearch/common/inject/package-info.java

\* /opt/cola/permits/1834990873\_1698577848.1999667/0/elasticsearch-2-4-6-sources-2 jar/org/elasticsearch/common/inject/InternalFactoryToProviderAdapter.java

\* /opt/cola/permits/1834990873\_1698577848.1999667/0/elasticsearch-2-4-6-sources-2 jar/org/elasticsearch/common/inject/internal/ErrorHandler.java

\* /opt/cola/permits/1834990873\_1698577848.1999667/0/elasticsearch-2-4-6-sources-2 jar/org/elasticsearch/common/inject/internal/SourceProvider.java

\* /opt/cola/permits/1834990873\_1698577848.1999667/0/elasticsearch-2-4-6-sources-2 jar/org/elasticsearch/common/inject/ConstructorInjector.java

\*

 /opt/cola/permits/1834990873\_1698577848.1999667/0/elasticsearch-2-4-6-sources-2 jar/org/elasticsearch/common/inject/internal/Errors.java

\* /opt/cola/permits/1834990873\_1698577848.1999667/0/elasticsearch-2-4-6-sources-2 jar/org/elasticsearch/common/inject/internal/package-info.java

\* /opt/cola/permits/1834990873\_1698577848.1999667/0/elasticsearch-2-4-6-sources-2 jar/org/elasticsearch/common/inject/Inject.java

\* /opt/cola/permits/1834990873\_1698577848.1999667/0/elasticsearch-2-4-6-sources-2 jar/org/elasticsearch/common/inject/internal/ToStringBuilder.java

\* /opt/cola/permits/1834990873\_1698577848.1999667/0/elasticsearch-2-4-6-sources-2 jar/org/elasticsearch/common/inject/name/Named.java

\* /opt/cola/permits/1834990873\_1698577848.1999667/0/elasticsearch-2-4-6-sources-2 jar/org/elasticsearch/common/inject/Stage.java

\* /opt/cola/permits/1834990873\_1698577848.1999667/0/elasticsearch-2-4-6-sources-2 jar/org/elasticsearch/common/inject/Scope.java

\*

 /opt/cola/permits/1834990873\_1698577848.1999667/0/elasticsearch-2-4-6-sources-2 jar/org/elasticsearch/common/inject/internal/Stopwatch.java

\* /opt/cola/permits/1834990873\_1698577848.1999667/0/elasticsearch-2-4-6-sources-2 jar/org/elasticsearch/common/inject/Module.java

\* /opt/cola/permits/1834990873\_1698577848.1999667/0/elasticsearch-2-4-6-sources-2 jar/org/elasticsearch/common/inject/Injector.java

\* /opt/cola/permits/1834990873\_1698577848.1999667/0/elasticsearch-2-4-6-sources-2 jar/org/elasticsearch/common/inject/internal/InternalFactory.java

\* /opt/cola/permits/1834990873\_1698577848.1999667/0/elasticsearch-2-4-6-sources-2 jar/org/elasticsearch/common/inject/DefaultConstructionProxyFactory.java

\* /opt/cola/permits/1834990873\_1698577848.1999667/0/elasticsearch-2-4-6-sources-2 jar/org/elasticsearch/common/inject/InjectorImpl.java

\* /opt/cola/permits/1834990873\_1698577848.1999667/0/elasticsearch-2-4-6-sources-2 jar/org/elasticsearch/common/inject/Provider.java

\*

 /opt/cola/permits/1834990873\_1698577848.1999667/0/elasticsearch-2-4-6-sources-2 jar/org/elasticsearch/common/inject/TypeLiteral.java

\* /opt/cola/permits/1834990873\_1698577848.1999667/0/elasticsearch-2-4-6-sources-2 jar/org/elasticsearch/common/inject/ImplementedBy.java

\* /opt/cola/permits/1834990873\_1698577848.1999667/0/elasticsearch-2-4-6-sources-2 jar/org/elasticsearch/common/inject/ProviderToInternalFactoryAdapter.java

\* /opt/cola/permits/1834990873\_1698577848.1999667/0/elasticsearch-2-4-6-sources-2 jar/org/elasticsearch/common/inject/binder/package-info.java

\* /opt/cola/permits/1834990873\_1698577848.1999667/0/elasticsearch-2-4-6-sources-2 jar/org/elasticsearch/common/inject/Key.java

\* /opt/cola/permits/1834990873\_1698577848.1999667/0/elasticsearch-2-4-6-sources-2 jar/org/elasticsearch/common/inject/internal/Strings.java

\* /opt/cola/permits/1834990873\_1698577848.1999667/0/elasticsearch-2-4-6-sources-2 jar/org/elasticsearch/common/inject/BoundProviderFactory.java

\*

\*

 /opt/cola/permits/1834990873\_1698577848.1999667/0/elasticsearch-2-4-6-sources-2 jar/org/elasticsearch/common/inject/BindingAnnotation.java

\* /opt/cola/permits/1834990873\_1698577848.1999667/0/elasticsearch-2-4-6-sources-2 jar/org/elasticsearch/common/inject/Scopes.java

\* /opt/cola/permits/1834990873\_1698577848.1999667/0/elasticsearch-2-4-6-sources-2 jar/org/elasticsearch/common/inject/internal/ConstructionContext.java

\* /opt/cola/permits/1834990873\_1698577848.1999667/0/elasticsearch-2-4-6-sources-2 jar/org/elasticsearch/common/inject/matcher/Matchers.java

\* /opt/cola/permits/1834990873\_1698577848.1999667/0/elasticsearch-2-4-6-sources-2 jar/org/elasticsearch/common/inject/spi/Message.java

\* /opt/cola/permits/1834990873\_1698577848.1999667/0/elasticsearch-2-4-6-sources-2 jar/org/elasticsearch/common/inject/ConstantFactory.java

\* /opt/cola/permits/1834990873\_1698577848.1999667/0/elasticsearch-2-4-6-sources-2 jar/org/elasticsearch/common/inject/ConstructionProxyFactory.java \*

 /opt/cola/permits/1834990873\_1698577848.1999667/0/elasticsearch-2-4-6-sources-2 jar/org/elasticsearch/common/inject/matcher/package-info.java

\* /opt/cola/permits/1834990873\_1698577848.1999667/0/elasticsearch-2-4-6-sources-2 jar/org/elasticsearch/common/inject/binder/LinkedBindingBuilder.java

\* /opt/cola/permits/1834990873\_1698577848.1999667/0/elasticsearch-2-4-6-sources-2 jar/org/elasticsearch/common/inject/binder/AnnotatedBindingBuilder.java

\* /opt/cola/permits/1834990873\_1698577848.1999667/0/elasticsearch-2-4-6-sources-2 jar/org/elasticsearch/common/inject/internal/Annotations.java

\* /opt/cola/permits/1834990873\_1698577848.1999667/0/elasticsearch-2-4-6-sources-2 jar/org/elasticsearch/common/inject/internal/StackTraceElements.java

\* /opt/cola/permits/1834990873\_1698577848.1999667/0/elasticsearch-2-4-6-sources-2 jar/org/elasticsearch/common/inject/InjectorBuilder.java

\* /opt/cola/permits/1834990873\_1698577848.1999667/0/elasticsearch-2-4-6-sources-2 jar/org/elasticsearch/common/inject/name/NamedImpl.java

 /opt/cola/permits/1834990873\_1698577848.1999667/0/elasticsearch-2-4-6-sources-2 jar/org/elasticsearch/common/inject/matcher/Matcher.java

jar/org/elasticsearch/common/inject/ProvisionException.java

\* /opt/cola/permits/1834990873\_1698577848.1999667/0/elasticsearch-2-4-6-sources-2 jar/org/elasticsearch/common/inject/internal/InternalContext.java

\* /opt/cola/permits/1834990873\_1698577848.1999667/0/elasticsearch-2-4-6-sources-2 jar/org/elasticsearch/common/inject/AbstractModule.java

\* /opt/cola/permits/1834990873\_1698577848.1999667/0/elasticsearch-2-4-6-sources-2 jar/org/elasticsearch/common/inject/ProvidedBy.java

\* /opt/cola/permits/1834990873\_1698577848.1999667/0/elasticsearch-2-4-6-sources-2 jar/org/elasticsearch/common/inject/spi/package-info.java

\* /opt/cola/permits/1834990873\_1698577848.1999667/0/elasticsearch-2-4-6-sources-2 jar/org/elasticsearch/common/inject/ContextualCallable.java

 /opt/cola/permits/1834990873\_1698577848.1999667/0/elasticsearch-2-4-6-sources-2 jar/org/elasticsearch/common/inject/binder/AnnotatedConstantBindingBuilder.java

\* /opt/cola/permits/1834990873\_1698577848.1999667/0/elasticsearch-2-4-6-sources-2 jar/org/elasticsearch/common/inject/name/Names.java

\* /opt/cola/permits/1834990873\_1698577848.1999667/0/elasticsearch-2-4-6-sources-2 jar/org/elasticsearch/common/inject/binder/ScopedBindingBuilder.java

\* /opt/cola/permits/1834990873\_1698577848.1999667/0/elasticsearch-2-4-6-sources-2 jar/org/elasticsearch/common/inject/ScopeAnnotation.java

\* /opt/cola/permits/1834990873\_1698577848.1999667/0/elasticsearch-2-4-6-sources-2 jar/org/elasticsearch/common/inject/ConstructionProxy.java

No license file was found, but licenses were detected in source scan.

/\*

\*

\* Licensed to the Apache Software Foundation (ASF) under one or more

\* contributor license agreements. See the NOTICE file distributed with

\* this work for additional information regarding copyright ownership.

\* The ASF licenses this file to You under the Apache License, Version 2.0

\* (the "License"); you may not use this file except in compliance with

\* the License. You may obtain a copy of the License at

\*

\* http://www.apache.org/licenses/LICENSE-2.0

\*

\* Unless required by applicable law or agreed to in writing, software

\* distributed under the License is distributed on an "AS IS" BASIS,

\* WITHOUT WARRANTIES OR CONDITIONS OF ANY KIND, either express or implied.

\* See the License for the specific language governing permissions and

\* limitations under the License.

\*/

Found in path(s):

\* /opt/cola/permits/1834990873\_1698577848.1999667/0/elasticsearch-2-4-6-sources-2 jar/org/apache/lucene/search/XUsageTrackingQueryCachingPolicy.java

# **1.768 jackson-module-afterburner 2.15.3**

### **1.768.1 Available under license :**

This copy of Jackson JSON processor `jackson-module-afterburner` module is licensed under the Apache (Software) License, version 2.0 ("the License"). See the License for details about distribution rights, and the specific rights regarding derivative works.

You may obtain a copy of the License at:

http://www.apache.org/licenses/LICENSE-2.0

Additional licensing information exists for following 3rd party library dependencies

### ASM

ASM: a very small and fast Java bytecode manipulation framework Copyright (c) 2000-2011 INRIA, France Telecom All rights reserved.

Redistribution and use in source and binary forms, with or without modification, are permitted provided that the following conditions are met:

1. Redistributions of source code must retain the above copyright notice, this list of conditions and the following disclaimer. 2. Redistributions in binary form must reproduce the above copyright notice, this list of conditions and the following disclaimer in the documentation

 and/or other materials provided with the distribution. 3. Neither the name of the copyright holders nor the names of its contributors may be used to endorse or promote products derived from this software without specific prior written permission.

THIS SOFTWARE IS PROVIDED BY THE COPYRIGHT HOLDERS AND CONTRIBUTORS "AS IS" AND ANY EXPRESS OR IMPLIED WARRANTIES, INCLUDING, BUT NOT LIMITED TO, THE IMPLIED WARRANTIES OF MERCHANTABILITY AND FITNESS FOR A PARTICULAR PURPOSE ARE DISCLAIMED. IN NO EVENT SHALL THE COPYRIGHT OWNER OR CONTRIBUTORS BE LIABLE FOR ANY DIRECT, INDIRECT, INCIDENTAL, SPECIAL, EXEMPLARY, OR CONSEQUENTIAL DAMAGES (INCLUDING, BUT NOT LIMITED TO, PROCUREMENT OF SUBSTITUTE GOODS OR SERVICES; LOSS OF USE, DATA, OR PROFITS; OR BUSINESS INTERRUPTION) HOWEVER CAUSED AND ON ANY THEORY OF LIABILITY, WHETHER IN CONTRACT, STRICT LIABILITY, OR TORT (INCLUDING NEGLIGENCE OR OTHERWISE) ARISING IN ANY WAY OUT OF THE USE OF THIS SOFTWARE, EVEN IF ADVISED OF THE POSSIBILITY OF SUCH DAMAGE.

# Jackson JSON processor

Jackson is a high-performance, Free/Open Source JSON processing library. It was originally written by Tatu Saloranta (tatu.saloranta@iki.fi), and has been in development since 2007.

It is currently developed by a community of developers, as well as supported commercially by FasterXML.com.

### ## Licensing

Jackson core and extension components (as well their dependencies) may be licensed under different licenses.

To find the details that apply to this artifact see the accompanying LICENSE file. For more information, including possible other licensing options, contact FasterXML.com (http://fasterxml.com).

## Credits

A list of contributors may be found from CREDITS file, which is included in some artifacts (usually source distributions); but is always available from the source code management (SCM) system project uses.

## **1.769 aws-java-sdk-core 1.12.581**

### **1.769.1 Available under license :**

No license file was found, but licenses were detected in source scan.

```
/*
```
\* Copyright 2011-2023 Amazon.com, Inc. or its affiliates. All Rights Reserved.

\*

\* Licensed under the Apache License, Version 2.0 (the "License").

\* You may not use this file except in compliance with the License.

\* A copy of the License is located at

```
* http://aws.amazon.com/apache2.0
```
\*

\*

\* or in the "license" file accompanying this file. This file is distributed

\* on an "AS IS" BASIS, WITHOUT WARRANTIES OR CONDITIONS OF ANY KIND, either

\* express or implied. See the License for the specific language governing

\* permissions and limitations under the License.

```
*/
```
/\*\*

\* Interface for providing AWS credentials. Implementations are free to use any

- \* strategy for providing AWS credentials, such as simply providing static
- \* credentials that don't change, or more complicated implementations, such as

```
* integrating with existing key management systems.
```
\*/
Found in path(s):

\* /opt/cola/permits/1841435432\_1699322439.7799015/0/aws-java-sdk-core-1-12-581-sourcesjar/com/amazonaws/auth/AWSCredentialsProvider.java No license file was found, but licenses were detected in source scan.

/\*

\* Copyright (c) 2016. Amazon.com, Inc. or its affiliates. All Rights Reserved.

\*

\* Licensed under the Apache License, Version 2.0 (the "License").

\* You may not use this file except in compliance with the License.

\* A copy of the License is located at

\*

\* http://aws.amazon.com/apache2.0

\*

\* or in the "license" file accompanying this file. This file is distributed

\* on an "AS IS" BASIS, WITHOUT WARRANTIES OR CONDITIONS OF ANY KIND, either

\* express or implied. See the License for the specific language governing

\* permissions and limitations under the License.

\*/

Found in path(s):

\* /opt/cola/permits/1841435432\_1699322439.7799015/0/aws-java-sdk-core-1-12-581-sourcesjar/com/amazonaws/util/CapacityManager.java

\* /opt/cola/permits/1841435432\_1699322439.7799015/0/aws-java-sdk-core-1-12-581-sourcesjar/com/amazonaws/util/FakeIOException.java

\* /opt/cola/permits/1841435432\_1699322439.7799015/0/aws-java-sdk-core-1-12-581-sourcesjar/com/amazonaws/log/InternalLogFactory.java

\*

 /opt/cola/permits/1841435432\_1699322439.7799015/0/aws-java-sdk-core-1-12-581-sourcesjar/com/amazonaws/internal/DateTimeJsonSerializer.java

\* /opt/cola/permits/1841435432\_1699322439.7799015/0/aws-java-sdk-core-1-12-581-sourcesjar/com/amazonaws/protocol/json/SdkStructuredJsonFactory.java

\* /opt/cola/permits/1841435432\_1699322439.7799015/0/aws-java-sdk-core-1-12-581-sourcesjar/com/amazonaws/http/apache/client/impl/SdkHttpClient.java

\* /opt/cola/permits/1841435432\_1699322439.7799015/0/aws-java-sdk-core-1-12-581-sourcesjar/com/amazonaws/http/apache/client/impl/ApacheHttpClientFactory.java

\* /opt/cola/permits/1841435432\_1699322439.7799015/0/aws-java-sdk-core-1-12-581-sourcesjar/com/amazonaws/http/conn/ssl/ShouldClearSslSessionPredicate.java

\* /opt/cola/permits/1841435432\_1699322439.7799015/0/aws-java-sdk-core-1-12-581-sourcesjar/com/amazonaws/http/apache/client/impl/ConnectionManagerAwareHttpClient.java

\* /opt/cola/permits/1841435432\_1699322439.7799015/0/aws-java-sdk-core-1-12-581-sourcesjar/com/amazonaws/handlers/IRequestHandler2.java

\*

 /opt/cola/permits/1841435432\_1699322439.7799015/0/aws-java-sdk-core-1-12-581-sourcesjar/com/amazonaws/auth/CanHandleNullCredentials.java

\* /opt/cola/permits/1841435432\_1699322439.7799015/0/aws-java-sdk-core-1-12-581-sourcesjar/com/amazonaws/http/apache/client/impl/ApacheConnectionManagerFactory.java

```
* /opt/cola/permits/1841435432_1699322439.7799015/0/aws-java-sdk-core-1-12-581-sources-
jar/com/amazonaws/util/IdempotentUtils.java
* /opt/cola/permits/1841435432_1699322439.7799015/0/aws-java-sdk-core-1-12-581-sources-
jar/com/amazonaws/http/timers/package-info.java
No license file was found, but licenses were detected in source scan.
/*
* Copyright 2015-2023 Amazon.com, Inc. or its affiliates. All Rights
* Reserved.
*
```

```
* Licensed under the Apache License, Version 2.0 (the "License").
```
\* You may not use this file except in compliance with the License.

\* A copy of the License is located at

\*

\* http://aws.amazon.com/apache2.0

\*

\* or in the "license" file accompanying this file. This file is

\* distributed

\* on an "AS IS" BASIS, WITHOUT WARRANTIES OR CONDITIONS OF ANY

\* KIND, either

\* express or implied. See the License for the specific language

\* governing

\* permissions and limitations under the License.

\*/

Found in path(s):

\* /opt/cola/permits/1841435432\_1699322439.7799015/0/aws-java-sdk-core-1-12-581-sources-

jar/com/amazonaws/util/CredentialUtils.java

No license file was found, but licenses were detected in source scan.

/\*

\* Copyright 2016-2023 Amazon.com, Inc. or its affiliates. All Rights Reserved.

\*

\* Licensed under the Apache License, Version 2.0 (the "License"). You may not

\* use this file except in compliance with the License. A copy of the License is

\* located at

\*

\* http://aws.amazon.com/apache2.0

\*

\* or in the "license" file accompanying this file. This file is distributed on

\* an "AS IS" BASIS, WITHOUT WARRANTIES OR CONDITIONS OF ANY KIND, either

\* express or implied. See the License for the specific language governing

\* permissions and limitations under the License.

\*/

Found in path(s):

```
* /opt/cola/permits/1841435432_1699322439.7799015/0/aws-java-sdk-core-1-12-581-sources-
jar/com/amazonaws/internal/http/ErrorCodeParser.java
```
\* /opt/cola/permits/1841435432\_1699322439.7799015/0/aws-java-sdk-core-1-12-581-sourcesjar/com/amazonaws/internal/http/IonErrorCodeParser.java

\* /opt/cola/permits/1841435432\_1699322439.7799015/0/aws-java-sdk-core-1-12-581-sourcesjar/com/amazonaws/internal/http/CompositeErrorCodeParser.java No license file was found, but licenses were detected in source scan.

/\*

\* Copyright 2014-2023 Amazon.com, Inc. or its affiliates. All Rights Reserved.

\*

\* Licensed under the Apache License, Version 2.0 (the "License").

\* You may not use this file except in compliance with the License.

\* A copy of the License is located at

\*

\* http://aws.amazon.com/apache2.0

\*

\* or in the "license" file accompanying this file. This file is distributed

\* on an "AS IS" BASIS, WITHOUT WARRANTIES OR CONDITIONS OF ANY KIND, either

\* express or implied. See the License for the specific language governing

\* permissions and limitations under the License.

\*/

Found in path(s):

\* /opt/cola/permits/1841435432\_1699322439.7799015/0/aws-java-sdk-core-1-12-581-sourcesjar/com/amazonaws/util/UnreliableFilterInputStream.java

\* /opt/cola/permits/1841435432\_1699322439.7799015/0/aws-java-sdk-core-1-12-581-sourcesjar/com/amazonaws/auth/profile/ProfilesConfigFile.java

\* /opt/cola/permits/1841435432\_1699322439.7799015/0/aws-java-sdk-core-1-12-581-sourcesjar/com/amazonaws/event/ProgressTracker.java

\*

 /opt/cola/permits/1841435432\_1699322439.7799015/0/aws-java-sdk-core-1-12-581-sourcesjar/com/amazonaws/auth/profile/internal/securitytoken/STSProfileCredentialsServiceProvider.java \* /opt/cola/permits/1841435432\_1699322439.7799015/0/aws-java-sdk-core-1-12-581-sources-

jar/com/amazonaws/auth/profile/package-info.java

\* /opt/cola/permits/1841435432\_1699322439.7799015/0/aws-java-sdk-core-1-12-581-sourcesjar/com/amazonaws/event/SyncProgressListener.java

\* /opt/cola/permits/1841435432\_1699322439.7799015/0/aws-java-sdk-core-1-12-581-sourcesjar/com/amazonaws/internal/SdkSocket.java

\* /opt/cola/permits/1841435432\_1699322439.7799015/0/aws-java-sdk-core-1-12-581-sourcesjar/com/amazonaws/internal/DelegateSSLSocket.java

\* /opt/cola/permits/1841435432\_1699322439.7799015/0/aws-java-sdk-core-1-12-581-sourcesjar/com/amazonaws/auth/profile/internal/ProfileProcessCredentialsProvider.java

\* /opt/cola/permits/1841435432\_1699322439.7799015/0/aws-java-sdk-core-1-12-581-sourcesjar/com/amazonaws/event/RequestProgressInputStream.java

\*

 /opt/cola/permits/1841435432\_1699322439.7799015/0/aws-java-sdk-core-1-12-581-sourcesjar/com/amazonaws/auth/internal/AWS4SignerRequestParams.java

\* /opt/cola/permits/1841435432\_1699322439.7799015/0/aws-java-sdk-core-1-12-581-sourcesjar/com/amazonaws/auth/profile/internal/Profile.java

\* /opt/cola/permits/1841435432\_1699322439.7799015/0/aws-java-sdk-core-1-12-581-sourcesjar/com/amazonaws/auth/ProcessCredentialsProvider.java

\* /opt/cola/permits/1841435432\_1699322439.7799015/0/aws-java-sdk-core-1-12-581-sourcesjar/com/amazonaws/auth/internal/SignerKey.java

\* /opt/cola/permits/1841435432\_1699322439.7799015/0/aws-java-sdk-core-1-12-581-sourcesjar/com/amazonaws/internal/Releasable.java

\* /opt/cola/permits/1841435432\_1699322439.7799015/0/aws-java-sdk-core-1-12-581-sourcesjar/com/amazonaws/auth/profile/ProfileCredentialsProvider.java

\* /opt/cola/permits/1841435432\_1699322439.7799015/0/aws-java-sdk-core-1-12-581-sourcesjar/com/amazonaws/auth/profile/internal/securitytoken/RoleInfo.java

\*

 /opt/cola/permits/1841435432\_1699322439.7799015/0/aws-java-sdk-core-1-12-581-sourcesjar/com/amazonaws/auth/internal/AWS4SignerUtils.java

\* /opt/cola/permits/1841435432\_1699322439.7799015/0/aws-java-sdk-core-1-12-581-sourcesjar/com/amazonaws/auth/internal/SignerConstants.java

\* /opt/cola/permits/1841435432\_1699322439.7799015/0/aws-java-sdk-core-1-12-581-sourcesjar/com/amazonaws/auth/profile/internal/BasicProfileConfigLoader.java

\* /opt/cola/permits/1841435432\_1699322439.7799015/0/aws-java-sdk-core-1-12-581-sourcesjar/com/amazonaws/event/SDKProgressPublisher.java

\* /opt/cola/permits/1841435432\_1699322439.7799015/0/aws-java-sdk-core-1-12-581-sourcesjar/com/amazonaws/event/DeliveryMode.java

\* /opt/cola/permits/1841435432\_1699322439.7799015/0/aws-java-sdk-core-1-12-581-sourcesjar/com/amazonaws/internal/FIFOCache.java

\* /opt/cola/permits/1841435432\_1699322439.7799015/0/aws-java-sdk-core-1-12-581-sourcesjar/com/amazonaws/util/LengthCheckInputStream.java

\*

 /opt/cola/permits/1841435432\_1699322439.7799015/0/aws-java-sdk-core-1-12-581-sourcesjar/com/amazonaws/event/request/ProgressSupport.java

\* /opt/cola/permits/1841435432\_1699322439.7799015/0/aws-java-sdk-core-1-12-581-sourcesjar/com/amazonaws/auth/profile/ProfilesConfigFileWriter.java

\* /opt/cola/permits/1841435432\_1699322439.7799015/0/aws-java-sdk-core-1-12-581-sourcesjar/com/amazonaws/auth/profile/internal/AbstractProfilesConfigFileScanner.java

\* /opt/cola/permits/1841435432\_1699322439.7799015/0/aws-java-sdk-core-1-12-581-sourcesjar/com/amazonaws/event/ResponseProgressInputStream.java

\* /opt/cola/permits/1841435432\_1699322439.7799015/0/aws-java-sdk-core-1-12-581-sourcesjar/com/amazonaws/event/request/Progress.java

\* /opt/cola/permits/1841435432\_1699322439.7799015/0/aws-java-sdk-core-1-12-581-sourcesjar/com/amazonaws/http/UnreliableTestConfig.java

\* /opt/cola/permits/1841435432\_1699322439.7799015/0/aws-java-sdk-core-1-12-581-sourcesjar/com/amazonaws/internal/BoundedLinkedHashMap.java

\*

/opt/cola/permits/1841435432\_1699322439.7799015/0/aws-java-sdk-core-1-12-581-sources-

jar/com/amazonaws/auth/profile/internal/securitytoken/STSProfileCredentialsServiceLoader.java \* /opt/cola/permits/1841435432\_1699322439.7799015/0/aws-java-sdk-core-1-12-581-sources-

jar/com/amazonaws/event/ProgressInputStream.java

\* /opt/cola/permits/1841435432\_1699322439.7799015/0/aws-java-sdk-core-1-12-581-sourcesjar/com/amazonaws/internal/SdkInputStream.java

jar/com/amazonaws/internal/SdkSSLSocket.java

\* /opt/cola/permits/1841435432\_1699322439.7799015/0/aws-java-sdk-core-1-12-581-sources-

jar/com/amazonaws/event/ProgressEventFilter.java

\* /opt/cola/permits/1841435432\_1699322439.7799015/0/aws-java-sdk-core-1-12-581-sourcesjar/com/amazonaws/util/Platform.java

\* /opt/cola/permits/1841435432\_1699322439.7799015/0/aws-java-sdk-core-1-12-581-sourcesjar/com/amazonaws/auth/profile/internal/securitytoken/ProfileCredentialsService.java No license file was found, but licenses were detected in source scan.

/\*

\* Copyright 2019-2023 Amazon.com, Inc. or its affiliates. All Rights Reserved.

\*

\* Licensed under the Apache License, Version 2.0 (the "License").

\* You may not use this file except in compliance with the License.

\* A copy of the License is located at

\*

\* http://aws.amazon.com/apache2.0

\*

\* or in the "license" file accompanying this file. This file is distributed

\* on an "AS IS" BASIS, WITHOUT WARRANTIES OR CONDITIONS OF ANY KIND, either

\* express or implied. See the License for the specific language governing

\* permissions and limitations under the License.

\*/

Found in path(s):

\* /opt/cola/permits/1841435432\_1699322439.7799015/0/aws-java-sdk-core-1-12-581-sources-

jar/com/amazonaws/waiters/WaiterExecutorServiceFactory.java

\* /opt/cola/permits/1841435432\_1699322439.7799015/0/aws-java-sdk-core-1-12-581-sources-

jar/com/amazonaws/util/NamedDefaultThreadFactory.java

No license file was found, but licenses were detected in source scan.

/\*

\* Copyright 2012-2023 Amazon.com, Inc. or its affiliates. All Rights Reserved.

\*

\* Licensed under the Apache License, Version 2.0 (the "License"). You may not use this file except in compliance with

\* the License. A copy of the License is located at

\*

\* http://aws.amazon.com/apache2.0

\*

\* or in the "license" file accompanying this file. This file is distributed on an "AS IS" BASIS, WITHOUT WARRANTIES OR

\* CONDITIONS OF ANY KIND, either express or implied. See the License for the specific language governing permissions

\* and limitations under the License.

\*/

Found in path(s):

\* /opt/cola/permits/1841435432\_1699322439.7799015/0/aws-java-sdk-core-1-12-581-sourcesjar/com/amazonaws/annotation/Immutable.java

\* /opt/cola/permits/1841435432\_1699322439.7799015/0/aws-java-sdk-core-1-12-581-sourcesjar/com/amazonaws/annotation/SdkProtectedApi.java

\* /opt/cola/permits/1841435432\_1699322439.7799015/0/aws-java-sdk-core-1-12-581-sourcesjar/com/amazonaws/annotation/GuardedBy.java

\*

 /opt/cola/permits/1841435432\_1699322439.7799015/0/aws-java-sdk-core-1-12-581-sourcesjar/com/amazonaws/annotation/ThreadSafe.java

\* /opt/cola/permits/1841435432\_1699322439.7799015/0/aws-java-sdk-core-1-12-581-sourcesjar/com/amazonaws/annotation/SdkInternalApi.java

\* /opt/cola/permits/1841435432\_1699322439.7799015/0/aws-java-sdk-core-1-12-581-sourcesjar/com/amazonaws/annotation/Beta.java

\* /opt/cola/permits/1841435432\_1699322439.7799015/0/aws-java-sdk-core-1-12-581-sourcesjar/com/amazonaws/annotation/NotThreadSafe.java

\* /opt/cola/permits/1841435432\_1699322439.7799015/0/aws-java-sdk-core-1-12-581-sourcesjar/com/amazonaws/annotation/SdkTestInternalApi.java

No license file was found, but licenses were detected in source scan.

/\*

\* Copyright 2012-2023 Amazon.com, Inc. or its affiliates. All Rights Reserved.

\*

\* Licensed under the Apache License, Version 2.0 (the "License").

\* You may not use this file except in compliance with the License.

\* A copy of the License is located at

\*

\* http://aws.amazon.com/apache2.0

\*

\* or in the "license" file accompanying this file. This file is distributed

\* on an "AS IS" BASIS, WITHOUT WARRANTIES OR CONDITIONS OF ANY KIND, either

\* express or implied. See the License for the specific language governing

\* permissions and limitations under the License.

\*/

Found in path(s):

\* /opt/cola/permits/1841435432\_1699322439.7799015/0/aws-java-sdk-core-1-12-581-sourcesjar/com/amazonaws/HandlerContextAware.java

\* /opt/cola/permits/1841435432\_1699322439.7799015/0/aws-java-sdk-core-1-12-581-sourcesjar/com/amazonaws/auth/AWSCredentialsProviderChain.java

\* /opt/cola/permits/1841435432\_1699322439.7799015/0/aws-java-sdk-core-1-12-581-sourcesjar/com/amazonaws/internal/CustomBackoffStrategy.java

\*

 /opt/cola/permits/1841435432\_1699322439.7799015/0/aws-java-sdk-core-1-12-581-sourcesjar/com/amazonaws/auth/DefaultAWSCredentialsProviderChain.java

\* /opt/cola/permits/1841435432\_1699322439.7799015/0/aws-java-sdk-core-1-12-581-sourcesjar/com/amazonaws/internal/CRC32MismatchException.java

\* /opt/cola/permits/1841435432\_1699322439.7799015/0/aws-java-sdk-core-1-12-581-sourcesjar/com/amazonaws/internal/DynamoDBBackoffStrategy.java

\* /opt/cola/permits/1841435432\_1699322439.7799015/0/aws-java-sdk-core-1-12-581-sourcesjar/com/amazonaws/internal/EC2MetadataClient.java

\* /opt/cola/permits/1841435432\_1699322439.7799015/0/aws-java-sdk-core-1-12-581-sourcesjar/com/amazonaws/http/IdleConnectionReaper.java

\* /opt/cola/permits/1841435432\_1699322439.7799015/0/aws-java-sdk-core-1-12-581-sourcesjar/com/amazonaws/auth/EnvironmentVariableCredentialsProvider.java

\* /opt/cola/permits/1841435432\_1699322439.7799015/0/aws-java-sdk-core-1-12-581-sourcesjar/com/amazonaws/util/AwsHostNameUtils.java

\*

 /opt/cola/permits/1841435432\_1699322439.7799015/0/aws-java-sdk-core-1-12-581-sourcesjar/com/amazonaws/auth/InstanceProfileCredentialsProvider.java

\* /opt/cola/permits/1841435432\_1699322439.7799015/0/aws-java-sdk-core-1-12-581-sourcesjar/com/amazonaws/auth/SystemPropertiesCredentialsProvider.java

\* /opt/cola/permits/1841435432\_1699322439.7799015/0/aws-java-sdk-core-1-12-581-sourcesjar/com/amazonaws/auth/ClasspathPropertiesFileCredentialsProvider.java

No license file was found, but licenses were detected in source scan.

/\*

- \* Licensed to the Apache Software Foundation (ASF) under one or more
- \* contributor license agreements. See the NOTICE file distributed with
- \* this work for additional information regarding copyright ownership.

\* The ASF licenses this file to You under the Apache License, Version 2.0

\* (the "License"); you may not use this file except in compliance with

\* the License. You may obtain a copy of the License at

- \*
- \* http://www.apache.org/licenses/LICENSE-2.0
- \*
- \* Unless required by applicable law or agreed to in writing, software
- \* distributed under the License is distributed on an "AS IS" BASIS,
- \* WITHOUT WARRANTIES OR CONDITIONS OF ANY KIND, either express or implied.
- \* See the License for the specific language governing permissions and
- \* limitations under the License.

\*/

Found in path(s):

\* /opt/cola/permits/1841435432\_1699322439.7799015/0/aws-java-sdk-core-1-12-581-sourcesjar/com/amazonaws/log/InternalLogApi.java

No license file was found, but licenses were detected in source scan.

/\*

\* Copyright 2014-2023 Amazon.com, Inc. or its affiliates. All Rights Reserved.

\*

- \* Licensed under the Apache License, Version 2.0 (the "License").
- \* You may not use this file except in compliance with the License.
- \* A copy of the License is located at
- \*

```
* http://aws.amazon.com/apache2.0
```
\*

\* or in the "license" file accompanying this file. This file is distributed

\* on an "AS IS" BASIS, WITHOUT WARRANTIES OR CONDITIONS OF ANY KIND, either

\* express or implied. See the License for the specific language governing

\* permissions and limitations under the License.

\*/

Found in path(s):

\* /opt/cola/permits/1841435432\_1699322439.7799015/0/aws-java-sdk-core-1-12-581-sourcesjar/com/amazonaws/util/JodaTime.java \* /opt/cola/permits/1841435432\_1699322439.7799015/0/aws-java-sdk-core-1-12-581-sourcesjar/com/amazonaws/util/StringMapBuilder.java

No license file was found, but licenses were detected in source scan.

/\*

\* Copyright 2010-2023 Amazon.com, Inc. or its affiliates. All Rights

\* Reserved.

\*

\* Licensed under the Apache License, Version 2.0 (the "License").

\* You may not use this file except in compliance with the License.

\* A copy of the License is located at

\*

\* http://aws.amazon.com/apache2.0

\*

\* or in the "license" file accompanying this file. This file is distributed

\* on an "AS IS" BASIS, WITHOUT WARRANTIES OR CONDITIONS OF ANY KIND, either

\* express or implied. See the License for the specific language governing

\* permissions and limitations under the License.

\*/

Found in path(s):

\* /opt/cola/permits/1841435432\_1699322439.7799015/0/aws-java-sdk-core-1-12-581-sourcesjar/com/amazonaws/internal/auth/SignerProvider.java

\* /opt/cola/permits/1841435432\_1699322439.7799015/0/aws-java-sdk-core-1-12-581-sourcesjar/com/amazonaws/internal/auth/NoOpSignerProvider.java

\* /opt/cola/permits/1841435432\_1699322439.7799015/0/aws-java-sdk-core-1-12-581-sourcesjar/com/amazonaws/adapters/types/TypeAdapter.java

\*

 /opt/cola/permits/1841435432\_1699322439.7799015/0/aws-java-sdk-core-1-12-581-sourcesjar/com/amazonaws/internal/auth/DefaultSignerProvider.java

\* /opt/cola/permits/1841435432\_1699322439.7799015/0/aws-java-sdk-core-1-12-581-sourcesjar/com/amazonaws/internal/auth/SignerProviderContext.java

\* /opt/cola/permits/1841435432\_1699322439.7799015/0/aws-java-sdk-core-1-12-581-sourcesjar/com/amazonaws/util/MetadataCache.java

\* /opt/cola/permits/1841435432\_1699322439.7799015/0/aws-java-sdk-core-1-12-581-sourcesjar/com/amazonaws/adapters/types/StringToInputStreamAdapter.java

\* /opt/cola/permits/1841435432\_1699322439.7799015/0/aws-java-sdk-core-1-12-581-sourcesjar/com/amazonaws/util/NullResponseMetadataCache.java

jar/com/amazonaws/adapters/types/StringToByteBufferAdapter.java No license file was found, but licenses were detected in source scan.

/\*

\* Copyright 2011-2023 Amazon.com, Inc. or its affiliates. All Rights Reserved.

\*

\* Licensed under the Apache License, Version 2.0 (the "License");

\* you may not use this file except in compliance with the License.

\* You may obtain a copy of the License at:

\*

\* http://aws.amazon.com/apache2.0

\*

\* This file is distributed on an "AS IS" BASIS, WITHOUT WARRANTIES

\* OR CONDITIONS OF ANY KIND, either express or implied. See the

\* License for the specific language governing permissions and

\* limitations under the License.

\*/

Found in path(s):

\* /opt/cola/permits/1841435432\_1699322439.7799015/0/aws-java-sdk-core-1-12-581-sourcesjar/com/amazonaws/internal/InstanceMetadataServiceResourceFetcher.java

\* /opt/cola/permits/1841435432\_1699322439.7799015/0/aws-java-sdk-core-1-12-581-sourcesjar/com/amazonaws/internal/ConnectionUtils.java

\* /opt/cola/permits/1841435432\_1699322439.7799015/0/aws-java-sdk-core-1-12-581-sourcesjar/com/amazonaws/auth/EC2ContainerCredentialsProviderWrapper.java

\*

 /opt/cola/permits/1841435432\_1699322439.7799015/0/aws-java-sdk-core-1-12-581-sourcesjar/com/amazonaws/auth/ContainerCredentialsProvider.java

\* /opt/cola/permits/1841435432\_1699322439.7799015/0/aws-java-sdk-core-1-12-581-sourcesjar/com/amazonaws/internal/EC2ResourceFetcher.java

\* /opt/cola/permits/1841435432\_1699322439.7799015/0/aws-java-sdk-core-1-12-581-sourcesjar/com/amazonaws/auth/EndpointPrefixAwareSigner.java

\* /opt/cola/permits/1841435432\_1699322439.7799015/0/aws-java-sdk-core-1-12-581-sourcesjar/com/amazonaws/internal/TokenBucket.java

\* /opt/cola/permits/1841435432\_1699322439.7799015/0/aws-java-sdk-core-1-12-581-sourcesjar/com/amazonaws/auth/ContainerCredentialsRetryPolicy.java

\* /opt/cola/permits/1841435432\_1699322439.7799015/0/aws-java-sdk-core-1-12-581-sourcesjar/com/amazonaws/retry/internal/CredentialsEndpointRetryParameters.java

\* /opt/cola/permits/1841435432\_1699322439.7799015/0/aws-java-sdk-core-1-12-581-sourcesjar/com/amazonaws/auth/InstanceMetadataServiceCredentialsFetcher.java

\*

 /opt/cola/permits/1841435432\_1699322439.7799015/0/aws-java-sdk-core-1-12-581-sourcesjar/com/amazonaws/auth/BaseCredentialsFetcher.java

\* /opt/cola/permits/1841435432\_1699322439.7799015/0/aws-java-sdk-core-1-12-581-sourcesjar/com/amazonaws/retry/internal/CredentialsEndpointRetryPolicy.java

\* /opt/cola/permits/1841435432\_1699322439.7799015/0/aws-java-sdk-core-1-12-581-sourcesjar/com/amazonaws/internal/ExceptionUtils.java

jar/com/amazonaws/auth/ContainerCredentialsFetcher.java \* /opt/cola/permits/1841435432\_1699322439.7799015/0/aws-java-sdk-core-1-12-581-sourcesjar/com/amazonaws/internal/CredentialsEndpointProvider.java \* /opt/cola/permits/1841435432\_1699322439.7799015/0/aws-java-sdk-core-1-12-581-sourcesjar/com/amazonaws/retry/RetryMode.java No license file was found, but licenses were detected in source scan.

/\*

\* Copyright 2011-2023 Amazon.com, Inc. or its affiliates. All Rights Reserved.

\*

\* Licensed under the Apache License, Version 2.0 (the "License").

\* You may not use this file except in compliance with the License.

\* A copy of the License is located at

\*

\* http://aws.amazon.com/apache2.0

\*

\* or in the "license" file accompanying this file. This file is divalibuted

\* on an "AS IS" BASIS, WITHOUT WARRANTIES OR CONDITIONS OF ANY KIND, either

\* express or implied. See the License for the specific language governing

\* permissions and limitations under the License.

\*/

Found in path(s):

\* /opt/cola/permits/1841435432\_1699322439.7799015/0/aws-java-sdk-core-1-12-581-sourcesjar/com/amazonaws/protocol/json/internal/JsonProtocolMarshaller.java No license file was found, but licenses were detected in source scan.

/\*

\* Copyright 2010-2023 Amazon.com, Inc. or its affiliates. All Rights Reserved.

\*

\* Licensed under the Apache License, Version 2.0 (the "License").

\* You may not use this file except in compliance with the License.

\* A copy of the License is located at

\*

\* http://aws.amazon.com/apache2.0

\*

\* or in the "license" file accompanying this file. This file is distributed

\* on an "AS IS" BASIS, WITHOUT WARRANTIES OR CONDITIONS OF ANY KIND, either

```
* express or implied. See the License for the specific language governing
```
\* permissions and limitations under the License.

```
*/
```
Found in path(s):

\* /opt/cola/permits/1841435432\_1699322439.7799015/0/aws-java-sdk-core-1-12-581-sourcesjar/com/amazonaws/event/ProgressListener.java

\* /opt/cola/permits/1841435432\_1699322439.7799015/0/aws-java-sdk-core-1-12-581-sources-

jar/com/amazonaws/monitoring/EnvironmentVariableCsmConfigurationProvider.java

jar/com/amazonaws/transform/StaxUnmarshallerContext.java

\*

 /opt/cola/permits/1841435432\_1699322439.7799015/0/aws-java-sdk-core-1-12-581-sourcesjar/com/amazonaws/auth/policy/internal/JsonPolicyWriter.java

\* /opt/cola/permits/1841435432\_1699322439.7799015/0/aws-java-sdk-core-1-12-581-sourcesjar/com/amazonaws/util/RuntimeHttpUtils.java

\* /opt/cola/permits/1841435432\_1699322439.7799015/0/aws-java-sdk-core-1-12-581-sourcesjar/com/amazonaws/SDKGlobalConfiguration.java

\* /opt/cola/permits/1841435432\_1699322439.7799015/0/aws-java-sdk-core-1-12-581-sourcesjar/com/amazonaws/auth/WebIdentityTokenCredentialsProvider.java

\* /opt/cola/permits/1841435432\_1699322439.7799015/0/aws-java-sdk-core-1-12-581-sourcesjar/com/amazonaws/util/XpathUtils.java

\* /opt/cola/permits/1841435432\_1699322439.7799015/0/aws-java-sdk-core-1-12-581-sourcesjar/com/amazonaws/metrics/AwsSdkMetrics.java

\* /opt/cola/permits/1841435432\_1699322439.7799015/0/aws-java-sdk-core-1-12-581-sourcesjar/com/amazonaws/internal/config/InternalConfig.java

\*

 /opt/cola/permits/1841435432\_1699322439.7799015/0/aws-java-sdk-core-1-12-581-sourcesjar/com/amazonaws/auth/Signer.java

\* /opt/cola/permits/1841435432\_1699322439.7799015/0/aws-java-sdk-core-1-12-581-sourcesjar/com/amazonaws/waiters/AcceptorPathMatcher.java

\* /opt/cola/permits/1841435432\_1699322439.7799015/0/aws-java-sdk-core-1-12-581-sourcesjar/com/amazonaws/endpointdiscovery/EndpointDiscoveryIdentifiersRefreshCache.java

\* /opt/cola/permits/1841435432\_1699322439.7799015/0/aws-java-sdk-core-1-12-581-sourcesjar/com/amazonaws/monitoring/ApiMonitoringEvent.java

\* /opt/cola/permits/1841435432\_1699322439.7799015/0/aws-java-sdk-core-1-12-581-sourcesjar/com/amazonaws/AmazonWebServiceResponse.java

\* /opt/cola/permits/1841435432\_1699322439.7799015/0/aws-java-sdk-core-1-12-581-sourcesjar/com/amazonaws/auth/PropertiesFileCredentialsProvider.java

\* /opt/cola/permits/1841435432\_1699322439.7799015/0/aws-java-sdk-core-1-12-581-sourcesjar/com/amazonaws/waiters/PollingStrategyContext.java

\*

 /opt/cola/permits/1841435432\_1699322439.7799015/0/aws-java-sdk-core-1-12-581-sourcesjar/com/amazonaws/retry/PredefinedRetryPolicies.java

\* /opt/cola/permits/1841435432\_1699322439.7799015/0/aws-java-sdk-core-1-12-581-sourcesjar/com/amazonaws/internal/IdentityEndpointBuilder.java

\* /opt/cola/permits/1841435432\_1699322439.7799015/0/aws-java-sdk-core-1-12-581-sourcesjar/com/amazonaws/monitoring/CsmConfiguration.java

\* /opt/cola/permits/1841435432\_1699322439.7799015/0/aws-java-sdk-core-1-12-581-sourcesjar/com/amazonaws/monitoring/internal/ClientSideMonitoringRequestHandler.java

\* /opt/cola/permits/1841435432\_1699322439.7799015/0/aws-java-sdk-core-1-12-581-sourcesjar/com/amazonaws/AmazonServiceException.java

\* /opt/cola/permits/1841435432\_1699322439.7799015/0/aws-java-sdk-core-1-12-581-sourcesjar/com/amazonaws/transform/SimpleTypeStaxUnmarshallers.java

\* /opt/cola/permits/1841435432\_1699322439.7799015/0/aws-java-sdk-core-1-12-581-sourcesjar/com/amazonaws/waiters/WaiterUnrecoverableException.java

\*

 /opt/cola/permits/1841435432\_1699322439.7799015/0/aws-java-sdk-core-1-12-581-sourcesjar/com/amazonaws/monitoring/MonitoringEvent.java

\* /opt/cola/permits/1841435432\_1699322439.7799015/0/aws-java-sdk-core-1-12-581-sourcesjar/com/amazonaws/http/HttpResponse.java

\* /opt/cola/permits/1841435432\_1699322439.7799015/0/aws-java-sdk-core-1-12-581-sourcesjar/com/amazonaws/metrics/RequestMetricCollector.java

\* /opt/cola/permits/1841435432\_1699322439.7799015/0/aws-java-sdk-core-1-12-581-sourcesjar/com/amazonaws/http/NoneTlsKeyManagersProvider.java

\* /opt/cola/permits/1841435432\_1699322439.7799015/0/aws-java-sdk-core-1-12-581-sourcesjar/com/amazonaws/waiters/WaiterBuilder.java

\* /opt/cola/permits/1841435432\_1699322439.7799015/0/aws-java-sdk-core-1-12-581-sourcesjar/com/amazonaws/auth/AnonymousAWSCredentials.java

\* /opt/cola/permits/1841435432\_1699322439.7799015/0/aws-java-sdk-core-1-12-581-sourcesjar/com/amazonaws/metrics/package-info.java

\*

 /opt/cola/permits/1841435432\_1699322439.7799015/0/aws-java-sdk-core-1-12-581-sourcesjar/com/amazonaws/waiters/FixedDelayStrategy.java

\* /opt/cola/permits/1841435432\_1699322439.7799015/0/aws-java-sdk-core-1-12-581-sourcesjar/com/amazonaws/waiters/WaiterParameters.java

\* /opt/cola/permits/1841435432\_1699322439.7799015/0/aws-java-sdk-core-1-12-581-sourcesjar/com/amazonaws/AmazonWebServiceRequest.java

\* /opt/cola/permits/1841435432\_1699322439.7799015/0/aws-java-sdk-core-1-12-581-sourcesjar/com/amazonaws/HttpMethod.java

\* /opt/cola/permits/1841435432\_1699322439.7799015/0/aws-java-sdk-core-1-12-581-sourcesjar/com/amazonaws/internal/config/EndpointDiscoveryConfig.java

\* /opt/cola/permits/1841435432\_1699322439.7799015/0/aws-java-sdk-core-1-12-581-sourcesjar/com/amazonaws/auth/AbstractAWSSigner.java

\* /opt/cola/permits/1841435432\_1699322439.7799015/0/aws-java-sdk-core-1-12-581-sourcesjar/com/amazonaws/cache/KeyConverter.java

\* /opt/cola/permits/1841435432\_1699322439.7799015/0/aws-java-sdk-core-1-12-581-sourcesjar/com/amazonaws/http/conn/ClientConnectionRequestFactory.java

\*

 /opt/cola/permits/1841435432\_1699322439.7799015/0/aws-java-sdk-core-1-12-581-sourcesjar/com/amazonaws/auth/SignerFactory.java

\* /opt/cola/permits/1841435432\_1699322439.7799015/0/aws-java-sdk-core-1-12-581-sourcesjar/com/amazonaws/handlers/HandlerBeforeAttemptContext.java

\* /opt/cola/permits/1841435432\_1699322439.7799015/0/aws-java-sdk-core-1-12-581-sourcesjar/com/amazonaws/auth/policy/conditions/BooleanCondition.java

\* /opt/cola/permits/1841435432\_1699322439.7799015/0/aws-java-sdk-core-1-12-581-sourcesjar/com/amazonaws/internal/DefaultServiceEndpointBuilder.java

\* /opt/cola/permits/1841435432\_1699322439.7799015/0/aws-java-sdk-core-1-12-581-sourcesjar/com/amazonaws/ServiceNameFactory.java

\* /opt/cola/permits/1841435432\_1699322439.7799015/0/aws-java-sdk-core-1-12-581-sourcesjar/com/amazonaws/handlers/HandlerChainFactory.java

\* /opt/cola/permits/1841435432\_1699322439.7799015/0/aws-java-sdk-core-1-12-581-sourcesjar/com/amazonaws/internal/config/InternalConfigJsonHelper.java

\*

 /opt/cola/permits/1841435432\_1699322439.7799015/0/aws-java-sdk-core-1-12-581-sourcesjar/com/amazonaws/handlers/RequestHandler2Adaptor.java

\* /opt/cola/permits/1841435432\_1699322439.7799015/0/aws-java-sdk-core-1-12-581-sourcesjar/com/amazonaws/client/builder/AdvancedConfig.java

\* /opt/cola/permits/1841435432\_1699322439.7799015/0/aws-java-sdk-core-1-12-581-sourcesjar/com/amazonaws/waiters/WaiterExecution.java

\* /opt/cola/permits/1841435432\_1699322439.7799015/0/aws-java-sdk-core-1-12-581-sourcesjar/com/amazonaws/auth/policy/actions/package-info.java

\* /opt/cola/permits/1841435432\_1699322439.7799015/0/aws-java-sdk-core-1-12-581-sourcesjar/com/amazonaws/internal/config/HttpClientConfigJsonHelper.java

\* /opt/cola/permits/1841435432\_1699322439.7799015/0/aws-java-sdk-core-1-12-581-sourcesjar/com/amazonaws/metrics/MetricFilterInputStream.java

\* /opt/cola/permits/1841435432\_1699322439.7799015/0/aws-java-sdk-core-1-12-581-sourcesjar/com/amazonaws/arn/Arn.java

\*

 /opt/cola/permits/1841435432\_1699322439.7799015/0/aws-java-sdk-core-1-12-581-sourcesjar/com/amazonaws/waiters/HttpSuccessStatusAcceptor.java

\* /opt/cola/permits/1841435432\_1699322439.7799015/0/aws-java-sdk-core-1-12-581-sourcesjar/com/amazonaws/arn/ArnConverter.java

\* /opt/cola/permits/1841435432\_1699322439.7799015/0/aws-java-sdk-core-1-12-581-sourcesjar/com/amazonaws/auth/policy/conditions/DateCondition.java

\* /opt/cola/permits/1841435432\_1699322439.7799015/0/aws-java-sdk-core-1-12-581-sourcesjar/com/amazonaws/internal/config/HttpClientConfig.java

\* /opt/cola/permits/1841435432\_1699322439.7799015/0/aws-java-sdk-core-1-12-581-sourcesjar/com/amazonaws/util/AWSServiceMetrics.java

\* /opt/cola/permits/1841435432\_1699322439.7799015/0/aws-java-sdk-core-1-12-581-sourcesjar/com/amazonaws/http/apache/utils/HttpContextUtils.java

\* /opt/cola/permits/1841435432\_1699322439.7799015/0/aws-java-sdk-core-1-12-581-sourcesjar/com/amazonaws/cache/CacheLoader.java

\*

 /opt/cola/permits/1841435432\_1699322439.7799015/0/aws-java-sdk-core-1-12-581-sourcesjar/com/amazonaws/http/AbstractFileTlsKeyManagersProvider.java

\* /opt/cola/permits/1841435432\_1699322439.7799015/0/aws-java-sdk-core-1-12-581-sourcesjar/com/amazonaws/http/StaxResponseHandler.java

\* /opt/cola/permits/1841435432\_1699322439.7799015/0/aws-java-sdk-core-1-12-581-sourcesjar/com/amazonaws/retry/internal/RetryModeResolver.java

\* /opt/cola/permits/1841435432\_1699322439.7799015/0/aws-java-sdk-core-1-12-581-sourcesjar/com/amazonaws/util/AWSRequestMetricsFullSupport.java

\* /opt/cola/permits/1841435432\_1699322439.7799015/0/aws-java-sdk-core-1-12-581-sourcesjar/com/amazonaws/util/AwsClientSideMonitoringMetrics.java

\* /opt/cola/permits/1841435432\_1699322439.7799015/0/aws-java-sdk-core-1-12-581-sourcesjar/com/amazonaws/util/VersionInfoUtils.java

\* /opt/cola/permits/1841435432\_1699322439.7799015/0/aws-java-sdk-core-1-12-581-sourcesjar/com/amazonaws/ResponseMetadata.java

\*

 /opt/cola/permits/1841435432\_1699322439.7799015/0/aws-java-sdk-core-1-12-581-sourcesjar/com/amazonaws/metrics/SimpleThroughputMetricType.java

jar/com/amazonaws/transform/MapEntry.java

\* /opt/cola/permits/1841435432\_1699322439.7799015/0/aws-java-sdk-core-1-12-581-sourcesjar/com/amazonaws/auth/policy/package-info.java

\* /opt/cola/permits/1841435432\_1699322439.7799015/0/aws-java-sdk-core-1-12-581-sourcesjar/com/amazonaws/util/AWSRequestMetrics.java

\* /opt/cola/permits/1841435432\_1699322439.7799015/0/aws-java-sdk-core-1-12-581-sourcesjar/com/amazonaws/auth/SignerParams.java

\* /opt/cola/permits/1841435432\_1699322439.7799015/0/aws-java-sdk-core-1-12-581-sourcesjar/com/amazonaws/waiters/NoOpWaiterHandler.java

\* /opt/cola/permits/1841435432\_1699322439.7799015/0/aws-java-sdk-core-1-12-581-sourcesjar/com/amazonaws/waiters/WaiterTimedOutException.java

\* /opt/cola/permits/1841435432\_1699322439.7799015/0/aws-java-sdk-core-1-12-581-sourcesjar/com/amazonaws/metrics/MetricCollector.java

\*

 /opt/cola/permits/1841435432\_1699322439.7799015/0/aws-java-sdk-core-1-12-581-sourcesjar/com/amazonaws/auth/policy/PolicyReaderOptions.java

\* /opt/cola/permits/1841435432\_1699322439.7799015/0/aws-java-sdk-core-1-12-581-sourcesjar/com/amazonaws/monitoring/internal/AsynchronousAgentDispatcher.java

\* /opt/cola/permits/1841435432\_1699322439.7799015/0/aws-java-sdk-core-1-12-581-sourcesjar/com/amazonaws/metrics/MetricType.java

\* /opt/cola/permits/1841435432\_1699322439.7799015/0/aws-java-sdk-core-1-12-581-sourcesjar/com/amazonaws/endpointdiscovery/EndpointDiscoveryRefreshCache.java

\* /opt/cola/permits/1841435432\_1699322439.7799015/0/aws-java-sdk-core-1-12-581-sourcesjar/com/amazonaws/cache/EndpointDiscoveryCacheLoader.java

\* /opt/cola/permits/1841435432\_1699322439.7799015/0/aws-java-sdk-core-1-12-581-sourcesjar/com/amazonaws/auth/AWS4UnsignedPayloadSigner.java

\* /opt/cola/permits/1841435432\_1699322439.7799015/0/aws-java-sdk-core-1-12-581-sourcesjar/com/amazonaws/metrics/ThroughputMetricType.java

\*

 /opt/cola/permits/1841435432\_1699322439.7799015/0/aws-java-sdk-core-1-12-581-sourcesjar/com/amazonaws/retry/RetryUtils.java

\* /opt/cola/permits/1841435432\_1699322439.7799015/0/aws-java-sdk-core-1-12-581-sourcesjar/com/amazonaws/transform/JsonUnmarshallerContext.java

\* /opt/cola/permits/1841435432\_1699322439.7799015/0/aws-java-sdk-core-1-12-581-sourcesjar/com/amazonaws/waiters/CompositeAcceptor.java

\* /opt/cola/permits/1841435432\_1699322439.7799015/0/aws-java-sdk-core-1-12-581-sourcesjar/com/amazonaws/waiters/SdkFunction.java

\* /opt/cola/permits/1841435432\_1699322439.7799015/0/aws-java-sdk-core-1-12-581-sourcesjar/com/amazonaws/util/NamespaceRemovingInputStream.java

\* /opt/cola/permits/1841435432\_1699322439.7799015/0/aws-java-sdk-core-1-12-581-sourcesjar/com/amazonaws/ApacheHttpClientConfig.java

\* /opt/cola/permits/1841435432\_1699322439.7799015/0/aws-java-sdk-core-1-12-581-sourcesjar/com/amazonaws/internal/config/HostRegexToRegionMappingJsonHelper.java \*

 /opt/cola/permits/1841435432\_1699322439.7799015/0/aws-java-sdk-core-1-12-581-sourcesjar/com/amazonaws/monitoring/DefaultCsmConfigurationProviderChain.java

\* /opt/cola/permits/1841435432\_1699322439.7799015/0/aws-java-sdk-core-1-12-581-sourcesjar/com/amazonaws/http/protocol/SdkHttpRequestExecutor.java

\* /opt/cola/permits/1841435432\_1699322439.7799015/0/aws-java-sdk-core-1-12-581-sourcesjar/com/amazonaws/waiters/WaiterState.java

\* /opt/cola/permits/1841435432\_1699322439.7799015/0/aws-java-sdk-core-1-12-581-sourcesjar/com/amazonaws/metrics/SimpleMetricType.java

\* /opt/cola/permits/1841435432\_1699322439.7799015/0/aws-java-sdk-core-1-12-581-sourcesjar/com/amazonaws/util/CountingInputStream.java

\* /opt/cola/permits/1841435432\_1699322439.7799015/0/aws-java-sdk-core-1-12-581-sourcesjar/com/amazonaws/auth/policy/Statement.java

\* /opt/cola/permits/1841435432\_1699322439.7799015/0/aws-java-sdk-core-1-12-581-sourcesjar/com/amazonaws/internal/config/HostRegexToRegionMapping.java

\*

 /opt/cola/permits/1841435432\_1699322439.7799015/0/aws-java-sdk-core-1-12-581-sourcesjar/com/amazonaws/retry/internal/MaxAttemptsResolver.java

\* /opt/cola/permits/1841435432\_1699322439.7799015/0/aws-java-sdk-core-1-12-581-sourcesjar/com/amazonaws/arn/AwsResource.java

\* /opt/cola/permits/1841435432\_1699322439.7799015/0/aws-java-sdk-core-1-12-581-sourcesjar/com/amazonaws/auth/policy/Principal.java

\* /opt/cola/permits/1841435432\_1699322439.7799015/0/aws-java-sdk-core-1-12-581-sourcesjar/com/amazonaws/auth/policy/internal/JsonDocumentFields.java

\* /opt/cola/permits/1841435432\_1699322439.7799015/0/aws-java-sdk-core-1-12-581-sourcesjar/com/amazonaws/metrics/ServiceMetricCollector.java

\* /opt/cola/permits/1841435432\_1699322439.7799015/0/aws-java-sdk-core-1-12-581-sourcesjar/com/amazonaws/transform/StandardErrorUnmarshaller.java

\* /opt/cola/permits/1841435432\_1699322439.7799015/0/aws-java-sdk-core-1-12-581-sourcesjar/com/amazonaws/retry/internal/AuthRetryParameters.java

\*

 /opt/cola/permits/1841435432\_1699322439.7799015/0/aws-java-sdk-core-1-12-581-sourcesjar/com/amazonaws/Response.java

\* /opt/cola/permits/1841435432\_1699322439.7799015/0/aws-java-sdk-core-1-12-581-sourcesjar/com/amazonaws/event/ProgressListenerChain.java

\* /opt/cola/permits/1841435432\_1699322439.7799015/0/aws-java-sdk-core-1-12-581-sourcesjar/com/amazonaws/auth/policy/conditions/ArnCondition.java

\* /opt/cola/permits/1841435432\_1699322439.7799015/0/aws-java-sdk-core-1-12-581-sourcesjar/com/amazonaws/monitoring/CsmConfigurationProviderChain.java

\* /opt/cola/permits/1841435432\_1699322439.7799015/0/aws-java-sdk-core-1-12-581-sourcesjar/com/amazonaws/waiters/WaiterHandler.java

\* /opt/cola/permits/1841435432\_1699322439.7799015/0/aws-java-sdk-core-1-12-581-sourcesjar/com/amazonaws/http/apache/request/impl/HttpGetWithBody.java

\* /opt/cola/permits/1841435432\_1699322439.7799015/0/aws-java-sdk-core-1-12-581-sourcesjar/com/amazonaws/auth/profile/internal/BasicProfileConfigFileLoader.java

\*

 /opt/cola/permits/1841435432\_1699322439.7799015/0/aws-java-sdk-core-1-12-581-sourcesjar/com/amazonaws/util/ResponseMetadataCache.java

\* /opt/cola/permits/1841435432\_1699322439.7799015/0/aws-java-sdk-core-1-12-581-sourcesjar/com/amazonaws/waiters/WaiterImpl.java

\* /opt/cola/permits/1841435432\_1699322439.7799015/0/aws-java-sdk-core-1-12-581-sourcesjar/com/amazonaws/monitoring/ProfileCsmConfigurationProvider.java

jar/com/amazonaws/auth/policy/internal/JsonPolicyReader.java

\* /opt/cola/permits/1841435432\_1699322439.7799015/0/aws-java-sdk-core-1-12-581-sourcesjar/com/amazonaws/event/ProgressEvent.java

\* /opt/cola/permits/1841435432\_1699322439.7799015/0/aws-java-sdk-core-1-12-581-sourcesjar/com/amazonaws/ClientConfiguration.java

\* /opt/cola/permits/1841435432\_1699322439.7799015/0/aws-java-sdk-core-1-12-581-sourcesjar/com/amazonaws/auth/policy/Resource.java

\*

 /opt/cola/permits/1841435432\_1699322439.7799015/0/aws-java-sdk-core-1-12-581-sourcesjar/com/amazonaws/transform/Marshaller.java

\* /opt/cola/permits/1841435432\_1699322439.7799015/0/aws-java-sdk-core-1-12-581-sourcesjar/com/amazonaws/util/CRC32ChecksumCalculatingInputStream.java

\* /opt/cola/permits/1841435432\_1699322439.7799015/0/aws-java-sdk-core-1-12-581-sourcesjar/com/amazonaws/auth/policy/conditions/StringCondition.java

\* /opt/cola/permits/1841435432\_1699322439.7799015/0/aws-java-sdk-core-1-12-581-sourcesjar/com/amazonaws/arn/ArnResource.java

\* /opt/cola/permits/1841435432\_1699322439.7799015/0/aws-java-sdk-core-1-12-581-sourcesjar/com/amazonaws/endpointdiscovery/AwsProfileEndpointDiscoveryProvider.java

\* /opt/cola/permits/1841435432\_1699322439.7799015/0/aws-java-sdk-core-1-12-581-sourcesjar/com/amazonaws/transform/VoidJsonUnmarshaller.java

\* /opt/cola/permits/1841435432\_1699322439.7799015/0/aws-java-sdk-core-1-12-581-sourcesjar/com/amazonaws/auth/BasicAWSCredentials.java

\*

 /opt/cola/permits/1841435432\_1699322439.7799015/0/aws-java-sdk-core-1-12-581-sourcesjar/com/amazonaws/http/DefaultErrorResponseHandler.java

\* /opt/cola/permits/1841435432\_1699322439.7799015/0/aws-java-sdk-core-1-12-581-sourcesjar/com/amazonaws/auth/PropertiesCredentials.java

\* /opt/cola/permits/1841435432\_1699322439.7799015/0/aws-java-sdk-core-1-12-581-sourcesjar/com/amazonaws/waiters/Waiter.java

\* /opt/cola/permits/1841435432\_1699322439.7799015/0/aws-java-sdk-core-1-12-581-sourcesjar/com/amazonaws/auth/policy/conditions/ConditionFactory.java

\* /opt/cola/permits/1841435432\_1699322439.7799015/0/aws-java-sdk-core-1-12-581-sourcesjar/com/amazonaws/cache/Cache.java

\* /opt/cola/permits/1841435432\_1699322439.7799015/0/aws-java-sdk-core-1-12-581-sourcesjar/com/amazonaws/auth/policy/Policy.java

\* /opt/cola/permits/1841435432\_1699322439.7799015/0/aws-java-sdk-core-1-12-581-sourcesjar/com/amazonaws/util/TimestampFormat.java

\* /opt/cola/permits/1841435432\_1699322439.7799015/0/aws-java-sdk-core-1-12-581-sourcesjar/com/amazonaws/metrics/ByteThroughputHelper.java

\*

 /opt/cola/permits/1841435432\_1699322439.7799015/0/aws-java-sdk-core-1-12-581-sourcesjar/com/amazonaws/auth/NoOpSigner.java

\* /opt/cola/permits/1841435432\_1699322439.7799015/0/aws-java-sdk-core-1-12-581-sourcesjar/com/amazonaws/monitoring/ApiCallAttemptMonitoringEvent.java

\* /opt/cola/permits/1841435432\_1699322439.7799015/0/aws-java-sdk-core-1-12-581-sourcesjar/com/amazonaws/endpointdiscovery/EndpointDiscoveryProvider.java

\* /opt/cola/permits/1841435432\_1699322439.7799015/0/aws-java-sdk-core-1-12-581-sourcesjar/com/amazonaws/internal/ServiceEndpointBuilder.java

\* /opt/cola/permits/1841435432\_1699322439.7799015/0/aws-java-sdk-core-1-12-581-sourcesjar/com/amazonaws/event/ProgressEventType.java

\* /opt/cola/permits/1841435432\_1699322439.7799015/0/aws-java-sdk-core-1-12-581-sourcesjar/com/amazonaws/monitoring/MonitoringListener.java

\* /opt/cola/permits/1841435432\_1699322439.7799015/0/aws-java-sdk-core-1-12-581-sourcesjar/com/amazonaws/protocol/json/StructuredJsonMarshaller.java

\*

 /opt/cola/permits/1841435432\_1699322439.7799015/0/aws-java-sdk-core-1-12-581-sourcesjar/com/amazonaws/auth/policy/resources/package-info.java

\* /opt/cola/permits/1841435432\_1699322439.7799015/0/aws-java-sdk-core-1-12-581-sourcesjar/com/amazonaws/handlers/RequestHandler2.java

\* /opt/cola/permits/1841435432\_1699322439.7799015/0/aws-java-sdk-core-1-12-581-sourcesjar/com/amazonaws/monitoring/CsmConfigurationProvider.java

\* /opt/cola/permits/1841435432\_1699322439.7799015/0/aws-java-sdk-core-1-12-581-sourcesjar/com/amazonaws/auth/policy/Condition.java

\* /opt/cola/permits/1841435432\_1699322439.7799015/0/aws-java-sdk-core-1-12-581-sourcesjar/com/amazonaws/http/conn/SdkPlainSocketFactory.java

\* /opt/cola/permits/1841435432\_1699322439.7799015/0/aws-java-sdk-core-1-12-581-sourcesjar/com/amazonaws/http/conn/ClientConnectionManagerFactory.java

\* /opt/cola/permits/1841435432\_1699322439.7799015/0/aws-java-sdk-core-1-12-581-sourcesjar/com/amazonaws/retry/internal/AuthErrorRetryStrategy.java

\*

 /opt/cola/permits/1841435432\_1699322439.7799015/0/aws-java-sdk-core-1-12-581-sourcesjar/com/amazonaws/transform/SimpleTypeJsonUnmarshallers.java

\* /opt/cola/permits/1841435432\_1699322439.7799015/0/aws-java-sdk-core-1-12-581-sourcesjar/com/amazonaws/auth/QueryStringSigner.java

\* /opt/cola/permits/1841435432\_1699322439.7799015/0/aws-java-sdk-core-1-12-581-sourcesjar/com/amazonaws/ProxyAuthenticationMethod.java

\* /opt/cola/permits/1841435432\_1699322439.7799015/0/aws-java-sdk-core-1-12-581-sourcesjar/com/amazonaws/handlers/HandlerAfterAttemptContext.java

\* /opt/cola/permits/1841435432\_1699322439.7799015/0/aws-java-sdk-core-1-12-581-sourcesjar/com/amazonaws/http/RepeatableInputStreamRequestEntity.java

\* /opt/cola/permits/1841435432\_1699322439.7799015/0/aws-java-sdk-core-1-12-581-sourcesjar/com/amazonaws/waiters/WaiterExecutionBuilder.java

\* /opt/cola/permits/1841435432\_1699322439.7799015/0/aws-java-sdk-core-1-12-581-sourcesjar/com/amazonaws/http/HttpResponseHandler.java

\*

 /opt/cola/permits/1841435432\_1699322439.7799015/0/aws-java-sdk-core-1-12-581-sourcesjar/com/amazonaws/handlers/CredentialsRequestHandler.java

\* /opt/cola/permits/1841435432\_1699322439.7799015/0/aws-java-sdk-core-1-12-581-sourcesjar/com/amazonaws/AmazonWebServiceClient.java

\* /opt/cola/permits/1841435432\_1699322439.7799015/0/aws-java-sdk-core-1-12-581-sourcesjar/com/amazonaws/monitoring/StaticCsmConfigurationProvider.java

\* /opt/cola/permits/1841435432\_1699322439.7799015/0/aws-java-sdk-core-1-12-581-sourcesjar/com/amazonaws/endpointdiscovery/Constants.java

\* /opt/cola/permits/1841435432\_1699322439.7799015/0/aws-java-sdk-core-1-12-581-sourcesjar/com/amazonaws/endpointdiscovery/EnvironmentVariableEndpointDiscoveryProvider.java \* /opt/cola/permits/1841435432\_1699322439.7799015/0/aws-java-sdk-core-1-12-581-sourcesjar/com/amazonaws/util/StringUtils.java

\* /opt/cola/permits/1841435432\_1699322439.7799015/0/aws-java-sdk-core-1-12-581-sourcesjar/com/amazonaws/Request.java

\*

 /opt/cola/permits/1841435432\_1699322439.7799015/0/aws-java-sdk-core-1-12-581-sourcesjar/com/amazonaws/endpointdiscovery/SystemPropertyEndpointDiscoveryProvider.java

\* /opt/cola/permits/1841435432\_1699322439.7799015/0/aws-java-sdk-core-1-12-581-sourcesjar/com/amazonaws/metrics/internal/ServiceMetricTypeGuesser.java

\* /opt/cola/permits/1841435432\_1699322439.7799015/0/aws-java-sdk-core-1-12-581-sourcesjar/com/amazonaws/monitoring/internal/AgentMonitoringListener.java

\* /opt/cola/permits/1841435432\_1699322439.7799015/0/aws-java-sdk-core-1-12-581-sourcesjar/com/amazonaws/transform/JsonUnmarshallerContextImpl.java

\* /opt/cola/permits/1841435432\_1699322439.7799015/0/aws-java-sdk-core-1-12-581-sourcesjar/com/amazonaws/waiters/MaxAttemptsRetryStrategy.java

\* /opt/cola/permits/1841435432\_1699322439.7799015/0/aws-java-sdk-core-1-12-581-sourcesjar/com/amazonaws/metrics/ServiceLatencyProvider.java

\* /opt/cola/permits/1841435432\_1699322439.7799015/0/aws-java-sdk-core-1-12-581-sourcesjar/com/amazonaws/http/AmazonHttpClient.java

\*

 /opt/cola/permits/1841435432\_1699322439.7799015/0/aws-java-sdk-core-1-12-581-sourcesjar/com/amazonaws/transform/VoidStaxUnmarshaller.java

\* /opt/cola/permits/1841435432\_1699322439.7799015/0/aws-java-sdk-core-1-12-581-sourcesjar/com/amazonaws/handlers/AbstractRequestHandler.java

\* /opt/cola/permits/1841435432\_1699322439.7799015/0/aws-java-sdk-core-1-12-581-sourcesjar/com/amazonaws/waiters/WaiterAcceptor.java

\* /opt/cola/permits/1841435432\_1699322439.7799015/0/aws-java-sdk-core-1-12-581-sourcesjar/com/amazonaws/metrics/ByteThroughputProvider.java

\* /opt/cola/permits/1841435432\_1699322439.7799015/0/aws-java-sdk-core-1-12-581-sourcesjar/com/amazonaws/monitoring/ApiCallMonitoringEvent.java

\* /opt/cola/permits/1841435432\_1699322439.7799015/0/aws-java-sdk-core-1-12-581-sourcesjar/com/amazonaws/http/TlsKeyManagersProvider.java

\* /opt/cola/permits/1841435432\_1699322439.7799015/0/aws-java-sdk-core-1-12-581-sourcesjar/com/amazonaws/metrics/RequestMetricType.java

\*

 /opt/cola/permits/1841435432\_1699322439.7799015/0/aws-java-sdk-core-1-12-581-sourcesjar/com/amazonaws/http/conn/Wrapped.java

\* /opt/cola/permits/1841435432\_1699322439.7799015/0/aws-java-sdk-core-1-12-581-sourcesjar/com/amazonaws/metrics/SimpleServiceMetricType.java

\* /opt/cola/permits/1841435432\_1699322439.7799015/0/aws-java-sdk-core-1-12-581-sourcesjar/com/amazonaws/auth/policy/Action.java

\* /opt/cola/permits/1841435432\_1699322439.7799015/0/aws-java-sdk-core-1-12-581-sourcesjar/com/amazonaws/metrics/MetricInputStreamEntity.java

\* /opt/cola/permits/1841435432\_1699322439.7799015/0/aws-java-sdk-core-1-12-581-sourcesjar/com/amazonaws/http/impl/client/HttpRequestNoRetryHandler.java

\* /opt/cola/permits/1841435432\_1699322439.7799015/0/aws-java-sdk-core-1-12-581-sourcesjar/com/amazonaws/endpointdiscovery/DaemonThreadFactory.java

\* /opt/cola/permits/1841435432\_1699322439.7799015/0/aws-java-sdk-core-1-12-581-sourcesjar/com/amazonaws/endpointdiscovery/DefaultEndpointDiscoveryProviderChain.java

\*

 /opt/cola/permits/1841435432\_1699322439.7799015/0/aws-java-sdk-core-1-12-581-sourcesjar/com/amazonaws/util/CollectionUtils.java

\* /opt/cola/permits/1841435432\_1699322439.7799015/0/aws-java-sdk-core-1-12-581-sourcesjar/com/amazonaws/auth/AWS3Signer.java

\* /opt/cola/permits/1841435432\_1699322439.7799015/0/aws-java-sdk-core-1-12-581-sourcesjar/com/amazonaws/http/SystemPropertyTlsKeyManagersProvider.java

\* /opt/cola/permits/1841435432\_1699322439.7799015/0/aws-java-sdk-core-1-12-581-sourcesjar/com/amazonaws/internal/SdkPredicate.java

\* /opt/cola/permits/1841435432\_1699322439.7799015/0/aws-java-sdk-core-1-12-581-sourcesjar/com/amazonaws/monitoring/SystemPropertyCsmConfigurationProvider.java

\* /opt/cola/permits/1841435432\_1699322439.7799015/0/aws-java-sdk-core-1-12-581-sourcesjar/com/amazonaws/auth/policy/conditions/package-info.java

\* /opt/cola/permits/1841435432\_1699322439.7799015/0/aws-java-sdk-core-1-12-581-sourcesjar/com/amazonaws/retry/RetryPolicy.java

\*

 /opt/cola/permits/1841435432\_1699322439.7799015/0/aws-java-sdk-core-1-12-581-sourcesjar/com/amazonaws/waiters/HttpFailureStatusAcceptor.java

\* /opt/cola/permits/1841435432\_1699322439.7799015/0/aws-java-sdk-core-1-12-581-sourcesjar/com/amazonaws/auth/policy/conditions/NumericCondition.java

\* /opt/cola/permits/1841435432\_1699322439.7799015/0/aws-java-sdk-core-1-12-581-sourcesjar/com/amazonaws/http/impl/client/SdkHttpRequestRetryHandler.java

\* /opt/cola/permits/1841435432\_1699322439.7799015/0/aws-java-sdk-core-1-12-581-sourcesjar/com/amazonaws/endpointdiscovery/EndpointDiscoveryProviderChain.java

\* /opt/cola/permits/1841435432\_1699322439.7799015/0/aws-java-sdk-core-1-12-581-sourcesjar/com/amazonaws/handlers/RequestHandler.java

\* /opt/cola/permits/1841435432\_1699322439.7799015/0/aws-java-sdk-core-1-12-581-sourcesjar/com/amazonaws/DefaultRequest.java

\* /opt/cola/permits/1841435432\_1699322439.7799015/0/aws-java-sdk-core-1-12-581-sourcesjar/com/amazonaws/auth/SignerTypeAware.java

\*

 /opt/cola/permits/1841435432\_1699322439.7799015/0/aws-java-sdk-core-1-12-581-sourcesjar/com/amazonaws/http/FileStoreTlsKeyManagersProvider.java

\* /opt/cola/permits/1841435432\_1699322439.7799015/0/aws-java-sdk-core-1-12-581-sourcesjar/com/amazonaws/auth/policy/conditions/IpAddressCondition.java

\* /opt/cola/permits/1841435432\_1699322439.7799015/0/aws-java-sdk-core-1-12-581-sourcesjar/com/amazonaws/metrics/ServiceMetricType.java

\* /opt/cola/permits/1841435432\_1699322439.7799015/0/aws-java-sdk-core-1-12-581-sourcesjar/com/amazonaws/waiters/PollingStrategy.java

\* /opt/cola/permits/1841435432\_1699322439.7799015/0/aws-java-sdk-core-1-12-581-sourcesjar/com/amazonaws/auth/Presigner.java

No license file was found, but licenses were detected in source scan.

/\*

\* Copyright 2010-2023 Amazon.com, Inc. or its affiliates. All Rights Reserved.

\*

\* Licensed under the Apache License, Version 2.0 (the "License").

\* You may not use this file except in compliance with the License.

\* A copy of the License is located at

\*

\* http://aws.amazon.com/apache2.0

\*

\* or in the "license" file accompanying this file. This file is distributed

\* on an "AS IS" BASIS, WITHOUT WARRANTIES OR CONDITIONS OF ANY KIND, either

\* express or implied. See the License for the specific language governing

\* permissions and limitations under the License.

\*/

Found in path(s):

\* /opt/cola/permits/1841435432\_1699322439.7799015/0/aws-java-sdk-core-1-12-581-sourcesjar/com/amazonaws/internal/config/SignerConfigJsonHelper.java

\* /opt/cola/permits/1841435432\_1699322439.7799015/0/aws-java-sdk-core-1-12-581-sourcesjar/com/amazonaws/util/ImmutableMapParameter.java

\* /opt/cola/permits/1841435432\_1699322439.7799015/0/aws-java-sdk-core-1-12-581-sourcesjar/com/amazonaws/internal/config/JsonIndex.java

\*

 /opt/cola/permits/1841435432\_1699322439.7799015/0/aws-java-sdk-core-1-12-581-sourcesjar/com/amazonaws/internal/config/SignerConfig.java

\* /opt/cola/permits/1841435432\_1699322439.7799015/0/aws-java-sdk-core-1-12-581-sourcesjar/com/amazonaws/Protocol.java

\* /opt/cola/permits/1841435432\_1699322439.7799015/0/aws-java-sdk-core-1-12-581-sourcesjar/com/amazonaws/internal/config/Builder.java

No license file was found, but licenses were detected in source scan.

/\*

\* Copyright 2011-2023 Amazon.com, Inc. or its affiliates. All Rights Reserved.

\*

\* Licensed under the Apache License, Version 2.0 (the "License").

\* You may not use this file except in compliance with the License.

\* A copy of the License is located at

\*

\* http://aws.amazon.com/apache2.0

\*

\* or in the "license" file accompanying this file. This file is distributed

\* on an "AS IS" BASIS, WITHOUT WARRANTIES OR CONDITIONS OF ANY KIND, either

- \* express or implied. See the License for the specific language governing
- \* permissions and limitations under the License.

```
*
```
\*/

Found in path(s):

\* /opt/cola/permits/1841435432\_1699322439.7799015/0/aws-java-sdk-core-1-12-581-sourcesjar/com/amazonaws/auth/RequestSigner.java

\* /opt/cola/permits/1841435432\_1699322439.7799015/0/aws-java-sdk-core-1-12-581-sourcesjar/com/amazonaws/auth/SignerAsRequestSigner.java

jar/com/amazonaws/ImmutableRequest.java

No license file was found, but licenses were detected in source scan.

/\*

\* Copyright (c) 2019. Amazon.com, Inc. or its affiliates. All Rights Reserved.

\*

\* Licensed under the Apache License, Version 2.0 (the "License").

- \* You may not use this file except in compliance with the License.
- \* A copy of the License is located at

\*

\* http://aws.amazon.com/apache2.0

\*

\* or in the "license" file accompanying this file. This file is distributed

\* on an "AS IS" BASIS, WITHOUT WARRANTIES OR CONDITIONS OF ANY KIND, either

\* express or implied. See the License for the specific language governing

\* permissions and limitations under the License.

\*/

Found in path(s):

\* /opt/cola/permits/1841435432\_1699322439.7799015/0/aws-java-sdk-core-1-12-581-sources-

jar/com/amazonaws/util/ReflectionMethodInvoker.java

\* /opt/cola/permits/1841435432\_1699322439.7799015/0/aws-java-sdk-core-1-12-581-sourcesjar/com/amazonaws/transform/EnhancedJsonErrorUnmarshaller.java

No license file was found, but licenses were detected in source scan.

/\*

\* Copyright 2015-2023 Amazon Technologies, Inc.

\*

\* Licensed under the Apache License, Version 2.0 (the "License");

\* you may not use this file except in compliance with the License.

\* You may obtain a copy of the License at:

\*

\* http://aws.amazon.com/apache2.0

\*

\* This file is distributed on an "AS IS" BASIS, WITHOUT WARRANTIES

\* OR CONDITIONS OF ANY KIND, either express or implied. See the

\* License for the specific language governing permissions and

\* limitations under the License.

\*/

Found in path(s):

\* /opt/cola/permits/1841435432\_1699322439.7799015/0/aws-java-sdk-core-1-12-581-sourcesjar/com/amazonaws/internal/SdkSSLContext.java

\* /opt/cola/permits/1841435432\_1699322439.7799015/0/aws-java-sdk-core-1-12-581-sources-

jar/com/amazonaws/annotation/package-info.java

No license file was found, but licenses were detected in source scan.

/\*

\* Copyright (c) 2016-2019. Amazon.com, Inc. or its affiliates. All Rights Reserved.

\*

- \* Licensed under the Apache License, Version 2.0 (the "License").
- \* You may not use this file except in compliance with the License.
- \* A copy of the License is located at
- \*
- \* http://aws.amazon.com/apache2.0
- \*
- \* or in the "license" file accompanying this file. This file is distributed
- \* on an "AS IS" BASIS, WITHOUT WARRANTIES OR CONDITIONS OF ANY KIND, either
- \* express or implied. See the License for the specific language governing
- \* permissions and limitations under the License.
- \*/

Found in path(s):

\* /opt/cola/permits/1841435432\_1699322439.7799015/0/aws-java-sdk-core-1-12-581-sourcesjar/com/amazonaws/http/apache/utils/ApacheUtils.java

\* /opt/cola/permits/1841435432\_1699322439.7799015/0/aws-java-sdk-core-1-12-581-sources-

jar/com/amazonaws/http/apache/request/impl/ApacheHttpRequestFactory.java

No license file was found, but licenses were detected in source scan.

/\*

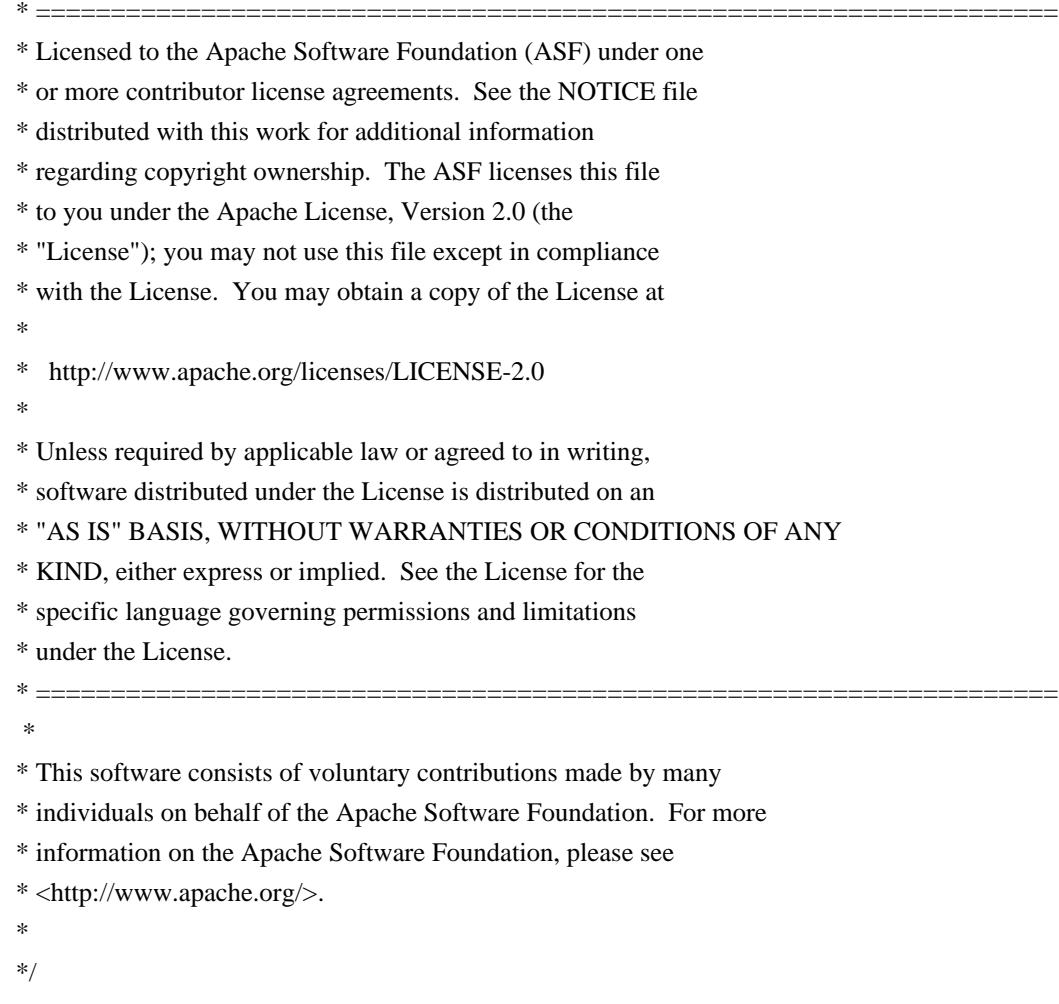

Found in path(s):

\* /opt/cola/permits/1841435432\_1699322439.7799015/0/aws-java-sdk-core-1-12-581-sourcesjar/com/amazonaws/util/URLEncodedUtils.java

\* /opt/cola/permits/1841435432\_1699322439.7799015/0/aws-java-sdk-core-1-12-581-sourcesjar/com/amazonaws/util/NameValuePair.java

\* /opt/cola/permits/1841435432\_1699322439.7799015/0/aws-java-sdk-core-1-12-581-sources-

jar/com/amazonaws/util/BasicNameValuePair.java

No license file was found, but licenses were detected in source scan.

/\*

\* Copyright 2016-2023 Amazon.com, Inc. or its affiliates. All Rights Reserved.

\*

\* Licensed under the Apache License, Version 2.0 (the "License").

\* You may not use this file except in compliance with the License.

\* A copy of the License is located at

\*

\* http://aws.amazon.com/apache2.0

\*

\* or in the "license" file accompanying this file. This file is distributed

\* on an "AS IS" BASIS, WITHOUT WARRANTIES OR CONDITIONS OF ANY KIND, either

\* express or implied. See the License for the specific language governing

\* permissions and limitations under the License.

\*/

Found in path(s):

\* /opt/cola/permits/1841435432\_1699322439.7799015/0/aws-java-sdk-core-1-12-581-sourcesjar/com/amazonaws/regions/InMemoryRegionImpl.java

\* /opt/cola/permits/1841435432\_1699322439.7799015/0/aws-java-sdk-core-1-12-581-sourcesjar/com/amazonaws/partitions/PartitionsLoader.java

\* /opt/cola/permits/1841435432\_1699322439.7799015/0/aws-java-sdk-core-1-12-581-sourcesjar/com/amazonaws/regions/LegacyRegionXmlLoadUtils.java

\*

 /opt/cola/permits/1841435432\_1699322439.7799015/0/aws-java-sdk-core-1-12-581-sourcesjar/com/amazonaws/partitions/PartitionRegionImpl.java

\* /opt/cola/permits/1841435432\_1699322439.7799015/0/aws-java-sdk-core-1-12-581-sourcesjar/com/amazonaws/http/apache/client/impl/CRC32ChecksumResponseInterceptor.java

\* /opt/cola/permits/1841435432\_1699322439.7799015/0/aws-java-sdk-core-1-12-581-sourcesjar/com/amazonaws/protocol/json/SdkStructuredIonFactory.java

\* /opt/cola/permits/1841435432\_1699322439.7799015/0/aws-java-sdk-core-1-12-581-sourcesjar/com/amazonaws/partitions/model/CredentialScope.java

\* /opt/cola/permits/1841435432\_1699322439.7799015/0/aws-java-sdk-core-1-12-581-sourcesjar/com/amazonaws/protocol/json/SdkIonGenerator.java

\* /opt/cola/permits/1841435432\_1699322439.7799015/0/aws-java-sdk-core-1-12-581-sourcesjar/com/amazonaws/partitions/model/Region.java

\* /opt/cola/permits/1841435432\_1699322439.7799015/0/aws-java-sdk-core-1-12-581-sourcesjar/com/amazonaws/http/apache/SdkProxyRoutePlanner.java

\*

/opt/cola/permits/1841435432\_1699322439.7799015/0/aws-java-sdk-core-1-12-581-sources-

jar/com/amazonaws/transform/SimpleTypeCborUnmarshallers.java

\* /opt/cola/permits/1841435432\_1699322439.7799015/0/aws-java-sdk-core-1-12-581-sourcesjar/com/amazonaws/regions/LegacyRegionXmlMetadataBuilder.java

\* /opt/cola/permits/1841435432\_1699322439.7799015/0/aws-java-sdk-core-1-12-581-sourcesjar/com/amazonaws/partitions/PartitionMetadataProvider.java

\* /opt/cola/permits/1841435432\_1699322439.7799015/0/aws-java-sdk-core-1-12-581-sourcesjar/com/amazonaws/regions/InMemoryRegionsProvider.java

\* /opt/cola/permits/1841435432\_1699322439.7799015/0/aws-java-sdk-core-1-12-581-sourcesjar/com/amazonaws/regions/RegionMetadataProvider.java

\* /opt/cola/permits/1841435432\_1699322439.7799015/0/aws-java-sdk-core-1-12-581-sourcesjar/com/amazonaws/regions/AbstractRegionMetadataProvider.java

\* /opt/cola/permits/1841435432\_1699322439.7799015/0/aws-java-sdk-core-1-12-581-sourcesjar/com/amazonaws/partitions/model/Endpoint.java

\*

 /opt/cola/permits/1841435432\_1699322439.7799015/0/aws-java-sdk-core-1-12-581-sourcesjar/com/amazonaws/regions/RegionMetadataFactory.java

\* /opt/cola/permits/1841435432\_1699322439.7799015/0/aws-java-sdk-core-1-12-581-sourcesjar/com/amazonaws/regions/RegionImpl.java

\* /opt/cola/permits/1841435432\_1699322439.7799015/0/aws-java-sdk-core-1-12-581-sourcesjar/com/amazonaws/partitions/model/Partition.java

\* /opt/cola/permits/1841435432\_1699322439.7799015/0/aws-java-sdk-core-1-12-581-sourcesjar/com/amazonaws/partitions/model/Service.java

No license file was found, but licenses were detected in source scan.

/\*

\* Copyright 2012-2023 Amazon.com, Inc. or its affiliates. All Rights Reserved.

\*

\* Licensed under the Apache License, Version 2.0 (the "License").

\* You may not use this file except in compliance with the License.

\* A copy of the License is located at

\*

\* http://aws.amazon.com/apache2.0

\*

\* or in the "license" file accompanying this file. This file is distributed

\* on an "AS IS" BASIS, WITHOUT WARRANTIES OR CONDITIONS OF ANY KIND, either

\* express or implied. See the License for the specific language governing

\* permissions and limitations under the License.

\*/

Found in path(s):

\* /opt/cola/permits/1841435432\_1699322439.7799015/0/aws-java-sdk-core-1-12-581-sources-

jar/com/amazonaws/handlers/AsyncHandler.java

No license file was found, but licenses were detected in source scan.

/\*

\* Copyright 2015-2023 Amazon.com, Inc. or its affiliates. All Rights Reserved.

\*

\* Licensed under the Apache License, Version 2.0 (the "License").

\* You may not use this file except in compliance with the License.

\* A copy of the License is located at

\*

\* http://aws.amazon.com/apache2.0

\*

\* or in the "license" file accompanying this file. This file is distributed

\* on an "AS IS" BASIS, WITHOUT WARRANTIES OR CONDITIONS OF ANY KIND, either

\* express or implied. See the License for the specific language governing

\* permissions and limitations under the License.

\*/

Found in path(s):

\* /opt/cola/permits/1841435432\_1699322439.7799015/0/aws-java-sdk-core-1-12-581-sourcesjar/com/amazonaws/http/client/ConnectionManagerFactory.java

\* /opt/cola/permits/1841435432\_1699322439.7799015/0/aws-java-sdk-core-1-12-581-sourcesjar/com/amazonaws/log/CommonsLogFactory.java

\* /opt/cola/permits/1841435432\_1699322439.7799015/0/aws-java-sdk-core-1-12-581-sourcesjar/com/amazonaws/http/DelegatingDnsResolver.java

\*

\*

 /opt/cola/permits/1841435432\_1699322439.7799015/0/aws-java-sdk-core-1-12-581-sourcesjar/com/amazonaws/http/timers/client/ClientExecutionTimer.java

\* /opt/cola/permits/1841435432\_1699322439.7799015/0/aws-java-sdk-core-1-12-581-sourcesjar/com/amazonaws/util/UriResourcePathUtils.java

\* /opt/cola/permits/1841435432\_1699322439.7799015/0/aws-java-sdk-core-1-12-581-sourcesjar/com/amazonaws/internal/SdkMetricsSocket.java

\* /opt/cola/permits/1841435432\_1699322439.7799015/0/aws-java-sdk-core-1-12-581-sourcesjar/com/amazonaws/http/conn/ssl/MasterSecretValidators.java

\* /opt/cola/permits/1841435432\_1699322439.7799015/0/aws-java-sdk-core-1-12-581-sourcesjar/com/amazonaws/DnsResolver.java

\* /opt/cola/permits/1841435432\_1699322439.7799015/0/aws-java-sdk-core-1-12-581-sourcesjar/com/amazonaws/util/JavaVersionParser.java

\* /opt/cola/permits/1841435432\_1699322439.7799015/0/aws-java-sdk-core-1-12-581-sourcesjar/com/amazonaws/util/NumberUtils.java

 /opt/cola/permits/1841435432\_1699322439.7799015/0/aws-java-sdk-core-1-12-581-sourcesjar/com/amazonaws/internal/SdkInternalMap.java

\* /opt/cola/permits/1841435432\_1699322439.7799015/0/aws-java-sdk-core-1-12-581-sourcesjar/com/amazonaws/internal/DelegateInputStream.java

\* /opt/cola/permits/1841435432\_1699322439.7799015/0/aws-java-sdk-core-1-12-581-sourcesjar/com/amazonaws/http/timers/client/ClientExecutionAbortTrackerTaskImpl.java

\* /opt/cola/permits/1841435432\_1699322439.7799015/0/aws-java-sdk-core-1-12-581-sourcesjar/com/amazonaws/log/InternalLog.java

\* /opt/cola/permits/1841435432\_1699322439.7799015/0/aws-java-sdk-core-1-12-581-sourcesjar/com/amazonaws/ReadLimitInfo.java

\* /opt/cola/permits/1841435432\_1699322439.7799015/0/aws-java-sdk-core-1-12-581-sourcesjar/com/amazonaws/http/timers/client/NoOpClientExecutionAbortTrackerTask.java

jar/com/amazonaws/internal/SdkInternalList.java

\*

 /opt/cola/permits/1841435432\_1699322439.7799015/0/aws-java-sdk-core-1-12-581-sourcesjar/com/amazonaws/internal/http/JsonErrorMessageParser.java

\* /opt/cola/permits/1841435432\_1699322439.7799015/0/aws-java-sdk-core-1-12-581-sourcesjar/com/amazonaws/http/timers/request/HttpRequestAbortTaskTracker.java

\* /opt/cola/permits/1841435432\_1699322439.7799015/0/aws-java-sdk-core-1-12-581-sourcesjar/com/amazonaws/http/timers/client/ClientExecutionAbortTaskImpl.java

\* /opt/cola/permits/1841435432\_1699322439.7799015/0/aws-java-sdk-core-1-12-581-sourcesjar/com/amazonaws/internal/http/JsonErrorCodeParser.java

\* /opt/cola/permits/1841435432\_1699322439.7799015/0/aws-java-sdk-core-1-12-581-sourcesjar/com/amazonaws/util/SdkHttpUtils.java

\* /opt/cola/permits/1841435432\_1699322439.7799015/0/aws-java-sdk-core-1-12-581-sourcesjar/com/amazonaws/http/timers/request/HttpRequestTimer.java

\* /opt/cola/permits/1841435432\_1699322439.7799015/0/aws-java-sdk-core-1-12-581-sourcesjar/com/amazonaws/SDKGlobalTime.java

\*

 /opt/cola/permits/1841435432\_1699322439.7799015/0/aws-java-sdk-core-1-12-581-sourcesjar/com/amazonaws/http/timers/client/ClientExecutionAbortTask.java

\* /opt/cola/permits/1841435432\_1699322439.7799015/0/aws-java-sdk-core-1-12-581-sourcesjar/com/amazonaws/internal/DelegateSocket.java

\* /opt/cola/permits/1841435432\_1699322439.7799015/0/aws-java-sdk-core-1-12-581-sourcesjar/com/amazonaws/internal/SdkThreadLocalsRegistry.java

\* /opt/cola/permits/1841435432\_1699322439.7799015/0/aws-java-sdk-core-1-12-581-sourcesjar/com/amazonaws/SystemDefaultDnsResolver.java

\* /opt/cola/permits/1841435432\_1699322439.7799015/0/aws-java-sdk-core-1-12-581-sourcesjar/com/amazonaws/SignableRequest.java

\* /opt/cola/permits/1841435432\_1699322439.7799015/0/aws-java-sdk-core-1-12-581-sourcesjar/com/amazonaws/transform/JsonErrorUnmarshaller.java

\* /opt/cola/permits/1841435432\_1699322439.7799015/0/aws-java-sdk-core-1-12-581-sourcesjar/com/amazonaws/util/ComparableUtils.java

\*

 /opt/cola/permits/1841435432\_1699322439.7799015/0/aws-java-sdk-core-1-12-581-sourcesjar/com/amazonaws/http/timers/client/ClientExecutionTimeoutException.java

\* /opt/cola/permits/1841435432\_1699322439.7799015/0/aws-java-sdk-core-1-12-581-sourcesjar/com/amazonaws/internal/SdkIOUtils.java

\* /opt/cola/permits/1841435432\_1699322439.7799015/0/aws-java-sdk-core-1-12-581-sourcesjar/com/amazonaws/http/timers/TimeoutThreadPoolBuilder.java

\* /opt/cola/permits/1841435432\_1699322439.7799015/0/aws-java-sdk-core-1-12-581-sourcesjar/com/amazonaws/SdkThreadLocals.java

\* /opt/cola/permits/1841435432\_1699322439.7799015/0/aws-java-sdk-core-1-12-581-sourcesjar/com/amazonaws/http/timers/client/ClientExecutionAbortTrackerTask.java

\* /opt/cola/permits/1841435432\_1699322439.7799015/0/aws-java-sdk-core-1-12-581-sourcesjar/com/amazonaws/log/CommonsLog.java

\* /opt/cola/permits/1841435432\_1699322439.7799015/0/aws-java-sdk-core-1-12-581-sourcesjar/com/amazonaws/log/JulLogFactory.java

\* /opt/cola/permits/1841435432\_1699322439.7799015/0/aws-java-sdk-core-1-12-581-sourcesjar/com/amazonaws/util/ValidationUtils.java

\*

 /opt/cola/permits/1841435432\_1699322439.7799015/0/aws-java-sdk-core-1-12-581-sourcesjar/com/amazonaws/util/Base16Lower.java

\* /opt/cola/permits/1841435432\_1699322439.7799015/0/aws-java-sdk-core-1-12-581-sourcesjar/com/amazonaws/http/timers/request/HttpRequestAbortTaskImpl.java

\* /opt/cola/permits/1841435432\_1699322439.7799015/0/aws-java-sdk-core-1-12-581-sourcesjar/com/amazonaws/internal/SdkSSLMetricsSocket.java

\* /opt/cola/permits/1841435432\_1699322439.7799015/0/aws-java-sdk-core-1-12-581-sourcesjar/com/amazonaws/http/timers/request/NoOpHttpRequestAbortTaskTracker.java

\* /opt/cola/permits/1841435432\_1699322439.7799015/0/aws-java-sdk-core-1-12-581-sourcesjar/com/amazonaws/http/timers/request/HttpRequestAbortTaskTrackerImpl.java

\* /opt/cola/permits/1841435432\_1699322439.7799015/0/aws-java-sdk-core-1-12-581-sourcesjar/com/amazonaws/handlers/StackedRequestHandler.java

\* /opt/cola/permits/1841435432\_1699322439.7799015/0/aws-java-sdk-core-1-12-581-sourcesjar/com/amazonaws/http/conn/ssl/privileged/PrivilegedMasterSecretValidator.java \*

 /opt/cola/permits/1841435432\_1699322439.7799015/0/aws-java-sdk-core-1-12-581-sourcesjar/com/amazonaws/http/exception/HttpRequestTimeoutException.java

\* /opt/cola/permits/1841435432\_1699322439.7799015/0/aws-java-sdk-core-1-12-581-sourcesjar/com/amazonaws/handlers/HandlerContextKey.java

\* /opt/cola/permits/1841435432\_1699322439.7799015/0/aws-java-sdk-core-1-12-581-sourcesjar/com/amazonaws/http/JsonErrorResponseHandler.java

\* /opt/cola/permits/1841435432\_1699322439.7799015/0/aws-java-sdk-core-1-12-581-sourcesjar/com/amazonaws/http/timers/request/HttpRequestAbortTask.java

\* /opt/cola/permits/1841435432\_1699322439.7799015/0/aws-java-sdk-core-1-12-581-sourcesjar/com/amazonaws/PredefinedClientConfigurations.java

\* /opt/cola/permits/1841435432\_1699322439.7799015/0/aws-java-sdk-core-1-12-581-sourcesjar/com/amazonaws/http/client/HttpClientFactory.java

\*

 /opt/cola/permits/1841435432\_1699322439.7799015/0/aws-java-sdk-core-1-12-581-sourcesjar/com/amazonaws/http/settings/HttpClientSettings.java

\* /opt/cola/permits/1841435432\_1699322439.7799015/0/aws-java-sdk-core-1-12-581-sourcesjar/com/amazonaws/log/JulLog.java

\* /opt/cola/permits/1841435432\_1699322439.7799015/0/aws-java-sdk-core-1-12-581-sourcesjar/com/amazonaws/http/conn/SdkConnectionKeepAliveStrategy.java

No license file was found, but licenses were detected in source scan.

/\*

\* Copyright 2011-2023 Amazon Technologies, Inc.

\*

\* Licensed under the Apache License, Version 2.0 (the "License");

\* you may not use this file except in compliance with the License.

\* You may obtain a copy of the License at:

\*

http://aws.amazon.com/apache2.0

\*

\* This file is distributed on an "AS IS" BASIS, WITHOUT WARRANTIES

\* OR CONDITIONS OF ANY KIND, either express or implied. See the

\* License for the specific language governing permissions and

\* limitations under the License.

\*/

Found in path(s):

\* /opt/cola/permits/1841435432\_1699322439.7799015/0/aws-java-sdk-core-1-12-581-sourcesjar/com/amazonaws/util/ServiceClientHolderInputStream.java

\* /opt/cola/permits/1841435432\_1699322439.7799015/0/aws-java-sdk-core-1-12-581-sourcesjar/com/amazonaws/jmx/spi/JmxInfoProvider.java

\* /opt/cola/permits/1841435432\_1699322439.7799015/0/aws-java-sdk-core-1-12-581-sourcesjar/com/amazonaws/auth/AWSSessionCredentials.java

\*

 /opt/cola/permits/1841435432\_1699322439.7799015/0/aws-java-sdk-core-1-12-581-sourcesjar/com/amazonaws/metrics/MetricAdmin.java

\* /opt/cola/permits/1841435432\_1699322439.7799015/0/aws-java-sdk-core-1-12-581-sourcesjar/com/amazonaws/util/ClassLoaderHelper.java

\* /opt/cola/permits/1841435432\_1699322439.7799015/0/aws-java-sdk-core-1-12-581-sourcesjar/com/amazonaws/util/json/Jackson.java

\* /opt/cola/permits/1841435432\_1699322439.7799015/0/aws-java-sdk-core-1-12-581-sourcesjar/com/amazonaws/RequestClientOptions.java

\* /opt/cola/permits/1841435432\_1699322439.7799015/0/aws-java-sdk-core-1-12-581-sourcesjar/com/amazonaws/metrics/MetricAdminMBean.java

\* /opt/cola/permits/1841435432\_1699322439.7799015/0/aws-java-sdk-core-1-12-581-sourcesjar/com/amazonaws/auth/BasicSessionCredentials.java

\* /opt/cola/permits/1841435432\_1699322439.7799015/0/aws-java-sdk-core-1-12-581-sourcesjar/com/amazonaws/jmx/spi/SdkMBeanRegistry.java

\* /opt/cola/permits/1841435432\_1699322439.7799015/0/aws-java-sdk-core-1-12-581-sourcesjar/com/amazonaws/auth/AWSSessionCredentialsProvider.java

\*

 /opt/cola/permits/1841435432\_1699322439.7799015/0/aws-java-sdk-core-1-12-581-sourcesjar/com/amazonaws/jmx/JmxInfoProviderSupport.java

No license file was found, but licenses were detected in source scan.

/\*

\* Copyright 2010-2023 Amazon.com, Inc. or its affiliates. All Rights Reserved.

\*

\* Licensed under the Apache License, Version 2.0 (the "License").

\* You may not use this file except in compliance with the License.

\* A copy of the License is located at

\*

\* http://aws.amazon.com/apache2.0

\*

\* or in the "license" file accompanying this file. This file is distributed

\* on an "AS IS" BASIS, WITHOUT WARRANTIES OR CONDITIONS OF ANY KIND, either

\* express or implied. See the License for the specific language governing

\* permissions and limitations under the License.

\*/

Found in path(s):

\* /opt/cola/permits/1841435432\_1699322439.7799015/0/aws-java-sdk-core-1-12-581-sourcesjar/com/amazonaws/transform/Unmarshaller.java

\* /opt/cola/permits/1841435432\_1699322439.7799015/0/aws-java-sdk-core-1-12-581-sourcesjar/com/amazonaws/transform/SimpleTypeUnmarshallers.java

\* /opt/cola/permits/1841435432\_1699322439.7799015/0/aws-java-sdk-core-1-12-581-sourcesjar/com/amazonaws/auth/SigningAlgorithm.java

\*

 /opt/cola/permits/1841435432\_1699322439.7799015/0/aws-java-sdk-core-1-12-581-sourcesjar/com/amazonaws/auth/SignatureVersion.java

\* /opt/cola/permits/1841435432\_1699322439.7799015/0/aws-java-sdk-core-1-12-581-sourcesjar/com/amazonaws/http/HttpMethodName.java

\* /opt/cola/permits/1841435432\_1699322439.7799015/0/aws-java-sdk-core-1-12-581-sourcesjar/com/amazonaws/auth/AWSCredentials.java

\* /opt/cola/permits/1841435432\_1699322439.7799015/0/aws-java-sdk-core-1-12-581-sourcesjar/com/amazonaws/util/XmlUtils.java

\* /opt/cola/permits/1841435432\_1699322439.7799015/0/aws-java-sdk-core-1-12-581-sourcesjar/com/amazonaws/AmazonClientException.java

\* /opt/cola/permits/1841435432\_1699322439.7799015/0/aws-java-sdk-core-1-12-581-sourcesjar/com/amazonaws/transform/LegacyErrorUnmarshaller.java

\* /opt/cola/permits/1841435432\_1699322439.7799015/0/aws-java-sdk-core-1-12-581-sourcesjar/com/amazonaws/transform/VoidUnmarshaller.java

No license file was found, but licenses were detected in source scan.

/\*

\* Copyright 2019-2023 Amazon.com, Inc. or its affiliates. All Rights Reserved.

\*

\* Licensed under the Apache License, Version 2.0 (the "License");

\* you may not use this file except in compliance with the License.

\* You may obtain a copy of the License at:

\*

\* http://aws.amazon.com/apache2.0

\*

\* This file is distributed on an "AS IS" BASIS, WITHOUT WARRANTIES

\* OR CONDITIONS OF ANY KIND, either express or implied. See the

\* License for the specific language governing permissions and

\* limitations under the License.

\*/

Found in path(s):

\* /opt/cola/permits/1841435432\_1699322439.7799015/0/aws-java-sdk-core-1-12-581-sourcesjar/com/amazonaws/internal/SdkRequestRetryHeaderProvider.java

\* /opt/cola/permits/1841435432\_1699322439.7799015/0/aws-java-sdk-core-1-12-581-sources-

jar/com/amazonaws/retry/ClockSkewAdjuster.java

No license file was found, but licenses were detected in source scan.

/\*\*

\* Copyright 2016-2023 Amazon.com, Inc. or its affiliates. All Rights Reserved.

 $*$  <p/>

\* Licensed under the Apache License, Version 2.0 (the "License"). You may not use this file except in compliance with

\* the License. A copy of the License is located at

 $*$  <p/>

\* http://aws.amazon.com/apache2.0

 $*$  <p/>

\* or in the "license" file accompanying this file. This file is distributed on an "AS IS" BASIS, WITHOUT WARRANTIES OR

\* CONDITIONS OF ANY KIND, either express or implied. See the License for the specific language governing permissions

\* and limitations under the License.

\*/

Found in path(s):

\* /opt/cola/permits/1841435432\_1699322439.7799015/0/aws-java-sdk-core-1-12-581-sources-

jar/com/amazonaws/partitions/model/Partitions.java

No license file was found, but licenses were detected in source scan.

/\*

\* Copyright 2013-2023 Amazon.com, Inc. or its affiliates. All Rights Reserved.

\*

\* Licensed under the Apache License, Version 2.0 (the "License").

\* You may not use this file except in compliance with the License.

\* A copy of the License is located at

\*

```
* http://aws.amazon.com/apache2.0
```
\*

\* or in the "license" file accompanying this file. This file is distributed

\* on an "AS IS" BASIS, WITHOUT WARRANTIES OR CONDITIONS OF ANY KIND, either

\* express or implied. See the License for the specific language governing

\* permissions and limitations under the License.

\*/

Found in path(s):

\* /opt/cola/permits/1841435432\_1699322439.7799015/0/aws-java-sdk-core-1-12-581-sourcesjar/com/amazonaws/internal/SdkFilterInputStream.java

\* /opt/cola/permits/1841435432\_1699322439.7799015/0/aws-java-sdk-core-1-12-581-sourcesjar/com/amazonaws/internal/SdkFilterOutputStream.java

\* /opt/cola/permits/1841435432\_1699322439.7799015/0/aws-java-sdk-core-1-12-581-sourcesjar/com/amazonaws/util/Base16Codec.java

\*

 /opt/cola/permits/1841435432\_1699322439.7799015/0/aws-java-sdk-core-1-12-581-sourcesjar/com/amazonaws/AbortedException.java

\* /opt/cola/permits/1841435432\_1699322439.7799015/0/aws-java-sdk-core-1-12-581-sourcesjar/com/amazonaws/regions/RegionMetadataParser.java

\* /opt/cola/permits/1841435432\_1699322439.7799015/0/aws-java-sdk-core-1-12-581-sourcesjar/com/amazonaws/regions/RegionMetadata.java

\* /opt/cola/permits/1841435432\_1699322439.7799015/0/aws-java-sdk-core-1-12-581-sourcesjar/com/amazonaws/util/Base32.java

\* /opt/cola/permits/1841435432\_1699322439.7799015/0/aws-java-sdk-core-1-12-581-sourcesjar/com/amazonaws/util/SdkRuntime.java

\* /opt/cola/permits/1841435432\_1699322439.7799015/0/aws-java-sdk-core-1-12-581-sourcesjar/com/amazonaws/util/Base16.java

\* /opt/cola/permits/1841435432\_1699322439.7799015/0/aws-java-sdk-core-1-12-581-sourcesjar/com/amazonaws/util/EC2MetadataUtils.java

\* /opt/cola/permits/1841435432\_1699322439.7799015/0/aws-java-sdk-core-1-12-581-sourcesjar/com/amazonaws/util/IOUtils.java

\*

 /opt/cola/permits/1841435432\_1699322439.7799015/0/aws-java-sdk-core-1-12-581-sourcesjar/com/amazonaws/util/Throwables.java

\* /opt/cola/permits/1841435432\_1699322439.7799015/0/aws-java-sdk-core-1-12-581-sourcesjar/com/amazonaws/util/HttpClientWrappingInputStream.java

\* /opt/cola/permits/1841435432\_1699322439.7799015/0/aws-java-sdk-core-1-12-581-sourcesjar/com/amazonaws/util/Base32Codec.java

\* /opt/cola/permits/1841435432\_1699322439.7799015/0/aws-java-sdk-core-1-12-581-sourcesjar/com/amazonaws/util/Codec.java

\* /opt/cola/permits/1841435432\_1699322439.7799015/0/aws-java-sdk-core-1-12-581-sourcesjar/com/amazonaws/regions/RegionUtils.java

\* /opt/cola/permits/1841435432\_1699322439.7799015/0/aws-java-sdk-core-1-12-581-sourcesjar/com/amazonaws/util/EncodingScheme.java

\* /opt/cola/permits/1841435432\_1699322439.7799015/0/aws-java-sdk-core-1-12-581-sourcesjar/com/amazonaws/internal/MetricsInputStream.java

\*

 /opt/cola/permits/1841435432\_1699322439.7799015/0/aws-java-sdk-core-1-12-581-sourcesjar/com/amazonaws/auth/ServiceAwareSigner.java

\* /opt/cola/permits/1841435432\_1699322439.7799015/0/aws-java-sdk-core-1-12-581-sourcesjar/com/amazonaws/jmx/MBeans.java

\* /opt/cola/permits/1841435432\_1699322439.7799015/0/aws-java-sdk-core-1-12-581-sourcesjar/com/amazonaws/util/Base64.java

\* /opt/cola/permits/1841435432\_1699322439.7799015/0/aws-java-sdk-core-1-12-581-sourcesjar/com/amazonaws/auth/RegionAwareSigner.java

\* /opt/cola/permits/1841435432\_1699322439.7799015/0/aws-java-sdk-core-1-12-581-sourcesjar/com/amazonaws/regions/Region.java

\* /opt/cola/permits/1841435432\_1699322439.7799015/0/aws-java-sdk-core-1-12-581-sourcesjar/com/amazonaws/internal/SdkBufferedInputStream.java

\* /opt/cola/permits/1841435432\_1699322439.7799015/0/aws-java-sdk-core-1-12-581-sourcesjar/com/amazonaws/util/Base64Codec.java

\* /opt/cola/permits/1841435432\_1699322439.7799015/0/aws-java-sdk-core-1-12-581-sourcesjar/com/amazonaws/util/EncodingSchemeEnum.java

\*

 /opt/cola/permits/1841435432\_1699322439.7799015/0/aws-java-sdk-core-1-12-581-sourcesjar/com/amazonaws/internal/ListWithAutoConstructFlag.java

\* /opt/cola/permits/1841435432\_1699322439.7799015/0/aws-java-sdk-core-1-12-581-sourcesjar/com/amazonaws/internal/MetricAware.java

jar/com/amazonaws/jmx/SdkMBeanRegistrySupport.java

\* /opt/cola/permits/1841435432\_1699322439.7799015/0/aws-java-sdk-core-1-12-581-sourcesjar/com/amazonaws/ResetException.java

\* /opt/cola/permits/1841435432\_1699322439.7799015/0/aws-java-sdk-core-1-12-581-sourcesjar/com/amazonaws/util/CodecUtils.java

\* /opt/cola/permits/1841435432\_1699322439.7799015/0/aws-java-sdk-core-1-12-581-sourcesjar/com/amazonaws/auth/AWS4Signer.java

\* /opt/cola/permits/1841435432\_1699322439.7799015/0/aws-java-sdk-core-1-12-581-sourcesjar/com/amazonaws/internal/SdkDigestInputStream.java

\* /opt/cola/permits/1841435432\_1699322439.7799015/0/aws-java-sdk-core-1-12-581-sourcesjar/com/amazonaws/util/AbstractBase32Codec.java

No license file was found, but licenses were detected in source scan.

/\*

\* Copyright 2014-2023 Amazon Technologies, Inc.

\*

\* Licensed under the Apache License, Version 2.0 (the "License");

\* you may not use this file except in compliance with the License.

\* You may obtain a copy of the License at:

\*

\* http://aws.amazon.com/apache2.0

\*

\* This file is distributed on an "AS IS" BASIS, WITHOUT WARRANTIES

\* OR CONDITIONS OF ANY KIND, either express or implied. See the

\* License for the specific language governing permissions and

\* limitations under the License.

\*/

Found in path(s):

\* /opt/cola/permits/1841435432\_1699322439.7799015/0/aws-java-sdk-core-1-12-581-sourcesjar/com/amazonaws/http/conn/ssl/TLSProtocol.java

\* /opt/cola/permits/1841435432\_1699322439.7799015/0/aws-java-sdk-core-1-12-581-sources-

jar/com/amazonaws/http/conn/ssl/SdkTLSSocketFactory.java

No license file was found, but licenses were detected in source scan.

/\*

\* Copyright 2011-2023 Amazon.com, Inc. or its affiliates. All Rights Reserved.

\*

\* Licensed under the Apache License, Version 2.0 (the "License").

\* You may not use this file except in compliance with the License.

\* A copy of the License is located at

\*

\* http://aws.amazon.com/apache2.0

\*

\* or in the "license" file accompanying this file. This file is distributed

\* on an "AS IS" BASIS, WITHOUT WARRANTIES OR CONDITIONS OF ANY KIND, either

\* express or implied. See the License for the specific language governing

\* permissions and limitations under the License.

## Found in path(s):

\* /opt/cola/permits/1841435432\_1699322439.7799015/0/aws-java-sdk-core-1-12-581-sourcesjar/com/amazonaws/profile/path/cred/CredentialsLegacyConfigLocationProvider.java \* /opt/cola/permits/1841435432\_1699322439.7799015/0/aws-java-sdk-core-1-12-581-sources-

jar/com/amazonaws/transform/PathMarshallers.java

\* /opt/cola/permits/1841435432\_1699322439.7799015/0/aws-java-sdk-core-1-12-581-sourcesjar/com/amazonaws/http/SdkHttpMetadata.java

\*

 /opt/cola/permits/1841435432\_1699322439.7799015/0/aws-java-sdk-core-1-12-581-sourcesjar/com/amazonaws/client/AwsSyncClientParams.java

\* /opt/cola/permits/1841435432\_1699322439.7799015/0/aws-java-sdk-core-1-12-581-sourcesjar/com/amazonaws/profile/path/config/SharedConfigDefaultLocationProvider.java

\* /opt/cola/permits/1841435432\_1699322439.7799015/0/aws-java-sdk-core-1-12-581-sourcesjar/com/amazonaws/AmazonWebServiceResult.java

\* /opt/cola/permits/1841435432\_1699322439.7799015/0/aws-java-sdk-core-1-12-581-sourcesjar/com/amazonaws/regions/DefaultAwsRegionProviderChain.java

\* /opt/cola/permits/1841435432\_1699322439.7799015/0/aws-java-sdk-core-1-12-581-sourcesjar/com/amazonaws/protocol/json/internal/SimpleTypeJsonMarshallers.java

\* /opt/cola/permits/1841435432\_1699322439.7799015/0/aws-java-sdk-core-1-12-581-sourcesjar/com/amazonaws/client/ClientExecutionParams.java

\* /opt/cola/permits/1841435432\_1699322439.7799015/0/aws-java-sdk-core-1-12-581-sourcesjar/com/amazonaws/profile/path/cred/CredentialsEnvVarOverrideLocationProvider.java \*

 /opt/cola/permits/1841435432\_1699322439.7799015/0/aws-java-sdk-core-1-12-581-sourcesjar/com/amazonaws/protocol/json/internal/SimpleTypePathMarshallers.java

\* /opt/cola/permits/1841435432\_1699322439.7799015/0/aws-java-sdk-core-1-12-581-sourcesjar/com/amazonaws/protocol/json/internal/JsonMarshaller.java

\* /opt/cola/permits/1841435432\_1699322439.7799015/0/aws-java-sdk-core-1-12-581-sourcesjar/com/amazonaws/profile/path/cred/CredentialsDefaultLocationProvider.java

\* /opt/cola/permits/1841435432\_1699322439.7799015/0/aws-java-sdk-core-1-12-581-sourcesjar/com/amazonaws/SdkBaseException.java

\* /opt/cola/permits/1841435432\_1699322439.7799015/0/aws-java-sdk-core-1-12-581-sourcesjar/com/amazonaws/protocol/MarshallingInfo.java

\* /opt/cola/permits/1841435432\_1699322439.7799015/0/aws-java-sdk-core-1-12-581-sourcesjar/com/amazonaws/transform/MapUnmarshaller.java

\*

 /opt/cola/permits/1841435432\_1699322439.7799015/0/aws-java-sdk-core-1-12-581-sourcesjar/com/amazonaws/retry/v2/RetryPolicy.java

\* /opt/cola/permits/1841435432\_1699322439.7799015/0/aws-java-sdk-core-1-12-581-sourcesjar/com/amazonaws/retry/PredefinedBackoffStrategies.java

\* /opt/cola/permits/1841435432\_1699322439.7799015/0/aws-java-sdk-core-1-12-581-sourcesjar/com/amazonaws/regions/AwsRegionProviderChain.java

\* /opt/cola/permits/1841435432\_1699322439.7799015/0/aws-java-sdk-core-1-12-581-sourcesjar/com/amazonaws/protocol/json/JsonProtocolMarshallerBuilder.java

\* /opt/cola/permits/1841435432\_1699322439.7799015/0/aws-java-sdk-core-1-12-581-sourcesjar/com/amazonaws/auth/profile/internal/AllProfiles.java

\* /opt/cola/permits/1841435432\_1699322439.7799015/0/aws-java-sdk-core-1-12-581-sourcesjar/com/amazonaws/RequestConfig.java

\* /opt/cola/permits/1841435432\_1699322439.7799015/0/aws-java-sdk-core-1-12-581-sourcesjar/com/amazonaws/regions/InstanceMetadataRegionProvider.java

 /opt/cola/permits/1841435432\_1699322439.7799015/0/aws-java-sdk-core-1-12-581-sourcesjar/com/amazonaws/retry/v2/RetryPolicyContext.java

\* /opt/cola/permits/1841435432\_1699322439.7799015/0/aws-java-sdk-core-1-12-581-sourcesjar/com/amazonaws/retry/v2/OrRetryCondition.java

\* /opt/cola/permits/1841435432\_1699322439.7799015/0/aws-java-sdk-core-1-12-581-sourcesjar/com/amazonaws/SdkClientException.java

\* /opt/cola/permits/1841435432\_1699322439.7799015/0/aws-java-sdk-core-1-12-581-sourcesjar/com/amazonaws/profile/path/AwsProfileFileLocationProviderChain.java

\* /opt/cola/permits/1841435432\_1699322439.7799015/0/aws-java-sdk-core-1-12-581-sourcesjar/com/amazonaws/protocol/json/JsonContentTypeResolver.java

\* /opt/cola/permits/1841435432\_1699322439.7799015/0/aws-java-sdk-core-1-12-581-sourcesjar/com/amazonaws/auth/profile/internal/AwsProfileNameLoader.java

\* /opt/cola/permits/1841435432\_1699322439.7799015/0/aws-java-sdk-core-1-12-581-sourcesjar/com/amazonaws/regions/AwsEnvVarOverrideRegionProvider.java

\*

\*

 /opt/cola/permits/1841435432\_1699322439.7799015/0/aws-java-sdk-core-1-12-581-sourcesjar/com/amazonaws/auth/presign/PresignerParams.java

\* /opt/cola/permits/1841435432\_1699322439.7799015/0/aws-java-sdk-core-1-12-581-sourcesjar/com/amazonaws/protocol/json/internal/ValueToStringConverters.java

\* /opt/cola/permits/1841435432\_1699322439.7799015/0/aws-java-sdk-core-1-12-581-sourcesjar/com/amazonaws/protocol/json/SdkJsonMarshallerFactory.java

\* /opt/cola/permits/1841435432\_1699322439.7799015/0/aws-java-sdk-core-1-12-581-sourcesjar/com/amazonaws/protocol/MarshallingType.java

\* /opt/cola/permits/1841435432\_1699322439.7799015/0/aws-java-sdk-core-1-12-581-sourcesjar/com/amazonaws/protocol/MarshallLocation.java

\* /opt/cola/permits/1841435432\_1699322439.7799015/0/aws-java-sdk-core-1-12-581-sourcesjar/com/amazonaws/client/ClientHandlerImpl.java

\* /opt/cola/permits/1841435432\_1699322439.7799015/0/aws-java-sdk-core-1-12-581-sourcesjar/com/amazonaws/protocol/json/JsonErrorResponseMetadata.java

\*

 /opt/cola/permits/1841435432\_1699322439.7799015/0/aws-java-sdk-core-1-12-581-sourcesjar/com/amazonaws/auth/profile/internal/ProfileStaticCredentialsProvider.java

\* /opt/cola/permits/1841435432\_1699322439.7799015/0/aws-java-sdk-core-1-12-581-sourcesjar/com/amazonaws/http/response/AwsResponseHandlerAdapter.java

\* /opt/cola/permits/1841435432\_1699322439.7799015/0/aws-java-sdk-core-1-12-581-sourcesjar/com/amazonaws/client/builder/AwsSyncClientBuilder.java

\* /opt/cola/permits/1841435432\_1699322439.7799015/0/aws-java-sdk-core-1-12-581-sourcesjar/com/amazonaws/retry/v2/FixedDelayBackoffStrategy.java

\* /opt/cola/permits/1841435432\_1699322439.7799015/0/aws-java-sdk-core-1-12-581-sourcesjar/com/amazonaws/internal/StaticCredentialsProvider.java

\* /opt/cola/permits/1841435432\_1699322439.7799015/0/aws-java-sdk-core-1-12-581-sourcesjar/com/amazonaws/transform/AbstractErrorUnmarshaller.java

jar/com/amazonaws/auth/profile/internal/ProfileAssumeRoleCredentialsProvider.java \*

 /opt/cola/permits/1841435432\_1699322439.7799015/0/aws-java-sdk-core-1-12-581-sourcesjar/com/amazonaws/transform/ListUnmarshaller.java

\* /opt/cola/permits/1841435432\_1699322439.7799015/0/aws-java-sdk-core-1-12-581-sourcesjar/com/amazonaws/client/ClientHandler.java

\* /opt/cola/permits/1841435432\_1699322439.7799015/0/aws-java-sdk-core-1-12-581-sourcesjar/com/amazonaws/client/builder/AwsClientBuilder.java

\* /opt/cola/permits/1841435432\_1699322439.7799015/0/aws-java-sdk-core-1-12-581-sourcesjar/com/amazonaws/client/builder/ExecutorFactory.java

\* /opt/cola/permits/1841435432\_1699322439.7799015/0/aws-java-sdk-core-1-12-581-sourcesjar/com/amazonaws/retry/v2/SimpleRetryPolicy.java

\* /opt/cola/permits/1841435432\_1699322439.7799015/0/aws-java-sdk-core-1-12-581-sourcesjar/com/amazonaws/profile/path/AwsProfileFileLocationProvider.java

\* /opt/cola/permits/1841435432\_1699322439.7799015/0/aws-java-sdk-core-1-12-581-sourcesjar/com/amazonaws/retry/V2CompatibleBackoffStrategy.java

\*

 /opt/cola/permits/1841435432\_1699322439.7799015/0/aws-java-sdk-core-1-12-581-sourcesjar/com/amazonaws/protocol/json/JsonOperationMetadata.java

\* /opt/cola/permits/1841435432\_1699322439.7799015/0/aws-java-sdk-core-1-12-581-sourcesjar/com/amazonaws/profile/path/config/ConfigEnvVarOverrideLocationProvider.java

\* /opt/cola/permits/1841435432\_1699322439.7799015/0/aws-java-sdk-core-1-12-581-sourcesjar/com/amazonaws/regions/AwsSystemPropertyRegionProvider.java

\* /opt/cola/permits/1841435432\_1699322439.7799015/0/aws-java-sdk-core-1-12-581-sourcesjar/com/amazonaws/internal/SdkFunction.java

\* /opt/cola/permits/1841435432\_1699322439.7799015/0/aws-java-sdk-core-1-12-581-sourcesjar/com/amazonaws/retry/v2/RetryCondition.java

\* /opt/cola/permits/1841435432\_1699322439.7799015/0/aws-java-sdk-core-1-12-581-sourcesjar/com/amazonaws/auth/AWSStaticCredentialsProvider.java

\* /opt/cola/permits/1841435432\_1699322439.7799015/0/aws-java-sdk-core-1-12-581-sourcesjar/com/amazonaws/client/AwsAsyncClientParams.java

\*

 /opt/cola/permits/1841435432\_1699322439.7799015/0/aws-java-sdk-core-1-12-581-sourcesjar/com/amazonaws/protocol/DefaultMarshallingType.java

\* /opt/cola/permits/1841435432\_1699322439.7799015/0/aws-java-sdk-core-1-12-581-sourcesjar/com/amazonaws/retry/V2CompatibleBackoffStrategyAdapter.java

\* /opt/cola/permits/1841435432\_1699322439.7799015/0/aws-java-sdk-core-1-12-581-sourcesjar/com/amazonaws/protocol/OperationInfo.java

\* /opt/cola/permits/1841435432\_1699322439.7799015/0/aws-java-sdk-core-1-12-581-sourcesjar/com/amazonaws/protocol/json/internal/MarshallerRegistry.java

\* /opt/cola/permits/1841435432\_1699322439.7799015/0/aws-java-sdk-core-1-12-581-sourcesjar/com/amazonaws/util/TimingInfo.java

\* /opt/cola/permits/1841435432\_1699322439.7799015/0/aws-java-sdk-core-1-12-581-sourcesjar/com/amazonaws/protocol/StructuredPojo.java

\* /opt/cola/permits/1841435432\_1699322439.7799015/0/aws-java-sdk-core-1-12-581-sourcesjar/com/amazonaws/protocol/json/JsonClientMetadata.java

\*

 /opt/cola/permits/1841435432\_1699322439.7799015/0/aws-java-sdk-core-1-12-581-sourcesjar/com/amazonaws/auth/AWSRefreshableSessionCredentials.java

\* /opt/cola/permits/1841435432\_1699322439.7799015/0/aws-java-sdk-core-1-12-581-sourcesjar/com/amazonaws/protocol/json/JsonErrorShapeMetadata.java

\* /opt/cola/permits/1841435432\_1699322439.7799015/0/aws-java-sdk-core-1-12-581-sourcesjar/com/amazonaws/protocol/Protocol.java

\* /opt/cola/permits/1841435432\_1699322439.7799015/0/aws-java-sdk-core-1-12-581-sourcesjar/com/amazonaws/auth/profile/internal/ProfileKeyConstants.java

\* /opt/cola/permits/1841435432\_1699322439.7799015/0/aws-java-sdk-core-1-12-581-sourcesjar/com/amazonaws/http/timers/client/SdkInterruptedException.java

\* /opt/cola/permits/1841435432\_1699322439.7799015/0/aws-java-sdk-core-1-12-581-sourcesjar/com/amazonaws/regions/AwsProfileRegionProvider.java

\* /opt/cola/permits/1841435432\_1699322439.7799015/0/aws-java-sdk-core-1-12-581-sourcesjar/com/amazonaws/protocol/ProtocolMarshaller.java

\*

 /opt/cola/permits/1841435432\_1699322439.7799015/0/aws-java-sdk-core-1-12-581-sourcesjar/com/amazonaws/protocol/json/JsonContentTypeResolverImpl.java

\* /opt/cola/permits/1841435432\_1699322439.7799015/0/aws-java-sdk-core-1-12-581-sourcesjar/com/amazonaws/retry/v2/BackoffStrategy.java

\* /opt/cola/permits/1841435432\_1699322439.7799015/0/aws-java-sdk-core-1-12-581-sourcesjar/com/amazonaws/util/StringInputStream.java

\* /opt/cola/permits/1841435432\_1699322439.7799015/0/aws-java-sdk-core-1-12-581-sourcesjar/com/amazonaws/profile/path/AwsDirectoryBasePathProvider.java

\* /opt/cola/permits/1841435432\_1699322439.7799015/0/aws-java-sdk-core-1-12-581-sourcesjar/com/amazonaws/protocol/json/SdkStructuredJsonFactoryImpl.java

\* /opt/cola/permits/1841435432\_1699322439.7799015/0/aws-java-sdk-core-1-12-581-sourcesjar/com/amazonaws/auth/profile/internal/BasicProfile.java

\* /opt/cola/permits/1841435432\_1699322439.7799015/0/aws-java-sdk-core-1-12-581-sourcesjar/com/amazonaws/retry/v2/AndRetryCondition.java

\*

 /opt/cola/permits/1841435432\_1699322439.7799015/0/aws-java-sdk-core-1-12-581-sourcesjar/com/amazonaws/http/ExecutionContext.java

\* /opt/cola/permits/1841435432\_1699322439.7799015/0/aws-java-sdk-core-1-12-581-sourcesjar/com/amazonaws/protocol/json/SdkJsonGenerator.java

\* /opt/cola/permits/1841435432\_1699322439.7799015/0/aws-java-sdk-core-1-12-581-sourcesjar/com/amazonaws/auth/StaticSignerProvider.java

\* /opt/cola/permits/1841435432\_1699322439.7799015/0/aws-java-sdk-core-1-12-581-sourcesjar/com/amazonaws/util/XMLWriter.java

\* /opt/cola/permits/1841435432\_1699322439.7799015/0/aws-java-sdk-core-1-12-581-sourcesjar/com/amazonaws/http/AwsErrorResponseHandler.java

\* /opt/cola/permits/1841435432\_1699322439.7799015/0/aws-java-sdk-core-1-12-581-sourcesjar/com/amazonaws/protocol/json/internal/HeaderMarshallers.java

\* /opt/cola/permits/1841435432\_1699322439.7799015/0/aws-java-sdk-core-1-12-581-sourcesjar/com/amazonaws/util/TimingInfoFullSupport.java

\*

 /opt/cola/permits/1841435432\_1699322439.7799015/0/aws-java-sdk-core-1-12-581-sourcesjar/com/amazonaws/auth/presign/PresignerFacade.java
jar/com/amazonaws/protocol/DefaultValueSupplier.java

\* /opt/cola/permits/1841435432\_1699322439.7799015/0/aws-java-sdk-core-1-12-581-sourcesjar/com/amazonaws/ClientConfigurationFactory.java

\* /opt/cola/permits/1841435432\_1699322439.7799015/0/aws-java-sdk-core-1-12-581-sourcesjar/com/amazonaws/protocol/json/JsonContent.java

\* /opt/cola/permits/1841435432\_1699322439.7799015/0/aws-java-sdk-core-1-12-581-sourcesjar/com/amazonaws/client/builder/AwsAsyncClientBuilder.java

\* /opt/cola/permits/1841435432\_1699322439.7799015/0/aws-java-sdk-core-1-12-581-sourcesjar/com/amazonaws/client/ClientHandlerParams.java

\* /opt/cola/permits/1841435432\_1699322439.7799015/0/aws-java-sdk-core-1-12-581-sourcesjar/com/amazonaws/protocol/ProtocolRequestMarshaller.java

\*

 /opt/cola/permits/1841435432\_1699322439.7799015/0/aws-java-sdk-core-1-12-581-sourcesjar/com/amazonaws/retry/v2/RetryOnStatusCodeCondition.java

\* /opt/cola/permits/1841435432\_1699322439.7799015/0/aws-java-sdk-core-1-12-581-sourcesjar/com/amazonaws/protocol/json/internal/QueryParamMarshallers.java

\* /opt/cola/permits/1841435432\_1699322439.7799015/0/aws-java-sdk-core-1-12-581-sourcesjar/com/amazonaws/http/request/HttpRequestFactory.java

\* /opt/cola/permits/1841435432\_1699322439.7799015/0/aws-java-sdk-core-1-12-581-sourcesjar/com/amazonaws/util/TimingInfoUnmodifiable.java

\* /opt/cola/permits/1841435432\_1699322439.7799015/0/aws-java-sdk-core-1-12-581-sourcesjar/com/amazonaws/retry/RetryPolicyAdapter.java

\* /opt/cola/permits/1841435432\_1699322439.7799015/0/aws-java-sdk-core-1-12-581-sourcesjar/com/amazonaws/auth/SdkClock.java

\* /opt/cola/permits/1841435432\_1699322439.7799015/0/aws-java-sdk-core-1-12-581-sourcesjar/com/amazonaws/protocol/json/internal/EmptyBodyJsonMarshaller.java

\*

 /opt/cola/permits/1841435432\_1699322439.7799015/0/aws-java-sdk-core-1-12-581-sourcesjar/com/amazonaws/regions/EndpointToRegion.java

\* /opt/cola/permits/1841435432\_1699322439.7799015/0/aws-java-sdk-core-1-12-581-sourcesjar/com/amazonaws/internal/AmazonWebServiceRequestAdapter.java

\* /opt/cola/permits/1841435432\_1699322439.7799015/0/aws-java-sdk-core-1-12-581-sourcesjar/com/amazonaws/retry/v2/MaxNumberOfRetriesCondition.java

\* /opt/cola/permits/1841435432\_1699322439.7799015/0/aws-java-sdk-core-1-12-581-sourcesjar/com/amazonaws/retry/v2/RetryOnExceptionsCondition.java

\* /opt/cola/permits/1841435432\_1699322439.7799015/0/aws-java-sdk-core-1-12-581-sourcesjar/com/amazonaws/protocol/json/internal/JsonMarshallerContext.java

No license file was found, but licenses were detected in source scan.

/\*

\* Copyright 2020-2023 Amazon.com, Inc. or its affiliates. All Rights Reserved.

\*

\* Licensed under the Apache License, Version 2.0 (the "License").

\* You may not use this file except in compliance with the License.

```
* A copy of the License is located at
```

```
*
```

```
* http://aws.amazon.com/apache2.0
```
\*

\* or in the "license" file accompanying this file. This file is distributed

\* on an "AS IS" BASIS, WITHOUT WARRANTIES OR CONDITIONS OF ANY KIND, either

\* express or implied. See the License for the specific language governing

\* permissions and limitations under the License.

\*/

#### Found in path(s):

\* /opt/cola/permits/1841435432\_1699322439.7799015/0/aws-java-sdk-core-1-12-581-sourcesjar/com/amazonaws/regions/MetadataSupportedRegionFromEndpointProvider.java \* /opt/cola/permits/1841435432\_1699322439.7799015/0/aws-java-sdk-core-1-12-581-sourcesjar/com/amazonaws/util/endpoint/RegionFromEndpointResolver.java \* /opt/cola/permits/1841435432\_1699322439.7799015/0/aws-java-sdk-core-1-12-581-sourcesjar/com/amazonaws/util/endpoint/DefaultRegionFromEndpointResolver.java \*

 /opt/cola/permits/1841435432\_1699322439.7799015/0/aws-java-sdk-core-1-12-581-sourcesjar/com/amazonaws/auth/RegionFromEndpointResolverAwareSigner.java No license file was found, but licenses were detected in source scan.

#### /\*

\* Copyright 2018-2023 Amazon.com, Inc. or its affiliates. All Rights Reserved.

\*

\* Licensed under the Apache License, Version 2.0 (the "License").

\* You may not use this file except in compliance with the License.

\* A copy of the License is located at

\*

\* http://aws.amazon.com/apache2.0

\*

\* or in the "license" file accompanying this file. This file is distributed

\* on an "AS IS" BASIS, WITHOUT WARRANTIES OR CONDITIONS OF ANY KIND, either

\* express or implied. See the License for the specific language governing

\* permissions and limitations under the License.

\*/

Found in path(s):

\* /opt/cola/permits/1841435432\_1699322439.7799015/0/aws-java-sdk-core-1-12-581-sourcesjar/com/amazonaws/util/PolicyUtils.java

No license file was found, but licenses were detected in source scan.

/\*

\* Copyright 2010-2023 Amazon.com, Inc. or its affiliates. All Rights Reserved.

\*

\* Portions copyright 2006-2009 James Murty. Please see LICENSE.txt

\* for applicable license terms and NOTICE.txt for applicable notices.

\*

- \* Licensed under the Apache License, Version 2.0 (the "License").
- \* You may not use this file except in compliance with the License.
- \* A copy of the License is located at
- \*

\* http://aws.amazon.com/apache2.0

\*

\* or in the "license" file accompanying this file. This file is distributed

\* on an "AS IS" BASIS, WITHOUT WARRANTIES OR CONDITIONS OF ANY KIND, either

\* express or implied. See the License for the specific language governing

\* permissions and limitations under the License.

\*/

Found in path(s):

\* /opt/cola/permits/1841435432\_1699322439.7799015/0/aws-java-sdk-core-1-12-581-sourcesjar/com/amazonaws/util/Classes.java

\* /opt/cola/permits/1841435432\_1699322439.7799015/0/aws-java-sdk-core-1-12-581-sourcesjar/com/amazonaws/util/DateUtils.java

\*

 /opt/cola/permits/1841435432\_1699322439.7799015/0/aws-java-sdk-core-1-12-581-sourcesjar/com/amazonaws/util/BinaryUtils.java

No license file was found, but licenses were detected in source scan.

/\*

\* Copyright 2011-2023 Amazon.com, Inc. or its affiliates. All Rights Reserved.

\*

\* Licensed under the Apache License, Version 2.0 (the "License"). You may not

\* use this file except in compliance with the License. A copy of the License is

\* located at

\*

\* http://aws.amazon.com/apache2.0

\*

\* or in the "license" file accompanying this file. This file is distributed on

\* an "AS IS" BASIS, WITHOUT WARRANTIES OR CONDITIONS OF ANY KIND, either

\* express or implied. See the License for the specific language governing

\* permissions and limitations under the License.

\*/

Found in path(s):

\* /opt/cola/permits/1841435432\_1699322439.7799015/0/aws-java-sdk-core-1-12-581-sourcesjar/com/amazonaws/transform/SimpleTypeIonUnmarshallers.java

\* /opt/cola/permits/1841435432\_1699322439.7799015/0/aws-java-sdk-core-1-12-581-sourcesjar/com/amazonaws/protocol/json/IonFactory.java

\* /opt/cola/permits/1841435432\_1699322439.7799015/0/aws-java-sdk-core-1-12-581-sourcesjar/com/amazonaws/protocol/json/IonParser.java

No license file was found, but licenses were detected in source scan.

/\*

\* Copyright 2013-2023 Amazon Technologies, Inc.

\*

\* Licensed under the Apache License, Version 2.0 (the "License");

\* you may not use this file except in compliance with the License.

\* You may obtain a copy of the License at:

\*

\* http://aws.amazon.com/apache2.0

\*

- \* This file is distributed on an "AS IS" BASIS, WITHOUT WARRANTIES
- \* OR CONDITIONS OF ANY KIND, either express or implied. See the
- \* License for the specific language governing permissions and
- \* limitations under the License.
- \*/

Found in path(s):

```
* /opt/cola/permits/1841435432_1699322439.7799015/0/aws-java-sdk-core-1-12-581-sources-
jar/com/amazonaws/regions/Regions.java
```
\* /opt/cola/permits/1841435432\_1699322439.7799015/0/aws-java-sdk-core-1-12-581-sources-

jar/com/amazonaws/regions/ServiceAbbreviations.java

No license file was found, but licenses were detected in source scan.

/\*

\* Copyright Amazon.com, Inc. or its affiliates. All Rights Reserved.

\*

- \* Licensed under the Apache License, Version 2.0 (the "License").
- \* You may not use this file except in compliance with the License.
- \* A copy of the License is located at
- \*
- \* http://aws.amazon.com/apache2.0
- \*
- \* or in the "license" file accompanying this file. This file is distributed
- \* on an "AS IS" BASIS, WITHOUT WARRANTIES OR CONDITIONS OF ANY KIND, either
- \* express or implied. See the License for the specific language governing
- \* permissions and limitations under the License.

\*/

Found in path(s):

\* /opt/cola/permits/1841435432\_1699322439.7799015/0/aws-java-sdk-core-1-12-581-sources-

jar/com/amazonaws/transform/UnknownMemberJsonUnmarshaller.java

\* /opt/cola/permits/1841435432\_1699322439.7799015/0/aws-java-sdk-core-1-12-581-sources-

jar/com/amazonaws/util/HostnameValidator.java

No license file was found, but licenses were detected in source scan.

/\*

\* Copyright 2014-2023 Amazon.com, Inc. or its affiliates. All Rights Reserved.

\*

\* Portions copyright 2006-2009 James Murty. Please see LICENSE.txt

\* for applicable license terms and NOTICE.txt for applicable notices.

\*

- \* Licensed under the Apache License, Version 2.0 (the "License").
- \* You may not use this file except in compliance with the License.
- \* A copy of the License is located at
- \*

\* http://aws.amazon.com/apache2.0

\*

\* or in the "license" file accompanying this file. This file is distributed

\* on an "AS IS" BASIS, WITHOUT WARRANTIES OR CONDITIONS OF ANY KIND, either

\* express or implied. See the License for the specific language governing

```
* permissions and limitations under the License.
```
\*/

Found in path(s):

\* /opt/cola/permits/1841435432\_1699322439.7799015/0/aws-java-sdk-core-1-12-581-sourcesjar/com/amazonaws/internal/ReleasableInputStream.java

\* /opt/cola/permits/1841435432\_1699322439.7799015/0/aws-java-sdk-core-1-12-581-sourcesjar/com/amazonaws/internal/ResettableInputStream.java

No license file was found, but licenses were detected in source scan.

/\*

\*

\* Copyright (c) 2016 Amazon.com, Inc. or its affiliates. All Rights Reserved.

\*

\* Licensed under the Apache License, Version 2.0 (the "License").

\* You may not use this file except in compliance with the License.

\* A copy of the License is located at

\*

\* http://aws.amazon.com/apache2.0

\*

\* or in the "license" file accompanying this file. This file is distributed

\* on an "AS IS" BASIS, WITHOUT WARRANTIES OR CONDITIONS OF ANY KIND, either

\* express or implied. See the License for the specific language governing

\* permissions and limitations under the License.

\*

\*/

Found in path(s):

\* /opt/cola/permits/1841435432\_1699322439.7799015/0/aws-java-sdk-core-1-12-581-sourcesjar/com/amazonaws/protocol/json/SdkCborGenerator.java

\* /opt/cola/permits/1841435432\_1699322439.7799015/0/aws-java-sdk-core-1-12-581-sourcesjar/com/amazonaws/protocol/json/SdkStructuredPlainJsonFactory.java

\* /opt/cola/permits/1841435432\_1699322439.7799015/0/aws-java-sdk-core-1-12-581-sourcesjar/com/amazonaws/protocol/json/StructuredJsonGenerator.java

\*

 /opt/cola/permits/1841435432\_1699322439.7799015/0/aws-java-sdk-core-1-12-581-sourcesjar/com/amazonaws/http/JsonResponseHandler.java

\* /opt/cola/permits/1841435432\_1699322439.7799015/0/aws-java-sdk-core-1-12-581-sourcesjar/com/amazonaws/protocol/json/SdkJsonProtocolFactory.java

\* /opt/cola/permits/1841435432\_1699322439.7799015/0/aws-java-sdk-core-1-12-581-sources-

jar/com/amazonaws/protocol/json/SdkStructuredCborFactory.java

No license file was found, but licenses were detected in source scan.

```
/*
```
\* Copyright 2012-2023 Amazon Technologies, Inc.

\*

\* Portions copyright 2006-2009 James Murty. Please see LICENSE.txt

\* for applicable license terms and NOTICE.txt for applicable notices.

\*

\* Licensed under the Apache License, Version 2.0 (the "License");

\* you may not use this file except in compliance with the License.

\* You may obtain a copy of the License at:

\*

\* http://aws.amazon.com/apache2.0

\*

\* This file is distributed on an "AS IS" BASIS, WITHOUT WARRANTIES

\* OR CONDITIONS OF ANY KIND, either express or implied. See the

\* License for the specific language governing permissions and

\* limitations under the License.

\*/

Found in path(s):

\* /opt/cola/permits/1841435432\_1699322439.7799015/0/aws-java-sdk-core-1-12-581-sourcesjar/com/amazonaws/util/Md5Utils.java

No license file was found, but licenses were detected in source scan.

/\*

\* Copyright 2011-2023 Amazon.com, Inc. or its affiliates. All Rights Reserved.

\*

\* Licensed under the Apache License, Version 2.0 (the "License").

\* You may not use this file except in compliance with the License.

\* A copy of the License is located at

\*

\* http://aws.amazon.com/apache2.0

\*

\* or in the "license" file accompanying this file. This file is distributed

\* on an "AS IS" BASIS, WITHOUT WARRANTIES OR CONDITIONS OF ANY KIND, either

\* express or implied. See the License for the specific language governing

\* permissions and limitations under the License.

\*/ /\*\*

\* Interface for providing AWS region information. Implementations are free to use any strategy for \* providing region information.

\*/

Found in path(s):

\* /opt/cola/permits/1841435432\_1699322439.7799015/0/aws-java-sdk-core-1-12-581-sourcesjar/com/amazonaws/regions/AwsRegionProvider.java

# **1.770 aws-java-sdk-dynamodb 1.12.581**

# **1.770.1 Available under license :**

No license file was found, but licenses were detected in source scan.

/\*

\* Copyright 2016-2023 Amazon.com, Inc. or its affiliates. All Rights Reserved.

\*

- \* Licensed under the Apache License, Version 2.0 (the "License");
- \* you may not use this file except in compliance with the License.
- \* You may obtain a copy of the License at:
- \*
- \* http://aws.amazon.com/apache2.0

\*

- \* This file is distributed on an "AS IS" BASIS, WITHOUT WARRANTIES
- \* OR CONDITIONS OF ANY KIND, either express or implied. See the
- \* License for the specific language governing permissions and
- \* limitations under the License.

\*/

Found in path(s):

\* /opt/cola/permits/1841435463\_1699322444.7534764/0/aws-java-sdk-dynamodb-1-12-581-sourcesjar/com/amazonaws/services/dynamodbv2/datamodeling/DynamoDBKeyed.java

\* /opt/cola/permits/1841435463\_1699322444.7534764/0/aws-java-sdk-dynamodb-1-12-581-sourcesjar/com/amazonaws/services/dynamodbv2/datamodeling/StandardTypeConverters.java

\* /opt/cola/permits/1841435463\_1699322444.7534764/0/aws-java-sdk-dynamodb-1-12-581-sourcesjar/com/amazonaws/services/dynamodbv2/datamodeling/DynamoDBMapperModelFactory.java \*

 /opt/cola/permits/1841435463\_1699322444.7534764/0/aws-java-sdk-dynamodb-1-12-581-sourcesjar/com/amazonaws/services/dynamodbv2/datamodeling/DynamoDBTypeConvertedTimestamp.java \* /opt/cola/permits/1841435463\_1699322444.7534764/0/aws-java-sdk-dynamodb-1-12-581-sourcesjar/com/amazonaws/services/dynamodbv2/datamodeling/DynamoDBTypeConverterFactory.java \* /opt/cola/permits/1841435463\_1699322444.7534764/0/aws-java-sdk-dynamodb-1-12-581-sourcesjar/com/amazonaws/services/dynamodbv2/datamodeling/DynamoDBTypeConverter.java \* /opt/cola/permits/1841435463\_1699322444.7534764/0/aws-java-sdk-dynamodb-1-12-581-sourcesjar/com/amazonaws/services/dynamodbv2/datamodeling/DynamoDBNamed.java \* /opt/cola/permits/1841435463\_1699322444.7534764/0/aws-java-sdk-dynamodb-1-12-581-sourcesjar/com/amazonaws/services/dynamodbv2/datamodeling/StandardBeanProperties.java \* /opt/cola/permits/1841435463\_1699322444.7534764/0/aws-java-sdk-dynamodb-1-12-581-sourcesjar/com/amazonaws/services/dynamodbv2/datamodeling/DynamoDBAutoGenerator.java

\*

 /opt/cola/permits/1841435463\_1699322444.7534764/0/aws-java-sdk-dynamodb-1-12-581-sourcesjar/com/amazonaws/services/dynamodbv2/datamodeling/DynamoDBAutoGeneratedDefault.java \* /opt/cola/permits/1841435463\_1699322444.7534764/0/aws-java-sdk-dynamodb-1-12-581-sourcesjar/com/amazonaws/services/dynamodbv2/datamodeling/DynamoDBFlattened.java

\* /opt/cola/permits/1841435463\_1699322444.7534764/0/aws-java-sdk-dynamodb-1-12-581-sourcesjar/com/amazonaws/services/dynamodbv2/datamodeling/DynamoDBTypeConvertedEnum.java

\* /opt/cola/permits/1841435463\_1699322444.7534764/0/aws-java-sdk-dynamodb-1-12-581-sourcesjar/com/amazonaws/services/dynamodbv2/datamodeling/StandardAnnotationMaps.java \* /opt/cola/permits/1841435463\_1699322444.7534764/0/aws-java-sdk-dynamodb-1-12-581-sourcesjar/com/amazonaws/services/dynamodbv2/datamodeling/DynamoDBTyped.java \*

 /opt/cola/permits/1841435463\_1699322444.7534764/0/aws-java-sdk-dynamodb-1-12-581-sourcesjar/com/amazonaws/services/dynamodbv2/datamodeling/DynamoDBDelimited.java \* /opt/cola/permits/1841435463\_1699322444.7534764/0/aws-java-sdk-dynamodb-1-12-581-sourcesjar/com/amazonaws/services/dynamodbv2/datamodeling/DynamoDBMapperTableModel.java \* /opt/cola/permits/1841435463\_1699322444.7534764/0/aws-java-sdk-dynamodb-1-12-581-sourcesjar/com/amazonaws/services/dynamodbv2/datamodeling/ConvertibleType.java \* /opt/cola/permits/1841435463\_1699322444.7534764/0/aws-java-sdk-dynamodb-1-12-581-sourcesjar/com/amazonaws/services/dynamodbv2/datamodeling/DynamoDBConvertedBool.java \* /opt/cola/permits/1841435463\_1699322444.7534764/0/aws-java-sdk-dynamodb-1-12-581-sourcesjar/com/amazonaws/services/dynamodbv2/datamodeling/DynamoDBTableMapper.java \* /opt/cola/permits/1841435463\_1699322444.7534764/0/aws-java-sdk-dynamodb-1-12-581-sourcesjar/com/amazonaws/services/dynamodbv2/datamodeling/DynamoDBTypeConvertedJson.java \*

 /opt/cola/permits/1841435463\_1699322444.7534764/0/aws-java-sdk-dynamodb-1-12-581-sourcesjar/com/amazonaws/services/dynamodbv2/datamodeling/StandardModelFactories.java \* /opt/cola/permits/1841435463\_1699322444.7534764/0/aws-java-sdk-dynamodb-1-12-581-sourcesjar/com/amazonaws/services/dynamodbv2/datamodeling/DynamoDBAutoGeneratedTimestamp.java \* /opt/cola/permits/1841435463\_1699322444.7534764/0/aws-java-sdk-dynamodb-1-12-581-sourcesjar/com/amazonaws/services/dynamodbv2/datamodeling/DynamoDBScalarAttribute.java No license file was found, but licenses were detected in source scan.

# /\*

\* Copyright 2015-2023 Amazon.com, Inc. or its affiliates. All Rights Reserved.

\*

\* Licensed under the Apache License, Version 2.0 (the "License").

\* You may not use this file except in compliance with the License.

\* A copy of the License is located at

\*

\* http://aws.amazon.com/apache2.0

\*

\* or in the "license" file accompanying this file. This file is distributed

\* on an "AS IS" BASIS, WITHOUT WARRANTIES OR CONDITIONS OF ANY KIND, either

\* express or implied. See the License for the specific language governing

\* permissions and limitations under the License.

\*/

Found in path(s):

\* /opt/cola/permits/1841435463\_1699322444.7534764/0/aws-java-sdk-dynamodb-1-12-581-sourcesjar/com/amazonaws/services/dynamodbv2/xspec/BetweenCondition.java

\* /opt/cola/permits/1841435463\_1699322444.7534764/0/aws-java-sdk-dynamodb-1-12-581-sourcesjar/com/amazonaws/services/dynamodbv2/xspec/package-info.java

\* /opt/cola/permits/1841435463\_1699322444.7534764/0/aws-java-sdk-dynamodb-1-12-581-sourcesjar/com/amazonaws/services/dynamodbv2/xspec/ArrayIndexElement.java

\*

/opt/cola/permits/1841435463\_1699322444.7534764/0/aws-java-sdk-dynamodb-1-12-581-sources-

jar/com/amazonaws/services/dynamodbv2/xspec/AndCondition.java

\* /opt/cola/permits/1841435463\_1699322444.7534764/0/aws-java-sdk-dynamodb-1-12-581-sourcesjar/com/amazonaws/services/dynamodbv2/xspec/B.java

\* /opt/cola/permits/1841435463\_1699322444.7534764/0/aws-java-sdk-dynamodb-1-12-581-sourcesjar/com/amazonaws/services/dynamodbv2/document/internal/IndexScanImpl.java

\* /opt/cola/permits/1841435463\_1699322444.7534764/0/aws-java-sdk-dynamodb-1-12-581-sourcesjar/com/amazonaws/services/dynamodbv2/xspec/AddAction.java

No license file was found, but licenses were detected in source scan.

/\*

\* Copyright 2013-2023 Amazon.com, Inc. or its affiliates. All Rights Reserved.

\*

\* Licensed under the Apache License, Version 2.0 (the "License");

\* you may not use this file except in compliance with the License.

\* You may obtain a copy of the License at:

\*

\* http://aws.amazon.com/apache2.0

\*

\* This file is distributed on an "AS IS" BASIS, WITHOUT WARRANTIES

\* OR CONDITIONS OF ANY KIND, either express or implied. See the

\* License for the specific language governing permissions and

\* limitations under the License.

\*/

Found in path(s):

\* /opt/cola/permits/1841435463\_1699322444.7534764/0/aws-java-sdk-dynamodb-1-12-581-sourcesjar/com/amazonaws/services/dynamodbv2/datamodeling/ScanResultPage.java

\* /opt/cola/permits/1841435463\_1699322444.7534764/0/aws-java-sdk-dynamodb-1-12-581-sourcesjar/com/amazonaws/services/dynamodbv2/datamodeling/AttributeTransformer.java

\* /opt/cola/permits/1841435463\_1699322444.7534764/0/aws-java-sdk-dynamodb-1-12-581-sources-

jar/com/amazonaws/services/dynamodbv2/datamodeling/AttributeTransformerChain.java \*

 /opt/cola/permits/1841435463\_1699322444.7534764/0/aws-java-sdk-dynamodb-1-12-581-sourcesjar/com/amazonaws/services/dynamodbv2/datamodeling/QueryResultPage.java No license file was found, but licenses were detected in source scan.

/\*

\* Copyright 2010-2023 Amazon.com, Inc. or its affiliates. All Rights Reserved.

\*

\* Licensed under the Apache License, Version 2.0 (the "License").

\* You may not use this file except in compliance with the License.

\* A copy of the License is located at

\*

\* http://aws.amazon.com/apache2.0

\*

\* or in the "license" file accompanying this file. This file is distributed

\* on an "AS IS" BASIS, WITHOUT WARRANTIES OR CONDITIONS OF ANY KIND, either

\* express or implied. See the License for the specific language governing

\* permissions and limitations under the License.

\*/

#### Found in path(s):

\* /opt/cola/permits/1841435463\_1699322444.7534764/0/aws-java-sdk-dynamodb-1-12-581-sourcesjar/com/amazonaws/services/dynamodbv2/datamodeling/DynamoDBAutoGenerateStrategy.java \* /opt/cola/permits/1841435463\_1699322444.7534764/0/aws-java-sdk-dynamodb-1-12-581-sourcesjar/com/amazonaws/services/dynamodbv2/AmazonDynamoDBClientConfigurationFactory.java No license file was found, but licenses were detected in source scan.

/\*

\* Copyright 2014-2023 Amazon.com, Inc. or its affiliates. All Rights Reserved.

\*

\* Licensed under the Apache License, Version 2.0 (the "License");

\* you may not use this file except in compliance with the License.

\* You may obtain a copy of the License at:

\*

\* http://aws.amazon.com/apache2.0

\*

\* This file is distributed on an "AS IS" BASIS, WITHOUT WARRANTIES

\* OR CONDITIONS OF ANY KIND, either express or implied. See the

\* License for the specific language governing permissions and

\* limitations under the License.

\*/

### Found in path(s):

\* /opt/cola/permits/1841435463\_1699322444.7534764/0/aws-java-sdk-dynamodb-1-12-581-sourcesjar/com/amazonaws/services/dynamodbv2/datamodeling/ItemConverter.java \* /opt/cola/permits/1841435463\_1699322444.7534764/0/aws-java-sdk-dynamodb-1-12-581-sourcesjar/com/amazonaws/services/dynamodbv2/datamodeling/unmarshallers/LUnmarshaller.java \* /opt/cola/permits/1841435463\_1699322444.7534764/0/aws-java-sdk-dynamodb-1-12-581-sourcesjar/com/amazonaws/services/dynamodbv2/datamodeling/marshallers/ByteBufferSetToBinarySetMarshaller.java \*

 /opt/cola/permits/1841435463\_1699322444.7534764/0/aws-java-sdk-dynamodb-1-12-581-sourcesjar/com/amazonaws/services/dynamodbv2/datamodeling/unmarshallers/BooleanUnmarshaller.java \* /opt/cola/permits/1841435463\_1699322444.7534764/0/aws-java-sdk-dynamodb-1-12-581-sourcesjar/com/amazonaws/services/dynamodbv2/datamodeling/unmarshallers/IntegerUnmarshaller.java \* /opt/cola/permits/1841435463\_1699322444.7534764/0/aws-java-sdk-dynamodb-1-12-581-sourcesjar/com/amazonaws/services/dynamodbv2/datamodeling/unmarshallers/FloatSetUnmarshaller.java \* /opt/cola/permits/1841435463\_1699322444.7534764/0/aws-java-sdk-dynamodb-1-12-581-sourcesjar/com/amazonaws/services/dynamodbv2/datamodeling/marshallers/BooleanSetToNumberSetMarshaller.java \* /opt/cola/permits/1841435463\_1699322444.7534764/0/aws-java-sdk-dynamodb-1-12-581-sourcesjar/com/amazonaws/services/dynamodbv2/datamodeling/DynamoDBDocument.java \*

 /opt/cola/permits/1841435463\_1699322444.7534764/0/aws-java-sdk-dynamodb-1-12-581-sourcesjar/com/amazonaws/services/dynamodbv2/datamodeling/ArgumentMarshaller.java

\* /opt/cola/permits/1841435463\_1699322444.7534764/0/aws-java-sdk-dynamodb-1-12-581-sourcesjar/com/amazonaws/services/dynamodbv2/datamodeling/unmarshallers/MapUnmarshaller.java \* /opt/cola/permits/1841435463\_1699322444.7534764/0/aws-java-sdk-dynamodb-1-12-581-sourcesjar/com/amazonaws/services/dynamodbv2/datamodeling/ConversionSchemas.java

\* /opt/cola/permits/1841435463\_1699322444.7534764/0/aws-java-sdk-dynamodb-1-12-581-sourcesjar/com/amazonaws/services/dynamodbv2/datamodeling/unmarshallers/ByteBufferSetUnmarshaller.java \* /opt/cola/permits/1841435463\_1699322444.7534764/0/aws-java-sdk-dynamodb-1-12-581-sourcesjar/com/amazonaws/services/dynamodbv2/datamodeling/marshallers/ByteArraySetToBinarySetMarshaller.java \* /opt/cola/permits/1841435463\_1699322444.7534764/0/aws-java-sdk-dynamodb-1-12-581-sourcesjar/com/amazonaws/services/dynamodbv2/datamodeling/unmarshallers/ByteArraySetUnmarshaller.java \*

 /opt/cola/permits/1841435463\_1699322444.7534764/0/aws-java-sdk-dynamodb-1-12-581-sourcesjar/com/amazonaws/services/dynamodbv2/datamodeling/unmarshallers/DateSetUnmarshaller.java \* /opt/cola/permits/1841435463\_1699322444.7534764/0/aws-java-sdk-dynamodb-1-12-581-sourcesjar/com/amazonaws/services/dynamodbv2/datamodeling/unmarshallers/ObjectUnmarshaller.java \* /opt/cola/permits/1841435463\_1699322444.7534764/0/aws-java-sdk-dynamodb-1-12-581-sourcesjar/com/amazonaws/services/dynamodbv2/datamodeling/marshallers/ObjectSetToStringSetMarshaller.java \* /opt/cola/permits/1841435463\_1699322444.7534764/0/aws-java-sdk-dynamodb-1-12-581-sourcesjar/com/amazonaws/services/dynamodbv2/datamodeling/unmarshallers/NullableUnmarshaller.java \* /opt/cola/permits/1841435463\_1699322444.7534764/0/aws-java-sdk-dynamodb-1-12-581-sourcesjar/com/amazonaws/services/dynamodbv2/datamodeling/marshallers/ByteBufferToBinaryMarshaller.java \*

 /opt/cola/permits/1841435463\_1699322444.7534764/0/aws-java-sdk-dynamodb-1-12-581-sourcesjar/com/amazonaws/services/dynamodbv2/datamodeling/marshallers/CalendarToStringMarshaller.java \* /opt/cola/permits/1841435463\_1699322444.7534764/0/aws-java-sdk-dynamodb-1-12-581-sourcesjar/com/amazonaws/services/dynamodbv2/datamodeling/marshallers/BooleanToNumberMarshaller.java \* /opt/cola/permits/1841435463\_1699322444.7534764/0/aws-java-sdk-dynamodb-1-12-581-sourcesjar/com/amazonaws/services/dynamodbv2/datamodeling/marshallers/UUIDSetToStringSetMarshaller.java \* /opt/cola/permits/1841435463\_1699322444.7534764/0/aws-java-sdk-dynamodb-1-12-581-sourcesjar/com/amazonaws/services/dynamodbv2/datamodeling/unmarshallers/DateUnmarshaller.java \* /opt/cola/permits/1841435463\_1699322444.7534764/0/aws-java-sdk-dynamodb-1-12-581-sourcesjar/com/amazonaws/services/dynamodbv2/datamodeling/marshallers/BooleanToBooleanMarshaller.java \* /opt/cola/permits/1841435463\_1699322444.7534764/0/aws-java-sdk-dynamodb-1-12-581-sourcesjar/com/amazonaws/services/dynamodbv2/datamodeling/unmarshallers/UUIDUnmarshaller.java \*

 /opt/cola/permits/1841435463\_1699322444.7534764/0/aws-java-sdk-dynamodb-1-12-581-sourcesjar/com/amazonaws/services/dynamodbv2/datamodeling/unmarshallers/ListUnmarshaller.java \* /opt/cola/permits/1841435463\_1699322444.7534764/0/aws-java-sdk-dynamodb-1-12-581-sourcesjar/com/amazonaws/services/dynamodbv2/datamodeling/marshallers/StringToStringMarshaller.java \* /opt/cola/permits/1841435463\_1699322444.7534764/0/aws-java-sdk-dynamodb-1-12-581-sourcesjar/com/amazonaws/services/dynamodbv2/datamodeling/unmarshallers/ByteArrayUnmarshaller.java \* /opt/cola/permits/1841435463\_1699322444.7534764/0/aws-java-sdk-dynamodb-1-12-581-sourcesjar/com/amazonaws/services/dynamodbv2/datamodeling/unmarshallers/BigIntegerSetUnmarshaller.java \* /opt/cola/permits/1841435463\_1699322444.7534764/0/aws-java-sdk-dynamodb-1-12-581-sourcesjar/com/amazonaws/services/dynamodbv2/datamodeling/unmarshallers/ByteUnmarshaller.java \*

 /opt/cola/permits/1841435463\_1699322444.7534764/0/aws-java-sdk-dynamodb-1-12-581-sourcesjar/com/amazonaws/services/dynamodbv2/datamodeling/marshallers/ObjectToMapMarshaller.java

\* /opt/cola/permits/1841435463\_1699322444.7534764/0/aws-java-sdk-dynamodb-1-12-581-sourcesjar/com/amazonaws/services/dynamodbv2/datamodeling/ConversionSchema.java

\* /opt/cola/permits/1841435463\_1699322444.7534764/0/aws-java-sdk-dynamodb-1-12-581-sourcesjar/com/amazonaws/services/dynamodbv2/datamodeling/DynamoDBNativeBoolean.java \* /opt/cola/permits/1841435463\_1699322444.7534764/0/aws-java-sdk-dynamodb-1-12-581-sourcesjar/com/amazonaws/services/dynamodbv2/datamodeling/unmarshallers/ByteBufferUnmarshaller.java \* /opt/cola/permits/1841435463\_1699322444.7534764/0/aws-java-sdk-dynamodb-1-12-581-sourcesjar/com/amazonaws/services/dynamodbv2/datamodeling/marshallers/StringSetToStringSetMarshaller.java \* /opt/cola/permits/1841435463\_1699322444.7534764/0/aws-java-sdk-dynamodb-1-12-581-sourcesjar/com/amazonaws/services/dynamodbv2/datamodeling/marshallers/S3LinkToStringMarshaller.java \*

 /opt/cola/permits/1841435463\_1699322444.7534764/0/aws-java-sdk-dynamodb-1-12-581-sourcesjar/com/amazonaws/services/dynamodbv2/datamodeling/unmarshallers/StringUnmarshaller.java \* /opt/cola/permits/1841435463\_1699322444.7534764/0/aws-java-sdk-dynamodb-1-12-581-sourcesjar/com/amazonaws/services/dynamodbv2/datamodeling/unmarshallers/ShortSetUnmarshaller.java \* /opt/cola/permits/1841435463\_1699322444.7534764/0/aws-java-sdk-dynamodb-1-12-581-sourcesjar/com/amazonaws/services/dynamodbv2/datamodeling/unmarshallers/IntegerSetUnmarshaller.java \* /opt/cola/permits/1841435463\_1699322444.7534764/0/aws-java-sdk-dynamodb-1-12-581-sourcesjar/com/amazonaws/services/dynamodbv2/datamodeling/unmarshallers/CalendarSetUnmarshaller.java \* /opt/cola/permits/1841435463\_1699322444.7534764/0/aws-java-sdk-dynamodb-1-12-581-sourcesjar/com/amazonaws/services/dynamodbv2/datamodeling/marshallers/NumberToNumberMarshaller.java \*

 /opt/cola/permits/1841435463\_1699322444.7534764/0/aws-java-sdk-dynamodb-1-12-581-sourcesjar/com/amazonaws/services/dynamodbv2/datamodeling/marshallers/CustomMarshaller.java \* /opt/cola/permits/1841435463\_1699322444.7534764/0/aws-java-sdk-dynamodb-1-12-581-sourcesjar/com/amazonaws/services/dynamodbv2/datamodeling/marshallers/CollectionToListMarshaller.java \* /opt/cola/permits/1841435463\_1699322444.7534764/0/aws-java-sdk-dynamodb-1-12-581-sourcesjar/com/amazonaws/services/dynamodbv2/datamodeling/marshallers/ByteArrayToBinaryMarshaller.java \* /opt/cola/permits/1841435463\_1699322444.7534764/0/aws-java-sdk-dynamodb-1-12-581-sourcesjar/com/amazonaws/services/dynamodbv2/datamodeling/marshallers/DateToStringMarshaller.java \* /opt/cola/permits/1841435463\_1699322444.7534764/0/aws-java-sdk-dynamodb-1-12-581-sourcesjar/com/amazonaws/services/dynamodbv2/datamodeling/unmarshallers/BooleanSetUnmarshaller.java \* /opt/cola/permits/1841435463\_1699322444.7534764/0/aws-java-sdk-dynamodb-1-12-581-sourcesjar/com/amazonaws/services/dynamodbv2/datamodeling/unmarshallers/DoubleUnmarshaller.java \*

 /opt/cola/permits/1841435463\_1699322444.7534764/0/aws-java-sdk-dynamodb-1-12-581-sourcesjar/com/amazonaws/services/dynamodbv2/datamodeling/unmarshallers/UUIDSetUnmarshaller.java \* /opt/cola/permits/1841435463\_1699322444.7534764/0/aws-java-sdk-dynamodb-1-12-581-sourcesjar/com/amazonaws/services/dynamodbv2/datamodeling/unmarshallers/BigDecimalSetUnmarshaller.java \* /opt/cola/permits/1841435463\_1699322444.7534764/0/aws-java-sdk-dynamodb-1-12-581-sourcesjar/com/amazonaws/services/dynamodbv2/datamodeling/unmarshallers/ShortUnmarshaller.java \* /opt/cola/permits/1841435463\_1699322444.7534764/0/aws-java-sdk-dynamodb-1-12-581-sourcesjar/com/amazonaws/services/dynamodbv2/datamodeling/unmarshallers/DoubleSetUnmarshaller.java \* /opt/cola/permits/1841435463\_1699322444.7534764/0/aws-java-sdk-dynamodb-1-12-581-sourcesjar/com/amazonaws/services/dynamodbv2/datamodeling/marshallers/NumberSetToNumberSetMarshaller.java \*

 /opt/cola/permits/1841435463\_1699322444.7534764/0/aws-java-sdk-dynamodb-1-12-581-sourcesjar/com/amazonaws/services/dynamodbv2/datamodeling/unmarshallers/ObjectSetUnmarshaller.java

\* /opt/cola/permits/1841435463\_1699322444.7534764/0/aws-java-sdk-dynamodb-1-12-581-sourcesjar/com/amazonaws/services/dynamodbv2/datamodeling/unmarshallers/LongSetUnmarshaller.java \* /opt/cola/permits/1841435463\_1699322444.7534764/0/aws-java-sdk-dynamodb-1-12-581-sourcesjar/com/amazonaws/services/dynamodbv2/datamodeling/unmarshallers/MUnmarshaller.java \* /opt/cola/permits/1841435463\_1699322444.7534764/0/aws-java-sdk-dynamodb-1-12-581-sourcesjar/com/amazonaws/services/dynamodbv2/datamodeling/unmarshallers/StringSetUnmarshaller.java \* /opt/cola/permits/1841435463\_1699322444.7534764/0/aws-java-sdk-dynamodb-1-12-581-sourcesjar/com/amazonaws/services/dynamodbv2/datamodeling/unmarshallers/CalendarUnmarshaller.java \* /opt/cola/permits/1841435463\_1699322444.7534764/0/aws-java-sdk-dynamodb-1-12-581-sourcesjar/com/amazonaws/services/dynamodbv2/datamodeling/unmarshallers/FloatUnmarshaller.java \*

 /opt/cola/permits/1841435463\_1699322444.7534764/0/aws-java-sdk-dynamodb-1-12-581-sourcesjar/com/amazonaws/services/dynamodbv2/datamodeling/marshallers/DateSetToStringSetMarshaller.java \* /opt/cola/permits/1841435463\_1699322444.7534764/0/aws-java-sdk-dynamodb-1-12-581-sourcesjar/com/amazonaws/services/dynamodbv2/datamodeling/unmarshallers/S3LinkUnmarshaller.java \* /opt/cola/permits/1841435463\_1699322444.7534764/0/aws-java-sdk-dynamodb-1-12-581-sourcesjar/com/amazonaws/services/dynamodbv2/datamodeling/unmarshallers/BigIntegerUnmarshaller.java \* /opt/cola/permits/1841435463\_1699322444.7534764/0/aws-java-sdk-dynamodb-1-12-581-sourcesjar/com/amazonaws/services/dynamodbv2/datamodeling/unmarshallers/LongUnmarshaller.java \* /opt/cola/permits/1841435463\_1699322444.7534764/0/aws-java-sdk-dynamodb-1-12-581-sourcesjar/com/amazonaws/services/dynamodbv2/datamodeling/marshallers/CalendarSetToStringSetMarshaller.java \*

 /opt/cola/permits/1841435463\_1699322444.7534764/0/aws-java-sdk-dynamodb-1-12-581-sourcesjar/com/amazonaws/services/dynamodbv2/datamodeling/unmarshallers/BigDecimalUnmarshaller.java \* /opt/cola/permits/1841435463\_1699322444.7534764/0/aws-java-sdk-dynamodb-1-12-581-sourcesjar/com/amazonaws/services/dynamodbv2/datamodeling/unmarshallers/CustomUnmarshaller.java \* /opt/cola/permits/1841435463\_1699322444.7534764/0/aws-java-sdk-dynamodb-1-12-581-sourcesjar/com/amazonaws/services/dynamodbv2/datamodeling/marshallers/MapToMapMarshaller.java \* /opt/cola/permits/1841435463\_1699322444.7534764/0/aws-java-sdk-dynamodb-1-12-581-sourcesjar/com/amazonaws/services/dynamodbv2/datamodeling/unmarshallers/ByteSetUnmarshaller.java No license file was found, but licenses were detected in source scan.

/\*

\* Copyright 2011-2023 Amazon.com, Inc. or its affiliates. All Rights Reserved.

\*

\* Licensed under the Apache License, Version 2.0 (the "License");

\* you may not use this file except in compliance with the License.

\* You may obtain a copy of the License at:

\*

\* http://aws.amazon.com/apache2.0

\*

\* This file is distributed on an "AS IS" BASIS, WITHOUT WARRANTIES

\* OR CONDITIONS OF ANY KIND, either express or implied. See the

\* License for the specific language governing permissions and

\* limitations under the License.

\*/

Found in path(s):

\* /opt/cola/permits/1841435463\_1699322444.7534764/0/aws-java-sdk-dynamodb-1-12-581-sourcesjar/com/amazonaws/services/dynamodbv2/datamodeling/DynamoDBRangeKey.java

\* /opt/cola/permits/1841435463\_1699322444.7534764/0/aws-java-sdk-dynamodb-1-12-581-sourcesjar/com/amazonaws/services/dynamodbv2/datamodeling/DynamoDBTypeConverted.java \* /opt/cola/permits/1841435463\_1699322444.7534764/0/aws-java-sdk-dynamodb-1-12-581-sourcesjar/com/amazonaws/services/dynamodbv2/datamodeling/DynamoDBDeleteExpression.java \*

 /opt/cola/permits/1841435463\_1699322444.7534764/0/aws-java-sdk-dynamodb-1-12-581-sourcesjar/com/amazonaws/services/dynamodbv2/datamodeling/unmarshallers/NUnmarshaller.java \* /opt/cola/permits/1841435463\_1699322444.7534764/0/aws-java-sdk-dynamodb-1-12-581-sourcesjar/com/amazonaws/services/dynamodbv2/datamodeling/PaginatedParallelScanList.java \* /opt/cola/permits/1841435463\_1699322444.7534764/0/aws-java-sdk-dynamodb-1-12-581-sourcesjar/com/amazonaws/services/dynamodbv2/datamodeling/unmarshallers/NSUnmarshaller.java \* /opt/cola/permits/1841435463\_1699322444.7534764/0/aws-java-sdk-dynamodb-1-12-581-sourcesjar/com/amazonaws/services/dynamodbv2/datamodeling/PaginatedList.java \* /opt/cola/permits/1841435463\_1699322444.7534764/0/aws-java-sdk-dynamodb-1-12-581-sourcesjar/com/amazonaws/services/dynamodbv2/datamodeling/ParallelScanTask.java

\* /opt/cola/permits/1841435463\_1699322444.7534764/0/aws-java-sdk-dynamodb-1-12-581-sourcesjar/com/amazonaws/services/dynamodbv2/datamodeling/DynamoDBTable.java \*

 /opt/cola/permits/1841435463\_1699322444.7534764/0/aws-java-sdk-dynamodb-1-12-581-sourcesjar/com/amazonaws/services/dynamodbv2/datamodeling/PaginatedQueryList.java

\* /opt/cola/permits/1841435463\_1699322444.7534764/0/aws-java-sdk-dynamodb-1-12-581-sourcesjar/com/amazonaws/services/dynamodbv2/datamodeling/KeyPair.java

\* /opt/cola/permits/1841435463\_1699322444.7534764/0/aws-java-sdk-dynamodb-1-12-581-sourcesjar/com/amazonaws/services/dynamodbv2/datamodeling/DynamoDBIndexHashKey.java

\* /opt/cola/permits/1841435463\_1699322444.7534764/0/aws-java-sdk-dynamodb-1-12-581-sourcesjar/com/amazonaws/services/dynamodbv2/datamodeling/DynamoDBVersioned.java

\* /opt/cola/permits/1841435463\_1699322444.7534764/0/aws-java-sdk-dynamodb-1-12-581-sourcesjar/com/amazonaws/services/dynamodbv2/datamodeling/ReflectionUtils.java

\* /opt/cola/permits/1841435463\_1699322444.7534764/0/aws-java-sdk-dynamodb-1-12-581-sourcesjar/com/amazonaws/services/dynamodbv2/datamodeling/DynamoDBMarshaller.java \*

 /opt/cola/permits/1841435463\_1699322444.7534764/0/aws-java-sdk-dynamodb-1-12-581-sourcesjar/com/amazonaws/services/dynamodbv2/datamodeling/S3ClientCache.java

\* /opt/cola/permits/1841435463\_1699322444.7534764/0/aws-java-sdk-dynamodb-1-12-581-sourcesjar/com/amazonaws/services/dynamodbv2/datamodeling/DynamoDBMarshalling.java

\* /opt/cola/permits/1841435463\_1699322444.7534764/0/aws-java-sdk-dynamodb-1-12-581-sourcesjar/com/amazonaws/services/dynamodbv2/datamodeling/JsonMarshaller.java

\* /opt/cola/permits/1841435463\_1699322444.7534764/0/aws-java-sdk-dynamodb-1-12-581-sourcesjar/com/amazonaws/services/dynamodbv2/datamodeling/DynamoDBMapperFieldModel.java

\* /opt/cola/permits/1841435463\_1699322444.7534764/0/aws-java-sdk-dynamodb-1-12-581-sourcesjar/com/amazonaws/services/dynamodbv2/datamodeling/DynamoDBSaveExpression.java

\* /opt/cola/permits/1841435463\_1699322444.7534764/0/aws-java-sdk-dynamodb-1-12-581-sourcesjar/com/amazonaws/services/dynamodbv2/datamodeling/DynamoDBAutoGeneratedKey.java \*

 /opt/cola/permits/1841435463\_1699322444.7534764/0/aws-java-sdk-dynamodb-1-12-581-sourcesjar/com/amazonaws/services/dynamodbv2/datamodeling/DynamoDBMapperConfig.java

\* /opt/cola/permits/1841435463\_1699322444.7534764/0/aws-java-sdk-dynamodb-1-12-581-sourcesjar/com/amazonaws/services/dynamodbv2/datamodeling/DynamoDBAutoGenerated.java \* /opt/cola/permits/1841435463\_1699322444.7534764/0/aws-java-sdk-dynamodb-1-12-581-sourcesjar/com/amazonaws/services/dynamodbv2/datamodeling/DynamoDBScanExpression.java \* /opt/cola/permits/1841435463\_1699322444.7534764/0/aws-java-sdk-dynamodb-1-12-581-sourcesjar/com/amazonaws/services/dynamodbv2/datamodeling/unmarshallers/BSUnmarshaller.java \* /opt/cola/permits/1841435463\_1699322444.7534764/0/aws-java-sdk-dynamodb-1-12-581-sourcesjar/com/amazonaws/services/dynamodbv2/datamodeling/DynamoDBIndexRangeKey.java \* /opt/cola/permits/1841435463\_1699322444.7534764/0/aws-java-sdk-dynamodb-1-12-581-sourcesjar/com/amazonaws/services/dynamodbv2/datamodeling/PaginatedScanList.java \*

 /opt/cola/permits/1841435463\_1699322444.7534764/0/aws-java-sdk-dynamodb-1-12-581-sourcesjar/com/amazonaws/services/dynamodbv2/datamodeling/S3Link.java

\* /opt/cola/permits/1841435463\_1699322444.7534764/0/aws-java-sdk-dynamodb-1-12-581-sourcesjar/com/amazonaws/services/dynamodbv2/datamodeling/ArgumentUnmarshaller.java

\* /opt/cola/permits/1841435463\_1699322444.7534764/0/aws-java-sdk-dynamodb-1-12-581-sourcesjar/com/amazonaws/services/dynamodbv2/datamodeling/DynamoDBReflector.java

\* /opt/cola/permits/1841435463\_1699322444.7534764/0/aws-java-sdk-dynamodb-1-12-581-sourcesjar/com/amazonaws/services/dynamodbv2/datamodeling/DynamoDBAttribute.java

\* /opt/cola/permits/1841435463\_1699322444.7534764/0/aws-java-sdk-dynamodb-1-12-581-sourcesjar/com/amazonaws/services/dynamodbv2/datamodeling/unmarshallers/SSUnmarshaller.java

\* /opt/cola/permits/1841435463\_1699322444.7534764/0/aws-java-sdk-dynamodb-1-12-581-sourcesjar/com/amazonaws/services/dynamodbv2/datamodeling/DynamoDBHashKey.java

\*

 /opt/cola/permits/1841435463\_1699322444.7534764/0/aws-java-sdk-dynamodb-1-12-581-sourcesjar/com/amazonaws/services/dynamodbv2/datamodeling/DynamoDBMappingException.java \* /opt/cola/permits/1841435463\_1699322444.7534764/0/aws-java-sdk-dynamodb-1-12-581-sourcesjar/com/amazonaws/services/dynamodbv2/datamodeling/unmarshallers/SUnmarshaller.java \* /opt/cola/permits/1841435463\_1699322444.7534764/0/aws-java-sdk-dynamodb-1-12-581-sourcesjar/com/amazonaws/services/dynamodbv2/datamodeling/DynamoDBGeneratedUuid.java \* /opt/cola/permits/1841435463\_1699322444.7534764/0/aws-java-sdk-dynamodb-1-12-581-sourcesjar/com/amazonaws/services/dynamodbv2/datamodeling/DynamoDBVersionAttribute.java \* /opt/cola/permits/1841435463\_1699322444.7534764/0/aws-java-sdk-dynamodb-1-12-581-sourcesjar/com/amazonaws/services/dynamodbv2/datamodeling/DynamoDBIgnore.java \* /opt/cola/permits/1841435463\_1699322444.7534764/0/aws-java-sdk-dynamodb-1-12-581-sourcesjar/com/amazonaws/services/dynamodbv2/datamodeling/unmarshallers/BUnmarshaller.java No license file was found, but licenses were detected in source scan.

/\*

\* Copyright 2014-2023 Amazon.com, Inc. or its affiliates. All Rights Reserved.

\*

\* Licensed under the Apache License, Version 2.0 (the "License").

\* You may not use this file except in compliance with the License.

\* A copy of the License is located at

\*

\* http://aws.amazon.com/apache2.0

\*

\* or in the "license" file accompanying this file. This file is distributed

\* on an "AS IS" BASIS, WITHOUT WARRANTIES OR CONDITIONS OF ANY KIND, either

\* express or implied. See the License for the specific language governing

\* permissions and limitations under the License.

\*/

\*

\*

#### Found in path(s):

\* /opt/cola/permits/1841435463\_1699322444.7534764/0/aws-java-sdk-dynamodb-1-12-581-sourcesjar/com/amazonaws/services/dynamodbv2/document/api/BatchGetItemApi.java \* /opt/cola/permits/1841435463\_1699322444.7534764/0/aws-java-sdk-dynamodb-1-12-581-sources-

jar/com/amazonaws/services/dynamodbv2/document/api/BatchWriteItemApi.java

 /opt/cola/permits/1841435463\_1699322444.7534764/0/aws-java-sdk-dynamodb-1-12-581-sourcesjar/com/amazonaws/services/dynamodbv2/document/internal/InternalUtils.java

\* /opt/cola/permits/1841435463\_1699322444.7534764/0/aws-java-sdk-dynamodb-1-12-581-sourcesjar/com/amazonaws/services/dynamodbv2/document/spec/BatchWriteItemSpec.java

\* /opt/cola/permits/1841435463\_1699322444.7534764/0/aws-java-sdk-dynamodb-1-12-581-sourcesjar/com/amazonaws/services/dynamodbv2/document/spec/DeleteItemSpec.java

\* /opt/cola/permits/1841435463\_1699322444.7534764/0/aws-java-sdk-dynamodb-1-12-581-sourcesjar/com/amazonaws/services/dynamodbv2/document/utils/ValueList.java

\* /opt/cola/permits/1841435463\_1699322444.7534764/0/aws-java-sdk-dynamodb-1-12-581-sourcesjar/com/amazonaws/services/dynamodbv2/document/internal/PageIterable.java

\* /opt/cola/permits/1841435463\_1699322444.7534764/0/aws-java-sdk-dynamodb-1-12-581-sourcesjar/com/amazonaws/services/dynamodbv2/document/BatchWriteItemOutcome.java

\* /opt/cola/permits/1841435463\_1699322444.7534764/0/aws-java-sdk-dynamodb-1-12-581-sourcesjar/com/amazonaws/services/dynamodbv2/document/internal/AbstractImpl.java

 /opt/cola/permits/1841435463\_1699322444.7534764/0/aws-java-sdk-dynamodb-1-12-581-sourcesjar/com/amazonaws/services/dynamodbv2/document/internal/BatchGetItemImpl.java

\* /opt/cola/permits/1841435463\_1699322444.7534764/0/aws-java-sdk-dynamodb-1-12-581-sourcesjar/com/amazonaws/services/dynamodbv2/document/DynamoDB.java

\* /opt/cola/permits/1841435463\_1699322444.7534764/0/aws-java-sdk-dynamodb-1-12-581-sourcesjar/com/amazonaws/services/dynamodbv2/document/TableCollection.java

\* /opt/cola/permits/1841435463\_1699322444.7534764/0/aws-java-sdk-dynamodb-1-12-581-sourcesjar/com/amazonaws/services/dynamodbv2/document/ScanFilter.java

\* /opt/cola/permits/1841435463\_1699322444.7534764/0/aws-java-sdk-dynamodb-1-12-581-sourcesjar/com/amazonaws/services/dynamodbv2/document/internal/DeleteItemImpl.java

\* /opt/cola/permits/1841435463\_1699322444.7534764/0/aws-java-sdk-dynamodb-1-12-581-sourcesjar/com/amazonaws/services/dynamodbv2/document/DeleteItemOutcome.java \*

 /opt/cola/permits/1841435463\_1699322444.7534764/0/aws-java-sdk-dynamodb-1-12-581-sourcesjar/com/amazonaws/services/dynamodbv2/document/Expected.java

\* /opt/cola/permits/1841435463\_1699322444.7534764/0/aws-java-sdk-dynamodb-1-12-581-sourcesjar/com/amazonaws/services/dynamodbv2/document/internal/PageBasedCollection.java

\* /opt/cola/permits/1841435463\_1699322444.7534764/0/aws-java-sdk-dynamodb-1-12-581-sourcesjar/com/amazonaws/services/dynamodbv2/document/spec/GetItemSpec.java

\* /opt/cola/permits/1841435463\_1699322444.7534764/0/aws-java-sdk-dynamodb-1-12-581-sourcesjar/com/amazonaws/services/dynamodbv2/document/ScanOutcome.java

jar/com/amazonaws/services/dynamodbv2/document/AttributeUpdate.java

\* /opt/cola/permits/1841435463\_1699322444.7534764/0/aws-java-sdk-dynamodb-1-12-581-sourcesjar/com/amazonaws/services/dynamodbv2/document/Item.java

\*

 /opt/cola/permits/1841435463\_1699322444.7534764/0/aws-java-sdk-dynamodb-1-12-581-sourcesjar/com/amazonaws/services/dynamodbv2/document/internal/ListTablesPage.java

\* /opt/cola/permits/1841435463\_1699322444.7534764/0/aws-java-sdk-dynamodb-1-12-581-sourcesjar/com/amazonaws/services/dynamodbv2/document/api/PutItemApi.java

\* /opt/cola/permits/1841435463\_1699322444.7534764/0/aws-java-sdk-dynamodb-1-12-581-sourcesjar/com/amazonaws/services/dynamodbv2/document/spec/QuerySpec.java

\* /opt/cola/permits/1841435463\_1699322444.7534764/0/aws-java-sdk-dynamodb-1-12-581-sourcesjar/com/amazonaws/services/dynamodbv2/document/TableWriteItems.java

\* /opt/cola/permits/1841435463\_1699322444.7534764/0/aws-java-sdk-dynamodb-1-12-581-sourcesjar/com/amazonaws/services/dynamodbv2/document/internal/ScanCollection.java

\* /opt/cola/permits/1841435463\_1699322444.7534764/0/aws-java-sdk-dynamodb-1-12-581-sourcesjar/com/amazonaws/services/dynamodbv2/document/internal/PutItemImpl.java

\*

\*

 /opt/cola/permits/1841435463\_1699322444.7534764/0/aws-java-sdk-dynamodb-1-12-581-sourcesjar/com/amazonaws/services/dynamodbv2/document/internal/ScanImpl.java

\* /opt/cola/permits/1841435463\_1699322444.7534764/0/aws-java-sdk-dynamodb-1-12-581-sourcesjar/com/amazonaws/services/dynamodbv2/document/utils/ValueMap.java

\* /opt/cola/permits/1841435463\_1699322444.7534764/0/aws-java-sdk-dynamodb-1-12-581-sourcesjar/com/amazonaws/services/dynamodbv2/document/RangeKeyCondition.java

\* /opt/cola/permits/1841435463\_1699322444.7534764/0/aws-java-sdk-dynamodb-1-12-581-sourcesjar/com/amazonaws/services/dynamodbv2/document/internal/UpdateItemImpl.java

\* /opt/cola/permits/1841435463\_1699322444.7534764/0/aws-java-sdk-dynamodb-1-12-581-sourcesjar/com/amazonaws/services/dynamodbv2/document/internal/BatchWriteItemImpl.java

\* /opt/cola/permits/1841435463\_1699322444.7534764/0/aws-java-sdk-dynamodb-1-12-581-sourcesjar/com/amazonaws/services/dynamodbv2/document/internal/PageIterator.java \*

 /opt/cola/permits/1841435463\_1699322444.7534764/0/aws-java-sdk-dynamodb-1-12-581-sourcesjar/com/amazonaws/services/dynamodbv2/document/api/DeleteItemApi.java

\* /opt/cola/permits/1841435463\_1699322444.7534764/0/aws-java-sdk-dynamodb-1-12-581-sourcesjar/com/amazonaws/services/dynamodbv2/document/spec/UpdateItemSpec.java

\* /opt/cola/permits/1841435463\_1699322444.7534764/0/aws-java-sdk-dynamodb-1-12-581-sourcesjar/com/amazonaws/services/dynamodbv2/document/internal/ListTablesImpl.java

\* /opt/cola/permits/1841435463\_1699322444.7534764/0/aws-java-sdk-dynamodb-1-12-581-sourcesjar/com/amazonaws/services/dynamodbv2/document/PrimaryKey.java

\* /opt/cola/permits/1841435463\_1699322444.7534764/0/aws-java-sdk-dynamodb-1-12-581-sourcesjar/com/amazonaws/services/dynamodbv2/document/utils/NameMap.java

\* /opt/cola/permits/1841435463\_1699322444.7534764/0/aws-java-sdk-dynamodb-1-12-581-sourcesjar/com/amazonaws/services/dynamodbv2/document/api/QueryApi.java

\* /opt/cola/permits/1841435463\_1699322444.7534764/0/aws-java-sdk-dynamodb-1-12-581-sourcesjar/com/amazonaws/services/dynamodbv2/document/utils/FluentHashSet.java

/opt/cola/permits/1841435463\_1699322444.7534764/0/aws-java-sdk-dynamodb-1-12-581-sources-

jar/com/amazonaws/services/dynamodbv2/document/internal/QueryPage.java

jar/com/amazonaws/services/dynamodbv2/document/internal/ValueTransformer.java

\* /opt/cola/permits/1841435463\_1699322444.7534764/0/aws-java-sdk-dynamodb-1-12-581-sourcesjar/com/amazonaws/services/dynamodbv2/document/spec/BatchGetItemSpec.java

\* /opt/cola/permits/1841435463\_1699322444.7534764/0/aws-java-sdk-dynamodb-1-12-581-sourcesjar/com/amazonaws/services/dynamodbv2/document/spec/AbstractCollectionSpec.java

\* /opt/cola/permits/1841435463\_1699322444.7534764/0/aws-java-sdk-dynamodb-1-12-581-sourcesjar/com/amazonaws/services/dynamodbv2/document/spec/AbstractSpecWithPrimaryKey.java

\* /opt/cola/permits/1841435463\_1699322444.7534764/0/aws-java-sdk-dynamodb-1-12-581-sourcesjar/com/amazonaws/services/dynamodbv2/document/KeyAttribute.java

\*

 /opt/cola/permits/1841435463\_1699322444.7534764/0/aws-java-sdk-dynamodb-1-12-581-sourcesjar/com/amazonaws/services/dynamodbv2/document/Page.java

\* /opt/cola/permits/1841435463\_1699322444.7534764/0/aws-java-sdk-dynamodb-1-12-581-sourcesjar/com/amazonaws/services/dynamodbv2/document/internal/IndexQueryImpl.java

\* /opt/cola/permits/1841435463\_1699322444.7534764/0/aws-java-sdk-dynamodb-1-12-581-sourcesjar/com/amazonaws/services/dynamodbv2/document/internal/IteratorSupport.java

\* /opt/cola/permits/1841435463\_1699322444.7534764/0/aws-java-sdk-dynamodb-1-12-581-sourcesjar/com/amazonaws/services/dynamodbv2/document/internal/GetItemImpl.java

\* /opt/cola/permits/1841435463\_1699322444.7534764/0/aws-java-sdk-dynamodb-1-12-581-sourcesjar/com/amazonaws/services/dynamodbv2/document/QueryFilter.java

\* /opt/cola/permits/1841435463\_1699322444.7534764/0/aws-java-sdk-dynamodb-1-12-581-sourcesjar/com/amazonaws/services/dynamodbv2/document/TableKeysAndAttributes.java \*

 /opt/cola/permits/1841435463\_1699322444.7534764/0/aws-java-sdk-dynamodb-1-12-581-sourcesjar/com/amazonaws/services/dynamodbv2/document/spec/AbstractSpec.java

\* /opt/cola/permits/1841435463\_1699322444.7534764/0/aws-java-sdk-dynamodb-1-12-581-sourcesjar/com/amazonaws/services/dynamodbv2/document/IncompatibleTypeException.java

\* /opt/cola/permits/1841435463\_1699322444.7534764/0/aws-java-sdk-dynamodb-1-12-581-sourcesjar/com/amazonaws/services/dynamodbv2/document/internal/ListTablesCollection.java

\* /opt/cola/permits/1841435463\_1699322444.7534764/0/aws-java-sdk-dynamodb-1-12-581-sourcesjar/com/amazonaws/services/dynamodbv2/document/spec/ListTablesSpec.java

\* /opt/cola/permits/1841435463\_1699322444.7534764/0/aws-java-sdk-dynamodb-1-12-581-sourcesjar/com/amazonaws/services/dynamodbv2/document/api/ListTablesApi.java

\* /opt/cola/permits/1841435463\_1699322444.7534764/0/aws-java-sdk-dynamodb-1-12-581-sourcesjar/com/amazonaws/services/dynamodbv2/document/internal/QueryCollection.java \*

 /opt/cola/permits/1841435463\_1699322444.7534764/0/aws-java-sdk-dynamodb-1-12-581-sourcesjar/com/amazonaws/services/dynamodbv2/document/internal/ScanPage.java

\* /opt/cola/permits/1841435463\_1699322444.7534764/0/aws-java-sdk-dynamodb-1-12-581-sourcesjar/com/amazonaws/services/dynamodbv2/document/spec/PutItemSpec.java

\* /opt/cola/permits/1841435463\_1699322444.7534764/0/aws-java-sdk-dynamodb-1-12-581-sourcesjar/com/amazonaws/services/dynamodbv2/document/api/ScanApi.java

\* /opt/cola/permits/1841435463\_1699322444.7534764/0/aws-java-sdk-dynamodb-1-12-581-sourcesjar/com/amazonaws/services/dynamodbv2/document/internal/QueryImpl.java

\* /opt/cola/permits/1841435463\_1699322444.7534764/0/aws-java-sdk-dynamodb-1-12-581-sourcesjar/com/amazonaws/services/dynamodbv2/document/spec/UpdateTableSpec.java

\* /opt/cola/permits/1841435463\_1699322444.7534764/0/aws-java-sdk-dynamodb-1-12-581-sourcesjar/com/amazonaws/services/dynamodbv2/document/GetItemOutcome.java

\*

 /opt/cola/permits/1841435463\_1699322444.7534764/0/aws-java-sdk-dynamodb-1-12-581-sourcesjar/com/amazonaws/services/dynamodbv2/document/QueryOutcome.java

\* /opt/cola/permits/1841435463\_1699322444.7534764/0/aws-java-sdk-dynamodb-1-12-581-sourcesjar/com/amazonaws/services/dynamodbv2/document/utils/FluentHashMap.java

\* /opt/cola/permits/1841435463\_1699322444.7534764/0/aws-java-sdk-dynamodb-1-12-581-sourcesjar/com/amazonaws/services/dynamodbv2/document/LowLevelResultListener.java

\* /opt/cola/permits/1841435463\_1699322444.7534764/0/aws-java-sdk-dynamodb-1-12-581-sourcesjar/com/amazonaws/services/dynamodbv2/document/Index.java

\* /opt/cola/permits/1841435463\_1699322444.7534764/0/aws-java-sdk-dynamodb-1-12-581-sourcesjar/com/amazonaws/services/dynamodbv2/document/internal/ItemValueConformer.java

\* /opt/cola/permits/1841435463\_1699322444.7534764/0/aws-java-sdk-dynamodb-1-12-581-sourcesjar/com/amazonaws/services/dynamodbv2/document/BatchGetItemOutcome.java

\*

 /opt/cola/permits/1841435463\_1699322444.7534764/0/aws-java-sdk-dynamodb-1-12-581-sourcesjar/com/amazonaws/services/dynamodbv2/document/Table.java

\* /opt/cola/permits/1841435463\_1699322444.7534764/0/aws-java-sdk-dynamodb-1-12-581-sourcesjar/com/amazonaws/services/dynamodbv2/document/api/GetItemApi.java

\* /opt/cola/permits/1841435463\_1699322444.7534764/0/aws-java-sdk-dynamodb-1-12-581-sourcesjar/com/amazonaws/services/dynamodbv2/document/api/UpdateItemApi.java

\* /opt/cola/permits/1841435463\_1699322444.7534764/0/aws-java-sdk-dynamodb-1-12-581-sourcesjar/com/amazonaws/services/dynamodbv2/document/PutItemOutcome.java

\* /opt/cola/permits/1841435463\_1699322444.7534764/0/aws-java-sdk-dynamodb-1-12-581-sourcesjar/com/amazonaws/services/dynamodbv2/document/spec/ScanSpec.java

\* /opt/cola/permits/1841435463\_1699322444.7534764/0/aws-java-sdk-dynamodb-1-12-581-sourcesjar/com/amazonaws/services/dynamodbv2/document/Attribute.java

\* /opt/cola/permits/1841435463\_1699322444.7534764/0/aws-java-sdk-dynamodb-1-12-581-sourcesjar/com/amazonaws/services/dynamodbv2/document/internal/Filter.java

\*

 /opt/cola/permits/1841435463\_1699322444.7534764/0/aws-java-sdk-dynamodb-1-12-581-sourcesjar/com/amazonaws/services/dynamodbv2/document/ItemCollection.java

\* /opt/cola/permits/1841435463\_1699322444.7534764/0/aws-java-sdk-dynamodb-1-12-581-sourcesjar/com/amazonaws/services/dynamodbv2/document/UpdateItemOutcome.java

\* /opt/cola/permits/1841435463\_1699322444.7534764/0/aws-java-sdk-dynamodb-1-12-581-sourcesjar/com/amazonaws/services/dynamodbv2/document/KeyConditions.java

\* /opt/cola/permits/1841435463\_1699322444.7534764/0/aws-java-sdk-dynamodb-1-12-581-sourcesjar/com/amazonaws/services/dynamodbv2/document/utils/FluentArrayList.java

No license file was found, but licenses were detected in source scan.

/\*

\* Copyright 2015-2023 Amazon.com, Inc. or its affiliates. All Rights Reserved.

\*

\* Licensed under the Apache License, Version 2.0 (the "License");

\* you may not use this file except in compliance with the License.

```
* You may obtain a copy of the License at:
```
\*

```
* http://aws.amazon.com/apache2.0
```
\*

\* This file is distributed on an "AS IS" BASIS, WITHOUT WARRANTIES

\* OR CONDITIONS OF ANY KIND, either express or implied. See the

\* License for the specific language governing permissions and

\* limitations under the License.

\*/

#### Found in path(s):

\* /opt/cola/permits/1841435463\_1699322444.7534764/0/aws-java-sdk-dynamodb-1-12-581-sourcesjar/com/amazonaws/services/dynamodbv2/datamodeling/AbstractDynamoDBMapper.java \* /opt/cola/permits/1841435463\_1699322444.7534764/0/aws-java-sdk-dynamodb-1-12-581-sourcesjar/com/amazonaws/services/dynamodbv2/datamodeling/DynamoDBMapper.java \* /opt/cola/permits/1841435463\_1699322444.7534764/0/aws-java-sdk-dynamodb-1-12-581-sourcesjar/com/amazonaws/services/dynamodbv2/datamodeling/IDynamoDBMapper.java No license file was found, but licenses were detected in source scan.

/\*

\* Copyright (c) 2016. Amazon.com, Inc. or its affiliates. All Rights Reserved.

\*

\* Licensed under the Apache License, Version 2.0 (the "License").

\* You may not use this file except in compliance with the License.

\* A copy of the License is located at

\*

\* http://aws.amazon.com/apache2.0

\*

\* or in the "license" file accompanying this file. This file is distributed

\* on an "AS IS" BASIS, WITHOUT WARRANTIES OR CONDITIONS OF ANY KIND, either

\* express or implied. See the License for the specific language governing

\* permissions and limitations under the License.

\*/

Found in path(s):

\* /opt/cola/permits/1841435463\_1699322444.7534764/0/aws-java-sdk-dynamodb-1-12-581-sourcesjar/com/amazonaws/services/dynamodbv2/datamodeling/marshallers/ObjectToStringMarshaller.java \* /opt/cola/permits/1841435463\_1699322444.7534764/0/aws-java-sdk-dynamodb-1-12-581-sourcesjar/com/amazonaws/services/dynamodbv2/datamodeling/unmarshallers/package-info.java \*

 /opt/cola/permits/1841435463\_1699322444.7534764/0/aws-java-sdk-dynamodb-1-12-581-sourcesjar/com/amazonaws/services/dynamodbv2/datamodeling/marshallers/package-info.java No license file was found, but licenses were detected in source scan.

/\*

\* Copyright 2011-2023 Amazon Technologies, Inc.

\*

\* Licensed under the Apache License, Version 2.0 (the "License");

\* you may not use this file except in compliance with the License.

\* You may obtain a copy of the License at:

\*

\* http://aws.amazon.com/apache2.0

\*

# \* This file is distributed on an "AS IS" BASIS, WITHOUT WARRANTIES

\* OR CONDITIONS OF ANY KIND, either express or implied. See the

\* License for the specific language governing permissions and

\* limitations under the License.

\*/

## Found in path(s):

\* /opt/cola/permits/1841435463\_1699322444.7534764/0/aws-java-sdk-dynamodb-1-12-581-sourcesjar/com/amazonaws/services/dynamodbv2/datamodeling/AbstractEnumMarshaller.java \* /opt/cola/permits/1841435463\_1699322444.7534764/0/aws-java-sdk-dynamodb-1-12-581-sourcesjar/com/amazonaws/services/dynamodbv2/datamodeling/DynamoDB.java No license file was found, but licenses were detected in source scan.

/\*

\* Copyright 2012-2023 Amazon.com, Inc. or its affiliates. All Rights Reserved.

\*

\* Licensed under the Apache License, Version 2.0 (the "License"). You may not use this file except in compliance with

\* the License. A copy of the License is located at

\*

\* http://aws.amazon.com/apache2.0

\*

\* or in the "license" file accompanying this file. This file is distributed on an "AS IS" BASIS, WITHOUT WARRANTIES OR

\* CONDITIONS OF ANY KIND, either express or implied. See the License for the specific language governing permissions

\* and limitations under the License.

\*/

Found in path(s):

\* /opt/cola/permits/1841435463\_1699322444.7534764/0/aws-java-sdk-dynamodb-1-12-581-sourcesjar/com/amazonaws/services/dynamodbv2/document/ItemUtils.java No license file was found, but licenses were detected in source scan.

/\*

\* Copyright 2015-2023 Amazon Technologies, Inc.

\*

\* Licensed under the Apache License, Version 2.0 (the "License");

\* you may not use this file except in compliance with the License.

\* You may obtain a copy of the License at:

\*

\* http://aws.amazon.com/apache2.0

\*

- \* This file is distributed on an "AS IS" BASIS, WITHOUT WARRANTIES
- \* OR CONDITIONS OF ANY KIND, either express or implied. See the
- \* License for the specific language governing permissions and
- \* limitations under the License.

Found in path(s):

\* /opt/cola/permits/1841435463\_1699322444.7534764/0/aws-java-sdk-dynamodb-1-12-581-sourcesjar/com/amazonaws/services/dynamodbv2/xspec/UpdateAction.java

\* /opt/cola/permits/1841435463\_1699322444.7534764/0/aws-java-sdk-dynamodb-1-12-581-sourcesjar/com/amazonaws/services/dynamodbv2/xspec/FunctionCondition.java

\* /opt/cola/permits/1841435463\_1699322444.7534764/0/aws-java-sdk-dynamodb-1-12-581-sourcesjar/com/amazonaws/services/dynamodbv2/xspec/OrCondition.java

\*

\*

 /opt/cola/permits/1841435463\_1699322444.7534764/0/aws-java-sdk-dynamodb-1-12-581-sourcesjar/com/amazonaws/services/dynamodbv2/datamodeling/DynamoDBMappingsRegistry.java

\* /opt/cola/permits/1841435463\_1699322444.7534764/0/aws-java-sdk-dynamodb-1-12-581-sourcesjar/com/amazonaws/services/dynamodbv2/xspec/NS.java

\* /opt/cola/permits/1841435463\_1699322444.7534764/0/aws-java-sdk-dynamodb-1-12-581-sourcesjar/com/amazonaws/services/dynamodbv2/xspec/IfNotExistsFunction.java

\* /opt/cola/permits/1841435463\_1699322444.7534764/0/aws-java-sdk-dynamodb-1-12-581-sourcesjar/com/amazonaws/services/dynamodbv2/xspec/LiteralOperand.java

\* /opt/cola/permits/1841435463\_1699322444.7534764/0/aws-java-sdk-dynamodb-1-12-581-sourcesjar/com/amazonaws/services/dynamodbv2/xspec/ListAppendFunction.java

\* /opt/cola/permits/1841435463\_1699322444.7534764/0/aws-java-sdk-dynamodb-1-12-581-sourcesjar/com/amazonaws/services/dynamodbv2/xspec/NamedElement.java

 /opt/cola/permits/1841435463\_1699322444.7534764/0/aws-java-sdk-dynamodb-1-12-581-sourcesjar/com/amazonaws/services/dynamodbv2/xspec/BinaryOperation.java

\* /opt/cola/permits/1841435463\_1699322444.7534764/0/aws-java-sdk-dynamodb-1-12-581-sourcesjar/com/amazonaws/services/dynamodbv2/xspec/QueryExpressionSpec.java

\* /opt/cola/permits/1841435463\_1699322444.7534764/0/aws-java-sdk-dynamodb-1-12-581-sourcesjar/com/amazonaws/services/dynamodbv2/xspec/Operand.java

\* /opt/cola/permits/1841435463\_1699322444.7534764/0/aws-java-sdk-dynamodb-1-12-581-sourcesjar/com/amazonaws/services/dynamodbv2/xspec/SubstitutionContext.java

\* /opt/cola/permits/1841435463\_1699322444.7534764/0/aws-java-sdk-dynamodb-1-12-581-sourcesjar/com/amazonaws/services/dynamodbv2/xspec/UpdateItemExpressionSpec.java

\* /opt/cola/permits/1841435463\_1699322444.7534764/0/aws-java-sdk-dynamodb-1-12-581-sourcesjar/com/amazonaws/services/dynamodbv2/xspec/ComparatorCondition.java

\* /opt/cola/permits/1841435463\_1699322444.7534764/0/aws-java-sdk-dynamodb-1-12-581-sourcesjar/com/amazonaws/services/dynamodbv2/xspec/DeleteAction.java

\*

 /opt/cola/permits/1841435463\_1699322444.7534764/0/aws-java-sdk-dynamodb-1-12-581-sourcesjar/com/amazonaws/services/dynamodbv2/xspec/PathOperand.java

\* /opt/cola/permits/1841435463\_1699322444.7534764/0/aws-java-sdk-dynamodb-1-12-581-sourcesjar/com/amazonaws/services/dynamodbv2/xspec/PlusOperation.java

\* /opt/cola/permits/1841435463\_1699322444.7534764/0/aws-java-sdk-dynamodb-1-12-581-sourcesjar/com/amazonaws/services/dynamodbv2/xspec/BOOL.java

\* /opt/cola/permits/1841435463\_1699322444.7534764/0/aws-java-sdk-dynamodb-1-12-581-sourcesjar/com/amazonaws/services/dynamodbv2/xspec/NegationCondition.java

\* /opt/cola/permits/1841435463\_1699322444.7534764/0/aws-java-sdk-dynamodb-1-12-581-sourcesjar/com/amazonaws/services/dynamodbv2/xspec/ListLiteralOperand.java

\* /opt/cola/permits/1841435463\_1699322444.7534764/0/aws-java-sdk-dynamodb-1-12-581-sourcesjar/com/amazonaws/services/dynamodbv2/xspec/Path.java

\*

 /opt/cola/permits/1841435463\_1699322444.7534764/0/aws-java-sdk-dynamodb-1-12-581-sourcesjar/com/amazonaws/services/dynamodbv2/xspec/L.java

\* /opt/cola/permits/1841435463\_1699322444.7534764/0/aws-java-sdk-dynamodb-1-12-581-sourcesjar/com/amazonaws/services/dynamodbv2/xspec/UnitOfExpression.java

\* /opt/cola/permits/1841435463\_1699322444.7534764/0/aws-java-sdk-dynamodb-1-12-581-sourcesjar/com/amazonaws/services/dynamodbv2/xspec/GetItemExpressionSpec.java

\* /opt/cola/permits/1841435463\_1699322444.7534764/0/aws-java-sdk-dynamodb-1-12-581-sourcesjar/com/amazonaws/services/dynamodbv2/xspec/ExpressionSpec.java

\* /opt/cola/permits/1841435463\_1699322444.7534764/0/aws-java-sdk-dynamodb-1-12-581-sourcesjar/com/amazonaws/services/dynamodbv2/xspec/M.java

\* /opt/cola/permits/1841435463\_1699322444.7534764/0/aws-java-sdk-dynamodb-1-12-581-sourcesjar/com/amazonaws/services/dynamodbv2/xspec/FunctionOperand.java

\* /opt/cola/permits/1841435463\_1699322444.7534764/0/aws-java-sdk-dynamodb-1-12-581-sourcesjar/com/amazonaws/services/dynamodbv2/xspec/BS.java

\*

 /opt/cola/permits/1841435463\_1699322444.7534764/0/aws-java-sdk-dynamodb-1-12-581-sourcesjar/com/amazonaws/services/dynamodbv2/xspec/RemoveAction.java

\* /opt/cola/permits/1841435463\_1699322444.7534764/0/aws-java-sdk-dynamodb-1-12-581-sourcesjar/com/amazonaws/services/dynamodbv2/xspec/N.java

\* /opt/cola/permits/1841435463\_1699322444.7534764/0/aws-java-sdk-dynamodb-1-12-581-sourcesjar/com/amazonaws/services/dynamodbv2/xspec/SS.java

\* /opt/cola/permits/1841435463\_1699322444.7534764/0/aws-java-sdk-dynamodb-1-12-581-sourcesjar/com/amazonaws/services/dynamodbv2/xspec/ParenthesizedCondition.java

\* /opt/cola/permits/1841435463\_1699322444.7534764/0/aws-java-sdk-dynamodb-1-12-581-sourcesjar/com/amazonaws/services/dynamodbv2/xspec/ExpressionSpecBuilder.java

\* /opt/cola/permits/1841435463\_1699322444.7534764/0/aws-java-sdk-dynamodb-1-12-581-sourcesjar/com/amazonaws/services/dynamodbv2/xspec/MinusOperation.java

\* /opt/cola/permits/1841435463\_1699322444.7534764/0/aws-java-sdk-dynamodb-1-12-581-sourcesjar/com/amazonaws/services/dynamodbv2/xspec/PutItemExpressionSpec.java \*

 /opt/cola/permits/1841435463\_1699322444.7534764/0/aws-java-sdk-dynamodb-1-12-581-sourcesjar/com/amazonaws/services/dynamodbv2/xspec/ScanExpressionSpec.java

\* /opt/cola/permits/1841435463\_1699322444.7534764/0/aws-java-sdk-dynamodb-1-12-581-sourcesjar/com/amazonaws/services/dynamodbv2/xspec/DeleteItemExpressionSpec.java

\* /opt/cola/permits/1841435463\_1699322444.7534764/0/aws-java-sdk-dynamodb-1-12-581-sourcesjar/com/amazonaws/services/dynamodbv2/xspec/Precedence.java

\* /opt/cola/permits/1841435463\_1699322444.7534764/0/aws-java-sdk-dynamodb-1-12-581-sourcesjar/com/amazonaws/services/dynamodbv2/xspec/S.java

\* /opt/cola/permits/1841435463\_1699322444.7534764/0/aws-java-sdk-dynamodb-1-12-581-sourcesjar/com/amazonaws/services/dynamodbv2/xspec/Condition.java

\* /opt/cola/permits/1841435463\_1699322444.7534764/0/aws-java-sdk-dynamodb-1-12-581-sourcesjar/com/amazonaws/services/dynamodbv2/xspec/InCondition.java \*

 /opt/cola/permits/1841435463\_1699322444.7534764/0/aws-java-sdk-dynamodb-1-12-581-sourcesjar/com/amazonaws/services/dynamodbv2/xspec/PathElement.java

\* /opt/cola/permits/1841435463\_1699322444.7534764/0/aws-java-sdk-dynamodb-1-12-581-sourcesjar/com/amazonaws/services/dynamodbv2/xspec/SetAction.java

\* /opt/cola/permits/1841435463\_1699322444.7534764/0/aws-java-sdk-dynamodb-1-12-581-sourcesjar/com/amazonaws/services/dynamodbv2/xspec/NULL.java

No license file was found, but licenses were detected in source scan.

/\*

\* Copyright 2013-2023 Amazon Technologies, Inc.

\*

\* Licensed under the Apache License, Version 2.0 (the "License");

\* you may not use this file except in compliance with the License.

\* You may obtain a copy of the License at:

\*

\* http://aws.amazon.com/apache2.0

\*

\* This file is distributed on an "AS IS" BASIS, WITHOUT WARRANTIES

\* OR CONDITIONS OF ANY KIND, either express or implied. See the

\* License for the specific language governing permissions and

\* limitations under the License.

\*/

Found in path(s):

\* /opt/cola/permits/1841435463\_1699322444.7534764/0/aws-java-sdk-dynamodb-1-12-581-sourcesjar/com/amazonaws/services/dynamodbv2/util/TableUtils.java

\* /opt/cola/permits/1841435463\_1699322444.7534764/0/aws-java-sdk-dynamodb-1-12-581-sourcesjar/com/amazonaws/services/dynamodbv2/metrics/DynamoDBRequestMetric.java

No license file was found, but licenses were detected in source scan.

/\*

\* Copyright 2010-2023 Amazon.com, Inc. or its affiliates. All Rights

\* Reserved.

\*

\* Licensed under the Apache License, Version 2.0 (the "License").

\* You may not use this file except in compliance with the License.

```
* A copy of the License is located at
```
\*

\* http://aws.amazon.com/apache2.0

\*

\* or in the "license" file accompanying this file. This file is distributed

\* on an "AS IS" BASIS, WITHOUT WARRANTIES OR CONDITIONS OF ANY KIND, either

\* express or implied. See the License for the specific language governing

\* permissions and limitations under the License.

\*/

Found in path(s):

\* /opt/cola/permits/1841435463\_1699322444.7534764/0/aws-java-sdk-dynamodb-1-12-581-sourcesjar/com/amazonaws/services/dynamodbv2/datamodeling/TransactionWriteRequest.java

jar/com/amazonaws/services/dynamodbv2/datamodeling/BatchLoadContext.java \*

 /opt/cola/permits/1841435463\_1699322444.7534764/0/aws-java-sdk-dynamodb-1-12-581-sourcesjar/com/amazonaws/services/dynamodbv2/datamodeling/VersionAttributeConditionExpressionGenerator.java \* /opt/cola/permits/1841435463\_1699322444.7534764/0/aws-java-sdk-dynamodb-1-12-581-sourcesjar/com/amazonaws/services/dynamodbv2/datamodeling/UpdateExpressionGenerator.java \* /opt/cola/permits/1841435463\_1699322444.7534764/0/aws-java-sdk-dynamodb-1-12-581-sourcesjar/com/amazonaws/services/dynamodbv2/datamodeling/DynamoDBTransactionWriteExpression.java \* /opt/cola/permits/1841435463\_1699322444.7534764/0/aws-java-sdk-dynamodb-1-12-581-sourcesjar/com/amazonaws/services/dynamodbv2/datamodeling/TransactionLoadRequest.java \* /opt/cola/permits/1841435463\_1699322444.7534764/0/aws-java-sdk-dynamodb-1-12-581-sourcesjar/com/amazonaws/services/dynamodbv2/datamodeling/DynamoDBTransactionLoadExpression.java No license file was found, but licenses were detected in source scan.

/\*

\* Copyright 2018-2023 Amazon.com, Inc. or its affiliates. All Rights Reserved.

\*

\* Licensed under the Apache License, Version 2.0 (the "License"). You may not use this file except in compliance with

\* the License. A copy of the License is located at

\*

\* http://aws.amazon.com/apache2.0

\*

\* or in the "license" file accompanying this file. This file is distributed on an "AS IS" BASIS, WITHOUT WARRANTIES OR

\* CONDITIONS OF ANY KIND, either express or implied. See the License for the specific language governing permissions

\* and limitations under the License.

\*/

Found in path(s):

\* /opt/cola/permits/1841435463\_1699322444.7534764/0/aws-java-sdk-dynamodb-1-12-581-sourcesjar/com/amazonaws/services/dynamodbv2/AmazonDynamoDBStreamsAsyncClient.java

\* /opt/cola/permits/1841435463\_1699322444.7534764/0/aws-java-sdk-dynamodb-1-12-581-sourcesjar/com/amazonaws/services/dynamodbv2/model/transform/TagMarshaller.java

\*

 /opt/cola/permits/1841435463\_1699322444.7534764/0/aws-java-sdk-dynamodb-1-12-581-sourcesjar/com/amazonaws/services/dynamodbv2/model/transform/TransactWriteItemsResultJsonUnmarshaller.java \* /opt/cola/permits/1841435463\_1699322444.7534764/0/aws-java-sdk-dynamodb-1-12-581-sources-

jar/com/amazonaws/services/dynamodbv2/model/DescribeTableReplicaAutoScalingRequest.java

\* /opt/cola/permits/1841435463\_1699322444.7534764/0/aws-java-sdk-dynamodb-1-12-581-sourcesjar/com/amazonaws/services/dynamodbv2/model/Put.java

\* /opt/cola/permits/1841435463\_1699322444.7534764/0/aws-java-sdk-dynamodb-1-12-581-sourcesjar/com/amazonaws/services/dynamodbv2/model/ListContributorInsightsResult.java

\* /opt/cola/permits/1841435463\_1699322444.7534764/0/aws-java-sdk-dynamodb-1-12-581-sources-

jar/com/amazonaws/services/dynamodbv2/model/transform/IdempotentParameterMismatchExceptionUnmarshaller. iava

jar/com/amazonaws/services/dynamodbv2/model/AttributeDefinition.java

\*

 /opt/cola/permits/1841435463\_1699322444.7534764/0/aws-java-sdk-dynamodb-1-12-581-sourcesjar/com/amazonaws/services/dynamodbv2/model/transform/TransactWriteItemJsonUnmarshaller.java \* /opt/cola/permits/1841435463\_1699322444.7534764/0/aws-java-sdk-dynamodb-1-12-581-sourcesjar/com/amazonaws/services/dynamodbv2/model/AutoScalingTargetTrackingScalingPolicyConfigurationUpdate.jav a

\* /opt/cola/permits/1841435463\_1699322444.7534764/0/aws-java-sdk-dynamodb-1-12-581-sourcesjar/com/amazonaws/services/dynamodbv2/model/transform/ReplicaGlobalSecondaryIndexSettingsUpdateMarshalle r.java

\* /opt/cola/permits/1841435463\_1699322444.7534764/0/aws-java-sdk-dynamodb-1-12-581-sourcesjar/com/amazonaws/services/dynamodbv2/model/transform/ExportConflictExceptionUnmarshaller.java \* /opt/cola/permits/1841435463\_1699322444.7534764/0/aws-java-sdk-dynamodb-1-12-581-sourcesjar/com/amazonaws/services/dynamodbv2/model/transform/BatchStatementRequestMarshaller.java \* /opt/cola/permits/1841435463\_1699322444.7534764/0/aws-java-sdk-dynamodb-1-12-581-sourcesjar/com/amazonaws/services/dynamodbv2/model/CancellationReason.java \*

 /opt/cola/permits/1841435463\_1699322444.7534764/0/aws-java-sdk-dynamodb-1-12-581-sourcesjar/com/amazonaws/services/dynamodbv2/model/transform/ImportTableResultJsonUnmarshaller.java \* /opt/cola/permits/1841435463\_1699322444.7534764/0/aws-java-sdk-dynamodb-1-12-581-sourcesjar/com/amazonaws/services/dynamodbv2/model/transform/AutoScalingPolicyDescriptionJsonUnmarshaller.java \* /opt/cola/permits/1841435463\_1699322444.7534764/0/aws-java-sdk-dynamodb-1-12-581-sourcesjar/com/amazonaws/services/dynamodbv2/model/transform/ListExportsResultJsonUnmarshaller.java \* /opt/cola/permits/1841435463\_1699322444.7534764/0/aws-java-sdk-dynamodb-1-12-581-sourcesjar/com/amazonaws/services/dynamodbv2/model/ListTagsOfResourceResult.java \* /opt/cola/permits/1841435463\_1699322444.7534764/0/aws-java-sdk-dynamodb-1-12-581-sourcesjar/com/amazonaws/services/dynamodbv2/model/BatchGetItemRequest.java \*

 /opt/cola/permits/1841435463\_1699322444.7534764/0/aws-java-sdk-dynamodb-1-12-581-sourcesjar/com/amazonaws/services/dynamodbv2/model/Condition.java

\* /opt/cola/permits/1841435463\_1699322444.7534764/0/aws-java-sdk-dynamodb-1-12-581-sourcesjar/com/amazonaws/services/dynamodbv2/endpointdiscovery/AmazonDynamoDBEndpointCacheLoader.java \* /opt/cola/permits/1841435463\_1699322444.7534764/0/aws-java-sdk-dynamodb-1-12-581-sourcesjar/com/amazonaws/services/dynamodbv2/model/Shard.java

\* /opt/cola/permits/1841435463\_1699322444.7534764/0/aws-java-sdk-dynamodb-1-12-581-sourcesjar/com/amazonaws/services/dynamodbv2/model/BatchExecuteStatementRequest.java

\* /opt/cola/permits/1841435463\_1699322444.7534764/0/aws-java-sdk-dynamodb-1-12-581-sourcesjar/com/amazonaws/services/dynamodbv2/model/transform/ListTagsOfResourceRequestProtocolMarshaller.java \* /opt/cola/permits/1841435463\_1699322444.7534764/0/aws-java-sdk-dynamodb-1-12-581-sourcesjar/com/amazonaws/services/dynamodbv2/model/transform/GetRecordsRequestProtocolMarshaller.java

\*

 /opt/cola/permits/1841435463\_1699322444.7534764/0/aws-java-sdk-dynamodb-1-12-581-sourcesjar/com/amazonaws/services/dynamodbv2/model/ParameterizedStatement.java

\* /opt/cola/permits/1841435463\_1699322444.7534764/0/aws-java-sdk-dynamodb-1-12-581-sourcesjar/com/amazonaws/services/dynamodbv2/model/transform/DescribeExportResultJsonUnmarshaller.java \* /opt/cola/permits/1841435463\_1699322444.7534764/0/aws-java-sdk-dynamodb-1-12-581-sourcesjar/com/amazonaws/services/dynamodbv2/model/transform/ExecuteTransactionRequestProtocolMarshaller.java

jar/com/amazonaws/services/dynamodbv2/model/transform/ConditionMarshaller.java

\* /opt/cola/permits/1841435463\_1699322444.7534764/0/aws-java-sdk-dynamodb-1-12-581-sourcesjar/com/amazonaws/services/dynamodbv2/model/transform/GetItemRequestProtocolMarshaller.java \* /opt/cola/permits/1841435463\_1699322444.7534764/0/aws-java-sdk-dynamodb-1-12-581-sourcesjar/com/amazonaws/services/dynamodbv2/model/transform/CsvOptionsMarshaller.java \*

 /opt/cola/permits/1841435463\_1699322444.7534764/0/aws-java-sdk-dynamodb-1-12-581-sourcesjar/com/amazonaws/services/dynamodbv2/model/EnableKinesisStreamingDestinationRequest.java \* /opt/cola/permits/1841435463\_1699322444.7534764/0/aws-java-sdk-dynamodb-1-12-581-sourcesjar/com/amazonaws/services/dynamodbv2/model/transform/UpdateItemResultJsonUnmarshaller.java \* /opt/cola/permits/1841435463\_1699322444.7534764/0/aws-java-sdk-dynamodb-1-12-581-sourcesjar/com/amazonaws/services/dynamodbv2/model/TransactionCanceledException.java

\* /opt/cola/permits/1841435463\_1699322444.7534764/0/aws-java-sdk-dynamodb-1-12-581-sourcesjar/com/amazonaws/services/dynamodbv2/AmazonDynamoDB.java

\* /opt/cola/permits/1841435463\_1699322444.7534764/0/aws-java-sdk-dynamodb-1-12-581-sourcesjar/com/amazonaws/services/dynamodbv2/model/BatchExecuteStatementResult.java

\* /opt/cola/permits/1841435463\_1699322444.7534764/0/aws-java-sdk-dynamodb-1-12-581-sourcesjar/com/amazonaws/services/dynamodbv2/model/transform/KeySchemaElementJsonUnmarshaller.java \*

 /opt/cola/permits/1841435463\_1699322444.7534764/0/aws-java-sdk-dynamodb-1-12-581-sourcesjar/com/amazonaws/services/dynamodbv2/model/KinesisDataStreamDestination.java

\* /opt/cola/permits/1841435463\_1699322444.7534764/0/aws-java-sdk-dynamodb-1-12-581-sourcesjar/com/amazonaws/services/dynamodbv2/model/transform/DescribeTableResultJsonUnmarshaller.java \* /opt/cola/permits/1841435463\_1699322444.7534764/0/aws-java-sdk-dynamodb-1-12-581-sourcesjar/com/amazonaws/services/dynamodbv2/model/ReplicaAutoScalingDescription.java \* /opt/cola/permits/1841435463\_1699322444.7534764/0/aws-java-sdk-dynamodb-1-12-581-sourcesjar/com/amazonaws/services/dynamodbv2/model/UpdateReplicationGroupMemberAction.java \* /opt/cola/permits/1841435463\_1699322444.7534764/0/aws-java-sdk-dynamodb-1-12-581-sourcesjar/com/amazonaws/services/dynamodbv2/model/transform/BatchStatementResponseMarshaller.java \*

 /opt/cola/permits/1841435463\_1699322444.7534764/0/aws-java-sdk-dynamodb-1-12-581-sourcesjar/com/amazonaws/services/dynamodbv2/model/transform/ListContributorInsightsRequestMarshaller.java \* /opt/cola/permits/1841435463\_1699322444.7534764/0/aws-java-sdk-dynamodb-1-12-581-sourcesjar/com/amazonaws/services/dynamodbv2/model/transform/ReplicaDescriptionJsonUnmarshaller.java \* /opt/cola/permits/1841435463\_1699322444.7534764/0/aws-java-sdk-dynamodb-1-12-581-sourcesjar/com/amazonaws/services/dynamodbv2/model/transform/GlobalSecondaryIndexJsonUnmarshaller.java \* /opt/cola/permits/1841435463\_1699322444.7534764/0/aws-java-sdk-dynamodb-1-12-581-sourcesjar/com/amazonaws/services/dynamodbv2/model/ArchivalSummary.java

\* /opt/cola/permits/1841435463\_1699322444.7534764/0/aws-java-sdk-dynamodb-1-12-581-sourcesjar/com/amazonaws/services/dynamodbv2/model/transform/SequenceNumberRangeMarshaller.java \* /opt/cola/permits/1841435463\_1699322444.7534764/0/aws-java-sdk-dynamodb-1-12-581-sourcesjar/com/amazonaws/services/dynamodbv2/model/transform/FailureExceptionMarshaller.java \*

 /opt/cola/permits/1841435463\_1699322444.7534764/0/aws-java-sdk-dynamodb-1-12-581-sourcesjar/com/amazonaws/services/dynamodbv2/model/transform/ProvisionedThroughputDescriptionMarshaller.java \* /opt/cola/permits/1841435463\_1699322444.7534764/0/aws-java-sdk-dynamodb-1-12-581-sourcesjar/com/amazonaws/services/dynamodbv2/model/transform/AutoScalingTargetTrackingScalingPolicyConfiguration DescriptionMarshaller.java

\* /opt/cola/permits/1841435463\_1699322444.7534764/0/aws-java-sdk-dynamodb-1-12-581-sourcesjar/com/amazonaws/services/dynamodbv2/model/transform/ProvisionedThroughputOverrideMarshaller.java \* /opt/cola/permits/1841435463\_1699322444.7534764/0/aws-java-sdk-dynamodb-1-12-581-sourcesjar/com/amazonaws/services/dynamodbv2/model/StreamViewType.java

\* /opt/cola/permits/1841435463\_1699322444.7534764/0/aws-java-sdk-dynamodb-1-12-581-sourcesjar/com/amazonaws/services/dynamodbv2/model/transform/AutoScalingPolicyDescriptionMarshaller.java \*

 /opt/cola/permits/1841435463\_1699322444.7534764/0/aws-java-sdk-dynamodb-1-12-581-sourcesjar/com/amazonaws/services/dynamodbv2/model/UpdateGlobalTableResult.java

\* /opt/cola/permits/1841435463\_1699322444.7534764/0/aws-java-sdk-dynamodb-1-12-581-sourcesjar/com/amazonaws/services/dynamodbv2/model/transform/InternalServerErrorExceptionUnmarshaller.java \* /opt/cola/permits/1841435463\_1699322444.7534764/0/aws-java-sdk-dynamodb-1-12-581-sourcesjar/com/amazonaws/services/dynamodbv2/model/Endpoint.java

\* /opt/cola/permits/1841435463\_1699322444.7534764/0/aws-java-sdk-dynamodb-1-12-581-sourcesjar/com/amazonaws/services/dynamodbv2/model/DescribeTimeToLiveRequest.java

\* /opt/cola/permits/1841435463\_1699322444.7534764/0/aws-java-sdk-dynamodb-1-12-581-sourcesjar/com/amazonaws/services/dynamodbv2/model/transform/BackupDetailsJsonUnmarshaller.java \* /opt/cola/permits/1841435463\_1699322444.7534764/0/aws-java-sdk-dynamodb-1-12-581-sourcesjar/com/amazonaws/services/dynamodbv2/model/transform/ImportTableRequestMarshaller.java \*

 /opt/cola/permits/1841435463\_1699322444.7534764/0/aws-java-sdk-dynamodb-1-12-581-sourcesjar/com/amazonaws/services/dynamodbv2/model/CreateTableResult.java

\* /opt/cola/permits/1841435463\_1699322444.7534764/0/aws-java-sdk-dynamodb-1-12-581-sourcesjar/com/amazonaws/services/dynamodbv2/model/transform/DescribeStreamRequestMarshaller.java \* /opt/cola/permits/1841435463\_1699322444.7534764/0/aws-java-sdk-dynamodb-1-12-581-sourcesjar/com/amazonaws/services/dynamodbv2/model/CreateBackupRequest.java

\* /opt/cola/permits/1841435463\_1699322444.7534764/0/aws-java-sdk-dynamodb-1-12-581-sourcesjar/com/amazonaws/services/dynamodbv2/model/transform/ListTablesResultJsonUnmarshaller.java \* /opt/cola/permits/1841435463\_1699322444.7534764/0/aws-java-sdk-dynamodb-1-12-581-sourcesjar/com/amazonaws/services/dynamodbv2/model/transform/ListBackupsRequestProtocolMarshaller.java \* /opt/cola/permits/1841435463\_1699322444.7534764/0/aws-java-sdk-dynamodb-1-12-581-sourcesjar/com/amazonaws/services/dynamodbv2/model/transform/PointInTimeRecoveryUnavailableExceptionUnmarshall er.java

\*

 /opt/cola/permits/1841435463\_1699322444.7534764/0/aws-java-sdk-dynamodb-1-12-581-sourcesjar/com/amazonaws/services/dynamodbv2/model/transform/FailureExceptionJsonUnmarshaller.java \* /opt/cola/permits/1841435463\_1699322444.7534764/0/aws-java-sdk-dynamodb-1-12-581-sourcesjar/com/amazonaws/services/dynamodbv2/model/ExportNotFoundException.java

\* /opt/cola/permits/1841435463\_1699322444.7534764/0/aws-java-sdk-dynamodb-1-12-581-sourcesjar/com/amazonaws/services/dynamodbv2/model/DescribeBackupResult.java

\* /opt/cola/permits/1841435463\_1699322444.7534764/0/aws-java-sdk-dynamodb-1-12-581-sourcesjar/com/amazonaws/services/dynamodbv2/model/transform/CreateReplicaActionMarshaller.java \* /opt/cola/permits/1841435463\_1699322444.7534764/0/aws-java-sdk-dynamodb-1-12-581-sourcesjar/com/amazonaws/services/dynamodbv2/model/transform/PutRequestJsonUnmarshaller.java \*

 /opt/cola/permits/1841435463\_1699322444.7534764/0/aws-java-sdk-dynamodb-1-12-581-sourcesjar/com/amazonaws/services/dynamodbv2/model/transform/ReplicaMarshaller.java

jar/com/amazonaws/services/dynamodbv2/model/ContributorInsightsAction.java

\* /opt/cola/permits/1841435463\_1699322444.7534764/0/aws-java-sdk-dynamodb-1-12-581-sources-

jar/com/amazonaws/services/dynamodbv2/model/transform/AutoScalingSettingsDescriptionJsonUnmarshaller.java \* /opt/cola/permits/1841435463\_1699322444.7534764/0/aws-java-sdk-dynamodb-1-12-581-sources-

jar/com/amazonaws/services/dynamodbv2/model/transform/GlobalSecondaryIndexUpdateJsonUnmarshaller.java

\* /opt/cola/permits/1841435463\_1699322444.7534764/0/aws-java-sdk-dynamodb-1-12-581-sources-

jar/com/amazonaws/services/dynamodbv2/model/transform/DescribeContributorInsightsRequestProtocolMarshaller .java

\* /opt/cola/permits/1841435463\_1699322444.7534764/0/aws-java-sdk-dynamodb-1-12-581-sourcesjar/com/amazonaws/services/dynamodbv2/model/DeleteGlobalSecondaryIndexAction.java \*

 /opt/cola/permits/1841435463\_1699322444.7534764/0/aws-java-sdk-dynamodb-1-12-581-sourcesjar/com/amazonaws/services/dynamodbv2/model/BackupTypeFilter.java

\* /opt/cola/permits/1841435463\_1699322444.7534764/0/aws-java-sdk-dynamodb-1-12-581-sourcesjar/com/amazonaws/services/dynamodbv2/model/transform/CreateTableRequestProtocolMarshaller.java \* /opt/cola/permits/1841435463\_1699322444.7534764/0/aws-java-sdk-dynamodb-1-12-581-sourcesjar/com/amazonaws/services/dynamodbv2/model/transform/DescribeEndpointsResultJsonUnmarshaller.java \* /opt/cola/permits/1841435463\_1699322444.7534764/0/aws-java-sdk-dynamodb-1-12-581-sourcesjar/com/amazonaws/services/dynamodbv2/model/transform/UpdateContinuousBackupsResultJsonUnmarshaller.jav a

\* /opt/cola/permits/1841435463\_1699322444.7534764/0/aws-java-sdk-dynamodb-1-12-581-sourcesjar/com/amazonaws/services/dynamodbv2/model/ImportStatus.java \*

 /opt/cola/permits/1841435463\_1699322444.7534764/0/aws-java-sdk-dynamodb-1-12-581-sourcesjar/com/amazonaws/services/dynamodbv2/model/DescribeStreamResult.java

\* /opt/cola/permits/1841435463\_1699322444.7534764/0/aws-java-sdk-dynamodb-1-12-581-sources-

jar/com/amazonaws/services/dynamodbv2/model/transform/ListImportsRequestMarshaller.java

\* /opt/cola/permits/1841435463\_1699322444.7534764/0/aws-java-sdk-dynamodb-1-12-581-sourcesjar/com/amazonaws/services/dynamodbv2/model/ExportTableToPointInTimeRequest.java

\* /opt/cola/permits/1841435463\_1699322444.7534764/0/aws-java-sdk-dynamodb-1-12-581-sourcesjar/com/amazonaws/services/dynamodbv2/model/ExportSummary.java

\* /opt/cola/permits/1841435463\_1699322444.7534764/0/aws-java-sdk-dynamodb-1-12-581-sourcesjar/com/amazonaws/services/dynamodbv2/model/OperationType.java

\* /opt/cola/permits/1841435463\_1699322444.7534764/0/aws-java-sdk-dynamodb-1-12-581-sourcesjar/com/amazonaws/services/dynamodbv2/model/transform/ScanResultJsonUnmarshaller.java \*

 /opt/cola/permits/1841435463\_1699322444.7534764/0/aws-java-sdk-dynamodb-1-12-581-sourcesjar/com/amazonaws/services/dynamodbv2/model/transform/ScanRequestMarshaller.java

\* /opt/cola/permits/1841435463\_1699322444.7534764/0/aws-java-sdk-dynamodb-1-12-581-sourcesjar/com/amazonaws/services/dynamodbv2/model/transform/AutoScalingTargetTrackingScalingPolicyConfiguration DescriptionJsonUnmarshaller.java

\* /opt/cola/permits/1841435463\_1699322444.7534764/0/aws-java-sdk-dynamodb-1-12-581-sourcesjar/com/amazonaws/services/dynamodbv2/model/transform/KeysAndAttributesJsonUnmarshaller.java \* /opt/cola/permits/1841435463\_1699322444.7534764/0/aws-java-sdk-dynamodb-1-12-581-sources-

jar/com/amazonaws/services/dynamodbv2/model/transform/ArchivalSummaryMarshaller.java

\* /opt/cola/permits/1841435463\_1699322444.7534764/0/aws-java-sdk-dynamodb-1-12-581-sources-

jar/com/amazonaws/services/dynamodbv2/model/GlobalSecondaryIndexAutoScalingUpdate.java

jar/com/amazonaws/services/dynamodbv2/model/ContributorInsightsStatus.java \*

 /opt/cola/permits/1841435463\_1699322444.7534764/0/aws-java-sdk-dynamodb-1-12-581-sourcesjar/com/amazonaws/services/dynamodbv2/model/transform/ListImportsRequestProtocolMarshaller.java \* /opt/cola/permits/1841435463\_1699322444.7534764/0/aws-java-sdk-dynamodb-1-12-581-sourcesjar/com/amazonaws/services/dynamodbv2/model/GlobalTableStatus.java

\* /opt/cola/permits/1841435463\_1699322444.7534764/0/aws-java-sdk-dynamodb-1-12-581-sourcesjar/com/amazonaws/services/dynamodbv2/model/ConditionalCheckFailedException.java

\* /opt/cola/permits/1841435463\_1699322444.7534764/0/aws-java-sdk-dynamodb-1-12-581-sourcesjar/com/amazonaws/services/dynamodbv2/model/AutoScalingPolicyDescription.java

\* /opt/cola/permits/1841435463\_1699322444.7534764/0/aws-java-sdk-dynamodb-1-12-581-sourcesjar/com/amazonaws/services/dynamodbv2/model/UpdateItemRequest.java

\* /opt/cola/permits/1841435463\_1699322444.7534764/0/aws-java-sdk-dynamodb-1-12-581-sourcesjar/com/amazonaws/services/dynamodbv2/model/transform/DeleteRequestMarshaller.java \*

 /opt/cola/permits/1841435463\_1699322444.7534764/0/aws-java-sdk-dynamodb-1-12-581-sourcesjar/com/amazonaws/services/dynamodbv2/model/transform/GetItemRequestMarshaller.java \* /opt/cola/permits/1841435463\_1699322444.7534764/0/aws-java-sdk-dynamodb-1-12-581-sourcesjar/com/amazonaws/services/dynamodbv2/model/transform/UpdateReplicationGroupMemberActionMarshaller.java \* /opt/cola/permits/1841435463\_1699322444.7534764/0/aws-java-sdk-dynamodb-1-12-581-sourcesjar/com/amazonaws/services/dynamodbv2/model/CreateGlobalTableRequest.java \* /opt/cola/permits/1841435463\_1699322444.7534764/0/aws-java-sdk-dynamodb-1-12-581-sourcesjar/com/amazonaws/services/dynamodbv2/model/LocalSecondaryIndexDescription.java \* /opt/cola/permits/1841435463\_1699322444.7534764/0/aws-java-sdk-dynamodb-1-12-581-sources-

jar/com/amazonaws/services/dynamodbv2/model/transform/TableClassSummaryMarshaller.java \*

 /opt/cola/permits/1841435463\_1699322444.7534764/0/aws-java-sdk-dynamodb-1-12-581-sourcesjar/com/amazonaws/services/dynamodbv2/model/ExpiredIteratorException.java

\* /opt/cola/permits/1841435463\_1699322444.7534764/0/aws-java-sdk-dynamodb-1-12-581-sourcesjar/com/amazonaws/services/dynamodbv2/model/transform/GetJsonUnmarshaller.java \* /opt/cola/permits/1841435463\_1699322444.7534764/0/aws-java-sdk-dynamodb-1-12-581-sourcesjar/com/amazonaws/services/dynamodbv2/model/transform/DeleteItemRequestMarshaller.java \* /opt/cola/permits/1841435463\_1699322444.7534764/0/aws-java-sdk-dynamodb-1-12-581-sourcesjar/com/amazonaws/services/dynamodbv2/model/UpdateTableReplicaAutoScalingResult.java \* /opt/cola/permits/1841435463\_1699322444.7534764/0/aws-java-sdk-dynamodb-1-12-581-sourcesjar/com/amazonaws/services/dynamodbv2/model/transform/ImportTableDescriptionJsonUnmarshaller.java \* /opt/cola/permits/1841435463\_1699322444.7534764/0/aws-java-sdk-dynamodb-1-12-581-sourcesjar/com/amazonaws/services/dynamodbv2/model/transform/UpdateTableReplicaAutoScalingRequestMarshaller.jav a

\*

 /opt/cola/permits/1841435463\_1699322444.7534764/0/aws-java-sdk-dynamodb-1-12-581-sourcesjar/com/amazonaws/services/dynamodbv2/model/transform/GetMarshaller.java

\* /opt/cola/permits/1841435463\_1699322444.7534764/0/aws-java-sdk-dynamodb-1-12-581-sourcesjar/com/amazonaws/services/dynamodbv2/model/SSEType.java

\* /opt/cola/permits/1841435463\_1699322444.7534764/0/aws-java-sdk-dynamodb-1-12-581-sourcesjar/com/amazonaws/services/dynamodbv2/model/Tag.java

\* /opt/cola/permits/1841435463\_1699322444.7534764/0/aws-java-sdk-dynamodb-1-12-581-sourcesjar/com/amazonaws/services/dynamodbv2/model/BackupInUseException.java

\* /opt/cola/permits/1841435463\_1699322444.7534764/0/aws-java-sdk-dynamodb-1-12-581-sourcesjar/com/amazonaws/services/dynamodbv2/model/transform/DescribeLimitsResultJsonUnmarshaller.java \* /opt/cola/permits/1841435463\_1699322444.7534764/0/aws-java-sdk-dynamodb-1-12-581-sourcesjar/com/amazonaws/services/dynamodbv2/model/ImportTableResult.java \*

 /opt/cola/permits/1841435463\_1699322444.7534764/0/aws-java-sdk-dynamodb-1-12-581-sourcesjar/com/amazonaws/services/dynamodbv2/model/transform/SequenceNumberRangeJsonUnmarshaller.java \* /opt/cola/permits/1841435463\_1699322444.7534764/0/aws-java-sdk-dynamodb-1-12-581-sourcesjar/com/amazonaws/services/dynamodbv2/model/StreamDescription.java

\* /opt/cola/permits/1841435463\_1699322444.7534764/0/aws-java-sdk-dynamodb-1-12-581-sourcesjar/com/amazonaws/services/dynamodbv2/model/ExecuteStatementRequest.java

\* /opt/cola/permits/1841435463\_1699322444.7534764/0/aws-java-sdk-dynamodb-1-12-581-sourcesjar/com/amazonaws/services/dynamodbv2/model/transform/ReplicaDescriptionMarshaller.java \* /opt/cola/permits/1841435463\_1699322444.7534764/0/aws-java-sdk-dynamodb-1-12-581-sourcesjar/com/amazonaws/services/dynamodbv2/model/transform/LocalSecondaryIndexInfoMarshaller.java \* /opt/cola/permits/1841435463\_1699322444.7534764/0/aws-java-sdk-dynamodb-1-12-581-sourcesjar/com/amazonaws/services/dynamodbv2/model/DescribeLimitsResult.java \*

 /opt/cola/permits/1841435463\_1699322444.7534764/0/aws-java-sdk-dynamodb-1-12-581-sourcesjar/com/amazonaws/services/dynamodbv2/model/transform/ReplicaAutoScalingUpdateMarshaller.java \* /opt/cola/permits/1841435463\_1699322444.7534764/0/aws-java-sdk-dynamodb-1-12-581-sourcesjar/com/amazonaws/services/dynamodbv2/model/ExpectedAttributeValue.java

\* /opt/cola/permits/1841435463\_1699322444.7534764/0/aws-java-sdk-dynamodb-1-12-581-sourcesjar/com/amazonaws/services/dynamodbv2/model/DescribeGlobalTableResult.java

\* /opt/cola/permits/1841435463\_1699322444.7534764/0/aws-java-sdk-dynamodb-1-12-581-sourcesjar/com/amazonaws/services/dynamodbv2/model/DescribeKinesisStreamingDestinationResult.java \* /opt/cola/permits/1841435463\_1699322444.7534764/0/aws-java-sdk-dynamodb-1-12-581-sourcesjar/com/amazonaws/services/dynamodbv2/model/transform/ReplicaGlobalSecondaryIndexSettingsUpdateJsonUnm arshaller.java

\*

 /opt/cola/permits/1841435463\_1699322444.7534764/0/aws-java-sdk-dynamodb-1-12-581-sourcesjar/com/amazonaws/services/dynamodbv2/model/transform/LocalSecondaryIndexJsonUnmarshaller.java \* /opt/cola/permits/1841435463\_1699322444.7534764/0/aws-java-sdk-dynamodb-1-12-581-sourcesjar/com/amazonaws/services/dynamodbv2/model/transform/DeleteItemRequestProtocolMarshaller.java \* /opt/cola/permits/1841435463\_1699322444.7534764/0/aws-java-sdk-dynamodb-1-12-581-sourcesjar/com/amazonaws/services/dynamodbv2/model/GetItemResult.java

\* /opt/cola/permits/1841435463\_1699322444.7534764/0/aws-java-sdk-dynamodb-1-12-581-sourcesjar/com/amazonaws/services/dynamodbv2/model/ListBackupsRequest.java

\* /opt/cola/permits/1841435463\_1699322444.7534764/0/aws-java-sdk-dynamodb-1-12-581-sourcesjar/com/amazonaws/services/dynamodbv2/AmazonDynamoDBAsyncClient.java

\* /opt/cola/permits/1841435463\_1699322444.7534764/0/aws-java-sdk-dynamodb-1-12-581-sourcesjar/com/amazonaws/services/dynamodbv2/model/Capacity.java \*

 /opt/cola/permits/1841435463\_1699322444.7534764/0/aws-java-sdk-dynamodb-1-12-581-sourcesjar/com/amazonaws/services/dynamodbv2/model/transform/ImportConflictExceptionUnmarshaller.java \* /opt/cola/permits/1841435463\_1699322444.7534764/0/aws-java-sdk-dynamodb-1-12-581-sourcesjar/com/amazonaws/services/dynamodbv2/package-info.java

jar/com/amazonaws/services/dynamodbv2/model/transform/CapacityJsonUnmarshaller.java

\* /opt/cola/permits/1841435463\_1699322444.7534764/0/aws-java-sdk-dynamodb-1-12-581-sourcesjar/com/amazonaws/services/dynamodbv2/model/ExportViewType.java

\* /opt/cola/permits/1841435463\_1699322444.7534764/0/aws-java-sdk-dynamodb-1-12-581-sourcesjar/com/amazonaws/services/dynamodbv2/model/transform/ListTablesRequestProtocolMarshaller.java \* /opt/cola/permits/1841435463\_1699322444.7534764/0/aws-java-sdk-dynamodb-1-12-581-sourcesjar/com/amazonaws/services/dynamodbv2/model/transform/BackupSummaryJsonUnmarshaller.java \*

 /opt/cola/permits/1841435463\_1699322444.7534764/0/aws-java-sdk-dynamodb-1-12-581-sourcesjar/com/amazonaws/services/dynamodbv2/model/DeleteBackupResult.java

\* /opt/cola/permits/1841435463\_1699322444.7534764/0/aws-java-sdk-dynamodb-1-12-581-sourcesjar/com/amazonaws/services/dynamodbv2/model/transform/DescribeTableReplicaAutoScalingResultJsonUnmarsha ller.java

\* /opt/cola/permits/1841435463\_1699322444.7534764/0/aws-java-sdk-dynamodb-1-12-581-sourcesjar/com/amazonaws/services/dynamodbv2/model/transform/DeleteTableRequestMarshaller.java

\* /opt/cola/permits/1841435463\_1699322444.7534764/0/aws-java-sdk-dynamodb-1-12-581-sourcesjar/com/amazonaws/services/dynamodbv2/model/ImportNotFoundException.java

\* /opt/cola/permits/1841435463\_1699322444.7534764/0/aws-java-sdk-dynamodb-1-12-581-sourcesjar/com/amazonaws/services/dynamodbv2/AmazonDynamoDBStreamsClient.java

\* /opt/cola/permits/1841435463\_1699322444.7534764/0/aws-java-sdk-dynamodb-1-12-581-sourcesjar/com/amazonaws/services/dynamodbv2/model/ListGlobalTablesResult.java

\*

 /opt/cola/permits/1841435463\_1699322444.7534764/0/aws-java-sdk-dynamodb-1-12-581-sourcesjar/com/amazonaws/services/dynamodbv2/model/transform/EnableKinesisStreamingDestinationRequestMarshaller. java

\* /opt/cola/permits/1841435463\_1699322444.7534764/0/aws-java-sdk-dynamodb-1-12-581-sourcesjar/com/amazonaws/services/dynamodbv2/model/transform/ListStreamsRequestMarshaller.java \* /opt/cola/permits/1841435463\_1699322444.7534764/0/aws-java-sdk-dynamodb-1-12-581-sources-

jar/com/amazonaws/services/dynamodbv2/model/TableCreationParameters.java

\* /opt/cola/permits/1841435463\_1699322444.7534764/0/aws-java-sdk-dynamodb-1-12-581-sourcesjar/com/amazonaws/services/dynamodbv2/model/transform/RestoreTableToPointInTimeRequestMarshaller.java \* /opt/cola/permits/1841435463\_1699322444.7534764/0/aws-java-sdk-dynamodb-1-12-581-sourcesjar/com/amazonaws/services/dynamodbv2/AmazonDynamoDBStreams.java

\* /opt/cola/permits/1841435463\_1699322444.7534764/0/aws-java-sdk-dynamodb-1-12-581-sourcesjar/com/amazonaws/services/dynamodbv2/model/transform/InputFormatOptionsMarshaller.java \*

 /opt/cola/permits/1841435463\_1699322444.7534764/0/aws-java-sdk-dynamodb-1-12-581-sourcesjar/com/amazonaws/services/dynamodbv2/model/DescribeContinuousBackupsRequest.java

\* /opt/cola/permits/1841435463\_1699322444.7534764/0/aws-java-sdk-dynamodb-1-12-581-sourcesjar/com/amazonaws/services/dynamodbv2/model/ImportConflictException.java

\* /opt/cola/permits/1841435463\_1699322444.7534764/0/aws-java-sdk-dynamodb-1-12-581-sourcesjar/com/amazonaws/services/dynamodbv2/model/transform/KinesisDataStreamDestinationMarshaller.java \* /opt/cola/permits/1841435463\_1699322444.7534764/0/aws-java-sdk-dynamodb-1-12-581-sourcesjar/com/amazonaws/services/dynamodbv2/model/transform/TransactGetItemsResultJsonUnmarshaller.java \* /opt/cola/permits/1841435463\_1699322444.7534764/0/aws-java-sdk-dynamodb-1-12-581-sourcesjar/com/amazonaws/services/dynamodbv2/model/transform/CreateGlobalTableRequestMarshaller.java \*

/opt/cola/permits/1841435463\_1699322444.7534764/0/aws-java-sdk-dynamodb-1-12-581-sources-

jar/com/amazonaws/services/dynamodbv2/model/transform/ItemCollectionSizeLimitExceededExceptionUnmarshall er.java

\* /opt/cola/permits/1841435463\_1699322444.7534764/0/aws-java-sdk-dynamodb-1-12-581-sourcesjar/com/amazonaws/services/dynamodbv2/model/BatchStatementError.java

\* /opt/cola/permits/1841435463\_1699322444.7534764/0/aws-java-sdk-dynamodb-1-12-581-sourcesjar/com/amazonaws/services/dynamodbv2/model/transform/UpdateContinuousBackupsRequestProtocolMarshaller.j ava

\* /opt/cola/permits/1841435463\_1699322444.7534764/0/aws-java-sdk-dynamodb-1-12-581-sourcesjar/com/amazonaws/services/dynamodbv2/model/transform/TableCreationParametersJsonUnmarshaller.java \* /opt/cola/permits/1841435463\_1699322444.7534764/0/aws-java-sdk-dynamodb-1-12-581-sourcesjar/com/amazonaws/services/dynamodbv2/model/transform/ExportNotFoundExceptionUnmarshaller.java \* /opt/cola/permits/1841435463\_1699322444.7534764/0/aws-java-sdk-dynamodb-1-12-581-sourcesjar/com/amazonaws/services/dynamodbv2/model/transform/StreamRecordJsonUnmarshaller.java \*

 /opt/cola/permits/1841435463\_1699322444.7534764/0/aws-java-sdk-dynamodb-1-12-581-sourcesjar/com/amazonaws/services/dynamodbv2/model/transform/TrimmedDataAccessExceptionUnmarshaller.java \* /opt/cola/permits/1841435463\_1699322444.7534764/0/aws-java-sdk-dynamodb-1-12-581-sourcesjar/com/amazonaws/services/dynamodbv2/model/transform/DescribeExportRequestMarshaller.java \* /opt/cola/permits/1841435463\_1699322444.7534764/0/aws-java-sdk-dynamodb-1-12-581-sourcesjar/com/amazonaws/services/dynamodbv2/model/DisableKinesisStreamingDestinationRequest.java \* /opt/cola/permits/1841435463\_1699322444.7534764/0/aws-java-sdk-dynamodb-1-12-581-sourcesjar/com/amazonaws/services/dynamodbv2/model/ReplicaGlobalSecondaryIndexSettingsUpdate.java \* /opt/cola/permits/1841435463\_1699322444.7534764/0/aws-java-sdk-dynamodb-1-12-581-sourcesjar/com/amazonaws/services/dynamodbv2/model/TableAlreadyExistsException.java \*

 /opt/cola/permits/1841435463\_1699322444.7534764/0/aws-java-sdk-dynamodb-1-12-581-sourcesjar/com/amazonaws/services/dynamodbv2/model/transform/KinesisDataStreamDestinationJsonUnmarshaller.java \* /opt/cola/permits/1841435463\_1699322444.7534764/0/aws-java-sdk-dynamodb-1-12-581-sourcesjar/com/amazonaws/services/dynamodbv2/model/transform/ListContributorInsightsRequestProtocolMarshaller.java \* /opt/cola/permits/1841435463\_1699322444.7534764/0/aws-java-sdk-dynamodb-1-12-581-sourcesjar/com/amazonaws/services/dynamodbv2/model/transform/AutoScalingPolicyUpdateMarshaller.java \* /opt/cola/permits/1841435463\_1699322444.7534764/0/aws-java-sdk-dynamodb-1-12-581-sourcesjar/com/amazonaws/services/dynamodbv2/model/transform/AutoScalingSettingsDescriptionMarshaller.java \* /opt/cola/permits/1841435463\_1699322444.7534764/0/aws-java-sdk-dynamodb-1-12-581-sourcesjar/com/amazonaws/services/dynamodbv2/model/transform/DeleteMarshaller.java \* /opt/cola/permits/1841435463\_1699322444.7534764/0/aws-java-sdk-dynamodb-1-12-581-sourcesjar/com/amazonaws/services/dynamodbv2/model/transform/ImportSummaryJsonUnmarshaller.java \*

 /opt/cola/permits/1841435463\_1699322444.7534764/0/aws-java-sdk-dynamodb-1-12-581-sourcesjar/com/amazonaws/services/dynamodbv2/model/DeleteReplicationGroupMemberAction.java \* /opt/cola/permits/1841435463\_1699322444.7534764/0/aws-java-sdk-dynamodb-1-12-581-sourcesjar/com/amazonaws/services/dynamodbv2/model/transform/ReplicationGroupUpdateJsonUnmarshaller.java \* /opt/cola/permits/1841435463\_1699322444.7534764/0/aws-java-sdk-dynamodb-1-12-581-sourcesjar/com/amazonaws/services/dynamodbv2/model/ReplicationGroupUpdate.java

\* /opt/cola/permits/1841435463\_1699322444.7534764/0/aws-java-sdk-dynamodb-1-12-581-sourcesjar/com/amazonaws/services/dynamodbv2/model/BatchStatementRequest.java

jar/com/amazonaws/services/dynamodbv2/model/transform/DescribeTableRequestProtocolMarshaller.java \*

 /opt/cola/permits/1841435463\_1699322444.7534764/0/aws-java-sdk-dynamodb-1-12-581-sourcesjar/com/amazonaws/services/dynamodbv2/model/DescribeContributorInsightsResult.java \* /opt/cola/permits/1841435463\_1699322444.7534764/0/aws-java-sdk-dynamodb-1-12-581-sourcesjar/com/amazonaws/services/dynamodbv2/model/CreateReplicationGroupMemberAction.java \* /opt/cola/permits/1841435463\_1699322444.7534764/0/aws-java-sdk-dynamodb-1-12-581-sourcesjar/com/amazonaws/services/dynamodbv2/model/transform/ReplicaGlobalSecondaryIndexAutoScalingDescriptionJ sonUnmarshaller.java

\* /opt/cola/permits/1841435463\_1699322444.7534764/0/aws-java-sdk-dynamodb-1-12-581-sourcesjar/com/amazonaws/services/dynamodbv2/model/StreamSpecification.java

\* /opt/cola/permits/1841435463\_1699322444.7534764/0/aws-java-sdk-dynamodb-1-12-581-sourcesjar/com/amazonaws/services/dynamodbv2/model/GlobalSecondaryIndexInfo.java

\* /opt/cola/permits/1841435463\_1699322444.7534764/0/aws-java-sdk-dynamodb-1-12-581-sourcesjar/com/amazonaws/services/dynamodbv2/model/transform/ConditionJsonUnmarshaller.java \*

 /opt/cola/permits/1841435463\_1699322444.7534764/0/aws-java-sdk-dynamodb-1-12-581-sourcesjar/com/amazonaws/services/dynamodbv2/model/transform/StreamDescriptionJsonUnmarshaller.java \* /opt/cola/permits/1841435463\_1699322444.7534764/0/aws-java-sdk-dynamodb-1-12-581-sourcesjar/com/amazonaws/services/dynamodbv2/model/transform/StreamSpecificationMarshaller.java \* /opt/cola/permits/1841435463\_1699322444.7534764/0/aws-java-sdk-dynamodb-1-12-581-sourcesjar/com/amazonaws/services/dynamodbv2/model/DeleteRequest.java

\* /opt/cola/permits/1841435463\_1699322444.7534764/0/aws-java-sdk-dynamodb-1-12-581-sourcesjar/com/amazonaws/services/dynamodbv2/model/RequestLimitExceededException.java

\* /opt/cola/permits/1841435463\_1699322444.7534764/0/aws-java-sdk-dynamodb-1-12-581-sourcesjar/com/amazonaws/services/dynamodbv2/model/transform/DescribeExportRequestProtocolMarshaller.java \* /opt/cola/permits/1841435463\_1699322444.7534764/0/aws-java-sdk-dynamodb-1-12-581-sourcesjar/com/amazonaws/services/dynamodbv2/model/ConsumedCapacity.java \*

 /opt/cola/permits/1841435463\_1699322444.7534764/0/aws-java-sdk-dynamodb-1-12-581-sourcesjar/com/amazonaws/services/dynamodbv2/model/DescribeTableRequest.java

\* /opt/cola/permits/1841435463\_1699322444.7534764/0/aws-java-sdk-dynamodb-1-12-581-sourcesjar/com/amazonaws/services/dynamodbv2/model/transform/DeleteJsonUnmarshaller.java

\* /opt/cola/permits/1841435463\_1699322444.7534764/0/aws-java-sdk-dynamodb-1-12-581-sourcesjar/com/amazonaws/services/dynamodbv2/model/DescribeEndpointsRequest.java

\* /opt/cola/permits/1841435463\_1699322444.7534764/0/aws-java-sdk-dynamodb-1-12-581-sourcesjar/com/amazonaws/services/dynamodbv2/model/transform/DeleteItemResultJsonUnmarshaller.java \* /opt/cola/permits/1841435463\_1699322444.7534764/0/aws-java-sdk-dynamodb-1-12-581-sourcesjar/com/amazonaws/services/dynamodbv2/model/SequenceNumberRange.java

\* /opt/cola/permits/1841435463\_1699322444.7534764/0/aws-java-sdk-dynamodb-1-12-581-sourcesjar/com/amazonaws/services/dynamodbv2/model/TagResourceResult.java

\*

 /opt/cola/permits/1841435463\_1699322444.7534764/0/aws-java-sdk-dynamodb-1-12-581-sourcesjar/com/amazonaws/services/dynamodbv2/model/transform/UntagResourceResultJsonUnmarshaller.java \* /opt/cola/permits/1841435463\_1699322444.7534764/0/aws-java-sdk-dynamodb-1-12-581-sourcesjar/com/amazonaws/services/dynamodbv2/model/FailureException.java

\* /opt/cola/permits/1841435463\_1699322444.7534764/0/aws-java-sdk-dynamodb-1-12-581-sourcesjar/com/amazonaws/services/dynamodbv2/model/DescribeEndpointsResult.java

\* /opt/cola/permits/1841435463\_1699322444.7534764/0/aws-java-sdk-dynamodb-1-12-581-sources-

jar/com/amazonaws/services/dynamodbv2/model/transform/GlobalTableJsonUnmarshaller.java

\* /opt/cola/permits/1841435463\_1699322444.7534764/0/aws-java-sdk-dynamodb-1-12-581-sources-

jar/com/amazonaws/services/dynamodbv2/model/transform/RestoreTableFromBackupRequestProtocolMarshaller.ja va

\*

 /opt/cola/permits/1841435463\_1699322444.7534764/0/aws-java-sdk-dynamodb-1-12-581-sourcesjar/com/amazonaws/services/dynamodbv2/model/ReplicaSettingsDescription.java

\* /opt/cola/permits/1841435463\_1699322444.7534764/0/aws-java-sdk-dynamodb-1-12-581-sources-

jar/com/amazonaws/services/dynamodbv2/model/transform/DescribeGlobalTableSettingsRequestMarshaller.java

\* /opt/cola/permits/1841435463\_1699322444.7534764/0/aws-java-sdk-dynamodb-1-12-581-sources-

jar/com/amazonaws/services/dynamodbv2/model/transform/SSEDescriptionMarshaller.java

\* /opt/cola/permits/1841435463\_1699322444.7534764/0/aws-java-sdk-dynamodb-1-12-581-sourcesjar/com/amazonaws/services/dynamodbv2/model/ListExportsResult.java

\* /opt/cola/permits/1841435463\_1699322444.7534764/0/aws-java-sdk-dynamodb-1-12-581-sourcesjar/com/amazonaws/services/dynamodbv2/waiters/TableExists.java

\* /opt/cola/permits/1841435463\_1699322444.7534764/0/aws-java-sdk-dynamodb-1-12-581-sourcesjar/com/amazonaws/services/dynamodbv2/model/transform/BatchGetItemResultJsonUnmarshaller.java \*

 /opt/cola/permits/1841435463\_1699322444.7534764/0/aws-java-sdk-dynamodb-1-12-581-sourcesjar/com/amazonaws/services/dynamodbv2/model/transform/DescribeLimitsRequestProtocolMarshaller.java \* /opt/cola/permits/1841435463\_1699322444.7534764/0/aws-java-sdk-dynamodb-1-12-581-sourcesjar/com/amazonaws/services/dynamodbv2/model/CreateGlobalTableResult.java

\* /opt/cola/permits/1841435463\_1699322444.7534764/0/aws-java-sdk-dynamodb-1-12-581-sourcesjar/com/amazonaws/services/dynamodbv2/model/transform/TableClassSummaryJsonUnmarshaller.java \* /opt/cola/permits/1841435463\_1699322444.7534764/0/aws-java-sdk-dynamodb-1-12-581-sourcesjar/com/amazonaws/services/dynamodbv2/model/ListExportsRequest.java

\* /opt/cola/permits/1841435463\_1699322444.7534764/0/aws-java-sdk-dynamodb-1-12-581-sourcesjar/com/amazonaws/services/dynamodbv2/model/transform/BackupDetailsMarshaller.java

\* /opt/cola/permits/1841435463\_1699322444.7534764/0/aws-java-sdk-dynamodb-1-12-581-sourcesjar/com/amazonaws/services/dynamodbv2/model/DescribeTimeToLiveResult.java \*

 /opt/cola/permits/1841435463\_1699322444.7534764/0/aws-java-sdk-dynamodb-1-12-581-sourcesjar/com/amazonaws/services/dynamodbv2/model/DescribeBackupRequest.java

\* /opt/cola/permits/1841435463\_1699322444.7534764/0/aws-java-sdk-dynamodb-1-12-581-sourcesjar/com/amazonaws/services/dynamodbv2/model/ExportStatus.java

\* /opt/cola/permits/1841435463\_1699322444.7534764/0/aws-java-sdk-dynamodb-1-12-581-sourcesjar/com/amazonaws/services/dynamodbv2/model/KeySchemaElement.java

\* /opt/cola/permits/1841435463\_1699322444.7534764/0/aws-java-sdk-dynamodb-1-12-581-sources-

jar/com/amazonaws/services/dynamodbv2/model/transform/IncrementalExportSpecificationJsonUnmarshaller.java

\* /opt/cola/permits/1841435463\_1699322444.7534764/0/aws-java-sdk-dynamodb-1-12-581-sources-

jar/com/amazonaws/services/dynamodbv2/AbstractAmazonDynamoDBAsync.java

\* /opt/cola/permits/1841435463\_1699322444.7534764/0/aws-java-sdk-dynamodb-1-12-581-sourcesjar/com/amazonaws/services/dynamodbv2/model/Stream.java

\*

 /opt/cola/permits/1841435463\_1699322444.7534764/0/aws-java-sdk-dynamodb-1-12-581-sourcesjar/com/amazonaws/services/dynamodbv2/model/transform/DeleteReplicaActionJsonUnmarshaller.java \* /opt/cola/permits/1841435463\_1699322444.7534764/0/aws-java-sdk-dynamodb-1-12-581-sourcesjar/com/amazonaws/services/dynamodbv2/model/CsvOptions.java

\* /opt/cola/permits/1841435463\_1699322444.7534764/0/aws-java-sdk-dynamodb-1-12-581-sourcesjar/com/amazonaws/services/dynamodbv2/model/transform/EnableKinesisStreamingDestinationResultJsonUnmarsh aller.java

\* /opt/cola/permits/1841435463\_1699322444.7534764/0/aws-java-sdk-dynamodb-1-12-581-sourcesjar/com/amazonaws/services/dynamodbv2/model/transform/IncrementalExportSpecificationMarshaller.java \* /opt/cola/permits/1841435463\_1699322444.7534764/0/aws-java-sdk-dynamodb-1-12-581-sourcesjar/com/amazonaws/services/dynamodbv2/model/transform/TransactionCanceledExceptionUnmarshaller.java \*

 /opt/cola/permits/1841435463\_1699322444.7534764/0/aws-java-sdk-dynamodb-1-12-581-sourcesjar/com/amazonaws/services/dynamodbv2/model/transform/AttributeValueJsonUnmarshaller.java \* /opt/cola/permits/1841435463\_1699322444.7534764/0/aws-java-sdk-dynamodb-1-12-581-sourcesjar/com/amazonaws/services/dynamodbv2/model/transform/ReplicaUpdateJsonUnmarshaller.java \* /opt/cola/permits/1841435463\_1699322444.7534764/0/aws-java-sdk-dynamodb-1-12-581-sourcesjar/com/amazonaws/services/dynamodbv2/model/DeleteTableRequest.java

\* /opt/cola/permits/1841435463\_1699322444.7534764/0/aws-java-sdk-dynamodb-1-12-581-sourcesjar/com/amazonaws/services/dynamodbv2/model/transform/DescribeGlobalTableSettingsResultJsonUnmarshaller.ja va

\* /opt/cola/permits/1841435463\_1699322444.7534764/0/aws-java-sdk-dynamodb-1-12-581-sourcesjar/com/amazonaws/services/dynamodbv2/model/TransactionConflictException.java

\* /opt/cola/permits/1841435463\_1699322444.7534764/0/aws-java-sdk-dynamodb-1-12-581-sourcesjar/com/amazonaws/services/dynamodbv2/model/CreateBackupResult.java \*

 /opt/cola/permits/1841435463\_1699322444.7534764/0/aws-java-sdk-dynamodb-1-12-581-sourcesjar/com/amazonaws/services/dynamodbv2/model/GetRecordsResult.java

\* /opt/cola/permits/1841435463\_1699322444.7534764/0/aws-java-sdk-dynamodb-1-12-581-sources-

jar/com/amazonaws/services/dynamodbv2/model/ProvisionedThroughputDescription.java

\* /opt/cola/permits/1841435463\_1699322444.7534764/0/aws-java-sdk-dynamodb-1-12-581-sourcesjar/com/amazonaws/services/dynamodbv2/model/KeysAndAttributes.java

\* /opt/cola/permits/1841435463\_1699322444.7534764/0/aws-java-sdk-dynamodb-1-12-581-sourcesjar/com/amazonaws/services/dynamodbv2/model/transform/DescribeGlobalTableResultJsonUnmarshaller.java \* /opt/cola/permits/1841435463\_1699322444.7534764/0/aws-java-sdk-dynamodb-1-12-581-sourcesjar/com/amazonaws/services/dynamodbv2/model/DescribeExportResult.java

\* /opt/cola/permits/1841435463\_1699322444.7534764/0/aws-java-sdk-dynamodb-1-12-581-sourcesjar/com/amazonaws/services/dynamodbv2/model/transform/TableDescriptionMarshaller.java \*

 /opt/cola/permits/1841435463\_1699322444.7534764/0/aws-java-sdk-dynamodb-1-12-581-sourcesjar/com/amazonaws/services/dynamodbv2/model/ProvisionedThroughputOverride.java

\* /opt/cola/permits/1841435463\_1699322444.7534764/0/aws-java-sdk-dynamodb-1-12-581-sourcesjar/com/amazonaws/services/dynamodbv2/model/TableInUseException.java

\* /opt/cola/permits/1841435463\_1699322444.7534764/0/aws-java-sdk-dynamodb-1-12-581-sourcesjar/com/amazonaws/services/dynamodbv2/model/InputCompressionType.java

\* /opt/cola/permits/1841435463\_1699322444.7534764/0/aws-java-sdk-dynamodb-1-12-581-sources-

jar/com/amazonaws/services/dynamodbv2/model/transform/PointInTimeRecoveryDescriptionMarshaller.java

\* /opt/cola/permits/1841435463\_1699322444.7534764/0/aws-java-sdk-dynamodb-1-12-581-sources-

jar/com/amazonaws/services/dynamodbv2/model/ContinuousBackupsDescription.java

\* /opt/cola/permits/1841435463\_1699322444.7534764/0/aws-java-sdk-dynamodb-1-12-581-sourcesjar/com/amazonaws/services/dynamodbv2/model/Record.java
/opt/cola/permits/1841435463\_1699322444.7534764/0/aws-java-sdk-dynamodb-1-12-581-sourcesjar/com/amazonaws/services/dynamodbv2/model/UpdateTableResult.java

\* /opt/cola/permits/1841435463\_1699322444.7534764/0/aws-java-sdk-dynamodb-1-12-581-sourcesjar/com/amazonaws/services/dynamodbv2/model/StreamRecord.java

\* /opt/cola/permits/1841435463\_1699322444.7534764/0/aws-java-sdk-dynamodb-1-12-581-sourcesjar/com/amazonaws/services/dynamodbv2/model/transform/ConditionCheckJsonUnmarshaller.java \* /opt/cola/permits/1841435463\_1699322444.7534764/0/aws-java-sdk-dynamodb-1-12-581-sourcesjar/com/amazonaws/services/dynamodbv2/model/transform/TableDescriptionJsonUnmarshaller.java \* /opt/cola/permits/1841435463\_1699322444.7534764/0/aws-java-sdk-dynamodb-1-12-581-sourcesjar/com/amazonaws/services/dynamodbv2/model/transform/TransactWriteItemsRequestProtocolMarshaller.java \* /opt/cola/permits/1841435463\_1699322444.7534764/0/aws-java-sdk-dynamodb-1-12-581-sourcesjar/com/amazonaws/services/dynamodbv2/model/RestoreTableFromBackupResult.java \*

 /opt/cola/permits/1841435463\_1699322444.7534764/0/aws-java-sdk-dynamodb-1-12-581-sourcesjar/com/amazonaws/services/dynamodbv2/model/ResourceNotFoundException.java

\* /opt/cola/permits/1841435463\_1699322444.7534764/0/aws-java-sdk-dynamodb-1-12-581-sourcesjar/com/amazonaws/services/dynamodbv2/model/ListImportsResult.java

\* /opt/cola/permits/1841435463\_1699322444.7534764/0/aws-java-sdk-dynamodb-1-12-581-sourcesjar/com/amazonaws/services/dynamodbv2/model/transform/TimeToLiveDescriptionMarshaller.java \* /opt/cola/permits/1841435463\_1699322444.7534764/0/aws-java-sdk-dynamodb-1-12-581-sourcesjar/com/amazonaws/services/dynamodbv2/model/transform/CapacityMarshaller.java

\* /opt/cola/permits/1841435463\_1699322444.7534764/0/aws-java-sdk-dynamodb-1-12-581-sourcesjar/com/amazonaws/services/dynamodbv2/model/transform/GlobalSecondaryIndexDescriptionMarshaller.java \* /opt/cola/permits/1841435463\_1699322444.7534764/0/aws-java-sdk-dynamodb-1-12-581-sourcesjar/com/amazonaws/services/dynamodbv2/model/transform/BatchStatementRequestJsonUnmarshaller.java \*

 /opt/cola/permits/1841435463\_1699322444.7534764/0/aws-java-sdk-dynamodb-1-12-581-sourcesjar/com/amazonaws/services/dynamodbv2/model/transform/DeleteTableResultJsonUnmarshaller.java \* /opt/cola/permits/1841435463\_1699322444.7534764/0/aws-java-sdk-dynamodb-1-12-581-sourcesjar/com/amazonaws/services/dynamodbv2/model/transform/DescribeContinuousBackupsResultJsonUnmarshaller.ja va

\* /opt/cola/permits/1841435463\_1699322444.7534764/0/aws-java-sdk-dynamodb-1-12-581-sourcesjar/com/amazonaws/services/dynamodbv2/model/transform/DeleteReplicationGroupMemberActionMarshaller.java \* /opt/cola/permits/1841435463\_1699322444.7534764/0/aws-java-sdk-dynamodb-1-12-581-sourcesjar/com/amazonaws/services/dynamodbv2/model/transform/UpdateTableRequestProtocolMarshaller.java \* /opt/cola/permits/1841435463\_1699322444.7534764/0/aws-java-sdk-dynamodb-1-12-581-sourcesjar/com/amazonaws/services/dynamodbv2/model/PointInTimeRecoveryDescription.java \*

 /opt/cola/permits/1841435463\_1699322444.7534764/0/aws-java-sdk-dynamodb-1-12-581-sourcesjar/com/amazonaws/services/dynamodbv2/model/transform/ExpectedAttributeValueJsonUnmarshaller.java \* /opt/cola/permits/1841435463\_1699322444.7534764/0/aws-java-sdk-dynamodb-1-12-581-sourcesjar/com/amazonaws/services/dynamodbv2/model/EnableKinesisStreamingDestinationResult.java \* /opt/cola/permits/1841435463\_1699322444.7534764/0/aws-java-sdk-dynamodb-1-12-581-sourcesjar/com/amazonaws/services/dynamodbv2/model/transform/DescribeStreamResultJsonUnmarshaller.java \* /opt/cola/permits/1841435463\_1699322444.7534764/0/aws-java-sdk-dynamodb-1-12-581-sourcesjar/com/amazonaws/services/dynamodbv2/model/transform/CreateGlobalSecondaryIndexActionMarshaller.java \* /opt/cola/permits/1841435463\_1699322444.7534764/0/aws-java-sdk-dynamodb-1-12-581-sourcesjar/com/amazonaws/services/dynamodbv2/model/transform/PutRequestMarshaller.java \*

 /opt/cola/permits/1841435463\_1699322444.7534764/0/aws-java-sdk-dynamodb-1-12-581-sourcesjar/com/amazonaws/services/dynamodbv2/model/TableNotFoundException.java

\* /opt/cola/permits/1841435463\_1699322444.7534764/0/aws-java-sdk-dynamodb-1-12-581-sourcesjar/com/amazonaws/services/dynamodbv2/model/ContinuousBackupsUnavailableException.java \* /opt/cola/permits/1841435463\_1699322444.7534764/0/aws-java-sdk-dynamodb-1-12-581-sourcesjar/com/amazonaws/services/dynamodbv2/model/InputFormatOptions.java

\* /opt/cola/permits/1841435463\_1699322444.7534764/0/aws-java-sdk-dynamodb-1-12-581-sourcesjar/com/amazonaws/services/dynamodbv2/model/transform/ReplicationGroupUpdateMarshaller.java \* /opt/cola/permits/1841435463\_1699322444.7534764/0/aws-java-sdk-dynamodb-1-12-581-sourcesjar/com/amazonaws/services/dynamodbv2/model/transform/DisableKinesisStreamingDestinationResultJsonUnmars haller.java

\* /opt/cola/permits/1841435463\_1699322444.7534764/0/aws-java-sdk-dynamodb-1-12-581-sourcesjar/com/amazonaws/services/dynamodbv2/model/transform/ConditionalCheckFailedExceptionUnmarshaller.java \*

 /opt/cola/permits/1841435463\_1699322444.7534764/0/aws-java-sdk-dynamodb-1-12-581-sourcesjar/com/amazonaws/services/dynamodbv2/model/transform/ReplicaGlobalSecondaryIndexJsonUnmarshaller.java \* /opt/cola/permits/1841435463\_1699322444.7534764/0/aws-java-sdk-dynamodb-1-12-581-sourcesjar/com/amazonaws/services/dynamodbv2/model/transform/AttributeValueUpdateMarshaller.java \* /opt/cola/permits/1841435463\_1699322444.7534764/0/aws-java-sdk-dynamodb-1-12-581-sourcesjar/com/amazonaws/services/dynamodbv2/model/transform/StreamJsonUnmarshaller.java \* /opt/cola/permits/1841435463\_1699322444.7534764/0/aws-java-sdk-dynamodb-1-12-581-sourcesjar/com/amazonaws/services/dynamodbv2/model/transform/DescribeTableRequestMarshaller.java \* /opt/cola/permits/1841435463\_1699322444.7534764/0/aws-java-sdk-dynamodb-1-12-581-sourcesjar/com/amazonaws/services/dynamodbv2/model/ReturnValue.java

\* /opt/cola/permits/1841435463\_1699322444.7534764/0/aws-java-sdk-dynamodb-1-12-581-sourcesjar/com/amazonaws/services/dynamodbv2/model/transform/ReplicaGlobalSecondaryIndexDescriptionMarshaller.ja va

\*

 /opt/cola/permits/1841435463\_1699322444.7534764/0/aws-java-sdk-dynamodb-1-12-581-sourcesjar/com/amazonaws/services/dynamodbv2/model/transform/LocalSecondaryIndexDescriptionJsonUnmarshaller.java \* /opt/cola/permits/1841435463\_1699322444.7534764/0/aws-java-sdk-dynamodb-1-12-581-sourcesjar/com/amazonaws/services/dynamodbv2/model/IncrementalExportSpecification.java \* /opt/cola/permits/1841435463\_1699322444.7534764/0/aws-java-sdk-dynamodb-1-12-581-sources-

jar/com/amazonaws/services/dynamodbv2/model/transform/ListTagsOfResourceRequestMarshaller.java \* /opt/cola/permits/1841435463\_1699322444.7534764/0/aws-java-sdk-dynamodb-1-12-581-sourcesjar/com/amazonaws/services/dynamodbv2/model/StreamStatus.java

\* /opt/cola/permits/1841435463\_1699322444.7534764/0/aws-java-sdk-dynamodb-1-12-581-sourcesjar/com/amazonaws/services/dynamodbv2/model/transform/GlobalSecondaryIndexAutoScalingUpdateMarshaller.ja va

\*

 /opt/cola/permits/1841435463\_1699322444.7534764/0/aws-java-sdk-dynamodb-1-12-581-sourcesjar/com/amazonaws/services/dynamodbv2/model/DeleteTableResult.java

\* /opt/cola/permits/1841435463\_1699322444.7534764/0/aws-java-sdk-dynamodb-1-12-581-sources-

jar/com/amazonaws/services/dynamodbv2/model/transform/UpdateGlobalTableSettingsRequestMarshaller.java

\* /opt/cola/permits/1841435463\_1699322444.7534764/0/aws-java-sdk-dynamodb-1-12-581-sources-

jar/com/amazonaws/services/dynamodbv2/model/InputFormat.java

\* /opt/cola/permits/1841435463\_1699322444.7534764/0/aws-java-sdk-dynamodb-1-12-581-sourcesjar/com/amazonaws/services/dynamodbv2/model/GlobalTableGlobalSecondaryIndexSettingsUpdate.java \* /opt/cola/permits/1841435463\_1699322444.7534764/0/aws-java-sdk-dynamodb-1-12-581-sourcesjar/com/amazonaws/services/dynamodbv2/model/ShardIteratorType.java \* /opt/cola/permits/1841435463\_1699322444.7534764/0/aws-java-sdk-dynamodb-1-12-581-sources-

jar/com/amazonaws/services/dynamodbv2/model/transform/IdentityMarshaller.java \*

 /opt/cola/permits/1841435463\_1699322444.7534764/0/aws-java-sdk-dynamodb-1-12-581-sourcesjar/com/amazonaws/services/dynamodbv2/model/GlobalTable.java

\* /opt/cola/permits/1841435463\_1699322444.7534764/0/aws-java-sdk-dynamodb-1-12-581-sourcesjar/com/amazonaws/services/dynamodbv2/AbstractAmazonDynamoDBStreamsAsync.java

\* /opt/cola/permits/1841435463\_1699322444.7534764/0/aws-java-sdk-dynamodb-1-12-581-sources-

jar/com/amazonaws/services/dynamodbv2/model/transform/ReplicaAutoScalingDescriptionJsonUnmarshaller.java

\* /opt/cola/permits/1841435463\_1699322444.7534764/0/aws-java-sdk-dynamodb-1-12-581-sourcesjar/com/amazonaws/services/dynamodbv2/model/ScalarAttributeType.java

\* /opt/cola/permits/1841435463\_1699322444.7534764/0/aws-java-sdk-dynamodb-1-12-581-sources-

jar/com/amazonaws/services/dynamodbv2/model/transform/StreamRecordMarshaller.java

\* /opt/cola/permits/1841435463\_1699322444.7534764/0/aws-java-sdk-dynamodb-1-12-581-sourcesjar/com/amazonaws/services/dynamodbv2/model/ExportConflictException.java

\*

 /opt/cola/permits/1841435463\_1699322444.7534764/0/aws-java-sdk-dynamodb-1-12-581-sourcesjar/com/amazonaws/services/dynamodbv2/model/RestoreSummary.java

\* /opt/cola/permits/1841435463\_1699322444.7534764/0/aws-java-sdk-dynamodb-1-12-581-sourcesjar/com/amazonaws/services/dynamodbv2/model/RestoreTableToPointInTimeResult.java

\* /opt/cola/permits/1841435463\_1699322444.7534764/0/aws-java-sdk-dynamodb-1-12-581-sourcesjar/com/amazonaws/services/dynamodbv2/model/transform/ReplicaGlobalSecondaryIndexAutoScalingUpdateMars haller.java

\* /opt/cola/permits/1841435463\_1699322444.7534764/0/aws-java-sdk-dynamodb-1-12-581-sourcesjar/com/amazonaws/services/dynamodbv2/model/transform/SSESpecificationMarshaller.java

\* /opt/cola/permits/1841435463\_1699322444.7534764/0/aws-java-sdk-dynamodb-1-12-581-sourcesjar/com/amazonaws/services/dynamodbv2/model/GetShardIteratorRequest.java

\* /opt/cola/permits/1841435463\_1699322444.7534764/0/aws-java-sdk-dynamodb-1-12-581-sourcesjar/com/amazonaws/services/dynamodbv2/model/ListGlobalTablesRequest.java

\*

 /opt/cola/permits/1841435463\_1699322444.7534764/0/aws-java-sdk-dynamodb-1-12-581-sourcesjar/com/amazonaws/services/dynamodbv2/AmazonDynamoDBStreamsClientBuilder.java

\* /opt/cola/permits/1841435463\_1699322444.7534764/0/aws-java-sdk-dynamodb-1-12-581-sourcesjar/com/amazonaws/services/dynamodbv2/model/BackupNotFoundException.java

\* /opt/cola/permits/1841435463\_1699322444.7534764/0/aws-java-sdk-dynamodb-1-12-581-sourcesjar/com/amazonaws/services/dynamodbv2/model/ConditionalOperator.java

\* /opt/cola/permits/1841435463\_1699322444.7534764/0/aws-java-sdk-dynamodb-1-12-581-sources-

jar/com/amazonaws/services/dynamodbv2/model/transform/ProvisionedThroughputDescriptionJsonUnmarshaller.ja va

\* /opt/cola/permits/1841435463\_1699322444.7534764/0/aws-java-sdk-dynamodb-1-12-581-sourcesjar/com/amazonaws/services/dynamodbv2/model/transform/RestoreSummaryMarshaller.java \*

 /opt/cola/permits/1841435463\_1699322444.7534764/0/aws-java-sdk-dynamodb-1-12-581-sourcesjar/com/amazonaws/services/dynamodbv2/model/ReplicaSettingsUpdate.java

\* /opt/cola/permits/1841435463\_1699322444.7534764/0/aws-java-sdk-dynamodb-1-12-581-sourcesjar/com/amazonaws/services/dynamodbv2/model/transform/BackupInUseExceptionUnmarshaller.java

\* /opt/cola/permits/1841435463\_1699322444.7534764/0/aws-java-sdk-dynamodb-1-12-581-sourcesjar/com/amazonaws/services/dynamodbv2/model/transform/AutoScalingTargetTrackingScalingPolicyConfiguration UpdateJsonUnmarshaller.java

\* /opt/cola/permits/1841435463\_1699322444.7534764/0/aws-java-sdk-dynamodb-1-12-581-sourcesjar/com/amazonaws/services/dynamodbv2/model/transform/CreateReplicationGroupMemberActionJsonUnmarshall er.java

\* /opt/cola/permits/1841435463\_1699322444.7534764/0/aws-java-sdk-dynamodb-1-12-581-sourcesjar/com/amazonaws/services/dynamodbv2/model/transform/ExportSummaryMarshaller.java \* /opt/cola/permits/1841435463\_1699322444.7534764/0/aws-java-sdk-dynamodb-1-12-581-sourcesjar/com/amazonaws/services/dynamodbv2/model/transform/ArchivalSummaryJsonUnmarshaller.java \*

 /opt/cola/permits/1841435463\_1699322444.7534764/0/aws-java-sdk-dynamodb-1-12-581-sourcesjar/com/amazonaws/services/dynamodbv2/model/transform/AutoScalingSettingsUpdateJsonUnmarshaller.java \* /opt/cola/permits/1841435463\_1699322444.7534764/0/aws-java-sdk-dynamodb-1-12-581-sourcesjar/com/amazonaws/services/dynamodbv2/model/transform/DeleteBackupRequestMarshaller.java \* /opt/cola/permits/1841435463\_1699322444.7534764/0/aws-java-sdk-dynamodb-1-12-581-sourcesjar/com/amazonaws/services/dynamodbv2/model/transform/SSESpecificationJsonUnmarshaller.java \* /opt/cola/permits/1841435463\_1699322444.7534764/0/aws-java-sdk-dynamodb-1-12-581-sourcesjar/com/amazonaws/services/dynamodbv2/model/transform/InvalidRestoreTimeExceptionUnmarshaller.java \* /opt/cola/permits/1841435463\_1699322444.7534764/0/aws-java-sdk-dynamodb-1-12-581-sourcesjar/com/amazonaws/services/dynamodbv2/model/TransactGetItemsRequest.java \*

 /opt/cola/permits/1841435463\_1699322444.7534764/0/aws-java-sdk-dynamodb-1-12-581-sourcesjar/com/amazonaws/services/dynamodbv2/model/transform/UpdateItemRequestProtocolMarshaller.java \* /opt/cola/permits/1841435463\_1699322444.7534764/0/aws-java-sdk-dynamodb-1-12-581-sourcesjar/com/amazonaws/services/dynamodbv2/model/transform/KeySchemaElementMarshaller.java \* /opt/cola/permits/1841435463\_1699322444.7534764/0/aws-java-sdk-dynamodb-1-12-581-sourcesjar/com/amazonaws/services/dynamodbv2/model/transform/ParameterizedStatementJsonUnmarshaller.java \* /opt/cola/permits/1841435463\_1699322444.7534764/0/aws-java-sdk-dynamodb-1-12-581-sourcesjar/com/amazonaws/services/dynamodbv2/model/transform/UpdateGlobalTableRequestMarshaller.java \* /opt/cola/permits/1841435463\_1699322444.7534764/0/aws-java-sdk-dynamodb-1-12-581-sourcesjar/com/amazonaws/services/dynamodbv2/model/ComparisonOperator.java \* /opt/cola/permits/1841435463\_1699322444.7534764/0/aws-java-sdk-dynamodb-1-12-581-sources-

jar/com/amazonaws/services/dynamodbv2/model/transform/DescribeContributorInsightsResultJsonUnmarshaller.ja va

 /opt/cola/permits/1841435463\_1699322444.7534764/0/aws-java-sdk-dynamodb-1-12-581-sourcesjar/com/amazonaws/services/dynamodbv2/model/transform/GlobalSecondaryIndexAutoScalingUpdateJsonUnmarsh aller.java

\* /opt/cola/permits/1841435463\_1699322444.7534764/0/aws-java-sdk-dynamodb-1-12-581-sourcesjar/com/amazonaws/services/dynamodbv2/model/transform/ItemCollectionMetricsJsonUnmarshaller.java \* /opt/cola/permits/1841435463\_1699322444.7534764/0/aws-java-sdk-dynamodb-1-12-581-sourcesjar/com/amazonaws/services/dynamodbv2/model/transform/UpdateContributorInsightsRequestProtocolMarshaller.j ava

\* /opt/cola/permits/1841435463\_1699322444.7534764/0/aws-java-sdk-dynamodb-1-12-581-sourcesjar/com/amazonaws/services/dynamodbv2/model/transform/ListExportsRequestMarshaller.java

\*

\* /opt/cola/permits/1841435463\_1699322444.7534764/0/aws-java-sdk-dynamodb-1-12-581-sourcesjar/com/amazonaws/services/dynamodbv2/model/transform/TableInUseExceptionUnmarshaller.java \*

 /opt/cola/permits/1841435463\_1699322444.7534764/0/aws-java-sdk-dynamodb-1-12-581-sourcesjar/com/amazonaws/services/dynamodbv2/model/transform/DisableKinesisStreamingDestinationRequestMarshaller .java

\* /opt/cola/permits/1841435463\_1699322444.7534764/0/aws-java-sdk-dynamodb-1-12-581-sourcesjar/com/amazonaws/services/dynamodbv2/model/TableStatus.java

\* /opt/cola/permits/1841435463\_1699322444.7534764/0/aws-java-sdk-dynamodb-1-12-581-sourcesjar/com/amazonaws/services/dynamodbv2/model/transform/LocalSecondaryIndexInfoJsonUnmarshaller.java \* /opt/cola/permits/1841435463\_1699322444.7534764/0/aws-java-sdk-dynamodb-1-12-581-sourcesjar/com/amazonaws/services/dynamodbv2/model/transform/ResourceNotFoundExceptionUnmarshaller.java \* /opt/cola/permits/1841435463\_1699322444.7534764/0/aws-java-sdk-dynamodb-1-12-581-sourcesjar/com/amazonaws/services/dynamodbv2/model/transform/TableNotFoundExceptionUnmarshaller.java \*

 /opt/cola/permits/1841435463\_1699322444.7534764/0/aws-java-sdk-dynamodb-1-12-581-sourcesjar/com/amazonaws/services/dynamodbv2/model/transform/WriteRequestJsonUnmarshaller.java \* /opt/cola/permits/1841435463\_1699322444.7534764/0/aws-java-sdk-dynamodb-1-12-581-sourcesjar/com/amazonaws/services/dynamodbv2/model/UpdateItemResult.java

\* /opt/cola/permits/1841435463\_1699322444.7534764/0/aws-java-sdk-dynamodb-1-12-581-sourcesjar/com/amazonaws/services/dynamodbv2/model/transform/DescribeImportRequestMarshaller.java \* /opt/cola/permits/1841435463\_1699322444.7534764/0/aws-java-sdk-dynamodb-1-12-581-sourcesjar/com/amazonaws/services/dynamodbv2/model/transform/UpdateGlobalTableResultJsonUnmarshaller.java \* /opt/cola/permits/1841435463\_1699322444.7534764/0/aws-java-sdk-dynamodb-1-12-581-sourcesjar/com/amazonaws/services/dynamodbv2/model/DestinationStatus.java

\* /opt/cola/permits/1841435463\_1699322444.7534764/0/aws-java-sdk-dynamodb-1-12-581-sourcesjar/com/amazonaws/services/dynamodbv2/model/transform/ImportTableDescriptionMarshaller.java \*

 /opt/cola/permits/1841435463\_1699322444.7534764/0/aws-java-sdk-dynamodb-1-12-581-sourcesjar/com/amazonaws/services/dynamodbv2/model/transform/UpdateJsonUnmarshaller.java

\* /opt/cola/permits/1841435463\_1699322444.7534764/0/aws-java-sdk-dynamodb-1-12-581-sourcesjar/com/amazonaws/services/dynamodbv2/model/transform/BatchStatementErrorMarshaller.java \* /opt/cola/permits/1841435463\_1699322444.7534764/0/aws-java-sdk-dynamodb-1-12-581-sources-

jar/com/amazonaws/services/dynamodbv2/model/transform/WriteRequestMarshaller.java

\* /opt/cola/permits/1841435463\_1699322444.7534764/0/aws-java-sdk-dynamodb-1-12-581-sourcesjar/com/amazonaws/services/dynamodbv2/model/ListStreamsResult.java

\* /opt/cola/permits/1841435463\_1699322444.7534764/0/aws-java-sdk-dynamodb-1-12-581-sourcesjar/com/amazonaws/services/dynamodbv2/model/ExportFormat.java

\* /opt/cola/permits/1841435463\_1699322444.7534764/0/aws-java-sdk-dynamodb-1-12-581-sourcesjar/com/amazonaws/services/dynamodbv2/model/transform/ContinuousBackupsDescriptionMarshaller.java \*

 /opt/cola/permits/1841435463\_1699322444.7534764/0/aws-java-sdk-dynamodb-1-12-581-sourcesjar/com/amazonaws/services/dynamodbv2/model/UpdateContinuousBackupsResult.java

\* /opt/cola/permits/1841435463\_1699322444.7534764/0/aws-java-sdk-dynamodb-1-12-581-sources-

jar/com/amazonaws/services/dynamodbv2/model/transform/PointInTimeRecoverySpecificationJsonUnmarshaller.ja va

\* /opt/cola/permits/1841435463\_1699322444.7534764/0/aws-java-sdk-dynamodb-1-12-581-sourcesjar/com/amazonaws/auth/policy/actions/DynamoDBv2Actions.java

\* /opt/cola/permits/1841435463\_1699322444.7534764/0/aws-java-sdk-dynamodb-1-12-581-sourcesjar/com/amazonaws/services/dynamodbv2/model/IdempotentParameterMismatchException.java \* /opt/cola/permits/1841435463\_1699322444.7534764/0/aws-java-sdk-dynamodb-1-12-581-sourcesjar/com/amazonaws/services/dynamodbv2/model/GlobalTableDescription.java \* /opt/cola/permits/1841435463\_1699322444.7534764/0/aws-java-sdk-dynamodb-1-12-581-sourcesjar/com/amazonaws/services/dynamodbv2/model/IndexNotFoundException.java

 /opt/cola/permits/1841435463\_1699322444.7534764/0/aws-java-sdk-dynamodb-1-12-581-sourcesjar/com/amazonaws/services/dynamodbv2/model/transform/TransactWriteItemsRequestMarshaller.java \* /opt/cola/permits/1841435463\_1699322444.7534764/0/aws-java-sdk-dynamodb-1-12-581-sourcesjar/com/amazonaws/services/dynamodbv2/model/transform/KeysAndAttributesMarshaller.java \* /opt/cola/permits/1841435463\_1699322444.7534764/0/aws-java-sdk-dynamodb-1-12-581-sourcesjar/com/amazonaws/services/dynamodbv2/model/transform/DescribeKinesisStreamingDestinationResultJsonUnmar shaller.java

\* /opt/cola/permits/1841435463\_1699322444.7534764/0/aws-java-sdk-dynamodb-1-12-581-sourcesjar/com/amazonaws/services/dynamodbv2/model/transform/DescribeLimitsRequestMarshaller.java \* /opt/cola/permits/1841435463\_1699322444.7534764/0/aws-java-sdk-dynamodb-1-12-581-sourcesjar/com/amazonaws/services/dynamodbv2/waiters/TableNotExists.java \*

 /opt/cola/permits/1841435463\_1699322444.7534764/0/aws-java-sdk-dynamodb-1-12-581-sourcesjar/com/amazonaws/services/dynamodbv2/AmazonDynamoDBStreamsAsync.java

\* /opt/cola/permits/1841435463\_1699322444.7534764/0/aws-java-sdk-dynamodb-1-12-581-sourcesjar/com/amazonaws/services/dynamodbv2/model/RestoreTableFromBackupRequest.java \* /opt/cola/permits/1841435463\_1699322444.7534764/0/aws-java-sdk-dynamodb-1-12-581-sourcesjar/com/amazonaws/services/dynamodbv2/model/transform/ReplicaSettingsDescriptionJsonUnmarshaller.java \* /opt/cola/permits/1841435463\_1699322444.7534764/0/aws-java-sdk-dynamodb-1-12-581-sourcesjar/com/amazonaws/services/dynamodbv2/model/transform/TransactionConflictExceptionUnmarshaller.java \* /opt/cola/permits/1841435463\_1699322444.7534764/0/aws-java-sdk-dynamodb-1-12-581-sourcesjar/com/amazonaws/services/dynamodbv2/model/transform/GlobalTableNotFoundExceptionUnmarshaller.java \* /opt/cola/permits/1841435463\_1699322444.7534764/0/aws-java-sdk-dynamodb-1-12-581-sourcesjar/com/amazonaws/services/dynamodbv2/model/transform/UpdateGlobalTableSettingsResultJsonUnmarshaller.jav a

\*

\*

 /opt/cola/permits/1841435463\_1699322444.7534764/0/aws-java-sdk-dynamodb-1-12-581-sourcesjar/com/amazonaws/services/dynamodbv2/model/ProjectionType.java

\* /opt/cola/permits/1841435463\_1699322444.7534764/0/aws-java-sdk-dynamodb-1-12-581-sourcesjar/com/amazonaws/services/dynamodbv2/model/transform/PutItemRequestMarshaller.java

\* /opt/cola/permits/1841435463\_1699322444.7534764/0/aws-java-sdk-dynamodb-1-12-581-sourcesjar/com/amazonaws/services/dynamodbv2/model/transform/SourceTableDetailsMarshaller.java \* /opt/cola/permits/1841435463\_1699322444.7534764/0/aws-java-sdk-dynamodb-1-12-581-sources-

jar/com/amazonaws/services/dynamodbv2/model/QueryRequest.java

\* /opt/cola/permits/1841435463\_1699322444.7534764/0/aws-java-sdk-dynamodb-1-12-581-sourcesjar/com/amazonaws/services/dynamodbv2/model/UpdateTimeToLiveResult.java

\* /opt/cola/permits/1841435463\_1699322444.7534764/0/aws-java-sdk-dynamodb-1-12-581-sourcesjar/com/amazonaws/services/dynamodbv2/model/transform/AttributeDefinitionMarshaller.java \*

 /opt/cola/permits/1841435463\_1699322444.7534764/0/aws-java-sdk-dynamodb-1-12-581-sourcesjar/com/amazonaws/services/dynamodbv2/model/transform/RestoreTableFromBackupRequestMarshaller.java

\* /opt/cola/permits/1841435463\_1699322444.7534764/0/aws-java-sdk-dynamodb-1-12-581-sourcesjar/com/amazonaws/services/dynamodbv2/model/TimeToLiveSpecification.java

\* /opt/cola/permits/1841435463\_1699322444.7534764/0/aws-java-sdk-dynamodb-1-12-581-sourcesjar/com/amazonaws/services/dynamodbv2/model/transform/AttributeValueUpdateJsonUnmarshaller.java \* /opt/cola/permits/1841435463\_1699322444.7534764/0/aws-java-sdk-dynamodb-1-12-581-sourcesjar/com/amazonaws/services/dynamodbv2/model/transform/DescribeImportRequestProtocolMarshaller.java \* /opt/cola/permits/1841435463\_1699322444.7534764/0/aws-java-sdk-dynamodb-1-12-581-sourcesjar/com/amazonaws/services/dynamodbv2/model/transform/ExportDescriptionJsonUnmarshaller.java \*

 /opt/cola/permits/1841435463\_1699322444.7534764/0/aws-java-sdk-dynamodb-1-12-581-sourcesjar/com/amazonaws/services/dynamodbv2/model/GetShardIteratorResult.java

\* /opt/cola/permits/1841435463\_1699322444.7534764/0/aws-java-sdk-dynamodb-1-12-581-sourcesjar/com/amazonaws/services/dynamodbv2/model/TransactGetItemsResult.java

\* /opt/cola/permits/1841435463\_1699322444.7534764/0/aws-java-sdk-dynamodb-1-12-581-sourcesjar/com/amazonaws/services/dynamodbv2/model/ReplicaGlobalSecondaryIndexSettingsDescription.java \* /opt/cola/permits/1841435463\_1699322444.7534764/0/aws-java-sdk-dynamodb-1-12-581-sourcesjar/com/amazonaws/services/dynamodbv2/model/transform/ReplicaSettingsUpdateMarshaller.java \* /opt/cola/permits/1841435463\_1699322444.7534764/0/aws-java-sdk-dynamodb-1-12-581-sourcesjar/com/amazonaws/services/dynamodbv2/model/transform/StreamSpecificationJsonUnmarshaller.java \* /opt/cola/permits/1841435463\_1699322444.7534764/0/aws-java-sdk-dynamodb-1-12-581-sourcesjar/com/amazonaws/services/dynamodbv2/endpointdiscovery/AmazonDynamoDBEndpointCache.java \*

 /opt/cola/permits/1841435463\_1699322444.7534764/0/aws-java-sdk-dynamodb-1-12-581-sourcesjar/com/amazonaws/services/dynamodbv2/model/PutRequest.java

\* /opt/cola/permits/1841435463\_1699322444.7534764/0/aws-java-sdk-dynamodb-1-12-581-sourcesjar/com/amazonaws/services/dynamodbv2/model/ListTagsOfResourceRequest.java

\* /opt/cola/permits/1841435463\_1699322444.7534764/0/aws-java-sdk-dynamodb-1-12-581-sourcesjar/com/amazonaws/services/dynamodbv2/model/transform/DescribeContinuousBackupsRequestMarshaller.java \* /opt/cola/permits/1841435463\_1699322444.7534764/0/aws-java-sdk-dynamodb-1-12-581-sourcesjar/com/amazonaws/services/dynamodbv2/model/transform/UpdateItemRequestMarshaller.java \* /opt/cola/permits/1841435463\_1699322444.7534764/0/aws-java-sdk-dynamodb-1-12-581-sourcesjar/com/amazonaws/services/dynamodbv2/model/transform/CancellationReasonJsonUnmarshaller.java \* /opt/cola/permits/1841435463\_1699322444.7534764/0/aws-java-sdk-dynamodb-1-12-581-sourcesjar/com/amazonaws/services/dynamodbv2/model/transform/UpdateReplicationGroupMemberActionJsonUnmarshal ler.java

\*

 /opt/cola/permits/1841435463\_1699322444.7534764/0/aws-java-sdk-dynamodb-1-12-581-sourcesjar/com/amazonaws/services/dynamodbv2/model/UpdateGlobalTableRequest.java

\* /opt/cola/permits/1841435463\_1699322444.7534764/0/aws-java-sdk-dynamodb-1-12-581-sourcesjar/com/amazonaws/services/dynamodbv2/model/transform/PutItemRequestProtocolMarshaller.java \* /opt/cola/permits/1841435463\_1699322444.7534764/0/aws-java-sdk-dynamodb-1-12-581-sourcesjar/com/amazonaws/services/dynamodbv2/model/AutoScalingSettingsUpdate.java

\* /opt/cola/permits/1841435463\_1699322444.7534764/0/aws-java-sdk-dynamodb-1-12-581-sourcesjar/com/amazonaws/services/dynamodbv2/model/transform/TimeToLiveSpecificationJsonUnmarshaller.java \* /opt/cola/permits/1841435463\_1699322444.7534764/0/aws-java-sdk-dynamodb-1-12-581-sourcesjar/com/amazonaws/services/dynamodbv2/model/GetItemRequest.java \*

 /opt/cola/permits/1841435463\_1699322444.7534764/0/aws-java-sdk-dynamodb-1-12-581-sourcesjar/com/amazonaws/services/dynamodbv2/model/transform/BillingModeSummaryMarshaller.java

\* /opt/cola/permits/1841435463\_1699322444.7534764/0/aws-java-sdk-dynamodb-1-12-581-sourcesjar/com/amazonaws/services/dynamodbv2/model/transform/CreateBackupResultJsonUnmarshaller.java \* /opt/cola/permits/1841435463\_1699322444.7534764/0/aws-java-sdk-dynamodb-1-12-581-sourcesjar/com/amazonaws/services/dynamodbv2/model/TableClass.java

\* /opt/cola/permits/1841435463\_1699322444.7534764/0/aws-java-sdk-dynamodb-1-12-581-sourcesjar/com/amazonaws/services/dynamodbv2/model/transform/AttributeValueMarshaller.java

\* /opt/cola/permits/1841435463\_1699322444.7534764/0/aws-java-sdk-dynamodb-1-12-581-sourcesjar/com/amazonaws/services/dynamodbv2/model/QueryResult.java

\* /opt/cola/permits/1841435463\_1699322444.7534764/0/aws-java-sdk-dynamodb-1-12-581-sourcesjar/com/amazonaws/services/dynamodbv2/model/BatchStatementResponse.java \*

 /opt/cola/permits/1841435463\_1699322444.7534764/0/aws-java-sdk-dynamodb-1-12-581-sourcesjar/com/amazonaws/services/dynamodbv2/model/transform/DescribeTableReplicaAutoScalingRequestProtocolMars haller.java

\* /opt/cola/permits/1841435463\_1699322444.7534764/0/aws-java-sdk-dynamodb-1-12-581-sourcesjar/com/amazonaws/services/dynamodbv2/model/transform/DeleteGlobalSecondaryIndexActionMarshaller.java \* /opt/cola/permits/1841435463\_1699322444.7534764/0/aws-java-sdk-dynamodb-1-12-581-sources-

jar/com/amazonaws/services/dynamodbv2/model/transform/ShardMarshaller.java

\* /opt/cola/permits/1841435463\_1699322444.7534764/0/aws-java-sdk-dynamodb-1-12-581-sourcesjar/com/amazonaws/services/dynamodbv2/model/DeleteItemRequest.java

\* /opt/cola/permits/1841435463\_1699322444.7534764/0/aws-java-sdk-dynamodb-1-12-581-sourcesjar/com/amazonaws/services/dynamodbv2/model/LocalSecondaryIndex.java

\* /opt/cola/permits/1841435463\_1699322444.7534764/0/aws-java-sdk-dynamodb-1-12-581-sources-

jar/com/amazonaws/services/dynamodbv2/model/transform/DescribeTimeToLiveRequestProtocolMarshaller.java \*

 /opt/cola/permits/1841435463\_1699322444.7534764/0/aws-java-sdk-dynamodb-1-12-581-sourcesjar/com/amazonaws/services/dynamodbv2/model/transform/TimeToLiveDescriptionJsonUnmarshaller.java \* /opt/cola/permits/1841435463\_1699322444.7534764/0/aws-java-sdk-dynamodb-1-12-581-sources-

```
jar/com/amazonaws/services/dynamodbv2/AbstractAmazonDynamoDBStreams.java
```
\* /opt/cola/permits/1841435463\_1699322444.7534764/0/aws-java-sdk-dynamodb-1-12-581-sourcesjar/com/amazonaws/services/dynamodbv2/model/ImportTableRequest.java

\* /opt/cola/permits/1841435463\_1699322444.7534764/0/aws-java-sdk-dynamodb-1-12-581-sourcesjar/com/amazonaws/services/dynamodbv2/model/transform/GlobalTableMarshaller.java

\* /opt/cola/permits/1841435463\_1699322444.7534764/0/aws-java-sdk-dynamodb-1-12-581-sourcesjar/com/amazonaws/services/dynamodbv2/model/AutoScalingSettingsDescription.java

\* /opt/cola/permits/1841435463\_1699322444.7534764/0/aws-java-sdk-dynamodb-1-12-581-sources-

jar/com/amazonaws/services/dynamodbv2/model/transform/AutoScalingSettingsUpdateMarshaller.java \*

 /opt/cola/permits/1841435463\_1699322444.7534764/0/aws-java-sdk-dynamodb-1-12-581-sourcesjar/com/amazonaws/services/dynamodbv2/model/BatchWriteItemResult.java

\* /opt/cola/permits/1841435463\_1699322444.7534764/0/aws-java-sdk-dynamodb-1-12-581-sourcesjar/com/amazonaws/services/dynamodbv2/model/transform/CreateReplicaActionJsonUnmarshaller.java \* /opt/cola/permits/1841435463\_1699322444.7534764/0/aws-java-sdk-dynamodb-1-12-581-sourcesjar/com/amazonaws/services/dynamodbv2/model/transform/UpdateGlobalTableRequestProtocolMarshaller.java \* /opt/cola/permits/1841435463\_1699322444.7534764/0/aws-java-sdk-dynamodb-1-12-581-sources-

jar/com/amazonaws/services/dynamodbv2/model/transform/BatchWriteItemRequestMarshaller.java

\* /opt/cola/permits/1841435463\_1699322444.7534764/0/aws-java-sdk-dynamodb-1-12-581-sourcesjar/com/amazonaws/services/dynamodbv2/model/transform/DescribeEndpointsRequestMarshaller.java \*

 /opt/cola/permits/1841435463\_1699322444.7534764/0/aws-java-sdk-dynamodb-1-12-581-sourcesjar/com/amazonaws/services/dynamodbv2/model/transform/AutoScalingPolicyUpdateJsonUnmarshaller.java \* /opt/cola/permits/1841435463\_1699322444.7534764/0/aws-java-sdk-dynamodb-1-12-581-sourcesjar/com/amazonaws/services/dynamodbv2/model/Identity.java

\* /opt/cola/permits/1841435463\_1699322444.7534764/0/aws-java-sdk-dynamodb-1-12-581-sourcesjar/com/amazonaws/services/dynamodbv2/model/transform/DisableKinesisStreamingDestinationRequestProtocolM arshaller.java

\* /opt/cola/permits/1841435463\_1699322444.7534764/0/aws-java-sdk-dynamodb-1-12-581-sourcesjar/com/amazonaws/services/dynamodbv2/model/transform/ExportTableToPointInTimeRequestMarshaller.java \* /opt/cola/permits/1841435463\_1699322444.7534764/0/aws-java-sdk-dynamodb-1-12-581-sourcesjar/com/amazonaws/services/dynamodbv2/model/transform/ImportNotFoundExceptionUnmarshaller.java \*

 /opt/cola/permits/1841435463\_1699322444.7534764/0/aws-java-sdk-dynamodb-1-12-581-sourcesjar/com/amazonaws/services/dynamodbv2/model/DescribeExportRequest.java

\* /opt/cola/permits/1841435463\_1699322444.7534764/0/aws-java-sdk-dynamodb-1-12-581-sourcesjar/com/amazonaws/services/dynamodbv2/model/transform/UpdateContinuousBackupsRequestMarshaller.java \* /opt/cola/permits/1841435463\_1699322444.7534764/0/aws-java-sdk-dynamodb-1-12-581-sourcesjar/com/amazonaws/services/dynamodbv2/model/transform/ContinuousBackupsDescriptionJsonUnmarshaller.java

\* /opt/cola/permits/1841435463\_1699322444.7534764/0/aws-java-sdk-dynamodb-1-12-581-sourcesjar/com/amazonaws/services/dynamodbv2/model/transform/CreateReplicationGroupMemberActionMarshaller.java

\* /opt/cola/permits/1841435463\_1699322444.7534764/0/aws-java-sdk-dynamodb-1-12-581-sourcesjar/com/amazonaws/services/dynamodbv2/model/transform/ListImportsResultJsonUnmarshaller.java \* /opt/cola/permits/1841435463\_1699322444.7534764/0/aws-java-sdk-dynamodb-1-12-581-sourcesjar/com/amazonaws/services/dynamodbv2/model/transform/ListStreamsRequestProtocolMarshaller.java \*

 /opt/cola/permits/1841435463\_1699322444.7534764/0/aws-java-sdk-dynamodb-1-12-581-sourcesjar/com/amazonaws/services/dynamodbv2/model/transform/ProjectionMarshaller.java

\* /opt/cola/permits/1841435463\_1699322444.7534764/0/aws-java-sdk-dynamodb-1-12-581-sourcesjar/com/amazonaws/services/dynamodbv2/model/DescribeKinesisStreamingDestinationRequest.java \* /opt/cola/permits/1841435463\_1699322444.7534764/0/aws-java-sdk-dynamodb-1-12-581-sourcesjar/com/amazonaws/services/dynamodbv2/model/UntagResourceResult.java

\* /opt/cola/permits/1841435463\_1699322444.7534764/0/aws-java-sdk-dynamodb-1-12-581-sourcesjar/com/amazonaws/services/dynamodbv2/model/transform/SourceTableDetailsJsonUnmarshaller.java \* /opt/cola/permits/1841435463\_1699322444.7534764/0/aws-java-sdk-dynamodb-1-12-581-sourcesjar/com/amazonaws/services/dynamodbv2/model/transform/GlobalSecondaryIndexUpdateMarshaller.java \*

 /opt/cola/permits/1841435463\_1699322444.7534764/0/aws-java-sdk-dynamodb-1-12-581-sourcesjar/com/amazonaws/services/dynamodbv2/model/transform/ListStreamsResultJsonUnmarshaller.java \* /opt/cola/permits/1841435463\_1699322444.7534764/0/aws-java-sdk-dynamodb-1-12-581-sourcesjar/com/amazonaws/services/dynamodbv2/model/Get.java

\* /opt/cola/permits/1841435463\_1699322444.7534764/0/aws-java-sdk-dynamodb-1-12-581-sourcesjar/com/amazonaws/services/dynamodbv2/model/transform/DescribeContinuousBackupsRequestProtocolMarshaller .java

\* /opt/cola/permits/1841435463\_1699322444.7534764/0/aws-java-sdk-dynamodb-1-12-581-sourcesjar/com/amazonaws/services/dynamodbv2/model/DescribeGlobalTableSettingsRequest.java

\* /opt/cola/permits/1841435463\_1699322444.7534764/0/aws-java-sdk-dynamodb-1-12-581-sources-

jar/com/amazonaws/services/dynamodbv2/model/transform/GlobalSecondaryIndexInfoJsonUnmarshaller.java \* /opt/cola/permits/1841435463\_1699322444.7534764/0/aws-java-sdk-dynamodb-1-12-581-sourcesjar/com/amazonaws/services/dynamodbv2/model/transform/ReplicaGlobalSecondaryIndexDescriptionJsonUnmarsh aller.java

\*

 /opt/cola/permits/1841435463\_1699322444.7534764/0/aws-java-sdk-dynamodb-1-12-581-sourcesjar/com/amazonaws/services/dynamodbv2/model/UpdateGlobalTableSettingsRequest.java \* /opt/cola/permits/1841435463\_1699322444.7534764/0/aws-java-sdk-dynamodb-1-12-581-sources-

jar/com/amazonaws/services/dynamodbv2/model/transform/ExecuteStatementResultJsonUnmarshaller.java

\* /opt/cola/permits/1841435463\_1699322444.7534764/0/aws-java-sdk-dynamodb-1-12-581-sources-

jar/com/amazonaws/services/dynamodbv2/model/transform/PointInTimeRecoveryDescriptionJsonUnmarshaller.jav a

\* /opt/cola/permits/1841435463\_1699322444.7534764/0/aws-java-sdk-dynamodb-1-12-581-sourcesjar/com/amazonaws/services/dynamodbv2/model/CreateTableRequest.java

\* /opt/cola/permits/1841435463\_1699322444.7534764/0/aws-java-sdk-dynamodb-1-12-581-sourcesjar/com/amazonaws/services/dynamodbv2/model/BillingMode.java

\* /opt/cola/permits/1841435463\_1699322444.7534764/0/aws-java-sdk-dynamodb-1-12-581-sourcesjar/com/amazonaws/services/dynamodbv2/model/GlobalTableAlreadyExistsException.java \*

 /opt/cola/permits/1841435463\_1699322444.7534764/0/aws-java-sdk-dynamodb-1-12-581-sourcesjar/com/amazonaws/services/dynamodbv2/model/transform/UpdateTableReplicaAutoScalingRequestProtocolMarsh aller.java

\* /opt/cola/permits/1841435463\_1699322444.7534764/0/aws-java-sdk-dynamodb-1-12-581-sourcesjar/com/amazonaws/services/dynamodbv2/model/transform/StreamMarshaller.java

\* /opt/cola/permits/1841435463\_1699322444.7534764/0/aws-java-sdk-dynamodb-1-12-581-sources-

jar/com/amazonaws/services/dynamodbv2/model/transform/DescribeKinesisStreamingDestinationRequestMarshalle r.java

\* /opt/cola/permits/1841435463\_1699322444.7534764/0/aws-java-sdk-dynamodb-1-12-581-sourcesjar/com/amazonaws/services/dynamodbv2/model/transform/DescribeGlobalTableSettingsRequestProtocolMarshalle r.java

\* /opt/cola/permits/1841435463\_1699322444.7534764/0/aws-java-sdk-dynamodb-1-12-581-sources-

jar/com/amazonaws/services/dynamodbv2/model/transform/TableAutoScalingDescriptionMarshaller.java \*

 /opt/cola/permits/1841435463\_1699322444.7534764/0/aws-java-sdk-dynamodb-1-12-581-sourcesjar/com/amazonaws/services/dynamodbv2/model/PointInTimeRecoverySpecification.java

\* /opt/cola/permits/1841435463\_1699322444.7534764/0/aws-java-sdk-dynamodb-1-12-581-sourcesjar/com/amazonaws/services/dynamodbv2/model/transform/ConsumedCapacityJsonUnmarshaller.java

\* /opt/cola/permits/1841435463\_1699322444.7534764/0/aws-java-sdk-dynamodb-1-12-581-sources-

jar/com/amazonaws/services/dynamodbv2/model/TransactWriteItemsResult.java

\* /opt/cola/permits/1841435463\_1699322444.7534764/0/aws-java-sdk-dynamodb-1-12-581-sourcesjar/com/amazonaws/services/dynamodbv2/model/transform/ExecuteTransactionResultJsonUnmarshaller.java \* /opt/cola/permits/1841435463\_1699322444.7534764/0/aws-java-sdk-dynamodb-1-12-581-sources-

jar/com/amazonaws/services/dynamodbv2/model/Delete.java

\* /opt/cola/permits/1841435463\_1699322444.7534764/0/aws-java-sdk-dynamodb-1-12-581-sourcesjar/com/amazonaws/services/dynamodbv2/model/ProvisionedThroughput.java

\*

 /opt/cola/permits/1841435463\_1699322444.7534764/0/aws-java-sdk-dynamodb-1-12-581-sourcesjar/com/amazonaws/services/dynamodbv2/model/ReplicaDescription.java

\* /opt/cola/permits/1841435463\_1699322444.7534764/0/aws-java-sdk-dynamodb-1-12-581-sourcesjar/com/amazonaws/services/dynamodbv2/model/ImportSummary.java

\* /opt/cola/permits/1841435463\_1699322444.7534764/0/aws-java-sdk-dynamodb-1-12-581-sourcesjar/com/amazonaws/services/dynamodbv2/model/ContinuousBackupsStatus.java

\* /opt/cola/permits/1841435463\_1699322444.7534764/0/aws-java-sdk-dynamodb-1-12-581-sourcesjar/com/amazonaws/services/dynamodbv2/model/UpdateTimeToLiveRequest.java

\* /opt/cola/permits/1841435463\_1699322444.7534764/0/aws-java-sdk-dynamodb-1-12-581-sourcesjar/com/amazonaws/services/dynamodbv2/model/transform/TableCreationParametersMarshaller.java

\* /opt/cola/permits/1841435463\_1699322444.7534764/0/aws-java-sdk-dynamodb-1-12-581-sources-

jar/com/amazonaws/services/dynamodbv2/model/transform/DescribeGlobalTableRequestProtocolMarshaller.java \*

 /opt/cola/permits/1841435463\_1699322444.7534764/0/aws-java-sdk-dynamodb-1-12-581-sourcesjar/com/amazonaws/services/dynamodbv2/model/BackupDetails.java

\* /opt/cola/permits/1841435463\_1699322444.7534764/0/aws-java-sdk-dynamodb-1-12-581-sourcesjar/com/amazonaws/services/dynamodbv2/model/transform/TableAlreadyExistsExceptionUnmarshaller.java \* /opt/cola/permits/1841435463\_1699322444.7534764/0/aws-java-sdk-dynamodb-1-12-581-sourcesjar/com/amazonaws/services/dynamodbv2/model/DeleteItemResult.java

\* /opt/cola/permits/1841435463\_1699322444.7534764/0/aws-java-sdk-dynamodb-1-12-581-sources-

jar/com/amazonaws/services/dynamodbv2/model/transform/BatchStatementErrorJsonUnmarshaller.java

\* /opt/cola/permits/1841435463\_1699322444.7534764/0/aws-java-sdk-dynamodb-1-12-581-sources-

jar/com/amazonaws/services/dynamodbv2/model/transform/ProvisionedThroughputOverrideJsonUnmarshaller.java \*

 /opt/cola/permits/1841435463\_1699322444.7534764/0/aws-java-sdk-dynamodb-1-12-581-sourcesjar/com/amazonaws/services/dynamodbv2/model/UpdateContributorInsightsRequest.java

\* /opt/cola/permits/1841435463\_1699322444.7534764/0/aws-java-sdk-dynamodb-1-12-581-sourcesjar/com/amazonaws/services/dynamodbv2/model/S3BucketSource.java

\* /opt/cola/permits/1841435463\_1699322444.7534764/0/aws-java-sdk-dynamodb-1-12-581-sources-

jar/com/amazonaws/services/dynamodbv2/model/transform/BatchGetItemRequestProtocolMarshaller.java

\* /opt/cola/permits/1841435463\_1699322444.7534764/0/aws-java-sdk-dynamodb-1-12-581-sources-

jar/com/amazonaws/services/dynamodbv2/model/transform/UpdateTableRequestMarshaller.java

\* /opt/cola/permits/1841435463\_1699322444.7534764/0/aws-java-sdk-dynamodb-1-12-581-sources-

jar/com/amazonaws/services/dynamodbv2/model/transform/DescribeTableReplicaAutoScalingRequestMarshaller.ja va

\* /opt/cola/permits/1841435463\_1699322444.7534764/0/aws-java-sdk-dynamodb-1-12-581-sourcesjar/com/amazonaws/services/dynamodbv2/model/TimeToLiveDescription.java \*

 /opt/cola/permits/1841435463\_1699322444.7534764/0/aws-java-sdk-dynamodb-1-12-581-sourcesjar/com/amazonaws/services/dynamodbv2/model/ItemCollectionMetrics.java

\* /opt/cola/permits/1841435463\_1699322444.7534764/0/aws-java-sdk-dynamodb-1-12-581-sourcesjar/com/amazonaws/services/dynamodbv2/model/transform/GetItemResultJsonUnmarshaller.java

\* /opt/cola/permits/1841435463\_1699322444.7534764/0/aws-java-sdk-dynamodb-1-12-581-sourcesjar/com/amazonaws/services/dynamodbv2/model/GlobalSecondaryIndex.java

\* /opt/cola/permits/1841435463\_1699322444.7534764/0/aws-java-sdk-dynamodb-1-12-581-sourcesjar/com/amazonaws/services/dynamodbv2/model/ReturnItemCollectionMetrics.java

\* /opt/cola/permits/1841435463\_1699322444.7534764/0/aws-java-sdk-dynamodb-1-12-581-sourcesjar/com/amazonaws/services/dynamodbv2/model/ItemCollectionSizeLimitExceededException.java

\* /opt/cola/permits/1841435463\_1699322444.7534764/0/aws-java-sdk-dynamodb-1-12-581-sourcesjar/com/amazonaws/services/dynamodbv2/model/transform/UpdateGlobalSecondaryIndexActionJsonUnmarshaller.j ava

\*

 /opt/cola/permits/1841435463\_1699322444.7534764/0/aws-java-sdk-dynamodb-1-12-581-sourcesjar/com/amazonaws/services/dynamodbv2/model/CreateReplicaAction.java

\* /opt/cola/permits/1841435463\_1699322444.7534764/0/aws-java-sdk-dynamodb-1-12-581-sourcesjar/com/amazonaws/services/dynamodbv2/model/ItemResponse.java

\* /opt/cola/permits/1841435463\_1699322444.7534764/0/aws-java-sdk-dynamodb-1-12-581-sourcesjar/com/amazonaws/services/dynamodbv2/model/UpdateTableReplicaAutoScalingRequest.java \* /opt/cola/permits/1841435463\_1699322444.7534764/0/aws-java-sdk-dynamodb-1-12-581-sourcesjar/com/amazonaws/services/dynamodbv2/model/transform/ListBackupsResultJsonUnmarshaller.java \* /opt/cola/permits/1841435463\_1699322444.7534764/0/aws-java-sdk-dynamodb-1-12-581-sourcesjar/com/amazonaws/services/dynamodbv2/model/transform/RestoreSummaryJsonUnmarshaller.java \*

 /opt/cola/permits/1841435463\_1699322444.7534764/0/aws-java-sdk-dynamodb-1-12-581-sourcesjar/com/amazonaws/services/dynamodbv2/model/transform/DescribeGlobalTableRequestMarshaller.java \* /opt/cola/permits/1841435463\_1699322444.7534764/0/aws-java-sdk-dynamodb-1-12-581-sourcesjar/com/amazonaws/services/dynamodbv2/AmazonDynamoDBStreamsAsyncClientBuilder.java \* /opt/cola/permits/1841435463\_1699322444.7534764/0/aws-java-sdk-dynamodb-1-12-581-sourcesjar/com/amazonaws/services/dynamodbv2/model/transform/InputFormatOptionsJsonUnmarshaller.java \* /opt/cola/permits/1841435463\_1699322444.7534764/0/aws-java-sdk-dynamodb-1-12-581-sources-

jar/com/amazonaws/services/dynamodbv2/model/AttributeAction.java

\* /opt/cola/permits/1841435463\_1699322444.7534764/0/aws-java-sdk-dynamodb-1-12-581-sourcesjar/com/amazonaws/services/dynamodbv2/model/BackupSummary.java

\* /opt/cola/permits/1841435463\_1699322444.7534764/0/aws-java-sdk-dynamodb-1-12-581-sourcesjar/com/amazonaws/services/dynamodbv2/model/transform/RecordJsonUnmarshaller.java \*

 /opt/cola/permits/1841435463\_1699322444.7534764/0/aws-java-sdk-dynamodb-1-12-581-sourcesjar/com/amazonaws/services/dynamodbv2/model/transform/LimitExceededExceptionUnmarshaller.java \* /opt/cola/permits/1841435463\_1699322444.7534764/0/aws-java-sdk-dynamodb-1-12-581-sourcesjar/com/amazonaws/services/dynamodbv2/model/transform/UpdateMarshaller.java

\* /opt/cola/permits/1841435463\_1699322444.7534764/0/aws-java-sdk-dynamodb-1-12-581-sourcesjar/com/amazonaws/services/dynamodbv2/model/transform/SSEDescriptionJsonUnmarshaller.java \* /opt/cola/permits/1841435463\_1699322444.7534764/0/aws-java-sdk-dynamodb-1-12-581-sourcesjar/com/amazonaws/services/dynamodbv2/model/transform/UpdateGlobalTableSettingsRequestProtocolMarshaller. java

\* /opt/cola/permits/1841435463\_1699322444.7534764/0/aws-java-sdk-dynamodb-1-12-581-sourcesjar/com/amazonaws/services/dynamodbv2/model/AutoScalingTargetTrackingScalingPolicyConfigurationDescriptio n.java

\* /opt/cola/permits/1841435463\_1699322444.7534764/0/aws-java-sdk-dynamodb-1-12-581-sourcesjar/com/amazonaws/services/dynamodbv2/model/IndexStatus.java

\*

 /opt/cola/permits/1841435463\_1699322444.7534764/0/aws-java-sdk-dynamodb-1-12-581-sourcesjar/com/amazonaws/services/dynamodbv2/model/transform/DeleteReplicationGroupMemberActionJsonUnmarshall er.java

\* /opt/cola/permits/1841435463\_1699322444.7534764/0/aws-java-sdk-dynamodb-1-12-581-sourcesjar/com/amazonaws/services/dynamodbv2/model/transform/UpdateTableReplicaAutoScalingResultJsonUnmarshall

#### er.java

\* /opt/cola/permits/1841435463\_1699322444.7534764/0/aws-java-sdk-dynamodb-1-12-581-sourcesjar/com/amazonaws/services/dynamodbv2/model/transform/GetShardIteratorResultJsonUnmarshaller.java \* /opt/cola/permits/1841435463\_1699322444.7534764/0/aws-java-sdk-dynamodb-1-12-581-sourcesjar/com/amazonaws/services/dynamodbv2/model/ListTablesRequest.java \* /opt/cola/permits/1841435463\_1699322444.7534764/0/aws-java-sdk-dynamodb-1-12-581-sourcesjar/com/amazonaws/services/dynamodbv2/model/AutoScalingPolicyUpdate.java

\*

 /opt/cola/permits/1841435463\_1699322444.7534764/0/aws-java-sdk-dynamodb-1-12-581-sourcesjar/com/amazonaws/services/dynamodbv2/model/transform/EndpointJsonUnmarshaller.java

\* /opt/cola/permits/1841435463\_1699322444.7534764/0/aws-java-sdk-dynamodb-1-12-581-sourcesjar/com/amazonaws/services/dynamodbv2/model/BatchWriteItemRequest.java

\* /opt/cola/permits/1841435463\_1699322444.7534764/0/aws-java-sdk-dynamodb-1-12-581-sourcesjar/com/amazonaws/services/dynamodbv2/model/TransactWriteItem.java

\* /opt/cola/permits/1841435463\_1699322444.7534764/0/aws-java-sdk-dynamodb-1-12-581-sourcesjar/com/amazonaws/services/dynamodbv2/model/transform/IdentityJsonUnmarshaller.java

\* /opt/cola/permits/1841435463\_1699322444.7534764/0/aws-java-sdk-dynamodb-1-12-581-sourcesjar/com/amazonaws/services/dynamodbv2/model/ExportDescription.java

\* /opt/cola/permits/1841435463\_1699322444.7534764/0/aws-java-sdk-dynamodb-1-12-581-sourcesjar/com/amazonaws/services/dynamodbv2/model/transform/EnableKinesisStreamingDestinationRequestProtocolMa rshaller.java

\*

 /opt/cola/permits/1841435463\_1699322444.7534764/0/aws-java-sdk-dynamodb-1-12-581-sourcesjar/com/amazonaws/services/dynamodbv2/model/transform/IndexNotFoundExceptionUnmarshaller.java \* /opt/cola/permits/1841435463\_1699322444.7534764/0/aws-java-sdk-dynamodb-1-12-581-sourcesjar/com/amazonaws/services/dynamodbv2/model/transform/QueryRequestProtocolMarshaller.java \* /opt/cola/permits/1841435463\_1699322444.7534764/0/aws-java-sdk-dynamodb-1-12-581-sourcesjar/com/amazonaws/services/dynamodbv2/model/transform/ConditionCheckMarshaller.java \* /opt/cola/permits/1841435463\_1699322444.7534764/0/aws-java-sdk-dynamodb-1-12-581-sources-

jar/com/amazonaws/services/dynamodbv2/model/DeleteBackupRequest.java

\* /opt/cola/permits/1841435463\_1699322444.7534764/0/aws-java-sdk-dynamodb-1-12-581-sourcesjar/com/amazonaws/services/dynamodbv2/model/TableClassSummary.java

\* /opt/cola/permits/1841435463\_1699322444.7534764/0/aws-java-sdk-dynamodb-1-12-581-sourcesjar/com/amazonaws/services/dynamodbv2/model/transform/GlobalTableGlobalSecondaryIndexSettingsUpdateJson Unmarshaller.java

\*

 /opt/cola/permits/1841435463\_1699322444.7534764/0/aws-java-sdk-dynamodb-1-12-581-sourcesjar/com/amazonaws/services/dynamodbv2/model/Update.java

\* /opt/cola/permits/1841435463\_1699322444.7534764/0/aws-java-sdk-dynamodb-1-12-581-sourcesjar/com/amazonaws/services/dynamodbv2/model/transform/ContinuousBackupsUnavailableExceptionUnmarshaller .java

\* /opt/cola/permits/1841435463\_1699322444.7534764/0/aws-java-sdk-dynamodb-1-12-581-sourcesjar/com/amazonaws/services/dynamodbv2/model/transform/GlobalSecondaryIndexInfoMarshaller.java \* /opt/cola/permits/1841435463\_1699322444.7534764/0/aws-java-sdk-dynamodb-1-12-581-sourcesjar/com/amazonaws/services/dynamodbv2/model/PointInTimeRecoveryUnavailableException.java \* /opt/cola/permits/1841435463\_1699322444.7534764/0/aws-java-sdk-dynamodb-1-12-581-sourcesjar/com/amazonaws/services/dynamodbv2/model/transform/QueryRequestMarshaller.java

 /opt/cola/permits/1841435463\_1699322444.7534764/0/aws-java-sdk-dynamodb-1-12-581-sourcesjar/com/amazonaws/services/dynamodbv2/model/transform/UpdateContributorInsightsRequestMarshaller.java \* /opt/cola/permits/1841435463\_1699322444.7534764/0/aws-java-sdk-dynamodb-1-12-581-sourcesjar/com/amazonaws/services/dynamodbv2/model/transform/DeleteTableRequestProtocolMarshaller.java \* /opt/cola/permits/1841435463\_1699322444.7534764/0/aws-java-sdk-dynamodb-1-12-581-sourcesjar/com/amazonaws/services/dynamodbv2/model/transform/DeleteBackupRequestProtocolMarshaller.java \* /opt/cola/permits/1841435463\_1699322444.7534764/0/aws-java-sdk-dynamodb-1-12-581-sourcesjar/com/amazonaws/services/dynamodbv2/model/DescribeImportResult.java

\* /opt/cola/permits/1841435463\_1699322444.7534764/0/aws-java-sdk-dynamodb-1-12-581-sourcesjar/com/amazonaws/services/dynamodbv2/model/ReplicaUpdate.java

\* /opt/cola/permits/1841435463\_1699322444.7534764/0/aws-java-sdk-dynamodb-1-12-581-sourcesjar/com/amazonaws/services/dynamodbv2/model/transform/ContributorInsightsSummaryJsonUnmarshaller.java \*

 /opt/cola/permits/1841435463\_1699322444.7534764/0/aws-java-sdk-dynamodb-1-12-581-sourcesjar/com/amazonaws/services/dynamodbv2/model/transform/ItemResponseJsonUnmarshaller.java \* /opt/cola/permits/1841435463\_1699322444.7534764/0/aws-java-sdk-dynamodb-1-12-581-sourcesjar/com/amazonaws/services/dynamodbv2/model/transform/RestoreTableFromBackupResultJsonUnmarshaller.java \* /opt/cola/permits/1841435463\_1699322444.7534764/0/aws-java-sdk-dynamodb-1-12-581-sourcesjar/com/amazonaws/services/dynamodbv2/model/UpdateTableRequest.java

\* /opt/cola/permits/1841435463\_1699322444.7534764/0/aws-java-sdk-dynamodb-1-12-581-sourcesjar/com/amazonaws/services/dynamodbv2/model/transform/DescribeContributorInsightsRequestMarshaller.java \* /opt/cola/permits/1841435463\_1699322444.7534764/0/aws-java-sdk-dynamodb-1-12-581-sourcesjar/com/amazonaws/services/dynamodbv2/model/DescribeGlobalTableSettingsResult.java \*

 /opt/cola/permits/1841435463\_1699322444.7534764/0/aws-java-sdk-dynamodb-1-12-581-sourcesjar/com/amazonaws/services/dynamodbv2/model/transform/SourceTableFeatureDetailsJsonUnmarshaller.java \* /opt/cola/permits/1841435463\_1699322444.7534764/0/aws-java-sdk-dynamodb-1-12-581-sourcesjar/com/amazonaws/services/dynamodbv2/model/ReplicaGlobalSecondaryIndexAutoScalingDescription.java \* /opt/cola/permits/1841435463\_1699322444.7534764/0/aws-java-sdk-dynamodb-1-12-581-sourcesjar/com/amazonaws/services/dynamodbv2/model/transform/TableAutoScalingDescriptionJsonUnmarshaller.java \* /opt/cola/permits/1841435463\_1699322444.7534764/0/aws-java-sdk-dynamodb-1-12-581-sourcesjar/com/amazonaws/services/dynamodbv2/model/DescribeTableResult.java \* /opt/cola/permits/1841435463\_1699322444.7534764/0/aws-java-sdk-dynamodb-1-12-581-sourcesjar/com/amazonaws/services/dynamodbv2/model/ListContributorInsightsRequest.java

\* /opt/cola/permits/1841435463\_1699322444.7534764/0/aws-java-sdk-dynamodb-1-12-581-sourcesjar/com/amazonaws/services/dynamodbv2/model/transform/TagResourceResultJsonUnmarshaller.java \*

 /opt/cola/permits/1841435463\_1699322444.7534764/0/aws-java-sdk-dynamodb-1-12-581-sourcesjar/com/amazonaws/services/dynamodbv2/model/ReplicaGlobalSecondaryIndex.java

\* /opt/cola/permits/1841435463\_1699322444.7534764/0/aws-java-sdk-dynamodb-1-12-581-sourcesjar/com/amazonaws/services/dynamodbv2/model/InvalidRestoreTimeException.java

\* /opt/cola/permits/1841435463\_1699322444.7534764/0/aws-java-sdk-dynamodb-1-12-581-sourcesjar/com/amazonaws/services/dynamodbv2/model/ConditionCheck.java

\* /opt/cola/permits/1841435463\_1699322444.7534764/0/aws-java-sdk-dynamodb-1-12-581-sourcesjar/com/amazonaws/services/dynamodbv2/model/transform/ConsumedCapacityMarshaller.java

\* /opt/cola/permits/1841435463\_1699322444.7534764/0/aws-java-sdk-dynamodb-1-12-581-sources-

jar/com/amazonaws/services/dynamodbv2/model/transform/ReplicaGlobalSecondaryIndexSettingsDescriptionJson Unmarshaller.java

\* /opt/cola/permits/1841435463\_1699322444.7534764/0/aws-java-sdk-dynamodb-1-12-581-sourcesjar/com/amazonaws/services/dynamodbv2/model/ImportTableDescription.java

\*

 /opt/cola/permits/1841435463\_1699322444.7534764/0/aws-java-sdk-dynamodb-1-12-581-sourcesjar/com/amazonaws/services/dynamodbv2/model/PutItemRequest.java

\* /opt/cola/permits/1841435463\_1699322444.7534764/0/aws-java-sdk-dynamodb-1-12-581-sourcesjar/com/amazonaws/services/dynamodbv2/model/SSESpecification.java

\* /opt/cola/permits/1841435463\_1699322444.7534764/0/aws-java-sdk-dynamodb-1-12-581-sourcesjar/com/amazonaws/services/dynamodbv2/model/SourceTableFeatureDetails.java

\* /opt/cola/permits/1841435463\_1699322444.7534764/0/aws-java-sdk-dynamodb-1-12-581-sourcesjar/com/amazonaws/services/dynamodbv2/model/transform/TransactGetItemMarshaller.java

\* /opt/cola/permits/1841435463\_1699322444.7534764/0/aws-java-sdk-dynamodb-1-12-581-sourcesjar/com/amazonaws/services/dynamodbv2/model/TableDescription.java

\* /opt/cola/permits/1841435463\_1699322444.7534764/0/aws-java-sdk-dynamodb-1-12-581-sourcesjar/com/amazonaws/services/dynamodbv2/model/KeyType.java

\*

 /opt/cola/permits/1841435463\_1699322444.7534764/0/aws-java-sdk-dynamodb-1-12-581-sourcesjar/com/amazonaws/services/dynamodbv2/model/transform/UntagResourceRequestProtocolMarshaller.java \* /opt/cola/permits/1841435463\_1699322444.7534764/0/aws-java-sdk-dynamodb-1-12-581-sourcesjar/com/amazonaws/services/dynamodbv2/model/ExecuteStatementResult.java

\* /opt/cola/permits/1841435463\_1699322444.7534764/0/aws-java-sdk-dynamodb-1-12-581-sourcesjar/com/amazonaws/services/dynamodbv2/model/DescribeStreamRequest.java

\* /opt/cola/permits/1841435463\_1699322444.7534764/0/aws-java-sdk-dynamodb-1-12-581-sourcesjar/com/amazonaws/services/dynamodbv2/waiters/DescribeTableFunction.java

\* /opt/cola/permits/1841435463\_1699322444.7534764/0/aws-java-sdk-dynamodb-1-12-581-sourcesjar/com/amazonaws/services/dynamodbv2/model/TransactWriteItemsRequest.java

\* /opt/cola/permits/1841435463\_1699322444.7534764/0/aws-java-sdk-dynamodb-1-12-581-sourcesjar/com/amazonaws/services/dynamodbv2/model/transform/DeleteReplicaActionMarshaller.java

\*

 /opt/cola/permits/1841435463\_1699322444.7534764/0/aws-java-sdk-dynamodb-1-12-581-sourcesjar/com/amazonaws/services/dynamodbv2/model/transform/ReplicaGlobalSecondaryIndexAutoScalingDescription Marshaller.java

\* /opt/cola/permits/1841435463\_1699322444.7534764/0/aws-java-sdk-dynamodb-1-12-581-sourcesjar/com/amazonaws/services/dynamodbv2/model/transform/DeleteRequestJsonUnmarshaller.java \* /opt/cola/permits/1841435463\_1699322444.7534764/0/aws-java-sdk-dynamodb-1-12-581-sourcesjar/com/amazonaws/services/dynamodbv2/model/transform/GlobalTableDescriptionJsonUnmarshaller.java \* /opt/cola/permits/1841435463\_1699322444.7534764/0/aws-java-sdk-dynamodb-1-12-581-sourcesjar/com/amazonaws/services/dynamodbv2/model/transform/ListContributorInsightsResultJsonUnmarshaller.java \* /opt/cola/permits/1841435463\_1699322444.7534764/0/aws-java-sdk-dynamodb-1-12-581-sourcesjar/com/amazonaws/services/dynamodbv2/model/SSEStatus.java

\*

 /opt/cola/permits/1841435463\_1699322444.7534764/0/aws-java-sdk-dynamodb-1-12-581-sourcesjar/com/amazonaws/services/dynamodbv2/model/transform/ParameterizedStatementMarshaller.java \* /opt/cola/permits/1841435463\_1699322444.7534764/0/aws-java-sdk-dynamodb-1-12-581-sourcesjar/com/amazonaws/services/dynamodbv2/model/UpdateGlobalSecondaryIndexAction.java \* /opt/cola/permits/1841435463\_1699322444.7534764/0/aws-java-sdk-dynamodb-1-12-581-sourcesjar/com/amazonaws/services/dynamodbv2/model/transform/DeleteGlobalSecondaryIndexActionJsonUnmarshaller.j ava

\* /opt/cola/permits/1841435463\_1699322444.7534764/0/aws-java-sdk-dynamodb-1-12-581-sourcesjar/com/amazonaws/services/dynamodbv2/model/transform/S3BucketSourceJsonUnmarshaller.java \* /opt/cola/permits/1841435463\_1699322444.7534764/0/aws-java-sdk-dynamodb-1-12-581-sourcesjar/com/amazonaws/services/dynamodbv2/model/transform/RequestLimitExceededExceptionUnmarshaller.java \* /opt/cola/permits/1841435463\_1699322444.7534764/0/aws-java-sdk-dynamodb-1-12-581-sourcesjar/com/amazonaws/services/dynamodbv2/model/transform/ReplicaUpdateMarshaller.java \*

 /opt/cola/permits/1841435463\_1699322444.7534764/0/aws-java-sdk-dynamodb-1-12-581-sourcesjar/com/amazonaws/services/dynamodbv2/model/transform/BackupNotFoundExceptionUnmarshaller.java \* /opt/cola/permits/1841435463\_1699322444.7534764/0/aws-java-sdk-dynamodb-1-12-581-sourcesjar/com/amazonaws/services/dynamodbv2/AmazonDynamoDBClient.java

\* /opt/cola/permits/1841435463\_1699322444.7534764/0/aws-java-sdk-dynamodb-1-12-581-sourcesjar/com/amazonaws/services/dynamodbv2/model/DescribeGlobalTableRequest.java

\* /opt/cola/permits/1841435463\_1699322444.7534764/0/aws-java-sdk-dynamodb-1-12-581-sourcesjar/com/amazonaws/services/dynamodbv2/model/transform/DescribeBackupRequestMarshaller.java \* /opt/cola/permits/1841435463\_1699322444.7534764/0/aws-java-sdk-dynamodb-1-12-581-sourcesjar/com/amazonaws/services/dynamodbv2/model/transform/TransactionInProgressExceptionUnmarshaller.java \*

 /opt/cola/permits/1841435463\_1699322444.7534764/0/aws-java-sdk-dynamodb-1-12-581-sourcesjar/com/amazonaws/services/dynamodbv2/model/transform/ProvisionedThroughputJsonUnmarshaller.java \* /opt/cola/permits/1841435463\_1699322444.7534764/0/aws-java-sdk-dynamodb-1-12-581-sourcesjar/com/amazonaws/services/dynamodbv2/model/transform/ExportTableToPointInTimeRequestProtocolMarshaller. java

\* /opt/cola/permits/1841435463\_1699322444.7534764/0/aws-java-sdk-dynamodb-1-12-581-sourcesjar/com/amazonaws/services/dynamodbv2/model/transform/AttributeDefinitionJsonUnmarshaller.java \* /opt/cola/permits/1841435463\_1699322444.7534764/0/aws-java-sdk-dynamodb-1-12-581-sourcesjar/com/amazonaws/services/dynamodbv2/model/transform/CreateGlobalSecondaryIndexActionJsonUnmarshaller.j ava

\* /opt/cola/permits/1841435463\_1699322444.7534764/0/aws-java-sdk-dynamodb-1-12-581-sourcesjar/com/amazonaws/services/dynamodbv2/model/DescribeContributorInsightsRequest.java \* /opt/cola/permits/1841435463\_1699322444.7534764/0/aws-java-sdk-dynamodb-1-12-581-sourcesjar/com/amazonaws/services/dynamodbv2/model/BackupDescription.java \*

 /opt/cola/permits/1841435463\_1699322444.7534764/0/aws-java-sdk-dynamodb-1-12-581-sourcesjar/com/amazonaws/services/dynamodbv2/model/TransactionInProgressException.java \* /opt/cola/permits/1841435463\_1699322444.7534764/0/aws-java-sdk-dynamodb-1-12-581-sourcesjar/com/amazonaws/services/dynamodbv2/model/UntagResourceRequest.java

\* /opt/cola/permits/1841435463\_1699322444.7534764/0/aws-java-sdk-dynamodb-1-12-581-sourcesjar/com/amazonaws/services/dynamodbv2/model/transform/DescribeImportResultJsonUnmarshaller.java \* /opt/cola/permits/1841435463\_1699322444.7534764/0/aws-java-sdk-dynamodb-1-12-581-sourcesjar/com/amazonaws/services/dynamodbv2/model/transform/BatchWriteItemRequestProtocolMarshaller.java \* /opt/cola/permits/1841435463\_1699322444.7534764/0/aws-java-sdk-dynamodb-1-12-581-sourcesjar/com/amazonaws/services/dynamodbv2/model/transform/ExpectedAttributeValueMarshaller.java \*

 /opt/cola/permits/1841435463\_1699322444.7534764/0/aws-java-sdk-dynamodb-1-12-581-sourcesjar/com/amazonaws/services/dynamodbv2/model/transform/UpdateTimeToLiveRequestMarshaller.java \* /opt/cola/permits/1841435463\_1699322444.7534764/0/aws-java-sdk-dynamodb-1-12-581-sourcesjar/com/amazonaws/services/dynamodbv2/waiters/AmazonDynamoDBWaiters.java

\* /opt/cola/permits/1841435463\_1699322444.7534764/0/aws-java-sdk-dynamodb-1-12-581-sourcesjar/com/amazonaws/services/dynamodbv2/model/transform/CreateBackupRequestProtocolMarshaller.java \* /opt/cola/permits/1841435463\_1699322444.7534764/0/aws-java-sdk-dynamodb-1-12-581-sourcesjar/com/amazonaws/services/dynamodbv2/model/transform/TransactGetItemsRequestProtocolMarshaller.java \* /opt/cola/permits/1841435463\_1699322444.7534764/0/aws-java-sdk-dynamodb-1-12-581-sourcesjar/com/amazonaws/services/dynamodbv2/model/DescribeLimitsRequest.java \* /opt/cola/permits/1841435463\_1699322444.7534764/0/aws-java-sdk-dynamodb-1-12-581-sourcesjar/com/amazonaws/services/dynamodbv2/model/AttributeValueUpdate.java

\*

 /opt/cola/permits/1841435463\_1699322444.7534764/0/aws-java-sdk-dynamodb-1-12-581-sourcesjar/com/amazonaws/services/dynamodbv2/model/TimeToLiveStatus.java

\* /opt/cola/permits/1841435463\_1699322444.7534764/0/aws-java-sdk-dynamodb-1-12-581-sourcesjar/com/amazonaws/services/dynamodbv2/model/PutItemResult.java

\* /opt/cola/permits/1841435463\_1699322444.7534764/0/aws-java-sdk-dynamodb-1-12-581-sourcesjar/com/amazonaws/services/dynamodbv2/model/transform/GetShardIteratorRequestMarshaller.java \* /opt/cola/permits/1841435463\_1699322444.7534764/0/aws-java-sdk-dynamodb-1-12-581-sourcesjar/com/amazonaws/services/dynamodbv2/model/CreateGlobalSecondaryIndexAction.java

\* /opt/cola/permits/1841435463\_1699322444.7534764/0/aws-java-sdk-dynamodb-1-12-581-sourcesjar/com/amazonaws/services/dynamodbv2/model/ReplicaAlreadyExistsException.java

\* /opt/cola/permits/1841435463\_1699322444.7534764/0/aws-java-sdk-dynamodb-1-12-581-sourcesjar/com/amazonaws/services/dynamodbv2/model/AmazonDynamoDBException.java

\*

 /opt/cola/permits/1841435463\_1699322444.7534764/0/aws-java-sdk-dynamodb-1-12-581-sourcesjar/com/amazonaws/services/dynamodbv2/model/transform/DescribeKinesisStreamingDestinationRequestProtocol Marshaller.java

\* /opt/cola/permits/1841435463\_1699322444.7534764/0/aws-java-sdk-dynamodb-1-12-581-sourcesjar/com/amazonaws/services/dynamodbv2/model/transform/GlobalSecondaryIndexMarshaller.java \* /opt/cola/permits/1841435463\_1699322444.7534764/0/aws-java-sdk-dynamodb-1-12-581-sourcesjar/com/amazonaws/services/dynamodbv2/AmazonDynamoDBAsync.java

\* /opt/cola/permits/1841435463\_1699322444.7534764/0/aws-java-sdk-dynamodb-1-12-581-sourcesjar/com/amazonaws/services/dynamodbv2/model/DeleteReplicaAction.java

\* /opt/cola/permits/1841435463\_1699322444.7534764/0/aws-java-sdk-dynamodb-1-12-581-sourcesjar/com/amazonaws/services/dynamodbv2/model/WriteRequest.java

\* /opt/cola/permits/1841435463\_1699322444.7534764/0/aws-java-sdk-dynamodb-1-12-581-sourcesjar/com/amazonaws/services/dynamodbv2/model/transform/ProvisionedThroughputMarshaller.java \*

 /opt/cola/permits/1841435463\_1699322444.7534764/0/aws-java-sdk-dynamodb-1-12-581-sourcesjar/com/amazonaws/services/dynamodbv2/model/transform/AutoScalingTargetTrackingScalingPolicyConfiguration UpdateMarshaller.java

\* /opt/cola/permits/1841435463\_1699322444.7534764/0/aws-java-sdk-dynamodb-1-12-581-sourcesjar/com/amazonaws/services/dynamodbv2/model/transform/InvalidExportTimeExceptionUnmarshaller.java \* /opt/cola/permits/1841435463\_1699322444.7534764/0/aws-java-sdk-dynamodb-1-12-581-sources-

jar/com/amazonaws/services/dynamodbv2/model/transform/BatchExecuteStatementRequestProtocolMarshaller.java

\* /opt/cola/permits/1841435463\_1699322444.7534764/0/aws-java-sdk-dynamodb-1-12-581-sources-

jar/com/amazonaws/services/dynamodbv2/model/transform/GetRecordsRequestMarshaller.java

\* /opt/cola/permits/1841435463\_1699322444.7534764/0/aws-java-sdk-dynamodb-1-12-581-sources-

jar/com/amazonaws/services/dynamodbv2/model/BatchGetItemResult.java

\*

 /opt/cola/permits/1841435463\_1699322444.7534764/0/aws-java-sdk-dynamodb-1-12-581-sourcesjar/com/amazonaws/services/dynamodbv2/model/DescribeContinuousBackupsResult.java

\* /opt/cola/permits/1841435463\_1699322444.7534764/0/aws-java-sdk-dynamodb-1-12-581-sourcesjar/com/amazonaws/services/dynamodbv2/model/transform/GlobalTableGlobalSecondaryIndexSettingsUpdateMars haller.java

\* /opt/cola/permits/1841435463\_1699322444.7534764/0/aws-java-sdk-dynamodb-1-12-581-sourcesjar/com/amazonaws/services/dynamodbv2/model/transform/CreateGlobalTableRequestProtocolMarshaller.java \* /opt/cola/permits/1841435463\_1699322444.7534764/0/aws-java-sdk-dynamodb-1-12-581-sourcesjar/com/amazonaws/services/dynamodbv2/model/InvalidExportTimeException.java

\* /opt/cola/permits/1841435463\_1699322444.7534764/0/aws-java-sdk-dynamodb-1-12-581-sourcesjar/com/amazonaws/services/dynamodbv2/model/transform/TimeToLiveSpecificationMarshaller.java \* /opt/cola/permits/1841435463\_1699322444.7534764/0/aws-java-sdk-dynamodb-1-12-581-sourcesjar/com/amazonaws/services/dynamodbv2/model/transform/TagResourceRequestMarshaller.java \*

 /opt/cola/permits/1841435463\_1699322444.7534764/0/aws-java-sdk-dynamodb-1-12-581-sourcesjar/com/amazonaws/services/dynamodbv2/model/transform/BillingModeSummaryJsonUnmarshaller.java \* /opt/cola/permits/1841435463\_1699322444.7534764/0/aws-java-sdk-dynamodb-1-12-581-sourcesjar/com/amazonaws/services/dynamodbv2/model/ReplicaNotFoundException.java

\* /opt/cola/permits/1841435463\_1699322444.7534764/0/aws-java-sdk-dynamodb-1-12-581-sourcesjar/com/amazonaws/services/dynamodbv2/model/UpdateGlobalTableSettingsResult.java

\* /opt/cola/permits/1841435463\_1699322444.7534764/0/aws-java-sdk-dynamodb-1-12-581-sourcesjar/com/amazonaws/services/dynamodbv2/model/ListStreamsRequest.java

\* /opt/cola/permits/1841435463\_1699322444.7534764/0/aws-java-sdk-dynamodb-1-12-581-sourcesjar/com/amazonaws/services/dynamodbv2/model/transform/BatchStatementResponseJsonUnmarshaller.java \*

 /opt/cola/permits/1841435463\_1699322444.7534764/0/aws-java-sdk-dynamodb-1-12-581-sourcesjar/com/amazonaws/services/dynamodbv2/model/Select.java

\* /opt/cola/permits/1841435463\_1699322444.7534764/0/aws-java-sdk-dynamodb-1-12-581-sourcesjar/com/amazonaws/services/dynamodbv2/model/transform/SourceTableFeatureDetailsMarshaller.java \* /opt/cola/permits/1841435463\_1699322444.7534764/0/aws-java-sdk-dynamodb-1-12-581-sourcesjar/com/amazonaws/services/dynamodbv2/model/transform/BackupSummaryMarshaller.java

\* /opt/cola/permits/1841435463\_1699322444.7534764/0/aws-java-sdk-dynamodb-1-12-581-sourcesjar/com/amazonaws/services/dynamodbv2/model/transform/ProvisionedThroughputExceededExceptionUnmarshalle r.java

\* /opt/cola/permits/1841435463\_1699322444.7534764/0/aws-java-sdk-dynamodb-1-12-581-sourcesjar/com/amazonaws/services/dynamodbv2/model/transform/ExpiredIteratorExceptionUnmarshaller.java \* /opt/cola/permits/1841435463\_1699322444.7534764/0/aws-java-sdk-dynamodb-1-12-581-sourcesjar/com/amazonaws/services/dynamodbv2/model/transform/TransactGetItemJsonUnmarshaller.java \*

 /opt/cola/permits/1841435463\_1699322444.7534764/0/aws-java-sdk-dynamodb-1-12-581-sourcesjar/com/amazonaws/services/dynamodbv2/model/ReplicaStatus.java

\* /opt/cola/permits/1841435463\_1699322444.7534764/0/aws-java-sdk-dynamodb-1-12-581-sourcesjar/com/amazonaws/services/dynamodbv2/model/TrimmedDataAccessException.java

\* /opt/cola/permits/1841435463\_1699322444.7534764/0/aws-java-sdk-dynamodb-1-12-581-sourcesjar/com/amazonaws/services/dynamodbv2/model/AttributeValue.java

\* /opt/cola/permits/1841435463\_1699322444.7534764/0/aws-java-sdk-dynamodb-1-12-581-sourcesjar/com/amazonaws/services/dynamodbv2/model/transform/ListExportsRequestProtocolMarshaller.java \* /opt/cola/permits/1841435463\_1699322444.7534764/0/aws-java-sdk-dynamodb-1-12-581-sourcesjar/com/amazonaws/services/dynamodbv2/model/ExportType.java

\* /opt/cola/permits/1841435463\_1699322444.7534764/0/aws-java-sdk-dynamodb-1-12-581-sourcesjar/com/amazonaws/services/dynamodbv2/model/transform/GlobalTableDescriptionMarshaller.java \*

 /opt/cola/permits/1841435463\_1699322444.7534764/0/aws-java-sdk-dynamodb-1-12-581-sourcesjar/com/amazonaws/services/dynamodbv2/model/ListImportsRequest.java

\* /opt/cola/permits/1841435463\_1699322444.7534764/0/aws-java-sdk-dynamodb-1-12-581-sourcesjar/com/amazonaws/services/dynamodbv2/model/InternalServerErrorException.java

\* /opt/cola/permits/1841435463\_1699322444.7534764/0/aws-java-sdk-dynamodb-1-12-581-sourcesjar/com/amazonaws/services/dynamodbv2/model/SSEDescription.java

\* /opt/cola/permits/1841435463\_1699322444.7534764/0/aws-java-sdk-dynamodb-1-12-581-sourcesjar/com/amazonaws/services/dynamodbv2/model/TagResourceRequest.java

\* /opt/cola/permits/1841435463\_1699322444.7534764/0/aws-java-sdk-dynamodb-1-12-581-sourcesjar/com/amazonaws/services/dynamodbv2/model/transform/RecordMarshaller.java

\* /opt/cola/permits/1841435463\_1699322444.7534764/0/aws-java-sdk-dynamodb-1-12-581-sourcesjar/com/amazonaws/services/dynamodbv2/model/transform/BackupDescriptionMarshaller.java \*

 /opt/cola/permits/1841435463\_1699322444.7534764/0/aws-java-sdk-dynamodb-1-12-581-sourcesjar/com/amazonaws/services/dynamodbv2/model/transform/ReplicaSettingsUpdateJsonUnmarshaller.java \* /opt/cola/permits/1841435463\_1699322444.7534764/0/aws-java-sdk-dynamodb-1-12-581-sourcesjar/com/amazonaws/services/dynamodbv2/model/transform/ListGlobalTablesRequestProtocolMarshaller.java \* /opt/cola/permits/1841435463\_1699322444.7534764/0/aws-java-sdk-dynamodb-1-12-581-sourcesjar/com/amazonaws/services/dynamodbv2/model/Projection.java

\* /opt/cola/permits/1841435463\_1699322444.7534764/0/aws-java-sdk-dynamodb-1-12-581-sourcesjar/com/amazonaws/services/dynamodbv2/model/transform/ReplicaAutoScalingUpdateJsonUnmarshaller.java \* /opt/cola/permits/1841435463\_1699322444.7534764/0/aws-java-sdk-dynamodb-1-12-581-sourcesjar/com/amazonaws/services/dynamodbv2/model/DescribeImportRequest.java

\* /opt/cola/permits/1841435463\_1699322444.7534764/0/aws-java-sdk-dynamodb-1-12-581-sourcesjar/com/amazonaws/services/dynamodbv2/model/transform/BackupDescriptionJsonUnmarshaller.java \*

 /opt/cola/permits/1841435463\_1699322444.7534764/0/aws-java-sdk-dynamodb-1-12-581-sourcesjar/com/amazonaws/services/dynamodbv2/model/transform/DescribeEndpointsRequestProtocolMarshaller.java \* /opt/cola/permits/1841435463\_1699322444.7534764/0/aws-java-sdk-dynamodb-1-12-581-sourcesjar/com/amazonaws/services/dynamodbv2/model/transform/DescribeStreamRequestProtocolMarshaller.java \* /opt/cola/permits/1841435463\_1699322444.7534764/0/aws-java-sdk-dynamodb-1-12-581-sourcesjar/com/amazonaws/services/dynamodbv2/model/transform/ExecuteStatementRequestProtocolMarshaller.java \* /opt/cola/permits/1841435463\_1699322444.7534764/0/aws-java-sdk-dynamodb-1-12-581-sourcesjar/com/amazonaws/services/dynamodbv2/model/transform/CreateTableRequestMarshaller.java \* /opt/cola/permits/1841435463\_1699322444.7534764/0/aws-java-sdk-dynamodb-1-12-581-sourcesjar/com/amazonaws/services/dynamodbv2/model/ReturnValuesOnConditionCheckFailure.java \*

 /opt/cola/permits/1841435463\_1699322444.7534764/0/aws-java-sdk-dynamodb-1-12-581-sourcesjar/com/amazonaws/services/dynamodbv2/model/transform/CreateBackupRequestMarshaller.java \* /opt/cola/permits/1841435463\_1699322444.7534764/0/aws-java-sdk-dynamodb-1-12-581-sourcesjar/com/amazonaws/services/dynamodbv2/model/transform/ExecuteTransactionRequestMarshaller.java \* /opt/cola/permits/1841435463\_1699322444.7534764/0/aws-java-sdk-dynamodb-1-12-581-sourcesjar/com/amazonaws/services/dynamodbv2/model/ReplicaGlobalSecondaryIndexDescription.java \* /opt/cola/permits/1841435463\_1699322444.7534764/0/aws-java-sdk-dynamodb-1-12-581-sourcesjar/com/amazonaws/services/dynamodbv2/model/transform/ReplicaSettingsDescriptionMarshaller.java \* /opt/cola/permits/1841435463\_1699322444.7534764/0/aws-java-sdk-dynamodb-1-12-581-sourcesjar/com/amazonaws/services/dynamodbv2/model/transform/S3BucketSourceMarshaller.java \*

 /opt/cola/permits/1841435463\_1699322444.7534764/0/aws-java-sdk-dynamodb-1-12-581-sourcesjar/com/amazonaws/services/dynamodbv2/model/transform/ReplicaGlobalSecondaryIndexAutoScalingUpdateJson Unmarshaller.java

\* /opt/cola/permits/1841435463\_1699322444.7534764/0/aws-java-sdk-dynamodb-1-12-581-sourcesjar/com/amazonaws/services/dynamodbv2/model/ProvisionedThroughputExceededException.java \* /opt/cola/permits/1841435463\_1699322444.7534764/0/aws-java-sdk-dynamodb-1-12-581-sourcesjar/com/amazonaws/services/dynamodbv2/model/transform/TransactWriteItemMarshaller.java \* /opt/cola/permits/1841435463\_1699322444.7534764/0/aws-java-sdk-dynamodb-1-12-581-sourcesjar/com/amazonaws/services/dynamodbv2/model/transform/GetShardIteratorRequestProtocolMarshaller.java \* /opt/cola/permits/1841435463\_1699322444.7534764/0/aws-java-sdk-dynamodb-1-12-581-sourcesjar/com/amazonaws/services/dynamodbv2/model/transform/TransactGetItemsRequestMarshaller.java \* /opt/cola/permits/1841435463\_1699322444.7534764/0/aws-java-sdk-dynamodb-1-12-581-sourcesjar/com/amazonaws/services/dynamodbv2/model/transform/UpdateContributorInsightsResultJsonUnmarshaller.java \*

 /opt/cola/permits/1841435463\_1699322444.7534764/0/aws-java-sdk-dynamodb-1-12-581-sourcesjar/com/amazonaws/services/dynamodbv2/model/transform/LocalSecondaryIndexMarshaller.java \* /opt/cola/permits/1841435463\_1699322444.7534764/0/aws-java-sdk-dynamodb-1-12-581-sourcesjar/com/amazonaws/services/dynamodbv2/model/transform/DeleteBackupResultJsonUnmarshaller.java \* /opt/cola/permits/1841435463\_1699322444.7534764/0/aws-java-sdk-dynamodb-1-12-581-sourcesjar/com/amazonaws/services/dynamodbv2/model/transform/ImportTableRequestProtocolMarshaller.java \* /opt/cola/permits/1841435463\_1699322444.7534764/0/aws-java-sdk-dynamodb-1-12-581-sourcesjar/com/amazonaws/services/dynamodbv2/model/transform/ItemResponseMarshaller.java \* /opt/cola/permits/1841435463\_1699322444.7534764/0/aws-java-sdk-dynamodb-1-12-581-sourcesjar/com/amazonaws/services/dynamodbv2/model/transform/ProjectionJsonUnmarshaller.java \*

 /opt/cola/permits/1841435463\_1699322444.7534764/0/aws-java-sdk-dynamodb-1-12-581-sourcesjar/com/amazonaws/services/dynamodbv2/model/UpdateContinuousBackupsRequest.java \* /opt/cola/permits/1841435463\_1699322444.7534764/0/aws-java-sdk-dynamodb-1-12-581-sourcesjar/com/amazonaws/services/dynamodbv2/model/transform/GlobalTableAlreadyExistsExceptionUnmarshaller.java \* /opt/cola/permits/1841435463\_1699322444.7534764/0/aws-java-sdk-dynamodb-1-12-581-sourcesjar/com/amazonaws/services/dynamodbv2/model/transform/BatchExecuteStatementRequestMarshaller.java \* /opt/cola/permits/1841435463\_1699322444.7534764/0/aws-java-sdk-dynamodb-1-12-581-sourcesjar/com/amazonaws/services/dynamodbv2/model/ExportTableToPointInTimeResult.java \* /opt/cola/permits/1841435463\_1699322444.7534764/0/aws-java-sdk-dynamodb-1-12-581-sourcesjar/com/amazonaws/services/dynamodbv2/model/DescribeTableReplicaAutoScalingResult.java \* /opt/cola/permits/1841435463\_1699322444.7534764/0/aws-java-sdk-dynamodb-1-12-581-sourcesjar/com/amazonaws/services/dynamodbv2/model/transform/PutJsonUnmarshaller.java \*

 /opt/cola/permits/1841435463\_1699322444.7534764/0/aws-java-sdk-dynamodb-1-12-581-sourcesjar/com/amazonaws/services/dynamodbv2/model/transform/CreateTableResultJsonUnmarshaller.java \* /opt/cola/permits/1841435463\_1699322444.7534764/0/aws-java-sdk-dynamodb-1-12-581-sourcesjar/com/amazonaws/services/dynamodbv2/AmazonDynamoDBAsyncClientBuilder.java \* /opt/cola/permits/1841435463\_1699322444.7534764/0/aws-java-sdk-dynamodb-1-12-581-sourcesjar/com/amazonaws/services/dynamodbv2/model/TransactGetItem.java

\* /opt/cola/permits/1841435463\_1699322444.7534764/0/aws-java-sdk-dynamodb-1-12-581-sourcesjar/com/amazonaws/services/dynamodbv2/model/TableAutoScalingDescription.java

\* /opt/cola/permits/1841435463\_1699322444.7534764/0/aws-java-sdk-dynamodb-1-12-581-sourcesjar/com/amazonaws/services/dynamodbv2/model/UpdateContributorInsightsResult.java \* /opt/cola/permits/1841435463\_1699322444.7534764/0/aws-java-sdk-dynamodb-1-12-581-sourcesjar/com/amazonaws/services/dynamodbv2/model/transform/ContributorInsightsSummaryMarshaller.java \*

 /opt/cola/permits/1841435463\_1699322444.7534764/0/aws-java-sdk-dynamodb-1-12-581-sourcesjar/com/amazonaws/services/dynamodbv2/model/transform/TagResourceRequestProtocolMarshaller.java \* /opt/cola/permits/1841435463\_1699322444.7534764/0/aws-java-sdk-dynamodb-1-12-581-sourcesjar/com/amazonaws/services/dynamodbv2/model/ReplicaGlobalSecondaryIndexAutoScalingUpdate.java \* /opt/cola/permits/1841435463\_1699322444.7534764/0/aws-java-sdk-dynamodb-1-12-581-sourcesjar/com/amazonaws/services/dynamodbv2/model/DuplicateItemException.java \* /opt/cola/permits/1841435463\_1699322444.7534764/0/aws-java-sdk-dynamodb-1-12-581-sources-

jar/com/amazonaws/services/dynamodbv2/model/ReplicaAutoScalingUpdate.java \* /opt/cola/permits/1841435463\_1699322444.7534764/0/aws-java-sdk-dynamodb-1-12-581-sourcesjar/com/amazonaws/services/dynamodbv2/model/transform/BatchGetItemRequestMarshaller.java \*

 /opt/cola/permits/1841435463\_1699322444.7534764/0/aws-java-sdk-dynamodb-1-12-581-sourcesjar/com/amazonaws/services/dynamodbv2/model/transform/GetRecordsResultJsonUnmarshaller.java \* /opt/cola/permits/1841435463\_1699322444.7534764/0/aws-java-sdk-dynamodb-1-12-581-sourcesjar/com/amazonaws/services/dynamodbv2/model/LocalSecondaryIndexInfo.java

\* /opt/cola/permits/1841435463\_1699322444.7534764/0/aws-java-sdk-dynamodb-1-12-581-sourcesjar/com/amazonaws/services/dynamodbv2/model/SourceTableDetails.java

\* /opt/cola/permits/1841435463\_1699322444.7534764/0/aws-java-sdk-dynamodb-1-12-581-sourcesjar/com/amazonaws/services/dynamodbv2/model/transform/ListTagsOfResourceResultJsonUnmarshaller.java \* /opt/cola/permits/1841435463\_1699322444.7534764/0/aws-java-sdk-dynamodb-1-12-581-sourcesjar/com/amazonaws/services/dynamodbv2/model/ResourceInUseException.java

\* /opt/cola/permits/1841435463\_1699322444.7534764/0/aws-java-sdk-dynamodb-1-12-581-sourcesjar/com/amazonaws/services/dynamodbv2/model/transform/RestoreTableToPointInTimeRequestProtocolMarshaller .java

\*

\*

 /opt/cola/permits/1841435463\_1699322444.7534764/0/aws-java-sdk-dynamodb-1-12-581-sourcesjar/com/amazonaws/services/dynamodbv2/model/transform/UntagResourceRequestMarshaller.java \* /opt/cola/permits/1841435463\_1699322444.7534764/0/aws-java-sdk-dynamodb-1-12-581-sourcesjar/com/amazonaws/services/dynamodbv2/model/transform/CancellationReasonMarshaller.java \* /opt/cola/permits/1841435463\_1699322444.7534764/0/aws-java-sdk-dynamodb-1-12-581-sourcesjar/com/amazonaws/services/dynamodbv2/model/transform/QueryResultJsonUnmarshaller.java \* /opt/cola/permits/1841435463\_1699322444.7534764/0/aws-java-sdk-dynamodb-1-12-581-sourcesjar/com/amazonaws/services/dynamodbv2/model/transform/ListGlobalTablesResultJsonUnmarshaller.java \* /opt/cola/permits/1841435463\_1699322444.7534764/0/aws-java-sdk-dynamodb-1-12-581-sourcesjar/com/amazonaws/services/dynamodbv2/model/Replica.java

\* /opt/cola/permits/1841435463\_1699322444.7534764/0/aws-java-sdk-dynamodb-1-12-581-sourcesjar/com/amazonaws/services/dynamodbv2/model/PointInTimeRecoveryStatus.java

 /opt/cola/permits/1841435463\_1699322444.7534764/0/aws-java-sdk-dynamodb-1-12-581-sourcesjar/com/amazonaws/services/dynamodbv2/model/transform/ReplicaAutoScalingDescriptionMarshaller.java \* /opt/cola/permits/1841435463\_1699322444.7534764/0/aws-java-sdk-dynamodb-1-12-581-sourcesjar/com/amazonaws/services/dynamodbv2/model/transform/CreateGlobalTableResultJsonUnmarshaller.java \* /opt/cola/permits/1841435463\_1699322444.7534764/0/aws-java-sdk-dynamodb-1-12-581-sourcesjar/com/amazonaws/services/dynamodbv2/model/DisableKinesisStreamingDestinationResult.java \* /opt/cola/permits/1841435463\_1699322444.7534764/0/aws-java-sdk-dynamodb-1-12-581-sourcesjar/com/amazonaws/services/dynamodbv2/model/transform/ScanRequestProtocolMarshaller.java \* /opt/cola/permits/1841435463\_1699322444.7534764/0/aws-java-sdk-dynamodb-1-12-581-sourcesjar/com/amazonaws/services/dynamodbv2/model/ContributorInsightsSummary.java \*

 /opt/cola/permits/1841435463\_1699322444.7534764/0/aws-java-sdk-dynamodb-1-12-581-sourcesjar/com/amazonaws/services/dynamodbv2/AmazonDynamoDBClientBuilder.java \* /opt/cola/permits/1841435463\_1699322444.7534764/0/aws-java-sdk-dynamodb-1-12-581-sourcesjar/com/amazonaws/services/dynamodbv2/model/LimitExceededException.java \* /opt/cola/permits/1841435463\_1699322444.7534764/0/aws-java-sdk-dynamodb-1-12-581-sourcesjar/com/amazonaws/services/dynamodbv2/model/ReturnConsumedCapacity.java \* /opt/cola/permits/1841435463\_1699322444.7534764/0/aws-java-sdk-dynamodb-1-12-581-sourcesjar/com/amazonaws/services/dynamodbv2/model/transform/ReplicaAlreadyExistsExceptionUnmarshaller.java \* /opt/cola/permits/1841435463\_1699322444.7534764/0/aws-java-sdk-dynamodb-1-12-581-sourcesjar/com/amazonaws/services/dynamodbv2/model/transform/ResourceInUseExceptionUnmarshaller.java \* /opt/cola/permits/1841435463\_1699322444.7534764/0/aws-java-sdk-dynamodb-1-12-581-sourcesjar/com/amazonaws/services/dynamodbv2/model/transform/TagJsonUnmarshaller.java \*

 /opt/cola/permits/1841435463\_1699322444.7534764/0/aws-java-sdk-dynamodb-1-12-581-sourcesjar/com/amazonaws/services/dynamodbv2/model/transform/DescribeTimeToLiveRequestMarshaller.java \* /opt/cola/permits/1841435463\_1699322444.7534764/0/aws-java-sdk-dynamodb-1-12-581-sourcesjar/com/amazonaws/services/dynamodbv2/model/ScanRequest.java

\* /opt/cola/permits/1841435463\_1699322444.7534764/0/aws-java-sdk-dynamodb-1-12-581-sourcesjar/com/amazonaws/services/dynamodbv2/model/transform/ListGlobalTablesRequestMarshaller.java \* /opt/cola/permits/1841435463\_1699322444.7534764/0/aws-java-sdk-dynamodb-1-12-581-sourcesjar/com/amazonaws/services/dynamodbv2/model/ExecuteTransactionRequest.java

\* /opt/cola/permits/1841435463\_1699322444.7534764/0/aws-java-sdk-dynamodb-1-12-581-sourcesjar/com/amazonaws/services/dynamodbv2/model/BatchStatementErrorCodeEnum.java

\* /opt/cola/permits/1841435463\_1699322444.7534764/0/aws-java-sdk-dynamodb-1-12-581-sourcesjar/com/amazonaws/services/dynamodbv2/model/transform/BatchExecuteStatementResultJsonUnmarshaller.java \*

 /opt/cola/permits/1841435463\_1699322444.7534764/0/aws-java-sdk-dynamodb-1-12-581-sourcesjar/com/amazonaws/services/dynamodbv2/model/S3SseAlgorithm.java

\* /opt/cola/permits/1841435463\_1699322444.7534764/0/aws-java-sdk-dynamodb-1-12-581-sourcesjar/com/amazonaws/services/dynamodbv2/model/transform/ReplicaNotFoundExceptionUnmarshaller.java \* /opt/cola/permits/1841435463\_1699322444.7534764/0/aws-java-sdk-dynamodb-1-12-581-sourcesjar/com/amazonaws/services/dynamodbv2/model/transform/ListBackupsRequestMarshaller.java \* /opt/cola/permits/1841435463\_1699322444.7534764/0/aws-java-sdk-dynamodb-1-12-581-sourcesjar/com/amazonaws/services/dynamodbv2/model/transform/ReplicaGlobalSecondaryIndexMarshaller.java \* /opt/cola/permits/1841435463\_1699322444.7534764/0/aws-java-sdk-dynamodb-1-12-581-sourcesjar/com/amazonaws/services/dynamodbv2/model/BillingModeSummary.java \*

 /opt/cola/permits/1841435463\_1699322444.7534764/0/aws-java-sdk-dynamodb-1-12-581-sourcesjar/com/amazonaws/services/dynamodbv2/model/transform/DescribeTimeToLiveResultJsonUnmarshaller.java \* /opt/cola/permits/1841435463\_1699322444.7534764/0/aws-java-sdk-dynamodb-1-12-581-sources-

jar/com/amazonaws/services/dynamodbv2/model/transform/PutItemResultJsonUnmarshaller.java \* /opt/cola/permits/1841435463\_1699322444.7534764/0/aws-java-sdk-dynamodb-1-12-581-sourcesjar/com/amazonaws/services/dynamodbv2/model/transform/UpdateTimeToLiveResultJsonUnmarshaller.java \* /opt/cola/permits/1841435463\_1699322444.7534764/0/aws-java-sdk-dynamodb-1-12-581-sourcesjar/com/amazonaws/services/dynamodbv2/model/RestoreTableToPointInTimeRequest.java \* /opt/cola/permits/1841435463\_1699322444.7534764/0/aws-java-sdk-dynamodb-1-12-581-sourcesjar/com/amazonaws/services/dynamodbv2/model/transform/ExportTableToPointInTimeResultJsonUnmarshaller.jav a

\* /opt/cola/permits/1841435463\_1699322444.7534764/0/aws-java-sdk-dynamodb-1-12-581-sourcesjar/com/amazonaws/services/dynamodbv2/model/GlobalTableNotFoundException.java \*

 /opt/cola/permits/1841435463\_1699322444.7534764/0/aws-java-sdk-dynamodb-1-12-581-sourcesjar/com/amazonaws/services/dynamodbv2/model/transform/EndpointMarshaller.java

\* /opt/cola/permits/1841435463\_1699322444.7534764/0/aws-java-sdk-dynamodb-1-12-581-sourcesjar/com/amazonaws/services/dynamodbv2/model/transform/ReplicaGlobalSecondaryIndexSettingsDescriptionMars haller.java

\* /opt/cola/permits/1841435463\_1699322444.7534764/0/aws-java-sdk-dynamodb-1-12-581-sourcesjar/com/amazonaws/services/dynamodbv2/model/transform/UpdateGlobalSecondaryIndexActionMarshaller.java \* /opt/cola/permits/1841435463\_1699322444.7534764/0/aws-java-sdk-dynamodb-1-12-581-sourcesjar/com/amazonaws/services/dynamodbv2/model/transform/BatchWriteItemResultJsonUnmarshaller.java \* /opt/cola/permits/1841435463\_1699322444.7534764/0/aws-java-sdk-dynamodb-1-12-581-sourcesjar/com/amazonaws/services/dynamodbv2/model/transform/GlobalSecondaryIndexDescriptionJsonUnmarshaller.jav a

\*

 /opt/cola/permits/1841435463\_1699322444.7534764/0/aws-java-sdk-dynamodb-1-12-581-sourcesjar/com/amazonaws/services/dynamodbv2/model/transform/ImportSummaryMarshaller.java \* /opt/cola/permits/1841435463\_1699322444.7534764/0/aws-java-sdk-dynamodb-1-12-581-sourcesjar/com/amazonaws/services/dynamodbv2/model/transform/CsvOptionsJsonUnmarshaller.java

\* /opt/cola/permits/1841435463\_1699322444.7534764/0/aws-java-sdk-dynamodb-1-12-581-sourcesjar/com/amazonaws/services/dynamodbv2/model/ListTablesResult.java

\* /opt/cola/permits/1841435463\_1699322444.7534764/0/aws-java-sdk-dynamodb-1-12-581-sourcesjar/com/amazonaws/services/dynamodbv2/model/transform/ReplicaJsonUnmarshaller.java

\* /opt/cola/permits/1841435463\_1699322444.7534764/0/aws-java-sdk-dynamodb-1-12-581-sourcesjar/com/amazonaws/services/dynamodbv2/model/transform/PutMarshaller.java

\* /opt/cola/permits/1841435463\_1699322444.7534764/0/aws-java-sdk-dynamodb-1-12-581-sourcesjar/com/amazonaws/services/dynamodbv2/model/transform/LocalSecondaryIndexDescriptionMarshaller.java \*

 /opt/cola/permits/1841435463\_1699322444.7534764/0/aws-java-sdk-dynamodb-1-12-581-sourcesjar/com/amazonaws/services/dynamodbv2/model/transform/RestoreTableToPointInTimeResultJsonUnmarshaller.ja va

\* /opt/cola/permits/1841435463\_1699322444.7534764/0/aws-java-sdk-dynamodb-1-12-581-sourcesjar/com/amazonaws/services/dynamodbv2/model/transform/DescribeBackupResultJsonUnmarshaller.java \* /opt/cola/permits/1841435463\_1699322444.7534764/0/aws-java-sdk-dynamodb-1-12-581-sourcesjar/com/amazonaws/services/dynamodbv2/model/GlobalSecondaryIndexDescription.java

\* /opt/cola/permits/1841435463\_1699322444.7534764/0/aws-java-sdk-dynamodb-1-12-581-sourcesjar/com/amazonaws/services/dynamodbv2/model/ListBackupsResult.java

\* /opt/cola/permits/1841435463\_1699322444.7534764/0/aws-java-sdk-dynamodb-1-12-581-sourcesjar/com/amazonaws/services/dynamodbv2/model/transform/ItemCollectionMetricsMarshaller.java

\* /opt/cola/permits/1841435463\_1699322444.7534764/0/aws-java-sdk-dynamodb-1-12-581-sourcesjar/com/amazonaws/services/dynamodbv2/model/transform/PointInTimeRecoverySpecificationMarshaller.java \*

 /opt/cola/permits/1841435463\_1699322444.7534764/0/aws-java-sdk-dynamodb-1-12-581-sourcesjar/com/amazonaws/services/dynamodbv2/model/GetRecordsRequest.java

\* /opt/cola/permits/1841435463\_1699322444.7534764/0/aws-java-sdk-dynamodb-1-12-581-sourcesjar/com/amazonaws/services/dynamodbv2/model/GlobalSecondaryIndexUpdate.java \* /opt/cola/permits/1841435463\_1699322444.7534764/0/aws-java-sdk-dynamodb-1-12-581-sourcesjar/com/amazonaws/services/dynamodbv2/model/transform/ExportSummaryJsonUnmarshaller.java \* /opt/cola/permits/1841435463\_1699322444.7534764/0/aws-java-sdk-dynamodb-1-12-581-sourcesjar/com/amazonaws/services/dynamodbv2/model/transform/ExportDescriptionMarshaller.java \* /opt/cola/permits/1841435463\_1699322444.7534764/0/aws-java-sdk-dynamodb-1-12-581-sourcesjar/com/amazonaws/services/dynamodbv2/model/transform/StreamDescriptionMarshaller.java \*

 /opt/cola/permits/1841435463\_1699322444.7534764/0/aws-java-sdk-dynamodb-1-12-581-sourcesjar/com/amazonaws/services/dynamodbv2/model/transform/ShardJsonUnmarshaller.java \* /opt/cola/permits/1841435463\_1699322444.7534764/0/aws-java-sdk-dynamodb-1-12-581-sourcesjar/com/amazonaws/services/dynamodbv2/model/transform/ExecuteStatementRequestMarshaller.java \* /opt/cola/permits/1841435463\_1699322444.7534764/0/aws-java-sdk-dynamodb-1-12-581-sourcesjar/com/amazonaws/services/dynamodbv2/model/transform/ListTablesRequestMarshaller.java \* /opt/cola/permits/1841435463\_1699322444.7534764/0/aws-java-sdk-dynamodb-1-12-581-sourcesjar/com/amazonaws/services/dynamodbv2/model/transform/DuplicateItemExceptionUnmarshaller.java \* /opt/cola/permits/1841435463\_1699322444.7534764/0/aws-java-sdk-dynamodb-1-12-581-sourcesjar/com/amazonaws/services/dynamodbv2/model/transform/UpdateTableResultJsonUnmarshaller.java \* /opt/cola/permits/1841435463\_1699322444.7534764/0/aws-java-sdk-dynamodb-1-12-581-sourcesjar/com/amazonaws/services/dynamodbv2/model/ExecuteTransactionResult.java \*

 /opt/cola/permits/1841435463\_1699322444.7534764/0/aws-java-sdk-dynamodb-1-12-581-sourcesjar/com/amazonaws/services/dynamodbv2/model/BackupStatus.java

\* /opt/cola/permits/1841435463\_1699322444.7534764/0/aws-java-sdk-dynamodb-1-12-581-sourcesjar/com/amazonaws/services/dynamodbv2/model/transform/UpdateTimeToLiveRequestProtocolMarshaller.java \* /opt/cola/permits/1841435463\_1699322444.7534764/0/aws-java-sdk-dynamodb-1-12-581-sourcesjar/com/amazonaws/services/dynamodbv2/model/BackupType.java

\* /opt/cola/permits/1841435463\_1699322444.7534764/0/aws-java-sdk-dynamodb-1-12-581-sourcesjar/com/amazonaws/services/dynamodbv2/model/transform/DescribeBackupRequestProtocolMarshaller.java \* /opt/cola/permits/1841435463\_1699322444.7534764/0/aws-java-sdk-dynamodb-1-12-581-sourcesjar/com/amazonaws/services/dynamodbv2/AbstractAmazonDynamoDB.java \* /opt/cola/permits/1841435463\_1699322444.7534764/0/aws-java-sdk-dynamodb-1-12-581-sources-

jar/com/amazonaws/services/dynamodbv2/model/ScanResult.java

No license file was found, but licenses were detected in source scan.

/\*

\* Copyright 2011-2023 Amazon.com, Inc. or its affiliates. All Rights Reserved.

\*

\* Licensed under the Apache License, Version 2.0 (the "License").

\* You may not use this file except in compliance with the License.

\* A copy of the License is located at

\*

```
* http://aws.amazon.com/apache2.0
```
\*

- \* or in the "license" file accompanying this file. This file is distributed
- \* on an "AS IS" BASIS, WITHOUT WARRANTIES OR CONDITIONS OF ANY KIND, either
- \* express or implied. See the License for the specific language governing
- \* permissions and limitations under the License.

\*/

Found in path(s):

\* /opt/cola/permits/1841435463\_1699322444.7534764/0/aws-java-sdk-dynamodb-1-12-581-sourcesjar/com/amazonaws/services/dynamodbv2/datamodeling/DynamoDBQueryExpression.java \* /opt/cola/permits/1841435463\_1699322444.7534764/0/aws-java-sdk-dynamodb-1-12-581-sourcesjar/com/amazonaws/services/dynamodbv2/datamodeling/DynamoDBTypeConvertedEpochDate.java

# **1.771 jmespath-java 1.12.581**

# **1.771.1 Available under license :**

No license file was found, but licenses were detected in source scan.

<name>Apache License, Version 2.0</name>

Found in path(s):

\* /opt/cola/permits/1843492948\_1699517159.3940928/0/jmespath-java-1-12-581-sources-jar/META-INF/maven/com.amazonaws/jmespath-java/pom.xml No license file was found, but licenses were detected in source scan.

/\*

\* Copyright 2010-2023 Amazon.com, Inc. or its affiliates. All Rights Reserved.

\*

- \* Licensed under the Apache License, Version 2.0 (the "License").
- \* You may not use this file except in compliance with the License.
- \* A copy of the License is located at
- \*

```
* http://aws.amazon.com/apache2.0
```
\*

\* or in the "license" file accompanying this file. This file is distributed

\* on an "AS IS" BASIS, WITHOUT WARRANTIES OR CONDITIONS OF ANY KIND, either

- \* express or implied. See the License for the specific language governing
- \* permissions and limitations under the License.

```
*/
```
Found in path(s):

\* /opt/cola/permits/1843492948\_1699517159.3940928/0/jmespath-java-1-12-581-sourcesjar/com/amazonaws/jmespath/JmesPathField.java

\* /opt/cola/permits/1843492948\_1699517159.3940928/0/jmespath-java-1-12-581-sources-

jar/com/amazonaws/jmespath/JmesPathSubExpression.java

\* /opt/cola/permits/1843492948\_1699517159.3940928/0/jmespath-java-1-12-581-sources-

jar/com/amazonaws/jmespath/JmesPathExpression.java

\*

 /opt/cola/permits/1843492948\_1699517159.3940928/0/jmespath-java-1-12-581-sourcesjar/com/amazonaws/jmespath/JmesPathLengthFunction.java

\* /opt/cola/permits/1843492948\_1699517159.3940928/0/jmespath-java-1-12-581-sourcesjar/com/amazonaws/jmespath/JmesPathEvaluationVisitor.java

\* /opt/cola/permits/1843492948\_1699517159.3940928/0/jmespath-java-1-12-581-sourcesjar/com/amazonaws/jmespath/JmesPathMultiSelectList.java

\* /opt/cola/permits/1843492948\_1699517159.3940928/0/jmespath-java-1-12-581-sourcesjar/com/amazonaws/jmespath/ObjectMapperSingleton.java

\* /opt/cola/permits/1843492948\_1699517159.3940928/0/jmespath-java-1-12-581-sourcesjar/com/amazonaws/jmespath/OpLessThan.java

\* /opt/cola/permits/1843492948\_1699517159.3940928/0/jmespath-java-1-12-581-sourcesjar/com/amazonaws/jmespath/NumericComparator.java

\* /opt/cola/permits/1843492948\_1699517159.3940928/0/jmespath-java-1-12-581-sourcesjar/com/amazonaws/jmespath/JmesPathAndExpression.java

\*

 /opt/cola/permits/1843492948\_1699517159.3940928/0/jmespath-java-1-12-581-sourcesjar/com/amazonaws/jmespath/Comparator.java

\* /opt/cola/permits/1843492948\_1699517159.3940928/0/jmespath-java-1-12-581-sourcesjar/com/amazonaws/jmespath/JmesPathVisitor.java

\* /opt/cola/permits/1843492948\_1699517159.3940928/0/jmespath-java-1-12-581-sourcesjar/com/amazonaws/jmespath/OpGreaterThanOrEqualTo.java

\* /opt/cola/permits/1843492948\_1699517159.3940928/0/jmespath-java-1-12-581-sourcesjar/com/amazonaws/jmespath/JmesPathNotExpression.java

\* /opt/cola/permits/1843492948\_1699517159.3940928/0/jmespath-java-1-12-581-sourcesjar/com/amazonaws/jmespath/JmesPathValueProjection.java

\* /opt/cola/permits/1843492948\_1699517159.3940928/0/jmespath-java-1-12-581-sourcesjar/com/amazonaws/jmespath/OpNotEquals.java

\* /opt/cola/permits/1843492948\_1699517159.3940928/0/jmespath-java-1-12-581-sourcesjar/com/amazonaws/jmespath/InvalidTypeException.java

\* /opt/cola/permits/1843492948\_1699517159.3940928/0/jmespath-java-1-12-581-sourcesjar/com/amazonaws/jmespath/CamelCaseUtils.java

\*

 /opt/cola/permits/1843492948\_1699517159.3940928/0/jmespath-java-1-12-581-sourcesjar/com/amazonaws/jmespath/JmesPathFilter.java

\* /opt/cola/permits/1843492948\_1699517159.3940928/0/jmespath-java-1-12-581-sourcesjar/com/amazonaws/jmespath/OpEquals.java

\* /opt/cola/permits/1843492948\_1699517159.3940928/0/jmespath-java-1-12-581-sourcesjar/com/amazonaws/jmespath/JmesPathLiteral.java

\* /opt/cola/permits/1843492948\_1699517159.3940928/0/jmespath-java-1-12-581-sourcesjar/com/amazonaws/jmespath/OpLessThanOrEqualTo.java

\* /opt/cola/permits/1843492948\_1699517159.3940928/0/jmespath-java-1-12-581-sourcesjar/com/amazonaws/jmespath/JmesPathFunction.java

\* /opt/cola/permits/1843492948\_1699517159.3940928/0/jmespath-java-1-12-581-sourcesjar/com/amazonaws/jmespath/JmesPathContainsFunction.java

\* /opt/cola/permits/1843492948\_1699517159.3940928/0/jmespath-java-1-12-581-sourcesjar/com/amazonaws/jmespath/JmesPathIdentity.java

 /opt/cola/permits/1843492948\_1699517159.3940928/0/jmespath-java-1-12-581-sourcesjar/com/amazonaws/jmespath/JmesPathFlatten.java \* /opt/cola/permits/1843492948\_1699517159.3940928/0/jmespath-java-1-12-581-sourcesjar/com/amazonaws/jmespath/JmesPathProjection.java \* /opt/cola/permits/1843492948\_1699517159.3940928/0/jmespath-java-1-12-581-sources-

jar/com/amazonaws/jmespath/OpGreaterThan.java

# **1.772 aws-query-protocol 2.21.21**

# **1.772.1 Available under license :**

AWS SDK for Java 2.0 Copyright Amazon.com, Inc. or its affiliates. All Rights Reserved.

This product includes software developed by Amazon Technologies, Inc (http://www.amazon.com/).

#### \*\*\*\*\*\*\*\*\*\*\*\*\*\*\*\*\*\*\*\*\*\*

#### THIRD PARTY COMPONENTS

\*\*\*\*\*\*\*\*\*\*\*\*\*\*\*\*\*\*\*\*\*\*

This software includes third party software subject to the following copyrights:

- XML parsing and utility functions from JetS3t - Copyright 2006-2009 James Murty.

- PKCS#1 PEM encoded private key parsing and utility functions from oauth.googlecode.com - Copyright 1998- 2010 AOL Inc.

- Apache Commons Lang https://github.com/apache/commons-lang
- Netty Reactive Streams https://github.com/playframework/netty-reactive-streams
- Jackson-core https://github.com/FasterXML/jackson-core
- Jackson-dataformat-cbor https://github.com/FasterXML/jackson-dataformats-binary

The licenses for these third party components are included in LICENSE.txt

- For Apache Commons Lang see also this required NOTICE: Apache Commons Lang Copyright 2001-2020 The Apache Software Foundation

 This product includes software developed at The Apache Software Foundation (https://www.apache.org/).

> Apache License Version 2.0, January 2004 http://www.apache.org/licenses/

#### TERMS AND CONDITIONS FOR USE, REPRODUCTION, AND DISTRIBUTION

1. Definitions.

 "License" shall mean the terms and conditions for use, reproduction, and distribution as defined by Sections 1 through 9 of this document.

 "Licensor" shall mean the copyright owner or entity authorized by the copyright owner that is granting the License.

 "Legal Entity" shall mean the union of the acting entity and all other entities that control, are controlled by, or are under common control with that entity. For the purposes of this definition, "control" means (i) the power, direct or indirect, to cause the direction or management of such entity, whether by contract or otherwise, or (ii) ownership of fifty percent (50%) or more of the outstanding shares, or (iii) beneficial ownership of such entity.

 "You" (or "Your") shall mean an individual or Legal Entity exercising permissions granted by this License.

 "Source" form shall mean the preferred form for making modifications, including but not limited to software source code, documentation source, and configuration files.

 "Object" form shall mean any form resulting from mechanical transformation or translation of a Source form, including but not limited to compiled object code, generated documentation, and conversions to other media types.

 "Work" shall mean the work of authorship, whether in Source or Object form, made available under the License, as indicated by a copyright notice that is included in or attached to the work (an example is provided in the Appendix below).

 "Derivative Works" shall mean any work, whether in Source or Object form, that is based on (or derived from) the Work and for which the editorial

 revisions, annotations, elaborations, or other modifications represent, as a whole, an original work of authorship. For the purposes of this License, Derivative Works shall not include works that remain separable from, or merely link (or bind by name) to the interfaces of, the Work and Derivative Works thereof.

 "Contribution" shall mean any work of authorship, including the original version of the Work and any modifications or additions to that Work or Derivative Works thereof, that is intentionally submitted to Licensor for inclusion in the Work by the copyright owner or by an individual or Legal Entity authorized to submit on behalf of the copyright owner. For the purposes of this definition, "submitted" means any form of electronic, verbal, or written communication sent

 to the Licensor or its representatives, including but not limited to communication on electronic mailing lists, source code control systems, and issue tracking systems that are managed by, or on behalf of, the Licensor for the purpose of discussing and improving the Work, but excluding communication that is conspicuously marked or otherwise designated in writing by the copyright owner as "Not a Contribution."

 "Contributor" shall mean Licensor and any individual or Legal Entity on behalf of whom a Contribution has been received by Licensor and subsequently incorporated within the Work.

- 2. Grant of Copyright License. Subject to the terms and conditions of this License, each Contributor hereby grants to You a perpetual, worldwide, non-exclusive, no-charge, royalty-free, irrevocable copyright license to reproduce, prepare Derivative Works of, publicly display, publicly perform, sublicense, and distribute the Work and such Derivative Works in Source or Object form.
- 3. Grant of Patent License. Subject to the terms and conditions of this
- License, each Contributor hereby grants to You a perpetual, worldwide, non-exclusive, no-charge, royalty-free, irrevocable (except as stated in this section) patent license to make, have made, use, offer to sell, sell, import, and otherwise transfer the Work, where such license applies only to those patent claims licensable by such Contributor that are necessarily infringed by their Contribution(s) alone or by combination of their Contribution(s) with the Work to which such Contribution(s) was submitted. If You institute patent litigation against any entity (including a cross-claim or counterclaim in a lawsuit) alleging that the Work or a Contribution incorporated within the Work constitutes direct or contributory patent infringement, then any patent licenses granted to You under this License for that Work shall terminate as of the date such litigation is filed.

 4. Redistribution. You may reproduce and distribute copies of the

 Work or Derivative Works thereof in any medium, with or without modifications, and in Source or Object form, provided that You meet the following conditions:

- (a) You must give any other recipients of the Work or Derivative Works a copy of this License; and
- (b) You must cause any modified files to carry prominent notices stating that You changed the files; and
- (c) You must retain, in the Source form of any Derivative Works

 that You distribute, all copyright, patent, trademark, and attribution notices from the Source form of the Work, excluding those notices that do not pertain to any part of the Derivative Works; and

 (d) If the Work includes a "NOTICE" text file as part of its distribution, then any Derivative Works that You distribute must include a readable copy of the attribution notices contained within such NOTICE file, excluding

### those notices that do not

 pertain to any part of the Derivative Works, in at least one of the following places: within a NOTICE text file distributed as part of the Derivative Works; within the Source form or documentation, if provided along with the Derivative Works; or, within a display generated by the Derivative Works, if and wherever such third-party notices normally appear. The contents of the NOTICE file are for informational purposes only and do not modify the License. You may add Your own attribution notices within Derivative Works that You distribute, alongside or as an addendum to the NOTICE text from the Work, provided that such additional attribution notices cannot be construed as modifying the License.

 You may add Your own copyright statement to Your modifications and may provide additional or different license terms and conditions

 for use, reproduction, or distribution of Your modifications, or for any such Derivative Works as a whole, provided Your use, reproduction, and distribution of the Work otherwise complies with the conditions stated in this License.

- 5. Submission of Contributions. Unless You explicitly state otherwise, any Contribution intentionally submitted for inclusion in the Work by You to the Licensor shall be under the terms and conditions of this License, without any additional terms or conditions. Notwithstanding the above, nothing herein shall supersede or modify the terms of any separate license agreement you may have executed with Licensor regarding such Contributions.
- 6. Trademarks. This License does not grant permission to use the trade names, trademarks, service marks, or product names of the Licensor, except as required for reasonable and customary use in describing the origin of the Work and reproducing the content of the NOTICE file.
- 7. Disclaimer of Warranty. Unless required by applicable law or agreed to in writing, Licensor provides the Work (and each Contributor provides its Contributions) on an "AS IS" BASIS,

 WITHOUT WARRANTIES OR CONDITIONS OF ANY KIND, either express or implied, including, without limitation, any warranties or conditions of TITLE, NON-INFRINGEMENT, MERCHANTABILITY, or FITNESS FOR A PARTICULAR PURPOSE. You are solely responsible for determining the appropriateness of using or redistributing the Work and assume any risks associated with Your exercise of permissions under this License.

 8. Limitation of Liability. In no event and under no legal theory, whether in tort (including negligence), contract, or otherwise, unless required by applicable law (such as deliberate and grossly negligent acts) or agreed to in writing, shall any Contributor be liable to You for damages, including any direct, indirect, special,

 incidental, or consequential damages of any character arising as a result of this License or out of the use or inability to use the Work (including but not limited to damages for loss of goodwill, work stoppage, computer failure or malfunction, or any and all other commercial damages or losses), even if such Contributor has been advised of the possibility of such damages.

 9. Accepting Warranty or Additional Liability. While redistributing the Work or Derivative Works thereof, You may choose to offer, and charge a fee for, acceptance of support, warranty, indemnity, or other liability obligations and/or rights consistent with this License. However, in accepting such obligations, You may act only on Your own behalf and on Your sole responsibility, not on behalf of any other Contributor, and only if You agree to indemnify, defend, and hold each Contributor harmless for any liability incurred by, or claims asserted against, such Contributor by reason of your accepting any such warranty or additional liability.

### END OF TERMS AND CONDITIONS

APPENDIX: How to apply the Apache License to your work.

 To apply the Apache License to your work, attach the following boilerplate notice, with the fields enclosed by brackets "[]" replaced with your own identifying information. (Don't include the brackets!) The text should be enclosed in the appropriate comment syntax for the file format. We also recommend that a file or class name and description of purpose be included on the same "printed page" as the copyright notice for easier identification within third-party archives.

### Copyright [yyyy] [name of copyright owner]

 Licensed under the Apache License, Version 2.0 (the "License"); you may not use this file except in compliance with the License.

You may obtain a copy of the License at

http://www.apache.org/licenses/LICENSE-2.0

 Unless required by applicable law or agreed to in writing, software distributed under the License is distributed on an "AS IS" BASIS, WITHOUT WARRANTIES OR CONDITIONS OF ANY KIND, either express or implied. See the License for the specific language governing permissions and limitations under the License.

 Note: Other license terms may apply to certain, identified software files contained within or distributed with the accompanying software if such terms are included in the directory containing the accompanying software. Such other license terms will then apply in lieu of the terms of the software license above.

# **1.773 regions 2.21.21**

## **1.773.1 Available under license :**

## AWS SDK for Java 2.0

Copyright Amazon.com, Inc. or its affiliates. All Rights Reserved.

This product includes software developed by Amazon Technologies, Inc (http://www.amazon.com/).

#### \*\*\*\*\*\*\*\*\*\*\*\*\*\*\*\*\*\*\*\*\*\*

#### THIRD PARTY COMPONENTS

\*\*\*\*\*\*\*\*\*\*\*\*\*\*\*\*\*\*\*\*\*\*

This software includes third party software subject to the following copyrights:

- XML parsing and utility functions from JetS3t - Copyright 2006-2009 James Murty.

- PKCS#1 PEM encoded private key parsing and utility functions from oauth.googlecode.com - Copyright 1998- 2010 AOL Inc.

- Apache Commons Lang https://github.com/apache/commons-lang
- Netty Reactive Streams https://github.com/playframework/netty-reactive-streams
- Jackson-core https://github.com/FasterXML/jackson-core
- Jackson-dataformat-cbor https://github.com/FasterXML/jackson-dataformats-binary

The licenses for these third party components are included in LICENSE.txt

- For Apache Commons Lang see also this required NOTICE: Apache Commons Lang Copyright 2001-2020 The Apache Software Foundation

 This product includes software developed at The Apache Software Foundation (https://www.apache.org/).

> Apache License Version 2.0, January 2004

#### TERMS AND CONDITIONS FOR USE, REPRODUCTION, AND DISTRIBUTION

#### 1. Definitions.

 "License" shall mean the terms and conditions for use, reproduction, and distribution as defined by Sections 1 through 9 of this document.

 "Licensor" shall mean the copyright owner or entity authorized by the copyright owner that is granting the License.

 "Legal Entity" shall mean the union of the acting entity and all other entities that control, are controlled by, or are under common control with that entity. For the purposes of this definition, "control" means (i) the power, direct or indirect, to cause the direction or management of such entity, whether by contract or otherwise, or (ii) ownership of fifty percent (50%) or more of the outstanding shares, or (iii) beneficial ownership of such entity.

 "You" (or "Your") shall mean an individual or Legal Entity exercising permissions granted by this License.

 "Source" form shall mean the preferred form for making modifications, including but not limited to software source code, documentation source, and configuration files.

 "Object" form shall mean any form resulting from mechanical transformation or translation of a Source form, including but not limited to compiled object code, generated documentation, and conversions to other media types.

 "Work" shall mean the work of authorship, whether in Source or Object form, made available under the License, as indicated by a copyright notice that is included in or attached to the work (an example is provided in the Appendix below).

 "Derivative Works" shall mean any work, whether in Source or Object form, that is based on (or derived from) the Work and for which the editorial

 revisions, annotations, elaborations, or other modifications represent, as a whole, an original work of authorship. For the purposes of this License, Derivative Works shall not include works that remain separable from, or merely link (or bind by name) to the interfaces of, the Work and Derivative Works thereof.

"Contribution" shall mean any work of authorship, including

 the original version of the Work and any modifications or additions to that Work or Derivative Works thereof, that is intentionally submitted to Licensor for inclusion in the Work by the copyright owner or by an individual or Legal Entity authorized to submit on behalf of the copyright owner. For the purposes of this definition, "submitted" means any form of electronic, verbal, or written communication sent to the Licensor or its representatives, including but not limited to communication on electronic mailing lists, source code control systems, and issue tracking systems that are managed by, or on behalf of, the Licensor for the purpose of discussing and improving the Work, but excluding communication that is conspicuously marked or otherwise designated in writing by the copyright owner as "Not a Contribution."

 "Contributor" shall mean Licensor and any individual or Legal Entity on behalf of whom a Contribution has been received by Licensor and subsequently incorporated within the Work.

- 2. Grant of Copyright License. Subject to the terms and conditions of this License, each Contributor hereby grants to You a perpetual, worldwide, non-exclusive, no-charge, royalty-free, irrevocable copyright license to reproduce, prepare Derivative Works of, publicly display, publicly perform, sublicense, and distribute the Work and such Derivative Works in Source or Object form.
- 3. Grant of Patent License. Subject to the terms and conditions of this
- License, each Contributor hereby grants to You a perpetual, worldwide, non-exclusive, no-charge, royalty-free, irrevocable (except as stated in this section) patent license to make, have made, use, offer to sell, sell, import, and otherwise transfer the Work, where such license applies only to those patent claims licensable by such Contributor that are necessarily infringed by their Contribution(s) alone or by combination of their Contribution(s) with the Work to which such Contribution(s) was submitted. If You institute patent litigation against any entity (including a cross-claim or counterclaim in a lawsuit) alleging that the Work or a Contribution incorporated within the Work constitutes direct or contributory patent infringement, then any patent licenses granted to You under this License for that Work shall terminate as of the date such litigation is filed.

## 4. Redistribution. You may reproduce and distribute copies of the

 Work or Derivative Works thereof in any medium, with or without modifications, and in Source or Object form, provided that You meet the following conditions:

(a) You must give any other recipients of the Work or

Derivative Works a copy of this License; and

- (b) You must cause any modified files to carry prominent notices stating that You changed the files; and
- (c) You must retain, in the Source form of any Derivative Works that You distribute, all copyright, patent, trademark, and attribution notices from the Source form of the Work, excluding those notices that do not pertain to any part of the Derivative Works; and
- (d) If the Work includes a "NOTICE" text file as part of its distribution, then any Derivative Works that You distribute must include a readable copy of the attribution notices contained within such NOTICE file, excluding

those notices that do not

 pertain to any part of the Derivative Works, in at least one of the following places: within a NOTICE text file distributed as part of the Derivative Works; within the Source form or documentation, if provided along with the Derivative Works; or, within a display generated by the Derivative Works, if and wherever such third-party notices normally appear. The contents of the NOTICE file are for informational purposes only and do not modify the License. You may add Your own attribution notices within Derivative Works that You distribute, alongside or as an addendum to the NOTICE text from the Work, provided that such additional attribution notices cannot be construed as modifying the License.

 You may add Your own copyright statement to Your modifications and may provide additional or different license terms and conditions

- for use, reproduction, or distribution of Your modifications, or for any such Derivative Works as a whole, provided Your use, reproduction, and distribution of the Work otherwise complies with the conditions stated in this License.
- 5. Submission of Contributions. Unless You explicitly state otherwise, any Contribution intentionally submitted for inclusion in the Work by You to the Licensor shall be under the terms and conditions of this License, without any additional terms or conditions. Notwithstanding the above, nothing herein shall supersede or modify the terms of any separate license agreement you may have executed with Licensor regarding such Contributions.
- 6. Trademarks. This License does not grant permission to use the trade names, trademarks, service marks, or product names of the Licensor, except as required for reasonable and customary use in describing the

 origin of the Work and reproducing the content of the NOTICE file.

- 7. Disclaimer of Warranty. Unless required by applicable law or agreed to in writing, Licensor provides the Work (and each Contributor provides its Contributions) on an "AS IS" BASIS, WITHOUT WARRANTIES OR CONDITIONS OF ANY KIND, either express or implied, including, without limitation, any warranties or conditions of TITLE, NON-INFRINGEMENT, MERCHANTABILITY, or FITNESS FOR A PARTICULAR PURPOSE. You are solely responsible for determining the appropriateness of using or redistributing the Work and assume any risks associated with Your exercise of permissions under this License.
- 8. Limitation of Liability. In no event and under no legal theory, whether in tort (including negligence), contract, or otherwise, unless required by applicable law (such as deliberate and grossly negligent acts) or agreed to in writing, shall any Contributor be liable to You for damages, including any direct, indirect, special,

incidental, or consequential damages of any character arising as a

 result of this License or out of the use or inability to use the Work (including but not limited to damages for loss of goodwill, work stoppage, computer failure or malfunction, or any and all other commercial damages or losses), even if such Contributor has been advised of the possibility of such damages.

 9. Accepting Warranty or Additional Liability. While redistributing the Work or Derivative Works thereof, You may choose to offer, and charge a fee for, acceptance of support, warranty, indemnity, or other liability obligations and/or rights consistent with this License. However, in accepting such obligations, You may act only on Your own behalf and on Your sole responsibility, not on behalf of any other Contributor, and only if You agree to indemnify, defend, and hold each Contributor harmless for any liability incurred by, or claims asserted against, such Contributor by reason of your accepting any such warranty or additional liability.

#### END OF TERMS AND CONDITIONS

APPENDIX: How to apply the Apache License to your work.

 To apply the Apache License to your work, attach the following boilerplate notice, with the fields enclosed by brackets "[]" replaced with your own identifying information. (Don't include the brackets!) The text should be enclosed in the appropriate comment syntax for the file format. We also recommend that a file or class name and description of purpose be included on the same "printed page" as the copyright notice for easier
identification within third-party archives.

Copyright [yyyy] [name of copyright owner]

 Licensed under the Apache License, Version 2.0 (the "License"); you may not use this file except in compliance with the License. You may obtain a copy of the License at

http://www.apache.org/licenses/LICENSE-2.0

 Unless required by applicable law or agreed to in writing, software distributed under the License is distributed on an "AS IS" BASIS, WITHOUT WARRANTIES OR CONDITIONS OF ANY KIND, either express or implied. See the License for the specific language governing permissions and limitations under the License.

 Note: Other license terms may apply to certain, identified software files contained within or distributed with the accompanying software if such terms are included in the directory containing the accompanying software. Such other license terms will then apply in lieu of the terms of the software license above.

## **1.774 http-auth 2.21.21**

### **1.774.1 Available under license :**

AWS SDK for Java 2.0 Copyright Amazon.com, Inc. or its affiliates. All Rights Reserved.

This product includes software developed by Amazon Technologies, Inc (http://www.amazon.com/).

\*\*\*\*\*\*\*\*\*\*\*\*\*\*\*\*\*\*\*\*\*\*

#### THIRD PARTY COMPONENTS

\*\*\*\*\*\*\*\*\*\*\*\*\*\*\*\*\*\*\*\*\*\*

This software includes third party software subject to the following copyrights:

- XML parsing and utility functions from JetS3t - Copyright 2006-2009 James Murty.

- PKCS#1 PEM encoded private key parsing and utility functions from oauth.googlecode.com - Copyright 1998- 2010 AOL Inc.

- Apache Commons Lang - https://github.com/apache/commons-lang

- Netty Reactive Streams - https://github.com/playframework/netty-reactive-streams

- Jackson-core - https://github.com/FasterXML/jackson-core

- Jackson-dataformat-cbor - https://github.com/FasterXML/jackson-dataformats-binary

The licenses for these third party components are included in LICENSE.txt

- For Apache Commons Lang see also this required NOTICE: Apache Commons Lang Copyright 2001-2020

#### The Apache Software Foundation

 This product includes software developed at The Apache Software Foundation (https://www.apache.org/).

> Apache License Version 2.0, January 2004 http://www.apache.org/licenses/

### TERMS AND CONDITIONS FOR USE, REPRODUCTION, AND DISTRIBUTION

1. Definitions.

 "License" shall mean the terms and conditions for use, reproduction, and distribution as defined by Sections 1 through 9 of this document.

 "Licensor" shall mean the copyright owner or entity authorized by the copyright owner that is granting the License.

 "Legal Entity" shall mean the union of the acting entity and all other entities that control, are controlled by, or are under common control with that entity. For the purposes of this definition, "control" means (i) the power, direct or indirect, to cause the direction or management of such entity, whether by contract or otherwise, or (ii) ownership of fifty percent (50%) or more of the outstanding shares, or (iii) beneficial ownership of such entity.

 "You" (or "Your") shall mean an individual or Legal Entity exercising permissions granted by this License.

 "Source" form shall mean the preferred form for making modifications, including but not limited to software source code, documentation source, and configuration files.

 "Object" form shall mean any form resulting from mechanical transformation or translation of a Source form, including but not limited to compiled object code, generated documentation, and conversions to other media types.

 "Work" shall mean the work of authorship, whether in Source or Object form, made available under the License, as indicated by a copyright notice that is included in or attached to the work (an example is provided in the Appendix below).

 "Derivative Works" shall mean any work, whether in Source or Object form, that is based on (or derived from) the Work and for which the editorial

 revisions, annotations, elaborations, or other modifications represent, as a whole, an original work of authorship. For the purposes of this License, Derivative Works shall not include works that remain separable from, or merely link (or bind by name) to the interfaces of, the Work and Derivative Works thereof.

 "Contribution" shall mean any work of authorship, including the original version of the Work and any modifications or additions to that Work or Derivative Works thereof, that is intentionally submitted to Licensor for inclusion in the Work by the copyright owner or by an individual or Legal Entity authorized to submit on behalf of the copyright owner. For the purposes of this definition, "submitted" means any form of electronic, verbal, or written communication sent to the Licensor or its representatives, including but not limited to communication on electronic mailing lists, source code control systems, and issue tracking systems that are managed by, or on behalf of, the Licensor for the purpose of discussing and improving the Work, but excluding communication that is conspicuously marked or otherwise designated in writing by the copyright owner as "Not a Contribution."

 "Contributor" shall mean Licensor and any individual or Legal Entity on behalf of whom a Contribution has been received by Licensor and subsequently incorporated within the Work.

- 2. Grant of Copyright License. Subject to the terms and conditions of this License, each Contributor hereby grants to You a perpetual, worldwide, non-exclusive, no-charge, royalty-free, irrevocable copyright license to reproduce, prepare Derivative Works of, publicly display, publicly perform, sublicense, and distribute the Work and such Derivative Works in Source or Object form.
- 3. Grant of Patent License. Subject to the terms and conditions of this
- License, each Contributor hereby grants to You a perpetual, worldwide, non-exclusive, no-charge, royalty-free, irrevocable (except as stated in this section) patent license to make, have made, use, offer to sell, sell, import, and otherwise transfer the Work, where such license applies only to those patent claims licensable by such Contributor that are necessarily infringed by their Contribution(s) alone or by combination of their Contribution(s) with the Work to which such Contribution(s) was submitted. If You institute patent litigation against any entity (including a cross-claim or counterclaim in a lawsuit) alleging that the Work or a Contribution incorporated within the Work constitutes direct or contributory patent infringement, then any patent licenses granted to You under this License for that Work shall terminate as of the date such litigation is filed.

 4. Redistribution. You may reproduce and distribute copies of the

 Work or Derivative Works thereof in any medium, with or without modifications, and in Source or Object form, provided that You meet the following conditions:

- (a) You must give any other recipients of the Work or Derivative Works a copy of this License; and
- (b) You must cause any modified files to carry prominent notices stating that You changed the files; and
- (c) You must retain, in the Source form of any Derivative Works that You distribute, all copyright, patent, trademark, and attribution notices from the Source form of the Work, excluding those notices that do not pertain to any part of the Derivative Works; and
- (d) If the Work includes a "NOTICE" text file as part of its distribution, then any Derivative Works that You distribute must include a readable copy of the attribution notices contained within such NOTICE file, excluding

those notices that do not

 pertain to any part of the Derivative Works, in at least one of the following places: within a NOTICE text file distributed as part of the Derivative Works; within the Source form or documentation, if provided along with the Derivative Works; or, within a display generated by the Derivative Works, if and wherever such third-party notices normally appear. The contents of the NOTICE file are for informational purposes only and do not modify the License. You may add Your own attribution notices within Derivative Works that You distribute, alongside or as an addendum to the NOTICE text from the Work, provided that such additional attribution notices cannot be construed as modifying the License.

 You may add Your own copyright statement to Your modifications and may provide additional or different license terms and conditions

- for use, reproduction, or distribution of Your modifications, or for any such Derivative Works as a whole, provided Your use, reproduction, and distribution of the Work otherwise complies with the conditions stated in this License.
- 5. Submission of Contributions. Unless You explicitly state otherwise, any Contribution intentionally submitted for inclusion in the Work by You to the Licensor shall be under the terms and conditions of this License, without any additional terms or conditions.

 Notwithstanding the above, nothing herein shall supersede or modify the terms of any separate license agreement you may have executed with Licensor regarding such Contributions.

- 6. Trademarks. This License does not grant permission to use the trade names, trademarks, service marks, or product names of the Licensor, except as required for reasonable and customary use in describing the origin of the Work and reproducing the content of the NOTICE file.
- 7. Disclaimer of Warranty. Unless required by applicable law or agreed to in writing, Licensor provides the Work (and each Contributor provides its Contributions) on an "AS IS" BASIS, WITHOUT WARRANTIES OR CONDITIONS OF ANY KIND, either express or implied, including, without limitation, any warranties or conditions of TITLE, NON-INFRINGEMENT, MERCHANTABILITY, or FITNESS FOR A PARTICULAR PURPOSE. You are solely responsible for determining the appropriateness of using or redistributing the Work and assume any risks associated with Your exercise of permissions under this License.
- 8. Limitation of Liability. In no event and under no legal theory, whether in tort (including negligence), contract, or otherwise, unless required by applicable law (such as deliberate and grossly negligent acts) or agreed to in writing, shall any Contributor be liable to You for damages, including any direct,

indirect, special,

 incidental, or consequential damages of any character arising as a result of this License or out of the use or inability to use the Work (including but not limited to damages for loss of goodwill, work stoppage, computer failure or malfunction, or any and all other commercial damages or losses), even if such Contributor has been advised of the possibility of such damages.

 9. Accepting Warranty or Additional Liability. While redistributing the Work or Derivative Works thereof, You may choose to offer, and charge a fee for, acceptance of support, warranty, indemnity, or other liability obligations and/or rights consistent with this License. However, in accepting such obligations, You may act only on Your own behalf and on Your sole responsibility, not on behalf of any other Contributor, and only if You agree to indemnify, defend, and hold each Contributor harmless for any liability incurred by, or claims asserted against, such Contributor by reason of your accepting any such warranty or additional liability.

### END OF TERMS AND CONDITIONS

APPENDIX: How to apply the Apache License to your work.

 To apply the Apache License to your work, attach the following boilerplate notice, with the fields enclosed by brackets "[]" replaced with your own identifying information. (Don't include the brackets!) The text should be enclosed in the appropriate comment syntax for the file format. We also recommend that a file or class name and description of purpose be included on the same "printed page" as the copyright notice for easier identification within third-party archives.

Copyright [yyyy] [name of copyright owner]

 Licensed under the Apache License, Version 2.0 (the "License"); you may not use this file except in compliance with the License. You may obtain a copy of the License at

http://www.apache.org/licenses/LICENSE-2.0

 Unless required by applicable law or agreed to in writing, software distributed under the License is distributed on an "AS IS" BASIS, WITHOUT WARRANTIES OR CONDITIONS OF ANY KIND, either express or implied. See the License for the specific language governing permissions and limitations under the License.

 Note: Other license terms may apply to certain, identified software files contained within or distributed with the accompanying software if such terms are included in the directory containing the accompanying software. Such other license terms will then apply in lieu of the terms of the software license above.

# **1.775 metrics-spi 2.21.21**

### **1.775.1 Available under license :**

AWS SDK for Java 2.0 Copyright Amazon.com, Inc. or its affiliates. All Rights Reserved.

This product includes software developed by Amazon Technologies, Inc (http://www.amazon.com/).

#### \*\*\*\*\*\*\*\*\*\*\*\*\*\*\*\*\*\*\*\*\*\*

### THIRD PARTY COMPONENTS

\*\*\*\*\*\*\*\*\*\*\*\*\*\*\*\*\*\*\*\*\*\*

This software includes third party software subject to the following copyrights:

- XML parsing and utility functions from JetS3t - Copyright 2006-2009 James Murty.

- PKCS#1 PEM encoded private key parsing and utility functions from oauth.googlecode.com - Copyright 1998- 2010 AOL Inc.

- Apache Commons Lang https://github.com/apache/commons-lang
- Netty Reactive Streams https://github.com/playframework/netty-reactive-streams
- Jackson-core https://github.com/FasterXML/jackson-core
- Jackson-dataformat-cbor https://github.com/FasterXML/jackson-dataformats-binary

The licenses for these third party components are included in LICENSE.txt

- For Apache Commons Lang see also this required NOTICE: Apache Commons Lang Copyright 2001-2020 The Apache Software Foundation

 This product includes software developed at The Apache Software Foundation (https://www.apache.org/).

> Apache License Version 2.0, January 2004 http://www.apache.org/licenses/

### TERMS AND CONDITIONS FOR USE, REPRODUCTION, AND DISTRIBUTION

1. Definitions.

 "License" shall mean the terms and conditions for use, reproduction, and distribution as defined by Sections 1 through 9 of this document.

 "Licensor" shall mean the copyright owner or entity authorized by the copyright owner that is granting the License.

 "Legal Entity" shall mean the union of the acting entity and all other entities that control, are controlled by, or are under common control with that entity. For the purposes of this definition, "control" means (i) the power, direct or indirect, to cause the direction or management of such entity, whether by contract or otherwise, or (ii) ownership of fifty percent (50%) or more of the outstanding shares, or (iii) beneficial ownership of such entity.

 "You" (or "Your") shall mean an individual or Legal Entity exercising permissions granted by this License.

 "Source" form shall mean the preferred form for making modifications, including but not limited to software source code, documentation source, and configuration files.

 "Object" form shall mean any form resulting from mechanical transformation or translation of a Source form, including but not limited to compiled object code, generated documentation, and conversions to other media types.

 "Work" shall mean the work of authorship, whether in Source or Object form, made available under the License, as indicated by a  copyright notice that is included in or attached to the work (an example is provided in the Appendix below).

 "Derivative Works" shall mean any work, whether in Source or Object form, that is based on (or derived from) the Work and for which the editorial

 revisions, annotations, elaborations, or other modifications represent, as a whole, an original work of authorship. For the purposes of this License, Derivative Works shall not include works that remain separable from, or merely link (or bind by name) to the interfaces of, the Work and Derivative Works thereof.

 "Contribution" shall mean any work of authorship, including the original version of the Work and any modifications or additions to that Work or Derivative Works thereof, that is intentionally submitted to Licensor for inclusion in the Work by the copyright owner or by an individual or Legal Entity authorized to submit on behalf of the copyright owner. For the purposes of this definition, "submitted" means any form of electronic, verbal, or written communication sent to the Licensor or its representatives, including but not limited to communication on electronic mailing lists, source code control systems, and issue tracking systems that are managed by, or on behalf of, the Licensor for the purpose of discussing and improving the Work, but excluding communication that is conspicuously marked or otherwise designated in writing by the copyright owner as "Not a Contribution."

 "Contributor" shall mean Licensor and any individual or Legal Entity on behalf of whom a Contribution has been received by Licensor and subsequently incorporated within the Work.

- 2. Grant of Copyright License. Subject to the terms and conditions of this License, each Contributor hereby grants to You a perpetual, worldwide, non-exclusive, no-charge, royalty-free, irrevocable copyright license to reproduce, prepare Derivative Works of, publicly display, publicly perform, sublicense, and distribute the Work and such Derivative Works in Source or Object form.
- 3. Grant of Patent License. Subject to the terms and conditions of this
- License, each Contributor hereby grants to You a perpetual, worldwide, non-exclusive, no-charge, royalty-free, irrevocable (except as stated in this section) patent license to make, have made, use, offer to sell, sell, import, and otherwise transfer the Work, where such license applies only to those patent claims licensable by such Contributor that are necessarily infringed by their Contribution(s) alone or by combination of their Contribution(s) with the Work to which such Contribution(s) was submitted. If You institute patent litigation against any entity (including a

 cross-claim or counterclaim in a lawsuit) alleging that the Work or a Contribution incorporated within the Work constitutes direct or contributory patent infringement, then any patent licenses granted to You under this License for that Work shall terminate as of the date such litigation is filed.

 4. Redistribution. You may reproduce and distribute copies of the

 Work or Derivative Works thereof in any medium, with or without modifications, and in Source or Object form, provided that You meet the following conditions:

- (a) You must give any other recipients of the Work or Derivative Works a copy of this License; and
- (b) You must cause any modified files to carry prominent notices stating that You changed the files; and
- (c) You must retain, in the Source form of any Derivative Works that You distribute, all copyright, patent, trademark, and attribution notices from the Source form of the Work, excluding those notices that do not pertain to any part of the Derivative Works; and
- (d) If the Work includes a "NOTICE" text file as part of its distribution, then any Derivative Works that You distribute must include a readable copy of the attribution notices contained within such NOTICE file, excluding

### those notices that do not

 pertain to any part of the Derivative Works, in at least one of the following places: within a NOTICE text file distributed as part of the Derivative Works; within the Source form or documentation, if provided along with the Derivative Works; or, within a display generated by the Derivative Works, if and wherever such third-party notices normally appear. The contents of the NOTICE file are for informational purposes only and do not modify the License. You may add Your own attribution notices within Derivative Works that You distribute, alongside or as an addendum to the NOTICE text from the Work, provided that such additional attribution notices cannot be construed as modifying the License.

 You may add Your own copyright statement to Your modifications and may provide additional or different license terms and conditions

 for use, reproduction, or distribution of Your modifications, or for any such Derivative Works as a whole, provided Your use, reproduction, and distribution of the Work otherwise complies with the conditions stated in this License.

- 5. Submission of Contributions. Unless You explicitly state otherwise, any Contribution intentionally submitted for inclusion in the Work by You to the Licensor shall be under the terms and conditions of this License, without any additional terms or conditions. Notwithstanding the above, nothing herein shall supersede or modify the terms of any separate license agreement you may have executed with Licensor regarding such Contributions.
- 6. Trademarks. This License does not grant permission to use the trade names, trademarks, service marks, or product names of the Licensor, except as required for reasonable and customary use in describing the origin of the Work and reproducing the content of the NOTICE file.
- 7. Disclaimer of Warranty. Unless required by applicable law or agreed to in writing, Licensor provides the Work (and each Contributor provides its Contributions) on an "AS IS" BASIS, WITHOUT WARRANTIES OR CONDITIONS OF ANY KIND, either express or implied, including, without limitation, any warranties or conditions of TITLE, NON-INFRINGEMENT, MERCHANTABILITY, or FITNESS FOR A PARTICULAR PURPOSE. You are solely responsible for determining the appropriateness of using or redistributing the Work and assume any risks associated with Your exercise of permissions under this License.
- 8. Limitation of Liability. In no event and under no legal theory, whether in tort (including negligence), contract, or otherwise, unless required by applicable law (such as deliberate and grossly negligent acts) or agreed to in writing, shall any Contributor be liable to You for damages, including any direct, indirect, special,

 incidental, or consequential damages of any character arising as a result of this License or out of the use or inability to use the Work (including but not limited to damages for loss of goodwill, work stoppage, computer failure or malfunction, or any and all other commercial damages or losses), even if such Contributor has been advised of the possibility of such damages.

 9. Accepting Warranty or Additional Liability. While redistributing the Work or Derivative Works thereof, You may choose to offer, and charge a fee for, acceptance of support, warranty, indemnity, or other liability obligations and/or rights consistent with this License. However, in accepting such obligations, You may act only on Your own behalf and on Your sole responsibility, not on behalf of any other Contributor, and only if You agree to indemnify, defend, and hold each Contributor harmless for any liability

 incurred by, or claims asserted against, such Contributor by reason of your accepting any such warranty or additional liability.

### END OF TERMS AND CONDITIONS

APPENDIX: How to apply the Apache License to your work.

 To apply the Apache License to your work, attach the following boilerplate notice, with the fields enclosed by brackets "[]" replaced with your own identifying information. (Don't include the brackets!) The text should be enclosed in the appropriate comment syntax for the file format. We also recommend that a file or class name and description of purpose be included on the same "printed page" as the copyright notice for easier identification within third-party archives.

Copyright [yyyy] [name of copyright owner]

 Licensed under the Apache License, Version 2.0 (the "License"); you may not use this file except in compliance with the License. You may obtain a copy of the License at

http://www.apache.org/licenses/LICENSE-2.0

 Unless required by applicable law or agreed to in writing, software distributed under the License is distributed on an "AS IS" BASIS, WITHOUT WARRANTIES OR CONDITIONS OF ANY KIND, either express or implied. See the License for the specific language governing permissions and limitations under the License.

 Note: Other license terms may apply to certain, identified software files contained within or distributed with the accompanying software if such terms are included in the directory containing the accompanying software. Such other license terms will then apply in lieu of the terms of the software license above.

## **1.776 arns 2.21.21**

### **1.776.1 Available under license :**

AWS SDK for Java 2.0 Copyright Amazon.com, Inc. or its affiliates. All Rights Reserved.

This product includes software developed by Amazon Technologies, Inc (http://www.amazon.com/).

#### \*\*\*\*\*\*\*\*\*\*\*\*\*\*\*\*\*\*\*\*\*\*

THIRD PARTY COMPONENTS

\*\*\*\*\*\*\*\*\*\*\*\*\*\*\*\*\*\*\*\*\*\*

This software includes third party software subject to the following copyrights:

- XML parsing and utility functions from JetS3t - Copyright 2006-2009 James Murty.

- PKCS#1 PEM encoded private key parsing and utility functions from oauth.googlecode.com - Copyright 1998- 2010 AOL Inc.

- Apache Commons Lang - https://github.com/apache/commons-lang

- Netty Reactive Streams - https://github.com/playframework/netty-reactive-streams

- Jackson-core - https://github.com/FasterXML/jackson-core

- Jackson-dataformat-cbor - https://github.com/FasterXML/jackson-dataformats-binary

The licenses for these third party components are included in LICENSE.txt

- For Apache Commons Lang see also this required NOTICE: Apache Commons Lang Copyright 2001-2020 The Apache Software Foundation

 This product includes software developed at The Apache Software Foundation (https://www.apache.org/).

> Apache License Version 2.0, January 2004 http://www.apache.org/licenses/

### TERMS AND CONDITIONS FOR USE, REPRODUCTION, AND DISTRIBUTION

1. Definitions.

 "License" shall mean the terms and conditions for use, reproduction, and distribution as defined by Sections 1 through 9 of this document.

 "Licensor" shall mean the copyright owner or entity authorized by the copyright owner that is granting the License.

 "Legal Entity" shall mean the union of the acting entity and all other entities that control, are controlled by, or are under common control with that entity. For the purposes of this definition, "control" means (i) the power, direct or indirect, to cause the direction or management of such entity, whether by contract or otherwise, or (ii) ownership of fifty percent (50%) or more of the outstanding shares, or (iii) beneficial ownership of such entity.

 "You" (or "Your") shall mean an individual or Legal Entity exercising permissions granted by this License.

 "Source" form shall mean the preferred form for making modifications, including but not limited to software source code, documentation source, and configuration files.

 "Object" form shall mean any form resulting from mechanical transformation or translation of a Source form, including but not limited to compiled object code, generated documentation, and conversions to other media types.

 "Work" shall mean the work of authorship, whether in Source or Object form, made available under the License, as indicated by a copyright notice that is included in or attached to the work (an example is provided in the Appendix below).

 "Derivative Works" shall mean any work, whether in Source or Object form, that is based on (or derived from) the Work and for which the editorial

 revisions, annotations, elaborations, or other modifications represent, as a whole, an original work of authorship. For the purposes of this License, Derivative Works shall not include works that remain separable from, or merely link (or bind by name) to the interfaces of, the Work and Derivative Works thereof.

 "Contribution" shall mean any work of authorship, including the original version of the Work and any modifications or additions to that Work or Derivative Works thereof, that is intentionally submitted to Licensor for inclusion in the Work by the copyright owner or by an individual or Legal Entity authorized to submit on behalf of the copyright owner. For the purposes of this definition, "submitted" means any form of electronic, verbal, or written communication sent to the Licensor or its representatives, including but not limited to communication on electronic mailing lists, source code control systems, and issue tracking systems that are managed by, or on behalf of, the Licensor for the purpose of discussing and improving the Work, but excluding communication that is conspicuously marked or otherwise designated in writing by the copyright owner as "Not a Contribution."

 "Contributor" shall mean Licensor and any individual or Legal Entity on behalf of whom a Contribution has been received by Licensor and subsequently incorporated within the Work.

- 2. Grant of Copyright License. Subject to the terms and conditions of this License, each Contributor hereby grants to You a perpetual, worldwide, non-exclusive, no-charge, royalty-free, irrevocable copyright license to reproduce, prepare Derivative Works of, publicly display, publicly perform, sublicense, and distribute the Work and such Derivative Works in Source or Object form.
- 3. Grant of Patent License. Subject to the terms and conditions of this
- License, each Contributor hereby grants to You a perpetual, worldwide, non-exclusive, no-charge, royalty-free, irrevocable

 (except as stated in this section) patent license to make, have made, use, offer to sell, sell, import, and otherwise transfer the Work, where such license applies only to those patent claims licensable by such Contributor that are necessarily infringed by their Contribution(s) alone or by combination of their Contribution(s) with the Work to which such Contribution(s) was submitted. If You institute patent litigation against any entity (including a cross-claim or counterclaim in a lawsuit) alleging that the Work or a Contribution incorporated within the Work constitutes direct or contributory patent infringement, then any patent licenses granted to You under this License for that Work shall terminate as of the date such litigation is filed.

 4. Redistribution. You may reproduce and distribute copies of the

 Work or Derivative Works thereof in any medium, with or without modifications, and in Source or Object form, provided that You meet the following conditions:

- (a) You must give any other recipients of the Work or Derivative Works a copy of this License; and
- (b) You must cause any modified files to carry prominent notices stating that You changed the files; and
- (c) You must retain, in the Source form of any Derivative Works that You distribute, all copyright, patent, trademark, and attribution notices from the Source form of the Work, excluding those notices that do not pertain to any part of the Derivative Works; and
- (d) If the Work includes a "NOTICE" text file as part of its distribution, then any Derivative Works that You distribute must include a readable copy of the attribution notices contained within such NOTICE file, excluding

### those notices that do not

 pertain to any part of the Derivative Works, in at least one of the following places: within a NOTICE text file distributed as part of the Derivative Works; within the Source form or documentation, if provided along with the Derivative Works; or, within a display generated by the Derivative Works, if and wherever such third-party notices normally appear. The contents of the NOTICE file are for informational purposes only and do not modify the License. You may add Your own attribution notices within Derivative Works that You distribute, alongside or as an addendum to the NOTICE text from the Work, provided that such additional attribution notices cannot be construed as modifying the License.

 You may add Your own copyright statement to Your modifications and may provide additional or different license terms and conditions

- for use, reproduction, or distribution of Your modifications, or for any such Derivative Works as a whole, provided Your use, reproduction, and distribution of the Work otherwise complies with the conditions stated in this License.
- 5. Submission of Contributions. Unless You explicitly state otherwise, any Contribution intentionally submitted for inclusion in the Work by You to the Licensor shall be under the terms and conditions of this License, without any additional terms or conditions. Notwithstanding the above, nothing herein shall supersede or modify the terms of any separate license agreement you may have executed with Licensor regarding such Contributions.
- 6. Trademarks. This License does not grant permission to use the trade names, trademarks, service marks, or product names of the Licensor, except as required for reasonable and customary use in describing the origin of the Work and reproducing the content of the NOTICE file.
- 7. Disclaimer of Warranty. Unless required by applicable law or agreed to in writing, Licensor provides the Work (and each Contributor provides its Contributions) on an "AS IS" BASIS, WITHOUT WARRANTIES OR CONDITIONS OF ANY KIND, either express or implied, including, without limitation, any warranties or conditions of TITLE, NON-INFRINGEMENT, MERCHANTABILITY, or FITNESS FOR A PARTICULAR PURPOSE. You are solely responsible for determining the appropriateness of using or redistributing the Work and assume any risks associated with Your exercise of permissions under this License.
- 8. Limitation of Liability. In no event and under no legal theory, whether in tort (including negligence), contract, or otherwise, unless required by applicable law (such as deliberate and grossly negligent acts) or agreed to in writing, shall any Contributor be liable to You for damages, including any direct,

### indirect, special,

 incidental, or consequential damages of any character arising as a result of this License or out of the use or inability to use the Work (including but not limited to damages for loss of goodwill, work stoppage, computer failure or malfunction, or any and all other commercial damages or losses), even if such Contributor has been advised of the possibility of such damages.

 9. Accepting Warranty or Additional Liability. While redistributing the Work or Derivative Works thereof, You may choose to offer,

 and charge a fee for, acceptance of support, warranty, indemnity, or other liability obligations and/or rights consistent with this License. However, in accepting such obligations, You may act only on Your own behalf and on Your sole responsibility, not on behalf of any other Contributor, and only if You agree to indemnify, defend, and hold each Contributor harmless for any liability incurred by, or claims asserted against, such Contributor by reason of your accepting any such warranty or additional liability.

### END OF TERMS AND CONDITIONS

APPENDIX: How to apply the Apache License to your work.

 To apply the Apache License to your work, attach the following boilerplate notice, with the fields enclosed by brackets "[]" replaced with your own identifying information. (Don't include the brackets!) The text should be enclosed in the appropriate comment syntax for the file format. We also recommend that a file or class name and description of purpose be included on the same "printed page" as the copyright notice for easier identification within third-party archives.

Copyright [yyyy] [name of copyright owner]

 Licensed under the Apache License, Version 2.0 (the "License"); you may not use this file except in compliance with the License. You may obtain a copy of the License at

http://www.apache.org/licenses/LICENSE-2.0

 Unless required by applicable law or agreed to in writing, software distributed under the License is distributed on an "AS IS" BASIS, WITHOUT WARRANTIES OR CONDITIONS OF ANY KIND, either express or implied. See the License for the specific language governing permissions and limitations under the License.

 Note: Other license terms may apply to certain, identified software files contained within or distributed with the accompanying software if such terms are included in the directory containing the accompanying software. Such other license terms will then apply in lieu of the terms of the software license above.

## **1.777 apache-client 2.21.21**

### **1.777.1 Available under license :**

AWS SDK for Java 2.0

Copyright Amazon.com, Inc. or its affiliates. All Rights Reserved.

This product includes software developed by

Amazon Technologies, Inc (http://www.amazon.com/).

\*\*\*\*\*\*\*\*\*\*\*\*\*\*\*\*\*\*\*\*\*\*

### THIRD PARTY COMPONENTS

\*\*\*\*\*\*\*\*\*\*\*\*\*\*\*\*\*\*\*\*\*\*

This software includes third party software subject to the following copyrights:

- XML parsing and utility functions from JetS3t - Copyright 2006-2009 James Murty.

- PKCS#1 PEM encoded private key parsing and utility functions from oauth.googlecode.com - Copyright 1998- 2010 AOL Inc.

- Apache Commons Lang - https://github.com/apache/commons-lang

- Netty Reactive Streams https://github.com/playframework/netty-reactive-streams
- Jackson-core https://github.com/FasterXML/jackson-core
- Jackson-dataformat-cbor https://github.com/FasterXML/jackson-dataformats-binary

The licenses for these third party components are included in LICENSE.txt

- For Apache Commons Lang see also this required NOTICE: Apache Commons Lang Copyright 2001-2020 The Apache Software Foundation

 This product includes software developed at The Apache Software Foundation (https://www.apache.org/).

> Apache License Version 2.0, January 2004 http://www.apache.org/licenses/

### TERMS AND CONDITIONS FOR USE, REPRODUCTION, AND DISTRIBUTION

1. Definitions.

 "License" shall mean the terms and conditions for use, reproduction, and distribution as defined by Sections 1 through 9 of this document.

 "Licensor" shall mean the copyright owner or entity authorized by the copyright owner that is granting the License.

 "Legal Entity" shall mean the union of the acting entity and all other entities that control, are controlled by, or are under common control with that entity. For the purposes of this definition, "control" means (i) the power, direct or indirect, to cause the direction or management of such entity, whether by contract or otherwise, or (ii) ownership of fifty percent (50%) or more of the outstanding shares, or (iii) beneficial ownership of such entity.

"You" (or "Your") shall mean an individual or Legal Entity

exercising permissions granted by this License.

 "Source" form shall mean the preferred form for making modifications, including but not limited to software source code, documentation source, and configuration files.

 "Object" form shall mean any form resulting from mechanical transformation or translation of a Source form, including but not limited to compiled object code, generated documentation, and conversions to other media types.

 "Work" shall mean the work of authorship, whether in Source or Object form, made available under the License, as indicated by a copyright notice that is included in or attached to the work (an example is provided in the Appendix below).

 "Derivative Works" shall mean any work, whether in Source or Object form, that is based on (or derived from) the Work and for which the editorial

 revisions, annotations, elaborations, or other modifications represent, as a whole, an original work of authorship. For the purposes of this License, Derivative Works shall not include works that remain separable from, or merely link (or bind by name) to the interfaces of, the Work and Derivative Works thereof.

 "Contribution" shall mean any work of authorship, including the original version of the Work and any modifications or additions to that Work or Derivative Works thereof, that is intentionally submitted to Licensor for inclusion in the Work by the copyright owner or by an individual or Legal Entity authorized to submit on behalf of the copyright owner. For the purposes of this definition, "submitted" means any form of electronic, verbal, or written communication sent to the Licensor or its representatives, including but not limited to communication on electronic mailing lists, source code control systems, and issue tracking systems that are managed by, or on behalf of, the Licensor for the purpose of discussing and improving the Work, but excluding communication that is conspicuously marked or otherwise designated in writing by the copyright owner as "Not a Contribution."

 "Contributor" shall mean Licensor and any individual or Legal Entity on behalf of whom a Contribution has been received by Licensor and subsequently incorporated within the Work.

 2. Grant of Copyright License. Subject to the terms and conditions of this License, each Contributor hereby grants to You a perpetual, worldwide, non-exclusive, no-charge, royalty-free, irrevocable copyright license to reproduce, prepare Derivative Works of, publicly display, publicly perform, sublicense, and distribute the

Work and such Derivative Works in Source or Object form.

 3. Grant of Patent License. Subject to the terms and conditions of this

 License, each Contributor hereby grants to You a perpetual, worldwide, non-exclusive, no-charge, royalty-free, irrevocable (except as stated in this section) patent license to make, have made, use, offer to sell, sell, import, and otherwise transfer the Work, where such license applies only to those patent claims licensable by such Contributor that are necessarily infringed by their Contribution(s) alone or by combination of their Contribution(s) with the Work to which such Contribution(s) was submitted. If You institute patent litigation against any entity (including a cross-claim or counterclaim in a lawsuit) alleging that the Work or a Contribution incorporated within the Work constitutes direct or contributory patent infringement, then any patent licenses granted to You under this License for that Work shall terminate as of the date such litigation is filed.

 4. Redistribution. You may reproduce and distribute copies of the

 Work or Derivative Works thereof in any medium, with or without modifications, and in Source or Object form, provided that You meet the following conditions:

- (a) You must give any other recipients of the Work or Derivative Works a copy of this License; and
- (b) You must cause any modified files to carry prominent notices stating that You changed the files; and
- (c) You must retain, in the Source form of any Derivative Works that You distribute, all copyright, patent, trademark, and attribution notices from the Source form of the Work, excluding those notices that do not pertain to any part of the Derivative Works; and
- (d) If the Work includes a "NOTICE" text file as part of its distribution, then any Derivative Works that You distribute must include a readable copy of the attribution notices contained within such NOTICE file, excluding

those notices that do not

 pertain to any part of the Derivative Works, in at least one of the following places: within a NOTICE text file distributed as part of the Derivative Works; within the Source form or documentation, if provided along with the Derivative Works; or, within a display generated by the Derivative Works, if and wherever such third-party notices normally appear. The contents

 of the NOTICE file are for informational purposes only and do not modify the License. You may add Your own attribution notices within Derivative Works that You distribute, alongside or as an addendum to the NOTICE text from the Work, provided that such additional attribution notices cannot be construed as modifying the License.

 You may add Your own copyright statement to Your modifications and may provide additional or different license terms and conditions

 for use, reproduction, or distribution of Your modifications, or for any such Derivative Works as a whole, provided Your use, reproduction, and distribution of the Work otherwise complies with the conditions stated in this License.

- 5. Submission of Contributions. Unless You explicitly state otherwise, any Contribution intentionally submitted for inclusion in the Work by You to the Licensor shall be under the terms and conditions of this License, without any additional terms or conditions. Notwithstanding the above, nothing herein shall supersede or modify the terms of any separate license agreement you may have executed with Licensor regarding such Contributions.
- 6. Trademarks. This License does not grant permission to use the trade names, trademarks, service marks, or product names of the Licensor, except as required for reasonable and customary use in describing the origin of the Work and reproducing the content of the NOTICE file.
- 7. Disclaimer of Warranty. Unless required by applicable law or agreed to in writing, Licensor provides the Work (and each Contributor provides its Contributions) on an "AS IS" BASIS, WITHOUT WARRANTIES OR CONDITIONS OF ANY KIND, either express or implied, including, without limitation, any warranties or conditions of TITLE, NON-INFRINGEMENT, MERCHANTABILITY, or FITNESS FOR A PARTICULAR PURPOSE. You are solely responsible for determining the appropriateness of using or redistributing the Work and assume any risks associated with Your exercise of permissions under this License.
- 8. Limitation of Liability. In no event and under no legal theory, whether in tort (including negligence), contract, or otherwise, unless required by applicable law (such as deliberate and grossly negligent acts) or agreed to in writing, shall any Contributor be liable to You for damages, including any direct, indirect, special,

 incidental, or consequential damages of any character arising as a result of this License or out of the use or inability to use the Work (including but not limited to damages for loss of goodwill,

 work stoppage, computer failure or malfunction, or any and all other commercial damages or losses), even if such Contributor has been advised of the possibility of such damages.

 9. Accepting Warranty or Additional Liability. While redistributing the Work or Derivative Works thereof, You may choose to offer, and charge a fee for, acceptance of support, warranty, indemnity, or other liability obligations and/or rights consistent with this License. However, in accepting such obligations, You may act only on Your own behalf and on Your sole responsibility, not on behalf of any other Contributor, and only if You agree to indemnify, defend, and hold each Contributor harmless for any liability incurred by, or claims asserted against, such Contributor by reason of your accepting any such warranty or additional liability.

### END OF TERMS AND CONDITIONS

APPENDIX: How to apply the Apache License to your work.

 To apply the Apache License to your work, attach the following boilerplate notice, with the fields enclosed by brackets "[]" replaced with your own identifying information. (Don't include the brackets!) The text should be enclosed in the appropriate comment syntax for the file format. We also recommend that a file or class name and description of purpose be included on the same "printed page" as the copyright notice for easier identification within third-party archives.

Copyright [yyyy] [name of copyright owner]

 Licensed under the Apache License, Version 2.0 (the "License"); you may not use this file except in compliance with the License. You may obtain a copy of the License at

http://www.apache.org/licenses/LICENSE-2.0

 Unless required by applicable law or agreed to in writing, software distributed under the License is distributed on an "AS IS" BASIS, WITHOUT WARRANTIES OR CONDITIONS OF ANY KIND, either express or implied. See the License for the specific language governing permissions and limitations under the License.

 Note: Other license terms may apply to certain, identified software files contained within or distributed with the accompanying software if such terms are included in the directory containing the accompanying software. Such other license terms will then apply in lieu of the terms of the software license above.

# **1.778 checksums-spi 2.21.21**

### **1.778.1 Available under license :**

### AWS SDK for Java 2.0

Copyright Amazon.com, Inc. or its affiliates. All Rights Reserved.

This product includes software developed by Amazon Technologies, Inc (http://www.amazon.com/).

\*\*\*\*\*\*\*\*\*\*\*\*\*\*\*\*\*\*\*\*\*\*

### THIRD PARTY COMPONENTS

\*\*\*\*\*\*\*\*\*\*\*\*\*\*\*\*\*\*\*\*\*\*

This software includes third party software subject to the following copyrights:

- XML parsing and utility functions from JetS3t - Copyright 2006-2009 James Murty.

- PKCS#1 PEM encoded private key parsing and utility functions from oauth.googlecode.com - Copyright 1998- 2010 AOL Inc.

- Apache Commons Lang https://github.com/apache/commons-lang
- Netty Reactive Streams https://github.com/playframework/netty-reactive-streams
- Jackson-core https://github.com/FasterXML/jackson-core
- Jackson-dataformat-cbor https://github.com/FasterXML/jackson-dataformats-binary

The licenses for these third party components are included in LICENSE.txt

- For Apache Commons Lang see also this required NOTICE: Apache Commons Lang Copyright 2001-2020 The Apache Software Foundation

 This product includes software developed at The Apache Software Foundation (https://www.apache.org/).

> Apache License Version 2.0, January 2004 http://www.apache.org/licenses/

### TERMS AND CONDITIONS FOR USE, REPRODUCTION, AND DISTRIBUTION

### 1. Definitions.

 "License" shall mean the terms and conditions for use, reproduction, and distribution as defined by Sections 1 through 9 of this document.

 "Licensor" shall mean the copyright owner or entity authorized by the copyright owner that is granting the License.

 "Legal Entity" shall mean the union of the acting entity and all other entities that control, are controlled by, or are under common

 control with that entity. For the purposes of this definition, "control" means (i) the power, direct or indirect, to cause the direction or management of such entity, whether by contract or otherwise, or (ii) ownership of fifty percent (50%) or more of the outstanding shares, or (iii) beneficial ownership of such entity.

 "You" (or "Your") shall mean an individual or Legal Entity exercising permissions granted by this License.

 "Source" form shall mean the preferred form for making modifications, including but not limited to software source code, documentation source, and configuration files.

 "Object" form shall mean any form resulting from mechanical transformation or translation of a Source form, including but not limited to compiled object code, generated documentation, and conversions to other media types.

 "Work" shall mean the work of authorship, whether in Source or Object form, made available under the License, as indicated by a copyright notice that is included in or attached to the work (an example is provided in the Appendix below).

 "Derivative Works" shall mean any work, whether in Source or Object form, that is based on (or derived from) the Work and for which the editorial

 revisions, annotations, elaborations, or other modifications represent, as a whole, an original work of authorship. For the purposes of this License, Derivative Works shall not include works that remain separable from, or merely link (or bind by name) to the interfaces of, the Work and Derivative Works thereof.

 "Contribution" shall mean any work of authorship, including the original version of the Work and any modifications or additions to that Work or Derivative Works thereof, that is intentionally submitted to Licensor for inclusion in the Work by the copyright owner or by an individual or Legal Entity authorized to submit on behalf of the copyright owner. For the purposes of this definition, "submitted" means any form of electronic, verbal, or written communication sent to the Licensor or its representatives, including but not limited to communication on electronic mailing lists, source code control systems, and issue tracking systems that are managed by, or on behalf of, the Licensor for the purpose of discussing and improving the Work, but excluding communication that is conspicuously marked or otherwise designated in writing by the copyright owner as "Not a Contribution."

"Contributor" shall mean Licensor and any individual or Legal Entity

 on behalf of whom a Contribution has been received by Licensor and subsequently incorporated within the Work.

- 2. Grant of Copyright License. Subject to the terms and conditions of this License, each Contributor hereby grants to You a perpetual, worldwide, non-exclusive, no-charge, royalty-free, irrevocable copyright license to reproduce, prepare Derivative Works of, publicly display, publicly perform, sublicense, and distribute the Work and such Derivative Works in Source or Object form.
- 3. Grant of Patent License. Subject to the terms and conditions of this
- License, each Contributor hereby grants to You a perpetual, worldwide, non-exclusive, no-charge, royalty-free, irrevocable (except as stated in this section) patent license to make, have made, use, offer to sell, sell, import, and otherwise transfer the Work, where such license applies only to those patent claims licensable by such Contributor that are necessarily infringed by their Contribution(s) alone or by combination of their Contribution(s) with the Work to which such Contribution(s) was submitted. If You institute patent litigation against any entity (including a cross-claim or counterclaim in a lawsuit) alleging that the Work or a Contribution incorporated within the Work constitutes direct or contributory patent infringement, then any patent licenses granted to You under this License for that Work shall terminate as of the date such litigation is filed.

### 4. Redistribution. You may reproduce and distribute copies of the

 Work or Derivative Works thereof in any medium, with or without modifications, and in Source or Object form, provided that You meet the following conditions:

- (a) You must give any other recipients of the Work or Derivative Works a copy of this License; and
- (b) You must cause any modified files to carry prominent notices stating that You changed the files; and
- (c) You must retain, in the Source form of any Derivative Works that You distribute, all copyright, patent, trademark, and attribution notices from the Source form of the Work, excluding those notices that do not pertain to any part of the Derivative Works; and
- (d) If the Work includes a "NOTICE" text file as part of its distribution, then any Derivative Works that You distribute must include a readable copy of the attribution notices contained

within such NOTICE file, excluding

those notices that do not

 pertain to any part of the Derivative Works, in at least one of the following places: within a NOTICE text file distributed as part of the Derivative Works; within the Source form or documentation, if provided along with the Derivative Works; or, within a display generated by the Derivative Works, if and wherever such third-party notices normally appear. The contents of the NOTICE file are for informational purposes only and do not modify the License. You may add Your own attribution notices within Derivative Works that You distribute, alongside or as an addendum to the NOTICE text from the Work, provided that such additional attribution notices cannot be construed as modifying the License.

 You may add Your own copyright statement to Your modifications and may provide additional or different license terms and conditions

 for use, reproduction, or distribution of Your modifications, or for any such Derivative Works as a whole, provided Your use, reproduction, and distribution of the Work otherwise complies with the conditions stated in this License.

- 5. Submission of Contributions. Unless You explicitly state otherwise, any Contribution intentionally submitted for inclusion in the Work by You to the Licensor shall be under the terms and conditions of this License, without any additional terms or conditions. Notwithstanding the above, nothing herein shall supersede or modify the terms of any separate license agreement you may have executed with Licensor regarding such Contributions.
- 6. Trademarks. This License does not grant permission to use the trade names, trademarks, service marks, or product names of the Licensor, except as required for reasonable and customary use in describing the origin of the Work and reproducing the content of the NOTICE file.
- 7. Disclaimer of Warranty. Unless required by applicable law or agreed to in writing, Licensor provides the Work (and each Contributor provides its Contributions) on an "AS IS" BASIS, WITHOUT WARRANTIES OR CONDITIONS OF ANY KIND, either express or implied, including, without limitation, any warranties or conditions of TITLE, NON-INFRINGEMENT, MERCHANTABILITY, or FITNESS FOR A PARTICULAR PURPOSE. You are solely responsible for determining the appropriateness of using or redistributing the Work and assume any risks associated with Your exercise of permissions under this License.

8. Limitation of Liability. In no event and under no legal theory,

 whether in tort (including negligence), contract, or otherwise, unless required by applicable law (such as deliberate and grossly negligent acts) or agreed to in writing, shall any Contributor be liable to You for damages, including any direct,

### indirect, special,

 incidental, or consequential damages of any character arising as a result of this License or out of the use or inability to use the Work (including but not limited to damages for loss of goodwill, work stoppage, computer failure or malfunction, or any and all other commercial damages or losses), even if such Contributor has been advised of the possibility of such damages.

 9. Accepting Warranty or Additional Liability. While redistributing the Work or Derivative Works thereof, You may choose to offer, and charge a fee for, acceptance of support, warranty, indemnity, or other liability obligations and/or rights consistent with this License. However, in accepting such obligations, You may act only on Your own behalf and on Your sole responsibility, not on behalf of any other Contributor, and only if You agree to indemnify, defend, and hold each Contributor harmless for any liability incurred by, or claims asserted against, such Contributor by reason of your accepting any such warranty or additional liability.

### END OF TERMS AND CONDITIONS

APPENDIX: How to apply the Apache License to your work.

 To apply the Apache License to your work, attach the following boilerplate notice, with the fields enclosed by brackets "[]" replaced with your own identifying information. (Don't include the brackets!) The text should be enclosed in the appropriate comment syntax for the file format. We also recommend that a file or class name and description of purpose be included on the same "printed page" as the copyright notice for easier identification within third-party archives.

### Copyright [yyyy] [name of copyright owner]

 Licensed under the Apache License, Version 2.0 (the "License"); you may not use this file except in compliance with the License. You may obtain a copy of the License at

### http://www.apache.org/licenses/LICENSE-2.0

 Unless required by applicable law or agreed to in writing, software distributed under the License is distributed on an "AS IS" BASIS, WITHOUT WARRANTIES OR CONDITIONS OF ANY KIND, either express or implied. See the License for the specific language governing permissions and

limitations under the License.

 Note: Other license terms may apply to certain, identified software files contained within or distributed with the accompanying software if such terms are included in the directory containing the accompanying software. Such other license terms will then apply in lieu of the terms of the software license above.

## **1.779 aws-xml-protocol 2.21.21**

### **1.779.1 Available under license :**

### AWS SDK for Java 2.0

Copyright Amazon.com, Inc. or its affiliates. All Rights Reserved.

This product includes software developed by Amazon Technologies, Inc (http://www.amazon.com/).

\*\*\*\*\*\*\*\*\*\*\*\*\*\*\*\*\*\*\*\*\*\*

### THIRD PARTY COMPONENTS

\*\*\*\*\*\*\*\*\*\*\*\*\*\*\*\*\*\*\*\*\*\*

This software includes third party software subject to the following copyrights:

- XML parsing and utility functions from JetS3t - Copyright 2006-2009 James Murty.

- PKCS#1 PEM encoded private key parsing and utility functions from oauth.googlecode.com - Copyright 1998- 2010 AOL Inc.

- Apache Commons Lang - https://github.com/apache/commons-lang

- Netty Reactive Streams - https://github.com/playframework/netty-reactive-streams

- Jackson-core - https://github.com/FasterXML/jackson-core

- Jackson-dataformat-cbor - https://github.com/FasterXML/jackson-dataformats-binary

The licenses for these third party components are included in LICENSE.txt

- For Apache Commons Lang see also this required NOTICE: Apache Commons Lang Copyright 2001-2020 The Apache Software Foundation

 This product includes software developed at The Apache Software Foundation (https://www.apache.org/).

> Apache License Version 2.0, January 2004 http://www.apache.org/licenses/

### TERMS AND CONDITIONS FOR USE, REPRODUCTION, AND DISTRIBUTION

1. Definitions.

 "License" shall mean the terms and conditions for use, reproduction, and distribution as defined by Sections 1 through 9 of this document.  "Licensor" shall mean the copyright owner or entity authorized by the copyright owner that is granting the License.

 "Legal Entity" shall mean the union of the acting entity and all other entities that control, are controlled by, or are under common control with that entity. For the purposes of this definition, "control" means (i) the power, direct or indirect, to cause the direction or management of such entity, whether by contract or otherwise, or (ii) ownership of fifty percent (50%) or more of the outstanding shares, or (iii) beneficial ownership of such entity.

 "You" (or "Your") shall mean an individual or Legal Entity exercising permissions granted by this License.

 "Source" form shall mean the preferred form for making modifications, including but not limited to software source code, documentation source, and configuration files.

 "Object" form shall mean any form resulting from mechanical transformation or translation of a Source form, including but not limited to compiled object code, generated documentation, and conversions to other media types.

 "Work" shall mean the work of authorship, whether in Source or Object form, made available under the License, as indicated by a copyright notice that is included in or attached to the work (an example is provided in the Appendix below).

 "Derivative Works" shall mean any work, whether in Source or Object form, that is based on (or derived from) the Work and for which the editorial

 revisions, annotations, elaborations, or other modifications represent, as a whole, an original work of authorship. For the purposes of this License, Derivative Works shall not include works that remain separable from, or merely link (or bind by name) to the interfaces of, the Work and Derivative Works thereof.

 "Contribution" shall mean any work of authorship, including the original version of the Work and any modifications or additions to that Work or Derivative Works thereof, that is intentionally submitted to Licensor for inclusion in the Work by the copyright owner or by an individual or Legal Entity authorized to submit on behalf of the copyright owner. For the purposes of this definition, "submitted" means any form of electronic, verbal, or written communication sent to the Licensor or its representatives, including but not limited to communication on electronic mailing lists, source code control systems,

 and issue tracking systems that are managed by, or on behalf of, the Licensor for the purpose of discussing and improving the Work, but excluding communication that is conspicuously marked or otherwise designated in writing by the copyright owner as "Not a Contribution."

 "Contributor" shall mean Licensor and any individual or Legal Entity on behalf of whom a Contribution has been received by Licensor and subsequently incorporated within the Work.

- 2. Grant of Copyright License. Subject to the terms and conditions of this License, each Contributor hereby grants to You a perpetual, worldwide, non-exclusive, no-charge, royalty-free, irrevocable copyright license to reproduce, prepare Derivative Works of, publicly display, publicly perform, sublicense, and distribute the Work and such Derivative Works in Source or Object form.
- 3. Grant of Patent License. Subject to the terms and conditions of this
- License, each Contributor hereby grants to You a perpetual, worldwide, non-exclusive, no-charge, royalty-free, irrevocable (except as stated in this section) patent license to make, have made, use, offer to sell, sell, import, and otherwise transfer the Work, where such license applies only to those patent claims licensable by such Contributor that are necessarily infringed by their Contribution(s) alone or by combination of their Contribution(s) with the Work to which such Contribution(s) was submitted. If You institute patent litigation against any entity (including a cross-claim or counterclaim in a lawsuit) alleging that the Work or a Contribution incorporated within the Work constitutes direct or contributory patent infringement, then any patent licenses granted to You under this License for that Work shall terminate as of the date such litigation is filed.

 4. Redistribution. You may reproduce and distribute copies of the

 Work or Derivative Works thereof in any medium, with or without modifications, and in Source or Object form, provided that You meet the following conditions:

- (a) You must give any other recipients of the Work or Derivative Works a copy of this License; and
- (b) You must cause any modified files to carry prominent notices stating that You changed the files; and
- (c) You must retain, in the Source form of any Derivative Works that You distribute, all copyright, patent, trademark, and attribution notices from the Source form of the Work,

 excluding those notices that do not pertain to any part of the Derivative Works; and

 (d) If the Work includes a "NOTICE" text file as part of its distribution, then any Derivative Works that You distribute must include a readable copy of the attribution notices contained within such NOTICE file, excluding

those notices that do not

 pertain to any part of the Derivative Works, in at least one of the following places: within a NOTICE text file distributed as part of the Derivative Works; within the Source form or documentation, if provided along with the Derivative Works; or, within a display generated by the Derivative Works, if and wherever such third-party notices normally appear. The contents of the NOTICE file are for informational purposes only and do not modify the License. You may add Your own attribution notices within Derivative Works that You distribute, alongside or as an addendum to the NOTICE text from the Work, provided that such additional attribution notices cannot be construed as modifying the License.

 You may add Your own copyright statement to Your modifications and may provide additional or different license terms and conditions

 for use, reproduction, or distribution of Your modifications, or for any such Derivative Works as a whole, provided Your use, reproduction, and distribution of the Work otherwise complies with the conditions stated in this License.

- 5. Submission of Contributions. Unless You explicitly state otherwise, any Contribution intentionally submitted for inclusion in the Work by You to the Licensor shall be under the terms and conditions of this License, without any additional terms or conditions. Notwithstanding the above, nothing herein shall supersede or modify the terms of any separate license agreement you may have executed with Licensor regarding such Contributions.
- 6. Trademarks. This License does not grant permission to use the trade names, trademarks, service marks, or product names of the Licensor, except as required for reasonable and customary use in describing the origin of the Work and reproducing the content of the NOTICE file.
- 7. Disclaimer of Warranty. Unless required by applicable law or agreed to in writing, Licensor provides the Work (and each Contributor provides its Contributions) on an "AS IS" BASIS, WITHOUT WARRANTIES OR CONDITIONS OF ANY KIND, either express or implied, including, without limitation, any warranties or conditions

 of TITLE, NON-INFRINGEMENT, MERCHANTABILITY, or FITNESS FOR A PARTICULAR PURPOSE. You are solely responsible for determining the appropriateness of using or redistributing the Work and assume any risks associated with Your exercise of permissions under this License.

 8. Limitation of Liability. In no event and under no legal theory, whether in tort (including negligence), contract, or otherwise, unless required by applicable law (such as deliberate and grossly negligent acts) or agreed to in writing, shall any Contributor be liable to You for damages, including any direct, indirect, special,

 incidental, or consequential damages of any character arising as a result of this License or out of the use or inability to use the Work (including but not limited to damages for loss of goodwill, work stoppage, computer failure or malfunction, or any and all other commercial damages or losses), even if such Contributor has been advised of the possibility of such damages.

 9. Accepting Warranty or Additional Liability. While redistributing the Work or Derivative Works thereof, You may choose to offer, and charge a fee for, acceptance of support, warranty, indemnity, or other liability obligations and/or rights consistent with this License. However, in accepting such obligations, You may act only on Your own behalf and on Your sole responsibility, not on behalf of any other Contributor, and only if You agree to indemnify, defend, and hold each Contributor harmless for any liability incurred by, or claims asserted against, such Contributor by reason of your accepting any such warranty or additional liability.

### END OF TERMS AND CONDITIONS

APPENDIX: How to apply the Apache License to your work.

 To apply the Apache License to your work, attach the following boilerplate notice, with the fields enclosed by brackets "[]" replaced with your own identifying information. (Don't include the brackets!) The text should be enclosed in the appropriate comment syntax for the file format. We also recommend that a file or class name and description of purpose be included on the same "printed page" as the copyright notice for easier identification within third-party archives.

### Copyright [yyyy] [name of copyright owner]

 Licensed under the Apache License, Version 2.0 (the "License"); you may not use this file except in compliance with the License. You may obtain a copy of the License at

 Unless required by applicable law or agreed to in writing, software distributed under the License is distributed on an "AS IS" BASIS, WITHOUT WARRANTIES OR CONDITIONS OF ANY KIND, either express or implied. See the License for the specific language governing permissions and limitations under the License.

 Note: Other license terms may apply to certain, identified software files contained within or distributed with the accompanying software if such terms are included in the directory containing the accompanying software. Such other license terms will then apply in lieu of the terms of the software license above.

## **1.780 http-auth-aws 2.21.21**

### **1.780.1 Available under license :**

### AWS SDK for Java 2.0

Copyright Amazon.com, Inc. or its affiliates. All Rights Reserved.

This product includes software developed by Amazon Technologies, Inc (http://www.amazon.com/).

\*\*\*\*\*\*\*\*\*\*\*\*\*\*\*\*\*\*\*\*\*\*

#### THIRD PARTY COMPONENTS

\*\*\*\*\*\*\*\*\*\*\*\*\*\*\*\*\*\*\*\*\*\*

This software includes third party software subject to the following copyrights:

- XML parsing and utility functions from JetS3t - Copyright 2006-2009 James Murty.

- PKCS#1 PEM encoded private key parsing and utility functions from oauth.googlecode.com - Copyright 1998- 2010 AOL Inc.

- Apache Commons Lang https://github.com/apache/commons-lang
- Netty Reactive Streams https://github.com/playframework/netty-reactive-streams
- Jackson-core https://github.com/FasterXML/jackson-core
- Jackson-dataformat-cbor https://github.com/FasterXML/jackson-dataformats-binary

The licenses for these third party components are included in LICENSE.txt

- For Apache Commons Lang see also this required NOTICE: Apache Commons Lang Copyright 2001-2020 The Apache Software Foundation

 This product includes software developed at The Apache Software Foundation (https://www.apache.org/).

> Apache License Version 2.0, January 2004 http://www.apache.org/licenses/

### 1. Definitions.

 "License" shall mean the terms and conditions for use, reproduction, and distribution as defined by Sections 1 through 9 of this document.

 "Licensor" shall mean the copyright owner or entity authorized by the copyright owner that is granting the License.

 "Legal Entity" shall mean the union of the acting entity and all other entities that control, are controlled by, or are under common control with that entity. For the purposes of this definition, "control" means (i) the power, direct or indirect, to cause the direction or management of such entity, whether by contract or otherwise, or (ii) ownership of fifty percent (50%) or more of the outstanding shares, or (iii) beneficial ownership of such entity.

 "You" (or "Your") shall mean an individual or Legal Entity exercising permissions granted by this License.

 "Source" form shall mean the preferred form for making modifications, including but not limited to software source code, documentation source, and configuration files.

 "Object" form shall mean any form resulting from mechanical transformation or translation of a Source form, including but not limited to compiled object code, generated documentation, and conversions to other media types.

 "Work" shall mean the work of authorship, whether in Source or Object form, made available under the License, as indicated by a copyright notice that is included in or attached to the work (an example is provided in the Appendix below).

 "Derivative Works" shall mean any work, whether in Source or Object form, that is based on (or derived from) the Work and for which the editorial

 revisions, annotations, elaborations, or other modifications represent, as a whole, an original work of authorship. For the purposes of this License, Derivative Works shall not include works that remain separable from, or merely link (or bind by name) to the interfaces of, the Work and Derivative Works thereof.

 "Contribution" shall mean any work of authorship, including the original version of the Work and any modifications or additions to that Work or Derivative Works thereof, that is intentionally

 submitted to Licensor for inclusion in the Work by the copyright owner or by an individual or Legal Entity authorized to submit on behalf of the copyright owner. For the purposes of this definition, "submitted" means any form of electronic, verbal, or written communication sent to the Licensor or its representatives, including but not limited to communication on electronic mailing lists, source code control systems, and issue tracking systems that are managed by, or on behalf of, the Licensor for the purpose of discussing and improving the Work, but excluding communication that is conspicuously marked or otherwise designated in writing by the copyright owner as "Not a Contribution."

 "Contributor" shall mean Licensor and any individual or Legal Entity on behalf of whom a Contribution has been received by Licensor and subsequently incorporated within the Work.

- 2. Grant of Copyright License. Subject to the terms and conditions of this License, each Contributor hereby grants to You a perpetual, worldwide, non-exclusive, no-charge, royalty-free, irrevocable copyright license to reproduce, prepare Derivative Works of, publicly display, publicly perform, sublicense, and distribute the Work and such Derivative Works in Source or Object form.
- 3. Grant of Patent License. Subject to the terms and conditions of this
- License, each Contributor hereby grants to You a perpetual, worldwide, non-exclusive, no-charge, royalty-free, irrevocable (except as stated in this section) patent license to make, have made, use, offer to sell, sell, import, and otherwise transfer the Work, where such license applies only to those patent claims licensable by such Contributor that are necessarily infringed by their Contribution(s) alone or by combination of their Contribution(s) with the Work to which such Contribution(s) was submitted. If You institute patent litigation against any entity (including a cross-claim or counterclaim in a lawsuit) alleging that the Work or a Contribution incorporated within the Work constitutes direct or contributory patent infringement, then any patent licenses granted to You under this License for that Work shall terminate as of the date such litigation is filed.
- 4. Redistribution. You may reproduce and distribute copies of the
	- Work or Derivative Works thereof in any medium, with or without modifications, and in Source or Object form, provided that You meet the following conditions:
	- (a) You must give any other recipients of the Work or Derivative Works a copy of this License; and
- (b) You must cause any modified files to carry prominent notices stating that You changed the files; and
- (c) You must retain, in the Source form of any Derivative Works that You distribute, all copyright, patent, trademark, and attribution notices from the Source form of the Work, excluding those notices that do not pertain to any part of the Derivative Works; and
- (d) If the Work includes a "NOTICE" text file as part of its distribution, then any Derivative Works that You distribute must include a readable copy of the attribution notices contained within such NOTICE file, excluding

those notices that do not

 pertain to any part of the Derivative Works, in at least one of the following places: within a NOTICE text file distributed as part of the Derivative Works; within the Source form or documentation, if provided along with the Derivative Works; or, within a display generated by the Derivative Works, if and wherever such third-party notices normally appear. The contents of the NOTICE file are for informational purposes only and do not modify the License. You may add Your own attribution notices within Derivative Works that You distribute, alongside or as an addendum to the NOTICE text from the Work, provided that such additional attribution notices cannot be construed as modifying the License.

 You may add Your own copyright statement to Your modifications and may provide additional or different license terms and conditions

- for use, reproduction, or distribution of Your modifications, or for any such Derivative Works as a whole, provided Your use, reproduction, and distribution of the Work otherwise complies with the conditions stated in this License.
- 5. Submission of Contributions. Unless You explicitly state otherwise, any Contribution intentionally submitted for inclusion in the Work by You to the Licensor shall be under the terms and conditions of this License, without any additional terms or conditions. Notwithstanding the above, nothing herein shall supersede or modify the terms of any separate license agreement you may have executed with Licensor regarding such Contributions.
- 6. Trademarks. This License does not grant permission to use the trade names, trademarks, service marks, or product names of the Licensor, except as required for reasonable and customary use in describing the origin of the Work and reproducing the

content of the NOTICE file.

- 7. Disclaimer of Warranty. Unless required by applicable law or agreed to in writing, Licensor provides the Work (and each Contributor provides its Contributions) on an "AS IS" BASIS, WITHOUT WARRANTIES OR CONDITIONS OF ANY KIND, either express or implied, including, without limitation, any warranties or conditions of TITLE, NON-INFRINGEMENT, MERCHANTABILITY, or FITNESS FOR A PARTICULAR PURPOSE. You are solely responsible for determining the appropriateness of using or redistributing the Work and assume any risks associated with Your exercise of permissions under this License.
- 8. Limitation of Liability. In no event and under no legal theory, whether in tort (including negligence), contract, or otherwise, unless required by applicable law (such as deliberate and grossly negligent acts) or agreed to in writing, shall any Contributor be liable to You for damages, including any direct,

indirect, special,

 incidental, or consequential damages of any character arising as a result of this License or out of the use or inability to use the Work (including but not limited to damages for loss of goodwill, work stoppage, computer failure or malfunction, or any and all other commercial damages or losses), even if such Contributor has been advised of the possibility of such damages.

 9. Accepting Warranty or Additional Liability. While redistributing the Work or Derivative Works thereof, You may choose to offer, and charge a fee for, acceptance of support, warranty, indemnity, or other liability obligations and/or rights consistent with this License. However, in accepting such obligations, You may act only on Your own behalf and on Your sole responsibility, not on behalf of any other Contributor, and only if You agree to indemnify, defend, and hold each Contributor harmless for any liability incurred by, or claims asserted against, such Contributor by reason of your accepting any such warranty or additional liability.

### END OF TERMS AND CONDITIONS

APPENDIX: How to apply the Apache License to your work.

 To apply the Apache License to your work, attach the following boilerplate notice, with the fields enclosed by brackets "[]" replaced with your own identifying information. (Don't include the brackets!) The text should be enclosed in the appropriate comment syntax for the file format. We also recommend that a file or class name and description of purpose be included on the same "printed page" as the copyright notice for easier identification within third-party archives.
Copyright [yyyy] [name of copyright owner]

 Licensed under the Apache License, Version 2.0 (the "License"); you may not use this file except in compliance with the License. You may obtain a copy of the License at

http://www.apache.org/licenses/LICENSE-2.0

 Unless required by applicable law or agreed to in writing, software distributed under the License is distributed on an "AS IS" BASIS, WITHOUT WARRANTIES OR CONDITIONS OF ANY KIND, either express or implied. See the License for the specific language governing permissions and limitations under the License.

 Note: Other license terms may apply to certain, identified software files contained within or distributed with the accompanying software if such terms are included in the directory containing the accompanying software. Such other license terms will then apply in lieu of the terms of the software license above.

# **1.781 utils 2.21.21**

# **1.781.1 Available under license :**

 GNU LESSER GENERAL PUBLIC LICENSE Version 3, 29 June 2007

Copyright (C) 2007 Free Software Foundation, Inc. <https://fsf.org/> Everyone is permitted to copy and distribute verbatim copies of this license document, but changing it is not allowed.

 This version of the GNU Lesser General Public License incorporates the terms and conditions of version 3 of the GNU General Public License, supplemented by the additional permissions listed below.

0. Additional Definitions.

 As used herein, "this License" refers to version 3 of the GNU Lesser General Public License, and the "GNU GPL" refers to version 3 of the GNU General Public License.

 "The Library" refers to a covered work governed by this License, other than an Application or a Combined Work as defined below.

 An "Application" is any work that makes use of an interface provided by the Library, but which is not otherwise based on the Library. Defining a subclass of a class defined by

 the Library is deemed a mode of using an interface provided by the Library.

 A "Combined Work" is a work produced by combining or linking an Application with the Library. The particular version of the Library with which the Combined Work was made is also called the "Linked Version".

 The "Minimal Corresponding Source" for a Combined Work means the Corresponding Source for the Combined Work, excluding any source code for portions of the Combined Work that, considered in isolation, are based on the Application, and not on the Linked Version.

 The "Corresponding Application Code" for a Combined Work means the object code and/or source code for the Application, including any data and utility programs needed for reproducing the Combined Work from the Application, but excluding the System Libraries of the Combined Work.

1. Exception to Section 3 of the GNU GPL.

 You may convey a covered work under sections 3 and 4 of this License without being bound by section 3 of the GNU GPL.

2. Conveying Modified Versions.

 If you modify a copy of the Library, and, in your modifications, a facility refers to a function or data to be supplied by an Application that uses the facility (other than as an argument passed when the facility is invoked), then you may convey a copy of the modified version:

 a) under this License, provided that you make a good faith effort to ensure that, in the event an Application does not supply the function or data, the facility still operates, and performs whatever part of its purpose remains meaningful, or

 b) under the GNU GPL, with none of the additional permissions of this License applicable to that copy.

3. Object Code Incorporating Material from Library Header Files.

 The object code form of an Application may incorporate material from a header file that is part of the Library. You may convey such object code under terms of your choice, provided that, if the incorporated material is not limited to numerical parameters,

data structure

layouts and accessors, or small macros, inline functions and templates (ten or fewer lines in length), you do both of the following:

 a) Give prominent notice with each copy of the object code that the Library is used in it and that the Library and its use are covered by this License.

 b) Accompany the object code with a copy of the GNU GPL and this license document.

4. Combined Works.

 You may convey a Combined Work under terms of your choice that, taken together, effectively do not restrict modification of the portions of the Library contained in the Combined Work and reverse engineering for debugging such modifications, if you also do each of the following:

 a) Give prominent notice with each copy of the Combined Work that the Library is used in it and that the Library and its use are covered by this License.

 b) Accompany the Combined Work with a copy of the GNU GPL and this license document.

 c) For a Combined Work that displays copyright notices during execution, include the copyright notice for the Library among these notices, as well as a reference directing the user to the copies of the GNU GPL and this license document.

d) Do one of the following:

 0) Convey the Minimal Corresponding Source under the terms of this License, and the Corresponding Application Code in a form suitable for, and under terms that permit, the user to recombine or relink the Application with a modified version of the Linked Version to produce a modified Combined Work, in the manner specified by section 6 of the GNU GPL for conveying Corresponding Source.

 1) Use a suitable shared library mechanism for linking with the Library. A suitable mechanism is one that (a) uses at run time a copy of the Library already present on the user's computer system, and (b) will operate properly with a modified version of the Library that is interface-compatible with the Linked

Version.

e) Provide Installation Information, but only if you would otherwise

 be required to provide such information under section 6 of the GNU GPL, and only to the extent that such information is necessary to install and execute a modified version of the Combined Work produced by recombining or relinking the Application with a modified version of the Linked Version. (If you use option 4d0, the Installation Information must accompany the Minimal Corresponding Source and Corresponding Application Code. If you use option 4d1, you must provide the Installation Information in the manner specified by section 6 of the GNU GPL for conveying Corresponding Source.)

5. Combined Libraries.

 You may place library facilities that are a work based on the Library side by side in a single library together with other library facilities that are not Applications and are not covered by this License, and convey such a combined library under terms of your choice, if you do both of the following:

 a) Accompany the combined library with a copy of the same work based on the Library, uncombined with any other library facilities, conveyed under the terms of this License.

 b) Give prominent notice with the combined library that part of it is a work based on the Library, and explaining where to find the accompanying uncombined form of the same work.

6. Revised Versions of the GNU Lesser General Public License.

 The Free Software Foundation may publish revised and/or new versions of the GNU Lesser General Public License from time to time. Such new versions will be similar in spirit to the present version, but may differ in detail to address new problems or concerns.

 Each version is given a distinguishing version number. If the Library as you received it specifies that a certain numbered version of the GNU Lesser General Public License "or any later version" applies to it, you have the option of following the terms and conditions either of that published version or of any later version published by the Free Software Foundation. If the Library as you received it does not specify a version number of the GNU Lesser General Public License, you may choose any version of the GNU Lesser General Public License ever published by the Free Software Foundation.

 If the Library as you received it specifies that a proxy can decide whether future versions of the GNU Lesser General Public License shall apply, that proxy's public statement of acceptance of any version is permanent authorization for you to choose that version for the Library.

# **1.782 json-utils 2.21.21**

# **1.782.1 Available under license :**

# AWS SDK for Java 2.0

Copyright Amazon.com, Inc. or its affiliates. All Rights Reserved.

This product includes software developed by Amazon Technologies, Inc (http://www.amazon.com/).

### \*\*\*\*\*\*\*\*\*\*\*\*\*\*\*\*\*\*\*\*\*\*

# THIRD PARTY COMPONENTS

\*\*\*\*\*\*\*\*\*\*\*\*\*\*\*\*\*\*\*\*\*\*

This software includes third party software subject to the following copyrights:

- XML parsing and utility functions from JetS3t - Copyright 2006-2009 James Murty.

- PKCS#1 PEM encoded private key parsing and utility functions from oauth.googlecode.com - Copyright 1998- 2010 AOL Inc.

- Apache Commons Lang - https://github.com/apache/commons-lang

- Netty Reactive Streams - https://github.com/playframework/netty-reactive-streams

- Jackson-core - https://github.com/FasterXML/jackson-core

- Jackson-dataformat-cbor - https://github.com/FasterXML/jackson-dataformats-binary

The licenses for these third party components are included in LICENSE.txt

- For Apache Commons Lang see also this required NOTICE: Apache Commons Lang Copyright 2001-2020 The Apache Software Foundation

 This product includes software developed at The Apache Software Foundation (https://www.apache.org/).

> Apache License Version 2.0, January 2004 http://www.apache.org/licenses/

# TERMS AND CONDITIONS FOR USE, REPRODUCTION, AND DISTRIBUTION

1. Definitions.

 "License" shall mean the terms and conditions for use, reproduction, and distribution as defined by Sections 1 through 9 of this document.

"Licensor" shall mean the copyright owner or entity authorized by

the copyright owner that is granting the License.

 "Legal Entity" shall mean the union of the acting entity and all other entities that control, are controlled by, or are under common control with that entity. For the purposes of this definition, "control" means (i) the power, direct or indirect, to cause the direction or management of such entity, whether by contract or otherwise, or (ii) ownership of fifty percent (50%) or more of the outstanding shares, or (iii) beneficial ownership of such entity.

 "You" (or "Your") shall mean an individual or Legal Entity exercising permissions granted by this License.

 "Source" form shall mean the preferred form for making modifications, including but not limited to software source code, documentation source, and configuration files.

 "Object" form shall mean any form resulting from mechanical transformation or translation of a Source form, including but not limited to compiled object code, generated documentation, and conversions to other media types.

 "Work" shall mean the work of authorship, whether in Source or Object form, made available under the License, as indicated by a copyright notice that is included in or attached to the work (an example is provided in the Appendix below).

 "Derivative Works" shall mean any work, whether in Source or Object form, that is based on (or derived from) the Work and for which the editorial

 revisions, annotations, elaborations, or other modifications represent, as a whole, an original work of authorship. For the purposes of this License, Derivative Works shall not include works that remain separable from, or merely link (or bind by name) to the interfaces of, the Work and Derivative Works thereof.

 "Contribution" shall mean any work of authorship, including the original version of the Work and any modifications or additions to that Work or Derivative Works thereof, that is intentionally submitted to Licensor for inclusion in the Work by the copyright owner or by an individual or Legal Entity authorized to submit on behalf of the copyright owner. For the purposes of this definition, "submitted" means any form of electronic, verbal, or written communication sent to the Licensor or its representatives, including but not limited to communication on electronic mailing lists, source code control systems, and issue tracking systems that are managed by, or on behalf of, the Licensor for the purpose of discussing and improving the Work, but

 excluding communication that is conspicuously marked or otherwise designated in writing by the copyright owner as "Not a Contribution."

 "Contributor" shall mean Licensor and any individual or Legal Entity on behalf of whom a Contribution has been received by Licensor and subsequently incorporated within the Work.

- 2. Grant of Copyright License. Subject to the terms and conditions of this License, each Contributor hereby grants to You a perpetual, worldwide, non-exclusive, no-charge, royalty-free, irrevocable copyright license to reproduce, prepare Derivative Works of, publicly display, publicly perform, sublicense, and distribute the Work and such Derivative Works in Source or Object form.
- 3. Grant of Patent License. Subject to the terms and conditions of this
- License, each Contributor hereby grants to You a perpetual, worldwide, non-exclusive, no-charge, royalty-free, irrevocable (except as stated in this section) patent license to make, have made, use, offer to sell, sell, import, and otherwise transfer the Work, where such license applies only to those patent claims licensable by such Contributor that are necessarily infringed by their Contribution(s) alone or by combination of their Contribution(s) with the Work to which such Contribution(s) was submitted. If You institute patent litigation against any entity (including a cross-claim or counterclaim in a lawsuit) alleging that the Work or a Contribution incorporated within the Work constitutes direct or contributory patent infringement, then any patent licenses granted to You under this License for that Work shall terminate as of the date such litigation is filed.

 4. Redistribution. You may reproduce and distribute copies of the

 Work or Derivative Works thereof in any medium, with or without modifications, and in Source or Object form, provided that You meet the following conditions:

- (a) You must give any other recipients of the Work or Derivative Works a copy of this License; and
- (b) You must cause any modified files to carry prominent notices stating that You changed the files; and
- (c) You must retain, in the Source form of any Derivative Works that You distribute, all copyright, patent, trademark, and attribution notices from the Source form of the Work, excluding those notices that do not pertain to any part of the Derivative Works; and

 (d) If the Work includes a "NOTICE" text file as part of its distribution, then any Derivative Works that You distribute must include a readable copy of the attribution notices contained within such NOTICE file, excluding

those notices that do not

 pertain to any part of the Derivative Works, in at least one of the following places: within a NOTICE text file distributed as part of the Derivative Works; within the Source form or documentation, if provided along with the Derivative Works; or, within a display generated by the Derivative Works, if and wherever such third-party notices normally appear. The contents of the NOTICE file are for informational purposes only and do not modify the License. You may add Your own attribution notices within Derivative Works that You distribute, alongside or as an addendum to the NOTICE text from the Work, provided that such additional attribution notices cannot be construed as modifying the License.

 You may add Your own copyright statement to Your modifications and may provide additional or different license terms and conditions

- for use, reproduction, or distribution of Your modifications, or for any such Derivative Works as a whole, provided Your use, reproduction, and distribution of the Work otherwise complies with the conditions stated in this License.
- 5. Submission of Contributions. Unless You explicitly state otherwise, any Contribution intentionally submitted for inclusion in the Work by You to the Licensor shall be under the terms and conditions of this License, without any additional terms or conditions. Notwithstanding the above, nothing herein shall supersede or modify the terms of any separate license agreement you may have executed with Licensor regarding such Contributions.
- 6. Trademarks. This License does not grant permission to use the trade names, trademarks, service marks, or product names of the Licensor, except as required for reasonable and customary use in describing the origin of the Work and reproducing the content of the NOTICE file.
- 7. Disclaimer of Warranty. Unless required by applicable law or agreed to in writing, Licensor provides the Work (and each Contributor provides its Contributions) on an "AS IS" BASIS, WITHOUT WARRANTIES OR CONDITIONS OF ANY KIND, either express or implied, including, without limitation, any warranties or conditions of TITLE, NON-INFRINGEMENT, MERCHANTABILITY, or FITNESS FOR A PARTICULAR PURPOSE. You are solely responsible for determining the

 appropriateness of using or redistributing the Work and assume any risks associated with Your exercise of permissions under this License.

 8. Limitation of Liability. In no event and under no legal theory, whether in tort (including negligence), contract, or otherwise, unless required by applicable law (such as deliberate and grossly negligent acts) or agreed to in writing, shall any Contributor be liable to You for damages, including any direct,

indirect, special,

 incidental, or consequential damages of any character arising as a result of this License or out of the use or inability to use the Work (including but not limited to damages for loss of goodwill, work stoppage, computer failure or malfunction, or any and all other commercial damages or losses), even if such Contributor has been advised of the possibility of such damages.

 9. Accepting Warranty or Additional Liability. While redistributing the Work or Derivative Works thereof, You may choose to offer, and charge a fee for, acceptance of support, warranty, indemnity, or other liability obligations and/or rights consistent with this License. However, in accepting such obligations, You may act only on Your own behalf and on Your sole responsibility, not on behalf of any other Contributor, and only if You agree to indemnify, defend, and hold each Contributor harmless for any liability incurred by, or claims asserted against, such Contributor by reason of your accepting any such warranty or additional liability.

# END OF TERMS AND CONDITIONS

APPENDIX: How to apply the Apache License to your work.

 To apply the Apache License to your work, attach the following boilerplate notice, with the fields enclosed by brackets "[]" replaced with your own identifying information. (Don't include the brackets!) The text should be enclosed in the appropriate comment syntax for the file format. We also recommend that a file or class name and description of purpose be included on the same "printed page" as the copyright notice for easier identification within third-party archives.

### Copyright [yyyy] [name of copyright owner]

 Licensed under the Apache License, Version 2.0 (the "License"); you may not use this file except in compliance with the License. You may obtain a copy of the License at

http://www.apache.org/licenses/LICENSE-2.0

 Unless required by applicable law or agreed to in writing, software distributed under the License is distributed on an "AS IS" BASIS, WITHOUT WARRANTIES OR CONDITIONS OF ANY KIND, either express or implied. See the License for the specific language governing permissions and limitations under the License.

 Note: Other license terms may apply to certain, identified software files contained within or distributed with the accompanying software if such terms are included in the directory containing the accompanying software. Such other license terms will then apply in lieu of the terms of the software license above.

# **1.783 aws-core 2.21.21**

# **1.783.1 Available under license :**

AWS SDK for Java 2.0 Copyright Amazon.com, Inc. or its affiliates. All Rights Reserved.

This product includes software developed by Amazon Technologies, Inc (http://www.amazon.com/).

\*\*\*\*\*\*\*\*\*\*\*\*\*\*\*\*\*\*\*\*\*\*

THIRD PARTY COMPONENTS

\*\*\*\*\*\*\*\*\*\*\*\*\*\*\*\*\*\*\*\*\*\*

This software includes third party software subject to the following copyrights:

- XML parsing and utility functions from JetS3t - Copyright 2006-2009 James Murty.

- PKCS#1 PEM encoded private key parsing and utility functions from oauth.googlecode.com - Copyright 1998- 2010 AOL Inc.

- Apache Commons Lang - https://github.com/apache/commons-lang

- Netty Reactive Streams - https://github.com/playframework/netty-reactive-streams

- Jackson-core - https://github.com/FasterXML/jackson-core

- Jackson-dataformat-cbor - https://github.com/FasterXML/jackson-dataformats-binary

The licenses for these third party components are included in LICENSE.txt

- For Apache Commons Lang see also this required NOTICE: Apache Commons Lang Copyright 2001-2020 The Apache Software Foundation

 This product includes software developed at The Apache Software Foundation (https://www.apache.org/).

> Apache License Version 2.0, January 2004 http://www.apache.org/licenses/

TERMS AND CONDITIONS FOR USE, REPRODUCTION, AND DISTRIBUTION

### 1. Definitions.

 "License" shall mean the terms and conditions for use, reproduction, and distribution as defined by Sections 1 through 9 of this document.

 "Licensor" shall mean the copyright owner or entity authorized by the copyright owner that is granting the License.

 "Legal Entity" shall mean the union of the acting entity and all other entities that control, are controlled by, or are under common control with that entity. For the purposes of this definition, "control" means (i) the power, direct or indirect, to cause the direction or management of such entity, whether by contract or otherwise, or (ii) ownership of fifty percent (50%) or more of the outstanding shares, or (iii) beneficial ownership of such entity.

 "You" (or "Your") shall mean an individual or Legal Entity exercising permissions granted by this License.

 "Source" form shall mean the preferred form for making modifications, including but not limited to software source code, documentation source, and configuration files.

 "Object" form shall mean any form resulting from mechanical transformation or translation of a Source form, including but not limited to compiled object code, generated documentation, and conversions to other media types.

 "Work" shall mean the work of authorship, whether in Source or Object form, made available under the License, as indicated by a copyright notice that is included in or attached to the work (an example is provided in the Appendix below).

 "Derivative Works" shall mean any work, whether in Source or Object form, that is based on (or derived from) the Work and for which the editorial

 revisions, annotations, elaborations, or other modifications represent, as a whole, an original work of authorship. For the purposes of this License, Derivative Works shall not include works that remain separable from, or merely link (or bind by name) to the interfaces of, the Work and Derivative Works thereof.

 "Contribution" shall mean any work of authorship, including the original version of the Work and any modifications or additions to that Work or Derivative Works thereof, that is intentionally submitted to Licensor for inclusion in the Work by the copyright owner or by an individual or Legal Entity authorized to submit on behalf of

 the copyright owner. For the purposes of this definition, "submitted" means any form of electronic, verbal, or written communication sent to the Licensor or its representatives, including but not limited to communication on electronic mailing lists, source code control systems, and issue tracking systems that are managed by, or on behalf of, the Licensor for the purpose of discussing and improving the Work, but excluding communication that is conspicuously marked or otherwise designated in writing by the copyright owner as "Not a Contribution."

 "Contributor" shall mean Licensor and any individual or Legal Entity on behalf of whom a Contribution has been received by Licensor and subsequently incorporated within the Work.

- 2. Grant of Copyright License. Subject to the terms and conditions of this License, each Contributor hereby grants to You a perpetual, worldwide, non-exclusive, no-charge, royalty-free, irrevocable copyright license to reproduce, prepare Derivative Works of, publicly display, publicly perform, sublicense, and distribute the Work and such Derivative Works in Source or Object form.
- 3. Grant of Patent License. Subject to the terms and conditions of this
- License, each Contributor hereby grants to You a perpetual, worldwide, non-exclusive, no-charge, royalty-free, irrevocable (except as stated in this section) patent license to make, have made, use, offer to sell, sell, import, and otherwise transfer the Work, where such license applies only to those patent claims licensable by such Contributor that are necessarily infringed by their Contribution(s) alone or by combination of their Contribution(s) with the Work to which such Contribution(s) was submitted. If You institute patent litigation against any entity (including a cross-claim or counterclaim in a lawsuit) alleging that the Work or a Contribution incorporated within the Work constitutes direct or contributory patent infringement, then any patent licenses granted to You under this License for that Work shall terminate as of the date such litigation is filed.

 4. Redistribution. You may reproduce and distribute copies of the

 Work or Derivative Works thereof in any medium, with or without modifications, and in Source or Object form, provided that You meet the following conditions:

- (a) You must give any other recipients of the Work or Derivative Works a copy of this License; and
- (b) You must cause any modified files to carry prominent notices stating that You changed the files; and
- (c) You must retain, in the Source form of any Derivative Works that You distribute, all copyright, patent, trademark, and attribution notices from the Source form of the Work, excluding those notices that do not pertain to any part of the Derivative Works; and
- (d) If the Work includes a "NOTICE" text file as part of its distribution, then any Derivative Works that You distribute must include a readable copy of the attribution notices contained within such NOTICE file, excluding

those notices that do not

 pertain to any part of the Derivative Works, in at least one of the following places: within a NOTICE text file distributed as part of the Derivative Works; within the Source form or documentation, if provided along with the Derivative Works; or, within a display generated by the Derivative Works, if and wherever such third-party notices normally appear. The contents of the NOTICE file are for informational purposes only and do not modify the License. You may add Your own attribution notices within Derivative Works that You distribute, alongside or as an addendum to the NOTICE text from the Work, provided that such additional attribution notices cannot be construed as modifying the License.

 You may add Your own copyright statement to Your modifications and may provide additional or different license terms and conditions

 for use, reproduction, or distribution of Your modifications, or for any such Derivative Works as a whole, provided Your use, reproduction, and distribution of the Work otherwise complies with the conditions stated in this License.

- 5. Submission of Contributions. Unless You explicitly state otherwise, any Contribution intentionally submitted for inclusion in the Work by You to the Licensor shall be under the terms and conditions of this License, without any additional terms or conditions. Notwithstanding the above, nothing herein shall supersede or modify the terms of any separate license agreement you may have executed with Licensor regarding such Contributions.
- 6. Trademarks. This License does not grant permission to use the trade names, trademarks, service marks, or product names of the Licensor, except as required for reasonable and customary use in describing the origin of the Work and reproducing the content of the NOTICE file.
- 7. Disclaimer of Warranty. Unless required by applicable law or

 agreed to in writing, Licensor provides the Work (and each Contributor provides its Contributions) on an "AS IS" BASIS, WITHOUT WARRANTIES OR CONDITIONS OF ANY KIND, either express or implied, including, without limitation, any warranties or conditions of TITLE, NON-INFRINGEMENT, MERCHANTABILITY, or FITNESS FOR A PARTICULAR PURPOSE. You are solely responsible for determining the appropriateness of using or redistributing the Work and assume any risks associated with Your exercise of permissions under this License.

 8. Limitation of Liability. In no event and under no legal theory, whether in tort (including negligence), contract, or otherwise, unless required by applicable law (such as deliberate and grossly negligent acts) or agreed to in writing, shall any Contributor be liable to You for damages, including any direct, indirect, special,

 incidental, or consequential damages of any character arising as a result of this License or out of the use or inability to use the Work (including but not limited to damages for loss of goodwill, work stoppage, computer failure or malfunction, or any and all other commercial damages or losses), even if such Contributor has been advised of the possibility of such damages.

 9. Accepting Warranty or Additional Liability. While redistributing the Work or Derivative Works thereof, You may choose to offer, and charge a fee for, acceptance of support, warranty, indemnity, or other liability obligations and/or rights consistent with this License. However, in accepting such obligations, You may act only on Your own behalf and on Your sole responsibility, not on behalf of any other Contributor, and only if You agree to indemnify, defend, and hold each Contributor harmless for any liability incurred by, or claims asserted against, such Contributor by reason of your accepting any such warranty or additional liability.

# END OF TERMS AND CONDITIONS

APPENDIX: How to apply the Apache License to your work.

 To apply the Apache License to your work, attach the following boilerplate notice, with the fields enclosed by brackets "[]" replaced with your own identifying information. (Don't include the brackets!) The text should be enclosed in the appropriate comment syntax for the file format. We also recommend that a file or class name and description of purpose be included on the same "printed page" as the copyright notice for easier identification within third-party archives.

Copyright [yyyy] [name of copyright owner]

 Licensed under the Apache License, Version 2.0 (the "License"); you may not use this file except in compliance with the License. You may obtain a copy of the License at

http://www.apache.org/licenses/LICENSE-2.0

 Unless required by applicable law or agreed to in writing, software distributed under the License is distributed on an "AS IS" BASIS, WITHOUT WARRANTIES OR CONDITIONS OF ANY KIND, either express or implied. See the License for the specific language governing permissions and limitations under the License.

 Note: Other license terms may apply to certain, identified software files contained within or distributed with the accompanying software if such terms are included in the directory containing the accompanying software. Such other license terms will then apply in lieu of the terms of the software license above.

# **1.784 s3 2.21.21**

# **1.784.1 Available under license :**

AWS SDK for Java 2.0 Copyright Amazon.com, Inc. or its affiliates. All Rights Reserved.

This product includes software developed by Amazon Technologies, Inc (http://www.amazon.com/).

\*\*\*\*\*\*\*\*\*\*\*\*\*\*\*\*\*\*\*\*\*\*

# THIRD PARTY COMPONENTS

\*\*\*\*\*\*\*\*\*\*\*\*\*\*\*\*\*\*\*\*\*\*

This software includes third party software subject to the following copyrights:

- XML parsing and utility functions from JetS3t - Copyright 2006-2009 James Murty.

- PKCS#1 PEM encoded private key parsing and utility functions from oauth.googlecode.com - Copyright 1998- 2010 AOL Inc.

- Apache Commons Lang https://github.com/apache/commons-lang
- Netty Reactive Streams https://github.com/playframework/netty-reactive-streams
- Jackson-core https://github.com/FasterXML/jackson-core
- Jackson-dataformat-cbor https://github.com/FasterXML/jackson-dataformats-binary

The licenses for these third party components are included in LICENSE.txt

- For Apache Commons Lang see also this required NOTICE: Apache Commons Lang Copyright 2001-2020 The Apache Software Foundation

 This product includes software developed at The Apache Software Foundation (https://www.apache.org/).

# Apache License Version 2.0, January 2004 http://www.apache.org/licenses/

### TERMS AND CONDITIONS FOR USE, REPRODUCTION, AND DISTRIBUTION

### 1. Definitions.

 "License" shall mean the terms and conditions for use, reproduction, and distribution as defined by Sections 1 through 9 of this document.

 "Licensor" shall mean the copyright owner or entity authorized by the copyright owner that is granting the License.

 "Legal Entity" shall mean the union of the acting entity and all other entities that control, are controlled by, or are under common control with that entity. For the purposes of this definition, "control" means (i) the power, direct or indirect, to cause the direction or management of such entity, whether by contract or otherwise, or (ii) ownership of fifty percent (50%) or more of the outstanding shares, or (iii) beneficial ownership of such entity.

 "You" (or "Your") shall mean an individual or Legal Entity exercising permissions granted by this License.

 "Source" form shall mean the preferred form for making modifications, including but not limited to software source code, documentation source, and configuration files.

 "Object" form shall mean any form resulting from mechanical transformation or translation of a Source form, including but not limited to compiled object code, generated documentation, and conversions to other media types.

 "Work" shall mean the work of authorship, whether in Source or Object form, made available under the License, as indicated by a copyright notice that is included in or attached to the work (an example is provided in the Appendix below).

 "Derivative Works" shall mean any work, whether in Source or Object form, that is based on (or derived from) the Work and for which the editorial

 revisions, annotations, elaborations, or other modifications represent, as a whole, an original work of authorship. For the purposes of this License, Derivative Works shall not include works that remain separable from, or merely link (or bind by name) to the interfaces of,

the Work and Derivative Works thereof.

 "Contribution" shall mean any work of authorship, including the original version of the Work and any modifications or additions to that Work or Derivative Works thereof, that is intentionally submitted to Licensor for inclusion in the Work by the copyright owner or by an individual or Legal Entity authorized to submit on behalf of the copyright owner. For the purposes of this definition, "submitted" means any form of electronic, verbal, or written communication sent to the Licensor or its representatives, including but not limited to communication on electronic mailing lists, source code control systems, and issue tracking systems that are managed by, or on behalf of, the Licensor for the purpose of discussing and improving the Work, but excluding communication that is conspicuously marked or otherwise designated in writing by the copyright owner as "Not a Contribution."

 "Contributor" shall mean Licensor and any individual or Legal Entity on behalf of whom a Contribution has been received by Licensor and subsequently incorporated within the Work.

- 2. Grant of Copyright License. Subject to the terms and conditions of this License, each Contributor hereby grants to You a perpetual, worldwide, non-exclusive, no-charge, royalty-free, irrevocable copyright license to reproduce, prepare Derivative Works of, publicly display, publicly perform, sublicense, and distribute the Work and such Derivative Works in Source or Object form.
- 3. Grant of Patent License. Subject to the terms and conditions of this
- License, each Contributor hereby grants to You a perpetual, worldwide, non-exclusive, no-charge, royalty-free, irrevocable (except as stated in this section) patent license to make, have made, use, offer to sell, sell, import, and otherwise transfer the Work, where such license applies only to those patent claims licensable by such Contributor that are necessarily infringed by their Contribution(s) alone or by combination of their Contribution(s) with the Work to which such Contribution(s) was submitted. If You institute patent litigation against any entity (including a cross-claim or counterclaim in a lawsuit) alleging that the Work or a Contribution incorporated within the Work constitutes direct or contributory patent infringement, then any patent licenses granted to You under this License for that Work shall terminate as of the date such litigation is filed.

 4. Redistribution. You may reproduce and distribute copies of the

 Work or Derivative Works thereof in any medium, with or without modifications, and in Source or Object form, provided that You

meet the following conditions:

- (a) You must give any other recipients of the Work or Derivative Works a copy of this License; and
- (b) You must cause any modified files to carry prominent notices stating that You changed the files; and
- (c) You must retain, in the Source form of any Derivative Works that You distribute, all copyright, patent, trademark, and attribution notices from the Source form of the Work, excluding those notices that do not pertain to any part of the Derivative Works; and
- (d) If the Work includes a "NOTICE" text file as part of its distribution, then any Derivative Works that You distribute must include a readable copy of the attribution notices contained within such NOTICE file, excluding

# those notices that do not

 pertain to any part of the Derivative Works, in at least one of the following places: within a NOTICE text file distributed as part of the Derivative Works; within the Source form or documentation, if provided along with the Derivative Works; or, within a display generated by the Derivative Works, if and wherever such third-party notices normally appear. The contents of the NOTICE file are for informational purposes only and do not modify the License. You may add Your own attribution notices within Derivative Works that You distribute, alongside or as an addendum to the NOTICE text from the Work, provided that such additional attribution notices cannot be construed as modifying the License.

 You may add Your own copyright statement to Your modifications and may provide additional or different license terms and conditions

- for use, reproduction, or distribution of Your modifications, or for any such Derivative Works as a whole, provided Your use, reproduction, and distribution of the Work otherwise complies with the conditions stated in this License.
- 5. Submission of Contributions. Unless You explicitly state otherwise, any Contribution intentionally submitted for inclusion in the Work by You to the Licensor shall be under the terms and conditions of this License, without any additional terms or conditions. Notwithstanding the above, nothing herein shall supersede or modify the terms of any separate license agreement you may have executed with Licensor regarding such Contributions.

 6. Trademarks. This License does not grant permission to use the trade names, trademarks, service marks, or product names of the Licensor, except as required for reasonable and customary use in describing the origin of the Work and reproducing the content of the NOTICE file.

- 7. Disclaimer of Warranty. Unless required by applicable law or agreed to in writing, Licensor provides the Work (and each Contributor provides its Contributions) on an "AS IS" BASIS, WITHOUT WARRANTIES OR CONDITIONS OF ANY KIND, either express or implied, including, without limitation, any warranties or conditions of TITLE, NON-INFRINGEMENT, MERCHANTABILITY, or FITNESS FOR A PARTICULAR PURPOSE. You are solely responsible for determining the appropriateness of using or redistributing the Work and assume any risks associated with Your exercise of permissions under this License.
- 8. Limitation of Liability. In no event and under no legal theory, whether in tort (including negligence), contract, or otherwise, unless required by applicable law (such as deliberate and grossly negligent acts) or agreed to in writing, shall any Contributor be liable to You for damages, including any direct, indirect, special,

 incidental, or consequential damages of any character arising as a result of this License or out of the use or inability to use the Work (including but not limited to damages for loss of goodwill, work stoppage, computer failure or malfunction, or any and all other commercial damages or losses), even if such Contributor has been advised of the possibility of such damages.

 9. Accepting Warranty or Additional Liability. While redistributing the Work or Derivative Works thereof, You may choose to offer, and charge a fee for, acceptance of support, warranty, indemnity, or other liability obligations and/or rights consistent with this License. However, in accepting such obligations, You may act only on Your own behalf and on Your sole responsibility, not on behalf of any other Contributor, and only if You agree to indemnify, defend, and hold each Contributor harmless for any liability incurred by, or claims asserted against, such Contributor by reason of your accepting any such warranty or additional liability.

# END OF TERMS AND CONDITIONS

APPENDIX: How to apply the Apache License to your work.

 To apply the Apache License to your work, attach the following boilerplate notice, with the fields enclosed by brackets "[]" replaced with your own identifying information. (Don't include the brackets!) The text should be enclosed in the appropriate

 comment syntax for the file format. We also recommend that a file or class name and description of purpose be included on the same "printed page" as the copyright notice for easier identification within third-party archives.

Copyright [yyyy] [name of copyright owner]

 Licensed under the Apache License, Version 2.0 (the "License"); you may not use this file except in compliance with the License. You may obtain a copy of the License at

http://www.apache.org/licenses/LICENSE-2.0

 Unless required by applicable law or agreed to in writing, software distributed under the License is distributed on an "AS IS" BASIS, WITHOUT WARRANTIES OR CONDITIONS OF ANY KIND, either express or implied. See the License for the specific language governing permissions and limitations under the License.

 Note: Other license terms may apply to certain, identified software files contained within or distributed with the accompanying software if such terms are included in the directory containing the accompanying software. Such other license terms will then apply in lieu of the terms of the software license above.

# **1.785 endpoints-spi 2.21.21**

# **1.785.1 Available under license :**

AWS SDK for Java 2.0 Copyright Amazon.com, Inc. or its affiliates. All Rights Reserved.

This product includes software developed by Amazon Technologies, Inc (http://www.amazon.com/).

#### \*\*\*\*\*\*\*\*\*\*\*\*\*\*\*\*\*\*\*\*\*\*

# THIRD PARTY COMPONENTS

\*\*\*\*\*\*\*\*\*\*\*\*\*\*\*\*\*\*\*\*\*\*

This software includes third party software subject to the following copyrights:

- XML parsing and utility functions from JetS3t - Copyright 2006-2009 James Murty.

- PKCS#1 PEM encoded private key parsing and utility functions from oauth.googlecode.com - Copyright 1998- 2010 AOL Inc.

- Apache Commons Lang https://github.com/apache/commons-lang
- Netty Reactive Streams https://github.com/playframework/netty-reactive-streams
- Jackson-core https://github.com/FasterXML/jackson-core
- Jackson-dataformat-cbor https://github.com/FasterXML/jackson-dataformats-binary

The licenses for these third party components are included in LICENSE.txt

- For Apache Commons Lang see also this required NOTICE:

 Apache Commons Lang Copyright 2001-2020 The Apache Software Foundation

 This product includes software developed at The Apache Software Foundation (https://www.apache.org/).

> Apache License Version 2.0, January 2004 http://www.apache.org/licenses/

### TERMS AND CONDITIONS FOR USE, REPRODUCTION, AND DISTRIBUTION

## 1. Definitions.

 "License" shall mean the terms and conditions for use, reproduction, and distribution as defined by Sections 1 through 9 of this document.

 "Licensor" shall mean the copyright owner or entity authorized by the copyright owner that is granting the License.

 "Legal Entity" shall mean the union of the acting entity and all other entities that control, are controlled by, or are under common control with that entity. For the purposes of this definition, "control" means (i) the power, direct or indirect, to cause the direction or management of such entity, whether by contract or otherwise, or (ii) ownership of fifty percent (50%) or more of the outstanding shares, or (iii) beneficial ownership of such entity.

 "You" (or "Your") shall mean an individual or Legal Entity exercising permissions granted by this License.

 "Source" form shall mean the preferred form for making modifications, including but not limited to software source code, documentation source, and configuration files.

 "Object" form shall mean any form resulting from mechanical transformation or translation of a Source form, including but not limited to compiled object code, generated documentation, and conversions to other media types.

 "Work" shall mean the work of authorship, whether in Source or Object form, made available under the License, as indicated by a copyright notice that is included in or attached to the work (an example is provided in the Appendix below).

"Derivative Works" shall mean any work, whether in Source or Object

 form, that is based on (or derived from) the Work and for which the editorial

 revisions, annotations, elaborations, or other modifications represent, as a whole, an original work of authorship. For the purposes of this License, Derivative Works shall not include works that remain separable from, or merely link (or bind by name) to the interfaces of, the Work and Derivative Works thereof.

 "Contribution" shall mean any work of authorship, including the original version of the Work and any modifications or additions to that Work or Derivative Works thereof, that is intentionally submitted to Licensor for inclusion in the Work by the copyright owner or by an individual or Legal Entity authorized to submit on behalf of the copyright owner. For the purposes of this definition, "submitted" means any form of electronic, verbal, or written communication sent to the Licensor or its representatives, including but not limited to communication on electronic mailing lists, source code control systems, and issue tracking systems that are managed by, or on behalf of, the Licensor for the purpose of discussing and improving the Work, but excluding communication that is conspicuously marked or otherwise designated in writing by the copyright owner as "Not a Contribution."

 "Contributor" shall mean Licensor and any individual or Legal Entity on behalf of whom a Contribution has been received by Licensor and subsequently incorporated within the Work.

- 2. Grant of Copyright License. Subject to the terms and conditions of this License, each Contributor hereby grants to You a perpetual, worldwide, non-exclusive, no-charge, royalty-free, irrevocable copyright license to reproduce, prepare Derivative Works of, publicly display, publicly perform, sublicense, and distribute the Work and such Derivative Works in Source or Object form.
- 3. Grant of Patent License. Subject to the terms and conditions of this

 License, each Contributor hereby grants to You a perpetual, worldwide, non-exclusive, no-charge, royalty-free, irrevocable (except as stated in this section) patent license to make, have made, use, offer to sell, sell, import, and otherwise transfer the Work, where such license applies only to those patent claims licensable by such Contributor that are necessarily infringed by their Contribution(s) alone or by combination of their Contribution(s) with the Work to which such Contribution(s) was submitted. If You institute patent litigation against any entity (including a cross-claim or counterclaim in a lawsuit) alleging that the Work or a Contribution incorporated within the Work constitutes direct or contributory patent infringement, then any patent licenses granted to You under this License for that Work shall terminate

as of the date such litigation is filed.

 4. Redistribution. You may reproduce and distribute copies of the

 Work or Derivative Works thereof in any medium, with or without modifications, and in Source or Object form, provided that You meet the following conditions:

- (a) You must give any other recipients of the Work or Derivative Works a copy of this License; and
- (b) You must cause any modified files to carry prominent notices stating that You changed the files; and
- (c) You must retain, in the Source form of any Derivative Works that You distribute, all copyright, patent, trademark, and attribution notices from the Source form of the Work, excluding those notices that do not pertain to any part of the Derivative Works; and
- (d) If the Work includes a "NOTICE" text file as part of its distribution, then any Derivative Works that You distribute must include a readable copy of the attribution notices contained within such NOTICE file, excluding

those notices that do not

 pertain to any part of the Derivative Works, in at least one of the following places: within a NOTICE text file distributed as part of the Derivative Works; within the Source form or documentation, if provided along with the Derivative Works; or, within a display generated by the Derivative Works, if and wherever such third-party notices normally appear. The contents of the NOTICE file are for informational purposes only and do not modify the License. You may add Your own attribution notices within Derivative Works that You distribute, alongside or as an addendum to the NOTICE text from the Work, provided that such additional attribution notices cannot be construed as modifying the License.

 You may add Your own copyright statement to Your modifications and may provide additional or different license terms and conditions

- for use, reproduction, or distribution of Your modifications, or for any such Derivative Works as a whole, provided Your use, reproduction, and distribution of the Work otherwise complies with the conditions stated in this License.
- 5. Submission of Contributions. Unless You explicitly state otherwise, any Contribution intentionally submitted for inclusion in the Work

 by You to the Licensor shall be under the terms and conditions of this License, without any additional terms or conditions. Notwithstanding the above, nothing herein shall supersede or modify the terms of any separate license agreement you may have executed with Licensor regarding such Contributions.

- 6. Trademarks. This License does not grant permission to use the trade names, trademarks, service marks, or product names of the Licensor, except as required for reasonable and customary use in describing the origin of the Work and reproducing the content of the NOTICE file.
- 7. Disclaimer of Warranty. Unless required by applicable law or agreed to in writing, Licensor provides the Work (and each Contributor provides its Contributions) on an "AS IS" BASIS, WITHOUT WARRANTIES OR CONDITIONS OF ANY KIND, either express or implied, including, without limitation, any warranties or conditions of TITLE, NON-INFRINGEMENT, MERCHANTABILITY, or FITNESS FOR A PARTICULAR PURPOSE. You are solely responsible for determining the appropriateness of using or redistributing the Work and assume any risks associated with Your exercise of permissions under this License.
- 8. Limitation of Liability. In no event and under no legal theory, whether in tort (including negligence), contract, or otherwise, unless required by applicable law (such as deliberate and grossly negligent acts) or agreed to in writing, shall any Contributor be liable to You for damages, including any direct,

indirect, special,

 incidental, or consequential damages of any character arising as a result of this License or out of the use or inability to use the Work (including but not limited to damages for loss of goodwill, work stoppage, computer failure or malfunction, or any and all other commercial damages or losses), even if such Contributor has been advised of the possibility of such damages.

 9. Accepting Warranty or Additional Liability. While redistributing the Work or Derivative Works thereof, You may choose to offer, and charge a fee for, acceptance of support, warranty, indemnity, or other liability obligations and/or rights consistent with this License. However, in accepting such obligations, You may act only on Your own behalf and on Your sole responsibility, not on behalf of any other Contributor, and only if You agree to indemnify, defend, and hold each Contributor harmless for any liability incurred by, or claims asserted against, such Contributor by reason of your accepting any such warranty or additional liability.

# END OF TERMS AND CONDITIONS

APPENDIX: How to apply the Apache License to your work.

 To apply the Apache License to your work, attach the following boilerplate notice, with the fields enclosed by brackets "[]" replaced with your own identifying information. (Don't include the brackets!) The text should be enclosed in the appropriate comment syntax for the file format. We also recommend that a file or class name and description of purpose be included on the same "printed page" as the copyright notice for easier identification within third-party archives.

Copyright [yyyy] [name of copyright owner]

 Licensed under the Apache License, Version 2.0 (the "License"); you may not use this file except in compliance with the License. You may obtain a copy of the License at

http://www.apache.org/licenses/LICENSE-2.0

 Unless required by applicable law or agreed to in writing, software distributed under the License is distributed on an "AS IS" BASIS, WITHOUT WARRANTIES OR CONDITIONS OF ANY KIND, either express or implied. See the License for the specific language governing permissions and limitations under the License.

 Note: Other license terms may apply to certain, identified software files contained within or distributed with the accompanying software if such terms are included in the directory containing the accompanying software. Such other license terms will then apply in lieu of the terms of the software license above.

# **1.786 annotations 2.21.21**

# **1.786.1 Available under license :**

AWS SDK for Java 2.0 Copyright Amazon.com, Inc. or its affiliates. All Rights Reserved.

This product includes software developed by Amazon Technologies, Inc (http://www.amazon.com/).

\*\*\*\*\*\*\*\*\*\*\*\*\*\*\*\*\*\*\*\*\*\*

#### THIRD PARTY COMPONENTS

\*\*\*\*\*\*\*\*\*\*\*\*\*\*\*\*\*\*\*\*\*\*

This software includes third party software subject to the following copyrights:

- XML parsing and utility functions from JetS3t - Copyright 2006-2009 James Murty.

- PKCS#1 PEM encoded private key parsing and utility functions from oauth.googlecode.com - Copyright 1998- 2010 AOL Inc.

- Apache Commons Lang - https://github.com/apache/commons-lang

- Netty Reactive Streams - https://github.com/playframework/netty-reactive-streams

- Jackson-core https://github.com/FasterXML/jackson-core
- Jackson-dataformat-cbor https://github.com/FasterXML/jackson-dataformats-binary

The licenses for these third party components are included in LICENSE.txt

- For Apache Commons Lang see also this required NOTICE: Apache Commons Lang Copyright 2001-2020 The Apache Software Foundation

 This product includes software developed at The Apache Software Foundation (https://www.apache.org/).

> Apache License Version 2.0, January 2004 http://www.apache.org/licenses/

### TERMS AND CONDITIONS FOR USE, REPRODUCTION, AND DISTRIBUTION

1. Definitions.

 "License" shall mean the terms and conditions for use, reproduction, and distribution as defined by Sections 1 through 9 of this document.

 "Licensor" shall mean the copyright owner or entity authorized by the copyright owner that is granting the License.

 "Legal Entity" shall mean the union of the acting entity and all other entities that control, are controlled by, or are under common control with that entity. For the purposes of this definition, "control" means (i) the power, direct or indirect, to cause the direction or management of such entity, whether by contract or otherwise, or (ii) ownership of fifty percent (50%) or more of the outstanding shares, or (iii) beneficial ownership of such entity.

 "You" (or "Your") shall mean an individual or Legal Entity exercising permissions granted by this License.

 "Source" form shall mean the preferred form for making modifications, including but not limited to software source code, documentation source, and configuration files.

 "Object" form shall mean any form resulting from mechanical transformation or translation of a Source form, including but not limited to compiled object code, generated documentation, and conversions to other media types.

 "Work" shall mean the work of authorship, whether in Source or Object form, made available under the License, as indicated by a copyright notice that is included in or attached to the work (an example is provided in the Appendix below).

 "Derivative Works" shall mean any work, whether in Source or Object form, that is based on (or derived from) the Work and for which the editorial

 revisions, annotations, elaborations, or other modifications represent, as a whole, an original work of authorship. For the purposes of this License, Derivative Works shall not include works that remain separable from, or merely link (or bind by name) to the interfaces of, the Work and Derivative Works thereof.

 "Contribution" shall mean any work of authorship, including the original version of the Work and any modifications or additions to that Work or Derivative Works thereof, that is intentionally submitted to Licensor for inclusion in the Work by the copyright owner or by an individual or Legal Entity authorized to submit on behalf of the copyright owner. For the purposes of this definition, "submitted" means any form of electronic, verbal, or written communication sent to the Licensor or its representatives, including but not limited to communication on electronic mailing lists, source code control systems, and issue tracking systems that are managed by, or on behalf of, the Licensor for the purpose of discussing and improving the Work, but excluding communication that is conspicuously marked or otherwise designated in writing by the copyright owner as "Not a Contribution."

 "Contributor" shall mean Licensor and any individual or Legal Entity on behalf of whom a Contribution has been received by Licensor and subsequently incorporated within the Work.

- 2. Grant of Copyright License. Subject to the terms and conditions of this License, each Contributor hereby grants to You a perpetual, worldwide, non-exclusive, no-charge, royalty-free, irrevocable copyright license to reproduce, prepare Derivative Works of, publicly display, publicly perform, sublicense, and distribute the Work and such Derivative Works in Source or Object form.
- 3. Grant of Patent License. Subject to the terms and conditions of this
- License, each Contributor hereby grants to You a perpetual, worldwide, non-exclusive, no-charge, royalty-free, irrevocable (except as stated in this section) patent license to make, have made, use, offer to sell, sell, import, and otherwise transfer the Work, where such license applies only to those patent claims licensable by such Contributor that are necessarily infringed by their Contribution(s) alone or by combination of their Contribution(s)

 with the Work to which such Contribution(s) was submitted. If You institute patent litigation against any entity (including a cross-claim or counterclaim in a lawsuit) alleging that the Work or a Contribution incorporated within the Work constitutes direct or contributory patent infringement, then any patent licenses granted to You under this License for that Work shall terminate as of the date such litigation is filed.

 4. Redistribution. You may reproduce and distribute copies of the

 Work or Derivative Works thereof in any medium, with or without modifications, and in Source or Object form, provided that You meet the following conditions:

- (a) You must give any other recipients of the Work or Derivative Works a copy of this License; and
- (b) You must cause any modified files to carry prominent notices stating that You changed the files; and
- (c) You must retain, in the Source form of any Derivative Works that You distribute, all copyright, patent, trademark, and attribution notices from the Source form of the Work, excluding those notices that do not pertain to any part of the Derivative Works; and
- (d) If the Work includes a "NOTICE" text file as part of its distribution, then any Derivative Works that You distribute must include a readable copy of the attribution notices contained within such NOTICE file, excluding

those notices that do not

 pertain to any part of the Derivative Works, in at least one of the following places: within a NOTICE text file distributed as part of the Derivative Works; within the Source form or documentation, if provided along with the Derivative Works; or, within a display generated by the Derivative Works, if and wherever such third-party notices normally appear. The contents of the NOTICE file are for informational purposes only and do not modify the License. You may add Your own attribution notices within Derivative Works that You distribute, alongside or as an addendum to the NOTICE text from the Work, provided that such additional attribution notices cannot be construed as modifying the License.

 You may add Your own copyright statement to Your modifications and may provide additional or different license terms and conditions

 for use, reproduction, or distribution of Your modifications, or for any such Derivative Works as a whole, provided Your use, reproduction, and distribution of the Work otherwise complies with the conditions stated in this License.

- 5. Submission of Contributions. Unless You explicitly state otherwise, any Contribution intentionally submitted for inclusion in the Work by You to the Licensor shall be under the terms and conditions of this License, without any additional terms or conditions. Notwithstanding the above, nothing herein shall supersede or modify the terms of any separate license agreement you may have executed with Licensor regarding such Contributions.
- 6. Trademarks. This License does not grant permission to use the trade names, trademarks, service marks, or product names of the Licensor, except as required for reasonable and customary use in describing the origin of the Work and reproducing the content of the NOTICE file.
- 7. Disclaimer of Warranty. Unless required by applicable law or agreed to in writing, Licensor provides the Work (and each Contributor provides its Contributions) on an "AS IS" BASIS, WITHOUT WARRANTIES OR CONDITIONS OF ANY KIND, either express or implied, including, without limitation, any warranties or conditions of TITLE, NON-INFRINGEMENT, MERCHANTABILITY, or FITNESS FOR A PARTICULAR PURPOSE. You are solely responsible for determining the appropriateness of using or redistributing the Work and assume any risks associated with Your exercise of permissions under this License.
- 8. Limitation of Liability. In no event and under no legal theory, whether in tort (including negligence), contract, or otherwise, unless required by applicable law (such as deliberate and grossly negligent acts) or agreed to in writing, shall any Contributor be liable to You for damages, including any direct, indirect, special,

 incidental, or consequential damages of any character arising as a result of this License or out of the use or inability to use the Work (including but not limited to damages for loss of goodwill, work stoppage, computer failure or malfunction, or any and all other commercial damages or losses), even if such Contributor has been advised of the possibility of such damages.

 9. Accepting Warranty or Additional Liability. While redistributing the Work or Derivative Works thereof, You may choose to offer, and charge a fee for, acceptance of support, warranty, indemnity, or other liability obligations and/or rights consistent with this License. However, in accepting such obligations, You may act only on Your own behalf and on Your sole responsibility, not on behalf

 of any other Contributor, and only if You agree to indemnify, defend, and hold each Contributor harmless for any liability incurred by, or claims asserted against, such Contributor by reason of your accepting any such warranty or additional liability.

# END OF TERMS AND CONDITIONS

APPENDIX: How to apply the Apache License to your work.

 To apply the Apache License to your work, attach the following boilerplate notice, with the fields enclosed by brackets "[]" replaced with your own identifying information. (Don't include the brackets!) The text should be enclosed in the appropriate comment syntax for the file format. We also recommend that a file or class name and description of purpose be included on the same "printed page" as the copyright notice for easier identification within third-party archives.

Copyright [yyyy] [name of copyright owner]

 Licensed under the Apache License, Version 2.0 (the "License"); you may not use this file except in compliance with the License. You may obtain a copy of the License at

http://www.apache.org/licenses/LICENSE-2.0

 Unless required by applicable law or agreed to in writing, software distributed under the License is distributed on an "AS IS" BASIS, WITHOUT WARRANTIES OR CONDITIONS OF ANY KIND, either express or implied. See the License for the specific language governing permissions and limitations under the License.

 Note: Other license terms may apply to certain, identified software files contained within or distributed with the accompanying software if such terms are included in the directory containing the accompanying software. Such other license terms will then apply in lieu of the terms of the software license above.

# **1.787 crt-core 2.21.21**

# **1.787.1 Available under license :**

AWS SDK for Java 2.0 Copyright Amazon.com, Inc. or its affiliates. All Rights Reserved.

This product includes software developed by Amazon Technologies, Inc (http://www.amazon.com/).

\*\*\*\*\*\*\*\*\*\*\*\*\*\*\*\*\*\*\*\*\*\*

THIRD PARTY COMPONENTS

\*\*\*\*\*\*\*\*\*\*\*\*\*\*\*\*\*\*\*\*\*\*

This software includes third party software subject to the following copyrights:

- XML parsing and utility functions from JetS3t - Copyright 2006-2009 James Murty.

- PKCS#1 PEM encoded private key parsing and utility functions from oauth.googlecode.com - Copyright 1998- 2010 AOL Inc.

- Apache Commons Lang - https://github.com/apache/commons-lang

- Netty Reactive Streams - https://github.com/playframework/netty-reactive-streams

- Jackson-core - https://github.com/FasterXML/jackson-core

- Jackson-dataformat-cbor - https://github.com/FasterXML/jackson-dataformats-binary

The licenses for these third party components are included in LICENSE.txt

- For Apache Commons Lang see also this required NOTICE: Apache Commons Lang Copyright 2001-2020 The Apache Software Foundation

 This product includes software developed at The Apache Software Foundation (https://www.apache.org/).

> Apache License Version 2.0, January 2004 http://www.apache.org/licenses/

# TERMS AND CONDITIONS FOR USE, REPRODUCTION, AND DISTRIBUTION

1. Definitions.

 "License" shall mean the terms and conditions for use, reproduction, and distribution as defined by Sections 1 through 9 of this document.

 "Licensor" shall mean the copyright owner or entity authorized by the copyright owner that is granting the License.

 "Legal Entity" shall mean the union of the acting entity and all other entities that control, are controlled by, or are under common control with that entity. For the purposes of this definition, "control" means (i) the power, direct or indirect, to cause the direction or management of such entity, whether by contract or otherwise, or (ii) ownership of fifty percent (50%) or more of the outstanding shares, or (iii) beneficial ownership of such entity.

 "You" (or "Your") shall mean an individual or Legal Entity exercising permissions granted by this License.

 "Source" form shall mean the preferred form for making modifications, including but not limited to software source code, documentation

source, and configuration files.

 "Object" form shall mean any form resulting from mechanical transformation or translation of a Source form, including but not limited to compiled object code, generated documentation, and conversions to other media types.

 "Work" shall mean the work of authorship, whether in Source or Object form, made available under the License, as indicated by a copyright notice that is included in or attached to the work (an example is provided in the Appendix below).

 "Derivative Works" shall mean any work, whether in Source or Object form, that is based on (or derived from) the Work and for which the editorial

 revisions, annotations, elaborations, or other modifications represent, as a whole, an original work of authorship. For the purposes of this License, Derivative Works shall not include works that remain separable from, or merely link (or bind by name) to the interfaces of, the Work and Derivative Works thereof.

 "Contribution" shall mean any work of authorship, including the original version of the Work and any modifications or additions to that Work or Derivative Works thereof, that is intentionally submitted to Licensor for inclusion in the Work by the copyright owner or by an individual or Legal Entity authorized to submit on behalf of the copyright owner. For the purposes of this definition, "submitted" means any form of electronic, verbal, or written communication sent to the Licensor or its representatives, including but not limited to communication on electronic mailing lists, source code control systems, and issue tracking systems that are managed by, or on behalf of, the Licensor for the purpose of discussing and improving the Work, but excluding communication that is conspicuously marked or otherwise designated in writing by the copyright owner as "Not a Contribution."

 "Contributor" shall mean Licensor and any individual or Legal Entity on behalf of whom a Contribution has been received by Licensor and subsequently incorporated within the Work.

- 2. Grant of Copyright License. Subject to the terms and conditions of this License, each Contributor hereby grants to You a perpetual, worldwide, non-exclusive, no-charge, royalty-free, irrevocable copyright license to reproduce, prepare Derivative Works of, publicly display, publicly perform, sublicense, and distribute the Work and such Derivative Works in Source or Object form.
- 3. Grant of Patent License. Subject to the terms and conditions of this

 License, each Contributor hereby grants to You a perpetual, worldwide, non-exclusive, no-charge, royalty-free, irrevocable (except as stated in this section) patent license to make, have made, use, offer to sell, sell, import, and otherwise transfer the Work, where such license applies only to those patent claims licensable by such Contributor that are necessarily infringed by their Contribution(s) alone or by combination of their Contribution(s) with the Work to which such Contribution(s) was submitted. If You institute patent litigation against any entity (including a cross-claim or counterclaim in a lawsuit) alleging that the Work or a Contribution incorporated within the Work constitutes direct or contributory patent infringement, then any patent licenses granted to You under this License for that Work shall terminate as of the date such litigation is filed.

 4. Redistribution. You may reproduce and distribute copies of the

 Work or Derivative Works thereof in any medium, with or without modifications, and in Source or Object form, provided that You meet the following conditions:

- (a) You must give any other recipients of the Work or Derivative Works a copy of this License; and
- (b) You must cause any modified files to carry prominent notices stating that You changed the files; and
- (c) You must retain, in the Source form of any Derivative Works that You distribute, all copyright, patent, trademark, and attribution notices from the Source form of the Work, excluding those notices that do not pertain to any part of the Derivative Works; and
- (d) If the Work includes a "NOTICE" text file as part of its distribution, then any Derivative Works that You distribute must include a readable copy of the attribution notices contained within such NOTICE file, excluding

### those notices that do not

 pertain to any part of the Derivative Works, in at least one of the following places: within a NOTICE text file distributed as part of the Derivative Works; within the Source form or documentation, if provided along with the Derivative Works; or, within a display generated by the Derivative Works, if and wherever such third-party notices normally appear. The contents of the NOTICE file are for informational purposes only and do not modify the License. You may add Your own attribution notices within Derivative Works that You distribute, alongside or as an addendum to the NOTICE text from the Work, provided  that such additional attribution notices cannot be construed as modifying the License.

 You may add Your own copyright statement to Your modifications and may provide additional or different license terms and conditions

 for use, reproduction, or distribution of Your modifications, or for any such Derivative Works as a whole, provided Your use, reproduction, and distribution of the Work otherwise complies with the conditions stated in this License.

- 5. Submission of Contributions. Unless You explicitly state otherwise, any Contribution intentionally submitted for inclusion in the Work by You to the Licensor shall be under the terms and conditions of this License, without any additional terms or conditions. Notwithstanding the above, nothing herein shall supersede or modify the terms of any separate license agreement you may have executed with Licensor regarding such Contributions.
- 6. Trademarks. This License does not grant permission to use the trade names, trademarks, service marks, or product names of the Licensor, except as required for reasonable and customary use in describing the origin of the Work and reproducing the content of the NOTICE file.
- 7. Disclaimer of Warranty. Unless required by applicable law or agreed to in writing, Licensor provides the Work (and each Contributor provides its Contributions) on an "AS IS" BASIS, WITHOUT WARRANTIES OR CONDITIONS OF ANY KIND, either express or implied, including, without limitation, any warranties or conditions of TITLE, NON-INFRINGEMENT, MERCHANTABILITY, or FITNESS FOR A PARTICULAR PURPOSE. You are solely responsible for determining the appropriateness of using or redistributing the Work and assume any risks associated with Your exercise of permissions under this License.
- 8. Limitation of Liability. In no event and under no legal theory, whether in tort (including negligence), contract, or otherwise, unless required by applicable law (such as deliberate and grossly negligent acts) or agreed to in writing, shall any Contributor be liable to You for damages, including any direct, indirect, special,

 incidental, or consequential damages of any character arising as a result of this License or out of the use or inability to use the Work (including but not limited to damages for loss of goodwill, work stoppage, computer failure or malfunction, or any and all other commercial damages or losses), even if such Contributor has been advised of the possibility of such damages.

 9. Accepting Warranty or Additional Liability. While redistributing the Work or Derivative Works thereof, You may choose to offer, and charge a fee for, acceptance of support, warranty, indemnity, or other liability obligations and/or rights consistent with this License. However, in accepting such obligations, You may act only on Your own behalf and on Your sole responsibility, not on behalf of any other Contributor, and only if You agree to indemnify, defend, and hold each Contributor harmless for any liability incurred by, or claims asserted against, such Contributor by reason of your accepting any such warranty or additional liability.

# END OF TERMS AND CONDITIONS

APPENDIX: How to apply the Apache License to your work.

 To apply the Apache License to your work, attach the following boilerplate notice, with the fields enclosed by brackets "[]" replaced with your own identifying information. (Don't include the brackets!) The text should be enclosed in the appropriate comment syntax for the file format. We also recommend that a file or class name and description of purpose be included on the same "printed page" as the copyright notice for easier identification within third-party archives.

Copyright [yyyy] [name of copyright owner]

 Licensed under the Apache License, Version 2.0 (the "License"); you may not use this file except in compliance with the License. You may obtain a copy of the License at

http://www.apache.org/licenses/LICENSE-2.0

 Unless required by applicable law or agreed to in writing, software distributed under the License is distributed on an "AS IS" BASIS, WITHOUT WARRANTIES OR CONDITIONS OF ANY KIND, either express or implied. See the License for the specific language governing permissions and limitations under the License.

 Note: Other license terms may apply to certain, identified software files contained within or distributed with the accompanying software if such terms are included in the directory containing the accompanying software. Such other license terms will then apply in lieu of the terms of the software license above.

# **1.788 profiles 2.21.21**

# **1.788.1 Available under license :**

# AWS SDK for Java 2.0

Copyright Amazon.com, Inc. or its affiliates. All Rights Reserved.

This product includes software developed by Amazon Technologies, Inc (http://www.amazon.com/).

\*\*\*\*\*\*\*\*\*\*\*\*\*\*\*\*\*\*\*\*\*\*

## THIRD PARTY COMPONENTS

\*\*\*\*\*\*\*\*\*\*\*\*\*\*\*\*\*\*\*\*\*\*

This software includes third party software subject to the following copyrights:

- XML parsing and utility functions from JetS3t - Copyright 2006-2009 James Murty.

- PKCS#1 PEM encoded private key parsing and utility functions from oauth.googlecode.com - Copyright 1998- 2010 AOL Inc.

- Apache Commons Lang - https://github.com/apache/commons-lang

- Netty Reactive Streams - https://github.com/playframework/netty-reactive-streams

- Jackson-core - https://github.com/FasterXML/jackson-core

- Jackson-dataformat-cbor - https://github.com/FasterXML/jackson-dataformats-binary

The licenses for these third party components are included in LICENSE.txt

- For Apache Commons Lang see also this required NOTICE: Apache Commons Lang Copyright 2001-2020 The Apache Software Foundation

 This product includes software developed at The Apache Software Foundation (https://www.apache.org/).

> Apache License Version 2.0, January 2004 http://www.apache.org/licenses/

# TERMS AND CONDITIONS FOR USE, REPRODUCTION, AND DISTRIBUTION

1. Definitions.

 "License" shall mean the terms and conditions for use, reproduction, and distribution as defined by Sections 1 through 9 of this document.

 "Licensor" shall mean the copyright owner or entity authorized by the copyright owner that is granting the License.

 "Legal Entity" shall mean the union of the acting entity and all other entities that control, are controlled by, or are under common control with that entity. For the purposes of this definition, "control" means (i) the power, direct or indirect, to cause the direction or management of such entity, whether by contract or
otherwise, or (ii) ownership of fifty percent (50%) or more of the outstanding shares, or (iii) beneficial ownership of such entity.

 "You" (or "Your") shall mean an individual or Legal Entity exercising permissions granted by this License.

 "Source" form shall mean the preferred form for making modifications, including but not limited to software source code, documentation source, and configuration files.

 "Object" form shall mean any form resulting from mechanical transformation or translation of a Source form, including but not limited to compiled object code, generated documentation, and conversions to other media types.

 "Work" shall mean the work of authorship, whether in Source or Object form, made available under the License, as indicated by a copyright notice that is included in or attached to the work (an example is provided in the Appendix below).

 "Derivative Works" shall mean any work, whether in Source or Object form, that is based on (or derived from) the Work and for which the editorial

 revisions, annotations, elaborations, or other modifications represent, as a whole, an original work of authorship. For the purposes of this License, Derivative Works shall not include works that remain separable from, or merely link (or bind by name) to the interfaces of, the Work and Derivative Works thereof.

 "Contribution" shall mean any work of authorship, including the original version of the Work and any modifications or additions to that Work or Derivative Works thereof, that is intentionally submitted to Licensor for inclusion in the Work by the copyright owner or by an individual or Legal Entity authorized to submit on behalf of the copyright owner. For the purposes of this definition, "submitted" means any form of electronic, verbal, or written communication sent to the Licensor or its representatives, including but not limited to communication on electronic mailing lists, source code control systems, and issue tracking systems that are managed by, or on behalf of, the Licensor for the purpose of discussing and improving the Work, but excluding communication that is conspicuously marked or otherwise designated in writing by the copyright owner as "Not a Contribution."

 "Contributor" shall mean Licensor and any individual or Legal Entity on behalf of whom a Contribution has been received by Licensor and subsequently incorporated within the Work.

- 2. Grant of Copyright License. Subject to the terms and conditions of this License, each Contributor hereby grants to You a perpetual, worldwide, non-exclusive, no-charge, royalty-free, irrevocable copyright license to reproduce, prepare Derivative Works of, publicly display, publicly perform, sublicense, and distribute the Work and such Derivative Works in Source or Object form.
- 3. Grant of Patent License. Subject to the terms and conditions of this

 License, each Contributor hereby grants to You a perpetual, worldwide, non-exclusive, no-charge, royalty-free, irrevocable (except as stated in this section) patent license to make, have made, use, offer to sell, sell, import, and otherwise transfer the Work, where such license applies only to those patent claims licensable by such Contributor that are necessarily infringed by their Contribution(s) alone or by combination of their Contribution(s) with the Work to which such Contribution(s) was submitted. If You institute patent litigation against any entity (including a cross-claim or counterclaim in a lawsuit) alleging that the Work or a Contribution incorporated within the Work constitutes direct or contributory patent infringement, then any patent licenses granted to You under this License for that Work shall terminate as of the date such litigation is filed.

 4. Redistribution. You may reproduce and distribute copies of the

 Work or Derivative Works thereof in any medium, with or without modifications, and in Source or Object form, provided that You meet the following conditions:

- (a) You must give any other recipients of the Work or Derivative Works a copy of this License; and
- (b) You must cause any modified files to carry prominent notices stating that You changed the files; and
- (c) You must retain, in the Source form of any Derivative Works that You distribute, all copyright, patent, trademark, and attribution notices from the Source form of the Work, excluding those notices that do not pertain to any part of the Derivative Works; and
- (d) If the Work includes a "NOTICE" text file as part of its distribution, then any Derivative Works that You distribute must include a readable copy of the attribution notices contained within such NOTICE file, excluding

 those notices that do not pertain to any part of the Derivative Works, in at least one  of the following places: within a NOTICE text file distributed as part of the Derivative Works; within the Source form or documentation, if provided along with the Derivative Works; or, within a display generated by the Derivative Works, if and wherever such third-party notices normally appear. The contents of the NOTICE file are for informational purposes only and do not modify the License. You may add Your own attribution notices within Derivative Works that You distribute, alongside or as an addendum to the NOTICE text from the Work, provided that such additional attribution notices cannot be construed as modifying the License.

 You may add Your own copyright statement to Your modifications and may provide additional or different license terms and conditions

 for use, reproduction, or distribution of Your modifications, or for any such Derivative Works as a whole, provided Your use, reproduction, and distribution of the Work otherwise complies with the conditions stated in this License.

- 5. Submission of Contributions. Unless You explicitly state otherwise, any Contribution intentionally submitted for inclusion in the Work by You to the Licensor shall be under the terms and conditions of this License, without any additional terms or conditions. Notwithstanding the above, nothing herein shall supersede or modify the terms of any separate license agreement you may have executed with Licensor regarding such Contributions.
- 6. Trademarks. This License does not grant permission to use the trade names, trademarks, service marks, or product names of the Licensor, except as required for reasonable and customary use in describing the origin of the Work and reproducing the content of the NOTICE file.
- 7. Disclaimer of Warranty. Unless required by applicable law or agreed to in writing, Licensor provides the Work (and each Contributor provides its Contributions) on an "AS IS" BASIS, WITHOUT WARRANTIES OR CONDITIONS OF ANY KIND, either express or implied, including, without limitation, any warranties or conditions of TITLE, NON-INFRINGEMENT, MERCHANTABILITY, or FITNESS FOR A PARTICULAR PURPOSE. You are solely responsible for determining the appropriateness of using or redistributing the Work and assume any risks associated with Your exercise of permissions under this License.
- 8. Limitation of Liability. In no event and under no legal theory, whether in tort (including negligence), contract, or otherwise, unless required by applicable law (such as deliberate and grossly negligent acts) or agreed to in writing, shall any Contributor be

 liable to You for damages, including any direct, indirect, special,

 incidental, or consequential damages of any character arising as a result of this License or out of the use or inability to use the Work (including but not limited to damages for loss of goodwill, work stoppage, computer failure or malfunction, or any and all other commercial damages or losses), even if such Contributor has been advised of the possibility of such damages.

 9. Accepting Warranty or Additional Liability. While redistributing the Work or Derivative Works thereof, You may choose to offer, and charge a fee for, acceptance of support, warranty, indemnity, or other liability obligations and/or rights consistent with this License. However, in accepting such obligations, You may act only on Your own behalf and on Your sole responsibility, not on behalf of any other Contributor, and only if You agree to indemnify, defend, and hold each Contributor harmless for any liability incurred by, or claims asserted against, such Contributor by reason of your accepting any such warranty or additional liability.

### END OF TERMS AND CONDITIONS

APPENDIX: How to apply the Apache License to your work.

 To apply the Apache License to your work, attach the following boilerplate notice, with the fields enclosed by brackets "[]" replaced with your own identifying information. (Don't include the brackets!) The text should be enclosed in the appropriate comment syntax for the file format. We also recommend that a file or class name and description of purpose be included on the same "printed page" as the copyright notice for easier identification within third-party archives.

Copyright [yyyy] [name of copyright owner]

 Licensed under the Apache License, Version 2.0 (the "License"); you may not use this file except in compliance with the License. You may obtain a copy of the License at

http://www.apache.org/licenses/LICENSE-2.0

 Unless required by applicable law or agreed to in writing, software distributed under the License is distributed on an "AS IS" BASIS, WITHOUT WARRANTIES OR CONDITIONS OF ANY KIND, either express or implied. See the License for the specific language governing permissions and limitations under the License.

Note: Other license terms may apply to certain, identified software files contained within or distributed

with the accompanying software if such terms are included in the directory containing the accompanying software. Such other license terms will then apply in lieu of the terms of the software license above.

# **1.789 protocol-core 2.21.21**

### **1.789.1 Available under license :**

### AWS SDK for Java 2.0

Copyright Amazon.com, Inc. or its affiliates. All Rights Reserved.

This product includes software developed by Amazon Technologies, Inc (http://www.amazon.com/).

\*\*\*\*\*\*\*\*\*\*\*\*\*\*\*\*\*\*\*\*\*\*

### THIRD PARTY COMPONENTS

\*\*\*\*\*\*\*\*\*\*\*\*\*\*\*\*\*\*\*\*\*\*

This software includes third party software subject to the following copyrights:

- XML parsing and utility functions from JetS3t - Copyright 2006-2009 James Murty.

- PKCS#1 PEM encoded private key parsing and utility functions from oauth.googlecode.com - Copyright 1998- 2010 AOL Inc.

- Apache Commons Lang - https://github.com/apache/commons-lang

- Netty Reactive Streams - https://github.com/playframework/netty-reactive-streams

- Jackson-core - https://github.com/FasterXML/jackson-core

- Jackson-dataformat-cbor - https://github.com/FasterXML/jackson-dataformats-binary

The licenses for these third party components are included in LICENSE.txt

- For Apache Commons Lang see also this required NOTICE: Apache Commons Lang Copyright 2001-2020 The Apache Software Foundation

 This product includes software developed at The Apache Software Foundation (https://www.apache.org/).

> Apache License Version 2.0, January 2004 http://www.apache.org/licenses/

### TERMS AND CONDITIONS FOR USE, REPRODUCTION, AND DISTRIBUTION

### 1. Definitions.

 "License" shall mean the terms and conditions for use, reproduction, and distribution as defined by Sections 1 through 9 of this document.

 "Licensor" shall mean the copyright owner or entity authorized by the copyright owner that is granting the License.

 "Legal Entity" shall mean the union of the acting entity and all other entities that control, are controlled by, or are under common control with that entity. For the purposes of this definition, "control" means (i) the power, direct or indirect, to cause the direction or management of such entity, whether by contract or otherwise, or (ii) ownership of fifty percent (50%) or more of the outstanding shares, or (iii) beneficial ownership of such entity.

 "You" (or "Your") shall mean an individual or Legal Entity exercising permissions granted by this License.

 "Source" form shall mean the preferred form for making modifications, including but not limited to software source code, documentation source, and configuration files.

 "Object" form shall mean any form resulting from mechanical transformation or translation of a Source form, including but not limited to compiled object code, generated documentation, and conversions to other media types.

 "Work" shall mean the work of authorship, whether in Source or Object form, made available under the License, as indicated by a copyright notice that is included in or attached to the work (an example is provided in the Appendix below).

 "Derivative Works" shall mean any work, whether in Source or Object form, that is based on (or derived from) the Work and for which the editorial

 revisions, annotations, elaborations, or other modifications represent, as a whole, an original work of authorship. For the purposes of this License, Derivative Works shall not include works that remain separable from, or merely link (or bind by name) to the interfaces of, the Work and Derivative Works thereof.

 "Contribution" shall mean any work of authorship, including the original version of the Work and any modifications or additions to that Work or Derivative Works thereof, that is intentionally submitted to Licensor for inclusion in the Work by the copyright owner or by an individual or Legal Entity authorized to submit on behalf of the copyright owner. For the purposes of this definition, "submitted" means any form of electronic, verbal, or written communication sent to the Licensor or its representatives, including but not limited to communication on electronic mailing lists, source code control systems, and issue tracking systems that are managed by, or on behalf of, the Licensor for the purpose of discussing and improving the Work, but excluding communication that is conspicuously marked or otherwise

designated in writing by the copyright owner as "Not a Contribution."

 "Contributor" shall mean Licensor and any individual or Legal Entity on behalf of whom a Contribution has been received by Licensor and subsequently incorporated within the Work.

- 2. Grant of Copyright License. Subject to the terms and conditions of this License, each Contributor hereby grants to You a perpetual, worldwide, non-exclusive, no-charge, royalty-free, irrevocable copyright license to reproduce, prepare Derivative Works of, publicly display, publicly perform, sublicense, and distribute the Work and such Derivative Works in Source or Object form.
- 3. Grant of Patent License. Subject to the terms and conditions of this

 License, each Contributor hereby grants to You a perpetual, worldwide, non-exclusive, no-charge, royalty-free, irrevocable (except as stated in this section) patent license to make, have made, use, offer to sell, sell, import, and otherwise transfer the Work, where such license applies only to those patent claims licensable by such Contributor that are necessarily infringed by their Contribution(s) alone or by combination of their Contribution(s) with the Work to which such Contribution(s) was submitted. If You institute patent litigation against any entity (including a cross-claim or counterclaim in a lawsuit) alleging that the Work or a Contribution incorporated within the Work constitutes direct or contributory patent infringement, then any patent licenses granted to You under this License for that Work shall terminate as of the date such litigation is filed.

 4. Redistribution. You may reproduce and distribute copies of the

 Work or Derivative Works thereof in any medium, with or without modifications, and in Source or Object form, provided that You meet the following conditions:

- (a) You must give any other recipients of the Work or Derivative Works a copy of this License; and
- (b) You must cause any modified files to carry prominent notices stating that You changed the files; and
- (c) You must retain, in the Source form of any Derivative Works that You distribute, all copyright, patent, trademark, and attribution notices from the Source form of the Work, excluding those notices that do not pertain to any part of the Derivative Works; and

 (d) If the Work includes a "NOTICE" text file as part of its distribution, then any Derivative Works that You distribute must include a readable copy of the attribution notices contained within such NOTICE file, excluding

those notices that do not

 pertain to any part of the Derivative Works, in at least one of the following places: within a NOTICE text file distributed as part of the Derivative Works; within the Source form or documentation, if provided along with the Derivative Works; or, within a display generated by the Derivative Works, if and wherever such third-party notices normally appear. The contents of the NOTICE file are for informational purposes only and do not modify the License. You may add Your own attribution notices within Derivative Works that You distribute, alongside or as an addendum to the NOTICE text from the Work, provided that such additional attribution notices cannot be construed as modifying the License.

 You may add Your own copyright statement to Your modifications and may provide additional or different license terms and conditions

 for use, reproduction, or distribution of Your modifications, or for any such Derivative Works as a whole, provided Your use, reproduction, and distribution of the Work otherwise complies with the conditions stated in this License.

- 5. Submission of Contributions. Unless You explicitly state otherwise, any Contribution intentionally submitted for inclusion in the Work by You to the Licensor shall be under the terms and conditions of this License, without any additional terms or conditions. Notwithstanding the above, nothing herein shall supersede or modify the terms of any separate license agreement you may have executed with Licensor regarding such Contributions.
- 6. Trademarks. This License does not grant permission to use the trade names, trademarks, service marks, or product names of the Licensor, except as required for reasonable and customary use in describing the origin of the Work and reproducing the content of the NOTICE file.
- 7. Disclaimer of Warranty. Unless required by applicable law or agreed to in writing, Licensor provides the Work (and each Contributor provides its Contributions) on an "AS IS" BASIS, WITHOUT WARRANTIES OR CONDITIONS OF ANY KIND, either express or implied, including, without limitation, any warranties or conditions of TITLE, NON-INFRINGEMENT, MERCHANTABILITY, or FITNESS FOR A PARTICULAR PURPOSE. You are solely responsible for determining the appropriateness of using or redistributing the Work and assume any

risks associated with Your exercise of permissions under this License.

 8. Limitation of Liability. In no event and under no legal theory, whether in tort (including negligence), contract, or otherwise, unless required by applicable law (such as deliberate and grossly negligent acts) or agreed to in writing, shall any Contributor be liable to You for damages, including any direct, indirect, special,

 incidental, or consequential damages of any character arising as a result of this License or out of the use or inability to use the Work (including but not limited to damages for loss of goodwill, work stoppage, computer failure or malfunction, or any and all other commercial damages or losses), even if such Contributor has been advised of the possibility of such damages.

 9. Accepting Warranty or Additional Liability. While redistributing the Work or Derivative Works thereof, You may choose to offer, and charge a fee for, acceptance of support, warranty, indemnity, or other liability obligations and/or rights consistent with this License. However, in accepting such obligations, You may act only on Your own behalf and on Your sole responsibility, not on behalf of any other Contributor, and only if You agree to indemnify, defend, and hold each Contributor harmless for any liability incurred by, or claims asserted against, such Contributor by reason of your accepting any such warranty or additional liability.

### END OF TERMS AND CONDITIONS

APPENDIX: How to apply the Apache License to your work.

 To apply the Apache License to your work, attach the following boilerplate notice, with the fields enclosed by brackets "[]" replaced with your own identifying information. (Don't include the brackets!) The text should be enclosed in the appropriate comment syntax for the file format. We also recommend that a file or class name and description of purpose be included on the same "printed page" as the copyright notice for easier identification within third-party archives.

### Copyright [yyyy] [name of copyright owner]

 Licensed under the Apache License, Version 2.0 (the "License"); you may not use this file except in compliance with the License. You may obtain a copy of the License at

http://www.apache.org/licenses/LICENSE-2.0

 Unless required by applicable law or agreed to in writing, software distributed under the License is distributed on an "AS IS" BASIS, WITHOUT WARRANTIES OR CONDITIONS OF ANY KIND, either express or implied. See the License for the specific language governing permissions and limitations under the License.

 Note: Other license terms may apply to certain, identified software files contained within or distributed with the accompanying software if such terms are included in the directory containing the accompanying software. Such other license terms will then apply in lieu of the terms of the software license above.

# **1.790 netty-nio-client 2.21.21**

## **1.790.1 Available under license :**

### AWS SDK for Java 2.0

Copyright Amazon.com, Inc. or its affiliates. All Rights Reserved.

This product includes software developed by Amazon Technologies, Inc (http://www.amazon.com/).

\*\*\*\*\*\*\*\*\*\*\*\*\*\*\*\*\*\*\*\*\*\*

### THIRD PARTY COMPONENTS

\*\*\*\*\*\*\*\*\*\*\*\*\*\*\*\*\*\*\*\*\*\*

This software includes third party software subject to the following copyrights:

- XML parsing and utility functions from JetS3t - Copyright 2006-2009 James Murty.

- PKCS#1 PEM encoded private key parsing and utility functions from oauth.googlecode.com - Copyright 1998- 2010 AOL Inc.

- Apache Commons Lang - https://github.com/apache/commons-lang

- Netty Reactive Streams - https://github.com/playframework/netty-reactive-streams

- Jackson-core - https://github.com/FasterXML/jackson-core

- Jackson-dataformat-cbor - https://github.com/FasterXML/jackson-dataformats-binary

The licenses for these third party components are included in LICENSE.txt

- For Apache Commons Lang see also this required NOTICE: Apache Commons Lang Copyright 2001-2020 The Apache Software Foundation

 This product includes software developed at The Apache Software Foundation (https://www.apache.org/).

> Apache License Version 2.0, January 2004 http://www.apache.org/licenses/

TERMS AND CONDITIONS FOR USE, REPRODUCTION, AND DISTRIBUTION

### 1. Definitions.

 "License" shall mean the terms and conditions for use, reproduction, and distribution as defined by Sections 1 through 9 of this document.

 "Licensor" shall mean the copyright owner or entity authorized by the copyright owner that is granting the License.

 "Legal Entity" shall mean the union of the acting entity and all other entities that control, are controlled by, or are under common control with that entity. For the purposes of this definition, "control" means (i) the power, direct or indirect, to cause the direction or management of such entity, whether by contract or otherwise, or (ii) ownership of fifty percent (50%) or more of the outstanding shares, or (iii) beneficial ownership of such entity.

 "You" (or "Your") shall mean an individual or Legal Entity exercising permissions granted by this License.

 "Source" form shall mean the preferred form for making modifications, including but not limited to software source code, documentation source, and configuration files.

 "Object" form shall mean any form resulting from mechanical transformation or translation of a Source form, including but not limited to compiled object code, generated documentation, and conversions to other media types.

 "Work" shall mean the work of authorship, whether in Source or Object form, made available under the License, as indicated by a copyright notice that is included in or attached to the work (an example is provided in the Appendix below).

 "Derivative Works" shall mean any work, whether in Source or Object form, that is based on (or derived from) the Work and for which the editorial

 revisions, annotations, elaborations, or other modifications represent, as a whole, an original work of authorship. For the purposes of this License, Derivative Works shall not include works that remain separable from, or merely link (or bind by name) to the interfaces of, the Work and Derivative Works thereof.

 "Contribution" shall mean any work of authorship, including the original version of the Work and any modifications or additions to that Work or Derivative Works thereof, that is intentionally submitted to Licensor for inclusion in the Work by the copyright owner or by an individual or Legal Entity authorized to submit on behalf of

 the copyright owner. For the purposes of this definition, "submitted" means any form of electronic, verbal, or written communication sent to the Licensor or its representatives, including but not limited to communication on electronic mailing lists, source code control systems, and issue tracking systems that are managed by, or on behalf of, the Licensor for the purpose of discussing and improving the Work, but excluding communication that is conspicuously marked or otherwise designated in writing by the copyright owner as "Not a Contribution."

 "Contributor" shall mean Licensor and any individual or Legal Entity on behalf of whom a Contribution has been received by Licensor and subsequently incorporated within the Work.

- 2. Grant of Copyright License. Subject to the terms and conditions of this License, each Contributor hereby grants to You a perpetual, worldwide, non-exclusive, no-charge, royalty-free, irrevocable copyright license to reproduce, prepare Derivative Works of, publicly display, publicly perform, sublicense, and distribute the Work and such Derivative Works in Source or Object form.
- 3. Grant of Patent License. Subject to the terms and conditions of this
- License, each Contributor hereby grants to You a perpetual, worldwide, non-exclusive, no-charge, royalty-free, irrevocable (except as stated in this section) patent license to make, have made, use, offer to sell, sell, import, and otherwise transfer the Work, where such license applies only to those patent claims licensable by such Contributor that are necessarily infringed by their Contribution(s) alone or by combination of their Contribution(s) with the Work to which such Contribution(s) was submitted. If You institute patent litigation against any entity (including a cross-claim or counterclaim in a lawsuit) alleging that the Work or a Contribution incorporated within the Work constitutes direct or contributory patent infringement, then any patent licenses granted to You under this License for that Work shall terminate as of the date such litigation is filed.

 4. Redistribution. You may reproduce and distribute copies of the

 Work or Derivative Works thereof in any medium, with or without modifications, and in Source or Object form, provided that You meet the following conditions:

- (a) You must give any other recipients of the Work or Derivative Works a copy of this License; and
- (b) You must cause any modified files to carry prominent notices stating that You changed the files; and
- (c) You must retain, in the Source form of any Derivative Works that You distribute, all copyright, patent, trademark, and attribution notices from the Source form of the Work, excluding those notices that do not pertain to any part of the Derivative Works; and
- (d) If the Work includes a "NOTICE" text file as part of its distribution, then any Derivative Works that You distribute must include a readable copy of the attribution notices contained within such NOTICE file, excluding

those notices that do not

 pertain to any part of the Derivative Works, in at least one of the following places: within a NOTICE text file distributed as part of the Derivative Works; within the Source form or documentation, if provided along with the Derivative Works; or, within a display generated by the Derivative Works, if and wherever such third-party notices normally appear. The contents of the NOTICE file are for informational purposes only and do not modify the License. You may add Your own attribution notices within Derivative Works that You distribute, alongside or as an addendum to the NOTICE text from the Work, provided that such additional attribution notices cannot be construed as modifying the License.

 You may add Your own copyright statement to Your modifications and may provide additional or different license terms and conditions

 for use, reproduction, or distribution of Your modifications, or for any such Derivative Works as a whole, provided Your use, reproduction, and distribution of the Work otherwise complies with the conditions stated in this License.

- 5. Submission of Contributions. Unless You explicitly state otherwise, any Contribution intentionally submitted for inclusion in the Work by You to the Licensor shall be under the terms and conditions of this License, without any additional terms or conditions. Notwithstanding the above, nothing herein shall supersede or modify the terms of any separate license agreement you may have executed with Licensor regarding such Contributions.
- 6. Trademarks. This License does not grant permission to use the trade names, trademarks, service marks, or product names of the Licensor, except as required for reasonable and customary use in describing the origin of the Work and reproducing the content of the NOTICE file.
- 7. Disclaimer of Warranty. Unless required by applicable law or

 agreed to in writing, Licensor provides the Work (and each Contributor provides its Contributions) on an "AS IS" BASIS, WITHOUT WARRANTIES OR CONDITIONS OF ANY KIND, either express or implied, including, without limitation, any warranties or conditions of TITLE, NON-INFRINGEMENT, MERCHANTABILITY, or FITNESS FOR A PARTICULAR PURPOSE. You are solely responsible for determining the appropriateness of using or redistributing the Work and assume any risks associated with Your exercise of permissions under this License.

 8. Limitation of Liability. In no event and under no legal theory, whether in tort (including negligence), contract, or otherwise, unless required by applicable law (such as deliberate and grossly negligent acts) or agreed to in writing, shall any Contributor be liable to You for damages, including any direct, indirect, special,

 incidental, or consequential damages of any character arising as a result of this License or out of the use or inability to use the Work (including but not limited to damages for loss of goodwill, work stoppage, computer failure or malfunction, or any and all other commercial damages or losses), even if such Contributor has been advised of the possibility of such damages.

 9. Accepting Warranty or Additional Liability. While redistributing the Work or Derivative Works thereof, You may choose to offer, and charge a fee for, acceptance of support, warranty, indemnity, or other liability obligations and/or rights consistent with this License. However, in accepting such obligations, You may act only on Your own behalf and on Your sole responsibility, not on behalf of any other Contributor, and only if You agree to indemnify, defend, and hold each Contributor harmless for any liability incurred by, or claims asserted against, such Contributor by reason of your accepting any such warranty or additional liability.

### END OF TERMS AND CONDITIONS

APPENDIX: How to apply the Apache License to your work.

 To apply the Apache License to your work, attach the following boilerplate notice, with the fields enclosed by brackets "[]" replaced with your own identifying information. (Don't include the brackets!) The text should be enclosed in the appropriate comment syntax for the file format. We also recommend that a file or class name and description of purpose be included on the same "printed page" as the copyright notice for easier identification within third-party archives.

Copyright [yyyy] [name of copyright owner]

 Licensed under the Apache License, Version 2.0 (the "License"); you may not use this file except in compliance with the License. You may obtain a copy of the License at

http://www.apache.org/licenses/LICENSE-2.0

 Unless required by applicable law or agreed to in writing, software distributed under the License is distributed on an "AS IS" BASIS, WITHOUT WARRANTIES OR CONDITIONS OF ANY KIND, either express or implied. See the License for the specific language governing permissions and limitations under the License.

 Note: Other license terms may apply to certain, identified software files contained within or distributed with the accompanying software if such terms are included in the directory containing the accompanying software. Such other license terms will then apply in lieu of the terms of the software license above.

# **1.791 client-spi 2.21.21**

## **1.791.1 Available under license :**

AWS SDK for Java 2.0 Copyright Amazon.com, Inc. or its affiliates. All Rights Reserved.

This product includes software developed by Amazon Technologies, Inc (http://www.amazon.com/).

\*\*\*\*\*\*\*\*\*\*\*\*\*\*\*\*\*\*\*\*\*\*

### THIRD PARTY COMPONENTS

\*\*\*\*\*\*\*\*\*\*\*\*\*\*\*\*\*\*\*\*\*\*

This software includes third party software subject to the following copyrights:

- XML parsing and utility functions from JetS3t - Copyright 2006-2009 James Murty.

- PKCS#1 PEM encoded private key parsing and utility functions from oauth.googlecode.com - Copyright 1998- 2010 AOL Inc.

- Apache Commons Lang https://github.com/apache/commons-lang
- Netty Reactive Streams https://github.com/playframework/netty-reactive-streams
- Jackson-core https://github.com/FasterXML/jackson-core
- Jackson-dataformat-cbor https://github.com/FasterXML/jackson-dataformats-binary

The licenses for these third party components are included in LICENSE.txt

- For Apache Commons Lang see also this required NOTICE: Apache Commons Lang Copyright 2001-2020 The Apache Software Foundation

 This product includes software developed at The Apache Software Foundation (https://www.apache.org/).

### Apache License Version 2.0, January 2004 http://www.apache.org/licenses/

### TERMS AND CONDITIONS FOR USE, REPRODUCTION, AND DISTRIBUTION

### 1. Definitions.

 "License" shall mean the terms and conditions for use, reproduction, and distribution as defined by Sections 1 through 9 of this document.

 "Licensor" shall mean the copyright owner or entity authorized by the copyright owner that is granting the License.

 "Legal Entity" shall mean the union of the acting entity and all other entities that control, are controlled by, or are under common control with that entity. For the purposes of this definition, "control" means (i) the power, direct or indirect, to cause the direction or management of such entity, whether by contract or otherwise, or (ii) ownership of fifty percent (50%) or more of the outstanding shares, or (iii) beneficial ownership of such entity.

 "You" (or "Your") shall mean an individual or Legal Entity exercising permissions granted by this License.

 "Source" form shall mean the preferred form for making modifications, including but not limited to software source code, documentation source, and configuration files.

 "Object" form shall mean any form resulting from mechanical transformation or translation of a Source form, including but not limited to compiled object code, generated documentation, and conversions to other media types.

 "Work" shall mean the work of authorship, whether in Source or Object form, made available under the License, as indicated by a copyright notice that is included in or attached to the work (an example is provided in the Appendix below).

 "Derivative Works" shall mean any work, whether in Source or Object form, that is based on (or derived from) the Work and for which the editorial

 revisions, annotations, elaborations, or other modifications represent, as a whole, an original work of authorship. For the purposes of this License, Derivative Works shall not include works that remain separable from, or merely link (or bind by name) to the interfaces of,

the Work and Derivative Works thereof.

 "Contribution" shall mean any work of authorship, including the original version of the Work and any modifications or additions to that Work or Derivative Works thereof, that is intentionally submitted to Licensor for inclusion in the Work by the copyright owner or by an individual or Legal Entity authorized to submit on behalf of the copyright owner. For the purposes of this definition, "submitted" means any form of electronic, verbal, or written communication sent to the Licensor or its representatives, including but not limited to communication on electronic mailing lists, source code control systems, and issue tracking systems that are managed by, or on behalf of, the Licensor for the purpose of discussing and improving the Work, but excluding communication that is conspicuously marked or otherwise designated in writing by the copyright owner as "Not a Contribution."

 "Contributor" shall mean Licensor and any individual or Legal Entity on behalf of whom a Contribution has been received by Licensor and subsequently incorporated within the Work.

- 2. Grant of Copyright License. Subject to the terms and conditions of this License, each Contributor hereby grants to You a perpetual, worldwide, non-exclusive, no-charge, royalty-free, irrevocable copyright license to reproduce, prepare Derivative Works of, publicly display, publicly perform, sublicense, and distribute the Work and such Derivative Works in Source or Object form.
- 3. Grant of Patent License. Subject to the terms and conditions of this
- License, each Contributor hereby grants to You a perpetual, worldwide, non-exclusive, no-charge, royalty-free, irrevocable (except as stated in this section) patent license to make, have made, use, offer to sell, sell, import, and otherwise transfer the Work, where such license applies only to those patent claims licensable by such Contributor that are necessarily infringed by their Contribution(s) alone or by combination of their Contribution(s) with the Work to which such Contribution(s) was submitted. If You institute patent litigation against any entity (including a cross-claim or counterclaim in a lawsuit) alleging that the Work or a Contribution incorporated within the Work constitutes direct or contributory patent infringement, then any patent licenses granted to You under this License for that Work shall terminate as of the date such litigation is filed.

 4. Redistribution. You may reproduce and distribute copies of the

 Work or Derivative Works thereof in any medium, with or without modifications, and in Source or Object form, provided that You

meet the following conditions:

- (a) You must give any other recipients of the Work or Derivative Works a copy of this License; and
- (b) You must cause any modified files to carry prominent notices stating that You changed the files; and
- (c) You must retain, in the Source form of any Derivative Works that You distribute, all copyright, patent, trademark, and attribution notices from the Source form of the Work, excluding those notices that do not pertain to any part of the Derivative Works; and
- (d) If the Work includes a "NOTICE" text file as part of its distribution, then any Derivative Works that You distribute must include a readable copy of the attribution notices contained within such NOTICE file, excluding

### those notices that do not

 pertain to any part of the Derivative Works, in at least one of the following places: within a NOTICE text file distributed as part of the Derivative Works; within the Source form or documentation, if provided along with the Derivative Works; or, within a display generated by the Derivative Works, if and wherever such third-party notices normally appear. The contents of the NOTICE file are for informational purposes only and do not modify the License. You may add Your own attribution notices within Derivative Works that You distribute, alongside or as an addendum to the NOTICE text from the Work, provided that such additional attribution notices cannot be construed as modifying the License.

 You may add Your own copyright statement to Your modifications and may provide additional or different license terms and conditions

- for use, reproduction, or distribution of Your modifications, or for any such Derivative Works as a whole, provided Your use, reproduction, and distribution of the Work otherwise complies with the conditions stated in this License.
- 5. Submission of Contributions. Unless You explicitly state otherwise, any Contribution intentionally submitted for inclusion in the Work by You to the Licensor shall be under the terms and conditions of this License, without any additional terms or conditions. Notwithstanding the above, nothing herein shall supersede or modify the terms of any separate license agreement you may have executed with Licensor regarding such Contributions.

 6. Trademarks. This License does not grant permission to use the trade names, trademarks, service marks, or product names of the Licensor, except as required for reasonable and customary use in describing the origin of the Work and reproducing the content of the NOTICE file.

- 7. Disclaimer of Warranty. Unless required by applicable law or agreed to in writing, Licensor provides the Work (and each Contributor provides its Contributions) on an "AS IS" BASIS, WITHOUT WARRANTIES OR CONDITIONS OF ANY KIND, either express or implied, including, without limitation, any warranties or conditions of TITLE, NON-INFRINGEMENT, MERCHANTABILITY, or FITNESS FOR A PARTICULAR PURPOSE. You are solely responsible for determining the appropriateness of using or redistributing the Work and assume any risks associated with Your exercise of permissions under this License.
- 8. Limitation of Liability. In no event and under no legal theory, whether in tort (including negligence), contract, or otherwise, unless required by applicable law (such as deliberate and grossly negligent acts) or agreed to in writing, shall any Contributor be liable to You for damages, including any direct, indirect, special,

 incidental, or consequential damages of any character arising as a result of this License or out of the use or inability to use the Work (including but not limited to damages for loss of goodwill, work stoppage, computer failure or malfunction, or any and all other commercial damages or losses), even if such Contributor has been advised of the possibility of such damages.

 9. Accepting Warranty or Additional Liability. While redistributing the Work or Derivative Works thereof, You may choose to offer, and charge a fee for, acceptance of support, warranty, indemnity, or other liability obligations and/or rights consistent with this License. However, in accepting such obligations, You may act only on Your own behalf and on Your sole responsibility, not on behalf of any other Contributor, and only if You agree to indemnify, defend, and hold each Contributor harmless for any liability incurred by, or claims asserted against, such Contributor by reason of your accepting any such warranty or additional liability.

### END OF TERMS AND CONDITIONS

APPENDIX: How to apply the Apache License to your work.

 To apply the Apache License to your work, attach the following boilerplate notice, with the fields enclosed by brackets "[]" replaced with your own identifying information. (Don't include the brackets!) The text should be enclosed in the appropriate

 comment syntax for the file format. We also recommend that a file or class name and description of purpose be included on the same "printed page" as the copyright notice for easier identification within third-party archives.

Copyright [yyyy] [name of copyright owner]

 Licensed under the Apache License, Version 2.0 (the "License"); you may not use this file except in compliance with the License. You may obtain a copy of the License at

http://www.apache.org/licenses/LICENSE-2.0

 Unless required by applicable law or agreed to in writing, software distributed under the License is distributed on an "AS IS" BASIS, WITHOUT WARRANTIES OR CONDITIONS OF ANY KIND, either express or implied. See the License for the specific language governing permissions and limitations under the License.

 Note: Other license terms may apply to certain, identified software files contained within or distributed with the accompanying software if such terms are included in the directory containing the accompanying software. Such other license terms will then apply in lieu of the terms of the software license above.

# **1.792 http-auth-spi 2.21.21**

## **1.792.1 Available under license :**

AWS SDK for Java 2.0 Copyright Amazon.com, Inc. or its affiliates. All Rights Reserved.

This product includes software developed by Amazon Technologies, Inc (http://www.amazon.com/).

#### \*\*\*\*\*\*\*\*\*\*\*\*\*\*\*\*\*\*\*\*\*\*

### THIRD PARTY COMPONENTS

\*\*\*\*\*\*\*\*\*\*\*\*\*\*\*\*\*\*\*\*\*\*

This software includes third party software subject to the following copyrights:

- XML parsing and utility functions from JetS3t - Copyright 2006-2009 James Murty.

- PKCS#1 PEM encoded private key parsing and utility functions from oauth.googlecode.com - Copyright 1998- 2010 AOL Inc.

- Apache Commons Lang https://github.com/apache/commons-lang
- Netty Reactive Streams https://github.com/playframework/netty-reactive-streams
- Jackson-core https://github.com/FasterXML/jackson-core
- Jackson-dataformat-cbor https://github.com/FasterXML/jackson-dataformats-binary

The licenses for these third party components are included in LICENSE.txt

- For Apache Commons Lang see also this required NOTICE:

 Apache Commons Lang Copyright 2001-2020 The Apache Software Foundation

 This product includes software developed at The Apache Software Foundation (https://www.apache.org/).

> Apache License Version 2.0, January 2004 http://www.apache.org/licenses/

### TERMS AND CONDITIONS FOR USE, REPRODUCTION, AND DISTRIBUTION

### 1. Definitions.

 "License" shall mean the terms and conditions for use, reproduction, and distribution as defined by Sections 1 through 9 of this document.

 "Licensor" shall mean the copyright owner or entity authorized by the copyright owner that is granting the License.

 "Legal Entity" shall mean the union of the acting entity and all other entities that control, are controlled by, or are under common control with that entity. For the purposes of this definition, "control" means (i) the power, direct or indirect, to cause the direction or management of such entity, whether by contract or otherwise, or (ii) ownership of fifty percent (50%) or more of the outstanding shares, or (iii) beneficial ownership of such entity.

 "You" (or "Your") shall mean an individual or Legal Entity exercising permissions granted by this License.

 "Source" form shall mean the preferred form for making modifications, including but not limited to software source code, documentation source, and configuration files.

 "Object" form shall mean any form resulting from mechanical transformation or translation of a Source form, including but not limited to compiled object code, generated documentation, and conversions to other media types.

 "Work" shall mean the work of authorship, whether in Source or Object form, made available under the License, as indicated by a copyright notice that is included in or attached to the work (an example is provided in the Appendix below).

"Derivative Works" shall mean any work, whether in Source or Object

 form, that is based on (or derived from) the Work and for which the editorial

 revisions, annotations, elaborations, or other modifications represent, as a whole, an original work of authorship. For the purposes of this License, Derivative Works shall not include works that remain separable from, or merely link (or bind by name) to the interfaces of, the Work and Derivative Works thereof.

 "Contribution" shall mean any work of authorship, including the original version of the Work and any modifications or additions to that Work or Derivative Works thereof, that is intentionally submitted to Licensor for inclusion in the Work by the copyright owner or by an individual or Legal Entity authorized to submit on behalf of the copyright owner. For the purposes of this definition, "submitted" means any form of electronic, verbal, or written communication sent to the Licensor or its representatives, including but not limited to communication on electronic mailing lists, source code control systems, and issue tracking systems that are managed by, or on behalf of, the Licensor for the purpose of discussing and improving the Work, but excluding communication that is conspicuously marked or otherwise designated in writing by the copyright owner as "Not a Contribution."

 "Contributor" shall mean Licensor and any individual or Legal Entity on behalf of whom a Contribution has been received by Licensor and subsequently incorporated within the Work.

- 2. Grant of Copyright License. Subject to the terms and conditions of this License, each Contributor hereby grants to You a perpetual, worldwide, non-exclusive, no-charge, royalty-free, irrevocable copyright license to reproduce, prepare Derivative Works of, publicly display, publicly perform, sublicense, and distribute the Work and such Derivative Works in Source or Object form.
- 3. Grant of Patent License. Subject to the terms and conditions of this

 License, each Contributor hereby grants to You a perpetual, worldwide, non-exclusive, no-charge, royalty-free, irrevocable (except as stated in this section) patent license to make, have made, use, offer to sell, sell, import, and otherwise transfer the Work, where such license applies only to those patent claims licensable by such Contributor that are necessarily infringed by their Contribution(s) alone or by combination of their Contribution(s) with the Work to which such Contribution(s) was submitted. If You institute patent litigation against any entity (including a cross-claim or counterclaim in a lawsuit) alleging that the Work or a Contribution incorporated within the Work constitutes direct or contributory patent infringement, then any patent licenses granted to You under this License for that Work shall terminate

as of the date such litigation is filed.

 4. Redistribution. You may reproduce and distribute copies of the

 Work or Derivative Works thereof in any medium, with or without modifications, and in Source or Object form, provided that You meet the following conditions:

- (a) You must give any other recipients of the Work or Derivative Works a copy of this License; and
- (b) You must cause any modified files to carry prominent notices stating that You changed the files; and
- (c) You must retain, in the Source form of any Derivative Works that You distribute, all copyright, patent, trademark, and attribution notices from the Source form of the Work, excluding those notices that do not pertain to any part of the Derivative Works; and
- (d) If the Work includes a "NOTICE" text file as part of its distribution, then any Derivative Works that You distribute must include a readable copy of the attribution notices contained within such NOTICE file, excluding

those notices that do not

 pertain to any part of the Derivative Works, in at least one of the following places: within a NOTICE text file distributed as part of the Derivative Works; within the Source form or documentation, if provided along with the Derivative Works; or, within a display generated by the Derivative Works, if and wherever such third-party notices normally appear. The contents of the NOTICE file are for informational purposes only and do not modify the License. You may add Your own attribution notices within Derivative Works that You distribute, alongside or as an addendum to the NOTICE text from the Work, provided that such additional attribution notices cannot be construed as modifying the License.

 You may add Your own copyright statement to Your modifications and may provide additional or different license terms and conditions

- for use, reproduction, or distribution of Your modifications, or for any such Derivative Works as a whole, provided Your use, reproduction, and distribution of the Work otherwise complies with the conditions stated in this License.
- 5. Submission of Contributions. Unless You explicitly state otherwise, any Contribution intentionally submitted for inclusion in the Work

 by You to the Licensor shall be under the terms and conditions of this License, without any additional terms or conditions. Notwithstanding the above, nothing herein shall supersede or modify the terms of any separate license agreement you may have executed with Licensor regarding such Contributions.

- 6. Trademarks. This License does not grant permission to use the trade names, trademarks, service marks, or product names of the Licensor, except as required for reasonable and customary use in describing the origin of the Work and reproducing the content of the NOTICE file.
- 7. Disclaimer of Warranty. Unless required by applicable law or agreed to in writing, Licensor provides the Work (and each Contributor provides its Contributions) on an "AS IS" BASIS, WITHOUT WARRANTIES OR CONDITIONS OF ANY KIND, either express or implied, including, without limitation, any warranties or conditions of TITLE, NON-INFRINGEMENT, MERCHANTABILITY, or FITNESS FOR A PARTICULAR PURPOSE. You are solely responsible for determining the appropriateness of using or redistributing the Work and assume any risks associated with Your exercise of permissions under this License.
- 8. Limitation of Liability. In no event and under no legal theory, whether in tort (including negligence), contract, or otherwise, unless required by applicable law (such as deliberate and grossly negligent acts) or agreed to in writing, shall any Contributor be liable to You for damages, including any direct,

indirect, special,

 incidental, or consequential damages of any character arising as a result of this License or out of the use or inability to use the Work (including but not limited to damages for loss of goodwill, work stoppage, computer failure or malfunction, or any and all other commercial damages or losses), even if such Contributor has been advised of the possibility of such damages.

 9. Accepting Warranty or Additional Liability. While redistributing the Work or Derivative Works thereof, You may choose to offer, and charge a fee for, acceptance of support, warranty, indemnity, or other liability obligations and/or rights consistent with this License. However, in accepting such obligations, You may act only on Your own behalf and on Your sole responsibility, not on behalf of any other Contributor, and only if You agree to indemnify, defend, and hold each Contributor harmless for any liability incurred by, or claims asserted against, such Contributor by reason of your accepting any such warranty or additional liability.

### END OF TERMS AND CONDITIONS

APPENDIX: How to apply the Apache License to your work.

 To apply the Apache License to your work, attach the following boilerplate notice, with the fields enclosed by brackets "[]" replaced with your own identifying information. (Don't include the brackets!) The text should be enclosed in the appropriate comment syntax for the file format. We also recommend that a file or class name and description of purpose be included on the same "printed page" as the copyright notice for easier identification within third-party archives.

Copyright [yyyy] [name of copyright owner]

 Licensed under the Apache License, Version 2.0 (the "License"); you may not use this file except in compliance with the License. You may obtain a copy of the License at

http://www.apache.org/licenses/LICENSE-2.0

 Unless required by applicable law or agreed to in writing, software distributed under the License is distributed on an "AS IS" BASIS, WITHOUT WARRANTIES OR CONDITIONS OF ANY KIND, either express or implied. See the License for the specific language governing permissions and limitations under the License.

 Note: Other license terms may apply to certain, identified software files contained within or distributed with the accompanying software if such terms are included in the directory containing the accompanying software. Such other license terms will then apply in lieu of the terms of the software license above.

## **1.793 sdk-core 2.21.21**

## **1.793.1 Available under license :**

AWS SDK for Java 2.0 Copyright Amazon.com, Inc. or its affiliates. All Rights Reserved.

This product includes software developed by Amazon Technologies, Inc (http://www.amazon.com/).

\*\*\*\*\*\*\*\*\*\*\*\*\*\*\*\*\*\*\*\*\*\*

#### THIRD PARTY COMPONENTS

\*\*\*\*\*\*\*\*\*\*\*\*\*\*\*\*\*\*\*\*\*\*

This software includes third party software subject to the following copyrights:

- XML parsing and utility functions from JetS3t - Copyright 2006-2009 James Murty.

- PKCS#1 PEM encoded private key parsing and utility functions from oauth.googlecode.com - Copyright 1998- 2010 AOL Inc.

- Apache Commons Lang - https://github.com/apache/commons-lang

- Netty Reactive Streams - https://github.com/playframework/netty-reactive-streams

- Jackson-core https://github.com/FasterXML/jackson-core
- Jackson-dataformat-cbor https://github.com/FasterXML/jackson-dataformats-binary

The licenses for these third party components are included in LICENSE.txt

- For Apache Commons Lang see also this required NOTICE: Apache Commons Lang Copyright 2001-2020 The Apache Software Foundation

 This product includes software developed at The Apache Software Foundation (https://www.apache.org/).

> Apache License Version 2.0, January 2004 http://www.apache.org/licenses/

### TERMS AND CONDITIONS FOR USE, REPRODUCTION, AND DISTRIBUTION

1. Definitions.

 "License" shall mean the terms and conditions for use, reproduction, and distribution as defined by Sections 1 through 9 of this document.

 "Licensor" shall mean the copyright owner or entity authorized by the copyright owner that is granting the License.

 "Legal Entity" shall mean the union of the acting entity and all other entities that control, are controlled by, or are under common control with that entity. For the purposes of this definition, "control" means (i) the power, direct or indirect, to cause the direction or management of such entity, whether by contract or otherwise, or (ii) ownership of fifty percent (50%) or more of the outstanding shares, or (iii) beneficial ownership of such entity.

 "You" (or "Your") shall mean an individual or Legal Entity exercising permissions granted by this License.

 "Source" form shall mean the preferred form for making modifications, including but not limited to software source code, documentation source, and configuration files.

 "Object" form shall mean any form resulting from mechanical transformation or translation of a Source form, including but not limited to compiled object code, generated documentation, and conversions to other media types.

 "Work" shall mean the work of authorship, whether in Source or Object form, made available under the License, as indicated by a copyright notice that is included in or attached to the work (an example is provided in the Appendix below).

 "Derivative Works" shall mean any work, whether in Source or Object form, that is based on (or derived from) the Work and for which the editorial

 revisions, annotations, elaborations, or other modifications represent, as a whole, an original work of authorship. For the purposes of this License, Derivative Works shall not include works that remain separable from, or merely link (or bind by name) to the interfaces of, the Work and Derivative Works thereof.

 "Contribution" shall mean any work of authorship, including the original version of the Work and any modifications or additions to that Work or Derivative Works thereof, that is intentionally submitted to Licensor for inclusion in the Work by the copyright owner or by an individual or Legal Entity authorized to submit on behalf of the copyright owner. For the purposes of this definition, "submitted" means any form of electronic, verbal, or written communication sent to the Licensor or its representatives, including but not limited to communication on electronic mailing lists, source code control systems, and issue tracking systems that are managed by, or on behalf of, the Licensor for the purpose of discussing and improving the Work, but excluding communication that is conspicuously marked or otherwise designated in writing by the copyright owner as "Not a Contribution."

 "Contributor" shall mean Licensor and any individual or Legal Entity on behalf of whom a Contribution has been received by Licensor and subsequently incorporated within the Work.

- 2. Grant of Copyright License. Subject to the terms and conditions of this License, each Contributor hereby grants to You a perpetual, worldwide, non-exclusive, no-charge, royalty-free, irrevocable copyright license to reproduce, prepare Derivative Works of, publicly display, publicly perform, sublicense, and distribute the Work and such Derivative Works in Source or Object form.
- 3. Grant of Patent License. Subject to the terms and conditions of this
- License, each Contributor hereby grants to You a perpetual, worldwide, non-exclusive, no-charge, royalty-free, irrevocable (except as stated in this section) patent license to make, have made, use, offer to sell, sell, import, and otherwise transfer the Work, where such license applies only to those patent claims licensable by such Contributor that are necessarily infringed by their Contribution(s) alone or by combination of their Contribution(s)

 with the Work to which such Contribution(s) was submitted. If You institute patent litigation against any entity (including a cross-claim or counterclaim in a lawsuit) alleging that the Work or a Contribution incorporated within the Work constitutes direct or contributory patent infringement, then any patent licenses granted to You under this License for that Work shall terminate as of the date such litigation is filed.

 4. Redistribution. You may reproduce and distribute copies of the

 Work or Derivative Works thereof in any medium, with or without modifications, and in Source or Object form, provided that You meet the following conditions:

- (a) You must give any other recipients of the Work or Derivative Works a copy of this License; and
- (b) You must cause any modified files to carry prominent notices stating that You changed the files; and
- (c) You must retain, in the Source form of any Derivative Works that You distribute, all copyright, patent, trademark, and attribution notices from the Source form of the Work, excluding those notices that do not pertain to any part of the Derivative Works; and
- (d) If the Work includes a "NOTICE" text file as part of its distribution, then any Derivative Works that You distribute must include a readable copy of the attribution notices contained within such NOTICE file, excluding

those notices that do not

 pertain to any part of the Derivative Works, in at least one of the following places: within a NOTICE text file distributed as part of the Derivative Works; within the Source form or documentation, if provided along with the Derivative Works; or, within a display generated by the Derivative Works, if and wherever such third-party notices normally appear. The contents of the NOTICE file are for informational purposes only and do not modify the License. You may add Your own attribution notices within Derivative Works that You distribute, alongside or as an addendum to the NOTICE text from the Work, provided that such additional attribution notices cannot be construed as modifying the License.

 You may add Your own copyright statement to Your modifications and may provide additional or different license terms and conditions

 for use, reproduction, or distribution of Your modifications, or for any such Derivative Works as a whole, provided Your use, reproduction, and distribution of the Work otherwise complies with the conditions stated in this License.

- 5. Submission of Contributions. Unless You explicitly state otherwise, any Contribution intentionally submitted for inclusion in the Work by You to the Licensor shall be under the terms and conditions of this License, without any additional terms or conditions. Notwithstanding the above, nothing herein shall supersede or modify the terms of any separate license agreement you may have executed with Licensor regarding such Contributions.
- 6. Trademarks. This License does not grant permission to use the trade names, trademarks, service marks, or product names of the Licensor, except as required for reasonable and customary use in describing the origin of the Work and reproducing the content of the NOTICE file.
- 7. Disclaimer of Warranty. Unless required by applicable law or agreed to in writing, Licensor provides the Work (and each Contributor provides its Contributions) on an "AS IS" BASIS, WITHOUT WARRANTIES OR CONDITIONS OF ANY KIND, either express or implied, including, without limitation, any warranties or conditions of TITLE, NON-INFRINGEMENT, MERCHANTABILITY, or FITNESS FOR A PARTICULAR PURPOSE. You are solely responsible for determining the appropriateness of using or redistributing the Work and assume any risks associated with Your exercise of permissions under this License.
- 8. Limitation of Liability. In no event and under no legal theory, whether in tort (including negligence), contract, or otherwise, unless required by applicable law (such as deliberate and grossly negligent acts) or agreed to in writing, shall any Contributor be liable to You for damages, including any direct, indirect, special,

 incidental, or consequential damages of any character arising as a result of this License or out of the use or inability to use the Work (including but not limited to damages for loss of goodwill, work stoppage, computer failure or malfunction, or any and all other commercial damages or losses), even if such Contributor has been advised of the possibility of such damages.

 9. Accepting Warranty or Additional Liability. While redistributing the Work or Derivative Works thereof, You may choose to offer, and charge a fee for, acceptance of support, warranty, indemnity, or other liability obligations and/or rights consistent with this License. However, in accepting such obligations, You may act only on Your own behalf and on Your sole responsibility, not on behalf

 of any other Contributor, and only if You agree to indemnify, defend, and hold each Contributor harmless for any liability incurred by, or claims asserted against, such Contributor by reason of your accepting any such warranty or additional liability.

### END OF TERMS AND CONDITIONS

APPENDIX: How to apply the Apache License to your work.

 To apply the Apache License to your work, attach the following boilerplate notice, with the fields enclosed by brackets "[]" replaced with your own identifying information. (Don't include the brackets!) The text should be enclosed in the appropriate comment syntax for the file format. We also recommend that a file or class name and description of purpose be included on the same "printed page" as the copyright notice for easier identification within third-party archives.

Copyright [yyyy] [name of copyright owner]

 Licensed under the Apache License, Version 2.0 (the "License"); you may not use this file except in compliance with the License. You may obtain a copy of the License at

http://www.apache.org/licenses/LICENSE-2.0

 Unless required by applicable law or agreed to in writing, software distributed under the License is distributed on an "AS IS" BASIS, WITHOUT WARRANTIES OR CONDITIONS OF ANY KIND, either express or implied. See the License for the specific language governing permissions and limitations under the License.

 Note: Other license terms may apply to certain, identified software files contained within or distributed with the accompanying software if such terms are included in the directory containing the accompanying software. Such other license terms will then apply in lieu of the terms of the software license above.

# **1.794 auth 2.21.21**

### **1.794.1 Available under license :**

AWS SDK for Java 2.0 Copyright Amazon.com, Inc. or its affiliates. All Rights Reserved.

This product includes software developed by Amazon Technologies, Inc (http://www.amazon.com/).

\*\*\*\*\*\*\*\*\*\*\*\*\*\*\*\*\*\*\*\*\*\*

THIRD PARTY COMPONENTS

\*\*\*\*\*\*\*\*\*\*\*\*\*\*\*\*\*\*\*\*\*\*

This software includes third party software subject to the following copyrights:

- XML parsing and utility functions from JetS3t - Copyright 2006-2009 James Murty.

- PKCS#1 PEM encoded private key parsing and utility functions from oauth.googlecode.com - Copyright 1998- 2010 AOL Inc.

- Apache Commons Lang - https://github.com/apache/commons-lang

- Netty Reactive Streams - https://github.com/playframework/netty-reactive-streams

- Jackson-core - https://github.com/FasterXML/jackson-core

- Jackson-dataformat-cbor - https://github.com/FasterXML/jackson-dataformats-binary

The licenses for these third party components are included in LICENSE.txt

- For Apache Commons Lang see also this required NOTICE: Apache Commons Lang Copyright 2001-2020 The Apache Software Foundation

 This product includes software developed at The Apache Software Foundation (https://www.apache.org/).

> Apache License Version 2.0, January 2004 http://www.apache.org/licenses/

### TERMS AND CONDITIONS FOR USE, REPRODUCTION, AND DISTRIBUTION

1. Definitions.

 "License" shall mean the terms and conditions for use, reproduction, and distribution as defined by Sections 1 through 9 of this document.

 "Licensor" shall mean the copyright owner or entity authorized by the copyright owner that is granting the License.

 "Legal Entity" shall mean the union of the acting entity and all other entities that control, are controlled by, or are under common control with that entity. For the purposes of this definition, "control" means (i) the power, direct or indirect, to cause the direction or management of such entity, whether by contract or otherwise, or (ii) ownership of fifty percent (50%) or more of the outstanding shares, or (iii) beneficial ownership of such entity.

 "You" (or "Your") shall mean an individual or Legal Entity exercising permissions granted by this License.

 "Source" form shall mean the preferred form for making modifications, including but not limited to software source code, documentation

source, and configuration files.

 "Object" form shall mean any form resulting from mechanical transformation or translation of a Source form, including but not limited to compiled object code, generated documentation, and conversions to other media types.

 "Work" shall mean the work of authorship, whether in Source or Object form, made available under the License, as indicated by a copyright notice that is included in or attached to the work (an example is provided in the Appendix below).

 "Derivative Works" shall mean any work, whether in Source or Object form, that is based on (or derived from) the Work and for which the editorial

 revisions, annotations, elaborations, or other modifications represent, as a whole, an original work of authorship. For the purposes of this License, Derivative Works shall not include works that remain separable from, or merely link (or bind by name) to the interfaces of, the Work and Derivative Works thereof.

 "Contribution" shall mean any work of authorship, including the original version of the Work and any modifications or additions to that Work or Derivative Works thereof, that is intentionally submitted to Licensor for inclusion in the Work by the copyright owner or by an individual or Legal Entity authorized to submit on behalf of the copyright owner. For the purposes of this definition, "submitted" means any form of electronic, verbal, or written communication sent to the Licensor or its representatives, including but not limited to communication on electronic mailing lists, source code control systems, and issue tracking systems that are managed by, or on behalf of, the Licensor for the purpose of discussing and improving the Work, but excluding communication that is conspicuously marked or otherwise designated in writing by the copyright owner as "Not a Contribution."

 "Contributor" shall mean Licensor and any individual or Legal Entity on behalf of whom a Contribution has been received by Licensor and subsequently incorporated within the Work.

- 2. Grant of Copyright License. Subject to the terms and conditions of this License, each Contributor hereby grants to You a perpetual, worldwide, non-exclusive, no-charge, royalty-free, irrevocable copyright license to reproduce, prepare Derivative Works of, publicly display, publicly perform, sublicense, and distribute the Work and such Derivative Works in Source or Object form.
- 3. Grant of Patent License. Subject to the terms and conditions of this

 License, each Contributor hereby grants to You a perpetual, worldwide, non-exclusive, no-charge, royalty-free, irrevocable (except as stated in this section) patent license to make, have made, use, offer to sell, sell, import, and otherwise transfer the Work, where such license applies only to those patent claims licensable by such Contributor that are necessarily infringed by their Contribution(s) alone or by combination of their Contribution(s) with the Work to which such Contribution(s) was submitted. If You institute patent litigation against any entity (including a cross-claim or counterclaim in a lawsuit) alleging that the Work or a Contribution incorporated within the Work constitutes direct or contributory patent infringement, then any patent licenses granted to You under this License for that Work shall terminate as of the date such litigation is filed.

 4. Redistribution. You may reproduce and distribute copies of the

 Work or Derivative Works thereof in any medium, with or without modifications, and in Source or Object form, provided that You meet the following conditions:

- (a) You must give any other recipients of the Work or Derivative Works a copy of this License; and
- (b) You must cause any modified files to carry prominent notices stating that You changed the files; and
- (c) You must retain, in the Source form of any Derivative Works that You distribute, all copyright, patent, trademark, and attribution notices from the Source form of the Work, excluding those notices that do not pertain to any part of the Derivative Works; and
- (d) If the Work includes a "NOTICE" text file as part of its distribution, then any Derivative Works that You distribute must include a readable copy of the attribution notices contained within such NOTICE file, excluding

### those notices that do not

 pertain to any part of the Derivative Works, in at least one of the following places: within a NOTICE text file distributed as part of the Derivative Works; within the Source form or documentation, if provided along with the Derivative Works; or, within a display generated by the Derivative Works, if and wherever such third-party notices normally appear. The contents of the NOTICE file are for informational purposes only and do not modify the License. You may add Your own attribution notices within Derivative Works that You distribute, alongside or as an addendum to the NOTICE text from the Work, provided  that such additional attribution notices cannot be construed as modifying the License.

 You may add Your own copyright statement to Your modifications and may provide additional or different license terms and conditions

 for use, reproduction, or distribution of Your modifications, or for any such Derivative Works as a whole, provided Your use, reproduction, and distribution of the Work otherwise complies with the conditions stated in this License.

- 5. Submission of Contributions. Unless You explicitly state otherwise, any Contribution intentionally submitted for inclusion in the Work by You to the Licensor shall be under the terms and conditions of this License, without any additional terms or conditions. Notwithstanding the above, nothing herein shall supersede or modify the terms of any separate license agreement you may have executed with Licensor regarding such Contributions.
- 6. Trademarks. This License does not grant permission to use the trade names, trademarks, service marks, or product names of the Licensor, except as required for reasonable and customary use in describing the origin of the Work and reproducing the content of the NOTICE file.
- 7. Disclaimer of Warranty. Unless required by applicable law or agreed to in writing, Licensor provides the Work (and each Contributor provides its Contributions) on an "AS IS" BASIS, WITHOUT WARRANTIES OR CONDITIONS OF ANY KIND, either express or implied, including, without limitation, any warranties or conditions of TITLE, NON-INFRINGEMENT, MERCHANTABILITY, or FITNESS FOR A PARTICULAR PURPOSE. You are solely responsible for determining the appropriateness of using or redistributing the Work and assume any risks associated with Your exercise of permissions under this License.
- 8. Limitation of Liability. In no event and under no legal theory, whether in tort (including negligence), contract, or otherwise, unless required by applicable law (such as deliberate and grossly negligent acts) or agreed to in writing, shall any Contributor be liable to You for damages, including any direct, indirect, special,

 incidental, or consequential damages of any character arising as a result of this License or out of the use or inability to use the Work (including but not limited to damages for loss of goodwill, work stoppage, computer failure or malfunction, or any and all other commercial damages or losses), even if such Contributor has been advised of the possibility of such damages.

 9. Accepting Warranty or Additional Liability. While redistributing the Work or Derivative Works thereof, You may choose to offer, and charge a fee for, acceptance of support, warranty, indemnity, or other liability obligations and/or rights consistent with this License. However, in accepting such obligations, You may act only on Your own behalf and on Your sole responsibility, not on behalf of any other Contributor, and only if You agree to indemnify, defend, and hold each Contributor harmless for any liability incurred by, or claims asserted against, such Contributor by reason of your accepting any such warranty or additional liability.

### END OF TERMS AND CONDITIONS

APPENDIX: How to apply the Apache License to your work.

 To apply the Apache License to your work, attach the following boilerplate notice, with the fields enclosed by brackets "[]" replaced with your own identifying information. (Don't include the brackets!) The text should be enclosed in the appropriate comment syntax for the file format. We also recommend that a file or class name and description of purpose be included on the same "printed page" as the copyright notice for easier identification within third-party archives.

Copyright [yyyy] [name of copyright owner]

 Licensed under the Apache License, Version 2.0 (the "License"); you may not use this file except in compliance with the License. You may obtain a copy of the License at

http://www.apache.org/licenses/LICENSE-2.0

 Unless required by applicable law or agreed to in writing, software distributed under the License is distributed on an "AS IS" BASIS, WITHOUT WARRANTIES OR CONDITIONS OF ANY KIND, either express or implied. See the License for the specific language governing permissions and limitations under the License.

 Note: Other license terms may apply to certain, identified software files contained within or distributed with the accompanying software if such terms are included in the directory containing the accompanying software. Such other license terms will then apply in lieu of the terms of the software license above.

# **1.795 netty-resolver 4.1.101.Final**

## **1.795.1 Available under license :**

/\*

No license file was found, but licenses were detected in source scan.

\* Copyright 2014 The Netty Project \* \* The Netty Project licenses this file to you under the Apache License, \* version 2.0 (the "License"); you may not use this file except in compliance \* with the License. You may obtain a copy of the License at: \* \* https://www.apache.org/licenses/LICENSE-2.0 \* \* Unless required by applicable law or agreed to in writing, software \* distributed under the License is distributed on an "AS IS" BASIS, WITHOUT \* WARRANTIES OR CONDITIONS OF ANY KIND, either express or implied. See the \* License for the specific language governing permissions and limitations \* under the License. \*/ Found in path(s): \* /opt/cola/permits/1845710476\_1699909673.9453893/0/netty-resolver-4-1-101-final-sourcesjar/io/netty/resolver/NameResolver.java \* /opt/cola/permits/1845710476\_1699909673.9453893/0/netty-resolver-4-1-101-final-sourcesjar/io/netty/resolver/NoopAddressResolverGroup.java \* /opt/cola/permits/1845710476\_1699909673.9453893/0/netty-resolver-4-1-101-final-sourcesjar/io/netty/resolver/SimpleNameResolver.java \* /opt/cola/permits/1845710476\_1699909673.9453893/0/netty-resolver-4-1-101-final-sourcesjar/io/netty/resolver/NoopAddressResolver.java \* /opt/cola/permits/1845710476\_1699909673.9453893/0/netty-resolver-4-1-101-final-sourcesjar/io/netty/resolver/package-info.java \* /opt/cola/permits/1845710476\_1699909673.9453893/0/netty-resolver-4-1-101-final-sourcesjar/io/netty/resolver/AddressResolverGroup.java No license file was found, but licenses were detected in source scan. /\* \* Copyright 2016 The Netty Project \* \* The Netty Project licenses this file to you under the Apache License, \* version 2.0 (the "License"); you may not use this file except in compliance \* with the License. You may obtain a copy of the License at: \* \* https://www.apache.org/licenses/LICENSE-2.0 \* \* Unless required by applicable law or agreed to in writing, software \* distributed under the License is distributed on an "AS IS" BASIS, WITHOUT \* WARRANTIES OR CONDITIONS OF ANY KIND, either express or implied. See the

\* License for the specific language governing permissions and limitations
\* under the License.

\*/

Found in path(s):

\* /opt/cola/permits/1845710476\_1699909673.9453893/0/netty-resolver-4-1-101-final-sourcesjar/io/netty/resolver/RoundRobinInetAddressResolver.java No license file was found, but licenses were detected in source scan.

/\*

\* Copyright 2015 The Netty Project

\*

\* The Netty Project licenses this file to you under the Apache License,

\* version 2.0 (the "License"); you may not use this file except in compliance

\* with the License. You may obtain a copy of the License at:

\*

\* https://www.apache.org/licenses/LICENSE-2.0

\*

\* Unless required by applicable law or agreed to in writing, software

\* distributed under the License is distributed on an "AS IS" BASIS, WITHOUT

\* WARRANTIES OR CONDITIONS OF ANY KIND, either express or implied. See the

\* License for the specific language governing permissions and limitations

\* under the License.

\*/

Found in path(s):

\* /opt/cola/permits/1845710476\_1699909673.9453893/0/netty-resolver-4-1-101-final-sourcesjar/io/netty/resolver/DefaultNameResolver.java

\* /opt/cola/permits/1845710476\_1699909673.9453893/0/netty-resolver-4-1-101-final-sourcesjar/io/netty/resolver/DefaultHostsFileEntriesResolver.java

\*

 /opt/cola/permits/1845710476\_1699909673.9453893/0/netty-resolver-4-1-101-final-sourcesjar/io/netty/resolver/AddressResolver.java

\* /opt/cola/permits/1845710476\_1699909673.9453893/0/netty-resolver-4-1-101-final-sourcesjar/io/netty/resolver/AbstractAddressResolver.java

\* /opt/cola/permits/1845710476\_1699909673.9453893/0/netty-resolver-4-1-101-final-sourcesjar/io/netty/resolver/HostsFileEntriesResolver.java

\* /opt/cola/permits/1845710476\_1699909673.9453893/0/netty-resolver-4-1-101-final-sourcesjar/io/netty/resolver/InetSocketAddressResolver.java

\* /opt/cola/permits/1845710476\_1699909673.9453893/0/netty-resolver-4-1-101-final-sourcesjar/io/netty/resolver/InetNameResolver.java

\* /opt/cola/permits/1845710476\_1699909673.9453893/0/netty-resolver-4-1-101-final-sourcesjar/io/netty/resolver/CompositeNameResolver.java

\* /opt/cola/permits/1845710476\_1699909673.9453893/0/netty-resolver-4-1-101-final-sourcesjar/io/netty/resolver/DefaultAddressResolverGroup.java

\* /opt/cola/permits/1845710476\_1699909673.9453893/0/netty-resolver-4-1-101-final-sourcesjar/io/netty/resolver/HostsFileParser.java

No license file was found, but licenses were detected in source scan.

/\*

- \* Copyright 2017 The Netty Project
- \*
- \* The Netty Project licenses this file to you under the Apache License,
- \* version 2.0 (the "License"); you may not use this file except in compliance
- \* with the License. You may obtain a copy of the License at:
- \*
- \* https://www.apache.org/licenses/LICENSE-2.0
- \*
- \* Unless required by applicable law or agreed to in writing, software
- \* distributed under the License is distributed on an "AS IS" BASIS, WITHOUT
- \* WARRANTIES OR CONDITIONS OF ANY KIND, either express or implied. See the
- \* License for the specific language governing permissions and limitations
- \* under the License.
- \*/

Found in path(s):

\* /opt/cola/permits/1845710476\_1699909673.9453893/0/netty-resolver-4-1-101-final-sourcesjar/io/netty/resolver/ResolvedAddressTypes.java

\* /opt/cola/permits/1845710476\_1699909673.9453893/0/netty-resolver-4-1-101-final-sources-

jar/io/netty/resolver/HostsFileEntries.java

No license file was found, but licenses were detected in source scan.

/\*

\* Copyright 2021 The Netty Project

\*

- \* The Netty Project licenses this file to you under the Apache License,
- \* version 2.0 (the "License"); you may not use this file except in compliance
- \* with the License. You may obtain a copy of the License at:

\*

\* https://www.apache.org/licenses/LICENSE-2.0

\*

\* Unless required by applicable law or agreed to in writing, software

\* distributed under the License is distributed on an "AS IS" BASIS, WITHOUT

- \* WARRANTIES OR CONDITIONS OF ANY KIND, either express or implied. See the
- \* License for the specific language governing permissions and limitations
- \* under the License.

\*/

Found in path(s):

\* /opt/cola/permits/1845710476\_1699909673.9453893/0/netty-resolver-4-1-101-final-sourcesjar/io/netty/resolver/HostsFileEntriesProvider.java No license file was found, but licenses were detected in source scan.

 $\langle$  ! --

 $\sim$ 

~ Copyright 2014 The Netty Project

 $\sim$  The Netty Project licenses this file to you under the Apache License,

 $\sim$  version 2.0 (the "License"); you may not use this file except in compliance

- $\sim$  with the License. You may obtain a copy of the License at:
- $\sim$
- ~ https://www.apache.org/licenses/LICENSE-2.0

 $\sim$ 

- ~ Unless required by applicable law or agreed to in writing, software
- ~ distributed under the License is distributed on an "AS IS" BASIS, WITHOUT
- ~ WARRANTIES OR CONDITIONS OF ANY KIND, either express or implied. See the
- ~ License for the specific language governing permissions and limitations
- ~ under the License.

-->

Found in path(s):

\* /opt/cola/permits/1845710476\_1699909673.9453893/0/netty-resolver-4-1-101-final-sources-jar/META-INF/maven/io.netty/netty-resolver/pom.xml

# **1.796 netty-codec 4.1.101.Final**

## **1.796.1 Available under license :**

No license file was found, but licenses were detected in source scan.

```
/*
```
\* Copyright 2012 The Netty Project

\*

- \* The Netty Project licenses this file to you under the Apache License,
- \* version 2.0 (the "License"); you may not use this file except in compliance
- \* with the License. You may obtain a copy of the License at:

\*

\* https://www.apache.org/licenses/LICENSE-2.0

\*

- \* Unless required by applicable law or agreed to in writing, software
- \* distributed under the License is distributed on an "AS IS" BASIS, WITHOUT
- \* WARRANTIES OR CONDITIONS OF ANY KIND, either express or implied. See the
- \* License for the specific language governing permissions and limitations
- \* under the License.
- \*/

```
/*
```
\* Written by Robert Harder and released to the public domain, as explained at

```
* https://creativecommons.org/licenses/publicdomain
```
\*/ /\*\*

- \* Utility class for {@link ByteBuf} that encodes and decodes to and from
- \* <a href="https://en.wikipedia.org/wiki/Base64">Base64</a> notation.

 $*$   $<$ n $>$ 

- \* The encoding and decoding algorithm in this class has been derived from
- \* <a href="http://iharder.sourceforge.net/current/java/base64/">Robert Harder's Public Domain
- \* Base64 Encoder/Decoder</a>.

\*/

Found in path(s):

\* /opt/cola/permits/1845709715\_1699909368.4920034/0/netty-codec-4-1-101-final-sourcesjar/io/netty/handler/codec/base64/Base64.java No license file was found, but licenses were detected in source scan.

/\*

\* Copyright 2014 The Netty Project

\*

\* The Netty Project licenses this file to you under the Apache License,

\* version 2.0 (the "License"); you may not use this file except in compliance

\* with the License. You may obtain a copy of the License at:

\*

\* https://www.apache.org/licenses/LICENSE-2.0

\*

\* Unless required by applicable law or agreed to in writing, software

\* distributed under the License is distributed on an "AS IS" BASIS, WITHOUT

\* WARRANTIES OR CONDITIONS OF ANY KIND, either express or implied. See the

\* License for the specific language governing permissions and limitations

\* under the License.

\*/

Found in path(s):

\* /opt/cola/permits/1845709715\_1699909368.4920034/0/netty-codec-4-1-101-final-sourcesjar/io/netty/handler/codec/compression/Bzip2Decoder.java

\* /opt/cola/permits/1845709715\_1699909368.4920034/0/netty-codec-4-1-101-final-sourcesjar/io/netty/handler/codec/compression/LzfEncoder.java

\*

 /opt/cola/permits/1845709715\_1699909368.4920034/0/netty-codec-4-1-101-final-sourcesjar/io/netty/handler/codec/compression/Bzip2MoveToFrontTable.java

\* /opt/cola/permits/1845709715\_1699909368.4920034/0/netty-codec-4-1-101-final-sourcesjar/io/netty/handler/codec/compression/Bzip2Rand.java

\* /opt/cola/permits/1845709715\_1699909368.4920034/0/netty-codec-4-1-101-final-sourcesjar/io/netty/handler/codec/compression/Crc32.java

\* /opt/cola/permits/1845709715\_1699909368.4920034/0/netty-codec-4-1-101-final-sourcesjar/io/netty/handler/codec/compression/Bzip2BitWriter.java

\* /opt/cola/permits/1845709715\_1699909368.4920034/0/netty-codec-4-1-101-final-sourcesjar/io/netty/handler/codec/compression/LzfDecoder.java

\* /opt/cola/permits/1845709715\_1699909368.4920034/0/netty-codec-4-1-101-final-sourcesjar/io/netty/handler/codec/json/JsonObjectDecoder.java

\* /opt/cola/permits/1845709715\_1699909368.4920034/0/netty-codec-4-1-101-final-sourcesjar/io/netty/handler/codec/compression/SnappyFramedEncoder.java

\*

 /opt/cola/permits/1845709715\_1699909368.4920034/0/netty-codec-4-1-101-final-sourcesjar/io/netty/handler/codec/compression/Bzip2Constants.java

\* /opt/cola/permits/1845709715\_1699909368.4920034/0/netty-codec-4-1-101-final-sourcesjar/io/netty/handler/codec/DecoderResultProvider.java

\* /opt/cola/permits/1845709715\_1699909368.4920034/0/netty-codec-4-1-101-final-sourcesjar/io/netty/handler/codec/compression/SnappyFramedDecoder.java

\* /opt/cola/permits/1845709715\_1699909368.4920034/0/netty-codec-4-1-101-final-sourcesjar/io/netty/handler/codec/compression/FastLzFrameEncoder.java

\* /opt/cola/permits/1845709715\_1699909368.4920034/0/netty-codec-4-1-101-final-sourcesjar/io/netty/handler/codec/compression/Lz4FrameEncoder.java

\* /opt/cola/permits/1845709715\_1699909368.4920034/0/netty-codec-4-1-101-final-sourcesjar/io/netty/handler/codec/compression/Bzip2BitReader.java

\* /opt/cola/permits/1845709715\_1699909368.4920034/0/netty-codec-4-1-101-final-sourcesjar/io/netty/handler/codec/json/package-info.java

\*

 /opt/cola/permits/1845709715\_1699909368.4920034/0/netty-codec-4-1-101-final-sourcesjar/io/netty/handler/codec/compression/FastLz.java

\* /opt/cola/permits/1845709715\_1699909368.4920034/0/netty-codec-4-1-101-final-sourcesjar/io/netty/handler/codec/compression/Bzip2MTFAndRLE2StageEncoder.java

\* /opt/cola/permits/1845709715\_1699909368.4920034/0/netty-codec-4-1-101-final-sourcesjar/io/netty/handler/codec/compression/Bzip2Encoder.java

\* /opt/cola/permits/1845709715\_1699909368.4920034/0/netty-codec-4-1-101-final-sourcesjar/io/netty/handler/codec/AsciiHeadersEncoder.java

\* /opt/cola/permits/1845709715\_1699909368.4920034/0/netty-codec-4-1-101-final-sourcesjar/io/netty/handler/codec/compression/Bzip2HuffmanAllocator.java

\* /opt/cola/permits/1845709715\_1699909368.4920034/0/netty-codec-4-1-101-final-sourcesjar/io/netty/handler/codec/compression/Lz4Constants.java

\* /opt/cola/permits/1845709715\_1699909368.4920034/0/netty-codec-4-1-101-final-sourcesjar/io/netty/handler/codec/compression/Bzip2DivSufSort.java

\*

 /opt/cola/permits/1845709715\_1699909368.4920034/0/netty-codec-4-1-101-final-sourcesjar/io/netty/handler/codec/compression/Lz4FrameDecoder.java

\* /opt/cola/permits/1845709715\_1699909368.4920034/0/netty-codec-4-1-101-final-sourcesjar/io/netty/handler/codec/compression/Bzip2HuffmanStageDecoder.java

\* /opt/cola/permits/1845709715\_1699909368.4920034/0/netty-codec-4-1-101-final-sourcesjar/io/netty/handler/codec/compression/Bzip2HuffmanStageEncoder.java

\* /opt/cola/permits/1845709715\_1699909368.4920034/0/netty-codec-4-1-101-final-sourcesjar/io/netty/handler/codec/MessageAggregationException.java

\* /opt/cola/permits/1845709715\_1699909368.4920034/0/netty-codec-4-1-101-final-sourcesjar/io/netty/handler/codec/compression/Bzip2BlockDecompressor.java

\* /opt/cola/permits/1845709715\_1699909368.4920034/0/netty-codec-4-1-101-final-sourcesjar/io/netty/handler/codec/compression/LzmaFrameEncoder.java

\* /opt/cola/permits/1845709715\_1699909368.4920034/0/netty-codec-4-1-101-final-sourcesjar/io/netty/handler/codec/compression/Bzip2BlockCompressor.java

\*

 /opt/cola/permits/1845709715\_1699909368.4920034/0/netty-codec-4-1-101-final-sourcesjar/io/netty/handler/codec/compression/FastLzFrameDecoder.java No license file was found, but licenses were detected in source scan.

# The Netty Project licenses this file to you under the Apache License, # version 2.0 (the "License"); you may not use this file except in compliance # with the License. You may obtain a copy of the License at:

# distributed under the License is distributed on an "AS IS" BASIS, WITHOUT

Found in path(s):

\* /opt/cola/permits/1845709715\_1699909368.4920034/0/netty-codec-4-1-101-final-sources-jar/META-INF/nativeimage/io.netty/netty-codec/native-image.properties No license file was found, but licenses were detected in source scan.

/\*

\* Copyright 2012 The Netty Project

\*

\* The Netty Project licenses this file to you under the Apache License,

\* version 2.0 (the "License"); you may not use this file except in compliance

\* with the License. You may obtain a copy of the License at:

\*

\* https://www.apache.org/licenses/LICENSE-2.0

\*

\* Unless required by applicable law or agreed to in writing, software

\* distributed under the License is distributed on an "AS IS" BASIS, WITHOUT

\* WARRANTIES OR CONDITIONS OF ANY KIND, either express or implied. See the

\* License for the specific language governing permissions and limitations

\* under the License.

\*/

Found in path(s):

\* /opt/cola/permits/1845709715\_1699909368.4920034/0/netty-codec-4-1-101-final-sourcesjar/io/netty/handler/codec/compression/DecompressionException.java

\* /opt/cola/permits/1845709715\_1699909368.4920034/0/netty-codec-4-1-101-final-sourcesjar/io/netty/handler/codec/compression/ZlibCodecFactory.java

\*

 /opt/cola/permits/1845709715\_1699909368.4920034/0/netty-codec-4-1-101-final-sourcesjar/io/netty/handler/codec/LengthFieldPrepender.java

\* /opt/cola/permits/1845709715\_1699909368.4920034/0/netty-codec-4-1-101-final-sourcesjar/io/netty/handler/codec/compression/JdkZlibEncoder.java

\* /opt/cola/permits/1845709715\_1699909368.4920034/0/netty-codec-4-1-101-final-sourcesjar/io/netty/handler/codec/ByteToMessageCodec.java

\* /opt/cola/permits/1845709715\_1699909368.4920034/0/netty-codec-4-1-101-final-sourcesjar/io/netty/handler/codec/ReplayingDecoderByteBuf.java

\* /opt/cola/permits/1845709715\_1699909368.4920034/0/netty-codec-4-1-101-final-sourcesjar/io/netty/handler/codec/compression/ZlibEncoder.java

\* /opt/cola/permits/1845709715\_1699909368.4920034/0/netty-codec-4-1-101-final-sourcesjar/io/netty/handler/codec/marshalling/package-info.java

\* /opt/cola/permits/1845709715\_1699909368.4920034/0/netty-codec-4-1-101-final-sourcesjar/io/netty/handler/codec/serialization/ObjectDecoderInputStream.java

\*

 /opt/cola/permits/1845709715\_1699909368.4920034/0/netty-codec-4-1-101-final-sourcesjar/io/netty/handler/codec/compression/SnappyFrameEncoder.java

\* /opt/cola/permits/1845709715\_1699909368.4920034/0/netty-codec-4-1-101-final-sourcesjar/io/netty/handler/codec/serialization/SoftReferenceMap.java

\* /opt/cola/permits/1845709715\_1699909368.4920034/0/netty-codec-4-1-101-final-sourcesjar/io/netty/handler/codec/serialization/CachingClassResolver.java

\* /opt/cola/permits/1845709715\_1699909368.4920034/0/netty-codec-4-1-101-final-sourcesjar/io/netty/handler/codec/compression/ZlibWrapper.java

\* /opt/cola/permits/1845709715\_1699909368.4920034/0/netty-codec-4-1-101-final-sourcesjar/io/netty/handler/codec/MessageToByteEncoder.java

\* /opt/cola/permits/1845709715\_1699909368.4920034/0/netty-codec-4-1-101-final-sourcesjar/io/netty/handler/codec/UnsupportedMessageTypeException.java

\* /opt/cola/permits/1845709715\_1699909368.4920034/0/netty-codec-4-1-101-final-sourcesjar/io/netty/handler/codec/MessageToMessageEncoder.java

\*

 /opt/cola/permits/1845709715\_1699909368.4920034/0/netty-codec-4-1-101-final-sourcesjar/io/netty/handler/codec/compression/ZlibUtil.java

\* /opt/cola/permits/1845709715\_1699909368.4920034/0/netty-codec-4-1-101-final-sourcesjar/io/netty/handler/codec/serialization/ReferenceMap.java

\* /opt/cola/permits/1845709715\_1699909368.4920034/0/netty-codec-4-1-101-final-sourcesjar/io/netty/handler/codec/marshalling/MarshallerProvider.java

\* /opt/cola/permits/1845709715\_1699909368.4920034/0/netty-codec-4-1-101-final-sourcesjar/io/netty/handler/codec/serialization/CompactObjectInputStream.java

\* /opt/cola/permits/1845709715\_1699909368.4920034/0/netty-codec-4-1-101-final-sourcesjar/io/netty/handler/codec/MessageAggregator.java

\* /opt/cola/permits/1845709715\_1699909368.4920034/0/netty-codec-4-1-101-final-sourcesjar/io/netty/handler/codec/LineBasedFrameDecoder.java

\* /opt/cola/permits/1845709715\_1699909368.4920034/0/netty-codec-4-1-101-final-sourcesjar/io/netty/handler/codec/string/StringDecoder.java

\*

 /opt/cola/permits/1845709715\_1699909368.4920034/0/netty-codec-4-1-101-final-sourcesjar/io/netty/handler/codec/bytes/ByteArrayEncoder.java

\* /opt/cola/permits/1845709715\_1699909368.4920034/0/netty-codec-4-1-101-final-sourcesjar/io/netty/handler/codec/base64/package-info.java

\* /opt/cola/permits/1845709715\_1699909368.4920034/0/netty-codec-4-1-101-final-sourcesjar/io/netty/handler/codec/marshalling/CompatibleMarshallingEncoder.java

\* /opt/cola/permits/1845709715\_1699909368.4920034/0/netty-codec-4-1-101-final-sourcesjar/io/netty/handler/codec/bytes/ByteArrayDecoder.java

\* /opt/cola/permits/1845709715\_1699909368.4920034/0/netty-codec-4-1-101-final-sourcesjar/io/netty/handler/codec/compression/JZlibEncoder.java

\* /opt/cola/permits/1845709715\_1699909368.4920034/0/netty-codec-4-1-101-final-sourcesjar/io/netty/handler/codec/marshalling/ThreadLocalMarshallerProvider.java

\* /opt/cola/permits/1845709715\_1699909368.4920034/0/netty-codec-4-1-101-final-sourcesjar/io/netty/handler/codec/CodecException.java

\*

 /opt/cola/permits/1845709715\_1699909368.4920034/0/netty-codec-4-1-101-final-sourcesjar/io/netty/handler/codec/compression/ZlibDecoder.java

\* /opt/cola/permits/1845709715\_1699909368.4920034/0/netty-codec-4-1-101-final-sourcesjar/io/netty/handler/codec/ReplayingDecoder.java

\* /opt/cola/permits/1845709715\_1699909368.4920034/0/netty-codec-4-1-101-final-sourcesjar/io/netty/handler/codec/MessageToMessageCodec.java

\* /opt/cola/permits/1845709715\_1699909368.4920034/0/netty-codec-4-1-101-final-sources-

jar/io/netty/handler/codec/compression/JZlibDecoder.java

\* /opt/cola/permits/1845709715\_1699909368.4920034/0/netty-codec-4-1-101-final-sourcesjar/io/netty/handler/codec/serialization/ObjectEncoderOutputStream.java

\* /opt/cola/permits/1845709715\_1699909368.4920034/0/netty-codec-4-1-101-final-sourcesjar/io/netty/handler/codec/protobuf/package-info.java

\* /opt/cola/permits/1845709715\_1699909368.4920034/0/netty-codec-4-1-101-final-sourcesjar/io/netty/handler/codec/serialization/ObjectEncoder.java

\*

 /opt/cola/permits/1845709715\_1699909368.4920034/0/netty-codec-4-1-101-final-sourcesjar/io/netty/handler/codec/marshalling/LimitingByteInput.java

\* /opt/cola/permits/1845709715\_1699909368.4920034/0/netty-codec-4-1-101-final-sourcesjar/io/netty/handler/codec/FixedLengthFrameDecoder.java

\* /opt/cola/permits/1845709715\_1699909368.4920034/0/netty-codec-4-1-101-final-sourcesjar/io/netty/handler/codec/compression/Snappy.java

\* /opt/cola/permits/1845709715\_1699909368.4920034/0/netty-codec-4-1-101-final-sourcesjar/io/netty/handler/codec/Delimiters.java

\* /opt/cola/permits/1845709715\_1699909368.4920034/0/netty-codec-4-1-101-final-sourcesjar/io/netty/handler/codec/serialization/CompactObjectOutputStream.java

\* /opt/cola/permits/1845709715\_1699909368.4920034/0/netty-codec-4-1-101-final-sourcesjar/io/netty/handler/codec/DelimiterBasedFrameDecoder.java

\* /opt/cola/permits/1845709715\_1699909368.4920034/0/netty-codec-4-1-101-final-sourcesjar/io/netty/handler/codec/base64/Base64Decoder.java

\*

 /opt/cola/permits/1845709715\_1699909368.4920034/0/netty-codec-4-1-101-final-sourcesjar/io/netty/handler/codec/TooLongFrameException.java

\* /opt/cola/permits/1845709715\_1699909368.4920034/0/netty-codec-4-1-101-final-sourcesjar/io/netty/handler/codec/marshalling/ChannelBufferByteInput.java

\* /opt/cola/permits/1845709715\_1699909368.4920034/0/netty-codec-4-1-101-final-sourcesjar/io/netty/handler/codec/MessageToMessageDecoder.java

\* /opt/cola/permits/1845709715\_1699909368.4920034/0/netty-codec-4-1-101-final-sourcesjar/io/netty/handler/codec/marshalling/MarshallingEncoder.java

\* /opt/cola/permits/1845709715\_1699909368.4920034/0/netty-codec-4-1-101-final-sourcesjar/io/netty/handler/codec/string/package-info.java

\* /opt/cola/permits/1845709715\_1699909368.4920034/0/netty-codec-4-1-101-final-sourcesjar/io/netty/handler/codec/compression/package-info.java

\* /opt/cola/permits/1845709715\_1699909368.4920034/0/netty-codec-4-1-101-final-sourcesjar/io/netty/handler/codec/serialization/WeakReferenceMap.java

\*

 /opt/cola/permits/1845709715\_1699909368.4920034/0/netty-codec-4-1-101-final-sourcesjar/io/netty/handler/codec/DecoderException.java

\* /opt/cola/permits/1845709715\_1699909368.4920034/0/netty-codec-4-1-101-final-sourcesjar/io/netty/handler/codec/marshalling/ChannelBufferByteOutput.java

\* /opt/cola/permits/1845709715\_1699909368.4920034/0/netty-codec-4-1-101-final-sourcesjar/io/netty/handler/codec/PrematureChannelClosureException.java

\* /opt/cola/permits/1845709715\_1699909368.4920034/0/netty-codec-4-1-101-final-sourcesjar/io/netty/handler/codec/serialization/CompatibleObjectEncoder.java

\* /opt/cola/permits/1845709715\_1699909368.4920034/0/netty-codec-4-1-101-final-sourcesjar/io/netty/handler/codec/compression/SnappyFrameDecoder.java

\* /opt/cola/permits/1845709715\_1699909368.4920034/0/netty-codec-4-1-101-final-sourcesjar/io/netty/handler/codec/marshalling/CompatibleMarshallingDecoder.java

\* /opt/cola/permits/1845709715\_1699909368.4920034/0/netty-codec-4-1-101-final-sourcesjar/io/netty/handler/codec/ByteToMessageDecoder.java

\*

 /opt/cola/permits/1845709715\_1699909368.4920034/0/netty-codec-4-1-101-final-sourcesjar/io/netty/handler/codec/serialization/ObjectDecoder.java

\* /opt/cola/permits/1845709715\_1699909368.4920034/0/netty-codec-4-1-101-final-sourcesjar/io/netty/handler/codec/serialization/ClassLoaderClassResolver.java

\* /opt/cola/permits/1845709715\_1699909368.4920034/0/netty-codec-4-1-101-final-sourcesjar/io/netty/handler/codec/string/StringEncoder.java

\* /opt/cola/permits/1845709715\_1699909368.4920034/0/netty-codec-4-1-101-final-sourcesjar/io/netty/handler/codec/marshalling/DefaultMarshallerProvider.java

\* /opt/cola/permits/1845709715\_1699909368.4920034/0/netty-codec-4-1-101-final-sourcesjar/io/netty/handler/codec/package-info.java

\* /opt/cola/permits/1845709715\_1699909368.4920034/0/netty-codec-4-1-101-final-sourcesjar/io/netty/handler/codec/CorruptedFrameException.java

\*

 /opt/cola/permits/1845709715\_1699909368.4920034/0/netty-codec-4-1-101-final-sourcesjar/io/netty/handler/codec/serialization/ClassResolver.java

\* /opt/cola/permits/1845709715\_1699909368.4920034/0/netty-codec-4-1-101-final-sourcesjar/io/netty/handler/codec/base64/Base64Encoder.java

\* /opt/cola/permits/1845709715\_1699909368.4920034/0/netty-codec-4-1-101-final-sourcesjar/io/netty/handler/codec/EncoderException.java

\* /opt/cola/permits/1845709715\_1699909368.4920034/0/netty-codec-4-1-101-final-sourcesjar/io/netty/handler/codec/bytes/package-info.java

\* /opt/cola/permits/1845709715\_1699909368.4920034/0/netty-codec-4-1-101-final-sourcesjar/io/netty/handler/codec/marshalling/UnmarshallerProvider.java

\* /opt/cola/permits/1845709715\_1699909368.4920034/0/netty-codec-4-1-101-final-sourcesjar/io/netty/handler/codec/xml/package-info.java

\* /opt/cola/permits/1845709715\_1699909368.4920034/0/netty-codec-4-1-101-final-sourcesjar/io/netty/handler/codec/serialization/ClassResolvers.java

\* /opt/cola/permits/1845709715\_1699909368.4920034/0/netty-codec-4-1-101-final-sourcesjar/io/netty/handler/codec/compression/CompressionException.java

\*

 /opt/cola/permits/1845709715\_1699909368.4920034/0/netty-codec-4-1-101-final-sourcesjar/io/netty/handler/codec/marshalling/ContextBoundUnmarshallerProvider.java

\* /opt/cola/permits/1845709715\_1699909368.4920034/0/netty-codec-4-1-101-final-sourcesjar/io/netty/handler/codec/marshalling/ThreadLocalUnmarshallerProvider.java

\* /opt/cola/permits/1845709715\_1699909368.4920034/0/netty-codec-4-1-101-final-sourcesjar/io/netty/handler/codec/serialization/package-info.java

\* /opt/cola/permits/1845709715\_1699909368.4920034/0/netty-codec-4-1-101-final-sourcesjar/io/netty/handler/codec/marshalling/MarshallingDecoder.java

\* /opt/cola/permits/1845709715\_1699909368.4920034/0/netty-codec-4-1-101-final-sourcesjar/io/netty/handler/codec/marshalling/DefaultUnmarshallerProvider.java

\* /opt/cola/permits/1845709715\_1699909368.4920034/0/netty-codec-4-1-101-final-sourcesjar/io/netty/handler/codec/DecoderResult.java

No license file was found, but licenses were detected in source scan.

/\*

\* Copyright 2015 The Netty Project

\*

\* The Netty Project licenses this file to you under the Apache License, version 2.0 (the

\* "License"); you may not use this file except in compliance with the License. You may obtain a

\* copy of the License at:

\*

\* https://www.apache.org/licenses/LICENSE-2.0

\*

\* Unless required by applicable law or agreed to in writing, software distributed under the License

\* is distributed on an "AS IS" BASIS, WITHOUT WARRANTIES OR CONDITIONS OF ANY KIND, either express

\* or implied. See the License for the specific language governing permissions and limitations under \* the License.

\*/

Found in path(s):

\* /opt/cola/permits/1845709715\_1699909368.4920034/0/netty-codec-4-1-101-final-sourcesjar/io/netty/handler/codec/DefaultHeadersImpl.java

\* /opt/cola/permits/1845709715\_1699909368.4920034/0/netty-codec-4-1-101-final-sourcesjar/io/netty/handler/codec/CharSequenceValueConverter.java

\*

 /opt/cola/permits/1845709715\_1699909368.4920034/0/netty-codec-4-1-101-final-sourcesjar/io/netty/handler/codec/ValueConverter.java

No license file was found, but licenses were detected in source scan.

/\*

\* Copyright 2023 The Netty Project

\*

\* The Netty Project licenses this file to you under the Apache License,

\* version 2.0 (the "License"); you may not use this file except in compliance

\* with the License. You may obtain a copy of the License at:

\*

\* https://www.apache.org/licenses/LICENSE-2.0

\*

\* Unless required by applicable law or agreed to in writing, software

\* distributed under the License is distributed on an "AS IS" BASIS, WITHOUT

\* WARRANTIES OR CONDITIONS OF ANY KIND, either express or implied. See the

\* License for the specific language governing permissions and limitations

\* under the License.

\*/

Found in path(s):

\* /opt/cola/permits/1845709715\_1699909368.4920034/0/netty-codec-4-1-101-final-sourcesjar/io/netty/handler/codec/compression/EncoderUtil.java

\* /opt/cola/permits/1845709715\_1699909368.4920034/0/netty-codec-4-1-101-final-sources-

jar/io/netty/handler/codec/compression/SnappyOptions.java No license file was found, but licenses were detected in source scan.

/\*

\* Copyright 2015 The Netty Project

\*

\* The Netty Project licenses this file to you under the Apache License,

\* version 2.0 (the "License"); you may not use this file except in compliance

\* with the License. You may obtain a copy of the License at:

\*

\* https://www.apache.org/licenses/LICENSE-2.0

\*

\* Unless required by applicable law or agreed to in writing, software

\* distributed under the License is distributed on an "AS IS" BASIS, WITHOUT

\* WARRANTIES OR CONDITIONS OF ANY KIND, either express or implied. See the

\* License for the specific language governing permissions and limitations

\* under the License.

\*/

Found in path(s):

\* /opt/cola/permits/1845709715\_1699909368.4920034/0/netty-codec-4-1-101-final-sourcesjar/io/netty/handler/codec/protobuf/ProtobufVarint32LengthFieldPrepender.java

\* /opt/cola/permits/1845709715\_1699909368.4920034/0/netty-codec-4-1-101-final-sourcesjar/io/netty/handler/codec/protobuf/ProtobufDecoderNano.java

\*

 /opt/cola/permits/1845709715\_1699909368.4920034/0/netty-codec-4-1-101-final-sourcesjar/io/netty/handler/codec/protobuf/ProtobufEncoder.java

\* /opt/cola/permits/1845709715\_1699909368.4920034/0/netty-codec-4-1-101-final-sourcesjar/io/netty/handler/codec/protobuf/ProtobufDecoder.java

\* /opt/cola/permits/1845709715\_1699909368.4920034/0/netty-codec-4-1-101-final-sourcesjar/io/netty/handler/codec/HeadersUtils.java

\* /opt/cola/permits/1845709715\_1699909368.4920034/0/netty-codec-4-1-101-final-sourcesjar/io/netty/handler/codec/ProtocolDetectionResult.java

\* /opt/cola/permits/1845709715\_1699909368.4920034/0/netty-codec-4-1-101-final-sourcesjar/io/netty/handler/codec/protobuf/ProtobufEncoderNano.java

\* /opt/cola/permits/1845709715\_1699909368.4920034/0/netty-codec-4-1-101-final-sourcesjar/io/netty/handler/codec/protobuf/ProtobufVarint32FrameDecoder.java

\* /opt/cola/permits/1845709715\_1699909368.4920034/0/netty-codec-4-1-101-final-sourcesjar/io/netty/handler/codec/UnsupportedValueConverter.java

\*

 /opt/cola/permits/1845709715\_1699909368.4920034/0/netty-codec-4-1-101-final-sourcesjar/io/netty/handler/codec/ProtocolDetectionState.java

No license file was found, but licenses were detected in source scan.

/\*

\* Copyright 2012 The Netty Project

\*

\* The Netty Project licenses this file to you under the Apache License,

```
* version 2.0 (the "License"); you may not use this file except in compliance
* with the License. You may obtain a copy of the License at:
*
* https://www.apache.org/licenses/LICENSE-2.0
*
* Unless required by applicable law or agreed to in writing, software
* distributed under the License is distributed on an "AS IS" BASIS, WITHOUT
* WARRANTIES OR CONDITIONS OF ANY KIND, either express or implied. See the
* License for the specific language governing permissions and limitations
* under the License.
*/
/*
* Written by Robert Harder and released to the public domain, as explained at
* https://creativecommons.org/licenses/publicdomain
*/
/**
* Enumeration of supported Base64 dialects.
* <n>
* The internal lookup tables in this class has been derived from
* <a href="http://iharder.sourceforge.net/current/java/base64/">Robert
 Harder's Public Domain
* Base64 Encoder/Decoder</a>.
```
\*/

Found in path(s):

\* /opt/cola/permits/1845709715\_1699909368.4920034/0/netty-codec-4-1-101-final-sources-

jar/io/netty/handler/codec/base64/Base64Dialect.java

No license file was found, but licenses were detected in source scan.

/\*

```
* Copyright 2021 The Netty Project
```
\*

\* The Netty Project licenses this file to you under the Apache License,

\* version 2.0 (the "License"); you may not use this file except in compliance

\* with the License. You may obtain a copy of the License at:

\*

```
* https://www.apache.org/licenses/LICENSE-2.0
```
\*

\* Unless required by applicable law or agreed to in writing, software

\* distributed under the License is distributed on an "AS IS" BASIS, WITHOUT

\* WARRANTIES OR CONDITIONS OF ANY KIND, either express or implied. See the

\* License for the specific language governing permissions and limitations

\* under the License.

\*/

Found in path(s):

\* /opt/cola/permits/1845709715\_1699909368.4920034/0/netty-codec-4-1-101-final-sourcesjar/io/netty/handler/codec/compression/GzipOptions.java

\* /opt/cola/permits/1845709715\_1699909368.4920034/0/netty-codec-4-1-101-final-sourcesjar/io/netty/handler/codec/compression/ZstdConstants.java

\*

 /opt/cola/permits/1845709715\_1699909368.4920034/0/netty-codec-4-1-101-final-sourcesjar/io/netty/handler/codec/compression/Brotli.java

\* /opt/cola/permits/1845709715\_1699909368.4920034/0/netty-codec-4-1-101-final-sourcesjar/io/netty/handler/codec/compression/BrotliOptions.java

\* /opt/cola/permits/1845709715\_1699909368.4920034/0/netty-codec-4-1-101-final-sourcesjar/io/netty/handler/codec/compression/ZstdOptions.java

\* /opt/cola/permits/1845709715\_1699909368.4920034/0/netty-codec-4-1-101-final-sourcesjar/io/netty/handler/codec/compression/DeflateOptions.java

\* /opt/cola/permits/1845709715\_1699909368.4920034/0/netty-codec-4-1-101-final-sourcesjar/io/netty/handler/codec/compression/BrotliEncoder.java

\* /opt/cola/permits/1845709715\_1699909368.4920034/0/netty-codec-4-1-101-final-sourcesjar/io/netty/handler/codec/compression/CompressionOptions.java

\* /opt/cola/permits/1845709715\_1699909368.4920034/0/netty-codec-4-1-101-final-sourcesjar/io/netty/handler/codec/compression/Zstd.java

\*

 /opt/cola/permits/1845709715\_1699909368.4920034/0/netty-codec-4-1-101-final-sourcesjar/io/netty/handler/codec/compression/BrotliDecoder.java

\* /opt/cola/permits/1845709715\_1699909368.4920034/0/netty-codec-4-1-101-final-sourcesjar/io/netty/handler/codec/compression/ZstdEncoder.java

\* /opt/cola/permits/1845709715\_1699909368.4920034/0/netty-codec-4-1-101-final-sourcesjar/io/netty/handler/codec/compression/StandardCompressionOptions.java

No license file was found, but licenses were detected in source scan.

/\*

\* Copyright 2019 The Netty Project

\*

\* The Netty Project licenses this file to you under the Apache License,

\* version 2.0 (the "License"); you may not use this file except in compliance

\* with the License. You may obtain a copy of the License at:

\*

\* https://www.apache.org/licenses/LICENSE-2.0

\*

\* Unless required by applicable law or agreed to in writing, software

\* distributed under the License is distributed on an "AS IS" BASIS, WITHOUT

\* WARRANTIES OR CONDITIONS OF ANY KIND, either express or implied. See the

\* License for the specific language governing permissions and limitations

\* under the License.

\*/

Found in path(s):

\* /opt/cola/permits/1845709715\_1699909368.4920034/0/netty-codec-4-1-101-final-sourcesjar/io/netty/handler/codec/compression/Lz4XXHash32.java No license file was found, but licenses were detected in source scan.

/\*

```
* Copyright 2012 The Netty Project
*
* The Netty Project licenses this file to you under the Apache License,
* version 2.0 (the "License"); you may not use this file except in compliance
* with the License. You may obtain a copy of the License at:
*
* https://www.apache.org/licenses/LICENSE-2.0
*
* Unless required by applicable law or agreed to in writing, software
* distributed under the License is distributed on an "AS IS" BASIS, WITHOUT
* WARRANTIES OR CONDITIONS OF ANY KIND, either express or implied. See the
* License for the specific language governing permissions and limitations
* under the License.
*/
/**
* A decoder that splits the received {@link ByteBuf}s dynamically by the
* value of the length field in the message. It is particularly useful when you
* decode a binary message which has an integer header field that represents the
* length of the message body or the whole message.
*
p* {@link LengthFieldBasedFrameDecoder} has many configuration parameters so
* that it can decode any message with a length field, which is often seen in
* proprietary client-server protocols. Here are some example that will give
* you the basic idea on which option does what.
*
* <h3>2 bytes length field at offset 0, do not strip header</h3>
*
* The value of the length field in this example is \langle tt \rangle 12 (0x0C)\langle tt \rangle which
* represents the length of "HELLO, WORLD". By default, the decoder assumes
* that the length field represents the number of the bytes that follows the
* length field. Therefore, it can be decoded with the simplistic parameter
* combination.
* <pre>
* 
* 
* lengthAdjustment = 0* initialBytesToStrip = 0 (= do not strip header)
*
* BEFORE DECODE (14 bytes) AFTER DECODE (14 bytes)
* +--------+----------------+ +--------+----------------+
* | Length | Actual Content
 |----->| Length | Actual Content |
* | 0x000C | "HELLO, WORLD" | | 0x000C | "HELLO, WORLD" |
* +--------+----------------+ +--------+----------------+
* </pre>*
```
\* <h3>2 bytes length field at offset 0, strip header</h3>

```
*
```

```
* Because we can get the length of the content by calling
```
\* {@link ByteBuf#readableBytes()}, you might want to strip the length

```
* field by specifying <tt>initialBytesToStrip</tt>. In this example, we
```

```
* specified \langlett\rangle2\langlett\rangle, that is same with the length of the length field, to
```

```
* strip the first two bytes.
```

```
* <pre>
```

```
* lengthFieldOffset = 0
```

```
* lengthFieldLength = 2
```

```
* lengthAdjustment = 0
```

```
*  <b>2</b> <b>2</b> <b>3</b> <b>3</b> <b>3</b> <b>4</b> <b>4</b> <b>5</b> <b>2</b> <b>4</b> <b>5</b> <b>2</b> <b>6</b> <b>5</b> <b>6</b> <b>6</b> <b>6</b> <b>6</b> <b>6</b> <b>6</b> <b>6</b> <b>7</b><b>6</b><b>6</
```

```
*
```

```
* BEFORE DECODE (14 bytes) AFTER DECODE (12 bytes)
```

```
* +--------+----------------+ +----------------+
```

```
* | Length | Actual Content |----->| Actual Content |
```

```
* | 0x000C | "HELLO, WORLD" | | "HELLO, WORLD" |
```

```
* +--------+----------------+ +----------------+
```

```
* \langle/pre\rangle*
```
\* <h3>2 bytes length field at offset 0, do not strip header, the length field

represents the length of the whole message $\langle h3 \rangle$ 

```
*
```
\* In most cases, the length field represents the length of the message body

```
* only, as shown in the previous examples. However, in some protocols, the
```

```
* length field represents the length of the whole message, including the
```

```
* message header. In such a case, we specify a non-zero
```

```
* <tt>lengthAdjustment</tt>. Because the length value in this example message
```

```
* is always greater than the body length by \langlett\rangle2\langlett\rangle, we specify \langlett\rangle-2\langlett\rangle
```

```
* as <tt>lengthAdjustment</tt> for compensation.
```

```
* <pre>
```

```
* lengthFieldOffset = 0
```

```
* lengthFieldLength = 2
```

```
*
```

```
* initialBytesToStrip = 0
```

```
* BEFORE DECODE (14 bytes) AFTER DECODE (14 bytes)
```

```
* +--------+----------------+ +--------+----------------+
```

```
* | Length | Actual Content |----->| Length | Actual
```

```
 Content |
```

```
* | 0x000E | "HELLO, WORLD" | | 0x000E | "HELLO, WORLD" |
```

```
* +--------+----------------+ +--------+----------------+
```

```
* </pre>
```
\*

\*

```
* <h3>3 bytes length field at the end of 5 bytes header, do not strip header</h3>
```
\*

\* The following message is a simple variation of the first example. An extra

```
* header value is prepended to the message. <tt>lengthAdjustment</tt> is zero
```

```
* again because the decoder always takes the length of the prepended data into
```

```
* account during frame length calculation.
* <pre>
*  <br/>hengthFieldOffset</b> = <b>2</b> <b>2</b> <b>2</b> (= the length of Header 1)
*  <b>3</b> <b>4</b> <b>5</b> <b>3</b>* lengthAdjustment = 0* initialBytesToStrip = 0
*
* BEFORE DECODE (17 bytes) AFTER DECODE (17 bytes)
* +----------+----------+----------------+ +----------+----------+----------------+
* | Header 1 | Length | Actual Content |----->| Header 1 | Length | Actual Content |
* | 0xCAFE | 0x00000C | "HELLO, WORLD" | 
 | 0xCAFE | 0x00000C | "HELLO, WORLD" |
* +----------+----------+----------------+ +----------+----------+----------------+
* </pre>*
* <h3>3 bytes length field at the beginning of 5 bytes header, do not strip header</h3>
*
* This is an advanced example that shows the case where there is an extra
* header between the length field and the message body. You have to specify a
* positive <tt>lengthAdjustment</tt> so that the decoder counts the extra
* header into the frame length calculation.
* <pre>
* lengthFieldOffset = 0
* lengthFieldLength = 3
*  \ltb>lengthAdjustment\lt/b> = <b>2</b>\lt/b> (= the length of Header 1)
* initialBytesToStrip = 0
*
* BEFORE DECODE (17 bytes) AFTER DECODE (17 bytes)
* +----------+----------+----------------+ +----------+----------+----------------+
* | Length | Header 1 | Actual Content |----->| Length | Header 1 | Actual Content |
* | 0x00000C | 0xCAFE | "HELLO, WORLD" | | 0x00000C | 0xCAFE | "HELLO,
 WORLD" |
* +----------+----------+----------------+ +----------+----------+----------------+
* </pre>*
* <h3>2 bytes length field at offset 1 in the middle of 4 bytes header,
   strip the first header field and the length field\langle h3 \rangle*
* This is a combination of all the examples above. There are the prepended
* header before the length field and the extra header after the length field.
* The prepended header affects the <tt>lengthFieldOffset</tt> and the extra
* header affects the <tt>lengthAdjustment</tt>. We also specified a non-zero
* <tt>initialBytesToStrip</tt> to strip the length field and the prepended
* header from the frame. If you don't want to strip the prepended header, you
* could specify <tt>0</tt> for <tt>initialBytesToSkip</tt>.
* <pre>
* lengthFieldOffset = 1 (= the length of HDR1)
* lengthFieldLength = 2
```
 $*$   $$  $*$   $$  LEN) \* \* BEFORE DECODE (16 bytes) AFTER DECODE (13 bytes) \* +------+--------+------+----------------+ +------+----------------+ \* | HDR1 | Length | HDR2 | Actual Content |----->| HDR2 | Actual Content |  $*$  | 0xCA | 0x000C | 0xFE | "HELLO, WORLD" | | 0xFE | "HELLO, WORLD" | \* +------+--------+------+----------------+ +------+----------------+  $* <$ /pre $>$ \* \* <h3>2 bytes length field at offset 1 in the middle of 4 bytes header, \* strip the first header field and the length field, the length field \* represents the length of the whole message</h3> \* \* Let's give another twist to the previous example. The only difference from \* the previous example is that the length field represents the length of the \* whole message instead of the message body, just like the third example. \* We have to count the length of HDR1 and Length into <tt>lengthAdjustment</tt>. \* Please note that we don't need to take the length of HDR2 into account \* because the length field already includes the whole header length. \* <pre>  $*$  lengthFieldOffset = 1  $*$  lengthFieldLength = 2 \* <b>lengthAdjustment</b> = <b>-3</b> (= the length of HDR1 + LEN, negative) \*  $$ \* \* BEFORE DECODE (16 bytes) AFTER DECODE (13 bytes) \* +------+--------+------+----------------+ +------+----------------+ \* | HDR1 | Length | HDR2 | Actual Content |----->| HDR2 | Actual Content |  $*$  | 0xCA | 0x0010 | 0xFE | "HELLO, WORLD" | | 0xFE | "HELLO, WORLD" | \* +------+--------+------+----------------+ +------+----------------+  $* <$ /pre $>$ \* @see LengthFieldPrepender \*/

Found in path(s):

\* /opt/cola/permits/1845709715\_1699909368.4920034/0/netty-codec-4-1-101-final-sourcesjar/io/netty/handler/codec/LengthFieldBasedFrameDecoder.java No license file was found, but licenses were detected in source scan.

/\*

\* Copyright 2014 The Netty Project

\*

\* The Netty Project licenses this file to you under the Apache License, version 2.0 (the

\* "License"); you may not use this file except in compliance with the License. You may obtain a

\* copy of the License at:

\*

\* https://www.apache.org/licenses/LICENSE-2.0

\*

\* Unless required by applicable law or agreed to in writing, software distributed under the License

\* is distributed on an "AS IS" BASIS, WITHOUT WARRANTIES OR CONDITIONS OF ANY KIND, either express

\* or implied. See the License for the specific language governing permissions and limitations under \* the License.

\*/

### Found in path(s):

\* /opt/cola/permits/1845709715\_1699909368.4920034/0/netty-codec-4-1-101-final-sourcesjar/io/netty/handler/codec/EmptyHeaders.java

\* /opt/cola/permits/1845709715\_1699909368.4920034/0/netty-codec-4-1-101-final-sourcesjar/io/netty/handler/codec/DefaultHeaders.java

\* /opt/cola/permits/1845709715\_1699909368.4920034/0/netty-codec-4-1-101-final-sourcesjar/io/netty/handler/codec/Headers.java

No license file was found, but licenses were detected in source scan.

/\*

\* Copyright 2013 The Netty Project

\*

\* The Netty Project licenses this file to you under the Apache License,

\* version 2.0 (the "License"); you may not use this file except in compliance

\* with the License. You may obtain a copy of the License at:

\*

\* https://www.apache.org/licenses/LICENSE-2.0

\*

\* Unless required by applicable law or agreed to in writing, software

\* distributed under the License is distributed on an "AS IS" BASIS, WITHOUT

\* WARRANTIES OR CONDITIONS OF ANY KIND, either express or implied. See the

\* License for the specific language governing permissions and limitations

\* under the License.

\*/

Found in path(s):

\* /opt/cola/permits/1845709715\_1699909368.4920034/0/netty-codec-4-1-101-final-sourcesjar/io/netty/handler/codec/compression/JdkZlibDecoder.java

\* /opt/cola/permits/1845709715\_1699909368.4920034/0/netty-codec-4-1-101-final-sourcesjar/io/netty/handler/codec/compression/Crc32c.java

\*

 /opt/cola/permits/1845709715\_1699909368.4920034/0/netty-codec-4-1-101-final-sourcesjar/io/netty/handler/codec/xml/XmlFrameDecoder.java

No license file was found, but licenses were detected in source scan.

 $\leq$   $\sim$ 

~ Copyright 2012 The Netty Project

 $\sim$ 

~ The Netty Project licenses this file to you under the Apache License,

 $\sim$  version 2.0 (the "License"); you may not use this file except in compliance

- ~ with the License. You may obtain a copy of the License at:
- $\sim$

~ https://www.apache.org/licenses/LICENSE-2.0

- $\sim$
- $\sim$  Unless required by applicable law or agreed to in writing, software
- ~ distributed under the License is distributed on an "AS IS" BASIS, WITHOUT
- ~ WARRANTIES OR CONDITIONS OF ANY KIND, either express or implied. See the
- ~ License for the specific language governing permissions and limitations
- ~ under the License.

-->

Found in path(s):

\* /opt/cola/permits/1845709715\_1699909368.4920034/0/netty-codec-4-1-101-final-sources-jar/META-INF/maven/io.netty/netty-codec/pom.xml No license file was found, but licenses were detected in source scan.

/\*

\* Copyright 2016 The Netty Project

\*

\* The Netty Project licenses this file to you under the Apache License,

\* version 2.0 (the "License"); you may not use this file except in compliance

\* with the License. You may obtain a copy of the License at:

\*

\* https://www.apache.org/licenses/LICENSE-2.0

\*

\* Unless required by applicable law or agreed to in writing, software

\* distributed under the License is distributed on an "AS IS" BASIS, WITHOUT

\* WARRANTIES OR CONDITIONS OF ANY KIND, either express or implied. See the

\* License for the specific language governing permissions and limitations

\* under the License.

\*/

Found in path(s):

\* /opt/cola/permits/1845709715\_1699909368.4920034/0/netty-codec-4-1-101-final-sourcesjar/io/netty/handler/codec/string/LineEncoder.java

\* /opt/cola/permits/1845709715\_1699909368.4920034/0/netty-codec-4-1-101-final-sourcesjar/io/netty/handler/codec/compression/ByteBufChecksum.java

\*

 /opt/cola/permits/1845709715\_1699909368.4920034/0/netty-codec-4-1-101-final-sourcesjar/io/netty/handler/codec/CodecOutputList.java

\* /opt/cola/permits/1845709715\_1699909368.4920034/0/netty-codec-4-1-101-final-sourcesjar/io/netty/handler/codec/DatagramPacketEncoder.java

\* /opt/cola/permits/1845709715\_1699909368.4920034/0/netty-codec-4-1-101-final-sourcesjar/io/netty/handler/codec/DatagramPacketDecoder.java

\* /opt/cola/permits/1845709715\_1699909368.4920034/0/netty-codec-4-1-101-final-sourcesjar/io/netty/handler/codec/compression/CompressionUtil.java

\* /opt/cola/permits/1845709715\_1699909368.4920034/0/netty-codec-4-1-101-final-sourcesjar/io/netty/handler/codec/string/LineSeparator.java

\* /opt/cola/permits/1845709715\_1699909368.4920034/0/netty-codec-4-1-101-final-sourcesjar/io/netty/handler/codec/DateFormatter.java

## **1.797 netty-transport 4.1.101.Final**

### **1.797.1 Available under license :**

No license file was found, but licenses were detected in source scan.

/\* \* Copyright 2023 The Netty Project \* The Netty Project licenses this file to you under the Apache License, \* version 2.0 (the "License"); you may not use this file except in compliance \* with the License. You may obtain a copy of the License at: \* https://www.apache.org/licenses/LICENSE-2.0 \* Unless required by applicable law or agreed to in writing, software \* distributed under the License is distributed on an "AS IS" BASIS, WITHOUT \* WARRANTIES OR CONDITIONS OF ANY KIND, either express or implied. See the \* License for the specific language governing permissions and limitations \* under the License. \*/ Found in path(s): \* /opt/cola/permits/1845710023\_1699909357.2160501/0/netty-transport-4-1-101-final-sourcesjar/io/netty/bootstrap/ChannelInitializerExtensions.java \* /opt/cola/permits/1845710023\_1699909357.2160501/0/netty-transport-4-1-101-final-sourcesjar/io/netty/bootstrap/ChannelInitializerExtension.java No license file was found, but licenses were detected in source scan.

/\*

\*

\*

\*

\* Copyright 2016 The Netty Project

\*

\* The Netty Project licenses this file to you under the Apache License,

\* version 2.0 (the "License"); you may not use this file except in compliance

\* with the License. You may obtain a copy of the License at:

\*

\* https://www.apache.org/licenses/LICENSE-2.0

\*

\* Unless required by applicable law or agreed to in writing, software

\* distributed under the License is distributed on an "AS IS" BASIS, WITHOUT

\* WARRANTIES OR CONDITIONS OF ANY KIND, either express or implied. See the

\* License for the specific language governing permissions and limitations

\* under the License.

\*/

Found in path(s):

\* /opt/cola/permits/1845710023\_1699909357.2160501/0/netty-transport-4-1-101-final-sourcesjar/io/netty/channel/SelectStrategy.java

\* /opt/cola/permits/1845710023\_1699909357.2160501/0/netty-transport-4-1-101-final-sourcesjar/io/netty/channel/PreferHeapByteBufAllocator.java

\*

 /opt/cola/permits/1845710023\_1699909357.2160501/0/netty-transport-4-1-101-final-sourcesjar/io/netty/bootstrap/BootstrapConfig.java

\* /opt/cola/permits/1845710023\_1699909357.2160501/0/netty-transport-4-1-101-final-sourcesjar/io/netty/bootstrap/ServerBootstrapConfig.java

\* /opt/cola/permits/1845710023\_1699909357.2160501/0/netty-transport-4-1-101-final-sourcesjar/io/netty/channel/DefaultSelectStrategyFactory.java

\* /opt/cola/permits/1845710023\_1699909357.2160501/0/netty-transport-4-1-101-final-sourcesjar/io/netty/channel/SelectStrategyFactory.java

\* /opt/cola/permits/1845710023\_1699909357.2160501/0/netty-transport-4-1-101-final-sourcesjar/io/netty/channel/WriteBufferWaterMark.java

\* /opt/cola/permits/1845710023\_1699909357.2160501/0/netty-transport-4-1-101-final-sourcesjar/io/netty/channel/socket/DuplexChannel.java

\* /opt/cola/permits/1845710023\_1699909357.2160501/0/netty-transport-4-1-101-final-sourcesjar/io/netty/bootstrap/AbstractBootstrapConfig.java

\* /opt/cola/permits/1845710023\_1699909357.2160501/0/netty-transport-4-1-101-final-sourcesjar/io/netty/channel/group/VoidChannelGroupFuture.java

\*

 /opt/cola/permits/1845710023\_1699909357.2160501/0/netty-transport-4-1-101-final-sourcesjar/io/netty/channel/ChannelOutboundInvoker.java

\* /opt/cola/permits/1845710023\_1699909357.2160501/0/netty-transport-4-1-101-final-sourcesjar/io/netty/channel/DefaultSelectStrategy.java

\* /opt/cola/permits/1845710023\_1699909357.2160501/0/netty-transport-4-1-101-final-sourcesjar/io/netty/channel/ChannelInboundInvoker.java

No license file was found, but licenses were detected in source scan.

# The Netty Project licenses this file to you under the Apache License,

# version 2.0 (the "License"); you may not use this file except in compliance

# with the License. You may obtain a copy of the License at:

# distributed under the License is distributed on an "AS IS" BASIS, WITHOUT

Found in path(s):

\* /opt/cola/permits/1845710023\_1699909357.2160501/0/netty-transport-4-1-101-final-sources-jar/META-INF/native-image/io.netty/netty-transport/native-image.properties No license file was found, but licenses were detected in source scan.

#### /\*

\* Copyright 2012 The Netty Project

\*

\* The Netty Project licenses this file to you under the Apache License,

\* version 2.0 (the "License"); you may not use this file except in compliance

\* with the License. You may obtain a copy of the License at:

\*

\* https://www.apache.org/licenses/LICENSE-2.0

\*

\* Unless required by applicable law or agreed to in writing, software

\* distributed under the License is distributed on an "AS IS" BASIS, WITHOUT

\* WARRANTIES OR CONDITIONS OF ANY KIND, either express or implied. See the

\* License for the specific language governing permissions and limitations

\* under the License.

\*/

Found in path(s):

\* /opt/cola/permits/1845710023\_1699909357.2160501/0/netty-transport-4-1-101-final-sourcesjar/io/netty/channel/socket/SocketChannelConfig.java

\* /opt/cola/permits/1845710023\_1699909357.2160501/0/netty-transport-4-1-101-final-sourcesjar/io/netty/channel/group/ChannelGroupFuture.java

\*

 /opt/cola/permits/1845710023\_1699909357.2160501/0/netty-transport-4-1-101-final-sourcesjar/io/netty/channel/local/LocalServerChannel.java

\* /opt/cola/permits/1845710023\_1699909357.2160501/0/netty-transport-4-1-101-final-sourcesjar/io/netty/channel/FileRegion.java

\* /opt/cola/permits/1845710023\_1699909357.2160501/0/netty-transport-4-1-101-final-sourcesjar/io/netty/channel/oio/OioEventLoopGroup.java

\* /opt/cola/permits/1845710023\_1699909357.2160501/0/netty-transport-4-1-101-final-sourcesjar/io/netty/channel/ChannelPromise.java

\* /opt/cola/permits/1845710023\_1699909357.2160501/0/netty-transport-4-1-101-final-sourcesjar/io/netty/channel/socket/DefaultServerSocketChannelConfig.java

\* /opt/cola/permits/1845710023\_1699909357.2160501/0/netty-transport-4-1-101-final-sourcesjar/io/netty/channel/EventLoopGroup.java

\* /opt/cola/permits/1845710023\_1699909357.2160501/0/netty-transport-4-1-101-final-sourcesjar/io/netty/channel/package-info.java

\* /opt/cola/permits/1845710023\_1699909357.2160501/0/netty-transport-4-1-101-final-sourcesjar/io/netty/channel/oio/AbstractOioByteChannel.java

\*

 /opt/cola/permits/1845710023\_1699909357.2160501/0/netty-transport-4-1-101-final-sourcesjar/io/netty/channel/SucceededChannelFuture.java

\* /opt/cola/permits/1845710023\_1699909357.2160501/0/netty-transport-4-1-101-final-sourcesjar/io/netty/channel/nio/AbstractNioByteChannel.java

\* /opt/cola/permits/1845710023\_1699909357.2160501/0/netty-transport-4-1-101-final-sourcesjar/io/netty/channel/EventLoopException.java

\* /opt/cola/permits/1845710023\_1699909357.2160501/0/netty-transport-4-1-101-final-sourcesjar/io/netty/channel/ChannelPromiseNotifier.java

\* /opt/cola/permits/1845710023\_1699909357.2160501/0/netty-transport-4-1-101-final-sourcesjar/io/netty/channel/nio/AbstractNioChannel.java

\* /opt/cola/permits/1845710023\_1699909357.2160501/0/netty-transport-4-1-101-final-sourcesjar/io/netty/channel/socket/DatagramChannel.java

\* /opt/cola/permits/1845710023\_1699909357.2160501/0/netty-transport-4-1-101-final-sourcesjar/io/netty/channel/DefaultChannelPromise.java

\*

 /opt/cola/permits/1845710023\_1699909357.2160501/0/netty-transport-4-1-101-final-sourcesjar/io/netty/channel/ChannelMetadata.java

\* /opt/cola/permits/1845710023\_1699909357.2160501/0/netty-transport-4-1-101-final-sourcesjar/io/netty/channel/ChannelFutureListener.java

\* /opt/cola/permits/1845710023\_1699909357.2160501/0/netty-transport-4-1-101-final-sourcesjar/io/netty/channel/MultithreadEventLoopGroup.java

\* /opt/cola/permits/1845710023\_1699909357.2160501/0/netty-transport-4-1-101-final-sourcesjar/io/netty/channel/SingleThreadEventLoop.java

\* /opt/cola/permits/1845710023\_1699909357.2160501/0/netty-transport-4-1-101-final-sourcesjar/io/netty/channel/FailedChannelFuture.java

\* /opt/cola/permits/1845710023\_1699909357.2160501/0/netty-transport-4-1-101-final-sourcesjar/io/netty/bootstrap/AbstractBootstrap.java

\* /opt/cola/permits/1845710023\_1699909357.2160501/0/netty-transport-4-1-101-final-sourcesjar/io/netty/channel/socket/oio/OioSocketChannel.java

\*

 /opt/cola/permits/1845710023\_1699909357.2160501/0/netty-transport-4-1-101-final-sourcesjar/io/netty/channel/Channel.java

\* /opt/cola/permits/1845710023\_1699909357.2160501/0/netty-transport-4-1-101-final-sourcesjar/io/netty/channel/local/LocalChannelRegistry.java

\* /opt/cola/permits/1845710023\_1699909357.2160501/0/netty-transport-4-1-101-final-sourcesjar/io/netty/channel/DefaultChannelConfig.java

\* /opt/cola/permits/1845710023\_1699909357.2160501/0/netty-transport-4-1-101-final-sourcesjar/io/netty/channel/socket/InternetProtocolFamily.java

\* /opt/cola/permits/1845710023\_1699909357.2160501/0/netty-transport-4-1-101-final-sourcesjar/io/netty/channel/ChannelDuplexHandler.java

\* /opt/cola/permits/1845710023\_1699909357.2160501/0/netty-transport-4-1-101-final-sourcesjar/io/netty/channel/FixedRecvByteBufAllocator.java

\* /opt/cola/permits/1845710023\_1699909357.2160501/0/netty-transport-4-1-101-final-sourcesjar/io/netty/channel/socket/nio/NioServerSocketChannel.java

\*

 /opt/cola/permits/1845710023\_1699909357.2160501/0/netty-transport-4-1-101-final-sourcesjar/io/netty/channel/ThreadPerChannelEventLoopGroup.java

\* /opt/cola/permits/1845710023\_1699909357.2160501/0/netty-transport-4-1-101-final-sourcesjar/io/netty/channel/embedded/package-info.java

\* /opt/cola/permits/1845710023\_1699909357.2160501/0/netty-transport-4-1-101-final-sourcesjar/io/netty/channel/local/LocalChannel.java

\* /opt/cola/permits/1845710023\_1699909357.2160501/0/netty-transport-4-1-101-final-sourcesjar/io/netty/channel/local/package-info.java

\* /opt/cola/permits/1845710023\_1699909357.2160501/0/netty-transport-4-1-101-final-sourcesjar/io/netty/channel/socket/oio/OioServerSocketChannel.java

\* /opt/cola/permits/1845710023\_1699909357.2160501/0/netty-transport-4-1-101-final-sourcesjar/io/netty/channel/CombinedChannelDuplexHandler.java

\* /opt/cola/permits/1845710023\_1699909357.2160501/0/netty-transport-4-1-101-final-sourcesjar/io/netty/channel/DefaultChannelPipeline.java

\*

 /opt/cola/permits/1845710023\_1699909357.2160501/0/netty-transport-4-1-101-final-sourcesjar/io/netty/channel/AdaptiveRecvByteBufAllocator.java

\* /opt/cola/permits/1845710023\_1699909357.2160501/0/netty-transport-4-1-101-final-sourcesjar/io/netty/channel/oio/AbstractOioChannel.java

\* /opt/cola/permits/1845710023\_1699909357.2160501/0/netty-transport-4-1-101-final-sourcesjar/io/netty/channel/socket/DefaultDatagramChannelConfig.java

\* /opt/cola/permits/1845710023\_1699909357.2160501/0/netty-transport-4-1-101-final-sourcesjar/io/netty/channel/nio/NioEventLoop.java

\* /opt/cola/permits/1845710023\_1699909357.2160501/0/netty-transport-4-1-101-final-sourcesjar/io/netty/channel/AbstractChannelHandlerContext.java

\* /opt/cola/permits/1845710023\_1699909357.2160501/0/netty-transport-4-1-101-final-sourcesjar/io/netty/channel/ChannelInitializer.java

\* /opt/cola/permits/1845710023\_1699909357.2160501/0/netty-transport-4-1-101-final-sourcesjar/io/netty/channel/embedded/EmbeddedChannel.java

\*

 /opt/cola/permits/1845710023\_1699909357.2160501/0/netty-transport-4-1-101-final-sourcesjar/io/netty/channel/ChannelFlushPromiseNotifier.java

\* /opt/cola/permits/1845710023\_1699909357.2160501/0/netty-transport-4-1-101-final-sourcesjar/io/netty/channel/socket/DatagramPacket.java

\* /opt/cola/permits/1845710023\_1699909357.2160501/0/netty-transport-4-1-101-final-sourcesjar/io/netty/bootstrap/Bootstrap.java

\* /opt/cola/permits/1845710023\_1699909357.2160501/0/netty-transport-4-1-101-final-sourcesjar/io/netty/channel/nio/package-info.java

\* /opt/cola/permits/1845710023\_1699909357.2160501/0/netty-transport-4-1-101-final-sourcesjar/io/netty/channel/ChannelPipeline.java

\* /opt/cola/permits/1845710023\_1699909357.2160501/0/netty-transport-4-1-101-final-sourcesjar/io/netty/channel/AbstractChannel.java

\* /opt/cola/permits/1845710023\_1699909357.2160501/0/netty-transport-4-1-101-final-sourcesjar/io/netty/channel/socket/ChannelInputShutdownEvent.java

\* /opt/cola/permits/1845710023\_1699909357.2160501/0/netty-transport-4-1-101-final-sourcesjar/io/netty/channel/ChannelOption.java

\*

 /opt/cola/permits/1845710023\_1699909357.2160501/0/netty-transport-4-1-101-final-sourcesjar/io/netty/channel/ChannelPipelineException.java

\* /opt/cola/permits/1845710023\_1699909357.2160501/0/netty-transport-4-1-101-final-sourcesjar/io/netty/channel/group/DefaultChannelGroupFuture.java

\* /opt/cola/permits/1845710023\_1699909357.2160501/0/netty-transport-4-1-101-final-sourcesjar/io/netty/channel/CompleteChannelFuture.java

\* /opt/cola/permits/1845710023\_1699909357.2160501/0/netty-transport-4-1-101-final-sourcesjar/io/netty/channel/EventLoop.java

\* /opt/cola/permits/1845710023\_1699909357.2160501/0/netty-transport-4-1-101-final-sourcesjar/io/netty/channel/local/LocalEventLoopGroup.java

\* /opt/cola/permits/1845710023\_1699909357.2160501/0/netty-transport-4-1-101-final-sourcesjar/io/netty/channel/oio/AbstractOioMessageChannel.java

\* /opt/cola/permits/1845710023\_1699909357.2160501/0/netty-transport-4-1-101-final-sourcesjar/io/netty/channel/nio/NioEventLoopGroup.java

\*

 /opt/cola/permits/1845710023\_1699909357.2160501/0/netty-transport-4-1-101-final-sourcesjar/io/netty/channel/ChannelInboundHandlerAdapter.java

\* /opt/cola/permits/1845710023\_1699909357.2160501/0/netty-transport-4-1-101-final-sources-

jar/io/netty/bootstrap/package-info.java

\* /opt/cola/permits/1845710023\_1699909357.2160501/0/netty-transport-4-1-101-final-sourcesjar/io/netty/channel/local/LocalAddress.java

\* /opt/cola/permits/1845710023\_1699909357.2160501/0/netty-transport-4-1-101-final-sourcesjar/io/netty/channel/VoidChannelPromise.java

\* /opt/cola/permits/1845710023\_1699909357.2160501/0/netty-transport-4-1-101-final-sourcesjar/io/netty/channel/nio/NioTask.java

\* /opt/cola/permits/1845710023\_1699909357.2160501/0/netty-transport-4-1-101-final-sourcesjar/io/netty/channel/ChannelPromiseAggregator.java

\* /opt/cola/permits/1845710023\_1699909357.2160501/0/netty-transport-4-1-101-final-sourcesjar/io/netty/channel/ChannelFuture.java

\*

 /opt/cola/permits/1845710023\_1699909357.2160501/0/netty-transport-4-1-101-final-sourcesjar/io/netty/channel/oio/package-info.java

\* /opt/cola/permits/1845710023\_1699909357.2160501/0/netty-transport-4-1-101-final-sourcesjar/io/netty/channel/socket/SocketChannel.java

\* /opt/cola/permits/1845710023\_1699909357.2160501/0/netty-transport-4-1-101-final-sourcesjar/io/netty/channel/AbstractServerChannel.java

\* /opt/cola/permits/1845710023\_1699909357.2160501/0/netty-transport-4-1-101-final-sourcesjar/io/netty/channel/socket/package-info.java

\* /opt/cola/permits/1845710023\_1699909357.2160501/0/netty-transport-4-1-101-final-sourcesjar/io/netty/channel/ChannelOutboundHandlerAdapter.java

\* /opt/cola/permits/1845710023\_1699909357.2160501/0/netty-transport-4-1-101-final-sourcesjar/io/netty/channel/DefaultEventLoopGroup.java

\* /opt/cola/permits/1845710023\_1699909357.2160501/0/netty-transport-4-1-101-final-sourcesjar/io/netty/channel/socket/oio/package-info.java

\* /opt/cola/permits/1845710023\_1699909357.2160501/0/netty-transport-4-1-101-final-sourcesjar/io/netty/channel/socket/DefaultSocketChannelConfig.java

\*

 /opt/cola/permits/1845710023\_1699909357.2160501/0/netty-transport-4-1-101-final-sourcesjar/io/netty/channel/embedded/EmbeddedEventLoop.java

\* /opt/cola/permits/1845710023\_1699909357.2160501/0/netty-transport-4-1-101-final-sourcesjar/io/netty/channel/RecvByteBufAllocator.java

\* /opt/cola/permits/1845710023\_1699909357.2160501/0/netty-transport-4-1-101-final-sourcesjar/io/netty/channel/nio/AbstractNioMessageChannel.java

\* /opt/cola/permits/1845710023\_1699909357.2160501/0/netty-transport-4-1-101-final-sourcesjar/io/netty/channel/DefaultEventLoop.java

\* /opt/cola/permits/1845710023\_1699909357.2160501/0/netty-transport-4-1-101-final-sourcesjar/io/netty/channel/group/CombinedIterator.java

\* /opt/cola/permits/1845710023\_1699909357.2160501/0/netty-transport-4-1-101-final-sourcesjar/io/netty/channel/ChannelConfig.java

\* /opt/cola/permits/1845710023\_1699909357.2160501/0/netty-transport-4-1-101-final-sourcesjar/io/netty/channel/socket/ServerSocketChannel.java

\*

 /opt/cola/permits/1845710023\_1699909357.2160501/0/netty-transport-4-1-101-final-sourcesjar/io/netty/channel/socket/nio/NioDatagramChannelConfig.java

\* /opt/cola/permits/1845710023\_1699909357.2160501/0/netty-transport-4-1-101-final-sourcesjar/io/netty/channel/socket/nio/ProtocolFamilyConverter.java

\* /opt/cola/permits/1845710023\_1699909357.2160501/0/netty-transport-4-1-101-final-sourcesjar/io/netty/channel/group/package-info.java

\* /opt/cola/permits/1845710023\_1699909357.2160501/0/netty-transport-4-1-101-final-sourcesjar/io/netty/channel/ChannelHandlerContext.java

\* /opt/cola/permits/1845710023\_1699909357.2160501/0/netty-transport-4-1-101-final-sourcesjar/io/netty/channel/embedded/EmbeddedSocketAddress.java

\* /opt/cola/permits/1845710023\_1699909357.2160501/0/netty-transport-4-1-101-final-sourcesjar/io/netty/channel/DefaultFileRegion.java

\* /opt/cola/permits/1845710023\_1699909357.2160501/0/netty-transport-4-1-101-final-sourcesjar/io/netty/channel/socket/nio/NioDatagramChannel.java

\*

 /opt/cola/permits/1845710023\_1699909357.2160501/0/netty-transport-4-1-101-final-sourcesjar/io/netty/channel/socket/oio/OioDatagramChannel.java

\* /opt/cola/permits/1845710023\_1699909357.2160501/0/netty-transport-4-1-101-final-sourcesjar/io/netty/bootstrap/ServerBootstrap.java

\* /opt/cola/permits/1845710023\_1699909357.2160501/0/netty-transport-4-1-101-final-sourcesjar/io/netty/channel/socket/DatagramChannelConfig.java

\* /opt/cola/permits/1845710023\_1699909357.2160501/0/netty-transport-4-1-101-final-sourcesjar/io/netty/channel/socket/nio/package-info.java

\* /opt/cola/permits/1845710023\_1699909357.2160501/0/netty-transport-4-1-101-final-sourcesjar/io/netty/channel/ServerChannel.java

\* /opt/cola/permits/1845710023\_1699909357.2160501/0/netty-transport-4-1-101-final-sourcesjar/io/netty/channel/ChannelInboundHandler.java

\* /opt/cola/permits/1845710023\_1699909357.2160501/0/netty-transport-4-1-101-final-sourcesjar/io/netty/channel/group/ChannelGroupFutureListener.java

\*

 /opt/cola/permits/1845710023\_1699909357.2160501/0/netty-transport-4-1-101-final-sourcesjar/io/netty/channel/ChannelException.java

\* /opt/cola/permits/1845710023\_1699909357.2160501/0/netty-transport-4-1-101-final-sourcesjar/io/netty/channel/socket/nio/NioSocketChannel.java

\* /opt/cola/permits/1845710023\_1699909357.2160501/0/netty-transport-4-1-101-final-sourcesjar/io/netty/channel/ChannelOutboundHandler.java

\* /opt/cola/permits/1845710023\_1699909357.2160501/0/netty-transport-4-1-101-final-sourcesjar/io/netty/channel/socket/ServerSocketChannelConfig.java

\* /opt/cola/permits/1845710023\_1699909357.2160501/0/netty-transport-4-1-101-final-sourcesjar/io/netty/channel/ThreadPerChannelEventLoop.java

No license file was found, but licenses were detected in source scan.

 $\lt!$ !--

~ Copyright 2012 The Netty Project

 $\sim$ 

 $\sim$  The Netty Project licenses this file to you under the Apache License,

 $\sim$  version 2.0 (the "License"); you may not use this file except in compliance

~ with the License. You may obtain a copy of the License at:

 $\sim$ 

 $\sim$ 

~ https://www.apache.org/licenses/LICENSE-2.0

~ Unless required by applicable law or agreed to in writing, software

~ distributed under the License is distributed on an "AS IS" BASIS, WITHOUT

~ WARRANTIES OR CONDITIONS OF ANY KIND, either express or implied. See the

~ License for the specific language governing permissions and limitations

~ under the License.

-->

Found in path(s):

\* /opt/cola/permits/1845710023\_1699909357.2160501/0/netty-transport-4-1-101-final-sources-jar/META-INF/maven/io.netty/netty-transport/pom.xml No license file was found, but licenses were detected in source scan.

/\*

\* Copyright 2021 The Netty Project

\*

\* The Netty Project licenses this file to you under the Apache License,

\* version 2.0 (the "License"); you may not use this file except in compliance

\* with the License. You may obtain a copy of the License at:

\*

\* https://www.apache.org/licenses/LICENSE-2.0

\*

\* Unless required by applicable law or agreed to in writing, software

\* distributed under the License is distributed on an "AS IS" BASIS, WITHOUT

\* WARRANTIES OR CONDITIONS OF ANY KIND, either express or implied. See the

\* License for the specific language governing permissions and limitations

\* under the License.

\*/

Found in path(s):

\* /opt/cola/permits/1845710023\_1699909357.2160501/0/netty-transport-4-1-101-final-sourcesjar/io/netty/channel/ServerChannelRecvByteBufAllocator.java No license file was found, but licenses were detected in source scan.

/\*

\* Copyright 2020 The Netty Project

\*

\* The Netty Project licenses this file to you under the Apache License,

\* version 2.0 (the "License"); you may not use this file except in compliance

\* with the License. You may obtain a copy of the License at:

\*

\* https://www.apache.org/licenses/LICENSE-2.0

\*

\* Unless required by applicable law or agreed to in writing, software

\* distributed under the License is distributed on an "AS IS" BASIS, WITHOUT

\* WARRANTIES OR CONDITIONS OF ANY KIND, either express or implied. See the

\* License for the specific language governing permissions and limitations

\* under the License.

\*/

Found in path(s):

\* /opt/cola/permits/1845710023\_1699909357.2160501/0/netty-transport-4-1-101-final-sourcesjar/io/netty/channel/StacklessClosedChannelException.java \* /opt/cola/permits/1845710023\_1699909357.2160501/0/netty-transport-4-1-101-final-sourcesjar/io/netty/channel/socket/DuplexChannelConfig.java No license file was found, but licenses were detected in source scan.

/\*

\* Copyright 2012 The Netty Project

\*

\* The Netty Project licenses this file to you under the Apache License,

\* version 2.0 (the "License"); you may not use this file except in compliance

\* with the License. You may obtain a copy of the License at:

\*

\* https://www.apache.org/licenses/LICENSE-2.0

\*

\* Unless required by applicable law or agreed to in writing, software

\* distributed under the License is distributed on an "AS IS" BASIS, WITHOUT

\* WARRANTIES OR CONDITIONS OF ANY KIND, either express or implied. See the

\* License for the specific language governing permissions and limitations

\* under the License.

\*/

/\*\*

\* Handles an I/O event or intercepts an I/O operation, and forwards it to its next handler in

\* its {@link ChannelPipeline}.

\*

```
* <h3>Sub-types</h3>
```
 $*$  <p>

\* {@link ChannelHandler} itself does not provide many methods, but you usually have to implement one of its subtypes:

 $*$   $<$ ul $>$ 

 $*$  <li>{ $@$ link

ChannelInboundHandler} to handle inbound I/O events, and</li>

\* <li>{@link ChannelOutboundHandler} to handle outbound I/O operations.</li>

 $*$   $<$ /ul $>$ 

 $*$ 

 $*$  <p>

\* Alternatively, the following adapter classes are provided for your convenience:

 $*$   $<$ ul $>$ 

\* <li>{@link ChannelInboundHandlerAdapter} to handle inbound I/O events,</li>

\* <li>{@link ChannelOutboundHandlerAdapter} to handle outbound I/O operations, and</li>

\* <li>{@link ChannelDuplexHandler} to handle both inbound and outbound events</li>

 $*$   $<$ /ul>

 $*$ 

 $* <sub>n</sub>$ 

\* For more information, please refer to the documentation of each subtype.

 $*$ 

\*

```
* <h3>The context object</h3>
* <p>
* A {@link ChannelHandler} is provided with a {@link ChannelHandlerContext}
* object. A {@link ChannelHandler} is supposed to interact with the
* {@link ChannelPipeline} it belongs to via a context object. Using the
* context object, the {@link ChannelHandler} can pass events upstream or
* downstream, modify the pipeline dynamically,
 or store the information
* (using {@link AttributeKey}s) which is specific to the handler.
*
* <h3>State management</h3>
*
* A {@link ChannelHandler} often needs to store some stateful information.
* The simplest and recommended approach is to use member variables:
* <pre>
* public interface Message {
   // your methods here
* }
*
* public class DataServerHandler extends { @link SimpleChannelInboundHandler } & lt; Message & gt; {
*
* <b>private boolean loggedIn;</b>
*
* {@code @Override}
* public void channelRead0({@link ChannelHandlerContext} ctx, Message message) {
      if (message instance of LoginMessage) {
* authenticate((LoginMessage) message);
* 
* } else (message instanceof GetDataMessage) {
* if (\langle b \rangle \text{loggedIn}\langle b \rangle) {
* ctx.writeAndFlush(fetchSecret((GetDataMessage) message));
* } else {
* fail();
* }
* 
 }
   * }
* ...
* }
* \langle/pre\rangle* Because the handler instance has a state variable which is dedicated to
* one connection, you have to create a new handler instance for each new
```
- \* channel to avoid a race condition where an unauthenticated client can get
- \* the confidential information:
- $*$   $<$  pre $>$
- \* // Create a new handler instance per channel.
- \* // See {@link ChannelInitializer#initChannel(Channel)}.
- \* public class DataServerInitializer extends {@link ChannelInitializer}<{@link Channel}> {

```
* {@code @Override}
* public void initChannel({@link Channel} channel) {
* channel.pipeline().addLast("handler", <b>new DataServerHandler()</b>);
* }
* }
*
* </pre>
*
* <h4>Using {@link AttributeKey}s</h4>
*
* Although it's recommended to use member variables to store the state of a
* handler, for some reason you might not want to create many handler instances.
* In such a case, you can use {@link AttributeKey}s which is provided by
* {@link ChannelHandlerContext}:
 * <pre>
* public interface Message {
* // your methods here
* }
*
* {@code @Sharable}
* public class DataServerHandler extends { @link SimpleChannelInboundHandler} & lt; Message & gt; {
   private final {@link AttributeKey}<{@link Boolean}&gt; auth =
* {@link AttributeKey#valueOf(String) AttributeKey.valueOf("auth")};
*
* {@code @Override}
* public void channelRead({@link ChannelHandlerContext} ctx, Message message) {
* \{ @ link Attribute \< lt; \{ @ link Boolean \> attr = ctx.attr(auth);
* if (message instanceof LoginMessage) {
        authenticate((LoginMessage) o);
* 
* } else (message instanceof GetDataMessage) {
* if (b>Boolean.TRUE.equals(attr.get())</b>) {
* ctx.writeAndFlush(fetchSecret((GetDataMessage) o));
* } else {
* fail();
* }
* }
* }
* }
* </pre>* Now that the
 state of the handler is attached to the {@link ChannelHandlerContext}, you can add the
* same handler instance to different pipelines:
* <pre>
* public class DataServerInitializer extends {@link ChannelInitializer}<{@link Channel}> {
*
```
private static final DataServerHandler <b>SHARED</b> = new DataServerHandler();

```
*
* {@code @Override}
* public void initChannel({@link Channel} channel) {
* channel.pipeline().addLast("handler", <b>SHARED</b>);
* }
* }
* </pre>*
*
* <h4>The {@code @Sharable} annotation</h4>
* <p>
* In the example above which used an {@link AttributeKey},
* you might have noticed the {@code @Sharable} annotation.
* <p>
* If a {@link ChannelHandler} is annotated with the {@code @Sharable}
* annotation, it means you can create an instance of the handler just once and
* add it to one or more {@link ChannelPipeline}s multiple times without
* a race condition.
* <p>
* If this annotation is not specified, you have to create
 a new handler
* instance every time you add it to a pipeline because it has unshared state
* such as member variables.
* <p>
* This annotation is provided for documentation purpose, just like
* <a href="http://www.javaconcurrencyinpractice.com/annotations/doc/">the JCIP annotations</a>.
*
* <h3>Additional resources worth reading</h3>
* <p>
* Please refer to the {@link ChannelHandler}, and
* {@link ChannelPipeline} to find out more about inbound and outbound operations,
* what fundamental differences they have, how they flow in a pipeline, and how to handle
* the operation in your application.
*/
Found in path(s):
* /opt/cola/permits/1845710023_1699909357.2160501/0/netty-transport-4-1-101-final-sources-
jar/io/netty/channel/ChannelHandler.java
No license file was found, but licenses were detected in source scan.
/*
* Copyright 2015 The Netty Project
*
* The Netty Project licenses this file to you under the Apache License,
```
\* version 2.0 (the "License"); you may not use this file except in compliance

```
* with the License. You may obtain a copy of the License at:
```
\*

\* https://www.apache.org/licenses/LICENSE-2.0

\*

- \* Unless required by applicable law or agreed to in writing, software
- \* distributed under the License is distributed on an "AS IS" BASIS, WITHOUT
- \* WARRANTIES OR CONDITIONS OF ANY KIND, either express or implied. See the
- \* License for the specific language governing permissions and limitations

\* under the License.

\*/

Found in path(s):

\* /opt/cola/permits/1845710023\_1699909357.2160501/0/netty-transport-4-1-101-final-sourcesjar/io/netty/channel/DefaultMaxMessagesRecvByteBufAllocator.java

\* /opt/cola/permits/1845710023\_1699909357.2160501/0/netty-transport-4-1-101-final-sourcesjar/io/netty/channel/DefaultMaxBytesRecvByteBufAllocator.java

\*

 /opt/cola/permits/1845710023\_1699909357.2160501/0/netty-transport-4-1-101-final-sourcesjar/io/netty/channel/MaxMessagesRecvByteBufAllocator.java

\* /opt/cola/permits/1845710023\_1699909357.2160501/0/netty-transport-4-1-101-final-sourcesjar/io/netty/channel/pool/ChannelPoolMap.java

\* /opt/cola/permits/1845710023\_1699909357.2160501/0/netty-transport-4-1-101-final-sourcesjar/io/netty/channel/pool/FixedChannelPool.java

\* /opt/cola/permits/1845710023\_1699909357.2160501/0/netty-transport-4-1-101-final-sourcesjar/io/netty/channel/pool/package-info.java

\* /opt/cola/permits/1845710023\_1699909357.2160501/0/netty-transport-4-1-101-final-sourcesjar/io/netty/channel/pool/ChannelHealthChecker.java

\* /opt/cola/permits/1845710023\_1699909357.2160501/0/netty-transport-4-1-101-final-sourcesjar/io/netty/channel/pool/AbstractChannelPoolMap.java

\* /opt/cola/permits/1845710023\_1699909357.2160501/0/netty-transport-4-1-101-final-sourcesjar/io/netty/channel/MaxBytesRecvByteBufAllocator.java

\*

 /opt/cola/permits/1845710023\_1699909357.2160501/0/netty-transport-4-1-101-final-sourcesjar/io/netty/channel/pool/ChannelPool.java

\* /opt/cola/permits/1845710023\_1699909357.2160501/0/netty-transport-4-1-101-final-sourcesjar/io/netty/channel/pool/AbstractChannelPoolHandler.java

\* /opt/cola/permits/1845710023\_1699909357.2160501/0/netty-transport-4-1-101-final-sourcesjar/io/netty/channel/pool/SimpleChannelPool.java

\* /opt/cola/permits/1845710023\_1699909357.2160501/0/netty-transport-4-1-101-final-sourcesjar/io/netty/channel/pool/ChannelPoolHandler.java

No license file was found, but licenses were detected in source scan.

/\*

\* Copyright 2014 The Netty Project

\*

\* The Netty Project licenses this file to you under the Apache License,

\* version 2.0 (the "License"); you may not use this file except in compliance

\* with the License. You may obtain a copy of the License at:

\*

\* https://www.apache.org/licenses/LICENSE-2.0

\*

- \* Unless required by applicable law or agreed to in writing, software
- \* distributed under the License is distributed on an "AS IS" BASIS, WITHOUT
- \* WARRANTIES OR CONDITIONS OF ANY KIND, either express or implied. See the
- \* License for the specific language governing permissions and limitations

\* under the License.

\*/

Found in path(s):

\* /opt/cola/permits/1845710023\_1699909357.2160501/0/netty-transport-4-1-101-final-sourcesjar/io/netty/channel/DefaultChannelHandlerContext.java No license file was found, but licenses were detected in source scan.

/\*

\* Copyright 2013 The Netty Project

\*

\* The Netty Project licenses this file to you under the Apache License,

\* version 2.0 (the "License"); you may not use this file except in compliance

\* with the License. You may obtain a copy of the License at:

\*

\* https://www.apache.org/licenses/LICENSE-2.0

\*

\* Unless required by applicable law or agreed to in writing, software

- \* distributed under the License is distributed on an "AS IS" BASIS, WITHOUT
- \* WARRANTIES OR CONDITIONS OF ANY KIND, either express or implied. See the

\* License for the specific language governing permissions and limitations

\* under the License.

\*/

Found in path(s):

\* /opt/cola/permits/1845710023\_1699909357.2160501/0/netty-transport-4-1-101-final-sourcesjar/io/netty/channel/oio/OioByteStreamChannel.java No license file was found, but licenses were detected in source scan.

/\*

\* Copyright 2022 The Netty Project

\*

\* The Netty Project licenses this file to you under the Apache License,

\* version 2.0 (the "License"); you may not use this file except in compliance

\* with the License. You may obtain a copy of the License at:

\*

\* https://www.apache.org/licenses/LICENSE-2.0

\*

\* Unless required by applicable law or agreed to in writing, software

\* distributed under the License is distributed on an "AS IS" BASIS, WITHOUT

\* WARRANTIES OR CONDITIONS OF ANY KIND, either express or implied. See the

\* License for the specific language governing permissions and limitations

\* under the License.

\*/

Found in path(s):

\* /opt/cola/permits/1845710023\_1699909357.2160501/0/netty-transport-4-1-101-final-sourcesjar/io/netty/channel/socket/nio/SelectorProviderUtil.java No license file was found, but licenses were detected in source scan.

/\*

\* Copyright 2015 The Netty Project

\*

\* The Netty Project licenses this file to you under the Apache License, version 2.0 (the

\* "License"); you may not use this file except in compliance with the License. You may obtain a

\* copy of the License at:

\*

\* https://www.apache.org/licenses/LICENSE-2.0

\*

\* Unless required by applicable law or agreed to in writing, software distributed under the License

\* is distributed on an "AS IS" BASIS, WITHOUT WARRANTIES OR CONDITIONS OF ANY KIND, either express

\* or implied. See the License for the specific language governing permissions and limitations under \* the License.

\*/

Found in path(s):

\* /opt/cola/permits/1845710023\_1699909357.2160501/0/netty-transport-4-1-101-final-sourcesjar/io/netty/channel/CoalescingBufferQueue.java No license file was found, but licenses were detected in source scan.

/\*

\* Copyright 2017 The Netty Project

\*

\* The Netty Project licenses this file to you under the Apache License, version 2.0 (the

\* "License"); you may not use this file except in compliance with the License. You may obtain a

\* copy of the License at:

\*

\* https://www.apache.org/licenses/LICENSE-2.0

\*

\* Unless required by applicable law or agreed to in writing, software distributed under the License

\* is distributed on an "AS IS" BASIS, WITHOUT WARRANTIES OR CONDITIONS OF ANY KIND, either express

\* or implied. See the License for the specific language governing permissions and limitations under \* the License.

\*/

Found in path(s):

\* /opt/cola/permits/1845710023\_1699909357.2160501/0/netty-transport-4-1-101-final-sources-

jar/io/netty/channel/AbstractCoalescingBufferQueue.java

No license file was found, but licenses were detected in source scan.

/\*

\* Copyright 2014 The Netty Project

\*

\* The Netty Project licenses this file to you under the Apache License,

\* version 2.0 (the "License"); you may not use this file except in compliance

\* with the License. You may obtain a copy of the License at:

\*

\* https://www.apache.org/licenses/LICENSE-2.0

\*

\* Unless required by applicable law or agreed to in writing, software

\* distributed under the License is distributed on an "AS IS" BASIS, WITHOUT

\* WARRANTIES OR CONDITIONS OF ANY KIND, either express or implied. See the

\* License for the specific language governing permissions and limitations

\* under the License.

\*/

Found in path(s):

\* /opt/cola/permits/1845710023\_1699909357.2160501/0/netty-transport-4-1-101-final-sourcesjar/io/netty/channel/embedded/EmbeddedChannelId.java

\* /opt/cola/permits/1845710023\_1699909357.2160501/0/netty-transport-4-1-101-final-sourcesjar/io/netty/channel/ReflectiveChannelFactory.java

\*

 /opt/cola/permits/1845710023\_1699909357.2160501/0/netty-transport-4-1-101-final-sourcesjar/io/netty/channel/AbstractEventLoop.java

\* /opt/cola/permits/1845710023\_1699909357.2160501/0/netty-transport-4-1-101-final-sourcesjar/io/netty/channel/PendingWriteQueue.java

\* /opt/cola/permits/1845710023\_1699909357.2160501/0/netty-transport-4-1-101-final-sourcesjar/io/netty/channel/ChannelFactory.java

No license file was found, but licenses were detected in source scan.

/\*

\* Copyright 2017 The Netty Project

\*

\* The Netty Project licenses this file to you under the Apache License,

\* version 2.0 (the "License"); you may not use this file except in compliance

\* with the License. You may obtain a copy of the License at:

\*

\* https://www.apache.org/licenses/LICENSE-2.0

\*

\* Unless required by applicable law or agreed to in writing, software

\* distributed under the License is distributed on an "AS IS" BASIS, WITHOUT

\* WARRANTIES OR CONDITIONS OF ANY KIND, either express or implied. See the

\* License for the specific language governing permissions and limitations

\* under the License.

\*/

Found in path(s):

\* /opt/cola/permits/1845710023\_1699909357.2160501/0/netty-transport-4-1-101-final-sources-

jar/io/netty/channel/socket/ChannelOutputShutdownException.java

\* /opt/cola/permits/1845710023\_1699909357.2160501/0/netty-transport-4-1-101-final-sourcesjar/io/netty/channel/PendingBytesTracker.java

 /opt/cola/permits/1845710023\_1699909357.2160501/0/netty-transport-4-1-101-final-sourcesjar/io/netty/channel/internal/ChannelUtils.java

\* /opt/cola/permits/1845710023\_1699909357.2160501/0/netty-transport-4-1-101-final-sourcesjar/io/netty/channel/internal/package-info.java

\* /opt/cola/permits/1845710023\_1699909357.2160501/0/netty-transport-4-1-101-final-sourcesjar/io/netty/channel/socket/oio/OioDatagramChannelConfig.java

\* /opt/cola/permits/1845710023\_1699909357.2160501/0/netty-transport-4-1-101-final-sourcesjar/io/netty/channel/DelegatingChannelPromiseNotifier.java

\* /opt/cola/permits/1845710023\_1699909357.2160501/0/netty-transport-4-1-101-final-sourcesjar/io/netty/channel/nio/SelectedSelectionKeySetSelector.java

\* /opt/cola/permits/1845710023\_1699909357.2160501/0/netty-transport-4-1-101-final-sourcesjar/io/netty/channel/socket/ChannelOutputShutdownEvent.java

\* /opt/cola/permits/1845710023\_1699909357.2160501/0/netty-transport-4-1-101-final-sourcesjar/io/netty/channel/socket/ChannelInputShutdownReadComplete.java

\*

\*

/opt/cola/permits/1845710023\_1699909357.2160501/0/netty-transport-4-1-101-final-sources-

jar/io/netty/channel/socket/oio/DefaultOioDatagramChannelConfig.java

\* /opt/cola/permits/1845710023\_1699909357.2160501/0/netty-transport-4-1-101-final-sourcesjar/io/netty/bootstrap/FailedChannel.java

No license file was found, but licenses were detected in source scan.

/\*

\* Copyright 2019 The Netty Project

\*

\* The Netty Project licenses this file to you under the Apache License,

\* version 2.0 (the "License"); you may not use this file except in compliance

\* with the License. You may obtain a copy of the License at:

\*

\* https://www.apache.org/licenses/LICENSE-2.0

\*

\* Unless required by applicable law or agreed to in writing, software

\* distributed under the License is distributed on an "AS IS" BASIS, WITHOUT

\* WARRANTIES OR CONDITIONS OF ANY KIND, either express or implied. See the

\* License for the specific language governing permissions and limitations

\* under the License.

\*/

Found in path(s):

\* /opt/cola/permits/1845710023\_1699909357.2160501/0/netty-transport-4-1-101-final-sourcesjar/io/netty/channel/ExtendedClosedChannelException.java

\* /opt/cola/permits/1845710023\_1699909357.2160501/0/netty-transport-4-1-101-final-sourcesjar/io/netty/channel/ChannelHandlerMask.java

\*
/opt/cola/permits/1845710023\_1699909357.2160501/0/netty-transport-4-1-101-final-sourcesjar/io/netty/channel/EventLoopTaskQueueFactory.java No license file was found, but licenses were detected in source scan.

/\*

\* Copyright 2013 The Netty Project

\*

\* The Netty Project licenses this file to you under the Apache License,

\* version 2.0 (the "License"); you may not use this file except in compliance

\* with the License. You may obtain a copy of the License at:

\*

\* https://www.apache.org/licenses/LICENSE-2.0

\*

\* Unless required by applicable law or agreed to in writing, software

\* distributed under the License is distributed on an "AS IS" BASIS, WITHOUT

\* WARRANTIES OR CONDITIONS OF ANY KIND, either express or implied. See the

\* License for the specific language governing permissions and limitations

\* under the License.

\*/

Found in path(s):

\* /opt/cola/permits/1845710023\_1699909357.2160501/0/netty-transport-4-1-101-final-sourcesjar/io/netty/channel/MessageSizeEstimator.java

\* /opt/cola/permits/1845710023\_1699909357.2160501/0/netty-transport-4-1-101-final-sourcesjar/io/netty/channel/group/ChannelMatcher.java

\*

 /opt/cola/permits/1845710023\_1699909357.2160501/0/netty-transport-4-1-101-final-sourcesjar/io/netty/channel/ConnectTimeoutException.java

\* /opt/cola/permits/1845710023\_1699909357.2160501/0/netty-transport-4-1-101-final-sourcesjar/io/netty/bootstrap/ChannelFactory.java

\* /opt/cola/permits/1845710023\_1699909357.2160501/0/netty-transport-4-1-101-final-sourcesjar/io/netty/channel/ChannelId.java

\* /opt/cola/permits/1845710023\_1699909357.2160501/0/netty-transport-4-1-101-final-sourcesjar/io/netty/channel/DefaultAddressedEnvelope.java

\* /opt/cola/permits/1845710023\_1699909357.2160501/0/netty-transport-4-1-101-final-sourcesjar/io/netty/channel/group/ChannelMatchers.java

\* /opt/cola/permits/1845710023\_1699909357.2160501/0/netty-transport-4-1-101-final-sourcesjar/io/netty/channel/socket/oio/OioSocketChannelConfig.java

\* /opt/cola/permits/1845710023\_1699909357.2160501/0/netty-transport-4-1-101-final-sourcesjar/io/netty/channel/socket/oio/OioServerSocketChannelConfig.java

\* /opt/cola/permits/1845710023\_1699909357.2160501/0/netty-transport-4-1-101-final-sourcesjar/io/netty/channel/DefaultMessageSizeEstimator.java

\*

 /opt/cola/permits/1845710023\_1699909357.2160501/0/netty-transport-4-1-101-final-sourcesjar/io/netty/channel/DefaultChannelProgressivePromise.java

\* /opt/cola/permits/1845710023\_1699909357.2160501/0/netty-transport-4-1-101-final-sourcesjar/io/netty/channel/AddressedEnvelope.java

\* /opt/cola/permits/1845710023\_1699909357.2160501/0/netty-transport-4-1-101-final-sources-

jar/io/netty/channel/DefaultChannelId.java

\* /opt/cola/permits/1845710023\_1699909357.2160501/0/netty-transport-4-1-101-final-sourcesjar/io/netty/channel/ChannelOutboundBuffer.java

\* /opt/cola/permits/1845710023\_1699909357.2160501/0/netty-transport-4-1-101-final-sourcesjar/io/netty/channel/ChannelProgressivePromise.java

\* /opt/cola/permits/1845710023\_1699909357.2160501/0/netty-transport-4-1-101-final-sourcesjar/io/netty/channel/socket/oio/DefaultOioSocketChannelConfig.java

\* /opt/cola/permits/1845710023\_1699909357.2160501/0/netty-transport-4-1-101-final-sourcesjar/io/netty/channel/nio/SelectedSelectionKeySet.java

\*

 /opt/cola/permits/1845710023\_1699909357.2160501/0/netty-transport-4-1-101-final-sourcesjar/io/netty/channel/group/ChannelGroupException.java

\* /opt/cola/permits/1845710023\_1699909357.2160501/0/netty-transport-4-1-101-final-sourcesjar/io/netty/channel/ChannelProgressiveFutureListener.java

\* /opt/cola/permits/1845710023\_1699909357.2160501/0/netty-transport-4-1-101-final-sourcesjar/io/netty/channel/group/DefaultChannelGroup.java

\* /opt/cola/permits/1845710023\_1699909357.2160501/0/netty-transport-4-1-101-final-sourcesjar/io/netty/channel/group/ChannelGroup.java

\* /opt/cola/permits/1845710023\_1699909357.2160501/0/netty-transport-4-1-101-final-sourcesjar/io/netty/channel/AbstractEventLoopGroup.java

\* /opt/cola/permits/1845710023\_1699909357.2160501/0/netty-transport-4-1-101-final-sourcesjar/io/netty/channel/socket/oio/DefaultOioServerSocketChannelConfig.java

\* /opt/cola/permits/1845710023\_1699909357.2160501/0/netty-transport-4-1-101-final-sourcesjar/io/netty/channel/SimpleChannelInboundHandler.java

\*

 /opt/cola/permits/1845710023\_1699909357.2160501/0/netty-transport-4-1-101-final-sourcesjar/io/netty/channel/ChannelHandlerAdapter.java

\* /opt/cola/permits/1845710023\_1699909357.2160501/0/netty-transport-4-1-101-final-sourcesjar/io/netty/channel/ChannelProgressiveFuture.java

No license file was found, but licenses were detected in source scan.

/\*

\* Copyright 2018 The Netty Project

\*

\* The Netty Project licenses this file to you under the Apache License,

\* version 2.0 (the "License"); you may not use this file except in compliance

\* with the License. You may obtain a copy of the License at:

\*

\* https://www.apache.org/licenses/LICENSE-2.0

\*

\* Unless required by applicable law or agreed to in writing, software

\* distributed under the License is distributed on an "AS IS" BASIS, WITHOUT

\* WARRANTIES OR CONDITIONS OF ANY KIND, either express or implied. See the

\* License for the specific language governing permissions and limitations

\* under the License.

\*/

Found in path(s):

\* /opt/cola/permits/1845710023\_1699909357.2160501/0/netty-transport-4-1-101-final-sourcesjar/io/netty/channel/socket/nio/NioChannelOption.java

\* /opt/cola/permits/1845710023\_1699909357.2160501/0/netty-transport-4-1-101-final-sourcesjar/io/netty/channel/SimpleUserEventChannelHandler.java

## **1.798 netty 4.1.101.Final**

### **1.798.1 Available under license :**

No license file was found, but licenses were detected in source scan.

```
/*
* Copyright 2018 The Netty Project
*
* The Netty Project licenses this file to you under the Apache License, version 2.0 (the
* "License"); you may not use this file except in compliance with the License. You may obtain a
* copy of the License at:
*
* https://www.apache.org/licenses/LICENSE-2.0
*
* Unless required by applicable law or agreed to in writing, software distributed under the License
* is distributed on an "AS IS" BASIS, WITHOUT WARRANTIES OR CONDITIONS OF ANY KIND, either
express
* or implied. See the License for the specific language governing permissions and limitations under
* the License.
*/
Found in path(s):
* /opt/cola/permits/1845711756_1699909854.0518098/0/netty-common-4-1-101-final-sources-
jar/io/netty/util/internal/ResourcesUtil.java
* /opt/cola/permits/1845711756_1699909854.0518098/0/netty-common-4-1-101-final-sources-
jar/io/netty/util/ByteProcessorUtils.java
```
No license file was found, but licenses were detected in source scan.

<project xmlns="http://maven.apache.org/POM/4.0.0" xmlns:xsi="http://www.w3.org/2001/XMLSchema-instance" xsi:schemaLocation="http://maven.apache.org/POM/4.0.0 http://maven.apache.org/maven-v4\_0\_0.xsd"> <modelVersion>4.0.0</modelVersion>

 <artifactId>jctools-core</artifactId>

 <groupId>org.jctools</groupId>

 <version>3.1.0</version>

 <name>Java Concurrency Tools Core Library</name>

 <description>Java Concurrency Tools Core Library</description>

 <packaging>bundle</packaging>

 <dependencies>

 <dependency>

 <groupId>org.hamcrest</groupId>

 <artifactId>hamcrest-all</artifactId> <version>\${hamcrest.version}</version> <scope>test</scope> </dependency>

 <dependency> <groupId>junit</groupId> <artifactId>junit</artifactId> <version>\${junit.version}</version> <scope>test</scope> </dependency>

 <dependency>

 <groupId>com.google.guava</groupId>

 <artifactId>guava-testlib</artifactId>

 <version>\${guava-testlib.version}</version>

 <scope>test</scope>

 </dependency>

 </dependencies>

 <build>

 <plugins>

 <plugin>

 <groupId>org.apache.maven.plugins</groupId>

 <artifactId>maven-surefire-plugin</artifactId>

 <version>3.0.0-M3</version>

 <configuration>

 <includes>

 <include>\*</include>

 </includes>

 </configuration>

 </plugin>

 <plugin>

 <groupId>org.apache.felix</groupId>

 <artifactId>maven-bundle-plugin</artifactId>

 <version>4.2.1</version>

 <extensions>true</extensions>

 <configuration>

 <instructions>

 <Import-Package>sun.misc;resolution:=optional</Import-Package>

 </instructions>

 </configuration>

 </plugin>

 <plugin>

 <groupId>org.apache.maven.plugins</groupId>

 <artifactId>maven-source-plugin</artifactId>

 <version>3.2.0</version>

 <executions>

<execution>

 <id>attach-sources</id> <phase>verify</phase> <goals> <goal>jar-no-fork</goal> </goals> </execution> </executions> </plugin> <plugin> <groupId>org.apache.maven.plugins</groupId> <artifactId>maven-javadoc-plugin</artifactId> <version>3.1.1</version> <configuration> <additionalOptions> <additionalOption>-Xdoclint:none</additionalOption> </additionalOptions> <source>8</source> </configuration> <executions> <execution> <id>attach-javadocs</id> <goals> <goal>jar</goal> </goals> </execution> </executions> </plugin> </plugins> </build> <distributionManagement> <repository> <id>bintray-jctools-jctools</id> <name>jctools-jctools</name> <url>https://api.bintray.com/maven/jctools/jctools/jctools-core/;publish=1</url> </repository> </distributionManagement> <url>https://github.com/JCTools</url> <inceptionYear>2013</inceptionYear> <licenses> <license> <name>Apache License, Version 2.0</name> <url>http://www.apache.org/licenses/LICENSE-2.0.txt</url> <distribution>repo</distribution> </license>

### </licenses>

 $<$ scm $>$  <url>https://github.com/JCTools/JCTools</url> <connection>scm:git:https://github.com/JCTools/JCTools</connection> <tag>HEAD</tag>  $\langle$ scm> <developers> <developer> <url>https://github.com/nitsanw</url> </developer> <developer> <url>https://github.com/mjpt777</url> </developer> <developer> <url>https://github.com/RichardWarburton</url> </developer> <developer> <url>https://github.com/kay</url>

 </developer> <developer> <url>https://github.com/franz1981</url> </developer> </developers>

 <prerequisites> <maven>3.5.0</maven> </prerequisites>

 <properties> <project.build.sourceEncoding>UTF-8</project.build.sourceEncoding> <java.version>1.6</java.version> <java.test.version>1.8</java.test.version>

```
		<maven.compiler.source>${java.version}</maven.compiler.source>
		<maven.compiler.target>${java.version}</maven.compiler.target>
		<maven.compiler.testSource>${java.test.version}</maven.compiler.testSource>
		<maven.compiler.testTarget>${java.test.version}</maven.compiler.testTarget>
```

```
		<hamcrest.version>1.3</hamcrest.version>
		<junit.version>4.12</junit.version>
		<guava-testlib.version>21.0</guava-testlib.version>
	</properties>
</project>
```
Found

in path(s):

\* /opt/cola/permits/1845711756\_1699909854.0518098/0/netty-common-4-1-101-final-sources-jar/META-INF/maven/org.jctools/jctools-core/pom.xml No license file was found, but licenses were detected in source scan. /\* \* Copyright 2014 The Netty Project \* \* The Netty Project licenses this file to you under the Apache License, \* version 2.0 (the "License"); you may not use this file except in compliance \* with the License. You may obtain a copy of the License at: \* \* https://www.apache.org/licenses/LICENSE-2.0 \* \* Unless required by applicable law or agreed to in writing, software \* distributed under the License is distributed on an "AS IS" BASIS, WITHOUT \* WARRANTIES OR CONDITIONS OF ANY KIND, either express or implied. See the \* License for the specific language governing permissions and limitations \* under the License. \*/ /\* \* Written by Doug Lea with assistance from members of JCP JSR-166 \* Expert Group and released to the public domain, as explained at \* https://creativecommons.org/publicdomain/zero/1.0/ \*/ Found in path(s): \* /opt/cola/permits/1845711756\_1699909854.0518098/0/netty-common-4-1-101-final-sourcesjar/io/netty/util/internal/ThreadLocalRandom.java No license file was found, but licenses were detected in source scan. /\* \* Copyright 2016 The Netty Project \* \* The Netty Project licenses this file to you under the Apache License,

- \* version 2.0 (the "License"); you may not use this file except in compliance
- \* with the License. You may obtain a copy of the License at:

\*

- \* https://www.apache.org/licenses/LICENSE-2.0
- \*
- \* Unless required by applicable law or agreed to in writing, software
- \* distributed under the License is distributed on an "AS IS" BASIS, WITHOUT
- \* WARRANTIES OR CONDITIONS OF ANY KIND, either express or implied. See the
- \* License for the specific language governing permissions and limitations
- \* under the License.
- \*/

Found in path(s):

\* /opt/cola/permits/1845711756\_1699909854.0518098/0/netty-common-4-1-101-final-sourcesjar/io/netty/util/internal/logging/Log4J2LoggerFactory.java

\* /opt/cola/permits/1845711756\_1699909854.0518098/0/netty-common-4-1-101-final-sourcesjar/io/netty/util/concurrent/OrderedEventExecutor.java

\*

 /opt/cola/permits/1845711756\_1699909854.0518098/0/netty-common-4-1-101-final-sourcesjar/io/netty/util/concurrent/RejectedExecutionHandlers.java

\* /opt/cola/permits/1845711756\_1699909854.0518098/0/netty-common-4-1-101-final-sourcesjar/io/netty/util/ResourceLeakTracker.java

\* /opt/cola/permits/1845711756\_1699909854.0518098/0/netty-common-4-1-101-final-sourcesjar/io/netty/util/internal/MacAddressUtil.java

\* /opt/cola/permits/1845711756\_1699909854.0518098/0/netty-common-4-1-101-final-sourcesjar/io/netty/util/BooleanSupplier.java

\* /opt/cola/permits/1845711756\_1699909854.0518098/0/netty-common-4-1-101-final-sourcesjar/io/netty/util/concurrent/NonStickyEventExecutorGroup.java

\* /opt/cola/permits/1845711756\_1699909854.0518098/0/netty-common-4-1-101-final-sourcesjar/io/netty/util/concurrent/EventExecutorChooserFactory.java

\* /opt/cola/permits/1845711756\_1699909854.0518098/0/netty-common-4-1-101-final-sourcesjar/io/netty/util/internal/OutOfDirectMemoryError.java

\* /opt/cola/permits/1845711756\_1699909854.0518098/0/netty-common-4-1-101-final-sourcesjar/io/netty/util/DomainNameMappingBuilder.java

\*

 /opt/cola/permits/1845711756\_1699909854.0518098/0/netty-common-4-1-101-final-sourcesjar/io/netty/util/internal/PromiseNotificationUtil.java

\* /opt/cola/permits/1845711756\_1699909854.0518098/0/netty-common-4-1-101-final-sourcesjar/io/netty/util/concurrent/DefaultEventExecutorChooserFactory.java

\* /opt/cola/permits/1845711756\_1699909854.0518098/0/netty-common-4-1-101-final-sourcesjar/io/netty/util/IntSupplier.java

\* /opt/cola/permits/1845711756\_1699909854.0518098/0/netty-common-4-1-101-final-sourcesjar/io/netty/util/internal/logging/Log4J2Logger.java

\* /opt/cola/permits/1845711756\_1699909854.0518098/0/netty-common-4-1-101-final-sourcesjar/io/netty/util/internal/UnstableApi.java

\* /opt/cola/permits/1845711756\_1699909854.0518098/0/netty-common-4-1-101-final-sourcesjar/io/netty/util/concurrent/UnaryPromiseNotifier.java

\* /opt/cola/permits/1845711756\_1699909854.0518098/0/netty-common-4-1-101-final-sourcesjar/io/netty/util/internal/SocketUtils.java

\*

 /opt/cola/permits/1845711756\_1699909854.0518098/0/netty-common-4-1-101-final-sourcesjar/io/netty/util/internal/ConstantTimeUtils.java

\* /opt/cola/permits/1845711756\_1699909854.0518098/0/netty-common-4-1-101-final-sourcesjar/io/netty/util/concurrent/RejectedExecutionHandler.java

\* /opt/cola/permits/1845711756\_1699909854.0518098/0/netty-common-4-1-101-final-sourcesjar/io/netty/util/internal/NativeLibraryUtil.java

\* /opt/cola/permits/1845711756\_1699909854.0518098/0/netty-common-4-1-101-final-sourcesjar/io/netty/util/internal/ThrowableUtil.java

\* /opt/cola/permits/1845711756\_1699909854.0518098/0/netty-common-4-1-101-final-sourcesjar/io/netty/util/concurrent/UnorderedThreadPoolEventExecutor.java

jar/io/netty/util/ResourceLeakDetectorFactory.java

\* /opt/cola/permits/1845711756\_1699909854.0518098/0/netty-common-4-1-101-final-sources-

jar/io/netty/util/concurrent/PromiseCombiner.java

No license file was found, but licenses were detected in source scan.

 $\lt!!$ --

~ Copyright 2012 The Netty Project

- $\sim$
- ~ The Netty Project licenses this file to you under the Apache License,
- $\sim$  version 2.0 (the "License"); you may not use this file except in compliance
- ~ with the License. You may obtain a copy of the License at:
- $\sim$
- ~ https://www.apache.org/licenses/LICENSE-2.0
- $\sim$
- ~ Unless required by applicable law or agreed to in writing, software
- ~ distributed under the License is distributed on an "AS IS" BASIS, WITHOUT
- ~ WARRANTIES OR CONDITIONS OF ANY KIND, either express or implied. See the
- $\sim$  License for the specific language governing permissions and limitations
- ~ under the License.

-->

Found in path(s):

\* /opt/cola/permits/1845711756\_1699909854.0518098/0/netty-common-4-1-101-final-sources-jar/META-INF/maven/io.netty/netty-common/pom.xml

No license file was found, but licenses were detected in source scan.

/\*

- \* Copyright 2015 The Netty Project
- \*
- \* The Netty Project licenses this file to you under the Apache License,
- \* version 2.0 (the "License"); you may not use this file except in compliance
- \* with the License. You may obtain a copy of the License at:
- \*
- \* https://www.apache.org/licenses/LICENSE-2.0
- \*
- \* Unless required by applicable law or agreed to in writing, software
- \* distributed under the License is distributed on an "AS IS" BASIS, WITHOUT
- \* WARRANTIES OR CONDITIONS OF ANY KIND, either express or implied. See the
- \* License for the specific language governing permissions and limitations
- \* under the License.
- \*/

Found in path(s):

\* /opt/cola/permits/1845711756\_1699909854.0518098/0/netty-common-4-1-101-final-sourcesjar/io/netty/util/HashingStrategy.java

\* /opt/cola/permits/1845711756\_1699909854.0518098/0/netty-common-4-1-101-final-sourcesjar/io/netty/util/AsyncMapping.java

jar/io/netty/util/internal/DefaultPriorityQueue.java

\*

 /opt/cola/permits/1845711756\_1699909854.0518098/0/netty-common-4-1-101-final-sourcesjar/io/netty/util/concurrent/ThreadProperties.java

\* /opt/cola/permits/1845711756\_1699909854.0518098/0/netty-common-4-1-101-final-sourcesjar/io/netty/util/DomainMappingBuilder.java

\* /opt/cola/permits/1845711756\_1699909854.0518098/0/netty-common-4-1-101-final-sourcesjar/io/netty/util/internal/LongCounter.java

\* /opt/cola/permits/1845711756\_1699909854.0518098/0/netty-common-4-1-101-final-sourcesjar/io/netty/util/internal/PriorityQueueNode.java

\* /opt/cola/permits/1845711756\_1699909854.0518098/0/netty-common-4-1-101-final-sourcesjar/io/netty/util/concurrent/AbstractScheduledEventExecutor.java

No license file was found, but licenses were detected in source scan.

/\*

\* Copyright 2014 The Netty Project

\*

\* The Netty Project licenses this file to you under the Apache License,

\* version 2.0 (the "License"); you may not use this file except in compliance

\* with the License. You may obtain a copy of the License at:

\*

\* https://www.apache.org/licenses/LICENSE-2.0

\*

\* Unless required by applicable law or agreed to in writing, software

\* distributed under the License is distributed on an "AS IS" BASIS, WITHOUT

\* WARRANTIES OR CONDITIONS OF ANY KIND, either express or implied. See the

\* License for the specific language governing permissions and limitations

\* under the License.

\*/

Found in path(s):

\* /opt/cola/permits/1845711756\_1699909854.0518098/0/netty-common-4-1-101-final-sourcesjar/io/netty/util/concurrent/FastThreadLocalThread.java

\* /opt/cola/permits/1845711756\_1699909854.0518098/0/netty-common-4-1-101-final-sources-

jar/io/netty/util/internal/CleanerJava6.java

No license file was found, but licenses were detected in source scan.

/\*

\* Copyright 2015 The Netty Project

\*

\* The Netty Project licenses this file to you under the Apache License, version 2.0 (the

\* "License"); you may not use this file except in compliance with the License. You may obtain a

\* copy of the License at:

\*

\* https://www.apache.org/licenses/LICENSE-2.0

\*

\* Unless required by applicable law or agreed to in writing, software distributed under the License

\* is distributed on an "AS IS" BASIS, WITHOUT WARRANTIES OR CONDITIONS OF ANY KIND, either

express

\* or implied. See the License for the specific language governing permissions and limitations under

\* the License.

\*/

### Found in path(s):

\* /opt/cola/permits/1845711756\_1699909854.0518098/0/netty-common-4-1-101-final-sourcesjar/io/netty/util/ByteProcessor.java

\* /opt/cola/permits/1845711756\_1699909854.0518098/0/netty-common-4-1-101-final-sourcesjar/io/netty/util/internal/MathUtil.java

No license file was found, but licenses were detected in source scan.

/\*

\* Copyright 2017 The Netty Project

\*

\* The Netty Project licenses this file to you under the Apache License,

\* version 2.0 (the "License"); you may not use this file except in compliance

\* with the License. You may obtain a copy of the License at:

\*

\* https://www.apache.org/licenses/LICENSE-2.0

\*

\* Unless required by applicable law or agreed to in writing, software

\* distributed under the License is distributed on an "AS IS" BASIS, WITHOUT

\* WARRANTIES OR CONDITIONS OF ANY KIND, either express or implied. See the

\* License for the specific language governing permissions and limitations

\* under the License.

\*/

Found in path(s):

\* /opt/cola/permits/1845711756\_1699909854.0518098/0/netty-common-4-1-101-final-sourcesjar/io/netty/util/concurrent/FastThreadLocalRunnable.java

\* /opt/cola/permits/1845711756\_1699909854.0518098/0/netty-common-4-1-101-final-sourcesjar/io/netty/util/internal/Cleaner.java

\* /opt/cola/permits/1845711756\_1699909854.0518098/0/netty-common-4-1-101-final-sourcesjar/io/netty/util/internal/CleanerJava9.java

No license file was found, but licenses were detected in source scan.

/\*

\* Licensed under the Apache License, Version 2.0 (the "License");

\* you may not use this file except in compliance with the License.

\* You may obtain a copy of the License at

\*

\* http://www.apache.org/licenses/LICENSE-2.0

\*

\* Unless required by applicable law or agreed to in writing, software

\* distributed under the License is distributed on an "AS IS" BASIS,

\* WITHOUT WARRANTIES OR CONDITIONS OF ANY KIND, either express or implied.

\* See the License for the specific language governing permissions and

\* limitations under the License.

\*/

Found in path(s):

\* /opt/cola/permits/1845711756\_1699909854.0518098/0/netty-common-4-1-101-final-sourcesjar/io/netty/util/internal/shaded/org/jctools/queues/MpmcArrayQueue.java \* /opt/cola/permits/1845711756\_1699909854.0518098/0/netty-common-4-1-101-final-sourcesjar/io/netty/util/internal/shaded/org/jctools/queues/BaseLinkedQueue.java \* /opt/cola/permits/1845711756\_1699909854.0518098/0/netty-common-4-1-101-final-sourcesjar/io/netty/util/internal/shaded/org/jctools/queues/ConcurrentCircularArrayQueue.java \* /opt/cola/permits/1845711756\_1699909854.0518098/0/netty-common-4-1-101-final-sources-

jar/io/netty/util/internal/shaded/org/jctools/maps/ConcurrentAutoTable.java \* /opt/cola/permits/1845711756\_1699909854.0518098/0/netty-common-4-1-101-final-sourcesjar/io/netty/util/internal/shaded/org/jctools/queues/atomic/MpmcAtomicArrayQueue.java \* /opt/cola/permits/1845711756\_1699909854.0518098/0/netty-common-4-1-101-final-sourcesjar/io/netty/util/internal/shaded/org/jctools/queues/MpmcUnboundedXaddChunk.java \* /opt/cola/permits/1845711756\_1699909854.0518098/0/netty-common-4-1-101-final-sourcesjar/io/netty/util/internal/shaded/org/jctools/queues/atomic/SequencedAtomicReferenceArrayQueue.java \* /opt/cola/permits/1845711756\_1699909854.0518098/0/netty-common-4-1-101-final-sourcesjar/io/netty/util/internal/shaded/org/jctools/maps/NonBlockingHashMap.java \* /opt/cola/permits/1845711756\_1699909854.0518098/0/netty-common-4-1-101-final-sourcesjar/io/netty/util/internal/shaded/org/jctools/queues/MpscArrayQueue.java \*

 /opt/cola/permits/1845711756\_1699909854.0518098/0/netty-common-4-1-101-final-sourcesjar/io/netty/util/internal/shaded/org/jctools/queues/package-info.java

\* /opt/cola/permits/1845711756\_1699909854.0518098/0/netty-common-4-1-101-final-sourcesjar/io/netty/util/internal/shaded/org/jctools/queues/atomic/AtomicReferenceArrayQueue.java \* /opt/cola/permits/1845711756\_1699909854.0518098/0/netty-common-4-1-101-final-sources-

jar/io/netty/util/internal/shaded/org/jctools/queues/MpscUnboundedArrayQueue.java

\* /opt/cola/permits/1845711756\_1699909854.0518098/0/netty-common-4-1-101-final-sourcesjar/io/netty/util/internal/shaded/org/jctools/maps/NonBlockingHashMapLong.java

\* /opt/cola/permits/1845711756\_1699909854.0518098/0/netty-common-4-1-101-final-sourcesjar/io/netty/util/internal/shaded/org/jctools/queues/atomic/AtomicQueueFactory.java

\* /opt/cola/permits/1845711756\_1699909854.0518098/0/netty-common-4-1-101-final-sourcesjar/io/netty/util/internal/shaded/org/jctools/queues/atomic/SpscChunkedAtomicArrayQueue.java \*

 /opt/cola/permits/1845711756\_1699909854.0518098/0/netty-common-4-1-101-final-sourcesjar/io/netty/util/internal/shaded/org/jctools/queues/spec/Preference.java

\* /opt/cola/permits/1845711756\_1699909854.0518098/0/netty-common-4-1-101-final-sourcesjar/io/netty/util/internal/shaded/org/jctools/maps/NonBlockingIdentityHashMap.java

\* /opt/cola/permits/1845711756\_1699909854.0518098/0/netty-common-4-1-101-final-sourcesjar/io/netty/util/internal/shaded/org/jctools/queues/MpscLinkedQueue.java

\* /opt/cola/permits/1845711756\_1699909854.0518098/0/netty-common-4-1-101-final-sourcesjar/io/netty/util/internal/shaded/org/jctools/queues/SpscChunkedArrayQueue.java

\* /opt/cola/permits/1845711756\_1699909854.0518098/0/netty-common-4-1-101-final-sourcesjar/io/netty/util/internal/shaded/org/jctools/queues/QueueFactory.java

jar/io/netty/util/internal/shaded/org/jctools/util/Pow2.java

\*

 /opt/cola/permits/1845711756\_1699909854.0518098/0/netty-common-4-1-101-final-sourcesjar/io/netty/util/internal/shaded/org/jctools/queues/LinkedQueueNode.java

\* /opt/cola/permits/1845711756\_1699909854.0518098/0/netty-common-4-1-101-final-sourcesjar/io/netty/util/internal/shaded/org/jctools/queues/spec/Ordering.java

\* /opt/cola/permits/1845711756\_1699909854.0518098/0/netty-common-4-1-101-final-sourcesjar/io/netty/util/internal/shaded/org/jctools/queues/MpscUnboundedXaddArrayQueue.java

\* /opt/cola/permits/1845711756\_1699909854.0518098/0/netty-common-4-1-101-final-sourcesjar/io/netty/util/internal/shaded/org/jctools/maps/NonBlockingSetInt.java

\* /opt/cola/permits/1845711756\_1699909854.0518098/0/netty-common-4-1-101-final-sourcesjar/io/netty/util/internal/shaded/org/jctools/queues/atomic/MpscAtomicArrayQueue.java

\* /opt/cola/permits/1845711756\_1699909854.0518098/0/netty-common-4-1-101-final-sourcesjar/io/netty/util/internal/shaded/org/jctools/queues/MpscGrowableArrayQueue.java

\*

 /opt/cola/permits/1845711756\_1699909854.0518098/0/netty-common-4-1-101-final-sourcesjar/io/netty/util/internal/shaded/org/jctools/maps/AbstractEntry.java

\* /opt/cola/permits/1845711756\_1699909854.0518098/0/netty-common-4-1-101-final-sourcesjar/io/netty/util/internal/shaded/org/jctools/maps/NonBlockingHashSet.java

\* /opt/cola/permits/1845711756\_1699909854.0518098/0/netty-common-4-1-101-final-sourcesjar/io/netty/util/internal/shaded/org/jctools/queues/SpscUnboundedArrayQueue.java

\* /opt/cola/permits/1845711756\_1699909854.0518098/0/netty-common-4-1-101-final-sourcesjar/io/netty/util/internal/shaded/org/jctools/util/RangeUtil.java

\* /opt/cola/permits/1845711756\_1699909854.0518098/0/netty-common-4-1-101-final-sourcesjar/io/netty/util/internal/shaded/org/jctools/queues/atomic/SpmcAtomicArrayQueue.java \* /opt/cola/permits/1845711756\_1699909854.0518098/0/netty-common-4-1-101-final-sourcesjar/io/netty/util/internal/shaded/org/jctools/queues/BaseMpscLinkedArrayQueue.java \*

 /opt/cola/permits/1845711756\_1699909854.0518098/0/netty-common-4-1-101-final-sourcesjar/io/netty/util/internal/shaded/org/jctools/queues/MpscChunkedArrayQueue.java

\* /opt/cola/permits/1845711756\_1699909854.0518098/0/netty-common-4-1-101-final-sourcesjar/io/netty/util/internal/shaded/org/jctools/queues/BaseSpscLinkedArrayQueue.java

\* /opt/cola/permits/1845711756\_1699909854.0518098/0/netty-common-4-1-101-final-sourcesjar/io/netty/util/internal/shaded/org/jctools/queues/SpmcArrayQueue.java

\* /opt/cola/permits/1845711756\_1699909854.0518098/0/netty-common-4-1-101-final-sourcesjar/io/netty/util/internal/shaded/org/jctools/queues/SpscLinkedQueue.java

\* /opt/cola/permits/1845711756\_1699909854.0518098/0/netty-common-4-1-101-final-sourcesjar/io/netty/util/internal/shaded/org/jctools/util/UnsafeRefArrayAccess.java

\* /opt/cola/permits/1845711756\_1699909854.0518098/0/netty-common-4-1-101-final-sourcesjar/io/netty/util/internal/shaded/org/jctools/queues/MpscCompoundQueue.java

\*

 /opt/cola/permits/1845711756\_1699909854.0518098/0/netty-common-4-1-101-final-sourcesjar/io/netty/util/internal/shaded/org/jctools/queues/MpscUnboundedXaddChunk.java

\* /opt/cola/permits/1845711756\_1699909854.0518098/0/netty-common-4-1-101-final-sourcesjar/io/netty/util/internal/shaded/org/jctools/queues/atomic/SpscLinkedAtomicQueue.java \* /opt/cola/permits/1845711756\_1699909854.0518098/0/netty-common-4-1-101-final-sources-

jar/io/netty/util/internal/shaded/org/jctools/queues/atomic/LinkedQueueAtomicNode.java

jar/io/netty/util/internal/shaded/org/jctools/queues/atomic/MpscChunkedAtomicArrayQueue.java \* /opt/cola/permits/1845711756\_1699909854.0518098/0/netty-common-4-1-101-final-sourcesjar/io/netty/util/internal/shaded/org/jctools/queues/atomic/MpscGrowableAtomicArrayQueue.java \* /opt/cola/permits/1845711756\_1699909854.0518098/0/netty-common-4-1-101-final-sourcesjar/io/netty/util/internal/shaded/org/jctools/util/UnsafeAccess.java \*

 /opt/cola/permits/1845711756\_1699909854.0518098/0/netty-common-4-1-101-final-sourcesjar/io/netty/util/internal/shaded/org/jctools/queues/atomic/SpscAtomicArrayQueue.java \* /opt/cola/permits/1845711756\_1699909854.0518098/0/netty-common-4-1-101-final-sourcesjar/io/netty/util/internal/shaded/org/jctools/queues/spec/ConcurrentQueueSpec.java

\* /opt/cola/permits/1845711756\_1699909854.0518098/0/netty-common-4-1-101-final-sourcesjar/io/netty/util/internal/shaded/org/jctools/queues/ConcurrentSequencedCircularArrayQueue.java \* /opt/cola/permits/1845711756\_1699909854.0518098/0/netty-common-4-1-101-final-sourcesjar/io/netty/util/internal/shaded/org/jctools/util/InternalAPI.java

\* /opt/cola/permits/1845711756\_1699909854.0518098/0/netty-common-4-1-101-final-sourcesjar/io/netty/util/internal/shaded/org/jctools/queues/atomic/BaseLinkedAtomicQueue.java \* /opt/cola/permits/1845711756\_1699909854.0518098/0/netty-common-4-1-101-final-sources-

jar/io/netty/util/internal/shaded/org/jctools/util/PortableJvmInfo.java \*

 /opt/cola/permits/1845711756\_1699909854.0518098/0/netty-common-4-1-101-final-sourcesjar/io/netty/util/internal/shaded/org/jctools/queues/SupportsIterator.java

\* /opt/cola/permits/1845711756\_1699909854.0518098/0/netty-common-4-1-101-final-sourcesjar/io/netty/util/internal/shaded/org/jctools/queues/MpscBlockingConsumerArrayQueue.java \* /opt/cola/permits/1845711756\_1699909854.0518098/0/netty-common-4-1-101-final-sourcesjar/io/netty/util/internal/shaded/org/jctools/queues/SpscGrowableArrayQueue.java \* /opt/cola/permits/1845711756\_1699909854.0518098/0/netty-common-4-1-101-final-sourcesjar/io/netty/util/internal/shaded/org/jctools/queues/atomic/SpscUnboundedAtomicArrayQueue.java \* /opt/cola/permits/1845711756\_1699909854.0518098/0/netty-common-4-1-101-final-sourcesjar/io/netty/util/internal/shaded/org/jctools/queues/IndexedQueueSizeUtil.java \*

 /opt/cola/permits/1845711756\_1699909854.0518098/0/netty-common-4-1-101-final-sourcesjar/io/netty/util/internal/shaded/org/jctools/queues/SpscArrayQueue.java

\* /opt/cola/permits/1845711756\_1699909854.0518098/0/netty-common-4-1-101-final-sourcesjar/io/netty/util/internal/shaded/org/jctools/queues/atomic/BaseMpscLinkedAtomicArrayQueue.java \* /opt/cola/permits/1845711756\_1699909854.0518098/0/netty-common-4-1-101-final-sourcesjar/io/netty/util/internal/shaded/org/jctools/queues/atomic/MpscLinkedAtomicQueue.java \* /opt/cola/permits/1845711756\_1699909854.0518098/0/netty-common-4-1-101-final-sourcesjar/io/netty/util/internal/shaded/org/jctools/queues/atomic/SpscGrowableAtomicArrayQueue.java \* /opt/cola/permits/1845711756\_1699909854.0518098/0/netty-common-4-1-101-final-sourcesjar/io/netty/util/internal/shaded/org/jctools/util/UnsafeJvmInfo.java

\* /opt/cola/permits/1845711756\_1699909854.0518098/0/netty-common-4-1-101-final-sourcesjar/io/netty/util/internal/shaded/org/jctools/queues/atomic/MpscUnboundedAtomicArrayQueue.java \*

 /opt/cola/permits/1845711756\_1699909854.0518098/0/netty-common-4-1-101-final-sourcesjar/io/netty/util/internal/shaded/org/jctools/util/UnsafeLongArrayAccess.java

\* /opt/cola/permits/1845711756\_1699909854.0518098/0/netty-common-4-1-101-final-sourcesjar/io/netty/util/internal/shaded/org/jctools/queues/MessagePassingQueueUtil.java

jar/io/netty/util/internal/shaded/org/jctools/queues/atomic/BaseSpscLinkedAtomicArrayQueue.java \* /opt/cola/permits/1845711756\_1699909854.0518098/0/netty-common-4-1-101-final-sourcesjar/io/netty/util/internal/shaded/org/jctools/queues/MessagePassingQueue.java \* /opt/cola/permits/1845711756\_1699909854.0518098/0/netty-common-4-1-101-final-sourcesjar/io/netty/util/internal/shaded/org/jctools/queues/MpmcUnboundedXaddArrayQueue.java No license file was found, but licenses were detected in source scan.

/\*

\* Copyright 2014 The Netty Project

\*

\* The Netty Project licenses this file to you under the Apache License,

\* version 2.0 (the "License"); you may not use this file except in compliance

\* with the License. You may obtain a copy of the License at:

\*

\* https://www.apache.org/licenses/LICENSE-2.0

\*

\* Unless required by applicable law or agreed to in writing, software

\* distributed under the License is distributed on an "AS IS" BASIS, WITHOUT

\* WARRANTIES OR CONDITIONS OF ANY KIND, either express or implied. See the

\* License for the specific language governing permissions and limitations

\* under the License.

\*/

Found in path(s):

\* /opt/cola/permits/1845711756\_1699909854.0518098/0/netty-common-4-1-101-final-sourcesjar/io/netty/util/concurrent/PromiseNotifier.java

\* /opt/cola/permits/1845711756\_1699909854.0518098/0/netty-common-4-1-101-final-sourcesjar/io/netty/util/concurrent/FastThreadLocal.java

\*

 /opt/cola/permits/1845711756\_1699909854.0518098/0/netty-common-4-1-101-final-sourcesjar/io/netty/util/internal/NativeLibraryLoader.java

\* /opt/cola/permits/1845711756\_1699909854.0518098/0/netty-common-4-1-101-final-sourcesjar/io/netty/util/DomainNameMapping.java

\* /opt/cola/permits/1845711756\_1699909854.0518098/0/netty-common-4-1-101-final-sourcesjar/io/netty/util/ResourceLeakHint.java

\* /opt/cola/permits/1845711756\_1699909854.0518098/0/netty-common-4-1-101-final-sourcesjar/io/netty/util/AsciiString.java

\* /opt/cola/permits/1845711756\_1699909854.0518098/0/netty-common-4-1-101-final-sourcesjar/io/netty/util/Mapping.java

\* /opt/cola/permits/1845711756\_1699909854.0518098/0/netty-common-4-1-101-final-sourcesjar/io/netty/util/concurrent/PromiseAggregator.java

\* /opt/cola/permits/1845711756\_1699909854.0518098/0/netty-common-4-1-101-final-sourcesjar/io/netty/util/internal/InternalThreadLocalMap.java

\* /opt/cola/permits/1845711756\_1699909854.0518098/0/netty-common-4-1-101-final-sourcesjar/io/netty/util/ThreadDeathWatcher.java

\*

 /opt/cola/permits/1845711756\_1699909854.0518098/0/netty-common-4-1-101-final-sourcesjar/io/netty/util/internal/IntegerHolder.java

\* /opt/cola/permits/1845711756\_1699909854.0518098/0/netty-common-4-1-101-final-sourcesjar/io/netty/util/internal/UnpaddedInternalThreadLocalMap.java No license file was found, but licenses were detected in source scan.

/\*

\* Copyright 2019 The Netty Project

\*

\* The Netty Project licenses this file to you under the Apache License,

- \* version 2.0 (the "License"); you may not use this file except in compliance
- \* with the License. You may obtain a copy of the License at:
- \*

\* https://www.apache.org/licenses/LICENSE-2.0

\*

\* Unless required by applicable law or agreed to in writing, software

\* distributed under the License is distributed on an "AS IS" BASIS, WITHOUT

\* WARRANTIES OR CONDITIONS OF ANY KIND, either express or implied. See the

\* License for the specific language governing permissions and limitations

\* under the License.

\*/

Found in path(s):

\* /opt/cola/permits/1845711756\_1699909854.0518098/0/netty-common-4-1-101-final-sourcesjar/io/netty/util/internal/Hidden.java

\* /opt/cola/permits/1845711756\_1699909854.0518098/0/netty-common-4-1-101-final-sourcesjar/io/netty/util/internal/ThreadExecutorMap.java

\* /opt/cola/permits/1845711756\_1699909854.0518098/0/netty-common-4-1-101-final-sourcesjar/io/netty/util/internal/svm/PlatformDependent0Substitution.java

\*

 /opt/cola/permits/1845711756\_1699909854.0518098/0/netty-common-4-1-101-final-sourcesjar/io/netty/util/internal/ObjectPool.java

\* /opt/cola/permits/1845711756\_1699909854.0518098/0/netty-common-4-1-101-final-sourcesjar/io/netty/util/internal/svm/UnsafeRefArrayAccessSubstitution.java

\* /opt/cola/permits/1845711756\_1699909854.0518098/0/netty-common-4-1-101-final-sourcesjar/io/netty/util/internal/svm/package-info.java

\* /opt/cola/permits/1845711756\_1699909854.0518098/0/netty-common-4-1-101-final-sourcesjar/io/netty/util/internal/svm/PlatformDependentSubstitution.java

\* /opt/cola/permits/1845711756\_1699909854.0518098/0/netty-common-4-1-101-final-sourcesjar/io/netty/util/internal/ReferenceCountUpdater.java

\* /opt/cola/permits/1845711756\_1699909854.0518098/0/netty-common-4-1-101-final-sourcesjar/io/netty/util/internal/svm/CleanerJava6Substitution.java

No license file was found, but licenses were detected in source scan.

# The Netty Project licenses this file to you under the Apache License,

# version 2.0 (the "License"); you may not use this file except in compliance

# with the License. You may obtain a copy of the License at:

# distributed under the License is distributed on an "AS IS" BASIS, WITHOUT

Found in path(s):

\* /opt/cola/permits/1845711756\_1699909854.0518098/0/netty-common-4-1-101-final-sources-jar/META-INF/native-image/io.netty/netty-common/native-image.properties No license file was found, but licenses were detected in source scan.

\* Copyright 2021 The Netty Project

\*

/\*

\* The Netty Project licenses this file to you under the Apache License,

\* version 2.0 (the "License"); you may not use this file except in compliance

\* with the License. You may obtain a copy of the License at:

\*

\* https://www.apache.org/licenses/LICENSE-2.0

\*

\* Unless required by applicable law or agreed to in writing, software

\* distributed under the License is distributed on an "AS IS" BASIS, WITHOUT

\* WARRANTIES OR CONDITIONS OF ANY KIND, either express or implied. See the

\* License for the specific language governing permissions and limitations

\* under the License.

\*/

Found in path(s):

\* /opt/cola/permits/1845711756\_1699909854.0518098/0/netty-common-4-1-101-final-sourcesjar/io/netty/util/internal/ClassInitializerUtil.java No license file was found, but licenses were detected in source scan.

/\*

\* Copyright 2020 The Netty Project

\*

\* The Netty Project licenses this file to you under the Apache License,

\* version 2.0 (the "License"); you may not use this file except in compliance

\* with the License. You may obtain a copy of the License at:

\*

\* https://www.apache.org/licenses/LICENSE-2.0

\*

\* Unless required by applicable law or agreed to in writing, software

\* distributed under the License is distributed on an "AS IS" BASIS, WITHOUT

\* WARRANTIES OR CONDITIONS OF ANY KIND, either express or implied. See the

\* License for the specific language governing permissions and limitations

\* under the License.

\*/

Found in path(s):

\* /opt/cola/permits/1845711756\_1699909854.0518098/0/netty-common-4-1-101-final-sourcesjar/io/netty/util/NetUtilInitializations.java

\* /opt/cola/permits/1845711756\_1699909854.0518098/0/netty-common-4-1-101-final-sourcesjar/io/netty/util/NetUtilSubstitutions.java

\* /opt/cola/permits/1845711756\_1699909854.0518098/0/netty-common-4-1-101-final-sourcesjar/io/netty/util/DomainWildcardMappingBuilder.java

No license file was found, but licenses were detected in source scan.

/\* \* Copyright 2018 The Netty Project \* \* The Netty Project licenses this file to you under the Apache License, \* version 2.0 (the "License"); you may not use this file except in compliance \* with the License. You may obtain a copy of the License at: \* \* https://www.apache.org/licenses/LICENSE-2.0 \* \* Unless required by applicable law or agreed to in writing, software \* distributed under the License is distributed on an "AS IS" BASIS, WITHOUT \* WARRANTIES OR CONDITIONS OF ANY KIND, either express or implied. See the \* License for the specific language governing permissions and limitations \* under the License. \*/ Found in path(s): \* /opt/cola/permits/1845711756\_1699909854.0518098/0/netty-common-4-1-101-final-sourcesjar/io/netty/util/internal/SuppressJava6Requirement.java No license file was found, but licenses were detected in source scan. /\* \* Copyright 2012 The Netty Project \* \* The Netty Project licenses this file to you under the Apache License, \* version 2.0 (the "License"); you may not use this file except in compliance \* with the License. You may obtain a copy of the License at: \* \* https://www.apache.org/licenses/LICENSE-2.0 \* \* Unless required by applicable law or agreed to in writing, software \* distributed under the License is distributed on an "AS IS" BASIS, WITHOUT \* WARRANTIES OR CONDITIONS OF ANY KIND, either express or implied. See the \* License for the specific language governing permissions and limitations \* under the License. \*/ /\*\* \* Copyright (c) 2004-2011 QOS.ch \* All rights reserved. \* \* Permission is hereby granted, free of charge, to any person obtaining \* a copy of this software and associated documentation files (the \* "Software"), to deal in the Software without restriction, including \* without limitation the rights to use, copy, modify, merge, publish,

\* distribute, sublicense, and/or sell copies of the Software, and to

\* permit persons to whom the Software is furnished to do so, subject to

\* the following conditions:

\*

\* The above copyright notice and this permission notice shall be

\* included in all copies or substantial portions of the Software.

\*

\* THE SOFTWARE IS PROVIDED "AS IS", WITHOUT WARRANTY OF ANY KIND, \* EXPRESS OR IMPLIED, INCLUDING BUT NOT LIMITED TO THE WARRANTIES OF \* MERCHANTABILITY, FITNESS FOR A PARTICULAR PURPOSE AND \* NONINFRINGEMENT. IN NO EVENT SHALL THE AUTHORS OR COPYRIGHT HOLDERS BE \* LIABLE FOR ANY CLAIM, DAMAGES OR OTHER LIABILITY, WHETHER IN AN ACTION \* OF CONTRACT, TORT OR OTHERWISE, ARISING FROM, OUT OF OR IN CONNECTION \* WITH THE SOFTWARE OR THE USE OR OTHER DEALINGS IN THE SOFTWARE. \*

\*/

Found in path(s):

\* /opt/cola/permits/1845711756\_1699909854.0518098/0/netty-common-4-1-101-final-sourcesjar/io/netty/util/internal/logging/InternalLogger.java

\*

 /opt/cola/permits/1845711756\_1699909854.0518098/0/netty-common-4-1-101-final-sourcesjar/io/netty/util/internal/logging/JdkLogger.java

\* /opt/cola/permits/1845711756\_1699909854.0518098/0/netty-common-4-1-101-final-sourcesjar/io/netty/util/internal/logging/CommonsLogger.java

\* /opt/cola/permits/1845711756\_1699909854.0518098/0/netty-common-4-1-101-final-sourcesjar/io/netty/util/internal/logging/Log4JLogger.java

No license file was found, but licenses were detected in source scan.

/\*

\* Copyright 2012 The Netty Project

\*

\* The Netty Project licenses this file to you under the Apache License,

\* version 2.0 (the "License"); you may not use this file except in compliance

\* with the License. You may obtain a copy of the License at:

\*

\* https://www.apache.org/licenses/LICENSE-2.0

\*

\* Unless required by applicable law or agreed to in writing, software

\* distributed under the License is distributed on an "AS IS" BASIS, WITHOUT

\* WARRANTIES OR CONDITIONS OF ANY KIND, either express or implied. See the

\* License for the specific language governing permissions and limitations

\* under the License.

\*/

Found in path(s):

\* /opt/cola/permits/1845711756\_1699909854.0518098/0/netty-common-4-1-101-final-sourcesjar/io/netty/util/internal/logging/InternalLoggerFactory.java

jar/io/netty/util/concurrent/SingleThreadEventExecutor.java

\*

 /opt/cola/permits/1845711756\_1699909854.0518098/0/netty-common-4-1-101-final-sourcesjar/io/netty/util/concurrent/MultithreadEventExecutorGroup.java

\* /opt/cola/permits/1845711756\_1699909854.0518098/0/netty-common-4-1-101-final-sourcesjar/io/netty/util/NetUtil.java

\* /opt/cola/permits/1845711756\_1699909854.0518098/0/netty-common-4-1-101-final-sourcesjar/io/netty/util/internal/package-info.java

\* /opt/cola/permits/1845711756\_1699909854.0518098/0/netty-common-4-1-101-final-sourcesjar/io/netty/util/internal/logging/Slf4JLogger.java

\* /opt/cola/permits/1845711756\_1699909854.0518098/0/netty-common-4-1-101-final-sourcesjar/io/netty/util/internal/logging/Slf4JLoggerFactory.java

\* /opt/cola/permits/1845711756\_1699909854.0518098/0/netty-common-4-1-101-final-sourcesjar/io/netty/util/TimerTask.java

\* /opt/cola/permits/1845711756\_1699909854.0518098/0/netty-common-4-1-101-final-sourcesjar/io/netty/util/concurrent/EventExecutorGroup.java

\* /opt/cola/permits/1845711756\_1699909854.0518098/0/netty-common-4-1-101-final-sourcesjar/io/netty/util/Attribute.java

\*

 /opt/cola/permits/1845711756\_1699909854.0518098/0/netty-common-4-1-101-final-sourcesjar/io/netty/util/Signal.java

\* /opt/cola/permits/1845711756\_1699909854.0518098/0/netty-common-4-1-101-final-sourcesjar/io/netty/util/internal/logging/JdkLoggerFactory.java

\* /opt/cola/permits/1845711756\_1699909854.0518098/0/netty-common-4-1-101-final-sourcesjar/io/netty/util/concurrent/DefaultEventExecutorGroup.java

\* /opt/cola/permits/1845711756\_1699909854.0518098/0/netty-common-4-1-101-final-sourcesjar/io/netty/util/concurrent/GlobalEventExecutor.java

\* /opt/cola/permits/1845711756\_1699909854.0518098/0/netty-common-4-1-101-final-sourcesjar/io/netty/util/package-info.java

\* /opt/cola/permits/1845711756\_1699909854.0518098/0/netty-common-4-1-101-final-sourcesjar/io/netty/util/internal/StringUtil.java

\* /opt/cola/permits/1845711756\_1699909854.0518098/0/netty-common-4-1-101-final-sourcesjar/io/netty/util/concurrent/SucceededFuture.java

\*

 /opt/cola/permits/1845711756\_1699909854.0518098/0/netty-common-4-1-101-final-sourcesjar/io/netty/util/internal/logging/Log4JLoggerFactory.java

\* /opt/cola/permits/1845711756\_1699909854.0518098/0/netty-common-4-1-101-final-sourcesjar/io/netty/util/Timer.java

\* /opt/cola/permits/1845711756\_1699909854.0518098/0/netty-common-4-1-101-final-sourcesjar/io/netty/util/concurrent/EventExecutor.java

\* /opt/cola/permits/1845711756\_1699909854.0518098/0/netty-common-4-1-101-final-sourcesjar/io/netty/util/Timeout.java

\* /opt/cola/permits/1845711756\_1699909854.0518098/0/netty-common-4-1-101-final-sourcesjar/io/netty/util/internal/logging/AbstractInternalLogger.java

\* /opt/cola/permits/1845711756\_1699909854.0518098/0/netty-common-4-1-101-final-sourcesjar/io/netty/util/DefaultAttributeMap.java

\* /opt/cola/permits/1845711756\_1699909854.0518098/0/netty-common-4-1-101-final-sourcesjar/io/netty/util/concurrent/BlockingOperationException.java

\* /opt/cola/permits/1845711756\_1699909854.0518098/0/netty-common-4-1-101-final-sourcesjar/io/netty/util/concurrent/DefaultEventExecutor.java

\*

 /opt/cola/permits/1845711756\_1699909854.0518098/0/netty-common-4-1-101-final-sourcesjar/io/netty/util/internal/SystemPropertyUtil.java

\* /opt/cola/permits/1845711756\_1699909854.0518098/0/netty-common-4-1-101-final-sourcesjar/io/netty/util/CharsetUtil.java

\* /opt/cola/permits/1845711756\_1699909854.0518098/0/netty-common-4-1-101-final-sourcesjar/io/netty/util/internal/logging/CommonsLoggerFactory.java

\* /opt/cola/permits/1845711756\_1699909854.0518098/0/netty-common-4-1-101-final-sourcesjar/io/netty/util/internal/logging/InternalLogLevel.java

\* /opt/cola/permits/1845711756\_1699909854.0518098/0/netty-common-4-1-101-final-sourcesjar/io/netty/util/concurrent/FailedFuture.java

\* /opt/cola/permits/1845711756\_1699909854.0518098/0/netty-common-4-1-101-final-sourcesjar/io/netty/util/Constant.java

\* /opt/cola/permits/1845711756\_1699909854.0518098/0/netty-common-4-1-101-final-sourcesjar/io/netty/util/IllegalReferenceCountException.java

\*

 /opt/cola/permits/1845711756\_1699909854.0518098/0/netty-common-4-1-101-final-sourcesjar/io/netty/util/AttributeKey.java

\* /opt/cola/permits/1845711756\_1699909854.0518098/0/netty-common-4-1-101-final-sourcesjar/io/netty/util/AttributeMap.java

\* /opt/cola/permits/1845711756\_1699909854.0518098/0/netty-common-4-1-101-final-sourcesjar/io/netty/util/internal/PlatformDependent.java

\* /opt/cola/permits/1845711756\_1699909854.0518098/0/netty-common-4-1-101-final-sourcesjar/io/netty/util/HashedWheelTimer.java

\* /opt/cola/permits/1845711756\_1699909854.0518098/0/netty-common-4-1-101-final-sourcesjar/io/netty/util/AbstractConstant.java

No license file was found, but licenses were detected in source scan.

/\*

\* Copyright 2013 The Netty Project

\*

\* The Netty Project licenses this file to you under the Apache License,

\* version 2.0 (the "License"); you may not use this file except in compliance

\* with the License. You may obtain a copy of the License at:

\*

\* https://www.apache.org/licenses/LICENSE-2.0

\*

\* Unless required by applicable law or agreed to in writing, software

\* distributed under the License is distributed on an "AS IS" BASIS, WITHOUT

\* WARRANTIES OR CONDITIONS OF ANY KIND, either express or implied. See the

\* License for the specific language governing permissions and limitations

\* under the License.

\*/

Found in path(s):

jar/io/netty/util/ResourceLeakException.java

\* /opt/cola/permits/1845711756\_1699909854.0518098/0/netty-common-4-1-101-final-sourcesjar/io/netty/util/concurrent/DefaultFutureListeners.java

 /opt/cola/permits/1845711756\_1699909854.0518098/0/netty-common-4-1-101-final-sourcesjar/io/netty/util/internal/RecyclableArrayList.java

\* /opt/cola/permits/1845711756\_1699909854.0518098/0/netty-common-4-1-101-final-sourcesjar/io/netty/util/concurrent/DefaultProgressivePromise.java

\* /opt/cola/permits/1845711756\_1699909854.0518098/0/netty-common-4-1-101-final-sourcesjar/io/netty/util/internal/AppendableCharSequence.java

\* /opt/cola/permits/1845711756\_1699909854.0518098/0/netty-common-4-1-101-final-sourcesjar/io/netty/util/internal/ReadOnlyIterator.java

\* /opt/cola/permits/1845711756\_1699909854.0518098/0/netty-common-4-1-101-final-sourcesjar/io/netty/util/internal/NoOpTypeParameterMatcher.java

\* /opt/cola/permits/1845711756\_1699909854.0518098/0/netty-common-4-1-101-final-sourcesjar/io/netty/util/internal/TypeParameterMatcher.java

\* /opt/cola/permits/1845711756\_1699909854.0518098/0/netty-common-4-1-101-final-sourcesjar/io/netty/util/concurrent/ProgressiveFuture.java

\* /opt/cola/permits/1845711756\_1699909854.0518098/0/netty-common-4-1-101-final-sourcesjar/io/netty/util/concurrent/DefaultThreadFactory.java

\*

\*

\*

 /opt/cola/permits/1845711756\_1699909854.0518098/0/netty-common-4-1-101-final-sourcesjar/io/netty/util/AbstractReferenceCounted.java

\* /opt/cola/permits/1845711756\_1699909854.0518098/0/netty-common-4-1-101-final-sourcesjar/io/netty/util/internal/logging/package-info.java

\* /opt/cola/permits/1845711756\_1699909854.0518098/0/netty-common-4-1-101-final-sourcesjar/io/netty/util/ReferenceCountUtil.java

\* /opt/cola/permits/1845711756\_1699909854.0518098/0/netty-common-4-1-101-final-sourcesjar/io/netty/util/concurrent/ProgressivePromise.java

\* /opt/cola/permits/1845711756\_1699909854.0518098/0/netty-common-4-1-101-final-sourcesjar/io/netty/util/concurrent/AbstractFuture.java

\* /opt/cola/permits/1845711756\_1699909854.0518098/0/netty-common-4-1-101-final-sourcesjar/io/netty/util/concurrent/DefaultPromise.java

\* /opt/cola/permits/1845711756\_1699909854.0518098/0/netty-common-4-1-101-final-sourcesjar/io/netty/util/concurrent/ScheduledFuture.java

 /opt/cola/permits/1845711756\_1699909854.0518098/0/netty-common-4-1-101-final-sourcesjar/io/netty/util/concurrent/package-info.java

\* /opt/cola/permits/1845711756\_1699909854.0518098/0/netty-common-4-1-101-final-sourcesjar/io/netty/util/internal/PendingWrite.java

\* /opt/cola/permits/1845711756\_1699909854.0518098/0/netty-common-4-1-101-final-sourcesjar/io/netty/util/Version.java

\* /opt/cola/permits/1845711756\_1699909854.0518098/0/netty-common-4-1-101-final-sourcesjar/io/netty/util/concurrent/ThreadPerTaskExecutor.java

\* /opt/cola/permits/1845711756\_1699909854.0518098/0/netty-common-4-1-101-final-sourcesjar/io/netty/util/ResourceLeak.java

\* /opt/cola/permits/1845711756\_1699909854.0518098/0/netty-common-4-1-101-final-sourcesjar/io/netty/util/concurrent/AbstractEventExecutor.java

\* /opt/cola/permits/1845711756\_1699909854.0518098/0/netty-common-4-1-101-final-sourcesjar/io/netty/util/concurrent/GenericFutureListener.java

\*

 /opt/cola/permits/1845711756\_1699909854.0518098/0/netty-common-4-1-101-final-sourcesjar/io/netty/util/concurrent/Promise.java

\* /opt/cola/permits/1845711756\_1699909854.0518098/0/netty-common-4-1-101-final-sourcesjar/io/netty/util/ResourceLeakDetector.java

\* /opt/cola/permits/1845711756\_1699909854.0518098/0/netty-common-4-1-101-final-sourcesjar/io/netty/util/concurrent/CompleteFuture.java

\* /opt/cola/permits/1845711756\_1699909854.0518098/0/netty-common-4-1-101-final-sourcesjar/io/netty/util/concurrent/AbstractEventExecutorGroup.java

\* /opt/cola/permits/1845711756\_1699909854.0518098/0/netty-common-4-1-101-final-sourcesjar/io/netty/util/concurrent/FutureListener.java

\* /opt/cola/permits/1845711756\_1699909854.0518098/0/netty-common-4-1-101-final-sourcesjar/io/netty/util/internal/EmptyArrays.java

\* /opt/cola/permits/1845711756\_1699909854.0518098/0/netty-common-4-1-101-final-sourcesjar/io/netty/util/concurrent/ImmediateEventExecutor.java

\* /opt/cola/permits/1845711756\_1699909854.0518098/0/netty-common-4-1-101-final-sourcesjar/io/netty/util/internal/ConcurrentSet.java

\*

 /opt/cola/permits/1845711756\_1699909854.0518098/0/netty-common-4-1-101-final-sourcesjar/io/netty/util/concurrent/Future.java

\* /opt/cola/permits/1845711756\_1699909854.0518098/0/netty-common-4-1-101-final-sourcesjar/io/netty/util/ReferenceCounted.java

\* /opt/cola/permits/1845711756\_1699909854.0518098/0/netty-common-4-1-101-final-sourcesjar/io/netty/util/Recycler.java

\* /opt/cola/permits/1845711756\_1699909854.0518098/0/netty-common-4-1-101-final-sourcesjar/io/netty/util/concurrent/PromiseTask.java

\* /opt/cola/permits/1845711756\_1699909854.0518098/0/netty-common-4-1-101-final-sourcesjar/io/netty/util/concurrent/GenericProgressiveFutureListener.java

\* /opt/cola/permits/1845711756\_1699909854.0518098/0/netty-common-4-1-101-final-sourcesjar/io/netty/util/internal/PlatformDependent0.java

\* /opt/cola/permits/1845711756\_1699909854.0518098/0/netty-common-4-1-101-final-sourcesjar/io/netty/util/concurrent/ScheduledFutureTask.java

\*

 /opt/cola/permits/1845711756\_1699909854.0518098/0/netty-common-4-1-101-final-sourcesjar/io/netty/util/concurrent/ImmediateExecutor.java

\* /opt/cola/permits/1845711756\_1699909854.0518098/0/netty-common-4-1-101-final-sourcesjar/io/netty/util/ConstantPool.java

No license file was found, but licenses were detected in source scan.

/\*

\* Copyright 2014 The Netty Project

\*

\* The Netty Project licenses this file to you under the Apache License, version 2.0 (the

\* "License"); you may not use this file except in compliance with the License. You may obtain a

\* copy of the License at:

\*

\* https://www.apache.org/licenses/LICENSE-2.0

\*

\* Unless required by applicable law or agreed to in writing, software distributed under the License

\* is distributed on an "AS IS" BASIS, WITHOUT WARRANTIES OR CONDITIONS OF ANY KIND, either express

\* or implied. See the License for the specific language governing permissions and limitations under \* the License.

\*/

Found in path(s):

\* /opt/cola/permits/1845711756\_1699909854.0518098/0/netty-common-4-1-101-final-sourcesjar/io/netty/util/collection/CharCollections.java

\* /opt/cola/permits/1845711756\_1699909854.0518098/0/netty-common-4-1-101-final-sourcesjar/io/netty/util/collection/ShortObjectMap.java

\* /opt/cola/permits/1845711756\_1699909854.0518098/0/netty-common-4-1-101-final-sourcesjar/io/netty/util/collection/LongObjectMap.java

\*

 /opt/cola/permits/1845711756\_1699909854.0518098/0/netty-common-4-1-101-final-sourcesjar/io/netty/util/collection/CharObjectHashMap.java

\* /opt/cola/permits/1845711756\_1699909854.0518098/0/netty-common-4-1-101-final-sourcesjar/io/netty/util/collection/ByteObjectMap.java

\* /opt/cola/permits/1845711756\_1699909854.0518098/0/netty-common-4-1-101-final-sourcesjar/io/netty/util/collection/ByteObjectHashMap.java

\* /opt/cola/permits/1845711756\_1699909854.0518098/0/netty-common-4-1-101-final-sourcesjar/io/netty/util/collection/ShortCollections.java

\* /opt/cola/permits/1845711756\_1699909854.0518098/0/netty-common-4-1-101-final-sourcesjar/io/netty/util/collection/CharObjectMap.java

\* /opt/cola/permits/1845711756\_1699909854.0518098/0/netty-common-4-1-101-final-sourcesjar/io/netty/util/collection/IntCollections.java

\* /opt/cola/permits/1845711756\_1699909854.0518098/0/netty-common-4-1-101-final-sourcesjar/io/netty/util/collection/ByteCollections.java

\*

 /opt/cola/permits/1845711756\_1699909854.0518098/0/netty-common-4-1-101-final-sourcesjar/io/netty/util/collection/IntObjectHashMap.java

\* /opt/cola/permits/1845711756\_1699909854.0518098/0/netty-common-4-1-101-final-sourcesjar/io/netty/util/collection/IntObjectMap.java

\* /opt/cola/permits/1845711756\_1699909854.0518098/0/netty-common-4-1-101-final-sourcesjar/io/netty/util/collection/ShortObjectHashMap.java

\* /opt/cola/permits/1845711756\_1699909854.0518098/0/netty-common-4-1-101-final-sourcesjar/io/netty/util/collection/LongObjectHashMap.java

\* /opt/cola/permits/1845711756\_1699909854.0518098/0/netty-common-4-1-101-final-sourcesjar/io/netty/util/internal/ObjectUtil.java

\* /opt/cola/permits/1845711756\_1699909854.0518098/0/netty-common-4-1-101-final-sourcesjar/io/netty/util/collection/LongCollections.java

No license file was found, but licenses were detected in source scan.

/\*

\* Copyright 2017 The Netty Project

- \*
- \* The Netty Project licenses this file to you under the Apache License,
- \* version 2.0 (the "License"); you may not use this file except in compliance
- \* with the License. You may obtain a copy of the License at:
- \*
- \* https://www.apache.org/licenses/LICENSE-2.0
- \*
- \* Unless required by applicable law or agreed to in writing, software
- \* distributed under the License is distributed on an "AS IS" BASIS, WITHOUT
- \* WARRANTIES OR CONDITIONS OF ANY KIND, either express or implied. See the
- \* License for the specific language governing permissions and limitations
- \* under the License.

\*/

Found in path(s):

\* /opt/cola/permits/1845711756\_1699909854.0518098/0/netty-common-4-1-101-final-sourcesjar/io/netty/util/internal/LongAdderCounter.java

\* /opt/cola/permits/1845711756\_1699909854.0518098/0/netty-common-4-1-101-final-sourcesjar/io/netty/util/NettyRuntime.java

\* /opt/cola/permits/1845711756\_1699909854.0518098/0/netty-common-4-1-101-final-sourcesjar/io/netty/util/UncheckedBooleanSupplier.java

\*

 /opt/cola/permits/1845711756\_1699909854.0518098/0/netty-common-4-1-101-final-sourcesjar/io/netty/util/internal/ReflectionUtil.java

\* /opt/cola/permits/1845711756\_1699909854.0518098/0/netty-common-4-1-101-final-sourcesjar/io/netty/util/internal/logging/LocationAwareSlf4JLogger.java

\* /opt/cola/permits/1845711756\_1699909854.0518098/0/netty-common-4-1-101-final-sourcesjar/io/netty/util/SuppressForbidden.java

\* /opt/cola/permits/1845711756\_1699909854.0518098/0/netty-common-4-1-101-final-sourcesjar/io/netty/util/internal/ObjectCleaner.java

\* /opt/cola/permits/1845711756\_1699909854.0518098/0/netty-common-4-1-101-final-sourcesjar/io/netty/util/internal/EmptyPriorityQueue.java

\* /opt/cola/permits/1845711756\_1699909854.0518098/0/netty-common-4-1-101-final-sourcesjar/io/netty/util/internal/PriorityQueue.java

No license file was found, but licenses were detected in source scan.

# Copyright 2019 The Netty Project

#

# The Netty Project licenses this file to you under the Apache License,

# version 2.0 (the "License"); you may not use this file except in compliance

# with the License. You may obtain a copy of the License at:

#

# https://www.apache.org/licenses/LICENSE-2.0

#

# Unless required by applicable law or agreed to in writing, software

# distributed under the License is distributed on an "AS IS" BASIS, WITHOUT

# WARRANTIES OR CONDITIONS OF ANY KIND, either express or implied. See the

# License for the specific language governing permissions and limitations

# under the License. io.netty.util.internal.Hidden\$NettyBlockHoundIntegration

Found in path(s):

\* /opt/cola/permits/1845711756\_1699909854.0518098/0/netty-common-4-1-101-final-sources-jar/META-INF/services/reactor.blockhound.integration.BlockHoundIntegration No license file was found, but licenses were detected in source scan.

/\*

\* Copyright 2013 The Netty Project

\*

\* The Netty Project licenses this file to you under the Apache License,

\* version 2.0 (the "License"); you may not use this file except in compliance

\* with the License. You may obtain a copy of the License at:

\*

\* https://www.apache.org/licenses/LICENSE-2.0

\*

\* Unless required by applicable law or agreed to in writing, software

\* distributed under the License is distributed on an "AS IS" BASIS, WITHOUT

\* WARRANTIES OR CONDITIONS OF ANY KIND, either express or implied. See the

\* License for the specific language governing permissions and limitations

\* under the License.

\*/

/\*\*

\* Copyright (c) 2004-2011 QOS.ch

\* All rights reserved.

\*

\* Permission is hereby granted, free of charge, to any person obtaining

\* a copy of this software and associated documentation files (the

\* "Software"), to deal in the Software without restriction, including

\* without

limitation the rights to use, copy, modify, merge, publish,

\* distribute, sublicense, and/or sell copies of the Software, and to

\* permit persons to whom the Software is furnished to do so, subject to

\* the following conditions:

\*

\* The above copyright notice and this permission notice shall be

\* included in all copies or substantial portions of the Software.

\*

\* THE SOFTWARE IS PROVIDED "AS IS", WITHOUT WARRANTY OF ANY KIND,

\* EXPRESS OR IMPLIED, INCLUDING BUT NOT LIMITED TO THE WARRANTIES OF

\* MERCHANTABILITY, FITNESS FOR A PARTICULAR PURPOSE AND

\* NONINFRINGEMENT. IN NO EVENT SHALL THE AUTHORS OR COPYRIGHT HOLDERS BE

\* LIABLE FOR ANY CLAIM, DAMAGES OR OTHER LIABILITY, WHETHER IN AN ACTION

\* OF CONTRACT, TORT OR OTHERWISE, ARISING FROM, OUT OF OR IN CONNECTION

\* WITH THE SOFTWARE OR THE USE OR OTHER DEALINGS IN THE SOFTWARE.

\* \*/ Found in path(s):

\* /opt/cola/permits/1845711756\_1699909854.0518098/0/netty-common-4-1-101-final-sourcesjar/io/netty/util/internal/logging/MessageFormatter.java \*

 /opt/cola/permits/1845711756\_1699909854.0518098/0/netty-common-4-1-101-final-sourcesjar/io/netty/util/internal/logging/FormattingTuple.java

# **1.799 netty-handler 4.1.101.Final**

## **1.799.1 Available under license :**

No license file was found, but licenses were detected in source scan.

/\*

\* Copyright 2022 The Netty Project

\*

- \* The Netty Project licenses this file to you under the Apache License,
- \* version 2.0 (the "License"); you may not use this file except in compliance
- \* with the License. You may obtain a copy of the License at:

\*

\* https://www.apache.org/licenses/LICENSE-2.0

\*

- \* Unless required by applicable law or agreed to in writing, software
- \* distributed under the License is distributed on an "AS IS" BASIS, WITHOUT
- \* WARRANTIES OR CONDITIONS OF ANY KIND, either express or implied. See the
- \* License for the specific language governing permissions and limitations
- \* under the License.

\*/

Found in path(s):

\* /opt/cola/permits/1845712372\_1699909923.353999/0/netty-handler-4-1-101-final-sourcesjar/io/netty/handler/ssl/OpenSslCertificateCompressionAlgorithm.java

\* /opt/cola/permits/1845712372\_1699909923.353999/0/netty-handler-4-1-101-final-sources-

jar/io/netty/handler/ssl/BouncyCastlePemReader.java

No license file was found, but licenses were detected in source scan.

/\*

\* Copyright 2014 The Netty Project

\*

- \* The Netty Project licenses this file to you under the Apache License,
- \* version 2.0 (the "License"); you may not use this file except in compliance
- \* with the License. You may obtain a copy of the License at:
- \*
- \* https://www.apache.org/licenses/LICENSE-2.0

\*

- \* Unless required by applicable law or agreed to in writing, software
- \* distributed under the License is distributed on an "AS IS" BASIS, WITHOUT

\* WARRANTIES OR CONDITIONS OF ANY KIND, either express or implied. See the

\* License for the specific language governing permissions and limitations

\* under the License.

\*/

### Found in path(s):

\* /opt/cola/permits/1845712372\_1699909923.353999/0/netty-handler-4-1-101-final-sourcesjar/io/netty/handler/traffic/GlobalChannelTrafficShapingHandler.java No license file was found, but licenses were detected in source scan.

### /\*

- \* Copyright 2017 The Netty Project
- \*

\* The Netty Project licenses this file to you under the Apache License,

\* version 2.0 (the "License"); you may not use this file except in compliance

\* with the License. You may obtain a copy of the License at:

\*

\* https://www.apache.org/licenses/LICENSE-2.0

\*

\* Unless required by applicable law or agreed to in writing, software

\* distributed under the License is distributed on an "AS IS" BASIS, WITHOUT

\* WARRANTIES OR CONDITIONS OF ANY KIND, either express or implied. See the

\* License for the specific language governing permissions and limitations

\* under the License.

\*/

Found in path(s):

\* /opt/cola/permits/1845712372\_1699909923.353999/0/netty-handler-4-1-101-final-sourcesjar/io/netty/handler/ssl/ocsp/OcspClientHandler.java

\* /opt/cola/permits/1845712372\_1699909923.353999/0/netty-handler-4-1-101-final-sourcesjar/io/netty/handler/ssl/SslCompletionEvent.java

\*

 /opt/cola/permits/1845712372\_1699909923.353999/0/netty-handler-4-1-101-final-sourcesjar/io/netty/handler/ssl/ConscryptAlpnSslEngine.java

\* /opt/cola/permits/1845712372\_1699909923.353999/0/netty-handler-4-1-101-final-sourcesjar/io/netty/handler/ssl/Conscrypt.java

\* /opt/cola/permits/1845712372\_1699909923.353999/0/netty-handler-4-1-101-final-sourcesjar/io/netty/handler/ssl/ocsp/package-info.java

\* /opt/cola/permits/1845712372\_1699909923.353999/0/netty-handler-4-1-101-final-sourcesjar/io/netty/handler/ssl/SslClientHelloHandler.java

\* /opt/cola/permits/1845712372\_1699909923.353999/0/netty-handler-4-1-101-final-sourcesjar/io/netty/handler/ssl/SslCloseCompletionEvent.java

\* /opt/cola/permits/1845712372\_1699909923.353999/0/netty-handler-4-1-101-final-sourcesjar/io/netty/handler/ssl/JdkAlpnSslEngine.java

\* /opt/cola/permits/1845712372\_1699909923.353999/0/netty-handler-4-1-101-final-sourcesjar/io/netty/handler/ssl/AbstractSniHandler.java

\* /opt/cola/permits/1845712372\_1699909923.353999/0/netty-handler-4-1-101-final-sourcesjar/io/netty/handler/ssl/JdkAlpnSslUtils.java

\*

 /opt/cola/permits/1845712372\_1699909923.353999/0/netty-handler-4-1-101-final-sourcesjar/io/netty/handler/ssl/OptionalSslHandler.java \* /opt/cola/permits/1845712372\_1699909923.353999/0/netty-handler-4-1-101-final-sourcesjar/io/netty/handler/ssl/SniCompletionEvent.java No license file was found, but licenses were detected in source scan.

/\*

\* Copyright 2012 The Netty Project

\*

\* The Netty Project licenses this file to you under the Apache License,

\* version 2.0 (the "License"); you may not use this file except in compliance

\* with the License. You may obtain a copy of the License at:

\*

\* https://www.apache.org/licenses/LICENSE-2.0

\*

\* Unless required by applicable law or agreed to in writing, software

\* distributed under the License is distributed on an "AS IS" BASIS, WITHOUT

\* WARRANTIES OR CONDITIONS OF ANY KIND, either express or implied. See the

\* License for the specific language governing permissions and limitations

\* under the License.

\*/

Found in path(s):

\* /opt/cola/permits/1845712372\_1699909923.353999/0/netty-handler-4-1-101-final-sourcesjar/io/netty/handler/traffic/TrafficCounter.java

\* /opt/cola/permits/1845712372\_1699909923.353999/0/netty-handler-4-1-101-final-sources-

jar/io/netty/handler/traffic/ChannelTrafficShapingHandler.java

\*

 /opt/cola/permits/1845712372\_1699909923.353999/0/netty-handler-4-1-101-final-sourcesjar/io/netty/handler/traffic/GlobalTrafficShapingHandler.java

\* /opt/cola/permits/1845712372\_1699909923.353999/0/netty-handler-4-1-101-final-sourcesjar/io/netty/handler/traffic/package-info.java

No license file was found, but licenses were detected in source scan.

/\*

\* Copyright 2014 The Netty Project

\*

\* The Netty Project licenses this file to you under the Apache License,

\* version 2.0 (the "License"); you may not use this file except in compliance

\* with the License. You may obtain a copy of the License at:

\*

\* https://www.apache.org/licenses/LICENSE-2.0

\*

\* Unless required by applicable law or agreed to in writing, software

\* distributed under the License is distributed on an "AS IS" BASIS, WITHOUT

\* WARRANTIES OR CONDITIONS OF ANY KIND, either express or implied. See the

\* License for the specific language governing permissions and limitations

\* under the License.

\*/

// Try the OpenJDK's proprietary implementation.

Found in path(s):

\* /opt/cola/permits/1845712372\_1699909923.353999/0/netty-handler-4-1-101-final-sources-

jar/io/netty/handler/ssl/util/SelfSignedCertificate.java

No license file was found, but licenses were detected in source scan.

/\*

\* Copyright 2022 The Netty Project

\*

\* The Netty Project licenses this file to you under the Apache License, version

\* 2.0 (the "License"); you may not use this file except in compliance with the

\* License. You may obtain a copy of the License at:

\*

\* https://www.apache.org/licenses/LICENSE-2.0

\*

\* Unless required by applicable law or agreed to in writing, software

\* distributed under the License is distributed on an "AS IS" BASIS, WITHOUT

\* WARRANTIES OR CONDITIONS OF ANY KIND, either express or implied. See the

\* License for the specific language governing permissions and limitations under

\* the License.

\*/

Found in path(s):

\* /opt/cola/permits/1845712372\_1699909923.353999/0/netty-handler-4-1-101-final-sourcesjar/io/netty/handler/ssl/OpenSslCertificateCompressionConfig.java No license file was found, but licenses were detected in source scan.

/\*

\* Copyright 2014 The Netty Project

\*

\* The Netty Project licenses this file to you under the Apache License,

\* version 2.0 (the "License"); you may not use this file except in compliance

\* with the License. You may obtain a copy of the License at:

\*

\* https://www.apache.org/licenses/LICENSE-2.0

\*

\* Unless required by applicable law or agreed to in writing, software

\* distributed under the License is distributed on an "AS IS" BASIS, WITHOUT

\* WARRANTIES OR CONDITIONS OF ANY KIND, either express or implied. See the

\* License for the specific language governing permissions and limitations

\* under the License.

\*/

Found in path(s):

\* /opt/cola/permits/1845712372\_1699909923.353999/0/netty-handler-4-1-101-final-sources-

jar/io/netty/handler/ssl/util/BouncyCastleSelfSignedCertGenerator.java

\* /opt/cola/permits/1845712372\_1699909923.353999/0/netty-handler-4-1-101-final-sourcesjar/io/netty/handler/ipfilter/AbstractRemoteAddressFilter.java

\*

 /opt/cola/permits/1845712372\_1699909923.353999/0/netty-handler-4-1-101-final-sourcesjar/io/netty/handler/ssl/util/SimpleTrustManagerFactory.java

\* /opt/cola/permits/1845712372\_1699909923.353999/0/netty-handler-4-1-101-final-sourcesjar/io/netty/handler/ssl/util/OpenJdkSelfSignedCertGenerator.java

\* /opt/cola/permits/1845712372\_1699909923.353999/0/netty-handler-4-1-101-final-sourcesjar/io/netty/handler/ssl/ApplicationProtocolConfig.java

\* /opt/cola/permits/1845712372\_1699909923.353999/0/netty-handler-4-1-101-final-sourcesjar/io/netty/handler/ssl/OpenSslClientContext.java

\* /opt/cola/permits/1845712372\_1699909923.353999/0/netty-handler-4-1-101-final-sourcesjar/io/netty/handler/ssl/OpenSslSessionContext.java

\* /opt/cola/permits/1845712372\_1699909923.353999/0/netty-handler-4-1-101-final-sourcesjar/io/netty/handler/ssl/OpenSslApplicationProtocolNegotiator.java

\* /opt/cola/permits/1845712372\_1699909923.353999/0/netty-handler-4-1-101-final-sourcesjar/io/netty/handler/ipfilter/IpSubnetFilterRule.java

\*

 /opt/cola/permits/1845712372\_1699909923.353999/0/netty-handler-4-1-101-final-sourcesjar/io/netty/handler/ssl/IdentityCipherSuiteFilter.java

\* /opt/cola/permits/1845712372\_1699909923.353999/0/netty-handler-4-1-101-final-sourcesjar/io/netty/handler/ssl/OpenSsl.java

\* /opt/cola/permits/1845712372\_1699909923.353999/0/netty-handler-4-1-101-final-sourcesjar/io/netty/handler/ssl/JettyNpnSslEngine.java

\* /opt/cola/permits/1845712372\_1699909923.353999/0/netty-handler-4-1-101-final-sourcesjar/io/netty/handler/ssl/OpenSslDefaultApplicationProtocolNegotiator.java

\* /opt/cola/permits/1845712372\_1699909923.353999/0/netty-handler-4-1-101-final-sourcesjar/io/netty/handler/ssl/JdkSslServerContext.java

\* /opt/cola/permits/1845712372\_1699909923.353999/0/netty-handler-4-1-101-final-sourcesjar/io/netty/handler/ssl/JdkSslClientContext.java

\* /opt/cola/permits/1845712372\_1699909923.353999/0/netty-handler-4-1-101-final-sourcesjar/io/netty/handler/ssl/util/LazyX509Certificate.java

\*

 /opt/cola/permits/1845712372\_1699909923.353999/0/netty-handler-4-1-101-final-sourcesjar/io/netty/handler/ipfilter/RuleBasedIpFilter.java

\* /opt/cola/permits/1845712372\_1699909923.353999/0/netty-handler-4-1-101-final-sourcesjar/io/netty/handler/ssl/PemReader.java

\* /opt/cola/permits/1845712372\_1699909923.353999/0/netty-handler-4-1-101-final-sourcesjar/io/netty/handler/ssl/SslContext.java

\* /opt/cola/permits/1845712372\_1699909923.353999/0/netty-handler-4-1-101-final-sourcesjar/io/netty/handler/ipfilter/IpFilterRule.java

\* /opt/cola/permits/1845712372\_1699909923.353999/0/netty-handler-4-1-101-final-sourcesjar/io/netty/handler/ssl/OpenSslEngineMap.java

\* /opt/cola/permits/1845712372\_1699909923.353999/0/netty-handler-4-1-101-final-sourcesjar/io/netty/handler/ssl/SupportedCipherSuiteFilter.java

\* /opt/cola/permits/1845712372\_1699909923.353999/0/netty-handler-4-1-101-final-sourcesjar/io/netty/handler/traffic/GlobalChannelTrafficCounter.java

\* /opt/cola/permits/1845712372\_1699909923.353999/0/netty-handler-4-1-101-final-sourcesjar/io/netty/handler/ssl/JdkNpnApplicationProtocolNegotiator.java

\*

 /opt/cola/permits/1845712372\_1699909923.353999/0/netty-handler-4-1-101-final-sourcesjar/io/netty/handler/ssl/JdkSslContext.java

\* /opt/cola/permits/1845712372\_1699909923.353999/0/netty-handler-4-1-101-final-sourcesjar/io/netty/handler/ssl/util/InsecureTrustManagerFactory.java

\* /opt/cola/permits/1845712372\_1699909923.353999/0/netty-handler-4-1-101-final-sourcesjar/io/netty/handler/ssl/CipherSuiteConverter.java

\* /opt/cola/permits/1845712372\_1699909923.353999/0/netty-handler-4-1-101-final-sourcesjar/io/netty/handler/ssl/JdkBaseApplicationProtocolNegotiator.java

\* /opt/cola/permits/1845712372\_1699909923.353999/0/netty-handler-4-1-101-final-sourcesjar/io/netty/handler/ssl/ApplicationProtocolNegotiator.java

\* /opt/cola/permits/1845712372\_1699909923.353999/0/netty-handler-4-1-101-final-sourcesjar/io/netty/handler/ssl/util/ThreadLocalInsecureRandom.java

\*

 /opt/cola/permits/1845712372\_1699909923.353999/0/netty-handler-4-1-101-final-sourcesjar/io/netty/handler/ssl/OpenSslContext.java

\* /opt/cola/permits/1845712372\_1699909923.353999/0/netty-handler-4-1-101-final-sourcesjar/io/netty/handler/ssl/OpenSslEngine.java

\* /opt/cola/permits/1845712372\_1699909923.353999/0/netty-handler-4-1-101-final-sourcesjar/io/netty/handler/ssl/SniHandler.java

\* /opt/cola/permits/1845712372\_1699909923.353999/0/netty-handler-4-1-101-final-sourcesjar/io/netty/handler/ssl/OpenSslServerContext.java

\* /opt/cola/permits/1845712372\_1699909923.353999/0/netty-handler-4-1-101-final-sourcesjar/io/netty/handler/ssl/OpenSslServerSessionContext.java

\* /opt/cola/permits/1845712372\_1699909923.353999/0/netty-handler-4-1-101-final-sourcesjar/io/netty/handler/ssl/SslProvider.java

\* /opt/cola/permits/1845712372\_1699909923.353999/0/netty-handler-4-1-101-final-sourcesjar/io/netty/handler/ssl/util/FingerprintTrustManagerFactory.java

\* /opt/cola/permits/1845712372\_1699909923.353999/0/netty-handler-4-1-101-final-sourcesjar/io/netty/handler/ipfilter/IpFilterRuleType.java

\*

 /opt/cola/permits/1845712372\_1699909923.353999/0/netty-handler-4-1-101-final-sourcesjar/io/netty/handler/ssl/ApplicationProtocolUtil.java

\* /opt/cola/permits/1845712372\_1699909923.353999/0/netty-handler-4-1-101-final-sourcesjar/io/netty/handler/ssl/JdkDefaultApplicationProtocolNegotiator.java

\* /opt/cola/permits/1845712372\_1699909923.353999/0/netty-handler-4-1-101-final-sourcesjar/io/netty/handler/ssl/JdkAlpnApplicationProtocolNegotiator.java

\* /opt/cola/permits/1845712372\_1699909923.353999/0/netty-handler-4-1-101-final-sourcesjar/io/netty/handler/ssl/CipherSuiteFilter.java

\* /opt/cola/permits/1845712372\_1699909923.353999/0/netty-handler-4-1-101-final-sourcesjar/io/netty/handler/ssl/JettyAlpnSslEngine.java

\* /opt/cola/permits/1845712372\_1699909923.353999/0/netty-handler-4-1-101-final-sourcesjar/io/netty/handler/ipfilter/UniqueIpFilter.java

\* /opt/cola/permits/1845712372\_1699909923.353999/0/netty-handler-4-1-101-final-sourcesjar/io/netty/handler/ssl/OpenSslSessionStats.java

\*

 /opt/cola/permits/1845712372\_1699909923.353999/0/netty-handler-4-1-101-final-sourcesjar/io/netty/handler/ipfilter/package-info.java

\* /opt/cola/permits/1845712372\_1699909923.353999/0/netty-handler-4-1-101-final-sourcesjar/io/netty/handler/ssl/OpenSslNpnApplicationProtocolNegotiator.java

\* /opt/cola/permits/1845712372\_1699909923.353999/0/netty-handler-4-1-101-final-sourcesjar/io/netty/handler/ssl/JdkApplicationProtocolNegotiator.java

\* /opt/cola/permits/1845712372\_1699909923.353999/0/netty-handler-4-1-101-final-sourcesjar/io/netty/handler/ssl/SslUtils.java

\* /opt/cola/permits/1845712372\_1699909923.353999/0/netty-handler-4-1-101-final-sourcesjar/io/netty/handler/ssl/JdkSslEngine.java

\* /opt/cola/permits/1845712372\_1699909923.353999/0/netty-handler-4-1-101-final-sourcesjar/io/netty/handler/ssl/Java7SslParametersUtils.java

No license file was found, but licenses were detected in source scan.

/\*

\* Copyright 2011 The Netty Project

\*

\* The Netty Project licenses this file to you under the Apache License,

\* version 2.0 (the "License"); you may not use this file except in compliance

\* with the License. You may obtain a copy of the License at:

\*

\* https://www.apache.org/licenses/LICENSE-2.0

\*

\* Unless required by applicable law or agreed to in writing, software

\* distributed under the License is distributed on an "AS IS" BASIS, WITHOUT

\* WARRANTIES OR CONDITIONS OF ANY KIND, either express or implied. See the

\* License for the specific language governing permissions and limitations

\* under the License.

\*/

Found in path(s):

\* /opt/cola/permits/1845712372\_1699909923.353999/0/netty-handler-4-1-101-final-sourcesjar/io/netty/handler/traffic/AbstractTrafficShapingHandler.java No license file was found, but licenses were detected in source scan.

/\*

\* Copyright 2019 The Netty Project

\*

\* The Netty Project licenses this file to you under the Apache License,

\* version 2.0 (the "License"); you may not use this file except in compliance

\* with the License. You may obtain a copy of the License at:

\*

\* https://www.apache.org/licenses/LICENSE-2.0

\*

\* Unless required by applicable law or agreed to in writing, software

\* distributed under the License is distributed on an "AS IS" BASIS, WITHOUT

\* WARRANTIES OR CONDITIONS OF ANY KIND, either express or implied. See the

\* License for the specific language governing permissions and limitations

\* under the License.

\*/

Found in path(s):

\* /opt/cola/permits/1845712372\_1699909923.353999/0/netty-handler-4-1-101-final-sourcesjar/io/netty/handler/address/DynamicAddressConnectHandler.java

\* /opt/cola/permits/1845712372\_1699909923.353999/0/netty-handler-4-1-101-final-sourcesjar/io/netty/handler/address/package-info.java

\*

 /opt/cola/permits/1845712372\_1699909923.353999/0/netty-handler-4-1-101-final-sourcesjar/io/netty/handler/ssl/util/TrustManagerFactoryWrapper.java

\* /opt/cola/permits/1845712372\_1699909923.353999/0/netty-handler-4-1-101-final-sourcesjar/io/netty/handler/ssl/SslMasterKeyHandler.java

\* /opt/cola/permits/1845712372\_1699909923.353999/0/netty-handler-4-1-101-final-sourcesjar/io/netty/handler/ssl/OpenSslPrivateKeyMethod.java

\* /opt/cola/permits/1845712372\_1699909923.353999/0/netty-handler-4-1-101-final-sourcesjar/io/netty/handler/ssl/util/SimpleKeyManagerFactory.java

\* /opt/cola/permits/1845712372\_1699909923.353999/0/netty-handler-4-1-101-final-sourcesjar/io/netty/handler/ssl/util/X509KeyManagerWrapper.java

\* /opt/cola/permits/1845712372\_1699909923.353999/0/netty-handler-4-1-101-final-sourcesjar/io/netty/handler/ssl/util/KeyManagerFactoryWrapper.java

\* /opt/cola/permits/1845712372\_1699909923.353999/0/netty-handler-4-1-101-final-sourcesjar/io/netty/handler/ssl/PseudoRandomFunction.java

No license file was found, but licenses were detected in source scan.

/\*

\* Copyright 2016 The Netty Project

\*

\* The Netty Project licenses this file to you under the Apache License,

\* version 2.0 (the "License"); you may not use this file except in compliance

\* with the License. You may obtain a copy of the License at:

\*

\* https://www.apache.org/licenses/LICENSE-2.0

\*

\* Unless required by applicable law or agreed to in writing, software

\* distributed under the License is distributed on an "AS IS" BASIS, WITHOUT

\* WARRANTIES OR CONDITIONS OF ANY KIND, either express or implied. See the

\* License for the specific language governing permissions and limitations

\* under the License.

\*/

Found in path(s):

\* /opt/cola/permits/1845712372\_1699909923.353999/0/netty-handler-4-1-101-final-sourcesjar/io/netty/handler/ssl/DelegatingSslContext.java

\* /opt/cola/permits/1845712372\_1699909923.353999/0/netty-handler-4-1-101-final-sourcesjar/io/netty/handler/ssl/PemPrivateKey.java

\* /opt/cola/permits/1845712372\_1699909923.353999/0/netty-handler-4-1-101-final-sourcesjar/io/netty/handler/flush/FlushConsolidationHandler.java

\*

 /opt/cola/permits/1845712372\_1699909923.353999/0/netty-handler-4-1-101-final-sourcesjar/io/netty/handler/flush/package-info.java

\* /opt/cola/permits/1845712372\_1699909923.353999/0/netty-handler-4-1-101-final-sourcesjar/io/netty/handler/ssl/PemValue.java

\* /opt/cola/permits/1845712372\_1699909923.353999/0/netty-handler-4-1-101-final-sourcesjar/io/netty/handler/ssl/ReferenceCountedOpenSslContext.java

\* /opt/cola/permits/1845712372\_1699909923.353999/0/netty-handler-4-1-101-final-sourcesjar/io/netty/handler/ssl/PemX509Certificate.java

\* /opt/cola/permits/1845712372\_1699909923.353999/0/netty-handler-4-1-101-final-sourcesjar/io/netty/handler/ssl/util/X509TrustManagerWrapper.java

\* /opt/cola/permits/1845712372\_1699909923.353999/0/netty-handler-4-1-101-final-sourcesjar/io/netty/handler/flow/package-info.java

\* /opt/cola/permits/1845712372\_1699909923.353999/0/netty-handler-4-1-101-final-sourcesjar/io/netty/handler/ssl/Java8SslUtils.java

\*

 /opt/cola/permits/1845712372\_1699909923.353999/0/netty-handler-4-1-101-final-sourcesjar/io/netty/handler/ssl/ReferenceCountedOpenSslEngine.java

\* /opt/cola/permits/1845712372\_1699909923.353999/0/netty-handler-4-1-101-final-sourcesjar/io/netty/handler/ssl/ReferenceCountedOpenSslServerContext.java

\* /opt/cola/permits/1845712372\_1699909923.353999/0/netty-handler-4-1-101-final-sourcesjar/io/netty/handler/ssl/OpenSslKeyMaterialManager.java

\* /opt/cola/permits/1845712372\_1699909923.353999/0/netty-handler-4-1-101-final-sourcesjar/io/netty/handler/ssl/PemEncoded.java

\* /opt/cola/permits/1845712372\_1699909923.353999/0/netty-handler-4-1-101-final-sourcesjar/io/netty/handler/ssl/OpenSslCertificateException.java

\* /opt/cola/permits/1845712372\_1699909923.353999/0/netty-handler-4-1-101-final-sources-

jar/io/netty/handler/ssl/ReferenceCountedOpenSslClientContext.java

No license file was found, but licenses were detected in source scan.

/\*

\* Copyright 2015 The Netty Project

\*

\* The Netty Project licenses this file to you under the Apache License,

\* version 2.0 (the "License"); you may not use this file except in compliance

\* with the License. You may obtain a copy of the License at:

\*

\* https://www.apache.org/licenses/LICENSE-2.0

\*

\* Unless required by applicable law or agreed to in writing, software

\* distributed under the License is distributed on an "AS IS" BASIS, WITHOUT

\* WARRANTIES OR CONDITIONS OF ANY KIND, either express or implied. See the

\* License for the specific language governing permissions and limitations

\* under the License.

\*/

Found in path(s):

\* /opt/cola/permits/1845712372\_1699909923.353999/0/netty-handler-4-1-101-final-sources-

jar/io/netty/handler/ssl/util/LazyJavaxX509Certificate.java

\* /opt/cola/permits/1845712372\_1699909923.353999/0/netty-handler-4-1-101-final-sourcesjar/io/netty/handler/ssl/OpenSslSessionTicketKey.java

\*

 /opt/cola/permits/1845712372\_1699909923.353999/0/netty-handler-4-1-101-final-sourcesjar/io/netty/handler/ssl/ApplicationProtocolNames.java

\* /opt/cola/permits/1845712372\_1699909923.353999/0/netty-handler-4-1-101-final-sourcesjar/io/netty/handler/ssl/ApplicationProtocolAccessor.java

\* /opt/cola/permits/1845712372\_1699909923.353999/0/netty-handler-4-1-101-final-sourcesjar/io/netty/handler/ssl/ApplicationProtocolNegotiationHandler.java

\* /opt/cola/permits/1845712372\_1699909923.353999/0/netty-handler-4-1-101-final-sourcesjar/io/netty/handler/ssl/ClientAuth.java

\* /opt/cola/permits/1845712372\_1699909923.353999/0/netty-handler-4-1-101-final-sourcesjar/io/netty/handler/ssl/SslContextBuilder.java

No license file was found, but licenses were detected in source scan.

/\*

\* Copyright 2023 The Netty Project

\*

\* The Netty Project licenses this file to you under the Apache License,

\* version 2.0 (the "License"); you may not use this file except in compliance

\* with the License. You may obtain a copy of the License at:

\*

\* https://www.apache.org/licenses/LICENSE-2.0

\*

\* Unless required by applicable law or agreed to in writing, software

\* distributed under the License is distributed on an "AS IS" BASIS, WITHOUT

\* WARRANTIES OR CONDITIONS OF ANY KIND, either express or implied. See the

\* License for the specific language governing permissions and limitations

\* under the License.

\*/

Found in path(s):

\* /opt/cola/permits/1845712372\_1699909923.353999/0/netty-handler-4-1-101-final-sources-

jar/io/netty/handler/pcap/State.java

No license file was found, but licenses were detected in source scan.

/\*

\* Copyright 2013 The Netty Project

\*

\* The Netty Project licenses this file to you under the Apache License,

\* version 2.0 (the "License"); you may not use this file except in compliance

\* with the License. You may obtain a copy of the License at:

\*

\* https://www.apache.org/licenses/LICENSE-2.0

\*

\* Unless required by applicable law or agreed to in writing, software

\* distributed under the License is distributed on an "AS IS" BASIS, WITHOUT
\* WARRANTIES OR CONDITIONS OF ANY KIND, either express or implied. See the

\* License for the specific language governing permissions and limitations

\* under the License.

\*/

### Found in path(s):

\* /opt/cola/permits/1845712372\_1699909923.353999/0/netty-handler-4-1-101-final-sourcesjar/io/netty/handler/ssl/SslHandshakeCompletionEvent.java No license file was found, but licenses were detected in source scan.

/\*

- \* Copyright 2023 The Netty Project
- \*

\* The Netty Project licenses this file to you under the Apache License,

\* version 2.0 (the "License"); you may not use this file except in compliance

\* with the License. You may obtain a copy of the License at:

\*

\* https://www.apache.org/licenses/LICENSE-2.0

\*

\* Unless required by applicable law or agreed to in writing, software

\* distributed under the License is distributed on an "AS IS" BASIS, WITHOUT

\* WARRANTIES OR CONDITIONS OF ANY KIND, either express or implied. See the

- \* License for the specific language governing permissions and limitations
- \* under the License.

\*/

Found in path(s):

\* /opt/cola/permits/1845712372\_1699909923.353999/0/netty-handler-4-1-101-final-sourcesjar/io/netty/handler/ssl/StacklessSSLHandshakeException.java

\* /opt/cola/permits/1845712372\_1699909923.353999/0/netty-handler-4-1-101-final-sources-

jar/io/netty/handler/ssl/EnhancingX509ExtendedTrustManager.java

No license file was found, but licenses were detected in source scan.

/\*

\* Copyright 2012 The Netty Project

\*

\* The Netty Project licenses this file to you under the Apache License,

\* version 2.0 (the "License"); you may not use this file except in compliance

```
* with the License. You may obtain a copy of the License at:
```
\*

\* https://www.apache.org/licenses/LICENSE-2.0

\*

\* Unless required by applicable law or agreed to in writing, software

\* distributed under the License is distributed on an "AS IS" BASIS, WITHOUT

\* WARRANTIES OR CONDITIONS OF ANY KIND, either express or implied. See the

\* License for the specific language governing permissions and limitations

\* under the License.

\*/

Found in path(s):

\* /opt/cola/permits/1845712372\_1699909923.353999/0/netty-handler-4-1-101-final-sourcesjar/io/netty/handler/logging/package-info.java

\* /opt/cola/permits/1845712372\_1699909923.353999/0/netty-handler-4-1-101-final-sourcesjar/io/netty/handler/stream/ChunkedWriteHandler.java

\*

 /opt/cola/permits/1845712372\_1699909923.353999/0/netty-handler-4-1-101-final-sourcesjar/io/netty/handler/timeout/ReadTimeoutException.java

\* /opt/cola/permits/1845712372\_1699909923.353999/0/netty-handler-4-1-101-final-sourcesjar/io/netty/handler/timeout/ReadTimeoutHandler.java

\* /opt/cola/permits/1845712372\_1699909923.353999/0/netty-handler-4-1-101-final-sourcesjar/io/netty/handler/ssl/package-info.java

\* /opt/cola/permits/1845712372\_1699909923.353999/0/netty-handler-4-1-101-final-sourcesjar/io/netty/handler/timeout/WriteTimeoutHandler.java

\* /opt/cola/permits/1845712372\_1699909923.353999/0/netty-handler-4-1-101-final-sourcesjar/io/netty/handler/stream/ChunkedNioFile.java

\* /opt/cola/permits/1845712372\_1699909923.353999/0/netty-handler-4-1-101-final-sourcesjar/io/netty/handler/stream/ChunkedNioStream.java

\* /opt/cola/permits/1845712372\_1699909923.353999/0/netty-handler-4-1-101-final-sourcesjar/io/netty/handler/timeout/IdleStateHandler.java

\* /opt/cola/permits/1845712372\_1699909923.353999/0/netty-handler-4-1-101-final-sourcesjar/io/netty/handler/stream/ChunkedStream.java

\*

 /opt/cola/permits/1845712372\_1699909923.353999/0/netty-handler-4-1-101-final-sourcesjar/io/netty/handler/stream/ChunkedInput.java

\* /opt/cola/permits/1845712372\_1699909923.353999/0/netty-handler-4-1-101-final-sourcesjar/io/netty/handler/stream/package-info.java

\* /opt/cola/permits/1845712372\_1699909923.353999/0/netty-handler-4-1-101-final-sourcesjar/io/netty/handler/ssl/util/package-info.java

\* /opt/cola/permits/1845712372\_1699909923.353999/0/netty-handler-4-1-101-final-sourcesjar/io/netty/handler/ssl/SslHandler.java

\* /opt/cola/permits/1845712372\_1699909923.353999/0/netty-handler-4-1-101-final-sourcesjar/io/netty/handler/timeout/IdleState.java

\* /opt/cola/permits/1845712372\_1699909923.353999/0/netty-handler-4-1-101-final-sourcesjar/io/netty/handler/timeout/TimeoutException.java

\* /opt/cola/permits/1845712372\_1699909923.353999/0/netty-handler-4-1-101-final-sourcesjar/io/netty/handler/logging/LogLevel.java

\*

 /opt/cola/permits/1845712372\_1699909923.353999/0/netty-handler-4-1-101-final-sourcesjar/io/netty/handler/timeout/WriteTimeoutException.java

\* /opt/cola/permits/1845712372\_1699909923.353999/0/netty-handler-4-1-101-final-sourcesjar/io/netty/handler/timeout/package-info.java

\* /opt/cola/permits/1845712372\_1699909923.353999/0/netty-handler-4-1-101-final-sourcesjar/io/netty/handler/logging/LoggingHandler.java

\* /opt/cola/permits/1845712372\_1699909923.353999/0/netty-handler-4-1-101-final-sourcesjar/io/netty/handler/ssl/NotSslRecordException.java

\* /opt/cola/permits/1845712372\_1699909923.353999/0/netty-handler-4-1-101-final-sources-

jar/io/netty/handler/timeout/IdleStateEvent.java

\* /opt/cola/permits/1845712372\_1699909923.353999/0/netty-handler-4-1-101-final-sources-

jar/io/netty/handler/stream/ChunkedFile.java

No license file was found, but licenses were detected in source scan.

/\*

\* Copyright 2018 The Netty Project

\*

\* The Netty Project licenses this file to you under the Apache License,

\* version 2.0 (the "License"); you may not use this file except in compliance

\* with the License. You may obtain a copy of the License at:

\*

\* https://www.apache.org/licenses/LICENSE-2.0

\*

\* Unless required by applicable law or agreed to in writing, software

\* distributed under the License is distributed on an "AS IS" BASIS, WITHOUT

\* WARRANTIES OR CONDITIONS OF ANY KIND, either express or implied. See the

\* License for the specific language governing permissions and limitations

\* under the License.

\*/

Found in path(s):

\* /opt/cola/permits/1845712372\_1699909923.353999/0/netty-handler-4-1-101-final-sourcesjar/io/netty/handler/ssl/OpenSslCachingX509KeyManagerFactory.java

\* /opt/cola/permits/1845712372\_1699909923.353999/0/netty-handler-4-1-101-final-sourcesjar/io/netty/handler/ssl/DefaultOpenSslKeyMaterial.java

\*

 /opt/cola/permits/1845712372\_1699909923.353999/0/netty-handler-4-1-101-final-sourcesjar/io/netty/handler/ssl/SignatureAlgorithmConverter.java

\* /opt/cola/permits/1845712372\_1699909923.353999/0/netty-handler-4-1-101-final-sourcesjar/io/netty/handler/ssl/OpenSslSession.java

\* /opt/cola/permits/1845712372\_1699909923.353999/0/netty-handler-4-1-101-final-sourcesjar/io/netty/handler/ssl/OpenSslKeyMaterial.java

\* /opt/cola/permits/1845712372\_1699909923.353999/0/netty-handler-4-1-101-final-sourcesjar/io/netty/handler/ssl/OpenSslKeyMaterialProvider.java

\* /opt/cola/permits/1845712372\_1699909923.353999/0/netty-handler-4-1-101-final-sourcesjar/io/netty/handler/ssl/OpenSslCachingKeyMaterialProvider.java

\* /opt/cola/permits/1845712372\_1699909923.353999/0/netty-handler-4-1-101-final-sourcesjar/io/netty/handler/ssl/OpenSslPrivateKey.java

\* /opt/cola/permits/1845712372\_1699909923.353999/0/netty-handler-4-1-101-final-sourcesjar/io/netty/handler/ssl/ExtendedOpenSslSession.java

\*

 /opt/cola/permits/1845712372\_1699909923.353999/0/netty-handler-4-1-101-final-sourcesjar/io/netty/handler/ssl/OpenSslX509KeyManagerFactory.java

\* /opt/cola/permits/1845712372\_1699909923.353999/0/netty-handler-4-1-101-final-sources-

jar/io/netty/handler/ssl/OpenSslX509TrustManagerWrapper.java

No license file was found, but licenses were detected in source scan.

/\*

\* Copyright 2020 The Netty Project

\*

- \* The Netty Project licenses this file to you under the Apache License,
- \* version 2.0 (the "License"); you may not use this file except in compliance
- \* with the License. You may obtain a copy of the License at:
- \*
- \* https://www.apache.org/licenses/LICENSE-2.0
- \*
- \* Unless required by applicable law or agreed to in writing, software
- \* distributed under the License is distributed on an "AS IS" BASIS, WITHOUT
- \* WARRANTIES OR CONDITIONS OF ANY KIND, either express or implied. See the
- \* License for the specific language governing permissions and limitations
- \* under the License.

\*/

### Found in path(s):

\* /opt/cola/permits/1845712372\_1699909923.353999/0/netty-handler-4-1-101-final-sourcesjar/io/netty/handler/pcap/TCPPacket.java

- \* /opt/cola/permits/1845712372\_1699909923.353999/0/netty-handler-4-1-101-final-sourcesjar/io/netty/handler/pcap/PcapWriter.java
- \* /opt/cola/permits/1845712372\_1699909923.353999/0/netty-handler-4-1-101-final-sourcesjar/io/netty/handler/pcap/IPPacket.java

\*

 /opt/cola/permits/1845712372\_1699909923.353999/0/netty-handler-4-1-101-final-sourcesjar/io/netty/handler/pcap/PcapHeaders.java

\* /opt/cola/permits/1845712372\_1699909923.353999/0/netty-handler-4-1-101-final-sourcesjar/io/netty/handler/pcap/EthernetPacket.java

\* /opt/cola/permits/1845712372\_1699909923.353999/0/netty-handler-4-1-101-final-sourcesjar/io/netty/handler/pcap/package-info.java

\* /opt/cola/permits/1845712372\_1699909923.353999/0/netty-handler-4-1-101-final-sourcesjar/io/netty/handler/pcap/UDPPacket.java

\* /opt/cola/permits/1845712372\_1699909923.353999/0/netty-handler-4-1-101-final-sources-

jar/io/netty/handler/pcap/PcapWriteHandler.java

No license file was found, but licenses were detected in source scan.

# The Netty Project licenses this file to you under the Apache License,

# version 2.0 (the "License"); you may not use this file except in compliance

# with the License. You may obtain a copy of the License at:

# distributed under the License is distributed on an "AS IS" BASIS, WITHOUT

Found in path(s):

\* /opt/cola/permits/1845712372\_1699909923.353999/0/netty-handler-4-1-101-final-sources-jar/META-INF/nativeimage/io.netty/netty-handler/native-image.properties No license file was found, but licenses were detected in source scan.

/\*

\* Copyright 2016 The Netty Project

- \*
- \* The Netty Project licenses this file to you under the Apache License, version
- \* 2.0 (the "License"); you may not use this file except in compliance with the
- \* License. You may obtain a copy of the License at:
- \*
- \* https://www.apache.org/licenses/LICENSE-2.0
- \*
- \* Unless required by applicable law or agreed to in writing, software
- \* distributed under the License is distributed on an "AS IS" BASIS, WITHOUT
- \* WARRANTIES OR CONDITIONS OF ANY KIND, either express or implied. See the
- \* License for the specific language governing permissions and limitations under
- \* the License.

\*/

Found in path(s):

\* /opt/cola/permits/1845712372\_1699909923.353999/0/netty-handler-4-1-101-final-sourcesjar/io/netty/handler/flow/FlowControlHandler.java

No license file was found, but licenses were detected in source scan.

 $\lt$  --

~ Copyright 2012 The Netty Project

 $\sim$ 

- ~ The Netty Project licenses this file to you under the Apache License,
- $\sim$  version 2.0 (the "License"); you may not use this file except in compliance
- ~ with the License. You may obtain a copy of the License at:

 $\sim$ 

- ~ https://www.apache.org/licenses/LICENSE-2.0
- $\sim$
- ~ Unless required by applicable law or agreed to in writing, software
- ~ distributed under the License is distributed on an "AS IS" BASIS, WITHOUT

~ WARRANTIES OR CONDITIONS OF ANY KIND, either express or implied. See the

~ License for the specific language governing permissions and limitations

~ under the License.

-->

Found in path(s):

\* /opt/cola/permits/1845712372\_1699909923.353999/0/netty-handler-4-1-101-final-sources-jar/META-INF/maven/io.netty/netty-handler/pom.xml

No license file was found, but licenses were detected in source scan.

/\*

\* Copyright 2021 The Netty Project

\*

- \* The Netty Project licenses this file to you under the Apache License,
- \* version 2.0 (the "License"); you may not use this file except in compliance
- \* with the License. You may obtain a copy of the License at:

\*

\* https://www.apache.org/licenses/LICENSE-2.0

- \* Unless required by applicable law or agreed to in writing, software
- \* distributed under the License is distributed on an "AS IS" BASIS, WITHOUT
- \* WARRANTIES OR CONDITIONS OF ANY KIND, either express or implied. See the
- \* License for the specific language governing permissions and limitations

\* under the License.

\*/

Found in path(s):

\* /opt/cola/permits/1845712372\_1699909923.353999/0/netty-handler-4-1-101-final-sourcesjar/io/netty/handler/ssl/SslProtocols.java

\* /opt/cola/permits/1845712372\_1699909923.353999/0/netty-handler-4-1-101-final-sourcesjar/io/netty/handler/ssl/OpenSslSessionId.java

\* /opt/cola/permits/1845712372\_1699909923.353999/0/netty-handler-4-1-101-final-sourcesjar/io/netty/handler/ssl/OpenSslContextOption.java

\*

 /opt/cola/permits/1845712372\_1699909923.353999/0/netty-handler-4-1-101-final-sourcesjar/io/netty/handler/ssl/BouncyCastleAlpnSslUtils.java

\* /opt/cola/permits/1845712372\_1699909923.353999/0/netty-handler-4-1-101-final-sourcesjar/io/netty/handler/ssl/GroupsConverter.java

\* /opt/cola/permits/1845712372\_1699909923.353999/0/netty-handler-4-1-101-final-sourcesjar/io/netty/handler/ssl/BouncyCastle.java

\* /opt/cola/permits/1845712372\_1699909923.353999/0/netty-handler-4-1-101-final-sourcesjar/io/netty/handler/ssl/AsyncRunnable.java

\* /opt/cola/permits/1845712372\_1699909923.353999/0/netty-handler-4-1-101-final-sourcesjar/io/netty/handler/ssl/OpenSslSessionCache.java

\* /opt/cola/permits/1845712372\_1699909923.353999/0/netty-handler-4-1-101-final-sourcesjar/io/netty/handler/ssl/OpenSslClientSessionCache.java

\* /opt/cola/permits/1845712372\_1699909923.353999/0/netty-handler-4-1-101-final-sourcesjar/io/netty/handler/ssl/Ciphers.java

\*

 /opt/cola/permits/1845712372\_1699909923.353999/0/netty-handler-4-1-101-final-sourcesjar/io/netty/handler/ssl/SslContextOption.java

\* /opt/cola/permits/1845712372\_1699909923.353999/0/netty-handler-4-1-101-final-sourcesjar/io/netty/handler/ssl/BouncyCastleAlpnSslEngine.java

\* /opt/cola/permits/1845712372\_1699909923.353999/0/netty-handler-4-1-101-final-sourcesjar/io/netty/handler/ssl/OpenSslAsyncPrivateKeyMethod.java

No license file was found, but licenses were detected in source scan.

/\*

\* Copyright 2020 The Netty Project

\*

\* The Netty Project licenses this file to you under the Apache License,

\* version 2.0 (the "License"); you may not use this file except in compliance

\* with the License. You may obtain a copy of the License at:

\*

\* https://www.apache.org/licenses/LICENSE-2.0

\*

- \* Unless required by applicable law or agreed to in writing, software
- \* distributed under the License is distributed on an "AS IS" BASIS, WITHOUT
- \* WARRANTIES OR CONDITIONS OF ANY KIND, either express or implied. See the
- \* License for the specific language governing permissions and limitations

\* under the License.

\*/

Found in path(s):

\* /opt/cola/permits/1845712372\_1699909923.353999/0/netty-handler-4-1-101-final-sourcesjar/io/netty/handler/address/ResolveAddressHandler.java

\* /opt/cola/permits/1845712372\_1699909923.353999/0/netty-handler-4-1-101-final-sourcesjar/io/netty/handler/logging/ByteBufFormat.java

\*

 /opt/cola/permits/1845712372\_1699909923.353999/0/netty-handler-4-1-101-final-sourcesjar/io/netty/handler/ipfilter/IpSubnetFilter.java

\* /opt/cola/permits/1845712372\_1699909923.353999/0/netty-handler-4-1-101-final-sourcesjar/io/netty/handler/ssl/SslClosedEngineException.java

\* /opt/cola/permits/1845712372\_1699909923.353999/0/netty-handler-4-1-101-final-sourcesjar/io/netty/handler/ipfilter/IpSubnetFilterRuleComparator.java

\* /opt/cola/permits/1845712372\_1699909923.353999/0/netty-handler-4-1-101-final-sources-

jar/io/netty/handler/ssl/SslHandshakeTimeoutException.java

\* /opt/cola/permits/1845712372\_1699909923.353999/0/netty-handler-4-1-101-final-sourcesjar/io/netty/handler/ssl/util/FingerprintTrustManagerFactoryBuilder.java

# **1.800 netty-transport-native-unix-common 4.1.101.Final**

## **1.800.1 Available under license :**

No license file was found, but licenses were detected in source scan.

/\*

\* Copyright 2021 The Netty Project

\*

- \* The Netty Project licenses this file to you under the Apache License,
- \* version 2.0 (the "License"); you may not use this file except in compliance
- \* with the License. You may obtain a copy of the License at:

\*

\* https://www.apache.org/licenses/LICENSE-2.0

\*

- \* Unless required by applicable law or agreed to in writing, software
- \* distributed under the License is distributed on an "AS IS" BASIS, WITHOUT
- \* WARRANTIES OR CONDITIONS OF ANY KIND, either express or implied. See the
- \* License for the specific language governing permissions and limitations
- \* under the License.

\*/

Found in path(s):

\* /opt/cola/permits/1845709862\_1699909634.91991/0/netty-transport-native-unix-common-4-1-101-final-sourcesjar/io/netty/channel/unix/DomainDatagramChannel.java

\* /opt/cola/permits/1845709862\_1699909634.91991/0/netty-transport-native-unix-common-4-1-101-final-sourcesjar/io/netty/channel/unix/DomainDatagramSocketAddress.java

\*

 /opt/cola/permits/1845709862\_1699909634.91991/0/netty-transport-native-unix-common-4-1-101-final-sourcesjar/io/netty/channel/unix/SegmentedDatagramPacket.java

\* /opt/cola/permits/1845709862\_1699909634.91991/0/netty-transport-native-unix-common-4-1-101-final-sourcesjar/io/netty/channel/unix/DomainDatagramChannelConfig.java

\* /opt/cola/permits/1845709862\_1699909634.91991/0/netty-transport-native-unix-common-4-1-101-final-sourcesjar/io/netty/channel/unix/DomainDatagramPacket.java

No license file was found, but licenses were detected in source scan.

/\*

\* Copyright 2016 The Netty Project

\*

\* The Netty Project licenses this file to you under the Apache License,

\* version 2.0 (the "License"); you may not use this file except in compliance

\* with the License. You may obtain a copy of the License at:

\*

\* https://www.apache.org/licenses/LICENSE-2.0

\*

\* Unless required by applicable law or agreed to in writing, software

\* distributed under the License is distributed on an "AS IS" BASIS, WITHOUT

\* WARRANTIES OR CONDITIONS OF ANY KIND, either express or implied. See the

\* License for the specific language governing permissions and limitations

\* under the License.

\*/

Found in path(s):

\* /opt/cola/permits/1845709862\_1699909634.91991/0/netty-transport-native-unix-common-4-1-101-final-sourcesjar/io/netty/channel/unix/PeerCredentials.java

\* /opt/cola/permits/1845709862\_1699909634.91991/0/netty-transport-native-unix-common-4-1-101-final-sourcesjar/io/netty/channel/unix/LimitsStaticallyReferencedJniMethods.java

\*

 /opt/cola/permits/1845709862\_1699909634.91991/0/netty-transport-native-unix-common-4-1-101-final-sourcesjar/netty unix limits.h

\* /opt/cola/permits/1845709862\_1699909634.91991/0/netty-transport-native-unix-common-4-1-101-final-sourcesjar/io/netty/channel/unix/Limits.java

\* /opt/cola/permits/1845709862\_1699909634.91991/0/netty-transport-native-unix-common-4-1-101-final-sourcesjar/netty\_unix\_util.c

\* /opt/cola/permits/1845709862\_1699909634.91991/0/netty-transport-native-unix-common-4-1-101-final-sourcesjar/netty\_unix\_util.h

\* /opt/cola/permits/1845709862\_1699909634.91991/0/netty-transport-native-unix-common-4-1-101-final-sourcesjar/io/netty/channel/unix/ErrorsStaticallyReferencedJniMethods.java

\* /opt/cola/permits/1845709862\_1699909634.91991/0/netty-transport-native-unix-common-4-1-101-final-sourcesjar/io/netty/channel/unix/SocketWritableByteChannel.java

\* /opt/cola/permits/1845709862\_1699909634.91991/0/netty-transport-native-unix-common-4-1-101-final-sourcesjar/netty\_unix\_limits.c

No license file was found, but licenses were detected in source scan.

/\*

\* Copyright 2020 The Netty Project

\*

\* The Netty Project licenses this file to you under the Apache License,

- \* version 2.0 (the "License"); you may not use this file except in compliance
- \* with the License. You may obtain a copy of the License at:
- \*

```
* https://www.apache.org/licenses/LICENSE-2.0
```
\*

\* Unless required by applicable law or agreed to in writing, software

\* distributed under the License is distributed on an "AS IS" BASIS, WITHOUT

\* WARRANTIES OR CONDITIONS OF ANY KIND, either express or implied. See the

\* License for the specific language governing permissions and limitations

\* under the License.

\*/

Found in path(s):

\* /opt/cola/permits/1845709862\_1699909634.91991/0/netty-transport-native-unix-common-4-1-101-final-sourcesjar/netty\_unix.c

\* /opt/cola/permits/1845709862\_1699909634.91991/0/netty-transport-native-unix-common-4-1-101-final-sourcesjar/netty\_unix.h

No license file was found, but licenses were detected in source scan.

/\*

\* Copyright 2015 The Netty Project

\*

\* The Netty Project licenses this file to you under the Apache License,

\* version 2.0 (the "License"); you may not use this file except in compliance

\* with the License. You may obtain a copy of the License at:

\*

\* https://www.apache.org/licenses/LICENSE-2.0

\*

\* Unless required by applicable law or agreed to in writing, software

\* distributed under the License is distributed on an "AS IS" BASIS, WITHOUT

\* WARRANTIES OR CONDITIONS OF ANY KIND, either express or implied. See the

\* License for the specific language governing permissions and limitations

\* under the License.

\*/

Found in path(s):

\* /opt/cola/permits/1845709862\_1699909634.91991/0/netty-transport-native-unix-common-4-1-101-final-sourcesjar/netty\_unix\_filedescriptor.h

\* /opt/cola/permits/1845709862\_1699909634.91991/0/netty-transport-native-unix-common-4-1-101-final-sourcesjar/io/netty/channel/unix/DomainSocketChannel.java

 /opt/cola/permits/1845709862\_1699909634.91991/0/netty-transport-native-unix-common-4-1-101-final-sourcesjar/io/netty/channel/unix/Errors.java

\* /opt/cola/permits/1845709862\_1699909634.91991/0/netty-transport-native-unix-common-4-1-101-final-sourcesjar/io/netty/channel/unix/UnixChannel.java

\* /opt/cola/permits/1845709862\_1699909634.91991/0/netty-transport-native-unix-common-4-1-101-final-sourcesjar/netty\_unix\_socket.c

\* /opt/cola/permits/1845709862\_1699909634.91991/0/netty-transport-native-unix-common-4-1-101-final-sourcesjar/io/netty/channel/unix/DomainSocketAddress.java

\* /opt/cola/permits/1845709862\_1699909634.91991/0/netty-transport-native-unix-common-4-1-101-final-sourcesjar/netty\_unix\_errors.h

\* /opt/cola/permits/1845709862\_1699909634.91991/0/netty-transport-native-unix-common-4-1-101-final-sourcesjar/netty\_unix\_errors.c

\* /opt/cola/permits/1845709862\_1699909634.91991/0/netty-transport-native-unix-common-4-1-101-final-sourcesjar/netty\_unix\_filedescriptor.c

\*

 /opt/cola/permits/1845709862\_1699909634.91991/0/netty-transport-native-unix-common-4-1-101-final-sourcesjar/io/netty/channel/unix/ServerDomainSocketChannel.java

\* /opt/cola/permits/1845709862\_1699909634.91991/0/netty-transport-native-unix-common-4-1-101-final-sourcesjar/io/netty/channel/unix/DatagramSocketAddress.java

\* /opt/cola/permits/1845709862\_1699909634.91991/0/netty-transport-native-unix-common-4-1-101-final-sourcesjar/io/netty/channel/unix/FileDescriptor.java

\* /opt/cola/permits/1845709862\_1699909634.91991/0/netty-transport-native-unix-common-4-1-101-final-sourcesjar/io/netty/channel/unix/NativeInetAddress.java

\* /opt/cola/permits/1845709862\_1699909634.91991/0/netty-transport-native-unix-common-4-1-101-final-sourcesjar/io/netty/channel/unix/DomainSocketReadMode.java

\* /opt/cola/permits/1845709862\_1699909634.91991/0/netty-transport-native-unix-common-4-1-101-final-sourcesjar/io/netty/channel/unix/Socket.java

\* /opt/cola/permits/1845709862\_1699909634.91991/0/netty-transport-native-unix-common-4-1-101-final-sourcesjar/netty\_unix\_socket.h

\*

 /opt/cola/permits/1845709862\_1699909634.91991/0/netty-transport-native-unix-common-4-1-101-final-sourcesjar/io/netty/channel/unix/DomainSocketChannelConfig.java

No license file was found, but licenses were detected in source scan.

/\*

\* Copyright 2018 The Netty Project

\*

\* The Netty Project licenses this file to you under the Apache License,

\* version 2.0 (the "License"); you may not use this file except in compliance

\* with the License. You may obtain a copy of the License at:

\*

\* https://www.apache.org/licenses/LICENSE-2.0

\*

\* Unless required by applicable law or agreed to in writing, software

\* distributed under the License is distributed on an "AS IS" BASIS, WITHOUT

\* WARRANTIES OR CONDITIONS OF ANY KIND, either express or implied. See the

\* License for the specific language governing permissions and limitations

\* under the License.

\*/

Found in path(s):

\* /opt/cola/permits/1845709862\_1699909634.91991/0/netty-transport-native-unix-common-4-1-101-final-sourcesjar/netty\_unix\_buffer.c

\* /opt/cola/permits/1845709862\_1699909634.91991/0/netty-transport-native-unix-common-4-1-101-final-sourcesjar/netty\_unix\_buffer.h

\* /opt/cola/permits/1845709862\_1699909634.91991/0/netty-transport-native-unix-common-4-1-101-final-sourcesjar/io/netty/channel/unix/Buffer.java

\*

 /opt/cola/permits/1845709862\_1699909634.91991/0/netty-transport-native-unix-common-4-1-101-final-sourcesjar/io/netty/channel/unix/PreferredDirectByteBufAllocator.java

No license file was found, but licenses were detected in source scan.

/\*

\* Copyright 2014 The Netty Project

\*

\* The Netty Project licenses this file to you under the Apache License,

\* version 2.0 (the "License"); you may not use this file except in compliance

\* with the License. You may obtain a copy of the License at:

\*

\* https://www.apache.org/licenses/LICENSE-2.0

\*

\* Unless required by applicable law or agreed to in writing, software

\* distributed under the License is distributed on an "AS IS" BASIS, WITHOUT

\* WARRANTIES OR CONDITIONS OF ANY KIND, either express or implied. See the

\* License for the specific language governing permissions and limitations

\* under the License.

\*/

Found in path(s):

\* /opt/cola/permits/1845709862\_1699909634.91991/0/netty-transport-native-unix-common-4-1-101-final-sourcesjar/io/netty/channel/unix/UnixChannelOption.java

\* /opt/cola/permits/1845709862\_1699909634.91991/0/netty-transport-native-unix-common-4-1-101-final-sourcesjar/io/netty/channel/unix/package-info.java

\*

 /opt/cola/permits/1845709862\_1699909634.91991/0/netty-transport-native-unix-common-4-1-101-final-sourcesjar/io/netty/channel/unix/IovArray.java

\* /opt/cola/permits/1845709862\_1699909634.91991/0/netty-transport-native-unix-common-4-1-101-final-sourcesjar/io/netty/channel/unix/Unix.java

No license file was found, but licenses were detected in source scan.

/\*

\* Copyright 2022 The Netty Project

\*

\* The Netty Project licenses this file to you under the Apache License,

\* version 2.0 (the "License"); you may not use this file except in compliance

\* with the License. You may obtain a copy of the License at:

\*

- \* https://www.apache.org/licenses/LICENSE-2.0
- \*
- \* Unless required by applicable law or agreed to in writing, software
- \* distributed under the License is distributed on an "AS IS" BASIS, WITHOUT
- \* WARRANTIES OR CONDITIONS OF ANY KIND, either express or implied. See the
- \* License for the specific language governing permissions and limitations
- \* under the License.
- \*/

Found in path(s):

\* /opt/cola/permits/1845709862\_1699909634.91991/0/netty-transport-native-unix-common-4-1-101-final-sourcesjar/io/netty/channel/unix/RawUnixChannelOption.java

\* /opt/cola/permits/1845709862\_1699909634.91991/0/netty-transport-native-unix-common-4-1-101-final-sourcesjar/io/netty/channel/unix/IntegerUnixChannelOption.java

\*

 /opt/cola/permits/1845709862\_1699909634.91991/0/netty-transport-native-unix-common-4-1-101-final-sourcesjar/io/netty/channel/unix/GenericUnixChannelOption.java

No license file was found, but licenses were detected in source scan.

 $\lt!$ !--

- ~ Copyright 2016 The Netty Project
- $\sim$
- ~ The Netty Project licenses this file to you under the Apache License,
- $\sim$  version 2.0 (the "License"); you may not use this file except in compliance
- ~ with the License. You may obtain a copy of the License at:
- $\sim$
- ~ https://www.apache.org/licenses/LICENSE-2.0

 $\sim$ 

- ~ Unless required by applicable law or agreed to in writing, software
- ~ distributed under the License is distributed on an "AS IS" BASIS, WITHOUT
- ~ WARRANTIES OR CONDITIONS OF ANY KIND, either express or implied. See the
- ~ License for the specific language governing permissions and limitations
- ~ under the License.

-->

Found in path(s):

\* /opt/cola/permits/1845709862\_1699909634.91991/0/netty-transport-native-unix-common-4-1-101-final-sourcesjar/META-INF/maven/io.netty/netty-transport-native-unix-common/pom.xml No license file was found, but licenses were detected in source scan.

/\*

\* Copyright 2017 The Netty Project

\*

- \* The Netty Project licenses this file to you under the Apache License,
- \* version 2.0 (the "License"); you may not use this file except in compliance
- \* with the License. You may obtain a copy of the License at:

- \* https://www.apache.org/licenses/LICENSE-2.0
- \*
- \* Unless required by applicable law or agreed to in writing, software
- \* distributed under the License is distributed on an "AS IS" BASIS, WITHOUT

\* WARRANTIES OR CONDITIONS OF ANY KIND, either express or implied. See the

\* License for the specific language governing permissions and limitations

\* under the License.

\*/

Found in path(s):

\* /opt/cola/permits/1845709862\_1699909634.91991/0/netty-transport-native-unix-common-4-1-101-final-sourcesjar/netty\_unix\_jni.h

\* /opt/cola/permits/1845709862\_1699909634.91991/0/netty-transport-native-unix-common-4-1-101-final-sourcesjar/io/netty/channel/unix/UnixChannelUtil.java

# **1.801 netty-codec-http 4.1.101.Final**

## **1.801.1 Available under license :**

No license file was found, but licenses were detected in source scan.

# The Netty Project licenses this file to you under the Apache License,

# version 2.0 (the "License"); you may not use this file except in compliance

# with the License. You may obtain a copy of the License at:

# distributed under the License is distributed on an "AS IS" BASIS, WITHOUT

Found in path(s):

\* /opt/cola/permits/1849078729\_1700256546.4903014/0/netty-codec-http-4-1-101-final-sources-jar/META-INF/native-image/io.netty/netty-codec-http/native-image.properties No license file was found, but licenses were detected in source scan.

/\*

\* Copyright 2012 The Netty Project

\*

\* The Netty Project licenses this file to you under the Apache License,

\* version 2.0 (the "License"); you may not use this file except in compliance

\* with the License. You may obtain a copy of the License at:

\*

\* https://www.apache.org/licenses/LICENSE-2.0

\*

\* Unless required by applicable law or agreed to in writing, software

\* distributed under the License is distributed on an "AS IS" BASIS, WITHOUT

\* WARRANTIES OR CONDITIONS OF ANY KIND, either express or implied. See the

\* License for the specific language governing permissions and limitations

\* under the License.

\*/

Found in path(s):

\* /opt/cola/permits/1849078729\_1700256546.4903014/0/netty-codec-http-4-1-101-final-sourcesjar/io/netty/handler/codec/http/multipart/Attribute.java

\* /opt/cola/permits/1849078729\_1700256546.4903014/0/netty-codec-http-4-1-101-final-sourcesjar/io/netty/handler/codec/http/HttpConstants.java

\*

 /opt/cola/permits/1849078729\_1700256546.4903014/0/netty-codec-http-4-1-101-final-sourcesjar/io/netty/handler/codec/http/websocketx/WebSocketClientHandshaker00.java

\* /opt/cola/permits/1849078729\_1700256546.4903014/0/netty-codec-http-4-1-101-final-sourcesjar/io/netty/handler/codec/rtsp/RtspResponseStatuses.java

\* /opt/cola/permits/1849078729\_1700256546.4903014/0/netty-codec-http-4-1-101-final-sourcesjar/io/netty/handler/codec/http/DefaultLastHttpContent.java

\* /opt/cola/permits/1849078729\_1700256546.4903014/0/netty-codec-http-4-1-101-final-sourcesjar/io/netty/handler/codec/http/HttpContentDecompressor.java

\* /opt/cola/permits/1849078729\_1700256546.4903014/0/netty-codec-http-4-1-101-final-sourcesjar/io/netty/handler/codec/http/DefaultHttpResponse.java

\* /opt/cola/permits/1849078729\_1700256546.4903014/0/netty-codec-http-4-1-101-final-sourcesjar/io/netty/handler/codec/rtsp/RtspMethods.java

\* /opt/cola/permits/1849078729\_1700256546.4903014/0/netty-codec-http-4-1-101-final-sourcesjar/io/netty/handler/codec/http/HttpObjectEncoder.java

\*

 /opt/cola/permits/1849078729\_1700256546.4903014/0/netty-codec-http-4-1-101-final-sourcesjar/io/netty/handler/codec/http/multipart/InternalAttribute.java

\* /opt/cola/permits/1849078729\_1700256546.4903014/0/netty-codec-http-4-1-101-final-sourcesjar/io/netty/handler/codec/spdy/SpdyHttpEncoder.java

\* /opt/cola/permits/1849078729\_1700256546.4903014/0/netty-codec-http-4-1-101-final-sourcesjar/io/netty/handler/codec/rtsp/RtspResponseEncoder.java

\* /opt/cola/permits/1849078729\_1700256546.4903014/0/netty-codec-http-4-1-101-final-sourcesjar/io/netty/handler/codec/rtsp/package-info.java

\* /opt/cola/permits/1849078729\_1700256546.4903014/0/netty-codec-http-4-1-101-final-sourcesjar/io/netty/handler/codec/http/multipart/HttpDataFactory.java

\* /opt/cola/permits/1849078729\_1700256546.4903014/0/netty-codec-http-4-1-101-final-sourcesjar/io/netty/handler/codec/spdy/package-info.java

\* /opt/cola/permits/1849078729\_1700256546.4903014/0/netty-codec-http-4-1-101-final-sourcesjar/io/netty/handler/codec/http/HttpResponse.java

\*

 /opt/cola/permits/1849078729\_1700256546.4903014/0/netty-codec-http-4-1-101-final-sourcesjar/io/netty/handler/codec/http/multipart/HttpPostRequestEncoder.java

\* /opt/cola/permits/1849078729\_1700256546.4903014/0/netty-codec-http-4-1-101-final-sourcesjar/io/netty/handler/codec/http/HttpContentDecoder.java

\* /opt/cola/permits/1849078729\_1700256546.4903014/0/netty-codec-http-4-1-101-final-sourcesjar/io/netty/handler/codec/rtsp/RtspResponseDecoder.java

\* /opt/cola/permits/1849078729\_1700256546.4903014/0/netty-codec-http-4-1-101-final-sourcesjar/io/netty/handler/codec/http/multipart/AbstractHttpData.java

\* /opt/cola/permits/1849078729\_1700256546.4903014/0/netty-codec-http-4-1-101-final-sourcesjar/io/netty/handler/codec/http/multipart/DiskAttribute.java

\* /opt/cola/permits/1849078729\_1700256546.4903014/0/netty-codec-http-4-1-101-final-sourcesjar/io/netty/handler/codec/http/multipart/HttpPostMultipartRequestDecoder.java

 /opt/cola/permits/1849078729\_1700256546.4903014/0/netty-codec-http-4-1-101-final-sourcesjar/io/netty/handler/codec/http/HttpMethod.java

\* /opt/cola/permits/1849078729\_1700256546.4903014/0/netty-codec-http-4-1-101-final-sourcesjar/io/netty/handler/codec/http/multipart/DefaultHttpDataFactory.java

\* /opt/cola/permits/1849078729\_1700256546.4903014/0/netty-codec-http-4-1-101-final-sourcesjar/io/netty/handler/codec/http/websocketx/WebSocketUtil.java

\* /opt/cola/permits/1849078729\_1700256546.4903014/0/netty-codec-http-4-1-101-final-sourcesjar/io/netty/handler/codec/http/websocketx/package-info.java

\* /opt/cola/permits/1849078729\_1700256546.4903014/0/netty-codec-http-4-1-101-final-sourcesjar/io/netty/handler/codec/http/HttpHeaderDateFormat.java

\* /opt/cola/permits/1849078729\_1700256546.4903014/0/netty-codec-http-4-1-101-final-sourcesjar/io/netty/handler/codec/http/package-info.java

\* /opt/cola/permits/1849078729\_1700256546.4903014/0/netty-codec-http-4-1-101-final-sourcesjar/io/netty/handler/codec/http/websocketx/PingWebSocketFrame.java

 /opt/cola/permits/1849078729\_1700256546.4903014/0/netty-codec-http-4-1-101-final-sourcesjar/io/netty/handler/codec/http/HttpMessage.java

\* /opt/cola/permits/1849078729\_1700256546.4903014/0/netty-codec-http-4-1-101-final-sourcesjar/io/netty/handler/codec/http/DefaultHttpObject.java

\* /opt/cola/permits/1849078729\_1700256546.4903014/0/netty-codec-http-4-1-101-final-sourcesjar/io/netty/handler/codec/http/multipart/MixedFileUpload.java

\* /opt/cola/permits/1849078729\_1700256546.4903014/0/netty-codec-http-4-1-101-final-sourcesjar/io/netty/handler/codec/http/HttpResponseStatus.java

\* /opt/cola/permits/1849078729\_1700256546.4903014/0/netty-codec-http-4-1-101-final-sourcesjar/io/netty/handler/codec/http/multipart/HttpData.java

\* /opt/cola/permits/1849078729\_1700256546.4903014/0/netty-codec-http-4-1-101-final-sourcesjar/io/netty/handler/codec/http/websocketx/WebSocket00FrameEncoder.java

\* /opt/cola/permits/1849078729\_1700256546.4903014/0/netty-codec-http-4-1-101-final-sourcesjar/io/netty/handler/codec/http/CookieDecoder.java

\*

\*

 /opt/cola/permits/1849078729\_1700256546.4903014/0/netty-codec-http-4-1-101-final-sourcesjar/io/netty/handler/codec/rtsp/RtspVersions.java

\* /opt/cola/permits/1849078729\_1700256546.4903014/0/netty-codec-http-4-1-101-final-sourcesjar/io/netty/handler/codec/http/multipart/MemoryFileUpload.java

\* /opt/cola/permits/1849078729\_1700256546.4903014/0/netty-codec-http-4-1-101-final-sourcesjar/io/netty/handler/codec/http/DefaultHttpContent.java

\* /opt/cola/permits/1849078729\_1700256546.4903014/0/netty-codec-http-4-1-101-final-sourcesjar/io/netty/handler/codec/http/HttpRequestDecoder.java

\* /opt/cola/permits/1849078729\_1700256546.4903014/0/netty-codec-http-4-1-101-final-sourcesjar/io/netty/handler/codec/http/HttpRequestEncoder.java

 $*$ /opt/cola/permits/1849078729\_1700256546.4903014/0/netty-codec-http-4-1-101-final-sourcesjar/io/netty/handler/codec/http/DefaultHttpHeaders.java

\*

 /opt/cola/permits/1849078729\_1700256546.4903014/0/netty-codec-http-4-1-101-final-sourcesjar/io/netty/handler/codec/http/HttpResponseDecoder.java

\* /opt/cola/permits/1849078729\_1700256546.4903014/0/netty-codec-http-4-1-101-final-sourcesjar/io/netty/handler/codec/http/websocketx/WebSocketClientHandshaker08.java

\* /opt/cola/permits/1849078729\_1700256546.4903014/0/netty-codec-http-4-1-101-final-sourcesjar/io/netty/handler/codec/spdy/SpdyHttpHeaders.java

\* /opt/cola/permits/1849078729\_1700256546.4903014/0/netty-codec-http-4-1-101-final-sourcesjar/io/netty/handler/codec/http/LastHttpContent.java

\* /opt/cola/permits/1849078729\_1700256546.4903014/0/netty-codec-http-4-1-101-final-sourcesjar/io/netty/handler/codec/http/multipart/InterfaceHttpData.java

\* /opt/cola/permits/1849078729\_1700256546.4903014/0/netty-codec-http-4-1-101-final-sourcesjar/io/netty/handler/codec/http/HttpServerCodec.java

\* /opt/cola/permits/1849078729\_1700256546.4903014/0/netty-codec-http-4-1-101-final-sourcesjar/io/netty/handler/codec/http/multipart/AbstractDiskHttpData.java

\*

 /opt/cola/permits/1849078729\_1700256546.4903014/0/netty-codec-http-4-1-101-final-sourcesjar/io/netty/handler/codec/http/websocketx/PongWebSocketFrame.java

\* /opt/cola/permits/1849078729\_1700256546.4903014/0/netty-codec-http-4-1-101-final-sourcesjar/io/netty/handler/codec/http/QueryStringDecoder.java

\* /opt/cola/permits/1849078729\_1700256546.4903014/0/netty-codec-http-4-1-101-final-sourcesjar/io/netty/handler/codec/http/multipart/FileUpload.java

\* /opt/cola/permits/1849078729\_1700256546.4903014/0/netty-codec-http-4-1-101-final-sourcesjar/io/netty/handler/codec/http/multipart/HttpPostBodyUtil.java

\* /opt/cola/permits/1849078729\_1700256546.4903014/0/netty-codec-http-4-1-101-final-sourcesjar/io/netty/handler/codec/http/DefaultHttpMessage.java

\* /opt/cola/permits/1849078729\_1700256546.4903014/0/netty-codec-http-4-1-101-final-sourcesjar/io/netty/handler/codec/http/websocketx/BinaryWebSocketFrame.java

\* /opt/cola/permits/1849078729\_1700256546.4903014/0/netty-codec-http-4-1-101-final-sourcesjar/io/netty/handler/codec/http/multipart/HttpPostStandardRequestDecoder.java \*

 /opt/cola/permits/1849078729\_1700256546.4903014/0/netty-codec-http-4-1-101-final-sourcesjar/io/netty/handler/codec/rtsp/RtspRequestDecoder.java

\* /opt/cola/permits/1849078729\_1700256546.4903014/0/netty-codec-http-4-1-101-final-sourcesjar/io/netty/handler/codec/http/multipart/HttpPostRequestDecoder.java

\* /opt/cola/permits/1849078729\_1700256546.4903014/0/netty-codec-http-4-1-101-final-sourcesjar/io/netty/handler/codec/spdy/DefaultSpdySettingsFrame.java

\* /opt/cola/permits/1849078729\_1700256546.4903014/0/netty-codec-http-4-1-101-final-sourcesjar/io/netty/handler/codec/http/multipart/DiskFileUpload.java

\* /opt/cola/permits/1849078729\_1700256546.4903014/0/netty-codec-http-4-1-101-final-sourcesjar/io/netty/handler/codec/rtsp/RtspRequestEncoder.java

\* /opt/cola/permits/1849078729\_1700256546.4903014/0/netty-codec-http-4-1-101-final-sourcesjar/io/netty/handler/codec/http/websocketx/WebSocketHandshakeException.java \*

 /opt/cola/permits/1849078729\_1700256546.4903014/0/netty-codec-http-4-1-101-final-sourcesjar/io/netty/handler/codec/rtsp/RtspObjectEncoder.java

 $*$ /opt/cola/permits/1849078729\_1700256546.4903014/0/netty-codec-http-4-1-101-final-sourcesjar/io/netty/handler/codec/http/websocketx/WebSocketClientHandshakerFactory.java

\* /opt/cola/permits/1849078729\_1700256546.4903014/0/netty-codec-http-4-1-101-final-sourcesjar/io/netty/handler/codec/http/websocketx/WebSocketVersion.java

\* /opt/cola/permits/1849078729\_1700256546.4903014/0/netty-codec-http-4-1-101-final-sourcesjar/io/netty/handler/codec/http/websocketx/WebSocketClientHandshaker13.java

\* /opt/cola/permits/1849078729\_1700256546.4903014/0/netty-codec-http-4-1-101-final-sources-

jar/io/netty/handler/codec/http/DefaultHttpRequest.java

\* /opt/cola/permits/1849078729\_1700256546.4903014/0/netty-codec-http-4-1-101-final-sourcesjar/io/netty/handler/codec/http/HttpContentEncoder.java

\*

 /opt/cola/permits/1849078729\_1700256546.4903014/0/netty-codec-http-4-1-101-final-sourcesjar/io/netty/handler/codec/http/websocketx/WebSocketClientHandshaker07.java

\* /opt/cola/permits/1849078729\_1700256546.4903014/0/netty-codec-http-4-1-101-final-sourcesjar/io/netty/handler/codec/http/websocketx/WebSocketClientHandshaker.java

\* /opt/cola/permits/1849078729\_1700256546.4903014/0/netty-codec-http-4-1-101-final-sourcesjar/io/netty/handler/codec/rtsp/RtspObjectDecoder.java

\* /opt/cola/permits/1849078729\_1700256546.4903014/0/netty-codec-http-4-1-101-final-sourcesjar/io/netty/handler/codec/http/websocketx/ContinuationWebSocketFrame.java

\* /opt/cola/permits/1849078729\_1700256546.4903014/0/netty-codec-http-4-1-101-final-sourcesjar/io/netty/handler/codec/http/HttpClientCodec.java

\* /opt/cola/permits/1849078729\_1700256546.4903014/0/netty-codec-http-4-1-101-final-sourcesjar/io/netty/handler/codec/http/HttpVersion.java

\* /opt/cola/permits/1849078729\_1700256546.4903014/0/netty-codec-http-4-1-101-final-sourcesjar/io/netty/handler/codec/http/multipart/InterfaceHttpPostRequestDecoder.java \*

 /opt/cola/permits/1849078729\_1700256546.4903014/0/netty-codec-http-4-1-101-final-sourcesjar/io/netty/handler/codec/http/QueryStringEncoder.java

\* /opt/cola/permits/1849078729\_1700256546.4903014/0/netty-codec-http-4-1-101-final-sourcesjar/io/netty/handler/codec/http/multipart/package-info.java

\* /opt/cola/permits/1849078729\_1700256546.4903014/0/netty-codec-http-4-1-101-final-sourcesjar/io/netty/handler/codec/http/multipart/MemoryAttribute.java

\* /opt/cola/permits/1849078729\_1700256546.4903014/0/netty-codec-http-4-1-101-final-sourcesjar/io/netty/handler/codec/http/multipart/MixedAttribute.java

\* /opt/cola/permits/1849078729\_1700256546.4903014/0/netty-codec-http-4-1-101-final-sourcesjar/io/netty/handler/codec/http/websocketx/WebSocketFrame.java

\* /opt/cola/permits/1849078729\_1700256546.4903014/0/netty-codec-http-4-1-101-final-sourcesjar/io/netty/handler/codec/spdy/SpdySession.java

\*

 /opt/cola/permits/1849078729\_1700256546.4903014/0/netty-codec-http-4-1-101-final-sourcesjar/io/netty/handler/codec/http/HttpObjectDecoder.java

\* /opt/cola/permits/1849078729\_1700256546.4903014/0/netty-codec-http-4-1-101-final-sourcesjar/io/netty/handler/codec/http/multipart/CaseIgnoringComparator.java

\* /opt/cola/permits/1849078729\_1700256546.4903014/0/netty-codec-http-4-1-101-final-sourcesjar/io/netty/handler/codec/http/HttpResponseEncoder.java

\* /opt/cola/permits/1849078729\_1700256546.4903014/0/netty-codec-http-4-1-101-final-sourcesjar/io/netty/handler/codec/http/HttpRequest.java

\* /opt/cola/permits/1849078729\_1700256546.4903014/0/netty-codec-http-4-1-101-final-sourcesjar/io/netty/handler/codec/http/DefaultCookie.java

\* /opt/cola/permits/1849078729\_1700256546.4903014/0/netty-codec-http-4-1-101-final-sourcesjar/io/netty/handler/codec/rtsp/RtspHeaders.java

\* /opt/cola/permits/1849078729\_1700256546.4903014/0/netty-codec-http-4-1-101-final-sourcesjar/io/netty/handler/codec/http/HttpContent.java

\*

 /opt/cola/permits/1849078729\_1700256546.4903014/0/netty-codec-http-4-1-101-final-sourcesjar/io/netty/handler/codec/http/HttpObjectAggregator.java

\* /opt/cola/permits/1849078729\_1700256546.4903014/0/netty-codec-http-4-1-101-final-sourcesjar/io/netty/handler/codec/spdy/SpdyHttpResponseStreamIdHandler.java

\* /opt/cola/permits/1849078729\_1700256546.4903014/0/netty-codec-http-4-1-101-final-sourcesjar/io/netty/handler/codec/http/HttpHeaders.java

\* /opt/cola/permits/1849078729\_1700256546.4903014/0/netty-codec-http-4-1-101-final-sourcesjar/io/netty/handler/codec/http/multipart/AbstractMemoryHttpData.java

\* /opt/cola/permits/1849078729\_1700256546.4903014/0/netty-codec-http-4-1-101-final-sourcesjar/io/netty/handler/codec/http/HttpObject.java

\* /opt/cola/permits/1849078729\_1700256546.4903014/0/netty-codec-http-4-1-101-final-sourcesjar/io/netty/handler/codec/http/HttpContentCompressor.java

\* /opt/cola/permits/1849078729\_1700256546.4903014/0/netty-codec-http-4-1-101-final-sourcesjar/io/netty/handler/codec/http/Cookie.java

\*

 /opt/cola/permits/1849078729\_1700256546.4903014/0/netty-codec-http-4-1-101-final-sourcesjar/io/netty/handler/codec/http/websocketx/TextWebSocketFrame.java No license file was found, but licenses were detected in source scan.

/\*

\* Copyright 2014 The Netty Project

\*

\* The Netty Project licenses this file to you under the Apache License,

\* version 2.0 (the "License"); you may not use this file except in compliance

\* with the License. You may obtain a copy of the License at:

\*

\* https://www.apache.org/licenses/LICENSE-2.0

\*

\* Unless required by applicable law or agreed to in writing, software

\* distributed under the License is distributed on an "AS IS" BASIS, WITHOUT

\* WARRANTIES OR CONDITIONS OF ANY KIND, either express or implied. See the

\* License for the specific language governing permissions and limitations

\* under the License.

\*/

Found in path(s):

\* /opt/cola/permits/1849078729\_1700256546.4903014/0/netty-codec-http-4-1-101-final-sourcesjar/io/netty/handler/codec/http/websocketx/extensions/WebSocketExtensionData.java

\* /opt/cola/permits/1849078729\_1700256546.4903014/0/netty-codec-http-4-1-101-final-sources-

jar/io/netty/handler/codec/spdy/SpdyHeaderBlockZlibDecoder.java

\*

 /opt/cola/permits/1849078729\_1700256546.4903014/0/netty-codec-http-4-1-101-final-sourcesjar/io/netty/handler/codec/rtsp/RtspHeaderNames.java

\* /opt/cola/permits/1849078729\_1700256546.4903014/0/netty-codec-http-4-1-101-final-sources-

jar/io/netty/handler/codec/http/websocketx/extensions/compression/PerMessageDeflateClientExtensionHandshaker.j ava

\* /opt/cola/permits/1849078729\_1700256546.4903014/0/netty-codec-http-4-1-101-final-sourcesjar/io/netty/handler/codec/http/websocketx/extensions/compression/PerFrameDeflateEncoder.java \* /opt/cola/permits/1849078729\_1700256546.4903014/0/netty-codec-http-4-1-101-final-sources-

jar/io/netty/handler/codec/http/websocketx/extensions/WebSocketClientExtensionHandler.java

\* /opt/cola/permits/1849078729\_1700256546.4903014/0/netty-codec-http-4-1-101-final-sourcesjar/io/netty/handler/codec/http/ClientCookieEncoder.java

\* /opt/cola/permits/1849078729\_1700256546.4903014/0/netty-codec-http-4-1-101-final-sourcesjar/io/netty/handler/codec/http/websocketx/extensions/WebSocketExtensionDecoder.java \*

 /opt/cola/permits/1849078729\_1700256546.4903014/0/netty-codec-http-4-1-101-final-sourcesjar/io/netty/handler/codec/http/websocketx/extensions/compression/PerMessageDeflateServerExtensionHandshaker. java

\* /opt/cola/permits/1849078729\_1700256546.4903014/0/netty-codec-http-4-1-101-final-sourcesjar/io/netty/handler/codec/http/websocketx/extensions/WebSocketExtensionUtil.java

\* /opt/cola/permits/1849078729\_1700256546.4903014/0/netty-codec-http-4-1-101-final-sourcesjar/io/netty/handler/codec/http/HttpHeadersEncoder.java

\* /opt/cola/permits/1849078729\_1700256546.4903014/0/netty-codec-http-4-1-101-final-sources-

jar/io/netty/handler/codec/http/websocketx/extensions/compression/PerFrameDeflateDecoder.java

\* /opt/cola/permits/1849078729\_1700256546.4903014/0/netty-codec-http-4-1-101-final-sources-

jar/io/netty/handler/codec/http/websocketx/extensions/compression/DeflateFrameClientExtensionHandshaker.java \*

 /opt/cola/permits/1849078729\_1700256546.4903014/0/netty-codec-http-4-1-101-final-sourcesjar/io/netty/handler/codec/http/HttpHeaderValues.java

\* /opt/cola/permits/1849078729\_1700256546.4903014/0/netty-codec-http-4-1-101-final-sourcesjar/io/netty/handler/codec/spdy/SpdyFrameDecoderDelegate.java

\* /opt/cola/permits/1849078729\_1700256546.4903014/0/netty-codec-http-4-1-101-final-sourcesjar/io/netty/handler/codec/spdy/SpdyFrameDecoder.java

\* /opt/cola/permits/1849078729\_1700256546.4903014/0/netty-codec-http-4-1-101-final-sourcesjar/io/netty/handler/codec/spdy/SpdyHeaderBlockDecoder.java

\* /opt/cola/permits/1849078729\_1700256546.4903014/0/netty-codec-http-4-1-101-final-sourcesjar/io/netty/handler/codec/http/HttpChunkedInput.java

\* /opt/cola/permits/1849078729\_1700256546.4903014/0/netty-codec-http-4-1-101-final-sourcesjar/io/netty/handler/codec/http/HttpMessageUtil.java

\* /opt/cola/permits/1849078729\_1700256546.4903014/0/netty-codec-http-4-1-101-final-sources-

jar/io/netty/handler/codec/http/websocketx/extensions/compression/WebSocketClientCompressionHandler.java \*

 /opt/cola/permits/1849078729\_1700256546.4903014/0/netty-codec-http-4-1-101-final-sourcesjar/io/netty/handler/codec/http/websocketx/extensions/compression/DeflateEncoder.java

\* /opt/cola/permits/1849078729\_1700256546.4903014/0/netty-codec-http-4-1-101-final-sourcesjar/io/netty/handler/codec/http/websocketx/extensions/WebSocketClientExtensionHandshaker.java \* /opt/cola/permits/1849078729\_1700256546.4903014/0/netty-codec-http-4-1-101-final-sourcesjar/io/netty/handler/codec/http/HttpStatusClass.java

\* /opt/cola/permits/1849078729\_1700256546.4903014/0/netty-codec-http-4-1-101-final-sources-

jar/io/netty/handler/codec/http/websocketx/extensions/compression/PerMessageDeflateEncoder.java \* /opt/cola/permits/1849078729\_1700256546.4903014/0/netty-codec-http-4-1-101-final-sources-

jar/io/netty/handler/codec/spdy/SpdyHeaderBlockRawDecoder.java

\*

\* /opt/cola/permits/1849078729\_1700256546.4903014/0/netty-codec-http-4-1-101-final-sourcesjar/io/netty/handler/codec/http/websocketx/extensions/WebSocketExtension.java

 /opt/cola/permits/1849078729\_1700256546.4903014/0/netty-codec-http-4-1-101-final-sourcesjar/io/netty/handler/codec/http/websocketx/extensions/compression/DeflateDecoder.java

\* /opt/cola/permits/1849078729\_1700256546.4903014/0/netty-codec-http-4-1-101-final-sourcesjar/io/netty/handler/codec/spdy/SpdyProtocolException.java

\* /opt/cola/permits/1849078729\_1700256546.4903014/0/netty-codec-http-4-1-101-final-sourcesjar/io/netty/handler/codec/http/HttpHeaderNames.java

\* /opt/cola/permits/1849078729\_1700256546.4903014/0/netty-codec-http-4-1-101-final-sourcesjar/io/netty/handler/codec/http/websocketx/extensions/compression/PerMessageDeflateDecoder.java \* /opt/cola/permits/1849078729\_1700256546.4903014/0/netty-codec-http-4-1-101-final-sourcesjar/io/netty/handler/codec/http/ServerCookieEncoder.java

\* /opt/cola/permits/1849078729\_1700256546.4903014/0/netty-codec-http-4-1-101-final-sourcesjar/io/netty/handler/codec/spdy/SpdyFrameCodec.java

\*

 /opt/cola/permits/1849078729\_1700256546.4903014/0/netty-codec-http-4-1-101-final-sourcesjar/io/netty/handler/codec/http/websocketx/extensions/WebSocketExtensionEncoder.java \* /opt/cola/permits/1849078729\_1700256546.4903014/0/netty-codec-http-4-1-101-final-sources-

jar/io/netty/handler/codec/spdy/SpdyFrameEncoder.java

\* /opt/cola/permits/1849078729\_1700256546.4903014/0/netty-codec-http-4-1-101-final-sourcesjar/io/netty/handler/codec/http/websocketx/extensions/WebSocketServerExtension.java

\* /opt/cola/permits/1849078729\_1700256546.4903014/0/netty-codec-http-4-1-101-final-sources-

jar/io/netty/handler/codec/http/websocketx/extensions/compression/DeflateFrameServerExtensionHandshaker.java

\* /opt/cola/permits/1849078729\_1700256546.4903014/0/netty-codec-http-4-1-101-final-sources-

jar/io/netty/handler/codec/http/websocketx/extensions/package-info.java

\* /opt/cola/permits/1849078729\_1700256546.4903014/0/netty-codec-http-4-1-101-final-sourcesjar/io/netty/handler/codec/http/websocketx/extensions/WebSocketClientExtension.java \*

 /opt/cola/permits/1849078729\_1700256546.4903014/0/netty-codec-http-4-1-101-final-sourcesjar/io/netty/handler/codec/http/websocketx/extensions/compression/package-info.java

\* /opt/cola/permits/1849078729\_1700256546.4903014/0/netty-codec-http-4-1-101-final-sourcesjar/io/netty/handler/codec/rtsp/RtspHeaderValues.java

\* /opt/cola/permits/1849078729\_1700256546.4903014/0/netty-codec-http-4-1-101-final-sourcesjar/io/netty/handler/codec/http/websocketx/extensions/WebSocketServerExtensionHandler.java

\* /opt/cola/permits/1849078729\_1700256546.4903014/0/netty-codec-http-4-1-101-final-sources-

jar/io/netty/handler/codec/http/websocketx/extensions/compression/WebSocketServerCompressionHandler.java \* /opt/cola/permits/1849078729\_1700256546.4903014/0/netty-codec-http-4-1-101-final-sourcesjar/io/netty/handler/codec/http/websocketx/extensions/WebSocketServerExtensionHandshaker.java \* /opt/cola/permits/1849078729\_1700256546.4903014/0/netty-codec-http-4-1-101-final-sources-

jar/io/netty/handler/codec/http/websocketx/Utf8FrameValidator.java No license file was found, but licenses were detected in source scan.

/\*

\* Copyright 2021 The Netty Project

\*

\* The Netty Project licenses this file to you under the Apache License,

\* version 2.0 (the "License"); you may not use this file except in compliance

\* with the License. You may obtain a copy of the License at:

\*

\* https://www.apache.org/licenses/LICENSE-2.0

- \* Unless required by applicable law or agreed to in writing, software
- \* distributed under the License is distributed on an "AS IS" BASIS, WITHOUT
- \* WARRANTIES OR CONDITIONS OF ANY KIND, either express or implied. See the
- \* License for the specific language governing permissions and limitations

\* under the License.

\*/

Found in path(s):

\* /opt/cola/permits/1849078729\_1700256546.4903014/0/netty-codec-http-4-1-101-final-sourcesjar/io/netty/handler/codec/http/CompressionEncoderFactory.java

\* /opt/cola/permits/1849078729\_1700256546.4903014/0/netty-codec-http-4-1-101-final-sourcesjar/io/netty/handler/codec/http/HttpMessageDecoderResult.java

No license file was found, but licenses were detected in source scan.

/\*

\* Copyright 2019 The Netty Project

\*

\* The Netty Project licenses this file to you under the Apache License,

\* version 2.0 (the "License"); you may not use this file except in compliance

\* with the License. You may obtain a copy of the License at:

\*

\* https://www.apache.org/licenses/LICENSE-2.0

\*

\* Unless required by applicable law or agreed to in writing, software

\* distributed under the License is distributed on an "AS IS" BASIS, WITHOUT

\* WARRANTIES OR CONDITIONS OF ANY KIND, either express or implied. See the

\* License for the specific language governing permissions and limitations

\* under the License.

\*/

Found in path(s):

\* /opt/cola/permits/1849078729\_1700256546.4903014/0/netty-codec-http-4-1-101-final-sourcesjar/io/netty/handler/codec/http/websocketx/CorruptedWebSocketFrameException.java \* /opt/cola/permits/1849078729\_1700256546.4903014/0/netty-codec-http-4-1-101-final-sourcesjar/io/netty/handler/codec/http/websocketx/WebSocketServerHandshakerFactory.java \*

 /opt/cola/permits/1849078729\_1700256546.4903014/0/netty-codec-http-4-1-101-final-sourcesjar/io/netty/handler/codec/http/websocketx/WebSocket00FrameDecoder.java

\* /opt/cola/permits/1849078729\_1700256546.4903014/0/netty-codec-http-4-1-101-final-sourcesjar/io/netty/handler/codec/http/websocketx/extensions/WebSocketExtensionFilterProvider.java

 $*$ /opt/cola/permits/1849078729\_1700256546.4903014/0/netty-codec-http-4-1-101-final-sourcesjar/io/netty/handler/codec/http/websocketx/WebSocketServerHandshaker08.java

\* /opt/cola/permits/1849078729\_1700256546.4903014/0/netty-codec-http-4-1-101-final-sourcesjar/io/netty/handler/codec/http/websocketx/WebSocketServerHandshaker13.java

\* /opt/cola/permits/1849078729\_1700256546.4903014/0/netty-codec-http-4-1-101-final-sourcesjar/io/netty/handler/codec/http/websocketx/WebSocketServerHandshaker.java

\* /opt/cola/permits/1849078729\_1700256546.4903014/0/netty-codec-http-4-1-101-final-sources-

jar/io/netty/handler/codec/http/websocketx/WebSocketServerHandshaker00.java \*

 /opt/cola/permits/1849078729\_1700256546.4903014/0/netty-codec-http-4-1-101-final-sourcesjar/io/netty/handler/codec/http/websocketx/WebSocketDecoderConfig.java \* /opt/cola/permits/1849078729\_1700256546.4903014/0/netty-codec-http-4-1-101-final-sourcesjar/io/netty/handler/codec/http/websocketx/WebSocketServerProtocolConfig.java

\* /opt/cola/permits/1849078729\_1700256546.4903014/0/netty-codec-http-4-1-101-final-sourcesjar/io/netty/handler/codec/http/websocketx/WebSocketServerHandshaker07.java

\* /opt/cola/permits/1849078729\_1700256546.4903014/0/netty-codec-http-4-1-101-final-sourcesjar/io/netty/handler/codec/http/websocketx/WebSocketServerProtocolHandshakeHandler.java

\* /opt/cola/permits/1849078729\_1700256546.4903014/0/netty-codec-http-4-1-101-final-sourcesjar/io/netty/handler/codec/http/websocketx/extensions/WebSocketExtensionFilter.java

\* /opt/cola/permits/1849078729\_1700256546.4903014/0/netty-codec-http-4-1-101-final-sourcesjar/io/netty/handler/codec/http/websocketx/WebSocketCloseStatus.java

\*

 /opt/cola/permits/1849078729\_1700256546.4903014/0/netty-codec-http-4-1-101-final-sourcesjar/io/netty/handler/codec/http/websocketx/WebSocketClientProtocolConfig.java

\* /opt/cola/permits/1849078729\_1700256546.4903014/0/netty-codec-http-4-1-101-final-sourcesjar/io/netty/handler/codec/http/websocketx/CloseWebSocketFrame.java

\* /opt/cola/permits/1849078729\_1700256546.4903014/0/netty-codec-http-4-1-101-final-sourcesjar/io/netty/handler/codec/http/websocketx/WebSocketServerProtocolHandler.java No license file was found, but licenses were detected in source scan.

/\*

\* Copyright 2022 The Netty Project

\*

\* The Netty Project licenses this file to you under the Apache License,

\* version 2.0 (the "License"); you may not use this file except in compliance

\* with the License. You may obtain a copy of the License at:

\*

\* https://www.apache.org/licenses/LICENSE-2.0

\*

\* Unless required by applicable law or agreed to in writing, software

\* distributed under the License is distributed on an "AS IS" BASIS, WITHOUT

\* WARRANTIES OR CONDITIONS OF ANY KIND, either express or implied. See the

\* License for the specific language governing permissions and limitations

\* under the License.

\*/

Found in path(s):

\* /opt/cola/permits/1849078729\_1700256546.4903014/0/netty-codec-http-4-1-101-final-sourcesjar/io/netty/handler/codec/http/TooLongHttpHeaderException.java

\* /opt/cola/permits/1849078729\_1700256546.4903014/0/netty-codec-http-4-1-101-final-sourcesjar/io/netty/handler/codec/http/multipart/AbstractMixedHttpData.java

\*

 /opt/cola/permits/1849078729\_1700256546.4903014/0/netty-codec-http-4-1-101-final-sourcesjar/io/netty/handler/codec/http/TooLongHttpContentException.java

\* /opt/cola/permits/1849078729\_1700256546.4903014/0/netty-codec-http-4-1-101-final-sources-

jar/io/netty/handler/codec/http/TooLongHttpLineException.java \* /opt/cola/permits/1849078729\_1700256546.4903014/0/netty-codec-http-4-1-101-final-sourcesjar/io/netty/handler/codec/http/HttpHeaderValidationUtil.java No license file was found, but licenses were detected in source scan.

/\*

\* Copyright 2019 The Netty Project

\*

\* The Netty Project licenses this file to you under the Apache License,

\* version 2.0 (the "License"); you may not use this file except in compliance

\* with the License. You may obtain a copy of the License at:

\*

\* https://www.apache.org/licenses/LICENSE-2.0

\*

\* Unless required by applicable law or agreed to in writing, software

\* distributed under the License is distributed on an "AS IS" BASIS, WITHOUT

\* WARRANTIES OR CONDITIONS OF ANY KIND, either express or implied. See the

\* License for the specific language governing permissions and limitations

\* under the License.

\*/

// (BSD License: https://www.opensource.org/licenses/bsd-license)

// All rights reserved.

// Redistribution and use in source and binary forms, with or

// \* Redistributions of source code must retain the above

// copyright notice, this list of conditions and the

// following disclaimer.

// \* Redistributions

in binary form must reproduce the above

// following disclaimer in the documentation and/or other

// \* Neither the name of the Webbit nor the names of

Found in path(s):

\* /opt/cola/permits/1849078729\_1700256546.4903014/0/netty-codec-http-4-1-101-final-sources-

jar/io/netty/handler/codec/http/websocketx/WebSocket08FrameDecoder.java

\* /opt/cola/permits/1849078729\_1700256546.4903014/0/netty-codec-http-4-1-101-final-sourcesjar/io/netty/handler/codec/http/websocketx/WebSocket13FrameDecoder.java

\* /opt/cola/permits/1849078729\_1700256546.4903014/0/netty-codec-http-4-1-101-final-sourcesjar/io/netty/handler/codec/http/websocketx/WebSocket07FrameDecoder.java

No license file was found, but licenses were detected in source scan.

/\*

\* Copyright 2015 The Netty Project

\*

\* The Netty Project licenses this file to you under the Apache License,

\* version 2.0 (the "License"); you may not use this file except in compliance

\* with the License. You may obtain a copy of the License at:

\*

\* https://www.apache.org/licenses/LICENSE-2.0

- \* Unless required by applicable law or agreed to in writing, software
- \* distributed under the License is distributed on an "AS IS" BASIS, WITHOUT
- \* WARRANTIES OR CONDITIONS OF ANY KIND, either express or implied. See the
- \* License for the specific language governing permissions and limitations

\* under the License.

\*/

### Found in path(s):

\* /opt/cola/permits/1849078729\_1700256546.4903014/0/netty-codec-http-4-1-101-final-sourcesjar/io/netty/handler/codec/http/cookie/ServerCookieDecoder.java

\* /opt/cola/permits/1849078729\_1700256546.4903014/0/netty-codec-http-4-1-101-final-sourcesjar/io/netty/handler/codec/rtsp/RtspDecoder.java

\*

 /opt/cola/permits/1849078729\_1700256546.4903014/0/netty-codec-http-4-1-101-final-sourcesjar/io/netty/handler/codec/http/cookie/DefaultCookie.java

\* /opt/cola/permits/1849078729\_1700256546.4903014/0/netty-codec-http-4-1-101-final-sourcesjar/io/netty/handler/codec/http/cookie/CookieEncoder.java

\* /opt/cola/permits/1849078729\_1700256546.4903014/0/netty-codec-http-4-1-101-final-sourcesjar/io/netty/handler/codec/http/EmptyHttpHeaders.java

\* /opt/cola/permits/1849078729\_1700256546.4903014/0/netty-codec-http-4-1-101-final-sourcesjar/io/netty/handler/codec/http/cookie/ClientCookieDecoder.java

\* /opt/cola/permits/1849078729\_1700256546.4903014/0/netty-codec-http-4-1-101-final-sourcesjar/io/netty/handler/codec/http/CombinedHttpHeaders.java

\* /opt/cola/permits/1849078729\_1700256546.4903014/0/netty-codec-http-4-1-101-final-sourcesjar/io/netty/handler/codec/http/cookie/package-info.java

\* /opt/cola/permits/1849078729\_1700256546.4903014/0/netty-codec-http-4-1-101-final-sourcesjar/io/netty/handler/codec/http/HttpExpectationFailedEvent.java

\*

 /opt/cola/permits/1849078729\_1700256546.4903014/0/netty-codec-http-4-1-101-final-sourcesjar/io/netty/handler/codec/http/CookieUtil.java

\* /opt/cola/permits/1849078729\_1700256546.4903014/0/netty-codec-http-4-1-101-final-sourcesjar/io/netty/handler/codec/http/cookie/ServerCookieEncoder.java

\* /opt/cola/permits/1849078729\_1700256546.4903014/0/netty-codec-http-4-1-101-final-sourcesjar/io/netty/handler/codec/http/cookie/ClientCookieEncoder.java

\* /opt/cola/permits/1849078729\_1700256546.4903014/0/netty-codec-http-4-1-101-final-sourcesjar/io/netty/handler/codec/http/HttpScheme.java

\* /opt/cola/permits/1849078729\_1700256546.4903014/0/netty-codec-http-4-1-101-final-sourcesjar/io/netty/handler/codec/rtsp/RtspEncoder.java

\* /opt/cola/permits/1849078729\_1700256546.4903014/0/netty-codec-http-4-1-101-final-sourcesjar/io/netty/handler/codec/http/cookie/Cookie.java

 $*$ /opt/cola/permits/1849078729\_1700256546.4903014/0/netty-codec-http-4-1-101-final-sourcesjar/io/netty/handler/codec/http/cookie/CookieUtil.java

\*

 /opt/cola/permits/1849078729\_1700256546.4903014/0/netty-codec-http-4-1-101-final-sourcesjar/io/netty/handler/codec/http/cookie/CookieHeaderNames.java

\* /opt/cola/permits/1849078729\_1700256546.4903014/0/netty-codec-http-4-1-101-final-sourcesjar/io/netty/handler/codec/http/HttpUtil.java

\* /opt/cola/permits/1849078729\_1700256546.4903014/0/netty-codec-http-4-1-101-final-sourcesjar/io/netty/handler/codec/http/cookie/CookieDecoder.java No license file was found, but licenses were detected in source scan.

\* Copyright 2015 The Netty Project

\*

/\*

\* The Netty Project licenses this file to you under the Apache License, version

\* 2.0 (the "License"); you may not use this file except in compliance with the

\* License. You may obtain a copy of the License at:

\*

\* https://www.apache.org/licenses/LICENSE-2.0

\*

\* Unless required by applicable law or agreed to in writing, software

\* distributed under the License is distributed on an "AS IS" BASIS, WITHOUT

\* WARRANTIES OR CONDITIONS OF ANY KIND, either express or implied. See the

\* License for the specific language governing permissions and limitations under

\* the License.

\*/

Found in path(s):

\* /opt/cola/permits/1849078729\_1700256546.4903014/0/netty-codec-http-4-1-101-final-sourcesjar/io/netty/handler/codec/http/cors/CorsConfigBuilder.java No license file was found, but licenses were detected in source scan.

 $\lt!$ !--

~ Copyright 2012 The Netty Project

 $\sim$ 

~ The Netty Project licenses this file to you under the Apache License,

 $\sim$  version 2.0 (the "License"); you may not use this file except in compliance

~ with the License. You may obtain a copy of the License at:

 $\sim$ 

~ https://www.apache.org/licenses/LICENSE-2.0

 $\sim$ 

~ Unless required by applicable law or agreed to in writing, software

~ distributed under the License is distributed on an "AS IS" BASIS, WITHOUT

~ WARRANTIES OR CONDITIONS OF ANY KIND, either express or implied. See the

~ License for the specific language governing permissions and limitations

~ under the License.

-->

Found in path(s):

\* /opt/cola/permits/1849078729\_1700256546.4903014/0/netty-codec-http-4-1-101-final-sources-jar/META-INF/maven/io.netty/netty-codec-http/pom.xml

No license file was found, but licenses were detected in source scan.

/\*

\* Copyright 2020 The Netty Project

- \* The Netty Project licenses this file to you under the Apache License,
- \* version 2.0 (the "License"); you may not use this file except in compliance
- \* with the License. You may obtain a copy of the License at:
- \*
- \* https://www.apache.org/licenses/LICENSE-2.0
- \*
- \* Unless required by applicable law or agreed to in writing, software
- \* distributed under the License is distributed on an "AS IS" BASIS, WITHOUT
- \* WARRANTIES OR CONDITIONS OF ANY KIND, either express or implied. See the
- \* License for the specific language governing permissions and limitations
- \* under the License.

\*/

Found in path(s):

\* /opt/cola/permits/1849078729\_1700256546.4903014/0/netty-codec-http-4-1-101-final-sourcesjar/io/netty/handler/codec/http/multipart/DeleteFileOnExitHook.java

\* /opt/cola/permits/1849078729\_1700256546.4903014/0/netty-codec-http-4-1-101-final-sourcesjar/io/netty/handler/codec/http/websocketx/WebSocketClientHandshakeException.java \*

 /opt/cola/permits/1849078729\_1700256546.4903014/0/netty-codec-http-4-1-101-final-sourcesjar/io/netty/handler/codec/http/websocketx/WebSocketServerHandshakeException.java No license file was found, but licenses were detected in source scan.

/\*

\* Copyright 2014 The Netty Project

\*

\* The Netty Project licenses this file to you under the Apache License, version 2.0 (the

- \* "License"); you may not use this file except in compliance with the License. You may obtain a
- \* copy of the License at:
- \*

\* https://www.apache.org/licenses/LICENSE-2.0

\*

\* Unless required by applicable law or agreed to in writing, software distributed under the License

\* is distributed on an "AS IS" BASIS, WITHOUT WARRANTIES OR CONDITIONS OF ANY KIND, either express

\* or implied. See the License for the specific language governing permissions and limitations under \* the License.

\*/

Found in path(s):

 $*$ /opt/cola/permits/1849078729\_1700256546.4903014/0/netty-codec-http-4-1-101-final-sourcesjar/io/netty/handler/codec/http/HttpServerUpgradeHandler.java

\* /opt/cola/permits/1849078729\_1700256546.4903014/0/netty-codec-http-4-1-101-final-sourcesjar/io/netty/handler/codec/http/HttpClientUpgradeHandler.java

No license file was found, but licenses were detected in source scan.

/\*

\* Copyright 2013 The Netty Project

\*

\* The Netty Project licenses this file to you under the Apache License,

\* version 2.0 (the "License"); you may not use this file except in compliance

\* with the License. You may obtain a copy of the License at:

\*

\* https://www.apache.org/licenses/LICENSE-2.0

\*

\* Unless required by applicable law or agreed to in writing, software

\* distributed under the License is distributed on an "AS IS" BASIS, WITHOUT

\* WARRANTIES OR CONDITIONS OF ANY KIND, either express or implied. See the

\* License for the specific language governing permissions and limitations

\* under the License.

\*/

Found in path(s):

\* /opt/cola/permits/1849078729\_1700256546.4903014/0/netty-codec-http-4-1-101-final-sourcesjar/io/netty/handler/codec/spdy/SpdyHeaders.java

\* /opt/cola/permits/1849078729\_1700256546.4903014/0/netty-codec-http-4-1-101-final-sourcesjar/io/netty/handler/codec/spdy/SpdyHttpDecoder.java

\*

\*

 /opt/cola/permits/1849078729\_1700256546.4903014/0/netty-codec-http-4-1-101-final-sourcesjar/io/netty/handler/codec/spdy/DefaultSpdyHeaders.java

\* /opt/cola/permits/1849078729\_1700256546.4903014/0/netty-codec-http-4-1-101-final-sourcesjar/io/netty/handler/codec/spdy/DefaultSpdyHeadersFrame.java

\* /opt/cola/permits/1849078729\_1700256546.4903014/0/netty-codec-http-4-1-101-final-sourcesjar/io/netty/handler/codec/spdy/SpdyRstStreamFrame.java

\* /opt/cola/permits/1849078729\_1700256546.4903014/0/netty-codec-http-4-1-101-final-sourcesjar/io/netty/handler/codec/spdy/DefaultSpdySynReplyFrame.java

\* /opt/cola/permits/1849078729\_1700256546.4903014/0/netty-codec-http-4-1-101-final-sourcesjar/io/netty/handler/codec/spdy/SpdyPingFrame.java

\* /opt/cola/permits/1849078729\_1700256546.4903014/0/netty-codec-http-4-1-101-final-sourcesjar/io/netty/handler/codec/http/websocketx/WebSocketClientProtocolHandshakeHandler.java

\* /opt/cola/permits/1849078729\_1700256546.4903014/0/netty-codec-http-4-1-101-final-sourcesjar/io/netty/handler/codec/http/websocketx/WebSocketFrameAggregator.java

 /opt/cola/permits/1849078729\_1700256546.4903014/0/netty-codec-http-4-1-101-final-sourcesjar/io/netty/handler/codec/spdy/SpdyStreamFrame.java

\* /opt/cola/permits/1849078729\_1700256546.4903014/0/netty-codec-http-4-1-101-final-sourcesjar/io/netty/handler/codec/spdy/SpdySynReplyFrame.java

\* /opt/cola/permits/1849078729\_1700256546.4903014/0/netty-codec-http-4-1-101-final-sourcesjar/io/netty/handler/codec/http/websocketx/WebSocketProtocolHandler.java

\* /opt/cola/permits/1849078729\_1700256546.4903014/0/netty-codec-http-4-1-101-final-sourcesjar/io/netty/handler/codec/spdy/SpdyHttpCodec.java

\* /opt/cola/permits/1849078729\_1700256546.4903014/0/netty-codec-http-4-1-101-final-sourcesjar/io/netty/handler/codec/spdy/SpdyHeaderBlockJZlibEncoder.java

\* /opt/cola/permits/1849078729\_1700256546.4903014/0/netty-codec-http-4-1-101-final-sourcesjar/io/netty/handler/codec/spdy/DefaultSpdyStreamFrame.java

\* /opt/cola/permits/1849078729\_1700256546.4903014/0/netty-codec-http-4-1-101-final-sourcesjar/io/netty/handler/codec/spdy/DefaultSpdyWindowUpdateFrame.java

\*

 /opt/cola/permits/1849078729\_1700256546.4903014/0/netty-codec-http-4-1-101-final-sourcesjar/io/netty/handler/codec/spdy/DefaultSpdyGoAwayFrame.java

\* /opt/cola/permits/1849078729\_1700256546.4903014/0/netty-codec-http-4-1-101-final-sourcesjar/io/netty/handler/codec/spdy/SpdySessionStatus.java

\* /opt/cola/permits/1849078729\_1700256546.4903014/0/netty-codec-http-4-1-101-final-sourcesjar/io/netty/handler/codec/spdy/DefaultSpdyDataFrame.java

\* /opt/cola/permits/1849078729\_1700256546.4903014/0/netty-codec-http-4-1-101-final-sourcesjar/io/netty/handler/codec/http/websocketx/WebSocketClientProtocolHandler.java

\* /opt/cola/permits/1849078729\_1700256546.4903014/0/netty-codec-http-4-1-101-final-sourcesjar/io/netty/handler/codec/http/FullHttpRequest.java

\* /opt/cola/permits/1849078729\_1700256546.4903014/0/netty-codec-http-4-1-101-final-sourcesjar/io/netty/handler/codec/spdy/SpdyFrame.java

\*

 /opt/cola/permits/1849078729\_1700256546.4903014/0/netty-codec-http-4-1-101-final-sourcesjar/io/netty/handler/codec/http/ComposedLastHttpContent.java

\* /opt/cola/permits/1849078729\_1700256546.4903014/0/netty-codec-http-4-1-101-final-sourcesjar/io/netty/handler/codec/spdy/SpdyHeaderBlockEncoder.java

\* /opt/cola/permits/1849078729\_1700256546.4903014/0/netty-codec-http-4-1-101-final-sourcesjar/io/netty/handler/codec/spdy/SpdySessionHandler.java

\* /opt/cola/permits/1849078729\_1700256546.4903014/0/netty-codec-http-4-1-101-final-sourcesjar/io/netty/handler/codec/spdy/SpdyVersion.java

\* /opt/cola/permits/1849078729\_1700256546.4903014/0/netty-codec-http-4-1-101-final-sourcesjar/io/netty/handler/codec/http/websocketx/WebSocketFrameEncoder.java

\* /opt/cola/permits/1849078729\_1700256546.4903014/0/netty-codec-http-4-1-101-final-sourcesjar/io/netty/handler/codec/spdy/SpdyGoAwayFrame.java

\* /opt/cola/permits/1849078729\_1700256546.4903014/0/netty-codec-http-4-1-101-final-sourcesjar/io/netty/handler/codec/http/FullHttpMessage.java

\*

\*

 /opt/cola/permits/1849078729\_1700256546.4903014/0/netty-codec-http-4-1-101-final-sourcesjar/io/netty/handler/codec/spdy/SpdyWindowUpdateFrame.java

\* /opt/cola/permits/1849078729\_1700256546.4903014/0/netty-codec-http-4-1-101-final-sourcesjar/io/netty/handler/codec/spdy/SpdyHeadersFrame.java

\* /opt/cola/permits/1849078729\_1700256546.4903014/0/netty-codec-http-4-1-101-final-sourcesjar/io/netty/handler/codec/spdy/DefaultSpdySynStreamFrame.java

\* /opt/cola/permits/1849078729\_1700256546.4903014/0/netty-codec-http-4-1-101-final-sourcesjar/io/netty/handler/codec/http/DefaultFullHttpRequest.java

\* /opt/cola/permits/1849078729\_1700256546.4903014/0/netty-codec-http-4-1-101-final-sourcesjar/io/netty/handler/codec/http/FullHttpResponse.java

 $*$ /opt/cola/permits/1849078729\_1700256546.4903014/0/netty-codec-http-4-1-101-final-sourcesjar/io/netty/handler/codec/spdy/DefaultSpdyRstStreamFrame.java

\* /opt/cola/permits/1849078729\_1700256546.4903014/0/netty-codec-http-4-1-101-final-sourcesjar/io/netty/handler/codec/spdy/SpdyDataFrame.java

 /opt/cola/permits/1849078729\_1700256546.4903014/0/netty-codec-http-4-1-101-final-sourcesjar/io/netty/handler/codec/spdy/SpdyHeaderBlockRawEncoder.java

\* /opt/cola/permits/1849078729\_1700256546.4903014/0/netty-codec-http-4-1-101-final-sourcesjar/io/netty/handler/codec/spdy/SpdyStreamStatus.java

\* /opt/cola/permits/1849078729\_1700256546.4903014/0/netty-codec-http-4-1-101-final-sourcesjar/io/netty/handler/codec/http/cors/package-info.java

\* /opt/cola/permits/1849078729\_1700256546.4903014/0/netty-codec-http-4-1-101-final-sourcesjar/io/netty/handler/codec/http/DefaultFullHttpResponse.java

\* /opt/cola/permits/1849078729\_1700256546.4903014/0/netty-codec-http-4-1-101-final-sourcesjar/io/netty/handler/codec/spdy/SpdySynStreamFrame.java

\* /opt/cola/permits/1849078729\_1700256546.4903014/0/netty-codec-http-4-1-101-final-sourcesjar/io/netty/handler/codec/http/websocketx/WebSocketFrameDecoder.java

\*

 /opt/cola/permits/1849078729\_1700256546.4903014/0/netty-codec-http-4-1-101-final-sourcesjar/io/netty/handler/codec/spdy/DefaultSpdyPingFrame.java

\* /opt/cola/permits/1849078729\_1700256546.4903014/0/netty-codec-http-4-1-101-final-sourcesjar/io/netty/handler/codec/spdy/SpdySettingsFrame.java

\* /opt/cola/permits/1849078729\_1700256546.4903014/0/netty-codec-http-4-1-101-final-sourcesjar/io/netty/handler/codec/spdy/SpdyCodecUtil.java

\* /opt/cola/permits/1849078729\_1700256546.4903014/0/netty-codec-http-4-1-101-final-sourcesjar/io/netty/handler/codec/spdy/SpdyHeaderBlockZlibEncoder.java

No license file was found, but licenses were detected in source scan.

/\*

\* Copyright 2019 The Netty Project

\*

\* The Netty Project licenses this file to you under the Apache License,

\* version 2.0 (the "License"); you may not use this file except in compliance

\* with the License. You may obtain a copy of the License at:

\*

\* https://www.apache.org/licenses/LICENSE-2.0

\*

\* Unless required by applicable law or agreed to in writing, software

\* distributed under the License is distributed on an "AS IS" BASIS, WITHOUT

\* WARRANTIES OR CONDITIONS OF ANY KIND, either express or implied. See the

\* License for the specific language governing permissions and limitations

\* under the License.

\*/

/\*

\* Adaptation of https://bjoern.hoehrmann.de/utf-8/decoder/dfa/

\*

\* Copyright (c) 2008-2009 Bjoern Hoehrmann <bjoern@hoehrmann.de>

\*

\* Permission is hereby granted, free of charge, to any person obtaining a copy of this software

\* and associated documentation files (the "Software"), to

deal in the Software without restriction,

\* including without limitation the rights to use, copy, modify, merge, publish, distribute,

\* sublicense, and/or sell copies of the Software, and to permit persons to whom the Software is

\* furnished to do so, subject to the following conditions:

\*

\* The above copyright notice and this permission notice shall be included in all copies or

\* substantial portions of the Software.

\*

\* THE SOFTWARE IS PROVIDED "AS IS", WITHOUT WARRANTY OF ANY KIND, EXPRESS OR IMPLIED, INCLUDING

\* BUT NOT LIMITED TO THE WARRANTIES OF MERCHANTABILITY, FITNESS FOR A PARTICULAR PURPOSE AND

\* NONINFRINGEMENT. IN NO EVENT SHALL THE AUTHORS OR COPYRIGHT HOLDERS BE LIABLE FOR ANY CLAIM,

\* DAMAGES OR OTHER LIABILITY, WHETHER IN AN ACTION OF CONTRACT, TORT OR OTHERWISE, ARISING FROM,

\* OUT OF OR IN CONNECTION WITH THE SOFTWARE OR THE USE OR OTHER DEALINGS IN THE SOFTWARE.

\*/

### Found in path(s):

\* /opt/cola/permits/1849078729\_1700256546.4903014/0/netty-codec-http-4-1-101-final-sourcesjar/io/netty/handler/codec/http/websocketx/Utf8Validator.java No license file was found, but licenses were detected in source scan.

/\*

\* Copyright 2017 The Netty Project

\*

\* The Netty Project licenses this file to you under the Apache License,

\* version 2.0 (the "License"); you may not use this file except in compliance

\* with the License. You may obtain a copy of the License at:

\*

\* https://www.apache.org/licenses/LICENSE-2.0

\*

\* Unless required by applicable law or agreed to in writing, software

\* distributed under the License is distributed on an "AS IS" BASIS, WITHOUT

\* WARRANTIES OR CONDITIONS OF ANY KIND, either express or implied. See the

\* License for the specific language governing permissions and limitations

\* under the License.

\*/

Found in path(s):

\* /opt/cola/permits/1849078729\_1700256546.4903014/0/netty-codec-http-4-1-101-final-sourcesjar/io/netty/handler/codec/http/ReadOnlyHttpHeaders.java

\* /opt/cola/permits/1849078729\_1700256546.4903014/0/netty-codec-http-4-1-101-final-sourcesjar/io/netty/handler/codec/http/HttpServerExpectContinueHandler.java

\*

 /opt/cola/permits/1849078729\_1700256546.4903014/0/netty-codec-http-4-1-101-final-sourcesjar/io/netty/handler/codec/http/websocketx/WebSocketScheme.java No license file was found, but licenses were detected in source scan.

/\*

\* Copyright 2013 The Netty Project

- \* The Netty Project licenses this file to you under the Apache License, version
- \* 2.0 (the "License"); you may not use this file except in compliance with the
- \* License. You may obtain a copy of the License at:

\*

- \* https://www.apache.org/licenses/LICENSE-2.0
- \*
- \* Unless required by applicable law or agreed to in writing, software
- \* distributed under the License is distributed on an "AS IS" BASIS, WITHOUT
- \* WARRANTIES OR CONDITIONS OF ANY KIND, either express or implied. See the
- \* License for the specific language governing permissions and limitations under
- \* the License.

\*/

Found in path(s):

\* /opt/cola/permits/1849078729\_1700256546.4903014/0/netty-codec-http-4-1-101-final-sourcesjar/io/netty/handler/codec/http/cors/CorsHandler.java

\* /opt/cola/permits/1849078729\_1700256546.4903014/0/netty-codec-http-4-1-101-final-sourcesjar/io/netty/handler/codec/http/cors/CorsConfig.java

No license file was found, but licenses were detected in source scan.

/\*

\* Copyright 2016 The Netty Project

\*

- \* The Netty Project licenses this file to you under the Apache License,
- \* version 2.0 (the "License"); you may not use this file except in compliance
- \* with the License. You may obtain a copy of the License at:

\*

\* https://www.apache.org/licenses/LICENSE-2.0

\*

- \* Unless required by applicable law or agreed to in writing, software
- \* distributed under the License is distributed on an "AS IS" BASIS, WITHOUT

\* WARRANTIES OR CONDITIONS OF ANY KIND, either express or implied. See the

\* License for the specific language governing permissions and limitations

\* under the License.

\*/

Found in path(s):

\* /opt/cola/permits/1849078729\_1700256546.4903014/0/netty-codec-http-4-1-101-final-sourcesjar/io/netty/handler/codec/http/multipart/FileUploadUtil.java

\* /opt/cola/permits/1849078729\_1700256546.4903014/0/netty-codec-http-4-1-101-final-sourcesjar/io/netty/handler/codec/http/websocketx/WebSocketChunkedInput.java

\*

 /opt/cola/permits/1849078729\_1700256546.4903014/0/netty-codec-http-4-1-101-final-sourcesjar/io/netty/handler/codec/http/HttpServerKeepAliveHandler.java

No license file was found, but licenses were detected in source scan.

/\*

\* Copyright 2012 The Netty Project

\*

\* The Netty Project licenses this file to you under the Apache License,

\* version 2.0 (the "License"); you may not use this file except in compliance

\* with the License. You may obtain a copy of the License at:

\*

\* https://www.apache.org/licenses/LICENSE-2.0

\*

\* Unless required by applicable law or agreed to in writing, software

\* distributed under the License is distributed on an "AS IS" BASIS, WITHOUT

\* WARRANTIES OR CONDITIONS OF ANY KIND, either express or implied. See the

\* License for the specific language governing permissions and limitations

\* under the License.

\*/

// (BSD License: https://www.opensource.org/licenses/bsd-license)

// All rights reserved.

// Redistribution and use in source and binary forms, with or

// \* Redistributions of source code must retain the above

// copyright notice, this list of conditions and the

// following disclaimer.

// \* Redistributions

in binary form must reproduce the above

// following disclaimer in the documentation and/or other

// \* Neither the name of the Webbit nor the names of

Found in path(s):

\* /opt/cola/permits/1849078729\_1700256546.4903014/0/netty-codec-http-4-1-101-final-sources-

jar/io/netty/handler/codec/http/websocketx/WebSocket07FrameEncoder.java

\* /opt/cola/permits/1849078729\_1700256546.4903014/0/netty-codec-http-4-1-101-final-sourcesjar/io/netty/handler/codec/http/websocketx/WebSocket13FrameEncoder.java

\* /opt/cola/permits/1849078729\_1700256546.4903014/0/netty-codec-http-4-1-101-final-sourcesjar/io/netty/handler/codec/http/websocketx/WebSocket08FrameEncoder.java

## **1.802 kotlin 1.4.10**

### **1.802.1 Available under license :**

Apache License 2.0

# **1.803 checksums 2.21.21**

## **1.803.1 Available under license :**

AWS SDK for Java 2.0 Copyright Amazon.com, Inc. or its affiliates. All Rights Reserved.

This product includes software developed by Amazon Technologies, Inc (http://www.amazon.com/).

#### \*\*\*\*\*\*\*\*\*\*\*\*\*\*\*\*\*\*\*\*\*\*

### THIRD PARTY COMPONENTS

\*\*\*\*\*\*\*\*\*\*\*\*\*\*\*\*\*\*\*\*\*\*

This software includes third party software subject to the following copyrights:

- XML parsing and utility functions from JetS3t - Copyright 2006-2009 James Murty.

- PKCS#1 PEM encoded private key parsing and utility functions from oauth.googlecode.com - Copyright 1998- 2010 AOL Inc.

- Apache Commons Lang https://github.com/apache/commons-lang
- Netty Reactive Streams https://github.com/playframework/netty-reactive-streams
- Jackson-core https://github.com/FasterXML/jackson-core
- Jackson-dataformat-cbor https://github.com/FasterXML/jackson-dataformats-binary

The licenses for these third party components are included in LICENSE.txt

- For Apache Commons Lang see also this required NOTICE: Apache Commons Lang Copyright 2001-2020 The Apache Software Foundation

 This product includes software developed at The Apache Software Foundation (https://www.apache.org/).

> Apache License Version 2.0, January 2004 http://www.apache.org/licenses/

### TERMS AND CONDITIONS FOR USE, REPRODUCTION, AND DISTRIBUTION

1. Definitions.

 "License" shall mean the terms and conditions for use, reproduction, and distribution as defined by Sections 1 through 9 of this document.

 "Licensor" shall mean the copyright owner or entity authorized by the copyright owner that is granting the License.

 "Legal Entity" shall mean the union of the acting entity and all other entities that control, are controlled by, or are under common control with that entity. For the purposes of this definition, "control" means (i) the power, direct or indirect, to cause the direction or management of such entity, whether by contract or otherwise, or (ii) ownership of fifty percent (50%) or more of the outstanding shares, or (iii) beneficial ownership of such entity.

 "You" (or "Your") shall mean an individual or Legal Entity exercising permissions granted by this License.

 "Source" form shall mean the preferred form for making modifications, including but not limited to software source code, documentation source, and configuration files.

 "Object" form shall mean any form resulting from mechanical transformation or translation of a Source form, including but not limited to compiled object code, generated documentation, and conversions to other media types.

 "Work" shall mean the work of authorship, whether in Source or Object form, made available under the License, as indicated by a copyright notice that is included in or attached to the work (an example is provided in the Appendix below).

 "Derivative Works" shall mean any work, whether in Source or Object form, that is based on (or derived from) the Work and for which the editorial

 revisions, annotations, elaborations, or other modifications represent, as a whole, an original work of authorship. For the purposes of this License, Derivative Works shall not include works that remain separable from, or merely link (or bind by name) to the interfaces of, the Work and Derivative Works thereof.

 "Contribution" shall mean any work of authorship, including the original version of the Work and any modifications or additions to that Work or Derivative Works thereof, that is intentionally submitted to Licensor for inclusion in the Work by the copyright owner or by an individual or Legal Entity authorized to submit on behalf of the copyright owner. For the purposes of this definition, "submitted" means any form of electronic, verbal, or written communication sent to the Licensor or its representatives, including but not limited to communication on electronic mailing lists, source code control systems, and issue tracking systems that are managed by, or on behalf of, the Licensor for the purpose of discussing and improving the Work, but excluding communication that is conspicuously marked or otherwise designated in writing by the copyright owner as "Not a Contribution."

 "Contributor" shall mean Licensor and any individual or Legal Entity on behalf of whom a Contribution has been received by Licensor and subsequently incorporated within the Work.

 2. Grant of Copyright License. Subject to the terms and conditions of this License, each Contributor hereby grants to You a perpetual, worldwide, non-exclusive, no-charge, royalty-free, irrevocable copyright license to reproduce, prepare Derivative Works of, publicly display, publicly perform, sublicense, and distribute the Work and such Derivative Works in Source or Object form.

- 3. Grant of Patent License. Subject to the terms and conditions of this
- License, each Contributor hereby grants to You a perpetual, worldwide, non-exclusive, no-charge, royalty-free, irrevocable (except as stated in this section) patent license to make, have made, use, offer to sell, sell, import, and otherwise transfer the Work, where such license applies only to those patent claims licensable by such Contributor that are necessarily infringed by their Contribution(s) alone or by combination of their Contribution(s) with the Work to which such Contribution(s) was submitted. If You institute patent litigation against any entity (including a cross-claim or counterclaim in a lawsuit) alleging that the Work or a Contribution incorporated within the Work constitutes direct or contributory patent infringement, then any patent licenses granted to You under this License for that Work shall terminate as of the date such litigation is filed.

 4. Redistribution. You may reproduce and distribute copies of the

 Work or Derivative Works thereof in any medium, with or without modifications, and in Source or Object form, provided that You meet the following conditions:

- (a) You must give any other recipients of the Work or Derivative Works a copy of this License; and
- (b) You must cause any modified files to carry prominent notices stating that You changed the files; and
- (c) You must retain, in the Source form of any Derivative Works that You distribute, all copyright, patent, trademark, and attribution notices from the Source form of the Work, excluding those notices that do not pertain to any part of the Derivative Works; and
- (d) If the Work includes a "NOTICE" text file as part of its distribution, then any Derivative Works that You distribute must include a readable copy of the attribution notices contained within such NOTICE file, excluding

those notices that do not

 pertain to any part of the Derivative Works, in at least one of the following places: within a NOTICE text file distributed as part of the Derivative Works; within the Source form or documentation, if provided along with the Derivative Works; or, within a display generated by the Derivative Works, if and wherever such third-party notices normally appear. The contents of the NOTICE file are for informational purposes only and

 do not modify the License. You may add Your own attribution notices within Derivative Works that You distribute, alongside or as an addendum to the NOTICE text from the Work, provided that such additional attribution notices cannot be construed as modifying the License.

 You may add Your own copyright statement to Your modifications and may provide additional or different license terms and conditions

 for use, reproduction, or distribution of Your modifications, or for any such Derivative Works as a whole, provided Your use, reproduction, and distribution of the Work otherwise complies with the conditions stated in this License.

- 5. Submission of Contributions. Unless You explicitly state otherwise, any Contribution intentionally submitted for inclusion in the Work by You to the Licensor shall be under the terms and conditions of this License, without any additional terms or conditions. Notwithstanding the above, nothing herein shall supersede or modify the terms of any separate license agreement you may have executed with Licensor regarding such Contributions.
- 6. Trademarks. This License does not grant permission to use the trade names, trademarks, service marks, or product names of the Licensor, except as required for reasonable and customary use in describing the origin of the Work and reproducing the content of the NOTICE file.
- 7. Disclaimer of Warranty. Unless required by applicable law or agreed to in writing, Licensor provides the Work (and each Contributor provides its Contributions) on an "AS IS" BASIS, WITHOUT WARRANTIES OR CONDITIONS OF ANY KIND, either express or implied, including, without limitation, any warranties or conditions of TITLE, NON-INFRINGEMENT, MERCHANTABILITY, or FITNESS FOR A PARTICULAR PURPOSE. You are solely responsible for determining the appropriateness of using or redistributing the Work and assume any risks associated with Your exercise of permissions under this License.
- 8. Limitation of Liability. In no event and under no legal theory, whether in tort (including negligence), contract, or otherwise, unless required by applicable law (such as deliberate and grossly negligent acts) or agreed to in writing, shall any Contributor be liable to You for damages, including any direct,

### indirect, special,

 incidental, or consequential damages of any character arising as a result of this License or out of the use or inability to use the Work (including but not limited to damages for loss of goodwill, work stoppage, computer failure or malfunction, or any and all
other commercial damages or losses), even if such Contributor has been advised of the possibility of such damages.

 9. Accepting Warranty or Additional Liability. While redistributing the Work or Derivative Works thereof, You may choose to offer, and charge a fee for, acceptance of support, warranty, indemnity, or other liability obligations and/or rights consistent with this License. However, in accepting such obligations, You may act only on Your own behalf and on Your sole responsibility, not on behalf of any other Contributor, and only if You agree to indemnify, defend, and hold each Contributor harmless for any liability incurred by, or claims asserted against, such Contributor by reason of your accepting any such warranty or additional liability.

#### END OF TERMS AND CONDITIONS

APPENDIX: How to apply the Apache License to your work.

 To apply the Apache License to your work, attach the following boilerplate notice, with the fields enclosed by brackets "[]" replaced with your own identifying information. (Don't include the brackets!) The text should be enclosed in the appropriate comment syntax for the file format. We also recommend that a file or class name and description of purpose be included on the same "printed page" as the copyright notice for easier identification within third-party archives.

Copyright [yyyy] [name of copyright owner]

 Licensed under the Apache License, Version 2.0 (the "License"); you may not use this file except in compliance with the License. You may obtain a copy of the License at

http://www.apache.org/licenses/LICENSE-2.0

 Unless required by applicable law or agreed to in writing, software distributed under the License is distributed on an "AS IS" BASIS, WITHOUT WARRANTIES OR CONDITIONS OF ANY KIND, either express or implied. See the License for the specific language governing permissions and limitations under the License.

 Note: Other license terms may apply to certain, identified software files contained within or distributed with the accompanying software if such terms are included in the directory containing the accompanying software. Such other license terms will then apply in lieu of the terms of the software license above.

# **1.804 identity-spi 2.21.21**

### **1.804.1 Available under license :**

### AWS SDK for Java 2.0

Copyright Amazon.com, Inc. or its affiliates. All Rights Reserved.

This product includes software developed by Amazon Technologies, Inc (http://www.amazon.com/).

\*\*\*\*\*\*\*\*\*\*\*\*\*\*\*\*\*\*\*\*\*\*

### THIRD PARTY COMPONENTS

\*\*\*\*\*\*\*\*\*\*\*\*\*\*\*\*\*\*\*\*\*\*

This software includes third party software subject to the following copyrights:

- XML parsing and utility functions from JetS3t - Copyright 2006-2009 James Murty.

- PKCS#1 PEM encoded private key parsing and utility functions from oauth.googlecode.com - Copyright 1998- 2010 AOL Inc.

- Apache Commons Lang https://github.com/apache/commons-lang
- Netty Reactive Streams https://github.com/playframework/netty-reactive-streams
- Jackson-core https://github.com/FasterXML/jackson-core

- Jackson-dataformat-cbor - https://github.com/FasterXML/jackson-dataformats-binary

The licenses for these third party components are included in LICENSE.txt

- For Apache Commons Lang see also this required NOTICE: Apache Commons Lang Copyright 2001-2020 The Apache Software Foundation

 This product includes software developed at The Apache Software Foundation (https://www.apache.org/).

> Apache License Version 2.0, January 2004 http://www.apache.org/licenses/

### TERMS AND CONDITIONS FOR USE, REPRODUCTION, AND DISTRIBUTION

### 1. Definitions.

 "License" shall mean the terms and conditions for use, reproduction, and distribution as defined by Sections 1 through 9 of this document.

 "Licensor" shall mean the copyright owner or entity authorized by the copyright owner that is granting the License.

 "Legal Entity" shall mean the union of the acting entity and all other entities that control, are controlled by, or are under common

 control with that entity. For the purposes of this definition, "control" means (i) the power, direct or indirect, to cause the direction or management of such entity, whether by contract or otherwise, or (ii) ownership of fifty percent (50%) or more of the outstanding shares, or (iii) beneficial ownership of such entity.

 "You" (or "Your") shall mean an individual or Legal Entity exercising permissions granted by this License.

 "Source" form shall mean the preferred form for making modifications, including but not limited to software source code, documentation source, and configuration files.

 "Object" form shall mean any form resulting from mechanical transformation or translation of a Source form, including but not limited to compiled object code, generated documentation, and conversions to other media types.

 "Work" shall mean the work of authorship, whether in Source or Object form, made available under the License, as indicated by a copyright notice that is included in or attached to the work (an example is provided in the Appendix below).

 "Derivative Works" shall mean any work, whether in Source or Object form, that is based on (or derived from) the Work and for which the editorial

 revisions, annotations, elaborations, or other modifications represent, as a whole, an original work of authorship. For the purposes of this License, Derivative Works shall not include works that remain separable from, or merely link (or bind by name) to the interfaces of, the Work and Derivative Works thereof.

 "Contribution" shall mean any work of authorship, including the original version of the Work and any modifications or additions to that Work or Derivative Works thereof, that is intentionally submitted to Licensor for inclusion in the Work by the copyright owner or by an individual or Legal Entity authorized to submit on behalf of the copyright owner. For the purposes of this definition, "submitted" means any form of electronic, verbal, or written communication sent to the Licensor or its representatives, including but not limited to communication on electronic mailing lists, source code control systems, and issue tracking systems that are managed by, or on behalf of, the Licensor for the purpose of discussing and improving the Work, but excluding communication that is conspicuously marked or otherwise designated in writing by the copyright owner as "Not a Contribution."

"Contributor" shall mean Licensor and any individual or Legal Entity

 on behalf of whom a Contribution has been received by Licensor and subsequently incorporated within the Work.

- 2. Grant of Copyright License. Subject to the terms and conditions of this License, each Contributor hereby grants to You a perpetual, worldwide, non-exclusive, no-charge, royalty-free, irrevocable copyright license to reproduce, prepare Derivative Works of, publicly display, publicly perform, sublicense, and distribute the Work and such Derivative Works in Source or Object form.
- 3. Grant of Patent License. Subject to the terms and conditions of this
- License, each Contributor hereby grants to You a perpetual, worldwide, non-exclusive, no-charge, royalty-free, irrevocable (except as stated in this section) patent license to make, have made, use, offer to sell, sell, import, and otherwise transfer the Work, where such license applies only to those patent claims licensable by such Contributor that are necessarily infringed by their Contribution(s) alone or by combination of their Contribution(s) with the Work to which such Contribution(s) was submitted. If You institute patent litigation against any entity (including a cross-claim or counterclaim in a lawsuit) alleging that the Work or a Contribution incorporated within the Work constitutes direct or contributory patent infringement, then any patent licenses granted to You under this License for that Work shall terminate as of the date such litigation is filed.

### 4. Redistribution. You may reproduce and distribute copies of the

 Work or Derivative Works thereof in any medium, with or without modifications, and in Source or Object form, provided that You meet the following conditions:

- (a) You must give any other recipients of the Work or Derivative Works a copy of this License; and
- (b) You must cause any modified files to carry prominent notices stating that You changed the files; and
- (c) You must retain, in the Source form of any Derivative Works that You distribute, all copyright, patent, trademark, and attribution notices from the Source form of the Work, excluding those notices that do not pertain to any part of the Derivative Works; and
- (d) If the Work includes a "NOTICE" text file as part of its distribution, then any Derivative Works that You distribute must include a readable copy of the attribution notices contained

within such NOTICE file, excluding

those notices that do not

 pertain to any part of the Derivative Works, in at least one of the following places: within a NOTICE text file distributed as part of the Derivative Works; within the Source form or documentation, if provided along with the Derivative Works; or, within a display generated by the Derivative Works, if and wherever such third-party notices normally appear. The contents of the NOTICE file are for informational purposes only and do not modify the License. You may add Your own attribution notices within Derivative Works that You distribute, alongside or as an addendum to the NOTICE text from the Work, provided that such additional attribution notices cannot be construed as modifying the License.

 You may add Your own copyright statement to Your modifications and may provide additional or different license terms and conditions

 for use, reproduction, or distribution of Your modifications, or for any such Derivative Works as a whole, provided Your use, reproduction, and distribution of the Work otherwise complies with the conditions stated in this License.

- 5. Submission of Contributions. Unless You explicitly state otherwise, any Contribution intentionally submitted for inclusion in the Work by You to the Licensor shall be under the terms and conditions of this License, without any additional terms or conditions. Notwithstanding the above, nothing herein shall supersede or modify the terms of any separate license agreement you may have executed with Licensor regarding such Contributions.
- 6. Trademarks. This License does not grant permission to use the trade names, trademarks, service marks, or product names of the Licensor, except as required for reasonable and customary use in describing the origin of the Work and reproducing the content of the NOTICE file.
- 7. Disclaimer of Warranty. Unless required by applicable law or agreed to in writing, Licensor provides the Work (and each Contributor provides its Contributions) on an "AS IS" BASIS, WITHOUT WARRANTIES OR CONDITIONS OF ANY KIND, either express or implied, including, without limitation, any warranties or conditions of TITLE, NON-INFRINGEMENT, MERCHANTABILITY, or FITNESS FOR A PARTICULAR PURPOSE. You are solely responsible for determining the appropriateness of using or redistributing the Work and assume any risks associated with Your exercise of permissions under this License.

8. Limitation of Liability. In no event and under no legal theory,

 whether in tort (including negligence), contract, or otherwise, unless required by applicable law (such as deliberate and grossly negligent acts) or agreed to in writing, shall any Contributor be liable to You for damages, including any direct,

### indirect, special,

 incidental, or consequential damages of any character arising as a result of this License or out of the use or inability to use the Work (including but not limited to damages for loss of goodwill, work stoppage, computer failure or malfunction, or any and all other commercial damages or losses), even if such Contributor has been advised of the possibility of such damages.

 9. Accepting Warranty or Additional Liability. While redistributing the Work or Derivative Works thereof, You may choose to offer, and charge a fee for, acceptance of support, warranty, indemnity, or other liability obligations and/or rights consistent with this License. However, in accepting such obligations, You may act only on Your own behalf and on Your sole responsibility, not on behalf of any other Contributor, and only if You agree to indemnify, defend, and hold each Contributor harmless for any liability incurred by, or claims asserted against, such Contributor by reason of your accepting any such warranty or additional liability.

#### END OF TERMS AND CONDITIONS

APPENDIX: How to apply the Apache License to your work.

 To apply the Apache License to your work, attach the following boilerplate notice, with the fields enclosed by brackets "[]" replaced with your own identifying information. (Don't include the brackets!) The text should be enclosed in the appropriate comment syntax for the file format. We also recommend that a file or class name and description of purpose be included on the same "printed page" as the copyright notice for easier identification within third-party archives.

#### Copyright [yyyy] [name of copyright owner]

 Licensed under the Apache License, Version 2.0 (the "License"); you may not use this file except in compliance with the License. You may obtain a copy of the License at

#### http://www.apache.org/licenses/LICENSE-2.0

 Unless required by applicable law or agreed to in writing, software distributed under the License is distributed on an "AS IS" BASIS, WITHOUT WARRANTIES OR CONDITIONS OF ANY KIND, either express or implied. See the License for the specific language governing permissions and

limitations under the License.

 Note: Other license terms may apply to certain, identified software files contained within or distributed with the accompanying software if such terms are included in the directory containing the accompanying software. Such other license terms will then apply in lieu of the terms of the software license above.

# **1.805 third-party-jackson-core 2.21.21**

### **1.805.1 Available under license :**

AWS SDK for Java 2.0

Copyright Amazon.com, Inc. or its affiliates. All Rights Reserved.

This product includes software developed by Amazon Technologies, Inc (http://www.amazon.com/).

\*\*\*\*\*\*\*\*\*\*\*\*\*\*\*\*\*\*\*\*\*\*

THIRD PARTY COMPONENTS

\*\*\*\*\*\*\*\*\*\*\*\*\*\*\*\*\*\*\*\*\*\*

This software includes third party software subject to the following copyrights:

- XML parsing and utility functions from JetS3t - Copyright 2006-2009 James Murty.

- PKCS#1 PEM encoded private key parsing and utility functions from oauth.googlecode.com - Copyright 1998- 2010 AOL Inc.

- Apache Commons Lang - https://github.com/apache/commons-lang

- Netty Reactive Streams - https://github.com/playframework/netty-reactive-streams

- Jackson-core - https://github.com/FasterXML/jackson-core

- Jackson-dataformat-cbor - https://github.com/FasterXML/jackson-dataformats-binary

The licenses for these third party components are included in LICENSE.txt

- For Apache Commons Lang see also this required NOTICE: Apache Commons Lang Copyright 2001-2020 The Apache Software Foundation

 This product includes software developed at The Apache Software Foundation (https://www.apache.org/).

> Apache License Version 2.0, January 2004 http://www.apache.org/licenses/

#### TERMS AND CONDITIONS FOR USE, REPRODUCTION, AND DISTRIBUTION

1. Definitions.

 "License" shall mean the terms and conditions for use, reproduction, and distribution as defined by Sections 1 through 9 of this document.  "Licensor" shall mean the copyright owner or entity authorized by the copyright owner that is granting the License.

 "Legal Entity" shall mean the union of the acting entity and all other entities that control, are controlled by, or are under common control with that entity. For the purposes of this definition, "control" means (i) the power, direct or indirect, to cause the direction or management of such entity, whether by contract or otherwise, or (ii) ownership of fifty percent (50%) or more of the outstanding shares, or (iii) beneficial ownership of such entity.

 "You" (or "Your") shall mean an individual or Legal Entity exercising permissions granted by this License.

 "Source" form shall mean the preferred form for making modifications, including but not limited to software source code, documentation source, and configuration files.

 "Object" form shall mean any form resulting from mechanical transformation or translation of a Source form, including but not limited to compiled object code, generated documentation, and conversions to other media types.

 "Work" shall mean the work of authorship, whether in Source or Object form, made available under the License, as indicated by a copyright notice that is included in or attached to the work (an example is provided in the Appendix below).

 "Derivative Works" shall mean any work, whether in Source or Object form, that is based on (or derived from) the Work and for which the editorial

 revisions, annotations, elaborations, or other modifications represent, as a whole, an original work of authorship. For the purposes of this License, Derivative Works shall not include works that remain separable from, or merely link (or bind by name) to the interfaces of, the Work and Derivative Works thereof.

 "Contribution" shall mean any work of authorship, including the original version of the Work and any modifications or additions to that Work or Derivative Works thereof, that is intentionally submitted to Licensor for inclusion in the Work by the copyright owner or by an individual or Legal Entity authorized to submit on behalf of the copyright owner. For the purposes of this definition, "submitted" means any form of electronic, verbal, or written communication sent to the Licensor or its representatives, including but not limited to communication on electronic mailing lists, source code control systems,

 and issue tracking systems that are managed by, or on behalf of, the Licensor for the purpose of discussing and improving the Work, but excluding communication that is conspicuously marked or otherwise designated in writing by the copyright owner as "Not a Contribution."

 "Contributor" shall mean Licensor and any individual or Legal Entity on behalf of whom a Contribution has been received by Licensor and subsequently incorporated within the Work.

- 2. Grant of Copyright License. Subject to the terms and conditions of this License, each Contributor hereby grants to You a perpetual, worldwide, non-exclusive, no-charge, royalty-free, irrevocable copyright license to reproduce, prepare Derivative Works of, publicly display, publicly perform, sublicense, and distribute the Work and such Derivative Works in Source or Object form.
- 3. Grant of Patent License. Subject to the terms and conditions of this
- License, each Contributor hereby grants to You a perpetual, worldwide, non-exclusive, no-charge, royalty-free, irrevocable (except as stated in this section) patent license to make, have made, use, offer to sell, sell, import, and otherwise transfer the Work, where such license applies only to those patent claims licensable by such Contributor that are necessarily infringed by their Contribution(s) alone or by combination of their Contribution(s) with the Work to which such Contribution(s) was submitted. If You institute patent litigation against any entity (including a cross-claim or counterclaim in a lawsuit) alleging that the Work or a Contribution incorporated within the Work constitutes direct or contributory patent infringement, then any patent licenses granted to You under this License for that Work shall terminate as of the date such litigation is filed.

 4. Redistribution. You may reproduce and distribute copies of the

 Work or Derivative Works thereof in any medium, with or without modifications, and in Source or Object form, provided that You meet the following conditions:

- (a) You must give any other recipients of the Work or Derivative Works a copy of this License; and
- (b) You must cause any modified files to carry prominent notices stating that You changed the files; and
- (c) You must retain, in the Source form of any Derivative Works that You distribute, all copyright, patent, trademark, and attribution notices from the Source form of the Work,

 excluding those notices that do not pertain to any part of the Derivative Works; and

 (d) If the Work includes a "NOTICE" text file as part of its distribution, then any Derivative Works that You distribute must include a readable copy of the attribution notices contained within such NOTICE file, excluding

those notices that do not

 pertain to any part of the Derivative Works, in at least one of the following places: within a NOTICE text file distributed as part of the Derivative Works; within the Source form or documentation, if provided along with the Derivative Works; or, within a display generated by the Derivative Works, if and wherever such third-party notices normally appear. The contents of the NOTICE file are for informational purposes only and do not modify the License. You may add Your own attribution notices within Derivative Works that You distribute, alongside or as an addendum to the NOTICE text from the Work, provided that such additional attribution notices cannot be construed as modifying the License.

 You may add Your own copyright statement to Your modifications and may provide additional or different license terms and conditions

 for use, reproduction, or distribution of Your modifications, or for any such Derivative Works as a whole, provided Your use, reproduction, and distribution of the Work otherwise complies with the conditions stated in this License.

- 5. Submission of Contributions. Unless You explicitly state otherwise, any Contribution intentionally submitted for inclusion in the Work by You to the Licensor shall be under the terms and conditions of this License, without any additional terms or conditions. Notwithstanding the above, nothing herein shall supersede or modify the terms of any separate license agreement you may have executed with Licensor regarding such Contributions.
- 6. Trademarks. This License does not grant permission to use the trade names, trademarks, service marks, or product names of the Licensor, except as required for reasonable and customary use in describing the origin of the Work and reproducing the content of the NOTICE file.
- 7. Disclaimer of Warranty. Unless required by applicable law or agreed to in writing, Licensor provides the Work (and each Contributor provides its Contributions) on an "AS IS" BASIS, WITHOUT WARRANTIES OR CONDITIONS OF ANY KIND, either express or implied, including, without limitation, any warranties or conditions

 of TITLE, NON-INFRINGEMENT, MERCHANTABILITY, or FITNESS FOR A PARTICULAR PURPOSE. You are solely responsible for determining the appropriateness of using or redistributing the Work and assume any risks associated with Your exercise of permissions under this License.

 8. Limitation of Liability. In no event and under no legal theory, whether in tort (including negligence), contract, or otherwise, unless required by applicable law (such as deliberate and grossly negligent acts) or agreed to in writing, shall any Contributor be liable to You for damages, including any direct, indirect, special,

 incidental, or consequential damages of any character arising as a result of this License or out of the use or inability to use the Work (including but not limited to damages for loss of goodwill, work stoppage, computer failure or malfunction, or any and all other commercial damages or losses), even if such Contributor has been advised of the possibility of such damages.

 9. Accepting Warranty or Additional Liability. While redistributing the Work or Derivative Works thereof, You may choose to offer, and charge a fee for, acceptance of support, warranty, indemnity, or other liability obligations and/or rights consistent with this License. However, in accepting such obligations, You may act only on Your own behalf and on Your sole responsibility, not on behalf of any other Contributor, and only if You agree to indemnify, defend, and hold each Contributor harmless for any liability incurred by, or claims asserted against, such Contributor by reason of your accepting any such warranty or additional liability.

#### END OF TERMS AND CONDITIONS

APPENDIX: How to apply the Apache License to your work.

 To apply the Apache License to your work, attach the following boilerplate notice, with the fields enclosed by brackets "[]" replaced with your own identifying information. (Don't include the brackets!) The text should be enclosed in the appropriate comment syntax for the file format. We also recommend that a file or class name and description of purpose be included on the same "printed page" as the copyright notice for easier identification within third-party archives.

#### Copyright [yyyy] [name of copyright owner]

 Licensed under the Apache License, Version 2.0 (the "License"); you may not use this file except in compliance with the License. You may obtain a copy of the License at

 Unless required by applicable law or agreed to in writing, software distributed under the License is distributed on an "AS IS" BASIS, WITHOUT WARRANTIES OR CONDITIONS OF ANY KIND, either express or implied. See the License for the specific language governing permissions and limitations under the License.

 Note: Other license terms may apply to certain, identified software files contained within or distributed with the accompanying software if such terms are included in the directory containing the accompanying software. Such other license terms will then apply in lieu of the terms of the software license above.

### **1.806 kotlin 1.3.70**

**1.806.1 Available under license :** 

Apache License 2.0

### **1.807 error\_prone\_annotations 2.23.0 1.807.1 Available under license :**

No license file was found, but licenses were detected in source scan.

 $\lt!$ !--Copyright 2015 The Error Prone Authors.

 Licensed under the Apache License, Version 2.0 (the "License"); you may not use this file except in compliance with the License. You may obtain a copy of the License at

http://www.apache.org/licenses/LICENSE-2.0

 Unless required by applicable law or agreed to in writing, software distributed under the License is distributed on an "AS IS" BASIS, WITHOUT WARRANTIES OR CONDITIONS OF ANY KIND, either express or implied. See the License for the specific language governing permissions and limitations under the License. -->

Found in path(s):

\* /opt/cola/permits/1880697838\_1704469724.6983197/0/error-prone-annotations-2-23-0-jar/META-INF/maven/com.google.errorprone/error\_prone\_annotations/pom.xml No license file was found, but licenses were detected in source scan.

Manifest-Version: 1.0 Created-By: Maven JAR Plugin 3.2.2 Build-Jdk-Spec: 17

Automatic-Module-Name: com.google.errorprone.annotations Bundle-Description: Error Prone is a static analysis tool for Java that catches common programming mistakes at compile-time. Bundle-DocURL: https://errorprone.info/error\_prone\_annotations Bundle-License: "Apache 2.0";link="http://www.apache.org/licenses/LICENS E-2.0.txt" Bundle-ManifestVersion: 2 Bundle-Name: error-prone annotations Bundle-SCM: url="https://github.com/google/error-prone/error\_prone\_annot ations",connection="scm:git:https://github.com/google/error-prone.git/e rror\_prone\_annotations",developer-connection="scm:git:git@github.com:go ogle/error-prone.git/error\_prone\_annotations",tag=HEAD Bundle-SymbolicName: com.google.errorprone.annotations Bundle-Vendor: Google LLC Bundle-Version: 2.23.0 Export-Package: com.google.errorprone.annotations;uses:="javax.lang.mode l.element";version="2.23.0",com.google.errorprone.annotations.concurren t;version="2.23.0" Import-Package: javax.lang.model.element Require-Capability: osgi.ee;filter:="(&(osgi.ee=JavaSE)(version=1.8))"

Found in path(s):

\* /opt/cola/permits/1880697838\_1704469724.6983197/0/error-prone-annotations-2-23-0-jar/META-INF/MANIFEST.MF

# **1.808 failureaccess 1.0.2**

### **1.808.1 Available under license :**

No license file was found, but licenses were detected in source scan.

```
/*
```
\* Copyright (C) 2018 The Guava Authors

\*

\* Licensed under the Apache License, Version 2.0 (the "License"); you may not use this file except

\* in compliance with the License. You may obtain a copy of the License at

\*

\* http://www.apache.org/licenses/LICENSE-2.0

\*

\* Unless required by applicable law or agreed to in writing, software distributed under the License

\* is distributed on an "AS IS" BASIS, WITHOUT WARRANTIES OR CONDITIONS OF ANY KIND, either express

\* or implied. See the License for the specific language governing permissions and limitations under

\* the License.

\*/

Found in path(s):

\* /opt/cola/permits/1880697839\_1704469722.5504577/0/failureaccess-1-0-2-sources-

jar/com/google/common/util/concurrent/internal/InternalFutures.java \* /opt/cola/permits/1880697839\_1704469722.5504577/0/failureaccess-1-0-2-sourcesjar/com/google/common/util/concurrent/internal/InternalFutureFailureAccess.java

### **1.809 guava 33.0.0-jre 1.809.1 Available under license :**

 Apache License Version 2.0, January 2004 http://www.apache.org/licenses/

#### TERMS AND CONDITIONS FOR USE, REPRODUCTION, AND DISTRIBUTION

1. Definitions.

 "License" shall mean the terms and conditions for use, reproduction, and distribution as defined by Sections 1 through 9 of this document.

 "Licensor" shall mean the copyright owner or entity authorized by the copyright owner that is granting the License.

 "Legal Entity" shall mean the union of the acting entity and all other entities that control, are controlled by, or are under common control with that entity. For the purposes of this definition, "control" means (i) the power, direct or indirect, to cause the direction or management of such entity, whether by contract or otherwise, or (ii) ownership of fifty percent (50%) or more of the outstanding shares, or (iii) beneficial ownership of such entity.

 "You" (or "Your") shall mean an individual or Legal Entity exercising permissions granted by this License.

 "Source" form shall mean the preferred form for making modifications, including but not limited to software source code, documentation source, and configuration files.

 "Object" form shall mean any form resulting from mechanical transformation or translation of a Source form, including but not limited to compiled object code, generated documentation, and conversions to other media types.

 "Work" shall mean the work of authorship, whether in Source or Object form, made available under the License, as indicated by a copyright notice that is included in or attached to the work (an example is provided in the Appendix below).

 "Derivative Works" shall mean any work, whether in Source or Object form, that is based on (or derived from) the Work and for which the editorial

 revisions, annotations, elaborations, or other modifications represent, as a whole, an original work of authorship. For the purposes of this License, Derivative Works shall not include works that remain separable from, or merely link (or bind by name) to the interfaces of, the Work and Derivative Works thereof.

 "Contribution" shall mean any work of authorship, including the original version of the Work and any modifications or additions to that Work or Derivative Works thereof, that is intentionally submitted to Licensor for inclusion in the Work by the copyright owner or by an individual or Legal Entity authorized to submit on behalf of the copyright owner. For the purposes of this definition, "submitted" means any form of electronic, verbal, or written communication sent to the Licensor or its representatives, including but not limited to communication on electronic mailing lists, source code control systems, and issue tracking systems that are managed by, or on behalf of, the Licensor for the purpose of discussing and improving the Work, but excluding communication that is conspicuously marked or otherwise designated in writing by the copyright owner as "Not a Contribution."

 "Contributor" shall mean Licensor and any individual or Legal Entity on behalf of whom a Contribution has been received by Licensor and subsequently incorporated within the Work.

- 2. Grant of Copyright License. Subject to the terms and conditions of this License, each Contributor hereby grants to You a perpetual, worldwide, non-exclusive, no-charge, royalty-free, irrevocable copyright license to reproduce, prepare Derivative Works of, publicly display, publicly perform, sublicense, and distribute the Work and such Derivative Works in Source or Object form.
- 3. Grant of Patent License. Subject to the terms and conditions of this

 License, each Contributor hereby grants to You a perpetual, worldwide, non-exclusive, no-charge, royalty-free, irrevocable (except as stated in this section) patent license to make, have made, use, offer to sell, sell, import, and otherwise transfer the Work, where such license applies only to those patent claims licensable by such Contributor that are necessarily infringed by their Contribution(s) alone or by combination of their Contribution(s) with the Work to which such Contribution(s) was submitted. If You institute patent litigation against any entity (including a cross-claim or counterclaim in a lawsuit) alleging that the Work or a Contribution incorporated within the Work constitutes direct

 or contributory patent infringement, then any patent licenses granted to You under this License for that Work shall terminate as of the date such litigation is filed.

 4. Redistribution. You may reproduce and distribute copies of the

 Work or Derivative Works thereof in any medium, with or without modifications, and in Source or Object form, provided that You meet the following conditions:

- (a) You must give any other recipients of the Work or Derivative Works a copy of this License; and
- (b) You must cause any modified files to carry prominent notices stating that You changed the files; and
- (c) You must retain, in the Source form of any Derivative Works that You distribute, all copyright, patent, trademark, and attribution notices from the Source form of the Work, excluding those notices that do not pertain to any part of the Derivative Works; and
- (d) If the Work includes a "NOTICE" text file as part of its distribution, then any Derivative Works that You distribute must include a readable copy of the attribution notices contained within such NOTICE file, excluding

those notices that do not

 pertain to any part of the Derivative Works, in at least one of the following places: within a NOTICE text file distributed as part of the Derivative Works; within the Source form or documentation, if provided along with the Derivative Works; or, within a display generated by the Derivative Works, if and wherever such third-party notices normally appear. The contents of the NOTICE file are for informational purposes only and do not modify the License. You may add Your own attribution notices within Derivative Works that You distribute, alongside or as an addendum to the NOTICE text from the Work, provided that such additional attribution notices cannot be construed as modifying the License.

 You may add Your own copyright statement to Your modifications and may provide additional or different license terms and conditions

 for use, reproduction, or distribution of Your modifications, or for any such Derivative Works as a whole, provided Your use, reproduction, and distribution of the Work otherwise complies with the conditions stated in this License.

- 5. Submission of Contributions. Unless You explicitly state otherwise, any Contribution intentionally submitted for inclusion in the Work by You to the Licensor shall be under the terms and conditions of this License, without any additional terms or conditions. Notwithstanding the above, nothing herein shall supersede or modify the terms of any separate license agreement you may have executed with Licensor regarding such Contributions.
- 6. Trademarks. This License does not grant permission to use the trade names, trademarks, service marks, or product names of the Licensor, except as required for reasonable and customary use in describing the origin of the Work and reproducing the content of the NOTICE file.
- 7. Disclaimer of Warranty. Unless required by applicable law or agreed to in writing, Licensor provides the Work (and each Contributor provides its Contributions) on an "AS IS" BASIS, WITHOUT WARRANTIES OR CONDITIONS OF ANY KIND, either express or implied, including, without limitation, any warranties or conditions of TITLE, NON-INFRINGEMENT, MERCHANTABILITY, or FITNESS FOR A PARTICULAR PURPOSE. You are solely responsible for determining the appropriateness of using or redistributing the Work and assume any risks associated with Your exercise of permissions under this License.
- 8. Limitation of Liability. In no event and under no legal theory, whether in tort (including negligence), contract, or otherwise, unless required by applicable law (such as deliberate and grossly negligent acts) or agreed to in writing, shall any Contributor be liable to You for damages, including any direct,

indirect, special,

 incidental, or consequential damages of any character arising as a result of this License or out of the use or inability to use the Work (including but not limited to damages for loss of goodwill, work stoppage, computer failure or malfunction, or any and all other commercial damages or losses), even if such Contributor has been advised of the possibility of such damages.

 9. Accepting Warranty or Additional Liability. While redistributing the Work or Derivative Works thereof, You may choose to offer, and charge a fee for, acceptance of support, warranty, indemnity, or other liability obligations and/or rights consistent with this License. However, in accepting such obligations, You may act only on Your own behalf and on Your sole responsibility, not on behalf of any other Contributor, and only if You agree to indemnify, defend, and hold each Contributor harmless for any liability incurred by, or claims asserted against, such Contributor by reason of your accepting any such warranty or additional liability.

#### END OF TERMS AND CONDITIONS

APPENDIX: How to apply the Apache License to your work.

 To apply the Apache License to your work, attach the following boilerplate notice, with the fields enclosed by brackets "[]" replaced with your own identifying information. (Don't include the brackets!) The text should be enclosed in the appropriate comment syntax for the file format. We also recommend that a file or class name and description of purpose be included on the same "printed page" as the copyright notice for easier identification within third-party archives.

Copyright [yyyy] [name of copyright owner]

 Licensed under the Apache License, Version 2.0 (the "License"); you may not use this file except in compliance with the License. You may obtain a copy of the License at

http://www.apache.org/licenses/LICENSE-2.0

 Unless required by applicable law or agreed to in writing, software distributed under the License is distributed on an "AS IS" BASIS, WITHOUT WARRANTIES OR CONDITIONS OF ANY KIND, either express or implied. See the License for the specific language governing permissions and limitations under the License.

# **1.810 jsch 0.2.4**

### **1.810.1 Available under license :**

JZlib 0.0.\* were released under the GNU LGPL license. Later, we have switched over to a BSD-style license.

------------------------------------------------------------------------------ Copyright (c) 2000-2011 ymnk, JCraft,Inc. All rights reserved.

Redistribution and use in source and binary forms, with or without modification, are permitted provided that the following conditions are met:

- 1. Redistributions of source code must retain the above copyright notice, this list of conditions and the following disclaimer.
- 2. Redistributions in binary form must reproduce the above copyright notice, this list of conditions and the following disclaimer in the documentation and/or other materials provided with the distribution.
- 3. The names of the authors may not be used to endorse or promote products

derived from this software without specific prior written permission.

THIS SOFTWARE IS PROVIDED ``AS IS'' AND ANY EXPRESSED OR IMPLIED WARRANTIES, INCLUDING, BUT NOT

 LIMITED TO, THE IMPLIED WARRANTIES OF MERCHANTABILITY AND FITNESS FOR A PARTICULAR PURPOSE ARE DISCLAIMED. IN NO EVENT SHALL JCRAFT, INC. OR ANY CONTRIBUTORS TO THIS SOFTWARE BE LIABLE FOR ANY DIRECT, INDIRECT, INCIDENTAL, SPECIAL, EXEMPLARY, OR CONSEQUENTIAL DAMAGES (INCLUDING, BUT NOT LIMITED TO, PROCUREMENT OF SUBSTITUTE GOODS OR SERVICES; LOSS OF USE, DATA, OR PROFITS; OR BUSINESS INTERRUPTION) HOWEVER CAUSED AND ON ANY THEORY OF LIABILITY, WHETHER IN CONTRACT, STRICT LIABILITY, OR TORT (INCLUDING NEGLIGENCE OR OTHERWISE) ARISING IN ANY WAY OUT OF THE USE OF THIS SOFTWARE, EVEN IF ADVISED OF THE POSSIBILITY OF SUCH DAMAGE. JSch 0.0.\* was released under the GNU LGPL license. Later, we have switched over to a BSD-style license.

------------------------------------------------------------------------------

Copyright (c) 2002-2015 Atsuhiko Yamanaka, JCraft,Inc. All rights reserved.

Redistribution and use in source and binary forms, with or without modification, are permitted provided that the following conditions are met:

- 1. Redistributions of source code must retain the above copyright notice, this list of conditions and the following disclaimer.
- 2. Redistributions in binary form must reproduce the above copyright notice, this list of conditions and the following disclaimer in the documentation and/or other materials provided with the distribution.
- 3. The names of the authors may not be used to endorse or promote products derived from this software without specific prior written permission.

### THIS SOFTWARE IS PROVIDED ``AS IS'' AND ANY EXPRESSED OR IMPLIED WARRANTIES, INCLUDING,

 BUT NOT LIMITED TO, THE IMPLIED WARRANTIES OF MERCHANTABILITY AND FITNESS FOR A PARTICULAR PURPOSE ARE DISCLAIMED. IN NO EVENT SHALL JCRAFT, INC. OR ANY CONTRIBUTORS TO THIS SOFTWARE BE LIABLE FOR ANY DIRECT, INDIRECT, INCIDENTAL, SPECIAL, EXEMPLARY, OR CONSEQUENTIAL DAMAGES (INCLUDING, BUT NOT LIMITED TO, PROCUREMENT OF SUBSTITUTE GOODS OR SERVICES; LOSS OF USE, DATA, OR PROFITS; OR BUSINESS INTERRUPTION) HOWEVER CAUSED AND ON ANY THEORY OF LIABILITY, WHETHER IN CONTRACT, STRICT LIABILITY, OR TORT (INCLUDING NEGLIGENCE OR OTHERWISE) ARISING IN ANY WAY OUT OF THE USE OF THIS SOFTWARE, EVEN IF ADVISED OF THE POSSIBILITY OF SUCH DAMAGE. jBCrypt is subject to the following license:

/\*

\* Copyright (c) 2006 Damien Miller <djm@mindrot.org>

\*

- \* Permission to use, copy, modify, and distribute this software for any
- \* purpose with or without fee is hereby granted, provided that the above

\* copyright notice and this permission notice appear in all copies.

\*

- \* THE SOFTWARE IS PROVIDED "AS IS" AND THE AUTHOR DISCLAIMS ALL WARRANTIES
- \* WITH REGARD TO THIS SOFTWARE INCLUDING ALL IMPLIED WARRANTIES OF
- \* MERCHANTABILITY AND FITNESS. IN NO EVENT SHALL THE AUTHOR BE LIABLE FOR
- \* ANY SPECIAL, DIRECT, INDIRECT, OR CONSEQUENTIAL DAMAGES OR ANY DAMAGES
- \* WHATSOEVER RESULTING FROM LOSS OF USE, DATA OR PROFITS, WHETHER IN AN
- \* ACTION OF CONTRACT, NEGLIGENCE OR OTHER TORTIOUS ACTION, ARISING OUT OF
- \* OR IN CONNECTION WITH THE USE OR PERFORMANCE OF THIS SOFTWARE.

\*/

# **1.811 aws-java-sdk-iotjobsdataplane 1.12.581**

### **1.811.1 Available under license :**

No license file was found, but licenses were detected in source scan.

/\*

\* Copyright 2018-2023 Amazon.com, Inc. or its affiliates. All Rights Reserved.

\*

\* Licensed under the Apache License, Version 2.0 (the "License"). You may not use this file except in compliance with

\* the License. A copy of the License is located at

\*

\* http://aws.amazon.com/apache2.0

\*

\* or in the "license" file accompanying this file. This file is distributed on an "AS IS" BASIS, WITHOUT WARRANTIES OR

\* CONDITIONS OF ANY KIND, either express or implied. See the License for the specific language governing

permissions

\* and limitations under the License.

\*/

Found in path(s):

\* /opt/cola/permits/1882330269\_1704878317.1625872/0/aws-java-sdk-iotjobsdataplane-1-12-581-sourcesjar/com/amazonaws/services/iotjobsdataplane/AWSIoTJobsDataPlaneAsyncClient.java

\* /opt/cola/permits/1882330269\_1704878317.1625872/0/aws-java-sdk-iotjobsdataplane-1-12-581-sourcesjar/com/amazonaws/services/iotjobsdataplane/model/transform/JobExecutionStateMarshaller.java

\*

 /opt/cola/permits/1882330269\_1704878317.1625872/0/aws-java-sdk-iotjobsdataplane-1-12-581-sourcesjar/com/amazonaws/services/iotjobsdataplane/model/GetPendingJobExecutionsRequest.java

\* /opt/cola/permits/1882330269\_1704878317.1625872/0/aws-java-sdk-iotjobsdataplane-1-12-581-sourcesjar/com/amazonaws/services/iotjobsdataplane/package-info.java

\* /opt/cola/permits/1882330269\_1704878317.1625872/0/aws-java-sdk-iotjobsdataplane-1-12-581-sourcesjar/com/amazonaws/services/iotjobsdataplane/model/DescribeJobExecutionResult.java

\* /opt/cola/permits/1882330269\_1704878317.1625872/0/aws-java-sdk-iotjobsdataplane-1-12-581-sourcesjar/com/amazonaws/services/iotjobsdataplane/model/GetPendingJobExecutionsResult.java

\* /opt/cola/permits/1882330269\_1704878317.1625872/0/aws-java-sdk-iotjobsdataplane-1-12-581-sourcesjar/com/amazonaws/services/iotjobsdataplane/model/StartNextPendingJobExecutionRequest.java \* /opt/cola/permits/1882330269\_1704878317.1625872/0/aws-java-sdk-iotjobsdataplane-1-12-581-sourcesjar/com/amazonaws/services/iotjobsdataplane/model/ResourceNotFoundException.java \*

 /opt/cola/permits/1882330269\_1704878317.1625872/0/aws-java-sdk-iotjobsdataplane-1-12-581-sourcesjar/com/amazonaws/services/iotjobsdataplane/model/JobExecutionSummary.java

\* /opt/cola/permits/1882330269\_1704878317.1625872/0/aws-java-sdk-iotjobsdataplane-1-12-581-sourcesjar/com/amazonaws/services/iotjobsdataplane/model/transform/StartNextPendingJobExecutionRequestProtocolMars haller.java

\* /opt/cola/permits/1882330269\_1704878317.1625872/0/aws-java-sdk-iotjobsdataplane-1-12-581-sourcesjar/com/amazonaws/services/iotjobsdataplane/model/transform/JobExecutionMarshaller.java

\* /opt/cola/permits/1882330269\_1704878317.1625872/0/aws-java-sdk-iotjobsdataplane-1-12-581-sourcesjar/com/amazonaws/services/iotjobsdataplane/model/AWSIoTJobsDataPlaneException.java

\* /opt/cola/permits/1882330269\_1704878317.1625872/0/aws-java-sdk-iotjobsdataplane-1-12-581-sourcesjar/com/amazonaws/services/iotjobsdataplane/model/JobExecutionState.java

\*

 /opt/cola/permits/1882330269\_1704878317.1625872/0/aws-java-sdk-iotjobsdataplane-1-12-581-sourcesjar/com/amazonaws/services/iotjobsdataplane/model/transform/JobExecutionStateJsonUnmarshaller.java \* /opt/cola/permits/1882330269\_1704878317.1625872/0/aws-java-sdk-iotjobsdataplane-1-12-581-sourcesjar/com/amazonaws/services/iotjobsdataplane/model/transform/TerminalStateExceptionUnmarshaller.java \* /opt/cola/permits/1882330269\_1704878317.1625872/0/aws-java-sdk-iotjobsdataplane-1-12-581-sourcesjar/com/amazonaws/services/iotjobsdataplane/AWSIoTJobsDataPlaneClient.java

\* /opt/cola/permits/1882330269\_1704878317.1625872/0/aws-java-sdk-iotjobsdataplane-1-12-581-sourcesjar/com/amazonaws/services/iotjobsdataplane/model/InvalidStateTransitionException.java

\* /opt/cola/permits/1882330269\_1704878317.1625872/0/aws-java-sdk-iotjobsdataplane-1-12-581-sourcesjar/com/amazonaws/services/iotjobsdataplane/model/transform/CertificateValidationExceptionUnmarshaller.java \*

 /opt/cola/permits/1882330269\_1704878317.1625872/0/aws-java-sdk-iotjobsdataplane-1-12-581-sourcesjar/com/amazonaws/services/iotjobsdataplane/model/transform/GetPendingJobExecutionsRequestMarshaller.java \* /opt/cola/permits/1882330269\_1704878317.1625872/0/aws-java-sdk-iotjobsdataplane-1-12-581-sourcesjar/com/amazonaws/services/iotjobsdataplane/model/JobExecution.java

\* /opt/cola/permits/1882330269\_1704878317.1625872/0/aws-java-sdk-iotjobsdataplane-1-12-581-sourcesjar/com/amazonaws/services/iotjobsdataplane/AWSIoTJobsDataPlane.java

\* /opt/cola/permits/1882330269\_1704878317.1625872/0/aws-java-sdk-iotjobsdataplane-1-12-581-sourcesjar/com/amazonaws/services/iotjobsdataplane/model/JobExecutionStatus.java

\* /opt/cola/permits/1882330269\_1704878317.1625872/0/aws-java-sdk-iotjobsdataplane-1-12-581-sourcesjar/com/amazonaws/services/iotjobsdataplane/model/transform/ServiceUnavailableExceptionUnmarshaller.java \* /opt/cola/permits/1882330269\_1704878317.1625872/0/aws-java-sdk-iotjobsdataplane-1-12-581-sourcesjar/com/amazonaws/services/iotjobsdataplane/model/transform/InvalidStateTransitionExceptionUnmarshaller.java \*

 /opt/cola/permits/1882330269\_1704878317.1625872/0/aws-java-sdk-iotjobsdataplane-1-12-581-sourcesjar/com/amazonaws/services/iotjobsdataplane/model/transform/JobExecutionSummaryMarshaller.java \* /opt/cola/permits/1882330269\_1704878317.1625872/0/aws-java-sdk-iotjobsdataplane-1-12-581-sourcesjar/com/amazonaws/services/iotjobsdataplane/model/transform/JobExecutionSummaryJsonUnmarshaller.java \* /opt/cola/permits/1882330269\_1704878317.1625872/0/aws-java-sdk-iotjobsdataplane-1-12-581-sourcesjar/com/amazonaws/services/iotjobsdataplane/model/transform/JobExecutionJsonUnmarshaller.java \* /opt/cola/permits/1882330269\_1704878317.1625872/0/aws-java-sdk-iotjobsdataplane-1-12-581-sourcesjar/com/amazonaws/services/iotjobsdataplane/AWSIoTJobsDataPlaneAsyncClientBuilder.java \* /opt/cola/permits/1882330269\_1704878317.1625872/0/aws-java-sdk-iotjobsdataplane-1-12-581-sourcesjar/com/amazonaws/services/iotjobsdataplane/model/UpdateJobExecutionRequest.java \*

 /opt/cola/permits/1882330269\_1704878317.1625872/0/aws-java-sdk-iotjobsdataplane-1-12-581-sourcesjar/com/amazonaws/services/iotjobsdataplane/model/transform/GetPendingJobExecutionsResultJsonUnmarshaller.j ava

\* /opt/cola/permits/1882330269\_1704878317.1625872/0/aws-java-sdk-iotjobsdataplane-1-12-581-sourcesjar/com/amazonaws/services/iotjobsdataplane/AbstractAWSIoTJobsDataPlane.java

\* /opt/cola/permits/1882330269\_1704878317.1625872/0/aws-java-sdk-iotjobsdataplane-1-12-581-sourcesjar/com/amazonaws/services/iotjobsdataplane/model/UpdateJobExecutionResult.java

\* /opt/cola/permits/1882330269\_1704878317.1625872/0/aws-java-sdk-iotjobsdataplane-1-12-581-sourcesjar/com/amazonaws/services/iotjobsdataplane/AWSIoTJobsDataPlaneClientBuilder.java

\* /opt/cola/permits/1882330269\_1704878317.1625872/0/aws-java-sdk-iotjobsdataplane-1-12-581-sourcesjar/com/amazonaws/services/iotjobsdataplane/AWSIoTJobsDataPlaneAsync.java

\*

 /opt/cola/permits/1882330269\_1704878317.1625872/0/aws-java-sdk-iotjobsdataplane-1-12-581-sourcesjar/com/amazonaws/services/iotjobsdataplane/model/transform/UpdateJobExecutionResultJsonUnmarshaller.java \* /opt/cola/permits/1882330269\_1704878317.1625872/0/aws-java-sdk-iotjobsdataplane-1-12-581-sourcesjar/com/amazonaws/services/iotjobsdataplane/AbstractAWSIoTJobsDataPlaneAsync.java \* /opt/cola/permits/1882330269\_1704878317.1625872/0/aws-java-sdk-iotjobsdataplane-1-12-581-sourcesjar/com/amazonaws/services/iotjobsdataplane/model/transform/StartNextPendingJobExecutionRequestMarshaller.ja

va

\* /opt/cola/permits/1882330269\_1704878317.1625872/0/aws-java-sdk-iotjobsdataplane-1-12-581-sourcesjar/com/amazonaws/services/iotjobsdataplane/model/InvalidRequestException.java

\* /opt/cola/permits/1882330269\_1704878317.1625872/0/aws-java-sdk-iotjobsdataplane-1-12-581-sourcesjar/com/amazonaws/services/iotjobsdataplane/model/transform/ThrottlingExceptionUnmarshaller.java \* /opt/cola/permits/1882330269\_1704878317.1625872/0/aws-java-sdk-iotjobsdataplane-1-12-581-sourcesjar/com/amazonaws/services/iotjobsdataplane/model/DescribeJobExecutionRequest.java

\*

 /opt/cola/permits/1882330269\_1704878317.1625872/0/aws-java-sdk-iotjobsdataplane-1-12-581-sourcesjar/com/amazonaws/services/iotjobsdataplane/model/transform/DescribeJobExecutionResultJsonUnmarshaller.java \* /opt/cola/permits/1882330269\_1704878317.1625872/0/aws-java-sdk-iotjobsdataplane-1-12-581-sourcesjar/com/amazonaws/services/iotjobsdataplane/model/CertificateValidationException.java

\* /opt/cola/permits/1882330269\_1704878317.1625872/0/aws-java-sdk-iotjobsdataplane-1-12-581-sourcesjar/com/amazonaws/services/iotjobsdataplane/model/transform/InvalidRequestExceptionUnmarshaller.java \* /opt/cola/permits/1882330269\_1704878317.1625872/0/aws-java-sdk-iotjobsdataplane-1-12-581-sourcesjar/com/amazonaws/services/iotjobsdataplane/model/ServiceUnavailableException.java

\* /opt/cola/permits/1882330269\_1704878317.1625872/0/aws-java-sdk-iotjobsdataplane-1-12-581-sourcesjar/com/amazonaws/services/iotjobsdataplane/model/StartNextPendingJobExecutionResult.java \*

 /opt/cola/permits/1882330269\_1704878317.1625872/0/aws-java-sdk-iotjobsdataplane-1-12-581-sourcesjar/com/amazonaws/services/iotjobsdataplane/model/transform/StartNextPendingJobExecutionResultJsonUnmarsha ller.java

\* /opt/cola/permits/1882330269\_1704878317.1625872/0/aws-java-sdk-iotjobsdataplane-1-12-581-sourcesjar/com/amazonaws/services/iotjobsdataplane/model/transform/DescribeJobExecutionRequestProtocolMarshaller.ja va

\* /opt/cola/permits/1882330269\_1704878317.1625872/0/aws-java-sdk-iotjobsdataplane-1-12-581-sourcesjar/com/amazonaws/services/iotjobsdataplane/model/transform/DescribeJobExecutionRequestMarshaller.java \* /opt/cola/permits/1882330269\_1704878317.1625872/0/aws-java-sdk-iotjobsdataplane-1-12-581-sourcesjar/com/amazonaws/services/iotjobsdataplane/model/TerminalStateException.java

\* /opt/cola/permits/1882330269\_1704878317.1625872/0/aws-java-sdk-iotjobsdataplane-1-12-581-sourcesjar/com/amazonaws/services/iotjobsdataplane/model/transform/GetPendingJobExecutionsRequestProtocolMarshalle r.java

\*

 /opt/cola/permits/1882330269\_1704878317.1625872/0/aws-java-sdk-iotjobsdataplane-1-12-581-sourcesjar/com/amazonaws/services/iotjobsdataplane/model/transform/UpdateJobExecutionRequestMarshaller.java \* /opt/cola/permits/1882330269\_1704878317.1625872/0/aws-java-sdk-iotjobsdataplane-1-12-581-sourcesjar/com/amazonaws/services/iotjobsdataplane/model/transform/UpdateJobExecutionRequestProtocolMarshaller.java \* /opt/cola/permits/1882330269\_1704878317.1625872/0/aws-java-sdk-iotjobsdataplane-1-12-581-sourcesjar/com/amazonaws/services/iotjobsdataplane/model/ThrottlingException.java

\* /opt/cola/permits/1882330269\_1704878317.1625872/0/aws-java-sdk-iotjobsdataplane-1-12-581-sourcesjar/com/amazonaws/services/iotjobsdataplane/model/transform/ResourceNotFoundExceptionUnmarshaller.java

# **1.812 aws-java-sdk-pinpointsmsvoice**

# **1.12.581**

### **1.812.1 Available under license :**

No license file was found, but licenses were detected in source scan.

```
/*
```

```
* Copyright 2018-2023 Amazon.com, Inc. or its affiliates. All Rights Reserved.
```
\*

\* Licensed under the Apache License, Version 2.0 (the "License"). You may not use this file except in compliance with

\* the License. A copy of the License is located at

\*

\* http://aws.amazon.com/apache2.0

\*

\* or in the "license" file accompanying this file. This file is distributed on an "AS IS" BASIS, WITHOUT WARRANTIES OR

\* CONDITIONS OF ANY KIND, either express or implied. See the License for the specific language governing permissions

\* and limitations under the License.

\*/

Found in path(s):

 $*$ /opt/cola/permits/1882330565\_1704877777.6846633/0/aws-java-sdk-pinpointsmsvoice-1-12-581-sourcesjar/com/amazonaws/services/pinpointsmsvoice/model/CreateConfigurationSetEventDestinationRequest.java \* /opt/cola/permits/1882330565\_1704877777.6846633/0/aws-java-sdk-pinpointsmsvoice-1-12-581-sourcesjar/com/amazonaws/services/pinpointsmsvoice/model/CreateConfigurationSetRequest.java

\*

 /opt/cola/permits/1882330565\_1704877777.6846633/0/aws-java-sdk-pinpointsmsvoice-1-12-581-sourcesjar/com/amazonaws/services/pinpointsmsvoice/model/transform/SendVoiceMessageRequestProtocolMarshaller.java \* /opt/cola/permits/1882330565\_1704877777.6846633/0/aws-java-sdk-pinpointsmsvoice-1-12-581-sources-

jar/com/amazonaws/services/pinpointsmsvoice/model/transform/CreateConfigurationSetRequestProtocolMarshaller. java

\* /opt/cola/permits/1882330565\_1704877777.6846633/0/aws-java-sdk-pinpointsmsvoice-1-12-581-sourcesjar/com/amazonaws/services/pinpointsmsvoice/model/TooManyRequestsException.java

\* /opt/cola/permits/1882330565\_1704877777.6846633/0/aws-java-sdk-pinpointsmsvoice-1-12-581-sourcesjar/com/amazonaws/services/pinpointsmsvoice/model/ListConfigurationSetsRequest.java

\* /opt/cola/permits/1882330565\_1704877777.6846633/0/aws-java-sdk-pinpointsmsvoice-1-12-581-sourcesjar/com/amazonaws/services/pinpointsmsvoice/model/UpdateConfigurationSetEventDestinationRequest.java \*

 /opt/cola/permits/1882330565\_1704877777.6846633/0/aws-java-sdk-pinpointsmsvoice-1-12-581-sourcesjar/com/amazonaws/services/pinpointsmsvoice/model/transform/SnsDestinationMarshaller.java

\* /opt/cola/permits/1882330565\_1704877777.6846633/0/aws-java-sdk-pinpointsmsvoice-1-12-581-sourcesjar/com/amazonaws/services/pinpointsmsvoice/model/transform/DeleteConfigurationSetEventDestinationResultJso nUnmarshaller.java

\* /opt/cola/permits/1882330565\_1704877777.6846633/0/aws-java-sdk-pinpointsmsvoice-1-12-581-sourcesjar/com/amazonaws/services/pinpointsmsvoice/model/DeleteConfigurationSetResult.java

\* /opt/cola/permits/1882330565\_1704877777.6846633/0/aws-java-sdk-pinpointsmsvoice-1-12-581-sourcesjar/com/amazonaws/services/pinpointsmsvoice/model/transform/KinesisFirehoseDestinationMarshaller.java \* /opt/cola/permits/1882330565\_1704877777.6846633/0/aws-java-sdk-pinpointsmsvoice-1-12-581-sourcesjar/com/amazonaws/services/pinpointsmsvoice/model/transform/ListConfigurationSetsRequestMarshaller.java \*

 /opt/cola/permits/1882330565\_1704877777.6846633/0/aws-java-sdk-pinpointsmsvoice-1-12-581-sourcesjar/com/amazonaws/services/pinpointsmsvoice/model/BadRequestException.java

\* /opt/cola/permits/1882330565\_1704877777.6846633/0/aws-java-sdk-pinpointsmsvoice-1-12-581-sourcesjar/com/amazonaws/services/pinpointsmsvoice/model/InternalServiceErrorException.java

\* /opt/cola/permits/1882330565\_1704877777.6846633/0/aws-java-sdk-pinpointsmsvoice-1-12-581-sourcesjar/com/amazonaws/services/pinpointsmsvoice/model/transform/UpdateConfigurationSetEventDestinationResultJso nUnmarshaller.java

\* /opt/cola/permits/1882330565\_1704877777.6846633/0/aws-java-sdk-pinpointsmsvoice-1-12-581-sourcesjar/com/amazonaws/services/pinpointsmsvoice/model/LimitExceededException.java

\* /opt/cola/permits/1882330565\_1704877777.6846633/0/aws-java-sdk-pinpointsmsvoice-1-12-581-sourcesjar/com/amazonaws/services/pinpointsmsvoice/AmazonPinpointSMSVoiceAsyncClientBuilder.java \* /opt/cola/permits/1882330565\_1704877777.6846633/0/aws-java-sdk-pinpointsmsvoice-1-12-581-sourcesjar/com/amazonaws/services/pinpointsmsvoice/model/transform/DeleteConfigurationSetEventDestinationRequestPr

otocolMarshaller.java

\*

 /opt/cola/permits/1882330565\_1704877777.6846633/0/aws-java-sdk-pinpointsmsvoice-1-12-581-sourcesjar/com/amazonaws/services/pinpointsmsvoice/model/UpdateConfigurationSetEventDestinationResult.java  $*$ /opt/cola/permits/1882330565\_1704877777.6846633/0/aws-java-sdk-pinpointsmsvoice-1-12-581-sourcesjar/com/amazonaws/services/pinpointsmsvoice/model/NotFoundException.java

\* /opt/cola/permits/1882330565\_1704877777.6846633/0/aws-java-sdk-pinpointsmsvoice-1-12-581-sourcesjar/com/amazonaws/services/pinpointsmsvoice/model/DeleteConfigurationSetEventDestinationRequest.java \* /opt/cola/permits/1882330565\_1704877777.6846633/0/aws-java-sdk-pinpointsmsvoice-1-12-581-sourcesjar/com/amazonaws/services/pinpointsmsvoice/model/transform/ListConfigurationSetsRequestProtocolMarshaller.j ava

\* /opt/cola/permits/1882330565\_1704877777.6846633/0/aws-java-sdk-pinpointsmsvoice-1-12-581-sourcesjar/com/amazonaws/services/pinpointsmsvoice/model/transform/InternalServiceErrorExceptionUnmarshaller.java \*

 /opt/cola/permits/1882330565\_1704877777.6846633/0/aws-java-sdk-pinpointsmsvoice-1-12-581-sourcesjar/com/amazonaws/services/pinpointsmsvoice/model/GetConfigurationSetEventDestinationsResult.java \* /opt/cola/permits/1882330565\_1704877777.6846633/0/aws-java-sdk-pinpointsmsvoice-1-12-581-sourcesjar/com/amazonaws/services/pinpointsmsvoice/model/AlreadyExistsException.java

\* /opt/cola/permits/1882330565\_1704877777.6846633/0/aws-java-sdk-pinpointsmsvoice-1-12-581-sourcesjar/com/amazonaws/services/pinpointsmsvoice/model/transform/ListConfigurationSetsResultJsonUnmarshaller.java \* /opt/cola/permits/1882330565\_1704877777.6846633/0/aws-java-sdk-pinpointsmsvoice-1-12-581-sourcesjar/com/amazonaws/services/pinpointsmsvoice/model/transform/BadRequestExceptionUnmarshaller.java \* /opt/cola/permits/1882330565\_1704877777.6846633/0/aws-java-sdk-pinpointsmsvoice-1-12-581-sourcesjar/com/amazonaws/services/pinpointsmsvoice/model/transform/CloudWatchLogsDestinationMarshaller.java \*

 /opt/cola/permits/1882330565\_1704877777.6846633/0/aws-java-sdk-pinpointsmsvoice-1-12-581-sourcesjar/com/amazonaws/services/pinpointsmsvoice/model/transform/GetConfigurationSetEventDestinationsRequestMar shaller.java

\* /opt/cola/permits/1882330565\_1704877777.6846633/0/aws-java-sdk-pinpointsmsvoice-1-12-581-sourcesjar/com/amazonaws/services/pinpointsmsvoice/model/SendVoiceMessageRequest.java

\* /opt/cola/permits/1882330565\_1704877777.6846633/0/aws-java-sdk-pinpointsmsvoice-1-12-581-sourcesjar/com/amazonaws/services/pinpointsmsvoice/model/transform/VoiceMessageContentJsonUnmarshaller.java \* /opt/cola/permits/1882330565\_1704877777.6846633/0/aws-java-sdk-pinpointsmsvoice-1-12-581-sourcesjar/com/amazonaws/services/pinpointsmsvoice/AmazonPinpointSMSVoiceClient.java

\* /opt/cola/permits/1882330565\_1704877777.6846633/0/aws-java-sdk-pinpointsmsvoice-1-12-581-sourcesjar/com/amazonaws/services/pinpointsmsvoice/model/transform/CreateConfigurationSetEventDestinationResultJso nUnmarshaller.java

\*

 /opt/cola/permits/1882330565\_1704877777.6846633/0/aws-java-sdk-pinpointsmsvoice-1-12-581-sourcesjar/com/amazonaws/services/pinpointsmsvoice/model/CallInstructionsMessageType.java

\* /opt/cola/permits/1882330565\_1704877777.6846633/0/aws-java-sdk-pinpointsmsvoice-1-12-581-sourcesjar/com/amazonaws/services/pinpointsmsvoice/model/EventDestination.java

\* /opt/cola/permits/1882330565\_1704877777.6846633/0/aws-java-sdk-pinpointsmsvoice-1-12-581-sourcesjar/com/amazonaws/services/pinpointsmsvoice/AmazonPinpointSMSVoiceAsync.java

\* /opt/cola/permits/1882330565\_1704877777.6846633/0/aws-java-sdk-pinpointsmsvoice-1-12-581-sourcesjar/com/amazonaws/services/pinpointsmsvoice/model/transform/DeleteConfigurationSetRequestProtocolMarshaller. java

\* /opt/cola/permits/1882330565\_1704877777.6846633/0/aws-java-sdk-pinpointsmsvoice-1-12-581-sourcesjar/com/amazonaws/services/pinpointsmsvoice/model/transform/DeleteConfigurationSetResultJsonUnmarshaller.ja va

\*

 /opt/cola/permits/1882330565\_1704877777.6846633/0/aws-java-sdk-pinpointsmsvoice-1-12-581-sourcesjar/com/amazonaws/services/pinpointsmsvoice/model/EventType.java

\* /opt/cola/permits/1882330565\_1704877777.6846633/0/aws-java-sdk-pinpointsmsvoice-1-12-581-sourcesjar/com/amazonaws/services/pinpointsmsvoice/model/transform/KinesisFirehoseDestinationJsonUnmarshaller.java  $*$ /opt/cola/permits/1882330565\_1704877777.6846633/0/aws-java-sdk-pinpointsmsvoice-1-12-581-sourcesjar/com/amazonaws/services/pinpointsmsvoice/model/KinesisFirehoseDestination.java

\* /opt/cola/permits/1882330565\_1704877777.6846633/0/aws-java-sdk-pinpointsmsvoice-1-12-581-sourcesjar/com/amazonaws/services/pinpointsmsvoice/model/VoiceMessageContent.java

\* /opt/cola/permits/1882330565\_1704877777.6846633/0/aws-java-sdk-pinpointsmsvoice-1-12-581-sourcesjar/com/amazonaws/services/pinpointsmsvoice/model/transform/DeleteConfigurationSetRequestMarshaller.java \*

 /opt/cola/permits/1882330565\_1704877777.6846633/0/aws-java-sdk-pinpointsmsvoice-1-12-581-sourcesjar/com/amazonaws/services/pinpointsmsvoice/model/transform/VoiceMessageContentMarshaller.java \* /opt/cola/permits/1882330565\_1704877777.6846633/0/aws-java-sdk-pinpointsmsvoice-1-12-581-sourcesjar/com/amazonaws/services/pinpointsmsvoice/AmazonPinpointSMSVoiceClientBuilder.java \* /opt/cola/permits/1882330565\_1704877777.6846633/0/aws-java-sdk-pinpointsmsvoice-1-12-581-sourcesjar/com/amazonaws/services/pinpointsmsvoice/model/transform/EventDestinationDefinitionJsonUnmarshaller.java

\* /opt/cola/permits/1882330565\_1704877777.6846633/0/aws-java-sdk-pinpointsmsvoice-1-12-581-sourcesjar/com/amazonaws/services/pinpointsmsvoice/AmazonPinpointSMSVoice.java

\* /opt/cola/permits/1882330565\_1704877777.6846633/0/aws-java-sdk-pinpointsmsvoice-1-12-581-sourcesjar/com/amazonaws/services/pinpointsmsvoice/model/transform/CloudWatchLogsDestinationJsonUnmarshaller.jav a

\*

 /opt/cola/permits/1882330565\_1704877777.6846633/0/aws-java-sdk-pinpointsmsvoice-1-12-581-sourcesjar/com/amazonaws/services/pinpointsmsvoice/model/SnsDestination.java

\* /opt/cola/permits/1882330565\_1704877777.6846633/0/aws-java-sdk-pinpointsmsvoice-1-12-581-sourcesjar/com/amazonaws/services/pinpointsmsvoice/model/transform/SendVoiceMessageResultJsonUnmarshaller.java \* /opt/cola/permits/1882330565\_1704877777.6846633/0/aws-java-sdk-pinpointsmsvoice-1-12-581-sources-

jar/com/amazonaws/services/pinpointsmsvoice/model/transform/EventDestinationMarshaller.java \* /opt/cola/permits/1882330565\_1704877777.6846633/0/aws-java-sdk-pinpointsmsvoice-1-12-581-sourcesjar/com/amazonaws/services/pinpointsmsvoice/model/transform/CallInstructionsMessageTypeMarshaller.java \* /opt/cola/permits/1882330565\_1704877777.6846633/0/aws-java-sdk-pinpointsmsvoice-1-12-581-sourcesjar/com/amazonaws/services/pinpointsmsvoice/model/CreateConfigurationSetEventDestinationResult.java \* /opt/cola/permits/1882330565\_1704877777.6846633/0/aws-java-sdk-pinpointsmsvoice-1-12-581-sourcesjar/com/amazonaws/services/pinpointsmsvoice/model/transform/CreateConfigurationSetRequestMarshaller.java \*

 /opt/cola/permits/1882330565\_1704877777.6846633/0/aws-java-sdk-pinpointsmsvoice-1-12-581-sourcesjar/com/amazonaws/services/pinpointsmsvoice/model/ListConfigurationSetsResult.java

\* /opt/cola/permits/1882330565\_1704877777.6846633/0/aws-java-sdk-pinpointsmsvoice-1-12-581-sourcesjar/com/amazonaws/services/pinpointsmsvoice/model/DeleteConfigurationSetEventDestinationResult.java \* /opt/cola/permits/1882330565\_1704877777.6846633/0/aws-java-sdk-pinpointsmsvoice-1-12-581-sourcesjar/com/amazonaws/services/pinpointsmsvoice/AmazonPinpointSMSVoiceAsyncClient.java

\* /opt/cola/permits/1882330565\_1704877777.6846633/0/aws-java-sdk-pinpointsmsvoice-1-12-581-sourcesjar/com/amazonaws/services/pinpointsmsvoice/model/transform/DeleteConfigurationSetEventDestinationRequestM arshaller.java

\* /opt/cola/permits/1882330565\_1704877777.6846633/0/aws-java-sdk-pinpointsmsvoice-1-12-581-sourcesjar/com/amazonaws/services/pinpointsmsvoice/model/transform/NotFoundExceptionUnmarshaller.java \*

 /opt/cola/permits/1882330565\_1704877777.6846633/0/aws-java-sdk-pinpointsmsvoice-1-12-581-sourcesjar/com/amazonaws/services/pinpointsmsvoice/model/transform/EventDestinationJsonUnmarshaller.java \* /opt/cola/permits/1882330565\_1704877777.6846633/0/aws-java-sdk-pinpointsmsvoice-1-12-581-sourcesjar/com/amazonaws/services/pinpointsmsvoice/model/transform/AlreadyExistsExceptionUnmarshaller.java  $*$ /opt/cola/permits/1882330565\_1704877777.6846633/0/aws-java-sdk-pinpointsmsvoice-1-12-581-sourcesjar/com/amazonaws/services/pinpointsmsvoice/model/transform/CallInstructionsMessageTypeJsonUnmarshaller.jav a

 $*$ /opt/cola/permits/1882330565\_1704877777.6846633/0/aws-java-sdk-pinpointsmsvoice-1-12-581-sources-

jar/com/amazonaws/services/pinpointsmsvoice/AbstractAmazonPinpointSMSVoice.java

\* /opt/cola/permits/1882330565\_1704877777.6846633/0/aws-java-sdk-pinpointsmsvoice-1-12-581-sourcesjar/com/amazonaws/services/pinpointsmsvoice/model/PlainTextMessageType.java \*

 /opt/cola/permits/1882330565\_1704877777.6846633/0/aws-java-sdk-pinpointsmsvoice-1-12-581-sourcesjar/com/amazonaws/services/pinpointsmsvoice/model/transform/GetConfigurationSetEventDestinationsResultJsonU nmarshaller.java

\* /opt/cola/permits/1882330565\_1704877777.6846633/0/aws-java-sdk-pinpointsmsvoice-1-12-581-sourcesjar/com/amazonaws/services/pinpointsmsvoice/model/SSMLMessageType.java

\* /opt/cola/permits/1882330565\_1704877777.6846633/0/aws-java-sdk-pinpointsmsvoice-1-12-581-sourcesjar/com/amazonaws/services/pinpointsmsvoice/model/transform/SendVoiceMessageRequestMarshaller.java \* /opt/cola/permits/1882330565\_1704877777.6846633/0/aws-java-sdk-pinpointsmsvoice-1-12-581-sourcesjar/com/amazonaws/services/pinpointsmsvoice/model/CreateConfigurationSetResult.java

\* /opt/cola/permits/1882330565\_1704877777.6846633/0/aws-java-sdk-pinpointsmsvoice-1-12-581-sourcesjar/com/amazonaws/services/pinpointsmsvoice/model/transform/SSMLMessageTypeJsonUnmarshaller.java \*

 /opt/cola/permits/1882330565\_1704877777.6846633/0/aws-java-sdk-pinpointsmsvoice-1-12-581-sourcesjar/com/amazonaws/services/pinpointsmsvoice/model/EventDestinationDefinition.java

\* /opt/cola/permits/1882330565\_1704877777.6846633/0/aws-java-sdk-pinpointsmsvoice-1-12-581-sourcesjar/com/amazonaws/services/pinpointsmsvoice/model/AmazonPinpointSMSVoiceException.java

\* /opt/cola/permits/1882330565\_1704877777.6846633/0/aws-java-sdk-pinpointsmsvoice-1-12-581-sourcesjar/com/amazonaws/services/pinpointsmsvoice/model/transform/CreateConfigurationSetEventDestinationRequestM arshaller.java

\* /opt/cola/permits/1882330565\_1704877777.6846633/0/aws-java-sdk-pinpointsmsvoice-1-12-581-sourcesjar/com/amazonaws/services/pinpointsmsvoice/model/GetConfigurationSetEventDestinationsRequest.java \* /opt/cola/permits/1882330565\_1704877777.6846633/0/aws-java-sdk-pinpointsmsvoice-1-12-581-sourcesjar/com/amazonaws/services/pinpointsmsvoice/model/transform/PlainTextMessageTypeJsonUnmarshaller.java \*

 /opt/cola/permits/1882330565\_1704877777.6846633/0/aws-java-sdk-pinpointsmsvoice-1-12-581-sourcesjar/com/amazonaws/services/pinpointsmsvoice/model/transform/CreateConfigurationSetResultJsonUnmarshaller.ja va

\* /opt/cola/permits/1882330565\_1704877777.6846633/0/aws-java-sdk-pinpointsmsvoice-1-12-581-sourcesjar/com/amazonaws/services/pinpointsmsvoice/model/transform/PlainTextMessageTypeMarshaller.java

\* /opt/cola/permits/1882330565\_1704877777.6846633/0/aws-java-sdk-pinpointsmsvoice-1-12-581-sourcesjar/com/amazonaws/services/pinpointsmsvoice/model/transform/EventDestinationDefinitionMarshaller.java \* /opt/cola/permits/1882330565\_1704877777.6846633/0/aws-java-sdk-pinpointsmsvoice-1-12-581-sourcesjar/com/amazonaws/services/pinpointsmsvoice/model/transform/UpdateConfigurationSetEventDestinationRequest Marshaller.java

\* /opt/cola/permits/1882330565\_1704877777.6846633/0/aws-java-sdk-pinpointsmsvoice-1-12-581-sourcesjar/com/amazonaws/services/pinpointsmsvoice/model/transform/GetConfigurationSetEventDestinationsRequestProt ocolMarshaller.java

\*

 /opt/cola/permits/1882330565\_1704877777.6846633/0/aws-java-sdk-pinpointsmsvoice-1-12-581-sourcesjar/com/amazonaws/services/pinpointsmsvoice/model/transform/SnsDestinationJsonUnmarshaller.java  $*$ /opt/cola/permits/1882330565\_1704877777.6846633/0/aws-java-sdk-pinpointsmsvoice-1-12-581-sourcesjar/com/amazonaws/services/pinpointsmsvoice/model/transform/UpdateConfigurationSetEventDestinationRequestP rotocolMarshaller.java

 $*$ /opt/cola/permits/1882330565\_1704877777.6846633/0/aws-java-sdk-pinpointsmsvoice-1-12-581-sources-

jar/com/amazonaws/services/pinpointsmsvoice/AbstractAmazonPinpointSMSVoiceAsync.java

\* /opt/cola/permits/1882330565\_1704877777.6846633/0/aws-java-sdk-pinpointsmsvoice-1-12-581-sourcesjar/com/amazonaws/services/pinpointsmsvoice/model/SendVoiceMessageResult.java

\* /opt/cola/permits/1882330565\_1704877777.6846633/0/aws-java-sdk-pinpointsmsvoice-1-12-581-sourcesjar/com/amazonaws/services/pinpointsmsvoice/package-info.java

\*

 /opt/cola/permits/1882330565\_1704877777.6846633/0/aws-java-sdk-pinpointsmsvoice-1-12-581-sourcesjar/com/amazonaws/services/pinpointsmsvoice/model/transform/LimitExceededExceptionUnmarshaller.java \* /opt/cola/permits/1882330565\_1704877777.6846633/0/aws-java-sdk-pinpointsmsvoice-1-12-581-sourcesjar/com/amazonaws/services/pinpointsmsvoice/model/transform/TooManyRequestsExceptionUnmarshaller.java \* /opt/cola/permits/1882330565\_1704877777.6846633/0/aws-java-sdk-pinpointsmsvoice-1-12-581-sourcesjar/com/amazonaws/services/pinpointsmsvoice/model/CloudWatchLogsDestination.java

\* /opt/cola/permits/1882330565\_1704877777.6846633/0/aws-java-sdk-pinpointsmsvoice-1-12-581-sourcesjar/com/amazonaws/services/pinpointsmsvoice/model/transform/CreateConfigurationSetEventDestinationRequestPr otocolMarshaller.java

\* /opt/cola/permits/1882330565\_1704877777.6846633/0/aws-java-sdk-pinpointsmsvoice-1-12-581-sourcesjar/com/amazonaws/services/pinpointsmsvoice/model/DeleteConfigurationSetRequest.java \*

 /opt/cola/permits/1882330565\_1704877777.6846633/0/aws-java-sdk-pinpointsmsvoice-1-12-581-sourcesjar/com/amazonaws/services/pinpointsmsvoice/model/transform/SSMLMessageTypeMarshaller.java

### **1.813 aws-java-sdk-globalaccelerator 1.12.581 1.813.1 Available under license :**

No license file was found, but licenses were detected in source scan.

```
/*
```
\* Copyright 2018-2023 Amazon.com, Inc. or its affiliates. All Rights Reserved.

\*

\* Licensed under the Apache License, Version 2.0 (the "License"). You may not use this file except in compliance with

\* the License. A copy of the License is located at

\*

\* http://aws.amazon.com/apache2.0

\*

\* or in the "license" file accompanying this file. This file is distributed on an "AS IS" BASIS, WITHOUT WARRANTIES OR

\* CONDITIONS OF ANY KIND, either express or implied. See the License for the specific language governing permissions

\* and limitations under the License.

\*/

Found in path(s):

\* /opt/cola/permits/1882328540\_1704878224.8572874/0/aws-java-sdk-globalaccelerator-1-12-581-sourcesjar/com/amazonaws/services/globalaccelerator/model/AddEndpointsResult.java

\* /opt/cola/permits/1882328540\_1704878224.8572874/0/aws-java-sdk-globalaccelerator-1-12-581-sourcesjar/com/amazonaws/services/globalaccelerator/model/ListCustomRoutingPortMappingsRequest.java

\*

 /opt/cola/permits/1882328540\_1704878224.8572874/0/aws-java-sdk-globalaccelerator-1-12-581-sourcesjar/com/amazonaws/services/globalaccelerator/model/InvalidPortRangeException.java

\* /opt/cola/permits/1882328540\_1704878224.8572874/0/aws-java-sdk-globalaccelerator-1-12-581-sourcesjar/com/amazonaws/services/globalaccelerator/model/EndpointIdentifier.java

\* /opt/cola/permits/1882328540\_1704878224.8572874/0/aws-java-sdk-globalaccelerator-1-12-581-sourcesjar/com/amazonaws/services/globalaccelerator/model/transform/DescribeCustomRoutingAcceleratorAttributesRequ estMarshaller.java

\* /opt/cola/permits/1882328540\_1704878224.8572874/0/aws-java-sdk-globalaccelerator-1-12-581-sourcesjar/com/amazonaws/services/globalaccelerator/model/ListenerNotFoundException.java

\* /opt/cola/permits/1882328540\_1704878224.8572874/0/aws-java-sdk-globalaccelerator-1-12-581-sourcesjar/com/amazonaws/services/globalaccelerator/model/transform/ListCustomRoutingPortMappingsRequestMarshalle r.java

\*

 /opt/cola/permits/1882328540\_1704878224.8572874/0/aws-java-sdk-globalaccelerator-1-12-581-sourcesjar/com/amazonaws/services/globalaccelerator/model/transform/ListCrossAccountResourcesRequestProtocolMarsh aller.java

\* /opt/cola/permits/1882328540\_1704878224.8572874/0/aws-java-sdk-globalaccelerator-1-12-581-sourcesjar/com/amazonaws/services/globalaccelerator/model/UpdateAcceleratorRequest.java

\* /opt/cola/permits/1882328540\_1704878224.8572874/0/aws-java-sdk-globalaccelerator-1-12-581-sourcesjar/com/amazonaws/services/globalaccelerator/model/transform/UpdateAcceleratorRequestMarshaller.java \* /opt/cola/permits/1882328540\_1704878224.8572874/0/aws-java-sdk-globalaccelerator-1-12-581-sourcesjar/com/amazonaws/services/globalaccelerator/model/DeleteCustomRoutingEndpointGroupResult.java \* /opt/cola/permits/1882328540\_1704878224.8572874/0/aws-java-sdk-globalaccelerator-1-12-581-sourcesjar/com/amazonaws/services/globalaccelerator/model/transform/UntagResourceRequestProtocolMarshaller.java \*

 /opt/cola/permits/1882328540\_1704878224.8572874/0/aws-java-sdk-globalaccelerator-1-12-581-sourcesjar/com/amazonaws/services/globalaccelerator/model/transform/ListEndpointGroupsRequestMarshaller.java \* /opt/cola/permits/1882328540\_1704878224.8572874/0/aws-java-sdk-globalaccelerator-1-12-581-sourcesjar/com/amazonaws/services/globalaccelerator/model/transform/CustomRoutingListenerMarshaller.java \* /opt/cola/permits/1882328540\_1704878224.8572874/0/aws-java-sdk-globalaccelerator-1-12-581-sourcesjar/com/amazonaws/services/globalaccelerator/model/transform/ByoipCidrNotFoundExceptionUnmarshaller.java \* /opt/cola/permits/1882328540\_1704878224.8572874/0/aws-java-sdk-globalaccelerator-1-12-581-sourcesjar/com/amazonaws/services/globalaccelerator/model/TransactionInProgressException.java

\* /opt/cola/permits/1882328540\_1704878224.8572874/0/aws-java-sdk-globalaccelerator-1-12-581-sourcesjar/com/amazonaws/services/globalaccelerator/model/CustomRoutingAccelerator.java

\* /opt/cola/permits/1882328540\_1704878224.8572874/0/aws-java-sdk-globalaccelerator-1-12-581-sourcesjar/com/amazonaws/services/globalaccelerator/model/ListCustomRoutingEndpointGroupsResult.java \*

 /opt/cola/permits/1882328540\_1704878224.8572874/0/aws-java-sdk-globalaccelerator-1-12-581-sourcesjar/com/amazonaws/services/globalaccelerator/model/transform/CustomRoutingDestinationDescriptionJsonUnmars haller.java

\* /opt/cola/permits/1882328540\_1704878224.8572874/0/aws-java-sdk-globalaccelerator-1-12-581-sourcesjar/com/amazonaws/services/globalaccelerator/model/transform/UpdateEndpointGroupRequestMarshaller.java \* /opt/cola/permits/1882328540\_1704878224.8572874/0/aws-java-sdk-globalaccelerator-1-12-581-sourcesjar/com/amazonaws/services/globalaccelerator/model/transform/DeleteEndpointGroupRequestMarshaller.java \* /opt/cola/permits/1882328540\_1704878224.8572874/0/aws-java-sdk-globalaccelerator-1-12-581-sourcesjar/com/amazonaws/services/globalaccelerator/model/ConflictException.java

\* /opt/cola/permits/1882328540\_1704878224.8572874/0/aws-java-sdk-globalaccelerator-1-12-581-sourcesjar/com/amazonaws/services/globalaccelerator/model/transform/CreateCustomRoutingAcceleratorResultJsonUnmar shaller.java

\*

 /opt/cola/permits/1882328540\_1704878224.8572874/0/aws-java-sdk-globalaccelerator-1-12-581-sourcesjar/com/amazonaws/services/globalaccelerator/model/transform/EndpointConfigurationJsonUnmarshaller.java \* /opt/cola/permits/1882328540\_1704878224.8572874/0/aws-java-sdk-globalaccelerator-1-12-581-sourcesjar/com/amazonaws/services/globalaccelerator/model/UpdateCrossAccountAttachmentRequest.java \* /opt/cola/permits/1882328540\_1704878224.8572874/0/aws-java-sdk-globalaccelerator-1-12-581-sourcesjar/com/amazonaws/services/globalaccelerator/model/AcceleratorAttributes.java

\* /opt/cola/permits/1882328540\_1704878224.8572874/0/aws-java-sdk-globalaccelerator-1-12-581-sourcesjar/com/amazonaws/services/globalaccelerator/model/transform/UpdateCustomRoutingListenerRequestMarshaller.j ava

\* /opt/cola/permits/1882328540\_1704878224.8572874/0/aws-java-sdk-globalaccelerator-1-12-581-sourcesjar/com/amazonaws/services/globalaccelerator/model/CustomRoutingEndpointConfiguration.java \*

 /opt/cola/permits/1882328540\_1704878224.8572874/0/aws-java-sdk-globalaccelerator-1-12-581-sourcesjar/com/amazonaws/services/globalaccelerator/model/transform/CustomRoutingAcceleratorMarshaller.java \* /opt/cola/permits/1882328540\_1704878224.8572874/0/aws-java-sdk-globalaccelerator-1-12-581-sourcesjar/com/amazonaws/services/globalaccelerator/model/HealthCheckProtocol.java

\* /opt/cola/permits/1882328540\_1704878224.8572874/0/aws-java-sdk-globalaccelerator-1-12-581-sourcesjar/com/amazonaws/services/globalaccelerator/model/transform/DescribeCustomRoutingAcceleratorResultJsonUnm arshaller.java

\* /opt/cola/permits/1882328540\_1704878224.8572874/0/aws-java-sdk-globalaccelerator-1-12-581-sourcesjar/com/amazonaws/services/globalaccelerator/model/UpdateAcceleratorResult.java

\* /opt/cola/permits/1882328540\_1704878224.8572874/0/aws-java-sdk-globalaccelerator-1-12-581-sourcesjar/com/amazonaws/services/globalaccelerator/model/transform/EndpointAlreadyExistsExceptionUnmarshaller.java \*

 /opt/cola/permits/1882328540\_1704878224.8572874/0/aws-java-sdk-globalaccelerator-1-12-581-sourcesjar/com/amazonaws/services/globalaccelerator/model/transform/ConflictExceptionUnmarshaller.java

\* /opt/cola/permits/1882328540\_1704878224.8572874/0/aws-java-sdk-globalaccelerator-1-12-581-sourcesjar/com/amazonaws/services/globalaccelerator/model/ByoipCidrEvent.java

\* /opt/cola/permits/1882328540\_1704878224.8572874/0/aws-java-sdk-globalaccelerator-1-12-581-sourcesjar/com/amazonaws/services/globalaccelerator/model/transform/DeleteListenerResultJsonUnmarshaller.java \* /opt/cola/permits/1882328540\_1704878224.8572874/0/aws-java-sdk-globalaccelerator-1-12-581-sourcesjar/com/amazonaws/services/globalaccelerator/model/transform/ListCustomRoutingAcceleratorsRequestMarshaller. java

\* /opt/cola/permits/1882328540\_1704878224.8572874/0/aws-java-sdk-globalaccelerator-1-12-581-sourcesjar/com/amazonaws/services/globalaccelerator/model/transform/PortOverrideJsonUnmarshaller.java \*

 /opt/cola/permits/1882328540\_1704878224.8572874/0/aws-java-sdk-globalaccelerator-1-12-581-sourcesjar/com/amazonaws/services/globalaccelerator/model/IpAddressFamily.java

\* /opt/cola/permits/1882328540\_1704878224.8572874/0/aws-java-sdk-globalaccelerator-1-12-581-sourcesjar/com/amazonaws/services/globalaccelerator/model/transform/ResourceJsonUnmarshaller.java

\* /opt/cola/permits/1882328540\_1704878224.8572874/0/aws-java-sdk-globalaccelerator-1-12-581-sourcesjar/com/amazonaws/services/globalaccelerator/model/transform/DescribeAcceleratorAttributesRequestProtocolMars haller.java

\* /opt/cola/permits/1882328540\_1704878224.8572874/0/aws-java-sdk-globalaccelerator-1-12-581-sources-

jar/com/amazonaws/services/globalaccelerator/model/transform/DescribeCustomRoutingListenerResultJsonUnmars haller.java

\* /opt/cola/permits/1882328540\_1704878224.8572874/0/aws-java-sdk-globalaccelerator-1-12-581-sourcesjar/com/amazonaws/services/globalaccelerator/model/transform/DeleteCrossAccountAttachmentRequestProtocolMa rshaller.java

\*

 /opt/cola/permits/1882328540\_1704878224.8572874/0/aws-java-sdk-globalaccelerator-1-12-581-sourcesjar/com/amazonaws/services/globalaccelerator/model/ListAcceleratorsResult.java

\* /opt/cola/permits/1882328540\_1704878224.8572874/0/aws-java-sdk-globalaccelerator-1-12-581-sourcesjar/com/amazonaws/services/globalaccelerator/model/transform/ListListenersRequestProtocolMarshaller.java \* /opt/cola/permits/1882328540\_1704878224.8572874/0/aws-java-sdk-globalaccelerator-1-12-581-sourcesjar/com/amazonaws/services/globalaccelerator/model/CreateCustomRoutingAcceleratorResult.java \* /opt/cola/permits/1882328540\_1704878224.8572874/0/aws-java-sdk-globalaccelerator-1-12-581-sourcesjar/com/amazonaws/services/globalaccelerator/model/DescribeCrossAccountAttachmentResult.java \* /opt/cola/permits/1882328540\_1704878224.8572874/0/aws-java-sdk-globalaccelerator-1-12-581-sourcesjar/com/amazonaws/services/globalaccelerator/model/transform/IncorrectCidrStateExceptionUnmarshaller.java \*

 /opt/cola/permits/1882328540\_1704878224.8572874/0/aws-java-sdk-globalaccelerator-1-12-581-sourcesjar/com/amazonaws/services/globalaccelerator/model/ListCustomRoutingPortMappingsByDestinationResult.java \* /opt/cola/permits/1882328540\_1704878224.8572874/0/aws-java-sdk-globalaccelerator-1-12-581-sourcesjar/com/amazonaws/services/globalaccelerator/model/transform/ListenerNotFoundExceptionUnmarshaller.java \* /opt/cola/permits/1882328540\_1704878224.8572874/0/aws-java-sdk-globalaccelerator-1-12-581-sourcesjar/com/amazonaws/services/globalaccelerator/model/DescribeEndpointGroupResult.java \* /opt/cola/permits/1882328540\_1704878224.8572874/0/aws-java-sdk-globalaccelerator-1-12-581-sourcesjar/com/amazonaws/services/globalaccelerator/model/CustomRoutingListener.java \* /opt/cola/permits/1882328540\_1704878224.8572874/0/aws-java-sdk-globalaccelerator-1-12-581-sourcesjar/com/amazonaws/services/globalaccelerator/model/UpdateEndpointGroupRequest.java \*

 /opt/cola/permits/1882328540\_1704878224.8572874/0/aws-java-sdk-globalaccelerator-1-12-581-sourcesjar/com/amazonaws/services/globalaccelerator/model/transform/CreateEndpointGroupResultJsonUnmarshaller.java \* /opt/cola/permits/1882328540\_1704878224.8572874/0/aws-java-sdk-globalaccelerator-1-12-581-sourcesjar/com/amazonaws/services/globalaccelerator/model/transform/AcceleratorNotFoundExceptionUnmarshaller.java \* /opt/cola/permits/1882328540\_1704878224.8572874/0/aws-java-sdk-globalaccelerator-1-12-581-sourcesjar/com/amazonaws/services/globalaccelerator/AWSGlobalAcceleratorAsyncClient.java

\* /opt/cola/permits/1882328540\_1704878224.8572874/0/aws-java-sdk-globalaccelerator-1-12-581-sourcesjar/com/amazonaws/services/globalaccelerator/model/ListAcceleratorsRequest.java

\* /opt/cola/permits/1882328540\_1704878224.8572874/0/aws-java-sdk-globalaccelerator-1-12-581-sourcesjar/com/amazonaws/services/globalaccelerator/model/transform/DenyCustomRoutingTrafficRequestProtocolMarsha ller.java

\*

 /opt/cola/permits/1882328540\_1704878224.8572874/0/aws-java-sdk-globalaccelerator-1-12-581-sourcesjar/com/amazonaws/services/globalaccelerator/AbstractAWSGlobalAccelerator.java

\* /opt/cola/permits/1882328540\_1704878224.8572874/0/aws-java-sdk-globalaccelerator-1-12-581-sourcesjar/com/amazonaws/services/globalaccelerator/model/CreateCustomRoutingEndpointGroupRequest.java \* /opt/cola/permits/1882328540\_1704878224.8572874/0/aws-java-sdk-globalaccelerator-1-12-581-sourcesjar/com/amazonaws/services/globalaccelerator/model/UpdateCustomRoutingAcceleratorRequest.java

\* /opt/cola/permits/1882328540\_1704878224.8572874/0/aws-java-sdk-globalaccelerator-1-12-581-sourcesjar/com/amazonaws/services/globalaccelerator/model/transform/ListCustomRoutingEndpointGroupsResultJsonUnm arshaller.java

\* /opt/cola/permits/1882328540\_1704878224.8572874/0/aws-java-sdk-globalaccelerator-1-12-581-sourcesjar/com/amazonaws/services/globalaccelerator/model/transform/DeleteCrossAccountAttachmentResultJsonUnmars haller.java

\*

 /opt/cola/permits/1882328540\_1704878224.8572874/0/aws-java-sdk-globalaccelerator-1-12-581-sourcesjar/com/amazonaws/services/globalaccelerator/model/transform/EndpointDescriptionMarshaller.java \* /opt/cola/permits/1882328540\_1704878224.8572874/0/aws-java-sdk-globalaccelerator-1-12-581-sourcesjar/com/amazonaws/services/globalaccelerator/model/transform/ByoipCidrMarshaller.java

\* /opt/cola/permits/1882328540\_1704878224.8572874/0/aws-java-sdk-globalaccelerator-1-12-581-sourcesjar/com/amazonaws/services/globalaccelerator/model/transform/UpdateCustomRoutingAcceleratorRequestProtocol Marshaller.java

\* /opt/cola/permits/1882328540\_1704878224.8572874/0/aws-java-sdk-globalaccelerator-1-12-581-sourcesjar/com/amazonaws/services/globalaccelerator/model/transform/DescribeCrossAccountAttachmentResultJsonUnma rshaller.java

\* /opt/cola/permits/1882328540\_1704878224.8572874/0/aws-java-sdk-globalaccelerator-1-12-581-sourcesjar/com/amazonaws/services/globalaccelerator/model/RemoveEndpointsResult.java \*

 /opt/cola/permits/1882328540\_1704878224.8572874/0/aws-java-sdk-globalaccelerator-1-12-581-sourcesjar/com/amazonaws/services/globalaccelerator/model/transform/AllowCustomRoutingTrafficRequestMarshaller.jav a

\* /opt/cola/permits/1882328540\_1704878224.8572874/0/aws-java-sdk-globalaccelerator-1-12-581-sourcesjar/com/amazonaws/services/globalaccelerator/model/CreateEndpointGroupResult.java

\* /opt/cola/permits/1882328540\_1704878224.8572874/0/aws-java-sdk-globalaccelerator-1-12-581-sourcesjar/com/amazonaws/services/globalaccelerator/model/EndpointGroupNotFoundException.java

\* /opt/cola/permits/1882328540\_1704878224.8572874/0/aws-java-sdk-globalaccelerator-1-12-581-sourcesjar/com/amazonaws/services/globalaccelerator/model/transform/CreateEndpointGroupRequestProtocolMarshaller.ja va

\* /opt/cola/permits/1882328540\_1704878224.8572874/0/aws-java-sdk-globalaccelerator-1-12-581-sourcesjar/com/amazonaws/services/globalaccelerator/model/transform/AcceleratorMarshaller.java \*

 /opt/cola/permits/1882328540\_1704878224.8572874/0/aws-java-sdk-globalaccelerator-1-12-581-sourcesjar/com/amazonaws/services/globalaccelerator/model/DeleteCustomRoutingListenerRequest.java

\* /opt/cola/permits/1882328540\_1704878224.8572874/0/aws-java-sdk-globalaccelerator-1-12-581-sourcesjar/com/amazonaws/services/globalaccelerator/model/transform/UpdateListenerResultJsonUnmarshaller.java \* /opt/cola/permits/1882328540\_1704878224.8572874/0/aws-java-sdk-globalaccelerator-1-12-581-sourcesjar/com/amazonaws/services/globalaccelerator/model/transform/ListListenersRequestMarshaller.java \* /opt/cola/permits/1882328540\_1704878224.8572874/0/aws-java-sdk-globalaccelerator-1-12-581-sourcesjar/com/amazonaws/services/globalaccelerator/model/transform/ListenerMarshaller.java

\* /opt/cola/permits/1882328540\_1704878224.8572874/0/aws-java-sdk-globalaccelerator-1-12-581-sourcesjar/com/amazonaws/services/globalaccelerator/model/transform/UpdateEndpointGroupRequestProtocolMarshaller.j ava

\*

 /opt/cola/permits/1882328540\_1704878224.8572874/0/aws-java-sdk-globalaccelerator-1-12-581-sourcesjar/com/amazonaws/services/globalaccelerator/model/transform/UpdateListenerRequestProtocolMarshaller.java \* /opt/cola/permits/1882328540\_1704878224.8572874/0/aws-java-sdk-globalaccelerator-1-12-581-sourcesjar/com/amazonaws/services/globalaccelerator/model/PortMapping.java

\* /opt/cola/permits/1882328540\_1704878224.8572874/0/aws-java-sdk-globalaccelerator-1-12-581-sources-

jar/com/amazonaws/services/globalaccelerator/model/transform/AcceleratorEventJsonUnmarshaller.java \* /opt/cola/permits/1882328540\_1704878224.8572874/0/aws-java-sdk-globalaccelerator-1-12-581-sourcesjar/com/amazonaws/services/globalaccelerator/AWSGlobalAccelerator.java

\* /opt/cola/permits/1882328540\_1704878224.8572874/0/aws-java-sdk-globalaccelerator-1-12-581-sourcesjar/com/amazonaws/services/globalaccelerator/model/transform/ByoipCidrEventMarshaller.java \* /opt/cola/permits/1882328540\_1704878224.8572874/0/aws-java-sdk-globalaccelerator-1-12-581-sourcesjar/com/amazonaws/services/globalaccelerator/model/transform/CreateCrossAccountAttachmentRequestMarshaller. java

\*

 /opt/cola/permits/1882328540\_1704878224.8572874/0/aws-java-sdk-globalaccelerator-1-12-581-sourcesjar/com/amazonaws/services/globalaccelerator/model/transform/WithdrawByoipCidrRequestMarshaller.java \* /opt/cola/permits/1882328540\_1704878224.8572874/0/aws-java-sdk-globalaccelerator-1-12-581-sourcesjar/com/amazonaws/services/globalaccelerator/model/DeleteCustomRoutingAcceleratorRequest.java \* /opt/cola/permits/1882328540\_1704878224.8572874/0/aws-java-sdk-globalaccelerator-1-12-581-sourcesjar/com/amazonaws/services/globalaccelerator/model/transform/DeleteCustomRoutingListenerResultJsonUnmarsha ller.java

\* /opt/cola/permits/1882328540\_1704878224.8572874/0/aws-java-sdk-globalaccelerator-1-12-581-sourcesjar/com/amazonaws/services/globalaccelerator/model/ByoipCidrState.java

\* /opt/cola/permits/1882328540\_1704878224.8572874/0/aws-java-sdk-globalaccelerator-1-12-581-sourcesjar/com/amazonaws/services/globalaccelerator/model/UpdateCustomRoutingListenerResult.java \*

 /opt/cola/permits/1882328540\_1704878224.8572874/0/aws-java-sdk-globalaccelerator-1-12-581-sourcesjar/com/amazonaws/services/globalaccelerator/model/transform/RemoveEndpointsRequestProtocolMarshaller.java \* /opt/cola/permits/1882328540\_1704878224.8572874/0/aws-java-sdk-globalaccelerator-1-12-581-sourcesjar/com/amazonaws/services/globalaccelerator/model/ListCustomRoutingPortMappingsResult.java \* /opt/cola/permits/1882328540\_1704878224.8572874/0/aws-java-sdk-globalaccelerator-1-12-581-sourcesjar/com/amazonaws/services/globalaccelerator/model/transform/CrossAccountResourceMarshaller.java \* /opt/cola/permits/1882328540\_1704878224.8572874/0/aws-java-sdk-globalaccelerator-1-12-581-sourcesjar/com/amazonaws/services/globalaccelerator/model/ListEndpointGroupsResult.java

\* /opt/cola/permits/1882328540\_1704878224.8572874/0/aws-java-sdk-globalaccelerator-1-12-581-sourcesjar/com/amazonaws/services/globalaccelerator/model/transform/ProvisionByoipCidrRequestMarshaller.java \*

 /opt/cola/permits/1882328540\_1704878224.8572874/0/aws-java-sdk-globalaccelerator-1-12-581-sourcesjar/com/amazonaws/services/globalaccelerator/model/DescribeCustomRoutingAcceleratorAttributesResult.java \* /opt/cola/permits/1882328540\_1704878224.8572874/0/aws-java-sdk-globalaccelerator-1-12-581-sourcesjar/com/amazonaws/services/globalaccelerator/model/transform/ListByoipCidrsRequestProtocolMarshaller.java \* /opt/cola/permits/1882328540\_1704878224.8572874/0/aws-java-sdk-globalaccelerator-1-12-581-sourcesjar/com/amazonaws/services/globalaccelerator/model/DescribeCustomRoutingAcceleratorAttributesRequest.java \* /opt/cola/permits/1882328540\_1704878224.8572874/0/aws-java-sdk-globalaccelerator-1-12-581-sourcesjar/com/amazonaws/services/globalaccelerator/model/transform/UpdateAcceleratorRequestProtocolMarshaller.java \* /opt/cola/permits/1882328540\_1704878224.8572874/0/aws-java-sdk-globalaccelerator-1-12-581-sourcesjar/com/amazonaws/services/globalaccelerator/model/DestinationPortMapping.java \*

 /opt/cola/permits/1882328540\_1704878224.8572874/0/aws-java-sdk-globalaccelerator-1-12-581-sourcesjar/com/amazonaws/services/globalaccelerator/model/IpSet.java

\* /opt/cola/permits/1882328540\_1704878224.8572874/0/aws-java-sdk-globalaccelerator-1-12-581-sourcesjar/com/amazonaws/services/globalaccelerator/model/UpdateAcceleratorAttributesRequest.java

\* /opt/cola/permits/1882328540\_1704878224.8572874/0/aws-java-sdk-globalaccelerator-1-12-581-sources-

jar/com/amazonaws/services/globalaccelerator/model/transform/AttachmentMarshaller.java

\* /opt/cola/permits/1882328540\_1704878224.8572874/0/aws-java-sdk-globalaccelerator-1-12-581-sources-

jar/com/amazonaws/services/globalaccelerator/model/transform/CustomRoutingEndpointConfigurationJsonUnmars haller.java

\* /opt/cola/permits/1882328540\_1704878224.8572874/0/aws-java-sdk-globalaccelerator-1-12-581-sourcesjar/com/amazonaws/services/globalaccelerator/model/transform/ListCustomRoutingPortMappingsResultJsonUnmar shaller.java

\*

 /opt/cola/permits/1882328540\_1704878224.8572874/0/aws-java-sdk-globalaccelerator-1-12-581-sourcesjar/com/amazonaws/services/globalaccelerator/model/transform/ListTagsForResourceRequestProtocolMarshaller.ja va

\* /opt/cola/permits/1882328540\_1704878224.8572874/0/aws-java-sdk-globalaccelerator-1-12-581-sourcesjar/com/amazonaws/services/globalaccelerator/model/transform/CreateCustomRoutingEndpointGroupRequestMars haller.java

\* /opt/cola/permits/1882328540\_1704878224.8572874/0/aws-java-sdk-globalaccelerator-1-12-581-sourcesjar/com/amazonaws/services/globalaccelerator/model/transform/UpdateCustomRoutingListenerRequestProtocolMar shaller.java

\* /opt/cola/permits/1882328540\_1704878224.8572874/0/aws-java-sdk-globalaccelerator-1-12-581-sourcesjar/com/amazonaws/services/globalaccelerator/model/transform/AddCustomRoutingEndpointsRequestMarshaller.ja va

\* /opt/cola/permits/1882328540\_1704878224.8572874/0/aws-java-sdk-globalaccelerator-1-12-581-sourcesjar/com/amazonaws/services/globalaccelerator/model/ListTagsForResourceRequest.java \*

 /opt/cola/permits/1882328540\_1704878224.8572874/0/aws-java-sdk-globalaccelerator-1-12-581-sourcesjar/com/amazonaws/services/globalaccelerator/model/transform/ListCustomRoutingPortMappingsByDestinationRe questMarshaller.java

\* /opt/cola/permits/1882328540\_1704878224.8572874/0/aws-java-sdk-globalaccelerator-1-12-581-sourcesjar/com/amazonaws/services/globalaccelerator/model/transform/CreateAcceleratorResultJsonUnmarshaller.java \* /opt/cola/permits/1882328540\_1704878224.8572874/0/aws-java-sdk-globalaccelerator-1-12-581-sourcesjar/com/amazonaws/services/globalaccelerator/model/DeleteAcceleratorRequest.java

\* /opt/cola/permits/1882328540\_1704878224.8572874/0/aws-java-sdk-globalaccelerator-1-12-581-sourcesjar/com/amazonaws/services/globalaccelerator/model/transform/PortRangeMarshaller.java

\* /opt/cola/permits/1882328540\_1704878224.8572874/0/aws-java-sdk-globalaccelerator-1-12-581-sourcesjar/com/amazonaws/services/globalaccelerator/model/transform/AdvertiseByoipCidrRequestMarshaller.java \*

 /opt/cola/permits/1882328540\_1704878224.8572874/0/aws-java-sdk-globalaccelerator-1-12-581-sourcesjar/com/amazonaws/services/globalaccelerator/model/transform/AllowCustomRoutingTrafficRequestProtocolMarsh aller.java

\* /opt/cola/permits/1882328540\_1704878224.8572874/0/aws-java-sdk-globalaccelerator-1-12-581-sourcesjar/com/amazonaws/services/globalaccelerator/model/ListCrossAccountResourceAccountsResult.java

\* /opt/cola/permits/1882328540\_1704878224.8572874/0/aws-java-sdk-globalaccelerator-1-12-581-sourcesjar/com/amazonaws/services/globalaccelerator/model/transform/SocketAddressMarshaller.java

\* /opt/cola/permits/1882328540\_1704878224.8572874/0/aws-java-sdk-globalaccelerator-1-12-581-sourcesjar/com/amazonaws/services/globalaccelerator/model/AcceleratorStatus.java

\* /opt/cola/permits/1882328540\_1704878224.8572874/0/aws-java-sdk-globalaccelerator-1-12-581-sourcesjar/com/amazonaws/services/globalaccelerator/model/DeleteCrossAccountAttachmentResult.java \*

 /opt/cola/permits/1882328540\_1704878224.8572874/0/aws-java-sdk-globalaccelerator-1-12-581-sourcesjar/com/amazonaws/services/globalaccelerator/model/transform/DenyCustomRoutingTrafficRequestMarshaller.java \* /opt/cola/permits/1882328540\_1704878224.8572874/0/aws-java-sdk-globalaccelerator-1-12-581-sourcesjar/com/amazonaws/services/globalaccelerator/model/transform/UntagResourceResultJsonUnmarshaller.java \* /opt/cola/permits/1882328540\_1704878224.8572874/0/aws-java-sdk-globalaccelerator-1-12-581-sourcesjar/com/amazonaws/services/globalaccelerator/AbstractAWSGlobalAcceleratorAsync.java

\* /opt/cola/permits/1882328540\_1704878224.8572874/0/aws-java-sdk-globalaccelerator-1-12-581-sourcesjar/com/amazonaws/services/globalaccelerator/model/transform/DescribeListenerRequestProtocolMarshaller.java \* /opt/cola/permits/1882328540\_1704878224.8572874/0/aws-java-sdk-globalaccelerator-1-12-581-sourcesjar/com/amazonaws/services/globalaccelerator/model/transform/DeleteCrossAccountAttachmentRequestMarshaller. java

\*

 /opt/cola/permits/1882328540\_1704878224.8572874/0/aws-java-sdk-globalaccelerator-1-12-581-sourcesjar/com/amazonaws/services/globalaccelerator/model/AllowCustomRoutingTrafficResult.java

\* /opt/cola/permits/1882328540\_1704878224.8572874/0/aws-java-sdk-globalaccelerator-1-12-581-sourcesjar/com/amazonaws/services/globalaccelerator/model/transform/ListCrossAccountAttachmentsResultJsonUnmarsha ller.java

\* /opt/cola/permits/1882328540\_1704878224.8572874/0/aws-java-sdk-globalaccelerator-1-12-581-sourcesjar/com/amazonaws/services/globalaccelerator/model/IpAddressType.java

\* /opt/cola/permits/1882328540\_1704878224.8572874/0/aws-java-sdk-globalaccelerator-1-12-581-sourcesjar/com/amazonaws/services/globalaccelerator/model/transform/DescribeCrossAccountAttachmentRequestMarshall er.java

\* /opt/cola/permits/1882328540\_1704878224.8572874/0/aws-java-sdk-globalaccelerator-1-12-581-sourcesjar/com/amazonaws/services/globalaccelerator/model/transform/WithdrawByoipCidrResultJsonUnmarshaller.java \*

 /opt/cola/permits/1882328540\_1704878224.8572874/0/aws-java-sdk-globalaccelerator-1-12-581-sourcesjar/com/amazonaws/services/globalaccelerator/model/transform/CustomRoutingAcceleratorAttributesJsonUnmarsha ller.java

\* /opt/cola/permits/1882328540\_1704878224.8572874/0/aws-java-sdk-globalaccelerator-1-12-581-sourcesjar/com/amazonaws/services/globalaccelerator/model/AdvertiseByoipCidrResult.java

\* /opt/cola/permits/1882328540\_1704878224.8572874/0/aws-java-sdk-globalaccelerator-1-12-581-sourcesjar/com/amazonaws/services/globalaccelerator/model/PortRange.java

\* /opt/cola/permits/1882328540\_1704878224.8572874/0/aws-java-sdk-globalaccelerator-1-12-581-sourcesjar/com/amazonaws/services/globalaccelerator/model/transform/CustomRoutingDestinationConfigurationJsonUnma rshaller.java

\* /opt/cola/permits/1882328540\_1704878224.8572874/0/aws-java-sdk-globalaccelerator-1-12-581-sourcesjar/com/amazonaws/services/globalaccelerator/model/transform/AddEndpointsRequestMarshaller.java \*

 /opt/cola/permits/1882328540\_1704878224.8572874/0/aws-java-sdk-globalaccelerator-1-12-581-sourcesjar/com/amazonaws/services/globalaccelerator/model/transform/TagJsonUnmarshaller.java

\* /opt/cola/permits/1882328540\_1704878224.8572874/0/aws-java-sdk-globalaccelerator-1-12-581-sourcesjar/com/amazonaws/services/globalaccelerator/model/ListCrossAccountResourceAccountsRequest.java \* /opt/cola/permits/1882328540\_1704878224.8572874/0/aws-java-sdk-globalaccelerator-1-12-581-sources-

jar/com/amazonaws/services/globalaccelerator/model/transform/AcceleratorJsonUnmarshaller.java

\* /opt/cola/permits/1882328540\_1704878224.8572874/0/aws-java-sdk-globalaccelerator-1-12-581-sourcesjar/com/amazonaws/services/globalaccelerator/model/DenyCustomRoutingTrafficRequest.java

\* /opt/cola/permits/1882328540\_1704878224.8572874/0/aws-java-sdk-globalaccelerator-1-12-581-sourcesjar/com/amazonaws/services/globalaccelerator/model/transform/CreateCrossAccountAttachmentResultJsonUnmars haller.java

\*

 /opt/cola/permits/1882328540\_1704878224.8572874/0/aws-java-sdk-globalaccelerator-1-12-581-sourcesjar/com/amazonaws/services/globalaccelerator/model/transform/DeleteAcceleratorRequestProtocolMarshaller.java \* /opt/cola/permits/1882328540\_1704878224.8572874/0/aws-java-sdk-globalaccelerator-1-12-581-sourcesjar/com/amazonaws/services/globalaccelerator/model/CreateListenerResult.java

\* /opt/cola/permits/1882328540\_1704878224.8572874/0/aws-java-sdk-globalaccelerator-1-12-581-sourcesjar/com/amazonaws/services/globalaccelerator/model/transform/ListEndpointGroupsResultJsonUnmarshaller.java \* /opt/cola/permits/1882328540\_1704878224.8572874/0/aws-java-sdk-globalaccelerator-1-12-581-sourcesjar/com/amazonaws/services/globalaccelerator/model/UpdateAcceleratorAttributesResult.java \* /opt/cola/permits/1882328540\_1704878224.8572874/0/aws-java-sdk-globalaccelerator-1-12-581-sourcesjar/com/amazonaws/services/globalaccelerator/model/UpdateCustomRoutingAcceleratorAttributesResult.java

\*

 /opt/cola/permits/1882328540\_1704878224.8572874/0/aws-java-sdk-globalaccelerator-1-12-581-sourcesjar/com/amazonaws/services/globalaccelerator/model/transform/ListCustomRoutingEndpointGroupsRequestMarsha ller.java

\* /opt/cola/permits/1882328540\_1704878224.8572874/0/aws-java-sdk-globalaccelerator-1-12-581-sourcesjar/com/amazonaws/services/globalaccelerator/model/HealthState.java

\* /opt/cola/permits/1882328540\_1704878224.8572874/0/aws-java-sdk-globalaccelerator-1-12-581-sourcesjar/com/amazonaws/services/globalaccelerator/model/transform/ProvisionByoipCidrResultJsonUnmarshaller.java \* /opt/cola/permits/1882328540\_1704878224.8572874/0/aws-java-sdk-globalaccelerator-1-12-581-sourcesjar/com/amazonaws/services/globalaccelerator/model/transform/DeleteListenerRequestMarshaller.java \* /opt/cola/permits/1882328540\_1704878224.8572874/0/aws-java-sdk-globalaccelerator-1-12-581-sourcesjar/com/amazonaws/services/globalaccelerator/model/transform/DescribeAcceleratorAttributesRequestMarshaller.ja va

\*

 /opt/cola/permits/1882328540\_1704878224.8572874/0/aws-java-sdk-globalaccelerator-1-12-581-sourcesjar/com/amazonaws/services/globalaccelerator/model/AssociatedEndpointGroupFoundException.java \* /opt/cola/permits/1882328540\_1704878224.8572874/0/aws-java-sdk-globalaccelerator-1-12-581-sourcesjar/com/amazonaws/services/globalaccelerator/model/DescribeAcceleratorAttributesResult.java

\* /opt/cola/permits/1882328540\_1704878224.8572874/0/aws-java-sdk-globalaccelerator-1-12-581-sourcesjar/com/amazonaws/services/globalaccelerator/model/DeleteEndpointGroupResult.java

\* /opt/cola/permits/1882328540\_1704878224.8572874/0/aws-java-sdk-globalaccelerator-1-12-581-sourcesjar/com/amazonaws/services/globalaccelerator/model/transform/DescribeCustomRoutingEndpointGroupRequestPro tocolMarshaller.java

\* /opt/cola/permits/1882328540\_1704878224.8572874/0/aws-java-sdk-globalaccelerator-1-12-581-sourcesjar/com/amazonaws/services/globalaccelerator/model/RemoveCustomRoutingEndpointsRequest.java \*

 /opt/cola/permits/1882328540\_1704878224.8572874/0/aws-java-sdk-globalaccelerator-1-12-581-sourcesjar/com/amazonaws/services/globalaccelerator/model/CreateAcceleratorResult.java

\* /opt/cola/permits/1882328540\_1704878224.8572874/0/aws-java-sdk-globalaccelerator-1-12-581-sourcesjar/com/amazonaws/services/globalaccelerator/model/transform/DescribeEndpointGroupRequestMarshaller.java \* /opt/cola/permits/1882328540\_1704878224.8572874/0/aws-java-sdk-globalaccelerator-1-12-581-sourcesjar/com/amazonaws/services/globalaccelerator/model/transform/ListAcceleratorsRequestMarshaller.java \* /opt/cola/permits/1882328540\_1704878224.8572874/0/aws-java-sdk-globalaccelerator-1-12-581-sourcesjar/com/amazonaws/services/globalaccelerator/model/transform/DeleteEndpointGroupResultJsonUnmarshaller.java \* /opt/cola/permits/1882328540\_1704878224.8572874/0/aws-java-sdk-globalaccelerator-1-12-581-sourcesjar/com/amazonaws/services/globalaccelerator/model/transform/DescribeCrossAccountAttachmentRequestProtocol
Marshaller.java

\*

 /opt/cola/permits/1882328540\_1704878224.8572874/0/aws-java-sdk-globalaccelerator-1-12-581-sourcesjar/com/amazonaws/services/globalaccelerator/model/transform/ListCustomRoutingEndpointGroupsRequestProtoco lMarshaller.java

\* /opt/cola/permits/1882328540\_1704878224.8572874/0/aws-java-sdk-globalaccelerator-1-12-581-sourcesjar/com/amazonaws/services/globalaccelerator/model/transform/ResourceMarshaller.java

\* /opt/cola/permits/1882328540\_1704878224.8572874/0/aws-java-sdk-globalaccelerator-1-12-581-sourcesjar/com/amazonaws/services/globalaccelerator/model/transform/AddEndpointsResultJsonUnmarshaller.java \* /opt/cola/permits/1882328540\_1704878224.8572874/0/aws-java-sdk-globalaccelerator-1-12-581-sourcesjar/com/amazonaws/services/globalaccelerator/model/transform/DescribeCustomRoutingAcceleratorRequestProtoco lMarshaller.java

\* /opt/cola/permits/1882328540\_1704878224.8572874/0/aws-java-sdk-globalaccelerator-1-12-581-sourcesjar/com/amazonaws/services/globalaccelerator/model/ListCustomRoutingAcceleratorsRequest.java \*

 /opt/cola/permits/1882328540\_1704878224.8572874/0/aws-java-sdk-globalaccelerator-1-12-581-sourcesjar/com/amazonaws/services/globalaccelerator/AWSGlobalAcceleratorClient.java

\* /opt/cola/permits/1882328540\_1704878224.8572874/0/aws-java-sdk-globalaccelerator-1-12-581-sourcesjar/com/amazonaws/services/globalaccelerator/model/transform/DeleteAcceleratorResultJsonUnmarshaller.java \* /opt/cola/permits/1882328540\_1704878224.8572874/0/aws-java-sdk-globalaccelerator-1-12-581-sourcesjar/com/amazonaws/services/globalaccelerator/model/transform/EndpointConfigurationMarshaller.java \* /opt/cola/permits/1882328540\_1704878224.8572874/0/aws-java-sdk-globalaccelerator-1-12-581-sourcesjar/com/amazonaws/services/globalaccelerator/model/CreateCustomRoutingAcceleratorRequest.java \* /opt/cola/permits/1882328540\_1704878224.8572874/0/aws-java-sdk-globalaccelerator-1-12-581-sourcesjar/com/amazonaws/services/globalaccelerator/model/ListCrossAccountResourcesResult.java \*

 /opt/cola/permits/1882328540\_1704878224.8572874/0/aws-java-sdk-globalaccelerator-1-12-581-sourcesjar/com/amazonaws/services/globalaccelerator/model/transform/RemoveCustomRoutingEndpointsRequestProtocol Marshaller.java

\* /opt/cola/permits/1882328540\_1704878224.8572874/0/aws-java-sdk-globalaccelerator-1-12-581-sourcesjar/com/amazonaws/services/globalaccelerator/model/CustomRoutingEndpointDescription.java

\* /opt/cola/permits/1882328540\_1704878224.8572874/0/aws-java-sdk-globalaccelerator-1-12-581-sourcesjar/com/amazonaws/services/globalaccelerator/model/AddCustomRoutingEndpointsRequest.java

\* /opt/cola/permits/1882328540\_1704878224.8572874/0/aws-java-sdk-globalaccelerator-1-12-581-sourcesjar/com/amazonaws/services/globalaccelerator/model/transform/ListCrossAccountAttachmentsRequestMarshaller.ja va

\* /opt/cola/permits/1882328540\_1704878224.8572874/0/aws-java-sdk-globalaccelerator-1-12-581-sourcesjar/com/amazonaws/services/globalaccelerator/model/transform/ListCustomRoutingPortMappingsRequestProtocol Marshaller.java

\*

 /opt/cola/permits/1882328540\_1704878224.8572874/0/aws-java-sdk-globalaccelerator-1-12-581-sourcesjar/com/amazonaws/services/globalaccelerator/model/UpdateEndpointGroupResult.java

\* /opt/cola/permits/1882328540\_1704878224.8572874/0/aws-java-sdk-globalaccelerator-1-12-581-sourcesjar/com/amazonaws/services/globalaccelerator/AWSGlobalAcceleratorClientBuilder.java

\* /opt/cola/permits/1882328540\_1704878224.8572874/0/aws-java-sdk-globalaccelerator-1-12-581-sourcesjar/com/amazonaws/services/globalaccelerator/model/transform/CreateEndpointGroupRequestMarshaller.java \* /opt/cola/permits/1882328540\_1704878224.8572874/0/aws-java-sdk-globalaccelerator-1-12-581-sourcesjar/com/amazonaws/services/globalaccelerator/model/CustomRoutingAcceleratorStatus.java

\* /opt/cola/permits/1882328540\_1704878224.8572874/0/aws-java-sdk-globalaccelerator-1-12-581-sourcesjar/com/amazonaws/services/globalaccelerator/model/InvalidNextTokenException.java

\*

 /opt/cola/permits/1882328540\_1704878224.8572874/0/aws-java-sdk-globalaccelerator-1-12-581-sourcesjar/com/amazonaws/services/globalaccelerator/model/transform/ListCustomRoutingAcceleratorsResultJsonUnmars haller.java

\* /opt/cola/permits/1882328540\_1704878224.8572874/0/aws-java-sdk-globalaccelerator-1-12-581-sourcesjar/com/amazonaws/services/globalaccelerator/model/ListTagsForResourceResult.java

\* /opt/cola/permits/1882328540\_1704878224.8572874/0/aws-java-sdk-globalaccelerator-1-12-581-sourcesjar/com/amazonaws/services/globalaccelerator/model/transform/CrossAccountResourceJsonUnmarshaller.java \* /opt/cola/permits/1882328540\_1704878224.8572874/0/aws-java-sdk-globalaccelerator-1-12-581-sources-

jar/com/amazonaws/services/globalaccelerator/model/ListCustomRoutingListenersResult.java \* /opt/cola/permits/1882328540\_1704878224.8572874/0/aws-java-sdk-globalaccelerator-1-12-581-sourcesjar/com/amazonaws/services/globalaccelerator/model/transform/ListByoipCidrsResultJsonUnmarshaller.java \*

 /opt/cola/permits/1882328540\_1704878224.8572874/0/aws-java-sdk-globalaccelerator-1-12-581-sourcesjar/com/amazonaws/services/globalaccelerator/model/transform/ListCustomRoutingListenersRequestMarshaller.jav a

\* /opt/cola/permits/1882328540\_1704878224.8572874/0/aws-java-sdk-globalaccelerator-1-12-581-sourcesjar/com/amazonaws/services/globalaccelerator/model/transform/UpdateCustomRoutingAcceleratorAttributesReques tMarshaller.java

\* /opt/cola/permits/1882328540\_1704878224.8572874/0/aws-java-sdk-globalaccelerator-1-12-581-sourcesjar/com/amazonaws/services/globalaccelerator/model/CustomRoutingEndpointGroup.java

\* /opt/cola/permits/1882328540\_1704878224.8572874/0/aws-java-sdk-globalaccelerator-1-12-581-sources-

jar/com/amazonaws/services/globalaccelerator/model/UpdateCustomRoutingAcceleratorResult.java \* /opt/cola/permits/1882328540\_1704878224.8572874/0/aws-java-sdk-globalaccelerator-1-12-581-sourcesjar/com/amazonaws/services/globalaccelerator/model/transform/DeleteEndpointGroupRequestProtocolMarshaller.ja va

\*

 /opt/cola/permits/1882328540\_1704878224.8572874/0/aws-java-sdk-globalaccelerator-1-12-581-sourcesjar/com/amazonaws/services/globalaccelerator/model/UntagResourceRequest.java

\* /opt/cola/permits/1882328540\_1704878224.8572874/0/aws-java-sdk-globalaccelerator-1-12-581-sourcesjar/com/amazonaws/services/globalaccelerator/model/TagResourceRequest.java

\* /opt/cola/permits/1882328540\_1704878224.8572874/0/aws-java-sdk-globalaccelerator-1-12-581-sourcesjar/com/amazonaws/services/globalaccelerator/model/DeleteEndpointGroupRequest.java

\* /opt/cola/permits/1882328540\_1704878224.8572874/0/aws-java-sdk-globalaccelerator-1-12-581-sourcesjar/com/amazonaws/services/globalaccelerator/model/InternalServiceErrorException.java

\* /opt/cola/permits/1882328540\_1704878224.8572874/0/aws-java-sdk-globalaccelerator-1-12-581-sourcesjar/com/amazonaws/services/globalaccelerator/model/transform/SocketAddressJsonUnmarshaller.java \* /opt/cola/permits/1882328540\_1704878224.8572874/0/aws-java-sdk-globalaccelerator-1-12-581-sourcesjar/com/amazonaws/services/globalaccelerator/model/transform/ByoipCidrJsonUnmarshaller.java \*

 /opt/cola/permits/1882328540\_1704878224.8572874/0/aws-java-sdk-globalaccelerator-1-12-581-sourcesjar/com/amazonaws/services/globalaccelerator/model/transform/LimitExceededExceptionUnmarshaller.java \* /opt/cola/permits/1882328540\_1704878224.8572874/0/aws-java-sdk-globalaccelerator-1-12-581-sourcesjar/com/amazonaws/services/globalaccelerator/model/transform/CreateListenerResultJsonUnmarshaller.java \* /opt/cola/permits/1882328540\_1704878224.8572874/0/aws-java-sdk-globalaccelerator-1-12-581-sourcesjar/com/amazonaws/services/globalaccelerator/model/transform/RemoveCustomRoutingEndpointsRequestMarshall er.java

\* /opt/cola/permits/1882328540\_1704878224.8572874/0/aws-java-sdk-globalaccelerator-1-12-581-sourcesjar/com/amazonaws/services/globalaccelerator/model/transform/AddCustomRoutingEndpointsResultJsonUnmarshal ler.java

\*

 /opt/cola/permits/1882328540\_1704878224.8572874/0/aws-java-sdk-globalaccelerator-1-12-581-sourcesjar/com/amazonaws/services/globalaccelerator/model/transform/ListCrossAccountResourcesResultJsonUnmarshalle r.java

\* /opt/cola/permits/1882328540\_1704878224.8572874/0/aws-java-sdk-globalaccelerator-1-12-581-sourcesjar/com/amazonaws/services/globalaccelerator/model/transform/DeleteCustomRoutingAcceleratorRequestProtocol Marshaller.java

\* /opt/cola/permits/1882328540\_1704878224.8572874/0/aws-java-sdk-globalaccelerator-1-12-581-sourcesjar/com/amazonaws/services/globalaccelerator/model/transform/ListCustomRoutingListenersRequestProtocolMarsh aller.java

\* /opt/cola/permits/1882328540\_1704878224.8572874/0/aws-java-sdk-globalaccelerator-1-12-581-sourcesjar/com/amazonaws/services/globalaccelerator/model/transform/InvalidArgumentExceptionUnmarshaller.java \* /opt/cola/permits/1882328540\_1704878224.8572874/0/aws-java-sdk-globalaccelerator-1-12-581-sourcesjar/com/amazonaws/services/globalaccelerator/model/CreateEndpointGroupRequest.java \*

 /opt/cola/permits/1882328540\_1704878224.8572874/0/aws-java-sdk-globalaccelerator-1-12-581-sourcesjar/com/amazonaws/services/globalaccelerator/model/transform/CreateCustomRoutingListenerRequestMarshaller.ja va

\* /opt/cola/permits/1882328540\_1704878224.8572874/0/aws-java-sdk-globalaccelerator-1-12-581-sourcesjar/com/amazonaws/services/globalaccelerator/model/transform/DescribeCustomRoutingAcceleratorAttributesRequ estProtocolMarshaller.java

\* /opt/cola/permits/1882328540\_1704878224.8572874/0/aws-java-sdk-globalaccelerator-1-12-581-sourcesjar/com/amazonaws/services/globalaccelerator/model/transform/ListCrossAccountResourceAccountsRequestProtoc olMarshaller.java

\* /opt/cola/permits/1882328540\_1704878224.8572874/0/aws-java-sdk-globalaccelerator-1-12-581-sourcesjar/com/amazonaws/services/globalaccelerator/model/CustomRoutingAcceleratorAttributes.java

\* /opt/cola/permits/1882328540\_1704878224.8572874/0/aws-java-sdk-globalaccelerator-1-12-581-sourcesjar/com/amazonaws/services/globalaccelerator/model/CustomRoutingDestinationTrafficState.java \*

 /opt/cola/permits/1882328540\_1704878224.8572874/0/aws-java-sdk-globalaccelerator-1-12-581-sourcesjar/com/amazonaws/services/globalaccelerator/model/AllowCustomRoutingTrafficRequest.java \* /opt/cola/permits/1882328540\_1704878224.8572874/0/aws-java-sdk-globalaccelerator-1-12-581-sourcesjar/com/amazonaws/services/globalaccelerator/model/EndpointDescription.java

\* /opt/cola/permits/1882328540\_1704878224.8572874/0/aws-java-sdk-globalaccelerator-1-12-581-sourcesjar/com/amazonaws/services/globalaccelerator/model/DescribeCustomRoutingEndpointGroupRequest.java \* /opt/cola/permits/1882328540\_1704878224.8572874/0/aws-java-sdk-globalaccelerator-1-12-581-sourcesjar/com/amazonaws/services/globalaccelerator/model/transform/AcceleratorAttributesJsonUnmarshaller.java \* /opt/cola/permits/1882328540\_1704878224.8572874/0/aws-java-sdk-globalaccelerator-1-12-581-sourcesjar/com/amazonaws/services/globalaccelerator/model/transform/AddEndpointsRequestProtocolMarshaller.java \*

 /opt/cola/permits/1882328540\_1704878224.8572874/0/aws-java-sdk-globalaccelerator-1-12-581-sourcesjar/com/amazonaws/services/globalaccelerator/model/DescribeCustomRoutingListenerResult.java \* /opt/cola/permits/1882328540\_1704878224.8572874/0/aws-java-sdk-globalaccelerator-1-12-581-sourcesjar/com/amazonaws/services/globalaccelerator/model/transform/TransactionInProgressExceptionUnmarshaller.java

\* /opt/cola/permits/1882328540\_1704878224.8572874/0/aws-java-sdk-globalaccelerator-1-12-581-sourcesjar/com/amazonaws/services/globalaccelerator/model/transform/CustomRoutingEndpointConfigurationMarshaller.j ava

\* /opt/cola/permits/1882328540\_1704878224.8572874/0/aws-java-sdk-globalaccelerator-1-12-581-sourcesjar/com/amazonaws/services/globalaccelerator/model/transform/RemoveEndpointsRequestMarshaller.java \* /opt/cola/permits/1882328540\_1704878224.8572874/0/aws-java-sdk-globalaccelerator-1-12-581-sourcesjar/com/amazonaws/services/globalaccelerator/model/ListByoipCidrsRequest.java \*

 /opt/cola/permits/1882328540\_1704878224.8572874/0/aws-java-sdk-globalaccelerator-1-12-581-sourcesjar/com/amazonaws/services/globalaccelerator/model/transform/ListCrossAccountResourcesRequestMarshaller.java \* /opt/cola/permits/1882328540\_1704878224.8572874/0/aws-java-sdk-globalaccelerator-1-12-581-sourcesjar/com/amazonaws/services/globalaccelerator/model/transform/ListenerJsonUnmarshaller.java

\* /opt/cola/permits/1882328540\_1704878224.8572874/0/aws-java-sdk-globalaccelerator-1-12-581-sources-

jar/com/amazonaws/services/globalaccelerator/model/transform/IpSetJsonUnmarshaller.java

\* /opt/cola/permits/1882328540\_1704878224.8572874/0/aws-java-sdk-globalaccelerator-1-12-581-sourcesjar/com/amazonaws/services/globalaccelerator/model/transform/UpdateCustomRoutingAcceleratorResultJsonUnma rshaller.java

\* /opt/cola/permits/1882328540\_1704878224.8572874/0/aws-java-sdk-globalaccelerator-1-12-581-sourcesjar/com/amazonaws/services/globalaccelerator/model/Accelerator.java

 /opt/cola/permits/1882328540\_1704878224.8572874/0/aws-java-sdk-globalaccelerator-1-12-581-sourcesjar/com/amazonaws/services/globalaccelerator/model/transform/CreateCustomRoutingListenerResultJsonUnmarsha ller.java

\* /opt/cola/permits/1882328540\_1704878224.8572874/0/aws-java-sdk-globalaccelerator-1-12-581-sourcesjar/com/amazonaws/services/globalaccelerator/model/transform/DestinationPortMappingJsonUnmarshaller.java \* /opt/cola/permits/1882328540\_1704878224.8572874/0/aws-java-sdk-globalaccelerator-1-12-581-sourcesjar/com/amazonaws/services/globalaccelerator/model/CidrAuthorizationContext.java

\* /opt/cola/permits/1882328540\_1704878224.8572874/0/aws-java-sdk-globalaccelerator-1-12-581-sourcesjar/com/amazonaws/services/globalaccelerator/model/transform/TagMarshaller.java

\* /opt/cola/permits/1882328540\_1704878224.8572874/0/aws-java-sdk-globalaccelerator-1-12-581-sourcesjar/com/amazonaws/services/globalaccelerator/model/transform/TagResourceRequestMarshaller.java \*

 /opt/cola/permits/1882328540\_1704878224.8572874/0/aws-java-sdk-globalaccelerator-1-12-581-sourcesjar/com/amazonaws/services/globalaccelerator/model/EndpointConfiguration.java

\* /opt/cola/permits/1882328540\_1704878224.8572874/0/aws-java-sdk-globalaccelerator-1-12-581-sourcesjar/com/amazonaws/services/globalaccelerator/model/transform/EndpointNotFoundExceptionUnmarshaller.java \* /opt/cola/permits/1882328540\_1704878224.8572874/0/aws-java-sdk-globalaccelerator-1-12-581-sourcesjar/com/amazonaws/services/globalaccelerator/model/transform/PortOverrideMarshaller.java

\* /opt/cola/permits/1882328540\_1704878224.8572874/0/aws-java-sdk-globalaccelerator-1-12-581-sourcesjar/com/amazonaws/services/globalaccelerator/model/transform/DescribeCustomRoutingListenerRequestProtocolM arshaller.java

\* /opt/cola/permits/1882328540\_1704878224.8572874/0/aws-java-sdk-globalaccelerator-1-12-581-sourcesjar/com/amazonaws/services/globalaccelerator/model/transform/DescribeCustomRoutingEndpointGroupRequestMa rshaller.java

\*

\*

 /opt/cola/permits/1882328540\_1704878224.8572874/0/aws-java-sdk-globalaccelerator-1-12-581-sourcesjar/com/amazonaws/services/globalaccelerator/model/transform/ListTagsForResourceResultJsonUnmarshaller.java \* /opt/cola/permits/1882328540\_1704878224.8572874/0/aws-java-sdk-globalaccelerator-1-12-581-sourcesjar/com/amazonaws/services/globalaccelerator/model/transform/DeleteCustomRoutingAcceleratorResultJsonUnmar shaller.java

\* /opt/cola/permits/1882328540\_1704878224.8572874/0/aws-java-sdk-globalaccelerator-1-12-581-sourcesjar/com/amazonaws/services/globalaccelerator/model/DescribeListenerRequest.java

\* /opt/cola/permits/1882328540\_1704878224.8572874/0/aws-java-sdk-globalaccelerator-1-12-581-sourcesjar/com/amazonaws/services/globalaccelerator/model/DescribeCustomRoutingEndpointGroupResult.java \* /opt/cola/permits/1882328540\_1704878224.8572874/0/aws-java-sdk-globalaccelerator-1-12-581-sourcesjar/com/amazonaws/services/globalaccelerator/model/transform/CustomRoutingEndpointGroupJsonUnmarshaller.ja va

\*

 /opt/cola/permits/1882328540\_1704878224.8572874/0/aws-java-sdk-globalaccelerator-1-12-581-sourcesjar/com/amazonaws/services/globalaccelerator/model/DeleteCustomRoutingListenerResult.java

\* /opt/cola/permits/1882328540\_1704878224.8572874/0/aws-java-sdk-globalaccelerator-1-12-581-sourcesjar/com/amazonaws/services/globalaccelerator/model/transform/ListCrossAccountAttachmentsRequestProtocolMar shaller.java

\* /opt/cola/permits/1882328540\_1704878224.8572874/0/aws-java-sdk-globalaccelerator-1-12-581-sourcesjar/com/amazonaws/services/globalaccelerator/model/CustomRoutingDestinationConfiguration.java

\* /opt/cola/permits/1882328540\_1704878224.8572874/0/aws-java-sdk-globalaccelerator-1-12-581-sourcesjar/com/amazonaws/services/globalaccelerator/model/EndpointNotFoundException.java

\* /opt/cola/permits/1882328540\_1704878224.8572874/0/aws-java-sdk-globalaccelerator-1-12-581-sourcesjar/com/amazonaws/services/globalaccelerator/model/transform/DeprovisionByoipCidrRequestMarshaller.java \*

 /opt/cola/permits/1882328540\_1704878224.8572874/0/aws-java-sdk-globalaccelerator-1-12-581-sourcesjar/com/amazonaws/services/globalaccelerator/model/transform/AccessDeniedExceptionUnmarshaller.java \* /opt/cola/permits/1882328540\_1704878224.8572874/0/aws-java-sdk-globalaccelerator-1-12-581-sourcesjar/com/amazonaws/services/globalaccelerator/model/ListListenersRequest.java

\* /opt/cola/permits/1882328540\_1704878224.8572874/0/aws-java-sdk-globalaccelerator-1-12-581-sourcesjar/com/amazonaws/services/globalaccelerator/model/UpdateCustomRoutingListenerRequest.java

\* /opt/cola/permits/1882328540\_1704878224.8572874/0/aws-java-sdk-globalaccelerator-1-12-581-sourcesjar/com/amazonaws/services/globalaccelerator/model/transform/DeleteCustomRoutingAcceleratorRequestMarshalle r.java

\* /opt/cola/permits/1882328540\_1704878224.8572874/0/aws-java-sdk-globalaccelerator-1-12-581-sourcesjar/com/amazonaws/services/globalaccelerator/model/transform/ListByoipCidrsRequestMarshaller.java \*

 /opt/cola/permits/1882328540\_1704878224.8572874/0/aws-java-sdk-globalaccelerator-1-12-581-sourcesjar/com/amazonaws/services/globalaccelerator/model/WithdrawByoipCidrResult.java

\* /opt/cola/permits/1882328540\_1704878224.8572874/0/aws-java-sdk-globalaccelerator-1-12-581-sourcesjar/com/amazonaws/services/globalaccelerator/model/AWSGlobalAcceleratorException.java

\* /opt/cola/permits/1882328540\_1704878224.8572874/0/aws-java-sdk-globalaccelerator-1-12-581-sourcesjar/com/amazonaws/services/globalaccelerator/model/transform/CreateAcceleratorRequestMarshaller.java \* /opt/cola/permits/1882328540\_1704878224.8572874/0/aws-java-sdk-globalaccelerator-1-12-581-sourcesjar/com/amazonaws/services/globalaccelerator/model/UpdateCustomRoutingAcceleratorAttributesRequest.java \* /opt/cola/permits/1882328540\_1704878224.8572874/0/aws-java-sdk-globalaccelerator-1-12-581-sourcesjar/com/amazonaws/services/globalaccelerator/model/DeleteCrossAccountAttachmentRequest.java \* /opt/cola/permits/1882328540\_1704878224.8572874/0/aws-java-sdk-globalaccelerator-1-12-581-sourcesjar/com/amazonaws/services/globalaccelerator/model/WithdrawByoipCidrRequest.java \*

 /opt/cola/permits/1882328540\_1704878224.8572874/0/aws-java-sdk-globalaccelerator-1-12-581-sourcesjar/com/amazonaws/services/globalaccelerator/model/transform/DescribeAcceleratorAttributesResultJsonUnmarsha ller.java

\* /opt/cola/permits/1882328540\_1704878224.8572874/0/aws-java-sdk-globalaccelerator-1-12-581-sourcesjar/com/amazonaws/services/globalaccelerator/model/transform/RemoveEndpointsResultJsonUnmarshaller.java \* /opt/cola/permits/1882328540\_1704878224.8572874/0/aws-java-sdk-globalaccelerator-1-12-581-sourcesjar/com/amazonaws/services/globalaccelerator/model/transform/UpdateAcceleratorResultJsonUnmarshaller.java \* /opt/cola/permits/1882328540\_1704878224.8572874/0/aws-java-sdk-globalaccelerator-1-12-581-sourcesjar/com/amazonaws/services/globalaccelerator/model/transform/DescribeEndpointGroupResultJsonUnmarshaller.ja va

\* /opt/cola/permits/1882328540\_1704878224.8572874/0/aws-java-sdk-globalaccelerator-1-12-581-sourcesjar/com/amazonaws/services/globalaccelerator/model/transform/DeleteCustomRoutingListenerRequestProtocolMars haller.java

\*

 /opt/cola/permits/1882328540\_1704878224.8572874/0/aws-java-sdk-globalaccelerator-1-12-581-sourcesjar/com/amazonaws/services/globalaccelerator/model/CreateCrossAccountAttachmentRequest.java \* /opt/cola/permits/1882328540\_1704878224.8572874/0/aws-java-sdk-globalaccelerator-1-12-581-sourcesjar/com/amazonaws/services/globalaccelerator/model/DescribeAcceleratorAttributesRequest.java \* /opt/cola/permits/1882328540\_1704878224.8572874/0/aws-java-sdk-globalaccelerator-1-12-581-sourcesjar/com/amazonaws/services/globalaccelerator/model/ListCustomRoutingAcceleratorsResult.java \* /opt/cola/permits/1882328540\_1704878224.8572874/0/aws-java-sdk-globalaccelerator-1-12-581-sourcesjar/com/amazonaws/services/globalaccelerator/AWSGlobalAcceleratorAsyncClientBuilder.java \* /opt/cola/permits/1882328540\_1704878224.8572874/0/aws-java-sdk-globalaccelerator-1-12-581-sourcesjar/com/amazonaws/services/globalaccelerator/model/transform/UpdateCrossAccountAttachmentRequestMarshaller .java

\*

 /opt/cola/permits/1882328540\_1704878224.8572874/0/aws-java-sdk-globalaccelerator-1-12-581-sourcesjar/com/amazonaws/services/globalaccelerator/model/CreateAcceleratorRequest.java

\* /opt/cola/permits/1882328540\_1704878224.8572874/0/aws-java-sdk-globalaccelerator-1-12-581-sourcesjar/com/amazonaws/services/globalaccelerator/model/transform/UpdateEndpointGroupResultJsonUnmarshaller.java \* /opt/cola/permits/1882328540\_1704878224.8572874/0/aws-java-sdk-globalaccelerator-1-12-581-sourcesjar/com/amazonaws/services/globalaccelerator/model/transform/InternalServiceErrorExceptionUnmarshaller.java \* /opt/cola/permits/1882328540\_1704878224.8572874/0/aws-java-sdk-globalaccelerator-1-12-581-sourcesjar/com/amazonaws/services/globalaccelerator/model/transform/DescribeAcceleratorResultJsonUnmarshaller.java \* /opt/cola/permits/1882328540\_1704878224.8572874/0/aws-java-sdk-globalaccelerator-1-12-581-sourcesjar/com/amazonaws/services/globalaccelerator/model/transform/AddCustomRoutingEndpointsRequestProtocolMars haller.java

\*

 /opt/cola/permits/1882328540\_1704878224.8572874/0/aws-java-sdk-globalaccelerator-1-12-581-sourcesjar/com/amazonaws/services/globalaccelerator/model/ListCrossAccountResourcesRequest.java

\* /opt/cola/permits/1882328540\_1704878224.8572874/0/aws-java-sdk-globalaccelerator-1-12-581-sourcesjar/com/amazonaws/services/globalaccelerator/model/transform/DescribeCustomRoutingEndpointGroupResultJson Unmarshaller.java

\* /opt/cola/permits/1882328540\_1704878224.8572874/0/aws-java-sdk-globalaccelerator-1-12-581-sourcesjar/com/amazonaws/services/globalaccelerator/model/DescribeEndpointGroupRequest.java

\* /opt/cola/permits/1882328540\_1704878224.8572874/0/aws-java-sdk-globalaccelerator-1-12-581-sourcesjar/com/amazonaws/services/globalaccelerator/model/transform/AcceleratorAttributesMarshaller.java \*

 /opt/cola/permits/1882328540\_1704878224.8572874/0/aws-java-sdk-globalaccelerator-1-12-581-sourcesjar/com/amazonaws/services/globalaccelerator/model/transform/CustomRoutingAcceleratorJsonUnmarshaller.java \* /opt/cola/permits/1882328540\_1704878224.8572874/0/aws-java-sdk-globalaccelerator-1-12-581-sourcesjar/com/amazonaws/services/globalaccelerator/model/CreateCustomRoutingListenerResult.java \* /opt/cola/permits/1882328540\_1704878224.8572874/0/aws-java-sdk-globalaccelerator-1-12-581-sources-

jar/com/amazonaws/services/globalaccelerator/model/InvalidArgumentException.java

\* /opt/cola/permits/1882328540\_1704878224.8572874/0/aws-java-sdk-globalaccelerator-1-12-581-sourcesjar/com/amazonaws/services/globalaccelerator/model/ListCrossAccountAttachmentsRequest.java

\* /opt/cola/permits/1882328540\_1704878224.8572874/0/aws-java-sdk-globalaccelerator-1-12-581-sourcesjar/com/amazonaws/services/globalaccelerator/model/transform/UpdateAcceleratorAttributesResultJsonUnmarshall er.java

\* /opt/cola/permits/1882328540\_1704878224.8572874/0/aws-java-sdk-globalaccelerator-1-12-581-sourcesjar/com/amazonaws/services/globalaccelerator/model/SocketAddress.java

\*

 /opt/cola/permits/1882328540\_1704878224.8572874/0/aws-java-sdk-globalaccelerator-1-12-581-sourcesjar/com/amazonaws/services/globalaccelerator/model/transform/DescribeAcceleratorRequestProtocolMarshaller.jav a

\* /opt/cola/permits/1882328540\_1704878224.8572874/0/aws-java-sdk-globalaccelerator-1-12-581-sourcesjar/com/amazonaws/services/globalaccelerator/model/CreateListenerRequest.java

\* /opt/cola/permits/1882328540\_1704878224.8572874/0/aws-java-sdk-globalaccelerator-1-12-581-sourcesjar/com/amazonaws/services/globalaccelerator/model/LimitExceededException.java

\* /opt/cola/permits/1882328540\_1704878224.8572874/0/aws-java-sdk-globalaccelerator-1-12-581-sourcesjar/com/amazonaws/services/globalaccelerator/model/transform/UpdateCustomRoutingAcceleratorAttributesReques tProtocolMarshaller.java

\* /opt/cola/permits/1882328540\_1704878224.8572874/0/aws-java-sdk-globalaccelerator-1-12-581-sourcesjar/com/amazonaws/services/globalaccelerator/model/transform/PortMappingJsonUnmarshaller.java \*

 /opt/cola/permits/1882328540\_1704878224.8572874/0/aws-java-sdk-globalaccelerator-1-12-581-sourcesjar/com/amazonaws/services/globalaccelerator/model/transform/ListCustomRoutingAcceleratorsRequestProtocolMa rshaller.java

\* /opt/cola/permits/1882328540\_1704878224.8572874/0/aws-java-sdk-globalaccelerator-1-12-581-sourcesjar/com/amazonaws/services/globalaccelerator/model/transform/ListEndpointGroupsRequestProtocolMarshaller.jav a

\* /opt/cola/permits/1882328540\_1704878224.8572874/0/aws-java-sdk-globalaccelerator-1-12-581-sourcesjar/com/amazonaws/services/globalaccelerator/model/transform/CustomRoutingDestinationConfigurationMarshaller .java

\* /opt/cola/permits/1882328540\_1704878224.8572874/0/aws-java-sdk-globalaccelerator-1-12-581-sourcesjar/com/amazonaws/services/globalaccelerator/model/transform/AssociatedListenerFoundExceptionUnmarshaller.ja va

\*

 /opt/cola/permits/1882328540\_1704878224.8572874/0/aws-java-sdk-globalaccelerator-1-12-581-sourcesjar/com/amazonaws/services/globalaccelerator/model/transform/CreateListenerRequestProtocolMarshaller.java \* /opt/cola/permits/1882328540\_1704878224.8572874/0/aws-java-sdk-globalaccelerator-1-12-581-sourcesjar/com/amazonaws/services/globalaccelerator/model/transform/CreateCrossAccountAttachmentRequestProtocolMa rshaller.java

\* /opt/cola/permits/1882328540\_1704878224.8572874/0/aws-java-sdk-globalaccelerator-1-12-581-sourcesjar/com/amazonaws/services/globalaccelerator/model/transform/DeleteCustomRoutingListenerRequestMarshaller.ja va

\* /opt/cola/permits/1882328540\_1704878224.8572874/0/aws-java-sdk-globalaccelerator-1-12-581-sourcesjar/com/amazonaws/services/globalaccelerator/model/transform/DescribeCustomRoutingAcceleratorRequestMarsha ller.java

\* /opt/cola/permits/1882328540\_1704878224.8572874/0/aws-java-sdk-globalaccelerator-1-12-581-sourcesjar/com/amazonaws/services/globalaccelerator/model/DescribeListenerResult.java \*

 /opt/cola/permits/1882328540\_1704878224.8572874/0/aws-java-sdk-globalaccelerator-1-12-581-sourcesjar/com/amazonaws/services/globalaccelerator/model/UpdateCrossAccountAttachmentResult.java \* /opt/cola/permits/1882328540\_1704878224.8572874/0/aws-java-sdk-globalaccelerator-1-12-581-sourcesjar/com/amazonaws/services/globalaccelerator/model/transform/ProvisionByoipCidrRequestProtocolMarshaller.java \* /opt/cola/permits/1882328540\_1704878224.8572874/0/aws-java-sdk-globalaccelerator-1-12-581-sources-

jar/com/amazonaws/services/globalaccelerator/model/transform/AllowCustomRoutingTrafficResultJsonUnmarshall er.java

\* /opt/cola/permits/1882328540\_1704878224.8572874/0/aws-java-sdk-globalaccelerator-1-12-581-sourcesjar/com/amazonaws/services/globalaccelerator/model/ClientAffinity.java

\* /opt/cola/permits/1882328540\_1704878224.8572874/0/aws-java-sdk-globalaccelerator-1-12-581-sourcesjar/com/amazonaws/services/globalaccelerator/model/transform/DeleteCustomRoutingEndpointGroupResultJsonUn marshaller.java

 /opt/cola/permits/1882328540\_1704878224.8572874/0/aws-java-sdk-globalaccelerator-1-12-581-sourcesjar/com/amazonaws/services/globalaccelerator/model/AcceleratorNotDisabledException.java

\* /opt/cola/permits/1882328540\_1704878224.8572874/0/aws-java-sdk-globalaccelerator-1-12-581-sources-

jar/com/amazonaws/services/globalaccelerator/model/DeleteCustomRoutingAcceleratorResult.java

\* /opt/cola/permits/1882328540\_1704878224.8572874/0/aws-java-sdk-globalaccelerator-1-12-581-sourcesjar/com/amazonaws/services/globalaccelerator/model/transform/UpdateAcceleratorAttributesRequestProtocolMarsh aller.java

\* /opt/cola/permits/1882328540\_1704878224.8572874/0/aws-java-sdk-globalaccelerator-1-12-581-sourcesjar/com/amazonaws/services/globalaccelerator/model/transform/UpdateCustomRoutingListenerResultJsonUnmarsh aller.java

\* /opt/cola/permits/1882328540\_1704878224.8572874/0/aws-java-sdk-globalaccelerator-1-12-581-sourcesjar/com/amazonaws/services/globalaccelerator/model/Listener.java

\*

\*

 /opt/cola/permits/1882328540\_1704878224.8572874/0/aws-java-sdk-globalaccelerator-1-12-581-sourcesjar/com/amazonaws/services/globalaccelerator/model/TagResourceResult.java

\* /opt/cola/permits/1882328540\_1704878224.8572874/0/aws-java-sdk-globalaccelerator-1-12-581-sourcesjar/com/amazonaws/services/globalaccelerator/model/EndpointGroupAlreadyExistsException.java

\* /opt/cola/permits/1882328540\_1704878224.8572874/0/aws-java-sdk-globalaccelerator-1-12-581-sourcesjar/com/amazonaws/services/globalaccelerator/AWSGlobalAcceleratorAsync.java

\* /opt/cola/permits/1882328540\_1704878224.8572874/0/aws-java-sdk-globalaccelerator-1-12-581-sourcesjar/com/amazonaws/services/globalaccelerator/model/transform/CreateCustomRoutingListenerRequestProtocolMars haller.java

\* /opt/cola/permits/1882328540\_1704878224.8572874/0/aws-java-sdk-globalaccelerator-1-12-581-sourcesjar/com/amazonaws/services/globalaccelerator/model/transform/CustomRoutingDestinationDescriptionMarshaller.ja va

\*

 /opt/cola/permits/1882328540\_1704878224.8572874/0/aws-java-sdk-globalaccelerator-1-12-581-sourcesjar/com/amazonaws/services/globalaccelerator/model/transform/CreateCustomRoutingAcceleratorRequestProtocol Marshaller.java

\* /opt/cola/permits/1882328540\_1704878224.8572874/0/aws-java-sdk-globalaccelerator-1-12-581-sourcesjar/com/amazonaws/services/globalaccelerator/model/transform/EndpointGroupJsonUnmarshaller.java \* /opt/cola/permits/1882328540\_1704878224.8572874/0/aws-java-sdk-globalaccelerator-1-12-581-sourcesjar/com/amazonaws/services/globalaccelerator/model/DescribeCustomRoutingListenerRequest.java \* /opt/cola/permits/1882328540\_1704878224.8572874/0/aws-java-sdk-globalaccelerator-1-12-581-sourcesjar/com/amazonaws/services/globalaccelerator/model/transform/DeprovisionByoipCidrResultJsonUnmarshaller.java \* /opt/cola/permits/1882328540\_1704878224.8572874/0/aws-java-sdk-globalaccelerator-1-12-581-sourcesjar/com/amazonaws/services/globalaccelerator/model/AccessDeniedException.java \*

 /opt/cola/permits/1882328540\_1704878224.8572874/0/aws-java-sdk-globalaccelerator-1-12-581-sourcesjar/com/amazonaws/services/globalaccelerator/model/ListEndpointGroupsRequest.java

\* /opt/cola/permits/1882328540\_1704878224.8572874/0/aws-java-sdk-globalaccelerator-1-12-581-sourcesjar/com/amazonaws/services/globalaccelerator/model/Tag.java

\* /opt/cola/permits/1882328540\_1704878224.8572874/0/aws-java-sdk-globalaccelerator-1-12-581-sourcesjar/com/amazonaws/services/globalaccelerator/model/transform/PortMappingMarshaller.java

\* /opt/cola/permits/1882328540\_1704878224.8572874/0/aws-java-sdk-globalaccelerator-1-12-581-sourcesjar/com/amazonaws/services/globalaccelerator/model/transform/AcceleratorEventMarshaller.java

\* /opt/cola/permits/1882328540\_1704878224.8572874/0/aws-java-sdk-globalaccelerator-1-12-581-sourcesjar/com/amazonaws/services/globalaccelerator/model/AssociatedListenerFoundException.java

\* /opt/cola/permits/1882328540\_1704878224.8572874/0/aws-java-sdk-globalaccelerator-1-12-581-sourcesjar/com/amazonaws/services/globalaccelerator/model/DeleteListenerResult.java

\*

 /opt/cola/permits/1882328540\_1704878224.8572874/0/aws-java-sdk-globalaccelerator-1-12-581-sourcesjar/com/amazonaws/services/globalaccelerator/model/transform/UpdateCustomRoutingAcceleratorAttributesResultJ sonUnmarshaller.java

\* /opt/cola/permits/1882328540\_1704878224.8572874/0/aws-java-sdk-globalaccelerator-1-12-581-sourcesjar/com/amazonaws/services/globalaccelerator/model/IncorrectCidrStateException.java

\* /opt/cola/permits/1882328540\_1704878224.8572874/0/aws-java-sdk-globalaccelerator-1-12-581-sourcesjar/com/amazonaws/services/globalaccelerator/model/CustomRoutingDestinationDescription.java

\* /opt/cola/permits/1882328540\_1704878224.8572874/0/aws-java-sdk-globalaccelerator-1-12-581-sources-

jar/com/amazonaws/services/globalaccelerator/model/transform/InvalidNextTokenExceptionUnmarshaller.java

\* /opt/cola/permits/1882328540\_1704878224.8572874/0/aws-java-sdk-globalaccelerator-1-12-581-sources-

jar/com/amazonaws/services/globalaccelerator/model/transform/InvalidPortRangeExceptionUnmarshaller.java \*

 /opt/cola/permits/1882328540\_1704878224.8572874/0/aws-java-sdk-globalaccelerator-1-12-581-sourcesjar/com/amazonaws/services/globalaccelerator/model/transform/DeprovisionByoipCidrRequestProtocolMarshaller.j ava

\* /opt/cola/permits/1882328540\_1704878224.8572874/0/aws-java-sdk-globalaccelerator-1-12-581-sourcesjar/com/amazonaws/services/globalaccelerator/model/PortOverride.java

\* /opt/cola/permits/1882328540\_1704878224.8572874/0/aws-java-sdk-globalaccelerator-1-12-581-sourcesjar/com/amazonaws/services/globalaccelerator/model/DeprovisionByoipCidrResult.java

\* /opt/cola/permits/1882328540\_1704878224.8572874/0/aws-java-sdk-globalaccelerator-1-12-581-sourcesjar/com/amazonaws/services/globalaccelerator/model/ProvisionByoipCidrRequest.java

\* /opt/cola/permits/1882328540\_1704878224.8572874/0/aws-java-sdk-globalaccelerator-1-12-581-sourcesjar/com/amazonaws/services/globalaccelerator/model/transform/CreateCustomRoutingEndpointGroupResultJsonUn marshaller.java

\*

 /opt/cola/permits/1882328540\_1704878224.8572874/0/aws-java-sdk-globalaccelerator-1-12-581-sourcesjar/com/amazonaws/services/globalaccelerator/model/UpdateListenerResult.java

\* /opt/cola/permits/1882328540\_1704878224.8572874/0/aws-java-sdk-globalaccelerator-1-12-581-sourcesjar/com/amazonaws/services/globalaccelerator/model/EndpointGroup.java

\* /opt/cola/permits/1882328540\_1704878224.8572874/0/aws-java-sdk-globalaccelerator-1-12-581-sourcesjar/com/amazonaws/services/globalaccelerator/model/ListListenersResult.java

\* /opt/cola/permits/1882328540\_1704878224.8572874/0/aws-java-sdk-globalaccelerator-1-12-581-sourcesjar/com/amazonaws/services/globalaccelerator/model/ByoipCidrNotFoundException.java

\* /opt/cola/permits/1882328540\_1704878224.8572874/0/aws-java-sdk-globalaccelerator-1-12-581-sourcesjar/com/amazonaws/services/globalaccelerator/model/DescribeAcceleratorResult.java

\* /opt/cola/permits/1882328540\_1704878224.8572874/0/aws-java-sdk-globalaccelerator-1-12-581-sources-

jar/com/amazonaws/services/globalaccelerator/model/transform/AcceleratorNotDisabledExceptionUnmarshaller.jav a

\*

 /opt/cola/permits/1882328540\_1704878224.8572874/0/aws-java-sdk-globalaccelerator-1-12-581-sourcesjar/com/amazonaws/services/globalaccelerator/model/ProvisionByoipCidrResult.java

\* /opt/cola/permits/1882328540\_1704878224.8572874/0/aws-java-sdk-globalaccelerator-1-12-581-sourcesjar/com/amazonaws/services/globalaccelerator/model/AcceleratorNotFoundException.java

\* /opt/cola/permits/1882328540\_1704878224.8572874/0/aws-java-sdk-globalaccelerator-1-12-581-sources-

jar/com/amazonaws/services/globalaccelerator/model/transform/CreateCustomRoutingAcceleratorRequestMarshalle r.java

\* /opt/cola/permits/1882328540\_1704878224.8572874/0/aws-java-sdk-globalaccelerator-1-12-581-sourcesjar/com/amazonaws/services/globalaccelerator/model/Attachment.java

\* /opt/cola/permits/1882328540\_1704878224.8572874/0/aws-java-sdk-globalaccelerator-1-12-581-sourcesjar/com/amazonaws/services/globalaccelerator/model/transform/EndpointGroupAlreadyExistsExceptionUnmarshall er.java

\*

 /opt/cola/permits/1882328540\_1704878224.8572874/0/aws-java-sdk-globalaccelerator-1-12-581-sourcesjar/com/amazonaws/services/globalaccelerator/model/EndpointAlreadyExistsException.java

\* /opt/cola/permits/1882328540\_1704878224.8572874/0/aws-java-sdk-globalaccelerator-1-12-581-sourcesjar/com/amazonaws/services/globalaccelerator/model/DescribeCustomRoutingAcceleratorRequest.java \* /opt/cola/permits/1882328540\_1704878224.8572874/0/aws-java-sdk-globalaccelerator-1-12-581-sourcesjar/com/amazonaws/services/globalaccelerator/model/transform/WithdrawByoipCidrRequestProtocolMarshaller.jav

a

\* /opt/cola/permits/1882328540\_1704878224.8572874/0/aws-java-sdk-globalaccelerator-1-12-581-sourcesjar/com/amazonaws/services/globalaccelerator/model/DenyCustomRoutingTrafficResult.java

\* /opt/cola/permits/1882328540\_1704878224.8572874/0/aws-java-sdk-globalaccelerator-1-12-581-sourcesjar/com/amazonaws/services/globalaccelerator/model/transform/ListCustomRoutingPortMappingsByDestinationRe questProtocolMarshaller.java

\*

 /opt/cola/permits/1882328540\_1704878224.8572874/0/aws-java-sdk-globalaccelerator-1-12-581-sourcesjar/com/amazonaws/services/globalaccelerator/model/Resource.java

\* /opt/cola/permits/1882328540\_1704878224.8572874/0/aws-java-sdk-globalaccelerator-1-12-581-sourcesjar/com/amazonaws/services/globalaccelerator/model/AttachmentNotFoundException.java

\* /opt/cola/permits/1882328540\_1704878224.8572874/0/aws-java-sdk-globalaccelerator-1-12-581-sourcesjar/com/amazonaws/services/globalaccelerator/package-info.java

\* /opt/cola/permits/1882328540\_1704878224.8572874/0/aws-java-sdk-globalaccelerator-1-12-581-sourcesjar/com/amazonaws/services/globalaccelerator/model/ByoipCidr.java

\* /opt/cola/permits/1882328540\_1704878224.8572874/0/aws-java-sdk-globalaccelerator-1-12-581-sourcesjar/com/amazonaws/services/globalaccelerator/model/UpdateListenerRequest.java

\* /opt/cola/permits/1882328540\_1704878224.8572874/0/aws-java-sdk-globalaccelerator-1-12-581-sourcesjar/com/amazonaws/services/globalaccelerator/model/AddCustomRoutingEndpointsResult.java \*

 /opt/cola/permits/1882328540\_1704878224.8572874/0/aws-java-sdk-globalaccelerator-1-12-581-sourcesjar/com/amazonaws/services/globalaccelerator/model/transform/CreateListenerRequestMarshaller.java \* /opt/cola/permits/1882328540\_1704878224.8572874/0/aws-java-sdk-globalaccelerator-1-12-581-sourcesjar/com/amazonaws/services/globalaccelerator/model/transform/CustomRoutingListenerJsonUnmarshaller.java \* /opt/cola/permits/1882328540\_1704878224.8572874/0/aws-java-sdk-globalaccelerator-1-12-581-sourcesjar/com/amazonaws/services/globalaccelerator/model/transform/AdvertiseByoipCidrRequestProtocolMarshaller.jav a

\* /opt/cola/permits/1882328540\_1704878224.8572874/0/aws-java-sdk-globalaccelerator-1-12-581-sourcesjar/com/amazonaws/services/globalaccelerator/model/RemoveCustomRoutingEndpointsResult.java \* /opt/cola/permits/1882328540\_1704878224.8572874/0/aws-java-sdk-globalaccelerator-1-12-581-sourcesjar/com/amazonaws/services/globalaccelerator/model/transform/EndpointIdentifierMarshaller.java \*

 /opt/cola/permits/1882328540\_1704878224.8572874/0/aws-java-sdk-globalaccelerator-1-12-581-sourcesjar/com/amazonaws/services/globalaccelerator/model/transform/DescribeCustomRoutingListenerRequestMarshaller .java

\* /opt/cola/permits/1882328540\_1704878224.8572874/0/aws-java-sdk-globalaccelerator-1-12-581-sourcesjar/com/amazonaws/services/globalaccelerator/model/transform/UpdateAcceleratorAttributesRequestMarshaller.jav a

\* /opt/cola/permits/1882328540\_1704878224.8572874/0/aws-java-sdk-globalaccelerator-1-12-581-sourcesjar/com/amazonaws/services/globalaccelerator/model/transform/ListAcceleratorsRequestProtocolMarshaller.java \* /opt/cola/permits/1882328540\_1704878224.8572874/0/aws-java-sdk-globalaccelerator-1-12-581-sourcesjar/com/amazonaws/services/globalaccelerator/model/transform/ListListenersResultJsonUnmarshaller.java \*

 /opt/cola/permits/1882328540\_1704878224.8572874/0/aws-java-sdk-globalaccelerator-1-12-581-sourcesjar/com/amazonaws/services/globalaccelerator/model/transform/CreateAcceleratorRequestProtocolMarshaller.java \* /opt/cola/permits/1882328540\_1704878224.8572874/0/aws-java-sdk-globalaccelerator-1-12-581-sourcesjar/com/amazonaws/services/globalaccelerator/model/AdvertiseByoipCidrRequest.java

\* /opt/cola/permits/1882328540\_1704878224.8572874/0/aws-java-sdk-globalaccelerator-1-12-581-sourcesjar/com/amazonaws/services/globalaccelerator/model/transform/DeleteCustomRoutingEndpointGroupRequestMars haller.java

\* /opt/cola/permits/1882328540\_1704878224.8572874/0/aws-java-sdk-globalaccelerator-1-12-581-sourcesjar/com/amazonaws/services/globalaccelerator/model/transform/DescribeListenerRequestMarshaller.java \* /opt/cola/permits/1882328540\_1704878224.8572874/0/aws-java-sdk-globalaccelerator-1-12-581-sourcesjar/com/amazonaws/services/globalaccelerator/model/transform/DescribeAcceleratorRequestMarshaller.java \*

 /opt/cola/permits/1882328540\_1704878224.8572874/0/aws-java-sdk-globalaccelerator-1-12-581-sourcesjar/com/amazonaws/services/globalaccelerator/model/transform/UntagResourceRequestMarshaller.java \* /opt/cola/permits/1882328540\_1704878224.8572874/0/aws-java-sdk-globalaccelerator-1-12-581-sourcesjar/com/amazonaws/services/globalaccelerator/model/CreateCustomRoutingListenerRequest.java

\* /opt/cola/permits/1882328540\_1704878224.8572874/0/aws-java-sdk-globalaccelerator-1-12-581-sourcesjar/com/amazonaws/services/globalaccelerator/model/transform/ListCrossAccountResourceAccountsRequestMarsh aller.java

\* /opt/cola/permits/1882328540\_1704878224.8572874/0/aws-java-sdk-globalaccelerator-1-12-581-sources-

jar/com/amazonaws/services/globalaccelerator/model/DescribeCustomRoutingAcceleratorResult.java \* /opt/cola/permits/1882328540\_1704878224.8572874/0/aws-java-sdk-globalaccelerator-1-12-581-sourcesjar/com/amazonaws/services/globalaccelerator/model/ListCrossAccountAttachmentsResult.java \*

 /opt/cola/permits/1882328540\_1704878224.8572874/0/aws-java-sdk-globalaccelerator-1-12-581-sourcesjar/com/amazonaws/services/globalaccelerator/model/transform/CidrAuthorizationContextMarshaller.java \* /opt/cola/permits/1882328540\_1704878224.8572874/0/aws-java-sdk-globalaccelerator-1-12-581-sourcesjar/com/amazonaws/services/globalaccelerator/model/transform/UpdateCrossAccountAttachmentRequestProtocolM arshaller.java

\* /opt/cola/permits/1882328540\_1704878224.8572874/0/aws-java-sdk-globalaccelerator-1-12-581-sourcesjar/com/amazonaws/services/globalaccelerator/model/Protocol.java

\* /opt/cola/permits/1882328540\_1704878224.8572874/0/aws-java-sdk-globalaccelerator-1-12-581-sourcesjar/com/amazonaws/services/globalaccelerator/model/transform/DeleteCustomRoutingEndpointGroupRequestProto colMarshaller.java

\* /opt/cola/permits/1882328540\_1704878224.8572874/0/aws-java-sdk-globalaccelerator-1-12-581-sourcesjar/com/amazonaws/services/globalaccelerator/model/transform/PortRangeJsonUnmarshaller.java \*

 /opt/cola/permits/1882328540\_1704878224.8572874/0/aws-java-sdk-globalaccelerator-1-12-581-sourcesjar/com/amazonaws/services/globalaccelerator/model/transform/EndpointDescriptionJsonUnmarshaller.java \* /opt/cola/permits/1882328540\_1704878224.8572874/0/aws-java-sdk-globalaccelerator-1-12-581-sourcesjar/com/amazonaws/services/globalaccelerator/model/transform/ListTagsForResourceRequestMarshaller.java \* /opt/cola/permits/1882328540\_1704878224.8572874/0/aws-java-sdk-globalaccelerator-1-12-581-sourcesjar/com/amazonaws/services/globalaccelerator/model/DescribeCrossAccountAttachmentRequest.java \* /opt/cola/permits/1882328540\_1704878224.8572874/0/aws-java-sdk-globalaccelerator-1-12-581-sourcesjar/com/amazonaws/services/globalaccelerator/model/transform/ListCustomRoutingPortMappingsByDestinationRes ultJsonUnmarshaller.java

\* /opt/cola/permits/1882328540\_1704878224.8572874/0/aws-java-sdk-globalaccelerator-1-12-581-sourcesjar/com/amazonaws/services/globalaccelerator/model/DeprovisionByoipCidrRequest.java \*

 /opt/cola/permits/1882328540\_1704878224.8572874/0/aws-java-sdk-globalaccelerator-1-12-581-sourcesjar/com/amazonaws/services/globalaccelerator/model/transform/RemoveCustomRoutingEndpointsResultJsonUnmar shaller.java

\* /opt/cola/permits/1882328540\_1704878224.8572874/0/aws-java-sdk-globalaccelerator-1-12-581-sourcesjar/com/amazonaws/services/globalaccelerator/model/ListByoipCidrsResult.java

\* /opt/cola/permits/1882328540\_1704878224.8572874/0/aws-java-sdk-globalaccelerator-1-12-581-sourcesjar/com/amazonaws/services/globalaccelerator/model/transform/DescribeCustomRoutingAcceleratorAttributesResul tJsonUnmarshaller.java

\* /opt/cola/permits/1882328540\_1704878224.8572874/0/aws-java-sdk-globalaccelerator-1-12-581-sourcesjar/com/amazonaws/services/globalaccelerator/model/RemoveEndpointsRequest.java

\* /opt/cola/permits/1882328540\_1704878224.8572874/0/aws-java-sdk-globalaccelerator-1-12-581-sourcesjar/com/amazonaws/services/globalaccelerator/model/DeleteListenerRequest.java

\*

 /opt/cola/permits/1882328540\_1704878224.8572874/0/aws-java-sdk-globalaccelerator-1-12-581-sourcesjar/com/amazonaws/services/globalaccelerator/model/transform/ListAcceleratorsResultJsonUnmarshaller.java \* /opt/cola/permits/1882328540\_1704878224.8572874/0/aws-java-sdk-globalaccelerator-1-12-581-sourcesjar/com/amazonaws/services/globalaccelerator/model/transform/CustomRoutingAcceleratorAttributesMarshaller.jav a

\* /opt/cola/permits/1882328540\_1704878224.8572874/0/aws-java-sdk-globalaccelerator-1-12-581-sources-

jar/com/amazonaws/services/globalaccelerator/model/transform/UpdateCrossAccountAttachmentResultJsonUnmars haller.java

\* /opt/cola/permits/1882328540\_1704878224.8572874/0/aws-java-sdk-globalaccelerator-1-12-581-sourcesjar/com/amazonaws/services/globalaccelerator/model/DescribeAcceleratorRequest.java \* /opt/cola/permits/1882328540\_1704878224.8572874/0/aws-java-sdk-globalaccelerator-1-12-581-sourcesjar/com/amazonaws/services/globalaccelerator/model/CreateCustomRoutingEndpointGroupResult.java \*

 /opt/cola/permits/1882328540\_1704878224.8572874/0/aws-java-sdk-globalaccelerator-1-12-581-sourcesjar/com/amazonaws/services/globalaccelerator/model/CreateCrossAccountAttachmentResult.java \* /opt/cola/permits/1882328540\_1704878224.8572874/0/aws-java-sdk-globalaccelerator-1-12-581-sourcesjar/com/amazonaws/services/globalaccelerator/model/transform/CustomRoutingEndpointDescriptionMarshaller.java \* /opt/cola/permits/1882328540\_1704878224.8572874/0/aws-java-sdk-globalaccelerator-1-12-581-sourcesjar/com/amazonaws/services/globalaccelerator/model/CustomRoutingProtocol.java \* /opt/cola/permits/1882328540\_1704878224.8572874/0/aws-java-sdk-globalaccelerator-1-12-581-sourcesjar/com/amazonaws/services/globalaccelerator/model/transform/EndpointGroupMarshaller.java \* /opt/cola/permits/1882328540\_1704878224.8572874/0/aws-java-sdk-globalaccelerator-1-12-581-sourcesjar/com/amazonaws/services/globalaccelerator/model/transform/ByoipCidrEventJsonUnmarshaller.java \* /opt/cola/permits/1882328540\_1704878224.8572874/0/aws-java-sdk-globalaccelerator-1-12-581-sourcesjar/com/amazonaws/services/globalaccelerator/model/transform/EndpointGroupNotFoundExceptionUnmarshaller.ja va

\*

.java

 /opt/cola/permits/1882328540\_1704878224.8572874/0/aws-java-sdk-globalaccelerator-1-12-581-sourcesjar/com/amazonaws/services/globalaccelerator/model/DeleteCustomRoutingEndpointGroupRequest.java \* /opt/cola/permits/1882328540\_1704878224.8572874/0/aws-java-sdk-globalaccelerator-1-12-581-sourcesjar/com/amazonaws/services/globalaccelerator/model/transform/UpdateCustomRoutingAcceleratorRequestMarshall er.java

\* /opt/cola/permits/1882328540\_1704878224.8572874/0/aws-java-sdk-globalaccelerator-1-12-581-sourcesjar/com/amazonaws/services/globalaccelerator/model/transform/CustomRoutingEndpointDescriptionJsonUnmarshal ler.java

\* /opt/cola/permits/1882328540\_1704878224.8572874/0/aws-java-sdk-globalaccelerator-1-12-581-sourcesjar/com/amazonaws/services/globalaccelerator/model/transform/AdvertiseByoipCidrResultJsonUnmarshaller.java \*

 /opt/cola/permits/1882328540\_1704878224.8572874/0/aws-java-sdk-globalaccelerator-1-12-581-sourcesjar/com/amazonaws/services/globalaccelerator/model/AddEndpointsRequest.java

\* /opt/cola/permits/1882328540\_1704878224.8572874/0/aws-java-sdk-globalaccelerator-1-12-581-sourcesjar/com/amazonaws/services/globalaccelerator/model/transform/AssociatedEndpointGroupFoundExceptionUnmarsh aller.java

\* /opt/cola/permits/1882328540\_1704878224.8572874/0/aws-java-sdk-globalaccelerator-1-12-581-sourcesjar/com/amazonaws/services/globalaccelerator/model/transform/DescribeListenerResultJsonUnmarshaller.java \* /opt/cola/permits/1882328540\_1704878224.8572874/0/aws-java-sdk-globalaccelerator-1-12-581-sourcesjar/com/amazonaws/services/globalaccelerator/model/transform/DescribeEndpointGroupRequestProtocolMarshaller

\* /opt/cola/permits/1882328540\_1704878224.8572874/0/aws-java-sdk-globalaccelerator-1-12-581-sourcesjar/com/amazonaws/services/globalaccelerator/model/transform/CustomRoutingEndpointGroupMarshaller.java \*

 /opt/cola/permits/1882328540\_1704878224.8572874/0/aws-java-sdk-globalaccelerator-1-12-581-sourcesjar/com/amazonaws/services/globalaccelerator/model/AcceleratorEvent.java

\* /opt/cola/permits/1882328540\_1704878224.8572874/0/aws-java-sdk-globalaccelerator-1-12-581-sources-

jar/com/amazonaws/services/globalaccelerator/model/transform/EndpointIdentifierJsonUnmarshaller.java \* /opt/cola/permits/1882328540\_1704878224.8572874/0/aws-java-sdk-globalaccelerator-1-12-581-sourcesjar/com/amazonaws/services/globalaccelerator/model/transform/CreateCustomRoutingEndpointGroupRequestProto

colMarshaller.java

\* /opt/cola/permits/1882328540\_1704878224.8572874/0/aws-java-sdk-globalaccelerator-1-12-581-sourcesjar/com/amazonaws/services/globalaccelerator/model/transform/DeleteListenerRequestProtocolMarshaller.java \* /opt/cola/permits/1882328540\_1704878224.8572874/0/aws-java-sdk-globalaccelerator-1-12-581-sourcesjar/com/amazonaws/services/globalaccelerator/model/transform/TagResourceRequestProtocolMarshaller.java \*

 /opt/cola/permits/1882328540\_1704878224.8572874/0/aws-java-sdk-globalaccelerator-1-12-581-sourcesjar/com/amazonaws/services/globalaccelerator/model/CrossAccountResource.java

\* /opt/cola/permits/1882328540\_1704878224.8572874/0/aws-java-sdk-globalaccelerator-1-12-581-sourcesjar/com/amazonaws/services/globalaccelerator/model/transform/DestinationPortMappingMarshaller.java \* /opt/cola/permits/1882328540\_1704878224.8572874/0/aws-java-sdk-globalaccelerator-1-12-581-sourcesjar/com/amazonaws/services/globalaccelerator/model/transform/TagResourceResultJsonUnmarshaller.java \* /opt/cola/permits/1882328540\_1704878224.8572874/0/aws-java-sdk-globalaccelerator-1-12-581-sourcesjar/com/amazonaws/services/globalaccelerator/model/transform/DenyCustomRoutingTrafficResultJsonUnmarshalle r.java

\* /opt/cola/permits/1882328540\_1704878224.8572874/0/aws-java-sdk-globalaccelerator-1-12-581-sourcesjar/com/amazonaws/services/globalaccelerator/model/transform/UpdateListenerRequestMarshaller.java \*

 /opt/cola/permits/1882328540\_1704878224.8572874/0/aws-java-sdk-globalaccelerator-1-12-581-sourcesjar/com/amazonaws/services/globalaccelerator/model/transform/IpSetMarshaller.java

\* /opt/cola/permits/1882328540\_1704878224.8572874/0/aws-java-sdk-globalaccelerator-1-12-581-sourcesjar/com/amazonaws/services/globalaccelerator/model/transform/ListCustomRoutingListenersResultJsonUnmarshall er.java

\* /opt/cola/permits/1882328540\_1704878224.8572874/0/aws-java-sdk-globalaccelerator-1-12-581-sourcesjar/com/amazonaws/services/globalaccelerator/model/UntagResourceResult.java

\* /opt/cola/permits/1882328540\_1704878224.8572874/0/aws-java-sdk-globalaccelerator-1-12-581-sourcesjar/com/amazonaws/services/globalaccelerator/model/transform/AttachmentJsonUnmarshaller.java

\* /opt/cola/permits/1882328540\_1704878224.8572874/0/aws-java-sdk-globalaccelerator-1-12-581-sourcesjar/com/amazonaws/services/globalaccelerator/model/ListCustomRoutingListenersRequest.java

\* /opt/cola/permits/1882328540\_1704878224.8572874/0/aws-java-sdk-globalaccelerator-1-12-581-sourcesjar/com/amazonaws/services/globalaccelerator/model/ListCustomRoutingPortMappingsByDestinationRequest.java \*

 /opt/cola/permits/1882328540\_1704878224.8572874/0/aws-java-sdk-globalaccelerator-1-12-581-sourcesjar/com/amazonaws/services/globalaccelerator/model/transform/DeleteAcceleratorRequestMarshaller.java \* /opt/cola/permits/1882328540\_1704878224.8572874/0/aws-java-sdk-globalaccelerator-1-12-581-sourcesjar/com/amazonaws/services/globalaccelerator/model/transform/AttachmentNotFoundExceptionUnmarshaller.java \* /opt/cola/permits/1882328540\_1704878224.8572874/0/aws-java-sdk-globalaccelerator-1-12-581-sourcesjar/com/amazonaws/services/globalaccelerator/model/transform/CidrAuthorizationContextJsonUnmarshaller.java \* /opt/cola/permits/1882328540\_1704878224.8572874/0/aws-java-sdk-globalaccelerator-1-12-581-sourcesjar/com/amazonaws/services/globalaccelerator/model/DeleteAcceleratorResult.java

\* /opt/cola/permits/1882328540\_1704878224.8572874/0/aws-java-sdk-globalaccelerator-1-12-581-sourcesjar/com/amazonaws/services/globalaccelerator/model/ListCustomRoutingEndpointGroupsRequest.java \*

 /opt/cola/permits/1882328540\_1704878224.8572874/0/aws-java-sdk-globalaccelerator-1-12-581-sourcesjar/com/amazonaws/services/globalaccelerator/model/transform/ListCrossAccountResourceAccountsResultJsonUn

## **1.814 aws-java-sdk-pinpoint 1.12.581**

## **1.814.1 Available under license :**

No license file was found, but licenses were detected in source scan.

## /\*

\* Copyright 2018-2023 Amazon.com, Inc. or its affiliates. All Rights Reserved.

\*

\* Licensed under the Apache License, Version 2.0 (the "License"). You may not use this file except in compliance with

\* the License. A copy of the License is located at

\*

\* http://aws.amazon.com/apache2.0

\*

\* or in the "license" file accompanying this file. This file is distributed on an "AS IS" BASIS, WITHOUT WARRANTIES OR

\* CONDITIONS OF ANY KIND, either express or implied. See the License for the specific language governing permissions

\* and limitations under the License.

\*/

Found in path(s):

\* /opt/cola/permits/1882330709\_1704877506.0455134/0/aws-java-sdk-pinpoint-1-12-581-sourcesjar/com/amazonaws/services/pinpoint/model/transform/ApplicationSettingsResourceMarshaller.java \* /opt/cola/permits/1882330709\_1704877506.0455134/0/aws-java-sdk-pinpoint-1-12-581-sourcesjar/com/amazonaws/services/pinpoint/model/ListTemplateVersionsRequest.java \*

 /opt/cola/permits/1882330709\_1704877506.0455134/0/aws-java-sdk-pinpoint-1-12-581-sourcesjar/com/amazonaws/services/pinpoint/model/transform/ActivityJsonUnmarshaller.java

\* /opt/cola/permits/1882330709\_1704877506.0455134/0/aws-java-sdk-pinpoint-1-12-581-sources-

jar/com/amazonaws/services/pinpoint/model/transform/PushNotificationTemplateResponseMarshaller.java

\* /opt/cola/permits/1882330709\_1704877506.0455134/0/aws-java-sdk-pinpoint-1-12-581-sourcesjar/com/amazonaws/services/pinpoint/model/CreateExportJobRequest.java

\* /opt/cola/permits/1882330709\_1704877506.0455134/0/aws-java-sdk-pinpoint-1-12-581-sourcesjar/com/amazonaws/services/pinpoint/model/SegmentGroup.java

\* /opt/cola/permits/1882330709\_1704877506.0455134/0/aws-java-sdk-pinpoint-1-12-581-sourcesjar/com/amazonaws/services/pinpoint/model/transform/NumberValidateResponseMarshaller.java

\* /opt/cola/permits/1882330709\_1704877506.0455134/0/aws-java-sdk-pinpoint-1-12-581-sourcesjar/com/amazonaws/services/pinpoint/model/transform/DeleteBaiduChannelRequestProtocolMarshaller.java \*

 /opt/cola/permits/1882330709\_1704877506.0455134/0/aws-java-sdk-pinpoint-1-12-581-sourcesjar/com/amazonaws/services/pinpoint/model/UpdateEndpointRequest.java

\* /opt/cola/permits/1882330709\_1704877506.0455134/0/aws-java-sdk-pinpoint-1-12-581-sourcesjar/com/amazonaws/services/pinpoint/model/UpdateBaiduChannelResult.java

\* /opt/cola/permits/1882330709\_1704877506.0455134/0/aws-java-sdk-pinpoint-1-12-581-sources-

jar/com/amazonaws/services/pinpoint/model/CreateExportJobResult.java

\* /opt/cola/permits/1882330709\_1704877506.0455134/0/aws-java-sdk-pinpoint-1-12-581-sourcesjar/com/amazonaws/services/pinpoint/model/WriteJourneyRequest.java

\* /opt/cola/permits/1882330709\_1704877506.0455134/0/aws-java-sdk-pinpoint-1-12-581-sourcesjar/com/amazonaws/services/pinpoint/model/GetApplicationSettingsResult.java

\* /opt/cola/permits/1882330709\_1704877506.0455134/0/aws-java-sdk-pinpoint-1-12-581-sourcesjar/com/amazonaws/services/pinpoint/model/transform/ExportJobsResponseMarshaller.java \*

 /opt/cola/permits/1882330709\_1704877506.0455134/0/aws-java-sdk-pinpoint-1-12-581-sourcesjar/com/amazonaws/services/pinpoint/model/SegmentGroupList.java

\* /opt/cola/permits/1882330709\_1704877506.0455134/0/aws-java-sdk-pinpoint-1-12-581-sourcesjar/com/amazonaws/services/pinpoint/model/transform/PutEventsResultJsonUnmarshaller.java \* /opt/cola/permits/1882330709\_1704877506.0455134/0/aws-java-sdk-pinpoint-1-12-581-sourcesjar/com/amazonaws/services/pinpoint/model/transform/DeleteApnsVoipSandboxChannelRequestMarshaller.java \* /opt/cola/permits/1882330709\_1704877506.0455134/0/aws-java-sdk-pinpoint-1-12-581-sourcesjar/com/amazonaws/services/pinpoint/model/transform/SegmentConditionJsonUnmarshaller.java \* /opt/cola/permits/1882330709\_1704877506.0455134/0/aws-java-sdk-pinpoint-1-12-581-sourcesjar/com/amazonaws/services/pinpoint/model/GetAppsRequest.java

\* /opt/cola/permits/1882330709\_1704877506.0455134/0/aws-java-sdk-pinpoint-1-12-581-sourcesjar/com/amazonaws/services/pinpoint/model/transform/EventsRequestMarshaller.java \*

 /opt/cola/permits/1882330709\_1704877506.0455134/0/aws-java-sdk-pinpoint-1-12-581-sourcesjar/com/amazonaws/services/pinpoint/model/transform/SegmentDimensionsMarshaller.java \* /opt/cola/permits/1882330709\_1704877506.0455134/0/aws-java-sdk-pinpoint-1-12-581-sourcesjar/com/amazonaws/services/pinpoint/model/transform/UpdateSmsTemplateRequestMarshaller.java \* /opt/cola/permits/1882330709\_1704877506.0455134/0/aws-java-sdk-pinpoint-1-12-581-sourcesjar/com/amazonaws/services/pinpoint/model/transform/ResultRowValueMarshaller.java \* /opt/cola/permits/1882330709\_1704877506.0455134/0/aws-java-sdk-pinpoint-1-12-581-sourcesjar/com/amazonaws/services/pinpoint/model/transform/JourneyCustomMessageMarshaller.java \* /opt/cola/permits/1882330709\_1704877506.0455134/0/aws-java-sdk-pinpoint-1-12-581-sourcesjar/com/amazonaws/services/pinpoint/model/transform/ListTemplateVersionsResultJsonUnmarshaller.java \* /opt/cola/permits/1882330709\_1704877506.0455134/0/aws-java-sdk-pinpoint-1-12-581-sourcesjar/com/amazonaws/services/pinpoint/model/UpdateApnsVoipChannelRequest.java \*

 /opt/cola/permits/1882330709\_1704877506.0455134/0/aws-java-sdk-pinpoint-1-12-581-sourcesjar/com/amazonaws/services/pinpoint/model/UpdateBaiduChannelRequest.java

\* /opt/cola/permits/1882330709\_1704877506.0455134/0/aws-java-sdk-pinpoint-1-12-581-sourcesjar/com/amazonaws/services/pinpoint/model/GetEndpointResult.java

\* /opt/cola/permits/1882330709\_1704877506.0455134/0/aws-java-sdk-pinpoint-1-12-581-sourcesjar/com/amazonaws/services/pinpoint/model/DeleteApnsSandboxChannelRequest.java

\* /opt/cola/permits/1882330709\_1704877506.0455134/0/aws-java-sdk-pinpoint-1-12-581-sourcesjar/com/amazonaws/services/pinpoint/model/transform/SendMessagesRequestMarshaller.java \* /opt/cola/permits/1882330709\_1704877506.0455134/0/aws-java-sdk-pinpoint-1-12-581-sourcesjar/com/amazonaws/services/pinpoint/model/transform/UpdateSegmentRequestProtocolMarshaller.java \*

 /opt/cola/permits/1882330709\_1704877506.0455134/0/aws-java-sdk-pinpoint-1-12-581-sourcesjar/com/amazonaws/services/pinpoint/model/transform/GetExportJobsResultJsonUnmarshaller.java \* /opt/cola/permits/1882330709\_1704877506.0455134/0/aws-java-sdk-pinpoint-1-12-581-sourcesjar/com/amazonaws/services/pinpoint/model/transform/ListJourneysRequestMarshaller.java

\* /opt/cola/permits/1882330709\_1704877506.0455134/0/aws-java-sdk-pinpoint-1-12-581-sources-

jar/com/amazonaws/services/pinpoint/model/VoiceTemplateResponse.java

\* /opt/cola/permits/1882330709\_1704877506.0455134/0/aws-java-sdk-pinpoint-1-12-581-sourcesjar/com/amazonaws/services/pinpoint/model/OpenHoursRule.java

\* /opt/cola/permits/1882330709\_1704877506.0455134/0/aws-java-sdk-pinpoint-1-12-581-sources-

jar/com/amazonaws/services/pinpoint/model/transform/GetSegmentExportJobsRequestProtocolMarshaller.java

\* /opt/cola/permits/1882330709\_1704877506.0455134/0/aws-java-sdk-pinpoint-1-12-581-sources-

jar/com/amazonaws/services/pinpoint/model/GetCampaignVersionRequest.java

\*

\*

/opt/cola/permits/1882330709\_1704877506.0455134/0/aws-java-sdk-pinpoint-1-12-581-sources-

jar/com/amazonaws/services/pinpoint/model/PutEventsResult.java

\* /opt/cola/permits/1882330709\_1704877506.0455134/0/aws-java-sdk-pinpoint-1-12-581-sourcesjar/com/amazonaws/services/pinpoint/model/GetCampaignResult.java

\* /opt/cola/permits/1882330709\_1704877506.0455134/0/aws-java-sdk-pinpoint-1-12-581-sources-

jar/com/amazonaws/services/pinpoint/model/transform/GetJourneyExecutionMetricsRequestProtocolMarshaller.jav a

\* /opt/cola/permits/1882330709\_1704877506.0455134/0/aws-java-sdk-pinpoint-1-12-581-sourcesjar/com/amazonaws/services/pinpoint/model/ChannelResponse.java

\* /opt/cola/permits/1882330709\_1704877506.0455134/0/aws-java-sdk-pinpoint-1-12-581-sources-

jar/com/amazonaws/services/pinpoint/model/transform/GetJourneyRunExecutionMetricsResultJsonUnmarshaller.ja va

\* /opt/cola/permits/1882330709\_1704877506.0455134/0/aws-java-sdk-pinpoint-1-12-581-sourcesjar/com/amazonaws/services/pinpoint/model/CustomMessageActivity.java

/opt/cola/permits/1882330709\_1704877506.0455134/0/aws-java-sdk-pinpoint-1-12-581-sources-

jar/com/amazonaws/services/pinpoint/model/transform/SegmentGroupMarshaller.java

\* /opt/cola/permits/1882330709\_1704877506.0455134/0/aws-java-sdk-pinpoint-1-12-581-sourcesjar/com/amazonaws/services/pinpoint/model/CreateImportJobResult.java

\* /opt/cola/permits/1882330709\_1704877506.0455134/0/aws-java-sdk-pinpoint-1-12-581-sourcesjar/com/amazonaws/services/pinpoint/model/transform/TemplateVersionResponseMarshaller.java

\* /opt/cola/permits/1882330709\_1704877506.0455134/0/aws-java-sdk-pinpoint-1-12-581-sources-

jar/com/amazonaws/services/pinpoint/model/transform/DeleteAppRequestProtocolMarshaller.java \* /opt/cola/permits/1882330709\_1704877506.0455134/0/aws-java-sdk-pinpoint-1-12-581-sources-

jar/com/amazonaws/services/pinpoint/model/transform/QuietTimeJsonUnmarshaller.java

\* /opt/cola/permits/1882330709\_1704877506.0455134/0/aws-java-sdk-pinpoint-1-12-581-sourcesjar/com/amazonaws/services/pinpoint/model/transform/UpdateApnsChannelRequestMarshaller.java \*

 /opt/cola/permits/1882330709\_1704877506.0455134/0/aws-java-sdk-pinpoint-1-12-581-sourcesjar/com/amazonaws/services/pinpoint/model/InAppMessageButton.java

\* /opt/cola/permits/1882330709\_1704877506.0455134/0/aws-java-sdk-pinpoint-1-12-581-sourcesjar/com/amazonaws/services/pinpoint/model/transform/SendOTPMessageRequestParametersMarshaller.java \* /opt/cola/permits/1882330709\_1704877506.0455134/0/aws-java-sdk-pinpoint-1-12-581-sourcesjar/com/amazonaws/services/pinpoint/model/transform/JourneyEmailMessageMarshaller.java \* /opt/cola/permits/1882330709\_1704877506.0455134/0/aws-java-sdk-pinpoint-1-12-581-sourcesjar/com/amazonaws/services/pinpoint/model/transform/UpdateTemplateActiveVersionResultJsonUnmarshaller.java \* /opt/cola/permits/1882330709\_1704877506.0455134/0/aws-java-sdk-pinpoint-1-12-581-sources-

jar/com/amazonaws/services/pinpoint/model/transform/ForbiddenExceptionUnmarshaller.java

 /opt/cola/permits/1882330709\_1704877506.0455134/0/aws-java-sdk-pinpoint-1-12-581-sourcesjar/com/amazonaws/services/pinpoint/model/CreateVoiceTemplateResult.java

\*

\* /opt/cola/permits/1882330709\_1704877506.0455134/0/aws-java-sdk-pinpoint-1-12-581-sourcesjar/com/amazonaws/services/pinpoint/model/transform/InAppMessageCampaignJsonUnmarshaller.java \* /opt/cola/permits/1882330709\_1704877506.0455134/0/aws-java-sdk-pinpoint-1-12-581-sourcesjar/com/amazonaws/services/pinpoint/model/InAppMessageContent.java

\* /opt/cola/permits/1882330709\_1704877506.0455134/0/aws-java-sdk-pinpoint-1-12-581-sourcesjar/com/amazonaws/services/pinpoint/model/transform/WaitTimeJsonUnmarshaller.java

\* /opt/cola/permits/1882330709\_1704877506.0455134/0/aws-java-sdk-pinpoint-1-12-581-sourcesjar/com/amazonaws/services/pinpoint/model/InAppMessagesResponse.java

\* /opt/cola/permits/1882330709\_1704877506.0455134/0/aws-java-sdk-pinpoint-1-12-581-sources-

jar/com/amazonaws/services/pinpoint/model/transform/GetCampaignDateRangeKpiResultJsonUnmarshaller.java \*

 /opt/cola/permits/1882330709\_1704877506.0455134/0/aws-java-sdk-pinpoint-1-12-581-sourcesjar/com/amazonaws/services/pinpoint/model/transform/DeleteApnsChannelResultJsonUnmarshaller.java \* /opt/cola/permits/1882330709\_1704877506.0455134/0/aws-java-sdk-pinpoint-1-12-581-sourcesjar/com/amazonaws/services/pinpoint/model/transform/GetImportJobRequestMarshaller.java \* /opt/cola/permits/1882330709\_1704877506.0455134/0/aws-java-sdk-pinpoint-1-12-581-sourcesjar/com/amazonaws/services/pinpoint/model/transform/GetChannelsRequestProtocolMarshaller.java \* /opt/cola/permits/1882330709\_1704877506.0455134/0/aws-java-sdk-pinpoint-1-12-581-sourcesjar/com/amazonaws/services/pinpoint/model/transform/JourneyExecutionActivityMetricsResponseMarshaller.java \* /opt/cola/permits/1882330709\_1704877506.0455134/0/aws-java-sdk-pinpoint-1-12-581-sourcesjar/com/amazonaws/services/pinpoint/model/MethodNotAllowedException.java \* /opt/cola/permits/1882330709\_1704877506.0455134/0/aws-java-sdk-pinpoint-1-12-581-sourcesjar/com/amazonaws/services/pinpoint/model/GetSmsChannelRequest.java \*

 /opt/cola/permits/1882330709\_1704877506.0455134/0/aws-java-sdk-pinpoint-1-12-581-sourcesjar/com/amazonaws/services/pinpoint/model/APNSSandboxChannelRequest.java

\* /opt/cola/permits/1882330709\_1704877506.0455134/0/aws-java-sdk-pinpoint-1-12-581-sourcesjar/com/amazonaws/services/pinpoint/model/EventItemResponse.java

\* /opt/cola/permits/1882330709\_1704877506.0455134/0/aws-java-sdk-pinpoint-1-12-581-sourcesjar/com/amazonaws/services/pinpoint/model/GCMChannelResponse.java

\* /opt/cola/permits/1882330709\_1704877506.0455134/0/aws-java-sdk-pinpoint-1-12-581-sourcesjar/com/amazonaws/services/pinpoint/model/transform/GetJourneyDateRangeKpiRequestMarshaller.java \* /opt/cola/permits/1882330709\_1704877506.0455134/0/aws-java-sdk-pinpoint-1-12-581-sourcesjar/com/amazonaws/services/pinpoint/model/transform/TemplateJsonUnmarshaller.java \* /opt/cola/permits/1882330709\_1704877506.0455134/0/aws-java-sdk-pinpoint-1-12-581-sourcesjar/com/amazonaws/services/pinpoint/model/transform/GetSegmentVersionsRequestProtocolMarshaller.java \*

 /opt/cola/permits/1882330709\_1704877506.0455134/0/aws-java-sdk-pinpoint-1-12-581-sourcesjar/com/amazonaws/services/pinpoint/model/transform/RemoveAttributesRequestProtocolMarshaller.java \* /opt/cola/permits/1882330709\_1704877506.0455134/0/aws-java-sdk-pinpoint-1-12-581-sourcesjar/com/amazonaws/services/pinpoint/model/transform/EndpointItemResponseJsonUnmarshaller.java \* /opt/cola/permits/1882330709\_1704877506.0455134/0/aws-java-sdk-pinpoint-1-12-581-sourcesjar/com/amazonaws/services/pinpoint/model/transform/CreateEmailTemplateRequestMarshaller.java \* /opt/cola/permits/1882330709\_1704877506.0455134/0/aws-java-sdk-pinpoint-1-12-581-sourcesjar/com/amazonaws/services/pinpoint/model/ApplicationDateRangeKpiResponse.java

\* /opt/cola/permits/1882330709\_1704877506.0455134/0/aws-java-sdk-pinpoint-1-12-581-sourcesjar/com/amazonaws/services/pinpoint/model/transform/GetVoiceTemplateRequestProtocolMarshaller.java \*

 /opt/cola/permits/1882330709\_1704877506.0455134/0/aws-java-sdk-pinpoint-1-12-581-sourcesjar/com/amazonaws/services/pinpoint/model/transform/UpdateGcmChannelRequestProtocolMarshaller.java \* /opt/cola/permits/1882330709\_1704877506.0455134/0/aws-java-sdk-pinpoint-1-12-581-sourcesjar/com/amazonaws/services/pinpoint/model/SMSTemplateRequest.java

\* /opt/cola/permits/1882330709\_1704877506.0455134/0/aws-java-sdk-pinpoint-1-12-581-sourcesjar/com/amazonaws/services/pinpoint/model/EmailMessage.java

\* /opt/cola/permits/1882330709\_1704877506.0455134/0/aws-java-sdk-pinpoint-1-12-581-sourcesjar/com/amazonaws/services/pinpoint/model/transform/ImportJobResourceJsonUnmarshaller.java \* /opt/cola/permits/1882330709\_1704877506.0455134/0/aws-java-sdk-pinpoint-1-12-581-sourcesjar/com/amazonaws/services/pinpoint/model/EmailMessageActivity.java

\* /opt/cola/permits/1882330709\_1704877506.0455134/0/aws-java-sdk-pinpoint-1-12-581-sourcesjar/com/amazonaws/services/pinpoint/model/transform/ListTemplatesResultJsonUnmarshaller.java \*

 /opt/cola/permits/1882330709\_1704877506.0455134/0/aws-java-sdk-pinpoint-1-12-581-sourcesjar/com/amazonaws/services/pinpoint/model/UpdateVoiceChannelResult.java

\* /opt/cola/permits/1882330709\_1704877506.0455134/0/aws-java-sdk-pinpoint-1-12-581-sourcesjar/com/amazonaws/services/pinpoint/model/DeleteSmsTemplateRequest.java

\* /opt/cola/permits/1882330709\_1704877506.0455134/0/aws-java-sdk-pinpoint-1-12-581-sourcesjar/com/amazonaws/services/pinpoint/model/transform/GetPushTemplateRequestMarshaller.java \* /opt/cola/permits/1882330709\_1704877506.0455134/0/aws-java-sdk-pinpoint-1-12-581-sourcesjar/com/amazonaws/services/pinpoint/model/transform/CampaignLimitsJsonUnmarshaller.java \* /opt/cola/permits/1882330709\_1704877506.0455134/0/aws-java-sdk-pinpoint-1-12-581-sourcesjar/com/amazonaws/services/pinpoint/model/transform/TagResourceResultJsonUnmarshaller.java \* /opt/cola/permits/1882330709\_1704877506.0455134/0/aws-java-sdk-pinpoint-1-12-581-sourcesjar/com/amazonaws/services/pinpoint/model/transform/GetApplicationDateRangeKpiRequestProtocolMarshaller.ja va

\*

 /opt/cola/permits/1882330709\_1704877506.0455134/0/aws-java-sdk-pinpoint-1-12-581-sourcesjar/com/amazonaws/services/pinpoint/model/transform/UpdatePushTemplateRequestProtocolMarshaller.java \* /opt/cola/permits/1882330709\_1704877506.0455134/0/aws-java-sdk-pinpoint-1-12-581-sourcesjar/com/amazonaws/services/pinpoint/model/MessageBody.java

\* /opt/cola/permits/1882330709\_1704877506.0455134/0/aws-java-sdk-pinpoint-1-12-581-sourcesjar/com/amazonaws/services/pinpoint/model/UpdateApplicationSettingsRequest.java

\* /opt/cola/permits/1882330709\_1704877506.0455134/0/aws-java-sdk-pinpoint-1-12-581-sourcesjar/com/amazonaws/services/pinpoint/model/transform/EndpointLocationMarshaller.java

\* /opt/cola/permits/1882330709\_1704877506.0455134/0/aws-java-sdk-pinpoint-1-12-581-sources-

jar/com/amazonaws/services/pinpoint/model/transform/ADMChannelResponseMarshaller.java \*

 /opt/cola/permits/1882330709\_1704877506.0455134/0/aws-java-sdk-pinpoint-1-12-581-sourcesjar/com/amazonaws/services/pinpoint/model/QuietTime.java

\* /opt/cola/permits/1882330709\_1704877506.0455134/0/aws-java-sdk-pinpoint-1-12-581-sourcesjar/com/amazonaws/services/pinpoint/model/transform/SegmentImportResourceMarshaller.java \* /opt/cola/permits/1882330709\_1704877506.0455134/0/aws-java-sdk-pinpoint-1-12-581-sourcesjar/com/amazonaws/services/pinpoint/model/ListTagsForResourceResult.java

\* /opt/cola/permits/1882330709\_1704877506.0455134/0/aws-java-sdk-pinpoint-1-12-581-sources-

jar/com/amazonaws/services/pinpoint/model/JourneyDateRangeKpiResponse.java \* /opt/cola/permits/1882330709\_1704877506.0455134/0/aws-java-sdk-pinpoint-1-12-581-sourcesjar/com/amazonaws/services/pinpoint/model/GetExportJobsRequest.java

\* /opt/cola/permits/1882330709\_1704877506.0455134/0/aws-java-sdk-pinpoint-1-12-581-sourcesjar/com/amazonaws/services/pinpoint/model/GetApnsSandboxChannelResult.java \*

 /opt/cola/permits/1882330709\_1704877506.0455134/0/aws-java-sdk-pinpoint-1-12-581-sourcesjar/com/amazonaws/services/pinpoint/model/transform/CreateSmsTemplateRequestProtocolMarshaller.java \* /opt/cola/permits/1882330709\_1704877506.0455134/0/aws-java-sdk-pinpoint-1-12-581-sourcesjar/com/amazonaws/services/pinpoint/model/transform/BaseKpiResultMarshaller.java \* /opt/cola/permits/1882330709\_1704877506.0455134/0/aws-java-sdk-pinpoint-1-12-581-sourcesjar/com/amazonaws/services/pinpoint/model/UpdateSmsChannelRequest.java

\* /opt/cola/permits/1882330709\_1704877506.0455134/0/aws-java-sdk-pinpoint-1-12-581-sourcesjar/com/amazonaws/services/pinpoint/model/transform/EndpointBatchItemMarshaller.java

\* /opt/cola/permits/1882330709\_1704877506.0455134/0/aws-java-sdk-pinpoint-1-12-581-sourcesjar/com/amazonaws/services/pinpoint/model/transform/EndpointUserMarshaller.java

\* /opt/cola/permits/1882330709\_1704877506.0455134/0/aws-java-sdk-pinpoint-1-12-581-sourcesjar/com/amazonaws/services/pinpoint/model/transform/DeleteSmsChannelRequestMarshaller.java \*

 /opt/cola/permits/1882330709\_1704877506.0455134/0/aws-java-sdk-pinpoint-1-12-581-sourcesjar/com/amazonaws/services/pinpoint/model/CreateSmsTemplateResult.java

\* /opt/cola/permits/1882330709\_1704877506.0455134/0/aws-java-sdk-pinpoint-1-12-581-sourcesjar/com/amazonaws/services/pinpoint/model/GetEventStreamRequest.java

\* /opt/cola/permits/1882330709\_1704877506.0455134/0/aws-java-sdk-pinpoint-1-12-581-sourcesjar/com/amazonaws/services/pinpoint/model/EventStartCondition.java

\* /opt/cola/permits/1882330709\_1704877506.0455134/0/aws-java-sdk-pinpoint-1-12-581-sourcesjar/com/amazonaws/services/pinpoint/model/GetInAppTemplateResult.java

\* /opt/cola/permits/1882330709\_1704877506.0455134/0/aws-java-sdk-pinpoint-1-12-581-sourcesjar/com/amazonaws/services/pinpoint/model/transform/UpdateEmailChannelRequestMarshaller.java \* /opt/cola/permits/1882330709\_1704877506.0455134/0/aws-java-sdk-pinpoint-1-12-581-sourcesjar/com/amazonaws/services/pinpoint/model/transform/ScheduleJsonUnmarshaller.java \*

 /opt/cola/permits/1882330709\_1704877506.0455134/0/aws-java-sdk-pinpoint-1-12-581-sourcesjar/com/amazonaws/services/pinpoint/model/transform/EndpointRequestJsonUnmarshaller.java \* /opt/cola/permits/1882330709\_1704877506.0455134/0/aws-java-sdk-pinpoint-1-12-581-sourcesjar/com/amazonaws/services/pinpoint/model/SendOTPMessageRequestParameters.java

\* /opt/cola/permits/1882330709\_1704877506.0455134/0/aws-java-sdk-pinpoint-1-12-581-sourcesjar/com/amazonaws/services/pinpoint/model/transform/GetBaiduChannelRequestProtocolMarshaller.java \* /opt/cola/permits/1882330709\_1704877506.0455134/0/aws-java-sdk-pinpoint-1-12-581-sources-

jar/com/amazonaws/services/pinpoint/model/transform/GetRecommenderConfigurationRequestMarshaller.java \* /opt/cola/permits/1882330709\_1704877506.0455134/0/aws-java-sdk-pinpoint-1-12-581-sourcesjar/com/amazonaws/services/pinpoint/model/TemplatesResponse.java

\* /opt/cola/permits/1882330709\_1704877506.0455134/0/aws-java-sdk-pinpoint-1-12-581-sourcesjar/com/amazonaws/services/pinpoint/model/GetApnsVoipSandboxChannelRequest.java \*

 /opt/cola/permits/1882330709\_1704877506.0455134/0/aws-java-sdk-pinpoint-1-12-581-sourcesjar/com/amazonaws/services/pinpoint/model/WriteTreatmentResource.java

\* /opt/cola/permits/1882330709\_1704877506.0455134/0/aws-java-sdk-pinpoint-1-12-581-sources-

jar/com/amazonaws/services/pinpoint/model/transform/UpdateEndpointsBatchResultJsonUnmarshaller.java \* /opt/cola/permits/1882330709\_1704877506.0455134/0/aws-java-sdk-pinpoint-1-12-581-sourcesjar/com/amazonaws/services/pinpoint/model/ConditionalSplitActivity.java

\* /opt/cola/permits/1882330709\_1704877506.0455134/0/aws-java-sdk-pinpoint-1-12-581-sourcesjar/com/amazonaws/services/pinpoint/model/transform/SegmentGroupListJsonUnmarshaller.java \* /opt/cola/permits/1882330709\_1704877506.0455134/0/aws-java-sdk-pinpoint-1-12-581-sourcesjar/com/amazonaws/services/pinpoint/model/transform/WriteEventStreamJsonUnmarshaller.java \*

 /opt/cola/permits/1882330709\_1704877506.0455134/0/aws-java-sdk-pinpoint-1-12-581-sourcesjar/com/amazonaws/services/pinpoint/model/transform/ApplicationSettingsResourceJsonUnmarshaller.java \* /opt/cola/permits/1882330709\_1704877506.0455134/0/aws-java-sdk-pinpoint-1-12-581-sourcesjar/com/amazonaws/services/pinpoint/model/GetSegmentExportJobsResult.java

\* /opt/cola/permits/1882330709\_1704877506.0455134/0/aws-java-sdk-pinpoint-1-12-581-sourcesjar/com/amazonaws/services/pinpoint/model/transform/GetJourneyExecutionActivityMetricsResultJsonUnmarshalle r.java

\* /opt/cola/permits/1882330709\_1704877506.0455134/0/aws-java-sdk-pinpoint-1-12-581-sourcesjar/com/amazonaws/services/pinpoint/model/GetVoiceChannelRequest.java

\* /opt/cola/permits/1882330709\_1704877506.0455134/0/aws-java-sdk-pinpoint-1-12-581-sourcesjar/com/amazonaws/services/pinpoint/model/GetJourneyRunExecutionActivityMetricsResult.java \* /opt/cola/permits/1882330709\_1704877506.0455134/0/aws-java-sdk-pinpoint-1-12-581-sourcesjar/com/amazonaws/services/pinpoint/model/transform/JourneyLimitsJsonUnmarshaller.java \*

 /opt/cola/permits/1882330709\_1704877506.0455134/0/aws-java-sdk-pinpoint-1-12-581-sourcesjar/com/amazonaws/services/pinpoint/model/EndpointsResponse.java

\* /opt/cola/permits/1882330709\_1704877506.0455134/0/aws-java-sdk-pinpoint-1-12-581-sourcesjar/com/amazonaws/services/pinpoint/model/Include.java

\* /opt/cola/permits/1882330709\_1704877506.0455134/0/aws-java-sdk-pinpoint-1-12-581-sourcesjar/com/amazonaws/services/pinpoint/model/CreateApplicationRequest.java

\* /opt/cola/permits/1882330709\_1704877506.0455134/0/aws-java-sdk-pinpoint-1-12-581-sourcesjar/com/amazonaws/services/pinpoint/model/transform/GetEventStreamRequestMarshaller.java

\* /opt/cola/permits/1882330709\_1704877506.0455134/0/aws-java-sdk-pinpoint-1-12-581-sourcesjar/com/amazonaws/services/pinpoint/model/Session.java

\* /opt/cola/permits/1882330709\_1704877506.0455134/0/aws-java-sdk-pinpoint-1-12-581-sourcesjar/com/amazonaws/services/pinpoint/model/transform/RawEmailMarshaller.java \*

 /opt/cola/permits/1882330709\_1704877506.0455134/0/aws-java-sdk-pinpoint-1-12-581-sourcesjar/com/amazonaws/services/pinpoint/model/CampaignDateRangeKpiResponse.java

\* /opt/cola/permits/1882330709\_1704877506.0455134/0/aws-java-sdk-pinpoint-1-12-581-sourcesjar/com/amazonaws/services/pinpoint/model/UntagResourceResult.java

\* /opt/cola/permits/1882330709\_1704877506.0455134/0/aws-java-sdk-pinpoint-1-12-581-sourcesjar/com/amazonaws/services/pinpoint/model/transform/GetJourneyRunsRequestProtocolMarshaller.java  $*$ /opt/cola/permits/1882330709\_1704877506.0455134/0/aws-java-sdk-pinpoint-1-12-581-sourcesjar/com/amazonaws/services/pinpoint/model/DeleteSmsChannelRequest.java

\* /opt/cola/permits/1882330709\_1704877506.0455134/0/aws-java-sdk-pinpoint-1-12-581-sourcesjar/com/amazonaws/services/pinpoint/model/transform/ContactCenterActivityJsonUnmarshaller.java \* /opt/cola/permits/1882330709\_1704877506.0455134/0/aws-java-sdk-pinpoint-1-12-581-sourcesjar/com/amazonaws/services/pinpoint/model/InAppTemplateRequest.java

 /opt/cola/permits/1882330709\_1704877506.0455134/0/aws-java-sdk-pinpoint-1-12-581-sourcesjar/com/amazonaws/services/pinpoint/model/TemplateConfiguration.java

\* /opt/cola/permits/1882330709\_1704877506.0455134/0/aws-java-sdk-pinpoint-1-12-581-sourcesjar/com/amazonaws/services/pinpoint/model/UpdateVoiceChannelRequest.java

\* /opt/cola/permits/1882330709\_1704877506.0455134/0/aws-java-sdk-pinpoint-1-12-581-sourcesjar/com/amazonaws/services/pinpoint/model/transform/APNSVoipChannelResponseMarshaller.java \* /opt/cola/permits/1882330709\_1704877506.0455134/0/aws-java-sdk-pinpoint-1-12-581-sourcesjar/com/amazonaws/services/pinpoint/model/transform/EmailChannelRequestMarshaller.java \* /opt/cola/permits/1882330709\_1704877506.0455134/0/aws-java-sdk-pinpoint-1-12-581-sourcesjar/com/amazonaws/services/pinpoint/model/transform/TemplateActiveVersionRequestJsonUnmarshaller.java \* /opt/cola/permits/1882330709\_1704877506.0455134/0/aws-java-sdk-pinpoint-1-12-581-sourcesjar/com/amazonaws/services/pinpoint/model/transform/HoldoutActivityMarshaller.java \*

 /opt/cola/permits/1882330709\_1704877506.0455134/0/aws-java-sdk-pinpoint-1-12-581-sourcesjar/com/amazonaws/services/pinpoint/model/transform/CreatePushTemplateRequestProtocolMarshaller.java \* /opt/cola/permits/1882330709\_1704877506.0455134/0/aws-java-sdk-pinpoint-1-12-581-sourcesjar/com/amazonaws/services/pinpoint/model/transform/RemoveAttributesResultJsonUnmarshaller.java \* /opt/cola/permits/1882330709\_1704877506.0455134/0/aws-java-sdk-pinpoint-1-12-581-sourcesjar/com/amazonaws/services/pinpoint/model/transform/GetAdmChannelRequestMarshaller.java \* /opt/cola/permits/1882330709\_1704877506.0455134/0/aws-java-sdk-pinpoint-1-12-581-sourcesjar/com/amazonaws/services/pinpoint/model/transform/CreateJourneyRequestProtocolMarshaller.java \* /opt/cola/permits/1882330709\_1704877506.0455134/0/aws-java-sdk-pinpoint-1-12-581-sourcesjar/com/amazonaws/services/pinpoint/model/JourneyEmailMessage.java \*

 /opt/cola/permits/1882330709\_1704877506.0455134/0/aws-java-sdk-pinpoint-1-12-581-sourcesjar/com/amazonaws/services/pinpoint/model/DeleteSegmentResult.java

\* /opt/cola/permits/1882330709\_1704877506.0455134/0/aws-java-sdk-pinpoint-1-12-581-sourcesjar/com/amazonaws/services/pinpoint/model/DeleteSmsTemplateResult.java

\* /opt/cola/permits/1882330709\_1704877506.0455134/0/aws-java-sdk-pinpoint-1-12-581-sourcesjar/com/amazonaws/services/pinpoint/model/transform/EventDimensionsJsonUnmarshaller.java \* /opt/cola/permits/1882330709\_1704877506.0455134/0/aws-java-sdk-pinpoint-1-12-581-sourcesjar/com/amazonaws/services/pinpoint/model/transform/WriteEventStreamMarshaller.java \* /opt/cola/permits/1882330709\_1704877506.0455134/0/aws-java-sdk-pinpoint-1-12-581-sourcesjar/com/amazonaws/services/pinpoint/model/MessageType.java

\* /opt/cola/permits/1882330709\_1704877506.0455134/0/aws-java-sdk-pinpoint-1-12-581-sourcesjar/com/amazonaws/services/pinpoint/model/EndpointItemResponse.java \*

 /opt/cola/permits/1882330709\_1704877506.0455134/0/aws-java-sdk-pinpoint-1-12-581-sourcesjar/com/amazonaws/services/pinpoint/model/transform/EmailMessageActivityJsonUnmarshaller.java \* /opt/cola/permits/1882330709\_1704877506.0455134/0/aws-java-sdk-pinpoint-1-12-581-sourcesjar/com/amazonaws/services/pinpoint/model/RecommenderConfigurationResponse.java  $*$ /opt/cola/permits/1882330709\_1704877506.0455134/0/aws-java-sdk-pinpoint-1-12-581-sourcesjar/com/amazonaws/services/pinpoint/model/transform/MessageRequestJsonUnmarshaller.java \* /opt/cola/permits/1882330709\_1704877506.0455134/0/aws-java-sdk-pinpoint-1-12-581-sourcesjar/com/amazonaws/services/pinpoint/model/transform/ImportJobRequestJsonUnmarshaller.java \* /opt/cola/permits/1882330709\_1704877506.0455134/0/aws-java-sdk-pinpoint-1-12-581-sourcesjar/com/amazonaws/services/pinpoint/model/DeleteApnsSandboxChannelResult.java \* /opt/cola/permits/1882330709\_1704877506.0455134/0/aws-java-sdk-pinpoint-1-12-581-sourcesjar/com/amazonaws/services/pinpoint/model/transform/RecencyDimensionJsonUnmarshaller.java \*

 /opt/cola/permits/1882330709\_1704877506.0455134/0/aws-java-sdk-pinpoint-1-12-581-sourcesjar/com/amazonaws/services/pinpoint/model/transform/WriteCampaignRequestJsonUnmarshaller.java \* /opt/cola/permits/1882330709\_1704877506.0455134/0/aws-java-sdk-pinpoint-1-12-581-sourcesjar/com/amazonaws/services/pinpoint/model/GCMMessage.java

\* /opt/cola/permits/1882330709\_1704877506.0455134/0/aws-java-sdk-pinpoint-1-12-581-sourcesjar/com/amazonaws/services/pinpoint/model/ConflictException.java

\* /opt/cola/permits/1882330709\_1704877506.0455134/0/aws-java-sdk-pinpoint-1-12-581-sourcesjar/com/amazonaws/services/pinpoint/model/transform/DefaultButtonConfigurationMarshaller.java \* /opt/cola/permits/1882330709\_1704877506.0455134/0/aws-java-sdk-pinpoint-1-12-581-sourcesjar/com/amazonaws/services/pinpoint/model/transform/GetEventStreamRequestProtocolMarshaller.java \* /opt/cola/permits/1882330709\_1704877506.0455134/0/aws-java-sdk-pinpoint-1-12-581-sourcesjar/com/amazonaws/services/pinpoint/model/UpdateApnsChannelRequest.java \*

 /opt/cola/permits/1882330709\_1704877506.0455134/0/aws-java-sdk-pinpoint-1-12-581-sourcesjar/com/amazonaws/services/pinpoint/model/transform/WriteTreatmentResourceMarshaller.java \* /opt/cola/permits/1882330709\_1704877506.0455134/0/aws-java-sdk-pinpoint-1-12-581-sourcesjar/com/amazonaws/services/pinpoint/model/transform/SMSChannelResponseJsonUnmarshaller.java \* /opt/cola/permits/1882330709\_1704877506.0455134/0/aws-java-sdk-pinpoint-1-12-581-sourcesjar/com/amazonaws/services/pinpoint/model/transform/GetApnsVoipSandboxChannelRequestMarshaller.java \* /opt/cola/permits/1882330709\_1704877506.0455134/0/aws-java-sdk-pinpoint-1-12-581-sourcesjar/com/amazonaws/services/pinpoint/model/VoiceTemplateRequest.java

\* /opt/cola/permits/1882330709\_1704877506.0455134/0/aws-java-sdk-pinpoint-1-12-581-sourcesjar/com/amazonaws/services/pinpoint/model/transform/ImportJobResponseJsonUnmarshaller.java \* /opt/cola/permits/1882330709\_1704877506.0455134/0/aws-java-sdk-pinpoint-1-12-581-sourcesjar/com/amazonaws/services/pinpoint/model/VerifyOTPMessageResult.java

\*

 /opt/cola/permits/1882330709\_1704877506.0455134/0/aws-java-sdk-pinpoint-1-12-581-sourcesjar/com/amazonaws/services/pinpoint/model/TreatmentResource.java

\* /opt/cola/permits/1882330709\_1704877506.0455134/0/aws-java-sdk-pinpoint-1-12-581-sourcesjar/com/amazonaws/services/pinpoint/model/DeleteEmailTemplateResult.java

\* /opt/cola/permits/1882330709\_1704877506.0455134/0/aws-java-sdk-pinpoint-1-12-581-sourcesjar/com/amazonaws/services/pinpoint/model/transform/SendUsersMessagesResultJsonUnmarshaller.java \* /opt/cola/permits/1882330709\_1704877506.0455134/0/aws-java-sdk-pinpoint-1-12-581-sourcesjar/com/amazonaws/services/pinpoint/model/transform/WaitActivityMarshaller.java

\* /opt/cola/permits/1882330709\_1704877506.0455134/0/aws-java-sdk-pinpoint-1-12-581-sourcesjar/com/amazonaws/services/pinpoint/model/EndpointBatchItem.java

\* /opt/cola/permits/1882330709\_1704877506.0455134/0/aws-java-sdk-pinpoint-1-12-581-sourcesjar/com/amazonaws/services/pinpoint/model/ListTagsForResourceRequest.java

\*

 /opt/cola/permits/1882330709\_1704877506.0455134/0/aws-java-sdk-pinpoint-1-12-581-sourcesjar/com/amazonaws/services/pinpoint/package-info.java

\* /opt/cola/permits/1882330709\_1704877506.0455134/0/aws-java-sdk-pinpoint-1-12-581-sourcesjar/com/amazonaws/services/pinpoint/model/transform/JourneyExecutionMetricsResponseMarshaller.java \* /opt/cola/permits/1882330709\_1704877506.0455134/0/aws-java-sdk-pinpoint-1-12-581-sources-

jar/com/amazonaws/services/pinpoint/model/GetAdmChannelRequest.java

\* /opt/cola/permits/1882330709\_1704877506.0455134/0/aws-java-sdk-pinpoint-1-12-581-sources-

jar/com/amazonaws/services/pinpoint/model/transform/InAppCampaignScheduleMarshaller.java

\* /opt/cola/permits/1882330709\_1704877506.0455134/0/aws-java-sdk-pinpoint-1-12-581-sources-

jar/com/amazonaws/services/pinpoint/model/GetCampaignVersionsRequest.java

\* /opt/cola/permits/1882330709\_1704877506.0455134/0/aws-java-sdk-pinpoint-1-12-581-sources-

jar/com/amazonaws/services/pinpoint/model/transform/GetApnsVoipSandboxChannelRequestProtocolMarshaller.ja va

\*

 /opt/cola/permits/1882330709\_1704877506.0455134/0/aws-java-sdk-pinpoint-1-12-581-sourcesjar/com/amazonaws/services/pinpoint/model/transform/DeleteApnsVoipSandboxChannelRequestProtocolMarshalle r.java

\* /opt/cola/permits/1882330709\_1704877506.0455134/0/aws-java-sdk-pinpoint-1-12-581-sourcesjar/com/amazonaws/services/pinpoint/model/transform/ChannelsResponseMarshaller.java

\* /opt/cola/permits/1882330709\_1704877506.0455134/0/aws-java-sdk-pinpoint-1-12-581-sources-

jar/com/amazonaws/services/pinpoint/model/GetBaiduChannelResult.java

\* /opt/cola/permits/1882330709\_1704877506.0455134/0/aws-java-sdk-pinpoint-1-12-581-sources-

jar/com/amazonaws/services/pinpoint/model/transform/GetInAppMessagesResultJsonUnmarshaller.java

\* /opt/cola/permits/1882330709\_1704877506.0455134/0/aws-java-sdk-pinpoint-1-12-581-sources-

jar/com/amazonaws/services/pinpoint/model/transform/GetApplicationDateRangeKpiResultJsonUnmarshaller.java \*

 /opt/cola/permits/1882330709\_1704877506.0455134/0/aws-java-sdk-pinpoint-1-12-581-sourcesjar/com/amazonaws/services/pinpoint/model/GetEventStreamResult.java

\* /opt/cola/permits/1882330709\_1704877506.0455134/0/aws-java-sdk-pinpoint-1-12-581-sourcesjar/com/amazonaws/services/pinpoint/model/transform/GetImportJobsResultJsonUnmarshaller.java \* /opt/cola/permits/1882330709\_1704877506.0455134/0/aws-java-sdk-pinpoint-1-12-581-sourcesjar/com/amazonaws/services/pinpoint/model/transform/JourneyRunsResponseMarshaller.java \* /opt/cola/permits/1882330709\_1704877506.0455134/0/aws-java-sdk-pinpoint-1-12-581-sourcesjar/com/amazonaws/services/pinpoint/model/transform/GetSegmentRequestMarshaller.java \* /opt/cola/permits/1882330709\_1704877506.0455134/0/aws-java-sdk-pinpoint-1-12-581-sourcesjar/com/amazonaws/services/pinpoint/model/Frequency.java

\* /opt/cola/permits/1882330709\_1704877506.0455134/0/aws-java-sdk-pinpoint-1-12-581-sourcesjar/com/amazonaws/services/pinpoint/model/transform/AttributeDimensionJsonUnmarshaller.java \*

 /opt/cola/permits/1882330709\_1704877506.0455134/0/aws-java-sdk-pinpoint-1-12-581-sourcesjar/com/amazonaws/services/pinpoint/model/GetSegmentVersionsRequest.java

\* /opt/cola/permits/1882330709\_1704877506.0455134/0/aws-java-sdk-pinpoint-1-12-581-sourcesjar/com/amazonaws/services/pinpoint/model/APNSVoipChannelResponse.java

\* /opt/cola/permits/1882330709\_1704877506.0455134/0/aws-java-sdk-pinpoint-1-12-581-sourcesjar/com/amazonaws/services/pinpoint/model/transform/UpdateCampaignResultJsonUnmarshaller.java \* /opt/cola/permits/1882330709\_1704877506.0455134/0/aws-java-sdk-pinpoint-1-12-581-sourcesjar/com/amazonaws/services/pinpoint/model/UpdateEmailTemplateResult.java

\* /opt/cola/permits/1882330709\_1704877506.0455134/0/aws-java-sdk-pinpoint-1-12-581-sourcesjar/com/amazonaws/services/pinpoint/model/MultiConditionalSplitActivity.java

\* /opt/cola/permits/1882330709\_1704877506.0455134/0/aws-java-sdk-pinpoint-1-12-581-sourcesjar/com/amazonaws/services/pinpoint/model/transform/GCMChannelRequestMarshaller.java \*

 /opt/cola/permits/1882330709\_1704877506.0455134/0/aws-java-sdk-pinpoint-1-12-581-sourcesjar/com/amazonaws/services/pinpoint/model/GetSegmentImportJobsRequest.java

\* /opt/cola/permits/1882330709\_1704877506.0455134/0/aws-java-sdk-pinpoint-1-12-581-sources-

jar/com/amazonaws/services/pinpoint/model/transform/InternalServerErrorExceptionUnmarshaller.java \* /opt/cola/permits/1882330709\_1704877506.0455134/0/aws-java-sdk-pinpoint-1-12-581-sourcesjar/com/amazonaws/services/pinpoint/model/transform/GetSegmentsRequestProtocolMarshaller.java \* /opt/cola/permits/1882330709\_1704877506.0455134/0/aws-java-sdk-pinpoint-1-12-581-sourcesjar/com/amazonaws/services/pinpoint/model/transform/GetJourneyRunExecutionActivityMetricsRequestMarshaller .java

\* /opt/cola/permits/1882330709\_1704877506.0455134/0/aws-java-sdk-pinpoint-1-12-581-sourcesjar/com/amazonaws/services/pinpoint/model/transform/CreateImportJobResultJsonUnmarshaller.java \*

 /opt/cola/permits/1882330709\_1704877506.0455134/0/aws-java-sdk-pinpoint-1-12-581-sourcesjar/com/amazonaws/services/pinpoint/model/UpdateSmsChannelResult.java

\* /opt/cola/permits/1882330709\_1704877506.0455134/0/aws-java-sdk-pinpoint-1-12-581-sourcesjar/com/amazonaws/services/pinpoint/model/transform/GetEventStreamResultJsonUnmarshaller.java \* /opt/cola/permits/1882330709\_1704877506.0455134/0/aws-java-sdk-pinpoint-1-12-581-sourcesjar/com/amazonaws/services/pinpoint/model/transform/GetExportJobRequestProtocolMarshaller.java \* /opt/cola/permits/1882330709\_1704877506.0455134/0/aws-java-sdk-pinpoint-1-12-581-sourcesjar/com/amazonaws/services/pinpoint/model/transform/DeleteEmailChannelRequestMarshaller.java \* /opt/cola/permits/1882330709\_1704877506.0455134/0/aws-java-sdk-pinpoint-1-12-581-sourcesjar/com/amazonaws/services/pinpoint/model/UpdateEndpointsBatchResult.java

\* /opt/cola/permits/1882330709\_1704877506.0455134/0/aws-java-sdk-pinpoint-1-12-581-sourcesjar/com/amazonaws/services/pinpoint/model/transform/TemplateCreateMessageBodyMarshaller.java \*

 /opt/cola/permits/1882330709\_1704877506.0455134/0/aws-java-sdk-pinpoint-1-12-581-sourcesjar/com/amazonaws/services/pinpoint/model/transform/GetApplicationSettingsRequestProtocolMarshaller.java \* /opt/cola/permits/1882330709\_1704877506.0455134/0/aws-java-sdk-pinpoint-1-12-581-sourcesjar/com/amazonaws/services/pinpoint/model/transform/ConflictExceptionUnmarshaller.java \* /opt/cola/permits/1882330709\_1704877506.0455134/0/aws-java-sdk-pinpoint-1-12-581-sourcesjar/com/amazonaws/services/pinpoint/model/transform/JourneysResponseMarshaller.java \* /opt/cola/permits/1882330709\_1704877506.0455134/0/aws-java-sdk-pinpoint-1-12-581-sourcesjar/com/amazonaws/services/pinpoint/model/GetApnsVoipChannelRequest.java \* /opt/cola/permits/1882330709\_1704877506.0455134/0/aws-java-sdk-pinpoint-1-12-581-sources-

jar/com/amazonaws/services/pinpoint/model/UpdateSegmentResult.java \*

 /opt/cola/permits/1882330709\_1704877506.0455134/0/aws-java-sdk-pinpoint-1-12-581-sourcesjar/com/amazonaws/services/pinpoint/model/EmailTemplateRequest.java

\* /opt/cola/permits/1882330709\_1704877506.0455134/0/aws-java-sdk-pinpoint-1-12-581-sourcesjar/com/amazonaws/services/pinpoint/model/transform/ClosedDaysRuleMarshaller.java

\* /opt/cola/permits/1882330709\_1704877506.0455134/0/aws-java-sdk-pinpoint-1-12-581-sourcesjar/com/amazonaws/services/pinpoint/model/transform/APNSMessageMarshaller.java

\* /opt/cola/permits/1882330709\_1704877506.0455134/0/aws-java-sdk-pinpoint-1-12-581-sourcesjar/com/amazonaws/services/pinpoint/model/transform/UpdateSmsChannelResultJsonUnmarshaller.java  $*$ /opt/cola/permits/1882330709\_1704877506.0455134/0/aws-java-sdk-pinpoint-1-12-581-sourcesjar/com/amazonaws/services/pinpoint/model/EndpointLocation.java

\* /opt/cola/permits/1882330709\_1704877506.0455134/0/aws-java-sdk-pinpoint-1-12-581-sourcesjar/com/amazonaws/services/pinpoint/model/PutEventStreamResult.java \*

 /opt/cola/permits/1882330709\_1704877506.0455134/0/aws-java-sdk-pinpoint-1-12-581-sourcesjar/com/amazonaws/services/pinpoint/model/transform/EndpointUserJsonUnmarshaller.java

\* /opt/cola/permits/1882330709\_1704877506.0455134/0/aws-java-sdk-pinpoint-1-12-581-sourcesjar/com/amazonaws/services/pinpoint/model/transform/AddressConfigurationJsonUnmarshaller.java \* /opt/cola/permits/1882330709\_1704877506.0455134/0/aws-java-sdk-pinpoint-1-12-581-sourcesjar/com/amazonaws/services/pinpoint/model/transform/InAppMessagesResponseJsonUnmarshaller.java \* /opt/cola/permits/1882330709\_1704877506.0455134/0/aws-java-sdk-pinpoint-1-12-581-sourcesjar/com/amazonaws/services/pinpoint/model/transform/GetSegmentResultJsonUnmarshaller.java \* /opt/cola/permits/1882330709\_1704877506.0455134/0/aws-java-sdk-pinpoint-1-12-581-sourcesjar/com/amazonaws/services/pinpoint/model/transform/GetApplicationSettingsResultJsonUnmarshaller.java \* /opt/cola/permits/1882330709\_1704877506.0455134/0/aws-java-sdk-pinpoint-1-12-581-sourcesjar/com/amazonaws/services/pinpoint/model/transform/NumberValidateResponseJsonUnmarshaller.java \*

 /opt/cola/permits/1882330709\_1704877506.0455134/0/aws-java-sdk-pinpoint-1-12-581-sourcesjar/com/amazonaws/services/pinpoint/model/transform/DeleteAdmChannelRequestProtocolMarshaller.java \* /opt/cola/permits/1882330709\_1704877506.0455134/0/aws-java-sdk-pinpoint-1-12-581-sourcesjar/com/amazonaws/services/pinpoint/model/transform/JourneyScheduleMarshaller.java \* /opt/cola/permits/1882330709\_1704877506.0455134/0/aws-java-sdk-pinpoint-1-12-581-sourcesjar/com/amazonaws/services/pinpoint/model/Format.java

\* /opt/cola/permits/1882330709\_1704877506.0455134/0/aws-java-sdk-pinpoint-1-12-581-sourcesjar/com/amazonaws/services/pinpoint/model/transform/GetInAppMessagesRequestMarshaller.java \* /opt/cola/permits/1882330709\_1704877506.0455134/0/aws-java-sdk-pinpoint-1-12-581-sourcesjar/com/amazonaws/services/pinpoint/model/transform/CreateCampaignResultJsonUnmarshaller.java \*

 /opt/cola/permits/1882330709\_1704877506.0455134/0/aws-java-sdk-pinpoint-1-12-581-sourcesjar/com/amazonaws/services/pinpoint/model/transform/APNSPushNotificationTemplateJsonUnmarshaller.java \* /opt/cola/permits/1882330709\_1704877506.0455134/0/aws-java-sdk-pinpoint-1-12-581-sourcesjar/com/amazonaws/services/pinpoint/model/transform/UpdateSmsChannelRequestProtocolMarshaller.java \* /opt/cola/permits/1882330709\_1704877506.0455134/0/aws-java-sdk-pinpoint-1-12-581-sourcesjar/com/amazonaws/services/pinpoint/model/JourneyLimits.java

\* /opt/cola/permits/1882330709\_1704877506.0455134/0/aws-java-sdk-pinpoint-1-12-581-sourcesjar/com/amazonaws/services/pinpoint/model/transform/DeleteEmailTemplateResultJsonUnmarshaller.java \* /opt/cola/permits/1882330709\_1704877506.0455134/0/aws-java-sdk-pinpoint-1-12-581-sourcesjar/com/amazonaws/services/pinpoint/model/GetInAppMessagesResult.java

\* /opt/cola/permits/1882330709\_1704877506.0455134/0/aws-java-sdk-pinpoint-1-12-581-sourcesjar/com/amazonaws/services/pinpoint/model/UpdateApnsVoipChannelResult.java

\*

 /opt/cola/permits/1882330709\_1704877506.0455134/0/aws-java-sdk-pinpoint-1-12-581-sourcesjar/com/amazonaws/services/pinpoint/model/transform/InAppMessageBodyConfigMarshaller.java \* /opt/cola/permits/1882330709\_1704877506.0455134/0/aws-java-sdk-pinpoint-1-12-581-sourcesjar/com/amazonaws/services/pinpoint/model/transform/JourneyRunExecutionActivityMetricsResponseJsonUnmars haller.java

\* /opt/cola/permits/1882330709\_1704877506.0455134/0/aws-java-sdk-pinpoint-1-12-581-sourcesjar/com/amazonaws/services/pinpoint/model/transform/CreateCampaignRequestProtocolMarshaller.java \* /opt/cola/permits/1882330709\_1704877506.0455134/0/aws-java-sdk-pinpoint-1-12-581-sourcesjar/com/amazonaws/services/pinpoint/model/transform/SendUsersMessagesRequestProtocolMarshaller.java \* /opt/cola/permits/1882330709\_1704877506.0455134/0/aws-java-sdk-pinpoint-1-12-581-sourcesjar/com/amazonaws/services/pinpoint/model/transform/JourneyRunResponseJsonUnmarshaller.java \*

 /opt/cola/permits/1882330709\_1704877506.0455134/0/aws-java-sdk-pinpoint-1-12-581-sourcesjar/com/amazonaws/services/pinpoint/model/transform/SMSMessageActivityMarshaller.java \* /opt/cola/permits/1882330709\_1704877506.0455134/0/aws-java-sdk-pinpoint-1-12-581-sourcesjar/com/amazonaws/services/pinpoint/model/APNSPushNotificationTemplate.java \* /opt/cola/permits/1882330709\_1704877506.0455134/0/aws-java-sdk-pinpoint-1-12-581-sourcesjar/com/amazonaws/services/pinpoint/model/DeleteUserEndpointsRequest.java \* /opt/cola/permits/1882330709\_1704877506.0455134/0/aws-java-sdk-pinpoint-1-12-581-sourcesjar/com/amazonaws/services/pinpoint/model/transform/VoiceMessageMarshaller.java \* /opt/cola/permits/1882330709\_1704877506.0455134/0/aws-java-sdk-pinpoint-1-12-581-sourcesjar/com/amazonaws/services/pinpoint/model/transform/ClosedDaysJsonUnmarshaller.java \* /opt/cola/permits/1882330709\_1704877506.0455134/0/aws-java-sdk-pinpoint-1-12-581-sourcesjar/com/amazonaws/services/pinpoint/model/TemplateVersionsResponse.java \*

 /opt/cola/permits/1882330709\_1704877506.0455134/0/aws-java-sdk-pinpoint-1-12-581-sourcesjar/com/amazonaws/services/pinpoint/model/transform/UpdateEmailTemplateRequestProtocolMarshaller.java \* /opt/cola/permits/1882330709\_1704877506.0455134/0/aws-java-sdk-pinpoint-1-12-581-sourcesjar/com/amazonaws/services/pinpoint/model/transform/UpdateCampaignRequestMarshaller.java \* /opt/cola/permits/1882330709\_1704877506.0455134/0/aws-java-sdk-pinpoint-1-12-581-sourcesjar/com/amazonaws/services/pinpoint/model/transform/CreateAppResultJsonUnmarshaller.java \* /opt/cola/permits/1882330709\_1704877506.0455134/0/aws-java-sdk-pinpoint-1-12-581-sourcesjar/com/amazonaws/services/pinpoint/model/GetRecommenderConfigurationsResult.java \* /opt/cola/permits/1882330709\_1704877506.0455134/0/aws-java-sdk-pinpoint-1-12-581-sourcesjar/com/amazonaws/services/pinpoint/model/transform/AndroidPushNotificationTemplateJsonUnmarshaller.java \* /opt/cola/permits/1882330709\_1704877506.0455134/0/aws-java-sdk-pinpoint-1-12-581-sourcesjar/com/amazonaws/services/pinpoint/model/transform/UpdateCampaignRequestProtocolMarshaller.java \*

 /opt/cola/permits/1882330709\_1704877506.0455134/0/aws-java-sdk-pinpoint-1-12-581-sourcesjar/com/amazonaws/services/pinpoint/model/transform/UpdateApnsChannelRequestProtocolMarshaller.java \* /opt/cola/permits/1882330709\_1704877506.0455134/0/aws-java-sdk-pinpoint-1-12-581-sourcesjar/com/amazonaws/services/pinpoint/model/transform/NotFoundExceptionUnmarshaller.java \* /opt/cola/permits/1882330709\_1704877506.0455134/0/aws-java-sdk-pinpoint-1-12-581-sourcesjar/com/amazonaws/services/pinpoint/model/UpdateAdmChannelRequest.java

\* /opt/cola/permits/1882330709\_1704877506.0455134/0/aws-java-sdk-pinpoint-1-12-581-sourcesjar/com/amazonaws/services/pinpoint/model/GetCampaignsResult.java

\* /opt/cola/permits/1882330709\_1704877506.0455134/0/aws-java-sdk-pinpoint-1-12-581-sourcesjar/com/amazonaws/services/pinpoint/model/DeleteCampaignResult.java

\* /opt/cola/permits/1882330709\_1704877506.0455134/0/aws-java-sdk-pinpoint-1-12-581-sourcesjar/com/amazonaws/services/pinpoint/model/transform/DefaultPushNotificationTemplateJsonUnmarshaller.java \*

 /opt/cola/permits/1882330709\_1704877506.0455134/0/aws-java-sdk-pinpoint-1-12-581-sourcesjar/com/amazonaws/services/pinpoint/model/transform/UpdateApnsVoipChannelResultJsonUnmarshaller.java  $*$ /opt/cola/permits/1882330709\_1704877506.0455134/0/aws-java-sdk-pinpoint-1-12-581-sources-

jar/com/amazonaws/services/pinpoint/model/EndpointDemographic.java

\* /opt/cola/permits/1882330709\_1704877506.0455134/0/aws-java-sdk-pinpoint-1-12-581-sourcesjar/com/amazonaws/services/pinpoint/model/transform/GetCampaignVersionRequestMarshaller.java

\* /opt/cola/permits/1882330709\_1704877506.0455134/0/aws-java-sdk-pinpoint-1-12-581-sourcesjar/com/amazonaws/services/pinpoint/model/GetVoiceTemplateRequest.java

\* /opt/cola/permits/1882330709\_1704877506.0455134/0/aws-java-sdk-pinpoint-1-12-581-sources-

jar/com/amazonaws/services/pinpoint/model/MessageRequest.java

\*

 /opt/cola/permits/1882330709\_1704877506.0455134/0/aws-java-sdk-pinpoint-1-12-581-sourcesjar/com/amazonaws/services/pinpoint/model/transform/GetSmsTemplateResultJsonUnmarshaller.java \* /opt/cola/permits/1882330709\_1704877506.0455134/0/aws-java-sdk-pinpoint-1-12-581-sourcesjar/com/amazonaws/services/pinpoint/model/UpdateEndpointsBatchRequest.java

\* /opt/cola/permits/1882330709\_1704877506.0455134/0/aws-java-sdk-pinpoint-1-12-581-sourcesjar/com/amazonaws/services/pinpoint/model/transform/UpdateEndpointRequestProtocolMarshaller.java \* /opt/cola/permits/1882330709\_1704877506.0455134/0/aws-java-sdk-pinpoint-1-12-581-sourcesjar/com/amazonaws/services/pinpoint/model/transform/DeleteGcmChannelRequestProtocolMarshaller.java \* /opt/cola/permits/1882330709\_1704877506.0455134/0/aws-java-sdk-pinpoint-1-12-581-sourcesjar/com/amazonaws/services/pinpoint/model/DeleteAdmChannelRequest.java

\* /opt/cola/permits/1882330709\_1704877506.0455134/0/aws-java-sdk-pinpoint-1-12-581-sourcesjar/com/amazonaws/services/pinpoint/model/VerifyOTPMessageRequestParameters.java \*

 /opt/cola/permits/1882330709\_1704877506.0455134/0/aws-java-sdk-pinpoint-1-12-581-sourcesjar/com/amazonaws/services/pinpoint/model/transform/JourneyDateRangeKpiResponseJsonUnmarshaller.java \* /opt/cola/permits/1882330709\_1704877506.0455134/0/aws-java-sdk-pinpoint-1-12-581-sourcesjar/com/amazonaws/services/pinpoint/model/transform/ListRecommenderConfigurationsResponseJsonUnmarshaller .java

\* /opt/cola/permits/1882330709\_1704877506.0455134/0/aws-java-sdk-pinpoint-1-12-581-sourcesjar/com/amazonaws/services/pinpoint/model/transform/VoiceTemplateResponseMarshaller.java \* /opt/cola/permits/1882330709\_1704877506.0455134/0/aws-java-sdk-pinpoint-1-12-581-sourcesjar/com/amazonaws/services/pinpoint/model/transform/StartConditionMarshaller.java \* /opt/cola/permits/1882330709\_1704877506.0455134/0/aws-java-sdk-pinpoint-1-12-581-sourcesjar/com/amazonaws/services/pinpoint/model/transform/DeleteAppResultJsonUnmarshaller.java \*

 /opt/cola/permits/1882330709\_1704877506.0455134/0/aws-java-sdk-pinpoint-1-12-581-sourcesjar/com/amazonaws/services/pinpoint/model/transform/CampaignResponseJsonUnmarshaller.java \* /opt/cola/permits/1882330709\_1704877506.0455134/0/aws-java-sdk-pinpoint-1-12-581-sourcesjar/com/amazonaws/services/pinpoint/model/transform/GetSegmentVersionRequestMarshaller.java \* /opt/cola/permits/1882330709\_1704877506.0455134/0/aws-java-sdk-pinpoint-1-12-581-sourcesjar/com/amazonaws/services/pinpoint/model/transform/SMSMessageMarshaller.java

\* /opt/cola/permits/1882330709\_1704877506.0455134/0/aws-java-sdk-pinpoint-1-12-581-sourcesjar/com/amazonaws/services/pinpoint/model/VoiceMessage.java

\* /opt/cola/permits/1882330709\_1704877506.0455134/0/aws-java-sdk-pinpoint-1-12-581-sourcesjar/com/amazonaws/services/pinpoint/model/NumberValidateResponse.java

\* /opt/cola/permits/1882330709\_1704877506.0455134/0/aws-java-sdk-pinpoint-1-12-581-sourcesjar/com/amazonaws/services/pinpoint/model/GetImportJobsResult.java \*

 /opt/cola/permits/1882330709\_1704877506.0455134/0/aws-java-sdk-pinpoint-1-12-581-sourcesjar/com/amazonaws/services/pinpoint/model/InAppMessageHeaderConfig.java

\* /opt/cola/permits/1882330709\_1704877506.0455134/0/aws-java-sdk-pinpoint-1-12-581-sourcesjar/com/amazonaws/services/pinpoint/model/transform/WaitActivityJsonUnmarshaller.java

\* /opt/cola/permits/1882330709\_1704877506.0455134/0/aws-java-sdk-pinpoint-1-12-581-sourcesjar/com/amazonaws/services/pinpoint/model/APNSVoipChannelRequest.java

\* /opt/cola/permits/1882330709\_1704877506.0455134/0/aws-java-sdk-pinpoint-1-12-581-sources-

jar/com/amazonaws/services/pinpoint/model/transform/InAppMessageHeaderConfigJsonUnmarshaller.java

\* /opt/cola/permits/1882330709\_1704877506.0455134/0/aws-java-sdk-pinpoint-1-12-581-sourcesjar/com/amazonaws/services/pinpoint/model/WriteSegmentRequest.java

\* /opt/cola/permits/1882330709\_1704877506.0455134/0/aws-java-sdk-pinpoint-1-12-581-sourcesjar/com/amazonaws/services/pinpoint/model/transform/UpdateAdmChannelRequestProtocolMarshaller.java \*

 /opt/cola/permits/1882330709\_1704877506.0455134/0/aws-java-sdk-pinpoint-1-12-581-sourcesjar/com/amazonaws/services/pinpoint/model/transform/ApplicationResponseJsonUnmarshaller.java \* /opt/cola/permits/1882330709\_1704877506.0455134/0/aws-java-sdk-pinpoint-1-12-581-sourcesjar/com/amazonaws/services/pinpoint/model/transform/GetApnsChannelRequestMarshaller.java \* /opt/cola/permits/1882330709\_1704877506.0455134/0/aws-java-sdk-pinpoint-1-12-581-sourcesjar/com/amazonaws/services/pinpoint/model/PayloadTooLargeException.java \* /opt/cola/permits/1882330709\_1704877506.0455134/0/aws-java-sdk-pinpoint-1-12-581-sourcesjar/com/amazonaws/services/pinpoint/model/transform/RecommenderConfigurationResponseJsonUnmarshaller.java \* /opt/cola/permits/1882330709\_1704877506.0455134/0/aws-java-sdk-pinpoint-1-12-581-sourcesjar/com/amazonaws/services/pinpoint/model/transform/TagsModelMarshaller.java \* /opt/cola/permits/1882330709\_1704877506.0455134/0/aws-java-sdk-pinpoint-1-12-581-sourcesjar/com/amazonaws/services/pinpoint/model/VerificationResponse.java

 /opt/cola/permits/1882330709\_1704877506.0455134/0/aws-java-sdk-pinpoint-1-12-581-sourcesjar/com/amazonaws/services/pinpoint/model/transform/GetAppsResultJsonUnmarshaller.java \* /opt/cola/permits/1882330709\_1704877506.0455134/0/aws-java-sdk-pinpoint-1-12-581-sourcesjar/com/amazonaws/services/pinpoint/model/UpdateInAppTemplateRequest.java \* /opt/cola/permits/1882330709\_1704877506.0455134/0/aws-java-sdk-pinpoint-1-12-581-sourcesjar/com/amazonaws/services/pinpoint/model/transform/GetApnsSandboxChannelResultJsonUnmarshaller.java \* /opt/cola/permits/1882330709\_1704877506.0455134/0/aws-java-sdk-pinpoint-1-12-581-sourcesjar/com/amazonaws/services/pinpoint/model/transform/CreateVoiceTemplateResultJsonUnmarshaller.java \* /opt/cola/permits/1882330709\_1704877506.0455134/0/aws-java-sdk-pinpoint-1-12-581-sourcesjar/com/amazonaws/services/pinpoint/model/transform/PushMessageActivityMarshaller.java \*

\*

 /opt/cola/permits/1882330709\_1704877506.0455134/0/aws-java-sdk-pinpoint-1-12-581-sourcesjar/com/amazonaws/services/pinpoint/model/transform/GetSegmentVersionRequestProtocolMarshaller.java \* /opt/cola/permits/1882330709\_1704877506.0455134/0/aws-java-sdk-pinpoint-1-12-581-sourcesjar/com/amazonaws/services/pinpoint/model/SendUsersMessageResponse.java

\* /opt/cola/permits/1882330709\_1704877506.0455134/0/aws-java-sdk-pinpoint-1-12-581-sourcesjar/com/amazonaws/services/pinpoint/model/transform/UntagResourceResultJsonUnmarshaller.java \* /opt/cola/permits/1882330709\_1704877506.0455134/0/aws-java-sdk-pinpoint-1-12-581-sourcesjar/com/amazonaws/services/pinpoint/model/transform/BaiduChannelRequestMarshaller.java \* /opt/cola/permits/1882330709\_1704877506.0455134/0/aws-java-sdk-pinpoint-1-12-581-sourcesjar/com/amazonaws/services/pinpoint/model/UpdateJourneyStateResult.java

\* /opt/cola/permits/1882330709\_1704877506.0455134/0/aws-java-sdk-pinpoint-1-12-581-sourcesjar/com/amazonaws/services/pinpoint/model/transform/GetAdmChannelResultJsonUnmarshaller.java \*

 /opt/cola/permits/1882330709\_1704877506.0455134/0/aws-java-sdk-pinpoint-1-12-581-sourcesjar/com/amazonaws/services/pinpoint/model/transform/UpdateApnsVoipSandboxChannelResultJsonUnmarshaller.j ava

\* /opt/cola/permits/1882330709\_1704877506.0455134/0/aws-java-sdk-pinpoint-1-12-581-sourcesjar/com/amazonaws/services/pinpoint/model/BaiduChannelRequest.java

\* /opt/cola/permits/1882330709\_1704877506.0455134/0/aws-java-sdk-pinpoint-1-12-581-sources-

jar/com/amazonaws/services/pinpoint/model/transform/DeleteSegmentResultJsonUnmarshaller.java \* /opt/cola/permits/1882330709\_1704877506.0455134/0/aws-java-sdk-pinpoint-1-12-581-sourcesjar/com/amazonaws/services/pinpoint/model/GetJourneyExecutionActivityMetricsRequest.java \* /opt/cola/permits/1882330709\_1704877506.0455134/0/aws-java-sdk-pinpoint-1-12-581-sourcesjar/com/amazonaws/services/pinpoint/model/transform/BaiduChannelResponseMarshaller.java \* /opt/cola/permits/1882330709\_1704877506.0455134/0/aws-java-sdk-pinpoint-1-12-581-sourcesjar/com/amazonaws/services/pinpoint/model/transform/PutEventStreamResultJsonUnmarshaller.java \*

 /opt/cola/permits/1882330709\_1704877506.0455134/0/aws-java-sdk-pinpoint-1-12-581-sourcesjar/com/amazonaws/services/pinpoint/model/JourneySchedule.java

\* /opt/cola/permits/1882330709\_1704877506.0455134/0/aws-java-sdk-pinpoint-1-12-581-sourcesjar/com/amazonaws/services/pinpoint/model/transform/PushNotificationTemplateRequestMarshaller.java \* /opt/cola/permits/1882330709\_1704877506.0455134/0/aws-java-sdk-pinpoint-1-12-581-sourcesjar/com/amazonaws/services/pinpoint/model/transform/DeleteEmailChannelResultJsonUnmarshaller.java \* /opt/cola/permits/1882330709\_1704877506.0455134/0/aws-java-sdk-pinpoint-1-12-581-sourcesjar/com/amazonaws/services/pinpoint/model/AndroidPushNotificationTemplate.java \* /opt/cola/permits/1882330709\_1704877506.0455134/0/aws-java-sdk-pinpoint-1-12-581-sourcesjar/com/amazonaws/services/pinpoint/model/transform/EndpointBatchRequestMarshaller.java

\*

 /opt/cola/permits/1882330709\_1704877506.0455134/0/aws-java-sdk-pinpoint-1-12-581-sourcesjar/com/amazonaws/services/pinpoint/model/transform/UpdateRecommenderConfigurationMarshaller.java \* /opt/cola/permits/1882330709\_1704877506.0455134/0/aws-java-sdk-pinpoint-1-12-581-sourcesjar/com/amazonaws/services/pinpoint/model/TemplateType.java

\* /opt/cola/permits/1882330709\_1704877506.0455134/0/aws-java-sdk-pinpoint-1-12-581-sourcesjar/com/amazonaws/services/pinpoint/model/VoiceChannelRequest.java

\* /opt/cola/permits/1882330709\_1704877506.0455134/0/aws-java-sdk-pinpoint-1-12-581-sourcesjar/com/amazonaws/services/pinpoint/model/transform/GetPushTemplateRequestProtocolMarshaller.java \* /opt/cola/permits/1882330709\_1704877506.0455134/0/aws-java-sdk-pinpoint-1-12-581-sourcesjar/com/amazonaws/services/pinpoint/model/DeleteBaiduChannelRequest.java

\* /opt/cola/permits/1882330709\_1704877506.0455134/0/aws-java-sdk-pinpoint-1-12-581-sourcesjar/com/amazonaws/services/pinpoint/model/CreateRecommenderConfiguration.java \*

 /opt/cola/permits/1882330709\_1704877506.0455134/0/aws-java-sdk-pinpoint-1-12-581-sourcesjar/com/amazonaws/services/pinpoint/model/transform/UpdateTemplateActiveVersionRequestMarshaller.java

\* /opt/cola/permits/1882330709\_1704877506.0455134/0/aws-java-sdk-pinpoint-1-12-581-sources-

jar/com/amazonaws/services/pinpoint/model/transform/GetCampaignDateRangeKpiRequestProtocolMarshaller.java

\* /opt/cola/permits/1882330709\_1704877506.0455134/0/aws-java-sdk-pinpoint-1-12-581-sources-

jar/com/amazonaws/services/pinpoint/model/transform/JourneyStateRequestJsonUnmarshaller.java

\* /opt/cola/permits/1882330709\_1704877506.0455134/0/aws-java-sdk-pinpoint-1-12-581-sources-

jar/com/amazonaws/services/pinpoint/model/transform/DeleteUserEndpointsRequestMarshaller.java

\* /opt/cola/permits/1882330709\_1704877506.0455134/0/aws-java-sdk-pinpoint-1-12-581-sourcesjar/com/amazonaws/services/pinpoint/model/ChannelType.java

\* /opt/cola/permits/1882330709\_1704877506.0455134/0/aws-java-sdk-pinpoint-1-12-581-sources-

jar/com/amazonaws/services/pinpoint/model/transform/GetRecommenderConfigurationRequestProtocolMarshaller.j ava

\*

 /opt/cola/permits/1882330709\_1704877506.0455134/0/aws-java-sdk-pinpoint-1-12-581-sourcesjar/com/amazonaws/services/pinpoint/model/SendUsersMessagesRequest.java

\* /opt/cola/permits/1882330709\_1704877506.0455134/0/aws-java-sdk-pinpoint-1-12-581-sources-

jar/com/amazonaws/services/pinpoint/model/transform/GetJourneyExecutionActivityMetricsRequestMarshaller.java

\* /opt/cola/permits/1882330709\_1704877506.0455134/0/aws-java-sdk-pinpoint-1-12-581-sources-

jar/com/amazonaws/services/pinpoint/model/EndpointSendConfiguration.java

\* /opt/cola/permits/1882330709\_1704877506.0455134/0/aws-java-sdk-pinpoint-1-12-581-sourcesjar/com/amazonaws/services/pinpoint/model/transform/GetAppResultJsonUnmarshaller.java \* /opt/cola/permits/1882330709\_1704877506.0455134/0/aws-java-sdk-pinpoint-1-12-581-sourcesjar/com/amazonaws/services/pinpoint/model/GetSegmentRequest.java \*

 /opt/cola/permits/1882330709\_1704877506.0455134/0/aws-java-sdk-pinpoint-1-12-581-sourcesjar/com/amazonaws/services/pinpoint/model/transform/CampaignsResponseJsonUnmarshaller.java \* /opt/cola/permits/1882330709\_1704877506.0455134/0/aws-java-sdk-pinpoint-1-12-581-sourcesjar/com/amazonaws/services/pinpoint/model/UpdateEndpointResult.java

\* /opt/cola/permits/1882330709\_1704877506.0455134/0/aws-java-sdk-pinpoint-1-12-581-sourcesjar/com/amazonaws/services/pinpoint/model/JourneyTimeframeCap.java

\* /opt/cola/permits/1882330709\_1704877506.0455134/0/aws-java-sdk-pinpoint-1-12-581-sourcesjar/com/amazonaws/services/pinpoint/model/Mode.java

\* /opt/cola/permits/1882330709\_1704877506.0455134/0/aws-java-sdk-pinpoint-1-12-581-sourcesjar/com/amazonaws/services/pinpoint/model/transform/CampaignInAppMessageJsonUnmarshaller.java \* /opt/cola/permits/1882330709\_1704877506.0455134/0/aws-java-sdk-pinpoint-1-12-581-sourcesjar/com/amazonaws/services/pinpoint/model/GetRecommenderConfigurationRequest.java \*

 /opt/cola/permits/1882330709\_1704877506.0455134/0/aws-java-sdk-pinpoint-1-12-581-sourcesjar/com/amazonaws/services/pinpoint/model/transform/ImportJobsResponseMarshaller.java

\* /opt/cola/permits/1882330709\_1704877506.0455134/0/aws-java-sdk-pinpoint-1-12-581-sourcesjar/com/amazonaws/services/pinpoint/model/APNSVoipSandboxChannelResponse.java

\* /opt/cola/permits/1882330709\_1704877506.0455134/0/aws-java-sdk-pinpoint-1-12-581-sources-

jar/com/amazonaws/services/pinpoint/model/transform/UpdateRecommenderConfigurationResultJsonUnmarshaller. java

\* /opt/cola/permits/1882330709\_1704877506.0455134/0/aws-java-sdk-pinpoint-1-12-581-sourcesjar/com/amazonaws/services/pinpoint/model/transform/UpdateJourneyRequestProtocolMarshaller.java

\* /opt/cola/permits/1882330709\_1704877506.0455134/0/aws-java-sdk-pinpoint-1-12-581-sourcesjar/com/amazonaws/services/pinpoint/model/ListJourneysRequest.java

\* /opt/cola/permits/1882330709\_1704877506.0455134/0/aws-java-sdk-pinpoint-1-12-581-sourcesjar/com/amazonaws/services/pinpoint/model/transform/GetEmailTemplateRequestMarshaller.java \*

 /opt/cola/permits/1882330709\_1704877506.0455134/0/aws-java-sdk-pinpoint-1-12-581-sourcesjar/com/amazonaws/services/pinpoint/model/DeleteAdmChannelResult.java

\* /opt/cola/permits/1882330709\_1704877506.0455134/0/aws-java-sdk-pinpoint-1-12-581-sourcesjar/com/amazonaws/services/pinpoint/model/SMSTemplateResponse.java

\* /opt/cola/permits/1882330709\_1704877506.0455134/0/aws-java-sdk-pinpoint-1-12-581-sourcesjar/com/amazonaws/services/pinpoint/model/GetApplicationDateRangeKpiResult.java

\* /opt/cola/permits/1882330709\_1704877506.0455134/0/aws-java-sdk-pinpoint-1-12-581-sourcesjar/com/amazonaws/services/pinpoint/model/transform/GetEmailTemplateRequestProtocolMarshaller.java \* /opt/cola/permits/1882330709\_1704877506.0455134/0/aws-java-sdk-pinpoint-1-12-581-sources-

jar/com/amazonaws/services/pinpoint/model/transform/CreatePushTemplateResultJsonUnmarshaller.java

\* /opt/cola/permits/1882330709\_1704877506.0455134/0/aws-java-sdk-pinpoint-1-12-581-sources-

jar/com/amazonaws/services/pinpoint/model/transform/DeleteSmsTemplateRequestMarshaller.java

 /opt/cola/permits/1882330709\_1704877506.0455134/0/aws-java-sdk-pinpoint-1-12-581-sourcesjar/com/amazonaws/services/pinpoint/model/transform/InAppTemplateResponseJsonUnmarshaller.java \* /opt/cola/permits/1882330709\_1704877506.0455134/0/aws-java-sdk-pinpoint-1-12-581-sourcesjar/com/amazonaws/services/pinpoint/model/EventCondition.java

\*

\* /opt/cola/permits/1882330709\_1704877506.0455134/0/aws-java-sdk-pinpoint-1-12-581-sourcesjar/com/amazonaws/services/pinpoint/model/transform/CreateJourneyResultJsonUnmarshaller.java \* /opt/cola/permits/1882330709\_1704877506.0455134/0/aws-java-sdk-pinpoint-1-12-581-sourcesjar/com/amazonaws/services/pinpoint/model/transform/UpdateBaiduChannelRequestProtocolMarshaller.java \* /opt/cola/permits/1882330709\_1704877506.0455134/0/aws-java-sdk-pinpoint-1-12-581-sourcesjar/com/amazonaws/services/pinpoint/model/CampaignEmailMessage.java \*

 /opt/cola/permits/1882330709\_1704877506.0455134/0/aws-java-sdk-pinpoint-1-12-581-sourcesjar/com/amazonaws/services/pinpoint/model/transform/JourneyStateRequestMarshaller.java \* /opt/cola/permits/1882330709\_1704877506.0455134/0/aws-java-sdk-pinpoint-1-12-581-sourcesjar/com/amazonaws/services/pinpoint/model/SegmentDemographics.java

\* /opt/cola/permits/1882330709\_1704877506.0455134/0/aws-java-sdk-pinpoint-1-12-581-sourcesjar/com/amazonaws/services/pinpoint/model/transform/MultiConditionalBranchJsonUnmarshaller.java \* /opt/cola/permits/1882330709\_1704877506.0455134/0/aws-java-sdk-pinpoint-1-12-581-sourcesjar/com/amazonaws/services/pinpoint/model/transform/SegmentLocationJsonUnmarshaller.java \* /opt/cola/permits/1882330709\_1704877506.0455134/0/aws-java-sdk-pinpoint-1-12-581-sourcesjar/com/amazonaws/services/pinpoint/model/GetVoiceTemplateResult.java

\* /opt/cola/permits/1882330709\_1704877506.0455134/0/aws-java-sdk-pinpoint-1-12-581-sourcesjar/com/amazonaws/services/pinpoint/model/transform/DirectMessageConfigurationMarshaller.java \*

 /opt/cola/permits/1882330709\_1704877506.0455134/0/aws-java-sdk-pinpoint-1-12-581-sourcesjar/com/amazonaws/services/pinpoint/model/transform/InAppMessageJsonUnmarshaller.java \* /opt/cola/permits/1882330709\_1704877506.0455134/0/aws-java-sdk-pinpoint-1-12-581-sourcesjar/com/amazonaws/services/pinpoint/model/VoiceChannelResponse.java

\* /opt/cola/permits/1882330709\_1704877506.0455134/0/aws-java-sdk-pinpoint-1-12-581-sourcesjar/com/amazonaws/services/pinpoint/model/transform/DeleteVoiceChannelResultJsonUnmarshaller.java \* /opt/cola/permits/1882330709\_1704877506.0455134/0/aws-java-sdk-pinpoint-1-12-581-sourcesjar/com/amazonaws/services/pinpoint/model/transform/EndpointSendConfigurationJsonUnmarshaller.java \* /opt/cola/permits/1882330709\_1704877506.0455134/0/aws-java-sdk-pinpoint-1-12-581-sourcesjar/com/amazonaws/services/pinpoint/model/transform/APNSVoipSandboxChannelRequestJsonUnmarshaller.java \*

 /opt/cola/permits/1882330709\_1704877506.0455134/0/aws-java-sdk-pinpoint-1-12-581-sourcesjar/com/amazonaws/services/pinpoint/model/transform/APNSMessageJsonUnmarshaller.java \* /opt/cola/permits/1882330709\_1704877506.0455134/0/aws-java-sdk-pinpoint-1-12-581-sources-

jar/com/amazonaws/services/pinpoint/model/CampaignLimits.java

\* /opt/cola/permits/1882330709\_1704877506.0455134/0/aws-java-sdk-pinpoint-1-12-581-sourcesjar/com/amazonaws/services/pinpoint/model/transform/OpenHoursMarshaller.java

\* /opt/cola/permits/1882330709\_1704877506.0455134/0/aws-java-sdk-pinpoint-1-12-581-sourcesjar/com/amazonaws/services/pinpoint/model/transform/GetAdmChannelRequestProtocolMarshaller.java \* /opt/cola/permits/1882330709\_1704877506.0455134/0/aws-java-sdk-pinpoint-1-12-581-sourcesjar/com/amazonaws/services/pinpoint/model/transform/EmailChannelRequestJsonUnmarshaller.java \* /opt/cola/permits/1882330709\_1704877506.0455134/0/aws-java-sdk-pinpoint-1-12-581-sourcesjar/com/amazonaws/services/pinpoint/model/GetEmailTemplateResult.java

 /opt/cola/permits/1882330709\_1704877506.0455134/0/aws-java-sdk-pinpoint-1-12-581-sourcesjar/com/amazonaws/services/pinpoint/model/transform/SendOTPMessageRequestMarshaller.java \* /opt/cola/permits/1882330709\_1704877506.0455134/0/aws-java-sdk-pinpoint-1-12-581-sourcesjar/com/amazonaws/services/pinpoint/model/MultiConditionalBranch.java

\*

\*

\* /opt/cola/permits/1882330709\_1704877506.0455134/0/aws-java-sdk-pinpoint-1-12-581-sourcesjar/com/amazonaws/services/pinpoint/model/transform/DeleteEventStreamRequestProtocolMarshaller.java \* /opt/cola/permits/1882330709\_1704877506.0455134/0/aws-java-sdk-pinpoint-1-12-581-sourcesjar/com/amazonaws/services/pinpoint/model/CreateCampaignRequest.java

\* /opt/cola/permits/1882330709\_1704877506.0455134/0/aws-java-sdk-pinpoint-1-12-581-sourcesjar/com/amazonaws/services/pinpoint/model/transform/SendUsersMessageRequestMarshaller.java \* /opt/cola/permits/1882330709\_1704877506.0455134/0/aws-java-sdk-pinpoint-1-12-581-sourcesjar/com/amazonaws/services/pinpoint/model/CreateJourneyRequest.java \*

 /opt/cola/permits/1882330709\_1704877506.0455134/0/aws-java-sdk-pinpoint-1-12-581-sourcesjar/com/amazonaws/services/pinpoint/model/transform/SendUsersMessageResponseMarshaller.java \* /opt/cola/permits/1882330709\_1704877506.0455134/0/aws-java-sdk-pinpoint-1-12-581-sourcesjar/com/amazonaws/services/pinpoint/model/transform/ActivityMarshaller.java

\* /opt/cola/permits/1882330709\_1704877506.0455134/0/aws-java-sdk-pinpoint-1-12-581-sourcesjar/com/amazonaws/services/pinpoint/model/UpdateRecommenderConfigurationResult.java \* /opt/cola/permits/1882330709\_1704877506.0455134/0/aws-java-sdk-pinpoint-1-12-581-sourcesjar/com/amazonaws/services/pinpoint/model/GetEmailChannelResult.java

\* /opt/cola/permits/1882330709\_1704877506.0455134/0/aws-java-sdk-pinpoint-1-12-581-sourcesjar/com/amazonaws/services/pinpoint/model/transform/JourneySMSMessageJsonUnmarshaller.java \* /opt/cola/permits/1882330709\_1704877506.0455134/0/aws-java-sdk-pinpoint-1-12-581-sourcesjar/com/amazonaws/services/pinpoint/model/Alignment.java

 /opt/cola/permits/1882330709\_1704877506.0455134/0/aws-java-sdk-pinpoint-1-12-581-sourcesjar/com/amazonaws/services/pinpoint/model/transform/GetApnsChannelRequestProtocolMarshaller.java \* /opt/cola/permits/1882330709\_1704877506.0455134/0/aws-java-sdk-pinpoint-1-12-581-sourcesjar/com/amazonaws/services/pinpoint/model/transform/InAppMessageButtonMarshaller.java \* /opt/cola/permits/1882330709\_1704877506.0455134/0/aws-java-sdk-pinpoint-1-12-581-sourcesjar/com/amazonaws/services/pinpoint/model/transform/CreateRecommenderConfigurationMarshaller.java \* /opt/cola/permits/1882330709\_1704877506.0455134/0/aws-java-sdk-pinpoint-1-12-581-sourcesjar/com/amazonaws/services/pinpoint/model/DeleteEndpointResult.java

\* /opt/cola/permits/1882330709\_1704877506.0455134/0/aws-java-sdk-pinpoint-1-12-581-sourcesjar/com/amazonaws/services/pinpoint/model/transform/SMSTemplateRequestMarshaller.java \* /opt/cola/permits/1882330709\_1704877506.0455134/0/aws-java-sdk-pinpoint-1-12-581-sourcesjar/com/amazonaws/services/pinpoint/model/transform/DeleteAppRequestMarshaller.java \*

 /opt/cola/permits/1882330709\_1704877506.0455134/0/aws-java-sdk-pinpoint-1-12-581-sourcesjar/com/amazonaws/services/pinpoint/model/transform/GetCampaignDateRangeKpiRequestMarshaller.java \* /opt/cola/permits/1882330709\_1704877506.0455134/0/aws-java-sdk-pinpoint-1-12-581-sourcesjar/com/amazonaws/services/pinpoint/model/transform/ListTemplateVersionsRequestMarshaller.java \* /opt/cola/permits/1882330709\_1704877506.0455134/0/aws-java-sdk-pinpoint-1-12-581-sourcesjar/com/amazonaws/services/pinpoint/model/transform/MessageResultMarshaller.java \* /opt/cola/permits/1882330709\_1704877506.0455134/0/aws-java-sdk-pinpoint-1-12-581-sources-

jar/com/amazonaws/services/pinpoint/model/transform/UntagResourceRequestMarshaller.java

\* /opt/cola/permits/1882330709\_1704877506.0455134/0/aws-java-sdk-pinpoint-1-12-581-sourcesjar/com/amazonaws/services/pinpoint/model/transform/JourneyTimeframeCapJsonUnmarshaller.java \*

 /opt/cola/permits/1882330709\_1704877506.0455134/0/aws-java-sdk-pinpoint-1-12-581-sourcesjar/com/amazonaws/services/pinpoint/model/transform/PublicEndpointJsonUnmarshaller.java \* /opt/cola/permits/1882330709\_1704877506.0455134/0/aws-java-sdk-pinpoint-1-12-581-sourcesjar/com/amazonaws/services/pinpoint/model/transform/EventItemResponseMarshaller.java \* /opt/cola/permits/1882330709\_1704877506.0455134/0/aws-java-sdk-pinpoint-1-12-581-sourcesjar/com/amazonaws/services/pinpoint/model/transform/EmailMessageJsonUnmarshaller.java \* /opt/cola/permits/1882330709\_1704877506.0455134/0/aws-java-sdk-pinpoint-1-12-581-sourcesjar/com/amazonaws/services/pinpoint/model/CampaignStatus.java

\* /opt/cola/permits/1882330709\_1704877506.0455134/0/aws-java-sdk-pinpoint-1-12-581-sourcesjar/com/amazonaws/services/pinpoint/model/DeleteEmailChannelResult.java

\* /opt/cola/permits/1882330709\_1704877506.0455134/0/aws-java-sdk-pinpoint-1-12-581-sourcesjar/com/amazonaws/services/pinpoint/model/transform/ListTagsForResourceResultJsonUnmarshaller.java \*

 /opt/cola/permits/1882330709\_1704877506.0455134/0/aws-java-sdk-pinpoint-1-12-581-sourcesjar/com/amazonaws/services/pinpoint/model/transform/GetEmailChannelRequestMarshaller.java \* /opt/cola/permits/1882330709\_1704877506.0455134/0/aws-java-sdk-pinpoint-1-12-581-sourcesjar/com/amazonaws/services/pinpoint/model/EventsRequest.java

\* /opt/cola/permits/1882330709\_1704877506.0455134/0/aws-java-sdk-pinpoint-1-12-581-sourcesjar/com/amazonaws/services/pinpoint/model/transform/GetJourneyRunExecutionMetricsRequestMarshaller.java \* /opt/cola/permits/1882330709\_1704877506.0455134/0/aws-java-sdk-pinpoint-1-12-581-sourcesjar/com/amazonaws/services/pinpoint/model/SourceType.java

\* /opt/cola/permits/1882330709\_1704877506.0455134/0/aws-java-sdk-pinpoint-1-12-581-sourcesjar/com/amazonaws/services/pinpoint/model/GetSmsTemplateResult.java

\* /opt/cola/permits/1882330709\_1704877506.0455134/0/aws-java-sdk-pinpoint-1-12-581-sourcesjar/com/amazonaws/services/pinpoint/model/ExportJobResponse.java

\*

 /opt/cola/permits/1882330709\_1704877506.0455134/0/aws-java-sdk-pinpoint-1-12-581-sourcesjar/com/amazonaws/services/pinpoint/model/GetCampaignActivitiesResult.java

\* /opt/cola/permits/1882330709\_1704877506.0455134/0/aws-java-sdk-pinpoint-1-12-581-sources-

jar/com/amazonaws/services/pinpoint/model/transform/GetJourneyDateRangeKpiResultJsonUnmarshaller.java

\* /opt/cola/permits/1882330709\_1704877506.0455134/0/aws-java-sdk-pinpoint-1-12-581-sources-

jar/com/amazonaws/services/pinpoint/model/CampaignResponse.java

\* /opt/cola/permits/1882330709\_1704877506.0455134/0/aws-java-sdk-pinpoint-1-12-581-sourcesjar/com/amazonaws/services/pinpoint/model/SegmentLocation.java

\* /opt/cola/permits/1882330709\_1704877506.0455134/0/aws-java-sdk-pinpoint-1-12-581-sources-

jar/com/amazonaws/services/pinpoint/model/UpdateApnsVoipSandboxChannelResult.java

\* /opt/cola/permits/1882330709\_1704877506.0455134/0/aws-java-sdk-pinpoint-1-12-581-sources-

jar/com/amazonaws/services/pinpoint/model/CreatePushTemplateRequest.java

\*

 /opt/cola/permits/1882330709\_1704877506.0455134/0/aws-java-sdk-pinpoint-1-12-581-sourcesjar/com/amazonaws/services/pinpoint/model/GetPushTemplateResult.java

\* /opt/cola/permits/1882330709\_1704877506.0455134/0/aws-java-sdk-pinpoint-1-12-581-sourcesjar/com/amazonaws/services/pinpoint/model/ImportJobResponse.java

\* /opt/cola/permits/1882330709\_1704877506.0455134/0/aws-java-sdk-pinpoint-1-12-581-sources-

jar/com/amazonaws/services/pinpoint/model/transform/DeleteApnsSandboxChannelRequestMarshaller.java

\* /opt/cola/permits/1882330709\_1704877506.0455134/0/aws-java-sdk-pinpoint-1-12-581-sourcesjar/com/amazonaws/services/pinpoint/model/transform/UpdateGcmChannelResultJsonUnmarshaller.java \* /opt/cola/permits/1882330709\_1704877506.0455134/0/aws-java-sdk-pinpoint-1-12-581-sourcesjar/com/amazonaws/services/pinpoint/model/DeleteApnsVoipChannelRequest.java \* /opt/cola/permits/1882330709\_1704877506.0455134/0/aws-java-sdk-pinpoint-1-12-581-sourcesjar/com/amazonaws/services/pinpoint/model/ExportJobsResponse.java \*

 /opt/cola/permits/1882330709\_1704877506.0455134/0/aws-java-sdk-pinpoint-1-12-581-sourcesjar/com/amazonaws/services/pinpoint/model/transform/TagsModelJsonUnmarshaller.java \* /opt/cola/permits/1882330709\_1704877506.0455134/0/aws-java-sdk-pinpoint-1-12-581-sourcesjar/com/amazonaws/services/pinpoint/model/transform/UpdateGcmChannelRequestMarshaller.java \* /opt/cola/permits/1882330709\_1704877506.0455134/0/aws-java-sdk-pinpoint-1-12-581-sourcesjar/com/amazonaws/services/pinpoint/model/transform/DeleteApnsVoipChannelRequestProtocolMarshaller.java \* /opt/cola/permits/1882330709\_1704877506.0455134/0/aws-java-sdk-pinpoint-1-12-581-sourcesjar/com/amazonaws/services/pinpoint/model/transform/DeleteApnsVoipSandboxChannelResultJsonUnmarshaller.ja va

\* /opt/cola/permits/1882330709\_1704877506.0455134/0/aws-java-sdk-pinpoint-1-12-581-sourcesjar/com/amazonaws/services/pinpoint/model/transform/InAppMessageContentJsonUnmarshaller.java \*

 /opt/cola/permits/1882330709\_1704877506.0455134/0/aws-java-sdk-pinpoint-1-12-581-sourcesjar/com/amazonaws/services/pinpoint/model/transform/EventStreamMarshaller.java

\* /opt/cola/permits/1882330709\_1704877506.0455134/0/aws-java-sdk-pinpoint-1-12-581-sourcesjar/com/amazonaws/services/pinpoint/model/AmazonPinpointException.java

\* /opt/cola/permits/1882330709\_1704877506.0455134/0/aws-java-sdk-pinpoint-1-12-581-sourcesjar/com/amazonaws/services/pinpoint/model/transform/EmailChannelResponseJsonUnmarshaller.java \* /opt/cola/permits/1882330709\_1704877506.0455134/0/aws-java-sdk-pinpoint-1-12-581-sourcesjar/com/amazonaws/services/pinpoint/model/GetImportJobsRequest.java

\* /opt/cola/permits/1882330709\_1704877506.0455134/0/aws-java-sdk-pinpoint-1-12-581-sourcesjar/com/amazonaws/services/pinpoint/model/transform/GetGcmChannelRequestMarshaller.java \* /opt/cola/permits/1882330709\_1704877506.0455134/0/aws-java-sdk-pinpoint-1-12-581-sourcesjar/com/amazonaws/services/pinpoint/model/transform/SegmentResponseMarshaller.java \*

 /opt/cola/permits/1882330709\_1704877506.0455134/0/aws-java-sdk-pinpoint-1-12-581-sourcesjar/com/amazonaws/services/pinpoint/model/GetEmailTemplateRequest.java

\* /opt/cola/permits/1882330709\_1704877506.0455134/0/aws-java-sdk-pinpoint-1-12-581-sourcesjar/com/amazonaws/services/pinpoint/model/transform/EndpointItemResponseMarshaller.java

\* /opt/cola/permits/1882330709\_1704877506.0455134/0/aws-java-sdk-pinpoint-1-12-581-sourcesjar/com/amazonaws/services/pinpoint/model/SendUsersMessageRequest.java

\* /opt/cola/permits/1882330709\_1704877506.0455134/0/aws-java-sdk-pinpoint-1-12-581-sourcesjar/com/amazonaws/services/pinpoint/model/SendOTPMessageRequest.java

\* /opt/cola/permits/1882330709\_1704877506.0455134/0/aws-java-sdk-pinpoint-1-12-581-sourcesjar/com/amazonaws/services/pinpoint/model/transform/UpdateJourneyStateRequestMarshaller.java \* /opt/cola/permits/1882330709\_1704877506.0455134/0/aws-java-sdk-pinpoint-1-12-581-sourcesjar/com/amazonaws/services/pinpoint/model/TagsModel.java

 /opt/cola/permits/1882330709\_1704877506.0455134/0/aws-java-sdk-pinpoint-1-12-581-sourcesjar/com/amazonaws/services/pinpoint/model/transform/ExportJobRequestJsonUnmarshaller.java \* /opt/cola/permits/1882330709\_1704877506.0455134/0/aws-java-sdk-pinpoint-1-12-581-sources-

\*

jar/com/amazonaws/services/pinpoint/model/RemoveAttributesResult.java

\* /opt/cola/permits/1882330709\_1704877506.0455134/0/aws-java-sdk-pinpoint-1-12-581-sourcesjar/com/amazonaws/services/pinpoint/model/transform/ActivitiesResponseMarshaller.java \* /opt/cola/permits/1882330709\_1704877506.0455134/0/aws-java-sdk-pinpoint-1-12-581-sourcesjar/com/amazonaws/services/pinpoint/model/transform/CampaignHookMarshaller.java \* /opt/cola/permits/1882330709\_1704877506.0455134/0/aws-java-sdk-pinpoint-1-12-581-sourcesjar/com/amazonaws/services/pinpoint/model/transform/DeleteEventStreamResultJsonUnmarshaller.java \* /opt/cola/permits/1882330709\_1704877506.0455134/0/aws-java-sdk-pinpoint-1-12-581-sourcesjar/com/amazonaws/services/pinpoint/model/transform/MessageConfigurationMarshaller.java \*

 /opt/cola/permits/1882330709\_1704877506.0455134/0/aws-java-sdk-pinpoint-1-12-581-sourcesjar/com/amazonaws/services/pinpoint/model/transform/SegmentConditionMarshaller.java \* /opt/cola/permits/1882330709\_1704877506.0455134/0/aws-java-sdk-pinpoint-1-12-581-sources-

jar/com/amazonaws/services/pinpoint/model/GetJourneyDateRangeKpiRequest.java

\* /opt/cola/permits/1882330709\_1704877506.0455134/0/aws-java-sdk-pinpoint-1-12-581-sourcesjar/com/amazonaws/services/pinpoint/model/transform/CreateEmailTemplateResultJsonUnmarshaller.java \* /opt/cola/permits/1882330709\_1704877506.0455134/0/aws-java-sdk-pinpoint-1-12-581-sourcesjar/com/amazonaws/services/pinpoint/model/JourneyPushMessage.java

\* /opt/cola/permits/1882330709\_1704877506.0455134/0/aws-java-sdk-pinpoint-1-12-581-sourcesjar/com/amazonaws/services/pinpoint/model/DimensionType.java

\* /opt/cola/permits/1882330709\_1704877506.0455134/0/aws-java-sdk-pinpoint-1-12-581-sourcesjar/com/amazonaws/services/pinpoint/model/transform/UpdateEmailTemplateRequestMarshaller.java \*

 /opt/cola/permits/1882330709\_1704877506.0455134/0/aws-java-sdk-pinpoint-1-12-581-sourcesjar/com/amazonaws/services/pinpoint/model/BaiduChannelResponse.java

\* /opt/cola/permits/1882330709\_1704877506.0455134/0/aws-java-sdk-pinpoint-1-12-581-sourcesjar/com/amazonaws/services/pinpoint/model/GetImportJobRequest.java

\* /opt/cola/permits/1882330709\_1704877506.0455134/0/aws-java-sdk-pinpoint-1-12-581-sourcesjar/com/amazonaws/services/pinpoint/model/DeleteGcmChannelRequest.java

\* /opt/cola/permits/1882330709\_1704877506.0455134/0/aws-java-sdk-pinpoint-1-12-581-sourcesjar/com/amazonaws/services/pinpoint/model/transform/ItemResponseJsonUnmarshaller.java

\* /opt/cola/permits/1882330709\_1704877506.0455134/0/aws-java-sdk-pinpoint-1-12-581-sourcesjar/com/amazonaws/services/pinpoint/model/SMSMessage.java

\* /opt/cola/permits/1882330709\_1704877506.0455134/0/aws-java-sdk-pinpoint-1-12-581-sourcesjar/com/amazonaws/services/pinpoint/model/transform/WriteApplicationSettingsRequestMarshaller.java \*

 /opt/cola/permits/1882330709\_1704877506.0455134/0/aws-java-sdk-pinpoint-1-12-581-sourcesjar/com/amazonaws/services/pinpoint/model/ActivitiesResponse.java

\* /opt/cola/permits/1882330709\_1704877506.0455134/0/aws-java-sdk-pinpoint-1-12-581-sourcesjar/com/amazonaws/services/pinpoint/model/transform/DeleteJourneyResultJsonUnmarshaller.java \* /opt/cola/permits/1882330709\_1704877506.0455134/0/aws-java-sdk-pinpoint-1-12-581-sourcesjar/com/amazonaws/services/pinpoint/model/transform/DeleteEndpointRequestMarshaller.java

\* /opt/cola/permits/1882330709\_1704877506.0455134/0/aws-java-sdk-pinpoint-1-12-581-sourcesjar/com/amazonaws/services/pinpoint/model/ApplicationsResponse.java

\* /opt/cola/permits/1882330709\_1704877506.0455134/0/aws-java-sdk-pinpoint-1-12-581-sourcesjar/com/amazonaws/services/pinpoint/model/JourneyExecutionMetricsResponse.java

\* /opt/cola/permits/1882330709\_1704877506.0455134/0/aws-java-sdk-pinpoint-1-12-581-sourcesjar/com/amazonaws/services/pinpoint/model/transform/EmailTemplateResponseMarshaller.java
\*

 /opt/cola/permits/1882330709\_1704877506.0455134/0/aws-java-sdk-pinpoint-1-12-581-sourcesjar/com/amazonaws/services/pinpoint/model/Schedule.java

\* /opt/cola/permits/1882330709\_1704877506.0455134/0/aws-java-sdk-pinpoint-1-12-581-sourcesjar/com/amazonaws/services/pinpoint/model/GetJourneyExecutionMetricsRequest.java \* /opt/cola/permits/1882330709\_1704877506.0455134/0/aws-java-sdk-pinpoint-1-12-581-sources-

jar/com/amazonaws/services/pinpoint/model/transform/JourneyRunExecutionMetricsResponseJsonUnmarshaller.ja va

\* /opt/cola/permits/1882330709\_1704877506.0455134/0/aws-java-sdk-pinpoint-1-12-581-sourcesjar/com/amazonaws/services/pinpoint/model/transform/APNSVoipChannelRequestMarshaller.java \* /opt/cola/permits/1882330709\_1704877506.0455134/0/aws-java-sdk-pinpoint-1-12-581-sourcesjar/com/amazonaws/services/pinpoint/model/transform/GetApnsVoipSandboxChannelResultJsonUnmarshaller.java

\* /opt/cola/permits/1882330709\_1704877506.0455134/0/aws-java-sdk-pinpoint-1-12-581-sources-

jar/com/amazonaws/services/pinpoint/model/transform/OpenHoursRuleJsonUnmarshaller.java \* /opt/cola/permits/1882330709\_1704877506.0455134/0/aws-java-sdk-pinpoint-1-12-581-sourcesjar/com/amazonaws/services/pinpoint/model/transform/TemplateMarshaller.java

\* /opt/cola/permits/1882330709\_1704877506.0455134/0/aws-java-sdk-pinpoint-1-12-581-sourcesjar/com/amazonaws/services/pinpoint/model/transform/JourneyPushMessageMarshaller.java

\* /opt/cola/permits/1882330709\_1704877506.0455134/0/aws-java-sdk-pinpoint-1-12-581-sourcesjar/com/amazonaws/services/pinpoint/model/CampaignState.java

\* /opt/cola/permits/1882330709\_1704877506.0455134/0/aws-java-sdk-pinpoint-1-12-581-sourcesjar/com/amazonaws/services/pinpoint/model/GetApnsChannelRequest.java

\* /opt/cola/permits/1882330709\_1704877506.0455134/0/aws-java-sdk-pinpoint-1-12-581-sourcesjar/com/amazonaws/services/pinpoint/model/SimpleEmail.java

\* /opt/cola/permits/1882330709\_1704877506.0455134/0/aws-java-sdk-pinpoint-1-12-581-sourcesjar/com/amazonaws/services/pinpoint/model/transform/ClosedDaysRuleJsonUnmarshaller.java \* /opt/cola/permits/1882330709\_1704877506.0455134/0/aws-java-sdk-pinpoint-1-12-581-sourcesjar/com/amazonaws/services/pinpoint/model/GetApplicationDateRangeKpiRequest.java \* /opt/cola/permits/1882330709\_1704877506.0455134/0/aws-java-sdk-pinpoint-1-12-581-sourcesjar/com/amazonaws/services/pinpoint/model/transform/APNSSandboxChannelRequestJsonUnmarshaller.java \* /opt/cola/permits/1882330709\_1704877506.0455134/0/aws-java-sdk-pinpoint-1-12-581-sourcesjar/com/amazonaws/services/pinpoint/model/transform/ApplicationsResponseMarshaller.java \* /opt/cola/permits/1882330709\_1704877506.0455134/0/aws-java-sdk-pinpoint-1-12-581-sourcesjar/com/amazonaws/services/pinpoint/model/transform/DefaultPushNotificationMessageMarshaller.java \* /opt/cola/permits/1882330709\_1704877506.0455134/0/aws-java-sdk-pinpoint-1-12-581-sourcesjar/com/amazonaws/services/pinpoint/model/transform/CampaignDateRangeKpiResponseMarshaller.java

\*

 /opt/cola/permits/1882330709\_1704877506.0455134/0/aws-java-sdk-pinpoint-1-12-581-sourcesjar/com/amazonaws/services/pinpoint/model/GetUserEndpointsResult.java

 $*$ /opt/cola/permits/1882330709\_1704877506.0455134/0/aws-java-sdk-pinpoint-1-12-581-sourcesjar/com/amazonaws/services/pinpoint/model/GetPushTemplateRequest.java

\* /opt/cola/permits/1882330709\_1704877506.0455134/0/aws-java-sdk-pinpoint-1-12-581-sourcesjar/com/amazonaws/services/pinpoint/model/transform/UpdateApplicationSettingsRequestMarshaller.java \* /opt/cola/permits/1882330709\_1704877506.0455134/0/aws-java-sdk-pinpoint-1-12-581-sourcesjar/com/amazonaws/services/pinpoint/model/transform/TemplatesResponseJsonUnmarshaller.java \* /opt/cola/permits/1882330709\_1704877506.0455134/0/aws-java-sdk-pinpoint-1-12-581-sourcesjar/com/amazonaws/services/pinpoint/model/transform/CampaignSmsMessageMarshaller.java \*

 /opt/cola/permits/1882330709\_1704877506.0455134/0/aws-java-sdk-pinpoint-1-12-581-sourcesjar/com/amazonaws/services/pinpoint/model/transform/MultiConditionalBranchMarshaller.java \* /opt/cola/permits/1882330709\_1704877506.0455134/0/aws-java-sdk-pinpoint-1-12-581-sourcesjar/com/amazonaws/services/pinpoint/model/transform/GetRecommenderConfigurationsRequestProtocolMarshaller .java

\* /opt/cola/permits/1882330709\_1704877506.0455134/0/aws-java-sdk-pinpoint-1-12-581-sourcesjar/com/amazonaws/services/pinpoint/model/transform/UpdatePushTemplateRequestMarshaller.java \* /opt/cola/permits/1882330709\_1704877506.0455134/0/aws-java-sdk-pinpoint-1-12-581-sourcesjar/com/amazonaws/services/pinpoint/model/transform/CampaignResponseMarshaller.java \* /opt/cola/permits/1882330709\_1704877506.0455134/0/aws-java-sdk-pinpoint-1-12-581-sourcesjar/com/amazonaws/services/pinpoint/model/DeleteInAppTemplateRequest.java \* /opt/cola/permits/1882330709\_1704877506.0455134/0/aws-java-sdk-pinpoint-1-12-581-sourcesjar/com/amazonaws/services/pinpoint/model/SegmentDimensions.java \*

 /opt/cola/permits/1882330709\_1704877506.0455134/0/aws-java-sdk-pinpoint-1-12-581-sourcesjar/com/amazonaws/services/pinpoint/model/transform/UpdateApnsSandboxChannelRequestProtocolMarshaller.jav a

\* /opt/cola/permits/1882330709\_1704877506.0455134/0/aws-java-sdk-pinpoint-1-12-581-sources-

jar/com/amazonaws/services/pinpoint/model/transform/CampaignEmailMessageMarshaller.java

\* /opt/cola/permits/1882330709\_1704877506.0455134/0/aws-java-sdk-pinpoint-1-12-581-sourcesjar/com/amazonaws/services/pinpoint/model/NumberValidateRequest.java

\* /opt/cola/permits/1882330709\_1704877506.0455134/0/aws-java-sdk-pinpoint-1-12-581-sourcesjar/com/amazonaws/services/pinpoint/model/GetApplicationSettingsRequest.java

\* /opt/cola/permits/1882330709\_1704877506.0455134/0/aws-java-sdk-pinpoint-1-12-581-sourcesjar/com/amazonaws/services/pinpoint/model/transform/ListTagsForResourceRequestProtocolMarshaller.java \* /opt/cola/permits/1882330709\_1704877506.0455134/0/aws-java-sdk-pinpoint-1-12-581-sourcesjar/com/amazonaws/services/pinpoint/model/transform/GetCampaignVersionRequestProtocolMarshaller.java \*

 /opt/cola/permits/1882330709\_1704877506.0455134/0/aws-java-sdk-pinpoint-1-12-581-sourcesjar/com/amazonaws/services/pinpoint/model/APNSSandboxChannelResponse.java

\* /opt/cola/permits/1882330709\_1704877506.0455134/0/aws-java-sdk-pinpoint-1-12-581-sourcesjar/com/amazonaws/services/pinpoint/model/DeliveryStatus.java

\* /opt/cola/permits/1882330709\_1704877506.0455134/0/aws-java-sdk-pinpoint-1-12-581-sourcesjar/com/amazonaws/services/pinpoint/model/transform/GetApnsVoipChannelResultJsonUnmarshaller.java \* /opt/cola/permits/1882330709\_1704877506.0455134/0/aws-java-sdk-pinpoint-1-12-581-sourcesjar/com/amazonaws/services/pinpoint/model/transform/UpdateInAppTemplateRequestMarshaller.java \* /opt/cola/permits/1882330709\_1704877506.0455134/0/aws-java-sdk-pinpoint-1-12-581-sourcesjar/com/amazonaws/services/pinpoint/model/transform/EndpointsResponseMarshaller.java \*

 /opt/cola/permits/1882330709\_1704877506.0455134/0/aws-java-sdk-pinpoint-1-12-581-sourcesjar/com/amazonaws/services/pinpoint/model/transform/EventsResponseJsonUnmarshaller.java \* /opt/cola/permits/1882330709\_1704877506.0455134/0/aws-java-sdk-pinpoint-1-12-581-sourcesjar/com/amazonaws/services/pinpoint/model/transform/HoldoutActivityJsonUnmarshaller.java \* /opt/cola/permits/1882330709\_1704877506.0455134/0/aws-java-sdk-pinpoint-1-12-581-sourcesjar/com/amazonaws/services/pinpoint/model/transform/JourneysResponseJsonUnmarshaller.java \* /opt/cola/permits/1882330709\_1704877506.0455134/0/aws-java-sdk-pinpoint-1-12-581-sourcesjar/com/amazonaws/services/pinpoint/model/transform/ImportJobRequestMarshaller.java

\* /opt/cola/permits/1882330709\_1704877506.0455134/0/aws-java-sdk-pinpoint-1-12-581-sourcesjar/com/amazonaws/services/pinpoint/model/GetExportJobRequest.java

\* /opt/cola/permits/1882330709\_1704877506.0455134/0/aws-java-sdk-pinpoint-1-12-581-sourcesjar/com/amazonaws/services/pinpoint/model/GetChannelsRequest.java \*

 /opt/cola/permits/1882330709\_1704877506.0455134/0/aws-java-sdk-pinpoint-1-12-581-sourcesjar/com/amazonaws/services/pinpoint/model/transform/InAppMessagesResponseMarshaller.java \* /opt/cola/permits/1882330709\_1704877506.0455134/0/aws-java-sdk-pinpoint-1-12-581-sourcesjar/com/amazonaws/services/pinpoint/model/transform/TooManyRequestsExceptionUnmarshaller.java \* /opt/cola/permits/1882330709\_1704877506.0455134/0/aws-java-sdk-pinpoint-1-12-581-sourcesjar/com/amazonaws/services/pinpoint/model/CampaignCustomMessage.java

\* /opt/cola/permits/1882330709\_1704877506.0455134/0/aws-java-sdk-pinpoint-1-12-581-sourcesjar/com/amazonaws/services/pinpoint/model/CustomDeliveryConfiguration.java

\* /opt/cola/permits/1882330709\_1704877506.0455134/0/aws-java-sdk-pinpoint-1-12-581-sourcesjar/com/amazonaws/services/pinpoint/model/transform/GetImportJobRequestProtocolMarshaller.java \* /opt/cola/permits/1882330709\_1704877506.0455134/0/aws-java-sdk-pinpoint-1-12-581-sourcesjar/com/amazonaws/services/pinpoint/model/ButtonAction.java \*

 /opt/cola/permits/1882330709\_1704877506.0455134/0/aws-java-sdk-pinpoint-1-12-581-sourcesjar/com/amazonaws/services/pinpoint/model/transform/PutEventsRequestProtocolMarshaller.java \* /opt/cola/permits/1882330709\_1704877506.0455134/0/aws-java-sdk-pinpoint-1-12-581-sourcesjar/com/amazonaws/services/pinpoint/model/transform/APNSChannelResponseMarshaller.java \* /opt/cola/permits/1882330709\_1704877506.0455134/0/aws-java-sdk-pinpoint-1-12-581-sourcesjar/com/amazonaws/services/pinpoint/model/GetEmailChannelRequest.java

\* /opt/cola/permits/1882330709\_1704877506.0455134/0/aws-java-sdk-pinpoint-1-12-581-sourcesjar/com/amazonaws/services/pinpoint/model/GetSmsChannelResult.java

\* /opt/cola/permits/1882330709\_1704877506.0455134/0/aws-java-sdk-pinpoint-1-12-581-sourcesjar/com/amazonaws/services/pinpoint/model/AttributeDimension.java

\* /opt/cola/permits/1882330709\_1704877506.0455134/0/aws-java-sdk-pinpoint-1-12-581-sourcesjar/com/amazonaws/services/pinpoint/model/transform/UpdateApplicationSettingsResultJsonUnmarshaller.java \*

 /opt/cola/permits/1882330709\_1704877506.0455134/0/aws-java-sdk-pinpoint-1-12-581-sourcesjar/com/amazonaws/services/pinpoint/model/transform/GetSmsTemplateRequestMarshaller.java \* /opt/cola/permits/1882330709\_1704877506.0455134/0/aws-java-sdk-pinpoint-1-12-581-sourcesjar/com/amazonaws/services/pinpoint/model/transform/UpdateEmailTemplateResultJsonUnmarshaller.java \* /opt/cola/permits/1882330709\_1704877506.0455134/0/aws-java-sdk-pinpoint-1-12-581-sourcesjar/com/amazonaws/services/pinpoint/model/transform/UpdateJourneyResultJsonUnmarshaller.java \* /opt/cola/permits/1882330709\_1704877506.0455134/0/aws-java-sdk-pinpoint-1-12-581-sources-

jar/com/amazonaws/services/pinpoint/model/GetSmsTemplateRequest.java

\* /opt/cola/permits/1882330709\_1704877506.0455134/0/aws-java-sdk-pinpoint-1-12-581-sourcesjar/com/amazonaws/services/pinpoint/model/transform/DefaultPushNotificationMessageJsonUnmarshaller.java \*

 /opt/cola/permits/1882330709\_1704877506.0455134/0/aws-java-sdk-pinpoint-1-12-581-sourcesjar/com/amazonaws/services/pinpoint/model/ImportJobRequest.java

\* /opt/cola/permits/1882330709\_1704877506.0455134/0/aws-java-sdk-pinpoint-1-12-581-sources-

jar/com/amazonaws/services/pinpoint/model/CreateEmailTemplateRequest.java

jar/com/amazonaws/services/pinpoint/model/GetApnsVoipSandboxChannelResult.java

\* /opt/cola/permits/1882330709\_1704877506.0455134/0/aws-java-sdk-pinpoint-1-12-581-sources-

jar/com/amazonaws/services/pinpoint/model/transform/CreateRecommenderConfigurationRequestProtocolMarshall er.java

\* /opt/cola/permits/1882330709\_1704877506.0455134/0/aws-java-sdk-pinpoint-1-12-581-sourcesjar/com/amazonaws/services/pinpoint/model/transform/DeleteEmailChannelRequestProtocolMarshaller.java \* /opt/cola/permits/1882330709\_1704877506.0455134/0/aws-java-sdk-pinpoint-1-12-581-sourcesjar/com/amazonaws/services/pinpoint/model/transform/GetCampaignActivitiesRequestMarshaller.java \*

 /opt/cola/permits/1882330709\_1704877506.0455134/0/aws-java-sdk-pinpoint-1-12-581-sourcesjar/com/amazonaws/services/pinpoint/model/transform/DeleteApnsVoipChannelRequestMarshaller.java \* /opt/cola/permits/1882330709\_1704877506.0455134/0/aws-java-sdk-pinpoint-1-12-581-sourcesjar/com/amazonaws/services/pinpoint/model/transform/EmailTemplateRequestJsonUnmarshaller.java \* /opt/cola/permits/1882330709\_1704877506.0455134/0/aws-java-sdk-pinpoint-1-12-581-sourcesjar/com/amazonaws/services/pinpoint/model/CampaignHook.java

\* /opt/cola/permits/1882330709\_1704877506.0455134/0/aws-java-sdk-pinpoint-1-12-581-sourcesjar/com/amazonaws/services/pinpoint/model/transform/GetJourneyExecutionMetricsResultJsonUnmarshaller.java \* /opt/cola/permits/1882330709\_1704877506.0455134/0/aws-java-sdk-pinpoint-1-12-581-sourcesjar/com/amazonaws/services/pinpoint/model/transform/DefaultMessageJsonUnmarshaller.java \*

 /opt/cola/permits/1882330709\_1704877506.0455134/0/aws-java-sdk-pinpoint-1-12-581-sourcesjar/com/amazonaws/services/pinpoint/model/transform/GetInAppTemplateResultJsonUnmarshaller.java \* /opt/cola/permits/1882330709\_1704877506.0455134/0/aws-java-sdk-pinpoint-1-12-581-sourcesjar/com/amazonaws/services/pinpoint/model/transform/InAppCampaignScheduleJsonUnmarshaller.java \* /opt/cola/permits/1882330709\_1704877506.0455134/0/aws-java-sdk-pinpoint-1-12-581-sourcesjar/com/amazonaws/services/pinpoint/model/transform/CampaignStateJsonUnmarshaller.java \* /opt/cola/permits/1882330709\_1704877506.0455134/0/aws-java-sdk-pinpoint-1-12-581-sourcesjar/com/amazonaws/services/pinpoint/model/transform/UpdateJourneyStateResultJsonUnmarshaller.java \* /opt/cola/permits/1882330709\_1704877506.0455134/0/aws-java-sdk-pinpoint-1-12-581-sourcesjar/com/amazonaws/services/pinpoint/model/transform/WriteApplicationSettingsRequestJsonUnmarshaller.java \* /opt/cola/permits/1882330709\_1704877506.0455134/0/aws-java-sdk-pinpoint-1-12-581-sourcesjar/com/amazonaws/services/pinpoint/model/transform/DeleteApnsVoipChannelResultJsonUnmarshaller.java \*

 /opt/cola/permits/1882330709\_1704877506.0455134/0/aws-java-sdk-pinpoint-1-12-581-sourcesjar/com/amazonaws/services/pinpoint/model/transform/MessageRequestMarshaller.java \* /opt/cola/permits/1882330709\_1704877506.0455134/0/aws-java-sdk-pinpoint-1-12-581-sourcesjar/com/amazonaws/services/pinpoint/model/DeleteJourneyResult.java \* /opt/cola/permits/1882330709\_1704877506.0455134/0/aws-java-sdk-pinpoint-1-12-581-sourcesjar/com/amazonaws/services/pinpoint/model/UpdateAdmChannelResult.java \* /opt/cola/permits/1882330709\_1704877506.0455134/0/aws-java-sdk-pinpoint-1-12-581-sources-

jar/com/amazonaws/services/pinpoint/model/transform/EventsBatchMarshaller.java

 $*$ /opt/cola/permits/1882330709\_1704877506.0455134/0/aws-java-sdk-pinpoint-1-12-581-sourcesjar/com/amazonaws/services/pinpoint/model/transform/CreateVoiceTemplateRequestProtocolMarshaller.java \* /opt/cola/permits/1882330709\_1704877506.0455134/0/aws-java-sdk-pinpoint-1-12-581-sourcesjar/com/amazonaws/services/pinpoint/model/JobStatus.java \*

 /opt/cola/permits/1882330709\_1704877506.0455134/0/aws-java-sdk-pinpoint-1-12-581-sourcesjar/com/amazonaws/services/pinpoint/model/transform/EventConditionMarshaller.java

\* /opt/cola/permits/1882330709\_1704877506.0455134/0/aws-java-sdk-pinpoint-1-12-581-sources-

jar/com/amazonaws/services/pinpoint/model/transform/EventsBatchJsonUnmarshaller.java

\* /opt/cola/permits/1882330709\_1704877506.0455134/0/aws-java-sdk-pinpoint-1-12-581-sources-

jar/com/amazonaws/services/pinpoint/model/transform/JourneyRunExecutionActivityMetricsResponseMarshaller.ja va

\* /opt/cola/permits/1882330709\_1704877506.0455134/0/aws-java-sdk-pinpoint-1-12-581-sourcesjar/com/amazonaws/services/pinpoint/model/SendOTPMessageResult.java

\* /opt/cola/permits/1882330709\_1704877506.0455134/0/aws-java-sdk-pinpoint-1-12-581-sourcesjar/com/amazonaws/services/pinpoint/model/transform/SegmentReferenceJsonUnmarshaller.java \*

 /opt/cola/permits/1882330709\_1704877506.0455134/0/aws-java-sdk-pinpoint-1-12-581-sourcesjar/com/amazonaws/services/pinpoint/model/transform/GetUserEndpointsRequestProtocolMarshaller.java \* /opt/cola/permits/1882330709\_1704877506.0455134/0/aws-java-sdk-pinpoint-1-12-581-sourcesjar/com/amazonaws/services/pinpoint/model/ContactCenterActivity.java

\* /opt/cola/permits/1882330709\_1704877506.0455134/0/aws-java-sdk-pinpoint-1-12-581-sourcesjar/com/amazonaws/services/pinpoint/model/WaitTime.java

\* /opt/cola/permits/1882330709\_1704877506.0455134/0/aws-java-sdk-pinpoint-1-12-581-sourcesjar/com/amazonaws/services/pinpoint/model/transform/EndpointsResponseJsonUnmarshaller.java \* /opt/cola/permits/1882330709\_1704877506.0455134/0/aws-java-sdk-pinpoint-1-12-581-sourcesjar/com/amazonaws/services/pinpoint/model/transform/CreateSegmentResultJsonUnmarshaller.java \* /opt/cola/permits/1882330709\_1704877506.0455134/0/aws-java-sdk-pinpoint-1-12-581-sourcesjar/com/amazonaws/services/pinpoint/model/transform/VoiceChannelRequestJsonUnmarshaller.java \*

 /opt/cola/permits/1882330709\_1704877506.0455134/0/aws-java-sdk-pinpoint-1-12-581-sourcesjar/com/amazonaws/services/pinpoint/model/CreateInAppTemplateRequest.java

\* /opt/cola/permits/1882330709\_1704877506.0455134/0/aws-java-sdk-pinpoint-1-12-581-sourcesjar/com/amazonaws/services/pinpoint/model/transform/ConditionalSplitActivityMarshaller.java \* /opt/cola/permits/1882330709\_1704877506.0455134/0/aws-java-sdk-pinpoint-1-12-581-sourcesjar/com/amazonaws/services/pinpoint/model/transform/RandomSplitEntryJsonUnmarshaller.java \* /opt/cola/permits/1882330709\_1704877506.0455134/0/aws-java-sdk-pinpoint-1-12-581-sourcesjar/com/amazonaws/services/pinpoint/model/SMSChannelRequest.java

\* /opt/cola/permits/1882330709\_1704877506.0455134/0/aws-java-sdk-pinpoint-1-12-581-sourcesjar/com/amazonaws/services/pinpoint/model/transform/GetApplicationDateRangeKpiRequestMarshaller.java \* /opt/cola/permits/1882330709\_1704877506.0455134/0/aws-java-sdk-pinpoint-1-12-581-sourcesjar/com/amazonaws/services/pinpoint/model/GetAppsResult.java \*

 /opt/cola/permits/1882330709\_1704877506.0455134/0/aws-java-sdk-pinpoint-1-12-581-sourcesjar/com/amazonaws/services/pinpoint/model/CreateVoiceTemplateRequest.java

\* /opt/cola/permits/1882330709\_1704877506.0455134/0/aws-java-sdk-pinpoint-1-12-581-sourcesjar/com/amazonaws/services/pinpoint/model/transform/ImportJobResponseMarshaller.java

\* /opt/cola/permits/1882330709\_1704877506.0455134/0/aws-java-sdk-pinpoint-1-12-581-sourcesjar/com/amazonaws/services/pinpoint/model/ImportJobsResponse.java

\* /opt/cola/permits/1882330709\_1704877506.0455134/0/aws-java-sdk-pinpoint-1-12-581-sourcesjar/com/amazonaws/services/pinpoint/model/GetSegmentExportJobsRequest.java

\* /opt/cola/permits/1882330709\_1704877506.0455134/0/aws-java-sdk-pinpoint-1-12-581-sources-

jar/com/amazonaws/services/pinpoint/model/transform/DeleteVoiceTemplateRequestProtocolMarshaller.java \* /opt/cola/permits/1882330709\_1704877506.0455134/0/aws-java-sdk-pinpoint-1-12-581-sources-

jar/com/amazonaws/services/pinpoint/model/transform/UpdateBaiduChannelResultJsonUnmarshaller.java

 /opt/cola/permits/1882330709\_1704877506.0455134/0/aws-java-sdk-pinpoint-1-12-581-sourcesjar/com/amazonaws/services/pinpoint/model/DefaultPushNotificationMessage.java \* /opt/cola/permits/1882330709\_1704877506.0455134/0/aws-java-sdk-pinpoint-1-12-581-sourcesjar/com/amazonaws/services/pinpoint/model/transform/VerificationResponseMarshaller.java \* /opt/cola/permits/1882330709\_1704877506.0455134/0/aws-java-sdk-pinpoint-1-12-581-sourcesjar/com/amazonaws/services/pinpoint/model/transform/SegmentImportResourceJsonUnmarshaller.java \* /opt/cola/permits/1882330709\_1704877506.0455134/0/aws-java-sdk-pinpoint-1-12-581-sourcesjar/com/amazonaws/services/pinpoint/model/transform/ChannelResponseMarshaller.java \* /opt/cola/permits/1882330709\_1704877506.0455134/0/aws-java-sdk-pinpoint-1-12-581-sourcesjar/com/amazonaws/services/pinpoint/model/CreateAppRequest.java \*

\*

 /opt/cola/permits/1882330709\_1704877506.0455134/0/aws-java-sdk-pinpoint-1-12-581-sourcesjar/com/amazonaws/services/pinpoint/model/SegmentImportResource.java \* /opt/cola/permits/1882330709\_1704877506.0455134/0/aws-java-sdk-pinpoint-1-12-581-sourcesjar/com/amazonaws/services/pinpoint/model/transform/ResultRowValueJsonUnmarshaller.java \* /opt/cola/permits/1882330709\_1704877506.0455134/0/aws-java-sdk-pinpoint-1-12-581-sourcesjar/com/amazonaws/services/pinpoint/model/DeleteApnsVoipSandboxChannelRequest.java \* /opt/cola/permits/1882330709\_1704877506.0455134/0/aws-java-sdk-pinpoint-1-12-581-sourcesjar/com/amazonaws/services/pinpoint/model/transform/GetInAppTemplateRequestProtocolMarshaller.java \* /opt/cola/permits/1882330709\_1704877506.0455134/0/aws-java-sdk-pinpoint-1-12-581-sourcesjar/com/amazonaws/services/pinpoint/model/GetSegmentVersionResult.java \* /opt/cola/permits/1882330709\_1704877506.0455134/0/aws-java-sdk-pinpoint-1-12-581-sourcesjar/com/amazonaws/services/pinpoint/model/GetJourneyRunsResult.java \*

 /opt/cola/permits/1882330709\_1704877506.0455134/0/aws-java-sdk-pinpoint-1-12-581-sourcesjar/com/amazonaws/services/pinpoint/model/GetVoiceChannelResult.java \* /opt/cola/permits/1882330709\_1704877506.0455134/0/aws-java-sdk-pinpoint-1-12-581-sourcesjar/com/amazonaws/services/pinpoint/model/transform/ApplicationDateRangeKpiResponseJsonUnmarshaller.java \* /opt/cola/permits/1882330709\_1704877506.0455134/0/aws-java-sdk-pinpoint-1-12-581-sourcesjar/com/amazonaws/services/pinpoint/model/transform/GetCampaignRequestMarshaller.java \* /opt/cola/permits/1882330709\_1704877506.0455134/0/aws-java-sdk-pinpoint-1-12-581-sourcesjar/com/amazonaws/services/pinpoint/model/transform/SMSTemplateRequestJsonUnmarshaller.java \* /opt/cola/permits/1882330709\_1704877506.0455134/0/aws-java-sdk-pinpoint-1-12-581-sourcesjar/com/amazonaws/services/pinpoint/model/transform/CustomDeliveryConfigurationMarshaller.java \* /opt/cola/permits/1882330709\_1704877506.0455134/0/aws-java-sdk-pinpoint-1-12-581-sourcesjar/com/amazonaws/services/pinpoint/model/transform/GetVoiceChannelRequestProtocolMarshaller.java \*

 /opt/cola/permits/1882330709\_1704877506.0455134/0/aws-java-sdk-pinpoint-1-12-581-sourcesjar/com/amazonaws/services/pinpoint/model/transform/GetImportJobResultJsonUnmarshaller.java \* /opt/cola/permits/1882330709\_1704877506.0455134/0/aws-java-sdk-pinpoint-1-12-581-sourcesjar/com/amazonaws/services/pinpoint/model/RawEmail.java

\* /opt/cola/permits/1882330709\_1704877506.0455134/0/aws-java-sdk-pinpoint-1-12-581-sourcesjar/com/amazonaws/services/pinpoint/model/transform/GetAppsRequestProtocolMarshaller.java \* /opt/cola/permits/1882330709\_1704877506.0455134/0/aws-java-sdk-pinpoint-1-12-581-sourcesjar/com/amazonaws/services/pinpoint/model/ADMMessage.java

\* /opt/cola/permits/1882330709\_1704877506.0455134/0/aws-java-sdk-pinpoint-1-12-581-sourcesjar/com/amazonaws/services/pinpoint/AbstractAmazonPinpoint.java

\* /opt/cola/permits/1882330709\_1704877506.0455134/0/aws-java-sdk-pinpoint-1-12-581-sourcesjar/com/amazonaws/services/pinpoint/model/transform/BaiduMessageJsonUnmarshaller.java \*

 /opt/cola/permits/1882330709\_1704877506.0455134/0/aws-java-sdk-pinpoint-1-12-581-sourcesjar/com/amazonaws/services/pinpoint/model/transform/CampaignStateMarshaller.java \* /opt/cola/permits/1882330709\_1704877506.0455134/0/aws-java-sdk-pinpoint-1-12-581-sourcesjar/com/amazonaws/services/pinpoint/model/UpdateVoiceTemplateResult.java \* /opt/cola/permits/1882330709\_1704877506.0455134/0/aws-java-sdk-pinpoint-1-12-581-sourcesjar/com/amazonaws/services/pinpoint/model/transform/EndpointResponseMarshaller.java \* /opt/cola/permits/1882330709\_1704877506.0455134/0/aws-java-sdk-pinpoint-1-12-581-sourcesjar/com/amazonaws/services/pinpoint/model/transform/CreateApplicationRequestMarshaller.java \* /opt/cola/permits/1882330709\_1704877506.0455134/0/aws-java-sdk-pinpoint-1-12-581-sourcesjar/com/amazonaws/services/pinpoint/model/transform/GetSegmentImportJobsResultJsonUnmarshaller.java \*

 /opt/cola/permits/1882330709\_1704877506.0455134/0/aws-java-sdk-pinpoint-1-12-581-sourcesjar/com/amazonaws/services/pinpoint/model/transform/RandomSplitActivityJsonUnmarshaller.java \* /opt/cola/permits/1882330709\_1704877506.0455134/0/aws-java-sdk-pinpoint-1-12-581-sourcesjar/com/amazonaws/services/pinpoint/model/transform/DeleteAdmChannelRequestMarshaller.java \* /opt/cola/permits/1882330709\_1704877506.0455134/0/aws-java-sdk-pinpoint-1-12-581-sourcesjar/com/amazonaws/services/pinpoint/model/transform/SMSChannelRequestMarshaller.java \* /opt/cola/permits/1882330709\_1704877506.0455134/0/aws-java-sdk-pinpoint-1-12-581-sourcesjar/com/amazonaws/services/pinpoint/model/DeleteApnsVoipChannelResult.java \* /opt/cola/permits/1882330709\_1704877506.0455134/0/aws-java-sdk-pinpoint-1-12-581-sourcesjar/com/amazonaws/services/pinpoint/model/transform/EndpointRequestMarshaller.java \* /opt/cola/permits/1882330709\_1704877506.0455134/0/aws-java-sdk-pinpoint-1-12-581-sourcesjar/com/amazonaws/services/pinpoint/model/transform/GetApnsVoipChannelRequestMarshaller.java \*

 /opt/cola/permits/1882330709\_1704877506.0455134/0/aws-java-sdk-pinpoint-1-12-581-sourcesjar/com/amazonaws/services/pinpoint/model/transform/JourneyChannelSettingsMarshaller.java \* /opt/cola/permits/1882330709\_1704877506.0455134/0/aws-java-sdk-pinpoint-1-12-581-sourcesjar/com/amazonaws/services/pinpoint/model/transform/GetJourneyRunExecutionMetricsRequestProtocolMarshaller .java

\* /opt/cola/permits/1882330709\_1704877506.0455134/0/aws-java-sdk-pinpoint-1-12-581-sourcesjar/com/amazonaws/services/pinpoint/model/transform/GetSmsChannelRequestProtocolMarshaller.java \* /opt/cola/permits/1882330709\_1704877506.0455134/0/aws-java-sdk-pinpoint-1-12-581-sourcesjar/com/amazonaws/services/pinpoint/model/GetAppResult.java

\* /opt/cola/permits/1882330709\_1704877506.0455134/0/aws-java-sdk-pinpoint-1-12-581-sourcesjar/com/amazonaws/services/pinpoint/model/transform/GetEmailChannelRequestProtocolMarshaller.java \* /opt/cola/permits/1882330709\_1704877506.0455134/0/aws-java-sdk-pinpoint-1-12-581-sourcesjar/com/amazonaws/services/pinpoint/model/transform/GetApnsSandboxChannelRequestMarshaller.java \*

 /opt/cola/permits/1882330709\_1704877506.0455134/0/aws-java-sdk-pinpoint-1-12-581-sourcesjar/com/amazonaws/services/pinpoint/model/transform/UpdateAttributesRequestMarshaller.java \* /opt/cola/permits/1882330709\_1704877506.0455134/0/aws-java-sdk-pinpoint-1-12-581-sourcesjar/com/amazonaws/services/pinpoint/model/JourneySMSMessage.java

\* /opt/cola/permits/1882330709\_1704877506.0455134/0/aws-java-sdk-pinpoint-1-12-581-sourcesjar/com/amazonaws/services/pinpoint/model/transform/SMSMessageActivityJsonUnmarshaller.java \* /opt/cola/permits/1882330709\_1704877506.0455134/0/aws-java-sdk-pinpoint-1-12-581-sourcesjar/com/amazonaws/services/pinpoint/model/transform/CampaignSmsMessageJsonUnmarshaller.java \* /opt/cola/permits/1882330709\_1704877506.0455134/0/aws-java-sdk-pinpoint-1-12-581-sourcesjar/com/amazonaws/services/pinpoint/model/transform/SendMessagesRequestProtocolMarshaller.java \*

 /opt/cola/permits/1882330709\_1704877506.0455134/0/aws-java-sdk-pinpoint-1-12-581-sourcesjar/com/amazonaws/services/pinpoint/model/transform/ApplicationSettingsJourneyLimitsJsonUnmarshaller.java \* /opt/cola/permits/1882330709\_1704877506.0455134/0/aws-java-sdk-pinpoint-1-12-581-sourcesjar/com/amazonaws/services/pinpoint/model/DefaultMessage.java

\* /opt/cola/permits/1882330709\_1704877506.0455134/0/aws-java-sdk-pinpoint-1-12-581-sourcesjar/com/amazonaws/services/pinpoint/model/transform/ADMChannelResponseJsonUnmarshaller.java \* /opt/cola/permits/1882330709\_1704877506.0455134/0/aws-java-sdk-pinpoint-1-12-581-sourcesjar/com/amazonaws/services/pinpoint/model/SegmentBehaviors.java

\* /opt/cola/permits/1882330709\_1704877506.0455134/0/aws-java-sdk-pinpoint-1-12-581-sourcesjar/com/amazonaws/services/pinpoint/model/transform/ConditionMarshaller.java

\* /opt/cola/permits/1882330709\_1704877506.0455134/0/aws-java-sdk-pinpoint-1-12-581-sourcesjar/com/amazonaws/services/pinpoint/model/transform/VoiceTemplateRequestJsonUnmarshaller.java \*

 /opt/cola/permits/1882330709\_1704877506.0455134/0/aws-java-sdk-pinpoint-1-12-581-sourcesjar/com/amazonaws/services/pinpoint/model/TooManyRequestsException.java

\* /opt/cola/permits/1882330709\_1704877506.0455134/0/aws-java-sdk-pinpoint-1-12-581-sourcesjar/com/amazonaws/services/pinpoint/model/transform/SendUsersMessagesRequestMarshaller.java \* /opt/cola/permits/1882330709\_1704877506.0455134/0/aws-java-sdk-pinpoint-1-12-581-sourcesjar/com/amazonaws/services/pinpoint/model/NotFoundException.java

\* /opt/cola/permits/1882330709\_1704877506.0455134/0/aws-java-sdk-pinpoint-1-12-581-sourcesjar/com/amazonaws/services/pinpoint/model/EventDimensions.java

\* /opt/cola/permits/1882330709\_1704877506.0455134/0/aws-java-sdk-pinpoint-1-12-581-sourcesjar/com/amazonaws/services/pinpoint/model/VerifyOTPMessageRequest.java

\* /opt/cola/permits/1882330709\_1704877506.0455134/0/aws-java-sdk-pinpoint-1-12-581-sourcesjar/com/amazonaws/services/pinpoint/model/DeleteEmailTemplateRequest.java \*

 /opt/cola/permits/1882330709\_1704877506.0455134/0/aws-java-sdk-pinpoint-1-12-581-sourcesjar/com/amazonaws/services/pinpoint/model/SegmentReference.java

\* /opt/cola/permits/1882330709\_1704877506.0455134/0/aws-java-sdk-pinpoint-1-12-581-sources-

jar/com/amazonaws/services/pinpoint/model/transform/VerifyOTPMessageRequestParametersJsonUnmarshaller.jav a

\* /opt/cola/permits/1882330709\_1704877506.0455134/0/aws-java-sdk-pinpoint-1-12-581-sourcesjar/com/amazonaws/services/pinpoint/model/transform/DeleteCampaignRequestProtocolMarshaller.java \* /opt/cola/permits/1882330709\_1704877506.0455134/0/aws-java-sdk-pinpoint-1-12-581-sourcesjar/com/amazonaws/services/pinpoint/model/transform/GetSegmentsRequestMarshaller.java \* /opt/cola/permits/1882330709\_1704877506.0455134/0/aws-java-sdk-pinpoint-1-12-581-sourcesjar/com/amazonaws/services/pinpoint/model/transform/MessageResponseJsonUnmarshaller.java  $*$ /opt/cola/permits/1882330709\_1704877506.0455134/0/aws-java-sdk-pinpoint-1-12-581-sourcesjar/com/amazonaws/services/pinpoint/model/transform/GetJourneyRunExecutionActivityMetricsRequestProtocolM arshaller.java

\*

 /opt/cola/permits/1882330709\_1704877506.0455134/0/aws-java-sdk-pinpoint-1-12-581-sourcesjar/com/amazonaws/services/pinpoint/model/DeleteEventStreamRequest.java

jar/com/amazonaws/services/pinpoint/model/ListTemplatesResult.java

\* /opt/cola/permits/1882330709\_1704877506.0455134/0/aws-java-sdk-pinpoint-1-12-581-sourcesjar/com/amazonaws/services/pinpoint/model/DeleteApnsChannelRequest.java

\* /opt/cola/permits/1882330709\_1704877506.0455134/0/aws-java-sdk-pinpoint-1-12-581-sourcesjar/com/amazonaws/services/pinpoint/model/transform/MessageResponseMarshaller.java \* /opt/cola/permits/1882330709\_1704877506.0455134/0/aws-java-sdk-pinpoint-1-12-581-sourcesjar/com/amazonaws/services/pinpoint/model/transform/AddressConfigurationMarshaller.java \*

 /opt/cola/permits/1882330709\_1704877506.0455134/0/aws-java-sdk-pinpoint-1-12-581-sourcesjar/com/amazonaws/services/pinpoint/model/RandomSplitEntry.java

\* /opt/cola/permits/1882330709\_1704877506.0455134/0/aws-java-sdk-pinpoint-1-12-581-sourcesjar/com/amazonaws/services/pinpoint/model/transform/GetImportJobsRequestProtocolMarshaller.java \* /opt/cola/permits/1882330709\_1704877506.0455134/0/aws-java-sdk-pinpoint-1-12-581-sourcesjar/com/amazonaws/services/pinpoint/model/transform/ListTemplatesRequestMarshaller.java \* /opt/cola/permits/1882330709\_1704877506.0455134/0/aws-java-sdk-pinpoint-1-12-581-sourcesjar/com/amazonaws/services/pinpoint/model/transform/ApplicationsResponseJsonUnmarshaller.java \* /opt/cola/permits/1882330709\_1704877506.0455134/0/aws-java-sdk-pinpoint-1-12-581-sourcesjar/com/amazonaws/services/pinpoint/model/transform/GetRecommenderConfigurationResultJsonUnmarshaller.jav a

\* /opt/cola/permits/1882330709\_1704877506.0455134/0/aws-java-sdk-pinpoint-1-12-581-sourcesjar/com/amazonaws/services/pinpoint/model/transform/PushNotificationTemplateRequestJsonUnmarshaller.java \*

 /opt/cola/permits/1882330709\_1704877506.0455134/0/aws-java-sdk-pinpoint-1-12-581-sourcesjar/com/amazonaws/services/pinpoint/model/transform/UpdateBaiduChannelRequestMarshaller.java \* /opt/cola/permits/1882330709\_1704877506.0455134/0/aws-java-sdk-pinpoint-1-12-581-sourcesjar/com/amazonaws/services/pinpoint/model/transform/VoiceTemplateResponseJsonUnmarshaller.java \* /opt/cola/permits/1882330709\_1704877506.0455134/0/aws-java-sdk-pinpoint-1-12-581-sourcesjar/com/amazonaws/services/pinpoint/model/transform/CreatePushTemplateRequestMarshaller.java \* /opt/cola/permits/1882330709\_1704877506.0455134/0/aws-java-sdk-pinpoint-1-12-581-sources-

jar/com/amazonaws/services/pinpoint/model/MessageResponse.java

\* /opt/cola/permits/1882330709\_1704877506.0455134/0/aws-java-sdk-pinpoint-1-12-581-sourcesjar/com/amazonaws/services/pinpoint/model/transform/MessageJsonUnmarshaller.java \*

 /opt/cola/permits/1882330709\_1704877506.0455134/0/aws-java-sdk-pinpoint-1-12-581-sourcesjar/com/amazonaws/services/pinpoint/model/PublicEndpoint.java

\* /opt/cola/permits/1882330709\_1704877506.0455134/0/aws-java-sdk-pinpoint-1-12-581-sourcesjar/com/amazonaws/services/pinpoint/model/ApplicationSettingsJourneyLimits.java

\* /opt/cola/permits/1882330709\_1704877506.0455134/0/aws-java-sdk-pinpoint-1-12-581-sourcesjar/com/amazonaws/services/pinpoint/model/transform/GetCampaignsResultJsonUnmarshaller.java \* /opt/cola/permits/1882330709\_1704877506.0455134/0/aws-java-sdk-pinpoint-1-12-581-sourcesjar/com/amazonaws/services/pinpoint/model/transform/VerifyOTPMessageResultJsonUnmarshaller.java

 $*$ /opt/cola/permits/1882330709\_1704877506.0455134/0/aws-java-sdk-pinpoint-1-12-581-sourcesjar/com/amazonaws/services/pinpoint/model/ApplicationResponse.java

\* /opt/cola/permits/1882330709\_1704877506.0455134/0/aws-java-sdk-pinpoint-1-12-581-sourcesjar/com/amazonaws/services/pinpoint/model/GetJourneyRunsRequest.java \*

 /opt/cola/permits/1882330709\_1704877506.0455134/0/aws-java-sdk-pinpoint-1-12-581-sourcesjar/com/amazonaws/services/pinpoint/model/ChannelsResponse.java

\* /opt/cola/permits/1882330709\_1704877506.0455134/0/aws-java-sdk-pinpoint-1-12-581-sourcesjar/com/amazonaws/services/pinpoint/model/transform/RandomSplitActivityMarshaller.java

\* /opt/cola/permits/1882330709\_1704877506.0455134/0/aws-java-sdk-pinpoint-1-12-581-sourcesjar/com/amazonaws/services/pinpoint/model/EndpointResponse.java

\* /opt/cola/permits/1882330709\_1704877506.0455134/0/aws-java-sdk-pinpoint-1-12-581-sourcesjar/com/amazonaws/services/pinpoint/model/transform/UpdateSegmentRequestMarshaller.java \* /opt/cola/permits/1882330709\_1704877506.0455134/0/aws-java-sdk-pinpoint-1-12-581-sourcesjar/com/amazonaws/services/pinpoint/model/transform/GetInAppMessagesRequestProtocolMarshaller.java \* /opt/cola/permits/1882330709\_1704877506.0455134/0/aws-java-sdk-pinpoint-1-12-581-sourcesjar/com/amazonaws/services/pinpoint/AmazonPinpointAsync.java \*

 /opt/cola/permits/1882330709\_1704877506.0455134/0/aws-java-sdk-pinpoint-1-12-581-sourcesjar/com/amazonaws/services/pinpoint/model/CampaignsResponse.java

\* /opt/cola/permits/1882330709\_1704877506.0455134/0/aws-java-sdk-pinpoint-1-12-581-sourcesjar/com/amazonaws/services/pinpoint/model/transform/CampaignCustomMessageMarshaller.java \* /opt/cola/permits/1882330709\_1704877506.0455134/0/aws-java-sdk-pinpoint-1-12-581-sourcesjar/com/amazonaws/services/pinpoint/model/transform/PushNotificationTemplateResponseJsonUnmarshaller.java \* /opt/cola/permits/1882330709\_1704877506.0455134/0/aws-java-sdk-pinpoint-1-12-581-sourcesjar/com/amazonaws/services/pinpoint/model/GetRecommenderConfigurationsRequest.java \* /opt/cola/permits/1882330709\_1704877506.0455134/0/aws-java-sdk-pinpoint-1-12-581-sourcesjar/com/amazonaws/services/pinpoint/model/UpdateApnsVoipSandboxChannelRequest.java \* /opt/cola/permits/1882330709\_1704877506.0455134/0/aws-java-sdk-pinpoint-1-12-581-sourcesjar/com/amazonaws/services/pinpoint/model/transform/DeleteUserEndpointsResultJsonUnmarshaller.java \*

 /opt/cola/permits/1882330709\_1704877506.0455134/0/aws-java-sdk-pinpoint-1-12-581-sourcesjar/com/amazonaws/services/pinpoint/model/transform/SegmentDemographicsMarshaller.java \* /opt/cola/permits/1882330709\_1704877506.0455134/0/aws-java-sdk-pinpoint-1-12-581-sourcesjar/com/amazonaws/services/pinpoint/model/InAppCampaignSchedule.java

\* /opt/cola/permits/1882330709\_1704877506.0455134/0/aws-java-sdk-pinpoint-1-12-581-sourcesjar/com/amazonaws/services/pinpoint/model/transform/WriteJourneyRequestMarshaller.java

\* /opt/cola/permits/1882330709\_1704877506.0455134/0/aws-java-sdk-pinpoint-1-12-581-sources-

jar/com/amazonaws/services/pinpoint/model/UpdateEmailChannelRequest.java

\* /opt/cola/permits/1882330709\_1704877506.0455134/0/aws-java-sdk-pinpoint-1-12-581-sources-

jar/com/amazonaws/services/pinpoint/model/transform/DeleteApnsSandboxChannelResultJsonUnmarshaller.java \* /opt/cola/permits/1882330709\_1704877506.0455134/0/aws-java-sdk-pinpoint-1-12-581-sourcesjar/com/amazonaws/services/pinpoint/model/AttributeType.java

\*

 /opt/cola/permits/1882330709\_1704877506.0455134/0/aws-java-sdk-pinpoint-1-12-581-sourcesjar/com/amazonaws/services/pinpoint/model/UpdateEmailTemplateRequest.java

\* /opt/cola/permits/1882330709\_1704877506.0455134/0/aws-java-sdk-pinpoint-1-12-581-sourcesjar/com/amazonaws/services/pinpoint/model/ExportJobRequest.java

 $*$ /opt/cola/permits/1882330709\_1704877506.0455134/0/aws-java-sdk-pinpoint-1-12-581-sourcesjar/com/amazonaws/services/pinpoint/model/transform/UpdateVoiceChannelResultJsonUnmarshaller.java \* /opt/cola/permits/1882330709\_1704877506.0455134/0/aws-java-sdk-pinpoint-1-12-581-sourcesjar/com/amazonaws/services/pinpoint/model/transform/JourneyCustomMessageJsonUnmarshaller.java \* /opt/cola/permits/1882330709\_1704877506.0455134/0/aws-java-sdk-pinpoint-1-12-581-sourcesjar/com/amazonaws/services/pinpoint/model/JourneysResponse.java

jar/com/amazonaws/services/pinpoint/model/MessageConfiguration.java

\*

 /opt/cola/permits/1882330709\_1704877506.0455134/0/aws-java-sdk-pinpoint-1-12-581-sourcesjar/com/amazonaws/services/pinpoint/model/transform/TagResourceRequestProtocolMarshaller.java \* /opt/cola/permits/1882330709\_1704877506.0455134/0/aws-java-sdk-pinpoint-1-12-581-sourcesjar/com/amazonaws/services/pinpoint/model/EventFilter.java

\* /opt/cola/permits/1882330709\_1704877506.0455134/0/aws-java-sdk-pinpoint-1-12-581-sourcesjar/com/amazonaws/services/pinpoint/model/UpdateApplicationSettingsResult.java

\* /opt/cola/permits/1882330709\_1704877506.0455134/0/aws-java-sdk-pinpoint-1-12-581-sourcesjar/com/amazonaws/services/pinpoint/model/transform/GetJourneyRunsRequestMarshaller.java \* /opt/cola/permits/1882330709\_1704877506.0455134/0/aws-java-sdk-pinpoint-1-12-581-sourcesjar/com/amazonaws/services/pinpoint/model/transform/ListTemplateVersionsRequestProtocolMarshaller.java \*

 /opt/cola/permits/1882330709\_1704877506.0455134/0/aws-java-sdk-pinpoint-1-12-581-sourcesjar/com/amazonaws/services/pinpoint/model/transform/DefaultPushNotificationTemplateMarshaller.java \* /opt/cola/permits/1882330709\_1704877506.0455134/0/aws-java-sdk-pinpoint-1-12-581-sourcesjar/com/amazonaws/services/pinpoint/model/DeleteAppRequest.java

\* /opt/cola/permits/1882330709\_1704877506.0455134/0/aws-java-sdk-pinpoint-1-12-581-sourcesjar/com/amazonaws/services/pinpoint/model/transform/BadRequestExceptionUnmarshaller.java \* /opt/cola/permits/1882330709\_1704877506.0455134/0/aws-java-sdk-pinpoint-1-12-581-sourcesjar/com/amazonaws/services/pinpoint/model/transform/JourneyExecutionMetricsResponseJsonUnmarshaller.java \* /opt/cola/permits/1882330709\_1704877506.0455134/0/aws-java-sdk-pinpoint-1-12-581-sources-

jar/com/amazonaws/services/pinpoint/model/transform/DeleteSmsTemplateResultJsonUnmarshaller.java \* /opt/cola/permits/1882330709\_1704877506.0455134/0/aws-java-sdk-pinpoint-1-12-581-sources-

jar/com/amazonaws/services/pinpoint/model/ListTemplatesRequest.java \*

 /opt/cola/permits/1882330709\_1704877506.0455134/0/aws-java-sdk-pinpoint-1-12-581-sourcesjar/com/amazonaws/services/pinpoint/model/ExportJobResource.java

\* /opt/cola/permits/1882330709\_1704877506.0455134/0/aws-java-sdk-pinpoint-1-12-581-sourcesjar/com/amazonaws/services/pinpoint/model/TagResourceResult.java

\* /opt/cola/permits/1882330709\_1704877506.0455134/0/aws-java-sdk-pinpoint-1-12-581-sourcesjar/com/amazonaws/services/pinpoint/model/Template.java

\* /opt/cola/permits/1882330709\_1704877506.0455134/0/aws-java-sdk-pinpoint-1-12-581-sourcesjar/com/amazonaws/services/pinpoint/model/GetCampaignDateRangeKpiResult.java

\* /opt/cola/permits/1882330709\_1704877506.0455134/0/aws-java-sdk-pinpoint-1-12-581-sourcesjar/com/amazonaws/services/pinpoint/model/DeleteVoiceChannelRequest.java

\* /opt/cola/permits/1882330709\_1704877506.0455134/0/aws-java-sdk-pinpoint-1-12-581-sourcesjar/com/amazonaws/services/pinpoint/model/UpdateGcmChannelResult.java \*

 /opt/cola/permits/1882330709\_1704877506.0455134/0/aws-java-sdk-pinpoint-1-12-581-sourcesjar/com/amazonaws/services/pinpoint/model/transform/EventsRequestJsonUnmarshaller.java

 $*$ /opt/cola/permits/1882330709\_1704877506.0455134/0/aws-java-sdk-pinpoint-1-12-581-sources-

jar/com/amazonaws/services/pinpoint/model/transform/UpdateVoiceChannelRequestProtocolMarshaller.java

\* /opt/cola/permits/1882330709\_1704877506.0455134/0/aws-java-sdk-pinpoint-1-12-581-sources-

jar/com/amazonaws/services/pinpoint/model/transform/TemplatesResponseMarshaller.java

\* /opt/cola/permits/1882330709\_1704877506.0455134/0/aws-java-sdk-pinpoint-1-12-581-sourcesjar/com/amazonaws/services/pinpoint/model/UpdateCampaignRequest.java

jar/com/amazonaws/services/pinpoint/model/GetAppRequest.java

\* /opt/cola/permits/1882330709\_1704877506.0455134/0/aws-java-sdk-pinpoint-1-12-581-sourcesjar/com/amazonaws/services/pinpoint/model/transform/SegmentBehaviorsMarshaller.java \*

 /opt/cola/permits/1882330709\_1704877506.0455134/0/aws-java-sdk-pinpoint-1-12-581-sourcesjar/com/amazonaws/services/pinpoint/model/transform/ExportJobResourceMarshaller.java \* /opt/cola/permits/1882330709\_1704877506.0455134/0/aws-java-sdk-pinpoint-1-12-581-sourcesjar/com/amazonaws/services/pinpoint/model/transform/RecommenderConfigurationResponseMarshaller.java \* /opt/cola/permits/1882330709\_1704877506.0455134/0/aws-java-sdk-pinpoint-1-12-581-sourcesjar/com/amazonaws/services/pinpoint/model/transform/WriteJourneyRequestJsonUnmarshaller.java \* /opt/cola/permits/1882330709\_1704877506.0455134/0/aws-java-sdk-pinpoint-1-12-581-sourcesjar/com/amazonaws/services/pinpoint/model/DeleteRecommenderConfigurationRequest.java \* /opt/cola/permits/1882330709\_1704877506.0455134/0/aws-java-sdk-pinpoint-1-12-581-sourcesjar/com/amazonaws/services/pinpoint/model/transform/UntagResourceRequestProtocolMarshaller.java \* /opt/cola/permits/1882330709\_1704877506.0455134/0/aws-java-sdk-pinpoint-1-12-581-sourcesjar/com/amazonaws/services/pinpoint/model/transform/GetJourneyExecutionMetricsRequestMarshaller.java \*

 /opt/cola/permits/1882330709\_1704877506.0455134/0/aws-java-sdk-pinpoint-1-12-581-sourcesjar/com/amazonaws/services/pinpoint/model/GetSegmentVersionRequest.java

\* /opt/cola/permits/1882330709\_1704877506.0455134/0/aws-java-sdk-pinpoint-1-12-581-sourcesjar/com/amazonaws/services/pinpoint/model/transform/DeleteSmsChannelResultJsonUnmarshaller.java \* /opt/cola/permits/1882330709\_1704877506.0455134/0/aws-java-sdk-pinpoint-1-12-581-sourcesjar/com/amazonaws/services/pinpoint/model/transform/SetDimensionJsonUnmarshaller.java \* /opt/cola/permits/1882330709\_1704877506.0455134/0/aws-java-sdk-pinpoint-1-12-581-sourcesjar/com/amazonaws/services/pinpoint/model/Duration.java

\* /opt/cola/permits/1882330709\_1704877506.0455134/0/aws-java-sdk-pinpoint-1-12-581-sourcesjar/com/amazonaws/services/pinpoint/model/RecencyDimension.java

\*

 /opt/cola/permits/1882330709\_1704877506.0455134/0/aws-java-sdk-pinpoint-1-12-581-sourcesjar/com/amazonaws/services/pinpoint/model/transform/AttributesResourceMarshaller.java \* /opt/cola/permits/1882330709\_1704877506.0455134/0/aws-java-sdk-pinpoint-1-12-581-sourcesjar/com/amazonaws/services/pinpoint/model/transform/MetricDimensionJsonUnmarshaller.java \* /opt/cola/permits/1882330709\_1704877506.0455134/0/aws-java-sdk-pinpoint-1-12-581-sourcesjar/com/amazonaws/services/pinpoint/model/transform/GetEndpointResultJsonUnmarshaller.java \* /opt/cola/permits/1882330709\_1704877506.0455134/0/aws-java-sdk-pinpoint-1-12-581-sourcesjar/com/amazonaws/services/pinpoint/model/CreateRecommenderConfigurationRequest.java \* /opt/cola/permits/1882330709\_1704877506.0455134/0/aws-java-sdk-pinpoint-1-12-581-sourcesjar/com/amazonaws/services/pinpoint/model/transform/ImportJobResourceMarshaller.java \* /opt/cola/permits/1882330709\_1704877506.0455134/0/aws-java-sdk-pinpoint-1-12-581-sourcesjar/com/amazonaws/services/pinpoint/model/transform/BaiduChannelResponseJsonUnmarshaller.java \*

 /opt/cola/permits/1882330709\_1704877506.0455134/0/aws-java-sdk-pinpoint-1-12-581-sourcesjar/com/amazonaws/services/pinpoint/model/GetSegmentResult.java

\* /opt/cola/permits/1882330709\_1704877506.0455134/0/aws-java-sdk-pinpoint-1-12-581-sourcesjar/com/amazonaws/services/pinpoint/model/UpdatePushTemplateRequest.java

\* /opt/cola/permits/1882330709\_1704877506.0455134/0/aws-java-sdk-pinpoint-1-12-581-sourcesjar/com/amazonaws/services/pinpoint/model/InAppMessageCampaign.java

jar/com/amazonaws/services/pinpoint/model/EventsResponse.java

\* /opt/cola/permits/1882330709\_1704877506.0455134/0/aws-java-sdk-pinpoint-1-12-581-sourcesjar/com/amazonaws/services/pinpoint/model/SendMessagesRequest.java

\* /opt/cola/permits/1882330709\_1704877506.0455134/0/aws-java-sdk-pinpoint-1-12-581-sourcesjar/com/amazonaws/services/pinpoint/model/transform/GetApplicationSettingsRequestMarshaller.java \*

 /opt/cola/permits/1882330709\_1704877506.0455134/0/aws-java-sdk-pinpoint-1-12-581-sourcesjar/com/amazonaws/services/pinpoint/model/InAppMessageBodyConfig.java

\* /opt/cola/permits/1882330709\_1704877506.0455134/0/aws-java-sdk-pinpoint-1-12-581-sourcesjar/com/amazonaws/services/pinpoint/model/transform/DeletePushTemplateRequestProtocolMarshaller.java \* /opt/cola/permits/1882330709\_1704877506.0455134/0/aws-java-sdk-pinpoint-1-12-581-sourcesjar/com/amazonaws/services/pinpoint/model/transform/GetSegmentImportJobsRequestMarshaller.java \* /opt/cola/permits/1882330709\_1704877506.0455134/0/aws-java-sdk-pinpoint-1-12-581-sourcesjar/com/amazonaws/services/pinpoint/model/PushMessageActivity.java

\* /opt/cola/permits/1882330709\_1704877506.0455134/0/aws-java-sdk-pinpoint-1-12-581-sourcesjar/com/amazonaws/services/pinpoint/model/transform/DeleteVoiceChannelRequestProtocolMarshaller.java \* /opt/cola/permits/1882330709\_1704877506.0455134/0/aws-java-sdk-pinpoint-1-12-581-sourcesjar/com/amazonaws/services/pinpoint/model/UpdateTemplateActiveVersionRequest.java \*

 /opt/cola/permits/1882330709\_1704877506.0455134/0/aws-java-sdk-pinpoint-1-12-581-sourcesjar/com/amazonaws/services/pinpoint/model/transform/GetApnsChannelResultJsonUnmarshaller.java \* /opt/cola/permits/1882330709\_1704877506.0455134/0/aws-java-sdk-pinpoint-1-12-581-sourcesjar/com/amazonaws/services/pinpoint/model/ADMChannelResponse.java

\* /opt/cola/permits/1882330709\_1704877506.0455134/0/aws-java-sdk-pinpoint-1-12-581-sourcesjar/com/amazonaws/services/pinpoint/model/transform/CreateImportJobRequestMarshaller.java \* /opt/cola/permits/1882330709\_1704877506.0455134/0/aws-java-sdk-pinpoint-1-12-581-sourcesjar/com/amazonaws/services/pinpoint/model/transform/APNSChannelResponseJsonUnmarshaller.java \* /opt/cola/permits/1882330709\_1704877506.0455134/0/aws-java-sdk-pinpoint-1-12-581-sourcesjar/com/amazonaws/services/pinpoint/model/transform/UpdateVoiceTemplateRequestMarshaller.java \*

 /opt/cola/permits/1882330709\_1704877506.0455134/0/aws-java-sdk-pinpoint-1-12-581-sourcesjar/com/amazonaws/services/pinpoint/model/transform/SimpleEmailPartMarshaller.java \* /opt/cola/permits/1882330709\_1704877506.0455134/0/aws-java-sdk-pinpoint-1-12-581-sourcesjar/com/amazonaws/services/pinpoint/model/transform/APNSVoipChannelResponseJsonUnmarshaller.java \* /opt/cola/permits/1882330709\_1704877506.0455134/0/aws-java-sdk-pinpoint-1-12-581-sourcesjar/com/amazonaws/services/pinpoint/model/transform/UpdateApnsVoipSandboxChannelRequestMarshaller.java \* /opt/cola/permits/1882330709\_1704877506.0455134/0/aws-java-sdk-pinpoint-1-12-581-sourcesjar/com/amazonaws/services/pinpoint/model/transform/DeleteGcmChannelResultJsonUnmarshaller.java \* /opt/cola/permits/1882330709\_1704877506.0455134/0/aws-java-sdk-pinpoint-1-12-581-sourcesjar/com/amazonaws/services/pinpoint/model/BaseKpiResult.java

\* /opt/cola/permits/1882330709\_1704877506.0455134/0/aws-java-sdk-pinpoint-1-12-581-sourcesjar/com/amazonaws/services/pinpoint/model/DefaultButtonConfiguration.java \*

 /opt/cola/permits/1882330709\_1704877506.0455134/0/aws-java-sdk-pinpoint-1-12-581-sourcesjar/com/amazonaws/services/pinpoint/model/EndpointMessageResult.java

\* /opt/cola/permits/1882330709\_1704877506.0455134/0/aws-java-sdk-pinpoint-1-12-581-sourcesjar/com/amazonaws/services/pinpoint/model/transform/GetCampaignVersionsRequestMarshaller.java \* /opt/cola/permits/1882330709\_1704877506.0455134/0/aws-java-sdk-pinpoint-1-12-581-sourcesjar/com/amazonaws/services/pinpoint/model/GetCampaignRequest.java

\* /opt/cola/permits/1882330709\_1704877506.0455134/0/aws-java-sdk-pinpoint-1-12-581-sourcesjar/com/amazonaws/services/pinpoint/model/transform/DeleteJourneyRequestProtocolMarshaller.java \* /opt/cola/permits/1882330709\_1704877506.0455134/0/aws-java-sdk-pinpoint-1-12-581-sourcesjar/com/amazonaws/services/pinpoint/model/CreateInAppTemplateResult.java

\* /opt/cola/permits/1882330709\_1704877506.0455134/0/aws-java-sdk-pinpoint-1-12-581-sourcesjar/com/amazonaws/services/pinpoint/model/transform/GetInAppTemplateRequestMarshaller.java \*

 /opt/cola/permits/1882330709\_1704877506.0455134/0/aws-java-sdk-pinpoint-1-12-581-sourcesjar/com/amazonaws/services/pinpoint/model/CreateJourneyResult.java

\* /opt/cola/permits/1882330709\_1704877506.0455134/0/aws-java-sdk-pinpoint-1-12-581-sourcesjar/com/amazonaws/services/pinpoint/model/transform/EndpointBatchItemJsonUnmarshaller.java \* /opt/cola/permits/1882330709\_1704877506.0455134/0/aws-java-sdk-pinpoint-1-12-581-sourcesjar/com/amazonaws/services/pinpoint/model/GetAdmChannelResult.java

\* /opt/cola/permits/1882330709\_1704877506.0455134/0/aws-java-sdk-pinpoint-1-12-581-sourcesjar/com/amazonaws/services/pinpoint/model/UpdateApnsChannelResult.java

\* /opt/cola/permits/1882330709\_1704877506.0455134/0/aws-java-sdk-pinpoint-1-12-581-sourcesjar/com/amazonaws/services/pinpoint/model/UpdateInAppTemplateResult.java

\* /opt/cola/permits/1882330709\_1704877506.0455134/0/aws-java-sdk-pinpoint-1-12-581-sourcesjar/com/amazonaws/services/pinpoint/model/transform/ListTagsForResourceRequestMarshaller.java \*

 /opt/cola/permits/1882330709\_1704877506.0455134/0/aws-java-sdk-pinpoint-1-12-581-sourcesjar/com/amazonaws/services/pinpoint/model/UpdateGcmChannelRequest.java

\* /opt/cola/permits/1882330709\_1704877506.0455134/0/aws-java-sdk-pinpoint-1-12-581-sourcesjar/com/amazonaws/services/pinpoint/model/transform/EndpointBatchRequestJsonUnmarshaller.java \* /opt/cola/permits/1882330709\_1704877506.0455134/0/aws-java-sdk-pinpoint-1-12-581-sourcesjar/com/amazonaws/services/pinpoint/model/transform/ClosedDaysMarshaller.java

\* /opt/cola/permits/1882330709\_1704877506.0455134/0/aws-java-sdk-pinpoint-1-12-581-sourcesjar/com/amazonaws/services/pinpoint/model/transform/UpdateAdmChannelRequestMarshaller.java \* /opt/cola/permits/1882330709\_1704877506.0455134/0/aws-java-sdk-pinpoint-1-12-581-sourcesjar/com/amazonaws/services/pinpoint/model/transform/WriteSegmentRequestJsonUnmarshaller.java \*

 /opt/cola/permits/1882330709\_1704877506.0455134/0/aws-java-sdk-pinpoint-1-12-581-sourcesjar/com/amazonaws/services/pinpoint/model/transform/DeleteEmailTemplateRequestProtocolMarshaller.java \* /opt/cola/permits/1882330709\_1704877506.0455134/0/aws-java-sdk-pinpoint-1-12-581-sources-

jar/com/amazonaws/services/pinpoint/model/transform/OpenHoursRuleMarshaller.java

\* /opt/cola/permits/1882330709\_1704877506.0455134/0/aws-java-sdk-pinpoint-1-12-581-sourcesjar/com/amazonaws/services/pinpoint/model/transform/UpdateInAppTemplateRequestProtocolMarshaller.java \* /opt/cola/permits/1882330709\_1704877506.0455134/0/aws-java-sdk-pinpoint-1-12-581-sources-

jar/com/amazonaws/services/pinpoint/model/GetJourneyRunExecutionActivityMetricsRequest.java \* /opt/cola/permits/1882330709\_1704877506.0455134/0/aws-java-sdk-pinpoint-1-12-581-sourcesjar/com/amazonaws/services/pinpoint/model/TagResourceRequest.java

\* /opt/cola/permits/1882330709\_1704877506.0455134/0/aws-java-sdk-pinpoint-1-12-581-sourcesjar/com/amazonaws/services/pinpoint/model/EndpointTypesElement.java

\*

 /opt/cola/permits/1882330709\_1704877506.0455134/0/aws-java-sdk-pinpoint-1-12-581-sourcesjar/com/amazonaws/services/pinpoint/model/ClosedDays.java

jar/com/amazonaws/services/pinpoint/model/transform/GetBaiduChannelRequestMarshaller.java \* /opt/cola/permits/1882330709\_1704877506.0455134/0/aws-java-sdk-pinpoint-1-12-581-sourcesjar/com/amazonaws/services/pinpoint/model/transform/GetExportJobResultJsonUnmarshaller.java \* /opt/cola/permits/1882330709\_1704877506.0455134/0/aws-java-sdk-pinpoint-1-12-581-sourcesjar/com/amazonaws/services/pinpoint/model/transform/QuietTimeMarshaller.java

\* /opt/cola/permits/1882330709\_1704877506.0455134/0/aws-java-sdk-pinpoint-1-12-581-sourcesjar/com/amazonaws/services/pinpoint/model/GetEndpointRequest.java

\* /opt/cola/permits/1882330709\_1704877506.0455134/0/aws-java-sdk-pinpoint-1-12-581-sourcesjar/com/amazonaws/services/pinpoint/model/transform/EndpointDemographicMarshaller.java \*

 /opt/cola/permits/1882330709\_1704877506.0455134/0/aws-java-sdk-pinpoint-1-12-581-sourcesjar/com/amazonaws/services/pinpoint/model/EventStream.java

\* /opt/cola/permits/1882330709\_1704877506.0455134/0/aws-java-sdk-pinpoint-1-12-581-sourcesjar/com/amazonaws/services/pinpoint/model/transform/UpdateSmsTemplateResultJsonUnmarshaller.java \* /opt/cola/permits/1882330709\_1704877506.0455134/0/aws-java-sdk-pinpoint-1-12-581-sourcesjar/com/amazonaws/services/pinpoint/model/transform/UpdateJourneyStateRequestProtocolMarshaller.java \* /opt/cola/permits/1882330709\_1704877506.0455134/0/aws-java-sdk-pinpoint-1-12-581-sourcesjar/com/amazonaws/services/pinpoint/model/transform/CreateExportJobRequestProtocolMarshaller.java \* /opt/cola/permits/1882330709\_1704877506.0455134/0/aws-java-sdk-pinpoint-1-12-581-sourcesjar/com/amazonaws/services/pinpoint/model/transform/JourneySMSMessageMarshaller.java \* /opt/cola/permits/1882330709\_1704877506.0455134/0/aws-java-sdk-pinpoint-1-12-581-sourcesjar/com/amazonaws/services/pinpoint/model/transform/GetJourneyResultJsonUnmarshaller.java \*

 /opt/cola/permits/1882330709\_1704877506.0455134/0/aws-java-sdk-pinpoint-1-12-581-sourcesjar/com/amazonaws/services/pinpoint/model/GetJourneyDateRangeKpiResult.java \* /opt/cola/permits/1882330709\_1704877506.0455134/0/aws-java-sdk-pinpoint-1-12-581-sourcesjar/com/amazonaws/services/pinpoint/model/transform/APNSChannelRequestJsonUnmarshaller.java \* /opt/cola/permits/1882330709\_1704877506.0455134/0/aws-java-sdk-pinpoint-1-12-581-sourcesjar/com/amazonaws/services/pinpoint/model/transform/CustomMessageActivityJsonUnmarshaller.java \* /opt/cola/permits/1882330709\_1704877506.0455134/0/aws-java-sdk-pinpoint-1-12-581-sourcesjar/com/amazonaws/services/pinpoint/model/ForbiddenException.java

\* /opt/cola/permits/1882330709\_1704877506.0455134/0/aws-java-sdk-pinpoint-1-12-581-sourcesjar/com/amazonaws/services/pinpoint/model/SimpleCondition.java

\* /opt/cola/permits/1882330709\_1704877506.0455134/0/aws-java-sdk-pinpoint-1-12-581-sourcesjar/com/amazonaws/services/pinpoint/model/JourneyRunsResponse.java \*

 /opt/cola/permits/1882330709\_1704877506.0455134/0/aws-java-sdk-pinpoint-1-12-581-sourcesjar/com/amazonaws/services/pinpoint/model/transform/EndpointMessageResultMarshaller.java \* /opt/cola/permits/1882330709\_1704877506.0455134/0/aws-java-sdk-pinpoint-1-12-581-sourcesjar/com/amazonaws/services/pinpoint/model/transform/DeleteEndpointRequestProtocolMarshaller.java \* /opt/cola/permits/1882330709\_1704877506.0455134/0/aws-java-sdk-pinpoint-1-12-581-sourcesjar/com/amazonaws/services/pinpoint/model/transform/InAppTemplateRequestJsonUnmarshaller.java \* /opt/cola/permits/1882330709\_1704877506.0455134/0/aws-java-sdk-pinpoint-1-12-581-sourcesjar/com/amazonaws/services/pinpoint/model/GetApnsVoipChannelResult.java

\* /opt/cola/permits/1882330709\_1704877506.0455134/0/aws-java-sdk-pinpoint-1-12-581-sourcesjar/com/amazonaws/services/pinpoint/model/transform/AttributeDimensionMarshaller.java \*

 /opt/cola/permits/1882330709\_1704877506.0455134/0/aws-java-sdk-pinpoint-1-12-581-sourcesjar/com/amazonaws/services/pinpoint/model/transform/APNSSandboxChannelResponseJsonUnmarshaller.java \* /opt/cola/permits/1882330709\_1704877506.0455134/0/aws-java-sdk-pinpoint-1-12-581-sourcesjar/com/amazonaws/services/pinpoint/model/transform/CampaignEventFilterJsonUnmarshaller.java \* /opt/cola/permits/1882330709\_1704877506.0455134/0/aws-java-sdk-pinpoint-1-12-581-sourcesjar/com/amazonaws/services/pinpoint/model/transform/UpdateEndpointsBatchRequestMarshaller.java \* /opt/cola/permits/1882330709\_1704877506.0455134/0/aws-java-sdk-pinpoint-1-12-581-sourcesjar/com/amazonaws/services/pinpoint/model/transform/GetUserEndpointsRequestMarshaller.java \* /opt/cola/permits/1882330709\_1704877506.0455134/0/aws-java-sdk-pinpoint-1-12-581-sourcesjar/com/amazonaws/services/pinpoint/model/UpdateJourneyResult.java

\* /opt/cola/permits/1882330709\_1704877506.0455134/0/aws-java-sdk-pinpoint-1-12-581-sourcesjar/com/amazonaws/services/pinpoint/model/transform/SegmentDimensionsJsonUnmarshaller.java \*

 /opt/cola/permits/1882330709\_1704877506.0455134/0/aws-java-sdk-pinpoint-1-12-581-sourcesjar/com/amazonaws/services/pinpoint/model/DeleteEndpointRequest.java

\* /opt/cola/permits/1882330709\_1704877506.0455134/0/aws-java-sdk-pinpoint-1-12-581-sourcesjar/com/amazonaws/services/pinpoint/model/transform/SMSTemplateResponseJsonUnmarshaller.java \* /opt/cola/permits/1882330709\_1704877506.0455134/0/aws-java-sdk-pinpoint-1-12-581-sourcesjar/com/amazonaws/services/pinpoint/model/transform/UpdateRecommenderConfigurationJsonUnmarshaller.java \* /opt/cola/permits/1882330709\_1704877506.0455134/0/aws-java-sdk-pinpoint-1-12-581-sourcesjar/com/amazonaws/services/pinpoint/model/transform/EmailMessageMarshaller.java

\* /opt/cola/permits/1882330709\_1704877506.0455134/0/aws-java-sdk-pinpoint-1-12-581-sourcesjar/com/amazonaws/services/pinpoint/model/transform/UpdateAttributesRequestJsonUnmarshaller.java \*

 /opt/cola/permits/1882330709\_1704877506.0455134/0/aws-java-sdk-pinpoint-1-12-581-sourcesjar/com/amazonaws/services/pinpoint/model/CreatePushTemplateResult.java

\* /opt/cola/permits/1882330709\_1704877506.0455134/0/aws-java-sdk-pinpoint-1-12-581-sourcesjar/com/amazonaws/services/pinpoint/model/transform/CreateInAppTemplateRequestMarshaller.java \* /opt/cola/permits/1882330709\_1704877506.0455134/0/aws-java-sdk-pinpoint-1-12-581-sourcesjar/com/amazonaws/services/pinpoint/model/transform/JourneyLimitsMarshaller.java

\* /opt/cola/permits/1882330709\_1704877506.0455134/0/aws-java-sdk-pinpoint-1-12-581-sourcesjar/com/amazonaws/services/pinpoint/model/transform/DeleteEndpointResultJsonUnmarshaller.java \* /opt/cola/permits/1882330709\_1704877506.0455134/0/aws-java-sdk-pinpoint-1-12-581-sourcesjar/com/amazonaws/services/pinpoint/model/UpdateJourneyStateRequest.java

\* /opt/cola/permits/1882330709\_1704877506.0455134/0/aws-java-sdk-pinpoint-1-12-581-sourcesjar/com/amazonaws/services/pinpoint/model/transform/VoiceChannelRequestMarshaller.java \*

 /opt/cola/permits/1882330709\_1704877506.0455134/0/aws-java-sdk-pinpoint-1-12-581-sourcesjar/com/amazonaws/services/pinpoint/model/transform/JourneyDateRangeKpiResponseMarshaller.java \* /opt/cola/permits/1882330709\_1704877506.0455134/0/aws-java-sdk-pinpoint-1-12-581-sourcesjar/com/amazonaws/services/pinpoint/model/transform/TreatmentResourceMarshaller.java  $*$ /opt/cola/permits/1882330709\_1704877506.0455134/0/aws-java-sdk-pinpoint-1-12-581-sourcesjar/com/amazonaws/services/pinpoint/model/transform/DeleteVoiceTemplateRequestMarshaller.java \* /opt/cola/permits/1882330709\_1704877506.0455134/0/aws-java-sdk-pinpoint-1-12-581-sourcesjar/com/amazonaws/services/pinpoint/model/transform/TemplateActiveVersionRequestMarshaller.java \* /opt/cola/permits/1882330709\_1704877506.0455134/0/aws-java-sdk-pinpoint-1-12-581-sourcesjar/com/amazonaws/services/pinpoint/model/CreateAppResult.java

jar/com/amazonaws/services/pinpoint/model/transform/JourneyRunsResponseJsonUnmarshaller.java \*

 /opt/cola/permits/1882330709\_1704877506.0455134/0/aws-java-sdk-pinpoint-1-12-581-sourcesjar/com/amazonaws/services/pinpoint/model/transform/VerifyOTPMessageRequestProtocolMarshaller.java \* /opt/cola/permits/1882330709\_1704877506.0455134/0/aws-java-sdk-pinpoint-1-12-581-sourcesjar/com/amazonaws/services/pinpoint/model/transform/MessageResultJsonUnmarshaller.java \* /opt/cola/permits/1882330709\_1704877506.0455134/0/aws-java-sdk-pinpoint-1-12-581-sourcesjar/com/amazonaws/services/pinpoint/model/GetSegmentImportJobsResult.java \* /opt/cola/permits/1882330709\_1704877506.0455134/0/aws-java-sdk-pinpoint-1-12-581-sourcesjar/com/amazonaws/services/pinpoint/model/transform/TagResourceRequestMarshaller.java \* /opt/cola/permits/1882330709\_1704877506.0455134/0/aws-java-sdk-pinpoint-1-12-581-sourcesjar/com/amazonaws/services/pinpoint/model/SMSChannelResponse.java \*

 /opt/cola/permits/1882330709\_1704877506.0455134/0/aws-java-sdk-pinpoint-1-12-581-sourcesjar/com/amazonaws/services/pinpoint/model/transform/GetRecommenderConfigurationsResultJsonUnmarshaller.ja va

\* /opt/cola/permits/1882330709\_1704877506.0455134/0/aws-java-sdk-pinpoint-1-12-581-sourcesjar/com/amazonaws/services/pinpoint/model/transform/OverrideButtonConfigurationMarshaller.java \* /opt/cola/permits/1882330709\_1704877506.0455134/0/aws-java-sdk-pinpoint-1-12-581-sourcesjar/com/amazonaws/services/pinpoint/model/transform/DeletePushTemplateResultJsonUnmarshaller.java \* /opt/cola/permits/1882330709\_1704877506.0455134/0/aws-java-sdk-pinpoint-1-12-581-sourcesjar/com/amazonaws/services/pinpoint/model/transform/GPSPointDimensionJsonUnmarshaller.java \* /opt/cola/permits/1882330709\_1704877506.0455134/0/aws-java-sdk-pinpoint-1-12-581-sourcesjar/com/amazonaws/services/pinpoint/model/transform/GetSegmentRequestProtocolMarshaller.java \* /opt/cola/permits/1882330709\_1704877506.0455134/0/aws-java-sdk-pinpoint-1-12-581-sourcesjar/com/amazonaws/services/pinpoint/model/EndpointRequest.java \*

 /opt/cola/permits/1882330709\_1704877506.0455134/0/aws-java-sdk-pinpoint-1-12-581-sourcesjar/com/amazonaws/services/pinpoint/model/transform/VoiceTemplateRequestMarshaller.java \* /opt/cola/permits/1882330709\_1704877506.0455134/0/aws-java-sdk-pinpoint-1-12-581-sourcesjar/com/amazonaws/services/pinpoint/model/transform/ExportJobResourceJsonUnmarshaller.java \* /opt/cola/permits/1882330709\_1704877506.0455134/0/aws-java-sdk-pinpoint-1-12-581-sourcesjar/com/amazonaws/services/pinpoint/AbstractAmazonPinpointAsync.java

\* /opt/cola/permits/1882330709\_1704877506.0455134/0/aws-java-sdk-pinpoint-1-12-581-sourcesjar/com/amazonaws/services/pinpoint/model/transform/ExportJobsResponseJsonUnmarshaller.java \* /opt/cola/permits/1882330709\_1704877506.0455134/0/aws-java-sdk-pinpoint-1-12-581-sourcesjar/com/amazonaws/services/pinpoint/AmazonPinpointClientBuilder.java

\* /opt/cola/permits/1882330709\_1704877506.0455134/0/aws-java-sdk-pinpoint-1-12-581-sourcesjar/com/amazonaws/services/pinpoint/model/transform/APNSChannelRequestMarshaller.java \*

 /opt/cola/permits/1882330709\_1704877506.0455134/0/aws-java-sdk-pinpoint-1-12-581-sourcesjar/com/amazonaws/services/pinpoint/model/transform/UpdateTemplateActiveVersionRequestProtocolMarshaller.ja va

\* /opt/cola/permits/1882330709\_1704877506.0455134/0/aws-java-sdk-pinpoint-1-12-581-sourcesjar/com/amazonaws/services/pinpoint/model/transform/VoiceChannelResponseMarshaller.java

\* /opt/cola/permits/1882330709\_1704877506.0455134/0/aws-java-sdk-pinpoint-1-12-581-sourcesjar/com/amazonaws/services/pinpoint/model/DirectMessageConfiguration.java

jar/com/amazonaws/services/pinpoint/model/transform/CreateImportJobRequestProtocolMarshaller.java \* /opt/cola/permits/1882330709\_1704877506.0455134/0/aws-java-sdk-pinpoint-1-12-581-sourcesjar/com/amazonaws/services/pinpoint/model/transform/CreateTemplateMessageBodyJsonUnmarshaller.java \*

 /opt/cola/permits/1882330709\_1704877506.0455134/0/aws-java-sdk-pinpoint-1-12-581-sourcesjar/com/amazonaws/services/pinpoint/model/transform/EndpointDemographicJsonUnmarshaller.java \* /opt/cola/permits/1882330709\_1704877506.0455134/0/aws-java-sdk-pinpoint-1-12-581-sourcesjar/com/amazonaws/services/pinpoint/model/transform/UpdateVoiceTemplateResultJsonUnmarshaller.java \* /opt/cola/permits/1882330709\_1704877506.0455134/0/aws-java-sdk-pinpoint-1-12-581-sourcesjar/com/amazonaws/services/pinpoint/model/transform/GetJourneyRunsResultJsonUnmarshaller.java \* /opt/cola/permits/1882330709\_1704877506.0455134/0/aws-java-sdk-pinpoint-1-12-581-sourcesjar/com/amazonaws/services/pinpoint/model/ItemResponse.java

\* /opt/cola/permits/1882330709\_1704877506.0455134/0/aws-java-sdk-pinpoint-1-12-581-sourcesjar/com/amazonaws/services/pinpoint/model/transform/SendOTPMessageResultJsonUnmarshaller.java \* /opt/cola/permits/1882330709\_1704877506.0455134/0/aws-java-sdk-pinpoint-1-12-581-sourcesjar/com/amazonaws/services/pinpoint/model/transform/DeleteInAppTemplateRequestMarshaller.java \*

 /opt/cola/permits/1882330709\_1704877506.0455134/0/aws-java-sdk-pinpoint-1-12-581-sourcesjar/com/amazonaws/services/pinpoint/model/transform/SendOTPMessageRequestParametersJsonUnmarshaller.java \* /opt/cola/permits/1882330709\_1704877506.0455134/0/aws-java-sdk-pinpoint-1-12-581-sourcesjar/com/amazonaws/services/pinpoint/model/DeleteVoiceTemplateRequest.java

\* /opt/cola/permits/1882330709\_1704877506.0455134/0/aws-java-sdk-pinpoint-1-12-581-sourcesjar/com/amazonaws/services/pinpoint/model/transform/CreateCampaignRequestMarshaller.java \* /opt/cola/permits/1882330709\_1704877506.0455134/0/aws-java-sdk-pinpoint-1-12-581-sourcesjar/com/amazonaws/services/pinpoint/model/transform/CreateSmsTemplateRequestMarshaller.java \* /opt/cola/permits/1882330709\_1704877506.0455134/0/aws-java-sdk-pinpoint-1-12-581-sourcesjar/com/amazonaws/services/pinpoint/model/transform/UpdateVoiceChannelRequestMarshaller.java \*

 /opt/cola/permits/1882330709\_1704877506.0455134/0/aws-java-sdk-pinpoint-1-12-581-sourcesjar/com/amazonaws/services/pinpoint/model/transform/UpdateSegmentResultJsonUnmarshaller.java \* /opt/cola/permits/1882330709\_1704877506.0455134/0/aws-java-sdk-pinpoint-1-12-581-sourcesjar/com/amazonaws/services/pinpoint/model/UpdateSegmentRequest.java

\* /opt/cola/permits/1882330709\_1704877506.0455134/0/aws-java-sdk-pinpoint-1-12-581-sourcesjar/com/amazonaws/services/pinpoint/model/transform/MessageBodyMarshaller.java

\* /opt/cola/permits/1882330709\_1704877506.0455134/0/aws-java-sdk-pinpoint-1-12-581-sourcesjar/com/amazonaws/services/pinpoint/model/transform/GetSmsTemplateRequestProtocolMarshaller.java \* /opt/cola/permits/1882330709\_1704877506.0455134/0/aws-java-sdk-pinpoint-1-12-581-sourcesjar/com/amazonaws/services/pinpoint/model/transform/GPSCoordinatesJsonUnmarshaller.java \* /opt/cola/permits/1882330709\_1704877506.0455134/0/aws-java-sdk-pinpoint-1-12-581-sourcesjar/com/amazonaws/services/pinpoint/model/transform/APNSSandboxChannelRequestMarshaller.java \*

 /opt/cola/permits/1882330709\_1704877506.0455134/0/aws-java-sdk-pinpoint-1-12-581-sourcesjar/com/amazonaws/services/pinpoint/model/transform/GetSmsChannelRequestMarshaller.java \* /opt/cola/permits/1882330709\_1704877506.0455134/0/aws-java-sdk-pinpoint-1-12-581-sourcesjar/com/amazonaws/services/pinpoint/model/transform/GPSPointDimensionMarshaller.java \* /opt/cola/permits/1882330709\_1704877506.0455134/0/aws-java-sdk-pinpoint-1-12-581-sourcesjar/com/amazonaws/services/pinpoint/model/transform/BaiduChannelRequestJsonUnmarshaller.java \* /opt/cola/permits/1882330709\_1704877506.0455134/0/aws-java-sdk-pinpoint-1-12-581-sourcesjar/com/amazonaws/services/pinpoint/model/transform/WriteTreatmentResourceJsonUnmarshaller.java \* /opt/cola/permits/1882330709\_1704877506.0455134/0/aws-java-sdk-pinpoint-1-12-581-sourcesjar/com/amazonaws/services/pinpoint/model/transform/GetPushTemplateResultJsonUnmarshaller.java \*

 /opt/cola/permits/1882330709\_1704877506.0455134/0/aws-java-sdk-pinpoint-1-12-581-sourcesjar/com/amazonaws/services/pinpoint/model/transform/SegmentReferenceMarshaller.java \* /opt/cola/permits/1882330709\_1704877506.0455134/0/aws-java-sdk-pinpoint-1-12-581-sourcesjar/com/amazonaws/services/pinpoint/model/CreateTemplateMessageBody.java \* /opt/cola/permits/1882330709\_1704877506.0455134/0/aws-java-sdk-pinpoint-1-12-581-sourcesjar/com/amazonaws/services/pinpoint/model/transform/GetEmailChannelResultJsonUnmarshaller.java \* /opt/cola/permits/1882330709\_1704877506.0455134/0/aws-java-sdk-pinpoint-1-12-581-sourcesjar/com/amazonaws/services/pinpoint/model/transform/GetVoiceTemplateRequestMarshaller.java \* /opt/cola/permits/1882330709\_1704877506.0455134/0/aws-java-sdk-pinpoint-1-12-581-sourcesjar/com/amazonaws/services/pinpoint/model/transform/MessageConfigurationJsonUnmarshaller.java \* /opt/cola/permits/1882330709\_1704877506.0455134/0/aws-java-sdk-pinpoint-1-12-581-sourcesjar/com/amazonaws/services/pinpoint/model/transform/CreateAppRequestProtocolMarshaller.java \*

 /opt/cola/permits/1882330709\_1704877506.0455134/0/aws-java-sdk-pinpoint-1-12-581-sourcesjar/com/amazonaws/services/pinpoint/model/transform/CreateEmailTemplateRequestProtocolMarshaller.java \* /opt/cola/permits/1882330709\_1704877506.0455134/0/aws-java-sdk-pinpoint-1-12-581-sourcesjar/com/amazonaws/services/pinpoint/model/transform/CreateExportJobResultJsonUnmarshaller.java \* /opt/cola/permits/1882330709\_1704877506.0455134/0/aws-java-sdk-pinpoint-1-12-581-sourcesjar/com/amazonaws/services/pinpoint/model/transform/GetSegmentExportJobsResultJsonUnmarshaller.java \* /opt/cola/permits/1882330709\_1704877506.0455134/0/aws-java-sdk-pinpoint-1-12-581-sourcesjar/com/amazonaws/services/pinpoint/model/transform/DeleteCampaignResultJsonUnmarshaller.java \* /opt/cola/permits/1882330709\_1704877506.0455134/0/aws-java-sdk-pinpoint-1-12-581-sourcesjar/com/amazonaws/services/pinpoint/model/transform/ImportJobsResponseJsonUnmarshaller.java \*

 /opt/cola/permits/1882330709\_1704877506.0455134/0/aws-java-sdk-pinpoint-1-12-581-sourcesjar/com/amazonaws/services/pinpoint/model/transform/GetBaiduChannelResultJsonUnmarshaller.java \* /opt/cola/permits/1882330709\_1704877506.0455134/0/aws-java-sdk-pinpoint-1-12-581-sourcesjar/com/amazonaws/services/pinpoint/model/transform/UpdateApnsVoipChannelRequestProtocolMarshaller.java \* /opt/cola/permits/1882330709\_1704877506.0455134/0/aws-java-sdk-pinpoint-1-12-581-sourcesjar/com/amazonaws/services/pinpoint/model/transform/CampaignsResponseMarshaller.java \* /opt/cola/permits/1882330709\_1704877506.0455134/0/aws-java-sdk-pinpoint-1-12-581-sourcesjar/com/amazonaws/services/pinpoint/model/GetSegmentsRequest.java

\* /opt/cola/permits/1882330709\_1704877506.0455134/0/aws-java-sdk-pinpoint-1-12-581-sourcesjar/com/amazonaws/services/pinpoint/model/transform/EmailTemplateRequestMarshaller.java \* /opt/cola/permits/1882330709\_1704877506.0455134/0/aws-java-sdk-pinpoint-1-12-581-sourcesjar/com/amazonaws/services/pinpoint/model/transform/MessageBodyJsonUnmarshaller.java \*

 /opt/cola/permits/1882330709\_1704877506.0455134/0/aws-java-sdk-pinpoint-1-12-581-sourcesjar/com/amazonaws/services/pinpoint/model/JourneyResponse.java

\* /opt/cola/permits/1882330709\_1704877506.0455134/0/aws-java-sdk-pinpoint-1-12-581-sourcesjar/com/amazonaws/services/pinpoint/model/transform/CampaignDateRangeKpiResponseJsonUnmarshaller.java \* /opt/cola/permits/1882330709\_1704877506.0455134/0/aws-java-sdk-pinpoint-1-12-581-sourcesjar/com/amazonaws/services/pinpoint/model/transform/GetUserEndpointsResultJsonUnmarshaller.java \* /opt/cola/permits/1882330709\_1704877506.0455134/0/aws-java-sdk-pinpoint-1-12-581-sourcesjar/com/amazonaws/services/pinpoint/model/transform/UpdateJourneyRequestMarshaller.java \* /opt/cola/permits/1882330709\_1704877506.0455134/0/aws-java-sdk-pinpoint-1-12-581-sourcesjar/com/amazonaws/services/pinpoint/model/transform/EventMarshaller.java \* /opt/cola/permits/1882330709\_1704877506.0455134/0/aws-java-sdk-pinpoint-1-12-581-sourcesjar/com/amazonaws/services/pinpoint/model/GCMChannelRequest.java \*

 /opt/cola/permits/1882330709\_1704877506.0455134/0/aws-java-sdk-pinpoint-1-12-581-sourcesjar/com/amazonaws/services/pinpoint/model/transform/SMSChannelResponseMarshaller.java \* /opt/cola/permits/1882330709\_1704877506.0455134/0/aws-java-sdk-pinpoint-1-12-581-sourcesjar/com/amazonaws/services/pinpoint/model/transform/GetCampaignActivitiesRequestProtocolMarshaller.java \* /opt/cola/permits/1882330709\_1704877506.0455134/0/aws-java-sdk-pinpoint-1-12-581-sourcesjar/com/amazonaws/services/pinpoint/model/ListTemplateVersionsResult.java \* /opt/cola/permits/1882330709\_1704877506.0455134/0/aws-java-sdk-pinpoint-1-12-581-sourcesjar/com/amazonaws/services/pinpoint/model/transform/GetExportJobsRequestMarshaller.java \* /opt/cola/permits/1882330709\_1704877506.0455134/0/aws-java-sdk-pinpoint-1-12-581-sourcesjar/com/amazonaws/services/pinpoint/model/ADMChannelRequest.java \*

 /opt/cola/permits/1882330709\_1704877506.0455134/0/aws-java-sdk-pinpoint-1-12-581-sourcesjar/com/amazonaws/services/pinpoint/model/TemplateVersionResponse.java

\* /opt/cola/permits/1882330709\_1704877506.0455134/0/aws-java-sdk-pinpoint-1-12-581-sourcesjar/com/amazonaws/services/pinpoint/model/transform/GetEndpointRequestProtocolMarshaller.java \* /opt/cola/permits/1882330709\_1704877506.0455134/0/aws-java-sdk-pinpoint-1-12-581-sourcesjar/com/amazonaws/services/pinpoint/model/transform/InAppMessageBodyConfigJsonUnmarshaller.java \* /opt/cola/permits/1882330709\_1704877506.0455134/0/aws-java-sdk-pinpoint-1-12-581-sourcesjar/com/amazonaws/services/pinpoint/model/transform/DeleteGcmChannelRequestMarshaller.java \* /opt/cola/permits/1882330709\_1704877506.0455134/0/aws-java-sdk-pinpoint-1-12-581-sourcesjar/com/amazonaws/services/pinpoint/model/transform/UpdateEmailChannelRequestProtocolMarshaller.java \* /opt/cola/permits/1882330709\_1704877506.0455134/0/aws-java-sdk-pinpoint-1-12-581-sourcesjar/com/amazonaws/services/pinpoint/model/transform/ActivitiesResponseJsonUnmarshaller.java \*

 /opt/cola/permits/1882330709\_1704877506.0455134/0/aws-java-sdk-pinpoint-1-12-581-sourcesjar/com/amazonaws/services/pinpoint/model/transform/NumberValidateRequestMarshaller.java \* /opt/cola/permits/1882330709\_1704877506.0455134/0/aws-java-sdk-pinpoint-1-12-581-sourcesjar/com/amazonaws/services/pinpoint/model/InternalServerErrorException.java

\* /opt/cola/permits/1882330709\_1704877506.0455134/0/aws-java-sdk-pinpoint-1-12-581-sourcesjar/com/amazonaws/services/pinpoint/model/transform/GetCampaignsRequestMarshaller.java \* /opt/cola/permits/1882330709\_1704877506.0455134/0/aws-java-sdk-pinpoint-1-12-581-sources-

jar/com/amazonaws/services/pinpoint/model/Action.java

\* /opt/cola/permits/1882330709\_1704877506.0455134/0/aws-java-sdk-pinpoint-1-12-581-sourcesjar/com/amazonaws/services/pinpoint/model/CreateSegmentRequest.java

\* /opt/cola/permits/1882330709\_1704877506.0455134/0/aws-java-sdk-pinpoint-1-12-581-sourcesjar/com/amazonaws/services/pinpoint/model/transform/CampaignLimitsMarshaller.java \*

 /opt/cola/permits/1882330709\_1704877506.0455134/0/aws-java-sdk-pinpoint-1-12-581-sourcesjar/com/amazonaws/services/pinpoint/model/transform/EmailTemplateResponseJsonUnmarshaller.java \* /opt/cola/permits/1882330709\_1704877506.0455134/0/aws-java-sdk-pinpoint-1-12-581-sourcesjar/com/amazonaws/services/pinpoint/model/transform/GetSegmentsResultJsonUnmarshaller.java \* /opt/cola/permits/1882330709\_1704877506.0455134/0/aws-java-sdk-pinpoint-1-12-581-sourcesjar/com/amazonaws/services/pinpoint/model/transform/NumberValidateRequestJsonUnmarshaller.java \* /opt/cola/permits/1882330709\_1704877506.0455134/0/aws-java-sdk-pinpoint-1-12-581-sourcesjar/com/amazonaws/services/pinpoint/model/transform/UpdateRecommenderConfigurationRequestMarshaller.java \* /opt/cola/permits/1882330709\_1704877506.0455134/0/aws-java-sdk-pinpoint-1-12-581-sourcesjar/com/amazonaws/services/pinpoint/model/GetCampaignVersionResult.java \*

 /opt/cola/permits/1882330709\_1704877506.0455134/0/aws-java-sdk-pinpoint-1-12-581-sourcesjar/com/amazonaws/services/pinpoint/model/transform/ExportJobResponseJsonUnmarshaller.java \* /opt/cola/permits/1882330709\_1704877506.0455134/0/aws-java-sdk-pinpoint-1-12-581-sourcesjar/com/amazonaws/services/pinpoint/model/transform/ChannelsResponseJsonUnmarshaller.java \* /opt/cola/permits/1882330709\_1704877506.0455134/0/aws-java-sdk-pinpoint-1-12-581-sourcesjar/com/amazonaws/services/pinpoint/model/transform/ListJourneysResultJsonUnmarshaller.java \* /opt/cola/permits/1882330709\_1704877506.0455134/0/aws-java-sdk-pinpoint-1-12-581-sources-

jar/com/amazonaws/services/pinpoint/model/SegmentCondition.java

\* /opt/cola/permits/1882330709\_1704877506.0455134/0/aws-java-sdk-pinpoint-1-12-581-sourcesjar/com/amazonaws/services/pinpoint/model/APNSChannelResponse.java

\* /opt/cola/permits/1882330709\_1704877506.0455134/0/aws-java-sdk-pinpoint-1-12-581-sourcesjar/com/amazonaws/services/pinpoint/model/transform/GetSmsChannelResultJsonUnmarshaller.java \*

 /opt/cola/permits/1882330709\_1704877506.0455134/0/aws-java-sdk-pinpoint-1-12-581-sourcesjar/com/amazonaws/services/pinpoint/model/transform/UpdateApnsVoipSandboxChannelRequestProtocolMarshalle r.java

\* /opt/cola/permits/1882330709\_1704877506.0455134/0/aws-java-sdk-pinpoint-1-12-581-sourcesjar/com/amazonaws/services/pinpoint/model/GetUserEndpointsRequest.java

\* /opt/cola/permits/1882330709\_1704877506.0455134/0/aws-java-sdk-pinpoint-1-12-581-sourcesjar/com/amazonaws/services/pinpoint/model/transform/GetEmailTemplateResultJsonUnmarshaller.java \* /opt/cola/permits/1882330709\_1704877506.0455134/0/aws-java-sdk-pinpoint-1-12-581-sources-

jar/com/amazonaws/services/pinpoint/model/transform/GetCampaignResultJsonUnmarshaller.java \* /opt/cola/permits/1882330709\_1704877506.0455134/0/aws-java-sdk-pinpoint-1-12-581-sourcesjar/com/amazonaws/services/pinpoint/model/AddressConfiguration.java

\* /opt/cola/permits/1882330709\_1704877506.0455134/0/aws-java-sdk-pinpoint-1-12-581-sourcesjar/com/amazonaws/services/pinpoint/model/GPSCoordinates.java \*

 /opt/cola/permits/1882330709\_1704877506.0455134/0/aws-java-sdk-pinpoint-1-12-581-sourcesjar/com/amazonaws/services/pinpoint/model/transform/ChannelResponseJsonUnmarshaller.java \* /opt/cola/permits/1882330709\_1704877506.0455134/0/aws-java-sdk-pinpoint-1-12-581-sourcesjar/com/amazonaws/services/pinpoint/model/TimezoneEstimationMethodsElement.java

\* /opt/cola/permits/1882330709\_1704877506.0455134/0/aws-java-sdk-pinpoint-1-12-581-sourcesjar/com/amazonaws/services/pinpoint/model/transform/APNSVoipSandboxChannelRequestMarshaller.java \* /opt/cola/permits/1882330709\_1704877506.0455134/0/aws-java-sdk-pinpoint-1-12-581-sources-

jar/com/amazonaws/services/pinpoint/model/GetExportJobsResult.java

 $*$ /opt/cola/permits/1882330709\_1704877506.0455134/0/aws-java-sdk-pinpoint-1-12-581-sourcesjar/com/amazonaws/services/pinpoint/model/DeletePushTemplateResult.java

\* /opt/cola/permits/1882330709\_1704877506.0455134/0/aws-java-sdk-pinpoint-1-12-581-sourcesjar/com/amazonaws/services/pinpoint/model/transform/DeleteApnsChannelRequestMarshaller.java \*

 /opt/cola/permits/1882330709\_1704877506.0455134/0/aws-java-sdk-pinpoint-1-12-581-sourcesjar/com/amazonaws/services/pinpoint/model/transform/InAppMessageButtonJsonUnmarshaller.java

\* /opt/cola/permits/1882330709\_1704877506.0455134/0/aws-java-sdk-pinpoint-1-12-581-sourcesjar/com/amazonaws/services/pinpoint/model/PushNotificationTemplateRequest.java

\* /opt/cola/permits/1882330709\_1704877506.0455134/0/aws-java-sdk-pinpoint-1-12-581-sourcesjar/com/amazonaws/services/pinpoint/model/BadRequestException.java

\* /opt/cola/permits/1882330709\_1704877506.0455134/0/aws-java-sdk-pinpoint-1-12-581-sourcesjar/com/amazonaws/services/pinpoint/model/DeleteAppResult.java

\* /opt/cola/permits/1882330709\_1704877506.0455134/0/aws-java-sdk-pinpoint-1-12-581-sourcesjar/com/amazonaws/services/pinpoint/model/transform/JourneyResponseMarshaller.java \*

 /opt/cola/permits/1882330709\_1704877506.0455134/0/aws-java-sdk-pinpoint-1-12-581-sourcesjar/com/amazonaws/services/pinpoint/model/GetCampaignDateRangeKpiRequest.java \* /opt/cola/permits/1882330709\_1704877506.0455134/0/aws-java-sdk-pinpoint-1-12-581-sourcesjar/com/amazonaws/services/pinpoint/model/GetJourneyExecutionMetricsResult.java \* /opt/cola/permits/1882330709\_1704877506.0455134/0/aws-java-sdk-pinpoint-1-12-581-sourcesjar/com/amazonaws/services/pinpoint/model/transform/EmailMessageActivityMarshaller.java \* /opt/cola/permits/1882330709\_1704877506.0455134/0/aws-java-sdk-pinpoint-1-12-581-sourcesjar/com/amazonaws/services/pinpoint/model/transform/CreateSmsTemplateResultJsonUnmarshaller.java \* /opt/cola/permits/1882330709\_1704877506.0455134/0/aws-java-sdk-pinpoint-1-12-581-sourcesjar/com/amazonaws/services/pinpoint/model/transform/JourneyExecutionActivityMetricsResponseJsonUnmarshalle r.java

\* /opt/cola/permits/1882330709\_1704877506.0455134/0/aws-java-sdk-pinpoint-1-12-581-sourcesjar/com/amazonaws/services/pinpoint/model/transform/JourneyTimeframeCapMarshaller.java \*

 /opt/cola/permits/1882330709\_1704877506.0455134/0/aws-java-sdk-pinpoint-1-12-581-sourcesjar/com/amazonaws/services/pinpoint/model/transform/GetAppsRequestMarshaller.java \* /opt/cola/permits/1882330709\_1704877506.0455134/0/aws-java-sdk-pinpoint-1-12-581-sourcesjar/com/amazonaws/services/pinpoint/model/transform/TreatmentResourceJsonUnmarshaller.java \* /opt/cola/permits/1882330709\_1704877506.0455134/0/aws-java-sdk-pinpoint-1-12-581-sourcesjar/com/amazonaws/services/pinpoint/model/transform/EventFilterJsonUnmarshaller.java \* /opt/cola/permits/1882330709\_1704877506.0455134/0/aws-java-sdk-pinpoint-1-12-581-sourcesjar/com/amazonaws/services/pinpoint/model/transform/GetExportJobRequestMarshaller.java \* /opt/cola/permits/1882330709\_1704877506.0455134/0/aws-java-sdk-pinpoint-1-12-581-sourcesjar/com/amazonaws/services/pinpoint/model/transform/CreateInAppTemplateResultJsonUnmarshaller.java \* /opt/cola/permits/1882330709\_1704877506.0455134/0/aws-java-sdk-pinpoint-1-12-581-sourcesjar/com/amazonaws/services/pinpoint/model/transform/OpenHoursJsonUnmarshaller.java \*

 /opt/cola/permits/1882330709\_1704877506.0455134/0/aws-java-sdk-pinpoint-1-12-581-sourcesjar/com/amazonaws/services/pinpoint/model/transform/PutEventStreamRequestMarshaller.java \* /opt/cola/permits/1882330709\_1704877506.0455134/0/aws-java-sdk-pinpoint-1-12-581-sourcesjar/com/amazonaws/services/pinpoint/model/transform/GetSegmentVersionsResultJsonUnmarshaller.java \* /opt/cola/permits/1882330709\_1704877506.0455134/0/aws-java-sdk-pinpoint-1-12-581-sourcesjar/com/amazonaws/services/pinpoint/model/transform/TemplateResponseJsonUnmarshaller.java \* /opt/cola/permits/1882330709\_1704877506.0455134/0/aws-java-sdk-pinpoint-1-12-581-sourcesjar/com/amazonaws/services/pinpoint/model/transform/GetChannelsResultJsonUnmarshaller.java \* /opt/cola/permits/1882330709\_1704877506.0455134/0/aws-java-sdk-pinpoint-1-12-581-sourcesjar/com/amazonaws/services/pinpoint/model/transform/DeleteVoiceTemplateResultJsonUnmarshaller.java \*

 /opt/cola/permits/1882330709\_1704877506.0455134/0/aws-java-sdk-pinpoint-1-12-581-sourcesjar/com/amazonaws/services/pinpoint/model/GetSegmentVersionsResult.java

\* /opt/cola/permits/1882330709\_1704877506.0455134/0/aws-java-sdk-pinpoint-1-12-581-sourcesjar/com/amazonaws/services/pinpoint/model/transform/CreateVoiceTemplateRequestMarshaller.java \* /opt/cola/permits/1882330709\_1704877506.0455134/0/aws-java-sdk-pinpoint-1-12-581-sourcesjar/com/amazonaws/services/pinpoint/model/transform/UpdateEndpointRequestMarshaller.java \* /opt/cola/permits/1882330709\_1704877506.0455134/0/aws-java-sdk-pinpoint-1-12-581-sourcesjar/com/amazonaws/services/pinpoint/model/transform/GetCampaignVersionsRequestProtocolMarshaller.java \* /opt/cola/permits/1882330709\_1704877506.0455134/0/aws-java-sdk-pinpoint-1-12-581-sourcesjar/com/amazonaws/services/pinpoint/model/PutEventStreamRequest.java \* /opt/cola/permits/1882330709\_1704877506.0455134/0/aws-java-sdk-pinpoint-1-12-581-sources-

jar/com/amazonaws/services/pinpoint/model/UpdateCampaignResult.java

\*

 /opt/cola/permits/1882330709\_1704877506.0455134/0/aws-java-sdk-pinpoint-1-12-581-sourcesjar/com/amazonaws/services/pinpoint/model/transform/GCMChannelResponseMarshaller.java \* /opt/cola/permits/1882330709\_1704877506.0455134/0/aws-java-sdk-pinpoint-1-12-581-sourcesjar/com/amazonaws/services/pinpoint/model/ResultRowValue.java

\* /opt/cola/permits/1882330709\_1704877506.0455134/0/aws-java-sdk-pinpoint-1-12-581-sourcesjar/com/amazonaws/services/pinpoint/model/DeleteSegmentRequest.java

\* /opt/cola/permits/1882330709\_1704877506.0455134/0/aws-java-sdk-pinpoint-1-12-581-sourcesjar/com/amazonaws/services/pinpoint/model/UpdateJourneyRequest.java

\* /opt/cola/permits/1882330709\_1704877506.0455134/0/aws-java-sdk-pinpoint-1-12-581-sourcesjar/com/amazonaws/services/pinpoint/model/DeletePushTemplateRequest.java

\* /opt/cola/permits/1882330709\_1704877506.0455134/0/aws-java-sdk-pinpoint-1-12-581-sourcesjar/com/amazonaws/services/pinpoint/model/GetGcmChannelResult.java \*

 /opt/cola/permits/1882330709\_1704877506.0455134/0/aws-java-sdk-pinpoint-1-12-581-sourcesjar/com/amazonaws/services/pinpoint/model/CreateCampaignResult.java

\* /opt/cola/permits/1882330709\_1704877506.0455134/0/aws-java-sdk-pinpoint-1-12-581-sourcesjar/com/amazonaws/services/pinpoint/model/transform/UpdateSmsChannelRequestMarshaller.java \* /opt/cola/permits/1882330709\_1704877506.0455134/0/aws-java-sdk-pinpoint-1-12-581-sourcesjar/com/amazonaws/services/pinpoint/model/transform/EventConditionJsonUnmarshaller.java \* /opt/cola/permits/1882330709\_1704877506.0455134/0/aws-java-sdk-pinpoint-1-12-581-sourcesjar/com/amazonaws/services/pinpoint/model/transform/PhoneNumberValidateRequestProtocolMarshaller.java \* /opt/cola/permits/1882330709\_1704877506.0455134/0/aws-java-sdk-pinpoint-1-12-581-sourcesjar/com/amazonaws/services/pinpoint/model/transform/DeleteUserEndpointsRequestProtocolMarshaller.java \*

 /opt/cola/permits/1882330709\_1704877506.0455134/0/aws-java-sdk-pinpoint-1-12-581-sourcesjar/com/amazonaws/services/pinpoint/model/transform/EndpointLocationJsonUnmarshaller.java \* /opt/cola/permits/1882330709\_1704877506.0455134/0/aws-java-sdk-pinpoint-1-12-581-sourcesjar/com/amazonaws/services/pinpoint/model/transform/MultiConditionalSplitActivityJsonUnmarshaller.java  $*$ /opt/cola/permits/1882330709\_1704877506.0455134/0/aws-java-sdk-pinpoint-1-12-581-sourcesjar/com/amazonaws/services/pinpoint/model/transform/UpdateSmsTemplateRequestProtocolMarshaller.java \* /opt/cola/permits/1882330709\_1704877506.0455134/0/aws-java-sdk-pinpoint-1-12-581-sourcesjar/com/amazonaws/services/pinpoint/model/DayOfWeek.java

\* /opt/cola/permits/1882330709\_1704877506.0455134/0/aws-java-sdk-pinpoint-1-12-581-sourcesjar/com/amazonaws/services/pinpoint/model/transform/CreateAppRequestMarshaller.java

jar/com/amazonaws/services/pinpoint/model/transform/SMSMessageJsonUnmarshaller.java \*

 /opt/cola/permits/1882330709\_1704877506.0455134/0/aws-java-sdk-pinpoint-1-12-581-sourcesjar/com/amazonaws/services/pinpoint/model/transform/VerifyOTPMessageRequestMarshaller.java \* /opt/cola/permits/1882330709\_1704877506.0455134/0/aws-java-sdk-pinpoint-1-12-581-sourcesjar/com/amazonaws/services/pinpoint/model/CreateImportJobRequest.java

\* /opt/cola/permits/1882330709\_1704877506.0455134/0/aws-java-sdk-pinpoint-1-12-581-sourcesjar/com/amazonaws/services/pinpoint/model/transform/SimpleEmailJsonUnmarshaller.java \* /opt/cola/permits/1882330709\_1704877506.0455134/0/aws-java-sdk-pinpoint-1-12-581-sourcesjar/com/amazonaws/services/pinpoint/model/transform/SetDimensionMarshaller.java \* /opt/cola/permits/1882330709\_1704877506.0455134/0/aws-java-sdk-pinpoint-1-12-581-sourcesjar/com/amazonaws/services/pinpoint/model/transform/TemplateResponseMarshaller.java \* /opt/cola/permits/1882330709\_1704877506.0455134/0/aws-java-sdk-pinpoint-1-12-581-sourcesjar/com/amazonaws/services/pinpoint/model/BaiduMessage.java \*

 /opt/cola/permits/1882330709\_1704877506.0455134/0/aws-java-sdk-pinpoint-1-12-581-sourcesjar/com/amazonaws/services/pinpoint/model/transform/DefaultMessageMarshaller.java \* /opt/cola/permits/1882330709\_1704877506.0455134/0/aws-java-sdk-pinpoint-1-12-581-sourcesjar/com/amazonaws/services/pinpoint/model/transform/CreateSegmentRequestMarshaller.java \* /opt/cola/permits/1882330709\_1704877506.0455134/0/aws-java-sdk-pinpoint-1-12-581-sourcesjar/com/amazonaws/services/pinpoint/model/transform/GetJourneyDateRangeKpiRequestProtocolMarshaller.java \* /opt/cola/permits/1882330709\_1704877506.0455134/0/aws-java-sdk-pinpoint-1-12-581-sourcesjar/com/amazonaws/services/pinpoint/model/transform/JourneyChannelSettingsJsonUnmarshaller.java \* /opt/cola/permits/1882330709\_1704877506.0455134/0/aws-java-sdk-pinpoint-1-12-581-sourcesjar/com/amazonaws/services/pinpoint/model/transform/ListRecommenderConfigurationsResponseMarshaller.java \*

 /opt/cola/permits/1882330709\_1704877506.0455134/0/aws-java-sdk-pinpoint-1-12-581-sourcesjar/com/amazonaws/services/pinpoint/model/transform/ExportJobRequestMarshaller.java \* /opt/cola/permits/1882330709\_1704877506.0455134/0/aws-java-sdk-pinpoint-1-12-581-sourcesjar/com/amazonaws/services/pinpoint/model/transform/SegmentsResponseMarshaller.java \* /opt/cola/permits/1882330709\_1704877506.0455134/0/aws-java-sdk-pinpoint-1-12-581-sourcesjar/com/amazonaws/services/pinpoint/model/CreateSegmentResult.java

\* /opt/cola/permits/1882330709\_1704877506.0455134/0/aws-java-sdk-pinpoint-1-12-581-sourcesjar/com/amazonaws/services/pinpoint/model/transform/MethodNotAllowedExceptionUnmarshaller.java \* /opt/cola/permits/1882330709\_1704877506.0455134/0/aws-java-sdk-pinpoint-1-12-581-sourcesjar/com/amazonaws/services/pinpoint/model/transform/VoiceMessageJsonUnmarshaller.java \* /opt/cola/permits/1882330709\_1704877506.0455134/0/aws-java-sdk-pinpoint-1-12-581-sourcesjar/com/amazonaws/services/pinpoint/model/ApplicationSettingsResource.java \*

 /opt/cola/permits/1882330709\_1704877506.0455134/0/aws-java-sdk-pinpoint-1-12-581-sourcesjar/com/amazonaws/services/pinpoint/model/transform/CreateInAppTemplateRequestProtocolMarshaller.java  $*$ /opt/cola/permits/1882330709\_1704877506.0455134/0/aws-java-sdk-pinpoint-1-12-581-sourcesjar/com/amazonaws/services/pinpoint/model/transform/InAppMessageMarshaller.java \* /opt/cola/permits/1882330709\_1704877506.0455134/0/aws-java-sdk-pinpoint-1-12-581-sourcesjar/com/amazonaws/services/pinpoint/model/InAppMessage.java

\* /opt/cola/permits/1882330709\_1704877506.0455134/0/aws-java-sdk-pinpoint-1-12-581-sourcesjar/com/amazonaws/services/pinpoint/model/transform/JourneyRunResponseMarshaller.java \* /opt/cola/permits/1882330709\_1704877506.0455134/0/aws-java-sdk-pinpoint-1-12-581-sourcesjar/com/amazonaws/services/pinpoint/model/transform/EmailChannelResponseMarshaller.java \* /opt/cola/permits/1882330709\_1704877506.0455134/0/aws-java-sdk-pinpoint-1-12-581-sourcesjar/com/amazonaws/services/pinpoint/model/DeleteRecommenderConfigurationResult.java \*

 /opt/cola/permits/1882330709\_1704877506.0455134/0/aws-java-sdk-pinpoint-1-12-581-sourcesjar/com/amazonaws/services/pinpoint/model/transform/SimpleConditionMarshaller.java \* /opt/cola/permits/1882330709\_1704877506.0455134/0/aws-java-sdk-pinpoint-1-12-581-sourcesjar/com/amazonaws/services/pinpoint/model/DeleteGcmChannelResult.java \* /opt/cola/permits/1882330709\_1704877506.0455134/0/aws-java-sdk-pinpoint-1-12-581-sourcesjar/com/amazonaws/services/pinpoint/model/transform/SendUsersMessageRequestJsonUnmarshaller.java \* /opt/cola/permits/1882330709\_1704877506.0455134/0/aws-java-sdk-pinpoint-1-12-581-sourcesjar/com/amazonaws/services/pinpoint/model/GetJourneyExecutionActivityMetricsResult.java \* /opt/cola/permits/1882330709\_1704877506.0455134/0/aws-java-sdk-pinpoint-1-12-581-sourcesjar/com/amazonaws/services/pinpoint/model/GetJourneyRunExecutionMetricsRequest.java \* /opt/cola/permits/1882330709\_1704877506.0455134/0/aws-java-sdk-pinpoint-1-12-581-sources-

jar/com/amazonaws/services/pinpoint/model/transform/GetJourneyExecutionActivityMetricsRequestProtocolMarsh aller.java

\*

 /opt/cola/permits/1882330709\_1704877506.0455134/0/aws-java-sdk-pinpoint-1-12-581-sourcesjar/com/amazonaws/services/pinpoint/model/transform/ExportJobResponseMarshaller.java \* /opt/cola/permits/1882330709\_1704877506.0455134/0/aws-java-sdk-pinpoint-1-12-581-sources-

jar/com/amazonaws/services/pinpoint/model/GPSPointDimension.java

\* /opt/cola/permits/1882330709\_1704877506.0455134/0/aws-java-sdk-pinpoint-1-12-581-sourcesjar/com/amazonaws/services/pinpoint/model/State.java

\* /opt/cola/permits/1882330709\_1704877506.0455134/0/aws-java-sdk-pinpoint-1-12-581-sourcesjar/com/amazonaws/services/pinpoint/model/WriteEventStream.java

\* /opt/cola/permits/1882330709\_1704877506.0455134/0/aws-java-sdk-pinpoint-1-12-581-sourcesjar/com/amazonaws/services/pinpoint/model/SegmentsResponse.java

\* /opt/cola/permits/1882330709\_1704877506.0455134/0/aws-java-sdk-pinpoint-1-12-581-sourcesjar/com/amazonaws/services/pinpoint/model/transform/InAppTemplateRequestMarshaller.java \*

 /opt/cola/permits/1882330709\_1704877506.0455134/0/aws-java-sdk-pinpoint-1-12-581-sourcesjar/com/amazonaws/services/pinpoint/model/SMSMessageActivity.java

\* /opt/cola/permits/1882330709\_1704877506.0455134/0/aws-java-sdk-pinpoint-1-12-581-sourcesjar/com/amazonaws/services/pinpoint/model/transform/GetVoiceTemplateResultJsonUnmarshaller.java \* /opt/cola/permits/1882330709\_1704877506.0455134/0/aws-java-sdk-pinpoint-1-12-581-sourcesjar/com/amazonaws/services/pinpoint/model/EndpointBatchRequest.java

\* /opt/cola/permits/1882330709\_1704877506.0455134/0/aws-java-sdk-pinpoint-1-12-581-sourcesjar/com/amazonaws/services/pinpoint/model/transform/DeleteVoiceChannelRequestMarshaller.java \* /opt/cola/permits/1882330709\_1704877506.0455134/0/aws-java-sdk-pinpoint-1-12-581-sourcesjar/com/amazonaws/services/pinpoint/model/transform/TemplateConfigurationJsonUnmarshaller.java \*

 /opt/cola/permits/1882330709\_1704877506.0455134/0/aws-java-sdk-pinpoint-1-12-581-sourcesjar/com/amazonaws/services/pinpoint/model/transform/AndroidPushNotificationTemplateMarshaller.java \* /opt/cola/permits/1882330709\_1704877506.0455134/0/aws-java-sdk-pinpoint-1-12-581-sourcesjar/com/amazonaws/services/pinpoint/model/transform/VerificationResponseJsonUnmarshaller.java \* /opt/cola/permits/1882330709\_1704877506.0455134/0/aws-java-sdk-pinpoint-1-12-581-sourcesjar/com/amazonaws/services/pinpoint/model/transform/SegmentsResponseJsonUnmarshaller.java

\* /opt/cola/permits/1882330709\_1704877506.0455134/0/aws-java-sdk-pinpoint-1-12-581-sourcesjar/com/amazonaws/services/pinpoint/model/transform/ApplicationSettingsJourneyLimitsMarshaller.java \* /opt/cola/permits/1882330709\_1704877506.0455134/0/aws-java-sdk-pinpoint-1-12-581-sourcesjar/com/amazonaws/services/pinpoint/model/transform/DeleteBaiduChannelRequestMarshaller.java \* /opt/cola/permits/1882330709\_1704877506.0455134/0/aws-java-sdk-pinpoint-1-12-581-sourcesjar/com/amazonaws/services/pinpoint/model/transform/SegmentBehaviorsJsonUnmarshaller.java \*

 /opt/cola/permits/1882330709\_1704877506.0455134/0/aws-java-sdk-pinpoint-1-12-581-sourcesjar/com/amazonaws/services/pinpoint/model/ClosedDaysRule.java

\* /opt/cola/permits/1882330709\_1704877506.0455134/0/aws-java-sdk-pinpoint-1-12-581-sourcesjar/com/amazonaws/services/pinpoint/model/transform/PutEventStreamRequestProtocolMarshaller.java \* /opt/cola/permits/1882330709\_1704877506.0455134/0/aws-java-sdk-pinpoint-1-12-581-sourcesjar/com/amazonaws/services/pinpoint/model/GetChannelsResult.java

\* /opt/cola/permits/1882330709\_1704877506.0455134/0/aws-java-sdk-pinpoint-1-12-581-sourcesjar/com/amazonaws/services/pinpoint/model/OverrideButtonConfiguration.java

\* /opt/cola/permits/1882330709\_1704877506.0455134/0/aws-java-sdk-pinpoint-1-12-581-sourcesjar/com/amazonaws/services/pinpoint/model/transform/EventFilterMarshaller.java

\* /opt/cola/permits/1882330709\_1704877506.0455134/0/aws-java-sdk-pinpoint-1-12-581-sourcesjar/com/amazonaws/services/pinpoint/model/transform/JourneyScheduleJsonUnmarshaller.java \*

 /opt/cola/permits/1882330709\_1704877506.0455134/0/aws-java-sdk-pinpoint-1-12-581-sourcesjar/com/amazonaws/services/pinpoint/model/SendMessagesResult.java

\* /opt/cola/permits/1882330709\_1704877506.0455134/0/aws-java-sdk-pinpoint-1-12-581-sourcesjar/com/amazonaws/services/pinpoint/model/TemplateResponse.java

\* /opt/cola/permits/1882330709\_1704877506.0455134/0/aws-java-sdk-pinpoint-1-12-581-sourcesjar/com/amazonaws/services/pinpoint/model/transform/ADMChannelRequestMarshaller.java

\* /opt/cola/permits/1882330709\_1704877506.0455134/0/aws-java-sdk-pinpoint-1-12-581-sourcesjar/com/amazonaws/services/pinpoint/model/UpdateApnsSandboxChannelResult.java

\* /opt/cola/permits/1882330709\_1704877506.0455134/0/aws-java-sdk-pinpoint-1-12-581-sources-

jar/com/amazonaws/services/pinpoint/model/transform/GetCampaignRequestProtocolMarshaller.java

\* /opt/cola/permits/1882330709\_1704877506.0455134/0/aws-java-sdk-pinpoint-1-12-581-sources-

jar/com/amazonaws/services/pinpoint/model/transform/UpdateApnsSandboxChannelResultJsonUnmarshaller.java \*

 /opt/cola/permits/1882330709\_1704877506.0455134/0/aws-java-sdk-pinpoint-1-12-581-sourcesjar/com/amazonaws/services/pinpoint/model/transform/ScheduleMarshaller.java

\* /opt/cola/permits/1882330709\_1704877506.0455134/0/aws-java-sdk-pinpoint-1-12-581-sourcesjar/com/amazonaws/services/pinpoint/model/ActivityResponse.java

\* /opt/cola/permits/1882330709\_1704877506.0455134/0/aws-java-sdk-pinpoint-1-12-581-sourcesjar/com/amazonaws/services/pinpoint/model/MetricDimension.java

\* /opt/cola/permits/1882330709\_1704877506.0455134/0/aws-java-sdk-pinpoint-1-12-581-sourcesjar/com/amazonaws/services/pinpoint/model/transform/SendUsersMessageResponseJsonUnmarshaller.java  $*$ /opt/cola/permits/1882330709\_1704877506.0455134/0/aws-java-sdk-pinpoint-1-12-581-sourcesjar/com/amazonaws/services/pinpoint/model/JourneyRunResponse.java \*

 /opt/cola/permits/1882330709\_1704877506.0455134/0/aws-java-sdk-pinpoint-1-12-581-sourcesjar/com/amazonaws/services/pinpoint/model/Message.java

\* /opt/cola/permits/1882330709\_1704877506.0455134/0/aws-java-sdk-pinpoint-1-12-581-sourcesjar/com/amazonaws/services/pinpoint/model/TemplateCreateMessageBody.java

\* /opt/cola/permits/1882330709\_1704877506.0455134/0/aws-java-sdk-pinpoint-1-12-581-sourcesjar/com/amazonaws/services/pinpoint/model/transform/ResultRowJsonUnmarshaller.java \* /opt/cola/permits/1882330709\_1704877506.0455134/0/aws-java-sdk-pinpoint-1-12-581-sourcesjar/com/amazonaws/services/pinpoint/model/transform/GetChannelsRequestMarshaller.java \* /opt/cola/permits/1882330709\_1704877506.0455134/0/aws-java-sdk-pinpoint-1-12-581-sourcesjar/com/amazonaws/services/pinpoint/model/transform/GetImportJobsRequestMarshaller.java \* /opt/cola/permits/1882330709\_1704877506.0455134/0/aws-java-sdk-pinpoint-1-12-581-sourcesjar/com/amazonaws/services/pinpoint/model/transform/EventsResponseMarshaller.java \*

 /opt/cola/permits/1882330709\_1704877506.0455134/0/aws-java-sdk-pinpoint-1-12-581-sourcesjar/com/amazonaws/services/pinpoint/model/transform/RemoveAttributesRequestMarshaller.java \* /opt/cola/permits/1882330709\_1704877506.0455134/0/aws-java-sdk-pinpoint-1-12-581-sourcesjar/com/amazonaws/services/pinpoint/model/transform/InAppMessageCampaignMarshaller.java \* /opt/cola/permits/1882330709\_1704877506.0455134/0/aws-java-sdk-pinpoint-1-12-581-sourcesjar/com/amazonaws/services/pinpoint/model/transform/ConditionJsonUnmarshaller.java \* /opt/cola/permits/1882330709\_1704877506.0455134/0/aws-java-sdk-pinpoint-1-12-581-sourcesjar/com/amazonaws/services/pinpoint/model/transform/DeletePushTemplateRequestMarshaller.java \* /opt/cola/permits/1882330709\_1704877506.0455134/0/aws-java-sdk-pinpoint-1-12-581-sourcesjar/com/amazonaws/services/pinpoint/model/transform/EndpointSendConfigurationMarshaller.java \* /opt/cola/permits/1882330709\_1704877506.0455134/0/aws-java-sdk-pinpoint-1-12-581-sourcesjar/com/amazonaws/services/pinpoint/model/transform/DeleteJourneyRequestMarshaller.java \*

 /opt/cola/permits/1882330709\_1704877506.0455134/0/aws-java-sdk-pinpoint-1-12-581-sourcesjar/com/amazonaws/services/pinpoint/model/transform/CampaignCustomMessageJsonUnmarshaller.java \* /opt/cola/permits/1882330709\_1704877506.0455134/0/aws-java-sdk-pinpoint-1-12-581-sourcesjar/com/amazonaws/services/pinpoint/model/transform/TemplateVersionsResponseMarshaller.java \* /opt/cola/permits/1882330709\_1704877506.0455134/0/aws-java-sdk-pinpoint-1-12-581-sourcesjar/com/amazonaws/services/pinpoint/model/transform/CreateExportJobRequestMarshaller.java \* /opt/cola/permits/1882330709\_1704877506.0455134/0/aws-java-sdk-pinpoint-1-12-581-sourcesjar/com/amazonaws/services/pinpoint/model/transform/DeleteCampaignRequestMarshaller.java \* /opt/cola/permits/1882330709\_1704877506.0455134/0/aws-java-sdk-pinpoint-1-12-581-sourcesjar/com/amazonaws/services/pinpoint/model/transform/DeleteRecommenderConfigurationRequestProtocolMarshall er.java

\*

 /opt/cola/permits/1882330709\_1704877506.0455134/0/aws-java-sdk-pinpoint-1-12-581-sourcesjar/com/amazonaws/services/pinpoint/model/APNSVoipSandboxChannelRequest.java

\* /opt/cola/permits/1882330709\_1704877506.0455134/0/aws-java-sdk-pinpoint-1-12-581-sourcesjar/com/amazonaws/services/pinpoint/model/transform/PushMessageActivityJsonUnmarshaller.java \* /opt/cola/permits/1882330709\_1704877506.0455134/0/aws-java-sdk-pinpoint-1-12-581-sourcesjar/com/amazonaws/services/pinpoint/model/DeleteCampaignRequest.java

\* /opt/cola/permits/1882330709\_1704877506.0455134/0/aws-java-sdk-pinpoint-1-12-581-sourcesjar/com/amazonaws/services/pinpoint/model/GetCampaignsRequest.java

\* /opt/cola/permits/1882330709\_1704877506.0455134/0/aws-java-sdk-pinpoint-1-12-581-sourcesjar/com/amazonaws/services/pinpoint/model/JourneyRunStatus.java

\* /opt/cola/permits/1882330709\_1704877506.0455134/0/aws-java-sdk-pinpoint-1-12-581-sourcesjar/com/amazonaws/services/pinpoint/model/transform/PutEventsRequestMarshaller.java \*

 /opt/cola/permits/1882330709\_1704877506.0455134/0/aws-java-sdk-pinpoint-1-12-581-sourcesjar/com/amazonaws/services/pinpoint/model/transform/TemplateConfigurationMarshaller.java \* /opt/cola/permits/1882330709\_1704877506.0455134/0/aws-java-sdk-pinpoint-1-12-581-sourcesjar/com/amazonaws/services/pinpoint/model/transform/SegmentGroupJsonUnmarshaller.java \* /opt/cola/permits/1882330709\_1704877506.0455134/0/aws-java-sdk-pinpoint-1-12-581-sourcesjar/com/amazonaws/services/pinpoint/model/transform/JourneyResponseJsonUnmarshaller.java \* /opt/cola/permits/1882330709\_1704877506.0455134/0/aws-java-sdk-pinpoint-1-12-581-sourcesjar/com/amazonaws/services/pinpoint/model/transform/SegmentLocationMarshaller.java \* /opt/cola/permits/1882330709\_1704877506.0455134/0/aws-java-sdk-pinpoint-1-12-581-sourcesjar/com/amazonaws/services/pinpoint/model/FilterType.java

\* /opt/cola/permits/1882330709\_1704877506.0455134/0/aws-java-sdk-pinpoint-1-12-581-sourcesjar/com/amazonaws/services/pinpoint/model/transform/SimpleEmailPartJsonUnmarshaller.java \*

 /opt/cola/permits/1882330709\_1704877506.0455134/0/aws-java-sdk-pinpoint-1-12-581-sourcesjar/com/amazonaws/services/pinpoint/model/DeleteVoiceChannelResult.java

\* /opt/cola/permits/1882330709\_1704877506.0455134/0/aws-java-sdk-pinpoint-1-12-581-sourcesjar/com/amazonaws/services/pinpoint/model/transform/WriteSegmentRequestMarshaller.java \* /opt/cola/permits/1882330709\_1704877506.0455134/0/aws-java-sdk-pinpoint-1-12-581-sourcesjar/com/amazonaws/services/pinpoint/model/transform/PhoneNumberValidateRequestMarshaller.java \* /opt/cola/permits/1882330709\_1704877506.0455134/0/aws-java-sdk-pinpoint-1-12-581-sourcesjar/com/amazonaws/services/pinpoint/model/transform/GPSCoordinatesMarshaller.java \* /opt/cola/permits/1882330709\_1704877506.0455134/0/aws-java-sdk-pinpoint-1-12-581-sourcesjar/com/amazonaws/services/pinpoint/model/transform/UpdateVoiceTemplateRequestProtocolMarshaller.java \* /opt/cola/permits/1882330709\_1704877506.0455134/0/aws-java-sdk-pinpoint-1-12-581-sourcesjar/com/amazonaws/services/pinpoint/model/GetGcmChannelRequest.java \*

 /opt/cola/permits/1882330709\_1704877506.0455134/0/aws-java-sdk-pinpoint-1-12-581-sourcesjar/com/amazonaws/services/pinpoint/model/JourneyRunExecutionMetricsResponse.java \* /opt/cola/permits/1882330709\_1704877506.0455134/0/aws-java-sdk-pinpoint-1-12-581-sourcesjar/com/amazonaws/services/pinpoint/model/transform/SimpleEmailMarshaller.java \* /opt/cola/permits/1882330709\_1704877506.0455134/0/aws-java-sdk-pinpoint-1-12-581-sourcesjar/com/amazonaws/services/pinpoint/model/GetCampaignActivitiesRequest.java \* /opt/cola/permits/1882330709\_1704877506.0455134/0/aws-java-sdk-pinpoint-1-12-581-sourcesjar/com/amazonaws/services/pinpoint/model/transform/ContactCenterActivityMarshaller.java \* /opt/cola/permits/1882330709\_1704877506.0455134/0/aws-java-sdk-pinpoint-1-12-581-sourcesjar/com/amazonaws/services/pinpoint/model/CreateSmsTemplateRequest.java \* /opt/cola/permits/1882330709\_1704877506.0455134/0/aws-java-sdk-pinpoint-1-12-581-sourcesjar/com/amazonaws/services/pinpoint/model/transform/DeleteInAppTemplateRequestProtocolMarshaller.java \*

 /opt/cola/permits/1882330709\_1704877506.0455134/0/aws-java-sdk-pinpoint-1-12-581-sourcesjar/com/amazonaws/services/pinpoint/model/transform/TemplateVersionsResponseJsonUnmarshaller.java  $*$ /opt/cola/permits/1882330709\_1704877506.0455134/0/aws-java-sdk-pinpoint-1-12-581-sourcesjar/com/amazonaws/services/pinpoint/model/transform/GetSegmentImportJobsRequestProtocolMarshaller.java \* /opt/cola/permits/1882330709\_1704877506.0455134/0/aws-java-sdk-pinpoint-1-12-581-sourcesjar/com/amazonaws/services/pinpoint/model/transform/CampaignEventFilterMarshaller.java \* /opt/cola/permits/1882330709\_1704877506.0455134/0/aws-java-sdk-pinpoint-1-12-581-sourcesjar/com/amazonaws/services/pinpoint/model/transform/UpdateEmailChannelResultJsonUnmarshaller.java \* /opt/cola/permits/1882330709\_1704877506.0455134/0/aws-java-sdk-pinpoint-1-12-581-sourcesjar/com/amazonaws/services/pinpoint/model/transform/CreateTemplateMessageBodyMarshaller.java \*

 /opt/cola/permits/1882330709\_1704877506.0455134/0/aws-java-sdk-pinpoint-1-12-581-sourcesjar/com/amazonaws/services/pinpoint/model/transform/UpdateEndpointResultJsonUnmarshaller.java \* /opt/cola/permits/1882330709\_1704877506.0455134/0/aws-java-sdk-pinpoint-1-12-581-sourcesjar/com/amazonaws/services/pinpoint/model/UpdateRecommenderConfiguration.java \* /opt/cola/permits/1882330709\_1704877506.0455134/0/aws-java-sdk-pinpoint-1-12-581-sourcesjar/com/amazonaws/services/pinpoint/model/transform/DirectMessageConfigurationJsonUnmarshaller.java \* /opt/cola/permits/1882330709\_1704877506.0455134/0/aws-java-sdk-pinpoint-1-12-581-sourcesjar/com/amazonaws/services/pinpoint/model/transform/ADMChannelRequestJsonUnmarshaller.java \* /opt/cola/permits/1882330709\_1704877506.0455134/0/aws-java-sdk-pinpoint-1-12-581-sourcesjar/com/amazonaws/services/pinpoint/model/transform/DeleteSmsTemplateRequestProtocolMarshaller.java \*

 /opt/cola/permits/1882330709\_1704877506.0455134/0/aws-java-sdk-pinpoint-1-12-581-sourcesjar/com/amazonaws/services/pinpoint/model/InAppTemplateResponse.java

\* /opt/cola/permits/1882330709\_1704877506.0455134/0/aws-java-sdk-pinpoint-1-12-581-sourcesjar/com/amazonaws/services/pinpoint/model/transform/DeleteApnsChannelRequestProtocolMarshaller.java \* /opt/cola/permits/1882330709\_1704877506.0455134/0/aws-java-sdk-pinpoint-1-12-581-sourcesjar/com/amazonaws/services/pinpoint/model/transform/ActivityResponseJsonUnmarshaller.java \* /opt/cola/permits/1882330709\_1704877506.0455134/0/aws-java-sdk-pinpoint-1-12-581-sourcesjar/com/amazonaws/services/pinpoint/model/GetSegmentsResult.java

\* /opt/cola/permits/1882330709\_1704877506.0455134/0/aws-java-sdk-pinpoint-1-12-581-sourcesjar/com/amazonaws/services/pinpoint/model/transform/ListTemplatesRequestProtocolMarshaller.java \* /opt/cola/permits/1882330709\_1704877506.0455134/0/aws-java-sdk-pinpoint-1-12-581-sourcesjar/com/amazonaws/services/pinpoint/model/transform/GetJourneyRunExecutionActivityMetricsResultJsonUnmars haller.java

\*

 /opt/cola/permits/1882330709\_1704877506.0455134/0/aws-java-sdk-pinpoint-1-12-581-sourcesjar/com/amazonaws/services/pinpoint/model/transform/APNSVoipSandboxChannelResponseMarshaller.java \* /opt/cola/permits/1882330709\_1704877506.0455134/0/aws-java-sdk-pinpoint-1-12-581-sourcesjar/com/amazonaws/services/pinpoint/model/UpdateApnsSandboxChannelRequest.java \* /opt/cola/permits/1882330709\_1704877506.0455134/0/aws-java-sdk-pinpoint-1-12-581-sourcesjar/com/amazonaws/services/pinpoint/model/transform/UpdateInAppTemplateResultJsonUnmarshaller.java \* /opt/cola/permits/1882330709\_1704877506.0455134/0/aws-java-sdk-pinpoint-1-12-581-sourcesjar/com/amazonaws/services/pinpoint/model/JourneyRunExecutionActivityMetricsResponse.java \* /opt/cola/permits/1882330709\_1704877506.0455134/0/aws-java-sdk-pinpoint-1-12-581-sourcesjar/com/amazonaws/services/pinpoint/model/transform/PhoneNumberValidateResultJsonUnmarshaller.java \*

 /opt/cola/permits/1882330709\_1704877506.0455134/0/aws-java-sdk-pinpoint-1-12-581-sourcesjar/com/amazonaws/services/pinpoint/model/PhoneNumberValidateResult.java

\* /opt/cola/permits/1882330709\_1704877506.0455134/0/aws-java-sdk-pinpoint-1-12-581-sources-

jar/com/amazonaws/services/pinpoint/model/transform/UpdateRecommenderConfigurationRequestProtocolMarshal ler.java

\* /opt/cola/permits/1882330709\_1704877506.0455134/0/aws-java-sdk-pinpoint-1-12-581-sourcesjar/com/amazonaws/services/pinpoint/model/transform/GetVoiceChannelRequestMarshaller.java

\* /opt/cola/permits/1882330709\_1704877506.0455134/0/aws-java-sdk-pinpoint-1-12-581-sourcesjar/com/amazonaws/services/pinpoint/AmazonPinpointClient.java

jar/com/amazonaws/services/pinpoint/model/DeleteEmailChannelRequest.java

\*

\* /opt/cola/permits/1882330709\_1704877506.0455134/0/aws-java-sdk-pinpoint-1-12-581-sourcesjar/com/amazonaws/auth/policy/actions/PinpointActions.java

 /opt/cola/permits/1882330709\_1704877506.0455134/0/aws-java-sdk-pinpoint-1-12-581-sourcesjar/com/amazonaws/services/pinpoint/model/HoldoutActivity.java

\* /opt/cola/permits/1882330709\_1704877506.0455134/0/aws-java-sdk-pinpoint-1-12-581-sourcesjar/com/amazonaws/services/pinpoint/model/CreateEmailTemplateResult.java

\* /opt/cola/permits/1882330709\_1704877506.0455134/0/aws-java-sdk-pinpoint-1-12-581-sourcesjar/com/amazonaws/services/pinpoint/model/transform/GetSegmentVersionResultJsonUnmarshaller.java \* /opt/cola/permits/1882330709\_1704877506.0455134/0/aws-java-sdk-pinpoint-1-12-581-sourcesjar/com/amazonaws/services/pinpoint/model/transform/RandomSplitEntryMarshaller.java \* /opt/cola/permits/1882330709\_1704877506.0455134/0/aws-java-sdk-pinpoint-1-12-581-sourcesjar/com/amazonaws/services/pinpoint/model/transform/EndpointMessageResultJsonUnmarshaller.java

\* /opt/cola/permits/1882330709\_1704877506.0455134/0/aws-java-sdk-pinpoint-1-12-581-sourcesjar/com/amazonaws/services/pinpoint/model/transform/UpdateApnsSandboxChannelRequestMarshaller.java \*

 /opt/cola/permits/1882330709\_1704877506.0455134/0/aws-java-sdk-pinpoint-1-12-581-sourcesjar/com/amazonaws/services/pinpoint/model/transform/DeleteEventStreamRequestMarshaller.java \* /opt/cola/permits/1882330709\_1704877506.0455134/0/aws-java-sdk-pinpoint-1-12-581-sourcesjar/com/amazonaws/services/pinpoint/model/transform/JourneyEmailMessageJsonUnmarshaller.java \* /opt/cola/permits/1882330709\_1704877506.0455134/0/aws-java-sdk-pinpoint-1-12-581-sourcesjar/com/amazonaws/services/pinpoint/model/Layout.java

\* /opt/cola/permits/1882330709\_1704877506.0455134/0/aws-java-sdk-pinpoint-1-12-581-sourcesjar/com/amazonaws/services/pinpoint/model/transform/GetCampaignVersionResultJsonUnmarshaller.java \* /opt/cola/permits/1882330709\_1704877506.0455134/0/aws-java-sdk-pinpoint-1-12-581-sourcesjar/com/amazonaws/services/pinpoint/model/transform/ResultRowMarshaller.java

\* /opt/cola/permits/1882330709\_1704877506.0455134/0/aws-java-sdk-pinpoint-1-12-581-sourcesjar/com/amazonaws/services/pinpoint/model/EmailChannelRequest.java \*

 /opt/cola/permits/1882330709\_1704877506.0455134/0/aws-java-sdk-pinpoint-1-12-581-sourcesjar/com/amazonaws/services/pinpoint/model/UpdateAttributesRequest.java

\* /opt/cola/permits/1882330709\_1704877506.0455134/0/aws-java-sdk-pinpoint-1-12-581-sourcesjar/com/amazonaws/services/pinpoint/model/transform/SessionJsonUnmarshaller.java

\* /opt/cola/permits/1882330709\_1704877506.0455134/0/aws-java-sdk-pinpoint-1-12-581-sourcesjar/com/amazonaws/services/pinpoint/model/DeleteInAppTemplateResult.java

\* /opt/cola/permits/1882330709\_1704877506.0455134/0/aws-java-sdk-pinpoint-1-12-581-sourcesjar/com/amazonaws/services/pinpoint/model/transform/JourneyPushMessageJsonUnmarshaller.java

\* /opt/cola/permits/1882330709\_1704877506.0455134/0/aws-java-sdk-pinpoint-1-12-581-sources-

jar/com/amazonaws/services/pinpoint/model/transform/GetApnsSandboxChannelRequestProtocolMarshaller.java \*

 /opt/cola/permits/1882330709\_1704877506.0455134/0/aws-java-sdk-pinpoint-1-12-581-sourcesjar/com/amazonaws/services/pinpoint/model/Operator.java

\* /opt/cola/permits/1882330709\_1704877506.0455134/0/aws-java-sdk-pinpoint-1-12-581-sourcesjar/com/amazonaws/services/pinpoint/model/transform/CreateApplicationRequestJsonUnmarshaller.java

\* /opt/cola/permits/1882330709\_1704877506.0455134/0/aws-java-sdk-pinpoint-1-12-581-sources-

jar/com/amazonaws/services/pinpoint/model/UpdateSmsTemplateRequest.java

jar/com/amazonaws/services/pinpoint/model/transform/RecencyDimensionMarshaller.java

\* /opt/cola/permits/1882330709\_1704877506.0455134/0/aws-java-sdk-pinpoint-1-12-581-sourcesjar/com/amazonaws/services/pinpoint/model/GetApnsSandboxChannelRequest.java

\* /opt/cola/permits/1882330709\_1704877506.0455134/0/aws-java-sdk-pinpoint-1-12-581-sourcesjar/com/amazonaws/services/pinpoint/model/transform/EventItemResponseJsonUnmarshaller.java \*

 /opt/cola/permits/1882330709\_1704877506.0455134/0/aws-java-sdk-pinpoint-1-12-581-sourcesjar/com/amazonaws/services/pinpoint/model/transform/GCMMessageMarshaller.java

\* /opt/cola/permits/1882330709\_1704877506.0455134/0/aws-java-sdk-pinpoint-1-12-581-sourcesjar/com/amazonaws/services/pinpoint/model/transform/SMSChannelRequestJsonUnmarshaller.java \* /opt/cola/permits/1882330709\_1704877506.0455134/0/aws-java-sdk-pinpoint-1-12-581-sourcesjar/com/amazonaws/services/pinpoint/model/DeleteSmsChannelResult.java

\* /opt/cola/permits/1882330709\_1704877506.0455134/0/aws-java-sdk-pinpoint-1-12-581-sourcesjar/com/amazonaws/services/pinpoint/model/SetDimension.java

\* /opt/cola/permits/1882330709\_1704877506.0455134/0/aws-java-sdk-pinpoint-1-12-581-sourcesjar/com/amazonaws/services/pinpoint/model/transform/SegmentDemographicsJsonUnmarshaller.java \* /opt/cola/permits/1882330709\_1704877506.0455134/0/aws-java-sdk-pinpoint-1-12-581-sourcesjar/com/amazonaws/services/pinpoint/model/transform/DeleteInAppTemplateResultJsonUnmarshaller.java \*

 /opt/cola/permits/1882330709\_1704877506.0455134/0/aws-java-sdk-pinpoint-1-12-581-sourcesjar/com/amazonaws/services/pinpoint/model/transform/GetAppRequestProtocolMarshaller.java

\* /opt/cola/permits/1882330709\_1704877506.0455134/0/aws-java-sdk-pinpoint-1-12-581-sources-

jar/com/amazonaws/services/pinpoint/model/transform/PublicEndpointMarshaller.java

\* /opt/cola/permits/1882330709\_1704877506.0455134/0/aws-java-sdk-pinpoint-1-12-581-sourcesjar/com/amazonaws/services/pinpoint/model/PhoneNumberValidateRequest.java

\* /opt/cola/permits/1882330709\_1704877506.0455134/0/aws-java-sdk-pinpoint-1-12-581-sourcesjar/com/amazonaws/services/pinpoint/model/EmailChannelResponse.java

\* /opt/cola/permits/1882330709\_1704877506.0455134/0/aws-java-sdk-pinpoint-1-12-581-sourcesjar/com/amazonaws/services/pinpoint/model/DeleteApnsVoipSandboxChannelResult.java

\* /opt/cola/permits/1882330709\_1704877506.0455134/0/aws-java-sdk-pinpoint-1-12-581-sourcesjar/com/amazonaws/services/pinpoint/model/transform/VoiceChannelResponseJsonUnmarshaller.java

\*

 /opt/cola/permits/1882330709\_1704877506.0455134/0/aws-java-sdk-pinpoint-1-12-581-sourcesjar/com/amazonaws/services/pinpoint/model/OpenHours.java

\* /opt/cola/permits/1882330709\_1704877506.0455134/0/aws-java-sdk-pinpoint-1-12-581-sourcesjar/com/amazonaws/services/pinpoint/model/CampaignEventFilter.java

\* /opt/cola/permits/1882330709\_1704877506.0455134/0/aws-java-sdk-pinpoint-1-12-581-sourcesjar/com/amazonaws/services/pinpoint/model/transform/CreateRecommenderConfigurationResultJsonUnmarshaller.j ava

\* /opt/cola/permits/1882330709\_1704877506.0455134/0/aws-java-sdk-pinpoint-1-12-581-sourcesjar/com/amazonaws/services/pinpoint/model/DeleteEventStreamResult.java

 $*$ /opt/cola/permits/1882330709\_1704877506.0455134/0/aws-java-sdk-pinpoint-1-12-581-sources-

jar/com/amazonaws/services/pinpoint/model/transform/GetGcmChannelRequestProtocolMarshaller.java

\* /opt/cola/permits/1882330709\_1704877506.0455134/0/aws-java-sdk-pinpoint-1-12-581-sources-

jar/com/amazonaws/services/pinpoint/model/transform/GetSegmentVersionsRequestMarshaller.java \*

 /opt/cola/permits/1882330709\_1704877506.0455134/0/aws-java-sdk-pinpoint-1-12-581-sourcesjar/com/amazonaws/services/pinpoint/model/transform/EventStreamJsonUnmarshaller.java

\* /opt/cola/permits/1882330709\_1704877506.0455134/0/aws-java-sdk-pinpoint-1-12-581-sourcesjar/com/amazonaws/services/pinpoint/model/transform/ADMMessageJsonUnmarshaller.java \* /opt/cola/permits/1882330709\_1704877506.0455134/0/aws-java-sdk-pinpoint-1-12-581-sourcesjar/com/amazonaws/services/pinpoint/model/transform/CreateRecommenderConfigurationRequestMarshaller.java \* /opt/cola/permits/1882330709\_1704877506.0455134/0/aws-java-sdk-pinpoint-1-12-581-sourcesjar/com/amazonaws/services/pinpoint/model/transform/SendOTPMessageRequestProtocolMarshaller.java \* /opt/cola/permits/1882330709\_1704877506.0455134/0/aws-java-sdk-pinpoint-1-12-581-sourcesjar/com/amazonaws/services/pinpoint/model/transform/EventStartConditionMarshaller.java \*

 /opt/cola/permits/1882330709\_1704877506.0455134/0/aws-java-sdk-pinpoint-1-12-581-sourcesjar/com/amazonaws/services/pinpoint/model/DefaultPushNotificationTemplate.java \* /opt/cola/permits/1882330709\_1704877506.0455134/0/aws-java-sdk-pinpoint-1-12-581-sourcesjar/com/amazonaws/services/pinpoint/model/transform/SegmentGroupListMarshaller.java \* /opt/cola/permits/1882330709\_1704877506.0455134/0/aws-java-sdk-pinpoint-1-12-581-sourcesjar/com/amazonaws/services/pinpoint/model/transform/WriteCampaignRequestMarshaller.java \* /opt/cola/permits/1882330709\_1704877506.0455134/0/aws-java-sdk-pinpoint-1-12-581-sourcesjar/com/amazonaws/services/pinpoint/model/UpdateTemplateActiveVersionResult.java \* /opt/cola/permits/1882330709\_1704877506.0455134/0/aws-java-sdk-pinpoint-1-12-581-sourcesjar/com/amazonaws/services/pinpoint/model/transform/SimpleConditionJsonUnmarshaller.java \* /opt/cola/permits/1882330709\_1704877506.0455134/0/aws-java-sdk-pinpoint-1-12-581-sourcesjar/com/amazonaws/services/pinpoint/model/transform/EventStartConditionJsonUnmarshaller.java \*

 /opt/cola/permits/1882330709\_1704877506.0455134/0/aws-java-sdk-pinpoint-1-12-581-sourcesjar/com/amazonaws/services/pinpoint/model/GetJourneyRequest.java

\* /opt/cola/permits/1882330709\_1704877506.0455134/0/aws-java-sdk-pinpoint-1-12-581-sourcesjar/com/amazonaws/services/pinpoint/model/DeleteApnsChannelResult.java

\* /opt/cola/permits/1882330709\_1704877506.0455134/0/aws-java-sdk-pinpoint-1-12-581-sourcesjar/com/amazonaws/services/pinpoint/model/RecencyType.java

\* /opt/cola/permits/1882330709\_1704877506.0455134/0/aws-java-sdk-pinpoint-1-12-581-sourcesjar/com/amazonaws/services/pinpoint/model/ListJourneysResult.java

\* /opt/cola/permits/1882330709\_1704877506.0455134/0/aws-java-sdk-pinpoint-1-12-581-sourcesjar/com/amazonaws/services/pinpoint/model/transform/CreateJourneyRequestMarshaller.java

\* /opt/cola/permits/1882330709\_1704877506.0455134/0/aws-java-sdk-pinpoint-1-12-581-sourcesjar/com/amazonaws/services/pinpoint/model/transform/GetCampaignVersionsResultJsonUnmarshaller.java \*

 /opt/cola/permits/1882330709\_1704877506.0455134/0/aws-java-sdk-pinpoint-1-12-581-sourcesjar/com/amazonaws/services/pinpoint/model/transform/ItemResponseMarshaller.java \* /opt/cola/permits/1882330709\_1704877506.0455134/0/aws-java-sdk-pinpoint-1-12-581-sourcesjar/com/amazonaws/services/pinpoint/model/transform/WaitTimeMarshaller.java \* /opt/cola/permits/1882330709\_1704877506.0455134/0/aws-java-sdk-pinpoint-1-12-581-sourcesjar/com/amazonaws/services/pinpoint/model/transform/GetJourneyRequestMarshaller.java  $*$ /opt/cola/permits/1882330709\_1704877506.0455134/0/aws-java-sdk-pinpoint-1-12-581-sourcesjar/com/amazonaws/services/pinpoint/model/transform/SendMessagesResultJsonUnmarshaller.java \* /opt/cola/permits/1882330709\_1704877506.0455134/0/aws-java-sdk-pinpoint-1-12-581-sourcesjar/com/amazonaws/services/pinpoint/model/transform/CampaignInAppMessageMarshaller.java \* /opt/cola/permits/1882330709\_1704877506.0455134/0/aws-java-sdk-pinpoint-1-12-581-sourcesjar/com/amazonaws/services/pinpoint/model/transform/BaseKpiResultJsonUnmarshaller.java \*

 /opt/cola/permits/1882330709\_1704877506.0455134/0/aws-java-sdk-pinpoint-1-12-581-sourcesjar/com/amazonaws/services/pinpoint/model/UpdateRecommenderConfigurationRequest.java \* /opt/cola/permits/1882330709\_1704877506.0455134/0/aws-java-sdk-pinpoint-1-12-581-sourcesjar/com/amazonaws/services/pinpoint/model/transform/GetGcmChannelResultJsonUnmarshaller.java \* /opt/cola/permits/1882330709\_1704877506.0455134/0/aws-java-sdk-pinpoint-1-12-581-sourcesjar/com/amazonaws/services/pinpoint/model/transform/InAppTemplateResponseMarshaller.java \* /opt/cola/permits/1882330709\_1704877506.0455134/0/aws-java-sdk-pinpoint-1-12-581-sourcesjar/com/amazonaws/services/pinpoint/model/EndpointUser.java

\* /opt/cola/permits/1882330709\_1704877506.0455134/0/aws-java-sdk-pinpoint-1-12-581-sourcesjar/com/amazonaws/services/pinpoint/model/JourneyExecutionActivityMetricsResponse.java \*

 /opt/cola/permits/1882330709\_1704877506.0455134/0/aws-java-sdk-pinpoint-1-12-581-sourcesjar/com/amazonaws/services/pinpoint/model/UpdateVoiceTemplateRequest.java

\* /opt/cola/permits/1882330709\_1704877506.0455134/0/aws-java-sdk-pinpoint-1-12-581-sourcesjar/com/amazonaws/services/pinpoint/model/transform/DeleteApnsSandboxChannelRequestProtocolMarshaller.java \* /opt/cola/permits/1882330709\_1704877506.0455134/0/aws-java-sdk-pinpoint-1-12-581-sourcesjar/com/amazonaws/services/pinpoint/model/transform/DeleteSegmentRequestProtocolMarshaller.java \* /opt/cola/permits/1882330709\_1704877506.0455134/0/aws-java-sdk-pinpoint-1-12-581-sourcesjar/com/amazonaws/services/pinpoint/model/transform/DeleteAdmChannelResultJsonUnmarshaller.java \* /opt/cola/permits/1882330709\_1704877506.0455134/0/aws-java-sdk-pinpoint-1-12-581-sourcesjar/com/amazonaws/services/pinpoint/model/transform/GetAppRequestMarshaller.java \* /opt/cola/permits/1882330709\_1704877506.0455134/0/aws-java-sdk-pinpoint-1-12-581-sourcesjar/com/amazonaws/services/pinpoint/model/GetBaiduChannelRequest.java \*

 /opt/cola/permits/1882330709\_1704877506.0455134/0/aws-java-sdk-pinpoint-1-12-581-sourcesjar/com/amazonaws/services/pinpoint/model/GetCampaignVersionsResult.java \* /opt/cola/permits/1882330709\_1704877506.0455134/0/aws-java-sdk-pinpoint-1-12-581-sourcesjar/com/amazonaws/services/pinpoint/model/GetJourneyRunExecutionMetricsResult.java \* /opt/cola/permits/1882330709\_1704877506.0455134/0/aws-java-sdk-pinpoint-1-12-581-sourcesjar/com/amazonaws/services/pinpoint/model/transform/CreateSegmentRequestProtocolMarshaller.java \* /opt/cola/permits/1882330709\_1704877506.0455134/0/aws-java-sdk-pinpoint-1-12-581-sourcesjar/com/amazonaws/services/pinpoint/model/transform/GetApnsVoipChannelRequestProtocolMarshaller.java \* /opt/cola/permits/1882330709\_1704877506.0455134/0/aws-java-sdk-pinpoint-1-12-581-sourcesjar/com/amazonaws/services/pinpoint/model/transform/GetCampaignsRequestProtocolMarshaller.java \* /opt/cola/permits/1882330709\_1704877506.0455134/0/aws-java-sdk-pinpoint-1-12-581-sourcesjar/com/amazonaws/services/pinpoint/model/transform/DeleteSegmentRequestMarshaller.java \*

 /opt/cola/permits/1882330709\_1704877506.0455134/0/aws-java-sdk-pinpoint-1-12-581-sourcesjar/com/amazonaws/services/pinpoint/model/transform/VerifyOTPMessageRequestParametersMarshaller.java \* /opt/cola/permits/1882330709\_1704877506.0455134/0/aws-java-sdk-pinpoint-1-12-581-sourcesjar/com/amazonaws/services/pinpoint/model/Condition.java

 $*$ /opt/cola/permits/1882330709\_1704877506.0455134/0/aws-java-sdk-pinpoint-1-12-581-sourcesjar/com/amazonaws/services/pinpoint/model/EventsBatch.java

\* /opt/cola/permits/1882330709\_1704877506.0455134/0/aws-java-sdk-pinpoint-1-12-581-sourcesjar/com/amazonaws/services/pinpoint/model/transform/GetEndpointRequestMarshaller.java \* /opt/cola/permits/1882330709\_1704877506.0455134/0/aws-java-sdk-pinpoint-1-12-581-sourcesjar/com/amazonaws/services/pinpoint/model/WriteCampaignRequest.java

/opt/cola/permits/1882330709\_1704877506.0455134/0/aws-java-sdk-pinpoint-1-12-581-sources-

jar/com/amazonaws/services/pinpoint/model/transform/EventDimensionsMarshaller.java

\* /opt/cola/permits/1882330709\_1704877506.0455134/0/aws-java-sdk-pinpoint-1-12-581-sourcesjar/com/amazonaws/services/pinpoint/model/SendUsersMessagesResult.java

\* /opt/cola/permits/1882330709\_1704877506.0455134/0/aws-java-sdk-pinpoint-1-12-581-sourcesjar/com/amazonaws/services/pinpoint/model/transform/APNSVoipChannelRequestJsonUnmarshaller.java \* /opt/cola/permits/1882330709\_1704877506.0455134/0/aws-java-sdk-pinpoint-1-12-581-sourcesjar/com/amazonaws/services/pinpoint/model/SegmentType.java

\* /opt/cola/permits/1882330709\_1704877506.0455134/0/aws-java-sdk-pinpoint-1-12-581-sourcesjar/com/amazonaws/services/pinpoint/model/UntagResourceRequest.java

\* /opt/cola/permits/1882330709\_1704877506.0455134/0/aws-java-sdk-pinpoint-1-12-581-sourcesjar/com/amazonaws/services/pinpoint/model/transform/MessageMarshaller.java \*

 /opt/cola/permits/1882330709\_1704877506.0455134/0/aws-java-sdk-pinpoint-1-12-581-sourcesjar/com/amazonaws/services/pinpoint/model/transform/JourneyRunExecutionMetricsResponseMarshaller.java \* /opt/cola/permits/1882330709\_1704877506.0455134/0/aws-java-sdk-pinpoint-1-12-581-sourcesjar/com/amazonaws/services/pinpoint/model/transform/DeleteRecommenderConfigurationResultJsonUnmarshaller.j ava

\* /opt/cola/permits/1882330709\_1704877506.0455134/0/aws-java-sdk-pinpoint-1-12-581-sourcesjar/com/amazonaws/services/pinpoint/model/transform/ActivityResponseMarshaller.java

\* /opt/cola/permits/1882330709\_1704877506.0455134/0/aws-java-sdk-pinpoint-1-12-581-sources-

jar/com/amazonaws/services/pinpoint/model/transform/InAppMessageHeaderConfigMarshaller.java

\* /opt/cola/permits/1882330709\_1704877506.0455134/0/aws-java-sdk-pinpoint-1-12-581-sources-

jar/com/amazonaws/services/pinpoint/model/transform/DeleteRecommenderConfigurationRequestMarshaller.java

\* /opt/cola/permits/1882330709\_1704877506.0455134/0/aws-java-sdk-pinpoint-1-12-581-sources-

jar/com/amazonaws/services/pinpoint/model/AttributesResource.java

\*

 /opt/cola/permits/1882330709\_1704877506.0455134/0/aws-java-sdk-pinpoint-1-12-581-sourcesjar/com/amazonaws/services/pinpoint/model/transform/CreateRecommenderConfigurationJsonUnmarshaller.java \* /opt/cola/permits/1882330709\_1704877506.0455134/0/aws-java-sdk-pinpoint-1-12-581-sourcesjar/com/amazonaws/services/pinpoint/model/transform/GetExportJobsRequestProtocolMarshaller.java

\* /opt/cola/permits/1882330709\_1704877506.0455134/0/aws-java-sdk-pinpoint-1-12-581-sources-

jar/com/amazonaws/services/pinpoint/model/GetInAppMessagesRequest.java

\* /opt/cola/permits/1882330709\_1704877506.0455134/0/aws-java-sdk-pinpoint-1-12-581-sourcesjar/com/amazonaws/services/pinpoint/model/transform/GetVoiceChannelResultJsonUnmarshaller.java \* /opt/cola/permits/1882330709\_1704877506.0455134/0/aws-java-sdk-pinpoint-1-12-581-sourcesjar/com/amazonaws/services/pinpoint/AmazonPinpoint.java

\* /opt/cola/permits/1882330709\_1704877506.0455134/0/aws-java-sdk-pinpoint-1-12-581-sourcesjar/com/amazonaws/services/pinpoint/model/APNSMessage.java \*

 /opt/cola/permits/1882330709\_1704877506.0455134/0/aws-java-sdk-pinpoint-1-12-581-sourcesjar/com/amazonaws/services/pinpoint/model/JourneyChannelSettings.java

\* /opt/cola/permits/1882330709\_1704877506.0455134/0/aws-java-sdk-pinpoint-1-12-581-sourcesjar/com/amazonaws/services/pinpoint/model/ResultRow.java

\* /opt/cola/permits/1882330709\_1704877506.0455134/0/aws-java-sdk-pinpoint-1-12-581-sourcesjar/com/amazonaws/services/pinpoint/model/transform/CustomMessageActivityMarshaller.java

\* /opt/cola/permits/1882330709\_1704877506.0455134/0/aws-java-sdk-pinpoint-1-12-581-sourcesjar/com/amazonaws/services/pinpoint/model/transform/EventJsonUnmarshaller.java

\* /opt/cola/permits/1882330709\_1704877506.0455134/0/aws-java-sdk-pinpoint-1-12-581-sources-

jar/com/amazonaws/services/pinpoint/model/transform/GetRecommenderConfigurationsRequestMarshaller.java \* /opt/cola/permits/1882330709\_1704877506.0455134/0/aws-java-sdk-pinpoint-1-12-581-sourcesjar/com/amazonaws/services/pinpoint/model/JourneyStateRequest.java \*

 /opt/cola/permits/1882330709\_1704877506.0455134/0/aws-java-sdk-pinpoint-1-12-581-sourcesjar/com/amazonaws/services/pinpoint/model/SimpleEmailPart.java

\* /opt/cola/permits/1882330709\_1704877506.0455134/0/aws-java-sdk-pinpoint-1-12-581-sourcesjar/com/amazonaws/services/pinpoint/model/Event.java

\* /opt/cola/permits/1882330709\_1704877506.0455134/0/aws-java-sdk-pinpoint-1-12-581-sourcesjar/com/amazonaws/services/pinpoint/model/transform/CampaignEmailMessageJsonUnmarshaller.java \* /opt/cola/permits/1882330709\_1704877506.0455134/0/aws-java-sdk-pinpoint-1-12-581-sourcesjar/com/amazonaws/services/pinpoint/model/TemplateActiveVersionRequest.java

\* /opt/cola/permits/1882330709\_1704877506.0455134/0/aws-java-sdk-pinpoint-1-12-581-sourcesjar/com/amazonaws/services/pinpoint/model/transform/CustomDeliveryConfigurationJsonUnmarshaller.java \* /opt/cola/permits/1882330709\_1704877506.0455134/0/aws-java-sdk-pinpoint-1-12-581-sourcesjar/com/amazonaws/services/pinpoint/model/PushNotificationTemplateResponse.java \*

 /opt/cola/permits/1882330709\_1704877506.0455134/0/aws-java-sdk-pinpoint-1-12-581-sourcesjar/com/amazonaws/services/pinpoint/model/RandomSplitActivity.java

\* /opt/cola/permits/1882330709\_1704877506.0455134/0/aws-java-sdk-pinpoint-1-12-581-sourcesjar/com/amazonaws/services/pinpoint/model/GetApnsChannelResult.java

\* /opt/cola/permits/1882330709\_1704877506.0455134/0/aws-java-sdk-pinpoint-1-12-581-sourcesjar/com/amazonaws/services/pinpoint/model/transform/GCMMessageJsonUnmarshaller.java \* /opt/cola/permits/1882330709\_1704877506.0455134/0/aws-java-sdk-pinpoint-1-12-581-sources-

jar/com/amazonaws/services/pinpoint/AmazonPinpointAsyncClientBuilder.java

\* /opt/cola/permits/1882330709\_1704877506.0455134/0/aws-java-sdk-pinpoint-1-12-581-sourcesjar/com/amazonaws/services/pinpoint/model/transform/UpdateApnsChannelResultJsonUnmarshaller.java \*

 /opt/cola/permits/1882330709\_1704877506.0455134/0/aws-java-sdk-pinpoint-1-12-581-sourcesjar/com/amazonaws/services/pinpoint/model/transform/EndpointResponseJsonUnmarshaller.java \* /opt/cola/permits/1882330709\_1704877506.0455134/0/aws-java-sdk-pinpoint-1-12-581-sources-

jar/com/amazonaws/services/pinpoint/model/transform/DeleteEmailTemplateRequestMarshaller.java \* /opt/cola/permits/1882330709\_1704877506.0455134/0/aws-java-sdk-pinpoint-1-12-581-sourcesjar/com/amazonaws/services/pinpoint/model/transform/UpdateApnsVoipChannelRequestMarshaller.java \* /opt/cola/permits/1882330709\_1704877506.0455134/0/aws-java-sdk-pinpoint-1-12-581-sourcesjar/com/amazonaws/services/pinpoint/model/SegmentResponse.java

\* /opt/cola/permits/1882330709\_1704877506.0455134/0/aws-java-sdk-pinpoint-1-12-581-sourcesjar/com/amazonaws/services/pinpoint/model/transform/DeleteSmsChannelRequestProtocolMarshaller.java \* /opt/cola/permits/1882330709\_1704877506.0455134/0/aws-java-sdk-pinpoint-1-12-581-sourcesjar/com/amazonaws/services/pinpoint/model/transform/UpdateAdmChannelResultJsonUnmarshaller.java \*

 /opt/cola/permits/1882330709\_1704877506.0455134/0/aws-java-sdk-pinpoint-1-12-581-sourcesjar/com/amazonaws/services/pinpoint/model/transform/UpdateApplicationSettingsRequestProtocolMarshaller.java \* /opt/cola/permits/1882330709\_1704877506.0455134/0/aws-java-sdk-pinpoint-1-12-581-sourcesjar/com/amazonaws/services/pinpoint/model/transform/GetCampaignActivitiesResultJsonUnmarshaller.java \* /opt/cola/permits/1882330709\_1704877506.0455134/0/aws-java-sdk-pinpoint-1-12-581-sourcesjar/com/amazonaws/services/pinpoint/model/transform/RawEmailJsonUnmarshaller.java

\* /opt/cola/permits/1882330709\_1704877506.0455134/0/aws-java-sdk-pinpoint-1-12-581-sourcesjar/com/amazonaws/services/pinpoint/model/transform/ApplicationResponseMarshaller.java

\* /opt/cola/permits/1882330709\_1704877506.0455134/0/aws-java-sdk-pinpoint-1-12-581-sourcesjar/com/amazonaws/services/pinpoint/model/MessageResult.java

\* /opt/cola/permits/1882330709\_1704877506.0455134/0/aws-java-sdk-pinpoint-1-12-581-sourcesjar/com/amazonaws/services/pinpoint/model/transform/ApplicationDateRangeKpiResponseMarshaller.java \*

 /opt/cola/permits/1882330709\_1704877506.0455134/0/aws-java-sdk-pinpoint-1-12-581-sourcesjar/com/amazonaws/services/pinpoint/model/PutEventsRequest.java

\* /opt/cola/permits/1882330709\_1704877506.0455134/0/aws-java-sdk-pinpoint-1-12-581-sourcesjar/com/amazonaws/services/pinpoint/model/transform/APNSPushNotificationTemplateMarshaller.java \* /opt/cola/permits/1882330709\_1704877506.0455134/0/aws-java-sdk-pinpoint-1-12-581-sourcesjar/com/amazonaws/services/pinpoint/model/transform/MetricDimensionMarshaller.java \* /opt/cola/permits/1882330709\_1704877506.0455134/0/aws-java-sdk-pinpoint-1-12-581-sourcesjar/com/amazonaws/services/pinpoint/model/transform/GetSegmentExportJobsRequestMarshaller.java

\* /opt/cola/permits/1882330709\_1704877506.0455134/0/aws-java-sdk-pinpoint-1-12-581-sourcesjar/com/amazonaws/services/pinpoint/model/transform/CampaignHookJsonUnmarshaller.java \*

 /opt/cola/permits/1882330709\_1704877506.0455134/0/aws-java-sdk-pinpoint-1-12-581-sourcesjar/com/amazonaws/services/pinpoint/model/DeleteVoiceTemplateResult.java

\* /opt/cola/permits/1882330709\_1704877506.0455134/0/aws-java-sdk-pinpoint-1-12-581-sourcesjar/com/amazonaws/services/pinpoint/model/StartCondition.java

\* /opt/cola/permits/1882330709\_1704877506.0455134/0/aws-java-sdk-pinpoint-1-12-581-sourcesjar/com/amazonaws/services/pinpoint/model/GetJourneyResult.java

\* /opt/cola/permits/1882330709\_1704877506.0455134/0/aws-java-sdk-pinpoint-1-12-581-sourcesjar/com/amazonaws/services/pinpoint/model/GetImportJobResult.java

\* /opt/cola/permits/1882330709\_1704877506.0455134/0/aws-java-sdk-pinpoint-1-12-581-sourcesjar/com/amazonaws/services/pinpoint/model/APNSChannelRequest.java

\* /opt/cola/permits/1882330709\_1704877506.0455134/0/aws-java-sdk-pinpoint-1-12-581-sourcesjar/com/amazonaws/services/pinpoint/model/transform/APNSSandboxChannelResponseMarshaller.java \*

 /opt/cola/permits/1882330709\_1704877506.0455134/0/aws-java-sdk-pinpoint-1-12-581-sourcesjar/com/amazonaws/services/pinpoint/model/JourneyCustomMessage.java

\* /opt/cola/permits/1882330709\_1704877506.0455134/0/aws-java-sdk-pinpoint-1-12-581-sourcesjar/com/amazonaws/services/pinpoint/model/transform/DefaultButtonConfigurationJsonUnmarshaller.java \* /opt/cola/permits/1882330709\_1704877506.0455134/0/aws-java-sdk-pinpoint-1-12-581-sourcesjar/com/amazonaws/services/pinpoint/model/WaitActivity.java

\* /opt/cola/permits/1882330709\_1704877506.0455134/0/aws-java-sdk-pinpoint-1-12-581-sourcesjar/com/amazonaws/services/pinpoint/model/transform/DeleteBaiduChannelResultJsonUnmarshaller.java \* /opt/cola/permits/1882330709\_1704877506.0455134/0/aws-java-sdk-pinpoint-1-12-581-sourcesjar/com/amazonaws/services/pinpoint/model/ListRecommenderConfigurationsResponse.java  $*$ /opt/cola/permits/1882330709\_1704877506.0455134/0/aws-java-sdk-pinpoint-1-12-581-sourcesjar/com/amazonaws/services/pinpoint/model/transform/BaiduMessageMarshaller.java \*

 /opt/cola/permits/1882330709\_1704877506.0455134/0/aws-java-sdk-pinpoint-1-12-581-sourcesjar/com/amazonaws/services/pinpoint/model/transform/SMSTemplateResponseMarshaller.java \* /opt/cola/permits/1882330709\_1704877506.0455134/0/aws-java-sdk-pinpoint-1-12-581-sourcesjar/com/amazonaws/services/pinpoint/model/transform/ADMMessageMarshaller.java
\* /opt/cola/permits/1882330709\_1704877506.0455134/0/aws-java-sdk-pinpoint-1-12-581-sourcesjar/com/amazonaws/services/pinpoint/model/WriteApplicationSettingsRequest.java

\* /opt/cola/permits/1882330709\_1704877506.0455134/0/aws-java-sdk-pinpoint-1-12-581-sourcesjar/com/amazonaws/services/pinpoint/model/transform/GetJourneyRequestProtocolMarshaller.java \* /opt/cola/permits/1882330709\_1704877506.0455134/0/aws-java-sdk-pinpoint-1-12-581-sourcesjar/com/amazonaws/services/pinpoint/model/DeleteUserEndpointsResult.java

\* /opt/cola/permits/1882330709\_1704877506.0455134/0/aws-java-sdk-pinpoint-1-12-581-sourcesjar/com/amazonaws/services/pinpoint/model/transform/ListJourneysRequestProtocolMarshaller.java \*

 /opt/cola/permits/1882330709\_1704877506.0455134/0/aws-java-sdk-pinpoint-1-12-581-sourcesjar/com/amazonaws/services/pinpoint/model/transform/OverrideButtonConfigurationJsonUnmarshaller.java \* /opt/cola/permits/1882330709\_1704877506.0455134/0/aws-java-sdk-pinpoint-1-12-581-sourcesjar/com/amazonaws/services/pinpoint/model/transform/ConditionalSplitActivityJsonUnmarshaller.java \* /opt/cola/permits/1882330709\_1704877506.0455134/0/aws-java-sdk-pinpoint-1-12-581-sourcesjar/com/amazonaws/services/pinpoint/model/transform/PayloadTooLargeExceptionUnmarshaller.java \* /opt/cola/permits/1882330709\_1704877506.0455134/0/aws-java-sdk-pinpoint-1-12-581-sourcesjar/com/amazonaws/services/pinpoint/model/transform/TemplateVersionResponseJsonUnmarshaller.java \* /opt/cola/permits/1882330709\_1704877506.0455134/0/aws-java-sdk-pinpoint-1-12-581-sourcesjar/com/amazonaws/services/pinpoint/model/CreateRecommenderConfigurationResult.java \*

 /opt/cola/permits/1882330709\_1704877506.0455134/0/aws-java-sdk-pinpoint-1-12-581-sourcesjar/com/amazonaws/services/pinpoint/model/transform/TemplateCreateMessageBodyJsonUnmarshaller.java \* /opt/cola/permits/1882330709\_1704877506.0455134/0/aws-java-sdk-pinpoint-1-12-581-sourcesjar/com/amazonaws/services/pinpoint/model/transform/GCMChannelRequestJsonUnmarshaller.java \* /opt/cola/permits/1882330709\_1704877506.0455134/0/aws-java-sdk-pinpoint-1-12-581-sourcesjar/com/amazonaws/services/pinpoint/model/DeleteJourneyRequest.java

\* /opt/cola/permits/1882330709\_1704877506.0455134/0/aws-java-sdk-pinpoint-1-12-581-sourcesjar/com/amazonaws/services/pinpoint/model/transform/UpdateEndpointsBatchRequestProtocolMarshaller.java \* /opt/cola/permits/1882330709\_1704877506.0455134/0/aws-java-sdk-pinpoint-1-12-581-sourcesjar/com/amazonaws/services/pinpoint/model/RemoveAttributesRequest.java

\* /opt/cola/permits/1882330709\_1704877506.0455134/0/aws-java-sdk-pinpoint-1-12-581-sourcesjar/com/amazonaws/services/pinpoint/model/UpdateEmailChannelResult.java \*

 /opt/cola/permits/1882330709\_1704877506.0455134/0/aws-java-sdk-pinpoint-1-12-581-sourcesjar/com/amazonaws/services/pinpoint/model/GetInAppTemplateRequest.java \* /opt/cola/permits/1882330709\_1704877506.0455134/0/aws-java-sdk-pinpoint-1-12-581-sourcesjar/com/amazonaws/services/pinpoint/model/transform/SessionMarshaller.java \* /opt/cola/permits/1882330709\_1704877506.0455134/0/aws-java-sdk-pinpoint-1-12-581-sourcesjar/com/amazonaws/services/pinpoint/model/GetRecommenderConfigurationResult.java \* /opt/cola/permits/1882330709\_1704877506.0455134/0/aws-java-sdk-pinpoint-1-12-581-sourcesjar/com/amazonaws/services/pinpoint/model/transform/UpdatePushTemplateResultJsonUnmarshaller.java  $*$ /opt/cola/permits/1882330709\_1704877506.0455134/0/aws-java-sdk-pinpoint-1-12-581-sourcesjar/com/amazonaws/services/pinpoint/AmazonPinpointAsyncClient.java \* /opt/cola/permits/1882330709\_1704877506.0455134/0/aws-java-sdk-pinpoint-1-12-581-sourcesjar/com/amazonaws/services/pinpoint/model/CampaignSmsMessage.java \*

 /opt/cola/permits/1882330709\_1704877506.0455134/0/aws-java-sdk-pinpoint-1-12-581-sourcesjar/com/amazonaws/services/pinpoint/model/EmailTemplateResponse.java

\* /opt/cola/permits/1882330709\_1704877506.0455134/0/aws-java-sdk-pinpoint-1-12-581-sourcesjar/com/amazonaws/services/pinpoint/model/UpdateSmsTemplateResult.java

\* /opt/cola/permits/1882330709\_1704877506.0455134/0/aws-java-sdk-pinpoint-1-12-581-sourcesjar/com/amazonaws/services/pinpoint/model/transform/StartConditionJsonUnmarshaller.java \* /opt/cola/permits/1882330709\_1704877506.0455134/0/aws-java-sdk-pinpoint-1-12-581-sourcesjar/com/amazonaws/services/pinpoint/model/transform/SegmentResponseJsonUnmarshaller.java \* /opt/cola/permits/1882330709\_1704877506.0455134/0/aws-java-sdk-pinpoint-1-12-581-sourcesjar/com/amazonaws/services/pinpoint/model/Activity.java

\* /opt/cola/permits/1882330709\_1704877506.0455134/0/aws-java-sdk-pinpoint-1-12-581-sourcesjar/com/amazonaws/services/pinpoint/model/ImportJobResource.java \*

 /opt/cola/permits/1882330709\_1704877506.0455134/0/aws-java-sdk-pinpoint-1-12-581-sourcesjar/com/amazonaws/services/pinpoint/model/GetExportJobResult.java

\* /opt/cola/permits/1882330709\_1704877506.0455134/0/aws-java-sdk-pinpoint-1-12-581-sourcesjar/com/amazonaws/services/pinpoint/model/transform/InAppMessageContentMarshaller.java

\* /opt/cola/permits/1882330709\_1704877506.0455134/0/aws-java-sdk-pinpoint-1-12-581-sourcesjar/com/amazonaws/services/pinpoint/model/CampaignInAppMessage.java

\* /opt/cola/permits/1882330709\_1704877506.0455134/0/aws-java-sdk-pinpoint-1-12-581-sourcesjar/com/amazonaws/services/pinpoint/model/transform/APNSVoipSandboxChannelResponseJsonUnmarshaller.java \* /opt/cola/permits/1882330709\_1704877506.0455134/0/aws-java-sdk-pinpoint-1-12-581-sourcesjar/com/amazonaws/services/pinpoint/model/transform/GCMChannelResponseJsonUnmarshaller.java

\* /opt/cola/permits/1882330709\_1704877506.0455134/0/aws-java-sdk-pinpoint-1-12-581-sourcesjar/com/amazonaws/services/pinpoint/model/transform/AttributesResourceJsonUnmarshaller.java

\*

 /opt/cola/permits/1882330709\_1704877506.0455134/0/aws-java-sdk-pinpoint-1-12-581-sourcesjar/com/amazonaws/services/pinpoint/model/transform/MultiConditionalSplitActivityMarshaller.java \* /opt/cola/permits/1882330709\_1704877506.0455134/0/aws-java-sdk-pinpoint-1-12-581-sources-

jar/com/amazonaws/services/pinpoint/model/Type.java

\* /opt/cola/permits/1882330709\_1704877506.0455134/0/aws-java-sdk-pinpoint-1-12-581-sourcesjar/com/amazonaws/services/pinpoint/model/UpdatePushTemplateResult.java

\* /opt/cola/permits/1882330709\_1704877506.0455134/0/aws-java-sdk-pinpoint-1-12-581-sourcesjar/com/amazonaws/services/pinpoint/model/DeleteBaiduChannelResult.java

## **1.815 aws-java-sdk-backupstorage 1.12.581**

### **1.815.1 Available under license :**

No license file was found, but licenses were detected in source scan.

/\*

\* Copyright 2018-2023 Amazon.com, Inc. or its affiliates. All Rights Reserved.

\*

\* Licensed under the Apache License, Version 2.0 (the "License"). You may not use this file except in compliance with

\* the License. A copy of the License is located at

```
*
```
\* http://aws.amazon.com/apache2.0

\*

\* or in the "license" file accompanying this file. This file is distributed on an "AS IS" BASIS, WITHOUT WARRANTIES OR

\* CONDITIONS OF ANY KIND, either express or implied. See the License for the specific language governing permissions

\* and limitations under the License.

\*/

#### Found in path(s):

\* /opt/cola/permits/1882329296\_1704878348.8396997/0/aws-java-sdk-backupstorage-1-12-581-sourcesjar/com/amazonaws/services/backupstorage/model/transform/GetChunkRequestMarshaller.java \* /opt/cola/permits/1882329296\_1704878348.8396997/0/aws-java-sdk-backupstorage-1-12-581-sourcesjar/com/amazonaws/services/backupstorage/model/ServiceUnavailableException.java \*

 /opt/cola/permits/1882329296\_1704878348.8396997/0/aws-java-sdk-backupstorage-1-12-581-sourcesjar/com/amazonaws/services/backupstorage/model/transform/DeleteObjectRequestProtocolMarshaller.java \* /opt/cola/permits/1882329296\_1704878348.8396997/0/aws-java-sdk-backupstorage-1-12-581-sourcesjar/com/amazonaws/services/backupstorage/model/transform/StartObjectRequestMarshaller.java \* /opt/cola/permits/1882329296\_1704878348.8396997/0/aws-java-sdk-backupstorage-1-12-581-sourcesjar/com/amazonaws/services/backupstorage/model/transform/NotifyObjectCompleteResultJsonUnmarshaller.java \* /opt/cola/permits/1882329296\_1704878348.8396997/0/aws-java-sdk-backupstorage-1-12-581-sourcesjar/com/amazonaws/services/backupstorage/model/transform/PutObjectResultJsonUnmarshaller.java \* /opt/cola/permits/1882329296\_1704878348.8396997/0/aws-java-sdk-backupstorage-1-12-581-sourcesjar/com/amazonaws/services/backupstorage/model/transform/StartObjectRequestProtocolMarshaller.java \*

 /opt/cola/permits/1882329296\_1704878348.8396997/0/aws-java-sdk-backupstorage-1-12-581-sourcesjar/com/amazonaws/services/backupstorage/AWSBackupStorage.java

\* /opt/cola/permits/1882329296\_1704878348.8396997/0/aws-java-sdk-backupstorage-1-12-581-sourcesjar/com/amazonaws/services/backupstorage/model/transform/ThrottlingExceptionUnmarshaller.java \* /opt/cola/permits/1882329296\_1704878348.8396997/0/aws-java-sdk-backupstorage-1-12-581-sources-

jar/com/amazonaws/services/backupstorage/model/transform/GetObjectMetadataRequestMarshaller.java \* /opt/cola/permits/1882329296\_1704878348.8396997/0/aws-java-sdk-backupstorage-1-12-581-sourcesjar/com/amazonaws/services/backupstorage/model/GetObjectMetadataRequest.java

\* /opt/cola/permits/1882329296\_1704878348.8396997/0/aws-java-sdk-backupstorage-1-12-581-sourcesjar/com/amazonaws/services/backupstorage/AWSBackupStorageAsyncClientBuilder.java

\* /opt/cola/permits/1882329296\_1704878348.8396997/0/aws-java-sdk-backupstorage-1-12-581-sourcesjar/com/amazonaws/services/backupstorage/AWSBackupStorageClient.java \*

 /opt/cola/permits/1882329296\_1704878348.8396997/0/aws-java-sdk-backupstorage-1-12-581-sourcesjar/com/amazonaws/services/backupstorage/model/StartObjectResult.java

\* /opt/cola/permits/1882329296\_1704878348.8396997/0/aws-java-sdk-backupstorage-1-12-581-sourcesjar/com/amazonaws/services/backupstorage/model/PutChunkRequest.java

\* /opt/cola/permits/1882329296\_1704878348.8396997/0/aws-java-sdk-backupstorage-1-12-581-sourcesjar/com/amazonaws/services/backupstorage/model/transform/IllegalArgumentExceptionUnmarshaller.java \* /opt/cola/permits/1882329296\_1704878348.8396997/0/aws-java-sdk-backupstorage-1-12-581-sourcesjar/com/amazonaws/services/backupstorage/model/ListObjectsRequest.java

\* /opt/cola/permits/1882329296\_1704878348.8396997/0/aws-java-sdk-backupstorage-1-12-581-sourcesjar/com/amazonaws/services/backupstorage/model/transform/PutObjectRequestProtocolMarshaller.java \* /opt/cola/permits/1882329296\_1704878348.8396997/0/aws-java-sdk-backupstorage-1-12-581-sourcesjar/com/amazonaws/services/backupstorage/model/AWSBackupStorageException.java \*

 /opt/cola/permits/1882329296\_1704878348.8396997/0/aws-java-sdk-backupstorage-1-12-581-sourcesjar/com/amazonaws/services/backupstorage/model/DeleteObjectResult.java

\* /opt/cola/permits/1882329296\_1704878348.8396997/0/aws-java-sdk-backupstorage-1-12-581-sourcesjar/com/amazonaws/services/backupstorage/model/StartObjectRequest.java

\* /opt/cola/permits/1882329296\_1704878348.8396997/0/aws-java-sdk-backupstorage-1-12-581-sourcesjar/com/amazonaws/services/backupstorage/model/AccessDeniedException.java

\* /opt/cola/permits/1882329296\_1704878348.8396997/0/aws-java-sdk-backupstorage-1-12-581-sourcesjar/com/amazonaws/services/backupstorage/model/transform/DeleteObjectRequestMarshaller.java

\* /opt/cola/permits/1882329296\_1704878348.8396997/0/aws-java-sdk-backupstorage-1-12-581-sourcesjar/com/amazonaws/services/backupstorage/model/transform/RetryableExceptionUnmarshaller.java

\* /opt/cola/permits/1882329296\_1704878348.8396997/0/aws-java-sdk-backupstorage-1-12-581-sourcesjar/com/amazonaws/services/backupstorage/model/transform/AccessDeniedExceptionUnmarshaller.java \*

 /opt/cola/permits/1882329296\_1704878348.8396997/0/aws-java-sdk-backupstorage-1-12-581-sourcesjar/com/amazonaws/services/backupstorage/model/SummaryChecksumAlgorithm.java

\* /opt/cola/permits/1882329296\_1704878348.8396997/0/aws-java-sdk-backupstorage-1-12-581-sourcesjar/com/amazonaws/services/backupstorage/model/ServiceInternalException.java

\* /opt/cola/permits/1882329296\_1704878348.8396997/0/aws-java-sdk-backupstorage-1-12-581-sources-

jar/com/amazonaws/services/backupstorage/model/transform/NotReadableInputStreamExceptionUnmarshaller.java \* /opt/cola/permits/1882329296\_1704878348.8396997/0/aws-java-sdk-backupstorage-1-12-581-sourcesjar/com/amazonaws/services/backupstorage/model/Chunk.java

\* /opt/cola/permits/1882329296\_1704878348.8396997/0/aws-java-sdk-backupstorage-1-12-581-sourcesjar/com/amazonaws/services/backupstorage/model/transform/BackupObjectJsonUnmarshaller.java \*

 /opt/cola/permits/1882329296\_1704878348.8396997/0/aws-java-sdk-backupstorage-1-12-581-sourcesjar/com/amazonaws/services/backupstorage/model/GetObjectMetadataResult.java

\* /opt/cola/permits/1882329296\_1704878348.8396997/0/aws-java-sdk-backupstorage-1-12-581-sourcesjar/com/amazonaws/services/backupstorage/model/PutChunkResult.java

\* /opt/cola/permits/1882329296\_1704878348.8396997/0/aws-java-sdk-backupstorage-1-12-581-sourcesjar/com/amazonaws/services/backupstorage/model/transform/GetObjectMetadataRequestProtocolMarshaller.java \* /opt/cola/permits/1882329296\_1704878348.8396997/0/aws-java-sdk-backupstorage-1-12-581-sourcesjar/com/amazonaws/services/backupstorage/model/NotReadableInputStreamException.java

\* /opt/cola/permits/1882329296\_1704878348.8396997/0/aws-java-sdk-backupstorage-1-12-581-sourcesjar/com/amazonaws/services/backupstorage/AbstractAWSBackupStorageAsync.java

\* /opt/cola/permits/1882329296\_1704878348.8396997/0/aws-java-sdk-backupstorage-1-12-581-sourcesjar/com/amazonaws/services/backupstorage/model/transform/GetChunkResultJsonUnmarshaller.java \*

 /opt/cola/permits/1882329296\_1704878348.8396997/0/aws-java-sdk-backupstorage-1-12-581-sourcesjar/com/amazonaws/services/backupstorage/model/transform/PutChunkResultJsonUnmarshaller.java \* /opt/cola/permits/1882329296\_1704878348.8396997/0/aws-java-sdk-backupstorage-1-12-581-sourcesjar/com/amazonaws/services/backupstorage/model/ListChunksResult.java

\* /opt/cola/permits/1882329296\_1704878348.8396997/0/aws-java-sdk-backupstorage-1-12-581-sourcesjar/com/amazonaws/services/backupstorage/AWSBackupStorageAsync.java

\* /opt/cola/permits/1882329296\_1704878348.8396997/0/aws-java-sdk-backupstorage-1-12-581-sourcesjar/com/amazonaws/services/backupstorage/model/transform/ResourceNotFoundExceptionUnmarshaller.java \* /opt/cola/permits/1882329296\_1704878348.8396997/0/aws-java-sdk-backupstorage-1-12-581-sourcesjar/com/amazonaws/services/backupstorage/model/transform/ListObjectsResultJsonUnmarshaller.java \*

 /opt/cola/permits/1882329296\_1704878348.8396997/0/aws-java-sdk-backupstorage-1-12-581-sourcesjar/com/amazonaws/services/backupstorage/model/transform/ListObjectsRequestProtocolMarshaller.java \* /opt/cola/permits/1882329296\_1704878348.8396997/0/aws-java-sdk-backupstorage-1-12-581-sourcesjar/com/amazonaws/services/backupstorage/model/NotifyObjectCompleteRequest.java

\* /opt/cola/permits/1882329296\_1704878348.8396997/0/aws-java-sdk-backupstorage-1-12-581-sourcesjar/com/amazonaws/services/backupstorage/model/DataAlreadyExistsException.java

\* /opt/cola/permits/1882329296\_1704878348.8396997/0/aws-java-sdk-backupstorage-1-12-581-sourcesjar/com/amazonaws/services/backupstorage/model/transform/ServiceUnavailableExceptionUnmarshaller.java \* /opt/cola/permits/1882329296\_1704878348.8396997/0/aws-java-sdk-backupstorage-1-12-581-sourcesjar/com/amazonaws/services/backupstorage/model/ListObjectsResult.java

\* /opt/cola/permits/1882329296\_1704878348.8396997/0/aws-java-sdk-backupstorage-1-12-581-sourcesjar/com/amazonaws/services/backupstorage/model/PutObjectRequest.java

\*

 /opt/cola/permits/1882329296\_1704878348.8396997/0/aws-java-sdk-backupstorage-1-12-581-sourcesjar/com/amazonaws/services/backupstorage/model/transform/PutObjectRequestMarshaller.java \* /opt/cola/permits/1882329296\_1704878348.8396997/0/aws-java-sdk-backupstorage-1-12-581-sourcesjar/com/amazonaws/services/backupstorage/model/transform/ListChunksRequestProtocolMarshaller.java \* /opt/cola/permits/1882329296\_1704878348.8396997/0/aws-java-sdk-backupstorage-1-12-581-sourcesjar/com/amazonaws/services/backupstorage/model/transform/NotifyObjectCompleteRequestMarshaller.java \* /opt/cola/permits/1882329296\_1704878348.8396997/0/aws-java-sdk-backupstorage-1-12-581-sourcesjar/com/amazonaws/services/backupstorage/model/transform/ListChunksResultJsonUnmarshaller.java \* /opt/cola/permits/1882329296\_1704878348.8396997/0/aws-java-sdk-backupstorage-1-12-581-sourcesjar/com/amazonaws/services/backupstorage/AbstractAWSBackupStorage.java \*

 /opt/cola/permits/1882329296\_1704878348.8396997/0/aws-java-sdk-backupstorage-1-12-581-sourcesjar/com/amazonaws/services/backupstorage/model/transform/KMSInvalidKeyUsageExceptionUnmarshaller.java \* /opt/cola/permits/1882329296\_1704878348.8396997/0/aws-java-sdk-backupstorage-1-12-581-sourcesjar/com/amazonaws/services/backupstorage/model/transform/ListChunksRequestMarshaller.java \* /opt/cola/permits/1882329296\_1704878348.8396997/0/aws-java-sdk-backupstorage-1-12-581-sourcesjar/com/amazonaws/services/backupstorage/model/ResourceNotFoundException.java \* /opt/cola/permits/1882329296\_1704878348.8396997/0/aws-java-sdk-backupstorage-1-12-581-sourcesjar/com/amazonaws/services/backupstorage/model/transform/ListObjectsRequestMarshaller.java \* /opt/cola/permits/1882329296\_1704878348.8396997/0/aws-java-sdk-backupstorage-1-12-581-sourcesjar/com/amazonaws/services/backupstorage/model/transform/GetObjectMetadataResultJsonUnmarshaller.java \*

 /opt/cola/permits/1882329296\_1704878348.8396997/0/aws-java-sdk-backupstorage-1-12-581-sourcesjar/com/amazonaws/services/backupstorage/model/transform/BackupObjectMarshaller.java \* /opt/cola/permits/1882329296\_1704878348.8396997/0/aws-java-sdk-backupstorage-1-12-581-sourcesjar/com/amazonaws/services/backupstorage/model/KMSInvalidKeyUsageException.java \* /opt/cola/permits/1882329296\_1704878348.8396997/0/aws-java-sdk-backupstorage-1-12-581-sources-

jar/com/amazonaws/services/backupstorage/model/DataChecksumAlgorithm.java

\* /opt/cola/permits/1882329296\_1704878348.8396997/0/aws-java-sdk-backupstorage-1-12-581-sourcesjar/com/amazonaws/services/backupstorage/model/transform/ChunkJsonUnmarshaller.java

\* /opt/cola/permits/1882329296\_1704878348.8396997/0/aws-java-sdk-backupstorage-1-12-581-sourcesjar/com/amazonaws/services/backupstorage/model/transform/DeleteObjectResultJsonUnmarshaller.java \* /opt/cola/permits/1882329296\_1704878348.8396997/0/aws-java-sdk-backupstorage-1-12-581-sourcesjar/com/amazonaws/services/backupstorage/model/ThrottlingException.java

\*

\*

 /opt/cola/permits/1882329296\_1704878348.8396997/0/aws-java-sdk-backupstorage-1-12-581-sourcesjar/com/amazonaws/services/backupstorage/AWSBackupStorageClientBuilder.java

\* /opt/cola/permits/1882329296\_1704878348.8396997/0/aws-java-sdk-backupstorage-1-12-581-sourcesjar/com/amazonaws/services/backupstorage/model/DeleteObjectRequest.java

\* /opt/cola/permits/1882329296\_1704878348.8396997/0/aws-java-sdk-backupstorage-1-12-581-sourcesjar/com/amazonaws/services/backupstorage/model/transform/GetChunkRequestProtocolMarshaller.java

\* /opt/cola/permits/1882329296\_1704878348.8396997/0/aws-java-sdk-backupstorage-1-12-581-sourcesjar/com/amazonaws/services/backupstorage/model/transform/PutChunkRequestMarshaller.java

\* /opt/cola/permits/1882329296\_1704878348.8396997/0/aws-java-sdk-backupstorage-1-12-581-sourcesjar/com/amazonaws/services/backupstorage/package-info.java

\* /opt/cola/permits/1882329296\_1704878348.8396997/0/aws-java-sdk-backupstorage-1-12-581-sourcesjar/com/amazonaws/services/backupstorage/model/transform/ServiceInternalExceptionUnmarshaller.java \*

 /opt/cola/permits/1882329296\_1704878348.8396997/0/aws-java-sdk-backupstorage-1-12-581-sourcesjar/com/amazonaws/services/backupstorage/model/NotifyObjectCompleteResult.java

\* /opt/cola/permits/1882329296\_1704878348.8396997/0/aws-java-sdk-backupstorage-1-12-581-sourcesjar/com/amazonaws/services/backupstorage/model/GetChunkRequest.java

\* /opt/cola/permits/1882329296\_1704878348.8396997/0/aws-java-sdk-backupstorage-1-12-581-sourcesjar/com/amazonaws/services/backupstorage/model/transform/PutChunkRequestProtocolMarshaller.java

\* /opt/cola/permits/1882329296\_1704878348.8396997/0/aws-java-sdk-backupstorage-1-12-581-sourcesjar/com/amazonaws/services/backupstorage/model/ListChunksRequest.java

\* /opt/cola/permits/1882329296\_1704878348.8396997/0/aws-java-sdk-backupstorage-1-12-581-sourcesjar/com/amazonaws/services/backupstorage/model/PutObjectResult.java

 /opt/cola/permits/1882329296\_1704878348.8396997/0/aws-java-sdk-backupstorage-1-12-581-sourcesjar/com/amazonaws/services/backupstorage/model/RetryableException.java

\* /opt/cola/permits/1882329296\_1704878348.8396997/0/aws-java-sdk-backupstorage-1-12-581-sourcesjar/com/amazonaws/services/backupstorage/model/transform/StartObjectResultJsonUnmarshaller.java

\* /opt/cola/permits/1882329296\_1704878348.8396997/0/aws-java-sdk-backupstorage-1-12-581-sourcesjar/com/amazonaws/services/backupstorage/model/transform/DataAlreadyExistsExceptionUnmarshaller.java \* /opt/cola/permits/1882329296\_1704878348.8396997/0/aws-java-sdk-backupstorage-1-12-581-sourcesjar/com/amazonaws/services/backupstorage/model/BackupObject.java

\* /opt/cola/permits/1882329296\_1704878348.8396997/0/aws-java-sdk-backupstorage-1-12-581-sourcesjar/com/amazonaws/services/backupstorage/model/GetChunkResult.java

\* /opt/cola/permits/1882329296\_1704878348.8396997/0/aws-java-sdk-backupstorage-1-12-581-sourcesjar/com/amazonaws/services/backupstorage/model/IllegalArgumentException.java \*

 /opt/cola/permits/1882329296\_1704878348.8396997/0/aws-java-sdk-backupstorage-1-12-581-sourcesjar/com/amazonaws/services/backupstorage/AWSBackupStorageAsyncClient.java

\* /opt/cola/permits/1882329296\_1704878348.8396997/0/aws-java-sdk-backupstorage-1-12-581-sourcesjar/com/amazonaws/services/backupstorage/model/transform/ChunkMarshaller.java

\* /opt/cola/permits/1882329296\_1704878348.8396997/0/aws-java-sdk-backupstorage-1-12-581-sources-

jar/com/amazonaws/services/backupstorage/model/transform/NotifyObjectCompleteRequestProtocolMarshaller.java

## **1.816 aws-java-sdk-appintegrations 1.12.581**

**1.816.1 Available under license :** 

Apache-2.0

# **1.817 aws-java-sdk-events 1.12.581**

### **1.817.1 Available under license :**

No license file was found, but licenses were detected in source scan.

/\*

\*

\* Copyright 2018-2023 Amazon.com, Inc. or its affiliates. All Rights Reserved.

\* Licensed under the Apache License, Version 2.0 (the "License"). You may not use this file except in compliance with

\* the License. A copy of the License is located at

\*

\* http://aws.amazon.com/apache2.0

\*

\* or in the "license" file accompanying this file. This file is distributed on an "AS IS" BASIS, WITHOUT WARRANTIES OR

\* CONDITIONS OF ANY KIND, either express or implied. See the License for the specific language governing permissions

\* and limitations under the License.

\*/

Found in path(s):

\* /opt/cola/permits/1882328363\_1704878239.1462042/0/aws-java-sdk-events-1-12-581-sources-

jar/com/amazonaws/services/cloudwatchevents/model/DeleteConnectionResult.java

\* /opt/cola/permits/1882328363\_1704878239.1462042/0/aws-java-sdk-events-1-12-581-sources-

jar/com/amazonaws/services/cloudwatchevents/model/transform/ConnectionHttpParametersJsonUnmarshaller.java \*

/opt/cola/permits/1882328363\_1704878239.1462042/0/aws-java-sdk-events-1-12-581-sources-

jar/com/amazonaws/services/cloudwatchevents/model/transform/DeleteRuleRequestProtocolMarshaller.java

\* /opt/cola/permits/1882328363\_1704878239.1462042/0/aws-java-sdk-events-1-12-581-sources-

jar/com/amazonaws/services/cloudwatchevents/model/transform/ListReplaysRequestProtocolMarshaller.java

\* /opt/cola/permits/1882328363\_1704878239.1462042/0/aws-java-sdk-events-1-12-581-sources-

jar/com/amazonaws/services/cloudwatchevents/AmazonCloudWatchEventsClientBuilder.java

\* /opt/cola/permits/1882328363\_1704878239.1462042/0/aws-java-sdk-events-1-12-581-sources-

jar/com/amazonaws/services/cloudwatchevents/AmazonCloudWatchEventsAsyncClient.java

\* /opt/cola/permits/1882328363\_1704878239.1462042/0/aws-java-sdk-events-1-12-581-sources-

jar/com/amazonaws/services/cloudwatchevents/model/transform/CreateConnectionOAuthClientRequestParametersJ sonUnmarshaller.java

\* /opt/cola/permits/1882328363\_1704878239.1462042/0/aws-java-sdk-events-1-12-581-sources-

jar/com/amazonaws/services/cloudwatchevents/model/ConnectionAuthResponseParameters.java

\*

 /opt/cola/permits/1882328363\_1704878239.1462042/0/aws-java-sdk-events-1-12-581-sourcesjar/com/amazonaws/services/cloudwatchevents/model/transform/DeactivateEventSourceResultJsonUnmarshaller.jav a

\* /opt/cola/permits/1882328363\_1704878239.1462042/0/aws-java-sdk-events-1-12-581-sourcesjar/com/amazonaws/services/cloudwatchevents/model/transform/TagResourceRequestMarshaller.java \* /opt/cola/permits/1882328363\_1704878239.1462042/0/aws-java-sdk-events-1-12-581-sourcesjar/com/amazonaws/services/cloudwatchevents/model/transform/ReplayDestinationJsonUnmarshaller.java \* /opt/cola/permits/1882328363\_1704878239.1462042/0/aws-java-sdk-events-1-12-581-sourcesjar/com/amazonaws/services/cloudwatchevents/model/DescribeConnectionRequest.java \* /opt/cola/permits/1882328363\_1704878239.1462042/0/aws-java-sdk-events-1-12-581-sourcesjar/com/amazonaws/services/cloudwatchevents/model/DeletePartnerEventSourceResult.java \*

 /opt/cola/permits/1882328363\_1704878239.1462042/0/aws-java-sdk-events-1-12-581-sourcesjar/com/amazonaws/services/cloudwatchevents/model/transform/DisableRuleRequestProtocolMarshaller.java \* /opt/cola/permits/1882328363\_1704878239.1462042/0/aws-java-sdk-events-1-12-581-sourcesjar/com/amazonaws/services/cloudwatchevents/model/transform/RemoveTargetsResultJsonUnmarshaller.java \* /opt/cola/permits/1882328363\_1704878239.1462042/0/aws-java-sdk-events-1-12-581-sourcesjar/com/amazonaws/services/cloudwatchevents/model/DeleteArchiveRequest.java \* /opt/cola/permits/1882328363\_1704878239.1462042/0/aws-java-sdk-events-1-12-581-sourcesjar/com/amazonaws/services/cloudwatchevents/model/CreateConnectionRequest.java \* /opt/cola/permits/1882328363\_1704878239.1462042/0/aws-java-sdk-events-1-12-581-sourcesjar/com/amazonaws/services/cloudwatchevents/model/transform/RunCommandParametersMarshaller.java \* /opt/cola/permits/1882328363\_1704878239.1462042/0/aws-java-sdk-events-1-12-581-sourcesjar/com/amazonaws/services/cloudwatchevents/model/RemoveTargetsResultEntry.java \*

 /opt/cola/permits/1882328363\_1704878239.1462042/0/aws-java-sdk-events-1-12-581-sourcesjar/com/amazonaws/services/cloudwatchevents/model/ListTargetsByRuleRequest.java \* /opt/cola/permits/1882328363\_1704878239.1462042/0/aws-java-sdk-events-1-12-581-sourcesjar/com/amazonaws/services/cloudwatchevents/model/CreateConnectionAuthRequestParameters.java \* /opt/cola/permits/1882328363\_1704878239.1462042/0/aws-java-sdk-events-1-12-581-sourcesjar/com/amazonaws/services/cloudwatchevents/model/ListTagsForResourceRequest.java \* /opt/cola/permits/1882328363\_1704878239.1462042/0/aws-java-sdk-events-1-12-581-sourcesjar/com/amazonaws/services/cloudwatchevents/model/transform/ListPartnerEventSourceAccountsRequestProtocol Marshaller.java

\* /opt/cola/permits/1882328363\_1704878239.1462042/0/aws-java-sdk-events-1-12-581-sourcesjar/com/amazonaws/services/cloudwatchevents/model/CreateArchiveRequest.java \*

 /opt/cola/permits/1882328363\_1704878239.1462042/0/aws-java-sdk-events-1-12-581-sourcesjar/com/amazonaws/services/cloudwatchevents/model/transform/BatchArrayPropertiesMarshaller.java \* /opt/cola/permits/1882328363\_1704878239.1462042/0/aws-java-sdk-events-1-12-581-sourcesjar/com/amazonaws/services/cloudwatchevents/model/transform/PutEventsRequestMarshaller.java \* /opt/cola/permits/1882328363\_1704878239.1462042/0/aws-java-sdk-events-1-12-581-sourcesjar/com/amazonaws/services/cloudwatchevents/model/ApiDestination.java

\* /opt/cola/permits/1882328363\_1704878239.1462042/0/aws-java-sdk-events-1-12-581-sourcesjar/com/amazonaws/services/cloudwatchevents/model/transform/DeadLetterConfigMarshaller.java \* /opt/cola/permits/1882328363\_1704878239.1462042/0/aws-java-sdk-events-1-12-581-sourcesjar/com/amazonaws/services/cloudwatchevents/model/transform/DescribePartnerEventSourceRequestMarshaller.jav a

\* /opt/cola/permits/1882328363\_1704878239.1462042/0/aws-java-sdk-events-1-12-581-sourcesjar/com/amazonaws/services/cloudwatchevents/model/transform/DescribeEventBusResultJsonUnmarshaller.java \*

 /opt/cola/permits/1882328363\_1704878239.1462042/0/aws-java-sdk-events-1-12-581-sourcesjar/com/amazonaws/services/cloudwatchevents/model/CreateConnectionBasicAuthRequestParameters.java \* /opt/cola/permits/1882328363\_1704878239.1462042/0/aws-java-sdk-events-1-12-581-sourcesjar/com/amazonaws/services/cloudwatchevents/model/transform/PutPermissionResultJsonUnmarshaller.java \* /opt/cola/permits/1882328363\_1704878239.1462042/0/aws-java-sdk-events-1-12-581-sourcesjar/com/amazonaws/services/cloudwatchevents/model/transform/InternalExceptionUnmarshaller.java \* /opt/cola/permits/1882328363\_1704878239.1462042/0/aws-java-sdk-events-1-12-581-sourcesjar/com/amazonaws/services/cloudwatchevents/model/transform/OperationDisabledExceptionUnmarshaller.java \* /opt/cola/permits/1882328363\_1704878239.1462042/0/aws-java-sdk-events-1-12-581-sourcesjar/com/amazonaws/services/cloudwatchevents/model/transform/ConnectionApiKeyAuthResponseParametersJsonU nmarshaller.java

\*

 /opt/cola/permits/1882328363\_1704878239.1462042/0/aws-java-sdk-events-1-12-581-sourcesjar/com/amazonaws/services/cloudwatchevents/model/transform/UntagResourceResultJsonUnmarshaller.java \* /opt/cola/permits/1882328363\_1704878239.1462042/0/aws-java-sdk-events-1-12-581-sourcesjar/com/amazonaws/services/cloudwatchevents/model/RunCommandParameters.java \* /opt/cola/permits/1882328363\_1704878239.1462042/0/aws-java-sdk-events-1-12-581-sourcesjar/com/amazonaws/services/cloudwatchevents/model/PutEventsResultEntry.java \* /opt/cola/permits/1882328363\_1704878239.1462042/0/aws-java-sdk-events-1-12-581-sourcesjar/com/amazonaws/services/cloudwatchevents/model/transform/CancelReplayRequestMarshaller.java \* /opt/cola/permits/1882328363\_1704878239.1462042/0/aws-java-sdk-events-1-12-581-sourcesjar/com/amazonaws/services/cloudwatchevents/model/transform/InputTransformerMarshaller.java \* /opt/cola/permits/1882328363\_1704878239.1462042/0/aws-java-sdk-events-1-12-581-sourcesjar/com/amazonaws/services/cloudwatchevents/model/DeleteApiDestinationResult.java \*

 /opt/cola/permits/1882328363\_1704878239.1462042/0/aws-java-sdk-events-1-12-581-sourcesjar/com/amazonaws/services/cloudwatchevents/model/transform/EnableRuleRequestProtocolMarshaller.java \* /opt/cola/permits/1882328363\_1704878239.1462042/0/aws-java-sdk-events-1-12-581-sourcesjar/com/amazonaws/services/cloudwatchevents/model/transform/ListPartnerEventSourcesRequestProtocolMarshalle r.java

\* /opt/cola/permits/1882328363\_1704878239.1462042/0/aws-java-sdk-events-1-12-581-sourcesjar/com/amazonaws/services/cloudwatchevents/model/transform/InvalidEventPatternExceptionUnmarshaller.java \* /opt/cola/permits/1882328363\_1704878239.1462042/0/aws-java-sdk-events-1-12-581-sourcesjar/com/amazonaws/services/cloudwatchevents/model/ListPartnerEventSourcesResult.java \* /opt/cola/permits/1882328363\_1704878239.1462042/0/aws-java-sdk-events-1-12-581-sourcesjar/com/amazonaws/services/cloudwatchevents/model/transform/DeleteConnectionResultJsonUnmarshaller.java \*

 /opt/cola/permits/1882328363\_1704878239.1462042/0/aws-java-sdk-events-1-12-581-sourcesjar/com/amazonaws/services/cloudwatchevents/model/IllegalStatusException.java

\* /opt/cola/permits/1882328363\_1704878239.1462042/0/aws-java-sdk-events-1-12-581-sources-

jar/com/amazonaws/services/cloudwatchevents/model/ListApiDestinationsRequest.java

\* /opt/cola/permits/1882328363\_1704878239.1462042/0/aws-java-sdk-events-1-12-581-sources-

jar/com/amazonaws/services/cloudwatchevents/model/PartnerEventSourceAccount.java

\* /opt/cola/permits/1882328363\_1704878239.1462042/0/aws-java-sdk-events-1-12-581-sources-

jar/com/amazonaws/services/cloudwatchevents/model/TestEventPatternResult.java

\* /opt/cola/permits/1882328363\_1704878239.1462042/0/aws-java-sdk-events-1-12-581-sources-

jar/com/amazonaws/services/cloudwatchevents/model/transform/CreateConnectionAuthRequestParametersJsonUn marshaller.java

\* /opt/cola/permits/1882328363\_1704878239.1462042/0/aws-java-sdk-events-1-12-581-sourcesjar/com/amazonaws/services/cloudwatchevents/model/DeleteArchiveResult.java \*

 /opt/cola/permits/1882328363\_1704878239.1462042/0/aws-java-sdk-events-1-12-581-sourcesjar/com/amazonaws/services/cloudwatchevents/model/transform/EventSourceMarshaller.java \* /opt/cola/permits/1882328363\_1704878239.1462042/0/aws-java-sdk-events-1-12-581-sourcesjar/com/amazonaws/services/cloudwatchevents/model/transform/UpdateApiDestinationResultJsonUnmarshaller.jav a

\* /opt/cola/permits/1882328363\_1704878239.1462042/0/aws-java-sdk-events-1-12-581-sources-

jar/com/amazonaws/services/cloudwatchevents/model/transform/DeleteEventBusResultJsonUnmarshaller.java

\* /opt/cola/permits/1882328363\_1704878239.1462042/0/aws-java-sdk-events-1-12-581-sources-

jar/com/amazonaws/services/cloudwatchevents/model/transform/DescribeEventBusRequestProtocolMarshaller.java

\* /opt/cola/permits/1882328363\_1704878239.1462042/0/aws-java-sdk-events-1-12-581-sources-

jar/com/amazonaws/services/cloudwatchevents/model/PutRuleResult.java

\*

/opt/cola/permits/1882328363\_1704878239.1462042/0/aws-java-sdk-events-1-12-581-sources-

jar/com/amazonaws/services/cloudwatchevents/model/transform/DeleteConnectionRequestProtocolMarshaller.java

\* /opt/cola/permits/1882328363\_1704878239.1462042/0/aws-java-sdk-events-1-12-581-sources-

jar/com/amazonaws/services/cloudwatchevents/model/transform/DeleteEventBusRequestMarshaller.java

\* /opt/cola/permits/1882328363\_1704878239.1462042/0/aws-java-sdk-events-1-12-581-sources-

jar/com/amazonaws/services/cloudwatchevents/model/transform/PutPartnerEventsRequestProtocolMarshaller.java

\* /opt/cola/permits/1882328363\_1704878239.1462042/0/aws-java-sdk-events-1-12-581-sources-

jar/com/amazonaws/services/cloudwatchevents/model/ListRuleNamesByTargetResult.java

\* /opt/cola/permits/1882328363\_1704878239.1462042/0/aws-java-sdk-events-1-12-581-sources-

jar/com/amazonaws/services/cloudwatchevents/model/transform/ListTagsForResourceResultJsonUnmarshaller.java \*

/opt/cola/permits/1882328363\_1704878239.1462042/0/aws-java-sdk-events-1-12-581-sources-

jar/com/amazonaws/services/cloudwatchevents/model/transform/PutPermissionRequestMarshaller.java

\* /opt/cola/permits/1882328363\_1704878239.1462042/0/aws-java-sdk-events-1-12-581-sources-

jar/com/amazonaws/services/cloudwatchevents/model/PolicyLengthExceededException.java

\* /opt/cola/permits/1882328363\_1704878239.1462042/0/aws-java-sdk-events-1-12-581-sourcesjar/com/amazonaws/services/cloudwatchevents/model/transform/DescribePartnerEventSourceRequestProtocolMars haller.java

\* /opt/cola/permits/1882328363\_1704878239.1462042/0/aws-java-sdk-events-1-12-581-sources-

jar/com/amazonaws/services/cloudwatchevents/model/transform/ListEventSourcesResultJsonUnmarshaller.java

\* /opt/cola/permits/1882328363\_1704878239.1462042/0/aws-java-sdk-events-1-12-581-sources-

jar/com/amazonaws/services/cloudwatchevents/model/transform/SageMakerPipelineParameterJsonUnmarshaller.jav a

\* /opt/cola/permits/1882328363\_1704878239.1462042/0/aws-java-sdk-events-1-12-581-sources-

jar/com/amazonaws/services/cloudwatchevents/model/transform/SageMakerPipelineParametersJsonUnmarshaller.ja va

\*

 /opt/cola/permits/1882328363\_1704878239.1462042/0/aws-java-sdk-events-1-12-581-sourcesjar/com/amazonaws/services/cloudwatchevents/model/transform/HttpParametersMarshaller.java \* /opt/cola/permits/1882328363\_1704878239.1462042/0/aws-java-sdk-events-1-12-581-sourcesjar/com/amazonaws/services/cloudwatchevents/model/ListConnectionsResult.java

\* /opt/cola/permits/1882328363\_1704878239.1462042/0/aws-java-sdk-events-1-12-581-sources-

jar/com/amazonaws/services/cloudwatchevents/model/RuleState.java

\* /opt/cola/permits/1882328363\_1704878239.1462042/0/aws-java-sdk-events-1-12-581-sourcesjar/com/amazonaws/services/cloudwatchevents/model/transform/PutTargetsResultEntryJsonUnmarshaller.java \* /opt/cola/permits/1882328363\_1704878239.1462042/0/aws-java-sdk-events-1-12-581-sourcesjar/com/amazonaws/services/cloudwatchevents/model/transform/TagJsonUnmarshaller.java \*

 /opt/cola/permits/1882328363\_1704878239.1462042/0/aws-java-sdk-events-1-12-581-sourcesjar/com/amazonaws/services/cloudwatchevents/model/transform/PlacementStrategyJsonUnmarshaller.java \* /opt/cola/permits/1882328363\_1704878239.1462042/0/aws-java-sdk-events-1-12-581-sourcesjar/com/amazonaws/services/cloudwatchevents/AmazonCloudWatchEventsClient.java \* /opt/cola/permits/1882328363\_1704878239.1462042/0/aws-java-sdk-events-1-12-581-sourcesjar/com/amazonaws/services/cloudwatchevents/model/transform/DescribeEventBusRequestMarshaller.java \* /opt/cola/permits/1882328363\_1704878239.1462042/0/aws-java-sdk-events-1-12-581-sourcesjar/com/amazonaws/services/cloudwatchevents/model/DescribeReplayRequest.java \* /opt/cola/permits/1882328363\_1704878239.1462042/0/aws-java-sdk-events-1-12-581-sourcesjar/com/amazonaws/services/cloudwatchevents/model/UntagResourceResult.java \* /opt/cola/permits/1882328363\_1704878239.1462042/0/aws-java-sdk-events-1-12-581-sourcesjar/com/amazonaws/services/cloudwatchevents/model/transform/DescribeApiDestinationRequestProtocolMarshaller .java

\*

 /opt/cola/permits/1882328363\_1704878239.1462042/0/aws-java-sdk-events-1-12-581-sourcesjar/com/amazonaws/services/cloudwatchevents/AmazonCloudWatchEvents.java \* /opt/cola/permits/1882328363\_1704878239.1462042/0/aws-java-sdk-events-1-12-581-sourcesjar/com/amazonaws/services/cloudwatchevents/model/transform/ListConnectionsRequestMarshaller.java \* /opt/cola/permits/1882328363\_1704878239.1462042/0/aws-java-sdk-events-1-12-581-sourcesjar/com/amazonaws/services/cloudwatchevents/model/DescribeRuleResult.java \* /opt/cola/permits/1882328363\_1704878239.1462042/0/aws-java-sdk-events-1-12-581-sourcesjar/com/amazonaws/services/cloudwatchevents/model/CreatePartnerEventSourceResult.java \* /opt/cola/permits/1882328363\_1704878239.1462042/0/aws-java-sdk-events-1-12-581-sourcesjar/com/amazonaws/services/cloudwatchevents/model/UpdateConnectionBasicAuthRequestParameters.java \* /opt/cola/permits/1882328363\_1704878239.1462042/0/aws-java-sdk-events-1-12-581-sourcesjar/com/amazonaws/services/cloudwatchevents/model/transform/PutEventsResultEntryJsonUnmarshaller.java \*

 /opt/cola/permits/1882328363\_1704878239.1462042/0/aws-java-sdk-events-1-12-581-sourcesjar/com/amazonaws/services/cloudwatchevents/model/transform/EcsParametersJsonUnmarshaller.java \* /opt/cola/permits/1882328363\_1704878239.1462042/0/aws-java-sdk-events-1-12-581-sourcesjar/com/amazonaws/services/cloudwatchevents/model/transform/EnableRuleRequestMarshaller.java \* /opt/cola/permits/1882328363\_1704878239.1462042/0/aws-java-sdk-events-1-12-581-sourcesjar/com/amazonaws/services/cloudwatchevents/model/transform/DescribeArchiveRequestMarshaller.java \* /opt/cola/permits/1882328363\_1704878239.1462042/0/aws-java-sdk-events-1-12-581-sourcesjar/com/amazonaws/services/cloudwatchevents/model/transform/ListPartnerEventSourceAccountsResultJsonUnmar shaller.java

\* /opt/cola/permits/1882328363\_1704878239.1462042/0/aws-java-sdk-events-1-12-581-sourcesjar/com/amazonaws/services/cloudwatchevents/model/DeauthorizeConnectionRequest.java \*

 /opt/cola/permits/1882328363\_1704878239.1462042/0/aws-java-sdk-events-1-12-581-sourcesjar/com/amazonaws/services/cloudwatchevents/model/RemovePermissionResult.java \* /opt/cola/permits/1882328363\_1704878239.1462042/0/aws-java-sdk-events-1-12-581-sourcesjar/com/amazonaws/services/cloudwatchevents/model/transform/StartReplayRequestMarshaller.java \* /opt/cola/permits/1882328363\_1704878239.1462042/0/aws-java-sdk-events-1-12-581-sourcesjar/com/amazonaws/services/cloudwatchevents/model/ReplayState.java

\* /opt/cola/permits/1882328363\_1704878239.1462042/0/aws-java-sdk-events-1-12-581-sourcesjar/com/amazonaws/services/cloudwatchevents/model/transform/RunCommandTargetMarshaller.java \* /opt/cola/permits/1882328363\_1704878239.1462042/0/aws-java-sdk-events-1-12-581-sourcesjar/com/amazonaws/services/cloudwatchevents/model/ApiDestinationHttpMethod.java \* /opt/cola/permits/1882328363\_1704878239.1462042/0/aws-java-sdk-events-1-12-581-sourcesjar/com/amazonaws/services/cloudwatchevents/model/LimitExceededException.java \*

 /opt/cola/permits/1882328363\_1704878239.1462042/0/aws-java-sdk-events-1-12-581-sourcesjar/com/amazonaws/services/cloudwatchevents/model/SageMakerPipelineParameters.java \* /opt/cola/permits/1882328363\_1704878239.1462042/0/aws-java-sdk-events-1-12-581-sourcesjar/com/amazonaws/services/cloudwatchevents/model/transform/ReplayMarshaller.java \* /opt/cola/permits/1882328363\_1704878239.1462042/0/aws-java-sdk-events-1-12-581-sourcesjar/com/amazonaws/services/cloudwatchevents/model/CreateConnectionOAuthRequestParameters.java \* /opt/cola/permits/1882328363\_1704878239.1462042/0/aws-java-sdk-events-1-12-581-sourcesjar/com/amazonaws/services/cloudwatchevents/model/RedshiftDataParameters.java \* /opt/cola/permits/1882328363\_1704878239.1462042/0/aws-java-sdk-events-1-12-581-sourcesjar/com/amazonaws/services/cloudwatchevents/model/transform/DisableRuleResultJsonUnmarshaller.java

\*

 /opt/cola/permits/1882328363\_1704878239.1462042/0/aws-java-sdk-events-1-12-581-sourcesjar/com/amazonaws/services/cloudwatchevents/model/transform/PutRuleRequestMarshaller.java \* /opt/cola/permits/1882328363\_1704878239.1462042/0/aws-java-sdk-events-1-12-581-sourcesjar/com/amazonaws/services/cloudwatchevents/model/PutTargetsResultEntry.java

\* /opt/cola/permits/1882328363\_1704878239.1462042/0/aws-java-sdk-events-1-12-581-sourcesjar/com/amazonaws/services/cloudwatchevents/model/StartReplayRequest.java

\* /opt/cola/permits/1882328363\_1704878239.1462042/0/aws-java-sdk-events-1-12-581-sourcesjar/com/amazonaws/services/cloudwatchevents/model/transform/CreatePartnerEventSourceResultJsonUnmarshaller. java

\* /opt/cola/permits/1882328363\_1704878239.1462042/0/aws-java-sdk-events-1-12-581-sources-

jar/com/amazonaws/services/cloudwatchevents/model/TestEventPatternRequest.java

\* /opt/cola/permits/1882328363\_1704878239.1462042/0/aws-java-sdk-events-1-12-581-sources-

jar/com/amazonaws/services/cloudwatchevents/model/transform/DescribeConnectionResultJsonUnmarshaller.java \*

/opt/cola/permits/1882328363\_1704878239.1462042/0/aws-java-sdk-events-1-12-581-sources-

jar/com/amazonaws/services/cloudwatchevents/model/transform/BatchArrayPropertiesJsonUnmarshaller.java

\* /opt/cola/permits/1882328363\_1704878239.1462042/0/aws-java-sdk-events-1-12-581-sources-

jar/com/amazonaws/services/cloudwatchevents/model/transform/ActivateEventSourceRequestProtocolMarshaller.ja va

\* /opt/cola/permits/1882328363\_1704878239.1462042/0/aws-java-sdk-events-1-12-581-sources-

jar/com/amazonaws/services/cloudwatchevents/model/ConnectionApiKeyAuthResponseParameters.java

\* /opt/cola/permits/1882328363\_1704878239.1462042/0/aws-java-sdk-events-1-12-581-sources-

jar/com/amazonaws/services/cloudwatchevents/model/transform/DescribeReplayResultJsonUnmarshaller.java

\* /opt/cola/permits/1882328363\_1704878239.1462042/0/aws-java-sdk-events-1-12-581-sources-

jar/com/amazonaws/services/cloudwatchevents/model/transform/ListApiDestinationsRequestMarshaller.java \*

 /opt/cola/permits/1882328363\_1704878239.1462042/0/aws-java-sdk-events-1-12-581-sourcesjar/com/amazonaws/services/cloudwatchevents/model/transform/PutPartnerEventsResultEntryJsonUnmarshaller.jav a

\* /opt/cola/permits/1882328363\_1704878239.1462042/0/aws-java-sdk-events-1-12-581-sources-

jar/com/amazonaws/services/cloudwatchevents/model/ConnectionHttpParameters.java

\* /opt/cola/permits/1882328363\_1704878239.1462042/0/aws-java-sdk-events-1-12-581-sources-

jar/com/amazonaws/services/cloudwatchevents/model/transform/RemoveTargetsRequestProtocolMarshaller.java

\* /opt/cola/permits/1882328363\_1704878239.1462042/0/aws-java-sdk-events-1-12-581-sources-

jar/com/amazonaws/services/cloudwatchevents/model/transform/PutEventsRequestEntryJsonUnmarshaller.java

\* /opt/cola/permits/1882328363\_1704878239.1462042/0/aws-java-sdk-events-1-12-581-sources-

jar/com/amazonaws/services/cloudwatchevents/model/transform/DeauthorizeConnectionRequestProtocolMarshaller .java

\* /opt/cola/permits/1882328363\_1704878239.1462042/0/aws-java-sdk-events-1-12-581-sourcesjar/com/amazonaws/services/cloudwatchevents/model/ListReplaysResult.java

\*

 /opt/cola/permits/1882328363\_1704878239.1462042/0/aws-java-sdk-events-1-12-581-sourcesjar/com/amazonaws/services/cloudwatchevents/model/transform/ListRulesResultJsonUnmarshaller.java \* /opt/cola/permits/1882328363\_1704878239.1462042/0/aws-java-sdk-events-1-12-581-sources-

jar/com/amazonaws/services/cloudwatchevents/model/transform/ListTargetsByRuleRequestMarshaller.java

\* /opt/cola/permits/1882328363\_1704878239.1462042/0/aws-java-sdk-events-1-12-581-sources-

jar/com/amazonaws/services/cloudwatchevents/model/transform/UpdateConnectionAuthRequestParametersJsonUn marshaller.java

\* /opt/cola/permits/1882328363\_1704878239.1462042/0/aws-java-sdk-events-1-12-581-sources-

jar/com/amazonaws/services/cloudwatchevents/model/transform/DescribeConnectionRequestMarshaller.java

\* /opt/cola/permits/1882328363\_1704878239.1462042/0/aws-java-sdk-events-1-12-581-sources-

jar/com/amazonaws/services/cloudwatchevents/model/DescribeRuleRequest.java

\*

/opt/cola/permits/1882328363\_1704878239.1462042/0/aws-java-sdk-events-1-12-581-sources-

jar/com/amazonaws/services/cloudwatchevents/model/UpdateApiDestinationRequest.java

\* /opt/cola/permits/1882328363\_1704878239.1462042/0/aws-java-sdk-events-1-12-581-sources-

jar/com/amazonaws/services/cloudwatchevents/model/transform/ConnectionAuthResponseParametersJsonUnmarsh aller.java

\* /opt/cola/permits/1882328363\_1704878239.1462042/0/aws-java-sdk-events-1-12-581-sources-

jar/com/amazonaws/services/cloudwatchevents/model/UpdateConnectionOAuthClientRequestParameters.java

\* /opt/cola/permits/1882328363\_1704878239.1462042/0/aws-java-sdk-events-1-12-581-sources-

jar/com/amazonaws/services/cloudwatchevents/model/Rule.java

\* /opt/cola/permits/1882328363\_1704878239.1462042/0/aws-java-sdk-events-1-12-581-sources-

jar/com/amazonaws/services/cloudwatchevents/model/transform/ListEventSourcesRequestMarshaller.java

\* /opt/cola/permits/1882328363\_1704878239.1462042/0/aws-java-sdk-events-1-12-581-sources-

jar/com/amazonaws/services/cloudwatchevents/model/transform/BatchParametersJsonUnmarshaller.java \*

 /opt/cola/permits/1882328363\_1704878239.1462042/0/aws-java-sdk-events-1-12-581-sourcesjar/com/amazonaws/services/cloudwatchevents/model/transform/ListTagsForResourceRequestProtocolMarshaller.ja va

\* /opt/cola/permits/1882328363\_1704878239.1462042/0/aws-java-sdk-events-1-12-581-sourcesjar/com/amazonaws/services/cloudwatchevents/model/transform/ActivateEventSourceResultJsonUnmarshaller.java \* /opt/cola/permits/1882328363\_1704878239.1462042/0/aws-java-sdk-events-1-12-581-sources-

jar/com/amazonaws/services/cloudwatchevents/model/transform/NetworkConfigurationMarshaller.java

\* /opt/cola/permits/1882328363\_1704878239.1462042/0/aws-java-sdk-events-1-12-581-sources-

jar/com/amazonaws/services/cloudwatchevents/model/transform/TargetMarshaller.java

\* /opt/cola/permits/1882328363\_1704878239.1462042/0/aws-java-sdk-events-1-12-581-sources-

jar/com/amazonaws/services/cloudwatchevents/model/transform/RemovePermissionResultJsonUnmarshaller.java \*

/opt/cola/permits/1882328363\_1704878239.1462042/0/aws-java-sdk-events-1-12-581-sources-

jar/com/amazonaws/services/cloudwatchevents/model/ConnectionBodyParameter.java

\* /opt/cola/permits/1882328363\_1704878239.1462042/0/aws-java-sdk-events-1-12-581-sources-

jar/com/amazonaws/services/cloudwatchevents/model/transform/ConnectionQueryStringParameterJsonUnmarshalle r.java

\* /opt/cola/permits/1882328363\_1704878239.1462042/0/aws-java-sdk-events-1-12-581-sources-

jar/com/amazonaws/services/cloudwatchevents/model/transform/ListArchivesResultJsonUnmarshaller.java

\* /opt/cola/permits/1882328363\_1704878239.1462042/0/aws-java-sdk-events-1-12-581-sources-

jar/com/amazonaws/services/cloudwatchevents/model/transform/TagMarshaller.java

\* /opt/cola/permits/1882328363\_1704878239.1462042/0/aws-java-sdk-events-1-12-581-sources-

jar/com/amazonaws/services/cloudwatchevents/model/transform/ConnectionOAuthClientResponseParametersMarsh aller.java

\*

 /opt/cola/permits/1882328363\_1704878239.1462042/0/aws-java-sdk-events-1-12-581-sourcesjar/com/amazonaws/services/cloudwatchevents/model/transform/CreateApiDestinationRequestMarshaller.java \* /opt/cola/permits/1882328363\_1704878239.1462042/0/aws-java-sdk-events-1-12-581-sourcesjar/com/amazonaws/services/cloudwatchevents/model/transform/ConnectionHeaderParameterMarshaller.java \* /opt/cola/permits/1882328363\_1704878239.1462042/0/aws-java-sdk-events-1-12-581-sourcesjar/com/amazonaws/services/cloudwatchevents/model/CreateEventBusRequest.java \* /opt/cola/permits/1882328363\_1704878239.1462042/0/aws-java-sdk-events-1-12-581-sourcesjar/com/amazonaws/services/cloudwatchevents/model/transform/EcsParametersMarshaller.java \* /opt/cola/permits/1882328363\_1704878239.1462042/0/aws-java-sdk-events-1-12-581-sourcesjar/com/amazonaws/services/cloudwatchevents/model/SqsParameters.java

\* /opt/cola/permits/1882328363\_1704878239.1462042/0/aws-java-sdk-events-1-12-581-sourcesjar/com/amazonaws/services/cloudwatchevents/model/OperationDisabledException.java \*

 /opt/cola/permits/1882328363\_1704878239.1462042/0/aws-java-sdk-events-1-12-581-sourcesjar/com/amazonaws/services/cloudwatchevents/model/DescribePartnerEventSourceResult.java \* /opt/cola/permits/1882328363\_1704878239.1462042/0/aws-java-sdk-events-1-12-581-sourcesjar/com/amazonaws/services/cloudwatchevents/AbstractAmazonCloudWatchEvents.java \* /opt/cola/permits/1882328363\_1704878239.1462042/0/aws-java-sdk-events-1-12-581-sourcesjar/com/amazonaws/services/cloudwatchevents/model/transform/KinesisParametersJsonUnmarshaller.java \* /opt/cola/permits/1882328363\_1704878239.1462042/0/aws-java-sdk-events-1-12-581-sourcesjar/com/amazonaws/services/cloudwatchevents/model/transform/ResourceNotFoundExceptionUnmarshaller.java \* /opt/cola/permits/1882328363\_1704878239.1462042/0/aws-java-sdk-events-1-12-581-sourcesjar/com/amazonaws/services/cloudwatchevents/model/transform/PartnerEventSourceMarshaller.java \*

 /opt/cola/permits/1882328363\_1704878239.1462042/0/aws-java-sdk-events-1-12-581-sourcesjar/com/amazonaws/services/cloudwatchevents/model/transform/SqsParametersJsonUnmarshaller.java \* /opt/cola/permits/1882328363\_1704878239.1462042/0/aws-java-sdk-events-1-12-581-sourcesjar/com/amazonaws/services/cloudwatchevents/model/transform/DeleteArchiveRequestProtocolMarshaller.java \* /opt/cola/permits/1882328363\_1704878239.1462042/0/aws-java-sdk-events-1-12-581-sources-

jar/com/amazonaws/services/cloudwatchevents/package-info.java

\* /opt/cola/permits/1882328363\_1704878239.1462042/0/aws-java-sdk-events-1-12-581-sourcesjar/com/amazonaws/services/cloudwatchevents/model/transform/ConnectionQueryStringParameterMarshaller.java \* /opt/cola/permits/1882328363\_1704878239.1462042/0/aws-java-sdk-events-1-12-581-sourcesjar/com/amazonaws/services/cloudwatchevents/model/transform/ListTagsForResourceRequestMarshaller.java \* /opt/cola/permits/1882328363\_1704878239.1462042/0/aws-java-sdk-events-1-12-581-sourcesjar/com/amazonaws/services/cloudwatchevents/model/ActivateEventSourceRequest.java \*

 /opt/cola/permits/1882328363\_1704878239.1462042/0/aws-java-sdk-events-1-12-581-sourcesjar/com/amazonaws/services/cloudwatchevents/model/transform/RedshiftDataParametersJsonUnmarshaller.java

\* /opt/cola/permits/1882328363\_1704878239.1462042/0/aws-java-sdk-events-1-12-581-sources-

jar/com/amazonaws/services/cloudwatchevents/model/transform/ConnectionOAuthResponseParametersJsonUnmars haller.java

\* /opt/cola/permits/1882328363\_1704878239.1462042/0/aws-java-sdk-events-1-12-581-sourcesjar/com/amazonaws/services/cloudwatchevents/model/transform/PutPartnerEventsResultJsonUnmarshaller.java

\* /opt/cola/permits/1882328363\_1704878239.1462042/0/aws-java-sdk-events-1-12-581-sources-

jar/com/amazonaws/services/cloudwatchevents/model/ListApiDestinationsResult.java

\* /opt/cola/permits/1882328363\_1704878239.1462042/0/aws-java-sdk-events-1-12-581-sources-

jar/com/amazonaws/services/cloudwatchevents/model/transform/CreateConnectionOAuthClientRequestParameters Marshaller.java

\*

 /opt/cola/permits/1882328363\_1704878239.1462042/0/aws-java-sdk-events-1-12-581-sourcesjar/com/amazonaws/services/cloudwatchevents/model/transform/ConnectionHeaderParameterJsonUnmarshaller.jav a

\* /opt/cola/permits/1882328363\_1704878239.1462042/0/aws-java-sdk-events-1-12-581-sourcesjar/com/amazonaws/services/cloudwatchevents/model/transform/DescribeRuleRequestProtocolMarshaller.java

\* /opt/cola/permits/1882328363\_1704878239.1462042/0/aws-java-sdk-events-1-12-581-sources-

jar/com/amazonaws/services/cloudwatchevents/model/ConnectionOAuthHttpMethod.java

\* /opt/cola/permits/1882328363\_1704878239.1462042/0/aws-java-sdk-events-1-12-581-sources-

jar/com/amazonaws/services/cloudwatchevents/model/transform/ListReplaysResultJsonUnmarshaller.java

\* /opt/cola/permits/1882328363\_1704878239.1462042/0/aws-java-sdk-events-1-12-581-sources-

jar/com/amazonaws/services/cloudwatchevents/model/transform/CancelReplayRequestProtocolMarshaller.java \*

 /opt/cola/permits/1882328363\_1704878239.1462042/0/aws-java-sdk-events-1-12-581-sourcesjar/com/amazonaws/services/cloudwatchevents/model/PutTargetsResult.java

\* /opt/cola/permits/1882328363\_1704878239.1462042/0/aws-java-sdk-events-1-12-581-sources-

jar/com/amazonaws/services/cloudwatchevents/AbstractAmazonCloudWatchEventsAsync.java

\* /opt/cola/permits/1882328363\_1704878239.1462042/0/aws-java-sdk-events-1-12-581-sources-

jar/com/amazonaws/services/cloudwatchevents/model/ApiDestinationState.java

\* /opt/cola/permits/1882328363\_1704878239.1462042/0/aws-java-sdk-events-1-12-581-sources-

jar/com/amazonaws/services/cloudwatchevents/model/transform/DescribeRuleRequestMarshaller.java

\* /opt/cola/permits/1882328363\_1704878239.1462042/0/aws-java-sdk-events-1-12-581-sources-

jar/com/amazonaws/services/cloudwatchevents/model/transform/ListReplaysRequestMarshaller.java

\* /opt/cola/permits/1882328363\_1704878239.1462042/0/aws-java-sdk-events-1-12-581-sources-

jar/com/amazonaws/services/cloudwatchevents/model/transform/DeletePartnerEventSourceRequestMarshaller.java \*

 /opt/cola/permits/1882328363\_1704878239.1462042/0/aws-java-sdk-events-1-12-581-sourcesjar/com/amazonaws/services/cloudwatchevents/model/transform/ListTargetsByRuleResultJsonUnmarshaller.java \* /opt/cola/permits/1882328363\_1704878239.1462042/0/aws-java-sdk-events-1-12-581-sourcesjar/com/amazonaws/services/cloudwatchevents/model/PutPartnerEventsResult.java \* /opt/cola/permits/1882328363\_1704878239.1462042/0/aws-java-sdk-events-1-12-581-sourcesjar/com/amazonaws/services/cloudwatchevents/model/transform/PutTargetsRequestProtocolMarshaller.java \* /opt/cola/permits/1882328363\_1704878239.1462042/0/aws-java-sdk-events-1-12-581-sourcesjar/com/amazonaws/services/cloudwatchevents/model/transform/LimitExceededExceptionUnmarshaller.java \* /opt/cola/permits/1882328363\_1704878239.1462042/0/aws-java-sdk-events-1-12-581-sourcesjar/com/amazonaws/services/cloudwatchevents/model/DeleteRuleRequest.java \* /opt/cola/permits/1882328363\_1704878239.1462042/0/aws-java-sdk-events-1-12-581-sourcesjar/com/amazonaws/services/cloudwatchevents/model/CreateApiDestinationRequest.java \*

 /opt/cola/permits/1882328363\_1704878239.1462042/0/aws-java-sdk-events-1-12-581-sourcesjar/com/amazonaws/services/cloudwatchevents/model/transform/HttpParametersJsonUnmarshaller.java \* /opt/cola/permits/1882328363\_1704878239.1462042/0/aws-java-sdk-events-1-12-581-sourcesjar/com/amazonaws/services/cloudwatchevents/model/AssignPublicIp.java \* /opt/cola/permits/1882328363\_1704878239.1462042/0/aws-java-sdk-events-1-12-581-sources-

jar/com/amazonaws/services/cloudwatchevents/model/DescribeEventSourceResult.java \* /opt/cola/permits/1882328363\_1704878239.1462042/0/aws-java-sdk-events-1-12-581-sources-

jar/com/amazonaws/services/cloudwatchevents/model/transform/DescribeArchiveResultJsonUnmarshaller.java \* /opt/cola/permits/1882328363\_1704878239.1462042/0/aws-java-sdk-events-1-12-581-sourcesjar/com/amazonaws/services/cloudwatchevents/model/transform/ListPartnerEventSourceAccountsRequestMarshalle

r.java

\*

 /opt/cola/permits/1882328363\_1704878239.1462042/0/aws-java-sdk-events-1-12-581-sourcesjar/com/amazonaws/services/cloudwatchevents/model/PlacementConstraintType.java \* /opt/cola/permits/1882328363\_1704878239.1462042/0/aws-java-sdk-events-1-12-581-sourcesjar/com/amazonaws/services/cloudwatchevents/model/DescribeConnectionResult.java \* /opt/cola/permits/1882328363\_1704878239.1462042/0/aws-java-sdk-events-1-12-581-sourcesjar/com/amazonaws/services/cloudwatchevents/model/transform/PutEventsResultEntryMarshaller.java \* /opt/cola/permits/1882328363\_1704878239.1462042/0/aws-java-sdk-events-1-12-581-sourcesjar/com/amazonaws/services/cloudwatchevents/model/PutPermissionRequest.java \* /opt/cola/permits/1882328363\_1704878239.1462042/0/aws-java-sdk-events-1-12-581-sourcesjar/com/amazonaws/services/cloudwatchevents/model/DescribeEventBusResult.java \* /opt/cola/permits/1882328363\_1704878239.1462042/0/aws-java-sdk-events-1-12-581-sourcesjar/com/amazonaws/services/cloudwatchevents/model/PutEventsResult.java \*

/opt/cola/permits/1882328363\_1704878239.1462042/0/aws-java-sdk-events-1-12-581-sources-

jar/com/amazonaws/services/cloudwatchevents/model/transform/PlacementConstraintJsonUnmarshaller.java

\* /opt/cola/permits/1882328363\_1704878239.1462042/0/aws-java-sdk-events-1-12-581-sources-

jar/com/amazonaws/services/cloudwatchevents/model/StartReplayResult.java

\* /opt/cola/permits/1882328363\_1704878239.1462042/0/aws-java-sdk-events-1-12-581-sources-

jar/com/amazonaws/services/cloudwatchevents/model/transform/DeleteApiDestinationResultJsonUnmarshaller.java

\* /opt/cola/permits/1882328363\_1704878239.1462042/0/aws-java-sdk-events-1-12-581-sources-

jar/com/amazonaws/services/cloudwatchevents/model/transform/BatchParametersMarshaller.java

\* /opt/cola/permits/1882328363\_1704878239.1462042/0/aws-java-sdk-events-1-12-581-sources-

jar/com/amazonaws/services/cloudwatchevents/model/HttpParameters.java

\* /opt/cola/permits/1882328363\_1704878239.1462042/0/aws-java-sdk-events-1-12-581-sourcesjar/com/amazonaws/services/cloudwatchevents/model/TagResourceRequest.java

\*

/opt/cola/permits/1882328363\_1704878239.1462042/0/aws-java-sdk-events-1-12-581-sources-

jar/com/amazonaws/services/cloudwatchevents/model/ManagedRuleException.java

\* /opt/cola/permits/1882328363\_1704878239.1462042/0/aws-java-sdk-events-1-12-581-sources-

jar/com/amazonaws/services/cloudwatchevents/model/transform/PutEventsRequestProtocolMarshaller.java

\* /opt/cola/permits/1882328363\_1704878239.1462042/0/aws-java-sdk-events-1-12-581-sources-

jar/com/amazonaws/services/cloudwatchevents/model/transform/DeleteApiDestinationRequestProtocolMarshaller.ja va

\* /opt/cola/permits/1882328363\_1704878239.1462042/0/aws-java-sdk-events-1-12-581-sources-

jar/com/amazonaws/services/cloudwatchevents/model/ListRulesRequest.java

\* /opt/cola/permits/1882328363\_1704878239.1462042/0/aws-java-sdk-events-1-12-581-sources-

jar/com/amazonaws/services/cloudwatchevents/model/transform/CreateConnectionApiKeyAuthRequestParametersJ sonUnmarshaller.java

\*

 /opt/cola/permits/1882328363\_1704878239.1462042/0/aws-java-sdk-events-1-12-581-sourcesjar/com/amazonaws/services/cloudwatchevents/model/transform/DeleteConnectionRequestMarshaller.java \* /opt/cola/permits/1882328363\_1704878239.1462042/0/aws-java-sdk-events-1-12-581-sourcesjar/com/amazonaws/services/cloudwatchevents/model/transform/EventBusMarshaller.java \* /opt/cola/permits/1882328363\_1704878239.1462042/0/aws-java-sdk-events-1-12-581-sourcesjar/com/amazonaws/services/cloudwatchevents/model/transform/ConnectionOAuthResponseParametersMarshaller.j ava

\* /opt/cola/permits/1882328363\_1704878239.1462042/0/aws-java-sdk-events-1-12-581-sourcesjar/com/amazonaws/services/cloudwatchevents/model/transform/PutRuleResultJsonUnmarshaller.java \* /opt/cola/permits/1882328363\_1704878239.1462042/0/aws-java-sdk-events-1-12-581-sourcesjar/com/amazonaws/services/cloudwatchevents/model/transform/TargetJsonUnmarshaller.java \* /opt/cola/permits/1882328363\_1704878239.1462042/0/aws-java-sdk-events-1-12-581-sourcesjar/com/amazonaws/services/cloudwatchevents/model/DescribePartnerEventSourceRequest.java \*

 /opt/cola/permits/1882328363\_1704878239.1462042/0/aws-java-sdk-events-1-12-581-sourcesjar/com/amazonaws/services/cloudwatchevents/model/transform/ConditionMarshaller.java

\* /opt/cola/permits/1882328363\_1704878239.1462042/0/aws-java-sdk-events-1-12-581-sources-

jar/com/amazonaws/services/cloudwatchevents/model/transform/DescribeApiDestinationRequestMarshaller.java \* /opt/cola/permits/1882328363\_1704878239.1462042/0/aws-java-sdk-events-1-12-581-sourcesjar/com/amazonaws/services/cloudwatchevents/model/transform/ListRuleNamesByTargetResultJsonUnmarshaller.j

ava

\* /opt/cola/permits/1882328363\_1704878239.1462042/0/aws-java-sdk-events-1-12-581-sources-

jar/com/amazonaws/services/cloudwatchevents/model/transform/ListEventSourcesRequestProtocolMarshaller.java

\* /opt/cola/permits/1882328363\_1704878239.1462042/0/aws-java-sdk-events-1-12-581-sources-

jar/com/amazonaws/services/cloudwatchevents/model/transform/RemoveTargetsResultEntryJsonUnmarshaller.java \*

 /opt/cola/permits/1882328363\_1704878239.1462042/0/aws-java-sdk-events-1-12-581-sourcesjar/com/amazonaws/services/cloudwatchevents/model/transform/ConnectionJsonUnmarshaller.java \* /opt/cola/permits/1882328363\_1704878239.1462042/0/aws-java-sdk-events-1-12-581-sourcesjar/com/amazonaws/services/cloudwatchevents/model/transform/EventBusJsonUnmarshaller.java \* /opt/cola/permits/1882328363\_1704878239.1462042/0/aws-java-sdk-events-1-12-581-sourcesjar/com/amazonaws/services/cloudwatchevents/model/DeleteEventBusRequest.java

\* /opt/cola/permits/1882328363\_1704878239.1462042/0/aws-java-sdk-events-1-12-581-sourcesjar/com/amazonaws/services/cloudwatchevents/model/DescribeArchiveRequest.java \* /opt/cola/permits/1882328363\_1704878239.1462042/0/aws-java-sdk-events-1-12-581-sourcesjar/com/amazonaws/services/cloudwatchevents/model/transform/DeleteRuleResultJsonUnmarshaller.java \* /opt/cola/permits/1882328363\_1704878239.1462042/0/aws-java-sdk-events-1-12-581-sourcesjar/com/amazonaws/services/cloudwatchevents/model/ListTargetsByRuleResult.java \*

 /opt/cola/permits/1882328363\_1704878239.1462042/0/aws-java-sdk-events-1-12-581-sourcesjar/com/amazonaws/services/cloudwatchevents/model/BatchRetryStrategy.java \* /opt/cola/permits/1882328363\_1704878239.1462042/0/aws-java-sdk-events-1-12-581-sourcesjar/com/amazonaws/services/cloudwatchevents/model/transform/ApiDestinationJsonUnmarshaller.java \* /opt/cola/permits/1882328363\_1704878239.1462042/0/aws-java-sdk-events-1-12-581-sourcesjar/com/amazonaws/services/cloudwatchevents/model/ResourceNotFoundException.java \* /opt/cola/permits/1882328363\_1704878239.1462042/0/aws-java-sdk-events-1-12-581-sourcesjar/com/amazonaws/services/cloudwatchevents/model/EventSourceState.java \* /opt/cola/permits/1882328363\_1704878239.1462042/0/aws-java-sdk-events-1-12-581-sourcesjar/com/amazonaws/services/cloudwatchevents/model/InputTransformer.java \* /opt/cola/permits/1882328363\_1704878239.1462042/0/aws-java-sdk-events-1-12-581-sourcesjar/com/amazonaws/services/cloudwatchevents/model/EnableRuleRequest.java \*

 /opt/cola/permits/1882328363\_1704878239.1462042/0/aws-java-sdk-events-1-12-581-sourcesjar/com/amazonaws/services/cloudwatchevents/model/transform/RunCommandTargetJsonUnmarshaller.java \* /opt/cola/permits/1882328363\_1704878239.1462042/0/aws-java-sdk-events-1-12-581-sourcesjar/com/amazonaws/services/cloudwatchevents/model/transform/DescribeReplayRequestProtocolMarshaller.java \* /opt/cola/permits/1882328363\_1704878239.1462042/0/aws-java-sdk-events-1-12-581-sourcesjar/com/amazonaws/services/cloudwatchevents/model/transform/ConnectionHttpParametersMarshaller.java \* /opt/cola/permits/1882328363\_1704878239.1462042/0/aws-java-sdk-events-1-12-581-sourcesjar/com/amazonaws/services/cloudwatchevents/model/transform/NetworkConfigurationJsonUnmarshaller.java \* /opt/cola/permits/1882328363\_1704878239.1462042/0/aws-java-sdk-events-1-12-581-sourcesjar/com/amazonaws/services/cloudwatchevents/model/transform/ListRulesRequestMarshaller.java

\*

/opt/cola/permits/1882328363\_1704878239.1462042/0/aws-java-sdk-events-1-12-581-sources-

jar/com/amazonaws/services/cloudwatchevents/model/ListEventBusesRequest.java

\* /opt/cola/permits/1882328363\_1704878239.1462042/0/aws-java-sdk-events-1-12-581-sources-

jar/com/amazonaws/services/cloudwatchevents/model/transform/UpdateConnectionResultJsonUnmarshaller.java \* /opt/cola/permits/1882328363\_1704878239.1462042/0/aws-java-sdk-events-1-12-581-sources-

jar/com/amazonaws/services/cloudwatchevents/model/transform/PolicyLengthExceededExceptionUnmarshaller.jav a

\* /opt/cola/permits/1882328363\_1704878239.1462042/0/aws-java-sdk-events-1-12-581-sources-

jar/com/amazonaws/services/cloudwatchevents/model/transform/DeletePartnerEventSourceRequestProtocolMarshal ler.java

\* /opt/cola/permits/1882328363\_1704878239.1462042/0/aws-java-sdk-events-1-12-581-sourcesjar/com/amazonaws/services/cloudwatchevents/model/ListConnectionsRequest.java \*

 /opt/cola/permits/1882328363\_1704878239.1462042/0/aws-java-sdk-events-1-12-581-sourcesjar/com/amazonaws/services/cloudwatchevents/model/DescribeEventSourceRequest.java

\* /opt/cola/permits/1882328363\_1704878239.1462042/0/aws-java-sdk-events-1-12-581-sources-

jar/com/amazonaws/services/cloudwatchevents/AmazonCloudWatchEventsAsyncClientBuilder.java

\* /opt/cola/permits/1882328363\_1704878239.1462042/0/aws-java-sdk-events-1-12-581-sources-

jar/com/amazonaws/services/cloudwatchevents/model/transform/ListConnectionsResultJsonUnmarshaller.java

\* /opt/cola/permits/1882328363\_1704878239.1462042/0/aws-java-sdk-events-1-12-581-sources-

jar/com/amazonaws/services/cloudwatchevents/model/transform/SageMakerPipelineParametersMarshaller.java

\* /opt/cola/permits/1882328363\_1704878239.1462042/0/aws-java-sdk-events-1-12-581-sources-

jar/com/amazonaws/services/cloudwatchevents/model/CreatePartnerEventSourceRequest.java

\* /opt/cola/permits/1882328363\_1704878239.1462042/0/aws-java-sdk-events-1-12-581-sources-

jar/com/amazonaws/services/cloudwatchevents/model/transform/CreateApiDestinationRequestProtocolMarshaller.ja va

\*

 /opt/cola/permits/1882328363\_1704878239.1462042/0/aws-java-sdk-events-1-12-581-sourcesjar/com/amazonaws/services/cloudwatchevents/model/transform/ConcurrentModificationExceptionUnmarshaller.ja va

\* /opt/cola/permits/1882328363\_1704878239.1462042/0/aws-java-sdk-events-1-12-581-sources-

jar/com/amazonaws/services/cloudwatchevents/model/PutPartnerEventsRequest.java

\* /opt/cola/permits/1882328363\_1704878239.1462042/0/aws-java-sdk-events-1-12-581-sources-

jar/com/amazonaws/services/cloudwatchevents/model/transform/PlacementStrategyMarshaller.java

\* /opt/cola/permits/1882328363\_1704878239.1462042/0/aws-java-sdk-events-1-12-581-sources-

jar/com/amazonaws/services/cloudwatchevents/model/transform/ConnectionOAuthClientResponseParametersJsonU nmarshaller.java

\* /opt/cola/permits/1882328363\_1704878239.1462042/0/aws-java-sdk-events-1-12-581-sourcesjar/com/amazonaws/services/cloudwatchevents/model/transform/CreateArchiveRequestProtocolMarshaller.java \*

 /opt/cola/permits/1882328363\_1704878239.1462042/0/aws-java-sdk-events-1-12-581-sourcesjar/com/amazonaws/services/cloudwatchevents/model/transform/TestEventPatternRequestMarshaller.java \* /opt/cola/permits/1882328363\_1704878239.1462042/0/aws-java-sdk-events-1-12-581-sourcesjar/com/amazonaws/services/cloudwatchevents/model/transform/TagResourceRequestProtocolMarshaller.java \* /opt/cola/permits/1882328363\_1704878239.1462042/0/aws-java-sdk-events-1-12-581-sourcesjar/com/amazonaws/services/cloudwatchevents/model/transform/CapacityProviderStrategyItemJsonUnmarshaller.ja va

\* /opt/cola/permits/1882328363\_1704878239.1462042/0/aws-java-sdk-events-1-12-581-sources-

jar/com/amazonaws/services/cloudwatchevents/model/transform/ArchiveMarshaller.java

\* /opt/cola/permits/1882328363\_1704878239.1462042/0/aws-java-sdk-events-1-12-581-sources-

jar/com/amazonaws/services/cloudwatchevents/model/transform/ConnectionAuthResponseParametersMarshaller.ja va

\*

 /opt/cola/permits/1882328363\_1704878239.1462042/0/aws-java-sdk-events-1-12-581-sourcesjar/com/amazonaws/services/cloudwatchevents/model/transform/RuleMarshaller.java \* /opt/cola/permits/1882328363\_1704878239.1462042/0/aws-java-sdk-events-1-12-581-sourcesjar/com/amazonaws/services/cloudwatchevents/model/transform/DeleteArchiveResultJsonUnmarshaller.java \* /opt/cola/permits/1882328363\_1704878239.1462042/0/aws-java-sdk-events-1-12-581-sourcesjar/com/amazonaws/services/cloudwatchevents/model/ConnectionOAuthClientResponseParameters.java \* /opt/cola/permits/1882328363\_1704878239.1462042/0/aws-java-sdk-events-1-12-581-sourcesjar/com/amazonaws/services/cloudwatchevents/model/transform/StartReplayResultJsonUnmarshaller.java \* /opt/cola/permits/1882328363\_1704878239.1462042/0/aws-java-sdk-events-1-12-581-sourcesjar/com/amazonaws/services/cloudwatchevents/model/BatchParameters.java \* /opt/cola/permits/1882328363\_1704878239.1462042/0/aws-java-sdk-events-1-12-581-sourcesjar/com/amazonaws/services/cloudwatchevents/model/transform/ConditionJsonUnmarshaller.java

\*

/opt/cola/permits/1882328363\_1704878239.1462042/0/aws-java-sdk-events-1-12-581-sources-

jar/com/amazonaws/services/cloudwatchevents/model/CreateConnectionResult.java

\* /opt/cola/permits/1882328363\_1704878239.1462042/0/aws-java-sdk-events-1-12-581-sources-

jar/com/amazonaws/services/cloudwatchevents/model/transform/CreatePartnerEventSourceRequestProtocolMarshal ler.java

\* /opt/cola/permits/1882328363\_1704878239.1462042/0/aws-java-sdk-events-1-12-581-sources-

jar/com/amazonaws/services/cloudwatchevents/model/transform/ConnectionBodyParameterJsonUnmarshaller.java

\* /opt/cola/permits/1882328363\_1704878239.1462042/0/aws-java-sdk-events-1-12-581-sources-

jar/com/amazonaws/services/cloudwatchevents/model/EventBus.java

\* /opt/cola/permits/1882328363\_1704878239.1462042/0/aws-java-sdk-events-1-12-581-sources-

jar/com/amazonaws/services/cloudwatchevents/model/DisableRuleRequest.java

\* /opt/cola/permits/1882328363\_1704878239.1462042/0/aws-java-sdk-events-1-12-581-sources-

jar/com/amazonaws/services/cloudwatchevents/model/transform/ListApiDestinationsRequestProtocolMarshaller.jav a

\*

 /opt/cola/permits/1882328363\_1704878239.1462042/0/aws-java-sdk-events-1-12-581-sourcesjar/com/amazonaws/services/cloudwatchevents/model/Condition.java \* /opt/cola/permits/1882328363\_1704878239.1462042/0/aws-java-sdk-events-1-12-581-sources-

jar/com/amazonaws/services/cloudwatchevents/model/transform/EventSourceJsonUnmarshaller.java

\* /opt/cola/permits/1882328363\_1704878239.1462042/0/aws-java-sdk-events-1-12-581-sources-

jar/com/amazonaws/services/cloudwatchevents/model/ListRuleNamesByTargetRequest.java

\* /opt/cola/permits/1882328363\_1704878239.1462042/0/aws-java-sdk-events-1-12-581-sources-

jar/com/amazonaws/services/cloudwatchevents/model/DescribeEventBusRequest.java

\* /opt/cola/permits/1882328363\_1704878239.1462042/0/aws-java-sdk-events-1-12-581-sources-

jar/com/amazonaws/services/cloudwatchevents/model/KinesisParameters.java \*

 /opt/cola/permits/1882328363\_1704878239.1462042/0/aws-java-sdk-events-1-12-581-sourcesjar/com/amazonaws/services/cloudwatchevents/model/transform/ConnectionApiKeyAuthResponseParametersMarsh aller.java

\* /opt/cola/permits/1882328363\_1704878239.1462042/0/aws-java-sdk-events-1-12-581-sources-

jar/com/amazonaws/services/cloudwatchevents/model/transform/ListEventBusesRequestMarshaller.java

\* /opt/cola/permits/1882328363\_1704878239.1462042/0/aws-java-sdk-events-1-12-581-sources-

jar/com/amazonaws/services/cloudwatchevents/model/transform/UpdateConnectionRequestMarshaller.java

\* /opt/cola/permits/1882328363\_1704878239.1462042/0/aws-java-sdk-events-1-12-581-sources-

jar/com/amazonaws/services/cloudwatchevents/model/ListArchivesResult.java

\* /opt/cola/permits/1882328363\_1704878239.1462042/0/aws-java-sdk-events-1-12-581-sourcesjar/com/amazonaws/services/cloudwatchevents/model/ListEventBusesResult.java

\* /opt/cola/permits/1882328363\_1704878239.1462042/0/aws-java-sdk-events-1-12-581-sources-

jar/com/amazonaws/services/cloudwatchevents/model/transform/ArchiveJsonUnmarshaller.java \*

/opt/cola/permits/1882328363\_1704878239.1462042/0/aws-java-sdk-events-1-12-581-sources-

jar/com/amazonaws/services/cloudwatchevents/model/transform/PartnerEventSourceAccountJsonUnmarshaller.java \* /opt/cola/permits/1882328363\_1704878239.1462042/0/aws-java-sdk-events-1-12-581-sources-

jar/com/amazonaws/services/cloudwatchevents/model/PutEventsRequest.java

\* /opt/cola/permits/1882328363\_1704878239.1462042/0/aws-java-sdk-events-1-12-581-sources-

jar/com/amazonaws/services/cloudwatchevents/model/transform/CreateConnectionBasicAuthRequestParametersJso nUnmarshaller.java

\* /opt/cola/permits/1882328363\_1704878239.1462042/0/aws-java-sdk-events-1-12-581-sources-

jar/com/amazonaws/services/cloudwatchevents/model/transform/StartReplayRequestProtocolMarshaller.java \* /opt/cola/permits/1882328363\_1704878239.1462042/0/aws-java-sdk-events-1-12-581-sourcesjar/com/amazonaws/services/cloudwatchevents/model/transform/UpdateConnectionOAuthClientRequestParameters Marshaller.java

\*

 /opt/cola/permits/1882328363\_1704878239.1462042/0/aws-java-sdk-events-1-12-581-sourcesjar/com/amazonaws/services/cloudwatchevents/model/transform/RedshiftDataParametersMarshaller.java \* /opt/cola/permits/1882328363\_1704878239.1462042/0/aws-java-sdk-events-1-12-581-sourcesjar/com/amazonaws/services/cloudwatchevents/model/DisableRuleResult.java \* /opt/cola/permits/1882328363\_1704878239.1462042/0/aws-java-sdk-events-1-12-581-sourcesjar/com/amazonaws/services/cloudwatchevents/model/ConnectionOAuthResponseParameters.java \* /opt/cola/permits/1882328363\_1704878239.1462042/0/aws-java-sdk-events-1-12-581-sourcesjar/com/amazonaws/services/cloudwatchevents/model/PartnerEventSource.java \* /opt/cola/permits/1882328363\_1704878239.1462042/0/aws-java-sdk-events-1-12-581-sourcesjar/com/amazonaws/services/cloudwatchevents/model/transform/PutEventsRequestEntryMarshaller.java \* /opt/cola/permits/1882328363\_1704878239.1462042/0/aws-java-sdk-events-1-12-581-sourcesjar/com/amazonaws/services/cloudwatchevents/model/ReplayDestination.java \*

 /opt/cola/permits/1882328363\_1704878239.1462042/0/aws-java-sdk-events-1-12-581-sourcesjar/com/amazonaws/services/cloudwatchevents/model/transform/ConnectionMarshaller.java \* /opt/cola/permits/1882328363\_1704878239.1462042/0/aws-java-sdk-events-1-12-581-sourcesjar/com/amazonaws/services/cloudwatchevents/model/transform/InputTransformerJsonUnmarshaller.java \* /opt/cola/permits/1882328363\_1704878239.1462042/0/aws-java-sdk-events-1-12-581-sourcesjar/com/amazonaws/services/cloudwatchevents/model/RemoveTargetsRequest.java \* /opt/cola/permits/1882328363\_1704878239.1462042/0/aws-java-sdk-events-1-12-581-sourcesjar/com/amazonaws/services/cloudwatchevents/model/DeactivateEventSourceResult.java \* /opt/cola/permits/1882328363\_1704878239.1462042/0/aws-java-sdk-events-1-12-581-sourcesjar/com/amazonaws/services/cloudwatchevents/model/PropagateTags.java \* /opt/cola/permits/1882328363\_1704878239.1462042/0/aws-java-sdk-events-1-12-581-sources-

jar/com/amazonaws/services/cloudwatchevents/model/transform/UpdateArchiveRequestMarshaller.java \*

 /opt/cola/permits/1882328363\_1704878239.1462042/0/aws-java-sdk-events-1-12-581-sourcesjar/com/amazonaws/services/cloudwatchevents/model/RetryPolicy.java

\* /opt/cola/permits/1882328363\_1704878239.1462042/0/aws-java-sdk-events-1-12-581-sources-

jar/com/amazonaws/services/cloudwatchevents/model/transform/CreateConnectionApiKeyAuthRequestParameters Marshaller.java

\* /opt/cola/permits/1882328363\_1704878239.1462042/0/aws-java-sdk-events-1-12-581-sourcesjar/com/amazonaws/services/cloudwatchevents/model/Tag.java

\* /opt/cola/permits/1882328363\_1704878239.1462042/0/aws-java-sdk-events-1-12-581-sourcesjar/com/amazonaws/services/cloudwatchevents/model/DescribeReplayResult.java

\* /opt/cola/permits/1882328363\_1704878239.1462042/0/aws-java-sdk-events-1-12-581-sources-

jar/com/amazonaws/services/cloudwatchevents/model/ListReplaysRequest.java

\* /opt/cola/permits/1882328363\_1704878239.1462042/0/aws-java-sdk-events-1-12-581-sourcesjar/com/amazonaws/services/cloudwatchevents/model/transform/ListEventBusesRequestProtocolMarshaller.java \*

 /opt/cola/permits/1882328363\_1704878239.1462042/0/aws-java-sdk-events-1-12-581-sourcesjar/com/amazonaws/services/cloudwatchevents/model/LaunchType.java

\* /opt/cola/permits/1882328363\_1704878239.1462042/0/aws-java-sdk-events-1-12-581-sources-

jar/com/amazonaws/services/cloudwatchevents/model/transform/CreateConnectionOAuthRequestParametersJsonUn marshaller.java

\* /opt/cola/permits/1882328363\_1704878239.1462042/0/aws-java-sdk-events-1-12-581-sourcesjar/com/amazonaws/services/cloudwatchevents/model/transform/RemoveTargetsResultEntryMarshaller.java \* /opt/cola/permits/1882328363\_1704878239.1462042/0/aws-java-sdk-events-1-12-581-sourcesjar/com/amazonaws/services/cloudwatchevents/model/transform/DescribeArchiveRequestProtocolMarshaller.java \* /opt/cola/permits/1882328363\_1704878239.1462042/0/aws-java-sdk-events-1-12-581-sourcesjar/com/amazonaws/services/cloudwatchevents/model/CreateConnectionApiKeyAuthRequestParameters.java \*

 /opt/cola/permits/1882328363\_1704878239.1462042/0/aws-java-sdk-events-1-12-581-sourcesjar/com/amazonaws/services/cloudwatchevents/model/transform/ListRulesRequestProtocolMarshaller.java \* /opt/cola/permits/1882328363\_1704878239.1462042/0/aws-java-sdk-events-1-12-581-sourcesjar/com/amazonaws/services/cloudwatchevents/model/DeactivateEventSourceRequest.java \* /opt/cola/permits/1882328363\_1704878239.1462042/0/aws-java-sdk-events-1-12-581-sourcesjar/com/amazonaws/services/cloudwatchevents/model/CreateEventBusResult.java \* /opt/cola/permits/1882328363\_1704878239.1462042/0/aws-java-sdk-events-1-12-581-sourcesjar/com/amazonaws/services/cloudwatchevents/model/DescribeApiDestinationResult.java \* /opt/cola/permits/1882328363\_1704878239.1462042/0/aws-java-sdk-events-1-12-581-sourcesjar/com/amazonaws/services/cloudwatchevents/model/ListEventSourcesResult.java \* /opt/cola/permits/1882328363\_1704878239.1462042/0/aws-java-sdk-events-1-12-581-sourcesjar/com/amazonaws/services/cloudwatchevents/model/Connection.java \*

 /opt/cola/permits/1882328363\_1704878239.1462042/0/aws-java-sdk-events-1-12-581-sourcesjar/com/amazonaws/services/cloudwatchevents/model/transform/PutPartnerEventsRequestMarshaller.java \* /opt/cola/permits/1882328363\_1704878239.1462042/0/aws-java-sdk-events-1-12-581-sourcesjar/com/amazonaws/services/cloudwatchevents/model/ConcurrentModificationException.java \* /opt/cola/permits/1882328363\_1704878239.1462042/0/aws-java-sdk-events-1-12-581-sourcesjar/com/amazonaws/services/cloudwatchevents/model/transform/ReplayDestinationMarshaller.java \* /opt/cola/permits/1882328363\_1704878239.1462042/0/aws-java-sdk-events-1-12-581-sourcesjar/com/amazonaws/services/cloudwatchevents/model/transform/DeauthorizeConnectionResultJsonUnmarshaller.ja va

\* /opt/cola/permits/1882328363\_1704878239.1462042/0/aws-java-sdk-events-1-12-581-sourcesjar/com/amazonaws/services/cloudwatchevents/model/Replay.java

\*

 /opt/cola/permits/1882328363\_1704878239.1462042/0/aws-java-sdk-events-1-12-581-sourcesjar/com/amazonaws/services/cloudwatchevents/model/DeleteConnectionRequest.java \* /opt/cola/permits/1882328363\_1704878239.1462042/0/aws-java-sdk-events-1-12-581-sourcesjar/com/amazonaws/services/cloudwatchevents/model/RunCommandTarget.java \* /opt/cola/permits/1882328363\_1704878239.1462042/0/aws-java-sdk-events-1-12-581-sourcesjar/com/amazonaws/services/cloudwatchevents/model/transform/AwsVpcConfigurationJsonUnmarshaller.java \* /opt/cola/permits/1882328363\_1704878239.1462042/0/aws-java-sdk-events-1-12-581-sourcesjar/com/amazonaws/services/cloudwatchevents/model/transform/PartnerEventSourceJsonUnmarshaller.java \* /opt/cola/permits/1882328363\_1704878239.1462042/0/aws-java-sdk-events-1-12-581-sourcesjar/com/amazonaws/services/cloudwatchevents/model/SageMakerPipelineParameter.java \* /opt/cola/permits/1882328363\_1704878239.1462042/0/aws-java-sdk-events-1-12-581-sourcesjar/com/amazonaws/services/cloudwatchevents/model/transform/UpdateConnectionOAuthRequestParametersMarsh aller.java

 /opt/cola/permits/1882328363\_1704878239.1462042/0/aws-java-sdk-events-1-12-581-sourcesjar/com/amazonaws/services/cloudwatchevents/model/transform/BatchRetryStrategyJsonUnmarshaller.java \* /opt/cola/permits/1882328363\_1704878239.1462042/0/aws-java-sdk-events-1-12-581-sourcesjar/com/amazonaws/services/cloudwatchevents/model/transform/ListEventBusesResultJsonUnmarshaller.java \* /opt/cola/permits/1882328363\_1704878239.1462042/0/aws-java-sdk-events-1-12-581-sourcesjar/com/amazonaws/services/cloudwatchevents/model/transform/DescribeRuleResultJsonUnmarshaller.java \* /opt/cola/permits/1882328363\_1704878239.1462042/0/aws-java-sdk-events-1-12-581-sourcesjar/com/amazonaws/services/cloudwatchevents/model/ConnectionAuthorizationType.java \* /opt/cola/permits/1882328363\_1704878239.1462042/0/aws-java-sdk-events-1-12-581-sourcesjar/com/amazonaws/services/cloudwatchevents/model/transform/DescribeEventSourceRequestMarshaller.java \*

/opt/cola/permits/1882328363\_1704878239.1462042/0/aws-java-sdk-events-1-12-581-sources-

jar/com/amazonaws/services/cloudwatchevents/model/transform/ListApiDestinationsResultJsonUnmarshaller.java

\* /opt/cola/permits/1882328363\_1704878239.1462042/0/aws-java-sdk-events-1-12-581-sources-

jar/com/amazonaws/services/cloudwatchevents/model/CapacityProviderStrategyItem.java

\* /opt/cola/permits/1882328363\_1704878239.1462042/0/aws-java-sdk-events-1-12-581-sources-

jar/com/amazonaws/services/cloudwatchevents/model/ResourceAlreadyExistsException.java

\* /opt/cola/permits/1882328363\_1704878239.1462042/0/aws-java-sdk-events-1-12-581-sources-

jar/com/amazonaws/services/cloudwatchevents/model/transform/UpdateConnectionBasicAuthRequestParametersJs onUnmarshaller.java

\* /opt/cola/permits/1882328363\_1704878239.1462042/0/aws-java-sdk-events-1-12-581-sourcesjar/com/amazonaws/services/cloudwatchevents/model/transform/UpdateConnectionOAuthRequestParametersJsonU nmarshaller.java

\*

\*

 /opt/cola/permits/1882328363\_1704878239.1462042/0/aws-java-sdk-events-1-12-581-sourcesjar/com/amazonaws/services/cloudwatchevents/AmazonCloudWatchEventsAsync.java \* /opt/cola/permits/1882328363\_1704878239.1462042/0/aws-java-sdk-events-1-12-581-sourcesjar/com/amazonaws/services/cloudwatchevents/model/transform/ListConnectionsRequestProtocolMarshaller.java \* /opt/cola/permits/1882328363\_1704878239.1462042/0/aws-java-sdk-events-1-12-581-sourcesjar/com/amazonaws/services/cloudwatchevents/model/transform/RetryPolicyJsonUnmarshaller.java \* /opt/cola/permits/1882328363\_1704878239.1462042/0/aws-java-sdk-events-1-12-581-sourcesjar/com/amazonaws/services/cloudwatchevents/model/transform/CreateEventBusResultJsonUnmarshaller.java \* /opt/cola/permits/1882328363\_1704878239.1462042/0/aws-java-sdk-events-1-12-581-sourcesjar/com/amazonaws/services/cloudwatchevents/model/InvalidEventPatternException.java \* /opt/cola/permits/1882328363\_1704878239.1462042/0/aws-java-sdk-events-1-12-581-sourcesjar/com/amazonaws/services/cloudwatchevents/model/DescribeApiDestinationRequest.java \*

/opt/cola/permits/1882328363\_1704878239.1462042/0/aws-java-sdk-events-1-12-581-sources-

jar/com/amazonaws/services/cloudwatchevents/model/transform/DeleteApiDestinationRequestMarshaller.java

\* /opt/cola/permits/1882328363\_1704878239.1462042/0/aws-java-sdk-events-1-12-581-sources-

jar/com/amazonaws/services/cloudwatchevents/model/transform/RemovePermissionRequestProtocolMarshaller.java

\* /opt/cola/permits/1882328363\_1704878239.1462042/0/aws-java-sdk-events-1-12-581-sources-

jar/com/amazonaws/services/cloudwatchevents/model/CreateApiDestinationResult.java

\* /opt/cola/permits/1882328363\_1704878239.1462042/0/aws-java-sdk-events-1-12-581-sources-

jar/com/amazonaws/services/cloudwatchevents/model/transform/UpdateConnectionRequestProtocolMarshaller.java

\* /opt/cola/permits/1882328363\_1704878239.1462042/0/aws-java-sdk-events-1-12-581-sources-

jar/com/amazonaws/services/cloudwatchevents/model/PutEventsRequestEntry.java

 /opt/cola/permits/1882328363\_1704878239.1462042/0/aws-java-sdk-events-1-12-581-sourcesjar/com/amazonaws/services/cloudwatchevents/model/transform/ListArchivesRequestMarshaller.java \* /opt/cola/permits/1882328363\_1704878239.1462042/0/aws-java-sdk-events-1-12-581-sourcesjar/com/amazonaws/services/cloudwatchevents/model/transform/InvalidStateExceptionUnmarshaller.java \* /opt/cola/permits/1882328363\_1704878239.1462042/0/aws-java-sdk-events-1-12-581-sourcesjar/com/amazonaws/services/cloudwatchevents/model/BatchArrayProperties.java \* /opt/cola/permits/1882328363\_1704878239.1462042/0/aws-java-sdk-events-1-12-581-sourcesjar/com/amazonaws/services/cloudwatchevents/model/transform/PutPartnerEventsResultEntryMarshaller.java \* /opt/cola/permits/1882328363\_1704878239.1462042/0/aws-java-sdk-events-1-12-581-sourcesjar/com/amazonaws/services/cloudwatchevents/model/DeauthorizeConnectionResult.java \* /opt/cola/permits/1882328363\_1704878239.1462042/0/aws-java-sdk-events-1-12-581-sourcesjar/com/amazonaws/services/cloudwatchevents/model/RemoveTargetsResult.java \*

 /opt/cola/permits/1882328363\_1704878239.1462042/0/aws-java-sdk-events-1-12-581-sourcesjar/com/amazonaws/services/cloudwatchevents/model/transform/DescribeApiDestinationResultJsonUnmarshaller.ja va

\* /opt/cola/permits/1882328363\_1704878239.1462042/0/aws-java-sdk-events-1-12-581-sourcesjar/com/amazonaws/services/cloudwatchevents/model/transform/ConnectionBasicAuthResponseParametersMarshal ler.java

\* /opt/cola/permits/1882328363\_1704878239.1462042/0/aws-java-sdk-events-1-12-581-sources-

jar/com/amazonaws/services/cloudwatchevents/model/EnableRuleResult.java

\* /opt/cola/permits/1882328363\_1704878239.1462042/0/aws-java-sdk-events-1-12-581-sources-

jar/com/amazonaws/services/cloudwatchevents/model/transform/UpdateConnectionBasicAuthRequestParametersM arshaller.java

\* /opt/cola/permits/1882328363\_1704878239.1462042/0/aws-java-sdk-events-1-12-581-sourcesjar/com/amazonaws/services/cloudwatchevents/model/transform/DeactivateEventSourceRequestProtocolMarshaller. java

\*

\*

/opt/cola/permits/1882328363\_1704878239.1462042/0/aws-java-sdk-events-1-12-581-sources-

jar/com/amazonaws/services/cloudwatchevents/model/transform/RuleJsonUnmarshaller.java

\* /opt/cola/permits/1882328363\_1704878239.1462042/0/aws-java-sdk-events-1-12-581-sources-

jar/com/amazonaws/services/cloudwatchevents/model/transform/ListTargetsByRuleRequestProtocolMarshaller.java \* /opt/cola/permits/1882328363\_1704878239.1462042/0/aws-java-sdk-events-1-12-581-sources-

jar/com/amazonaws/services/cloudwatchevents/model/CancelReplayResult.java

\* /opt/cola/permits/1882328363\_1704878239.1462042/0/aws-java-sdk-events-1-12-581-sources-

jar/com/amazonaws/services/cloudwatchevents/model/transform/ManagedRuleExceptionUnmarshaller.java

\* /opt/cola/permits/1882328363\_1704878239.1462042/0/aws-java-sdk-events-1-12-581-sources-

jar/com/amazonaws/services/cloudwatchevents/model/UpdateConnectionOAuthRequestParameters.java

\* /opt/cola/permits/1882328363\_1704878239.1462042/0/aws-java-sdk-events-1-12-581-sources-

jar/com/amazonaws/services/cloudwatchevents/model/transform/ConnectionBasicAuthResponseParametersJsonUn marshaller.java

\*

 /opt/cola/permits/1882328363\_1704878239.1462042/0/aws-java-sdk-events-1-12-581-sourcesjar/com/amazonaws/services/cloudwatchevents/model/transform/CreateEventBusRequestProtocolMarshaller.java \* /opt/cola/permits/1882328363\_1704878239.1462042/0/aws-java-sdk-events-1-12-581-sourcesjar/com/amazonaws/services/cloudwatchevents/model/transform/CreateArchiveResultJsonUnmarshaller.java

\* /opt/cola/permits/1882328363\_1704878239.1462042/0/aws-java-sdk-events-1-12-581-sources-

jar/com/amazonaws/services/cloudwatchevents/model/ArchiveState.java

\* /opt/cola/permits/1882328363\_1704878239.1462042/0/aws-java-sdk-events-1-12-581-sources-

jar/com/amazonaws/services/cloudwatchevents/model/transform/ResourceAlreadyExistsExceptionUnmarshaller.jav a

\* /opt/cola/permits/1882328363\_1704878239.1462042/0/aws-java-sdk-events-1-12-581-sources-

jar/com/amazonaws/services/cloudwatchevents/model/transform/TestEventPatternResultJsonUnmarshaller.java \*

/opt/cola/permits/1882328363\_1704878239.1462042/0/aws-java-sdk-events-1-12-581-sources-

jar/com/amazonaws/services/cloudwatchevents/model/AwsVpcConfiguration.java

\* /opt/cola/permits/1882328363\_1704878239.1462042/0/aws-java-sdk-events-1-12-581-sources-

jar/com/amazonaws/services/cloudwatchevents/model/transform/CreateConnectionAuthRequestParametersMarshall er.java

\* /opt/cola/permits/1882328363\_1704878239.1462042/0/aws-java-sdk-events-1-12-581-sources-

jar/com/amazonaws/services/cloudwatchevents/model/transform/UpdateConnectionApiKeyAuthRequestParameters JsonUnmarshaller.java

\* /opt/cola/permits/1882328363\_1704878239.1462042/0/aws-java-sdk-events-1-12-581-sourcesjar/com/amazonaws/services/cloudwatchevents/model/EventSource.java

\* /opt/cola/permits/1882328363\_1704878239.1462042/0/aws-java-sdk-events-1-12-581-sources-

jar/com/amazonaws/services/cloudwatchevents/model/transform/CreateEventBusRequestMarshaller.java \*

/opt/cola/permits/1882328363\_1704878239.1462042/0/aws-java-sdk-events-1-12-581-sources-

jar/com/amazonaws/services/cloudwatchevents/model/PlacementStrategyType.java

\* /opt/cola/permits/1882328363\_1704878239.1462042/0/aws-java-sdk-events-1-12-581-sources-

jar/com/amazonaws/services/cloudwatchevents/model/DeadLetterConfig.java

\* /opt/cola/permits/1882328363\_1704878239.1462042/0/aws-java-sdk-events-1-12-581-sources-

jar/com/amazonaws/services/cloudwatchevents/model/transform/DeleteEventBusRequestProtocolMarshaller.java

\* /opt/cola/permits/1882328363\_1704878239.1462042/0/aws-java-sdk-events-1-12-581-sources-

jar/com/amazonaws/services/cloudwatchevents/model/transform/RemoveTargetsRequestMarshaller.java

\* /opt/cola/permits/1882328363\_1704878239.1462042/0/aws-java-sdk-events-1-12-581-sources-

jar/com/amazonaws/services/cloudwatchevents/model/Archive.java

\* /opt/cola/permits/1882328363\_1704878239.1462042/0/aws-java-sdk-events-1-12-581-sources-

jar/com/amazonaws/services/cloudwatchevents/model/PutTargetsRequest.java \*

/opt/cola/permits/1882328363\_1704878239.1462042/0/aws-java-sdk-events-1-12-581-sources-

jar/com/amazonaws/services/cloudwatchevents/model/ConnectionHeaderParameter.java

\* /opt/cola/permits/1882328363\_1704878239.1462042/0/aws-java-sdk-events-1-12-581-sources-

jar/com/amazonaws/services/cloudwatchevents/model/transform/PutPartnerEventsRequestEntryJsonUnmarshaller.ja va

\* /opt/cola/permits/1882328363\_1704878239.1462042/0/aws-java-sdk-events-1-12-581-sources-

jar/com/amazonaws/services/cloudwatchevents/model/TagResourceResult.java

\* /opt/cola/permits/1882328363\_1704878239.1462042/0/aws-java-sdk-events-1-12-581-sources-

jar/com/amazonaws/services/cloudwatchevents/model/transform/CreateConnectionOAuthRequestParametersMarsha ller.java

\* /opt/cola/permits/1882328363\_1704878239.1462042/0/aws-java-sdk-events-1-12-581-sources-

jar/com/amazonaws/services/cloudwatchevents/model/transform/CreateApiDestinationResultJsonUnmarshaller.java \* /opt/cola/permits/1882328363\_1704878239.1462042/0/aws-java-sdk-events-1-12-581-sources-

jar/com/amazonaws/services/cloudwatchevents/model/PutPermissionResult.java

\*

/opt/cola/permits/1882328363\_1704878239.1462042/0/aws-java-sdk-events-1-12-581-sources-

jar/com/amazonaws/services/cloudwatchevents/model/transform/RunCommandParametersJsonUnmarshaller.java

\* /opt/cola/permits/1882328363\_1704878239.1462042/0/aws-java-sdk-events-1-12-581-sources-

jar/com/amazonaws/services/cloudwatchevents/model/transform/CreatePartnerEventSourceRequestMarshaller.java \* /opt/cola/permits/1882328363\_1704878239.1462042/0/aws-java-sdk-events-1-12-581-sources-

jar/com/amazonaws/services/cloudwatchevents/model/transform/AwsVpcConfigurationMarshaller.java

\* /opt/cola/permits/1882328363\_1704878239.1462042/0/aws-java-sdk-events-1-12-581-sources-

jar/com/amazonaws/services/cloudwatchevents/model/UpdateConnectionResult.java

\* /opt/cola/permits/1882328363\_1704878239.1462042/0/aws-java-sdk-events-1-12-581-sources-

jar/com/amazonaws/services/cloudwatchevents/model/transform/EnableRuleResultJsonUnmarshaller.java \*

/opt/cola/permits/1882328363\_1704878239.1462042/0/aws-java-sdk-events-1-12-581-sources-

jar/com/amazonaws/services/cloudwatchevents/model/DeleteApiDestinationRequest.java

\* /opt/cola/permits/1882328363\_1704878239.1462042/0/aws-java-sdk-events-1-12-581-sources-

jar/com/amazonaws/services/cloudwatchevents/model/transform/DeauthorizeConnectionRequestMarshaller.java

\* /opt/cola/permits/1882328363\_1704878239.1462042/0/aws-java-sdk-events-1-12-581-sources-

jar/com/amazonaws/services/cloudwatchevents/model/transform/UntagResourceRequestMarshaller.java

\* /opt/cola/permits/1882328363\_1704878239.1462042/0/aws-java-sdk-events-1-12-581-sources-

jar/com/amazonaws/services/cloudwatchevents/model/transform/ListPartnerEventSourcesRequestMarshaller.java

\* /opt/cola/permits/1882328363\_1704878239.1462042/0/aws-java-sdk-events-1-12-581-sources-

jar/com/amazonaws/services/cloudwatchevents/model/transform/PutEventsResultJsonUnmarshaller.java

\* /opt/cola/permits/1882328363\_1704878239.1462042/0/aws-java-sdk-events-1-12-581-sources-

jar/com/amazonaws/services/cloudwatchevents/model/transform/PutRuleRequestProtocolMarshaller.java \*

 /opt/cola/permits/1882328363\_1704878239.1462042/0/aws-java-sdk-events-1-12-581-sourcesjar/com/amazonaws/services/cloudwatchevents/model/DeleteEventBusResult.java

\* /opt/cola/permits/1882328363\_1704878239.1462042/0/aws-java-sdk-events-1-12-581-sources-

jar/com/amazonaws/services/cloudwatchevents/model/transform/DescribeEventSourceResultJsonUnmarshaller.java \* /opt/cola/permits/1882328363\_1704878239.1462042/0/aws-java-sdk-events-1-12-581-sources-

jar/com/amazonaws/services/cloudwatchevents/model/transform/UpdateConnectionOAuthClientRequestParameters JsonUnmarshaller.java

\* /opt/cola/permits/1882328363\_1704878239.1462042/0/aws-java-sdk-events-1-12-581-sources-

jar/com/amazonaws/services/cloudwatchevents/model/transform/DeletePartnerEventSourceResultJsonUnmarshaller. java

\* /opt/cola/permits/1882328363\_1704878239.1462042/0/aws-java-sdk-events-1-12-581-sourcesjar/com/amazonaws/services/cloudwatchevents/model/transform/PartnerEventSourceAccountMarshaller.java \*

/opt/cola/permits/1882328363\_1704878239.1462042/0/aws-java-sdk-events-1-12-581-sources-

jar/com/amazonaws/services/cloudwatchevents/model/UpdateArchiveResult.java

\* /opt/cola/permits/1882328363\_1704878239.1462042/0/aws-java-sdk-events-1-12-581-sources-

jar/com/amazonaws/services/cloudwatchevents/model/transform/CreateConnectionRequestProtocolMarshaller.java

\* /opt/cola/permits/1882328363\_1704878239.1462042/0/aws-java-sdk-events-1-12-581-sources-

jar/com/amazonaws/services/cloudwatchevents/model/transform/RemovePermissionRequestMarshaller.java

\* /opt/cola/permits/1882328363\_1704878239.1462042/0/aws-java-sdk-events-1-12-581-sources-

jar/com/amazonaws/services/cloudwatchevents/model/transform/PutTargetsResultJsonUnmarshaller.java

\* /opt/cola/permits/1882328363\_1704878239.1462042/0/aws-java-sdk-events-1-12-581-sources-

jar/com/amazonaws/services/cloudwatchevents/model/ListRulesResult.java

\*

 /opt/cola/permits/1882328363\_1704878239.1462042/0/aws-java-sdk-events-1-12-581-sourcesjar/com/amazonaws/services/cloudwatchevents/model/transform/SqsParametersMarshaller.java \* /opt/cola/permits/1882328363\_1704878239.1462042/0/aws-java-sdk-events-1-12-581-sourcesjar/com/amazonaws/services/cloudwatchevents/model/ListPartnerEventSourcesRequest.java \* /opt/cola/permits/1882328363\_1704878239.1462042/0/aws-java-sdk-events-1-12-581-sourcesjar/com/amazonaws/services/cloudwatchevents/model/NetworkConfiguration.java \* /opt/cola/permits/1882328363\_1704878239.1462042/0/aws-java-sdk-events-1-12-581-sourcesjar/com/amazonaws/services/cloudwatchevents/model/transform/UpdateArchiveRequestProtocolMarshaller.java \* /opt/cola/permits/1882328363\_1704878239.1462042/0/aws-java-sdk-events-1-12-581-sourcesjar/com/amazonaws/services/cloudwatchevents/model/transform/TagResourceResultJsonUnmarshaller.java \* /opt/cola/permits/1882328363\_1704878239.1462042/0/aws-java-sdk-events-1-12-581-sourcesjar/com/amazonaws/services/cloudwatchevents/model/PutRuleRequest.java \*

 /opt/cola/permits/1882328363\_1704878239.1462042/0/aws-java-sdk-events-1-12-581-sourcesjar/com/amazonaws/services/cloudwatchevents/model/PutPartnerEventsRequestEntry.java \* /opt/cola/permits/1882328363\_1704878239.1462042/0/aws-java-sdk-events-1-12-581-sourcesjar/com/amazonaws/services/cloudwatchevents/model/ActivateEventSourceResult.java \* /opt/cola/permits/1882328363\_1704878239.1462042/0/aws-java-sdk-events-1-12-581-sourcesjar/com/amazonaws/services/cloudwatchevents/model/transform/PutTargetsRequestMarshaller.java \* /opt/cola/permits/1882328363\_1704878239.1462042/0/aws-java-sdk-events-1-12-581-sourcesjar/com/amazonaws/services/cloudwatchevents/model/transform/ListRuleNamesByTargetRequestMarshaller.java \* /opt/cola/permits/1882328363\_1704878239.1462042/0/aws-java-sdk-events-1-12-581-sourcesjar/com/amazonaws/services/cloudwatchevents/model/UpdateConnectionApiKeyAuthRequestParameters.java \*

 /opt/cola/permits/1882328363\_1704878239.1462042/0/aws-java-sdk-events-1-12-581-sourcesjar/com/amazonaws/services/cloudwatchevents/model/transform/ActivateEventSourceRequestMarshaller.java \* /opt/cola/permits/1882328363\_1704878239.1462042/0/aws-java-sdk-events-1-12-581-sourcesjar/com/amazonaws/services/cloudwatchevents/model/UpdateConnectionAuthRequestParameters.java \* /opt/cola/permits/1882328363\_1704878239.1462042/0/aws-java-sdk-events-1-12-581-sourcesjar/com/amazonaws/services/cloudwatchevents/model/UpdateArchiveRequest.java \* /opt/cola/permits/1882328363\_1704878239.1462042/0/aws-java-sdk-events-1-12-581-sourcesjar/com/amazonaws/services/cloudwatchevents/model/CreateArchiveResult.java \* /opt/cola/permits/1882328363\_1704878239.1462042/0/aws-java-sdk-events-1-12-581-sourcesjar/com/amazonaws/services/cloudwatchevents/model/transform/CapacityProviderStrategyItemMarshaller.java \* /opt/cola/permits/1882328363\_1704878239.1462042/0/aws-java-sdk-events-1-12-581-sourcesjar/com/amazonaws/services/cloudwatchevents/model/EcsParameters.java \*

 /opt/cola/permits/1882328363\_1704878239.1462042/0/aws-java-sdk-events-1-12-581-sourcesjar/com/amazonaws/services/cloudwatchevents/model/transform/ApiDestinationMarshaller.java \* /opt/cola/permits/1882328363\_1704878239.1462042/0/aws-java-sdk-events-1-12-581-sourcesjar/com/amazonaws/services/cloudwatchevents/model/transform/CreateArchiveRequestMarshaller.java \* /opt/cola/permits/1882328363\_1704878239.1462042/0/aws-java-sdk-events-1-12-581-sourcesjar/com/amazonaws/services/cloudwatchevents/model/CancelReplayRequest.java \* /opt/cola/permits/1882328363\_1704878239.1462042/0/aws-java-sdk-events-1-12-581-sourcesjar/com/amazonaws/services/cloudwatchevents/model/AmazonCloudWatchEventsException.java \* /opt/cola/permits/1882328363\_1704878239.1462042/0/aws-java-sdk-events-1-12-581-sourcesjar/com/amazonaws/services/cloudwatchevents/model/PlacementStrategy.java \* /opt/cola/permits/1882328363\_1704878239.1462042/0/aws-java-sdk-events-1-12-581-sourcesjar/com/amazonaws/services/cloudwatchevents/model/transform/CreateConnectionRequestMarshaller.java \*

/opt/cola/permits/1882328363\_1704878239.1462042/0/aws-java-sdk-events-1-12-581-sources-

jar/com/amazonaws/services/cloudwatchevents/model/transform/DeactivateEventSourceRequestMarshaller.java

\* /opt/cola/permits/1882328363\_1704878239.1462042/0/aws-java-sdk-events-1-12-581-sources-

jar/com/amazonaws/services/cloudwatchevents/model/transform/SageMakerPipelineParameterMarshaller.java

\* /opt/cola/permits/1882328363\_1704878239.1462042/0/aws-java-sdk-events-1-12-581-sources-

jar/com/amazonaws/services/cloudwatchevents/model/UntagResourceRequest.java

\* /opt/cola/permits/1882328363\_1704878239.1462042/0/aws-java-sdk-events-1-12-581-sources-

jar/com/amazonaws/services/cloudwatchevents/model/ConnectionState.java

\* /opt/cola/permits/1882328363\_1704878239.1462042/0/aws-java-sdk-events-1-12-581-sources-

jar/com/amazonaws/services/cloudwatchevents/model/transform/TestEventPatternRequestProtocolMarshaller.java \*

/opt/cola/permits/1882328363\_1704878239.1462042/0/aws-java-sdk-events-1-12-581-sources-

jar/com/amazonaws/services/cloudwatchevents/model/DeleteRuleResult.java

\* /opt/cola/permits/1882328363\_1704878239.1462042/0/aws-java-sdk-events-1-12-581-sources-

jar/com/amazonaws/services/cloudwatchevents/model/RemovePermissionRequest.java

\* /opt/cola/permits/1882328363\_1704878239.1462042/0/aws-java-sdk-events-1-12-581-sources-

jar/com/amazonaws/services/cloudwatchevents/model/UpdateConnectionRequest.java

\* /opt/cola/permits/1882328363\_1704878239.1462042/0/aws-java-sdk-events-1-12-581-sources-

jar/com/amazonaws/services/cloudwatchevents/model/ListPartnerEventSourceAccountsRequest.java

\* /opt/cola/permits/1882328363\_1704878239.1462042/0/aws-java-sdk-events-1-12-581-sources-

jar/com/amazonaws/services/cloudwatchevents/model/transform/UpdateConnectionAuthRequestParametersMarshal ler.java

\* /opt/cola/permits/1882328363\_1704878239.1462042/0/aws-java-sdk-events-1-12-581-sources-

jar/com/amazonaws/services/cloudwatchevents/model/transform/CancelReplayResultJsonUnmarshaller.java \*

/opt/cola/permits/1882328363\_1704878239.1462042/0/aws-java-sdk-events-1-12-581-sources-

jar/com/amazonaws/services/cloudwatchevents/model/CreateConnectionOAuthClientRequestParameters.java

\* /opt/cola/permits/1882328363\_1704878239.1462042/0/aws-java-sdk-events-1-12-581-sources-

jar/com/amazonaws/services/cloudwatchevents/model/transform/ConnectionBodyParameterMarshaller.java

\* /opt/cola/permits/1882328363\_1704878239.1462042/0/aws-java-sdk-events-1-12-581-sources-

jar/com/amazonaws/services/cloudwatchevents/model/ListTagsForResourceResult.java

\* /opt/cola/permits/1882328363\_1704878239.1462042/0/aws-java-sdk-events-1-12-581-sources-

jar/com/amazonaws/services/cloudwatchevents/model/Target.java

\* /opt/cola/permits/1882328363\_1704878239.1462042/0/aws-java-sdk-events-1-12-581-sources-

jar/com/amazonaws/services/cloudwatchevents/model/InvalidStateException.java

\* /opt/cola/permits/1882328363\_1704878239.1462042/0/aws-java-sdk-events-1-12-581-sourcesjar/com/amazonaws/services/cloudwatchevents/model/transform/DescribeReplayRequestMarshaller.java \*

/opt/cola/permits/1882328363\_1704878239.1462042/0/aws-java-sdk-events-1-12-581-sources-

jar/com/amazonaws/services/cloudwatchevents/model/PutPartnerEventsResultEntry.java

\* /opt/cola/permits/1882328363\_1704878239.1462042/0/aws-java-sdk-events-1-12-581-sources-

jar/com/amazonaws/services/cloudwatchevents/model/transform/DeleteArchiveRequestMarshaller.java

\* /opt/cola/permits/1882328363\_1704878239.1462042/0/aws-java-sdk-events-1-12-581-sources-

jar/com/amazonaws/services/cloudwatchevents/model/transform/UpdateArchiveResultJsonUnmarshaller.java

\* /opt/cola/permits/1882328363\_1704878239.1462042/0/aws-java-sdk-events-1-12-581-sources-

jar/com/amazonaws/services/cloudwatchevents/model/transform/RetryPolicyMarshaller.java

\* /opt/cola/permits/1882328363\_1704878239.1462042/0/aws-java-sdk-events-1-12-581-sourcesjar/com/amazonaws/services/cloudwatchevents/model/ListPartnerEventSourceAccountsResult.java \*

 /opt/cola/permits/1882328363\_1704878239.1462042/0/aws-java-sdk-events-1-12-581-sourcesjar/com/amazonaws/services/cloudwatchevents/model/transform/UpdateApiDestinationRequestMarshaller.java \* /opt/cola/permits/1882328363\_1704878239.1462042/0/aws-java-sdk-events-1-12-581-sourcesjar/com/amazonaws/services/cloudwatchevents/model/PlacementConstraint.java \* /opt/cola/permits/1882328363\_1704878239.1462042/0/aws-java-sdk-events-1-12-581-sourcesjar/com/amazonaws/services/cloudwatchevents/model/transform/ReplayJsonUnmarshaller.java \* /opt/cola/permits/1882328363\_1704878239.1462042/0/aws-java-sdk-events-1-12-581-sourcesjar/com/amazonaws/services/cloudwatchevents/model/transform/UpdateApiDestinationRequestProtocolMarshaller.j ava

\* /opt/cola/permits/1882328363\_1704878239.1462042/0/aws-java-sdk-events-1-12-581-sourcesjar/com/amazonaws/services/cloudwatchevents/model/transform/CreateConnectionResultJsonUnmarshaller.java \* /opt/cola/permits/1882328363\_1704878239.1462042/0/aws-java-sdk-events-1-12-581-sourcesjar/com/amazonaws/services/cloudwatchevents/model/transform/DescribeConnectionRequestProtocolMarshaller.jav a

\*

 /opt/cola/permits/1882328363\_1704878239.1462042/0/aws-java-sdk-events-1-12-581-sourcesjar/com/amazonaws/services/cloudwatchevents/model/transform/ListArchivesRequestProtocolMarshaller.java \* /opt/cola/permits/1882328363\_1704878239.1462042/0/aws-java-sdk-events-1-12-581-sourcesjar/com/amazonaws/services/cloudwatchevents/model/transform/PlacementConstraintMarshaller.java \* /opt/cola/permits/1882328363\_1704878239.1462042/0/aws-java-sdk-events-1-12-581-sourcesjar/com/amazonaws/services/cloudwatchevents/model/transform/PutPermissionRequestProtocolMarshaller.java \* /opt/cola/permits/1882328363\_1704878239.1462042/0/aws-java-sdk-events-1-12-581-sourcesjar/com/amazonaws/services/cloudwatchevents/model/ListEventSourcesRequest.java \* /opt/cola/permits/1882328363\_1704878239.1462042/0/aws-java-sdk-events-1-12-581-sourcesjar/com/amazonaws/services/cloudwatchevents/model/transform/ListRuleNamesByTargetRequestProtocolMarshalle r.java

\*

 /opt/cola/permits/1882328363\_1704878239.1462042/0/aws-java-sdk-events-1-12-581-sourcesjar/com/amazonaws/services/cloudwatchevents/model/DescribeArchiveResult.java \* /opt/cola/permits/1882328363\_1704878239.1462042/0/aws-java-sdk-events-1-12-581-sourcesjar/com/amazonaws/services/cloudwatchevents/model/transform/DeleteRuleRequestMarshaller.java \* /opt/cola/permits/1882328363\_1704878239.1462042/0/aws-java-sdk-events-1-12-581-sourcesjar/com/amazonaws/services/cloudwatchevents/model/transform/IllegalStatusExceptionUnmarshaller.java \* /opt/cola/permits/1882328363\_1704878239.1462042/0/aws-java-sdk-events-1-12-581-sourcesjar/com/amazonaws/services/cloudwatchevents/model/transform/UntagResourceRequestProtocolMarshaller.java \* /opt/cola/permits/1882328363\_1704878239.1462042/0/aws-java-sdk-events-1-12-581-sourcesjar/com/amazonaws/services/cloudwatchevents/model/InternalException.java \* /opt/cola/permits/1882328363\_1704878239.1462042/0/aws-java-sdk-events-1-12-581-sourcesjar/com/amazonaws/services/cloudwatchevents/model/transform/DisableRuleRequestMarshaller.java \* /opt/cola/permits/1882328363\_1704878239.1462042/0/aws-java-sdk-events-1-12-581-sourcesjar/com/amazonaws/services/cloudwatchevents/model/ConnectionQueryStringParameter.java \* /opt/cola/permits/1882328363\_1704878239.1462042/0/aws-java-sdk-events-1-12-581-sourcesjar/com/amazonaws/services/cloudwatchevents/model/ListArchivesRequest.java

\* /opt/cola/permits/1882328363\_1704878239.1462042/0/aws-java-sdk-events-1-12-581-sources-

jar/com/amazonaws/services/cloudwatchevents/model/transform/DescribePartnerEventSourceResultJsonUnmarshall er.java

\* /opt/cola/permits/1882328363\_1704878239.1462042/0/aws-java-sdk-events-1-12-581-sourcesjar/com/amazonaws/services/cloudwatchevents/model/transform/UpdateConnectionApiKeyAuthRequestParameters Marshaller.java

\* /opt/cola/permits/1882328363\_1704878239.1462042/0/aws-java-sdk-events-1-12-581-sourcesjar/com/amazonaws/services/cloudwatchevents/model/transform/DeadLetterConfigJsonUnmarshaller.java \*

 /opt/cola/permits/1882328363\_1704878239.1462042/0/aws-java-sdk-events-1-12-581-sourcesjar/com/amazonaws/services/cloudwatchevents/model/transform/ListPartnerEventSourcesResultJsonUnmarshaller.j ava

\* /opt/cola/permits/1882328363\_1704878239.1462042/0/aws-java-sdk-events-1-12-581-sources-

jar/com/amazonaws/services/cloudwatchevents/model/ConnectionBasicAuthResponseParameters.java

\* /opt/cola/permits/1882328363\_1704878239.1462042/0/aws-java-sdk-events-1-12-581-sources-

jar/com/amazonaws/services/cloudwatchevents/model/DeletePartnerEventSourceRequest.java

\* /opt/cola/permits/1882328363\_1704878239.1462042/0/aws-java-sdk-events-1-12-581-sources-

jar/com/amazonaws/services/cloudwatchevents/model/transform/PutPartnerEventsRequestEntryMarshaller.java

\* /opt/cola/permits/1882328363\_1704878239.1462042/0/aws-java-sdk-events-1-12-581-sources-

jar/com/amazonaws/services/cloudwatchevents/model/UpdateApiDestinationResult.java \*

 /opt/cola/permits/1882328363\_1704878239.1462042/0/aws-java-sdk-events-1-12-581-sourcesjar/com/amazonaws/services/cloudwatchevents/model/transform/BatchRetryStrategyMarshaller.java

\* /opt/cola/permits/1882328363\_1704878239.1462042/0/aws-java-sdk-events-1-12-581-sources-

jar/com/amazonaws/services/cloudwatchevents/model/transform/CreateConnectionBasicAuthRequestParametersMa rshaller.java

\* /opt/cola/permits/1882328363\_1704878239.1462042/0/aws-java-sdk-events-1-12-581-sources-

jar/com/amazonaws/services/cloudwatchevents/model/transform/PutTargetsResultEntryMarshaller.java

\* /opt/cola/permits/1882328363\_1704878239.1462042/0/aws-java-sdk-events-1-12-581-sources-

jar/com/amazonaws/services/cloudwatchevents/model/transform/DescribeEventSourceRequestProtocolMarshaller.ja va

\* /opt/cola/permits/1882328363\_1704878239.1462042/0/aws-java-sdk-events-1-12-581-sourcesjar/com/amazonaws/services/cloudwatchevents/model/transform/KinesisParametersMarshaller.java

## **1.818 aws-java-sdk-finspacedata 1.12.581**

### **1.818.1 Available under license :**

No license file was found, but licenses were detected in source scan.

/\*

\* Copyright 2018-2023 Amazon.com, Inc. or its affiliates. All Rights Reserved.

\*

\* Licensed under the Apache License, Version 2.0 (the "License"). You may not use this file except in compliance with

\* the License. A copy of the License is located at

```
*
```
\* http://aws.amazon.com/apache2.0

\*

\* or in the "license" file accompanying this file. This file is distributed on an "AS IS" BASIS, WITHOUT WARRANTIES OR

\* CONDITIONS OF ANY KIND, either express or implied. See the License for the specific language governing permissions

\* and limitations under the License.

\*/

Found in path(s):

\* /opt/cola/permits/1882329704\_1704877912.6800973/0/aws-java-sdk-finspacedata-1-12-581-sourcesjar/com/amazonaws/services/finspacedata/model/transform/GetExternalDataViewAccessDetailsResultJsonUnmarsh aller.java

\* /opt/cola/permits/1882329704\_1704877912.6800973/0/aws-java-sdk-finspacedata-1-12-581-sourcesjar/com/amazonaws/services/finspacedata/model/PermissionGroup.java

\*

 /opt/cola/permits/1882329704\_1704877912.6800973/0/aws-java-sdk-finspacedata-1-12-581-sourcesjar/com/amazonaws/services/finspacedata/model/LimitExceededException.java

\* /opt/cola/permits/1882329704\_1704877912.6800973/0/aws-java-sdk-finspacedata-1-12-581-sourcesjar/com/amazonaws/services/finspacedata/model/transform/DeletePermissionGroupRequestMarshaller.java \* /opt/cola/permits/1882329704\_1704877912.6800973/0/aws-java-sdk-finspacedata-1-12-581-sourcesjar/com/amazonaws/services/finspacedata/model/transform/PermissionGroupMarshaller.java \* /opt/cola/permits/1882329704\_1704877912.6800973/0/aws-java-sdk-finspacedata-1-12-581-sourcesjar/com/amazonaws/services/finspacedata/model/transform/ListDatasetsRequestMarshaller.java \* /opt/cola/permits/1882329704\_1704877912.6800973/0/aws-java-sdk-finspacedata-1-12-581-sourcesjar/com/amazonaws/services/finspacedata/model/AWSFinSpaceDataException.java \* /opt/cola/permits/1882329704\_1704877912.6800973/0/aws-java-sdk-finspacedata-1-12-581-sources-

jar/com/amazonaws/services/finspacedata/model/transform/DeleteDatasetRequestProtocolMarshaller.java \*

 /opt/cola/permits/1882329704\_1704877912.6800973/0/aws-java-sdk-finspacedata-1-12-581-sourcesjar/com/amazonaws/services/finspacedata/AWSFinSpaceDataAsyncClientBuilder.java

\* /opt/cola/permits/1882329704\_1704877912.6800973/0/aws-java-sdk-finspacedata-1-12-581-sourcesjar/com/amazonaws/services/finspacedata/model/AccessDeniedException.java

\* /opt/cola/permits/1882329704\_1704877912.6800973/0/aws-java-sdk-finspacedata-1-12-581-sourcesjar/com/amazonaws/services/finspacedata/model/transform/ResourceNotFoundExceptionUnmarshaller.java \* /opt/cola/permits/1882329704\_1704877912.6800973/0/aws-java-sdk-finspacedata-1-12-581-sourcesjar/com/amazonaws/services/finspacedata/AbstractAWSFinSpaceData.java

\* /opt/cola/permits/1882329704\_1704877912.6800973/0/aws-java-sdk-finspacedata-1-12-581-sourcesjar/com/amazonaws/services/finspacedata/model/transform/SchemaDefinitionMarshaller.java \*

 /opt/cola/permits/1882329704\_1704877912.6800973/0/aws-java-sdk-finspacedata-1-12-581-sourcesjar/com/amazonaws/services/finspacedata/package-info.java

\* /opt/cola/permits/1882329704\_1704877912.6800973/0/aws-java-sdk-finspacedata-1-12-581-sourcesjar/com/amazonaws/services/finspacedata/model/transform/CreateUserRequestProtocolMarshaller.java \* /opt/cola/permits/1882329704\_1704877912.6800973/0/aws-java-sdk-finspacedata-1-12-581-sourcesjar/com/amazonaws/services/finspacedata/model/transform/CreateDatasetRequestMarshaller.java \* /opt/cola/permits/1882329704\_1704877912.6800973/0/aws-java-sdk-finspacedata-1-12-581-sourcesjar/com/amazonaws/services/finspacedata/model/transform/ChangesetErrorInfoMarshaller.java

\* /opt/cola/permits/1882329704\_1704877912.6800973/0/aws-java-sdk-finspacedata-1-12-581-sourcesjar/com/amazonaws/services/finspacedata/model/transform/CreatePermissionGroupResultJsonUnmarshaller.java

\* /opt/cola/permits/1882329704\_1704877912.6800973/0/aws-java-sdk-finspacedata-1-12-581-sourcesjar/com/amazonaws/services/finspacedata/model/GetDatasetResult.java

\*

 /opt/cola/permits/1882329704\_1704877912.6800973/0/aws-java-sdk-finspacedata-1-12-581-sourcesjar/com/amazonaws/services/finspacedata/model/ListDataViewsResult.java

\* /opt/cola/permits/1882329704\_1704877912.6800973/0/aws-java-sdk-finspacedata-1-12-581-sourcesjar/com/amazonaws/services/finspacedata/model/IngestionStatus.java

\* /opt/cola/permits/1882329704\_1704877912.6800973/0/aws-java-sdk-finspacedata-1-12-581-sourcesjar/com/amazonaws/services/finspacedata/AWSFinSpaceData.java

\* /opt/cola/permits/1882329704\_1704877912.6800973/0/aws-java-sdk-finspacedata-1-12-581-sourcesjar/com/amazonaws/services/finspacedata/model/SchemaUnion.java

\* /opt/cola/permits/1882329704\_1704877912.6800973/0/aws-java-sdk-finspacedata-1-12-581-sourcesjar/com/amazonaws/services/finspacedata/model/transform/CreateChangesetResultJsonUnmarshaller.java \* /opt/cola/permits/1882329704\_1704877912.6800973/0/aws-java-sdk-finspacedata-1-12-581-sourcesjar/com/amazonaws/services/finspacedata/model/transform/GetUserResultJsonUnmarshaller.java \*

 /opt/cola/permits/1882329704\_1704877912.6800973/0/aws-java-sdk-finspacedata-1-12-581-sourcesjar/com/amazonaws/services/finspacedata/model/transform/InternalServerExceptionUnmarshaller.java \* /opt/cola/permits/1882329704\_1704877912.6800973/0/aws-java-sdk-finspacedata-1-12-581-sourcesjar/com/amazonaws/services/finspacedata/model/transform/ListPermissionGroupsResultJsonUnmarshaller.java \* /opt/cola/permits/1882329704\_1704877912.6800973/0/aws-java-sdk-finspacedata-1-12-581-sourcesjar/com/amazonaws/services/finspacedata/model/GetProgrammaticAccessCredentialsRequest.java \* /opt/cola/permits/1882329704\_1704877912.6800973/0/aws-java-sdk-finspacedata-1-12-581-sourcesjar/com/amazonaws/services/finspacedata/model/transform/ListPermissionGroupsByUserResultJsonUnmarshaller.ja va

\* /opt/cola/permits/1882329704\_1704877912.6800973/0/aws-java-sdk-finspacedata-1-12-581-sourcesjar/com/amazonaws/services/finspacedata/model/transform/UpdateDatasetResultJsonUnmarshaller.java \*

 /opt/cola/permits/1882329704\_1704877912.6800973/0/aws-java-sdk-finspacedata-1-12-581-sourcesjar/com/amazonaws/services/finspacedata/model/ListUsersByPermissionGroupResult.java \* /opt/cola/permits/1882329704\_1704877912.6800973/0/aws-java-sdk-finspacedata-1-12-581-sourcesjar/com/amazonaws/services/finspacedata/model/transform/ColumnDefinitionMarshaller.java \* /opt/cola/permits/1882329704\_1704877912.6800973/0/aws-java-sdk-finspacedata-1-12-581-sourcesjar/com/amazonaws/services/finspacedata/model/transform/ChangesetErrorInfoJsonUnmarshaller.java \* /opt/cola/permits/1882329704\_1704877912.6800973/0/aws-java-sdk-finspacedata-1-12-581-sourcesjar/com/amazonaws/services/finspacedata/model/transform/DeleteDatasetRequestMarshaller.java \* /opt/cola/permits/1882329704\_1704877912.6800973/0/aws-java-sdk-finspacedata-1-12-581-sourcesjar/com/amazonaws/services/finspacedata/model/transform/ResourcePermissionJsonUnmarshaller.java \*

 /opt/cola/permits/1882329704\_1704877912.6800973/0/aws-java-sdk-finspacedata-1-12-581-sourcesjar/com/amazonaws/services/finspacedata/model/CreateChangesetRequest.java \* /opt/cola/permits/1882329704\_1704877912.6800973/0/aws-java-sdk-finspacedata-1-12-581-sources-

jar/com/amazonaws/services/finspacedata/model/DisassociateUserFromPermissionGroupResult.java \* /opt/cola/permits/1882329704\_1704877912.6800973/0/aws-java-sdk-finspacedata-1-12-581-sourcesjar/com/amazonaws/services/finspacedata/model/transform/GetWorkingLocationRequestProtocolMarshaller.java \* /opt/cola/permits/1882329704\_1704877912.6800973/0/aws-java-sdk-finspacedata-1-12-581-sourcesjar/com/amazonaws/services/finspacedata/model/transform/ListPermissionGroupsRequestProtocolMarshaller.java \* /opt/cola/permits/1882329704\_1704877912.6800973/0/aws-java-sdk-finspacedata-1-12-581-sourcesjar/com/amazonaws/services/finspacedata/model/CreatePermissionGroupRequest.java \* /opt/cola/permits/1882329704\_1704877912.6800973/0/aws-java-sdk-finspacedata-1-12-581-sourcesjar/com/amazonaws/services/finspacedata/model/transform/UserJsonUnmarshaller.java \*

 /opt/cola/permits/1882329704\_1704877912.6800973/0/aws-java-sdk-finspacedata-1-12-581-sourcesjar/com/amazonaws/services/finspacedata/model/transform/ListUsersRequestMarshaller.java \* /opt/cola/permits/1882329704\_1704877912.6800973/0/aws-java-sdk-finspacedata-1-12-581-sourcesjar/com/amazonaws/services/finspacedata/model/transform/UpdateChangesetResultJsonUnmarshaller.java \* /opt/cola/permits/1882329704\_1704877912.6800973/0/aws-java-sdk-finspacedata-1-12-581-sourcesjar/com/amazonaws/services/finspacedata/model/transform/DataViewErrorInfoMarshaller.java \* /opt/cola/permits/1882329704\_1704877912.6800973/0/aws-java-sdk-finspacedata-1-12-581-sourcesjar/com/amazonaws/services/finspacedata/model/transform/ListDataViewsRequestProtocolMarshaller.java \* /opt/cola/permits/1882329704\_1704877912.6800973/0/aws-java-sdk-finspacedata-1-12-581-sourcesjar/com/amazonaws/services/finspacedata/model/ListChangesetsRequest.java \*

 /opt/cola/permits/1882329704\_1704877912.6800973/0/aws-java-sdk-finspacedata-1-12-581-sourcesjar/com/amazonaws/services/finspacedata/model/UpdateChangesetResult.java

\* /opt/cola/permits/1882329704\_1704877912.6800973/0/aws-java-sdk-finspacedata-1-12-581-sourcesjar/com/amazonaws/services/finspacedata/model/transform/ChangesetSummaryJsonUnmarshaller.java \* /opt/cola/permits/1882329704\_1704877912.6800973/0/aws-java-sdk-finspacedata-1-12-581-sourcesjar/com/amazonaws/services/finspacedata/model/CreateChangesetResult.java

\* /opt/cola/permits/1882329704\_1704877912.6800973/0/aws-java-sdk-finspacedata-1-12-581-sourcesjar/com/amazonaws/services/finspacedata/model/transform/CreateDatasetRequestProtocolMarshaller.java \* /opt/cola/permits/1882329704\_1704877912.6800973/0/aws-java-sdk-finspacedata-1-12-581-sourcesjar/com/amazonaws/services/finspacedata/model/transform/PermissionGroupByUserJsonUnmarshaller.java \* /opt/cola/permits/1882329704\_1704877912.6800973/0/aws-java-sdk-finspacedata-1-12-581-sourcesjar/com/amazonaws/services/finspacedata/model/transform/DisassociateUserFromPermissionGroupResultJsonUnm arshaller.java

\*

 /opt/cola/permits/1882329704\_1704877912.6800973/0/aws-java-sdk-finspacedata-1-12-581-sourcesjar/com/amazonaws/services/finspacedata/model/transform/DeleteDatasetResultJsonUnmarshaller.java \* /opt/cola/permits/1882329704\_1704877912.6800973/0/aws-java-sdk-finspacedata-1-12-581-sourcesjar/com/amazonaws/services/finspacedata/model/UpdateDatasetRequest.java

\* /opt/cola/permits/1882329704\_1704877912.6800973/0/aws-java-sdk-finspacedata-1-12-581-sourcesjar/com/amazonaws/services/finspacedata/model/transform/GetDatasetResultJsonUnmarshaller.java \* /opt/cola/permits/1882329704\_1704877912.6800973/0/aws-java-sdk-finspacedata-1-12-581-sourcesjar/com/amazonaws/services/finspacedata/model/transform/GetDatasetRequestMarshaller.java \* /opt/cola/permits/1882329704\_1704877912.6800973/0/aws-java-sdk-finspacedata-1-12-581-sourcesjar/com/amazonaws/services/finspacedata/model/transform/GetChangesetResultJsonUnmarshaller.java \*

 /opt/cola/permits/1882329704\_1704877912.6800973/0/aws-java-sdk-finspacedata-1-12-581-sourcesjar/com/amazonaws/services/finspacedata/model/S3Location.java

\* /opt/cola/permits/1882329704\_1704877912.6800973/0/aws-java-sdk-finspacedata-1-12-581-sourcesjar/com/amazonaws/services/finspacedata/model/ApplicationPermission.java

\* /opt/cola/permits/1882329704\_1704877912.6800973/0/aws-java-sdk-finspacedata-1-12-581-sourcesjar/com/amazonaws/services/finspacedata/model/CreateUserRequest.java

\* /opt/cola/permits/1882329704\_1704877912.6800973/0/aws-java-sdk-finspacedata-1-12-581-sourcesjar/com/amazonaws/services/finspacedata/model/transform/AwsCredentialsJsonUnmarshaller.java

\* /opt/cola/permits/1882329704\_1704877912.6800973/0/aws-java-sdk-finspacedata-1-12-581-sourcesjar/com/amazonaws/services/finspacedata/model/transform/DisableUserRequestMarshaller.java \* /opt/cola/permits/1882329704\_1704877912.6800973/0/aws-java-sdk-finspacedata-1-12-581-sources-

jar/com/amazonaws/services/finspacedata/model/DisassociateUserFromPermissionGroupRequest.java \*

 /opt/cola/permits/1882329704\_1704877912.6800973/0/aws-java-sdk-finspacedata-1-12-581-sourcesjar/com/amazonaws/services/finspacedata/model/transform/ResetUserPasswordResultJsonUnmarshaller.java \* /opt/cola/permits/1882329704\_1704877912.6800973/0/aws-java-sdk-finspacedata-1-12-581-sourcesjar/com/amazonaws/services/finspacedata/model/DeleteDatasetRequest.java

\* /opt/cola/permits/1882329704\_1704877912.6800973/0/aws-java-sdk-finspacedata-1-12-581-sourcesjar/com/amazonaws/services/finspacedata/model/ColumnDefinition.java

\* /opt/cola/permits/1882329704\_1704877912.6800973/0/aws-java-sdk-finspacedata-1-12-581-sourcesjar/com/amazonaws/services/finspacedata/model/ApiAccess.java

\* /opt/cola/permits/1882329704\_1704877912.6800973/0/aws-java-sdk-finspacedata-1-12-581-sourcesjar/com/amazonaws/services/finspacedata/model/ChangesetErrorInfo.java \*

 /opt/cola/permits/1882329704\_1704877912.6800973/0/aws-java-sdk-finspacedata-1-12-581-sourcesjar/com/amazonaws/services/finspacedata/model/GetChangesetResult.java

\* /opt/cola/permits/1882329704\_1704877912.6800973/0/aws-java-sdk-finspacedata-1-12-581-sourcesjar/com/amazonaws/services/finspacedata/model/transform/CredentialsMarshaller.java

\* /opt/cola/permits/1882329704\_1704877912.6800973/0/aws-java-sdk-finspacedata-1-12-581-sourcesjar/com/amazonaws/services/finspacedata/model/transform/ListUsersByPermissionGroupRequestProtocolMarshalle r.java

\* /opt/cola/permits/1882329704\_1704877912.6800973/0/aws-java-sdk-finspacedata-1-12-581-sourcesjar/com/amazonaws/services/finspacedata/model/DeletePermissionGroupRequest.java

\* /opt/cola/permits/1882329704\_1704877912.6800973/0/aws-java-sdk-finspacedata-1-12-581-sources-

jar/com/amazonaws/services/finspacedata/model/transform/ConflictExceptionUnmarshaller.java

\* /opt/cola/permits/1882329704\_1704877912.6800973/0/aws-java-sdk-finspacedata-1-12-581-sources-

jar/com/amazonaws/services/finspacedata/model/transform/GetProgrammaticAccessCredentialsRequestMarshaller.j ava

\*

/opt/cola/permits/1882329704\_1704877912.6800973/0/aws-java-sdk-finspacedata-1-12-581-sources-

jar/com/amazonaws/services/finspacedata/model/transform/CreatePermissionGroupRequestProtocolMarshaller.java

\* /opt/cola/permits/1882329704\_1704877912.6800973/0/aws-java-sdk-finspacedata-1-12-581-sources-

jar/com/amazonaws/services/finspacedata/model/ConflictException.java

\* /opt/cola/permits/1882329704\_1704877912.6800973/0/aws-java-sdk-finspacedata-1-12-581-sourcesjar/com/amazonaws/services/finspacedata/model/ListPermissionGroupsByUserResult.java

\* /opt/cola/permits/1882329704\_1704877912.6800973/0/aws-java-sdk-finspacedata-1-12-581-sourcesjar/com/amazonaws/services/finspacedata/model/CreateDatasetResult.java

\* /opt/cola/permits/1882329704\_1704877912.6800973/0/aws-java-sdk-finspacedata-1-12-581-sourcesjar/com/amazonaws/services/finspacedata/model/transform/PermissionGroupByUserMarshaller.java \*

 /opt/cola/permits/1882329704\_1704877912.6800973/0/aws-java-sdk-finspacedata-1-12-581-sourcesjar/com/amazonaws/services/finspacedata/model/EnableUserResult.java

\* /opt/cola/permits/1882329704\_1704877912.6800973/0/aws-java-sdk-finspacedata-1-12-581-sourcesjar/com/amazonaws/services/finspacedata/model/transform/CreateUserResultJsonUnmarshaller.java \* /opt/cola/permits/1882329704\_1704877912.6800973/0/aws-java-sdk-finspacedata-1-12-581-sourcesjar/com/amazonaws/services/finspacedata/model/EnableUserRequest.java

\* /opt/cola/permits/1882329704\_1704877912.6800973/0/aws-java-sdk-finspacedata-1-12-581-sources-

jar/com/amazonaws/services/finspacedata/model/transform/DataViewDestinationTypeParamsJsonUnmarshaller.java

\* /opt/cola/permits/1882329704\_1704877912.6800973/0/aws-java-sdk-finspacedata-1-12-581-sources-

jar/com/amazonaws/services/finspacedata/model/transform/DataViewSummaryMarshaller.java

\* /opt/cola/permits/1882329704\_1704877912.6800973/0/aws-java-sdk-finspacedata-1-12-581-sources-

jar/com/amazonaws/services/finspacedata/model/ChangeType.java

\*

\*

 /opt/cola/permits/1882329704\_1704877912.6800973/0/aws-java-sdk-finspacedata-1-12-581-sourcesjar/com/amazonaws/services/finspacedata/model/transform/GetExternalDataViewAccessDetailsRequestMarshaller.j ava

\* /opt/cola/permits/1882329704\_1704877912.6800973/0/aws-java-sdk-finspacedata-1-12-581-sourcesjar/com/amazonaws/services/finspacedata/model/transform/DisassociateUserFromPermissionGroupRequestProtocol Marshaller.java

\* /opt/cola/permits/1882329704\_1704877912.6800973/0/aws-java-sdk-finspacedata-1-12-581-sourcesjar/com/amazonaws/services/finspacedata/model/GetWorkingLocationRequest.java

\* /opt/cola/permits/1882329704\_1704877912.6800973/0/aws-java-sdk-finspacedata-1-12-581-sourcesjar/com/amazonaws/services/finspacedata/model/transform/CredentialsJsonUnmarshaller.java

\* /opt/cola/permits/1882329704\_1704877912.6800973/0/aws-java-sdk-finspacedata-1-12-581-sourcesjar/com/amazonaws/services/finspacedata/model/GetDatasetRequest.java

 /opt/cola/permits/1882329704\_1704877912.6800973/0/aws-java-sdk-finspacedata-1-12-581-sourcesjar/com/amazonaws/services/finspacedata/model/InternalServerException.java

\* /opt/cola/permits/1882329704\_1704877912.6800973/0/aws-java-sdk-finspacedata-1-12-581-sourcesjar/com/amazonaws/services/finspacedata/model/DeletePermissionGroupResult.java

\* /opt/cola/permits/1882329704\_1704877912.6800973/0/aws-java-sdk-finspacedata-1-12-581-sourcesjar/com/amazonaws/services/finspacedata/model/transform/PermissionGroupJsonUnmarshaller.java \* /opt/cola/permits/1882329704\_1704877912.6800973/0/aws-java-sdk-finspacedata-1-12-581-sources-

jar/com/amazonaws/services/finspacedata/model/transform/EnableUserRequestMarshaller.java

\* /opt/cola/permits/1882329704\_1704877912.6800973/0/aws-java-sdk-finspacedata-1-12-581-sourcesjar/com/amazonaws/services/finspacedata/model/DataViewSummary.java

\* /opt/cola/permits/1882329704\_1704877912.6800973/0/aws-java-sdk-finspacedata-1-12-581-sourcesjar/com/amazonaws/services/finspacedata/model/transform/SchemaUnionMarshaller.java \*

 /opt/cola/permits/1882329704\_1704877912.6800973/0/aws-java-sdk-finspacedata-1-12-581-sourcesjar/com/amazonaws/services/finspacedata/model/transform/UserByPermissionGroupMarshaller.java \* /opt/cola/permits/1882329704\_1704877912.6800973/0/aws-java-sdk-finspacedata-1-12-581-sources-

jar/com/amazonaws/services/finspacedata/AbstractAWSFinSpaceDataAsync.java

\* /opt/cola/permits/1882329704\_1704877912.6800973/0/aws-java-sdk-finspacedata-1-12-581-sourcesjar/com/amazonaws/services/finspacedata/model/DataViewDestinationTypeParams.java

\* /opt/cola/permits/1882329704\_1704877912.6800973/0/aws-java-sdk-finspacedata-1-12-581-sourcesjar/com/amazonaws/services/finspacedata/model/LocationType.java

\* /opt/cola/permits/1882329704\_1704877912.6800973/0/aws-java-sdk-finspacedata-1-12-581-sourcesjar/com/amazonaws/services/finspacedata/model/PermissionGroupByUser.java

\* /opt/cola/permits/1882329704\_1704877912.6800973/0/aws-java-sdk-finspacedata-1-12-581-sourcesjar/com/amazonaws/services/finspacedata/model/transform/ResetUserPasswordRequestProtocolMarshaller.java \*

 /opt/cola/permits/1882329704\_1704877912.6800973/0/aws-java-sdk-finspacedata-1-12-581-sourcesjar/com/amazonaws/services/finspacedata/model/transform/DataViewDestinationTypeParamsMarshaller.java

\* /opt/cola/permits/1882329704\_1704877912.6800973/0/aws-java-sdk-finspacedata-1-12-581-sourcesjar/com/amazonaws/services/finspacedata/model/transform/SchemaUnionJsonUnmarshaller.java

\* /opt/cola/permits/1882329704\_1704877912.6800973/0/aws-java-sdk-finspacedata-1-12-581-sourcesjar/com/amazonaws/services/finspacedata/model/PermissionGroupMembershipStatus.java

\* /opt/cola/permits/1882329704\_1704877912.6800973/0/aws-java-sdk-finspacedata-1-12-581-sourcesjar/com/amazonaws/services/finspacedata/model/GetDataViewResult.java

\* /opt/cola/permits/1882329704\_1704877912.6800973/0/aws-java-sdk-finspacedata-1-12-581-sourcesjar/com/amazonaws/services/finspacedata/model/transform/CreateUserRequestMarshaller.java \*

 /opt/cola/permits/1882329704\_1704877912.6800973/0/aws-java-sdk-finspacedata-1-12-581-sourcesjar/com/amazonaws/services/finspacedata/model/transform/DisableUserResultJsonUnmarshaller.java \* /opt/cola/permits/1882329704\_1704877912.6800973/0/aws-java-sdk-finspacedata-1-12-581-sourcesjar/com/amazonaws/services/finspacedata/model/UpdatePermissionGroupRequest.java \* /opt/cola/permits/1882329704\_1704877912.6800973/0/aws-java-sdk-finspacedata-1-12-581-sourcesjar/com/amazonaws/services/finspacedata/model/transform/GetDataViewRequestMarshaller.java

\* /opt/cola/permits/1882329704\_1704877912.6800973/0/aws-java-sdk-finspacedata-1-12-581-sourcesjar/com/amazonaws/services/finspacedata/model/transform/GetWorkingLocationResultJsonUnmarshaller.java \* /opt/cola/permits/1882329704\_1704877912.6800973/0/aws-java-sdk-finspacedata-1-12-581-sourcesjar/com/amazonaws/services/finspacedata/model/UpdateChangesetRequest.java

\* /opt/cola/permits/1882329704\_1704877912.6800973/0/aws-java-sdk-finspacedata-1-12-581-sourcesjar/com/amazonaws/services/finspacedata/model/transform/ListUsersRequestProtocolMarshaller.java \*

 /opt/cola/permits/1882329704\_1704877912.6800973/0/aws-java-sdk-finspacedata-1-12-581-sourcesjar/com/amazonaws/services/finspacedata/model/transform/GetPermissionGroupRequestMarshaller.java \* /opt/cola/permits/1882329704\_1704877912.6800973/0/aws-java-sdk-finspacedata-1-12-581-sourcesjar/com/amazonaws/services/finspacedata/model/AssociateUserToPermissionGroupResult.java \* /opt/cola/permits/1882329704\_1704877912.6800973/0/aws-java-sdk-finspacedata-1-12-581-sources-

jar/com/amazonaws/services/finspacedata/model/transform/DataViewErrorInfoJsonUnmarshaller.java \* /opt/cola/permits/1882329704\_1704877912.6800973/0/aws-java-sdk-finspacedata-1-12-581-sourcesjar/com/amazonaws/services/finspacedata/model/ExportFileFormat.java

\* /opt/cola/permits/1882329704\_1704877912.6800973/0/aws-java-sdk-finspacedata-1-12-581-sourcesjar/com/amazonaws/services/finspacedata/model/transform/PermissionGroupParamsMarshaller.java \*

 /opt/cola/permits/1882329704\_1704877912.6800973/0/aws-java-sdk-finspacedata-1-12-581-sourcesjar/com/amazonaws/services/finspacedata/model/transform/CreateDataViewResultJsonUnmarshaller.java \* /opt/cola/permits/1882329704\_1704877912.6800973/0/aws-java-sdk-finspacedata-1-12-581-sourcesjar/com/amazonaws/services/finspacedata/model/transform/S3LocationJsonUnmarshaller.java \* /opt/cola/permits/1882329704\_1704877912.6800973/0/aws-java-sdk-finspacedata-1-12-581-sourcesjar/com/amazonaws/services/finspacedata/model/CreateDataViewResult.java

\* /opt/cola/permits/1882329704\_1704877912.6800973/0/aws-java-sdk-finspacedata-1-12-581-sourcesjar/com/amazonaws/services/finspacedata/model/transform/UpdatePermissionGroupResultJsonUnmarshaller.java \* /opt/cola/permits/1882329704\_1704877912.6800973/0/aws-java-sdk-finspacedata-1-12-581-sourcesjar/com/amazonaws/services/finspacedata/model/ListUsersResult.java

\* /opt/cola/permits/1882329704\_1704877912.6800973/0/aws-java-sdk-finspacedata-1-12-581-sourcesjar/com/amazonaws/services/finspacedata/model/transform/ListChangesetsResultJsonUnmarshaller.java \*

 /opt/cola/permits/1882329704\_1704877912.6800973/0/aws-java-sdk-finspacedata-1-12-581-sourcesjar/com/amazonaws/services/finspacedata/model/GetWorkingLocationResult.java
\* /opt/cola/permits/1882329704\_1704877912.6800973/0/aws-java-sdk-finspacedata-1-12-581-sourcesjar/com/amazonaws/services/finspacedata/model/ListUsersByPermissionGroupRequest.java

\* /opt/cola/permits/1882329704\_1704877912.6800973/0/aws-java-sdk-finspacedata-1-12-581-sourcesjar/com/amazonaws/services/finspacedata/model/DisableUserResult.java

\* /opt/cola/permits/1882329704\_1704877912.6800973/0/aws-java-sdk-finspacedata-1-12-581-sourcesjar/com/amazonaws/services/finspacedata/model/PermissionGroupParams.java

\* /opt/cola/permits/1882329704\_1704877912.6800973/0/aws-java-sdk-finspacedata-1-12-581-sourcesjar/com/amazonaws/services/finspacedata/model/transform/ListDatasetsResultJsonUnmarshaller.java \*

 /opt/cola/permits/1882329704\_1704877912.6800973/0/aws-java-sdk-finspacedata-1-12-581-sourcesjar/com/amazonaws/services/finspacedata/model/transform/ListPermissionGroupsByUserRequestProtocolMarshalle r.java

\* /opt/cola/permits/1882329704\_1704877912.6800973/0/aws-java-sdk-finspacedata-1-12-581-sourcesjar/com/amazonaws/services/finspacedata/model/transform/EnableUserRequestProtocolMarshaller.java \* /opt/cola/permits/1882329704\_1704877912.6800973/0/aws-java-sdk-finspacedata-1-12-581-sourcesjar/com/amazonaws/services/finspacedata/model/transform/CreateDataViewRequestProtocolMarshaller.java \* /opt/cola/permits/1882329704\_1704877912.6800973/0/aws-java-sdk-finspacedata-1-12-581-sourcesjar/com/amazonaws/services/finspacedata/model/transform/GetDataViewRequestProtocolMarshaller.java \* /opt/cola/permits/1882329704\_1704877912.6800973/0/aws-java-sdk-finspacedata-1-12-581-sourcesjar/com/amazonaws/services/finspacedata/model/transform/CreatePermissionGroupRequestMarshaller.java \*

 /opt/cola/permits/1882329704\_1704877912.6800973/0/aws-java-sdk-finspacedata-1-12-581-sourcesjar/com/amazonaws/services/finspacedata/model/transform/GetUserRequestMarshaller.java

\* /opt/cola/permits/1882329704\_1704877912.6800973/0/aws-java-sdk-finspacedata-1-12-581-sourcesjar/com/amazonaws/services/finspacedata/model/ListDataViewsRequest.java

\* /opt/cola/permits/1882329704\_1704877912.6800973/0/aws-java-sdk-finspacedata-1-12-581-sourcesjar/com/amazonaws/services/finspacedata/model/ResourcePermission.java

\* /opt/cola/permits/1882329704\_1704877912.6800973/0/aws-java-sdk-finspacedata-1-12-581-sourcesjar/com/amazonaws/services/finspacedata/model/GetUserResult.java

\* /opt/cola/permits/1882329704\_1704877912.6800973/0/aws-java-sdk-finspacedata-1-12-581-sourcesjar/com/amazonaws/services/finspacedata/AWSFinSpaceDataClientBuilder.java

\* /opt/cola/permits/1882329704\_1704877912.6800973/0/aws-java-sdk-finspacedata-1-12-581-sources-

jar/com/amazonaws/services/finspacedata/model/transform/DeletePermissionGroupRequestProtocolMarshaller.java \*

 /opt/cola/permits/1882329704\_1704877912.6800973/0/aws-java-sdk-finspacedata-1-12-581-sourcesjar/com/amazonaws/services/finspacedata/model/transform/ResourcePermissionMarshaller.java

\* /opt/cola/permits/1882329704\_1704877912.6800973/0/aws-java-sdk-finspacedata-1-12-581-sourcesjar/com/amazonaws/services/finspacedata/model/DatasetStatus.java

\* /opt/cola/permits/1882329704\_1704877912.6800973/0/aws-java-sdk-finspacedata-1-12-581-sourcesjar/com/amazonaws/services/finspacedata/model/GetDataViewRequest.java

\* /opt/cola/permits/1882329704\_1704877912.6800973/0/aws-java-sdk-finspacedata-1-12-581-sourcesjar/com/amazonaws/services/finspacedata/model/SchemaDefinition.java

\* /opt/cola/permits/1882329704\_1704877912.6800973/0/aws-java-sdk-finspacedata-1-12-581-sourcesjar/com/amazonaws/services/finspacedata/model/ChangesetSummary.java

\* /opt/cola/permits/1882329704\_1704877912.6800973/0/aws-java-sdk-finspacedata-1-12-581-sourcesjar/com/amazonaws/services/finspacedata/model/UpdateUserResult.java

 /opt/cola/permits/1882329704\_1704877912.6800973/0/aws-java-sdk-finspacedata-1-12-581-sourcesjar/com/amazonaws/services/finspacedata/model/transform/UpdateChangesetRequestMarshaller.java \* /opt/cola/permits/1882329704\_1704877912.6800973/0/aws-java-sdk-finspacedata-1-12-581-sourcesjar/com/amazonaws/services/finspacedata/model/GetPermissionGroupRequest.java

\* /opt/cola/permits/1882329704\_1704877912.6800973/0/aws-java-sdk-finspacedata-1-12-581-sourcesjar/com/amazonaws/services/finspacedata/model/UpdateUserRequest.java

\* /opt/cola/permits/1882329704\_1704877912.6800973/0/aws-java-sdk-finspacedata-1-12-581-sourcesjar/com/amazonaws/services/finspacedata/model/CreatePermissionGroupResult.java

\* /opt/cola/permits/1882329704\_1704877912.6800973/0/aws-java-sdk-finspacedata-1-12-581-sourcesjar/com/amazonaws/services/finspacedata/model/transform/GetPermissionGroupRequestProtocolMarshaller.java \* /opt/cola/permits/1882329704\_1704877912.6800973/0/aws-java-sdk-finspacedata-1-12-581-sourcesjar/com/amazonaws/services/finspacedata/model/ListPermissionGroupsByUserRequest.java \*

 /opt/cola/permits/1882329704\_1704877912.6800973/0/aws-java-sdk-finspacedata-1-12-581-sourcesjar/com/amazonaws/services/finspacedata/model/GetExternalDataViewAccessDetailsResult.java \* /opt/cola/permits/1882329704\_1704877912.6800973/0/aws-java-sdk-finspacedata-1-12-581-sourcesjar/com/amazonaws/services/finspacedata/model/transform/DataViewSummaryJsonUnmarshaller.java \* /opt/cola/permits/1882329704\_1704877912.6800973/0/aws-java-sdk-finspacedata-1-12-581-sourcesjar/com/amazonaws/services/finspacedata/model/transform/ListUsersByPermissionGroupResultJsonUnmarshaller.ja va

\* /opt/cola/permits/1882329704\_1704877912.6800973/0/aws-java-sdk-finspacedata-1-12-581-sourcesjar/com/amazonaws/services/finspacedata/model/UserByPermissionGroup.java

\* /opt/cola/permits/1882329704\_1704877912.6800973/0/aws-java-sdk-finspacedata-1-12-581-sourcesjar/com/amazonaws/services/finspacedata/model/transform/CreateDataViewRequestMarshaller.java \*

 /opt/cola/permits/1882329704\_1704877912.6800973/0/aws-java-sdk-finspacedata-1-12-581-sourcesjar/com/amazonaws/services/finspacedata/model/transform/DatasetJsonUnmarshaller.java

\* /opt/cola/permits/1882329704\_1704877912.6800973/0/aws-java-sdk-finspacedata-1-12-581-sourcesjar/com/amazonaws/services/finspacedata/model/transform/AssociateUserToPermissionGroupRequestProtocolMars haller.java

\* /opt/cola/permits/1882329704\_1704877912.6800973/0/aws-java-sdk-finspacedata-1-12-581-sourcesjar/com/amazonaws/services/finspacedata/model/transform/ListPermissionGroupsByUserRequestMarshaller.java \* /opt/cola/permits/1882329704\_1704877912.6800973/0/aws-java-sdk-finspacedata-1-12-581-sourcesjar/com/amazonaws/services/finspacedata/model/ListPermissionGroupsResult.java

\* /opt/cola/permits/1882329704\_1704877912.6800973/0/aws-java-sdk-finspacedata-1-12-581-sourcesjar/com/amazonaws/services/finspacedata/model/transform/SchemaDefinitionJsonUnmarshaller.java \*

 /opt/cola/permits/1882329704\_1704877912.6800973/0/aws-java-sdk-finspacedata-1-12-581-sourcesjar/com/amazonaws/services/finspacedata/model/UpdateDatasetResult.java

\* /opt/cola/permits/1882329704\_1704877912.6800973/0/aws-java-sdk-finspacedata-1-12-581-sourcesjar/com/amazonaws/services/finspacedata/model/ValidationException.java

\* /opt/cola/permits/1882329704\_1704877912.6800973/0/aws-java-sdk-finspacedata-1-12-581-sources-

jar/com/amazonaws/services/finspacedata/model/transform/UpdateChangesetRequestProtocolMarshaller.java

\* /opt/cola/permits/1882329704\_1704877912.6800973/0/aws-java-sdk-finspacedata-1-12-581-sources-

jar/com/amazonaws/services/finspacedata/model/transform/AssociateUserToPermissionGroupRequestMarshaller.ja va

\* /opt/cola/permits/1882329704\_1704877912.6800973/0/aws-java-sdk-finspacedata-1-12-581-sourcesjar/com/amazonaws/services/finspacedata/model/GetChangesetRequest.java

\* /opt/cola/permits/1882329704\_1704877912.6800973/0/aws-java-sdk-finspacedata-1-12-581-sourcesjar/com/amazonaws/services/finspacedata/model/ResetUserPasswordResult.java

\*

 /opt/cola/permits/1882329704\_1704877912.6800973/0/aws-java-sdk-finspacedata-1-12-581-sourcesjar/com/amazonaws/services/finspacedata/model/DataViewErrorInfo.java

\* /opt/cola/permits/1882329704\_1704877912.6800973/0/aws-java-sdk-finspacedata-1-12-581-sourcesjar/com/amazonaws/services/finspacedata/model/transform/DatasetMarshaller.java

\* /opt/cola/permits/1882329704\_1704877912.6800973/0/aws-java-sdk-finspacedata-1-12-581-sourcesjar/com/amazonaws/services/finspacedata/model/DataViewStatus.java

\* /opt/cola/permits/1882329704\_1704877912.6800973/0/aws-java-sdk-finspacedata-1-12-581-sourcesjar/com/amazonaws/services/finspacedata/AWSFinSpaceDataAsyncClient.java

\* /opt/cola/permits/1882329704\_1704877912.6800973/0/aws-java-sdk-finspacedata-1-12-581-sourcesjar/com/amazonaws/services/finspacedata/model/transform/UserMarshaller.java

\* /opt/cola/permits/1882329704\_1704877912.6800973/0/aws-java-sdk-finspacedata-1-12-581-sourcesjar/com/amazonaws/services/finspacedata/model/transform/CreateChangesetRequestMarshaller.java \*

 /opt/cola/permits/1882329704\_1704877912.6800973/0/aws-java-sdk-finspacedata-1-12-581-sourcesjar/com/amazonaws/services/finspacedata/model/transform/GetChangesetRequestMarshaller.java \* /opt/cola/permits/1882329704\_1704877912.6800973/0/aws-java-sdk-finspacedata-1-12-581-sourcesjar/com/amazonaws/services/finspacedata/model/DeleteDatasetResult.java

\* /opt/cola/permits/1882329704\_1704877912.6800973/0/aws-java-sdk-finspacedata-1-12-581-sourcesjar/com/amazonaws/services/finspacedata/model/ListPermissionGroupsRequest.java

\* /opt/cola/permits/1882329704\_1704877912.6800973/0/aws-java-sdk-finspacedata-1-12-581-sourcesjar/com/amazonaws/services/finspacedata/model/transform/ListUsersByPermissionGroupRequestMarshaller.java \* /opt/cola/permits/1882329704\_1704877912.6800973/0/aws-java-sdk-finspacedata-1-12-581-sourcesjar/com/amazonaws/services/finspacedata/model/CreateUserResult.java \*

 /opt/cola/permits/1882329704\_1704877912.6800973/0/aws-java-sdk-finspacedata-1-12-581-sourcesjar/com/amazonaws/services/finspacedata/model/transform/UpdateUserResultJsonUnmarshaller.java \* /opt/cola/permits/1882329704\_1704877912.6800973/0/aws-java-sdk-finspacedata-1-12-581-sourcesjar/com/amazonaws/services/finspacedata/model/transform/UpdatePermissionGroupRequestMarshaller.java \* /opt/cola/permits/1882329704\_1704877912.6800973/0/aws-java-sdk-finspacedata-1-12-581-sourcesjar/com/amazonaws/services/finspacedata/model/ListDatasetsResult.java

\* /opt/cola/permits/1882329704\_1704877912.6800973/0/aws-java-sdk-finspacedata-1-12-581-sourcesjar/com/amazonaws/services/finspacedata/model/transform/ListDataViewsResultJsonUnmarshaller.java \* /opt/cola/permits/1882329704\_1704877912.6800973/0/aws-java-sdk-finspacedata-1-12-581-sourcesjar/com/amazonaws/services/finspacedata/model/DatasetKind.java

\* /opt/cola/permits/1882329704\_1704877912.6800973/0/aws-java-sdk-finspacedata-1-12-581-sourcesjar/com/amazonaws/services/finspacedata/model/transform/ListDataViewsRequestMarshaller.java \*

 /opt/cola/permits/1882329704\_1704877912.6800973/0/aws-java-sdk-finspacedata-1-12-581-sourcesjar/com/amazonaws/services/finspacedata/model/transform/ColumnDefinitionJsonUnmarshaller.java \* /opt/cola/permits/1882329704\_1704877912.6800973/0/aws-java-sdk-finspacedata-1-12-581-sourcesjar/com/amazonaws/services/finspacedata/model/transform/CreateDatasetResultJsonUnmarshaller.java \* /opt/cola/permits/1882329704\_1704877912.6800973/0/aws-java-sdk-finspacedata-1-12-581-sourcesjar/com/amazonaws/services/finspacedata/model/ResourceNotFoundException.java

\* /opt/cola/permits/1882329704\_1704877912.6800973/0/aws-java-sdk-finspacedata-1-12-581-sourcesjar/com/amazonaws/services/finspacedata/model/ListDatasetsRequest.java

\* /opt/cola/permits/1882329704\_1704877912.6800973/0/aws-java-sdk-finspacedata-1-12-581-sourcesjar/com/amazonaws/services/finspacedata/model/transform/ValidationExceptionUnmarshaller.java \*

 /opt/cola/permits/1882329704\_1704877912.6800973/0/aws-java-sdk-finspacedata-1-12-581-sourcesjar/com/amazonaws/services/finspacedata/model/ListChangesetsResult.java

\* /opt/cola/permits/1882329704\_1704877912.6800973/0/aws-java-sdk-finspacedata-1-12-581-sourcesjar/com/amazonaws/services/finspacedata/model/GetExternalDataViewAccessDetailsRequest.java \* /opt/cola/permits/1882329704\_1704877912.6800973/0/aws-java-sdk-finspacedata-1-12-581-sourcesjar/com/amazonaws/services/finspacedata/model/transform/AwsCredentialsMarshaller.java \* /opt/cola/permits/1882329704\_1704877912.6800973/0/aws-java-sdk-finspacedata-1-12-581-sourcesjar/com/amazonaws/services/finspacedata/model/transform/UpdatePermissionGroupRequestProtocolMarshaller.java \* /opt/cola/permits/1882329704\_1704877912.6800973/0/aws-java-sdk-finspacedata-1-12-581-sourcesjar/com/amazonaws/services/finspacedata/model/transform/EnableUserResultJsonUnmarshaller.java \* /opt/cola/permits/1882329704\_1704877912.6800973/0/aws-java-sdk-finspacedata-1-12-581-sourcesjar/com/amazonaws/services/finspacedata/model/transform/DeletePermissionGroupResultJsonUnmarshaller.java \*

 /opt/cola/permits/1882329704\_1704877912.6800973/0/aws-java-sdk-finspacedata-1-12-581-sourcesjar/com/amazonaws/services/finspacedata/model/transform/ThrottlingExceptionUnmarshaller.java \* /opt/cola/permits/1882329704\_1704877912.6800973/0/aws-java-sdk-finspacedata-1-12-581-sourcesjar/com/amazonaws/services/finspacedata/model/transform/LimitExceededExceptionUnmarshaller.java \* /opt/cola/permits/1882329704\_1704877912.6800973/0/aws-java-sdk-finspacedata-1-12-581-sourcesjar/com/amazonaws/services/finspacedata/model/CreateDataViewRequest.java

\* /opt/cola/permits/1882329704\_1704877912.6800973/0/aws-java-sdk-finspacedata-1-12-581-sourcesjar/com/amazonaws/services/finspacedata/model/DisableUserRequest.java

\* /opt/cola/permits/1882329704\_1704877912.6800973/0/aws-java-sdk-finspacedata-1-12-581-sourcesjar/com/amazonaws/services/finspacedata/model/Credentials.java

\*

 /opt/cola/permits/1882329704\_1704877912.6800973/0/aws-java-sdk-finspacedata-1-12-581-sourcesjar/com/amazonaws/services/finspacedata/model/transform/ChangesetSummaryMarshaller.java \* /opt/cola/permits/1882329704\_1704877912.6800973/0/aws-java-sdk-finspacedata-1-12-581-sourcesjar/com/amazonaws/services/finspacedata/model/transform/UpdateDatasetRequestMarshaller.java \* /opt/cola/permits/1882329704\_1704877912.6800973/0/aws-java-sdk-finspacedata-1-12-581-sourcesjar/com/amazonaws/services/finspacedata/model/transform/DisassociateUserFromPermissionGroupRequestMarshal ler.java

\* /opt/cola/permits/1882329704\_1704877912.6800973/0/aws-java-sdk-finspacedata-1-12-581-sourcesjar/com/amazonaws/services/finspacedata/model/transform/ListUsersResultJsonUnmarshaller.java

\* /opt/cola/permits/1882329704\_1704877912.6800973/0/aws-java-sdk-finspacedata-1-12-581-sourcesjar/com/amazonaws/services/finspacedata/model/CreateDatasetRequest.java

\* /opt/cola/permits/1882329704\_1704877912.6800973/0/aws-java-sdk-finspacedata-1-12-581-sourcesjar/com/amazonaws/services/finspacedata/model/transform/UpdateUserRequestProtocolMarshaller.java \*

 /opt/cola/permits/1882329704\_1704877912.6800973/0/aws-java-sdk-finspacedata-1-12-581-sourcesjar/com/amazonaws/services/finspacedata/model/transform/GetExternalDataViewAccessDetailsRequestProtocolMa rshaller.java

\* /opt/cola/permits/1882329704\_1704877912.6800973/0/aws-java-sdk-finspacedata-1-12-581-sourcesjar/com/amazonaws/services/finspacedata/model/ThrottlingException.java

\* /opt/cola/permits/1882329704\_1704877912.6800973/0/aws-java-sdk-finspacedata-1-12-581-sourcesjar/com/amazonaws/services/finspacedata/model/transform/S3LocationMarshaller.java

\* /opt/cola/permits/1882329704\_1704877912.6800973/0/aws-java-sdk-finspacedata-1-12-581-sourcesjar/com/amazonaws/services/finspacedata/model/transform/UpdateDatasetRequestProtocolMarshaller.java \* /opt/cola/permits/1882329704\_1704877912.6800973/0/aws-java-sdk-finspacedata-1-12-581-sourcesjar/com/amazonaws/services/finspacedata/model/Dataset.java \*

 /opt/cola/permits/1882329704\_1704877912.6800973/0/aws-java-sdk-finspacedata-1-12-581-sourcesjar/com/amazonaws/services/finspacedata/model/ResetUserPasswordRequest.java

\* /opt/cola/permits/1882329704\_1704877912.6800973/0/aws-java-sdk-finspacedata-1-12-581-sourcesjar/com/amazonaws/services/finspacedata/model/DatasetOwnerInfo.java

\* /opt/cola/permits/1882329704\_1704877912.6800973/0/aws-java-sdk-finspacedata-1-12-581-sourcesjar/com/amazonaws/services/finspacedata/model/transform/ListChangesetsRequestProtocolMarshaller.java \* /opt/cola/permits/1882329704\_1704877912.6800973/0/aws-java-sdk-finspacedata-1-12-581-sourcesjar/com/amazonaws/services/finspacedata/model/transform/DatasetOwnerInfoJsonUnmarshaller.java \* /opt/cola/permits/1882329704\_1704877912.6800973/0/aws-java-sdk-finspacedata-1-12-581-sourcesjar/com/amazonaws/services/finspacedata/model/GetPermissionGroupResult.java

\* /opt/cola/permits/1882329704\_1704877912.6800973/0/aws-java-sdk-finspacedata-1-12-581-sourcesjar/com/amazonaws/services/finspacedata/model/transform/ListChangesetsRequestMarshaller.java \*

 /opt/cola/permits/1882329704\_1704877912.6800973/0/aws-java-sdk-finspacedata-1-12-581-sourcesjar/com/amazonaws/services/finspacedata/model/AwsCredentials.java

\* /opt/cola/permits/1882329704\_1704877912.6800973/0/aws-java-sdk-finspacedata-1-12-581-sourcesjar/com/amazonaws/services/finspacedata/model/transform/UpdateUserRequestMarshaller.java \* /opt/cola/permits/1882329704\_1704877912.6800973/0/aws-java-sdk-finspacedata-1-12-581-sourcesjar/com/amazonaws/services/finspacedata/model/transform/CreateChangesetRequestProtocolMarshaller.java \* /opt/cola/permits/1882329704\_1704877912.6800973/0/aws-java-sdk-finspacedata-1-12-581-sourcesjar/com/amazonaws/services/finspacedata/model/User.java

\* /opt/cola/permits/1882329704\_1704877912.6800973/0/aws-java-sdk-finspacedata-1-12-581-sourcesjar/com/amazonaws/services/finspacedata/model/AssociateUserToPermissionGroupRequest.java \*

 /opt/cola/permits/1882329704\_1704877912.6800973/0/aws-java-sdk-finspacedata-1-12-581-sourcesjar/com/amazonaws/services/finspacedata/model/transform/AssociateUserToPermissionGroupResultJsonUnmarshal ler.java

\* /opt/cola/permits/1882329704\_1704877912.6800973/0/aws-java-sdk-finspacedata-1-12-581-sourcesjar/com/amazonaws/services/finspacedata/model/ListUsersRequest.java

\* /opt/cola/permits/1882329704\_1704877912.6800973/0/aws-java-sdk-finspacedata-1-12-581-sourcesjar/com/amazonaws/services/finspacedata/model/transform/PermissionGroupParamsJsonUnmarshaller.java \* /opt/cola/permits/1882329704\_1704877912.6800973/0/aws-java-sdk-finspacedata-1-12-581-sourcesjar/com/amazonaws/services/finspacedata/model/UserType.java

\* /opt/cola/permits/1882329704\_1704877912.6800973/0/aws-java-sdk-finspacedata-1-12-581-sourcesjar/com/amazonaws/services/finspacedata/model/transform/GetWorkingLocationRequestMarshaller.java \* /opt/cola/permits/1882329704\_1704877912.6800973/0/aws-java-sdk-finspacedata-1-12-581-sourcesjar/com/amazonaws/services/finspacedata/model/transform/UserByPermissionGroupJsonUnmarshaller.java \*

 /opt/cola/permits/1882329704\_1704877912.6800973/0/aws-java-sdk-finspacedata-1-12-581-sourcesjar/com/amazonaws/services/finspacedata/model/transform/ResetUserPasswordRequestMarshaller.java \* /opt/cola/permits/1882329704\_1704877912.6800973/0/aws-java-sdk-finspacedata-1-12-581-sourcesjar/com/amazonaws/services/finspacedata/model/transform/DatasetOwnerInfoMarshaller.java \* /opt/cola/permits/1882329704\_1704877912.6800973/0/aws-java-sdk-finspacedata-1-12-581-sourcesjar/com/amazonaws/services/finspacedata/model/GetUserRequest.java

\*

\* /opt/cola/permits/1882329704\_1704877912.6800973/0/aws-java-sdk-finspacedata-1-12-581-sourcesjar/com/amazonaws/services/finspacedata/model/transform/ListDatasetsRequestProtocolMarshaller.java \* /opt/cola/permits/1882329704\_1704877912.6800973/0/aws-java-sdk-finspacedata-1-12-581-sourcesjar/com/amazonaws/services/finspacedata/model/UserStatus.java

\* /opt/cola/permits/1882329704\_1704877912.6800973/0/aws-java-sdk-finspacedata-1-12-581-sourcesjar/com/amazonaws/services/finspacedata/model/transform/DisableUserRequestProtocolMarshaller.java \*

 /opt/cola/permits/1882329704\_1704877912.6800973/0/aws-java-sdk-finspacedata-1-12-581-sourcesjar/com/amazonaws/services/finspacedata/model/GetProgrammaticAccessCredentialsResult.java \* /opt/cola/permits/1882329704\_1704877912.6800973/0/aws-java-sdk-finspacedata-1-12-581-sourcesjar/com/amazonaws/services/finspacedata/model/transform/ListPermissionGroupsRequestMarshaller.java \* /opt/cola/permits/1882329704\_1704877912.6800973/0/aws-java-sdk-finspacedata-1-12-581-sourcesjar/com/amazonaws/services/finspacedata/model/ErrorCategory.java

\* /opt/cola/permits/1882329704\_1704877912.6800973/0/aws-java-sdk-finspacedata-1-12-581-sourcesjar/com/amazonaws/services/finspacedata/model/UpdatePermissionGroupResult.java

\* /opt/cola/permits/1882329704\_1704877912.6800973/0/aws-java-sdk-finspacedata-1-12-581-sourcesjar/com/amazonaws/services/finspacedata/AWSFinSpaceDataAsync.java

 /opt/cola/permits/1882329704\_1704877912.6800973/0/aws-java-sdk-finspacedata-1-12-581-sourcesjar/com/amazonaws/services/finspacedata/model/transform/GetChangesetRequestProtocolMarshaller.java \* /opt/cola/permits/1882329704\_1704877912.6800973/0/aws-java-sdk-finspacedata-1-12-581-sourcesjar/com/amazonaws/services/finspacedata/model/transform/GetProgrammaticAccessCredentialsResultJsonUnmarsh aller.java

\* /opt/cola/permits/1882329704\_1704877912.6800973/0/aws-java-sdk-finspacedata-1-12-581-sourcesjar/com/amazonaws/services/finspacedata/model/transform/GetUserRequestProtocolMarshaller.java \* /opt/cola/permits/1882329704\_1704877912.6800973/0/aws-java-sdk-finspacedata-1-12-581-sourcesjar/com/amazonaws/services/finspacedata/AWSFinSpaceDataClient.java

\* /opt/cola/permits/1882329704\_1704877912.6800973/0/aws-java-sdk-finspacedata-1-12-581-sourcesjar/com/amazonaws/services/finspacedata/model/transform/GetDataViewResultJsonUnmarshaller.java \*

 /opt/cola/permits/1882329704\_1704877912.6800973/0/aws-java-sdk-finspacedata-1-12-581-sourcesjar/com/amazonaws/services/finspacedata/model/ColumnDataType.java

\* /opt/cola/permits/1882329704\_1704877912.6800973/0/aws-java-sdk-finspacedata-1-12-581-sourcesjar/com/amazonaws/services/finspacedata/model/transform/AccessDeniedExceptionUnmarshaller.java \* /opt/cola/permits/1882329704\_1704877912.6800973/0/aws-java-sdk-finspacedata-1-12-581-sourcesjar/com/amazonaws/services/finspacedata/model/transform/GetDatasetRequestProtocolMarshaller.java \* /opt/cola/permits/1882329704\_1704877912.6800973/0/aws-java-sdk-finspacedata-1-12-581-sourcesjar/com/amazonaws/services/finspacedata/model/transform/GetPermissionGroupResultJsonUnmarshaller.java \* /opt/cola/permits/1882329704\_1704877912.6800973/0/aws-java-sdk-finspacedata-1-12-581-sourcesjar/com/amazonaws/services/finspacedata/model/transform/GetProgrammaticAccessCredentialsRequestProtocolMar shaller.java

## **1.819 aws-java-sdk-ebs 1.12.581**

## **1.819.1 Available under license :**

No license file was found, but licenses were detected in source scan.

/\*

\* Copyright 2018-2023 Amazon.com, Inc. or its affiliates. All Rights Reserved.

\*

\* Licensed under the Apache License, Version 2.0 (the "License"). You may not use this file except in compliance with

\* the License. A copy of the License is located at

\*

\* http://aws.amazon.com/apache2.0

\*

\* or in the "license" file accompanying this file. This file is distributed on an "AS IS" BASIS, WITHOUT WARRANTIES OR

\* CONDITIONS OF ANY KIND, either express or implied. See the License for the specific language governing permissions

\* and limitations under the License.

\*/

/\*\*

 $*$  <p>

\* The ID of the snapshot containing the block from which to get data.

 $*$ 

\* <important>

 $* <sub>0</sub>$ 

\* If the specified snapshot is encrypted, you must have permission to use the KMS key that was used to encrypt

the

```
 * snapshot. For more information, see <a
```

```
 * href="https://docs.aws.amazon.com/AWSEC2/latest/UserGuide/ebsapis-using-encryption.html">
```
Using encryption $\langle a \rangle$  in

\* the <i>Amazon Elastic Compute Cloud User Guide</i>.

\*  $\langle p \rangle$ 

\* </important>

\*/

/\*\*

 $*$  <p>

\* The ID of the snapshot containing the block from which to get data.

 $*$ 

\* <important>

 $*$  <p>

\* If the specified snapshot is encrypted, you must have permission to use the KMS key that was used to encrypt

the

\* snapshot. For more information, see <a

 \* href="https://docs.aws.amazon.com/AWSEC2/latest/UserGuide/ebsapis-using-encryption.html"> Using encryption</a> in

\* the <i>Amazon Elastic Compute Cloud User Guide</i>.

 $*$ 

\* </important>

\*

\* @param snapshotId

The ID of the snapshot containing the block from which to get data. $\langle p \rangle$  <important>

\*  $\n $\langle p \rangle$$ 

\* If the specified snapshot is encrypted, you must have permission to use the KMS key that was used to

\* encrypt the snapshot. For more information,

see <a

- \* href="https://docs.aws.amazon.com/AWSEC2/latest/UserGuide/ebsapis-using-encryption.html"> Using
- encryption</a> in the <i>Amazon Elastic Compute Cloud User Guide</i>.

\*  $\langle p \rangle$ 

\*/

/\*\*

 $*$  <p>

\* The ID of the snapshot containing the block from which to get data.

 $*$ 

\* <important>

 $*$  <p>

 \* If the specified snapshot is encrypted, you must have permission to use the KMS key that was used to encrypt the

\* snapshot. For more information, see <a

\* href="https://docs.aws.amazon.com/AWSEC2/latest/UserGuide/ebsapis-using-encryption.html"> Using

encryption</a> in

\* the <i>Amazon Elastic Compute Cloud User Guide</i>.

 $*$ 

```
 * </important>
```
\*

\* @return The ID of the snapshot containing the block from which to get data.</p> <important>

\*  $\n $\langle p \rangle$$ 

- \* If the specified snapshot is encrypted, you must have permission to use the KMS key that was used to
- \* encrypt

the snapshot. For more information, see <a

- \* href="https://docs.aws.amazon.com/AWSEC2/latest/UserGuide/ebsapis-using-encryption.html"> Using
- \* encryption</a> in the <i>Amazon Elastic Compute Cloud User Guide</i>
- \*  $<$ /p>

\*/

Found in path(s):

\* /opt/cola/permits/1882328904\_1704877906.1342585/0/aws-java-sdk-ebs-1-12-581-sourcesjar/com/amazonaws/services/ebs/model/GetSnapshotBlockRequest.java No license file was found, but licenses were detected in source scan.

/\*

\* Copyright 2018-2023 Amazon.com, Inc. or its affiliates. All Rights Reserved.

\*

\* Licensed under the Apache License, Version 2.0 (the "License"). You may not use this file except in compliance with

\* the License. A copy of the License is located at

\*

\* http://aws.amazon.com/apache2.0

\*

\* or in the "license" file accompanying this file. This file is distributed on an "AS IS" BASIS, WITHOUT

### WARRANTIES OR

\* CONDITIONS OF ANY KIND, either express or implied. See the License for the specific language governing permissions

\* and limitations under the License.

\*/

/\*\*

 $*$  <p>

\* The ID of the parent snapshot. If there is no parent snapshot, or if you are creating the first snapshot for an

\* on-premises volume, omit this parameter.

 $*$ 

 $*$  <p>

\* You can't specify  $$ \* parameters, the request fails

 $with `code>Node`$ 

 $*$ 

 $*$  <p>

\* The encryption status of the snapshot depends on the values that you specify for **,** 

\* <b>KmsKeyArn</b>, and <b>ParentSnapshotId</b>, and whether your Amazon Web Services account is enabled for  $$ 

 \* href="https://docs.aws.amazon.com/AWSEC2/latest/UserGuide/EBSEncryption.html#encryption-by-default"> encryption

\* by default</a>. For more information, see <a

 \* href="https://docs.aws.amazon.com/AWSEC2/latest/UserGuide/ebsapis-using-encryption.html"> Using encryption</a> in

\* the <i>Amazon Elastic Compute Cloud User Guide</i>.

 $*$ 

\* <important>

 $*$  <p>

 \* If you specify an encrypted parent snapshot, you must have permission to use the KMS key that was used to encrypt

\* the parent snapshot. For more information, see <a

\* href="https://docs.aws.amazon.com/AWSEC2/latest/UserGuide/ebsapi-permissions.html#ebsapi-kms-

permissions">

\* Permissions to use

Key Management Service keys</a> in the <i>Amazon Elastic Compute Cloud User Guide</i>

 $*$ 

\* </important>

\*/

/\*\*

 $*$  <p>

\* Indicates whether to encrypt the snapshot.

 $*$ 

 $*$  <p>

\* You can't specify  $\langle \text{b} \rangle$  Encrypted $\langle \text{b} \rangle$  and  $\langle \text{b} \rangle$  ParentSnapshotId $\langle \text{b} \rangle$  in the same request. If you specify both

\* parameters, the request fails with  $\langle \text{code}>$ ValidationException $\langle \text{code}>$ .

 $*$ 

 $*$  <p>

\* The encryption status of the snapshot depends on the values that you specify for  $\langle b \rangle$ .

\* <b>KmsKeyArn</b>, and <b>ParentSnapshotId</b>, and whether your Amazon Web Services account is enabled for <a

 \* href="https://docs.aws.amazon.com/AWSEC2/latest/UserGuide/EBSEncryption.html#encryption-by-default"> encryption

\* by default</a>. For more information, see <a

 \* href="https://docs.aws.amazon.com/AWSEC2/latest/UserGuide/ebsapis-using-encryption.html"> Using encryption</a> in

\* the *Amazon Elastic Compute Cloud User Guide* 

 $*$ 

\* <important>

 $*$  <n>

\* To create an encrypted snapshot, you must have permission to use the KMS key. For more information, see <a

 \* href="https://docs.aws.amazon.com/AWSEC2/latest/UserGuide/ebsapi-permissions.html#ebsapi-kmspermissions">

\* Permissions to use Key Management Service keys</a> in the <i>Amazon Elastic Compute Cloud User Guide</i>.

 $*$ 

\* </important>

\*/

/\*\*

 $*$  <p>

 \* The ID of the parent snapshot. If there is no parent snapshot, or if you are creating the first snapshot for an \* on-premises volume, omit this parameter.

 $*$ 

 $*$  <p>

\* You can't specify  $\langle b \rangle$ ParentSnapshotId $\langle b \rangle$  and  $\langle b \rangle$ Encrypted $\langle b \rangle$  in the same request. If you specify both

\* parameters, the request fails with  $\langle \text{code}>$ ValidationException $\langle \text{code}>$ .

 $*$ 

 $*$  <p>

\* The encryption status of the snapshot depends on the values that you specify for  $\langle b \rangle$ . Encrypted $\langle b \rangle$ ,

\* <b>KmsKeyArn</b>, and <b>ParentSnapshotId</b>, and

whether your Amazon Web Services account is enabled for  $\leq a$ 

 \* href="https://docs.aws.amazon.com/AWSEC2/latest/UserGuide/EBSEncryption.html#encryption-by-default"> encryption

\* by default</a>. For more information, see <a

 \* href="https://docs.aws.amazon.com/AWSEC2/latest/UserGuide/ebsapis-using-encryption.html"> Using encryption</a> in

\* the *<i>Amazon Elastic Compute Cloud User Guide* 

 $*$ 

\* <important>

 $*$  <p>

 \* If you specify an encrypted parent snapshot, you must have permission to use the KMS key that was used to encrypt

\* the parent snapshot. For more information, see <a

 \* href="https://docs.aws.amazon.com/AWSEC2/latest/UserGuide/ebsapi-permissions.html#ebsapi-kmspermissions">

\* Permissions to use Key Management Service keys</a> in the <i>Amazon Elastic Compute Cloud User Guide</i>.

 $*$ 

\* </important>

\*

\* @param parentSnapshotId

The ID of the parent snapshot. If there is no parent snapshot,

or if you are creating the first snapshot

for an on-premises volume, omit this parameter. $\langle p \rangle$ 

 $*$   $\langle n \rangle$ 

\* You can't specify  $\langle b \rangle$ -ParentSnapshotId $\langle b \rangle$  and  $\langle b \rangle$ -Encrypted $\langle b \rangle$  in the same request. If you specify

both

\* parameters, the request fails with  $\langle \text{code>}$ . ValidationException $\langle \text{code>}$ .

\*  $\langle p \rangle$ 

\* <p>

- \* The encryption status of the snapshot depends on the values that you specify for  $\langle b \rangle$ .
- $$ enabled for

 \* <a href="https://docs.aws.amazon.com/AWSEC2/latest/UserGuide/EBSEncryption.html#encryption-bydefault">

- \* encryption by default $\langle a \rangle$ . For more information, see  $\langle a \rangle$
- \* href="https://docs.aws.amazon.com/AWSEC2/latest/UserGuide/ebsapis-using-encryption.html"> Using
- \* encryption</a> in the <i>Amazon Elastic Compute Cloud User Guide</i>.

 \*  $<$ /p>

- \* <important>
- \*  $\n $\langle p \rangle$$
- \* If you specify an encrypted parent snapshot, you must have permission to use the KMS key that was used to
- \* encrypt the parent snapshot. For more information, see  $\leq a$  href=
- \* "https://docs.aws.amazon.com/AWSEC2/latest/UserGuide/ebsapi-permissions.html#ebsapi-kms-

permissions">

\* Permissions to use Key Management Service keys</a> in the <i>Amazon Elastic Compute Cloud User Guide</i>.

\*  $\langle$ /p>

 \*/ /\*\*

 $*$  <p>

\* The ID of the parent snapshot. If there is no parent snapshot, or if you are creating the first snapshot for an

\* on-premises volume, omit this parameter.

 $*$ 

 $*$  <p>

\* You can't specify  $\langle \cdot \rangle$ -ParentSnapshotId $\langle \cdot \rangle$  and  $\langle \cdot \rangle$ -Encrypted $\langle \cdot \rangle$  in the same request. If you specify both \* parameters, the request fails with  $\langle \text{code>}$ ValidationException $\langle \text{code>}$ .

 $*$ 

 $* <sub>n></sub>$ 

\* The encryption status of the snapshot depends on the values that you

specify for **Encrypted** $**5**$ **,** 

\*  $\lt$ b>KmsKeyArn $\lt$ /b>, and  $\lt$ b>ParentSnapshotId $\lt$ /b>, and whether your Amazon Web Services account is

enabled for  $$ 

 \* href="https://docs.aws.amazon.com/AWSEC2/latest/UserGuide/EBSEncryption.html#encryption-by-default"> encryption

\* by default</a>. For more information, see <a

 \* href="https://docs.aws.amazon.com/AWSEC2/latest/UserGuide/ebsapis-using-encryption.html"> Using encryption</a> in

\* the <i>Amazon Elastic Compute Cloud User Guide</i>.

 $*$ 

\* <important>

 $*$  <n>

 \* If you specify an encrypted parent snapshot, you must have permission to use the KMS key that was used to encrypt

\* the parent snapshot. For more information, see <a

 \* href="https://docs.aws.amazon.com/AWSEC2/latest/UserGuide/ebsapi-permissions.html#ebsapi-kmspermissions">

\* Permissions to use Key Management Service keys</a> in the <i>Amazon Elastic Compute Cloud User Guide</i>.

 $*$ 

\* </important>

\*

\* @return

The ID of the parent snapshot. If there is no parent snapshot, or if you are creating the first snapshot

\* for an on-premises volume, omit this parameter.</p>

\*  $\n $\langle p \rangle$$ 

\* You can't specify  $\langle b \rangle$ ParentSnapshotId $\langle b \rangle$  and  $\langle b \rangle$ Encrypted $\langle b \rangle$  in the same request. If you specify both

\* parameters, the request fails with  $\langle \text{code>}$ . ValidationException $\langle \text{code>}$ .

\*  $\langle p \rangle$ 

 $p >$ 

\* The encryption status of the snapshot depends on the values that you specify for  $\langle b \rangle$ .

\* **,**  $**W**$  $**W**$ **, and**  $**W**$  $**W**$  **and**  $**W**$  $**W**$  **and whether your Amazon Web Services account is** enabled

 $*$  for  $\langle a \rangle$ 

\* href="https://docs.aws.amazon.com/AWSEC2/latest/UserGuide/EBSEncryption.html#encryption-by-

default">

\* encryption by default $\langle a \rangle$ . For more information, see  $\langle a \rangle$ 

\* href="https://docs.aws.amazon.com/AWSEC2/latest/UserGuide/ebsapis-using-encryption.html"> Using

\*

encryption</a> in the <i>Amazon Elastic Compute Cloud User Guide</i>.

```
* \langle p \rangle
```
\* <important>

\*  $\langle D \rangle$ 

\* If you specify an encrypted parent snapshot, you must have permission to use the KMS key that was used

to

\* encrypt the parent snapshot. For more information, see  $\leq a$  href=

\* "https://docs.aws.amazon.com/AWSEC2/latest/UserGuide/ebsapi-permissions.html#ebsapi-kms-

permissions">

\* Permissions to use Key Management Service keys $\langle a \rangle$  in the  $\langle i \rangle$ Amazon Elastic Compute Cloud User

Guide</i>.

 $*$   $<$ /n>

\*/

/\*\*

 $*$  <p>

\* Indicates whether to encrypt the snapshot.

 $*$ 

 $*$  <p>

\* You can't specify  $\langle b \rangle$ Encrypted $\langle b \rangle$  and  $\langle b \rangle$  ParentSnapshotId $\langle b \rangle$  in the same request. If you specify both

\* parameters, the request fails with  $\langle \text{code}>$ ValidationException $\langle \text{code}>$ .

 $*$ 

 $*$  <p>

\* The encryption status of the snapshot depends on the values that you specify for **. Encrypted** $<$ **/b>,** 

 \* <b>KmsKeyArn</b>, and <b>ParentSnapshotId</b>, and whether your Amazon Web Services account is enabled for <a

 \* href="https://docs.aws.amazon.com/AWSEC2/latest/UserGuide/EBSEncryption.html#encryption-by-default"> encryption

\* by default</a>. For more information, see <a

 \* href="https://docs.aws.amazon.com/AWSEC2/latest/UserGuide/ebsapis-using-encryption.html"> Using encryption</a> in

\* the <i>Amazon Elastic Compute Cloud User Guide</i>.

 $*$ 

\* <important>

 $*$  <p>

\* To create an encrypted snapshot, you must have permission to use the KMS key. For more information, see <a

\* href="https://docs.aws.amazon.com/AWSEC2/latest/UserGuide/ebsapi-permissions.html#ebsapi-kms-

permissions">

\* Permissions to use Key Management Service keys</a> in the <i>Amazon Elastic Compute Cloud User Guide</i>.

\*  $\langle p \rangle$ 

\* </important>

\*

\* @param encrypted

\* Indicates whether to encrypt the snapshot. $\langle p \rangle$ 

\*  $\n $\langle p \rangle$$ 

\* You can't specify  $\langle b \rangle$  Encrypted $\langle b \rangle$  and  $\langle b \rangle$  ParentSnapshotId $\langle b \rangle$  in the same request. If you specify

both

\* parameters, the request fails with  $\langle \text{code>}$ ValidationException $\langle \text{code>}$ .

\*  $\langle$ /p>

\*  $\langle p \rangle$ 

 $*$  The encryption status of the snapshot depends on the values that you specify for  $$ 

**, and**  $**PParentSnapshotId**$ **, and whether your Amazon Web Services account is** 

enabled for

 \* <a href="https://docs.aws.amazon.com/AWSEC2/latest/UserGuide/EBSEncryption.html#encryption-bydefault">

\* encryption by default $\langle a \rangle$ . For more information, see  $\langle a \rangle$ 

\* href="https://docs.aws.amazon.com/AWSEC2/latest/UserGuide/ebsapis-using-encryption.html"> Using

\* encryption</a> in the <i>Amazon Elastic Compute Cloud User Guide</i>

 $<$ /p>

\* <important>

\*  $\n $\langle p \rangle$$ 

\* To create an encrypted snapshot, you must have permission to use

the KMS key. For more information, see <a

 \* href="https://docs.aws.amazon.com/AWSEC2/latest/UserGuide/ebsapi-permissions.html#ebsapi-kmspermissions">

\* Permissions to use Key Management Service keys</a> in the <i>Amazon Elastic Compute Cloud User Guide</i>.

 $*$   $<$ /p>

\*/

/\*\*

 $* <sub>0</sub>$ 

\* Indicates whether to encrypt the snapshot.

 $*$ 

 $* <sub>0</sub>$ 

\* You can't specify  $$ 

\* parameters, the request fails with  $\langle \text{code}>$ ValidationException $\langle \text{code}>$ .

 $*$ 

 $*$  <p>

\* The encryption status of the snapshot depends on the values that you specify for  $\langle b \rangle$ .

\* <b>KmsKeyArn</b>, and <b>ParentSnapshotId</b>, and whether your Amazon Web Services account is enabled for <a

 \* href="https://docs.aws.amazon.com/AWSEC2/latest/UserGuide/EBSEncryption.html#encryption-by-default"> encryption

\* by default</a>. For more information, see

<a

 \* href="https://docs.aws.amazon.com/AWSEC2/latest/UserGuide/ebsapis-using-encryption.html"> Using encryption</a> in

\* the <i>Amazon Elastic Compute Cloud User Guide</i>.

 $*$ 

\* <important>

 $*$  <p>

\* To create an encrypted snapshot, you must have permission to use the KMS key. For more information, see <a

 \* href="https://docs.aws.amazon.com/AWSEC2/latest/UserGuide/ebsapi-permissions.html#ebsapi-kmspermissions">

\* Permissions to use Key Management Service keys</a> in the <i>Amazon Elastic Compute Cloud User Guide</i>.

\*  $\langle p \rangle$ 

\* </important>

\*

\* @return Indicates whether to encrypt the snapshot. $\langle p \rangle$ 

\*  $<p>$ 

\* You can't specify  **and**  $**SET**  $h > 2$  **and**  $\frac{1}{2}$  **in the same request. If you specify**$ 

both

\* parameters, the request fails with  $\langle \text{code>}$ ValidationException $\langle \text{code>}$ .

\*  $\langle p \rangle$ 

\*  $>$ 

The encryption status of the snapshot depends on the values

that you specify for  **Encrypted** $<$ **/b** $>$ **,** 

 $$ enabled

\* for <a

\* href="https://docs.aws.amazon.com/AWSEC2/latest/UserGuide/EBSEncryption.html#encryption-by-

default">

\* encryption by default</a>. For more information, see <a

- \* href="https://docs.aws.amazon.com/AWSEC2/latest/UserGuide/ebsapis-using-encryption.html"> Using
- \* encryption  $\langle a \rangle$  in the  $\langle a \rangle$  Amazon Elastic Compute Cloud User Guide $\langle a \rangle$ .
- $<$ /p>

\* <important>

\*  $\n $\langle p \rangle$$ 

\* To create an encrypted snapshot, you must have permission to use the KMS key. For more information, see

<a href=

\* "https://docs.aws.amazon.com/AWSEC2/latest/UserGuide/ebsapi-permissions.html#ebsapi-kms-

permissions">

\* Permissions to use Key Management Service keys $\langle a \rangle$  in the  $\langle a \rangle$ -Amazon Elastic Compute Cloud User Guide</i>.

\*  $<$ /p>

\*/

Found in path(s):

\* /opt/cola/permits/1882328904\_1704877906.1342585/0/aws-java-sdk-ebs-1-12-581-sourcesjar/com/amazonaws/services/ebs/model/StartSnapshotRequest.java No license file was found, but licenses were detected in source scan.

/\*

\* Copyright 2018-2023 Amazon.com, Inc. or its affiliates. All Rights Reserved.

\*

\* Licensed under the Apache License, Version 2.0 (the "License"). You may not use this file except in compliance with

\* the License. A copy of the License is located at

\*

\* http://aws.amazon.com/apache2.0

\*

\* or in the "license" file accompanying this file. This file is distributed on an "AS IS" BASIS, WITHOUT WARRANTIES OR

\* CONDITIONS OF ANY KIND, either express or implied. See the License for the specific language governing permissions

\* and limitations under the License.

\*/

Found in path(s):

\* /opt/cola/permits/1882328904\_1704877906.1342585/0/aws-java-sdk-ebs-1-12-581-sources-

jar/com/amazonaws/services/ebs/AmazonEBSAsyncClient.java

\* /opt/cola/permits/1882328904\_1704877906.1342585/0/aws-java-sdk-ebs-1-12-581-sources-

jar/com/amazonaws/services/ebs/model/ConcurrentLimitExceededException.java

\* /opt/cola/permits/1882328904\_1704877906.1342585/0/aws-java-sdk-ebs-1-12-581-sourcesjar/com/amazonaws/services/ebs/model/transform/GetSnapshotBlockRequestMarshaller.java \*

 /opt/cola/permits/1882328904\_1704877906.1342585/0/aws-java-sdk-ebs-1-12-581-sourcesjar/com/amazonaws/services/ebs/model/transform/TagMarshaller.java

\* /opt/cola/permits/1882328904\_1704877906.1342585/0/aws-java-sdk-ebs-1-12-581-sourcesjar/com/amazonaws/services/ebs/model/ConflictException.java

\* /opt/cola/permits/1882328904\_1704877906.1342585/0/aws-java-sdk-ebs-1-12-581-sourcesjar/com/amazonaws/services/ebs/model/Tag.java

\* /opt/cola/permits/1882328904\_1704877906.1342585/0/aws-java-sdk-ebs-1-12-581-sourcesjar/com/amazonaws/services/ebs/model/transform/BlockJsonUnmarshaller.java

\* /opt/cola/permits/1882328904\_1704877906.1342585/0/aws-java-sdk-ebs-1-12-581-sourcesjar/com/amazonaws/services/ebs/model/GetSnapshotBlockResult.java

\* /opt/cola/permits/1882328904\_1704877906.1342585/0/aws-java-sdk-ebs-1-12-581-sourcesjar/com/amazonaws/services/ebs/model/transform/BlockMarshaller.java \*

 /opt/cola/permits/1882328904\_1704877906.1342585/0/aws-java-sdk-ebs-1-12-581-sourcesjar/com/amazonaws/services/ebs/model/ListChangedBlocksRequest.java

\* /opt/cola/permits/1882328904\_1704877906.1342585/0/aws-java-sdk-ebs-1-12-581-sourcesjar/com/amazonaws/services/ebs/model/transform/ConflictExceptionUnmarshaller.java

\* /opt/cola/permits/1882328904\_1704877906.1342585/0/aws-java-sdk-ebs-1-12-581-sourcesjar/com/amazonaws/services/ebs/model/ChangedBlock.java

\* /opt/cola/permits/1882328904\_1704877906.1342585/0/aws-java-sdk-ebs-1-12-581-sourcesjar/com/amazonaws/services/ebs/model/transform/CompleteSnapshotResultJsonUnmarshaller.java \* /opt/cola/permits/1882328904\_1704877906.1342585/0/aws-java-sdk-ebs-1-12-581-sourcesjar/com/amazonaws/services/ebs/model/transform/GetSnapshotBlockResultJsonUnmarshaller.java \* /opt/cola/permits/1882328904\_1704877906.1342585/0/aws-java-sdk-ebs-1-12-581-sourcesjar/com/amazonaws/services/ebs/model/transform/TagJsonUnmarshaller.java \*

 /opt/cola/permits/1882328904\_1704877906.1342585/0/aws-java-sdk-ebs-1-12-581-sourcesjar/com/amazonaws/services/ebs/model/transform/StartSnapshotRequestProtocolMarshaller.java \* /opt/cola/permits/1882328904\_1704877906.1342585/0/aws-java-sdk-ebs-1-12-581-sourcesjar/com/amazonaws/services/ebs/model/CompleteSnapshotResult.java

\* /opt/cola/permits/1882328904\_1704877906.1342585/0/aws-java-sdk-ebs-1-12-581-sourcesjar/com/amazonaws/services/ebs/model/ChecksumAlgorithm.java

\* /opt/cola/permits/1882328904\_1704877906.1342585/0/aws-java-sdk-ebs-1-12-581-sourcesjar/com/amazonaws/services/ebs/model/transform/CompleteSnapshotRequestProtocolMarshaller.java \* /opt/cola/permits/1882328904\_1704877906.1342585/0/aws-java-sdk-ebs-1-12-581-sourcesjar/com/amazonaws/services/ebs/model/ListSnapshotBlocksResult.java

\* /opt/cola/permits/1882328904\_1704877906.1342585/0/aws-java-sdk-ebs-1-12-581-sourcesjar/com/amazonaws/services/ebs/model/transform/ValidationExceptionUnmarshaller.java \* /opt/cola/permits/1882328904\_1704877906.1342585/0/aws-java-sdk-ebs-1-12-581-sourcesjar/com/amazonaws/services/ebs/AmazonEBSAsyncClientBuilder.java \*

 /opt/cola/permits/1882328904\_1704877906.1342585/0/aws-java-sdk-ebs-1-12-581-sourcesjar/com/amazonaws/services/ebs/model/ChecksumAggregationMethod.java \* /opt/cola/permits/1882328904\_1704877906.1342585/0/aws-java-sdk-ebs-1-12-581-sources-

jar/com/amazonaws/services/ebs/model/ResourceNotFoundException.java

\* /opt/cola/permits/1882328904\_1704877906.1342585/0/aws-java-sdk-ebs-1-12-581-sourcesjar/com/amazonaws/services/ebs/model/transform/StartSnapshotRequestMarshaller.java

\* /opt/cola/permits/1882328904\_1704877906.1342585/0/aws-java-sdk-ebs-1-12-581-sourcesjar/com/amazonaws/services/ebs/AmazonEBSClientBuilder.java

\* /opt/cola/permits/1882328904\_1704877906.1342585/0/aws-java-sdk-ebs-1-12-581-sourcesjar/com/amazonaws/services/ebs/AbstractAmazonEBSAsync.java

\* /opt/cola/permits/1882328904\_1704877906.1342585/0/aws-java-sdk-ebs-1-12-581-sourcesjar/com/amazonaws/services/ebs/model/ValidationExceptionReason.java \*

 /opt/cola/permits/1882328904\_1704877906.1342585/0/aws-java-sdk-ebs-1-12-581-sourcesjar/com/amazonaws/services/ebs/model/transform/ListChangedBlocksRequestProtocolMarshaller.java \* /opt/cola/permits/1882328904\_1704877906.1342585/0/aws-java-sdk-ebs-1-12-581-sourcesjar/com/amazonaws/services/ebs/AbstractAmazonEBS.java

\* /opt/cola/permits/1882328904\_1704877906.1342585/0/aws-java-sdk-ebs-1-12-581-sourcesjar/com/amazonaws/services/ebs/model/transform/GetSnapshotBlockRequestProtocolMarshaller.java \* /opt/cola/permits/1882328904\_1704877906.1342585/0/aws-java-sdk-ebs-1-12-581-sourcesjar/com/amazonaws/services/ebs/model/transform/ListSnapshotBlocksRequestMarshaller.java \* /opt/cola/permits/1882328904\_1704877906.1342585/0/aws-java-sdk-ebs-1-12-581-sourcesjar/com/amazonaws/services/ebs/model/transform/ChangedBlockJsonUnmarshaller.java \* /opt/cola/permits/1882328904\_1704877906.1342585/0/aws-java-sdk-ebs-1-12-581-sourcesjar/com/amazonaws/services/ebs/model/transform/InternalServerExceptionUnmarshaller.java \*

 /opt/cola/permits/1882328904\_1704877906.1342585/0/aws-java-sdk-ebs-1-12-581-sourcesjar/com/amazonaws/services/ebs/model/ResourceNotFoundExceptionReason.java

\* /opt/cola/permits/1882328904\_1704877906.1342585/0/aws-java-sdk-ebs-1-12-581-sourcesjar/com/amazonaws/services/ebs/model/transform/PutSnapshotBlockRequestProtocolMarshaller.java

\* /opt/cola/permits/1882328904\_1704877906.1342585/0/aws-java-sdk-ebs-1-12-581-sources-

jar/com/amazonaws/services/ebs/model/transform/ListSnapshotBlocksRequestProtocolMarshaller.java

\* /opt/cola/permits/1882328904\_1704877906.1342585/0/aws-java-sdk-ebs-1-12-581-sources-

jar/com/amazonaws/services/ebs/model/transform/ChangedBlockMarshaller.java

\*

\* /opt/cola/permits/1882328904\_1704877906.1342585/0/aws-java-sdk-ebs-1-12-581-sourcesjar/com/amazonaws/services/ebs/package-info.java

\* /opt/cola/permits/1882328904\_1704877906.1342585/0/aws-java-sdk-ebs-1-12-581-sourcesjar/com/amazonaws/services/ebs/model/RequestThrottledException.java

 /opt/cola/permits/1882328904\_1704877906.1342585/0/aws-java-sdk-ebs-1-12-581-sourcesjar/com/amazonaws/services/ebs/model/CompleteSnapshotRequest.java

\* /opt/cola/permits/1882328904\_1704877906.1342585/0/aws-java-sdk-ebs-1-12-581-sourcesjar/com/amazonaws/services/ebs/model/InternalServerException.java

\* /opt/cola/permits/1882328904\_1704877906.1342585/0/aws-java-sdk-ebs-1-12-581-sourcesjar/com/amazonaws/services/ebs/model/AmazonEBSException.java

\* /opt/cola/permits/1882328904\_1704877906.1342585/0/aws-java-sdk-ebs-1-12-581-sourcesjar/com/amazonaws/services/ebs/model/RequestThrottledExceptionReason.java

\* /opt/cola/permits/1882328904\_1704877906.1342585/0/aws-java-sdk-ebs-1-12-581-sourcesjar/com/amazonaws/services/ebs/model/ValidationException.java

\* /opt/cola/permits/1882328904\_1704877906.1342585/0/aws-java-sdk-ebs-1-12-581-sources-

jar/com/amazonaws/services/ebs/model/transform/RequestThrottledExceptionUnmarshaller.java

\* /opt/cola/permits/1882328904\_1704877906.1342585/0/aws-java-sdk-ebs-1-12-581-sources-

jar/com/amazonaws/services/ebs/model/AccessDeniedExceptionReason.java \*

 /opt/cola/permits/1882328904\_1704877906.1342585/0/aws-java-sdk-ebs-1-12-581-sourcesjar/com/amazonaws/services/ebs/model/transform/ConcurrentLimitExceededExceptionUnmarshaller.java \* /opt/cola/permits/1882328904\_1704877906.1342585/0/aws-java-sdk-ebs-1-12-581-sourcesjar/com/amazonaws/services/ebs/AmazonEBSClient.java

\* /opt/cola/permits/1882328904\_1704877906.1342585/0/aws-java-sdk-ebs-1-12-581-sourcesjar/com/amazonaws/services/ebs/model/transform/PutSnapshotBlockRequestMarshaller.java \* /opt/cola/permits/1882328904\_1704877906.1342585/0/aws-java-sdk-ebs-1-12-581-sourcesjar/com/amazonaws/services/ebs/model/transform/ResourceNotFoundExceptionUnmarshaller.java \* /opt/cola/permits/1882328904\_1704877906.1342585/0/aws-java-sdk-ebs-1-12-581-sourcesjar/com/amazonaws/services/ebs/model/ListSnapshotBlocksRequest.java

\* /opt/cola/permits/1882328904\_1704877906.1342585/0/aws-java-sdk-ebs-1-12-581-sourcesjar/com/amazonaws/services/ebs/model/ServiceQuotaExceededException.java

\*

 /opt/cola/permits/1882328904\_1704877906.1342585/0/aws-java-sdk-ebs-1-12-581-sourcesjar/com/amazonaws/services/ebs/model/transform/StartSnapshotResultJsonUnmarshaller.java \* /opt/cola/permits/1882328904\_1704877906.1342585/0/aws-java-sdk-ebs-1-12-581-sourcesjar/com/amazonaws/services/ebs/model/ServiceQuotaExceededExceptionReason.java \* /opt/cola/permits/1882328904\_1704877906.1342585/0/aws-java-sdk-ebs-1-12-581-sources-

jar/com/amazonaws/services/ebs/model/StartSnapshotResult.java

\* /opt/cola/permits/1882328904\_1704877906.1342585/0/aws-java-sdk-ebs-1-12-581-sourcesjar/com/amazonaws/services/ebs/model/ListChangedBlocksResult.java

\* /opt/cola/permits/1882328904\_1704877906.1342585/0/aws-java-sdk-ebs-1-12-581-sourcesjar/com/amazonaws/services/ebs/model/transform/ListChangedBlocksResultJsonUnmarshaller.java \* /opt/cola/permits/1882328904\_1704877906.1342585/0/aws-java-sdk-ebs-1-12-581-sourcesjar/com/amazonaws/services/ebs/model/transform/ServiceQuotaExceededExceptionUnmarshaller.java \*

 /opt/cola/permits/1882328904\_1704877906.1342585/0/aws-java-sdk-ebs-1-12-581-sourcesjar/com/amazonaws/services/ebs/model/PutSnapshotBlockResult.java

\* /opt/cola/permits/1882328904\_1704877906.1342585/0/aws-java-sdk-ebs-1-12-581-sourcesjar/com/amazonaws/services/ebs/model/transform/CompleteSnapshotRequestMarshaller.java \* /opt/cola/permits/1882328904\_1704877906.1342585/0/aws-java-sdk-ebs-1-12-581-sourcesjar/com/amazonaws/services/ebs/model/transform/ListSnapshotBlocksResultJsonUnmarshaller.java \* /opt/cola/permits/1882328904\_1704877906.1342585/0/aws-java-sdk-ebs-1-12-581-sourcesjar/com/amazonaws/services/ebs/model/Status.java

\* /opt/cola/permits/1882328904\_1704877906.1342585/0/aws-java-sdk-ebs-1-12-581-sourcesjar/com/amazonaws/services/ebs/AmazonEBSAsync.java

\* /opt/cola/permits/1882328904\_1704877906.1342585/0/aws-java-sdk-ebs-1-12-581-sourcesjar/com/amazonaws/services/ebs/model/transform/PutSnapshotBlockResultJsonUnmarshaller.java \*

 /opt/cola/permits/1882328904\_1704877906.1342585/0/aws-java-sdk-ebs-1-12-581-sourcesjar/com/amazonaws/services/ebs/model/transform/AccessDeniedExceptionUnmarshaller.java \* /opt/cola/permits/1882328904\_1704877906.1342585/0/aws-java-sdk-ebs-1-12-581-sourcesjar/com/amazonaws/services/ebs/model/AccessDeniedException.java

\* /opt/cola/permits/1882328904\_1704877906.1342585/0/aws-java-sdk-ebs-1-12-581-sourcesjar/com/amazonaws/services/ebs/AmazonEBS.java

\* /opt/cola/permits/1882328904\_1704877906.1342585/0/aws-java-sdk-ebs-1-12-581-sources-

jar/com/amazonaws/services/ebs/model/transform/ListChangedBlocksRequestMarshaller.java

\* /opt/cola/permits/1882328904\_1704877906.1342585/0/aws-java-sdk-ebs-1-12-581-sources-

jar/com/amazonaws/services/ebs/model/SSEType.java

\* /opt/cola/permits/1882328904\_1704877906.1342585/0/aws-java-sdk-ebs-1-12-581-sources-

jar/com/amazonaws/services/ebs/model/Block.java

No license file was found, but licenses were detected in source scan.

/\*

\* Copyright 2018-2023 Amazon.com, Inc. or its affiliates. All Rights Reserved.

\*

\* Licensed under the Apache License, Version 2.0 (the "License"). You may not use this file except in compliance with

\* the License. A copy of the License is located at

\*

\* http://aws.amazon.com/apache2.0

\*

\* or in the "license" file accompanying this file. This file is distributed on an "AS IS" BASIS, WITHOUT

### WARRANTIES OR

\* CONDITIONS OF ANY KIND, either express or implied. See the License for the specific language governing permissions

\* and limitations under the License.

\*/

/\*\*

 $*$  <p>

\* The ID of the snapshot.

 $*$ 

```
 * <important>
```
 $*$  <p>

\* If the specified snapshot is encrypted, you must have permission to use the KMS key that was used to encrypt

the

```
 * snapshot. For more information, see <a
```
\* href="https://docs.aws.amazon.com/AWSEC2/latest/UserGuide/ebsapis-using-encryption.html">

Using encryption $\langle a \rangle$  in

\* the <i>Amazon Elastic Compute Cloud User Guide</i>...

```
* <p>
```
\* </important>

\*/

/\*\*

```
* <p>
```
\* The ID of the snapshot.

 $*$ 

\* <important>

 $*$  <p>

 \* If the specified snapshot is encrypted, you must have permission to use the KMS key that was used to encrypt the

\* snapshot. For more information, see <a

 \* href="https://docs.aws.amazon.com/AWSEC2/latest/UserGuide/ebsapis-using-encryption.html"> Using encryption</a> in

\* the <i>Amazon Elastic Compute Cloud User Guide</i>...

 $*$ 

\* </important>

\*

\* @param snapshotId

- The ID of the snapshot. $\langle p \rangle$   $\langle$ important $\rangle$
- $p >$
- If the specified snapshot is encrypted, you must have permission to use the KMS key that was used to
- encrypt the snapshot. For more information, see  $\leq a$
- \* href="https://docs.aws.amazon.com/AWSEC2/latest/UserGuide/ebsapis-using-encryption.html"> Using

\*

encryption</a> in the <i>Amazon Elastic Compute Cloud User Guide</i>...

\*  $\langle p \rangle$ 

\*/

/\*\*

 $*$  <n>

\* The ID of the snapshot.

 $*$ 

```
 * <important>
```
 $*$  <p>

\* If the specified snapshot is encrypted, you must have permission to use the KMS key that was used to encrypt

the

```
 * snapshot. For more information, see <a
```

```
 * href="https://docs.aws.amazon.com/AWSEC2/latest/UserGuide/ebsapis-using-encryption.html"> Using
encryption</a> in
```
\* the <i>Amazon Elastic Compute Cloud User Guide</i>...

 $*$ 

\* </important>

\*

```
* @return The ID of the snapshot.\langle p \rangle <important>
```
\*  $\n $\langle p \rangle$$ 

```
If the specified snapshot is encrypted, you must have permission to use the KMS key that was used to
```
- encrypt the snapshot. For more information, see  $\leq a$
- \* href="https://docs.aws.amazon.com/AWSEC2/latest/UserGuide/ebsapis-using-encryption.html"> Using

encryption</a> in the <i>Amazon Elastic Compute

Cloud User Guide</i>...

\*  $<$ /p>

\*/

Found in path(s):

\* /opt/cola/permits/1882328904\_1704877906.1342585/0/aws-java-sdk-ebs-1-12-581-sourcesjar/com/amazonaws/services/ebs/model/PutSnapshotBlockRequest.java

# **1.820 aws-java-sdk-managedgrafana 1.12.581**

### **1.820.1 Available under license :**

No license file was found, but licenses were detected in source scan.

/\*

\*

\* Copyright 2018-2023 Amazon.com, Inc. or its affiliates. All Rights Reserved.

\* Licensed under the Apache License, Version 2.0 (the "License"). You may not use this file except in compliance with

\* the License. A copy of the License is located at

\*

\* http://aws.amazon.com/apache2.0

\*

\* or in the "license" file accompanying this file. This file is distributed on an "AS IS" BASIS, WITHOUT WARRANTIES OR

\* CONDITIONS OF ANY KIND, either express or implied. See the License for the specific language governing permissions

\* and limitations under the License.

\*/

Found in path(s):

\* /opt/cola/permits/1882328433\_1704877503.7142065/0/aws-java-sdk-managedgrafana-1-12-581-sourcesjar/com/amazonaws/services/managedgrafana/model/UpdateWorkspaceConfigurationResult.java \* /opt/cola/permits/1882328433\_1704877503.7142065/0/aws-java-sdk-managedgrafana-1-12-581-sourcesjar/com/amazonaws/services/managedgrafana/model/transform/ListVersionsResultJsonUnmarshaller.java \*

 /opt/cola/permits/1882328433\_1704877503.7142065/0/aws-java-sdk-managedgrafana-1-12-581-sourcesjar/com/amazonaws/services/managedgrafana/model/TagResourceResult.java

\* /opt/cola/permits/1882328433\_1704877503.7142065/0/aws-java-sdk-managedgrafana-1-12-581-sourcesjar/com/amazonaws/services/managedgrafana/model/transform/DescribeWorkspaceAuthenticationResultJsonUnmar shaller.java

\* /opt/cola/permits/1882328433\_1704877503.7142065/0/aws-java-sdk-managedgrafana-1-12-581-sourcesjar/com/amazonaws/services/managedgrafana/AmazonManagedGrafanaClientBuilder.java

\* /opt/cola/permits/1882328433\_1704877503.7142065/0/aws-java-sdk-managedgrafana-1-12-581-sourcesjar/com/amazonaws/services/managedgrafana/model/LicenseType.java

\* /opt/cola/permits/1882328433\_1704877503.7142065/0/aws-java-sdk-managedgrafana-1-12-581-sourcesjar/com/amazonaws/services/managedgrafana/model/transform/DeleteWorkspaceApiKeyRequestMarshaller.java \* /opt/cola/permits/1882328433\_1704877503.7142065/0/aws-java-sdk-managedgrafana-1-12-581-sourcesjar/com/amazonaws/services/managedgrafana/model/transform/DescribeWorkspaceRequestProtocolMarshaller.java \*

 /opt/cola/permits/1882328433\_1704877503.7142065/0/aws-java-sdk-managedgrafana-1-12-581-sourcesjar/com/amazonaws/services/managedgrafana/model/transform/UpdatePermissionsRequestMarshaller.java \* /opt/cola/permits/1882328433\_1704877503.7142065/0/aws-java-sdk-managedgrafana-1-12-581-sourcesjar/com/amazonaws/services/managedgrafana/model/transform/ListWorkspacesResultJsonUnmarshaller.java \* /opt/cola/permits/1882328433\_1704877503.7142065/0/aws-java-sdk-managedgrafana-1-12-581-sourcesjar/com/amazonaws/services/managedgrafana/model/transform/AuthenticationDescriptionJsonUnmarshaller.java \* /opt/cola/permits/1882328433\_1704877503.7142065/0/aws-java-sdk-managedgrafana-1-12-581-sourcesjar/com/amazonaws/services/managedgrafana/model/transform/UntagResourceResultJsonUnmarshaller.java \* /opt/cola/permits/1882328433\_1704877503.7142065/0/aws-java-sdk-managedgrafana-1-12-581-sourcesjar/com/amazonaws/services/managedgrafana/model/TagResourceRequest.java \*

 /opt/cola/permits/1882328433\_1704877503.7142065/0/aws-java-sdk-managedgrafana-1-12-581-sourcesjar/com/amazonaws/services/managedgrafana/model/transform/ListPermissionsRequestMarshaller.java \* /opt/cola/permits/1882328433\_1704877503.7142065/0/aws-java-sdk-managedgrafana-1-12-581-sourcesjar/com/amazonaws/services/managedgrafana/model/ListPermissionsResult.java

\* /opt/cola/permits/1882328433\_1704877503.7142065/0/aws-java-sdk-managedgrafana-1-12-581-sourcesjar/com/amazonaws/services/managedgrafana/model/transform/WorkspaceSummaryJsonUnmarshaller.java \* /opt/cola/permits/1882328433\_1704877503.7142065/0/aws-java-sdk-managedgrafana-1-12-581-sourcesjar/com/amazonaws/services/managedgrafana/model/transform/UpdatePermissionsResultJsonUnmarshaller.java \* /opt/cola/permits/1882328433\_1704877503.7142065/0/aws-java-sdk-managedgrafana-1-12-581-sourcesjar/com/amazonaws/services/managedgrafana/model/transform/AccessDeniedExceptionUnmarshaller.java \*

 /opt/cola/permits/1882328433\_1704877503.7142065/0/aws-java-sdk-managedgrafana-1-12-581-sourcesjar/com/amazonaws/services/managedgrafana/model/transform/ListTagsForResourceResultJsonUnmarshaller.java \* /opt/cola/permits/1882328433\_1704877503.7142065/0/aws-java-sdk-managedgrafana-1-12-581-sourcesjar/com/amazonaws/services/managedgrafana/model/transform/RoleValuesMarshaller.java

\* /opt/cola/permits/1882328433\_1704877503.7142065/0/aws-java-sdk-managedgrafana-1-12-581-sourcesjar/com/amazonaws/services/managedgrafana/model/DeleteWorkspaceResult.java

\* /opt/cola/permits/1882328433\_1704877503.7142065/0/aws-java-sdk-managedgrafana-1-12-581-sourcesjar/com/amazonaws/services/managedgrafana/model/UpdateWorkspaceRequest.java

\* /opt/cola/permits/1882328433\_1704877503.7142065/0/aws-java-sdk-managedgrafana-1-12-581-sourcesjar/com/amazonaws/services/managedgrafana/model/UntagResourceRequest.java

\* /opt/cola/permits/1882328433\_1704877503.7142065/0/aws-java-sdk-managedgrafana-1-12-581-sourcesjar/com/amazonaws/services/managedgrafana/model/transform/AuthenticationSummaryJsonUnmarshaller.java \*

 /opt/cola/permits/1882328433\_1704877503.7142065/0/aws-java-sdk-managedgrafana-1-12-581-sourcesjar/com/amazonaws/services/managedgrafana/model/transform/ListWorkspacesRequestMarshaller.java \* /opt/cola/permits/1882328433\_1704877503.7142065/0/aws-java-sdk-managedgrafana-1-12-581-sourcesjar/com/amazonaws/services/managedgrafana/model/transform/DeleteWorkspaceRequestMarshaller.java \* /opt/cola/permits/1882328433\_1704877503.7142065/0/aws-java-sdk-managedgrafana-1-12-581-sourcesjar/com/amazonaws/services/managedgrafana/model/transform/DeleteWorkspaceApiKeyResultJsonUnmarshaller.ja va

\* /opt/cola/permits/1882328433\_1704877503.7142065/0/aws-java-sdk-managedgrafana-1-12-581-sourcesjar/com/amazonaws/services/managedgrafana/model/CreateWorkspaceRequest.java

\* /opt/cola/permits/1882328433\_1704877503.7142065/0/aws-java-sdk-managedgrafana-1-12-581-sourcesjar/com/amazonaws/services/managedgrafana/model/transform/DescribeWorkspaceRequestMarshaller.java \*

 /opt/cola/permits/1882328433\_1704877503.7142065/0/aws-java-sdk-managedgrafana-1-12-581-sourcesjar/com/amazonaws/services/managedgrafana/model/transform/SamlConfigurationMarshaller.java

\* /opt/cola/permits/1882328433\_1704877503.7142065/0/aws-java-sdk-managedgrafana-1-12-581-sourcesjar/com/amazonaws/services/managedgrafana/model/transform/WorkspaceSummaryMarshaller.java

\* /opt/cola/permits/1882328433\_1704877503.7142065/0/aws-java-sdk-managedgrafana-1-12-581-sourcesjar/com/amazonaws/services/managedgrafana/model/NotificationDestinationType.java

\* /opt/cola/permits/1882328433\_1704877503.7142065/0/aws-java-sdk-managedgrafana-1-12-581-sourcesjar/com/amazonaws/services/managedgrafana/AmazonManagedGrafana.java

\* /opt/cola/permits/1882328433\_1704877503.7142065/0/aws-java-sdk-managedgrafana-1-12-581-sourcesjar/com/amazonaws/services/managedgrafana/model/UpdateWorkspaceResult.java

\*

 /opt/cola/permits/1882328433\_1704877503.7142065/0/aws-java-sdk-managedgrafana-1-12-581-sourcesjar/com/amazonaws/services/managedgrafana/model/transform/ListVersionsRequestMarshaller.java \* /opt/cola/permits/1882328433\_1704877503.7142065/0/aws-java-sdk-managedgrafana-1-12-581-sourcesjar/com/amazonaws/services/managedgrafana/model/transform/UpdateWorkspaceAuthenticationResultJsonUnmars haller.java

\* /opt/cola/permits/1882328433\_1704877503.7142065/0/aws-java-sdk-managedgrafana-1-12-581-sourcesjar/com/amazonaws/services/managedgrafana/model/transform/UpdateWorkspaceRequestMarshaller.java \* /opt/cola/permits/1882328433\_1704877503.7142065/0/aws-java-sdk-managedgrafana-1-12-581-sourcesjar/com/amazonaws/services/managedgrafana/model/DisassociateLicenseRequest.java

\* /opt/cola/permits/1882328433\_1704877503.7142065/0/aws-java-sdk-managedgrafana-1-12-581-sourcesjar/com/amazonaws/services/managedgrafana/model/transform/VpcConfigurationMarshaller.java

\* /opt/cola/permits/1882328433\_1704877503.7142065/0/aws-java-sdk-managedgrafana-1-12-581-sourcesjar/com/amazonaws/services/managedgrafana/model/transform/AssertionAttributesJsonUnmarshaller.java \*

 /opt/cola/permits/1882328433\_1704877503.7142065/0/aws-java-sdk-managedgrafana-1-12-581-sourcesjar/com/amazonaws/services/managedgrafana/model/AccessDeniedException.java

\* /opt/cola/permits/1882328433\_1704877503.7142065/0/aws-java-sdk-managedgrafana-1-12-581-sourcesjar/com/amazonaws/services/managedgrafana/model/RoleValues.java

\* /opt/cola/permits/1882328433\_1704877503.7142065/0/aws-java-sdk-managedgrafana-1-12-581-sourcesjar/com/amazonaws/services/managedgrafana/model/UpdateWorkspaceAuthenticationRequest.java

\* /opt/cola/permits/1882328433\_1704877503.7142065/0/aws-java-sdk-managedgrafana-1-12-581-sourcesjar/com/amazonaws/services/managedgrafana/model/transform/UpdatePermissionsRequestProtocolMarshaller.java \* /opt/cola/permits/1882328433\_1704877503.7142065/0/aws-java-sdk-managedgrafana-1-12-581-sourcesjar/com/amazonaws/services/managedgrafana/model/PermissionEntry.java \*

 /opt/cola/permits/1882328433\_1704877503.7142065/0/aws-java-sdk-managedgrafana-1-12-581-sourcesjar/com/amazonaws/services/managedgrafana/model/transform/VpcConfigurationJsonUnmarshaller.java \* /opt/cola/permits/1882328433\_1704877503.7142065/0/aws-java-sdk-managedgrafana-1-12-581-sourcesjar/com/amazonaws/services/managedgrafana/model/transform/AuthenticationSummaryMarshaller.java \* /opt/cola/permits/1882328433\_1704877503.7142065/0/aws-java-sdk-managedgrafana-1-12-581-sourcesjar/com/amazonaws/services/managedgrafana/model/transform/PermissionEntryMarshaller.java \* /opt/cola/permits/1882328433\_1704877503.7142065/0/aws-java-sdk-managedgrafana-1-12-581-sourcesjar/com/amazonaws/services/managedgrafana/AmazonManagedGrafanaAsync.java \* /opt/cola/permits/1882328433\_1704877503.7142065/0/aws-java-sdk-managedgrafana-1-12-581-sources-

jar/com/amazonaws/services/managedgrafana/model/SamlConfigurationStatus.java \* /opt/cola/permits/1882328433\_1704877503.7142065/0/aws-java-sdk-managedgrafana-1-12-581-sourcesjar/com/amazonaws/services/managedgrafana/model/UntagResourceResult.java \*

 /opt/cola/permits/1882328433\_1704877503.7142065/0/aws-java-sdk-managedgrafana-1-12-581-sourcesjar/com/amazonaws/services/managedgrafana/model/transform/AwsSsoAuthenticationJsonUnmarshaller.java \* /opt/cola/permits/1882328433\_1704877503.7142065/0/aws-java-sdk-managedgrafana-1-12-581-sourcesjar/com/amazonaws/services/managedgrafana/model/transform/ListTagsForResourceRequestProtocolMarshaller.jav a

\* /opt/cola/permits/1882328433\_1704877503.7142065/0/aws-java-sdk-managedgrafana-1-12-581-sourcesjar/com/amazonaws/services/managedgrafana/model/transform/CreateWorkspaceRequestProtocolMarshaller.java \* /opt/cola/permits/1882328433\_1704877503.7142065/0/aws-java-sdk-managedgrafana-1-12-581-sourcesjar/com/amazonaws/services/managedgrafana/model/ValidationException.java

\* /opt/cola/permits/1882328433\_1704877503.7142065/0/aws-java-sdk-managedgrafana-1-12-581-sourcesjar/com/amazonaws/services/managedgrafana/model/transform/DescribeWorkspaceAuthenticationRequestProtocol Marshaller.java

\*

 /opt/cola/permits/1882328433\_1704877503.7142065/0/aws-java-sdk-managedgrafana-1-12-581-sourcesjar/com/amazonaws/services/managedgrafana/model/DescribeWorkspaceConfigurationResult.java \* /opt/cola/permits/1882328433\_1704877503.7142065/0/aws-java-sdk-managedgrafana-1-12-581-sourcesjar/com/amazonaws/services/managedgrafana/model/transform/DisassociateLicenseRequestMarshaller.java \* /opt/cola/permits/1882328433\_1704877503.7142065/0/aws-java-sdk-managedgrafana-1-12-581-sourcesjar/com/amazonaws/services/managedgrafana/model/transform/PermissionEntryJsonUnmarshaller.java \* /opt/cola/permits/1882328433\_1704877503.7142065/0/aws-java-sdk-managedgrafana-1-12-581-sourcesjar/com/amazonaws/services/managedgrafana/model/ListVersionsRequest.java

\* /opt/cola/permits/1882328433\_1704877503.7142065/0/aws-java-sdk-managedgrafana-1-12-581-sourcesjar/com/amazonaws/services/managedgrafana/model/transform/UpdateInstructionMarshaller.java \*

 /opt/cola/permits/1882328433\_1704877503.7142065/0/aws-java-sdk-managedgrafana-1-12-581-sourcesjar/com/amazonaws/services/managedgrafana/model/transform/IdpMetadataJsonUnmarshaller.java \* /opt/cola/permits/1882328433\_1704877503.7142065/0/aws-java-sdk-managedgrafana-1-12-581-sourcesjar/com/amazonaws/services/managedgrafana/model/CreateWorkspaceResult.java

\* /opt/cola/permits/1882328433\_1704877503.7142065/0/aws-java-sdk-managedgrafana-1-12-581-sourcesjar/com/amazonaws/services/managedgrafana/model/AssociateLicenseResult.java

\* /opt/cola/permits/1882328433\_1704877503.7142065/0/aws-java-sdk-managedgrafana-1-12-581-sourcesjar/com/amazonaws/services/managedgrafana/model/transform/DisassociateLicenseResultJsonUnmarshaller.java \* /opt/cola/permits/1882328433\_1704877503.7142065/0/aws-java-sdk-managedgrafana-1-12-581-sourcesjar/com/amazonaws/services/managedgrafana/model/transform/CreateWorkspaceResultJsonUnmarshaller.java \*

 /opt/cola/permits/1882328433\_1704877503.7142065/0/aws-java-sdk-managedgrafana-1-12-581-sourcesjar/com/amazonaws/services/managedgrafana/model/transform/ConflictExceptionUnmarshaller.java \* /opt/cola/permits/1882328433\_1704877503.7142065/0/aws-java-sdk-managedgrafana-1-12-581-sourcesjar/com/amazonaws/services/managedgrafana/model/Role.java

\* /opt/cola/permits/1882328433\_1704877503.7142065/0/aws-java-sdk-managedgrafana-1-12-581-sourcesjar/com/amazonaws/services/managedgrafana/model/transform/UpdateWorkspaceConfigurationResultJsonUnmarsh aller.java

\* /opt/cola/permits/1882328433\_1704877503.7142065/0/aws-java-sdk-managedgrafana-1-12-581-sourcesjar/com/amazonaws/services/managedgrafana/model/CreateWorkspaceApiKeyResult.java

\* /opt/cola/permits/1882328433\_1704877503.7142065/0/aws-java-sdk-managedgrafana-1-12-581-sourcesjar/com/amazonaws/services/managedgrafana/model/DescribeWorkspaceAuthenticationResult.java \* /opt/cola/permits/1882328433\_1704877503.7142065/0/aws-java-sdk-managedgrafana-1-12-581-sourcesjar/com/amazonaws/services/managedgrafana/model/UserType.java \*

 /opt/cola/permits/1882328433\_1704877503.7142065/0/aws-java-sdk-managedgrafana-1-12-581-sourcesjar/com/amazonaws/services/managedgrafana/model/transform/ListVersionsRequestProtocolMarshaller.java \* /opt/cola/permits/1882328433\_1704877503.7142065/0/aws-java-sdk-managedgrafana-1-12-581-sourcesjar/com/amazonaws/services/managedgrafana/AmazonManagedGrafanaAsyncClientBuilder.java \* /opt/cola/permits/1882328433\_1704877503.7142065/0/aws-java-sdk-managedgrafana-1-12-581-sourcesjar/com/amazonaws/services/managedgrafana/model/transform/TagResourceResultJsonUnmarshaller.java \* /opt/cola/permits/1882328433\_1704877503.7142065/0/aws-java-sdk-managedgrafana-1-12-581-sourcesjar/com/amazonaws/services/managedgrafana/model/transform/UpdateInstructionJsonUnmarshaller.java

\* /opt/cola/permits/1882328433\_1704877503.7142065/0/aws-java-sdk-managedgrafana-1-12-581-sourcesjar/com/amazonaws/services/managedgrafana/model/UpdateWorkspaceAuthenticationResult.java

\*

 /opt/cola/permits/1882328433\_1704877503.7142065/0/aws-java-sdk-managedgrafana-1-12-581-sourcesjar/com/amazonaws/services/managedgrafana/model/transform/DescribeWorkspaceConfigurationResultJsonUnmars haller.java

\* /opt/cola/permits/1882328433\_1704877503.7142065/0/aws-java-sdk-managedgrafana-1-12-581-sourcesjar/com/amazonaws/services/managedgrafana/model/AuthenticationDescription.java

\* /opt/cola/permits/1882328433\_1704877503.7142065/0/aws-java-sdk-managedgrafana-1-12-581-sourcesjar/com/amazonaws/services/managedgrafana/model/InternalServerException.java

\* /opt/cola/permits/1882328433\_1704877503.7142065/0/aws-java-sdk-managedgrafana-1-12-581-sourcesjar/com/amazonaws/services/managedgrafana/model/transform/UserMarshaller.java

\* /opt/cola/permits/1882328433\_1704877503.7142065/0/aws-java-sdk-managedgrafana-1-12-581-sourcesjar/com/amazonaws/services/managedgrafana/model/transform/UpdateWorkspaceResultJsonUnmarshaller.java \* /opt/cola/permits/1882328433\_1704877503.7142065/0/aws-java-sdk-managedgrafana-1-12-581-sourcesjar/com/amazonaws/services/managedgrafana/model/AwsSsoAuthentication.java \*

 /opt/cola/permits/1882328433\_1704877503.7142065/0/aws-java-sdk-managedgrafana-1-12-581-sourcesjar/com/amazonaws/services/managedgrafana/model/UpdateError.java

\* /opt/cola/permits/1882328433\_1704877503.7142065/0/aws-java-sdk-managedgrafana-1-12-581-sourcesjar/com/amazonaws/services/managedgrafana/model/transform/UpdateWorkspaceConfigurationRequestProtocolMa rshaller.java

\* /opt/cola/permits/1882328433\_1704877503.7142065/0/aws-java-sdk-managedgrafana-1-12-581-sourcesjar/com/amazonaws/services/managedgrafana/model/DeleteWorkspaceApiKeyResult.java

\* /opt/cola/permits/1882328433\_1704877503.7142065/0/aws-java-sdk-managedgrafana-1-12-581-sourcesjar/com/amazonaws/services/managedgrafana/AmazonManagedGrafanaClient.java

\* /opt/cola/permits/1882328433\_1704877503.7142065/0/aws-java-sdk-managedgrafana-1-12-581-sourcesjar/com/amazonaws/services/managedgrafana/model/transform/SamlAuthenticationJsonUnmarshaller.java \*

 /opt/cola/permits/1882328433\_1704877503.7142065/0/aws-java-sdk-managedgrafana-1-12-581-sourcesjar/com/amazonaws/services/managedgrafana/model/transform/CreateWorkspaceApiKeyRequestProtocolMarshalle r.java

\* /opt/cola/permits/1882328433\_1704877503.7142065/0/aws-java-sdk-managedgrafana-1-12-581-sourcesjar/com/amazonaws/services/managedgrafana/model/transform/DescribeWorkspaceConfigurationRequestProtocolM arshaller.java

\* /opt/cola/permits/1882328433\_1704877503.7142065/0/aws-java-sdk-managedgrafana-1-12-581-sourcesjar/com/amazonaws/services/managedgrafana/model/transform/ListPermissionsResultJsonUnmarshaller.java \* /opt/cola/permits/1882328433\_1704877503.7142065/0/aws-java-sdk-managedgrafana-1-12-581-sourcesjar/com/amazonaws/services/managedgrafana/model/DescribeWorkspaceConfigurationRequest.java \* /opt/cola/permits/1882328433\_1704877503.7142065/0/aws-java-sdk-managedgrafana-1-12-581-sourcesjar/com/amazonaws/services/managedgrafana/model/transform/DeleteWorkspaceApiKeyRequestProtocolMarshalle r.java

\*

 /opt/cola/permits/1882328433\_1704877503.7142065/0/aws-java-sdk-managedgrafana-1-12-581-sourcesjar/com/amazonaws/services/managedgrafana/model/transform/TagResourceRequestMarshaller.java \* /opt/cola/permits/1882328433\_1704877503.7142065/0/aws-java-sdk-managedgrafana-1-12-581-sourcesjar/com/amazonaws/services/managedgrafana/model/SamlAuthentication.java

\* /opt/cola/permits/1882328433\_1704877503.7142065/0/aws-java-sdk-managedgrafana-1-12-581-sources-

jar/com/amazonaws/services/managedgrafana/model/transform/ListWorkspacesRequestProtocolMarshaller.java \* /opt/cola/permits/1882328433\_1704877503.7142065/0/aws-java-sdk-managedgrafana-1-12-581-sourcesjar/com/amazonaws/services/managedgrafana/model/User.java

\* /opt/cola/permits/1882328433\_1704877503.7142065/0/aws-java-sdk-managedgrafana-1-12-581-sourcesjar/com/amazonaws/services/managedgrafana/model/AssociateLicenseRequest.java

\* /opt/cola/permits/1882328433\_1704877503.7142065/0/aws-java-sdk-managedgrafana-1-12-581-sourcesjar/com/amazonaws/services/managedgrafana/model/AuthenticationProviderTypes.java \*

 /opt/cola/permits/1882328433\_1704877503.7142065/0/aws-java-sdk-managedgrafana-1-12-581-sourcesjar/com/amazonaws/services/managedgrafana/model/WorkspaceDescription.java

\* /opt/cola/permits/1882328433\_1704877503.7142065/0/aws-java-sdk-managedgrafana-1-12-581-sourcesjar/com/amazonaws/services/managedgrafana/model/transform/UpdateWorkspaceAuthenticationRequestProtocolM arshaller.java

\* /opt/cola/permits/1882328433\_1704877503.7142065/0/aws-java-sdk-managedgrafana-1-12-581-sourcesjar/com/amazonaws/services/managedgrafana/model/DeleteWorkspaceRequest.java

\* /opt/cola/permits/1882328433\_1704877503.7142065/0/aws-java-sdk-managedgrafana-1-12-581-sourcesjar/com/amazonaws/services/managedgrafana/model/UpdateAction.java

\* /opt/cola/permits/1882328433\_1704877503.7142065/0/aws-java-sdk-managedgrafana-1-12-581-sourcesjar/com/amazonaws/services/managedgrafana/model/transform/TagResourceRequestProtocolMarshaller.java \*

 /opt/cola/permits/1882328433\_1704877503.7142065/0/aws-java-sdk-managedgrafana-1-12-581-sourcesjar/com/amazonaws/services/managedgrafana/model/SamlConfiguration.java

\* /opt/cola/permits/1882328433\_1704877503.7142065/0/aws-java-sdk-managedgrafana-1-12-581-sourcesjar/com/amazonaws/services/managedgrafana/model/transform/UntagResourceRequestProtocolMarshaller.java \* /opt/cola/permits/1882328433\_1704877503.7142065/0/aws-java-sdk-managedgrafana-1-12-581-sourcesjar/com/amazonaws/services/managedgrafana/model/transform/DescribeWorkspaceAuthenticationRequestMarshall er.java

\* /opt/cola/permits/1882328433\_1704877503.7142065/0/aws-java-sdk-managedgrafana-1-12-581-sourcesjar/com/amazonaws/services/managedgrafana/model/transform/ThrottlingExceptionUnmarshaller.java \* /opt/cola/permits/1882328433\_1704877503.7142065/0/aws-java-sdk-managedgrafana-1-12-581-sourcesjar/com/amazonaws/services/managedgrafana/model/transform/CreateWorkspaceRequestMarshaller.java \*

 /opt/cola/permits/1882328433\_1704877503.7142065/0/aws-java-sdk-managedgrafana-1-12-581-sourcesjar/com/amazonaws/services/managedgrafana/model/transform/ValidationExceptionFieldJsonUnmarshaller.java \* /opt/cola/permits/1882328433\_1704877503.7142065/0/aws-java-sdk-managedgrafana-1-12-581-sourcesjar/com/amazonaws/services/managedgrafana/model/transform/UntagResourceRequestMarshaller.java \* /opt/cola/permits/1882328433\_1704877503.7142065/0/aws-java-sdk-managedgrafana-1-12-581-sources-

jar/com/amazonaws/services/managedgrafana/model/transform/UserJsonUnmarshaller.java

\* /opt/cola/permits/1882328433\_1704877503.7142065/0/aws-java-sdk-managedgrafana-1-12-581-sourcesjar/com/amazonaws/services/managedgrafana/model/WorkspaceSummary.java

\* /opt/cola/permits/1882328433\_1704877503.7142065/0/aws-java-sdk-managedgrafana-1-12-581-sourcesjar/com/amazonaws/services/managedgrafana/model/DisassociateLicenseResult.java

\* /opt/cola/permits/1882328433\_1704877503.7142065/0/aws-java-sdk-managedgrafana-1-12-581-sourcesjar/com/amazonaws/services/managedgrafana/model/transform/AwsSsoAuthenticationMarshaller.java \*

 /opt/cola/permits/1882328433\_1704877503.7142065/0/aws-java-sdk-managedgrafana-1-12-581-sourcesjar/com/amazonaws/services/managedgrafana/model/transform/RoleValuesJsonUnmarshaller.java \* /opt/cola/permits/1882328433\_1704877503.7142065/0/aws-java-sdk-managedgrafana-1-12-581-sourcesjar/com/amazonaws/services/managedgrafana/model/transform/SamlAuthenticationMarshaller.java \* /opt/cola/permits/1882328433\_1704877503.7142065/0/aws-java-sdk-managedgrafana-1-12-581-sourcesjar/com/amazonaws/services/managedgrafana/model/ListTagsForResourceRequest.java \* /opt/cola/permits/1882328433\_1704877503.7142065/0/aws-java-sdk-managedgrafana-1-12-581-sourcesjar/com/amazonaws/services/managedgrafana/AbstractAmazonManagedGrafanaAsync.java \* /opt/cola/permits/1882328433\_1704877503.7142065/0/aws-java-sdk-managedgrafana-1-12-581-sourcesjar/com/amazonaws/services/managedgrafana/package-info.java \*

 /opt/cola/permits/1882328433\_1704877503.7142065/0/aws-java-sdk-managedgrafana-1-12-581-sourcesjar/com/amazonaws/services/managedgrafana/model/AccountAccessType.java

\* /opt/cola/permits/1882328433\_1704877503.7142065/0/aws-java-sdk-managedgrafana-1-12-581-sourcesjar/com/amazonaws/services/managedgrafana/model/transform/WorkspaceDescriptionJsonUnmarshaller.java \* /opt/cola/permits/1882328433\_1704877503.7142065/0/aws-java-sdk-managedgrafana-1-12-581-sourcesjar/com/amazonaws/services/managedgrafana/model/ListWorkspacesRequest.java

\* /opt/cola/permits/1882328433\_1704877503.7142065/0/aws-java-sdk-managedgrafana-1-12-581-sourcesjar/com/amazonaws/services/managedgrafana/model/UpdatePermissionsResult.java

\* /opt/cola/permits/1882328433\_1704877503.7142065/0/aws-java-sdk-managedgrafana-1-12-581-sourcesjar/com/amazonaws/services/managedgrafana/model/transform/AuthenticationDescriptionMarshaller.java \* /opt/cola/permits/1882328433\_1704877503.7142065/0/aws-java-sdk-managedgrafana-1-12-581-sourcesjar/com/amazonaws/services/managedgrafana/model/AmazonManagedGrafanaException.java \*

 /opt/cola/permits/1882328433\_1704877503.7142065/0/aws-java-sdk-managedgrafana-1-12-581-sourcesjar/com/amazonaws/services/managedgrafana/model/DescribeWorkspaceResult.java

\* /opt/cola/permits/1882328433\_1704877503.7142065/0/aws-java-sdk-managedgrafana-1-12-581-sourcesjar/com/amazonaws/services/managedgrafana/model/transform/AssociateLicenseResultJsonUnmarshaller.java \* /opt/cola/permits/1882328433\_1704877503.7142065/0/aws-java-sdk-managedgrafana-1-12-581-sourcesjar/com/amazonaws/services/managedgrafana/model/DescribeWorkspaceRequest.java

\* /opt/cola/permits/1882328433\_1704877503.7142065/0/aws-java-sdk-managedgrafana-1-12-581-sourcesjar/com/amazonaws/services/managedgrafana/model/ListVersionsResult.java

\* /opt/cola/permits/1882328433\_1704877503.7142065/0/aws-java-sdk-managedgrafana-1-12-581-sourcesjar/com/amazonaws/services/managedgrafana/model/transform/ListPermissionsRequestProtocolMarshaller.java \*

 /opt/cola/permits/1882328433\_1704877503.7142065/0/aws-java-sdk-managedgrafana-1-12-581-sourcesjar/com/amazonaws/services/managedgrafana/model/transform/DescribeWorkspaceResultJsonUnmarshaller.java \* /opt/cola/permits/1882328433\_1704877503.7142065/0/aws-java-sdk-managedgrafana-1-12-581-sourcesjar/com/amazonaws/services/managedgrafana/model/DataSourceType.java

\* /opt/cola/permits/1882328433\_1704877503.7142065/0/aws-java-sdk-managedgrafana-1-12-581-sourcesjar/com/amazonaws/services/managedgrafana/model/ConflictException.java

\* /opt/cola/permits/1882328433\_1704877503.7142065/0/aws-java-sdk-managedgrafana-1-12-581-sourcesjar/com/amazonaws/services/managedgrafana/model/transform/DeleteWorkspaceResultJsonUnmarshaller.java \* /opt/cola/permits/1882328433\_1704877503.7142065/0/aws-java-sdk-managedgrafana-1-12-581-sourcesjar/com/amazonaws/services/managedgrafana/model/ServiceQuotaExceededException.java

\* /opt/cola/permits/1882328433\_1704877503.7142065/0/aws-java-sdk-managedgrafana-1-12-581-sourcesjar/com/amazonaws/services/managedgrafana/model/transform/CreateWorkspaceApiKeyResultJsonUnmarshaller.ja va

 $\ddot{\phantom{a}}$ 

 /opt/cola/permits/1882328433\_1704877503.7142065/0/aws-java-sdk-managedgrafana-1-12-581-sourcesjar/com/amazonaws/services/managedgrafana/model/ListTagsForResourceResult.java

\* /opt/cola/permits/1882328433\_1704877503.7142065/0/aws-java-sdk-managedgrafana-1-12-581-sourcesjar/com/amazonaws/services/managedgrafana/model/AuthenticationSummary.java

\* /opt/cola/permits/1882328433\_1704877503.7142065/0/aws-java-sdk-managedgrafana-1-12-581-sourcesjar/com/amazonaws/services/managedgrafana/model/IdpMetadata.java

\* /opt/cola/permits/1882328433\_1704877503.7142065/0/aws-java-sdk-managedgrafana-1-12-581-sourcesjar/com/amazonaws/services/managedgrafana/model/VpcConfiguration.java

\* /opt/cola/permits/1882328433\_1704877503.7142065/0/aws-java-sdk-managedgrafana-1-12-581-sourcesjar/com/amazonaws/services/managedgrafana/model/transform/DeleteWorkspaceRequestProtocolMarshaller.java \*

 /opt/cola/permits/1882328433\_1704877503.7142065/0/aws-java-sdk-managedgrafana-1-12-581-sourcesjar/com/amazonaws/services/managedgrafana/model/transform/UpdateErrorJsonUnmarshaller.java \* /opt/cola/permits/1882328433\_1704877503.7142065/0/aws-java-sdk-managedgrafana-1-12-581-sourcesjar/com/amazonaws/services/managedgrafana/model/transform/ListTagsForResourceRequestMarshaller.java \* /opt/cola/permits/1882328433\_1704877503.7142065/0/aws-java-sdk-managedgrafana-1-12-581-sourcesjar/com/amazonaws/services/managedgrafana/model/transform/DescribeWorkspaceConfigurationRequestMarshalle r.java

\* /opt/cola/permits/1882328433\_1704877503.7142065/0/aws-java-sdk-managedgrafana-1-12-581-sourcesjar/com/amazonaws/services/managedgrafana/model/ThrottlingException.java

\* /opt/cola/permits/1882328433\_1704877503.7142065/0/aws-java-sdk-managedgrafana-1-12-581-sourcesjar/com/amazonaws/services/managedgrafana/model/ValidationExceptionReason.java

\* /opt/cola/permits/1882328433\_1704877503.7142065/0/aws-java-sdk-managedgrafana-1-12-581-sourcesjar/com/amazonaws/services/managedgrafana/model/transform/UpdateErrorMarshaller.java \*

 /opt/cola/permits/1882328433\_1704877503.7142065/0/aws-java-sdk-managedgrafana-1-12-581-sourcesjar/com/amazonaws/services/managedgrafana/model/transform/WorkspaceDescriptionMarshaller.java \* /opt/cola/permits/1882328433\_1704877503.7142065/0/aws-java-sdk-managedgrafana-1-12-581-sourcesjar/com/amazonaws/services/managedgrafana/model/transform/CreateWorkspaceApiKeyRequestMarshaller.java \* /opt/cola/permits/1882328433\_1704877503.7142065/0/aws-java-sdk-managedgrafana-1-12-581-sourcesjar/com/amazonaws/services/managedgrafana/model/WorkspaceStatus.java

\* /opt/cola/permits/1882328433\_1704877503.7142065/0/aws-java-sdk-managedgrafana-1-12-581-sourcesjar/com/amazonaws/services/managedgrafana/model/ValidationExceptionField.java

\* /opt/cola/permits/1882328433\_1704877503.7142065/0/aws-java-sdk-managedgrafana-1-12-581-sourcesjar/com/amazonaws/services/managedgrafana/model/transform/ValidationExceptionFieldMarshaller.java \*

 /opt/cola/permits/1882328433\_1704877503.7142065/0/aws-java-sdk-managedgrafana-1-12-581-sourcesjar/com/amazonaws/services/managedgrafana/model/UpdateWorkspaceConfigurationRequest.java

\* /opt/cola/permits/1882328433\_1704877503.7142065/0/aws-java-sdk-managedgrafana-1-12-581-sourcesjar/com/amazonaws/services/managedgrafana/model/transform/UpdateWorkspaceConfigurationRequestMarshaller.j ava

\* /opt/cola/permits/1882328433\_1704877503.7142065/0/aws-java-sdk-managedgrafana-1-12-581-sourcesjar/com/amazonaws/services/managedgrafana/model/transform/ServiceQuotaExceededExceptionUnmarshaller.java \* /opt/cola/permits/1882328433\_1704877503.7142065/0/aws-java-sdk-managedgrafana-1-12-581-sourcesjar/com/amazonaws/services/managedgrafana/model/DeleteWorkspaceApiKeyRequest.java \* /opt/cola/permits/1882328433\_1704877503.7142065/0/aws-java-sdk-managedgrafana-1-12-581-sources-

jar/com/amazonaws/services/managedgrafana/model/UpdateInstruction.java \*

 /opt/cola/permits/1882328433\_1704877503.7142065/0/aws-java-sdk-managedgrafana-1-12-581-sourcesjar/com/amazonaws/services/managedgrafana/model/transform/NetworkAccessConfigurationMarshaller.java

\* /opt/cola/permits/1882328433\_1704877503.7142065/0/aws-java-sdk-managedgrafana-1-12-581-sourcesjar/com/amazonaws/services/managedgrafana/model/transform/IdpMetadataMarshaller.java

\* /opt/cola/permits/1882328433\_1704877503.7142065/0/aws-java-sdk-managedgrafana-1-12-581-sourcesjar/com/amazonaws/services/managedgrafana/model/transform/UpdateWorkspaceAuthenticationRequestMarshaller. java

\* /opt/cola/permits/1882328433\_1704877503.7142065/0/aws-java-sdk-managedgrafana-1-12-581-sourcesjar/com/amazonaws/services/managedgrafana/model/PermissionType.java

\* /opt/cola/permits/1882328433\_1704877503.7142065/0/aws-java-sdk-managedgrafana-1-12-581-sourcesjar/com/amazonaws/services/managedgrafana/model/transform/AssertionAttributesMarshaller.java

\* /opt/cola/permits/1882328433\_1704877503.7142065/0/aws-java-sdk-managedgrafana-1-12-581-sourcesjar/com/amazonaws/services/managedgrafana/model/transform/NetworkAccessConfigurationJsonUnmarshaller.java \*

 /opt/cola/permits/1882328433\_1704877503.7142065/0/aws-java-sdk-managedgrafana-1-12-581-sourcesjar/com/amazonaws/services/managedgrafana/model/transform/AssociateLicenseRequestProtocolMarshaller.java \* /opt/cola/permits/1882328433\_1704877503.7142065/0/aws-java-sdk-managedgrafana-1-12-581-sourcesjar/com/amazonaws/services/managedgrafana/model/transform/DisassociateLicenseRequestProtocolMarshaller.java \* /opt/cola/permits/1882328433\_1704877503.7142065/0/aws-java-sdk-managedgrafana-1-12-581-sourcesjar/com/amazonaws/services/managedgrafana/model/ListWorkspacesResult.java

\* /opt/cola/permits/1882328433\_1704877503.7142065/0/aws-java-sdk-managedgrafana-1-12-581-sourcesjar/com/amazonaws/services/managedgrafana/model/transform/InternalServerExceptionUnmarshaller.java \* /opt/cola/permits/1882328433\_1704877503.7142065/0/aws-java-sdk-managedgrafana-1-12-581-sourcesjar/com/amazonaws/services/managedgrafana/model/transform/SamlConfigurationJsonUnmarshaller.java \*

 /opt/cola/permits/1882328433\_1704877503.7142065/0/aws-java-sdk-managedgrafana-1-12-581-sourcesjar/com/amazonaws/services/managedgrafana/AmazonManagedGrafanaAsyncClient.java

\* /opt/cola/permits/1882328433\_1704877503.7142065/0/aws-java-sdk-managedgrafana-1-12-581-sourcesjar/com/amazonaws/services/managedgrafana/model/AssertionAttributes.java

\* /opt/cola/permits/1882328433\_1704877503.7142065/0/aws-java-sdk-managedgrafana-1-12-581-sourcesjar/com/amazonaws/services/managedgrafana/AbstractAmazonManagedGrafana.java

\* /opt/cola/permits/1882328433\_1704877503.7142065/0/aws-java-sdk-managedgrafana-1-12-581-sourcesjar/com/amazonaws/services/managedgrafana/model/CreateWorkspaceApiKeyRequest.java

\* /opt/cola/permits/1882328433\_1704877503.7142065/0/aws-java-sdk-managedgrafana-1-12-581-sources-

jar/com/amazonaws/services/managedgrafana/model/transform/UpdateWorkspaceRequestProtocolMarshaller.java \*

 /opt/cola/permits/1882328433\_1704877503.7142065/0/aws-java-sdk-managedgrafana-1-12-581-sourcesjar/com/amazonaws/services/managedgrafana/model/UpdatePermissionsRequest.java

\* /opt/cola/permits/1882328433\_1704877503.7142065/0/aws-java-sdk-managedgrafana-1-12-581-sourcesjar/com/amazonaws/services/managedgrafana/model/DescribeWorkspaceAuthenticationRequest.java

\* /opt/cola/permits/1882328433\_1704877503.7142065/0/aws-java-sdk-managedgrafana-1-12-581-sourcesjar/com/amazonaws/services/managedgrafana/model/NetworkAccessConfiguration.java

\* /opt/cola/permits/1882328433\_1704877503.7142065/0/aws-java-sdk-managedgrafana-1-12-581-sourcesjar/com/amazonaws/services/managedgrafana/model/transform/AssociateLicenseRequestMarshaller.java

\* /opt/cola/permits/1882328433\_1704877503.7142065/0/aws-java-sdk-managedgrafana-1-12-581-sourcesjar/com/amazonaws/services/managedgrafana/model/ResourceNotFoundException.java

\* /opt/cola/permits/1882328433\_1704877503.7142065/0/aws-java-sdk-managedgrafana-1-12-581-sourcesjar/com/amazonaws/services/managedgrafana/model/transform/ValidationExceptionUnmarshaller.java \*

 /opt/cola/permits/1882328433\_1704877503.7142065/0/aws-java-sdk-managedgrafana-1-12-581-sourcesjar/com/amazonaws/services/managedgrafana/model/ListPermissionsRequest.java

\* /opt/cola/permits/1882328433\_1704877503.7142065/0/aws-java-sdk-managedgrafana-1-12-581-sourcesjar/com/amazonaws/services/managedgrafana/model/transform/ResourceNotFoundExceptionUnmarshaller.java

# **1.821 aws-java-sdk-codestarnotifications 1.12.581**

### **1.821.1 Available under license :**

No license file was found, but licenses were detected in source scan.

/\*

\* Copyright 2018-2023 Amazon.com, Inc. or its affiliates. All Rights Reserved.

\*

\* Licensed under the Apache License, Version 2.0 (the "License"). You may not use this file except in compliance with

\* the License. A copy of the License is located at

\*

\* http://aws.amazon.com/apache2.0

\*

\* or in the "license" file accompanying this file. This file is distributed on an "AS IS" BASIS, WITHOUT WARRANTIES OR

\* CONDITIONS OF ANY KIND, either express or implied. See the License for the specific language governing permissions

\* and limitations under the License.

\*/

Found in path(s):

\* /opt/cola/permits/1882328172\_1704877555.916161/0/aws-java-sdk-codestarnotifications-1-12-581-sourcesjar/com/amazonaws/services/codestarnotifications/AWSCodeStarNotificationsClientBuilder.java \* /opt/cola/permits/1882328172\_1704877555.916161/0/aws-java-sdk-codestarnotifications-1-12-581-sourcesjar/com/amazonaws/services/codestarnotifications/model/CreateNotificationRuleResult.java \*

 /opt/cola/permits/1882328172\_1704877555.916161/0/aws-java-sdk-codestarnotifications-1-12-581-sourcesjar/com/amazonaws/services/codestarnotifications/model/transform/CreateNotificationRuleRequestMarshaller.java \* /opt/cola/permits/1882328172\_1704877555.916161/0/aws-java-sdk-codestarnotifications-1-12-581-sourcesjar/com/amazonaws/services/codestarnotifications/model/NotificationRuleStatus.java

\* /opt/cola/permits/1882328172\_1704877555.916161/0/aws-java-sdk-codestarnotifications-1-12-581-sourcesjar/com/amazonaws/services/codestarnotifications/AWSCodeStarNotificationsAsyncClientBuilder.java \* /opt/cola/permits/1882328172\_1704877555.916161/0/aws-java-sdk-codestarnotifications-1-12-581-sourcesjar/com/amazonaws/services/codestarnotifications/model/transform/TagResourceResultJsonUnmarshaller.java \* /opt/cola/permits/1882328172\_1704877555.916161/0/aws-java-sdk-codestarnotifications-1-12-581-sourcesjar/com/amazonaws/services/codestarnotifications/model/transform/SubscribeRequestProtocolMarshaller.java \*

 /opt/cola/permits/1882328172\_1704877555.916161/0/aws-java-sdk-codestarnotifications-1-12-581-sourcesjar/com/amazonaws/services/codestarnotifications/model/transform/DescribeNotificationRuleRequestMarshaller.jav a

\* /opt/cola/permits/1882328172\_1704877555.916161/0/aws-java-sdk-codestarnotifications-1-12-581-sourcesjar/com/amazonaws/services/codestarnotifications/model/DeleteTargetResult.java

\* /opt/cola/permits/1882328172\_1704877555.916161/0/aws-java-sdk-codestarnotifications-1-12-581-sourcesjar/com/amazonaws/services/codestarnotifications/model/transform/ListNotificationRulesRequestMarshaller.java \* /opt/cola/permits/1882328172\_1704877555.916161/0/aws-java-sdk-codestarnotifications-1-12-581-sourcesjar/com/amazonaws/services/codestarnotifications/model/transform/DeleteTargetRequestProtocolMarshaller.java \* /opt/cola/permits/1882328172\_1704877555.916161/0/aws-java-sdk-codestarnotifications-1-12-581-sourcesjar/com/amazonaws/services/codestarnotifications/AWSCodeStarNotificationsAsync.java \*

 /opt/cola/permits/1882328172\_1704877555.916161/0/aws-java-sdk-codestarnotifications-1-12-581-sourcesjar/com/amazonaws/services/codestarnotifications/model/transform/ResourceAlreadyExistsExceptionUnmarshaller.j ava

\* /opt/cola/permits/1882328172\_1704877555.916161/0/aws-java-sdk-codestarnotifications-1-12-581-sourcesjar/com/amazonaws/services/codestarnotifications/model/transform/AccessDeniedExceptionUnmarshaller.java \* /opt/cola/permits/1882328172\_1704877555.916161/0/aws-java-sdk-codestarnotifications-1-12-581-sourcesjar/com/amazonaws/services/codestarnotifications/model/transform/UpdateNotificationRuleRequestMarshaller.java \* /opt/cola/permits/1882328172\_1704877555.916161/0/aws-java-sdk-codestarnotifications-1-12-581-sourcesjar/com/amazonaws/services/codestarnotifications/model/transform/NotificationRuleSummaryMarshaller.java \* /opt/cola/permits/1882328172\_1704877555.916161/0/aws-java-sdk-codestarnotifications-1-12-581-sourcesjar/com/amazonaws/services/codestarnotifications/model/TagResourceResult.java \*

 /opt/cola/permits/1882328172\_1704877555.916161/0/aws-java-sdk-codestarnotifications-1-12-581-sourcesjar/com/amazonaws/services/codestarnotifications/model/transform/EventTypeSummaryMarshaller.java \* /opt/cola/permits/1882328172\_1704877555.916161/0/aws-java-sdk-codestarnotifications-1-12-581-sourcesjar/com/amazonaws/services/codestarnotifications/model/ListEventTypesResult.java

\* /opt/cola/permits/1882328172\_1704877555.916161/0/aws-java-sdk-codestarnotifications-1-12-581-sourcesjar/com/amazonaws/services/codestarnotifications/model/ListTargetsResult.java

\* /opt/cola/permits/1882328172\_1704877555.916161/0/aws-java-sdk-codestarnotifications-1-12-581-sourcesjar/com/amazonaws/services/codestarnotifications/model/transform/SubscribeRequestMarshaller.java

\* /opt/cola/permits/1882328172\_1704877555.916161/0/aws-java-sdk-codestarnotifications-1-12-581-sourcesjar/com/amazonaws/services/codestarnotifications/model/transform/ConfigurationExceptionUnmarshaller.java \*

 /opt/cola/permits/1882328172\_1704877555.916161/0/aws-java-sdk-codestarnotifications-1-12-581-sourcesjar/com/amazonaws/services/codestarnotifications/model/transform/LimitExceededExceptionUnmarshaller.java \* /opt/cola/permits/1882328172\_1704877555.916161/0/aws-java-sdk-codestarnotifications-1-12-581-sourcesjar/com/amazonaws/services/codestarnotifications/model/DescribeNotificationRuleResult.java

\* /opt/cola/permits/1882328172\_1704877555.916161/0/aws-java-sdk-codestarnotifications-1-12-581-sourcesjar/com/amazonaws/services/codestarnotifications/model/transform/NotificationRuleSummaryJsonUnmarshaller.jav a

\* /opt/cola/permits/1882328172\_1704877555.916161/0/aws-java-sdk-codestarnotifications-1-12-581-sourcesjar/com/amazonaws/services/codestarnotifications/model/transform/UpdateNotificationRuleResultJsonUnmarshaller .java

\* /opt/cola/permits/1882328172\_1704877555.916161/0/aws-java-sdk-codestarnotifications-1-12-581-sourcesjar/com/amazonaws/services/codestarnotifications/model/transform/ListEventTypesFilterMarshaller.java \*

 /opt/cola/permits/1882328172\_1704877555.916161/0/aws-java-sdk-codestarnotifications-1-12-581-sourcesjar/com/amazonaws/services/codestarnotifications/model/transform/ListNotificationRulesResultJsonUnmarshaller.ja va

\* /opt/cola/permits/1882328172\_1704877555.916161/0/aws-java-sdk-codestarnotifications-1-12-581-sourcesjar/com/amazonaws/services/codestarnotifications/AWSCodeStarNotificationsClient.java

\* /opt/cola/permits/1882328172\_1704877555.916161/0/aws-java-sdk-codestarnotifications-1-12-581-sourcesjar/com/amazonaws/services/codestarnotifications/model/transform/UntagResourceResultJsonUnmarshaller.java \* /opt/cola/permits/1882328172\_1704877555.916161/0/aws-java-sdk-codestarnotifications-1-12-581-sourcesjar/com/amazonaws/services/codestarnotifications/model/ListEventTypesFilterName.java

\* /opt/cola/permits/1882328172\_1704877555.916161/0/aws-java-sdk-codestarnotifications-1-12-581-sourcesjar/com/amazonaws/services/codestarnotifications/model/transform/TargetSummaryJsonUnmarshaller.java \*

 /opt/cola/permits/1882328172\_1704877555.916161/0/aws-java-sdk-codestarnotifications-1-12-581-sourcesjar/com/amazonaws/services/codestarnotifications/model/ListNotificationRulesResult.java

\* /opt/cola/permits/1882328172\_1704877555.916161/0/aws-java-sdk-codestarnotifications-1-12-581-sourcesjar/com/amazonaws/services/codestarnotifications/model/Target.java

\* /opt/cola/permits/1882328172\_1704877555.916161/0/aws-java-sdk-codestarnotifications-1-12-581-sourcesjar/com/amazonaws/services/codestarnotifications/model/transform/DescribeNotificationRuleRequestProtocolMarsh aller.java

\* /opt/cola/permits/1882328172\_1704877555.916161/0/aws-java-sdk-codestarnotifications-1-12-581-sourcesjar/com/amazonaws/services/codestarnotifications/model/transform/ListNotificationRulesRequestProtocolMarshalle r.java

\* /opt/cola/permits/1882328172\_1704877555.916161/0/aws-java-sdk-codestarnotifications-1-12-581-sourcesjar/com/amazonaws/services/codestarnotifications/model/transform/ListTargetsRequestProtocolMarshaller.java \*

 /opt/cola/permits/1882328172\_1704877555.916161/0/aws-java-sdk-codestarnotifications-1-12-581-sourcesjar/com/amazonaws/services/codestarnotifications/model/transform/TargetMarshaller.java

\* /opt/cola/permits/1882328172\_1704877555.916161/0/aws-java-sdk-codestarnotifications-1-12-581-sourcesjar/com/amazonaws/services/codestarnotifications/model/ListTagsForResourceResult.java

\* /opt/cola/permits/1882328172\_1704877555.916161/0/aws-java-sdk-codestarnotifications-1-12-581-sourcesjar/com/amazonaws/services/codestarnotifications/model/ListNotificationRulesRequest.java

\* /opt/cola/permits/1882328172\_1704877555.916161/0/aws-java-sdk-codestarnotifications-1-12-581-sourcesjar/com/amazonaws/services/codestarnotifications/model/ListNotificationRulesFilterName.java

\* /opt/cola/permits/1882328172\_1704877555.916161/0/aws-java-sdk-codestarnotifications-1-12-581-sourcesjar/com/amazonaws/services/codestarnotifications/model/AWSCodeStarNotificationsException.java \*

 /opt/cola/permits/1882328172\_1704877555.916161/0/aws-java-sdk-codestarnotifications-1-12-581-sourcesjar/com/amazonaws/services/codestarnotifications/model/TargetStatus.java

\* /opt/cola/permits/1882328172\_1704877555.916161/0/aws-java-sdk-codestarnotifications-1-12-581-sourcesjar/com/amazonaws/services/codestarnotifications/AWSCodeStarNotifications.java

\* /opt/cola/permits/1882328172\_1704877555.916161/0/aws-java-sdk-codestarnotifications-1-12-581-sourcesjar/com/amazonaws/services/codestarnotifications/model/UntagResourceResult.java

\* /opt/cola/permits/1882328172\_1704877555.916161/0/aws-java-sdk-codestarnotifications-1-12-581-sourcesjar/com/amazonaws/services/codestarnotifications/model/transform/TagResourceRequestProtocolMarshaller.java \* /opt/cola/permits/1882328172\_1704877555.916161/0/aws-java-sdk-codestarnotifications-1-12-581-sourcesjar/com/amazonaws/services/codestarnotifications/model/transform/ListTagsForResourceRequestProtocolMarshalle r.java

\*

 /opt/cola/permits/1882328172\_1704877555.916161/0/aws-java-sdk-codestarnotifications-1-12-581-sourcesjar/com/amazonaws/services/codestarnotifications/model/EventTypeSummary.java

\* /opt/cola/permits/1882328172\_1704877555.916161/0/aws-java-sdk-codestarnotifications-1-12-581-sourcesjar/com/amazonaws/services/codestarnotifications/model/ListTargetsFilter.java

\* /opt/cola/permits/1882328172\_1704877555.916161/0/aws-java-sdk-codestarnotifications-1-12-581-sourcesjar/com/amazonaws/services/codestarnotifications/model/TagResourceRequest.java

\* /opt/cola/permits/1882328172\_1704877555.916161/0/aws-java-sdk-codestarnotifications-1-12-581-sourcesjar/com/amazonaws/services/codestarnotifications/model/ResourceAlreadyExistsException.java

\* /opt/cola/permits/1882328172\_1704877555.916161/0/aws-java-sdk-codestarnotifications-1-12-581-sourcesjar/com/amazonaws/services/codestarnotifications/model/ValidationException.java

\* /opt/cola/permits/1882328172\_1704877555.916161/0/aws-java-sdk-codestarnotifications-1-12-581-sourcesjar/com/amazonaws/services/codestarnotifications/model/AccessDeniedException.java \*

 /opt/cola/permits/1882328172\_1704877555.916161/0/aws-java-sdk-codestarnotifications-1-12-581-sourcesjar/com/amazonaws/services/codestarnotifications/model/ConcurrentModificationException.java

\* /opt/cola/permits/1882328172\_1704877555.916161/0/aws-java-sdk-codestarnotifications-1-12-581-sourcesjar/com/amazonaws/services/codestarnotifications/model/InvalidNextTokenException.java

\* /opt/cola/permits/1882328172\_1704877555.916161/0/aws-java-sdk-codestarnotifications-1-12-581-sourcesjar/com/amazonaws/services/codestarnotifications/model/transform/TargetJsonUnmarshaller.java

\* /opt/cola/permits/1882328172\_1704877555.916161/0/aws-java-sdk-codestarnotifications-1-12-581-sourcesjar/com/amazonaws/services/codestarnotifications/model/transform/UntagResourceRequestMarshaller.java

\* /opt/cola/permits/1882328172\_1704877555.916161/0/aws-java-sdk-codestarnotifications-1-12-581-sourcesjar/com/amazonaws/services/codestarnotifications/model/SubscribeRequest.java

\*

 /opt/cola/permits/1882328172\_1704877555.916161/0/aws-java-sdk-codestarnotifications-1-12-581-sourcesjar/com/amazonaws/services/codestarnotifications/model/NotificationRuleSummary.java

\* /opt/cola/permits/1882328172\_1704877555.916161/0/aws-java-sdk-codestarnotifications-1-12-581-sourcesjar/com/amazonaws/services/codestarnotifications/model/UntagResourceRequest.java

\* /opt/cola/permits/1882328172\_1704877555.916161/0/aws-java-sdk-codestarnotifications-1-12-581-sourcesjar/com/amazonaws/services/codestarnotifications/model/transform/DeleteTargetRequestMarshaller.java

\* /opt/cola/permits/1882328172\_1704877555.916161/0/aws-java-sdk-codestarnotifications-1-12-581-sourcesjar/com/amazonaws/services/codestarnotifications/model/LimitExceededException.java

\* /opt/cola/permits/1882328172\_1704877555.916161/0/aws-java-sdk-codestarnotifications-1-12-581-sourcesjar/com/amazonaws/services/codestarnotifications/model/ListTagsForResourceRequest.java \*

 /opt/cola/permits/1882328172\_1704877555.916161/0/aws-java-sdk-codestarnotifications-1-12-581-sourcesjar/com/amazonaws/services/codestarnotifications/model/transform/DeleteNotificationRuleResultJsonUnmarshaller. java

\* /opt/cola/permits/1882328172\_1704877555.916161/0/aws-java-sdk-codestarnotifications-1-12-581-sourcesjar/com/amazonaws/services/codestarnotifications/model/transform/ListEventTypesRequestMarshaller.java \* /opt/cola/permits/1882328172\_1704877555.916161/0/aws-java-sdk-codestarnotifications-1-12-581-sourcesjar/com/amazonaws/services/codestarnotifications/model/transform/ListTargetsRequestMarshaller.java \* /opt/cola/permits/1882328172\_1704877555.916161/0/aws-java-sdk-codestarnotifications-1-12-581-sourcesjar/com/amazonaws/services/codestarnotifications/AbstractAWSCodeStarNotificationsAsync.java \* /opt/cola/permits/1882328172\_1704877555.916161/0/aws-java-sdk-codestarnotifications-1-12-581-sourcesjar/com/amazonaws/services/codestarnotifications/model/UpdateNotificationRuleResult.java \*

 /opt/cola/permits/1882328172\_1704877555.916161/0/aws-java-sdk-codestarnotifications-1-12-581-sourcesjar/com/amazonaws/services/codestarnotifications/model/transform/SubscribeResultJsonUnmarshaller.java \* /opt/cola/permits/1882328172\_1704877555.916161/0/aws-java-sdk-codestarnotifications-1-12-581-sourcesjar/com/amazonaws/services/codestarnotifications/model/transform/ListEventTypesRequestProtocolMarshaller.java \* /opt/cola/permits/1882328172\_1704877555.916161/0/aws-java-sdk-codestarnotifications-1-12-581-sourcesjar/com/amazonaws/services/codestarnotifications/model/transform/UpdateNotificationRuleRequestProtocolMarsha ller.java

\* /opt/cola/permits/1882328172\_1704877555.916161/0/aws-java-sdk-codestarnotifications-1-12-581-sourcesjar/com/amazonaws/services/codestarnotifications/model/transform/ListTargetsFilterJsonUnmarshaller.java \* /opt/cola/permits/1882328172\_1704877555.916161/0/aws-java-sdk-codestarnotifications-1-12-581-sourcesjar/com/amazonaws/services/codestarnotifications/model/ResourceNotFoundException.java \*

 /opt/cola/permits/1882328172\_1704877555.916161/0/aws-java-sdk-codestarnotifications-1-12-581-sourcesjar/com/amazonaws/services/codestarnotifications/model/UnsubscribeRequest.java

\* /opt/cola/permits/1882328172\_1704877555.916161/0/aws-java-sdk-codestarnotifications-1-12-581-sourcesjar/com/amazonaws/services/codestarnotifications/model/transform/CreateNotificationRuleResultJsonUnmarshaller. java

\* /opt/cola/permits/1882328172\_1704877555.916161/0/aws-java-sdk-codestarnotifications-1-12-581-sourcesjar/com/amazonaws/services/codestarnotifications/AWSCodeStarNotificationsAsyncClient.java

\* /opt/cola/permits/1882328172\_1704877555.916161/0/aws-java-sdk-codestarnotifications-1-12-581-sourcesjar/com/amazonaws/services/codestarnotifications/model/ListEventTypesFilter.java

\* /opt/cola/permits/1882328172\_1704877555.916161/0/aws-java-sdk-codestarnotifications-1-12-581-sourcesjar/com/amazonaws/services/codestarnotifications/model/UnsubscribeResult.java

 /opt/cola/permits/1882328172\_1704877555.916161/0/aws-java-sdk-codestarnotifications-1-12-581-sourcesjar/com/amazonaws/services/codestarnotifications/model/TargetSummary.java

\*

\*

\* /opt/cola/permits/1882328172\_1704877555.916161/0/aws-java-sdk-codestarnotifications-1-12-581-sourcesjar/com/amazonaws/services/codestarnotifications/model/DeleteTargetRequest.java

\* /opt/cola/permits/1882328172\_1704877555.916161/0/aws-java-sdk-codestarnotifications-1-12-581-sourcesjar/com/amazonaws/services/codestarnotifications/model/transform/ListTagsForResourceResultJsonUnmarshaller.ja va

\* /opt/cola/permits/1882328172\_1704877555.916161/0/aws-java-sdk-codestarnotifications-1-12-581-sourcesjar/com/amazonaws/services/codestarnotifications/model/SubscribeResult.java

\* /opt/cola/permits/1882328172\_1704877555.916161/0/aws-java-sdk-codestarnotifications-1-12-581-sourcesjar/com/amazonaws/services/codestarnotifications/model/ListEventTypesRequest.java \*

 /opt/cola/permits/1882328172\_1704877555.916161/0/aws-java-sdk-codestarnotifications-1-12-581-sourcesjar/com/amazonaws/services/codestarnotifications/model/transform/UntagResourceRequestProtocolMarshaller.java \* /opt/cola/permits/1882328172\_1704877555.916161/0/aws-java-sdk-codestarnotifications-1-12-581-sourcesjar/com/amazonaws/services/codestarnotifications/model/transform/UnsubscribeRequestProtocolMarshaller.java \* /opt/cola/permits/1882328172\_1704877555.916161/0/aws-java-sdk-codestarnotifications-1-12-581-sourcesjar/com/amazonaws/services/codestarnotifications/model/transform/DescribeNotificationRuleResultJsonUnmarshall er.java

\* /opt/cola/permits/1882328172\_1704877555.916161/0/aws-java-sdk-codestarnotifications-1-12-581-sourcesjar/com/amazonaws/services/codestarnotifications/model/transform/InvalidNextTokenExceptionUnmarshaller.java \* /opt/cola/permits/1882328172\_1704877555.916161/0/aws-java-sdk-codestarnotifications-1-12-581-sourcesjar/com/amazonaws/services/codestarnotifications/model/transform/ConcurrentModificationExceptionUnmarshaller. java

 /opt/cola/permits/1882328172\_1704877555.916161/0/aws-java-sdk-codestarnotifications-1-12-581-sourcesjar/com/amazonaws/services/codestarnotifications/model/transform/DeleteNotificationRuleRequestProtocolMarshal

#### ler.java

\* /opt/cola/permits/1882328172\_1704877555.916161/0/aws-java-sdk-codestarnotifications-1-12-581-sourcesjar/com/amazonaws/services/codestarnotifications/model/transform/TagResourceRequestMarshaller.java \* /opt/cola/permits/1882328172\_1704877555.916161/0/aws-java-sdk-codestarnotifications-1-12-581-sourcesjar/com/amazonaws/services/codestarnotifications/model/DescribeNotificationRuleRequest.java \* /opt/cola/permits/1882328172\_1704877555.916161/0/aws-java-sdk-codestarnotifications-1-12-581-sourcesjar/com/amazonaws/services/codestarnotifications/model/transform/ListTagsForResourceRequestMarshaller.java \* /opt/cola/permits/1882328172\_1704877555.916161/0/aws-java-sdk-codestarnotifications-1-12-581-sourcesjar/com/amazonaws/services/codestarnotifications/model/transform/DeleteNotificationRuleRequestMarshaller.java \*

 /opt/cola/permits/1882328172\_1704877555.916161/0/aws-java-sdk-codestarnotifications-1-12-581-sourcesjar/com/amazonaws/services/codestarnotifications/model/transform/ListNotificationRulesFilterJsonUnmarshaller.ja va

\* /opt/cola/permits/1882328172\_1704877555.916161/0/aws-java-sdk-codestarnotifications-1-12-581-sourcesjar/com/amazonaws/services/codestarnotifications/model/transform/UnsubscribeResultJsonUnmarshaller.java \* /opt/cola/permits/1882328172\_1704877555.916161/0/aws-java-sdk-codestarnotifications-1-12-581-sourcesjar/com/amazonaws/services/codestarnotifications/model/transform/TargetSummaryMarshaller.java \* /opt/cola/permits/1882328172\_1704877555.916161/0/aws-java-sdk-codestarnotifications-1-12-581-sourcesjar/com/amazonaws/services/codestarnotifications/model/transform/ValidationExceptionUnmarshaller.java \* /opt/cola/permits/1882328172\_1704877555.916161/0/aws-java-sdk-codestarnotifications-1-12-581-sourcesjar/com/amazonaws/services/codestarnotifications/model/CreateNotificationRuleRequest.java \*

 /opt/cola/permits/1882328172\_1704877555.916161/0/aws-java-sdk-codestarnotifications-1-12-581-sourcesjar/com/amazonaws/services/codestarnotifications/model/transform/EventTypeSummaryJsonUnmarshaller.java \* /opt/cola/permits/1882328172\_1704877555.916161/0/aws-java-sdk-codestarnotifications-1-12-581-sourcesjar/com/amazonaws/services/codestarnotifications/model/transform/ListTargetsResultJsonUnmarshaller.java \* /opt/cola/permits/1882328172\_1704877555.916161/0/aws-java-sdk-codestarnotifications-1-12-581-sourcesjar/com/amazonaws/services/codestarnotifications/package-info.java

\* /opt/cola/permits/1882328172\_1704877555.916161/0/aws-java-sdk-codestarnotifications-1-12-581-sourcesjar/com/amazonaws/services/codestarnotifications/model/transform/UnsubscribeRequestMarshaller.java \* /opt/cola/permits/1882328172\_1704877555.916161/0/aws-java-sdk-codestarnotifications-1-12-581-sourcesjar/com/amazonaws/services/codestarnotifications/model/transform/CreateNotificationRuleRequestProtocolMarshal ler.java

#### \*

 /opt/cola/permits/1882328172\_1704877555.916161/0/aws-java-sdk-codestarnotifications-1-12-581-sourcesjar/com/amazonaws/services/codestarnotifications/model/transform/DeleteTargetResultJsonUnmarshaller.java \* /opt/cola/permits/1882328172\_1704877555.916161/0/aws-java-sdk-codestarnotifications-1-12-581-sourcesjar/com/amazonaws/services/codestarnotifications/model/transform/ListTargetsFilterMarshaller.java \* /opt/cola/permits/1882328172\_1704877555.916161/0/aws-java-sdk-codestarnotifications-1-12-581-sources-

jar/com/amazonaws/services/codestarnotifications/model/DetailType.java

\* /opt/cola/permits/1882328172\_1704877555.916161/0/aws-java-sdk-codestarnotifications-1-12-581-sourcesjar/com/amazonaws/services/codestarnotifications/model/transform/ResourceNotFoundExceptionUnmarshaller.java \* /opt/cola/permits/1882328172\_1704877555.916161/0/aws-java-sdk-codestarnotifications-1-12-581-sourcesjar/com/amazonaws/services/codestarnotifications/model/transform/ListEventTypesFilterJsonUnmarshaller.java \*

 /opt/cola/permits/1882328172\_1704877555.916161/0/aws-java-sdk-codestarnotifications-1-12-581-sourcesjar/com/amazonaws/services/codestarnotifications/model/ConfigurationException.java

\* /opt/cola/permits/1882328172\_1704877555.916161/0/aws-java-sdk-codestarnotifications-1-12-581-sources-

jar/com/amazonaws/services/codestarnotifications/model/transform/ListEventTypesResultJsonUnmarshaller.java \* /opt/cola/permits/1882328172\_1704877555.916161/0/aws-java-sdk-codestarnotifications-1-12-581-sourcesjar/com/amazonaws/services/codestarnotifications/model/transform/ListNotificationRulesFilterMarshaller.java \* /opt/cola/permits/1882328172\_1704877555.916161/0/aws-java-sdk-codestarnotifications-1-12-581-sourcesjar/com/amazonaws/services/codestarnotifications/model/ListTargetsFilterName.java \* /opt/cola/permits/1882328172\_1704877555.916161/0/aws-java-sdk-codestarnotifications-1-12-581-sources-

jar/com/amazonaws/services/codestarnotifications/model/DeleteNotificationRuleRequest.java \*

 /opt/cola/permits/1882328172\_1704877555.916161/0/aws-java-sdk-codestarnotifications-1-12-581-sourcesjar/com/amazonaws/services/codestarnotifications/model/DeleteNotificationRuleResult.java

\* /opt/cola/permits/1882328172\_1704877555.916161/0/aws-java-sdk-codestarnotifications-1-12-581-sourcesjar/com/amazonaws/services/codestarnotifications/model/UpdateNotificationRuleRequest.java

\* /opt/cola/permits/1882328172\_1704877555.916161/0/aws-java-sdk-codestarnotifications-1-12-581-sourcesjar/com/amazonaws/services/codestarnotifications/model/ListNotificationRulesFilter.java

\* /opt/cola/permits/1882328172\_1704877555.916161/0/aws-java-sdk-codestarnotifications-1-12-581-sourcesjar/com/amazonaws/services/codestarnotifications/model/ListTargetsRequest.java

\* /opt/cola/permits/1882328172\_1704877555.916161/0/aws-java-sdk-codestarnotifications-1-12-581-sourcesjar/com/amazonaws/services/codestarnotifications/AbstractAWSCodeStarNotifications.java

## **1.822 aws-java-sdk-synthetics 1.12.581 1.822.1 Available under license :**

No license file was found, but licenses were detected in source scan.

/\*

\* Copyright 2018-2023 Amazon.com, Inc. or its affiliates. All Rights Reserved.

\*

\* Licensed under the Apache License, Version 2.0 (the "License"). You may not use this file except in compliance with

\* the License. A copy of the License is located at

\*

\* http://aws.amazon.com/apache2.0

\*

\* or in the "license" file accompanying this file. This file is distributed on an "AS IS" BASIS, WITHOUT

```
WARRANTIES OR
```
\* CONDITIONS OF ANY KIND, either express or implied. See the License for the specific language governing permissions

\* and limitations under the License.

\*/

/\*\*  $*$  <p>

\* Creates a canary. Canaries are scripts that monitor your endpoints and APIs from the outside-in. Canaries help

 \* you check the availability and latency of your web services and troubleshoot anomalies by investigating load time

\* data, screenshots of the UI, logs, and metrics. You can set up a canary to run continuously

or just once.

 $* < p>$
```
* <p>
```
 $*$  Do not use  $<$ code $>$ CreateCanary $<$ /code $>$  to modify an existing canary. Use  $<$ a

\*

href="https://docs.aws.amazon.com/AmazonSynthetics/latest/APIReference/API\_UpdateCanary.html">UpdateCana ry</a>

\* instead.

- $*$
- $*$  <p>

 \* To create canaries, you must have the <code>CloudWatchSyntheticsFullAccess</code> policy. If you are creating a

\* new IAM role for the canary, you also need the  $\langle \text{code>iam:CreateRole} \rangle$ ,

 $<$ code>iam:CreatePolicy</code> and

\* <code>iam:AttachRolePolicy</code> permissions. For more information, see <a

href="https://docs.aws.amazon.com/AmazonCloudWatch/latest/monitoring/CloudWatch\_Synthetics\_Canaries\_Role s"

\* >Necessary Roles and Permissions</a>.

 $*$ 

\*

 $*$  <p>

\* Do not include secrets or proprietary information in your canary names. The canary name makes up part of the

\* Amazon Resource Name (ARN) for the canary, and the ARN is included in outbound calls over the internet.

For more

\* information, see <a

\*

href="https://docs.aws.amazon.com/AmazonCloudWatch/latest/monitoring/servicelens\_canaries\_security.html">Se curity

```
 * Considerations for Synthetics Canaries</a>.
```
 $*$ 

\*

\* @param createCanaryRequest

\* @return Result of the CreateCanary operation returned by the service.

- \* @throws InternalServerException
- An unknown internal error occurred.
- \* @throws ValidationException
- \* A parameter could not be validated.
- \* @throws RequestEntityTooLargeException
- \* One of the input resources is larger than is allowed.

```
 * @sample AWSSynthetics.CreateCanary
```
\* @see <a href="http://docs.aws.amazon.com/goto/WebAPI/synthetics-2017-10-11/CreateCanary"

```
target="_top">AWS API
```

```
 * Documentation</a>
```
\*/

Found in path(s):

\* /opt/cola/permits/1882330413\_1704878096.2902694/0/aws-java-sdk-synthetics-1-12-581-sourcesjar/com/amazonaws/services/synthetics/AWSSyntheticsClient.java

\*

 /opt/cola/permits/1882330413\_1704878096.2902694/0/aws-java-sdk-synthetics-1-12-581-sourcesjar/com/amazonaws/services/synthetics/AWSSynthetics.java No license file was found, but licenses were detected in source scan.

/\*

\* Copyright 2018-2023 Amazon.com, Inc. or its affiliates. All Rights Reserved.

\*

\* Licensed under the Apache License, Version 2.0 (the "License"). You may not use this file except in compliance with

\* the License. A copy of the License is located at

\*

\* http://aws.amazon.com/apache2.0

\*

\* or in the "license" file accompanying this file. This file is distributed on an "AS IS" BASIS, WITHOUT WARRANTIES OR

\* CONDITIONS OF ANY KIND, either express or implied. See the License for the specific language governing permissions

\* and limitations under the License.

\*/

Found in path(s):

\* /opt/cola/permits/1882330413\_1704878096.2902694/0/aws-java-sdk-synthetics-1-12-581-sourcesjar/com/amazonaws/services/synthetics/model/TagResourceResult.java

\* /opt/cola/permits/1882330413\_1704878096.2902694/0/aws-java-sdk-synthetics-1-12-581-sourcesjar/com/amazonaws/services/synthetics/model/transform/DescribeCanariesResultJsonUnmarshaller.java \*

 /opt/cola/permits/1882330413\_1704878096.2902694/0/aws-java-sdk-synthetics-1-12-581-sourcesjar/com/amazonaws/services/synthetics/model/transform/CanaryTimelineMarshaller.java

\* /opt/cola/permits/1882330413\_1704878096.2902694/0/aws-java-sdk-synthetics-1-12-581-sources-

jar/com/amazonaws/services/synthetics/model/transform/GroupSummaryMarshaller.java \* /opt/cola/permits/1882330413\_1704878096.2902694/0/aws-java-sdk-synthetics-1-12-581-sources-

jar/com/amazonaws/services/synthetics/model/S3EncryptionConfig.java

\* /opt/cola/permits/1882330413\_1704878096.2902694/0/aws-java-sdk-synthetics-1-12-581-sources-

jar/com/amazonaws/services/synthetics/model/transform/DescribeRuntimeVersionsRequestProtocolMarshaller.java \* /opt/cola/permits/1882330413\_1704878096.2902694/0/aws-java-sdk-synthetics-1-12-581-sourcesjar/com/amazonaws/services/synthetics/model/CanaryRun.java

\* /opt/cola/permits/1882330413\_1704878096.2902694/0/aws-java-sdk-synthetics-1-12-581-sourcesjar/com/amazonaws/services/synthetics/model/transform/ListGroupsRequestProtocolMarshaller.java \*

 /opt/cola/permits/1882330413\_1704878096.2902694/0/aws-java-sdk-synthetics-1-12-581-sourcesjar/com/amazonaws/services/synthetics/model/transform/GetGroupResultJsonUnmarshaller.java \* /opt/cola/permits/1882330413\_1704878096.2902694/0/aws-java-sdk-synthetics-1-12-581-sourcesjar/com/amazonaws/services/synthetics/model/transform/TagResourceResultJsonUnmarshaller.java \* /opt/cola/permits/1882330413\_1704878096.2902694/0/aws-java-sdk-synthetics-1-12-581-sourcesjar/com/amazonaws/services/synthetics/model/transform/GetCanaryRunsResultJsonUnmarshaller.java \* /opt/cola/permits/1882330413\_1704878096.2902694/0/aws-java-sdk-synthetics-1-12-581-sourcesjar/com/amazonaws/services/synthetics/model/transform/CanaryRunConfigInputMarshaller.java \* /opt/cola/permits/1882330413\_1704878096.2902694/0/aws-java-sdk-synthetics-1-12-581-sourcesjar/com/amazonaws/services/synthetics/model/transform/RuntimeVersionMarshaller.java

\* /opt/cola/permits/1882330413\_1704878096.2902694/0/aws-java-sdk-synthetics-1-12-581-sourcesjar/com/amazonaws/services/synthetics/model/transform/UntagResourceRequestProtocolMarshaller.java \*

 /opt/cola/permits/1882330413\_1704878096.2902694/0/aws-java-sdk-synthetics-1-12-581-sourcesjar/com/amazonaws/services/synthetics/model/CanaryRunStateReasonCode.java

\* /opt/cola/permits/1882330413\_1704878096.2902694/0/aws-java-sdk-synthetics-1-12-581-sourcesjar/com/amazonaws/services/synthetics/model/transform/GetGroupRequestProtocolMarshaller.java \* /opt/cola/permits/1882330413\_1704878096.2902694/0/aws-java-sdk-synthetics-1-12-581-sourcesjar/com/amazonaws/services/synthetics/model/transform/AssociateResourceRequestMarshaller.java \* /opt/cola/permits/1882330413\_1704878096.2902694/0/aws-java-sdk-synthetics-1-12-581-sourcesjar/com/amazonaws/services/synthetics/model/transform/UntagResourceResultJsonUnmarshaller.java \* /opt/cola/permits/1882330413\_1704878096.2902694/0/aws-java-sdk-synthetics-1-12-581-sourcesjar/com/amazonaws/services/synthetics/model/transform/RuntimeVersionJsonUnmarshaller.java \*

 /opt/cola/permits/1882330413\_1704878096.2902694/0/aws-java-sdk-synthetics-1-12-581-sourcesjar/com/amazonaws/services/synthetics/model/CanaryStateReasonCode.java

\* /opt/cola/permits/1882330413\_1704878096.2902694/0/aws-java-sdk-synthetics-1-12-581-sourcesjar/com/amazonaws/services/synthetics/model/transform/DeleteCanaryResultJsonUnmarshaller.java \* /opt/cola/permits/1882330413\_1704878096.2902694/0/aws-java-sdk-synthetics-1-12-581-sourcesjar/com/amazonaws/services/synthetics/model/transform/CanaryRunConfigOutputMarshaller.java \* /opt/cola/permits/1882330413\_1704878096.2902694/0/aws-java-sdk-synthetics-1-12-581-sourcesjar/com/amazonaws/services/synthetics/model/StopCanaryResult.java

\* /opt/cola/permits/1882330413\_1704878096.2902694/0/aws-java-sdk-synthetics-1-12-581-sourcesjar/com/amazonaws/services/synthetics/model/transform/GetCanaryRequestProtocolMarshaller.java \* /opt/cola/permits/1882330413\_1704878096.2902694/0/aws-java-sdk-synthetics-1-12-581-sourcesjar/com/amazonaws/services/synthetics/model/transform/StopCanaryRequestMarshaller.java \*

 /opt/cola/permits/1882330413\_1704878096.2902694/0/aws-java-sdk-synthetics-1-12-581-sourcesjar/com/amazonaws/services/synthetics/model/DisassociateResourceRequest.java

\* /opt/cola/permits/1882330413\_1704878096.2902694/0/aws-java-sdk-synthetics-1-12-581-sourcesjar/com/amazonaws/services/synthetics/model/transform/ConflictExceptionUnmarshaller.java \* /opt/cola/permits/1882330413\_1704878096.2902694/0/aws-java-sdk-synthetics-1-12-581-sourcesjar/com/amazonaws/services/synthetics/model/transform/DeleteGroupRequestProtocolMarshaller.java \* /opt/cola/permits/1882330413\_1704878096.2902694/0/aws-java-sdk-synthetics-1-12-581-sourcesjar/com/amazonaws/services/synthetics/AWSSyntheticsClientBuilder.java

\* /opt/cola/permits/1882330413\_1704878096.2902694/0/aws-java-sdk-synthetics-1-12-581-sourcesjar/com/amazonaws/services/synthetics/model/transform/GroupSummaryJsonUnmarshaller.java \*

 /opt/cola/permits/1882330413\_1704878096.2902694/0/aws-java-sdk-synthetics-1-12-581-sourcesjar/com/amazonaws/services/synthetics/model/transform/UpdateCanaryResultJsonUnmarshaller.java \* /opt/cola/permits/1882330413\_1704878096.2902694/0/aws-java-sdk-synthetics-1-12-581-sourcesjar/com/amazonaws/services/synthetics/model/transform/VpcConfigInputJsonUnmarshaller.java \* /opt/cola/permits/1882330413\_1704878096.2902694/0/aws-java-sdk-synthetics-1-12-581-sourcesjar/com/amazonaws/services/synthetics/package-info.java

\* /opt/cola/permits/1882330413\_1704878096.2902694/0/aws-java-sdk-synthetics-1-12-581-sourcesjar/com/amazonaws/services/synthetics/model/VisualReferenceOutput.java

\* /opt/cola/permits/1882330413\_1704878096.2902694/0/aws-java-sdk-synthetics-1-12-581-sources-

jar/com/amazonaws/services/synthetics/model/transform/AssociateResourceRequestProtocolMarshaller.java \* /opt/cola/permits/1882330413\_1704878096.2902694/0/aws-java-sdk-synthetics-1-12-581-sourcesjar/com/amazonaws/services/synthetics/model/transform/CanaryRunConfigOutputJsonUnmarshaller.java \*

 /opt/cola/permits/1882330413\_1704878096.2902694/0/aws-java-sdk-synthetics-1-12-581-sourcesjar/com/amazonaws/services/synthetics/model/VpcConfigInput.java

\* /opt/cola/permits/1882330413\_1704878096.2902694/0/aws-java-sdk-synthetics-1-12-581-sourcesjar/com/amazonaws/services/synthetics/model/transform/CanaryRunMarshaller.java

\* /opt/cola/permits/1882330413\_1704878096.2902694/0/aws-java-sdk-synthetics-1-12-581-sourcesjar/com/amazonaws/services/synthetics/model/transform/GetCanaryRunsRequestProtocolMarshaller.java \* /opt/cola/permits/1882330413\_1704878096.2902694/0/aws-java-sdk-synthetics-1-12-581-sourcesjar/com/amazonaws/services/synthetics/model/DeleteCanaryResult.java

\* /opt/cola/permits/1882330413\_1704878096.2902694/0/aws-java-sdk-synthetics-1-12-581-sourcesjar/com/amazonaws/services/synthetics/model/transform/CanaryCodeInputMarshaller.java

\* /opt/cola/permits/1882330413\_1704878096.2902694/0/aws-java-sdk-synthetics-1-12-581-sourcesjar/com/amazonaws/services/synthetics/AWSSyntheticsAsyncClientBuilder.java

 /opt/cola/permits/1882330413\_1704878096.2902694/0/aws-java-sdk-synthetics-1-12-581-sourcesjar/com/amazonaws/services/synthetics/model/transform/GroupJsonUnmarshaller.java

\*

\* /opt/cola/permits/1882330413\_1704878096.2902694/0/aws-java-sdk-synthetics-1-12-581-sourcesjar/com/amazonaws/services/synthetics/model/transform/GetCanaryResultJsonUnmarshaller.java

\* /opt/cola/permits/1882330413\_1704878096.2902694/0/aws-java-sdk-synthetics-1-12-581-sourcesjar/com/amazonaws/services/synthetics/model/transform/ArtifactConfigInputJsonUnmarshaller.java \* /opt/cola/permits/1882330413\_1704878096.2902694/0/aws-java-sdk-synthetics-1-12-581-sourcesjar/com/amazonaws/services/synthetics/model/BadRequestException.java

\* /opt/cola/permits/1882330413\_1704878096.2902694/0/aws-java-sdk-synthetics-1-12-581-sourcesjar/com/amazonaws/services/synthetics/model/transform/DeleteCanaryRequestMarshaller.java \*

 /opt/cola/permits/1882330413\_1704878096.2902694/0/aws-java-sdk-synthetics-1-12-581-sourcesjar/com/amazonaws/services/synthetics/model/transform/CanaryCodeOutputJsonUnmarshaller.java \* /opt/cola/permits/1882330413\_1704878096.2902694/0/aws-java-sdk-synthetics-1-12-581-sourcesjar/com/amazonaws/services/synthetics/model/TooManyRequestsException.java

\* /opt/cola/permits/1882330413\_1704878096.2902694/0/aws-java-sdk-synthetics-1-12-581-sourcesjar/com/amazonaws/services/synthetics/model/transform/VisualReferenceInputMarshaller.java \* /opt/cola/permits/1882330413\_1704878096.2902694/0/aws-java-sdk-synthetics-1-12-581-sourcesjar/com/amazonaws/services/synthetics/model/transform/DisassociateResourceRequestMarshaller.java \* /opt/cola/permits/1882330413\_1704878096.2902694/0/aws-java-sdk-synthetics-1-12-581-sourcesjar/com/amazonaws/services/synthetics/model/transform/ArtifactConfigOutputJsonUnmarshaller.java \* /opt/cola/permits/1882330413\_1704878096.2902694/0/aws-java-sdk-synthetics-1-12-581-sourcesjar/com/amazonaws/services/synthetics/model/transform/ListGroupResourcesResultJsonUnmarshaller.java \*

 /opt/cola/permits/1882330413\_1704878096.2902694/0/aws-java-sdk-synthetics-1-12-581-sourcesjar/com/amazonaws/services/synthetics/model/GetCanaryRequest.java

\* /opt/cola/permits/1882330413\_1704878096.2902694/0/aws-java-sdk-synthetics-1-12-581-sourcesjar/com/amazonaws/services/synthetics/model/transform/UntagResourceRequestMarshaller.java \* /opt/cola/permits/1882330413\_1704878096.2902694/0/aws-java-sdk-synthetics-1-12-581-sourcesjar/com/amazonaws/services/synthetics/model/transform/DescribeCanariesRequestProtocolMarshaller.java \* /opt/cola/permits/1882330413\_1704878096.2902694/0/aws-java-sdk-synthetics-1-12-581-sourcesjar/com/amazonaws/services/synthetics/model/transform/CanaryScheduleOutputMarshaller.java \* /opt/cola/permits/1882330413\_1704878096.2902694/0/aws-java-sdk-synthetics-1-12-581-sourcesjar/com/amazonaws/services/synthetics/model/StartCanaryRequest.java

 /opt/cola/permits/1882330413\_1704878096.2902694/0/aws-java-sdk-synthetics-1-12-581-sourcesjar/com/amazonaws/services/synthetics/model/transform/BadRequestExceptionUnmarshaller.java \* /opt/cola/permits/1882330413\_1704878096.2902694/0/aws-java-sdk-synthetics-1-12-581-sourcesjar/com/amazonaws/services/synthetics/model/transform/ListAssociatedGroupsRequestProtocolMarshaller.java \* /opt/cola/permits/1882330413\_1704878096.2902694/0/aws-java-sdk-synthetics-1-12-581-sourcesjar/com/amazonaws/services/synthetics/model/StartCanaryResult.java

\* /opt/cola/permits/1882330413\_1704878096.2902694/0/aws-java-sdk-synthetics-1-12-581-sourcesjar/com/amazonaws/services/synthetics/AWSSyntheticsAsyncClient.java

\* /opt/cola/permits/1882330413\_1704878096.2902694/0/aws-java-sdk-synthetics-1-12-581-sourcesjar/com/amazonaws/services/synthetics/model/transform/CreateCanaryRequestMarshaller.java

\* /opt/cola/permits/1882330413\_1704878096.2902694/0/aws-java-sdk-synthetics-1-12-581-sourcesjar/com/amazonaws/services/synthetics/model/AssociateResourceRequest.java

\*

\*

 /opt/cola/permits/1882330413\_1704878096.2902694/0/aws-java-sdk-synthetics-1-12-581-sourcesjar/com/amazonaws/services/synthetics/model/CanaryRunConfigOutput.java

\* /opt/cola/permits/1882330413\_1704878096.2902694/0/aws-java-sdk-synthetics-1-12-581-sources-

jar/com/amazonaws/services/synthetics/model/transform/DisassociateResourceRequestProtocolMarshaller.java

\* /opt/cola/permits/1882330413\_1704878096.2902694/0/aws-java-sdk-synthetics-1-12-581-sources-

jar/com/amazonaws/services/synthetics/model/UntagResourceResult.java

\* /opt/cola/permits/1882330413\_1704878096.2902694/0/aws-java-sdk-synthetics-1-12-581-sourcesjar/com/amazonaws/services/synthetics/model/CanaryScheduleInput.java

\* /opt/cola/permits/1882330413\_1704878096.2902694/0/aws-java-sdk-synthetics-1-12-581-sourcesjar/com/amazonaws/services/synthetics/model/transform/DescribeRuntimeVersionsRequestMarshaller.java \* /opt/cola/permits/1882330413\_1704878096.2902694/0/aws-java-sdk-synthetics-1-12-581-sourcesjar/com/amazonaws/services/synthetics/model/transform/StopCanaryRequestProtocolMarshaller.java \*

 /opt/cola/permits/1882330413\_1704878096.2902694/0/aws-java-sdk-synthetics-1-12-581-sourcesjar/com/amazonaws/services/synthetics/model/transform/TagResourceRequestProtocolMarshaller.java \* /opt/cola/permits/1882330413\_1704878096.2902694/0/aws-java-sdk-synthetics-1-12-581-sourcesjar/com/amazonaws/services/synthetics/model/transform/CanaryJsonUnmarshaller.java

\* /opt/cola/permits/1882330413\_1704878096.2902694/0/aws-java-sdk-synthetics-1-12-581-sources-

jar/com/amazonaws/services/synthetics/model/ValidationException.java

\* /opt/cola/permits/1882330413\_1704878096.2902694/0/aws-java-sdk-synthetics-1-12-581-sourcesjar/com/amazonaws/services/synthetics/model/GetGroupRequest.java

\* /opt/cola/permits/1882330413\_1704878096.2902694/0/aws-java-sdk-synthetics-1-12-581-sourcesjar/com/amazonaws/services/synthetics/model/transform/ArtifactConfigOutputMarshaller.java \*

 /opt/cola/permits/1882330413\_1704878096.2902694/0/aws-java-sdk-synthetics-1-12-581-sourcesjar/com/amazonaws/services/synthetics/model/transform/GetCanaryRequestMarshaller.java

\* /opt/cola/permits/1882330413\_1704878096.2902694/0/aws-java-sdk-synthetics-1-12-581-sourcesjar/com/amazonaws/services/synthetics/model/transform/StopCanaryResultJsonUnmarshaller.java \* /opt/cola/permits/1882330413\_1704878096.2902694/0/aws-java-sdk-synthetics-1-12-581-sourcesjar/com/amazonaws/services/synthetics/model/GetCanaryRunsRequest.java

\* /opt/cola/permits/1882330413\_1704878096.2902694/0/aws-java-sdk-synthetics-1-12-581-sources-

jar/com/amazonaws/services/synthetics/model/transform/CanaryMarshaller.java

\* /opt/cola/permits/1882330413\_1704878096.2902694/0/aws-java-sdk-synthetics-1-12-581-sourcesjar/com/amazonaws/services/synthetics/model/transform/DeleteGroupResultJsonUnmarshaller.java \* /opt/cola/permits/1882330413\_1704878096.2902694/0/aws-java-sdk-synthetics-1-12-581-sourcesjar/com/amazonaws/services/synthetics/model/DescribeCanariesResult.java \*

 /opt/cola/permits/1882330413\_1704878096.2902694/0/aws-java-sdk-synthetics-1-12-581-sourcesjar/com/amazonaws/services/synthetics/model/transform/CanaryTimelineJsonUnmarshaller.java \* /opt/cola/permits/1882330413\_1704878096.2902694/0/aws-java-sdk-synthetics-1-12-581-sourcesjar/com/amazonaws/services/synthetics/model/ListGroupResourcesResult.java

\* /opt/cola/permits/1882330413\_1704878096.2902694/0/aws-java-sdk-synthetics-1-12-581-sourcesjar/com/amazonaws/services/synthetics/model/transform/VpcConfigInputMarshaller.java

\* /opt/cola/permits/1882330413\_1704878096.2902694/0/aws-java-sdk-synthetics-1-12-581-sourcesjar/com/amazonaws/services/synthetics/model/CreateGroupRequest.java

\* /opt/cola/permits/1882330413\_1704878096.2902694/0/aws-java-sdk-synthetics-1-12-581-sourcesjar/com/amazonaws/services/synthetics/model/DisassociateResourceResult.java

\* /opt/cola/permits/1882330413\_1704878096.2902694/0/aws-java-sdk-synthetics-1-12-581-sourcesjar/com/amazonaws/services/synthetics/model/transform/InternalFailureExceptionUnmarshaller.java \*

 /opt/cola/permits/1882330413\_1704878096.2902694/0/aws-java-sdk-synthetics-1-12-581-sourcesjar/com/amazonaws/services/synthetics/model/DescribeCanariesLastRunResult.java

\* /opt/cola/permits/1882330413\_1704878096.2902694/0/aws-java-sdk-synthetics-1-12-581-sourcesjar/com/amazonaws/services/synthetics/model/NotFoundException.java

\* /opt/cola/permits/1882330413\_1704878096.2902694/0/aws-java-sdk-synthetics-1-12-581-sourcesjar/com/amazonaws/services/synthetics/model/transform/CanaryStatusJsonUnmarshaller.java \* /opt/cola/permits/1882330413\_1704878096.2902694/0/aws-java-sdk-synthetics-1-12-581-sourcesjar/com/amazonaws/services/synthetics/model/transform/CreateGroupRequestProtocolMarshaller.java \* /opt/cola/permits/1882330413\_1704878096.2902694/0/aws-java-sdk-synthetics-1-12-581-sourcesjar/com/amazonaws/services/synthetics/model/transform/TagResourceRequestMarshaller.java \* /opt/cola/permits/1882330413\_1704878096.2902694/0/aws-java-sdk-synthetics-1-12-581-sourcesjar/com/amazonaws/services/synthetics/model/UpdateCanaryRequest.java

\*

 /opt/cola/permits/1882330413\_1704878096.2902694/0/aws-java-sdk-synthetics-1-12-581-sourcesjar/com/amazonaws/services/synthetics/model/GetGroupResult.java

\* /opt/cola/permits/1882330413\_1704878096.2902694/0/aws-java-sdk-synthetics-1-12-581-sourcesjar/com/amazonaws/services/synthetics/model/ListGroupResourcesRequest.java

\* /opt/cola/permits/1882330413\_1704878096.2902694/0/aws-java-sdk-synthetics-1-12-581-sourcesjar/com/amazonaws/services/synthetics/model/AssociateResourceResult.java

\* /opt/cola/permits/1882330413\_1704878096.2902694/0/aws-java-sdk-synthetics-1-12-581-sources-

jar/com/amazonaws/services/synthetics/model/transform/DescribeCanariesLastRunRequestProtocolMarshaller.java

\* /opt/cola/permits/1882330413\_1704878096.2902694/0/aws-java-sdk-synthetics-1-12-581-sources-

jar/com/amazonaws/services/synthetics/model/transform/VisualReferenceOutputMarshaller.java \*

 /opt/cola/permits/1882330413\_1704878096.2902694/0/aws-java-sdk-synthetics-1-12-581-sourcesjar/com/amazonaws/services/synthetics/model/ListAssociatedGroupsResult.java

\* /opt/cola/permits/1882330413\_1704878096.2902694/0/aws-java-sdk-synthetics-1-12-581-sources-

jar/com/amazonaws/services/synthetics/model/transform/VisualReferenceOutputJsonUnmarshaller.java

\* /opt/cola/permits/1882330413\_1704878096.2902694/0/aws-java-sdk-synthetics-1-12-581-sources-

jar/com/amazonaws/services/synthetics/model/ListGroupsResult.java

\*

\* /opt/cola/permits/1882330413\_1704878096.2902694/0/aws-java-sdk-synthetics-1-12-581-sourcesjar/com/amazonaws/services/synthetics/model/transform/DisassociateResourceResultJsonUnmarshaller.java \* /opt/cola/permits/1882330413\_1704878096.2902694/0/aws-java-sdk-synthetics-1-12-581-sourcesjar/com/amazonaws/services/synthetics/AbstractAWSSynthetics.java

\* /opt/cola/permits/1882330413\_1704878096.2902694/0/aws-java-sdk-synthetics-1-12-581-sourcesjar/com/amazonaws/services/synthetics/model/AWSSyntheticsException.java \*

 /opt/cola/permits/1882330413\_1704878096.2902694/0/aws-java-sdk-synthetics-1-12-581-sourcesjar/com/amazonaws/services/synthetics/model/transform/CreateGroupRequestMarshaller.java \* /opt/cola/permits/1882330413\_1704878096.2902694/0/aws-java-sdk-synthetics-1-12-581-sourcesjar/com/amazonaws/services/synthetics/model/transform/StartCanaryRequestProtocolMarshaller.java \* /opt/cola/permits/1882330413\_1704878096.2902694/0/aws-java-sdk-synthetics-1-12-581-sourcesjar/com/amazonaws/services/synthetics/model/DescribeCanariesRequest.java

\* /opt/cola/permits/1882330413\_1704878096.2902694/0/aws-java-sdk-synthetics-1-12-581-sourcesjar/com/amazonaws/services/synthetics/model/transform/GroupMarshaller.java

\* /opt/cola/permits/1882330413\_1704878096.2902694/0/aws-java-sdk-synthetics-1-12-581-sourcesjar/com/amazonaws/services/synthetics/model/VisualReferenceInput.java

\* /opt/cola/permits/1882330413\_1704878096.2902694/0/aws-java-sdk-synthetics-1-12-581-sourcesjar/com/amazonaws/services/synthetics/model/CanaryRunState.java

 /opt/cola/permits/1882330413\_1704878096.2902694/0/aws-java-sdk-synthetics-1-12-581-sourcesjar/com/amazonaws/services/synthetics/model/ServiceQuotaExceededException.java

\* /opt/cola/permits/1882330413\_1704878096.2902694/0/aws-java-sdk-synthetics-1-12-581-sourcesjar/com/amazonaws/services/synthetics/model/TagResourceRequest.java

\* /opt/cola/permits/1882330413\_1704878096.2902694/0/aws-java-sdk-synthetics-1-12-581-sourcesjar/com/amazonaws/services/synthetics/model/transform/CanaryRunStatusJsonUnmarshaller.java \* /opt/cola/permits/1882330413\_1704878096.2902694/0/aws-java-sdk-synthetics-1-12-581-sourcesjar/com/amazonaws/services/synthetics/model/DescribeRuntimeVersionsResult.java

\* /opt/cola/permits/1882330413\_1704878096.2902694/0/aws-java-sdk-synthetics-1-12-581-sourcesjar/com/amazonaws/services/synthetics/model/transform/UpdateCanaryRequestProtocolMarshaller.java \* /opt/cola/permits/1882330413\_1704878096.2902694/0/aws-java-sdk-synthetics-1-12-581-sourcesjar/com/amazonaws/services/synthetics/model/transform/CanaryCodeInputJsonUnmarshaller.java \*

 /opt/cola/permits/1882330413\_1704878096.2902694/0/aws-java-sdk-synthetics-1-12-581-sourcesjar/com/amazonaws/services/synthetics/model/EncryptionMode.java

\* /opt/cola/permits/1882330413\_1704878096.2902694/0/aws-java-sdk-synthetics-1-12-581-sourcesjar/com/amazonaws/services/synthetics/model/ListAssociatedGroupsRequest.java

\* /opt/cola/permits/1882330413\_1704878096.2902694/0/aws-java-sdk-synthetics-1-12-581-sourcesjar/com/amazonaws/services/synthetics/model/transform/ListGroupsResultJsonUnmarshaller.java \* /opt/cola/permits/1882330413\_1704878096.2902694/0/aws-java-sdk-synthetics-1-12-581-sources-

jar/com/amazonaws/services/synthetics/model/ConflictException.java

\* /opt/cola/permits/1882330413\_1704878096.2902694/0/aws-java-sdk-synthetics-1-12-581-sourcesjar/com/amazonaws/services/synthetics/model/transform/S3EncryptionConfigJsonUnmarshaller.java \* /opt/cola/permits/1882330413\_1704878096.2902694/0/aws-java-sdk-synthetics-1-12-581-sourcesjar/com/amazonaws/services/synthetics/model/transform/CanaryCodeOutputMarshaller.java \*

 /opt/cola/permits/1882330413\_1704878096.2902694/0/aws-java-sdk-synthetics-1-12-581-sourcesjar/com/amazonaws/services/synthetics/model/transform/BaseScreenshotJsonUnmarshaller.java

\* /opt/cola/permits/1882330413\_1704878096.2902694/0/aws-java-sdk-synthetics-1-12-581-sourcesjar/com/amazonaws/services/synthetics/model/transform/InternalServerExceptionUnmarshaller.java \* /opt/cola/permits/1882330413\_1704878096.2902694/0/aws-java-sdk-synthetics-1-12-581-sourcesjar/com/amazonaws/services/synthetics/model/ArtifactConfigInput.java

\* /opt/cola/permits/1882330413\_1704878096.2902694/0/aws-java-sdk-synthetics-1-12-581-sourcesjar/com/amazonaws/services/synthetics/model/InternalServerException.java

\* /opt/cola/permits/1882330413\_1704878096.2902694/0/aws-java-sdk-synthetics-1-12-581-sourcesjar/com/amazonaws/services/synthetics/model/CreateCanaryResult.java

 /opt/cola/permits/1882330413\_1704878096.2902694/0/aws-java-sdk-synthetics-1-12-581-sourcesjar/com/amazonaws/services/synthetics/model/DescribeCanariesLastRunRequest.java

\* /opt/cola/permits/1882330413\_1704878096.2902694/0/aws-java-sdk-synthetics-1-12-581-sourcesjar/com/amazonaws/services/synthetics/model/CanaryLastRun.java

\* /opt/cola/permits/1882330413\_1704878096.2902694/0/aws-java-sdk-synthetics-1-12-581-sourcesjar/com/amazonaws/services/synthetics/model/transform/DescribeCanariesLastRunRequestMarshaller.java \* /opt/cola/permits/1882330413\_1704878096.2902694/0/aws-java-sdk-synthetics-1-12-581-sourcesjar/com/amazonaws/services/synthetics/model/ResourceNotFoundException.java

\* /opt/cola/permits/1882330413\_1704878096.2902694/0/aws-java-sdk-synthetics-1-12-581-sourcesjar/com/amazonaws/services/synthetics/model/transform/VisualReferenceInputJsonUnmarshaller.java \* /opt/cola/permits/1882330413\_1704878096.2902694/0/aws-java-sdk-synthetics-1-12-581-sourcesjar/com/amazonaws/services/synthetics/model/transform/CanaryRunConfigInputJsonUnmarshaller.java \*

 /opt/cola/permits/1882330413\_1704878096.2902694/0/aws-java-sdk-synthetics-1-12-581-sourcesjar/com/amazonaws/services/synthetics/model/transform/TooManyRequestsExceptionUnmarshaller.java \* /opt/cola/permits/1882330413\_1704878096.2902694/0/aws-java-sdk-synthetics-1-12-581-sourcesjar/com/amazonaws/services/synthetics/model/UpdateCanaryResult.java

\* /opt/cola/permits/1882330413\_1704878096.2902694/0/aws-java-sdk-synthetics-1-12-581-sourcesjar/com/amazonaws/services/synthetics/model/transform/NotFoundExceptionUnmarshaller.java \* /opt/cola/permits/1882330413\_1704878096.2902694/0/aws-java-sdk-synthetics-1-12-581-sources-

jar/com/amazonaws/services/synthetics/model/CanaryRunStatus.java

\*

\* /opt/cola/permits/1882330413\_1704878096.2902694/0/aws-java-sdk-synthetics-1-12-581-sourcesjar/com/amazonaws/services/synthetics/model/CanaryRunConfigInput.java

\* /opt/cola/permits/1882330413\_1704878096.2902694/0/aws-java-sdk-synthetics-1-12-581-sourcesjar/com/amazonaws/services/synthetics/model/transform/CanaryScheduleOutputJsonUnmarshaller.java \*

 /opt/cola/permits/1882330413\_1704878096.2902694/0/aws-java-sdk-synthetics-1-12-581-sourcesjar/com/amazonaws/services/synthetics/model/transform/UpdateCanaryRequestMarshaller.java \* /opt/cola/permits/1882330413\_1704878096.2902694/0/aws-java-sdk-synthetics-1-12-581-sourcesjar/com/amazonaws/services/synthetics/model/transform/CanaryRunJsonUnmarshaller.java

\* /opt/cola/permits/1882330413\_1704878096.2902694/0/aws-java-sdk-synthetics-1-12-581-sourcesjar/com/amazonaws/services/synthetics/model/transform/GetGroupRequestMarshaller.java

\* /opt/cola/permits/1882330413\_1704878096.2902694/0/aws-java-sdk-synthetics-1-12-581-sourcesjar/com/amazonaws/services/synthetics/model/CanaryTimeline.java

\* /opt/cola/permits/1882330413\_1704878096.2902694/0/aws-java-sdk-synthetics-1-12-581-sourcesjar/com/amazonaws/services/synthetics/model/transform/VpcConfigOutputMarshaller.java \*

 /opt/cola/permits/1882330413\_1704878096.2902694/0/aws-java-sdk-synthetics-1-12-581-sourcesjar/com/amazonaws/services/synthetics/model/Canary.java

\* /opt/cola/permits/1882330413\_1704878096.2902694/0/aws-java-sdk-synthetics-1-12-581-sourcesjar/com/amazonaws/services/synthetics/model/transform/DescribeCanariesRequestMarshaller.java \* /opt/cola/permits/1882330413\_1704878096.2902694/0/aws-java-sdk-synthetics-1-12-581-sourcesjar/com/amazonaws/services/synthetics/model/transform/StartCanaryRequestMarshaller.java \* /opt/cola/permits/1882330413\_1704878096.2902694/0/aws-java-sdk-synthetics-1-12-581-sourcesjar/com/amazonaws/services/synthetics/model/transform/BaseScreenshotMarshaller.java \* /opt/cola/permits/1882330413\_1704878096.2902694/0/aws-java-sdk-synthetics-1-12-581-sourcesjar/com/amazonaws/services/synthetics/model/transform/ValidationExceptionUnmarshaller.java \* /opt/cola/permits/1882330413\_1704878096.2902694/0/aws-java-sdk-synthetics-1-12-581-sourcesjar/com/amazonaws/services/synthetics/model/ListTagsForResourceRequest.java

 /opt/cola/permits/1882330413\_1704878096.2902694/0/aws-java-sdk-synthetics-1-12-581-sourcesjar/com/amazonaws/services/synthetics/model/ArtifactConfigOutput.java

\*

\* /opt/cola/permits/1882330413\_1704878096.2902694/0/aws-java-sdk-synthetics-1-12-581-sourcesjar/com/amazonaws/services/synthetics/model/DeleteGroupResult.java

\* /opt/cola/permits/1882330413\_1704878096.2902694/0/aws-java-sdk-synthetics-1-12-581-sourcesjar/com/amazonaws/services/synthetics/model/VpcConfigOutput.java

\* /opt/cola/permits/1882330413\_1704878096.2902694/0/aws-java-sdk-synthetics-1-12-581-sourcesjar/com/amazonaws/services/synthetics/model/ListGroupsRequest.java

\* /opt/cola/permits/1882330413\_1704878096.2902694/0/aws-java-sdk-synthetics-1-12-581-sources-

jar/com/amazonaws/services/synthetics/model/transform/CanaryLastRunJsonUnmarshaller.java

\* /opt/cola/permits/1882330413\_1704878096.2902694/0/aws-java-sdk-synthetics-1-12-581-sources-

jar/com/amazonaws/services/synthetics/model/transform/DescribeCanariesLastRunResultJsonUnmarshaller.java \*

 /opt/cola/permits/1882330413\_1704878096.2902694/0/aws-java-sdk-synthetics-1-12-581-sourcesjar/com/amazonaws/services/synthetics/model/InternalFailureException.java

\* /opt/cola/permits/1882330413\_1704878096.2902694/0/aws-java-sdk-synthetics-1-12-581-sourcesjar/com/amazonaws/services/synthetics/model/transform/ArtifactConfigInputMarshaller.java

\* /opt/cola/permits/1882330413\_1704878096.2902694/0/aws-java-sdk-synthetics-1-12-581-sourcesjar/com/amazonaws/services/synthetics/model/CanaryCodeOutput.java

\* /opt/cola/permits/1882330413\_1704878096.2902694/0/aws-java-sdk-synthetics-1-12-581-sourcesjar/com/amazonaws/services/synthetics/model/GetCanaryRunsResult.java

\* /opt/cola/permits/1882330413\_1704878096.2902694/0/aws-java-sdk-synthetics-1-12-581-sourcesjar/com/amazonaws/services/synthetics/model/transform/RequestEntityTooLargeExceptionUnmarshaller.java \* /opt/cola/permits/1882330413\_1704878096.2902694/0/aws-java-sdk-synthetics-1-12-581-sourcesjar/com/amazonaws/services/synthetics/model/transform/StartCanaryResultJsonUnmarshaller.java \*

 /opt/cola/permits/1882330413\_1704878096.2902694/0/aws-java-sdk-synthetics-1-12-581-sourcesjar/com/amazonaws/services/synthetics/model/transform/ServiceQuotaExceededExceptionUnmarshaller.java \* /opt/cola/permits/1882330413\_1704878096.2902694/0/aws-java-sdk-synthetics-1-12-581-sourcesjar/com/amazonaws/services/synthetics/model/DeleteGroupRequest.java

\* /opt/cola/permits/1882330413\_1704878096.2902694/0/aws-java-sdk-synthetics-1-12-581-sourcesjar/com/amazonaws/services/synthetics/model/transform/ListAssociatedGroupsResultJsonUnmarshaller.java \* /opt/cola/permits/1882330413\_1704878096.2902694/0/aws-java-sdk-synthetics-1-12-581-sourcesjar/com/amazonaws/services/synthetics/model/transform/ListGroupResourcesRequestProtocolMarshaller.java \* /opt/cola/permits/1882330413\_1704878096.2902694/0/aws-java-sdk-synthetics-1-12-581-sourcesjar/com/amazonaws/services/synthetics/model/StopCanaryRequest.java

\*

\*

 /opt/cola/permits/1882330413\_1704878096.2902694/0/aws-java-sdk-synthetics-1-12-581-sourcesjar/com/amazonaws/services/synthetics/model/RequestEntityTooLargeException.java \* /opt/cola/permits/1882330413\_1704878096.2902694/0/aws-java-sdk-synthetics-1-12-581-sources-

jar/com/amazonaws/services/synthetics/model/CanaryScheduleOutput.java \* /opt/cola/permits/1882330413\_1704878096.2902694/0/aws-java-sdk-synthetics-1-12-581-sourcesjar/com/amazonaws/services/synthetics/model/transform/DeleteCanaryRequestProtocolMarshaller.java \* /opt/cola/permits/1882330413\_1704878096.2902694/0/aws-java-sdk-synthetics-1-12-581-sourcesjar/com/amazonaws/services/synthetics/model/transform/CanaryRunTimelineJsonUnmarshaller.java \* /opt/cola/permits/1882330413\_1704878096.2902694/0/aws-java-sdk-synthetics-1-12-581-sourcesjar/com/amazonaws/services/synthetics/model/transform/CanaryRunTimelineMarshaller.java \* /opt/cola/permits/1882330413\_1704878096.2902694/0/aws-java-sdk-synthetics-1-12-581-sourcesjar/com/amazonaws/services/synthetics/model/transform/CreateCanaryResultJsonUnmarshaller.java

 /opt/cola/permits/1882330413\_1704878096.2902694/0/aws-java-sdk-synthetics-1-12-581-sourcesjar/com/amazonaws/services/synthetics/model/transform/ListTagsForResourceRequestMarshaller.java \* /opt/cola/permits/1882330413\_1704878096.2902694/0/aws-java-sdk-synthetics-1-12-581-sourcesjar/com/amazonaws/services/synthetics/model/transform/CreateCanaryRequestProtocolMarshaller.java \* /opt/cola/permits/1882330413\_1704878096.2902694/0/aws-java-sdk-synthetics-1-12-581-sourcesjar/com/amazonaws/services/synthetics/model/transform/ListGroupResourcesRequestMarshaller.java \* /opt/cola/permits/1882330413\_1704878096.2902694/0/aws-java-sdk-synthetics-1-12-581-sourcesjar/com/amazonaws/services/synthetics/model/CanaryStatus.java

\* /opt/cola/permits/1882330413\_1704878096.2902694/0/aws-java-sdk-synthetics-1-12-581-sourcesjar/com/amazonaws/services/synthetics/model/transform/ListGroupsRequestMarshaller.java \*

 /opt/cola/permits/1882330413\_1704878096.2902694/0/aws-java-sdk-synthetics-1-12-581-sourcesjar/com/amazonaws/services/synthetics/model/CanaryState.java

\* /opt/cola/permits/1882330413\_1704878096.2902694/0/aws-java-sdk-synthetics-1-12-581-sourcesjar/com/amazonaws/services/synthetics/model/GroupSummary.java

\* /opt/cola/permits/1882330413\_1704878096.2902694/0/aws-java-sdk-synthetics-1-12-581-sourcesjar/com/amazonaws/services/synthetics/model/GetCanaryResult.java

\* /opt/cola/permits/1882330413\_1704878096.2902694/0/aws-java-sdk-synthetics-1-12-581-sourcesjar/com/amazonaws/services/synthetics/model/Group.java

\* /opt/cola/permits/1882330413\_1704878096.2902694/0/aws-java-sdk-synthetics-1-12-581-sourcesjar/com/amazonaws/services/synthetics/model/transform/ListAssociatedGroupsRequestMarshaller.java \* /opt/cola/permits/1882330413\_1704878096.2902694/0/aws-java-sdk-synthetics-1-12-581-sources-

jar/com/amazonaws/services/synthetics/model/CanaryRunTimeline.java

\* /opt/cola/permits/1882330413\_1704878096.2902694/0/aws-java-sdk-synthetics-1-12-581-sourcesjar/com/amazonaws/services/synthetics/model/DescribeRuntimeVersionsRequest.java \*

 /opt/cola/permits/1882330413\_1704878096.2902694/0/aws-java-sdk-synthetics-1-12-581-sourcesjar/com/amazonaws/services/synthetics/model/BaseScreenshot.java

\* /opt/cola/permits/1882330413\_1704878096.2902694/0/aws-java-sdk-synthetics-1-12-581-sourcesjar/com/amazonaws/services/synthetics/model/transform/CanaryScheduleInputMarshaller.java

\* /opt/cola/permits/1882330413\_1704878096.2902694/0/aws-java-sdk-synthetics-1-12-581-sourcesjar/com/amazonaws/services/synthetics/AbstractAWSSyntheticsAsync.java

\* /opt/cola/permits/1882330413\_1704878096.2902694/0/aws-java-sdk-synthetics-1-12-581-sources-

jar/com/amazonaws/services/synthetics/model/transform/CreateGroupResultJsonUnmarshaller.java \* /opt/cola/permits/1882330413\_1704878096.2902694/0/aws-java-sdk-synthetics-1-12-581-sourcesjar/com/amazonaws/services/synthetics/model/ListTagsForResourceResult.java \*

 /opt/cola/permits/1882330413\_1704878096.2902694/0/aws-java-sdk-synthetics-1-12-581-sourcesjar/com/amazonaws/services/synthetics/model/transform/CanaryStatusMarshaller.java

\* /opt/cola/permits/1882330413\_1704878096.2902694/0/aws-java-sdk-synthetics-1-12-581-sourcesjar/com/amazonaws/services/synthetics/model/CreateGroupResult.java

\* /opt/cola/permits/1882330413\_1704878096.2902694/0/aws-java-sdk-synthetics-1-12-581-sourcesjar/com/amazonaws/services/synthetics/model/RuntimeVersion.java

\* /opt/cola/permits/1882330413\_1704878096.2902694/0/aws-java-sdk-synthetics-1-12-581-sourcesjar/com/amazonaws/services/synthetics/model/transform/S3EncryptionConfigMarshaller.java

\* /opt/cola/permits/1882330413\_1704878096.2902694/0/aws-java-sdk-synthetics-1-12-581-sourcesjar/com/amazonaws/services/synthetics/model/CanaryCodeInput.java

\* /opt/cola/permits/1882330413\_1704878096.2902694/0/aws-java-sdk-synthetics-1-12-581-sourcesjar/com/amazonaws/services/synthetics/model/DeleteCanaryRequest.java

 /opt/cola/permits/1882330413\_1704878096.2902694/0/aws-java-sdk-synthetics-1-12-581-sourcesjar/com/amazonaws/services/synthetics/model/transform/DeleteGroupRequestMarshaller.java \* /opt/cola/permits/1882330413\_1704878096.2902694/0/aws-java-sdk-synthetics-1-12-581-sourcesjar/com/amazonaws/services/synthetics/model/transform/ResourceNotFoundExceptionUnmarshaller.java \* /opt/cola/permits/1882330413\_1704878096.2902694/0/aws-java-sdk-synthetics-1-12-581-sourcesjar/com/amazonaws/services/synthetics/model/transform/AssociateResourceResultJsonUnmarshaller.java \* /opt/cola/permits/1882330413\_1704878096.2902694/0/aws-java-sdk-synthetics-1-12-581-sourcesjar/com/amazonaws/services/synthetics/model/transform/ListTagsForResourceResultJsonUnmarshaller.java \* /opt/cola/permits/1882330413\_1704878096.2902694/0/aws-java-sdk-synthetics-1-12-581-sourcesjar/com/amazonaws/services/synthetics/model/transform/CanaryLastRunMarshaller.java \* /opt/cola/permits/1882330413\_1704878096.2902694/0/aws-java-sdk-synthetics-1-12-581-sourcesjar/com/amazonaws/services/synthetics/model/transform/ListTagsForResourceRequestProtocolMarshaller.java \*

 /opt/cola/permits/1882330413\_1704878096.2902694/0/aws-java-sdk-synthetics-1-12-581-sourcesjar/com/amazonaws/services/synthetics/model/transform/VpcConfigOutputJsonUnmarshaller.java \* /opt/cola/permits/1882330413\_1704878096.2902694/0/aws-java-sdk-synthetics-1-12-581-sourcesjar/com/amazonaws/services/synthetics/model/transform/CanaryRunStatusMarshaller.java \* /opt/cola/permits/1882330413\_1704878096.2902694/0/aws-java-sdk-synthetics-1-12-581-sourcesjar/com/amazonaws/services/synthetics/model/transform/CanaryScheduleInputJsonUnmarshaller.java \* /opt/cola/permits/1882330413\_1704878096.2902694/0/aws-java-sdk-synthetics-1-12-581-sourcesjar/com/amazonaws/services/synthetics/model/transform/DescribeRuntimeVersionsResultJsonUnmarshaller.java \* /opt/cola/permits/1882330413\_1704878096.2902694/0/aws-java-sdk-synthetics-1-12-581-sourcesjar/com/amazonaws/services/synthetics/model/UntagResourceRequest.java \*

 /opt/cola/permits/1882330413\_1704878096.2902694/0/aws-java-sdk-synthetics-1-12-581-sourcesjar/com/amazonaws/services/synthetics/model/transform/GetCanaryRunsRequestMarshaller.java No license file was found, but licenses were detected in source scan.

/\*

\*

\* Copyright 2018-2023 Amazon.com, Inc. or its affiliates. All Rights Reserved.

\*

\* Licensed under the Apache License, Version 2.0 (the "License"). You may not use this file except in compliance with

\* the License. A copy of the License is located at

\*

\* http://aws.amazon.com/apache2.0

\*

\* or in the "license" file accompanying this file. This file is distributed on an "AS IS" BASIS, WITHOUT WARRANTIES OR

\* CONDITIONS OF ANY KIND, either express or implied. See the License for the specific language governing permissions

\* and limitations under the License.

\*/

/\*\*

 $*$  <p>

\* Creates a canary. Canaries are scripts that monitor your endpoints and APIs from the outside-in. Canaries help

 \* you check the availability and latency of your web services and troubleshoot anomalies by investigating load time

\* data, screenshots of the UI, logs, and metrics. You can set up a canary to run continuously

or just once.

 $*$ 

 $*$  <p>

 $*$  Do not use  $<$ code $>$ CreateCanary $<$ /code $>$  to modify an existing canary. Use  $<$ a

\*

href="https://docs.aws.amazon.com/AmazonSynthetics/latest/APIReference/API\_UpdateCanary.html">UpdateCana ry</a>

\* instead.

 $*$ 

 $*$  <p>

 \* To create canaries, you must have the <code>CloudWatchSyntheticsFullAccess</code> policy. If you are creating a

\* new IAM role for the canary, you also need the <code>iam:CreateRole</code>,

 $<$ code>iam:CreatePolicy</code> and

 $*$   $<$ code $>$ iam:AttachRolePolicy $<$ /code $>$  permissions. For more information, see  $<$ a

\*

href="https://docs.aws.amazon.com/AmazonCloudWatch/latest/monitoring/CloudWatch\_Synthetics\_Canaries\_Role s"

\* >Necessary Roles and Permissions</a>.

 $*$ 

 $*$  <p>

\* Do not include secrets or proprietary information in your canary names. The canary name makes up part of the

\* Amazon Resource Name (ARN) for the canary, and the ARN is included in outbound calls over the internet.

For more

\* information, see <a

\*

href="https://docs.aws.amazon.com/AmazonCloudWatch/latest/monitoring/servicelens\_canaries\_security.html">Se curity

\* Considerations for Synthetics Canaries</a>.

 $* < n>$ 

- \*
	- \* @param createCanaryRequest
	- \* @return A Java Future containing the result of the CreateCanary operation returned by the service.
	- \* @sample AWSSyntheticsAsync.CreateCanary

 \* @see <a href="http://docs.aws.amazon.com/goto/WebAPI/synthetics-2017-10-11/CreateCanary" target="\_top">AWS API

\* Documentation</a>

\*/

Found in path(s):

\* /opt/cola/permits/1882330413\_1704878096.2902694/0/aws-java-sdk-synthetics-1-12-581-sourcesjar/com/amazonaws/services/synthetics/AWSSyntheticsAsync.java No license file was found, but licenses were detected in source scan.

/\*

\* Copyright 2018-2023 Amazon.com, Inc. or its affiliates. All Rights Reserved.

\*

\* Licensed under the Apache License, Version 2.0 (the "License"). You may not use this file except in compliance with

\* the License. A copy of the License is located at

\*

\* http://aws.amazon.com/apache2.0

\*

\* or in the "license" file accompanying this file. This file is distributed on an "AS IS" BASIS, WITHOUT WARRANTIES OR

\* CONDITIONS OF ANY KIND, either express or implied. See the License for the specific language governing permissions

\* and limitations under the License.

\*/

/\*\*

 $*$  <p>

\* The name for this canary. Be sure to give it a descriptive name that distinguishes it from other canaries in your

\* account.

 $*$ 

 $*$  <p>

\* Do not include secrets or proprietary information in your canary names. The canary name makes up part of the

\* canary ARN, and the ARN is included in outbound calls

over the internet. For more information, see <a

\*

href="https://docs.aws.amazon.com/AmazonCloudWatch/latest/monitoring/servicelens\_canaries\_security.html">Se curity

\* Considerations for Synthetics Canaries</a>.

 $* < p>$ 

\*/

/\*\*

 $*$ 

\* The name for this canary. Be sure to give it a descriptive name that distinguishes it from other canaries in your

\* account.

 $*$ 

```
* <p>
```
- \* Do not include secrets or proprietary information in your canary names. The canary name makes up part of the
- \* canary ARN, and the ARN is included in outbound calls over the internet. For more information, see <a

\*

href="https://docs.aws.amazon.com/AmazonCloudWatch/latest/monitoring/servicelens\_canaries\_security.html">Se curity

\* Considerations for Synthetics Canaries</a>.

 $*$ 

\*

\* @param name

\* The name for this canary. Be sure to give it a descriptive name that distinguishes it from other canaries

 $*$  in your account. $<$ /p>

\*  $\n $\langle p \rangle$$ 

\* Do not include secrets or proprietary information in your canary names. The canary name makes up part of

 \* the canary ARN, and the ARN is included in outbound calls over the internet. For more information, see <a \*

href="https://docs.aws.amazon.com/AmazonCloudWatch/latest/monitoring/servicelens\_canaries\_security.html">

\* Security Considerations for Synthetics Canaries</a>.

\*/

/\*\*

 $*$  <p>

 \* The name for this canary. Be sure to give it a descriptive name that distinguishes it from other canaries in your \* account.

 $*$ 

 $*$  <p>

\* Do not include secrets or proprietary information in your canary names. The canary name makes up part of the

\* canary ARN, and the ARN is included in outbound calls over the internet. For more information, see <a

\*

href="https://docs.aws.amazon.com/AmazonCloudWatch/latest/monitoring/servicelens\_canaries\_security.html">Se curity

\* Considerations

for Synthetics Canaries</a>.

 $*$ 

\*

\* @return The name for this canary. Be sure to give it a descriptive name that distinguishes it from other canaries

 $*$  in your account. $\langle p \rangle$ 

\*  $\n $\langle p \rangle$$ 

\* Do not include secrets or proprietary information in your canary names. The canary name makes up part of

 \* the canary ARN, and the ARN is included in outbound calls over the internet. For more information, see <a \*

href="https://docs.aws.amazon.com/AmazonCloudWatch/latest/monitoring/servicelens\_canaries\_security.html">

\* Security Considerations for Synthetics Canaries</a>.

\*/

Found in path(s):

\* /opt/cola/permits/1882330413\_1704878096.2902694/0/aws-java-sdk-synthetics-1-12-581-sourcesjar/com/amazonaws/services/synthetics/model/CreateCanaryRequest.java

# **1.823 aws-java-sdk-s3outposts 1.12.581**

### **1.823.1 Available under license :**

No license file was found, but licenses were detected in source scan.

#### /\*

- \* Copyright 2018-2023 Amazon.com, Inc. or its affiliates. All Rights Reserved.
- \*

\* Licensed under the Apache License, Version 2.0 (the "License"). You may not use this file except in compliance with

\* the License. A copy of the License is located at

\*

\* http://aws.amazon.com/apache2.0

\*

\* or in the "license" file accompanying this file. This file is distributed on an "AS IS" BASIS, WITHOUT WARRANTIES OR

\* CONDITIONS OF ANY KIND, either express or implied. See the License for the specific language governing permissions

\* and limitations under the License.

\*/

Found in path(s):

\* /opt/cola/permits/1882329624\_1704877838.9236188/0/aws-java-sdk-s3outposts-1-12-581-sourcesjar/com/amazonaws/services/s3outposts/model/FailedReason.java

\* /opt/cola/permits/1882329624\_1704877838.9236188/0/aws-java-sdk-s3outposts-1-12-581-sources-

jar/com/amazonaws/services/s3outposts/model/transform/CreateEndpointResultJsonUnmarshaller.java \*

 /opt/cola/permits/1882329624\_1704877838.9236188/0/aws-java-sdk-s3outposts-1-12-581-sourcesjar/com/amazonaws/services/s3outposts/model/ResourceNotFoundException.java

\* /opt/cola/permits/1882329624\_1704877838.9236188/0/aws-java-sdk-s3outposts-1-12-581-sourcesjar/com/amazonaws/services/s3outposts/model/DeleteEndpointRequest.java

\* /opt/cola/permits/1882329624\_1704877838.9236188/0/aws-java-sdk-s3outposts-1-12-581-sourcesjar/com/amazonaws/services/s3outposts/AmazonS3Outposts.java

\* /opt/cola/permits/1882329624\_1704877838.9236188/0/aws-java-sdk-s3outposts-1-12-581-sourcesjar/com/amazonaws/services/s3outposts/model/ListOutpostsWithS3Result.java

\* /opt/cola/permits/1882329624\_1704877838.9236188/0/aws-java-sdk-s3outposts-1-12-581-sourcesjar/com/amazonaws/services/s3outposts/model/EndpointStatus.java

\* /opt/cola/permits/1882329624\_1704877838.9236188/0/aws-java-sdk-s3outposts-1-12-581-sourcesjar/com/amazonaws/services/s3outposts/model/DeleteEndpointResult.java

\* /opt/cola/permits/1882329624\_1704877838.9236188/0/aws-java-sdk-s3outposts-1-12-581-sourcesjar/com/amazonaws/services/s3outposts/model/transform/OutpostMarshaller.java \*

 /opt/cola/permits/1882329624\_1704877838.9236188/0/aws-java-sdk-s3outposts-1-12-581-sourcesjar/com/amazonaws/services/s3outposts/model/ListSharedEndpointsResult.java

\* /opt/cola/permits/1882329624\_1704877838.9236188/0/aws-java-sdk-s3outposts-1-12-581-sourcesjar/com/amazonaws/services/s3outposts/model/Endpoint.java

\* /opt/cola/permits/1882329624\_1704877838.9236188/0/aws-java-sdk-s3outposts-1-12-581-sourcesjar/com/amazonaws/services/s3outposts/AbstractAmazonS3OutpostsAsync.java

\* /opt/cola/permits/1882329624\_1704877838.9236188/0/aws-java-sdk-s3outposts-1-12-581-sourcesjar/com/amazonaws/services/s3outposts/model/InternalServerException.java

\* /opt/cola/permits/1882329624\_1704877838.9236188/0/aws-java-sdk-s3outposts-1-12-581-sourcesjar/com/amazonaws/services/s3outposts/model/transform/DeleteEndpointResultJsonUnmarshaller.java \* /opt/cola/permits/1882329624\_1704877838.9236188/0/aws-java-sdk-s3outposts-1-12-581-sourcesjar/com/amazonaws/services/s3outposts/model/ListEndpointsRequest.java \*

 /opt/cola/permits/1882329624\_1704877838.9236188/0/aws-java-sdk-s3outposts-1-12-581-sourcesjar/com/amazonaws/services/s3outposts/model/transform/InternalServerExceptionUnmarshaller.java \* /opt/cola/permits/1882329624\_1704877838.9236188/0/aws-java-sdk-s3outposts-1-12-581-sourcesjar/com/amazonaws/services/s3outposts/model/transform/ResourceNotFoundExceptionUnmarshaller.java \* /opt/cola/permits/1882329624\_1704877838.9236188/0/aws-java-sdk-s3outposts-1-12-581-sourcesjar/com/amazonaws/services/s3outposts/model/transform/DeleteEndpointRequestProtocolMarshaller.java \* /opt/cola/permits/1882329624\_1704877838.9236188/0/aws-java-sdk-s3outposts-1-12-581-sourcesjar/com/amazonaws/services/s3outposts/AmazonS3OutpostsAsyncClient.java

\* /opt/cola/permits/1882329624\_1704877838.9236188/0/aws-java-sdk-s3outposts-1-12-581-sourcesjar/com/amazonaws/services/s3outposts/model/transform/NetworkInterfaceJsonUnmarshaller.java \*

 /opt/cola/permits/1882329624\_1704877838.9236188/0/aws-java-sdk-s3outposts-1-12-581-sourcesjar/com/amazonaws/services/s3outposts/package-info.java

\* /opt/cola/permits/1882329624\_1704877838.9236188/0/aws-java-sdk-s3outposts-1-12-581-sourcesjar/com/amazonaws/services/s3outposts/model/transform/NetworkInterfaceMarshaller.java

\* /opt/cola/permits/1882329624\_1704877838.9236188/0/aws-java-sdk-s3outposts-1-12-581-sourcesjar/com/amazonaws/services/s3outposts/model/transform/ListOutpostsWithS3ResultJsonUnmarshaller.java \* /opt/cola/permits/1882329624\_1704877838.9236188/0/aws-java-sdk-s3outposts-1-12-581-sources-

jar/com/amazonaws/services/s3outposts/model/transform/ListEndpointsRequestProtocolMarshaller.java \* /opt/cola/permits/1882329624\_1704877838.9236188/0/aws-java-sdk-s3outposts-1-12-581-sourcesjar/com/amazonaws/services/s3outposts/model/EndpointAccessType.java

\* /opt/cola/permits/1882329624\_1704877838.9236188/0/aws-java-sdk-s3outposts-1-12-581-sourcesjar/com/amazonaws/services/s3outposts/model/transform/DeleteEndpointRequestMarshaller.java \*

 /opt/cola/permits/1882329624\_1704877838.9236188/0/aws-java-sdk-s3outposts-1-12-581-sourcesjar/com/amazonaws/services/s3outposts/model/transform/ValidationExceptionUnmarshaller.java \* /opt/cola/permits/1882329624\_1704877838.9236188/0/aws-java-sdk-s3outposts-1-12-581-sourcesjar/com/amazonaws/services/s3outposts/model/ThrottlingException.java

\* /opt/cola/permits/1882329624\_1704877838.9236188/0/aws-java-sdk-s3outposts-1-12-581-sourcesjar/com/amazonaws/services/s3outposts/model/AmazonS3OutpostsException.java

\* /opt/cola/permits/1882329624\_1704877838.9236188/0/aws-java-sdk-s3outposts-1-12-581-sourcesjar/com/amazonaws/services/s3outposts/model/transform/ConflictExceptionUnmarshaller.java

\* /opt/cola/permits/1882329624\_1704877838.9236188/0/aws-java-sdk-s3outposts-1-12-581-sourcesjar/com/amazonaws/services/s3outposts/AmazonS3OutpostsClientBuilder.java

\* /opt/cola/permits/1882329624\_1704877838.9236188/0/aws-java-sdk-s3outposts-1-12-581-sourcesjar/com/amazonaws/services/s3outposts/model/transform/AccessDeniedExceptionUnmarshaller.java \*

 /opt/cola/permits/1882329624\_1704877838.9236188/0/aws-java-sdk-s3outposts-1-12-581-sourcesjar/com/amazonaws/services/s3outposts/model/transform/ListEndpointsResultJsonUnmarshaller.java

\* /opt/cola/permits/1882329624\_1704877838.9236188/0/aws-java-sdk-s3outposts-1-12-581-sourcesjar/com/amazonaws/services/s3outposts/AbstractAmazonS3Outposts.java

\* /opt/cola/permits/1882329624\_1704877838.9236188/0/aws-java-sdk-s3outposts-1-12-581-sourcesjar/com/amazonaws/services/s3outposts/model/transform/CreateEndpointRequestProtocolMarshaller.java \* /opt/cola/permits/1882329624\_1704877838.9236188/0/aws-java-sdk-s3outposts-1-12-581-sourcesjar/com/amazonaws/services/s3outposts/model/transform/ListSharedEndpointsRequestProtocolMarshaller.java \* /opt/cola/permits/1882329624\_1704877838.9236188/0/aws-java-sdk-s3outposts-1-12-581-sourcesjar/com/amazonaws/services/s3outposts/model/transform/ListSharedEndpointsResultJsonUnmarshaller.java \*

 /opt/cola/permits/1882329624\_1704877838.9236188/0/aws-java-sdk-s3outposts-1-12-581-sourcesjar/com/amazonaws/services/s3outposts/model/transform/CreateEndpointRequestMarshaller.java \* /opt/cola/permits/1882329624\_1704877838.9236188/0/aws-java-sdk-s3outposts-1-12-581-sourcesjar/com/amazonaws/services/s3outposts/AmazonS3OutpostsClient.java

\* /opt/cola/permits/1882329624\_1704877838.9236188/0/aws-java-sdk-s3outposts-1-12-581-sourcesjar/com/amazonaws/services/s3outposts/model/transform/ListOutpostsWithS3RequestProtocolMarshaller.java \* /opt/cola/permits/1882329624\_1704877838.9236188/0/aws-java-sdk-s3outposts-1-12-581-sourcesjar/com/amazonaws/services/s3outposts/model/transform/EndpointMarshaller.java

\* /opt/cola/permits/1882329624\_1704877838.9236188/0/aws-java-sdk-s3outposts-1-12-581-sourcesjar/com/amazonaws/services/s3outposts/model/CreateEndpointResult.java

\* /opt/cola/permits/1882329624\_1704877838.9236188/0/aws-java-sdk-s3outposts-1-12-581-sourcesjar/com/amazonaws/services/s3outposts/model/transform/EndpointJsonUnmarshaller.java \*

 /opt/cola/permits/1882329624\_1704877838.9236188/0/aws-java-sdk-s3outposts-1-12-581-sourcesjar/com/amazonaws/services/s3outposts/model/transform/ListOutpostsWithS3RequestMarshaller.java \* /opt/cola/permits/1882329624\_1704877838.9236188/0/aws-java-sdk-s3outposts-1-12-581-sourcesjar/com/amazonaws/services/s3outposts/model/Outpost.java

\* /opt/cola/permits/1882329624\_1704877838.9236188/0/aws-java-sdk-s3outposts-1-12-581-sourcesjar/com/amazonaws/services/s3outposts/model/transform/FailedReasonMarshaller.java

\* /opt/cola/permits/1882329624\_1704877838.9236188/0/aws-java-sdk-s3outposts-1-12-581-sourcesjar/com/amazonaws/services/s3outposts/model/transform/ListEndpointsRequestMarshaller.java \* /opt/cola/permits/1882329624\_1704877838.9236188/0/aws-java-sdk-s3outposts-1-12-581-sources-

jar/com/amazonaws/services/s3outposts/model/ValidationException.java \*

 /opt/cola/permits/1882329624\_1704877838.9236188/0/aws-java-sdk-s3outposts-1-12-581-sourcesjar/com/amazonaws/services/s3outposts/model/ListSharedEndpointsRequest.java

\* /opt/cola/permits/1882329624\_1704877838.9236188/0/aws-java-sdk-s3outposts-1-12-581-sourcesjar/com/amazonaws/services/s3outposts/model/AccessDeniedException.java

\* /opt/cola/permits/1882329624\_1704877838.9236188/0/aws-java-sdk-s3outposts-1-12-581-sourcesjar/com/amazonaws/services/s3outposts/model/ConflictException.java

\* /opt/cola/permits/1882329624\_1704877838.9236188/0/aws-java-sdk-s3outposts-1-12-581-sourcesjar/com/amazonaws/services/s3outposts/AmazonS3OutpostsAsync.java

\* /opt/cola/permits/1882329624\_1704877838.9236188/0/aws-java-sdk-s3outposts-1-12-581-sourcesjar/com/amazonaws/services/s3outposts/model/transform/OutpostJsonUnmarshaller.java

\* /opt/cola/permits/1882329624\_1704877838.9236188/0/aws-java-sdk-s3outposts-1-12-581-sourcesjar/com/amazonaws/services/s3outposts/model/CreateEndpointRequest.java \*

 /opt/cola/permits/1882329624\_1704877838.9236188/0/aws-java-sdk-s3outposts-1-12-581-sourcesjar/com/amazonaws/services/s3outposts/model/transform/FailedReasonJsonUnmarshaller.java

\* /opt/cola/permits/1882329624\_1704877838.9236188/0/aws-java-sdk-s3outposts-1-12-581-sourcesjar/com/amazonaws/services/s3outposts/model/transform/ListSharedEndpointsRequestMarshaller.java \* /opt/cola/permits/1882329624\_1704877838.9236188/0/aws-java-sdk-s3outposts-1-12-581-sourcesjar/com/amazonaws/services/s3outposts/model/transform/OutpostOfflineExceptionUnmarshaller.java \* /opt/cola/permits/1882329624\_1704877838.9236188/0/aws-java-sdk-s3outposts-1-12-581-sourcesjar/com/amazonaws/services/s3outposts/model/OutpostOfflineException.java

\* /opt/cola/permits/1882329624\_1704877838.9236188/0/aws-java-sdk-s3outposts-1-12-581-sourcesjar/com/amazonaws/services/s3outposts/model/transform/ThrottlingExceptionUnmarshaller.java \* /opt/cola/permits/1882329624\_1704877838.9236188/0/aws-java-sdk-s3outposts-1-12-581-sourcesjar/com/amazonaws/services/s3outposts/model/ListOutpostsWithS3Request.java

\*

 /opt/cola/permits/1882329624\_1704877838.9236188/0/aws-java-sdk-s3outposts-1-12-581-sourcesjar/com/amazonaws/services/s3outposts/AmazonS3OutpostsAsyncClientBuilder.java

\* /opt/cola/permits/1882329624\_1704877838.9236188/0/aws-java-sdk-s3outposts-1-12-581-sourcesjar/com/amazonaws/services/s3outposts/model/ListEndpointsResult.java

\* /opt/cola/permits/1882329624\_1704877838.9236188/0/aws-java-sdk-s3outposts-1-12-581-sourcesjar/com/amazonaws/services/s3outposts/model/NetworkInterface.java

# **1.824 aws-java-sdk-oam 1.12.581**

### **1.824.1 Available under license :**

No license file was found, but licenses were detected in source scan.

/\*

\* Copyright 2018-2023 Amazon.com, Inc. or its affiliates. All Rights Reserved.

\*

\* Licensed under the Apache License, Version 2.0 (the "License"). You may not use this file except in compliance with

\* the License. A copy of the License is located at

\*

\* http://aws.amazon.com/apache2.0

\*

\* or in the "license" file accompanying this file. This file is distributed on an "AS IS" BASIS, WITHOUT WARRANTIES OR

\* CONDITIONS OF ANY KIND, either express or implied. See the License for the specific language governing permissions

\* and limitations under the License.

\*/

Found in path(s):

\* /opt/cola/permits/1882328337\_1704877993.8115098/0/aws-java-sdk-oam-1-12-581-sources-

jar/com/amazonaws/services/oam/model/transform/InvalidParameterExceptionUnmarshaller.java

\* /opt/cola/permits/1882328337\_1704877993.8115098/0/aws-java-sdk-oam-1-12-581-sources-

jar/com/amazonaws/services/oam/model/CreateSinkRequest.java

\* /opt/cola/permits/1882328337\_1704877993.8115098/0/aws-java-sdk-oam-1-12-581-sources-

jar/com/amazonaws/services/oam/model/transform/CreateLinkResultJsonUnmarshaller.java

\*

 /opt/cola/permits/1882328337\_1704877993.8115098/0/aws-java-sdk-oam-1-12-581-sourcesjar/com/amazonaws/services/oam/model/transform/TooManyTagsExceptionUnmarshaller.java \* /opt/cola/permits/1882328337\_1704877993.8115098/0/aws-java-sdk-oam-1-12-581-sourcesjar/com/amazonaws/services/oam/AWSOAMAsync.java

\* /opt/cola/permits/1882328337\_1704877993.8115098/0/aws-java-sdk-oam-1-12-581-sourcesjar/com/amazonaws/services/oam/model/transform/DeleteSinkRequestProtocolMarshaller.java \* /opt/cola/permits/1882328337\_1704877993.8115098/0/aws-java-sdk-oam-1-12-581-sourcesjar/com/amazonaws/services/oam/model/transform/PutSinkPolicyResultJsonUnmarshaller.java \* /opt/cola/permits/1882328337\_1704877993.8115098/0/aws-java-sdk-oam-1-12-581-sourcesjar/com/amazonaws/services/oam/AWSOAM.java

\* /opt/cola/permits/1882328337\_1704877993.8115098/0/aws-java-sdk-oam-1-12-581-sourcesjar/com/amazonaws/services/oam/model/transform/TagResourceRequestMarshaller.java \*

 /opt/cola/permits/1882328337\_1704877993.8115098/0/aws-java-sdk-oam-1-12-581-sourcesjar/com/amazonaws/services/oam/model/UpdateLinkResult.java

\* /opt/cola/permits/1882328337\_1704877993.8115098/0/aws-java-sdk-oam-1-12-581-sourcesjar/com/amazonaws/services/oam/model/transform/UpdateLinkRequestProtocolMarshaller.java \* /opt/cola/permits/1882328337\_1704877993.8115098/0/aws-java-sdk-oam-1-12-581-sources-

jar/com/amazonaws/services/oam/model/UpdateLinkRequest.java

\* /opt/cola/permits/1882328337\_1704877993.8115098/0/aws-java-sdk-oam-1-12-581-sourcesjar/com/amazonaws/services/oam/model/ListAttachedLinksResult.java

\* /opt/cola/permits/1882328337\_1704877993.8115098/0/aws-java-sdk-oam-1-12-581-sourcesjar/com/amazonaws/services/oam/model/GetSinkRequest.java

\* /opt/cola/permits/1882328337\_1704877993.8115098/0/aws-java-sdk-oam-1-12-581-sourcesjar/com/amazonaws/services/oam/model/MissingRequiredParameterException.java \*

 /opt/cola/permits/1882328337\_1704877993.8115098/0/aws-java-sdk-oam-1-12-581-sourcesjar/com/amazonaws/services/oam/model/ConflictException.java

\* /opt/cola/permits/1882328337\_1704877993.8115098/0/aws-java-sdk-oam-1-12-581-sourcesjar/com/amazonaws/services/oam/model/transform/ListTagsForResourceRequestMarshaller.java \* /opt/cola/permits/1882328337\_1704877993.8115098/0/aws-java-sdk-oam-1-12-581-sourcesjar/com/amazonaws/services/oam/model/ListTagsForResourceRequest.java

\* /opt/cola/permits/1882328337\_1704877993.8115098/0/aws-java-sdk-oam-1-12-581-sourcesjar/com/amazonaws/services/oam/model/transform/GetLinkRequestProtocolMarshaller.java \* /opt/cola/permits/1882328337\_1704877993.8115098/0/aws-java-sdk-oam-1-12-581-sources-

jar/com/amazonaws/services/oam/model/transform/ListAttachedLinksRequestProtocolMarshaller.java \* /opt/cola/permits/1882328337\_1704877993.8115098/0/aws-java-sdk-oam-1-12-581-sourcesjar/com/amazonaws/services/oam/model/transform/ListTagsForResourceRequestProtocolMarshaller.java \*

 /opt/cola/permits/1882328337\_1704877993.8115098/0/aws-java-sdk-oam-1-12-581-sourcesjar/com/amazonaws/services/oam/model/InvalidParameterException.java

\* /opt/cola/permits/1882328337\_1704877993.8115098/0/aws-java-sdk-oam-1-12-581-sources-

jar/com/amazonaws/services/oam/model/transform/UpdateLinkRequestMarshaller.java

\* /opt/cola/permits/1882328337\_1704877993.8115098/0/aws-java-sdk-oam-1-12-581-sources-

jar/com/amazonaws/services/oam/model/transform/ValidationExceptionUnmarshaller.java

\* /opt/cola/permits/1882328337\_1704877993.8115098/0/aws-java-sdk-oam-1-12-581-sources-

jar/com/amazonaws/services/oam/model/transform/ListTagsForResourceResultJsonUnmarshaller.java

\* /opt/cola/permits/1882328337\_1704877993.8115098/0/aws-java-sdk-oam-1-12-581-sources-

jar/com/amazonaws/services/oam/model/CreateSinkResult.java

\* /opt/cola/permits/1882328337\_1704877993.8115098/0/aws-java-sdk-oam-1-12-581-sourcesjar/com/amazonaws/services/oam/model/ResourceType.java

 /opt/cola/permits/1882328337\_1704877993.8115098/0/aws-java-sdk-oam-1-12-581-sourcesjar/com/amazonaws/services/oam/model/ResourceNotFoundException.java

\* /opt/cola/permits/1882328337\_1704877993.8115098/0/aws-java-sdk-oam-1-12-581-sourcesjar/com/amazonaws/services/oam/model/ServiceQuotaExceededException.java

\* /opt/cola/permits/1882328337\_1704877993.8115098/0/aws-java-sdk-oam-1-12-581-sourcesjar/com/amazonaws/services/oam/model/GetSinkResult.java

\* /opt/cola/permits/1882328337\_1704877993.8115098/0/aws-java-sdk-oam-1-12-581-sourcesjar/com/amazonaws/services/oam/model/transform/ListLinksItemJsonUnmarshaller.java

\* /opt/cola/permits/1882328337\_1704877993.8115098/0/aws-java-sdk-oam-1-12-581-sources-

jar/com/amazonaws/services/oam/model/transform/DeleteSinkRequestMarshaller.java

\* /opt/cola/permits/1882328337\_1704877993.8115098/0/aws-java-sdk-oam-1-12-581-sourcesjar/com/amazonaws/services/oam/model/transform/ListSinksItemMarshaller.java

\* /opt/cola/permits/1882328337\_1704877993.8115098/0/aws-java-sdk-oam-1-12-581-sourcesjar/com/amazonaws/services/oam/model/transform/PutSinkPolicyRequestProtocolMarshaller.java \*

 /opt/cola/permits/1882328337\_1704877993.8115098/0/aws-java-sdk-oam-1-12-581-sourcesjar/com/amazonaws/services/oam/model/GetLinkResult.java

\* /opt/cola/permits/1882328337\_1704877993.8115098/0/aws-java-sdk-oam-1-12-581-sourcesjar/com/amazonaws/services/oam/model/TagResourceResult.java

\* /opt/cola/permits/1882328337\_1704877993.8115098/0/aws-java-sdk-oam-1-12-581-sourcesjar/com/amazonaws/services/oam/model/transform/ListSinksRequestMarshaller.java

\* /opt/cola/permits/1882328337\_1704877993.8115098/0/aws-java-sdk-oam-1-12-581-sourcesjar/com/amazonaws/services/oam/AWSOAMClientBuilder.java

\* /opt/cola/permits/1882328337\_1704877993.8115098/0/aws-java-sdk-oam-1-12-581-sourcesjar/com/amazonaws/services/oam/model/transform/CreateLinkRequestProtocolMarshaller.java \* /opt/cola/permits/1882328337\_1704877993.8115098/0/aws-java-sdk-oam-1-12-581-sourcesjar/com/amazonaws/services/oam/model/ListSinksResult.java

\*

\*

 /opt/cola/permits/1882328337\_1704877993.8115098/0/aws-java-sdk-oam-1-12-581-sourcesjar/com/amazonaws/services/oam/model/transform/GetSinkRequestMarshaller.java

\* /opt/cola/permits/1882328337\_1704877993.8115098/0/aws-java-sdk-oam-1-12-581-sourcesjar/com/amazonaws/services/oam/model/transform/GetSinkResultJsonUnmarshaller.java

\* /opt/cola/permits/1882328337\_1704877993.8115098/0/aws-java-sdk-oam-1-12-581-sourcesjar/com/amazonaws/services/oam/model/TagResourceRequest.java

\* /opt/cola/permits/1882328337\_1704877993.8115098/0/aws-java-sdk-oam-1-12-581-sourcesjar/com/amazonaws/services/oam/model/transform/ListSinksItemJsonUnmarshaller.java

\* /opt/cola/permits/1882328337\_1704877993.8115098/0/aws-java-sdk-oam-1-12-581-sources-

jar/com/amazonaws/services/oam/model/transform/ListAttachedLinksItemJsonUnmarshaller.java

\* /opt/cola/permits/1882328337\_1704877993.8115098/0/aws-java-sdk-oam-1-12-581-sources-

jar/com/amazonaws/services/oam/model/transform/ServiceQuotaExceededExceptionUnmarshaller.java \*

 /opt/cola/permits/1882328337\_1704877993.8115098/0/aws-java-sdk-oam-1-12-581-sourcesjar/com/amazonaws/services/oam/model/ListSinksItem.java

\* /opt/cola/permits/1882328337\_1704877993.8115098/0/aws-java-sdk-oam-1-12-581-sources-

jar/com/amazonaws/services/oam/model/transform/CreateLinkRequestMarshaller.java

\* /opt/cola/permits/1882328337\_1704877993.8115098/0/aws-java-sdk-oam-1-12-581-sourcesjar/com/amazonaws/services/oam/model/ListAttachedLinksRequest.java

\* /opt/cola/permits/1882328337\_1704877993.8115098/0/aws-java-sdk-oam-1-12-581-sourcesjar/com/amazonaws/services/oam/model/transform/GetSinkRequestProtocolMarshaller.java \* /opt/cola/permits/1882328337\_1704877993.8115098/0/aws-java-sdk-oam-1-12-581-sourcesjar/com/amazonaws/services/oam/model/transform/ListLinksResultJsonUnmarshaller.java \* /opt/cola/permits/1882328337\_1704877993.8115098/0/aws-java-sdk-oam-1-12-581-sourcesjar/com/amazonaws/services/oam/model/GetSinkPolicyRequest.java

\* /opt/cola/permits/1882328337\_1704877993.8115098/0/aws-java-sdk-oam-1-12-581-sourcesjar/com/amazonaws/services/oam/model/InternalServiceException.java \*

 /opt/cola/permits/1882328337\_1704877993.8115098/0/aws-java-sdk-oam-1-12-581-sourcesjar/com/amazonaws/services/oam/model/transform/DeleteLinkRequestProtocolMarshaller.java \* /opt/cola/permits/1882328337\_1704877993.8115098/0/aws-java-sdk-oam-1-12-581-sourcesjar/com/amazonaws/services/oam/model/transform/TagResourceResultJsonUnmarshaller.java \* /opt/cola/permits/1882328337\_1704877993.8115098/0/aws-java-sdk-oam-1-12-581-sourcesjar/com/amazonaws/services/oam/model/transform/CreateSinkRequestProtocolMarshaller.java \* /opt/cola/permits/1882328337\_1704877993.8115098/0/aws-java-sdk-oam-1-12-581-sourcesjar/com/amazonaws/services/oam/model/ValidationException.java

\* /opt/cola/permits/1882328337\_1704877993.8115098/0/aws-java-sdk-oam-1-12-581-sourcesjar/com/amazonaws/services/oam/model/transform/ResourceNotFoundExceptionUnmarshaller.java \* /opt/cola/permits/1882328337\_1704877993.8115098/0/aws-java-sdk-oam-1-12-581-sourcesjar/com/amazonaws/services/oam/model/DeleteLinkResult.java

\*

 /opt/cola/permits/1882328337\_1704877993.8115098/0/aws-java-sdk-oam-1-12-581-sourcesjar/com/amazonaws/services/oam/AWSOAMAsyncClientBuilder.java

\* /opt/cola/permits/1882328337\_1704877993.8115098/0/aws-java-sdk-oam-1-12-581-sourcesjar/com/amazonaws/services/oam/model/CreateLinkRequest.java

\* /opt/cola/permits/1882328337\_1704877993.8115098/0/aws-java-sdk-oam-1-12-581-sourcesjar/com/amazonaws/services/oam/model/PutSinkPolicyResult.java

\* /opt/cola/permits/1882328337\_1704877993.8115098/0/aws-java-sdk-oam-1-12-581-sourcesjar/com/amazonaws/services/oam/model/transform/GetLinkRequestMarshaller.java

\* /opt/cola/permits/1882328337\_1704877993.8115098/0/aws-java-sdk-oam-1-12-581-sourcesjar/com/amazonaws/services/oam/AbstractAWSOAMAsync.java

\* /opt/cola/permits/1882328337\_1704877993.8115098/0/aws-java-sdk-oam-1-12-581-sourcesjar/com/amazonaws/services/oam/model/AWSOAMException.java

\* /opt/cola/permits/1882328337\_1704877993.8115098/0/aws-java-sdk-oam-1-12-581-sources-

jar/com/amazonaws/services/oam/model/transform/ListAttachedLinksItemMarshaller.java \* /opt/cola/permits/1882328337\_1704877993.8115098/0/aws-java-sdk-oam-1-12-581-sourcesjar/com/amazonaws/services/oam/model/transform/DeleteLinkResultJsonUnmarshaller.java \* /opt/cola/permits/1882328337\_1704877993.8115098/0/aws-java-sdk-oam-1-12-581-sourcesjar/com/amazonaws/services/oam/model/transform/CreateSinkRequestMarshaller.java \* /opt/cola/permits/1882328337\_1704877993.8115098/0/aws-java-sdk-oam-1-12-581-sourcesjar/com/amazonaws/services/oam/model/transform/CreateSinkResultJsonUnmarshaller.java \* /opt/cola/permits/1882328337\_1704877993.8115098/0/aws-java-sdk-oam-1-12-581-sourcesjar/com/amazonaws/services/oam/model/DeleteSinkResult.java

\* /opt/cola/permits/1882328337\_1704877993.8115098/0/aws-java-sdk-oam-1-12-581-sourcesjar/com/amazonaws/services/oam/model/ListAttachedLinksItem.java

\*

 /opt/cola/permits/1882328337\_1704877993.8115098/0/aws-java-sdk-oam-1-12-581-sourcesjar/com/amazonaws/services/oam/model/transform/TagResourceRequestProtocolMarshaller.java \* /opt/cola/permits/1882328337\_1704877993.8115098/0/aws-java-sdk-oam-1-12-581-sourcesjar/com/amazonaws/services/oam/model/transform/InternalServiceExceptionUnmarshaller.java \* /opt/cola/permits/1882328337\_1704877993.8115098/0/aws-java-sdk-oam-1-12-581-sources-

jar/com/amazonaws/services/oam/model/transform/DeleteLinkRequestMarshaller.java

\* /opt/cola/permits/1882328337\_1704877993.8115098/0/aws-java-sdk-oam-1-12-581-sourcesjar/com/amazonaws/services/oam/model/transform/ConflictExceptionUnmarshaller.java

\* /opt/cola/permits/1882328337\_1704877993.8115098/0/aws-java-sdk-oam-1-12-581-sourcesjar/com/amazonaws/services/oam/model/ListTagsForResourceResult.java

\* /opt/cola/permits/1882328337\_1704877993.8115098/0/aws-java-sdk-oam-1-12-581-sourcesjar/com/amazonaws/services/oam/AWSOAMClient.java

\* /opt/cola/permits/1882328337\_1704877993.8115098/0/aws-java-sdk-oam-1-12-581-sourcesjar/com/amazonaws/services/oam/model/TooManyTagsException.java

\*

 /opt/cola/permits/1882328337\_1704877993.8115098/0/aws-java-sdk-oam-1-12-581-sourcesjar/com/amazonaws/services/oam/model/transform/ListAttachedLinksRequestMarshaller.java \* /opt/cola/permits/1882328337\_1704877993.8115098/0/aws-java-sdk-oam-1-12-581-sourcesjar/com/amazonaws/services/oam/model/ListLinksRequest.java

\* /opt/cola/permits/1882328337\_1704877993.8115098/0/aws-java-sdk-oam-1-12-581-sourcesjar/com/amazonaws/services/oam/AbstractAWSOAM.java

\* /opt/cola/permits/1882328337\_1704877993.8115098/0/aws-java-sdk-oam-1-12-581-sourcesjar/com/amazonaws/services/oam/model/GetLinkRequest.java

\* /opt/cola/permits/1882328337\_1704877993.8115098/0/aws-java-sdk-oam-1-12-581-sourcesjar/com/amazonaws/services/oam/model/transform/UntagResourceRequestProtocolMarshaller.java \* /opt/cola/permits/1882328337\_1704877993.8115098/0/aws-java-sdk-oam-1-12-581-sourcesjar/com/amazonaws/services/oam/model/transform/PutSinkPolicyRequestMarshaller.java \*

 /opt/cola/permits/1882328337\_1704877993.8115098/0/aws-java-sdk-oam-1-12-581-sourcesjar/com/amazonaws/services/oam/model/transform/DeleteSinkResultJsonUnmarshaller.java \* /opt/cola/permits/1882328337\_1704877993.8115098/0/aws-java-sdk-oam-1-12-581-sourcesjar/com/amazonaws/services/oam/model/ListLinksItem.java

\* /opt/cola/permits/1882328337\_1704877993.8115098/0/aws-java-sdk-oam-1-12-581-sourcesjar/com/amazonaws/services/oam/model/transform/GetSinkPolicyRequestProtocolMarshaller.java \* /opt/cola/permits/1882328337\_1704877993.8115098/0/aws-java-sdk-oam-1-12-581-sourcesjar/com/amazonaws/services/oam/model/ListLinksResult.java

\* /opt/cola/permits/1882328337\_1704877993.8115098/0/aws-java-sdk-oam-1-12-581-sourcesjar/com/amazonaws/services/oam/model/transform/ListLinksItemMarshaller.java

\* /opt/cola/permits/1882328337\_1704877993.8115098/0/aws-java-sdk-oam-1-12-581-sourcesjar/com/amazonaws/services/oam/model/transform/ListLinksRequestProtocolMarshaller.java \*

 /opt/cola/permits/1882328337\_1704877993.8115098/0/aws-java-sdk-oam-1-12-581-sourcesjar/com/amazonaws/services/oam/model/DeleteSinkRequest.java

\* /opt/cola/permits/1882328337\_1704877993.8115098/0/aws-java-sdk-oam-1-12-581-sourcesjar/com/amazonaws/services/oam/model/transform/ListSinksRequestProtocolMarshaller.java

\* /opt/cola/permits/1882328337\_1704877993.8115098/0/aws-java-sdk-oam-1-12-581-sourcesjar/com/amazonaws/services/oam/model/GetSinkPolicyResult.java

\* /opt/cola/permits/1882328337\_1704877993.8115098/0/aws-java-sdk-oam-1-12-581-sourcesjar/com/amazonaws/services/oam/model/transform/ListAttachedLinksResultJsonUnmarshaller.java \* /opt/cola/permits/1882328337\_1704877993.8115098/0/aws-java-sdk-oam-1-12-581-sourcesjar/com/amazonaws/services/oam/package-info.java

\* /opt/cola/permits/1882328337\_1704877993.8115098/0/aws-java-sdk-oam-1-12-581-sourcesjar/com/amazonaws/services/oam/model/UntagResourceResult.java

\* /opt/cola/permits/1882328337\_1704877993.8115098/0/aws-java-sdk-oam-1-12-581-sourcesjar/com/amazonaws/services/oam/model/PutSinkPolicyRequest.java \*

 /opt/cola/permits/1882328337\_1704877993.8115098/0/aws-java-sdk-oam-1-12-581-sourcesjar/com/amazonaws/services/oam/model/transform/UntagResourceResultJsonUnmarshaller.java \* /opt/cola/permits/1882328337\_1704877993.8115098/0/aws-java-sdk-oam-1-12-581-sourcesjar/com/amazonaws/services/oam/model/DeleteLinkRequest.java

\* /opt/cola/permits/1882328337\_1704877993.8115098/0/aws-java-sdk-oam-1-12-581-sourcesjar/com/amazonaws/services/oam/model/transform/ListLinksRequestMarshaller.java

\* /opt/cola/permits/1882328337\_1704877993.8115098/0/aws-java-sdk-oam-1-12-581-sourcesjar/com/amazonaws/services/oam/model/transform/UntagResourceRequestMarshaller.java

\* /opt/cola/permits/1882328337\_1704877993.8115098/0/aws-java-sdk-oam-1-12-581-sources-

jar/com/amazonaws/services/oam/model/transform/MissingRequiredParameterExceptionUnmarshaller.java

\* /opt/cola/permits/1882328337\_1704877993.8115098/0/aws-java-sdk-oam-1-12-581-sourcesjar/com/amazonaws/services/oam/model/transform/ListSinksResultJsonUnmarshaller.java

\*

 /opt/cola/permits/1882328337\_1704877993.8115098/0/aws-java-sdk-oam-1-12-581-sourcesjar/com/amazonaws/services/oam/model/UntagResourceRequest.java

\* /opt/cola/permits/1882328337\_1704877993.8115098/0/aws-java-sdk-oam-1-12-581-sourcesjar/com/amazonaws/services/oam/AWSOAMAsyncClient.java

\* /opt/cola/permits/1882328337\_1704877993.8115098/0/aws-java-sdk-oam-1-12-581-sourcesjar/com/amazonaws/services/oam/model/transform/GetSinkPolicyRequestMarshaller.java

\* /opt/cola/permits/1882328337\_1704877993.8115098/0/aws-java-sdk-oam-1-12-581-sourcesjar/com/amazonaws/services/oam/model/transform/GetSinkPolicyResultJsonUnmarshaller.java \* /opt/cola/permits/1882328337\_1704877993.8115098/0/aws-java-sdk-oam-1-12-581-sourcesjar/com/amazonaws/services/oam/model/ListSinksRequest.java

\* /opt/cola/permits/1882328337\_1704877993.8115098/0/aws-java-sdk-oam-1-12-581-sourcesjar/com/amazonaws/services/oam/model/transform/GetLinkResultJsonUnmarshaller.java \*

 /opt/cola/permits/1882328337\_1704877993.8115098/0/aws-java-sdk-oam-1-12-581-sourcesjar/com/amazonaws/services/oam/model/CreateLinkResult.java

\* /opt/cola/permits/1882328337\_1704877993.8115098/0/aws-java-sdk-oam-1-12-581-sourcesjar/com/amazonaws/services/oam/model/transform/UpdateLinkResultJsonUnmarshaller.java

# **1.825 aws-java-sdk-textract 1.12.581**

### **1.825.1 Available under license :**

No license file was found, but licenses were detected in source scan.

/\*

\*

\* Copyright 2018-2023 Amazon.com, Inc. or its affiliates. All Rights Reserved.

\* Licensed under the Apache License, Version 2.0 (the "License"). You may not use this file except in compliance with

\* the License. A copy of the License is located at

\*

\* http://aws.amazon.com/apache2.0

\*

\* or in the "license" file accompanying this file. This file is distributed on an "AS IS" BASIS, WITHOUT WARRANTIES OR

\* CONDITIONS OF ANY KIND, either express or implied. See the License for the specific language governing permissions

\* and limitations under the License.

\*/

Found in path(s):

\* /opt/cola/permits/1882329822\_1704878349.8517776/0/aws-java-sdk-textract-1-12-581-sourcesjar/com/amazonaws/services/textract/model/transform/GetExpenseAnalysisRequestProtocolMarshaller.java \* /opt/cola/permits/1882329822\_1704878349.8517776/0/aws-java-sdk-textract-1-12-581-sourcesjar/com/amazonaws/services/textract/model/transform/GetLendingAnalysisSummaryRequestMarshaller.java \*

 /opt/cola/permits/1882329822\_1704878349.8517776/0/aws-java-sdk-textract-1-12-581-sourcesjar/com/amazonaws/services/textract/model/Prediction.java

\* /opt/cola/permits/1882329822\_1704878349.8517776/0/aws-java-sdk-textract-1-12-581-sourcesjar/com/amazonaws/services/textract/model/transform/StartLendingAnalysisResultJsonUnmarshaller.java \* /opt/cola/permits/1882329822\_1704878349.8517776/0/aws-java-sdk-textract-1-12-581-sourcesjar/com/amazonaws/services/textract/model/transform/QueriesConfigJsonUnmarshaller.java

\* /opt/cola/permits/1882329822\_1704878349.8517776/0/aws-java-sdk-textract-1-12-581-sourcesjar/com/amazonaws/services/textract/model/GetExpenseAnalysisRequest.java

\* /opt/cola/permits/1882329822\_1704878349.8517776/0/aws-java-sdk-textract-1-12-581-sourcesjar/com/amazonaws/services/textract/model/transform/DocumentMarshaller.java

\* /opt/cola/permits/1882329822\_1704878349.8517776/0/aws-java-sdk-textract-1-12-581-sources-

jar/com/amazonaws/services/textract/model/transform/IdentityDocumentFieldMarshaller.java \*

 /opt/cola/permits/1882329822\_1704878349.8517776/0/aws-java-sdk-textract-1-12-581-sourcesjar/com/amazonaws/services/textract/model/transform/CreateAdapterRequestProtocolMarshaller.java \* /opt/cola/permits/1882329822\_1704878349.8517776/0/aws-java-sdk-textract-1-12-581-sourcesjar/com/amazonaws/services/textract/model/transform/DetectDocumentTextRequestProtocolMarshaller.java \* /opt/cola/permits/1882329822\_1704878349.8517776/0/aws-java-sdk-textract-1-12-581-sourcesjar/com/amazonaws/services/textract/model/transform/OutputConfigJsonUnmarshaller.java \* /opt/cola/permits/1882329822\_1704878349.8517776/0/aws-java-sdk-textract-1-12-581-sourcesjar/com/amazonaws/services/textract/model/transform/StartDocumentTextDetectionResultJsonUnmarshaller.java \* /opt/cola/permits/1882329822\_1704878349.8517776/0/aws-java-sdk-textract-1-12-581-sourcesjar/com/amazonaws/services/textract/model/transform/LendingDocumentJsonUnmarshaller.java

 /opt/cola/permits/1882329822\_1704878349.8517776/0/aws-java-sdk-textract-1-12-581-sourcesjar/com/amazonaws/services/textract/model/HumanLoopConfig.java

\* /opt/cola/permits/1882329822\_1704878349.8517776/0/aws-java-sdk-textract-1-12-581-sourcesjar/com/amazonaws/services/textract/model/UndetectedSignature.java

\* /opt/cola/permits/1882329822\_1704878349.8517776/0/aws-java-sdk-textract-1-12-581-sourcesjar/com/amazonaws/services/textract/model/transform/InvalidParameterExceptionUnmarshaller.java \* /opt/cola/permits/1882329822\_1704878349.8517776/0/aws-java-sdk-textract-1-12-581-sourcesjar/com/amazonaws/services/textract/model/transform/StartLendingAnalysisRequestMarshaller.java \* /opt/cola/permits/1882329822\_1704878349.8517776/0/aws-java-sdk-textract-1-12-581-sourcesjar/com/amazonaws/services/textract/model/transform/TagResourceRequestProtocolMarshaller.java \* /opt/cola/permits/1882329822\_1704878349.8517776/0/aws-java-sdk-textract-1-12-581-sourcesjar/com/amazonaws/services/textract/model/LineItemFields.java

\*

\*

 /opt/cola/permits/1882329822\_1704878349.8517776/0/aws-java-sdk-textract-1-12-581-sourcesjar/com/amazonaws/services/textract/model/StartDocumentAnalysisRequest.java \* /opt/cola/permits/1882329822\_1704878349.8517776/0/aws-java-sdk-textract-1-12-581-sourcesjar/com/amazonaws/services/textract/model/transform/LendingSummaryJsonUnmarshaller.java \* /opt/cola/permits/1882329822\_1704878349.8517776/0/aws-java-sdk-textract-1-12-581-sourcesjar/com/amazonaws/services/textract/model/transform/ExpenseTypeJsonUnmarshaller.java \* /opt/cola/permits/1882329822\_1704878349.8517776/0/aws-java-sdk-textract-1-12-581-sourcesjar/com/amazonaws/services/textract/model/transform/ExtractionMarshaller.java \* /opt/cola/permits/1882329822\_1704878349.8517776/0/aws-java-sdk-textract-1-12-581-sourcesjar/com/amazonaws/services/textract/model/transform/PointJsonUnmarshaller.java \* /opt/cola/permits/1882329822\_1704878349.8517776/0/aws-java-sdk-textract-1-12-581-sourcesjar/com/amazonaws/services/textract/model/GetExpenseAnalysisResult.java \*

 /opt/cola/permits/1882329822\_1704878349.8517776/0/aws-java-sdk-textract-1-12-581-sourcesjar/com/amazonaws/services/textract/model/ListTagsForResourceResult.java

\* /opt/cola/permits/1882329822\_1704878349.8517776/0/aws-java-sdk-textract-1-12-581-sourcesjar/com/amazonaws/services/textract/model/transform/ExpenseFieldMarshaller.java \* /opt/cola/permits/1882329822\_1704878349.8517776/0/aws-java-sdk-textract-1-12-581-sourcesjar/com/amazonaws/services/textract/model/InternalServerErrorException.java

\* /opt/cola/permits/1882329822\_1704878349.8517776/0/aws-java-sdk-textract-1-12-581-sourcesjar/com/amazonaws/services/textract/model/transform/CreateAdapterVersionRequestProtocolMarshaller.java \* /opt/cola/permits/1882329822\_1704878349.8517776/0/aws-java-sdk-textract-1-12-581-sourcesjar/com/amazonaws/services/textract/model/transform/UpdateAdapterRequestProtocolMarshaller.java \* /opt/cola/permits/1882329822\_1704878349.8517776/0/aws-java-sdk-textract-1-12-581-sourcesjar/com/amazonaws/services/textract/model/transform/TagResourceResultJsonUnmarshaller.java \*

 /opt/cola/permits/1882329822\_1704878349.8517776/0/aws-java-sdk-textract-1-12-581-sourcesjar/com/amazonaws/services/textract/model/InvalidKMSKeyException.java

\* /opt/cola/permits/1882329822\_1704878349.8517776/0/aws-java-sdk-textract-1-12-581-sourcesjar/com/amazonaws/services/textract/model/transform/NormalizedValueJsonUnmarshaller.java \* /opt/cola/permits/1882329822\_1704878349.8517776/0/aws-java-sdk-textract-1-12-581-sourcesjar/com/amazonaws/services/textract/model/transform/ExpenseGroupPropertyMarshaller.java \* /opt/cola/permits/1882329822\_1704878349.8517776/0/aws-java-sdk-textract-1-12-581-sourcesjar/com/amazonaws/services/textract/model/Block.java

\* /opt/cola/permits/1882329822\_1704878349.8517776/0/aws-java-sdk-textract-1-12-581-sourcesjar/com/amazonaws/services/textract/model/transform/LendingFieldMarshaller.java

\* /opt/cola/permits/1882329822\_1704878349.8517776/0/aws-java-sdk-textract-1-12-581-sourcesjar/com/amazonaws/services/textract/model/transform/ExpenseCurrencyMarshaller.java \*

 /opt/cola/permits/1882329822\_1704878349.8517776/0/aws-java-sdk-textract-1-12-581-sourcesjar/com/amazonaws/services/textract/model/transform/GetAdapterRequestProtocolMarshaller.java \* /opt/cola/permits/1882329822\_1704878349.8517776/0/aws-java-sdk-textract-1-12-581-sourcesjar/com/amazonaws/services/textract/model/LendingResult.java

\* /opt/cola/permits/1882329822\_1704878349.8517776/0/aws-java-sdk-textract-1-12-581-sourcesjar/com/amazonaws/services/textract/model/transform/ListAdaptersRequestProtocolMarshaller.java \* /opt/cola/permits/1882329822\_1704878349.8517776/0/aws-java-sdk-textract-1-12-581-sourcesjar/com/amazonaws/services/textract/model/transform/AnalyzeIDRequestProtocolMarshaller.java \* /opt/cola/permits/1882329822\_1704878349.8517776/0/aws-java-sdk-textract-1-12-581-sourcesjar/com/amazonaws/services/textract/model/DeleteAdapterVersionRequest.java \*

 /opt/cola/permits/1882329822\_1704878349.8517776/0/aws-java-sdk-textract-1-12-581-sourcesjar/com/amazonaws/services/textract/model/SelectionStatus.java

\* /opt/cola/permits/1882329822\_1704878349.8517776/0/aws-java-sdk-textract-1-12-581-sourcesjar/com/amazonaws/services/textract/model/transform/DeleteAdapterVersionResultJsonUnmarshaller.java \* /opt/cola/permits/1882329822\_1704878349.8517776/0/aws-java-sdk-textract-1-12-581-sourcesjar/com/amazonaws/services/textract/model/transform/QueryMarshaller.java

\* /opt/cola/permits/1882329822\_1704878349.8517776/0/aws-java-sdk-textract-1-12-581-sourcesjar/com/amazonaws/services/textract/model/transform/ExtractionJsonUnmarshaller.java \* /opt/cola/permits/1882329822\_1704878349.8517776/0/aws-java-sdk-textract-1-12-581-sources-

jar/com/amazonaws/services/textract/model/transform/LineItemFieldsMarshaller.java

\* /opt/cola/permits/1882329822\_1704878349.8517776/0/aws-java-sdk-textract-1-12-581-sourcesjar/com/amazonaws/services/textract/model/transform/AnalyzeIDRequestMarshaller.java \*

 /opt/cola/permits/1882329822\_1704878349.8517776/0/aws-java-sdk-textract-1-12-581-sourcesjar/com/amazonaws/services/textract/model/transform/ExpenseTypeMarshaller.java

\* /opt/cola/permits/1882329822\_1704878349.8517776/0/aws-java-sdk-textract-1-12-581-sourcesjar/com/amazonaws/services/textract/model/transform/ListTagsForResourceResultJsonUnmarshaller.java \* /opt/cola/permits/1882329822\_1704878349.8517776/0/aws-java-sdk-textract-1-12-581-sourcesjar/com/amazonaws/services/textract/model/NormalizedValue.java

\* /opt/cola/permits/1882329822\_1704878349.8517776/0/aws-java-sdk-textract-1-12-581-sourcesjar/com/amazonaws/services/textract/model/SplitDocument.java

\* /opt/cola/permits/1882329822\_1704878349.8517776/0/aws-java-sdk-textract-1-12-581-sourcesjar/com/amazonaws/services/textract/model/transform/PageClassificationJsonUnmarshaller.java \* /opt/cola/permits/1882329822\_1704878349.8517776/0/aws-java-sdk-textract-1-12-581-sourcesjar/com/amazonaws/services/textract/model/transform/GeometryJsonUnmarshaller.java \*

 /opt/cola/permits/1882329822\_1704878349.8517776/0/aws-java-sdk-textract-1-12-581-sourcesjar/com/amazonaws/services/textract/model/GetAdapterVersionResult.java

\* /opt/cola/permits/1882329822\_1704878349.8517776/0/aws-java-sdk-textract-1-12-581-sourcesjar/com/amazonaws/services/textract/model/StartLendingAnalysisResult.java

\* /opt/cola/permits/1882329822\_1704878349.8517776/0/aws-java-sdk-textract-1-12-581-sourcesjar/com/amazonaws/services/textract/model/transform/UntagResourceRequestProtocolMarshaller.java

\* /opt/cola/permits/1882329822\_1704878349.8517776/0/aws-java-sdk-textract-1-12-581-sourcesjar/com/amazonaws/services/textract/model/BadDocumentException.java

\* /opt/cola/permits/1882329822\_1704878349.8517776/0/aws-java-sdk-textract-1-12-581-sourcesjar/com/amazonaws/services/textract/model/transform/UpdateAdapterRequestMarshaller.java \* /opt/cola/permits/1882329822\_1704878349.8517776/0/aws-java-sdk-textract-1-12-581-sourcesjar/com/amazonaws/services/textract/model/AdapterVersionEvaluationMetric.java \*

 /opt/cola/permits/1882329822\_1704878349.8517776/0/aws-java-sdk-textract-1-12-581-sourcesjar/com/amazonaws/services/textract/model/transform/StartDocumentTextDetectionRequestMarshaller.java \* /opt/cola/permits/1882329822\_1704878349.8517776/0/aws-java-sdk-textract-1-12-581-sourcesjar/com/amazonaws/services/textract/model/transform/BlockJsonUnmarshaller.java

\* /opt/cola/permits/1882329822\_1704878349.8517776/0/aws-java-sdk-textract-1-12-581-sourcesjar/com/amazonaws/services/textract/model/ValueType.java

\* /opt/cola/permits/1882329822\_1704878349.8517776/0/aws-java-sdk-textract-1-12-581-sourcesjar/com/amazonaws/services/textract/model/DocumentMetadata.java

\* /opt/cola/permits/1882329822\_1704878349.8517776/0/aws-java-sdk-textract-1-12-581-sourcesjar/com/amazonaws/services/textract/model/transform/UntagResourceResultJsonUnmarshaller.java \* /opt/cola/permits/1882329822\_1704878349.8517776/0/aws-java-sdk-textract-1-12-581-sourcesjar/com/amazonaws/services/textract/model/CreateAdapterVersionResult.java \*

 /opt/cola/permits/1882329822\_1704878349.8517776/0/aws-java-sdk-textract-1-12-581-sourcesjar/com/amazonaws/services/textract/model/transform/AnalyzeDocumentRequestMarshaller.java \* /opt/cola/permits/1882329822\_1704878349.8517776/0/aws-java-sdk-textract-1-12-581-sourcesjar/com/amazonaws/services/textract/model/GetDocumentAnalysisResult.java

\* /opt/cola/permits/1882329822\_1704878349.8517776/0/aws-java-sdk-textract-1-12-581-sourcesjar/com/amazonaws/services/textract/model/transform/DetectDocumentTextResultJsonUnmarshaller.java \* /opt/cola/permits/1882329822\_1704878349.8517776/0/aws-java-sdk-textract-1-12-581-sources-

jar/com/amazonaws/services/textract/model/transform/DeleteAdapterVersionRequestProtocolMarshaller.java \* /opt/cola/permits/1882329822\_1704878349.8517776/0/aws-java-sdk-textract-1-12-581-sourcesjar/com/amazonaws/services/textract/model/transform/GetExpenseAnalysisRequestMarshaller.java \*

 /opt/cola/permits/1882329822\_1704878349.8517776/0/aws-java-sdk-textract-1-12-581-sourcesjar/com/amazonaws/services/textract/model/EvaluationMetric.java

\* /opt/cola/permits/1882329822\_1704878349.8517776/0/aws-java-sdk-textract-1-12-581-sourcesjar/com/amazonaws/services/textract/model/transform/RelationshipMarshaller.java

\* /opt/cola/permits/1882329822\_1704878349.8517776/0/aws-java-sdk-textract-1-12-581-sourcesjar/com/amazonaws/services/textract/model/OutputConfig.java

\* /opt/cola/permits/1882329822\_1704878349.8517776/0/aws-java-sdk-textract-1-12-581-sourcesjar/com/amazonaws/services/textract/model/LendingDetection.java

\* /opt/cola/permits/1882329822\_1704878349.8517776/0/aws-java-sdk-textract-1-12-581-sourcesjar/com/amazonaws/services/textract/model/transform/DetectedSignatureJsonUnmarshaller.java \* /opt/cola/permits/1882329822\_1704878349.8517776/0/aws-java-sdk-textract-1-12-581-sources-

jar/com/amazonaws/services/textract/model/GetDocumentTextDetectionResult.java

\* /opt/cola/permits/1882329822\_1704878349.8517776/0/aws-java-sdk-textract-1-12-581-sourcesjar/com/amazonaws/services/textract/model/transform/S3ObjectMarshaller.java \*

 /opt/cola/permits/1882329822\_1704878349.8517776/0/aws-java-sdk-textract-1-12-581-sourcesjar/com/amazonaws/services/textract/model/transform/AdaptersConfigJsonUnmarshaller.java

\* /opt/cola/permits/1882329822\_1704878349.8517776/0/aws-java-sdk-textract-1-12-581-sourcesjar/com/amazonaws/services/textract/model/DetectDocumentTextResult.java

\* /opt/cola/permits/1882329822\_1704878349.8517776/0/aws-java-sdk-textract-1-12-581-sourcesjar/com/amazonaws/services/textract/model/ExpenseCurrency.java

\* /opt/cola/permits/1882329822\_1704878349.8517776/0/aws-java-sdk-textract-1-12-581-sourcesjar/com/amazonaws/services/textract/model/transform/InternalServerErrorExceptionUnmarshaller.java \* /opt/cola/permits/1882329822\_1704878349.8517776/0/aws-java-sdk-textract-1-12-581-sourcesjar/com/amazonaws/services/textract/model/transform/DocumentJsonUnmarshaller.java \*

 /opt/cola/permits/1882329822\_1704878349.8517776/0/aws-java-sdk-textract-1-12-581-sourcesjar/com/amazonaws/services/textract/model/transform/GetExpenseAnalysisResultJsonUnmarshaller.java \* /opt/cola/permits/1882329822\_1704878349.8517776/0/aws-java-sdk-textract-1-12-581-sourcesjar/com/amazonaws/services/textract/model/transform/AnalyzeIDDetectionsJsonUnmarshaller.java \* /opt/cola/permits/1882329822\_1704878349.8517776/0/aws-java-sdk-textract-1-12-581-sourcesjar/com/amazonaws/services/textract/model/ProvisionedThroughputExceededException.java \* /opt/cola/permits/1882329822\_1704878349.8517776/0/aws-java-sdk-textract-1-12-581-sourcesjar/com/amazonaws/services/textract/model/ExpenseGroupProperty.java

\* /opt/cola/permits/1882329822\_1704878349.8517776/0/aws-java-sdk-textract-1-12-581-sourcesjar/com/amazonaws/services/textract/model/GetAdapterRequest.java

\* /opt/cola/permits/1882329822\_1704878349.8517776/0/aws-java-sdk-textract-1-12-581-sourcesjar/com/amazonaws/services/textract/AmazonTextractAsyncClient.java

\*

 /opt/cola/permits/1882329822\_1704878349.8517776/0/aws-java-sdk-textract-1-12-581-sourcesjar/com/amazonaws/services/textract/model/BoundingBox.java

\* /opt/cola/permits/1882329822\_1704878349.8517776/0/aws-java-sdk-textract-1-12-581-sourcesjar/com/amazonaws/services/textract/model/transform/HumanLoopConfigMarshaller.java

\* /opt/cola/permits/1882329822\_1704878349.8517776/0/aws-java-sdk-textract-1-12-581-sourcesjar/com/amazonaws/services/textract/model/AnalyzeDocumentResult.java

\* /opt/cola/permits/1882329822\_1704878349.8517776/0/aws-java-sdk-textract-1-12-581-sourcesjar/com/amazonaws/services/textract/model/ExpenseDocument.java

\* /opt/cola/permits/1882329822\_1704878349.8517776/0/aws-java-sdk-textract-1-12-581-sourcesjar/com/amazonaws/services/textract/model/DeleteAdapterRequest.java

\* /opt/cola/permits/1882329822\_1704878349.8517776/0/aws-java-sdk-textract-1-12-581-sourcesjar/com/amazonaws/services/textract/model/transform/AnalyzeExpenseRequestProtocolMarshaller.java \*

 /opt/cola/permits/1882329822\_1704878349.8517776/0/aws-java-sdk-textract-1-12-581-sourcesjar/com/amazonaws/services/textract/model/LimitExceededException.java

\* /opt/cola/permits/1882329822\_1704878349.8517776/0/aws-java-sdk-textract-1-12-581-sourcesjar/com/amazonaws/services/textract/model/transform/AdapterJsonUnmarshaller.java

\* /opt/cola/permits/1882329822\_1704878349.8517776/0/aws-java-sdk-textract-1-12-581-sourcesjar/com/amazonaws/services/textract/model/transform/CreateAdapterResultJsonUnmarshaller.java \* /opt/cola/permits/1882329822\_1704878349.8517776/0/aws-java-sdk-textract-1-12-581-sourcesjar/com/amazonaws/services/textract/model/transform/InvalidKMSKeyExceptionUnmarshaller.java \* /opt/cola/permits/1882329822\_1704878349.8517776/0/aws-java-sdk-textract-1-12-581-sourcesjar/com/amazonaws/services/textract/model/transform/LendingDocumentMarshaller.java \* /opt/cola/permits/1882329822\_1704878349.8517776/0/aws-java-sdk-textract-1-12-581-sourcesjar/com/amazonaws/services/textract/model/transform/StartLendingAnalysisRequestProtocolMarshaller.java \*

 /opt/cola/permits/1882329822\_1704878349.8517776/0/aws-java-sdk-textract-1-12-581-sourcesjar/com/amazonaws/services/textract/model/transform/ExpenseDocumentJsonUnmarshaller.java \* /opt/cola/permits/1882329822\_1704878349.8517776/0/aws-java-sdk-textract-1-12-581-sourcesjar/com/amazonaws/services/textract/model/transform/GetLendingAnalysisRequestProtocolMarshaller.java \* /opt/cola/permits/1882329822\_1704878349.8517776/0/aws-java-sdk-textract-1-12-581-sourcesjar/com/amazonaws/services/textract/model/transform/PointMarshaller.java

\* /opt/cola/permits/1882329822\_1704878349.8517776/0/aws-java-sdk-textract-1-12-581-sourcesjar/com/amazonaws/services/textract/model/transform/GetLendingAnalysisRequestMarshaller.java \* /opt/cola/permits/1882329822\_1704878349.8517776/0/aws-java-sdk-textract-1-12-581-sourcesjar/com/amazonaws/services/textract/model/transform/ExpenseFieldJsonUnmarshaller.java \* /opt/cola/permits/1882329822\_1704878349.8517776/0/aws-java-sdk-textract-1-12-581-sourcesjar/com/amazonaws/services/textract/model/transform/UnsupportedDocumentExceptionUnmarshaller.java

\*

 /opt/cola/permits/1882329822\_1704878349.8517776/0/aws-java-sdk-textract-1-12-581-sourcesjar/com/amazonaws/services/textract/model/RelationshipType.java

\* /opt/cola/permits/1882329822\_1704878349.8517776/0/aws-java-sdk-textract-1-12-581-sourcesjar/com/amazonaws/services/textract/model/transform/AdapterVersionDatasetConfigMarshaller.java \* /opt/cola/permits/1882329822\_1704878349.8517776/0/aws-java-sdk-textract-1-12-581-sourcesjar/com/amazonaws/services/textract/model/CreateAdapterResult.java

\* /opt/cola/permits/1882329822\_1704878349.8517776/0/aws-java-sdk-textract-1-12-581-sourcesjar/com/amazonaws/services/textract/model/ListAdaptersRequest.java

\* /opt/cola/permits/1882329822\_1704878349.8517776/0/aws-java-sdk-textract-1-12-581-sourcesjar/com/amazonaws/services/textract/model/DeleteAdapterVersionResult.java

\*

 /opt/cola/permits/1882329822\_1704878349.8517776/0/aws-java-sdk-textract-1-12-581-sourcesjar/com/amazonaws/services/textract/model/AmazonTextractException.java

\* /opt/cola/permits/1882329822\_1704878349.8517776/0/aws-java-sdk-textract-1-12-581-sourcesjar/com/amazonaws/services/textract/model/CreateAdapterVersionRequest.java

\* /opt/cola/permits/1882329822\_1704878349.8517776/0/aws-java-sdk-textract-1-12-581-sourcesjar/com/amazonaws/services/textract/model/transform/ThrottlingExceptionUnmarshaller.java

\* /opt/cola/permits/1882329822\_1704878349.8517776/0/aws-java-sdk-textract-1-12-581-sourcesjar/com/amazonaws/services/textract/model/StartExpenseAnalysisRequest.java

\* /opt/cola/permits/1882329822\_1704878349.8517776/0/aws-java-sdk-textract-1-12-581-sourcesjar/com/amazonaws/services/textract/model/transform/EvaluationMetricMarshaller.java

\* /opt/cola/permits/1882329822\_1704878349.8517776/0/aws-java-sdk-textract-1-12-581-sourcesjar/com/amazonaws/services/textract/model/UnsupportedDocumentException.java \*

 /opt/cola/permits/1882329822\_1704878349.8517776/0/aws-java-sdk-textract-1-12-581-sourcesjar/com/amazonaws/services/textract/model/ListAdaptersResult.java

\* /opt/cola/permits/1882329822\_1704878349.8517776/0/aws-java-sdk-textract-1-12-581-sourcesjar/com/amazonaws/services/textract/model/transform/GetLendingAnalysisResultJsonUnmarshaller.java \* /opt/cola/permits/1882329822\_1704878349.8517776/0/aws-java-sdk-textract-1-12-581-sourcesjar/com/amazonaws/services/textract/model/AdapterVersionOverview.java

\* /opt/cola/permits/1882329822\_1704878349.8517776/0/aws-java-sdk-textract-1-12-581-sourcesjar/com/amazonaws/services/textract/model/InvalidJobIdException.java

\* /opt/cola/permits/1882329822\_1704878349.8517776/0/aws-java-sdk-textract-1-12-581-sourcesjar/com/amazonaws/services/textract/model/UntagResourceRequest.java

\* /opt/cola/permits/1882329822\_1704878349.8517776/0/aws-java-sdk-textract-1-12-581-sources-

jar/com/amazonaws/services/textract/model/transform/IdentityDocumentJsonUnmarshaller.java \*

 /opt/cola/permits/1882329822\_1704878349.8517776/0/aws-java-sdk-textract-1-12-581-sourcesjar/com/amazonaws/services/textract/model/GetLendingAnalysisResult.java

\* /opt/cola/permits/1882329822\_1704878349.8517776/0/aws-java-sdk-textract-1-12-581-sourcesjar/com/amazonaws/services/textract/model/DetectedSignature.java

\* /opt/cola/permits/1882329822\_1704878349.8517776/0/aws-java-sdk-textract-1-12-581-sourcesjar/com/amazonaws/services/textract/model/Query.java

\* /opt/cola/permits/1882329822\_1704878349.8517776/0/aws-java-sdk-textract-1-12-581-sourcesjar/com/amazonaws/services/textract/model/ServiceQuotaExceededException.java

\* /opt/cola/permits/1882329822\_1704878349.8517776/0/aws-java-sdk-textract-1-12-581-sourcesjar/com/amazonaws/services/textract/model/transform/AccessDeniedExceptionUnmarshaller.java \* /opt/cola/permits/1882329822\_1704878349.8517776/0/aws-java-sdk-textract-1-12-581-sourcesjar/com/amazonaws/services/textract/model/DocumentLocation.java

\* /opt/cola/permits/1882329822\_1704878349.8517776/0/aws-java-sdk-textract-1-12-581-sourcesjar/com/amazonaws/services/textract/model/Point.java

\*

 /opt/cola/permits/1882329822\_1704878349.8517776/0/aws-java-sdk-textract-1-12-581-sourcesjar/com/amazonaws/services/textract/AbstractAmazonTextractAsync.java

\* /opt/cola/permits/1882329822\_1704878349.8517776/0/aws-java-sdk-textract-1-12-581-sourcesjar/com/amazonaws/services/textract/model/LendingDocument.java

\* /opt/cola/permits/1882329822\_1704878349.8517776/0/aws-java-sdk-textract-1-12-581-sourcesjar/com/amazonaws/services/textract/model/DeleteAdapterResult.java

\* /opt/cola/permits/1882329822\_1704878349.8517776/0/aws-java-sdk-textract-1-12-581-sourcesjar/com/amazonaws/services/textract/model/transform/GetAdapterVersionRequestMarshaller.java \* /opt/cola/permits/1882329822\_1704878349.8517776/0/aws-java-sdk-textract-1-12-581-sourcesjar/com/amazonaws/services/textract/model/transform/HumanLoopDataAttributesJsonUnmarshaller.java \* /opt/cola/permits/1882329822\_1704878349.8517776/0/aws-java-sdk-textract-1-12-581-sourcesjar/com/amazonaws/services/textract/AbstractAmazonTextract.java \*

 /opt/cola/permits/1882329822\_1704878349.8517776/0/aws-java-sdk-textract-1-12-581-sourcesjar/com/amazonaws/services/textract/model/transform/ListTagsForResourceRequestProtocolMarshaller.java \* /opt/cola/permits/1882329822\_1704878349.8517776/0/aws-java-sdk-textract-1-12-581-sourcesjar/com/amazonaws/services/textract/model/AutoUpdate.java

\* /opt/cola/permits/1882329822\_1704878349.8517776/0/aws-java-sdk-textract-1-12-581-sourcesjar/com/amazonaws/services/textract/model/transform/BoundingBoxJsonUnmarshaller.java

\* /opt/cola/permits/1882329822\_1704878349.8517776/0/aws-java-sdk-textract-1-12-581-sources-

jar/com/amazonaws/services/textract/model/transform/HumanLoopQuotaExceededExceptionUnmarshaller.java

\* /opt/cola/permits/1882329822\_1704878349.8517776/0/aws-java-sdk-textract-1-12-581-sources-

jar/com/amazonaws/services/textract/model/TagResourceResult.java

\*

 /opt/cola/permits/1882329822\_1704878349.8517776/0/aws-java-sdk-textract-1-12-581-sourcesjar/com/amazonaws/services/textract/model/transform/LimitExceededExceptionUnmarshaller.java \* /opt/cola/permits/1882329822\_1704878349.8517776/0/aws-java-sdk-textract-1-12-581-sourcesjar/com/amazonaws/services/textract/model/transform/AdapterVersionEvaluationMetricJsonUnmarshaller.java \* /opt/cola/permits/1882329822\_1704878349.8517776/0/aws-java-sdk-textract-1-12-581-sourcesjar/com/amazonaws/services/textract/model/AnalyzeIDResult.java

\* /opt/cola/permits/1882329822\_1704878349.8517776/0/aws-java-sdk-textract-1-12-581-sources-

jar/com/amazonaws/services/textract/model/transform/IdentityDocumentFieldJsonUnmarshaller.java \* /opt/cola/permits/1882329822\_1704878349.8517776/0/aws-java-sdk-textract-1-12-581-sourcesjar/com/amazonaws/services/textract/model/ExpenseType.java

\* /opt/cola/permits/1882329822\_1704878349.8517776/0/aws-java-sdk-textract-1-12-581-sourcesjar/com/amazonaws/services/textract/model/transform/LendingSummaryMarshaller.java \*

 /opt/cola/permits/1882329822\_1704878349.8517776/0/aws-java-sdk-textract-1-12-581-sourcesjar/com/amazonaws/services/textract/model/QueriesConfig.java

\* /opt/cola/permits/1882329822\_1704878349.8517776/0/aws-java-sdk-textract-1-12-581-sourcesjar/com/amazonaws/services/textract/AmazonTextractClient.java

\* /opt/cola/permits/1882329822\_1704878349.8517776/0/aws-java-sdk-textract-1-12-581-sourcesjar/com/amazonaws/services/textract/model/transform/AdapterOverviewMarshaller.java

\* /opt/cola/permits/1882329822\_1704878349.8517776/0/aws-java-sdk-textract-1-12-581-sourcesjar/com/amazonaws/services/textract/model/HumanLoopQuotaExceededException.java

\* /opt/cola/permits/1882329822\_1704878349.8517776/0/aws-java-sdk-textract-1-12-581-sourcesjar/com/amazonaws/services/textract/model/ListTagsForResourceRequest.java

\* /opt/cola/permits/1882329822\_1704878349.8517776/0/aws-java-sdk-textract-1-12-581-sourcesjar/com/amazonaws/services/textract/model/UntagResourceResult.java \*

 /opt/cola/permits/1882329822\_1704878349.8517776/0/aws-java-sdk-textract-1-12-581-sourcesjar/com/amazonaws/services/textract/model/TagResourceRequest.java

\* /opt/cola/permits/1882329822\_1704878349.8517776/0/aws-java-sdk-textract-1-12-581-sourcesjar/com/amazonaws/services/textract/model/transform/AnalyzeDocumentResultJsonUnmarshaller.java \* /opt/cola/permits/1882329822\_1704878349.8517776/0/aws-java-sdk-textract-1-12-581-sourcesjar/com/amazonaws/services/textract/model/transform/SignatureDetectionJsonUnmarshaller.java \* /opt/cola/permits/1882329822\_1704878349.8517776/0/aws-java-sdk-textract-1-12-581-sourcesjar/com/amazonaws/services/textract/model/transform/DetectDocumentTextRequestMarshaller.java \* /opt/cola/permits/1882329822\_1704878349.8517776/0/aws-java-sdk-textract-1-12-581-sourcesjar/com/amazonaws/services/textract/model/transform/HumanLoopDataAttributesMarshaller.java \* /opt/cola/permits/1882329822\_1704878349.8517776/0/aws-java-sdk-textract-1-12-581-sourcesjar/com/amazonaws/services/textract/model/transform/StartDocumentTextDetectionRequestProtocolMarshaller.java \*

 /opt/cola/permits/1882329822\_1704878349.8517776/0/aws-java-sdk-textract-1-12-581-sourcesjar/com/amazonaws/services/textract/model/GetLendingAnalysisRequest.java

\* /opt/cola/permits/1882329822\_1704878349.8517776/0/aws-java-sdk-textract-1-12-581-sourcesjar/com/amazonaws/services/textract/model/transform/LineItemGroupJsonUnmarshaller.java \* /opt/cola/permits/1882329822\_1704878349.8517776/0/aws-java-sdk-textract-1-12-581-sourcesjar/com/amazonaws/services/textract/model/JobStatus.java

\* /opt/cola/permits/1882329822\_1704878349.8517776/0/aws-java-sdk-textract-1-12-581-sourcesjar/com/amazonaws/services/textract/model/transform/CreateAdapterRequestMarshaller.java \* /opt/cola/permits/1882329822\_1704878349.8517776/0/aws-java-sdk-textract-1-12-581-sourcesjar/com/amazonaws/services/textract/model/transform/AnalyzeIDDetectionsMarshaller.java \* /opt/cola/permits/1882329822\_1704878349.8517776/0/aws-java-sdk-textract-1-12-581-sourcesjar/com/amazonaws/services/textract/model/GetDocumentAnalysisRequest.java \*

 /opt/cola/permits/1882329822\_1704878349.8517776/0/aws-java-sdk-textract-1-12-581-sourcesjar/com/amazonaws/services/textract/model/transform/StartExpenseAnalysisRequestProtocolMarshaller.java \* /opt/cola/permits/1882329822\_1704878349.8517776/0/aws-java-sdk-textract-1-12-581-sourcesjar/com/amazonaws/services/textract/model/transform/AnalyzeDocumentRequestProtocolMarshaller.java \* /opt/cola/permits/1882329822\_1704878349.8517776/0/aws-java-sdk-textract-1-12-581-sourcesjar/com/amazonaws/services/textract/model/transform/ListAdaptersResultJsonUnmarshaller.java \* /opt/cola/permits/1882329822\_1704878349.8517776/0/aws-java-sdk-textract-1-12-581-sourcesjar/com/amazonaws/services/textract/model/DocumentTooLargeException.java \* /opt/cola/permits/1882329822\_1704878349.8517776/0/aws-java-sdk-textract-1-12-581-sourcesjar/com/amazonaws/services/textract/model/transform/GetLendingAnalysisSummaryResultJsonUnmarshaller.java

\* /opt/cola/permits/1882329822\_1704878349.8517776/0/aws-java-sdk-textract-1-12-581-sourcesjar/com/amazonaws/services/textract/model/transform/StartDocumentAnalysisRequestMarshaller.java \* /opt/cola/permits/1882329822\_1704878349.8517776/0/aws-java-sdk-textract-1-12-581-sourcesjar/com/amazonaws/services/textract/model/Document.java

\* /opt/cola/permits/1882329822\_1704878349.8517776/0/aws-java-sdk-textract-1-12-581-sourcesjar/com/amazonaws/services/textract/model/transform/NotificationChannelMarshaller.java \* /opt/cola/permits/1882329822\_1704878349.8517776/0/aws-java-sdk-textract-1-12-581-sourcesjar/com/amazonaws/services/textract/model/transform/DeleteAdapterResultJsonUnmarshaller.java \* /opt/cola/permits/1882329822\_1704878349.8517776/0/aws-java-sdk-textract-1-12-581-sourcesjar/com/amazonaws/services/textract/model/transform/OutputConfigMarshaller.java \* /opt/cola/permits/1882329822\_1704878349.8517776/0/aws-java-sdk-textract-1-12-581-sourcesjar/com/amazonaws/services/textract/model/UpdateAdapterResult.java \*

 /opt/cola/permits/1882329822\_1704878349.8517776/0/aws-java-sdk-textract-1-12-581-sourcesjar/com/amazonaws/services/textract/model/transform/AnalyzeIDResultJsonUnmarshaller.java \* /opt/cola/permits/1882329822\_1704878349.8517776/0/aws-java-sdk-textract-1-12-581-sourcesjar/com/amazonaws/services/textract/model/transform/NormalizedValueMarshaller.java \* /opt/cola/permits/1882329822\_1704878349.8517776/0/aws-java-sdk-textract-1-12-581-sourcesjar/com/amazonaws/services/textract/model/transform/ValidationExceptionUnmarshaller.java \* /opt/cola/permits/1882329822\_1704878349.8517776/0/aws-java-sdk-textract-1-12-581-sourcesjar/com/amazonaws/services/textract/model/PageClassification.java

\* /opt/cola/permits/1882329822\_1704878349.8517776/0/aws-java-sdk-textract-1-12-581-sourcesjar/com/amazonaws/services/textract/model/ListAdapterVersionsRequest.java

\* /opt/cola/permits/1882329822\_1704878349.8517776/0/aws-java-sdk-textract-1-12-581-sourcesjar/com/amazonaws/services/textract/model/transform/GetAdapterRequestMarshaller.java \*

 /opt/cola/permits/1882329822\_1704878349.8517776/0/aws-java-sdk-textract-1-12-581-sourcesjar/com/amazonaws/services/textract/model/transform/WarningMarshaller.java

\* /opt/cola/permits/1882329822\_1704878349.8517776/0/aws-java-sdk-textract-1-12-581-sourcesjar/com/amazonaws/services/textract/model/transform/DetectedSignatureMarshaller.java

\* /opt/cola/permits/1882329822\_1704878349.8517776/0/aws-java-sdk-textract-1-12-581-sourcesjar/com/amazonaws/services/textract/model/transform/ServiceQuotaExceededExceptionUnmarshaller.java \* /opt/cola/permits/1882329822\_1704878349.8517776/0/aws-java-sdk-textract-1-12-581-sourcesjar/com/amazonaws/services/textract/model/NotificationChannel.java

\* /opt/cola/permits/1882329822\_1704878349.8517776/0/aws-java-sdk-textract-1-12-581-sourcesjar/com/amazonaws/services/textract/model/transform/DeleteAdapterRequestProtocolMarshaller.java \* /opt/cola/permits/1882329822\_1704878349.8517776/0/aws-java-sdk-textract-1-12-581-sourcesjar/com/amazonaws/services/textract/model/transform/StartExpenseAnalysisResultJsonUnmarshaller.java \*

 /opt/cola/permits/1882329822\_1704878349.8517776/0/aws-java-sdk-textract-1-12-581-sourcesjar/com/amazonaws/services/textract/model/AnalyzeIDRequest.java

\* /opt/cola/permits/1882329822\_1704878349.8517776/0/aws-java-sdk-textract-1-12-581-sourcesjar/com/amazonaws/services/textract/model/transform/BoundingBoxMarshaller.java \* /opt/cola/permits/1882329822\_1704878349.8517776/0/aws-java-sdk-textract-1-12-581-sourcesjar/com/amazonaws/services/textract/model/transform/CreateAdapterVersionResultJsonUnmarshaller.java \* /opt/cola/permits/1882329822\_1704878349.8517776/0/aws-java-sdk-textract-1-12-581-sourcesjar/com/amazonaws/services/textract/model/transform/DocumentLocationMarshaller.java \* /opt/cola/permits/1882329822\_1704878349.8517776/0/aws-java-sdk-textract-1-12-581-sourcesjar/com/amazonaws/services/textract/model/transform/SplitDocumentJsonUnmarshaller.java \*

 /opt/cola/permits/1882329822\_1704878349.8517776/0/aws-java-sdk-textract-1-12-581-sourcesjar/com/amazonaws/services/textract/model/Geometry.java

\* /opt/cola/permits/1882329822\_1704878349.8517776/0/aws-java-sdk-textract-1-12-581-sourcesjar/com/amazonaws/services/textract/model/CreateAdapterRequest.java

\* /opt/cola/permits/1882329822\_1704878349.8517776/0/aws-java-sdk-textract-1-12-581-sourcesjar/com/amazonaws/services/textract/model/transform/ListAdapterVersionsRequestMarshaller.java \* /opt/cola/permits/1882329822\_1704878349.8517776/0/aws-java-sdk-textract-1-12-581-sourcesjar/com/amazonaws/services/textract/model/transform/AdapterVersionOverviewJsonUnmarshaller.java \* /opt/cola/permits/1882329822\_1704878349.8517776/0/aws-java-sdk-textract-1-12-581-sourcesjar/com/amazonaws/services/textract/model/transform/GetDocumentAnalysisResultJsonUnmarshaller.java \* /opt/cola/permits/1882329822\_1704878349.8517776/0/aws-java-sdk-textract-1-12-581-sourcesjar/com/amazonaws/services/textract/model/transform/WarningJsonUnmarshaller.java \*

 /opt/cola/permits/1882329822\_1704878349.8517776/0/aws-java-sdk-textract-1-12-581-sourcesjar/com/amazonaws/services/textract/AmazonTextractAsyncClientBuilder.java

\* /opt/cola/permits/1882329822\_1704878349.8517776/0/aws-java-sdk-textract-1-12-581-sourcesjar/com/amazonaws/services/textract/model/transform/ListAdapterVersionsRequestProtocolMarshaller.java \* /opt/cola/permits/1882329822\_1704878349.8517776/0/aws-java-sdk-textract-1-12-581-sources-

jar/com/amazonaws/services/textract/model/GetAdapterVersionRequest.java

\* /opt/cola/permits/1882329822\_1704878349.8517776/0/aws-java-sdk-textract-1-12-581-sourcesjar/com/amazonaws/services/textract/model/Adapter.java

\* /opt/cola/permits/1882329822\_1704878349.8517776/0/aws-java-sdk-textract-1-12-581-sourcesjar/com/amazonaws/services/textract/model/transform/DocumentTooLargeExceptionUnmarshaller.java \* /opt/cola/permits/1882329822\_1704878349.8517776/0/aws-java-sdk-textract-1-12-581-sourcesjar/com/amazonaws/services/textract/model/transform/DocumentLocationJsonUnmarshaller.java \*

 /opt/cola/permits/1882329822\_1704878349.8517776/0/aws-java-sdk-textract-1-12-581-sourcesjar/com/amazonaws/services/textract/model/AnalyzeExpenseResult.java

\* /opt/cola/permits/1882329822\_1704878349.8517776/0/aws-java-sdk-textract-1-12-581-sourcesjar/com/amazonaws/services/textract/model/transform/PredictionMarshaller.java

\* /opt/cola/permits/1882329822\_1704878349.8517776/0/aws-java-sdk-textract-1-12-581-sources-

jar/com/amazonaws/services/textract/model/transform/SignatureDetectionMarshaller.java

\* /opt/cola/permits/1882329822\_1704878349.8517776/0/aws-java-sdk-textract-1-12-581-sources-

jar/com/amazonaws/services/textract/model/transform/ProvisionedThroughputExceededExceptionUnmarshaller.java

\* /opt/cola/permits/1882329822\_1704878349.8517776/0/aws-java-sdk-textract-1-12-581-sources-

jar/com/amazonaws/services/textract/model/AnalyzeDocumentRequest.java

\* /opt/cola/permits/1882329822\_1704878349.8517776/0/aws-java-sdk-textract-1-12-581-sources-

jar/com/amazonaws/services/textract/model/transform/AdapterVersionEvaluationMetricMarshaller.java \*

 /opt/cola/permits/1882329822\_1704878349.8517776/0/aws-java-sdk-textract-1-12-581-sourcesjar/com/amazonaws/services/textract/model/StartDocumentTextDetectionResult.java \* /opt/cola/permits/1882329822\_1704878349.8517776/0/aws-java-sdk-textract-1-12-581-sourcesjar/com/amazonaws/services/textract/model/transform/ExpenseDetectionMarshaller.java \* /opt/cola/permits/1882329822\_1704878349.8517776/0/aws-java-sdk-textract-1-12-581-sourcesjar/com/amazonaws/services/textract/model/transform/ListTagsForResourceRequestMarshaller.java \* /opt/cola/permits/1882329822\_1704878349.8517776/0/aws-java-sdk-textract-1-12-581-sourcesjar/com/amazonaws/services/textract/model/DetectDocumentTextRequest.java

\* /opt/cola/permits/1882329822\_1704878349.8517776/0/aws-java-sdk-textract-1-12-581-sourcesjar/com/amazonaws/services/textract/model/transform/HumanLoopActivationOutputJsonUnmarshaller.java \*

 /opt/cola/permits/1882329822\_1704878349.8517776/0/aws-java-sdk-textract-1-12-581-sourcesjar/com/amazonaws/services/textract/model/transform/GetDocumentAnalysisRequestProtocolMarshaller.java \* /opt/cola/permits/1882329822\_1704878349.8517776/0/aws-java-sdk-textract-1-12-581-sourcesjar/com/amazonaws/services/textract/model/EntityType.java

\* /opt/cola/permits/1882329822\_1704878349.8517776/0/aws-java-sdk-textract-1-12-581-sourcesjar/com/amazonaws/services/textract/model/InvalidParameterException.java

\* /opt/cola/permits/1882329822\_1704878349.8517776/0/aws-java-sdk-textract-1-12-581-sourcesjar/com/amazonaws/services/textract/model/transform/GetDocumentTextDetectionRequestMarshaller.java \* /opt/cola/permits/1882329822\_1704878349.8517776/0/aws-java-sdk-textract-1-12-581-sourcesjar/com/amazonaws/services/textract/model/transform/LendingFieldJsonUnmarshaller.java \* /opt/cola/permits/1882329822\_1704878349.8517776/0/aws-java-sdk-textract-1-12-581-sourcesjar/com/amazonaws/services/textract/model/ContentClassifier.java \*

 /opt/cola/permits/1882329822\_1704878349.8517776/0/aws-java-sdk-textract-1-12-581-sourcesjar/com/amazonaws/services/textract/model/AdapterVersionStatus.java

\* /opt/cola/permits/1882329822\_1704878349.8517776/0/aws-java-sdk-textract-1-12-581-sourcesjar/com/amazonaws/services/textract/model/UpdateAdapterRequest.java

\* /opt/cola/permits/1882329822\_1704878349.8517776/0/aws-java-sdk-textract-1-12-581-sourcesjar/com/amazonaws/services/textract/model/transform/IdentityDocumentMarshaller.java

\* /opt/cola/permits/1882329822\_1704878349.8517776/0/aws-java-sdk-textract-1-12-581-sourcesjar/com/amazonaws/services/textract/model/transform/DeleteAdapterRequestMarshaller.java \* /opt/cola/permits/1882329822\_1704878349.8517776/0/aws-java-sdk-textract-1-12-581-sources-

jar/com/amazonaws/services/textract/AmazonTextractClientBuilder.java

\* /opt/cola/permits/1882329822\_1704878349.8517776/0/aws-java-sdk-textract-1-12-581-sourcesjar/com/amazonaws/services/textract/model/transform/SplitDocumentMarshaller.java \*

 /opt/cola/permits/1882329822\_1704878349.8517776/0/aws-java-sdk-textract-1-12-581-sourcesjar/com/amazonaws/services/textract/model/IdempotentParameterMismatchException.java \* /opt/cola/permits/1882329822\_1704878349.8517776/0/aws-java-sdk-textract-1-12-581-sourcesjar/com/amazonaws/services/textract/model/transform/ListAdaptersRequestMarshaller.java \* /opt/cola/permits/1882329822\_1704878349.8517776/0/aws-java-sdk-textract-1-12-581-sourcesjar/com/amazonaws/services/textract/model/transform/AdaptersConfigMarshaller.java \* /opt/cola/permits/1882329822\_1704878349.8517776/0/aws-java-sdk-textract-1-12-581-sourcesjar/com/amazonaws/services/textract/model/transform/LendingResultMarshaller.java \* /opt/cola/permits/1882329822\_1704878349.8517776/0/aws-java-sdk-textract-1-12-581-sourcesjar/com/amazonaws/services/textract/model/transform/AdapterVersionOverviewMarshaller.java \* /opt/cola/permits/1882329822\_1704878349.8517776/0/aws-java-sdk-textract-1-12-581-sourcesjar/com/amazonaws/services/textract/model/InvalidS3ObjectException.java \*

 /opt/cola/permits/1882329822\_1704878349.8517776/0/aws-java-sdk-textract-1-12-581-sourcesjar/com/amazonaws/services/textract/model/transform/AnalyzeExpenseRequestMarshaller.java \* /opt/cola/permits/1882329822\_1704878349.8517776/0/aws-java-sdk-textract-1-12-581-sourcesjar/com/amazonaws/services/textract/model/transform/DocumentGroupJsonUnmarshaller.java \* /opt/cola/permits/1882329822\_1704878349.8517776/0/aws-java-sdk-textract-1-12-581-sourcesjar/com/amazonaws/services/textract/model/TextType.java

\* /opt/cola/permits/1882329822\_1704878349.8517776/0/aws-java-sdk-textract-1-12-581-sourcesjar/com/amazonaws/services/textract/model/transform/QueriesConfigMarshaller.java

\* /opt/cola/permits/1882329822\_1704878349.8517776/0/aws-java-sdk-textract-1-12-581-sourcesjar/com/amazonaws/services/textract/model/transform/IdempotentParameterMismatchExceptionUnmarshaller.java \* /opt/cola/permits/1882329822\_1704878349.8517776/0/aws-java-sdk-textract-1-12-581-sourcesjar/com/amazonaws/services/textract/model/transform/NotificationChannelJsonUnmarshaller.java \*

 /opt/cola/permits/1882329822\_1704878349.8517776/0/aws-java-sdk-textract-1-12-581-sourcesjar/com/amazonaws/services/textract/model/transform/DocumentMetadataMarshaller.java \* /opt/cola/permits/1882329822\_1704878349.8517776/0/aws-java-sdk-textract-1-12-581-sourcesjar/com/amazonaws/services/textract/model/Warning.java

\* /opt/cola/permits/1882329822\_1704878349.8517776/0/aws-java-sdk-textract-1-12-581-sourcesjar/com/amazonaws/services/textract/model/transform/CreateAdapterVersionRequestMarshaller.java \* /opt/cola/permits/1882329822\_1704878349.8517776/0/aws-java-sdk-textract-1-12-581-sourcesjar/com/amazonaws/services/textract/model/GetDocumentTextDetectionRequest.java \* /opt/cola/permits/1882329822\_1704878349.8517776/0/aws-java-sdk-textract-1-12-581-sourcesjar/com/amazonaws/services/textract/model/transform/BlockMarshaller.java \*

 /opt/cola/permits/1882329822\_1704878349.8517776/0/aws-java-sdk-textract-1-12-581-sourcesjar/com/amazonaws/services/textract/model/ExpenseDetection.java

\* /opt/cola/permits/1882329822\_1704878349.8517776/0/aws-java-sdk-textract-1-12-581-sourcesjar/com/amazonaws/services/textract/model/transform/LendingDetectionMarshaller.java

\* /opt/cola/permits/1882329822\_1704878349.8517776/0/aws-java-sdk-textract-1-12-581-sourcesjar/com/amazonaws/services/textract/model/transform/DeleteAdapterVersionRequestMarshaller.java \* /opt/cola/permits/1882329822\_1704878349.8517776/0/aws-java-sdk-textract-1-12-581-sourcesjar/com/amazonaws/services/textract/model/ExpenseField.java

\* /opt/cola/permits/1882329822\_1704878349.8517776/0/aws-java-sdk-textract-1-12-581-sourcesjar/com/amazonaws/services/textract/model/transform/TagResourceRequestMarshaller.java

\* /opt/cola/permits/1882329822\_1704878349.8517776/0/aws-java-sdk-textract-1-12-581-sources-

jar/com/amazonaws/services/textract/model/transform/HumanLoopActivationOutputMarshaller.java \*

 /opt/cola/permits/1882329822\_1704878349.8517776/0/aws-java-sdk-textract-1-12-581-sourcesjar/com/amazonaws/services/textract/model/AdaptersConfig.java

\* /opt/cola/permits/1882329822\_1704878349.8517776/0/aws-java-sdk-textract-1-12-581-sourcesjar/com/amazonaws/services/textract/model/transform/AdapterMarshaller.java

\* /opt/cola/permits/1882329822\_1704878349.8517776/0/aws-java-sdk-textract-1-12-581-sourcesjar/com/amazonaws/services/textract/model/transform/UndetectedSignatureJsonUnmarshaller.java \* /opt/cola/permits/1882329822\_1704878349.8517776/0/aws-java-sdk-textract-1-12-581-sourcesjar/com/amazonaws/services/textract/model/StartDocumentTextDetectionRequest.java

\* /opt/cola/permits/1882329822\_1704878349.8517776/0/aws-java-sdk-textract-1-12-581-sources-

jar/com/amazonaws/services/textract/model/transform/GetDocumentTextDetectionRequestProtocolMarshaller.java \* /opt/cola/permits/1882329822\_1704878349.8517776/0/aws-java-sdk-textract-1-12-581-sourcesjar/com/amazonaws/services/textract/model/transform/GetLendingAnalysisSummaryRequestProtocolMarshaller.jav

a \*

 /opt/cola/permits/1882329822\_1704878349.8517776/0/aws-java-sdk-textract-1-12-581-sourcesjar/com/amazonaws/services/textract/model/transform/S3ObjectJsonUnmarshaller.java \* /opt/cola/permits/1882329822\_1704878349.8517776/0/aws-java-sdk-textract-1-12-581-sourcesjar/com/amazonaws/services/textract/model/transform/GetAdapterResultJsonUnmarshaller.java \* /opt/cola/permits/1882329822\_1704878349.8517776/0/aws-java-sdk-textract-1-12-581-sourcesjar/com/amazonaws/services/textract/model/transform/AdapterVersionDatasetConfigJsonUnmarshaller.java \* /opt/cola/permits/1882329822\_1704878349.8517776/0/aws-java-sdk-textract-1-12-581-sourcesjar/com/amazonaws/services/textract/model/LendingField.java

\* /opt/cola/permits/1882329822\_1704878349.8517776/0/aws-java-sdk-textract-1-12-581-sourcesjar/com/amazonaws/services/textract/model/SignatureDetection.java

\* /opt/cola/permits/1882329822\_1704878349.8517776/0/aws-java-sdk-textract-1-12-581-sourcesjar/com/amazonaws/services/textract/model/transform/GetDocumentTextDetectionResultJsonUnmarshaller.java \*

 /opt/cola/permits/1882329822\_1704878349.8517776/0/aws-java-sdk-textract-1-12-581-sourcesjar/com/amazonaws/services/textract/model/transform/ListAdapterVersionsResultJsonUnmarshaller.java \* /opt/cola/permits/1882329822\_1704878349.8517776/0/aws-java-sdk-textract-1-12-581-sourcesjar/com/amazonaws/services/textract/model/transform/AdapterOverviewJsonUnmarshaller.java \* /opt/cola/permits/1882329822\_1704878349.8517776/0/aws-java-sdk-textract-1-12-581-sourcesjar/com/amazonaws/services/textract/model/transform/UndetectedSignatureMarshaller.java \* /opt/cola/permits/1882329822\_1704878349.8517776/0/aws-java-sdk-textract-1-12-581-sourcesjar/com/amazonaws/services/textract/model/transform/UpdateAdapterResultJsonUnmarshaller.java \* /opt/cola/permits/1882329822\_1704878349.8517776/0/aws-java-sdk-textract-1-12-581-sourcesjar/com/amazonaws/services/textract/model/LineItemGroup.java

\*

 /opt/cola/permits/1882329822\_1704878349.8517776/0/aws-java-sdk-textract-1-12-581-sourcesjar/com/amazonaws/services/textract/model/transform/PredictionJsonUnmarshaller.java

\* /opt/cola/permits/1882329822\_1704878349.8517776/0/aws-java-sdk-textract-1-12-581-sourcesjar/com/amazonaws/services/textract/model/ConflictException.java

\* /opt/cola/permits/1882329822\_1704878349.8517776/0/aws-java-sdk-textract-1-12-581-sourcesjar/com/amazonaws/services/textract/model/AccessDeniedException.java

\* /opt/cola/permits/1882329822\_1704878349.8517776/0/aws-java-sdk-textract-1-12-581-sourcesjar/com/amazonaws/services/textract/model/transform/ExpenseDocumentMarshaller.java

\* /opt/cola/permits/1882329822\_1704878349.8517776/0/aws-java-sdk-textract-1-12-581-sourcesjar/com/amazonaws/services/textract/model/AdapterVersionDatasetConfig.java

\* /opt/cola/permits/1882329822\_1704878349.8517776/0/aws-java-sdk-textract-1-12-581-sourcesjar/com/amazonaws/services/textract/model/transform/ExpenseGroupPropertyJsonUnmarshaller.java \*

 /opt/cola/permits/1882329822\_1704878349.8517776/0/aws-java-sdk-textract-1-12-581-sourcesjar/com/amazonaws/services/textract/model/transform/GeometryMarshaller.java

\* /opt/cola/permits/1882329822\_1704878349.8517776/0/aws-java-sdk-textract-1-12-581-sourcesjar/com/amazonaws/services/textract/model/GetLendingAnalysisSummaryResult.java
\* /opt/cola/permits/1882329822\_1704878349.8517776/0/aws-java-sdk-textract-1-12-581-sourcesjar/com/amazonaws/services/textract/model/HumanLoopDataAttributes.java

\* /opt/cola/permits/1882329822\_1704878349.8517776/0/aws-java-sdk-textract-1-12-581-sourcesjar/com/amazonaws/services/textract/model/transform/ExpenseDetectionJsonUnmarshaller.java \* /opt/cola/permits/1882329822\_1704878349.8517776/0/aws-java-sdk-textract-1-12-581-sourcesjar/com/amazonaws/services/textract/AmazonTextractAsync.java

\* /opt/cola/permits/1882329822\_1704878349.8517776/0/aws-java-sdk-textract-1-12-581-sourcesjar/com/amazonaws/services/textract/model/transform/EvaluationMetricJsonUnmarshaller.java \*

 /opt/cola/permits/1882329822\_1704878349.8517776/0/aws-java-sdk-textract-1-12-581-sourcesjar/com/amazonaws/services/textract/model/GetLendingAnalysisSummaryRequest.java \* /opt/cola/permits/1882329822\_1704878349.8517776/0/aws-java-sdk-textract-1-12-581-sources-

jar/com/amazonaws/services/textract/model/transform/StartExpenseAnalysisRequestMarshaller.java \* /opt/cola/permits/1882329822\_1704878349.8517776/0/aws-java-sdk-textract-1-12-581-sourcesjar/com/amazonaws/services/textract/model/ResourceNotFoundException.java

\* /opt/cola/permits/1882329822\_1704878349.8517776/0/aws-java-sdk-textract-1-12-581-sourcesjar/com/amazonaws/services/textract/model/transform/BadDocumentExceptionUnmarshaller.java \* /opt/cola/permits/1882329822\_1704878349.8517776/0/aws-java-sdk-textract-1-12-581-sourcesjar/com/amazonaws/services/textract/model/AdapterOverview.java

\* /opt/cola/permits/1882329822\_1704878349.8517776/0/aws-java-sdk-textract-1-12-581-sourcesjar/com/amazonaws/services/textract/model/transform/HumanLoopConfigJsonUnmarshaller.java \*

 /opt/cola/permits/1882329822\_1704878349.8517776/0/aws-java-sdk-textract-1-12-581-sourcesjar/com/amazonaws/services/textract/model/HumanLoopActivationOutput.java

\* /opt/cola/permits/1882329822\_1704878349.8517776/0/aws-java-sdk-textract-1-12-581-sourcesjar/com/amazonaws/services/textract/package-info.java

\* /opt/cola/permits/1882329822\_1704878349.8517776/0/aws-java-sdk-textract-1-12-581-sourcesjar/com/amazonaws/services/textract/model/AnalyzeExpenseRequest.java

\* /opt/cola/permits/1882329822\_1704878349.8517776/0/aws-java-sdk-textract-1-12-581-sourcesjar/com/amazonaws/services/textract/model/transform/LineItemFieldsJsonUnmarshaller.java

\* /opt/cola/permits/1882329822\_1704878349.8517776/0/aws-java-sdk-textract-1-12-581-sourcesjar/com/amazonaws/services/textract/model/FeatureType.java

\* /opt/cola/permits/1882329822\_1704878349.8517776/0/aws-java-sdk-textract-1-12-581-sourcesjar/com/amazonaws/services/textract/model/StartDocumentAnalysisResult.java

 /opt/cola/permits/1882329822\_1704878349.8517776/0/aws-java-sdk-textract-1-12-581-sourcesjar/com/amazonaws/services/textract/model/LendingSummary.java

\* /opt/cola/permits/1882329822\_1704878349.8517776/0/aws-java-sdk-textract-1-12-581-sourcesjar/com/amazonaws/services/textract/model/transform/RelationshipJsonUnmarshaller.java

\* /opt/cola/permits/1882329822\_1704878349.8517776/0/aws-java-sdk-textract-1-12-581-sourcesjar/com/amazonaws/services/textract/model/AnalyzeIDDetections.java

\* /opt/cola/permits/1882329822\_1704878349.8517776/0/aws-java-sdk-textract-1-12-581-sourcesjar/com/amazonaws/services/textract/model/Relationship.java

\* /opt/cola/permits/1882329822\_1704878349.8517776/0/aws-java-sdk-textract-1-12-581-sourcesjar/com/amazonaws/services/textract/model/transform/StartDocumentAnalysisRequestProtocolMarshaller.java \* /opt/cola/permits/1882329822\_1704878349.8517776/0/aws-java-sdk-textract-1-12-581-sources-

jar/com/amazonaws/services/textract/model/GetAdapterResult.java

\*

 /opt/cola/permits/1882329822\_1704878349.8517776/0/aws-java-sdk-textract-1-12-581-sourcesjar/com/amazonaws/services/textract/model/transform/GetDocumentAnalysisRequestMarshaller.java \* /opt/cola/permits/1882329822\_1704878349.8517776/0/aws-java-sdk-textract-1-12-581-sourcesjar/com/amazonaws/services/textract/model/transform/LineItemGroupMarshaller.java \* /opt/cola/permits/1882329822\_1704878349.8517776/0/aws-java-sdk-textract-1-12-581-sourcesjar/com/amazonaws/services/textract/model/transform/PageClassificationMarshaller.java \* /opt/cola/permits/1882329822\_1704878349.8517776/0/aws-java-sdk-textract-1-12-581-sourcesjar/com/amazonaws/services/textract/model/transform/GetAdapterVersionResultJsonUnmarshaller.java \* /opt/cola/permits/1882329822\_1704878349.8517776/0/aws-java-sdk-textract-1-12-581-sourcesjar/com/amazonaws/services/textract/model/transform/UntagResourceRequestMarshaller.java \* /opt/cola/permits/1882329822\_1704878349.8517776/0/aws-java-sdk-textract-1-12-581-sourcesjar/com/amazonaws/services/textract/model/ValidationException.java \*

 /opt/cola/permits/1882329822\_1704878349.8517776/0/aws-java-sdk-textract-1-12-581-sourcesjar/com/amazonaws/services/textract/model/transform/GetAdapterVersionRequestProtocolMarshaller.java \* /opt/cola/permits/1882329822\_1704878349.8517776/0/aws-java-sdk-textract-1-12-581-sourcesjar/com/amazonaws/services/textract/model/transform/StartDocumentAnalysisResultJsonUnmarshaller.java \* /opt/cola/permits/1882329822\_1704878349.8517776/0/aws-java-sdk-textract-1-12-581-sourcesjar/com/amazonaws/services/textract/model/transform/LendingResultJsonUnmarshaller.java \* /opt/cola/permits/1882329822\_1704878349.8517776/0/aws-java-sdk-textract-1-12-581-sourcesjar/com/amazonaws/services/textract/model/transform/QueryJsonUnmarshaller.java \* /opt/cola/permits/1882329822\_1704878349.8517776/0/aws-java-sdk-textract-1-12-581-sources-

jar/com/amazonaws/services/textract/model/transform/InvalidJobIdExceptionUnmarshaller.java \*

 /opt/cola/permits/1882329822\_1704878349.8517776/0/aws-java-sdk-textract-1-12-581-sourcesjar/com/amazonaws/services/textract/model/ListAdapterVersionsResult.java

\* /opt/cola/permits/1882329822\_1704878349.8517776/0/aws-java-sdk-textract-1-12-581-sourcesjar/com/amazonaws/services/textract/model/S3Object.java

\* /opt/cola/permits/1882329822\_1704878349.8517776/0/aws-java-sdk-textract-1-12-581-sourcesjar/com/amazonaws/services/textract/model/transform/ExpenseCurrencyJsonUnmarshaller.java \* /opt/cola/permits/1882329822\_1704878349.8517776/0/aws-java-sdk-textract-1-12-581-sourcesjar/com/amazonaws/services/textract/model/BlockType.java

\* /opt/cola/permits/1882329822\_1704878349.8517776/0/aws-java-sdk-textract-1-12-581-sourcesjar/com/amazonaws/services/textract/model/transform/DocumentMetadataJsonUnmarshaller.java \* /opt/cola/permits/1882329822\_1704878349.8517776/0/aws-java-sdk-textract-1-12-581-sourcesjar/com/amazonaws/services/textract/model/transform/InvalidS3ObjectExceptionUnmarshaller.java \*

 /opt/cola/permits/1882329822\_1704878349.8517776/0/aws-java-sdk-textract-1-12-581-sourcesjar/com/amazonaws/services/textract/model/StartLendingAnalysisRequest.java

\* /opt/cola/permits/1882329822\_1704878349.8517776/0/aws-java-sdk-textract-1-12-581-sourcesjar/com/amazonaws/services/textract/model/DocumentGroup.java

\* /opt/cola/permits/1882329822\_1704878349.8517776/0/aws-java-sdk-textract-1-12-581-sourcesjar/com/amazonaws/services/textract/model/StartExpenseAnalysisResult.java

\* /opt/cola/permits/1882329822\_1704878349.8517776/0/aws-java-sdk-textract-1-12-581-sourcesjar/com/amazonaws/services/textract/model/transform/DocumentGroupMarshaller.java

\* /opt/cola/permits/1882329822\_1704878349.8517776/0/aws-java-sdk-textract-1-12-581-sourcesjar/com/amazonaws/services/textract/model/IdentityDocumentField.java

\* /opt/cola/permits/1882329822\_1704878349.8517776/0/aws-java-sdk-textract-1-12-581-sources-

jar/com/amazonaws/services/textract/model/Extraction.java

 /opt/cola/permits/1882329822\_1704878349.8517776/0/aws-java-sdk-textract-1-12-581-sourcesjar/com/amazonaws/services/textract/model/IdentityDocument.java

\* /opt/cola/permits/1882329822\_1704878349.8517776/0/aws-java-sdk-textract-1-12-581-sourcesjar/com/amazonaws/services/textract/model/transform/ConflictExceptionUnmarshaller.java \* /opt/cola/permits/1882329822\_1704878349.8517776/0/aws-java-sdk-textract-1-12-581-sourcesjar/com/amazonaws/services/textract/model/transform/AnalyzeExpenseResultJsonUnmarshaller.java \* /opt/cola/permits/1882329822\_1704878349.8517776/0/aws-java-sdk-textract-1-12-581-sourcesjar/com/amazonaws/services/textract/model/ThrottlingException.java

\* /opt/cola/permits/1882329822\_1704878349.8517776/0/aws-java-sdk-textract-1-12-581-sourcesjar/com/amazonaws/services/textract/model/transform/ResourceNotFoundExceptionUnmarshaller.java \* /opt/cola/permits/1882329822\_1704878349.8517776/0/aws-java-sdk-textract-1-12-581-sourcesjar/com/amazonaws/services/textract/AmazonTextract.java \*

 /opt/cola/permits/1882329822\_1704878349.8517776/0/aws-java-sdk-textract-1-12-581-sourcesjar/com/amazonaws/services/textract/model/transform/LendingDetectionJsonUnmarshaller.java

# **1.826 aws-java-sdk-sagemakeredgemanager 1.12.581**

### **1.826.1 Available under license :**

No license file was found, but licenses were detected in source scan.

```
/*
```
\*

\* Copyright 2018-2023 Amazon.com, Inc. or its affiliates. All Rights Reserved.

```
*
```
\* Licensed under the Apache License, Version 2.0 (the "License"). You may not use this file except in compliance with

\* the License. A copy of the License is located at

\*

\* http://aws.amazon.com/apache2.0

\*

\* or in the "license" file accompanying this file. This file is distributed on an "AS IS" BASIS, WITHOUT WARRANTIES OR

\* CONDITIONS OF ANY KIND, either express or implied. See the License for the specific language governing permissions

\* and limitations under the License.

\*/

Found in path(s):

\* /opt/cola/permits/1882329481\_1704878340.9287038/0/aws-java-sdk-sagemakeredgemanager-1-12-581-sourcesjar/com/amazonaws/services/sagemakeredgemanager/model/transform/DeploymentModelMarshaller.java \* /opt/cola/permits/1882329481\_1704878340.9287038/0/aws-java-sdk-sagemakeredgemanager-1-12-581-sourcesjar/com/amazonaws/services/sagemakeredgemanager/model/transform/EdgeDeploymentJsonUnmarshaller.java \*

 /opt/cola/permits/1882329481\_1704878340.9287038/0/aws-java-sdk-sagemakeredgemanager-1-12-581-sourcesjar/com/amazonaws/services/sagemakeredgemanager/model/transform/DefinitionJsonUnmarshaller.java

\* /opt/cola/permits/1882329481\_1704878340.9287038/0/aws-java-sdk-sagemakeredgemanager-1-12-581-sourcesjar/com/amazonaws/services/sagemakeredgemanager/model/DeploymentResult.java

\* /opt/cola/permits/1882329481\_1704878340.9287038/0/aws-java-sdk-sagemakeredgemanager-1-12-581-sourcesjar/com/amazonaws/services/sagemakeredgemanager/AmazonSagemakerEdgeManager.java

\* /opt/cola/permits/1882329481\_1704878340.9287038/0/aws-java-sdk-sagemakeredgemanager-1-12-581-sourcesjar/com/amazonaws/services/sagemakeredgemanager/model/transform/ChecksumMarshaller.java

\* /opt/cola/permits/1882329481\_1704878340.9287038/0/aws-java-sdk-sagemakeredgemanager-1-12-581-sourcesjar/com/amazonaws/services/sagemakeredgemanager/model/transform/ModelJsonUnmarshaller.java \*

 /opt/cola/permits/1882329481\_1704878340.9287038/0/aws-java-sdk-sagemakeredgemanager-1-12-581-sourcesjar/com/amazonaws/services/sagemakeredgemanager/AbstractAmazonSagemakerEdgeManager.java

\* /opt/cola/permits/1882329481\_1704878340.9287038/0/aws-java-sdk-sagemakeredgemanager-1-12-581-sourcesjar/com/amazonaws/services/sagemakeredgemanager/AmazonSagemakerEdgeManagerAsyncClient.java

\* /opt/cola/permits/1882329481\_1704878340.9287038/0/aws-java-sdk-sagemakeredgemanager-1-12-581-sourcesjar/com/amazonaws/services/sagemakeredgemanager/model/DeploymentModel.java

\* /opt/cola/permits/1882329481\_1704878340.9287038/0/aws-java-sdk-sagemakeredgemanager-1-12-581-sourcesjar/com/amazonaws/services/sagemakeredgemanager/model/ModelState.java

\* /opt/cola/permits/1882329481\_1704878340.9287038/0/aws-java-sdk-sagemakeredgemanager-1-12-581-sourcesjar/com/amazonaws/services/sagemakeredgemanager/model/transform/SendHeartbeatResultJsonUnmarshaller.java \* /opt/cola/permits/1882329481\_1704878340.9287038/0/aws-java-sdk-sagemakeredgemanager-1-12-581-sourcesjar/com/amazonaws/services/sagemakeredgemanager/model/SendHeartbeatRequest.java \*

 /opt/cola/permits/1882329481\_1704878340.9287038/0/aws-java-sdk-sagemakeredgemanager-1-12-581-sourcesjar/com/amazonaws/services/sagemakeredgemanager/model/SendHeartbeatResult.java

\* /opt/cola/permits/1882329481\_1704878340.9287038/0/aws-java-sdk-sagemakeredgemanager-1-12-581-sourcesjar/com/amazonaws/services/sagemakeredgemanager/AmazonSagemakerEdgeManagerAsyncClientBuilder.java

\* /opt/cola/permits/1882329481\_1704878340.9287038/0/aws-java-sdk-sagemakeredgemanager-1-12-581-sourcesjar/com/amazonaws/services/sagemakeredgemanager/model/FailureHandlingPolicy.java

\* /opt/cola/permits/1882329481\_1704878340.9287038/0/aws-java-sdk-sagemakeredgemanager-1-12-581-sourcesjar/com/amazonaws/services/sagemakeredgemanager/model/transform/InternalServiceExceptionUnmarshaller.java \* /opt/cola/permits/1882329481\_1704878340.9287038/0/aws-java-sdk-sagemakeredgemanager-1-12-581-sourcesjar/com/amazonaws/services/sagemakeredgemanager/model/transform/EdgeMetricMarshaller.java \*

 /opt/cola/permits/1882329481\_1704878340.9287038/0/aws-java-sdk-sagemakeredgemanager-1-12-581-sourcesjar/com/amazonaws/services/sagemakeredgemanager/AmazonSagemakerEdgeManagerClientBuilder.java \* /opt/cola/permits/1882329481\_1704878340.9287038/0/aws-java-sdk-sagemakeredgemanager-1-12-581-sourcesjar/com/amazonaws/services/sagemakeredgemanager/model/transform/EdgeDeploymentMarshaller.java \* /opt/cola/permits/1882329481\_1704878340.9287038/0/aws-java-sdk-sagemakeredgemanager-1-12-581-sources-

jar/com/amazonaws/services/sagemakeredgemanager/model/Checksum.java

\* /opt/cola/permits/1882329481\_1704878340.9287038/0/aws-java-sdk-sagemakeredgemanager-1-12-581-sourcesjar/com/amazonaws/services/sagemakeredgemanager/model/GetDeploymentsResult.java

\* /opt/cola/permits/1882329481\_1704878340.9287038/0/aws-java-sdk-sagemakeredgemanager-1-12-581-sourcesjar/com/amazonaws/services/sagemakeredgemanager/model/transform/GetDeviceRegistrationRequestMarshaller.jav

a \*

 **Open Source Used In Appdynamics\_Synthetic Server 24.2.0 3748**

 /opt/cola/permits/1882329481\_1704878340.9287038/0/aws-java-sdk-sagemakeredgemanager-1-12-581-sourcesjar/com/amazonaws/services/sagemakeredgemanager/model/transform/SendHeartbeatRequestProtocolMarshaller.ja va

\* /opt/cola/permits/1882329481\_1704878340.9287038/0/aws-java-sdk-sagemakeredgemanager-1-12-581-sourcesjar/com/amazonaws/services/sagemakeredgemanager/AmazonSagemakerEdgeManagerClient.java

\* /opt/cola/permits/1882329481\_1704878340.9287038/0/aws-java-sdk-sagemakeredgemanager-1-12-581-sourcesjar/com/amazonaws/services/sagemakeredgemanager/model/EdgeDeployment.java

\* /opt/cola/permits/1882329481\_1704878340.9287038/0/aws-java-sdk-sagemakeredgemanager-1-12-581-sourcesjar/com/amazonaws/services/sagemakeredgemanager/model/transform/EdgeMetricJsonUnmarshaller.java

\* /opt/cola/permits/1882329481\_1704878340.9287038/0/aws-java-sdk-sagemakeredgemanager-1-12-581-sourcesjar/com/amazonaws/services/sagemakeredgemanager/model/transform/ChecksumJsonUnmarshaller.java \*

 /opt/cola/permits/1882329481\_1704878340.9287038/0/aws-java-sdk-sagemakeredgemanager-1-12-581-sourcesjar/com/amazonaws/services/sagemakeredgemanager/model/transform/DefinitionMarshaller.java

\* /opt/cola/permits/1882329481\_1704878340.9287038/0/aws-java-sdk-sagemakeredgemanager-1-12-581-sourcesjar/com/amazonaws/services/sagemakeredgemanager/model/transform/DeploymentModelJsonUnmarshaller.java \* /opt/cola/permits/1882329481\_1704878340.9287038/0/aws-java-sdk-sagemakeredgemanager-1-12-581-sources-

jar/com/amazonaws/services/sagemakeredgemanager/model/GetDeviceRegistrationRequest.java

\* /opt/cola/permits/1882329481\_1704878340.9287038/0/aws-java-sdk-sagemakeredgemanager-1-12-581-sourcesjar/com/amazonaws/services/sagemakeredgemanager/model/transform/GetDeviceRegistrationRequestProtocolMars haller.java

\* /opt/cola/permits/1882329481\_1704878340.9287038/0/aws-java-sdk-sagemakeredgemanager-1-12-581-sourcesjar/com/amazonaws/services/sagemakeredgemanager/AbstractAmazonSagemakerEdgeManagerAsync.java \*

 /opt/cola/permits/1882329481\_1704878340.9287038/0/aws-java-sdk-sagemakeredgemanager-1-12-581-sourcesjar/com/amazonaws/services/sagemakeredgemanager/model/transform/DeploymentResultMarshaller.java \* /opt/cola/permits/1882329481\_1704878340.9287038/0/aws-java-sdk-sagemakeredgemanager-1-12-581-sources-

jar/com/amazonaws/services/sagemakeredgemanager/model/Definition.java

\* /opt/cola/permits/1882329481\_1704878340.9287038/0/aws-java-sdk-sagemakeredgemanager-1-12-581-sourcesjar/com/amazonaws/services/sagemakeredgemanager/model/transform/SendHeartbeatRequestMarshaller.java \* /opt/cola/permits/1882329481\_1704878340.9287038/0/aws-java-sdk-sagemakeredgemanager-1-12-581-sources-

jar/com/amazonaws/services/sagemakeredgemanager/AmazonSagemakerEdgeManagerAsync.java

\* /opt/cola/permits/1882329481\_1704878340.9287038/0/aws-java-sdk-sagemakeredgemanager-1-12-581-sourcesjar/com/amazonaws/services/sagemakeredgemanager/model/transform/DeploymentResultJsonUnmarshaller.java \*

 /opt/cola/permits/1882329481\_1704878340.9287038/0/aws-java-sdk-sagemakeredgemanager-1-12-581-sourcesjar/com/amazonaws/services/sagemakeredgemanager/model/GetDeviceRegistrationResult.java

\* /opt/cola/permits/1882329481\_1704878340.9287038/0/aws-java-sdk-sagemakeredgemanager-1-12-581-sourcesjar/com/amazonaws/services/sagemakeredgemanager/model/ChecksumType.java

\* /opt/cola/permits/1882329481\_1704878340.9287038/0/aws-java-sdk-sagemakeredgemanager-1-12-581-sourcesjar/com/amazonaws/services/sagemakeredgemanager/model/DeploymentStatus.java

\* /opt/cola/permits/1882329481\_1704878340.9287038/0/aws-java-sdk-sagemakeredgemanager-1-12-581-sourcesjar/com/amazonaws/services/sagemakeredgemanager/model/transform/GetDeploymentsRequestProtocolMarshaller. java

\* /opt/cola/permits/1882329481\_1704878340.9287038/0/aws-java-sdk-sagemakeredgemanager-1-12-581-sourcesjar/com/amazonaws/services/sagemakeredgemanager/package-info.java

\* /opt/cola/permits/1882329481\_1704878340.9287038/0/aws-java-sdk-sagemakeredgemanager-1-12-581-sourcesjar/com/amazonaws/services/sagemakeredgemanager/model/GetDeploymentsRequest.java

\*

 /opt/cola/permits/1882329481\_1704878340.9287038/0/aws-java-sdk-sagemakeredgemanager-1-12-581-sourcesjar/com/amazonaws/services/sagemakeredgemanager/model/DeploymentType.java

\* /opt/cola/permits/1882329481\_1704878340.9287038/0/aws-java-sdk-sagemakeredgemanager-1-12-581-sourcesjar/com/amazonaws/services/sagemakeredgemanager/model/EdgeMetric.java

\* /opt/cola/permits/1882329481\_1704878340.9287038/0/aws-java-sdk-sagemakeredgemanager-1-12-581-sourcesjar/com/amazonaws/services/sagemakeredgemanager/model/transform/GetDeploymentsResultJsonUnmarshaller.jav a

\* /opt/cola/permits/1882329481\_1704878340.9287038/0/aws-java-sdk-sagemakeredgemanager-1-12-581-sourcesjar/com/amazonaws/services/sagemakeredgemanager/model/transform/GetDeviceRegistrationResultJsonUnmarshall er.java

\* /opt/cola/permits/1882329481\_1704878340.9287038/0/aws-java-sdk-sagemakeredgemanager-1-12-581-sourcesjar/com/amazonaws/services/sagemakeredgemanager/model/transform/ModelMarshaller.java \*

 /opt/cola/permits/1882329481\_1704878340.9287038/0/aws-java-sdk-sagemakeredgemanager-1-12-581-sourcesjar/com/amazonaws/services/sagemakeredgemanager/model/AmazonSagemakerEdgeManagerException.java \* /opt/cola/permits/1882329481\_1704878340.9287038/0/aws-java-sdk-sagemakeredgemanager-1-12-581-sourcesjar/com/amazonaws/services/sagemakeredgemanager/model/transform/GetDeploymentsRequestMarshaller.java \* /opt/cola/permits/1882329481\_1704878340.9287038/0/aws-java-sdk-sagemakeredgemanager-1-12-581-sourcesjar/com/amazonaws/services/sagemakeredgemanager/model/Model.java

\* /opt/cola/permits/1882329481\_1704878340.9287038/0/aws-java-sdk-sagemakeredgemanager-1-12-581-sourcesjar/com/amazonaws/services/sagemakeredgemanager/model/InternalServiceException.java

### **1.827 aws-java-sdk-mwaa 1.12.581**

#### **1.827.1 Available under license :**

No license file was found, but licenses were detected in source scan.

/\*

\* Copyright 2018-2023 Amazon.com, Inc. or its affiliates. All Rights Reserved.

\*

\* Licensed under the Apache License, Version 2.0 (the "License"). You may not use this file except in compliance with

\* the License. A copy of the License is located at

\*

\* http://aws.amazon.com/apache2.0

\*

\* or in the "license" file accompanying this file. This file is distributed on an "AS IS" BASIS, WITHOUT

WARRANTIES OR

\* CONDITIONS OF ANY KIND, either express or implied. See the License for the specific language governing permissions

\* and limitations under the License.

\*/

Found in path(s):

\* /opt/cola/permits/1882329032\_1704877664.1766446/0/aws-java-sdk-mwaa-1-12-581-sourcesjar/com/amazonaws/services/mwaa/model/ResourceNotFoundException.java

\* /opt/cola/permits/1882329032\_1704877664.1766446/0/aws-java-sdk-mwaa-1-12-581-sourcesjar/com/amazonaws/services/mwaa/AmazonMWAAClient.java

\* /opt/cola/permits/1882329032\_1704877664.1766446/0/aws-java-sdk-mwaa-1-12-581-sourcesjar/com/amazonaws/services/mwaa/model/UntagResourceRequest.java \*

 /opt/cola/permits/1882329032\_1704877664.1766446/0/aws-java-sdk-mwaa-1-12-581-sourcesjar/com/amazonaws/services/mwaa/model/transform/LoggingConfigurationJsonUnmarshaller.java \* /opt/cola/permits/1882329032\_1704877664.1766446/0/aws-java-sdk-mwaa-1-12-581-sourcesjar/com/amazonaws/services/mwaa/model/transform/DeleteEnvironmentResultJsonUnmarshaller.java \* /opt/cola/permits/1882329032\_1704877664.1766446/0/aws-java-sdk-mwaa-1-12-581-sourcesjar/com/amazonaws/services/mwaa/model/transform/GetEnvironmentRequestMarshaller.java \* /opt/cola/permits/1882329032\_1704877664.1766446/0/aws-java-sdk-mwaa-1-12-581-sourcesjar/com/amazonaws/services/mwaa/model/CreateEnvironmentRequest.java

\* /opt/cola/permits/1882329032\_1704877664.1766446/0/aws-java-sdk-mwaa-1-12-581-sourcesjar/com/amazonaws/services/mwaa/model/LoggingLevel.java

\* /opt/cola/permits/1882329032\_1704877664.1766446/0/aws-java-sdk-mwaa-1-12-581-sourcesjar/com/amazonaws/services/mwaa/model/ModuleLoggingConfigurationInput.java \*

 /opt/cola/permits/1882329032\_1704877664.1766446/0/aws-java-sdk-mwaa-1-12-581-sourcesjar/com/amazonaws/services/mwaa/model/transform/ModuleLoggingConfigurationMarshaller.java \* /opt/cola/permits/1882329032\_1704877664.1766446/0/aws-java-sdk-mwaa-1-12-581-sourcesjar/com/amazonaws/services/mwaa/model/transform/ListTagsForResourceRequestMarshaller.java \* /opt/cola/permits/1882329032\_1704877664.1766446/0/aws-java-sdk-mwaa-1-12-581-sourcesjar/com/amazonaws/services/mwaa/model/transform/UpdateEnvironmentRequestProtocolMarshaller.java \* /opt/cola/permits/1882329032\_1704877664.1766446/0/aws-java-sdk-mwaa-1-12-581-sourcesjar/com/amazonaws/services/mwaa/model/transform/UpdateErrorMarshaller.java

\* /opt/cola/permits/1882329032\_1704877664.1766446/0/aws-java-sdk-mwaa-1-12-581-sourcesjar/com/amazonaws/services/mwaa/model/transform/MetricDatumJsonUnmarshaller.java \* /opt/cola/permits/1882329032\_1704877664.1766446/0/aws-java-sdk-mwaa-1-12-581-sourcesjar/com/amazonaws/services/mwaa/model/transform/LastUpdateMarshaller.java

\*

 /opt/cola/permits/1882329032\_1704877664.1766446/0/aws-java-sdk-mwaa-1-12-581-sourcesjar/com/amazonaws/services/mwaa/model/LastUpdate.java

\* /opt/cola/permits/1882329032\_1704877664.1766446/0/aws-java-sdk-mwaa-1-12-581-sourcesjar/com/amazonaws/services/mwaa/model/AccessDeniedException.java

\* /opt/cola/permits/1882329032\_1704877664.1766446/0/aws-java-sdk-mwaa-1-12-581-sourcesjar/com/amazonaws/services/mwaa/model/MetricDatum.java

\* /opt/cola/permits/1882329032\_1704877664.1766446/0/aws-java-sdk-mwaa-1-12-581-sourcesjar/com/amazonaws/services/mwaa/model/transform/CreateCliTokenRequestProtocolMarshaller.java \* /opt/cola/permits/1882329032\_1704877664.1766446/0/aws-java-sdk-mwaa-1-12-581-sourcesjar/com/amazonaws/services/mwaa/model/DeleteEnvironmentRequest.java

\* /opt/cola/permits/1882329032\_1704877664.1766446/0/aws-java-sdk-mwaa-1-12-581-sourcesjar/com/amazonaws/services/mwaa/model/transform/TagResourceResultJsonUnmarshaller.java \*

 /opt/cola/permits/1882329032\_1704877664.1766446/0/aws-java-sdk-mwaa-1-12-581-sourcesjar/com/amazonaws/services/mwaa/model/InternalServerException.java

\* /opt/cola/permits/1882329032\_1704877664.1766446/0/aws-java-sdk-mwaa-1-12-581-sourcesjar/com/amazonaws/services/mwaa/model/transform/UntagResourceResultJsonUnmarshaller.java

\* /opt/cola/permits/1882329032\_1704877664.1766446/0/aws-java-sdk-mwaa-1-12-581-sourcesjar/com/amazonaws/services/mwaa/model/CreateCliTokenResult.java

\* /opt/cola/permits/1882329032\_1704877664.1766446/0/aws-java-sdk-mwaa-1-12-581-sourcesjar/com/amazonaws/services/mwaa/AmazonMWAA.java

\* /opt/cola/permits/1882329032\_1704877664.1766446/0/aws-java-sdk-mwaa-1-12-581-sourcesjar/com/amazonaws/services/mwaa/model/transform/PublishMetricsResultJsonUnmarshaller.java \* /opt/cola/permits/1882329032\_1704877664.1766446/0/aws-java-sdk-mwaa-1-12-581-sourcesjar/com/amazonaws/services/mwaa/model/transform/ListTagsForResourceRequestProtocolMarshaller.java \*

 /opt/cola/permits/1882329032\_1704877664.1766446/0/aws-java-sdk-mwaa-1-12-581-sourcesjar/com/amazonaws/services/mwaa/model/ModuleLoggingConfiguration.java

\* /opt/cola/permits/1882329032\_1704877664.1766446/0/aws-java-sdk-mwaa-1-12-581-sourcesjar/com/amazonaws/services/mwaa/model/transform/ModuleLoggingConfigurationJsonUnmarshaller.java \* /opt/cola/permits/1882329032\_1704877664.1766446/0/aws-java-sdk-mwaa-1-12-581-sourcesjar/com/amazonaws/services/mwaa/model/transform/EnvironmentJsonUnmarshaller.java \* /opt/cola/permits/1882329032\_1704877664.1766446/0/aws-java-sdk-mwaa-1-12-581-sourcesjar/com/amazonaws/services/mwaa/model/CreateEnvironmentResult.java

\* /opt/cola/permits/1882329032\_1704877664.1766446/0/aws-java-sdk-mwaa-1-12-581-sourcesjar/com/amazonaws/services/mwaa/model/transform/ValidationExceptionUnmarshaller.java \* /opt/cola/permits/1882329032\_1704877664.1766446/0/aws-java-sdk-mwaa-1-12-581-sourcesjar/com/amazonaws/services/mwaa/model/transform/LoggingConfigurationMarshaller.java \*

 /opt/cola/permits/1882329032\_1704877664.1766446/0/aws-java-sdk-mwaa-1-12-581-sourcesjar/com/amazonaws/services/mwaa/model/transform/LastUpdateJsonUnmarshaller.java \* /opt/cola/permits/1882329032\_1704877664.1766446/0/aws-java-sdk-mwaa-1-12-581-sourcesjar/com/amazonaws/services/mwaa/model/LoggingConfiguration.java

\* /opt/cola/permits/1882329032\_1704877664.1766446/0/aws-java-sdk-mwaa-1-12-581-sourcesjar/com/amazonaws/services/mwaa/model/transform/AccessDeniedExceptionUnmarshaller.java \* /opt/cola/permits/1882329032\_1704877664.1766446/0/aws-java-sdk-mwaa-1-12-581-sourcesjar/com/amazonaws/services/mwaa/model/transform/CreateWebLoginTokenRequestMarshaller.java \* /opt/cola/permits/1882329032\_1704877664.1766446/0/aws-java-sdk-mwaa-1-12-581-sourcesjar/com/amazonaws/services/mwaa/model/GetEnvironmentRequest.java

\* /opt/cola/permits/1882329032\_1704877664.1766446/0/aws-java-sdk-mwaa-1-12-581-sourcesjar/com/amazonaws/services/mwaa/AmazonMWAAClientBuilder.java

\*

 /opt/cola/permits/1882329032\_1704877664.1766446/0/aws-java-sdk-mwaa-1-12-581-sourcesjar/com/amazonaws/services/mwaa/model/transform/ResourceNotFoundExceptionUnmarshaller.java \* /opt/cola/permits/1882329032\_1704877664.1766446/0/aws-java-sdk-mwaa-1-12-581-sourcesjar/com/amazonaws/services/mwaa/model/transform/DeleteEnvironmentRequestMarshaller.java \* /opt/cola/permits/1882329032\_1704877664.1766446/0/aws-java-sdk-mwaa-1-12-581-sourcesjar/com/amazonaws/services/mwaa/model/PublishMetricsResult.java

\* /opt/cola/permits/1882329032\_1704877664.1766446/0/aws-java-sdk-mwaa-1-12-581-sourcesjar/com/amazonaws/services/mwaa/model/transform/CreateEnvironmentResultJsonUnmarshaller.java \* /opt/cola/permits/1882329032\_1704877664.1766446/0/aws-java-sdk-mwaa-1-12-581-sourcesjar/com/amazonaws/services/mwaa/AbstractAmazonMWAA.java

\* /opt/cola/permits/1882329032\_1704877664.1766446/0/aws-java-sdk-mwaa-1-12-581-sourcesjar/com/amazonaws/services/mwaa/model/transform/ModuleLoggingConfigurationInputMarshaller.java \*

 /opt/cola/permits/1882329032\_1704877664.1766446/0/aws-java-sdk-mwaa-1-12-581-sourcesjar/com/amazonaws/services/mwaa/model/transform/StatisticSetMarshaller.java

\* /opt/cola/permits/1882329032\_1704877664.1766446/0/aws-java-sdk-mwaa-1-12-581-sourcesjar/com/amazonaws/services/mwaa/model/transform/UpdateEnvironmentRequestMarshaller.java \* /opt/cola/permits/1882329032\_1704877664.1766446/0/aws-java-sdk-mwaa-1-12-581-sourcesjar/com/amazonaws/services/mwaa/model/EnvironmentStatus.java

\* /opt/cola/permits/1882329032\_1704877664.1766446/0/aws-java-sdk-mwaa-1-12-581-sourcesjar/com/amazonaws/services/mwaa/model/UpdateError.java

\* /opt/cola/permits/1882329032\_1704877664.1766446/0/aws-java-sdk-mwaa-1-12-581-sourcesjar/com/amazonaws/services/mwaa/model/transform/UpdateNetworkConfigurationInputJsonUnmarshaller.java \* /opt/cola/permits/1882329032\_1704877664.1766446/0/aws-java-sdk-mwaa-1-12-581-sourcesjar/com/amazonaws/services/mwaa/model/transform/CreateWebLoginTokenRequestProtocolMarshaller.java \*

 /opt/cola/permits/1882329032\_1704877664.1766446/0/aws-java-sdk-mwaa-1-12-581-sourcesjar/com/amazonaws/services/mwaa/model/transform/LoggingConfigurationInputJsonUnmarshaller.java \* /opt/cola/permits/1882329032\_1704877664.1766446/0/aws-java-sdk-mwaa-1-12-581-sourcesjar/com/amazonaws/services/mwaa/model/transform/PublishMetricsRequestMarshaller.java \* /opt/cola/permits/1882329032\_1704877664.1766446/0/aws-java-sdk-mwaa-1-12-581-sourcesjar/com/amazonaws/services/mwaa/model/transform/DeleteEnvironmentRequestProtocolMarshaller.java \* /opt/cola/permits/1882329032\_1704877664.1766446/0/aws-java-sdk-mwaa-1-12-581-sourcesjar/com/amazonaws/services/mwaa/model/transform/ListEnvironmentsRequestProtocolMarshaller.java \* /opt/cola/permits/1882329032\_1704877664.1766446/0/aws-java-sdk-mwaa-1-12-581-sourcesjar/com/amazonaws/services/mwaa/model/ValidationException.java

\* /opt/cola/permits/1882329032\_1704877664.1766446/0/aws-java-sdk-mwaa-1-12-581-sourcesjar/com/amazonaws/services/mwaa/model/transform/TagResourceRequestMarshaller.java \*

 /opt/cola/permits/1882329032\_1704877664.1766446/0/aws-java-sdk-mwaa-1-12-581-sourcesjar/com/amazonaws/services/mwaa/model/transform/UpdateNetworkConfigurationInputMarshaller.java \* /opt/cola/permits/1882329032\_1704877664.1766446/0/aws-java-sdk-mwaa-1-12-581-sourcesjar/com/amazonaws/services/mwaa/model/transform/ListEnvironmentsResultJsonUnmarshaller.java \* /opt/cola/permits/1882329032\_1704877664.1766446/0/aws-java-sdk-mwaa-1-12-581-sourcesjar/com/amazonaws/services/mwaa/model/transform/ListEnvironmentsRequestMarshaller.java \* /opt/cola/permits/1882329032\_1704877664.1766446/0/aws-java-sdk-mwaa-1-12-581-sourcesjar/com/amazonaws/services/mwaa/model/transform/InternalServerExceptionUnmarshaller.java \* /opt/cola/permits/1882329032\_1704877664.1766446/0/aws-java-sdk-mwaa-1-12-581-sourcesjar/com/amazonaws/services/mwaa/model/transform/UntagResourceRequestMarshaller.java \* /opt/cola/permits/1882329032\_1704877664.1766446/0/aws-java-sdk-mwaa-1-12-581-sourcesjar/com/amazonaws/services/mwaa/model/transform/ListTagsForResourceResultJsonUnmarshaller.java \*

 /opt/cola/permits/1882329032\_1704877664.1766446/0/aws-java-sdk-mwaa-1-12-581-sourcesjar/com/amazonaws/services/mwaa/model/transform/CreateWebLoginTokenResultJsonUnmarshaller.java \* /opt/cola/permits/1882329032\_1704877664.1766446/0/aws-java-sdk-mwaa-1-12-581-sourcesjar/com/amazonaws/services/mwaa/model/UntagResourceResult.java

\* /opt/cola/permits/1882329032\_1704877664.1766446/0/aws-java-sdk-mwaa-1-12-581-sourcesjar/com/amazonaws/services/mwaa/model/transform/UntagResourceRequestProtocolMarshaller.java \* /opt/cola/permits/1882329032\_1704877664.1766446/0/aws-java-sdk-mwaa-1-12-581-sourcesjar/com/amazonaws/services/mwaa/AmazonMWAAAsyncClient.java

\* /opt/cola/permits/1882329032\_1704877664.1766446/0/aws-java-sdk-mwaa-1-12-581-sources-

jar/com/amazonaws/services/mwaa/AbstractAmazonMWAAAsync.java

\* /opt/cola/permits/1882329032\_1704877664.1766446/0/aws-java-sdk-mwaa-1-12-581-sources-

jar/com/amazonaws/services/mwaa/model/transform/ModuleLoggingConfigurationInputJsonUnmarshaller.java \*

 /opt/cola/permits/1882329032\_1704877664.1766446/0/aws-java-sdk-mwaa-1-12-581-sourcesjar/com/amazonaws/services/mwaa/model/ListEnvironmentsResult.java

\* /opt/cola/permits/1882329032\_1704877664.1766446/0/aws-java-sdk-mwaa-1-12-581-sourcesjar/com/amazonaws/services/mwaa/model/transform/TagResourceRequestProtocolMarshaller.java \* /opt/cola/permits/1882329032\_1704877664.1766446/0/aws-java-sdk-mwaa-1-12-581-sources-

jar/com/amazonaws/services/mwaa/model/LoggingConfigurationInput.java

\* /opt/cola/permits/1882329032\_1704877664.1766446/0/aws-java-sdk-mwaa-1-12-581-sourcesjar/com/amazonaws/services/mwaa/AmazonMWAAAsync.java

\* /opt/cola/permits/1882329032\_1704877664.1766446/0/aws-java-sdk-mwaa-1-12-581-sourcesjar/com/amazonaws/services/mwaa/model/Environment.java

\* /opt/cola/permits/1882329032\_1704877664.1766446/0/aws-java-sdk-mwaa-1-12-581-sourcesjar/com/amazonaws/services/mwaa/model/transform/GetEnvironmentResultJsonUnmarshaller.java \*

 /opt/cola/permits/1882329032\_1704877664.1766446/0/aws-java-sdk-mwaa-1-12-581-sourcesjar/com/amazonaws/services/mwaa/package-info.java

\* /opt/cola/permits/1882329032\_1704877664.1766446/0/aws-java-sdk-mwaa-1-12-581-sourcesjar/com/amazonaws/services/mwaa/model/UpdateStatus.java

\* /opt/cola/permits/1882329032\_1704877664.1766446/0/aws-java-sdk-mwaa-1-12-581-sourcesjar/com/amazonaws/services/mwaa/model/StatisticSet.java

\* /opt/cola/permits/1882329032\_1704877664.1766446/0/aws-java-sdk-mwaa-1-12-581-sourcesjar/com/amazonaws/services/mwaa/model/ListTagsForResourceRequest.java

\* /opt/cola/permits/1882329032\_1704877664.1766446/0/aws-java-sdk-mwaa-1-12-581-sourcesjar/com/amazonaws/services/mwaa/model/GetEnvironmentResult.java

\* /opt/cola/permits/1882329032\_1704877664.1766446/0/aws-java-sdk-mwaa-1-12-581-sourcesjar/com/amazonaws/services/mwaa/model/transform/CreateEnvironmentRequestProtocolMarshaller.java \* /opt/cola/permits/1882329032\_1704877664.1766446/0/aws-java-sdk-mwaa-1-12-581-sources-

jar/com/amazonaws/services/mwaa/model/CreateCliTokenRequest.java

\*

 /opt/cola/permits/1882329032\_1704877664.1766446/0/aws-java-sdk-mwaa-1-12-581-sourcesjar/com/amazonaws/services/mwaa/model/transform/LoggingConfigurationInputMarshaller.java \* /opt/cola/permits/1882329032\_1704877664.1766446/0/aws-java-sdk-mwaa-1-12-581-sourcesjar/com/amazonaws/services/mwaa/model/TagResourceRequest.java

\* /opt/cola/permits/1882329032\_1704877664.1766446/0/aws-java-sdk-mwaa-1-12-581-sourcesjar/com/amazonaws/services/mwaa/model/UpdateEnvironmentResult.java

\* /opt/cola/permits/1882329032\_1704877664.1766446/0/aws-java-sdk-mwaa-1-12-581-sourcesjar/com/amazonaws/services/mwaa/model/transform/MetricDatumMarshaller.java

\* /opt/cola/permits/1882329032\_1704877664.1766446/0/aws-java-sdk-mwaa-1-12-581-sourcesjar/com/amazonaws/services/mwaa/model/transform/UpdateErrorJsonUnmarshaller.java

\* /opt/cola/permits/1882329032\_1704877664.1766446/0/aws-java-sdk-mwaa-1-12-581-sourcesjar/com/amazonaws/services/mwaa/model/transform/CreateCliTokenRequestMarshaller.java \*

 /opt/cola/permits/1882329032\_1704877664.1766446/0/aws-java-sdk-mwaa-1-12-581-sourcesjar/com/amazonaws/services/mwaa/model/transform/CreateEnvironmentRequestMarshaller.java \* /opt/cola/permits/1882329032\_1704877664.1766446/0/aws-java-sdk-mwaa-1-12-581-sourcesjar/com/amazonaws/services/mwaa/model/UpdateNetworkConfigurationInput.java

\* /opt/cola/permits/1882329032\_1704877664.1766446/0/aws-java-sdk-mwaa-1-12-581-sourcesjar/com/amazonaws/services/mwaa/model/transform/StatisticSetJsonUnmarshaller.java

\* /opt/cola/permits/1882329032\_1704877664.1766446/0/aws-java-sdk-mwaa-1-12-581-sourcesjar/com/amazonaws/services/mwaa/model/ListEnvironmentsRequest.java

\* /opt/cola/permits/1882329032\_1704877664.1766446/0/aws-java-sdk-mwaa-1-12-581-sourcesjar/com/amazonaws/services/mwaa/model/transform/CreateCliTokenResultJsonUnmarshaller.java \* /opt/cola/permits/1882329032\_1704877664.1766446/0/aws-java-sdk-mwaa-1-12-581-sourcesjar/com/amazonaws/services/mwaa/model/transform/NetworkConfigurationJsonUnmarshaller.java \*

 /opt/cola/permits/1882329032\_1704877664.1766446/0/aws-java-sdk-mwaa-1-12-581-sourcesjar/com/amazonaws/services/mwaa/model/WebserverAccessMode.java

\* /opt/cola/permits/1882329032\_1704877664.1766446/0/aws-java-sdk-mwaa-1-12-581-sourcesjar/com/amazonaws/services/mwaa/model/transform/DimensionJsonUnmarshaller.java

\* /opt/cola/permits/1882329032\_1704877664.1766446/0/aws-java-sdk-mwaa-1-12-581-sourcesjar/com/amazonaws/services/mwaa/model/Unit.java

\* /opt/cola/permits/1882329032\_1704877664.1766446/0/aws-java-sdk-mwaa-1-12-581-sourcesjar/com/amazonaws/services/mwaa/model/Dimension.java

\* /opt/cola/permits/1882329032\_1704877664.1766446/0/aws-java-sdk-mwaa-1-12-581-sourcesjar/com/amazonaws/services/mwaa/model/CreateWebLoginTokenRequest.java

\* /opt/cola/permits/1882329032\_1704877664.1766446/0/aws-java-sdk-mwaa-1-12-581-sourcesjar/com/amazonaws/services/mwaa/model/ListTagsForResourceResult.java \*

 /opt/cola/permits/1882329032\_1704877664.1766446/0/aws-java-sdk-mwaa-1-12-581-sourcesjar/com/amazonaws/services/mwaa/model/DeleteEnvironmentResult.java

\* /opt/cola/permits/1882329032\_1704877664.1766446/0/aws-java-sdk-mwaa-1-12-581-sourcesjar/com/amazonaws/services/mwaa/model/transform/DimensionMarshaller.java

\* /opt/cola/permits/1882329032\_1704877664.1766446/0/aws-java-sdk-mwaa-1-12-581-sourcesjar/com/amazonaws/services/mwaa/model/transform/PublishMetricsRequestProtocolMarshaller.java \* /opt/cola/permits/1882329032\_1704877664.1766446/0/aws-java-sdk-mwaa-1-12-581-sources-

jar/com/amazonaws/services/mwaa/model/UpdateEnvironmentRequest.java

\* /opt/cola/permits/1882329032\_1704877664.1766446/0/aws-java-sdk-mwaa-1-12-581-sourcesjar/com/amazonaws/services/mwaa/AmazonMWAAAsyncClientBuilder.java

\* /opt/cola/permits/1882329032\_1704877664.1766446/0/aws-java-sdk-mwaa-1-12-581-sourcesjar/com/amazonaws/services/mwaa/model/transform/NetworkConfigurationMarshaller.java \*

 /opt/cola/permits/1882329032\_1704877664.1766446/0/aws-java-sdk-mwaa-1-12-581-sourcesjar/com/amazonaws/services/mwaa/model/transform/GetEnvironmentRequestProtocolMarshaller.java \* /opt/cola/permits/1882329032\_1704877664.1766446/0/aws-java-sdk-mwaa-1-12-581-sources-

jar/com/amazonaws/services/mwaa/model/CreateWebLoginTokenResult.java

\* /opt/cola/permits/1882329032\_1704877664.1766446/0/aws-java-sdk-mwaa-1-12-581-sourcesjar/com/amazonaws/services/mwaa/model/NetworkConfiguration.java

\* /opt/cola/permits/1882329032\_1704877664.1766446/0/aws-java-sdk-mwaa-1-12-581-sourcesjar/com/amazonaws/services/mwaa/model/PublishMetricsRequest.java

\* /opt/cola/permits/1882329032\_1704877664.1766446/0/aws-java-sdk-mwaa-1-12-581-sourcesjar/com/amazonaws/services/mwaa/model/transform/EnvironmentMarshaller.java

\* /opt/cola/permits/1882329032\_1704877664.1766446/0/aws-java-sdk-mwaa-1-12-581-sources-

jar/com/amazonaws/services/mwaa/model/transform/UpdateEnvironmentResultJsonUnmarshaller.java

 /opt/cola/permits/1882329032\_1704877664.1766446/0/aws-java-sdk-mwaa-1-12-581-sourcesjar/com/amazonaws/services/mwaa/model/AmazonMWAAException.java \* /opt/cola/permits/1882329032\_1704877664.1766446/0/aws-java-sdk-mwaa-1-12-581-sourcesjar/com/amazonaws/services/mwaa/model/TagResourceResult.java

# **1.828 aws-java-sdk-ssooidc 1.12.581**

### **1.828.1 Available under license :**

No license file was found, but licenses were detected in source scan.

/\*

\*

\*

\* Copyright 2018-2023 Amazon.com, Inc. or its affiliates. All Rights Reserved.

\* Licensed under the Apache License, Version 2.0 (the "License"). You may not use this file except in compliance with

\* the License. A copy of the License is located at

\*

\* http://aws.amazon.com/apache2.0

\*

\* or in the "license" file accompanying this file. This file is distributed on an "AS IS" BASIS, WITHOUT WARRANTIES OR

\* CONDITIONS OF ANY KIND, either express or implied. See the License for the specific language governing permissions

\* and limitations under the License.

\*/

Found in path(s):

\* /opt/cola/permits/1882330517\_1704878126.3811805/0/aws-java-sdk-ssooidc-1-12-581-sourcesjar/com/amazonaws/services/ssooidc/model/transform/InvalidRequestExceptionUnmarshaller.java \* /opt/cola/permits/1882330517\_1704878126.3811805/0/aws-java-sdk-ssooidc-1-12-581-sourcesjar/com/amazonaws/services/ssooidc/model/ExpiredTokenException.java

\*

 /opt/cola/permits/1882330517\_1704878126.3811805/0/aws-java-sdk-ssooidc-1-12-581-sourcesjar/com/amazonaws/services/ssooidc/model/InvalidRequestException.java

\* /opt/cola/permits/1882330517\_1704878126.3811805/0/aws-java-sdk-ssooidc-1-12-581-sourcesjar/com/amazonaws/services/ssooidc/model/transform/InvalidClientMetadataExceptionUnmarshaller.java \* /opt/cola/permits/1882330517\_1704878126.3811805/0/aws-java-sdk-ssooidc-1-12-581-sources-

jar/com/amazonaws/services/ssooidc/model/SlowDownException.java

\* /opt/cola/permits/1882330517\_1704878126.3811805/0/aws-java-sdk-ssooidc-1-12-581-sourcesjar/com/amazonaws/services/ssooidc/model/transform/RegisterClientRequestMarshaller.java

\* /opt/cola/permits/1882330517\_1704878126.3811805/0/aws-java-sdk-ssooidc-1-12-581-sourcesjar/com/amazonaws/services/ssooidc/AWSSSOOIDCAsync.java

\* /opt/cola/permits/1882330517\_1704878126.3811805/0/aws-java-sdk-ssooidc-1-12-581-sourcesjar/com/amazonaws/services/ssooidc/AbstractAWSSSOOIDCAsync.java

\* /opt/cola/permits/1882330517\_1704878126.3811805/0/aws-java-sdk-ssooidc-1-12-581-sourcesjar/com/amazonaws/services/ssooidc/AbstractAWSSSOOIDC.java

 /opt/cola/permits/1882330517\_1704878126.3811805/0/aws-java-sdk-ssooidc-1-12-581-sourcesjar/com/amazonaws/services/ssooidc/model/AuthorizationPendingException.java

\* /opt/cola/permits/1882330517\_1704878126.3811805/0/aws-java-sdk-ssooidc-1-12-581-sourcesjar/com/amazonaws/services/ssooidc/model/transform/UnauthorizedClientExceptionUnmarshaller.java \* /opt/cola/permits/1882330517\_1704878126.3811805/0/aws-java-sdk-ssooidc-1-12-581-sourcesjar/com/amazonaws/services/ssooidc/AWSSSOOIDC.java

\* /opt/cola/permits/1882330517\_1704878126.3811805/0/aws-java-sdk-ssooidc-1-12-581-sourcesjar/com/amazonaws/services/ssooidc/AWSSSOOIDCAsyncClient.java

\* /opt/cola/permits/1882330517\_1704878126.3811805/0/aws-java-sdk-ssooidc-1-12-581-sourcesjar/com/amazonaws/services/ssooidc/model/transform/InvalidGrantExceptionUnmarshaller.java \* /opt/cola/permits/1882330517\_1704878126.3811805/0/aws-java-sdk-ssooidc-1-12-581-sourcesjar/com/amazonaws/services/ssooidc/package-info.java

\*

\*

 /opt/cola/permits/1882330517\_1704878126.3811805/0/aws-java-sdk-ssooidc-1-12-581-sourcesjar/com/amazonaws/services/ssooidc/model/transform/CreateTokenRequestProtocolMarshaller.java \* /opt/cola/permits/1882330517\_1704878126.3811805/0/aws-java-sdk-ssooidc-1-12-581-sourcesjar/com/amazonaws/services/ssooidc/AWSSSOOIDCAsyncClientBuilder.java

\* /opt/cola/permits/1882330517\_1704878126.3811805/0/aws-java-sdk-ssooidc-1-12-581-sourcesjar/com/amazonaws/services/ssooidc/model/transform/StartDeviceAuthorizationRequestMarshaller.java \* /opt/cola/permits/1882330517\_1704878126.3811805/0/aws-java-sdk-ssooidc-1-12-581-sourcesjar/com/amazonaws/services/ssooidc/model/transform/ExpiredTokenExceptionUnmarshaller.java \* /opt/cola/permits/1882330517\_1704878126.3811805/0/aws-java-sdk-ssooidc-1-12-581-sourcesjar/com/amazonaws/services/ssooidc/model/transform/RegisterClientResultJsonUnmarshaller.java \*

 /opt/cola/permits/1882330517\_1704878126.3811805/0/aws-java-sdk-ssooidc-1-12-581-sourcesjar/com/amazonaws/services/ssooidc/model/InternalServerException.java

\* /opt/cola/permits/1882330517\_1704878126.3811805/0/aws-java-sdk-ssooidc-1-12-581-sourcesjar/com/amazonaws/services/ssooidc/model/transform/SlowDownExceptionUnmarshaller.java \* /opt/cola/permits/1882330517\_1704878126.3811805/0/aws-java-sdk-ssooidc-1-12-581-sourcesjar/com/amazonaws/services/ssooidc/model/transform/AccessDeniedExceptionUnmarshaller.java

\* /opt/cola/permits/1882330517\_1704878126.3811805/0/aws-java-sdk-ssooidc-1-12-581-sourcesjar/com/amazonaws/services/ssooidc/model/StartDeviceAuthorizationResult.java

\* /opt/cola/permits/1882330517\_1704878126.3811805/0/aws-java-sdk-ssooidc-1-12-581-sourcesjar/com/amazonaws/services/ssooidc/model/InvalidGrantException.java

\* /opt/cola/permits/1882330517\_1704878126.3811805/0/aws-java-sdk-ssooidc-1-12-581-sources-

jar/com/amazonaws/services/ssooidc/model/transform/StartDeviceAuthorizationResultJsonUnmarshaller.java \*

 /opt/cola/permits/1882330517\_1704878126.3811805/0/aws-java-sdk-ssooidc-1-12-581-sourcesjar/com/amazonaws/services/ssooidc/AWSSSOOIDCClientBuilder.java

\* /opt/cola/permits/1882330517\_1704878126.3811805/0/aws-java-sdk-ssooidc-1-12-581-sourcesjar/com/amazonaws/services/ssooidc/model/UnauthorizedClientException.java

\* /opt/cola/permits/1882330517\_1704878126.3811805/0/aws-java-sdk-ssooidc-1-12-581-sourcesjar/com/amazonaws/services/ssooidc/model/transform/AuthorizationPendingExceptionUnmarshaller.java \* /opt/cola/permits/1882330517\_1704878126.3811805/0/aws-java-sdk-ssooidc-1-12-581-sources-

jar/com/amazonaws/services/ssooidc/model/transform/InvalidScopeExceptionUnmarshaller.java \* /opt/cola/permits/1882330517\_1704878126.3811805/0/aws-java-sdk-ssooidc-1-12-581-sources-

jar/com/amazonaws/services/ssooidc/model/transform/CreateTokenRequestMarshaller.java

\* /opt/cola/permits/1882330517\_1704878126.3811805/0/aws-java-sdk-ssooidc-1-12-581-sourcesjar/com/amazonaws/services/ssooidc/model/transform/CreateTokenResultJsonUnmarshaller.java \*

 /opt/cola/permits/1882330517\_1704878126.3811805/0/aws-java-sdk-ssooidc-1-12-581-sourcesjar/com/amazonaws/services/ssooidc/model/transform/UnsupportedGrantTypeExceptionUnmarshaller.java \* /opt/cola/permits/1882330517\_1704878126.3811805/0/aws-java-sdk-ssooidc-1-12-581-sourcesjar/com/amazonaws/services/ssooidc/model/RegisterClientResult.java

\* /opt/cola/permits/1882330517\_1704878126.3811805/0/aws-java-sdk-ssooidc-1-12-581-sourcesjar/com/amazonaws/services/ssooidc/AWSSSOOIDCClient.java

\* /opt/cola/permits/1882330517\_1704878126.3811805/0/aws-java-sdk-ssooidc-1-12-581-sourcesjar/com/amazonaws/services/ssooidc/model/StartDeviceAuthorizationRequest.java

\* /opt/cola/permits/1882330517\_1704878126.3811805/0/aws-java-sdk-ssooidc-1-12-581-sourcesjar/com/amazonaws/services/ssooidc/model/RegisterClientRequest.java

\* /opt/cola/permits/1882330517\_1704878126.3811805/0/aws-java-sdk-ssooidc-1-12-581-sourcesjar/com/amazonaws/services/ssooidc/model/AWSSSOOIDCException.java \*

 /opt/cola/permits/1882330517\_1704878126.3811805/0/aws-java-sdk-ssooidc-1-12-581-sourcesjar/com/amazonaws/services/ssooidc/model/transform/RegisterClientRequestProtocolMarshaller.java \* /opt/cola/permits/1882330517\_1704878126.3811805/0/aws-java-sdk-ssooidc-1-12-581-sourcesjar/com/amazonaws/services/ssooidc/model/InvalidClientException.java

\* /opt/cola/permits/1882330517\_1704878126.3811805/0/aws-java-sdk-ssooidc-1-12-581-sourcesjar/com/amazonaws/services/ssooidc/model/transform/InternalServerExceptionUnmarshaller.java \* /opt/cola/permits/1882330517\_1704878126.3811805/0/aws-java-sdk-ssooidc-1-12-581-sourcesjar/com/amazonaws/services/ssooidc/model/InvalidScopeException.java

\* /opt/cola/permits/1882330517\_1704878126.3811805/0/aws-java-sdk-ssooidc-1-12-581-sourcesjar/com/amazonaws/services/ssooidc/model/InvalidClientMetadataException.java

\* /opt/cola/permits/1882330517\_1704878126.3811805/0/aws-java-sdk-ssooidc-1-12-581-sources-

jar/com/amazonaws/services/ssooidc/model/transform/InvalidClientExceptionUnmarshaller.java \*

 /opt/cola/permits/1882330517\_1704878126.3811805/0/aws-java-sdk-ssooidc-1-12-581-sourcesjar/com/amazonaws/services/ssooidc/model/CreateTokenResult.java

\* /opt/cola/permits/1882330517\_1704878126.3811805/0/aws-java-sdk-ssooidc-1-12-581-sourcesjar/com/amazonaws/services/ssooidc/model/UnsupportedGrantTypeException.java

\* /opt/cola/permits/1882330517\_1704878126.3811805/0/aws-java-sdk-ssooidc-1-12-581-sourcesjar/com/amazonaws/services/ssooidc/model/AccessDeniedException.java

\* /opt/cola/permits/1882330517\_1704878126.3811805/0/aws-java-sdk-ssooidc-1-12-581-sourcesjar/com/amazonaws/services/ssooidc/model/CreateTokenRequest.java

\* /opt/cola/permits/1882330517\_1704878126.3811805/0/aws-java-sdk-ssooidc-1-12-581-sources-

jar/com/amazonaws/services/ssooidc/model/transform/StartDeviceAuthorizationRequestProtocolMarshaller.java

### **1.829 aws-java-sdk-ioteventsdata 1.12.581 1.829.1 Available under license :**

No license file was found, but licenses were detected in source scan.

/\*

\* Copyright 2018-2023 Amazon.com, Inc. or its affiliates. All Rights Reserved.

\*

\* Licensed under the Apache License, Version 2.0 (the "License"). You may not use this file except in compliance with

\* the License. A copy of the License is located at

\*

\* http://aws.amazon.com/apache2.0

\*

\* or in the "license" file accompanying this file. This file is distributed on an "AS IS" BASIS, WITHOUT WARRANTIES OR

\* CONDITIONS OF ANY KIND, either express or implied. See the License for the specific language governing permissions

\* and limitations under the License.

\*/

Found in path(s):

\* /opt/cola/permits/1882330949\_1704878285.1446607/0/aws-java-sdk-ioteventsdata-1-12-581-sourcesjar/com/amazonaws/services/ioteventsdata/model/DeleteDetectorRequest.java

\* /opt/cola/permits/1882330949\_1704878285.1446607/0/aws-java-sdk-ioteventsdata-1-12-581-sourcesjar/com/amazonaws/services/ioteventsdata/model/transform/BatchPutMessageErrorEntryJsonUnmarshaller.java \*

 /opt/cola/permits/1882330949\_1704878285.1446607/0/aws-java-sdk-ioteventsdata-1-12-581-sourcesjar/com/amazonaws/services/ioteventsdata/AWSIoTEventsDataClientBuilder.java

\* /opt/cola/permits/1882330949\_1704878285.1446607/0/aws-java-sdk-ioteventsdata-1-12-581-sourcesjar/com/amazonaws/services/ioteventsdata/model/transform/VariableMarshaller.java

\* /opt/cola/permits/1882330949\_1704878285.1446607/0/aws-java-sdk-ioteventsdata-1-12-581-sourcesjar/com/amazonaws/services/ioteventsdata/model/transform/DescribeDetectorRequestProtocolMarshaller.java \* /opt/cola/permits/1882330949\_1704878285.1446607/0/aws-java-sdk-ioteventsdata-1-12-581-sources-

jar/com/amazonaws/services/ioteventsdata/model/transform/BatchAcknowledgeAlarmRequestMarshaller.java \* /opt/cola/permits/1882330949\_1704878285.1446607/0/aws-java-sdk-ioteventsdata-1-12-581-sources-

jar/com/amazonaws/services/ioteventsdata/model/DescribeAlarmRequest.java

\* /opt/cola/permits/1882330949\_1704878285.1446607/0/aws-java-sdk-ioteventsdata-1-12-581-sourcesjar/com/amazonaws/services/ioteventsdata/model/BatchDisableAlarmRequest.java \*

 /opt/cola/permits/1882330949\_1704878285.1446607/0/aws-java-sdk-ioteventsdata-1-12-581-sourcesjar/com/amazonaws/services/ioteventsdata/model/ThrottlingException.java

\* /opt/cola/permits/1882330949\_1704878285.1446607/0/aws-java-sdk-ioteventsdata-1-12-581-sourcesjar/com/amazonaws/services/ioteventsdata/model/transform/BatchEnableAlarmResultJsonUnmarshaller.java \* /opt/cola/permits/1882330949\_1704878285.1446607/0/aws-java-sdk-ioteventsdata-1-12-581-sourcesjar/com/amazonaws/services/ioteventsdata/model/transform/ThrottlingExceptionUnmarshaller.java \* /opt/cola/permits/1882330949\_1704878285.1446607/0/aws-java-sdk-ioteventsdata-1-12-581-sourcesjar/com/amazonaws/services/ioteventsdata/model/BatchEnableAlarmResult.java

\* /opt/cola/permits/1882330949\_1704878285.1446607/0/aws-java-sdk-ioteventsdata-1-12-581-sourcesjar/com/amazonaws/services/ioteventsdata/model/transform/BatchEnableAlarmRequestProtocolMarshaller.java \*

 /opt/cola/permits/1882330949\_1704878285.1446607/0/aws-java-sdk-ioteventsdata-1-12-581-sourcesjar/com/amazonaws/services/ioteventsdata/model/BatchDisableAlarmResult.java

\* /opt/cola/permits/1882330949\_1704878285.1446607/0/aws-java-sdk-ioteventsdata-1-12-581-sourcesjar/com/amazonaws/services/ioteventsdata/model/Message.java

\* /opt/cola/permits/1882330949\_1704878285.1446607/0/aws-java-sdk-ioteventsdata-1-12-581-sourcesjar/com/amazonaws/services/ioteventsdata/model/transform/AlarmSummaryJsonUnmarshaller.java \* /opt/cola/permits/1882330949\_1704878285.1446607/0/aws-java-sdk-ioteventsdata-1-12-581-sourcesjar/com/amazonaws/services/ioteventsdata/model/transform/EnableActionConfigurationMarshaller.java \* /opt/cola/permits/1882330949\_1704878285.1446607/0/aws-java-sdk-ioteventsdata-1-12-581-sourcesjar/com/amazonaws/services/ioteventsdata/model/transform/DetectorStateDefinitionJsonUnmarshaller.java \* /opt/cola/permits/1882330949\_1704878285.1446607/0/aws-java-sdk-ioteventsdata-1-12-581-sourcesjar/com/amazonaws/services/ioteventsdata/model/TimerDefinition.java \*

 /opt/cola/permits/1882330949\_1704878285.1446607/0/aws-java-sdk-ioteventsdata-1-12-581-sourcesjar/com/amazonaws/services/ioteventsdata/model/transform/BatchDeleteDetectorRequestProtocolMarshaller.java \* /opt/cola/permits/1882330949\_1704878285.1446607/0/aws-java-sdk-ioteventsdata-1-12-581-sourcesjar/com/amazonaws/services/ioteventsdata/model/DetectorState.java

\* /opt/cola/permits/1882330949\_1704878285.1446607/0/aws-java-sdk-ioteventsdata-1-12-581-sourcesjar/com/amazonaws/services/ioteventsdata/model/transform/DetectorSummaryJsonUnmarshaller.java \* /opt/cola/permits/1882330949\_1704878285.1446607/0/aws-java-sdk-ioteventsdata-1-12-581-sourcesjar/com/amazonaws/services/ioteventsdata/model/Variable.java

\* /opt/cola/permits/1882330949\_1704878285.1446607/0/aws-java-sdk-ioteventsdata-1-12-581-sourcesjar/com/amazonaws/services/ioteventsdata/model/transform/UpdateDetectorRequestJsonUnmarshaller.java \*

 /opt/cola/permits/1882330949\_1704878285.1446607/0/aws-java-sdk-ioteventsdata-1-12-581-sourcesjar/com/amazonaws/services/ioteventsdata/model/DetectorStateSummary.java

\* /opt/cola/permits/1882330949\_1704878285.1446607/0/aws-java-sdk-ioteventsdata-1-12-581-sourcesjar/com/amazonaws/services/ioteventsdata/model/transform/BatchAcknowledgeAlarmResultJsonUnmarshaller.java \* /opt/cola/permits/1882330949\_1704878285.1446607/0/aws-java-sdk-ioteventsdata-1-12-581-sourcesjar/com/amazonaws/services/ioteventsdata/model/transform/BatchDeleteDetectorErrorEntryJsonUnmarshaller.java \* /opt/cola/permits/1882330949\_1704878285.1446607/0/aws-java-sdk-ioteventsdata-1-12-581-sourcesjar/com/amazonaws/services/ioteventsdata/model/transform/BatchUpdateDetectorResultJsonUnmarshaller.java \* /opt/cola/permits/1882330949\_1704878285.1446607/0/aws-java-sdk-ioteventsdata-1-12-581-sourcesjar/com/amazonaws/services/ioteventsdata/model/BatchDeleteDetectorErrorEntry.java

\* /opt/cola/permits/1882330949\_1704878285.1446607/0/aws-java-sdk-ioteventsdata-1-12-581-sourcesjar/com/amazonaws/services/ioteventsdata/model/TimestampValue.java \*

 /opt/cola/permits/1882330949\_1704878285.1446607/0/aws-java-sdk-ioteventsdata-1-12-581-sourcesjar/com/amazonaws/services/ioteventsdata/model/transform/DetectorStateDefinitionMarshaller.java \* /opt/cola/permits/1882330949\_1704878285.1446607/0/aws-java-sdk-ioteventsdata-1-12-581-sourcesjar/com/amazonaws/services/ioteventsdata/model/transform/BatchResetAlarmResultJsonUnmarshaller.java \* /opt/cola/permits/1882330949\_1704878285.1446607/0/aws-java-sdk-ioteventsdata-1-12-581-sourcesjar/com/amazonaws/services/ioteventsdata/model/transform/BatchPutMessageErrorEntryMarshaller.java \* /opt/cola/permits/1882330949\_1704878285.1446607/0/aws-java-sdk-ioteventsdata-1-12-581-sourcesjar/com/amazonaws/services/ioteventsdata/model/transform/BatchUpdateDetectorRequestMarshaller.java \* /opt/cola/permits/1882330949\_1704878285.1446607/0/aws-java-sdk-ioteventsdata-1-12-581-sourcesjar/com/amazonaws/services/ioteventsdata/model/DescribeDetectorRequest.java \*

 /opt/cola/permits/1882330949\_1704878285.1446607/0/aws-java-sdk-ioteventsdata-1-12-581-sourcesjar/com/amazonaws/services/ioteventsdata/model/transform/UpdateDetectorRequestMarshaller.java \* /opt/cola/permits/1882330949\_1704878285.1446607/0/aws-java-sdk-ioteventsdata-1-12-581-sourcesjar/com/amazonaws/services/ioteventsdata/model/transform/VariableDefinitionMarshaller.java

\* /opt/cola/permits/1882330949\_1704878285.1446607/0/aws-java-sdk-ioteventsdata-1-12-581-sourcesjar/com/amazonaws/services/ioteventsdata/model/transform/EnableAlarmActionRequestMarshaller.java \* /opt/cola/permits/1882330949\_1704878285.1446607/0/aws-java-sdk-ioteventsdata-1-12-581-sourcesjar/com/amazonaws/services/ioteventsdata/model/EnableActionConfiguration.java

\* /opt/cola/permits/1882330949\_1704878285.1446607/0/aws-java-sdk-ioteventsdata-1-12-581-sourcesjar/com/amazonaws/services/ioteventsdata/model/transform/AlarmJsonUnmarshaller.java \*

 /opt/cola/permits/1882330949\_1704878285.1446607/0/aws-java-sdk-ioteventsdata-1-12-581-sourcesjar/com/amazonaws/services/ioteventsdata/model/transform/ResetAlarmActionRequestMarshaller.java \* /opt/cola/permits/1882330949\_1704878285.1446607/0/aws-java-sdk-ioteventsdata-1-12-581-sourcesjar/com/amazonaws/services/ioteventsdata/model/transform/AlarmMarshaller.java

\* /opt/cola/permits/1882330949\_1704878285.1446607/0/aws-java-sdk-ioteventsdata-1-12-581-sourcesjar/com/amazonaws/services/ioteventsdata/model/transform/BatchPutMessageResultJsonUnmarshaller.java \* /opt/cola/permits/1882330949\_1704878285.1446607/0/aws-java-sdk-ioteventsdata-1-12-581-sourcesjar/com/amazonaws/services/ioteventsdata/AbstractAWSIoTEventsData.java

\* /opt/cola/permits/1882330949\_1704878285.1446607/0/aws-java-sdk-ioteventsdata-1-12-581-sourcesjar/com/amazonaws/services/ioteventsdata/model/transform/BatchDeleteDetectorRequestMarshaller.java \* /opt/cola/permits/1882330949\_1704878285.1446607/0/aws-java-sdk-ioteventsdata-1-12-581-sourcesjar/com/amazonaws/services/ioteventsdata/model/transform/AlarmStateJsonUnmarshaller.java \*

 /opt/cola/permits/1882330949\_1704878285.1446607/0/aws-java-sdk-ioteventsdata-1-12-581-sourcesjar/com/amazonaws/services/ioteventsdata/model/transform/SnoozeAlarmActionRequestJsonUnmarshaller.java \* /opt/cola/permits/1882330949\_1704878285.1446607/0/aws-java-sdk-ioteventsdata-1-12-581-sourcesjar/com/amazonaws/services/ioteventsdata/model/transform/ServiceUnavailableExceptionUnmarshaller.java \* /opt/cola/permits/1882330949\_1704878285.1446607/0/aws-java-sdk-ioteventsdata-1-12-581-sourcesjar/com/amazonaws/services/ioteventsdata/model/transform/BatchDisableAlarmRequestMarshaller.java \* /opt/cola/permits/1882330949\_1704878285.1446607/0/aws-java-sdk-ioteventsdata-1-12-581-sourcesjar/com/amazonaws/services/ioteventsdata/model/transform/ListDetectorsResultJsonUnmarshaller.java \* /opt/cola/permits/1882330949\_1704878285.1446607/0/aws-java-sdk-ioteventsdata-1-12-581-sourcesjar/com/amazonaws/services/ioteventsdata/model/transform/VariableDefinitionJsonUnmarshaller.java \*

 /opt/cola/permits/1882330949\_1704878285.1446607/0/aws-java-sdk-ioteventsdata-1-12-581-sourcesjar/com/amazonaws/services/ioteventsdata/model/transform/DetectorSummaryMarshaller.java \* /opt/cola/permits/1882330949\_1704878285.1446607/0/aws-java-sdk-ioteventsdata-1-12-581-sourcesjar/com/amazonaws/services/ioteventsdata/model/AlarmSummary.java

\* /opt/cola/permits/1882330949\_1704878285.1446607/0/aws-java-sdk-ioteventsdata-1-12-581-sourcesjar/com/amazonaws/services/ioteventsdata/model/transform/InvalidRequestExceptionUnmarshaller.java \* /opt/cola/permits/1882330949\_1704878285.1446607/0/aws-java-sdk-ioteventsdata-1-12-581-sourcesjar/com/amazonaws/services/ioteventsdata/model/transform/BatchUpdateDetectorErrorEntryMarshaller.java \* /opt/cola/permits/1882330949\_1704878285.1446607/0/aws-java-sdk-ioteventsdata-1-12-581-sourcesjar/com/amazonaws/services/ioteventsdata/model/ListAlarmsResult.java

\*

 /opt/cola/permits/1882330949\_1704878285.1446607/0/aws-java-sdk-ioteventsdata-1-12-581-sourcesjar/com/amazonaws/services/ioteventsdata/model/transform/DetectorStateSummaryMarshaller.java \* /opt/cola/permits/1882330949\_1704878285.1446607/0/aws-java-sdk-ioteventsdata-1-12-581-sourcesjar/com/amazonaws/services/ioteventsdata/model/transform/ResetActionConfigurationJsonUnmarshaller.java \* /opt/cola/permits/1882330949\_1704878285.1446607/0/aws-java-sdk-ioteventsdata-1-12-581-sourcesjar/com/amazonaws/services/ioteventsdata/model/transform/SystemEventMarshaller.java

\* /opt/cola/permits/1882330949\_1704878285.1446607/0/aws-java-sdk-ioteventsdata-1-12-581-sourcesjar/com/amazonaws/services/ioteventsdata/model/transform/BatchUpdateDetectorRequestProtocolMarshaller.java \* /opt/cola/permits/1882330949\_1704878285.1446607/0/aws-java-sdk-ioteventsdata-1-12-581-sourcesjar/com/amazonaws/services/ioteventsdata/model/transform/ResourceNotFoundExceptionUnmarshaller.java \* /opt/cola/permits/1882330949\_1704878285.1446607/0/aws-java-sdk-ioteventsdata-1-12-581-sourcesjar/com/amazonaws/services/ioteventsdata/model/transform/DisableAlarmActionRequestJsonUnmarshaller.java \*

 /opt/cola/permits/1882330949\_1704878285.1446607/0/aws-java-sdk-ioteventsdata-1-12-581-sourcesjar/com/amazonaws/services/ioteventsdata/model/transform/SimpleRuleEvaluationJsonUnmarshaller.java \* /opt/cola/permits/1882330949\_1704878285.1446607/0/aws-java-sdk-ioteventsdata-1-12-581-sourcesjar/com/amazonaws/services/ioteventsdata/model/ListAlarmsRequest.java

\* /opt/cola/permits/1882330949\_1704878285.1446607/0/aws-java-sdk-ioteventsdata-1-12-581-sourcesjar/com/amazonaws/services/ioteventsdata/model/transform/TimerMarshaller.java

\* /opt/cola/permits/1882330949\_1704878285.1446607/0/aws-java-sdk-ioteventsdata-1-12-581-sourcesjar/com/amazonaws/services/ioteventsdata/model/transform/VariableJsonUnmarshaller.java \* /opt/cola/permits/1882330949\_1704878285.1446607/0/aws-java-sdk-ioteventsdata-1-12-581-sourcesjar/com/amazonaws/services/ioteventsdata/model/transform/BatchResetAlarmRequestProtocolMarshaller.java

 /opt/cola/permits/1882330949\_1704878285.1446607/0/aws-java-sdk-ioteventsdata-1-12-581-sourcesjar/com/amazonaws/services/ioteventsdata/model/transform/MessageMarshaller.java

\*

\* /opt/cola/permits/1882330949\_1704878285.1446607/0/aws-java-sdk-ioteventsdata-1-12-581-sourcesjar/com/amazonaws/services/ioteventsdata/model/transform/BatchDeleteDetectorResultJsonUnmarshaller.java \* /opt/cola/permits/1882330949\_1704878285.1446607/0/aws-java-sdk-ioteventsdata-1-12-581-sourcesjar/com/amazonaws/services/ioteventsdata/model/transform/StateChangeConfigurationJsonUnmarshaller.java \* /opt/cola/permits/1882330949\_1704878285.1446607/0/aws-java-sdk-ioteventsdata-1-12-581-sourcesjar/com/amazonaws/services/ioteventsdata/model/transform/ListAlarmsRequestMarshaller.java \* /opt/cola/permits/1882330949\_1704878285.1446607/0/aws-java-sdk-ioteventsdata-1-12-581-sourcesjar/com/amazonaws/services/ioteventsdata/model/BatchAcknowledgeAlarmResult.java \*

 /opt/cola/permits/1882330949\_1704878285.1446607/0/aws-java-sdk-ioteventsdata-1-12-581-sourcesjar/com/amazonaws/services/ioteventsdata/model/BatchSnoozeAlarmResult.java

\* /opt/cola/permits/1882330949\_1704878285.1446607/0/aws-java-sdk-ioteventsdata-1-12-581-sourcesjar/com/amazonaws/services/ioteventsdata/model/transform/TimestampValueJsonUnmarshaller.java \* /opt/cola/permits/1882330949\_1704878285.1446607/0/aws-java-sdk-ioteventsdata-1-12-581-sources-

jar/com/amazonaws/services/ioteventsdata/model/ResetActionConfiguration.java \* /opt/cola/permits/1882330949\_1704878285.1446607/0/aws-java-sdk-ioteventsdata-1-12-581-sources-

jar/com/amazonaws/services/ioteventsdata/model/BatchAlarmActionErrorEntry.java

\* /opt/cola/permits/1882330949\_1704878285.1446607/0/aws-java-sdk-ioteventsdata-1-12-581-sourcesjar/com/amazonaws/services/ioteventsdata/model/StateChangeConfiguration.java

\* /opt/cola/permits/1882330949\_1704878285.1446607/0/aws-java-sdk-ioteventsdata-1-12-581-sourcesjar/com/amazonaws/services/ioteventsdata/model/transform/BatchSnoozeAlarmResultJsonUnmarshaller.java \*

 /opt/cola/permits/1882330949\_1704878285.1446607/0/aws-java-sdk-ioteventsdata-1-12-581-sourcesjar/com/amazonaws/services/ioteventsdata/model/transform/ResetActionConfigurationMarshaller.java \* /opt/cola/permits/1882330949\_1704878285.1446607/0/aws-java-sdk-ioteventsdata-1-12-581-sourcesjar/com/amazonaws/services/ioteventsdata/model/BatchDeleteDetectorResult.java

\* /opt/cola/permits/1882330949\_1704878285.1446607/0/aws-java-sdk-ioteventsdata-1-12-581-sourcesjar/com/amazonaws/services/ioteventsdata/model/transform/DescribeAlarmRequestProtocolMarshaller.java

\* /opt/cola/permits/1882330949\_1704878285.1446607/0/aws-java-sdk-ioteventsdata-1-12-581-sourcesjar/com/amazonaws/services/ioteventsdata/model/transform/DetectorMarshaller.java

\* /opt/cola/permits/1882330949\_1704878285.1446607/0/aws-java-sdk-ioteventsdata-1-12-581-sourcesjar/com/amazonaws/services/ioteventsdata/model/SnoozeActionConfiguration.java \*

 /opt/cola/permits/1882330949\_1704878285.1446607/0/aws-java-sdk-ioteventsdata-1-12-581-sourcesjar/com/amazonaws/services/ioteventsdata/model/RuleEvaluation.java

\* /opt/cola/permits/1882330949\_1704878285.1446607/0/aws-java-sdk-ioteventsdata-1-12-581-sourcesjar/com/amazonaws/services/ioteventsdata/model/BatchResetAlarmResult.java

\* /opt/cola/permits/1882330949\_1704878285.1446607/0/aws-java-sdk-ioteventsdata-1-12-581-sourcesjar/com/amazonaws/services/ioteventsdata/model/transform/DetectorStateSummaryJsonUnmarshaller.java \* /opt/cola/permits/1882330949\_1704878285.1446607/0/aws-java-sdk-ioteventsdata-1-12-581-sourcesjar/com/amazonaws/services/ioteventsdata/model/BatchAcknowledgeAlarmRequest.java

\* /opt/cola/permits/1882330949\_1704878285.1446607/0/aws-java-sdk-ioteventsdata-1-12-581-sourcesjar/com/amazonaws/services/ioteventsdata/model/transform/BatchSnoozeAlarmRequestMarshaller.java \* /opt/cola/permits/1882330949\_1704878285.1446607/0/aws-java-sdk-ioteventsdata-1-12-581-sourcesjar/com/amazonaws/services/ioteventsdata/model/transform/DetectorStateMarshaller.java \*

 /opt/cola/permits/1882330949\_1704878285.1446607/0/aws-java-sdk-ioteventsdata-1-12-581-sourcesjar/com/amazonaws/services/ioteventsdata/model/transform/DisableActionConfigurationJsonUnmarshaller.java \* /opt/cola/permits/1882330949\_1704878285.1446607/0/aws-java-sdk-ioteventsdata-1-12-581-sourcesjar/com/amazonaws/services/ioteventsdata/model/transform/InternalFailureExceptionUnmarshaller.java \* /opt/cola/permits/1882330949\_1704878285.1446607/0/aws-java-sdk-ioteventsdata-1-12-581-sourcesjar/com/amazonaws/services/ioteventsdata/model/BatchDeleteDetectorRequest.java

\* /opt/cola/permits/1882330949\_1704878285.1446607/0/aws-java-sdk-ioteventsdata-1-12-581-sourcesjar/com/amazonaws/services/ioteventsdata/model/DetectorSummary.java

\* /opt/cola/permits/1882330949\_1704878285.1446607/0/aws-java-sdk-ioteventsdata-1-12-581-sourcesjar/com/amazonaws/services/ioteventsdata/model/SystemEvent.java \*

 /opt/cola/permits/1882330949\_1704878285.1446607/0/aws-java-sdk-ioteventsdata-1-12-581-sourcesjar/com/amazonaws/services/ioteventsdata/model/transform/RuleEvaluationMarshaller.java

\* /opt/cola/permits/1882330949\_1704878285.1446607/0/aws-java-sdk-ioteventsdata-1-12-581-sourcesjar/com/amazonaws/services/ioteventsdata/model/transform/BatchDisableAlarmRequestProtocolMarshaller.java \* /opt/cola/permits/1882330949\_1704878285.1446607/0/aws-java-sdk-ioteventsdata-1-12-581-sourcesjar/com/amazonaws/services/ioteventsdata/model/transform/RuleEvaluationJsonUnmarshaller.java \* /opt/cola/permits/1882330949\_1704878285.1446607/0/aws-java-sdk-ioteventsdata-1-12-581-sourcesjar/com/amazonaws/services/ioteventsdata/model/transform/TimestampValueMarshaller.java \* /opt/cola/permits/1882330949\_1704878285.1446607/0/aws-java-sdk-ioteventsdata-1-12-581-sourcesjar/com/amazonaws/services/ioteventsdata/model/transform/BatchDisableAlarmResultJsonUnmarshaller.java \* /opt/cola/permits/1882330949\_1704878285.1446607/0/aws-java-sdk-ioteventsdata-1-12-581-sourcesjar/com/amazonaws/services/ioteventsdata/model/InternalFailureException.java

\*

 /opt/cola/permits/1882330949\_1704878285.1446607/0/aws-java-sdk-ioteventsdata-1-12-581-sourcesjar/com/amazonaws/services/ioteventsdata/model/Detector.java

\* /opt/cola/permits/1882330949\_1704878285.1446607/0/aws-java-sdk-ioteventsdata-1-12-581-sourcesjar/com/amazonaws/services/ioteventsdata/model/transform/SnoozeAlarmActionRequestMarshaller.java \* /opt/cola/permits/1882330949\_1704878285.1446607/0/aws-java-sdk-ioteventsdata-1-12-581-sourcesjar/com/amazonaws/services/ioteventsdata/model/BatchPutMessageErrorEntry.java

\* /opt/cola/permits/1882330949\_1704878285.1446607/0/aws-java-sdk-ioteventsdata-1-12-581-sourcesjar/com/amazonaws/services/ioteventsdata/model/transform/SimpleRuleEvaluationMarshaller.java

\* /opt/cola/permits/1882330949\_1704878285.1446607/0/aws-java-sdk-ioteventsdata-1-12-581-sourcesjar/com/amazonaws/services/ioteventsdata/model/AlarmState.java

\* /opt/cola/permits/1882330949\_1704878285.1446607/0/aws-java-sdk-ioteventsdata-1-12-581-sourcesjar/com/amazonaws/services/ioteventsdata/model/transform/ListAlarmsResultJsonUnmarshaller.java \*

 /opt/cola/permits/1882330949\_1704878285.1446607/0/aws-java-sdk-ioteventsdata-1-12-581-sourcesjar/com/amazonaws/services/ioteventsdata/AbstractAWSIoTEventsDataAsync.java

\* /opt/cola/permits/1882330949\_1704878285.1446607/0/aws-java-sdk-ioteventsdata-1-12-581-sourcesjar/com/amazonaws/services/ioteventsdata/model/transform/BatchAlarmActionErrorEntryMarshaller.java \* /opt/cola/permits/1882330949\_1704878285.1446607/0/aws-java-sdk-ioteventsdata-1-12-581-sourcesjar/com/amazonaws/services/ioteventsdata/model/transform/DeleteDetectorRequestJsonUnmarshaller.java \* /opt/cola/permits/1882330949\_1704878285.1446607/0/aws-java-sdk-ioteventsdata-1-12-581-sourcesjar/com/amazonaws/services/ioteventsdata/model/transform/StateChangeConfigurationMarshaller.java \* /opt/cola/permits/1882330949\_1704878285.1446607/0/aws-java-sdk-ioteventsdata-1-12-581-sourcesjar/com/amazonaws/services/ioteventsdata/AWSIoTEventsDataClient.java \*

 /opt/cola/permits/1882330949\_1704878285.1446607/0/aws-java-sdk-ioteventsdata-1-12-581-sourcesjar/com/amazonaws/services/ioteventsdata/model/DisableActionConfiguration.java

\* /opt/cola/permits/1882330949\_1704878285.1446607/0/aws-java-sdk-ioteventsdata-1-12-581-sourcesjar/com/amazonaws/services/ioteventsdata/AWSIoTEventsDataAsyncClientBuilder.java

\* /opt/cola/permits/1882330949\_1704878285.1446607/0/aws-java-sdk-ioteventsdata-1-12-581-sourcesjar/com/amazonaws/services/ioteventsdata/model/ListDetectorsResult.java

\* /opt/cola/permits/1882330949\_1704878285.1446607/0/aws-java-sdk-ioteventsdata-1-12-581-sourcesjar/com/amazonaws/services/ioteventsdata/model/transform/BatchPutMessageRequestMarshaller.java \* /opt/cola/permits/1882330949\_1704878285.1446607/0/aws-java-sdk-ioteventsdata-1-12-581-sourcesjar/com/amazonaws/services/ioteventsdata/model/transform/DescribeDetectorRequestMarshaller.java \*

 /opt/cola/permits/1882330949\_1704878285.1446607/0/aws-java-sdk-ioteventsdata-1-12-581-sourcesjar/com/amazonaws/services/ioteventsdata/model/transform/TimerDefinitionMarshaller.java

\* /opt/cola/permits/1882330949\_1704878285.1446607/0/aws-java-sdk-ioteventsdata-1-12-581-sourcesjar/com/amazonaws/services/ioteventsdata/model/BatchPutMessageResult.java

\* /opt/cola/permits/1882330949\_1704878285.1446607/0/aws-java-sdk-ioteventsdata-1-12-581-sourcesjar/com/amazonaws/services/ioteventsdata/model/BatchEnableAlarmRequest.java

\* /opt/cola/permits/1882330949\_1704878285.1446607/0/aws-java-sdk-ioteventsdata-1-12-581-sourcesjar/com/amazonaws/services/ioteventsdata/model/BatchUpdateDetectorResult.java

\* /opt/cola/permits/1882330949\_1704878285.1446607/0/aws-java-sdk-ioteventsdata-1-12-581-sourcesjar/com/amazonaws/services/ioteventsdata/model/transform/SystemEventJsonUnmarshaller.java \* /opt/cola/permits/1882330949\_1704878285.1446607/0/aws-java-sdk-ioteventsdata-1-12-581-sourcesjar/com/amazonaws/services/ioteventsdata/model/UpdateDetectorRequest.java

\*

 /opt/cola/permits/1882330949\_1704878285.1446607/0/aws-java-sdk-ioteventsdata-1-12-581-sourcesjar/com/amazonaws/services/ioteventsdata/model/transform/BatchDeleteDetectorErrorEntryMarshaller.java \* /opt/cola/permits/1882330949\_1704878285.1446607/0/aws-java-sdk-ioteventsdata-1-12-581-sourcesjar/com/amazonaws/services/ioteventsdata/model/DisableAlarmActionRequest.java

\* /opt/cola/permits/1882330949\_1704878285.1446607/0/aws-java-sdk-ioteventsdata-1-12-581-sourcesjar/com/amazonaws/services/ioteventsdata/model/EventType.java

\* /opt/cola/permits/1882330949\_1704878285.1446607/0/aws-java-sdk-ioteventsdata-1-12-581-sourcesjar/com/amazonaws/services/ioteventsdata/model/DetectorStateDefinition.java

\* /opt/cola/permits/1882330949\_1704878285.1446607/0/aws-java-sdk-ioteventsdata-1-12-581-sourcesjar/com/amazonaws/services/ioteventsdata/model/ResetAlarmActionRequest.java

\* /opt/cola/permits/1882330949\_1704878285.1446607/0/aws-java-sdk-ioteventsdata-1-12-581-sourcesjar/com/amazonaws/services/ioteventsdata/model/transform/DescribeAlarmResultJsonUnmarshaller.java \*

 /opt/cola/permits/1882330949\_1704878285.1446607/0/aws-java-sdk-ioteventsdata-1-12-581-sourcesjar/com/amazonaws/services/ioteventsdata/model/transform/AcknowledgeActionConfigurationMarshaller.java \* /opt/cola/permits/1882330949\_1704878285.1446607/0/aws-java-sdk-ioteventsdata-1-12-581-sourcesjar/com/amazonaws/services/ioteventsdata/model/ErrorCode.java

\* /opt/cola/permits/1882330949\_1704878285.1446607/0/aws-java-sdk-ioteventsdata-1-12-581-sourcesjar/com/amazonaws/services/ioteventsdata/model/ServiceUnavailableException.java

\* /opt/cola/permits/1882330949\_1704878285.1446607/0/aws-java-sdk-ioteventsdata-1-12-581-sourcesjar/com/amazonaws/services/ioteventsdata/model/transform/AlarmSummaryMarshaller.java

\* /opt/cola/permits/1882330949\_1704878285.1446607/0/aws-java-sdk-ioteventsdata-1-12-581-sourcesjar/com/amazonaws/services/ioteventsdata/model/transform/BatchEnableAlarmRequestMarshaller.java \*

 /opt/cola/permits/1882330949\_1704878285.1446607/0/aws-java-sdk-ioteventsdata-1-12-581-sourcesjar/com/amazonaws/services/ioteventsdata/model/ComparisonOperator.java

\* /opt/cola/permits/1882330949\_1704878285.1446607/0/aws-java-sdk-ioteventsdata-1-12-581-sourcesjar/com/amazonaws/services/ioteventsdata/model/transform/BatchPutMessageRequestProtocolMarshaller.java \* /opt/cola/permits/1882330949\_1704878285.1446607/0/aws-java-sdk-ioteventsdata-1-12-581-sourcesjar/com/amazonaws/services/ioteventsdata/model/transform/DeleteDetectorRequestMarshaller.java \* /opt/cola/permits/1882330949\_1704878285.1446607/0/aws-java-sdk-ioteventsdata-1-12-581-sourcesjar/com/amazonaws/services/ioteventsdata/model/Alarm.java

\* /opt/cola/permits/1882330949\_1704878285.1446607/0/aws-java-sdk-ioteventsdata-1-12-581-sourcesjar/com/amazonaws/services/ioteventsdata/model/BatchSnoozeAlarmRequest.java

\* /opt/cola/permits/1882330949\_1704878285.1446607/0/aws-java-sdk-ioteventsdata-1-12-581-sourcesjar/com/amazonaws/services/ioteventsdata/model/transform/AlarmStateMarshaller.java \*

 /opt/cola/permits/1882330949\_1704878285.1446607/0/aws-java-sdk-ioteventsdata-1-12-581-sourcesjar/com/amazonaws/services/ioteventsdata/model/DescribeAlarmResult.java

\* /opt/cola/permits/1882330949\_1704878285.1446607/0/aws-java-sdk-ioteventsdata-1-12-581-sourcesjar/com/amazonaws/services/ioteventsdata/model/TriggerType.java

\* /opt/cola/permits/1882330949\_1704878285.1446607/0/aws-java-sdk-ioteventsdata-1-12-581-sourcesjar/com/amazonaws/services/ioteventsdata/model/transform/ListDetectorsRequestProtocolMarshaller.java \* /opt/cola/permits/1882330949\_1704878285.1446607/0/aws-java-sdk-ioteventsdata-1-12-581-sourcesjar/com/amazonaws/services/ioteventsdata/model/AlarmStateName.java

\* /opt/cola/permits/1882330949\_1704878285.1446607/0/aws-java-sdk-ioteventsdata-1-12-581-sourcesjar/com/amazonaws/services/ioteventsdata/model/transform/BatchResetAlarmRequestMarshaller.java \* /opt/cola/permits/1882330949\_1704878285.1446607/0/aws-java-sdk-ioteventsdata-1-12-581-sourcesjar/com/amazonaws/services/ioteventsdata/model/transform/MessageJsonUnmarshaller.java \*

 /opt/cola/permits/1882330949\_1704878285.1446607/0/aws-java-sdk-ioteventsdata-1-12-581-sourcesjar/com/amazonaws/services/ioteventsdata/model/transform/SnoozeActionConfigurationMarshaller.java \* /opt/cola/permits/1882330949\_1704878285.1446607/0/aws-java-sdk-ioteventsdata-1-12-581-sourcesjar/com/amazonaws/services/ioteventsdata/model/transform/BatchUpdateDetectorErrorEntryJsonUnmarshaller.java

\* /opt/cola/permits/1882330949\_1704878285.1446607/0/aws-java-sdk-ioteventsdata-1-12-581-sourcesjar/com/amazonaws/services/ioteventsdata/model/EnableAlarmActionRequest.java

\* /opt/cola/permits/1882330949\_1704878285.1446607/0/aws-java-sdk-ioteventsdata-1-12-581-sourcesjar/com/amazonaws/services/ioteventsdata/model/VariableDefinition.java

\* /opt/cola/permits/1882330949\_1704878285.1446607/0/aws-java-sdk-ioteventsdata-1-12-581-sourcesjar/com/amazonaws/services/ioteventsdata/model/transform/AcknowledgeAlarmActionRequestMarshaller.java \*

 /opt/cola/permits/1882330949\_1704878285.1446607/0/aws-java-sdk-ioteventsdata-1-12-581-sourcesjar/com/amazonaws/services/ioteventsdata/model/transform/DisableActionConfigurationMarshaller.java \* /opt/cola/permits/1882330949\_1704878285.1446607/0/aws-java-sdk-ioteventsdata-1-12-581-sourcesjar/com/amazonaws/services/ioteventsdata/model/InvalidRequestException.java

\* /opt/cola/permits/1882330949\_1704878285.1446607/0/aws-java-sdk-ioteventsdata-1-12-581-sourcesjar/com/amazonaws/services/ioteventsdata/model/transform/TimerDefinitionJsonUnmarshaller.java \* /opt/cola/permits/1882330949\_1704878285.1446607/0/aws-java-sdk-ioteventsdata-1-12-581-sourcesjar/com/amazonaws/services/ioteventsdata/model/transform/BatchSnoozeAlarmRequestProtocolMarshaller.java \* /opt/cola/permits/1882330949\_1704878285.1446607/0/aws-java-sdk-ioteventsdata-1-12-581-sourcesjar/com/amazonaws/services/ioteventsdata/model/transform/EnableActionConfigurationJsonUnmarshaller.java \*

 /opt/cola/permits/1882330949\_1704878285.1446607/0/aws-java-sdk-ioteventsdata-1-12-581-sourcesjar/com/amazonaws/services/ioteventsdata/model/BatchUpdateDetectorErrorEntry.java

\* /opt/cola/permits/1882330949\_1704878285.1446607/0/aws-java-sdk-ioteventsdata-1-12-581-sourcesjar/com/amazonaws/services/ioteventsdata/package-info.java

\* /opt/cola/permits/1882330949\_1704878285.1446607/0/aws-java-sdk-ioteventsdata-1-12-581-sourcesjar/com/amazonaws/services/ioteventsdata/model/transform/AcknowledgeAlarmActionRequestJsonUnmarshaller.ja va

\* /opt/cola/permits/1882330949\_1704878285.1446607/0/aws-java-sdk-ioteventsdata-1-12-581-sourcesjar/com/amazonaws/services/ioteventsdata/model/transform/BatchAlarmActionErrorEntryJsonUnmarshaller.java \* /opt/cola/permits/1882330949\_1704878285.1446607/0/aws-java-sdk-ioteventsdata-1-12-581-sourcesjar/com/amazonaws/services/ioteventsdata/model/transform/CustomerActionJsonUnmarshaller.java \* /opt/cola/permits/1882330949\_1704878285.1446607/0/aws-java-sdk-ioteventsdata-1-12-581-sourcesjar/com/amazonaws/services/ioteventsdata/model/AcknowledgeActionConfiguration.java \*

 /opt/cola/permits/1882330949\_1704878285.1446607/0/aws-java-sdk-ioteventsdata-1-12-581-sourcesjar/com/amazonaws/services/ioteventsdata/model/AcknowledgeAlarmActionRequest.java

\* /opt/cola/permits/1882330949\_1704878285.1446607/0/aws-java-sdk-ioteventsdata-1-12-581-sourcesjar/com/amazonaws/services/ioteventsdata/model/SnoozeAlarmActionRequest.java

\* /opt/cola/permits/1882330949\_1704878285.1446607/0/aws-java-sdk-ioteventsdata-1-12-581-sourcesjar/com/amazonaws/services/ioteventsdata/model/DescribeDetectorResult.java

\* /opt/cola/permits/1882330949\_1704878285.1446607/0/aws-java-sdk-ioteventsdata-1-12-581-sourcesjar/com/amazonaws/services/ioteventsdata/model/transform/SnoozeActionConfigurationJsonUnmarshaller.java \* /opt/cola/permits/1882330949\_1704878285.1446607/0/aws-java-sdk-ioteventsdata-1-12-581-sourcesjar/com/amazonaws/services/ioteventsdata/model/transform/ListDetectorsRequestMarshaller.java \*

 /opt/cola/permits/1882330949\_1704878285.1446607/0/aws-java-sdk-ioteventsdata-1-12-581-sourcesjar/com/amazonaws/services/ioteventsdata/model/transform/ListAlarmsRequestProtocolMarshaller.java \* /opt/cola/permits/1882330949\_1704878285.1446607/0/aws-java-sdk-ioteventsdata-1-12-581-sourcesjar/com/amazonaws/services/ioteventsdata/model/transform/BatchAcknowledgeAlarmRequestProtocolMarshaller.ja va

\* /opt/cola/permits/1882330949\_1704878285.1446607/0/aws-java-sdk-ioteventsdata-1-12-581-sourcesjar/com/amazonaws/services/ioteventsdata/model/transform/DisableAlarmActionRequestMarshaller.java \* /opt/cola/permits/1882330949\_1704878285.1446607/0/aws-java-sdk-ioteventsdata-1-12-581-sourcesjar/com/amazonaws/services/ioteventsdata/model/BatchUpdateDetectorRequest.java \* /opt/cola/permits/1882330949\_1704878285.1446607/0/aws-java-sdk-ioteventsdata-1-12-581-sourcesjar/com/amazonaws/services/ioteventsdata/model/BatchPutMessageRequest.java

 /opt/cola/permits/1882330949\_1704878285.1446607/0/aws-java-sdk-ioteventsdata-1-12-581-sourcesjar/com/amazonaws/services/ioteventsdata/AWSIoTEventsDataAsync.java

\* /opt/cola/permits/1882330949\_1704878285.1446607/0/aws-java-sdk-ioteventsdata-1-12-581-sourcesjar/com/amazonaws/services/ioteventsdata/model/transform/DetectorJsonUnmarshaller.java

\* /opt/cola/permits/1882330949\_1704878285.1446607/0/aws-java-sdk-ioteventsdata-1-12-581-sourcesjar/com/amazonaws/services/ioteventsdata/model/transform/AcknowledgeActionConfigurationJsonUnmarshaller.ja va

\* /opt/cola/permits/1882330949\_1704878285.1446607/0/aws-java-sdk-ioteventsdata-1-12-581-sourcesjar/com/amazonaws/services/ioteventsdata/model/Timer.java

\* /opt/cola/permits/1882330949\_1704878285.1446607/0/aws-java-sdk-ioteventsdata-1-12-581-sourcesjar/com/amazonaws/services/ioteventsdata/model/transform/ResetAlarmActionRequestJsonUnmarshaller.java \* /opt/cola/permits/1882330949\_1704878285.1446607/0/aws-java-sdk-ioteventsdata-1-12-581-sourcesjar/com/amazonaws/services/ioteventsdata/AWSIoTEventsDataAsyncClient.java \*

 /opt/cola/permits/1882330949\_1704878285.1446607/0/aws-java-sdk-ioteventsdata-1-12-581-sourcesjar/com/amazonaws/services/ioteventsdata/model/transform/DetectorStateJsonUnmarshaller.java \* /opt/cola/permits/1882330949\_1704878285.1446607/0/aws-java-sdk-ioteventsdata-1-12-581-sourcesjar/com/amazonaws/services/ioteventsdata/model/transform/CustomerActionMarshaller.java \* /opt/cola/permits/1882330949\_1704878285.1446607/0/aws-java-sdk-ioteventsdata-1-12-581-sources-

jar/com/amazonaws/services/ioteventsdata/AWSIoTEventsData.java

\* /opt/cola/permits/1882330949\_1704878285.1446607/0/aws-java-sdk-ioteventsdata-1-12-581-sourcesjar/com/amazonaws/services/ioteventsdata/model/AWSIoTEventsDataException.java

\* /opt/cola/permits/1882330949\_1704878285.1446607/0/aws-java-sdk-ioteventsdata-1-12-581-sourcesjar/com/amazonaws/services/ioteventsdata/model/CustomerAction.java

\* /opt/cola/permits/1882330949\_1704878285.1446607/0/aws-java-sdk-ioteventsdata-1-12-581-sourcesjar/com/amazonaws/services/ioteventsdata/model/CustomerActionName.java

\*

\*

 /opt/cola/permits/1882330949\_1704878285.1446607/0/aws-java-sdk-ioteventsdata-1-12-581-sourcesjar/com/amazonaws/services/ioteventsdata/model/SimpleRuleEvaluation.java

\* /opt/cola/permits/1882330949\_1704878285.1446607/0/aws-java-sdk-ioteventsdata-1-12-581-sourcesjar/com/amazonaws/services/ioteventsdata/model/ResourceNotFoundException.java

\* /opt/cola/permits/1882330949\_1704878285.1446607/0/aws-java-sdk-ioteventsdata-1-12-581-sourcesjar/com/amazonaws/services/ioteventsdata/model/transform/TimerJsonUnmarshaller.java

\* /opt/cola/permits/1882330949\_1704878285.1446607/0/aws-java-sdk-ioteventsdata-1-12-581-sourcesjar/com/amazonaws/services/ioteventsdata/model/ListDetectorsRequest.java

\* /opt/cola/permits/1882330949\_1704878285.1446607/0/aws-java-sdk-ioteventsdata-1-12-581-sourcesjar/com/amazonaws/services/ioteventsdata/model/BatchResetAlarmRequest.java

\* /opt/cola/permits/1882330949\_1704878285.1446607/0/aws-java-sdk-ioteventsdata-1-12-581-sources-

jar/com/amazonaws/services/ioteventsdata/model/transform/EnableAlarmActionRequestJsonUnmarshaller.java \*

 /opt/cola/permits/1882330949\_1704878285.1446607/0/aws-java-sdk-ioteventsdata-1-12-581-sourcesjar/com/amazonaws/services/ioteventsdata/model/transform/DescribeDetectorResultJsonUnmarshaller.java \* /opt/cola/permits/1882330949\_1704878285.1446607/0/aws-java-sdk-ioteventsdata-1-12-581-sourcesjar/com/amazonaws/services/ioteventsdata/model/transform/DescribeAlarmRequestMarshaller.java

## **1.830 aws-java-sdk-logs 1.12.581**

#### **1.830.1 Available under license :**

No license file was found, but licenses were detected in source scan.

```
/*
```
\* Copyright (c) 2016. Amazon.com, Inc. or its affiliates. All Rights Reserved.

\*

\* Licensed under the Apache License, Version 2.0 (the "License").

\* You may not use this file except in compliance with the License.

\* A copy of the License is located at

\*

\* http://aws.amazon.com/apache2.0

\*

\* or in the "license" file accompanying this file. This file is distributed

\* on an "AS IS" BASIS, WITHOUT WARRANTIES OR CONDITIONS OF ANY KIND, either

\* express or implied. See the License for the specific language governing

\* permissions and limitations under the License.

\*/

Found in path(s):

\* /opt/cola/permits/1882329640\_1704877864.3481443/0/aws-java-sdk-logs-1-12-581-sourcesjar/com/amazonaws/services/logs/internal/AcceptJsonRequestHandler.java No license file was found, but licenses were detected in source scan.

/\*

\* Copyright 2018-2023 Amazon.com, Inc. or its affiliates. All Rights Reserved.

\*

\* Licensed under the Apache License, Version 2.0 (the "License"). You may not use this file except in compliance with

\* the License. A copy of the License is located at

\*

\* http://aws.amazon.com/apache2.0

\*

\* or in the "license" file accompanying this file. This file is distributed on an "AS IS" BASIS, WITHOUT WARRANTIES OR

\* CONDITIONS OF ANY KIND, either express or implied. See the License for the specific language governing permissions

\* and limitations under the License.

\*/

Found in path(s):

\* /opt/cola/permits/1882329640\_1704877864.3481443/0/aws-java-sdk-logs-1-12-581-sources-

jar/com/amazonaws/services/logs/model/transform/SubscriptionFilterMarshaller.java

\* /opt/cola/permits/1882329640\_1704877864.3481443/0/aws-java-sdk-logs-1-12-581-sources-

jar/com/amazonaws/services/logs/model/transform/DeleteDataProtectionPolicyResultJsonUnmarshaller.java \*

 /opt/cola/permits/1882329640\_1704877864.3481443/0/aws-java-sdk-logs-1-12-581-sourcesjar/com/amazonaws/services/logs/model/PutAccountPolicyRequest.java

\* /opt/cola/permits/1882329640\_1704877864.3481443/0/aws-java-sdk-logs-1-12-581-sources-

jar/com/amazonaws/services/logs/model/transform/DeleteRetentionPolicyResultJsonUnmarshaller.java

\* /opt/cola/permits/1882329640\_1704877864.3481443/0/aws-java-sdk-logs-1-12-581-sources-

jar/com/amazonaws/services/logs/model/transform/ExportTaskJsonUnmarshaller.java

\* /opt/cola/permits/1882329640\_1704877864.3481443/0/aws-java-sdk-logs-1-12-581-sourcesjar/com/amazonaws/services/logs/AWSLogsClientBuilder.java

\* /opt/cola/permits/1882329640\_1704877864.3481443/0/aws-java-sdk-logs-1-12-581-sourcesjar/com/amazonaws/services/logs/model/ExportTaskStatusCode.java

\* /opt/cola/permits/1882329640\_1704877864.3481443/0/aws-java-sdk-logs-1-12-581-sourcesjar/com/amazonaws/services/logs/model/DataProtectionStatus.java

\* /opt/cola/permits/1882329640\_1704877864.3481443/0/aws-java-sdk-logs-1-12-581-sourcesjar/com/amazonaws/services/logs/model/DescribeDestinationsRequest.java \*

 /opt/cola/permits/1882329640\_1704877864.3481443/0/aws-java-sdk-logs-1-12-581-sourcesjar/com/amazonaws/services/logs/model/transform/DeleteDestinationResultJsonUnmarshaller.java \* /opt/cola/permits/1882329640\_1704877864.3481443/0/aws-java-sdk-logs-1-12-581-sourcesjar/com/amazonaws/services/logs/model/transform/LogGroupFieldMarshaller.java

\* /opt/cola/permits/1882329640\_1704877864.3481443/0/aws-java-sdk-logs-1-12-581-sourcesjar/com/amazonaws/services/logs/model/OutputLogEvent.java

\* /opt/cola/permits/1882329640\_1704877864.3481443/0/aws-java-sdk-logs-1-12-581-sourcesjar/com/amazonaws/services/logs/model/transform/GetLogRecordResultJsonUnmarshaller.java \* /opt/cola/permits/1882329640\_1704877864.3481443/0/aws-java-sdk-logs-1-12-581-sources-

jar/com/amazonaws/services/logs/model/transform/DescribeAccountPoliciesResultJsonUnmarshaller.java \* /opt/cola/permits/1882329640\_1704877864.3481443/0/aws-java-sdk-logs-1-12-581-sourcesjar/com/amazonaws/services/logs/model/DeleteResourcePolicyRequest.java \*

 /opt/cola/permits/1882329640\_1704877864.3481443/0/aws-java-sdk-logs-1-12-581-sourcesjar/com/amazonaws/services/logs/model/transform/StopQueryRequestMarshaller.java \* /opt/cola/permits/1882329640\_1704877864.3481443/0/aws-java-sdk-logs-1-12-581-sources-

jar/com/amazonaws/services/logs/model/DescribeMetricFiltersResult.java

\* /opt/cola/permits/1882329640\_1704877864.3481443/0/aws-java-sdk-logs-1-12-581-sourcesjar/com/amazonaws/services/logs/model/transform/PutQueryDefinitionResultJsonUnmarshaller.java \* /opt/cola/permits/1882329640\_1704877864.3481443/0/aws-java-sdk-logs-1-12-581-sources-

jar/com/amazonaws/services/logs/model/transform/DeleteAccountPolicyResultJsonUnmarshaller.java \* /opt/cola/permits/1882329640\_1704877864.3481443/0/aws-java-sdk-logs-1-12-581-sourcesjar/com/amazonaws/services/logs/model/MetricFilter.java

\* /opt/cola/permits/1882329640\_1704877864.3481443/0/aws-java-sdk-logs-1-12-581-sourcesjar/com/amazonaws/services/logs/model/RejectedLogEventsInfo.java \*

 /opt/cola/permits/1882329640\_1704877864.3481443/0/aws-java-sdk-logs-1-12-581-sourcesjar/com/amazonaws/services/logs/model/PutLogEventsResult.java

\* /opt/cola/permits/1882329640\_1704877864.3481443/0/aws-java-sdk-logs-1-12-581-sources-

jar/com/amazonaws/services/logs/model/transform/DeleteResourcePolicyResultJsonUnmarshaller.java

\* /opt/cola/permits/1882329640\_1704877864.3481443/0/aws-java-sdk-logs-1-12-581-sourcesjar/com/amazonaws/services/logs/model/Scope.java

\* /opt/cola/permits/1882329640\_1704877864.3481443/0/aws-java-sdk-logs-1-12-581-sourcesjar/com/amazonaws/services/logs/model/PutMetricFilterResult.java

\* /opt/cola/permits/1882329640\_1704877864.3481443/0/aws-java-sdk-logs-1-12-581-sourcesjar/com/amazonaws/services/logs/model/DeleteDataProtectionPolicyResult.java

\* /opt/cola/permits/1882329640\_1704877864.3481443/0/aws-java-sdk-logs-1-12-581-sourcesjar/com/amazonaws/services/logs/model/GetLogEventsRequest.java \*

 /opt/cola/permits/1882329640\_1704877864.3481443/0/aws-java-sdk-logs-1-12-581-sourcesjar/com/amazonaws/services/logs/model/transform/GetLogGroupFieldsRequestMarshaller.java \* /opt/cola/permits/1882329640\_1704877864.3481443/0/aws-java-sdk-logs-1-12-581-sourcesjar/com/amazonaws/services/logs/model/DeleteResourcePolicyResult.java

\* /opt/cola/permits/1882329640\_1704877864.3481443/0/aws-java-sdk-logs-1-12-581-sourcesjar/com/amazonaws/services/logs/model/ListTagsLogGroupRequest.java

\* /opt/cola/permits/1882329640\_1704877864.3481443/0/aws-java-sdk-logs-1-12-581-sourcesjar/com/amazonaws/services/logs/model/DescribeResourcePoliciesResult.java

\* /opt/cola/permits/1882329640\_1704877864.3481443/0/aws-java-sdk-logs-1-12-581-sources-

jar/com/amazonaws/services/logs/model/transform/DeleteSubscriptionFilterRequestProtocolMarshaller.java

\* /opt/cola/permits/1882329640\_1704877864.3481443/0/aws-java-sdk-logs-1-12-581-sources-

jar/com/amazonaws/services/logs/model/transform/TestMetricFilterRequestProtocolMarshaller.java \*

 /opt/cola/permits/1882329640\_1704877864.3481443/0/aws-java-sdk-logs-1-12-581-sourcesjar/com/amazonaws/services/logs/model/MalformedQueryException.java

\* /opt/cola/permits/1882329640\_1704877864.3481443/0/aws-java-sdk-logs-1-12-581-sources-

jar/com/amazonaws/services/logs/model/transform/ResultFieldJsonUnmarshaller.java

\* /opt/cola/permits/1882329640\_1704877864.3481443/0/aws-java-sdk-logs-1-12-581-sources-

jar/com/amazonaws/services/logs/model/transform/LogStreamJsonUnmarshaller.java

\* /opt/cola/permits/1882329640\_1704877864.3481443/0/aws-java-sdk-logs-1-12-581-sources-

jar/com/amazonaws/services/logs/model/transform/AssociateKmsKeyResultJsonUnmarshaller.java

\* /opt/cola/permits/1882329640\_1704877864.3481443/0/aws-java-sdk-logs-1-12-581-sources-

jar/com/amazonaws/services/logs/model/PutDestinationRequest.java

\* /opt/cola/permits/1882329640\_1704877864.3481443/0/aws-java-sdk-logs-1-12-581-sourcesjar/com/amazonaws/services/logs/package-info.java

\*

 /opt/cola/permits/1882329640\_1704877864.3481443/0/aws-java-sdk-logs-1-12-581-sourcesjar/com/amazonaws/services/logs/model/transform/AccountPolicyMarshaller.java \* /opt/cola/permits/1882329640\_1704877864.3481443/0/aws-java-sdk-logs-1-12-581-sourcesjar/com/amazonaws/services/logs/model/transform/QueryDefinitionJsonUnmarshaller.java \* /opt/cola/permits/1882329640\_1704877864.3481443/0/aws-java-sdk-logs-1-12-581-sourcesjar/com/amazonaws/services/logs/model/transform/GetDataProtectionPolicyRequestMarshaller.java \* /opt/cola/permits/1882329640\_1704877864.3481443/0/aws-java-sdk-logs-1-12-581-sourcesjar/com/amazonaws/services/logs/model/DescribeSubscriptionFiltersResult.java \* /opt/cola/permits/1882329640\_1704877864.3481443/0/aws-java-sdk-logs-1-12-581-sourcesjar/com/amazonaws/services/logs/model/transform/DescribeExportTasksRequestProtocolMarshaller.java \* /opt/cola/permits/1882329640\_1704877864.3481443/0/aws-java-sdk-logs-1-12-581-sourcesjar/com/amazonaws/services/logs/model/transform/DeleteResourcePolicyRequestMarshaller.java \*

 /opt/cola/permits/1882329640\_1704877864.3481443/0/aws-java-sdk-logs-1-12-581-sourcesjar/com/amazonaws/services/logs/model/transform/DescribeSubscriptionFiltersResultJsonUnmarshaller.java \* /opt/cola/permits/1882329640\_1704877864.3481443/0/aws-java-sdk-logs-1-12-581-sourcesjar/com/amazonaws/services/logs/model/StopQueryRequest.java

\* /opt/cola/permits/1882329640\_1704877864.3481443/0/aws-java-sdk-logs-1-12-581-sourcesjar/com/amazonaws/services/logs/model/transform/DescribeQueriesResultJsonUnmarshaller.java \* /opt/cola/permits/1882329640\_1704877864.3481443/0/aws-java-sdk-logs-1-12-581-sourcesjar/com/amazonaws/services/logs/model/InvalidSequenceTokenException.java

\* /opt/cola/permits/1882329640\_1704877864.3481443/0/aws-java-sdk-logs-1-12-581-sourcesjar/com/amazonaws/services/logs/model/AccountPolicy.java

\* /opt/cola/permits/1882329640\_1704877864.3481443/0/aws-java-sdk-logs-1-12-581-sourcesjar/com/amazonaws/services/logs/model/PutQueryDefinitionRequest.java

\*

 /opt/cola/permits/1882329640\_1704877864.3481443/0/aws-java-sdk-logs-1-12-581-sourcesjar/com/amazonaws/services/logs/model/transform/ResourcePolicyMarshaller.java

\* /opt/cola/permits/1882329640\_1704877864.3481443/0/aws-java-sdk-logs-1-12-581-sources-

jar/com/amazonaws/services/logs/model/transform/DeleteLogGroupRequestProtocolMarshaller.java

\* /opt/cola/permits/1882329640\_1704877864.3481443/0/aws-java-sdk-logs-1-12-581-sources-

jar/com/amazonaws/services/logs/model/transform/DeleteResourcePolicyRequestProtocolMarshaller.java

\* /opt/cola/permits/1882329640\_1704877864.3481443/0/aws-java-sdk-logs-1-12-581-sources-

jar/com/amazonaws/services/logs/model/ExportTaskStatus.java

\* /opt/cola/permits/1882329640\_1704877864.3481443/0/aws-java-sdk-logs-1-12-581-sourcesjar/com/amazonaws/services/logs/model/GetLogEventsResult.java

\* /opt/cola/permits/1882329640\_1704877864.3481443/0/aws-java-sdk-logs-1-12-581-sources-

jar/com/amazonaws/services/logs/model/TagLogGroupRequest.java

\*

/opt/cola/permits/1882329640\_1704877864.3481443/0/aws-java-sdk-logs-1-12-581-sources-

jar/com/amazonaws/services/logs/model/InvalidParameterException.java

\* /opt/cola/permits/1882329640\_1704877864.3481443/0/aws-java-sdk-logs-1-12-581-sourcesjar/com/amazonaws/services/logs/model/transform/DescribeAccountPoliciesRequestProtocolMarshaller.java \* /opt/cola/permits/1882329640\_1704877864.3481443/0/aws-java-sdk-logs-1-12-581-sources-

jar/com/amazonaws/services/logs/model/transform/TestMetricFilterResultJsonUnmarshaller.java \* /opt/cola/permits/1882329640\_1704877864.3481443/0/aws-java-sdk-logs-1-12-581-sources-

jar/com/amazonaws/services/logs/model/CreateLogStreamRequest.java

\* /opt/cola/permits/1882329640\_1704877864.3481443/0/aws-java-sdk-logs-1-12-581-sourcesjar/com/amazonaws/services/logs/AbstractAWSLogsAsync.java

\* /opt/cola/permits/1882329640\_1704877864.3481443/0/aws-java-sdk-logs-1-12-581-sources-

jar/com/amazonaws/services/logs/model/transform/PutDestinationPolicyRequestMarshaller.java \*

 /opt/cola/permits/1882329640\_1704877864.3481443/0/aws-java-sdk-logs-1-12-581-sourcesjar/com/amazonaws/services/logs/model/transform/CreateExportTaskRequestMarshaller.java \* /opt/cola/permits/1882329640\_1704877864.3481443/0/aws-java-sdk-logs-1-12-581-sources-

jar/com/amazonaws/services/logs/model/DataAlreadyAcceptedException.java

\* /opt/cola/permits/1882329640\_1704877864.3481443/0/aws-java-sdk-logs-1-12-581-sourcesjar/com/amazonaws/services/logs/model/PolicyType.java

\* /opt/cola/permits/1882329640\_1704877864.3481443/0/aws-java-sdk-logs-1-12-581-sources-

jar/com/amazonaws/services/logs/model/OperationAbortedException.java \* /opt/cola/permits/1882329640\_1704877864.3481443/0/aws-java-sdk-logs-1-12-581-sourcesjar/com/amazonaws/services/logs/model/transform/PutMetricFilterRequestMarshaller.java \* /opt/cola/permits/1882329640\_1704877864.3481443/0/aws-java-sdk-logs-1-12-581-sourcesjar/com/amazonaws/services/logs/model/GetQueryResultsRequest.java \* /opt/cola/permits/1882329640\_1704877864.3481443/0/aws-java-sdk-logs-1-12-581-sourcesjar/com/amazonaws/services/logs/model/FilterLogEventsRequest.java \*

 /opt/cola/permits/1882329640\_1704877864.3481443/0/aws-java-sdk-logs-1-12-581-sourcesjar/com/amazonaws/services/logs/model/MetricTransformation.java

\* /opt/cola/permits/1882329640\_1704877864.3481443/0/aws-java-sdk-logs-1-12-581-sourcesjar/com/amazonaws/services/logs/model/transform/DescribeSubscriptionFiltersRequestMarshaller.java \* /opt/cola/permits/1882329640\_1704877864.3481443/0/aws-java-sdk-logs-1-12-581-sourcesjar/com/amazonaws/services/logs/model/transform/DescribeResourcePoliciesRequestProtocolMarshaller.java \* /opt/cola/permits/1882329640\_1704877864.3481443/0/aws-java-sdk-logs-1-12-581-sourcesjar/com/amazonaws/services/logs/model/transform/DeleteAccountPolicyRequestMarshaller.java \* /opt/cola/permits/1882329640\_1704877864.3481443/0/aws-java-sdk-logs-1-12-581-sourcesjar/com/amazonaws/services/logs/model/InvalidOperationException.java \*

 /opt/cola/permits/1882329640\_1704877864.3481443/0/aws-java-sdk-logs-1-12-581-sourcesjar/com/amazonaws/services/logs/model/transform/LogGroupMarshaller.java

\* /opt/cola/permits/1882329640\_1704877864.3481443/0/aws-java-sdk-logs-1-12-581-sourcesjar/com/amazonaws/services/logs/model/transform/QueryStatisticsMarshaller.java

\* /opt/cola/permits/1882329640\_1704877864.3481443/0/aws-java-sdk-logs-1-12-581-sourcesjar/com/amazonaws/services/logs/model/transform/DestinationMarshaller.java

\* /opt/cola/permits/1882329640\_1704877864.3481443/0/aws-java-sdk-logs-1-12-581-sources-

jar/com/amazonaws/services/logs/model/transform/DeleteQueryDefinitionRequestProtocolMarshaller.java

\* /opt/cola/permits/1882329640\_1704877864.3481443/0/aws-java-sdk-logs-1-12-581-sourcesjar/com/amazonaws/services/logs/model/QueryInfo.java

\* /opt/cola/permits/1882329640\_1704877864.3481443/0/aws-java-sdk-logs-1-12-581-sourcesjar/com/amazonaws/services/logs/model/transform/InvalidSequenceTokenExceptionUnmarshaller.java \* /opt/cola/permits/1882329640\_1704877864.3481443/0/aws-java-sdk-logs-1-12-581-sourcesjar/com/amazonaws/services/logs/model/transform/ResourceNotFoundExceptionUnmarshaller.java \*

 /opt/cola/permits/1882329640\_1704877864.3481443/0/aws-java-sdk-logs-1-12-581-sourcesjar/com/amazonaws/services/logs/model/transform/ListTagsLogGroupResultJsonUnmarshaller.java \* /opt/cola/permits/1882329640\_1704877864.3481443/0/aws-java-sdk-logs-1-12-581-sourcesjar/com/amazonaws/services/logs/model/UntagResourceResult.java

\* /opt/cola/permits/1882329640\_1704877864.3481443/0/aws-java-sdk-logs-1-12-581-sourcesjar/com/amazonaws/services/logs/model/transform/GetLogRecordRequestMarshaller.java \* /opt/cola/permits/1882329640\_1704877864.3481443/0/aws-java-sdk-logs-1-12-581-sourcesjar/com/amazonaws/services/logs/model/transform/AccountPolicyJsonUnmarshaller.java \* /opt/cola/permits/1882329640\_1704877864.3481443/0/aws-java-sdk-logs-1-12-581-sourcesjar/com/amazonaws/services/logs/model/transform/DisassociateKmsKeyRequestMarshaller.java \*

 /opt/cola/permits/1882329640\_1704877864.3481443/0/aws-java-sdk-logs-1-12-581-sourcesjar/com/amazonaws/services/logs/model/transform/ServiceUnavailableExceptionUnmarshaller.java \* /opt/cola/permits/1882329640\_1704877864.3481443/0/aws-java-sdk-logs-1-12-581-sourcesjar/com/amazonaws/services/logs/model/PutDestinationPolicyResult.java

\* /opt/cola/permits/1882329640\_1704877864.3481443/0/aws-java-sdk-logs-1-12-581-sources-

jar/com/amazonaws/services/logs/model/DescribeQueriesRequest.java

\*

\* /opt/cola/permits/1882329640\_1704877864.3481443/0/aws-java-sdk-logs-1-12-581-sourcesjar/com/amazonaws/services/logs/model/PutSubscriptionFilterRequest.java

\* /opt/cola/permits/1882329640\_1704877864.3481443/0/aws-java-sdk-logs-1-12-581-sources-

jar/com/amazonaws/services/logs/model/transform/PutDataProtectionPolicyResultJsonUnmarshaller.java \* /opt/cola/permits/1882329640\_1704877864.3481443/0/aws-java-sdk-logs-1-12-581-sourcesjar/com/amazonaws/services/logs/model/transform/DeleteSubscriptionFilterRequestMarshaller.java

 /opt/cola/permits/1882329640\_1704877864.3481443/0/aws-java-sdk-logs-1-12-581-sourcesjar/com/amazonaws/services/logs/model/TagLogGroupResult.java

\* /opt/cola/permits/1882329640\_1704877864.3481443/0/aws-java-sdk-logs-1-12-581-sourcesjar/com/amazonaws/services/logs/model/transform/CreateLogStreamRequestProtocolMarshaller.java \* /opt/cola/permits/1882329640\_1704877864.3481443/0/aws-java-sdk-logs-1-12-581-sourcesjar/com/amazonaws/services/logs/model/transform/PutRetentionPolicyResultJsonUnmarshaller.java \* /opt/cola/permits/1882329640\_1704877864.3481443/0/aws-java-sdk-logs-1-12-581-sourcesjar/com/amazonaws/services/logs/model/transform/PutSubscriptionFilterRequestMarshaller.java \* /opt/cola/permits/1882329640\_1704877864.3481443/0/aws-java-sdk-logs-1-12-581-sourcesjar/com/amazonaws/services/logs/model/transform/InputLogEventJsonUnmarshaller.java \* /opt/cola/permits/1882329640\_1704877864.3481443/0/aws-java-sdk-logs-1-12-581-sourcesjar/com/amazonaws/services/logs/model/transform/LimitExceededExceptionUnmarshaller.java \*

 /opt/cola/permits/1882329640\_1704877864.3481443/0/aws-java-sdk-logs-1-12-581-sourcesjar/com/amazonaws/services/logs/model/transform/ExportTaskExecutionInfoJsonUnmarshaller.java \* /opt/cola/permits/1882329640\_1704877864.3481443/0/aws-java-sdk-logs-1-12-581-sourcesjar/com/amazonaws/services/logs/model/DeleteRetentionPolicyResult.java

\* /opt/cola/permits/1882329640\_1704877864.3481443/0/aws-java-sdk-logs-1-12-581-sourcesjar/com/amazonaws/services/logs/model/transform/PutMetricFilterRequestProtocolMarshaller.java \* /opt/cola/permits/1882329640\_1704877864.3481443/0/aws-java-sdk-logs-1-12-581-sourcesjar/com/amazonaws/services/logs/model/transform/SearchedLogStreamMarshaller.java \* /opt/cola/permits/1882329640\_1704877864.3481443/0/aws-java-sdk-logs-1-12-581-sourcesjar/com/amazonaws/services/logs/model/transform/PutAccountPolicyRequestMarshaller.java \* /opt/cola/permits/1882329640\_1704877864.3481443/0/aws-java-sdk-logs-1-12-581-sourcesjar/com/amazonaws/services/logs/model/DeleteLogGroupRequest.java \*

 /opt/cola/permits/1882329640\_1704877864.3481443/0/aws-java-sdk-logs-1-12-581-sourcesjar/com/amazonaws/services/logs/AWSLogsAsyncClient.java

\* /opt/cola/permits/1882329640\_1704877864.3481443/0/aws-java-sdk-logs-1-12-581-sourcesjar/com/amazonaws/services/logs/AWSLogsClient.java

\* /opt/cola/permits/1882329640\_1704877864.3481443/0/aws-java-sdk-logs-1-12-581-sourcesjar/com/amazonaws/services/logs/model/DescribeSubscriptionFiltersRequest.java

\* /opt/cola/permits/1882329640\_1704877864.3481443/0/aws-java-sdk-logs-1-12-581-sourcesjar/com/amazonaws/services/logs/model/DeleteQueryDefinitionRequest.java

\* /opt/cola/permits/1882329640\_1704877864.3481443/0/aws-java-sdk-logs-1-12-581-sources-

jar/com/amazonaws/services/logs/model/transform/ListTagsForResourceRequestProtocolMarshaller.java

\* /opt/cola/permits/1882329640\_1704877864.3481443/0/aws-java-sdk-logs-1-12-581-sources-

jar/com/amazonaws/services/logs/model/DeleteQueryDefinitionResult.java

 /opt/cola/permits/1882329640\_1704877864.3481443/0/aws-java-sdk-logs-1-12-581-sourcesjar/com/amazonaws/services/logs/model/transform/MetricFilterMatchRecordJsonUnmarshaller.java \* /opt/cola/permits/1882329640\_1704877864.3481443/0/aws-java-sdk-logs-1-12-581-sourcesjar/com/amazonaws/services/logs/model/transform/TagLogGroupRequestMarshaller.java \* /opt/cola/permits/1882329640\_1704877864.3481443/0/aws-java-sdk-logs-1-12-581-sourcesjar/com/amazonaws/services/logs/model/GetLogGroupFieldsRequest.java

\*

\* /opt/cola/permits/1882329640\_1704877864.3481443/0/aws-java-sdk-logs-1-12-581-sourcesjar/com/amazonaws/services/logs/model/AssociateKmsKeyRequest.java

\* /opt/cola/permits/1882329640\_1704877864.3481443/0/aws-java-sdk-logs-1-12-581-sourcesjar/com/amazonaws/services/logs/model/DisassociateKmsKeyResult.java

\* /opt/cola/permits/1882329640\_1704877864.3481443/0/aws-java-sdk-logs-1-12-581-sources-

jar/com/amazonaws/services/logs/model/transform/ListTagsForResourceRequestMarshaller.java \*

 /opt/cola/permits/1882329640\_1704877864.3481443/0/aws-java-sdk-logs-1-12-581-sourcesjar/com/amazonaws/services/logs/model/ExportTaskExecutionInfo.java

\* /opt/cola/permits/1882329640\_1704877864.3481443/0/aws-java-sdk-logs-1-12-581-sourcesjar/com/amazonaws/services/logs/model/transform/QueryCompileErrorLocationJsonUnmarshaller.java \* /opt/cola/permits/1882329640\_1704877864.3481443/0/aws-java-sdk-logs-1-12-581-sourcesjar/com/amazonaws/services/logs/model/transform/GetLogRecordRequestProtocolMarshaller.java \* /opt/cola/permits/1882329640\_1704877864.3481443/0/aws-java-sdk-logs-1-12-581-sourcesjar/com/amazonaws/services/logs/model/CreateLogStreamResult.java

\* /opt/cola/permits/1882329640\_1704877864.3481443/0/aws-java-sdk-logs-1-12-581-sourcesjar/com/amazonaws/services/logs/model/transform/UntagLogGroupRequestProtocolMarshaller.java \* /opt/cola/permits/1882329640\_1704877864.3481443/0/aws-java-sdk-logs-1-12-581-sourcesjar/com/amazonaws/services/logs/model/PutDataProtectionPolicyResult.java \*

 /opt/cola/permits/1882329640\_1704877864.3481443/0/aws-java-sdk-logs-1-12-581-sourcesjar/com/amazonaws/services/logs/model/PutMetricFilterRequest.java

\* /opt/cola/permits/1882329640\_1704877864.3481443/0/aws-java-sdk-logs-1-12-581-sourcesjar/com/amazonaws/services/logs/model/transform/CreateLogGroupRequestProtocolMarshaller.java \* /opt/cola/permits/1882329640\_1704877864.3481443/0/aws-java-sdk-logs-1-12-581-sourcesjar/com/amazonaws/services/logs/model/transform/ListTagsLogGroupRequestProtocolMarshaller.java \* /opt/cola/permits/1882329640\_1704877864.3481443/0/aws-java-sdk-logs-1-12-581-sourcesjar/com/amazonaws/services/logs/model/transform/DeleteLogGroupResultJsonUnmarshaller.java \* /opt/cola/permits/1882329640\_1704877864.3481443/0/aws-java-sdk-logs-1-12-581-sourcesjar/com/amazonaws/services/logs/model/transform/DeleteRetentionPolicyRequestMarshaller.java \* /opt/cola/permits/1882329640\_1704877864.3481443/0/aws-java-sdk-logs-1-12-581-sourcesjar/com/amazonaws/services/logs/model/transform/PutLogEventsRequestMarshaller.java \*

 /opt/cola/permits/1882329640\_1704877864.3481443/0/aws-java-sdk-logs-1-12-581-sourcesjar/com/amazonaws/services/logs/model/DescribeResourcePoliciesRequest.java

\* /opt/cola/permits/1882329640\_1704877864.3481443/0/aws-java-sdk-logs-1-12-581-sourcesjar/com/amazonaws/services/logs/model/LogStream.java

\* /opt/cola/permits/1882329640\_1704877864.3481443/0/aws-java-sdk-logs-1-12-581-sourcesjar/com/amazonaws/services/logs/model/transform/MetricFilterJsonUnmarshaller.java

\* /opt/cola/permits/1882329640\_1704877864.3481443/0/aws-java-sdk-logs-1-12-581-sourcesjar/com/amazonaws/services/logs/model/transform/UntagResourceResultJsonUnmarshaller.java

\* /opt/cola/permits/1882329640\_1704877864.3481443/0/aws-java-sdk-logs-1-12-581-sourcesjar/com/amazonaws/services/logs/model/DeleteSubscriptionFilterRequest.java \* /opt/cola/permits/1882329640\_1704877864.3481443/0/aws-java-sdk-logs-1-12-581-sourcesjar/com/amazonaws/services/logs/model/transform/ExportTaskMarshaller.java \*

 /opt/cola/permits/1882329640\_1704877864.3481443/0/aws-java-sdk-logs-1-12-581-sourcesjar/com/amazonaws/services/logs/model/PutQueryDefinitionResult.java \* /opt/cola/permits/1882329640\_1704877864.3481443/0/aws-java-sdk-logs-1-12-581-sourcesjar/com/amazonaws/services/logs/model/transform/PutSubscriptionFilterResultJsonUnmarshaller.java \* /opt/cola/permits/1882329640\_1704877864.3481443/0/aws-java-sdk-logs-1-12-581-sourcesjar/com/amazonaws/services/logs/model/transform/StartQueryRequestMarshaller.java \* /opt/cola/permits/1882329640\_1704877864.3481443/0/aws-java-sdk-logs-1-12-581-sourcesjar/com/amazonaws/services/logs/model/transform/OutputLogEventMarshaller.java \* /opt/cola/permits/1882329640\_1704877864.3481443/0/aws-java-sdk-logs-1-12-581-sourcesjar/com/amazonaws/services/logs/model/transform/TagResourceRequestProtocolMarshaller.java \* /opt/cola/permits/1882329640\_1704877864.3481443/0/aws-java-sdk-logs-1-12-581-sourcesjar/com/amazonaws/services/logs/model/transform/DeleteMetricFilterRequestMarshaller.java \*

 /opt/cola/permits/1882329640\_1704877864.3481443/0/aws-java-sdk-logs-1-12-581-sourcesjar/com/amazonaws/services/logs/model/transform/CreateLogStreamResultJsonUnmarshaller.java \* /opt/cola/permits/1882329640\_1704877864.3481443/0/aws-java-sdk-logs-1-12-581-sourcesjar/com/amazonaws/services/logs/model/transform/AssociateKmsKeyRequestProtocolMarshaller.java \* /opt/cola/permits/1882329640\_1704877864.3481443/0/aws-java-sdk-logs-1-12-581-sourcesjar/com/amazonaws/services/logs/model/transform/PutMetricFilterResultJsonUnmarshaller.java \* /opt/cola/permits/1882329640\_1704877864.3481443/0/aws-java-sdk-logs-1-12-581-sourcesjar/com/amazonaws/services/logs/model/DescribeExportTasksRequest.java

\* /opt/cola/permits/1882329640\_1704877864.3481443/0/aws-java-sdk-logs-1-12-581-sourcesjar/com/amazonaws/services/logs/model/transform/CreateExportTaskRequestProtocolMarshaller.java \* /opt/cola/permits/1882329640\_1704877864.3481443/0/aws-java-sdk-logs-1-12-581-sourcesjar/com/amazonaws/services/logs/model/transform/MetricFilterMarshaller.java \*

 /opt/cola/permits/1882329640\_1704877864.3481443/0/aws-java-sdk-logs-1-12-581-sourcesjar/com/amazonaws/services/logs/model/PutRetentionPolicyRequest.java

\* /opt/cola/permits/1882329640\_1704877864.3481443/0/aws-java-sdk-logs-1-12-581-sourcesjar/com/amazonaws/services/logs/model/DescribeQueryDefinitionsRequest.java

\* /opt/cola/permits/1882329640\_1704877864.3481443/0/aws-java-sdk-logs-1-12-581-sourcesjar/com/amazonaws/services/logs/model/transform/ResourceAlreadyExistsExceptionUnmarshaller.java

\* /opt/cola/permits/1882329640\_1704877864.3481443/0/aws-java-sdk-logs-1-12-581-sources-

jar/com/amazonaws/services/logs/model/transform/DescribeQueryDefinitionsRequestProtocolMarshaller.java \* /opt/cola/permits/1882329640\_1704877864.3481443/0/aws-java-sdk-logs-1-12-581-sources-

jar/com/amazonaws/services/logs/model/PutDestinationPolicyRequest.java

\* /opt/cola/permits/1882329640\_1704877864.3481443/0/aws-java-sdk-logs-1-12-581-sourcesjar/com/amazonaws/services/logs/model/transform/OutputLogEventJsonUnmarshaller.java \*

 /opt/cola/permits/1882329640\_1704877864.3481443/0/aws-java-sdk-logs-1-12-581-sourcesjar/com/amazonaws/services/logs/model/transform/LogGroupFieldJsonUnmarshaller.java \* /opt/cola/permits/1882329640\_1704877864.3481443/0/aws-java-sdk-logs-1-12-581-sourcesjar/com/amazonaws/services/logs/model/transform/PutDestinationRequestMarshaller.java

\* /opt/cola/permits/1882329640\_1704877864.3481443/0/aws-java-sdk-logs-1-12-581-sourcesjar/com/amazonaws/services/logs/model/transform/CancelExportTaskRequestProtocolMarshaller.java \* /opt/cola/permits/1882329640\_1704877864.3481443/0/aws-java-sdk-logs-1-12-581-sourcesjar/com/amazonaws/services/logs/model/transform/DeleteLogStreamRequestMarshaller.java \* /opt/cola/permits/1882329640\_1704877864.3481443/0/aws-java-sdk-logs-1-12-581-sourcesjar/com/amazonaws/services/logs/model/PutLogEventsRequest.java \* /opt/cola/permits/1882329640\_1704877864.3481443/0/aws-java-sdk-logs-1-12-581-sourcesjar/com/amazonaws/services/logs/model/AWSLogsException.java

 /opt/cola/permits/1882329640\_1704877864.3481443/0/aws-java-sdk-logs-1-12-581-sourcesjar/com/amazonaws/services/logs/model/transform/DescribeExportTasksResultJsonUnmarshaller.java \* /opt/cola/permits/1882329640\_1704877864.3481443/0/aws-java-sdk-logs-1-12-581-sourcesjar/com/amazonaws/services/logs/model/transform/DescribeLogGroupsResultJsonUnmarshaller.java \* /opt/cola/permits/1882329640\_1704877864.3481443/0/aws-java-sdk-logs-1-12-581-sourcesjar/com/amazonaws/services/logs/model/transform/PutDestinationRequestProtocolMarshaller.java \* /opt/cola/permits/1882329640\_1704877864.3481443/0/aws-java-sdk-logs-1-12-581-sourcesjar/com/amazonaws/services/logs/model/GetDataProtectionPolicyRequest.java

\* /opt/cola/permits/1882329640\_1704877864.3481443/0/aws-java-sdk-logs-1-12-581-sourcesjar/com/amazonaws/services/logs/model/PutAccountPolicyResult.java

\* /opt/cola/permits/1882329640\_1704877864.3481443/0/aws-java-sdk-logs-1-12-581-sourcesjar/com/amazonaws/services/logs/model/transform/InputLogEventMarshaller.java \*

 /opt/cola/permits/1882329640\_1704877864.3481443/0/aws-java-sdk-logs-1-12-581-sourcesjar/com/amazonaws/services/logs/model/transform/DescribeQueriesRequestProtocolMarshaller.java \* /opt/cola/permits/1882329640\_1704877864.3481443/0/aws-java-sdk-logs-1-12-581-sourcesjar/com/amazonaws/services/logs/model/transform/CreateLogStreamRequestMarshaller.java \* /opt/cola/permits/1882329640\_1704877864.3481443/0/aws-java-sdk-logs-1-12-581-sourcesjar/com/amazonaws/services/logs/model/transform/QueryCompileErrorJsonUnmarshaller.java \* /opt/cola/permits/1882329640\_1704877864.3481443/0/aws-java-sdk-logs-1-12-581-sourcesjar/com/amazonaws/services/logs/model/transform/ExportTaskStatusJsonUnmarshaller.java \* /opt/cola/permits/1882329640\_1704877864.3481443/0/aws-java-sdk-logs-1-12-581-sourcesjar/com/amazonaws/services/logs/model/UntagLogGroupRequest.java

\* /opt/cola/permits/1882329640\_1704877864.3481443/0/aws-java-sdk-logs-1-12-581-sourcesjar/com/amazonaws/services/logs/model/GetLogRecordRequest.java

 /opt/cola/permits/1882329640\_1704877864.3481443/0/aws-java-sdk-logs-1-12-581-sourcesjar/com/amazonaws/services/logs/model/transform/CreateExportTaskResultJsonUnmarshaller.java \* /opt/cola/permits/1882329640\_1704877864.3481443/0/aws-java-sdk-logs-1-12-581-sourcesjar/com/amazonaws/services/logs/model/StopQueryResult.java

\* /opt/cola/permits/1882329640\_1704877864.3481443/0/aws-java-sdk-logs-1-12-581-sourcesjar/com/amazonaws/services/logs/model/transform/GetLogGroupFieldsResultJsonUnmarshaller.java \* /opt/cola/permits/1882329640\_1704877864.3481443/0/aws-java-sdk-logs-1-12-581-sourcesjar/com/amazonaws/services/logs/model/transform/DescribeLogGroupsRequestMarshaller.java \* /opt/cola/permits/1882329640\_1704877864.3481443/0/aws-java-sdk-logs-1-12-581-sourcesjar/com/amazonaws/services/logs/model/transform/PutDestinationResultJsonUnmarshaller.java \* /opt/cola/permits/1882329640\_1704877864.3481443/0/aws-java-sdk-logs-1-12-581-sourcesjar/com/amazonaws/services/logs/model/PutResourcePolicyResult.java

\*

\*

 /opt/cola/permits/1882329640\_1704877864.3481443/0/aws-java-sdk-logs-1-12-581-sourcesjar/com/amazonaws/services/logs/model/transform/DeleteDataProtectionPolicyRequestProtocolMarshaller.java \* /opt/cola/permits/1882329640\_1704877864.3481443/0/aws-java-sdk-logs-1-12-581-sourcesjar/com/amazonaws/services/logs/model/transform/AssociateKmsKeyRequestMarshaller.java \* /opt/cola/permits/1882329640\_1704877864.3481443/0/aws-java-sdk-logs-1-12-581-sourcesjar/com/amazonaws/services/logs/model/transform/DescribeMetricFiltersRequestProtocolMarshaller.java \* /opt/cola/permits/1882329640\_1704877864.3481443/0/aws-java-sdk-logs-1-12-581-sourcesjar/com/amazonaws/services/logs/model/transform/StartQueryRequestProtocolMarshaller.java \* /opt/cola/permits/1882329640\_1704877864.3481443/0/aws-java-sdk-logs-1-12-581-sourcesjar/com/amazonaws/services/logs/model/transform/CreateLogGroupRequestMarshaller.java \*

 /opt/cola/permits/1882329640\_1704877864.3481443/0/aws-java-sdk-logs-1-12-581-sourcesjar/com/amazonaws/services/logs/model/transform/StopQueryRequestProtocolMarshaller.java \* /opt/cola/permits/1882329640\_1704877864.3481443/0/aws-java-sdk-logs-1-12-581-sourcesjar/com/amazonaws/services/logs/model/DescribeExportTasksResult.java

\* /opt/cola/permits/1882329640\_1704877864.3481443/0/aws-java-sdk-logs-1-12-581-sourcesjar/com/amazonaws/services/logs/model/DescribeLogStreamsRequest.java

\* /opt/cola/permits/1882329640\_1704877864.3481443/0/aws-java-sdk-logs-1-12-581-sourcesjar/com/amazonaws/services/logs/model/Destination.java

\* /opt/cola/permits/1882329640\_1704877864.3481443/0/aws-java-sdk-logs-1-12-581-sourcesjar/com/amazonaws/services/logs/model/transform/PutResourcePolicyResultJsonUnmarshaller.java \* /opt/cola/permits/1882329640\_1704877864.3481443/0/aws-java-sdk-logs-1-12-581-sourcesjar/com/amazonaws/services/logs/model/transform/PutDestinationPolicyResultJsonUnmarshaller.java \*

 /opt/cola/permits/1882329640\_1704877864.3481443/0/aws-java-sdk-logs-1-12-581-sourcesjar/com/amazonaws/services/logs/model/transform/TestMetricFilterRequestMarshaller.java \* /opt/cola/permits/1882329640\_1704877864.3481443/0/aws-java-sdk-logs-1-12-581-sourcesjar/com/amazonaws/services/logs/model/ResourcePolicy.java

\* /opt/cola/permits/1882329640\_1704877864.3481443/0/aws-java-sdk-logs-1-12-581-sources-

jar/com/amazonaws/services/logs/model/transform/StartQueryResultJsonUnmarshaller.java \* /opt/cola/permits/1882329640\_1704877864.3481443/0/aws-java-sdk-logs-1-12-581-sourcesjar/com/amazonaws/services/logs/model/transform/PutAccountPolicyRequestProtocolMarshaller.java \* /opt/cola/permits/1882329640\_1704877864.3481443/0/aws-java-sdk-logs-1-12-581-sourcesjar/com/amazonaws/services/logs/model/TestMetricFilterResult.java

\* /opt/cola/permits/1882329640\_1704877864.3481443/0/aws-java-sdk-logs-1-12-581-sourcesjar/com/amazonaws/services/logs/model/transform/DescribeQueryDefinitionsResultJsonUnmarshaller.java \*

 /opt/cola/permits/1882329640\_1704877864.3481443/0/aws-java-sdk-logs-1-12-581-sourcesjar/com/amazonaws/services/logs/model/SubscriptionFilter.java

\* /opt/cola/permits/1882329640\_1704877864.3481443/0/aws-java-sdk-logs-1-12-581-sources-

jar/com/amazonaws/services/logs/model/PutDataProtectionPolicyRequest.java

\* /opt/cola/permits/1882329640\_1704877864.3481443/0/aws-java-sdk-logs-1-12-581-sourcesjar/com/amazonaws/services/logs/model/GetLogGroupFieldsResult.java

\* /opt/cola/permits/1882329640\_1704877864.3481443/0/aws-java-sdk-logs-1-12-581-sources-

jar/com/amazonaws/services/logs/model/transform/PutDestinationPolicyRequestProtocolMarshaller.java

\* /opt/cola/permits/1882329640\_1704877864.3481443/0/aws-java-sdk-logs-1-12-581-sources-

jar/com/amazonaws/services/logs/model/transform/GetLogEventsRequestProtocolMarshaller.java

\* /opt/cola/permits/1882329640\_1704877864.3481443/0/aws-java-sdk-logs-1-12-581-sources-

jar/com/amazonaws/services/logs/model/DescribeMetricFiltersRequest.java \*

 /opt/cola/permits/1882329640\_1704877864.3481443/0/aws-java-sdk-logs-1-12-581-sourcesjar/com/amazonaws/services/logs/model/transform/PutLogEventsRequestProtocolMarshaller.java \* /opt/cola/permits/1882329640\_1704877864.3481443/0/aws-java-sdk-logs-1-12-581-sourcesjar/com/amazonaws/services/logs/model/ResourceAlreadyExistsException.java

\* /opt/cola/permits/1882329640\_1704877864.3481443/0/aws-java-sdk-logs-1-12-581-sourcesjar/com/amazonaws/services/logs/model/CreateLogGroupRequest.java

\* /opt/cola/permits/1882329640\_1704877864.3481443/0/aws-java-sdk-logs-1-12-581-sourcesjar/com/amazonaws/services/logs/model/transform/UnrecognizedClientExceptionUnmarshaller.java \* /opt/cola/permits/1882329640\_1704877864.3481443/0/aws-java-sdk-logs-1-12-581-sources-

jar/com/amazonaws/services/logs/model/transform/ListTagsForResourceResultJsonUnmarshaller.java \* /opt/cola/permits/1882329640\_1704877864.3481443/0/aws-java-sdk-logs-1-12-581-sources-

jar/com/amazonaws/services/logs/model/transform/PutResourcePolicyRequestProtocolMarshaller.java \*

 /opt/cola/permits/1882329640\_1704877864.3481443/0/aws-java-sdk-logs-1-12-581-sourcesjar/com/amazonaws/services/logs/model/CreateExportTaskRequest.java

\* /opt/cola/permits/1882329640\_1704877864.3481443/0/aws-java-sdk-logs-1-12-581-sourcesjar/com/amazonaws/services/logs/model/DeleteAccountPolicyResult.java

\* /opt/cola/permits/1882329640\_1704877864.3481443/0/aws-java-sdk-logs-1-12-581-sourcesjar/com/amazonaws/services/logs/model/CreateExportTaskResult.java

\* /opt/cola/permits/1882329640\_1704877864.3481443/0/aws-java-sdk-logs-1-12-581-sources-

jar/com/amazonaws/services/logs/model/transform/CreateLogGroupResultJsonUnmarshaller.java \* /opt/cola/permits/1882329640\_1704877864.3481443/0/aws-java-sdk-logs-1-12-581-sourcesjar/com/amazonaws/services/logs/model/FilteredLogEvent.java

\* /opt/cola/permits/1882329640\_1704877864.3481443/0/aws-java-sdk-logs-1-12-581-sourcesjar/com/amazonaws/services/logs/model/MetricFilterMatchRecord.java

\*

/opt/cola/permits/1882329640\_1704877864.3481443/0/aws-java-sdk-logs-1-12-581-sources-

jar/com/amazonaws/services/logs/model/transform/FilteredLogEventMarshaller.java

\* /opt/cola/permits/1882329640\_1704877864.3481443/0/aws-java-sdk-logs-1-12-581-sources-

jar/com/amazonaws/services/logs/model/GetDataProtectionPolicyResult.java

\* /opt/cola/permits/1882329640\_1704877864.3481443/0/aws-java-sdk-logs-1-12-581-sources-

jar/com/amazonaws/services/logs/model/transform/DeleteLogStreamResultJsonUnmarshaller.java

\* /opt/cola/permits/1882329640\_1704877864.3481443/0/aws-java-sdk-logs-1-12-581-sources-

jar/com/amazonaws/services/logs/model/DeleteRetentionPolicyRequest.java

\* /opt/cola/permits/1882329640\_1704877864.3481443/0/aws-java-sdk-logs-1-12-581-sources-

jar/com/amazonaws/services/logs/model/transform/DeleteSubscriptionFilterResultJsonUnmarshaller.java

\* /opt/cola/permits/1882329640\_1704877864.3481443/0/aws-java-sdk-logs-1-12-581-sources-

jar/com/amazonaws/services/logs/model/transform/DescribeResourcePoliciesResultJsonUnmarshaller.java \*

 /opt/cola/permits/1882329640\_1704877864.3481443/0/aws-java-sdk-logs-1-12-581-sourcesjar/com/amazonaws/services/logs/model/ResourceNotFoundException.java

\* /opt/cola/permits/1882329640\_1704877864.3481443/0/aws-java-sdk-logs-1-12-581-sources-

jar/com/amazonaws/services/logs/model/transform/GetDataProtectionPolicyRequestProtocolMarshaller.java

\* /opt/cola/permits/1882329640\_1704877864.3481443/0/aws-java-sdk-logs-1-12-581-sources-

jar/com/amazonaws/services/logs/model/transform/PutQueryDefinitionRequestProtocolMarshaller.java \* /opt/cola/permits/1882329640\_1704877864.3481443/0/aws-java-sdk-logs-1-12-581-sourcesjar/com/amazonaws/services/logs/model/SearchedLogStream.java

\* /opt/cola/permits/1882329640\_1704877864.3481443/0/aws-java-sdk-logs-1-12-581-sourcesjar/com/amazonaws/services/logs/model/transform/QueryInfoJsonUnmarshaller.java \* /opt/cola/permits/1882329640\_1704877864.3481443/0/aws-java-sdk-logs-1-12-581-sourcesjar/com/amazonaws/services/logs/model/DescribeAccountPoliciesResult.java \*

 /opt/cola/permits/1882329640\_1704877864.3481443/0/aws-java-sdk-logs-1-12-581-sourcesjar/com/amazonaws/services/logs/model/QueryCompileError.java

\* /opt/cola/permits/1882329640\_1704877864.3481443/0/aws-java-sdk-logs-1-12-581-sourcesjar/com/amazonaws/services/logs/model/transform/GetQueryResultsRequestProtocolMarshaller.java \* /opt/cola/permits/1882329640\_1704877864.3481443/0/aws-java-sdk-logs-1-12-581-sourcesjar/com/amazonaws/services/logs/model/FilterLogEventsResult.java

\* /opt/cola/permits/1882329640\_1704877864.3481443/0/aws-java-sdk-logs-1-12-581-sourcesjar/com/amazonaws/services/logs/model/DeleteDestinationResult.java

\* /opt/cola/permits/1882329640\_1704877864.3481443/0/aws-java-sdk-logs-1-12-581-sourcesjar/com/amazonaws/services/logs/model/transform/DescribeDestinationsRequestMarshaller.java \* /opt/cola/permits/1882329640\_1704877864.3481443/0/aws-java-sdk-logs-1-12-581-sourcesjar/com/amazonaws/services/logs/model/DeleteLogGroupResult.java \*

 /opt/cola/permits/1882329640\_1704877864.3481443/0/aws-java-sdk-logs-1-12-581-sourcesjar/com/amazonaws/services/logs/model/transform/DeleteAccountPolicyRequestProtocolMarshaller.java \* /opt/cola/permits/1882329640\_1704877864.3481443/0/aws-java-sdk-logs-1-12-581-sourcesjar/com/amazonaws/services/logs/model/transform/SearchedLogStreamJsonUnmarshaller.java \* /opt/cola/permits/1882329640\_1704877864.3481443/0/aws-java-sdk-logs-1-12-581-sourcesjar/com/amazonaws/services/logs/model/DeleteAccountPolicyRequest.java

\* /opt/cola/permits/1882329640\_1704877864.3481443/0/aws-java-sdk-logs-1-12-581-sourcesjar/com/amazonaws/services/logs/model/transform/DescribeDestinationsResultJsonUnmarshaller.java \* /opt/cola/permits/1882329640\_1704877864.3481443/0/aws-java-sdk-logs-1-12-581-sourcesjar/com/amazonaws/services/logs/model/StartQueryRequest.java

\* /opt/cola/permits/1882329640\_1704877864.3481443/0/aws-java-sdk-logs-1-12-581-sourcesjar/com/amazonaws/services/logs/model/transform/DeleteMetricFilterResultJsonUnmarshaller.java \*

 /opt/cola/permits/1882329640\_1704877864.3481443/0/aws-java-sdk-logs-1-12-581-sourcesjar/com/amazonaws/services/logs/model/transform/InvalidParameterExceptionUnmarshaller.java \* /opt/cola/permits/1882329640\_1704877864.3481443/0/aws-java-sdk-logs-1-12-581-sourcesjar/com/amazonaws/services/logs/model/transform/TagResourceResultJsonUnmarshaller.java \* /opt/cola/permits/1882329640\_1704877864.3481443/0/aws-java-sdk-logs-1-12-581-sourcesjar/com/amazonaws/services/logs/model/DeleteMetricFilterResult.java

\* /opt/cola/permits/1882329640\_1704877864.3481443/0/aws-java-sdk-logs-1-12-581-sourcesjar/com/amazonaws/services/logs/model/AssociateKmsKeyResult.java

\* /opt/cola/permits/1882329640\_1704877864.3481443/0/aws-java-sdk-logs-1-12-581-sourcesjar/com/amazonaws/services/logs/model/transform/DisassociateKmsKeyRequestProtocolMarshaller.java \* /opt/cola/permits/1882329640\_1704877864.3481443/0/aws-java-sdk-logs-1-12-581-sourcesjar/com/amazonaws/services/logs/model/transform/CancelExportTaskResultJsonUnmarshaller.java \*

 /opt/cola/permits/1882329640\_1704877864.3481443/0/aws-java-sdk-logs-1-12-581-sourcesjar/com/amazonaws/services/logs/model/transform/GetLogEventsRequestMarshaller.java \* /opt/cola/permits/1882329640\_1704877864.3481443/0/aws-java-sdk-logs-1-12-581-sources-

jar/com/amazonaws/services/logs/model/PutResourcePolicyRequest.java \* /opt/cola/permits/1882329640\_1704877864.3481443/0/aws-java-sdk-logs-1-12-581-sourcesjar/com/amazonaws/services/logs/model/DeleteDestinationRequest.java \* /opt/cola/permits/1882329640\_1704877864.3481443/0/aws-java-sdk-logs-1-12-581-sourcesjar/com/amazonaws/services/logs/model/transform/LogStreamMarshaller.java \* /opt/cola/permits/1882329640\_1704877864.3481443/0/aws-java-sdk-logs-1-12-581-sourcesjar/com/amazonaws/services/logs/model/transform/UntagLogGroupResultJsonUnmarshaller.java \* /opt/cola/permits/1882329640\_1704877864.3481443/0/aws-java-sdk-logs-1-12-581-sourcesjar/com/amazonaws/services/logs/model/StandardUnit.java \*

 /opt/cola/permits/1882329640\_1704877864.3481443/0/aws-java-sdk-logs-1-12-581-sourcesjar/com/amazonaws/services/logs/model/TooManyTagsException.java

\* /opt/cola/permits/1882329640\_1704877864.3481443/0/aws-java-sdk-logs-1-12-581-sourcesjar/com/amazonaws/services/logs/model/transform/MetricTransformationMarshaller.java \* /opt/cola/permits/1882329640\_1704877864.3481443/0/aws-java-sdk-logs-1-12-581-sourcesjar/com/amazonaws/services/logs/model/transform/DescribeDestinationsRequestProtocolMarshaller.java \* /opt/cola/permits/1882329640\_1704877864.3481443/0/aws-java-sdk-logs-1-12-581-sourcesjar/com/amazonaws/services/logs/model/LogGroupField.java

\* /opt/cola/permits/1882329640\_1704877864.3481443/0/aws-java-sdk-logs-1-12-581-sourcesjar/com/amazonaws/services/logs/model/transform/StopQueryResultJsonUnmarshaller.java \* /opt/cola/permits/1882329640\_1704877864.3481443/0/aws-java-sdk-logs-1-12-581-sourcesjar/com/amazonaws/services/logs/model/transform/QueryInfoMarshaller.java \*

 /opt/cola/permits/1882329640\_1704877864.3481443/0/aws-java-sdk-logs-1-12-581-sourcesjar/com/amazonaws/services/logs/model/transform/DeleteLogStreamRequestProtocolMarshaller.java \* /opt/cola/permits/1882329640\_1704877864.3481443/0/aws-java-sdk-logs-1-12-581-sourcesjar/com/amazonaws/services/logs/model/PutDestinationResult.java

\* /opt/cola/permits/1882329640\_1704877864.3481443/0/aws-java-sdk-logs-1-12-581-sourcesjar/com/amazonaws/services/logs/model/transform/UntagResourceRequestProtocolMarshaller.java \* /opt/cola/permits/1882329640\_1704877864.3481443/0/aws-java-sdk-logs-1-12-581-sourcesjar/com/amazonaws/services/logs/model/transform/QueryDefinitionMarshaller.java \* /opt/cola/permits/1882329640\_1704877864.3481443/0/aws-java-sdk-logs-1-12-581-sourcesjar/com/amazonaws/services/logs/model/transform/DescribeAccountPoliciesRequestMarshaller.java \* /opt/cola/permits/1882329640\_1704877864.3481443/0/aws-java-sdk-logs-1-12-581-sourcesjar/com/amazonaws/services/logs/model/transform/FilteredLogEventJsonUnmarshaller.java \*

 /opt/cola/permits/1882329640\_1704877864.3481443/0/aws-java-sdk-logs-1-12-581-sourcesjar/com/amazonaws/services/logs/model/transform/DeleteQueryDefinitionRequestMarshaller.java \* /opt/cola/permits/1882329640\_1704877864.3481443/0/aws-java-sdk-logs-1-12-581-sourcesjar/com/amazonaws/services/logs/model/transform/DescribeLogStreamsRequestMarshaller.java \* /opt/cola/permits/1882329640\_1704877864.3481443/0/aws-java-sdk-logs-1-12-581-sourcesjar/com/amazonaws/services/logs/model/UntagLogGroupResult.java

\* /opt/cola/permits/1882329640\_1704877864.3481443/0/aws-java-sdk-logs-1-12-581-sourcesjar/com/amazonaws/services/logs/model/transform/GetLogGroupFieldsRequestProtocolMarshaller.java \* /opt/cola/permits/1882329640\_1704877864.3481443/0/aws-java-sdk-logs-1-12-581-sourcesjar/com/amazonaws/services/logs/AbstractAWSLogs.java

\* /opt/cola/permits/1882329640\_1704877864.3481443/0/aws-java-sdk-logs-1-12-581-sourcesjar/com/amazonaws/services/logs/model/ExportTask.java
/opt/cola/permits/1882329640\_1704877864.3481443/0/aws-java-sdk-logs-1-12-581-sourcesjar/com/amazonaws/services/logs/model/transform/GetLogEventsResultJsonUnmarshaller.java \* /opt/cola/permits/1882329640\_1704877864.3481443/0/aws-java-sdk-logs-1-12-581-sourcesjar/com/amazonaws/services/logs/model/DescribeLogStreamsResult.java

\*

\* /opt/cola/permits/1882329640\_1704877864.3481443/0/aws-java-sdk-logs-1-12-581-sourcesjar/com/amazonaws/services/logs/model/transform/PutDataProtectionPolicyRequestMarshaller.java \* /opt/cola/permits/1882329640\_1704877864.3481443/0/aws-java-sdk-logs-1-12-581-sourcesjar/com/amazonaws/services/logs/model/transform/FilterLogEventsRequestMarshaller.java \* /opt/cola/permits/1882329640\_1704877864.3481443/0/aws-java-sdk-logs-1-12-581-sourcesjar/com/amazonaws/services/logs/model/transform/ResourcePolicyJsonUnmarshaller.java \* /opt/cola/permits/1882329640\_1704877864.3481443/0/aws-java-sdk-logs-1-12-581-sourcesjar/com/amazonaws/services/logs/model/DeleteMetricFilterRequest.java \*

 /opt/cola/permits/1882329640\_1704877864.3481443/0/aws-java-sdk-logs-1-12-581-sourcesjar/com/amazonaws/services/logs/model/ListTagsForResourceResult.java \* /opt/cola/permits/1882329640\_1704877864.3481443/0/aws-java-sdk-logs-1-12-581-sourcesjar/com/amazonaws/services/logs/model/ServiceUnavailableException.java \* /opt/cola/permits/1882329640\_1704877864.3481443/0/aws-java-sdk-logs-1-12-581-sourcesjar/com/amazonaws/services/logs/model/DescribeQueryDefinitionsResult.java \* /opt/cola/permits/1882329640\_1704877864.3481443/0/aws-java-sdk-logs-1-12-581-sourcesjar/com/amazonaws/services/logs/model/DisassociateKmsKeyRequest.java \* /opt/cola/permits/1882329640\_1704877864.3481443/0/aws-java-sdk-logs-1-12-581-sourcesjar/com/amazonaws/services/logs/model/PutRetentionPolicyResult.java \* /opt/cola/permits/1882329640\_1704877864.3481443/0/aws-java-sdk-logs-1-12-581-sourcesjar/com/amazonaws/services/logs/model/transform/PutAccountPolicyResultJsonUnmarshaller.java \* /opt/cola/permits/1882329640\_1704877864.3481443/0/aws-java-sdk-logs-1-12-581-sourcesjar/com/amazonaws/services/logs/model/transform/DeleteLogGroupRequestMarshaller.java \*

 /opt/cola/permits/1882329640\_1704877864.3481443/0/aws-java-sdk-logs-1-12-581-sourcesjar/com/amazonaws/services/logs/model/transform/PutDataProtectionPolicyRequestProtocolMarshaller.java \* /opt/cola/permits/1882329640\_1704877864.3481443/0/aws-java-sdk-logs-1-12-581-sourcesjar/com/amazonaws/services/logs/model/transform/PutRetentionPolicyRequestMarshaller.java \* /opt/cola/permits/1882329640\_1704877864.3481443/0/aws-java-sdk-logs-1-12-581-sourcesjar/com/amazonaws/services/logs/model/transform/GetDataProtectionPolicyResultJsonUnmarshaller.java \* /opt/cola/permits/1882329640\_1704877864.3481443/0/aws-java-sdk-logs-1-12-581-sources-

jar/com/amazonaws/services/logs/model/UnrecognizedClientException.java

\* /opt/cola/permits/1882329640\_1704877864.3481443/0/aws-java-sdk-logs-1-12-581-sourcesjar/com/amazonaws/services/logs/model/transform/PutResourcePolicyRequestMarshaller.java \*

 /opt/cola/permits/1882329640\_1704877864.3481443/0/aws-java-sdk-logs-1-12-581-sourcesjar/com/amazonaws/services/logs/model/DescribeAccountPoliciesRequest.java

\* /opt/cola/permits/1882329640\_1704877864.3481443/0/aws-java-sdk-logs-1-12-581-sourcesjar/com/amazonaws/services/logs/model/transform/DeleteDestinationRequestProtocolMarshaller.java \* /opt/cola/permits/1882329640\_1704877864.3481443/0/aws-java-sdk-logs-1-12-581-sourcesjar/com/amazonaws/services/logs/model/TagResourceResult.java

\* /opt/cola/permits/1882329640\_1704877864.3481443/0/aws-java-sdk-logs-1-12-581-sourcesjar/com/amazonaws/services/logs/model/transform/TagLogGroupRequestProtocolMarshaller.java

\* /opt/cola/permits/1882329640\_1704877864.3481443/0/aws-java-sdk-logs-1-12-581-sourcesjar/com/amazonaws/services/logs/model/PutSubscriptionFilterResult.java

\* /opt/cola/permits/1882329640\_1704877864.3481443/0/aws-java-sdk-logs-1-12-581-sourcesjar/com/amazonaws/services/logs/model/transform/DescribeLogGroupsRequestProtocolMarshaller.java \*

 /opt/cola/permits/1882329640\_1704877864.3481443/0/aws-java-sdk-logs-1-12-581-sourcesjar/com/amazonaws/services/logs/model/transform/PutQueryDefinitionRequestMarshaller.java \* /opt/cola/permits/1882329640\_1704877864.3481443/0/aws-java-sdk-logs-1-12-581-sourcesjar/com/amazonaws/services/logs/model/transform/RejectedLogEventsInfoJsonUnmarshaller.java \* /opt/cola/permits/1882329640\_1704877864.3481443/0/aws-java-sdk-logs-1-12-581-sourcesjar/com/amazonaws/services/logs/model/transform/CancelExportTaskRequestMarshaller.java \* /opt/cola/permits/1882329640\_1704877864.3481443/0/aws-java-sdk-logs-1-12-581-sourcesjar/com/amazonaws/services/logs/model/Distribution.java

\* /opt/cola/permits/1882329640\_1704877864.3481443/0/aws-java-sdk-logs-1-12-581-sourcesjar/com/amazonaws/services/logs/model/transform/DeleteMetricFilterRequestProtocolMarshaller.java \* /opt/cola/permits/1882329640\_1704877864.3481443/0/aws-java-sdk-logs-1-12-581-sourcesjar/com/amazonaws/services/logs/model/TagResourceRequest.java \*

 /opt/cola/permits/1882329640\_1704877864.3481443/0/aws-java-sdk-logs-1-12-581-sourcesjar/com/amazonaws/services/logs/model/transform/DescribeQueriesRequestMarshaller.java \* /opt/cola/permits/1882329640\_1704877864.3481443/0/aws-java-sdk-logs-1-12-581-sourcesjar/com/amazonaws/services/logs/model/transform/PutRetentionPolicyRequestProtocolMarshaller.java \* /opt/cola/permits/1882329640\_1704877864.3481443/0/aws-java-sdk-logs-1-12-581-sourcesjar/com/amazonaws/services/logs/model/transform/TagResourceRequestMarshaller.java \* /opt/cola/permits/1882329640\_1704877864.3481443/0/aws-java-sdk-logs-1-12-581-sourcesjar/com/amazonaws/services/logs/model/CreateLogGroupResult.java

\* /opt/cola/permits/1882329640\_1704877864.3481443/0/aws-java-sdk-logs-1-12-581-sources-

jar/com/amazonaws/services/logs/model/CancelExportTaskResult.java

\* /opt/cola/permits/1882329640\_1704877864.3481443/0/aws-java-sdk-logs-1-12-581-sourcesjar/com/amazonaws/services/logs/model/transform/DeleteQueryDefinitionResultJsonUnmarshaller.java \*

 /opt/cola/permits/1882329640\_1704877864.3481443/0/aws-java-sdk-logs-1-12-581-sourcesjar/com/amazonaws/services/logs/model/transform/InvalidOperationExceptionUnmarshaller.java \* /opt/cola/permits/1882329640\_1704877864.3481443/0/aws-java-sdk-logs-1-12-581-sourcesjar/com/amazonaws/services/logs/model/transform/DescribeQueryDefinitionsRequestMarshaller.java \* /opt/cola/permits/1882329640\_1704877864.3481443/0/aws-java-sdk-logs-1-12-581-sourcesjar/com/amazonaws/services/logs/model/QueryDefinition.java

\* /opt/cola/permits/1882329640\_1704877864.3481443/0/aws-java-sdk-logs-1-12-581-sourcesjar/com/amazonaws/services/logs/model/TestMetricFilterRequest.java

\* /opt/cola/permits/1882329640\_1704877864.3481443/0/aws-java-sdk-logs-1-12-581-sourcesjar/com/amazonaws/services/logs/model/transform/DescribeExportTasksRequestMarshaller.java \* /opt/cola/permits/1882329640\_1704877864.3481443/0/aws-java-sdk-logs-1-12-581-sourcesjar/com/amazonaws/services/logs/model/transform/MalformedQueryExceptionUnmarshaller.java \*

 /opt/cola/permits/1882329640\_1704877864.3481443/0/aws-java-sdk-logs-1-12-581-sourcesjar/com/amazonaws/services/logs/model/transform/FilterLogEventsResultJsonUnmarshaller.java \* /opt/cola/permits/1882329640\_1704877864.3481443/0/aws-java-sdk-logs-1-12-581-sourcesjar/com/amazonaws/services/logs/model/DeleteDataProtectionPolicyRequest.java

\* /opt/cola/permits/1882329640\_1704877864.3481443/0/aws-java-sdk-logs-1-12-581-sourcesjar/com/amazonaws/services/logs/model/QueryCompileErrorLocation.java

\* /opt/cola/permits/1882329640\_1704877864.3481443/0/aws-java-sdk-logs-1-12-581-sourcesjar/com/amazonaws/services/logs/model/transform/DescribeLogStreamsRequestProtocolMarshaller.java \* /opt/cola/permits/1882329640\_1704877864.3481443/0/aws-java-sdk-logs-1-12-581-sourcesjar/com/amazonaws/services/logs/model/StartQueryResult.java

\* /opt/cola/permits/1882329640\_1704877864.3481443/0/aws-java-sdk-logs-1-12-581-sourcesjar/com/amazonaws/services/logs/model/InputLogEvent.java

 /opt/cola/permits/1882329640\_1704877864.3481443/0/aws-java-sdk-logs-1-12-581-sourcesjar/com/amazonaws/services/logs/model/LimitExceededException.java

\*

\* /opt/cola/permits/1882329640\_1704877864.3481443/0/aws-java-sdk-logs-1-12-581-sourcesjar/com/amazonaws/services/logs/model/transform/DescribeMetricFiltersRequestMarshaller.java \* /opt/cola/permits/1882329640\_1704877864.3481443/0/aws-java-sdk-logs-1-12-581-sourcesjar/com/amazonaws/services/logs/model/ListTagsLogGroupResult.java

\* /opt/cola/permits/1882329640\_1704877864.3481443/0/aws-java-sdk-logs-1-12-581-sourcesjar/com/amazonaws/services/logs/model/transform/DestinationJsonUnmarshaller.java

\* /opt/cola/permits/1882329640\_1704877864.3481443/0/aws-java-sdk-logs-1-12-581-sourcesjar/com/amazonaws/services/logs/AWSLogs.java

\* /opt/cola/permits/1882329640\_1704877864.3481443/0/aws-java-sdk-logs-1-12-581-sourcesjar/com/amazonaws/services/logs/model/transform/UntagResourceRequestMarshaller.java \*

 /opt/cola/permits/1882329640\_1704877864.3481443/0/aws-java-sdk-logs-1-12-581-sourcesjar/com/amazonaws/services/logs/model/DescribeQueriesResult.java

\* /opt/cola/permits/1882329640\_1704877864.3481443/0/aws-java-sdk-logs-1-12-581-sourcesjar/com/amazonaws/services/logs/model/transform/DeleteRetentionPolicyRequestProtocolMarshaller.java \* /opt/cola/permits/1882329640\_1704877864.3481443/0/aws-java-sdk-logs-1-12-581-sources-

jar/com/amazonaws/services/logs/model/transform/UntagLogGroupRequestMarshaller.java

\* /opt/cola/permits/1882329640\_1704877864.3481443/0/aws-java-sdk-logs-1-12-581-sourcesjar/com/amazonaws/services/logs/model/ListTagsForResourceRequest.java

\* /opt/cola/permits/1882329640\_1704877864.3481443/0/aws-java-sdk-logs-1-12-581-sourcesjar/com/amazonaws/services/logs/model/transform/TagLogGroupResultJsonUnmarshaller.java \* /opt/cola/permits/1882329640\_1704877864.3481443/0/aws-java-sdk-logs-1-12-581-sourcesjar/com/amazonaws/services/logs/model/UntagResourceRequest.java \*

 /opt/cola/permits/1882329640\_1704877864.3481443/0/aws-java-sdk-logs-1-12-581-sourcesjar/com/amazonaws/services/logs/AWSLogsAsyncClientBuilder.java

\* /opt/cola/permits/1882329640\_1704877864.3481443/0/aws-java-sdk-logs-1-12-581-sourcesjar/com/amazonaws/services/logs/model/transform/QueryStatisticsJsonUnmarshaller.java \* /opt/cola/permits/1882329640\_1704877864.3481443/0/aws-java-sdk-logs-1-12-581-sourcesjar/com/amazonaws/services/logs/model/transform/LogGroupJsonUnmarshaller.java \* /opt/cola/permits/1882329640\_1704877864.3481443/0/aws-java-sdk-logs-1-12-581-sourcesjar/com/amazonaws/services/logs/model/transform/QueryCompileErrorLocationMarshaller.java \* /opt/cola/permits/1882329640\_1704877864.3481443/0/aws-java-sdk-logs-1-12-581-sourcesjar/com/amazonaws/services/logs/model/transform/TooManyTagsExceptionUnmarshaller.java \* /opt/cola/permits/1882329640\_1704877864.3481443/0/aws-java-sdk-logs-1-12-581-sourcesjar/com/amazonaws/services/logs/model/transform/QueryCompileErrorMarshaller.java \*

 /opt/cola/permits/1882329640\_1704877864.3481443/0/aws-java-sdk-logs-1-12-581-sourcesjar/com/amazonaws/services/logs/model/DeleteSubscriptionFilterResult.java

\* /opt/cola/permits/1882329640\_1704877864.3481443/0/aws-java-sdk-logs-1-12-581-sourcesjar/com/amazonaws/services/logs/model/transform/DeleteDestinationRequestMarshaller.java \* /opt/cola/permits/1882329640\_1704877864.3481443/0/aws-java-sdk-logs-1-12-581-sourcesjar/com/amazonaws/services/logs/model/OrderBy.java

\* /opt/cola/permits/1882329640\_1704877864.3481443/0/aws-java-sdk-logs-1-12-581-sourcesjar/com/amazonaws/services/logs/model/transform/MetricTransformationJsonUnmarshaller.java \* /opt/cola/permits/1882329640\_1704877864.3481443/0/aws-java-sdk-logs-1-12-581-sourcesjar/com/amazonaws/services/logs/model/DescribeLogGroupsRequest.java

\* /opt/cola/permits/1882329640\_1704877864.3481443/0/aws-java-sdk-logs-1-12-581-sourcesjar/com/amazonaws/services/logs/model/transform/GetQueryResultsRequestMarshaller.java \* /opt/cola/permits/1882329640\_1704877864.3481443/0/aws-java-sdk-logs-1-12-581-sourcesjar/com/amazonaws/services/logs/model/DescribeDestinationsResult.java \*

 /opt/cola/permits/1882329640\_1704877864.3481443/0/aws-java-sdk-logs-1-12-581-sourcesjar/com/amazonaws/services/logs/model/transform/PutLogEventsResultJsonUnmarshaller.java \* /opt/cola/permits/1882329640\_1704877864.3481443/0/aws-java-sdk-logs-1-12-581-sourcesjar/com/amazonaws/services/logs/model/ResultField.java

\* /opt/cola/permits/1882329640\_1704877864.3481443/0/aws-java-sdk-logs-1-12-581-sourcesjar/com/amazonaws/services/logs/model/transform/OperationAbortedExceptionUnmarshaller.java \* /opt/cola/permits/1882329640\_1704877864.3481443/0/aws-java-sdk-logs-1-12-581-sourcesjar/com/amazonaws/services/logs/model/QueryStatus.java

\* /opt/cola/permits/1882329640\_1704877864.3481443/0/aws-java-sdk-logs-1-12-581-sourcesjar/com/amazonaws/services/logs/model/transform/DataAlreadyAcceptedExceptionUnmarshaller.java \* /opt/cola/permits/1882329640\_1704877864.3481443/0/aws-java-sdk-logs-1-12-581-sourcesjar/com/amazonaws/services/logs/model/GetLogRecordResult.java \*

 /opt/cola/permits/1882329640\_1704877864.3481443/0/aws-java-sdk-logs-1-12-581-sourcesjar/com/amazonaws/services/logs/model/QueryStatistics.java

\* /opt/cola/permits/1882329640\_1704877864.3481443/0/aws-java-sdk-logs-1-12-581-sourcesjar/com/amazonaws/services/logs/model/transform/FilterLogEventsRequestProtocolMarshaller.java \* /opt/cola/permits/1882329640\_1704877864.3481443/0/aws-java-sdk-logs-1-12-581-sources-

jar/com/amazonaws/services/logs/model/transform/DescribeMetricFiltersResultJsonUnmarshaller.java \* /opt/cola/permits/1882329640\_1704877864.3481443/0/aws-java-sdk-logs-1-12-581-sources-

jar/com/amazonaws/services/logs/model/transform/DescribeSubscriptionFiltersRequestProtocolMarshaller.java

\* /opt/cola/permits/1882329640\_1704877864.3481443/0/aws-java-sdk-logs-1-12-581-sources-

```
jar/com/amazonaws/services/logs/model/DeleteLogStreamResult.java
```
\* /opt/cola/permits/1882329640\_1704877864.3481443/0/aws-java-sdk-logs-1-12-581-sources-

- jar/com/amazonaws/services/logs/model/DeleteLogStreamRequest.java
- \*

/opt/cola/permits/1882329640\_1704877864.3481443/0/aws-java-sdk-logs-1-12-581-sources-

jar/com/amazonaws/services/logs/model/transform/ExportTaskStatusMarshaller.java

\* /opt/cola/permits/1882329640\_1704877864.3481443/0/aws-java-sdk-logs-1-12-581-sourcesjar/com/amazonaws/services/logs/model/CancelExportTaskRequest.java

\* /opt/cola/permits/1882329640\_1704877864.3481443/0/aws-java-sdk-logs-1-12-581-sourcesjar/com/amazonaws/services/logs/model/InheritedProperty.java

\* /opt/cola/permits/1882329640\_1704877864.3481443/0/aws-java-sdk-logs-1-12-581-sources-

jar/com/amazonaws/services/logs/model/transform/DescribeLogStreamsResultJsonUnmarshaller.java \* /opt/cola/permits/1882329640\_1704877864.3481443/0/aws-java-sdk-logs-1-12-581-sourcesjar/com/amazonaws/services/logs/AWSLogsAsync.java

\* /opt/cola/permits/1882329640\_1704877864.3481443/0/aws-java-sdk-logs-1-12-581-sourcesjar/com/amazonaws/services/logs/model/transform/ResultFieldMarshaller.java \*

 /opt/cola/permits/1882329640\_1704877864.3481443/0/aws-java-sdk-logs-1-12-581-sourcesjar/com/amazonaws/services/logs/model/GetQueryResultsResult.java

\* /opt/cola/permits/1882329640\_1704877864.3481443/0/aws-java-sdk-logs-1-12-581-sourcesjar/com/amazonaws/services/logs/model/transform/ListTagsLogGroupRequestMarshaller.java \* /opt/cola/permits/1882329640\_1704877864.3481443/0/aws-java-sdk-logs-1-12-581-sourcesjar/com/amazonaws/services/logs/model/transform/DeleteDataProtectionPolicyRequestMarshaller.java \* /opt/cola/permits/1882329640\_1704877864.3481443/0/aws-java-sdk-logs-1-12-581-sourcesjar/com/amazonaws/services/logs/model/transform/SubscriptionFilterJsonUnmarshaller.java \* /opt/cola/permits/1882329640\_1704877864.3481443/0/aws-java-sdk-logs-1-12-581-sourcesjar/com/amazonaws/services/logs/model/transform/DisassociateKmsKeyResultJsonUnmarshaller.java \* /opt/cola/permits/1882329640\_1704877864.3481443/0/aws-java-sdk-logs-1-12-581-sourcesjar/com/amazonaws/services/logs/model/transform/PutSubscriptionFilterRequestProtocolMarshaller.java \*

 /opt/cola/permits/1882329640\_1704877864.3481443/0/aws-java-sdk-logs-1-12-581-sourcesjar/com/amazonaws/services/logs/model/transform/MetricFilterMatchRecordMarshaller.java \* /opt/cola/permits/1882329640\_1704877864.3481443/0/aws-java-sdk-logs-1-12-581-sourcesjar/com/amazonaws/services/logs/model/transform/ExportTaskExecutionInfoMarshaller.java \* /opt/cola/permits/1882329640\_1704877864.3481443/0/aws-java-sdk-logs-1-12-581-sourcesjar/com/amazonaws/services/logs/model/transform/DescribeResourcePoliciesRequestMarshaller.java \* /opt/cola/permits/1882329640\_1704877864.3481443/0/aws-java-sdk-logs-1-12-581-sourcesjar/com/amazonaws/services/logs/model/LogGroup.java

\* /opt/cola/permits/1882329640\_1704877864.3481443/0/aws-java-sdk-logs-1-12-581-sourcesjar/com/amazonaws/services/logs/model/transform/RejectedLogEventsInfoMarshaller.java \* /opt/cola/permits/1882329640\_1704877864.3481443/0/aws-java-sdk-logs-1-12-581-sourcesjar/com/amazonaws/services/logs/model/transform/GetQueryResultsResultJsonUnmarshaller.java \*

 /opt/cola/permits/1882329640\_1704877864.3481443/0/aws-java-sdk-logs-1-12-581-sourcesjar/com/amazonaws/services/logs/model/DescribeLogGroupsResult.java

## **1.831 aws-java-sdk-medialive 1.12.581 1.831.1 Available under license :**

No license file was found, but licenses were detected in source scan.

/\*

\* Copyright 2018-2023 Amazon.com, Inc. or its affiliates. All Rights Reserved.

\*

\* Licensed under the Apache License, Version 2.0 (the "License"). You may not use this file except in compliance with

\* the License. A copy of the License is located at

\*

\* http://aws.amazon.com/apache2.0

\*

\* or in the "license" file accompanying this file. This file is distributed on an "AS IS" BASIS, WITHOUT WARRANTIES OR

\* CONDITIONS OF ANY KIND, either express or implied. See the License for the specific language governing permissions

\* and limitations under the License.

\*/

/\*\*

 \* Inserts segmentation markers at each segmentationTime period. raiSegstart sets the Random Access Indicator bit in

\* the adaptation field. raiAdapt sets the RAI bit and adds the current timecode in the private data bytes.

 \* psiSegstart inserts PAT and PMT tables at the start of segments. ebp adds Encoder Boundary Point information to

 \* the adaptation field as per OpenCable specification OC-SP-EBP-I01-130118. ebpLegacy adds Encoder Boundary Point

\* information to the adaptation field using a legacy proprietary format.

\*/

\*

/\*\*

 \* Inserts segmentation markers at each segmentationTime period. raiSegstart sets the Random Access Indicator bit in

\* the adaptation field. raiAdapt sets the RAI bit and adds the current timecode in the private data bytes.

 \* psiSegstart inserts PAT and PMT tables at the start of segments. ebp adds Encoder Boundary Point information to

 \* the adaptation field as per OpenCable specification OC-SP-EBP-I01-130118. ebpLegacy adds Encoder Boundary Point

\* information to the adaptation field using a legacy proprietary format.

\* @param segmentationMarkers

 \* Inserts segmentation markers at each segmentationTime period. raiSegstart sets the Random Access Indicator

\* bit in the adaptation field. raiAdapt sets the RAI bit and

adds the current timecode in the private data

\* bytes. psiSegstart inserts PAT and PMT tables at the start of segments. ebp adds Encoder Boundary Point

 \* information to the adaptation field as per OpenCable specification OC-SP-EBP-I01-130118. ebpLegacy adds

\* Encoder Boundary Point information to the adaptation field using a legacy proprietary format.

\* @see M2tsSegmentationMarkers

\*/

/\*\*

 \* Inserts segmentation markers at each segmentationTime period. raiSegstart sets the Random Access Indicator bit in

\* the adaptation field. raiAdapt sets the RAI bit and adds the current timecode in the private data bytes.

 \* psiSegstart inserts PAT and PMT tables at the start of segments. ebp adds Encoder Boundary Point information to

 \* the adaptation field as per OpenCable specification OC-SP-EBP-I01-130118. ebpLegacy adds Encoder Boundary Point

\* information to the adaptation field using a legacy proprietary format.

\*

\* @return Inserts segmentation markers at each segmentationTime period. raiSegstart sets the Random Access

- \* Indicator bit in the adaptation field. raiAdapt sets the RAI bit and adds the current timecode in the
- \* private data bytes. psiSegstart inserts PAT and PMT tables at the start of segments. ebp adds Encoder
- \* Boundary Point information to the adaptation field as per OpenCable specification OC-SP-EBP-I01-

130118.

\* ebpLegacy adds Encoder Boundary Point information to the adaptation field using a legacy proprietary

format.

\* @see M2tsSegmentationMarkers

\*/

Found in path(s):

\* /opt/cola/permits/1882330085\_1704877850.8203254/0/aws-java-sdk-medialive-1-12-581-sourcesjar/com/amazonaws/services/medialive/model/M2tsSettings.java

No license file was found, but licenses were detected in source scan.

/\*

\* Copyright 2018-2023 Amazon.com, Inc. or its affiliates. All Rights Reserved.

\*

\* Licensed under the Apache License, Version 2.0 (the "License"). You may not use this file except in compliance with

\* the License. A copy of the License is located at

\*

\* http://aws.amazon.com/apache2.0

\*

\* or in the "license" file accompanying this file. This file is distributed on an "AS IS" BASIS, WITHOUT WARRANTIES OR

\* CONDITIONS OF ANY KIND, either express or implied. See the License for the specific language governing permissions

\* and limitations under the License.

```
*/
```
Found in path(s):

\* /opt/cola/permits/1882330085\_1704877850.8203254/0/aws-java-sdk-medialive-1-12-581-sourcesjar/com/amazonaws/services/medialive/model/transform/UnprocessableEntityExceptionUnmarshaller.java \* /opt/cola/permits/1882330085\_1704877850.8203254/0/aws-java-sdk-medialive-1-12-581-sourcesjar/com/amazonaws/services/medialive/model/BurnInFontColor.java \*

 /opt/cola/permits/1882330085\_1704877850.8203254/0/aws-java-sdk-medialive-1-12-581-sourcesjar/com/amazonaws/services/medialive/model/M3u8TimedMetadataBehavior.java

\* /opt/cola/permits/1882330085\_1704877850.8203254/0/aws-java-sdk-medialive-1-12-581-sources-

jar/com/amazonaws/services/medialive/model/transform/AribDestinationSettingsMarshaller.java

\* /opt/cola/permits/1882330085\_1704877850.8203254/0/aws-java-sdk-medialive-1-12-581-sourcesjar/com/amazonaws/services/medialive/model/transform/MultiplexMarshaller.java

\* /opt/cola/permits/1882330085\_1704877850.8203254/0/aws-java-sdk-medialive-1-12-581-sourcesjar/com/amazonaws/services/medialive/model/HlsOutputSelection.java

jar/com/amazonaws/services/medialive/model/transform/H265FilterSettingsMarshaller.java

\* /opt/cola/permits/1882330085\_1704877850.8203254/0/aws-java-sdk-medialive-1-12-581-sources-

jar/com/amazonaws/services/medialive/model/transform/OutputDestinationSettingsJsonUnmarshaller.java \*

 /opt/cola/permits/1882330085\_1704877850.8203254/0/aws-java-sdk-medialive-1-12-581-sourcesjar/com/amazonaws/services/medialive/model/M2tsPcrControl.java

\* /opt/cola/permits/1882330085\_1704877850.8203254/0/aws-java-sdk-medialive-1-12-581-sourcesjar/com/amazonaws/services/medialive/model/transform/Scte35DeliveryRestrictionsMarshaller.java \* /opt/cola/permits/1882330085\_1704877850.8203254/0/aws-java-sdk-medialive-1-12-581-sourcesjar/com/amazonaws/services/medialive/model/transform/Eac3AtmosSettingsJsonUnmarshaller.java \* /opt/cola/permits/1882330085\_1704877850.8203254/0/aws-java-sdk-medialive-1-12-581-sourcesjar/com/amazonaws/services/medialive/model/transform/MultiplexProgramMarshaller.java

\* /opt/cola/permits/1882330085\_1704877850.8203254/0/aws-java-sdk-medialive-1-12-581-sourcesjar/com/amazonaws/services/medialive/model/BurnInOutlineColor.java

\* /opt/cola/permits/1882330085\_1704877850.8203254/0/aws-java-sdk-medialive-1-12-581-sourcesjar/com/amazonaws/services/medialive/model/transform/InputSpecificationJsonUnmarshaller.java \*

 /opt/cola/permits/1882330085\_1704877850.8203254/0/aws-java-sdk-medialive-1-12-581-sourcesjar/com/amazonaws/services/medialive/model/transform/MaintenanceUpdateSettingsMarshaller.java \* /opt/cola/permits/1882330085\_1704877850.8203254/0/aws-java-sdk-medialive-1-12-581-sourcesjar/com/amazonaws/services/medialive/model/Mp2CodingMode.java

\* /opt/cola/permits/1882330085\_1704877850.8203254/0/aws-java-sdk-medialive-1-12-581-sourcesjar/com/amazonaws/services/medialive/model/AacRateControlMode.java

\* /opt/cola/permits/1882330085\_1704877850.8203254/0/aws-java-sdk-medialive-1-12-581-sourcesjar/com/amazonaws/services/medialive/model/transform/DescribeReservationRequestMarshaller.java \* /opt/cola/permits/1882330085\_1704877850.8203254/0/aws-java-sdk-medialive-1-12-581-sourcesjar/com/amazonaws/services/medialive/model/Scte35ArchiveAllowedFlag.java

\* /opt/cola/permits/1882330085\_1704877850.8203254/0/aws-java-sdk-medialive-1-12-581-sourcesjar/com/amazonaws/services/medialive/model/RenewalSettings.java \*

 /opt/cola/permits/1882330085\_1704877850.8203254/0/aws-java-sdk-medialive-1-12-581-sourcesjar/com/amazonaws/services/medialive/model/HlsClientCache.java

\* /opt/cola/permits/1882330085\_1704877850.8203254/0/aws-java-sdk-medialive-1-12-581-sourcesjar/com/amazonaws/services/medialive/model/MediaPackageOutputSettings.java

\* /opt/cola/permits/1882330085\_1704877850.8203254/0/aws-java-sdk-medialive-1-12-581-sourcesjar/com/amazonaws/services/medialive/model/transform/StartChannelRequestMarshaller.java

\* /opt/cola/permits/1882330085\_1704877850.8203254/0/aws-java-sdk-medialive-1-12-581-sourcesjar/com/amazonaws/services/medialive/model/transform/MultiplexOutputDestinationMarshaller.java \* /opt/cola/permits/1882330085\_1704877850.8203254/0/aws-java-sdk-medialive-1-12-581-sources-

jar/com/amazonaws/services/medialive/model/DvbSubDestinationSettings.java

\* /opt/cola/permits/1882330085\_1704877850.8203254/0/aws-java-sdk-medialive-1-12-581-sourcesjar/com/amazonaws/services/medialive/model/transform/DeleteTagsResultJsonUnmarshaller.java \*

 /opt/cola/permits/1882330085\_1704877850.8203254/0/aws-java-sdk-medialive-1-12-581-sourcesjar/com/amazonaws/services/medialive/model/transform/ListInputDeviceTransfersResultJsonUnmarshaller.java \* /opt/cola/permits/1882330085\_1704877850.8203254/0/aws-java-sdk-medialive-1-12-581-sourcesjar/com/amazonaws/services/medialive/model/Mpeg2ColorMetadata.java

jar/com/amazonaws/services/medialive/model/FrameCaptureS3Settings.java

\* /opt/cola/permits/1882330085\_1704877850.8203254/0/aws-java-sdk-medialive-1-12-581-sourcesjar/com/amazonaws/services/medialive/model/UpdateMultiplexProgramRequest.java \* /opt/cola/permits/1882330085\_1704877850.8203254/0/aws-java-sdk-medialive-1-12-581-sourcesjar/com/amazonaws/services/medialive/model/transform/MultiplexProgramChannelDestinationSettingsMarshaller.j ava

\*

 /opt/cola/permits/1882330085\_1704877850.8203254/0/aws-java-sdk-medialive-1-12-581-sourcesjar/com/amazonaws/services/medialive/model/transform/MsSmoothGroupSettingsMarshaller.java \* /opt/cola/permits/1882330085\_1704877850.8203254/0/aws-java-sdk-medialive-1-12-581-sourcesjar/com/amazonaws/services/medialive/model/transform/MediaConnectFlowRequestJsonUnmarshaller.java \* /opt/cola/permits/1882330085\_1704877850.8203254/0/aws-java-sdk-medialive-1-12-581-sourcesjar/com/amazonaws/services/medialive/model/SmoothGroupEventStopBehavior.java \* /opt/cola/permits/1882330085\_1704877850.8203254/0/aws-java-sdk-medialive-1-12-581-sourcesjar/com/amazonaws/services/medialive/model/Scte35InputScheduleActionSettings.java \* /opt/cola/permits/1882330085\_1704877850.8203254/0/aws-java-sdk-medialive-1-12-581-sourcesjar/com/amazonaws/services/medialive/model/UpdateInputSecurityGroupResult.java \* /opt/cola/permits/1882330085\_1704877850.8203254/0/aws-java-sdk-medialive-1-12-581-sourcesjar/com/amazonaws/services/medialive/model/BatchUpdateScheduleResult.java \*

 /opt/cola/permits/1882330085\_1704877850.8203254/0/aws-java-sdk-medialive-1-12-581-sourcesjar/com/amazonaws/services/medialive/model/Fmp4TimedMetadataBehavior.java

\* /opt/cola/permits/1882330085\_1704877850.8203254/0/aws-java-sdk-medialive-1-12-581-sourcesjar/com/amazonaws/services/medialive/model/Output.java

\* /opt/cola/permits/1882330085\_1704877850.8203254/0/aws-java-sdk-medialive-1-12-581-sourcesjar/com/amazonaws/services/medialive/model/transform/BatchSuccessfulResultModelJsonUnmarshaller.java \* /opt/cola/permits/1882330085\_1704877850.8203254/0/aws-java-sdk-medialive-1-12-581-sourcesjar/com/amazonaws/services/medialive/model/transform/UpdateInputDeviceRequestProtocolMarshaller.java \* /opt/cola/permits/1882330085\_1704877850.8203254/0/aws-java-sdk-medialive-1-12-581-sourcesjar/com/amazonaws/services/medialive/model/RejectInputDeviceTransferRequest.java \* /opt/cola/permits/1882330085\_1704877850.8203254/0/aws-java-sdk-medialive-1-12-581-sourcesjar/com/amazonaws/services/medialive/model/SmoothGroupSegmentationMode.java

\*

 /opt/cola/permits/1882330085\_1704877850.8203254/0/aws-java-sdk-medialive-1-12-581-sourcesjar/com/amazonaws/services/medialive/model/MotionGraphicsActivateScheduleActionSettings.java \* /opt/cola/permits/1882330085\_1704877850.8203254/0/aws-java-sdk-medialive-1-12-581-sourcesjar/com/amazonaws/services/medialive/model/HlsAkamaiHttpTransferMode.java

\* /opt/cola/permits/1882330085\_1704877850.8203254/0/aws-java-sdk-medialive-1-12-581-sourcesjar/com/amazonaws/services/medialive/model/transform/InputSourceRequestMarshaller.java \* /opt/cola/permits/1882330085\_1704877850.8203254/0/aws-java-sdk-medialive-1-12-581-sourcesjar/com/amazonaws/services/medialive/model/transform/DescribeInputDeviceResultJsonUnmarshaller.java \* /opt/cola/permits/1882330085\_1704877850.8203254/0/aws-java-sdk-medialive-1-12-581-sourcesjar/com/amazonaws/services/medialive/model/H264Syntax.java \*

 /opt/cola/permits/1882330085\_1704877850.8203254/0/aws-java-sdk-medialive-1-12-581-sourcesjar/com/amazonaws/services/medialive/model/transform/InputDeviceMediaConnectConfigurableSettingsJsonUnma rshaller.java

jar/com/amazonaws/services/medialive/model/transform/Scte20PlusEmbeddedDestinationSettingsJsonUnmarshaller .java

\* /opt/cola/permits/1882330085\_1704877850.8203254/0/aws-java-sdk-medialive-1-12-581-sourcesjar/com/amazonaws/services/medialive/model/transform/ScheduleActionSettingsMarshaller.java \* /opt/cola/permits/1882330085\_1704877850.8203254/0/aws-java-sdk-medialive-1-12-581-sourcesjar/com/amazonaws/services/medialive/model/M2tsEbpPlacement.java

\* /opt/cola/permits/1882330085\_1704877850.8203254/0/aws-java-sdk-medialive-1-12-581-sourcesjar/com/amazonaws/services/medialive/model/transform/RejectInputDeviceTransferRequestMarshaller.java \* /opt/cola/permits/1882330085\_1704877850.8203254/0/aws-java-sdk-medialive-1-12-581-sourcesjar/com/amazonaws/services/medialive/model/transform/DeleteScheduleResultJsonUnmarshaller.java \*

 /opt/cola/permits/1882330085\_1704877850.8203254/0/aws-java-sdk-medialive-1-12-581-sourcesjar/com/amazonaws/services/medialive/model/transform/UpdateInputDeviceResultJsonUnmarshaller.java \* /opt/cola/permits/1882330085\_1704877850.8203254/0/aws-java-sdk-medialive-1-12-581-sourcesjar/com/amazonaws/services/medialive/model/transform/OutputDestinationMarshaller.java \* /opt/cola/permits/1882330085\_1704877850.8203254/0/aws-java-sdk-medialive-1-12-581-sourcesjar/com/amazonaws/services/medialive/model/MediaConnectFlowRequest.java

\* /opt/cola/permits/1882330085\_1704877850.8203254/0/aws-java-sdk-medialive-1-12-581-sourcesjar/com/amazonaws/services/medialive/model/transform/H265ColorSpaceSettingsMarshaller.java \* /opt/cola/permits/1882330085\_1704877850.8203254/0/aws-java-sdk-medialive-1-12-581-sourcesjar/com/amazonaws/services/medialive/model/transform/PurchaseOfferingRequestMarshaller.java \*

 /opt/cola/permits/1882330085\_1704877850.8203254/0/aws-java-sdk-medialive-1-12-581-sourcesjar/com/amazonaws/services/medialive/model/transform/Scte35ReturnToNetworkScheduleActionSettingsMarshalle r.java

\* /opt/cola/permits/1882330085\_1704877850.8203254/0/aws-java-sdk-medialive-1-12-581-sourcesjar/com/amazonaws/services/medialive/model/transform/InputChannelLevelMarshaller.java \* /opt/cola/permits/1882330085\_1704877850.8203254/0/aws-java-sdk-medialive-1-12-581-sources-

jar/com/amazonaws/services/medialive/model/Ac3BitstreamMode.java

\* /opt/cola/permits/1882330085\_1704877850.8203254/0/aws-java-sdk-medialive-1-12-581-sourcesjar/com/amazonaws/services/medialive/model/InputAttachment.java

\* /opt/cola/permits/1882330085\_1704877850.8203254/0/aws-java-sdk-medialive-1-12-581-sourcesjar/com/amazonaws/services/medialive/model/transform/ScheduleActionSettingsJsonUnmarshaller.java \* /opt/cola/permits/1882330085\_1704877850.8203254/0/aws-java-sdk-medialive-1-12-581-sourcesjar/com/amazonaws/services/medialive/model/transform/MsSmoothOutputSettingsMarshaller.java \*

 /opt/cola/permits/1882330085\_1704877850.8203254/0/aws-java-sdk-medialive-1-12-581-sourcesjar/com/amazonaws/services/medialive/model/transform/Scte35SpliceInsertMarshaller.java \* /opt/cola/permits/1882330085\_1704877850.8203254/0/aws-java-sdk-medialive-1-12-581-sourcesjar/com/amazonaws/services/medialive/model/transform/DolbyVision81SettingsJsonUnmarshaller.java \* /opt/cola/permits/1882330085\_1704877850.8203254/0/aws-java-sdk-medialive-1-12-581-sourcesjar/com/amazonaws/services/medialive/model/transform/MultiplexProgramSummaryJsonUnmarshaller.java \* /opt/cola/permits/1882330085\_1704877850.8203254/0/aws-java-sdk-medialive-1-12-581-sourcesjar/com/amazonaws/services/medialive/model/transform/UdpContainerSettingsJsonUnmarshaller.java \* /opt/cola/permits/1882330085\_1704877850.8203254/0/aws-java-sdk-medialive-1-12-581-sourcesjar/com/amazonaws/services/medialive/model/transform/ChannelEgressEndpointMarshaller.java \*

 /opt/cola/permits/1882330085\_1704877850.8203254/0/aws-java-sdk-medialive-1-12-581-sourcesjar/com/amazonaws/services/medialive/model/transform/OfferingMarshaller.java

\* /opt/cola/permits/1882330085\_1704877850.8203254/0/aws-java-sdk-medialive-1-12-581-sourcesjar/com/amazonaws/services/medialive/model/BatchScheduleActionCreateRequest.java

\* /opt/cola/permits/1882330085\_1704877850.8203254/0/aws-java-sdk-medialive-1-12-581-sourcesjar/com/amazonaws/services/medialive/model/DvbSdtSettings.java

\* /opt/cola/permits/1882330085\_1704877850.8203254/0/aws-java-sdk-medialive-1-12-581-sourcesjar/com/amazonaws/services/medialive/model/transform/DescribeInputRequestMarshaller.java \* /opt/cola/permits/1882330085\_1704877850.8203254/0/aws-java-sdk-medialive-1-12-581-sourcesjar/com/amazonaws/services/medialive/model/MultiplexProgramServiceDescriptor.java \* /opt/cola/permits/1882330085\_1704877850.8203254/0/aws-java-sdk-medialive-1-12-581-sources-

jar/com/amazonaws/services/medialive/model/transform/ArchiveOutputSettingsMarshaller.java \*

 /opt/cola/permits/1882330085\_1704877850.8203254/0/aws-java-sdk-medialive-1-12-581-sourcesjar/com/amazonaws/services/medialive/model/TransferInputDeviceRequest.java

\* /opt/cola/permits/1882330085\_1704877850.8203254/0/aws-java-sdk-medialive-1-12-581-sourcesjar/com/amazonaws/services/medialive/model/Scte35SegmentationDescriptor.java

\* /opt/cola/permits/1882330085\_1704877850.8203254/0/aws-java-sdk-medialive-1-12-581-sourcesjar/com/amazonaws/services/medialive/model/transform/ListInputDevicesResultJsonUnmarshaller.java \* /opt/cola/permits/1882330085\_1704877850.8203254/0/aws-java-sdk-medialive-1-12-581-sourcesjar/com/amazonaws/services/medialive/model/UnprocessableEntityException.java

\* /opt/cola/permits/1882330085\_1704877850.8203254/0/aws-java-sdk-medialive-1-12-581-sourcesjar/com/amazonaws/services/medialive/model/transform/InputVpcRequestMarshaller.java

\* /opt/cola/permits/1882330085\_1704877850.8203254/0/aws-java-sdk-medialive-1-12-581-sourcesjar/com/amazonaws/services/medialive/waiters/DescribeChannelFunction.java \*

 /opt/cola/permits/1882330085\_1704877850.8203254/0/aws-java-sdk-medialive-1-12-581-sourcesjar/com/amazonaws/services/medialive/model/transform/CreateInputSecurityGroupRequestMarshaller.java \* /opt/cola/permits/1882330085\_1704877850.8203254/0/aws-java-sdk-medialive-1-12-581-sourcesjar/com/amazonaws/services/medialive/model/transform/InputDestinationRequestMarshaller.java \* /opt/cola/permits/1882330085\_1704877850.8203254/0/aws-java-sdk-medialive-1-12-581-sourcesjar/com/amazonaws/services/medialive/model/GlobalConfigurationOutputTimingSource.java \* /opt/cola/permits/1882330085\_1704877850.8203254/0/aws-java-sdk-medialive-1-12-581-sourcesjar/com/amazonaws/services/medialive/model/transform/DeleteMultiplexProgramRequestProtocolMarshaller.java \* /opt/cola/permits/1882330085\_1704877850.8203254/0/aws-java-sdk-medialive-1-12-581-sourcesjar/com/amazonaws/services/medialive/model/ReservationMaximumFramerate.java \*

 /opt/cola/permits/1882330085\_1704877850.8203254/0/aws-java-sdk-medialive-1-12-581-sourcesjar/com/amazonaws/services/medialive/model/transform/BatchScheduleActionDeleteRequestMarshaller.java \* /opt/cola/permits/1882330085\_1704877850.8203254/0/aws-java-sdk-medialive-1-12-581-sourcesjar/com/amazonaws/services/medialive/model/transform/DeleteChannelResultJsonUnmarshaller.java \* /opt/cola/permits/1882330085\_1704877850.8203254/0/aws-java-sdk-medialive-1-12-581-sourcesjar/com/amazonaws/services/medialive/model/MultiplexStatmuxVideoSettings.java \* /opt/cola/permits/1882330085\_1704877850.8203254/0/aws-java-sdk-medialive-1-12-581-sourcesjar/com/amazonaws/services/medialive/model/transform/Scte35DescriptorSettingsMarshaller.java \* /opt/cola/permits/1882330085\_1704877850.8203254/0/aws-java-sdk-medialive-1-12-581-sourcesjar/com/amazonaws/services/medialive/model/InputDeviceMediaConnectConfigurableSettings.java \* /opt/cola/permits/1882330085\_1704877850.8203254/0/aws-java-sdk-medialive-1-12-581-sourcesjar/com/amazonaws/services/medialive/waiters/MultiplexDeleted.java

\*

 /opt/cola/permits/1882330085\_1704877850.8203254/0/aws-java-sdk-medialive-1-12-581-sourcesjar/com/amazonaws/services/medialive/model/LogLevel.java

\* /opt/cola/permits/1882330085\_1704877850.8203254/0/aws-java-sdk-medialive-1-12-581-sourcesjar/com/amazonaws/services/medialive/model/BatchFailedResultModel.java

\* /opt/cola/permits/1882330085\_1704877850.8203254/0/aws-java-sdk-medialive-1-12-581-sourcesjar/com/amazonaws/services/medialive/model/transform/CaptionSelectorMarshaller.java

\* /opt/cola/permits/1882330085\_1704877850.8203254/0/aws-java-sdk-medialive-1-12-581-sourcesjar/com/amazonaws/services/medialive/model/TimecodeBurninSettings.java

\* /opt/cola/permits/1882330085\_1704877850.8203254/0/aws-java-sdk-medialive-1-12-581-sourcesjar/com/amazonaws/services/medialive/model/DescribeChannelResult.java

\* /opt/cola/permits/1882330085\_1704877850.8203254/0/aws-java-sdk-medialive-1-12-581-sourcesjar/com/amazonaws/services/medialive/model/Mpeg2DisplayRatio.java

\*

 /opt/cola/permits/1882330085\_1704877850.8203254/0/aws-java-sdk-medialive-1-12-581-sourcesjar/com/amazonaws/services/medialive/model/Scte27OcrLanguage.java

\* /opt/cola/permits/1882330085\_1704877850.8203254/0/aws-java-sdk-medialive-1-12-581-sourcesjar/com/amazonaws/services/medialive/model/transform/CreateChannelResultJsonUnmarshaller.java \* /opt/cola/permits/1882330085\_1704877850.8203254/0/aws-java-sdk-medialive-1-12-581-sourcesjar/com/amazonaws/services/medialive/model/BatchStopResult.java

\* /opt/cola/permits/1882330085\_1704877850.8203254/0/aws-java-sdk-medialive-1-12-581-sourcesjar/com/amazonaws/services/medialive/model/NielsenNaesIiNw.java

\* /opt/cola/permits/1882330085\_1704877850.8203254/0/aws-java-sdk-medialive-1-12-581-sourcesjar/com/amazonaws/services/medialive/model/transform/MultiplexProgramChannelDestinationSettingsJsonUnmars haller.java

\* /opt/cola/permits/1882330085\_1704877850.8203254/0/aws-java-sdk-medialive-1-12-581-sourcesjar/com/amazonaws/services/medialive/model/transform/InputDestinationVpcJsonUnmarshaller.java \*

 /opt/cola/permits/1882330085\_1704877850.8203254/0/aws-java-sdk-medialive-1-12-581-sourcesjar/com/amazonaws/services/medialive/model/transform/ConflictExceptionUnmarshaller.java \* /opt/cola/permits/1882330085\_1704877850.8203254/0/aws-java-sdk-medialive-1-12-581-sources-

jar/com/amazonaws/services/medialive/model/ListTagsForResourceResult.java

\* /opt/cola/permits/1882330085\_1704877850.8203254/0/aws-java-sdk-medialive-1-12-581-sourcesjar/com/amazonaws/services/medialive/model/transform/Fmp4HlsSettingsJsonUnmarshaller.java \* /opt/cola/permits/1882330085\_1704877850.8203254/0/aws-java-sdk-medialive-1-12-581-sourcesjar/com/amazonaws/services/medialive/model/Scte35ReturnToNetworkScheduleActionSettings.java \* /opt/cola/permits/1882330085\_1704877850.8203254/0/aws-java-sdk-medialive-1-12-581-sourcesjar/com/amazonaws/services/medialive/model/transform/InputVpcRequestJsonUnmarshaller.java \*

 /opt/cola/permits/1882330085\_1704877850.8203254/0/aws-java-sdk-medialive-1-12-581-sourcesjar/com/amazonaws/services/medialive/model/transform/MultiplexSettingsSummaryMarshaller.java \* /opt/cola/permits/1882330085\_1704877850.8203254/0/aws-java-sdk-medialive-1-12-581-sourcesjar/com/amazonaws/services/medialive/model/transform/MultiplexProgramSettingsMarshaller.java \* /opt/cola/permits/1882330085\_1704877850.8203254/0/aws-java-sdk-medialive-1-12-581-sourcesjar/com/amazonaws/services/medialive/model/transform/BlackoutSlateMarshaller.java

\* /opt/cola/permits/1882330085\_1704877850.8203254/0/aws-java-sdk-medialive-1-12-581-sourcesjar/com/amazonaws/services/medialive/model/transform/VideoDescriptionJsonUnmarshaller.java

\* /opt/cola/permits/1882330085\_1704877850.8203254/0/aws-java-sdk-medialive-1-12-581-sourcesjar/com/amazonaws/services/medialive/model/transform/FrameCaptureHlsSettingsJsonUnmarshaller.java \* /opt/cola/permits/1882330085\_1704877850.8203254/0/aws-java-sdk-medialive-1-12-581-sourcesjar/com/amazonaws/services/medialive/model/DeleteMultiplexProgramResult.java \*

 /opt/cola/permits/1882330085\_1704877850.8203254/0/aws-java-sdk-medialive-1-12-581-sourcesjar/com/amazonaws/services/medialive/AWSMediaLiveAsyncClient.java \* /opt/cola/permits/1882330085\_1704877850.8203254/0/aws-java-sdk-medialive-1-12-581-sourcesjar/com/amazonaws/services/medialive/model/transform/TooManyRequestsExceptionUnmarshaller.java \* /opt/cola/permits/1882330085\_1704877850.8203254/0/aws-java-sdk-medialive-1-12-581-sourcesjar/com/amazonaws/services/medialive/model/transform/RtmpCaptionInfoDestinationSettingsMarshaller.java \* /opt/cola/permits/1882330085\_1704877850.8203254/0/aws-java-sdk-medialive-1-12-581-sourcesjar/com/amazonaws/services/medialive/model/TemporalFilterSettings.java \* /opt/cola/permits/1882330085\_1704877850.8203254/0/aws-java-sdk-medialive-1-12-581-sourcesjar/com/amazonaws/services/medialive/model/ListInputDevicesResult.java

\* /opt/cola/permits/1882330085\_1704877850.8203254/0/aws-java-sdk-medialive-1-12-581-sourcesjar/com/amazonaws/services/medialive/model/CreateTagsResult.java

 /opt/cola/permits/1882330085\_1704877850.8203254/0/aws-java-sdk-medialive-1-12-581-sourcesjar/com/amazonaws/services/medialive/model/transform/OutputGroupMarshaller.java

\* /opt/cola/permits/1882330085\_1704877850.8203254/0/aws-java-sdk-medialive-1-12-581-sources-

jar/com/amazonaws/services/medialive/model/transform/MultiplexSummaryMarshaller.java

\* /opt/cola/permits/1882330085\_1704877850.8203254/0/aws-java-sdk-medialive-1-12-581-sourcesjar/com/amazonaws/services/medialive/model/ColorSpacePassthroughSettings.java

\* /opt/cola/permits/1882330085\_1704877850.8203254/0/aws-java-sdk-medialive-1-12-581-sourcesjar/com/amazonaws/services/medialive/waiters/ChannelRunning.java

\* /opt/cola/permits/1882330085\_1704877850.8203254/0/aws-java-sdk-medialive-1-12-581-sourcesjar/com/amazonaws/services/medialive/model/DescribeThumbnailsRequest.java

\* /opt/cola/permits/1882330085\_1704877850.8203254/0/aws-java-sdk-medialive-1-12-581-sourcesjar/com/amazonaws/services/medialive/model/StopChannelResult.java

\*

\*

 /opt/cola/permits/1882330085\_1704877850.8203254/0/aws-java-sdk-medialive-1-12-581-sourcesjar/com/amazonaws/services/medialive/model/transform/AudioNormalizationSettingsJsonUnmarshaller.java \* /opt/cola/permits/1882330085\_1704877850.8203254/0/aws-java-sdk-medialive-1-12-581-sourcesjar/com/amazonaws/services/medialive/model/AacSpec.java

\* /opt/cola/permits/1882330085\_1704877850.8203254/0/aws-java-sdk-medialive-1-12-581-sources-

jar/com/amazonaws/services/medialive/model/transform/AvailSettingsJsonUnmarshaller.java

\* /opt/cola/permits/1882330085\_1704877850.8203254/0/aws-java-sdk-medialive-1-12-581-sourcesjar/com/amazonaws/services/medialive/model/CreateTagsRequest.java

\* /opt/cola/permits/1882330085\_1704877850.8203254/0/aws-java-sdk-medialive-1-12-581-sources-

jar/com/amazonaws/services/medialive/model/transform/InputDeviceMediaConnectSettingsJsonUnmarshaller.java \*

 /opt/cola/permits/1882330085\_1704877850.8203254/0/aws-java-sdk-medialive-1-12-581-sourcesjar/com/amazonaws/services/medialive/model/InputState.java

\* /opt/cola/permits/1882330085\_1704877850.8203254/0/aws-java-sdk-medialive-1-12-581-sources-

jar/com/amazonaws/services/medialive/model/transform/ListOfferingsRequestProtocolMarshaller.java

\* /opt/cola/permits/1882330085\_1704877850.8203254/0/aws-java-sdk-medialive-1-12-581-sources-

jar/com/amazonaws/services/medialive/model/HlsIvSource.java

\* /opt/cola/permits/1882330085\_1704877850.8203254/0/aws-java-sdk-medialive-1-12-581-sourcesjar/com/amazonaws/services/medialive/model/transform/InputSwitchScheduleActionSettingsJsonUnmarshaller.java \* /opt/cola/permits/1882330085\_1704877850.8203254/0/aws-java-sdk-medialive-1-12-581-sourcesjar/com/amazonaws/services/medialive/model/transform/DescribeChannelResultJsonUnmarshaller.java \* /opt/cola/permits/1882330085\_1704877850.8203254/0/aws-java-sdk-medialive-1-12-581-sourcesjar/com/amazonaws/services/medialive/model/DescribeMultiplexProgramRequest.java \*

 /opt/cola/permits/1882330085\_1704877850.8203254/0/aws-java-sdk-medialive-1-12-581-sourcesjar/com/amazonaws/services/medialive/model/transform/FrameCaptureGroupSettingsJsonUnmarshaller.java \* /opt/cola/permits/1882330085\_1704877850.8203254/0/aws-java-sdk-medialive-1-12-581-sourcesjar/com/amazonaws/services/medialive/model/transform/Scte35DescriptorJsonUnmarshaller.java \* /opt/cola/permits/1882330085\_1704877850.8203254/0/aws-java-sdk-medialive-1-12-581-sourcesjar/com/amazonaws/services/medialive/model/HlsMode.java

\* /opt/cola/permits/1882330085\_1704877850.8203254/0/aws-java-sdk-medialive-1-12-581-sourcesjar/com/amazonaws/services/medialive/model/HlsWebdavHttpTransferMode.java

\* /opt/cola/permits/1882330085\_1704877850.8203254/0/aws-java-sdk-medialive-1-12-581-sourcesjar/com/amazonaws/services/medialive/model/transform/Ac3SettingsJsonUnmarshaller.java

\* /opt/cola/permits/1882330085\_1704877850.8203254/0/aws-java-sdk-medialive-1-12-581-sources-

jar/com/amazonaws/services/medialive/model/transform/ListMultiplexProgramsRequestProtocolMarshaller.java \*

 /opt/cola/permits/1882330085\_1704877850.8203254/0/aws-java-sdk-medialive-1-12-581-sourcesjar/com/amazonaws/services/medialive/model/transform/CreateMultiplexProgramRequestMarshaller.java \* /opt/cola/permits/1882330085\_1704877850.8203254/0/aws-java-sdk-medialive-1-12-581-sourcesjar/com/amazonaws/services/medialive/model/TimecodeConfigSource.java

\* /opt/cola/permits/1882330085\_1704877850.8203254/0/aws-java-sdk-medialive-1-12-581-sourcesjar/com/amazonaws/services/medialive/model/transform/RenewalSettingsMarshaller.java

\* /opt/cola/permits/1882330085\_1704877850.8203254/0/aws-java-sdk-medialive-1-12-581-sourcesjar/com/amazonaws/services/medialive/model/BlackoutSlate.java

\* /opt/cola/permits/1882330085\_1704877850.8203254/0/aws-java-sdk-medialive-1-12-581-sourcesjar/com/amazonaws/services/medialive/model/M3u8Settings.java

\* /opt/cola/permits/1882330085\_1704877850.8203254/0/aws-java-sdk-medialive-1-12-581-sourcesjar/com/amazonaws/services/medialive/model/transform/HlsOutputSettingsJsonUnmarshaller.java \*

 /opt/cola/permits/1882330085\_1704877850.8203254/0/aws-java-sdk-medialive-1-12-581-sourcesjar/com/amazonaws/services/medialive/model/Eac3DrcLine.java

\* /opt/cola/permits/1882330085\_1704877850.8203254/0/aws-java-sdk-medialive-1-12-581-sourcesjar/com/amazonaws/services/medialive/model/MaintenanceStatus.java

\* /opt/cola/permits/1882330085\_1704877850.8203254/0/aws-java-sdk-medialive-1-12-581-sourcesjar/com/amazonaws/services/medialive/model/DvbSubDestinationAlignment.java

\* /opt/cola/permits/1882330085\_1704877850.8203254/0/aws-java-sdk-medialive-1-12-581-sources-

jar/com/amazonaws/services/medialive/model/transform/ListInputDeviceTransfersRequestMarshaller.java

\* /opt/cola/permits/1882330085\_1704877850.8203254/0/aws-java-sdk-medialive-1-12-581-sources-

jar/com/amazonaws/services/medialive/model/transform/MultiplexProgramPacketIdentifiersMapJsonUnmarshaller.j ava

\*

 /opt/cola/permits/1882330085\_1704877850.8203254/0/aws-java-sdk-medialive-1-12-581-sourcesjar/com/amazonaws/services/medialive/model/StartInputDeviceResult.java

jar/com/amazonaws/services/medialive/model/DeleteMultiplexProgramRequest.java

\* /opt/cola/permits/1882330085\_1704877850.8203254/0/aws-java-sdk-medialive-1-12-581-sourcesjar/com/amazonaws/services/medialive/model/H265FlickerAq.java

\* /opt/cola/permits/1882330085\_1704877850.8203254/0/aws-java-sdk-medialive-1-12-581-sourcesjar/com/amazonaws/services/medialive/model/OfferingDurationUnits.java

\* /opt/cola/permits/1882330085\_1704877850.8203254/0/aws-java-sdk-medialive-1-12-581-sourcesjar/com/amazonaws/services/medialive/model/transform/AudioPidSelectionMarshaller.java

\* /opt/cola/permits/1882330085\_1704877850.8203254/0/aws-java-sdk-medialive-1-12-581-sourcesjar/com/amazonaws/services/medialive/model/H265ColorSpaceSettings.java \*

 /opt/cola/permits/1882330085\_1704877850.8203254/0/aws-java-sdk-medialive-1-12-581-sourcesjar/com/amazonaws/services/medialive/model/transform/InputDeviceSettingsMarshaller.java

\* /opt/cola/permits/1882330085\_1704877850.8203254/0/aws-java-sdk-medialive-1-12-581-sourcesjar/com/amazonaws/services/medialive/model/FrameCaptureCdnSettings.java

\* /opt/cola/permits/1882330085\_1704877850.8203254/0/aws-java-sdk-medialive-1-12-581-sourcesjar/com/amazonaws/services/medialive/model/CreatePartnerInputResult.java

\* /opt/cola/permits/1882330085\_1704877850.8203254/0/aws-java-sdk-medialive-1-12-581-sourcesjar/com/amazonaws/services/medialive/model/transform/DvbTdtSettingsMarshaller.java

\* /opt/cola/permits/1882330085\_1704877850.8203254/0/aws-java-sdk-medialive-1-12-581-sourcesjar/com/amazonaws/services/medialive/model/H265FilterSettings.java

\* /opt/cola/permits/1882330085\_1704877850.8203254/0/aws-java-sdk-medialive-1-12-581-sourcesjar/com/amazonaws/services/medialive/model/AacSettings.java

 /opt/cola/permits/1882330085\_1704877850.8203254/0/aws-java-sdk-medialive-1-12-581-sourcesjar/com/amazonaws/services/medialive/model/TransferringInputDeviceSummary.java \* /opt/cola/permits/1882330085\_1704877850.8203254/0/aws-java-sdk-medialive-1-12-581-sources-

jar/com/amazonaws/services/medialive/model/HlsTsFileMode.java

\*

\* /opt/cola/permits/1882330085\_1704877850.8203254/0/aws-java-sdk-medialive-1-12-581-sourcesjar/com/amazonaws/services/medialive/model/transform/InputDeviceSettingsJsonUnmarshaller.java \* /opt/cola/permits/1882330085\_1704877850.8203254/0/aws-java-sdk-medialive-1-12-581-sourcesjar/com/amazonaws/services/medialive/model/TtmlDestinationStyleControl.java

\* /opt/cola/permits/1882330085\_1704877850.8203254/0/aws-java-sdk-medialive-1-12-581-sourcesjar/com/amazonaws/services/medialive/model/transform/CreateChannelRequestMarshaller.java \* /opt/cola/permits/1882330085\_1704877850.8203254/0/aws-java-sdk-medialive-1-12-581-sourcesjar/com/amazonaws/services/medialive/model/transform/AudioChannelMappingMarshaller.java \*

 /opt/cola/permits/1882330085\_1704877850.8203254/0/aws-java-sdk-medialive-1-12-581-sourcesjar/com/amazonaws/services/medialive/model/transform/VideoSelectorColorSpaceSettingsMarshaller.java \* /opt/cola/permits/1882330085\_1704877850.8203254/0/aws-java-sdk-medialive-1-12-581-sources-

jar/com/amazonaws/services/medialive/model/InternalServerErrorException.java

\* /opt/cola/permits/1882330085\_1704877850.8203254/0/aws-java-sdk-medialive-1-12-581-sourcesjar/com/amazonaws/services/medialive/model/transform/NielsenCBETMarshaller.java

\* /opt/cola/permits/1882330085\_1704877850.8203254/0/aws-java-sdk-medialive-1-12-581-sourcesjar/com/amazonaws/services/medialive/model/BurnInDestinationSettings.java

\* /opt/cola/permits/1882330085\_1704877850.8203254/0/aws-java-sdk-medialive-1-12-581-sourcesjar/com/amazonaws/services/medialive/model/CreateInputSecurityGroupRequest.java

\* /opt/cola/permits/1882330085\_1704877850.8203254/0/aws-java-sdk-medialive-1-12-581-sourcesjar/com/amazonaws/services/medialive/model/M3u8NielsenId3Behavior.java

 /opt/cola/permits/1882330085\_1704877850.8203254/0/aws-java-sdk-medialive-1-12-581-sourcesjar/com/amazonaws/services/medialive/model/ReservationVideoQuality.java

\* /opt/cola/permits/1882330085\_1704877850.8203254/0/aws-java-sdk-medialive-1-12-581-sourcesjar/com/amazonaws/services/medialive/model/MotionGraphicsDeactivateScheduleActionSettings.java \* /opt/cola/permits/1882330085\_1704877850.8203254/0/aws-java-sdk-medialive-1-12-581-sourcesjar/com/amazonaws/services/medialive/model/AudioTrack.java

\* /opt/cola/permits/1882330085\_1704877850.8203254/0/aws-java-sdk-medialive-1-12-581-sourcesjar/com/amazonaws/services/medialive/model/DeleteInputResult.java

\* /opt/cola/permits/1882330085\_1704877850.8203254/0/aws-java-sdk-medialive-1-12-581-sourcesjar/com/amazonaws/services/medialive/model/transform/MultiplexSummaryJsonUnmarshaller.java \* /opt/cola/permits/1882330085\_1704877850.8203254/0/aws-java-sdk-medialive-1-12-581-sourcesjar/com/amazonaws/services/medialive/model/transform/CreateTagsRequestMarshaller.java \*

 /opt/cola/permits/1882330085\_1704877850.8203254/0/aws-java-sdk-medialive-1-12-581-sourcesjar/com/amazonaws/services/medialive/model/InputDeviceIpScheme.java

\* /opt/cola/permits/1882330085\_1704877850.8203254/0/aws-java-sdk-medialive-1-12-581-sourcesjar/com/amazonaws/services/medialive/model/transform/InputSpecificationMarshaller.java \* /opt/cola/permits/1882330085\_1704877850.8203254/0/aws-java-sdk-medialive-1-12-581-sourcesjar/com/amazonaws/services/medialive/model/MultiplexProgramPacketIdentifiersMap.java \* /opt/cola/permits/1882330085\_1704877850.8203254/0/aws-java-sdk-medialive-1-12-581-sourcesjar/com/amazonaws/services/medialive/model/transform/HlsCdnSettingsMarshaller.java \* /opt/cola/permits/1882330085\_1704877850.8203254/0/aws-java-sdk-medialive-1-12-581-sourcesjar/com/amazonaws/services/medialive/model/transform/DeleteMultiplexProgramRequestMarshaller.java \* /opt/cola/permits/1882330085\_1704877850.8203254/0/aws-java-sdk-medialive-1-12-581-sourcesjar/com/amazonaws/services/medialive/model/transform/ArchiveS3SettingsMarshaller.java \*

 /opt/cola/permits/1882330085\_1704877850.8203254/0/aws-java-sdk-medialive-1-12-581-sourcesjar/com/amazonaws/services/medialive/model/transform/VideoSelectorPidMarshaller.java \* /opt/cola/permits/1882330085\_1704877850.8203254/0/aws-java-sdk-medialive-1-12-581-sourcesjar/com/amazonaws/services/medialive/model/transform/InputDeviceRequestJsonUnmarshaller.java \* /opt/cola/permits/1882330085\_1704877850.8203254/0/aws-java-sdk-medialive-1-12-581-sourcesjar/com/amazonaws/services/medialive/model/MotionGraphicsConfiguration.java

\* /opt/cola/permits/1882330085\_1704877850.8203254/0/aws-java-sdk-medialive-1-12-581-sourcesjar/com/amazonaws/services/medialive/AWSMediaLiveClient.java

\* /opt/cola/permits/1882330085\_1704877850.8203254/0/aws-java-sdk-medialive-1-12-581-sourcesjar/com/amazonaws/services/medialive/model/VpcOutputSettingsDescription.java

 /opt/cola/permits/1882330085\_1704877850.8203254/0/aws-java-sdk-medialive-1-12-581-sourcesjar/com/amazonaws/services/medialive/model/transform/BadGatewayExceptionUnmarshaller.java

\* /opt/cola/permits/1882330085\_1704877850.8203254/0/aws-java-sdk-medialive-1-12-581-sourcesjar/com/amazonaws/services/medialive/model/transform/MultiplexMediaConnectOutputDestinationSettingsMarshal ler.java

\* /opt/cola/permits/1882330085\_1704877850.8203254/0/aws-java-sdk-medialive-1-12-581-sourcesjar/com/amazonaws/services/medialive/model/transform/OutputMarshaller.java

\* /opt/cola/permits/1882330085\_1704877850.8203254/0/aws-java-sdk-medialive-1-12-581-sources-

jar/com/amazonaws/services/medialive/model/transform/StartInputDeviceMaintenanceWindowResultJsonUnmarsh aller.java

\*

\* /opt/cola/permits/1882330085\_1704877850.8203254/0/aws-java-sdk-medialive-1-12-581-sourcesjar/com/amazonaws/services/medialive/model/transform/BatchScheduleActionCreateResultMarshaller.java \* /opt/cola/permits/1882330085\_1704877850.8203254/0/aws-java-sdk-medialive-1-12-581-sourcesjar/com/amazonaws/services/medialive/model/EbuTtDDestinationSettings.java \*

 /opt/cola/permits/1882330085\_1704877850.8203254/0/aws-java-sdk-medialive-1-12-581-sourcesjar/com/amazonaws/services/medialive/model/transform/RenewalSettingsJsonUnmarshaller.java \* /opt/cola/permits/1882330085\_1704877850.8203254/0/aws-java-sdk-medialive-1-12-581-sourcesjar/com/amazonaws/services/medialive/model/transform/VideoSelectorColorSpaceSettingsJsonUnmarshaller.java \* /opt/cola/permits/1882330085\_1704877850.8203254/0/aws-java-sdk-medialive-1-12-581-sourcesjar/com/amazonaws/services/medialive/model/transform/ValidationErrorJsonUnmarshaller.java \* /opt/cola/permits/1882330085\_1704877850.8203254/0/aws-java-sdk-medialive-1-12-581-sourcesjar/com/amazonaws/services/medialive/model/transform/ChannelSummaryMarshaller.java \* /opt/cola/permits/1882330085\_1704877850.8203254/0/aws-java-sdk-medialive-1-12-581-sourcesjar/com/amazonaws/services/medialive/model/transform/TeletextSourceSettingsMarshaller.java \*

 /opt/cola/permits/1882330085\_1704877850.8203254/0/aws-java-sdk-medialive-1-12-581-sourcesjar/com/amazonaws/services/medialive/model/DvbSubDestinationTeletextGridControl.java \* /opt/cola/permits/1882330085\_1704877850.8203254/0/aws-java-sdk-medialive-1-12-581-sourcesjar/com/amazonaws/services/medialive/model/transform/VideoSelectorProgramIdMarshaller.java \* /opt/cola/permits/1882330085\_1704877850.8203254/0/aws-java-sdk-medialive-1-12-581-sourcesjar/com/amazonaws/services/medialive/model/transform/Eac3SettingsJsonUnmarshaller.java \* /opt/cola/permits/1882330085\_1704877850.8203254/0/aws-java-sdk-medialive-1-12-581-sourcesjar/com/amazonaws/services/medialive/model/transform/BatchScheduleActionDeleteResultMarshaller.java \* /opt/cola/permits/1882330085\_1704877850.8203254/0/aws-java-sdk-medialive-1-12-581-sourcesjar/com/amazonaws/services/medialive/model/transform/MaintenanceUpdateSettingsJsonUnmarshaller.java \* /opt/cola/permits/1882330085\_1704877850.8203254/0/aws-java-sdk-medialive-1-12-581-sourcesjar/com/amazonaws/services/medialive/model/transform/BurnInDestinationSettingsMarshaller.java \*

 /opt/cola/permits/1882330085\_1704877850.8203254/0/aws-java-sdk-medialive-1-12-581-sourcesjar/com/amazonaws/services/medialive/model/transform/DeleteInputRequestProtocolMarshaller.java \* /opt/cola/permits/1882330085\_1704877850.8203254/0/aws-java-sdk-medialive-1-12-581-sourcesjar/com/amazonaws/services/medialive/model/NielsenWatermarksCbetStepaside.java \* /opt/cola/permits/1882330085\_1704877850.8203254/0/aws-java-sdk-medialive-1-12-581-sourcesjar/com/amazonaws/services/medialive/model/transform/StandardHlsSettingsJsonUnmarshaller.java \* /opt/cola/permits/1882330085\_1704877850.8203254/0/aws-java-sdk-medialive-1-12-581-sourcesjar/com/amazonaws/services/medialive/model/transform/Scte35DeliveryRestrictionsJsonUnmarshaller.java \* /opt/cola/permits/1882330085\_1704877850.8203254/0/aws-java-sdk-medialive-1-12-581-sourcesjar/com/amazonaws/services/medialive/model/EbuTtDDestinationStyleControl.java \*

 /opt/cola/permits/1882330085\_1704877850.8203254/0/aws-java-sdk-medialive-1-12-581-sourcesjar/com/amazonaws/services/medialive/model/transform/OutputLocationRefJsonUnmarshaller.java \* /opt/cola/permits/1882330085\_1704877850.8203254/0/aws-java-sdk-medialive-1-12-581-sourcesjar/com/amazonaws/services/medialive/model/transform/RebootInputDeviceRequestMarshaller.java \* /opt/cola/permits/1882330085\_1704877850.8203254/0/aws-java-sdk-medialive-1-12-581-sourcesjar/com/amazonaws/services/medialive/model/transform/UpdateInputSecurityGroupResultJsonUnmarshaller.java \* /opt/cola/permits/1882330085\_1704877850.8203254/0/aws-java-sdk-medialive-1-12-581-sourcesjar/com/amazonaws/services/medialive/model/transform/FrameCaptureS3SettingsJsonUnmarshaller.java

\* /opt/cola/permits/1882330085\_1704877850.8203254/0/aws-java-sdk-medialive-1-12-581-sourcesjar/com/amazonaws/services/medialive/model/DvbSdtOutputSdt.java

\* /opt/cola/permits/1882330085\_1704877850.8203254/0/aws-java-sdk-medialive-1-12-581-sourcesjar/com/amazonaws/services/medialive/model/StopChannelRequest.java \*

 /opt/cola/permits/1882330085\_1704877850.8203254/0/aws-java-sdk-medialive-1-12-581-sourcesjar/com/amazonaws/services/medialive/model/Eac3AtmosDrcRf.java

\* /opt/cola/permits/1882330085\_1704877850.8203254/0/aws-java-sdk-medialive-1-12-581-sourcesjar/com/amazonaws/services/medialive/model/SmoothGroupSparseTrackType.java

\* /opt/cola/permits/1882330085\_1704877850.8203254/0/aws-java-sdk-medialive-1-12-581-sourcesjar/com/amazonaws/services/medialive/model/transform/H264ColorSpaceSettingsMarshaller.java

\* /opt/cola/permits/1882330085\_1704877850.8203254/0/aws-java-sdk-medialive-1-12-581-sourcesjar/com/amazonaws/services/medialive/waiters/ChannelStopped.java

\* /opt/cola/permits/1882330085\_1704877850.8203254/0/aws-java-sdk-medialive-1-12-581-sourcesjar/com/amazonaws/services/medialive/model/Ac3AttenuationControl.java

\* /opt/cola/permits/1882330085\_1704877850.8203254/0/aws-java-sdk-medialive-1-12-581-sourcesjar/com/amazonaws/services/medialive/model/HlsBasicPutSettings.java

\*

 /opt/cola/permits/1882330085\_1704877850.8203254/0/aws-java-sdk-medialive-1-12-581-sourcesjar/com/amazonaws/services/medialive/model/transform/HlsSettingsJsonUnmarshaller.java

\* /opt/cola/permits/1882330085\_1704877850.8203254/0/aws-java-sdk-medialive-1-12-581-sourcesjar/com/amazonaws/services/medialive/model/H264RateControlMode.java

\* /opt/cola/permits/1882330085\_1704877850.8203254/0/aws-java-sdk-medialive-1-12-581-sourcesjar/com/amazonaws/services/medialive/model/ThumbnailState.java

\* /opt/cola/permits/1882330085\_1704877850.8203254/0/aws-java-sdk-medialive-1-12-581-sourcesjar/com/amazonaws/services/medialive/model/transform/InputDeviceUhdSettingsMarshaller.java

\* /opt/cola/permits/1882330085\_1704877850.8203254/0/aws-java-sdk-medialive-1-12-581-sources-

jar/com/amazonaws/services/medialive/model/transform/InputDeviceNetworkSettingsJsonUnmarshaller.java \* /opt/cola/permits/1882330085\_1704877850.8203254/0/aws-java-sdk-medialive-1-12-581-sourcesjar/com/amazonaws/services/medialive/model/Ac3Settings.java

\*

 /opt/cola/permits/1882330085\_1704877850.8203254/0/aws-java-sdk-medialive-1-12-581-sourcesjar/com/amazonaws/services/medialive/model/transform/Scte35TimeSignalAposMarshaller.java \* /opt/cola/permits/1882330085\_1704877850.8203254/0/aws-java-sdk-medialive-1-12-581-sourcesjar/com/amazonaws/services/medialive/model/TimecodeBurninPosition.java

\* /opt/cola/permits/1882330085\_1704877850.8203254/0/aws-java-sdk-medialive-1-12-581-sourcesjar/com/amazonaws/services/medialive/AbstractAWSMediaLiveAsync.java

\* /opt/cola/permits/1882330085\_1704877850.8203254/0/aws-java-sdk-medialive-1-12-581-sourcesjar/com/amazonaws/services/medialive/model/transform/AudioSilenceFailoverSettingsMarshaller.java \* /opt/cola/permits/1882330085\_1704877850.8203254/0/aws-java-sdk-medialive-1-12-581-sourcesjar/com/amazonaws/services/medialive/model/VpcOutputSettings.java

\* /opt/cola/permits/1882330085\_1704877850.8203254/0/aws-java-sdk-medialive-1-12-581-sourcesjar/com/amazonaws/services/medialive/model/H264TimecodeInsertionBehavior.java \*

 /opt/cola/permits/1882330085\_1704877850.8203254/0/aws-java-sdk-medialive-1-12-581-sourcesjar/com/amazonaws/services/medialive/model/transform/InputDeviceRequestMarshaller.java \* /opt/cola/permits/1882330085\_1704877850.8203254/0/aws-java-sdk-medialive-1-12-581-sourcesjar/com/amazonaws/services/medialive/model/H265ScanType.java

\* /opt/cola/permits/1882330085\_1704877850.8203254/0/aws-java-sdk-medialive-1-12-581-sourcesjar/com/amazonaws/services/medialive/model/InputTimecodeSource.java

\* /opt/cola/permits/1882330085\_1704877850.8203254/0/aws-java-sdk-medialive-1-12-581-sourcesjar/com/amazonaws/services/medialive/model/transform/CreatePartnerInputRequestMarshaller.java \* /opt/cola/permits/1882330085\_1704877850.8203254/0/aws-java-sdk-medialive-1-12-581-sourcesjar/com/amazonaws/services/medialive/model/transform/InputPrepareScheduleActionSettingsMarshaller.java \*

 /opt/cola/permits/1882330085\_1704877850.8203254/0/aws-java-sdk-medialive-1-12-581-sourcesjar/com/amazonaws/services/medialive/model/ReservationState.java

\* /opt/cola/permits/1882330085\_1704877850.8203254/0/aws-java-sdk-medialive-1-12-581-sourcesjar/com/amazonaws/services/medialive/model/transform/DvbSubSourceSettingsJsonUnmarshaller.java \* /opt/cola/permits/1882330085\_1704877850.8203254/0/aws-java-sdk-medialive-1-12-581-sourcesjar/com/amazonaws/services/medialive/model/AfdSignaling.java

\* /opt/cola/permits/1882330085\_1704877850.8203254/0/aws-java-sdk-medialive-1-12-581-sourcesjar/com/amazonaws/services/medialive/model/transform/MultiplexStatmuxVideoSettingsMarshaller.java \* /opt/cola/permits/1882330085\_1704877850.8203254/0/aws-java-sdk-medialive-1-12-581-sourcesjar/com/amazonaws/services/medialive/model/GlobalConfigurationInputEndAction.java \* /opt/cola/permits/1882330085\_1704877850.8203254/0/aws-java-sdk-medialive-1-12-581-sources-

```
jar/com/amazonaws/services/medialive/model/Eac3PassthroughControl.java
*
```
 /opt/cola/permits/1882330085\_1704877850.8203254/0/aws-java-sdk-medialive-1-12-581-sourcesjar/com/amazonaws/services/medialive/model/transform/ListMultiplexesResultJsonUnmarshaller.java \* /opt/cola/permits/1882330085\_1704877850.8203254/0/aws-java-sdk-medialive-1-12-581-sourcesjar/com/amazonaws/services/medialive/model/OfferingType.java

\* /opt/cola/permits/1882330085\_1704877850.8203254/0/aws-java-sdk-medialive-1-12-581-sourcesjar/com/amazonaws/services/medialive/model/RebootInputDeviceResult.java

\* /opt/cola/permits/1882330085\_1704877850.8203254/0/aws-java-sdk-medialive-1-12-581-sources-

jar/com/amazonaws/services/medialive/model/transform/StaticImageActivateScheduleActionSettingsJsonUnmarsha ller.java

\* /opt/cola/permits/1882330085\_1704877850.8203254/0/aws-java-sdk-medialive-1-12-581-sourcesjar/com/amazonaws/services/medialive/model/transform/RtmpGroupSettingsMarshaller.java

\* /opt/cola/permits/1882330085\_1704877850.8203254/0/aws-java-sdk-medialive-1-12-581-sources-

jar/com/amazonaws/services/medialive/model/transform/ListInputDevicesRequestProtocolMarshaller.java \*

 /opt/cola/permits/1882330085\_1704877850.8203254/0/aws-java-sdk-medialive-1-12-581-sourcesjar/com/amazonaws/services/medialive/model/SmoothGroupTimestampOffsetMode.java

\* /opt/cola/permits/1882330085\_1704877850.8203254/0/aws-java-sdk-medialive-1-12-581-sourcesjar/com/amazonaws/services/medialive/model/transform/Scte20SourceSettingsJsonUnmarshaller.java \* /opt/cola/permits/1882330085\_1704877850.8203254/0/aws-java-sdk-medialive-1-12-581-sourcesjar/com/amazonaws/services/medialive/model/InputWhitelistRule.java

\* /opt/cola/permits/1882330085\_1704877850.8203254/0/aws-java-sdk-medialive-1-12-581-sourcesjar/com/amazonaws/services/medialive/model/transform/CaptionSelectorSettingsJsonUnmarshaller.java \* /opt/cola/permits/1882330085\_1704877850.8203254/0/aws-java-sdk-medialive-1-12-581-sourcesjar/com/amazonaws/services/medialive/model/transform/BatchStartRequestMarshaller.java \*

 /opt/cola/permits/1882330085\_1704877850.8203254/0/aws-java-sdk-medialive-1-12-581-sourcesjar/com/amazonaws/services/medialive/model/M2tsSegmentationMarkers.java

jar/com/amazonaws/services/medialive/model/transform/RtmpOutputSettingsJsonUnmarshaller.java \* /opt/cola/permits/1882330085\_1704877850.8203254/0/aws-java-sdk-medialive-1-12-581-sourcesjar/com/amazonaws/services/medialive/model/AvailBlanking.java

\* /opt/cola/permits/1882330085\_1704877850.8203254/0/aws-java-sdk-medialive-1-12-581-sourcesjar/com/amazonaws/services/medialive/model/DvbSubDestinationBackgroundColor.java \* /opt/cola/permits/1882330085\_1704877850.8203254/0/aws-java-sdk-medialive-1-12-581-sourcesjar/com/amazonaws/services/medialive/model/DescribeInputResult.java

\* /opt/cola/permits/1882330085\_1704877850.8203254/0/aws-java-sdk-medialive-1-12-581-sourcesjar/com/amazonaws/services/medialive/model/transform/InputDeviceHdSettingsJsonUnmarshaller.java \*

 /opt/cola/permits/1882330085\_1704877850.8203254/0/aws-java-sdk-medialive-1-12-581-sourcesjar/com/amazonaws/services/medialive/model/transform/Rec601SettingsMarshaller.java

\* /opt/cola/permits/1882330085\_1704877850.8203254/0/aws-java-sdk-medialive-1-12-581-sourcesjar/com/amazonaws/services/medialive/model/transform/UdpGroupSettingsJsonUnmarshaller.java \* /opt/cola/permits/1882330085\_1704877850.8203254/0/aws-java-sdk-medialive-1-12-581-sourcesjar/com/amazonaws/services/medialive/model/transform/MultiplexProgramJsonUnmarshaller.java \* /opt/cola/permits/1882330085\_1704877850.8203254/0/aws-java-sdk-medialive-1-12-581-sourcesjar/com/amazonaws/services/medialive/model/transform/ListInputsRequestProtocolMarshaller.java \* /opt/cola/permits/1882330085\_1704877850.8203254/0/aws-java-sdk-medialive-1-12-581-sourcesjar/com/amazonaws/services/medialive/model/transform/RtmpGroupSettingsJsonUnmarshaller.java \* /opt/cola/permits/1882330085\_1704877850.8203254/0/aws-java-sdk-medialive-1-12-581-sourcesjar/com/amazonaws/services/medialive/model/transform/UpdateInputSecurityGroupRequestProtocolMarshaller.java

 /opt/cola/permits/1882330085\_1704877850.8203254/0/aws-java-sdk-medialive-1-12-581-sourcesjar/com/amazonaws/services/medialive/model/CreateInputResult.java

\*

\* /opt/cola/permits/1882330085\_1704877850.8203254/0/aws-java-sdk-medialive-1-12-581-sourcesjar/com/amazonaws/services/medialive/model/UpdateChannelClassResult.java

\* /opt/cola/permits/1882330085\_1704877850.8203254/0/aws-java-sdk-medialive-1-12-581-sourcesjar/com/amazonaws/services/medialive/model/FeatureActivations.java

\* /opt/cola/permits/1882330085\_1704877850.8203254/0/aws-java-sdk-medialive-1-12-581-sourcesjar/com/amazonaws/services/medialive/model/AcceptInputDeviceTransferResult.java

\* /opt/cola/permits/1882330085\_1704877850.8203254/0/aws-java-sdk-medialive-1-12-581-sourcesjar/com/amazonaws/services/medialive/model/BatchDeleteRequest.java

\* /opt/cola/permits/1882330085\_1704877850.8203254/0/aws-java-sdk-medialive-1-12-581-sourcesjar/com/amazonaws/services/medialive/model/StartMultiplexRequest.java \*

 /opt/cola/permits/1882330085\_1704877850.8203254/0/aws-java-sdk-medialive-1-12-581-sourcesjar/com/amazonaws/services/medialive/model/transform/CreateInputRequestMarshaller.java

\* /opt/cola/permits/1882330085\_1704877850.8203254/0/aws-java-sdk-medialive-1-12-581-sourcesjar/com/amazonaws/services/medialive/model/transform/StartInputDeviceRequestMarshaller.java

\* /opt/cola/permits/1882330085\_1704877850.8203254/0/aws-java-sdk-medialive-1-12-581-sourcesjar/com/amazonaws/services/medialive/model/M2tsScte35Control.java

\* /opt/cola/permits/1882330085\_1704877850.8203254/0/aws-java-sdk-medialive-1-12-581-sourcesjar/com/amazonaws/services/medialive/model/M3u8Scte35Behavior.java

\* /opt/cola/permits/1882330085\_1704877850.8203254/0/aws-java-sdk-medialive-1-12-581-sourcesjar/com/amazonaws/services/medialive/model/PipelineLockingSettings.java

\* /opt/cola/permits/1882330085\_1704877850.8203254/0/aws-java-sdk-medialive-1-12-581-sourcesjar/com/amazonaws/services/medialive/model/transform/HlsCdnSettingsJsonUnmarshaller.java

 /opt/cola/permits/1882330085\_1704877850.8203254/0/aws-java-sdk-medialive-1-12-581-sourcesjar/com/amazonaws/services/medialive/model/Ac3DrcProfile.java

\* /opt/cola/permits/1882330085\_1704877850.8203254/0/aws-java-sdk-medialive-1-12-581-sourcesjar/com/amazonaws/services/medialive/model/transform/H265ColorSpaceSettingsJsonUnmarshaller.java \* /opt/cola/permits/1882330085\_1704877850.8203254/0/aws-java-sdk-medialive-1-12-581-sourcesjar/com/amazonaws/services/medialive/model/transform/DescribeThumbnailsResultJsonUnmarshaller.java \* /opt/cola/permits/1882330085\_1704877850.8203254/0/aws-java-sdk-medialive-1-12-581-sourcesjar/com/amazonaws/services/medialive/model/transform/MultiplexVideoSettingsMarshaller.java \* /opt/cola/permits/1882330085\_1704877850.8203254/0/aws-java-sdk-medialive-1-12-581-sourcesjar/com/amazonaws/services/medialive/model/transform/DeleteMultiplexRequestMarshaller.java \*

 /opt/cola/permits/1882330085\_1704877850.8203254/0/aws-java-sdk-medialive-1-12-581-sourcesjar/com/amazonaws/services/medialive/model/H264ColorMetadata.java

\* /opt/cola/permits/1882330085\_1704877850.8203254/0/aws-java-sdk-medialive-1-12-581-sourcesjar/com/amazonaws/services/medialive/model/transform/InputSecurityGroupJsonUnmarshaller.java \* /opt/cola/permits/1882330085\_1704877850.8203254/0/aws-java-sdk-medialive-1-12-581-sourcesjar/com/amazonaws/services/medialive/model/transform/EmbeddedSourceSettingsJsonUnmarshaller.java \* /opt/cola/permits/1882330085\_1704877850.8203254/0/aws-java-sdk-medialive-1-12-581-sourcesjar/com/amazonaws/services/medialive/model/transform/Scte20SourceSettingsMarshaller.java \* /opt/cola/permits/1882330085\_1704877850.8203254/0/aws-java-sdk-medialive-1-12-581-sourcesjar/com/amazonaws/services/medialive/model/ReservationResolution.java

\* /opt/cola/permits/1882330085\_1704877850.8203254/0/aws-java-sdk-medialive-1-12-581-sourcesjar/com/amazonaws/services/medialive/model/Mpeg2FilterSettings.java

\*

\*

 /opt/cola/permits/1882330085\_1704877850.8203254/0/aws-java-sdk-medialive-1-12-581-sourcesjar/com/amazonaws/services/medialive/model/M2tsCcDescriptor.java

\* /opt/cola/permits/1882330085\_1704877850.8203254/0/aws-java-sdk-medialive-1-12-581-sourcesjar/com/amazonaws/services/medialive/model/transform/VpcOutputSettingsDescriptionMarshaller.java

\* /opt/cola/permits/1882330085\_1704877850.8203254/0/aws-java-sdk-medialive-1-12-581-sources-

jar/com/amazonaws/services/medialive/model/transform/Scte35InputScheduleActionSettingsJsonUnmarshaller.java \* /opt/cola/permits/1882330085\_1704877850.8203254/0/aws-java-sdk-medialive-1-12-581-sources-

jar/com/amazonaws/services/medialive/model/transform/MotionGraphicsDeactivateScheduleActionSettingsJsonUn marshaller.java

\* /opt/cola/permits/1882330085\_1704877850.8203254/0/aws-java-sdk-medialive-1-12-581-sourcesjar/com/amazonaws/services/medialive/model/DescribeReservationResult.java \*

 /opt/cola/permits/1882330085\_1704877850.8203254/0/aws-java-sdk-medialive-1-12-581-sourcesjar/com/amazonaws/services/medialive/model/ListInputSecurityGroupsResult.java

\* /opt/cola/permits/1882330085\_1704877850.8203254/0/aws-java-sdk-medialive-1-12-581-sourcesjar/com/amazonaws/services/medialive/model/CdiInputResolution.java

\* /opt/cola/permits/1882330085\_1704877850.8203254/0/aws-java-sdk-medialive-1-12-581-sourcesjar/com/amazonaws/services/medialive/model/transform/BatchStopRequestProtocolMarshaller.java \* /opt/cola/permits/1882330085\_1704877850.8203254/0/aws-java-sdk-medialive-1-12-581-sources-

jar/com/amazonaws/services/medialive/model/AvailSettings.java

\* /opt/cola/permits/1882330085\_1704877850.8203254/0/aws-java-sdk-medialive-1-12-581-sourcesjar/com/amazonaws/services/medialive/model/InputDestinationRequest.java

jar/com/amazonaws/services/medialive/model/Rec601Settings.java

\*

\*

 /opt/cola/permits/1882330085\_1704877850.8203254/0/aws-java-sdk-medialive-1-12-581-sourcesjar/com/amazonaws/services/medialive/model/transform/PipelineLockingSettingsMarshaller.java \* /opt/cola/permits/1882330085\_1704877850.8203254/0/aws-java-sdk-medialive-1-12-581-sourcesjar/com/amazonaws/services/medialive/AWSMediaLiveAsyncClientBuilder.java

\* /opt/cola/permits/1882330085\_1704877850.8203254/0/aws-java-sdk-medialive-1-12-581-sourcesjar/com/amazonaws/services/medialive/model/transform/InputAttachmentJsonUnmarshaller.java

\* /opt/cola/permits/1882330085\_1704877850.8203254/0/aws-java-sdk-medialive-1-12-581-sourcesjar/com/amazonaws/services/medialive/package-info.java

\* /opt/cola/permits/1882330085\_1704877850.8203254/0/aws-java-sdk-medialive-1-12-581-sourcesjar/com/amazonaws/services/medialive/model/Scte35Descriptor.java

\* /opt/cola/permits/1882330085\_1704877850.8203254/0/aws-java-sdk-medialive-1-12-581-sourcesjar/com/amazonaws/services/medialive/model/RtmpAdMarkers.java

\* /opt/cola/permits/1882330085\_1704877850.8203254/0/aws-java-sdk-medialive-1-12-581-sourcesjar/com/amazonaws/services/medialive/model/transform/AacSettingsMarshaller.java

 /opt/cola/permits/1882330085\_1704877850.8203254/0/aws-java-sdk-medialive-1-12-581-sourcesjar/com/amazonaws/services/medialive/model/InputClippingSettings.java

\* /opt/cola/permits/1882330085\_1704877850.8203254/0/aws-java-sdk-medialive-1-12-581-sourcesjar/com/amazonaws/services/medialive/model/transform/MotionGraphicsConfigurationJsonUnmarshaller.java \* /opt/cola/permits/1882330085\_1704877850.8203254/0/aws-java-sdk-medialive-1-12-581-sources-

jar/com/amazonaws/services/medialive/model/RemixSettings.java

\* /opt/cola/permits/1882330085\_1704877850.8203254/0/aws-java-sdk-medialive-1-12-581-sourcesjar/com/amazonaws/services/medialive/model/transform/MultiplexProgramSummaryMarshaller.java \* /opt/cola/permits/1882330085\_1704877850.8203254/0/aws-java-sdk-medialive-1-12-581-sourcesjar/com/amazonaws/services/medialive/model/UpdateMultiplexProgramResult.java \*

 /opt/cola/permits/1882330085\_1704877850.8203254/0/aws-java-sdk-medialive-1-12-581-sourcesjar/com/amazonaws/services/medialive/model/transform/CreateTagsResultJsonUnmarshaller.java \* /opt/cola/permits/1882330085\_1704877850.8203254/0/aws-java-sdk-medialive-1-12-581-sourcesjar/com/amazonaws/services/medialive/model/transform/DescribeMultiplexProgramRequestMarshaller.java \* /opt/cola/permits/1882330085\_1704877850.8203254/0/aws-java-sdk-medialive-1-12-581-sourcesjar/com/amazonaws/services/medialive/model/H264ForceFieldPictures.java

\* /opt/cola/permits/1882330085\_1704877850.8203254/0/aws-java-sdk-medialive-1-12-581-sourcesjar/com/amazonaws/services/medialive/model/HlsManifestCompression.java

\* /opt/cola/permits/1882330085\_1704877850.8203254/0/aws-java-sdk-medialive-1-12-581-sourcesjar/com/amazonaws/services/medialive/model/transform/Scte35TimeSignalAposJsonUnmarshaller.java \* /opt/cola/permits/1882330085\_1704877850.8203254/0/aws-java-sdk-medialive-1-12-581-sourcesjar/com/amazonaws/services/medialive/model/transform/ChannelMarshaller.java \*

 /opt/cola/permits/1882330085\_1704877850.8203254/0/aws-java-sdk-medialive-1-12-581-sourcesjar/com/amazonaws/services/medialive/model/HlsWebdavSettings.java

\* /opt/cola/permits/1882330085\_1704877850.8203254/0/aws-java-sdk-medialive-1-12-581-sources-

jar/com/amazonaws/services/medialive/model/transform/BatchScheduleActionCreateRequestJsonUnmarshaller.java \* /opt/cola/permits/1882330085\_1704877850.8203254/0/aws-java-sdk-medialive-1-12-581-sources-

jar/com/amazonaws/services/medialive/model/transform/ScheduleActionStartSettingsMarshaller.java

jar/com/amazonaws/services/medialive/model/transform/BatchStartRequestProtocolMarshaller.java \* /opt/cola/permits/1882330085\_1704877850.8203254/0/aws-java-sdk-medialive-1-12-581-sourcesjar/com/amazonaws/services/medialive/model/BadRequestException.java

\* /opt/cola/permits/1882330085\_1704877850.8203254/0/aws-java-sdk-medialive-1-12-581-sourcesjar/com/amazonaws/services/medialive/model/Mpeg2SubGopLength.java \*

 /opt/cola/permits/1882330085\_1704877850.8203254/0/aws-java-sdk-medialive-1-12-581-sourcesjar/com/amazonaws/services/medialive/model/transform/InputSwitchScheduleActionSettingsMarshaller.java \* /opt/cola/permits/1882330085\_1704877850.8203254/0/aws-java-sdk-medialive-1-12-581-sourcesjar/com/amazonaws/services/medialive/model/transform/EsamMarshaller.java

\* /opt/cola/permits/1882330085\_1704877850.8203254/0/aws-java-sdk-medialive-1-12-581-sourcesjar/com/amazonaws/services/medialive/model/H265AlternativeTransferFunction.java

\* /opt/cola/permits/1882330085\_1704877850.8203254/0/aws-java-sdk-medialive-1-12-581-sourcesjar/com/amazonaws/services/medialive/waiters/MultiplexRunning.java

\* /opt/cola/permits/1882330085\_1704877850.8203254/0/aws-java-sdk-medialive-1-12-581-sourcesjar/com/amazonaws/services/medialive/model/transform/UdpOutputSettingsMarshaller.java \*

 /opt/cola/permits/1882330085\_1704877850.8203254/0/aws-java-sdk-medialive-1-12-581-sourcesjar/com/amazonaws/services/medialive/model/ConflictException.java

\* /opt/cola/permits/1882330085\_1704877850.8203254/0/aws-java-sdk-medialive-1-12-581-sourcesjar/com/amazonaws/services/medialive/model/transform/PurchaseOfferingRequestProtocolMarshaller.java \* /opt/cola/permits/1882330085\_1704877850.8203254/0/aws-java-sdk-medialive-1-12-581-sourcesjar/com/amazonaws/services/medialive/model/FrameCaptureIntervalUnit.java

\* /opt/cola/permits/1882330085\_1704877850.8203254/0/aws-java-sdk-medialive-1-12-581-sourcesjar/com/amazonaws/services/medialive/model/PurchaseOfferingRequest.java

\* /opt/cola/permits/1882330085\_1704877850.8203254/0/aws-java-sdk-medialive-1-12-581-sourcesjar/com/amazonaws/services/medialive/model/transform/DescribeThumbnailsRequestMarshaller.java \* /opt/cola/permits/1882330085\_1704877850.8203254/0/aws-java-sdk-medialive-1-12-581-sourcesjar/com/amazonaws/services/medialive/model/StartInputDeviceMaintenanceWindowResult.java \*

 /opt/cola/permits/1882330085\_1704877850.8203254/0/aws-java-sdk-medialive-1-12-581-sourcesjar/com/amazonaws/services/medialive/model/transform/MediaPackageOutputDestinationSettingsMarshaller.java \* /opt/cola/permits/1882330085\_1704877850.8203254/0/aws-java-sdk-medialive-1-12-581-sourcesjar/com/amazonaws/services/medialive/model/transform/EbuTtDDestinationSettingsJsonUnmarshaller.java \* /opt/cola/permits/1882330085\_1704877850.8203254/0/aws-java-sdk-medialive-1-12-581-sourcesjar/com/amazonaws/services/medialive/model/transform/ListMultiplexProgramsRequestMarshaller.java \* /opt/cola/permits/1882330085\_1704877850.8203254/0/aws-java-sdk-medialive-1-12-581-sourcesjar/com/amazonaws/services/medialive/model/transform/DescribeScheduleRequestMarshaller.java \* /opt/cola/permits/1882330085\_1704877850.8203254/0/aws-java-sdk-medialive-1-12-581-sourcesjar/com/amazonaws/services/medialive/model/transform/CreatePartnerInputRequestProtocolMarshaller.java \*

 /opt/cola/permits/1882330085\_1704877850.8203254/0/aws-java-sdk-medialive-1-12-581-sourcesjar/com/amazonaws/services/medialive/model/H265RateControlMode.java

\* /opt/cola/permits/1882330085\_1704877850.8203254/0/aws-java-sdk-medialive-1-12-581-sourcesjar/com/amazonaws/services/medialive/model/ThumbnailConfiguration.java

\* /opt/cola/permits/1882330085\_1704877850.8203254/0/aws-java-sdk-medialive-1-12-581-sourcesjar/com/amazonaws/services/medialive/model/transform/AudioChannelMappingJsonUnmarshaller.java \* /opt/cola/permits/1882330085\_1704877850.8203254/0/aws-java-sdk-medialive-1-12-581-sourcesjar/com/amazonaws/services/medialive/model/InputWhitelistRuleCidr.java

\* /opt/cola/permits/1882330085\_1704877850.8203254/0/aws-java-sdk-medialive-1-12-581-sourcesjar/com/amazonaws/services/medialive/model/transform/Scte35SpliceInsertJsonUnmarshaller.java \* /opt/cola/permits/1882330085\_1704877850.8203254/0/aws-java-sdk-medialive-1-12-581-sourcesjar/com/amazonaws/services/medialive/model/transform/StartTimecodeJsonUnmarshaller.java \*

 /opt/cola/permits/1882330085\_1704877850.8203254/0/aws-java-sdk-medialive-1-12-581-sourcesjar/com/amazonaws/services/medialive/model/transform/ReservationJsonUnmarshaller.java \* /opt/cola/permits/1882330085\_1704877850.8203254/0/aws-java-sdk-medialive-1-12-581-sourcesjar/com/amazonaws/services/medialive/model/transform/InputSettingsMarshaller.java \* /opt/cola/permits/1882330085\_1704877850.8203254/0/aws-java-sdk-medialive-1-12-581-sourcesjar/com/amazonaws/services/medialive/model/transform/DeleteReservationResultJsonUnmarshaller.java \* /opt/cola/permits/1882330085\_1704877850.8203254/0/aws-java-sdk-medialive-1-12-581-sourcesjar/com/amazonaws/services/medialive/model/transform/StartMultiplexRequestMarshaller.java \* /opt/cola/permits/1882330085\_1704877850.8203254/0/aws-java-sdk-medialive-1-12-581-sourcesjar/com/amazonaws/services/medialive/model/transform/StartInputDeviceRequestProtocolMarshaller.java \* /opt/cola/permits/1882330085\_1704877850.8203254/0/aws-java-sdk-medialive-1-12-581-sourcesjar/com/amazonaws/services/medialive/model/M2tsNielsenId3Behavior.java \*

 /opt/cola/permits/1882330085\_1704877850.8203254/0/aws-java-sdk-medialive-1-12-581-sourcesjar/com/amazonaws/services/medialive/model/transform/EpochLockingSettingsMarshaller.java \* /opt/cola/permits/1882330085\_1704877850.8203254/0/aws-java-sdk-medialive-1-12-581-sourcesjar/com/amazonaws/services/medialive/model/transform/AudioTrackJsonUnmarshaller.java \* /opt/cola/permits/1882330085\_1704877850.8203254/0/aws-java-sdk-medialive-1-12-581-sourcesjar/com/amazonaws/services/medialive/model/transform/ScheduleActionJsonUnmarshaller.java \* /opt/cola/permits/1882330085\_1704877850.8203254/0/aws-java-sdk-medialive-1-12-581-sourcesjar/com/amazonaws/services/medialive/model/transform/AudioTrackMarshaller.java \* /opt/cola/permits/1882330085\_1704877850.8203254/0/aws-java-sdk-medialive-1-12-581-sourcesjar/com/amazonaws/services/medialive/model/transform/StartInputDeviceMaintenanceWindowRequestProtocolMar

shaller.java

\*

 /opt/cola/permits/1882330085\_1704877850.8203254/0/aws-java-sdk-medialive-1-12-581-sourcesjar/com/amazonaws/services/medialive/model/TtmlDestinationSettings.java

\* /opt/cola/permits/1882330085\_1704877850.8203254/0/aws-java-sdk-medialive-1-12-581-sourcesjar/com/amazonaws/services/medialive/model/PipelinePauseStateSettings.java

\* /opt/cola/permits/1882330085\_1704877850.8203254/0/aws-java-sdk-medialive-1-12-581-sources-

jar/com/amazonaws/services/medialive/model/transform/InputChannelLevelJsonUnmarshaller.java \* /opt/cola/permits/1882330085\_1704877850.8203254/0/aws-java-sdk-medialive-1-12-581-sources-

jar/com/amazonaws/services/medialive/model/transform/StaticImageDeactivateScheduleActionSettingsJsonUnmars haller.java

\* /opt/cola/permits/1882330085\_1704877850.8203254/0/aws-java-sdk-medialive-1-12-581-sourcesjar/com/amazonaws/services/medialive/model/transform/PipelineDetailMarshaller.java

\* /opt/cola/permits/1882330085\_1704877850.8203254/0/aws-java-sdk-medialive-1-12-581-sourcesjar/com/amazonaws/services/medialive/model/H264TemporalAq.java

\*

 /opt/cola/permits/1882330085\_1704877850.8203254/0/aws-java-sdk-medialive-1-12-581-sourcesjar/com/amazonaws/services/medialive/model/MotionGraphicsSettings.java

jar/com/amazonaws/services/medialive/model/UpdateReservationRequest.java

\* /opt/cola/permits/1882330085\_1704877850.8203254/0/aws-java-sdk-medialive-1-12-581-sourcesjar/com/amazonaws/services/medialive/model/InputType.java

\* /opt/cola/permits/1882330085\_1704877850.8203254/0/aws-java-sdk-medialive-1-12-581-sourcesjar/com/amazonaws/services/medialive/model/H264ParControl.java

\* /opt/cola/permits/1882330085\_1704877850.8203254/0/aws-java-sdk-medialive-1-12-581-sourcesjar/com/amazonaws/services/medialive/model/M2tsAribCaptionsPidControl.java

\* /opt/cola/permits/1882330085\_1704877850.8203254/0/aws-java-sdk-medialive-1-12-581-sourcesjar/com/amazonaws/services/medialive/model/transform/TeletextDestinationSettingsMarshaller.java \*

 /opt/cola/permits/1882330085\_1704877850.8203254/0/aws-java-sdk-medialive-1-12-581-sourcesjar/com/amazonaws/services/medialive/model/transform/TimecodeConfigJsonUnmarshaller.java

\* /opt/cola/permits/1882330085\_1704877850.8203254/0/aws-java-sdk-medialive-1-12-581-sourcesjar/com/amazonaws/services/medialive/model/MaintenanceDay.java

\* /opt/cola/permits/1882330085\_1704877850.8203254/0/aws-java-sdk-medialive-1-12-581-sourcesjar/com/amazonaws/services/medialive/model/InputPrepareScheduleActionSettings.java

\* /opt/cola/permits/1882330085\_1704877850.8203254/0/aws-java-sdk-medialive-1-12-581-sourcesjar/com/amazonaws/services/medialive/model/M2tsEsRateInPes.java

\* /opt/cola/permits/1882330085\_1704877850.8203254/0/aws-java-sdk-medialive-1-12-581-sourcesjar/com/amazonaws/services/medialive/model/CreateInputRequest.java

\* /opt/cola/permits/1882330085\_1704877850.8203254/0/aws-java-sdk-medialive-1-12-581-sourcesjar/com/amazonaws/services/medialive/model/transform/AudioDolbyEDecodeJsonUnmarshaller.java \*

 /opt/cola/permits/1882330085\_1704877850.8203254/0/aws-java-sdk-medialive-1-12-581-sourcesjar/com/amazonaws/services/medialive/model/InputVpcRequest.java

\* /opt/cola/permits/1882330085\_1704877850.8203254/0/aws-java-sdk-medialive-1-12-581-sourcesjar/com/amazonaws/services/medialive/model/VideoSelectorColorSpaceUsage.java

\* /opt/cola/permits/1882330085\_1704877850.8203254/0/aws-java-sdk-medialive-1-12-581-sourcesjar/com/amazonaws/services/medialive/model/transform/VideoCodecSettingsJsonUnmarshaller.java \* /opt/cola/permits/1882330085\_1704877850.8203254/0/aws-java-sdk-medialive-1-12-581-sources-

jar/com/amazonaws/services/medialive/model/transform/TtmlDestinationSettingsJsonUnmarshaller.java \* /opt/cola/permits/1882330085\_1704877850.8203254/0/aws-java-sdk-medialive-1-12-581-sources-

jar/com/amazonaws/services/medialive/model/transform/BatchScheduleActionCreateRequestMarshaller.java \* /opt/cola/permits/1882330085\_1704877850.8203254/0/aws-java-sdk-medialive-1-12-581-sourcesjar/com/amazonaws/services/medialive/model/transform/Hdr10SettingsJsonUnmarshaller.java \*

 /opt/cola/permits/1882330085\_1704877850.8203254/0/aws-java-sdk-medialive-1-12-581-sourcesjar/com/amazonaws/services/medialive/model/transform/FecOutputSettingsMarshaller.java

\* /opt/cola/permits/1882330085\_1704877850.8203254/0/aws-java-sdk-medialive-1-12-581-sourcesjar/com/amazonaws/services/medialive/model/ClaimDeviceRequest.java

\* /opt/cola/permits/1882330085\_1704877850.8203254/0/aws-java-sdk-medialive-1-12-581-sourcesjar/com/amazonaws/services/medialive/model/transform/DescribeMultiplexRequestMarshaller.java \* /opt/cola/permits/1882330085\_1704877850.8203254/0/aws-java-sdk-medialive-1-12-581-sourcesjar/com/amazonaws/services/medialive/model/CreateChannelResult.java

\* /opt/cola/permits/1882330085\_1704877850.8203254/0/aws-java-sdk-medialive-1-12-581-sourcesjar/com/amazonaws/services/medialive/model/transform/MotionGraphicsConfigurationMarshaller.java \*

 /opt/cola/permits/1882330085\_1704877850.8203254/0/aws-java-sdk-medialive-1-12-581-sourcesjar/com/amazonaws/services/medialive/model/InputDeviceSettings.java

\* /opt/cola/permits/1882330085\_1704877850.8203254/0/aws-java-sdk-medialive-1-12-581-sourcesjar/com/amazonaws/services/medialive/model/AudioOnlyHlsSegmentType.java

\* /opt/cola/permits/1882330085\_1704877850.8203254/0/aws-java-sdk-medialive-1-12-581-sourcesjar/com/amazonaws/services/medialive/model/transform/Scte35TimeSignalScheduleActionSettingsJsonUnmarshall er.java

\* /opt/cola/permits/1882330085\_1704877850.8203254/0/aws-java-sdk-medialive-1-12-581-sourcesjar/com/amazonaws/services/medialive/model/transform/FrameCaptureCdnSettingsMarshaller.java \* /opt/cola/permits/1882330085\_1704877850.8203254/0/aws-java-sdk-medialive-1-12-581-sourcesjar/com/amazonaws/services/medialive/model/ContentType.java

\* /opt/cola/permits/1882330085\_1704877850.8203254/0/aws-java-sdk-medialive-1-12-581-sourcesjar/com/amazonaws/services/medialive/model/H264SpatialAq.java

\*

 /opt/cola/permits/1882330085\_1704877850.8203254/0/aws-java-sdk-medialive-1-12-581-sourcesjar/com/amazonaws/services/medialive/model/transform/AudioTrackSelectionMarshaller.java \* /opt/cola/permits/1882330085\_1704877850.8203254/0/aws-java-sdk-medialive-1-12-581-sourcesjar/com/amazonaws/services/medialive/model/transform/InputDestinationRequestJsonUnmarshaller.java \* /opt/cola/permits/1882330085\_1704877850.8203254/0/aws-java-sdk-medialive-1-12-581-sourcesjar/com/amazonaws/services/medialive/model/DescribeAccountConfigurationRequest.java \* /opt/cola/permits/1882330085\_1704877850.8203254/0/aws-java-sdk-medialive-1-12-581-sourcesjar/com/amazonaws/services/medialive/model/transform/HlsGroupSettingsMarshaller.java \* /opt/cola/permits/1882330085\_1704877850.8203254/0/aws-java-sdk-medialive-1-12-581-sourcesjar/com/amazonaws/services/medialive/model/transform/AudioSilenceFailoverSettingsJsonUnmarshaller.java \* /opt/cola/permits/1882330085\_1704877850.8203254/0/aws-java-sdk-medialive-1-12-581-sourcesjar/com/amazonaws/services/medialive/model/transform/Mp2SettingsMarshaller.java \*

 /opt/cola/permits/1882330085\_1704877850.8203254/0/aws-java-sdk-medialive-1-12-581-sourcesjar/com/amazonaws/services/medialive/model/transform/ScheduleActionMarshaller.java \* /opt/cola/permits/1882330085\_1704877850.8203254/0/aws-java-sdk-medialive-1-12-581-sources-

jar/com/amazonaws/services/medialive/model/NielsenConfiguration.java

\* /opt/cola/permits/1882330085\_1704877850.8203254/0/aws-java-sdk-medialive-1-12-581-sourcesjar/com/amazonaws/services/medialive/model/transform/BatchStartResultJsonUnmarshaller.java

\* /opt/cola/permits/1882330085\_1704877850.8203254/0/aws-java-sdk-medialive-1-12-581-sourcesjar/com/amazonaws/services/medialive/model/transform/BatchScheduleActionDeleteResultJsonUnmarshaller.java \* /opt/cola/permits/1882330085\_1704877850.8203254/0/aws-java-sdk-medialive-1-12-581-sourcesjar/com/amazonaws/services/medialive/model/HlsId3SegmentTaggingState.java \*

 /opt/cola/permits/1882330085\_1704877850.8203254/0/aws-java-sdk-medialive-1-12-581-sourcesjar/com/amazonaws/services/medialive/model/InputDeviceSummary.java

\* /opt/cola/permits/1882330085\_1704877850.8203254/0/aws-java-sdk-medialive-1-12-581-sourcesjar/com/amazonaws/services/medialive/model/ScheduleActionStartSettings.java

\* /opt/cola/permits/1882330085\_1704877850.8203254/0/aws-java-sdk-medialive-1-12-581-sourcesjar/com/amazonaws/services/medialive/model/AudioSilenceFailoverSettings.java

\* /opt/cola/permits/1882330085\_1704877850.8203254/0/aws-java-sdk-medialive-1-12-581-sourcesjar/com/amazonaws/services/medialive/model/transform/ValidationErrorMarshaller.java

\* /opt/cola/permits/1882330085\_1704877850.8203254/0/aws-java-sdk-medialive-1-12-581-sourcesjar/com/amazonaws/services/medialive/model/Scte35TimeSignalApos.java

\* /opt/cola/permits/1882330085\_1704877850.8203254/0/aws-java-sdk-medialive-1-12-581-sourcesjar/com/amazonaws/services/medialive/model/transform/BatchFailedResultModelMarshaller.java \*

 /opt/cola/permits/1882330085\_1704877850.8203254/0/aws-java-sdk-medialive-1-12-581-sourcesjar/com/amazonaws/services/medialive/model/UpdateChannelClassRequest.java

\* /opt/cola/permits/1882330085\_1704877850.8203254/0/aws-java-sdk-medialive-1-12-581-sourcesjar/com/amazonaws/services/medialive/model/RtmpCaptionData.java

\* /opt/cola/permits/1882330085\_1704877850.8203254/0/aws-java-sdk-medialive-1-12-581-sourcesjar/com/amazonaws/services/medialive/model/AribDestinationSettings.java

\* /opt/cola/permits/1882330085\_1704877850.8203254/0/aws-java-sdk-medialive-1-12-581-sourcesjar/com/amazonaws/services/medialive/model/transform/MultiplexProgramServiceDescriptorMarshaller.java \* /opt/cola/permits/1882330085\_1704877850.8203254/0/aws-java-sdk-medialive-1-12-581-sources-

jar/com/amazonaws/services/medialive/model/MultiplexProgramSummary.java

\* /opt/cola/permits/1882330085\_1704877850.8203254/0/aws-java-sdk-medialive-1-12-581-sourcesjar/com/amazonaws/services/medialive/model/transform/StaticImageDeactivateScheduleActionSettingsMarshaller.j ava

\*

 /opt/cola/permits/1882330085\_1704877850.8203254/0/aws-java-sdk-medialive-1-12-581-sourcesjar/com/amazonaws/services/medialive/model/Scte35AposNoRegionalBlackoutBehavior.java

\* /opt/cola/permits/1882330085\_1704877850.8203254/0/aws-java-sdk-medialive-1-12-581-sourcesjar/com/amazonaws/services/medialive/model/transform/ImmediateModeScheduleActionStartSettingsMarshaller.ja

va

\* /opt/cola/permits/1882330085\_1704877850.8203254/0/aws-java-sdk-medialive-1-12-581-sources-

jar/com/amazonaws/services/medialive/model/transform/CdiInputSpecificationMarshaller.java

\* /opt/cola/permits/1882330085\_1704877850.8203254/0/aws-java-sdk-medialive-1-12-581-sourcesjar/com/amazonaws/services/medialive/model/DeleteTagsResult.java

\* /opt/cola/permits/1882330085\_1704877850.8203254/0/aws-java-sdk-medialive-1-12-581-sourcesjar/com/amazonaws/services/medialive/model/HlsScte35SourceType.java

\* /opt/cola/permits/1882330085\_1704877850.8203254/0/aws-java-sdk-medialive-1-12-581-sourcesjar/com/amazonaws/services/medialive/model/transform/PassThroughSettingsJsonUnmarshaller.java \*

 /opt/cola/permits/1882330085\_1704877850.8203254/0/aws-java-sdk-medialive-1-12-581-sourcesjar/com/amazonaws/services/medialive/model/InputDeviceConfigurableSettings.java

\* /opt/cola/permits/1882330085\_1704877850.8203254/0/aws-java-sdk-medialive-1-12-581-sourcesjar/com/amazonaws/services/medialive/model/transform/MaintenanceStatusJsonUnmarshaller.java \* /opt/cola/permits/1882330085\_1704877850.8203254/0/aws-java-sdk-medialive-1-12-581-sourcesjar/com/amazonaws/services/medialive/model/Scte35SpliceInsertNoRegionalBlackoutBehavior.java \* /opt/cola/permits/1882330085\_1704877850.8203254/0/aws-java-sdk-medialive-1-12-581-sourcesjar/com/amazonaws/services/medialive/model/transform/UpdateMultiplexRequestMarshaller.java \* /opt/cola/permits/1882330085\_1704877850.8203254/0/aws-java-sdk-medialive-1-12-581-sourcesjar/com/amazonaws/services/medialive/model/ListInputDeviceTransfersResult.java \*

 /opt/cola/permits/1882330085\_1704877850.8203254/0/aws-java-sdk-medialive-1-12-581-sourcesjar/com/amazonaws/services/medialive/model/transform/AudioCodecSettingsJsonUnmarshaller.java \* /opt/cola/permits/1882330085\_1704877850.8203254/0/aws-java-sdk-medialive-1-12-581-sourcesjar/com/amazonaws/services/medialive/model/OutputDestination.java

\* /opt/cola/permits/1882330085\_1704877850.8203254/0/aws-java-sdk-medialive-1-12-581-sourcesjar/com/amazonaws/services/medialive/model/InputDeviceHdSettings.java

\* /opt/cola/permits/1882330085\_1704877850.8203254/0/aws-java-sdk-medialive-1-12-581-sourcesjar/com/amazonaws/services/medialive/model/transform/NetworkInputSettingsJsonUnmarshaller.java \* /opt/cola/permits/1882330085\_1704877850.8203254/0/aws-java-sdk-medialive-1-12-581-sourcesjar/com/amazonaws/services/medialive/model/transform/ListReservationsResultJsonUnmarshaller.java \* /opt/cola/permits/1882330085\_1704877850.8203254/0/aws-java-sdk-medialive-1-12-581-sourcesjar/com/amazonaws/services/medialive/model/Multiplex.java \*

 /opt/cola/permits/1882330085\_1704877850.8203254/0/aws-java-sdk-medialive-1-12-581-sourcesjar/com/amazonaws/services/medialive/model/transform/EmbeddedSourceSettingsMarshaller.java \* /opt/cola/permits/1882330085\_1704877850.8203254/0/aws-java-sdk-medialive-1-12-581-sourcesjar/com/amazonaws/services/medialive/model/OutputLocationRef.java

\* /opt/cola/permits/1882330085\_1704877850.8203254/0/aws-java-sdk-medialive-1-12-581-sourcesjar/com/amazonaws/services/medialive/model/Fmp4HlsSettings.java

\* /opt/cola/permits/1882330085\_1704877850.8203254/0/aws-java-sdk-medialive-1-12-581-sourcesjar/com/amazonaws/services/medialive/model/transform/DescribeScheduleResultJsonUnmarshaller.java \* /opt/cola/permits/1882330085\_1704877850.8203254/0/aws-java-sdk-medialive-1-12-581-sourcesjar/com/amazonaws/services/medialive/model/transform/DeleteInputRequestMarshaller.java \* /opt/cola/permits/1882330085\_1704877850.8203254/0/aws-java-sdk-medialive-1-12-581-sourcesjar/com/amazonaws/services/medialive/model/transform/ThumbnailMarshaller.java \*

 /opt/cola/permits/1882330085\_1704877850.8203254/0/aws-java-sdk-medialive-1-12-581-sourcesjar/com/amazonaws/services/medialive/model/AudioType.java

\* /opt/cola/permits/1882330085\_1704877850.8203254/0/aws-java-sdk-medialive-1-12-581-sourcesjar/com/amazonaws/services/medialive/model/transform/InputClippingSettingsMarshaller.java \* /opt/cola/permits/1882330085\_1704877850.8203254/0/aws-java-sdk-medialive-1-12-581-sourcesjar/com/amazonaws/services/medialive/model/transform/HlsInputSettingsJsonUnmarshaller.java \* /opt/cola/permits/1882330085\_1704877850.8203254/0/aws-java-sdk-medialive-1-12-581-sourcesjar/com/amazonaws/services/medialive/model/M3u8PcrControl.java

\* /opt/cola/permits/1882330085\_1704877850.8203254/0/aws-java-sdk-medialive-1-12-581-sourcesjar/com/amazonaws/services/medialive/model/transform/DescribeChannelRequestProtocolMarshaller.java \* /opt/cola/permits/1882330085\_1704877850.8203254/0/aws-java-sdk-medialive-1-12-581-sourcesjar/com/amazonaws/services/medialive/model/RebootInputDeviceForce.java \*

 /opt/cola/permits/1882330085\_1704877850.8203254/0/aws-java-sdk-medialive-1-12-581-sourcesjar/com/amazonaws/services/medialive/model/transform/ForbiddenExceptionUnmarshaller.java \* /opt/cola/permits/1882330085\_1704877850.8203254/0/aws-java-sdk-medialive-1-12-581-sourcesjar/com/amazonaws/services/medialive/model/transform/WavSettingsMarshaller.java

\* /opt/cola/permits/1882330085\_1704877850.8203254/0/aws-java-sdk-medialive-1-12-581-sourcesjar/com/amazonaws/services/medialive/model/transform/H264FilterSettingsJsonUnmarshaller.java \* /opt/cola/permits/1882330085\_1704877850.8203254/0/aws-java-sdk-medialive-1-12-581-sourcesjar/com/amazonaws/services/medialive/model/BlackoutSlateState.java

\* /opt/cola/permits/1882330085\_1704877850.8203254/0/aws-java-sdk-medialive-1-12-581-sourcesjar/com/amazonaws/services/medialive/model/transform/DeleteChannelRequestMarshaller.java \*

 /opt/cola/permits/1882330085\_1704877850.8203254/0/aws-java-sdk-medialive-1-12-581-sourcesjar/com/amazonaws/services/medialive/model/transform/CaptionRectangleJsonUnmarshaller.java \* /opt/cola/permits/1882330085\_1704877850.8203254/0/aws-java-sdk-medialive-1-12-581-sourcesjar/com/amazonaws/services/medialive/model/M2tsAudioStreamType.java

\* /opt/cola/permits/1882330085\_1704877850.8203254/0/aws-java-sdk-medialive-1-12-581-sourcesjar/com/amazonaws/services/medialive/model/transform/EpochLockingSettingsJsonUnmarshaller.java \* /opt/cola/permits/1882330085\_1704877850.8203254/0/aws-java-sdk-medialive-1-12-581-sourcesjar/com/amazonaws/services/medialive/model/transform/ListReservationsRequestMarshaller.java \* /opt/cola/permits/1882330085\_1704877850.8203254/0/aws-java-sdk-medialive-1-12-581-sourcesjar/com/amazonaws/services/medialive/model/transform/Mpeg2SettingsMarshaller.java \* /opt/cola/permits/1882330085\_1704877850.8203254/0/aws-java-sdk-medialive-1-12-581-sourcesjar/com/amazonaws/services/medialive/model/transform/StartChannelRequestProtocolMarshaller.java \*

 /opt/cola/permits/1882330085\_1704877850.8203254/0/aws-java-sdk-medialive-1-12-581-sourcesjar/com/amazonaws/services/medialive/model/transform/MsSmoothGroupSettingsJsonUnmarshaller.java \* /opt/cola/permits/1882330085\_1704877850.8203254/0/aws-java-sdk-medialive-1-12-581-sourcesjar/com/amazonaws/services/medialive/model/transform/DescribeAccountConfigurationRequestMarshaller.java \* /opt/cola/permits/1882330085\_1704877850.8203254/0/aws-java-sdk-medialive-1-12-581-sourcesjar/com/amazonaws/services/medialive/model/InputLossImageType.java

\* /opt/cola/permits/1882330085\_1704877850.8203254/0/aws-java-sdk-medialive-1-12-581-sourcesjar/com/amazonaws/services/medialive/model/transform/KeyProviderSettingsJsonUnmarshaller.java \* /opt/cola/permits/1882330085\_1704877850.8203254/0/aws-java-sdk-medialive-1-12-581-sourcesjar/com/amazonaws/services/medialive/model/H265LookAheadRateControl.java

\* /opt/cola/permits/1882330085\_1704877850.8203254/0/aws-java-sdk-medialive-1-12-581-sourcesjar/com/amazonaws/services/medialive/model/transform/UpdateReservationResultJsonUnmarshaller.java \*

 /opt/cola/permits/1882330085\_1704877850.8203254/0/aws-java-sdk-medialive-1-12-581-sourcesjar/com/amazonaws/services/medialive/model/transform/DescribeInputRequestProtocolMarshaller.java \* /opt/cola/permits/1882330085\_1704877850.8203254/0/aws-java-sdk-medialive-1-12-581-sourcesjar/com/amazonaws/services/medialive/model/Esam.java

\* /opt/cola/permits/1882330085\_1704877850.8203254/0/aws-java-sdk-medialive-1-12-581-sourcesjar/com/amazonaws/services/medialive/model/HlsIvInManifest.java

\* /opt/cola/permits/1882330085\_1704877850.8203254/0/aws-java-sdk-medialive-1-12-581-sourcesjar/com/amazonaws/services/medialive/model/transform/WebvttDestinationSettingsJsonUnmarshaller.java \* /opt/cola/permits/1882330085\_1704877850.8203254/0/aws-java-sdk-medialive-1-12-581-sourcesjar/com/amazonaws/services/medialive/model/transform/AudioLanguageSelectionJsonUnmarshaller.java \*

 /opt/cola/permits/1882330085\_1704877850.8203254/0/aws-java-sdk-medialive-1-12-581-sourcesjar/com/amazonaws/services/medialive/model/H264FlickerAq.java

\* /opt/cola/permits/1882330085\_1704877850.8203254/0/aws-java-sdk-medialive-1-12-581-sourcesjar/com/amazonaws/services/medialive/model/transform/DeleteMultiplexRequestProtocolMarshaller.java \* /opt/cola/permits/1882330085\_1704877850.8203254/0/aws-java-sdk-medialive-1-12-581-sourcesjar/com/amazonaws/services/medialive/model/transform/FrameCaptureOutputSettingsMarshaller.java \* /opt/cola/permits/1882330085\_1704877850.8203254/0/aws-java-sdk-medialive-1-12-581-sourcesjar/com/amazonaws/services/medialive/model/H264FramerateControl.java

\* /opt/cola/permits/1882330085\_1704877850.8203254/0/aws-java-sdk-medialive-1-12-581-sourcesjar/com/amazonaws/services/medialive/model/transform/StaticKeySettingsMarshaller.java \* /opt/cola/permits/1882330085\_1704877850.8203254/0/aws-java-sdk-medialive-1-12-581-sourcesjar/com/amazonaws/services/medialive/model/transform/FeatureActivationsMarshaller.java

 /opt/cola/permits/1882330085\_1704877850.8203254/0/aws-java-sdk-medialive-1-12-581-sourcesjar/com/amazonaws/services/medialive/model/VideoSelectorColorSpace.java

\*

\* /opt/cola/permits/1882330085\_1704877850.8203254/0/aws-java-sdk-medialive-1-12-581-sourcesjar/com/amazonaws/services/medialive/model/WavCodingMode.java

\* /opt/cola/permits/1882330085\_1704877850.8203254/0/aws-java-sdk-medialive-1-12-581-sourcesjar/com/amazonaws/services/medialive/model/transform/StartTimecodeMarshaller.java

\* /opt/cola/permits/1882330085\_1704877850.8203254/0/aws-java-sdk-medialive-1-12-581-sourcesjar/com/amazonaws/services/medialive/model/transform/StopChannelResultJsonUnmarshaller.java \* /opt/cola/permits/1882330085\_1704877850.8203254/0/aws-java-sdk-medialive-1-12-581-sourcesjar/com/amazonaws/services/medialive/model/InputDeviceConnectionState.java

\* /opt/cola/permits/1882330085\_1704877850.8203254/0/aws-java-sdk-medialive-1-12-581-sourcesjar/com/amazonaws/services/medialive/model/HlsMediaStoreSettings.java \*

 /opt/cola/permits/1882330085\_1704877850.8203254/0/aws-java-sdk-medialive-1-12-581-sourcesjar/com/amazonaws/services/medialive/model/transform/BatchStopRequestMarshaller.java \* /opt/cola/permits/1882330085\_1704877850.8203254/0/aws-java-sdk-medialive-1-12-581-sources-

jar/com/amazonaws/services/medialive/model/transform/Scte35DescriptorSettingsJsonUnmarshaller.java \* /opt/cola/permits/1882330085\_1704877850.8203254/0/aws-java-sdk-medialive-1-12-581-sourcesjar/com/amazonaws/services/medialive/model/transform/StopMultiplexRequestMarshaller.java

\* /opt/cola/permits/1882330085\_1704877850.8203254/0/aws-java-sdk-medialive-1-12-581-sourcesjar/com/amazonaws/services/medialive/model/AudioDescription.java

\* /opt/cola/permits/1882330085\_1704877850.8203254/0/aws-java-sdk-medialive-1-12-581-sourcesjar/com/amazonaws/services/medialive/model/InputSourceType.java

\* /opt/cola/permits/1882330085\_1704877850.8203254/0/aws-java-sdk-medialive-1-12-581-sourcesjar/com/amazonaws/services/medialive/model/StopTimecode.java

\*

 /opt/cola/permits/1882330085\_1704877850.8203254/0/aws-java-sdk-medialive-1-12-581-sourcesjar/com/amazonaws/services/medialive/model/InputLossActionForRtmpOut.java

\* /opt/cola/permits/1882330085\_1704877850.8203254/0/aws-java-sdk-medialive-1-12-581-sourcesjar/com/amazonaws/services/medialive/model/Rec709Settings.java

\* /opt/cola/permits/1882330085\_1704877850.8203254/0/aws-java-sdk-medialive-1-12-581-sourcesjar/com/amazonaws/services/medialive/model/transform/PurchaseOfferingResultJsonUnmarshaller.java \* /opt/cola/permits/1882330085\_1704877850.8203254/0/aws-java-sdk-medialive-1-12-581-sourcesjar/com/amazonaws/services/medialive/model/CancelInputDeviceTransferRequest.java

\* /opt/cola/permits/1882330085\_1704877850.8203254/0/aws-java-sdk-medialive-1-12-581-sourcesjar/com/amazonaws/services/medialive/waiters/MultiplexStopped.java

\* /opt/cola/permits/1882330085\_1704877850.8203254/0/aws-java-sdk-medialive-1-12-581-sourcesjar/com/amazonaws/services/medialive/model/AacInputType.java \*

 /opt/cola/permits/1882330085\_1704877850.8203254/0/aws-java-sdk-medialive-1-12-581-sourcesjar/com/amazonaws/services/medialive/model/transform/OfferingJsonUnmarshaller.java \* /opt/cola/permits/1882330085\_1704877850.8203254/0/aws-java-sdk-medialive-1-12-581-sources-

jar/com/amazonaws/services/medialive/model/SmoothGroupEventIdMode.java

\* /opt/cola/permits/1882330085\_1704877850.8203254/0/aws-java-sdk-medialive-1-12-581-sourcesjar/com/amazonaws/services/medialive/model/transform/NielsenNaesIiNwJsonUnmarshaller.java \* /opt/cola/permits/1882330085\_1704877850.8203254/0/aws-java-sdk-medialive-1-12-581-sourcesjar/com/amazonaws/services/medialive/model/transform/VideoSelectorProgramIdJsonUnmarshaller.java \* /opt/cola/permits/1882330085\_1704877850.8203254/0/aws-java-sdk-medialive-1-12-581-sourcesjar/com/amazonaws/services/medialive/model/transform/PauseStateScheduleActionSettingsMarshaller.java

 /opt/cola/permits/1882330085\_1704877850.8203254/0/aws-java-sdk-medialive-1-12-581-sourcesjar/com/amazonaws/services/medialive/model/transform/DescribeInputResultJsonUnmarshaller.java \* /opt/cola/permits/1882330085\_1704877850.8203254/0/aws-java-sdk-medialive-1-12-581-sourcesjar/com/amazonaws/services/medialive/model/transform/GlobalConfigurationMarshaller.java \* /opt/cola/permits/1882330085\_1704877850.8203254/0/aws-java-sdk-medialive-1-12-581-sourcesjar/com/amazonaws/services/medialive/model/transform/M2tsSettingsJsonUnmarshaller.java \* /opt/cola/permits/1882330085\_1704877850.8203254/0/aws-java-sdk-medialive-1-12-581-sources-

jar/com/amazonaws/services/medialive/model/FecOutputSettings.java

\* /opt/cola/permits/1882330085\_1704877850.8203254/0/aws-java-sdk-medialive-1-12-581-sourcesjar/com/amazonaws/services/medialive/waiters/ChannelDeleted.java

\* /opt/cola/permits/1882330085\_1704877850.8203254/0/aws-java-sdk-medialive-1-12-581-sourcesjar/com/amazonaws/services/medialive/model/InputSourceEndBehavior.java

\*

 /opt/cola/permits/1882330085\_1704877850.8203254/0/aws-java-sdk-medialive-1-12-581-sourcesjar/com/amazonaws/services/medialive/model/transform/AvailSettingsMarshaller.java \* /opt/cola/permits/1882330085\_1704877850.8203254/0/aws-java-sdk-medialive-1-12-581-sources-

jar/com/amazonaws/services/medialive/model/transform/InputWhitelistRuleCidrMarshaller.java \* /opt/cola/permits/1882330085\_1704877850.8203254/0/aws-java-sdk-medialive-1-12-581-sourcesjar/com/amazonaws/services/medialive/model/H265Level.java

\* /opt/cola/permits/1882330085\_1704877850.8203254/0/aws-java-sdk-medialive-1-12-581-sourcesjar/com/amazonaws/services/medialive/model/transform/CaptionDescriptionJsonUnmarshaller.java \* /opt/cola/permits/1882330085\_1704877850.8203254/0/aws-java-sdk-medialive-1-12-581-sourcesjar/com/amazonaws/services/medialive/model/transform/UpdateChannelClassRequestProtocolMarshaller.java \* /opt/cola/permits/1882330085\_1704877850.8203254/0/aws-java-sdk-medialive-1-12-581-sourcesjar/com/amazonaws/services/medialive/model/UpdateInputSecurityGroupRequest.java \*

 /opt/cola/permits/1882330085\_1704877850.8203254/0/aws-java-sdk-medialive-1-12-581-sourcesjar/com/amazonaws/services/medialive/model/transform/DescribeOfferingResultJsonUnmarshaller.java \* /opt/cola/permits/1882330085\_1704877850.8203254/0/aws-java-sdk-medialive-1-12-581-sourcesjar/com/amazonaws/services/medialive/model/Channel.java

\* /opt/cola/permits/1882330085\_1704877850.8203254/0/aws-java-sdk-medialive-1-12-581-sourcesjar/com/amazonaws/services/medialive/model/CreatePartnerInputRequest.java

\* /opt/cola/permits/1882330085\_1704877850.8203254/0/aws-java-sdk-medialive-1-12-581-sourcesjar/com/amazonaws/services/medialive/model/AudioDescriptionLanguageCodeControl.java

\* /opt/cola/permits/1882330085\_1704877850.8203254/0/aws-java-sdk-medialive-1-12-581-sourcesjar/com/amazonaws/services/medialive/model/InputLocation.java

\* /opt/cola/permits/1882330085\_1704877850.8203254/0/aws-java-sdk-medialive-1-12-581-sourcesjar/com/amazonaws/services/medialive/model/transform/InputLossBehaviorMarshaller.java \*

 /opt/cola/permits/1882330085\_1704877850.8203254/0/aws-java-sdk-medialive-1-12-581-sourcesjar/com/amazonaws/services/medialive/model/LastFrameClippingBehavior.java

\* /opt/cola/permits/1882330085\_1704877850.8203254/0/aws-java-sdk-medialive-1-12-581-sourcesjar/com/amazonaws/services/medialive/model/RejectInputDeviceTransferResult.java

\* /opt/cola/permits/1882330085\_1704877850.8203254/0/aws-java-sdk-medialive-1-12-581-sourcesjar/com/amazonaws/services/medialive/model/DvbSubOcrLanguage.java

\* /opt/cola/permits/1882330085\_1704877850.8203254/0/aws-java-sdk-medialive-1-12-581-sourcesjar/com/amazonaws/services/medialive/model/transform/DvbTdtSettingsJsonUnmarshaller.java

jar/com/amazonaws/services/medialive/model/transform/H264FilterSettingsMarshaller.java

\* /opt/cola/permits/1882330085\_1704877850.8203254/0/aws-java-sdk-medialive-1-12-581-sources-

jar/com/amazonaws/services/medialive/model/transform/VideoSelectorSettingsJsonUnmarshaller.java \*

 /opt/cola/permits/1882330085\_1704877850.8203254/0/aws-java-sdk-medialive-1-12-581-sourcesjar/com/amazonaws/services/medialive/model/HlsProgramDateTime.java

\* /opt/cola/permits/1882330085\_1704877850.8203254/0/aws-java-sdk-medialive-1-12-581-sources-

jar/com/amazonaws/services/medialive/model/AudioNormalizationAlgorithm.java

\* /opt/cola/permits/1882330085\_1704877850.8203254/0/aws-java-sdk-medialive-1-12-581-sourcesjar/com/amazonaws/services/medialive/model/transform/Scte35ReturnToNetworkScheduleActionSettingsJsonUnm arshaller.java

\* /opt/cola/permits/1882330085\_1704877850.8203254/0/aws-java-sdk-medialive-1-12-581-sourcesjar/com/amazonaws/services/medialive/model/WebvttDestinationStyleControl.java

\* /opt/cola/permits/1882330085\_1704877850.8203254/0/aws-java-sdk-medialive-1-12-581-sourcesjar/com/amazonaws/services/medialive/model/transform/CancelInputDeviceTransferRequestMarshaller.java \*

 /opt/cola/permits/1882330085\_1704877850.8203254/0/aws-java-sdk-medialive-1-12-581-sourcesjar/com/amazonaws/services/medialive/model/HlsOutputSettings.java

\* /opt/cola/permits/1882330085\_1704877850.8203254/0/aws-java-sdk-medialive-1-12-581-sourcesjar/com/amazonaws/services/medialive/model/transform/Hdr10SettingsMarshaller.java

\* /opt/cola/permits/1882330085\_1704877850.8203254/0/aws-java-sdk-medialive-1-12-581-sources-

jar/com/amazonaws/services/medialive/model/AcceptInputDeviceTransferRequest.java

\* /opt/cola/permits/1882330085\_1704877850.8203254/0/aws-java-sdk-medialive-1-12-581-sourcesjar/com/amazonaws/services/medialive/model/HlsAkamaiSettings.java

\* /opt/cola/permits/1882330085\_1704877850.8203254/0/aws-java-sdk-medialive-1-12-581-sourcesjar/com/amazonaws/services/medialive/model/InputDeviceConfiguredInput.java

\* /opt/cola/permits/1882330085\_1704877850.8203254/0/aws-java-sdk-medialive-1-12-581-sources-

jar/com/amazonaws/services/medialive/model/DescribeAccountConfigurationResult.java \*

 /opt/cola/permits/1882330085\_1704877850.8203254/0/aws-java-sdk-medialive-1-12-581-sourcesjar/com/amazonaws/services/medialive/model/transform/H265SettingsMarshaller.java

\* /opt/cola/permits/1882330085\_1704877850.8203254/0/aws-java-sdk-medialive-1-12-581-sources-

jar/com/amazonaws/services/medialive/model/transform/DvbSdtSettingsJsonUnmarshaller.java

\* /opt/cola/permits/1882330085\_1704877850.8203254/0/aws-java-sdk-medialive-1-12-581-sources-

jar/com/amazonaws/services/medialive/model/transform/DescribeOfferingRequestProtocolMarshaller.java

\* /opt/cola/permits/1882330085\_1704877850.8203254/0/aws-java-sdk-medialive-1-12-581-sourcesjar/com/amazonaws/services/medialive/model/ArchiveOutputSettings.java

\* /opt/cola/permits/1882330085\_1704877850.8203254/0/aws-java-sdk-medialive-1-12-581-sourcesjar/com/amazonaws/services/medialive/model/InputChannelLevel.java

\* /opt/cola/permits/1882330085\_1704877850.8203254/0/aws-java-sdk-medialive-1-12-581-sourcesjar/com/amazonaws/services/medialive/model/Mpeg2TimecodeInsertionBehavior.java

\*

 /opt/cola/permits/1882330085\_1704877850.8203254/0/aws-java-sdk-medialive-1-12-581-sourcesjar/com/amazonaws/services/medialive/model/VideoDescriptionScalingBehavior.java

\* /opt/cola/permits/1882330085\_1704877850.8203254/0/aws-java-sdk-medialive-1-12-581-sourcesjar/com/amazonaws/services/medialive/waiters/DescribeInputFunction.java

\* /opt/cola/permits/1882330085\_1704877850.8203254/0/aws-java-sdk-medialive-1-12-581-sourcesjar/com/amazonaws/services/medialive/model/ReservationResourceSpecification.java

\* /opt/cola/permits/1882330085\_1704877850.8203254/0/aws-java-sdk-medialive-1-12-581-sourcesjar/com/amazonaws/services/medialive/model/transform/HlsBasicPutSettingsJsonUnmarshaller.java \* /opt/cola/permits/1882330085\_1704877850.8203254/0/aws-java-sdk-medialive-1-12-581-sourcesjar/com/amazonaws/services/medialive/model/transform/UpdateAccountConfigurationResultJsonUnmarshaller.java \* /opt/cola/permits/1882330085\_1704877850.8203254/0/aws-java-sdk-medialive-1-12-581-sourcesjar/com/amazonaws/services/medialive/model/ArchiveGroupSettings.java \*

 /opt/cola/permits/1882330085\_1704877850.8203254/0/aws-java-sdk-medialive-1-12-581-sourcesjar/com/amazonaws/services/medialive/model/transform/InputDeviceSummaryMarshaller.java \* /opt/cola/permits/1882330085\_1704877850.8203254/0/aws-java-sdk-medialive-1-12-581-sourcesjar/com/amazonaws/services/medialive/model/M2tsRateMode.java

\* /opt/cola/permits/1882330085\_1704877850.8203254/0/aws-java-sdk-medialive-1-12-581-sourcesjar/com/amazonaws/services/medialive/model/FollowModeScheduleActionStartSettings.java \* /opt/cola/permits/1882330085\_1704877850.8203254/0/aws-java-sdk-medialive-1-12-581-sourcesjar/com/amazonaws/services/medialive/model/transform/FailoverConditionSettingsJsonUnmarshaller.java \* /opt/cola/permits/1882330085\_1704877850.8203254/0/aws-java-sdk-medialive-1-12-581-sourcesjar/com/amazonaws/services/medialive/model/UdpContainerSettings.java \*

 /opt/cola/permits/1882330085\_1704877850.8203254/0/aws-java-sdk-medialive-1-12-581-sourcesjar/com/amazonaws/services/medialive/model/transform/UpdateInputRequestProtocolMarshaller.java \* /opt/cola/permits/1882330085\_1704877850.8203254/0/aws-java-sdk-medialive-1-12-581-sourcesjar/com/amazonaws/services/medialive/model/ReservationSpecialFeature.java

\* /opt/cola/permits/1882330085\_1704877850.8203254/0/aws-java-sdk-medialive-1-12-581-sourcesjar/com/amazonaws/services/medialive/model/WavSettings.java

\* /opt/cola/permits/1882330085\_1704877850.8203254/0/aws-java-sdk-medialive-1-12-581-sourcesjar/com/amazonaws/services/medialive/model/transform/ListOfferingsRequestMarshaller.java

\* /opt/cola/permits/1882330085\_1704877850.8203254/0/aws-java-sdk-medialive-1-12-581-sourcesjar/com/amazonaws/services/medialive/model/Eac3BitstreamMode.java

\* /opt/cola/permits/1882330085\_1704877850.8203254/0/aws-java-sdk-medialive-1-12-581-sourcesjar/com/amazonaws/services/medialive/model/SmoothGroupAudioOnlyTimecodeControl.java \*

 /opt/cola/permits/1882330085\_1704877850.8203254/0/aws-java-sdk-medialive-1-12-581-sourcesjar/com/amazonaws/services/medialive/model/BurnInAlignment.java

\* /opt/cola/permits/1882330085\_1704877850.8203254/0/aws-java-sdk-medialive-1-12-581-sourcesjar/com/amazonaws/services/medialive/model/CreateMultiplexProgramRequest.java

\* /opt/cola/permits/1882330085\_1704877850.8203254/0/aws-java-sdk-medialive-1-12-581-sourcesjar/com/amazonaws/services/medialive/model/transform/AncillarySourceSettingsJsonUnmarshaller.java \* /opt/cola/permits/1882330085\_1704877850.8203254/0/aws-java-sdk-medialive-1-12-581-sourcesjar/com/amazonaws/services/medialive/model/InputClass.java

\* /opt/cola/permits/1882330085\_1704877850.8203254/0/aws-java-sdk-medialive-1-12-581-sourcesjar/com/amazonaws/services/medialive/model/transform/UpdateReservationRequestMarshaller.java \* /opt/cola/permits/1882330085\_1704877850.8203254/0/aws-java-sdk-medialive-1-12-581-sourcesjar/com/amazonaws/services/medialive/model/H264SceneChangeDetect.java \*

 /opt/cola/permits/1882330085\_1704877850.8203254/0/aws-java-sdk-medialive-1-12-581-sourcesjar/com/amazonaws/services/medialive/model/RtmpOutputSettings.java

\* /opt/cola/permits/1882330085\_1704877850.8203254/0/aws-java-sdk-medialive-1-12-581-sourcesjar/com/amazonaws/services/medialive/model/ChannelEgressEndpoint.java

\* /opt/cola/permits/1882330085\_1704877850.8203254/0/aws-java-sdk-medialive-1-12-581-sourcesjar/com/amazonaws/services/medialive/model/ListOfferingsResult.java

\* /opt/cola/permits/1882330085\_1704877850.8203254/0/aws-java-sdk-medialive-1-12-581-sourcesjar/com/amazonaws/services/medialive/model/Reservation.java

\* /opt/cola/permits/1882330085\_1704877850.8203254/0/aws-java-sdk-medialive-1-12-581-sourcesjar/com/amazonaws/services/medialive/model/MultiplexProgramChannelDestinationSettings.java \* /opt/cola/permits/1882330085\_1704877850.8203254/0/aws-java-sdk-medialive-1-12-581-sourcesjar/com/amazonaws/services/medialive/model/CreateMultiplexResult.java \*

 /opt/cola/permits/1882330085\_1704877850.8203254/0/aws-java-sdk-medialive-1-12-581-sourcesjar/com/amazonaws/services/medialive/model/transform/ColorSpacePassthroughSettingsMarshaller.java \* /opt/cola/permits/1882330085\_1704877850.8203254/0/aws-java-sdk-medialive-1-12-581-sourcesjar/com/amazonaws/services/medialive/model/transform/CreateInputResultJsonUnmarshaller.java \* /opt/cola/permits/1882330085\_1704877850.8203254/0/aws-java-sdk-medialive-1-12-581-sourcesjar/com/amazonaws/services/medialive/model/HlsInputSettings.java

\* /opt/cola/permits/1882330085\_1704877850.8203254/0/aws-java-sdk-medialive-1-12-581-sourcesjar/com/amazonaws/services/medialive/model/H264ColorSpaceSettings.java

\* /opt/cola/permits/1882330085\_1704877850.8203254/0/aws-java-sdk-medialive-1-12-581-sourcesjar/com/amazonaws/services/medialive/model/M2tsSegmentationStyle.java

\* /opt/cola/permits/1882330085\_1704877850.8203254/0/aws-java-sdk-medialive-1-12-581-sources-

jar/com/amazonaws/services/medialive/model/transform/BatchScheduleActionDeleteRequestJsonUnmarshaller.java \*

 /opt/cola/permits/1882330085\_1704877850.8203254/0/aws-java-sdk-medialive-1-12-581-sourcesjar/com/amazonaws/services/medialive/model/transform/CancelInputDeviceTransferRequestProtocolMarshaller.jav a

\* /opt/cola/permits/1882330085\_1704877850.8203254/0/aws-java-sdk-medialive-1-12-581-sourcesjar/com/amazonaws/services/medialive/waiters/InputDetached.java

\* /opt/cola/permits/1882330085\_1704877850.8203254/0/aws-java-sdk-medialive-1-12-581-sourcesjar/com/amazonaws/services/medialive/model/transform/MotionGraphicsSettingsMarshaller.java

\* /opt/cola/permits/1882330085\_1704877850.8203254/0/aws-java-sdk-medialive-1-12-581-sources-

jar/com/amazonaws/services/medialive/model/transform/H264SettingsJsonUnmarshaller.java

\* /opt/cola/permits/1882330085\_1704877850.8203254/0/aws-java-sdk-medialive-1-12-581-sources-

jar/com/amazonaws/services/medialive/model/transform/Mp2SettingsJsonUnmarshaller.java

\*

\* /opt/cola/permits/1882330085\_1704877850.8203254/0/aws-java-sdk-medialive-1-12-581-sourcesjar/com/amazonaws/services/medialive/model/CaptionSelectorSettings.java

 /opt/cola/permits/1882330085\_1704877850.8203254/0/aws-java-sdk-medialive-1-12-581-sourcesjar/com/amazonaws/services/medialive/model/OutputSettings.java

\* /opt/cola/permits/1882330085\_1704877850.8203254/0/aws-java-sdk-medialive-1-12-581-sourcesjar/com/amazonaws/services/medialive/model/transform/MediaConnectFlowMarshaller.java

\* /opt/cola/permits/1882330085\_1704877850.8203254/0/aws-java-sdk-medialive-1-12-581-sourcesjar/com/amazonaws/services/medialive/model/RtmpCaptionInfoDestinationSettings.java

\* /opt/cola/permits/1882330085\_1704877850.8203254/0/aws-java-sdk-medialive-1-12-581-sourcesjar/com/amazonaws/services/medialive/model/HlsSettings.java

\* /opt/cola/permits/1882330085\_1704877850.8203254/0/aws-java-sdk-medialive-1-12-581-sourcesjar/com/amazonaws/services/medialive/model/transform/CaptionDescriptionMarshaller.java

\* /opt/cola/permits/1882330085\_1704877850.8203254/0/aws-java-sdk-medialive-1-12-581-sourcesjar/com/amazonaws/services/medialive/model/OutputDestinationSettings.java

 /opt/cola/permits/1882330085\_1704877850.8203254/0/aws-java-sdk-medialive-1-12-581-sourcesjar/com/amazonaws/services/medialive/model/HlsSegmentationMode.java

\* /opt/cola/permits/1882330085\_1704877850.8203254/0/aws-java-sdk-medialive-1-12-581-sourcesjar/com/amazonaws/services/medialive/model/transform/StandardHlsSettingsMarshaller.java \* /opt/cola/permits/1882330085\_1704877850.8203254/0/aws-java-sdk-medialive-1-12-581-sourcesjar/com/amazonaws/services/medialive/model/DeleteInputRequest.java

\* /opt/cola/permits/1882330085\_1704877850.8203254/0/aws-java-sdk-medialive-1-12-581-sourcesjar/com/amazonaws/services/medialive/model/transform/CreateMultiplexRequestMarshaller.java \* /opt/cola/permits/1882330085\_1704877850.8203254/0/aws-java-sdk-medialive-1-12-581-sources-

jar/com/amazonaws/services/medialive/model/HlsMediaStoreStorageClass.java

\* /opt/cola/permits/1882330085\_1704877850.8203254/0/aws-java-sdk-medialive-1-12-581-sourcesjar/com/amazonaws/services/medialive/model/transform/GlobalConfigurationJsonUnmarshaller.java \*

 /opt/cola/permits/1882330085\_1704877850.8203254/0/aws-java-sdk-medialive-1-12-581-sourcesjar/com/amazonaws/services/medialive/model/transform/StopInputDeviceRequestProtocolMarshaller.java \* /opt/cola/permits/1882330085\_1704877850.8203254/0/aws-java-sdk-medialive-1-12-581-sourcesjar/com/amazonaws/services/medialive/model/transform/HlsS3SettingsJsonUnmarshaller.java \* /opt/cola/permits/1882330085\_1704877850.8203254/0/aws-java-sdk-medialive-1-12-581-sourcesjar/com/amazonaws/services/medialive/model/transform/CreateMultiplexResultJsonUnmarshaller.java \* /opt/cola/permits/1882330085\_1704877850.8203254/0/aws-java-sdk-medialive-1-12-581-sourcesjar/com/amazonaws/services/medialive/model/transform/ListTagsForResourceRequestMarshaller.java \* /opt/cola/permits/1882330085\_1704877850.8203254/0/aws-java-sdk-medialive-1-12-581-sourcesjar/com/amazonaws/services/medialive/model/transform/ChannelEgressEndpointJsonUnmarshaller.java \*

 /opt/cola/permits/1882330085\_1704877850.8203254/0/aws-java-sdk-medialive-1-12-581-sourcesjar/com/amazonaws/services/medialive/model/StartTimecode.java

\* /opt/cola/permits/1882330085\_1704877850.8203254/0/aws-java-sdk-medialive-1-12-581-sourcesjar/com/amazonaws/services/medialive/model/TimecodeConfig.java

\* /opt/cola/permits/1882330085\_1704877850.8203254/0/aws-java-sdk-medialive-1-12-581-sourcesjar/com/amazonaws/services/medialive/model/ListMultiplexProgramsResult.java

\* /opt/cola/permits/1882330085\_1704877850.8203254/0/aws-java-sdk-medialive-1-12-581-sourcesjar/com/amazonaws/services/medialive/model/transform/StopMultiplexResultJsonUnmarshaller.java \* /opt/cola/permits/1882330085\_1704877850.8203254/0/aws-java-sdk-medialive-1-12-581-sourcesjar/com/amazonaws/services/medialive/model/transform/Scte27DestinationSettingsMarshaller.java \* /opt/cola/permits/1882330085\_1704877850.8203254/0/aws-java-sdk-medialive-1-12-581-sourcesjar/com/amazonaws/services/medialive/model/MultiplexVideoSettings.java \*

 /opt/cola/permits/1882330085\_1704877850.8203254/0/aws-java-sdk-medialive-1-12-581-sourcesjar/com/amazonaws/services/medialive/model/transform/RebootInputDeviceResultJsonUnmarshaller.java \* /opt/cola/permits/1882330085\_1704877850.8203254/0/aws-java-sdk-medialive-1-12-581-sourcesjar/com/amazonaws/services/medialive/model/transform/TeletextSourceSettingsJsonUnmarshaller.java \* /opt/cola/permits/1882330085\_1704877850.8203254/0/aws-java-sdk-medialive-1-12-581-sourcesjar/com/amazonaws/services/medialive/model/transform/InputSettingsJsonUnmarshaller.java \* /opt/cola/permits/1882330085\_1704877850.8203254/0/aws-java-sdk-medialive-1-12-581-sourcesjar/com/amazonaws/services/medialive/model/transform/ArchiveCdnSettingsJsonUnmarshaller.java \* /opt/cola/permits/1882330085\_1704877850.8203254/0/aws-java-sdk-medialive-1-12-581-sourcesjar/com/amazonaws/services/medialive/model/M2tsKlv.java

 /opt/cola/permits/1882330085\_1704877850.8203254/0/aws-java-sdk-medialive-1-12-581-sourcesjar/com/amazonaws/services/medialive/model/Eac3StereoDownmix.java

\*

\* /opt/cola/permits/1882330085\_1704877850.8203254/0/aws-java-sdk-medialive-1-12-581-sourcesjar/com/amazonaws/services/medialive/model/transform/TransferInputDeviceRequestProtocolMarshaller.java \* /opt/cola/permits/1882330085\_1704877850.8203254/0/aws-java-sdk-medialive-1-12-581-sourcesjar/com/amazonaws/services/medialive/model/transform/UdpGroupSettingsMarshaller.java \* /opt/cola/permits/1882330085\_1704877850.8203254/0/aws-java-sdk-medialive-1-12-581-sourcesjar/com/amazonaws/services/medialive/model/transform/StartChannelResultJsonUnmarshaller.java

\* /opt/cola/permits/1882330085\_1704877850.8203254/0/aws-java-sdk-medialive-1-12-581-sourcesjar/com/amazonaws/services/medialive/model/InputDeviceTransferType.java

\* /opt/cola/permits/1882330085\_1704877850.8203254/0/aws-java-sdk-medialive-1-12-581-sourcesjar/com/amazonaws/services/medialive/model/transform/DeleteInputResultJsonUnmarshaller.java \*

 /opt/cola/permits/1882330085\_1704877850.8203254/0/aws-java-sdk-medialive-1-12-581-sourcesjar/com/amazonaws/services/medialive/model/transform/UpdateChannelResultJsonUnmarshaller.java \* /opt/cola/permits/1882330085\_1704877850.8203254/0/aws-java-sdk-medialive-1-12-581-sourcesjar/com/amazonaws/services/medialive/model/InputDeviceActiveInput.java

\* /opt/cola/permits/1882330085\_1704877850.8203254/0/aws-java-sdk-medialive-1-12-581-sourcesjar/com/amazonaws/services/medialive/model/EmbeddedScte20Detection.java

\* /opt/cola/permits/1882330085\_1704877850.8203254/0/aws-java-sdk-medialive-1-12-581-sourcesjar/com/amazonaws/services/medialive/model/transform/FrameCaptureOutputSettingsJsonUnmarshaller.java \* /opt/cola/permits/1882330085\_1704877850.8203254/0/aws-java-sdk-medialive-1-12-581-sourcesjar/com/amazonaws/services/medialive/model/ArchiveContainerSettings.java

\* /opt/cola/permits/1882330085\_1704877850.8203254/0/aws-java-sdk-medialive-1-12-581-sourcesjar/com/amazonaws/services/medialive/model/transform/FrameCaptureHlsSettingsMarshaller.java \*

 /opt/cola/permits/1882330085\_1704877850.8203254/0/aws-java-sdk-medialive-1-12-581-sourcesjar/com/amazonaws/services/medialive/model/FrameCaptureGroupSettings.java

\* /opt/cola/permits/1882330085\_1704877850.8203254/0/aws-java-sdk-medialive-1-12-581-sourcesjar/com/amazonaws/services/medialive/model/transform/MotionGraphicsActivateScheduleActionSettingsJsonUnma rshaller.java

\* /opt/cola/permits/1882330085\_1704877850.8203254/0/aws-java-sdk-medialive-1-12-581-sourcesjar/com/amazonaws/services/medialive/model/transform/ChannelJsonUnmarshaller.java

\* /opt/cola/permits/1882330085\_1704877850.8203254/0/aws-java-sdk-medialive-1-12-581-sourcesjar/com/amazonaws/services/medialive/waiters/AWSMediaLiveWaiters.java

\* /opt/cola/permits/1882330085\_1704877850.8203254/0/aws-java-sdk-medialive-1-12-581-sourcesjar/com/amazonaws/services/medialive/model/FailoverCondition.java \*

 /opt/cola/permits/1882330085\_1704877850.8203254/0/aws-java-sdk-medialive-1-12-581-sourcesjar/com/amazonaws/services/medialive/model/HlsEncryptionType.java

\* /opt/cola/permits/1882330085\_1704877850.8203254/0/aws-java-sdk-medialive-1-12-581-sourcesjar/com/amazonaws/services/medialive/model/Ac3LfeFilter.java

\* /opt/cola/permits/1882330085\_1704877850.8203254/0/aws-java-sdk-medialive-1-12-581-sourcesjar/com/amazonaws/services/medialive/model/transform/OutputLockingSettingsMarshaller.java

\* /opt/cola/permits/1882330085\_1704877850.8203254/0/aws-java-sdk-medialive-1-12-581-sources-

jar/com/amazonaws/services/medialive/model/transform/BatchDeleteResultJsonUnmarshaller.java
jar/com/amazonaws/services/medialive/model/DescribeInputDeviceThumbnailResult.java

\* /opt/cola/permits/1882330085\_1704877850.8203254/0/aws-java-sdk-medialive-1-12-581-sources-

jar/com/amazonaws/services/medialive/model/transform/MotionGraphicsSettingsJsonUnmarshaller.java \*

 /opt/cola/permits/1882330085\_1704877850.8203254/0/aws-java-sdk-medialive-1-12-581-sourcesjar/com/amazonaws/services/medialive/model/ListInputDeviceTransfersRequest.java \* /opt/cola/permits/1882330085\_1704877850.8203254/0/aws-java-sdk-medialive-1-12-581-sources-

jar/com/amazonaws/services/medialive/model/MultiplexProgramSettings.java \* /opt/cola/permits/1882330085\_1704877850.8203254/0/aws-java-sdk-medialive-1-12-581-sources-

jar/com/amazonaws/services/medialive/model/CreateInputSecurityGroupResult.java

\* /opt/cola/permits/1882330085\_1704877850.8203254/0/aws-java-sdk-medialive-1-12-581-sourcesjar/com/amazonaws/services/medialive/model/NetworkInputServerValidation.java

\* /opt/cola/permits/1882330085\_1704877850.8203254/0/aws-java-sdk-medialive-1-12-581-sources-

jar/com/amazonaws/services/medialive/model/CancelInputDeviceTransferResult.java

\* /opt/cola/permits/1882330085\_1704877850.8203254/0/aws-java-sdk-medialive-1-12-581-sourcesjar/com/amazonaws/services/medialive/model/BatchSuccessfulResultModel.java

\*

 /opt/cola/permits/1882330085\_1704877850.8203254/0/aws-java-sdk-medialive-1-12-581-sourcesjar/com/amazonaws/services/medialive/model/transform/MultiplexProgramPipelineDetailJsonUnmarshaller.java \* /opt/cola/permits/1882330085\_1704877850.8203254/0/aws-java-sdk-medialive-1-12-581-sourcesjar/com/amazonaws/services/medialive/model/InputResolution.java

\* /opt/cola/permits/1882330085\_1704877850.8203254/0/aws-java-sdk-medialive-1-12-581-sourcesjar/com/amazonaws/services/medialive/model/BatchDeleteResult.java

\* /opt/cola/permits/1882330085\_1704877850.8203254/0/aws-java-sdk-medialive-1-12-581-sourcesjar/com/amazonaws/services/medialive/model/transform/DescribeChannelRequestMarshaller.java \* /opt/cola/permits/1882330085\_1704877850.8203254/0/aws-java-sdk-medialive-1-12-581-sourcesjar/com/amazonaws/services/medialive/model/Mpeg2ColorSpace.java

\* /opt/cola/permits/1882330085\_1704877850.8203254/0/aws-java-sdk-medialive-1-12-581-sourcesjar/com/amazonaws/services/medialive/model/transform/UdpContainerSettingsMarshaller.java \*

 /opt/cola/permits/1882330085\_1704877850.8203254/0/aws-java-sdk-medialive-1-12-581-sourcesjar/com/amazonaws/services/medialive/model/AudioHlsRenditionSelection.java

\* /opt/cola/permits/1882330085\_1704877850.8203254/0/aws-java-sdk-medialive-1-12-581-sourcesjar/com/amazonaws/services/medialive/model/transform/NielsenNaesIiNwMarshaller.java

\* /opt/cola/permits/1882330085\_1704877850.8203254/0/aws-java-sdk-medialive-1-12-581-sourcesjar/com/amazonaws/services/medialive/model/EncoderSettings.java

\* /opt/cola/permits/1882330085\_1704877850.8203254/0/aws-java-sdk-medialive-1-12-581-sourcesjar/com/amazonaws/services/medialive/model/StartInputDeviceMaintenanceWindowRequest.java

\* /opt/cola/permits/1882330085\_1704877850.8203254/0/aws-java-sdk-medialive-1-12-581-sourcesjar/com/amazonaws/services/medialive/model/AncillarySourceSettings.java

\* /opt/cola/permits/1882330085\_1704877850.8203254/0/aws-java-sdk-medialive-1-12-581-sourcesjar/com/amazonaws/services/medialive/model/ListChannelsRequest.java \*

 /opt/cola/permits/1882330085\_1704877850.8203254/0/aws-java-sdk-medialive-1-12-581-sourcesjar/com/amazonaws/services/medialive/model/CaptionRectangle.java

\* /opt/cola/permits/1882330085\_1704877850.8203254/0/aws-java-sdk-medialive-1-12-581-sourcesjar/com/amazonaws/services/medialive/model/transform/OutputLocationRefMarshaller.java

jar/com/amazonaws/services/medialive/model/transform/DeleteReservationRequestProtocolMarshaller.java \* /opt/cola/permits/1882330085\_1704877850.8203254/0/aws-java-sdk-medialive-1-12-581-sourcesjar/com/amazonaws/services/medialive/model/ChannelClass.java

\* /opt/cola/permits/1882330085\_1704877850.8203254/0/aws-java-sdk-medialive-1-12-581-sourcesjar/com/amazonaws/services/medialive/model/transform/RebootInputDeviceRequestProtocolMarshaller.java \* /opt/cola/permits/1882330085\_1704877850.8203254/0/aws-java-sdk-medialive-1-12-581-sourcesjar/com/amazonaws/services/medialive/model/transform/VpcOutputSettingsJsonUnmarshaller.java \*

 /opt/cola/permits/1882330085\_1704877850.8203254/0/aws-java-sdk-medialive-1-12-581-sourcesjar/com/amazonaws/services/medialive/model/transform/InputDestinationJsonUnmarshaller.java \* /opt/cola/permits/1882330085\_1704877850.8203254/0/aws-java-sdk-medialive-1-12-581-sourcesjar/com/amazonaws/services/medialive/model/transform/NielsenConfigurationJsonUnmarshaller.java \* /opt/cola/permits/1882330085\_1704877850.8203254/0/aws-java-sdk-medialive-1-12-581-sources-

jar/com/amazonaws/services/medialive/model/Scte20Convert608To708.java

\* /opt/cola/permits/1882330085\_1704877850.8203254/0/aws-java-sdk-medialive-1-12-581-sourcesjar/com/amazonaws/services/medialive/model/Eac3AtmosDrcLine.java

\* /opt/cola/permits/1882330085\_1704877850.8203254/0/aws-java-sdk-medialive-1-12-581-sourcesjar/com/amazonaws/services/medialive/model/MediaConnectFlow.java \*

 /opt/cola/permits/1882330085\_1704877850.8203254/0/aws-java-sdk-medialive-1-12-581-sourcesjar/com/amazonaws/services/medialive/model/EmbeddedPlusScte20DestinationSettings.java

\* /opt/cola/permits/1882330085\_1704877850.8203254/0/aws-java-sdk-medialive-1-12-581-sourcesjar/com/amazonaws/services/medialive/model/FrameCaptureOutputSettings.java

\* /opt/cola/permits/1882330085\_1704877850.8203254/0/aws-java-sdk-medialive-1-12-581-sourcesjar/com/amazonaws/services/medialive/model/ListChannelsResult.java

\* /opt/cola/permits/1882330085\_1704877850.8203254/0/aws-java-sdk-medialive-1-12-581-sourcesjar/com/amazonaws/services/medialive/model/Mpeg2ScanType.java

\* /opt/cola/permits/1882330085\_1704877850.8203254/0/aws-java-sdk-medialive-1-12-581-sourcesjar/com/amazonaws/services/medialive/model/transform/HlsId3SegmentTaggingScheduleActionSettingsMarshaller. java

\* /opt/cola/permits/1882330085\_1704877850.8203254/0/aws-java-sdk-medialive-1-12-581-sourcesjar/com/amazonaws/services/medialive/model/transform/CreateMultiplexRequestProtocolMarshaller.java \*

 /opt/cola/permits/1882330085\_1704877850.8203254/0/aws-java-sdk-medialive-1-12-581-sourcesjar/com/amazonaws/services/medialive/model/transform/AudioSelectorMarshaller.java

\* /opt/cola/permits/1882330085\_1704877850.8203254/0/aws-java-sdk-medialive-1-12-581-sourcesjar/com/amazonaws/services/medialive/model/VideoDescriptionRespondToAfd.java

\* /opt/cola/permits/1882330085\_1704877850.8203254/0/aws-java-sdk-medialive-1-12-581-sourcesjar/com/amazonaws/services/medialive/model/transform/CaptionLanguageMappingMarshaller.java \* /opt/cola/permits/1882330085\_1704877850.8203254/0/aws-java-sdk-medialive-1-12-581-sourcesjar/com/amazonaws/services/medialive/model/DvbNitSettings.java

\* /opt/cola/permits/1882330085\_1704877850.8203254/0/aws-java-sdk-medialive-1-12-581-sourcesjar/com/amazonaws/services/medialive/model/H264QualityLevel.java

\* /opt/cola/permits/1882330085\_1704877850.8203254/0/aws-java-sdk-medialive-1-12-581-sourcesjar/com/amazonaws/services/medialive/model/transform/HlsAkamaiSettingsJsonUnmarshaller.java \*

 /opt/cola/permits/1882330085\_1704877850.8203254/0/aws-java-sdk-medialive-1-12-581-sourcesjar/com/amazonaws/services/medialive/model/transform/BatchDeleteRequestProtocolMarshaller.java

\* /opt/cola/permits/1882330085\_1704877850.8203254/0/aws-java-sdk-medialive-1-12-581-sourcesjar/com/amazonaws/services/medialive/model/InputSettings.java

\* /opt/cola/permits/1882330085\_1704877850.8203254/0/aws-java-sdk-medialive-1-12-581-sourcesjar/com/amazonaws/services/medialive/model/MultiplexMediaConnectOutputDestinationSettings.java \* /opt/cola/permits/1882330085\_1704877850.8203254/0/aws-java-sdk-medialive-1-12-581-sourcesjar/com/amazonaws/services/medialive/model/RawSettings.java

\* /opt/cola/permits/1882330085\_1704877850.8203254/0/aws-java-sdk-medialive-1-12-581-sourcesjar/com/amazonaws/services/medialive/model/transform/StopInputDeviceRequestMarshaller.java \* /opt/cola/permits/1882330085\_1704877850.8203254/0/aws-java-sdk-medialive-1-12-581-sourcesjar/com/amazonaws/services/medialive/model/FrameCaptureHlsSettings.java \*

 /opt/cola/permits/1882330085\_1704877850.8203254/0/aws-java-sdk-medialive-1-12-581-sourcesjar/com/amazonaws/services/medialive/model/M3u8KlvBehavior.java

\* /opt/cola/permits/1882330085\_1704877850.8203254/0/aws-java-sdk-medialive-1-12-581-sourcesjar/com/amazonaws/services/medialive/model/VideoCodecSettings.java

\* /opt/cola/permits/1882330085\_1704877850.8203254/0/aws-java-sdk-medialive-1-12-581-sourcesjar/com/amazonaws/services/medialive/model/GatewayTimeoutException.java

\* /opt/cola/permits/1882330085\_1704877850.8203254/0/aws-java-sdk-medialive-1-12-581-sourcesjar/com/amazonaws/services/medialive/model/ValidationError.java

\* /opt/cola/permits/1882330085\_1704877850.8203254/0/aws-java-sdk-medialive-1-12-581-sourcesjar/com/amazonaws/services/medialive/model/transform/ListChannelsRequestProtocolMarshaller.java \* /opt/cola/permits/1882330085\_1704877850.8203254/0/aws-java-sdk-medialive-1-12-581-sourcesjar/com/amazonaws/services/medialive/model/FecOutputIncludeFec.java

\*

 /opt/cola/permits/1882330085\_1704877850.8203254/0/aws-java-sdk-medialive-1-12-581-sourcesjar/com/amazonaws/services/medialive/model/transform/FeatureActivationsJsonUnmarshaller.java \* /opt/cola/permits/1882330085\_1704877850.8203254/0/aws-java-sdk-medialive-1-12-581-sourcesjar/com/amazonaws/services/medialive/model/BurnInTeletextGridControl.java

\* /opt/cola/permits/1882330085\_1704877850.8203254/0/aws-java-sdk-medialive-1-12-581-sourcesjar/com/amazonaws/services/medialive/model/VideoDescription.java

\* /opt/cola/permits/1882330085\_1704877850.8203254/0/aws-java-sdk-medialive-1-12-581-sourcesjar/com/amazonaws/services/medialive/waiters/MultiplexCreated.java

\* /opt/cola/permits/1882330085\_1704877850.8203254/0/aws-java-sdk-medialive-1-12-581-sourcesjar/com/amazonaws/services/medialive/model/transform/M3u8SettingsMarshaller.java

\* /opt/cola/permits/1882330085\_1704877850.8203254/0/aws-java-sdk-medialive-1-12-581-sourcesjar/com/amazonaws/services/medialive/model/transform/InputSecurityGroupMarshaller.java \*

 /opt/cola/permits/1882330085\_1704877850.8203254/0/aws-java-sdk-medialive-1-12-581-sourcesjar/com/amazonaws/services/medialive/model/Smpte2038DataPreference.java

\* /opt/cola/permits/1882330085\_1704877850.8203254/0/aws-java-sdk-medialive-1-12-581-sourcesjar/com/amazonaws/services/medialive/model/H265ColorMetadata.java

\* /opt/cola/permits/1882330085\_1704877850.8203254/0/aws-java-sdk-medialive-1-12-581-sourcesjar/com/amazonaws/services/medialive/model/transform/M2tsSettingsMarshaller.java

\* /opt/cola/permits/1882330085\_1704877850.8203254/0/aws-java-sdk-medialive-1-12-581-sourcesjar/com/amazonaws/services/medialive/model/transform/MaintenanceCreateSettingsMarshaller.java \* /opt/cola/permits/1882330085\_1704877850.8203254/0/aws-java-sdk-medialive-1-12-581-sourcesjar/com/amazonaws/services/medialive/model/transform/H264SettingsMarshaller.java

jar/com/amazonaws/services/medialive/model/transform/DescribeInputSecurityGroupRequestProtocolMarshaller.ja va

\*

 /opt/cola/permits/1882330085\_1704877850.8203254/0/aws-java-sdk-medialive-1-12-581-sourcesjar/com/amazonaws/services/medialive/model/H265SceneChangeDetect.java

\* /opt/cola/permits/1882330085\_1704877850.8203254/0/aws-java-sdk-medialive-1-12-581-sourcesjar/com/amazonaws/services/medialive/model/Scte35NoRegionalBlackoutFlag.java

\* /opt/cola/permits/1882330085\_1704877850.8203254/0/aws-java-sdk-medialive-1-12-581-sourcesjar/com/amazonaws/services/medialive/model/transform/EbuTtDDestinationSettingsMarshaller.java \* /opt/cola/permits/1882330085\_1704877850.8203254/0/aws-java-sdk-medialive-1-12-581-sourcesjar/com/amazonaws/services/medialive/model/DvbSubDestinationShadowColor.java

\* /opt/cola/permits/1882330085\_1704877850.8203254/0/aws-java-sdk-medialive-1-12-581-sourcesjar/com/amazonaws/services/medialive/model/Eac3CodingMode.java

\*

 /opt/cola/permits/1882330085\_1704877850.8203254/0/aws-java-sdk-medialive-1-12-581-sourcesjar/com/amazonaws/services/medialive/model/transform/AccountConfigurationJsonUnmarshaller.java \* /opt/cola/permits/1882330085\_1704877850.8203254/0/aws-java-sdk-medialive-1-12-581-sourcesjar/com/amazonaws/services/medialive/model/Eac3LfeFilter.java

\* /opt/cola/permits/1882330085\_1704877850.8203254/0/aws-java-sdk-medialive-1-12-581-sourcesjar/com/amazonaws/services/medialive/model/UpdateAccountConfigurationResult.java

\* /opt/cola/permits/1882330085\_1704877850.8203254/0/aws-java-sdk-medialive-1-12-581-sourcesjar/com/amazonaws/services/medialive/model/AudioCodecSettings.java

\* /opt/cola/permits/1882330085\_1704877850.8203254/0/aws-java-sdk-medialive-1-12-581-sourcesjar/com/amazonaws/services/medialive/model/MultiplexOutputSettings.java

\* /opt/cola/permits/1882330085\_1704877850.8203254/0/aws-java-sdk-medialive-1-12-581-sourcesjar/com/amazonaws/services/medialive/model/DeleteReservationResult.java \*

 /opt/cola/permits/1882330085\_1704877850.8203254/0/aws-java-sdk-medialive-1-12-581-sourcesjar/com/amazonaws/services/medialive/model/transform/DescribeInputDeviceThumbnailRequestProtocolMarshaller .java

\* /opt/cola/permits/1882330085\_1704877850.8203254/0/aws-java-sdk-medialive-1-12-581-sourcesjar/com/amazonaws/services/medialive/model/transform/Rec709SettingsJsonUnmarshaller.java \* /opt/cola/permits/1882330085\_1704877850.8203254/0/aws-java-sdk-medialive-1-12-581-sources-

jar/com/amazonaws/services/medialive/model/H264Level.java

\* /opt/cola/permits/1882330085\_1704877850.8203254/0/aws-java-sdk-medialive-1-12-581-sourcesjar/com/amazonaws/services/medialive/model/ChannelState.java

\* /opt/cola/permits/1882330085\_1704877850.8203254/0/aws-java-sdk-medialive-1-12-581-sourcesjar/com/amazonaws/services/medialive/model/transform/AudioHlsRenditionSelectionJsonUnmarshaller.java \* /opt/cola/permits/1882330085\_1704877850.8203254/0/aws-java-sdk-medialive-1-12-581-sourcesjar/com/amazonaws/services/medialive/model/MultiplexSettingsSummary.java

\*

 /opt/cola/permits/1882330085\_1704877850.8203254/0/aws-java-sdk-medialive-1-12-581-sourcesjar/com/amazonaws/services/medialive/model/transform/MaintenanceCreateSettingsJsonUnmarshaller.java \* /opt/cola/permits/1882330085\_1704877850.8203254/0/aws-java-sdk-medialive-1-12-581-sourcesjar/com/amazonaws/services/medialive/model/transform/DvbNitSettingsJsonUnmarshaller.java \* /opt/cola/permits/1882330085\_1704877850.8203254/0/aws-java-sdk-medialive-1-12-581-sources-

jar/com/amazonaws/services/medialive/model/TemporalFilterPostFilterSharpening.java

jar/com/amazonaws/services/medialive/model/transform/DescribeMultiplexProgramRequestProtocolMarshaller.java \* /opt/cola/permits/1882330085\_1704877850.8203254/0/aws-java-sdk-medialive-1-12-581-sourcesjar/com/amazonaws/services/medialive/model/transform/UpdateChannelClassRequestMarshaller.java \* /opt/cola/permits/1882330085\_1704877850.8203254/0/aws-java-sdk-medialive-1-12-581-sourcesjar/com/amazonaws/services/medialive/model/ScheduleActionSettings.java \*

 /opt/cola/permits/1882330085\_1704877850.8203254/0/aws-java-sdk-medialive-1-12-581-sourcesjar/com/amazonaws/services/medialive/model/transform/EncoderSettingsJsonUnmarshaller.java \* /opt/cola/permits/1882330085\_1704877850.8203254/0/aws-java-sdk-medialive-1-12-581-sourcesjar/com/amazonaws/services/medialive/model/transform/DeleteReservationRequestMarshaller.java \* /opt/cola/permits/1882330085\_1704877850.8203254/0/aws-java-sdk-medialive-1-12-581-sourcesjar/com/amazonaws/services/medialive/model/transform/FrameCaptureSettingsJsonUnmarshaller.java \* /opt/cola/permits/1882330085\_1704877850.8203254/0/aws-java-sdk-medialive-1-12-581-sourcesjar/com/amazonaws/services/medialive/model/transform/InputDeviceNetworkSettingsMarshaller.java \* /opt/cola/permits/1882330085\_1704877850.8203254/0/aws-java-sdk-medialive-1-12-581-sourcesjar/com/amazonaws/services/medialive/model/transform/MediaConnectFlowRequestMarshaller.java \*

 /opt/cola/permits/1882330085\_1704877850.8203254/0/aws-java-sdk-medialive-1-12-581-sourcesjar/com/amazonaws/services/medialive/model/transform/MediaPackageOutputSettingsJsonUnmarshaller.java \* /opt/cola/permits/1882330085\_1704877850.8203254/0/aws-java-sdk-medialive-1-12-581-sourcesjar/com/amazonaws/services/medialive/model/transform/DeleteChannelRequestProtocolMarshaller.java \* /opt/cola/permits/1882330085\_1704877850.8203254/0/aws-java-sdk-medialive-1-12-581-sourcesjar/com/amazonaws/services/medialive/model/transform/MultiplexGroupSettingsJsonUnmarshaller.java \* /opt/cola/permits/1882330085\_1704877850.8203254/0/aws-java-sdk-medialive-1-12-581-sourcesjar/com/amazonaws/services/medialive/model/DescribeThumbnailsResult.java \* /opt/cola/permits/1882330085\_1704877850.8203254/0/aws-java-sdk-medialive-1-12-581-sources-

jar/com/amazonaws/services/medialive/model/transform/UpdateReservationRequestProtocolMarshaller.java \*

 /opt/cola/permits/1882330085\_1704877850.8203254/0/aws-java-sdk-medialive-1-12-581-sourcesjar/com/amazonaws/services/medialive/model/StartMultiplexResult.java

\* /opt/cola/permits/1882330085\_1704877850.8203254/0/aws-java-sdk-medialive-1-12-581-sourcesjar/com/amazonaws/services/medialive/model/transform/HlsOutputSettingsMarshaller.java

\* /opt/cola/permits/1882330085\_1704877850.8203254/0/aws-java-sdk-medialive-1-12-581-sourcesjar/com/amazonaws/services/medialive/model/transform/SmpteTtDestinationSettingsJsonUnmarshaller.java \* /opt/cola/permits/1882330085\_1704877850.8203254/0/aws-java-sdk-medialive-1-12-581-sourcesjar/com/amazonaws/services/medialive/model/PreferredChannelPipeline.java

\* /opt/cola/permits/1882330085\_1704877850.8203254/0/aws-java-sdk-medialive-1-12-581-sourcesjar/com/amazonaws/services/medialive/model/InputDeviceType.java

\* /opt/cola/permits/1882330085\_1704877850.8203254/0/aws-java-sdk-medialive-1-12-581-sourcesjar/com/amazonaws/services/medialive/model/transform/H265FilterSettingsJsonUnmarshaller.java \*

 /opt/cola/permits/1882330085\_1704877850.8203254/0/aws-java-sdk-medialive-1-12-581-sourcesjar/com/amazonaws/services/medialive/model/transform/ThumbnailDetailJsonUnmarshaller.java \* /opt/cola/permits/1882330085\_1704877850.8203254/0/aws-java-sdk-medialive-1-12-581-sourcesjar/com/amazonaws/services/medialive/model/FixedModeScheduleActionStartSettings.java \* /opt/cola/permits/1882330085\_1704877850.8203254/0/aws-java-sdk-medialive-1-12-581-sourcesjar/com/amazonaws/services/medialive/model/transform/TimecodeBurninSettingsMarshaller.java \* /opt/cola/permits/1882330085\_1704877850.8203254/0/aws-java-sdk-medialive-1-12-581-sourcesjar/com/amazonaws/services/medialive/model/transform/CaptionLanguageMappingJsonUnmarshaller.java \* /opt/cola/permits/1882330085\_1704877850.8203254/0/aws-java-sdk-medialive-1-12-581-sourcesjar/com/amazonaws/services/medialive/model/transform/AutomaticInputFailoverSettingsMarshaller.java \* /opt/cola/permits/1882330085\_1704877850.8203254/0/aws-java-sdk-medialive-1-12-581-sourcesjar/com/amazonaws/services/medialive/model/Scte20SourceSettings.java \*

 /opt/cola/permits/1882330085\_1704877850.8203254/0/aws-java-sdk-medialive-1-12-581-sourcesjar/com/amazonaws/services/medialive/model/Mpeg2AdaptiveQuantization.java

\* /opt/cola/permits/1882330085\_1704877850.8203254/0/aws-java-sdk-medialive-1-12-581-sourcesjar/com/amazonaws/services/medialive/model/HlsRedundantManifest.java

\* /opt/cola/permits/1882330085\_1704877850.8203254/0/aws-java-sdk-medialive-1-12-581-sourcesjar/com/amazonaws/services/medialive/model/DeleteChannelRequest.java

\* /opt/cola/permits/1882330085\_1704877850.8203254/0/aws-java-sdk-medialive-1-12-581-sourcesjar/com/amazonaws/services/medialive/model/transform/DeleteTagsRequestProtocolMarshaller.java \* /opt/cola/permits/1882330085\_1704877850.8203254/0/aws-java-sdk-medialive-1-12-581-sourcesjar/com/amazonaws/services/medialive/model/transform/M3u8SettingsJsonUnmarshaller.java \* /opt/cola/permits/1882330085\_1704877850.8203254/0/aws-java-sdk-medialive-1-12-581-sourcesjar/com/amazonaws/services/medialive/model/DescribeChannelRequest.java \*

 /opt/cola/permits/1882330085\_1704877850.8203254/0/aws-java-sdk-medialive-1-12-581-sourcesjar/com/amazonaws/services/medialive/model/DescribeInputSecurityGroupRequest.java \* /opt/cola/permits/1882330085\_1704877850.8203254/0/aws-java-sdk-medialive-1-12-581-sourcesjar/com/amazonaws/services/medialive/model/transform/EmbeddedPlusScte20DestinationSettingsMarshaller.java \* /opt/cola/permits/1882330085\_1704877850.8203254/0/aws-java-sdk-medialive-1-12-581-sourcesjar/com/amazonaws/services/medialive/model/AudioLanguageSelectionPolicy.java

\* /opt/cola/permits/1882330085\_1704877850.8203254/0/aws-java-sdk-medialive-1-12-581-sourcesjar/com/amazonaws/services/medialive/model/transform/PipelineDetailJsonUnmarshaller.java \* /opt/cola/permits/1882330085\_1704877850.8203254/0/aws-java-sdk-medialive-1-12-581-sourcesjar/com/amazonaws/services/medialive/model/H265Tier.java \*

 /opt/cola/permits/1882330085\_1704877850.8203254/0/aws-java-sdk-medialive-1-12-581-sourcesjar/com/amazonaws/services/medialive/model/transform/UpdateAccountConfigurationRequestMarshaller.java \* /opt/cola/permits/1882330085\_1704877850.8203254/0/aws-java-sdk-medialive-1-12-581-sources-

jar/com/amazonaws/services/medialive/model/DeleteReservationRequest.java

\* /opt/cola/permits/1882330085\_1704877850.8203254/0/aws-java-sdk-medialive-1-12-581-sourcesjar/com/amazonaws/services/medialive/model/BurnInBackgroundColor.java

\* /opt/cola/permits/1882330085\_1704877850.8203254/0/aws-java-sdk-medialive-1-12-581-sourcesjar/com/amazonaws/services/medialive/model/SmpteTtDestinationSettings.java

\* /opt/cola/permits/1882330085\_1704877850.8203254/0/aws-java-sdk-medialive-1-12-581-sourcesjar/com/amazonaws/services/medialive/model/DescribeOfferingRequest.java

\* /opt/cola/permits/1882330085\_1704877850.8203254/0/aws-java-sdk-medialive-1-12-581-sourcesjar/com/amazonaws/services/medialive/model/NielsenWatermarksSettings.java \*

 /opt/cola/permits/1882330085\_1704877850.8203254/0/aws-java-sdk-medialive-1-12-581-sourcesjar/com/amazonaws/services/medialive/model/CaptionSelector.java

\* /opt/cola/permits/1882330085\_1704877850.8203254/0/aws-java-sdk-medialive-1-12-581-sourcesjar/com/amazonaws/services/medialive/model/transform/AudioNormalizationSettingsMarshaller.java \* /opt/cola/permits/1882330085\_1704877850.8203254/0/aws-java-sdk-medialive-1-12-581-sourcesjar/com/amazonaws/services/medialive/model/transform/WebvttDestinationSettingsMarshaller.java \* /opt/cola/permits/1882330085\_1704877850.8203254/0/aws-java-sdk-medialive-1-12-581-sourcesjar/com/amazonaws/services/medialive/model/PipelineId.java

\* /opt/cola/permits/1882330085\_1704877850.8203254/0/aws-java-sdk-medialive-1-12-581-sourcesjar/com/amazonaws/services/medialive/model/StopMultiplexResult.java

\* /opt/cola/permits/1882330085\_1704877850.8203254/0/aws-java-sdk-medialive-1-12-581-sourcesjar/com/amazonaws/services/medialive/AWSMediaLiveAsync.java

 /opt/cola/permits/1882330085\_1704877850.8203254/0/aws-java-sdk-medialive-1-12-581-sourcesjar/com/amazonaws/services/medialive/model/Eac3MetadataControl.java

\* /opt/cola/permits/1882330085\_1704877850.8203254/0/aws-java-sdk-medialive-1-12-581-sourcesjar/com/amazonaws/services/medialive/model/transform/UpdateMultiplexProgramResultJsonUnmarshaller.java \* /opt/cola/permits/1882330085\_1704877850.8203254/0/aws-java-sdk-medialive-1-12-581-sourcesjar/com/amazonaws/services/medialive/model/InputDeviceOutputType.java

\* /opt/cola/permits/1882330085\_1704877850.8203254/0/aws-java-sdk-medialive-1-12-581-sourcesjar/com/amazonaws/services/medialive/model/transform/CdiInputSpecificationJsonUnmarshaller.java \* /opt/cola/permits/1882330085\_1704877850.8203254/0/aws-java-sdk-medialive-1-12-581-sourcesjar/com/amazonaws/services/medialive/model/transform/InputLossFailoverSettingsJsonUnmarshaller.java \* /opt/cola/permits/1882330085\_1704877850.8203254/0/aws-java-sdk-medialive-1-12-581-sourcesjar/com/amazonaws/services/medialive/model/transform/MediaPackageOutputSettingsMarshaller.java

 /opt/cola/permits/1882330085\_1704877850.8203254/0/aws-java-sdk-medialive-1-12-581-sourcesjar/com/amazonaws/services/medialive/model/EbuTtDFillLineGapControl.java

\* /opt/cola/permits/1882330085\_1704877850.8203254/0/aws-java-sdk-medialive-1-12-581-sourcesjar/com/amazonaws/services/medialive/model/EmbeddedConvert608To708.java

\* /opt/cola/permits/1882330085\_1704877850.8203254/0/aws-java-sdk-medialive-1-12-581-sourcesjar/com/amazonaws/services/medialive/model/M2tsTimedMetadataBehavior.java

\* /opt/cola/permits/1882330085\_1704877850.8203254/0/aws-java-sdk-medialive-1-12-581-sourcesjar/com/amazonaws/services/medialive/model/InputLossBehavior.java

\* /opt/cola/permits/1882330085\_1704877850.8203254/0/aws-java-sdk-medialive-1-12-581-sources-

jar/com/amazonaws/services/medialive/model/transform/AcceptInputDeviceTransferRequestMarshaller.java

\* /opt/cola/permits/1882330085\_1704877850.8203254/0/aws-java-sdk-medialive-1-12-581-sources-

jar/com/amazonaws/services/medialive/model/FixedAfd.java

\*

\*

\*

 /opt/cola/permits/1882330085\_1704877850.8203254/0/aws-java-sdk-medialive-1-12-581-sourcesjar/com/amazonaws/services/medialive/model/transform/OutputDestinationSettingsMarshaller.java \* /opt/cola/permits/1882330085\_1704877850.8203254/0/aws-java-sdk-medialive-1-12-581-sourcesjar/com/amazonaws/services/medialive/model/ArchiveS3Settings.java

\* /opt/cola/permits/1882330085\_1704877850.8203254/0/aws-java-sdk-medialive-1-12-581-sourcesjar/com/amazonaws/services/medialive/model/transform/MediaPackageOutputDestinationSettingsJsonUnmarshaller .java

\* /opt/cola/permits/1882330085\_1704877850.8203254/0/aws-java-sdk-medialive-1-12-581-sourcesjar/com/amazonaws/services/medialive/AWSMediaLiveClientBuilder.java

\* /opt/cola/permits/1882330085\_1704877850.8203254/0/aws-java-sdk-medialive-1-12-581-sourcesjar/com/amazonaws/services/medialive/model/InputCodec.java

\* /opt/cola/permits/1882330085\_1704877850.8203254/0/aws-java-sdk-medialive-1-12-581-sources-

jar/com/amazonaws/services/medialive/model/InputSource.java

\*

 /opt/cola/permits/1882330085\_1704877850.8203254/0/aws-java-sdk-medialive-1-12-581-sourcesjar/com/amazonaws/services/medialive/model/StaticImageActivateScheduleActionSettings.java \* /opt/cola/permits/1882330085\_1704877850.8203254/0/aws-java-sdk-medialive-1-12-581-sourcesjar/com/amazonaws/services/medialive/model/transform/HlsBasicPutSettingsMarshaller.java \* /opt/cola/permits/1882330085\_1704877850.8203254/0/aws-java-sdk-medialive-1-12-581-sourcesjar/com/amazonaws/services/medialive/model/transform/DeleteMultiplexResultJsonUnmarshaller.java \* /opt/cola/permits/1882330085\_1704877850.8203254/0/aws-java-sdk-medialive-1-12-581-sourcesjar/com/amazonaws/services/medialive/model/FeatureActivationsInputPrepareScheduleActions.java \* /opt/cola/permits/1882330085\_1704877850.8203254/0/aws-java-sdk-medialive-1-12-581-sourcesjar/com/amazonaws/services/medialive/model/NotFoundException.java \*

 /opt/cola/permits/1882330085\_1704877850.8203254/0/aws-java-sdk-medialive-1-12-581-sourcesjar/com/amazonaws/services/medialive/model/transform/NielsenWatermarksSettingsMarshaller.java \* /opt/cola/permits/1882330085\_1704877850.8203254/0/aws-java-sdk-medialive-1-12-581-sourcesjar/com/amazonaws/services/medialive/model/transform/RejectInputDeviceTransferRequestProtocolMarshaller.java \* /opt/cola/permits/1882330085\_1704877850.8203254/0/aws-java-sdk-medialive-1-12-581-sourcesjar/com/amazonaws/services/medialive/model/MaintenanceUpdateSettings.java

\* /opt/cola/permits/1882330085\_1704877850.8203254/0/aws-java-sdk-medialive-1-12-581-sourcesjar/com/amazonaws/services/medialive/model/transform/StartMultiplexRequestProtocolMarshaller.java \* /opt/cola/permits/1882330085\_1704877850.8203254/0/aws-java-sdk-medialive-1-12-581-sourcesjar/com/amazonaws/services/medialive/model/transform/InputLossBehaviorJsonUnmarshaller.java \* /opt/cola/permits/1882330085\_1704877850.8203254/0/aws-java-sdk-medialive-1-12-581-sourcesjar/com/amazonaws/services/medialive/model/transform/InputAttachmentMarshaller.java \*

 /opt/cola/permits/1882330085\_1704877850.8203254/0/aws-java-sdk-medialive-1-12-581-sourcesjar/com/amazonaws/services/medialive/model/Scte35DeliveryRestrictions.java

\* /opt/cola/permits/1882330085\_1704877850.8203254/0/aws-java-sdk-medialive-1-12-581-sourcesjar/com/amazonaws/services/medialive/model/transform/ScheduleActionStartSettingsJsonUnmarshaller.java \* /opt/cola/permits/1882330085\_1704877850.8203254/0/aws-java-sdk-medialive-1-12-581-sourcesjar/com/amazonaws/services/medialive/model/transform/CreateChannelRequestProtocolMarshaller.java \* /opt/cola/permits/1882330085\_1704877850.8203254/0/aws-java-sdk-medialive-1-12-581-sourcesjar/com/amazonaws/services/medialive/model/transform/Scte35SpliceInsertScheduleActionSettingsJsonUnmarshall er.java

\* /opt/cola/permits/1882330085\_1704877850.8203254/0/aws-java-sdk-medialive-1-12-581-sourcesjar/com/amazonaws/services/medialive/model/transform/CreateInputSecurityGroupResultJsonUnmarshaller.java \*

 /opt/cola/permits/1882330085\_1704877850.8203254/0/aws-java-sdk-medialive-1-12-581-sourcesjar/com/amazonaws/services/medialive/model/AudioWatermarkSettings.java

\* /opt/cola/permits/1882330085\_1704877850.8203254/0/aws-java-sdk-medialive-1-12-581-sourcesjar/com/amazonaws/services/medialive/model/transform/StaticKeySettingsJsonUnmarshaller.java \* /opt/cola/permits/1882330085\_1704877850.8203254/0/aws-java-sdk-medialive-1-12-581-sourcesjar/com/amazonaws/services/medialive/model/transform/ListInputDeviceTransfersRequestProtocolMarshaller.java \* /opt/cola/permits/1882330085\_1704877850.8203254/0/aws-java-sdk-medialive-1-12-581-sourcesjar/com/amazonaws/services/medialive/model/transform/ArchiveGroupSettingsJsonUnmarshaller.java \* /opt/cola/permits/1882330085\_1704877850.8203254/0/aws-java-sdk-medialive-1-12-581-sourcesjar/com/amazonaws/services/medialive/model/transform/UpdateInputDeviceRequestMarshaller.java \* /opt/cola/permits/1882330085\_1704877850.8203254/0/aws-java-sdk-medialive-1-12-581-sourcesjar/com/amazonaws/services/medialive/model/BadGatewayException.java

/opt/cola/permits/1882330085\_1704877850.8203254/0/aws-java-sdk-medialive-1-12-581-sources-

jar/com/amazonaws/services/medialive/model/DescribeMultiplexRequest.java

\*

\* /opt/cola/permits/1882330085\_1704877850.8203254/0/aws-java-sdk-medialive-1-12-581-sources-

jar/com/amazonaws/services/medialive/model/transform/Scte35TimeSignalScheduleActionSettingsMarshaller.java \* /opt/cola/permits/1882330085\_1704877850.8203254/0/aws-java-sdk-medialive-1-12-581-sources-

jar/com/amazonaws/services/medialive/model/transform/DescribeInputDeviceThumbnailRequestMarshaller.java

\* /opt/cola/permits/1882330085\_1704877850.8203254/0/aws-java-sdk-medialive-1-12-581-sources-

jar/com/amazonaws/services/medialive/model/transform/HlsInputSettingsMarshaller.java

\* /opt/cola/permits/1882330085\_1704877850.8203254/0/aws-java-sdk-medialive-1-12-581-sources-

jar/com/amazonaws/services/medialive/model/transform/ListInputSecurityGroupsResultJsonUnmarshaller.java \*

 /opt/cola/permits/1882330085\_1704877850.8203254/0/aws-java-sdk-medialive-1-12-581-sourcesjar/com/amazonaws/services/medialive/waiters/InputDeleted.java

\* /opt/cola/permits/1882330085\_1704877850.8203254/0/aws-java-sdk-medialive-1-12-581-sourcesjar/com/amazonaws/services/medialive/model/VideoBlackFailoverSettings.java

\* /opt/cola/permits/1882330085\_1704877850.8203254/0/aws-java-sdk-medialive-1-12-581-sourcesjar/com/amazonaws/services/medialive/model/Ac3MetadataControl.java

\* /opt/cola/permits/1882330085\_1704877850.8203254/0/aws-java-sdk-medialive-1-12-581-sourcesjar/com/amazonaws/services/medialive/model/transform/InputWhitelistRuleJsonUnmarshaller.java \* /opt/cola/permits/1882330085\_1704877850.8203254/0/aws-java-sdk-medialive-1-12-581-sourcesjar/com/amazonaws/services/medialive/model/transform/ListInputSecurityGroupsRequestProtocolMarshaller.java \* /opt/cola/permits/1882330085\_1704877850.8203254/0/aws-java-sdk-medialive-1-12-581-sourcesjar/com/amazonaws/services/medialive/model/transform/OutputDestinationJsonUnmarshaller.java \*

 /opt/cola/permits/1882330085\_1704877850.8203254/0/aws-java-sdk-medialive-1-12-581-sourcesjar/com/amazonaws/services/medialive/model/MultiplexProgram.java

\* /opt/cola/permits/1882330085\_1704877850.8203254/0/aws-java-sdk-medialive-1-12-581-sourcesjar/com/amazonaws/services/medialive/model/transform/ListInputSecurityGroupsRequestMarshaller.java

\* /opt/cola/permits/1882330085\_1704877850.8203254/0/aws-java-sdk-medialive-1-12-581-sourcesjar/com/amazonaws/services/medialive/model/transform/CreateTagsRequestProtocolMarshaller.java

\* /opt/cola/permits/1882330085\_1704877850.8203254/0/aws-java-sdk-medialive-1-12-581-sourcesjar/com/amazonaws/services/medialive/model/BatchStartRequest.java

\* /opt/cola/permits/1882330085\_1704877850.8203254/0/aws-java-sdk-medialive-1-12-581-sourcesjar/com/amazonaws/services/medialive/model/DeleteScheduleResult.java

\* /opt/cola/permits/1882330085\_1704877850.8203254/0/aws-java-sdk-medialive-1-12-581-sourcesjar/com/amazonaws/services/medialive/model/UpdateAccountConfigurationRequest.java \*

 /opt/cola/permits/1882330085\_1704877850.8203254/0/aws-java-sdk-medialive-1-12-581-sourcesjar/com/amazonaws/services/medialive/model/transform/ReservationMarshaller.java

\* /opt/cola/permits/1882330085\_1704877850.8203254/0/aws-java-sdk-medialive-1-12-581-sources-

jar/com/amazonaws/services/medialive/model/transform/ListTagsForResourceRequestProtocolMarshaller.java

\* /opt/cola/permits/1882330085\_1704877850.8203254/0/aws-java-sdk-medialive-1-12-581-sources-

jar/com/amazonaws/services/medialive/model/Scte35AposWebDeliveryAllowedBehavior.java

\* /opt/cola/permits/1882330085\_1704877850.8203254/0/aws-java-sdk-medialive-1-12-581-sources-

jar/com/amazonaws/services/medialive/model/ListTagsForResourceRequest.java

\* /opt/cola/permits/1882330085\_1704877850.8203254/0/aws-java-sdk-medialive-1-12-581-sources-

jar/com/amazonaws/services/medialive/model/BatchScheduleActionDeleteRequest.java

\*

/opt/cola/permits/1882330085\_1704877850.8203254/0/aws-java-sdk-medialive-1-12-581-sources-

jar/com/amazonaws/services/medialive/model/StartChannelRequest.java

\* /opt/cola/permits/1882330085\_1704877850.8203254/0/aws-java-sdk-medialive-1-12-581-sourcesjar/com/amazonaws/services/medialive/model/TooManyRequestsException.java

\* /opt/cola/permits/1882330085\_1704877850.8203254/0/aws-java-sdk-medialive-1-12-581-sources-

jar/com/amazonaws/services/medialive/model/transform/DescribeMultiplexProgramResultJsonUnmarshaller.java

\* /opt/cola/permits/1882330085\_1704877850.8203254/0/aws-java-sdk-medialive-1-12-581-sources-

jar/com/amazonaws/services/medialive/model/BurnInShadowColor.java

\* /opt/cola/permits/1882330085\_1704877850.8203254/0/aws-java-sdk-medialive-1-12-581-sourcesjar/com/amazonaws/services/medialive/model/HtmlMotionGraphicsSettings.java

\* /opt/cola/permits/1882330085\_1704877850.8203254/0/aws-java-sdk-medialive-1-12-581-sources-

jar/com/amazonaws/services/medialive/model/H264SubGopLength.java

\*

 /opt/cola/permits/1882330085\_1704877850.8203254/0/aws-java-sdk-medialive-1-12-581-sourcesjar/com/amazonaws/services/medialive/model/InputDestination.java

\* /opt/cola/permits/1882330085\_1704877850.8203254/0/aws-java-sdk-medialive-1-12-581-sourcesjar/com/amazonaws/services/medialive/model/Fmp4NielsenId3Behavior.java

\* /opt/cola/permits/1882330085\_1704877850.8203254/0/aws-java-sdk-medialive-1-12-581-sourcesjar/com/amazonaws/services/medialive/model/BatchScheduleActionDeleteResult.java

\* /opt/cola/permits/1882330085\_1704877850.8203254/0/aws-java-sdk-medialive-1-12-581-sourcesjar/com/amazonaws/services/medialive/model/transform/FecOutputSettingsJsonUnmarshaller.java \* /opt/cola/permits/1882330085\_1704877850.8203254/0/aws-java-sdk-medialive-1-12-581-sources-

jar/com/amazonaws/services/medialive/model/EpochLockingSettings.java

\* /opt/cola/permits/1882330085\_1704877850.8203254/0/aws-java-sdk-medialive-1-12-581-sourcesjar/com/amazonaws/services/medialive/model/transform/OutputGroupSettingsJsonUnmarshaller.java \*

 /opt/cola/permits/1882330085\_1704877850.8203254/0/aws-java-sdk-medialive-1-12-581-sourcesjar/com/amazonaws/services/medialive/model/DescribeMultiplexProgramResult.java

\* /opt/cola/permits/1882330085\_1704877850.8203254/0/aws-java-sdk-medialive-1-12-581-sourcesjar/com/amazonaws/services/medialive/model/DescribeScheduleRequest.java

\* /opt/cola/permits/1882330085\_1704877850.8203254/0/aws-java-sdk-medialive-1-12-581-sourcesjar/com/amazonaws/services/medialive/model/transform/NielsenConfigurationMarshaller.java

\* /opt/cola/permits/1882330085\_1704877850.8203254/0/aws-java-sdk-medialive-1-12-581-sources-

jar/com/amazonaws/services/medialive/model/transform/HlsAkamaiSettingsMarshaller.java

\* /opt/cola/permits/1882330085\_1704877850.8203254/0/aws-java-sdk-medialive-1-12-581-sourcesjar/com/amazonaws/services/medialive/model/StopMultiplexRequest.java

\* /opt/cola/permits/1882330085\_1704877850.8203254/0/aws-java-sdk-medialive-1-12-581-sourcesjar/com/amazonaws/services/medialive/model/EmbeddedDestinationSettings.java \*

 /opt/cola/permits/1882330085\_1704877850.8203254/0/aws-java-sdk-medialive-1-12-581-sourcesjar/com/amazonaws/services/medialive/model/transform/UpdateMultiplexProgramRequestProtocolMarshaller.java \* /opt/cola/permits/1882330085\_1704877850.8203254/0/aws-java-sdk-medialive-1-12-581-sources-

jar/com/amazonaws/services/medialive/model/CreateMultiplexProgramResult.java

\* /opt/cola/permits/1882330085\_1704877850.8203254/0/aws-java-sdk-medialive-1-12-581-sources-

jar/com/amazonaws/services/medialive/model/transform/InputClippingSettingsJsonUnmarshaller.java

\* /opt/cola/permits/1882330085\_1704877850.8203254/0/aws-java-sdk-medialive-1-12-581-sources-

jar/com/amazonaws/services/medialive/model/AudioNormalizationSettings.java

\* /opt/cola/permits/1882330085\_1704877850.8203254/0/aws-java-sdk-medialive-1-12-581-sourcesjar/com/amazonaws/services/medialive/model/H264FilterSettings.java

\* /opt/cola/permits/1882330085\_1704877850.8203254/0/aws-java-sdk-medialive-1-12-581-sourcesjar/com/amazonaws/services/medialive/model/H265Profile.java

 /opt/cola/permits/1882330085\_1704877850.8203254/0/aws-java-sdk-medialive-1-12-581-sourcesjar/com/amazonaws/services/medialive/model/transform/AudioCodecSettingsMarshaller.java \* /opt/cola/permits/1882330085\_1704877850.8203254/0/aws-java-sdk-medialive-1-12-581-sourcesjar/com/amazonaws/services/medialive/model/transform/CaptionSelectorJsonUnmarshaller.java \* /opt/cola/permits/1882330085\_1704877850.8203254/0/aws-java-sdk-medialive-1-12-581-sources-

jar/com/amazonaws/services/medialive/model/Hdr10Settings.java

\* /opt/cola/permits/1882330085\_1704877850.8203254/0/aws-java-sdk-medialive-1-12-581-sourcesjar/com/amazonaws/services/medialive/model/DescribeMultiplexResult.java

\* /opt/cola/permits/1882330085\_1704877850.8203254/0/aws-java-sdk-medialive-1-12-581-sourcesjar/com/amazonaws/services/medialive/model/UdpTimedMetadataId3Frame.java

\* /opt/cola/permits/1882330085\_1704877850.8203254/0/aws-java-sdk-medialive-1-12-581-sourcesjar/com/amazonaws/services/medialive/model/H264Profile.java

\*

\*

 /opt/cola/permits/1882330085\_1704877850.8203254/0/aws-java-sdk-medialive-1-12-581-sourcesjar/com/amazonaws/services/medialive/model/transform/StopChannelRequestMarshaller.java \* /opt/cola/permits/1882330085\_1704877850.8203254/0/aws-java-sdk-medialive-1-12-581-sourcesjar/com/amazonaws/services/medialive/model/Eac3LfeControl.java

\* /opt/cola/permits/1882330085\_1704877850.8203254/0/aws-java-sdk-medialive-1-12-581-sourcesjar/com/amazonaws/services/medialive/model/ListReservationsResult.java

\* /opt/cola/permits/1882330085\_1704877850.8203254/0/aws-java-sdk-medialive-1-12-581-sourcesjar/com/amazonaws/services/medialive/model/DvbSubDestinationFontColor.java

\* /opt/cola/permits/1882330085\_1704877850.8203254/0/aws-java-sdk-medialive-1-12-581-sourcesjar/com/amazonaws/services/medialive/model/transform/UpdateChannelRequestProtocolMarshaller.java \* /opt/cola/permits/1882330085\_1704877850.8203254/0/aws-java-sdk-medialive-1-12-581-sourcesjar/com/amazonaws/services/medialive/model/transform/AncillarySourceSettingsMarshaller.java \*

 /opt/cola/permits/1882330085\_1704877850.8203254/0/aws-java-sdk-medialive-1-12-581-sourcesjar/com/amazonaws/services/medialive/model/transform/StartInputDeviceResultJsonUnmarshaller.java \* /opt/cola/permits/1882330085\_1704877850.8203254/0/aws-java-sdk-medialive-1-12-581-sourcesjar/com/amazonaws/services/medialive/model/transform/MultiplexSettingsSummaryJsonUnmarshaller.java \* /opt/cola/permits/1882330085\_1704877850.8203254/0/aws-java-sdk-medialive-1-12-581-sourcesjar/com/amazonaws/services/medialive/model/GlobalConfigurationOutputLockingMode.java \* /opt/cola/permits/1882330085\_1704877850.8203254/0/aws-java-sdk-medialive-1-12-581-sourcesjar/com/amazonaws/services/medialive/model/DescribeInputDeviceResult.java

\* /opt/cola/permits/1882330085\_1704877850.8203254/0/aws-java-sdk-medialive-1-12-581-sourcesjar/com/amazonaws/services/medialive/model/transform/Scte35InputScheduleActionSettingsMarshaller.java \*

 /opt/cola/permits/1882330085\_1704877850.8203254/0/aws-java-sdk-medialive-1-12-581-sourcesjar/com/amazonaws/services/medialive/model/NielsenCBET.java

\* /opt/cola/permits/1882330085\_1704877850.8203254/0/aws-java-sdk-medialive-1-12-581-sourcesjar/com/amazonaws/services/medialive/model/transform/DvbSubDestinationSettingsMarshaller.java \* /opt/cola/permits/1882330085\_1704877850.8203254/0/aws-java-sdk-medialive-1-12-581-sourcesjar/com/amazonaws/services/medialive/model/transform/MultiplexGroupSettingsMarshaller.java

\* /opt/cola/permits/1882330085\_1704877850.8203254/0/aws-java-sdk-medialive-1-12-581-sourcesjar/com/amazonaws/services/medialive/model/transform/StartInputDeviceMaintenanceWindowRequestMarshaller.j ava

\* /opt/cola/permits/1882330085\_1704877850.8203254/0/aws-java-sdk-medialive-1-12-581-sourcesjar/com/amazonaws/services/medialive/model/transform/CaptionSelectorSettingsMarshaller.java \* /opt/cola/permits/1882330085\_1704877850.8203254/0/aws-java-sdk-medialive-1-12-581-sourcesjar/com/amazonaws/services/medialive/model/ThumbnailType.java \*

 /opt/cola/permits/1882330085\_1704877850.8203254/0/aws-java-sdk-medialive-1-12-581-sourcesjar/com/amazonaws/services/medialive/model/transform/MultiplexOutputSettingsJsonUnmarshaller.java \* /opt/cola/permits/1882330085\_1704877850.8203254/0/aws-java-sdk-medialive-1-12-581-sourcesjar/com/amazonaws/services/medialive/model/transform/MotionGraphicsDeactivateScheduleActionSettingsMarshal ler.java

\* /opt/cola/permits/1882330085\_1704877850.8203254/0/aws-java-sdk-medialive-1-12-581-sourcesjar/com/amazonaws/services/medialive/model/DvbTdtSettings.java

\* /opt/cola/permits/1882330085\_1704877850.8203254/0/aws-java-sdk-medialive-1-12-581-sourcesjar/com/amazonaws/services/medialive/model/transform/CreateMultiplexProgramRequestProtocolMarshaller.java \* /opt/cola/permits/1882330085\_1704877850.8203254/0/aws-java-sdk-medialive-1-12-581-sourcesjar/com/amazonaws/services/medialive/model/transform/TemporalFilterSettingsMarshaller.java \*

 /opt/cola/permits/1882330085\_1704877850.8203254/0/aws-java-sdk-medialive-1-12-581-sourcesjar/com/amazonaws/services/medialive/model/transform/FollowModeScheduleActionStartSettingsJsonUnmarshalle r.java

\* /opt/cola/permits/1882330085\_1704877850.8203254/0/aws-java-sdk-medialive-1-12-581-sourcesjar/com/amazonaws/services/medialive/model/transform/MultiplexOutputSettingsMarshaller.java \* /opt/cola/permits/1882330085\_1704877850.8203254/0/aws-java-sdk-medialive-1-12-581-sourcesjar/com/amazonaws/services/medialive/model/Ac3CodingMode.java

\* /opt/cola/permits/1882330085\_1704877850.8203254/0/aws-java-sdk-medialive-1-12-581-sourcesjar/com/amazonaws/services/medialive/model/BatchStartResult.java

\* /opt/cola/permits/1882330085\_1704877850.8203254/0/aws-java-sdk-medialive-1-12-581-sourcesjar/com/amazonaws/services/medialive/model/transform/MultiplexVideoSettingsJsonUnmarshaller.java \* /opt/cola/permits/1882330085\_1704877850.8203254/0/aws-java-sdk-medialive-1-12-581-sourcesjar/com/amazonaws/services/medialive/model/transform/DescribeInputDeviceRequestMarshaller.java

\*

 /opt/cola/permits/1882330085\_1704877850.8203254/0/aws-java-sdk-medialive-1-12-581-sourcesjar/com/amazonaws/services/medialive/model/MsSmoothGroupSettings.java

\* /opt/cola/permits/1882330085\_1704877850.8203254/0/aws-java-sdk-medialive-1-12-581-sourcesjar/com/amazonaws/services/medialive/model/transform/NielsenCBETJsonUnmarshaller.java

\* /opt/cola/permits/1882330085\_1704877850.8203254/0/aws-java-sdk-medialive-1-12-581-sources-

jar/com/amazonaws/services/medialive/model/HlsTimedMetadataScheduleActionSettings.java \* /opt/cola/permits/1882330085\_1704877850.8203254/0/aws-java-sdk-medialive-1-12-581-sourcesjar/com/amazonaws/services/medialive/model/transform/UpdateInputResultJsonUnmarshaller.java \* /opt/cola/permits/1882330085\_1704877850.8203254/0/aws-java-sdk-medialive-1-12-581-sourcesjar/com/amazonaws/services/medialive/model/transform/TimecodeBurninSettingsJsonUnmarshaller.java \*

 /opt/cola/permits/1882330085\_1704877850.8203254/0/aws-java-sdk-medialive-1-12-581-sourcesjar/com/amazonaws/services/medialive/model/transform/UpdateMultiplexResultJsonUnmarshaller.java \* /opt/cola/permits/1882330085\_1704877850.8203254/0/aws-java-sdk-medialive-1-12-581-sourcesjar/com/amazonaws/services/medialive/model/StopInputDeviceRequest.java

\* /opt/cola/permits/1882330085\_1704877850.8203254/0/aws-java-sdk-medialive-1-12-581-sources-

jar/com/amazonaws/services/medialive/model/transform/ThumbnailConfigurationMarshaller.java

\* /opt/cola/permits/1882330085\_1704877850.8203254/0/aws-java-sdk-medialive-1-12-581-sourcesjar/com/amazonaws/services/medialive/model/DescribeInputRequest.java

\* /opt/cola/permits/1882330085\_1704877850.8203254/0/aws-java-sdk-medialive-1-12-581-sources-

jar/com/amazonaws/services/medialive/model/transform/Ac3SettingsMarshaller.java

\* /opt/cola/permits/1882330085\_1704877850.8203254/0/aws-java-sdk-medialive-1-12-581-sources-

jar/com/amazonaws/services/medialive/model/transform/DescribeInputSecurityGroupRequestMarshaller.java \*

 /opt/cola/permits/1882330085\_1704877850.8203254/0/aws-java-sdk-medialive-1-12-581-sourcesjar/com/amazonaws/services/medialive/model/InputDeviceMediaConnectSettings.java

\* /opt/cola/permits/1882330085\_1704877850.8203254/0/aws-java-sdk-medialive-1-12-581-sourcesjar/com/amazonaws/services/medialive/model/transform/VideoBlackFailoverSettingsJsonUnmarshaller.java \* /opt/cola/permits/1882330085\_1704877850.8203254/0/aws-java-sdk-medialive-1-12-581-sourcesjar/com/amazonaws/services/medialive/model/transform/BatchUpdateScheduleRequestMarshaller.java \* /opt/cola/permits/1882330085\_1704877850.8203254/0/aws-java-sdk-medialive-1-12-581-sourcesjar/com/amazonaws/services/medialive/model/H264GopSizeUnits.java

\* /opt/cola/permits/1882330085\_1704877850.8203254/0/aws-java-sdk-medialive-1-12-581-sourcesjar/com/amazonaws/services/medialive/model/transform/ClaimDeviceRequestProtocolMarshaller.java \* /opt/cola/permits/1882330085\_1704877850.8203254/0/aws-java-sdk-medialive-1-12-581-sourcesjar/com/amazonaws/services/medialive/model/transform/Scte35SpliceInsertScheduleActionSettingsMarshaller.java \*

 /opt/cola/permits/1882330085\_1704877850.8203254/0/aws-java-sdk-medialive-1-12-581-sourcesjar/com/amazonaws/services/medialive/model/transform/ListOfferingsResultJsonUnmarshaller.java \* /opt/cola/permits/1882330085\_1704877850.8203254/0/aws-java-sdk-medialive-1-12-581-sourcesjar/com/amazonaws/services/medialive/model/transform/DvbSdtSettingsMarshaller.java

\* /opt/cola/permits/1882330085\_1704877850.8203254/0/aws-java-sdk-medialive-1-12-581-sourcesjar/com/amazonaws/services/medialive/model/MediaPackageGroupSettings.java

\* /opt/cola/permits/1882330085\_1704877850.8203254/0/aws-java-sdk-medialive-1-12-581-sourcesjar/com/amazonaws/services/medialive/model/AudioTrackSelection.java

\* /opt/cola/permits/1882330085\_1704877850.8203254/0/aws-java-sdk-medialive-1-12-581-sourcesjar/com/amazonaws/services/medialive/AbstractAWSMediaLive.java

\*

/opt/cola/permits/1882330085\_1704877850.8203254/0/aws-java-sdk-medialive-1-12-581-sources-

jar/com/amazonaws/services/medialive/model/transform/MultiplexStatmuxVideoSettingsJsonUnmarshaller.java

\* /opt/cola/permits/1882330085\_1704877850.8203254/0/aws-java-sdk-medialive-1-12-581-sourcesjar/com/amazonaws/services/medialive/model/Scte35InputMode.java

\* /opt/cola/permits/1882330085\_1704877850.8203254/0/aws-java-sdk-medialive-1-12-581-sources-

jar/com/amazonaws/services/medialive/model/InputSpecification.java

\* /opt/cola/permits/1882330085\_1704877850.8203254/0/aws-java-sdk-medialive-1-12-581-sources-

jar/com/amazonaws/services/medialive/model/ListInputSecurityGroupsRequest.java

\* /opt/cola/permits/1882330085\_1704877850.8203254/0/aws-java-sdk-medialive-1-12-581-sources-

jar/com/amazonaws/services/medialive/model/transform/DescribeMultiplexRequestProtocolMarshaller.java

\* /opt/cola/permits/1882330085\_1704877850.8203254/0/aws-java-sdk-medialive-1-12-581-sources-

jar/com/amazonaws/services/medialive/waiters/DescribeMultiplexFunction.java

\*

 /opt/cola/permits/1882330085\_1704877850.8203254/0/aws-java-sdk-medialive-1-12-581-sourcesjar/com/amazonaws/services/medialive/model/IncludeFillerNalUnits.java

\* /opt/cola/permits/1882330085\_1704877850.8203254/0/aws-java-sdk-medialive-1-12-581-sourcesjar/com/amazonaws/services/medialive/model/StaticKeySettings.java

\* /opt/cola/permits/1882330085\_1704877850.8203254/0/aws-java-sdk-medialive-1-12-581-sourcesjar/com/amazonaws/services/medialive/model/transform/AudioPidSelectionJsonUnmarshaller.java \* /opt/cola/permits/1882330085\_1704877850.8203254/0/aws-java-sdk-medialive-1-12-581-sourcesjar/com/amazonaws/services/medialive/model/transform/ClaimDeviceRequestMarshaller.java \* /opt/cola/permits/1882330085\_1704877850.8203254/0/aws-java-sdk-medialive-1-12-581-sourcesjar/com/amazonaws/services/medialive/model/transform/KeyProviderSettingsMarshaller.java \* /opt/cola/permits/1882330085\_1704877850.8203254/0/aws-java-sdk-medialive-1-12-581-sourcesjar/com/amazonaws/services/medialive/model/transform/AudioDolbyEDecodeMarshaller.java \*

 /opt/cola/permits/1882330085\_1704877850.8203254/0/aws-java-sdk-medialive-1-12-581-sourcesjar/com/amazonaws/services/medialive/model/transform/ReservationResourceSpecificationJsonUnmarshaller.java \* /opt/cola/permits/1882330085\_1704877850.8203254/0/aws-java-sdk-medialive-1-12-581-sourcesjar/com/amazonaws/services/medialive/model/DeviceSettingsSyncState.java

\* /opt/cola/permits/1882330085\_1704877850.8203254/0/aws-java-sdk-medialive-1-12-581-sourcesjar/com/amazonaws/services/medialive/model/UpdateInputResult.java

\* /opt/cola/permits/1882330085\_1704877850.8203254/0/aws-java-sdk-medialive-1-12-581-sources-

jar/com/amazonaws/services/medialive/model/transform/DescribeReservationRequestProtocolMarshaller.java

\* /opt/cola/permits/1882330085\_1704877850.8203254/0/aws-java-sdk-medialive-1-12-581-sources-

jar/com/amazonaws/services/medialive/model/TransferInputDeviceResult.java

\* /opt/cola/permits/1882330085\_1704877850.8203254/0/aws-java-sdk-medialive-1-12-581-sourcesjar/com/amazonaws/services/medialive/model/transform/RawSettingsMarshaller.java \*

 /opt/cola/permits/1882330085\_1704877850.8203254/0/aws-java-sdk-medialive-1-12-581-sourcesjar/com/amazonaws/services/medialive/model/transform/MediaPackageGroupSettingsMarshaller.java \* /opt/cola/permits/1882330085\_1704877850.8203254/0/aws-java-sdk-medialive-1-12-581-sourcesjar/com/amazonaws/services/medialive/model/DescribeReservationRequest.java

\* /opt/cola/permits/1882330085\_1704877850.8203254/0/aws-java-sdk-medialive-1-12-581-sourcesjar/com/amazonaws/services/medialive/model/EmbeddedSourceSettings.java

\* /opt/cola/permits/1882330085\_1704877850.8203254/0/aws-java-sdk-medialive-1-12-581-sourcesjar/com/amazonaws/services/medialive/model/AudioDolbyEDecode.java

\* /opt/cola/permits/1882330085\_1704877850.8203254/0/aws-java-sdk-medialive-1-12-581-sourcesjar/com/amazonaws/services/medialive/model/RebootInputDeviceRequest.java \*

 /opt/cola/permits/1882330085\_1704877850.8203254/0/aws-java-sdk-medialive-1-12-581-sourcesjar/com/amazonaws/services/medialive/model/transform/InputJsonUnmarshaller.java \* /opt/cola/permits/1882330085\_1704877850.8203254/0/aws-java-sdk-medialive-1-12-581-sourcesjar/com/amazonaws/services/medialive/model/transform/PipelinePauseStateSettingsJsonUnmarshaller.java \* /opt/cola/permits/1882330085\_1704877850.8203254/0/aws-java-sdk-medialive-1-12-581-sourcesjar/com/amazonaws/services/medialive/model/transform/DescribeMultiplexResultJsonUnmarshaller.java \* /opt/cola/permits/1882330085\_1704877850.8203254/0/aws-java-sdk-medialive-1-12-581-sourcesjar/com/amazonaws/services/medialive/model/transform/DolbyVision81SettingsMarshaller.java \* /opt/cola/permits/1882330085\_1704877850.8203254/0/aws-java-sdk-medialive-1-12-581-sourcesjar/com/amazonaws/services/medialive/model/transform/CaptionDestinationSettingsMarshaller.java \* /opt/cola/permits/1882330085\_1704877850.8203254/0/aws-java-sdk-medialive-1-12-581-sourcesjar/com/amazonaws/services/medialive/model/transform/InputLossFailoverSettingsMarshaller.java \*

 /opt/cola/permits/1882330085\_1704877850.8203254/0/aws-java-sdk-medialive-1-12-581-sourcesjar/com/amazonaws/services/medialive/model/transform/StartMultiplexResultJsonUnmarshaller.java \* /opt/cola/permits/1882330085\_1704877850.8203254/0/aws-java-sdk-medialive-1-12-581-sourcesjar/com/amazonaws/services/medialive/model/UpdateChannelResult.java

\* /opt/cola/permits/1882330085\_1704877850.8203254/0/aws-java-sdk-medialive-1-12-581-sourcesjar/com/amazonaws/services/medialive/model/H264ScanType.java

\* /opt/cola/permits/1882330085\_1704877850.8203254/0/aws-java-sdk-medialive-1-12-581-sourcesjar/com/amazonaws/services/medialive/model/DeleteMultiplexRequest.java

\* /opt/cola/permits/1882330085\_1704877850.8203254/0/aws-java-sdk-medialive-1-12-581-sourcesjar/com/amazonaws/services/medialive/model/transform/InputDestinationMarshaller.java

\* /opt/cola/permits/1882330085\_1704877850.8203254/0/aws-java-sdk-medialive-1-12-581-sourcesjar/com/amazonaws/services/medialive/model/M2tsAudioBufferModel.java

\*

 /opt/cola/permits/1882330085\_1704877850.8203254/0/aws-java-sdk-medialive-1-12-581-sourcesjar/com/amazonaws/services/medialive/model/transform/ImmediateModeScheduleActionStartSettingsJsonUnmarsh aller.java

\* /opt/cola/permits/1882330085\_1704877850.8203254/0/aws-java-sdk-medialive-1-12-581-sources-

jar/com/amazonaws/services/medialive/model/transform/UpdateMultiplexRequestProtocolMarshaller.java

\* /opt/cola/permits/1882330085\_1704877850.8203254/0/aws-java-sdk-medialive-1-12-581-sourcesjar/com/amazonaws/services/medialive/model/HlsCodecSpecification.java

\* /opt/cola/permits/1882330085\_1704877850.8203254/0/aws-java-sdk-medialive-1-12-581-sources-

jar/com/amazonaws/services/medialive/model/transform/InputDestinationVpcMarshaller.java

\* /opt/cola/permits/1882330085\_1704877850.8203254/0/aws-java-sdk-medialive-1-12-581-sources-

jar/com/amazonaws/services/medialive/model/Input.java

\*

 /opt/cola/permits/1882330085\_1704877850.8203254/0/aws-java-sdk-medialive-1-12-581-sourcesjar/com/amazonaws/services/medialive/model/AcceptHeader.java

\* /opt/cola/permits/1882330085\_1704877850.8203254/0/aws-java-sdk-medialive-1-12-581-sourcesjar/com/amazonaws/services/medialive/model/Eac3DcFilter.java

\* /opt/cola/permits/1882330085\_1704877850.8203254/0/aws-java-sdk-medialive-1-12-581-sourcesjar/com/amazonaws/services/medialive/model/AribSourceSettings.java

\* /opt/cola/permits/1882330085\_1704877850.8203254/0/aws-java-sdk-medialive-1-12-581-sourcesjar/com/amazonaws/services/medialive/model/H264AdaptiveQuantization.java

\* /opt/cola/permits/1882330085\_1704877850.8203254/0/aws-java-sdk-medialive-1-12-581-sources-

jar/com/amazonaws/services/medialive/model/transform/InputPrepareScheduleActionSettingsJsonUnmarshaller.jav a

\* /opt/cola/permits/1882330085\_1704877850.8203254/0/aws-java-sdk-medialive-1-12-581-sources-

jar/com/amazonaws/services/medialive/model/transform/InputDeviceConfigurableSettingsMarshaller.java \*

/opt/cola/permits/1882330085\_1704877850.8203254/0/aws-java-sdk-medialive-1-12-581-sources-

jar/com/amazonaws/services/medialive/model/transform/VpcOutputSettingsDescriptionJsonUnmarshaller.java

\* /opt/cola/permits/1882330085\_1704877850.8203254/0/aws-java-sdk-medialive-1-12-581-sources-

jar/com/amazonaws/services/medialive/model/transform/MultiplexSettingsMarshaller.java

\* /opt/cola/permits/1882330085\_1704877850.8203254/0/aws-java-sdk-medialive-1-12-581-sources-

jar/com/amazonaws/services/medialive/model/transform/AudioSelectorJsonUnmarshaller.java

jar/com/amazonaws/services/medialive/model/transform/VideoCodecSettingsMarshaller.java

\* /opt/cola/permits/1882330085\_1704877850.8203254/0/aws-java-sdk-medialive-1-12-581-sourcesjar/com/amazonaws/services/medialive/model/CaptionDescription.java

\* /opt/cola/permits/1882330085\_1704877850.8203254/0/aws-java-sdk-medialive-1-12-581-sourcesjar/com/amazonaws/services/medialive/model/HlsS3Settings.java \*

 /opt/cola/permits/1882330085\_1704877850.8203254/0/aws-java-sdk-medialive-1-12-581-sourcesjar/com/amazonaws/services/medialive/model/transform/AribSourceSettingsMarshaller.java \* /opt/cola/permits/1882330085\_1704877850.8203254/0/aws-java-sdk-medialive-1-12-581-sourcesjar/com/amazonaws/services/medialive/model/transform/ColorSpacePassthroughSettingsJsonUnmarshaller.java \* /opt/cola/permits/1882330085\_1704877850.8203254/0/aws-java-sdk-medialive-1-12-581-sourcesjar/com/amazonaws/services/medialive/model/InputDeviceUhdSettings.java

\* /opt/cola/permits/1882330085\_1704877850.8203254/0/aws-java-sdk-medialive-1-12-581-sourcesjar/com/amazonaws/services/medialive/model/transform/MultiplexProgramSettingsJsonUnmarshaller.java \* /opt/cola/permits/1882330085\_1704877850.8203254/0/aws-java-sdk-medialive-1-12-581-sourcesjar/com/amazonaws/services/medialive/model/MediaPackageOutputDestinationSettings.java \* /opt/cola/permits/1882330085\_1704877850.8203254/0/aws-java-sdk-medialive-1-12-581-sourcesjar/com/amazonaws/services/medialive/model/UpdateMultiplexResult.java \*

 /opt/cola/permits/1882330085\_1704877850.8203254/0/aws-java-sdk-medialive-1-12-581-sourcesjar/com/amazonaws/services/medialive/model/transform/InputWhitelistRuleCidrJsonUnmarshaller.java \* /opt/cola/permits/1882330085\_1704877850.8203254/0/aws-java-sdk-medialive-1-12-581-sourcesjar/com/amazonaws/services/medialive/model/transform/StopTimecodeJsonUnmarshaller.java \* /opt/cola/permits/1882330085\_1704877850.8203254/0/aws-java-sdk-medialive-1-12-581-sources-

jar/com/amazonaws/services/medialive/model/DvbSubSourceSettings.java

\* /opt/cola/permits/1882330085\_1704877850.8203254/0/aws-java-sdk-medialive-1-12-581-sourcesjar/com/amazonaws/services/medialive/model/DolbyVision81Settings.java

\* /opt/cola/permits/1882330085\_1704877850.8203254/0/aws-java-sdk-medialive-1-12-581-sourcesjar/com/amazonaws/services/medialive/AWSMediaLive.java

\* /opt/cola/permits/1882330085\_1704877850.8203254/0/aws-java-sdk-medialive-1-12-581-sourcesjar/com/amazonaws/services/medialive/model/BatchUpdateScheduleRequest.java \*

 /opt/cola/permits/1882330085\_1704877850.8203254/0/aws-java-sdk-medialive-1-12-581-sourcesjar/com/amazonaws/services/medialive/model/VideoSelectorPid.java

\* /opt/cola/permits/1882330085\_1704877850.8203254/0/aws-java-sdk-medialive-1-12-581-sourcesjar/com/amazonaws/services/medialive/model/OutputGroupSettings.java

\* /opt/cola/permits/1882330085\_1704877850.8203254/0/aws-java-sdk-medialive-1-12-581-sourcesjar/com/amazonaws/services/medialive/model/AacRawFormat.java

\* /opt/cola/permits/1882330085\_1704877850.8203254/0/aws-java-sdk-medialive-1-12-581-sourcesjar/com/amazonaws/services/medialive/model/Scte27DestinationSettings.java

\* /opt/cola/permits/1882330085\_1704877850.8203254/0/aws-java-sdk-medialive-1-12-581-sourcesjar/com/amazonaws/services/medialive/model/transform/DvbSubDestinationSettingsJsonUnmarshaller.java \* /opt/cola/permits/1882330085\_1704877850.8203254/0/aws-java-sdk-medialive-1-12-581-sourcesjar/com/amazonaws/services/medialive/model/DescribeInputSecurityGroupResult.java \*

 /opt/cola/permits/1882330085\_1704877850.8203254/0/aws-java-sdk-medialive-1-12-581-sourcesjar/com/amazonaws/services/medialive/model/transform/TimecodeConfigMarshaller.java

jar/com/amazonaws/services/medialive/model/HlsManifestDurationFormat.java

\* /opt/cola/permits/1882330085\_1704877850.8203254/0/aws-java-sdk-medialive-1-12-581-sourcesjar/com/amazonaws/services/medialive/model/ArchiveCdnSettings.java

\* /opt/cola/permits/1882330085\_1704877850.8203254/0/aws-java-sdk-medialive-1-12-581-sourcesjar/com/amazonaws/services/medialive/model/HlsId3SegmentTaggingScheduleActionSettings.java \* /opt/cola/permits/1882330085\_1704877850.8203254/0/aws-java-sdk-medialive-1-12-581-sourcesjar/com/amazonaws/services/medialive/model/H265AdaptiveQuantization.java

\* /opt/cola/permits/1882330085\_1704877850.8203254/0/aws-java-sdk-medialive-1-12-581-sourcesjar/com/amazonaws/services/medialive/model/H265GopSizeUnits.java \*

 /opt/cola/permits/1882330085\_1704877850.8203254/0/aws-java-sdk-medialive-1-12-581-sourcesjar/com/amazonaws/services/medialive/model/ListReservationsRequest.java

\* /opt/cola/permits/1882330085\_1704877850.8203254/0/aws-java-sdk-medialive-1-12-581-sourcesjar/com/amazonaws/services/medialive/model/MultiplexState.java

\* /opt/cola/permits/1882330085\_1704877850.8203254/0/aws-java-sdk-medialive-1-12-581-sourcesjar/com/amazonaws/services/medialive/model/transform/OutputJsonUnmarshaller.java

\* /opt/cola/permits/1882330085\_1704877850.8203254/0/aws-java-sdk-medialive-1-12-581-sourcesjar/com/amazonaws/services/medialive/model/transform/OutputSettingsJsonUnmarshaller.java

\* /opt/cola/permits/1882330085\_1704877850.8203254/0/aws-java-sdk-medialive-1-12-581-sourcesjar/com/amazonaws/services/medialive/model/CreateChannelRequest.java

\* /opt/cola/permits/1882330085\_1704877850.8203254/0/aws-java-sdk-medialive-1-12-581-sourcesjar/com/amazonaws/services/medialive/model/SmoothGroupStreamManifestBehavior.java \*

 /opt/cola/permits/1882330085\_1704877850.8203254/0/aws-java-sdk-medialive-1-12-581-sourcesjar/com/amazonaws/services/medialive/model/AWSMediaLiveException.java

\* /opt/cola/permits/1882330085\_1704877850.8203254/0/aws-java-sdk-medialive-1-12-581-sources-

jar/com/amazonaws/services/medialive/model/transform/UpdateInputSecurityGroupRequestMarshaller.java

\* /opt/cola/permits/1882330085\_1704877850.8203254/0/aws-java-sdk-medialive-1-12-581-sourcesjar/com/amazonaws/services/medialive/model/AvailBlankingState.java

\* /opt/cola/permits/1882330085\_1704877850.8203254/0/aws-java-sdk-medialive-1-12-581-sourcesjar/com/amazonaws/services/medialive/model/UpdateInputDeviceResult.java

\* /opt/cola/permits/1882330085\_1704877850.8203254/0/aws-java-sdk-medialive-1-12-581-sourcesjar/com/amazonaws/services/medialive/model/transform/VideoSelectorJsonUnmarshaller.java \*

 /opt/cola/permits/1882330085\_1704877850.8203254/0/aws-java-sdk-medialive-1-12-581-sourcesjar/com/amazonaws/services/medialive/model/DeleteScheduleRequest.java

\* /opt/cola/permits/1882330085\_1704877850.8203254/0/aws-java-sdk-medialive-1-12-581-sourcesjar/com/amazonaws/services/medialive/model/HlsDiscontinuityTags.java

\* /opt/cola/permits/1882330085\_1704877850.8203254/0/aws-java-sdk-medialive-1-12-581-sources-

jar/com/amazonaws/services/medialive/model/transform/MultiplexProgramServiceDescriptorJsonUnmarshaller.java

\* /opt/cola/permits/1882330085\_1704877850.8203254/0/aws-java-sdk-medialive-1-12-581-sources-

jar/com/amazonaws/services/medialive/model/AudioSelector.java

\* /opt/cola/permits/1882330085\_1704877850.8203254/0/aws-java-sdk-medialive-1-12-581-sourcesjar/com/amazonaws/services/medialive/model/InputDeviceRequest.java

\* /opt/cola/permits/1882330085\_1704877850.8203254/0/aws-java-sdk-medialive-1-12-581-sources-

jar/com/amazonaws/services/medialive/model/ListMultiplexesResult.java

 /opt/cola/permits/1882330085\_1704877850.8203254/0/aws-java-sdk-medialive-1-12-581-sourcesjar/com/amazonaws/services/medialive/model/ReservationAutomaticRenewal.java

\* /opt/cola/permits/1882330085\_1704877850.8203254/0/aws-java-sdk-medialive-1-12-581-sourcesjar/com/amazonaws/services/medialive/model/transform/GatewayTimeoutExceptionUnmarshaller.java \* /opt/cola/permits/1882330085\_1704877850.8203254/0/aws-java-sdk-medialive-1-12-581-sourcesjar/com/amazonaws/services/medialive/model/MultiplexSummary.java

\* /opt/cola/permits/1882330085\_1704877850.8203254/0/aws-java-sdk-medialive-1-12-581-sourcesjar/com/amazonaws/services/medialive/model/ForbiddenException.java

\* /opt/cola/permits/1882330085\_1704877850.8203254/0/aws-java-sdk-medialive-1-12-581-sourcesjar/com/amazonaws/services/medialive/model/transform/Rec601SettingsJsonUnmarshaller.java \* /opt/cola/permits/1882330085\_1704877850.8203254/0/aws-java-sdk-medialive-1-12-581-sourcesjar/com/amazonaws/services/medialive/waiters/ChannelCreated.java \*

 /opt/cola/permits/1882330085\_1704877850.8203254/0/aws-java-sdk-medialive-1-12-581-sourcesjar/com/amazonaws/services/medialive/model/InputLossActionForHlsOut.java

\* /opt/cola/permits/1882330085\_1704877850.8203254/0/aws-java-sdk-medialive-1-12-581-sourcesjar/com/amazonaws/services/medialive/model/DeleteMultiplexResult.java

\* /opt/cola/permits/1882330085\_1704877850.8203254/0/aws-java-sdk-medialive-1-12-581-sourcesjar/com/amazonaws/services/medialive/model/transform/Scte35DescriptorMarshaller.java

\* /opt/cola/permits/1882330085\_1704877850.8203254/0/aws-java-sdk-medialive-1-12-581-sources-

jar/com/amazonaws/services/medialive/model/transform/EmbeddedDestinationSettingsMarshaller.java

\* /opt/cola/permits/1882330085\_1704877850.8203254/0/aws-java-sdk-medialive-1-12-581-sources-

jar/com/amazonaws/services/medialive/model/transform/ArchiveS3SettingsJsonUnmarshaller.java

\* /opt/cola/permits/1882330085\_1704877850.8203254/0/aws-java-sdk-medialive-1-12-581-sources-

jar/com/amazonaws/services/medialive/model/transform/MotionGraphicsActivateScheduleActionSettingsMarshalle r.java

\*

 /opt/cola/permits/1882330085\_1704877850.8203254/0/aws-java-sdk-medialive-1-12-581-sourcesjar/com/amazonaws/services/medialive/model/HlsCdnSettings.java

\* /opt/cola/permits/1882330085\_1704877850.8203254/0/aws-java-sdk-medialive-1-12-581-sourcesjar/com/amazonaws/services/medialive/model/transform/AccountConfigurationMarshaller.java \* /opt/cola/permits/1882330085\_1704877850.8203254/0/aws-java-sdk-medialive-1-12-581-sourcesjar/com/amazonaws/services/medialive/model/transform/BatchSuccessfulResultModelMarshaller.java \* /opt/cola/permits/1882330085\_1704877850.8203254/0/aws-java-sdk-medialive-1-12-581-sourcesjar/com/amazonaws/services/medialive/model/transform/CancelInputDeviceTransferResultJsonUnmarshaller.java \* /opt/cola/permits/1882330085\_1704877850.8203254/0/aws-java-sdk-medialive-1-12-581-sourcesjar/com/amazonaws/services/medialive/model/transform/AudioDescriptionJsonUnmarshaller.java \*

 /opt/cola/permits/1882330085\_1704877850.8203254/0/aws-java-sdk-medialive-1-12-581-sourcesjar/com/amazonaws/services/medialive/model/Scte27SourceSettings.java

\* /opt/cola/permits/1882330085\_1704877850.8203254/0/aws-java-sdk-medialive-1-12-581-sourcesjar/com/amazonaws/services/medialive/model/Scte35SpliceInsertScheduleActionSettings.java \* /opt/cola/permits/1882330085\_1704877850.8203254/0/aws-java-sdk-medialive-1-12-581-sourcesjar/com/amazonaws/services/medialive/model/transform/UpdateInputRequestMarshaller.java \* /opt/cola/permits/1882330085\_1704877850.8203254/0/aws-java-sdk-medialive-1-12-581-sourcesjar/com/amazonaws/services/medialive/model/M2tsAbsentInputAudioBehavior.java \* /opt/cola/permits/1882330085\_1704877850.8203254/0/aws-java-sdk-medialive-1-12-581-sources-

jar/com/amazonaws/services/medialive/model/VideoSelectorColorSpaceSettings.java

\* /opt/cola/permits/1882330085\_1704877850.8203254/0/aws-java-sdk-medialive-1-12-581-sourcesjar/com/amazonaws/services/medialive/model/H264Settings.java

\*

 /opt/cola/permits/1882330085\_1704877850.8203254/0/aws-java-sdk-medialive-1-12-581-sourcesjar/com/amazonaws/services/medialive/model/transform/InputSourceMarshaller.java \* /opt/cola/permits/1882330085\_1704877850.8203254/0/aws-java-sdk-medialive-1-12-581-sourcesjar/com/amazonaws/services/medialive/model/transform/HlsSettingsMarshaller.java

\* /opt/cola/permits/1882330085\_1704877850.8203254/0/aws-java-sdk-medialive-1-12-581-sourcesjar/com/amazonaws/services/medialive/model/AacCodingMode.java

\* /opt/cola/permits/1882330085\_1704877850.8203254/0/aws-java-sdk-medialive-1-12-581-sourcesjar/com/amazonaws/services/medialive/model/transform/ListMultiplexesRequestMarshaller.java

\* /opt/cola/permits/1882330085\_1704877850.8203254/0/aws-java-sdk-medialive-1-12-581-sourcesjar/com/amazonaws/services/medialive/model/transform/DescribeAccountConfigurationResultJsonUnmarshaller.jav a

\* /opt/cola/permits/1882330085\_1704877850.8203254/0/aws-java-sdk-medialive-1-12-581-sourcesjar/com/amazonaws/services/medialive/model/StaticImageDeactivateScheduleActionSettings.java \*

 /opt/cola/permits/1882330085\_1704877850.8203254/0/aws-java-sdk-medialive-1-12-581-sourcesjar/com/amazonaws/services/medialive/model/UpdateReservationResult.java

\* /opt/cola/permits/1882330085\_1704877850.8203254/0/aws-java-sdk-medialive-1-12-581-sources-

jar/com/amazonaws/services/medialive/model/transform/Mpeg2FilterSettingsMarshaller.java

\* /opt/cola/permits/1882330085\_1704877850.8203254/0/aws-java-sdk-medialive-1-12-581-sourcesjar/com/amazonaws/services/medialive/model/transform/StaticImageActivateScheduleActionSettingsMarshaller.jav

a

\* /opt/cola/permits/1882330085\_1704877850.8203254/0/aws-java-sdk-medialive-1-12-581-sources-

jar/com/amazonaws/services/medialive/model/transform/VideoBlackFailoverSettingsMarshaller.java

\* /opt/cola/permits/1882330085\_1704877850.8203254/0/aws-java-sdk-medialive-1-12-581-sources-

jar/com/amazonaws/services/medialive/model/transform/BatchUpdateScheduleRequestProtocolMarshaller.java \*

 /opt/cola/permits/1882330085\_1704877850.8203254/0/aws-java-sdk-medialive-1-12-581-sourcesjar/com/amazonaws/services/medialive/model/RtmpOutputCertificateMode.java

\* /opt/cola/permits/1882330085\_1704877850.8203254/0/aws-java-sdk-medialive-1-12-581-sourcesjar/com/amazonaws/services/medialive/model/DescribeOfferingResult.java

\* /opt/cola/permits/1882330085\_1704877850.8203254/0/aws-java-sdk-medialive-1-12-581-sources-

jar/com/amazonaws/services/medialive/model/transform/ReservationResourceSpecificationMarshaller.java

\* /opt/cola/permits/1882330085\_1704877850.8203254/0/aws-java-sdk-medialive-1-12-581-sources-

jar/com/amazonaws/services/medialive/model/transform/HlsWebdavSettingsJsonUnmarshaller.java

\* /opt/cola/permits/1882330085\_1704877850.8203254/0/aws-java-sdk-medialive-1-12-581-sources-

jar/com/amazonaws/services/medialive/model/ListMultiplexesRequest.java

\* /opt/cola/permits/1882330085\_1704877850.8203254/0/aws-java-sdk-medialive-1-12-581-sources-

jar/com/amazonaws/services/medialive/model/transform/TransferInputDeviceResultJsonUnmarshaller.java \*

 /opt/cola/permits/1882330085\_1704877850.8203254/0/aws-java-sdk-medialive-1-12-581-sourcesjar/com/amazonaws/services/medialive/model/InputLossActionForUdpOut.java

\* /opt/cola/permits/1882330085\_1704877850.8203254/0/aws-java-sdk-medialive-1-12-581-sourcesjar/com/amazonaws/services/medialive/model/AacProfile.java

\* /opt/cola/permits/1882330085\_1704877850.8203254/0/aws-java-sdk-medialive-1-12-581-sourcesjar/com/amazonaws/services/medialive/model/TemporalFilterStrength.java

\* /opt/cola/permits/1882330085\_1704877850.8203254/0/aws-java-sdk-medialive-1-12-581-sourcesjar/com/amazonaws/services/medialive/model/transform/RemixSettingsMarshaller.java

\* /opt/cola/permits/1882330085\_1704877850.8203254/0/aws-java-sdk-medialive-1-12-581-sourcesjar/com/amazonaws/services/medialive/model/UpdateMultiplexRequest.java

\* /opt/cola/permits/1882330085\_1704877850.8203254/0/aws-java-sdk-medialive-1-12-581-sourcesjar/com/amazonaws/services/medialive/model/transform/HtmlMotionGraphicsSettingsJsonUnmarshaller.java \*

 /opt/cola/permits/1882330085\_1704877850.8203254/0/aws-java-sdk-medialive-1-12-581-sourcesjar/com/amazonaws/services/medialive/model/transform/UpdateChannelClassResultJsonUnmarshaller.java \* /opt/cola/permits/1882330085\_1704877850.8203254/0/aws-java-sdk-medialive-1-12-581-sourcesjar/com/amazonaws/services/medialive/model/transform/ListChannelsResultJsonUnmarshaller.java \* /opt/cola/permits/1882330085\_1704877850.8203254/0/aws-java-sdk-medialive-1-12-581-sourcesjar/com/amazonaws/services/medialive/model/transform/ThumbnailDetailMarshaller.java \* /opt/cola/permits/1882330085\_1704877850.8203254/0/aws-java-sdk-medialive-1-12-581-sourcesjar/com/amazonaws/services/medialive/model/AvailConfiguration.java

\* /opt/cola/permits/1882330085\_1704877850.8203254/0/aws-java-sdk-medialive-1-12-581-sourcesjar/com/amazonaws/services/medialive/model/transform/WavSettingsJsonUnmarshaller.java \* /opt/cola/permits/1882330085\_1704877850.8203254/0/aws-java-sdk-medialive-1-12-581-sourcesjar/com/amazonaws/services/medialive/model/transform/Scte27SourceSettingsJsonUnmarshaller.java \*

 /opt/cola/permits/1882330085\_1704877850.8203254/0/aws-java-sdk-medialive-1-12-581-sourcesjar/com/amazonaws/services/medialive/model/Scte35SegmentationCancelIndicator.java

\* /opt/cola/permits/1882330085\_1704877850.8203254/0/aws-java-sdk-medialive-1-12-581-sourcesjar/com/amazonaws/services/medialive/model/ListOfferingsRequest.java

\* /opt/cola/permits/1882330085\_1704877850.8203254/0/aws-java-sdk-medialive-1-12-581-sourcesjar/com/amazonaws/services/medialive/model/MsSmoothH265PackagingType.java

\* /opt/cola/permits/1882330085\_1704877850.8203254/0/aws-java-sdk-medialive-1-12-581-sourcesjar/com/amazonaws/services/medialive/model/transform/FailoverConditionSettingsMarshaller.java

\* /opt/cola/permits/1882330085\_1704877850.8203254/0/aws-java-sdk-medialive-1-12-581-sourcesjar/com/amazonaws/services/medialive/model/transform/TtmlDestinationSettingsMarshaller.java \*

 /opt/cola/permits/1882330085\_1704877850.8203254/0/aws-java-sdk-medialive-1-12-581-sourcesjar/com/amazonaws/services/medialive/model/AacVbrQuality.java

\* /opt/cola/permits/1882330085\_1704877850.8203254/0/aws-java-sdk-medialive-1-12-581-sourcesjar/com/amazonaws/services/medialive/model/OutputGroup.java

\* /opt/cola/permits/1882330085\_1704877850.8203254/0/aws-java-sdk-medialive-1-12-581-sourcesjar/com/amazonaws/services/medialive/model/Scte35TimeSignalScheduleActionSettings.java

\* /opt/cola/permits/1882330085\_1704877850.8203254/0/aws-java-sdk-medialive-1-12-581-sourcesjar/com/amazonaws/services/medialive/model/DeleteTagsRequest.java

\* /opt/cola/permits/1882330085\_1704877850.8203254/0/aws-java-sdk-medialive-1-12-581-sourcesjar/com/amazonaws/services/medialive/model/ListInputsRequest.java

\* /opt/cola/permits/1882330085\_1704877850.8203254/0/aws-java-sdk-medialive-1-12-581-sources-

jar/com/amazonaws/services/medialive/model/transform/EmbeddedPlusScte20DestinationSettingsJsonUnmarshaller .java

\*

 /opt/cola/permits/1882330085\_1704877850.8203254/0/aws-java-sdk-medialive-1-12-581-sourcesjar/com/amazonaws/services/medialive/model/transform/AudioWatermarkSettingsJsonUnmarshaller.java \* /opt/cola/permits/1882330085\_1704877850.8203254/0/aws-java-sdk-medialive-1-12-581-sourcesjar/com/amazonaws/services/medialive/model/DescribeScheduleResult.java

\* /opt/cola/permits/1882330085\_1704877850.8203254/0/aws-java-sdk-medialive-1-12-581-sourcesjar/com/amazonaws/services/medialive/model/transform/RemixSettingsJsonUnmarshaller.java \* /opt/cola/permits/1882330085\_1704877850.8203254/0/aws-java-sdk-medialive-1-12-581-sourcesjar/com/amazonaws/services/medialive/model/transform/DeleteInputSecurityGroupResultJsonUnmarshaller.java \* /opt/cola/permits/1882330085\_1704877850.8203254/0/aws-java-sdk-medialive-1-12-581-sourcesjar/com/amazonaws/services/medialive/model/transform/HlsMediaStoreSettingsJsonUnmarshaller.java \* /opt/cola/permits/1882330085\_1704877850.8203254/0/aws-java-sdk-medialive-1-12-581-sourcesjar/com/amazonaws/services/medialive/model/Eac3DrcRf.java \*

 /opt/cola/permits/1882330085\_1704877850.8203254/0/aws-java-sdk-medialive-1-12-581-sourcesjar/com/amazonaws/services/medialive/model/transform/HlsId3SegmentTaggingScheduleActionSettingsJsonUnmar shaller.java

\* /opt/cola/permits/1882330085\_1704877850.8203254/0/aws-java-sdk-medialive-1-12-581-sourcesjar/com/amazonaws/services/medialive/model/transform/MultiplexSettingsJsonUnmarshaller.java \* /opt/cola/permits/1882330085\_1704877850.8203254/0/aws-java-sdk-medialive-1-12-581-sources-

jar/com/amazonaws/services/medialive/model/H265Settings.java

\* /opt/cola/permits/1882330085\_1704877850.8203254/0/aws-java-sdk-medialive-1-12-581-sourcesjar/com/amazonaws/services/medialive/model/AudioOnlyHlsSettings.java

\* /opt/cola/permits/1882330085\_1704877850.8203254/0/aws-java-sdk-medialive-1-12-581-sourcesjar/com/amazonaws/services/medialive/model/NetworkInputSettings.java

\* /opt/cola/permits/1882330085\_1704877850.8203254/0/aws-java-sdk-medialive-1-12-581-sourcesjar/com/amazonaws/services/medialive/model/H264EntropyEncoding.java

\*

\*

 /opt/cola/permits/1882330085\_1704877850.8203254/0/aws-java-sdk-medialive-1-12-581-sourcesjar/com/amazonaws/services/medialive/model/transform/MultiplexJsonUnmarshaller.java \* /opt/cola/permits/1882330085\_1704877850.8203254/0/aws-java-sdk-medialive-1-12-581-sourcesjar/com/amazonaws/services/medialive/model/transform/AudioOnlyHlsSettingsJsonUnmarshaller.java \* /opt/cola/permits/1882330085\_1704877850.8203254/0/aws-java-sdk-medialive-1-12-581-sourcesjar/com/amazonaws/services/medialive/model/PauseStateScheduleActionSettings.java \* /opt/cola/permits/1882330085\_1704877850.8203254/0/aws-java-sdk-medialive-1-12-581-sourcesjar/com/amazonaws/services/medialive/model/transform/InputDeviceUhdSettingsJsonUnmarshaller.java \* /opt/cola/permits/1882330085\_1704877850.8203254/0/aws-java-sdk-medialive-1-12-581-sourcesjar/com/amazonaws/services/medialive/model/RtmpCacheFullBehavior.java

 /opt/cola/permits/1882330085\_1704877850.8203254/0/aws-java-sdk-medialive-1-12-581-sourcesjar/com/amazonaws/services/medialive/model/transform/DeleteMultiplexProgramResultJsonUnmarshaller.java \* /opt/cola/permits/1882330085\_1704877850.8203254/0/aws-java-sdk-medialive-1-12-581-sourcesjar/com/amazonaws/services/medialive/model/Scte20PlusEmbeddedDestinationSettings.java \* /opt/cola/permits/1882330085\_1704877850.8203254/0/aws-java-sdk-medialive-1-12-581-sourcesjar/com/amazonaws/services/medialive/model/StartInputDeviceRequest.java \* /opt/cola/permits/1882330085\_1704877850.8203254/0/aws-java-sdk-medialive-1-12-581-sourcesjar/com/amazonaws/services/medialive/model/ListMultiplexProgramsRequest.java \* /opt/cola/permits/1882330085\_1704877850.8203254/0/aws-java-sdk-medialive-1-12-581-sourcesjar/com/amazonaws/services/medialive/model/transform/AudioLanguageSelectionMarshaller.java \* /opt/cola/permits/1882330085\_1704877850.8203254/0/aws-java-sdk-medialive-1-12-581-sourcesjar/com/amazonaws/services/medialive/model/transform/Eac3SettingsMarshaller.java \*

 /opt/cola/permits/1882330085\_1704877850.8203254/0/aws-java-sdk-medialive-1-12-581-sourcesjar/com/amazonaws/services/medialive/model/transform/InputDeviceHdSettingsMarshaller.java \* /opt/cola/permits/1882330085\_1704877850.8203254/0/aws-java-sdk-medialive-1-12-581-sourcesjar/com/amazonaws/services/medialive/model/transform/ListInputsRequestMarshaller.java \* /opt/cola/permits/1882330085\_1704877850.8203254/0/aws-java-sdk-medialive-1-12-581-sourcesjar/com/amazonaws/services/medialive/model/transform/ListMultiplexProgramsResultJsonUnmarshaller.java \* /opt/cola/permits/1882330085\_1704877850.8203254/0/aws-java-sdk-medialive-1-12-581-sourcesjar/com/amazonaws/services/medialive/model/S3CannedAcl.java

\* /opt/cola/permits/1882330085\_1704877850.8203254/0/aws-java-sdk-medialive-1-12-581-sourcesjar/com/amazonaws/services/medialive/model/DvbSubDestinationOutlineColor.java

\* /opt/cola/permits/1882330085\_1704877850.8203254/0/aws-java-sdk-medialive-1-12-581-sourcesjar/com/amazonaws/services/medialive/model/transform/FailoverConditionMarshaller.java \*

 /opt/cola/permits/1882330085\_1704877850.8203254/0/aws-java-sdk-medialive-1-12-581-sourcesjar/com/amazonaws/services/medialive/model/PurchaseOfferingResult.java

\* /opt/cola/permits/1882330085\_1704877850.8203254/0/aws-java-sdk-medialive-1-12-581-sourcesjar/com/amazonaws/services/medialive/model/UpdateInputRequest.java

\* /opt/cola/permits/1882330085\_1704877850.8203254/0/aws-java-sdk-medialive-1-12-581-sourcesjar/com/amazonaws/services/medialive/model/AudioNormalizationAlgorithmControl.java

\* /opt/cola/permits/1882330085\_1704877850.8203254/0/aws-java-sdk-medialive-1-12-581-sourcesjar/com/amazonaws/services/medialive/model/TimecodeBurninFontSize.java

\* /opt/cola/permits/1882330085\_1704877850.8203254/0/aws-java-sdk-medialive-1-12-581-sourcesjar/com/amazonaws/services/medialive/model/StandardHlsSettings.java

\* /opt/cola/permits/1882330085\_1704877850.8203254/0/aws-java-sdk-medialive-1-12-581-sourcesjar/com/amazonaws/services/medialive/model/HlsCaptionLanguageSetting.java \*

 /opt/cola/permits/1882330085\_1704877850.8203254/0/aws-java-sdk-medialive-1-12-581-sourcesjar/com/amazonaws/services/medialive/model/Mpeg2Settings.java

\* /opt/cola/permits/1882330085\_1704877850.8203254/0/aws-java-sdk-medialive-1-12-581-sourcesjar/com/amazonaws/services/medialive/model/transform/InternalServerErrorExceptionUnmarshaller.java \* /opt/cola/permits/1882330085\_1704877850.8203254/0/aws-java-sdk-medialive-1-12-581-sourcesjar/com/amazonaws/services/medialive/model/transform/MediaConnectFlowJsonUnmarshaller.java \* /opt/cola/permits/1882330085\_1704877850.8203254/0/aws-java-sdk-medialive-1-12-581-sourcesjar/com/amazonaws/services/medialive/model/ListInputsResult.java

\* /opt/cola/permits/1882330085\_1704877850.8203254/0/aws-java-sdk-medialive-1-12-581-sourcesjar/com/amazonaws/services/medialive/model/transform/MaintenanceStatusMarshaller.java

\* /opt/cola/permits/1882330085\_1704877850.8203254/0/aws-java-sdk-medialive-1-12-581-sourcesjar/com/amazonaws/services/medialive/model/transform/TransferInputDeviceRequestMarshaller.java \*

 /opt/cola/permits/1882330085\_1704877850.8203254/0/aws-java-sdk-medialive-1-12-581-sourcesjar/com/amazonaws/services/medialive/model/transform/StopChannelRequestProtocolMarshaller.java \* /opt/cola/permits/1882330085\_1704877850.8203254/0/aws-java-sdk-medialive-1-12-581-sourcesjar/com/amazonaws/services/medialive/model/Eac3AttenuationControl.java

\* /opt/cola/permits/1882330085\_1704877850.8203254/0/aws-java-sdk-medialive-1-12-581-sourcesjar/com/amazonaws/services/medialive/model/transform/FrameCaptureSettingsMarshaller.java

\* /opt/cola/permits/1882330085\_1704877850.8203254/0/aws-java-sdk-medialive-1-12-581-sourcesjar/com/amazonaws/services/medialive/model/HlsAdMarkers.java

jar/com/amazonaws/services/medialive/model/Eac3Settings.java

\*

 /opt/cola/permits/1882330085\_1704877850.8203254/0/aws-java-sdk-medialive-1-12-581-sourcesjar/com/amazonaws/services/medialive/model/MsSmoothOutputSettings.java

\* /opt/cola/permits/1882330085\_1704877850.8203254/0/aws-java-sdk-medialive-1-12-581-sourcesjar/com/amazonaws/services/medialive/model/KeyProviderSettings.java

\* /opt/cola/permits/1882330085\_1704877850.8203254/0/aws-java-sdk-medialive-1-12-581-sourcesjar/com/amazonaws/services/medialive/model/DolbyEProgramSelection.java

\* /opt/cola/permits/1882330085\_1704877850.8203254/0/aws-java-sdk-medialive-1-12-581-sourcesjar/com/amazonaws/services/medialive/model/transform/H264ColorSpaceSettingsJsonUnmarshaller.java \* /opt/cola/permits/1882330085\_1704877850.8203254/0/aws-java-sdk-medialive-1-12-581-sources-

jar/com/amazonaws/services/medialive/model/NielsenWatermarkTimezones.java

\* /opt/cola/permits/1882330085\_1704877850.8203254/0/aws-java-sdk-medialive-1-12-581-sources-

jar/com/amazonaws/services/medialive/model/transform/ThumbnailJsonUnmarshaller.java \*

 /opt/cola/permits/1882330085\_1704877850.8203254/0/aws-java-sdk-medialive-1-12-581-sourcesjar/com/amazonaws/services/medialive/model/transform/MultiplexOutputDestinationJsonUnmarshaller.java \* /opt/cola/permits/1882330085\_1704877850.8203254/0/aws-java-sdk-medialive-1-12-581-sourcesjar/com/amazonaws/services/medialive/model/transform/TransferringInputDeviceSummaryJsonUnmarshaller.java \* /opt/cola/permits/1882330085\_1704877850.8203254/0/aws-java-sdk-medialive-1-12-581-sources-

jar/com/amazonaws/services/medialive/model/InputDestinationVpc.java

\* /opt/cola/permits/1882330085\_1704877850.8203254/0/aws-java-sdk-medialive-1-12-581-sourcesjar/com/amazonaws/services/medialive/model/transform/AudioSelectorSettingsJsonUnmarshaller.java \* /opt/cola/permits/1882330085\_1704877850.8203254/0/aws-java-sdk-medialive-1-12-581-sourcesjar/com/amazonaws/services/medialive/model/InputSecurityGroup.java

\* /opt/cola/permits/1882330085\_1704877850.8203254/0/aws-java-sdk-medialive-1-12-581-sourcesjar/com/amazonaws/services/medialive/model/transform/DescribeOfferingRequestMarshaller.java \*

 /opt/cola/permits/1882330085\_1704877850.8203254/0/aws-java-sdk-medialive-1-12-581-sourcesjar/com/amazonaws/services/medialive/model/InputMaximumBitrate.java

\* /opt/cola/permits/1882330085\_1704877850.8203254/0/aws-java-sdk-medialive-1-12-581-sourcesjar/com/amazonaws/services/medialive/model/transform/TransferringInputDeviceSummaryMarshaller.java \* /opt/cola/permits/1882330085\_1704877850.8203254/0/aws-java-sdk-medialive-1-12-581-sourcesjar/com/amazonaws/services/medialive/model/transform/HtmlMotionGraphicsSettingsMarshaller.java \* /opt/cola/permits/1882330085\_1704877850.8203254/0/aws-java-sdk-medialive-1-12-581-sourcesjar/com/amazonaws/services/medialive/model/transform/BatchUpdateScheduleResultJsonUnmarshaller.java \* /opt/cola/permits/1882330085\_1704877850.8203254/0/aws-java-sdk-medialive-1-12-581-sourcesjar/com/amazonaws/services/medialive/model/transform/ArchiveOutputSettingsJsonUnmarshaller.java \*

 /opt/cola/permits/1882330085\_1704877850.8203254/0/aws-java-sdk-medialive-1-12-581-sourcesjar/com/amazonaws/services/medialive/model/transform/ClaimDeviceResultJsonUnmarshaller.java \* /opt/cola/permits/1882330085\_1704877850.8203254/0/aws-java-sdk-medialive-1-12-581-sourcesjar/com/amazonaws/services/medialive/model/transform/CreateInputSecurityGroupRequestProtocolMarshaller.java \* /opt/cola/permits/1882330085\_1704877850.8203254/0/aws-java-sdk-medialive-1-12-581-sources-

jar/com/amazonaws/services/medialive/model/UdpGroupSettings.java

\* /opt/cola/permits/1882330085\_1704877850.8203254/0/aws-java-sdk-medialive-1-12-581-sourcesjar/com/amazonaws/services/medialive/model/M2tsArib.java

jar/com/amazonaws/services/medialive/model/InputDeviceScanType.java

\* /opt/cola/permits/1882330085\_1704877850.8203254/0/aws-java-sdk-medialive-1-12-581-sourcesjar/com/amazonaws/services/medialive/model/HlsProgramDateTimeClock.java

 /opt/cola/permits/1882330085\_1704877850.8203254/0/aws-java-sdk-medialive-1-12-581-sourcesjar/com/amazonaws/services/medialive/model/CdiInputSpecification.java

\* /opt/cola/permits/1882330085\_1704877850.8203254/0/aws-java-sdk-medialive-1-12-581-sourcesjar/com/amazonaws/services/medialive/model/transform/Scte27SourceSettingsMarshaller.java \* /opt/cola/permits/1882330085\_1704877850.8203254/0/aws-java-sdk-medialive-1-12-581-sourcesjar/com/amazonaws/services/medialive/model/transform/Fmp4HlsSettingsMarshaller.java \* /opt/cola/permits/1882330085\_1704877850.8203254/0/aws-java-sdk-medialive-1-12-581-sourcesjar/com/amazonaws/services/medialive/model/transform/PipelineLockingSettingsJsonUnmarshaller.java

\* /opt/cola/permits/1882330085\_1704877850.8203254/0/aws-java-sdk-medialive-1-12-581-sourcesjar/com/amazonaws/services/medialive/model/CaptionDestinationSettings.java

\* /opt/cola/permits/1882330085\_1704877850.8203254/0/aws-java-sdk-medialive-1-12-581-sourcesjar/com/amazonaws/services/medialive/model/transform/AribSourceSettingsJsonUnmarshaller.java \*

 /opt/cola/permits/1882330085\_1704877850.8203254/0/aws-java-sdk-medialive-1-12-581-sourcesjar/com/amazonaws/services/medialive/model/transform/ThumbnailConfigurationJsonUnmarshaller.java \* /opt/cola/permits/1882330085\_1704877850.8203254/0/aws-java-sdk-medialive-1-12-581-sourcesjar/com/amazonaws/services/medialive/model/FailoverConditionSettings.java

\* /opt/cola/permits/1882330085\_1704877850.8203254/0/aws-java-sdk-medialive-1-12-581-sourcesjar/com/amazonaws/services/medialive/model/OutputLockingSettings.java

\* /opt/cola/permits/1882330085\_1704877850.8203254/0/aws-java-sdk-medialive-1-12-581-sourcesjar/com/amazonaws/services/medialive/model/transform/ListChannelsRequestMarshaller.java \* /opt/cola/permits/1882330085\_1704877850.8203254/0/aws-java-sdk-medialive-1-12-581-sourcesjar/com/amazonaws/services/medialive/model/MultiplexOutputDestination.java

\* /opt/cola/permits/1882330085\_1704877850.8203254/0/aws-java-sdk-medialive-1-12-581-sourcesjar/com/amazonaws/services/medialive/model/transform/EmbeddedDestinationSettingsJsonUnmarshaller.java \*

 /opt/cola/permits/1882330085\_1704877850.8203254/0/aws-java-sdk-medialive-1-12-581-sourcesjar/com/amazonaws/services/medialive/model/transform/FixedModeScheduleActionStartSettingsJsonUnmarshaller. java

\* /opt/cola/permits/1882330085\_1704877850.8203254/0/aws-java-sdk-medialive-1-12-581-sourcesjar/com/amazonaws/services/medialive/model/HlsStreamInfResolution.java

\* /opt/cola/permits/1882330085\_1704877850.8203254/0/aws-java-sdk-medialive-1-12-581-sourcesjar/com/amazonaws/services/medialive/model/H265TimecodeInsertionBehavior.java

\* /opt/cola/permits/1882330085\_1704877850.8203254/0/aws-java-sdk-medialive-1-12-581-sourcesjar/com/amazonaws/services/medialive/model/ScheduleAction.java

\* /opt/cola/permits/1882330085\_1704877850.8203254/0/aws-java-sdk-medialive-1-12-581-sourcesjar/com/amazonaws/services/medialive/model/ReservationMaximumBitrate.java

\*

\*

 /opt/cola/permits/1882330085\_1704877850.8203254/0/aws-java-sdk-medialive-1-12-581-sourcesjar/com/amazonaws/services/medialive/model/transform/Mpeg2SettingsJsonUnmarshaller.java \* /opt/cola/permits/1882330085\_1704877850.8203254/0/aws-java-sdk-medialive-1-12-581-sources-

jar/com/amazonaws/services/medialive/model/InputPreference.java

\* /opt/cola/permits/1882330085\_1704877850.8203254/0/aws-java-sdk-medialive-1-12-581-sourcesjar/com/amazonaws/services/medialive/model/transform/BurnInDestinationSettingsJsonUnmarshaller.java

\* /opt/cola/permits/1882330085\_1704877850.8203254/0/aws-java-sdk-medialive-1-12-581-sourcesjar/com/amazonaws/services/medialive/model/Mpeg2GopSizeUnits.java

\* /opt/cola/permits/1882330085\_1704877850.8203254/0/aws-java-sdk-medialive-1-12-581-sourcesjar/com/amazonaws/services/medialive/model/Mp2Settings.java

\* /opt/cola/permits/1882330085\_1704877850.8203254/0/aws-java-sdk-medialive-1-12-581-sourcesjar/com/amazonaws/services/medialive/model/M2tsEbifControl.java

\*

 /opt/cola/permits/1882330085\_1704877850.8203254/0/aws-java-sdk-medialive-1-12-581-sourcesjar/com/amazonaws/services/medialive/model/transform/Scte35SegmentationDescriptorJsonUnmarshaller.java \* /opt/cola/permits/1882330085\_1704877850.8203254/0/aws-java-sdk-medialive-1-12-581-sourcesjar/com/amazonaws/services/medialive/model/VideoSelector.java

\* /opt/cola/permits/1882330085\_1704877850.8203254/0/aws-java-sdk-medialive-1-12-581-sourcesjar/com/amazonaws/services/medialive/model/transform/FrameCaptureCdnSettingsJsonUnmarshaller.java \* /opt/cola/permits/1882330085\_1704877850.8203254/0/aws-java-sdk-medialive-1-12-581-sourcesjar/com/amazonaws/services/medialive/model/transform/Scte35SegmentationDescriptorMarshaller.java \* /opt/cola/permits/1882330085\_1704877850.8203254/0/aws-java-sdk-medialive-1-12-581-sourcesjar/com/amazonaws/services/medialive/model/transform/CaptionRectangleMarshaller.java

\* /opt/cola/permits/1882330085\_1704877850.8203254/0/aws-java-sdk-medialive-1-12-581-sourcesjar/com/amazonaws/services/medialive/model/transform/ListReservationsRequestProtocolMarshaller.java \*

 /opt/cola/permits/1882330085\_1704877850.8203254/0/aws-java-sdk-medialive-1-12-581-sourcesjar/com/amazonaws/services/medialive/model/DeviceUpdateStatus.java

\* /opt/cola/permits/1882330085\_1704877850.8203254/0/aws-java-sdk-medialive-1-12-581-sourcesjar/com/amazonaws/services/medialive/model/transform/InputSourceRequestJsonUnmarshaller.java \* /opt/cola/permits/1882330085\_1704877850.8203254/0/aws-java-sdk-medialive-1-12-581-sourcesjar/com/amazonaws/services/medialive/waiters/InputAttached.java

\* /opt/cola/permits/1882330085\_1704877850.8203254/0/aws-java-sdk-medialive-1-12-581-sourcesjar/com/amazonaws/services/medialive/model/transform/FrameCaptureGroupSettingsMarshaller.java \* /opt/cola/permits/1882330085\_1704877850.8203254/0/aws-java-sdk-medialive-1-12-581-sourcesjar/com/amazonaws/services/medialive/model/transform/InputSourceJsonUnmarshaller.java

\* /opt/cola/permits/1882330085\_1704877850.8203254/0/aws-java-sdk-medialive-1-12-581-sourcesjar/com/amazonaws/services/medialive/model/transform/StopTimecodeMarshaller.java \*

 /opt/cola/permits/1882330085\_1704877850.8203254/0/aws-java-sdk-medialive-1-12-581-sourcesjar/com/amazonaws/services/medialive/model/M2tsBufferModel.java

\* /opt/cola/permits/1882330085\_1704877850.8203254/0/aws-java-sdk-medialive-1-12-581-sourcesjar/com/amazonaws/services/medialive/model/Offering.java

\* /opt/cola/permits/1882330085\_1704877850.8203254/0/aws-java-sdk-medialive-1-12-581-sourcesjar/com/amazonaws/services/medialive/model/transform/AudioSelectorSettingsMarshaller.java

\* /opt/cola/permits/1882330085\_1704877850.8203254/0/aws-java-sdk-medialive-1-12-581-sources-

jar/com/amazonaws/services/medialive/model/transform/PauseStateScheduleActionSettingsJsonUnmarshaller.java \* /opt/cola/permits/1882330085\_1704877850.8203254/0/aws-java-sdk-medialive-1-12-581-sourcesjar/com/amazonaws/services/medialive/model/Scte35DescriptorSettings.java

\* /opt/cola/permits/1882330085\_1704877850.8203254/0/aws-java-sdk-medialive-1-12-581-sourcesjar/com/amazonaws/services/medialive/model/transform/AvailBlankingMarshaller.java \*

 /opt/cola/permits/1882330085\_1704877850.8203254/0/aws-java-sdk-medialive-1-12-581-sourcesjar/com/amazonaws/services/medialive/model/transform/MultiplexProgramPacketIdentifiersMapMarshaller.java

\* /opt/cola/permits/1882330085\_1704877850.8203254/0/aws-java-sdk-medialive-1-12-581-sourcesjar/com/amazonaws/services/medialive/model/ImmediateModeScheduleActionStartSettings.java \* /opt/cola/permits/1882330085\_1704877850.8203254/0/aws-java-sdk-medialive-1-12-581-sourcesjar/com/amazonaws/services/medialive/model/transform/PipelinePauseStateSettingsMarshaller.java \* /opt/cola/permits/1882330085\_1704877850.8203254/0/aws-java-sdk-medialive-1-12-581-sourcesjar/com/amazonaws/services/medialive/model/AccountConfiguration.java

\* /opt/cola/permits/1882330085\_1704877850.8203254/0/aws-java-sdk-medialive-1-12-581-sourcesjar/com/amazonaws/services/medialive/model/transform/VideoDescriptionMarshaller.java \*

 /opt/cola/permits/1882330085\_1704877850.8203254/0/aws-java-sdk-medialive-1-12-581-sourcesjar/com/amazonaws/services/medialive/model/transform/TemporalFilterSettingsJsonUnmarshaller.java \* /opt/cola/permits/1882330085\_1704877850.8203254/0/aws-java-sdk-medialive-1-12-581-sourcesjar/com/amazonaws/services/medialive/model/transform/PassThroughSettingsMarshaller.java \* /opt/cola/permits/1882330085\_1704877850.8203254/0/aws-java-sdk-medialive-1-12-581-sourcesjar/com/amazonaws/services/medialive/model/transform/DeleteTagsRequestMarshaller.java \* /opt/cola/permits/1882330085\_1704877850.8203254/0/aws-java-sdk-medialive-1-12-581-sourcesjar/com/amazonaws/services/medialive/model/transform/MultiplexProgramPipelineDetailMarshaller.java \* /opt/cola/permits/1882330085\_1704877850.8203254/0/aws-java-sdk-medialive-1-12-581-sourcesjar/com/amazonaws/services/medialive/model/transform/CreatePartnerInputResultJsonUnmarshaller.java \* /opt/cola/permits/1882330085\_1704877850.8203254/0/aws-java-sdk-medialive-1-12-581-sourcesjar/com/amazonaws/services/medialive/model/CreateMultiplexRequest.java \*

 /opt/cola/permits/1882330085\_1704877850.8203254/0/aws-java-sdk-medialive-1-12-581-sourcesjar/com/amazonaws/services/medialive/model/transform/BlackoutSlateJsonUnmarshaller.java \* /opt/cola/permits/1882330085\_1704877850.8203254/0/aws-java-sdk-medialive-1-12-581-sourcesjar/com/amazonaws/services/medialive/model/transform/DescribeThumbnailsRequestProtocolMarshaller.java \* /opt/cola/permits/1882330085\_1704877850.8203254/0/aws-java-sdk-medialive-1-12-581-sourcesjar/com/amazonaws/services/medialive/model/transform/EsamJsonUnmarshaller.java \* /opt/cola/permits/1882330085\_1704877850.8203254/0/aws-java-sdk-medialive-1-12-581-sourcesjar/com/amazonaws/services/medialive/model/AudioOnlyHlsTrackType.java \* /opt/cola/permits/1882330085\_1704877850.8203254/0/aws-java-sdk-medialive-1-12-581-sources-

jar/com/amazonaws/services/medialive/model/transform/AudioDescriptionMarshaller.java \*

 /opt/cola/permits/1882330085\_1704877850.8203254/0/aws-java-sdk-medialive-1-12-581-sourcesjar/com/amazonaws/services/medialive/model/DeleteInputSecurityGroupRequest.java \* /opt/cola/permits/1882330085\_1704877850.8203254/0/aws-java-sdk-medialive-1-12-581-sourcesjar/com/amazonaws/services/medialive/model/transform/MediaPackageGroupSettingsJsonUnmarshaller.java \* /opt/cola/permits/1882330085\_1704877850.8203254/0/aws-java-sdk-medialive-1-12-581-sourcesjar/com/amazonaws/services/medialive/model/transform/DescribeInputDeviceRequestProtocolMarshaller.java \* /opt/cola/permits/1882330085\_1704877850.8203254/0/aws-java-sdk-medialive-1-12-581-sourcesjar/com/amazonaws/services/medialive/model/HlsH265PackagingType.java \* /opt/cola/permits/1882330085\_1704877850.8203254/0/aws-java-sdk-medialive-1-12-581-sourcesjar/com/amazonaws/services/medialive/model/transform/Scte20PlusEmbeddedDestinationSettingsMarshaller.java \* /opt/cola/permits/1882330085\_1704877850.8203254/0/aws-java-sdk-medialive-1-12-581-sourcesjar/com/amazonaws/services/medialive/model/AudioPidSelection.java \*

 /opt/cola/permits/1882330085\_1704877850.8203254/0/aws-java-sdk-medialive-1-12-581-sourcesjar/com/amazonaws/services/medialive/model/UpdateInputDeviceRequest.java

\* /opt/cola/permits/1882330085\_1704877850.8203254/0/aws-java-sdk-medialive-1-12-581-sourcesjar/com/amazonaws/services/medialive/model/transform/BatchStopResultJsonUnmarshaller.java \* /opt/cola/permits/1882330085\_1704877850.8203254/0/aws-java-sdk-medialive-1-12-581-sourcesjar/com/amazonaws/services/medialive/model/transform/NotFoundExceptionUnmarshaller.java \* /opt/cola/permits/1882330085\_1704877850.8203254/0/aws-java-sdk-medialive-1-12-581-sourcesjar/com/amazonaws/services/medialive/model/Scte35SpliceInsertWebDeliveryAllowedBehavior.java \* /opt/cola/permits/1882330085\_1704877850.8203254/0/aws-java-sdk-medialive-1-12-581-sourcesjar/com/amazonaws/services/medialive/model/transform/BatchDeleteRequestMarshaller.java \*

 /opt/cola/permits/1882330085\_1704877850.8203254/0/aws-java-sdk-medialive-1-12-581-sourcesjar/com/amazonaws/services/medialive/model/transform/FixedModeScheduleActionStartSettingsMarshaller.java \* /opt/cola/permits/1882330085\_1704877850.8203254/0/aws-java-sdk-medialive-1-12-581-sourcesjar/com/amazonaws/services/medialive/model/InputDenoiseFilter.java

\* /opt/cola/permits/1882330085\_1704877850.8203254/0/aws-java-sdk-medialive-1-12-581-sourcesjar/com/amazonaws/services/medialive/model/DeleteChannelResult.java

\* /opt/cola/permits/1882330085\_1704877850.8203254/0/aws-java-sdk-medialive-1-12-581-sourcesjar/com/amazonaws/services/medialive/model/transform/InputWhitelistRuleMarshaller.java

\* /opt/cola/permits/1882330085\_1704877850.8203254/0/aws-java-sdk-medialive-1-12-581-sourcesjar/com/amazonaws/services/medialive/model/HlsGroupSettings.java

\* /opt/cola/permits/1882330085\_1704877850.8203254/0/aws-java-sdk-medialive-1-12-581-sourcesjar/com/amazonaws/services/medialive/model/transform/RtmpCaptionInfoDestinationSettingsJsonUnmarshaller.jav

a

\*

 /opt/cola/permits/1882330085\_1704877850.8203254/0/aws-java-sdk-medialive-1-12-581-sourcesjar/com/amazonaws/services/medialive/model/transform/RtmpOutputSettingsMarshaller.java \* /opt/cola/permits/1882330085\_1704877850.8203254/0/aws-java-sdk-medialive-1-12-581-sourcesjar/com/amazonaws/services/medialive/model/Scte35WebDeliveryAllowedFlag.java \* /opt/cola/permits/1882330085\_1704877850.8203254/0/aws-java-sdk-medialive-1-12-581-sourcesjar/com/amazonaws/services/medialive/model/transform/BatchFailedResultModelJsonUnmarshaller.java \* /opt/cola/permits/1882330085\_1704877850.8203254/0/aws-java-sdk-medialive-1-12-581-sourcesjar/com/amazonaws/services/medialive/model/transform/FrameCaptureS3SettingsMarshaller.java \* /opt/cola/permits/1882330085\_1704877850.8203254/0/aws-java-sdk-medialive-1-12-581-sourcesjar/com/amazonaws/services/medialive/model/transform/VideoSelectorPidJsonUnmarshaller.java \* /opt/cola/permits/1882330085\_1704877850.8203254/0/aws-java-sdk-medialive-1-12-581-sourcesjar/com/amazonaws/services/medialive/model/StartChannelResult.java \*

 /opt/cola/permits/1882330085\_1704877850.8203254/0/aws-java-sdk-medialive-1-12-581-sourcesjar/com/amazonaws/services/medialive/model/Eac3SurroundMode.java

\* /opt/cola/permits/1882330085\_1704877850.8203254/0/aws-java-sdk-medialive-1-12-581-sourcesjar/com/amazonaws/services/medialive/model/DescribeInputDeviceThumbnailRequest.java

\* /opt/cola/permits/1882330085\_1704877850.8203254/0/aws-java-sdk-medialive-1-12-581-sourcesjar/com/amazonaws/services/medialive/model/Scte35SpliceInsert.java

\* /opt/cola/permits/1882330085\_1704877850.8203254/0/aws-java-sdk-medialive-1-12-581-sourcesjar/com/amazonaws/services/medialive/model/ThumbnailDetail.java

\* /opt/cola/permits/1882330085\_1704877850.8203254/0/aws-java-sdk-medialive-1-12-581-sourcesjar/com/amazonaws/services/medialive/model/Eac3PhaseControl.java

\* /opt/cola/permits/1882330085\_1704877850.8203254/0/aws-java-sdk-medialive-1-12-581-sourcesjar/com/amazonaws/services/medialive/model/ReservationResourceType.java

 /opt/cola/permits/1882330085\_1704877850.8203254/0/aws-java-sdk-medialive-1-12-581-sourcesjar/com/amazonaws/services/medialive/model/transform/HlsGroupSettingsJsonUnmarshaller.java \* /opt/cola/permits/1882330085\_1704877850.8203254/0/aws-java-sdk-medialive-1-12-581-sourcesjar/com/amazonaws/services/medialive/model/transform/OutputSettingsMarshaller.java

\*

\* /opt/cola/permits/1882330085\_1704877850.8203254/0/aws-java-sdk-medialive-1-12-581-sourcesjar/com/amazonaws/services/medialive/model/MaintenanceCreateSettings.java

\* /opt/cola/permits/1882330085\_1704877850.8203254/0/aws-java-sdk-medialive-1-12-581-sourcesjar/com/amazonaws/services/medialive/model/AuthenticationScheme.java

\* /opt/cola/permits/1882330085\_1704877850.8203254/0/aws-java-sdk-medialive-1-12-581-sourcesjar/com/amazonaws/services/medialive/model/transform/ChannelSummaryJsonUnmarshaller.java

\* /opt/cola/permits/1882330085\_1704877850.8203254/0/aws-java-sdk-medialive-1-12-581-sources-

jar/com/amazonaws/services/medialive/model/transform/DescribeInputSecurityGroupResultJsonUnmarshaller.java \*

 /opt/cola/permits/1882330085\_1704877850.8203254/0/aws-java-sdk-medialive-1-12-581-sourcesjar/com/amazonaws/services/medialive/model/MultiplexGroupSettings.java

\* /opt/cola/permits/1882330085\_1704877850.8203254/0/aws-java-sdk-medialive-1-12-581-sourcesjar/com/amazonaws/services/medialive/model/transform/DescribeScheduleRequestProtocolMarshaller.java \* /opt/cola/permits/1882330085\_1704877850.8203254/0/aws-java-sdk-medialive-1-12-581-sourcesjar/com/amazonaws/services/medialive/model/transform/DeleteScheduleRequestMarshaller.java \* /opt/cola/permits/1882330085\_1704877850.8203254/0/aws-java-sdk-medialive-1-12-581-sourcesjar/com/amazonaws/services/medialive/model/transform/AudioTrackSelectionJsonUnmarshaller.java \* /opt/cola/permits/1882330085\_1704877850.8203254/0/aws-java-sdk-medialive-1-12-581-sourcesjar/com/amazonaws/services/medialive/model/InputDeviceNetworkSettings.java \*

 /opt/cola/permits/1882330085\_1704877850.8203254/0/aws-java-sdk-medialive-1-12-581-sourcesjar/com/amazonaws/services/medialive/model/WebvttDestinationSettings.java

\* /opt/cola/permits/1882330085\_1704877850.8203254/0/aws-java-sdk-medialive-1-12-581-sources-

jar/com/amazonaws/services/medialive/model/transform/HlsTimedMetadataScheduleActionSettingsMarshaller.java

\* /opt/cola/permits/1882330085\_1704877850.8203254/0/aws-java-sdk-medialive-1-12-581-sources-

jar/com/amazonaws/services/medialive/model/PassThroughSettings.java

\* /opt/cola/permits/1882330085\_1704877850.8203254/0/aws-java-sdk-medialive-1-12-581-sources-

jar/com/amazonaws/services/medialive/model/transform/DescribeReservationResultJsonUnmarshaller.java

\* /opt/cola/permits/1882330085\_1704877850.8203254/0/aws-java-sdk-medialive-1-12-581-sources-

jar/com/amazonaws/services/medialive/model/MultiplexProgramPipelineDetail.java

\* /opt/cola/permits/1882330085\_1704877850.8203254/0/aws-java-sdk-medialive-1-12-581-sources-

jar/com/amazonaws/services/medialive/model/transform/DeleteInputSecurityGroupRequestProtocolMarshaller.java \*

 /opt/cola/permits/1882330085\_1704877850.8203254/0/aws-java-sdk-medialive-1-12-581-sourcesjar/com/amazonaws/services/medialive/model/InputFilter.java

\* /opt/cola/permits/1882330085\_1704877850.8203254/0/aws-java-sdk-medialive-1-12-581-sourcesjar/com/amazonaws/services/medialive/model/transform/AacSettingsJsonUnmarshaller.java

\* /opt/cola/permits/1882330085\_1704877850.8203254/0/aws-java-sdk-medialive-1-12-581-sources-

jar/com/amazonaws/services/medialive/model/transform/AvailBlankingJsonUnmarshaller.java

\* /opt/cola/permits/1882330085\_1704877850.8203254/0/aws-java-sdk-medialive-1-12-581-sourcesjar/com/amazonaws/services/medialive/model/BatchScheduleActionCreateResult.java

\* /opt/cola/permits/1882330085\_1704877850.8203254/0/aws-java-sdk-medialive-1-12-581-sources-

jar/com/amazonaws/services/medialive/model/transform/NetworkInputSettingsMarshaller.java

 /opt/cola/permits/1882330085\_1704877850.8203254/0/aws-java-sdk-medialive-1-12-581-sourcesjar/com/amazonaws/services/medialive/model/M2tsAudioInterval.java

\*

\* /opt/cola/permits/1882330085\_1704877850.8203254/0/aws-java-sdk-medialive-1-12-581-sourcesjar/com/amazonaws/services/medialive/model/transform/DvbNitSettingsMarshaller.java

\* /opt/cola/permits/1882330085\_1704877850.8203254/0/aws-java-sdk-medialive-1-12-581-sourcesjar/com/amazonaws/services/medialive/model/FollowPoint.java

\* /opt/cola/permits/1882330085\_1704877850.8203254/0/aws-java-sdk-medialive-1-12-581-sourcesjar/com/amazonaws/services/medialive/model/FrameCaptureSettings.java

\* /opt/cola/permits/1882330085\_1704877850.8203254/0/aws-java-sdk-medialive-1-12-581-sourcesjar/com/amazonaws/services/medialive/model/transform/HlsMediaStoreSettingsMarshaller.java \* /opt/cola/permits/1882330085\_1704877850.8203254/0/aws-java-sdk-medialive-1-12-581-sources-

jar/com/amazonaws/services/medialive/model/AudioDescriptionAudioTypeControl.java \*

 /opt/cola/permits/1882330085\_1704877850.8203254/0/aws-java-sdk-medialive-1-12-581-sourcesjar/com/amazonaws/services/medialive/model/InputDeviceCodec.java

\* /opt/cola/permits/1882330085\_1704877850.8203254/0/aws-java-sdk-medialive-1-12-581-sourcesjar/com/amazonaws/services/medialive/model/transform/ArchiveContainerSettingsJsonUnmarshaller.java \* /opt/cola/permits/1882330085\_1704877850.8203254/0/aws-java-sdk-medialive-1-12-581-sourcesjar/com/amazonaws/services/medialive/model/UpdateChannelRequest.java

\* /opt/cola/permits/1882330085\_1704877850.8203254/0/aws-java-sdk-medialive-1-12-581-sourcesjar/com/amazonaws/services/medialive/model/MotionGraphicsInsertion.java

\* /opt/cola/permits/1882330085\_1704877850.8203254/0/aws-java-sdk-medialive-1-12-581-sourcesjar/com/amazonaws/services/medialive/model/transform/DeleteScheduleRequestProtocolMarshaller.java \* /opt/cola/permits/1882330085\_1704877850.8203254/0/aws-java-sdk-medialive-1-12-581-sourcesjar/com/amazonaws/services/medialive/model/transform/RejectInputDeviceTransferResultJsonUnmarshaller.java \*

 /opt/cola/permits/1882330085\_1704877850.8203254/0/aws-java-sdk-medialive-1-12-581-sourcesjar/com/amazonaws/services/medialive/model/transform/OutputLockingSettingsJsonUnmarshaller.java \* /opt/cola/permits/1882330085\_1704877850.8203254/0/aws-java-sdk-medialive-1-12-581-sourcesjar/com/amazonaws/services/medialive/model/transform/VideoSelectorMarshaller.java

\* /opt/cola/permits/1882330085\_1704877850.8203254/0/aws-java-sdk-medialive-1-12-581-sourcesjar/com/amazonaws/services/medialive/model/transform/HlsWebdavSettingsMarshaller.java

\* /opt/cola/permits/1882330085\_1704877850.8203254/0/aws-java-sdk-medialive-1-12-581-sourcesjar/com/amazonaws/services/medialive/model/transform/UdpOutputSettingsJsonUnmarshaller.java \* /opt/cola/permits/1882330085\_1704877850.8203254/0/aws-java-sdk-medialive-1-12-581-sources-

jar/com/amazonaws/services/medialive/model/ChannelSummary.java

\* /opt/cola/permits/1882330085\_1704877850.8203254/0/aws-java-sdk-medialive-1-12-581-sourcesjar/com/amazonaws/services/medialive/model/Thumbnail.java \*

 /opt/cola/permits/1882330085\_1704877850.8203254/0/aws-java-sdk-medialive-1-12-581-sourcesjar/com/amazonaws/services/medialive/model/transform/NielsenWatermarksSettingsJsonUnmarshaller.java \* /opt/cola/permits/1882330085\_1704877850.8203254/0/aws-java-sdk-medialive-1-12-581-sourcesjar/com/amazonaws/services/medialive/model/transform/AudioHlsRenditionSelectionMarshaller.java \* /opt/cola/permits/1882330085\_1704877850.8203254/0/aws-java-sdk-medialive-1-12-581-sourcesjar/com/amazonaws/services/medialive/model/VideoSelectorSettings.java

\* /opt/cola/permits/1882330085\_1704877850.8203254/0/aws-java-sdk-medialive-1-12-581-sourcesjar/com/amazonaws/services/medialive/model/transform/ListInputDevicesRequestMarshaller.java

\* /opt/cola/permits/1882330085\_1704877850.8203254/0/aws-java-sdk-medialive-1-12-581-sources-

jar/com/amazonaws/services/medialive/model/CaptionLanguageMapping.java

\* /opt/cola/permits/1882330085\_1704877850.8203254/0/aws-java-sdk-medialive-1-12-581-sources-

jar/com/amazonaws/services/medialive/model/transform/AutomaticInputFailoverSettingsJsonUnmarshaller.java \*

 /opt/cola/permits/1882330085\_1704877850.8203254/0/aws-java-sdk-medialive-1-12-581-sourcesjar/com/amazonaws/services/medialive/model/AudioSelectorSettings.java

\* /opt/cola/permits/1882330085\_1704877850.8203254/0/aws-java-sdk-medialive-1-12-581-sources-

jar/com/amazonaws/services/medialive/model/transform/AcceptInputDeviceTransferResultJsonUnmarshaller.java

\* /opt/cola/permits/1882330085\_1704877850.8203254/0/aws-java-sdk-medialive-1-12-581-sources-

jar/com/amazonaws/services/medialive/model/InputDeviceState.java

\* /opt/cola/permits/1882330085\_1704877850.8203254/0/aws-java-sdk-medialive-1-12-581-sources-

jar/com/amazonaws/services/medialive/model/transform/OutputGroupJsonUnmarshaller.java

\* /opt/cola/permits/1882330085\_1704877850.8203254/0/aws-java-sdk-medialive-1-12-581-sources-

jar/com/amazonaws/services/medialive/model/transform/MultiplexMediaConnectOutputDestinationSettingsJsonUn marshaller.java

\*

 /opt/cola/permits/1882330085\_1704877850.8203254/0/aws-java-sdk-medialive-1-12-581-sourcesjar/com/amazonaws/services/medialive/model/Eac3SurroundExMode.java

\* /opt/cola/permits/1882330085\_1704877850.8203254/0/aws-java-sdk-medialive-1-12-581-sourcesjar/com/amazonaws/services/medialive/model/HlsDirectoryStructure.java

\* /opt/cola/permits/1882330085\_1704877850.8203254/0/aws-java-sdk-medialive-1-12-581-sourcesjar/com/amazonaws/services/medialive/model/transform/DeleteInputSecurityGroupRequestMarshaller.java \* /opt/cola/permits/1882330085\_1704877850.8203254/0/aws-java-sdk-medialive-1-12-581-sourcesjar/com/amazonaws/services/medialive/model/transform/SmpteTtDestinationSettingsMarshaller.java \* /opt/cola/permits/1882330085\_1704877850.8203254/0/aws-java-sdk-medialive-1-12-581-sourcesjar/com/amazonaws/services/medialive/model/InputSecurityGroupState.java

\* /opt/cola/permits/1882330085\_1704877850.8203254/0/aws-java-sdk-medialive-1-12-581-sourcesjar/com/amazonaws/services/medialive/model/transform/InputDeviceMediaConnectConfigurableSettingsMarshaller .java

\*

 /opt/cola/permits/1882330085\_1704877850.8203254/0/aws-java-sdk-medialive-1-12-581-sourcesjar/com/amazonaws/services/medialive/model/NielsenWatermarksDistributionTypes.java \* /opt/cola/permits/1882330085\_1704877850.8203254/0/aws-java-sdk-medialive-1-12-581-sourcesjar/com/amazonaws/services/medialive/model/InputLossActionForMsSmoothOut.java \* /opt/cola/permits/1882330085\_1704877850.8203254/0/aws-java-sdk-medialive-1-12-581-sourcesjar/com/amazonaws/services/medialive/model/transform/MsSmoothOutputSettingsJsonUnmarshaller.java \* /opt/cola/permits/1882330085\_1704877850.8203254/0/aws-java-sdk-medialive-1-12-581-sourcesjar/com/amazonaws/services/medialive/model/transform/EncoderSettingsMarshaller.java \* /opt/cola/permits/1882330085\_1704877850.8203254/0/aws-java-sdk-medialive-1-12-581-sourcesjar/com/amazonaws/services/medialive/model/transform/CreateInputRequestProtocolMarshaller.java \*

 /opt/cola/permits/1882330085\_1704877850.8203254/0/aws-java-sdk-medialive-1-12-581-sourcesjar/com/amazonaws/services/medialive/model/transform/InputDeviceSummaryJsonUnmarshaller.java \* /opt/cola/permits/1882330085\_1704877850.8203254/0/aws-java-sdk-medialive-1-12-581-sourcesjar/com/amazonaws/services/medialive/model/transform/AvailConfigurationJsonUnmarshaller.java \* /opt/cola/permits/1882330085\_1704877850.8203254/0/aws-java-sdk-medialive-1-12-581-sourcesjar/com/amazonaws/services/medialive/model/transform/BadRequestExceptionUnmarshaller.java

\* /opt/cola/permits/1882330085\_1704877850.8203254/0/aws-java-sdk-medialive-1-12-581-sourcesjar/com/amazonaws/services/medialive/model/transform/AudioOnlyHlsSettingsMarshaller.java \* /opt/cola/permits/1882330085\_1704877850.8203254/0/aws-java-sdk-medialive-1-12-581-sourcesjar/com/amazonaws/services/medialive/model/transform/StopInputDeviceResultJsonUnmarshaller.java \* /opt/cola/permits/1882330085\_1704877850.8203254/0/aws-java-sdk-medialive-1-12-581-sourcesjar/com/amazonaws/services/medialive/model/transform/AvailConfigurationMarshaller.java \*

 /opt/cola/permits/1882330085\_1704877850.8203254/0/aws-java-sdk-medialive-1-12-581-sourcesjar/com/amazonaws/services/medialive/model/ClaimDeviceResult.java

\* /opt/cola/permits/1882330085\_1704877850.8203254/0/aws-java-sdk-medialive-1-12-581-sourcesjar/com/amazonaws/services/medialive/model/IFrameOnlyPlaylistType.java

\* /opt/cola/permits/1882330085\_1704877850.8203254/0/aws-java-sdk-medialive-1-12-581-sourcesjar/com/amazonaws/services/medialive/model/transform/ArchiveContainerSettingsMarshaller.java \* /opt/cola/permits/1882330085\_1704877850.8203254/0/aws-java-sdk-medialive-1-12-581-sourcesjar/com/amazonaws/services/medialive/model/GlobalConfigurationLowFramerateInputs.java \* /opt/cola/permits/1882330085\_1704877850.8203254/0/aws-java-sdk-medialive-1-12-581-sourcesjar/com/amazonaws/services/medialive/model/transform/BatchScheduleActionCreateResultJsonUnmarshaller.java \*

 /opt/cola/permits/1882330085\_1704877850.8203254/0/aws-java-sdk-medialive-1-12-581-sourcesjar/com/amazonaws/services/medialive/model/transform/UpdateChannelRequestMarshaller.java \* /opt/cola/permits/1882330085\_1704877850.8203254/0/aws-java-sdk-medialive-1-12-581-sourcesjar/com/amazonaws/services/medialive/model/transform/InputDeviceMediaConnectSettingsMarshaller.java \* /opt/cola/permits/1882330085\_1704877850.8203254/0/aws-java-sdk-medialive-1-12-581-sourcesjar/com/amazonaws/services/medialive/model/transform/ArchiveGroupSettingsMarshaller.java \* /opt/cola/permits/1882330085\_1704877850.8203254/0/aws-java-sdk-medialive-1-12-581-sourcesjar/com/amazonaws/services/medialive/model/transform/RawSettingsJsonUnmarshaller.java \* /opt/cola/permits/1882330085\_1704877850.8203254/0/aws-java-sdk-medialive-1-12-581-sources-

jar/com/amazonaws/services/medialive/model/GlobalConfiguration.java

\* /opt/cola/permits/1882330085\_1704877850.8203254/0/aws-java-sdk-medialive-1-12-581-sourcesjar/com/amazonaws/services/medialive/model/transform/InputLocationJsonUnmarshaller.java \*

 /opt/cola/permits/1882330085\_1704877850.8203254/0/aws-java-sdk-medialive-1-12-581-sourcesjar/com/amazonaws/services/medialive/model/transform/Eac3AtmosSettingsMarshaller.java

\* /opt/cola/permits/1882330085\_1704877850.8203254/0/aws-java-sdk-medialive-1-12-581-sourcesjar/com/amazonaws/services/medialive/model/AudioChannelMapping.java

\* /opt/cola/permits/1882330085\_1704877850.8203254/0/aws-java-sdk-medialive-1-12-581-sourcesjar/com/amazonaws/services/medialive/model/VideoSelectorProgramId.java

\* /opt/cola/permits/1882330085\_1704877850.8203254/0/aws-java-sdk-medialive-1-12-581-sourcesjar/com/amazonaws/services/medialive/model/NielsenPcmToId3TaggingState.java

\* /opt/cola/permits/1882330085\_1704877850.8203254/0/aws-java-sdk-medialive-1-12-581-sourcesjar/com/amazonaws/services/medialive/model/transform/H265SettingsJsonUnmarshaller.java

\* /opt/cola/permits/1882330085\_1704877850.8203254/0/aws-java-sdk-medialive-1-12-581-sourcesjar/com/amazonaws/services/medialive/model/transform/Scte27DestinationSettingsJsonUnmarshaller.java \*

 /opt/cola/permits/1882330085\_1704877850.8203254/0/aws-java-sdk-medialive-1-12-581-sourcesjar/com/amazonaws/services/medialive/model/HlsTimedMetadataId3Frame.java

\* /opt/cola/permits/1882330085\_1704877850.8203254/0/aws-java-sdk-medialive-1-12-581-sources-

jar/com/amazonaws/services/medialive/model/transform/UpdateAccountConfigurationRequestProtocolMarshaller.ja

va

\* /opt/cola/permits/1882330085\_1704877850.8203254/0/aws-java-sdk-medialive-1-12-581-sourcesjar/com/amazonaws/services/medialive/model/transform/VpcOutputSettingsMarshaller.java \* /opt/cola/permits/1882330085\_1704877850.8203254/0/aws-java-sdk-medialive-1-12-581-sourcesjar/com/amazonaws/services/medialive/model/transform/ListMultiplexesRequestProtocolMarshaller.java \* /opt/cola/permits/1882330085\_1704877850.8203254/0/aws-java-sdk-medialive-1-12-581-sourcesjar/com/amazonaws/services/medialive/model/transform/HlsS3SettingsMarshaller.java \*

 /opt/cola/permits/1882330085\_1704877850.8203254/0/aws-java-sdk-medialive-1-12-581-sourcesjar/com/amazonaws/services/medialive/model/InputSourceRequest.java

\* /opt/cola/permits/1882330085\_1704877850.8203254/0/aws-java-sdk-medialive-1-12-581-sourcesjar/com/amazonaws/services/medialive/model/InputSwitchScheduleActionSettings.java

\* /opt/cola/permits/1882330085\_1704877850.8203254/0/aws-java-sdk-medialive-1-12-581-sources-

jar/com/amazonaws/services/medialive/model/transform/ArchiveCdnSettingsMarshaller.java

\* /opt/cola/permits/1882330085\_1704877850.8203254/0/aws-java-sdk-medialive-1-12-581-sources-

jar/com/amazonaws/services/medialive/model/transform/ListTagsForResourceResultJsonUnmarshaller.java

\* /opt/cola/permits/1882330085\_1704877850.8203254/0/aws-java-sdk-medialive-1-12-581-sources-

jar/com/amazonaws/services/medialive/model/TeletextDestinationSettings.java

\* /opt/cola/permits/1882330085\_1704877850.8203254/0/aws-java-sdk-medialive-1-12-581-sources-

jar/com/amazonaws/services/medialive/model/transform/FollowModeScheduleActionStartSettingsMarshaller.java \*

 /opt/cola/permits/1882330085\_1704877850.8203254/0/aws-java-sdk-medialive-1-12-581-sourcesjar/com/amazonaws/services/medialive/model/MultiplexSettings.java

\* /opt/cola/permits/1882330085\_1704877850.8203254/0/aws-java-sdk-medialive-1-12-581-sourcesjar/com/amazonaws/services/medialive/model/BatchStopRequest.java

\* /opt/cola/permits/1882330085\_1704877850.8203254/0/aws-java-sdk-medialive-1-12-581-sources-

jar/com/amazonaws/services/medialive/model/transform/AudioWatermarkSettingsMarshaller.java

\* /opt/cola/permits/1882330085\_1704877850.8203254/0/aws-java-sdk-medialive-1-12-581-sourcesjar/com/amazonaws/services/medialive/model/H264GopBReference.java

\* /opt/cola/permits/1882330085\_1704877850.8203254/0/aws-java-sdk-medialive-1-12-581-sourcesjar/com/amazonaws/services/medialive/model/TeletextSourceSettings.java

\* /opt/cola/permits/1882330085\_1704877850.8203254/0/aws-java-sdk-medialive-1-12-581-sourcesjar/com/amazonaws/services/medialive/model/transform/InputMarshaller.java

\*

 /opt/cola/permits/1882330085\_1704877850.8203254/0/aws-java-sdk-medialive-1-12-581-sourcesjar/com/amazonaws/services/medialive/model/ListInputDevicesRequest.java

\* /opt/cola/permits/1882330085\_1704877850.8203254/0/aws-java-sdk-medialive-1-12-581-sourcesjar/com/amazonaws/services/medialive/model/DeleteInputSecurityGroupResult.java

\* /opt/cola/permits/1882330085\_1704877850.8203254/0/aws-java-sdk-medialive-1-12-581-sourcesjar/com/amazonaws/services/medialive/model/UdpOutputSettings.java

\* /opt/cola/permits/1882330085\_1704877850.8203254/0/aws-java-sdk-medialive-1-12-581-sourcesjar/com/amazonaws/services/medialive/model/Scte35DeviceRestrictions.java

\* /opt/cola/permits/1882330085\_1704877850.8203254/0/aws-java-sdk-medialive-1-12-581-sourcesjar/com/amazonaws/services/medialive/model/DescribeInputDeviceRequest.java

\* /opt/cola/permits/1882330085\_1704877850.8203254/0/aws-java-sdk-medialive-1-12-581-sources-

jar/com/amazonaws/services/medialive/model/transform/AcceptInputDeviceTransferRequestProtocolMarshaller.jav a

\*

 /opt/cola/permits/1882330085\_1704877850.8203254/0/aws-java-sdk-medialive-1-12-581-sourcesjar/com/amazonaws/services/medialive/model/transform/DvbSubSourceSettingsMarshaller.java

\* /opt/cola/permits/1882330085\_1704877850.8203254/0/aws-java-sdk-medialive-1-12-581-sources-

jar/com/amazonaws/services/medialive/model/transform/AribDestinationSettingsJsonUnmarshaller.java

\* /opt/cola/permits/1882330085\_1704877850.8203254/0/aws-java-sdk-medialive-1-12-581-sourcesjar/com/amazonaws/services/medialive/model/SmoothGroupCertificateMode.java

\* /opt/cola/permits/1882330085\_1704877850.8203254/0/aws-java-sdk-medialive-1-12-581-sourcesjar/com/amazonaws/services/medialive/model/transform/DescribeInputDeviceThumbnailResultJsonUnmarshaller.ja va

\* /opt/cola/permits/1882330085\_1704877850.8203254/0/aws-java-sdk-medialive-1-12-581-sourcesjar/com/amazonaws/services/medialive/model/transform/InputDeviceConfigurableSettingsJsonUnmarshaller.java \*

 /opt/cola/permits/1882330085\_1704877850.8203254/0/aws-java-sdk-medialive-1-12-581-sourcesjar/com/amazonaws/services/medialive/model/InputDeblockFilter.java

\* /opt/cola/permits/1882330085\_1704877850.8203254/0/aws-java-sdk-medialive-1-12-581-sourcesjar/com/amazonaws/services/medialive/model/RtmpGroupSettings.java

\* /opt/cola/permits/1882330085\_1704877850.8203254/0/aws-java-sdk-medialive-1-12-581-sourcesjar/com/amazonaws/services/medialive/model/transform/StopMultiplexRequestProtocolMarshaller.java \* /opt/cola/permits/1882330085\_1704877850.8203254/0/aws-java-sdk-medialive-1-12-581-sourcesjar/com/amazonaws/services/medialive/model/StopInputDeviceResult.java

\* /opt/cola/permits/1882330085\_1704877850.8203254/0/aws-java-sdk-medialive-1-12-581-sourcesjar/com/amazonaws/services/medialive/model/transform/InputLocationMarshaller.java \* /opt/cola/permits/1882330085\_1704877850.8203254/0/aws-java-sdk-medialive-1-12-581-sourcesjar/com/amazonaws/services/medialive/model/H264LookAheadRateControl.java \*

 /opt/cola/permits/1882330085\_1704877850.8203254/0/aws-java-sdk-medialive-1-12-581-sourcesjar/com/amazonaws/services/medialive/model/transform/CaptionDestinationSettingsJsonUnmarshaller.java \* /opt/cola/permits/1882330085\_1704877850.8203254/0/aws-java-sdk-medialive-1-12-581-sourcesjar/com/amazonaws/services/medialive/model/Eac3AtmosSettings.java

\* /opt/cola/permits/1882330085\_1704877850.8203254/0/aws-java-sdk-medialive-1-12-581-sourcesjar/com/amazonaws/services/medialive/model/transform/ListInputsResultJsonUnmarshaller.java \* /opt/cola/permits/1882330085\_1704877850.8203254/0/aws-java-sdk-medialive-1-12-581-sourcesjar/com/amazonaws/services/medialive/model/AutomaticInputFailoverSettings.java

\* /opt/cola/permits/1882330085\_1704877850.8203254/0/aws-java-sdk-medialive-1-12-581-sources-

jar/com/amazonaws/services/medialive/model/transform/OutputGroupSettingsMarshaller.java

\* /opt/cola/permits/1882330085\_1704877850.8203254/0/aws-java-sdk-medialive-1-12-581-sources-

jar/com/amazonaws/services/medialive/model/transform/DescribeAccountConfigurationRequestProtocolMarshaller. java

\*

 /opt/cola/permits/1882330085\_1704877850.8203254/0/aws-java-sdk-medialive-1-12-581-sourcesjar/com/amazonaws/services/medialive/model/transform/CreateMultiplexProgramResultJsonUnmarshaller.java \* /opt/cola/permits/1882330085\_1704877850.8203254/0/aws-java-sdk-medialive-1-12-581-sourcesjar/com/amazonaws/services/medialive/model/transform/UpdateMultiplexProgramRequestMarshaller.java \* /opt/cola/permits/1882330085\_1704877850.8203254/0/aws-java-sdk-medialive-1-12-581-sourcesjar/com/amazonaws/services/medialive/model/HlsIncompleteSegmentBehavior.java \* /opt/cola/permits/1882330085\_1704877850.8203254/0/aws-java-sdk-medialive-1-12-581-sourcesjar/com/amazonaws/services/medialive/model/Eac3AtmosCodingMode.java

jar/com/amazonaws/services/medialive/model/transform/HlsTimedMetadataScheduleActionSettingsJsonUnmarshall er.java

\*

 /opt/cola/permits/1882330085\_1704877850.8203254/0/aws-java-sdk-medialive-1-12-581-sourcesjar/com/amazonaws/services/medialive/model/PipelineDetail.java

\* /opt/cola/permits/1882330085\_1704877850.8203254/0/aws-java-sdk-medialive-1-12-581-sourcesjar/com/amazonaws/services/medialive/model/ReservationCodec.java

\* /opt/cola/permits/1882330085\_1704877850.8203254/0/aws-java-sdk-medialive-1-12-581-sourcesjar/com/amazonaws/services/medialive/model/AudioLanguageSelection.java

\* /opt/cola/permits/1882330085\_1704877850.8203254/0/aws-java-sdk-medialive-1-12-581-sourcesjar/com/amazonaws/services/medialive/model/transform/VideoSelectorSettingsMarshaller.java

\* /opt/cola/permits/1882330085\_1704877850.8203254/0/aws-java-sdk-medialive-1-12-581-sourcesjar/com/amazonaws/services/medialive/model/InputLossFailoverSettings.java

\* /opt/cola/permits/1882330085\_1704877850.8203254/0/aws-java-sdk-medialive-1-12-581-sourcesjar/com/amazonaws/services/medialive/model/transform/Mpeg2FilterSettingsJsonUnmarshaller.java \*

 /opt/cola/permits/1882330085\_1704877850.8203254/0/aws-java-sdk-medialive-1-12-581-sourcesjar/com/amazonaws/services/medialive/model/AccessibilityType.java

\* /opt/cola/permits/1882330085\_1704877850.8203254/0/aws-java-sdk-medialive-1-12-581-sourcesjar/com/amazonaws/services/medialive/model/transform/Rec709SettingsMarshaller.java

\* /opt/cola/permits/1882330085\_1704877850.8203254/0/aws-java-sdk-medialive-1-12-581-sources-

jar/com/amazonaws/services/medialive/model/transform/TeletextDestinationSettingsJsonUnmarshaller.java

\* /opt/cola/permits/1882330085\_1704877850.8203254/0/aws-java-sdk-medialive-1-12-581-sources-

jar/com/amazonaws/services/medialive/model/BlackoutSlateNetworkEndBlackout.java

\* /opt/cola/permits/1882330085\_1704877850.8203254/0/aws-java-sdk-medialive-1-12-581-sourcesjar/com/amazonaws/services/medialive/model/transform/FailoverConditionJsonUnmarshaller.java

## **1.832 aws-java-sdk-guardduty 1.12.581**

## **1.832.1 Available under license :**

No license file was found, but licenses were detected in source scan.

/\*

\* Copyright 2018-2023 Amazon.com, Inc. or its affiliates. All Rights Reserved.

\*

\* Licensed under the Apache License, Version 2.0 (the "License"). You may not use this file except in compliance with

\* the License. A copy of the License is located at

\*

\* http://aws.amazon.com/apache2.0

\*

\* or in the "license" file accompanying this file. This file is distributed on an "AS IS" BASIS, WITHOUT WARRANTIES OR

\* CONDITIONS OF ANY KIND, either express or implied. See the License for the specific language governing permissions

\* and limitations under the License.

\*/

Found in path(s):

\* /opt/cola/permits/1882329425\_1704877830.0517244/0/aws-java-sdk-guardduty-1-12-581-sourcesjar/com/amazonaws/services/guardduty/model/transform/ProductCodeJsonUnmarshaller.java \* /opt/cola/permits/1882329425\_1704877830.0517244/0/aws-java-sdk-guardduty-1-12-581-sourcesjar/com/amazonaws/services/guardduty/model/transform/CreateDetectorResultJsonUnmarshaller.java \*

 /opt/cola/permits/1882329425\_1704877830.0517244/0/aws-java-sdk-guardduty-1-12-581-sourcesjar/com/amazonaws/services/guardduty/model/transform/DestinationMarshaller.java \* /opt/cola/permits/1882329425\_1704877830.0517244/0/aws-java-sdk-guardduty-1-12-581-sourcesjar/com/amazonaws/services/guardduty/model/transform/ListTagsForResourceResultJsonUnmarshaller.java \* /opt/cola/permits/1882329425\_1704877830.0517244/0/aws-java-sdk-guardduty-1-12-581-sourcesjar/com/amazonaws/services/guardduty/model/transform/LoginAttributeJsonUnmarshaller.java \* /opt/cola/permits/1882329425\_1704877830.0517244/0/aws-java-sdk-guardduty-1-12-581-sourcesjar/com/amazonaws/services/guardduty/model/transform/OrganizationDataSourceConfigurationsResultMarshaller.ja va

\* /opt/cola/permits/1882329425\_1704877830.0517244/0/aws-java-sdk-guardduty-1-12-581-sourcesjar/com/amazonaws/services/guardduty/model/transform/NetworkInterfaceMarshaller.java \* /opt/cola/permits/1882329425\_1704877830.0517244/0/aws-java-sdk-guardduty-1-12-581-sourcesjar/com/amazonaws/services/guardduty/model/transform/SecurityContextMarshaller.java \*

 /opt/cola/permits/1882329425\_1704877830.0517244/0/aws-java-sdk-guardduty-1-12-581-sourcesjar/com/amazonaws/services/guardduty/model/PrivateIpAddressDetails.java

\* /opt/cola/permits/1882329425\_1704877830.0517244/0/aws-java-sdk-guardduty-1-12-581-sourcesjar/com/amazonaws/services/guardduty/model/transform/HighestSeverityThreatDetailsMarshaller.java \* /opt/cola/permits/1882329425\_1704877830.0517244/0/aws-java-sdk-guardduty-1-12-581-sourcesjar/com/amazonaws/services/guardduty/model/transform/KubernetesUserDetailsJsonUnmarshaller.java \* /opt/cola/permits/1882329425\_1704877830.0517244/0/aws-java-sdk-guardduty-1-12-581-sourcesjar/com/amazonaws/services/guardduty/model/DeleteThreatIntelSetResult.java

\* /opt/cola/permits/1882329425\_1704877830.0517244/0/aws-java-sdk-guardduty-1-12-581-sourcesjar/com/amazonaws/services/guardduty/model/transform/AcceptInvitationRequestProtocolMarshaller.java \*

 /opt/cola/permits/1882329425\_1704877830.0517244/0/aws-java-sdk-guardduty-1-12-581-sourcesjar/com/amazonaws/services/guardduty/model/transform/ListFiltersRequestProtocolMarshaller.java \* /opt/cola/permits/1882329425\_1704877830.0517244/0/aws-java-sdk-guardduty-1-12-581-sourcesjar/com/amazonaws/services/guardduty/model/transform/TotalMarshaller.java

\* /opt/cola/permits/1882329425\_1704877830.0517244/0/aws-java-sdk-guardduty-1-12-581-sourcesjar/com/amazonaws/services/guardduty/model/transform/VolumeDetailMarshaller.java

\* /opt/cola/permits/1882329425\_1704877830.0517244/0/aws-java-sdk-guardduty-1-12-581-sourcesjar/com/amazonaws/services/guardduty/model/FreeTrialFeatureConfigurationResult.java

\* /opt/cola/permits/1882329425\_1704877830.0517244/0/aws-java-sdk-guardduty-1-12-581-sourcesjar/com/amazonaws/services/guardduty/model/transform/DisassociateFromAdministratorAccountResultJsonUnmars haller.java

\* /opt/cola/permits/1882329425\_1704877830.0517244/0/aws-java-sdk-guardduty-1-12-581-sourcesjar/com/amazonaws/services/guardduty/model/DisableOrganizationAdminAccountResult.java \*

 /opt/cola/permits/1882329425\_1704877830.0517244/0/aws-java-sdk-guardduty-1-12-581-sourcesjar/com/amazonaws/services/guardduty/model/transform/KubernetesConfigurationResultMarshaller.java

\* /opt/cola/permits/1882329425\_1704877830.0517244/0/aws-java-sdk-guardduty-1-12-581-sourcesjar/com/amazonaws/services/guardduty/model/MalwareProtectionDataSourceFreeTrial.java \* /opt/cola/permits/1882329425\_1704877830.0517244/0/aws-java-sdk-guardduty-1-12-581-sourcesjar/com/amazonaws/services/guardduty/model/transform/ListThreatIntelSetsRequestProtocolMarshaller.java \* /opt/cola/permits/1882329425\_1704877830.0517244/0/aws-java-sdk-guardduty-1-12-581-sourcesjar/com/amazonaws/services/guardduty/model/transform/RemoteIpDetailsJsonUnmarshaller.java \* /opt/cola/permits/1882329425\_1704877830.0517244/0/aws-java-sdk-guardduty-1-12-581-sourcesjar/com/amazonaws/services/guardduty/model/transform/FindingStatisticsMarshaller.java \*

 /opt/cola/permits/1882329425\_1704877830.0517244/0/aws-java-sdk-guardduty-1-12-581-sourcesjar/com/amazonaws/services/guardduty/model/transform/ListDetectorsRequestProtocolMarshaller.java \* /opt/cola/permits/1882329425\_1704877830.0517244/0/aws-java-sdk-guardduty-1-12-581-sourcesjar/com/amazonaws/services/guardduty/model/transform/OrganizationDataSourceConfigurationsMarshaller.java \* /opt/cola/permits/1882329425\_1704877830.0517244/0/aws-java-sdk-guardduty-1-12-581-sourcesjar/com/amazonaws/services/guardduty/model/GetMasterAccountRequest.java

\* /opt/cola/permits/1882329425\_1704877830.0517244/0/aws-java-sdk-guardduty-1-12-581-sourcesjar/com/amazonaws/services/guardduty/model/transform/UpdateFilterResultJsonUnmarshaller.java \* /opt/cola/permits/1882329425\_1704877830.0517244/0/aws-java-sdk-guardduty-1-12-581-sourcesjar/com/amazonaws/services/guardduty/model/CreateSampleFindingsRequest.java

\* /opt/cola/permits/1882329425\_1704877830.0517244/0/aws-java-sdk-guardduty-1-12-581-sourcesjar/com/amazonaws/services/guardduty/model/transform/IamInstanceProfileMarshaller.java \*

 /opt/cola/permits/1882329425\_1704877830.0517244/0/aws-java-sdk-guardduty-1-12-581-sourcesjar/com/amazonaws/services/guardduty/model/transform/KubernetesDetailsJsonUnmarshaller.java \* /opt/cola/permits/1882329425\_1704877830.0517244/0/aws-java-sdk-guardduty-1-12-581-sourcesjar/com/amazonaws/services/guardduty/model/transform/ProcessDetailsJsonUnmarshaller.java \* /opt/cola/permits/1882329425\_1704877830.0517244/0/aws-java-sdk-guardduty-1-12-581-sourcesjar/com/amazonaws/services/guardduty/model/transform/PortProbeActionMarshaller.java \* /opt/cola/permits/1882329425\_1704877830.0517244/0/aws-java-sdk-guardduty-1-12-581-sourcesjar/com/amazonaws/services/guardduty/model/transform/LambdaDetailsJsonUnmarshaller.java \* /opt/cola/permits/1882329425\_1704877830.0517244/0/aws-java-sdk-guardduty-1-12-581-sourcesjar/com/amazonaws/services/guardduty/model/transform/CreateFilterRequestMarshaller.java \*

 /opt/cola/permits/1882329425\_1704877830.0517244/0/aws-java-sdk-guardduty-1-12-581-sourcesjar/com/amazonaws/services/guardduty/model/transform/FilterCriterionMarshaller.java \* /opt/cola/permits/1882329425\_1704877830.0517244/0/aws-java-sdk-guardduty-1-12-581-sourcesjar/com/amazonaws/services/guardduty/model/transform/CoverageEksClusterDetailsJsonUnmarshaller.java \* /opt/cola/permits/1882329425\_1704877830.0517244/0/aws-java-sdk-guardduty-1-12-581-sourcesjar/com/amazonaws/services/guardduty/model/transform/AccessKeyDetailsJsonUnmarshaller.java \* /opt/cola/permits/1882329425\_1704877830.0517244/0/aws-java-sdk-guardduty-1-12-581-sourcesjar/com/amazonaws/services/guardduty/model/transform/InviteMembersResultJsonUnmarshaller.java \* /opt/cola/permits/1882329425\_1704877830.0517244/0/aws-java-sdk-guardduty-1-12-581-sourcesjar/com/amazonaws/services/guardduty/model/transform/TagMarshaller.java

\* /opt/cola/permits/1882329425\_1704877830.0517244/0/aws-java-sdk-guardduty-1-12-581-sourcesjar/com/amazonaws/services/guardduty/model/transform/RdsDbInstanceDetailsJsonUnmarshaller.java \*

 /opt/cola/permits/1882329425\_1704877830.0517244/0/aws-java-sdk-guardduty-1-12-581-sourcesjar/com/amazonaws/services/guardduty/model/S3BucketDetail.java
\* /opt/cola/permits/1882329425\_1704877830.0517244/0/aws-java-sdk-guardduty-1-12-581-sourcesjar/com/amazonaws/services/guardduty/model/ListIPSetsRequest.java

\* /opt/cola/permits/1882329425\_1704877830.0517244/0/aws-java-sdk-guardduty-1-12-581-sourcesjar/com/amazonaws/services/guardduty/model/DescribeMalwareScansRequest.java

\* /opt/cola/permits/1882329425\_1704877830.0517244/0/aws-java-sdk-guardduty-1-12-581-sourcesjar/com/amazonaws/services/guardduty/model/transform/DescribeMalwareScansRequestProtocolMarshaller.java \* /opt/cola/permits/1882329425\_1704877830.0517244/0/aws-java-sdk-guardduty-1-12-581-sourcesjar/com/amazonaws/services/guardduty/model/transform/PortProbeActionJsonUnmarshaller.java \* /opt/cola/permits/1882329425\_1704877830.0517244/0/aws-java-sdk-guardduty-1-12-581-sourcesjar/com/amazonaws/services/guardduty/model/transform/UnarchiveFindingsResultJsonUnmarshaller.java \*

 /opt/cola/permits/1882329425\_1704877830.0517244/0/aws-java-sdk-guardduty-1-12-581-sourcesjar/com/amazonaws/services/guardduty/model/transform/UntagResourceRequestProtocolMarshaller.java \* /opt/cola/permits/1882329425\_1704877830.0517244/0/aws-java-sdk-guardduty-1-12-581-sourcesjar/com/amazonaws/services/guardduty/model/DomainDetails.java

\* /opt/cola/permits/1882329425\_1704877830.0517244/0/aws-java-sdk-guardduty-1-12-581-sourcesjar/com/amazonaws/services/guardduty/model/ThreatsDetectedItemCount.java

\* /opt/cola/permits/1882329425\_1704877830.0517244/0/aws-java-sdk-guardduty-1-12-581-sourcesjar/com/amazonaws/services/guardduty/model/transform/UpdateDetectorResultJsonUnmarshaller.java \* /opt/cola/permits/1882329425\_1704877830.0517244/0/aws-java-sdk-guardduty-1-12-581-sourcesjar/com/amazonaws/services/guardduty/model/EbsVolumesResult.java

 /opt/cola/permits/1882329425\_1704877830.0517244/0/aws-java-sdk-guardduty-1-12-581-sourcesjar/com/amazonaws/services/guardduty/model/DnsRequestAction.java

\*

\* /opt/cola/permits/1882329425\_1704877830.0517244/0/aws-java-sdk-guardduty-1-12-581-sourcesjar/com/amazonaws/services/guardduty/model/transform/MasterMarshaller.java

\* /opt/cola/permits/1882329425\_1704877830.0517244/0/aws-java-sdk-guardduty-1-12-581-sourcesjar/com/amazonaws/services/guardduty/model/transform/MemberFeaturesConfigurationResultMarshaller.java \* /opt/cola/permits/1882329425\_1704877830.0517244/0/aws-java-sdk-guardduty-1-12-581-sourcesjar/com/amazonaws/services/guardduty/model/transform/CoverageFilterCriteriaMarshaller.java \* /opt/cola/permits/1882329425\_1704877830.0517244/0/aws-java-sdk-guardduty-1-12-581-sourcesjar/com/amazonaws/services/guardduty/model/transform/AwsApiCallActionJsonUnmarshaller.java \* /opt/cola/permits/1882329425\_1704877830.0517244/0/aws-java-sdk-guardduty-1-12-581-sourcesjar/com/amazonaws/services/guardduty/model/transform/DeleteMembersRequestProtocolMarshaller.java \*

 /opt/cola/permits/1882329425\_1704877830.0517244/0/aws-java-sdk-guardduty-1-12-581-sourcesjar/com/amazonaws/services/guardduty/AmazonGuardDuty.java

\* /opt/cola/permits/1882329425\_1704877830.0517244/0/aws-java-sdk-guardduty-1-12-581-sourcesjar/com/amazonaws/services/guardduty/model/transform/CoverageFilterCriterionMarshaller.java \* /opt/cola/permits/1882329425\_1704877830.0517244/0/aws-java-sdk-guardduty-1-12-581-sourcesjar/com/amazonaws/services/guardduty/model/transform/ThreatDetectedByNameMarshaller.java \* /opt/cola/permits/1882329425\_1704877830.0517244/0/aws-java-sdk-guardduty-1-12-581-sourcesjar/com/amazonaws/services/guardduty/model/CreateFilterRequest.java

\* /opt/cola/permits/1882329425\_1704877830.0517244/0/aws-java-sdk-guardduty-1-12-581-sourcesjar/com/amazonaws/services/guardduty/model/transform/OrganizationAdditionalConfigurationResultMarshaller.jav a

\* /opt/cola/permits/1882329425\_1704877830.0517244/0/aws-java-sdk-guardduty-1-12-581-sourcesjar/com/amazonaws/services/guardduty/model/transform/UsageCriteriaJsonUnmarshaller.java

/opt/cola/permits/1882329425\_1704877830.0517244/0/aws-java-sdk-guardduty-1-12-581-sources-

jar/com/amazonaws/services/guardduty/model/transform/OrganizationFeatureConfigurationJsonUnmarshaller.java

\* /opt/cola/permits/1882329425\_1704877830.0517244/0/aws-java-sdk-guardduty-1-12-581-sources-

jar/com/amazonaws/services/guardduty/model/transform/FilterCriterionJsonUnmarshaller.java

\* /opt/cola/permits/1882329425\_1704877830.0517244/0/aws-java-sdk-guardduty-1-12-581-sources-

jar/com/amazonaws/services/guardduty/model/transform/MemberJsonUnmarshaller.java

\* /opt/cola/permits/1882329425\_1704877830.0517244/0/aws-java-sdk-guardduty-1-12-581-sources-

jar/com/amazonaws/services/guardduty/model/transform/StartMalwareScanResultJsonUnmarshaller.java

\* /opt/cola/permits/1882329425\_1704877830.0517244/0/aws-java-sdk-guardduty-1-12-581-sources-

jar/com/amazonaws/services/guardduty/model/transform/DetectorAdditionalConfigurationResultMarshaller.java \*

 /opt/cola/permits/1882329425\_1704877830.0517244/0/aws-java-sdk-guardduty-1-12-581-sourcesjar/com/amazonaws/services/guardduty/model/NetworkInterface.java

\* /opt/cola/permits/1882329425\_1704877830.0517244/0/aws-java-sdk-guardduty-1-12-581-sources-

jar/com/amazonaws/services/guardduty/model/transform/VolumeMountMarshaller.java

\* /opt/cola/permits/1882329425\_1704877830.0517244/0/aws-java-sdk-guardduty-1-12-581-sources-

jar/com/amazonaws/services/guardduty/model/transform/AcceptAdministratorInvitationResultJsonUnmarshaller.jav a

\* /opt/cola/permits/1882329425\_1704877830.0517244/0/aws-java-sdk-guardduty-1-12-581-sourcesjar/com/amazonaws/services/guardduty/model/IamInstanceProfile.java

\* /opt/cola/permits/1882329425\_1704877830.0517244/0/aws-java-sdk-guardduty-1-12-581-sourcesjar/com/amazonaws/services/guardduty/model/transform/OrganizationEbsVolumesResultMarshaller.java \* /opt/cola/permits/1882329425\_1704877830.0517244/0/aws-java-sdk-guardduty-1-12-581-sourcesjar/com/amazonaws/services/guardduty/model/OrganizationFeatureConfigurationResult.java \*

 /opt/cola/permits/1882329425\_1704877830.0517244/0/aws-java-sdk-guardduty-1-12-581-sourcesjar/com/amazonaws/services/guardduty/model/transform/DetectorFeatureConfigurationResultJsonUnmarshaller.java \* /opt/cola/permits/1882329425\_1704877830.0517244/0/aws-java-sdk-guardduty-1-12-581-sources-

jar/com/amazonaws/services/guardduty/model/transform/OwnerJsonUnmarshaller.java

\* /opt/cola/permits/1882329425\_1704877830.0517244/0/aws-java-sdk-guardduty-1-12-581-sourcesjar/com/amazonaws/services/guardduty/model/transform/DetectorAdditionalConfigurationResultJsonUnmarshaller.j ava

\* /opt/cola/permits/1882329425\_1704877830.0517244/0/aws-java-sdk-guardduty-1-12-581-sourcesjar/com/amazonaws/services/guardduty/model/transform/OrganizationS3LogsConfigurationResultMarshaller.java \* /opt/cola/permits/1882329425\_1704877830.0517244/0/aws-java-sdk-guardduty-1-12-581-sourcesjar/com/amazonaws/services/guardduty/model/Condition.java

\*

\*

/opt/cola/permits/1882329425\_1704877830.0517244/0/aws-java-sdk-guardduty-1-12-581-sources-

jar/com/amazonaws/services/guardduty/model/AutoEnableMembers.java

\* /opt/cola/permits/1882329425\_1704877830.0517244/0/aws-java-sdk-guardduty-1-12-581-sourcesjar/com/amazonaws/services/guardduty/model/transform/OwnerMarshaller.java

\* /opt/cola/permits/1882329425\_1704877830.0517244/0/aws-java-sdk-guardduty-1-12-581-sourcesjar/com/amazonaws/services/guardduty/model/DeleteInvitationsRequest.java

\* /opt/cola/permits/1882329425\_1704877830.0517244/0/aws-java-sdk-guardduty-1-12-581-sources-

jar/com/amazonaws/services/guardduty/model/DeletePublishingDestinationRequest.java

\* /opt/cola/permits/1882329425\_1704877830.0517244/0/aws-java-sdk-guardduty-1-12-581-sources-

jar/com/amazonaws/services/guardduty/model/transform/UpdateOrganizationConfigurationRequestMarshaller.java

\* /opt/cola/permits/1882329425\_1704877830.0517244/0/aws-java-sdk-guardduty-1-12-581-sourcesjar/com/amazonaws/services/guardduty/model/RdsLoginAttemptAction.java

\*

/opt/cola/permits/1882329425\_1704877830.0517244/0/aws-java-sdk-guardduty-1-12-581-sources-

jar/com/amazonaws/services/guardduty/model/transform/UpdateMemberDetectorsRequestProtocolMarshaller.java

\* /opt/cola/permits/1882329425\_1704877830.0517244/0/aws-java-sdk-guardduty-1-12-581-sources-

jar/com/amazonaws/services/guardduty/model/transform/ContainerJsonUnmarshaller.java

\* /opt/cola/permits/1882329425\_1704877830.0517244/0/aws-java-sdk-guardduty-1-12-581-sourcesjar/com/amazonaws/services/guardduty/model/CoverageStatisticsType.java

\* /opt/cola/permits/1882329425\_1704877830.0517244/0/aws-java-sdk-guardduty-1-12-581-sources-

jar/com/amazonaws/services/guardduty/model/transform/DeletePublishingDestinationResultJsonUnmarshaller.java

\* /opt/cola/permits/1882329425\_1704877830.0517244/0/aws-java-sdk-guardduty-1-12-581-sources-

jar/com/amazonaws/services/guardduty/model/transform/UntagResourceRequestMarshaller.java \*

 /opt/cola/permits/1882329425\_1704877830.0517244/0/aws-java-sdk-guardduty-1-12-581-sourcesjar/com/amazonaws/services/guardduty/model/transform/StopMonitoringMembersResultJsonUnmarshaller.java \* /opt/cola/permits/1882329425\_1704877830.0517244/0/aws-java-sdk-guardduty-1-12-581-sourcesjar/com/amazonaws/services/guardduty/model/transform/ScanJsonUnmarshaller.java

\* /opt/cola/permits/1882329425\_1704877830.0517244/0/aws-java-sdk-guardduty-1-12-581-sourcesjar/com/amazonaws/services/guardduty/model/transform/EvidenceMarshaller.java

\* /opt/cola/permits/1882329425\_1704877830.0517244/0/aws-java-sdk-guardduty-1-12-581-sourcesjar/com/amazonaws/services/guardduty/model/transform/EnableOrganizationAdminAccountRequestProtocolMarsh aller.java

\* /opt/cola/permits/1882329425\_1704877830.0517244/0/aws-java-sdk-guardduty-1-12-581-sourcesjar/com/amazonaws/services/guardduty/model/LocalPortDetails.java

\* /opt/cola/permits/1882329425\_1704877830.0517244/0/aws-java-sdk-guardduty-1-12-581-sourcesjar/com/amazonaws/services/guardduty/model/transform/ProcessDetailsMarshaller.java

\*

 /opt/cola/permits/1882329425\_1704877830.0517244/0/aws-java-sdk-guardduty-1-12-581-sourcesjar/com/amazonaws/services/guardduty/model/UpdateFilterResult.java

\* /opt/cola/permits/1882329425\_1704877830.0517244/0/aws-java-sdk-guardduty-1-12-581-sourcesjar/com/amazonaws/services/guardduty/model/transform/AcceptInvitationRequestMarshaller.java \* /opt/cola/permits/1882329425\_1704877830.0517244/0/aws-java-sdk-guardduty-1-12-581-sourcesjar/com/amazonaws/services/guardduty/model/transform/CreateThreatIntelSetResultJsonUnmarshaller.java \* /opt/cola/permits/1882329425\_1704877830.0517244/0/aws-java-sdk-guardduty-1-12-581-sourcesjar/com/amazonaws/services/guardduty/model/transform/PublicAccessMarshaller.java \* /opt/cola/permits/1882329425\_1704877830.0517244/0/aws-java-sdk-guardduty-1-12-581-sourcesjar/com/amazonaws/services/guardduty/model/EnableOrganizationAdminAccountRequest.java \* /opt/cola/permits/1882329425\_1704877830.0517244/0/aws-java-sdk-guardduty-1-12-581-sources-

jar/com/amazonaws/services/guardduty/AbstractAmazonGuardDutyAsync.java \*

 /opt/cola/permits/1882329425\_1704877830.0517244/0/aws-java-sdk-guardduty-1-12-581-sourcesjar/com/amazonaws/services/guardduty/model/transform/AccessControlListMarshaller.java \* /opt/cola/permits/1882329425\_1704877830.0517244/0/aws-java-sdk-guardduty-1-12-581-sources-

jar/com/amazonaws/services/guardduty/model/DisassociateMembersResult.java

\* /opt/cola/permits/1882329425\_1704877830.0517244/0/aws-java-sdk-guardduty-1-12-581-sources-

jar/com/amazonaws/services/guardduty/model/transform/MemberAdditionalConfigurationJsonUnmarshaller.java

jar/com/amazonaws/services/guardduty/model/transform/VolumeDetailJsonUnmarshaller.java \* /opt/cola/permits/1882329425\_1704877830.0517244/0/aws-java-sdk-guardduty-1-12-581-sourcesjar/com/amazonaws/services/guardduty/model/IpSetFormat.java \*

 /opt/cola/permits/1882329425\_1704877830.0517244/0/aws-java-sdk-guardduty-1-12-581-sourcesjar/com/amazonaws/services/guardduty/model/ThreatIntelSetFormat.java

\* /opt/cola/permits/1882329425\_1704877830.0517244/0/aws-java-sdk-guardduty-1-12-581-sourcesjar/com/amazonaws/services/guardduty/model/transform/UpdateDetectorRequestMarshaller.java \* /opt/cola/permits/1882329425\_1704877830.0517244/0/aws-java-sdk-guardduty-1-12-581-sourcesjar/com/amazonaws/services/guardduty/model/transform/ScanFilePathMarshaller.java

\* /opt/cola/permits/1882329425\_1704877830.0517244/0/aws-java-sdk-guardduty-1-12-581-sourcesjar/com/amazonaws/services/guardduty/model/transform/FlowLogsConfigurationResultJsonUnmarshaller.java \* /opt/cola/permits/1882329425\_1704877830.0517244/0/aws-java-sdk-guardduty-1-12-581-sourcesjar/com/amazonaws/services/guardduty/model/transform/ArchiveFindingsResultJsonUnmarshaller.java \* /opt/cola/permits/1882329425\_1704877830.0517244/0/aws-java-sdk-guardduty-1-12-581-sourcesjar/com/amazonaws/services/guardduty/model/transform/ListPublishingDestinationsRequestProtocolMarshaller.java

\* /opt/cola/permits/1882329425\_1704877830.0517244/0/aws-java-sdk-guardduty-1-12-581-sourcesjar/com/amazonaws/services/guardduty/model/FilterCondition.java

\* /opt/cola/permits/1882329425\_1704877830.0517244/0/aws-java-sdk-guardduty-1-12-581-sourcesjar/com/amazonaws/services/guardduty/model/transform/EcsTaskDetailsJsonUnmarshaller.java

\* /opt/cola/permits/1882329425\_1704877830.0517244/0/aws-java-sdk-guardduty-1-12-581-sourcesjar/com/amazonaws/services/guardduty/model/ScanResult.java

\* /opt/cola/permits/1882329425\_1704877830.0517244/0/aws-java-sdk-guardduty-1-12-581-sourcesjar/com/amazonaws/services/guardduty/model/SecurityContext.java

\* /opt/cola/permits/1882329425\_1704877830.0517244/0/aws-java-sdk-guardduty-1-12-581-sourcesjar/com/amazonaws/services/guardduty/model/BucketPolicy.java

\* /opt/cola/permits/1882329425\_1704877830.0517244/0/aws-java-sdk-guardduty-1-12-581-sourcesjar/com/amazonaws/services/guardduty/model/transform/CoverageStatisticsMarshaller.java \*

 /opt/cola/permits/1882329425\_1704877830.0517244/0/aws-java-sdk-guardduty-1-12-581-sourcesjar/com/amazonaws/services/guardduty/model/transform/MalwareProtectionConfigurationMarshaller.java \* /opt/cola/permits/1882329425\_1704877830.0517244/0/aws-java-sdk-guardduty-1-12-581-sourcesjar/com/amazonaws/services/guardduty/model/transform/ListFindingsResultJsonUnmarshaller.java \* /opt/cola/permits/1882329425\_1704877830.0517244/0/aws-java-sdk-guardduty-1-12-581-sourcesjar/com/amazonaws/services/guardduty/model/transform/ListIPSetsResultJsonUnmarshaller.java \* /opt/cola/permits/1882329425\_1704877830.0517244/0/aws-java-sdk-guardduty-1-12-581-sourcesjar/com/amazonaws/services/guardduty/model/transform/UpdateIPSetRequestMarshaller.java \* /opt/cola/permits/1882329425\_1704877830.0517244/0/aws-java-sdk-guardduty-1-12-581-sourcesjar/com/amazonaws/services/guardduty/model/GetFindingsStatisticsRequest.java

\* /opt/cola/permits/1882329425\_1704877830.0517244/0/aws-java-sdk-guardduty-1-12-581-sourcesjar/com/amazonaws/services/guardduty/model/DescribeOrganizationConfigurationResult.java \*

 /opt/cola/permits/1882329425\_1704877830.0517244/0/aws-java-sdk-guardduty-1-12-581-sourcesjar/com/amazonaws/services/guardduty/model/transform/LoginAttributeMarshaller.java \* /opt/cola/permits/1882329425\_1704877830.0517244/0/aws-java-sdk-guardduty-1-12-581-sourcesjar/com/amazonaws/services/guardduty/model/transform/UpdateMemberDetectorsResultJsonUnmarshaller.java \* /opt/cola/permits/1882329425\_1704877830.0517244/0/aws-java-sdk-guardduty-1-12-581-sourcesjar/com/amazonaws/services/guardduty/model/transform/GetDetectorRequestProtocolMarshaller.java

\* /opt/cola/permits/1882329425\_1704877830.0517244/0/aws-java-sdk-guardduty-1-12-581-sources-

jar/com/amazonaws/services/guardduty/model/transform/UpdateMalwareScanSettingsRequestProtocolMarshaller.ja va

\* /opt/cola/permits/1882329425\_1704877830.0517244/0/aws-java-sdk-guardduty-1-12-581-sourcesjar/com/amazonaws/services/guardduty/model/transform/CreateDetectorRequestProtocolMarshaller.java \*

 /opt/cola/permits/1882329425\_1704877830.0517244/0/aws-java-sdk-guardduty-1-12-581-sourcesjar/com/amazonaws/services/guardduty/model/InviteMembersResult.java

\* /opt/cola/permits/1882329425\_1704877830.0517244/0/aws-java-sdk-guardduty-1-12-581-sourcesjar/com/amazonaws/services/guardduty/model/transform/UnarchiveFindingsRequestMarshaller.java \* /opt/cola/permits/1882329425\_1704877830.0517244/0/aws-java-sdk-guardduty-1-12-581-sourcesjar/com/amazonaws/services/guardduty/model/S3LogsConfigurationResult.java

\* /opt/cola/permits/1882329425\_1704877830.0517244/0/aws-java-sdk-guardduty-1-12-581-sourcesjar/com/amazonaws/services/guardduty/model/transform/OrganizationKubernetesConfigurationResultMarshaller.jav a

\* /opt/cola/permits/1882329425\_1704877830.0517244/0/aws-java-sdk-guardduty-1-12-581-sourcesjar/com/amazonaws/services/guardduty/model/transform/GetMembersResultJsonUnmarshaller.java \*

 /opt/cola/permits/1882329425\_1704877830.0517244/0/aws-java-sdk-guardduty-1-12-581-sourcesjar/com/amazonaws/services/guardduty/model/transform/DeleteIPSetRequestMarshaller.java

\* /opt/cola/permits/1882329425\_1704877830.0517244/0/aws-java-sdk-guardduty-1-12-581-sourcesjar/com/amazonaws/services/guardduty/model/AddonDetails.java

\* /opt/cola/permits/1882329425\_1704877830.0517244/0/aws-java-sdk-guardduty-1-12-581-sourcesjar/com/amazonaws/services/guardduty/model/transform/GetMalwareScanSettingsRequestMarshaller.java \* /opt/cola/permits/1882329425\_1704877830.0517244/0/aws-java-sdk-guardduty-1-12-581-sourcesjar/com/amazonaws/services/guardduty/model/transform/S3BucketDetailMarshaller.java

\* /opt/cola/permits/1882329425\_1704877830.0517244/0/aws-java-sdk-guardduty-1-12-581-sourcesjar/com/amazonaws/services/guardduty/model/UntagResourceRequest.java

\* /opt/cola/permits/1882329425\_1704877830.0517244/0/aws-java-sdk-guardduty-1-12-581-sourcesjar/com/amazonaws/services/guardduty/model/transform/RdsDbInstanceDetailsMarshaller.java \*

 /opt/cola/permits/1882329425\_1704877830.0517244/0/aws-java-sdk-guardduty-1-12-581-sourcesjar/com/amazonaws/services/guardduty/model/CoverageSortKey.java

\* /opt/cola/permits/1882329425\_1704877830.0517244/0/aws-java-sdk-guardduty-1-12-581-sourcesjar/com/amazonaws/services/guardduty/model/ScanType.java

\* /opt/cola/permits/1882329425\_1704877830.0517244/0/aws-java-sdk-guardduty-1-12-581-sourcesjar/com/amazonaws/services/guardduty/model/transform/ScanMarshaller.java

\* /opt/cola/permits/1882329425\_1704877830.0517244/0/aws-java-sdk-guardduty-1-12-581-sourcesjar/com/amazonaws/services/guardduty/model/transform/ScanConditionPairMarshaller.java

\* /opt/cola/permits/1882329425\_1704877830.0517244/0/aws-java-sdk-guardduty-1-12-581-sourcesjar/com/amazonaws/services/guardduty/model/transform/InvitationMarshaller.java

\* /opt/cola/permits/1882329425\_1704877830.0517244/0/aws-java-sdk-guardduty-1-12-581-sourcesjar/com/amazonaws/services/guardduty/model/AccountFreeTrialInfo.java

\*

 /opt/cola/permits/1882329425\_1704877830.0517244/0/aws-java-sdk-guardduty-1-12-581-sourcesjar/com/amazonaws/services/guardduty/model/transform/GeoLocationMarshaller.java

jar/com/amazonaws/services/guardduty/model/transform/ServiceAdditionalInfoMarshaller.java

\* /opt/cola/permits/1882329425\_1704877830.0517244/0/aws-java-sdk-guardduty-1-12-581-sources-

jar/com/amazonaws/services/guardduty/model/transform/UpdatePublishingDestinationResultJsonUnmarshaller.java

\* /opt/cola/permits/1882329425\_1704877830.0517244/0/aws-java-sdk-guardduty-1-12-581-sources-

jar/com/amazonaws/services/guardduty/model/transform/InvitationJsonUnmarshaller.java

\* /opt/cola/permits/1882329425\_1704877830.0517244/0/aws-java-sdk-guardduty-1-12-581-sources-

jar/com/amazonaws/services/guardduty/model/transform/DetectorFeatureConfigurationMarshaller.java

\* /opt/cola/permits/1882329425\_1704877830.0517244/0/aws-java-sdk-guardduty-1-12-581-sources-

jar/com/amazonaws/services/guardduty/model/transform/DefaultServerSideEncryptionJsonUnmarshaller.java \*

 /opt/cola/permits/1882329425\_1704877830.0517244/0/aws-java-sdk-guardduty-1-12-581-sourcesjar/com/amazonaws/services/guardduty/model/Member.java

\* /opt/cola/permits/1882329425\_1704877830.0517244/0/aws-java-sdk-guardduty-1-12-581-sourcesjar/com/amazonaws/services/guardduty/model/transform/UpdateOrganizationConfigurationRequestProtocolMarshal ler.java

\* /opt/cola/permits/1882329425\_1704877830.0517244/0/aws-java-sdk-guardduty-1-12-581-sourcesjar/com/amazonaws/services/guardduty/model/transform/S3LogsConfigurationResultMarshaller.java \* /opt/cola/permits/1882329425\_1704877830.0517244/0/aws-java-sdk-guardduty-1-12-581-sourcesjar/com/amazonaws/services/guardduty/model/transform/LocalIpDetailsJsonUnmarshaller.java \* /opt/cola/permits/1882329425\_1704877830.0517244/0/aws-java-sdk-guardduty-1-12-581-sourcesjar/com/amazonaws/services/guardduty/model/UpdateThreatIntelSetRequest.java \*

 /opt/cola/permits/1882329425\_1704877830.0517244/0/aws-java-sdk-guardduty-1-12-581-sourcesjar/com/amazonaws/services/guardduty/model/transform/KubernetesWorkloadDetailsJsonUnmarshaller.java \* /opt/cola/permits/1882329425\_1704877830.0517244/0/aws-java-sdk-guardduty-1-12-581-sourcesjar/com/amazonaws/services/guardduty/model/transform/EnableOrganizationAdminAccountRequestMarshaller.java \* /opt/cola/permits/1882329425\_1704877830.0517244/0/aws-java-sdk-guardduty-1-12-581-sourcesjar/com/amazonaws/services/guardduty/model/transform/RuntimeDetailsMarshaller.java \* /opt/cola/permits/1882329425\_1704877830.0517244/0/aws-java-sdk-guardduty-1-12-581-sourcesjar/com/amazonaws/services/guardduty/model/transform/DeleteThreatIntelSetRequestMarshaller.java \* /opt/cola/permits/1882329425\_1704877830.0517244/0/aws-java-sdk-guardduty-1-12-581-sourcesjar/com/amazonaws/services/guardduty/model/transform/DetectorAdditionalConfigurationJsonUnmarshaller.java \* /opt/cola/permits/1882329425\_1704877830.0517244/0/aws-java-sdk-guardduty-1-12-581-sourcesjar/com/amazonaws/services/guardduty/model/transform/ScanThreatNameMarshaller.java \*

 /opt/cola/permits/1882329425\_1704877830.0517244/0/aws-java-sdk-guardduty-1-12-581-sourcesjar/com/amazonaws/services/guardduty/model/MemberAdditionalConfiguration.java \* /opt/cola/permits/1882329425\_1704877830.0517244/0/aws-java-sdk-guardduty-1-12-581-sourcesjar/com/amazonaws/services/guardduty/model/transform/KubernetesAuditLogsConfigurationMarshaller.java \* /opt/cola/permits/1882329425\_1704877830.0517244/0/aws-java-sdk-guardduty-1-12-581-sourcesjar/com/amazonaws/services/guardduty/model/transform/RuntimeContextMarshaller.java \* /opt/cola/permits/1882329425\_1704877830.0517244/0/aws-java-sdk-guardduty-1-12-581-sourcesjar/com/amazonaws/services/guardduty/model/transform/DeletePublishingDestinationRequestMarshaller.java \* /opt/cola/permits/1882329425\_1704877830.0517244/0/aws-java-sdk-guardduty-1-12-581-sourcesjar/com/amazonaws/services/guardduty/model/transform/CreateFilterResultJsonUnmarshaller.java \*

 /opt/cola/permits/1882329425\_1704877830.0517244/0/aws-java-sdk-guardduty-1-12-581-sourcesjar/com/amazonaws/services/guardduty/model/transform/LocalPortDetailsJsonUnmarshaller.java

\* /opt/cola/permits/1882329425\_1704877830.0517244/0/aws-java-sdk-guardduty-1-12-581-sourcesjar/com/amazonaws/services/guardduty/model/transform/DnsRequestActionJsonUnmarshaller.java

\* /opt/cola/permits/1882329425\_1704877830.0517244/0/aws-java-sdk-guardduty-1-12-581-sourcesjar/com/amazonaws/services/guardduty/model/OrgFeatureAdditionalConfiguration.java

\* /opt/cola/permits/1882329425\_1704877830.0517244/0/aws-java-sdk-guardduty-1-12-581-sourcesjar/com/amazonaws/services/guardduty/model/transform/ListFiltersRequestMarshaller.java

\* /opt/cola/permits/1882329425\_1704877830.0517244/0/aws-java-sdk-guardduty-1-12-581-sourcesjar/com/amazonaws/services/guardduty/model/VpcConfig.java

\* /opt/cola/permits/1882329425\_1704877830.0517244/0/aws-java-sdk-guardduty-1-12-581-sourcesjar/com/amazonaws/services/guardduty/model/Container.java \*

 /opt/cola/permits/1882329425\_1704877830.0517244/0/aws-java-sdk-guardduty-1-12-581-sourcesjar/com/amazonaws/services/guardduty/model/transform/PublicAccessJsonUnmarshaller.java \* /opt/cola/permits/1882329425\_1704877830.0517244/0/aws-java-sdk-guardduty-1-12-581-sourcesjar/com/amazonaws/services/guardduty/model/MemberFeaturesConfiguration.java

\* /opt/cola/permits/1882329425\_1704877830.0517244/0/aws-java-sdk-guardduty-1-12-581-sourcesjar/com/amazonaws/services/guardduty/model/FreeTrialFeatureResult.java

\* /opt/cola/permits/1882329425\_1704877830.0517244/0/aws-java-sdk-guardduty-1-12-581-sourcesjar/com/amazonaws/services/guardduty/model/transform/UpdateFindingsFeedbackRequestMarshaller.java \* /opt/cola/permits/1882329425\_1704877830.0517244/0/aws-java-sdk-guardduty-1-12-581-sourcesjar/com/amazonaws/services/guardduty/model/transform/ActionJsonUnmarshaller.java

\* /opt/cola/permits/1882329425\_1704877830.0517244/0/aws-java-sdk-guardduty-1-12-581-sourcesjar/com/amazonaws/services/guardduty/model/transform/KubernetesApiCallActionMarshaller.java \*

 /opt/cola/permits/1882329425\_1704877830.0517244/0/aws-java-sdk-guardduty-1-12-581-sourcesjar/com/amazonaws/services/guardduty/model/transform/KubernetesAuditLogsConfigurationResultJsonUnmarshall er.java

\* /opt/cola/permits/1882329425\_1704877830.0517244/0/aws-java-sdk-guardduty-1-12-581-sourcesjar/com/amazonaws/services/guardduty/model/transform/CoverageResourceDetailsJsonUnmarshaller.java \* /opt/cola/permits/1882329425\_1704877830.0517244/0/aws-java-sdk-guardduty-1-12-581-sourcesjar/com/amazonaws/services/guardduty/model/transform/UpdateMalwareScanSettingsRequestMarshaller.java \* /opt/cola/permits/1882329425\_1704877830.0517244/0/aws-java-sdk-guardduty-1-12-581-sourcesjar/com/amazonaws/services/guardduty/model/transform/ScanConditionPairJsonUnmarshaller.java \* /opt/cola/permits/1882329425\_1704877830.0517244/0/aws-java-sdk-guardduty-1-12-581-sourcesjar/com/amazonaws/services/guardduty/model/ProcessDetails.java \*

 /opt/cola/permits/1882329425\_1704877830.0517244/0/aws-java-sdk-guardduty-1-12-581-sourcesjar/com/amazonaws/services/guardduty/model/transform/UnprocessedAccountJsonUnmarshaller.java \* /opt/cola/permits/1882329425\_1704877830.0517244/0/aws-java-sdk-guardduty-1-12-581-sources-

jar/com/amazonaws/services/guardduty/model/transform/CreateSampleFindingsRequestProtocolMarshaller.java

\* /opt/cola/permits/1882329425\_1704877830.0517244/0/aws-java-sdk-guardduty-1-12-581-sourcesjar/com/amazonaws/services/guardduty/model/GetFilterRequest.java

\* /opt/cola/permits/1882329425\_1704877830.0517244/0/aws-java-sdk-guardduty-1-12-581-sourcesjar/com/amazonaws/services/guardduty/model/ListFindingsResult.java

\* /opt/cola/permits/1882329425\_1704877830.0517244/0/aws-java-sdk-guardduty-1-12-581-sources-

jar/com/amazonaws/services/guardduty/model/transform/GetAdministratorAccountRequestProtocolMarshaller.java

\* /opt/cola/permits/1882329425\_1704877830.0517244/0/aws-java-sdk-guardduty-1-12-581-sources-

jar/com/amazonaws/services/guardduty/model/Feedback.java

 /opt/cola/permits/1882329425\_1704877830.0517244/0/aws-java-sdk-guardduty-1-12-581-sourcesjar/com/amazonaws/services/guardduty/model/OrganizationKubernetesAuditLogsConfiguration.java \* /opt/cola/permits/1882329425\_1704877830.0517244/0/aws-java-sdk-guardduty-1-12-581-sourcesjar/com/amazonaws/services/guardduty/model/DisableOrganizationAdminAccountRequest.java \* /opt/cola/permits/1882329425\_1704877830.0517244/0/aws-java-sdk-guardduty-1-12-581-sourcesjar/com/amazonaws/services/guardduty/model/InviteMembersRequest.java

\*

\* /opt/cola/permits/1882329425\_1704877830.0517244/0/aws-java-sdk-guardduty-1-12-581-sourcesjar/com/amazonaws/services/guardduty/model/UpdateOrganizationConfigurationResult.java \* /opt/cola/permits/1882329425\_1704877830.0517244/0/aws-java-sdk-guardduty-1-12-581-sourcesjar/com/amazonaws/services/guardduty/model/ListPublishingDestinationsResult.java \*

 /opt/cola/permits/1882329425\_1704877830.0517244/0/aws-java-sdk-guardduty-1-12-581-sourcesjar/com/amazonaws/services/guardduty/model/GetFindingsResult.java

\* /opt/cola/permits/1882329425\_1704877830.0517244/0/aws-java-sdk-guardduty-1-12-581-sourcesjar/com/amazonaws/services/guardduty/model/Scan.java

\* /opt/cola/permits/1882329425\_1704877830.0517244/0/aws-java-sdk-guardduty-1-12-581-sourcesjar/com/amazonaws/services/guardduty/model/transform/MemberFeaturesConfigurationJsonUnmarshaller.java \* /opt/cola/permits/1882329425\_1704877830.0517244/0/aws-java-sdk-guardduty-1-12-581-sourcesjar/com/amazonaws/services/guardduty/model/OrganizationKubernetesConfigurationResult.java \* /opt/cola/permits/1882329425\_1704877830.0517244/0/aws-java-sdk-guardduty-1-12-581-sourcesjar/com/amazonaws/services/guardduty/model/transform/DisableOrganizationAdminAccountResultJsonUnmarshall er.java

\* /opt/cola/permits/1882329425\_1704877830.0517244/0/aws-java-sdk-guardduty-1-12-581-sourcesjar/com/amazonaws/services/guardduty/model/transform/GetInvitationsCountRequestProtocolMarshaller.java \*

 /opt/cola/permits/1882329425\_1704877830.0517244/0/aws-java-sdk-guardduty-1-12-581-sourcesjar/com/amazonaws/services/guardduty/model/transform/CoverageResourceMarshaller.java \* /opt/cola/permits/1882329425\_1704877830.0517244/0/aws-java-sdk-guardduty-1-12-581-sourcesjar/com/amazonaws/services/guardduty/model/transform/DeleteThreatIntelSetRequestProtocolMarshaller.java \* /opt/cola/permits/1882329425\_1704877830.0517244/0/aws-java-sdk-guardduty-1-12-581-sourcesjar/com/amazonaws/services/guardduty/model/transform/DisassociateMembersResultJsonUnmarshaller.java \* /opt/cola/permits/1882329425\_1704877830.0517244/0/aws-java-sdk-guardduty-1-12-581-sourcesjar/com/amazonaws/services/guardduty/model/transform/ListMembersResultJsonUnmarshaller.java \* /opt/cola/permits/1882329425\_1704877830.0517244/0/aws-java-sdk-guardduty-1-12-581-sourcesjar/com/amazonaws/services/guardduty/model/transform/CreateIPSetRequestProtocolMarshaller.java \*

 /opt/cola/permits/1882329425\_1704877830.0517244/0/aws-java-sdk-guardduty-1-12-581-sourcesjar/com/amazonaws/services/guardduty/model/CreateMembersResult.java

\* /opt/cola/permits/1882329425\_1704877830.0517244/0/aws-java-sdk-guardduty-1-12-581-sourcesjar/com/amazonaws/services/guardduty/model/transform/ProductCodeMarshaller.java

\* /opt/cola/permits/1882329425\_1704877830.0517244/0/aws-java-sdk-guardduty-1-12-581-sourcesjar/com/amazonaws/services/guardduty/model/transform/DeleteDetectorResultJsonUnmarshaller.java \* /opt/cola/permits/1882329425\_1704877830.0517244/0/aws-java-sdk-guardduty-1-12-581-sourcesjar/com/amazonaws/services/guardduty/model/ArchiveFindingsResult.java

\* /opt/cola/permits/1882329425\_1704877830.0517244/0/aws-java-sdk-guardduty-1-12-581-sourcesjar/com/amazonaws/services/guardduty/model/transform/GetIPSetRequestProtocolMarshaller.java \* /opt/cola/permits/1882329425\_1704877830.0517244/0/aws-java-sdk-guardduty-1-12-581-sourcesjar/com/amazonaws/services/guardduty/model/transform/VolumeMountJsonUnmarshaller.java \*

 /opt/cola/permits/1882329425\_1704877830.0517244/0/aws-java-sdk-guardduty-1-12-581-sourcesjar/com/amazonaws/services/guardduty/model/transform/ScanDetectionsMarshaller.java \* /opt/cola/permits/1882329425\_1704877830.0517244/0/aws-java-sdk-guardduty-1-12-581-sourcesjar/com/amazonaws/services/guardduty/model/transform/KubernetesDataSourceFreeTrialMarshaller.java \* /opt/cola/permits/1882329425\_1704877830.0517244/0/aws-java-sdk-guardduty-1-12-581-sourcesjar/com/amazonaws/services/guardduty/model/transform/ServiceJsonUnmarshaller.java \* /opt/cola/permits/1882329425\_1704877830.0517244/0/aws-java-sdk-guardduty-1-12-581-sourcesjar/com/amazonaws/services/guardduty/model/transform/ScanEc2InstanceWithFindingsMarshaller.java \* /opt/cola/permits/1882329425\_1704877830.0517244/0/aws-java-sdk-guardduty-1-12-581-sourcesjar/com/amazonaws/services/guardduty/model/transform/UsageStatisticsJsonUnmarshaller.java \* /opt/cola/permits/1882329425\_1704877830.0517244/0/aws-java-sdk-guardduty-1-12-581-sourcesjar/com/amazonaws/services/guardduty/model/transform/DescribeMalwareScansRequestMarshaller.java \*

 /opt/cola/permits/1882329425\_1704877830.0517244/0/aws-java-sdk-guardduty-1-12-581-sourcesjar/com/amazonaws/services/guardduty/model/CreateIPSetResult.java

\* /opt/cola/permits/1882329425\_1704877830.0517244/0/aws-java-sdk-guardduty-1-12-581-sourcesjar/com/amazonaws/services/guardduty/model/transform/GetThreatIntelSetRequestProtocolMarshaller.java \* /opt/cola/permits/1882329425\_1704877830.0517244/0/aws-java-sdk-guardduty-1-12-581-sourcesjar/com/amazonaws/services/guardduty/model/transform/OrganizationAdditionalConfigurationMarshaller.java \* /opt/cola/permits/1882329425\_1704877830.0517244/0/aws-java-sdk-guardduty-1-12-581-sourcesjar/com/amazonaws/services/guardduty/model/DeclineInvitationsRequest.java \* /opt/cola/permits/1882329425\_1704877830.0517244/0/aws-java-sdk-guardduty-1-12-581-sourcesjar/com/amazonaws/services/guardduty/model/UsageAccountResult.java \*

 /opt/cola/permits/1882329425\_1704877830.0517244/0/aws-java-sdk-guardduty-1-12-581-sourcesjar/com/amazonaws/services/guardduty/model/CoverageFilterCriterionKey.java

\* /opt/cola/permits/1882329425\_1704877830.0517244/0/aws-java-sdk-guardduty-1-12-581-sourcesjar/com/amazonaws/services/guardduty/model/transform/DescribePublishingDestinationRequestMarshaller.java \* /opt/cola/permits/1882329425\_1704877830.0517244/0/aws-java-sdk-guardduty-1-12-581-sourcesjar/com/amazonaws/services/guardduty/model/KubernetesWorkloadDetails.java

\* /opt/cola/permits/1882329425\_1704877830.0517244/0/aws-java-sdk-guardduty-1-12-581-sourcesjar/com/amazonaws/services/guardduty/model/GetCoverageStatisticsRequest.java

\* /opt/cola/permits/1882329425\_1704877830.0517244/0/aws-java-sdk-guardduty-1-12-581-sourcesjar/com/amazonaws/services/guardduty/model/transform/KubernetesConfigurationJsonUnmarshaller.java \* /opt/cola/permits/1882329425\_1704877830.0517244/0/aws-java-sdk-guardduty-1-12-581-sourcesjar/com/amazonaws/services/guardduty/model/transform/ListOrganizationAdminAccountsRequestMarshaller.java \*

 /opt/cola/permits/1882329425\_1704877830.0517244/0/aws-java-sdk-guardduty-1-12-581-sourcesjar/com/amazonaws/services/guardduty/model/DestinationType.java

\* /opt/cola/permits/1882329425\_1704877830.0517244/0/aws-java-sdk-guardduty-1-12-581-sourcesjar/com/amazonaws/services/guardduty/model/transform/RemotePortDetailsJsonUnmarshaller.java \* /opt/cola/permits/1882329425\_1704877830.0517244/0/aws-java-sdk-guardduty-1-12-581-sourcesjar/com/amazonaws/services/guardduty/model/transform/MalwareProtectionConfigurationJsonUnmarshaller.java \* /opt/cola/permits/1882329425\_1704877830.0517244/0/aws-java-sdk-guardduty-1-12-581-sourcesjar/com/amazonaws/services/guardduty/model/transform/ListMembersRequestMarshaller.java \* /opt/cola/permits/1882329425\_1704877830.0517244/0/aws-java-sdk-guardduty-1-12-581-sourcesjar/com/amazonaws/services/guardduty/model/transform/RdsDbUserDetailsJsonUnmarshaller.java \*

 /opt/cola/permits/1882329425\_1704877830.0517244/0/aws-java-sdk-guardduty-1-12-581-sourcesjar/com/amazonaws/services/guardduty/model/transform/MemberDataSourceConfigurationMarshaller.java \* /opt/cola/permits/1882329425\_1704877830.0517244/0/aws-java-sdk-guardduty-1-12-581-sourcesjar/com/amazonaws/services/guardduty/model/transform/VolumeMarshaller.java

\* /opt/cola/permits/1882329425\_1704877830.0517244/0/aws-java-sdk-guardduty-1-12-581-sourcesjar/com/amazonaws/services/guardduty/model/transform/CreatePublishingDestinationResultJsonUnmarshaller.java \* /opt/cola/permits/1882329425\_1704877830.0517244/0/aws-java-sdk-guardduty-1-12-581-sourcesjar/com/amazonaws/services/guardduty/model/DeclineInvitationsResult.java

\* /opt/cola/permits/1882329425\_1704877830.0517244/0/aws-java-sdk-guardduty-1-12-581-sourcesjar/com/amazonaws/services/guardduty/model/DetectorAdditionalConfigurationResult.java \* /opt/cola/permits/1882329425\_1704877830.0517244/0/aws-java-sdk-guardduty-1-12-581-sources-

jar/com/amazonaws/services/guardduty/model/transform/CreateDetectorRequestMarshaller.java \*

 /opt/cola/permits/1882329425\_1704877830.0517244/0/aws-java-sdk-guardduty-1-12-581-sourcesjar/com/amazonaws/services/guardduty/model/transform/GetThreatIntelSetResultJsonUnmarshaller.java \* /opt/cola/permits/1882329425\_1704877830.0517244/0/aws-java-sdk-guardduty-1-12-581-sourcesjar/com/amazonaws/services/guardduty/model/ScanDetections.java

\* /opt/cola/permits/1882329425\_1704877830.0517244/0/aws-java-sdk-guardduty-1-12-581-sourcesjar/com/amazonaws/services/guardduty/model/ListOrganizationAdminAccountsRequest.java

\* /opt/cola/permits/1882329425\_1704877830.0517244/0/aws-java-sdk-guardduty-1-12-581-sourcesjar/com/amazonaws/services/guardduty/model/UsageResourceResult.java

\* /opt/cola/permits/1882329425\_1704877830.0517244/0/aws-java-sdk-guardduty-1-12-581-sourcesjar/com/amazonaws/services/guardduty/model/GetFindingsStatisticsResult.java

\* /opt/cola/permits/1882329425\_1704877830.0517244/0/aws-java-sdk-guardduty-1-12-581-sources-

jar/com/amazonaws/services/guardduty/model/transform/CreateMembersRequestProtocolMarshaller.java \*

 /opt/cola/permits/1882329425\_1704877830.0517244/0/aws-java-sdk-guardduty-1-12-581-sourcesjar/com/amazonaws/services/guardduty/model/transform/TagResourceResultJsonUnmarshaller.java \* /opt/cola/permits/1882329425\_1704877830.0517244/0/aws-java-sdk-guardduty-1-12-581-sourcesjar/com/amazonaws/services/guardduty/model/ListIPSetsResult.java

\* /opt/cola/permits/1882329425\_1704877830.0517244/0/aws-java-sdk-guardduty-1-12-581-sourcesjar/com/amazonaws/services/guardduty/model/GetDetectorRequest.java

\* /opt/cola/permits/1882329425\_1704877830.0517244/0/aws-java-sdk-guardduty-1-12-581-sourcesjar/com/amazonaws/services/guardduty/model/GeoLocation.java

\* /opt/cola/permits/1882329425\_1704877830.0517244/0/aws-java-sdk-guardduty-1-12-581-sourcesjar/com/amazonaws/services/guardduty/model/MemberDataSourceConfiguration.java

\* /opt/cola/permits/1882329425\_1704877830.0517244/0/aws-java-sdk-guardduty-1-12-581-sourcesjar/com/amazonaws/services/guardduty/model/transform/BlockPublicAccessJsonUnmarshaller.java \*

 /opt/cola/permits/1882329425\_1704877830.0517244/0/aws-java-sdk-guardduty-1-12-581-sourcesjar/com/amazonaws/services/guardduty/model/transform/OrganizationScanEc2InstanceWithFindingsJsonUnmarshal ler.java

\* /opt/cola/permits/1882329425\_1704877830.0517244/0/aws-java-sdk-guardduty-1-12-581-sourcesjar/com/amazonaws/services/guardduty/model/UsageStatisticType.java

\* /opt/cola/permits/1882329425\_1704877830.0517244/0/aws-java-sdk-guardduty-1-12-581-sourcesjar/com/amazonaws/services/guardduty/AmazonGuardDutyClient.java

\* /opt/cola/permits/1882329425\_1704877830.0517244/0/aws-java-sdk-guardduty-1-12-581-sources-

jar/com/amazonaws/services/guardduty/model/transform/DescribeOrganizationConfigurationRequestProtocolMarsh aller.java

\* /opt/cola/permits/1882329425\_1704877830.0517244/0/aws-java-sdk-guardduty-1-12-581-sourcesjar/com/amazonaws/services/guardduty/model/StopMonitoringMembersResult.java \*

 /opt/cola/permits/1882329425\_1704877830.0517244/0/aws-java-sdk-guardduty-1-12-581-sourcesjar/com/amazonaws/services/guardduty/model/RdsDbUserDetails.java

\* /opt/cola/permits/1882329425\_1704877830.0517244/0/aws-java-sdk-guardduty-1-12-581-sources-

jar/com/amazonaws/services/guardduty/model/transform/OrganizationDataSourceConfigurationsJsonUnmarshaller.j ava

\* /opt/cola/permits/1882329425\_1704877830.0517244/0/aws-java-sdk-guardduty-1-12-581-sourcesjar/com/amazonaws/services/guardduty/AmazonGuardDutyAsync.java

\* /opt/cola/permits/1882329425\_1704877830.0517244/0/aws-java-sdk-guardduty-1-12-581-sourcesjar/com/amazonaws/services/guardduty/model/ListThreatIntelSetsResult.java

\* /opt/cola/permits/1882329425\_1704877830.0517244/0/aws-java-sdk-guardduty-1-12-581-sourcesjar/com/amazonaws/services/guardduty/model/transform/OrganizationKubernetesAuditLogsConfigurationResultMa rshaller.java

\* /opt/cola/permits/1882329425\_1704877830.0517244/0/aws-java-sdk-guardduty-1-12-581-sourcesjar/com/amazonaws/services/guardduty/model/transform/ScanResultDetailsJsonUnmarshaller.java \*

 /opt/cola/permits/1882329425\_1704877830.0517244/0/aws-java-sdk-guardduty-1-12-581-sourcesjar/com/amazonaws/services/guardduty/model/transform/UnprocessedDataSourcesResultMarshaller.java \* /opt/cola/permits/1882329425\_1704877830.0517244/0/aws-java-sdk-guardduty-1-12-581-sourcesjar/com/amazonaws/services/guardduty/model/transform/UpdateFindingsFeedbackRequestProtocolMarshaller.java \* /opt/cola/permits/1882329425\_1704877830.0517244/0/aws-java-sdk-guardduty-1-12-581-sources-

jar/com/amazonaws/services/guardduty/model/transform/AdminAccountMarshaller.java

\* /opt/cola/permits/1882329425\_1704877830.0517244/0/aws-java-sdk-guardduty-1-12-581-sourcesjar/com/amazonaws/services/guardduty/model/Invitation.java

\* /opt/cola/permits/1882329425\_1704877830.0517244/0/aws-java-sdk-guardduty-1-12-581-sourcesjar/com/amazonaws/services/guardduty/model/AcceptInvitationRequest.java

\* /opt/cola/permits/1882329425\_1704877830.0517244/0/aws-java-sdk-guardduty-1-12-581-sourcesjar/com/amazonaws/services/guardduty/model/transform/DefaultServerSideEncryptionMarshaller.java \*

 /opt/cola/permits/1882329425\_1704877830.0517244/0/aws-java-sdk-guardduty-1-12-581-sourcesjar/com/amazonaws/services/guardduty/model/transform/KubernetesDetailsMarshaller.java

\* /opt/cola/permits/1882329425\_1704877830.0517244/0/aws-java-sdk-guardduty-1-12-581-sources-

jar/com/amazonaws/services/guardduty/model/transform/CreateThreatIntelSetRequestProtocolMarshaller.java

\* /opt/cola/permits/1882329425\_1704877830.0517244/0/aws-java-sdk-guardduty-1-12-581-sources-

jar/com/amazonaws/services/guardduty/model/transform/BucketPolicyJsonUnmarshaller.java

\* /opt/cola/permits/1882329425\_1704877830.0517244/0/aws-java-sdk-guardduty-1-12-581-sources-

jar/com/amazonaws/services/guardduty/model/transform/RdsDbUserDetailsMarshaller.java

\* /opt/cola/permits/1882329425\_1704877830.0517244/0/aws-java-sdk-guardduty-1-12-581-sourcesjar/com/amazonaws/services/guardduty/model/DeleteDetectorResult.java

\*

 /opt/cola/permits/1882329425\_1704877830.0517244/0/aws-java-sdk-guardduty-1-12-581-sourcesjar/com/amazonaws/services/guardduty/model/DeleteMembersResult.java

jar/com/amazonaws/services/guardduty/model/transform/DeleteMembersResultJsonUnmarshaller.java \* /opt/cola/permits/1882329425\_1704877830.0517244/0/aws-java-sdk-guardduty-1-12-581-sourcesjar/com/amazonaws/services/guardduty/model/transform/EcsTaskDetailsMarshaller.java \* /opt/cola/permits/1882329425\_1704877830.0517244/0/aws-java-sdk-guardduty-1-12-581-sourcesjar/com/amazonaws/services/guardduty/model/transform/OrganizationScanEc2InstanceWithFindingsResultJsonUn marshaller.java

\* /opt/cola/permits/1882329425\_1704877830.0517244/0/aws-java-sdk-guardduty-1-12-581-sourcesjar/com/amazonaws/services/guardduty/model/transform/GetDetectorResultJsonUnmarshaller.java \* /opt/cola/permits/1882329425\_1704877830.0517244/0/aws-java-sdk-guardduty-1-12-581-sourcesjar/com/amazonaws/services/guardduty/model/AccessControlList.java \*

 /opt/cola/permits/1882329425\_1704877830.0517244/0/aws-java-sdk-guardduty-1-12-581-sourcesjar/com/amazonaws/services/guardduty/model/transform/CreateSampleFindingsResultJsonUnmarshaller.java \* /opt/cola/permits/1882329425\_1704877830.0517244/0/aws-java-sdk-guardduty-1-12-581-sourcesjar/com/amazonaws/services/guardduty/model/DescribePublishingDestinationResult.java \* /opt/cola/permits/1882329425\_1704877830.0517244/0/aws-java-sdk-guardduty-1-12-581-sourcesjar/com/amazonaws/services/guardduty/model/transform/DetectorFeatureConfigurationJsonUnmarshaller.java \* /opt/cola/permits/1882329425\_1704877830.0517244/0/aws-java-sdk-guardduty-1-12-581-sourcesjar/com/amazonaws/services/guardduty/model/transform/KubernetesAuditLogsConfigurationJsonUnmarshaller.java \* /opt/cola/permits/1882329425\_1704877830.0517244/0/aws-java-sdk-guardduty-1-12-581-sourcesjar/com/amazonaws/services/guardduty/model/AdminAccount.java \*

 /opt/cola/permits/1882329425\_1704877830.0517244/0/aws-java-sdk-guardduty-1-12-581-sourcesjar/com/amazonaws/services/guardduty/model/CreateSampleFindingsResult.java

\* /opt/cola/permits/1882329425\_1704877830.0517244/0/aws-java-sdk-guardduty-1-12-581-sourcesjar/com/amazonaws/services/guardduty/model/transform/DestinationPropertiesJsonUnmarshaller.java \* /opt/cola/permits/1882329425\_1704877830.0517244/0/aws-java-sdk-guardduty-1-12-581-sourcesjar/com/amazonaws/services/guardduty/model/UpdateFindingsFeedbackResult.java \* /opt/cola/permits/1882329425\_1704877830.0517244/0/aws-java-sdk-guardduty-1-12-581-sources-

jar/com/amazonaws/services/guardduty/model/UpdatePublishingDestinationRequest.java \* /opt/cola/permits/1882329425\_1704877830.0517244/0/aws-java-sdk-guardduty-1-12-581-sourcesjar/com/amazonaws/services/guardduty/model/AccountLevelPermissions.java

\* /opt/cola/permits/1882329425\_1704877830.0517244/0/aws-java-sdk-guardduty-1-12-581-sourcesjar/com/amazonaws/services/guardduty/model/FindingCriteria.java

 /opt/cola/permits/1882329425\_1704877830.0517244/0/aws-java-sdk-guardduty-1-12-581-sourcesjar/com/amazonaws/services/guardduty/model/transform/GetMemberDetectorsRequestMarshaller.java \* /opt/cola/permits/1882329425\_1704877830.0517244/0/aws-java-sdk-guardduty-1-12-581-sourcesjar/com/amazonaws/services/guardduty/model/transform/ScanEc2InstanceWithFindingsResultMarshaller.java \* /opt/cola/permits/1882329425\_1704877830.0517244/0/aws-java-sdk-guardduty-1-12-581-sourcesjar/com/amazonaws/services/guardduty/model/transform/AccessDeniedExceptionUnmarshaller.java \* /opt/cola/permits/1882329425\_1704877830.0517244/0/aws-java-sdk-guardduty-1-12-581-sourcesjar/com/amazonaws/services/guardduty/model/transform/GetUsageStatisticsResultJsonUnmarshaller.java \* /opt/cola/permits/1882329425\_1704877830.0517244/0/aws-java-sdk-guardduty-1-12-581-sourcesjar/com/amazonaws/services/guardduty/model/transform/GetCoverageStatisticsRequestMarshaller.java \*

 /opt/cola/permits/1882329425\_1704877830.0517244/0/aws-java-sdk-guardduty-1-12-581-sourcesjar/com/amazonaws/services/guardduty/model/transform/AdminAccountJsonUnmarshaller.java

\*

\* /opt/cola/permits/1882329425\_1704877830.0517244/0/aws-java-sdk-guardduty-1-12-581-sourcesjar/com/amazonaws/services/guardduty/model/CreateMembersRequest.java

\* /opt/cola/permits/1882329425\_1704877830.0517244/0/aws-java-sdk-guardduty-1-12-581-sourcesjar/com/amazonaws/services/guardduty/model/transform/ScanDetectionsJsonUnmarshaller.java \* /opt/cola/permits/1882329425\_1704877830.0517244/0/aws-java-sdk-guardduty-1-12-581-sourcesjar/com/amazonaws/services/guardduty/model/PermissionConfiguration.java

\* /opt/cola/permits/1882329425\_1704877830.0517244/0/aws-java-sdk-guardduty-1-12-581-sourcesjar/com/amazonaws/services/guardduty/model/OrganizationAdditionalConfigurationResult.java \* /opt/cola/permits/1882329425\_1704877830.0517244/0/aws-java-sdk-guardduty-1-12-581-sourcesjar/com/amazonaws/services/guardduty/model/transform/ConflictExceptionUnmarshaller.java \*

 /opt/cola/permits/1882329425\_1704877830.0517244/0/aws-java-sdk-guardduty-1-12-581-sourcesjar/com/amazonaws/services/guardduty/model/transform/UsageResourceResultJsonUnmarshaller.java \* /opt/cola/permits/1882329425\_1704877830.0517244/0/aws-java-sdk-guardduty-1-12-581-sourcesjar/com/amazonaws/services/guardduty/model/transform/ListInvitationsRequestMarshaller.java \* /opt/cola/permits/1882329425\_1704877830.0517244/0/aws-java-sdk-guardduty-1-12-581-sourcesjar/com/amazonaws/services/guardduty/model/AcceptInvitationResult.java

\* /opt/cola/permits/1882329425\_1704877830.0517244/0/aws-java-sdk-guardduty-1-12-581-sourcesjar/com/amazonaws/services/guardduty/model/transform/OrganizationAdditionalConfigurationJsonUnmarshaller.ja va

\* /opt/cola/permits/1882329425\_1704877830.0517244/0/aws-java-sdk-guardduty-1-12-581-sourcesjar/com/amazonaws/services/guardduty/model/transform/DisassociateFromMasterAccountResultJsonUnmarshaller.j ava

\*

 /opt/cola/permits/1882329425\_1704877830.0517244/0/aws-java-sdk-guardduty-1-12-581-sourcesjar/com/amazonaws/services/guardduty/model/BadRequestException.java

\* /opt/cola/permits/1882329425\_1704877830.0517244/0/aws-java-sdk-guardduty-1-12-581-sourcesjar/com/amazonaws/services/guardduty/model/transform/KubernetesWorkloadDetailsMarshaller.java \* /opt/cola/permits/1882329425\_1704877830.0517244/0/aws-java-sdk-guardduty-1-12-581-sourcesjar/com/amazonaws/services/guardduty/model/transform/UsageDataSourceResultMarshaller.java \* /opt/cola/permits/1882329425\_1704877830.0517244/0/aws-java-sdk-guardduty-1-12-581-sources-

jar/com/amazonaws/services/guardduty/model/KubernetesDetails.java

\* /opt/cola/permits/1882329425\_1704877830.0517244/0/aws-java-sdk-guardduty-1-12-581-sourcesjar/com/amazonaws/services/guardduty/model/transform/RemoteAccountDetailsJsonUnmarshaller.java \* /opt/cola/permits/1882329425\_1704877830.0517244/0/aws-java-sdk-guardduty-1-12-581-sourcesjar/com/amazonaws/services/guardduty/model/transform/ResourceMarshaller.java \*

 /opt/cola/permits/1882329425\_1704877830.0517244/0/aws-java-sdk-guardduty-1-12-581-sourcesjar/com/amazonaws/services/guardduty/model/transform/StartMonitoringMembersRequestMarshaller.java \* /opt/cola/permits/1882329425\_1704877830.0517244/0/aws-java-sdk-guardduty-1-12-581-sourcesjar/com/amazonaws/services/guardduty/model/transform/GetCoverageStatisticsRequestProtocolMarshaller.java \* /opt/cola/permits/1882329425\_1704877830.0517244/0/aws-java-sdk-guardduty-1-12-581-sourcesjar/com/amazonaws/services/guardduty/model/transform/TotalJsonUnmarshaller.java \* /opt/cola/permits/1882329425\_1704877830.0517244/0/aws-java-sdk-guardduty-1-12-581-sourcesjar/com/amazonaws/services/guardduty/model/DescribePublishingDestinationRequest.java \* /opt/cola/permits/1882329425\_1704877830.0517244/0/aws-java-sdk-guardduty-1-12-581-sourcesjar/com/amazonaws/services/guardduty/model/CreateDetectorResult.java

jar/com/amazonaws/services/guardduty/model/transform/ContainerMarshaller.java \*

 /opt/cola/permits/1882329425\_1704877830.0517244/0/aws-java-sdk-guardduty-1-12-581-sourcesjar/com/amazonaws/services/guardduty/model/DetectorFeature.java

\* /opt/cola/permits/1882329425\_1704877830.0517244/0/aws-java-sdk-guardduty-1-12-581-sourcesjar/com/amazonaws/services/guardduty/model/transform/AccountFreeTrialInfoJsonUnmarshaller.java \* /opt/cola/permits/1882329425\_1704877830.0517244/0/aws-java-sdk-guardduty-1-12-581-sourcesjar/com/amazonaws/services/guardduty/model/OrganizationKubernetesAuditLogsConfigurationResult.java \* /opt/cola/permits/1882329425\_1704877830.0517244/0/aws-java-sdk-guardduty-1-12-581-sourcesjar/com/amazonaws/services/guardduty/model/transform/ScanConditionJsonUnmarshaller.java \* /opt/cola/permits/1882329425\_1704877830.0517244/0/aws-java-sdk-guardduty-1-12-581-sourcesjar/com/amazonaws/services/guardduty/model/UnarchiveFindingsResult.java

\* /opt/cola/permits/1882329425\_1704877830.0517244/0/aws-java-sdk-guardduty-1-12-581-sourcesjar/com/amazonaws/services/guardduty/model/transform/CityMarshaller.java

\*

 /opt/cola/permits/1882329425\_1704877830.0517244/0/aws-java-sdk-guardduty-1-12-581-sourcesjar/com/amazonaws/services/guardduty/model/transform/PrivateIpAddressDetailsJsonUnmarshaller.java \* /opt/cola/permits/1882329425\_1704877830.0517244/0/aws-java-sdk-guardduty-1-12-581-sourcesjar/com/amazonaws/services/guardduty/model/VolumeDetail.java

\* /opt/cola/permits/1882329425\_1704877830.0517244/0/aws-java-sdk-guardduty-1-12-581-sourcesjar/com/amazonaws/services/guardduty/model/transform/ResourceJsonUnmarshaller.java

\* /opt/cola/permits/1882329425\_1704877830.0517244/0/aws-java-sdk-guardduty-1-12-581-sourcesjar/com/amazonaws/services/guardduty/model/EbsVolumeScanDetails.java

\* /opt/cola/permits/1882329425\_1704877830.0517244/0/aws-java-sdk-guardduty-1-12-581-sourcesjar/com/amazonaws/services/guardduty/model/transform/EbsVolumesResultJsonUnmarshaller.java \*

 /opt/cola/permits/1882329425\_1704877830.0517244/0/aws-java-sdk-guardduty-1-12-581-sourcesjar/com/amazonaws/services/guardduty/model/transform/OrganizationFeatureConfigurationMarshaller.java \* /opt/cola/permits/1882329425\_1704877830.0517244/0/aws-java-sdk-guardduty-1-12-581-sourcesjar/com/amazonaws/services/guardduty/model/transform/DataSourceConfigurationsResultJsonUnmarshaller.java \* /opt/cola/permits/1882329425\_1704877830.0517244/0/aws-java-sdk-guardduty-1-12-581-sourcesjar/com/amazonaws/services/guardduty/model/transform/OrganizationMarshaller.java \* /opt/cola/permits/1882329425\_1704877830.0517244/0/aws-java-sdk-guardduty-1-12-581-sourcesjar/com/amazonaws/services/guardduty/model/transform/ScanEc2InstanceWithFindingsResultJsonUnmarshaller.jav a

\* /opt/cola/permits/1882329425\_1704877830.0517244/0/aws-java-sdk-guardduty-1-12-581-sourcesjar/com/amazonaws/services/guardduty/model/transform/CreateFilterRequestProtocolMarshaller.java \* /opt/cola/permits/1882329425\_1704877830.0517244/0/aws-java-sdk-guardduty-1-12-581-sourcesjar/com/amazonaws/services/guardduty/model/transform/TriggerDetailsMarshaller.java \*

 /opt/cola/permits/1882329425\_1704877830.0517244/0/aws-java-sdk-guardduty-1-12-581-sourcesjar/com/amazonaws/services/guardduty/model/transform/EbsVolumeScanDetailsMarshaller.java \* /opt/cola/permits/1882329425\_1704877830.0517244/0/aws-java-sdk-guardduty-1-12-581-sourcesjar/com/amazonaws/services/guardduty/model/OrganizationDataSourceConfigurationsResult.java \* /opt/cola/permits/1882329425\_1704877830.0517244/0/aws-java-sdk-guardduty-1-12-581-sourcesjar/com/amazonaws/services/guardduty/model/transform/FindingStatisticsJsonUnmarshaller.java \* /opt/cola/permits/1882329425\_1704877830.0517244/0/aws-java-sdk-guardduty-1-12-581-sourcesjar/com/amazonaws/services/guardduty/model/Master.java

\* /opt/cola/permits/1882329425\_1704877830.0517244/0/aws-java-sdk-guardduty-1-12-581-sourcesjar/com/amazonaws/services/guardduty/model/OrganizationEbsVolumes.java

\*

 /opt/cola/permits/1882329425\_1704877830.0517244/0/aws-java-sdk-guardduty-1-12-581-sourcesjar/com/amazonaws/services/guardduty/model/transform/DomainDetailsMarshaller.java

\* /opt/cola/permits/1882329425\_1704877830.0517244/0/aws-java-sdk-guardduty-1-12-581-sources-

jar/com/amazonaws/services/guardduty/model/OrganizationS3LogsConfiguration.java

\* /opt/cola/permits/1882329425\_1704877830.0517244/0/aws-java-sdk-guardduty-1-12-581-sourcesjar/com/amazonaws/services/guardduty/model/transform/MasterJsonUnmarshaller.java

\* /opt/cola/permits/1882329425\_1704877830.0517244/0/aws-java-sdk-guardduty-1-12-581-sources-

jar/com/amazonaws/services/guardduty/model/transform/OrganizationFeatureConfigurationResultJsonUnmarshaller .java

\* /opt/cola/permits/1882329425\_1704877830.0517244/0/aws-java-sdk-guardduty-1-12-581-sourcesjar/com/amazonaws/services/guardduty/model/UpdateIPSetResult.java

\* /opt/cola/permits/1882329425\_1704877830.0517244/0/aws-java-sdk-guardduty-1-12-581-sourcesjar/com/amazonaws/services/guardduty/model/transform/S3BucketDetailJsonUnmarshaller.java \*

 /opt/cola/permits/1882329425\_1704877830.0517244/0/aws-java-sdk-guardduty-1-12-581-sourcesjar/com/amazonaws/services/guardduty/model/DetectorAdditionalConfiguration.java

\* /opt/cola/permits/1882329425\_1704877830.0517244/0/aws-java-sdk-guardduty-1-12-581-sourcesjar/com/amazonaws/services/guardduty/model/ListFiltersRequest.java

\* /opt/cola/permits/1882329425\_1704877830.0517244/0/aws-java-sdk-guardduty-1-12-581-sourcesjar/com/amazonaws/services/guardduty/model/AmazonGuardDutyException.java

\* /opt/cola/permits/1882329425\_1704877830.0517244/0/aws-java-sdk-guardduty-1-12-581-sourcesjar/com/amazonaws/services/guardduty/model/AccessKeyDetails.java

\* /opt/cola/permits/1882329425\_1704877830.0517244/0/aws-java-sdk-guardduty-1-12-581-sourcesjar/com/amazonaws/services/guardduty/model/ManagementType.java

\* /opt/cola/permits/1882329425\_1704877830.0517244/0/aws-java-sdk-guardduty-1-12-581-sourcesjar/com/amazonaws/services/guardduty/model/ListCoverageResult.java \*

 /opt/cola/permits/1882329425\_1704877830.0517244/0/aws-java-sdk-guardduty-1-12-581-sourcesjar/com/amazonaws/services/guardduty/model/transform/RemoteAccountDetailsMarshaller.java

\* /opt/cola/permits/1882329425\_1704877830.0517244/0/aws-java-sdk-guardduty-1-12-581-sourcesjar/com/amazonaws/services/guardduty/model/BucketLevelPermissions.java

\* /opt/cola/permits/1882329425\_1704877830.0517244/0/aws-java-sdk-guardduty-1-12-581-sourcesjar/com/amazonaws/services/guardduty/model/Tag.java

\* /opt/cola/permits/1882329425\_1704877830.0517244/0/aws-java-sdk-guardduty-1-12-581-sourcesjar/com/amazonaws/services/guardduty/model/transform/LocalIpDetailsMarshaller.java

\* /opt/cola/permits/1882329425\_1704877830.0517244/0/aws-java-sdk-guardduty-1-12-581-sourcesjar/com/amazonaws/services/guardduty/model/transform/OrganizationS3LogsConfigurationResultJsonUnmarshaller

.java

\* /opt/cola/permits/1882329425\_1704877830.0517244/0/aws-java-sdk-guardduty-1-12-581-sourcesjar/com/amazonaws/services/guardduty/model/DetectorFeatureConfiguration.java \*

 /opt/cola/permits/1882329425\_1704877830.0517244/0/aws-java-sdk-guardduty-1-12-581-sourcesjar/com/amazonaws/services/guardduty/model/transform/ListFindingsRequestProtocolMarshaller.java \* /opt/cola/permits/1882329425\_1704877830.0517244/0/aws-java-sdk-guardduty-1-12-581-sourcesjar/com/amazonaws/services/guardduty/model/KubernetesAuditLogsConfiguration.java

\* /opt/cola/permits/1882329425\_1704877830.0517244/0/aws-java-sdk-guardduty-1-12-581-sourcesjar/com/amazonaws/services/guardduty/model/transform/MemberFeaturesConfigurationResultJsonUnmarshaller.jav a

\* /opt/cola/permits/1882329425\_1704877830.0517244/0/aws-java-sdk-guardduty-1-12-581-sourcesjar/com/amazonaws/services/guardduty/model/transform/UpdateThreatIntelSetResultJsonUnmarshaller.java \* /opt/cola/permits/1882329425\_1704877830.0517244/0/aws-java-sdk-guardduty-1-12-581-sourcesjar/com/amazonaws/services/guardduty/model/transform/OrganizationKubernetesAuditLogsConfigurationResultJso nUnmarshaller.java

\*

 /opt/cola/permits/1882329425\_1704877830.0517244/0/aws-java-sdk-guardduty-1-12-581-sourcesjar/com/amazonaws/services/guardduty/AmazonGuardDutyAsyncClient.java

\* /opt/cola/permits/1882329425\_1704877830.0517244/0/aws-java-sdk-guardduty-1-12-581-sourcesjar/com/amazonaws/services/guardduty/model/CoverageResource.java

\* /opt/cola/permits/1882329425\_1704877830.0517244/0/aws-java-sdk-guardduty-1-12-581-sources-

jar/com/amazonaws/services/guardduty/model/transform/KubernetesConfigurationResultJsonUnmarshaller.java \* /opt/cola/permits/1882329425\_1704877830.0517244/0/aws-java-sdk-guardduty-1-12-581-sources-

jar/com/amazonaws/services/guardduty/model/RdsDbInstanceDetails.java

\* /opt/cola/permits/1882329425\_1704877830.0517244/0/aws-java-sdk-guardduty-1-12-581-sourcesjar/com/amazonaws/services/guardduty/model/Owner.java

\* /opt/cola/permits/1882329425\_1704877830.0517244/0/aws-java-sdk-guardduty-1-12-581-sourcesjar/com/amazonaws/services/guardduty/model/transform/ListCoverageRequestMarshaller.java \*

 /opt/cola/permits/1882329425\_1704877830.0517244/0/aws-java-sdk-guardduty-1-12-581-sourcesjar/com/amazonaws/services/guardduty/model/DisassociateFromMasterAccountRequest.java

\* /opt/cola/permits/1882329425\_1704877830.0517244/0/aws-java-sdk-guardduty-1-12-581-sourcesjar/com/amazonaws/services/guardduty/model/ScanCriterionKey.java

\* /opt/cola/permits/1882329425\_1704877830.0517244/0/aws-java-sdk-guardduty-1-12-581-sources-

jar/com/amazonaws/services/guardduty/model/transform/MemberAdditionalConfigurationResultMarshaller.java

\* /opt/cola/permits/1882329425\_1704877830.0517244/0/aws-java-sdk-guardduty-1-12-581-sources-

jar/com/amazonaws/services/guardduty/model/OrganizationS3LogsConfigurationResult.java

\* /opt/cola/permits/1882329425\_1704877830.0517244/0/aws-java-sdk-guardduty-1-12-581-sources-

jar/com/amazonaws/services/guardduty/model/transform/FilterConditionMarshaller.java

\* /opt/cola/permits/1882329425\_1704877830.0517244/0/aws-java-sdk-guardduty-1-12-581-sources-

jar/com/amazonaws/services/guardduty/model/transform/OrganizationEbsVolumesJsonUnmarshaller.java \*

 /opt/cola/permits/1882329425\_1704877830.0517244/0/aws-java-sdk-guardduty-1-12-581-sourcesjar/com/amazonaws/services/guardduty/model/transform/DetectorAdditionalConfigurationMarshaller.java \* /opt/cola/permits/1882329425\_1704877830.0517244/0/aws-java-sdk-guardduty-1-12-581-sourcesjar/com/amazonaws/services/guardduty/model/DetectorFeatureResult.java

\* /opt/cola/permits/1882329425\_1704877830.0517244/0/aws-java-sdk-guardduty-1-12-581-sourcesjar/com/amazonaws/services/guardduty/model/transform/OrganizationKubernetesConfigurationMarshaller.java \* /opt/cola/permits/1882329425\_1704877830.0517244/0/aws-java-sdk-guardduty-1-12-581-sourcesjar/com/amazonaws/services/guardduty/package-info.java

\* /opt/cola/permits/1882329425\_1704877830.0517244/0/aws-java-sdk-guardduty-1-12-581-sourcesjar/com/amazonaws/services/guardduty/model/transform/VpcConfigMarshaller.java

\* /opt/cola/permits/1882329425\_1704877830.0517244/0/aws-java-sdk-guardduty-1-12-581-sources-

jar/com/amazonaws/services/guardduty/model/KubernetesConfigurationResult.java

\*

 /opt/cola/permits/1882329425\_1704877830.0517244/0/aws-java-sdk-guardduty-1-12-581-sourcesjar/com/amazonaws/services/guardduty/model/transform/RuntimeContextJsonUnmarshaller.java

\* /opt/cola/permits/1882329425\_1704877830.0517244/0/aws-java-sdk-guardduty-1-12-581-sourcesjar/com/amazonaws/services/guardduty/model/DisassociateFromAdministratorAccountResult.java \* /opt/cola/permits/1882329425\_1704877830.0517244/0/aws-java-sdk-guardduty-1-12-581-sourcesjar/com/amazonaws/services/guardduty/model/ListInvitationsResult.java

\* /opt/cola/permits/1882329425\_1704877830.0517244/0/aws-java-sdk-guardduty-1-12-581-sourcesjar/com/amazonaws/services/guardduty/model/BlockPublicAccess.java

\* /opt/cola/permits/1882329425\_1704877830.0517244/0/aws-java-sdk-guardduty-1-12-581-sourcesjar/com/amazonaws/services/guardduty/model/transform/AccountDetailJsonUnmarshaller.java \*

 /opt/cola/permits/1882329425\_1704877830.0517244/0/aws-java-sdk-guardduty-1-12-581-sourcesjar/com/amazonaws/services/guardduty/model/transform/HostPathMarshaller.java

\* /opt/cola/permits/1882329425\_1704877830.0517244/0/aws-java-sdk-guardduty-1-12-581-sourcesjar/com/amazonaws/services/guardduty/model/DataSourceConfigurationsResult.java

\* /opt/cola/permits/1882329425\_1704877830.0517244/0/aws-java-sdk-guardduty-1-12-581-sourcesjar/com/amazonaws/services/guardduty/model/transform/OrganizationFeatureConfigurationResultMarshaller.java \* /opt/cola/permits/1882329425\_1704877830.0517244/0/aws-java-sdk-guardduty-1-12-581-sourcesjar/com/amazonaws/services/guardduty/model/transform/CoverageEksClusterDetailsMarshaller.java \* /opt/cola/permits/1882329425\_1704877830.0517244/0/aws-java-sdk-guardduty-1-12-581-sourcesjar/com/amazonaws/services/guardduty/model/transform/NetworkConnectionActionMarshaller.java \* /opt/cola/permits/1882329425\_1704877830.0517244/0/aws-java-sdk-guardduty-1-12-581-sourcesjar/com/amazonaws/services/guardduty/model/FindingStatistics.java \*

 /opt/cola/permits/1882329425\_1704877830.0517244/0/aws-java-sdk-guardduty-1-12-581-sourcesjar/com/amazonaws/services/guardduty/model/transform/DataSourceConfigurationsMarshaller.java \* /opt/cola/permits/1882329425\_1704877830.0517244/0/aws-java-sdk-guardduty-1-12-581-sourcesjar/com/amazonaws/services/guardduty/model/transform/DisassociateMembersRequestProtocolMarshaller.java \* /opt/cola/permits/1882329425\_1704877830.0517244/0/aws-java-sdk-guardduty-1-12-581-sourcesjar/com/amazonaws/services/guardduty/model/TagResourceResult.java

\* /opt/cola/permits/1882329425\_1704877830.0517244/0/aws-java-sdk-guardduty-1-12-581-sourcesjar/com/amazonaws/services/guardduty/model/LoginAttribute.java

\* /opt/cola/permits/1882329425\_1704877830.0517244/0/aws-java-sdk-guardduty-1-12-581-sourcesjar/com/amazonaws/services/guardduty/model/transform/InternalServerErrorExceptionUnmarshaller.java \* /opt/cola/permits/1882329425\_1704877830.0517244/0/aws-java-sdk-guardduty-1-12-581-sourcesjar/com/amazonaws/services/guardduty/model/transform/AccountDetailMarshaller.java \*

 /opt/cola/permits/1882329425\_1704877830.0517244/0/aws-java-sdk-guardduty-1-12-581-sourcesjar/com/amazonaws/services/guardduty/model/transform/RemoteIpDetailsMarshaller.java \* /opt/cola/permits/1882329425\_1704877830.0517244/0/aws-java-sdk-guardduty-1-12-581-sourcesjar/com/amazonaws/services/guardduty/model/transform/CreateMembersResultJsonUnmarshaller.java \* /opt/cola/permits/1882329425\_1704877830.0517244/0/aws-java-sdk-guardduty-1-12-581-sourcesjar/com/amazonaws/services/guardduty/model/transform/ScannedItemCountMarshaller.java \* /opt/cola/permits/1882329425\_1704877830.0517244/0/aws-java-sdk-guardduty-1-12-581-sourcesjar/com/amazonaws/services/guardduty/model/transform/UsageFeatureResultMarshaller.java \* /opt/cola/permits/1882329425\_1704877830.0517244/0/aws-java-sdk-guardduty-1-12-581-sourcesjar/com/amazonaws/services/guardduty/model/DeleteMembersRequest.java \*

 /opt/cola/permits/1882329425\_1704877830.0517244/0/aws-java-sdk-guardduty-1-12-581-sourcesjar/com/amazonaws/services/guardduty/model/TriggerDetails.java

\* /opt/cola/permits/1882329425\_1704877830.0517244/0/aws-java-sdk-guardduty-1-12-581-sourcesjar/com/amazonaws/services/guardduty/model/CoverageEksClusterDetails.java

\* /opt/cola/permits/1882329425\_1704877830.0517244/0/aws-java-sdk-guardduty-1-12-581-sourcesjar/com/amazonaws/services/guardduty/model/transform/ListFiltersResultJsonUnmarshaller.java \* /opt/cola/permits/1882329425\_1704877830.0517244/0/aws-java-sdk-guardduty-1-12-581-sourcesjar/com/amazonaws/services/guardduty/model/transform/DataSourceConfigurationsJsonUnmarshaller.java \* /opt/cola/permits/1882329425\_1704877830.0517244/0/aws-java-sdk-guardduty-1-12-581-sourcesjar/com/amazonaws/services/guardduty/model/transform/GetFindingsStatisticsRequestProtocolMarshaller.java \* /opt/cola/permits/1882329425\_1704877830.0517244/0/aws-java-sdk-guardduty-1-12-581-sourcesjar/com/amazonaws/services/guardduty/model/transform/GetFindingsStatisticsRequestMarshaller.java \*

 /opt/cola/permits/1882329425\_1704877830.0517244/0/aws-java-sdk-guardduty-1-12-581-sourcesjar/com/amazonaws/services/guardduty/model/transform/VpcConfigJsonUnmarshaller.java \* /opt/cola/permits/1882329425\_1704877830.0517244/0/aws-java-sdk-guardduty-1-12-581-sourcesjar/com/amazonaws/services/guardduty/model/transform/DisableOrganizationAdminAccountRequestMarshaller.jav a

\* /opt/cola/permits/1882329425\_1704877830.0517244/0/aws-java-sdk-guardduty-1-12-581-sourcesjar/com/amazonaws/services/guardduty/model/transform/DestinationPropertiesMarshaller.java \* /opt/cola/permits/1882329425\_1704877830.0517244/0/aws-java-sdk-guardduty-1-12-581-sources-

jar/com/amazonaws/services/guardduty/model/transform/MemberDataSourceConfigurationJsonUnmarshaller.java \* /opt/cola/permits/1882329425\_1704877830.0517244/0/aws-java-sdk-guardduty-1-12-581-sourcesjar/com/amazonaws/services/guardduty/model/UpdateMemberDetectorsRequest.java \*

 /opt/cola/permits/1882329425\_1704877830.0517244/0/aws-java-sdk-guardduty-1-12-581-sourcesjar/com/amazonaws/services/guardduty/model/UsageCriteria.java

\* /opt/cola/permits/1882329425\_1704877830.0517244/0/aws-java-sdk-guardduty-1-12-581-sourcesjar/com/amazonaws/services/guardduty/model/GetMembersRequest.java

\* /opt/cola/permits/1882329425\_1704877830.0517244/0/aws-java-sdk-guardduty-1-12-581-sourcesjar/com/amazonaws/services/guardduty/model/Resource.java

\* /opt/cola/permits/1882329425\_1704877830.0517244/0/aws-java-sdk-guardduty-1-12-581-sourcesjar/com/amazonaws/services/guardduty/model/TagResourceRequest.java

\* /opt/cola/permits/1882329425\_1704877830.0517244/0/aws-java-sdk-guardduty-1-12-581-sourcesjar/com/amazonaws/services/guardduty/model/ResourceType.java

\* /opt/cola/permits/1882329425\_1704877830.0517244/0/aws-java-sdk-guardduty-1-12-581-sourcesjar/com/amazonaws/services/guardduty/model/DataSourcesFreeTrial.java

\* /opt/cola/permits/1882329425\_1704877830.0517244/0/aws-java-sdk-guardduty-1-12-581-sourcesjar/com/amazonaws/services/guardduty/model/transform/DetectorFeatureConfigurationResultMarshaller.java \*

 /opt/cola/permits/1882329425\_1704877830.0517244/0/aws-java-sdk-guardduty-1-12-581-sourcesjar/com/amazonaws/services/guardduty/model/transform/KubernetesDataSourceFreeTrialJsonUnmarshaller.java \* /opt/cola/permits/1882329425\_1704877830.0517244/0/aws-java-sdk-guardduty-1-12-581-sources-

jar/com/amazonaws/services/guardduty/model/transform/DestinationJsonUnmarshaller.java

\* /opt/cola/permits/1882329425\_1704877830.0517244/0/aws-java-sdk-guardduty-1-12-581-sources-

jar/com/amazonaws/services/guardduty/model/transform/BucketLevelPermissionsJsonUnmarshaller.java

\* /opt/cola/permits/1882329425\_1704877830.0517244/0/aws-java-sdk-guardduty-1-12-581-sources-

jar/com/amazonaws/services/guardduty/model/transform/FlowLogsConfigurationResultMarshaller.java

\* /opt/cola/permits/1882329425\_1704877830.0517244/0/aws-java-sdk-guardduty-1-12-581-sourcesjar/com/amazonaws/services/guardduty/model/UsageFeature.java

\*

\*

 /opt/cola/permits/1882329425\_1704877830.0517244/0/aws-java-sdk-guardduty-1-12-581-sourcesjar/com/amazonaws/services/guardduty/model/transform/DeclineInvitationsRequestMarshaller.java \* /opt/cola/permits/1882329425\_1704877830.0517244/0/aws-java-sdk-guardduty-1-12-581-sourcesjar/com/amazonaws/services/guardduty/model/OrganizationAdditionalConfiguration.java

\* /opt/cola/permits/1882329425\_1704877830.0517244/0/aws-java-sdk-guardduty-1-12-581-sourcesjar/com/amazonaws/services/guardduty/model/GetAdministratorAccountRequest.java

\* /opt/cola/permits/1882329425\_1704877830.0517244/0/aws-java-sdk-guardduty-1-12-581-sourcesjar/com/amazonaws/services/guardduty/model/transform/ConditionJsonUnmarshaller.java

\* /opt/cola/permits/1882329425\_1704877830.0517244/0/aws-java-sdk-guardduty-1-12-581-sourcesjar/com/amazonaws/services/guardduty/model/Evidence.java

\* /opt/cola/permits/1882329425\_1704877830.0517244/0/aws-java-sdk-guardduty-1-12-581-sourcesjar/com/amazonaws/services/guardduty/model/SortCriteria.java

 /opt/cola/permits/1882329425\_1704877830.0517244/0/aws-java-sdk-guardduty-1-12-581-sourcesjar/com/amazonaws/services/guardduty/model/FilterCriterion.java

\* /opt/cola/permits/1882329425\_1704877830.0517244/0/aws-java-sdk-guardduty-1-12-581-sourcesjar/com/amazonaws/services/guardduty/model/transform/UsageDataSourceResultJsonUnmarshaller.java \* /opt/cola/permits/1882329425\_1704877830.0517244/0/aws-java-sdk-guardduty-1-12-581-sourcesjar/com/amazonaws/services/guardduty/model/transform/AwsApiCallActionMarshaller.java \* /opt/cola/permits/1882329425\_1704877830.0517244/0/aws-java-sdk-guardduty-1-12-581-sourcesjar/com/amazonaws/services/guardduty/model/transform/FreeTrialFeatureConfigurationResultJsonUnmarshaller.jav a

\* /opt/cola/permits/1882329425\_1704877830.0517244/0/aws-java-sdk-guardduty-1-12-581-sourcesjar/com/amazonaws/services/guardduty/model/GetThreatIntelSetResult.java

\* /opt/cola/permits/1882329425\_1704877830.0517244/0/aws-java-sdk-guardduty-1-12-581-sourcesjar/com/amazonaws/services/guardduty/model/transform/DeleteDetectorRequestProtocolMarshaller.java \*

 /opt/cola/permits/1882329425\_1704877830.0517244/0/aws-java-sdk-guardduty-1-12-581-sourcesjar/com/amazonaws/services/guardduty/model/transform/FindingCriteriaMarshaller.java

\* /opt/cola/permits/1882329425\_1704877830.0517244/0/aws-java-sdk-guardduty-1-12-581-sources-

jar/com/amazonaws/services/guardduty/model/transform/UsageAccountResultJsonUnmarshaller.java

\* /opt/cola/permits/1882329425\_1704877830.0517244/0/aws-java-sdk-guardduty-1-12-581-sources-

jar/com/amazonaws/services/guardduty/model/transform/DescribePublishingDestinationRequestProtocolMarshaller. java

\* /opt/cola/permits/1882329425\_1704877830.0517244/0/aws-java-sdk-guardduty-1-12-581-sourcesjar/com/amazonaws/services/guardduty/model/transform/OrganizationAdditionalConfigurationResultJsonUnmarsha ller.java

\* /opt/cola/permits/1882329425\_1704877830.0517244/0/aws-java-sdk-guardduty-1-12-581-sourcesjar/com/amazonaws/services/guardduty/model/DataSourceConfigurations.java

\*

 /opt/cola/permits/1882329425\_1704877830.0517244/0/aws-java-sdk-guardduty-1-12-581-sourcesjar/com/amazonaws/services/guardduty/model/transform/MalwareProtectionConfigurationResultJsonUnmarshaller.j ava

\* /opt/cola/permits/1882329425\_1704877830.0517244/0/aws-java-sdk-guardduty-1-12-581-sourcesjar/com/amazonaws/services/guardduty/model/transform/ListMembersRequestProtocolMarshaller.java \* /opt/cola/permits/1882329425\_1704877830.0517244/0/aws-java-sdk-guardduty-1-12-581-sources-

jar/com/amazonaws/services/guardduty/model/transform/OrganizationKubernetesConfigurationResultJsonUnmarsh aller.java

\* /opt/cola/permits/1882329425\_1704877830.0517244/0/aws-java-sdk-guardduty-1-12-581-sourcesjar/com/amazonaws/services/guardduty/model/transform/ListCoverageResultJsonUnmarshaller.java \* /opt/cola/permits/1882329425\_1704877830.0517244/0/aws-java-sdk-guardduty-1-12-581-sourcesjar/com/amazonaws/services/guardduty/model/ResourceDetails.java \*

 /opt/cola/permits/1882329425\_1704877830.0517244/0/aws-java-sdk-guardduty-1-12-581-sourcesjar/com/amazonaws/services/guardduty/model/FindingStatisticType.java

\* /opt/cola/permits/1882329425\_1704877830.0517244/0/aws-java-sdk-guardduty-1-12-581-sourcesjar/com/amazonaws/services/guardduty/model/transform/DescribeOrganizationConfigurationResultJsonUnmarshall er.java

\* /opt/cola/permits/1882329425\_1704877830.0517244/0/aws-java-sdk-guardduty-1-12-581-sourcesjar/com/amazonaws/services/guardduty/model/transform/EnableOrganizationAdminAccountResultJsonUnmarshalle r.java

\* /opt/cola/permits/1882329425\_1704877830.0517244/0/aws-java-sdk-guardduty-1-12-581-sourcesjar/com/amazonaws/services/guardduty/model/transform/UpdateThreatIntelSetRequestProtocolMarshaller.java \* /opt/cola/permits/1882329425\_1704877830.0517244/0/aws-java-sdk-guardduty-1-12-581-sourcesjar/com/amazonaws/services/guardduty/model/UpdateThreatIntelSetResult.java

\* /opt/cola/permits/1882329425\_1704877830.0517244/0/aws-java-sdk-guardduty-1-12-581-sourcesjar/com/amazonaws/services/guardduty/model/transform/EcsClusterDetailsMarshaller.java \*

 /opt/cola/permits/1882329425\_1704877830.0517244/0/aws-java-sdk-guardduty-1-12-581-sourcesjar/com/amazonaws/services/guardduty/model/transform/ScanResourceCriteriaMarshaller.java \* /opt/cola/permits/1882329425\_1704877830.0517244/0/aws-java-sdk-guardduty-1-12-581-sourcesjar/com/amazonaws/services/guardduty/model/transform/ListPublishingDestinationsRequestMarshaller.java \* /opt/cola/permits/1882329425\_1704877830.0517244/0/aws-java-sdk-guardduty-1-12-581-sourcesjar/com/amazonaws/services/guardduty/model/transform/DataSourceConfigurationsResultMarshaller.java \* /opt/cola/permits/1882329425\_1704877830.0517244/0/aws-java-sdk-guardduty-1-12-581-sourcesjar/com/amazonaws/services/guardduty/model/transform/DeleteFilterResultJsonUnmarshaller.java \* /opt/cola/permits/1882329425\_1704877830.0517244/0/aws-java-sdk-guardduty-1-12-581-sourcesjar/com/amazonaws/services/guardduty/model/GetMasterAccountResult.java

\*

 /opt/cola/permits/1882329425\_1704877830.0517244/0/aws-java-sdk-guardduty-1-12-581-sourcesjar/com/amazonaws/services/guardduty/model/transform/StopMonitoringMembersRequestMarshaller.java \* /opt/cola/permits/1882329425\_1704877830.0517244/0/aws-java-sdk-guardduty-1-12-581-sourcesjar/com/amazonaws/services/guardduty/model/DestinationProperties.java

\* /opt/cola/permits/1882329425\_1704877830.0517244/0/aws-java-sdk-guardduty-1-12-581-sources-

jar/com/amazonaws/services/guardduty/model/transform/DisassociateFromMasterAccountRequestMarshaller.java \* /opt/cola/permits/1882329425\_1704877830.0517244/0/aws-java-sdk-guardduty-1-12-581-sources-

jar/com/amazonaws/services/guardduty/model/Organization.java

\* /opt/cola/permits/1882329425\_1704877830.0517244/0/aws-java-sdk-guardduty-1-12-581-sourcesjar/com/amazonaws/services/guardduty/model/transform/DescribePublishingDestinationResultJsonUnmarshaller.jav a

\* /opt/cola/permits/1882329425\_1704877830.0517244/0/aws-java-sdk-guardduty-1-12-581-sourcesjar/com/amazonaws/services/guardduty/model/transform/FreeTrialFeatureConfigurationResultMarshaller.java \*

 /opt/cola/permits/1882329425\_1704877830.0517244/0/aws-java-sdk-guardduty-1-12-581-sourcesjar/com/amazonaws/services/guardduty/model/transform/OrganizationS3LogsConfigurationMarshaller.java

\* /opt/cola/permits/1882329425\_1704877830.0517244/0/aws-java-sdk-guardduty-1-12-581-sources-

jar/com/amazonaws/services/guardduty/model/transform/UnprocessedAccountMarshaller.java

\* /opt/cola/permits/1882329425\_1704877830.0517244/0/aws-java-sdk-guardduty-1-12-581-sourcesjar/com/amazonaws/services/guardduty/model/ConflictException.java

\* /opt/cola/permits/1882329425\_1704877830.0517244/0/aws-java-sdk-guardduty-1-12-581-sourcesjar/com/amazonaws/services/guardduty/model/Volume.java

\* /opt/cola/permits/1882329425\_1704877830.0517244/0/aws-java-sdk-guardduty-1-12-581-sourcesjar/com/amazonaws/services/guardduty/model/transform/SecurityGroupMarshaller.java \*

 /opt/cola/permits/1882329425\_1704877830.0517244/0/aws-java-sdk-guardduty-1-12-581-sourcesjar/com/amazonaws/services/guardduty/model/ListOrganizationAdminAccountsResult.java

\* /opt/cola/permits/1882329425\_1704877830.0517244/0/aws-java-sdk-guardduty-1-12-581-sourcesjar/com/amazonaws/services/guardduty/model/AdminStatus.java

\* /opt/cola/permits/1882329425\_1704877830.0517244/0/aws-java-sdk-guardduty-1-12-581-sourcesjar/com/amazonaws/services/guardduty/model/ListFindingsRequest.java

\* /opt/cola/permits/1882329425\_1704877830.0517244/0/aws-java-sdk-guardduty-1-12-581-sourcesjar/com/amazonaws/services/guardduty/model/NetworkConnectionAction.java

\* /opt/cola/permits/1882329425\_1704877830.0517244/0/aws-java-sdk-guardduty-1-12-581-sourcesjar/com/amazonaws/services/guardduty/model/transform/GetFindingsRequestProtocolMarshaller.java \* /opt/cola/permits/1882329425\_1704877830.0517244/0/aws-java-sdk-guardduty-1-12-581-sourcesjar/com/amazonaws/services/guardduty/model/transform/UsageCriteriaMarshaller.java \*

 /opt/cola/permits/1882329425\_1704877830.0517244/0/aws-java-sdk-guardduty-1-12-581-sourcesjar/com/amazonaws/services/guardduty/model/DNSLogsConfigurationResult.java

\* /opt/cola/permits/1882329425\_1704877830.0517244/0/aws-java-sdk-guardduty-1-12-581-sources-

jar/com/amazonaws/services/guardduty/model/transform/StartMalwareScanRequestMarshaller.java

\* /opt/cola/permits/1882329425\_1704877830.0517244/0/aws-java-sdk-guardduty-1-12-581-sources-

jar/com/amazonaws/services/guardduty/model/transform/StartMonitoringMembersRequestProtocolMarshaller.java

\* /opt/cola/permits/1882329425\_1704877830.0517244/0/aws-java-sdk-guardduty-1-12-581-sourcesjar/com/amazonaws/services/guardduty/model/ListInvitationsRequest.java

\* /opt/cola/permits/1882329425\_1704877830.0517244/0/aws-java-sdk-guardduty-1-12-581-sourcesjar/com/amazonaws/services/guardduty/model/transform/ThreatsDetectedItemCountJsonUnmarshaller.java \* /opt/cola/permits/1882329425\_1704877830.0517244/0/aws-java-sdk-guardduty-1-12-581-sourcesjar/com/amazonaws/services/guardduty/model/transform/DomainDetailsJsonUnmarshaller.java \*

 /opt/cola/permits/1882329425\_1704877830.0517244/0/aws-java-sdk-guardduty-1-12-581-sourcesjar/com/amazonaws/services/guardduty/model/DescribeOrganizationConfigurationRequest.java \* /opt/cola/permits/1882329425\_1704877830.0517244/0/aws-java-sdk-guardduty-1-12-581-sources-

jar/com/amazonaws/services/guardduty/model/transform/DisassociateFromMasterAccountRequestProtocolMarshall er.java

\* /opt/cola/permits/1882329425\_1704877830.0517244/0/aws-java-sdk-guardduty-1-12-581-sourcesjar/com/amazonaws/services/guardduty/model/transform/HostPathJsonUnmarshaller.java

\* /opt/cola/permits/1882329425\_1704877830.0517244/0/aws-java-sdk-guardduty-1-12-581-sources-

jar/com/amazonaws/services/guardduty/model/transform/StopMonitoringMembersRequestProtocolMarshaller.java \* /opt/cola/permits/1882329425\_1704877830.0517244/0/aws-java-sdk-guardduty-1-12-581-sources-

jar/com/amazonaws/services/guardduty/model/ScanFilePath.java

\*

/opt/cola/permits/1882329425\_1704877830.0517244/0/aws-java-sdk-guardduty-1-12-581-sources-

jar/com/amazonaws/services/guardduty/model/transform/S3LogsConfigurationResultJsonUnmarshaller.java

\* /opt/cola/permits/1882329425\_1704877830.0517244/0/aws-java-sdk-guardduty-1-12-581-sources-

jar/com/amazonaws/services/guardduty/model/UpdateMemberDetectorsResult.java

\* /opt/cola/permits/1882329425\_1704877830.0517244/0/aws-java-sdk-guardduty-1-12-581-sourcesjar/com/amazonaws/services/guardduty/model/GetFindingsRequest.java

\* /opt/cola/permits/1882329425\_1704877830.0517244/0/aws-java-sdk-guardduty-1-12-581-sourcesjar/com/amazonaws/services/guardduty/model/UpdateMalwareScanSettingsResult.java

\* /opt/cola/permits/1882329425\_1704877830.0517244/0/aws-java-sdk-guardduty-1-12-581-sourcesjar/com/amazonaws/services/guardduty/model/IpSetStatus.java

\* /opt/cola/permits/1882329425\_1704877830.0517244/0/aws-java-sdk-guardduty-1-12-581-sourcesjar/com/amazonaws/services/guardduty/model/GetInvitationsCountRequest.java

\*

 /opt/cola/permits/1882329425\_1704877830.0517244/0/aws-java-sdk-guardduty-1-12-581-sourcesjar/com/amazonaws/services/guardduty/model/FlowLogsConfigurationResult.java

\* /opt/cola/permits/1882329425\_1704877830.0517244/0/aws-java-sdk-guardduty-1-12-581-sourcesjar/com/amazonaws/services/guardduty/model/ListPublishingDestinationsRequest.java

\* /opt/cola/permits/1882329425\_1704877830.0517244/0/aws-java-sdk-guardduty-1-12-581-sourcesjar/com/amazonaws/services/guardduty/model/Action.java

\* /opt/cola/permits/1882329425\_1704877830.0517244/0/aws-java-sdk-guardduty-1-12-581-sourcesjar/com/amazonaws/services/guardduty/model/transform/ConditionMarshaller.java

\* /opt/cola/permits/1882329425\_1704877830.0517244/0/aws-java-sdk-guardduty-1-12-581-sources-

jar/com/amazonaws/services/guardduty/model/transform/GetMasterAccountRequestProtocolMarshaller.java

\* /opt/cola/permits/1882329425\_1704877830.0517244/0/aws-java-sdk-guardduty-1-12-581-sources-

jar/com/amazonaws/services/guardduty/model/GetCoverageStatisticsResult.java \*

 /opt/cola/permits/1882329425\_1704877830.0517244/0/aws-java-sdk-guardduty-1-12-581-sourcesjar/com/amazonaws/services/guardduty/model/transform/DisableOrganizationAdminAccountRequestProtocolMarsh aller.java

\* /opt/cola/permits/1882329425\_1704877830.0517244/0/aws-java-sdk-guardduty-1-12-581-sourcesjar/com/amazonaws/services/guardduty/model/FilterAction.java

\* /opt/cola/permits/1882329425\_1704877830.0517244/0/aws-java-sdk-guardduty-1-12-581-sources-

jar/com/amazonaws/services/guardduty/model/transform/UpdatePublishingDestinationRequestProtocolMarshaller.ja va

\* /opt/cola/permits/1882329425\_1704877830.0517244/0/aws-java-sdk-guardduty-1-12-581-sourcesjar/com/amazonaws/services/guardduty/model/ListCoverageRequest.java

\* /opt/cola/permits/1882329425\_1704877830.0517244/0/aws-java-sdk-guardduty-1-12-581-sourcesjar/com/amazonaws/services/guardduty/model/FilterCriteria.java

\* /opt/cola/permits/1882329425\_1704877830.0517244/0/aws-java-sdk-guardduty-1-12-581-sources-

jar/com/amazonaws/services/guardduty/model/transform/DeleteMembersRequestMarshaller.java \*

 /opt/cola/permits/1882329425\_1704877830.0517244/0/aws-java-sdk-guardduty-1-12-581-sourcesjar/com/amazonaws/services/guardduty/model/transform/OrganizationS3LogsConfigurationJsonUnmarshaller.java  $*$ /opt/cola/permits/1882329425\_1704877830.0517244/0/aws-java-sdk-guardduty-1-12-581-sourcesjar/com/amazonaws/services/guardduty/model/ScanCondition.java

\* /opt/cola/permits/1882329425\_1704877830.0517244/0/aws-java-sdk-guardduty-1-12-581-sourcesjar/com/amazonaws/services/guardduty/model/transform/PrivateIpAddressDetailsMarshaller.java

\* /opt/cola/permits/1882329425\_1704877830.0517244/0/aws-java-sdk-guardduty-1-12-581-sourcesjar/com/amazonaws/services/guardduty/model/transform/CreateMembersRequestMarshaller.java \* /opt/cola/permits/1882329425\_1704877830.0517244/0/aws-java-sdk-guardduty-1-12-581-sourcesjar/com/amazonaws/services/guardduty/model/transform/DeclineInvitationsResultJsonUnmarshaller.java \*

 /opt/cola/permits/1882329425\_1704877830.0517244/0/aws-java-sdk-guardduty-1-12-581-sourcesjar/com/amazonaws/services/guardduty/model/transform/UsageStatisticsMarshaller.java \* /opt/cola/permits/1882329425\_1704877830.0517244/0/aws-java-sdk-guardduty-1-12-581-sourcesjar/com/amazonaws/services/guardduty/model/EksClusterDetails.java

\* /opt/cola/permits/1882329425\_1704877830.0517244/0/aws-java-sdk-guardduty-1-12-581-sourcesjar/com/amazonaws/services/guardduty/model/DeletePublishingDestinationResult.java \* /opt/cola/permits/1882329425\_1704877830.0517244/0/aws-java-sdk-guardduty-1-12-581-sourcesjar/com/amazonaws/services/guardduty/model/OrganizationKubernetesConfiguration.java \* /opt/cola/permits/1882329425\_1704877830.0517244/0/aws-java-sdk-guardduty-1-12-581-sourcesjar/com/amazonaws/services/guardduty/model/transform/FindingCriteriaJsonUnmarshaller.java \* /opt/cola/permits/1882329425\_1704877830.0517244/0/aws-java-sdk-guardduty-1-12-581-sourcesjar/com/amazonaws/services/guardduty/model/transform/GetInvitationsCountResultJsonUnmarshaller.java \*

 /opt/cola/permits/1882329425\_1704877830.0517244/0/aws-java-sdk-guardduty-1-12-581-sourcesjar/com/amazonaws/services/guardduty/model/transform/AddonDetailsJsonUnmarshaller.java \* /opt/cola/permits/1882329425\_1704877830.0517244/0/aws-java-sdk-guardduty-1-12-581-sourcesjar/com/amazonaws/services/guardduty/model/transform/OrganizationEbsVolumesResultJsonUnmarshaller.java \* /opt/cola/permits/1882329425\_1704877830.0517244/0/aws-java-sdk-guardduty-1-12-581-sourcesjar/com/amazonaws/services/guardduty/model/transform/ScanEc2InstanceWithFindingsJsonUnmarshaller.java \* /opt/cola/permits/1882329425\_1704877830.0517244/0/aws-java-sdk-guardduty-1-12-581-sourcesjar/com/amazonaws/services/guardduty/model/transform/ListIPSetsRequestProtocolMarshaller.java \* /opt/cola/permits/1882329425\_1704877830.0517244/0/aws-java-sdk-guardduty-1-12-581-sourcesjar/com/amazonaws/services/guardduty/model/UnprocessedAccount.java

\* /opt/cola/permits/1882329425\_1704877830.0517244/0/aws-java-sdk-guardduty-1-12-581-sourcesjar/com/amazonaws/services/guardduty/model/transform/CityJsonUnmarshaller.java \*

 /opt/cola/permits/1882329425\_1704877830.0517244/0/aws-java-sdk-guardduty-1-12-581-sourcesjar/com/amazonaws/services/guardduty/model/transform/AdministratorMarshaller.java

\* /opt/cola/permits/1882329425\_1704877830.0517244/0/aws-java-sdk-guardduty-1-12-581-sourcesjar/com/amazonaws/services/guardduty/model/EcsClusterDetails.java

\* /opt/cola/permits/1882329425\_1704877830.0517244/0/aws-java-sdk-guardduty-1-12-581-sourcesjar/com/amazonaws/services/guardduty/model/ListFiltersResult.java

\* /opt/cola/permits/1882329425\_1704877830.0517244/0/aws-java-sdk-guardduty-1-12-581-sourcesjar/com/amazonaws/services/guardduty/model/transform/DescribeMalwareScansResultJsonUnmarshaller.java \* /opt/cola/permits/1882329425\_1704877830.0517244/0/aws-java-sdk-guardduty-1-12-581-sourcesjar/com/amazonaws/services/guardduty/model/transform/TagResourceRequestMarshaller.java \*

 /opt/cola/permits/1882329425\_1704877830.0517244/0/aws-java-sdk-guardduty-1-12-581-sourcesjar/com/amazonaws/services/guardduty/model/UpdateFindingsFeedbackRequest.java

\* /opt/cola/permits/1882329425\_1704877830.0517244/0/aws-java-sdk-guardduty-1-12-581-sourcesjar/com/amazonaws/services/guardduty/model/transform/AccessKeyDetailsMarshaller.java

\* /opt/cola/permits/1882329425\_1704877830.0517244/0/aws-java-sdk-guardduty-1-12-581-sourcesjar/com/amazonaws/services/guardduty/model/transform/AccessControlListJsonUnmarshaller.java

\* /opt/cola/permits/1882329425\_1704877830.0517244/0/aws-java-sdk-guardduty-1-12-581-sourcesjar/com/amazonaws/services/guardduty/model/PublishingStatus.java

\* /opt/cola/permits/1882329425\_1704877830.0517244/0/aws-java-sdk-guardduty-1-12-581-sourcesjar/com/amazonaws/services/guardduty/model/transform/DNSLogsConfigurationResultMarshaller.java \* /opt/cola/permits/1882329425\_1704877830.0517244/0/aws-java-sdk-guardduty-1-12-581-sourcesjar/com/amazonaws/services/guardduty/model/transform/GetMembersRequestProtocolMarshaller.java \*

 /opt/cola/permits/1882329425\_1704877830.0517244/0/aws-java-sdk-guardduty-1-12-581-sourcesjar/com/amazonaws/services/guardduty/model/transform/EksClusterDetailsJsonUnmarshaller.java \* /opt/cola/permits/1882329425\_1704877830.0517244/0/aws-java-sdk-guardduty-1-12-581-sourcesjar/com/amazonaws/services/guardduty/model/UnarchiveFindingsRequest.java

\* /opt/cola/permits/1882329425\_1704877830.0517244/0/aws-java-sdk-guardduty-1-12-581-sourcesjar/com/amazonaws/services/guardduty/model/KubernetesUserDetails.java

\* /opt/cola/permits/1882329425\_1704877830.0517244/0/aws-java-sdk-guardduty-1-12-581-sourcesjar/com/amazonaws/services/guardduty/model/transform/ScanResultDetailsMarshaller.java

\* /opt/cola/permits/1882329425\_1704877830.0517244/0/aws-java-sdk-guardduty-1-12-581-sourcesjar/com/amazonaws/services/guardduty/model/ScanResourceCriteria.java

\* /opt/cola/permits/1882329425\_1704877830.0517244/0/aws-java-sdk-guardduty-1-12-581-sourcesjar/com/amazonaws/services/guardduty/model/transform/FindingJsonUnmarshaller.java \*

 /opt/cola/permits/1882329425\_1704877830.0517244/0/aws-java-sdk-guardduty-1-12-581-sourcesjar/com/amazonaws/services/guardduty/model/transform/DeleteThreatIntelSetResultJsonUnmarshaller.java \* /opt/cola/permits/1882329425\_1704877830.0517244/0/aws-java-sdk-guardduty-1-12-581-sourcesjar/com/amazonaws/services/guardduty/model/transform/GetAdministratorAccountResultJsonUnmarshaller.java \* /opt/cola/permits/1882329425\_1704877830.0517244/0/aws-java-sdk-guardduty-1-12-581-sourcesjar/com/amazonaws/services/guardduty/model/transform/ListDetectorsRequestMarshaller.java

\* /opt/cola/permits/1882329425\_1704877830.0517244/0/aws-java-sdk-guardduty-1-12-581-sourcesjar/com/amazonaws/services/guardduty/model/transform/CreatePublishingDestinationRequestMarshaller.java

\* /opt/cola/permits/1882329425\_1704877830.0517244/0/aws-java-sdk-guardduty-1-12-581-sourcesjar/com/amazonaws/services/guardduty/model/transform/GetMemberDetectorsRequestProtocolMarshaller.java \*

 /opt/cola/permits/1882329425\_1704877830.0517244/0/aws-java-sdk-guardduty-1-12-581-sourcesjar/com/amazonaws/services/guardduty/model/transform/GeoLocationJsonUnmarshaller.java

\* /opt/cola/permits/1882329425\_1704877830.0517244/0/aws-java-sdk-guardduty-1-12-581-sourcesjar/com/amazonaws/services/guardduty/model/Administrator.java

\* /opt/cola/permits/1882329425\_1704877830.0517244/0/aws-java-sdk-guardduty-1-12-581-sourcesjar/com/amazonaws/services/guardduty/model/StartMonitoringMembersResult.java

\* /opt/cola/permits/1882329425\_1704877830.0517244/0/aws-java-sdk-guardduty-1-12-581-sourcesjar/com/amazonaws/services/guardduty/model/transform/GetRemainingFreeTrialDaysResultJsonUnmarshaller.java \* /opt/cola/permits/1882329425\_1704877830.0517244/0/aws-java-sdk-guardduty-1-12-581-sources-

jar/com/amazonaws/services/guardduty/model/transform/ScannedItemCountJsonUnmarshaller.java \* /opt/cola/permits/1882329425\_1704877830.0517244/0/aws-java-sdk-guardduty-1-12-581-sourcesjar/com/amazonaws/services/guardduty/model/transform/ThreatsDetectedItemCountMarshaller.java \*

 /opt/cola/permits/1882329425\_1704877830.0517244/0/aws-java-sdk-guardduty-1-12-581-sourcesjar/com/amazonaws/services/guardduty/model/GetDetectorResult.java

\* /opt/cola/permits/1882329425\_1704877830.0517244/0/aws-java-sdk-guardduty-1-12-581-sources-

jar/com/amazonaws/services/guardduty/model/transform/OrganizationScanEc2InstanceWithFindingsMarshaller.jav

a

\* /opt/cola/permits/1882329425\_1704877830.0517244/0/aws-java-sdk-guardduty-1-12-581-sourcesjar/com/amazonaws/services/guardduty/model/DeleteFilterRequest.java

\* /opt/cola/permits/1882329425\_1704877830.0517244/0/aws-java-sdk-guardduty-1-12-581-sourcesjar/com/amazonaws/services/guardduty/model/transform/TagJsonUnmarshaller.java \* /opt/cola/permits/1882329425\_1704877830.0517244/0/aws-java-sdk-guardduty-1-12-581-sourcesjar/com/amazonaws/services/guardduty/model/transform/GetFindingsResultJsonUnmarshaller.java \* /opt/cola/permits/1882329425\_1704877830.0517244/0/aws-java-sdk-guardduty-1-12-581-sourcesjar/com/amazonaws/services/guardduty/model/transform/DeleteInvitationsRequestMarshaller.java \*

 /opt/cola/permits/1882329425\_1704877830.0517244/0/aws-java-sdk-guardduty-1-12-581-sourcesjar/com/amazonaws/services/guardduty/model/transform/S3LogsConfigurationJsonUnmarshaller.java \* /opt/cola/permits/1882329425\_1704877830.0517244/0/aws-java-sdk-guardduty-1-12-581-sourcesjar/com/amazonaws/services/guardduty/model/transform/LocalPortDetailsMarshaller.java \* /opt/cola/permits/1882329425\_1704877830.0517244/0/aws-java-sdk-guardduty-1-12-581-sourcesjar/com/amazonaws/services/guardduty/model/transform/BlockPublicAccessMarshaller.java \* /opt/cola/permits/1882329425\_1704877830.0517244/0/aws-java-sdk-guardduty-1-12-581-sourcesjar/com/amazonaws/services/guardduty/model/transform/BucketLevelPermissionsMarshaller.java \* /opt/cola/permits/1882329425\_1704877830.0517244/0/aws-java-sdk-guardduty-1-12-581-sourcesjar/com/amazonaws/services/guardduty/model/UnprocessedDataSourcesResult.java \*

 /opt/cola/permits/1882329425\_1704877830.0517244/0/aws-java-sdk-guardduty-1-12-581-sourcesjar/com/amazonaws/services/guardduty/model/transform/DeleteFilterRequestMarshaller.java \* /opt/cola/permits/1882329425\_1704877830.0517244/0/aws-java-sdk-guardduty-1-12-581-sourcesjar/com/amazonaws/services/guardduty/model/transform/GetFindingsRequestMarshaller.java \* /opt/cola/permits/1882329425\_1704877830.0517244/0/aws-java-sdk-guardduty-1-12-581-sourcesjar/com/amazonaws/services/guardduty/model/PortProbeAction.java

\* /opt/cola/permits/1882329425\_1704877830.0517244/0/aws-java-sdk-guardduty-1-12-581-sourcesjar/com/amazonaws/services/guardduty/model/transform/MalwareProtectionDataSourceFreeTrialJsonUnmarshaller. java

\* /opt/cola/permits/1882329425\_1704877830.0517244/0/aws-java-sdk-guardduty-1-12-581-sourcesjar/com/amazonaws/services/guardduty/model/transform/DataSourcesFreeTrialMarshaller.java \* /opt/cola/permits/1882329425\_1704877830.0517244/0/aws-java-sdk-guardduty-1-12-581-sourcesjar/com/amazonaws/services/guardduty/model/transform/AcceptAdministratorInvitationRequestMarshaller.java

 /opt/cola/permits/1882329425\_1704877830.0517244/0/aws-java-sdk-guardduty-1-12-581-sourcesjar/com/amazonaws/services/guardduty/model/RemoteAccountDetails.java

\* /opt/cola/permits/1882329425\_1704877830.0517244/0/aws-java-sdk-guardduty-1-12-581-sourcesjar/com/amazonaws/services/guardduty/model/transform/DeleteDetectorRequestMarshaller.java \* /opt/cola/permits/1882329425\_1704877830.0517244/0/aws-java-sdk-guardduty-1-12-581-sourcesjar/com/amazonaws/services/guardduty/model/CoverageStatus.java

\* /opt/cola/permits/1882329425\_1704877830.0517244/0/aws-java-sdk-guardduty-1-12-581-sourcesjar/com/amazonaws/services/guardduty/model/transform/GetIPSetRequestMarshaller.java

\* /opt/cola/permits/1882329425\_1704877830.0517244/0/aws-java-sdk-guardduty-1-12-581-sourcesjar/com/amazonaws/services/guardduty/model/PortProbeDetail.java

\* /opt/cola/permits/1882329425\_1704877830.0517244/0/aws-java-sdk-guardduty-1-12-581-sourcesjar/com/amazonaws/services/guardduty/model/UpdateDetectorRequest.java

\*

\*

 /opt/cola/permits/1882329425\_1704877830.0517244/0/aws-java-sdk-guardduty-1-12-581-sourcesjar/com/amazonaws/services/guardduty/model/transform/StartMonitoringMembersResultJsonUnmarshaller.java \* /opt/cola/permits/1882329425\_1704877830.0517244/0/aws-java-sdk-guardduty-1-12-581-sourcesjar/com/amazonaws/services/guardduty/model/transform/PortProbeDetailJsonUnmarshaller.java \* /opt/cola/permits/1882329425\_1704877830.0517244/0/aws-java-sdk-guardduty-1-12-581-sourcesjar/com/amazonaws/services/guardduty/model/transform/InstanceDetailsJsonUnmarshaller.java \* /opt/cola/permits/1882329425\_1704877830.0517244/0/aws-java-sdk-guardduty-1-12-581-sourcesjar/com/amazonaws/services/guardduty/model/StartMalwareScanResult.java

\* /opt/cola/permits/1882329425\_1704877830.0517244/0/aws-java-sdk-guardduty-1-12-581-sourcesjar/com/amazonaws/services/guardduty/model/transform/ScanThreatNameJsonUnmarshaller.java \*

 /opt/cola/permits/1882329425\_1704877830.0517244/0/aws-java-sdk-guardduty-1-12-581-sourcesjar/com/amazonaws/services/guardduty/model/DetectorFeatureConfigurationResult.java \* /opt/cola/permits/1882329425\_1704877830.0517244/0/aws-java-sdk-guardduty-1-12-581-sourcesjar/com/amazonaws/services/guardduty/model/transform/UpdateIPSetResultJsonUnmarshaller.java \* /opt/cola/permits/1882329425\_1704877830.0517244/0/aws-java-sdk-guardduty-1-12-581-sourcesjar/com/amazonaws/services/guardduty/model/transform/GetMalwareScanSettingsResultJsonUnmarshaller.java \* /opt/cola/permits/1882329425\_1704877830.0517244/0/aws-java-sdk-guardduty-1-12-581-sourcesjar/com/amazonaws/services/guardduty/model/transform/BadRequestExceptionUnmarshaller.java \* /opt/cola/permits/1882329425\_1704877830.0517244/0/aws-java-sdk-guardduty-1-12-581-sourcesjar/com/amazonaws/services/guardduty/model/transform/SortCriteriaJsonUnmarshaller.java \* /opt/cola/permits/1882329425\_1704877830.0517244/0/aws-java-sdk-guardduty-1-12-581-sourcesjar/com/amazonaws/services/guardduty/model/UpdateFilterRequest.java \*

 /opt/cola/permits/1882329425\_1704877830.0517244/0/aws-java-sdk-guardduty-1-12-581-sourcesjar/com/amazonaws/services/guardduty/model/transform/OrganizationMalwareProtectionConfigurationResultJsonU nmarshaller.java

\* /opt/cola/permits/1882329425\_1704877830.0517244/0/aws-java-sdk-guardduty-1-12-581-sourcesjar/com/amazonaws/services/guardduty/model/OrderBy.java

\* /opt/cola/permits/1882329425\_1704877830.0517244/0/aws-java-sdk-guardduty-1-12-581-sourcesjar/com/amazonaws/services/guardduty/model/RuntimeContext.java

\* /opt/cola/permits/1882329425\_1704877830.0517244/0/aws-java-sdk-guardduty-1-12-581-sourcesjar/com/amazonaws/services/guardduty/model/transform/CoverageFilterConditionMarshaller.java \* /opt/cola/permits/1882329425\_1704877830.0517244/0/aws-java-sdk-guardduty-1-12-581-sourcesjar/com/amazonaws/services/guardduty/model/transform/InstanceDetailsMarshaller.java \*

 /opt/cola/permits/1882329425\_1704877830.0517244/0/aws-java-sdk-guardduty-1-12-581-sourcesjar/com/amazonaws/services/guardduty/model/transform/DeclineInvitationsRequestProtocolMarshaller.java \* /opt/cola/permits/1882329425\_1704877830.0517244/0/aws-java-sdk-guardduty-1-12-581-sourcesjar/com/amazonaws/services/guardduty/model/transform/KubernetesApiCallActionJsonUnmarshaller.java \* /opt/cola/permits/1882329425\_1704877830.0517244/0/aws-java-sdk-guardduty-1-12-581-sourcesjar/com/amazonaws/services/guardduty/model/UpdatePublishingDestinationResult.java

\* /opt/cola/permits/1882329425\_1704877830.0517244/0/aws-java-sdk-guardduty-1-12-581-sourcesjar/com/amazonaws/services/guardduty/model/transform/MemberMarshaller.java

\* /opt/cola/permits/1882329425\_1704877830.0517244/0/aws-java-sdk-guardduty-1-12-581-sourcesjar/com/amazonaws/services/guardduty/model/transform/ListThreatIntelSetsRequestMarshaller.java \* /opt/cola/permits/1882329425\_1704877830.0517244/0/aws-java-sdk-guardduty-1-12-581-sourcesjar/com/amazonaws/services/guardduty/model/CreatePublishingDestinationRequest.java

\*

 /opt/cola/permits/1882329425\_1704877830.0517244/0/aws-java-sdk-guardduty-1-12-581-sourcesjar/com/amazonaws/services/guardduty/model/transform/CreateThreatIntelSetRequestMarshaller.java \* /opt/cola/permits/1882329425\_1704877830.0517244/0/aws-java-sdk-guardduty-1-12-581-sources-

jar/com/amazonaws/services/guardduty/model/RuntimeDetails.java

\* /opt/cola/permits/1882329425\_1704877830.0517244/0/aws-java-sdk-guardduty-1-12-581-sourcesjar/com/amazonaws/services/guardduty/model/ThreatIntelSetStatus.java

\* /opt/cola/permits/1882329425\_1704877830.0517244/0/aws-java-sdk-guardduty-1-12-581-sourcesjar/com/amazonaws/services/guardduty/model/transform/OrganizationKubernetesAuditLogsConfigurationJsonUnm arshaller.java

\* /opt/cola/permits/1882329425\_1704877830.0517244/0/aws-java-sdk-guardduty-1-12-581-sourcesjar/com/amazonaws/services/guardduty/model/CreateThreatIntelSetRequest.java

\* /opt/cola/permits/1882329425\_1704877830.0517244/0/aws-java-sdk-guardduty-1-12-581-sourcesjar/com/amazonaws/services/guardduty/model/transform/GetMembersRequestMarshaller.java \*

 /opt/cola/permits/1882329425\_1704877830.0517244/0/aws-java-sdk-guardduty-1-12-581-sourcesjar/com/amazonaws/services/guardduty/model/SecurityGroup.java

\* /opt/cola/permits/1882329425\_1704877830.0517244/0/aws-java-sdk-guardduty-1-12-581-sourcesjar/com/amazonaws/services/guardduty/model/transform/LambdaDetailsMarshaller.java

\* /opt/cola/permits/1882329425\_1704877830.0517244/0/aws-java-sdk-guardduty-1-12-581-sourcesjar/com/amazonaws/services/guardduty/model/KubernetesAuditLogsConfigurationResult.java

\* /opt/cola/permits/1882329425\_1704877830.0517244/0/aws-java-sdk-guardduty-1-12-581-sourcesjar/com/amazonaws/services/guardduty/model/transform/EbsVolumeDetailsJsonUnmarshaller.java \* /opt/cola/permits/1882329425\_1704877830.0517244/0/aws-java-sdk-guardduty-1-12-581-sources-

jar/com/amazonaws/services/guardduty/model/transform/ListInvitationsResultJsonUnmarshaller.java \*

 /opt/cola/permits/1882329425\_1704877830.0517244/0/aws-java-sdk-guardduty-1-12-581-sourcesjar/com/amazonaws/services/guardduty/model/ArchiveFindingsRequest.java

\* /opt/cola/permits/1882329425\_1704877830.0517244/0/aws-java-sdk-guardduty-1-12-581-sourcesjar/com/amazonaws/services/guardduty/model/DataSourceFreeTrial.java

\* /opt/cola/permits/1882329425\_1704877830.0517244/0/aws-java-sdk-guardduty-1-12-581-sourcesjar/com/amazonaws/services/guardduty/model/transform/GetFilterRequestProtocolMarshaller.java \* /opt/cola/permits/1882329425\_1704877830.0517244/0/aws-java-sdk-guardduty-1-12-581-sourcesjar/com/amazonaws/services/guardduty/model/transform/DisassociateMembersRequestMarshaller.java \* /opt/cola/permits/1882329425\_1704877830.0517244/0/aws-java-sdk-guardduty-1-12-581-sourcesjar/com/amazonaws/services/guardduty/model/transform/DeleteInvitationsResultJsonUnmarshaller.java \* /opt/cola/permits/1882329425\_1704877830.0517244/0/aws-java-sdk-guardduty-1-12-581-sourcesjar/com/amazonaws/services/guardduty/model/InstanceDetails.java \*

 /opt/cola/permits/1882329425\_1704877830.0517244/0/aws-java-sdk-guardduty-1-12-581-sourcesjar/com/amazonaws/services/guardduty/AbstractAmazonGuardDuty.java

\* /opt/cola/permits/1882329425\_1704877830.0517244/0/aws-java-sdk-guardduty-1-12-581-sourcesjar/com/amazonaws/services/guardduty/model/transform/AcceptAdministratorInvitationRequestProtocolMarshaller.

iava

\* /opt/cola/permits/1882329425\_1704877830.0517244/0/aws-java-sdk-guardduty-1-12-581-sources-

jar/com/amazonaws/services/guardduty/model/transform/DataSourcesFreeTrialJsonUnmarshaller.java

\* /opt/cola/permits/1882329425\_1704877830.0517244/0/aws-java-sdk-guardduty-1-12-581-sources-

jar/com/amazonaws/services/guardduty/model/transform/OrganizationScanEc2InstanceWithFindingsResultMarshall

er.java

\* /opt/cola/permits/1882329425\_1704877830.0517244/0/aws-java-sdk-guardduty-1-12-581-sourcesjar/com/amazonaws/services/guardduty/model/transform/ArchiveFindingsRequestMarshaller.java \*

 /opt/cola/permits/1882329425\_1704877830.0517244/0/aws-java-sdk-guardduty-1-12-581-sourcesjar/com/amazonaws/services/guardduty/model/OrganizationEbsVolumesResult.java

\* /opt/cola/permits/1882329425\_1704877830.0517244/0/aws-java-sdk-guardduty-1-12-581-sourcesjar/com/amazonaws/services/guardduty/model/DeleteFilterResult.java

\* /opt/cola/permits/1882329425\_1704877830.0517244/0/aws-java-sdk-guardduty-1-12-581-sourcesjar/com/amazonaws/services/guardduty/model/ListDetectorsRequest.java

\* /opt/cola/permits/1882329425\_1704877830.0517244/0/aws-java-sdk-guardduty-1-12-581-sourcesjar/com/amazonaws/services/guardduty/model/StartMalwareScanRequest.java

\* /opt/cola/permits/1882329425\_1704877830.0517244/0/aws-java-sdk-guardduty-1-12-581-sourcesjar/com/amazonaws/services/guardduty/model/ThreatDetectedByName.java

\* /opt/cola/permits/1882329425\_1704877830.0517244/0/aws-java-sdk-guardduty-1-12-581-sourcesjar/com/amazonaws/services/guardduty/model/GetMemberDetectorsRequest.java

\* /opt/cola/permits/1882329425\_1704877830.0517244/0/aws-java-sdk-guardduty-1-12-581-sourcesjar/com/amazonaws/services/guardduty/model/transform/CoverageResourceDetailsMarshaller.java \*

 /opt/cola/permits/1882329425\_1704877830.0517244/0/aws-java-sdk-guardduty-1-12-581-sourcesjar/com/amazonaws/services/guardduty/model/transform/AcceptInvitationResultJsonUnmarshaller.java \* /opt/cola/permits/1882329425\_1704877830.0517244/0/aws-java-sdk-guardduty-1-12-581-sourcesjar/com/amazonaws/services/guardduty/model/DescribeMalwareScansResult.java

\* /opt/cola/permits/1882329425\_1704877830.0517244/0/aws-java-sdk-guardduty-1-12-581-sourcesjar/com/amazonaws/services/guardduty/model/transform/OrganizationEbsVolumesMarshaller.java \* /opt/cola/permits/1882329425\_1704877830.0517244/0/aws-java-sdk-guardduty-1-12-581-sourcesjar/com/amazonaws/services/guardduty/model/transform/NetworkInterfaceJsonUnmarshaller.java \* /opt/cola/permits/1882329425\_1704877830.0517244/0/aws-java-sdk-guardduty-1-12-581-sourcesjar/com/amazonaws/services/guardduty/model/OrganizationDataSourceConfigurations.java \*

 /opt/cola/permits/1882329425\_1704877830.0517244/0/aws-java-sdk-guardduty-1-12-581-sourcesjar/com/amazonaws/services/guardduty/model/FindingPublishingFrequency.java

\* /opt/cola/permits/1882329425\_1704877830.0517244/0/aws-java-sdk-guardduty-1-12-581-sourcesjar/com/amazonaws/services/guardduty/model/transform/ThreatDetectedByNameJsonUnmarshaller.java \* /opt/cola/permits/1882329425\_1704877830.0517244/0/aws-java-sdk-guardduty-1-12-581-sourcesjar/com/amazonaws/services/guardduty/model/transform/AdministratorJsonUnmarshaller.java \* /opt/cola/permits/1882329425\_1704877830.0517244/0/aws-java-sdk-guardduty-1-12-581-sourcesjar/com/amazonaws/services/guardduty/model/transform/GetFilterRequestMarshaller.java \* /opt/cola/permits/1882329425\_1704877830.0517244/0/aws-java-sdk-guardduty-1-12-581-sourcesjar/com/amazonaws/services/guardduty/model/transform/TriggerDetailsJsonUnmarshaller.java \* /opt/cola/permits/1882329425\_1704877830.0517244/0/aws-java-sdk-guardduty-1-12-581-sourcesjar/com/amazonaws/services/guardduty/model/CoverageFilterCriterion.java \*

 /opt/cola/permits/1882329425\_1704877830.0517244/0/aws-java-sdk-guardduty-1-12-581-sourcesjar/com/amazonaws/services/guardduty/model/DisassociateMembersRequest.java \* /opt/cola/permits/1882329425\_1704877830.0517244/0/aws-java-sdk-guardduty-1-12-581-sourcesjar/com/amazonaws/services/guardduty/model/MemberAdditionalConfigurationResult.java \* /opt/cola/permits/1882329425\_1704877830.0517244/0/aws-java-sdk-guardduty-1-12-581-sourcesjar/com/amazonaws/services/guardduty/model/transform/IamInstanceProfileJsonUnmarshaller.java \* /opt/cola/permits/1882329425\_1704877830.0517244/0/aws-java-sdk-guardduty-1-12-581-sourcesjar/com/amazonaws/services/guardduty/model/transform/S3LogsConfigurationMarshaller.java \* /opt/cola/permits/1882329425\_1704877830.0517244/0/aws-java-sdk-guardduty-1-12-581-sourcesjar/com/amazonaws/services/guardduty/model/ListDetectorsResult.java \*

 /opt/cola/permits/1882329425\_1704877830.0517244/0/aws-java-sdk-guardduty-1-12-581-sourcesjar/com/amazonaws/services/guardduty/model/transform/ServiceAdditionalInfoJsonUnmarshaller.java \* /opt/cola/permits/1882329425\_1704877830.0517244/0/aws-java-sdk-guardduty-1-12-581-sourcesjar/com/amazonaws/services/guardduty/model/LambdaDetails.java

\* /opt/cola/permits/1882329425\_1704877830.0517244/0/aws-java-sdk-guardduty-1-12-581-sourcesjar/com/amazonaws/services/guardduty/model/GetFilterResult.java

\* /opt/cola/permits/1882329425\_1704877830.0517244/0/aws-java-sdk-guardduty-1-12-581-sourcesjar/com/amazonaws/services/guardduty/AmazonGuardDutyAsyncClientBuilder.java

\* /opt/cola/permits/1882329425\_1704877830.0517244/0/aws-java-sdk-guardduty-1-12-581-sourcesjar/com/amazonaws/services/guardduty/model/transform/GetRemainingFreeTrialDaysRequestMarshaller.java \* /opt/cola/permits/1882329425\_1704877830.0517244/0/aws-java-sdk-guardduty-1-12-581-sourcesjar/com/amazonaws/services/guardduty/model/AwsApiCallAction.java \*

 /opt/cola/permits/1882329425\_1704877830.0517244/0/aws-java-sdk-guardduty-1-12-581-sourcesjar/com/amazonaws/services/guardduty/model/UntagResourceResult.java

\* /opt/cola/permits/1882329425\_1704877830.0517244/0/aws-java-sdk-guardduty-1-12-581-sourcesjar/com/amazonaws/services/guardduty/model/transform/AccountLevelPermissionsMarshaller.java \* /opt/cola/permits/1882329425\_1704877830.0517244/0/aws-java-sdk-guardduty-1-12-581-sourcesjar/com/amazonaws/services/guardduty/model/transform/CountryJsonUnmarshaller.java

\* /opt/cola/permits/1882329425\_1704877830.0517244/0/aws-java-sdk-guardduty-1-12-581-sourcesjar/com/amazonaws/services/guardduty/model/HostPath.java

\* /opt/cola/permits/1882329425\_1704877830.0517244/0/aws-java-sdk-guardduty-1-12-581-sourcesjar/com/amazonaws/services/guardduty/model/OrgFeatureStatus.java

\* /opt/cola/permits/1882329425\_1704877830.0517244/0/aws-java-sdk-guardduty-1-12-581-sourcesjar/com/amazonaws/services/guardduty/model/KubernetesConfiguration.java

 /opt/cola/permits/1882329425\_1704877830.0517244/0/aws-java-sdk-guardduty-1-12-581-sourcesjar/com/amazonaws/services/guardduty/AmazonGuardDutyClientBuilder.java

\*

\*

\* /opt/cola/permits/1882329425\_1704877830.0517244/0/aws-java-sdk-guardduty-1-12-581-sourcesjar/com/amazonaws/services/guardduty/model/S3LogsConfiguration.java

\* /opt/cola/permits/1882329425\_1704877830.0517244/0/aws-java-sdk-guardduty-1-12-581-sourcesjar/com/amazonaws/services/guardduty/model/transform/CreateIPSetResultJsonUnmarshaller.java \* /opt/cola/permits/1882329425\_1704877830.0517244/0/aws-java-sdk-guardduty-1-12-581-sources-

jar/com/amazonaws/services/guardduty/model/transform/ListDetectorsResultJsonUnmarshaller.java \* /opt/cola/permits/1882329425\_1704877830.0517244/0/aws-java-sdk-guardduty-1-12-581-sourcesjar/com/amazonaws/services/guardduty/model/transform/DataSourceFreeTrialJsonUnmarshaller.java \* /opt/cola/permits/1882329425\_1704877830.0517244/0/aws-java-sdk-guardduty-1-12-581-sourcesjar/com/amazonaws/services/guardduty/model/City.java

 /opt/cola/permits/1882329425\_1704877830.0517244/0/aws-java-sdk-guardduty-1-12-581-sourcesjar/com/amazonaws/services/guardduty/model/DeleteDetectorRequest.java

jar/com/amazonaws/services/guardduty/model/ScanStatus.java

\* /opt/cola/permits/1882329425\_1704877830.0517244/0/aws-java-sdk-guardduty-1-12-581-sourcesjar/com/amazonaws/services/guardduty/model/transform/MalwareProtectionConfigurationResultMarshaller.java \* /opt/cola/permits/1882329425\_1704877830.0517244/0/aws-java-sdk-guardduty-1-12-581-sourcesjar/com/amazonaws/services/guardduty/model/transform/MemberFeaturesConfigurationMarshaller.java \* /opt/cola/permits/1882329425\_1704877830.0517244/0/aws-java-sdk-guardduty-1-12-581-sourcesjar/com/amazonaws/services/guardduty/model/transform/UpdateDetectorRequestProtocolMarshaller.java \* /opt/cola/permits/1882329425\_1704877830.0517244/0/aws-java-sdk-guardduty-1-12-581-sourcesjar/com/amazonaws/services/guardduty/model/transform/ActionMarshaller.java \*

 /opt/cola/permits/1882329425\_1704877830.0517244/0/aws-java-sdk-guardduty-1-12-581-sourcesjar/com/amazonaws/services/guardduty/model/transform/ListIPSetsRequestMarshaller.java

\* /opt/cola/permits/1882329425\_1704877830.0517244/0/aws-java-sdk-guardduty-1-12-581-sources-

jar/com/amazonaws/services/guardduty/model/transform/ListOrganizationAdminAccountsResultJsonUnmarshaller.j ava

\* /opt/cola/permits/1882329425\_1704877830.0517244/0/aws-java-sdk-guardduty-1-12-581-sourcesjar/com/amazonaws/services/guardduty/model/CreateFilterResult.java

\* /opt/cola/permits/1882329425\_1704877830.0517244/0/aws-java-sdk-guardduty-1-12-581-sourcesjar/com/amazonaws/services/guardduty/model/HighestSeverityThreatDetails.java

\* /opt/cola/permits/1882329425\_1704877830.0517244/0/aws-java-sdk-guardduty-1-12-581-sourcesjar/com/amazonaws/services/guardduty/model/ScanThreatName.java

\* /opt/cola/permits/1882329425\_1704877830.0517244/0/aws-java-sdk-guardduty-1-12-581-sourcesjar/com/amazonaws/services/guardduty/model/transform/MemberAdditionalConfigurationMarshaller.java \*

 /opt/cola/permits/1882329425\_1704877830.0517244/0/aws-java-sdk-guardduty-1-12-581-sourcesjar/com/amazonaws/services/guardduty/model/transform/UsageAccountResultMarshaller.java \* /opt/cola/permits/1882329425\_1704877830.0517244/0/aws-java-sdk-guardduty-1-12-581-sources-

jar/com/amazonaws/services/guardduty/model/transform/UpdateFilterRequestMarshaller.java

\* /opt/cola/permits/1882329425\_1704877830.0517244/0/aws-java-sdk-guardduty-1-12-581-sourcesjar/com/amazonaws/services/guardduty/model/CreateIPSetRequest.java

\* /opt/cola/permits/1882329425\_1704877830.0517244/0/aws-java-sdk-guardduty-1-12-581-sourcesjar/com/amazonaws/services/guardduty/model/transform/DeletePublishingDestinationRequestProtocolMarshaller.ja va

\* /opt/cola/permits/1882329425\_1704877830.0517244/0/aws-java-sdk-guardduty-1-12-581-sourcesjar/com/amazonaws/services/guardduty/model/transform/RdsLoginAttemptActionMarshaller.java \*

 /opt/cola/permits/1882329425\_1704877830.0517244/0/aws-java-sdk-guardduty-1-12-581-sourcesjar/com/amazonaws/services/guardduty/model/transform/OrganizationJsonUnmarshaller.java

\* /opt/cola/permits/1882329425\_1704877830.0517244/0/aws-java-sdk-guardduty-1-12-581-sourcesjar/com/amazonaws/services/guardduty/model/Country.java

\* /opt/cola/permits/1882329425\_1704877830.0517244/0/aws-java-sdk-guardduty-1-12-581-sourcesjar/com/amazonaws/services/guardduty/model/LineageObject.java

\* /opt/cola/permits/1882329425\_1704877830.0517244/0/aws-java-sdk-guardduty-1-12-581-sourcesjar/com/amazonaws/services/guardduty/model/transform/CoverageStatisticsJsonUnmarshaller.java

\* /opt/cola/permits/1882329425\_1704877830.0517244/0/aws-java-sdk-guardduty-1-12-581-sources-

jar/com/amazonaws/services/guardduty/model/transform/DisassociateFromAdministratorAccountRequestMarshaller .java

jar/com/amazonaws/services/guardduty/model/transform/GetDetectorRequestMarshaller.java \*

 /opt/cola/permits/1882329425\_1704877830.0517244/0/aws-java-sdk-guardduty-1-12-581-sourcesjar/com/amazonaws/services/guardduty/model/transform/ListCoverageRequestProtocolMarshaller.java \* /opt/cola/permits/1882329425\_1704877830.0517244/0/aws-java-sdk-guardduty-1-12-581-sourcesjar/com/amazonaws/services/guardduty/model/DataSourceStatus.java

\* /opt/cola/permits/1882329425\_1704877830.0517244/0/aws-java-sdk-guardduty-1-12-581-sourcesjar/com/amazonaws/services/guardduty/model/transform/ScanFilePathJsonUnmarshaller.java

\* /opt/cola/permits/1882329425\_1704877830.0517244/0/aws-java-sdk-guardduty-1-12-581-sourcesjar/com/amazonaws/services/guardduty/model/EbsSnapshotPreservation.java

\* /opt/cola/permits/1882329425\_1704877830.0517244/0/aws-java-sdk-guardduty-1-12-581-sourcesjar/com/amazonaws/services/guardduty/model/Total.java

\* /opt/cola/permits/1882329425\_1704877830.0517244/0/aws-java-sdk-guardduty-1-12-581-sourcesjar/com/amazonaws/services/guardduty/model/transform/AddonDetailsMarshaller.java \*

 /opt/cola/permits/1882329425\_1704877830.0517244/0/aws-java-sdk-guardduty-1-12-581-sourcesjar/com/amazonaws/services/guardduty/model/transform/UpdateMalwareScanSettingsResultJsonUnmarshaller.java \* /opt/cola/permits/1882329425\_1704877830.0517244/0/aws-java-sdk-guardduty-1-12-581-sources-

jar/com/amazonaws/services/guardduty/model/transform/LineageObjectJsonUnmarshaller.java

\* /opt/cola/permits/1882329425\_1704877830.0517244/0/aws-java-sdk-guardduty-1-12-581-sources-

jar/com/amazonaws/services/guardduty/model/transform/OrganizationKubernetesConfigurationJsonUnmarshaller.ja va

\* /opt/cola/permits/1882329425\_1704877830.0517244/0/aws-java-sdk-guardduty-1-12-581-sourcesjar/com/amazonaws/services/guardduty/model/Finding.java

\* /opt/cola/permits/1882329425\_1704877830.0517244/0/aws-java-sdk-guardduty-1-12-581-sourcesjar/com/amazonaws/services/guardduty/model/transform/KubernetesUserDetailsMarshaller.java \*

 /opt/cola/permits/1882329425\_1704877830.0517244/0/aws-java-sdk-guardduty-1-12-581-sourcesjar/com/amazonaws/services/guardduty/model/transform/UpdateThreatIntelSetRequestMarshaller.java \* /opt/cola/permits/1882329425\_1704877830.0517244/0/aws-java-sdk-guardduty-1-12-581-sourcesjar/com/amazonaws/services/guardduty/model/transform/InviteMembersRequestProtocolMarshaller.java \* /opt/cola/permits/1882329425\_1704877830.0517244/0/aws-java-sdk-guardduty-1-12-581-sources-

jar/com/amazonaws/services/guardduty/model/transform/FindingMarshaller.java

\* /opt/cola/permits/1882329425\_1704877830.0517244/0/aws-java-sdk-guardduty-1-12-581-sourcesjar/com/amazonaws/services/guardduty/model/transform/ListOrganizationAdminAccountsRequestProtocolMarshall er.java

\* /opt/cola/permits/1882329425\_1704877830.0517244/0/aws-java-sdk-guardduty-1-12-581-sourcesjar/com/amazonaws/services/guardduty/model/transform/CloudTrailConfigurationResultMarshaller.java \* /opt/cola/permits/1882329425\_1704877830.0517244/0/aws-java-sdk-guardduty-1-12-581-sourcesjar/com/amazonaws/services/guardduty/model/transform/PermissionConfigurationJsonUnmarshaller.java \*

 /opt/cola/permits/1882329425\_1704877830.0517244/0/aws-java-sdk-guardduty-1-12-581-sourcesjar/com/amazonaws/services/guardduty/model/transform/ListTagsForResourceRequestMarshaller.java \* /opt/cola/permits/1882329425\_1704877830.0517244/0/aws-java-sdk-guardduty-1-12-581-sourcesjar/com/amazonaws/services/guardduty/model/ListTagsForResourceRequest.java

\* /opt/cola/permits/1882329425\_1704877830.0517244/0/aws-java-sdk-guardduty-1-12-581-sourcesjar/com/amazonaws/services/guardduty/model/transform/FilterCriteriaMarshaller.java

jar/com/amazonaws/services/guardduty/model/OrganizationMalwareProtectionConfigurationResult.java \* /opt/cola/permits/1882329425\_1704877830.0517244/0/aws-java-sdk-guardduty-1-12-581-sourcesjar/com/amazonaws/services/guardduty/model/PublicAccess.java

 /opt/cola/permits/1882329425\_1704877830.0517244/0/aws-java-sdk-guardduty-1-12-581-sourcesjar/com/amazonaws/services/guardduty/model/CoverageFilterCriteria.java

\* /opt/cola/permits/1882329425\_1704877830.0517244/0/aws-java-sdk-guardduty-1-12-581-sourcesjar/com/amazonaws/services/guardduty/model/transform/DataSourceFreeTrialMarshaller.java

\* /opt/cola/permits/1882329425\_1704877830.0517244/0/aws-java-sdk-guardduty-1-12-581-sourcesjar/com/amazonaws/services/guardduty/model/UsageStatistics.java

\* /opt/cola/permits/1882329425\_1704877830.0517244/0/aws-java-sdk-guardduty-1-12-581-sourcesjar/com/amazonaws/services/guardduty/model/ScanEc2InstanceWithFindings.java

\* /opt/cola/permits/1882329425\_1704877830.0517244/0/aws-java-sdk-guardduty-1-12-581-sourcesjar/com/amazonaws/services/guardduty/model/transform/EvidenceJsonUnmarshaller.java

\* /opt/cola/permits/1882329425\_1704877830.0517244/0/aws-java-sdk-guardduty-1-12-581-sourcesjar/com/amazonaws/services/guardduty/model/transform/CoverageFilterConditionJsonUnmarshaller.java \*

 /opt/cola/permits/1882329425\_1704877830.0517244/0/aws-java-sdk-guardduty-1-12-581-sourcesjar/com/amazonaws/services/guardduty/model/transform/CoverageFilterCriterionJsonUnmarshaller.java \* /opt/cola/permits/1882329425\_1704877830.0517244/0/aws-java-sdk-guardduty-1-12-581-sourcesjar/com/amazonaws/services/guardduty/model/Service.java

\* /opt/cola/permits/1882329425\_1704877830.0517244/0/aws-java-sdk-guardduty-1-12-581-sourcesjar/com/amazonaws/services/guardduty/model/transform/DeleteIPSetResultJsonUnmarshaller.java \* /opt/cola/permits/1882329425\_1704877830.0517244/0/aws-java-sdk-guardduty-1-12-581-sourcesjar/com/amazonaws/services/guardduty/model/CoverageFilterCondition.java

\* /opt/cola/permits/1882329425\_1704877830.0517244/0/aws-java-sdk-guardduty-1-12-581-sourcesjar/com/amazonaws/services/guardduty/model/transform/UpdateFilterRequestProtocolMarshaller.java \* /opt/cola/permits/1882329425\_1704877830.0517244/0/aws-java-sdk-guardduty-1-12-581-sourcesjar/com/amazonaws/services/guardduty/model/transform/DisassociateFromAdministratorAccountRequestProtocolM arshaller.java

\*

\*

 /opt/cola/permits/1882329425\_1704877830.0517244/0/aws-java-sdk-guardduty-1-12-581-sourcesjar/com/amazonaws/services/guardduty/model/transform/UsageResourceResultMarshaller.java \* /opt/cola/permits/1882329425\_1704877830.0517244/0/aws-java-sdk-guardduty-1-12-581-sourcesjar/com/amazonaws/services/guardduty/model/DeleteThreatIntelSetRequest.java

\* /opt/cola/permits/1882329425\_1704877830.0517244/0/aws-java-sdk-guardduty-1-12-581-sourcesjar/com/amazonaws/services/guardduty/model/transform/TagResourceRequestProtocolMarshaller.java \* /opt/cola/permits/1882329425\_1704877830.0517244/0/aws-java-sdk-guardduty-1-12-581-sourcesjar/com/amazonaws/services/guardduty/model/CoverageResourceDetails.java

\* /opt/cola/permits/1882329425\_1704877830.0517244/0/aws-java-sdk-guardduty-1-12-581-sources-

jar/com/amazonaws/services/guardduty/model/transform/UnprocessedDataSourcesResultJsonUnmarshaller.java \*

 /opt/cola/permits/1882329425\_1704877830.0517244/0/aws-java-sdk-guardduty-1-12-581-sourcesjar/com/amazonaws/services/guardduty/model/transform/AccountFreeTrialInfoMarshaller.java \* /opt/cola/permits/1882329425\_1704877830.0517244/0/aws-java-sdk-guardduty-1-12-581-sourcesjar/com/amazonaws/services/guardduty/model/transform/LineageObjectMarshaller.java

\* /opt/cola/permits/1882329425\_1704877830.0517244/0/aws-java-sdk-guardduty-1-12-581-sources-

jar/com/amazonaws/services/guardduty/model/CreatePublishingDestinationResult.java

\* /opt/cola/permits/1882329425\_1704877830.0517244/0/aws-java-sdk-guardduty-1-12-581-sourcesjar/com/amazonaws/services/guardduty/model/transform/ScanResourceCriteriaJsonUnmarshaller.java \* /opt/cola/permits/1882329425\_1704877830.0517244/0/aws-java-sdk-guardduty-1-12-581-sourcesjar/com/amazonaws/services/guardduty/model/KubernetesApiCallAction.java

\* /opt/cola/permits/1882329425\_1704877830.0517244/0/aws-java-sdk-guardduty-1-12-581-sourcesjar/com/amazonaws/services/guardduty/model/transform/DeleteIPSetRequestProtocolMarshaller.java \*

 /opt/cola/permits/1882329425\_1704877830.0517244/0/aws-java-sdk-guardduty-1-12-581-sourcesjar/com/amazonaws/services/guardduty/model/transform/ListFindingsRequestMarshaller.java \* /opt/cola/permits/1882329425\_1704877830.0517244/0/aws-java-sdk-guardduty-1-12-581-sourcesjar/com/amazonaws/services/guardduty/model/UpdateIPSetRequest.java

\* /opt/cola/permits/1882329425\_1704877830.0517244/0/aws-java-sdk-guardduty-1-12-581-sourcesjar/com/amazonaws/services/guardduty/model/transform/FilterConditionJsonUnmarshaller.java \* /opt/cola/permits/1882329425\_1704877830.0517244/0/aws-java-sdk-guardduty-1-12-581-sourcesjar/com/amazonaws/services/guardduty/model/transform/ResourceDetailsJsonUnmarshaller.java \* /opt/cola/permits/1882329425\_1704877830.0517244/0/aws-java-sdk-guardduty-1-12-581-sources-

jar/com/amazonaws/services/guardduty/model/ListMembersResult.java

\* /opt/cola/permits/1882329425\_1704877830.0517244/0/aws-java-sdk-guardduty-1-12-581-sourcesjar/com/amazonaws/services/guardduty/model/EcsTaskDetails.java \*

 /opt/cola/permits/1882329425\_1704877830.0517244/0/aws-java-sdk-guardduty-1-12-581-sourcesjar/com/amazonaws/services/guardduty/model/transform/SecurityGroupJsonUnmarshaller.java \* /opt/cola/permits/1882329425\_1704877830.0517244/0/aws-java-sdk-guardduty-1-12-581-sourcesjar/com/amazonaws/services/guardduty/model/ScanResultDetails.java

\* /opt/cola/permits/1882329425\_1704877830.0517244/0/aws-java-sdk-guardduty-1-12-581-sourcesjar/com/amazonaws/services/guardduty/model/UsageDataSourceResult.java

\* /opt/cola/permits/1882329425\_1704877830.0517244/0/aws-java-sdk-guardduty-1-12-581-sourcesjar/com/amazonaws/services/guardduty/model/transform/CoverageSortCriteriaMarshaller.java \* /opt/cola/permits/1882329425\_1704877830.0517244/0/aws-java-sdk-guardduty-1-12-581-sourcesjar/com/amazonaws/services/guardduty/model/transform/EbsVolumeScanDetailsJsonUnmarshaller.java \* /opt/cola/permits/1882329425\_1704877830.0517244/0/aws-java-sdk-guardduty-1-12-581-sourcesjar/com/amazonaws/services/guardduty/model/FeatureStatus.java \*

 /opt/cola/permits/1882329425\_1704877830.0517244/0/aws-java-sdk-guardduty-1-12-581-sourcesjar/com/amazonaws/services/guardduty/model/DisassociateFromAdministratorAccountRequest.java \* /opt/cola/permits/1882329425\_1704877830.0517244/0/aws-java-sdk-guardduty-1-12-581-sourcesjar/com/amazonaws/services/guardduty/model/transform/UpdateFindingsFeedbackResultJsonUnmarshaller.java \* /opt/cola/permits/1882329425\_1704877830.0517244/0/aws-java-sdk-guardduty-1-12-581-sourcesjar/com/amazonaws/services/guardduty/model/UpdateOrganizationConfigurationRequest.java \* /opt/cola/permits/1882329425\_1704877830.0517244/0/aws-java-sdk-guardduty-1-12-581-sourcesjar/com/amazonaws/services/guardduty/model/transform/ListThreatIntelSetsResultJsonUnmarshaller.java \* /opt/cola/permits/1882329425\_1704877830.0517244/0/aws-java-sdk-guardduty-1-12-581-sourcesjar/com/amazonaws/services/guardduty/model/transform/AccountLevelPermissionsJsonUnmarshaller.java \*

 /opt/cola/permits/1882329425\_1704877830.0517244/0/aws-java-sdk-guardduty-1-12-581-sourcesjar/com/amazonaws/services/guardduty/model/transform/DeleteFilterRequestProtocolMarshaller.java \* /opt/cola/permits/1882329425\_1704877830.0517244/0/aws-java-sdk-guardduty-1-12-581-sourcesjar/com/amazonaws/services/guardduty/model/transform/KubernetesAuditLogsConfigurationResultMarshaller.java

\* /opt/cola/permits/1882329425\_1704877830.0517244/0/aws-java-sdk-guardduty-1-12-581-sourcesjar/com/amazonaws/services/guardduty/model/GetMemberDetectorsResult.java

\* /opt/cola/permits/1882329425\_1704877830.0517244/0/aws-java-sdk-guardduty-1-12-581-sourcesjar/com/amazonaws/services/guardduty/model/transform/GetIPSetResultJsonUnmarshaller.java \* /opt/cola/permits/1882329425\_1704877830.0517244/0/aws-java-sdk-guardduty-1-12-581-sourcesjar/com/amazonaws/services/guardduty/model/EbsVolumeDetails.java

\* /opt/cola/permits/1882329425\_1704877830.0517244/0/aws-java-sdk-guardduty-1-12-581-sourcesjar/com/amazonaws/services/guardduty/model/transform/CloudTrailConfigurationResultJsonUnmarshaller.java \*

 /opt/cola/permits/1882329425\_1704877830.0517244/0/aws-java-sdk-guardduty-1-12-581-sourcesjar/com/amazonaws/services/guardduty/model/transform/CreateIPSetRequestMarshaller.java \* /opt/cola/permits/1882329425\_1704877830.0517244/0/aws-java-sdk-guardduty-1-12-581-sources-

jar/com/amazonaws/services/guardduty/model/transform/EksClusterDetailsMarshaller.java

\* /opt/cola/permits/1882329425\_1704877830.0517244/0/aws-java-sdk-guardduty-1-12-581-sourcesjar/com/amazonaws/services/guardduty/model/transform/SortCriteriaMarshaller.java

\* /opt/cola/permits/1882329425\_1704877830.0517244/0/aws-java-sdk-guardduty-1-12-581-sourcesjar/com/amazonaws/services/guardduty/model/ScannedItemCount.java

\* /opt/cola/permits/1882329425\_1704877830.0517244/0/aws-java-sdk-guardduty-1-12-581-sourcesjar/com/amazonaws/services/guardduty/model/ProductCode.java

\* /opt/cola/permits/1882329425\_1704877830.0517244/0/aws-java-sdk-guardduty-1-12-581-sourcesjar/com/amazonaws/services/guardduty/model/OrganizationMalwareProtectionConfiguration.java \*

 /opt/cola/permits/1882329425\_1704877830.0517244/0/aws-java-sdk-guardduty-1-12-581-sourcesjar/com/amazonaws/services/guardduty/model/DataSource.java

\* /opt/cola/permits/1882329425\_1704877830.0517244/0/aws-java-sdk-guardduty-1-12-581-sourcesjar/com/amazonaws/services/guardduty/model/KubernetesDataSourceFreeTrial.java

\* /opt/cola/permits/1882329425\_1704877830.0517244/0/aws-java-sdk-guardduty-1-12-581-sourcesjar/com/amazonaws/services/guardduty/model/CoverageSortCriteria.java

\* /opt/cola/permits/1882329425\_1704877830.0517244/0/aws-java-sdk-guardduty-1-12-581-sourcesjar/com/amazonaws/services/guardduty/model/transform/BucketPolicyMarshaller.java

\* /opt/cola/permits/1882329425\_1704877830.0517244/0/aws-java-sdk-guardduty-1-12-581-sourcesjar/com/amazonaws/services/guardduty/model/Destination.java

\* /opt/cola/permits/1882329425\_1704877830.0517244/0/aws-java-sdk-guardduty-1-12-581-sourcesjar/com/amazonaws/services/guardduty/model/transform/RdsLoginAttemptActionJsonUnmarshaller.java \*

 /opt/cola/permits/1882329425\_1704877830.0517244/0/aws-java-sdk-guardduty-1-12-581-sourcesjar/com/amazonaws/services/guardduty/model/transform/ServiceMarshaller.java

\* /opt/cola/permits/1882329425\_1704877830.0517244/0/aws-java-sdk-guardduty-1-12-581-sourcesjar/com/amazonaws/services/guardduty/model/FeatureAdditionalConfiguration.java

\* /opt/cola/permits/1882329425\_1704877830.0517244/0/aws-java-sdk-guardduty-1-12-581-sources-

jar/com/amazonaws/services/guardduty/model/transform/UpdateMemberDetectorsRequestMarshaller.java

\* /opt/cola/permits/1882329425\_1704877830.0517244/0/aws-java-sdk-guardduty-1-12-581-sourcesjar/com/amazonaws/services/guardduty/model/InternalServerErrorException.java

\* /opt/cola/permits/1882329425\_1704877830.0517244/0/aws-java-sdk-guardduty-1-12-581-sourcesjar/com/amazonaws/services/guardduty/model/GetIPSetResult.java

\*

 /opt/cola/permits/1882329425\_1704877830.0517244/0/aws-java-sdk-guardduty-1-12-581-sourcesjar/com/amazonaws/services/guardduty/model/OrganizationScanEc2InstanceWithFindingsResult.java \* /opt/cola/permits/1882329425\_1704877830.0517244/0/aws-java-sdk-guardduty-1-12-581-sources-

jar/com/amazonaws/services/guardduty/model/transform/DNSLogsConfigurationResultJsonUnmarshaller.java

\* /opt/cola/permits/1882329425\_1704877830.0517244/0/aws-java-sdk-guardduty-1-12-581-sources-

jar/com/amazonaws/services/guardduty/model/ScanEc2InstanceWithFindingsResult.java

\* /opt/cola/permits/1882329425\_1704877830.0517244/0/aws-java-sdk-guardduty-1-12-581-sources-

jar/com/amazonaws/services/guardduty/model/transform/OrganizationKubernetesAuditLogsConfigurationMarshalle r.java

\* /opt/cola/permits/1882329425\_1704877830.0517244/0/aws-java-sdk-guardduty-1-12-581-sourcesjar/com/amazonaws/services/guardduty/model/transform/GetMemberDetectorsResultJsonUnmarshaller.java \* /opt/cola/permits/1882329425\_1704877830.0517244/0/aws-java-sdk-guardduty-1-12-581-sourcesjar/com/amazonaws/services/guardduty/model/ScanConditionPair.java

\*

 /opt/cola/permits/1882329425\_1704877830.0517244/0/aws-java-sdk-guardduty-1-12-581-sourcesjar/com/amazonaws/services/guardduty/model/transform/CoverageSortCriteriaJsonUnmarshaller.java \* /opt/cola/permits/1882329425\_1704877830.0517244/0/aws-java-sdk-guardduty-1-12-581-sourcesjar/com/amazonaws/services/guardduty/model/ServiceAdditionalInfo.java

\* /opt/cola/permits/1882329425\_1704877830.0517244/0/aws-java-sdk-guardduty-1-12-581-sourcesjar/com/amazonaws/services/guardduty/model/transform/UntagResourceResultJsonUnmarshaller.java \* /opt/cola/permits/1882329425\_1704877830.0517244/0/aws-java-sdk-guardduty-1-12-581-sourcesjar/com/amazonaws/services/guardduty/model/transform/VolumeJsonUnmarshaller.java

\* /opt/cola/permits/1882329425\_1704877830.0517244/0/aws-java-sdk-guardduty-1-12-581-sourcesjar/com/amazonaws/services/guardduty/model/GetIPSetRequest.java

\* /opt/cola/permits/1882329425\_1704877830.0517244/0/aws-java-sdk-guardduty-1-12-581-sourcesjar/com/amazonaws/services/guardduty/model/transform/DeleteInvitationsRequestProtocolMarshaller.java \*

 /opt/cola/permits/1882329425\_1704877830.0517244/0/aws-java-sdk-guardduty-1-12-581-sourcesjar/com/amazonaws/services/guardduty/model/RemotePortDetails.java

\* /opt/cola/permits/1882329425\_1704877830.0517244/0/aws-java-sdk-guardduty-1-12-581-sourcesjar/com/amazonaws/services/guardduty/model/transform/EcsClusterDetailsJsonUnmarshaller.java \* /opt/cola/permits/1882329425\_1704877830.0517244/0/aws-java-sdk-guardduty-1-12-581-sources-

jar/com/amazonaws/services/guardduty/model/AccessDeniedException.java

\* /opt/cola/permits/1882329425\_1704877830.0517244/0/aws-java-sdk-guardduty-1-12-581-sourcesjar/com/amazonaws/services/guardduty/model/GetThreatIntelSetRequest.java

\* /opt/cola/permits/1882329425\_1704877830.0517244/0/aws-java-sdk-guardduty-1-12-581-sourcesjar/com/amazonaws/services/guardduty/model/transform/CreateSampleFindingsRequestMarshaller.java \*

 /opt/cola/permits/1882329425\_1704877830.0517244/0/aws-java-sdk-guardduty-1-12-581-sourcesjar/com/amazonaws/services/guardduty/model/transform/NetworkConnectionActionJsonUnmarshaller.java \* /opt/cola/permits/1882329425\_1704877830.0517244/0/aws-java-sdk-guardduty-1-12-581-sourcesjar/com/amazonaws/services/guardduty/model/transform/StartMalwareScanRequestProtocolMarshaller.java \* /opt/cola/permits/1882329425\_1704877830.0517244/0/aws-java-sdk-guardduty-1-12-581-sourcesjar/com/amazonaws/services/guardduty/model/AcceptAdministratorInvitationRequest.java \* /opt/cola/permits/1882329425\_1704877830.0517244/0/aws-java-sdk-guardduty-1-12-581-sources-

jar/com/amazonaws/services/guardduty/model/MalwareProtectionConfigurationResult.java

\* /opt/cola/permits/1882329425\_1704877830.0517244/0/aws-java-sdk-guardduty-1-12-581-sources-

jar/com/amazonaws/services/guardduty/model/transform/FilterCriteriaJsonUnmarshaller.java

\* /opt/cola/permits/1882329425\_1704877830.0517244/0/aws-java-sdk-guardduty-1-12-581-sources-

jar/com/amazonaws/services/guardduty/model/transform/OrganizationMalwareProtectionConfigurationMarshaller.j

ava \*

 /opt/cola/permits/1882329425\_1704877830.0517244/0/aws-java-sdk-guardduty-1-12-581-sourcesjar/com/amazonaws/services/guardduty/model/MemberFeaturesConfigurationResult.java \* /opt/cola/permits/1882329425\_1704877830.0517244/0/aws-java-sdk-guardduty-1-12-581-sourcesjar/com/amazonaws/services/guardduty/model/RemoteIpDetails.java

\* /opt/cola/permits/1882329425\_1704877830.0517244/0/aws-java-sdk-guardduty-1-12-581-sourcesjar/com/amazonaws/services/guardduty/model/transform/CreatePublishingDestinationRequestProtocolMarshaller.ja va

\* /opt/cola/permits/1882329425\_1704877830.0517244/0/aws-java-sdk-guardduty-1-12-581-sourcesjar/com/amazonaws/services/guardduty/model/transform/SecurityContextJsonUnmarshaller.java \* /opt/cola/permits/1882329425\_1704877830.0517244/0/aws-java-sdk-guardduty-1-12-581-sourcesjar/com/amazonaws/services/guardduty/model/GetUsageStatisticsResult.java

\*

 /opt/cola/permits/1882329425\_1704877830.0517244/0/aws-java-sdk-guardduty-1-12-581-sourcesjar/com/amazonaws/services/guardduty/model/transform/RuntimeDetailsJsonUnmarshaller.java \* /opt/cola/permits/1882329425\_1704877830.0517244/0/aws-java-sdk-guardduty-1-12-581-sourcesjar/com/amazonaws/services/guardduty/model/transform/ListTagsForResourceRequestProtocolMarshaller.java \* /opt/cola/permits/1882329425\_1704877830.0517244/0/aws-java-sdk-guardduty-1-12-581-sourcesjar/com/amazonaws/services/guardduty/model/transform/ThreatIntelligenceDetailMarshaller.java \* /opt/cola/permits/1882329425\_1704877830.0517244/0/aws-java-sdk-guardduty-1-12-581-sourcesjar/com/amazonaws/services/guardduty/model/GetUsageStatisticsRequest.java \* /opt/cola/permits/1882329425\_1704877830.0517244/0/aws-java-sdk-guardduty-1-12-581-sourcesjar/com/amazonaws/services/guardduty/model/GetAdministratorAccountResult.java \* /opt/cola/permits/1882329425\_1704877830.0517244/0/aws-java-sdk-guardduty-1-12-581-sourcesjar/com/amazonaws/services/guardduty/model/transform/GetUsageStatisticsRequestMarshaller.java

\*

 /opt/cola/permits/1882329425\_1704877830.0517244/0/aws-java-sdk-guardduty-1-12-581-sourcesjar/com/amazonaws/services/guardduty/model/transform/ListInvitationsRequestProtocolMarshaller.java \* /opt/cola/permits/1882329425\_1704877830.0517244/0/aws-java-sdk-guardduty-1-12-581-sourcesjar/com/amazonaws/services/guardduty/model/GetRemainingFreeTrialDaysRequest.java \* /opt/cola/permits/1882329425\_1704877830.0517244/0/aws-java-sdk-guardduty-1-12-581-sourcesjar/com/amazonaws/services/guardduty/model/transform/UpdatePublishingDestinationRequestMarshaller.java \* /opt/cola/permits/1882329425\_1704877830.0517244/0/aws-java-sdk-guardduty-1-12-581-sourcesjar/com/amazonaws/services/guardduty/model/UpdateMalwareScanSettingsRequest.java \* /opt/cola/permits/1882329425\_1704877830.0517244/0/aws-java-sdk-guardduty-1-12-581-sourcesjar/com/amazonaws/services/guardduty/model/DeleteIPSetResult.java \*

 /opt/cola/permits/1882329425\_1704877830.0517244/0/aws-java-sdk-guardduty-1-12-581-sourcesjar/com/amazonaws/services/guardduty/model/transform/CoverageFilterCriteriaJsonUnmarshaller.java \* /opt/cola/permits/1882329425\_1704877830.0517244/0/aws-java-sdk-guardduty-1-12-581-sourcesjar/com/amazonaws/services/guardduty/model/ThreatIntelligenceDetail.java

\* /opt/cola/permits/1882329425\_1704877830.0517244/0/aws-java-sdk-guardduty-1-12-581-sourcesjar/com/amazonaws/services/guardduty/model/transform/DescribeOrganizationConfigurationRequestMarshaller.jav a

\* /opt/cola/permits/1882329425\_1704877830.0517244/0/aws-java-sdk-guardduty-1-12-581-sourcesjar/com/amazonaws/services/guardduty/model/transform/ScanConditionMarshaller.java
jar/com/amazonaws/services/guardduty/model/transform/EbsVolumesResultMarshaller.java \* /opt/cola/permits/1882329425\_1704877830.0517244/0/aws-java-sdk-guardduty-1-12-581-sourcesjar/com/amazonaws/services/guardduty/model/DetectorStatus.java \*

 /opt/cola/permits/1882329425\_1704877830.0517244/0/aws-java-sdk-guardduty-1-12-581-sourcesjar/com/amazonaws/services/guardduty/model/transform/CoverageResourceJsonUnmarshaller.java \* /opt/cola/permits/1882329425\_1704877830.0517244/0/aws-java-sdk-guardduty-1-12-581-sourcesjar/com/amazonaws/services/guardduty/model/DeleteInvitationsResult.java

\* /opt/cola/permits/1882329425\_1704877830.0517244/0/aws-java-sdk-guardduty-1-12-581-sourcesjar/com/amazonaws/services/guardduty/model/transform/ArchiveFindingsRequestProtocolMarshaller.java \* /opt/cola/permits/1882329425\_1704877830.0517244/0/aws-java-sdk-guardduty-1-12-581-sourcesjar/com/amazonaws/services/guardduty/model/transform/InviteMembersRequestMarshaller.java \* /opt/cola/permits/1882329425\_1704877830.0517244/0/aws-java-sdk-guardduty-1-12-581-sourcesjar/com/amazonaws/services/guardduty/model/transform/OrganizationMalwareProtectionConfigurationResultMarsh aller.java

\*

 /opt/cola/permits/1882329425\_1704877830.0517244/0/aws-java-sdk-guardduty-1-12-581-sourcesjar/com/amazonaws/services/guardduty/model/transform/HighestSeverityThreatDetailsJsonUnmarshaller.java \* /opt/cola/permits/1882329425\_1704877830.0517244/0/aws-java-sdk-guardduty-1-12-581-sourcesjar/com/amazonaws/services/guardduty/model/transform/ListPublishingDestinationsResultJsonUnmarshaller.java \* /opt/cola/permits/1882329425\_1704877830.0517244/0/aws-java-sdk-guardduty-1-12-581-sourcesjar/com/amazonaws/services/guardduty/model/transform/DnsRequestActionMarshaller.java \* /opt/cola/permits/1882329425\_1704877830.0517244/0/aws-java-sdk-guardduty-1-12-581-sourcesjar/com/amazonaws/services/guardduty/model/transform/MalwareProtectionDataSourceFreeTrialMarshaller.java \* /opt/cola/permits/1882329425\_1704877830.0517244/0/aws-java-sdk-guardduty-1-12-581-sourcesjar/com/amazonaws/services/guardduty/model/DefaultServerSideEncryption.java \* /opt/cola/permits/1882329425\_1704877830.0517244/0/aws-java-sdk-guardduty-1-12-581-sourcesjar/com/amazonaws/services/guardduty/model/transform/PortProbeDetailMarshaller.java \*

 /opt/cola/permits/1882329425\_1704877830.0517244/0/aws-java-sdk-guardduty-1-12-581-sourcesjar/com/amazonaws/services/guardduty/model/transform/ResourceDetailsMarshaller.java

\* /opt/cola/permits/1882329425\_1704877830.0517244/0/aws-java-sdk-guardduty-1-12-581-sourcesjar/com/amazonaws/services/guardduty/model/transform/KubernetesConfigurationMarshaller.java

\* /opt/cola/permits/1882329425\_1704877830.0517244/0/aws-java-sdk-guardduty-1-12-581-sourcesjar/com/amazonaws/services/guardduty/model/transform/UnarchiveFindingsRequestProtocolMarshaller.java \* /opt/cola/permits/1882329425\_1704877830.0517244/0/aws-java-sdk-guardduty-1-12-581-sourcesjar/com/amazonaws/services/guardduty/model/transform/OrganizationDataSourceConfigurationsResultJsonUnmars haller.java

\* /opt/cola/permits/1882329425\_1704877830.0517244/0/aws-java-sdk-guardduty-1-12-581-sourcesjar/com/amazonaws/services/guardduty/model/transform/PermissionConfigurationMarshaller.java \*

 /opt/cola/permits/1882329425\_1704877830.0517244/0/aws-java-sdk-guardduty-1-12-581-sourcesjar/com/amazonaws/services/guardduty/model/UsageFeatureResult.java

\* /opt/cola/permits/1882329425\_1704877830.0517244/0/aws-java-sdk-guardduty-1-12-581-sourcesjar/com/amazonaws/services/guardduty/model/transform/GetCoverageStatisticsResultJsonUnmarshaller.java \* /opt/cola/permits/1882329425\_1704877830.0517244/0/aws-java-sdk-guardduty-1-12-581-sourcesjar/com/amazonaws/services/guardduty/model/VolumeMount.java

\* /opt/cola/permits/1882329425\_1704877830.0517244/0/aws-java-sdk-guardduty-1-12-581-sources-

jar/com/amazonaws/services/guardduty/model/ListMembersRequest.java

\* /opt/cola/permits/1882329425\_1704877830.0517244/0/aws-java-sdk-guardduty-1-12-581-sourcesjar/com/amazonaws/services/guardduty/model/LocalIpDetails.java

\* /opt/cola/permits/1882329425\_1704877830.0517244/0/aws-java-sdk-guardduty-1-12-581-sourcesjar/com/amazonaws/services/guardduty/model/transform/UsageFeatureResultJsonUnmarshaller.java \*

 /opt/cola/permits/1882329425\_1704877830.0517244/0/aws-java-sdk-guardduty-1-12-581-sourcesjar/com/amazonaws/services/guardduty/model/transform/UpdateIPSetRequestProtocolMarshaller.java \* /opt/cola/permits/1882329425\_1704877830.0517244/0/aws-java-sdk-guardduty-1-12-581-sourcesjar/com/amazonaws/services/guardduty/model/transform/GetMalwareScanSettingsRequestProtocolMarshaller.java \* /opt/cola/permits/1882329425\_1704877830.0517244/0/aws-java-sdk-guardduty-1-12-581-sourcesjar/com/amazonaws/services/guardduty/model/CreateThreatIntelSetResult.java

\* /opt/cola/permits/1882329425\_1704877830.0517244/0/aws-java-sdk-guardduty-1-12-581-sources-

jar/com/amazonaws/services/guardduty/model/transform/RemotePortDetailsMarshaller.java

\* /opt/cola/permits/1882329425\_1704877830.0517244/0/aws-java-sdk-guardduty-1-12-581-sourcesjar/com/amazonaws/services/guardduty/model/ListThreatIntelSetsRequest.java

\* /opt/cola/permits/1882329425\_1704877830.0517244/0/aws-java-sdk-guardduty-1-12-581-sourcesjar/com/amazonaws/services/guardduty/model/transform/GetMasterAccountRequestMarshaller.java \*

 /opt/cola/permits/1882329425\_1704877830.0517244/0/aws-java-sdk-guardduty-1-12-581-sourcesjar/com/amazonaws/services/guardduty/model/OrgFeature.java

\* /opt/cola/permits/1882329425\_1704877830.0517244/0/aws-java-sdk-guardduty-1-12-581-sourcesjar/com/amazonaws/services/guardduty/model/transform/CountryMarshaller.java

\* /opt/cola/permits/1882329425\_1704877830.0517244/0/aws-java-sdk-guardduty-1-12-581-sourcesjar/com/amazonaws/services/guardduty/model/transform/MemberAdditionalConfigurationResultJsonUnmarshaller.j ava

\* /opt/cola/permits/1882329425\_1704877830.0517244/0/aws-java-sdk-guardduty-1-12-581-sourcesjar/com/amazonaws/services/guardduty/model/transform/EbsVolumeDetailsMarshaller.java

\* /opt/cola/permits/1882329425\_1704877830.0517244/0/aws-java-sdk-guardduty-1-12-581-sourcesjar/com/amazonaws/services/guardduty/model/AcceptAdministratorInvitationResult.java

 /opt/cola/permits/1882329425\_1704877830.0517244/0/aws-java-sdk-guardduty-1-12-581-sourcesjar/com/amazonaws/services/guardduty/model/transform/GetThreatIntelSetRequestMarshaller.java \* /opt/cola/permits/1882329425\_1704877830.0517244/0/aws-java-sdk-guardduty-1-12-581-sources-

jar/com/amazonaws/services/guardduty/model/CloudTrailConfigurationResult.java

\* /opt/cola/permits/1882329425\_1704877830.0517244/0/aws-java-sdk-guardduty-1-12-581-sourcesjar/com/amazonaws/services/guardduty/model/OrganizationFeatureConfiguration.java

\* /opt/cola/permits/1882329425\_1704877830.0517244/0/aws-java-sdk-guardduty-1-12-581-sourcesjar/com/amazonaws/services/guardduty/model/UpdateDetectorResult.java

\* /opt/cola/permits/1882329425\_1704877830.0517244/0/aws-java-sdk-guardduty-1-12-581-sourcesjar/com/amazonaws/services/guardduty/model/DeleteIPSetRequest.java

\* /opt/cola/permits/1882329425\_1704877830.0517244/0/aws-java-sdk-guardduty-1-12-581-sourcesjar/com/amazonaws/services/guardduty/model/transform/GetFilterResultJsonUnmarshaller.java \*

 /opt/cola/permits/1882329425\_1704877830.0517244/0/aws-java-sdk-guardduty-1-12-581-sourcesjar/com/amazonaws/services/guardduty/model/transform/GetInvitationsCountRequestMarshaller.java \* /opt/cola/permits/1882329425\_1704877830.0517244/0/aws-java-sdk-guardduty-1-12-581-sourcesjar/com/amazonaws/services/guardduty/model/transform/ThreatIntelligenceDetailJsonUnmarshaller.java

<sup>\*</sup>

\* /opt/cola/permits/1882329425\_1704877830.0517244/0/aws-java-sdk-guardduty-1-12-581-sourcesjar/com/amazonaws/services/guardduty/model/ListTagsForResourceResult.java

\* /opt/cola/permits/1882329425\_1704877830.0517244/0/aws-java-sdk-guardduty-1-12-581-sourcesjar/com/amazonaws/services/guardduty/model/transform/GetMasterAccountResultJsonUnmarshaller.java \* /opt/cola/permits/1882329425\_1704877830.0517244/0/aws-java-sdk-guardduty-1-12-581-sourcesjar/com/amazonaws/services/guardduty/model/MalwareProtectionConfiguration.java \* /opt/cola/permits/1882329425\_1704877830.0517244/0/aws-java-sdk-guardduty-1-12-581-sources-

jar/com/amazonaws/services/guardduty/model/transform/UpdateOrganizationConfigurationResultJsonUnmarshaller. java

\*

 /opt/cola/permits/1882329425\_1704877830.0517244/0/aws-java-sdk-guardduty-1-12-581-sourcesjar/com/amazonaws/services/guardduty/model/transform/GetAdministratorAccountRequestMarshaller.java \* /opt/cola/permits/1882329425\_1704877830.0517244/0/aws-java-sdk-guardduty-1-12-581-sourcesjar/com/amazonaws/services/guardduty/model/transform/GetRemainingFreeTrialDaysRequestProtocolMarshaller.ja va

\* /opt/cola/permits/1882329425\_1704877830.0517244/0/aws-java-sdk-guardduty-1-12-581-sourcesjar/com/amazonaws/services/guardduty/model/transform/OrganizationMalwareProtectionConfigurationJsonUnmars haller.java

\* /opt/cola/permits/1882329425\_1704877830.0517244/0/aws-java-sdk-guardduty-1-12-581-sourcesjar/com/amazonaws/services/guardduty/model/transform/GetFindingsStatisticsResultJsonUnmarshaller.java \* /opt/cola/permits/1882329425\_1704877830.0517244/0/aws-java-sdk-guardduty-1-12-581-sourcesjar/com/amazonaws/services/guardduty/model/GetMalwareScanSettingsRequest.java \*

 /opt/cola/permits/1882329425\_1704877830.0517244/0/aws-java-sdk-guardduty-1-12-581-sourcesjar/com/amazonaws/services/guardduty/model/CoverageStatistics.java

\* /opt/cola/permits/1882329425\_1704877830.0517244/0/aws-java-sdk-guardduty-1-12-581-sourcesjar/com/amazonaws/services/guardduty/model/AccountDetail.java

\* /opt/cola/permits/1882329425\_1704877830.0517244/0/aws-java-sdk-guardduty-1-12-581-sourcesjar/com/amazonaws/services/guardduty/model/GetInvitationsCountResult.java

\* /opt/cola/permits/1882329425\_1704877830.0517244/0/aws-java-sdk-guardduty-1-12-581-sourcesjar/com/amazonaws/services/guardduty/model/DisassociateFromMasterAccountResult.java

\* /opt/cola/permits/1882329425\_1704877830.0517244/0/aws-java-sdk-guardduty-1-12-581-sourcesjar/com/amazonaws/services/guardduty/model/GetMembersResult.java

\* /opt/cola/permits/1882329425\_1704877830.0517244/0/aws-java-sdk-guardduty-1-12-581-sourcesjar/com/amazonaws/services/guardduty/model/OrganizationScanEc2InstanceWithFindings.java \*

 /opt/cola/permits/1882329425\_1704877830.0517244/0/aws-java-sdk-guardduty-1-12-581-sourcesjar/com/amazonaws/services/guardduty/model/CreateDetectorRequest.java

\* /opt/cola/permits/1882329425\_1704877830.0517244/0/aws-java-sdk-guardduty-1-12-581-sourcesjar/com/amazonaws/services/guardduty/model/CriterionKey.java

\* /opt/cola/permits/1882329425\_1704877830.0517244/0/aws-java-sdk-guardduty-1-12-581-sourcesjar/com/amazonaws/services/guardduty/model/StartMonitoringMembersRequest.java

\* /opt/cola/permits/1882329425\_1704877830.0517244/0/aws-java-sdk-guardduty-1-12-581-sourcesjar/com/amazonaws/services/guardduty/model/EnableOrganizationAdminAccountResult.java

\* /opt/cola/permits/1882329425\_1704877830.0517244/0/aws-java-sdk-guardduty-1-12-581-sourcesjar/com/amazonaws/services/guardduty/model/StopMonitoringMembersRequest.java

\* /opt/cola/permits/1882329425\_1704877830.0517244/0/aws-java-sdk-guardduty-1-12-581-sources-

jar/com/amazonaws/services/guardduty/model/transform/GetUsageStatisticsRequestProtocolMarshaller.java

 /opt/cola/permits/1882329425\_1704877830.0517244/0/aws-java-sdk-guardduty-1-12-581-sourcesjar/com/amazonaws/services/guardduty/model/GetRemainingFreeTrialDaysResult.java \* /opt/cola/permits/1882329425\_1704877830.0517244/0/aws-java-sdk-guardduty-1-12-581-sourcesjar/com/amazonaws/services/guardduty/model/GetMalwareScanSettingsResult.java

# **1.833 aws-java-sdk-redshiftserverless 1.12.581**

**1.833.1 Available under license :** 

No license file was found, but licenses were detected in source scan.

/\*

\*

\* Copyright 2018-2023 Amazon.com, Inc. or its affiliates. All Rights Reserved.

\*

\* Licensed under the Apache License, Version 2.0 (the "License"). You may not use this file except in compliance with

\* the License. A copy of the License is located at

\*

\* http://aws.amazon.com/apache2.0

\*

\* or in the "license" file accompanying this file. This file is distributed on an "AS IS" BASIS, WITHOUT WARRANTIES OR

\* CONDITIONS OF ANY KIND, either express or implied. See the License for the specific language governing permissions

\* and limitations under the License.

\*/

Found in path(s):

\* /opt/cola/permits/1882330773\_1704877599.4398057/0/aws-java-sdk-redshiftserverless-1-12-581-sourcesjar/com/amazonaws/services/redshiftserverless/model/transform/DeleteSnapshotRequestProtocolMarshaller.java \* /opt/cola/permits/1882330773\_1704877599.4398057/0/aws-java-sdk-redshiftserverless-1-12-581-sourcesjar/com/amazonaws/services/redshiftserverless/model/transform/RecoveryPointMarshaller.java \*

 /opt/cola/permits/1882330773\_1704877599.4398057/0/aws-java-sdk-redshiftserverless-1-12-581-sourcesjar/com/amazonaws/services/redshiftserverless/model/transform/GetNamespaceRequestMarshaller.java \* /opt/cola/permits/1882330773\_1704877599.4398057/0/aws-java-sdk-redshiftserverless-1-12-581-sourcesjar/com/amazonaws/services/redshiftserverless/model/TooManyTagsException.java

\* /opt/cola/permits/1882330773\_1704877599.4398057/0/aws-java-sdk-redshiftserverless-1-12-581-sourcesjar/com/amazonaws/services/redshiftserverless/model/transform/UpdateNamespaceResultJsonUnmarshaller.java \* /opt/cola/permits/1882330773\_1704877599.4398057/0/aws-java-sdk-redshiftserverless-1-12-581-sourcesjar/com/amazonaws/services/redshiftserverless/model/ConvertRecoveryPointToSnapshotResult.java \* /opt/cola/permits/1882330773\_1704877599.4398057/0/aws-java-sdk-redshiftserverless-1-12-581-sourcesjar/com/amazonaws/services/redshiftserverless/model/transform/ListRecoveryPointsResultJsonUnmarshaller.java \*

 /opt/cola/permits/1882330773\_1704877599.4398057/0/aws-java-sdk-redshiftserverless-1-12-581-sourcesjar/com/amazonaws/services/redshiftserverless/model/Snapshot.java

\* /opt/cola/permits/1882330773\_1704877599.4398057/0/aws-java-sdk-redshiftserverless-1-12-581-sourcesjar/com/amazonaws/services/redshiftserverless/model/CreateSnapshotResult.java

\* /opt/cola/permits/1882330773\_1704877599.4398057/0/aws-java-sdk-redshiftserverless-1-12-581-sourcesjar/com/amazonaws/services/redshiftserverless/model/RestoreTableFromSnapshotResult.java

\* /opt/cola/permits/1882330773\_1704877599.4398057/0/aws-java-sdk-redshiftserverless-1-12-581-sourcesjar/com/amazonaws/services/redshiftserverless/model/transform/VpcSecurityGroupMembershipJsonUnmarshaller.ja va

\* /opt/cola/permits/1882330773\_1704877599.4398057/0/aws-java-sdk-redshiftserverless-1-12-581-sourcesjar/com/amazonaws/services/redshiftserverless/model/transform/CreateWorkgroupResultJsonUnmarshaller.java \*

 /opt/cola/permits/1882330773\_1704877599.4398057/0/aws-java-sdk-redshiftserverless-1-12-581-sourcesjar/com/amazonaws/services/redshiftserverless/model/NetworkInterface.java

\* /opt/cola/permits/1882330773\_1704877599.4398057/0/aws-java-sdk-redshiftserverless-1-12-581-sourcesjar/com/amazonaws/services/redshiftserverless/model/UpdateWorkgroupRequest.java

\* /opt/cola/permits/1882330773\_1704877599.4398057/0/aws-java-sdk-redshiftserverless-1-12-581-sourcesjar/com/amazonaws/services/redshiftserverless/model/LogExport.java

\* /opt/cola/permits/1882330773\_1704877599.4398057/0/aws-java-sdk-redshiftserverless-1-12-581-sourcesjar/com/amazonaws/services/redshiftserverless/model/transform/UsageLimitMarshaller.java

\* /opt/cola/permits/1882330773\_1704877599.4398057/0/aws-java-sdk-redshiftserverless-1-12-581-sourcesjar/com/amazonaws/services/redshiftserverless/model/transform/DeleteNamespaceRequestProtocolMarshaller.java \* /opt/cola/permits/1882330773\_1704877599.4398057/0/aws-java-sdk-redshiftserverless-1-12-581-sourcesjar/com/amazonaws/services/redshiftserverless/model/transform/GetCustomDomainAssociationRequestMarshaller.j ava

\*

 /opt/cola/permits/1882330773\_1704877599.4398057/0/aws-java-sdk-redshiftserverless-1-12-581-sourcesjar/com/amazonaws/services/redshiftserverless/model/transform/ListUsageLimitsRequestMarshaller.java \* /opt/cola/permits/1882330773\_1704877599.4398057/0/aws-java-sdk-redshiftserverless-1-12-581-sourcesjar/com/amazonaws/services/redshiftserverless/model/transform/GetUsageLimitRequestMarshaller.java \* /opt/cola/permits/1882330773\_1704877599.4398057/0/aws-java-sdk-redshiftserverless-1-12-581-sourcesjar/com/amazonaws/services/redshiftserverless/model/transform/CreateCustomDomainAssociationRequestProtocol Marshaller.java

\* /opt/cola/permits/1882330773\_1704877599.4398057/0/aws-java-sdk-redshiftserverless-1-12-581-sourcesjar/com/amazonaws/services/redshiftserverless/model/transform/GetCredentialsRequestMarshaller.java \* /opt/cola/permits/1882330773\_1704877599.4398057/0/aws-java-sdk-redshiftserverless-1-12-581-sourcesjar/com/amazonaws/services/redshiftserverless/model/transform/GetEndpointAccessResultJsonUnmarshaller.java \*

 /opt/cola/permits/1882330773\_1704877599.4398057/0/aws-java-sdk-redshiftserverless-1-12-581-sourcesjar/com/amazonaws/services/redshiftserverless/model/transform/UpdateUsageLimitRequestProtocolMarshaller.java \* /opt/cola/permits/1882330773\_1704877599.4398057/0/aws-java-sdk-redshiftserverless-1-12-581-sourcesjar/com/amazonaws/services/redshiftserverless/model/transform/GetUsageLimitRequestProtocolMarshaller.java \* /opt/cola/permits/1882330773\_1704877599.4398057/0/aws-java-sdk-redshiftserverless-1-12-581-sourcesjar/com/amazonaws/services/redshiftserverless/model/GetRecoveryPointResult.java

\* /opt/cola/permits/1882330773\_1704877599.4398057/0/aws-java-sdk-redshiftserverless-1-12-581-sourcesjar/com/amazonaws/services/redshiftserverless/model/transform/DeleteCustomDomainAssociationRequestMarshall er.java

\* /opt/cola/permits/1882330773\_1704877599.4398057/0/aws-java-sdk-redshiftserverless-1-12-581-sources-

jar/com/amazonaws/services/redshiftserverless/model/AWSRedshiftServerlessException.java \*

 /opt/cola/permits/1882330773\_1704877599.4398057/0/aws-java-sdk-redshiftserverless-1-12-581-sourcesjar/com/amazonaws/services/redshiftserverless/model/transform/WorkgroupMarshaller.java \* /opt/cola/permits/1882330773\_1704877599.4398057/0/aws-java-sdk-redshiftserverless-1-12-581-sourcesjar/com/amazonaws/services/redshiftserverless/model/transform/ListRecoveryPointsRequestProtocolMarshaller.java

\* /opt/cola/permits/1882330773\_1704877599.4398057/0/aws-java-sdk-redshiftserverless-1-12-581-sourcesjar/com/amazonaws/services/redshiftserverless/model/CreateCustomDomainAssociationResult.java

\* /opt/cola/permits/1882330773\_1704877599.4398057/0/aws-java-sdk-redshiftserverless-1-12-581-sourcesjar/com/amazonaws/services/redshiftserverless/model/ListTagsForResourceRequest.java

\* /opt/cola/permits/1882330773\_1704877599.4398057/0/aws-java-sdk-redshiftserverless-1-12-581-sourcesjar/com/amazonaws/services/redshiftserverless/model/transform/ListWorkgroupsRequestProtocolMarshaller.java \*

 /opt/cola/permits/1882330773\_1704877599.4398057/0/aws-java-sdk-redshiftserverless-1-12-581-sourcesjar/com/amazonaws/services/redshiftserverless/model/ListCustomDomainAssociationsRequest.java \* /opt/cola/permits/1882330773\_1704877599.4398057/0/aws-java-sdk-redshiftserverless-1-12-581-sourcesjar/com/amazonaws/services/redshiftserverless/model/transform/RestoreTableFromSnapshotResultJsonUnmarshalle r.java

\* /opt/cola/permits/1882330773\_1704877599.4398057/0/aws-java-sdk-redshiftserverless-1-12-581-sourcesjar/com/amazonaws/services/redshiftserverless/model/transform/SnapshotMarshaller.java

\* /opt/cola/permits/1882330773\_1704877599.4398057/0/aws-java-sdk-redshiftserverless-1-12-581-sourcesjar/com/amazonaws/services/redshiftserverless/model/UpdateNamespaceResult.java

\* /opt/cola/permits/1882330773\_1704877599.4398057/0/aws-java-sdk-redshiftserverless-1-12-581-sourcesjar/com/amazonaws/services/redshiftserverless/model/transform/DeleteNamespaceRequestMarshaller.java \*

 /opt/cola/permits/1882330773\_1704877599.4398057/0/aws-java-sdk-redshiftserverless-1-12-581-sourcesjar/com/amazonaws/services/redshiftserverless/model/transform/GetResourcePolicyRequestMarshaller.java \* /opt/cola/permits/1882330773\_1704877599.4398057/0/aws-java-sdk-redshiftserverless-1-12-581-sourcesjar/com/amazonaws/services/redshiftserverless/model/UpdateWorkgroupResult.java

\* /opt/cola/permits/1882330773\_1704877599.4398057/0/aws-java-sdk-redshiftserverless-1-12-581-sourcesjar/com/amazonaws/services/redshiftserverless/model/WorkgroupStatus.java

\* /opt/cola/permits/1882330773\_1704877599.4398057/0/aws-java-sdk-redshiftserverless-1-12-581-sourcesjar/com/amazonaws/services/redshiftserverless/model/transform/NamespaceJsonUnmarshaller.java

\* /opt/cola/permits/1882330773\_1704877599.4398057/0/aws-java-sdk-redshiftserverless-1-12-581-sourcesjar/com/amazonaws/services/redshiftserverless/model/DeleteResourcePolicyRequest.java \*

 /opt/cola/permits/1882330773\_1704877599.4398057/0/aws-java-sdk-redshiftserverless-1-12-581-sourcesjar/com/amazonaws/services/redshiftserverless/model/UsageLimit.java

\* /opt/cola/permits/1882330773\_1704877599.4398057/0/aws-java-sdk-redshiftserverless-1-12-581-sourcesjar/com/amazonaws/services/redshiftserverless/model/transform/ListRecoveryPointsRequestMarshaller.java \* /opt/cola/permits/1882330773\_1704877599.4398057/0/aws-java-sdk-redshiftserverless-1-12-581-sourcesjar/com/amazonaws/services/redshiftserverless/model/transform/GetWorkgroupResultJsonUnmarshaller.java \* /opt/cola/permits/1882330773\_1704877599.4398057/0/aws-java-sdk-redshiftserverless-1-12-581-sourcesjar/com/amazonaws/services/redshiftserverless/model/transform/CreateWorkgroupRequestProtocolMarshaller.java \* /opt/cola/permits/1882330773\_1704877599.4398057/0/aws-java-sdk-redshiftserverless-1-12-581-sourcesjar/com/amazonaws/services/redshiftserverless/model/DeleteCustomDomainAssociationRequest.java \*

 /opt/cola/permits/1882330773\_1704877599.4398057/0/aws-java-sdk-redshiftserverless-1-12-581-sourcesjar/com/amazonaws/services/redshiftserverless/model/transform/CreateSnapshotRequestMarshaller.java \* /opt/cola/permits/1882330773\_1704877599.4398057/0/aws-java-sdk-redshiftserverless-1-12-581-sourcesjar/com/amazonaws/services/redshiftserverless/AbstractAWSRedshiftServerless.java

\* /opt/cola/permits/1882330773\_1704877599.4398057/0/aws-java-sdk-redshiftserverless-1-12-581-sourcesjar/com/amazonaws/services/redshiftserverless/model/transform/DeleteResourcePolicyResultJsonUnmarshaller.java \* /opt/cola/permits/1882330773\_1704877599.4398057/0/aws-java-sdk-redshiftserverless-1-12-581-sourcesjar/com/amazonaws/services/redshiftserverless/model/GetTableRestoreStatusResult.java

\* /opt/cola/permits/1882330773\_1704877599.4398057/0/aws-java-sdk-redshiftserverless-1-12-581-sourcesjar/com/amazonaws/services/redshiftserverless/model/transform/GetTableRestoreStatusRequestMarshaller.java \*

 /opt/cola/permits/1882330773\_1704877599.4398057/0/aws-java-sdk-redshiftserverless-1-12-581-sourcesjar/com/amazonaws/services/redshiftserverless/model/transform/UpdateUsageLimitResultJsonUnmarshaller.java \* /opt/cola/permits/1882330773\_1704877599.4398057/0/aws-java-sdk-redshiftserverless-1-12-581-sourcesjar/com/amazonaws/services/redshiftserverless/model/transform/ListNamespacesRequestProtocolMarshaller.java \* /opt/cola/permits/1882330773\_1704877599.4398057/0/aws-java-sdk-redshiftserverless-1-12-581-sourcesjar/com/amazonaws/services/redshiftserverless/model/transform/GetSnapshotRequestMarshaller.java \* /opt/cola/permits/1882330773\_1704877599.4398057/0/aws-java-sdk-redshiftserverless-1-12-581-sourcesjar/com/amazonaws/services/redshiftserverless/model/CreateUsageLimitRequest.java \* /opt/cola/permits/1882330773\_1704877599.4398057/0/aws-java-sdk-redshiftserverless-1-12-581-sourcesjar/com/amazonaws/services/redshiftserverless/model/GetSnapshotRequest.java

\*

 /opt/cola/permits/1882330773\_1704877599.4398057/0/aws-java-sdk-redshiftserverless-1-12-581-sourcesjar/com/amazonaws/services/redshiftserverless/model/DeleteEndpointAccessRequest.java

\* /opt/cola/permits/1882330773\_1704877599.4398057/0/aws-java-sdk-redshiftserverless-1-12-581-sourcesjar/com/amazonaws/services/redshiftserverless/model/transform/UpdateEndpointAccessRequestMarshaller.java \* /opt/cola/permits/1882330773\_1704877599.4398057/0/aws-java-sdk-redshiftserverless-1-12-581-sourcesjar/com/amazonaws/services/redshiftserverless/model/transform/UpdateSnapshotRequestProtocolMarshaller.java \* /opt/cola/permits/1882330773\_1704877599.4398057/0/aws-java-sdk-redshiftserverless-1-12-581-sourcesjar/com/amazonaws/services/redshiftserverless/model/transform/GetEndpointAccessRequestProtocolMarshaller.java \* /opt/cola/permits/1882330773\_1704877599.4398057/0/aws-java-sdk-redshiftserverless-1-12-581-sourcesjar/com/amazonaws/services/redshiftserverless/model/RestoreFromRecoveryPointRequest.java \*

 /opt/cola/permits/1882330773\_1704877599.4398057/0/aws-java-sdk-redshiftserverless-1-12-581-sourcesjar/com/amazonaws/services/redshiftserverless/model/UpdateUsageLimitResult.java

\* /opt/cola/permits/1882330773\_1704877599.4398057/0/aws-java-sdk-redshiftserverless-1-12-581-sourcesjar/com/amazonaws/services/redshiftserverless/AWSRedshiftServerlessClient.java

\* /opt/cola/permits/1882330773\_1704877599.4398057/0/aws-java-sdk-redshiftserverless-1-12-581-sourcesjar/com/amazonaws/services/redshiftserverless/model/ConflictException.java

\* /opt/cola/permits/1882330773\_1704877599.4398057/0/aws-java-sdk-redshiftserverless-1-12-581-sourcesjar/com/amazonaws/services/redshiftserverless/model/GetTableRestoreStatusRequest.java

\* /opt/cola/permits/1882330773\_1704877599.4398057/0/aws-java-sdk-redshiftserverless-1-12-581-sourcesjar/com/amazonaws/services/redshiftserverless/model/RestoreFromSnapshotRequest.java

\* /opt/cola/permits/1882330773\_1704877599.4398057/0/aws-java-sdk-redshiftserverless-1-12-581-sourcesjar/com/amazonaws/services/redshiftserverless/model/DeleteUsageLimitResult.java \*

 /opt/cola/permits/1882330773\_1704877599.4398057/0/aws-java-sdk-redshiftserverless-1-12-581-sourcesjar/com/amazonaws/services/redshiftserverless/model/transform/TableRestoreStatusMarshaller.java

\* /opt/cola/permits/1882330773\_1704877599.4398057/0/aws-java-sdk-redshiftserverless-1-12-581-sourcesjar/com/amazonaws/services/redshiftserverless/model/transform/AssociationMarshaller.java

\* /opt/cola/permits/1882330773\_1704877599.4398057/0/aws-java-sdk-redshiftserverless-1-12-581-sourcesjar/com/amazonaws/services/redshiftserverless/model/transform/DeleteSnapshotRequestMarshaller.java \* /opt/cola/permits/1882330773\_1704877599.4398057/0/aws-java-sdk-redshiftserverless-1-12-581-sourcesjar/com/amazonaws/services/redshiftserverless/model/ResourceNotFoundException.java \* /opt/cola/permits/1882330773\_1704877599.4398057/0/aws-java-sdk-redshiftserverless-1-12-581-sourcesjar/com/amazonaws/services/redshiftserverless/model/DeleteEndpointAccessResult.java \*

 /opt/cola/permits/1882330773\_1704877599.4398057/0/aws-java-sdk-redshiftserverless-1-12-581-sourcesjar/com/amazonaws/services/redshiftserverless/model/transform/CreateNamespaceRequestProtocolMarshaller.java \* /opt/cola/permits/1882330773\_1704877599.4398057/0/aws-java-sdk-redshiftserverless-1-12-581-sourcesjar/com/amazonaws/services/redshiftserverless/model/transform/UpdateSnapshotRequestMarshaller.java \* /opt/cola/permits/1882330773\_1704877599.4398057/0/aws-java-sdk-redshiftserverless-1-12-581-sourcesjar/com/amazonaws/services/redshiftserverless/model/transform/ListCustomDomainAssociationsResultJsonUnmars haller.java

\* /opt/cola/permits/1882330773\_1704877599.4398057/0/aws-java-sdk-redshiftserverless-1-12-581-sourcesjar/com/amazonaws/services/redshiftserverless/model/transform/CreateSnapshotRequestProtocolMarshaller.java \* /opt/cola/permits/1882330773\_1704877599.4398057/0/aws-java-sdk-redshiftserverless-1-12-581-sourcesjar/com/amazonaws/services/redshiftserverless/model/TableRestoreStatus.java

 /opt/cola/permits/1882330773\_1704877599.4398057/0/aws-java-sdk-redshiftserverless-1-12-581-sourcesjar/com/amazonaws/services/redshiftserverless/model/transform/DeleteResourcePolicyRequestProtocolMarshaller.ja va

\* /opt/cola/permits/1882330773\_1704877599.4398057/0/aws-java-sdk-redshiftserverless-1-12-581-sourcesjar/com/amazonaws/services/redshiftserverless/model/transform/CreateNamespaceRequestMarshaller.java \* /opt/cola/permits/1882330773\_1704877599.4398057/0/aws-java-sdk-redshiftserverless-1-12-581-sourcesjar/com/amazonaws/services/redshiftserverless/model/ListTagsForResourceResult.java

\*

\* /opt/cola/permits/1882330773\_1704877599.4398057/0/aws-java-sdk-redshiftserverless-1-12-581-sourcesjar/com/amazonaws/services/redshiftserverless/model/transform/ListUsageLimitsResultJsonUnmarshaller.java \* /opt/cola/permits/1882330773\_1704877599.4398057/0/aws-java-sdk-redshiftserverless-1-12-581-sourcesjar/com/amazonaws/services/redshiftserverless/model/UntagResourceRequest.java \*

 /opt/cola/permits/1882330773\_1704877599.4398057/0/aws-java-sdk-redshiftserverless-1-12-581-sourcesjar/com/amazonaws/services/redshiftserverless/model/transform/TooManyTagsExceptionUnmarshaller.java \* /opt/cola/permits/1882330773\_1704877599.4398057/0/aws-java-sdk-redshiftserverless-1-12-581-sourcesjar/com/amazonaws/services/redshiftserverless/model/UpdateCustomDomainAssociationResult.java \* /opt/cola/permits/1882330773\_1704877599.4398057/0/aws-java-sdk-redshiftserverless-1-12-581-sourcesjar/com/amazonaws/services/redshiftserverless/model/SnapshotStatus.java

\* /opt/cola/permits/1882330773\_1704877599.4398057/0/aws-java-sdk-redshiftserverless-1-12-581-sourcesjar/com/amazonaws/services/redshiftserverless/model/InsufficientCapacityException.java

\* /opt/cola/permits/1882330773\_1704877599.4398057/0/aws-java-sdk-redshiftserverless-1-12-581-sourcesjar/com/amazonaws/services/redshiftserverless/AWSRedshiftServerlessAsyncClientBuilder.java \*

 /opt/cola/permits/1882330773\_1704877599.4398057/0/aws-java-sdk-redshiftserverless-1-12-581-sourcesjar/com/amazonaws/services/redshiftserverless/model/GetCredentialsRequest.java

\* /opt/cola/permits/1882330773\_1704877599.4398057/0/aws-java-sdk-redshiftserverless-1-12-581-sourcesjar/com/amazonaws/services/redshiftserverless/model/transform/InsufficientCapacityExceptionUnmarshaller.java

\* /opt/cola/permits/1882330773\_1704877599.4398057/0/aws-java-sdk-redshiftserverless-1-12-581-sourcesjar/com/amazonaws/services/redshiftserverless/model/transform/ListSnapshotsRequestMarshaller.java

\* /opt/cola/permits/1882330773\_1704877599.4398057/0/aws-java-sdk-redshiftserverless-1-12-581-sourcesjar/com/amazonaws/services/redshiftserverless/model/transform/ListTableRestoreStatusRequestMarshaller.java \* /opt/cola/permits/1882330773\_1704877599.4398057/0/aws-java-sdk-redshiftserverless-1-12-581-sourcesjar/com/amazonaws/services/redshiftserverless/model/NamespaceStatus.java

\* /opt/cola/permits/1882330773\_1704877599.4398057/0/aws-java-sdk-redshiftserverless-1-12-581-sourcesjar/com/amazonaws/services/redshiftserverless/model/transform/CreateCustomDomainAssociationRequestMarshall er.java

\*

\*

 /opt/cola/permits/1882330773\_1704877599.4398057/0/aws-java-sdk-redshiftserverless-1-12-581-sourcesjar/com/amazonaws/services/redshiftserverless/model/transform/ConflictExceptionUnmarshaller.java \* /opt/cola/permits/1882330773\_1704877599.4398057/0/aws-java-sdk-redshiftserverless-1-12-581-sourcesjar/com/amazonaws/services/redshiftserverless/model/GetResourcePolicyRequest.java

\* /opt/cola/permits/1882330773\_1704877599.4398057/0/aws-java-sdk-redshiftserverless-1-12-581-sourcesjar/com/amazonaws/services/redshiftserverless/model/VpcSecurityGroupMembership.java

\* /opt/cola/permits/1882330773\_1704877599.4398057/0/aws-java-sdk-redshiftserverless-1-12-581-sourcesjar/com/amazonaws/services/redshiftserverless/model/DeleteUsageLimitRequest.java

\* /opt/cola/permits/1882330773\_1704877599.4398057/0/aws-java-sdk-redshiftserverless-1-12-581-sourcesjar/com/amazonaws/services/redshiftserverless/model/transform/ValidationExceptionUnmarshaller.java \*

 /opt/cola/permits/1882330773\_1704877599.4398057/0/aws-java-sdk-redshiftserverless-1-12-581-sourcesjar/com/amazonaws/services/redshiftserverless/model/transform/PutResourcePolicyRequestMarshaller.java \* /opt/cola/permits/1882330773\_1704877599.4398057/0/aws-java-sdk-redshiftserverless-1-12-581-sourcesjar/com/amazonaws/services/redshiftserverless/model/Namespace.java

\* /opt/cola/permits/1882330773\_1704877599.4398057/0/aws-java-sdk-redshiftserverless-1-12-581-sourcesjar/com/amazonaws/services/redshiftserverless/model/transform/RestoreTableFromSnapshotRequestProtocolMarsha ller.java

\* /opt/cola/permits/1882330773\_1704877599.4398057/0/aws-java-sdk-redshiftserverless-1-12-581-sourcesjar/com/amazonaws/services/redshiftserverless/model/ListTableRestoreStatusRequest.java

\* /opt/cola/permits/1882330773\_1704877599.4398057/0/aws-java-sdk-redshiftserverless-1-12-581-sourcesjar/com/amazonaws/services/redshiftserverless/model/transform/CreateEndpointAccessResultJsonUnmarshaller.java \*

 /opt/cola/permits/1882330773\_1704877599.4398057/0/aws-java-sdk-redshiftserverless-1-12-581-sourcesjar/com/amazonaws/services/redshiftserverless/model/DeleteNamespaceResult.java

\* /opt/cola/permits/1882330773\_1704877599.4398057/0/aws-java-sdk-redshiftserverless-1-12-581-sourcesjar/com/amazonaws/services/redshiftserverless/model/transform/GetSnapshotRequestProtocolMarshaller.java \* /opt/cola/permits/1882330773\_1704877599.4398057/0/aws-java-sdk-redshiftserverless-1-12-581-sourcesjar/com/amazonaws/services/redshiftserverless/model/ValidationException.java

\* /opt/cola/permits/1882330773\_1704877599.4398057/0/aws-java-sdk-redshiftserverless-1-12-581-sourcesjar/com/amazonaws/services/redshiftserverless/model/transform/UpdateCustomDomainAssociationRequestProtocol Marshaller.java

\* /opt/cola/permits/1882330773\_1704877599.4398057/0/aws-java-sdk-redshiftserverless-1-12-581-sourcesjar/com/amazonaws/services/redshiftserverless/model/Workgroup.java

 /opt/cola/permits/1882330773\_1704877599.4398057/0/aws-java-sdk-redshiftserverless-1-12-581-sourcesjar/com/amazonaws/services/redshiftserverless/model/transform/CreateUsageLimitResultJsonUnmarshaller.java \* /opt/cola/permits/1882330773\_1704877599.4398057/0/aws-java-sdk-redshiftserverless-1-12-581-sourcesjar/com/amazonaws/services/redshiftserverless/AbstractAWSRedshiftServerlessAsync.java

\* /opt/cola/permits/1882330773\_1704877599.4398057/0/aws-java-sdk-redshiftserverless-1-12-581-sourcesjar/com/amazonaws/services/redshiftserverless/model/transform/ListEndpointAccessRequestMarshaller.java \* /opt/cola/permits/1882330773\_1704877599.4398057/0/aws-java-sdk-redshiftserverless-1-12-581-sourcesjar/com/amazonaws/services/redshiftserverless/model/GetResourcePolicyResult.java

\* /opt/cola/permits/1882330773\_1704877599.4398057/0/aws-java-sdk-redshiftserverless-1-12-581-sourcesjar/com/amazonaws/services/redshiftserverless/model/transform/NetworkInterfaceMarshaller.java \*

 /opt/cola/permits/1882330773\_1704877599.4398057/0/aws-java-sdk-redshiftserverless-1-12-581-sourcesjar/com/amazonaws/services/redshiftserverless/AWSRedshiftServerlessAsyncClient.java

\* /opt/cola/permits/1882330773\_1704877599.4398057/0/aws-java-sdk-redshiftserverless-1-12-581-sourcesjar/com/amazonaws/services/redshiftserverless/model/UpdateCustomDomainAssociationRequest.java \* /opt/cola/permits/1882330773\_1704877599.4398057/0/aws-java-sdk-redshiftserverless-1-12-581-sources-

jar/com/amazonaws/services/redshiftserverless/model/Association.java

\* /opt/cola/permits/1882330773\_1704877599.4398057/0/aws-java-sdk-redshiftserverless-1-12-581-sourcesjar/com/amazonaws/services/redshiftserverless/model/transform/CreateCustomDomainAssociationResultJsonUnmar shaller.java

\* /opt/cola/permits/1882330773\_1704877599.4398057/0/aws-java-sdk-redshiftserverless-1-12-581-sourcesjar/com/amazonaws/services/redshiftserverless/model/ListTableRestoreStatusResult.java \*

 /opt/cola/permits/1882330773\_1704877599.4398057/0/aws-java-sdk-redshiftserverless-1-12-581-sourcesjar/com/amazonaws/services/redshiftserverless/model/transform/ListSnapshotsResultJsonUnmarshaller.java \* /opt/cola/permits/1882330773\_1704877599.4398057/0/aws-java-sdk-redshiftserverless-1-12-581-sourcesjar/com/amazonaws/services/redshiftserverless/model/AccessDeniedException.java

\* /opt/cola/permits/1882330773\_1704877599.4398057/0/aws-java-sdk-redshiftserverless-1-12-581-sourcesjar/com/amazonaws/services/redshiftserverless/model/transform/ConfigParameterMarshaller.java

\* /opt/cola/permits/1882330773\_1704877599.4398057/0/aws-java-sdk-redshiftserverless-1-12-581-sourcesjar/com/amazonaws/services/redshiftserverless/model/transform/UpdateWorkgroupResultJsonUnmarshaller.java \* /opt/cola/permits/1882330773\_1704877599.4398057/0/aws-java-sdk-redshiftserverless-1-12-581-sources-

jar/com/amazonaws/services/redshiftserverless/model/UpdateUsageLimitRequest.java

\* /opt/cola/permits/1882330773\_1704877599.4398057/0/aws-java-sdk-redshiftserverless-1-12-581-sourcesjar/com/amazonaws/services/redshiftserverless/model/transform/TagMarshaller.java \*

 /opt/cola/permits/1882330773\_1704877599.4398057/0/aws-java-sdk-redshiftserverless-1-12-581-sourcesjar/com/amazonaws/services/redshiftserverless/model/transform/TagResourceResultJsonUnmarshaller.java \* /opt/cola/permits/1882330773\_1704877599.4398057/0/aws-java-sdk-redshiftserverless-1-12-581-sourcesjar/com/amazonaws/services/redshiftserverless/model/transform/ListTagsForResourceRequestProtocolMarshaller.ja va

\* /opt/cola/permits/1882330773\_1704877599.4398057/0/aws-java-sdk-redshiftserverless-1-12-581-sourcesjar/com/amazonaws/services/redshiftserverless/model/transform/ResourcePolicyJsonUnmarshaller.java \* /opt/cola/permits/1882330773\_1704877599.4398057/0/aws-java-sdk-redshiftserverless-1-12-581-sourcesjar/com/amazonaws/services/redshiftserverless/model/transform/ListEndpointAccessRequestProtocolMarshaller.jav

a

\* /opt/cola/permits/1882330773\_1704877599.4398057/0/aws-java-sdk-redshiftserverless-1-12-581-sourcesjar/com/amazonaws/services/redshiftserverless/model/transform/RestoreFromRecoveryPointRequestMarshaller.java \*

 /opt/cola/permits/1882330773\_1704877599.4398057/0/aws-java-sdk-redshiftserverless-1-12-581-sourcesjar/com/amazonaws/services/redshiftserverless/model/UsageLimitBreachAction.java

\* /opt/cola/permits/1882330773\_1704877599.4398057/0/aws-java-sdk-redshiftserverless-1-12-581-sourcesjar/com/amazonaws/services/redshiftserverless/model/DeleteWorkgroupRequest.java

\* /opt/cola/permits/1882330773\_1704877599.4398057/0/aws-java-sdk-redshiftserverless-1-12-581-sourcesjar/com/amazonaws/services/redshiftserverless/model/transform/ListCustomDomainAssociationsRequestMarshaller .java

\* /opt/cola/permits/1882330773\_1704877599.4398057/0/aws-java-sdk-redshiftserverless-1-12-581-sourcesjar/com/amazonaws/services/redshiftserverless/model/CreateWorkgroupResult.java

\* /opt/cola/permits/1882330773\_1704877599.4398057/0/aws-java-sdk-redshiftserverless-1-12-581-sourcesjar/com/amazonaws/services/redshiftserverless/model/ListEndpointAccessResult.java \*

 /opt/cola/permits/1882330773\_1704877599.4398057/0/aws-java-sdk-redshiftserverless-1-12-581-sourcesjar/com/amazonaws/services/redshiftserverless/model/ListRecoveryPointsRequest.java

\* /opt/cola/permits/1882330773\_1704877599.4398057/0/aws-java-sdk-redshiftserverless-1-12-581-sourcesjar/com/amazonaws/services/redshiftserverless/model/transform/DeleteUsageLimitRequestProtocolMarshaller.java \* /opt/cola/permits/1882330773\_1704877599.4398057/0/aws-java-sdk-redshiftserverless-1-12-581-sourcesjar/com/amazonaws/services/redshiftserverless/model/CreateEndpointAccessRequest.java

\* /opt/cola/permits/1882330773\_1704877599.4398057/0/aws-java-sdk-redshiftserverless-1-12-581-sourcesjar/com/amazonaws/services/redshiftserverless/model/GetUsageLimitRequest.java

\* /opt/cola/permits/1882330773\_1704877599.4398057/0/aws-java-sdk-redshiftserverless-1-12-581-sourcesjar/com/amazonaws/services/redshiftserverless/model/transform/RecoveryPointJsonUnmarshaller.java \*

 /opt/cola/permits/1882330773\_1704877599.4398057/0/aws-java-sdk-redshiftserverless-1-12-581-sourcesjar/com/amazonaws/services/redshiftserverless/model/transform/ListUsageLimitsRequestProtocolMarshaller.java \* /opt/cola/permits/1882330773\_1704877599.4398057/0/aws-java-sdk-redshiftserverless-1-12-581-sourcesjar/com/amazonaws/services/redshiftserverless/model/transform/ResourceNotFoundExceptionUnmarshaller.java \* /opt/cola/permits/1882330773\_1704877599.4398057/0/aws-java-sdk-redshiftserverless-1-12-581-sourcesjar/com/amazonaws/services/redshiftserverless/model/transform/UpdateNamespaceRequestProtocolMarshaller.java \* /opt/cola/permits/1882330773\_1704877599.4398057/0/aws-java-sdk-redshiftserverless-1-12-581-sourcesjar/com/amazonaws/services/redshiftserverless/model/transform/DeleteCustomDomainAssociationRequestProtocol Marshaller.java

\* /opt/cola/permits/1882330773\_1704877599.4398057/0/aws-java-sdk-redshiftserverless-1-12-581-sourcesjar/com/amazonaws/services/redshiftserverless/model/ListEndpointAccessRequest.java \*

 /opt/cola/permits/1882330773\_1704877599.4398057/0/aws-java-sdk-redshiftserverless-1-12-581-sourcesjar/com/amazonaws/services/redshiftserverless/AWSRedshiftServerlessAsync.java

\* /opt/cola/permits/1882330773\_1704877599.4398057/0/aws-java-sdk-redshiftserverless-1-12-581-sourcesjar/com/amazonaws/services/redshiftserverless/model/transform/DeleteWorkgroupRequestProtocolMarshaller.java \* /opt/cola/permits/1882330773\_1704877599.4398057/0/aws-java-sdk-redshiftserverless-1-12-581-sourcesjar/com/amazonaws/services/redshiftserverless/model/GetNamespaceResult.java

\* /opt/cola/permits/1882330773\_1704877599.4398057/0/aws-java-sdk-redshiftserverless-1-12-581-sourcesjar/com/amazonaws/services/redshiftserverless/model/DeleteCustomDomainAssociationResult.java \* /opt/cola/permits/1882330773\_1704877599.4398057/0/aws-java-sdk-redshiftserverless-1-12-581-sourcesjar/com/amazonaws/services/redshiftserverless/model/PutResourcePolicyRequest.java \*

 /opt/cola/permits/1882330773\_1704877599.4398057/0/aws-java-sdk-redshiftserverless-1-12-581-sourcesjar/com/amazonaws/services/redshiftserverless/model/transform/GetWorkgroupRequestMarshaller.java \* /opt/cola/permits/1882330773\_1704877599.4398057/0/aws-java-sdk-redshiftserverless-1-12-581-sourcesjar/com/amazonaws/services/redshiftserverless/model/ListNamespacesResult.java

\* /opt/cola/permits/1882330773\_1704877599.4398057/0/aws-java-sdk-redshiftserverless-1-12-581-sourcesjar/com/amazonaws/services/redshiftserverless/model/transform/ListTableRestoreStatusResultJsonUnmarshaller.jav a

\* /opt/cola/permits/1882330773\_1704877599.4398057/0/aws-java-sdk-redshiftserverless-1-12-581-sourcesjar/com/amazonaws/services/redshiftserverless/model/transform/UpdateEndpointAccessRequestProtocolMarshaller. java

\* /opt/cola/permits/1882330773\_1704877599.4398057/0/aws-java-sdk-redshiftserverless-1-12-581-sourcesjar/com/amazonaws/services/redshiftserverless/model/DeleteNamespaceRequest.java \*

 /opt/cola/permits/1882330773\_1704877599.4398057/0/aws-java-sdk-redshiftserverless-1-12-581-sourcesjar/com/amazonaws/services/redshiftserverless/model/RestoreFromRecoveryPointResult.java

\* /opt/cola/permits/1882330773\_1704877599.4398057/0/aws-java-sdk-redshiftserverless-1-12-581-sourcesjar/com/amazonaws/services/redshiftserverless/model/DeleteSnapshotRequest.java

\* /opt/cola/permits/1882330773\_1704877599.4398057/0/aws-java-sdk-redshiftserverless-1-12-581-sourcesjar/com/amazonaws/services/redshiftserverless/model/GetNamespaceRequest.java

\* /opt/cola/permits/1882330773\_1704877599.4398057/0/aws-java-sdk-redshiftserverless-1-12-581-sourcesjar/com/amazonaws/services/redshiftserverless/model/transform/UpdateWorkgroupRequestProtocolMarshaller.java \* /opt/cola/permits/1882330773\_1704877599.4398057/0/aws-java-sdk-redshiftserverless-1-12-581-sourcesjar/com/amazonaws/services/redshiftserverless/model/transform/UpdateCustomDomainAssociationResultJsonUnma rshaller.java

 /opt/cola/permits/1882330773\_1704877599.4398057/0/aws-java-sdk-redshiftserverless-1-12-581-sourcesjar/com/amazonaws/services/redshiftserverless/model/ResourcePolicy.java

\*

\* /opt/cola/permits/1882330773\_1704877599.4398057/0/aws-java-sdk-redshiftserverless-1-12-581-sourcesjar/com/amazonaws/services/redshiftserverless/model/transform/GetWorkgroupRequestProtocolMarshaller.java \* /opt/cola/permits/1882330773\_1704877599.4398057/0/aws-java-sdk-redshiftserverless-1-12-581-sourcesjar/com/amazonaws/services/redshiftserverless/model/transform/ServiceQuotaExceededExceptionUnmarshaller.java \* /opt/cola/permits/1882330773\_1704877599.4398057/0/aws-java-sdk-redshiftserverless-1-12-581-sourcesjar/com/amazonaws/services/redshiftserverless/model/transform/UpdateCustomDomainAssociationRequestMarshall er.java

\* /opt/cola/permits/1882330773\_1704877599.4398057/0/aws-java-sdk-redshiftserverless-1-12-581-sourcesjar/com/amazonaws/services/redshiftserverless/model/transform/TagJsonUnmarshaller.java \*

 /opt/cola/permits/1882330773\_1704877599.4398057/0/aws-java-sdk-redshiftserverless-1-12-581-sourcesjar/com/amazonaws/services/redshiftserverless/model/UpdateSnapshotRequest.java

\* /opt/cola/permits/1882330773\_1704877599.4398057/0/aws-java-sdk-redshiftserverless-1-12-581-sourcesjar/com/amazonaws/services/redshiftserverless/model/CreateCustomDomainAssociationRequest.java

\* /opt/cola/permits/1882330773\_1704877599.4398057/0/aws-java-sdk-redshiftserverless-1-12-581-sourcesjar/com/amazonaws/services/redshiftserverless/model/transform/GetUsageLimitResultJsonUnmarshaller.java \* /opt/cola/permits/1882330773\_1704877599.4398057/0/aws-java-sdk-redshiftserverless-1-12-581-sourcesjar/com/amazonaws/services/redshiftserverless/model/RecoveryPoint.java

\* /opt/cola/permits/1882330773\_1704877599.4398057/0/aws-java-sdk-redshiftserverless-1-12-581-sourcesjar/com/amazonaws/services/redshiftserverless/model/GetEndpointAccessRequest.java

\* /opt/cola/permits/1882330773\_1704877599.4398057/0/aws-java-sdk-redshiftserverless-1-12-581-sourcesjar/com/amazonaws/services/redshiftserverless/model/CreateEndpointAccessResult.java \*

 /opt/cola/permits/1882330773\_1704877599.4398057/0/aws-java-sdk-redshiftserverless-1-12-581-sourcesjar/com/amazonaws/services/redshiftserverless/model/DeleteResourcePolicyResult.java

\* /opt/cola/permits/1882330773\_1704877599.4398057/0/aws-java-sdk-redshiftserverless-1-12-581-sourcesjar/com/amazonaws/services/redshiftserverless/model/UpdateSnapshotResult.java

\* /opt/cola/permits/1882330773\_1704877599.4398057/0/aws-java-sdk-redshiftserverless-1-12-581-sourcesjar/com/amazonaws/services/redshiftserverless/model/transform/RestoreFromSnapshotResultJsonUnmarshaller.java \* /opt/cola/permits/1882330773\_1704877599.4398057/0/aws-java-sdk-redshiftserverless-1-12-581-sourcesjar/com/amazonaws/services/redshiftserverless/model/transform/TagResourceRequestMarshaller.java \* /opt/cola/permits/1882330773\_1704877599.4398057/0/aws-java-sdk-redshiftserverless-1-12-581-sourcesjar/com/amazonaws/services/redshiftserverless/model/ListSnapshotsResult.java \*

 /opt/cola/permits/1882330773\_1704877599.4398057/0/aws-java-sdk-redshiftserverless-1-12-581-sourcesjar/com/amazonaws/services/redshiftserverless/model/transform/ListCustomDomainAssociationsRequestProtocolM arshaller.java

\* /opt/cola/permits/1882330773\_1704877599.4398057/0/aws-java-sdk-redshiftserverless-1-12-581-sourcesjar/com/amazonaws/services/redshiftserverless/model/UntagResourceResult.java

\* /opt/cola/permits/1882330773\_1704877599.4398057/0/aws-java-sdk-redshiftserverless-1-12-581-sourcesjar/com/amazonaws/services/redshiftserverless/model/GetEndpointAccessResult.java

\* /opt/cola/permits/1882330773\_1704877599.4398057/0/aws-java-sdk-redshiftserverless-1-12-581-sourcesjar/com/amazonaws/services/redshiftserverless/model/transform/TagResourceRequestProtocolMarshaller.java \* /opt/cola/permits/1882330773\_1704877599.4398057/0/aws-java-sdk-redshiftserverless-1-12-581-sourcesjar/com/amazonaws/services/redshiftserverless/model/transform/ListSnapshotsRequestProtocolMarshaller.java \*

 /opt/cola/permits/1882330773\_1704877599.4398057/0/aws-java-sdk-redshiftserverless-1-12-581-sourcesjar/com/amazonaws/services/redshiftserverless/model/transform/DeleteResourcePolicyRequestMarshaller.java \* /opt/cola/permits/1882330773\_1704877599.4398057/0/aws-java-sdk-redshiftserverless-1-12-581-sourcesjar/com/amazonaws/services/redshiftserverless/model/EndpointAccess.java

\* /opt/cola/permits/1882330773\_1704877599.4398057/0/aws-java-sdk-redshiftserverless-1-12-581-sourcesjar/com/amazonaws/services/redshiftserverless/model/transform/RestoreFromSnapshotRequestMarshaller.java \* /opt/cola/permits/1882330773\_1704877599.4398057/0/aws-java-sdk-redshiftserverless-1-12-581-sourcesjar/com/amazonaws/services/redshiftserverless/model/GetCustomDomainAssociationResult.java \* /opt/cola/permits/1882330773\_1704877599.4398057/0/aws-java-sdk-redshiftserverless-1-12-581-sourcesjar/com/amazonaws/services/redshiftserverless/model/GetWorkgroupResult.java \*

 /opt/cola/permits/1882330773\_1704877599.4398057/0/aws-java-sdk-redshiftserverless-1-12-581-sourcesjar/com/amazonaws/services/redshiftserverless/model/transform/GetEndpointAccessRequestMarshaller.java \* /opt/cola/permits/1882330773\_1704877599.4398057/0/aws-java-sdk-redshiftserverless-1-12-581-sourcesjar/com/amazonaws/services/redshiftserverless/model/transform/EndpointJsonUnmarshaller.java \* /opt/cola/permits/1882330773\_1704877599.4398057/0/aws-java-sdk-redshiftserverless-1-12-581-sourcesjar/com/amazonaws/services/redshiftserverless/model/transform/CreateSnapshotResultJsonUnmarshaller.java \* /opt/cola/permits/1882330773\_1704877599.4398057/0/aws-java-sdk-redshiftserverless-1-12-581-sourcesjar/com/amazonaws/services/redshiftserverless/model/transform/UpdateSnapshotResultJsonUnmarshaller.java \* /opt/cola/permits/1882330773\_1704877599.4398057/0/aws-java-sdk-redshiftserverless-1-12-581-sourcesjar/com/amazonaws/services/redshiftserverless/model/transform/DeleteEndpointAccessResultJsonUnmarshaller.java \*

 /opt/cola/permits/1882330773\_1704877599.4398057/0/aws-java-sdk-redshiftserverless-1-12-581-sourcesjar/com/amazonaws/services/redshiftserverless/model/transform/AccessDeniedExceptionUnmarshaller.java \* /opt/cola/permits/1882330773\_1704877599.4398057/0/aws-java-sdk-redshiftserverless-1-12-581-sourcesjar/com/amazonaws/services/redshiftserverless/AWSRedshiftServerless.java

\* /opt/cola/permits/1882330773\_1704877599.4398057/0/aws-java-sdk-redshiftserverless-1-12-581-sources-

jar/com/amazonaws/services/redshiftserverless/model/transform/DeleteEndpointAccessRequestMarshaller.java \* /opt/cola/permits/1882330773\_1704877599.4398057/0/aws-java-sdk-redshiftserverless-1-12-581-sourcesjar/com/amazonaws/services/redshiftserverless/model/transform/DeleteUsageLimitRequestMarshaller.java \* /opt/cola/permits/1882330773\_1704877599.4398057/0/aws-java-sdk-redshiftserverless-1-12-581-sourcesjar/com/amazonaws/services/redshiftserverless/model/transform/RestoreFromRecoveryPointResultJsonUnmarshalle r.java

\*

 /opt/cola/permits/1882330773\_1704877599.4398057/0/aws-java-sdk-redshiftserverless-1-12-581-sourcesjar/com/amazonaws/services/redshiftserverless/model/transform/UntagResourceRequestProtocolMarshaller.java \* /opt/cola/permits/1882330773\_1704877599.4398057/0/aws-java-sdk-redshiftserverless-1-12-581-sourcesjar/com/amazonaws/services/redshiftserverless/model/transform/ConvertRecoveryPointToSnapshotResultJsonUnma rshaller.java

\* /opt/cola/permits/1882330773\_1704877599.4398057/0/aws-java-sdk-redshiftserverless-1-12-581-sourcesjar/com/amazonaws/services/redshiftserverless/model/CreateSnapshotRequest.java

\* /opt/cola/permits/1882330773\_1704877599.4398057/0/aws-java-sdk-redshiftserverless-1-12-581-sourcesjar/com/amazonaws/services/redshiftserverless/model/transform/GetCredentialsResultJsonUnmarshaller.java \* /opt/cola/permits/1882330773\_1704877599.4398057/0/aws-java-sdk-redshiftserverless-1-12-581-sourcesjar/com/amazonaws/services/redshiftserverless/model/transform/GetNamespaceResultJsonUnmarshaller.java \*

 /opt/cola/permits/1882330773\_1704877599.4398057/0/aws-java-sdk-redshiftserverless-1-12-581-sourcesjar/com/amazonaws/services/redshiftserverless/model/ListUsageLimitsResult.java

\* /opt/cola/permits/1882330773\_1704877599.4398057/0/aws-java-sdk-redshiftserverless-1-12-581-sourcesjar/com/amazonaws/services/redshiftserverless/model/transform/CreateEndpointAccessRequestProtocolMarshaller.j ava

\* /opt/cola/permits/1882330773\_1704877599.4398057/0/aws-java-sdk-redshiftserverless-1-12-581-sourcesjar/com/amazonaws/services/redshiftserverless/model/transform/ListWorkgroupsResultJsonUnmarshaller.java \* /opt/cola/permits/1882330773\_1704877599.4398057/0/aws-java-sdk-redshiftserverless-1-12-581-sourcesjar/com/amazonaws/services/redshiftserverless/model/ListRecoveryPointsResult.java

\* /opt/cola/permits/1882330773\_1704877599.4398057/0/aws-java-sdk-redshiftserverless-1-12-581-sourcesjar/com/amazonaws/services/redshiftserverless/model/transform/RestoreFromSnapshotRequestProtocolMarshaller.ja va

\*

 /opt/cola/permits/1882330773\_1704877599.4398057/0/aws-java-sdk-redshiftserverless-1-12-581-sourcesjar/com/amazonaws/services/redshiftserverless/model/transform/CreateUsageLimitRequestProtocolMarshaller.java \* /opt/cola/permits/1882330773\_1704877599.4398057/0/aws-java-sdk-redshiftserverless-1-12-581-sourcesjar/com/amazonaws/services/redshiftserverless/model/ThrottlingException.java

\* /opt/cola/permits/1882330773\_1704877599.4398057/0/aws-java-sdk-redshiftserverless-1-12-581-sourcesjar/com/amazonaws/services/redshiftserverless/model/ListCustomDomainAssociationsResult.java

\* /opt/cola/permits/1882330773\_1704877599.4398057/0/aws-java-sdk-redshiftserverless-1-12-581-sourcesjar/com/amazonaws/services/redshiftserverless/model/InvalidPaginationException.java

\* /opt/cola/permits/1882330773\_1704877599.4398057/0/aws-java-sdk-redshiftserverless-1-12-581-sourcesjar/com/amazonaws/services/redshiftserverless/model/transform/ListWorkgroupsRequestMarshaller.java \*

 /opt/cola/permits/1882330773\_1704877599.4398057/0/aws-java-sdk-redshiftserverless-1-12-581-sourcesjar/com/amazonaws/services/redshiftserverless/model/transform/GetRecoveryPointRequestMarshaller.java \* /opt/cola/permits/1882330773\_1704877599.4398057/0/aws-java-sdk-redshiftserverless-1-12-581-sourcesjar/com/amazonaws/services/redshiftserverless/AWSRedshiftServerlessClientBuilder.java

\* /opt/cola/permits/1882330773\_1704877599.4398057/0/aws-java-sdk-redshiftserverless-1-12-581-sources-

jar/com/amazonaws/services/redshiftserverless/model/transform/AssociationJsonUnmarshaller.java

\* /opt/cola/permits/1882330773\_1704877599.4398057/0/aws-java-sdk-redshiftserverless-1-12-581-sources-

jar/com/amazonaws/services/redshiftserverless/model/transform/DeleteCustomDomainAssociationResultJsonUnmar shaller.java

\* /opt/cola/permits/1882330773\_1704877599.4398057/0/aws-java-sdk-redshiftserverless-1-12-581-sourcesjar/com/amazonaws/services/redshiftserverless/model/ConvertRecoveryPointToSnapshotRequest.java \*

 /opt/cola/permits/1882330773\_1704877599.4398057/0/aws-java-sdk-redshiftserverless-1-12-581-sourcesjar/com/amazonaws/services/redshiftserverless/model/transform/GetCredentialsRequestProtocolMarshaller.java \* /opt/cola/permits/1882330773\_1704877599.4398057/0/aws-java-sdk-redshiftserverless-1-12-581-sourcesjar/com/amazonaws/services/redshiftserverless/model/VpcEndpoint.java

\* /opt/cola/permits/1882330773\_1704877599.4398057/0/aws-java-sdk-redshiftserverless-1-12-581-sourcesjar/com/amazonaws/services/redshiftserverless/model/transform/CreateUsageLimitRequestMarshaller.java \* /opt/cola/permits/1882330773\_1704877599.4398057/0/aws-java-sdk-redshiftserverless-1-12-581-sourcesjar/com/amazonaws/services/redshiftserverless/model/CreateUsageLimitResult.java

\* /opt/cola/permits/1882330773\_1704877599.4398057/0/aws-java-sdk-redshiftserverless-1-12-581-sourcesjar/com/amazonaws/services/redshiftserverless/model/transform/DeleteWorkgroupRequestMarshaller.java \* /opt/cola/permits/1882330773\_1704877599.4398057/0/aws-java-sdk-redshiftserverless-1-12-581-sourcesjar/com/amazonaws/services/redshiftserverless/model/UpdateEndpointAccessRequest.java \*

 /opt/cola/permits/1882330773\_1704877599.4398057/0/aws-java-sdk-redshiftserverless-1-12-581-sourcesjar/com/amazonaws/services/redshiftserverless/model/GetCustomDomainAssociationRequest.java \* /opt/cola/permits/1882330773\_1704877599.4398057/0/aws-java-sdk-redshiftserverless-1-12-581-sourcesjar/com/amazonaws/services/redshiftserverless/model/DeleteWorkgroupResult.java

\* /opt/cola/permits/1882330773\_1704877599.4398057/0/aws-java-sdk-redshiftserverless-1-12-581-sourcesjar/com/amazonaws/services/redshiftserverless/model/transform/GetSnapshotResultJsonUnmarshaller.java \* /opt/cola/permits/1882330773\_1704877599.4398057/0/aws-java-sdk-redshiftserverless-1-12-581-sourcesjar/com/amazonaws/services/redshiftserverless/model/CreateWorkgroupRequest.java

\* /opt/cola/permits/1882330773\_1704877599.4398057/0/aws-java-sdk-redshiftserverless-1-12-581-sourcesjar/com/amazonaws/services/redshiftserverless/model/transform/EndpointAccessMarshaller.java \*

 /opt/cola/permits/1882330773\_1704877599.4398057/0/aws-java-sdk-redshiftserverless-1-12-581-sourcesjar/com/amazonaws/services/redshiftserverless/model/transform/GetResourcePolicyResultJsonUnmarshaller.java \* /opt/cola/permits/1882330773\_1704877599.4398057/0/aws-java-sdk-redshiftserverless-1-12-581-sourcesjar/com/amazonaws/services/redshiftserverless/package-info.java

\* /opt/cola/permits/1882330773\_1704877599.4398057/0/aws-java-sdk-redshiftserverless-1-12-581-sourcesjar/com/amazonaws/services/redshiftserverless/model/transform/ConfigParameterJsonUnmarshaller.java \* /opt/cola/permits/1882330773\_1704877599.4398057/0/aws-java-sdk-redshiftserverless-1-12-581-sourcesjar/com/amazonaws/services/redshiftserverless/model/UsageLimitPeriod.java

\* /opt/cola/permits/1882330773\_1704877599.4398057/0/aws-java-sdk-redshiftserverless-1-12-581-sourcesjar/com/amazonaws/services/redshiftserverless/model/transform/DeleteWorkgroupResultJsonUnmarshaller.java \*

 /opt/cola/permits/1882330773\_1704877599.4398057/0/aws-java-sdk-redshiftserverless-1-12-581-sourcesjar/com/amazonaws/services/redshiftserverless/model/transform/WorkgroupJsonUnmarshaller.java \* /opt/cola/permits/1882330773\_1704877599.4398057/0/aws-java-sdk-redshiftserverless-1-12-581-sourcesjar/com/amazonaws/services/redshiftserverless/model/transform/InvalidPaginationExceptionUnmarshaller.java \* /opt/cola/permits/1882330773\_1704877599.4398057/0/aws-java-sdk-redshiftserverless-1-12-581-sourcesjar/com/amazonaws/services/redshiftserverless/model/transform/PutResourcePolicyResultJsonUnmarshaller.java

\* /opt/cola/permits/1882330773\_1704877599.4398057/0/aws-java-sdk-redshiftserverless-1-12-581-sourcesjar/com/amazonaws/services/redshiftserverless/model/Tag.java

\* /opt/cola/permits/1882330773\_1704877599.4398057/0/aws-java-sdk-redshiftserverless-1-12-581-sourcesjar/com/amazonaws/services/redshiftserverless/model/GetUsageLimitResult.java \*

 /opt/cola/permits/1882330773\_1704877599.4398057/0/aws-java-sdk-redshiftserverless-1-12-581-sourcesjar/com/amazonaws/services/redshiftserverless/model/transform/UpdateUsageLimitRequestMarshaller.java \* /opt/cola/permits/1882330773\_1704877599.4398057/0/aws-java-sdk-redshiftserverless-1-12-581-sourcesjar/com/amazonaws/services/redshiftserverless/model/transform/CreateNamespaceResultJsonUnmarshaller.java \* /opt/cola/permits/1882330773\_1704877599.4398057/0/aws-java-sdk-redshiftserverless-1-12-581-sourcesjar/com/amazonaws/services/redshiftserverless/model/UpdateNamespaceRequest.java

\* /opt/cola/permits/1882330773\_1704877599.4398057/0/aws-java-sdk-redshiftserverless-1-12-581-sourcesjar/com/amazonaws/services/redshiftserverless/model/transform/VpcEndpointJsonUnmarshaller.java \* /opt/cola/permits/1882330773\_1704877599.4398057/0/aws-java-sdk-redshiftserverless-1-12-581-sources-

jar/com/amazonaws/services/redshiftserverless/model/UpdateEndpointAccessResult.java

\* /opt/cola/permits/1882330773\_1704877599.4398057/0/aws-java-sdk-redshiftserverless-1-12-581-sourcesjar/com/amazonaws/services/redshiftserverless/model/transform/DeleteNamespaceResultJsonUnmarshaller.java \*

 /opt/cola/permits/1882330773\_1704877599.4398057/0/aws-java-sdk-redshiftserverless-1-12-581-sourcesjar/com/amazonaws/services/redshiftserverless/model/transform/ListNamespacesResultJsonUnmarshaller.java \* /opt/cola/permits/1882330773\_1704877599.4398057/0/aws-java-sdk-redshiftserverless-1-12-581-sourcesjar/com/amazonaws/services/redshiftserverless/model/CreateNamespaceResult.java

\* /opt/cola/permits/1882330773\_1704877599.4398057/0/aws-java-sdk-redshiftserverless-1-12-581-sourcesjar/com/amazonaws/services/redshiftserverless/model/transform/GetRecoveryPointRequestProtocolMarshaller.java \* /opt/cola/permits/1882330773\_1704877599.4398057/0/aws-java-sdk-redshiftserverless-1-12-581-sourcesjar/com/amazonaws/services/redshiftserverless/model/ListSnapshotsRequest.java

\* /opt/cola/permits/1882330773\_1704877599.4398057/0/aws-java-sdk-redshiftserverless-1-12-581-sourcesjar/com/amazonaws/services/redshiftserverless/model/RestoreTableFromSnapshotRequest.java \*

 /opt/cola/permits/1882330773\_1704877599.4398057/0/aws-java-sdk-redshiftserverless-1-12-581-sourcesjar/com/amazonaws/services/redshiftserverless/model/transform/UsageLimitJsonUnmarshaller.java \* /opt/cola/permits/1882330773\_1704877599.4398057/0/aws-java-sdk-redshiftserverless-1-12-581-sourcesjar/com/amazonaws/services/redshiftserverless/model/transform/ResourcePolicyMarshaller.java

\* /opt/cola/permits/1882330773\_1704877599.4398057/0/aws-java-sdk-redshiftserverless-1-12-581-sourcesjar/com/amazonaws/services/redshiftserverless/model/transform/RestoreTableFromSnapshotRequestMarshaller.java \* /opt/cola/permits/1882330773\_1704877599.4398057/0/aws-java-sdk-redshiftserverless-1-12-581-sourcesjar/com/amazonaws/services/redshiftserverless/model/transform/UntagResourceRequestMarshaller.java \* /opt/cola/permits/1882330773\_1704877599.4398057/0/aws-java-sdk-redshiftserverless-1-12-581-sourcesjar/com/amazonaws/services/redshiftserverless/model/transform/ConvertRecoveryPointToSnapshotRequestProtocol Marshaller.java

\*

 /opt/cola/permits/1882330773\_1704877599.4398057/0/aws-java-sdk-redshiftserverless-1-12-581-sourcesjar/com/amazonaws/services/redshiftserverless/model/Endpoint.java

\* /opt/cola/permits/1882330773\_1704877599.4398057/0/aws-java-sdk-redshiftserverless-1-12-581-sourcesjar/com/amazonaws/services/redshiftserverless/model/transform/ListTagsForResourceResultJsonUnmarshaller.java \* /opt/cola/permits/1882330773\_1704877599.4398057/0/aws-java-sdk-redshiftserverless-1-12-581-sourcesjar/com/amazonaws/services/redshiftserverless/model/transform/UpdateWorkgroupRequestMarshaller.java \* /opt/cola/permits/1882330773\_1704877599.4398057/0/aws-java-sdk-redshiftserverless-1-12-581-sourcesjar/com/amazonaws/services/redshiftserverless/model/transform/GetCustomDomainAssociationResultJsonUnmarsh aller.java

\* /opt/cola/permits/1882330773\_1704877599.4398057/0/aws-java-sdk-redshiftserverless-1-12-581-sourcesjar/com/amazonaws/services/redshiftserverless/model/transform/InternalServerExceptionUnmarshaller.java \*

 /opt/cola/permits/1882330773\_1704877599.4398057/0/aws-java-sdk-redshiftserverless-1-12-581-sourcesjar/com/amazonaws/services/redshiftserverless/model/transform/GetCustomDomainAssociationRequestProtocolMar shaller.java

\* /opt/cola/permits/1882330773\_1704877599.4398057/0/aws-java-sdk-redshiftserverless-1-12-581-sourcesjar/com/amazonaws/services/redshiftserverless/model/transform/CreateEndpointAccessRequestMarshaller.java \* /opt/cola/permits/1882330773\_1704877599.4398057/0/aws-java-sdk-redshiftserverless-1-12-581-sourcesjar/com/amazonaws/services/redshiftserverless/model/transform/DeleteEndpointAccessRequestProtocolMarshaller.j ava

\* /opt/cola/permits/1882330773\_1704877599.4398057/0/aws-java-sdk-redshiftserverless-1-12-581-sourcesjar/com/amazonaws/services/redshiftserverless/model/transform/VpcEndpointMarshaller.java \*

 /opt/cola/permits/1882330773\_1704877599.4398057/0/aws-java-sdk-redshiftserverless-1-12-581-sourcesjar/com/amazonaws/services/redshiftserverless/model/CreateNamespaceRequest.java

\* /opt/cola/permits/1882330773\_1704877599.4398057/0/aws-java-sdk-redshiftserverless-1-12-581-sourcesjar/com/amazonaws/services/redshiftserverless/model/transform/SnapshotJsonUnmarshaller.java

\* /opt/cola/permits/1882330773\_1704877599.4398057/0/aws-java-sdk-redshiftserverless-1-12-581-sourcesjar/com/amazonaws/services/redshiftserverless/model/ServiceQuotaExceededException.java

\* /opt/cola/permits/1882330773\_1704877599.4398057/0/aws-java-sdk-redshiftserverless-1-12-581-sourcesjar/com/amazonaws/services/redshiftserverless/model/GetRecoveryPointRequest.java

\* /opt/cola/permits/1882330773\_1704877599.4398057/0/aws-java-sdk-redshiftserverless-1-12-581-sourcesjar/com/amazonaws/services/redshiftserverless/model/DeleteSnapshotResult.java

\* /opt/cola/permits/1882330773\_1704877599.4398057/0/aws-java-sdk-redshiftserverless-1-12-581-sourcesjar/com/amazonaws/services/redshiftserverless/model/ListUsageLimitsRequest.java \*

 /opt/cola/permits/1882330773\_1704877599.4398057/0/aws-java-sdk-redshiftserverless-1-12-581-sourcesjar/com/amazonaws/services/redshiftserverless/model/ConfigParameter.java

\* /opt/cola/permits/1882330773\_1704877599.4398057/0/aws-java-sdk-redshiftserverless-1-12-581-sourcesjar/com/amazonaws/services/redshiftserverless/model/InternalServerException.java

\* /opt/cola/permits/1882330773\_1704877599.4398057/0/aws-java-sdk-redshiftserverless-1-12-581-sourcesjar/com/amazonaws/services/redshiftserverless/model/GetSnapshotResult.java

\* /opt/cola/permits/1882330773\_1704877599.4398057/0/aws-java-sdk-redshiftserverless-1-12-581-sourcesjar/com/amazonaws/services/redshiftserverless/model/transform/CreateWorkgroupRequestMarshaller.java \* /opt/cola/permits/1882330773\_1704877599.4398057/0/aws-java-sdk-redshiftserverless-1-12-581-sourcesjar/com/amazonaws/services/redshiftserverless/model/transform/RestoreFromRecoveryPointRequestProtocolMarsha ller.java

\*

 /opt/cola/permits/1882330773\_1704877599.4398057/0/aws-java-sdk-redshiftserverless-1-12-581-sourcesjar/com/amazonaws/services/redshiftserverless/model/transform/GetNamespaceRequestProtocolMarshaller.java \* /opt/cola/permits/1882330773\_1704877599.4398057/0/aws-java-sdk-redshiftserverless-1-12-581-sourcesjar/com/amazonaws/services/redshiftserverless/model/transform/ListTagsForResourceRequestMarshaller.java \* /opt/cola/permits/1882330773\_1704877599.4398057/0/aws-java-sdk-redshiftserverless-1-12-581-sourcesjar/com/amazonaws/services/redshiftserverless/model/transform/DeleteSnapshotResultJsonUnmarshaller.java \* /opt/cola/permits/1882330773\_1704877599.4398057/0/aws-java-sdk-redshiftserverless-1-12-581-sourcesjar/com/amazonaws/services/redshiftserverless/model/transform/EndpointMarshaller.java

\* /opt/cola/permits/1882330773\_1704877599.4398057/0/aws-java-sdk-redshiftserverless-1-12-581-sources-

jar/com/amazonaws/services/redshiftserverless/model/transform/ListTableRestoreStatusRequestProtocolMarshaller.j ava

\*

 /opt/cola/permits/1882330773\_1704877599.4398057/0/aws-java-sdk-redshiftserverless-1-12-581-sourcesjar/com/amazonaws/services/redshiftserverless/model/UsageLimitUsageType.java

\* /opt/cola/permits/1882330773\_1704877599.4398057/0/aws-java-sdk-redshiftserverless-1-12-581-sourcesjar/com/amazonaws/services/redshiftserverless/model/ListWorkgroupsRequest.java

\* /opt/cola/permits/1882330773\_1704877599.4398057/0/aws-java-sdk-redshiftserverless-1-12-581-sourcesjar/com/amazonaws/services/redshiftserverless/model/transform/TableRestoreStatusJsonUnmarshaller.java \* /opt/cola/permits/1882330773\_1704877599.4398057/0/aws-java-sdk-redshiftserverless-1-12-581-sourcesjar/com/amazonaws/services/redshiftserverless/model/transform/ThrottlingExceptionUnmarshaller.java \* /opt/cola/permits/1882330773\_1704877599.4398057/0/aws-java-sdk-redshiftserverless-1-12-581-sourcesjar/com/amazonaws/services/redshiftserverless/model/transform/GetTableRestoreStatusRequestProtocolMarshaller.j

ava \*

 /opt/cola/permits/1882330773\_1704877599.4398057/0/aws-java-sdk-redshiftserverless-1-12-581-sourcesjar/com/amazonaws/services/redshiftserverless/model/ListWorkgroupsResult.java

\* /opt/cola/permits/1882330773\_1704877599.4398057/0/aws-java-sdk-redshiftserverless-1-12-581-sourcesjar/com/amazonaws/services/redshiftserverless/model/TagResourceResult.java

\* /opt/cola/permits/1882330773\_1704877599.4398057/0/aws-java-sdk-redshiftserverless-1-12-581-sourcesjar/com/amazonaws/services/redshiftserverless/model/transform/VpcSecurityGroupMembershipMarshaller.java \* /opt/cola/permits/1882330773\_1704877599.4398057/0/aws-java-sdk-redshiftserverless-1-12-581-sourcesjar/com/amazonaws/services/redshiftserverless/model/GetCredentialsResult.java

\* /opt/cola/permits/1882330773\_1704877599.4398057/0/aws-java-sdk-redshiftserverless-1-12-581-sourcesjar/com/amazonaws/services/redshiftserverless/model/transform/GetResourcePolicyRequestProtocolMarshaller.java \*

 /opt/cola/permits/1882330773\_1704877599.4398057/0/aws-java-sdk-redshiftserverless-1-12-581-sourcesjar/com/amazonaws/services/redshiftserverless/model/GetWorkgroupRequest.java

\* /opt/cola/permits/1882330773\_1704877599.4398057/0/aws-java-sdk-redshiftserverless-1-12-581-sourcesjar/com/amazonaws/services/redshiftserverless/model/ListNamespacesRequest.java

\* /opt/cola/permits/1882330773\_1704877599.4398057/0/aws-java-sdk-redshiftserverless-1-12-581-sourcesjar/com/amazonaws/services/redshiftserverless/model/transform/NamespaceMarshaller.java

\* /opt/cola/permits/1882330773\_1704877599.4398057/0/aws-java-sdk-redshiftserverless-1-12-581-sourcesjar/com/amazonaws/services/redshiftserverless/model/transform/UntagResourceResultJsonUnmarshaller.java \* /opt/cola/permits/1882330773\_1704877599.4398057/0/aws-java-sdk-redshiftserverless-1-12-581-sourcesjar/com/amazonaws/services/redshiftserverless/model/transform/GetTableRestoreStatusResultJsonUnmarshaller.jav a

\* /opt/cola/permits/1882330773\_1704877599.4398057/0/aws-java-sdk-redshiftserverless-1-12-581-sourcesjar/com/amazonaws/services/redshiftserverless/model/transform/ListEndpointAccessResultJsonUnmarshaller.java \*

 /opt/cola/permits/1882330773\_1704877599.4398057/0/aws-java-sdk-redshiftserverless-1-12-581-sourcesjar/com/amazonaws/services/redshiftserverless/model/transform/GetRecoveryPointResultJsonUnmarshaller.java \* /opt/cola/permits/1882330773\_1704877599.4398057/0/aws-java-sdk-redshiftserverless-1-12-581-sourcesjar/com/amazonaws/services/redshiftserverless/model/transform/DeleteUsageLimitResultJsonUnmarshaller.java \* /opt/cola/permits/1882330773\_1704877599.4398057/0/aws-java-sdk-redshiftserverless-1-12-581-sourcesjar/com/amazonaws/services/redshiftserverless/model/transform/ConvertRecoveryPointToSnapshotRequestMarshall er.java

\* /opt/cola/permits/1882330773\_1704877599.4398057/0/aws-java-sdk-redshiftserverless-1-12-581-sourcesjar/com/amazonaws/services/redshiftserverless/model/transform/PutResourcePolicyRequestProtocolMarshaller.java \*

 /opt/cola/permits/1882330773\_1704877599.4398057/0/aws-java-sdk-redshiftserverless-1-12-581-sourcesjar/com/amazonaws/services/redshiftserverless/model/transform/UpdateNamespaceRequestMarshaller.java \* /opt/cola/permits/1882330773\_1704877599.4398057/0/aws-java-sdk-redshiftserverless-1-12-581-sourcesjar/com/amazonaws/services/redshiftserverless/model/transform/UpdateEndpointAccessResultJsonUnmarshaller.jav a

\* /opt/cola/permits/1882330773\_1704877599.4398057/0/aws-java-sdk-redshiftserverless-1-12-581-sourcesjar/com/amazonaws/services/redshiftserverless/model/transform/ListNamespacesRequestMarshaller.java \* /opt/cola/permits/1882330773\_1704877599.4398057/0/aws-java-sdk-redshiftserverless-1-12-581-sourcesjar/com/amazonaws/services/redshiftserverless/model/transform/EndpointAccessJsonUnmarshaller.java \* /opt/cola/permits/1882330773\_1704877599.4398057/0/aws-java-sdk-redshiftserverless-1-12-581-sourcesjar/com/amazonaws/services/redshiftserverless/model/PutResourcePolicyResult.java \*

 /opt/cola/permits/1882330773\_1704877599.4398057/0/aws-java-sdk-redshiftserverless-1-12-581-sourcesjar/com/amazonaws/services/redshiftserverless/model/RestoreFromSnapshotResult.java \* /opt/cola/permits/1882330773\_1704877599.4398057/0/aws-java-sdk-redshiftserverless-1-12-581-sourcesjar/com/amazonaws/services/redshiftserverless/model/transform/NetworkInterfaceJsonUnmarshaller.java \* /opt/cola/permits/1882330773\_1704877599.4398057/0/aws-java-sdk-redshiftserverless-1-12-581-sourcesjar/com/amazonaws/services/redshiftserverless/model/TagResourceRequest.java

## **1.834 aws-java-sdk-**

### **marketplacecommerceanalytics 1.12.581**

#### **1.834.1 Available under license :**

No license file was found, but licenses were detected in source scan.

/\*

\* Copyright 2018-2023 Amazon.com, Inc. or its affiliates. All Rights Reserved.

\*

\* Licensed under the Apache License, Version 2.0 (the "License"). You may not use this file except in compliance with

\* the License. A copy of the License is located at

\*

\* http://aws.amazon.com/apache2.0

\*

\* or in the "license" file accompanying this file. This file is distributed on an "AS IS" BASIS, WITHOUT WARRANTIES OR

\* CONDITIONS OF ANY KIND, either express or implied. See the License for the specific language governing permissions

```
* and limitations under the License.
```
\*/

Found in path(s):

\* /opt/cola/permits/1882329272\_1704877924.4613056/0/aws-java-sdk-marketplacecommerceanalytics-1-12-581 sources-

jar/com/amazonaws/services/marketplacecommerceanalytics/AbstractAWSMarketplaceCommerceAnalytics.java \* /opt/cola/permits/1882329272\_1704877924.4613056/0/aws-java-sdk-marketplacecommerceanalytics-1-12-581 sources-

jar/com/amazonaws/services/marketplacecommerceanalytics/model/transform/GenerateDataSetRequestMarshaller.j ava

\*

 /opt/cola/permits/1882329272\_1704877924.4613056/0/aws-java-sdk-marketplacecommerceanalytics-1-12-581 sources-

jar/com/amazonaws/services/marketplacecommerceanalytics/model/transform/MarketplaceCommerceAnalyticsExc eptionUnmarshaller.java

\* /opt/cola/permits/1882329272\_1704877924.4613056/0/aws-java-sdk-marketplacecommerceanalytics-1-12-581 sources-

jar/com/amazonaws/services/marketplacecommerceanalytics/model/transform/GenerateDataSetRequestProtocolMar shaller.java

\* /opt/cola/permits/1882329272\_1704877924.4613056/0/aws-java-sdk-marketplacecommerceanalytics-1-12-581 sources-

jar/com/amazonaws/services/marketplacecommerceanalytics/AbstractAWSMarketplaceCommerceAnalyticsAsync.j ava

\* /opt/cola/permits/1882329272\_1704877924.4613056/0/aws-java-sdk-marketplacecommerceanalytics-1-12-581 sources-

jar/com/amazonaws/services/marketplacecommerceanalytics/AWSMarketplaceCommerceAnalyticsClientBuilder.ja va

\*

 /opt/cola/permits/1882329272\_1704877924.4613056/0/aws-java-sdk-marketplacecommerceanalytics-1-12-581 sources-

jar/com/amazonaws/services/marketplacecommerceanalytics/AWSMarketplaceCommerceAnalyticsAsyncClientBui lder.java

\* /opt/cola/permits/1882329272\_1704877924.4613056/0/aws-java-sdk-marketplacecommerceanalytics-1-12-581 sources-

jar/com/amazonaws/services/marketplacecommerceanalytics/model/transform/StartSupportDataExportRequestMars haller.java

\* /opt/cola/permits/1882329272\_1704877924.4613056/0/aws-java-sdk-marketplacecommerceanalytics-1-12-581 sources-jar/com/amazonaws/services/marketplacecommerceanalytics/model/SupportDataSetType.java

\* /opt/cola/permits/1882329272\_1704877924.4613056/0/aws-java-sdk-marketplacecommerceanalytics-1-12-581 sources-jar/com/amazonaws/services/marketplacecommerceanalytics/model/GenerateDataSetRequest.java

\* /opt/cola/permits/1882329272\_1704877924.4613056/0/aws-java-sdk-marketplacecommerceanalytics-1-12-581 sources-

jar/com/amazonaws/services/marketplacecommerceanalytics/model/transform/StartSupportDataExportRequestProto colMarshaller.java

\*

 /opt/cola/permits/1882329272\_1704877924.4613056/0/aws-java-sdk-marketplacecommerceanalytics-1-12-581 sources-

jar/com/amazonaws/services/marketplacecommerceanalytics/model/AWSMarketplaceCommerceAnalyticsExceptio n.java

\* /opt/cola/permits/1882329272\_1704877924.4613056/0/aws-java-sdk-marketplacecommerceanalytics-1-12-581 sources-jar/com/amazonaws/services/marketplacecommerceanalytics/model/StartSupportDataExportRequest.java

\* /opt/cola/permits/1882329272\_1704877924.4613056/0/aws-java-sdk-marketplacecommerceanalytics-1-12-581 sources-

jar/com/amazonaws/services/marketplacecommerceanalytics/model/transform/StartSupportDataExportResultJsonU nmarshaller.java

\* /opt/cola/permits/1882329272\_1704877924.4613056/0/aws-java-sdk-marketplacecommerceanalytics-1-12-581 sources-jar/com/amazonaws/services/marketplacecommerceanalytics/model/GenerateDataSetResult.java

\* /opt/cola/permits/1882329272\_1704877924.4613056/0/aws-java-sdk-marketplacecommerceanalytics-1-12-581 sources-jar/com/amazonaws/services/marketplacecommerceanalytics/model/DataSetType.java

\*

 /opt/cola/permits/1882329272\_1704877924.4613056/0/aws-java-sdk-marketplacecommerceanalytics-1-12-581 sources-

jar/com/amazonaws/services/marketplacecommerceanalytics/AWSMarketplaceCommerceAnalyticsAsyncClient.jav a

\* /opt/cola/permits/1882329272\_1704877924.4613056/0/aws-java-sdk-marketplacecommerceanalytics-1-12-581 sources-jar/com/amazonaws/services/marketplacecommerceanalytics/AWSMarketplaceCommerceAnalytics.java \* /opt/cola/permits/1882329272\_1704877924.4613056/0/aws-java-sdk-marketplacecommerceanalytics-1-12-581 sources-

jar/com/amazonaws/services/marketplacecommerceanalytics/AWSMarketplaceCommerceAnalyticsAsync.java \* /opt/cola/permits/1882329272\_1704877924.4613056/0/aws-java-sdk-marketplacecommerceanalytics-1-12-581 sources-jar/com/amazonaws/services/marketplacecommerceanalytics/model/StartSupportDataExportResult.java

\* /opt/cola/permits/1882329272\_1704877924.4613056/0/aws-java-sdk-marketplacecommerceanalytics-1-12-581 sources-

jar/com/amazonaws/services/marketplacecommerceanalytics/AWSMarketplaceCommerceAnalyticsClient.java \*

 /opt/cola/permits/1882329272\_1704877924.4613056/0/aws-java-sdk-marketplacecommerceanalytics-1-12-581 sources-jar/com/amazonaws/services/marketplacecommerceanalytics/package-info.java

\* /opt/cola/permits/1882329272\_1704877924.4613056/0/aws-java-sdk-marketplacecommerceanalytics-1-12-581 sources-

jar/com/amazonaws/services/marketplacecommerceanalytics/model/transform/GenerateDataSetResultJsonUnmarsh aller.java

\* /opt/cola/permits/1882329272\_1704877924.4613056/0/aws-java-sdk-marketplacecommerceanalytics-1-12-581 sources-

jar/com/amazonaws/services/marketplacecommerceanalytics/model/MarketplaceCommerceAnalyticsException.java

#### **1.835 aws-java-sdk-opsworkscm 1.12.581 1.835.1 Available under license :**

No license file was found, but licenses were detected in source scan.

/\*

\* Copyright 2018-2023 Amazon.com, Inc. or its affiliates. All Rights Reserved.

\*

\* Licensed under the Apache License, Version 2.0 (the "License"). You may not use this file except in compliance with

\* the License. A copy of the License is located at

\*

\* http://aws.amazon.com/apache2.0

\*

\* or in the "license" file accompanying this file. This file is distributed on an "AS IS" BASIS, WITHOUT WARRANTIES OR

\* CONDITIONS OF ANY KIND, either express or implied. See the License for the specific language governing permissions

\* and limitations under the License.

\*/

Found in path(s):

\* /opt/cola/permits/1882330669\_1704878350.6578224/0/aws-java-sdk-opsworkscm-1-12-581-sourcesjar/com/amazonaws/services/opsworkscm/model/transform/DeleteBackupRequestMarshaller.java \* /opt/cola/permits/1882330669\_1704878350.6578224/0/aws-java-sdk-opsworkscm-1-12-581-sourcesjar/com/amazonaws/services/opsworkscm/model/ServerEvent.java

\*

 /opt/cola/permits/1882330669\_1704878350.6578224/0/aws-java-sdk-opsworkscm-1-12-581-sourcesjar/com/amazonaws/services/opsworkscm/model/ResourceAlreadyExistsException.java

\* /opt/cola/permits/1882330669\_1704878350.6578224/0/aws-java-sdk-opsworkscm-1-12-581-sourcesjar/com/amazonaws/services/opsworkscm/model/transform/UpdateServerEngineAttributesResultJsonUnmarshaller.j ava

\* /opt/cola/permits/1882330669\_1704878350.6578224/0/aws-java-sdk-opsworkscm-1-12-581-sourcesjar/com/amazonaws/services/opsworkscm/model/transform/UpdateServerResultJsonUnmarshaller.java \* /opt/cola/permits/1882330669\_1704878350.6578224/0/aws-java-sdk-opsworkscm-1-12-581-sourcesjar/com/amazonaws/services/opsworkscm/model/DescribeServersRequest.java

\* /opt/cola/permits/1882330669\_1704878350.6578224/0/aws-java-sdk-opsworkscm-1-12-581-sourcesjar/com/amazonaws/services/opsworkscm/model/MaintenanceStatus.java

\* /opt/cola/permits/1882330669\_1704878350.6578224/0/aws-java-sdk-opsworkscm-1-12-581-sourcesjar/com/amazonaws/services/opsworkscm/model/transform/AccountAttributeJsonUnmarshaller.java \*

 /opt/cola/permits/1882330669\_1704878350.6578224/0/aws-java-sdk-opsworkscm-1-12-581-sourcesjar/com/amazonaws/services/opsworkscm/model/transform/ExportServerEngineAttributeRequestMarshaller.java \* /opt/cola/permits/1882330669\_1704878350.6578224/0/aws-java-sdk-opsworkscm-1-12-581-sourcesjar/com/amazonaws/services/opsworkscm/model/transform/DescribeAccountAttributesRequestProtocolMarshaller.j ava

\* /opt/cola/permits/1882330669\_1704878350.6578224/0/aws-java-sdk-opsworkscm-1-12-581-sourcesjar/com/amazonaws/services/opsworkscm/model/DescribeAccountAttributesRequest.java

\* /opt/cola/permits/1882330669\_1704878350.6578224/0/aws-java-sdk-opsworkscm-1-12-581-sourcesjar/com/amazonaws/services/opsworkscm/model/DisassociateNodeRequest.java

\* /opt/cola/permits/1882330669\_1704878350.6578224/0/aws-java-sdk-opsworkscm-1-12-581-sourcesjar/com/amazonaws/services/opsworkscm/model/transform/InvalidNextTokenExceptionUnmarshaller.java \*

 /opt/cola/permits/1882330669\_1704878350.6578224/0/aws-java-sdk-opsworkscm-1-12-581-sourcesjar/com/amazonaws/services/opsworkscm/model/RestoreServerRequest.java

\* /opt/cola/permits/1882330669\_1704878350.6578224/0/aws-java-sdk-opsworkscm-1-12-581-sourcesjar/com/amazonaws/services/opsworkscm/model/transform/ServerMarshaller.java

\* /opt/cola/permits/1882330669\_1704878350.6578224/0/aws-java-sdk-opsworkscm-1-12-581-sources-

jar/com/amazonaws/services/opsworkscm/model/transform/ListTagsForResourceRequestProtocolMarshaller.java

\* /opt/cola/permits/1882330669\_1704878350.6578224/0/aws-java-sdk-opsworkscm-1-12-581-sources-

jar/com/amazonaws/services/opsworkscm/model/transform/ServerEventJsonUnmarshaller.java

\* /opt/cola/permits/1882330669\_1704878350.6578224/0/aws-java-sdk-opsworkscm-1-12-581-sourcesjar/com/amazonaws/services/opsworkscm/model/LimitExceededException.java

\* /opt/cola/permits/1882330669\_1704878350.6578224/0/aws-java-sdk-opsworkscm-1-12-581-sourcesjar/com/amazonaws/services/opsworkscm/model/transform/UpdateServerRequestProtocolMarshaller.java \*

 /opt/cola/permits/1882330669\_1704878350.6578224/0/aws-java-sdk-opsworkscm-1-12-581-sourcesjar/com/amazonaws/services/opsworkscm/model/CreateServerResult.java

\* /opt/cola/permits/1882330669\_1704878350.6578224/0/aws-java-sdk-opsworkscm-1-12-581-sourcesjar/com/amazonaws/services/opsworkscm/model/transform/EngineAttributeJsonUnmarshaller.java \* /opt/cola/permits/1882330669\_1704878350.6578224/0/aws-java-sdk-opsworkscm-1-12-581-sourcesjar/com/amazonaws/services/opsworkscm/model/transform/CreateServerResultJsonUnmarshaller.java \* /opt/cola/permits/1882330669\_1704878350.6578224/0/aws-java-sdk-opsworkscm-1-12-581-sourcesjar/com/amazonaws/services/opsworkscm/model/transform/DeleteServerRequestProtocolMarshaller.java \* /opt/cola/permits/1882330669\_1704878350.6578224/0/aws-java-sdk-opsworkscm-1-12-581-sourcesjar/com/amazonaws/services/opsworkscm/model/transform/RestoreServerRequestProtocolMarshaller.java \* /opt/cola/permits/1882330669\_1704878350.6578224/0/aws-java-sdk-opsworkscm-1-12-581-sourcesjar/com/amazonaws/services/opsworkscm/model/transform/CreateServerRequestMarshaller.java \*

 /opt/cola/permits/1882330669\_1704878350.6578224/0/aws-java-sdk-opsworkscm-1-12-581-sourcesjar/com/amazonaws/services/opsworkscm/model/transform/DescribeBackupsResultJsonUnmarshaller.java \* /opt/cola/permits/1882330669\_1704878350.6578224/0/aws-java-sdk-opsworkscm-1-12-581-sourcesjar/com/amazonaws/services/opsworkscm/model/transform/DescribeAccountAttributesResultJsonUnmarshaller.java \* /opt/cola/permits/1882330669\_1704878350.6578224/0/aws-java-sdk-opsworkscm-1-12-581-sourcesjar/com/amazonaws/services/opsworkscm/model/Server.java

\* /opt/cola/permits/1882330669\_1704878350.6578224/0/aws-java-sdk-opsworkscm-1-12-581-sourcesjar/com/amazonaws/services/opsworkscm/model/DescribeNodeAssociationStatusRequest.java \* /opt/cola/permits/1882330669\_1704878350.6578224/0/aws-java-sdk-opsworkscm-1-12-581-sources-

jar/com/amazonaws/services/opsworkscm/AWSOpsWorksCMClient.java \*

 /opt/cola/permits/1882330669\_1704878350.6578224/0/aws-java-sdk-opsworkscm-1-12-581-sourcesjar/com/amazonaws/services/opsworkscm/model/DeleteServerRequest.java

\* /opt/cola/permits/1882330669\_1704878350.6578224/0/aws-java-sdk-opsworkscm-1-12-581-sourcesjar/com/amazonaws/services/opsworkscm/model/ValidationException.java

\* /opt/cola/permits/1882330669\_1704878350.6578224/0/aws-java-sdk-opsworkscm-1-12-581-sourcesjar/com/amazonaws/services/opsworkscm/model/CreateBackupResult.java

\* /opt/cola/permits/1882330669\_1704878350.6578224/0/aws-java-sdk-opsworkscm-1-12-581-sourcesjar/com/amazonaws/services/opsworkscm/model/ResourceNotFoundException.java

\* /opt/cola/permits/1882330669\_1704878350.6578224/0/aws-java-sdk-opsworkscm-1-12-581-sourcesjar/com/amazonaws/services/opsworkscm/model/StartMaintenanceRequest.java

\* /opt/cola/permits/1882330669\_1704878350.6578224/0/aws-java-sdk-opsworkscm-1-12-581-sources-

jar/com/amazonaws/services/opsworkscm/AWSOpsWorksCMAsyncClientBuilder.java

\*

 /opt/cola/permits/1882330669\_1704878350.6578224/0/aws-java-sdk-opsworkscm-1-12-581-sourcesjar/com/amazonaws/services/opsworkscm/model/transform/DescribeNodeAssociationStatusRequestMarshaller.java \* /opt/cola/permits/1882330669\_1704878350.6578224/0/aws-java-sdk-opsworkscm-1-12-581-sourcesjar/com/amazonaws/services/opsworkscm/model/transform/AssociateNodeRequestProtocolMarshaller.java \* /opt/cola/permits/1882330669\_1704878350.6578224/0/aws-java-sdk-opsworkscm-1-12-581-sourcesjar/com/amazonaws/services/opsworkscm/model/DisassociateNodeResult.java

\* /opt/cola/permits/1882330669\_1704878350.6578224/0/aws-java-sdk-opsworkscm-1-12-581-sourcesjar/com/amazonaws/services/opsworkscm/model/transform/DescribeEventsResultJsonUnmarshaller.java \* /opt/cola/permits/1882330669\_1704878350.6578224/0/aws-java-sdk-opsworkscm-1-12-581-sourcesjar/com/amazonaws/services/opsworkscm/model/DescribeServersResult.java

\* /opt/cola/permits/1882330669\_1704878350.6578224/0/aws-java-sdk-opsworkscm-1-12-581-sourcesjar/com/amazonaws/services/opsworkscm/model/BackupType.java

\*

\*

 /opt/cola/permits/1882330669\_1704878350.6578224/0/aws-java-sdk-opsworkscm-1-12-581-sourcesjar/com/amazonaws/services/opsworkscm/model/UpdateServerEngineAttributesResult.java \* /opt/cola/permits/1882330669\_1704878350.6578224/0/aws-java-sdk-opsworkscm-1-12-581-sourcesjar/com/amazonaws/services/opsworkscm/model/transform/LimitExceededExceptionUnmarshaller.java \* /opt/cola/permits/1882330669\_1704878350.6578224/0/aws-java-sdk-opsworkscm-1-12-581-sourcesjar/com/amazonaws/services/opsworkscm/model/transform/UpdateServerEngineAttributesRequestMarshaller.java \* /opt/cola/permits/1882330669\_1704878350.6578224/0/aws-java-sdk-opsworkscm-1-12-581-sourcesjar/com/amazonaws/services/opsworkscm/model/transform/ExportServerEngineAttributeResultJsonUnmarshaller.ja va

\* /opt/cola/permits/1882330669\_1704878350.6578224/0/aws-java-sdk-opsworkscm-1-12-581-sourcesjar/com/amazonaws/services/opsworkscm/model/RestoreServerResult.java \*

 /opt/cola/permits/1882330669\_1704878350.6578224/0/aws-java-sdk-opsworkscm-1-12-581-sourcesjar/com/amazonaws/services/opsworkscm/model/transform/DisassociateNodeResultJsonUnmarshaller.java \* /opt/cola/permits/1882330669\_1704878350.6578224/0/aws-java-sdk-opsworkscm-1-12-581-sourcesjar/com/amazonaws/services/opsworkscm/model/transform/DescribeServersResultJsonUnmarshaller.java \* /opt/cola/permits/1882330669\_1704878350.6578224/0/aws-java-sdk-opsworkscm-1-12-581-sourcesjar/com/amazonaws/services/opsworkscm/model/transform/DescribeAccountAttributesRequestMarshaller.java \* /opt/cola/permits/1882330669\_1704878350.6578224/0/aws-java-sdk-opsworkscm-1-12-581-sourcesjar/com/amazonaws/services/opsworkscm/model/Backup.java

\* /opt/cola/permits/1882330669\_1704878350.6578224/0/aws-java-sdk-opsworkscm-1-12-581-sourcesjar/com/amazonaws/services/opsworkscm/model/ExportServerEngineAttributeResult.java

\* /opt/cola/permits/1882330669\_1704878350.6578224/0/aws-java-sdk-opsworkscm-1-12-581-sourcesjar/com/amazonaws/services/opsworkscm/model/transform/RestoreServerResultJsonUnmarshaller.java \*

 /opt/cola/permits/1882330669\_1704878350.6578224/0/aws-java-sdk-opsworkscm-1-12-581-sourcesjar/com/amazonaws/services/opsworkscm/model/transform/ServerJsonUnmarshaller.java

\* /opt/cola/permits/1882330669\_1704878350.6578224/0/aws-java-sdk-opsworkscm-1-12-581-sourcesjar/com/amazonaws/services/opsworkscm/model/UntagResourceRequest.java

\* /opt/cola/permits/1882330669\_1704878350.6578224/0/aws-java-sdk-opsworkscm-1-12-581-sourcesjar/com/amazonaws/services/opsworkscm/model/DescribeEventsResult.java

\* /opt/cola/permits/1882330669\_1704878350.6578224/0/aws-java-sdk-opsworkscm-1-12-581-sourcesjar/com/amazonaws/services/opsworkscm/model/transform/ServerEventMarshaller.java

\* /opt/cola/permits/1882330669\_1704878350.6578224/0/aws-java-sdk-opsworkscm-1-12-581-sourcesjar/com/amazonaws/services/opsworkscm/model/transform/DeleteServerResultJsonUnmarshaller.java \* /opt/cola/permits/1882330669\_1704878350.6578224/0/aws-java-sdk-opsworkscm-1-12-581-sourcesjar/com/amazonaws/services/opsworkscm/model/DeleteBackupRequest.java

 /opt/cola/permits/1882330669\_1704878350.6578224/0/aws-java-sdk-opsworkscm-1-12-581-sourcesjar/com/amazonaws/services/opsworkscm/package-info.java

\* /opt/cola/permits/1882330669\_1704878350.6578224/0/aws-java-sdk-opsworkscm-1-12-581-sources-

jar/com/amazonaws/services/opsworkscm/model/transform/TagMarshaller.java

\* /opt/cola/permits/1882330669\_1704878350.6578224/0/aws-java-sdk-opsworkscm-1-12-581-sourcesjar/com/amazonaws/services/opsworkscm/model/NodeAssociationStatus.java

\* /opt/cola/permits/1882330669\_1704878350.6578224/0/aws-java-sdk-opsworkscm-1-12-581-sourcesjar/com/amazonaws/services/opsworkscm/model/transform/StartMaintenanceRequestProtocolMarshaller.java \* /opt/cola/permits/1882330669\_1704878350.6578224/0/aws-java-sdk-opsworkscm-1-12-581-sourcesjar/com/amazonaws/services/opsworkscm/model/transform/ListTagsForResourceResultJsonUnmarshaller.java \* /opt/cola/permits/1882330669\_1704878350.6578224/0/aws-java-sdk-opsworkscm-1-12-581-sourcesjar/com/amazonaws/services/opsworkscm/model/AWSOpsWorksCMException.java \*

 /opt/cola/permits/1882330669\_1704878350.6578224/0/aws-java-sdk-opsworkscm-1-12-581-sourcesjar/com/amazonaws/services/opsworkscm/model/DescribeNodeAssociationStatusResult.java \* /opt/cola/permits/1882330669\_1704878350.6578224/0/aws-java-sdk-opsworkscm-1-12-581-sourcesjar/com/amazonaws/services/opsworkscm/model/StartMaintenanceResult.java

\* /opt/cola/permits/1882330669\_1704878350.6578224/0/aws-java-sdk-opsworkscm-1-12-581-sourcesjar/com/amazonaws/services/opsworkscm/AbstractAWSOpsWorksCMAsync.java

\* /opt/cola/permits/1882330669\_1704878350.6578224/0/aws-java-sdk-opsworkscm-1-12-581-sourcesjar/com/amazonaws/services/opsworkscm/model/transform/AccountAttributeMarshaller.java \* /opt/cola/permits/1882330669\_1704878350.6578224/0/aws-java-sdk-opsworkscm-1-12-581-sourcesjar/com/amazonaws/services/opsworkscm/model/transform/AssociateNodeRequestMarshaller.java \*

 /opt/cola/permits/1882330669\_1704878350.6578224/0/aws-java-sdk-opsworkscm-1-12-581-sourcesjar/com/amazonaws/services/opsworkscm/model/transform/ResourceAlreadyExistsExceptionUnmarshaller.java \* /opt/cola/permits/1882330669\_1704878350.6578224/0/aws-java-sdk-opsworkscm-1-12-581-sourcesjar/com/amazonaws/services/opsworkscm/model/transform/DescribeEventsRequestProtocolMarshaller.java \* /opt/cola/permits/1882330669\_1704878350.6578224/0/aws-java-sdk-opsworkscm-1-12-581-sourcesjar/com/amazonaws/services/opsworkscm/model/transform/CreateBackupRequestProtocolMarshaller.java \* /opt/cola/permits/1882330669\_1704878350.6578224/0/aws-java-sdk-opsworkscm-1-12-581-sourcesjar/com/amazonaws/services/opsworkscm/model/ListTagsForResourceResult.java

\* /opt/cola/permits/1882330669\_1704878350.6578224/0/aws-java-sdk-opsworkscm-1-12-581-sourcesjar/com/amazonaws/services/opsworkscm/model/transform/ExportServerEngineAttributeRequestProtocolMarshaller .java

\* /opt/cola/permits/1882330669\_1704878350.6578224/0/aws-java-sdk-opsworkscm-1-12-581-sourcesjar/com/amazonaws/services/opsworkscm/model/ExportServerEngineAttributeRequest.java \*

 /opt/cola/permits/1882330669\_1704878350.6578224/0/aws-java-sdk-opsworkscm-1-12-581-sourcesjar/com/amazonaws/services/opsworkscm/model/transform/TagJsonUnmarshaller.java

\* /opt/cola/permits/1882330669\_1704878350.6578224/0/aws-java-sdk-opsworkscm-1-12-581-sourcesjar/com/amazonaws/services/opsworkscm/model/transform/UpdateServerRequestMarshaller.java \* /opt/cola/permits/1882330669\_1704878350.6578224/0/aws-java-sdk-opsworkscm-1-12-581-sourcesjar/com/amazonaws/services/opsworkscm/model/DescribeBackupsRequest.java

\* /opt/cola/permits/1882330669\_1704878350.6578224/0/aws-java-sdk-opsworkscm-1-12-581-sourcesjar/com/amazonaws/services/opsworkscm/model/transform/TagResourceResultJsonUnmarshaller.java \* /opt/cola/permits/1882330669\_1704878350.6578224/0/aws-java-sdk-opsworkscm-1-12-581-sourcesjar/com/amazonaws/services/opsworkscm/model/DeleteBackupResult.java \*

 /opt/cola/permits/1882330669\_1704878350.6578224/0/aws-java-sdk-opsworkscm-1-12-581-sourcesjar/com/amazonaws/services/opsworkscm/model/transform/DisassociateNodeRequestProtocolMarshaller.java

\* /opt/cola/permits/1882330669\_1704878350.6578224/0/aws-java-sdk-opsworkscm-1-12-581-sourcesjar/com/amazonaws/services/opsworkscm/model/InvalidStateException.java

\* /opt/cola/permits/1882330669\_1704878350.6578224/0/aws-java-sdk-opsworkscm-1-12-581-sourcesjar/com/amazonaws/services/opsworkscm/model/transform/ListTagsForResourceRequestMarshaller.java \* /opt/cola/permits/1882330669\_1704878350.6578224/0/aws-java-sdk-opsworkscm-1-12-581-sourcesjar/com/amazonaws/services/opsworkscm/model/CreateServerRequest.java

\* /opt/cola/permits/1882330669\_1704878350.6578224/0/aws-java-sdk-opsworkscm-1-12-581-sourcesjar/com/amazonaws/services/opsworkscm/model/transform/AssociateNodeResultJsonUnmarshaller.java \* /opt/cola/permits/1882330669\_1704878350.6578224/0/aws-java-sdk-opsworkscm-1-12-581-sourcesjar/com/amazonaws/services/opsworkscm/model/transform/DescribeServersRequestMarshaller.java \*

 /opt/cola/permits/1882330669\_1704878350.6578224/0/aws-java-sdk-opsworkscm-1-12-581-sourcesjar/com/amazonaws/services/opsworkscm/model/transform/UpdateServerEngineAttributesRequestProtocolMarshall er.java

\* /opt/cola/permits/1882330669\_1704878350.6578224/0/aws-java-sdk-opsworkscm-1-12-581-sourcesjar/com/amazonaws/services/opsworkscm/model/InvalidNextTokenException.java

\* /opt/cola/permits/1882330669\_1704878350.6578224/0/aws-java-sdk-opsworkscm-1-12-581-sourcesjar/com/amazonaws/services/opsworkscm/model/CreateBackupRequest.java

\* /opt/cola/permits/1882330669\_1704878350.6578224/0/aws-java-sdk-opsworkscm-1-12-581-sourcesjar/com/amazonaws/services/opsworkscm/model/Tag.java

\* /opt/cola/permits/1882330669\_1704878350.6578224/0/aws-java-sdk-opsworkscm-1-12-581-sourcesjar/com/amazonaws/services/opsworkscm/model/transform/CreateBackupResultJsonUnmarshaller.java \* /opt/cola/permits/1882330669\_1704878350.6578224/0/aws-java-sdk-opsworkscm-1-12-581-sourcesjar/com/amazonaws/services/opsworkscm/model/DescribeEventsRequest.java \*

 /opt/cola/permits/1882330669\_1704878350.6578224/0/aws-java-sdk-opsworkscm-1-12-581-sourcesjar/com/amazonaws/services/opsworkscm/model/transform/DescribeEventsRequestMarshaller.java \* /opt/cola/permits/1882330669\_1704878350.6578224/0/aws-java-sdk-opsworkscm-1-12-581-sourcesjar/com/amazonaws/services/opsworkscm/model/BackupStatus.java

\* /opt/cola/permits/1882330669\_1704878350.6578224/0/aws-java-sdk-opsworkscm-1-12-581-sourcesjar/com/amazonaws/services/opsworkscm/AWSOpsWorksCM.java

\* /opt/cola/permits/1882330669\_1704878350.6578224/0/aws-java-sdk-opsworkscm-1-12-581-sourcesjar/com/amazonaws/services/opsworkscm/model/transform/CreateBackupRequestMarshaller.java

\* /opt/cola/permits/1882330669\_1704878350.6578224/0/aws-java-sdk-opsworkscm-1-12-581-sourcesjar/com/amazonaws/services/opsworkscm/AWSOpsWorksCMAsyncClient.java

\* /opt/cola/permits/1882330669\_1704878350.6578224/0/aws-java-sdk-opsworkscm-1-12-581-sourcesjar/com/amazonaws/services/opsworkscm/model/transform/StartMaintenanceRequestMarshaller.java \*

 /opt/cola/permits/1882330669\_1704878350.6578224/0/aws-java-sdk-opsworkscm-1-12-581-sourcesjar/com/amazonaws/services/opsworkscm/model/transform/DescribeNodeAssociationStatusResultJsonUnmarshaller .java

\* /opt/cola/permits/1882330669\_1704878350.6578224/0/aws-java-sdk-opsworkscm-1-12-581-sourcesjar/com/amazonaws/services/opsworkscm/model/AccountAttribute.java

\* /opt/cola/permits/1882330669\_1704878350.6578224/0/aws-java-sdk-opsworkscm-1-12-581-sourcesjar/com/amazonaws/services/opsworkscm/AbstractAWSOpsWorksCM.java

\* /opt/cola/permits/1882330669\_1704878350.6578224/0/aws-java-sdk-opsworkscm-1-12-581-sourcesjar/com/amazonaws/services/opsworkscm/model/DeleteServerResult.java

\* /opt/cola/permits/1882330669\_1704878350.6578224/0/aws-java-sdk-opsworkscm-1-12-581-sources-

jar/com/amazonaws/services/opsworkscm/model/UpdateServerRequest.java

\*

 /opt/cola/permits/1882330669\_1704878350.6578224/0/aws-java-sdk-opsworkscm-1-12-581-sourcesjar/com/amazonaws/services/opsworkscm/waiters/NodeAssociated.java

\* /opt/cola/permits/1882330669\_1704878350.6578224/0/aws-java-sdk-opsworkscm-1-12-581-sourcesjar/com/amazonaws/services/opsworkscm/model/transform/CreateServerRequestProtocolMarshaller.java \* /opt/cola/permits/1882330669\_1704878350.6578224/0/aws-java-sdk-opsworkscm-1-12-581-sourcesjar/com/amazonaws/services/opsworkscm/model/transform/DescribeNodeAssociationStatusRequestProtocolMarsha ller.java

\* /opt/cola/permits/1882330669\_1704878350.6578224/0/aws-java-sdk-opsworkscm-1-12-581-sourcesjar/com/amazonaws/services/opsworkscm/model/transform/DeleteBackupResultJsonUnmarshaller.java \* /opt/cola/permits/1882330669\_1704878350.6578224/0/aws-java-sdk-opsworkscm-1-12-581-sourcesjar/com/amazonaws/services/opsworkscm/model/transform/DescribeBackupsRequestProtocolMarshaller.java \* /opt/cola/permits/1882330669\_1704878350.6578224/0/aws-java-sdk-opsworkscm-1-12-581-sourcesjar/com/amazonaws/services/opsworkscm/model/ListTagsForResourceRequest.java \*

 /opt/cola/permits/1882330669\_1704878350.6578224/0/aws-java-sdk-opsworkscm-1-12-581-sourcesjar/com/amazonaws/services/opsworkscm/model/transform/DisassociateNodeRequestMarshaller.java \* /opt/cola/permits/1882330669\_1704878350.6578224/0/aws-java-sdk-opsworkscm-1-12-581-sourcesjar/com/amazonaws/services/opsworkscm/model/transform/UntagResourceResultJsonUnmarshaller.java \* /opt/cola/permits/1882330669\_1704878350.6578224/0/aws-java-sdk-opsworkscm-1-12-581-sourcesjar/com/amazonaws/services/opsworkscm/model/transform/UntagResourceRequestMarshaller.java \* /opt/cola/permits/1882330669\_1704878350.6578224/0/aws-java-sdk-opsworkscm-1-12-581-sourcesjar/com/amazonaws/services/opsworkscm/AWSOpsWorksCMAsync.java

\* /opt/cola/permits/1882330669\_1704878350.6578224/0/aws-java-sdk-opsworkscm-1-12-581-sourcesjar/com/amazonaws/services/opsworkscm/model/transform/UntagResourceRequestProtocolMarshaller.java \*

 /opt/cola/permits/1882330669\_1704878350.6578224/0/aws-java-sdk-opsworkscm-1-12-581-sourcesjar/com/amazonaws/services/opsworkscm/AWSOpsWorksCMClientBuilder.java

\* /opt/cola/permits/1882330669\_1704878350.6578224/0/aws-java-sdk-opsworkscm-1-12-581-sourcesjar/com/amazonaws/services/opsworkscm/model/transform/RestoreServerRequestMarshaller.java \* /opt/cola/permits/1882330669\_1704878350.6578224/0/aws-java-sdk-opsworkscm-1-12-581-sourcesjar/com/amazonaws/services/opsworkscm/model/transform/TagResourceRequestProtocolMarshaller.java \* /opt/cola/permits/1882330669\_1704878350.6578224/0/aws-java-sdk-opsworkscm-1-12-581-sourcesjar/com/amazonaws/services/opsworkscm/model/transform/DeleteServerRequestMarshaller.java \* /opt/cola/permits/1882330669\_1704878350.6578224/0/aws-java-sdk-opsworkscm-1-12-581-sourcesjar/com/amazonaws/services/opsworkscm/model/DescribeAccountAttributesResult.java \* /opt/cola/permits/1882330669\_1704878350.6578224/0/aws-java-sdk-opsworkscm-1-12-581-sourcesjar/com/amazonaws/services/opsworkscm/model/UntagResourceResult.java \*

 /opt/cola/permits/1882330669\_1704878350.6578224/0/aws-java-sdk-opsworkscm-1-12-581-sourcesjar/com/amazonaws/services/opsworkscm/model/transform/DeleteBackupRequestProtocolMarshaller.java \* /opt/cola/permits/1882330669\_1704878350.6578224/0/aws-java-sdk-opsworkscm-1-12-581-sourcesjar/com/amazonaws/services/opsworkscm/model/transform/BackupJsonUnmarshaller.java

\* /opt/cola/permits/1882330669\_1704878350.6578224/0/aws-java-sdk-opsworkscm-1-12-581-sourcesjar/com/amazonaws/services/opsworkscm/model/UpdateServerResult.java

\* /opt/cola/permits/1882330669\_1704878350.6578224/0/aws-java-sdk-opsworkscm-1-12-581-sourcesjar/com/amazonaws/services/opsworkscm/waiters/AWSOpsWorksCMWaiters.java

\* /opt/cola/permits/1882330669\_1704878350.6578224/0/aws-java-sdk-opsworkscm-1-12-581-sourcesjar/com/amazonaws/services/opsworkscm/model/transform/DescribeBackupsRequestMarshaller.java \* /opt/cola/permits/1882330669\_1704878350.6578224/0/aws-java-sdk-opsworkscm-1-12-581-sourcesjar/com/amazonaws/services/opsworkscm/model/transform/BackupMarshaller.java \*

 /opt/cola/permits/1882330669\_1704878350.6578224/0/aws-java-sdk-opsworkscm-1-12-581-sourcesjar/com/amazonaws/services/opsworkscm/model/ServerStatus.java

\* /opt/cola/permits/1882330669\_1704878350.6578224/0/aws-java-sdk-opsworkscm-1-12-581-sourcesjar/com/amazonaws/services/opsworkscm/model/DescribeBackupsResult.java

\* /opt/cola/permits/1882330669\_1704878350.6578224/0/aws-java-sdk-opsworkscm-1-12-581-sourcesjar/com/amazonaws/services/opsworkscm/waiters/DescribeNodeAssociationStatusFunction.java

\* /opt/cola/permits/1882330669\_1704878350.6578224/0/aws-java-sdk-opsworkscm-1-12-581-sourcesjar/com/amazonaws/services/opsworkscm/model/EngineAttribute.java

\* /opt/cola/permits/1882330669\_1704878350.6578224/0/aws-java-sdk-opsworkscm-1-12-581-sourcesjar/com/amazonaws/services/opsworkscm/model/TagResourceRequest.java

\* /opt/cola/permits/1882330669\_1704878350.6578224/0/aws-java-sdk-opsworkscm-1-12-581-sourcesjar/com/amazonaws/services/opsworkscm/model/transform/EngineAttributeMarshaller.java \*

 /opt/cola/permits/1882330669\_1704878350.6578224/0/aws-java-sdk-opsworkscm-1-12-581-sourcesjar/com/amazonaws/services/opsworkscm/model/AssociateNodeResult.java

\* /opt/cola/permits/1882330669\_1704878350.6578224/0/aws-java-sdk-opsworkscm-1-12-581-sourcesjar/com/amazonaws/services/opsworkscm/model/transform/StartMaintenanceResultJsonUnmarshaller.java \* /opt/cola/permits/1882330669\_1704878350.6578224/0/aws-java-sdk-opsworkscm-1-12-581-sourcesjar/com/amazonaws/services/opsworkscm/model/transform/DescribeServersRequestProtocolMarshaller.java \* /opt/cola/permits/1882330669\_1704878350.6578224/0/aws-java-sdk-opsworkscm-1-12-581-sourcesjar/com/amazonaws/services/opsworkscm/model/AssociateNodeRequest.java

\* /opt/cola/permits/1882330669\_1704878350.6578224/0/aws-java-sdk-opsworkscm-1-12-581-sourcesjar/com/amazonaws/services/opsworkscm/model/transform/ResourceNotFoundExceptionUnmarshaller.java \*

 /opt/cola/permits/1882330669\_1704878350.6578224/0/aws-java-sdk-opsworkscm-1-12-581-sourcesjar/com/amazonaws/services/opsworkscm/model/transform/ValidationExceptionUnmarshaller.java \* /opt/cola/permits/1882330669\_1704878350.6578224/0/aws-java-sdk-opsworkscm-1-12-581-sources-

jar/com/amazonaws/services/opsworkscm/model/UpdateServerEngineAttributesRequest.java

\* /opt/cola/permits/1882330669\_1704878350.6578224/0/aws-java-sdk-opsworkscm-1-12-581-sourcesjar/com/amazonaws/services/opsworkscm/model/transform/TagResourceRequestMarshaller.java

\* /opt/cola/permits/1882330669\_1704878350.6578224/0/aws-java-sdk-opsworkscm-1-12-581-sourcesjar/com/amazonaws/services/opsworkscm/model/TagResourceResult.java

\* /opt/cola/permits/1882330669\_1704878350.6578224/0/aws-java-sdk-opsworkscm-1-12-581-sourcesjar/com/amazonaws/services/opsworkscm/model/transform/InvalidStateExceptionUnmarshaller.java

### **1.836 aws-java-sdk-keyspaces 1.12.581 1.836.1 Available under license :**

No license file was found, but licenses were detected in source scan.

/\*

\* Copyright 2018-2023 Amazon.com, Inc. or its affiliates. All Rights Reserved.

\*

\* Licensed under the Apache License, Version 2.0 (the "License"). You may not use this file except in compliance with

\* the License. A copy of the License is located at

\*

\* http://aws.amazon.com/apache2.0

\*

\* or in the "license" file accompanying this file. This file is distributed on an "AS IS" BASIS, WITHOUT WARRANTIES OR

\* CONDITIONS OF ANY KIND, either express or implied. See the License for the specific language governing permissions

\* and limitations under the License.

\*/

Found in path(s):

\* /opt/cola/permits/1882328472\_1704878247.6636035/0/aws-java-sdk-keyspaces-1-12-581-sourcesjar/com/amazonaws/services/keyspaces/model/GetTableRequest.java

\* /opt/cola/permits/1882328472\_1704878247.6636035/0/aws-java-sdk-keyspaces-1-12-581-sourcesjar/com/amazonaws/services/keyspaces/model/transform/CreateKeyspaceRequestProtocolMarshaller.java \*

 /opt/cola/permits/1882328472\_1704878247.6636035/0/aws-java-sdk-keyspaces-1-12-581-sourcesjar/com/amazonaws/services/keyspaces/model/transform/InternalServerExceptionUnmarshaller.java \* /opt/cola/permits/1882328472\_1704878247.6636035/0/aws-java-sdk-keyspaces-1-12-581-sourcesjar/com/amazonaws/services/keyspaces/model/ResourceNotFoundException.java

\* /opt/cola/permits/1882328472\_1704878247.6636035/0/aws-java-sdk-keyspaces-1-12-581-sourcesjar/com/amazonaws/services/keyspaces/model/ValidationException.java

\* /opt/cola/permits/1882328472\_1704878247.6636035/0/aws-java-sdk-keyspaces-1-12-581-sourcesjar/com/amazonaws/services/keyspaces/model/transform/PointInTimeRecoverySummaryJsonUnmarshaller.java \* /opt/cola/permits/1882328472\_1704878247.6636035/0/aws-java-sdk-keyspaces-1-12-581-sourcesjar/com/amazonaws/services/keyspaces/model/transform/RestoreTableRequestProtocolMarshaller.java \* /opt/cola/permits/1882328472\_1704878247.6636035/0/aws-java-sdk-keyspaces-1-12-581-sourcesjar/com/amazonaws/services/keyspaces/model/TimeToLiveStatus.java \*

 /opt/cola/permits/1882328472\_1704878247.6636035/0/aws-java-sdk-keyspaces-1-12-581-sourcesjar/com/amazonaws/services/keyspaces/model/transform/ColumnDefinitionJsonUnmarshaller.java \* /opt/cola/permits/1882328472\_1704878247.6636035/0/aws-java-sdk-keyspaces-1-12-581-sourcesjar/com/amazonaws/services/keyspaces/model/PointInTimeRecoverySummary.java

\* /opt/cola/permits/1882328472\_1704878247.6636035/0/aws-java-sdk-keyspaces-1-12-581-sourcesjar/com/amazonaws/services/keyspaces/model/transform/GetKeyspaceRequestMarshaller.java \* /opt/cola/permits/1882328472\_1704878247.6636035/0/aws-java-sdk-keyspaces-1-12-581-sourcesjar/com/amazonaws/services/keyspaces/AmazonKeyspaces.java

\* /opt/cola/permits/1882328472\_1704878247.6636035/0/aws-java-sdk-keyspaces-1-12-581-sourcesjar/com/amazonaws/services/keyspaces/model/transform/TimeToLiveJsonUnmarshaller.java \* /opt/cola/permits/1882328472\_1704878247.6636035/0/aws-java-sdk-keyspaces-1-12-581-sourcesjar/com/amazonaws/services/keyspaces/model/transform/TagResourceRequestMarshaller.java \*

 /opt/cola/permits/1882328472\_1704878247.6636035/0/aws-java-sdk-keyspaces-1-12-581-sourcesjar/com/amazonaws/services/keyspaces/model/transform/ResourceNotFoundExceptionUnmarshaller.java

\* /opt/cola/permits/1882328472\_1704878247.6636035/0/aws-java-sdk-keyspaces-1-12-581-sourcesjar/com/amazonaws/services/keyspaces/model/transform/DeleteKeyspaceResultJsonUnmarshaller.java

\* /opt/cola/permits/1882328472\_1704878247.6636035/0/aws-java-sdk-keyspaces-1-12-581-sourcesjar/com/amazonaws/services/keyspaces/model/transform/ClusteringKeyMarshaller.java

\* /opt/cola/permits/1882328472\_1704878247.6636035/0/aws-java-sdk-keyspaces-1-12-581-sourcesjar/com/amazonaws/services/keyspaces/model/SchemaDefinition.java

\* /opt/cola/permits/1882328472\_1704878247.6636035/0/aws-java-sdk-keyspaces-1-12-581-sourcesjar/com/amazonaws/services/keyspaces/model/transform/RestoreTableResultJsonUnmarshaller.java \* /opt/cola/permits/1882328472\_1704878247.6636035/0/aws-java-sdk-keyspaces-1-12-581-sourcesjar/com/amazonaws/services/keyspaces/model/transform/CreateTableRequestMarshaller.java \*

 /opt/cola/permits/1882328472\_1704878247.6636035/0/aws-java-sdk-keyspaces-1-12-581-sourcesjar/com/amazonaws/services/keyspaces/model/UpdateTableRequest.java

\* /opt/cola/permits/1882328472\_1704878247.6636035/0/aws-java-sdk-keyspaces-1-12-581-sourcesjar/com/amazonaws/services/keyspaces/model/TableSummary.java

\* /opt/cola/permits/1882328472\_1704878247.6636035/0/aws-java-sdk-keyspaces-1-12-581-sourcesjar/com/amazonaws/services/keyspaces/model/Tag.java

\* /opt/cola/permits/1882328472\_1704878247.6636035/0/aws-java-sdk-keyspaces-1-12-581-sourcesjar/com/amazonaws/services/keyspaces/model/ColumnDefinition.java

\* /opt/cola/permits/1882328472\_1704878247.6636035/0/aws-java-sdk-keyspaces-1-12-581-sourcesjar/com/amazonaws/services/keyspaces/model/transform/TagJsonUnmarshaller.java

\* /opt/cola/permits/1882328472\_1704878247.6636035/0/aws-java-sdk-keyspaces-1-12-581-sourcesjar/com/amazonaws/services/keyspaces/model/transform/ListKeyspacesRequestMarshaller.java \*

 /opt/cola/permits/1882328472\_1704878247.6636035/0/aws-java-sdk-keyspaces-1-12-581-sourcesjar/com/amazonaws/services/keyspaces/model/RestoreTableRequest.java

\* /opt/cola/permits/1882328472\_1704878247.6636035/0/aws-java-sdk-keyspaces-1-12-581-sources-

jar/com/amazonaws/services/keyspaces/model/transform/ListKeyspacesRequestProtocolMarshaller.java

\* /opt/cola/permits/1882328472\_1704878247.6636035/0/aws-java-sdk-keyspaces-1-12-581-sources-

jar/com/amazonaws/services/keyspaces/model/ServiceQuotaExceededException.java

\* /opt/cola/permits/1882328472\_1704878247.6636035/0/aws-java-sdk-keyspaces-1-12-581-sourcesjar/com/amazonaws/services/keyspaces/model/TagResourceResult.java

\* /opt/cola/permits/1882328472\_1704878247.6636035/0/aws-java-sdk-keyspaces-1-12-581-sources-

jar/com/amazonaws/services/keyspaces/model/transform/CapacitySpecificationSummaryJsonUnmarshaller.java \*

 /opt/cola/permits/1882328472\_1704878247.6636035/0/aws-java-sdk-keyspaces-1-12-581-sourcesjar/com/amazonaws/services/keyspaces/model/InternalServerException.java

\* /opt/cola/permits/1882328472\_1704878247.6636035/0/aws-java-sdk-keyspaces-1-12-581-sourcesjar/com/amazonaws/services/keyspaces/model/ListTablesRequest.java

\* /opt/cola/permits/1882328472\_1704878247.6636035/0/aws-java-sdk-keyspaces-1-12-581-sourcesjar/com/amazonaws/services/keyspaces/model/transform/ListTagsForResourceResultJsonUnmarshaller.java \* /opt/cola/permits/1882328472\_1704878247.6636035/0/aws-java-sdk-keyspaces-1-12-581-sources-

jar/com/amazonaws/services/keyspaces/model/transform/CapacitySpecificationJsonUnmarshaller.java

\* /opt/cola/permits/1882328472\_1704878247.6636035/0/aws-java-sdk-keyspaces-1-12-581-sourcesjar/com/amazonaws/services/keyspaces/model/DeleteTableResult.java

\* /opt/cola/permits/1882328472\_1704878247.6636035/0/aws-java-sdk-keyspaces-1-12-581-sources-

jar/com/amazonaws/services/keyspaces/AbstractAmazonKeyspacesAsync.java

\*

 /opt/cola/permits/1882328472\_1704878247.6636035/0/aws-java-sdk-keyspaces-1-12-581-sourcesjar/com/amazonaws/services/keyspaces/model/PointInTimeRecoveryStatus.java

\* /opt/cola/permits/1882328472\_1704878247.6636035/0/aws-java-sdk-keyspaces-1-12-581-sourcesjar/com/amazonaws/services/keyspaces/model/transform/ServiceQuotaExceededExceptionUnmarshaller.java \* /opt/cola/permits/1882328472\_1704878247.6636035/0/aws-java-sdk-keyspaces-1-12-581-sourcesjar/com/amazonaws/services/keyspaces/model/UpdateTableResult.java

\* /opt/cola/permits/1882328472\_1704878247.6636035/0/aws-java-sdk-keyspaces-1-12-581-sourcesjar/com/amazonaws/services/keyspaces/model/AccessDeniedException.java

\* /opt/cola/permits/1882328472\_1704878247.6636035/0/aws-java-sdk-keyspaces-1-12-581-sourcesjar/com/amazonaws/services/keyspaces/AmazonKeyspacesAsyncClient.java

\* /opt/cola/permits/1882328472\_1704878247.6636035/0/aws-java-sdk-keyspaces-1-12-581-sourcesjar/com/amazonaws/services/keyspaces/model/transform/ConflictExceptionUnmarshaller.java \*

 /opt/cola/permits/1882328472\_1704878247.6636035/0/aws-java-sdk-keyspaces-1-12-581-sourcesjar/com/amazonaws/services/keyspaces/model/EncryptionType.java

\* /opt/cola/permits/1882328472\_1704878247.6636035/0/aws-java-sdk-keyspaces-1-12-581-sourcesjar/com/amazonaws/services/keyspaces/model/GetKeyspaceRequest.java

\* /opt/cola/permits/1882328472\_1704878247.6636035/0/aws-java-sdk-keyspaces-1-12-581-sourcesjar/com/amazonaws/services/keyspaces/model/Comment.java

\* /opt/cola/permits/1882328472\_1704878247.6636035/0/aws-java-sdk-keyspaces-1-12-581-sourcesjar/com/amazonaws/services/keyspaces/model/transform/UntagResourceRequestMarshaller.java

\* /opt/cola/permits/1882328472\_1704878247.6636035/0/aws-java-sdk-keyspaces-1-12-581-sourcesjar/com/amazonaws/services/keyspaces/model/transform/SchemaDefinitionJsonUnmarshaller.java

\* /opt/cola/permits/1882328472\_1704878247.6636035/0/aws-java-sdk-keyspaces-1-12-581-sourcesjar/com/amazonaws/services/keyspaces/model/transform/UpdateTableRequestProtocolMarshaller.java \*

 /opt/cola/permits/1882328472\_1704878247.6636035/0/aws-java-sdk-keyspaces-1-12-581-sourcesjar/com/amazonaws/services/keyspaces/model/GetTableResult.java

\* /opt/cola/permits/1882328472\_1704878247.6636035/0/aws-java-sdk-keyspaces-1-12-581-sourcesjar/com/amazonaws/services/keyspaces/model/transform/ReplicationSpecificationMarshaller.java

\* /opt/cola/permits/1882328472\_1704878247.6636035/0/aws-java-sdk-keyspaces-1-12-581-sourcesjar/com/amazonaws/services/keyspaces/model/SortOrder.java

\* /opt/cola/permits/1882328472\_1704878247.6636035/0/aws-java-sdk-keyspaces-1-12-581-sourcesjar/com/amazonaws/services/keyspaces/model/transform/ListTablesRequestProtocolMarshaller.java \* /opt/cola/permits/1882328472\_1704878247.6636035/0/aws-java-sdk-keyspaces-1-12-581-sourcesjar/com/amazonaws/services/keyspaces/model/CreateTableRequest.java

\* /opt/cola/permits/1882328472\_1704878247.6636035/0/aws-java-sdk-keyspaces-1-12-581-sourcesjar/com/amazonaws/services/keyspaces/model/transform/DeleteTableResultJsonUnmarshaller.java \*

 /opt/cola/permits/1882328472\_1704878247.6636035/0/aws-java-sdk-keyspaces-1-12-581-sourcesjar/com/amazonaws/services/keyspaces/model/ReplicationSpecification.java

\* /opt/cola/permits/1882328472\_1704878247.6636035/0/aws-java-sdk-keyspaces-1-12-581-sourcesjar/com/amazonaws/services/keyspaces/model/TimeToLive.java

\* /opt/cola/permits/1882328472\_1704878247.6636035/0/aws-java-sdk-keyspaces-1-12-581-sourcesjar/com/amazonaws/services/keyspaces/model/transform/PointInTimeRecoverySummaryMarshaller.java \* /opt/cola/permits/1882328472\_1704878247.6636035/0/aws-java-sdk-keyspaces-1-12-581-sources-

jar/com/amazonaws/services/keyspaces/model/transform/DeleteTableRequestMarshaller.java

\* /opt/cola/permits/1882328472\_1704878247.6636035/0/aws-java-sdk-keyspaces-1-12-581-sources-

jar/com/amazonaws/services/keyspaces/model/transform/PartitionKeyMarshaller.java

\* /opt/cola/permits/1882328472\_1704878247.6636035/0/aws-java-sdk-keyspaces-1-12-581-sourcesjar/com/amazonaws/services/keyspaces/model/transform/GetKeyspaceResultJsonUnmarshaller.java \*

 /opt/cola/permits/1882328472\_1704878247.6636035/0/aws-java-sdk-keyspaces-1-12-581-sourcesjar/com/amazonaws/services/keyspaces/model/transform/GetKeyspaceRequestProtocolMarshaller.java \* /opt/cola/permits/1882328472\_1704878247.6636035/0/aws-java-sdk-keyspaces-1-12-581-sourcesjar/com/amazonaws/services/keyspaces/model/transform/TableSummaryMarshaller.java

\* /opt/cola/permits/1882328472\_1704878247.6636035/0/aws-java-sdk-keyspaces-1-12-581-sourcesjar/com/amazonaws/services/keyspaces/model/ClientSideTimestampsStatus.java

\* /opt/cola/permits/1882328472\_1704878247.6636035/0/aws-java-sdk-keyspaces-1-12-581-sourcesjar/com/amazonaws/services/keyspaces/model/CreateTableResult.java

\* /opt/cola/permits/1882328472\_1704878247.6636035/0/aws-java-sdk-keyspaces-1-12-581-sourcesjar/com/amazonaws/services/keyspaces/model/transform/CreateTableResultJsonUnmarshaller.java \* /opt/cola/permits/1882328472\_1704878247.6636035/0/aws-java-sdk-keyspaces-1-12-581-sourcesjar/com/amazonaws/services/keyspaces/model/transform/PointInTimeRecoveryJsonUnmarshaller.java \*

 /opt/cola/permits/1882328472\_1704878247.6636035/0/aws-java-sdk-keyspaces-1-12-581-sourcesjar/com/amazonaws/services/keyspaces/model/TableStatus.java

\* /opt/cola/permits/1882328472\_1704878247.6636035/0/aws-java-sdk-keyspaces-1-12-581-sourcesjar/com/amazonaws/services/keyspaces/model/transform/UntagResourceRequestProtocolMarshaller.java \* /opt/cola/permits/1882328472\_1704878247.6636035/0/aws-java-sdk-keyspaces-1-12-581-sourcesjar/com/amazonaws/services/keyspaces/model/StaticColumn.java

\* /opt/cola/permits/1882328472\_1704878247.6636035/0/aws-java-sdk-keyspaces-1-12-581-sourcesjar/com/amazonaws/services/keyspaces/model/transform/CreateKeyspaceResultJsonUnmarshaller.java \* /opt/cola/permits/1882328472\_1704878247.6636035/0/aws-java-sdk-keyspaces-1-12-581-sourcesjar/com/amazonaws/services/keyspaces/model/transform/DeleteTableRequestProtocolMarshaller.java \*

 /opt/cola/permits/1882328472\_1704878247.6636035/0/aws-java-sdk-keyspaces-1-12-581-sourcesjar/com/amazonaws/services/keyspaces/model/transform/ClientSideTimestampsJsonUnmarshaller.java \* /opt/cola/permits/1882328472\_1704878247.6636035/0/aws-java-sdk-keyspaces-1-12-581-sourcesjar/com/amazonaws/services/keyspaces/model/PartitionKey.java

\* /opt/cola/permits/1882328472\_1704878247.6636035/0/aws-java-sdk-keyspaces-1-12-581-sourcesjar/com/amazonaws/services/keyspaces/model/transform/PartitionKeyJsonUnmarshaller.java

\* /opt/cola/permits/1882328472\_1704878247.6636035/0/aws-java-sdk-keyspaces-1-12-581-sourcesjar/com/amazonaws/services/keyspaces/model/ThroughputMode.java

\* /opt/cola/permits/1882328472\_1704878247.6636035/0/aws-java-sdk-keyspaces-1-12-581-sourcesjar/com/amazonaws/services/keyspaces/model/transform/ReplicationSpecificationJsonUnmarshaller.java \* /opt/cola/permits/1882328472\_1704878247.6636035/0/aws-java-sdk-keyspaces-1-12-581-sourcesjar/com/amazonaws/services/keyspaces/model/transform/CommentJsonUnmarshaller.java \*

 /opt/cola/permits/1882328472\_1704878247.6636035/0/aws-java-sdk-keyspaces-1-12-581-sourcesjar/com/amazonaws/services/keyspaces/model/transform/ValidationExceptionUnmarshaller.java \* /opt/cola/permits/1882328472\_1704878247.6636035/0/aws-java-sdk-keyspaces-1-12-581-sourcesjar/com/amazonaws/services/keyspaces/model/transform/TagMarshaller.java

\* /opt/cola/permits/1882328472\_1704878247.6636035/0/aws-java-sdk-keyspaces-1-12-581-sourcesjar/com/amazonaws/services/keyspaces/model/transform/ClusteringKeyJsonUnmarshaller.java

\* /opt/cola/permits/1882328472\_1704878247.6636035/0/aws-java-sdk-keyspaces-1-12-581-sources-

jar/com/amazonaws/services/keyspaces/model/CreateKeyspaceRequest.java

\* /opt/cola/permits/1882328472\_1704878247.6636035/0/aws-java-sdk-keyspaces-1-12-581-sourcesjar/com/amazonaws/services/keyspaces/model/RestoreTableResult.java

\* /opt/cola/permits/1882328472\_1704878247.6636035/0/aws-java-sdk-keyspaces-1-12-581-sourcesjar/com/amazonaws/services/keyspaces/model/transform/CapacitySpecificationSummaryMarshaller.java \*

 /opt/cola/permits/1882328472\_1704878247.6636035/0/aws-java-sdk-keyspaces-1-12-581-sourcesjar/com/amazonaws/services/keyspaces/model/transform/ListTablesRequestMarshaller.java \* /opt/cola/permits/1882328472\_1704878247.6636035/0/aws-java-sdk-keyspaces-1-12-581-sourcesjar/com/amazonaws/services/keyspaces/model/transform/TimeToLiveMarshaller.java

\* /opt/cola/permits/1882328472\_1704878247.6636035/0/aws-java-sdk-keyspaces-1-12-581-sourcesjar/com/amazonaws/services/keyspaces/model/transform/UntagResourceResultJsonUnmarshaller.java \* /opt/cola/permits/1882328472\_1704878247.6636035/0/aws-java-sdk-keyspaces-1-12-581-sourcesjar/com/amazonaws/services/keyspaces/model/ListTagsForResourceResult.java

\* /opt/cola/permits/1882328472\_1704878247.6636035/0/aws-java-sdk-keyspaces-1-12-581-sourcesjar/com/amazonaws/services/keyspaces/model/transform/UpdateTableResultJsonUnmarshaller.java \*

 /opt/cola/permits/1882328472\_1704878247.6636035/0/aws-java-sdk-keyspaces-1-12-581-sourcesjar/com/amazonaws/services/keyspaces/model/transform/SchemaDefinitionMarshaller.java \* /opt/cola/permits/1882328472\_1704878247.6636035/0/aws-java-sdk-keyspaces-1-12-581-sourcesjar/com/amazonaws/services/keyspaces/model/transform/DeleteKeyspaceRequestProtocolMarshaller.java \* /opt/cola/permits/1882328472\_1704878247.6636035/0/aws-java-sdk-keyspaces-1-12-581-sourcesjar/com/amazonaws/services/keyspaces/model/transform/CreateTableRequestProtocolMarshaller.java \* /opt/cola/permits/1882328472\_1704878247.6636035/0/aws-java-sdk-keyspaces-1-12-581-sourcesjar/com/amazonaws/services/keyspaces/model/transform/GetTableRequestProtocolMarshaller.java \* /opt/cola/permits/1882328472\_1704878247.6636035/0/aws-java-sdk-keyspaces-1-12-581-sourcesjar/com/amazonaws/services/keyspaces/model/ClientSideTimestamps.java

\* /opt/cola/permits/1882328472\_1704878247.6636035/0/aws-java-sdk-keyspaces-1-12-581-sourcesjar/com/amazonaws/services/keyspaces/model/transform/EncryptionSpecificationJsonUnmarshaller.java \*

 /opt/cola/permits/1882328472\_1704878247.6636035/0/aws-java-sdk-keyspaces-1-12-581-sourcesjar/com/amazonaws/services/keyspaces/model/ClusteringKey.java

\* /opt/cola/permits/1882328472\_1704878247.6636035/0/aws-java-sdk-keyspaces-1-12-581-sourcesjar/com/amazonaws/services/keyspaces/model/transform/CapacitySpecificationMarshaller.java

\* /opt/cola/permits/1882328472\_1704878247.6636035/0/aws-java-sdk-keyspaces-1-12-581-sourcesjar/com/amazonaws/services/keyspaces/model/Rs.java

\* /opt/cola/permits/1882328472\_1704878247.6636035/0/aws-java-sdk-keyspaces-1-12-581-sourcesjar/com/amazonaws/services/keyspaces/model/transform/ColumnDefinitionMarshaller.java

\* /opt/cola/permits/1882328472\_1704878247.6636035/0/aws-java-sdk-keyspaces-1-12-581-sourcesjar/com/amazonaws/services/keyspaces/AmazonKeyspacesAsyncClientBuilder.java

\* /opt/cola/permits/1882328472\_1704878247.6636035/0/aws-java-sdk-keyspaces-1-12-581-sourcesjar/com/amazonaws/services/keyspaces/model/DeleteKeyspaceRequest.java \*

 /opt/cola/permits/1882328472\_1704878247.6636035/0/aws-java-sdk-keyspaces-1-12-581-sourcesjar/com/amazonaws/services/keyspaces/model/DeleteTableRequest.java

\* /opt/cola/permits/1882328472\_1704878247.6636035/0/aws-java-sdk-keyspaces-1-12-581-sourcesjar/com/amazonaws/services/keyspaces/model/UntagResourceRequest.java

\* /opt/cola/permits/1882328472\_1704878247.6636035/0/aws-java-sdk-keyspaces-1-12-581-sources-

jar/com/amazonaws/services/keyspaces/model/EncryptionSpecification.java

\* /opt/cola/permits/1882328472\_1704878247.6636035/0/aws-java-sdk-keyspaces-1-12-581-sourcesjar/com/amazonaws/services/keyspaces/AmazonKeyspacesClientBuilder.java

\* /opt/cola/permits/1882328472\_1704878247.6636035/0/aws-java-sdk-keyspaces-1-12-581-sourcesjar/com/amazonaws/services/keyspaces/model/ListKeyspacesRequest.java

\* /opt/cola/permits/1882328472\_1704878247.6636035/0/aws-java-sdk-keyspaces-1-12-581-sourcesjar/com/amazonaws/services/keyspaces/model/ConflictException.java

 /opt/cola/permits/1882328472\_1704878247.6636035/0/aws-java-sdk-keyspaces-1-12-581-sourcesjar/com/amazonaws/services/keyspaces/AmazonKeyspacesClient.java

\* /opt/cola/permits/1882328472\_1704878247.6636035/0/aws-java-sdk-keyspaces-1-12-581-sourcesjar/com/amazonaws/services/keyspaces/model/transform/PointInTimeRecoveryMarshaller.java

\* /opt/cola/permits/1882328472\_1704878247.6636035/0/aws-java-sdk-keyspaces-1-12-581-sourcesjar/com/amazonaws/services/keyspaces/model/transform/TableSummaryJsonUnmarshaller.java

\* /opt/cola/permits/1882328472\_1704878247.6636035/0/aws-java-sdk-keyspaces-1-12-581-sourcesjar/com/amazonaws/services/keyspaces/model/transform/CommentMarshaller.java

\* /opt/cola/permits/1882328472\_1704878247.6636035/0/aws-java-sdk-keyspaces-1-12-581-sourcesjar/com/amazonaws/services/keyspaces/model/TagResourceRequest.java

\* /opt/cola/permits/1882328472\_1704878247.6636035/0/aws-java-sdk-keyspaces-1-12-581-sourcesjar/com/amazonaws/services/keyspaces/AbstractAmazonKeyspaces.java

 /opt/cola/permits/1882328472\_1704878247.6636035/0/aws-java-sdk-keyspaces-1-12-581-sourcesjar/com/amazonaws/services/keyspaces/model/AmazonKeyspacesException.java

\* /opt/cola/permits/1882328472\_1704878247.6636035/0/aws-java-sdk-keyspaces-1-12-581-sourcesjar/com/amazonaws/services/keyspaces/model/transform/CreateKeyspaceRequestMarshaller.java \* /opt/cola/permits/1882328472\_1704878247.6636035/0/aws-java-sdk-keyspaces-1-12-581-sourcesjar/com/amazonaws/services/keyspaces/model/GetKeyspaceResult.java

\* /opt/cola/permits/1882328472\_1704878247.6636035/0/aws-java-sdk-keyspaces-1-12-581-sourcesjar/com/amazonaws/services/keyspaces/model/ListKeyspacesResult.java

\* /opt/cola/permits/1882328472\_1704878247.6636035/0/aws-java-sdk-keyspaces-1-12-581-sourcesjar/com/amazonaws/services/keyspaces/model/ListTagsForResourceRequest.java

\* /opt/cola/permits/1882328472\_1704878247.6636035/0/aws-java-sdk-keyspaces-1-12-581-sourcesjar/com/amazonaws/services/keyspaces/model/transform/ListKeyspacesResultJsonUnmarshaller.java \*

 /opt/cola/permits/1882328472\_1704878247.6636035/0/aws-java-sdk-keyspaces-1-12-581-sourcesjar/com/amazonaws/services/keyspaces/model/transform/ClientSideTimestampsMarshaller.java

\* /opt/cola/permits/1882328472\_1704878247.6636035/0/aws-java-sdk-keyspaces-1-12-581-sourcesjar/com/amazonaws/services/keyspaces/model/CapacitySpecification.java

\* /opt/cola/permits/1882328472\_1704878247.6636035/0/aws-java-sdk-keyspaces-1-12-581-sourcesjar/com/amazonaws/services/keyspaces/model/transform/StaticColumnJsonUnmarshaller.java

\* /opt/cola/permits/1882328472\_1704878247.6636035/0/aws-java-sdk-keyspaces-1-12-581-sourcesjar/com/amazonaws/services/keyspaces/model/transform/StaticColumnMarshaller.java

\* /opt/cola/permits/1882328472\_1704878247.6636035/0/aws-java-sdk-keyspaces-1-12-581-sourcesjar/com/amazonaws/services/keyspaces/model/PointInTimeRecovery.java

\* /opt/cola/permits/1882328472\_1704878247.6636035/0/aws-java-sdk-keyspaces-1-12-581-sourcesjar/com/amazonaws/services/keyspaces/package-info.java

\*

\*

\*

 /opt/cola/permits/1882328472\_1704878247.6636035/0/aws-java-sdk-keyspaces-1-12-581-sourcesjar/com/amazonaws/services/keyspaces/model/transform/ListTagsForResourceRequestMarshaller.java \* /opt/cola/permits/1882328472\_1704878247.6636035/0/aws-java-sdk-keyspaces-1-12-581-sourcesjar/com/amazonaws/services/keyspaces/model/ListTablesResult.java

\* /opt/cola/permits/1882328472\_1704878247.6636035/0/aws-java-sdk-keyspaces-1-12-581-sourcesjar/com/amazonaws/services/keyspaces/model/transform/RestoreTableRequestMarshaller.java \* /opt/cola/permits/1882328472\_1704878247.6636035/0/aws-java-sdk-keyspaces-1-12-581-sourcesjar/com/amazonaws/services/keyspaces/model/transform/AccessDeniedExceptionUnmarshaller.java \* /opt/cola/permits/1882328472\_1704878247.6636035/0/aws-java-sdk-keyspaces-1-12-581-sourcesjar/com/amazonaws/services/keyspaces/model/transform/UpdateTableRequestMarshaller.java \* /opt/cola/permits/1882328472\_1704878247.6636035/0/aws-java-sdk-keyspaces-1-12-581-sourcesjar/com/amazonaws/services/keyspaces/model/transform/EncryptionSpecificationMarshaller.java \*

 /opt/cola/permits/1882328472\_1704878247.6636035/0/aws-java-sdk-keyspaces-1-12-581-sourcesjar/com/amazonaws/services/keyspaces/model/transform/KeyspaceSummaryMarshaller.java \* /opt/cola/permits/1882328472\_1704878247.6636035/0/aws-java-sdk-keyspaces-1-12-581-sourcesjar/com/amazonaws/services/keyspaces/model/CreateKeyspaceResult.java

\* /opt/cola/permits/1882328472\_1704878247.6636035/0/aws-java-sdk-keyspaces-1-12-581-sourcesjar/com/amazonaws/services/keyspaces/model/transform/ListTablesResultJsonUnmarshaller.java \* /opt/cola/permits/1882328472\_1704878247.6636035/0/aws-java-sdk-keyspaces-1-12-581-sourcesjar/com/amazonaws/services/keyspaces/AmazonKeyspacesAsync.java

\* /opt/cola/permits/1882328472\_1704878247.6636035/0/aws-java-sdk-keyspaces-1-12-581-sourcesjar/com/amazonaws/services/keyspaces/model/transform/GetTableResultJsonUnmarshaller.java \* /opt/cola/permits/1882328472\_1704878247.6636035/0/aws-java-sdk-keyspaces-1-12-581-sourcesjar/com/amazonaws/services/keyspaces/model/DeleteKeyspaceResult.java \*

 /opt/cola/permits/1882328472\_1704878247.6636035/0/aws-java-sdk-keyspaces-1-12-581-sourcesjar/com/amazonaws/services/keyspaces/model/transform/ListTagsForResourceRequestProtocolMarshaller.java \* /opt/cola/permits/1882328472\_1704878247.6636035/0/aws-java-sdk-keyspaces-1-12-581-sourcesjar/com/amazonaws/services/keyspaces/model/UntagResourceResult.java

\* /opt/cola/permits/1882328472\_1704878247.6636035/0/aws-java-sdk-keyspaces-1-12-581-sourcesjar/com/amazonaws/services/keyspaces/model/transform/KeyspaceSummaryJsonUnmarshaller.java \* /opt/cola/permits/1882328472\_1704878247.6636035/0/aws-java-sdk-keyspaces-1-12-581-sourcesjar/com/amazonaws/services/keyspaces/model/transform/GetTableRequestMarshaller.java

\* /opt/cola/permits/1882328472\_1704878247.6636035/0/aws-java-sdk-keyspaces-1-12-581-sourcesjar/com/amazonaws/services/keyspaces/model/transform/TagResourceResultJsonUnmarshaller.java \*

 /opt/cola/permits/1882328472\_1704878247.6636035/0/aws-java-sdk-keyspaces-1-12-581-sourcesjar/com/amazonaws/services/keyspaces/model/KeyspaceSummary.java

\* /opt/cola/permits/1882328472\_1704878247.6636035/0/aws-java-sdk-keyspaces-1-12-581-sourcesjar/com/amazonaws/services/keyspaces/model/CapacitySpecificationSummary.java

\* /opt/cola/permits/1882328472\_1704878247.6636035/0/aws-java-sdk-keyspaces-1-12-581-sourcesjar/com/amazonaws/services/keyspaces/model/transform/DeleteKeyspaceRequestMarshaller.java

\* /opt/cola/permits/1882328472\_1704878247.6636035/0/aws-java-sdk-keyspaces-1-12-581-sourcesjar/com/amazonaws/services/keyspaces/model/transform/TagResourceRequestProtocolMarshaller.java

# **1.837 aws-java-sdk-ram 1.12.581**

#### **1.837.1 Available under license :**

No license file was found, but licenses were detected in source scan.

/\*

\* Copyright 2018-2023 Amazon.com, Inc. or its affiliates. All Rights Reserved.

\*

\* Licensed under the Apache License, Version 2.0 (the "License"). You may not use this file except in compliance with

\* the License. A copy of the License is located at

\*

\* http://aws.amazon.com/apache2.0

\*

\* or in the "license" file accompanying this file. This file is distributed on an "AS IS" BASIS, WITHOUT WARRANTIES OR

\* CONDITIONS OF ANY KIND, either express or implied. See the License for the specific language governing permissions

\* and limitations under the License.

\*/

Found in path(s):

\* /opt/cola/permits/1882330229\_1704877564.786477/0/aws-java-sdk-ram-1-12-581-sourcesjar/com/amazonaws/services/ram/model/transform/ListPermissionsRequestMarshaller.java \* /opt/cola/permits/1882330229\_1704877564.786477/0/aws-java-sdk-ram-1-12-581-sourcesjar/com/amazonaws/services/ram/model/transform/TagMarshaller.java

\* /opt/cola/permits/1882330229\_1704877564.786477/0/aws-java-sdk-ram-1-12-581-sourcesjar/com/amazonaws/services/ram/model/transform/DeletePermissionRequestProtocolMarshaller.java \*

 /opt/cola/permits/1882330229\_1704877564.786477/0/aws-java-sdk-ram-1-12-581-sourcesjar/com/amazonaws/services/ram/model/transform/GetResourcePoliciesRequestMarshaller.java \* /opt/cola/permits/1882330229\_1704877564.786477/0/aws-java-sdk-ram-1-12-581-sources-

jar/com/amazonaws/services/ram/model/ResourceShare.java

\* /opt/cola/permits/1882330229\_1704877564.786477/0/aws-java-sdk-ram-1-12-581-sourcesjar/com/amazonaws/services/ram/model/Resource.java

\* /opt/cola/permits/1882330229\_1704877564.786477/0/aws-java-sdk-ram-1-12-581-sourcesjar/com/amazonaws/services/ram/model/CreatePermissionRequest.java

\* /opt/cola/permits/1882330229\_1704877564.786477/0/aws-java-sdk-ram-1-12-581-sources-

jar/com/amazonaws/services/ram/model/ListResourceSharePermissionsResult.java

\* /opt/cola/permits/1882330229\_1704877564.786477/0/aws-java-sdk-ram-1-12-581-sources-

jar/com/amazonaws/services/ram/model/transform/ResourceShareLimitExceededExceptionUnmarshaller.java \*

 /opt/cola/permits/1882330229\_1704877564.786477/0/aws-java-sdk-ram-1-12-581-sourcesjar/com/amazonaws/services/ram/model/CreateResourceShareRequest.java

\* /opt/cola/permits/1882330229\_1704877564.786477/0/aws-java-sdk-ram-1-12-581-sources-

jar/com/amazonaws/services/ram/model/ResourceRegionScopeFilter.java

\* /opt/cola/permits/1882330229\_1704877564.786477/0/aws-java-sdk-ram-1-12-581-sources-
jar/com/amazonaws/services/ram/model/transform/ResourceShareInvitationAlreadyAcceptedExceptionUnmarshalle r.java

\* /opt/cola/permits/1882330229\_1704877564.786477/0/aws-java-sdk-ram-1-12-581-sourcesjar/com/amazonaws/services/ram/model/SetDefaultPermissionVersionResult.java \* /opt/cola/permits/1882330229\_1704877564.786477/0/aws-java-sdk-ram-1-12-581-sourcesjar/com/amazonaws/services/ram/model/IdempotentParameterMismatchException.java \* /opt/cola/permits/1882330229\_1704877564.786477/0/aws-java-sdk-ram-1-12-581-sourcesjar/com/amazonaws/services/ram/model/transform/InvalidMaxResultsExceptionUnmarshaller.java \*

 /opt/cola/permits/1882330229\_1704877564.786477/0/aws-java-sdk-ram-1-12-581-sourcesjar/com/amazonaws/services/ram/model/transform/AssociatedPermissionMarshaller.java \* /opt/cola/permits/1882330229\_1704877564.786477/0/aws-java-sdk-ram-1-12-581-sourcesjar/com/amazonaws/services/ram/model/transform/DeleteResourceShareRequestMarshaller.java \* /opt/cola/permits/1882330229\_1704877564.786477/0/aws-java-sdk-ram-1-12-581-sourcesjar/com/amazonaws/services/ram/model/transform/RejectResourceShareInvitationRequestProtocolMarshaller.java \* /opt/cola/permits/1882330229\_1704877564.786477/0/aws-java-sdk-ram-1-12-581-sourcesjar/com/amazonaws/services/ram/model/PermissionFeatureSet.java

\* /opt/cola/permits/1882330229\_1704877564.786477/0/aws-java-sdk-ram-1-12-581-sourcesjar/com/amazonaws/services/ram/model/GetResourceSharesResult.java

\* /opt/cola/permits/1882330229\_1704877564.786477/0/aws-java-sdk-ram-1-12-581-sourcesjar/com/amazonaws/services/ram/model/ListPrincipalsRequest.java

 /opt/cola/permits/1882330229\_1704877564.786477/0/aws-java-sdk-ram-1-12-581-sourcesjar/com/amazonaws/services/ram/model/DisassociateResourceSharePermissionResult.java \* /opt/cola/permits/1882330229\_1704877564.786477/0/aws-java-sdk-ram-1-12-581-sources-

jar/com/amazonaws/services/ram/model/ListPermissionVersionsResult.java

\*

\* /opt/cola/permits/1882330229\_1704877564.786477/0/aws-java-sdk-ram-1-12-581-sourcesjar/com/amazonaws/services/ram/model/transform/CreatePermissionVersionRequestMarshaller.java

\* /opt/cola/permits/1882330229\_1704877564.786477/0/aws-java-sdk-ram-1-12-581-sourcesjar/com/amazonaws/services/ram/AWSRAMClient.java

\* /opt/cola/permits/1882330229\_1704877564.786477/0/aws-java-sdk-ram-1-12-581-sourcesjar/com/amazonaws/services/ram/model/transform/DeletePermissionVersionRequestMarshaller.java \* /opt/cola/permits/1882330229\_1704877564.786477/0/aws-java-sdk-ram-1-12-581-sourcesjar/com/amazonaws/services/ram/model/transform/GetResourceSharesResultJsonUnmarshaller.java \*

 /opt/cola/permits/1882330229\_1704877564.786477/0/aws-java-sdk-ram-1-12-581-sourcesjar/com/amazonaws/services/ram/model/InvalidStateTransitionException.java \* /opt/cola/permits/1882330229\_1704877564.786477/0/aws-java-sdk-ram-1-12-581-sourcesjar/com/amazonaws/services/ram/model/CreatePermissionVersionResult.java \* /opt/cola/permits/1882330229\_1704877564.786477/0/aws-java-sdk-ram-1-12-581-sourcesjar/com/amazonaws/services/ram/model/ResourceArnNotFoundException.java \* /opt/cola/permits/1882330229\_1704877564.786477/0/aws-java-sdk-ram-1-12-581-sourcesjar/com/amazonaws/services/ram/model/AssociateResourceShareRequest.java \* /opt/cola/permits/1882330229\_1704877564.786477/0/aws-java-sdk-ram-1-12-581-sourcesjar/com/amazonaws/services/ram/model/transform/ListPermissionVersionsRequestMarshaller.java \* /opt/cola/permits/1882330229\_1704877564.786477/0/aws-java-sdk-ram-1-12-581-sourcesjar/com/amazonaws/services/ram/model/transform/ListPermissionVersionsResultJsonUnmarshaller.java \*

/opt/cola/permits/1882330229\_1704877564.786477/0/aws-java-sdk-ram-1-12-581-sources-

jar/com/amazonaws/services/ram/model/transform/PromotePermissionCreatedFromPolicyRequestMarshaller.java

\* /opt/cola/permits/1882330229\_1704877564.786477/0/aws-java-sdk-ram-1-12-581-sources-

jar/com/amazonaws/services/ram/model/transform/EnableSharingWithAwsOrganizationRequestMarshaller.java \* /opt/cola/permits/1882330229\_1704877564.786477/0/aws-java-sdk-ram-1-12-581-sources-

jar/com/amazonaws/services/ram/model/transform/EnableSharingWithAwsOrganizationRequestProtocolMarshaller. java

\* /opt/cola/permits/1882330229\_1704877564.786477/0/aws-java-sdk-ram-1-12-581-sources-

jar/com/amazonaws/services/ram/model/ListPermissionAssociationsResult.java

\* /opt/cola/permits/1882330229\_1704877564.786477/0/aws-java-sdk-ram-1-12-581-sources-

jar/com/amazonaws/services/ram/model/TagResourceRequest.java

\* /opt/cola/permits/1882330229\_1704877564.786477/0/aws-java-sdk-ram-1-12-581-sources-

jar/com/amazonaws/services/ram/model/GetResourceSharesRequest.java

\*

\*

 /opt/cola/permits/1882330229\_1704877564.786477/0/aws-java-sdk-ram-1-12-581-sourcesjar/com/amazonaws/services/ram/model/transform/PromotePermissionCreatedFromPolicyResultJsonUnmarshaller.j ava

\* /opt/cola/permits/1882330229\_1704877564.786477/0/aws-java-sdk-ram-1-12-581-sources-

jar/com/amazonaws/services/ram/model/transform/DeleteResourceShareRequestProtocolMarshaller.java

\* /opt/cola/permits/1882330229\_1704877564.786477/0/aws-java-sdk-ram-1-12-581-sources-

jar/com/amazonaws/services/ram/model/transform/ResourceShareAssociationJsonUnmarshaller.java

\* /opt/cola/permits/1882330229\_1704877564.786477/0/aws-java-sdk-ram-1-12-581-sources-

jar/com/amazonaws/services/ram/model/transform/UnknownResourceExceptionUnmarshaller.java

\* /opt/cola/permits/1882330229\_1704877564.786477/0/aws-java-sdk-ram-1-12-581-sources-

jar/com/amazonaws/services/ram/model/transform/ListResourcesResultJsonUnmarshaller.java

/opt/cola/permits/1882330229\_1704877564.786477/0/aws-java-sdk-ram-1-12-581-sources-

jar/com/amazonaws/services/ram/model/GetResourceShareInvitationsRequest.java

\* /opt/cola/permits/1882330229\_1704877564.786477/0/aws-java-sdk-ram-1-12-581-sources-

jar/com/amazonaws/services/ram/model/EnableSharingWithAwsOrganizationRequest.java

\* /opt/cola/permits/1882330229\_1704877564.786477/0/aws-java-sdk-ram-1-12-581-sources-

jar/com/amazonaws/services/ram/model/TagPolicyViolationException.java

\* /opt/cola/permits/1882330229\_1704877564.786477/0/aws-java-sdk-ram-1-12-581-sources-

jar/com/amazonaws/services/ram/model/ResourceStatus.java

\* /opt/cola/permits/1882330229\_1704877564.786477/0/aws-java-sdk-ram-1-12-581-sources-

jar/com/amazonaws/services/ram/model/transform/AssociateResourceShareRequestProtocolMarshaller.java

\* /opt/cola/permits/1882330229\_1704877564.786477/0/aws-java-sdk-ram-1-12-581-sources-

jar/com/amazonaws/services/ram/model/transform/PromoteResourceShareCreatedFromPolicyResultJsonUnmarshall er.java

\*

 /opt/cola/permits/1882330229\_1704877564.786477/0/aws-java-sdk-ram-1-12-581-sourcesjar/com/amazonaws/services/ram/model/transform/DisassociateResourceShareResultJsonUnmarshaller.java \* /opt/cola/permits/1882330229\_1704877564.786477/0/aws-java-sdk-ram-1-12-581-sourcesjar/com/amazonaws/services/ram/model/transform/PromoteResourceShareCreatedFromPolicyRequestProtocolMars haller.java

\* /opt/cola/permits/1882330229\_1704877564.786477/0/aws-java-sdk-ram-1-12-581-sources-

jar/com/amazonaws/services/ram/model/transform/TagResourceRequestProtocolMarshaller.java

\* /opt/cola/permits/1882330229\_1704877564.786477/0/aws-java-sdk-ram-1-12-581-sources-

jar/com/amazonaws/services/ram/model/transform/ListResourcesRequestMarshaller.java \* /opt/cola/permits/1882330229\_1704877564.786477/0/aws-java-sdk-ram-1-12-581-sourcesjar/com/amazonaws/services/ram/model/PermissionTypeFilter.java \* /opt/cola/permits/1882330229\_1704877564.786477/0/aws-java-sdk-ram-1-12-581-sourcesjar/com/amazonaws/services/ram/model/ResourceOwner.java

\*

 /opt/cola/permits/1882330229\_1704877564.786477/0/aws-java-sdk-ram-1-12-581-sourcesjar/com/amazonaws/services/ram/model/transform/CreatePermissionResultJsonUnmarshaller.java \* /opt/cola/permits/1882330229\_1704877564.786477/0/aws-java-sdk-ram-1-12-581-sourcesjar/com/amazonaws/services/ram/model/transform/DeleteResourceShareResultJsonUnmarshaller.java \* /opt/cola/permits/1882330229\_1704877564.786477/0/aws-java-sdk-ram-1-12-581-sourcesjar/com/amazonaws/services/ram/model/transform/ServiceNameAndResourceTypeJsonUnmarshaller.java \* /opt/cola/permits/1882330229\_1704877564.786477/0/aws-java-sdk-ram-1-12-581-sourcesjar/com/amazonaws/services/ram/model/DeleteResourceShareResult.java \* /opt/cola/permits/1882330229\_1704877564.786477/0/aws-java-sdk-ram-1-12-581-sourcesjar/com/amazonaws/services/ram/model/ListPermissionVersionsRequest.java \* /opt/cola/permits/1882330229\_1704877564.786477/0/aws-java-sdk-ram-1-12-581-sourcesjar/com/amazonaws/services/ram/model/ListResourceTypesResult.java \*

/opt/cola/permits/1882330229\_1704877564.786477/0/aws-java-sdk-ram-1-12-581-sources-

jar/com/amazonaws/services/ram/model/DeletePermissionVersionRequest.java

\* /opt/cola/permits/1882330229\_1704877564.786477/0/aws-java-sdk-ram-1-12-581-sourcesjar/com/amazonaws/services/ram/model/ListResourcesRequest.java

\* /opt/cola/permits/1882330229\_1704877564.786477/0/aws-java-sdk-ram-1-12-581-sources-

jar/com/amazonaws/services/ram/model/transform/MissingRequiredParameterExceptionUnmarshaller.java

\* /opt/cola/permits/1882330229\_1704877564.786477/0/aws-java-sdk-ram-1-12-581-sources-

jar/com/amazonaws/services/ram/model/transform/TagJsonUnmarshaller.java

\* /opt/cola/permits/1882330229\_1704877564.786477/0/aws-java-sdk-ram-1-12-581-sources-

jar/com/amazonaws/services/ram/model/ListResourceTypesRequest.java

\* /opt/cola/permits/1882330229\_1704877564.786477/0/aws-java-sdk-ram-1-12-581-sources-

jar/com/amazonaws/services/ram/model/transform/CreateResourceShareRequestMarshaller.java \*

/opt/cola/permits/1882330229\_1704877564.786477/0/aws-java-sdk-ram-1-12-581-sources-

jar/com/amazonaws/services/ram/model/transform/SetDefaultPermissionVersionRequestProtocolMarshaller.java \* /opt/cola/permits/1882330229\_1704877564.786477/0/aws-java-sdk-ram-1-12-581-sources-

jar/com/amazonaws/services/ram/model/InvalidResourceTypeException.java

\* /opt/cola/permits/1882330229\_1704877564.786477/0/aws-java-sdk-ram-1-12-581-sources-

jar/com/amazonaws/services/ram/model/transform/IdempotentParameterMismatchExceptionUnmarshaller.java

\* /opt/cola/permits/1882330229\_1704877564.786477/0/aws-java-sdk-ram-1-12-581-sources-

jar/com/amazonaws/services/ram/model/transform/ReplacePermissionAssociationsWorkMarshaller.java

\* /opt/cola/permits/1882330229\_1704877564.786477/0/aws-java-sdk-ram-1-12-581-sources-

jar/com/amazonaws/services/ram/model/GetResourceShareAssociationsRequest.java

\* /opt/cola/permits/1882330229\_1704877564.786477/0/aws-java-sdk-ram-1-12-581-sources-

jar/com/amazonaws/services/ram/model/transform/DeletePermissionResultJsonUnmarshaller.java

\*

 /opt/cola/permits/1882330229\_1704877564.786477/0/aws-java-sdk-ram-1-12-581-sourcesjar/com/amazonaws/services/ram/model/transform/ListPermissionAssociationsRequestMarshaller.java \* /opt/cola/permits/1882330229\_1704877564.786477/0/aws-java-sdk-ram-1-12-581-sources-

jar/com/amazonaws/services/ram/model/transform/ListPrincipalsResultJsonUnmarshaller.java \* /opt/cola/permits/1882330229\_1704877564.786477/0/aws-java-sdk-ram-1-12-581-sourcesjar/com/amazonaws/services/ram/model/AssociateResourceSharePermissionRequest.java \* /opt/cola/permits/1882330229\_1704877564.786477/0/aws-java-sdk-ram-1-12-581-sourcesjar/com/amazonaws/services/ram/model/UpdateResourceShareRequest.java \* /opt/cola/permits/1882330229\_1704877564.786477/0/aws-java-sdk-ram-1-12-581-sourcesjar/com/amazonaws/services/ram/model/transform/RejectResourceShareInvitationResultJsonUnmarshaller.java \* /opt/cola/permits/1882330229\_1704877564.786477/0/aws-java-sdk-ram-1-12-581-sourcesjar/com/amazonaws/services/ram/model/transform/PermissionVersionsLimitExceededExceptionUnmarshaller.java \* /opt/cola/permits/1882330229\_1704877564.786477/0/aws-java-sdk-ram-1-12-581-sourcesjar/com/amazonaws/services/ram/model/transform/DisassociateResourceShareRequestProtocolMarshaller.java \* /opt/cola/permits/1882330229\_1704877564.786477/0/aws-java-sdk-ram-1-12-581-sourcesjar/com/amazonaws/services/ram/model/TagLimitExceededException.java

\* /opt/cola/permits/1882330229\_1704877564.786477/0/aws-java-sdk-ram-1-12-581-sources-

jar/com/amazonaws/services/ram/model/transform/ReplacePermissionAssociationsResultJsonUnmarshaller.java

\* /opt/cola/permits/1882330229\_1704877564.786477/0/aws-java-sdk-ram-1-12-581-sources-

jar/com/amazonaws/services/ram/model/ListReplacePermissionAssociationsWorkRequest.java

\* /opt/cola/permits/1882330229\_1704877564.786477/0/aws-java-sdk-ram-1-12-581-sources-

jar/com/amazonaws/services/ram/model/transform/AcceptResourceShareInvitationRequestProtocolMarshaller.java \*

/opt/cola/permits/1882330229\_1704877564.786477/0/aws-java-sdk-ram-1-12-581-sources-

jar/com/amazonaws/services/ram/model/AssociateResourceShareResult.java

\* /opt/cola/permits/1882330229\_1704877564.786477/0/aws-java-sdk-ram-1-12-581-sources-

jar/com/amazonaws/services/ram/model/transform/ResourceShareInvitationArnNotFoundExceptionUnmarshaller.ja va

\* /opt/cola/permits/1882330229\_1704877564.786477/0/aws-java-sdk-ram-1-12-581-sources-

jar/com/amazonaws/services/ram/model/transform/ResourceSharePermissionDetailMarshaller.java

\* /opt/cola/permits/1882330229\_1704877564.786477/0/aws-java-sdk-ram-1-12-581-sources-

jar/com/amazonaws/services/ram/model/PromotePermissionCreatedFromPolicyResult.java

\* /opt/cola/permits/1882330229\_1704877564.786477/0/aws-java-sdk-ram-1-12-581-sources-

jar/com/amazonaws/services/ram/model/ListResourceSharePermissionsRequest.java

\* /opt/cola/permits/1882330229\_1704877564.786477/0/aws-java-sdk-ram-1-12-581-sources-

jar/com/amazonaws/services/ram/model/transform/ListPermissionAssociationsResultJsonUnmarshaller.java \*

/opt/cola/permits/1882330229\_1704877564.786477/0/aws-java-sdk-ram-1-12-581-sources-

jar/com/amazonaws/services/ram/model/transform/ListResourceSharePermissionsRequestMarshaller.java

\* /opt/cola/permits/1882330229\_1704877564.786477/0/aws-java-sdk-ram-1-12-581-sources-

jar/com/amazonaws/services/ram/model/transform/ResourceSharePermissionSummaryMarshaller.java

\* /opt/cola/permits/1882330229\_1704877564.786477/0/aws-java-sdk-ram-1-12-581-sources-

jar/com/amazonaws/services/ram/model/transform/OperationNotPermittedExceptionUnmarshaller.java

\* /opt/cola/permits/1882330229\_1704877564.786477/0/aws-java-sdk-ram-1-12-581-sources-

jar/com/amazonaws/services/ram/model/transform/DeletePermissionVersionResultJsonUnmarshaller.java

\* /opt/cola/permits/1882330229\_1704877564.786477/0/aws-java-sdk-ram-1-12-581-sources-

jar/com/amazonaws/services/ram/model/PermissionType.java

\* /opt/cola/permits/1882330229\_1704877564.786477/0/aws-java-sdk-ram-1-12-581-sources-

jar/com/amazonaws/services/ram/model/transform/ListResourceSharePermissionsResultJsonUnmarshaller.java \*

 /opt/cola/permits/1882330229\_1704877564.786477/0/aws-java-sdk-ram-1-12-581-sourcesjar/com/amazonaws/services/ram/model/MissingRequiredParameterException.java

\* /opt/cola/permits/1882330229\_1704877564.786477/0/aws-java-sdk-ram-1-12-581-sourcesjar/com/amazonaws/services/ram/model/ListReplacePermissionAssociationsWorkResult.java \* /opt/cola/permits/1882330229\_1704877564.786477/0/aws-java-sdk-ram-1-12-581-sourcesjar/com/amazonaws/services/ram/model/Principal.java

\* /opt/cola/permits/1882330229\_1704877564.786477/0/aws-java-sdk-ram-1-12-581-sources-

jar/com/amazonaws/services/ram/model/GetPermissionRequest.java

\* /opt/cola/permits/1882330229\_1704877564.786477/0/aws-java-sdk-ram-1-12-581-sources-

jar/com/amazonaws/services/ram/model/transform/AssociateResourceShareResultJsonUnmarshaller.java

\* /opt/cola/permits/1882330229\_1704877564.786477/0/aws-java-sdk-ram-1-12-581-sources-

jar/com/amazonaws/services/ram/model/transform/ListResourceTypesRequestProtocolMarshaller.java \*

/opt/cola/permits/1882330229\_1704877564.786477/0/aws-java-sdk-ram-1-12-581-sources-

jar/com/amazonaws/services/ram/model/transform/ReplacePermissionAssociationsRequestProtocolMarshaller.java

\* /opt/cola/permits/1882330229\_1704877564.786477/0/aws-java-sdk-ram-1-12-581-sources-

jar/com/amazonaws/services/ram/model/ResourceShareInvitationAlreadyRejectedException.java

\* /opt/cola/permits/1882330229\_1704877564.786477/0/aws-java-sdk-ram-1-12-581-sourcesjar/com/amazonaws/services/ram/model/AssociatedPermission.java

\* /opt/cola/permits/1882330229\_1704877564.786477/0/aws-java-sdk-ram-1-12-581-sourcesjar/com/amazonaws/services/ram/model/GetPermissionResult.java

\* /opt/cola/permits/1882330229\_1704877564.786477/0/aws-java-sdk-ram-1-12-581-sourcesjar/com/amazonaws/services/ram/model/transform/AssociatedPermissionJsonUnmarshaller.java \* /opt/cola/permits/1882330229\_1704877564.786477/0/aws-java-sdk-ram-1-12-581-sourcesjar/com/amazonaws/services/ram/model/InvalidPolicyException.java \*

 /opt/cola/permits/1882330229\_1704877564.786477/0/aws-java-sdk-ram-1-12-581-sourcesjar/com/amazonaws/services/ram/model/transform/InvalidStateTransitionExceptionUnmarshaller.java \* /opt/cola/permits/1882330229\_1704877564.786477/0/aws-java-sdk-ram-1-12-581-sourcesjar/com/amazonaws/services/ram/model/transform/ListPermissionsRequestProtocolMarshaller.java \* /opt/cola/permits/1882330229\_1704877564.786477/0/aws-java-sdk-ram-1-12-581-sourcesjar/com/amazonaws/services/ram/model/RejectResourceShareInvitationRequest.java \* /opt/cola/permits/1882330229\_1704877564.786477/0/aws-java-sdk-ram-1-12-581-sourcesjar/com/amazonaws/services/ram/model/transform/InvalidPolicyExceptionUnmarshaller.java \* /opt/cola/permits/1882330229\_1704877564.786477/0/aws-java-sdk-ram-1-12-581-sourcesjar/com/amazonaws/services/ram/model/transform/PrincipalJsonUnmarshaller.java \* /opt/cola/permits/1882330229\_1704877564.786477/0/aws-java-sdk-ram-1-12-581-sourcesjar/com/amazonaws/services/ram/AWSRAMAsyncClient.java \*

 /opt/cola/permits/1882330229\_1704877564.786477/0/aws-java-sdk-ram-1-12-581-sourcesjar/com/amazonaws/services/ram/model/MalformedArnException.java

\* /opt/cola/permits/1882330229\_1704877564.786477/0/aws-java-sdk-ram-1-12-581-sourcesjar/com/amazonaws/services/ram/model/AssociateResourceSharePermissionResult.java

\* /opt/cola/permits/1882330229\_1704877564.786477/0/aws-java-sdk-ram-1-12-581-sourcesjar/com/amazonaws/services/ram/AWSRAMAsync.java

\* /opt/cola/permits/1882330229\_1704877564.786477/0/aws-java-sdk-ram-1-12-581-sourcesjar/com/amazonaws/services/ram/model/transform/RejectResourceShareInvitationRequestMarshaller.java \* /opt/cola/permits/1882330229\_1704877564.786477/0/aws-java-sdk-ram-1-12-581-sources-

jar/com/amazonaws/services/ram/model/transform/ResourceShareJsonUnmarshaller.java \* /opt/cola/permits/1882330229\_1704877564.786477/0/aws-java-sdk-ram-1-12-581-sourcesjar/com/amazonaws/services/ram/model/MalformedPolicyTemplateException.java \* /opt/cola/permits/1882330229\_1704877564.786477/0/aws-java-sdk-ram-1-12-581-sourcesjar/com/amazonaws/services/ram/model/GetResourcePoliciesRequest.java \* /opt/cola/permits/1882330229\_1704877564.786477/0/aws-java-sdk-ram-1-12-581-sourcesjar/com/amazonaws/services/ram/model/PromotePermissionCreatedFromPolicyRequest.java \* /opt/cola/permits/1882330229\_1704877564.786477/0/aws-java-sdk-ram-1-12-581-sourcesjar/com/amazonaws/services/ram/model/ResourceShareInvitationStatus.java \* /opt/cola/permits/1882330229\_1704877564.786477/0/aws-java-sdk-ram-1-12-581-sourcesjar/com/amazonaws/services/ram/model/transform/AssociateResourceSharePermissionRequestProtocolMarshaller.ja va \* /opt/cola/permits/1882330229\_1704877564.786477/0/aws-java-sdk-ram-1-12-581-sourcesjar/com/amazonaws/services/ram/model/ThrottlingException.java \* /opt/cola/permits/1882330229\_1704877564.786477/0/aws-java-sdk-ram-1-12-581-sourcesjar/com/amazonaws/services/ram/model/CreatePermissionVersionRequest.java \* /opt/cola/permits/1882330229\_1704877564.786477/0/aws-java-sdk-ram-1-12-581-sourcesjar/com/amazonaws/services/ram/model/transform/ResourceSharePermissionDetailJsonUnmarshaller.java \* /opt/cola/permits/1882330229\_1704877564.786477/0/aws-java-sdk-ram-1-12-581-sourcesjar/com/amazonaws/services/ram/model/transform/ResourceMarshaller.java \* /opt/cola/permits/1882330229\_1704877564.786477/0/aws-java-sdk-ram-1-12-581-sourcesjar/com/amazonaws/services/ram/model/transform/SetDefaultPermissionVersionResultJsonUnmarshaller.java \* /opt/cola/permits/1882330229\_1704877564.786477/0/aws-java-sdk-ram-1-12-581-sourcesjar/com/amazonaws/services/ram/model/transform/DeletePermissionRequestMarshaller.java \* /opt/cola/permits/1882330229\_1704877564.786477/0/aws-java-sdk-ram-1-12-581-sourcesjar/com/amazonaws/services/ram/model/transform/EnableSharingWithAwsOrganizationResultJsonUnmarshaller.jav a \* /opt/cola/permits/1882330229\_1704877564.786477/0/aws-java-sdk-ram-1-12-581-sourcesjar/com/amazonaws/services/ram/model/GetResourceShareInvitationsResult.java \* /opt/cola/permits/1882330229\_1704877564.786477/0/aws-java-sdk-ram-1-12-581-sourcesjar/com/amazonaws/services/ram/model/PromoteResourceShareCreatedFromPolicyResult.java \* /opt/cola/permits/1882330229\_1704877564.786477/0/aws-java-sdk-ram-1-12-581-sourcesjar/com/amazonaws/services/ram/model/DisassociateResourceShareRequest.java \* /opt/cola/permits/1882330229\_1704877564.786477/0/aws-java-sdk-ram-1-12-581-sources-

jar/com/amazonaws/services/ram/model/ReplacePermissionAssociationsRequest.java

\* /opt/cola/permits/1882330229\_1704877564.786477/0/aws-java-sdk-ram-1-12-581-sourcesjar/com/amazonaws/services/ram/model/transform/UntagResourceRequestMarshaller.java

\* /opt/cola/permits/1882330229\_1704877564.786477/0/aws-java-sdk-ram-1-12-581-sources-

jar/com/amazonaws/services/ram/model/ResourceSharePermissionSummary.java

\* /opt/cola/permits/1882330229\_1704877564.786477/0/aws-java-sdk-ram-1-12-581-sources-

jar/com/amazonaws/services/ram/model/transform/InvalidNextTokenExceptionUnmarshaller.java \*

 /opt/cola/permits/1882330229\_1704877564.786477/0/aws-java-sdk-ram-1-12-581-sourcesjar/com/amazonaws/services/ram/model/transform/TagLimitExceededExceptionUnmarshaller.java \* /opt/cola/permits/1882330229\_1704877564.786477/0/aws-java-sdk-ram-1-12-581-sources-

jar/com/amazonaws/services/ram/model/transform/GetPermissionRequestProtocolMarshaller.java \* /opt/cola/permits/1882330229\_1704877564.786477/0/aws-java-sdk-ram-1-12-581-sourcesjar/com/amazonaws/services/ram/model/transform/ListPermissionVersionsRequestProtocolMarshaller.java \* /opt/cola/permits/1882330229\_1704877564.786477/0/aws-java-sdk-ram-1-12-581-sourcesjar/com/amazonaws/services/ram/model/DeletePermissionVersionResult.java \* /opt/cola/permits/1882330229\_1704877564.786477/0/aws-java-sdk-ram-1-12-581-sourcesjar/com/amazonaws/services/ram/model/ResourceSharePermissionDetail.java \* /opt/cola/permits/1882330229\_1704877564.786477/0/aws-java-sdk-ram-1-12-581-sourcesjar/com/amazonaws/services/ram/model/transform/ListPendingInvitationResourcesRequestMarshaller.java \* /opt/cola/permits/1882330229\_1704877564.786477/0/aws-java-sdk-ram-1-12-581-sourcesjar/com/amazonaws/services/ram/model/transform/ResourceShareInvitationJsonUnmarshaller.java \* /opt/cola/permits/1882330229\_1704877564.786477/0/aws-java-sdk-ram-1-12-581-sourcesjar/com/amazonaws/services/ram/model/transform/GetPermissionRequestMarshaller.java \* /opt/cola/permits/1882330229\_1704877564.786477/0/aws-java-sdk-ram-1-12-581-sourcesjar/com/amazonaws/services/ram/model/transform/PromoteResourceShareCreatedFromPolicyRequestMarshaller.jav a \* /opt/cola/permits/1882330229\_1704877564.786477/0/aws-java-sdk-ram-1-12-581-sourcesjar/com/amazonaws/services/ram/model/ReplacePermissionAssociationsResult.java \* /opt/cola/permits/1882330229\_1704877564.786477/0/aws-java-sdk-ram-1-12-581-sourcesjar/com/amazonaws/services/ram/AWSRAMClientBuilder.java \* /opt/cola/permits/1882330229\_1704877564.786477/0/aws-java-sdk-ram-1-12-581-sourcesjar/com/amazonaws/services/ram/model/Tag.java \* /opt/cola/permits/1882330229\_1704877564.786477/0/aws-java-sdk-ram-1-12-581-sourcesjar/com/amazonaws/services/ram/model/transform/ResourceShareInvitationExpiredExceptionUnmarshaller.java \* /opt/cola/permits/1882330229\_1704877564.786477/0/aws-java-sdk-ram-1-12-581-sourcesjar/com/amazonaws/services/ram/model/UnknownResourceException.java \* /opt/cola/permits/1882330229\_1704877564.786477/0/aws-java-sdk-ram-1-12-581-sourcesjar/com/amazonaws/services/ram/model/ResourceShareInvitationArnNotFoundException.java \* /opt/cola/permits/1882330229\_1704877564.786477/0/aws-java-sdk-ram-1-12-581-sourcesjar/com/amazonaws/services/ram/model/InvalidNextTokenException.java \* /opt/cola/permits/1882330229\_1704877564.786477/0/aws-java-sdk-ram-1-12-581-sourcesjar/com/amazonaws/services/ram/model/transform/GetResourceShareAssociationsRequestProtocolMarshaller.java \* /opt/cola/permits/1882330229\_1704877564.786477/0/aws-java-sdk-ram-1-12-581-sourcesjar/com/amazonaws/services/ram/model/transform/ListPermissionsResultJsonUnmarshaller.java \* /opt/cola/permits/1882330229\_1704877564.786477/0/aws-java-sdk-ram-1-12-581-sourcesjar/com/amazonaws/services/ram/model/transform/TagResourceResultJsonUnmarshaller.java \* /opt/cola/permits/1882330229\_1704877564.786477/0/aws-java-sdk-ram-1-12-581-sourcesjar/com/amazonaws/services/ram/model/PromoteResourceShareCreatedFromPolicyRequest.java \* /opt/cola/permits/1882330229\_1704877564.786477/0/aws-java-sdk-ram-1-12-581-sourcesjar/com/amazonaws/services/ram/model/ServiceUnavailableException.java \* /opt/cola/permits/1882330229\_1704877564.786477/0/aws-java-sdk-ram-1-12-581-sourcesjar/com/amazonaws/services/ram/model/DisassociateResourceShareResult.java

\* /opt/cola/permits/1882330229\_1704877564.786477/0/aws-java-sdk-ram-1-12-581-sources-

jar/com/amazonaws/services/ram/model/DeletePermissionResult.java

\* /opt/cola/permits/1882330229\_1704877564.786477/0/aws-java-sdk-ram-1-12-581-sources-

jar/com/amazonaws/services/ram/model/transform/ServiceNameAndResourceTypeMarshaller.java \*

 /opt/cola/permits/1882330229\_1704877564.786477/0/aws-java-sdk-ram-1-12-581-sourcesjar/com/amazonaws/services/ram/model/transform/ReplacePermissionAssociationsRequestMarshaller.java \* /opt/cola/permits/1882330229\_1704877564.786477/0/aws-java-sdk-ram-1-12-581-sourcesjar/com/amazonaws/services/ram/model/transform/SetDefaultPermissionVersionRequestMarshaller.java \* /opt/cola/permits/1882330229\_1704877564.786477/0/aws-java-sdk-ram-1-12-581-sourcesjar/com/amazonaws/services/ram/model/DisassociateResourceSharePermissionRequest.java \* /opt/cola/permits/1882330229\_1704877564.786477/0/aws-java-sdk-ram-1-12-581-sourcesjar/com/amazonaws/services/ram/model/transform/AcceptResourceShareInvitationRequestMarshaller.java \* /opt/cola/permits/1882330229\_1704877564.786477/0/aws-java-sdk-ram-1-12-581-sourcesjar/com/amazonaws/services/ram/model/transform/ResourceShareInvitationAlreadyRejectedExceptionUnmarshaller .java

\* /opt/cola/permits/1882330229\_1704877564.786477/0/aws-java-sdk-ram-1-12-581-sourcesjar/com/amazonaws/services/ram/model/ListPendingInvitationResourcesRequest.java \*

 /opt/cola/permits/1882330229\_1704877564.786477/0/aws-java-sdk-ram-1-12-581-sourcesjar/com/amazonaws/services/ram/model/ListPrincipalsResult.java

\* /opt/cola/permits/1882330229\_1704877564.786477/0/aws-java-sdk-ram-1-12-581-sources-

jar/com/amazonaws/services/ram/model/UpdateResourceShareResult.java

\* /opt/cola/permits/1882330229\_1704877564.786477/0/aws-java-sdk-ram-1-12-581-sources-

jar/com/amazonaws/services/ram/model/transform/GetResourcePoliciesRequestProtocolMarshaller.java

\* /opt/cola/permits/1882330229\_1704877564.786477/0/aws-java-sdk-ram-1-12-581-sources-

jar/com/amazonaws/services/ram/model/AcceptResourceShareInvitationRequest.java

\* /opt/cola/permits/1882330229\_1704877564.786477/0/aws-java-sdk-ram-1-12-581-sources-

jar/com/amazonaws/services/ram/model/transform/GetResourceShareInvitationsRequestMarshaller.java

\* /opt/cola/permits/1882330229\_1704877564.786477/0/aws-java-sdk-ram-1-12-581-sources-

jar/com/amazonaws/services/ram/model/transform/MalformedPolicyTemplateExceptionUnmarshaller.java \*

/opt/cola/permits/1882330229\_1704877564.786477/0/aws-java-sdk-ram-1-12-581-sources-

jar/com/amazonaws/services/ram/model/ResourceShareAssociationStatus.java

\* /opt/cola/permits/1882330229\_1704877564.786477/0/aws-java-sdk-ram-1-12-581-sources-

jar/com/amazonaws/services/ram/model/AcceptResourceShareInvitationResult.java

\* /opt/cola/permits/1882330229\_1704877564.786477/0/aws-java-sdk-ram-1-12-581-sourcesjar/com/amazonaws/services/ram/package-info.java

\* /opt/cola/permits/1882330229\_1704877564.786477/0/aws-java-sdk-ram-1-12-581-sourcesjar/com/amazonaws/services/ram/model/CreateResourceShareResult.java

\* /opt/cola/permits/1882330229\_1704877564.786477/0/aws-java-sdk-ram-1-12-581-sources-

jar/com/amazonaws/services/ram/model/transform/PermissionLimitExceededExceptionUnmarshaller.java

\* /opt/cola/permits/1882330229\_1704877564.786477/0/aws-java-sdk-ram-1-12-581-sources-

jar/com/amazonaws/services/ram/model/GetResourceShareAssociationsResult.java

\*

 /opt/cola/permits/1882330229\_1704877564.786477/0/aws-java-sdk-ram-1-12-581-sourcesjar/com/amazonaws/services/ram/model/ListResourcesResult.java

\* /opt/cola/permits/1882330229\_1704877564.786477/0/aws-java-sdk-ram-1-12-581-sources-

jar/com/amazonaws/services/ram/model/ResourceRegionScope.java

\* /opt/cola/permits/1882330229\_1704877564.786477/0/aws-java-sdk-ram-1-12-581-sources-

jar/com/amazonaws/services/ram/model/transform/CreateResourceShareRequestProtocolMarshaller.java

\* /opt/cola/permits/1882330229\_1704877564.786477/0/aws-java-sdk-ram-1-12-581-sourcesjar/com/amazonaws/services/ram/model/transform/GetResourceSharesRequestMarshaller.java \* /opt/cola/permits/1882330229\_1704877564.786477/0/aws-java-sdk-ram-1-12-581-sourcesjar/com/amazonaws/services/ram/model/transform/UntagResourceRequestProtocolMarshaller.java \* /opt/cola/permits/1882330229\_1704877564.786477/0/aws-java-sdk-ram-1-12-581-sourcesjar/com/amazonaws/services/ram/model/ReplacePermissionAssociationsWork.java \*

 /opt/cola/permits/1882330229\_1704877564.786477/0/aws-java-sdk-ram-1-12-581-sourcesjar/com/amazonaws/services/ram/model/transform/ListPrincipalsRequestProtocolMarshaller.java \* /opt/cola/permits/1882330229\_1704877564.786477/0/aws-java-sdk-ram-1-12-581-sourcesjar/com/amazonaws/services/ram/model/transform/ListResourcesRequestProtocolMarshaller.java \* /opt/cola/permits/1882330229\_1704877564.786477/0/aws-java-sdk-ram-1-12-581-sourcesjar/com/amazonaws/services/ram/model/AWSRAMException.java

\* /opt/cola/permits/1882330229\_1704877564.786477/0/aws-java-sdk-ram-1-12-581-sources-

jar/com/amazonaws/services/ram/model/InvalidMaxResultsException.java

\* /opt/cola/permits/1882330229\_1704877564.786477/0/aws-java-sdk-ram-1-12-581-sources-

jar/com/amazonaws/services/ram/model/transform/ReplacePermissionAssociationsWorkJsonUnmarshaller.java

\* /opt/cola/permits/1882330229\_1704877564.786477/0/aws-java-sdk-ram-1-12-581-sources-

jar/com/amazonaws/services/ram/model/transform/InvalidClientTokenExceptionUnmarshaller.java \*

/opt/cola/permits/1882330229\_1704877564.786477/0/aws-java-sdk-ram-1-12-581-sources-

jar/com/amazonaws/services/ram/model/PermissionAlreadyExistsException.java

\* /opt/cola/permits/1882330229\_1704877564.786477/0/aws-java-sdk-ram-1-12-581-sources-

jar/com/amazonaws/services/ram/model/transform/ResourceShareMarshaller.java

\* /opt/cola/permits/1882330229\_1704877564.786477/0/aws-java-sdk-ram-1-12-581-sources-

jar/com/amazonaws/services/ram/model/transform/InvalidResourceTypeExceptionUnmarshaller.java

\* /opt/cola/permits/1882330229\_1704877564.786477/0/aws-java-sdk-ram-1-12-581-sources-

jar/com/amazonaws/services/ram/model/transform/UpdateResourceShareRequestProtocolMarshaller.java

\* /opt/cola/permits/1882330229\_1704877564.786477/0/aws-java-sdk-ram-1-12-581-sources-

jar/com/amazonaws/services/ram/model/transform/DisassociateResourceSharePermissionRequestProtocolMarshalle r.java

\* /opt/cola/permits/1882330229\_1704877564.786477/0/aws-java-sdk-ram-1-12-581-sources-

jar/com/amazonaws/services/ram/model/transform/TagResourceRequestMarshaller.java \*

 /opt/cola/permits/1882330229\_1704877564.786477/0/aws-java-sdk-ram-1-12-581-sourcesjar/com/amazonaws/services/ram/model/TagFilter.java

\* /opt/cola/permits/1882330229\_1704877564.786477/0/aws-java-sdk-ram-1-12-581-sourcesjar/com/amazonaws/services/ram/model/transform/TagFilterJsonUnmarshaller.java

\* /opt/cola/permits/1882330229\_1704877564.786477/0/aws-java-sdk-ram-1-12-581-sources-

jar/com/amazonaws/services/ram/model/transform/TagPolicyViolationExceptionUnmarshaller.java

\* /opt/cola/permits/1882330229\_1704877564.786477/0/aws-java-sdk-ram-1-12-581-sources-

jar/com/amazonaws/services/ram/model/transform/ThrottlingExceptionUnmarshaller.java

\* /opt/cola/permits/1882330229\_1704877564.786477/0/aws-java-sdk-ram-1-12-581-sourcesjar/com/amazonaws/services/ram/AbstractAWSRAM.java

\* /opt/cola/permits/1882330229\_1704877564.786477/0/aws-java-sdk-ram-1-12-581-sourcesjar/com/amazonaws/services/ram/model/transform/ListResourceTypesResultJsonUnmarshaller.java \*

/opt/cola/permits/1882330229\_1704877564.786477/0/aws-java-sdk-ram-1-12-581-sources-

jar/com/amazonaws/services/ram/model/TagResourceResult.java

\* /opt/cola/permits/1882330229\_1704877564.786477/0/aws-java-sdk-ram-1-12-581-sources-

jar/com/amazonaws/services/ram/model/transform/ListReplacePermissionAssociationsWorkRequestMarshaller.java

\* /opt/cola/permits/1882330229\_1704877564.786477/0/aws-java-sdk-ram-1-12-581-sources-

jar/com/amazonaws/services/ram/model/transform/GetResourceShareInvitationsResultJsonUnmarshaller.java

\* /opt/cola/permits/1882330229\_1704877564.786477/0/aws-java-sdk-ram-1-12-581-sources-

jar/com/amazonaws/services/ram/model/UntagResourceResult.java

\* /opt/cola/permits/1882330229\_1704877564.786477/0/aws-java-sdk-ram-1-12-581-sourcesjar/com/amazonaws/services/ram/model/InvalidClientTokenException.java

\* /opt/cola/permits/1882330229\_1704877564.786477/0/aws-java-sdk-ram-1-12-581-sources-

jar/com/amazonaws/services/ram/model/transform/MalformedArnExceptionUnmarshaller.java \*

 /opt/cola/permits/1882330229\_1704877564.786477/0/aws-java-sdk-ram-1-12-581-sourcesjar/com/amazonaws/services/ram/AbstractAWSRAMAsync.java

\* /opt/cola/permits/1882330229\_1704877564.786477/0/aws-java-sdk-ram-1-12-581-sources-

jar/com/amazonaws/services/ram/model/transform/ListResourceTypesRequestMarshaller.java

\* /opt/cola/permits/1882330229\_1704877564.786477/0/aws-java-sdk-ram-1-12-581-sources-

jar/com/amazonaws/services/ram/model/transform/ServerInternalExceptionUnmarshaller.java

\* /opt/cola/permits/1882330229\_1704877564.786477/0/aws-java-sdk-ram-1-12-581-sources-

jar/com/amazonaws/services/ram/model/transform/PromotePermissionCreatedFromPolicyRequestProtocolMarshall er.java

\* /opt/cola/permits/1882330229\_1704877564.786477/0/aws-java-sdk-ram-1-12-581-sources-

jar/com/amazonaws/services/ram/model/transform/TagFilterMarshaller.java

\* /opt/cola/permits/1882330229\_1704877564.786477/0/aws-java-sdk-ram-1-12-581-sources-

jar/com/amazonaws/services/ram/model/ListPendingInvitationResourcesResult.java \*

/opt/cola/permits/1882330229\_1704877564.786477/0/aws-java-sdk-ram-1-12-581-sources-

jar/com/amazonaws/services/ram/model/ReplacePermissionAssociationsWorkStatus.java

\* /opt/cola/permits/1882330229\_1704877564.786477/0/aws-java-sdk-ram-1-12-581-sources-

jar/com/amazonaws/services/ram/model/transform/CreatePermissionVersionRequestProtocolMarshaller.java

\* /opt/cola/permits/1882330229\_1704877564.786477/0/aws-java-sdk-ram-1-12-581-sources-

jar/com/amazonaws/services/ram/model/transform/ListReplacePermissionAssociationsWorkRequestProtocolMarsha ller.java

\* /opt/cola/permits/1882330229\_1704877564.786477/0/aws-java-sdk-ram-1-12-581-sources-

jar/com/amazonaws/services/ram/model/transform/ResourceSharePermissionSummaryJsonUnmarshaller.java

\* /opt/cola/permits/1882330229\_1704877564.786477/0/aws-java-sdk-ram-1-12-581-sources-

jar/com/amazonaws/services/ram/model/transform/UpdateResourceShareResultJsonUnmarshaller.java \*

/opt/cola/permits/1882330229\_1704877564.786477/0/aws-java-sdk-ram-1-12-581-sources-

jar/com/amazonaws/services/ram/model/UntagResourceRequest.java

\* /opt/cola/permits/1882330229\_1704877564.786477/0/aws-java-sdk-ram-1-12-581-sources-

jar/com/amazonaws/services/ram/model/SetDefaultPermissionVersionRequest.java

\* /opt/cola/permits/1882330229\_1704877564.786477/0/aws-java-sdk-ram-1-12-581-sources-

jar/com/amazonaws/services/ram/model/transform/ListReplacePermissionAssociationsWorkResultJsonUnmarshalle r.java

\* /opt/cola/permits/1882330229\_1704877564.786477/0/aws-java-sdk-ram-1-12-581-sources-

jar/com/amazonaws/services/ram/model/DeletePermissionRequest.java

\* /opt/cola/permits/1882330229\_1704877564.786477/0/aws-java-sdk-ram-1-12-581-sources-

jar/com/amazonaws/services/ram/model/transform/GetResourceShareAssociationsRequestMarshaller.java

\* /opt/cola/permits/1882330229\_1704877564.786477/0/aws-java-sdk-ram-1-12-581-sources-

jar/com/amazonaws/services/ram/model/transform/ResourceArnNotFoundExceptionUnmarshaller.java \*

 /opt/cola/permits/1882330229\_1704877564.786477/0/aws-java-sdk-ram-1-12-581-sourcesjar/com/amazonaws/services/ram/model/ResourceShareInvitation.java

\* /opt/cola/permits/1882330229\_1704877564.786477/0/aws-java-sdk-ram-1-12-581-sources-

jar/com/amazonaws/services/ram/model/transform/GetResourceSharesRequestProtocolMarshaller.java

\* /opt/cola/permits/1882330229\_1704877564.786477/0/aws-java-sdk-ram-1-12-581-sources-

jar/com/amazonaws/services/ram/model/transform/ResourceShareAssociationMarshaller.java

\* /opt/cola/permits/1882330229\_1704877564.786477/0/aws-java-sdk-ram-1-12-581-sources-

jar/com/amazonaws/services/ram/model/transform/DeletePermissionVersionRequestProtocolMarshaller.java

\* /opt/cola/permits/1882330229\_1704877564.786477/0/aws-java-sdk-ram-1-12-581-sources-

jar/com/amazonaws/services/ram/model/ResourceShareStatus.java

\* /opt/cola/permits/1882330229\_1704877564.786477/0/aws-java-sdk-ram-1-12-581-sources-

jar/com/amazonaws/services/ram/model/transform/GetResourceShareAssociationsResultJsonUnmarshaller.java \*

/opt/cola/permits/1882330229\_1704877564.786477/0/aws-java-sdk-ram-1-12-581-sources-

jar/com/amazonaws/services/ram/AWSRAMAsyncClientBuilder.java

\* /opt/cola/permits/1882330229\_1704877564.786477/0/aws-java-sdk-ram-1-12-581-sources-

jar/com/amazonaws/services/ram/model/InvalidParameterException.java

\* /opt/cola/permits/1882330229\_1704877564.786477/0/aws-java-sdk-ram-1-12-581-sourcesjar/com/amazonaws/services/ram/model/transform/PrincipalMarshaller.java

\* /opt/cola/permits/1882330229\_1704877564.786477/0/aws-java-sdk-ram-1-12-581-sourcesjar/com/amazonaws/services/ram/model/ResourceShareAssociation.java

\* /opt/cola/permits/1882330229\_1704877564.786477/0/aws-java-sdk-ram-1-12-581-sources-

jar/com/amazonaws/services/ram/model/transform/ResourceShareInvitationMarshaller.java

\* /opt/cola/permits/1882330229\_1704877564.786477/0/aws-java-sdk-ram-1-12-581-sourcesjar/com/amazonaws/services/ram/AWSRAM.java

\* /opt/cola/permits/1882330229\_1704877564.786477/0/aws-java-sdk-ram-1-12-581-sourcesjar/com/amazonaws/services/ram/model/transform/ServiceUnavailableExceptionUnmarshaller.java \*

 /opt/cola/permits/1882330229\_1704877564.786477/0/aws-java-sdk-ram-1-12-581-sourcesjar/com/amazonaws/services/ram/model/transform/UpdateResourceShareRequestMarshaller.java \* /opt/cola/permits/1882330229\_1704877564.786477/0/aws-java-sdk-ram-1-12-581-sourcesjar/com/amazonaws/services/ram/model/transform/CreateResourceShareResultJsonUnmarshaller.java \* /opt/cola/permits/1882330229\_1704877564.786477/0/aws-java-sdk-ram-1-12-581-sourcesjar/com/amazonaws/services/ram/model/transform/DisassociateResourceSharePermissionResultJsonUnmarshaller.ja va

\* /opt/cola/permits/1882330229\_1704877564.786477/0/aws-java-sdk-ram-1-12-581-sourcesjar/com/amazonaws/services/ram/model/GetResourcePoliciesResult.java

\* /opt/cola/permits/1882330229\_1704877564.786477/0/aws-java-sdk-ram-1-12-581-sources-

jar/com/amazonaws/services/ram/model/ListPermissionAssociationsRequest.java

\*

 /opt/cola/permits/1882330229\_1704877564.786477/0/aws-java-sdk-ram-1-12-581-sourcesjar/com/amazonaws/services/ram/model/transform/CreatePermissionVersionResultJsonUnmarshaller.java \* /opt/cola/permits/1882330229\_1704877564.786477/0/aws-java-sdk-ram-1-12-581-sources-

jar/com/amazonaws/services/ram/model/transform/InvalidParameterExceptionUnmarshaller.java \* /opt/cola/permits/1882330229\_1704877564.786477/0/aws-java-sdk-ram-1-12-581-sourcesjar/com/amazonaws/services/ram/model/transform/PermissionAlreadyExistsExceptionUnmarshaller.java \* /opt/cola/permits/1882330229\_1704877564.786477/0/aws-java-sdk-ram-1-12-581-sourcesjar/com/amazonaws/services/ram/model/ListPermissionsResult.java \* /opt/cola/permits/1882330229\_1704877564.786477/0/aws-java-sdk-ram-1-12-581-sourcesjar/com/amazonaws/services/ram/model/OperationNotPermittedException.java \* /opt/cola/permits/1882330229\_1704877564.786477/0/aws-java-sdk-ram-1-12-581-sourcesjar/com/amazonaws/services/ram/model/transform/ListPendingInvitationResourcesResultJsonUnmarshaller.java \* /opt/cola/permits/1882330229\_1704877564.786477/0/aws-java-sdk-ram-1-12-581-sourcesjar/com/amazonaws/services/ram/model/ResourceShareInvitationExpiredException.java \* /opt/cola/permits/1882330229\_1704877564.786477/0/aws-java-sdk-ram-1-12-581-sourcesjar/com/amazonaws/services/ram/model/transform/ListPermissionAssociationsRequestProtocolMarshaller.java \* /opt/cola/permits/1882330229\_1704877564.786477/0/aws-java-sdk-ram-1-12-581-sourcesjar/com/amazonaws/services/ram/model/ResourceShareInvitationAlreadyAcceptedException.java \* /opt/cola/permits/1882330229\_1704877564.786477/0/aws-java-sdk-ram-1-12-581-sourcesjar/com/amazonaws/services/ram/model/ResourceShareLimitExceededException.java \* /opt/cola/permits/1882330229\_1704877564.786477/0/aws-java-sdk-ram-1-12-581-sourcesjar/com/amazonaws/services/ram/model/transform/ListPrincipalsRequestMarshaller.java \* /opt/cola/permits/1882330229\_1704877564.786477/0/aws-java-sdk-ram-1-12-581-sourcesjar/com/amazonaws/services/ram/model/ResourceShareFeatureSet.java \*

 /opt/cola/permits/1882330229\_1704877564.786477/0/aws-java-sdk-ram-1-12-581-sourcesjar/com/amazonaws/services/ram/model/transform/AssociateResourceSharePermissionRequestMarshaller.java \* /opt/cola/permits/1882330229\_1704877564.786477/0/aws-java-sdk-ram-1-12-581-sourcesjar/com/amazonaws/services/ram/model/UnmatchedPolicyPermissionException.java \* /opt/cola/permits/1882330229\_1704877564.786477/0/aws-java-sdk-ram-1-12-581-sourcesjar/com/amazonaws/services/ram/model/transform/UnmatchedPolicyPermissionExceptionUnmarshaller.java \* /opt/cola/permits/1882330229\_1704877564.786477/0/aws-java-sdk-ram-1-12-581-sourcesjar/com/amazonaws/services/ram/model/DeleteResourceShareRequest.java \* /opt/cola/permits/1882330229\_1704877564.786477/0/aws-java-sdk-ram-1-12-581-sourcesjar/com/amazonaws/services/ram/model/PermissionVersionsLimitExceededException.java \* /opt/cola/permits/1882330229\_1704877564.786477/0/aws-java-sdk-ram-1-12-581-sourcesjar/com/amazonaws/services/ram/model/transform/DisassociateResourceShareRequestMarshaller.java \*

 /opt/cola/permits/1882330229\_1704877564.786477/0/aws-java-sdk-ram-1-12-581-sourcesjar/com/amazonaws/services/ram/model/ListPermissionsRequest.java

\* /opt/cola/permits/1882330229\_1704877564.786477/0/aws-java-sdk-ram-1-12-581-sources-

jar/com/amazonaws/services/ram/model/RejectResourceShareInvitationResult.java

\* /opt/cola/permits/1882330229\_1704877564.786477/0/aws-java-sdk-ram-1-12-581-sources-

jar/com/amazonaws/services/ram/model/transform/CreatePermissionRequestProtocolMarshaller.java

\* /opt/cola/permits/1882330229\_1704877564.786477/0/aws-java-sdk-ram-1-12-581-sources-

jar/com/amazonaws/services/ram/model/transform/GetResourceShareInvitationsRequestProtocolMarshaller.java

\* /opt/cola/permits/1882330229\_1704877564.786477/0/aws-java-sdk-ram-1-12-581-sources-

jar/com/amazonaws/services/ram/model/transform/ListResourceSharePermissionsRequestProtocolMarshaller.java \* /opt/cola/permits/1882330229\_1704877564.786477/0/aws-java-sdk-ram-1-12-581-sources-

jar/com/amazonaws/services/ram/model/ServerInternalException.java

\* /opt/cola/permits/1882330229\_1704877564.786477/0/aws-java-sdk-ram-1-12-581-sourcesjar/com/amazonaws/services/ram/model/PermissionStatus.java \* /opt/cola/permits/1882330229\_1704877564.786477/0/aws-java-sdk-ram-1-12-581-sourcesjar/com/amazonaws/services/ram/model/ServiceNameAndResourceType.java \* /opt/cola/permits/1882330229\_1704877564.786477/0/aws-java-sdk-ram-1-12-581-sourcesjar/com/amazonaws/services/ram/model/transform/ListPendingInvitationResourcesRequestProtocolMarshaller.java \* /opt/cola/permits/1882330229\_1704877564.786477/0/aws-java-sdk-ram-1-12-581-sourcesjar/com/amazonaws/services/ram/model/transform/AcceptResourceShareInvitationResultJsonUnmarshaller.java \* /opt/cola/permits/1882330229\_1704877564.786477/0/aws-java-sdk-ram-1-12-581-sourcesjar/com/amazonaws/services/ram/model/EnableSharingWithAwsOrganizationResult.java \* /opt/cola/permits/1882330229\_1704877564.786477/0/aws-java-sdk-ram-1-12-581-sourcesjar/com/amazonaws/services/ram/model/transform/CreatePermissionRequestMarshaller.java \* /opt/cola/permits/1882330229\_1704877564.786477/0/aws-java-sdk-ram-1-12-581-sourcesjar/com/amazonaws/services/ram/model/transform/GetResourcePoliciesResultJsonUnmarshaller.java \* /opt/cola/permits/1882330229\_1704877564.786477/0/aws-java-sdk-ram-1-12-581-sourcesjar/com/amazonaws/services/ram/model/transform/AssociateResourceShareRequestMarshaller.java \* /opt/cola/permits/1882330229\_1704877564.786477/0/aws-java-sdk-ram-1-12-581-sourcesjar/com/amazonaws/services/ram/model/ResourceShareAssociationType.java \* /opt/cola/permits/1882330229\_1704877564.786477/0/aws-java-sdk-ram-1-12-581-sourcesjar/com/amazonaws/services/ram/model/CreatePermissionResult.java \* /opt/cola/permits/1882330229\_1704877564.786477/0/aws-java-sdk-ram-1-12-581-sourcesjar/com/amazonaws/services/ram/model/PermissionLimitExceededException.java \* /opt/cola/permits/1882330229\_1704877564.786477/0/aws-java-sdk-ram-1-12-581-sourcesjar/com/amazonaws/services/ram/model/transform/UntagResourceResultJsonUnmarshaller.java \* /opt/cola/permits/1882330229\_1704877564.786477/0/aws-java-sdk-ram-1-12-581-sources-

jar/com/amazonaws/services/ram/model/transform/AssociateResourceSharePermissionResultJsonUnmarshaller.java \* /opt/cola/permits/1882330229\_1704877564.786477/0/aws-java-sdk-ram-1-12-581-sourcesjar/com/amazonaws/services/ram/model/transform/GetPermissionResultJsonUnmarshaller.java \* /opt/cola/permits/1882330229\_1704877564.786477/0/aws-java-sdk-ram-1-12-581-sourcesjar/com/amazonaws/services/ram/model/transform/DisassociateResourceSharePermissionRequestMarshaller.java \* /opt/cola/permits/1882330229\_1704877564.786477/0/aws-java-sdk-ram-1-12-581-sourcesjar/com/amazonaws/services/ram/model/transform/ResourceJsonUnmarshaller.java

# **1.838 aws-java-sdk-savingsplans 1.12.581**

## **1.838.1 Available under license :**

No license file was found, but licenses were detected in source scan.

/\*

\* Copyright 2018-2023 Amazon.com, Inc. or its affiliates. All Rights Reserved.

\*

\* Licensed under the Apache License, Version 2.0 (the "License"). You may not use this file except in compliance with

\* the License. A copy of the License is located at

\*

\* http://aws.amazon.com/apache2.0

\*

\* or in the "license" file accompanying this file. This file is distributed on an "AS IS" BASIS, WITHOUT

#### WARRANTIES OR

\* CONDITIONS OF ANY KIND, either express or implied. See the License for the specific language governing permissions

\* and limitations under the License.

\*/

#### Found in path(s):

\* /opt/cola/permits/1882328808\_1704877613.2205176/0/aws-java-sdk-savingsplans-1-12-581-sourcesjar/com/amazonaws/services/savingsplans/model/transform/SavingsPlanRateJsonUnmarshaller.java \* /opt/cola/permits/1882328808\_1704877613.2205176/0/aws-java-sdk-savingsplans-1-12-581-sourcesjar/com/amazonaws/services/savingsplans/model/SavingsPlanPaymentOption.java \*

 /opt/cola/permits/1882328808\_1704877613.2205176/0/aws-java-sdk-savingsplans-1-12-581-sourcesjar/com/amazonaws/services/savingsplans/model/SavingsPlanRateFilterName.java

\* /opt/cola/permits/1882328808\_1704877613.2205176/0/aws-java-sdk-savingsplans-1-12-581-sourcesjar/com/amazonaws/services/savingsplans/model/transform/SavingsPlanOfferingRateFilterElementJsonUnmarshalle r.java

\* /opt/cola/permits/1882328808\_1704877613.2205176/0/aws-java-sdk-savingsplans-1-12-581-sourcesjar/com/amazonaws/services/savingsplans/model/transform/DeleteQueuedSavingsPlanRequestProtocolMarshaller.ja va

\* /opt/cola/permits/1882328808\_1704877613.2205176/0/aws-java-sdk-savingsplans-1-12-581-sourcesjar/com/amazonaws/services/savingsplans/model/SavingsPlanOfferingRateFilterElement.java

\* /opt/cola/permits/1882328808\_1704877613.2205176/0/aws-java-sdk-savingsplans-1-12-581-sources-

jar/com/amazonaws/services/savingsplans/model/transform/DescribeSavingsPlansRequestMarshaller.java \* /opt/cola/permits/1882328808\_1704877613.2205176/0/aws-java-sdk-savingsplans-1-12-581-sourcesjar/com/amazonaws/services/savingsplans/model/transform/SavingsPlanOfferingFilterElementMarshaller.java \*

 /opt/cola/permits/1882328808\_1704877613.2205176/0/aws-java-sdk-savingsplans-1-12-581-sourcesjar/com/amazonaws/services/savingsplans/model/transform/TagResourceRequestProtocolMarshaller.java \* /opt/cola/permits/1882328808\_1704877613.2205176/0/aws-java-sdk-savingsplans-1-12-581-sources-

jar/com/amazonaws/services/savingsplans/AbstractAWSSavingsPlansAsync.java

\* /opt/cola/permits/1882328808\_1704877613.2205176/0/aws-java-sdk-savingsplans-1-12-581-sourcesjar/com/amazonaws/services/savingsplans/model/transform/DescribeSavingsPlanRatesResultJsonUnmarshaller.java

\* /opt/cola/permits/1882328808\_1704877613.2205176/0/aws-java-sdk-savingsplans-1-12-581-sources-

jar/com/amazonaws/services/savingsplans/model/transform/DescribeSavingsPlansOfferingRatesRequestProtocolMa rshaller.java

\* /opt/cola/permits/1882328808\_1704877613.2205176/0/aws-java-sdk-savingsplans-1-12-581-sourcesjar/com/amazonaws/services/savingsplans/model/transform/SavingsPlanOfferingRateJsonUnmarshaller.java \*

 /opt/cola/permits/1882328808\_1704877613.2205176/0/aws-java-sdk-savingsplans-1-12-581-sourcesjar/com/amazonaws/services/savingsplans/model/DescribeSavingsPlansOfferingRatesRequest.java \* /opt/cola/permits/1882328808\_1704877613.2205176/0/aws-java-sdk-savingsplans-1-12-581-sourcesjar/com/amazonaws/services/savingsplans/model/CreateSavingsPlanRequest.java

\* /opt/cola/permits/1882328808\_1704877613.2205176/0/aws-java-sdk-savingsplans-1-12-581-sources-

jar/com/amazonaws/services/savingsplans/model/SavingsPlanOfferingFilterElement.java

\* /opt/cola/permits/1882328808\_1704877613.2205176/0/aws-java-sdk-savingsplans-1-12-581-sourcesjar/com/amazonaws/services/savingsplans/model/DescribeSavingsPlansResult.java

\* /opt/cola/permits/1882328808\_1704877613.2205176/0/aws-java-sdk-savingsplans-1-12-581-sourcesjar/com/amazonaws/services/savingsplans/model/transform/InternalServerExceptionUnmarshaller.java \*

 /opt/cola/permits/1882328808\_1704877613.2205176/0/aws-java-sdk-savingsplans-1-12-581-sourcesjar/com/amazonaws/services/savingsplans/model/transform/SavingsPlanOfferingMarshaller.java

\* /opt/cola/permits/1882328808\_1704877613.2205176/0/aws-java-sdk-savingsplans-1-12-581-sourcesjar/com/amazonaws/services/savingsplans/model/SavingsPlanFilter.java

\* /opt/cola/permits/1882328808\_1704877613.2205176/0/aws-java-sdk-savingsplans-1-12-581-sourcesjar/com/amazonaws/services/savingsplans/model/UntagResourceResult.java

\* /opt/cola/permits/1882328808\_1704877613.2205176/0/aws-java-sdk-savingsplans-1-12-581-sourcesjar/com/amazonaws/services/savingsplans/model/SavingsPlanOfferingProperty.java

\* /opt/cola/permits/1882328808\_1704877613.2205176/0/aws-java-sdk-savingsplans-1-12-581-sourcesjar/com/amazonaws/services/savingsplans/AbstractAWSSavingsPlans.java

\* /opt/cola/permits/1882328808\_1704877613.2205176/0/aws-java-sdk-savingsplans-1-12-581-sourcesjar/com/amazonaws/services/savingsplans/model/SavingsPlanRateFilter.java \*

 /opt/cola/permits/1882328808\_1704877613.2205176/0/aws-java-sdk-savingsplans-1-12-581-sourcesjar/com/amazonaws/services/savingsplans/model/transform/ParentSavingsPlanOfferingJsonUnmarshaller.java \* /opt/cola/permits/1882328808\_1704877613.2205176/0/aws-java-sdk-savingsplans-1-12-581-sourcesjar/com/amazonaws/services/savingsplans/model/ValidationException.java

\* /opt/cola/permits/1882328808\_1704877613.2205176/0/aws-java-sdk-savingsplans-1-12-581-sourcesjar/com/amazonaws/services/savingsplans/model/DescribeSavingsPlanRatesResult.java

\* /opt/cola/permits/1882328808\_1704877613.2205176/0/aws-java-sdk-savingsplans-1-12-581-sourcesjar/com/amazonaws/services/savingsplans/model/transform/TagResourceResultJsonUnmarshaller.java \* /opt/cola/permits/1882328808\_1704877613.2205176/0/aws-java-sdk-savingsplans-1-12-581-sourcesjar/com/amazonaws/services/savingsplans/model/transform/SavingsPlanJsonUnmarshaller.java \*

 /opt/cola/permits/1882328808\_1704877613.2205176/0/aws-java-sdk-savingsplans-1-12-581-sourcesjar/com/amazonaws/services/savingsplans/model/transform/UntagResourceRequestProtocolMarshaller.java \* /opt/cola/permits/1882328808\_1704877613.2205176/0/aws-java-sdk-savingsplans-1-12-581-sourcesjar/com/amazonaws/services/savingsplans/model/SavingsPlan.java

\* /opt/cola/permits/1882328808\_1704877613.2205176/0/aws-java-sdk-savingsplans-1-12-581-sourcesjar/com/amazonaws/services/savingsplans/model/SavingsPlanType.java

\* /opt/cola/permits/1882328808\_1704877613.2205176/0/aws-java-sdk-savingsplans-1-12-581-sourcesjar/com/amazonaws/services/savingsplans/model/transform/SavingsPlanFilterMarshaller.java

\* /opt/cola/permits/1882328808\_1704877613.2205176/0/aws-java-sdk-savingsplans-1-12-581-sourcesjar/com/amazonaws/services/savingsplans/model/SavingsPlanState.java

\* /opt/cola/permits/1882328808\_1704877613.2205176/0/aws-java-sdk-savingsplans-1-12-581-sourcesjar/com/amazonaws/services/savingsplans/model/transform/DescribeSavingsPlansRequestProtocolMarshaller.java \*

 /opt/cola/permits/1882328808\_1704877613.2205176/0/aws-java-sdk-savingsplans-1-12-581-sourcesjar/com/amazonaws/services/savingsplans/model/transform/SavingsPlanOfferingRateFilterElementMarshaller.java \* /opt/cola/permits/1882328808\_1704877613.2205176/0/aws-java-sdk-savingsplans-1-12-581-sourcesjar/com/amazonaws/services/savingsplans/model/transform/SavingsPlanOfferingRatePropertyJsonUnmarshaller.jav a

\* /opt/cola/permits/1882328808\_1704877613.2205176/0/aws-java-sdk-savingsplans-1-12-581-sourcesjar/com/amazonaws/services/savingsplans/model/DescribeSavingsPlansOfferingsResult.java

\* /opt/cola/permits/1882328808\_1704877613.2205176/0/aws-java-sdk-savingsplans-1-12-581-sourcesjar/com/amazonaws/services/savingsplans/model/transform/DescribeSavingsPlansOfferingsResultJsonUnmarshaller .java

\* /opt/cola/permits/1882328808\_1704877613.2205176/0/aws-java-sdk-savingsplans-1-12-581-sourcesjar/com/amazonaws/services/savingsplans/model/transform/SavingsPlanOfferingFilterElementJsonUnmarshaller.jav a

\*

\*

 /opt/cola/permits/1882328808\_1704877613.2205176/0/aws-java-sdk-savingsplans-1-12-581-sourcesjar/com/amazonaws/services/savingsplans/model/transform/SavingsPlanOfferingPropertyJsonUnmarshaller.java \* /opt/cola/permits/1882328808\_1704877613.2205176/0/aws-java-sdk-savingsplans-1-12-581-sourcesjar/com/amazonaws/services/savingsplans/model/transform/UntagResourceRequestMarshaller.java \* /opt/cola/permits/1882328808\_1704877613.2205176/0/aws-java-sdk-savingsplans-1-12-581-sourcesjar/com/amazonaws/services/savingsplans/model/DescribeSavingsPlansRequest.java \* /opt/cola/permits/1882328808\_1704877613.2205176/0/aws-java-sdk-savingsplans-1-12-581-sources-

jar/com/amazonaws/services/savingsplans/model/UntagResourceRequest.java

\* /opt/cola/permits/1882328808\_1704877613.2205176/0/aws-java-sdk-savingsplans-1-12-581-sourcesjar/com/amazonaws/services/savingsplans/model/TagResourceRequest.java

\* /opt/cola/permits/1882328808\_1704877613.2205176/0/aws-java-sdk-savingsplans-1-12-581-sourcesjar/com/amazonaws/services/savingsplans/model/SavingsPlanOfferingRateProperty.java

 /opt/cola/permits/1882328808\_1704877613.2205176/0/aws-java-sdk-savingsplans-1-12-581-sourcesjar/com/amazonaws/services/savingsplans/package-info.java

\* /opt/cola/permits/1882328808\_1704877613.2205176/0/aws-java-sdk-savingsplans-1-12-581-sourcesjar/com/amazonaws/services/savingsplans/model/SavingsPlanOffering.java

\* /opt/cola/permits/1882328808\_1704877613.2205176/0/aws-java-sdk-savingsplans-1-12-581-sourcesjar/com/amazonaws/services/savingsplans/model/transform/CreateSavingsPlanResultJsonUnmarshaller.java \* /opt/cola/permits/1882328808\_1704877613.2205176/0/aws-java-sdk-savingsplans-1-12-581-sourcesjar/com/amazonaws/services/savingsplans/model/transform/ServiceQuotaExceededExceptionUnmarshaller.java \* /opt/cola/permits/1882328808\_1704877613.2205176/0/aws-java-sdk-savingsplans-1-12-581-sourcesjar/com/amazonaws/services/savingsplans/AWSSavingsPlansClient.java \*

 /opt/cola/permits/1882328808\_1704877613.2205176/0/aws-java-sdk-savingsplans-1-12-581-sourcesjar/com/amazonaws/services/savingsplans/model/transform/SavingsPlanOfferingRatePropertyMarshaller.java \* /opt/cola/permits/1882328808\_1704877613.2205176/0/aws-java-sdk-savingsplans-1-12-581-sourcesjar/com/amazonaws/services/savingsplans/model/transform/UntagResourceResultJsonUnmarshaller.java \* /opt/cola/permits/1882328808\_1704877613.2205176/0/aws-java-sdk-savingsplans-1-12-581-sourcesjar/com/amazonaws/services/savingsplans/model/SavingsPlanRateProperty.java

\* /opt/cola/permits/1882328808\_1704877613.2205176/0/aws-java-sdk-savingsplans-1-12-581-sourcesjar/com/amazonaws/services/savingsplans/model/transform/CreateSavingsPlanRequestMarshaller.java \* /opt/cola/permits/1882328808\_1704877613.2205176/0/aws-java-sdk-savingsplans-1-12-581-sourcesjar/com/amazonaws/services/savingsplans/model/transform/SavingsPlanRateFilterJsonUnmarshaller.java \* /opt/cola/permits/1882328808\_1704877613.2205176/0/aws-java-sdk-savingsplans-1-12-581-sourcesjar/com/amazonaws/services/savingsplans/AWSSavingsPlansClientBuilder.java \*

 /opt/cola/permits/1882328808\_1704877613.2205176/0/aws-java-sdk-savingsplans-1-12-581-sourcesjar/com/amazonaws/services/savingsplans/model/transform/DescribeSavingsPlansOfferingsRequestProtocolMarshal

#### ler.java

\* /opt/cola/permits/1882328808\_1704877613.2205176/0/aws-java-sdk-savingsplans-1-12-581-sourcesjar/com/amazonaws/services/savingsplans/model/transform/DescribeSavingsPlansOfferingRatesResultJsonUnmarsh aller.java

\* /opt/cola/permits/1882328808\_1704877613.2205176/0/aws-java-sdk-savingsplans-1-12-581-sourcesjar/com/amazonaws/services/savingsplans/model/transform/ParentSavingsPlanOfferingMarshaller.java \* /opt/cola/permits/1882328808\_1704877613.2205176/0/aws-java-sdk-savingsplans-1-12-581-sourcesjar/com/amazonaws/services/savingsplans/model/transform/DescribeSavingsPlansResultJsonUnmarshaller.java \* /opt/cola/permits/1882328808\_1704877613.2205176/0/aws-java-sdk-savingsplans-1-12-581-sourcesjar/com/amazonaws/services/savingsplans/model/SavingsPlanRateFilterAttribute.java \*

 /opt/cola/permits/1882328808\_1704877613.2205176/0/aws-java-sdk-savingsplans-1-12-581-sourcesjar/com/amazonaws/services/savingsplans/model/ServiceQuotaExceededException.java

\* /opt/cola/permits/1882328808\_1704877613.2205176/0/aws-java-sdk-savingsplans-1-12-581-sourcesjar/com/amazonaws/services/savingsplans/model/InternalServerException.java

\* /opt/cola/permits/1882328808\_1704877613.2205176/0/aws-java-sdk-savingsplans-1-12-581-sourcesjar/com/amazonaws/services/savingsplans/model/ParentSavingsPlanOffering.java

\* /opt/cola/permits/1882328808\_1704877613.2205176/0/aws-java-sdk-savingsplans-1-12-581-sourcesjar/com/amazonaws/services/savingsplans/model/SavingsPlansFilterName.java

\* /opt/cola/permits/1882328808\_1704877613.2205176/0/aws-java-sdk-savingsplans-1-12-581-sourcesjar/com/amazonaws/services/savingsplans/model/ResourceNotFoundException.java

\* /opt/cola/permits/1882328808\_1704877613.2205176/0/aws-java-sdk-savingsplans-1-12-581-sourcesjar/com/amazonaws/services/savingsplans/model/transform/ResourceNotFoundExceptionUnmarshaller.java \*

 /opt/cola/permits/1882328808\_1704877613.2205176/0/aws-java-sdk-savingsplans-1-12-581-sourcesjar/com/amazonaws/services/savingsplans/model/transform/DescribeSavingsPlanRatesRequestMarshaller.java \* /opt/cola/permits/1882328808\_1704877613.2205176/0/aws-java-sdk-savingsplans-1-12-581-sources-

jar/com/amazonaws/services/savingsplans/model/transform/SavingsPlanRateMarshaller.java

\* /opt/cola/permits/1882328808\_1704877613.2205176/0/aws-java-sdk-savingsplans-1-12-581-sourcesjar/com/amazonaws/services/savingsplans/model/transform/DescribeSavingsPlansOfferingRatesRequestMarshaller.j ava

\* /opt/cola/permits/1882328808\_1704877613.2205176/0/aws-java-sdk-savingsplans-1-12-581-sourcesjar/com/amazonaws/services/savingsplans/model/SavingsPlanProductType.java

\* /opt/cola/permits/1882328808\_1704877613.2205176/0/aws-java-sdk-savingsplans-1-12-581-sourcesjar/com/amazonaws/services/savingsplans/model/SavingsPlanRateServiceCode.java \*

 /opt/cola/permits/1882328808\_1704877613.2205176/0/aws-java-sdk-savingsplans-1-12-581-sourcesjar/com/amazonaws/services/savingsplans/model/transform/SavingsPlanRatePropertyJsonUnmarshaller.java \* /opt/cola/permits/1882328808\_1704877613.2205176/0/aws-java-sdk-savingsplans-1-12-581-sources-

jar/com/amazonaws/services/savingsplans/model/SavingsPlanOfferingPropertyKey.java

\* /opt/cola/permits/1882328808\_1704877613.2205176/0/aws-java-sdk-savingsplans-1-12-581-sourcesjar/com/amazonaws/services/savingsplans/model/TagResourceResult.java

\* /opt/cola/permits/1882328808\_1704877613.2205176/0/aws-java-sdk-savingsplans-1-12-581-sourcesjar/com/amazonaws/services/savingsplans/model/transform/SavingsPlanFilterJsonUnmarshaller.java

\* /opt/cola/permits/1882328808\_1704877613.2205176/0/aws-java-sdk-savingsplans-1-12-581-sourcesjar/com/amazonaws/services/savingsplans/model/SavingsPlanRate.java

\* /opt/cola/permits/1882328808\_1704877613.2205176/0/aws-java-sdk-savingsplans-1-12-581-sourcesjar/com/amazonaws/services/savingsplans/model/DescribeSavingsPlansOfferingRatesResult.java

 /opt/cola/permits/1882328808\_1704877613.2205176/0/aws-java-sdk-savingsplans-1-12-581-sourcesjar/com/amazonaws/services/savingsplans/model/CreateSavingsPlanResult.java

\* /opt/cola/permits/1882328808\_1704877613.2205176/0/aws-java-sdk-savingsplans-1-12-581-sourcesjar/com/amazonaws/services/savingsplans/model/transform/ValidationExceptionUnmarshaller.java \* /opt/cola/permits/1882328808\_1704877613.2205176/0/aws-java-sdk-savingsplans-1-12-581-sourcesjar/com/amazonaws/services/savingsplans/model/transform/TagResourceRequestMarshaller.java \* /opt/cola/permits/1882328808\_1704877613.2205176/0/aws-java-sdk-savingsplans-1-12-581-sourcesjar/com/amazonaws/services/savingsplans/model/AWSSavingsPlansException.java

\* /opt/cola/permits/1882328808\_1704877613.2205176/0/aws-java-sdk-savingsplans-1-12-581-sourcesjar/com/amazonaws/services/savingsplans/model/transform/DescribeSavingsPlansOfferingsRequestMarshaller.java \*

 /opt/cola/permits/1882328808\_1704877613.2205176/0/aws-java-sdk-savingsplans-1-12-581-sourcesjar/com/amazonaws/services/savingsplans/model/transform/DeleteQueuedSavingsPlanRequestMarshaller.java \* /opt/cola/permits/1882328808\_1704877613.2205176/0/aws-java-sdk-savingsplans-1-12-581-sourcesjar/com/amazonaws/services/savingsplans/model/SavingsPlanRatePropertyKey.java

\* /opt/cola/permits/1882328808\_1704877613.2205176/0/aws-java-sdk-savingsplans-1-12-581-sourcesjar/com/amazonaws/services/savingsplans/model/transform/CreateSavingsPlanRequestProtocolMarshaller.java \* /opt/cola/permits/1882328808\_1704877613.2205176/0/aws-java-sdk-savingsplans-1-12-581-sourcesjar/com/amazonaws/services/savingsplans/model/ListTagsForResourceRequest.java

\* /opt/cola/permits/1882328808\_1704877613.2205176/0/aws-java-sdk-savingsplans-1-12-581-sourcesjar/com/amazonaws/services/savingsplans/model/transform/ListTagsForResourceResultJsonUnmarshaller.java \*

 /opt/cola/permits/1882328808\_1704877613.2205176/0/aws-java-sdk-savingsplans-1-12-581-sourcesjar/com/amazonaws/services/savingsplans/model/DeleteQueuedSavingsPlanRequest.java \* /opt/cola/permits/1882328808\_1704877613.2205176/0/aws-java-sdk-savingsplans-1-12-581-sourcesjar/com/amazonaws/services/savingsplans/model/transform/SavingsPlanOfferingRateMarshaller.java \* /opt/cola/permits/1882328808\_1704877613.2205176/0/aws-java-sdk-savingsplans-1-12-581-sourcesjar/com/amazonaws/services/savingsplans/AWSSavingsPlansAsyncClientBuilder.java \* /opt/cola/permits/1882328808\_1704877613.2205176/0/aws-java-sdk-savingsplans-1-12-581-sources-

jar/com/amazonaws/services/savingsplans/model/transform/SavingsPlanOfferingPropertyMarshaller.java \* /opt/cola/permits/1882328808\_1704877613.2205176/0/aws-java-sdk-savingsplans-1-12-581-sourcesjar/com/amazonaws/services/savingsplans/model/transform/SavingsPlanRateFilterMarshaller.java \* /opt/cola/permits/1882328808\_1704877613.2205176/0/aws-java-sdk-savingsplans-1-12-581-sourcesjar/com/amazonaws/services/savingsplans/AWSSavingsPlansAsync.java \*

 /opt/cola/permits/1882328808\_1704877613.2205176/0/aws-java-sdk-savingsplans-1-12-581-sourcesjar/com/amazonaws/services/savingsplans/AWSSavingsPlansAsyncClient.java

\* /opt/cola/permits/1882328808\_1704877613.2205176/0/aws-java-sdk-savingsplans-1-12-581-sourcesjar/com/amazonaws/services/savingsplans/model/SavingsPlanOfferingFilterAttribute.java

\* /opt/cola/permits/1882328808\_1704877613.2205176/0/aws-java-sdk-savingsplans-1-12-581-sourcesjar/com/amazonaws/services/savingsplans/AWSSavingsPlans.java

\* /opt/cola/permits/1882328808\_1704877613.2205176/0/aws-java-sdk-savingsplans-1-12-581-sourcesjar/com/amazonaws/services/savingsplans/model/transform/DeleteQueuedSavingsPlanResultJsonUnmarshaller.java \* /opt/cola/permits/1882328808\_1704877613.2205176/0/aws-java-sdk-savingsplans-1-12-581-sourcesjar/com/amazonaws/services/savingsplans/model/DescribeSavingsPlanRatesRequest.java \*

 **Open Source Used In Appdynamics\_Synthetic Server 24.2.0 3942**

 /opt/cola/permits/1882328808\_1704877613.2205176/0/aws-java-sdk-savingsplans-1-12-581-sourcesjar/com/amazonaws/services/savingsplans/model/transform/DescribeSavingsPlanRatesRequestProtocolMarshaller.ja va

\* /opt/cola/permits/1882328808\_1704877613.2205176/0/aws-java-sdk-savingsplans-1-12-581-sourcesjar/com/amazonaws/services/savingsplans/model/transform/SavingsPlanRatePropertyMarshaller.java \* /opt/cola/permits/1882328808\_1704877613.2205176/0/aws-java-sdk-savingsplans-1-12-581-sourcesjar/com/amazonaws/services/savingsplans/model/DeleteQueuedSavingsPlanResult.java

\* /opt/cola/permits/1882328808\_1704877613.2205176/0/aws-java-sdk-savingsplans-1-12-581-sourcesjar/com/amazonaws/services/savingsplans/model/ListTagsForResourceResult.java

\* /opt/cola/permits/1882328808\_1704877613.2205176/0/aws-java-sdk-savingsplans-1-12-581-sourcesjar/com/amazonaws/services/savingsplans/model/transform/ListTagsForResourceRequestProtocolMarshaller.java \* /opt/cola/permits/1882328808\_1704877613.2205176/0/aws-java-sdk-savingsplans-1-12-581-sourcesjar/com/amazonaws/services/savingsplans/model/SavingsPlanRateUnit.java

\*

 /opt/cola/permits/1882328808\_1704877613.2205176/0/aws-java-sdk-savingsplans-1-12-581-sourcesjar/com/amazonaws/services/savingsplans/model/CurrencyCode.java

\* /opt/cola/permits/1882328808\_1704877613.2205176/0/aws-java-sdk-savingsplans-1-12-581-sourcesjar/com/amazonaws/services/savingsplans/model/transform/ListTagsForResourceRequestMarshaller.java \* /opt/cola/permits/1882328808\_1704877613.2205176/0/aws-java-sdk-savingsplans-1-12-581-sourcesjar/com/amazonaws/services/savingsplans/model/DescribeSavingsPlansOfferingsRequest.java

\* /opt/cola/permits/1882328808\_1704877613.2205176/0/aws-java-sdk-savingsplans-1-12-581-sourcesjar/com/amazonaws/services/savingsplans/model/transform/SavingsPlanOfferingJsonUnmarshaller.java \* /opt/cola/permits/1882328808\_1704877613.2205176/0/aws-java-sdk-savingsplans-1-12-581-sourcesjar/com/amazonaws/services/savingsplans/model/SavingsPlanOfferingRate.java \*

 /opt/cola/permits/1882328808\_1704877613.2205176/0/aws-java-sdk-savingsplans-1-12-581-sourcesjar/com/amazonaws/services/savingsplans/model/transform/SavingsPlanMarshaller.java

# **1.839 aws-java-sdk-managedblockchain 1.12.581**

### **1.839.1 Available under license :**

No license file was found, but licenses were detected in source scan.

```
/*
```
\* Copyright 2018-2023 Amazon.com, Inc. or its affiliates. All Rights Reserved.

\*

\* Licensed under the Apache License, Version 2.0 (the "License"). You may not use this file except in compliance with

\* the License. A copy of the License is located at

\*

\* http://aws.amazon.com/apache2.0

\*

\* or in the "license" file accompanying this file. This file is distributed on an "AS IS" BASIS, WITHOUT WARRANTIES OR

\* CONDITIONS OF ANY KIND, either express or implied. See the License for the specific language governing

permissions

\* and limitations under the License.

#### Found in path(s):

\* /opt/cola/permits/1882328249\_1704877713.9849963/0/aws-java-sdk-managedblockchain-1-12-581-sourcesjar/com/amazonaws/services/managedblockchain/model/Network.java

\* /opt/cola/permits/1882328249\_1704877713.9849963/0/aws-java-sdk-managedblockchain-1-12-581-sourcesjar/com/amazonaws/services/managedblockchain/model/transform/AccessorJsonUnmarshaller.java \*

 /opt/cola/permits/1882328249\_1704877713.9849963/0/aws-java-sdk-managedblockchain-1-12-581-sourcesjar/com/amazonaws/services/managedblockchain/model/GetProposalResult.java

\* /opt/cola/permits/1882328249\_1704877713.9849963/0/aws-java-sdk-managedblockchain-1-12-581-sourcesjar/com/amazonaws/services/managedblockchain/model/ResourceNotReadyException.java

\* /opt/cola/permits/1882328249\_1704877713.9849963/0/aws-java-sdk-managedblockchain-1-12-581-sourcesjar/com/amazonaws/services/managedblockchain/model/transform/DeleteMemberRequestProtocolMarshaller.java \* /opt/cola/permits/1882328249\_1704877713.9849963/0/aws-java-sdk-managedblockchain-1-12-581-sourcesjar/com/amazonaws/services/managedblockchain/model/CreateMemberRequest.java

\* /opt/cola/permits/1882328249\_1704877713.9849963/0/aws-java-sdk-managedblockchain-1-12-581-sourcesjar/com/amazonaws/services/managedblockchain/model/transform/InviteActionMarshaller.java

\* /opt/cola/permits/1882328249\_1704877713.9849963/0/aws-java-sdk-managedblockchain-1-12-581-sourcesjar/com/amazonaws/services/managedblockchain/model/transform/IllegalActionExceptionUnmarshaller.java \*

 /opt/cola/permits/1882328249\_1704877713.9849963/0/aws-java-sdk-managedblockchain-1-12-581-sourcesjar/com/amazonaws/services/managedblockchain/model/transform/GetNetworkResultJsonUnmarshaller.java \* /opt/cola/permits/1882328249\_1704877713.9849963/0/aws-java-sdk-managedblockchain-1-12-581-sourcesjar/com/amazonaws/services/managedblockchain/model/transform/ListProposalsResultJsonUnmarshaller.java \* /opt/cola/permits/1882328249\_1704877713.9849963/0/aws-java-sdk-managedblockchain-1-12-581-sourcesjar/com/amazonaws/services/managedblockchain/model/transform/UpdateNodeRequestMarshaller.java \* /opt/cola/permits/1882328249\_1704877713.9849963/0/aws-java-sdk-managedblockchain-1-12-581-sourcesjar/com/amazonaws/services/managedblockchain/model/transform/ApprovalThresholdPolicyMarshaller.java \* /opt/cola/permits/1882328249\_1704877713.9849963/0/aws-java-sdk-managedblockchain-1-12-581-sourcesjar/com/amazonaws/services/managedblockchain/model/CreateProposalResult.java \*

 /opt/cola/permits/1882328249\_1704877713.9849963/0/aws-java-sdk-managedblockchain-1-12-581-sourcesjar/com/amazonaws/services/managedblockchain/model/Framework.java

\* /opt/cola/permits/1882328249\_1704877713.9849963/0/aws-java-sdk-managedblockchain-1-12-581-sourcesjar/com/amazonaws/services/managedblockchain/model/transform/NodeEthereumAttributesMarshaller.java \* /opt/cola/permits/1882328249\_1704877713.9849963/0/aws-java-sdk-managedblockchain-1-12-581-sourcesjar/com/amazonaws/services/managedblockchain/model/transform/CreateNodeRequestProtocolMarshaller.java \* /opt/cola/permits/1882328249\_1704877713.9849963/0/aws-java-sdk-managedblockchain-1-12-581-sourcesjar/com/amazonaws/services/managedblockchain/model/transform/TagResourceResultJsonUnmarshaller.java \* /opt/cola/permits/1882328249\_1704877713.9849963/0/aws-java-sdk-managedblockchain-1-12-581-sourcesjar/com/amazonaws/services/managedblockchain/model/transform/AccessorSummaryMarshaller.java \*

 /opt/cola/permits/1882328249\_1704877713.9849963/0/aws-java-sdk-managedblockchain-1-12-581-sourcesjar/com/amazonaws/services/managedblockchain/model/transform/NodeConfigurationJsonUnmarshaller.java \* /opt/cola/permits/1882328249\_1704877713.9849963/0/aws-java-sdk-managedblockchain-1-12-581-sourcesjar/com/amazonaws/services/managedblockchain/model/Member.java

\* /opt/cola/permits/1882328249\_1704877713.9849963/0/aws-java-sdk-managedblockchain-1-12-581-sourcesjar/com/amazonaws/services/managedblockchain/model/DeleteMemberRequest.java

\* /opt/cola/permits/1882328249\_1704877713.9849963/0/aws-java-sdk-managedblockchain-1-12-581-sourcesjar/com/amazonaws/services/managedblockchain/model/transform/VoteOnProposalRequestMarshaller.java \* /opt/cola/permits/1882328249\_1704877713.9849963/0/aws-java-sdk-managedblockchain-1-12-581-sourcesjar/com/amazonaws/services/managedblockchain/model/transform/NetworkEthereumAttributesMarshaller.java \*

 /opt/cola/permits/1882328249\_1704877713.9849963/0/aws-java-sdk-managedblockchain-1-12-581-sourcesjar/com/amazonaws/services/managedblockchain/model/TagResourceRequest.java

\* /opt/cola/permits/1882328249\_1704877713.9849963/0/aws-java-sdk-managedblockchain-1-12-581-sourcesjar/com/amazonaws/services/managedblockchain/model/CreateNodeRequest.java

\* /opt/cola/permits/1882328249\_1704877713.9849963/0/aws-java-sdk-managedblockchain-1-12-581-sourcesjar/com/amazonaws/services/managedblockchain/model/transform/DeleteNodeResultJsonUnmarshaller.java \* /opt/cola/permits/1882328249\_1704877713.9849963/0/aws-java-sdk-managedblockchain-1-12-581-sourcesjar/com/amazonaws/services/managedblockchain/model/transform/NetworkEthereumAttributesJsonUnmarshaller.ja va

\* /opt/cola/permits/1882328249\_1704877713.9849963/0/aws-java-sdk-managedblockchain-1-12-581-sourcesjar/com/amazonaws/services/managedblockchain/model/GetMemberResult.java

\* /opt/cola/permits/1882328249\_1704877713.9849963/0/aws-java-sdk-managedblockchain-1-12-581-sourcesjar/com/amazonaws/services/managedblockchain/model/transform/ResourceAlreadyExistsExceptionUnmarshaller.j ava

```
*
```
\*

 /opt/cola/permits/1882328249\_1704877713.9849963/0/aws-java-sdk-managedblockchain-1-12-581-sourcesjar/com/amazonaws/services/managedblockchain/model/NodeLogPublishingConfiguration.java

\* /opt/cola/permits/1882328249\_1704877713.9849963/0/aws-java-sdk-managedblockchain-1-12-581-sourcesjar/com/amazonaws/services/managedblockchain/model/RejectInvitationResult.java

\* /opt/cola/permits/1882328249\_1704877713.9849963/0/aws-java-sdk-managedblockchain-1-12-581-sourcesjar/com/amazonaws/services/managedblockchain/model/ThresholdComparator.java

\* /opt/cola/permits/1882328249\_1704877713.9849963/0/aws-java-sdk-managedblockchain-1-12-581-sourcesjar/com/amazonaws/services/managedblockchain/model/transform/NodeFabricLogPublishingConfigurationMarshall er.java

\* /opt/cola/permits/1882328249\_1704877713.9849963/0/aws-java-sdk-managedblockchain-1-12-581-sourcesjar/com/amazonaws/services/managedblockchain/model/IllegalActionException.java

 /opt/cola/permits/1882328249\_1704877713.9849963/0/aws-java-sdk-managedblockchain-1-12-581-sourcesjar/com/amazonaws/services/managedblockchain/model/NodeFabricLogPublishingConfiguration.java \* /opt/cola/permits/1882328249\_1704877713.9849963/0/aws-java-sdk-managedblockchain-1-12-581-sourcesjar/com/amazonaws/services/managedblockchain/model/ThrottlingException.java

\* /opt/cola/permits/1882328249\_1704877713.9849963/0/aws-java-sdk-managedblockchain-1-12-581-sourcesjar/com/amazonaws/services/managedblockchain/model/NetworkFabricConfiguration.java

\* /opt/cola/permits/1882328249\_1704877713.9849963/0/aws-java-sdk-managedblockchain-1-12-581-sourcesjar/com/amazonaws/services/managedblockchain/model/transform/MemberSummaryMarshaller.java \* /opt/cola/permits/1882328249\_1704877713.9849963/0/aws-java-sdk-managedblockchain-1-12-581-sources-

jar/com/amazonaws/services/managedblockchain/model/transform/ProposalMarshaller.java \*

 /opt/cola/permits/1882328249\_1704877713.9849963/0/aws-java-sdk-managedblockchain-1-12-581-sourcesjar/com/amazonaws/services/managedblockchain/model/transform/ListProposalVotesResultJsonUnmarshaller.java

\* /opt/cola/permits/1882328249\_1704877713.9849963/0/aws-java-sdk-managedblockchain-1-12-581-sourcesjar/com/amazonaws/services/managedblockchain/model/transform/MemberMarshaller.java

\* /opt/cola/permits/1882328249\_1704877713.9849963/0/aws-java-sdk-managedblockchain-1-12-581-sourcesjar/com/amazonaws/services/managedblockchain/model/transform/InvalidRequestExceptionUnmarshaller.java \* /opt/cola/permits/1882328249\_1704877713.9849963/0/aws-java-sdk-managedblockchain-1-12-581-sourcesjar/com/amazonaws/services/managedblockchain/model/MemberFabricAttributes.java

\* /opt/cola/permits/1882328249\_1704877713.9849963/0/aws-java-sdk-managedblockchain-1-12-581-sourcesjar/com/amazonaws/services/managedblockchain/model/GetNetworkRequest.java

\* /opt/cola/permits/1882328249\_1704877713.9849963/0/aws-java-sdk-managedblockchain-1-12-581-sourcesjar/com/amazonaws/services/managedblockchain/model/transform/CreateNetworkRequestMarshaller.java \*

 /opt/cola/permits/1882328249\_1704877713.9849963/0/aws-java-sdk-managedblockchain-1-12-581-sourcesjar/com/amazonaws/services/managedblockchain/model/transform/GetAccessorRequestProtocolMarshaller.java \* /opt/cola/permits/1882328249\_1704877713.9849963/0/aws-java-sdk-managedblockchain-1-12-581-sourcesjar/com/amazonaws/services/managedblockchain/model/transform/ProposalActionsMarshaller.java \* /opt/cola/permits/1882328249\_1704877713.9849963/0/aws-java-sdk-managedblockchain-1-12-581-sources-

jar/com/amazonaws/services/managedblockchain/model/VoteSummary.java

\* /opt/cola/permits/1882328249\_1704877713.9849963/0/aws-java-sdk-managedblockchain-1-12-581-sourcesjar/com/amazonaws/services/managedblockchain/model/transform/RemoveActionMarshaller.java

\* /opt/cola/permits/1882328249\_1704877713.9849963/0/aws-java-sdk-managedblockchain-1-12-581-sourcesjar/com/amazonaws/services/managedblockchain/model/transform/MemberConfigurationMarshaller.java \*

 /opt/cola/permits/1882328249\_1704877713.9849963/0/aws-java-sdk-managedblockchain-1-12-581-sourcesjar/com/amazonaws/services/managedblockchain/model/transform/DeleteNodeRequestMarshaller.java \* /opt/cola/permits/1882328249\_1704877713.9849963/0/aws-java-sdk-managedblockchain-1-12-581-sourcesjar/com/amazonaws/services/managedblockchain/model/transform/LogConfigurationsJsonUnmarshaller.java \* /opt/cola/permits/1882328249\_1704877713.9849963/0/aws-java-sdk-managedblockchain-1-12-581-sourcesjar/com/amazonaws/services/managedblockchain/model/GetNodeResult.java

\* /opt/cola/permits/1882328249\_1704877713.9849963/0/aws-java-sdk-managedblockchain-1-12-581-sourcesjar/com/amazonaws/services/managedblockchain/model/transform/ListInvitationsRequestMarshaller.java \* /opt/cola/permits/1882328249\_1704877713.9849963/0/aws-java-sdk-managedblockchain-1-12-581-sourcesjar/com/amazonaws/services/managedblockchain/model/transform/ResourceLimitExceededExceptionUnmarshaller. java

\*

 /opt/cola/permits/1882328249\_1704877713.9849963/0/aws-java-sdk-managedblockchain-1-12-581-sourcesjar/com/amazonaws/services/managedblockchain/model/NetworkFabricAttributes.java

\* /opt/cola/permits/1882328249\_1704877713.9849963/0/aws-java-sdk-managedblockchain-1-12-581-sourcesjar/com/amazonaws/services/managedblockchain/model/transform/NetworkFrameworkConfigurationMarshaller.jav a

\* /opt/cola/permits/1882328249\_1704877713.9849963/0/aws-java-sdk-managedblockchain-1-12-581-sourcesjar/com/amazonaws/services/managedblockchain/model/GetAccessorRequest.java

\* /opt/cola/permits/1882328249\_1704877713.9849963/0/aws-java-sdk-managedblockchain-1-12-581-sourcesjar/com/amazonaws/services/managedblockchain/model/Node.java

\* /opt/cola/permits/1882328249\_1704877713.9849963/0/aws-java-sdk-managedblockchain-1-12-581-sourcesjar/com/amazonaws/services/managedblockchain/model/ResourceNotFoundException.java

\* /opt/cola/permits/1882328249\_1704877713.9849963/0/aws-java-sdk-managedblockchain-1-12-581-sourcesjar/com/amazonaws/services/managedblockchain/model/UpdateNodeResult.java

 /opt/cola/permits/1882328249\_1704877713.9849963/0/aws-java-sdk-managedblockchain-1-12-581-sourcesjar/com/amazonaws/services/managedblockchain/model/transform/ListProposalsRequestProtocolMarshaller.java

\* /opt/cola/permits/1882328249\_1704877713.9849963/0/aws-java-sdk-managedblockchain-1-12-581-sourcesjar/com/amazonaws/services/managedblockchain/model/transform/MemberFabricLogPublishingConfigurationMars haller.java

\* /opt/cola/permits/1882328249\_1704877713.9849963/0/aws-java-sdk-managedblockchain-1-12-581-sourcesjar/com/amazonaws/services/managedblockchain/model/ProposalSummary.java

\* /opt/cola/permits/1882328249\_1704877713.9849963/0/aws-java-sdk-managedblockchain-1-12-581-sourcesjar/com/amazonaws/services/managedblockchain/model/transform/InvitationJsonUnmarshaller.java \* /opt/cola/permits/1882328249\_1704877713.9849963/0/aws-java-sdk-managedblockchain-1-12-581-sourcesjar/com/amazonaws/services/managedblockchain/model/transform/NodeJsonUnmarshaller.java \*

 /opt/cola/permits/1882328249\_1704877713.9849963/0/aws-java-sdk-managedblockchain-1-12-581-sourcesjar/com/amazonaws/services/managedblockchain/model/transform/RejectInvitationRequestMarshaller.java \* /opt/cola/permits/1882328249\_1704877713.9849963/0/aws-java-sdk-managedblockchain-1-12-581-sourcesjar/com/amazonaws/services/managedblockchain/model/DeleteNodeResult.java

\* /opt/cola/permits/1882328249\_1704877713.9849963/0/aws-java-sdk-managedblockchain-1-12-581-sourcesjar/com/amazonaws/services/managedblockchain/model/transform/InternalServiceErrorExceptionUnmarshaller.java \* /opt/cola/permits/1882328249\_1704877713.9849963/0/aws-java-sdk-managedblockchain-1-12-581-sourcesjar/com/amazonaws/services/managedblockchain/model/transform/ListAccessorsResultJsonUnmarshaller.java \* /opt/cola/permits/1882328249\_1704877713.9849963/0/aws-java-sdk-managedblockchain-1-12-581-sourcesjar/com/amazonaws/services/managedblockchain/model/ListAccessorsRequest.java \*

 /opt/cola/permits/1882328249\_1704877713.9849963/0/aws-java-sdk-managedblockchain-1-12-581-sourcesjar/com/amazonaws/services/managedblockchain/model/LogConfiguration.java

\* /opt/cola/permits/1882328249\_1704877713.9849963/0/aws-java-sdk-managedblockchain-1-12-581-sourcesjar/com/amazonaws/services/managedblockchain/model/transform/DeleteAccessorResultJsonUnmarshaller.java \* /opt/cola/permits/1882328249\_1704877713.9849963/0/aws-java-sdk-managedblockchain-1-12-581-sourcesjar/com/amazonaws/services/managedblockchain/model/ListProposalsResult.java

\* /opt/cola/permits/1882328249\_1704877713.9849963/0/aws-java-sdk-managedblockchain-1-12-581-sourcesjar/com/amazonaws/services/managedblockchain/model/transform/ListNodesResultJsonUnmarshaller.java \* /opt/cola/permits/1882328249\_1704877713.9849963/0/aws-java-sdk-managedblockchain-1-12-581-sourcesjar/com/amazonaws/services/managedblockchain/model/VoteOnProposalResult.java \*

 /opt/cola/permits/1882328249\_1704877713.9849963/0/aws-java-sdk-managedblockchain-1-12-581-sourcesjar/com/amazonaws/services/managedblockchain/model/transform/ListNetworksRequestProtocolMarshaller.java \* /opt/cola/permits/1882328249\_1704877713.9849963/0/aws-java-sdk-managedblockchain-1-12-581-sourcesjar/com/amazonaws/services/managedblockchain/model/transform/MemberFabricLogPublishingConfigurationJson Unmarshaller.java

\* /opt/cola/permits/1882328249\_1704877713.9849963/0/aws-java-sdk-managedblockchain-1-12-581-sourcesjar/com/amazonaws/services/managedblockchain/model/transform/UpdateMemberRequestProtocolMarshaller.java \* /opt/cola/permits/1882328249\_1704877713.9849963/0/aws-java-sdk-managedblockchain-1-12-581-sourcesjar/com/amazonaws/services/managedblockchain/model/transform/MemberFrameworkAttributesMarshaller.java \* /opt/cola/permits/1882328249\_1704877713.9849963/0/aws-java-sdk-managedblockchain-1-12-581-sourcesjar/com/amazonaws/services/managedblockchain/model/transform/CreateAccessorResultJsonUnmarshaller.java \*

 /opt/cola/permits/1882328249\_1704877713.9849963/0/aws-java-sdk-managedblockchain-1-12-581-sourcesjar/com/amazonaws/services/managedblockchain/model/Invitation.java

\* /opt/cola/permits/1882328249\_1704877713.9849963/0/aws-java-sdk-managedblockchain-1-12-581-sourcesjar/com/amazonaws/services/managedblockchain/model/transform/VoteSummaryMarshaller.java

\* /opt/cola/permits/1882328249\_1704877713.9849963/0/aws-java-sdk-managedblockchain-1-12-581-sourcesjar/com/amazonaws/services/managedblockchain/model/ListProposalVotesRequest.java

\* /opt/cola/permits/1882328249\_1704877713.9849963/0/aws-java-sdk-managedblockchain-1-12-581-sourcesjar/com/amazonaws/services/managedblockchain/model/transform/GetMemberResultJsonUnmarshaller.java \* /opt/cola/permits/1882328249\_1704877713.9849963/0/aws-java-sdk-managedblockchain-1-12-581-sourcesjar/com/amazonaws/services/managedblockchain/model/transform/NodeLogPublishingConfigurationMarshaller.jav a

\* /opt/cola/permits/1882328249\_1704877713.9849963/0/aws-java-sdk-managedblockchain-1-12-581-sourcesjar/com/amazonaws/services/managedblockchain/model/CreateProposalRequest.java \*

 /opt/cola/permits/1882328249\_1704877713.9849963/0/aws-java-sdk-managedblockchain-1-12-581-sourcesjar/com/amazonaws/services/managedblockchain/model/transform/ThrottlingExceptionUnmarshaller.java \* /opt/cola/permits/1882328249\_1704877713.9849963/0/aws-java-sdk-managedblockchain-1-12-581-sourcesjar/com/amazonaws/services/managedblockchain/model/transform/ListTagsForResourceRequestProtocolMarshaller. java

\* /opt/cola/permits/1882328249\_1704877713.9849963/0/aws-java-sdk-managedblockchain-1-12-581-sourcesjar/com/amazonaws/services/managedblockchain/model/transform/LogConfigurationsMarshaller.java \* /opt/cola/permits/1882328249\_1704877713.9849963/0/aws-java-sdk-managedblockchain-1-12-581-sourcesjar/com/amazonaws/services/managedblockchain/model/transform/MemberFabricAttributesMarshaller.java \* /opt/cola/permits/1882328249\_1704877713.9849963/0/aws-java-sdk-managedblockchain-1-12-581-sourcesjar/com/amazonaws/services/managedblockchain/model/ListInvitationsResult.java \*

 /opt/cola/permits/1882328249\_1704877713.9849963/0/aws-java-sdk-managedblockchain-1-12-581-sourcesjar/com/amazonaws/services/managedblockchain/model/transform/MemberFrameworkConfigurationMarshaller.jav a

\* /opt/cola/permits/1882328249\_1704877713.9849963/0/aws-java-sdk-managedblockchain-1-12-581-sourcesjar/com/amazonaws/services/managedblockchain/model/transform/InvitationMarshaller.java

\* /opt/cola/permits/1882328249\_1704877713.9849963/0/aws-java-sdk-managedblockchain-1-12-581-sourcesjar/com/amazonaws/services/managedblockchain/model/AccessDeniedException.java

\* /opt/cola/permits/1882328249\_1704877713.9849963/0/aws-java-sdk-managedblockchain-1-12-581-sourcesjar/com/amazonaws/services/managedblockchain/model/transform/VotingPolicyMarshaller.java

\* /opt/cola/permits/1882328249\_1704877713.9849963/0/aws-java-sdk-managedblockchain-1-12-581-sourcesjar/com/amazonaws/services/managedblockchain/model/transform/NetworkFabricConfigurationMarshaller.java \*

 /opt/cola/permits/1882328249\_1704877713.9849963/0/aws-java-sdk-managedblockchain-1-12-581-sourcesjar/com/amazonaws/services/managedblockchain/model/transform/UpdateNodeResultJsonUnmarshaller.java \* /opt/cola/permits/1882328249\_1704877713.9849963/0/aws-java-sdk-managedblockchain-1-12-581-sourcesjar/com/amazonaws/services/managedblockchain/model/transform/NetworkFabricConfigurationJsonUnmarshaller.j ava

\* /opt/cola/permits/1882328249\_1704877713.9849963/0/aws-java-sdk-managedblockchain-1-12-581-sourcesjar/com/amazonaws/services/managedblockchain/model/transform/GetAccessorRequestMarshaller.java

\* /opt/cola/permits/1882328249\_1704877713.9849963/0/aws-java-sdk-managedblockchain-1-12-581-sourcesjar/com/amazonaws/services/managedblockchain/model/CreateNodeResult.java

\* /opt/cola/permits/1882328249\_1704877713.9849963/0/aws-java-sdk-managedblockchain-1-12-581-sourcesjar/com/amazonaws/services/managedblockchain/model/transform/GetProposalRequestProtocolMarshaller.java \*

 /opt/cola/permits/1882328249\_1704877713.9849963/0/aws-java-sdk-managedblockchain-1-12-581-sourcesjar/com/amazonaws/services/managedblockchain/model/NodeEthereumAttributes.java

\* /opt/cola/permits/1882328249\_1704877713.9849963/0/aws-java-sdk-managedblockchain-1-12-581-sourcesjar/com/amazonaws/services/managedblockchain/model/transform/NetworkFrameworkConfigurationJsonUnmarsha ller.java

\* /opt/cola/permits/1882328249\_1704877713.9849963/0/aws-java-sdk-managedblockchain-1-12-581-sourcesjar/com/amazonaws/services/managedblockchain/AmazonManagedBlockchainAsyncClient.java

\* /opt/cola/permits/1882328249\_1704877713.9849963/0/aws-java-sdk-managedblockchain-1-12-581-sourcesjar/com/amazonaws/services/managedblockchain/model/InviteAction.java

\* /opt/cola/permits/1882328249\_1704877713.9849963/0/aws-java-sdk-managedblockchain-1-12-581-sourcesjar/com/amazonaws/services/managedblockchain/model/ListProposalsRequest.java \*

 /opt/cola/permits/1882328249\_1704877713.9849963/0/aws-java-sdk-managedblockchain-1-12-581-sourcesjar/com/amazonaws/services/managedblockchain/model/ResourceLimitExceededException.java \* /opt/cola/permits/1882328249\_1704877713.9849963/0/aws-java-sdk-managedblockchain-1-12-581-sourcesjar/com/amazonaws/services/managedblockchain/model/transform/AccessorSummaryJsonUnmarshaller.java \* /opt/cola/permits/1882328249\_1704877713.9849963/0/aws-java-sdk-managedblockchain-1-12-581-sourcesjar/com/amazonaws/services/managedblockchain/AbstractAmazonManagedBlockchainAsync.java \* /opt/cola/permits/1882328249\_1704877713.9849963/0/aws-java-sdk-managedblockchain-1-12-581-sourcesjar/com/amazonaws/services/managedblockchain/model/transform/CreateProposalRequestProtocolMarshaller.java \* /opt/cola/permits/1882328249\_1704877713.9849963/0/aws-java-sdk-managedblockchain-1-12-581-sourcesjar/com/amazonaws/services/managedblockchain/model/transform/AccessorMarshaller.java \* /opt/cola/permits/1882328249\_1704877713.9849963/0/aws-java-sdk-managedblockchain-1-12-581-sourcesjar/com/amazonaws/services/managedblockchain/model/transform/DeleteNodeRequestProtocolMarshaller.java \*

 /opt/cola/permits/1882328249\_1704877713.9849963/0/aws-java-sdk-managedblockchain-1-12-581-sourcesjar/com/amazonaws/services/managedblockchain/model/AmazonManagedBlockchainException.java \* /opt/cola/permits/1882328249\_1704877713.9849963/0/aws-java-sdk-managedblockchain-1-12-581-sourcesjar/com/amazonaws/services/managedblockchain/model/transform/VotingPolicyJsonUnmarshaller.java \* /opt/cola/permits/1882328249\_1704877713.9849963/0/aws-java-sdk-managedblockchain-1-12-581-sourcesjar/com/amazonaws/services/managedblockchain/model/ListMembersRequest.java \* /opt/cola/permits/1882328249\_1704877713.9849963/0/aws-java-sdk-managedblockchain-1-12-581-sourcesjar/com/amazonaws/services/managedblockchain/model/InternalServiceErrorException.java \* /opt/cola/permits/1882328249\_1704877713.9849963/0/aws-java-sdk-managedblockchain-1-12-581-sourcesjar/com/amazonaws/services/managedblockchain/model/TooManyTagsException.java \*

 /opt/cola/permits/1882328249\_1704877713.9849963/0/aws-java-sdk-managedblockchain-1-12-581-sourcesjar/com/amazonaws/services/managedblockchain/model/transform/ProposalSummaryMarshaller.java

\* /opt/cola/permits/1882328249\_1704877713.9849963/0/aws-java-sdk-managedblockchain-1-12-581-sourcesjar/com/amazonaws/services/managedblockchain/model/ListTagsForResourceRequest.java

\* /opt/cola/permits/1882328249\_1704877713.9849963/0/aws-java-sdk-managedblockchain-1-12-581-sourcesjar/com/amazonaws/services/managedblockchain/model/ListInvitationsRequest.java

\* /opt/cola/permits/1882328249\_1704877713.9849963/0/aws-java-sdk-managedblockchain-1-12-581-sourcesjar/com/amazonaws/services/managedblockchain/model/transform/CreateNodeRequestMarshaller.java

\* /opt/cola/permits/1882328249\_1704877713.9849963/0/aws-java-sdk-managedblockchain-1-12-581-sourcesjar/com/amazonaws/services/managedblockchain/model/DeleteNodeRequest.java

 /opt/cola/permits/1882328249\_1704877713.9849963/0/aws-java-sdk-managedblockchain-1-12-581-sourcesjar/com/amazonaws/services/managedblockchain/model/DeleteAccessorResult.java

\* /opt/cola/permits/1882328249\_1704877713.9849963/0/aws-java-sdk-managedblockchain-1-12-581-sourcesjar/com/amazonaws/services/managedblockchain/model/CreateMemberResult.java

\* /opt/cola/permits/1882328249\_1704877713.9849963/0/aws-java-sdk-managedblockchain-1-12-581-sourcesjar/com/amazonaws/services/managedblockchain/model/NodeFabricAttributes.java

\* /opt/cola/permits/1882328249\_1704877713.9849963/0/aws-java-sdk-managedblockchain-1-12-581-sourcesjar/com/amazonaws/services/managedblockchain/model/transform/ListNodesRequestMarshaller.java \* /opt/cola/permits/1882328249\_1704877713.9849963/0/aws-java-sdk-managedblockchain-1-12-581-sourcesjar/com/amazonaws/services/managedblockchain/model/transform/CreateNetworkResultJsonUnmarshaller.java \* /opt/cola/permits/1882328249\_1704877713.9849963/0/aws-java-sdk-managedblockchain-1-12-581-sourcesjar/com/amazonaws/services/managedblockchain/model/transform/NodeFrameworkAttributesMarshaller.java

\*

 /opt/cola/permits/1882328249\_1704877713.9849963/0/aws-java-sdk-managedblockchain-1-12-581-sourcesjar/com/amazonaws/services/managedblockchain/model/transform/ApprovalThresholdPolicyJsonUnmarshaller.java \* /opt/cola/permits/1882328249\_1704877713.9849963/0/aws-java-sdk-managedblockchain-1-12-581-sourcesjar/com/amazonaws/services/managedblockchain/model/transform/CreateMemberRequestProtocolMarshaller.java \* /opt/cola/permits/1882328249\_1704877713.9849963/0/aws-java-sdk-managedblockchain-1-12-581-sourcesjar/com/amazonaws/services/managedblockchain/model/transform/MemberSummaryJsonUnmarshaller.java \* /opt/cola/permits/1882328249\_1704877713.9849963/0/aws-java-sdk-managedblockchain-1-12-581-sourcesjar/com/amazonaws/services/managedblockchain/model/ProposalStatus.java

\* /opt/cola/permits/1882328249\_1704877713.9849963/0/aws-java-sdk-managedblockchain-1-12-581-sourcesjar/com/amazonaws/services/managedblockchain/model/transform/ListInvitationsRequestProtocolMarshaller.java \*

 /opt/cola/permits/1882328249\_1704877713.9849963/0/aws-java-sdk-managedblockchain-1-12-581-sourcesjar/com/amazonaws/services/managedblockchain/model/transform/LogConfigurationMarshaller.java

\* /opt/cola/permits/1882328249\_1704877713.9849963/0/aws-java-sdk-managedblockchain-1-12-581-sourcesjar/com/amazonaws/services/managedblockchain/model/transform/MemberLogPublishingConfigurationMarshaller.j ava

\* /opt/cola/permits/1882328249\_1704877713.9849963/0/aws-java-sdk-managedblockchain-1-12-581-sourcesjar/com/amazonaws/services/managedblockchain/model/DeleteMemberResult.java

\* /opt/cola/permits/1882328249\_1704877713.9849963/0/aws-java-sdk-managedblockchain-1-12-581-sourcesjar/com/amazonaws/services/managedblockchain/model/transform/LogConfigurationJsonUnmarshaller.java \* /opt/cola/permits/1882328249\_1704877713.9849963/0/aws-java-sdk-managedblockchain-1-12-581-sourcesjar/com/amazonaws/services/managedblockchain/model/ListMembersResult.java \*

 /opt/cola/permits/1882328249\_1704877713.9849963/0/aws-java-sdk-managedblockchain-1-12-581-sourcesjar/com/amazonaws/services/managedblockchain/model/transform/NodeFabricLogPublishingConfigurationJsonUn marshaller.java

\* /opt/cola/permits/1882328249\_1704877713.9849963/0/aws-java-sdk-managedblockchain-1-12-581-sourcesjar/com/amazonaws/services/managedblockchain/model/TagResourceResult.java

\* /opt/cola/permits/1882328249\_1704877713.9849963/0/aws-java-sdk-managedblockchain-1-12-581-sourcesjar/com/amazonaws/services/managedblockchain/model/CreateNetworkResult.java

\* /opt/cola/permits/1882328249\_1704877713.9849963/0/aws-java-sdk-managedblockchain-1-12-581-sourcesjar/com/amazonaws/services/managedblockchain/model/NodeFrameworkAttributes.java

\* /opt/cola/permits/1882328249\_1704877713.9849963/0/aws-java-sdk-managedblockchain-1-12-581-sourcesjar/com/amazonaws/services/managedblockchain/model/ResourceAlreadyExistsException.java

 /opt/cola/permits/1882328249\_1704877713.9849963/0/aws-java-sdk-managedblockchain-1-12-581-sourcesjar/com/amazonaws/services/managedblockchain/model/transform/CreateProposalRequestMarshaller.java \* /opt/cola/permits/1882328249\_1704877713.9849963/0/aws-java-sdk-managedblockchain-1-12-581-sourcesjar/com/amazonaws/services/managedblockchain/model/transform/CreateProposalResultJsonUnmarshaller.java \* /opt/cola/permits/1882328249\_1704877713.9849963/0/aws-java-sdk-managedblockchain-1-12-581-sourcesjar/com/amazonaws/services/managedblockchain/model/CreateAccessorRequest.java

\* /opt/cola/permits/1882328249\_1704877713.9849963/0/aws-java-sdk-managedblockchain-1-12-581-sourcesjar/com/amazonaws/services/managedblockchain/model/transform/ProposalActionsJsonUnmarshaller.java \* /opt/cola/permits/1882328249\_1704877713.9849963/0/aws-java-sdk-managedblockchain-1-12-581-sourcesjar/com/amazonaws/services/managedblockchain/model/transform/UpdateNodeRequestProtocolMarshaller.java \* /opt/cola/permits/1882328249\_1704877713.9849963/0/aws-java-sdk-managedblockchain-1-12-581-sourcesjar/com/amazonaws/services/managedblockchain/AmazonManagedBlockchainAsync.java \*

 /opt/cola/permits/1882328249\_1704877713.9849963/0/aws-java-sdk-managedblockchain-1-12-581-sourcesjar/com/amazonaws/services/managedblockchain/model/transform/CreateMemberResultJsonUnmarshaller.java \* /opt/cola/permits/1882328249\_1704877713.9849963/0/aws-java-sdk-managedblockchain-1-12-581-sourcesjar/com/amazonaws/services/managedblockchain/model/transform/NodeLogPublishingConfigurationJsonUnmarsha ller.java

\* /opt/cola/permits/1882328249\_1704877713.9849963/0/aws-java-sdk-managedblockchain-1-12-581-sourcesjar/com/amazonaws/services/managedblockchain/model/NodeStatus.java

\* /opt/cola/permits/1882328249\_1704877713.9849963/0/aws-java-sdk-managedblockchain-1-12-581-sourcesjar/com/amazonaws/services/managedblockchain/AmazonManagedBlockchainAsyncClientBuilder.java \* /opt/cola/permits/1882328249\_1704877713.9849963/0/aws-java-sdk-managedblockchain-1-12-581-sourcesjar/com/amazonaws/services/managedblockchain/model/transform/ListProposalVotesRequestMarshaller.java \*

 /opt/cola/permits/1882328249\_1704877713.9849963/0/aws-java-sdk-managedblockchain-1-12-581-sourcesjar/com/amazonaws/services/managedblockchain/model/transform/MemberConfigurationJsonUnmarshaller.java \* /opt/cola/permits/1882328249\_1704877713.9849963/0/aws-java-sdk-managedblockchain-1-12-581-sourcesjar/com/amazonaws/services/managedblockchain/model/transform/NetworkMarshaller.java

\* /opt/cola/permits/1882328249\_1704877713.9849963/0/aws-java-sdk-managedblockchain-1-12-581-sourcesjar/com/amazonaws/services/managedblockchain/model/transform/MemberJsonUnmarshaller.java \* /opt/cola/permits/1882328249\_1704877713.9849963/0/aws-java-sdk-managedblockchain-1-12-581-sourcesjar/com/amazonaws/services/managedblockchain/model/transform/NodeFabricAttributesJsonUnmarshaller.java \* /opt/cola/permits/1882328249\_1704877713.9849963/0/aws-java-sdk-managedblockchain-1-12-581-sourcesjar/com/amazonaws/services/managedblockchain/model/RejectInvitationRequest.java \*

 /opt/cola/permits/1882328249\_1704877713.9849963/0/aws-java-sdk-managedblockchain-1-12-581-sourcesjar/com/amazonaws/services/managedblockchain/model/UpdateMemberResult.java

\* /opt/cola/permits/1882328249\_1704877713.9849963/0/aws-java-sdk-managedblockchain-1-12-581-sourcesjar/com/amazonaws/services/managedblockchain/model/transform/ListProposalsRequestMarshaller.java \* /opt/cola/permits/1882328249\_1704877713.9849963/0/aws-java-sdk-managedblockchain-1-12-581-sourcesjar/com/amazonaws/services/managedblockchain/model/transform/TagResourceRequestMarshaller.java \* /opt/cola/permits/1882328249\_1704877713.9849963/0/aws-java-sdk-managedblockchain-1-12-581-sourcesjar/com/amazonaws/services/managedblockchain/model/transform/TagResourceRequestProtocolMarshaller.java \* /opt/cola/permits/1882328249\_1704877713.9849963/0/aws-java-sdk-managedblockchain-1-12-581-sourcesjar/com/amazonaws/services/managedblockchain/model/MemberStatus.java

 /opt/cola/permits/1882328249\_1704877713.9849963/0/aws-java-sdk-managedblockchain-1-12-581-sourcesjar/com/amazonaws/services/managedblockchain/model/transform/InviteActionJsonUnmarshaller.java \* /opt/cola/permits/1882328249\_1704877713.9849963/0/aws-java-sdk-managedblockchain-1-12-581-sourcesjar/com/amazonaws/services/managedblockchain/model/transform/UpdateMemberResultJsonUnmarshaller.java \* /opt/cola/permits/1882328249\_1704877713.9849963/0/aws-java-sdk-managedblockchain-1-12-581-sourcesjar/com/amazonaws/services/managedblockchain/model/transform/DeleteMemberResultJsonUnmarshaller.java \* /opt/cola/permits/1882328249\_1704877713.9849963/0/aws-java-sdk-managedblockchain-1-12-581-sourcesjar/com/amazonaws/services/managedblockchain/model/transform/MemberFabricConfigurationJsonUnmarshaller.ja va

\* /opt/cola/permits/1882328249\_1704877713.9849963/0/aws-java-sdk-managedblockchain-1-12-581-sourcesjar/com/amazonaws/services/managedblockchain/model/UntagResourceRequest.java \*

 /opt/cola/permits/1882328249\_1704877713.9849963/0/aws-java-sdk-managedblockchain-1-12-581-sourcesjar/com/amazonaws/services/managedblockchain/model/transform/GetNetworkRequestProtocolMarshaller.java \* /opt/cola/permits/1882328249\_1704877713.9849963/0/aws-java-sdk-managedblockchain-1-12-581-sourcesjar/com/amazonaws/services/managedblockchain/model/GetProposalRequest.java

\* /opt/cola/permits/1882328249\_1704877713.9849963/0/aws-java-sdk-managedblockchain-1-12-581-sourcesjar/com/amazonaws/services/managedblockchain/model/RemoveAction.java

\* /opt/cola/permits/1882328249\_1704877713.9849963/0/aws-java-sdk-managedblockchain-1-12-581-sourcesjar/com/amazonaws/services/managedblockchain/model/transform/CreateAccessorRequestProtocolMarshaller.java \* /opt/cola/permits/1882328249\_1704877713.9849963/0/aws-java-sdk-managedblockchain-1-12-581-sourcesjar/com/amazonaws/services/managedblockchain/model/transform/MemberFabricAttributesJsonUnmarshaller.java \* /opt/cola/permits/1882328249\_1704877713.9849963/0/aws-java-sdk-managedblockchain-1-12-581-sourcesjar/com/amazonaws/services/managedblockchain/model/transform/GetNodeRequestProtocolMarshaller.java \*

 /opt/cola/permits/1882328249\_1704877713.9849963/0/aws-java-sdk-managedblockchain-1-12-581-sourcesjar/com/amazonaws/services/managedblockchain/model/GetNetworkResult.java

\* /opt/cola/permits/1882328249\_1704877713.9849963/0/aws-java-sdk-managedblockchain-1-12-581-sourcesjar/com/amazonaws/services/managedblockchain/model/UntagResourceResult.java

\* /opt/cola/permits/1882328249\_1704877713.9849963/0/aws-java-sdk-managedblockchain-1-12-581-sourcesjar/com/amazonaws/services/managedblockchain/model/transform/VoteOnProposalRequestProtocolMarshaller.java \* /opt/cola/permits/1882328249\_1704877713.9849963/0/aws-java-sdk-managedblockchain-1-12-581-sourcesjar/com/amazonaws/services/managedblockchain/model/transform/DeleteAccessorRequestMarshaller.java \* /opt/cola/permits/1882328249\_1704877713.9849963/0/aws-java-sdk-managedblockchain-1-12-581-sourcesjar/com/amazonaws/services/managedblockchain/model/transform/ProposalSummaryJsonUnmarshaller.java \*

 /opt/cola/permits/1882328249\_1704877713.9849963/0/aws-java-sdk-managedblockchain-1-12-581-sourcesjar/com/amazonaws/services/managedblockchain/model/transform/RejectInvitationRequestProtocolMarshaller.java \* /opt/cola/permits/1882328249\_1704877713.9849963/0/aws-java-sdk-managedblockchain-1-12-581-sourcesjar/com/amazonaws/services/managedblockchain/model/InvitationStatus.java

\* /opt/cola/permits/1882328249\_1704877713.9849963/0/aws-java-sdk-managedblockchain-1-12-581-sourcesjar/com/amazonaws/services/managedblockchain/model/transform/GetProposalRequestMarshaller.java \* /opt/cola/permits/1882328249\_1704877713.9849963/0/aws-java-sdk-managedblockchain-1-12-581-sourcesjar/com/amazonaws/services/managedblockchain/model/transform/RemoveActionJsonUnmarshaller.java \* /opt/cola/permits/1882328249\_1704877713.9849963/0/aws-java-sdk-managedblockchain-1-12-581-sourcesjar/com/amazonaws/services/managedblockchain/model/MemberConfiguration.java \*

 /opt/cola/permits/1882328249\_1704877713.9849963/0/aws-java-sdk-managedblockchain-1-12-581-sourcesjar/com/amazonaws/services/managedblockchain/model/MemberLogPublishingConfiguration.java

\* /opt/cola/permits/1882328249\_1704877713.9849963/0/aws-java-sdk-managedblockchain-1-12-581-sourcesjar/com/amazonaws/services/managedblockchain/model/transform/NodeFabricAttributesMarshaller.java

\* /opt/cola/permits/1882328249\_1704877713.9849963/0/aws-java-sdk-managedblockchain-1-12-581-sourcesjar/com/amazonaws/services/managedblockchain/AmazonManagedBlockchain.java

\* /opt/cola/permits/1882328249\_1704877713.9849963/0/aws-java-sdk-managedblockchain-1-12-581-sourcesjar/com/amazonaws/services/managedblockchain/model/MemberFrameworkAttributes.java

\* /opt/cola/permits/1882328249\_1704877713.9849963/0/aws-java-sdk-managedblockchain-1-12-581-sourcesjar/com/amazonaws/services/managedblockchain/model/transform/AccessDeniedExceptionUnmarshaller.java \*

 /opt/cola/permits/1882328249\_1704877713.9849963/0/aws-java-sdk-managedblockchain-1-12-581-sourcesjar/com/amazonaws/services/managedblockchain/model/transform/GetMemberRequestProtocolMarshaller.java \* /opt/cola/permits/1882328249\_1704877713.9849963/0/aws-java-sdk-managedblockchain-1-12-581-sourcesjar/com/amazonaws/services/managedblockchain/model/MemberSummary.java

\* /opt/cola/permits/1882328249\_1704877713.9849963/0/aws-java-sdk-managedblockchain-1-12-581-sourcesjar/com/amazonaws/services/managedblockchain/model/transform/DeleteMemberRequestMarshaller.java

\* /opt/cola/permits/1882328249\_1704877713.9849963/0/aws-java-sdk-managedblockchain-1-12-581-sourcesjar/com/amazonaws/services/managedblockchain/model/transform/NetworkJsonUnmarshaller.java

\* /opt/cola/permits/1882328249\_1704877713.9849963/0/aws-java-sdk-managedblockchain-1-12-581-sourcesjar/com/amazonaws/services/managedblockchain/model/transform/NodeConfigurationMarshaller.java

\* /opt/cola/permits/1882328249\_1704877713.9849963/0/aws-java-sdk-managedblockchain-1-12-581-sourcesjar/com/amazonaws/services/managedblockchain/model/VoteValue.java

\*

\*

 /opt/cola/permits/1882328249\_1704877713.9849963/0/aws-java-sdk-managedblockchain-1-12-581-sourcesjar/com/amazonaws/services/managedblockchain/model/Edition.java

\* /opt/cola/permits/1882328249\_1704877713.9849963/0/aws-java-sdk-managedblockchain-1-12-581-sourcesjar/com/amazonaws/services/managedblockchain/model/GetNodeRequest.java

\* /opt/cola/permits/1882328249\_1704877713.9849963/0/aws-java-sdk-managedblockchain-1-12-581-sourcesjar/com/amazonaws/services/managedblockchain/model/transform/ListNodesRequestProtocolMarshaller.java \* /opt/cola/permits/1882328249\_1704877713.9849963/0/aws-java-sdk-managedblockchain-1-12-581-sourcesjar/com/amazonaws/services/managedblockchain/model/transform/NetworkSummaryMarshaller.java \* /opt/cola/permits/1882328249\_1704877713.9849963/0/aws-java-sdk-managedblockchain-1-12-581-sources-

jar/com/amazonaws/services/managedblockchain/model/ListAccessorsResult.java

 /opt/cola/permits/1882328249\_1704877713.9849963/0/aws-java-sdk-managedblockchain-1-12-581-sourcesjar/com/amazonaws/services/managedblockchain/model/UpdateMemberRequest.java

\* /opt/cola/permits/1882328249\_1704877713.9849963/0/aws-java-sdk-managedblockchain-1-12-581-sourcesjar/com/amazonaws/services/managedblockchain/model/ListTagsForResourceResult.java

\* /opt/cola/permits/1882328249\_1704877713.9849963/0/aws-java-sdk-managedblockchain-1-12-581-sourcesjar/com/amazonaws/services/managedblockchain/model/MemberFrameworkConfiguration.java

\* /opt/cola/permits/1882328249\_1704877713.9849963/0/aws-java-sdk-managedblockchain-1-12-581-sourcesjar/com/amazonaws/services/managedblockchain/model/transform/GetNodeRequestMarshaller.java

\* /opt/cola/permits/1882328249\_1704877713.9849963/0/aws-java-sdk-managedblockchain-1-12-581-sourcesjar/com/amazonaws/services/managedblockchain/model/StateDBType.java

\* /opt/cola/permits/1882328249\_1704877713.9849963/0/aws-java-sdk-managedblockchain-1-12-581-sourcesjar/com/amazonaws/services/managedblockchain/model/transform/RejectInvitationResultJsonUnmarshaller.java \*

 /opt/cola/permits/1882328249\_1704877713.9849963/0/aws-java-sdk-managedblockchain-1-12-581-sourcesjar/com/amazonaws/services/managedblockchain/model/transform/CreateNodeResultJsonUnmarshaller.java \* /opt/cola/permits/1882328249\_1704877713.9849963/0/aws-java-sdk-managedblockchain-1-12-581-sourcesjar/com/amazonaws/services/managedblockchain/model/InvalidRequestException.java

\* /opt/cola/permits/1882328249\_1704877713.9849963/0/aws-java-sdk-managedblockchain-1-12-581-sourcesjar/com/amazonaws/services/managedblockchain/model/transform/ResourceNotReadyExceptionUnmarshaller.java \* /opt/cola/permits/1882328249\_1704877713.9849963/0/aws-java-sdk-managedblockchain-1-12-581-sourcesjar/com/amazonaws/services/managedblockchain/model/transform/CreateAccessorRequestMarshaller.java \* /opt/cola/permits/1882328249\_1704877713.9849963/0/aws-java-sdk-managedblockchain-1-12-581-sourcesjar/com/amazonaws/services/managedblockchain/package-info.java \*

 /opt/cola/permits/1882328249\_1704877713.9849963/0/aws-java-sdk-managedblockchain-1-12-581-sourcesjar/com/amazonaws/services/managedblockchain/model/NetworkSummary.java

\* /opt/cola/permits/1882328249\_1704877713.9849963/0/aws-java-sdk-managedblockchain-1-12-581-sourcesjar/com/amazonaws/services/managedblockchain/model/MemberFabricLogPublishingConfiguration.java \* /opt/cola/permits/1882328249\_1704877713.9849963/0/aws-java-sdk-managedblockchain-1-12-581-sourcesjar/com/amazonaws/services/managedblockchain/model/transform/GetNodeResultJsonUnmarshaller.java \* /opt/cola/permits/1882328249\_1704877713.9849963/0/aws-java-sdk-managedblockchain-1-12-581-sourcesjar/com/amazonaws/services/managedblockchain/model/ListProposalVotesResult.java

\* /opt/cola/permits/1882328249\_1704877713.9849963/0/aws-java-sdk-managedblockchain-1-12-581-sourcesjar/com/amazonaws/services/managedblockchain/model/CreateNetworkRequest.java

\*

 /opt/cola/permits/1882328249\_1704877713.9849963/0/aws-java-sdk-managedblockchain-1-12-581-sourcesjar/com/amazonaws/services/managedblockchain/model/transform/ListInvitationsResultJsonUnmarshaller.java \* /opt/cola/permits/1882328249\_1704877713.9849963/0/aws-java-sdk-managedblockchain-1-12-581-sourcesjar/com/amazonaws/services/managedblockchain/model/transform/ListAccessorsRequestProtocolMarshaller.java \* /opt/cola/permits/1882328249\_1704877713.9849963/0/aws-java-sdk-managedblockchain-1-12-581-sourcesjar/com/amazonaws/services/managedblockchain/model/transform/ListProposalVotesRequestProtocolMarshaller.jav a

\* /opt/cola/permits/1882328249\_1704877713.9849963/0/aws-java-sdk-managedblockchain-1-12-581-sourcesjar/com/amazonaws/services/managedblockchain/model/transform/VoteOnProposalResultJsonUnmarshaller.java \* /opt/cola/permits/1882328249\_1704877713.9849963/0/aws-java-sdk-managedblockchain-1-12-581-sourcesjar/com/amazonaws/services/managedblockchain/model/transform/NetworkFabricAttributesMarshaller.java \*

 /opt/cola/permits/1882328249\_1704877713.9849963/0/aws-java-sdk-managedblockchain-1-12-581-sourcesjar/com/amazonaws/services/managedblockchain/model/transform/NodeMarshaller.java

\* /opt/cola/permits/1882328249\_1704877713.9849963/0/aws-java-sdk-managedblockchain-1-12-581-sourcesjar/com/amazonaws/services/managedblockchain/AmazonManagedBlockchainClient.java

\* /opt/cola/permits/1882328249\_1704877713.9849963/0/aws-java-sdk-managedblockchain-1-12-581-sourcesjar/com/amazonaws/services/managedblockchain/model/transform/UntagResourceResultJsonUnmarshaller.java \* /opt/cola/permits/1882328249\_1704877713.9849963/0/aws-java-sdk-managedblockchain-1-12-581-sourcesjar/com/amazonaws/services/managedblockchain/model/transform/UntagResourceRequestMarshaller.java \* /opt/cola/permits/1882328249\_1704877713.9849963/0/aws-java-sdk-managedblockchain-1-12-581-sourcesjar/com/amazonaws/services/managedblockchain/model/transform/GetMemberRequestMarshaller.java \* /opt/cola/permits/1882328249\_1704877713.9849963/0/aws-java-sdk-managedblockchain-1-12-581-sourcesjar/com/amazonaws/services/managedblockchain/model/ListNodesResult.java \*

 /opt/cola/permits/1882328249\_1704877713.9849963/0/aws-java-sdk-managedblockchain-1-12-581-sourcesjar/com/amazonaws/services/managedblockchain/model/transform/ProposalJsonUnmarshaller.java

\* /opt/cola/permits/1882328249\_1704877713.9849963/0/aws-java-sdk-managedblockchain-1-12-581-sourcesjar/com/amazonaws/services/managedblockchain/model/NetworkFrameworkConfiguration.java

\* /opt/cola/permits/1882328249\_1704877713.9849963/0/aws-java-sdk-managedblockchain-1-12-581-sourcesjar/com/amazonaws/services/managedblockchain/model/NodeSummary.java

\* /opt/cola/permits/1882328249\_1704877713.9849963/0/aws-java-sdk-managedblockchain-1-12-581-sourcesjar/com/amazonaws/services/managedblockchain/model/transform/NodeFrameworkAttributesJsonUnmarshaller.jav a

\* /opt/cola/permits/1882328249\_1704877713.9849963/0/aws-java-sdk-managedblockchain-1-12-581-sourcesjar/com/amazonaws/services/managedblockchain/model/transform/UntagResourceRequestProtocolMarshaller.java \*

 /opt/cola/permits/1882328249\_1704877713.9849963/0/aws-java-sdk-managedblockchain-1-12-581-sourcesjar/com/amazonaws/services/managedblockchain/model/AccessorType.java

\* /opt/cola/permits/1882328249\_1704877713.9849963/0/aws-java-sdk-managedblockchain-1-12-581-sourcesjar/com/amazonaws/services/managedblockchain/model/ListNetworksResult.java

\* /opt/cola/permits/1882328249\_1704877713.9849963/0/aws-java-sdk-managedblockchain-1-12-581-sourcesjar/com/amazonaws/services/managedblockchain/model/transform/GetNetworkRequestMarshaller.java \* /opt/cola/permits/1882328249\_1704877713.9849963/0/aws-java-sdk-managedblockchain-1-12-581-sourcesjar/com/amazonaws/services/managedblockchain/model/transform/ListMembersResultJsonUnmarshaller.java \* /opt/cola/permits/1882328249\_1704877713.9849963/0/aws-java-sdk-managedblockchain-1-12-581-sourcesjar/com/amazonaws/services/managedblockchain/AbstractAmazonManagedBlockchain.java \*

 /opt/cola/permits/1882328249\_1704877713.9849963/0/aws-java-sdk-managedblockchain-1-12-581-sourcesjar/com/amazonaws/services/managedblockchain/model/transform/ListAccessorsRequestMarshaller.java \* /opt/cola/permits/1882328249\_1704877713.9849963/0/aws-java-sdk-managedblockchain-1-12-581-sourcesjar/com/amazonaws/services/managedblockchain/model/transform/MemberFrameworkConfigurationJsonUnmarshal ler.java

\* /opt/cola/permits/1882328249\_1704877713.9849963/0/aws-java-sdk-managedblockchain-1-12-581-sourcesjar/com/amazonaws/services/managedblockchain/model/transform/TooManyTagsExceptionUnmarshaller.java \* /opt/cola/permits/1882328249\_1704877713.9849963/0/aws-java-sdk-managedblockchain-1-12-581-sourcesjar/com/amazonaws/services/managedblockchain/model/transform/NodeEthereumAttributesJsonUnmarshaller.java \* /opt/cola/permits/1882328249\_1704877713.9849963/0/aws-java-sdk-managedblockchain-1-12-581-sourcesjar/com/amazonaws/services/managedblockchain/model/DeleteAccessorRequest.java \*

 /opt/cola/permits/1882328249\_1704877713.9849963/0/aws-java-sdk-managedblockchain-1-12-581-sourcesjar/com/amazonaws/services/managedblockchain/model/ProposalActions.java

\* /opt/cola/permits/1882328249\_1704877713.9849963/0/aws-java-sdk-managedblockchain-1-12-581-sourcesjar/com/amazonaws/services/managedblockchain/model/NetworkEthereumAttributes.java

\* /opt/cola/permits/1882328249\_1704877713.9849963/0/aws-java-sdk-managedblockchain-1-12-581-sourcesjar/com/amazonaws/services/managedblockchain/model/VoteOnProposalRequest.java

\* /opt/cola/permits/1882328249\_1704877713.9849963/0/aws-java-sdk-managedblockchain-1-12-581-sourcesjar/com/amazonaws/services/managedblockchain/AmazonManagedBlockchainClientBuilder.java

\* /opt/cola/permits/1882328249\_1704877713.9849963/0/aws-java-sdk-managedblockchain-1-12-581-sourcesjar/com/amazonaws/services/managedblockchain/model/UpdateNodeRequest.java

\* /opt/cola/permits/1882328249\_1704877713.9849963/0/aws-java-sdk-managedblockchain-1-12-581-sourcesjar/com/amazonaws/services/managedblockchain/model/transform/ListMembersRequestMarshaller.java \*

 /opt/cola/permits/1882328249\_1704877713.9849963/0/aws-java-sdk-managedblockchain-1-12-581-sourcesjar/com/amazonaws/services/managedblockchain/model/transform/UpdateMemberRequestMarshaller.java \* /opt/cola/permits/1882328249\_1704877713.9849963/0/aws-java-sdk-managedblockchain-1-12-581-sourcesjar/com/amazonaws/services/managedblockchain/model/transform/NodeSummaryJsonUnmarshaller.java \* /opt/cola/permits/1882328249\_1704877713.9849963/0/aws-java-sdk-managedblockchain-1-12-581-sourcesjar/com/amazonaws/services/managedblockchain/model/transform/ListTagsForResourceRequestMarshaller.java \* /opt/cola/permits/1882328249\_1704877713.9849963/0/aws-java-sdk-managedblockchain-1-12-581-sourcesjar/com/amazonaws/services/managedblockchain/model/transform/ListNetworksRequestMarshaller.java \* /opt/cola/permits/1882328249\_1704877713.9849963/0/aws-java-sdk-managedblockchain-1-12-581-sourcesjar/com/amazonaws/services/managedblockchain/model/transform/MemberFabricConfigurationMarshaller.java \*

 /opt/cola/permits/1882328249\_1704877713.9849963/0/aws-java-sdk-managedblockchain-1-12-581-sourcesjar/com/amazonaws/services/managedblockchain/model/transform/NetworkFabricAttributesJsonUnmarshaller.java \* /opt/cola/permits/1882328249\_1704877713.9849963/0/aws-java-sdk-managedblockchain-1-12-581-sourcesjar/com/amazonaws/services/managedblockchain/model/GetMemberRequest.java

\* /opt/cola/permits/1882328249\_1704877713.9849963/0/aws-java-sdk-managedblockchain-1-12-581-sourcesjar/com/amazonaws/services/managedblockchain/model/transform/VoteSummaryJsonUnmarshaller.java \* /opt/cola/permits/1882328249\_1704877713.9849963/0/aws-java-sdk-managedblockchain-1-12-581-sourcesjar/com/amazonaws/services/managedblockchain/model/GetAccessorResult.java

\* /opt/cola/permits/1882328249\_1704877713.9849963/0/aws-java-sdk-managedblockchain-1-12-581-sourcesjar/com/amazonaws/services/managedblockchain/model/Proposal.java

 /opt/cola/permits/1882328249\_1704877713.9849963/0/aws-java-sdk-managedblockchain-1-12-581-sourcesjar/com/amazonaws/services/managedblockchain/model/transform/MemberFrameworkAttributesJsonUnmarshaller.j ava

\* /opt/cola/permits/1882328249\_1704877713.9849963/0/aws-java-sdk-managedblockchain-1-12-581-sourcesjar/com/amazonaws/services/managedblockchain/model/transform/NodeSummaryMarshaller.java

\* /opt/cola/permits/1882328249\_1704877713.9849963/0/aws-java-sdk-managedblockchain-1-12-581-sourcesjar/com/amazonaws/services/managedblockchain/model/transform/ListMembersRequestProtocolMarshaller.java \* /opt/cola/permits/1882328249\_1704877713.9849963/0/aws-java-sdk-managedblockchain-1-12-581-sourcesjar/com/amazonaws/services/managedblockchain/model/transform/MemberLogPublishingConfigurationJsonUnmar

shaller.java

\*

\* /opt/cola/permits/1882328249\_1704877713.9849963/0/aws-java-sdk-managedblockchain-1-12-581-sourcesjar/com/amazonaws/services/managedblockchain/model/transform/NetworkFrameworkAttributesMarshaller.java \*

 /opt/cola/permits/1882328249\_1704877713.9849963/0/aws-java-sdk-managedblockchain-1-12-581-sourcesjar/com/amazonaws/services/managedblockchain/model/VotingPolicy.java

\* /opt/cola/permits/1882328249\_1704877713.9849963/0/aws-java-sdk-managedblockchain-1-12-581-sourcesjar/com/amazonaws/services/managedblockchain/model/transform/ListNetworksResultJsonUnmarshaller.java \* /opt/cola/permits/1882328249\_1704877713.9849963/0/aws-java-sdk-managedblockchain-1-12-581-sourcesjar/com/amazonaws/services/managedblockchain/model/transform/ListTagsForResourceResultJsonUnmarshaller.ja va

\* /opt/cola/permits/1882328249\_1704877713.9849963/0/aws-java-sdk-managedblockchain-1-12-581-sourcesjar/com/amazonaws/services/managedblockchain/model/NetworkStatus.java

\* /opt/cola/permits/1882328249\_1704877713.9849963/0/aws-java-sdk-managedblockchain-1-12-581-sourcesjar/com/amazonaws/services/managedblockchain/model/AccessorSummary.java

\* /opt/cola/permits/1882328249\_1704877713.9849963/0/aws-java-sdk-managedblockchain-1-12-581-sourcesjar/com/amazonaws/services/managedblockchain/model/transform/NetworkSummaryJsonUnmarshaller.java

 /opt/cola/permits/1882328249\_1704877713.9849963/0/aws-java-sdk-managedblockchain-1-12-581-sourcesjar/com/amazonaws/services/managedblockchain/model/transform/CreateMemberRequestMarshaller.java \* /opt/cola/permits/1882328249\_1704877713.9849963/0/aws-java-sdk-managedblockchain-1-12-581-sourcesjar/com/amazonaws/services/managedblockchain/model/CreateAccessorResult.java

\* /opt/cola/permits/1882328249\_1704877713.9849963/0/aws-java-sdk-managedblockchain-1-12-581-sourcesjar/com/amazonaws/services/managedblockchain/model/transform/GetAccessorResultJsonUnmarshaller.java \* /opt/cola/permits/1882328249\_1704877713.9849963/0/aws-java-sdk-managedblockchain-1-12-581-sourcesjar/com/amazonaws/services/managedblockchain/model/transform/GetProposalResultJsonUnmarshaller.java \* /opt/cola/permits/1882328249\_1704877713.9849963/0/aws-java-sdk-managedblockchain-1-12-581-sourcesjar/com/amazonaws/services/managedblockchain/model/NodeConfiguration.java \*

 /opt/cola/permits/1882328249\_1704877713.9849963/0/aws-java-sdk-managedblockchain-1-12-581-sourcesjar/com/amazonaws/services/managedblockchain/model/transform/ResourceNotFoundExceptionUnmarshaller.java \* /opt/cola/permits/1882328249\_1704877713.9849963/0/aws-java-sdk-managedblockchain-1-12-581-sourcesjar/com/amazonaws/services/managedblockchain/model/LogConfigurations.java

\* /opt/cola/permits/1882328249\_1704877713.9849963/0/aws-java-sdk-managedblockchain-1-12-581-sourcesjar/com/amazonaws/services/managedblockchain/model/ApprovalThresholdPolicy.java

\* /opt/cola/permits/1882328249\_1704877713.9849963/0/aws-java-sdk-managedblockchain-1-12-581-sourcesjar/com/amazonaws/services/managedblockchain/model/ListNodesRequest.java

\* /opt/cola/permits/1882328249\_1704877713.9849963/0/aws-java-sdk-managedblockchain-1-12-581-sourcesjar/com/amazonaws/services/managedblockchain/model/NetworkFrameworkAttributes.java \*

 /opt/cola/permits/1882328249\_1704877713.9849963/0/aws-java-sdk-managedblockchain-1-12-581-sourcesjar/com/amazonaws/services/managedblockchain/model/Accessor.java

\* /opt/cola/permits/1882328249\_1704877713.9849963/0/aws-java-sdk-managedblockchain-1-12-581-sourcesjar/com/amazonaws/services/managedblockchain/model/ListNetworksRequest.java

\* /opt/cola/permits/1882328249\_1704877713.9849963/0/aws-java-sdk-managedblockchain-1-12-581-sourcesjar/com/amazonaws/services/managedblockchain/model/MemberFabricConfiguration.java

\* /opt/cola/permits/1882328249\_1704877713.9849963/0/aws-java-sdk-managedblockchain-1-12-581-sourcesjar/com/amazonaws/services/managedblockchain/model/transform/DeleteAccessorRequestProtocolMarshaller.java \* /opt/cola/permits/1882328249\_1704877713.9849963/0/aws-java-sdk-managedblockchain-1-12-581-sourcesjar/com/amazonaws/services/managedblockchain/model/transform/CreateNetworkRequestProtocolMarshaller.java \* /opt/cola/permits/1882328249\_1704877713.9849963/0/aws-java-sdk-managedblockchain-1-12-581-sources-

jar/com/amazonaws/services/managedblockchain/model/AccessorStatus.java \*

 /opt/cola/permits/1882328249\_1704877713.9849963/0/aws-java-sdk-managedblockchain-1-12-581-sourcesjar/com/amazonaws/services/managedblockchain/model/transform/NetworkFrameworkAttributesJsonUnmarshaller. java

## **1.840 aws-java-sdk-launchwizard 1.12.581 1.840.1 Available under license :**

No license file was found, but licenses were detected in source scan.

/\*

\*

\* Copyright 2018-2023 Amazon.com, Inc. or its affiliates. All Rights Reserved.

\*

\* Licensed under the Apache License, Version 2.0 (the "License"). You may not use this file except in compliance with

\* the License. A copy of the License is located at

\*

\* http://aws.amazon.com/apache2.0

\*

\* or in the "license" file accompanying this file. This file is distributed on an "AS IS" BASIS, WITHOUT WARRANTIES OR

\* CONDITIONS OF ANY KIND, either express or implied. See the License for the specific language governing permissions

\* and limitations under the License.

\*/

Found in path(s):

\* /opt/cola/permits/1882330685\_1704878228.9568608/0/aws-java-sdk-launchwizard-1-12-581-sourcesjar/com/amazonaws/services/launchwizard/model/transform/ResourceNotFoundExceptionUnmarshaller.java \* /opt/cola/permits/1882330685\_1704878228.9568608/0/aws-java-sdk-launchwizard-1-12-581-sourcesjar/com/amazonaws/services/launchwizard/model/DeploymentFilter.java \*

 /opt/cola/permits/1882330685\_1704878228.9568608/0/aws-java-sdk-launchwizard-1-12-581-sourcesjar/com/amazonaws/services/launchwizard/model/transform/DeploymentFilterJsonUnmarshaller.java \* /opt/cola/permits/1882330685\_1704878228.9568608/0/aws-java-sdk-launchwizard-1-12-581-sourcesjar/com/amazonaws/services/launchwizard/model/transform/ListDeploymentsRequestMarshaller.java \* /opt/cola/permits/1882330685\_1704878228.9568608/0/aws-java-sdk-launchwizard-1-12-581-sourcesjar/com/amazonaws/services/launchwizard/model/transform/ListWorkloadDeploymentPatternsResultJsonUnmarsha ller.java

\* /opt/cola/permits/1882330685\_1704878228.9568608/0/aws-java-sdk-launchwizard-1-12-581-sourcesjar/com/amazonaws/services/launchwizard/model/transform/DeploymentDataJsonUnmarshaller.java

\* /opt/cola/permits/1882330685\_1704878228.9568608/0/aws-java-sdk-launchwizard-1-12-581-sourcesjar/com/amazonaws/services/launchwizard/model/ListDeploymentsResult.java

\* /opt/cola/permits/1882330685\_1704878228.9568608/0/aws-java-sdk-launchwizard-1-12-581-sourcesjar/com/amazonaws/services/launchwizard/model/GetDeploymentRequest.java

\*

 /opt/cola/permits/1882330685\_1704878228.9568608/0/aws-java-sdk-launchwizard-1-12-581-sourcesjar/com/amazonaws/services/launchwizard/AWSLaunchWizardAsyncClientBuilder.java

\* /opt/cola/permits/1882330685\_1704878228.9568608/0/aws-java-sdk-launchwizard-1-12-581-sourcesjar/com/amazonaws/services/launchwizard/model/DeploymentData.java

\* /opt/cola/permits/1882330685\_1704878228.9568608/0/aws-java-sdk-launchwizard-1-12-581-sourcesjar/com/amazonaws/services/launchwizard/model/WorkloadDeploymentPatternStatus.java

\* /opt/cola/permits/1882330685\_1704878228.9568608/0/aws-java-sdk-launchwizard-1-12-581-sourcesjar/com/amazonaws/services/launchwizard/model/transform/DeploymentDataSummaryMarshaller.java \* /opt/cola/permits/1882330685\_1704878228.9568608/0/aws-java-sdk-launchwizard-1-12-581-sourcesjar/com/amazonaws/services/launchwizard/model/ListWorkloadsResult.java

\*

 /opt/cola/permits/1882330685\_1704878228.9568608/0/aws-java-sdk-launchwizard-1-12-581-sourcesjar/com/amazonaws/services/launchwizard/model/DeploymentDataSummary.java

\* /opt/cola/permits/1882330685\_1704878228.9568608/0/aws-java-sdk-launchwizard-1-12-581-sources-

jar/com/amazonaws/services/launchwizard/model/EventStatus.java

\* /opt/cola/permits/1882330685\_1704878228.9568608/0/aws-java-sdk-launchwizard-1-12-581-sourcesjar/com/amazonaws/services/launchwizard/model/transform/CreateDeploymentRequestProtocolMarshaller.java \* /opt/cola/permits/1882330685\_1704878228.9568608/0/aws-java-sdk-launchwizard-1-12-581-sourcesjar/com/amazonaws/services/launchwizard/model/transform/WorkloadDataSummaryMarshaller.java \* /opt/cola/permits/1882330685\_1704878228.9568608/0/aws-java-sdk-launchwizard-1-12-581-sourcesjar/com/amazonaws/services/launchwizard/model/transform/DeploymentEventDataSummaryJsonUnmarshaller.java \* /opt/cola/permits/1882330685\_1704878228.9568608/0/aws-java-sdk-launchwizard-1-12-581-sourcesjar/com/amazonaws/services/launchwizard/model/transform/CreateDeploymentRequestMarshaller.java \*

 /opt/cola/permits/1882330685\_1704878228.9568608/0/aws-java-sdk-launchwizard-1-12-581-sourcesjar/com/amazonaws/services/launchwizard/model/transform/DeploymentDataMarshaller.java

\* /opt/cola/permits/1882330685\_1704878228.9568608/0/aws-java-sdk-launchwizard-1-12-581-sourcesjar/com/amazonaws/services/launchwizard/model/transform/ListWorkloadsResultJsonUnmarshaller.java \* /opt/cola/permits/1882330685\_1704878228.9568608/0/aws-java-sdk-launchwizard-1-12-581-sourcesjar/com/amazonaws/services/launchwizard/AbstractAWSLaunchWizard.java

\* /opt/cola/permits/1882330685\_1704878228.9568608/0/aws-java-sdk-launchwizard-1-12-581-sourcesjar/com/amazonaws/services/launchwizard/model/transform/DeploymentEventDataSummaryMarshaller.java \* /opt/cola/permits/1882330685\_1704878228.9568608/0/aws-java-sdk-launchwizard-1-12-581-sourcesjar/com/amazonaws/services/launchwizard/model/GetWorkloadResult.java

\* /opt/cola/permits/1882330685\_1704878228.9568608/0/aws-java-sdk-launchwizard-1-12-581-sourcesjar/com/amazonaws/services/launchwizard/model/ListWorkloadDeploymentPatternsResult.java \*

 /opt/cola/permits/1882330685\_1704878228.9568608/0/aws-java-sdk-launchwizard-1-12-581-sourcesjar/com/amazonaws/services/launchwizard/model/ResourceLimitException.java

\* /opt/cola/permits/1882330685\_1704878228.9568608/0/aws-java-sdk-launchwizard-1-12-581-sourcesjar/com/amazonaws/services/launchwizard/model/transform/CreateDeploymentResultJsonUnmarshaller.java \* /opt/cola/permits/1882330685\_1704878228.9568608/0/aws-java-sdk-launchwizard-1-12-581-sources-

jar/com/amazonaws/services/launchwizard/model/ListWorkloadsRequest.java

\*

\* /opt/cola/permits/1882330685\_1704878228.9568608/0/aws-java-sdk-launchwizard-1-12-581-sourcesjar/com/amazonaws/services/launchwizard/model/transform/WorkloadDeploymentPatternDataSummaryJsonUnmar shaller.java

\* /opt/cola/permits/1882330685\_1704878228.9568608/0/aws-java-sdk-launchwizard-1-12-581-sourcesjar/com/amazonaws/services/launchwizard/model/DeploymentEventDataSummary.java

 /opt/cola/permits/1882330685\_1704878228.9568608/0/aws-java-sdk-launchwizard-1-12-581-sourcesjar/com/amazonaws/services/launchwizard/model/DeleteDeploymentRequest.java

\* /opt/cola/permits/1882330685\_1704878228.9568608/0/aws-java-sdk-launchwizard-1-12-581-sourcesjar/com/amazonaws/services/launchwizard/model/transform/WorkloadDeploymentPatternDataSummaryMarshaller.j ava

\* /opt/cola/permits/1882330685\_1704878228.9568608/0/aws-java-sdk-launchwizard-1-12-581-sourcesjar/com/amazonaws/services/launchwizard/AWSLaunchWizard.java

\* /opt/cola/permits/1882330685\_1704878228.9568608/0/aws-java-sdk-launchwizard-1-12-581-sourcesjar/com/amazonaws/services/launchwizard/model/transform/WorkloadDataSummaryJsonUnmarshaller.java \* /opt/cola/permits/1882330685\_1704878228.9568608/0/aws-java-sdk-launchwizard-1-12-581-sourcesjar/com/amazonaws/services/launchwizard/model/WorkloadDataSummary.java

\* /opt/cola/permits/1882330685\_1704878228.9568608/0/aws-java-sdk-launchwizard-1-12-581-sourcesjar/com/amazonaws/services/launchwizard/model/transform/ResourceLimitExceptionUnmarshaller.java

 /opt/cola/permits/1882330685\_1704878228.9568608/0/aws-java-sdk-launchwizard-1-12-581-sourcesjar/com/amazonaws/services/launchwizard/model/WorkloadStatus.java

\*

\*

\* /opt/cola/permits/1882330685\_1704878228.9568608/0/aws-java-sdk-launchwizard-1-12-581-sourcesjar/com/amazonaws/services/launchwizard/model/transform/ListDeploymentEventsRequestMarshaller.java \* /opt/cola/permits/1882330685\_1704878228.9568608/0/aws-java-sdk-launchwizard-1-12-581-sourcesjar/com/amazonaws/services/launchwizard/model/AWSLaunchWizardException.java

\* /opt/cola/permits/1882330685\_1704878228.9568608/0/aws-java-sdk-launchwizard-1-12-581-sourcesjar/com/amazonaws/services/launchwizard/model/WorkloadData.java

\* /opt/cola/permits/1882330685\_1704878228.9568608/0/aws-java-sdk-launchwizard-1-12-581-sourcesjar/com/amazonaws/services/launchwizard/model/ListDeploymentsRequest.java \*

 /opt/cola/permits/1882330685\_1704878228.9568608/0/aws-java-sdk-launchwizard-1-12-581-sourcesjar/com/amazonaws/services/launchwizard/model/ListDeploymentEventsResult.java

\* /opt/cola/permits/1882330685\_1704878228.9568608/0/aws-java-sdk-launchwizard-1-12-581-sources-

jar/com/amazonaws/services/launchwizard/model/transform/DeleteDeploymentRequestProtocolMarshaller.java

\* /opt/cola/permits/1882330685\_1704878228.9568608/0/aws-java-sdk-launchwizard-1-12-581-sources-

jar/com/amazonaws/services/launchwizard/model/transform/ListWorkloadDeploymentPatternsRequestProtocolMars haller.java

\* /opt/cola/permits/1882330685\_1704878228.9568608/0/aws-java-sdk-launchwizard-1-12-581-sourcesjar/com/amazonaws/services/launchwizard/AWSLaunchWizardAsyncClient.java

\* /opt/cola/permits/1882330685\_1704878228.9568608/0/aws-java-sdk-launchwizard-1-12-581-sourcesjar/com/amazonaws/services/launchwizard/model/transform/DeploymentFilterMarshaller.java

\* /opt/cola/permits/1882330685\_1704878228.9568608/0/aws-java-sdk-launchwizard-1-12-581-sourcesjar/com/amazonaws/services/launchwizard/model/CreateDeploymentResult.java

 /opt/cola/permits/1882330685\_1704878228.9568608/0/aws-java-sdk-launchwizard-1-12-581-sourcesjar/com/amazonaws/services/launchwizard/model/transform/InternalServerExceptionUnmarshaller.java \* /opt/cola/permits/1882330685\_1704878228.9568608/0/aws-java-sdk-launchwizard-1-12-581-sourcesjar/com/amazonaws/services/launchwizard/model/ListDeploymentEventsRequest.java

\* /opt/cola/permits/1882330685\_1704878228.9568608/0/aws-java-sdk-launchwizard-1-12-581-sourcesjar/com/amazonaws/services/launchwizard/model/transform/DeleteDeploymentResultJsonUnmarshaller.java \* /opt/cola/permits/1882330685\_1704878228.9568608/0/aws-java-sdk-launchwizard-1-12-581-sourcesjar/com/amazonaws/services/launchwizard/model/transform/GetDeploymentRequestMarshaller.java \* /opt/cola/permits/1882330685\_1704878228.9568608/0/aws-java-sdk-launchwizard-1-12-581-sourcesjar/com/amazonaws/services/launchwizard/model/CreateDeploymentRequest.java \*

 /opt/cola/permits/1882330685\_1704878228.9568608/0/aws-java-sdk-launchwizard-1-12-581-sourcesjar/com/amazonaws/services/launchwizard/AbstractAWSLaunchWizardAsync.java

\* /opt/cola/permits/1882330685\_1704878228.9568608/0/aws-java-sdk-launchwizard-1-12-581-sourcesjar/com/amazonaws/services/launchwizard/package-info.java

\* /opt/cola/permits/1882330685\_1704878228.9568608/0/aws-java-sdk-launchwizard-1-12-581-sourcesjar/com/amazonaws/services/launchwizard/model/transform/DeploymentDataSummaryJsonUnmarshaller.java \* /opt/cola/permits/1882330685\_1704878228.9568608/0/aws-java-sdk-launchwizard-1-12-581-sourcesjar/com/amazonaws/services/launchwizard/AWSLaunchWizardClientBuilder.java

\* /opt/cola/permits/1882330685\_1704878228.9568608/0/aws-java-sdk-launchwizard-1-12-581-sourcesjar/com/amazonaws/services/launchwizard/model/transform/GetWorkloadRequestProtocolMarshaller.java \* /opt/cola/permits/1882330685\_1704878228.9568608/0/aws-java-sdk-launchwizard-1-12-581-sources-
jar/com/amazonaws/services/launchwizard/model/transform/ValidationExceptionUnmarshaller.java \*

 /opt/cola/permits/1882330685\_1704878228.9568608/0/aws-java-sdk-launchwizard-1-12-581-sourcesjar/com/amazonaws/services/launchwizard/model/WorkloadDeploymentPatternDataSummary.java \* /opt/cola/permits/1882330685\_1704878228.9568608/0/aws-java-sdk-launchwizard-1-12-581-sourcesjar/com/amazonaws/services/launchwizard/model/transform/ListWorkloadsRequestProtocolMarshaller.java \* /opt/cola/permits/1882330685\_1704878228.9568608/0/aws-java-sdk-launchwizard-1-12-581-sourcesjar/com/amazonaws/services/launchwizard/model/InternalServerException.java

\* /opt/cola/permits/1882330685\_1704878228.9568608/0/aws-java-sdk-launchwizard-1-12-581-sourcesjar/com/amazonaws/services/launchwizard/model/transform/ListDeploymentsRequestProtocolMarshaller.java \* /opt/cola/permits/1882330685\_1704878228.9568608/0/aws-java-sdk-launchwizard-1-12-581-sourcesjar/com/amazonaws/services/launchwizard/model/transform/WorkloadDataMarshaller.java \*

 /opt/cola/permits/1882330685\_1704878228.9568608/0/aws-java-sdk-launchwizard-1-12-581-sourcesjar/com/amazonaws/services/launchwizard/model/GetWorkloadRequest.java

\* /opt/cola/permits/1882330685\_1704878228.9568608/0/aws-java-sdk-launchwizard-1-12-581-sourcesjar/com/amazonaws/services/launchwizard/model/DeploymentStatus.java

\* /opt/cola/permits/1882330685\_1704878228.9568608/0/aws-java-sdk-launchwizard-1-12-581-sourcesjar/com/amazonaws/services/launchwizard/model/GetDeploymentResult.java

\* /opt/cola/permits/1882330685\_1704878228.9568608/0/aws-java-sdk-launchwizard-1-12-581-sourcesjar/com/amazonaws/services/launchwizard/model/transform/ListWorkloadsRequestMarshaller.java

\* /opt/cola/permits/1882330685\_1704878228.9568608/0/aws-java-sdk-launchwizard-1-12-581-sourcesjar/com/amazonaws/services/launchwizard/model/transform/DeleteDeploymentRequestMarshaller.java \* /opt/cola/permits/1882330685\_1704878228.9568608/0/aws-java-sdk-launchwizard-1-12-581-sourcesjar/com/amazonaws/services/launchwizard/model/transform/ListDeploymentsResultJsonUnmarshaller.java \*

 /opt/cola/permits/1882330685\_1704878228.9568608/0/aws-java-sdk-launchwizard-1-12-581-sourcesjar/com/amazonaws/services/launchwizard/model/DeleteDeploymentResult.java

\* /opt/cola/permits/1882330685\_1704878228.9568608/0/aws-java-sdk-launchwizard-1-12-581-sourcesjar/com/amazonaws/services/launchwizard/model/transform/WorkloadDataJsonUnmarshaller.java \* /opt/cola/permits/1882330685\_1704878228.9568608/0/aws-java-sdk-launchwizard-1-12-581-sourcesjar/com/amazonaws/services/launchwizard/model/transform/ListDeploymentEventsResultJsonUnmarshaller.java \* /opt/cola/permits/1882330685\_1704878228.9568608/0/aws-java-sdk-launchwizard-1-12-581-sourcesjar/com/amazonaws/services/launchwizard/AWSLaunchWizardAsync.java

\* /opt/cola/permits/1882330685\_1704878228.9568608/0/aws-java-sdk-launchwizard-1-12-581-sourcesjar/com/amazonaws/services/launchwizard/model/transform/GetWorkloadRequestMarshaller.java \*

 /opt/cola/permits/1882330685\_1704878228.9568608/0/aws-java-sdk-launchwizard-1-12-581-sourcesjar/com/amazonaws/services/launchwizard/model/transform/ListWorkloadDeploymentPatternsRequestMarshaller.ja va

\* /opt/cola/permits/1882330685\_1704878228.9568608/0/aws-java-sdk-launchwizard-1-12-581-sourcesjar/com/amazonaws/services/launchwizard/model/ResourceNotFoundException.java

\* /opt/cola/permits/1882330685\_1704878228.9568608/0/aws-java-sdk-launchwizard-1-12-581-sourcesjar/com/amazonaws/services/launchwizard/model/transform/ListDeploymentEventsRequestProtocolMarshaller.java \* /opt/cola/permits/1882330685\_1704878228.9568608/0/aws-java-sdk-launchwizard-1-12-581-sources-

jar/com/amazonaws/services/launchwizard/model/transform/GetWorkloadResultJsonUnmarshaller.java

\* /opt/cola/permits/1882330685\_1704878228.9568608/0/aws-java-sdk-launchwizard-1-12-581-sources-

jar/com/amazonaws/services/launchwizard/AWSLaunchWizardClient.java

\* /opt/cola/permits/1882330685\_1704878228.9568608/0/aws-java-sdk-launchwizard-1-12-581-sourcesjar/com/amazonaws/services/launchwizard/model/transform/GetDeploymentResultJsonUnmarshaller.java \*

 /opt/cola/permits/1882330685\_1704878228.9568608/0/aws-java-sdk-launchwizard-1-12-581-sourcesjar/com/amazonaws/services/launchwizard/model/ValidationException.java

\* /opt/cola/permits/1882330685\_1704878228.9568608/0/aws-java-sdk-launchwizard-1-12-581-sourcesjar/com/amazonaws/services/launchwizard/model/transform/GetDeploymentRequestProtocolMarshaller.java \* /opt/cola/permits/1882330685\_1704878228.9568608/0/aws-java-sdk-launchwizard-1-12-581-sourcesjar/com/amazonaws/services/launchwizard/model/DeploymentFilterKey.java

\* /opt/cola/permits/1882330685\_1704878228.9568608/0/aws-java-sdk-launchwizard-1-12-581-sourcesjar/com/amazonaws/services/launchwizard/model/ListWorkloadDeploymentPatternsRequest.java

# **1.841 aws-java-sdk-cloudformation 1.12.581**

**1.841.1 Available under license :** 

Apache-2.0

### **1.842 aws-java-sdk-kafkaconnect 1.12.581 1.842.1 Available under license :**

No license file was found, but licenses were detected in source scan.

/\*

\* Copyright 2018-2023 Amazon.com, Inc. or its affiliates. All Rights Reserved.

\*

\* Licensed under the Apache License, Version 2.0 (the "License"). You may not use this file except in compliance with

\* the License. A copy of the License is located at

\*

\* http://aws.amazon.com/apache2.0

\*

\* or in the "license" file accompanying this file. This file is distributed on an "AS IS" BASIS, WITHOUT WARRANTIES OR

\* CONDITIONS OF ANY KIND, either express or implied. See the License for the specific language governing permissions

\* and limitations under the License.

\*/

Found in path(s):

\* /opt/cola/permits/1882330509\_1704878187.444488/0/aws-java-sdk-kafkaconnect-1-12-581-sourcesjar/com/amazonaws/services/kafkaconnect/model/transform/AutoScalingUpdateMarshaller.java

\* /opt/cola/permits/1882330509\_1704878187.444488/0/aws-java-sdk-kafkaconnect-1-12-581-sourcesjar/com/amazonaws/services/kafkaconnect/model/FirehoseLogDelivery.java

\*

 /opt/cola/permits/1882330509\_1704878187.444488/0/aws-java-sdk-kafkaconnect-1-12-581-sourcesjar/com/amazonaws/services/kafkaconnect/AWSKafkaConnectAsync.java

\* /opt/cola/permits/1882330509\_1704878187.444488/0/aws-java-sdk-kafkaconnect-1-12-581-sourcesjar/com/amazonaws/services/kafkaconnect/model/ListWorkerConfigurationsRequest.java

\* /opt/cola/permits/1882330509\_1704878187.444488/0/aws-java-sdk-kafkaconnect-1-12-581-sourcesjar/com/amazonaws/services/kafkaconnect/model/transform/CreateWorkerConfigurationRequestProtocolMarshaller. java

\* /opt/cola/permits/1882330509\_1704878187.444488/0/aws-java-sdk-kafkaconnect-1-12-581-sourcesjar/com/amazonaws/services/kafkaconnect/model/transform/KafkaClusterDescriptionMarshaller.java \* /opt/cola/permits/1882330509\_1704878187.444488/0/aws-java-sdk-kafkaconnect-1-12-581-sourcesjar/com/amazonaws/services/kafkaconnect/model/CustomPluginFileDescription.java

\* /opt/cola/permits/1882330509\_1704878187.444488/0/aws-java-sdk-kafkaconnect-1-12-581-sourcesjar/com/amazonaws/services/kafkaconnect/model/transform/S3LogDeliveryDescriptionJsonUnmarshaller.java \*

 /opt/cola/permits/1882330509\_1704878187.444488/0/aws-java-sdk-kafkaconnect-1-12-581-sourcesjar/com/amazonaws/services/kafkaconnect/model/transform/S3LogDeliveryDescriptionMarshaller.java \* /opt/cola/permits/1882330509\_1704878187.444488/0/aws-java-sdk-kafkaconnect-1-12-581-sourcesjar/com/amazonaws/services/kafkaconnect/model/transform/CustomPluginRevisionSummaryMarshaller.java \* /opt/cola/permits/1882330509\_1704878187.444488/0/aws-java-sdk-kafkaconnect-1-12-581-sourcesjar/com/amazonaws/services/kafkaconnect/model/transform/CapacityDescriptionMarshaller.java \* /opt/cola/permits/1882330509\_1704878187.444488/0/aws-java-sdk-kafkaconnect-1-12-581-sourcesjar/com/amazonaws/services/kafkaconnect/model/transform/ScaleOutPolicyMarshaller.java \* /opt/cola/permits/1882330509\_1704878187.444488/0/aws-java-sdk-kafkaconnect-1-12-581-sourcesjar/com/amazonaws/services/kafkaconnect/model/ListConnectorsRequest.java \*

 /opt/cola/permits/1882330509\_1704878187.444488/0/aws-java-sdk-kafkaconnect-1-12-581-sourcesjar/com/amazonaws/services/kafkaconnect/model/transform/WorkerLogDeliveryMarshaller.java \* /opt/cola/permits/1882330509\_1704878187.444488/0/aws-java-sdk-kafkaconnect-1-12-581-sourcesjar/com/amazonaws/services/kafkaconnect/model/transform/ConnectorSummaryMarshaller.java \* /opt/cola/permits/1882330509\_1704878187.444488/0/aws-java-sdk-kafkaconnect-1-12-581-sourcesjar/com/amazonaws/services/kafkaconnect/model/transform/LogDeliveryDescriptionJsonUnmarshaller.java \* /opt/cola/permits/1882330509\_1704878187.444488/0/aws-java-sdk-kafkaconnect-1-12-581-sourcesjar/com/amazonaws/services/kafkaconnect/model/transform/PluginDescriptionMarshaller.java \* /opt/cola/permits/1882330509\_1704878187.444488/0/aws-java-sdk-kafkaconnect-1-12-581-sourcesjar/com/amazonaws/services/kafkaconnect/model/transform/KafkaClusterEncryptionInTransitMarshaller.java \* /opt/cola/permits/1882330509\_1704878187.444488/0/aws-java-sdk-kafkaconnect-1-12-581-sourcesjar/com/amazonaws/services/kafkaconnect/model/transform/DescribeConnectorRequestProtocolMarshaller.java \*

 /opt/cola/permits/1882330509\_1704878187.444488/0/aws-java-sdk-kafkaconnect-1-12-581-sourcesjar/com/amazonaws/services/kafkaconnect/model/transform/ScaleOutPolicyDescriptionJsonUnmarshaller.java \* /opt/cola/permits/1882330509\_1704878187.444488/0/aws-java-sdk-kafkaconnect-1-12-581-sourcesjar/com/amazonaws/services/kafkaconnect/model/TooManyRequestsException.java

\* /opt/cola/permits/1882330509\_1704878187.444488/0/aws-java-sdk-kafkaconnect-1-12-581-sourcesjar/com/amazonaws/services/kafkaconnect/model/UpdateConnectorRequest.java

\* /opt/cola/permits/1882330509\_1704878187.444488/0/aws-java-sdk-kafkaconnect-1-12-581-sourcesjar/com/amazonaws/services/kafkaconnect/model/NotFoundException.java

\* /opt/cola/permits/1882330509\_1704878187.444488/0/aws-java-sdk-kafkaconnect-1-12-581-sourcesjar/com/amazonaws/services/kafkaconnect/model/transform/DeleteCustomPluginRequestMarshaller.java \*

 /opt/cola/permits/1882330509\_1704878187.444488/0/aws-java-sdk-kafkaconnect-1-12-581-sourcesjar/com/amazonaws/services/kafkaconnect/model/PluginDescription.java

\* /opt/cola/permits/1882330509\_1704878187.444488/0/aws-java-sdk-kafkaconnect-1-12-581-sourcesjar/com/amazonaws/services/kafkaconnect/model/transform/AutoScalingDescriptionJsonUnmarshaller.java \* /opt/cola/permits/1882330509\_1704878187.444488/0/aws-java-sdk-kafkaconnect-1-12-581-sourcesjar/com/amazonaws/services/kafkaconnect/model/CloudWatchLogsLogDeliveryDescription.java \* /opt/cola/permits/1882330509\_1704878187.444488/0/aws-java-sdk-kafkaconnect-1-12-581-sourcesjar/com/amazonaws/services/kafkaconnect/model/transform/CapacityJsonUnmarshaller.java \* /opt/cola/permits/1882330509\_1704878187.444488/0/aws-java-sdk-kafkaconnect-1-12-581-sourcesjar/com/amazonaws/services/kafkaconnect/model/transform/CustomPluginLocationDescriptionJsonUnmarshaller.ja va

\* /opt/cola/permits/1882330509\_1704878187.444488/0/aws-java-sdk-kafkaconnect-1-12-581-sourcesjar/com/amazonaws/services/kafkaconnect/model/AutoScalingUpdate.java \*

 /opt/cola/permits/1882330509\_1704878187.444488/0/aws-java-sdk-kafkaconnect-1-12-581-sourcesjar/com/amazonaws/services/kafkaconnect/model/ListCustomPluginsResult.java

\* /opt/cola/permits/1882330509\_1704878187.444488/0/aws-java-sdk-kafkaconnect-1-12-581-sourcesjar/com/amazonaws/services/kafkaconnect/model/transform/AutoScalingMarshaller.java \* /opt/cola/permits/1882330509\_1704878187.444488/0/aws-java-sdk-kafkaconnect-1-12-581-sources-

jar/com/amazonaws/services/kafkaconnect/model/CustomPluginRevisionSummary.java

\* /opt/cola/permits/1882330509\_1704878187.444488/0/aws-java-sdk-kafkaconnect-1-12-581-sourcesjar/com/amazonaws/services/kafkaconnect/model/transform/CreateCustomPluginResultJsonUnmarshaller.java \* /opt/cola/permits/1882330509\_1704878187.444488/0/aws-java-sdk-kafkaconnect-1-12-581-sourcesjar/com/amazonaws/services/kafkaconnect/model/transform/ApacheKafkaClusterDescriptionMarshaller.java \*

 /opt/cola/permits/1882330509\_1704878187.444488/0/aws-java-sdk-kafkaconnect-1-12-581-sourcesjar/com/amazonaws/services/kafkaconnect/model/transform/ListConnectorsRequestMarshaller.java \* /opt/cola/permits/1882330509\_1704878187.444488/0/aws-java-sdk-kafkaconnect-1-12-581-sourcesjar/com/amazonaws/services/kafkaconnect/model/transform/ScaleInPolicyUpdateMarshaller.java \* /opt/cola/permits/1882330509\_1704878187.444488/0/aws-java-sdk-kafkaconnect-1-12-581-sourcesjar/com/amazonaws/services/kafkaconnect/model/transform/WorkerConfigurationRevisionDescriptionMarshaller.ja va

\* /opt/cola/permits/1882330509\_1704878187.444488/0/aws-java-sdk-kafkaconnect-1-12-581-sourcesjar/com/amazonaws/services/kafkaconnect/model/KafkaClusterDescription.java

\* /opt/cola/permits/1882330509\_1704878187.444488/0/aws-java-sdk-kafkaconnect-1-12-581-sourcesjar/com/amazonaws/services/kafkaconnect/model/transform/ListConnectorsRequestProtocolMarshaller.java \* /opt/cola/permits/1882330509\_1704878187.444488/0/aws-java-sdk-kafkaconnect-1-12-581-sourcesjar/com/amazonaws/services/kafkaconnect/model/transform/ProvisionedCapacityDescriptionMarshaller.java \*

 /opt/cola/permits/1882330509\_1704878187.444488/0/aws-java-sdk-kafkaconnect-1-12-581-sourcesjar/com/amazonaws/services/kafkaconnect/model/CapacityUpdate.java

\* /opt/cola/permits/1882330509\_1704878187.444488/0/aws-java-sdk-kafkaconnect-1-12-581-sourcesjar/com/amazonaws/services/kafkaconnect/model/WorkerConfigurationRevisionSummary.java

\* /opt/cola/permits/1882330509\_1704878187.444488/0/aws-java-sdk-kafkaconnect-1-12-581-sourcesjar/com/amazonaws/services/kafkaconnect/model/transform/CapacityUpdateMarshaller.java

\* /opt/cola/permits/1882330509\_1704878187.444488/0/aws-java-sdk-kafkaconnect-1-12-581-sources-

jar/com/amazonaws/services/kafkaconnect/model/transform/DescribeWorkerConfigurationResultJsonUnmarshaller. java

\* /opt/cola/permits/1882330509\_1704878187.444488/0/aws-java-sdk-kafkaconnect-1-12-581-sourcesjar/com/amazonaws/services/kafkaconnect/model/transform/KafkaClusterEncryptionInTransitDescriptionJsonUnma rshaller.java

\*

 /opt/cola/permits/1882330509\_1704878187.444488/0/aws-java-sdk-kafkaconnect-1-12-581-sourcesjar/com/amazonaws/services/kafkaconnect/model/ProvisionedCapacity.java

\* /opt/cola/permits/1882330509\_1704878187.444488/0/aws-java-sdk-kafkaconnect-1-12-581-sourcesjar/com/amazonaws/services/kafkaconnect/model/transform/WorkerConfigurationJsonUnmarshaller.java \* /opt/cola/permits/1882330509\_1704878187.444488/0/aws-java-sdk-kafkaconnect-1-12-581-sourcesjar/com/amazonaws/services/kafkaconnect/model/transform/WorkerLogDeliveryJsonUnmarshaller.java \* /opt/cola/permits/1882330509\_1704878187.444488/0/aws-java-sdk-kafkaconnect-1-12-581-sourcesjar/com/amazonaws/services/kafkaconnect/model/transform/ListWorkerConfigurationsRequestMarshaller.java \* /opt/cola/permits/1882330509\_1704878187.444488/0/aws-java-sdk-kafkaconnect-1-12-581-sourcesjar/com/amazonaws/services/kafkaconnect/model/transform/CustomPluginDescriptionJsonUnmarshaller.java

\*

 /opt/cola/permits/1882330509\_1704878187.444488/0/aws-java-sdk-kafkaconnect-1-12-581-sourcesjar/com/amazonaws/services/kafkaconnect/model/WorkerLogDelivery.java

\* /opt/cola/permits/1882330509\_1704878187.444488/0/aws-java-sdk-kafkaconnect-1-12-581-sourcesjar/com/amazonaws/services/kafkaconnect/model/transform/VpcMarshaller.java

\* /opt/cola/permits/1882330509\_1704878187.444488/0/aws-java-sdk-kafkaconnect-1-12-581-sourcesjar/com/amazonaws/services/kafkaconnect/model/transform/CloudWatchLogsLogDeliveryMarshaller.java \* /opt/cola/permits/1882330509\_1704878187.444488/0/aws-java-sdk-kafkaconnect-1-12-581-sourcesjar/com/amazonaws/services/kafkaconnect/model/transform/CreateWorkerConfigurationResultJsonUnmarshaller.ja va

\* /opt/cola/permits/1882330509\_1704878187.444488/0/aws-java-sdk-kafkaconnect-1-12-581-sourcesjar/com/amazonaws/services/kafkaconnect/model/transform/CustomPluginSummaryJsonUnmarshaller.java \* /opt/cola/permits/1882330509\_1704878187.444488/0/aws-java-sdk-kafkaconnect-1-12-581-sourcesjar/com/amazonaws/services/kafkaconnect/model/transform/S3LocationDescriptionJsonUnmarshaller.java \*

 /opt/cola/permits/1882330509\_1704878187.444488/0/aws-java-sdk-kafkaconnect-1-12-581-sourcesjar/com/amazonaws/services/kafkaconnect/model/StateDescription.java

\* /opt/cola/permits/1882330509\_1704878187.444488/0/aws-java-sdk-kafkaconnect-1-12-581-sourcesjar/com/amazonaws/services/kafkaconnect/model/ListCustomPluginsRequest.java

\* /opt/cola/permits/1882330509\_1704878187.444488/0/aws-java-sdk-kafkaconnect-1-12-581-sourcesjar/com/amazonaws/services/kafkaconnect/model/ProvisionedCapacityUpdate.java

\* /opt/cola/permits/1882330509\_1704878187.444488/0/aws-java-sdk-kafkaconnect-1-12-581-sourcesjar/com/amazonaws/services/kafkaconnect/model/DescribeCustomPluginResult.java

\* /opt/cola/permits/1882330509\_1704878187.444488/0/aws-java-sdk-kafkaconnect-1-12-581-sourcesjar/com/amazonaws/services/kafkaconnect/model/transform/ScaleInPolicyUpdateJsonUnmarshaller.java \*

 /opt/cola/permits/1882330509\_1704878187.444488/0/aws-java-sdk-kafkaconnect-1-12-581-sourcesjar/com/amazonaws/services/kafkaconnect/model/transform/ServiceUnavailableExceptionUnmarshaller.java \* /opt/cola/permits/1882330509\_1704878187.444488/0/aws-java-sdk-kafkaconnect-1-12-581-sourcesjar/com/amazonaws/services/kafkaconnect/model/transform/S3LogDeliveryJsonUnmarshaller.java \* /opt/cola/permits/1882330509\_1704878187.444488/0/aws-java-sdk-kafkaconnect-1-12-581-sourcesjar/com/amazonaws/services/kafkaconnect/model/transform/LogDeliveryJsonUnmarshaller.java \* /opt/cola/permits/1882330509\_1704878187.444488/0/aws-java-sdk-kafkaconnect-1-12-581-sourcesjar/com/amazonaws/services/kafkaconnect/model/DeleteConnectorResult.java

\* /opt/cola/permits/1882330509\_1704878187.444488/0/aws-java-sdk-kafkaconnect-1-12-581-sourcesjar/com/amazonaws/services/kafkaconnect/model/DescribeCustomPluginRequest.java

\* /opt/cola/permits/1882330509\_1704878187.444488/0/aws-java-sdk-kafkaconnect-1-12-581-sourcesjar/com/amazonaws/services/kafkaconnect/model/transform/CreateWorkerConfigurationRequestMarshaller.java \*

 /opt/cola/permits/1882330509\_1704878187.444488/0/aws-java-sdk-kafkaconnect-1-12-581-sourcesjar/com/amazonaws/services/kafkaconnect/model/CustomPluginLocationDescription.java \* /opt/cola/permits/1882330509\_1704878187.444488/0/aws-java-sdk-kafkaconnect-1-12-581-sourcesjar/com/amazonaws/services/kafkaconnect/model/transform/CreateConnectorRequestMarshaller.java \* /opt/cola/permits/1882330509\_1704878187.444488/0/aws-java-sdk-kafkaconnect-1-12-581-sourcesjar/com/amazonaws/services/kafkaconnect/model/CreateConnectorRequest.java

\* /opt/cola/permits/1882330509\_1704878187.444488/0/aws-java-sdk-kafkaconnect-1-12-581-sourcesjar/com/amazonaws/services/kafkaconnect/model/transform/TooManyRequestsExceptionUnmarshaller.java \* /opt/cola/permits/1882330509\_1704878187.444488/0/aws-java-sdk-kafkaconnect-1-12-581-sourcesjar/com/amazonaws/services/kafkaconnect/model/ListWorkerConfigurationsResult.java \*

 /opt/cola/permits/1882330509\_1704878187.444488/0/aws-java-sdk-kafkaconnect-1-12-581-sourcesjar/com/amazonaws/services/kafkaconnect/model/transform/StateDescriptionJsonUnmarshaller.java \* /opt/cola/permits/1882330509\_1704878187.444488/0/aws-java-sdk-kafkaconnect-1-12-581-sourcesjar/com/amazonaws/services/kafkaconnect/model/transform/KafkaClusterEncryptionInTransitJsonUnmarshaller.jav a

\* /opt/cola/permits/1882330509\_1704878187.444488/0/aws-java-sdk-kafkaconnect-1-12-581-sourcesjar/com/amazonaws/services/kafkaconnect/model/transform/KafkaClusterJsonUnmarshaller.java \* /opt/cola/permits/1882330509\_1704878187.444488/0/aws-java-sdk-kafkaconnect-1-12-581-sourcesjar/com/amazonaws/services/kafkaconnect/model/CapacityDescription.java \* /opt/cola/permits/1882330509\_1704878187.444488/0/aws-java-sdk-kafkaconnect-1-12-581-sourcesjar/com/amazonaws/services/kafkaconnect/model/UnauthorizedException.java \* /opt/cola/permits/1882330509\_1704878187.444488/0/aws-java-sdk-kafkaconnect-1-12-581-sourcesjar/com/amazonaws/services/kafkaconnect/AWSKafkaConnectAsyncClientBuilder.java \*

 /opt/cola/permits/1882330509\_1704878187.444488/0/aws-java-sdk-kafkaconnect-1-12-581-sourcesjar/com/amazonaws/services/kafkaconnect/model/transform/WorkerLogDeliveryDescriptionJsonUnmarshaller.java \* /opt/cola/permits/1882330509\_1704878187.444488/0/aws-java-sdk-kafkaconnect-1-12-581-sourcesjar/com/amazonaws/services/kafkaconnect/model/transform/WorkerConfigurationDescriptionMarshaller.java \* /opt/cola/permits/1882330509\_1704878187.444488/0/aws-java-sdk-kafkaconnect-1-12-581-sourcesjar/com/amazonaws/services/kafkaconnect/model/AWSKafkaConnectException.java \* /opt/cola/permits/1882330509\_1704878187.444488/0/aws-java-sdk-kafkaconnect-1-12-581-sourcesjar/com/amazonaws/services/kafkaconnect/model/transform/CapacityUpdateJsonUnmarshaller.java

\* /opt/cola/permits/1882330509\_1704878187.444488/0/aws-java-sdk-kafkaconnect-1-12-581-sourcesjar/com/amazonaws/services/kafkaconnect/model/transform/S3LocationDescriptionMarshaller.java \*

 /opt/cola/permits/1882330509\_1704878187.444488/0/aws-java-sdk-kafkaconnect-1-12-581-sourcesjar/com/amazonaws/services/kafkaconnect/model/transform/ApacheKafkaClusterDescriptionJsonUnmarshaller.java \* /opt/cola/permits/1882330509\_1704878187.444488/0/aws-java-sdk-kafkaconnect-1-12-581-sourcesjar/com/amazonaws/services/kafkaconnect/model/transform/CustomPluginLocationMarshaller.java \* /opt/cola/permits/1882330509\_1704878187.444488/0/aws-java-sdk-kafkaconnect-1-12-581-sourcesjar/com/amazonaws/services/kafkaconnect/model/transform/ListCustomPluginsRequestMarshaller.java \* /opt/cola/permits/1882330509\_1704878187.444488/0/aws-java-sdk-kafkaconnect-1-12-581-sourcesjar/com/amazonaws/services/kafkaconnect/model/transform/InternalServerErrorExceptionUnmarshaller.java \* /opt/cola/permits/1882330509\_1704878187.444488/0/aws-java-sdk-kafkaconnect-1-12-581-sourcesjar/com/amazonaws/services/kafkaconnect/model/CustomPluginState.java \*

 /opt/cola/permits/1882330509\_1704878187.444488/0/aws-java-sdk-kafkaconnect-1-12-581-sourcesjar/com/amazonaws/services/kafkaconnect/model/transform/ListWorkerConfigurationsRequestProtocolMarshaller.j ava

\* /opt/cola/permits/1882330509\_1704878187.444488/0/aws-java-sdk-kafkaconnect-1-12-581-sourcesjar/com/amazonaws/services/kafkaconnect/model/VpcDescription.java

\* /opt/cola/permits/1882330509\_1704878187.444488/0/aws-java-sdk-kafkaconnect-1-12-581-sourcesjar/com/amazonaws/services/kafkaconnect/model/transform/ProvisionedCapacityUpdateJsonUnmarshaller.java \* /opt/cola/permits/1882330509\_1704878187.444488/0/aws-java-sdk-kafkaconnect-1-12-581-sourcesjar/com/amazonaws/services/kafkaconnect/model/transform/NotFoundExceptionUnmarshaller.java \* /opt/cola/permits/1882330509\_1704878187.444488/0/aws-java-sdk-kafkaconnect-1-12-581-sourcesjar/com/amazonaws/services/kafkaconnect/model/transform/ListCustomPluginsRequestProtocolMarshaller.java \* /opt/cola/permits/1882330509\_1704878187.444488/0/aws-java-sdk-kafkaconnect-1-12-581-sourcesjar/com/amazonaws/services/kafkaconnect/model/S3LocationDescription.java \*

 /opt/cola/permits/1882330509\_1704878187.444488/0/aws-java-sdk-kafkaconnect-1-12-581-sourcesjar/com/amazonaws/services/kafkaconnect/model/transform/CustomPluginLocationDescriptionMarshaller.java \* /opt/cola/permits/1882330509\_1704878187.444488/0/aws-java-sdk-kafkaconnect-1-12-581-sourcesjar/com/amazonaws/services/kafkaconnect/model/ProvisionedCapacityDescription.java \* /opt/cola/permits/1882330509\_1704878187.444488/0/aws-java-sdk-kafkaconnect-1-12-581-sourcesjar/com/amazonaws/services/kafkaconnect/model/transform/S3LocationMarshaller.java \* /opt/cola/permits/1882330509\_1704878187.444488/0/aws-java-sdk-kafkaconnect-1-12-581-sourcesjar/com/amazonaws/services/kafkaconnect/model/transform/ListWorkerConfigurationsResultJsonUnmarshaller.java \* /opt/cola/permits/1882330509\_1704878187.444488/0/aws-java-sdk-kafkaconnect-1-12-581-sources-

jar/com/amazonaws/services/kafkaconnect/model/DescribeWorkerConfigurationRequest.java \*

 /opt/cola/permits/1882330509\_1704878187.444488/0/aws-java-sdk-kafkaconnect-1-12-581-sourcesjar/com/amazonaws/services/kafkaconnect/model/transform/ScaleInPolicyJsonUnmarshaller.java

\* /opt/cola/permits/1882330509\_1704878187.444488/0/aws-java-sdk-kafkaconnect-1-12-581-sourcesjar/com/amazonaws/services/kafkaconnect/model/CustomPlugin.java

\* /opt/cola/permits/1882330509\_1704878187.444488/0/aws-java-sdk-kafkaconnect-1-12-581-sourcesjar/com/amazonaws/services/kafkaconnect/model/S3LogDelivery.java

\* /opt/cola/permits/1882330509\_1704878187.444488/0/aws-java-sdk-kafkaconnect-1-12-581-sourcesjar/com/amazonaws/services/kafkaconnect/model/KafkaCluster.java

\* /opt/cola/permits/1882330509\_1704878187.444488/0/aws-java-sdk-kafkaconnect-1-12-581-sourcesjar/com/amazonaws/services/kafkaconnect/model/ConnectorState.java

\* /opt/cola/permits/1882330509\_1704878187.444488/0/aws-java-sdk-kafkaconnect-1-12-581-sourcesjar/com/amazonaws/services/kafkaconnect/model/ApacheKafkaClusterDescription.java \*

 /opt/cola/permits/1882330509\_1704878187.444488/0/aws-java-sdk-kafkaconnect-1-12-581-sourcesjar/com/amazonaws/services/kafkaconnect/model/transform/StateDescriptionMarshaller.java

\* /opt/cola/permits/1882330509\_1704878187.444488/0/aws-java-sdk-kafkaconnect-1-12-581-sourcesjar/com/amazonaws/services/kafkaconnect/model/LogDelivery.java

\* /opt/cola/permits/1882330509\_1704878187.444488/0/aws-java-sdk-kafkaconnect-1-12-581-sourcesjar/com/amazonaws/services/kafkaconnect/model/transform/KafkaClusterClientAuthenticationDescriptionMarshalle

#### r.java

\*

\* /opt/cola/permits/1882330509\_1704878187.444488/0/aws-java-sdk-kafkaconnect-1-12-581-sourcesjar/com/amazonaws/services/kafkaconnect/model/transform/KafkaClusterMarshaller.java \* /opt/cola/permits/1882330509\_1704878187.444488/0/aws-java-sdk-kafkaconnect-1-12-581-sourcesjar/com/amazonaws/services/kafkaconnect/model/transform/CloudWatchLogsLogDeliveryJsonUnmarshaller.java \* /opt/cola/permits/1882330509\_1704878187.444488/0/aws-java-sdk-kafkaconnect-1-12-581-sourcesjar/com/amazonaws/services/kafkaconnect/model/transform/CloudWatchLogsLogDeliveryDescriptionJsonUnmarsh aller.java

 /opt/cola/permits/1882330509\_1704878187.444488/0/aws-java-sdk-kafkaconnect-1-12-581-sourcesjar/com/amazonaws/services/kafkaconnect/model/WorkerConfiguration.java \* /opt/cola/permits/1882330509\_1704878187.444488/0/aws-java-sdk-kafkaconnect-1-12-581-sourcesjar/com/amazonaws/services/kafkaconnect/model/transform/LogDeliveryDescriptionMarshaller.java \* /opt/cola/permits/1882330509\_1704878187.444488/0/aws-java-sdk-kafkaconnect-1-12-581-sourcesjar/com/amazonaws/services/kafkaconnect/model/transform/CustomPluginFileDescriptionJsonUnmarshaller.java \* /opt/cola/permits/1882330509\_1704878187.444488/0/aws-java-sdk-kafkaconnect-1-12-581-sourcesjar/com/amazonaws/services/kafkaconnect/model/KafkaClusterEncryptionInTransitType.java \* /opt/cola/permits/1882330509\_1704878187.444488/0/aws-java-sdk-kafkaconnect-1-12-581-sourcesjar/com/amazonaws/services/kafkaconnect/model/transform/KafkaClusterClientAuthenticationJsonUnmarshaller.jav a

\*

 /opt/cola/permits/1882330509\_1704878187.444488/0/aws-java-sdk-kafkaconnect-1-12-581-sourcesjar/com/amazonaws/services/kafkaconnect/model/transform/DescribeCustomPluginRequestMarshaller.java \* /opt/cola/permits/1882330509\_1704878187.444488/0/aws-java-sdk-kafkaconnect-1-12-581-sourcesjar/com/amazonaws/services/kafkaconnect/model/AutoScalingDescription.java \* /opt/cola/permits/1882330509\_1704878187.444488/0/aws-java-sdk-kafkaconnect-1-12-581-sourcesjar/com/amazonaws/services/kafkaconnect/model/DescribeConnectorRequest.java \* /opt/cola/permits/1882330509\_1704878187.444488/0/aws-java-sdk-kafkaconnect-1-12-581-sources-

jar/com/amazonaws/services/kafkaconnect/model/ScaleInPolicy.java

\* /opt/cola/permits/1882330509\_1704878187.444488/0/aws-java-sdk-kafkaconnect-1-12-581-sourcesjar/com/amazonaws/services/kafkaconnect/model/transform/CreateConnectorResultJsonUnmarshaller.java \* /opt/cola/permits/1882330509\_1704878187.444488/0/aws-java-sdk-kafkaconnect-1-12-581-sourcesjar/com/amazonaws/services/kafkaconnect/model/InternalServerErrorException.java \*

 /opt/cola/permits/1882330509\_1704878187.444488/0/aws-java-sdk-kafkaconnect-1-12-581-sourcesjar/com/amazonaws/services/kafkaconnect/model/transform/UpdateConnectorRequestMarshaller.java \* /opt/cola/permits/1882330509\_1704878187.444488/0/aws-java-sdk-kafkaconnect-1-12-581-sourcesjar/com/amazonaws/services/kafkaconnect/model/ScaleInPolicyUpdate.java

\* /opt/cola/permits/1882330509\_1704878187.444488/0/aws-java-sdk-kafkaconnect-1-12-581-sourcesjar/com/amazonaws/services/kafkaconnect/model/transform/ProvisionedCapacityDescriptionJsonUnmarshaller.java \* /opt/cola/permits/1882330509\_1704878187.444488/0/aws-java-sdk-kafkaconnect-1-12-581-sourcesjar/com/amazonaws/services/kafkaconnect/model/transform/DeleteCustomPluginRequestProtocolMarshaller.java \* /opt/cola/permits/1882330509\_1704878187.444488/0/aws-java-sdk-kafkaconnect-1-12-581-sourcesjar/com/amazonaws/services/kafkaconnect/model/transform/WorkerConfigurationMarshaller.java \*

 /opt/cola/permits/1882330509\_1704878187.444488/0/aws-java-sdk-kafkaconnect-1-12-581-sourcesjar/com/amazonaws/services/kafkaconnect/model/DeleteConnectorRequest.java

\* /opt/cola/permits/1882330509\_1704878187.444488/0/aws-java-sdk-kafkaconnect-1-12-581-sources-

jar/com/amazonaws/services/kafkaconnect/model/transform/CreateConnectorRequestProtocolMarshaller.java \* /opt/cola/permits/1882330509\_1704878187.444488/0/aws-java-sdk-kafkaconnect-1-12-581-sourcesjar/com/amazonaws/services/kafkaconnect/model/transform/DescribeCustomPluginResultJsonUnmarshaller.java \* /opt/cola/permits/1882330509\_1704878187.444488/0/aws-java-sdk-kafkaconnect-1-12-581-sourcesjar/com/amazonaws/services/kafkaconnect/model/transform/ScaleOutPolicyJsonUnmarshaller.java \* /opt/cola/permits/1882330509\_1704878187.444488/0/aws-java-sdk-kafkaconnect-1-12-581-sourcesjar/com/amazonaws/services/kafkaconnect/model/transform/ScaleOutPolicyUpdateJsonUnmarshaller.java \*

 /opt/cola/permits/1882330509\_1704878187.444488/0/aws-java-sdk-kafkaconnect-1-12-581-sourcesjar/com/amazonaws/services/kafkaconnect/model/transform/UpdateConnectorResultJsonUnmarshaller.java \* /opt/cola/permits/1882330509\_1704878187.444488/0/aws-java-sdk-kafkaconnect-1-12-581-sourcesjar/com/amazonaws/services/kafkaconnect/model/transform/VpcJsonUnmarshaller.java \* /opt/cola/permits/1882330509\_1704878187.444488/0/aws-java-sdk-kafkaconnect-1-12-581-sourcesjar/com/amazonaws/services/kafkaconnect/model/transform/BadRequestExceptionUnmarshaller.java \* /opt/cola/permits/1882330509\_1704878187.444488/0/aws-java-sdk-kafkaconnect-1-12-581-sourcesjar/com/amazonaws/services/kafkaconnect/model/KafkaClusterEncryptionInTransitDescription.java \* /opt/cola/permits/1882330509\_1704878187.444488/0/aws-java-sdk-kafkaconnect-1-12-581-sourcesjar/com/amazonaws/services/kafkaconnect/model/DeleteCustomPluginResult.java \* /opt/cola/permits/1882330509\_1704878187.444488/0/aws-java-sdk-kafkaconnect-1-12-581-sourcesjar/com/amazonaws/services/kafkaconnect/model/ForbiddenException.java \*

 /opt/cola/permits/1882330509\_1704878187.444488/0/aws-java-sdk-kafkaconnect-1-12-581-sourcesjar/com/amazonaws/services/kafkaconnect/model/transform/DeleteConnectorRequestMarshaller.java \* /opt/cola/permits/1882330509\_1704878187.444488/0/aws-java-sdk-kafkaconnect-1-12-581-sourcesjar/com/amazonaws/services/kafkaconnect/model/transform/WorkerConfigurationRevisionSummaryMarshaller.java \* /opt/cola/permits/1882330509\_1704878187.444488/0/aws-java-sdk-kafkaconnect-1-12-581-sourcesjar/com/amazonaws/services/kafkaconnect/model/transform/CustomPluginLocationJsonUnmarshaller.java \* /opt/cola/permits/1882330509\_1704878187.444488/0/aws-java-sdk-kafkaconnect-1-12-581-sourcesjar/com/amazonaws/services/kafkaconnect/model/WorkerConfigurationRevisionDescription.java \* /opt/cola/permits/1882330509\_1704878187.444488/0/aws-java-sdk-kafkaconnect-1-12-581-sourcesjar/com/amazonaws/services/kafkaconnect/model/transform/ScaleOutPolicyDescriptionMarshaller.java \*

 /opt/cola/permits/1882330509\_1704878187.444488/0/aws-java-sdk-kafkaconnect-1-12-581-sourcesjar/com/amazonaws/services/kafkaconnect/model/transform/CustomPluginJsonUnmarshaller.java \* /opt/cola/permits/1882330509\_1704878187.444488/0/aws-java-sdk-kafkaconnect-1-12-581-sourcesjar/com/amazonaws/services/kafkaconnect/AWSKafkaConnect.java

\* /opt/cola/permits/1882330509\_1704878187.444488/0/aws-java-sdk-kafkaconnect-1-12-581-sourcesjar/com/amazonaws/services/kafkaconnect/model/transform/KafkaClusterEncryptionInTransitDescriptionMarshaller .java

\* /opt/cola/permits/1882330509\_1704878187.444488/0/aws-java-sdk-kafkaconnect-1-12-581-sourcesjar/com/amazonaws/services/kafkaconnect/model/transform/ListConnectorsResultJsonUnmarshaller.java \* /opt/cola/permits/1882330509\_1704878187.444488/0/aws-java-sdk-kafkaconnect-1-12-581-sourcesjar/com/amazonaws/services/kafkaconnect/model/transform/AutoScalingJsonUnmarshaller.java \* /opt/cola/permits/1882330509\_1704878187.444488/0/aws-java-sdk-kafkaconnect-1-12-581-sourcesjar/com/amazonaws/services/kafkaconnect/model/transform/DeleteConnectorRequestProtocolMarshaller.java \*

 /opt/cola/permits/1882330509\_1704878187.444488/0/aws-java-sdk-kafkaconnect-1-12-581-sourcesjar/com/amazonaws/services/kafkaconnect/model/transform/CustomPluginSummaryMarshaller.java

\* /opt/cola/permits/1882330509\_1704878187.444488/0/aws-java-sdk-kafkaconnect-1-12-581-sourcesjar/com/amazonaws/services/kafkaconnect/model/transform/FirehoseLogDeliveryMarshaller.java

\* /opt/cola/permits/1882330509\_1704878187.444488/0/aws-java-sdk-kafkaconnect-1-12-581-sourcesjar/com/amazonaws/services/kafkaconnect/model/KafkaClusterClientAuthenticationDescription.java \* /opt/cola/permits/1882330509\_1704878187.444488/0/aws-java-sdk-kafkaconnect-1-12-581-sourcesjar/com/amazonaws/services/kafkaconnect/model/transform/DescribeWorkerConfigurationRequestProtocolMarshall er.java

\* /opt/cola/permits/1882330509\_1704878187.444488/0/aws-java-sdk-kafkaconnect-1-12-581-sourcesjar/com/amazonaws/services/kafkaconnect/model/transform/PluginMarshaller.java \*

 /opt/cola/permits/1882330509\_1704878187.444488/0/aws-java-sdk-kafkaconnect-1-12-581-sourcesjar/com/amazonaws/services/kafkaconnect/model/transform/ScaleInPolicyMarshaller.java

\* /opt/cola/permits/1882330509\_1704878187.444488/0/aws-java-sdk-kafkaconnect-1-12-581-sourcesjar/com/amazonaws/services/kafkaconnect/model/transform/UnauthorizedExceptionUnmarshaller.java \* /opt/cola/permits/1882330509\_1704878187.444488/0/aws-java-sdk-kafkaconnect-1-12-581-sourcesjar/com/amazonaws/services/kafkaconnect/model/transform/ScaleInPolicyDescriptionMarshaller.java \* /opt/cola/permits/1882330509\_1704878187.444488/0/aws-java-sdk-kafkaconnect-1-12-581-sourcesjar/com/amazonaws/services/kafkaconnect/model/transform/WorkerConfigurationRevisionDescriptionJsonUnmarsh aller.java

\* /opt/cola/permits/1882330509\_1704878187.444488/0/aws-java-sdk-kafkaconnect-1-12-581-sourcesjar/com/amazonaws/services/kafkaconnect/model/transform/ProvisionedCapacityJsonUnmarshaller.java \*

 /opt/cola/permits/1882330509\_1704878187.444488/0/aws-java-sdk-kafkaconnect-1-12-581-sourcesjar/com/amazonaws/services/kafkaconnect/model/transform/CustomPluginMarshaller.java

\* /opt/cola/permits/1882330509\_1704878187.444488/0/aws-java-sdk-kafkaconnect-1-12-581-sourcesjar/com/amazonaws/services/kafkaconnect/model/transform/S3LocationJsonUnmarshaller.java

\* /opt/cola/permits/1882330509\_1704878187.444488/0/aws-java-sdk-kafkaconnect-1-12-581-sourcesjar/com/amazonaws/services/kafkaconnect/model/WorkerLogDeliveryDescription.java

\* /opt/cola/permits/1882330509\_1704878187.444488/0/aws-java-sdk-kafkaconnect-1-12-581-sourcesjar/com/amazonaws/services/kafkaconnect/AWSKafkaConnectClient.java

\* /opt/cola/permits/1882330509\_1704878187.444488/0/aws-java-sdk-kafkaconnect-1-12-581-sourcesjar/com/amazonaws/services/kafkaconnect/AWSKafkaConnectClientBuilder.java

\* /opt/cola/permits/1882330509\_1704878187.444488/0/aws-java-sdk-kafkaconnect-1-12-581-sourcesjar/com/amazonaws/services/kafkaconnect/model/transform/CustomPluginDescriptionMarshaller.java \*

 /opt/cola/permits/1882330509\_1704878187.444488/0/aws-java-sdk-kafkaconnect-1-12-581-sourcesjar/com/amazonaws/services/kafkaconnect/model/CustomPluginLocation.java

\* /opt/cola/permits/1882330509\_1704878187.444488/0/aws-java-sdk-kafkaconnect-1-12-581-sourcesjar/com/amazonaws/services/kafkaconnect/model/ConnectorSummary.java

\* /opt/cola/permits/1882330509\_1704878187.444488/0/aws-java-sdk-kafkaconnect-1-12-581-sourcesjar/com/amazonaws/services/kafkaconnect/model/DescribeWorkerConfigurationResult.java

\* /opt/cola/permits/1882330509\_1704878187.444488/0/aws-java-sdk-kafkaconnect-1-12-581-sources-

jar/com/amazonaws/services/kafkaconnect/model/transform/DescribeWorkerConfigurationRequestMarshaller.java

\* /opt/cola/permits/1882330509\_1704878187.444488/0/aws-java-sdk-kafkaconnect-1-12-581-sources-

jar/com/amazonaws/services/kafkaconnect/model/CustomPluginSummary.java \*

 /opt/cola/permits/1882330509\_1704878187.444488/0/aws-java-sdk-kafkaconnect-1-12-581-sourcesjar/com/amazonaws/services/kafkaconnect/model/AutoScaling.java

\* /opt/cola/permits/1882330509\_1704878187.444488/0/aws-java-sdk-kafkaconnect-1-12-581-sourcesjar/com/amazonaws/services/kafkaconnect/model/transform/VpcDescriptionJsonUnmarshaller.java \* /opt/cola/permits/1882330509\_1704878187.444488/0/aws-java-sdk-kafkaconnect-1-12-581-sourcesjar/com/amazonaws/services/kafkaconnect/model/transform/WorkerConfigurationSummaryJsonUnmarshaller.java \* /opt/cola/permits/1882330509\_1704878187.444488/0/aws-java-sdk-kafkaconnect-1-12-581-sourcesjar/com/amazonaws/services/kafkaconnect/model/transform/ProvisionedCapacityUpdateMarshaller.java \* /opt/cola/permits/1882330509\_1704878187.444488/0/aws-java-sdk-kafkaconnect-1-12-581-sourcesjar/com/amazonaws/services/kafkaconnect/model/S3Location.java

\* /opt/cola/permits/1882330509\_1704878187.444488/0/aws-java-sdk-kafkaconnect-1-12-581-sourcesjar/com/amazonaws/services/kafkaconnect/model/transform/VpcDescriptionMarshaller.java \*

 /opt/cola/permits/1882330509\_1704878187.444488/0/aws-java-sdk-kafkaconnect-1-12-581-sourcesjar/com/amazonaws/services/kafkaconnect/model/transform/AutoScalingDescriptionMarshaller.java \* /opt/cola/permits/1882330509\_1704878187.444488/0/aws-java-sdk-kafkaconnect-1-12-581-sourcesjar/com/amazonaws/services/kafkaconnect/model/transform/DescribeConnectorRequestMarshaller.java \* /opt/cola/permits/1882330509\_1704878187.444488/0/aws-java-sdk-kafkaconnect-1-12-581-sourcesjar/com/amazonaws/services/kafkaconnect/model/WorkerConfigurationDescription.java

\* /opt/cola/permits/1882330509\_1704878187.444488/0/aws-java-sdk-kafkaconnect-1-12-581-sourcesjar/com/amazonaws/services/kafkaconnect/model/DescribeConnectorResult.java

\* /opt/cola/permits/1882330509\_1704878187.444488/0/aws-java-sdk-kafkaconnect-1-12-581-sourcesjar/com/amazonaws/services/kafkaconnect/model/transform/KafkaClusterClientAuthenticationMarshaller.java \*

 /opt/cola/permits/1882330509\_1704878187.444488/0/aws-java-sdk-kafkaconnect-1-12-581-sourcesjar/com/amazonaws/services/kafkaconnect/model/transform/ConflictExceptionUnmarshaller.java \* /opt/cola/permits/1882330509\_1704878187.444488/0/aws-java-sdk-kafkaconnect-1-12-581-sourcesjar/com/amazonaws/services/kafkaconnect/AWSKafkaConnectAsyncClient.java

\* /opt/cola/permits/1882330509\_1704878187.444488/0/aws-java-sdk-kafkaconnect-1-12-581-sourcesjar/com/amazonaws/services/kafkaconnect/model/transform/AutoScalingUpdateJsonUnmarshaller.java \* /opt/cola/permits/1882330509\_1704878187.444488/0/aws-java-sdk-kafkaconnect-1-12-581-sourcesjar/com/amazonaws/services/kafkaconnect/model/CreateCustomPluginResult.java

\* /opt/cola/permits/1882330509\_1704878187.444488/0/aws-java-sdk-kafkaconnect-1-12-581-sourcesjar/com/amazonaws/services/kafkaconnect/model/transform/FirehoseLogDeliveryDescriptionMarshaller.java \* /opt/cola/permits/1882330509\_1704878187.444488/0/aws-java-sdk-kafkaconnect-1-12-581-sourcesjar/com/amazonaws/services/kafkaconnect/model/UpdateConnectorResult.java \*

 /opt/cola/permits/1882330509\_1704878187.444488/0/aws-java-sdk-kafkaconnect-1-12-581-sourcesjar/com/amazonaws/services/kafkaconnect/model/transform/ApacheKafkaClusterJsonUnmarshaller.java \* /opt/cola/permits/1882330509\_1704878187.444488/0/aws-java-sdk-kafkaconnect-1-12-581-sourcesjar/com/amazonaws/services/kafkaconnect/model/CreateConnectorResult.java \* /opt/cola/permits/1882330509\_1704878187.444488/0/aws-java-sdk-kafkaconnect-1-12-581-sources-

jar/com/amazonaws/services/kafkaconnect/model/transform/ScaleInPolicyDescriptionJsonUnmarshaller.java \* /opt/cola/permits/1882330509\_1704878187.444488/0/aws-java-sdk-kafkaconnect-1-12-581-sourcesjar/com/amazonaws/services/kafkaconnect/model/KafkaClusterEncryptionInTransit.java

\* /opt/cola/permits/1882330509\_1704878187.444488/0/aws-java-sdk-kafkaconnect-1-12-581-sourcesjar/com/amazonaws/services/kafkaconnect/model/transform/CapacityMarshaller.java

\* /opt/cola/permits/1882330509\_1704878187.444488/0/aws-java-sdk-kafkaconnect-1-12-581-sourcesjar/com/amazonaws/services/kafkaconnect/model/transform/FirehoseLogDeliveryJsonUnmarshaller.java \*

 /opt/cola/permits/1882330509\_1704878187.444488/0/aws-java-sdk-kafkaconnect-1-12-581-sourcesjar/com/amazonaws/services/kafkaconnect/model/DeleteCustomPluginRequest.java

\* /opt/cola/permits/1882330509\_1704878187.444488/0/aws-java-sdk-kafkaconnect-1-12-581-sourcesjar/com/amazonaws/services/kafkaconnect/model/transform/CloudWatchLogsLogDeliveryDescriptionMarshaller.ja va

\* /opt/cola/permits/1882330509\_1704878187.444488/0/aws-java-sdk-kafkaconnect-1-12-581-sourcesjar/com/amazonaws/services/kafkaconnect/model/transform/DeleteConnectorResultJsonUnmarshaller.java \* /opt/cola/permits/1882330509\_1704878187.444488/0/aws-java-sdk-kafkaconnect-1-12-581-sourcesjar/com/amazonaws/services/kafkaconnect/model/transform/ScaleOutPolicyUpdateMarshaller.java \* /opt/cola/permits/1882330509\_1704878187.444488/0/aws-java-sdk-kafkaconnect-1-12-581-sourcesjar/com/amazonaws/services/kafkaconnect/AbstractAWSKafkaConnectAsync.java \*

 /opt/cola/permits/1882330509\_1704878187.444488/0/aws-java-sdk-kafkaconnect-1-12-581-sourcesjar/com/amazonaws/services/kafkaconnect/model/transform/S3LogDeliveryMarshaller.java \* /opt/cola/permits/1882330509\_1704878187.444488/0/aws-java-sdk-kafkaconnect-1-12-581-sourcesjar/com/amazonaws/services/kafkaconnect/model/KafkaClusterClientAuthentication.java \* /opt/cola/permits/1882330509\_1704878187.444488/0/aws-java-sdk-kafkaconnect-1-12-581-sourcesjar/com/amazonaws/services/kafkaconnect/model/transform/ApacheKafkaClusterMarshaller.java \* /opt/cola/permits/1882330509\_1704878187.444488/0/aws-java-sdk-kafkaconnect-1-12-581-sourcesjar/com/amazonaws/services/kafkaconnect/model/transform/CapacityDescriptionJsonUnmarshaller.java \* /opt/cola/permits/1882330509\_1704878187.444488/0/aws-java-sdk-kafkaconnect-1-12-581-sourcesjar/com/amazonaws/services/kafkaconnect/model/transform/ForbiddenExceptionUnmarshaller.java \*

 /opt/cola/permits/1882330509\_1704878187.444488/0/aws-java-sdk-kafkaconnect-1-12-581-sourcesjar/com/amazonaws/services/kafkaconnect/model/FirehoseLogDeliveryDescription.java \* /opt/cola/permits/1882330509\_1704878187.444488/0/aws-java-sdk-kafkaconnect-1-12-581-sourcesjar/com/amazonaws/services/kafkaconnect/model/transform/FirehoseLogDeliveryDescriptionJsonUnmarshaller.java \* /opt/cola/permits/1882330509\_1704878187.444488/0/aws-java-sdk-kafkaconnect-1-12-581-sourcesjar/com/amazonaws/services/kafkaconnect/model/CreateCustomPluginRequest.java \* /opt/cola/permits/1882330509\_1704878187.444488/0/aws-java-sdk-kafkaconnect-1-12-581-sources-

jar/com/amazonaws/services/kafkaconnect/model/transform/UpdateConnectorRequestProtocolMarshaller.java \* /opt/cola/permits/1882330509\_1704878187.444488/0/aws-java-sdk-kafkaconnect-1-12-581-sourcesjar/com/amazonaws/services/kafkaconnect/model/transform/ProvisionedCapacityMarshaller.java \* /opt/cola/permits/1882330509\_1704878187.444488/0/aws-java-sdk-kafkaconnect-1-12-581-sourcesjar/com/amazonaws/services/kafkaconnect/model/CustomPluginContentType.java \*

 /opt/cola/permits/1882330509\_1704878187.444488/0/aws-java-sdk-kafkaconnect-1-12-581-sourcesjar/com/amazonaws/services/kafkaconnect/package-info.java

\* /opt/cola/permits/1882330509\_1704878187.444488/0/aws-java-sdk-kafkaconnect-1-12-581-sourcesjar/com/amazonaws/services/kafkaconnect/model/transform/CreateCustomPluginRequestProtocolMarshaller.java \* /opt/cola/permits/1882330509\_1704878187.444488/0/aws-java-sdk-kafkaconnect-1-12-581-sourcesjar/com/amazonaws/services/kafkaconnect/model/transform/DescribeCustomPluginRequestProtocolMarshaller.java \* /opt/cola/permits/1882330509\_1704878187.444488/0/aws-java-sdk-kafkaconnect-1-12-581-sourcesjar/com/amazonaws/services/kafkaconnect/model/transform/CustomPluginRevisionSummaryJsonUnmarshaller.java \* /opt/cola/permits/1882330509\_1704878187.444488/0/aws-java-sdk-kafkaconnect-1-12-581-sourcesjar/com/amazonaws/services/kafkaconnect/model/transform/WorkerConfigurationRevisionSummaryJsonUnmarshal ler.java

\*

/opt/cola/permits/1882330509\_1704878187.444488/0/aws-java-sdk-kafkaconnect-1-12-581-sources-

```
jar/com/amazonaws/services/kafkaconnect/model/KafkaClusterClientAuthenticationType.java
```
\* /opt/cola/permits/1882330509\_1704878187.444488/0/aws-java-sdk-kafkaconnect-1-12-581-sources-

jar/com/amazonaws/services/kafkaconnect/model/CreateWorkerConfigurationResult.java

\* /opt/cola/permits/1882330509\_1704878187.444488/0/aws-java-sdk-kafkaconnect-1-12-581-sources-

jar/com/amazonaws/services/kafkaconnect/model/transform/WorkerConfigurationDescriptionJsonUnmarshaller.java

\* /opt/cola/permits/1882330509\_1704878187.444488/0/aws-java-sdk-kafkaconnect-1-12-581-sources-

jar/com/amazonaws/services/kafkaconnect/model/ScaleInPolicyDescription.java

\* /opt/cola/permits/1882330509\_1704878187.444488/0/aws-java-sdk-kafkaconnect-1-12-581-sourcesjar/com/amazonaws/services/kafkaconnect/model/ScaleOutPolicy.java

\* /opt/cola/permits/1882330509\_1704878187.444488/0/aws-java-sdk-kafkaconnect-1-12-581-sourcesjar/com/amazonaws/services/kafkaconnect/model/BadRequestException.java

\*

 /opt/cola/permits/1882330509\_1704878187.444488/0/aws-java-sdk-kafkaconnect-1-12-581-sourcesjar/com/amazonaws/services/kafkaconnect/model/S3LogDeliveryDescription.java

\* /opt/cola/permits/1882330509\_1704878187.444488/0/aws-java-sdk-kafkaconnect-1-12-581-sourcesjar/com/amazonaws/services/kafkaconnect/model/transform/ListCustomPluginsResultJsonUnmarshaller.java \* /opt/cola/permits/1882330509\_1704878187.444488/0/aws-java-sdk-kafkaconnect-1-12-581-sourcesjar/com/amazonaws/services/kafkaconnect/model/Plugin.java

\* /opt/cola/permits/1882330509\_1704878187.444488/0/aws-java-sdk-kafkaconnect-1-12-581-sourcesjar/com/amazonaws/services/kafkaconnect/model/transform/PluginJsonUnmarshaller.java

\* /opt/cola/permits/1882330509\_1704878187.444488/0/aws-java-sdk-kafkaconnect-1-12-581-sourcesjar/com/amazonaws/services/kafkaconnect/model/transform/KafkaClusterDescriptionJsonUnmarshaller.java \*

 /opt/cola/permits/1882330509\_1704878187.444488/0/aws-java-sdk-kafkaconnect-1-12-581-sourcesjar/com/amazonaws/services/kafkaconnect/model/transform/KafkaClusterClientAuthenticationDescriptionJsonUnm arshaller.java

\* /opt/cola/permits/1882330509\_1704878187.444488/0/aws-java-sdk-kafkaconnect-1-12-581-sourcesjar/com/amazonaws/services/kafkaconnect/model/ConflictException.java

\* /opt/cola/permits/1882330509\_1704878187.444488/0/aws-java-sdk-kafkaconnect-1-12-581-sourcesjar/com/amazonaws/services/kafkaconnect/model/transform/CustomPluginFileDescriptionMarshaller.java \* /opt/cola/permits/1882330509\_1704878187.444488/0/aws-java-sdk-kafkaconnect-1-12-581-sources-

jar/com/amazonaws/services/kafkaconnect/model/transform/DescribeConnectorResultJsonUnmarshaller.java

\* /opt/cola/permits/1882330509\_1704878187.444488/0/aws-java-sdk-kafkaconnect-1-12-581-sourcesjar/com/amazonaws/services/kafkaconnect/AbstractAWSKafkaConnect.java

\* /opt/cola/permits/1882330509\_1704878187.444488/0/aws-java-sdk-kafkaconnect-1-12-581-sourcesjar/com/amazonaws/services/kafkaconnect/model/Capacity.java

\*

 /opt/cola/permits/1882330509\_1704878187.444488/0/aws-java-sdk-kafkaconnect-1-12-581-sourcesjar/com/amazonaws/services/kafkaconnect/model/ScaleOutPolicyDescription.java

\* /opt/cola/permits/1882330509\_1704878187.444488/0/aws-java-sdk-kafkaconnect-1-12-581-sourcesjar/com/amazonaws/services/kafkaconnect/model/transform/DeleteCustomPluginResultJsonUnmarshaller.java \* /opt/cola/permits/1882330509\_1704878187.444488/0/aws-java-sdk-kafkaconnect-1-12-581-sourcesjar/com/amazonaws/services/kafkaconnect/model/transform/WorkerLogDeliveryDescriptionMarshaller.java \* /opt/cola/permits/1882330509\_1704878187.444488/0/aws-java-sdk-kafkaconnect-1-12-581-sourcesjar/com/amazonaws/services/kafkaconnect/model/transform/LogDeliveryMarshaller.java

\* /opt/cola/permits/1882330509\_1704878187.444488/0/aws-java-sdk-kafkaconnect-1-12-581-sourcesjar/com/amazonaws/services/kafkaconnect/model/CustomPluginDescription.java

 /opt/cola/permits/1882330509\_1704878187.444488/0/aws-java-sdk-kafkaconnect-1-12-581-sourcesjar/com/amazonaws/services/kafkaconnect/model/WorkerConfigurationSummary.java

\* /opt/cola/permits/1882330509\_1704878187.444488/0/aws-java-sdk-kafkaconnect-1-12-581-sourcesjar/com/amazonaws/services/kafkaconnect/model/ScaleOutPolicyUpdate.java

\* /opt/cola/permits/1882330509\_1704878187.444488/0/aws-java-sdk-kafkaconnect-1-12-581-sourcesjar/com/amazonaws/services/kafkaconnect/model/Vpc.java

\* /opt/cola/permits/1882330509\_1704878187.444488/0/aws-java-sdk-kafkaconnect-1-12-581-sourcesjar/com/amazonaws/services/kafkaconnect/model/transform/ConnectorSummaryJsonUnmarshaller.java \* /opt/cola/permits/1882330509\_1704878187.444488/0/aws-java-sdk-kafkaconnect-1-12-581-sourcesjar/com/amazonaws/services/kafkaconnect/model/transform/WorkerConfigurationSummaryMarshaller.java \* /opt/cola/permits/1882330509\_1704878187.444488/0/aws-java-sdk-kafkaconnect-1-12-581-sourcesjar/com/amazonaws/services/kafkaconnect/model/ListConnectorsResult.java

\*

\*

 /opt/cola/permits/1882330509\_1704878187.444488/0/aws-java-sdk-kafkaconnect-1-12-581-sourcesjar/com/amazonaws/services/kafkaconnect/model/ApacheKafkaCluster.java

\* /opt/cola/permits/1882330509\_1704878187.444488/0/aws-java-sdk-kafkaconnect-1-12-581-sourcesjar/com/amazonaws/services/kafkaconnect/model/ServiceUnavailableException.java

\* /opt/cola/permits/1882330509\_1704878187.444488/0/aws-java-sdk-kafkaconnect-1-12-581-sourcesjar/com/amazonaws/services/kafkaconnect/model/LogDeliveryDescription.java

\* /opt/cola/permits/1882330509\_1704878187.444488/0/aws-java-sdk-kafkaconnect-1-12-581-sourcesjar/com/amazonaws/services/kafkaconnect/model/CreateWorkerConfigurationRequest.java

\* /opt/cola/permits/1882330509\_1704878187.444488/0/aws-java-sdk-kafkaconnect-1-12-581-sources-

jar/com/amazonaws/services/kafkaconnect/model/transform/PluginDescriptionJsonUnmarshaller.java

\* /opt/cola/permits/1882330509\_1704878187.444488/0/aws-java-sdk-kafkaconnect-1-12-581-sourcesjar/com/amazonaws/services/kafkaconnect/model/transform/CreateCustomPluginRequestMarshaller.java

\*

 /opt/cola/permits/1882330509\_1704878187.444488/0/aws-java-sdk-kafkaconnect-1-12-581-sourcesjar/com/amazonaws/services/kafkaconnect/model/CloudWatchLogsLogDelivery.java

## **1.843 aws-java-sdk-dlm 1.12.581**

#### **1.843.1 Available under license :**

No license file was found, but licenses were detected in source scan.

/\*

\* Copyright 2018-2023 Amazon.com, Inc. or its affiliates. All Rights Reserved.

\*

\* Licensed under the Apache License, Version 2.0 (the "License"). You may not use this file except in compliance with

\* the License. A copy of the License is located at

\*

\* http://aws.amazon.com/apache2.0

\*

\* or in the "license" file accompanying this file. This file is distributed on an "AS IS" BASIS, WITHOUT WARRANTIES OR

\* CONDITIONS OF ANY KIND, either express or implied. See the License for the specific language governing

permissions

\* and limitations under the License.

Found in path(s):

\* /opt/cola/permits/1882328393\_1704878183.8883462/0/aws-java-sdk-dlm-1-12-581-sourcesjar/com/amazonaws/services/dlm/AmazonDLMAsync.java

\* /opt/cola/permits/1882328393\_1704878183.8883462/0/aws-java-sdk-dlm-1-12-581-sourcesjar/com/amazonaws/services/dlm/model/transform/CreateLifecyclePolicyRequestMarshaller.java \* /opt/cola/permits/1882328393\_1704878183.8883462/0/aws-java-sdk-dlm-1-12-581-sourcesjar/com/amazonaws/services/dlm/model/transform/PolicyDetailsJsonUnmarshaller.java \*

 /opt/cola/permits/1882328393\_1704878183.8883462/0/aws-java-sdk-dlm-1-12-581-sourcesjar/com/amazonaws/services/dlm/model/transform/DeleteLifecyclePolicyRequestProtocolMarshaller.java \* /opt/cola/permits/1882328393\_1704878183.8883462/0/aws-java-sdk-dlm-1-12-581-sourcesjar/com/amazonaws/services/dlm/model/transform/UpdateLifecyclePolicyRequestProtocolMarshaller.java \* /opt/cola/permits/1882328393\_1704878183.8883462/0/aws-java-sdk-dlm-1-12-581-sourcesjar/com/amazonaws/services/dlm/model/transform/GetLifecyclePoliciesResultJsonUnmarshaller.java \* /opt/cola/permits/1882328393\_1704878183.8883462/0/aws-java-sdk-dlm-1-12-581-sourcesjar/com/amazonaws/services/dlm/model/RetentionArchiveTier.java

\* /opt/cola/permits/1882328393\_1704878183.8883462/0/aws-java-sdk-dlm-1-12-581-sourcesjar/com/amazonaws/services/dlm/model/CrossRegionCopyAction.java \*

 /opt/cola/permits/1882328393\_1704878183.8883462/0/aws-java-sdk-dlm-1-12-581-sourcesjar/com/amazonaws/services/dlm/model/transform/UntagResourceRequestProtocolMarshaller.java \* /opt/cola/permits/1882328393\_1704878183.8883462/0/aws-java-sdk-dlm-1-12-581-sourcesjar/com/amazonaws/services/dlm/model/transform/DeleteLifecyclePolicyRequestMarshaller.java \* /opt/cola/permits/1882328393\_1704878183.8883462/0/aws-java-sdk-dlm-1-12-581-sourcesjar/com/amazonaws/services/dlm/model/ArchiveRule.java

\* /opt/cola/permits/1882328393\_1704878183.8883462/0/aws-java-sdk-dlm-1-12-581-sourcesjar/com/amazonaws/services/dlm/model/LifecyclePolicySummary.java

\* /opt/cola/permits/1882328393\_1704878183.8883462/0/aws-java-sdk-dlm-1-12-581-sourcesjar/com/amazonaws/services/dlm/model/UntagResourceRequest.java

\* /opt/cola/permits/1882328393\_1704878183.8883462/0/aws-java-sdk-dlm-1-12-581-sourcesjar/com/amazonaws/services/dlm/model/transform/EventParametersMarshaller.java

\* /opt/cola/permits/1882328393\_1704878183.8883462/0/aws-java-sdk-dlm-1-12-581-sourcesjar/com/amazonaws/services/dlm/AmazonDLM.java

\*

 /opt/cola/permits/1882328393\_1704878183.8883462/0/aws-java-sdk-dlm-1-12-581-sourcesjar/com/amazonaws/services/dlm/model/Tag.java

\* /opt/cola/permits/1882328393\_1704878183.8883462/0/aws-java-sdk-dlm-1-12-581-sourcesjar/com/amazonaws/services/dlm/model/SettablePolicyStateValues.java

\* /opt/cola/permits/1882328393\_1704878183.8883462/0/aws-java-sdk-dlm-1-12-581-sourcesjar/com/amazonaws/services/dlm/AmazonDLMClientBuilder.java

\* /opt/cola/permits/1882328393\_1704878183.8883462/0/aws-java-sdk-dlm-1-12-581-sourcesjar/com/amazonaws/services/dlm/model/transform/LifecyclePolicyJsonUnmarshaller.java

\* /opt/cola/permits/1882328393\_1704878183.8883462/0/aws-java-sdk-dlm-1-12-581-sourcesjar/com/amazonaws/services/dlm/model/transform/DeprecateRuleMarshaller.java

\* /opt/cola/permits/1882328393\_1704878183.8883462/0/aws-java-sdk-dlm-1-12-581-sourcesjar/com/amazonaws/services/dlm/AmazonDLMClient.java

\* /opt/cola/permits/1882328393\_1704878183.8883462/0/aws-java-sdk-dlm-1-12-581-sourcesjar/com/amazonaws/services/dlm/model/transform/ShareRuleMarshaller.java \*

 /opt/cola/permits/1882328393\_1704878183.8883462/0/aws-java-sdk-dlm-1-12-581-sourcesjar/com/amazonaws/services/dlm/model/transform/RetainRuleJsonUnmarshaller.java

\* /opt/cola/permits/1882328393\_1704878183.8883462/0/aws-java-sdk-dlm-1-12-581-sourcesjar/com/amazonaws/services/dlm/model/UntagResourceResult.java

\* /opt/cola/permits/1882328393\_1704878183.8883462/0/aws-java-sdk-dlm-1-12-581-sourcesjar/com/amazonaws/services/dlm/model/RetainRule.java

\* /opt/cola/permits/1882328393\_1704878183.8883462/0/aws-java-sdk-dlm-1-12-581-sourcesjar/com/amazonaws/services/dlm/model/transform/PolicyDetailsMarshaller.java

\* /opt/cola/permits/1882328393\_1704878183.8883462/0/aws-java-sdk-dlm-1-12-581-sourcesjar/com/amazonaws/services/dlm/model/GetLifecyclePolicyRequest.java

\* /opt/cola/permits/1882328393\_1704878183.8883462/0/aws-java-sdk-dlm-1-12-581-sourcesjar/com/amazonaws/services/dlm/model/EventTypeValues.java

\*

 /opt/cola/permits/1882328393\_1704878183.8883462/0/aws-java-sdk-dlm-1-12-581-sourcesjar/com/amazonaws/services/dlm/model/transform/UpdateLifecyclePolicyRequestMarshaller.java \* /opt/cola/permits/1882328393\_1704878183.8883462/0/aws-java-sdk-dlm-1-12-581-sourcesjar/com/amazonaws/services/dlm/AbstractAmazonDLMAsync.java

\* /opt/cola/permits/1882328393\_1704878183.8883462/0/aws-java-sdk-dlm-1-12-581-sourcesjar/com/amazonaws/services/dlm/model/CreateLifecyclePolicyResult.java

\* /opt/cola/permits/1882328393\_1704878183.8883462/0/aws-java-sdk-dlm-1-12-581-sourcesjar/com/amazonaws/services/dlm/model/TagResourceRequest.java

\* /opt/cola/permits/1882328393\_1704878183.8883462/0/aws-java-sdk-dlm-1-12-581-sources-

jar/com/amazonaws/services/dlm/model/transform/ListTagsForResourceResultJsonUnmarshaller.java

\* /opt/cola/permits/1882328393\_1704878183.8883462/0/aws-java-sdk-dlm-1-12-581-sources-

jar/com/amazonaws/services/dlm/model/ListTagsForResourceRequest.java

\*

/opt/cola/permits/1882328393\_1704878183.8883462/0/aws-java-sdk-dlm-1-12-581-sources-

jar/com/amazonaws/services/dlm/model/transform/CrossRegionCopyDeprecateRuleJsonUnmarshaller.java

\* /opt/cola/permits/1882328393\_1704878183.8883462/0/aws-java-sdk-dlm-1-12-581-sources-

jar/com/amazonaws/services/dlm/model/InvalidRequestException.java

\* /opt/cola/permits/1882328393\_1704878183.8883462/0/aws-java-sdk-dlm-1-12-581-sourcesjar/com/amazonaws/services/dlm/model/GettablePolicyStateValues.java

\* /opt/cola/permits/1882328393\_1704878183.8883462/0/aws-java-sdk-dlm-1-12-581-sourcesjar/com/amazonaws/services/dlm/model/transform/EventSourceJsonUnmarshaller.java

\* /opt/cola/permits/1882328393\_1704878183.8883462/0/aws-java-sdk-dlm-1-12-581-sources-

jar/com/amazonaws/services/dlm/model/transform/ActionJsonUnmarshaller.java

\* /opt/cola/permits/1882328393\_1704878183.8883462/0/aws-java-sdk-dlm-1-12-581-sourcesjar/com/amazonaws/services/dlm/model/PolicyDetails.java

\* /opt/cola/permits/1882328393\_1704878183.8883462/0/aws-java-sdk-dlm-1-12-581-sourcesjar/com/amazonaws/services/dlm/model/transform/ListTagsForResourceRequestProtocolMarshaller.java \*

 /opt/cola/permits/1882328393\_1704878183.8883462/0/aws-java-sdk-dlm-1-12-581-sourcesjar/com/amazonaws/services/dlm/model/transform/UntagResourceRequestMarshaller.java

\* /opt/cola/permits/1882328393\_1704878183.8883462/0/aws-java-sdk-dlm-1-12-581-sourcesjar/com/amazonaws/services/dlm/model/InternalServerException.java

\* /opt/cola/permits/1882328393\_1704878183.8883462/0/aws-java-sdk-dlm-1-12-581-sourcesjar/com/amazonaws/services/dlm/AmazonDLMAsyncClientBuilder.java

\* /opt/cola/permits/1882328393\_1704878183.8883462/0/aws-java-sdk-dlm-1-12-581-sourcesjar/com/amazonaws/services/dlm/model/transform/ArchiveRuleJsonUnmarshaller.java

\* /opt/cola/permits/1882328393\_1704878183.8883462/0/aws-java-sdk-dlm-1-12-581-sourcesjar/com/amazonaws/services/dlm/model/DeleteLifecyclePolicyResult.java

\* /opt/cola/permits/1882328393\_1704878183.8883462/0/aws-java-sdk-dlm-1-12-581-sourcesjar/com/amazonaws/services/dlm/model/EventParameters.java \*

 /opt/cola/permits/1882328393\_1704878183.8883462/0/aws-java-sdk-dlm-1-12-581-sourcesjar/com/amazonaws/services/dlm/model/transform/EventParametersJsonUnmarshaller.java \* /opt/cola/permits/1882328393\_1704878183.8883462/0/aws-java-sdk-dlm-1-12-581-sourcesjar/com/amazonaws/services/dlm/model/GetLifecyclePoliciesResult.java

\* /opt/cola/permits/1882328393\_1704878183.8883462/0/aws-java-sdk-dlm-1-12-581-sourcesjar/com/amazonaws/services/dlm/model/Action.java

\* /opt/cola/permits/1882328393\_1704878183.8883462/0/aws-java-sdk-dlm-1-12-581-sourcesjar/com/amazonaws/services/dlm/model/transform/GetLifecyclePoliciesRequestProtocolMarshaller.java \* /opt/cola/permits/1882328393\_1704878183.8883462/0/aws-java-sdk-dlm-1-12-581-sourcesjar/com/amazonaws/services/dlm/model/transform/ArchiveRetainRuleMarshaller.java

\* /opt/cola/permits/1882328393\_1704878183.8883462/0/aws-java-sdk-dlm-1-12-581-sourcesjar/com/amazonaws/services/dlm/model/transform/CrossRegionCopyRetainRuleMarshaller.java \*

 /opt/cola/permits/1882328393\_1704878183.8883462/0/aws-java-sdk-dlm-1-12-581-sourcesjar/com/amazonaws/services/dlm/model/IntervalUnitValues.java

\* /opt/cola/permits/1882328393\_1704878183.8883462/0/aws-java-sdk-dlm-1-12-581-sourcesjar/com/amazonaws/services/dlm/model/transform/CrossRegionCopyActionMarshaller.java \* /opt/cola/permits/1882328393\_1704878183.8883462/0/aws-java-sdk-dlm-1-12-581-sources-

jar/com/amazonaws/services/dlm/model/LimitExceededException.java

\* /opt/cola/permits/1882328393\_1704878183.8883462/0/aws-java-sdk-dlm-1-12-581-sourcesjar/com/amazonaws/services/dlm/model/transform/EncryptionConfigurationJsonUnmarshaller.java \* /opt/cola/permits/1882328393\_1704878183.8883462/0/aws-java-sdk-dlm-1-12-581-sourcesjar/com/amazonaws/services/dlm/model/transform/CreateLifecyclePolicyResultJsonUnmarshaller.java \* /opt/cola/permits/1882328393\_1704878183.8883462/0/aws-java-sdk-dlm-1-12-581-sourcesjar/com/amazonaws/services/dlm/model/transform/CrossRegionCopyDeprecateRuleMarshaller.java \*

 /opt/cola/permits/1882328393\_1704878183.8883462/0/aws-java-sdk-dlm-1-12-581-sourcesjar/com/amazonaws/services/dlm/model/transform/FastRestoreRuleJsonUnmarshaller.java \* /opt/cola/permits/1882328393\_1704878183.8883462/0/aws-java-sdk-dlm-1-12-581-sourcesjar/com/amazonaws/services/dlm/model/transform/CreateRuleMarshaller.java

\* /opt/cola/permits/1882328393\_1704878183.8883462/0/aws-java-sdk-dlm-1-12-581-sourcesjar/com/amazonaws/services/dlm/model/transform/CrossRegionCopyRuleMarshaller.java \* /opt/cola/permits/1882328393\_1704878183.8883462/0/aws-java-sdk-dlm-1-12-581-sources-

jar/com/amazonaws/services/dlm/model/DeprecateRule.java

\* /opt/cola/permits/1882328393\_1704878183.8883462/0/aws-java-sdk-dlm-1-12-581-sourcesjar/com/amazonaws/services/dlm/model/transform/LifecyclePolicyMarshaller.java

\* /opt/cola/permits/1882328393\_1704878183.8883462/0/aws-java-sdk-dlm-1-12-581-sources-

jar/com/amazonaws/services/dlm/model/transform/CrossRegionCopyRuleJsonUnmarshaller.java \*

 /opt/cola/permits/1882328393\_1704878183.8883462/0/aws-java-sdk-dlm-1-12-581-sourcesjar/com/amazonaws/services/dlm/model/ResourceNotFoundException.java

\* /opt/cola/permits/1882328393\_1704878183.8883462/0/aws-java-sdk-dlm-1-12-581-sourcesjar/com/amazonaws/services/dlm/model/UpdateLifecyclePolicyRequest.java

\* /opt/cola/permits/1882328393\_1704878183.8883462/0/aws-java-sdk-dlm-1-12-581-sourcesjar/com/amazonaws/services/dlm/model/transform/InvalidRequestExceptionUnmarshaller.java \* /opt/cola/permits/1882328393\_1704878183.8883462/0/aws-java-sdk-dlm-1-12-581-sourcesjar/com/amazonaws/services/dlm/AmazonDLMAsyncClient.java

\* /opt/cola/permits/1882328393\_1704878183.8883462/0/aws-java-sdk-dlm-1-12-581-sourcesjar/com/amazonaws/services/dlm/model/transform/ListTagsForResourceRequestMarshaller.java \* /opt/cola/permits/1882328393\_1704878183.8883462/0/aws-java-sdk-dlm-1-12-581-sourcesjar/com/amazonaws/services/dlm/model/transform/TagResourceRequestProtocolMarshaller.java

 /opt/cola/permits/1882328393\_1704878183.8883462/0/aws-java-sdk-dlm-1-12-581-sourcesjar/com/amazonaws/services/dlm/model/CreateRule.java

\*

\* /opt/cola/permits/1882328393\_1704878183.8883462/0/aws-java-sdk-dlm-1-12-581-sourcesjar/com/amazonaws/services/dlm/model/EncryptionConfiguration.java

\* /opt/cola/permits/1882328393\_1704878183.8883462/0/aws-java-sdk-dlm-1-12-581-sourcesjar/com/amazonaws/services/dlm/model/PolicyTypeValues.java

\* /opt/cola/permits/1882328393\_1704878183.8883462/0/aws-java-sdk-dlm-1-12-581-sourcesjar/com/amazonaws/services/dlm/model/transform/ArchiveRetainRuleJsonUnmarshaller.java

\* /opt/cola/permits/1882328393\_1704878183.8883462/0/aws-java-sdk-dlm-1-12-581-sourcesjar/com/amazonaws/services/dlm/model/CrossRegionCopyRule.java

\* /opt/cola/permits/1882328393\_1704878183.8883462/0/aws-java-sdk-dlm-1-12-581-sourcesjar/com/amazonaws/services/dlm/model/TagResourceResult.java

\* /opt/cola/permits/1882328393\_1704878183.8883462/0/aws-java-sdk-dlm-1-12-581-sourcesjar/com/amazonaws/services/dlm/model/AmazonDLMException.java \*

 /opt/cola/permits/1882328393\_1704878183.8883462/0/aws-java-sdk-dlm-1-12-581-sourcesjar/com/amazonaws/services/dlm/model/EventSource.java

\* /opt/cola/permits/1882328393\_1704878183.8883462/0/aws-java-sdk-dlm-1-12-581-sourcesjar/com/amazonaws/services/dlm/model/transform/TagResourceRequestMarshaller.java

\* /opt/cola/permits/1882328393\_1704878183.8883462/0/aws-java-sdk-dlm-1-12-581-sourcesjar/com/amazonaws/services/dlm/model/transform/RetentionArchiveTierMarshaller.java

\* /opt/cola/permits/1882328393\_1704878183.8883462/0/aws-java-sdk-dlm-1-12-581-sourcesjar/com/amazonaws/services/dlm/model/transform/ScheduleJsonUnmarshaller.java

\* /opt/cola/permits/1882328393\_1704878183.8883462/0/aws-java-sdk-dlm-1-12-581-sourcesjar/com/amazonaws/services/dlm/AbstractAmazonDLM.java

\* /opt/cola/permits/1882328393\_1704878183.8883462/0/aws-java-sdk-dlm-1-12-581-sourcesjar/com/amazonaws/services/dlm/model/transform/DeprecateRuleJsonUnmarshaller.java \*

 /opt/cola/permits/1882328393\_1704878183.8883462/0/aws-java-sdk-dlm-1-12-581-sourcesjar/com/amazonaws/services/dlm/model/transform/ResourceNotFoundExceptionUnmarshaller.java \* /opt/cola/permits/1882328393\_1704878183.8883462/0/aws-java-sdk-dlm-1-12-581-sourcesjar/com/amazonaws/services/dlm/model/CrossRegionCopyDeprecateRule.java \* /opt/cola/permits/1882328393\_1704878183.8883462/0/aws-java-sdk-dlm-1-12-581-sources-

jar/com/amazonaws/services/dlm/model/RetentionIntervalUnitValues.java

\* /opt/cola/permits/1882328393\_1704878183.8883462/0/aws-java-sdk-dlm-1-12-581-sourcesjar/com/amazonaws/services/dlm/model/transform/LifecyclePolicySummaryJsonUnmarshaller.java \* /opt/cola/permits/1882328393\_1704878183.8883462/0/aws-java-sdk-dlm-1-12-581-sourcesjar/com/amazonaws/services/dlm/model/transform/CreateRuleJsonUnmarshaller.java \* /opt/cola/permits/1882328393\_1704878183.8883462/0/aws-java-sdk-dlm-1-12-581-sourcesjar/com/amazonaws/services/dlm/model/transform/ParametersJsonUnmarshaller.java \*

 /opt/cola/permits/1882328393\_1704878183.8883462/0/aws-java-sdk-dlm-1-12-581-sourcesjar/com/amazonaws/services/dlm/model/CrossRegionCopyRetainRule.java \* /opt/cola/permits/1882328393\_1704878183.8883462/0/aws-java-sdk-dlm-1-12-581-sourcesjar/com/amazonaws/services/dlm/model/transform/GetLifecyclePoliciesRequestMarshaller.java \* /opt/cola/permits/1882328393\_1704878183.8883462/0/aws-java-sdk-dlm-1-12-581-sourcesjar/com/amazonaws/services/dlm/model/transform/RetentionArchiveTierJsonUnmarshaller.java \* /opt/cola/permits/1882328393\_1704878183.8883462/0/aws-java-sdk-dlm-1-12-581-sourcesjar/com/amazonaws/services/dlm/model/transform/TagResourceResultJsonUnmarshaller.java \* /opt/cola/permits/1882328393\_1704878183.8883462/0/aws-java-sdk-dlm-1-12-581-sourcesjar/com/amazonaws/services/dlm/model/DeleteLifecyclePolicyRequest.java \* /opt/cola/permits/1882328393\_1704878183.8883462/0/aws-java-sdk-dlm-1-12-581-sourcesjar/com/amazonaws/services/dlm/model/transform/ArchiveRuleMarshaller.java \*

 /opt/cola/permits/1882328393\_1704878183.8883462/0/aws-java-sdk-dlm-1-12-581-sourcesjar/com/amazonaws/services/dlm/model/transform/DeleteLifecyclePolicyResultJsonUnmarshaller.java \* /opt/cola/permits/1882328393\_1704878183.8883462/0/aws-java-sdk-dlm-1-12-581-sourcesjar/com/amazonaws/services/dlm/model/transform/ParametersMarshaller.java \* /opt/cola/permits/1882328393\_1704878183.8883462/0/aws-java-sdk-dlm-1-12-581-sources-

jar/com/amazonaws/services/dlm/model/LifecyclePolicy.java

\* /opt/cola/permits/1882328393\_1704878183.8883462/0/aws-java-sdk-dlm-1-12-581-sourcesjar/com/amazonaws/services/dlm/model/transform/EventSourceMarshaller.java

\* /opt/cola/permits/1882328393\_1704878183.8883462/0/aws-java-sdk-dlm-1-12-581-sourcesjar/com/amazonaws/services/dlm/model/transform/LifecyclePolicySummaryMarshaller.java \* /opt/cola/permits/1882328393\_1704878183.8883462/0/aws-java-sdk-dlm-1-12-581-sourcesjar/com/amazonaws/services/dlm/model/ShareRule.java

\* /opt/cola/permits/1882328393\_1704878183.8883462/0/aws-java-sdk-dlm-1-12-581-sourcesjar/com/amazonaws/services/dlm/model/ResourceLocationValues.java \*

 /opt/cola/permits/1882328393\_1704878183.8883462/0/aws-java-sdk-dlm-1-12-581-sourcesjar/com/amazonaws/services/dlm/model/transform/FastRestoreRuleMarshaller.java

\* /opt/cola/permits/1882328393\_1704878183.8883462/0/aws-java-sdk-dlm-1-12-581-sourcesjar/com/amazonaws/services/dlm/model/UpdateLifecyclePolicyResult.java

\* /opt/cola/permits/1882328393\_1704878183.8883462/0/aws-java-sdk-dlm-1-12-581-sourcesjar/com/amazonaws/services/dlm/model/ListTagsForResourceResult.java

\* /opt/cola/permits/1882328393\_1704878183.8883462/0/aws-java-sdk-dlm-1-12-581-sourcesjar/com/amazonaws/services/dlm/model/transform/EncryptionConfigurationMarshaller.java

\* /opt/cola/permits/1882328393\_1704878183.8883462/0/aws-java-sdk-dlm-1-12-581-sourcesjar/com/amazonaws/services/dlm/model/transform/TagJsonUnmarshaller.java

\* /opt/cola/permits/1882328393\_1704878183.8883462/0/aws-java-sdk-dlm-1-12-581-sourcesjar/com/amazonaws/services/dlm/model/LocationValues.java

\*

/opt/cola/permits/1882328393\_1704878183.8883462/0/aws-java-sdk-dlm-1-12-581-sources-

jar/com/amazonaws/services/dlm/model/GetLifecyclePolicyResult.java

\* /opt/cola/permits/1882328393\_1704878183.8883462/0/aws-java-sdk-dlm-1-12-581-sourcesjar/com/amazonaws/services/dlm/model/EventSourceValues.java

\* /opt/cola/permits/1882328393\_1704878183.8883462/0/aws-java-sdk-dlm-1-12-581-sourcesjar/com/amazonaws/services/dlm/model/transform/ActionMarshaller.java

\* /opt/cola/permits/1882328393\_1704878183.8883462/0/aws-java-sdk-dlm-1-12-581-sourcesjar/com/amazonaws/services/dlm/model/ArchiveRetainRule.java

\* /opt/cola/permits/1882328393\_1704878183.8883462/0/aws-java-sdk-dlm-1-12-581-sourcesjar/com/amazonaws/services/dlm/model/ResourceTypeValues.java

\* /opt/cola/permits/1882328393\_1704878183.8883462/0/aws-java-sdk-dlm-1-12-581-sourcesjar/com/amazonaws/services/dlm/model/transform/CrossRegionCopyActionJsonUnmarshaller.java \*

 /opt/cola/permits/1882328393\_1704878183.8883462/0/aws-java-sdk-dlm-1-12-581-sourcesjar/com/amazonaws/services/dlm/model/Parameters.java

\* /opt/cola/permits/1882328393\_1704878183.8883462/0/aws-java-sdk-dlm-1-12-581-sourcesjar/com/amazonaws/services/dlm/model/FastRestoreRule.java

\* /opt/cola/permits/1882328393\_1704878183.8883462/0/aws-java-sdk-dlm-1-12-581-sourcesjar/com/amazonaws/services/dlm/model/transform/GetLifecyclePolicyResultJsonUnmarshaller.java \* /opt/cola/permits/1882328393\_1704878183.8883462/0/aws-java-sdk-dlm-1-12-581-sourcesjar/com/amazonaws/services/dlm/model/transform/LimitExceededExceptionUnmarshaller.java \* /opt/cola/permits/1882328393\_1704878183.8883462/0/aws-java-sdk-dlm-1-12-581-sourcesjar/com/amazonaws/services/dlm/model/transform/CrossRegionCopyRetainRuleJsonUnmarshaller.java \* /opt/cola/permits/1882328393\_1704878183.8883462/0/aws-java-sdk-dlm-1-12-581-sourcesjar/com/amazonaws/services/dlm/model/transform/CreateLifecyclePolicyRequestProtocolMarshaller.java \*

 /opt/cola/permits/1882328393\_1704878183.8883462/0/aws-java-sdk-dlm-1-12-581-sourcesjar/com/amazonaws/services/dlm/model/transform/UntagResourceResultJsonUnmarshaller.java \* /opt/cola/permits/1882328393\_1704878183.8883462/0/aws-java-sdk-dlm-1-12-581-sourcesjar/com/amazonaws/services/dlm/model/transform/InternalServerExceptionUnmarshaller.java \* /opt/cola/permits/1882328393\_1704878183.8883462/0/aws-java-sdk-dlm-1-12-581-sourcesjar/com/amazonaws/services/dlm/model/transform/ShareRuleJsonUnmarshaller.java \* /opt/cola/permits/1882328393\_1704878183.8883462/0/aws-java-sdk-dlm-1-12-581-sources-

jar/com/amazonaws/services/dlm/model/transform/TagMarshaller.java

\* /opt/cola/permits/1882328393\_1704878183.8883462/0/aws-java-sdk-dlm-1-12-581-sourcesjar/com/amazonaws/services/dlm/model/transform/UpdateLifecyclePolicyResultJsonUnmarshaller.java \* /opt/cola/permits/1882328393\_1704878183.8883462/0/aws-java-sdk-dlm-1-12-581-sourcesjar/com/amazonaws/services/dlm/model/CreateLifecyclePolicyRequest.java \*

 /opt/cola/permits/1882328393\_1704878183.8883462/0/aws-java-sdk-dlm-1-12-581-sourcesjar/com/amazonaws/services/dlm/model/transform/RetainRuleMarshaller.java

\* /opt/cola/permits/1882328393\_1704878183.8883462/0/aws-java-sdk-dlm-1-12-581-sourcesjar/com/amazonaws/services/dlm/model/transform/GetLifecyclePolicyRequestProtocolMarshaller.java \* /opt/cola/permits/1882328393\_1704878183.8883462/0/aws-java-sdk-dlm-1-12-581-sourcesjar/com/amazonaws/services/dlm/model/Schedule.java

\* /opt/cola/permits/1882328393\_1704878183.8883462/0/aws-java-sdk-dlm-1-12-581-sourcesjar/com/amazonaws/services/dlm/package-info.java

\* /opt/cola/permits/1882328393\_1704878183.8883462/0/aws-java-sdk-dlm-1-12-581-sourcesjar/com/amazonaws/services/dlm/model/GetLifecyclePoliciesRequest.java

\* /opt/cola/permits/1882328393\_1704878183.8883462/0/aws-java-sdk-dlm-1-12-581-sourcesjar/com/amazonaws/services/dlm/model/transform/ScheduleMarshaller.java

\* /opt/cola/permits/1882328393\_1704878183.8883462/0/aws-java-sdk-dlm-1-12-581-sourcesjar/com/amazonaws/services/dlm/model/transform/GetLifecyclePolicyRequestMarshaller.java

### **1.844 aws-java-sdk-panorama 1.12.581**

#### **1.844.1 Available under license :**

No license file was found, but licenses were detected in source scan.

/\*

\* Copyright 2018-2023 Amazon.com, Inc. or its affiliates. All Rights Reserved.

\*

\* Licensed under the Apache License, Version 2.0 (the "License"). You may not use this file except in compliance with

\* the License. A copy of the License is located at

\*

\* http://aws.amazon.com/apache2.0

\*

\* or in the "license" file accompanying this file. This file is distributed on an "AS IS" BASIS, WITHOUT WARRANTIES OR

\* CONDITIONS OF ANY KIND, either express or implied. See the License for the specific language governing permissions

\* and limitations under the License.

\*/

Found in path(s):

\* /opt/cola/permits/1882328878\_1704877721.5523353/0/aws-java-sdk-panorama-1-12-581-sources-

jar/com/amazonaws/services/panorama/model/transform/DescribeDeviceRequestMarshaller.java \* /opt/cola/permits/1882328878\_1704877721.5523353/0/aws-java-sdk-panorama-1-12-581-sources-

jar/com/amazonaws/services/panorama/model/transform/ListTagsForResourceRequestProtocolMarshaller.java \*

 /opt/cola/permits/1882328878\_1704877721.5523353/0/aws-java-sdk-panorama-1-12-581-sourcesjar/com/amazonaws/services/panorama/model/transform/DescribeApplicationInstanceDetailsResultJsonUnmarshall er.java

\* /opt/cola/permits/1882328878\_1704877721.5523353/0/aws-java-sdk-panorama-1-12-581-sources-

jar/com/amazonaws/services/panorama/model/transform/ListApplicationInstanceDependenciesRequestMarshaller.ja va

\* /opt/cola/permits/1882328878\_1704877721.5523353/0/aws-java-sdk-panorama-1-12-581-sourcesjar/com/amazonaws/services/panorama/model/ListDevicesJobsRequest.java

\* /opt/cola/permits/1882328878\_1704877721.5523353/0/aws-java-sdk-panorama-1-12-581-sourcesjar/com/amazonaws/services/panorama/model/SignalApplicationInstanceNodeInstancesRequest.java

\* /opt/cola/permits/1882328878\_1704877721.5523353/0/aws-java-sdk-panorama-1-12-581-sources-

jar/com/amazonaws/services/panorama/model/transform/DeregisterPackageVersionRequestMarshaller.java

\* /opt/cola/permits/1882328878\_1704877721.5523353/0/aws-java-sdk-panorama-1-12-581-sources-

jar/com/amazonaws/services/panorama/model/AlternateSoftwareMetadata.java \*

 /opt/cola/permits/1882328878\_1704877721.5523353/0/aws-java-sdk-panorama-1-12-581-sourcesjar/com/amazonaws/services/panorama/model/transform/ProvisionDeviceResultJsonUnmarshaller.java \* /opt/cola/permits/1882328878\_1704877721.5523353/0/aws-java-sdk-panorama-1-12-581-sourcesjar/com/amazonaws/services/panorama/model/transform/AccessDeniedExceptionUnmarshaller.java \* /opt/cola/permits/1882328878\_1704877721.5523353/0/aws-java-sdk-panorama-1-12-581-sourcesjar/com/amazonaws/services/panorama/model/transform/OutPutS3LocationJsonUnmarshaller.java \* /opt/cola/permits/1882328878\_1704877721.5523353/0/aws-java-sdk-panorama-1-12-581-sourcesjar/com/amazonaws/services/panorama/model/transform/DescribeNodeFromTemplateJobResultJsonUnmarshaller.ja va

\* /opt/cola/permits/1882328878\_1704877721.5523353/0/aws-java-sdk-panorama-1-12-581-sourcesjar/com/amazonaws/services/panorama/model/transform/S3LocationMarshaller.java \*

 /opt/cola/permits/1882328878\_1704877721.5523353/0/aws-java-sdk-panorama-1-12-581-sourcesjar/com/amazonaws/services/panorama/model/transform/PackageImportJobOutputMarshaller.java \* /opt/cola/permits/1882328878\_1704877721.5523353/0/aws-java-sdk-panorama-1-12-581-sourcesjar/com/amazonaws/services/panorama/model/transform/SignalApplicationInstanceNodeInstancesResultJsonUnmar shaller.java

\* /opt/cola/permits/1882328878\_1704877721.5523353/0/aws-java-sdk-panorama-1-12-581-sources-

jar/com/amazonaws/services/panorama/model/transform/ReportedRuntimeContextStateJsonUnmarshaller.java

\* /opt/cola/permits/1882328878\_1704877721.5523353/0/aws-java-sdk-panorama-1-12-581-sources-

jar/com/amazonaws/services/panorama/model/PackageImportJobOutputConfig.java

\* /opt/cola/permits/1882328878\_1704877721.5523353/0/aws-java-sdk-panorama-1-12-581-sourcesjar/com/amazonaws/services/panorama/model/transform/DescribePackageImportJobRequestMarshaller.java \*

 /opt/cola/permits/1882328878\_1704877721.5523353/0/aws-java-sdk-panorama-1-12-581-sourcesjar/com/amazonaws/services/panorama/model/transform/ListDevicesJobsRequestMarshaller.java \* /opt/cola/permits/1882328878\_1704877721.5523353/0/aws-java-sdk-panorama-1-12-581-sourcesjar/com/amazonaws/services/panorama/model/PackageObject.java

\* /opt/cola/permits/1882328878\_1704877721.5523353/0/aws-java-sdk-panorama-1-12-581-sourcesjar/com/amazonaws/services/panorama/model/transform/CreateApplicationInstanceRequestProtocolMarshaller.java \* /opt/cola/permits/1882328878\_1704877721.5523353/0/aws-java-sdk-panorama-1-12-581-sourcesjar/com/amazonaws/services/panorama/model/transform/DescribeDeviceJobRequestMarshaller.java \* /opt/cola/permits/1882328878\_1704877721.5523353/0/aws-java-sdk-panorama-1-12-581-sourcesjar/com/amazonaws/services/panorama/model/transform/RemoveApplicationInstanceRequestProtocolMarshaller.jav

a

\* /opt/cola/permits/1882328878\_1704877721.5523353/0/aws-java-sdk-panorama-1-12-581-sourcesjar/com/amazonaws/services/panorama/model/DescribeNodeFromTemplateJobResult.java \*

 /opt/cola/permits/1882328878\_1704877721.5523353/0/aws-java-sdk-panorama-1-12-581-sourcesjar/com/amazonaws/services/panorama/model/transform/ListApplicationInstancesResultJsonUnmarshaller.java \* /opt/cola/permits/1882328878\_1704877721.5523353/0/aws-java-sdk-panorama-1-12-581-sourcesjar/com/amazonaws/services/panorama/model/DeleteDeviceRequest.java

\* /opt/cola/permits/1882328878\_1704877721.5523353/0/aws-java-sdk-panorama-1-12-581-sources-

jar/com/amazonaws/services/panorama/model/UpdateDeviceMetadataRequest.java

\* /opt/cola/permits/1882328878\_1704877721.5523353/0/aws-java-sdk-panorama-1-12-581-sources-

jar/com/amazonaws/services/panorama/model/transform/ListApplicationInstanceNodeInstancesResultJsonUnmarsh

aller.java

\* /opt/cola/permits/1882328878\_1704877721.5523353/0/aws-java-sdk-panorama-1-12-581-sourcesjar/com/amazonaws/services/panorama/model/DeregisterPackageVersionRequest.java \* /opt/cola/permits/1882328878\_1704877721.5523353/0/aws-java-sdk-panorama-1-12-581-sourcesjar/com/amazonaws/services/panorama/model/transform/ManifestPayloadJsonUnmarshaller.java \*

 /opt/cola/permits/1882328878\_1704877721.5523353/0/aws-java-sdk-panorama-1-12-581-sourcesjar/com/amazonaws/services/panorama/model/transform/PackageImportJobInputConfigJsonUnmarshaller.java \* /opt/cola/permits/1882328878\_1704877721.5523353/0/aws-java-sdk-panorama-1-12-581-sourcesjar/com/amazonaws/services/panorama/model/transform/DeviceJobConfigMarshaller.java \* /opt/cola/permits/1882328878\_1704877721.5523353/0/aws-java-sdk-panorama-1-12-581-sources-

jar/com/amazonaws/services/panorama/model/ValidationException.java

\* /opt/cola/permits/1882328878\_1704877721.5523353/0/aws-java-sdk-panorama-1-12-581-sources-

jar/com/amazonaws/services/panorama/model/transform/RemoveApplicationInstanceRequestMarshaller.java

\* /opt/cola/permits/1882328878\_1704877721.5523353/0/aws-java-sdk-panorama-1-12-581-sources-

jar/com/amazonaws/services/panorama/model/transform/CreatePackageImportJobResultJsonUnmarshaller.java \*

 /opt/cola/permits/1882328878\_1704877721.5523353/0/aws-java-sdk-panorama-1-12-581-sourcesjar/com/amazonaws/services/panorama/model/PackageImportJobStatus.java

\* /opt/cola/permits/1882328878\_1704877721.5523353/0/aws-java-sdk-panorama-1-12-581-sources-

jar/com/amazonaws/services/panorama/model/ValidationExceptionReason.java

\* /opt/cola/permits/1882328878\_1704877721.5523353/0/aws-java-sdk-panorama-1-12-581-sourcesjar/com/amazonaws/services/panorama/model/transform/DeleteDeviceRequestMarshaller.java \* /opt/cola/permits/1882328878\_1704877721.5523353/0/aws-java-sdk-panorama-1-12-581-sourcesjar/com/amazonaws/services/panorama/model/CreateNodeFromTemplateJobResult.java \* /opt/cola/permits/1882328878\_1704877721.5523353/0/aws-java-sdk-panorama-1-12-581-sourcesjar/com/amazonaws/services/panorama/model/transform/NodeInterfaceJsonUnmarshaller.java \* /opt/cola/permits/1882328878\_1704877721.5523353/0/aws-java-sdk-panorama-1-12-581-sourcesjar/com/amazonaws/services/panorama/model/transform/NodeJsonUnmarshaller.java \*

 /opt/cola/permits/1882328878\_1704877721.5523353/0/aws-java-sdk-panorama-1-12-581-sourcesjar/com/amazonaws/services/panorama/model/RegisterPackageVersionRequest.java

\* /opt/cola/permits/1882328878\_1704877721.5523353/0/aws-java-sdk-panorama-1-12-581-sources-

jar/com/amazonaws/services/panorama/model/transform/DescribePackageImportJobRequestProtocolMarshaller.java \* /opt/cola/permits/1882328878\_1704877721.5523353/0/aws-java-sdk-panorama-1-12-581-sourcesjar/com/amazonaws/services/panorama/model/PortType.java

\* /opt/cola/permits/1882328878\_1704877721.5523353/0/aws-java-sdk-panorama-1-12-581-sources-

jar/com/amazonaws/services/panorama/model/transform/ListApplicationInstanceDependenciesRequestProtocolMar shaller.java

\* /opt/cola/permits/1882328878\_1704877721.5523353/0/aws-java-sdk-panorama-1-12-581-sourcesjar/com/amazonaws/services/panorama/model/DeviceConnectionStatus.java

\* /opt/cola/permits/1882328878\_1704877721.5523353/0/aws-java-sdk-panorama-1-12-581-sources-

jar/com/amazonaws/services/panorama/model/DeregisterPackageVersionResult.java

\*

/opt/cola/permits/1882328878\_1704877721.5523353/0/aws-java-sdk-panorama-1-12-581-sources-

jar/com/amazonaws/services/panorama/model/transform/OTAJobConfigMarshaller.java

\* /opt/cola/permits/1882328878\_1704877721.5523353/0/aws-java-sdk-panorama-1-12-581-sourcesjar/com/amazonaws/services/panorama/model/Device.java

\* /opt/cola/permits/1882328878\_1704877721.5523353/0/aws-java-sdk-panorama-1-12-581-sources-

jar/com/amazonaws/services/panorama/model/transform/UpdateDeviceMetadataRequestProtocolMarshaller.java

\* /opt/cola/permits/1882328878\_1704877721.5523353/0/aws-java-sdk-panorama-1-12-581-sources-

jar/com/amazonaws/services/panorama/model/DeviceAggregatedStatus.java

\* /opt/cola/permits/1882328878\_1704877721.5523353/0/aws-java-sdk-panorama-1-12-581-sources-

jar/com/amazonaws/services/panorama/model/transform/DescribeApplicationInstanceDetailsRequestProtocolMarsh aller.java

 /opt/cola/permits/1882328878\_1704877721.5523353/0/aws-java-sdk-panorama-1-12-581-sourcesjar/com/amazonaws/services/panorama/model/RegisterPackageVersionResult.java

\* /opt/cola/permits/1882328878\_1704877721.5523353/0/aws-java-sdk-panorama-1-12-581-sourcesjar/com/amazonaws/services/panorama/model/OTAJobConfig.java

\* /opt/cola/permits/1882328878\_1704877721.5523353/0/aws-java-sdk-panorama-1-12-581-sourcesjar/com/amazonaws/services/panorama/model/transform/NtpPayloadJsonUnmarshaller.java

\* /opt/cola/permits/1882328878\_1704877721.5523353/0/aws-java-sdk-panorama-1-12-581-sourcesjar/com/amazonaws/services/panorama/model/transform/OTAJobConfigJsonUnmarshaller.java

\* /opt/cola/permits/1882328878\_1704877721.5523353/0/aws-java-sdk-panorama-1-12-581-sourcesjar/com/amazonaws/services/panorama/model/OutPutS3Location.java

\* /opt/cola/permits/1882328878\_1704877721.5523353/0/aws-java-sdk-panorama-1-12-581-sourcesjar/com/amazonaws/services/panorama/model/transform/TagResourceRequestProtocolMarshaller.java \*

 /opt/cola/permits/1882328878\_1704877721.5523353/0/aws-java-sdk-panorama-1-12-581-sourcesjar/com/amazonaws/services/panorama/model/transform/DescribeNodeRequestProtocolMarshaller.java \* /opt/cola/permits/1882328878\_1704877721.5523353/0/aws-java-sdk-panorama-1-12-581-sourcesjar/com/amazonaws/services/panorama/model/transform/PackageImportJobOutputConfigMarshaller.java \* /opt/cola/permits/1882328878\_1704877721.5523353/0/aws-java-sdk-panorama-1-12-581-sourcesjar/com/amazonaws/services/panorama/model/transform/NodeInputPortJsonUnmarshaller.java \* /opt/cola/permits/1882328878\_1704877721.5523353/0/aws-java-sdk-panorama-1-12-581-sourcesjar/com/amazonaws/services/panorama/model/JobType.java

\* /opt/cola/permits/1882328878\_1704877721.5523353/0/aws-java-sdk-panorama-1-12-581-sourcesjar/com/amazonaws/services/panorama/model/transform/UntagResourceRequestMarshaller.java

\* /opt/cola/permits/1882328878\_1704877721.5523353/0/aws-java-sdk-panorama-1-12-581-sources-

jar/com/amazonaws/services/panorama/model/transform/ValidationExceptionErrorArgumentMarshaller.java \*

 /opt/cola/permits/1882328878\_1704877721.5523353/0/aws-java-sdk-panorama-1-12-581-sourcesjar/com/amazonaws/services/panorama/model/ValidationExceptionErrorArgument.java

\* /opt/cola/permits/1882328878\_1704877721.5523353/0/aws-java-sdk-panorama-1-12-581-sourcesjar/com/amazonaws/services/panorama/model/EthernetStatus.java

\* /opt/cola/permits/1882328878\_1704877721.5523353/0/aws-java-sdk-panorama-1-12-581-sourcesjar/com/amazonaws/services/panorama/model/ListTagsForResourceResult.java

\* /opt/cola/permits/1882328878\_1704877721.5523353/0/aws-java-sdk-panorama-1-12-581-sourcesjar/com/amazonaws/services/panorama/model/DescribeDeviceJobRequest.java

\* /opt/cola/permits/1882328878\_1704877721.5523353/0/aws-java-sdk-panorama-1-12-581-sourcesjar/com/amazonaws/services/panorama/model/ListNodeFromTemplateJobsResult.java

\* /opt/cola/permits/1882328878\_1704877721.5523353/0/aws-java-sdk-panorama-1-12-581-sourcesjar/com/amazonaws/services/panorama/model/PackageVersionOutputConfig.java

\*

\*

 /opt/cola/permits/1882328878\_1704877721.5523353/0/aws-java-sdk-panorama-1-12-581-sourcesjar/com/amazonaws/services/panorama/model/NodeCategory.java

\* /opt/cola/permits/1882328878\_1704877721.5523353/0/aws-java-sdk-panorama-1-12-581-sourcesjar/com/amazonaws/services/panorama/model/transform/DeregisterPackageVersionResultJsonUnmarshaller.java \* /opt/cola/permits/1882328878\_1704877721.5523353/0/aws-java-sdk-panorama-1-12-581-sourcesjar/com/amazonaws/services/panorama/model/ProvisionDeviceRequest.java

\* /opt/cola/permits/1882328878\_1704877721.5523353/0/aws-java-sdk-panorama-1-12-581-sourcesjar/com/amazonaws/services/panorama/model/TemplateType.java

\* /opt/cola/permits/1882328878\_1704877721.5523353/0/aws-java-sdk-panorama-1-12-581-sourcesjar/com/amazonaws/services/panorama/model/transform/NetworkPayloadMarshaller.java

\* /opt/cola/permits/1882328878\_1704877721.5523353/0/aws-java-sdk-panorama-1-12-581-sourcesjar/com/amazonaws/services/panorama/model/transform/ListApplicationInstanceNodeInstancesRequestProtocolMar shaller.java

\*

 /opt/cola/permits/1882328878\_1704877721.5523353/0/aws-java-sdk-panorama-1-12-581-sourcesjar/com/amazonaws/services/panorama/model/ConflictExceptionErrorArgument.java \* /opt/cola/permits/1882328878\_1704877721.5523353/0/aws-java-sdk-panorama-1-12-581-sourcesjar/com/amazonaws/services/panorama/model/transform/DescribeNodeFromTemplateJobRequestMarshaller.java \* /opt/cola/permits/1882328878\_1704877721.5523353/0/aws-java-sdk-panorama-1-12-581-sourcesjar/com/amazonaws/services/panorama/model/transform/DeletePackageRequestProtocolMarshaller.java \* /opt/cola/permits/1882328878\_1704877721.5523353/0/aws-java-sdk-panorama-1-12-581-sourcesjar/com/amazonaws/services/panorama/model/transform/ValidationExceptionFieldMarshaller.java \* /opt/cola/permits/1882328878\_1704877721.5523353/0/aws-java-sdk-panorama-1-12-581-sourcesjar/com/amazonaws/services/panorama/model/transform/DescribeDeviceRequestProtocolMarshaller.java \*

 /opt/cola/permits/1882328878\_1704877721.5523353/0/aws-java-sdk-panorama-1-12-581-sourcesjar/com/amazonaws/services/panorama/model/transform/ServiceQuotaExceededExceptionUnmarshaller.java \* /opt/cola/permits/1882328878\_1704877721.5523353/0/aws-java-sdk-panorama-1-12-581-sourcesjar/com/amazonaws/services/panorama/model/transform/NodeFromTemplateJobMarshaller.java \* /opt/cola/permits/1882328878\_1704877721.5523353/0/aws-java-sdk-panorama-1-12-581-sourcesjar/com/amazonaws/services/panorama/model/transform/CreatePackageRequestMarshaller.java \* /opt/cola/permits/1882328878\_1704877721.5523353/0/aws-java-sdk-panorama-1-12-581-sources-

jar/com/amazonaws/services/panorama/model/ManifestPayload.java

\* /opt/cola/permits/1882328878\_1704877721.5523353/0/aws-java-sdk-panorama-1-12-581-sourcesjar/com/amazonaws/services/panorama/model/NetworkStatus.java

\* /opt/cola/permits/1882328878\_1704877721.5523353/0/aws-java-sdk-panorama-1-12-581-sourcesjar/com/amazonaws/services/panorama/model/transform/TagResourceRequestMarshaller.java \*

 /opt/cola/permits/1882328878\_1704877721.5523353/0/aws-java-sdk-panorama-1-12-581-sourcesjar/com/amazonaws/services/panorama/model/transform/ConflictExceptionUnmarshaller.java \* /opt/cola/permits/1882328878\_1704877721.5523353/0/aws-java-sdk-panorama-1-12-581-sourcesjar/com/amazonaws/services/panorama/model/CreatePackageImportJobRequest.java

\* /opt/cola/permits/1882328878\_1704877721.5523353/0/aws-java-sdk-panorama-1-12-581-sourcesjar/com/amazonaws/services/panorama/model/transform/ListPackagesResultJsonUnmarshaller.java \* /opt/cola/permits/1882328878\_1704877721.5523353/0/aws-java-sdk-panorama-1-12-581-sourcesjar/com/amazonaws/services/panorama/model/transform/AlternateSoftwareMetadataMarshaller.java \* /opt/cola/permits/1882328878\_1704877721.5523353/0/aws-java-sdk-panorama-1-12-581-sourcesjar/com/amazonaws/services/panorama/model/EthernetPayload.java

\* /opt/cola/permits/1882328878\_1704877721.5523353/0/aws-java-sdk-panorama-1-12-581-sourcesjar/com/amazonaws/services/panorama/model/transform/DeletePackageResultJsonUnmarshaller.java \*

 /opt/cola/permits/1882328878\_1704877721.5523353/0/aws-java-sdk-panorama-1-12-581-sourcesjar/com/amazonaws/services/panorama/AWSPanoramaAsync.java

\* /opt/cola/permits/1882328878\_1704877721.5523353/0/aws-java-sdk-panorama-1-12-581-sourcesjar/com/amazonaws/services/panorama/model/NodeInstance.java

\* /opt/cola/permits/1882328878\_1704877721.5523353/0/aws-java-sdk-panorama-1-12-581-sourcesjar/com/amazonaws/services/panorama/model/transform/NodeInstanceJsonUnmarshaller.java

\* /opt/cola/permits/1882328878\_1704877721.5523353/0/aws-java-sdk-panorama-1-12-581-sourcesjar/com/amazonaws/services/panorama/model/Node.java

\* /opt/cola/permits/1882328878\_1704877721.5523353/0/aws-java-sdk-panorama-1-12-581-sourcesjar/com/amazonaws/services/panorama/model/DescribePackageVersionRequest.java

\* /opt/cola/permits/1882328878\_1704877721.5523353/0/aws-java-sdk-panorama-1-12-581-sourcesjar/com/amazonaws/services/panorama/model/DescribeApplicationInstanceDetailsResult.java \*

 /opt/cola/permits/1882328878\_1704877721.5523353/0/aws-java-sdk-panorama-1-12-581-sourcesjar/com/amazonaws/services/panorama/model/transform/DescribePackageVersionResultJsonUnmarshaller.java \* /opt/cola/permits/1882328878\_1704877721.5523353/0/aws-java-sdk-panorama-1-12-581-sourcesjar/com/amazonaws/services/panorama/model/transform/NodeFromTemplateJobJsonUnmarshaller.java \* /opt/cola/permits/1882328878\_1704877721.5523353/0/aws-java-sdk-panorama-1-12-581-sourcesjar/com/amazonaws/services/panorama/model/DescribeDeviceResult.java

\* /opt/cola/permits/1882328878\_1704877721.5523353/0/aws-java-sdk-panorama-1-12-581-sources-

jar/com/amazonaws/services/panorama/model/transform/DescribePackageRequestMarshaller.java

\* /opt/cola/permits/1882328878\_1704877721.5523353/0/aws-java-sdk-panorama-1-12-581-sources-

jar/com/amazonaws/services/panorama/model/transform/InternalServerExceptionUnmarshaller.java

\* /opt/cola/permits/1882328878\_1704877721.5523353/0/aws-java-sdk-panorama-1-12-581-sources-

jar/com/amazonaws/services/panorama/model/transform/DescribePackageVersionRequestProtocolMarshaller.java \*

 /opt/cola/permits/1882328878\_1704877721.5523353/0/aws-java-sdk-panorama-1-12-581-sourcesjar/com/amazonaws/services/panorama/model/RemoveApplicationInstanceResult.java

\* /opt/cola/permits/1882328878\_1704877721.5523353/0/aws-java-sdk-panorama-1-12-581-sourcesjar/com/amazonaws/services/panorama/package-info.java

\* /opt/cola/permits/1882328878\_1704877721.5523353/0/aws-java-sdk-panorama-1-12-581-sourcesjar/com/amazonaws/services/panorama/model/AccessDeniedException.java

\* /opt/cola/permits/1882328878\_1704877721.5523353/0/aws-java-sdk-panorama-1-12-581-sourcesjar/com/amazonaws/services/panorama/model/PackageListItem.java

\* /opt/cola/permits/1882328878\_1704877721.5523353/0/aws-java-sdk-panorama-1-12-581-sourcesjar/com/amazonaws/services/panorama/model/transform/TagResourceResultJsonUnmarshaller.java \*

 /opt/cola/permits/1882328878\_1704877721.5523353/0/aws-java-sdk-panorama-1-12-581-sourcesjar/com/amazonaws/services/panorama/model/transform/ConflictExceptionErrorArgumentMarshaller.java \* /opt/cola/permits/1882328878\_1704877721.5523353/0/aws-java-sdk-panorama-1-12-581-sourcesjar/com/amazonaws/services/panorama/model/transform/CreatePackageImportJobRequestMarshaller.java \* /opt/cola/permits/1882328878\_1704877721.5523353/0/aws-java-sdk-panorama-1-12-581-sourcesjar/com/amazonaws/services/panorama/model/DeviceBrand.java

\* /opt/cola/permits/1882328878\_1704877721.5523353/0/aws-java-sdk-panorama-1-12-581-sourcesjar/com/amazonaws/services/panorama/model/transform/ListApplicationInstancesRequestMarshaller.java

\* /opt/cola/permits/1882328878\_1704877721.5523353/0/aws-java-sdk-panorama-1-12-581-sourcesjar/com/amazonaws/services/panorama/model/transform/RegisterPackageVersionRequestMarshaller.java \* /opt/cola/permits/1882328878\_1704877721.5523353/0/aws-java-sdk-panorama-1-12-581-sourcesjar/com/amazonaws/services/panorama/model/transform/RegisterPackageVersionResultJsonUnmarshaller.java \*

 /opt/cola/permits/1882328878\_1704877721.5523353/0/aws-java-sdk-panorama-1-12-581-sourcesjar/com/amazonaws/services/panorama/model/transform/PackageObjectJsonUnmarshaller.java \* /opt/cola/permits/1882328878\_1704877721.5523353/0/aws-java-sdk-panorama-1-12-581-sourcesjar/com/amazonaws/services/panorama/model/transform/ListDevicesResultJsonUnmarshaller.java \* /opt/cola/permits/1882328878\_1704877721.5523353/0/aws-java-sdk-panorama-1-12-581-sourcesjar/com/amazonaws/services/panorama/model/transform/ListApplicationInstancesRequestProtocolMarshaller.java \* /opt/cola/permits/1882328878\_1704877721.5523353/0/aws-java-sdk-panorama-1-12-581-sourcesjar/com/amazonaws/services/panorama/model/transform/CreatePackageResultJsonUnmarshaller.java \* /opt/cola/permits/1882328878\_1704877721.5523353/0/aws-java-sdk-panorama-1-12-581-sourcesjar/com/amazonaws/services/panorama/model/transform/NodeInstanceMarshaller.java \*

 /opt/cola/permits/1882328878\_1704877721.5523353/0/aws-java-sdk-panorama-1-12-581-sourcesjar/com/amazonaws/services/panorama/AbstractAWSPanorama.java

\* /opt/cola/permits/1882328878\_1704877721.5523353/0/aws-java-sdk-panorama-1-12-581-sourcesjar/com/amazonaws/services/panorama/model/NodeOutputPort.java

\* /opt/cola/permits/1882328878\_1704877721.5523353/0/aws-java-sdk-panorama-1-12-581-sourcesjar/com/amazonaws/services/panorama/model/DescribePackageImportJobResult.java

\* /opt/cola/permits/1882328878\_1704877721.5523353/0/aws-java-sdk-panorama-1-12-581-sourcesjar/com/amazonaws/services/panorama/model/transform/DescribePackageRequestProtocolMarshaller.java \* /opt/cola/permits/1882328878\_1704877721.5523353/0/aws-java-sdk-panorama-1-12-581-sourcesjar/com/amazonaws/services/panorama/model/ListApplicationInstanceNodeInstancesRequest.java \* /opt/cola/permits/1882328878\_1704877721.5523353/0/aws-java-sdk-panorama-1-12-581-sourcesjar/com/amazonaws/services/panorama/model/transform/ManifestOverridesPayloadMarshaller.java

\*

 /opt/cola/permits/1882328878\_1704877721.5523353/0/aws-java-sdk-panorama-1-12-581-sourcesjar/com/amazonaws/services/panorama/model/ProvisionDeviceResult.java

\* /opt/cola/permits/1882328878\_1704877721.5523353/0/aws-java-sdk-panorama-1-12-581-sourcesjar/com/amazonaws/services/panorama/model/NodeInterface.java

\* /opt/cola/permits/1882328878\_1704877721.5523353/0/aws-java-sdk-panorama-1-12-581-sourcesjar/com/amazonaws/services/panorama/model/ApplicationInstance.java

\* /opt/cola/permits/1882328878\_1704877721.5523353/0/aws-java-sdk-panorama-1-12-581-sourcesjar/com/amazonaws/services/panorama/model/ListNodesRequest.java

\* /opt/cola/permits/1882328878\_1704877721.5523353/0/aws-java-sdk-panorama-1-12-581-sources-

jar/com/amazonaws/services/panorama/model/transform/CreatePackageImportJobRequestProtocolMarshaller.java

\* /opt/cola/permits/1882328878\_1704877721.5523353/0/aws-java-sdk-panorama-1-12-581-sources-

jar/com/amazonaws/services/panorama/model/transform/EthernetStatusMarshaller.java

\*

/opt/cola/permits/1882328878\_1704877721.5523353/0/aws-java-sdk-panorama-1-12-581-sources-

jar/com/amazonaws/services/panorama/model/transform/NodeSignalJsonUnmarshaller.java

\* /opt/cola/permits/1882328878\_1704877721.5523353/0/aws-java-sdk-panorama-1-12-581-sources-

jar/com/amazonaws/services/panorama/model/transform/ResourceNotFoundExceptionUnmarshaller.java

\* /opt/cola/permits/1882328878\_1704877721.5523353/0/aws-java-sdk-panorama-1-12-581-sources-

jar/com/amazonaws/services/panorama/model/transform/CreateNodeFromTemplateJobRequestMarshaller.java

\* /opt/cola/permits/1882328878\_1704877721.5523353/0/aws-java-sdk-panorama-1-12-581-sourcesjar/com/amazonaws/services/panorama/model/CreatePackageRequest.java

\* /opt/cola/permits/1882328878\_1704877721.5523353/0/aws-java-sdk-panorama-1-12-581-sourcesjar/com/amazonaws/services/panorama/model/DeviceJob.java

\* /opt/cola/permits/1882328878\_1704877721.5523353/0/aws-java-sdk-panorama-1-12-581-sourcesjar/com/amazonaws/services/panorama/model/ListDevicesResult.java

 /opt/cola/permits/1882328878\_1704877721.5523353/0/aws-java-sdk-panorama-1-12-581-sourcesjar/com/amazonaws/services/panorama/model/NodeInputPort.java

\*

\* /opt/cola/permits/1882328878\_1704877721.5523353/0/aws-java-sdk-panorama-1-12-581-sourcesjar/com/amazonaws/services/panorama/model/transform/PackageListItemMarshaller.java \* /opt/cola/permits/1882328878\_1704877721.5523353/0/aws-java-sdk-panorama-1-12-581-sourcesjar/com/amazonaws/services/panorama/model/transform/DescribeApplicationInstanceRequestMarshaller.java \* /opt/cola/permits/1882328878\_1704877721.5523353/0/aws-java-sdk-panorama-1-12-581-sourcesjar/com/amazonaws/services/panorama/model/transform/PackageListItemJsonUnmarshaller.java

\* /opt/cola/permits/1882328878\_1704877721.5523353/0/aws-java-sdk-panorama-1-12-581-sourcesjar/com/amazonaws/services/panorama/model/CreateJobForDevicesResult.java

\* /opt/cola/permits/1882328878\_1704877721.5523353/0/aws-java-sdk-panorama-1-12-581-sourcesjar/com/amazonaws/services/panorama/model/transform/ProvisionDeviceRequestMarshaller.java \*

 /opt/cola/permits/1882328878\_1704877721.5523353/0/aws-java-sdk-panorama-1-12-581-sourcesjar/com/amazonaws/services/panorama/model/transform/EthernetPayloadMarshaller.java \* /opt/cola/permits/1882328878\_1704877721.5523353/0/aws-java-sdk-panorama-1-12-581-sourcesjar/com/amazonaws/services/panorama/model/PackageImportJobOutput.java

\* /opt/cola/permits/1882328878\_1704877721.5523353/0/aws-java-sdk-panorama-1-12-581-sources-

jar/com/amazonaws/services/panorama/model/transform/PackageVersionInputConfigJsonUnmarshaller.java

\* /opt/cola/permits/1882328878\_1704877721.5523353/0/aws-java-sdk-panorama-1-12-581-sources-

jar/com/amazonaws/services/panorama/model/transform/OutPutS3LocationMarshaller.java

\* /opt/cola/permits/1882328878\_1704877721.5523353/0/aws-java-sdk-panorama-1-12-581-sourcesjar/com/amazonaws/services/panorama/model/NetworkConnectionStatus.java

\* /opt/cola/permits/1882328878\_1704877721.5523353/0/aws-java-sdk-panorama-1-12-581-sourcesjar/com/amazonaws/services/panorama/AWSPanorama.java \*

 /opt/cola/permits/1882328878\_1704877721.5523353/0/aws-java-sdk-panorama-1-12-581-sourcesjar/com/amazonaws/services/panorama/model/transform/DescribeApplicationInstanceDetailsRequestMarshaller.jav a

\* /opt/cola/permits/1882328878\_1704877721.5523353/0/aws-java-sdk-panorama-1-12-581-sourcesjar/com/amazonaws/services/panorama/AWSPanoramaAsyncClientBuilder.java

\* /opt/cola/permits/1882328878\_1704877721.5523353/0/aws-java-sdk-panorama-1-12-581-sourcesjar/com/amazonaws/services/panorama/model/transform/DeletePackageRequestMarshaller.java

\* /opt/cola/permits/1882328878\_1704877721.5523353/0/aws-java-sdk-panorama-1-12-581-sourcesjar/com/amazonaws/services/panorama/model/transform/ValidationExceptionFieldJsonUnmarshaller.java \* /opt/cola/permits/1882328878\_1704877721.5523353/0/aws-java-sdk-panorama-1-12-581-sourcesjar/com/amazonaws/services/panorama/model/TagResourceRequest.java

\* /opt/cola/permits/1882328878\_1704877721.5523353/0/aws-java-sdk-panorama-1-12-581-sourcesjar/com/amazonaws/services/panorama/model/transform/DescribeNodeResultJsonUnmarshaller.java \*

/opt/cola/permits/1882328878\_1704877721.5523353/0/aws-java-sdk-panorama-1-12-581-sources-

jar/com/amazonaws/services/panorama/model/transform/SignalApplicationInstanceNodeInstancesRequestProtocol Marshaller.java

\* /opt/cola/permits/1882328878\_1704877721.5523353/0/aws-java-sdk-panorama-1-12-581-sourcesjar/com/amazonaws/services/panorama/model/RemoveApplicationInstanceRequest.java \* /opt/cola/permits/1882328878\_1704877721.5523353/0/aws-java-sdk-panorama-1-12-581-sources-

jar/com/amazonaws/services/panorama/model/DeviceJobConfig.java

\* /opt/cola/permits/1882328878\_1704877721.5523353/0/aws-java-sdk-panorama-1-12-581-sourcesjar/com/amazonaws/services/panorama/model/transform/StorageLocationMarshaller.java

\* /opt/cola/permits/1882328878\_1704877721.5523353/0/aws-java-sdk-panorama-1-12-581-sourcesjar/com/amazonaws/services/panorama/model/transform/DescribeDeviceJobRequestProtocolMarshaller.java \*

 /opt/cola/permits/1882328878\_1704877721.5523353/0/aws-java-sdk-panorama-1-12-581-sourcesjar/com/amazonaws/services/panorama/model/transform/SignalApplicationInstanceNodeInstancesRequestMarshalle r.java

\* /opt/cola/permits/1882328878\_1704877721.5523353/0/aws-java-sdk-panorama-1-12-581-sourcesjar/com/amazonaws/services/panorama/model/AWSPanoramaException.java

\* /opt/cola/permits/1882328878\_1704877721.5523353/0/aws-java-sdk-panorama-1-12-581-sourcesjar/com/amazonaws/services/panorama/model/transform/CreateJobForDevicesRequestProtocolMarshaller.java \* /opt/cola/permits/1882328878\_1704877721.5523353/0/aws-java-sdk-panorama-1-12-581-sources-

jar/com/amazonaws/services/panorama/model/transform/StaticIpConnectionInfoJsonUnmarshaller.java

\* /opt/cola/permits/1882328878\_1704877721.5523353/0/aws-java-sdk-panorama-1-12-581-sources-

jar/com/amazonaws/services/panorama/model/transform/NodeInterfaceMarshaller.java

\* /opt/cola/permits/1882328878\_1704877721.5523353/0/aws-java-sdk-panorama-1-12-581-sourcesjar/com/amazonaws/services/panorama/model/NtpPayload.java

\*

 /opt/cola/permits/1882328878\_1704877721.5523353/0/aws-java-sdk-panorama-1-12-581-sourcesjar/com/amazonaws/services/panorama/model/CreateNodeFromTemplateJobRequest.java

\* /opt/cola/permits/1882328878\_1704877721.5523353/0/aws-java-sdk-panorama-1-12-581-sources-

jar/com/amazonaws/services/panorama/model/transform/ListNodeFromTemplateJobsRequestMarshaller.java

- \* /opt/cola/permits/1882328878\_1704877721.5523353/0/aws-java-sdk-panorama-1-12-581-sources-
- jar/com/amazonaws/services/panorama/model/PackageVersionInputConfig.java

\* /opt/cola/permits/1882328878\_1704877721.5523353/0/aws-java-sdk-panorama-1-12-581-sourcesjar/com/amazonaws/services/panorama/model/ListDevicesJobsResult.java

\* /opt/cola/permits/1882328878\_1704877721.5523353/0/aws-java-sdk-panorama-1-12-581-sourcesjar/com/amazonaws/services/panorama/model/ListDevicesRequest.java

\* /opt/cola/permits/1882328878\_1704877721.5523353/0/aws-java-sdk-panorama-1-12-581-sourcesjar/com/amazonaws/services/panorama/model/ApplicationInstanceStatus.java \*

 /opt/cola/permits/1882328878\_1704877721.5523353/0/aws-java-sdk-panorama-1-12-581-sourcesjar/com/amazonaws/services/panorama/model/DeviceType.java

\* /opt/cola/permits/1882328878\_1704877721.5523353/0/aws-java-sdk-panorama-1-12-581-sourcesjar/com/amazonaws/services/panorama/model/DescribePackageResult.java

\* /opt/cola/permits/1882328878\_1704877721.5523353/0/aws-java-sdk-panorama-1-12-581-sourcesjar/com/amazonaws/services/panorama/model/ListApplicationInstancesResult.java

\* /opt/cola/permits/1882328878\_1704877721.5523353/0/aws-java-sdk-panorama-1-12-581-sources-

jar/com/amazonaws/services/panorama/model/transform/PackageImportJobOutputConfigJsonUnmarshaller.java

\* /opt/cola/permits/1882328878\_1704877721.5523353/0/aws-java-sdk-panorama-1-12-581-sources-

jar/com/amazonaws/services/panorama/model/transform/CreateNodeFromTemplateJobRequestProtocolMarshaller.j ava

\*

 /opt/cola/permits/1882328878\_1704877721.5523353/0/aws-java-sdk-panorama-1-12-581-sourcesjar/com/amazonaws/services/panorama/model/transform/PackageVersionOutputConfigMarshaller.java \* /opt/cola/permits/1882328878\_1704877721.5523353/0/aws-java-sdk-panorama-1-12-581-sourcesjar/com/amazonaws/services/panorama/model/transform/PackageImportJobJsonUnmarshaller.java \* /opt/cola/permits/1882328878\_1704877721.5523353/0/aws-java-sdk-panorama-1-12-581-sourcesjar/com/amazonaws/services/panorama/model/UpdateProgress.java

\* /opt/cola/permits/1882328878\_1704877721.5523353/0/aws-java-sdk-panorama-1-12-581-sourcesjar/com/amazonaws/services/panorama/model/NetworkPayload.java

\* /opt/cola/permits/1882328878\_1704877721.5523353/0/aws-java-sdk-panorama-1-12-581-sourcesjar/com/amazonaws/services/panorama/model/NodeInstanceStatus.java

\* /opt/cola/permits/1882328878\_1704877721.5523353/0/aws-java-sdk-panorama-1-12-581-sourcesjar/com/amazonaws/services/panorama/model/DescribeNodeRequest.java \*

 /opt/cola/permits/1882328878\_1704877721.5523353/0/aws-java-sdk-panorama-1-12-581-sourcesjar/com/amazonaws/services/panorama/model/transform/PackageImportJobInputConfigMarshaller.java \* /opt/cola/permits/1882328878\_1704877721.5523353/0/aws-java-sdk-panorama-1-12-581-sourcesjar/com/amazonaws/services/panorama/model/ServiceQuotaExceededException.java \* /opt/cola/permits/1882328878\_1704877721.5523353/0/aws-java-sdk-panorama-1-12-581-sources-

jar/com/amazonaws/services/panorama/model/transform/ConflictExceptionErrorArgumentJsonUnmarshaller.java \* /opt/cola/permits/1882328878\_1704877721.5523353/0/aws-java-sdk-panorama-1-12-581-sources-

jar/com/amazonaws/services/panorama/model/transform/CreateJobForDevicesResultJsonUnmarshaller.java

\* /opt/cola/permits/1882328878\_1704877721.5523353/0/aws-java-sdk-panorama-1-12-581-sourcesjar/com/amazonaws/services/panorama/model/ListTagsForResourceRequest.java

\* /opt/cola/permits/1882328878\_1704877721.5523353/0/aws-java-sdk-panorama-1-12-581-sourcesjar/com/amazonaws/services/panorama/model/transform/CreateJobForDevicesRequestMarshaller.java \*

 /opt/cola/permits/1882328878\_1704877721.5523353/0/aws-java-sdk-panorama-1-12-581-sourcesjar/com/amazonaws/services/panorama/model/JobResourceTags.java

\* /opt/cola/permits/1882328878\_1704877721.5523353/0/aws-java-sdk-panorama-1-12-581-sourcesjar/com/amazonaws/services/panorama/model/ListNodeFromTemplateJobsRequest.java

\* /opt/cola/permits/1882328878\_1704877721.5523353/0/aws-java-sdk-panorama-1-12-581-sourcesjar/com/amazonaws/services/panorama/model/CreatePackageImportJobResult.java

\* /opt/cola/permits/1882328878\_1704877721.5523353/0/aws-java-sdk-panorama-1-12-581-sourcesjar/com/amazonaws/services/panorama/model/transform/ListDevicesRequestProtocolMarshaller.java \* /opt/cola/permits/1882328878\_1704877721.5523353/0/aws-java-sdk-panorama-1-12-581-sourcesjar/com/amazonaws/services/panorama/model/transform/DeleteDeviceRequestProtocolMarshaller.java \* /opt/cola/permits/1882328878\_1704877721.5523353/0/aws-java-sdk-panorama-1-12-581-sourcesjar/com/amazonaws/services/panorama/model/transform/NtpStatusJsonUnmarshaller.java \*

 /opt/cola/permits/1882328878\_1704877721.5523353/0/aws-java-sdk-panorama-1-12-581-sourcesjar/com/amazonaws/services/panorama/model/transform/NtpStatusMarshaller.java

\* /opt/cola/permits/1882328878\_1704877721.5523353/0/aws-java-sdk-panorama-1-12-581-sourcesjar/com/amazonaws/services/panorama/model/ConflictException.java

\* /opt/cola/permits/1882328878\_1704877721.5523353/0/aws-java-sdk-panorama-1-12-581-sourcesjar/com/amazonaws/services/panorama/model/transform/DeviceJsonUnmarshaller.java

\* /opt/cola/permits/1882328878\_1704877721.5523353/0/aws-java-sdk-panorama-1-12-581-sourcesjar/com/amazonaws/services/panorama/model/ConnectionType.java

\* /opt/cola/permits/1882328878\_1704877721.5523353/0/aws-java-sdk-panorama-1-12-581-sourcesjar/com/amazonaws/services/panorama/model/DeviceReportedStatus.java

\* /opt/cola/permits/1882328878\_1704877721.5523353/0/aws-java-sdk-panorama-1-12-581-sourcesjar/com/amazonaws/services/panorama/model/transform/ManifestPayloadMarshaller.java \*

 /opt/cola/permits/1882328878\_1704877721.5523353/0/aws-java-sdk-panorama-1-12-581-sourcesjar/com/amazonaws/services/panorama/model/transform/CreatePackageRequestProtocolMarshaller.java \* /opt/cola/permits/1882328878\_1704877721.5523353/0/aws-java-sdk-panorama-1-12-581-sourcesjar/com/amazonaws/services/panorama/model/transform/DescribeNodeRequestMarshaller.java \* /opt/cola/permits/1882328878\_1704877721.5523353/0/aws-java-sdk-panorama-1-12-581-sourcesjar/com/amazonaws/services/panorama/model/ListApplicationInstancesRequest.java \* /opt/cola/permits/1882328878\_1704877721.5523353/0/aws-java-sdk-panorama-1-12-581-sourcesjar/com/amazonaws/services/panorama/model/transform/CreateApplicationInstanceResultJsonUnmarshaller.java

\* /opt/cola/permits/1882328878\_1704877721.5523353/0/aws-java-sdk-panorama-1-12-581-sourcesjar/com/amazonaws/services/panorama/model/transform/UpdateDeviceMetadataResultJsonUnmarshaller.java \*

 /opt/cola/permits/1882328878\_1704877721.5523353/0/aws-java-sdk-panorama-1-12-581-sourcesjar/com/amazonaws/services/panorama/model/DescribeDeviceJobResult.java

\* /opt/cola/permits/1882328878\_1704877721.5523353/0/aws-java-sdk-panorama-1-12-581-sourcesjar/com/amazonaws/services/panorama/model/StatusFilter.java

\* /opt/cola/permits/1882328878\_1704877721.5523353/0/aws-java-sdk-panorama-1-12-581-sourcesjar/com/amazonaws/services/panorama/model/transform/LatestDeviceJobMarshaller.java

\* /opt/cola/permits/1882328878\_1704877721.5523353/0/aws-java-sdk-panorama-1-12-581-sourcesjar/com/amazonaws/services/panorama/model/transform/NodeOutputPortMarshaller.java

\* /opt/cola/permits/1882328878\_1704877721.5523353/0/aws-java-sdk-panorama-1-12-581-sources-

jar/com/amazonaws/services/panorama/model/UntagResourceResult.java

\* /opt/cola/permits/1882328878\_1704877721.5523353/0/aws-java-sdk-panorama-1-12-581-sources-

jar/com/amazonaws/services/panorama/model/transform/ListApplicationInstanceNodeInstancesRequestMarshaller.j ava

\*

 /opt/cola/permits/1882328878\_1704877721.5523353/0/aws-java-sdk-panorama-1-12-581-sourcesjar/com/amazonaws/services/panorama/model/transform/ListNodeFromTemplateJobsRequestProtocolMarshaller.jav a

\* /opt/cola/permits/1882328878\_1704877721.5523353/0/aws-java-sdk-panorama-1-12-581-sourcesjar/com/amazonaws/services/panorama/model/transform/JobResourceTagsMarshaller.java

\* /opt/cola/permits/1882328878\_1704877721.5523353/0/aws-java-sdk-panorama-1-12-581-sources-

jar/com/amazonaws/services/panorama/model/ReportedRuntimeContextState.java

\* /opt/cola/permits/1882328878\_1704877721.5523353/0/aws-java-sdk-panorama-1-12-581-sourcesjar/com/amazonaws/services/panorama/model/ListPackageImportJobsResult.java

\* /opt/cola/permits/1882328878\_1704877721.5523353/0/aws-java-sdk-panorama-1-12-581-sources-

jar/com/amazonaws/services/panorama/model/NodeFromTemplateJobStatus.java

\* /opt/cola/permits/1882328878\_1704877721.5523353/0/aws-java-sdk-panorama-1-12-581-sourcesjar/com/amazonaws/services/panorama/model/ResourceNotFoundException.java \*

 /opt/cola/permits/1882328878\_1704877721.5523353/0/aws-java-sdk-panorama-1-12-581-sourcesjar/com/amazonaws/services/panorama/model/transform/S3LocationJsonUnmarshaller.java

\* /opt/cola/permits/1882328878\_1704877721.5523353/0/aws-java-sdk-panorama-1-12-581-sourcesjar/com/amazonaws/services/panorama/model/transform/ListNodesRequestMarshaller.java \* /opt/cola/permits/1882328878\_1704877721.5523353/0/aws-java-sdk-panorama-1-12-581-sourcesjar/com/amazonaws/services/panorama/model/DescribePackageImportJobRequest.java \* /opt/cola/permits/1882328878\_1704877721.5523353/0/aws-java-sdk-panorama-1-12-581-sourcesjar/com/amazonaws/services/panorama/model/transform/DeregisterPackageVersionRequestProtocolMarshaller.java \* /opt/cola/permits/1882328878\_1704877721.5523353/0/aws-java-sdk-panorama-1-12-581-sourcesjar/com/amazonaws/services/panorama/model/DescribePackageVersionResult.java \* /opt/cola/permits/1882328878\_1704877721.5523353/0/aws-java-sdk-panorama-1-12-581-sourcesjar/com/amazonaws/services/panorama/model/ListPackageImportJobsRequest.java \*

 /opt/cola/permits/1882328878\_1704877721.5523353/0/aws-java-sdk-panorama-1-12-581-sourcesjar/com/amazonaws/services/panorama/model/DescribeApplicationInstanceDetailsRequest.java \* /opt/cola/permits/1882328878\_1704877721.5523353/0/aws-java-sdk-panorama-1-12-581-sources-

jar/com/amazonaws/services/panorama/model/ListNodesResult.java

\* /opt/cola/permits/1882328878\_1704877721.5523353/0/aws-java-sdk-panorama-1-12-581-sourcesjar/com/amazonaws/services/panorama/model/CreateApplicationInstanceResult.java

\* /opt/cola/permits/1882328878\_1704877721.5523353/0/aws-java-sdk-panorama-1-12-581-sourcesjar/com/amazonaws/services/panorama/model/InternalServerException.java

\* /opt/cola/permits/1882328878\_1704877721.5523353/0/aws-java-sdk-panorama-1-12-581-sourcesjar/com/amazonaws/services/panorama/model/transform/NodeSignalMarshaller.java

\* /opt/cola/permits/1882328878\_1704877721.5523353/0/aws-java-sdk-panorama-1-12-581-sourcesjar/com/amazonaws/services/panorama/model/transform/ListDevicesRequestMarshaller.java \*

 /opt/cola/permits/1882328878\_1704877721.5523353/0/aws-java-sdk-panorama-1-12-581-sourcesjar/com/amazonaws/services/panorama/model/transform/DescribePackageVersionRequestMarshaller.java \* /opt/cola/permits/1882328878\_1704877721.5523353/0/aws-java-sdk-panorama-1-12-581-sourcesjar/com/amazonaws/services/panorama/model/ListApplicationInstanceDependenciesRequest.java \* /opt/cola/permits/1882328878\_1704877721.5523353/0/aws-java-sdk-panorama-1-12-581-sourcesjar/com/amazonaws/services/panorama/model/transform/EthernetStatusJsonUnmarshaller.java \* /opt/cola/permits/1882328878\_1704877721.5523353/0/aws-java-sdk-panorama-1-12-581-sourcesjar/com/amazonaws/services/panorama/model/StorageLocation.java

\* /opt/cola/permits/1882328878\_1704877721.5523353/0/aws-java-sdk-panorama-1-12-581-sourcesjar/com/amazonaws/services/panorama/model/transform/PackageVersionOutputConfigJsonUnmarshaller.java \*

 /opt/cola/permits/1882328878\_1704877721.5523353/0/aws-java-sdk-panorama-1-12-581-sourcesjar/com/amazonaws/services/panorama/model/ValidationExceptionField.java

\* /opt/cola/permits/1882328878\_1704877721.5523353/0/aws-java-sdk-panorama-1-12-581-sourcesjar/com/amazonaws/services/panorama/model/transform/NetworkStatusMarshaller.java

\* /opt/cola/permits/1882328878\_1704877721.5523353/0/aws-java-sdk-panorama-1-12-581-sourcesjar/com/amazonaws/services/panorama/model/transform/JobResourceTagsJsonUnmarshaller.java

\* /opt/cola/permits/1882328878\_1704877721.5523353/0/aws-java-sdk-panorama-1-12-581-sources-

jar/com/amazonaws/services/panorama/model/transform/JobMarshaller.java

\* /opt/cola/permits/1882328878\_1704877721.5523353/0/aws-java-sdk-panorama-1-12-581-sourcesjar/com/amazonaws/services/panorama/model/PackageImportJobInputConfig.java

\* /opt/cola/permits/1882328878\_1704877721.5523353/0/aws-java-sdk-panorama-1-12-581-sources-

jar/com/amazonaws/services/panorama/model/transform/ListPackagesRequestMarshaller.java \*

 /opt/cola/permits/1882328878\_1704877721.5523353/0/aws-java-sdk-panorama-1-12-581-sourcesjar/com/amazonaws/services/panorama/model/transform/DeviceMarshaller.java

\* /opt/cola/permits/1882328878\_1704877721.5523353/0/aws-java-sdk-panorama-1-12-581-sourcesjar/com/amazonaws/services/panorama/model/transform/DeviceJobConfigJsonUnmarshaller.java \* /opt/cola/permits/1882328878\_1704877721.5523353/0/aws-java-sdk-panorama-1-12-581-sources-

jar/com/amazonaws/services/panorama/model/DescribeApplicationInstanceResult.java \* /opt/cola/permits/1882328878\_1704877721.5523353/0/aws-java-sdk-panorama-1-12-581-sources-

jar/com/amazonaws/services/panorama/model/transform/ApplicationInstanceJsonUnmarshaller.java \* /opt/cola/permits/1882328878\_1704877721.5523353/0/aws-java-sdk-panorama-1-12-581-sourcesjar/com/amazonaws/services/panorama/model/Job.java

\* /opt/cola/permits/1882328878\_1704877721.5523353/0/aws-java-sdk-panorama-1-12-581-sourcesjar/com/amazonaws/services/panorama/model/UpdateDeviceMetadataResult.java \*

 /opt/cola/permits/1882328878\_1704877721.5523353/0/aws-java-sdk-panorama-1-12-581-sourcesjar/com/amazonaws/services/panorama/model/DesiredState.java

\* /opt/cola/permits/1882328878\_1704877721.5523353/0/aws-java-sdk-panorama-1-12-581-sourcesjar/com/amazonaws/services/panorama/model/transform/EthernetPayloadJsonUnmarshaller.java \* /opt/cola/permits/1882328878\_1704877721.5523353/0/aws-java-sdk-panorama-1-12-581-sourcesjar/com/amazonaws/services/panorama/model/transform/ListNodesResultJsonUnmarshaller.java \* /opt/cola/permits/1882328878\_1704877721.5523353/0/aws-java-sdk-panorama-1-12-581-sourcesjar/com/amazonaws/services/panorama/AWSPanoramaClientBuilder.java

\* /opt/cola/permits/1882328878\_1704877721.5523353/0/aws-java-sdk-panorama-1-12-581-sourcesjar/com/amazonaws/services/panorama/model/transform/ListTagsForResourceRequestMarshaller.java \* /opt/cola/permits/1882328878\_1704877721.5523353/0/aws-java-sdk-panorama-1-12-581-sourcesjar/com/amazonaws/services/panorama/model/transform/ListTagsForResourceResultJsonUnmarshaller.java \*

 /opt/cola/permits/1882328878\_1704877721.5523353/0/aws-java-sdk-panorama-1-12-581-sourcesjar/com/amazonaws/services/panorama/model/transform/ListNodesRequestProtocolMarshaller.java \* /opt/cola/permits/1882328878\_1704877721.5523353/0/aws-java-sdk-panorama-1-12-581-sourcesjar/com/amazonaws/services/panorama/model/transform/DeviceJobMarshaller.java

\* /opt/cola/permits/1882328878\_1704877721.5523353/0/aws-java-sdk-panorama-1-12-581-sourcesjar/com/amazonaws/services/panorama/model/transform/StaticIpConnectionInfoMarshaller.java \* /opt/cola/permits/1882328878\_1704877721.5523353/0/aws-java-sdk-panorama-1-12-581-sourcesjar/com/amazonaws/services/panorama/model/transform/ListPackageImportJobsRequestMarshaller.java \* /opt/cola/permits/1882328878\_1704877721.5523353/0/aws-java-sdk-panorama-1-12-581-sourcesjar/com/amazonaws/services/panorama/model/transform/PackageImportJobMarshaller.java \*

 /opt/cola/permits/1882328878\_1704877721.5523353/0/aws-java-sdk-panorama-1-12-581-sourcesjar/com/amazonaws/services/panorama/model/transform/UpdateDeviceMetadataRequestMarshaller.java \* /opt/cola/permits/1882328878\_1704877721.5523353/0/aws-java-sdk-panorama-1-12-581-sourcesjar/com/amazonaws/services/panorama/model/NtpStatus.java

\* /opt/cola/permits/1882328878\_1704877721.5523353/0/aws-java-sdk-panorama-1-12-581-sourcesjar/com/amazonaws/services/panorama/model/SortOrder.java

\* /opt/cola/permits/1882328878\_1704877721.5523353/0/aws-java-sdk-panorama-1-12-581-sourcesjar/com/amazonaws/services/panorama/model/ListApplicationInstanceDependenciesResult.java \* /opt/cola/permits/1882328878\_1704877721.5523353/0/aws-java-sdk-panorama-1-12-581-sources-

jar/com/amazonaws/services/panorama/model/transform/ManifestOverridesPayloadJsonUnmarshaller.java \* /opt/cola/permits/1882328878\_1704877721.5523353/0/aws-java-sdk-panorama-1-12-581-sourcesjar/com/amazonaws/services/panorama/AWSPanoramaAsyncClient.java

 /opt/cola/permits/1882328878\_1704877721.5523353/0/aws-java-sdk-panorama-1-12-581-sourcesjar/com/amazonaws/services/panorama/model/DeleteDeviceResult.java

\* /opt/cola/permits/1882328878\_1704877721.5523353/0/aws-java-sdk-panorama-1-12-581-sourcesjar/com/amazonaws/services/panorama/model/transform/UntagResourceRequestProtocolMarshaller.java \* /opt/cola/permits/1882328878\_1704877721.5523353/0/aws-java-sdk-panorama-1-12-581-sourcesjar/com/amazonaws/services/panorama/model/transform/ValidationExceptionUnmarshaller.java \* /opt/cola/permits/1882328878\_1704877721.5523353/0/aws-java-sdk-panorama-1-12-581-sourcesjar/com/amazonaws/services/panorama/model/transform/NetworkPayloadJsonUnmarshaller.java \* /opt/cola/permits/1882328878\_1704877721.5523353/0/aws-java-sdk-panorama-1-12-581-sourcesjar/com/amazonaws/services/panorama/model/transform/StorageLocationJsonUnmarshaller.java \* /opt/cola/permits/1882328878\_1704877721.5523353/0/aws-java-sdk-panorama-1-12-581-sourcesjar/com/amazonaws/services/panorama/model/NodeSignal.java

 /opt/cola/permits/1882328878\_1704877721.5523353/0/aws-java-sdk-panorama-1-12-581-sourcesjar/com/amazonaws/services/panorama/model/DeletePackageResult.java

\* /opt/cola/permits/1882328878\_1704877721.5523353/0/aws-java-sdk-panorama-1-12-581-sourcesjar/com/amazonaws/services/panorama/model/transform/PackageVersionInputConfigMarshaller.java \* /opt/cola/permits/1882328878\_1704877721.5523353/0/aws-java-sdk-panorama-1-12-581-sourcesjar/com/amazonaws/services/panorama/model/transform/AlternateSoftwareMetadataJsonUnmarshaller.java \* /opt/cola/permits/1882328878\_1704877721.5523353/0/aws-java-sdk-panorama-1-12-581-sourcesjar/com/amazonaws/services/panorama/model/transform/ReportedRuntimeContextStateMarshaller.java \* /opt/cola/permits/1882328878\_1704877721.5523353/0/aws-java-sdk-panorama-1-12-581-sourcesjar/com/amazonaws/services/panorama/model/DeviceStatus.java

\* /opt/cola/permits/1882328878\_1704877721.5523353/0/aws-java-sdk-panorama-1-12-581-sourcesjar/com/amazonaws/services/panorama/model/transform/PackageImportJobOutputJsonUnmarshaller.java \*

 /opt/cola/permits/1882328878\_1704877721.5523353/0/aws-java-sdk-panorama-1-12-581-sourcesjar/com/amazonaws/services/panorama/model/ManifestOverridesPayload.java

\* /opt/cola/permits/1882328878\_1704877721.5523353/0/aws-java-sdk-panorama-1-12-581-sourcesjar/com/amazonaws/services/panorama/model/transform/DescribeDeviceResultJsonUnmarshaller.java \* /opt/cola/permits/1882328878\_1704877721.5523353/0/aws-java-sdk-panorama-1-12-581-sourcesjar/com/amazonaws/services/panorama/model/SignalApplicationInstanceNodeInstancesResult.java \* /opt/cola/permits/1882328878\_1704877721.5523353/0/aws-java-sdk-panorama-1-12-581-sourcesjar/com/amazonaws/services/panorama/model/transform/ListDevicesJobsResultJsonUnmarshaller.java \* /opt/cola/permits/1882328878\_1704877721.5523353/0/aws-java-sdk-panorama-1-12-581-sourcesjar/com/amazonaws/services/panorama/model/transform/ListApplicationInstanceDependenciesResultJsonUnmarsha ller.java

\*

\*

\*

 /opt/cola/permits/1882328878\_1704877721.5523353/0/aws-java-sdk-panorama-1-12-581-sourcesjar/com/amazonaws/services/panorama/model/transform/DescribePackageResultJsonUnmarshaller.java \* /opt/cola/permits/1882328878\_1704877721.5523353/0/aws-java-sdk-panorama-1-12-581-sourcesjar/com/amazonaws/services/panorama/model/DescribeNodeFromTemplateJobRequest.java \* /opt/cola/permits/1882328878\_1704877721.5523353/0/aws-java-sdk-panorama-1-12-581-sourcesjar/com/amazonaws/services/panorama/model/ListDevicesSortBy.java

\* /opt/cola/permits/1882328878\_1704877721.5523353/0/aws-java-sdk-panorama-1-12-581-sourcesjar/com/amazonaws/services/panorama/model/transform/NodeInputPortMarshaller.java

\* /opt/cola/permits/1882328878\_1704877721.5523353/0/aws-java-sdk-panorama-1-12-581-sourcesjar/com/amazonaws/services/panorama/model/transform/ProvisionDeviceRequestProtocolMarshaller.java \* /opt/cola/permits/1882328878\_1704877721.5523353/0/aws-java-sdk-panorama-1-12-581-sourcesjar/com/amazonaws/services/panorama/model/transform/NodeOutputPortJsonUnmarshaller.java \*

 /opt/cola/permits/1882328878\_1704877721.5523353/0/aws-java-sdk-panorama-1-12-581-sourcesjar/com/amazonaws/services/panorama/model/UntagResourceRequest.java

\* /opt/cola/permits/1882328878\_1704877721.5523353/0/aws-java-sdk-panorama-1-12-581-sources-

jar/com/amazonaws/services/panorama/model/transform/RegisterPackageVersionRequestProtocolMarshaller.java

\* /opt/cola/permits/1882328878\_1704877721.5523353/0/aws-java-sdk-panorama-1-12-581-sources-

jar/com/amazonaws/services/panorama/model/JobResourceType.java

\* /opt/cola/permits/1882328878\_1704877721.5523353/0/aws-java-sdk-panorama-1-12-581-sourcesjar/com/amazonaws/services/panorama/model/StaticIpConnectionInfo.java

\* /opt/cola/permits/1882328878\_1704877721.5523353/0/aws-java-sdk-panorama-1-12-581-sourcesjar/com/amazonaws/services/panorama/model/DeletePackageRequest.java

\* /opt/cola/permits/1882328878\_1704877721.5523353/0/aws-java-sdk-panorama-1-12-581-sourcesjar/com/amazonaws/services/panorama/model/ListPackagesResult.java

\*

 /opt/cola/permits/1882328878\_1704877721.5523353/0/aws-java-sdk-panorama-1-12-581-sourcesjar/com/amazonaws/services/panorama/model/transform/JobJsonUnmarshaller.java

\* /opt/cola/permits/1882328878\_1704877721.5523353/0/aws-java-sdk-panorama-1-12-581-sourcesjar/com/amazonaws/services/panorama/model/S3Location.java

\* /opt/cola/permits/1882328878\_1704877721.5523353/0/aws-java-sdk-panorama-1-12-581-sources-

jar/com/amazonaws/services/panorama/model/transform/DescribeApplicationInstanceResultJsonUnmarshaller.java \* /opt/cola/permits/1882328878\_1704877721.5523353/0/aws-java-sdk-panorama-1-12-581-sources-

jar/com/amazonaws/services/panorama/model/transform/DescribeNodeFromTemplateJobRequestProtocolMarshalle r.java

\* /opt/cola/permits/1882328878\_1704877721.5523353/0/aws-java-sdk-panorama-1-12-581-sourcesjar/com/amazonaws/services/panorama/model/NodeSignalValue.java

\* /opt/cola/permits/1882328878\_1704877721.5523353/0/aws-java-sdk-panorama-1-12-581-sourcesjar/com/amazonaws/services/panorama/model/DescribeApplicationInstanceRequest.java \*

 /opt/cola/permits/1882328878\_1704877721.5523353/0/aws-java-sdk-panorama-1-12-581-sourcesjar/com/amazonaws/services/panorama/model/transform/LatestDeviceJobJsonUnmarshaller.java

\* /opt/cola/permits/1882328878\_1704877721.5523353/0/aws-java-sdk-panorama-1-12-581-sourcesjar/com/amazonaws/services/panorama/AWSPanoramaClient.java

\* /opt/cola/permits/1882328878\_1704877721.5523353/0/aws-java-sdk-panorama-1-12-581-sourcesjar/com/amazonaws/services/panorama/model/NodeFromTemplateJob.java

\* /opt/cola/permits/1882328878\_1704877721.5523353/0/aws-java-sdk-panorama-1-12-581-sourcesjar/com/amazonaws/services/panorama/model/transform/ListPackagesRequestProtocolMarshaller.java \* /opt/cola/permits/1882328878\_1704877721.5523353/0/aws-java-sdk-panorama-1-12-581-sourcesjar/com/amazonaws/services/panorama/model/ListPackagesRequest.java

\* /opt/cola/permits/1882328878\_1704877721.5523353/0/aws-java-sdk-panorama-1-12-581-sourcesjar/com/amazonaws/services/panorama/model/transform/NodeMarshaller.java

\*

 /opt/cola/permits/1882328878\_1704877721.5523353/0/aws-java-sdk-panorama-1-12-581-sourcesjar/com/amazonaws/services/panorama/model/transform/ListDevicesJobsRequestProtocolMarshaller.java \* /opt/cola/permits/1882328878\_1704877721.5523353/0/aws-java-sdk-panorama-1-12-581-sourcesjar/com/amazonaws/services/panorama/model/PackageImportJob.java

\* /opt/cola/permits/1882328878\_1704877721.5523353/0/aws-java-sdk-panorama-1-12-581-sources-

jar/com/amazonaws/services/panorama/AbstractAWSPanoramaAsync.java

\* /opt/cola/permits/1882328878\_1704877721.5523353/0/aws-java-sdk-panorama-1-12-581-sources-

jar/com/amazonaws/services/panorama/model/transform/CreateApplicationInstanceRequestMarshaller.java

\* /opt/cola/permits/1882328878\_1704877721.5523353/0/aws-java-sdk-panorama-1-12-581-sources-

jar/com/amazonaws/services/panorama/model/DescribeNodeResult.java

\* /opt/cola/permits/1882328878\_1704877721.5523353/0/aws-java-sdk-panorama-1-12-581-sources-

jar/com/amazonaws/services/panorama/model/transform/DescribeApplicationInstanceRequestProtocolMarshaller.ja va

\*

\*

 /opt/cola/permits/1882328878\_1704877721.5523353/0/aws-java-sdk-panorama-1-12-581-sourcesjar/com/amazonaws/services/panorama/model/TagResourceResult.java

\* /opt/cola/permits/1882328878\_1704877721.5523353/0/aws-java-sdk-panorama-1-12-581-sources-

jar/com/amazonaws/services/panorama/model/transform/ListPackageImportJobsRequestProtocolMarshaller.java \* /opt/cola/permits/1882328878\_1704877721.5523353/0/aws-java-sdk-panorama-1-12-581-sourcesjar/com/amazonaws/services/panorama/model/DescribeDeviceRequest.java

\* /opt/cola/permits/1882328878\_1704877721.5523353/0/aws-java-sdk-panorama-1-12-581-sourcesjar/com/amazonaws/services/panorama/model/transform/DeleteDeviceResultJsonUnmarshaller.java \* /opt/cola/permits/1882328878\_1704877721.5523353/0/aws-java-sdk-panorama-1-12-581-sources-

jar/com/amazonaws/services/panorama/model/transform/DescribeDeviceJobResultJsonUnmarshaller.java \*

/opt/cola/permits/1882328878\_1704877721.5523353/0/aws-java-sdk-panorama-1-12-581-sources-

jar/com/amazonaws/services/panorama/model/transform/DescribePackageImportJobResultJsonUnmarshaller.java

\* /opt/cola/permits/1882328878\_1704877721.5523353/0/aws-java-sdk-panorama-1-12-581-sources-

jar/com/amazonaws/services/panorama/model/DescribePackageRequest.java

\* /opt/cola/permits/1882328878\_1704877721.5523353/0/aws-java-sdk-panorama-1-12-581-sources-

jar/com/amazonaws/services/panorama/model/transform/NetworkStatusJsonUnmarshaller.java

\* /opt/cola/permits/1882328878\_1704877721.5523353/0/aws-java-sdk-panorama-1-12-581-sourcesjar/com/amazonaws/services/panorama/model/CreatePackageResult.java

\* /opt/cola/permits/1882328878\_1704877721.5523353/0/aws-java-sdk-panorama-1-12-581-sources-

jar/com/amazonaws/services/panorama/model/transform/ApplicationInstanceMarshaller.java

\* /opt/cola/permits/1882328878\_1704877721.5523353/0/aws-java-sdk-panorama-1-12-581-sources-

jar/com/amazonaws/services/panorama/model/LatestDeviceJob.java

 /opt/cola/permits/1882328878\_1704877721.5523353/0/aws-java-sdk-panorama-1-12-581-sourcesjar/com/amazonaws/services/panorama/model/transform/NtpPayloadMarshaller.java

\* /opt/cola/permits/1882328878\_1704877721.5523353/0/aws-java-sdk-panorama-1-12-581-sources-

jar/com/amazonaws/services/panorama/model/transform/ValidationExceptionErrorArgumentJsonUnmarshaller.java

\* /opt/cola/permits/1882328878\_1704877721.5523353/0/aws-java-sdk-panorama-1-12-581-sources-

jar/com/amazonaws/services/panorama/model/PackageVersionStatus.java

\* /opt/cola/permits/1882328878\_1704877721.5523353/0/aws-java-sdk-panorama-1-12-581-sources-

jar/com/amazonaws/services/panorama/model/transform/PackageObjectMarshaller.java

\* /opt/cola/permits/1882328878\_1704877721.5523353/0/aws-java-sdk-panorama-1-12-581-sourcesjar/com/amazonaws/services/panorama/model/PackageImportJobType.java

\* /opt/cola/permits/1882328878\_1704877721.5523353/0/aws-java-sdk-panorama-1-12-581-sources-

jar/com/amazonaws/services/panorama/model/transform/CreateNodeFromTemplateJobResultJsonUnmarshaller.java \*
/opt/cola/permits/1882328878\_1704877721.5523353/0/aws-java-sdk-panorama-1-12-581-sourcesjar/com/amazonaws/services/panorama/model/ListApplicationInstanceNodeInstancesResult.java \* /opt/cola/permits/1882328878\_1704877721.5523353/0/aws-java-sdk-panorama-1-12-581-sourcesjar/com/amazonaws/services/panorama/model/transform/ListNodeFromTemplateJobsResultJsonUnmarshaller.java \* /opt/cola/permits/1882328878\_1704877721.5523353/0/aws-java-sdk-panorama-1-12-581-sourcesjar/com/amazonaws/services/panorama/model/CreateJobForDevicesRequest.java \* /opt/cola/permits/1882328878\_1704877721.5523353/0/aws-java-sdk-panorama-1-12-581-sourcesjar/com/amazonaws/services/panorama/model/transform/DeviceJobJsonUnmarshaller.java \* /opt/cola/permits/1882328878\_1704877721.5523353/0/aws-java-sdk-panorama-1-12-581-sourcesjar/com/amazonaws/services/panorama/model/CreateApplicationInstanceRequest.java \* /opt/cola/permits/1882328878\_1704877721.5523353/0/aws-java-sdk-panorama-1-12-581-sourcesjar/com/amazonaws/services/panorama/model/transform/RemoveApplicationInstanceResultJsonUnmarshaller.java \* /opt/cola/permits/1882328878\_1704877721.5523353/0/aws-java-sdk-panorama-1-12-581-sourcesjar/com/amazonaws/services/panorama/model/ApplicationInstanceHealthStatus.java

\* /opt/cola/permits/1882328878\_1704877721.5523353/0/aws-java-sdk-panorama-1-12-581-sourcesjar/com/amazonaws/services/panorama/model/transform/ListPackageImportJobsResultJsonUnmarshaller.java

\* /opt/cola/permits/1882328878\_1704877721.5523353/0/aws-java-sdk-panorama-1-12-581-sources-

jar/com/amazonaws/services/panorama/model/transform/UntagResourceResultJsonUnmarshaller.java

## **1.845 aws-java-sdk-forecast 1.12.581 1.845.1 Available under license :**

No license file was found, but licenses were detected in source scan.

/\*

\* Copyright 2018-2023 Amazon.com, Inc. or its affiliates. All Rights Reserved.

\*

\* Licensed under the Apache License, Version 2.0 (the "License"). You may not use this file except in compliance with

\* the License. A copy of the License is located at

\*

\* http://aws.amazon.com/apache2.0

\*

\* or in the "license" file accompanying this file. This file is distributed on an "AS IS" BASIS, WITHOUT WARRANTIES OR

\* CONDITIONS OF ANY KIND, either express or implied. See the License for the specific language governing permissions

\* and limitations under the License.

\*/

Found in path(s):

\* /opt/cola/permits/1882329072\_1704877990.5037742/0/aws-java-sdk-forecast-1-12-581-sourcesjar/com/amazonaws/services/forecast/model/CreateForecastExportJobRequest.java

\* /opt/cola/permits/1882329072\_1704877990.5037742/0/aws-java-sdk-forecast-1-12-581-sources-

jar/com/amazonaws/services/forecast/model/transform/DescribeForecastExportJobResultJsonUnmarshaller.java \*

 /opt/cola/permits/1882329072\_1704877990.5037742/0/aws-java-sdk-forecast-1-12-581-sourcesjar/com/amazonaws/services/forecast/model/transform/ForecastExportJobSummaryMarshaller.java \* /opt/cola/permits/1882329072\_1704877990.5037742/0/aws-java-sdk-forecast-1-12-581-sourcesjar/com/amazonaws/services/forecast/model/ListForecastsRequest.java

\* /opt/cola/permits/1882329072\_1704877990.5037742/0/aws-java-sdk-forecast-1-12-581-sourcesjar/com/amazonaws/services/forecast/model/transform/MonitorSummaryJsonUnmarshaller.java \* /opt/cola/permits/1882329072\_1704877990.5037742/0/aws-java-sdk-forecast-1-12-581-sourcesjar/com/amazonaws/services/forecast/model/CreatePredictorRequest.java

\* /opt/cola/permits/1882329072\_1704877990.5037742/0/aws-java-sdk-forecast-1-12-581-sourcesjar/com/amazonaws/services/forecast/model/ListWhatIfForecastsRequest.java

\* /opt/cola/permits/1882329072\_1704877990.5037742/0/aws-java-sdk-forecast-1-12-581-sourcesjar/com/amazonaws/services/forecast/model/ResourceNotFoundException.java

 /opt/cola/permits/1882329072\_1704877990.5037742/0/aws-java-sdk-forecast-1-12-581-sourcesjar/com/amazonaws/services/forecast/model/CreateWhatIfAnalysisRequest.java

\*

\* /opt/cola/permits/1882329072\_1704877990.5037742/0/aws-java-sdk-forecast-1-12-581-sourcesjar/com/amazonaws/services/forecast/model/transform/PredictorSummaryJsonUnmarshaller.java \* /opt/cola/permits/1882329072\_1704877990.5037742/0/aws-java-sdk-forecast-1-12-581-sourcesjar/com/amazonaws/services/forecast/model/DatasetImportJobSummary.java

\* /opt/cola/permits/1882329072\_1704877990.5037742/0/aws-java-sdk-forecast-1-12-581-sourcesjar/com/amazonaws/services/forecast/model/transform/ListWhatIfForecastExportsRequestMarshaller.java \* /opt/cola/permits/1882329072\_1704877990.5037742/0/aws-java-sdk-forecast-1-12-581-sourcesjar/com/amazonaws/services/forecast/model/transform/CreateDatasetRequestProtocolMarshaller.java \* /opt/cola/permits/1882329072\_1704877990.5037742/0/aws-java-sdk-forecast-1-12-581-sourcesjar/com/amazonaws/services/forecast/model/DeleteWhatIfForecastResult.java \*

 /opt/cola/permits/1882329072\_1704877990.5037742/0/aws-java-sdk-forecast-1-12-581-sourcesjar/com/amazonaws/services/forecast/model/transform/MonitorInfoJsonUnmarshaller.java \* /opt/cola/permits/1882329072\_1704877990.5037742/0/aws-java-sdk-forecast-1-12-581-sourcesjar/com/amazonaws/services/forecast/model/PredictorSummary.java

\* /opt/cola/permits/1882329072\_1704877990.5037742/0/aws-java-sdk-forecast-1-12-581-sourcesjar/com/amazonaws/services/forecast/model/transform/PredictorBacktestExportJobSummaryJsonUnmarshaller.java \* /opt/cola/permits/1882329072\_1704877990.5037742/0/aws-java-sdk-forecast-1-12-581-sourcesjar/com/amazonaws/services/forecast/model/transform/PredictorExecutionDetailsMarshaller.java \* /opt/cola/permits/1882329072\_1704877990.5037742/0/aws-java-sdk-forecast-1-12-581-sourcesjar/com/amazonaws/services/forecast/model/transform/StopResourceRequestProtocolMarshaller.java \* /opt/cola/permits/1882329072\_1704877990.5037742/0/aws-java-sdk-forecast-1-12-581-sourcesjar/com/amazonaws/services/forecast/model/transform/TimeSeriesTransformationJsonUnmarshaller.java \*

 /opt/cola/permits/1882329072\_1704877990.5037742/0/aws-java-sdk-forecast-1-12-581-sourcesjar/com/amazonaws/services/forecast/model/EvaluationParameters.java

\* /opt/cola/permits/1882329072\_1704877990.5037742/0/aws-java-sdk-forecast-1-12-581-sourcesjar/com/amazonaws/services/forecast/model/transform/EncryptionConfigJsonUnmarshaller.java \* /opt/cola/permits/1882329072\_1704877990.5037742/0/aws-java-sdk-forecast-1-12-581-sourcesjar/com/amazonaws/services/forecast/model/transform/DeleteMonitorRequestMarshaller.java \* /opt/cola/permits/1882329072\_1704877990.5037742/0/aws-java-sdk-forecast-1-12-581-sourcesjar/com/amazonaws/services/forecast/model/TagResourceResult.java

jar/com/amazonaws/services/forecast/model/transform/PredictorExecutionDetailsJsonUnmarshaller.java \*

 /opt/cola/permits/1882329072\_1704877990.5037742/0/aws-java-sdk-forecast-1-12-581-sourcesjar/com/amazonaws/services/forecast/model/ListForecastExportJobsRequest.java

\* /opt/cola/permits/1882329072\_1704877990.5037742/0/aws-java-sdk-forecast-1-12-581-sourcesjar/com/amazonaws/services/forecast/model/transform/ExplainabilityConfigMarshaller.java \* /opt/cola/permits/1882329072\_1704877990.5037742/0/aws-java-sdk-forecast-1-12-581-sourcesjar/com/amazonaws/services/forecast/model/transform/DeleteResourceTreeRequestMarshaller.java

\* /opt/cola/permits/1882329072\_1704877990.5037742/0/aws-java-sdk-forecast-1-12-581-sourcesjar/com/amazonaws/services/forecast/model/Filter.java

\* /opt/cola/permits/1882329072\_1704877990.5037742/0/aws-java-sdk-forecast-1-12-581-sourcesjar/com/amazonaws/services/forecast/AmazonForecastAsyncClientBuilder.java

\* /opt/cola/permits/1882329072\_1704877990.5037742/0/aws-java-sdk-forecast-1-12-581-sourcesjar/com/amazonaws/services/forecast/model/transform/DatasetGroupSummaryJsonUnmarshaller.java \*

 /opt/cola/permits/1882329072\_1704877990.5037742/0/aws-java-sdk-forecast-1-12-581-sourcesjar/com/amazonaws/services/forecast/model/transform/InvalidNextTokenExceptionUnmarshaller.java \* /opt/cola/permits/1882329072\_1704877990.5037742/0/aws-java-sdk-forecast-1-12-581-sourcesjar/com/amazonaws/services/forecast/model/transform/ListDatasetsRequestProtocolMarshaller.java \* /opt/cola/permits/1882329072\_1704877990.5037742/0/aws-java-sdk-forecast-1-12-581-sourcesjar/com/amazonaws/services/forecast/model/transform/TimeSeriesIdentifiersMarshaller.java \* /opt/cola/permits/1882329072\_1704877990.5037742/0/aws-java-sdk-forecast-1-12-581-sourcesjar/com/amazonaws/services/forecast/model/ListDatasetGroupsRequest.java

\* /opt/cola/permits/1882329072\_1704877990.5037742/0/aws-java-sdk-forecast-1-12-581-sourcesjar/com/amazonaws/services/forecast/model/transform/HyperParameterTuningJobConfigJsonUnmarshaller.java \* /opt/cola/permits/1882329072\_1704877990.5037742/0/aws-java-sdk-forecast-1-12-581-sourcesjar/com/amazonaws/services/forecast/model/transform/ListMonitorsRequestProtocolMarshaller.java \*

 /opt/cola/permits/1882329072\_1704877990.5037742/0/aws-java-sdk-forecast-1-12-581-sourcesjar/com/amazonaws/services/forecast/model/transform/DescribePredictorBacktestExportJobRequestMarshaller.java \* /opt/cola/permits/1882329072\_1704877990.5037742/0/aws-java-sdk-forecast-1-12-581-sourcesjar/com/amazonaws/services/forecast/model/transform/ListPredictorBacktestExportJobsRequestMarshaller.java \* /opt/cola/permits/1882329072\_1704877990.5037742/0/aws-java-sdk-forecast-1-12-581-sourcesjar/com/amazonaws/services/forecast/model/transform/CreateDatasetRequestMarshaller.java \* /opt/cola/permits/1882329072\_1704877990.5037742/0/aws-java-sdk-forecast-1-12-581-sourcesjar/com/amazonaws/services/forecast/model/DescribeForecastResult.java \* /opt/cola/permits/1882329072\_1704877990.5037742/0/aws-java-sdk-forecast-1-12-581-sourcesjar/com/amazonaws/services/forecast/model/FeaturizationMethod.java \*

 /opt/cola/permits/1882329072\_1704877990.5037742/0/aws-java-sdk-forecast-1-12-581-sourcesjar/com/amazonaws/services/forecast/model/transform/CreateDatasetImportJobRequestProtocolMarshaller.java \* /opt/cola/permits/1882329072\_1704877990.5037742/0/aws-java-sdk-forecast-1-12-581-sourcesjar/com/amazonaws/services/forecast/model/transform/TimeAlignmentBoundaryJsonUnmarshaller.java \* /opt/cola/permits/1882329072\_1704877990.5037742/0/aws-java-sdk-forecast-1-12-581-sourcesjar/com/amazonaws/services/forecast/model/transform/IntegerParameterRangeMarshaller.java \* /opt/cola/permits/1882329072\_1704877990.5037742/0/aws-java-sdk-forecast-1-12-581-sourcesjar/com/amazonaws/services/forecast/model/transform/DescribePredictorRequestProtocolMarshaller.java \* /opt/cola/permits/1882329072\_1704877990.5037742/0/aws-java-sdk-forecast-1-12-581-sourcesjar/com/amazonaws/services/forecast/model/transform/DeleteDatasetGroupRequestProtocolMarshaller.java \*

 /opt/cola/permits/1882329072\_1704877990.5037742/0/aws-java-sdk-forecast-1-12-581-sourcesjar/com/amazonaws/services/forecast/model/Metrics.java

\* /opt/cola/permits/1882329072\_1704877990.5037742/0/aws-java-sdk-forecast-1-12-581-sourcesjar/com/amazonaws/services/forecast/model/transform/ExplainabilityInfoJsonUnmarshaller.java \* /opt/cola/permits/1882329072\_1704877990.5037742/0/aws-java-sdk-forecast-1-12-581-sourcesjar/com/amazonaws/services/forecast/model/DescribeWhatIfForecastExportRequest.java

\* /opt/cola/permits/1882329072\_1704877990.5037742/0/aws-java-sdk-forecast-1-12-581-sourcesjar/com/amazonaws/services/forecast/model/DescribeDatasetGroupResult.java

\* /opt/cola/permits/1882329072\_1704877990.5037742/0/aws-java-sdk-forecast-1-12-581-sourcesjar/com/amazonaws/services/forecast/model/transform/PredictorBaselineMarshaller.java

\* /opt/cola/permits/1882329072\_1704877990.5037742/0/aws-java-sdk-forecast-1-12-581-sources-

jar/com/amazonaws/services/forecast/model/transform/ListDatasetImportJobsResultJsonUnmarshaller.java \*

 /opt/cola/permits/1882329072\_1704877990.5037742/0/aws-java-sdk-forecast-1-12-581-sourcesjar/com/amazonaws/services/forecast/model/transform/FilterMarshaller.java

\* /opt/cola/permits/1882329072\_1704877990.5037742/0/aws-java-sdk-forecast-1-12-581-sourcesjar/com/amazonaws/services/forecast/model/UpdateDatasetGroupResult.java

\* /opt/cola/permits/1882329072\_1704877990.5037742/0/aws-java-sdk-forecast-1-12-581-sources-

jar/com/amazonaws/services/forecast/model/InputDataConfig.java

\* /opt/cola/permits/1882329072\_1704877990.5037742/0/aws-java-sdk-forecast-1-12-581-sources-

jar/com/amazonaws/services/forecast/model/transform/TagResourceRequestMarshaller.java

\* /opt/cola/permits/1882329072\_1704877990.5037742/0/aws-java-sdk-forecast-1-12-581-sources-

jar/com/amazonaws/services/forecast/model/transform/DescribeExplainabilityExportRequestProtocolMarshaller.jav a

\* /opt/cola/permits/1882329072\_1704877990.5037742/0/aws-java-sdk-forecast-1-12-581-sourcesjar/com/amazonaws/services/forecast/model/transform/GetAccuracyMetricsResultJsonUnmarshaller.java \*

 /opt/cola/permits/1882329072\_1704877990.5037742/0/aws-java-sdk-forecast-1-12-581-sourcesjar/com/amazonaws/services/forecast/model/CreateDatasetResult.java

\* /opt/cola/permits/1882329072\_1704877990.5037742/0/aws-java-sdk-forecast-1-12-581-sourcesjar/com/amazonaws/services/forecast/model/ListDatasetImportJobsResult.java

\* /opt/cola/permits/1882329072\_1704877990.5037742/0/aws-java-sdk-forecast-1-12-581-sources-

jar/com/amazonaws/services/forecast/model/transform/ListExplainabilitiesRequestProtocolMarshaller.java

\* /opt/cola/permits/1882329072\_1704877990.5037742/0/aws-java-sdk-forecast-1-12-581-sources-

jar/com/amazonaws/services/forecast/model/transform/DeleteWhatIfAnalysisRequestProtocolMarshaller.java

\* /opt/cola/permits/1882329072\_1704877990.5037742/0/aws-java-sdk-forecast-1-12-581-sources-

jar/com/amazonaws/services/forecast/model/ListPredictorsResult.java

\* /opt/cola/permits/1882329072\_1704877990.5037742/0/aws-java-sdk-forecast-1-12-581-sources-

jar/com/amazonaws/services/forecast/model/transform/DescribeWhatIfForecastExportRequestProtocolMarshaller.ja va

\*

 /opt/cola/permits/1882329072\_1704877990.5037742/0/aws-java-sdk-forecast-1-12-581-sourcesjar/com/amazonaws/services/forecast/model/transform/ListWhatIfForecastsResultJsonUnmarshaller.java \* /opt/cola/permits/1882329072\_1704877990.5037742/0/aws-java-sdk-forecast-1-12-581-sourcesjar/com/amazonaws/services/forecast/model/CreateForecastResult.java

jar/com/amazonaws/services/forecast/model/transform/CategoricalParameterRangeJsonUnmarshaller.java \* /opt/cola/permits/1882329072\_1704877990.5037742/0/aws-java-sdk-forecast-1-12-581-sourcesjar/com/amazonaws/services/forecast/model/TimeSeriesIdentifiers.java

\* /opt/cola/permits/1882329072\_1704877990.5037742/0/aws-java-sdk-forecast-1-12-581-sourcesjar/com/amazonaws/services/forecast/model/transform/DeleteWhatIfAnalysisResultJsonUnmarshaller.java \*

 /opt/cola/permits/1882329072\_1704877990.5037742/0/aws-java-sdk-forecast-1-12-581-sourcesjar/com/amazonaws/services/forecast/model/DatasetType.java

\* /opt/cola/permits/1882329072\_1704877990.5037742/0/aws-java-sdk-forecast-1-12-581-sourcesjar/com/amazonaws/services/forecast/model/transform/ResumeResourceRequestMarshaller.java \* /opt/cola/permits/1882329072\_1704877990.5037742/0/aws-java-sdk-forecast-1-12-581-sourcesjar/com/amazonaws/services/forecast/model/transform/CreatePredictorRequestMarshaller.java \* /opt/cola/permits/1882329072\_1704877990.5037742/0/aws-java-sdk-forecast-1-12-581-sourcesjar/com/amazonaws/services/forecast/model/transform/DescribePredictorRequestMarshaller.java \* /opt/cola/permits/1882329072\_1704877990.5037742/0/aws-java-sdk-forecast-1-12-581-sourcesjar/com/amazonaws/services/forecast/model/transform/WhatIfAnalysisSummaryMarshaller.java \* /opt/cola/permits/1882329072\_1704877990.5037742/0/aws-java-sdk-forecast-1-12-581-sourcesjar/com/amazonaws/services/forecast/model/CreateWhatIfForecastExportRequest.java \*

 /opt/cola/permits/1882329072\_1704877990.5037742/0/aws-java-sdk-forecast-1-12-581-sourcesjar/com/amazonaws/services/forecast/model/DescribeMonitorRequest.java

\* /opt/cola/permits/1882329072\_1704877990.5037742/0/aws-java-sdk-forecast-1-12-581-sourcesjar/com/amazonaws/services/forecast/model/ListDatasetImportJobsRequest.java

\* /opt/cola/permits/1882329072\_1704877990.5037742/0/aws-java-sdk-forecast-1-12-581-sourcesjar/com/amazonaws/services/forecast/model/Baseline.java

\* /opt/cola/permits/1882329072\_1704877990.5037742/0/aws-java-sdk-forecast-1-12-581-sourcesjar/com/amazonaws/services/forecast/model/DeletePredictorResult.java

\* /opt/cola/permits/1882329072\_1704877990.5037742/0/aws-java-sdk-forecast-1-12-581-sourcesjar/com/amazonaws/services/forecast/model/transform/DeleteDatasetImportJobResultJsonUnmarshaller.java \* /opt/cola/permits/1882329072\_1704877990.5037742/0/aws-java-sdk-forecast-1-12-581-sourcesjar/com/amazonaws/services/forecast/model/transform/ListExplainabilitiesRequestMarshaller.java \*

 /opt/cola/permits/1882329072\_1704877990.5037742/0/aws-java-sdk-forecast-1-12-581-sourcesjar/com/amazonaws/services/forecast/model/ListForecastsResult.java

\* /opt/cola/permits/1882329072\_1704877990.5037742/0/aws-java-sdk-forecast-1-12-581-sourcesjar/com/amazonaws/services/forecast/model/transform/ListForecastsRequestProtocolMarshaller.java \* /opt/cola/permits/1882329072\_1704877990.5037742/0/aws-java-sdk-forecast-1-12-581-sourcesjar/com/amazonaws/services/forecast/model/transform/ResumeResourceRequestProtocolMarshaller.java \* /opt/cola/permits/1882329072\_1704877990.5037742/0/aws-java-sdk-forecast-1-12-581-sourcesjar/com/amazonaws/services/forecast/model/DescribeDatasetImportJobResult.java

\* /opt/cola/permits/1882329072\_1704877990.5037742/0/aws-java-sdk-forecast-1-12-581-sourcesjar/com/amazonaws/services/forecast/model/transform/DeletePredictorBacktestExportJobRequestMarshaller.java \*

 /opt/cola/permits/1882329072\_1704877990.5037742/0/aws-java-sdk-forecast-1-12-581-sourcesjar/com/amazonaws/services/forecast/model/transform/DescribeWhatIfForecastResultJsonUnmarshaller.java \* /opt/cola/permits/1882329072\_1704877990.5037742/0/aws-java-sdk-forecast-1-12-581-sourcesjar/com/amazonaws/services/forecast/model/transform/WhatIfAnalysisSummaryJsonUnmarshaller.java \* /opt/cola/permits/1882329072\_1704877990.5037742/0/aws-java-sdk-forecast-1-12-581-sourcesjar/com/amazonaws/services/forecast/model/transform/DescribeExplainabilityResultJsonUnmarshaller.java \* /opt/cola/permits/1882329072\_1704877990.5037742/0/aws-java-sdk-forecast-1-12-581-sourcesjar/com/amazonaws/services/forecast/model/transform/MonitorDataSourceMarshaller.java \* /opt/cola/permits/1882329072\_1704877990.5037742/0/aws-java-sdk-forecast-1-12-581-sourcesjar/com/amazonaws/services/forecast/model/ListWhatIfForecastExportsRequest.java \* /opt/cola/permits/1882329072\_1704877990.5037742/0/aws-java-sdk-forecast-1-12-581-sourcesjar/com/amazonaws/services/forecast/model/DataDestination.java \*

 /opt/cola/permits/1882329072\_1704877990.5037742/0/aws-java-sdk-forecast-1-12-581-sourcesjar/com/amazonaws/services/forecast/model/transform/DescribeWhatIfAnalysisRequestProtocolMarshaller.java \* /opt/cola/permits/1882329072\_1704877990.5037742/0/aws-java-sdk-forecast-1-12-581-sourcesjar/com/amazonaws/services/forecast/model/transform/ListPredictorBacktestExportJobsRequestProtocolMarshaller.j ava

\* /opt/cola/permits/1882329072\_1704877990.5037742/0/aws-java-sdk-forecast-1-12-581-sourcesjar/com/amazonaws/services/forecast/model/transform/AdditionalDatasetJsonUnmarshaller.java \* /opt/cola/permits/1882329072\_1704877990.5037742/0/aws-java-sdk-forecast-1-12-581-sourcesjar/com/amazonaws/services/forecast/model/DescribeForecastExportJobResult.java

\* /opt/cola/permits/1882329072\_1704877990.5037742/0/aws-java-sdk-forecast-1-12-581-sourcesjar/com/amazonaws/services/forecast/model/transform/WindowSummaryJsonUnmarshaller.java \*

 /opt/cola/permits/1882329072\_1704877990.5037742/0/aws-java-sdk-forecast-1-12-581-sourcesjar/com/amazonaws/services/forecast/model/PredictorEvent.java

\* /opt/cola/permits/1882329072\_1704877990.5037742/0/aws-java-sdk-forecast-1-12-581-sourcesjar/com/amazonaws/services/forecast/model/transform/ListDatasetGroupsRequestMarshaller.java \* /opt/cola/permits/1882329072\_1704877990.5037742/0/aws-java-sdk-forecast-1-12-581-sourcesjar/com/amazonaws/services/forecast/model/transform/DescribeAutoPredictorRequestProtocolMarshaller.java \* /opt/cola/permits/1882329072\_1704877990.5037742/0/aws-java-sdk-forecast-1-12-581-sourcesjar/com/amazonaws/services/forecast/model/CreateForecastRequest.java

\* /opt/cola/permits/1882329072\_1704877990.5037742/0/aws-java-sdk-forecast-1-12-581-sourcesjar/com/amazonaws/services/forecast/model/transform/DescribeWhatIfForecastExportResultJsonUnmarshaller.java \* /opt/cola/permits/1882329072\_1704877990.5037742/0/aws-java-sdk-forecast-1-12-581-sourcesjar/com/amazonaws/services/forecast/model/ListDatasetGroupsResult.java \*

 /opt/cola/permits/1882329072\_1704877990.5037742/0/aws-java-sdk-forecast-1-12-581-sourcesjar/com/amazonaws/services/forecast/model/transform/CreateWhatIfForecastExportResultJsonUnmarshaller.java \* /opt/cola/permits/1882329072\_1704877990.5037742/0/aws-java-sdk-forecast-1-12-581-sourcesjar/com/amazonaws/services/forecast/model/transform/DeleteWhatIfForecastExportResultJsonUnmarshaller.java \* /opt/cola/permits/1882329072\_1704877990.5037742/0/aws-java-sdk-forecast-1-12-581-sourcesjar/com/amazonaws/services/forecast/model/SupplementaryFeature.java \* /opt/cola/permits/1882329072\_1704877990.5037742/0/aws-java-sdk-forecast-1-12-581-sourcesjar/com/amazonaws/services/forecast/model/transform/WindowSummaryMarshaller.java \* /opt/cola/permits/1882329072\_1704877990.5037742/0/aws-java-sdk-forecast-1-12-581-sourcesjar/com/amazonaws/services/forecast/model/transform/DeleteForecastExportJobRequestMarshaller.java \* /opt/cola/permits/1882329072\_1704877990.5037742/0/aws-java-sdk-forecast-1-12-581-sourcesjar/com/amazonaws/services/forecast/model/transform/DeleteWhatIfAnalysisRequestMarshaller.java \*

 /opt/cola/permits/1882329072\_1704877990.5037742/0/aws-java-sdk-forecast-1-12-581-sourcesjar/com/amazonaws/services/forecast/model/transform/TimeSeriesSelectorJsonUnmarshaller.java

\* /opt/cola/permits/1882329072\_1704877990.5037742/0/aws-java-sdk-forecast-1-12-581-sourcesjar/com/amazonaws/services/forecast/model/CreateForecastExportJobResult.java

\* /opt/cola/permits/1882329072\_1704877990.5037742/0/aws-java-sdk-forecast-1-12-581-sourcesjar/com/amazonaws/services/forecast/model/transform/MonitorInfoMarshaller.java

\* /opt/cola/permits/1882329072\_1704877990.5037742/0/aws-java-sdk-forecast-1-12-581-sourcesjar/com/amazonaws/services/forecast/model/transform/TimeSeriesSelectorMarshaller.java \* /opt/cola/permits/1882329072\_1704877990.5037742/0/aws-java-sdk-forecast-1-12-581-sourcesjar/com/amazonaws/services/forecast/model/DescribeDatasetResult.java \*

 /opt/cola/permits/1882329072\_1704877990.5037742/0/aws-java-sdk-forecast-1-12-581-sourcesjar/com/amazonaws/services/forecast/model/DescribeExplainabilityExportResult.java

\* /opt/cola/permits/1882329072\_1704877990.5037742/0/aws-java-sdk-forecast-1-12-581-sourcesjar/com/amazonaws/services/forecast/model/ForecastExportJobSummary.java

\* /opt/cola/permits/1882329072\_1704877990.5037742/0/aws-java-sdk-forecast-1-12-581-sourcesjar/com/amazonaws/services/forecast/model/PredictorExecutionDetails.java

\* /opt/cola/permits/1882329072\_1704877990.5037742/0/aws-java-sdk-forecast-1-12-581-sourcesjar/com/amazonaws/services/forecast/model/WhatIfForecastSummary.java

\* /opt/cola/permits/1882329072\_1704877990.5037742/0/aws-java-sdk-forecast-1-12-581-sourcesjar/com/amazonaws/services/forecast/model/ReferencePredictorSummary.java

\* /opt/cola/permits/1882329072\_1704877990.5037742/0/aws-java-sdk-forecast-1-12-581-sourcesjar/com/amazonaws/services/forecast/model/transform/DescribeWhatIfForecastExportRequestMarshaller.java \*

 /opt/cola/permits/1882329072\_1704877990.5037742/0/aws-java-sdk-forecast-1-12-581-sourcesjar/com/amazonaws/services/forecast/model/State.java

\* /opt/cola/permits/1882329072\_1704877990.5037742/0/aws-java-sdk-forecast-1-12-581-sourcesjar/com/amazonaws/services/forecast/model/transform/CreateForecastRequestProtocolMarshaller.java \* /opt/cola/permits/1882329072\_1704877990.5037742/0/aws-java-sdk-forecast-1-12-581-sourcesjar/com/amazonaws/services/forecast/model/transform/TestWindowSummaryMarshaller.java \* /opt/cola/permits/1882329072\_1704877990.5037742/0/aws-java-sdk-forecast-1-12-581-sourcesjar/com/amazonaws/services/forecast/model/transform/EvaluationParametersJsonUnmarshaller.java \* /opt/cola/permits/1882329072\_1704877990.5037742/0/aws-java-sdk-forecast-1-12-581-sourcesjar/com/amazonaws/services/forecast/model/transform/DescribeExplainabilityExportRequestMarshaller.java \* /opt/cola/permits/1882329072\_1704877990.5037742/0/aws-java-sdk-forecast-1-12-581-sourcesjar/com/amazonaws/services/forecast/model/transform/FeaturizationMethodJsonUnmarshaller.java \*

 /opt/cola/permits/1882329072\_1704877990.5037742/0/aws-java-sdk-forecast-1-12-581-sourcesjar/com/amazonaws/services/forecast/model/DescribePredictorBacktestExportJobRequest.java \* /opt/cola/permits/1882329072\_1704877990.5037742/0/aws-java-sdk-forecast-1-12-581-sourcesjar/com/amazonaws/services/forecast/model/transform/CreateMonitorRequestProtocolMarshaller.java \* /opt/cola/permits/1882329072\_1704877990.5037742/0/aws-java-sdk-forecast-1-12-581-sourcesjar/com/amazonaws/services/forecast/model/DescribeForecastRequest.java

\* /opt/cola/permits/1882329072\_1704877990.5037742/0/aws-java-sdk-forecast-1-12-581-sourcesjar/com/amazonaws/services/forecast/model/EncryptionConfig.java

\* /opt/cola/permits/1882329072\_1704877990.5037742/0/aws-java-sdk-forecast-1-12-581-sourcesjar/com/amazonaws/services/forecast/model/transform/BaselineMarshaller.java

\* /opt/cola/permits/1882329072\_1704877990.5037742/0/aws-java-sdk-forecast-1-12-581-sourcesjar/com/amazonaws/services/forecast/model/transform/UpdateDatasetGroupResultJsonUnmarshaller.java \*

 /opt/cola/permits/1882329072\_1704877990.5037742/0/aws-java-sdk-forecast-1-12-581-sourcesjar/com/amazonaws/services/forecast/model/transform/ListDatasetGroupsResultJsonUnmarshaller.java \* /opt/cola/permits/1882329072\_1704877990.5037742/0/aws-java-sdk-forecast-1-12-581-sourcesjar/com/amazonaws/services/forecast/model/transform/ResourceNotFoundExceptionUnmarshaller.java \* /opt/cola/permits/1882329072\_1704877990.5037742/0/aws-java-sdk-forecast-1-12-581-sourcesjar/com/amazonaws/services/forecast/model/DescribeAutoPredictorResult.java

\* /opt/cola/permits/1882329072\_1704877990.5037742/0/aws-java-sdk-forecast-1-12-581-sourcesjar/com/amazonaws/services/forecast/model/transform/ResourceInUseExceptionUnmarshaller.java \* /opt/cola/permits/1882329072\_1704877990.5037742/0/aws-java-sdk-forecast-1-12-581-sourcesjar/com/amazonaws/services/forecast/model/SchemaAttribute.java \*

 /opt/cola/permits/1882329072\_1704877990.5037742/0/aws-java-sdk-forecast-1-12-581-sourcesjar/com/amazonaws/services/forecast/model/transform/DescribeDatasetImportJobRequestMarshaller.java \* /opt/cola/permits/1882329072\_1704877990.5037742/0/aws-java-sdk-forecast-1-12-581-sourcesjar/com/amazonaws/services/forecast/model/FeaturizationMethodName.java

\* /opt/cola/permits/1882329072\_1704877990.5037742/0/aws-java-sdk-forecast-1-12-581-sourcesjar/com/amazonaws/services/forecast/model/TestWindowSummary.java

\* /opt/cola/permits/1882329072\_1704877990.5037742/0/aws-java-sdk-forecast-1-12-581-sourcesjar/com/amazonaws/services/forecast/model/transform/DescribeDatasetGroupRequestMarshaller.java \* /opt/cola/permits/1882329072\_1704877990.5037742/0/aws-java-sdk-forecast-1-12-581-sourcesjar/com/amazonaws/services/forecast/model/transform/ListForecastExportJobsRequestMarshaller.java \* /opt/cola/permits/1882329072\_1704877990.5037742/0/aws-java-sdk-forecast-1-12-581-sourcesjar/com/amazonaws/services/forecast/model/transform/ResourceAlreadyExistsExceptionUnmarshaller.java \*

 /opt/cola/permits/1882329072\_1704877990.5037742/0/aws-java-sdk-forecast-1-12-581-sourcesjar/com/amazonaws/services/forecast/model/DescribePredictorRequest.java

\* /opt/cola/permits/1882329072\_1704877990.5037742/0/aws-java-sdk-forecast-1-12-581-sourcesjar/com/amazonaws/services/forecast/model/FilterConditionString.java

\* /opt/cola/permits/1882329072\_1704877990.5037742/0/aws-java-sdk-forecast-1-12-581-sources-

jar/com/amazonaws/services/forecast/model/transform/CreatePredictorBacktestExportJobRequestMarshaller.java

\* /opt/cola/permits/1882329072\_1704877990.5037742/0/aws-java-sdk-forecast-1-12-581-sources-

jar/com/amazonaws/services/forecast/model/transform/DescribeMonitorRequestProtocolMarshaller.java

\* /opt/cola/permits/1882329072\_1704877990.5037742/0/aws-java-sdk-forecast-1-12-581-sources-

jar/com/amazonaws/services/forecast/model/transform/CreateWhatIfForecastExportRequestProtocolMarshaller.java \*

```
 /opt/cola/permits/1882329072_1704877990.5037742/0/aws-java-sdk-forecast-1-12-581-sources-
jar/com/amazonaws/services/forecast/model/DescribeExplainabilityResult.java
* /opt/cola/permits/1882329072_1704877990.5037742/0/aws-java-sdk-forecast-1-12-581-sources-
```
jar/com/amazonaws/services/forecast/model/ListTagsForResourceRequest.java

\* /opt/cola/permits/1882329072\_1704877990.5037742/0/aws-java-sdk-forecast-1-12-581-sourcesjar/com/amazonaws/services/forecast/model/DeleteExplainabilityExportResult.java

\* /opt/cola/permits/1882329072\_1704877990.5037742/0/aws-java-sdk-forecast-1-12-581-sourcesjar/com/amazonaws/services/forecast/model/transform/ListWhatIfForecastsRequestMarshaller.java \* /opt/cola/permits/1882329072\_1704877990.5037742/0/aws-java-sdk-forecast-1-12-581-sourcesjar/com/amazonaws/services/forecast/model/ListTagsForResourceResult.java

\* /opt/cola/permits/1882329072\_1704877990.5037742/0/aws-java-sdk-forecast-1-12-581-sources-

jar/com/amazonaws/services/forecast/model/transform/ExplainabilityInfoMarshaller.java

 /opt/cola/permits/1882329072\_1704877990.5037742/0/aws-java-sdk-forecast-1-12-581-sourcesjar/com/amazonaws/services/forecast/model/transform/IntegerParameterRangeJsonUnmarshaller.java \* /opt/cola/permits/1882329072\_1704877990.5037742/0/aws-java-sdk-forecast-1-12-581-sourcesjar/com/amazonaws/services/forecast/model/transform/DataSourceMarshaller.java

\* /opt/cola/permits/1882329072\_1704877990.5037742/0/aws-java-sdk-forecast-1-12-581-sourcesjar/com/amazonaws/services/forecast/model/transform/ListForecastExportJobsRequestProtocolMarshaller.java \* /opt/cola/permits/1882329072\_1704877990.5037742/0/aws-java-sdk-forecast-1-12-581-sourcesjar/com/amazonaws/services/forecast/model/transform/GetAccuracyMetricsRequestProtocolMarshaller.java \* /opt/cola/permits/1882329072\_1704877990.5037742/0/aws-java-sdk-forecast-1-12-581-sourcesjar/com/amazonaws/services/forecast/model/transform/DescribeExplainabilityRequestMarshaller.java \* /opt/cola/permits/1882329072\_1704877990.5037742/0/aws-java-sdk-forecast-1-12-581-sourcesjar/com/amazonaws/services/forecast/model/transform/ReferencePredictorSummaryJsonUnmarshaller.java \*

 /opt/cola/permits/1882329072\_1704877990.5037742/0/aws-java-sdk-forecast-1-12-581-sourcesjar/com/amazonaws/services/forecast/model/transform/CreateExplainabilityRequestMarshaller.java \* /opt/cola/permits/1882329072\_1704877990.5037742/0/aws-java-sdk-forecast-1-12-581-sourcesjar/com/amazonaws/services/forecast/model/CreateWhatIfAnalysisResult.java

\* /opt/cola/permits/1882329072\_1704877990.5037742/0/aws-java-sdk-forecast-1-12-581-sourcesjar/com/amazonaws/services/forecast/model/transform/PredictorExecutionJsonUnmarshaller.java \* /opt/cola/permits/1882329072\_1704877990.5037742/0/aws-java-sdk-forecast-1-12-581-sourcesjar/com/amazonaws/services/forecast/model/transform/CreateWhatIfAnalysisRequestMarshaller.java \* /opt/cola/permits/1882329072\_1704877990.5037742/0/aws-java-sdk-forecast-1-12-581-sourcesjar/com/amazonaws/services/forecast/model/transform/DeletePredictorRequestMarshaller.java \*

 /opt/cola/permits/1882329072\_1704877990.5037742/0/aws-java-sdk-forecast-1-12-581-sourcesjar/com/amazonaws/services/forecast/model/DatasetGroupSummary.java

\* /opt/cola/permits/1882329072\_1704877990.5037742/0/aws-java-sdk-forecast-1-12-581-sourcesjar/com/amazonaws/services/forecast/model/ExplainabilityConfig.java

\* /opt/cola/permits/1882329072\_1704877990.5037742/0/aws-java-sdk-forecast-1-12-581-sourcesjar/com/amazonaws/services/forecast/model/DeleteForecastResult.java

\* /opt/cola/permits/1882329072\_1704877990.5037742/0/aws-java-sdk-forecast-1-12-581-sourcesjar/com/amazonaws/services/forecast/model/transform/TimeSeriesReplacementsDataSourceMarshaller.java \* /opt/cola/permits/1882329072\_1704877990.5037742/0/aws-java-sdk-forecast-1-12-581-sourcesjar/com/amazonaws/services/forecast/model/transform/DescribeDatasetImportJobResultJsonUnmarshaller.java \* /opt/cola/permits/1882329072\_1704877990.5037742/0/aws-java-sdk-forecast-1-12-581-sourcesjar/com/amazonaws/services/forecast/model/BaselineMetric.java \*

 /opt/cola/permits/1882329072\_1704877990.5037742/0/aws-java-sdk-forecast-1-12-581-sourcesjar/com/amazonaws/services/forecast/model/FeaturizationConfig.java

\* /opt/cola/permits/1882329072\_1704877990.5037742/0/aws-java-sdk-forecast-1-12-581-sourcesjar/com/amazonaws/services/forecast/model/S3Config.java

\* /opt/cola/permits/1882329072\_1704877990.5037742/0/aws-java-sdk-forecast-1-12-581-sourcesjar/com/amazonaws/services/forecast/model/transform/CreateWhatIfAnalysisRequestProtocolMarshaller.java \* /opt/cola/permits/1882329072\_1704877990.5037742/0/aws-java-sdk-forecast-1-12-581-sourcesjar/com/amazonaws/services/forecast/model/transform/ListPredictorsRequestProtocolMarshaller.java \* /opt/cola/permits/1882329072\_1704877990.5037742/0/aws-java-sdk-forecast-1-12-581-sourcesjar/com/amazonaws/services/forecast/model/transform/TimeSeriesReplacementsDataSourceJsonUnmarshaller.java \* /opt/cola/permits/1882329072\_1704877990.5037742/0/aws-java-sdk-forecast-1-12-581-sourcesjar/com/amazonaws/services/forecast/model/transform/DatasetSummaryMarshaller.java \*

 /opt/cola/permits/1882329072\_1704877990.5037742/0/aws-java-sdk-forecast-1-12-581-sourcesjar/com/amazonaws/services/forecast/model/transform/DeleteWhatIfForecastResultJsonUnmarshaller.java \* /opt/cola/permits/1882329072\_1704877990.5037742/0/aws-java-sdk-forecast-1-12-581-sourcesjar/com/amazonaws/services/forecast/model/transform/CreateWhatIfForecastExportRequestMarshaller.java \* /opt/cola/permits/1882329072\_1704877990.5037742/0/aws-java-sdk-forecast-1-12-581-sourcesjar/com/amazonaws/services/forecast/model/CreateDatasetGroupRequest.java \* /opt/cola/permits/1882329072\_1704877990.5037742/0/aws-java-sdk-forecast-1-12-581-sourcesjar/com/amazonaws/services/forecast/model/DeleteExplainabilityExportRequest.java

\* /opt/cola/permits/1882329072\_1704877990.5037742/0/aws-java-sdk-forecast-1-12-581-sourcesjar/com/amazonaws/services/forecast/model/transform/FeaturizationJsonUnmarshaller.java \*

 /opt/cola/permits/1882329072\_1704877990.5037742/0/aws-java-sdk-forecast-1-12-581-sourcesjar/com/amazonaws/services/forecast/model/transform/AttributeConfigMarshaller.java \* /opt/cola/permits/1882329072\_1704877990.5037742/0/aws-java-sdk-forecast-1-12-581-sourcesjar/com/amazonaws/services/forecast/model/transform/DatasetImportJobSummaryMarshaller.java \* /opt/cola/permits/1882329072\_1704877990.5037742/0/aws-java-sdk-forecast-1-12-581-sourcesjar/com/amazonaws/services/forecast/model/DescribeMonitorResult.java

\* /opt/cola/permits/1882329072\_1704877990.5037742/0/aws-java-sdk-forecast-1-12-581-sourcesjar/com/amazonaws/services/forecast/model/transform/DatasetSummaryJsonUnmarshaller.java \* /opt/cola/permits/1882329072\_1704877990.5037742/0/aws-java-sdk-forecast-1-12-581-sourcesjar/com/amazonaws/services/forecast/model/InvalidNextTokenException.java

\* /opt/cola/permits/1882329072\_1704877990.5037742/0/aws-java-sdk-forecast-1-12-581-sourcesjar/com/amazonaws/services/forecast/model/transform/ErrorMetricJsonUnmarshaller.java \*

 /opt/cola/permits/1882329072\_1704877990.5037742/0/aws-java-sdk-forecast-1-12-581-sourcesjar/com/amazonaws/services/forecast/model/transform/ListMonitorEvaluationsResultJsonUnmarshaller.java \* /opt/cola/permits/1882329072\_1704877990.5037742/0/aws-java-sdk-forecast-1-12-581-sourcesjar/com/amazonaws/services/forecast/model/DayOfWeek.java

\* /opt/cola/permits/1882329072\_1704877990.5037742/0/aws-java-sdk-forecast-1-12-581-sourcesjar/com/amazonaws/services/forecast/model/PredictorBaseline.java

\* /opt/cola/permits/1882329072\_1704877990.5037742/0/aws-java-sdk-forecast-1-12-581-sourcesjar/com/amazonaws/services/forecast/model/transform/S3ConfigMarshaller.java

\* /opt/cola/permits/1882329072\_1704877990.5037742/0/aws-java-sdk-forecast-1-12-581-sourcesjar/com/amazonaws/services/forecast/model/PredictorExecution.java

\* /opt/cola/permits/1882329072\_1704877990.5037742/0/aws-java-sdk-forecast-1-12-581-sourcesjar/com/amazonaws/services/forecast/model/transform/ListDatasetsRequestMarshaller.java \*

 /opt/cola/permits/1882329072\_1704877990.5037742/0/aws-java-sdk-forecast-1-12-581-sourcesjar/com/amazonaws/services/forecast/model/DeleteWhatIfForecastExportResult.java

\* /opt/cola/permits/1882329072\_1704877990.5037742/0/aws-java-sdk-forecast-1-12-581-sources-

jar/com/amazonaws/services/forecast/model/transform/DescribeExplainabilityExportResultJsonUnmarshaller.java

\* /opt/cola/permits/1882329072\_1704877990.5037742/0/aws-java-sdk-forecast-1-12-581-sourcesjar/com/amazonaws/services/forecast/model/transform/ListPredictorsResultJsonUnmarshaller.java

\* /opt/cola/permits/1882329072\_1704877990.5037742/0/aws-java-sdk-forecast-1-12-581-sourcesjar/com/amazonaws/services/forecast/model/Domain.java

jar/com/amazonaws/services/forecast/model/DeleteForecastRequest.java

\*

\* /opt/cola/permits/1882329072\_1704877990.5037742/0/aws-java-sdk-forecast-1-12-581-sourcesjar/com/amazonaws/services/forecast/model/EvaluationResult.java

 /opt/cola/permits/1882329072\_1704877990.5037742/0/aws-java-sdk-forecast-1-12-581-sourcesjar/com/amazonaws/services/forecast/model/ResourceAlreadyExistsException.java \* /opt/cola/permits/1882329072\_1704877990.5037742/0/aws-java-sdk-forecast-1-12-581-sourcesjar/com/amazonaws/services/forecast/model/transform/CreatePredictorResultJsonUnmarshaller.java \* /opt/cola/permits/1882329072\_1704877990.5037742/0/aws-java-sdk-forecast-1-12-581-sourcesjar/com/amazonaws/services/forecast/model/transform/DescribeAutoPredictorRequestMarshaller.java \* /opt/cola/permits/1882329072\_1704877990.5037742/0/aws-java-sdk-forecast-1-12-581-sourcesjar/com/amazonaws/services/forecast/model/transform/FilterJsonUnmarshaller.java \* /opt/cola/permits/1882329072\_1704877990.5037742/0/aws-java-sdk-forecast-1-12-581-sourcesjar/com/amazonaws/services/forecast/model/DeleteWhatIfAnalysisResult.java \* /opt/cola/permits/1882329072\_1704877990.5037742/0/aws-java-sdk-forecast-1-12-581-sourcesjar/com/amazonaws/services/forecast/model/transform/EvaluationParametersMarshaller.java

\*

 /opt/cola/permits/1882329072\_1704877990.5037742/0/aws-java-sdk-forecast-1-12-581-sourcesjar/com/amazonaws/services/forecast/model/CreateDatasetGroupResult.java

\* /opt/cola/permits/1882329072\_1704877990.5037742/0/aws-java-sdk-forecast-1-12-581-sourcesjar/com/amazonaws/services/forecast/model/transform/ForecastExportJobSummaryJsonUnmarshaller.java \* /opt/cola/permits/1882329072\_1704877990.5037742/0/aws-java-sdk-forecast-1-12-581-sourcesjar/com/amazonaws/services/forecast/model/DeleteForecastExportJobRequest.java \* /opt/cola/permits/1882329072\_1704877990.5037742/0/aws-java-sdk-forecast-1-12-581-sourcesjar/com/amazonaws/services/forecast/model/transform/ListWhatIfForecastsRequestProtocolMarshaller.java \* /opt/cola/permits/1882329072\_1704877990.5037742/0/aws-java-sdk-forecast-1-12-581-sourcesjar/com/amazonaws/services/forecast/model/transform/DeleteWhatIfForecastExportRequestMarshaller.java \*

 /opt/cola/permits/1882329072\_1704877990.5037742/0/aws-java-sdk-forecast-1-12-581-sourcesjar/com/amazonaws/services/forecast/model/ListExplainabilitiesResult.java

\* /opt/cola/permits/1882329072\_1704877990.5037742/0/aws-java-sdk-forecast-1-12-581-sourcesjar/com/amazonaws/services/forecast/model/ListExplainabilityExportsResult.java

\* /opt/cola/permits/1882329072\_1704877990.5037742/0/aws-java-sdk-forecast-1-12-581-sourcesjar/com/amazonaws/services/forecast/model/UntagResourceRequest.java

\* /opt/cola/permits/1882329072\_1704877990.5037742/0/aws-java-sdk-forecast-1-12-581-sources-

jar/com/amazonaws/services/forecast/model/transform/DescribeWhatIfAnalysisResultJsonUnmarshaller.java

\* /opt/cola/permits/1882329072\_1704877990.5037742/0/aws-java-sdk-forecast-1-12-581-sourcesjar/com/amazonaws/services/forecast/model/WhatIfAnalysisSummary.java

\* /opt/cola/permits/1882329072\_1704877990.5037742/0/aws-java-sdk-forecast-1-12-581-sources-

jar/com/amazonaws/services/forecast/model/transform/DeleteResourceTreeRequestProtocolMarshaller.java \*

 /opt/cola/permits/1882329072\_1704877990.5037742/0/aws-java-sdk-forecast-1-12-581-sourcesjar/com/amazonaws/services/forecast/model/transform/WhatIfForecastSummaryMarshaller.java

\* /opt/cola/permits/1882329072\_1704877990.5037742/0/aws-java-sdk-forecast-1-12-581-sources-

jar/com/amazonaws/services/forecast/model/transform/PredictorMonitorEvaluationJsonUnmarshaller.java

\* /opt/cola/permits/1882329072\_1704877990.5037742/0/aws-java-sdk-forecast-1-12-581-sources-

jar/com/amazonaws/services/forecast/model/GetAccuracyMetricsRequest.java

jar/com/amazonaws/services/forecast/model/OptimizationMetric.java

\* /opt/cola/permits/1882329072\_1704877990.5037742/0/aws-java-sdk-forecast-1-12-581-sourcesjar/com/amazonaws/services/forecast/model/CategoricalParameterRange.java \* /opt/cola/permits/1882329072\_1704877990.5037742/0/aws-java-sdk-forecast-1-12-581-sourcesjar/com/amazonaws/services/forecast/model/DescribePredictorResult.java

\*

 /opt/cola/permits/1882329072\_1704877990.5037742/0/aws-java-sdk-forecast-1-12-581-sourcesjar/com/amazonaws/services/forecast/model/transform/ListWhatIfAnalysesRequestMarshaller.java \* /opt/cola/permits/1882329072\_1704877990.5037742/0/aws-java-sdk-forecast-1-12-581-sourcesjar/com/amazonaws/services/forecast/model/transform/StatisticsJsonUnmarshaller.java \* /opt/cola/permits/1882329072\_1704877990.5037742/0/aws-java-sdk-forecast-1-12-581-sourcesjar/com/amazonaws/services/forecast/model/transform/ListPredictorsRequestMarshaller.java \* /opt/cola/permits/1882329072\_1704877990.5037742/0/aws-java-sdk-forecast-1-12-581-sourcesjar/com/amazonaws/services/forecast/model/CreateAutoPredictorRequest.java \* /opt/cola/permits/1882329072\_1704877990.5037742/0/aws-java-sdk-forecast-1-12-581-sourcesjar/com/amazonaws/services/forecast/model/transform/DataDestinationJsonUnmarshaller.java \* /opt/cola/permits/1882329072\_1704877990.5037742/0/aws-java-sdk-forecast-1-12-581-sourcesjar/com/amazonaws/services/forecast/model/transform/DescribeForecastRequestMarshaller.java \*

 /opt/cola/permits/1882329072\_1704877990.5037742/0/aws-java-sdk-forecast-1-12-581-sourcesjar/com/amazonaws/services/forecast/model/CreateWhatIfForecastRequest.java

\* /opt/cola/permits/1882329072\_1704877990.5037742/0/aws-java-sdk-forecast-1-12-581-sourcesjar/com/amazonaws/services/forecast/model/transform/CreateExplainabilityExportResultJsonUnmarshaller.java \* /opt/cola/permits/1882329072\_1704877990.5037742/0/aws-java-sdk-forecast-1-12-581-sourcesjar/com/amazonaws/services/forecast/model/transform/WeightedQuantileLossMarshaller.java \* /opt/cola/permits/1882329072\_1704877990.5037742/0/aws-java-sdk-forecast-1-12-581-sourcesjar/com/amazonaws/services/forecast/model/AttributeType.java

\* /opt/cola/permits/1882329072\_1704877990.5037742/0/aws-java-sdk-forecast-1-12-581-sourcesjar/com/amazonaws/services/forecast/model/transform/ListDatasetGroupsRequestProtocolMarshaller.java \*

 /opt/cola/permits/1882329072\_1704877990.5037742/0/aws-java-sdk-forecast-1-12-581-sourcesjar/com/amazonaws/services/forecast/model/CreateDatasetRequest.java

\* /opt/cola/permits/1882329072\_1704877990.5037742/0/aws-java-sdk-forecast-1-12-581-sourcesjar/com/amazonaws/services/forecast/model/transform/ParameterRangesMarshaller.java

\* /opt/cola/permits/1882329072\_1704877990.5037742/0/aws-java-sdk-forecast-1-12-581-sourcesjar/com/amazonaws/services/forecast/model/WindowSummary.java

\* /opt/cola/permits/1882329072\_1704877990.5037742/0/aws-java-sdk-forecast-1-12-581-sourcesjar/com/amazonaws/services/forecast/model/transform/UntagResourceRequestProtocolMarshaller.java \* /opt/cola/permits/1882329072\_1704877990.5037742/0/aws-java-sdk-forecast-1-12-581-sources-

jar/com/amazonaws/services/forecast/model/transform/DeleteExplainabilityExportRequestProtocolMarshaller.java

\* /opt/cola/permits/1882329072\_1704877990.5037742/0/aws-java-sdk-forecast-1-12-581-sourcesjar/com/amazonaws/services/forecast/model/transform/GetAccuracyMetricsRequestMarshaller.java \*

 /opt/cola/permits/1882329072\_1704877990.5037742/0/aws-java-sdk-forecast-1-12-581-sourcesjar/com/amazonaws/services/forecast/model/TimeAlignmentBoundary.java

\* /opt/cola/permits/1882329072\_1704877990.5037742/0/aws-java-sdk-forecast-1-12-581-sources-

jar/com/amazonaws/services/forecast/model/transform/MonitorSummaryMarshaller.java

jar/com/amazonaws/services/forecast/model/ListMonitorsRequest.java

\* /opt/cola/permits/1882329072\_1704877990.5037742/0/aws-java-sdk-forecast-1-12-581-sourcesjar/com/amazonaws/services/forecast/model/transform/AdditionalDatasetMarshaller.java \* /opt/cola/permits/1882329072\_1704877990.5037742/0/aws-java-sdk-forecast-1-12-581-sourcesjar/com/amazonaws/services/forecast/model/transform/CreateMonitorResultJsonUnmarshaller.java \* /opt/cola/permits/1882329072\_1704877990.5037742/0/aws-java-sdk-forecast-1-12-581-sourcesjar/com/amazonaws/services/forecast/model/transform/PredictorEventJsonUnmarshaller.java \*

 /opt/cola/permits/1882329072\_1704877990.5037742/0/aws-java-sdk-forecast-1-12-581-sourcesjar/com/amazonaws/services/forecast/model/transform/TimeSeriesIdentifiersJsonUnmarshaller.java \* /opt/cola/permits/1882329072\_1704877990.5037742/0/aws-java-sdk-forecast-1-12-581-sourcesjar/com/amazonaws/services/forecast/model/transform/ListTagsForResourceRequestMarshaller.java \* /opt/cola/permits/1882329072\_1704877990.5037742/0/aws-java-sdk-forecast-1-12-581-sourcesjar/com/amazonaws/services/forecast/model/ListPredictorBacktestExportJobsResult.java \* /opt/cola/permits/1882329072\_1704877990.5037742/0/aws-java-sdk-forecast-1-12-581-sourcesjar/com/amazonaws/services/forecast/model/transform/ListExplainabilityExportsRequestMarshaller.java \* /opt/cola/permits/1882329072\_1704877990.5037742/0/aws-java-sdk-forecast-1-12-581-sourcesjar/com/amazonaws/services/forecast/model/transform/ListForecastsRequestMarshaller.java \*

 /opt/cola/permits/1882329072\_1704877990.5037742/0/aws-java-sdk-forecast-1-12-581-sourcesjar/com/amazonaws/services/forecast/model/transform/TagResourceResultJsonUnmarshaller.java \* /opt/cola/permits/1882329072\_1704877990.5037742/0/aws-java-sdk-forecast-1-12-581-sourcesjar/com/amazonaws/services/forecast/model/GetAccuracyMetricsResult.java

\* /opt/cola/permits/1882329072\_1704877990.5037742/0/aws-java-sdk-forecast-1-12-581-sourcesjar/com/amazonaws/services/forecast/model/DescribeDatasetRequest.java

\* /opt/cola/permits/1882329072\_1704877990.5037742/0/aws-java-sdk-forecast-1-12-581-sourcesjar/com/amazonaws/services/forecast/model/transform/ExplainabilitySummaryJsonUnmarshaller.java \* /opt/cola/permits/1882329072\_1704877990.5037742/0/aws-java-sdk-forecast-1-12-581-sourcesjar/com/amazonaws/services/forecast/model/transform/DescribeForecastExportJobRequestMarshaller.java \* /opt/cola/permits/1882329072\_1704877990.5037742/0/aws-java-sdk-forecast-1-12-581-sourcesjar/com/amazonaws/services/forecast/model/transform/MetricsMarshaller.java \*

 /opt/cola/permits/1882329072\_1704877990.5037742/0/aws-java-sdk-forecast-1-12-581-sourcesjar/com/amazonaws/services/forecast/model/transform/SchemaJsonUnmarshaller.java \* /opt/cola/permits/1882329072\_1704877990.5037742/0/aws-java-sdk-forecast-1-12-581-sourcesjar/com/amazonaws/services/forecast/model/DatasetSummary.java

\* /opt/cola/permits/1882329072\_1704877990.5037742/0/aws-java-sdk-forecast-1-12-581-sourcesjar/com/amazonaws/services/forecast/model/transform/DescribeMonitorResultJsonUnmarshaller.java \* /opt/cola/permits/1882329072\_1704877990.5037742/0/aws-java-sdk-forecast-1-12-581-sourcesjar/com/amazonaws/services/forecast/model/DeleteDatasetImportJobResult.java

\* /opt/cola/permits/1882329072\_1704877990.5037742/0/aws-java-sdk-forecast-1-12-581-sourcesjar/com/amazonaws/services/forecast/model/transform/FeaturizationConfigMarshaller.java \* /opt/cola/permits/1882329072\_1704877990.5037742/0/aws-java-sdk-forecast-1-12-581-sourcesjar/com/amazonaws/services/forecast/model/DeleteExplainabilityRequest.java

 /opt/cola/permits/1882329072\_1704877990.5037742/0/aws-java-sdk-forecast-1-12-581-sourcesjar/com/amazonaws/services/forecast/model/transform/DataConfigMarshaller.java

\* /opt/cola/permits/1882329072\_1704877990.5037742/0/aws-java-sdk-forecast-1-12-581-sources-

\*

jar/com/amazonaws/services/forecast/model/transform/CategoricalParameterRangeMarshaller.java \* /opt/cola/permits/1882329072\_1704877990.5037742/0/aws-java-sdk-forecast-1-12-581-sourcesjar/com/amazonaws/services/forecast/model/transform/TagResourceRequestProtocolMarshaller.java \* /opt/cola/permits/1882329072\_1704877990.5037742/0/aws-java-sdk-forecast-1-12-581-sourcesjar/com/amazonaws/services/forecast/AbstractAmazonForecastAsync.java \* /opt/cola/permits/1882329072\_1704877990.5037742/0/aws-java-sdk-forecast-1-12-581-sourcesjar/com/amazonaws/services/forecast/model/ListExplainabilityExportsRequest.java

\*

 /opt/cola/permits/1882329072\_1704877990.5037742/0/aws-java-sdk-forecast-1-12-581-sourcesjar/com/amazonaws/services/forecast/model/transform/DatasetGroupSummaryMarshaller.java \* /opt/cola/permits/1882329072\_1704877990.5037742/0/aws-java-sdk-forecast-1-12-581-sourcesjar/com/amazonaws/services/forecast/model/transform/CreateDatasetGroupRequestMarshaller.java \* /opt/cola/permits/1882329072\_1704877990.5037742/0/aws-java-sdk-forecast-1-12-581-sourcesjar/com/amazonaws/services/forecast/model/transform/MonitorConfigJsonUnmarshaller.java \* /opt/cola/permits/1882329072\_1704877990.5037742/0/aws-java-sdk-forecast-1-12-581-sourcesjar/com/amazonaws/services/forecast/model/transform/CreateAutoPredictorRequestMarshaller.java \* /opt/cola/permits/1882329072\_1704877990.5037742/0/aws-java-sdk-forecast-1-12-581-sourcesjar/com/amazonaws/services/forecast/model/WeightedQuantileLoss.java

\* /opt/cola/permits/1882329072\_1704877990.5037742/0/aws-java-sdk-forecast-1-12-581-sourcesjar/com/amazonaws/services/forecast/model/DescribeWhatIfAnalysisResult.java \*

 /opt/cola/permits/1882329072\_1704877990.5037742/0/aws-java-sdk-forecast-1-12-581-sourcesjar/com/amazonaws/services/forecast/model/transform/DescribeExplainabilityRequestProtocolMarshaller.java \* /opt/cola/permits/1882329072\_1704877990.5037742/0/aws-java-sdk-forecast-1-12-581-sourcesjar/com/amazonaws/services/forecast/model/ListMonitorsResult.java

\* /opt/cola/permits/1882329072\_1704877990.5037742/0/aws-java-sdk-forecast-1-12-581-sourcesjar/com/amazonaws/services/forecast/model/transform/DeleteDatasetResultJsonUnmarshaller.java \* /opt/cola/permits/1882329072\_1704877990.5037742/0/aws-java-sdk-forecast-1-12-581-sourcesjar/com/amazonaws/services/forecast/model/AutoMLOverrideStrategy.java

\* /opt/cola/permits/1882329072\_1704877990.5037742/0/aws-java-sdk-forecast-1-12-581-sourcesjar/com/amazonaws/services/forecast/model/CreateExplainabilityRequest.java

\* /opt/cola/permits/1882329072\_1704877990.5037742/0/aws-java-sdk-forecast-1-12-581-sourcesjar/com/amazonaws/services/forecast/model/transform/BaselineJsonUnmarshaller.java \*

 /opt/cola/permits/1882329072\_1704877990.5037742/0/aws-java-sdk-forecast-1-12-581-sourcesjar/com/amazonaws/services/forecast/model/transform/DescribeDatasetResultJsonUnmarshaller.java \* /opt/cola/permits/1882329072\_1704877990.5037742/0/aws-java-sdk-forecast-1-12-581-sourcesjar/com/amazonaws/services/forecast/model/transform/PredictorBaselineJsonUnmarshaller.java \* /opt/cola/permits/1882329072\_1704877990.5037742/0/aws-java-sdk-forecast-1-12-581-sourcesjar/com/amazonaws/services/forecast/model/transform/WeightedQuantileLossJsonUnmarshaller.java \* /opt/cola/permits/1882329072\_1704877990.5037742/0/aws-java-sdk-forecast-1-12-581-sourcesjar/com/amazonaws/services/forecast/AmazonForecastClientBuilder.java

\* /opt/cola/permits/1882329072\_1704877990.5037742/0/aws-java-sdk-forecast-1-12-581-sourcesjar/com/amazonaws/services/forecast/model/transform/SchemaMarshaller.java

\* /opt/cola/permits/1882329072\_1704877990.5037742/0/aws-java-sdk-forecast-1-12-581-sourcesjar/com/amazonaws/services/forecast/model/transform/DeleteWhatIfForecastRequestMarshaller.java \*

 /opt/cola/permits/1882329072\_1704877990.5037742/0/aws-java-sdk-forecast-1-12-581-sourcesjar/com/amazonaws/services/forecast/model/transform/CreateForecastRequestMarshaller.java \* /opt/cola/permits/1882329072\_1704877990.5037742/0/aws-java-sdk-forecast-1-12-581-sourcesjar/com/amazonaws/services/forecast/model/transform/InvalidInputExceptionUnmarshaller.java \* /opt/cola/permits/1882329072\_1704877990.5037742/0/aws-java-sdk-forecast-1-12-581-sourcesjar/com/amazonaws/services/forecast/model/transform/ParameterRangesJsonUnmarshaller.java \* /opt/cola/permits/1882329072\_1704877990.5037742/0/aws-java-sdk-forecast-1-12-581-sourcesjar/com/amazonaws/services/forecast/model/DeleteForecastExportJobResult.java \* /opt/cola/permits/1882329072\_1704877990.5037742/0/aws-java-sdk-forecast-1-12-581-sourcesjar/com/amazonaws/services/forecast/model/TimeSeriesCondition.java \*

 /opt/cola/permits/1882329072\_1704877990.5037742/0/aws-java-sdk-forecast-1-12-581-sourcesjar/com/amazonaws/services/forecast/model/transform/CreateForecastExportJobRequestMarshaller.java \* /opt/cola/permits/1882329072\_1704877990.5037742/0/aws-java-sdk-forecast-1-12-581-sourcesjar/com/amazonaws/services/forecast/model/transform/ListTagsForResourceRequestProtocolMarshaller.java \* /opt/cola/permits/1882329072\_1704877990.5037742/0/aws-java-sdk-forecast-1-12-581-sourcesjar/com/amazonaws/services/forecast/model/ExplainabilityExportSummary.java

\* /opt/cola/permits/1882329072\_1704877990.5037742/0/aws-java-sdk-forecast-1-12-581-sourcesjar/com/amazonaws/services/forecast/model/DeleteMonitorRequest.java

\* /opt/cola/permits/1882329072\_1704877990.5037742/0/aws-java-sdk-forecast-1-12-581-sourcesjar/com/amazonaws/services/forecast/model/TimeSeriesGranularity.java

\* /opt/cola/permits/1882329072\_1704877990.5037742/0/aws-java-sdk-forecast-1-12-581-sourcesjar/com/amazonaws/services/forecast/model/transform/DeleteExplainabilityRequestMarshaller.java \*

 /opt/cola/permits/1882329072\_1704877990.5037742/0/aws-java-sdk-forecast-1-12-581-sourcesjar/com/amazonaws/services/forecast/model/Condition.java

\* /opt/cola/permits/1882329072\_1704877990.5037742/0/aws-java-sdk-forecast-1-12-581-sourcesjar/com/amazonaws/services/forecast/model/DeleteResourceTreeResult.java

\* /opt/cola/permits/1882329072\_1704877990.5037742/0/aws-java-sdk-forecast-1-12-581-sourcesjar/com/amazonaws/services/forecast/model/transform/DeleteForecastResultJsonUnmarshaller.java \* /opt/cola/permits/1882329072\_1704877990.5037742/0/aws-java-sdk-forecast-1-12-581-sourcesjar/com/amazonaws/services/forecast/model/transform/InputDataConfigJsonUnmarshaller.java \* /opt/cola/permits/1882329072\_1704877990.5037742/0/aws-java-sdk-forecast-1-12-581-sourcesjar/com/amazonaws/services/forecast/model/transform/DescribeForecastExportJobRequestProtocolMarshaller.java \* /opt/cola/permits/1882329072\_1704877990.5037742/0/aws-java-sdk-forecast-1-12-581-sourcesjar/com/amazonaws/services/forecast/model/transform/TimeAlignmentBoundaryMarshaller.java \*

 /opt/cola/permits/1882329072\_1704877990.5037742/0/aws-java-sdk-forecast-1-12-581-sourcesjar/com/amazonaws/services/forecast/model/transform/FeaturizationMethodMarshaller.java \* /opt/cola/permits/1882329072\_1704877990.5037742/0/aws-java-sdk-forecast-1-12-581-sourcesjar/com/amazonaws/services/forecast/AmazonForecast.java

\* /opt/cola/permits/1882329072\_1704877990.5037742/0/aws-java-sdk-forecast-1-12-581-sourcesjar/com/amazonaws/services/forecast/model/transform/DescribeMonitorRequestMarshaller.java \* /opt/cola/permits/1882329072\_1704877990.5037742/0/aws-java-sdk-forecast-1-12-581-sourcesjar/com/amazonaws/services/forecast/model/CreateMonitorRequest.java

\* /opt/cola/permits/1882329072\_1704877990.5037742/0/aws-java-sdk-forecast-1-12-581-sourcesjar/com/amazonaws/services/forecast/model/transform/EvaluationResultMarshaller.java

jar/com/amazonaws/services/forecast/model/transform/ListMonitorEvaluationsRequestProtocolMarshaller.java \*

 /opt/cola/permits/1882329072\_1704877990.5037742/0/aws-java-sdk-forecast-1-12-581-sourcesjar/com/amazonaws/services/forecast/model/Operation.java

\* /opt/cola/permits/1882329072\_1704877990.5037742/0/aws-java-sdk-forecast-1-12-581-sourcesjar/com/amazonaws/services/forecast/model/transform/WhatIfForecastExportSummaryJsonUnmarshaller.java \* /opt/cola/permits/1882329072\_1704877990.5037742/0/aws-java-sdk-forecast-1-12-581-sourcesjar/com/amazonaws/services/forecast/model/transform/DeleteExplainabilityExportRequestMarshaller.java \* /opt/cola/permits/1882329072\_1704877990.5037742/0/aws-java-sdk-forecast-1-12-581-sourcesjar/com/amazonaws/services/forecast/model/transform/CreatePredictorRequestProtocolMarshaller.java \* /opt/cola/permits/1882329072\_1704877990.5037742/0/aws-java-sdk-forecast-1-12-581-sourcesjar/com/amazonaws/services/forecast/model/transform/DeleteExplainabilityExportResultJsonUnmarshaller.java \*

 /opt/cola/permits/1882329072\_1704877990.5037742/0/aws-java-sdk-forecast-1-12-581-sourcesjar/com/amazonaws/services/forecast/model/transform/CreateForecastResultJsonUnmarshaller.java \* /opt/cola/permits/1882329072\_1704877990.5037742/0/aws-java-sdk-forecast-1-12-581-sourcesjar/com/amazonaws/services/forecast/model/transform/DescribeForecastRequestProtocolMarshaller.java \* /opt/cola/permits/1882329072\_1704877990.5037742/0/aws-java-sdk-forecast-1-12-581-sourcesjar/com/amazonaws/services/forecast/model/transform/AttributeConfigJsonUnmarshaller.java \* /opt/cola/permits/1882329072\_1704877990.5037742/0/aws-java-sdk-forecast-1-12-581-sourcesjar/com/amazonaws/services/forecast/model/transform/CreateDatasetImportJobRequestMarshaller.java \* /opt/cola/permits/1882329072\_1704877990.5037742/0/aws-java-sdk-forecast-1-12-581-sourcesjar/com/amazonaws/services/forecast/model/DescribeWhatIfForecastExportResult.java \*

 /opt/cola/permits/1882329072\_1704877990.5037742/0/aws-java-sdk-forecast-1-12-581-sourcesjar/com/amazonaws/services/forecast/model/transform/StopResourceRequestMarshaller.java \* /opt/cola/permits/1882329072\_1704877990.5037742/0/aws-java-sdk-forecast-1-12-581-sourcesjar/com/amazonaws/services/forecast/model/Month.java

\* /opt/cola/permits/1882329072\_1704877990.5037742/0/aws-java-sdk-forecast-1-12-581-sourcesjar/com/amazonaws/services/forecast/model/transform/TestWindowSummaryJsonUnmarshaller.java \* /opt/cola/permits/1882329072\_1704877990.5037742/0/aws-java-sdk-forecast-1-12-581-sourcesjar/com/amazonaws/services/forecast/model/transform/ListExplainabilitiesResultJsonUnmarshaller.java \* /opt/cola/permits/1882329072\_1704877990.5037742/0/aws-java-sdk-forecast-1-12-581-sourcesjar/com/amazonaws/services/forecast/model/DescribeWhatIfAnalysisRequest.java \* /opt/cola/permits/1882329072\_1704877990.5037742/0/aws-java-sdk-forecast-1-12-581-sourcesjar/com/amazonaws/services/forecast/model/CreateMonitorResult.java \*

 /opt/cola/permits/1882329072\_1704877990.5037742/0/aws-java-sdk-forecast-1-12-581-sourcesjar/com/amazonaws/services/forecast/model/transform/CreateDatasetResultJsonUnmarshaller.java \* /opt/cola/permits/1882329072\_1704877990.5037742/0/aws-java-sdk-forecast-1-12-581-sourcesjar/com/amazonaws/services/forecast/model/Featurization.java

\* /opt/cola/permits/1882329072\_1704877990.5037742/0/aws-java-sdk-forecast-1-12-581-sourcesjar/com/amazonaws/services/forecast/model/DeleteWhatIfForecastExportRequest.java

\* /opt/cola/permits/1882329072\_1704877990.5037742/0/aws-java-sdk-forecast-1-12-581-sourcesjar/com/amazonaws/services/forecast/model/transform/ListTagsForResourceResultJsonUnmarshaller.java \* /opt/cola/permits/1882329072\_1704877990.5037742/0/aws-java-sdk-forecast-1-12-581-sourcesjar/com/amazonaws/services/forecast/model/transform/S3ConfigJsonUnmarshaller.java

jar/com/amazonaws/services/forecast/model/transform/StatisticsMarshaller.java \*

 /opt/cola/permits/1882329072\_1704877990.5037742/0/aws-java-sdk-forecast-1-12-581-sourcesjar/com/amazonaws/services/forecast/model/DataSource.java

\* /opt/cola/permits/1882329072\_1704877990.5037742/0/aws-java-sdk-forecast-1-12-581-sourcesjar/com/amazonaws/services/forecast/model/transform/ListMonitorsRequestMarshaller.java \* /opt/cola/permits/1882329072\_1704877990.5037742/0/aws-java-sdk-forecast-1-12-581-sourcesjar/com/amazonaws/services/forecast/model/transform/ListForecastExportJobsResultJsonUnmarshaller.java \* /opt/cola/permits/1882329072\_1704877990.5037742/0/aws-java-sdk-forecast-1-12-581-sourcesjar/com/amazonaws/services/forecast/model/CreateExplainabilityExportRequest.java \* /opt/cola/permits/1882329072\_1704877990.5037742/0/aws-java-sdk-forecast-1-12-581-sourcesjar/com/amazonaws/services/forecast/model/transform/ForecastSummaryJsonUnmarshaller.java \* /opt/cola/permits/1882329072\_1704877990.5037742/0/aws-java-sdk-forecast-1-12-581-sourcesjar/com/amazonaws/services/forecast/model/transform/DescribePredictorBacktestExportJobRequestProtocolMarsha ller.java

\*

 /opt/cola/permits/1882329072\_1704877990.5037742/0/aws-java-sdk-forecast-1-12-581-sourcesjar/com/amazonaws/services/forecast/model/ResumeResourceResult.java \* /opt/cola/permits/1882329072\_1704877990.5037742/0/aws-java-sdk-forecast-1-12-581-sourcesjar/com/amazonaws/services/forecast/model/transform/PredictorExecutionMarshaller.java \* /opt/cola/permits/1882329072\_1704877990.5037742/0/aws-java-sdk-forecast-1-12-581-sourcesjar/com/amazonaws/services/forecast/model/transform/CreateDatasetGroupResultJsonUnmarshaller.java \* /opt/cola/permits/1882329072\_1704877990.5037742/0/aws-java-sdk-forecast-1-12-581-sourcesjar/com/amazonaws/services/forecast/model/MonitorConfig.java \* /opt/cola/permits/1882329072\_1704877990.5037742/0/aws-java-sdk-forecast-1-12-581-sources-

jar/com/amazonaws/services/forecast/model/transform/ListWhatIfAnalysesRequestProtocolMarshaller.java \*

 /opt/cola/permits/1882329072\_1704877990.5037742/0/aws-java-sdk-forecast-1-12-581-sourcesjar/com/amazonaws/services/forecast/model/transform/ContinuousParameterRangeJsonUnmarshaller.java \* /opt/cola/permits/1882329072\_1704877990.5037742/0/aws-java-sdk-forecast-1-12-581-sourcesjar/com/amazonaws/services/forecast/model/ListMonitorEvaluationsRequest.java \* /opt/cola/permits/1882329072\_1704877990.5037742/0/aws-java-sdk-forecast-1-12-581-sourcesjar/com/amazonaws/services/forecast/model/transform/EvaluationResultJsonUnmarshaller.java \* /opt/cola/permits/1882329072\_1704877990.5037742/0/aws-java-sdk-forecast-1-12-581-sourcesjar/com/amazonaws/services/forecast/model/transform/ForecastSummaryMarshaller.java \* /opt/cola/permits/1882329072\_1704877990.5037742/0/aws-java-sdk-forecast-1-12-581-sourcesjar/com/amazonaws/services/forecast/model/TimeSeriesReplacementsDataSource.java \* /opt/cola/permits/1882329072\_1704877990.5037742/0/aws-java-sdk-forecast-1-12-581-sourcesjar/com/amazonaws/services/forecast/model/CreatePredictorBacktestExportJobRequest.java \*

 /opt/cola/permits/1882329072\_1704877990.5037742/0/aws-java-sdk-forecast-1-12-581-sourcesjar/com/amazonaws/services/forecast/model/transform/CreateMonitorRequestMarshaller.java \* /opt/cola/permits/1882329072\_1704877990.5037742/0/aws-java-sdk-forecast-1-12-581-sourcesjar/com/amazonaws/services/forecast/model/transform/CreateForecastExportJobRequestProtocolMarshaller.java \* /opt/cola/permits/1882329072\_1704877990.5037742/0/aws-java-sdk-forecast-1-12-581-sourcesjar/com/amazonaws/services/forecast/model/transform/CreateExplainabilityExportRequestMarshaller.java \* /opt/cola/permits/1882329072\_1704877990.5037742/0/aws-java-sdk-forecast-1-12-581-sourcesjar/com/amazonaws/services/forecast/model/transform/ListWhatIfForecastExportsRequestProtocolMarshaller.java

\* /opt/cola/permits/1882329072\_1704877990.5037742/0/aws-java-sdk-forecast-1-12-581-sourcesjar/com/amazonaws/services/forecast/model/transform/CreateWhatIfForecastResultJsonUnmarshaller.java \*

 /opt/cola/permits/1882329072\_1704877990.5037742/0/aws-java-sdk-forecast-1-12-581-sourcesjar/com/amazonaws/services/forecast/model/transform/DescribeAutoPredictorResultJsonUnmarshaller.java \* /opt/cola/permits/1882329072\_1704877990.5037742/0/aws-java-sdk-forecast-1-12-581-sourcesjar/com/amazonaws/services/forecast/model/Action.java

\* /opt/cola/permits/1882329072\_1704877990.5037742/0/aws-java-sdk-forecast-1-12-581-sourcesjar/com/amazonaws/services/forecast/model/AmazonForecastException.java

\* /opt/cola/permits/1882329072\_1704877990.5037742/0/aws-java-sdk-forecast-1-12-581-sourcesjar/com/amazonaws/services/forecast/model/transform/ErrorMetricMarshaller.java

\* /opt/cola/permits/1882329072\_1704877990.5037742/0/aws-java-sdk-forecast-1-12-581-sourcesjar/com/amazonaws/services/forecast/model/transform/ListDatasetsResultJsonUnmarshaller.java \* /opt/cola/permits/1882329072\_1704877990.5037742/0/aws-java-sdk-forecast-1-12-581-sourcesjar/com/amazonaws/services/forecast/model/transform/TimeSeriesConditionJsonUnmarshaller.java \*

 /opt/cola/permits/1882329072\_1704877990.5037742/0/aws-java-sdk-forecast-1-12-581-sourcesjar/com/amazonaws/services/forecast/model/CreateExplainabilityExportResult.java \* /opt/cola/permits/1882329072\_1704877990.5037742/0/aws-java-sdk-forecast-1-12-581-sources-

jar/com/amazonaws/services/forecast/model/transform/DescribeWhatIfForecastRequestProtocolMarshaller.java

\* /opt/cola/permits/1882329072\_1704877990.5037742/0/aws-java-sdk-forecast-1-12-581-sources-

jar/com/amazonaws/services/forecast/model/transform/MonitorConfigMarshaller.java

\* /opt/cola/permits/1882329072\_1704877990.5037742/0/aws-java-sdk-forecast-1-12-581-sources-

jar/com/amazonaws/services/forecast/model/transform/DeleteForecastExportJobRequestProtocolMarshaller.java

\* /opt/cola/permits/1882329072\_1704877990.5037742/0/aws-java-sdk-forecast-1-12-581-sources-

jar/com/amazonaws/services/forecast/model/DeleteExplainabilityResult.java

\* /opt/cola/permits/1882329072\_1704877990.5037742/0/aws-java-sdk-forecast-1-12-581-sources-

jar/com/amazonaws/services/forecast/AmazonForecastAsyncClient.java

\*

 /opt/cola/permits/1882329072\_1704877990.5037742/0/aws-java-sdk-forecast-1-12-581-sourcesjar/com/amazonaws/services/forecast/model/MetricResult.java

\* /opt/cola/permits/1882329072\_1704877990.5037742/0/aws-java-sdk-forecast-1-12-581-sourcesjar/com/amazonaws/services/forecast/model/transform/DeleteDatasetGroupResultJsonUnmarshaller.java \* /opt/cola/permits/1882329072\_1704877990.5037742/0/aws-java-sdk-forecast-1-12-581-sourcesjar/com/amazonaws/services/forecast/model/StopResourceResult.java

\* /opt/cola/permits/1882329072\_1704877990.5037742/0/aws-java-sdk-forecast-1-12-581-sourcesjar/com/amazonaws/services/forecast/model/transform/DescribeDatasetRequestMarshaller.java \* /opt/cola/permits/1882329072\_1704877990.5037742/0/aws-java-sdk-forecast-1-12-581-sourcesjar/com/amazonaws/services/forecast/model/transform/DescribeDatasetGroupRequestProtocolMarshaller.java \*

 /opt/cola/permits/1882329072\_1704877990.5037742/0/aws-java-sdk-forecast-1-12-581-sourcesjar/com/amazonaws/services/forecast/model/transform/ListMonitorsResultJsonUnmarshaller.java \* /opt/cola/permits/1882329072\_1704877990.5037742/0/aws-java-sdk-forecast-1-12-581-sourcesjar/com/amazonaws/services/forecast/model/ExplainabilityInfo.java

\* /opt/cola/permits/1882329072\_1704877990.5037742/0/aws-java-sdk-forecast-1-12-581-sourcesjar/com/amazonaws/services/forecast/model/transform/DescribeWhatIfAnalysisRequestMarshaller.java \* /opt/cola/permits/1882329072\_1704877990.5037742/0/aws-java-sdk-forecast-1-12-581-sourcesjar/com/amazonaws/services/forecast/model/transform/DataSourceJsonUnmarshaller.java

\* /opt/cola/permits/1882329072\_1704877990.5037742/0/aws-java-sdk-forecast-1-12-581-sourcesjar/com/amazonaws/services/forecast/model/transform/SupplementaryFeatureJsonUnmarshaller.java \* /opt/cola/permits/1882329072\_1704877990.5037742/0/aws-java-sdk-forecast-1-12-581-sourcesjar/com/amazonaws/services/forecast/model/DescribePredictorBacktestExportJobResult.java \*

 /opt/cola/permits/1882329072\_1704877990.5037742/0/aws-java-sdk-forecast-1-12-581-sourcesjar/com/amazonaws/services/forecast/model/transform/ListDatasetImportJobsRequestMarshaller.java \* /opt/cola/permits/1882329072\_1704877990.5037742/0/aws-java-sdk-forecast-1-12-581-sourcesjar/com/amazonaws/services/forecast/model/transform/CreateForecastExportJobResultJsonUnmarshaller.java \* /opt/cola/permits/1882329072\_1704877990.5037742/0/aws-java-sdk-forecast-1-12-581-sourcesjar/com/amazonaws/services/forecast/model/TimeSeriesTransformation.java

\* /opt/cola/permits/1882329072\_1704877990.5037742/0/aws-java-sdk-forecast-1-12-581-sourcesjar/com/amazonaws/services/forecast/model/ListPredictorsRequest.java

\* /opt/cola/permits/1882329072\_1704877990.5037742/0/aws-java-sdk-forecast-1-12-581-sourcesjar/com/amazonaws/services/forecast/model/transform/CreatePredictorBacktestExportJobRequestProtocolMarshalle r.java

\* /opt/cola/permits/1882329072\_1704877990.5037742/0/aws-java-sdk-forecast-1-12-581-sourcesjar/com/amazonaws/services/forecast/model/transform/WhatIfForecastSummaryJsonUnmarshaller.java \*

 /opt/cola/permits/1882329072\_1704877990.5037742/0/aws-java-sdk-forecast-1-12-581-sourcesjar/com/amazonaws/services/forecast/model/transform/ListExplainabilityExportsRequestProtocolMarshaller.java \* /opt/cola/permits/1882329072\_1704877990.5037742/0/aws-java-sdk-forecast-1-12-581-sources-

jar/com/amazonaws/services/forecast/model/InvalidInputException.java

\* /opt/cola/permits/1882329072\_1704877990.5037742/0/aws-java-sdk-forecast-1-12-581-sourcesjar/com/amazonaws/services/forecast/model/transform/MetricResultJsonUnmarshaller.java \* /opt/cola/permits/1882329072\_1704877990.5037742/0/aws-java-sdk-forecast-1-12-581-sourcesjar/com/amazonaws/services/forecast/model/AdditionalDataset.java

\* /opt/cola/permits/1882329072\_1704877990.5037742/0/aws-java-sdk-forecast-1-12-581-sourcesjar/com/amazonaws/services/forecast/model/DeleteDatasetGroupRequest.java \*

 /opt/cola/permits/1882329072\_1704877990.5037742/0/aws-java-sdk-forecast-1-12-581-sourcesjar/com/amazonaws/services/forecast/model/DeleteWhatIfAnalysisRequest.java

\* /opt/cola/permits/1882329072\_1704877990.5037742/0/aws-java-sdk-forecast-1-12-581-sourcesjar/com/amazonaws/services/forecast/model/ListPredictorBacktestExportJobsRequest.java

\* /opt/cola/permits/1882329072\_1704877990.5037742/0/aws-java-sdk-forecast-1-12-581-sourcesjar/com/amazonaws/services/forecast/model/DeleteMonitorResult.java

\* /opt/cola/permits/1882329072\_1704877990.5037742/0/aws-java-sdk-forecast-1-12-581-sourcesjar/com/amazonaws/services/forecast/model/DeleteResourceTreeRequest.java

\* /opt/cola/permits/1882329072\_1704877990.5037742/0/aws-java-sdk-forecast-1-12-581-sourcesjar/com/amazonaws/services/forecast/model/PredictorMonitorEvaluation.java

\* /opt/cola/permits/1882329072\_1704877990.5037742/0/aws-java-sdk-forecast-1-12-581-sourcesjar/com/amazonaws/services/forecast/model/transform/DeleteForecastRequestProtocolMarshaller.java \*

 /opt/cola/permits/1882329072\_1704877990.5037742/0/aws-java-sdk-forecast-1-12-581-sourcesjar/com/amazonaws/services/forecast/model/transform/ResumeResourceResultJsonUnmarshaller.java \* /opt/cola/permits/1882329072\_1704877990.5037742/0/aws-java-sdk-forecast-1-12-581-sourcesjar/com/amazonaws/services/forecast/model/transform/TagJsonUnmarshaller.java

jar/com/amazonaws/services/forecast/model/DeletePredictorBacktestExportJobRequest.java \* /opt/cola/permits/1882329072\_1704877990.5037742/0/aws-java-sdk-forecast-1-12-581-sourcesjar/com/amazonaws/services/forecast/model/transform/DeleteForecastExportJobResultJsonUnmarshaller.java \* /opt/cola/permits/1882329072\_1704877990.5037742/0/aws-java-sdk-forecast-1-12-581-sourcesjar/com/amazonaws/services/forecast/model/transform/FeaturizationConfigJsonUnmarshaller.java \* /opt/cola/permits/1882329072\_1704877990.5037742/0/aws-java-sdk-forecast-1-12-581-sourcesjar/com/amazonaws/services/forecast/model/MonitorDataSource.java \*

 /opt/cola/permits/1882329072\_1704877990.5037742/0/aws-java-sdk-forecast-1-12-581-sourcesjar/com/amazonaws/services/forecast/model/transform/DatasetImportJobSummaryJsonUnmarshaller.java \* /opt/cola/permits/1882329072\_1704877990.5037742/0/aws-java-sdk-forecast-1-12-581-sourcesjar/com/amazonaws/services/forecast/model/ListWhatIfAnalysesResult.java

\* /opt/cola/permits/1882329072\_1704877990.5037742/0/aws-java-sdk-forecast-1-12-581-sourcesjar/com/amazonaws/services/forecast/model/transform/PredictorMonitorEvaluationMarshaller.java \* /opt/cola/permits/1882329072\_1704877990.5037742/0/aws-java-sdk-forecast-1-12-581-sourcesjar/com/amazonaws/services/forecast/model/transform/DeleteDatasetImportJobRequestMarshaller.java \* /opt/cola/permits/1882329072\_1704877990.5037742/0/aws-java-sdk-forecast-1-12-581-sourcesjar/com/amazonaws/services/forecast/model/transform/DeleteResourceTreeResultJsonUnmarshaller.java \*

 /opt/cola/permits/1882329072\_1704877990.5037742/0/aws-java-sdk-forecast-1-12-581-sourcesjar/com/amazonaws/services/forecast/model/transform/DescribeDatasetGroupResultJsonUnmarshaller.java \* /opt/cola/permits/1882329072\_1704877990.5037742/0/aws-java-sdk-forecast-1-12-581-sourcesjar/com/amazonaws/services/forecast/model/DeleteDatasetImportJobRequest.java

\* /opt/cola/permits/1882329072\_1704877990.5037742/0/aws-java-sdk-forecast-1-12-581-sourcesjar/com/amazonaws/services/forecast/model/ResumeResourceRequest.java

\* /opt/cola/permits/1882329072\_1704877990.5037742/0/aws-java-sdk-forecast-1-12-581-sourcesjar/com/amazonaws/services/forecast/model/transform/UpdateDatasetGroupRequestProtocolMarshaller.java \* /opt/cola/permits/1882329072\_1704877990.5037742/0/aws-java-sdk-forecast-1-12-581-sourcesjar/com/amazonaws/services/forecast/model/transform/DeletePredictorRequestProtocolMarshaller.java \* /opt/cola/permits/1882329072\_1704877990.5037742/0/aws-java-sdk-forecast-1-12-581-sourcesjar/com/amazonaws/services/forecast/model/transform/DeleteDatasetRequestMarshaller.java \*

 /opt/cola/permits/1882329072\_1704877990.5037742/0/aws-java-sdk-forecast-1-12-581-sourcesjar/com/amazonaws/services/forecast/model/DeleteDatasetResult.java

\* /opt/cola/permits/1882329072\_1704877990.5037742/0/aws-java-sdk-forecast-1-12-581-sourcesjar/com/amazonaws/services/forecast/model/transform/TimeSeriesTransformationMarshaller.java \* /opt/cola/permits/1882329072\_1704877990.5037742/0/aws-java-sdk-forecast-1-12-581-sourcesjar/com/amazonaws/services/forecast/model/transform/EncryptionConfigMarshaller.java

\* /opt/cola/permits/1882329072\_1704877990.5037742/0/aws-java-sdk-forecast-1-12-581-sourcesjar/com/amazonaws/services/forecast/model/ListWhatIfAnalysesRequest.java

\* /opt/cola/permits/1882329072\_1704877990.5037742/0/aws-java-sdk-forecast-1-12-581-sourcesjar/com/amazonaws/services/forecast/model/ForecastSummary.java

\* /opt/cola/permits/1882329072\_1704877990.5037742/0/aws-java-sdk-forecast-1-12-581-sourcesjar/com/amazonaws/services/forecast/model/DeletePredictorBacktestExportJobResult.java \*

 /opt/cola/permits/1882329072\_1704877990.5037742/0/aws-java-sdk-forecast-1-12-581-sourcesjar/com/amazonaws/services/forecast/model/transform/PredictorBacktestExportJobSummaryMarshaller.java \* /opt/cola/permits/1882329072\_1704877990.5037742/0/aws-java-sdk-forecast-1-12-581-sources-

jar/com/amazonaws/services/forecast/model/ResourceInUseException.java \* /opt/cola/permits/1882329072\_1704877990.5037742/0/aws-java-sdk-forecast-1-12-581-sourcesjar/com/amazonaws/services/forecast/model/TimePointGranularity.java \* /opt/cola/permits/1882329072\_1704877990.5037742/0/aws-java-sdk-forecast-1-12-581-sourcesjar/com/amazonaws/services/forecast/model/transform/ActionJsonUnmarshaller.java \* /opt/cola/permits/1882329072\_1704877990.5037742/0/aws-java-sdk-forecast-1-12-581-sourcesjar/com/amazonaws/services/forecast/model/transform/CreateWhatIfForecastRequestProtocolMarshaller.java \* /opt/cola/permits/1882329072\_1704877990.5037742/0/aws-java-sdk-forecast-1-12-581-sourcesjar/com/amazonaws/services/forecast/model/transform/TagMarshaller.java \*

 /opt/cola/permits/1882329072\_1704877990.5037742/0/aws-java-sdk-forecast-1-12-581-sourcesjar/com/amazonaws/services/forecast/model/MonitorSummary.java

\* /opt/cola/permits/1882329072\_1704877990.5037742/0/aws-java-sdk-forecast-1-12-581-sourcesjar/com/amazonaws/services/forecast/model/DescribeDatasetImportJobRequest.java \* /opt/cola/permits/1882329072\_1704877990.5037742/0/aws-java-sdk-forecast-1-12-581-sourcesjar/com/amazonaws/services/forecast/model/transform/DeleteMonitorRequestProtocolMarshaller.java \* /opt/cola/permits/1882329072\_1704877990.5037742/0/aws-java-sdk-forecast-1-12-581-sourcesjar/com/amazonaws/services/forecast/model/PredictorBacktestExportJobSummary.java \* /opt/cola/permits/1882329072\_1704877990.5037742/0/aws-java-sdk-forecast-1-12-581-sources-

jar/com/amazonaws/services/forecast/model/transform/CreateAutoPredictorResultJsonUnmarshaller.java \*

 /opt/cola/permits/1882329072\_1704877990.5037742/0/aws-java-sdk-forecast-1-12-581-sourcesjar/com/amazonaws/services/forecast/model/transform/ListMonitorEvaluationsRequestMarshaller.java \* /opt/cola/permits/1882329072\_1704877990.5037742/0/aws-java-sdk-forecast-1-12-581-sourcesjar/com/amazonaws/services/forecast/model/DeletePredictorRequest.java

\* /opt/cola/permits/1882329072\_1704877990.5037742/0/aws-java-sdk-forecast-1-12-581-sourcesjar/com/amazonaws/services/forecast/model/transform/DescribeForecastResultJsonUnmarshaller.java \* /opt/cola/permits/1882329072\_1704877990.5037742/0/aws-java-sdk-forecast-1-12-581-sourcesjar/com/amazonaws/services/forecast/model/CreateDatasetImportJobResult.java

\* /opt/cola/permits/1882329072\_1704877990.5037742/0/aws-java-sdk-forecast-1-12-581-sourcesjar/com/amazonaws/services/forecast/model/AttributeConfig.java

\* /opt/cola/permits/1882329072\_1704877990.5037742/0/aws-java-sdk-forecast-1-12-581-sourcesjar/com/amazonaws/services/forecast/model/DeleteDatasetGroupResult.java \*

 /opt/cola/permits/1882329072\_1704877990.5037742/0/aws-java-sdk-forecast-1-12-581-sourcesjar/com/amazonaws/services/forecast/model/transform/DataDestinationMarshaller.java

\* /opt/cola/permits/1882329072\_1704877990.5037742/0/aws-java-sdk-forecast-1-12-581-sourcesjar/com/amazonaws/services/forecast/model/WhatIfForecastExportSummary.java

\* /opt/cola/permits/1882329072\_1704877990.5037742/0/aws-java-sdk-forecast-1-12-581-sourcesjar/com/amazonaws/services/forecast/model/ListWhatIfForecastExportsResult.java

\* /opt/cola/permits/1882329072\_1704877990.5037742/0/aws-java-sdk-forecast-1-12-581-sourcesjar/com/amazonaws/services/forecast/model/CreateExplainabilityResult.java

\* /opt/cola/permits/1882329072\_1704877990.5037742/0/aws-java-sdk-forecast-1-12-581-sourcesjar/com/amazonaws/services/forecast/model/IntegerParameterRange.java

\* /opt/cola/permits/1882329072\_1704877990.5037742/0/aws-java-sdk-forecast-1-12-581-sources-

jar/com/amazonaws/services/forecast/model/transform/CreateDatasetGroupRequestProtocolMarshaller.java \*

/opt/cola/permits/1882329072\_1704877990.5037742/0/aws-java-sdk-forecast-1-12-581-sources-

jar/com/amazonaws/services/forecast/model/ListWhatIfForecastsResult.java

\* /opt/cola/permits/1882329072\_1704877990.5037742/0/aws-java-sdk-forecast-1-12-581-sourcesjar/com/amazonaws/services/forecast/model/transform/DataConfigJsonUnmarshaller.java

\* /opt/cola/permits/1882329072\_1704877990.5037742/0/aws-java-sdk-forecast-1-12-581-sources-

jar/com/amazonaws/services/forecast/model/transform/DescribePredictorBacktestExportJobResultJsonUnmarshaller .java

\* /opt/cola/permits/1882329072\_1704877990.5037742/0/aws-java-sdk-forecast-1-12-581-sourcesjar/com/amazonaws/services/forecast/model/transform/CreateExplainabilityRequestProtocolMarshaller.java \* /opt/cola/permits/1882329072\_1704877990.5037742/0/aws-java-sdk-forecast-1-12-581-sourcesjar/com/amazonaws/services/forecast/model/transform/DeleteDatasetGroupRequestMarshaller.java \* /opt/cola/permits/1882329072\_1704877990.5037742/0/aws-java-sdk-forecast-1-12-581-sourcesjar/com/amazonaws/services/forecast/model/DescribeWhatIfForecastRequest.java

\*

 /opt/cola/permits/1882329072\_1704877990.5037742/0/aws-java-sdk-forecast-1-12-581-sourcesjar/com/amazonaws/services/forecast/model/LimitExceededException.java

\* /opt/cola/permits/1882329072\_1704877990.5037742/0/aws-java-sdk-forecast-1-12-581-sourcesjar/com/amazonaws/services/forecast/model/ListExplainabilitiesRequest.java

\* /opt/cola/permits/1882329072\_1704877990.5037742/0/aws-java-sdk-forecast-1-12-581-sourcesjar/com/amazonaws/services/forecast/model/ErrorMetric.java

\* /opt/cola/permits/1882329072\_1704877990.5037742/0/aws-java-sdk-forecast-1-12-581-sourcesjar/com/amazonaws/services/forecast/model/ListMonitorEvaluationsResult.java

\* /opt/cola/permits/1882329072\_1704877990.5037742/0/aws-java-sdk-forecast-1-12-581-sources-

jar/com/amazonaws/services/forecast/model/transform/SupplementaryFeatureMarshaller.java

\* /opt/cola/permits/1882329072\_1704877990.5037742/0/aws-java-sdk-forecast-1-12-581-sources-

jar/com/amazonaws/services/forecast/model/transform/DescribeDatasetRequestProtocolMarshaller.java \*

/opt/cola/permits/1882329072\_1704877990.5037742/0/aws-java-sdk-forecast-1-12-581-sources-

jar/com/amazonaws/services/forecast/model/transform/CreateExplainabilityExportRequestProtocolMarshaller.java

\* /opt/cola/permits/1882329072\_1704877990.5037742/0/aws-java-sdk-forecast-1-12-581-sources-

jar/com/amazonaws/services/forecast/model/transform/ExplainabilityExportSummaryMarshaller.java

\* /opt/cola/permits/1882329072\_1704877990.5037742/0/aws-java-sdk-forecast-1-12-581-sources-

jar/com/amazonaws/services/forecast/model/transform/InputDataConfigMarshaller.java

\* /opt/cola/permits/1882329072\_1704877990.5037742/0/aws-java-sdk-forecast-1-12-581-sourcesjar/com/amazonaws/services/forecast/model/DeleteDatasetRequest.java

\* /opt/cola/permits/1882329072\_1704877990.5037742/0/aws-java-sdk-forecast-1-12-581-sourcesjar/com/amazonaws/services/forecast/model/DescribeWhatIfForecastResult.java

\*

 /opt/cola/permits/1882329072\_1704877990.5037742/0/aws-java-sdk-forecast-1-12-581-sourcesjar/com/amazonaws/services/forecast/model/Tag.java

\* /opt/cola/permits/1882329072\_1704877990.5037742/0/aws-java-sdk-forecast-1-12-581-sourcesjar/com/amazonaws/services/forecast/model/TagResourceRequest.java

\* /opt/cola/permits/1882329072\_1704877990.5037742/0/aws-java-sdk-forecast-1-12-581-sourcesjar/com/amazonaws/services/forecast/model/ListForecastExportJobsResult.java

\* /opt/cola/permits/1882329072\_1704877990.5037742/0/aws-java-sdk-forecast-1-12-581-sourcesjar/com/amazonaws/services/forecast/model/transform/ActionMarshaller.java

\* /opt/cola/permits/1882329072\_1704877990.5037742/0/aws-java-sdk-forecast-1-12-581-sourcesjar/com/amazonaws/services/forecast/model/transform/DeleteExplainabilityResultJsonUnmarshaller.java

\* /opt/cola/permits/1882329072\_1704877990.5037742/0/aws-java-sdk-forecast-1-12-581-sourcesjar/com/amazonaws/services/forecast/model/transform/DeleteWhatIfForecastRequestProtocolMarshaller.java \*

 /opt/cola/permits/1882329072\_1704877990.5037742/0/aws-java-sdk-forecast-1-12-581-sourcesjar/com/amazonaws/services/forecast/model/DeleteWhatIfForecastRequest.java \* /opt/cola/permits/1882329072\_1704877990.5037742/0/aws-java-sdk-forecast-1-12-581-sourcesjar/com/amazonaws/services/forecast/model/UntagResourceResult.java

\* /opt/cola/permits/1882329072\_1704877990.5037742/0/aws-java-sdk-forecast-1-12-581-sourcesjar/com/amazonaws/services/forecast/model/transform/CreateAutoPredictorRequestProtocolMarshaller.java \* /opt/cola/permits/1882329072\_1704877990.5037742/0/aws-java-sdk-forecast-1-12-581-sourcesjar/com/amazonaws/services/forecast/AmazonForecastClient.java

\* /opt/cola/permits/1882329072\_1704877990.5037742/0/aws-java-sdk-forecast-1-12-581-sourcesjar/com/amazonaws/services/forecast/model/transform/ExplainabilityExportSummaryJsonUnmarshaller.java \* /opt/cola/permits/1882329072\_1704877990.5037742/0/aws-java-sdk-forecast-1-12-581-sourcesjar/com/amazonaws/services/forecast/model/transform/SchemaAttributeJsonUnmarshaller.java \*

 /opt/cola/permits/1882329072\_1704877990.5037742/0/aws-java-sdk-forecast-1-12-581-sourcesjar/com/amazonaws/services/forecast/model/transform/CreateDatasetImportJobResultJsonUnmarshaller.java \* /opt/cola/permits/1882329072\_1704877990.5037742/0/aws-java-sdk-forecast-1-12-581-sourcesjar/com/amazonaws/services/forecast/model/CreatePredictorResult.java

\* /opt/cola/permits/1882329072\_1704877990.5037742/0/aws-java-sdk-forecast-1-12-581-sourcesjar/com/amazonaws/services/forecast/model/transform/ContinuousParameterRangeMarshaller.java \* /opt/cola/permits/1882329072\_1704877990.5037742/0/aws-java-sdk-forecast-1-12-581-sourcesjar/com/amazonaws/services/forecast/model/transform/StopResourceResultJsonUnmarshaller.java \* /opt/cola/permits/1882329072\_1704877990.5037742/0/aws-java-sdk-forecast-1-12-581-sourcesjar/com/amazonaws/services/forecast/model/CreateWhatIfForecastResult.java

\* /opt/cola/permits/1882329072\_1704877990.5037742/0/aws-java-sdk-forecast-1-12-581-sourcesjar/com/amazonaws/services/forecast/model/transform/DeleteDatasetRequestProtocolMarshaller.java \*

 /opt/cola/permits/1882329072\_1704877990.5037742/0/aws-java-sdk-forecast-1-12-581-sourcesjar/com/amazonaws/services/forecast/model/transform/DescribeDatasetImportJobRequestProtocolMarshaller.java \* /opt/cola/permits/1882329072\_1704877990.5037742/0/aws-java-sdk-forecast-1-12-581-sourcesjar/com/amazonaws/services/forecast/model/transform/CreatePredictorBacktestExportJobResultJsonUnmarshaller.ja va

\* /opt/cola/permits/1882329072\_1704877990.5037742/0/aws-java-sdk-forecast-1-12-581-sourcesjar/com/amazonaws/services/forecast/model/DataConfig.java

\* /opt/cola/permits/1882329072\_1704877990.5037742/0/aws-java-sdk-forecast-1-12-581-sourcesjar/com/amazonaws/services/forecast/model/transform/DescribePredictorResultJsonUnmarshaller.java \* /opt/cola/permits/1882329072\_1704877990.5037742/0/aws-java-sdk-forecast-1-12-581-sourcesjar/com/amazonaws/services/forecast/model/transform/UpdateDatasetGroupRequestMarshaller.java \*

 /opt/cola/permits/1882329072\_1704877990.5037742/0/aws-java-sdk-forecast-1-12-581-sourcesjar/com/amazonaws/services/forecast/model/transform/ListDatasetImportJobsRequestProtocolMarshaller.java \* /opt/cola/permits/1882329072\_1704877990.5037742/0/aws-java-sdk-forecast-1-12-581-sourcesjar/com/amazonaws/services/forecast/model/CreateWhatIfForecastExportResult.java

\* /opt/cola/permits/1882329072\_1704877990.5037742/0/aws-java-sdk-forecast-1-12-581-sources-

jar/com/amazonaws/services/forecast/model/transform/TimeSeriesConditionMarshaller.java

jar/com/amazonaws/services/forecast/model/transform/DeletePredictorBacktestExportJobResultJsonUnmarshaller.ja va

\* /opt/cola/permits/1882329072\_1704877990.5037742/0/aws-java-sdk-forecast-1-12-581-sourcesjar/com/amazonaws/services/forecast/model/DescribeForecastExportJobRequest.java \*

 /opt/cola/permits/1882329072\_1704877990.5037742/0/aws-java-sdk-forecast-1-12-581-sourcesjar/com/amazonaws/services/forecast/model/transform/MetricResultMarshaller.java

\* /opt/cola/permits/1882329072\_1704877990.5037742/0/aws-java-sdk-forecast-1-12-581-sourcesjar/com/amazonaws/services/forecast/model/MonitorInfo.java

\* /opt/cola/permits/1882329072\_1704877990.5037742/0/aws-java-sdk-forecast-1-12-581-sourcesjar/com/amazonaws/services/forecast/model/transform/DeleteWhatIfForecastExportRequestProtocolMarshaller.java

\* /opt/cola/permits/1882329072\_1704877990.5037742/0/aws-java-sdk-forecast-1-12-581-sourcesjar/com/amazonaws/services/forecast/model/Schema.java

\* /opt/cola/permits/1882329072\_1704877990.5037742/0/aws-java-sdk-forecast-1-12-581-sourcesjar/com/amazonaws/services/forecast/model/DescribeDatasetGroupRequest.java

\* /opt/cola/permits/1882329072\_1704877990.5037742/0/aws-java-sdk-forecast-1-12-581-sourcesjar/com/amazonaws/services/forecast/model/transform/DeleteMonitorResultJsonUnmarshaller.java \*

 /opt/cola/permits/1882329072\_1704877990.5037742/0/aws-java-sdk-forecast-1-12-581-sourcesjar/com/amazonaws/services/forecast/model/transform/MetricsJsonUnmarshaller.java

\* /opt/cola/permits/1882329072\_1704877990.5037742/0/aws-java-sdk-forecast-1-12-581-sources-

jar/com/amazonaws/services/forecast/model/UpdateDatasetGroupRequest.java

\* /opt/cola/permits/1882329072\_1704877990.5037742/0/aws-java-sdk-forecast-1-12-581-sourcesjar/com/amazonaws/services/forecast/model/transform/UntagResourceRequestMarshaller.java \* /opt/cola/permits/1882329072\_1704877990.5037742/0/aws-java-sdk-forecast-1-12-581-sourcesjar/com/amazonaws/services/forecast/model/transform/CreateExplainabilityResultJsonUnmarshaller.java

\* /opt/cola/permits/1882329072\_1704877990.5037742/0/aws-java-sdk-forecast-1-12-581-sourcesjar/com/amazonaws/services/forecast/model/DescribeExplainabilityRequest.java

\* /opt/cola/permits/1882329072\_1704877990.5037742/0/aws-java-sdk-forecast-1-12-581-sourcesjar/com/amazonaws/services/forecast/model/TimeSeriesSelector.java

\*

 /opt/cola/permits/1882329072\_1704877990.5037742/0/aws-java-sdk-forecast-1-12-581-sourcesjar/com/amazonaws/services/forecast/model/transform/PredictorSummaryMarshaller.java

\* /opt/cola/permits/1882329072\_1704877990.5037742/0/aws-java-sdk-forecast-1-12-581-sourcesjar/com/amazonaws/services/forecast/model/transform/DeletePredictorResultJsonUnmarshaller.java \* /opt/cola/permits/1882329072\_1704877990.5037742/0/aws-java-sdk-forecast-1-12-581-sourcesjar/com/amazonaws/services/forecast/model/CreateAutoPredictorResult.java

\* /opt/cola/permits/1882329072\_1704877990.5037742/0/aws-java-sdk-forecast-1-12-581-sourcesjar/com/amazonaws/services/forecast/model/transform/ReferencePredictorSummaryMarshaller.java \* /opt/cola/permits/1882329072\_1704877990.5037742/0/aws-java-sdk-forecast-1-12-581-sourcesjar/com/amazonaws/services/forecast/model/transform/MonitorDataSourceJsonUnmarshaller.java \* /opt/cola/permits/1882329072\_1704877990.5037742/0/aws-java-sdk-forecast-1-12-581-sourcesjar/com/amazonaws/services/forecast/model/transform/ListWhatIfForecastExportsResultJsonUnmarshaller.java \*

 /opt/cola/permits/1882329072\_1704877990.5037742/0/aws-java-sdk-forecast-1-12-581-sourcesjar/com/amazonaws/services/forecast/model/HyperParameterTuningJobConfig.java \* /opt/cola/permits/1882329072\_1704877990.5037742/0/aws-java-sdk-forecast-1-12-581-sourcesjar/com/amazonaws/services/forecast/model/transform/PredictorEventMarshaller.java

\* /opt/cola/permits/1882329072\_1704877990.5037742/0/aws-java-sdk-forecast-1-12-581-sourcesjar/com/amazonaws/services/forecast/package-info.java

\* /opt/cola/permits/1882329072\_1704877990.5037742/0/aws-java-sdk-forecast-1-12-581-sourcesjar/com/amazonaws/services/forecast/model/transform/ExplainabilitySummaryMarshaller.java \* /opt/cola/permits/1882329072\_1704877990.5037742/0/aws-java-sdk-forecast-1-12-581-sourcesjar/com/amazonaws/services/forecast/model/transform/BaselineMetricMarshaller.java \* /opt/cola/permits/1882329072\_1704877990.5037742/0/aws-java-sdk-forecast-1-12-581-sourcesjar/com/amazonaws/services/forecast/model/transform/DeleteForecastRequestMarshaller.java \*

 /opt/cola/permits/1882329072\_1704877990.5037742/0/aws-java-sdk-forecast-1-12-581-sourcesjar/com/amazonaws/services/forecast/model/transform/DeletePredictorBacktestExportJobRequestProtocolMarshalle r.java

\* /opt/cola/permits/1882329072\_1704877990.5037742/0/aws-java-sdk-forecast-1-12-581-sourcesjar/com/amazonaws/services/forecast/model/transform/ListWhatIfAnalysesResultJsonUnmarshaller.java \* /opt/cola/permits/1882329072\_1704877990.5037742/0/aws-java-sdk-forecast-1-12-581-sourcesjar/com/amazonaws/services/forecast/model/transform/CreateWhatIfForecastRequestMarshaller.java \* /opt/cola/permits/1882329072\_1704877990.5037742/0/aws-java-sdk-forecast-1-12-581-sourcesjar/com/amazonaws/services/forecast/model/transform/ListPredictorBacktestExportJobsResultJsonUnmarshaller.jav a

\* /opt/cola/permits/1882329072\_1704877990.5037742/0/aws-java-sdk-forecast-1-12-581-sourcesjar/com/amazonaws/services/forecast/model/transform/CreateWhatIfAnalysisResultJsonUnmarshaller.java \*

 /opt/cola/permits/1882329072\_1704877990.5037742/0/aws-java-sdk-forecast-1-12-581-sourcesjar/com/amazonaws/services/forecast/model/transform/FeaturizationMarshaller.java

\* /opt/cola/permits/1882329072\_1704877990.5037742/0/aws-java-sdk-forecast-1-12-581-sourcesjar/com/amazonaws/services/forecast/model/DescribeExplainabilityExportRequest.java

\* /opt/cola/permits/1882329072\_1704877990.5037742/0/aws-java-sdk-forecast-1-12-581-sourcesjar/com/amazonaws/services/forecast/model/ScalingType.java

\* /opt/cola/permits/1882329072\_1704877990.5037742/0/aws-java-sdk-forecast-1-12-581-sourcesjar/com/amazonaws/services/forecast/AmazonForecastAsync.java

\* /opt/cola/permits/1882329072\_1704877990.5037742/0/aws-java-sdk-forecast-1-12-581-sourcesjar/com/amazonaws/services/forecast/model/transform/WhatIfForecastExportSummaryMarshaller.java \* /opt/cola/permits/1882329072\_1704877990.5037742/0/aws-java-sdk-forecast-1-12-581-sourcesjar/com/amazonaws/services/forecast/model/transform/DeleteDatasetImportJobRequestProtocolMarshaller.java \*

 /opt/cola/permits/1882329072\_1704877990.5037742/0/aws-java-sdk-forecast-1-12-581-sourcesjar/com/amazonaws/services/forecast/model/transform/DeleteExplainabilityRequestProtocolMarshaller.java \* /opt/cola/permits/1882329072\_1704877990.5037742/0/aws-java-sdk-forecast-1-12-581-sourcesjar/com/amazonaws/services/forecast/model/transform/LimitExceededExceptionUnmarshaller.java \* /opt/cola/permits/1882329072\_1704877990.5037742/0/aws-java-sdk-forecast-1-12-581-sourcesjar/com/amazonaws/services/forecast/model/transform/ExplainabilityConfigJsonUnmarshaller.java \* /opt/cola/permits/1882329072\_1704877990.5037742/0/aws-java-sdk-forecast-1-12-581-sourcesjar/com/amazonaws/services/forecast/model/DescribeAutoPredictorRequest.java \* /opt/cola/permits/1882329072\_1704877990.5037742/0/aws-java-sdk-forecast-1-12-581-sourcesjar/com/amazonaws/services/forecast/model/ExplainabilitySummary.java \*

 /opt/cola/permits/1882329072\_1704877990.5037742/0/aws-java-sdk-forecast-1-12-581-sourcesjar/com/amazonaws/services/forecast/model/ParameterRanges.java

\* /opt/cola/permits/1882329072\_1704877990.5037742/0/aws-java-sdk-forecast-1-12-581-sourcesjar/com/amazonaws/services/forecast/model/ImportMode.java

\* /opt/cola/permits/1882329072\_1704877990.5037742/0/aws-java-sdk-forecast-1-12-581-sourcesjar/com/amazonaws/services/forecast/model/CreateDatasetImportJobRequest.java

\* /opt/cola/permits/1882329072\_1704877990.5037742/0/aws-java-sdk-forecast-1-12-581-sourcesjar/com/amazonaws/services/forecast/model/transform/HyperParameterTuningJobConfigMarshaller.java \* /opt/cola/permits/1882329072\_1704877990.5037742/0/aws-java-sdk-forecast-1-12-581-sourcesjar/com/amazonaws/services/forecast/model/EvaluationType.java

\* /opt/cola/permits/1882329072\_1704877990.5037742/0/aws-java-sdk-forecast-1-12-581-sourcesjar/com/amazonaws/services/forecast/model/ListDatasetsRequest.java \*

 /opt/cola/permits/1882329072\_1704877990.5037742/0/aws-java-sdk-forecast-1-12-581-sourcesjar/com/amazonaws/services/forecast/model/transform/ListForecastsResultJsonUnmarshaller.java \* /opt/cola/permits/1882329072\_1704877990.5037742/0/aws-java-sdk-forecast-1-12-581-sourcesjar/com/amazonaws/services/forecast/model/StopResourceRequest.java

\* /opt/cola/permits/1882329072\_1704877990.5037742/0/aws-java-sdk-forecast-1-12-581-sourcesjar/com/amazonaws/services/forecast/model/transform/ListExplainabilityExportsResultJsonUnmarshaller.java \* /opt/cola/permits/1882329072\_1704877990.5037742/0/aws-java-sdk-forecast-1-12-581-sourcesjar/com/amazonaws/services/forecast/model/transform/SchemaAttributeMarshaller.java

\* /opt/cola/permits/1882329072\_1704877990.5037742/0/aws-java-sdk-forecast-1-12-581-sources-

jar/com/amazonaws/services/forecast/model/transform/BaselineMetricJsonUnmarshaller.java

\* /opt/cola/permits/1882329072\_1704877990.5037742/0/aws-java-sdk-forecast-1-12-581-sourcesjar/com/amazonaws/services/forecast/model/transform/DescribeWhatIfForecastRequestMarshaller.java \*

 /opt/cola/permits/1882329072\_1704877990.5037742/0/aws-java-sdk-forecast-1-12-581-sourcesjar/com/amazonaws/services/forecast/model/ListDatasetsResult.java

\* /opt/cola/permits/1882329072\_1704877990.5037742/0/aws-java-sdk-forecast-1-12-581-sourcesjar/com/amazonaws/services/forecast/model/Statistics.java

\* /opt/cola/permits/1882329072\_1704877990.5037742/0/aws-java-sdk-forecast-1-12-581-sourcesjar/com/amazonaws/services/forecast/AbstractAmazonForecast.java

\* /opt/cola/permits/1882329072\_1704877990.5037742/0/aws-java-sdk-forecast-1-12-581-sourcesjar/com/amazonaws/services/forecast/model/transform/UntagResourceResultJsonUnmarshaller.java \* /opt/cola/permits/1882329072\_1704877990.5037742/0/aws-java-sdk-forecast-1-12-581-sourcesjar/com/amazonaws/services/forecast/model/ContinuousParameterRange.java

\* /opt/cola/permits/1882329072\_1704877990.5037742/0/aws-java-sdk-forecast-1-12-581-sourcesjar/com/amazonaws/services/forecast/model/CreatePredictorBacktestExportJobResult.java

## **1.846 aws-java-sdk-amplify 1.12.581**

## **1.846.1 Available under license :**

No license file was found, but licenses were detected in source scan.

/\*

\* Copyright 2018-2023 Amazon.com, Inc. or its affiliates. All Rights Reserved.

\*

\* Licensed under the Apache License, Version 2.0 (the "License"). You may not use this file except in compliance with

\* the License. A copy of the License is located at

\*

\* http://aws.amazon.com/apache2.0

\*

\* or in the "license" file accompanying this file. This file is distributed on an "AS IS" BASIS, WITHOUT WARRANTIES OR

\* CONDITIONS OF ANY KIND, either express or implied. See the License for the specific language governing permissions

\* and limitations under the License.

\*/

Found in path(s):

\* /opt/cola/permits/1882329112\_1704877501.5671082/0/aws-java-sdk-amplify-1-12-581-sourcesjar/com/amazonaws/services/amplify/AWSAmplifyAsyncClientBuilder.java

\* /opt/cola/permits/1882329112\_1704877501.5671082/0/aws-java-sdk-amplify-1-12-581-sourcesjar/com/amazonaws/services/amplify/model/transform/SubDomainSettingMarshaller.java \*

 /opt/cola/permits/1882329112\_1704877501.5671082/0/aws-java-sdk-amplify-1-12-581-sourcesjar/com/amazonaws/services/amplify/model/DeleteWebhookRequest.java

\* /opt/cola/permits/1882329112\_1704877501.5671082/0/aws-java-sdk-amplify-1-12-581-sources-

jar/com/amazonaws/services/amplify/model/transform/DeleteAppRequestMarshaller.java

\* /opt/cola/permits/1882329112\_1704877501.5671082/0/aws-java-sdk-amplify-1-12-581-sources-

jar/com/amazonaws/services/amplify/model/transform/DeleteJobRequestMarshaller.java

\* /opt/cola/permits/1882329112\_1704877501.5671082/0/aws-java-sdk-amplify-1-12-581-sourcesjar/com/amazonaws/services/amplify/model/transform/GetBackendEnvironmentRequestMarshaller.java \* /opt/cola/permits/1882329112\_1704877501.5671082/0/aws-java-sdk-amplify-1-12-581-sourcesjar/com/amazonaws/services/amplify/model/AutoBranchCreationConfig.java

\* /opt/cola/permits/1882329112\_1704877501.5671082/0/aws-java-sdk-amplify-1-12-581-sourcesjar/com/amazonaws/services/amplify/model/transform/AutoBranchCreationConfigMarshaller.java \*

 /opt/cola/permits/1882329112\_1704877501.5671082/0/aws-java-sdk-amplify-1-12-581-sourcesjar/com/amazonaws/services/amplify/model/transform/ListBackendEnvironmentsRequestProtocolMarshaller.java \* /opt/cola/permits/1882329112\_1704877501.5671082/0/aws-java-sdk-amplify-1-12-581-sourcesjar/com/amazonaws/services/amplify/model/transform/ListArtifactsResultJsonUnmarshaller.java

\* /opt/cola/permits/1882329112\_1704877501.5671082/0/aws-java-sdk-amplify-1-12-581-sourcesjar/com/amazonaws/services/amplify/model/ResourceNotFoundException.java

\* /opt/cola/permits/1882329112\_1704877501.5671082/0/aws-java-sdk-amplify-1-12-581-sourcesjar/com/amazonaws/services/amplify/model/CreateBackendEnvironmentRequest.java

\* /opt/cola/permits/1882329112\_1704877501.5671082/0/aws-java-sdk-amplify-1-12-581-sourcesjar/com/amazonaws/services/amplify/model/ListWebhooksResult.java

\* /opt/cola/permits/1882329112\_1704877501.5671082/0/aws-java-sdk-amplify-1-12-581-sourcesjar/com/amazonaws/services/amplify/model/UpdateDomainAssociationResult.java \*

 /opt/cola/permits/1882329112\_1704877501.5671082/0/aws-java-sdk-amplify-1-12-581-sourcesjar/com/amazonaws/services/amplify/model/Webhook.java

\* /opt/cola/permits/1882329112\_1704877501.5671082/0/aws-java-sdk-amplify-1-12-581-sourcesjar/com/amazonaws/services/amplify/model/transform/ResourceNotFoundExceptionUnmarshaller.java \* /opt/cola/permits/1882329112\_1704877501.5671082/0/aws-java-sdk-amplify-1-12-581-sourcesjar/com/amazonaws/services/amplify/model/ListArtifactsResult.java

\* /opt/cola/permits/1882329112\_1704877501.5671082/0/aws-java-sdk-amplify-1-12-581-sourcesjar/com/amazonaws/services/amplify/model/transform/GetAppRequestProtocolMarshaller.java \* /opt/cola/permits/1882329112\_1704877501.5671082/0/aws-java-sdk-amplify-1-12-581-sourcesjar/com/amazonaws/services/amplify/model/transform/UntagResourceRequestMarshaller.java \* /opt/cola/permits/1882329112\_1704877501.5671082/0/aws-java-sdk-amplify-1-12-581-sourcesjar/com/amazonaws/services/amplify/model/transform/ListDomainAssociationsRequestMarshaller.java \*

 /opt/cola/permits/1882329112\_1704877501.5671082/0/aws-java-sdk-amplify-1-12-581-sourcesjar/com/amazonaws/services/amplify/model/DeleteDomainAssociationRequest.java \* /opt/cola/permits/1882329112\_1704877501.5671082/0/aws-java-sdk-amplify-1-12-581-sources-

jar/com/amazonaws/services/amplify/model/StopJobResult.java

\*

\* /opt/cola/permits/1882329112\_1704877501.5671082/0/aws-java-sdk-amplify-1-12-581-sourcesjar/com/amazonaws/services/amplify/model/transform/DeleteWebhookRequestMarshaller.java \* /opt/cola/permits/1882329112\_1704877501.5671082/0/aws-java-sdk-amplify-1-12-581-sourcesjar/com/amazonaws/services/amplify/model/transform/GetArtifactUrlRequestProtocolMarshaller.java \* /opt/cola/permits/1882329112\_1704877501.5671082/0/aws-java-sdk-amplify-1-12-581-sourcesjar/com/amazonaws/services/amplify/model/transform/CreateDomainAssociationResultJsonUnmarshaller.java \* /opt/cola/permits/1882329112\_1704877501.5671082/0/aws-java-sdk-amplify-1-12-581-sourcesjar/com/amazonaws/services/amplify/model/Platform.java

 /opt/cola/permits/1882329112\_1704877501.5671082/0/aws-java-sdk-amplify-1-12-581-sourcesjar/com/amazonaws/services/amplify/model/transform/ArtifactMarshaller.java

\* /opt/cola/permits/1882329112\_1704877501.5671082/0/aws-java-sdk-amplify-1-12-581-sourcesjar/com/amazonaws/services/amplify/model/transform/ListAppsResultJsonUnmarshaller.java \* /opt/cola/permits/1882329112\_1704877501.5671082/0/aws-java-sdk-amplify-1-12-581-sourcesjar/com/amazonaws/services/amplify/model/transform/CreateDomainAssociationRequestProtocolMarshaller.java \* /opt/cola/permits/1882329112\_1704877501.5671082/0/aws-java-sdk-amplify-1-12-581-sourcesjar/com/amazonaws/services/amplify/model/DeleteWebhookResult.java

\* /opt/cola/permits/1882329112\_1704877501.5671082/0/aws-java-sdk-amplify-1-12-581-sourcesjar/com/amazonaws/services/amplify/model/transform/StartDeploymentResultJsonUnmarshaller.java \* /opt/cola/permits/1882329112\_1704877501.5671082/0/aws-java-sdk-amplify-1-12-581-sourcesjar/com/amazonaws/services/amplify/model/transform/ListAppsRequestMarshaller.java \*

 /opt/cola/permits/1882329112\_1704877501.5671082/0/aws-java-sdk-amplify-1-12-581-sourcesjar/com/amazonaws/services/amplify/model/transform/DeleteAppRequestProtocolMarshaller.java \* /opt/cola/permits/1882329112\_1704877501.5671082/0/aws-java-sdk-amplify-1-12-581-sourcesjar/com/amazonaws/services/amplify/model/transform/UpdateAppRequestMarshaller.java \* /opt/cola/permits/1882329112\_1704877501.5671082/0/aws-java-sdk-amplify-1-12-581-sourcesjar/com/amazonaws/services/amplify/model/transform/UpdateBranchRequestProtocolMarshaller.java \* /opt/cola/permits/1882329112\_1704877501.5671082/0/aws-java-sdk-amplify-1-12-581-sourcesjar/com/amazonaws/services/amplify/model/GetBackendEnvironmentRequest.java \* /opt/cola/permits/1882329112\_1704877501.5671082/0/aws-java-sdk-amplify-1-12-581-sourcesjar/com/amazonaws/services/amplify/model/transform/ListJobsRequestProtocolMarshaller.java \*

 /opt/cola/permits/1882329112\_1704877501.5671082/0/aws-java-sdk-amplify-1-12-581-sourcesjar/com/amazonaws/services/amplify/model/transform/StopJobRequestMarshaller.java \* /opt/cola/permits/1882329112\_1704877501.5671082/0/aws-java-sdk-amplify-1-12-581-sourcesjar/com/amazonaws/services/amplify/model/GetArtifactUrlRequest.java

\* /opt/cola/permits/1882329112\_1704877501.5671082/0/aws-java-sdk-amplify-1-12-581-sourcesjar/com/amazonaws/services/amplify/model/transform/ProductionBranchJsonUnmarshaller.java \* /opt/cola/permits/1882329112\_1704877501.5671082/0/aws-java-sdk-amplify-1-12-581-sourcesjar/com/amazonaws/services/amplify/AWSAmplifyAsyncClient.java

\* /opt/cola/permits/1882329112\_1704877501.5671082/0/aws-java-sdk-amplify-1-12-581-sourcesjar/com/amazonaws/services/amplify/AWSAmplifyAsync.java

\* /opt/cola/permits/1882329112\_1704877501.5671082/0/aws-java-sdk-amplify-1-12-581-sourcesjar/com/amazonaws/services/amplify/model/transform/ListTagsForResourceRequestMarshaller.java \*

 /opt/cola/permits/1882329112\_1704877501.5671082/0/aws-java-sdk-amplify-1-12-581-sourcesjar/com/amazonaws/services/amplify/model/AWSAmplifyException.java

\* /opt/cola/permits/1882329112\_1704877501.5671082/0/aws-java-sdk-amplify-1-12-581-sourcesjar/com/amazonaws/services/amplify/model/transform/DomainAssociationMarshaller.java

\* /opt/cola/permits/1882329112\_1704877501.5671082/0/aws-java-sdk-amplify-1-12-581-sourcesjar/com/amazonaws/services/amplify/model/transform/JobMarshaller.java

\* /opt/cola/permits/1882329112\_1704877501.5671082/0/aws-java-sdk-amplify-1-12-581-sourcesjar/com/amazonaws/services/amplify/model/GenerateAccessLogsResult.java

\* /opt/cola/permits/1882329112\_1704877501.5671082/0/aws-java-sdk-amplify-1-12-581-sourcesjar/com/amazonaws/services/amplify/model/transform/TagResourceResultJsonUnmarshaller.java \* /opt/cola/permits/1882329112\_1704877501.5671082/0/aws-java-sdk-amplify-1-12-581-sourcesjar/com/amazonaws/services/amplify/model/transform/UpdateDomainAssociationResultJsonUnmarshaller.java \*

 /opt/cola/permits/1882329112\_1704877501.5671082/0/aws-java-sdk-amplify-1-12-581-sourcesjar/com/amazonaws/services/amplify/model/transform/GenerateAccessLogsRequestProtocolMarshaller.java \* /opt/cola/permits/1882329112\_1704877501.5671082/0/aws-java-sdk-amplify-1-12-581-sourcesjar/com/amazonaws/services/amplify/model/transform/CreateAppResultJsonUnmarshaller.java \* /opt/cola/permits/1882329112\_1704877501.5671082/0/aws-java-sdk-amplify-1-12-581-sourcesjar/com/amazonaws/services/amplify/model/transform/StartJobRequestProtocolMarshaller.java \* /opt/cola/permits/1882329112\_1704877501.5671082/0/aws-java-sdk-amplify-1-12-581-sources-

jar/com/amazonaws/services/amplify/model/CreateAppRequest.java

\* /opt/cola/permits/1882329112\_1704877501.5671082/0/aws-java-sdk-amplify-1-12-581-sourcesjar/com/amazonaws/services/amplify/model/BackendEnvironment.java

\* /opt/cola/permits/1882329112\_1704877501.5671082/0/aws-java-sdk-amplify-1-12-581-sourcesjar/com/amazonaws/services/amplify/model/transform/StartDeploymentRequestMarshaller.java \*

 /opt/cola/permits/1882329112\_1704877501.5671082/0/aws-java-sdk-amplify-1-12-581-sourcesjar/com/amazonaws/services/amplify/model/ListAppsResult.java

\* /opt/cola/permits/1882329112\_1704877501.5671082/0/aws-java-sdk-amplify-1-12-581-sourcesjar/com/amazonaws/services/amplify/model/transform/ListDomainAssociationsResultJsonUnmarshaller.java \* /opt/cola/permits/1882329112\_1704877501.5671082/0/aws-java-sdk-amplify-1-12-581-sourcesjar/com/amazonaws/services/amplify/model/DeleteAppResult.java

\* /opt/cola/permits/1882329112\_1704877501.5671082/0/aws-java-sdk-amplify-1-12-581-sourcesjar/com/amazonaws/services/amplify/model/transform/ListBranchesResultJsonUnmarshaller.java \* /opt/cola/permits/1882329112\_1704877501.5671082/0/aws-java-sdk-amplify-1-12-581-sourcesjar/com/amazonaws/services/amplify/model/transform/ListWebhooksResultJsonUnmarshaller.java \* /opt/cola/permits/1882329112\_1704877501.5671082/0/aws-java-sdk-amplify-1-12-581-sources-

jar/com/amazonaws/services/amplify/model/transform/JobSummaryJsonUnmarshaller.java

\*

\*

 /opt/cola/permits/1882329112\_1704877501.5671082/0/aws-java-sdk-amplify-1-12-581-sourcesjar/com/amazonaws/services/amplify/model/transform/ListArtifactsRequestProtocolMarshaller.java \* /opt/cola/permits/1882329112\_1704877501.5671082/0/aws-java-sdk-amplify-1-12-581-sourcesjar/com/amazonaws/services/amplify/AWSAmplify.java

\* /opt/cola/permits/1882329112\_1704877501.5671082/0/aws-java-sdk-amplify-1-12-581-sourcesjar/com/amazonaws/services/amplify/model/transform/StepMarshaller.java

\* /opt/cola/permits/1882329112\_1704877501.5671082/0/aws-java-sdk-amplify-1-12-581-sourcesjar/com/amazonaws/services/amplify/model/transform/UpdateWebhookRequestProtocolMarshaller.java \* /opt/cola/permits/1882329112\_1704877501.5671082/0/aws-java-sdk-amplify-1-12-581-sourcesjar/com/amazonaws/services/amplify/model/ListJobsRequest.java

\* /opt/cola/permits/1882329112\_1704877501.5671082/0/aws-java-sdk-amplify-1-12-581-sourcesjar/com/amazonaws/services/amplify/model/transform/WebhookMarshaller.java

 /opt/cola/permits/1882329112\_1704877501.5671082/0/aws-java-sdk-amplify-1-12-581-sourcesjar/com/amazonaws/services/amplify/model/transform/DeleteWebhookResultJsonUnmarshaller.java \* /opt/cola/permits/1882329112\_1704877501.5671082/0/aws-java-sdk-amplify-1-12-581-sourcesjar/com/amazonaws/services/amplify/model/transform/UpdateDomainAssociationRequestMarshaller.java \* /opt/cola/permits/1882329112\_1704877501.5671082/0/aws-java-sdk-amplify-1-12-581-sourcesjar/com/amazonaws/services/amplify/model/UnauthorizedException.java \* /opt/cola/permits/1882329112\_1704877501.5671082/0/aws-java-sdk-amplify-1-12-581-sourcesjar/com/amazonaws/services/amplify/model/transform/BackendMarshaller.java \* /opt/cola/permits/1882329112\_1704877501.5671082/0/aws-java-sdk-amplify-1-12-581-sourcesjar/com/amazonaws/services/amplify/model/transform/DeleteDomainAssociationRequestProtocolMarshaller.java \* /opt/cola/permits/1882329112\_1704877501.5671082/0/aws-java-sdk-amplify-1-12-581-sources-

jar/com/amazonaws/services/amplify/model/CreateBackendEnvironmentResult.java \*

 /opt/cola/permits/1882329112\_1704877501.5671082/0/aws-java-sdk-amplify-1-12-581-sourcesjar/com/amazonaws/services/amplify/model/transform/GetAppResultJsonUnmarshaller.java \* /opt/cola/permits/1882329112\_1704877501.5671082/0/aws-java-sdk-amplify-1-12-581-sourcesjar/com/amazonaws/services/amplify/model/transform/NotFoundExceptionUnmarshaller.java \* /opt/cola/permits/1882329112\_1704877501.5671082/0/aws-java-sdk-amplify-1-12-581-sourcesjar/com/amazonaws/services/amplify/model/transform/SubDomainSettingJsonUnmarshaller.java \* /opt/cola/permits/1882329112\_1704877501.5671082/0/aws-java-sdk-amplify-1-12-581-sourcesjar/com/amazonaws/services/amplify/AbstractAWSAmplify.java

\* /opt/cola/permits/1882329112\_1704877501.5671082/0/aws-java-sdk-amplify-1-12-581-sourcesjar/com/amazonaws/services/amplify/model/transform/GetAppRequestMarshaller.java \*

 /opt/cola/permits/1882329112\_1704877501.5671082/0/aws-java-sdk-amplify-1-12-581-sourcesjar/com/amazonaws/services/amplify/model/transform/StepJsonUnmarshaller.java

\* /opt/cola/permits/1882329112\_1704877501.5671082/0/aws-java-sdk-amplify-1-12-581-sourcesjar/com/amazonaws/services/amplify/model/transform/StopJobRequestProtocolMarshaller.java

\* /opt/cola/permits/1882329112\_1704877501.5671082/0/aws-java-sdk-amplify-1-12-581-sourcesjar/com/amazonaws/services/amplify/model/RepositoryCloneMethod.java

\* /opt/cola/permits/1882329112\_1704877501.5671082/0/aws-java-sdk-amplify-1-12-581-sourcesjar/com/amazonaws/services/amplify/model/transform/AppJsonUnmarshaller.java

\* /opt/cola/permits/1882329112\_1704877501.5671082/0/aws-java-sdk-amplify-1-12-581-sourcesjar/com/amazonaws/services/amplify/model/ProductionBranch.java

\* /opt/cola/permits/1882329112\_1704877501.5671082/0/aws-java-sdk-amplify-1-12-581-sourcesjar/com/amazonaws/services/amplify/model/transform/UpdateAppRequestProtocolMarshaller.java \*

 /opt/cola/permits/1882329112\_1704877501.5671082/0/aws-java-sdk-amplify-1-12-581-sourcesjar/com/amazonaws/services/amplify/model/ListAppsRequest.java

\* /opt/cola/permits/1882329112\_1704877501.5671082/0/aws-java-sdk-amplify-1-12-581-sourcesjar/com/amazonaws/services/amplify/model/transform/BranchMarshaller.java

\* /opt/cola/permits/1882329112\_1704877501.5671082/0/aws-java-sdk-amplify-1-12-581-sourcesjar/com/amazonaws/services/amplify/model/CreateDeploymentResult.java

\* /opt/cola/permits/1882329112\_1704877501.5671082/0/aws-java-sdk-amplify-1-12-581-sourcesjar/com/amazonaws/services/amplify/model/transform/DeleteJobResultJsonUnmarshaller.java \* /opt/cola/permits/1882329112\_1704877501.5671082/0/aws-java-sdk-amplify-1-12-581-sourcesjar/com/amazonaws/services/amplify/model/DeleteBranchResult.java

\* /opt/cola/permits/1882329112\_1704877501.5671082/0/aws-java-sdk-amplify-1-12-581-sourcesjar/com/amazonaws/services/amplify/model/transform/GetDomainAssociationRequestMarshaller.java \* /opt/cola/permits/1882329112\_1704877501.5671082/0/aws-java-sdk-amplify-1-12-581-sourcesjar/com/amazonaws/services/amplify/model/CustomRule.java

 /opt/cola/permits/1882329112\_1704877501.5671082/0/aws-java-sdk-amplify-1-12-581-sourcesjar/com/amazonaws/services/amplify/model/transform/GetArtifactUrlResultJsonUnmarshaller.java \* /opt/cola/permits/1882329112\_1704877501.5671082/0/aws-java-sdk-amplify-1-12-581-sourcesjar/com/amazonaws/services/amplify/model/transform/ListTagsForResourceRequestProtocolMarshaller.java \* /opt/cola/permits/1882329112\_1704877501.5671082/0/aws-java-sdk-amplify-1-12-581-sourcesjar/com/amazonaws/services/amplify/model/transform/CreateBackendEnvironmentRequestMarshaller.java \* /opt/cola/permits/1882329112\_1704877501.5671082/0/aws-java-sdk-amplify-1-12-581-sourcesjar/com/amazonaws/services/amplify/model/transform/GetDomainAssociationRequestProtocolMarshaller.java \* /opt/cola/permits/1882329112\_1704877501.5671082/0/aws-java-sdk-amplify-1-12-581-sourcesjar/com/amazonaws/services/amplify/model/CreateDomainAssociationResult.java \*

 /opt/cola/permits/1882329112\_1704877501.5671082/0/aws-java-sdk-amplify-1-12-581-sourcesjar/com/amazonaws/services/amplify/model/NotFoundException.java

\* /opt/cola/permits/1882329112\_1704877501.5671082/0/aws-java-sdk-amplify-1-12-581-sourcesjar/com/amazonaws/services/amplify/model/DomainStatus.java

\* /opt/cola/permits/1882329112\_1704877501.5671082/0/aws-java-sdk-amplify-1-12-581-sourcesjar/com/amazonaws/services/amplify/model/TagResourceRequest.java

\* /opt/cola/permits/1882329112\_1704877501.5671082/0/aws-java-sdk-amplify-1-12-581-sources-

jar/com/amazonaws/services/amplify/model/transform/CreateDeploymentRequestProtocolMarshaller.java

\* /opt/cola/permits/1882329112\_1704877501.5671082/0/aws-java-sdk-amplify-1-12-581-sources-

jar/com/amazonaws/services/amplify/model/transform/JobSummaryMarshaller.java

\* /opt/cola/permits/1882329112\_1704877501.5671082/0/aws-java-sdk-amplify-1-12-581-sources-

jar/com/amazonaws/services/amplify/model/GetArtifactUrlResult.java

\*

\*

 /opt/cola/permits/1882329112\_1704877501.5671082/0/aws-java-sdk-amplify-1-12-581-sourcesjar/com/amazonaws/services/amplify/model/transform/DeleteDomainAssociationResultJsonUnmarshaller.java \* /opt/cola/permits/1882329112\_1704877501.5671082/0/aws-java-sdk-amplify-1-12-581-sourcesjar/com/amazonaws/services/amplify/model/transform/AppMarshaller.java

\* /opt/cola/permits/1882329112\_1704877501.5671082/0/aws-java-sdk-amplify-1-12-581-sourcesjar/com/amazonaws/services/amplify/model/transform/UpdateBranchRequestMarshaller.java

\* /opt/cola/permits/1882329112\_1704877501.5671082/0/aws-java-sdk-amplify-1-12-581-sourcesjar/com/amazonaws/services/amplify/model/StartJobResult.java

\* /opt/cola/permits/1882329112\_1704877501.5671082/0/aws-java-sdk-amplify-1-12-581-sourcesjar/com/amazonaws/services/amplify/model/TagResourceResult.java

\* /opt/cola/permits/1882329112\_1704877501.5671082/0/aws-java-sdk-amplify-1-12-581-sourcesjar/com/amazonaws/services/amplify/model/transform/DeleteAppResultJsonUnmarshaller.java \*

 /opt/cola/permits/1882329112\_1704877501.5671082/0/aws-java-sdk-amplify-1-12-581-sourcesjar/com/amazonaws/services/amplify/model/ListBranchesResult.java

\* /opt/cola/permits/1882329112\_1704877501.5671082/0/aws-java-sdk-amplify-1-12-581-sourcesjar/com/amazonaws/services/amplify/model/transform/GetArtifactUrlRequestMarshaller.java \* /opt/cola/permits/1882329112\_1704877501.5671082/0/aws-java-sdk-amplify-1-12-581-sources-

jar/com/amazonaws/services/amplify/AWSAmplifyClientBuilder.java

\* /opt/cola/permits/1882329112\_1704877501.5671082/0/aws-java-sdk-amplify-1-12-581-sourcesjar/com/amazonaws/services/amplify/model/DependentServiceFailureException.java

\* /opt/cola/permits/1882329112\_1704877501.5671082/0/aws-java-sdk-amplify-1-12-581-sourcesjar/com/amazonaws/services/amplify/model/ListWebhooksRequest.java

\* /opt/cola/permits/1882329112\_1704877501.5671082/0/aws-java-sdk-amplify-1-12-581-sourcesjar/com/amazonaws/services/amplify/model/transform/GetJobRequestMarshaller.java \*

 /opt/cola/permits/1882329112\_1704877501.5671082/0/aws-java-sdk-amplify-1-12-581-sourcesjar/com/amazonaws/services/amplify/model/transform/ListDomainAssociationsRequestProtocolMarshaller.java \* /opt/cola/permits/1882329112\_1704877501.5671082/0/aws-java-sdk-amplify-1-12-581-sourcesjar/com/amazonaws/services/amplify/model/transform/UntagResourceResultJsonUnmarshaller.java \* /opt/cola/permits/1882329112\_1704877501.5671082/0/aws-java-sdk-amplify-1-12-581-sourcesjar/com/amazonaws/services/amplify/model/transform/WebhookJsonUnmarshaller.java \* /opt/cola/permits/1882329112\_1704877501.5671082/0/aws-java-sdk-amplify-1-12-581-sources-

jar/com/amazonaws/services/amplify/model/SubDomain.java

\* /opt/cola/permits/1882329112\_1704877501.5671082/0/aws-java-sdk-amplify-1-12-581-sourcesjar/com/amazonaws/services/amplify/model/transform/UpdateBranchResultJsonUnmarshaller.java \* /opt/cola/permits/1882329112\_1704877501.5671082/0/aws-java-sdk-amplify-1-12-581-sourcesjar/com/amazonaws/services/amplify/model/CreateAppResult.java \*

 /opt/cola/permits/1882329112\_1704877501.5671082/0/aws-java-sdk-amplify-1-12-581-sourcesjar/com/amazonaws/services/amplify/model/transform/ArtifactJsonUnmarshaller.java \* /opt/cola/permits/1882329112\_1704877501.5671082/0/aws-java-sdk-amplify-1-12-581-sourcesjar/com/amazonaws/services/amplify/model/transform/ListJobsRequestMarshaller.java \* /opt/cola/permits/1882329112\_1704877501.5671082/0/aws-java-sdk-amplify-1-12-581-sourcesjar/com/amazonaws/services/amplify/model/transform/DeleteBranchRequestProtocolMarshaller.java \* /opt/cola/permits/1882329112\_1704877501.5671082/0/aws-java-sdk-amplify-1-12-581-sourcesjar/com/amazonaws/services/amplify/model/transform/GetWebhookRequestMarshaller.java \* /opt/cola/permits/1882329112\_1704877501.5671082/0/aws-java-sdk-amplify-1-12-581-sourcesjar/com/amazonaws/services/amplify/model/LimitExceededException.java \* /opt/cola/permits/1882329112\_1704877501.5671082/0/aws-java-sdk-amplify-1-12-581-sourcesjar/com/amazonaws/services/amplify/model/DeleteBranchRequest.java \*

 /opt/cola/permits/1882329112\_1704877501.5671082/0/aws-java-sdk-amplify-1-12-581-sourcesjar/com/amazonaws/services/amplify/model/GetAppResult.java

\* /opt/cola/permits/1882329112\_1704877501.5671082/0/aws-java-sdk-amplify-1-12-581-sourcesjar/com/amazonaws/services/amplify/model/GetBranchResult.java

\* /opt/cola/permits/1882329112\_1704877501.5671082/0/aws-java-sdk-amplify-1-12-581-sourcesjar/com/amazonaws/services/amplify/model/GetWebhookResult.java

\* /opt/cola/permits/1882329112\_1704877501.5671082/0/aws-java-sdk-amplify-1-12-581-sourcesjar/com/amazonaws/services/amplify/model/transform/CreateDeploymentResultJsonUnmarshaller.java \* /opt/cola/permits/1882329112\_1704877501.5671082/0/aws-java-sdk-amplify-1-12-581-sourcesjar/com/amazonaws/services/amplify/model/DomainAssociation.java

\* /opt/cola/permits/1882329112\_1704877501.5671082/0/aws-java-sdk-amplify-1-12-581-sourcesjar/com/amazonaws/services/amplify/model/transform/LimitExceededExceptionUnmarshaller.java \*

 /opt/cola/permits/1882329112\_1704877501.5671082/0/aws-java-sdk-amplify-1-12-581-sourcesjar/com/amazonaws/services/amplify/AWSAmplifyClient.java

\* /opt/cola/permits/1882329112\_1704877501.5671082/0/aws-java-sdk-amplify-1-12-581-sourcesjar/com/amazonaws/services/amplify/model/transform/BadRequestExceptionUnmarshaller.java \* /opt/cola/permits/1882329112\_1704877501.5671082/0/aws-java-sdk-amplify-1-12-581-sourcesjar/com/amazonaws/services/amplify/model/SubDomainSetting.java

\* /opt/cola/permits/1882329112\_1704877501.5671082/0/aws-java-sdk-amplify-1-12-581-sourcesjar/com/amazonaws/services/amplify/model/transform/DeleteJobRequestProtocolMarshaller.java \* /opt/cola/permits/1882329112\_1704877501.5671082/0/aws-java-sdk-amplify-1-12-581-sourcesjar/com/amazonaws/services/amplify/model/transform/CreateWebhookResultJsonUnmarshaller.java \* /opt/cola/permits/1882329112\_1704877501.5671082/0/aws-java-sdk-amplify-1-12-581-sourcesjar/com/amazonaws/services/amplify/model/transform/ListBranchesRequestMarshaller.java \*

 /opt/cola/permits/1882329112\_1704877501.5671082/0/aws-java-sdk-amplify-1-12-581-sourcesjar/com/amazonaws/services/amplify/model/ListDomainAssociationsRequest.java

\* /opt/cola/permits/1882329112\_1704877501.5671082/0/aws-java-sdk-amplify-1-12-581-sourcesjar/com/amazonaws/services/amplify/model/transform/BackendJsonUnmarshaller.java \* /opt/cola/permits/1882329112\_1704877501.5671082/0/aws-java-sdk-amplify-1-12-581-sourcesjar/com/amazonaws/services/amplify/model/transform/AutoBranchCreationConfigJsonUnmarshaller.java \* /opt/cola/permits/1882329112\_1704877501.5671082/0/aws-java-sdk-amplify-1-12-581-sources-

jar/com/amazonaws/services/amplify/model/transform/UntagResourceRequestProtocolMarshaller.java \* /opt/cola/permits/1882329112\_1704877501.5671082/0/aws-java-sdk-amplify-1-12-581-sourcesjar/com/amazonaws/services/amplify/model/InternalFailureException.java

\* /opt/cola/permits/1882329112\_1704877501.5671082/0/aws-java-sdk-amplify-1-12-581-sourcesjar/com/amazonaws/services/amplify/model/App.java

\*

 /opt/cola/permits/1882329112\_1704877501.5671082/0/aws-java-sdk-amplify-1-12-581-sourcesjar/com/amazonaws/services/amplify/model/transform/DependentServiceFailureExceptionUnmarshaller.java \* /opt/cola/permits/1882329112\_1704877501.5671082/0/aws-java-sdk-amplify-1-12-581-sourcesjar/com/amazonaws/services/amplify/model/transform/StopJobResultJsonUnmarshaller.java \* /opt/cola/permits/1882329112\_1704877501.5671082/0/aws-java-sdk-amplify-1-12-581-sourcesjar/com/amazonaws/services/amplify/model/transform/StartJobResultJsonUnmarshaller.java \* /opt/cola/permits/1882329112\_1704877501.5671082/0/aws-java-sdk-amplify-1-12-581-sourcesjar/com/amazonaws/services/amplify/model/ListTagsForResourceRequest.java \* /opt/cola/permits/1882329112\_1704877501.5671082/0/aws-java-sdk-amplify-1-12-581-sourcesjar/com/amazonaws/services/amplify/model/Artifact.java

\* /opt/cola/permits/1882329112\_1704877501.5671082/0/aws-java-sdk-amplify-1-12-581-sources-

jar/com/amazonaws/services/amplify/model/transform/UpdateDomainAssociationRequestProtocolMarshaller.java \*

 /opt/cola/permits/1882329112\_1704877501.5671082/0/aws-java-sdk-amplify-1-12-581-sourcesjar/com/amazonaws/services/amplify/model/transform/GetBranchRequestProtocolMarshaller.java \* /opt/cola/permits/1882329112\_1704877501.5671082/0/aws-java-sdk-amplify-1-12-581-sourcesjar/com/amazonaws/services/amplify/model/transform/SubDomainJsonUnmarshaller.java \* /opt/cola/permits/1882329112\_1704877501.5671082/0/aws-java-sdk-amplify-1-12-581-sourcesjar/com/amazonaws/services/amplify/model/transform/StartJobRequestMarshaller.java \* /opt/cola/permits/1882329112\_1704877501.5671082/0/aws-java-sdk-amplify-1-12-581-sourcesjar/com/amazonaws/services/amplify/model/DeleteBackendEnvironmentResult.java \* /opt/cola/permits/1882329112\_1704877501.5671082/0/aws-java-sdk-amplify-1-12-581-sourcesjar/com/amazonaws/services/amplify/model/transform/TagResourceRequestProtocolMarshaller.java \* /opt/cola/permits/1882329112\_1704877501.5671082/0/aws-java-sdk-amplify-1-12-581-sourcesjar/com/amazonaws/services/amplify/model/transform/GetBackendEnvironmentRequestProtocolMarshaller.java

\* /opt/cola/permits/1882329112\_1704877501.5671082/0/aws-java-sdk-amplify-1-12-581-sourcesjar/com/amazonaws/services/amplify/model/transform/DeleteBackendEnvironmentRequestProtocolMarshaller.java \* /opt/cola/permits/1882329112\_1704877501.5671082/0/aws-java-sdk-amplify-1-12-581-sourcesjar/com/amazonaws/services/amplify/model/GetBackendEnvironmentResult.java

\* /opt/cola/permits/1882329112\_1704877501.5671082/0/aws-java-sdk-amplify-1-12-581-sourcesjar/com/amazonaws/services/amplify/model/transform/DeleteWebhookRequestProtocolMarshaller.java \* /opt/cola/permits/1882329112\_1704877501.5671082/0/aws-java-sdk-amplify-1-12-581-sources-

jar/com/amazonaws/services/amplify/model/StartJobRequest.java

\* /opt/cola/permits/1882329112\_1704877501.5671082/0/aws-java-sdk-amplify-1-12-581-sourcesjar/com/amazonaws/services/amplify/model/transform/CreateBranchResultJsonUnmarshaller.java \*

 /opt/cola/permits/1882329112\_1704877501.5671082/0/aws-java-sdk-amplify-1-12-581-sourcesjar/com/amazonaws/services/amplify/model/transform/CreateBackendEnvironmentResultJsonUnmarshaller.java \* /opt/cola/permits/1882329112\_1704877501.5671082/0/aws-java-sdk-amplify-1-12-581-sourcesjar/com/amazonaws/services/amplify/model/transform/ListBackendEnvironmentsRequestMarshaller.java \* /opt/cola/permits/1882329112\_1704877501.5671082/0/aws-java-sdk-amplify-1-12-581-sourcesjar/com/amazonaws/services/amplify/model/transform/CreateAppRequestMarshaller.java \* /opt/cola/permits/1882329112\_1704877501.5671082/0/aws-java-sdk-amplify-1-12-581-sourcesjar/com/amazonaws/services/amplify/model/ListArtifactsRequest.java

\* /opt/cola/permits/1882329112\_1704877501.5671082/0/aws-java-sdk-amplify-1-12-581-sourcesjar/com/amazonaws/services/amplify/AbstractAWSAmplifyAsync.java

\* /opt/cola/permits/1882329112\_1704877501.5671082/0/aws-java-sdk-amplify-1-12-581-sourcesjar/com/amazonaws/services/amplify/model/DeleteDomainAssociationResult.java \*

 /opt/cola/permits/1882329112\_1704877501.5671082/0/aws-java-sdk-amplify-1-12-581-sourcesjar/com/amazonaws/services/amplify/model/transform/BackendEnvironmentJsonUnmarshaller.java \* /opt/cola/permits/1882329112\_1704877501.5671082/0/aws-java-sdk-amplify-1-12-581-sourcesjar/com/amazonaws/services/amplify/model/transform/CreateBranchRequestProtocolMarshaller.java \* /opt/cola/permits/1882329112\_1704877501.5671082/0/aws-java-sdk-amplify-1-12-581-sourcesjar/com/amazonaws/services/amplify/model/transform/CreateWebhookRequestMarshaller.java \* /opt/cola/permits/1882329112\_1704877501.5671082/0/aws-java-sdk-amplify-1-12-581-sourcesjar/com/amazonaws/services/amplify/model/transform/CreateAppRequestProtocolMarshaller.java \* /opt/cola/permits/1882329112\_1704877501.5671082/0/aws-java-sdk-amplify-1-12-581-sourcesjar/com/amazonaws/services/amplify/model/transform/DeleteBranchResultJsonUnmarshaller.java \* /opt/cola/permits/1882329112\_1704877501.5671082/0/aws-java-sdk-amplify-1-12-581-sourcesjar/com/amazonaws/services/amplify/model/transform/GetJobRequestProtocolMarshaller.java \*

 /opt/cola/permits/1882329112\_1704877501.5671082/0/aws-java-sdk-amplify-1-12-581-sourcesjar/com/amazonaws/services/amplify/model/transform/InternalFailureExceptionUnmarshaller.java \* /opt/cola/permits/1882329112\_1704877501.5671082/0/aws-java-sdk-amplify-1-12-581-sourcesjar/com/amazonaws/services/amplify/model/DeleteBackendEnvironmentRequest.java

\* /opt/cola/permits/1882329112\_1704877501.5671082/0/aws-java-sdk-amplify-1-12-581-sourcesjar/com/amazonaws/services/amplify/model/transform/UpdateWebhookResultJsonUnmarshaller.java \* /opt/cola/permits/1882329112\_1704877501.5671082/0/aws-java-sdk-amplify-1-12-581-sources-

jar/com/amazonaws/services/amplify/model/transform/GetWebhookRequestProtocolMarshaller.java

\* /opt/cola/permits/1882329112\_1704877501.5671082/0/aws-java-sdk-amplify-1-12-581-sources-

jar/com/amazonaws/services/amplify/model/transform/CreateBackendEnvironmentRequestProtocolMarshaller.java \*

 /opt/cola/permits/1882329112\_1704877501.5671082/0/aws-java-sdk-amplify-1-12-581-sourcesjar/com/amazonaws/services/amplify/model/transform/ProductionBranchMarshaller.java

\* /opt/cola/permits/1882329112\_1704877501.5671082/0/aws-java-sdk-amplify-1-12-581-sourcesjar/com/amazonaws/services/amplify/model/GenerateAccessLogsRequest.java

\* /opt/cola/permits/1882329112\_1704877501.5671082/0/aws-java-sdk-amplify-1-12-581-sourcesjar/com/amazonaws/services/amplify/model/StopJobRequest.java

\* /opt/cola/permits/1882329112\_1704877501.5671082/0/aws-java-sdk-amplify-1-12-581-sourcesjar/com/amazonaws/services/amplify/model/Stage.java

\* /opt/cola/permits/1882329112\_1704877501.5671082/0/aws-java-sdk-amplify-1-12-581-sourcesjar/com/amazonaws/services/amplify/model/CreateDomainAssociationRequest.java

\* /opt/cola/permits/1882329112\_1704877501.5671082/0/aws-java-sdk-amplify-1-12-581-sourcesjar/com/amazonaws/services/amplify/model/JobType.java

\*

 /opt/cola/permits/1882329112\_1704877501.5671082/0/aws-java-sdk-amplify-1-12-581-sourcesjar/com/amazonaws/services/amplify/model/transform/GenerateAccessLogsRequestMarshaller.java \* /opt/cola/permits/1882329112\_1704877501.5671082/0/aws-java-sdk-amplify-1-12-581-sourcesjar/com/amazonaws/services/amplify/model/transform/DomainAssociationJsonUnmarshaller.java \* /opt/cola/permits/1882329112\_1704877501.5671082/0/aws-java-sdk-amplify-1-12-581-sourcesjar/com/amazonaws/services/amplify/model/GetBranchRequest.java

\* /opt/cola/permits/1882329112\_1704877501.5671082/0/aws-java-sdk-amplify-1-12-581-sourcesjar/com/amazonaws/services/amplify/model/transform/UpdateAppResultJsonUnmarshaller.java \* /opt/cola/permits/1882329112\_1704877501.5671082/0/aws-java-sdk-amplify-1-12-581-sourcesjar/com/amazonaws/services/amplify/model/CreateDeploymentRequest.java

\* /opt/cola/permits/1882329112\_1704877501.5671082/0/aws-java-sdk-amplify-1-12-581-sourcesjar/com/amazonaws/services/amplify/model/transform/GetBranchRequestMarshaller.java \*

 /opt/cola/permits/1882329112\_1704877501.5671082/0/aws-java-sdk-amplify-1-12-581-sourcesjar/com/amazonaws/services/amplify/model/transform/ListWebhooksRequestMarshaller.java \* /opt/cola/permits/1882329112\_1704877501.5671082/0/aws-java-sdk-amplify-1-12-581-sources-

jar/com/amazonaws/services/amplify/package-info.java

\* /opt/cola/permits/1882329112\_1704877501.5671082/0/aws-java-sdk-amplify-1-12-581-sourcesjar/com/amazonaws/services/amplify/model/ListJobsResult.java

\* /opt/cola/permits/1882329112\_1704877501.5671082/0/aws-java-sdk-amplify-1-12-581-sources-

jar/com/amazonaws/services/amplify/model/StartDeploymentResult.java

\* /opt/cola/permits/1882329112\_1704877501.5671082/0/aws-java-sdk-amplify-1-12-581-sourcesjar/com/amazonaws/services/amplify/model/transform/GenerateAccessLogsResultJsonUnmarshaller.java \* /opt/cola/permits/1882329112\_1704877501.5671082/0/aws-java-sdk-amplify-1-12-581-sourcesjar/com/amazonaws/services/amplify/model/StartDeploymentRequest.java \*

 /opt/cola/permits/1882329112\_1704877501.5671082/0/aws-java-sdk-amplify-1-12-581-sourcesjar/com/amazonaws/services/amplify/model/transform/DeleteBranchRequestMarshaller.java \* /opt/cola/permits/1882329112\_1704877501.5671082/0/aws-java-sdk-amplify-1-12-581-sourcesjar/com/amazonaws/services/amplify/model/ListBackendEnvironmentsResult.java

\* /opt/cola/permits/1882329112\_1704877501.5671082/0/aws-java-sdk-amplify-1-12-581-sourcesjar/com/amazonaws/services/amplify/model/transform/JobJsonUnmarshaller.java

\* /opt/cola/permits/1882329112\_1704877501.5671082/0/aws-java-sdk-amplify-1-12-581-sourcesjar/com/amazonaws/services/amplify/model/JobStatus.java

\* /opt/cola/permits/1882329112\_1704877501.5671082/0/aws-java-sdk-amplify-1-12-581-sources-

jar/com/amazonaws/services/amplify/model/transform/GetBackendEnvironmentResultJsonUnmarshaller.java

\* /opt/cola/permits/1882329112\_1704877501.5671082/0/aws-java-sdk-amplify-1-12-581-sources-

jar/com/amazonaws/services/amplify/model/GetAppRequest.java \*

 /opt/cola/permits/1882329112\_1704877501.5671082/0/aws-java-sdk-amplify-1-12-581-sourcesjar/com/amazonaws/services/amplify/model/GetWebhookRequest.java

\* /opt/cola/permits/1882329112\_1704877501.5671082/0/aws-java-sdk-amplify-1-12-581-sourcesjar/com/amazonaws/services/amplify/model/BadRequestException.java

\* /opt/cola/permits/1882329112\_1704877501.5671082/0/aws-java-sdk-amplify-1-12-581-sourcesjar/com/amazonaws/services/amplify/model/transform/ListBackendEnvironmentsResultJsonUnmarshaller.java \* /opt/cola/permits/1882329112\_1704877501.5671082/0/aws-java-sdk-amplify-1-12-581-sourcesjar/com/amazonaws/services/amplify/model/UpdateWebhookRequest.java

\* /opt/cola/permits/1882329112\_1704877501.5671082/0/aws-java-sdk-amplify-1-12-581-sourcesjar/com/amazonaws/services/amplify/model/transform/StartDeploymentRequestProtocolMarshaller.java \* /opt/cola/permits/1882329112\_1704877501.5671082/0/aws-java-sdk-amplify-1-12-581-sourcesjar/com/amazonaws/services/amplify/model/transform/TagResourceRequestMarshaller.java \*

 /opt/cola/permits/1882329112\_1704877501.5671082/0/aws-java-sdk-amplify-1-12-581-sourcesjar/com/amazonaws/services/amplify/model/transform/DeleteDomainAssociationRequestMarshaller.java \* /opt/cola/permits/1882329112\_1704877501.5671082/0/aws-java-sdk-amplify-1-12-581-sourcesjar/com/amazonaws/services/amplify/model/ListTagsForResourceResult.java

\* /opt/cola/permits/1882329112\_1704877501.5671082/0/aws-java-sdk-amplify-1-12-581-sourcesjar/com/amazonaws/services/amplify/model/transform/BranchJsonUnmarshaller.java

\* /opt/cola/permits/1882329112\_1704877501.5671082/0/aws-java-sdk-amplify-1-12-581-sources-

jar/com/amazonaws/services/amplify/model/transform/DeleteBackendEnvironmentResultJsonUnmarshaller.java

\* /opt/cola/permits/1882329112\_1704877501.5671082/0/aws-java-sdk-amplify-1-12-581-sources-

jar/com/amazonaws/services/amplify/model/transform/BackendEnvironmentMarshaller.java

\* /opt/cola/permits/1882329112\_1704877501.5671082/0/aws-java-sdk-amplify-1-12-581-sourcesjar/com/amazonaws/services/amplify/model/transform/UnauthorizedExceptionUnmarshaller.java

\*

 /opt/cola/permits/1882329112\_1704877501.5671082/0/aws-java-sdk-amplify-1-12-581-sourcesjar/com/amazonaws/services/amplify/model/Step.java

\* /opt/cola/permits/1882329112\_1704877501.5671082/0/aws-java-sdk-amplify-1-12-581-sources-
jar/com/amazonaws/services/amplify/model/DeleteJobRequest.java

\* /opt/cola/permits/1882329112\_1704877501.5671082/0/aws-java-sdk-amplify-1-12-581-sourcesjar/com/amazonaws/services/amplify/model/transform/CreateDomainAssociationRequestMarshaller.java \* /opt/cola/permits/1882329112\_1704877501.5671082/0/aws-java-sdk-amplify-1-12-581-sourcesjar/com/amazonaws/services/amplify/model/GetDomainAssociationRequest.java \* /opt/cola/permits/1882329112\_1704877501.5671082/0/aws-java-sdk-amplify-1-12-581-sourcesjar/com/amazonaws/services/amplify/model/GetDomainAssociationResult.java \* /opt/cola/permits/1882329112\_1704877501.5671082/0/aws-java-sdk-amplify-1-12-581-sourcesjar/com/amazonaws/services/amplify/model/GetJobResult.java \*

 /opt/cola/permits/1882329112\_1704877501.5671082/0/aws-java-sdk-amplify-1-12-581-sourcesjar/com/amazonaws/services/amplify/model/transform/GetDomainAssociationResultJsonUnmarshaller.java \* /opt/cola/permits/1882329112\_1704877501.5671082/0/aws-java-sdk-amplify-1-12-581-sourcesjar/com/amazonaws/services/amplify/model/transform/ListTagsForResourceResultJsonUnmarshaller.java \* /opt/cola/permits/1882329112\_1704877501.5671082/0/aws-java-sdk-amplify-1-12-581-sourcesjar/com/amazonaws/services/amplify/model/UpdateWebhookResult.java

\* /opt/cola/permits/1882329112\_1704877501.5671082/0/aws-java-sdk-amplify-1-12-581-sourcesjar/com/amazonaws/services/amplify/model/transform/CreateDeploymentRequestMarshaller.java \* /opt/cola/permits/1882329112\_1704877501.5671082/0/aws-java-sdk-amplify-1-12-581-sourcesjar/com/amazonaws/services/amplify/model/UntagResourceRequest.java

\* /opt/cola/permits/1882329112\_1704877501.5671082/0/aws-java-sdk-amplify-1-12-581-sourcesjar/com/amazonaws/services/amplify/model/GetJobRequest.java \*

 /opt/cola/permits/1882329112\_1704877501.5671082/0/aws-java-sdk-amplify-1-12-581-sourcesjar/com/amazonaws/services/amplify/model/transform/GetBranchResultJsonUnmarshaller.java \* /opt/cola/permits/1882329112\_1704877501.5671082/0/aws-java-sdk-amplify-1-12-581-sourcesjar/com/amazonaws/services/amplify/model/ListDomainAssociationsResult.java

\* /opt/cola/permits/1882329112\_1704877501.5671082/0/aws-java-sdk-amplify-1-12-581-sourcesjar/com/amazonaws/services/amplify/model/transform/SubDomainMarshaller.java

\* /opt/cola/permits/1882329112\_1704877501.5671082/0/aws-java-sdk-amplify-1-12-581-sourcesjar/com/amazonaws/services/amplify/model/CreateWebhookRequest.java

\* /opt/cola/permits/1882329112\_1704877501.5671082/0/aws-java-sdk-amplify-1-12-581-sourcesjar/com/amazonaws/services/amplify/model/DeleteJobResult.java

\* /opt/cola/permits/1882329112\_1704877501.5671082/0/aws-java-sdk-amplify-1-12-581-sourcesjar/com/amazonaws/services/amplify/model/JobSummary.java

 /opt/cola/permits/1882329112\_1704877501.5671082/0/aws-java-sdk-amplify-1-12-581-sourcesjar/com/amazonaws/services/amplify/model/CreateBranchRequest.java

\*

\* /opt/cola/permits/1882329112\_1704877501.5671082/0/aws-java-sdk-amplify-1-12-581-sourcesjar/com/amazonaws/services/amplify/model/ListBranchesRequest.java

\* /opt/cola/permits/1882329112\_1704877501.5671082/0/aws-java-sdk-amplify-1-12-581-sourcesjar/com/amazonaws/services/amplify/model/transform/ListBranchesRequestProtocolMarshaller.java \* /opt/cola/permits/1882329112\_1704877501.5671082/0/aws-java-sdk-amplify-1-12-581-sourcesjar/com/amazonaws/services/amplify/model/transform/ListJobsResultJsonUnmarshaller.java \* /opt/cola/permits/1882329112\_1704877501.5671082/0/aws-java-sdk-amplify-1-12-581-sourcesjar/com/amazonaws/services/amplify/model/transform/CustomRuleJsonUnmarshaller.java \* /opt/cola/permits/1882329112\_1704877501.5671082/0/aws-java-sdk-amplify-1-12-581-sourcesjar/com/amazonaws/services/amplify/model/Branch.java

 /opt/cola/permits/1882329112\_1704877501.5671082/0/aws-java-sdk-amplify-1-12-581-sourcesjar/com/amazonaws/services/amplify/model/UpdateBranchRequest.java

\*

\*

\* /opt/cola/permits/1882329112\_1704877501.5671082/0/aws-java-sdk-amplify-1-12-581-sourcesjar/com/amazonaws/services/amplify/model/transform/UpdateWebhookRequestMarshaller.java \* /opt/cola/permits/1882329112\_1704877501.5671082/0/aws-java-sdk-amplify-1-12-581-sourcesjar/com/amazonaws/services/amplify/model/CreateBranchResult.java

\* /opt/cola/permits/1882329112\_1704877501.5671082/0/aws-java-sdk-amplify-1-12-581-sourcesjar/com/amazonaws/services/amplify/model/UpdateAppRequest.java

\* /opt/cola/permits/1882329112\_1704877501.5671082/0/aws-java-sdk-amplify-1-12-581-sourcesjar/com/amazonaws/services/amplify/model/transform/DeleteBackendEnvironmentRequestMarshaller.java \* /opt/cola/permits/1882329112\_1704877501.5671082/0/aws-java-sdk-amplify-1-12-581-sourcesjar/com/amazonaws/services/amplify/model/transform/GetWebhookResultJsonUnmarshaller.java

 /opt/cola/permits/1882329112\_1704877501.5671082/0/aws-java-sdk-amplify-1-12-581-sourcesjar/com/amazonaws/services/amplify/model/ListBackendEnvironmentsRequest.java

\* /opt/cola/permits/1882329112\_1704877501.5671082/0/aws-java-sdk-amplify-1-12-581-sourcesjar/com/amazonaws/services/amplify/model/transform/ListWebhooksRequestProtocolMarshaller.java \* /opt/cola/permits/1882329112\_1704877501.5671082/0/aws-java-sdk-amplify-1-12-581-sourcesjar/com/amazonaws/services/amplify/model/transform/ListAppsRequestProtocolMarshaller.java \* /opt/cola/permits/1882329112\_1704877501.5671082/0/aws-java-sdk-amplify-1-12-581-sourcesjar/com/amazonaws/services/amplify/model/UpdateAppResult.java

\* /opt/cola/permits/1882329112\_1704877501.5671082/0/aws-java-sdk-amplify-1-12-581-sourcesjar/com/amazonaws/services/amplify/model/transform/CustomRuleMarshaller.java

\* /opt/cola/permits/1882329112\_1704877501.5671082/0/aws-java-sdk-amplify-1-12-581-sourcesjar/com/amazonaws/services/amplify/model/transform/CreateBranchRequestMarshaller.java \*

 /opt/cola/permits/1882329112\_1704877501.5671082/0/aws-java-sdk-amplify-1-12-581-sourcesjar/com/amazonaws/services/amplify/model/DeleteAppRequest.java

\* /opt/cola/permits/1882329112\_1704877501.5671082/0/aws-java-sdk-amplify-1-12-581-sourcesjar/com/amazonaws/services/amplify/model/UpdateBranchResult.java

\* /opt/cola/permits/1882329112\_1704877501.5671082/0/aws-java-sdk-amplify-1-12-581-sourcesjar/com/amazonaws/services/amplify/model/Job.java

\* /opt/cola/permits/1882329112\_1704877501.5671082/0/aws-java-sdk-amplify-1-12-581-sourcesjar/com/amazonaws/services/amplify/model/UpdateDomainAssociationRequest.java

\* /opt/cola/permits/1882329112\_1704877501.5671082/0/aws-java-sdk-amplify-1-12-581-sourcesjar/com/amazonaws/services/amplify/model/transform/CreateWebhookRequestProtocolMarshaller.java \* /opt/cola/permits/1882329112\_1704877501.5671082/0/aws-java-sdk-amplify-1-12-581-sourcesjar/com/amazonaws/services/amplify/model/CreateWebhookResult.java \*

 /opt/cola/permits/1882329112\_1704877501.5671082/0/aws-java-sdk-amplify-1-12-581-sourcesjar/com/amazonaws/services/amplify/model/transform/ListArtifactsRequestMarshaller.java \* /opt/cola/permits/1882329112\_1704877501.5671082/0/aws-java-sdk-amplify-1-12-581-sourcesjar/com/amazonaws/services/amplify/model/UntagResourceResult.java

\* /opt/cola/permits/1882329112\_1704877501.5671082/0/aws-java-sdk-amplify-1-12-581-sourcesjar/com/amazonaws/services/amplify/model/transform/GetJobResultJsonUnmarshaller.java

\* /opt/cola/permits/1882329112\_1704877501.5671082/0/aws-java-sdk-amplify-1-12-581-sourcesjar/com/amazonaws/services/amplify/model/Backend.java

## **1.847 aws-java-sdk-omics 1.12.581**

## **1.847.1 Available under license :**

No license file was found, but licenses were detected in source scan.

## /\*

- \* Copyright 2018-2023 Amazon.com, Inc. or its affiliates. All Rights Reserved.
- \*

\* Licensed under the Apache License, Version 2.0 (the "License"). You may not use this file except in compliance with

\* the License. A copy of the License is located at

\*

\* http://aws.amazon.com/apache2.0

\*

\* or in the "license" file accompanying this file. This file is distributed on an "AS IS" BASIS, WITHOUT WARRANTIES OR

\* CONDITIONS OF ANY KIND, either express or implied. See the License for the specific language governing permissions

\* and limitations under the License.

\*/

Found in path(s):

\* /opt/cola/permits/1882330533\_1704877992.031322/0/aws-java-sdk-omics-1-12-581-sourcesjar/com/amazonaws/services/omics/model/transform/ImportReadSetFilterMarshaller.java \* /opt/cola/permits/1882330533\_1704877992.031322/0/aws-java-sdk-omics-1-12-581-sourcesjar/com/amazonaws/services/omics/model/transform/ReferenceFilesMarshaller.java \*

 /opt/cola/permits/1882330533\_1704877992.031322/0/aws-java-sdk-omics-1-12-581-sourcesjar/com/amazonaws/services/omics/model/transform/ListSharesResultJsonUnmarshaller.java

\* /opt/cola/permits/1882330533\_1704877992.031322/0/aws-java-sdk-omics-1-12-581-sourcesjar/com/amazonaws/services/omics/model/CreateVariantStoreRequest.java

\* /opt/cola/permits/1882330533\_1704877992.031322/0/aws-java-sdk-omics-1-12-581-sourcesjar/com/amazonaws/services/omics/model/CreateAnnotationStoreVersionResult.java

\* /opt/cola/permits/1882330533\_1704877992.031322/0/aws-java-sdk-omics-1-12-581-sourcesjar/com/amazonaws/services/omics/model/WorkflowExport.java

\* /opt/cola/permits/1882330533\_1704877992.031322/0/aws-java-sdk-omics-1-12-581-sourcesjar/com/amazonaws/services/omics/model/GetAnnotationImportJobResult.java

\* /opt/cola/permits/1882330533\_1704877992.031322/0/aws-java-sdk-omics-1-12-581-sourcesjar/com/amazonaws/services/omics/model/transform/GetReferenceRequestMarshaller.java \* /opt/cola/permits/1882330533\_1704877992.031322/0/aws-java-sdk-omics-1-12-581-sourcesjar/com/amazonaws/services/omics/model/ListReferencesRequest.java

\*

 /opt/cola/permits/1882330533\_1704877992.031322/0/aws-java-sdk-omics-1-12-581-sourcesjar/com/amazonaws/services/omics/model/transform/DeleteWorkflowRequestProtocolMarshaller.java \* /opt/cola/permits/1882330533\_1704877992.031322/0/aws-java-sdk-omics-1-12-581-sourcesjar/com/amazonaws/services/omics/model/transform/SequenceStoreDetailMarshaller.java

\* /opt/cola/permits/1882330533\_1704877992.031322/0/aws-java-sdk-omics-1-12-581-sourcesjar/com/amazonaws/services/omics/model/transform/UpdateWorkflowRequestProtocolMarshaller.java \* /opt/cola/permits/1882330533\_1704877992.031322/0/aws-java-sdk-omics-1-12-581-sourcesjar/com/amazonaws/services/omics/model/transform/UpdateAnnotationStoreRequestProtocolMarshaller.java \* /opt/cola/permits/1882330533\_1704877992.031322/0/aws-java-sdk-omics-1-12-581-sourcesjar/com/amazonaws/services/omics/model/transform/TsvVersionOptionsJsonUnmarshaller.java \*

 /opt/cola/permits/1882330533\_1704877992.031322/0/aws-java-sdk-omics-1-12-581-sourcesjar/com/amazonaws/services/omics/model/transform/ListVariantImportJobsResultJsonUnmarshaller.java \* /opt/cola/permits/1882330533\_1704877992.031322/0/aws-java-sdk-omics-1-12-581-sourcesjar/com/amazonaws/services/omics/waiters/AnnotationStoreVersionDeleted.java \* /opt/cola/permits/1882330533\_1704877992.031322/0/aws-java-sdk-omics-1-12-581-sourcesjar/com/amazonaws/services/omics/model/AmazonOmicsException.java \* /opt/cola/permits/1882330533\_1704877992.031322/0/aws-java-sdk-omics-1-12-581-sourcesjar/com/amazonaws/services/omics/model/transform/ListVariantImportJobsRequestProtocolMarshaller.java \* /opt/cola/permits/1882330533\_1704877992.031322/0/aws-java-sdk-omics-1-12-581-sourcesjar/com/amazonaws/services/omics/model/transform/CreateAnnotationStoreVersionRequestMarshaller.java \* /opt/cola/permits/1882330533\_1704877992.031322/0/aws-java-sdk-omics-1-12-581-sourcesjar/com/amazonaws/services/omics/model/CreateMultipartReadSetUploadRequest.java \*

 /opt/cola/permits/1882330533\_1704877992.031322/0/aws-java-sdk-omics-1-12-581-sourcesjar/com/amazonaws/services/omics/model/VersionStatus.java

\* /opt/cola/permits/1882330533\_1704877992.031322/0/aws-java-sdk-omics-1-12-581-sourcesjar/com/amazonaws/services/omics/model/transform/AnnotationStoreItemMarshaller.java \* /opt/cola/permits/1882330533\_1704877992.031322/0/aws-java-sdk-omics-1-12-581-sourcesjar/com/amazonaws/services/omics/model/transform/ListWorkflowsResultJsonUnmarshaller.java \* /opt/cola/permits/1882330533\_1704877992.031322/0/aws-java-sdk-omics-1-12-581-sourcesjar/com/amazonaws/services/omics/model/VariantImportJobItem.java

\* /opt/cola/permits/1882330533\_1704877992.031322/0/aws-java-sdk-omics-1-12-581-sourcesjar/com/amazonaws/services/omics/model/transform/VariantImportItemDetailMarshaller.java \* /opt/cola/permits/1882330533\_1704877992.031322/0/aws-java-sdk-omics-1-12-581-sourcesjar/com/amazonaws/services/omics/model/transform/CancelVariantImportJobResultJsonUnmarshaller.java \*

 /opt/cola/permits/1882330533\_1704877992.031322/0/aws-java-sdk-omics-1-12-581-sourcesjar/com/amazonaws/services/omics/model/transform/ListRunsRequestMarshaller.java \* /opt/cola/permits/1882330533\_1704877992.031322/0/aws-java-sdk-omics-1-12-581-sourcesjar/com/amazonaws/services/omics/model/transform/GetWorkflowResultJsonUnmarshaller.java \* /opt/cola/permits/1882330533\_1704877992.031322/0/aws-java-sdk-omics-1-12-581-sourcesjar/com/amazonaws/services/omics/model/transform/ImportReferenceJobItemMarshaller.java \* /opt/cola/permits/1882330533\_1704877992.031322/0/aws-java-sdk-omics-1-12-581-sourcesjar/com/amazonaws/services/omics/model/transform/GetRunRequestMarshaller.java \* /opt/cola/permits/1882330533\_1704877992.031322/0/aws-java-sdk-omics-1-12-581-sourcesjar/com/amazonaws/services/omics/model/transform/AcceptShareResultJsonUnmarshaller.java \* /opt/cola/permits/1882330533\_1704877992.031322/0/aws-java-sdk-omics-1-12-581-sourcesjar/com/amazonaws/services/omics/model/transform/ListAnnotationImportJobsFilterJsonUnmarshaller.java \*

 /opt/cola/permits/1882330533\_1704877992.031322/0/aws-java-sdk-omics-1-12-581-sourcesjar/com/amazonaws/services/omics/model/GetReferenceStoreRequest.java

\* /opt/cola/permits/1882330533\_1704877992.031322/0/aws-java-sdk-omics-1-12-581-sourcesjar/com/amazonaws/services/omics/model/FormatToHeaderKey.java

\* /opt/cola/permits/1882330533\_1704877992.031322/0/aws-java-sdk-omics-1-12-581-sourcesjar/com/amazonaws/services/omics/model/CreateShareResult.java

\* /opt/cola/permits/1882330533\_1704877992.031322/0/aws-java-sdk-omics-1-12-581-sourcesjar/com/amazonaws/services/omics/model/transform/ReadSetUploadPartListFilterJsonUnmarshaller.java \* /opt/cola/permits/1882330533\_1704877992.031322/0/aws-java-sdk-omics-1-12-581-sourcesjar/com/amazonaws/services/omics/model/transform/UpdateWorkflowRequestMarshaller.java \* /opt/cola/permits/1882330533\_1704877992.031322/0/aws-java-sdk-omics-1-12-581-sourcesjar/com/amazonaws/services/omics/model/GetShareResult.java \*

 /opt/cola/permits/1882330533\_1704877992.031322/0/aws-java-sdk-omics-1-12-581-sourcesjar/com/amazonaws/services/omics/model/transform/GetReadSetRequestProtocolMarshaller.java \* /opt/cola/permits/1882330533\_1704877992.031322/0/aws-java-sdk-omics-1-12-581-sourcesjar/com/amazonaws/services/omics/model/transform/ListVariantStoresResultJsonUnmarshaller.java \* /opt/cola/permits/1882330533\_1704877992.031322/0/aws-java-sdk-omics-1-12-581-sourcesjar/com/amazonaws/services/omics/model/DeleteReferenceRequest.java

\* /opt/cola/permits/1882330533\_1704877992.031322/0/aws-java-sdk-omics-1-12-581-sourcesjar/com/amazonaws/services/omics/model/ActivateReadSetFilter.java

\* /opt/cola/permits/1882330533\_1704877992.031322/0/aws-java-sdk-omics-1-12-581-sourcesjar/com/amazonaws/services/omics/model/transform/ImportReferenceSourceItemMarshaller.java

\* /opt/cola/permits/1882330533\_1704877992.031322/0/aws-java-sdk-omics-1-12-581-sources-

jar/com/amazonaws/services/omics/model/transform/ListReferenceImportJobsRequestProtocolMarshaller.java \*

 /opt/cola/permits/1882330533\_1704877992.031322/0/aws-java-sdk-omics-1-12-581-sourcesjar/com/amazonaws/services/omics/waiters/WorkflowActive.java

\* /opt/cola/permits/1882330533\_1704877992.031322/0/aws-java-sdk-omics-1-12-581-sourcesjar/com/amazonaws/services/omics/model/WorkflowParameter.java

\* /opt/cola/permits/1882330533\_1704877992.031322/0/aws-java-sdk-omics-1-12-581-sourcesjar/com/amazonaws/services/omics/model/transform/GetSequenceStoreRequestMarshaller.java \* /opt/cola/permits/1882330533\_1704877992.031322/0/aws-java-sdk-omics-1-12-581-sources-

jar/com/amazonaws/services/omics/model/StartReadSetImportJobSourceItem.java

\* /opt/cola/permits/1882330533\_1704877992.031322/0/aws-java-sdk-omics-1-12-581-sources-

jar/com/amazonaws/services/omics/model/StartReferenceImportJobSourceItem.java

\* /opt/cola/permits/1882330533\_1704877992.031322/0/aws-java-sdk-omics-1-12-581-sources-

jar/com/amazonaws/services/omics/model/transform/GetReadSetMetadataRequestProtocolMarshaller.java \*

/opt/cola/permits/1882330533\_1704877992.031322/0/aws-java-sdk-omics-1-12-581-sources-

jar/com/amazonaws/services/omics/model/NotSupportedOperationException.java

\* /opt/cola/permits/1882330533\_1704877992.031322/0/aws-java-sdk-omics-1-12-581-sourcesjar/com/amazonaws/services/omics/model/StartRunResult.java

\* /opt/cola/permits/1882330533\_1704877992.031322/0/aws-java-sdk-omics-1-12-581-sources-

jar/com/amazonaws/services/omics/model/transform/ImportReadSetJobItemJsonUnmarshaller.java

\* /opt/cola/permits/1882330533\_1704877992.031322/0/aws-java-sdk-omics-1-12-581-sources-

jar/com/amazonaws/services/omics/model/transform/GetAnnotationStoreVersionRequestMarshaller.java

\* /opt/cola/permits/1882330533\_1704877992.031322/0/aws-java-sdk-omics-1-12-581-sources-

jar/com/amazonaws/services/omics/model/GetRunGroupRequest.java

jar/com/amazonaws/services/omics/model/transform/ListAnnotationStoreVersionsFilterJsonUnmarshaller.java \*

 /opt/cola/permits/1882330533\_1704877992.031322/0/aws-java-sdk-omics-1-12-581-sourcesjar/com/amazonaws/services/omics/model/transform/GetWorkflowRequestMarshaller.java

\* /opt/cola/permits/1882330533\_1704877992.031322/0/aws-java-sdk-omics-1-12-581-sources-

jar/com/amazonaws/services/omics/model/DeleteAnnotationStoreRequest.java

\* /opt/cola/permits/1882330533\_1704877992.031322/0/aws-java-sdk-omics-1-12-581-sourcesjar/com/amazonaws/services/omics/model/ReadSetImportJobStatus.java

\* /opt/cola/permits/1882330533\_1704877992.031322/0/aws-java-sdk-omics-1-12-581-sourcesjar/com/amazonaws/services/omics/model/GetSequenceStoreResult.java

\* /opt/cola/permits/1882330533\_1704877992.031322/0/aws-java-sdk-omics-1-12-581-sourcesjar/com/amazonaws/services/omics/model/ListReferencesResult.java

\* /opt/cola/permits/1882330533\_1704877992.031322/0/aws-java-sdk-omics-1-12-581-sources-

jar/com/amazonaws/services/omics/model/transform/StartReferenceImportJobRequestProtocolMarshaller.java \*

 /opt/cola/permits/1882330533\_1704877992.031322/0/aws-java-sdk-omics-1-12-581-sourcesjar/com/amazonaws/services/omics/model/ReadSetStatus.java

\* /opt/cola/permits/1882330533\_1704877992.031322/0/aws-java-sdk-omics-1-12-581-sourcesjar/com/amazonaws/services/omics/model/ListRunGroupsRequest.java

\* /opt/cola/permits/1882330533\_1704877992.031322/0/aws-java-sdk-omics-1-12-581-sources-

jar/com/amazonaws/services/omics/model/ReferenceItem.java

\* /opt/cola/permits/1882330533\_1704877992.031322/0/aws-java-sdk-omics-1-12-581-sourcesjar/com/amazonaws/services/omics/waiters/GetRunTaskFunction.java

\* /opt/cola/permits/1882330533\_1704877992.031322/0/aws-java-sdk-omics-1-12-581-sourcesjar/com/amazonaws/services/omics/model/transform/SseConfigMarshaller.java

\* /opt/cola/permits/1882330533\_1704877992.031322/0/aws-java-sdk-omics-1-12-581-sources-

jar/com/amazonaws/services/omics/model/transform/UploadReadSetPartRequestMarshaller.java \*

/opt/cola/permits/1882330533\_1704877992.031322/0/aws-java-sdk-omics-1-12-581-sources-

jar/com/amazonaws/services/omics/model/transform/CreateAnnotationStoreVersionResultJsonUnmarshaller.java

\* /opt/cola/permits/1882330533\_1704877992.031322/0/aws-java-sdk-omics-1-12-581-sources-

jar/com/amazonaws/services/omics/model/ListReadSetExportJobsResult.java

\* /opt/cola/permits/1882330533\_1704877992.031322/0/aws-java-sdk-omics-1-12-581-sources-

jar/com/amazonaws/services/omics/model/transform/ListAnnotationStoresRequestProtocolMarshaller.java

\* /opt/cola/permits/1882330533\_1704877992.031322/0/aws-java-sdk-omics-1-12-581-sources-

jar/com/amazonaws/services/omics/model/transform/GetReadSetExportJobResultJsonUnmarshaller.java

\* /opt/cola/permits/1882330533\_1704877992.031322/0/aws-java-sdk-omics-1-12-581-sources-

jar/com/amazonaws/services/omics/model/CompleteMultipartReadSetUploadRequest.java

\* /opt/cola/permits/1882330533\_1704877992.031322/0/aws-java-sdk-omics-1-12-581-sources-

jar/com/amazonaws/services/omics/model/GetReadSetActivationJobResult.java

\*

/opt/cola/permits/1882330533\_1704877992.031322/0/aws-java-sdk-omics-1-12-581-sources-

jar/com/amazonaws/services/omics/model/transform/StartReadSetImportJobSourceItemJsonUnmarshaller.java

\* /opt/cola/permits/1882330533\_1704877992.031322/0/aws-java-sdk-omics-1-12-581-sources-

jar/com/amazonaws/services/omics/model/transform/UpdateAnnotationStoreResultJsonUnmarshaller.java

\* /opt/cola/permits/1882330533\_1704877992.031322/0/aws-java-sdk-omics-1-12-581-sources-

jar/com/amazonaws/services/omics/model/transform/TagResourceResultJsonUnmarshaller.java

jar/com/amazonaws/services/omics/model/transform/GetAnnotationImportJobRequestMarshaller.java \* /opt/cola/permits/1882330533\_1704877992.031322/0/aws-java-sdk-omics-1-12-581-sourcesjar/com/amazonaws/services/omics/model/GetRunRequest.java

\* /opt/cola/permits/1882330533\_1704877992.031322/0/aws-java-sdk-omics-1-12-581-sourcesjar/com/amazonaws/services/omics/model/transform/CreateWorkflowRequestProtocolMarshaller.java \*

 /opt/cola/permits/1882330533\_1704877992.031322/0/aws-java-sdk-omics-1-12-581-sourcesjar/com/amazonaws/services/omics/model/UpdateAnnotationStoreVersionRequest.java

\* /opt/cola/permits/1882330533\_1704877992.031322/0/aws-java-sdk-omics-1-12-581-sourcesjar/com/amazonaws/services/omics/model/ListReadSetsResult.java

\* /opt/cola/permits/1882330533\_1704877992.031322/0/aws-java-sdk-omics-1-12-581-sourcesjar/com/amazonaws/services/omics/model/transform/VersionDeleteErrorMarshaller.java

\* /opt/cola/permits/1882330533\_1704877992.031322/0/aws-java-sdk-omics-1-12-581-sourcesjar/com/amazonaws/services/omics/model/ListReferenceImportJobsRequest.java

\* /opt/cola/permits/1882330533\_1704877992.031322/0/aws-java-sdk-omics-1-12-581-sourcesjar/com/amazonaws/services/omics/model/ListRunTasksResult.java

\* /opt/cola/permits/1882330533\_1704877992.031322/0/aws-java-sdk-omics-1-12-581-sourcesjar/com/amazonaws/services/omics/model/transform/ReadOptionsMarshaller.java \*

 /opt/cola/permits/1882330533\_1704877992.031322/0/aws-java-sdk-omics-1-12-581-sourcesjar/com/amazonaws/services/omics/model/ReadSetActivationJobStatus.java

\* /opt/cola/permits/1882330533\_1704877992.031322/0/aws-java-sdk-omics-1-12-581-sourcesjar/com/amazonaws/services/omics/model/ListReadSetUploadPartsRequest.java

\* /opt/cola/permits/1882330533\_1704877992.031322/0/aws-java-sdk-omics-1-12-581-sourcesjar/com/amazonaws/services/omics/model/WorkflowEngine.java

\* /opt/cola/permits/1882330533\_1704877992.031322/0/aws-java-sdk-omics-1-12-581-sourcesjar/com/amazonaws/services/omics/model/transform/GetRunGroupResultJsonUnmarshaller.java \* /opt/cola/permits/1882330533\_1704877992.031322/0/aws-java-sdk-omics-1-12-581-sourcesjar/com/amazonaws/services/omics/model/SseConfig.java

\* /opt/cola/permits/1882330533\_1704877992.031322/0/aws-java-sdk-omics-1-12-581-sourcesjar/com/amazonaws/services/omics/model/CreateSequenceStoreResult.java

 /opt/cola/permits/1882330533\_1704877992.031322/0/aws-java-sdk-omics-1-12-581-sourcesjar/com/amazonaws/services/omics/model/GetReadSetMetadataRequest.java

\*

\* /opt/cola/permits/1882330533\_1704877992.031322/0/aws-java-sdk-omics-1-12-581-sourcesjar/com/amazonaws/services/omics/model/AbortMultipartReadSetUploadRequest.java

\* /opt/cola/permits/1882330533\_1704877992.031322/0/aws-java-sdk-omics-1-12-581-sourcesjar/com/amazonaws/services/omics/AmazonOmicsClient.java

\* /opt/cola/permits/1882330533\_1704877992.031322/0/aws-java-sdk-omics-1-12-581-sourcesjar/com/amazonaws/services/omics/model/DeleteRunRequest.java

\* /opt/cola/permits/1882330533\_1704877992.031322/0/aws-java-sdk-omics-1-12-581-sourcesjar/com/amazonaws/services/omics/model/CreateSequenceStoreRequest.java

\* /opt/cola/permits/1882330533\_1704877992.031322/0/aws-java-sdk-omics-1-12-581-sourcesjar/com/amazonaws/services/omics/model/GetAnnotationStoreVersionResult.java

\* /opt/cola/permits/1882330533\_1704877992.031322/0/aws-java-sdk-omics-1-12-581-sourcesjar/com/amazonaws/services/omics/model/ListAnnotationStoresRequest.java \*

 /opt/cola/permits/1882330533\_1704877992.031322/0/aws-java-sdk-omics-1-12-581-sourcesjar/com/amazonaws/services/omics/model/transform/SequenceStoreDetailJsonUnmarshaller.java \* /opt/cola/permits/1882330533\_1704877992.031322/0/aws-java-sdk-omics-1-12-581-sourcesjar/com/amazonaws/services/omics/model/transform/DeleteReferenceRequestProtocolMarshaller.java \* /opt/cola/permits/1882330533\_1704877992.031322/0/aws-java-sdk-omics-1-12-581-sourcesjar/com/amazonaws/services/omics/model/transform/ListWorkflowsRequestMarshaller.java \* /opt/cola/permits/1882330533\_1704877992.031322/0/aws-java-sdk-omics-1-12-581-sourcesjar/com/amazonaws/services/omics/model/AnnotationImportItemDetail.java \* /opt/cola/permits/1882330533\_1704877992.031322/0/aws-java-sdk-omics-1-12-581-sourcesjar/com/amazonaws/services/omics/model/transform/UpdateAnnotationStoreRequestMarshaller.java \* /opt/cola/permits/1882330533\_1704877992.031322/0/aws-java-sdk-omics-1-12-581-sources-

jar/com/amazonaws/services/omics/model/transform/ListReferenceStoresResultJsonUnmarshaller.java \*

 /opt/cola/permits/1882330533\_1704877992.031322/0/aws-java-sdk-omics-1-12-581-sourcesjar/com/amazonaws/services/omics/model/AbortMultipartReadSetUploadResult.java \* /opt/cola/permits/1882330533\_1704877992.031322/0/aws-java-sdk-omics-1-12-581-sourcesjar/com/amazonaws/services/omics/model/DeleteRunGroupResult.java

\* /opt/cola/permits/1882330533\_1704877992.031322/0/aws-java-sdk-omics-1-12-581-sourcesjar/com/amazonaws/services/omics/model/transform/FilterJsonUnmarshaller.java \* /opt/cola/permits/1882330533\_1704877992.031322/0/aws-java-sdk-omics-1-12-581-sourcesjar/com/amazonaws/services/omics/model/transform/DeleteWorkflowRequestMarshaller.java \* /opt/cola/permits/1882330533\_1704877992.031322/0/aws-java-sdk-omics-1-12-581-sourcesjar/com/amazonaws/services/omics/waiters/AnnotationImportJobCreated.java

\* /opt/cola/permits/1882330533\_1704877992.031322/0/aws-java-sdk-omics-1-12-581-sourcesjar/com/amazonaws/services/omics/model/transform/CreateReferenceStoreResultJsonUnmarshaller.java \*

 /opt/cola/permits/1882330533\_1704877992.031322/0/aws-java-sdk-omics-1-12-581-sourcesjar/com/amazonaws/services/omics/model/transform/TagResourceRequestMarshaller.java \* /opt/cola/permits/1882330533\_1704877992.031322/0/aws-java-sdk-omics-1-12-581-sourcesjar/com/amazonaws/services/omics/model/CreateMultipartReadSetUploadResult.java \* /opt/cola/permits/1882330533\_1704877992.031322/0/aws-java-sdk-omics-1-12-581-sourcesjar/com/amazonaws/services/omics/model/transform/SseConfigJsonUnmarshaller.java \* /opt/cola/permits/1882330533\_1704877992.031322/0/aws-java-sdk-omics-1-12-581-sourcesjar/com/amazonaws/services/omics/model/transform/ListAnnotationImportJobsRequestMarshaller.java \* /opt/cola/permits/1882330533\_1704877992.031322/0/aws-java-sdk-omics-1-12-581-sourcesjar/com/amazonaws/services/omics/model/ThrottlingException.java \*

 /opt/cola/permits/1882330533\_1704877992.031322/0/aws-java-sdk-omics-1-12-581-sourcesjar/com/amazonaws/services/omics/model/transform/ListRunGroupsRequestMarshaller.java \* /opt/cola/permits/1882330533\_1704877992.031322/0/aws-java-sdk-omics-1-12-581-sourcesjar/com/amazonaws/services/omics/model/transform/DeleteAnnotationStoreResultJsonUnmarshaller.java \* /opt/cola/permits/1882330533\_1704877992.031322/0/aws-java-sdk-omics-1-12-581-sourcesjar/com/amazonaws/services/omics/model/transform/ListAnnotationStoreVersionsResultJsonUnmarshaller.java \* /opt/cola/permits/1882330533\_1704877992.031322/0/aws-java-sdk-omics-1-12-581-sourcesjar/com/amazonaws/services/omics/model/transform/GetShareResultJsonUnmarshaller.java \* /opt/cola/permits/1882330533\_1704877992.031322/0/aws-java-sdk-omics-1-12-581-sourcesjar/com/amazonaws/services/omics/model/transform/GetSequenceStoreResultJsonUnmarshaller.java \* /opt/cola/permits/1882330533\_1704877992.031322/0/aws-java-sdk-omics-1-12-581-sourcesjar/com/amazonaws/services/omics/model/UploadReadSetPartRequest.java \*

 /opt/cola/permits/1882330533\_1704877992.031322/0/aws-java-sdk-omics-1-12-581-sourcesjar/com/amazonaws/services/omics/package-info.java

\* /opt/cola/permits/1882330533\_1704877992.031322/0/aws-java-sdk-omics-1-12-581-sourcesjar/com/amazonaws/services/omics/model/transform/ListReferenceImportJobsRequestMarshaller.java \* /opt/cola/permits/1882330533\_1704877992.031322/0/aws-java-sdk-omics-1-12-581-sourcesjar/com/amazonaws/services/omics/model/ReadSetExportJobStatus.java

\* /opt/cola/permits/1882330533\_1704877992.031322/0/aws-java-sdk-omics-1-12-581-sourcesjar/com/amazonaws/services/omics/model/transform/ListVariantStoresRequestProtocolMarshaller.java \* /opt/cola/permits/1882330533\_1704877992.031322/0/aws-java-sdk-omics-1-12-581-sourcesjar/com/amazonaws/services/omics/model/ImportReferenceSourceItem.java

\* /opt/cola/permits/1882330533\_1704877992.031322/0/aws-java-sdk-omics-1-12-581-sourcesjar/com/amazonaws/services/omics/model/transform/FileInformationJsonUnmarshaller.java \*

 /opt/cola/permits/1882330533\_1704877992.031322/0/aws-java-sdk-omics-1-12-581-sourcesjar/com/amazonaws/services/omics/model/transform/ListVariantStoresFilterMarshaller.java \* /opt/cola/permits/1882330533\_1704877992.031322/0/aws-java-sdk-omics-1-12-581-sourcesjar/com/amazonaws/services/omics/model/ImportReadSetJobItem.java

\* /opt/cola/permits/1882330533\_1704877992.031322/0/aws-java-sdk-omics-1-12-581-sourcesjar/com/amazonaws/services/omics/model/transform/ReferenceListItemMarshaller.java \* /opt/cola/permits/1882330533\_1704877992.031322/0/aws-java-sdk-omics-1-12-581-sourcesjar/com/amazonaws/services/omics/model/transform/ListVariantStoresFilterJsonUnmarshaller.java \* /opt/cola/permits/1882330533\_1704877992.031322/0/aws-java-sdk-omics-1-12-581-sourcesjar/com/amazonaws/services/omics/model/transform/DeleteAnnotationStoreRequestProtocolMarshaller.java \* /opt/cola/permits/1882330533\_1704877992.031322/0/aws-java-sdk-omics-1-12-581-sourcesjar/com/amazonaws/services/omics/model/transform/GetWorkflowRequestProtocolMarshaller.java \*

 /opt/cola/permits/1882330533\_1704877992.031322/0/aws-java-sdk-omics-1-12-581-sourcesjar/com/amazonaws/services/omics/model/transform/ImportReadSetFilterJsonUnmarshaller.java \* /opt/cola/permits/1882330533\_1704877992.031322/0/aws-java-sdk-omics-1-12-581-sourcesjar/com/amazonaws/services/omics/model/CancelAnnotationImportJobRequest.java \* /opt/cola/permits/1882330533\_1704877992.031322/0/aws-java-sdk-omics-1-12-581-sourcesjar/com/amazonaws/services/omics/model/transform/ListReadSetExportJobsRequestMarshaller.java \* /opt/cola/permits/1882330533\_1704877992.031322/0/aws-java-sdk-omics-1-12-581-sourcesjar/com/amazonaws/services/omics/model/transform/VcfOptionsMarshaller.java \* /opt/cola/permits/1882330533\_1704877992.031322/0/aws-java-sdk-omics-1-12-581-sourcesjar/com/amazonaws/services/omics/model/transform/GetRunRequestProtocolMarshaller.java \* /opt/cola/permits/1882330533\_1704877992.031322/0/aws-java-sdk-omics-1-12-581-sourcesjar/com/amazonaws/services/omics/model/transform/RangeNotSatisfiableExceptionUnmarshaller.java \*

 /opt/cola/permits/1882330533\_1704877992.031322/0/aws-java-sdk-omics-1-12-581-sourcesjar/com/amazonaws/services/omics/model/ListReadSetImportJobsRequest.java

\* /opt/cola/permits/1882330533\_1704877992.031322/0/aws-java-sdk-omics-1-12-581-sourcesjar/com/amazonaws/services/omics/model/transform/ListReadSetUploadPartsResultJsonUnmarshaller.java \* /opt/cola/permits/1882330533\_1704877992.031322/0/aws-java-sdk-omics-1-12-581-sourcesjar/com/amazonaws/services/omics/model/ReadSetExportJobItemStatus.java

jar/com/amazonaws/services/omics/model/transform/TsvVersionOptionsMarshaller.java \* /opt/cola/permits/1882330533\_1704877992.031322/0/aws-java-sdk-omics-1-12-581-sourcesjar/com/amazonaws/services/omics/model/RangeNotSatisfiableException.java \* /opt/cola/permits/1882330533\_1704877992.031322/0/aws-java-sdk-omics-1-12-581-sourcesjar/com/amazonaws/services/omics/model/transform/AnnotationImportItemDetailJsonUnmarshaller.java \*

 /opt/cola/permits/1882330533\_1704877992.031322/0/aws-java-sdk-omics-1-12-581-sourcesjar/com/amazonaws/services/omics/model/transform/GetReadSetImportJobResultJsonUnmarshaller.java \* /opt/cola/permits/1882330533\_1704877992.031322/0/aws-java-sdk-omics-1-12-581-sourcesjar/com/amazonaws/services/omics/model/transform/WorkflowListItemMarshaller.java \* /opt/cola/permits/1882330533\_1704877992.031322/0/aws-java-sdk-omics-1-12-581-sourcesjar/com/amazonaws/services/omics/model/transform/ListAnnotationImportJobsRequestProtocolMarshaller.java \* /opt/cola/permits/1882330533\_1704877992.031322/0/aws-java-sdk-omics-1-12-581-sourcesjar/com/amazonaws/services/omics/model/transform/CreateRunGroupResultJsonUnmarshaller.java \* /opt/cola/permits/1882330533\_1704877992.031322/0/aws-java-sdk-omics-1-12-581-sourcesjar/com/amazonaws/services/omics/model/transform/FileInformationMarshaller.java \*

 /opt/cola/permits/1882330533\_1704877992.031322/0/aws-java-sdk-omics-1-12-581-sourcesjar/com/amazonaws/services/omics/model/transform/ListAnnotationStoresFilterMarshaller.java \* /opt/cola/permits/1882330533\_1704877992.031322/0/aws-java-sdk-omics-1-12-581-sourcesjar/com/amazonaws/services/omics/model/transform/ListAnnotationImportJobsResultJsonUnmarshaller.java \* /opt/cola/permits/1882330533\_1704877992.031322/0/aws-java-sdk-omics-1-12-581-sourcesjar/com/amazonaws/services/omics/model/transform/ExportReadSetJobDetailJsonUnmarshaller.java \* /opt/cola/permits/1882330533\_1704877992.031322/0/aws-java-sdk-omics-1-12-581-sourcesjar/com/amazonaws/services/omics/model/transform/ListReferencesRequestProtocolMarshaller.java \* /opt/cola/permits/1882330533\_1704877992.031322/0/aws-java-sdk-omics-1-12-581-sourcesjar/com/amazonaws/services/omics/model/transform/DeleteReferenceResultJsonUnmarshaller.java \* /opt/cola/permits/1882330533\_1704877992.031322/0/aws-java-sdk-omics-1-12-581-sourcesjar/com/amazonaws/services/omics/model/ExportReadSetJobDetail.java \*

 /opt/cola/permits/1882330533\_1704877992.031322/0/aws-java-sdk-omics-1-12-581-sourcesjar/com/amazonaws/services/omics/model/transform/UploadReadSetPartRequestProtocolMarshaller.java \* /opt/cola/permits/1882330533\_1704877992.031322/0/aws-java-sdk-omics-1-12-581-sourcesjar/com/amazonaws/services/omics/model/VariantStoreItem.java

\* /opt/cola/permits/1882330533\_1704877992.031322/0/aws-java-sdk-omics-1-12-581-sourcesjar/com/amazonaws/services/omics/model/transform/CreateSequenceStoreRequestMarshaller.java \* /opt/cola/permits/1882330533\_1704877992.031322/0/aws-java-sdk-omics-1-12-581-sourcesjar/com/amazonaws/services/omics/model/ShareDetails.java

\* /opt/cola/permits/1882330533\_1704877992.031322/0/aws-java-sdk-omics-1-12-581-sourcesjar/com/amazonaws/services/omics/model/transform/VersionOptionsJsonUnmarshaller.java \* /opt/cola/permits/1882330533\_1704877992.031322/0/aws-java-sdk-omics-1-12-581-sourcesjar/com/amazonaws/services/omics/model/transform/ListVariantStoresRequestMarshaller.java \*

 /opt/cola/permits/1882330533\_1704877992.031322/0/aws-java-sdk-omics-1-12-581-sourcesjar/com/amazonaws/services/omics/model/transform/StartReadSetActivationJobRequestMarshaller.java \* /opt/cola/permits/1882330533\_1704877992.031322/0/aws-java-sdk-omics-1-12-581-sourcesjar/com/amazonaws/services/omics/model/transform/AnnotationImportItemSourceJsonUnmarshaller.java \* /opt/cola/permits/1882330533\_1704877992.031322/0/aws-java-sdk-omics-1-12-581-sourcesjar/com/amazonaws/services/omics/model/transform/DeleteRunRequestMarshaller.java

\* /opt/cola/permits/1882330533\_1704877992.031322/0/aws-java-sdk-omics-1-12-581-sources-

jar/com/amazonaws/services/omics/model/transform/GetReadSetExportJobRequestProtocolMarshaller.java

\* /opt/cola/permits/1882330533\_1704877992.031322/0/aws-java-sdk-omics-1-12-581-sources-

jar/com/amazonaws/services/omics/model/transform/ReadOptionsJsonUnmarshaller.java

\* /opt/cola/permits/1882330533\_1704877992.031322/0/aws-java-sdk-omics-1-12-581-sources-

jar/com/amazonaws/services/omics/model/transform/MultipartReadSetUploadListItemMarshaller.java \*

 /opt/cola/permits/1882330533\_1704877992.031322/0/aws-java-sdk-omics-1-12-581-sourcesjar/com/amazonaws/services/omics/model/ListAnnotationStoresResult.java

\* /opt/cola/permits/1882330533\_1704877992.031322/0/aws-java-sdk-omics-1-12-581-sourcesjar/com/amazonaws/services/omics/model/ListVariantImportJobsResult.java

\* /opt/cola/permits/1882330533\_1704877992.031322/0/aws-java-sdk-omics-1-12-581-sources-

jar/com/amazonaws/services/omics/model/transform/SourceFilesMarshaller.java

\* /opt/cola/permits/1882330533\_1704877992.031322/0/aws-java-sdk-omics-1-12-581-sourcesjar/com/amazonaws/services/omics/model/transform/GetReferenceStoreRequestProtocolMarshaller.java

\* /opt/cola/permits/1882330533\_1704877992.031322/0/aws-java-sdk-omics-1-12-581-sourcesjar/com/amazonaws/services/omics/model/StoreStatus.java

\* /opt/cola/permits/1882330533\_1704877992.031322/0/aws-java-sdk-omics-1-12-581-sourcesjar/com/amazonaws/services/omics/model/transform/ReferenceStoreDetailJsonUnmarshaller.java \*

 /opt/cola/permits/1882330533\_1704877992.031322/0/aws-java-sdk-omics-1-12-581-sourcesjar/com/amazonaws/services/omics/model/ListAnnotationStoreVersionsResult.java

\* /opt/cola/permits/1882330533\_1704877992.031322/0/aws-java-sdk-omics-1-12-581-sourcesjar/com/amazonaws/services/omics/model/transform/WorkflowParameterJsonUnmarshaller.java \* /opt/cola/permits/1882330533\_1704877992.031322/0/aws-java-sdk-omics-1-12-581-sourcesjar/com/amazonaws/services/omics/model/transform/ReadSetListItemMarshaller.java \* /opt/cola/permits/1882330533\_1704877992.031322/0/aws-java-sdk-omics-1-12-581-sourcesjar/com/amazonaws/services/omics/model/ETagAlgorithm.java

\* /opt/cola/permits/1882330533\_1704877992.031322/0/aws-java-sdk-omics-1-12-581-sourcesjar/com/amazonaws/services/omics/model/transform/ListSequenceStoresRequestProtocolMarshaller.java \* /opt/cola/permits/1882330533\_1704877992.031322/0/aws-java-sdk-omics-1-12-581-sourcesjar/com/amazonaws/services/omics/model/WorkflowType.java

\*

 /opt/cola/permits/1882330533\_1704877992.031322/0/aws-java-sdk-omics-1-12-581-sourcesjar/com/amazonaws/services/omics/model/BatchDeleteReadSetRequest.java

\* /opt/cola/permits/1882330533\_1704877992.031322/0/aws-java-sdk-omics-1-12-581-sourcesjar/com/amazonaws/services/omics/model/ListVariantImportJobsFilter.java

\* /opt/cola/permits/1882330533\_1704877992.031322/0/aws-java-sdk-omics-1-12-581-sourcesjar/com/amazonaws/services/omics/model/ExportReadSetFilter.java

\* /opt/cola/permits/1882330533\_1704877992.031322/0/aws-java-sdk-omics-1-12-581-sourcesjar/com/amazonaws/services/omics/model/transform/ReferenceFilesJsonUnmarshaller.java

\* /opt/cola/permits/1882330533\_1704877992.031322/0/aws-java-sdk-omics-1-12-581-sourcesjar/com/amazonaws/services/omics/waiters/TaskCompleted.java

\* /opt/cola/permits/1882330533\_1704877992.031322/0/aws-java-sdk-omics-1-12-581-sourcesjar/com/amazonaws/services/omics/model/transform/ListReadSetsResultJsonUnmarshaller.java \*

 /opt/cola/permits/1882330533\_1704877992.031322/0/aws-java-sdk-omics-1-12-581-sourcesjar/com/amazonaws/services/omics/model/AnnotationStoreItem.java

\* /opt/cola/permits/1882330533\_1704877992.031322/0/aws-java-sdk-omics-1-12-581-sourcesjar/com/amazonaws/services/omics/model/ReferenceListItem.java

\* /opt/cola/permits/1882330533\_1704877992.031322/0/aws-java-sdk-omics-1-12-581-sourcesjar/com/amazonaws/services/omics/model/ReferenceImportJobItemStatus.java

\* /opt/cola/permits/1882330533\_1704877992.031322/0/aws-java-sdk-omics-1-12-581-sourcesjar/com/amazonaws/services/omics/model/transform/GetRunTaskRequestProtocolMarshaller.java \* /opt/cola/permits/1882330533\_1704877992.031322/0/aws-java-sdk-omics-1-12-581-sourcesjar/com/amazonaws/services/omics/model/transform/GetRunTaskRequestMarshaller.java \* /opt/cola/permits/1882330533\_1704877992.031322/0/aws-java-sdk-omics-1-12-581-sourcesjar/com/amazonaws/services/omics/model/ExportReadSet.java

\*

/opt/cola/permits/1882330533\_1704877992.031322/0/aws-java-sdk-omics-1-12-581-sources-

jar/com/amazonaws/services/omics/model/transform/GetReadSetActivationJobRequestProtocolMarshaller.java

\* /opt/cola/permits/1882330533\_1704877992.031322/0/aws-java-sdk-omics-1-12-581-sources-

jar/com/amazonaws/services/omics/model/transform/DeleteRunRequestProtocolMarshaller.java

\* /opt/cola/permits/1882330533\_1704877992.031322/0/aws-java-sdk-omics-1-12-581-sources-

jar/com/amazonaws/services/omics/model/GetAnnotationImportJobRequest.java

\* /opt/cola/permits/1882330533\_1704877992.031322/0/aws-java-sdk-omics-1-12-581-sourcesjar/com/amazonaws/services/omics/model/RunStatus.java

\* /opt/cola/permits/1882330533\_1704877992.031322/0/aws-java-sdk-omics-1-12-581-sourcesjar/com/amazonaws/services/omics/model/StartRunRequest.java

\* /opt/cola/permits/1882330533\_1704877992.031322/0/aws-java-sdk-omics-1-12-581-sourcesjar/com/amazonaws/services/omics/model/transform/RunGroupListItemMarshaller.java \*

 /opt/cola/permits/1882330533\_1704877992.031322/0/aws-java-sdk-omics-1-12-581-sourcesjar/com/amazonaws/services/omics/model/ReadSetFiles.java

\* /opt/cola/permits/1882330533\_1704877992.031322/0/aws-java-sdk-omics-1-12-581-sourcesjar/com/amazonaws/services/omics/waiters/ReadSetActivationJobCompleted.java

\* /opt/cola/permits/1882330533\_1704877992.031322/0/aws-java-sdk-omics-1-12-581-sources-

jar/com/amazonaws/services/omics/model/CompleteMultipartReadSetUploadResult.java

\* /opt/cola/permits/1882330533\_1704877992.031322/0/aws-java-sdk-omics-1-12-581-sources-

jar/com/amazonaws/services/omics/model/transform/ListAnnotationStoreVersionsRequestProtocolMarshaller.java \* /opt/cola/permits/1882330533\_1704877992.031322/0/aws-java-sdk-omics-1-12-581-sources-

jar/com/amazonaws/services/omics/model/VariantImportItemSource.java

\* /opt/cola/permits/1882330533\_1704877992.031322/0/aws-java-sdk-omics-1-12-581-sources-

jar/com/amazonaws/services/omics/model/transform/RequestTimeoutExceptionUnmarshaller.java \*

 /opt/cola/permits/1882330533\_1704877992.031322/0/aws-java-sdk-omics-1-12-581-sourcesjar/com/amazonaws/services/omics/AmazonOmicsAsync.java

\* /opt/cola/permits/1882330533\_1704877992.031322/0/aws-java-sdk-omics-1-12-581-sources-

jar/com/amazonaws/services/omics/model/ImportReadSetSourceItem.java

\* /opt/cola/permits/1882330533\_1704877992.031322/0/aws-java-sdk-omics-1-12-581-sourcesjar/com/amazonaws/services/omics/model/ListWorkflowsResult.java

\* /opt/cola/permits/1882330533\_1704877992.031322/0/aws-java-sdk-omics-1-12-581-sources-

jar/com/amazonaws/services/omics/model/transform/DeleteReferenceStoreResultJsonUnmarshaller.java

jar/com/amazonaws/services/omics/model/transform/GetRunTaskResultJsonUnmarshaller.java \* /opt/cola/permits/1882330533\_1704877992.031322/0/aws-java-sdk-omics-1-12-581-sourcesjar/com/amazonaws/services/omics/model/DeleteRunResult.java

\* /opt/cola/permits/1882330533\_1704877992.031322/0/aws-java-sdk-omics-1-12-581-sourcesjar/com/amazonaws/services/omics/model/transform/CancelRunRequestProtocolMarshaller.java \*

 /opt/cola/permits/1882330533\_1704877992.031322/0/aws-java-sdk-omics-1-12-581-sourcesjar/com/amazonaws/services/omics/model/transform/ListReadSetActivationJobsRequestMarshaller.java \* /opt/cola/permits/1882330533\_1704877992.031322/0/aws-java-sdk-omics-1-12-581-sourcesjar/com/amazonaws/services/omics/model/ListVariantStoresResult.java

\* /opt/cola/permits/1882330533\_1704877992.031322/0/aws-java-sdk-omics-1-12-581-sourcesjar/com/amazonaws/services/omics/model/transform/DeleteRunGroupResultJsonUnmarshaller.java \* /opt/cola/permits/1882330533\_1704877992.031322/0/aws-java-sdk-omics-1-12-581-sourcesjar/com/amazonaws/services/omics/model/UpdateRunGroupResult.java

\* /opt/cola/permits/1882330533\_1704877992.031322/0/aws-java-sdk-omics-1-12-581-sourcesjar/com/amazonaws/services/omics/model/transform/RunListItemJsonUnmarshaller.java \*

 /opt/cola/permits/1882330533\_1704877992.031322/0/aws-java-sdk-omics-1-12-581-sourcesjar/com/amazonaws/services/omics/model/ListReferenceStoresRequest.java

\* /opt/cola/permits/1882330533\_1704877992.031322/0/aws-java-sdk-omics-1-12-581-sources-

jar/com/amazonaws/services/omics/model/CancelAnnotationImportJobResult.java

\* /opt/cola/permits/1882330533\_1704877992.031322/0/aws-java-sdk-omics-1-12-581-sourcesjar/com/amazonaws/services/omics/model/CompleteReadSetUploadPartListItem.java

\* /opt/cola/permits/1882330533\_1704877992.031322/0/aws-java-sdk-omics-1-12-581-sourcesjar/com/amazonaws/services/omics/model/transform/StartReadSetExportJobResultJsonUnmarshaller.java \* /opt/cola/permits/1882330533\_1704877992.031322/0/aws-java-sdk-omics-1-12-581-sources-

jar/com/amazonaws/services/omics/model/StartReadSetImportJobResult.java

\* /opt/cola/permits/1882330533\_1704877992.031322/0/aws-java-sdk-omics-1-12-581-sourcesjar/com/amazonaws/services/omics/model/GetRunResult.java

\* /opt/cola/permits/1882330533\_1704877992.031322/0/aws-java-sdk-omics-1-12-581-sourcesjar/com/amazonaws/services/omics/model/transform/UpdateWorkflowResultJsonUnmarshaller.java \*

 /opt/cola/permits/1882330533\_1704877992.031322/0/aws-java-sdk-omics-1-12-581-sourcesjar/com/amazonaws/services/omics/model/ListVariantStoresRequest.java

\* /opt/cola/permits/1882330533\_1704877992.031322/0/aws-java-sdk-omics-1-12-581-sources-

jar/com/amazonaws/services/omics/model/transform/StoreOptionsMarshaller.java

\* /opt/cola/permits/1882330533\_1704877992.031322/0/aws-java-sdk-omics-1-12-581-sourcesjar/com/amazonaws/services/omics/model/GetReadSetExportJobRequest.java

\* /opt/cola/permits/1882330533\_1704877992.031322/0/aws-java-sdk-omics-1-12-581-sources-

jar/com/amazonaws/services/omics/model/transform/GetRunGroupRequestProtocolMarshaller.java

\* /opt/cola/permits/1882330533\_1704877992.031322/0/aws-java-sdk-omics-1-12-581-sourcesjar/com/amazonaws/services/omics/waiters/VariantStoreCreated.java

\* /opt/cola/permits/1882330533\_1704877992.031322/0/aws-java-sdk-omics-1-12-581-sourcesjar/com/amazonaws/services/omics/model/transform/ETagJsonUnmarshaller.java

\*

 /opt/cola/permits/1882330533\_1704877992.031322/0/aws-java-sdk-omics-1-12-581-sourcesjar/com/amazonaws/services/omics/model/transform/ListReadSetImportJobsRequestProtocolMarshaller.java \* /opt/cola/permits/1882330533\_1704877992.031322/0/aws-java-sdk-omics-1-12-581-sources-

jar/com/amazonaws/services/omics/model/transform/DeleteSequenceStoreRequestMarshaller.java \* /opt/cola/permits/1882330533\_1704877992.031322/0/aws-java-sdk-omics-1-12-581-sourcesjar/com/amazonaws/services/omics/model/RequestTimeoutException.java \* /opt/cola/permits/1882330533\_1704877992.031322/0/aws-java-sdk-omics-1-12-581-sourcesjar/com/amazonaws/services/omics/model/GetReferenceMetadataRequest.java \* /opt/cola/permits/1882330533\_1704877992.031322/0/aws-java-sdk-omics-1-12-581-sourcesjar/com/amazonaws/services/omics/model/transform/GetReferenceImportJobRequestMarshaller.java \* /opt/cola/permits/1882330533\_1704877992.031322/0/aws-java-sdk-omics-1-12-581-sourcesjar/com/amazonaws/services/omics/model/GetVariantStoreResult.java \*

 /opt/cola/permits/1882330533\_1704877992.031322/0/aws-java-sdk-omics-1-12-581-sourcesjar/com/amazonaws/services/omics/model/transform/ListReadSetsRequestMarshaller.java \* /opt/cola/permits/1882330533\_1704877992.031322/0/aws-java-sdk-omics-1-12-581-sourcesjar/com/amazonaws/services/omics/waiters/GetAnnotationStoreVersionFunction.java \* /opt/cola/permits/1882330533\_1704877992.031322/0/aws-java-sdk-omics-1-12-581-sourcesjar/com/amazonaws/services/omics/model/transform/ListMultipartReadSetUploadsRequestProtocolMarshaller.java \* /opt/cola/permits/1882330533\_1704877992.031322/0/aws-java-sdk-omics-1-12-581-sourcesjar/com/amazonaws/services/omics/model/transform/BatchDeleteReadSetRequestProtocolMarshaller.java \* /opt/cola/permits/1882330533\_1704877992.031322/0/aws-java-sdk-omics-1-12-581-sourcesjar/com/amazonaws/services/omics/model/GetRunTaskRequest.java \*

 /opt/cola/permits/1882330533\_1704877992.031322/0/aws-java-sdk-omics-1-12-581-sourcesjar/com/amazonaws/services/omics/model/ShareStatus.java

\* /opt/cola/permits/1882330533\_1704877992.031322/0/aws-java-sdk-omics-1-12-581-sourcesjar/com/amazonaws/services/omics/model/transform/ListReadSetUploadPartsRequestMarshaller.java \* /opt/cola/permits/1882330533\_1704877992.031322/0/aws-java-sdk-omics-1-12-581-sourcesjar/com/amazonaws/services/omics/model/transform/DeleteReferenceStoreRequestMarshaller.java \* /opt/cola/permits/1882330533\_1704877992.031322/0/aws-java-sdk-omics-1-12-581-sourcesjar/com/amazonaws/services/omics/model/transform/GetAnnotationStoreRequestMarshaller.java \* /opt/cola/permits/1882330533\_1704877992.031322/0/aws-java-sdk-omics-1-12-581-sourcesjar/com/amazonaws/services/omics/model/transform/GetReferenceMetadataRequestMarshaller.java \* /opt/cola/permits/1882330533\_1704877992.031322/0/aws-java-sdk-omics-1-12-581-sourcesjar/com/amazonaws/services/omics/model/transform/StartReadSetImportJobResultJsonUnmarshaller.java \*

 /opt/cola/permits/1882330533\_1704877992.031322/0/aws-java-sdk-omics-1-12-581-sourcesjar/com/amazonaws/services/omics/model/ReferenceFile.java

\* /opt/cola/permits/1882330533\_1704877992.031322/0/aws-java-sdk-omics-1-12-581-sourcesjar/com/amazonaws/services/omics/model/transform/WorkflowListItemJsonUnmarshaller.java \* /opt/cola/permits/1882330533\_1704877992.031322/0/aws-java-sdk-omics-1-12-581-sourcesjar/com/amazonaws/services/omics/model/VcfOptions.java

\* /opt/cola/permits/1882330533\_1704877992.031322/0/aws-java-sdk-omics-1-12-581-sourcesjar/com/amazonaws/services/omics/model/ListReadSetImportJobsResult.java

\* /opt/cola/permits/1882330533\_1704877992.031322/0/aws-java-sdk-omics-1-12-581-sources-

jar/com/amazonaws/services/omics/model/transform/AbortMultipartReadSetUploadRequestProtocolMarshaller.java

\* /opt/cola/permits/1882330533\_1704877992.031322/0/aws-java-sdk-omics-1-12-581-sources-

jar/com/amazonaws/services/omics/model/ListAnnotationStoresFilter.java

\*

 /opt/cola/permits/1882330533\_1704877992.031322/0/aws-java-sdk-omics-1-12-581-sourcesjar/com/amazonaws/services/omics/model/transform/GetRunResultJsonUnmarshaller.java

\* /opt/cola/permits/1882330533\_1704877992.031322/0/aws-java-sdk-omics-1-12-581-sourcesjar/com/amazonaws/services/omics/model/transform/StartReferenceImportJobRequestMarshaller.java \* /opt/cola/permits/1882330533\_1704877992.031322/0/aws-java-sdk-omics-1-12-581-sourcesjar/com/amazonaws/services/omics/waiters/GetVariantImportJobFunction.java

\* /opt/cola/permits/1882330533\_1704877992.031322/0/aws-java-sdk-omics-1-12-581-sourcesjar/com/amazonaws/services/omics/model/StoreFormat.java

\* /opt/cola/permits/1882330533\_1704877992.031322/0/aws-java-sdk-omics-1-12-581-sourcesjar/com/amazonaws/services/omics/model/DeleteWorkflowRequest.java

\* /opt/cola/permits/1882330533\_1704877992.031322/0/aws-java-sdk-omics-1-12-581-sourcesjar/com/amazonaws/services/omics/model/transform/ListReferencesRequestMarshaller.java \*

 /opt/cola/permits/1882330533\_1704877992.031322/0/aws-java-sdk-omics-1-12-581-sourcesjar/com/amazonaws/services/omics/model/GetReadSetMetadataResult.java

\* /opt/cola/permits/1882330533\_1704877992.031322/0/aws-java-sdk-omics-1-12-581-sources-

jar/com/amazonaws/services/omics/model/transform/CreateMultipartReadSetUploadRequestProtocolMarshaller.jav a

\* /opt/cola/permits/1882330533\_1704877992.031322/0/aws-java-sdk-omics-1-12-581-sources-

jar/com/amazonaws/services/omics/model/transform/GetReadSetActivationJobResultJsonUnmarshaller.java

\* /opt/cola/permits/1882330533\_1704877992.031322/0/aws-java-sdk-omics-1-12-581-sources-

jar/com/amazonaws/services/omics/waiters/RunRunning.java

\* /opt/cola/permits/1882330533\_1704877992.031322/0/aws-java-sdk-omics-1-12-581-sources-

jar/com/amazonaws/services/omics/model/transform/UpdateAnnotationStoreVersionRequestMarshaller.java

\* /opt/cola/permits/1882330533\_1704877992.031322/0/aws-java-sdk-omics-1-12-581-sources-

jar/com/amazonaws/services/omics/model/StartReadSetImportJobRequest.java \*

/opt/cola/permits/1882330533\_1704877992.031322/0/aws-java-sdk-omics-1-12-581-sources-

jar/com/amazonaws/services/omics/model/transform/RunLogLocationMarshaller.java

\* /opt/cola/permits/1882330533\_1704877992.031322/0/aws-java-sdk-omics-1-12-581-sources-

jar/com/amazonaws/services/omics/model/transform/CompleteMultipartReadSetUploadRequestProtocolMarshaller. java

\* /opt/cola/permits/1882330533\_1704877992.031322/0/aws-java-sdk-omics-1-12-581-sources-

jar/com/amazonaws/services/omics/model/transform/FormatOptionsJsonUnmarshaller.java

\* /opt/cola/permits/1882330533\_1704877992.031322/0/aws-java-sdk-omics-1-12-581-sources-

jar/com/amazonaws/services/omics/waiters/GetVariantStoreFunction.java

\* /opt/cola/permits/1882330533\_1704877992.031322/0/aws-java-sdk-omics-1-12-581-sourcesjar/com/amazonaws/services/omics/model/StartAnnotationImportJobResult.java

\* /opt/cola/permits/1882330533\_1704877992.031322/0/aws-java-sdk-omics-1-12-581-sources-

jar/com/amazonaws/services/omics/model/GetVariantStoreRequest.java

\*

 /opt/cola/permits/1882330533\_1704877992.031322/0/aws-java-sdk-omics-1-12-581-sourcesjar/com/amazonaws/services/omics/model/GetReferenceStoreResult.java

\* /opt/cola/permits/1882330533\_1704877992.031322/0/aws-java-sdk-omics-1-12-581-sourcesjar/com/amazonaws/services/omics/model/GetReadSetImportJobRequest.java

\* /opt/cola/permits/1882330533\_1704877992.031322/0/aws-java-sdk-omics-1-12-581-sources-

jar/com/amazonaws/services/omics/model/transform/GetReferenceRequestProtocolMarshaller.java

jar/com/amazonaws/services/omics/model/transform/ListReferencesResultJsonUnmarshaller.java \* /opt/cola/permits/1882330533\_1704877992.031322/0/aws-java-sdk-omics-1-12-581-sourcesjar/com/amazonaws/services/omics/model/transform/GetReadSetMetadataResultJsonUnmarshaller.java \* /opt/cola/permits/1882330533\_1704877992.031322/0/aws-java-sdk-omics-1-12-581-sourcesjar/com/amazonaws/services/omics/model/DeleteAnnotationStoreResult.java \*

 /opt/cola/permits/1882330533\_1704877992.031322/0/aws-java-sdk-omics-1-12-581-sourcesjar/com/amazonaws/services/omics/model/transform/ReadSetFilesJsonUnmarshaller.java \* /opt/cola/permits/1882330533\_1704877992.031322/0/aws-java-sdk-omics-1-12-581-sourcesjar/com/amazonaws/services/omics/model/VersionOptions.java

\* /opt/cola/permits/1882330533\_1704877992.031322/0/aws-java-sdk-omics-1-12-581-sourcesjar/com/amazonaws/services/omics/model/ExportReadSetDetail.java

\* /opt/cola/permits/1882330533\_1704877992.031322/0/aws-java-sdk-omics-1-12-581-sourcesjar/com/amazonaws/services/omics/model/transform/DeleteVariantStoreResultJsonUnmarshaller.java \* /opt/cola/permits/1882330533\_1704877992.031322/0/aws-java-sdk-omics-1-12-581-sourcesjar/com/amazonaws/services/omics/model/transform/VariantImportItemSourceJsonUnmarshaller.java \* /opt/cola/permits/1882330533\_1704877992.031322/0/aws-java-sdk-omics-1-12-581-sourcesjar/com/amazonaws/services/omics/waiters/VariantStoreDeleted.java \*

 /opt/cola/permits/1882330533\_1704877992.031322/0/aws-java-sdk-omics-1-12-581-sourcesjar/com/amazonaws/services/omics/model/InternalServerException.java

\* /opt/cola/permits/1882330533\_1704877992.031322/0/aws-java-sdk-omics-1-12-581-sourcesjar/com/amazonaws/services/omics/model/transform/DeleteSequenceStoreRequestProtocolMarshaller.java \* /opt/cola/permits/1882330533\_1704877992.031322/0/aws-java-sdk-omics-1-12-581-sourcesjar/com/amazonaws/services/omics/waiters/ReadSetExportJobCompleted.java \* /opt/cola/permits/1882330533\_1704877992.031322/0/aws-java-sdk-omics-1-12-581-sourcesjar/com/amazonaws/services/omics/waiters/ReferenceImportJobCompleted.java \* /opt/cola/permits/1882330533\_1704877992.031322/0/aws-java-sdk-omics-1-12-581-sourcesjar/com/amazonaws/services/omics/model/transform/UpdateRunGroupResultJsonUnmarshaller.java \* /opt/cola/permits/1882330533\_1704877992.031322/0/aws-java-sdk-omics-1-12-581-sourcesjar/com/amazonaws/services/omics/model/ReadSetUploadPartListFilter.java

\*

 /opt/cola/permits/1882330533\_1704877992.031322/0/aws-java-sdk-omics-1-12-581-sourcesjar/com/amazonaws/services/omics/model/transform/StartReferenceImportJobResultJsonUnmarshaller.java \* /opt/cola/permits/1882330533\_1704877992.031322/0/aws-java-sdk-omics-1-12-581-sourcesjar/com/amazonaws/services/omics/model/transform/VariantImportJobItemJsonUnmarshaller.java \* /opt/cola/permits/1882330533\_1704877992.031322/0/aws-java-sdk-omics-1-12-581-sourcesjar/com/amazonaws/services/omics/model/transform/CancelAnnotationImportJobResultJsonUnmarshaller.java \* /opt/cola/permits/1882330533\_1704877992.031322/0/aws-java-sdk-omics-1-12-581-sourcesjar/com/amazonaws/services/omics/model/transform/SequenceStoreFilterMarshaller.java \* /opt/cola/permits/1882330533\_1704877992.031322/0/aws-java-sdk-omics-1-12-581-sourcesjar/com/amazonaws/services/omics/waiters/GetReferenceImportJobFunction.java \* /opt/cola/permits/1882330533\_1704877992.031322/0/aws-java-sdk-omics-1-12-581-sourcesjar/com/amazonaws/services/omics/model/transform/CreateWorkflowResultJsonUnmarshaller.java \* /opt/cola/permits/1882330533\_1704877992.031322/0/aws-java-sdk-omics-1-12-581-sources-

jar/com/amazonaws/services/omics/model/CreateReferenceStoreResult.java

jar/com/amazonaws/services/omics/model/transform/GetReadSetMetadataRequestMarshaller.java \* /opt/cola/permits/1882330533\_1704877992.031322/0/aws-java-sdk-omics-1-12-581-sourcesjar/com/amazonaws/services/omics/AmazonOmics.java

\* /opt/cola/permits/1882330533\_1704877992.031322/0/aws-java-sdk-omics-1-12-581-sourcesjar/com/amazonaws/services/omics/model/transform/AnnotationImportItemSourceMarshaller.java \* /opt/cola/permits/1882330533\_1704877992.031322/0/aws-java-sdk-omics-1-12-581-sourcesjar/com/amazonaws/services/omics/model/transform/ExportReadSetFilterMarshaller.java \* /opt/cola/permits/1882330533\_1704877992.031322/0/aws-java-sdk-omics-1-12-581-sourcesjar/com/amazonaws/services/omics/model/StartReferenceImportJobResult.java \*

 /opt/cola/permits/1882330533\_1704877992.031322/0/aws-java-sdk-omics-1-12-581-sourcesjar/com/amazonaws/services/omics/model/transform/GetVariantImportJobRequestProtocolMarshaller.java \* /opt/cola/permits/1882330533\_1704877992.031322/0/aws-java-sdk-omics-1-12-581-sourcesjar/com/amazonaws/services/omics/model/transform/AnnotationStoreItemJsonUnmarshaller.java \* /opt/cola/permits/1882330533\_1704877992.031322/0/aws-java-sdk-omics-1-12-581-sourcesjar/com/amazonaws/services/omics/model/TaskListItem.java

\* /opt/cola/permits/1882330533\_1704877992.031322/0/aws-java-sdk-omics-1-12-581-sourcesjar/com/amazonaws/services/omics/model/transform/GetSequenceStoreRequestProtocolMarshaller.java \* /opt/cola/permits/1882330533\_1704877992.031322/0/aws-java-sdk-omics-1-12-581-sourcesjar/com/amazonaws/services/omics/model/transform/StartReadSetActivationJobSourceItemJsonUnmarshaller.java \* /opt/cola/permits/1882330533\_1704877992.031322/0/aws-java-sdk-omics-1-12-581-sourcesjar/com/amazonaws/services/omics/model/ListAnnotationStoreVersionsRequest.java \*

 /opt/cola/permits/1882330533\_1704877992.031322/0/aws-java-sdk-omics-1-12-581-sourcesjar/com/amazonaws/services/omics/model/transform/GetVariantImportJobRequestMarshaller.java \* /opt/cola/permits/1882330533\_1704877992.031322/0/aws-java-sdk-omics-1-12-581-sourcesjar/com/amazonaws/services/omics/model/transform/ListRunGroupsResultJsonUnmarshaller.java \* /opt/cola/permits/1882330533\_1704877992.031322/0/aws-java-sdk-omics-1-12-581-sourcesjar/com/amazonaws/services/omics/model/transform/GetReadSetImportJobRequestProtocolMarshaller.java \* /opt/cola/permits/1882330533\_1704877992.031322/0/aws-java-sdk-omics-1-12-581-sourcesjar/com/amazonaws/services/omics/model/transform/GetReadSetActivationJobRequestMarshaller.java \* /opt/cola/permits/1882330533\_1704877992.031322/0/aws-java-sdk-omics-1-12-581-sourcesjar/com/amazonaws/services/omics/model/ListSequenceStoresRequest.java \*

 /opt/cola/permits/1882330533\_1704877992.031322/0/aws-java-sdk-omics-1-12-581-sourcesjar/com/amazonaws/services/omics/model/transform/ListAnnotationStoresResultJsonUnmarshaller.java \* /opt/cola/permits/1882330533\_1704877992.031322/0/aws-java-sdk-omics-1-12-581-sourcesjar/com/amazonaws/services/omics/model/GetVariantImportJobRequest.java \* /opt/cola/permits/1882330533\_1704877992.031322/0/aws-java-sdk-omics-1-12-581-sourcesjar/com/amazonaws/services/omics/model/UntagResourceRequest.java \* /opt/cola/permits/1882330533\_1704877992.031322/0/aws-java-sdk-omics-1-12-581-sourcesjar/com/amazonaws/services/omics/model/GetReferenceImportJobResult.java \* /opt/cola/permits/1882330533\_1704877992.031322/0/aws-java-sdk-omics-1-12-581-sourcesjar/com/amazonaws/services/omics/model/transform/ListAnnotationImportJobsFilterMarshaller.java \* /opt/cola/permits/1882330533\_1704877992.031322/0/aws-java-sdk-omics-1-12-581-sourcesjar/com/amazonaws/services/omics/model/transform/ImportReferenceSourceItemJsonUnmarshaller.java \*

 /opt/cola/permits/1882330533\_1704877992.031322/0/aws-java-sdk-omics-1-12-581-sourcesjar/com/amazonaws/services/omics/model/ListReferenceStoresResult.java

\* /opt/cola/permits/1882330533\_1704877992.031322/0/aws-java-sdk-omics-1-12-581-sourcesjar/com/amazonaws/services/omics/model/CreateRunGroupResult.java

\* /opt/cola/permits/1882330533\_1704877992.031322/0/aws-java-sdk-omics-1-12-581-sourcesjar/com/amazonaws/services/omics/model/transform/CreateShareResultJsonUnmarshaller.java \* /opt/cola/permits/1882330533\_1704877992.031322/0/aws-java-sdk-omics-1-12-581-sourcesjar/com/amazonaws/services/omics/model/transform/UntagResourceRequestProtocolMarshaller.java \* /opt/cola/permits/1882330533\_1704877992.031322/0/aws-java-sdk-omics-1-12-581-sourcesjar/com/amazonaws/services/omics/model/transform/CreateAnnotationStoreRequestMarshaller.java \* /opt/cola/permits/1882330533\_1704877992.031322/0/aws-java-sdk-omics-1-12-581-sourcesjar/com/amazonaws/services/omics/model/transform/InternalServerExceptionUnmarshaller.java \*

 /opt/cola/permits/1882330533\_1704877992.031322/0/aws-java-sdk-omics-1-12-581-sourcesjar/com/amazonaws/services/omics/model/transform/StartAnnotationImportJobRequestMarshaller.java \* /opt/cola/permits/1882330533\_1704877992.031322/0/aws-java-sdk-omics-1-12-581-sourcesjar/com/amazonaws/services/omics/model/ReadSetBatchError.java

\* /opt/cola/permits/1882330533\_1704877992.031322/0/aws-java-sdk-omics-1-12-581-sourcesjar/com/amazonaws/services/omics/model/ReadSetListItem.java

\* /opt/cola/permits/1882330533\_1704877992.031322/0/aws-java-sdk-omics-1-12-581-sourcesjar/com/amazonaws/services/omics/model/transform/AcceptShareRequestMarshaller.java

\* /opt/cola/permits/1882330533\_1704877992.031322/0/aws-java-sdk-omics-1-12-581-sourcesjar/com/amazonaws/services/omics/model/ReferenceFilter.java

\* /opt/cola/permits/1882330533\_1704877992.031322/0/aws-java-sdk-omics-1-12-581-sourcesjar/com/amazonaws/services/omics/model/transform/StartReadSetExportJobRequestMarshaller.java \*

 /opt/cola/permits/1882330533\_1704877992.031322/0/aws-java-sdk-omics-1-12-581-sourcesjar/com/amazonaws/services/omics/model/AcceptShareResult.java

\* /opt/cola/permits/1882330533\_1704877992.031322/0/aws-java-sdk-omics-1-12-581-sourcesjar/com/amazonaws/services/omics/model/transform/UpdateRunGroupRequestProtocolMarshaller.java \* /opt/cola/permits/1882330533\_1704877992.031322/0/aws-java-sdk-omics-1-12-581-sourcesjar/com/amazonaws/services/omics/model/ListMultipartReadSetUploadsRequest.java

\* /opt/cola/permits/1882330533\_1704877992.031322/0/aws-java-sdk-omics-1-12-581-sources-

jar/com/amazonaws/services/omics/model/transform/AnnotationStoreVersionItemJsonUnmarshaller.java \* /opt/cola/permits/1882330533\_1704877992.031322/0/aws-java-sdk-omics-1-12-581-sources-

jar/com/amazonaws/services/omics/waiters/AnnotationStoreCreated.java

\* /opt/cola/permits/1882330533\_1704877992.031322/0/aws-java-sdk-omics-1-12-581-sourcesjar/com/amazonaws/services/omics/model/UpdateRunGroupRequest.java \*

 /opt/cola/permits/1882330533\_1704877992.031322/0/aws-java-sdk-omics-1-12-581-sourcesjar/com/amazonaws/services/omics/model/AcceptShareRequest.java

\* /opt/cola/permits/1882330533\_1704877992.031322/0/aws-java-sdk-omics-1-12-581-sourcesjar/com/amazonaws/services/omics/model/RunLogLocation.java

\* /opt/cola/permits/1882330533\_1704877992.031322/0/aws-java-sdk-omics-1-12-581-sourcesjar/com/amazonaws/services/omics/model/DeleteSequenceStoreRequest.java

\* /opt/cola/permits/1882330533\_1704877992.031322/0/aws-java-sdk-omics-1-12-581-sourcesjar/com/amazonaws/services/omics/model/ReadSetFilter.java

jar/com/amazonaws/services/omics/model/transform/ThrottlingExceptionUnmarshaller.java

\* /opt/cola/permits/1882330533\_1704877992.031322/0/aws-java-sdk-omics-1-12-581-sources-

jar/com/amazonaws/services/omics/model/ListReadSetExportJobsRequest.java

\* /opt/cola/permits/1882330533\_1704877992.031322/0/aws-java-sdk-omics-1-12-581-sources-

jar/com/amazonaws/services/omics/model/transform/CancelAnnotationImportJobRequestProtocolMarshaller.java \*

 /opt/cola/permits/1882330533\_1704877992.031322/0/aws-java-sdk-omics-1-12-581-sourcesjar/com/amazonaws/services/omics/model/transform/CreateShareRequestMarshaller.java \* /opt/cola/permits/1882330533\_1704877992.031322/0/aws-java-sdk-omics-1-12-581-sourcesjar/com/amazonaws/services/omics/model/GetReadSetActivationJobRequest.java

\* /opt/cola/permits/1882330533\_1704877992.031322/0/aws-java-sdk-omics-1-12-581-sourcesjar/com/amazonaws/services/omics/model/SequenceStoreDetail.java

\* /opt/cola/permits/1882330533\_1704877992.031322/0/aws-java-sdk-omics-1-12-581-sourcesjar/com/amazonaws/services/omics/model/transform/GetVariantStoreResultJsonUnmarshaller.java \* /opt/cola/permits/1882330533\_1704877992.031322/0/aws-java-sdk-omics-1-12-581-sourcesjar/com/amazonaws/services/omics/model/transform/RunGroupListItemJsonUnmarshaller.java \* /opt/cola/permits/1882330533\_1704877992.031322/0/aws-java-sdk-omics-1-12-581-sourcesjar/com/amazonaws/services/omics/model/transform/AnnotationStoreVersionItemMarshaller.java \*

 /opt/cola/permits/1882330533\_1704877992.031322/0/aws-java-sdk-omics-1-12-581-sourcesjar/com/amazonaws/services/omics/model/transform/GetReadSetRequestMarshaller.java

\* /opt/cola/permits/1882330533\_1704877992.031322/0/aws-java-sdk-omics-1-12-581-sourcesjar/com/amazonaws/services/omics/model/DeleteVariantStoreResult.java

\* /opt/cola/permits/1882330533\_1704877992.031322/0/aws-java-sdk-omics-1-12-581-sourcesjar/com/amazonaws/services/omics/AmazonOmicsAsyncClientBuilder.java

\* /opt/cola/permits/1882330533\_1704877992.031322/0/aws-java-sdk-omics-1-12-581-sourcesjar/com/amazonaws/services/omics/model/CancelVariantImportJobResult.java

\* /opt/cola/permits/1882330533\_1704877992.031322/0/aws-java-sdk-omics-1-12-581-sourcesjar/com/amazonaws/services/omics/model/ListRunTasksRequest.java

\* /opt/cola/permits/1882330533\_1704877992.031322/0/aws-java-sdk-omics-1-12-581-sourcesjar/com/amazonaws/services/omics/model/transform/ExportReadSetJobDetailMarshaller.java \*

 /opt/cola/permits/1882330533\_1704877992.031322/0/aws-java-sdk-omics-1-12-581-sourcesjar/com/amazonaws/services/omics/model/transform/ReferenceStoreFilterMarshaller.java \* /opt/cola/permits/1882330533\_1704877992.031322/0/aws-java-sdk-omics-1-12-581-sourcesjar/com/amazonaws/services/omics/model/FormatOptions.java

\* /opt/cola/permits/1882330533\_1704877992.031322/0/aws-java-sdk-omics-1-12-581-sourcesjar/com/amazonaws/services/omics/model/transform/ReferenceStoreDetailMarshaller.java

\* /opt/cola/permits/1882330533\_1704877992.031322/0/aws-java-sdk-omics-1-12-581-sourcesjar/com/amazonaws/services/omics/model/transform/ListRunTasksRequestProtocolMarshaller.java

\* /opt/cola/permits/1882330533\_1704877992.031322/0/aws-java-sdk-omics-1-12-581-sourcesjar/com/amazonaws/services/omics/model/ReferenceFiles.java

\* /opt/cola/permits/1882330533\_1704877992.031322/0/aws-java-sdk-omics-1-12-581-sourcesjar/com/amazonaws/services/omics/model/DeleteAnnotationStoreVersionsResult.java \*

 /opt/cola/permits/1882330533\_1704877992.031322/0/aws-java-sdk-omics-1-12-581-sourcesjar/com/amazonaws/services/omics/model/ListVariantStoresFilter.java

jar/com/amazonaws/services/omics/waiters/AmazonOmicsWaiters.java

\* /opt/cola/permits/1882330533\_1704877992.031322/0/aws-java-sdk-omics-1-12-581-sourcesjar/com/amazonaws/services/omics/model/transform/ReadSetFilterJsonUnmarshaller.java \* /opt/cola/permits/1882330533\_1704877992.031322/0/aws-java-sdk-omics-1-12-581-sourcesjar/com/amazonaws/services/omics/model/transform/ExportReadSetDetailMarshaller.java \* /opt/cola/permits/1882330533\_1704877992.031322/0/aws-java-sdk-omics-1-12-581-sourcesjar/com/amazonaws/services/omics/model/transform/ReadSetFilterMarshaller.java \* /opt/cola/permits/1882330533\_1704877992.031322/0/aws-java-sdk-omics-1-12-581-sourcesjar/com/amazonaws/services/omics/model/ListReadSetUploadPartsResult.java \*

 /opt/cola/permits/1882330533\_1704877992.031322/0/aws-java-sdk-omics-1-12-581-sourcesjar/com/amazonaws/services/omics/waiters/TaskRunning.java

\* /opt/cola/permits/1882330533\_1704877992.031322/0/aws-java-sdk-omics-1-12-581-sourcesjar/com/amazonaws/services/omics/model/GetReadSetRequest.java

\* /opt/cola/permits/1882330533\_1704877992.031322/0/aws-java-sdk-omics-1-12-581-sourcesjar/com/amazonaws/services/omics/model/transform/TsvOptionsJsonUnmarshaller.java

\* /opt/cola/permits/1882330533\_1704877992.031322/0/aws-java-sdk-omics-1-12-581-sourcesjar/com/amazonaws/services/omics/waiters/GetReadSetImportJobFunction.java

\* /opt/cola/permits/1882330533\_1704877992.031322/0/aws-java-sdk-omics-1-12-581-sourcesjar/com/amazonaws/services/omics/model/transform/StartRunRequestMarshaller.java \* /opt/cola/permits/1882330533\_1704877992.031322/0/aws-java-sdk-omics-1-12-581-sourcesjar/com/amazonaws/services/omics/model/transform/ReferenceItemJsonUnmarshaller.java

\*

 /opt/cola/permits/1882330533\_1704877992.031322/0/aws-java-sdk-omics-1-12-581-sourcesjar/com/amazonaws/services/omics/model/transform/ListVariantImportJobsRequestMarshaller.java \* /opt/cola/permits/1882330533\_1704877992.031322/0/aws-java-sdk-omics-1-12-581-sourcesjar/com/amazonaws/services/omics/model/transform/GetReadSetResultJsonUnmarshaller.java \* /opt/cola/permits/1882330533\_1704877992.031322/0/aws-java-sdk-omics-1-12-581-sourcesjar/com/amazonaws/services/omics/model/ReadSetPartSource.java

\* /opt/cola/permits/1882330533\_1704877992.031322/0/aws-java-sdk-omics-1-12-581-sourcesjar/com/amazonaws/services/omics/model/FileInformation.java

\* /opt/cola/permits/1882330533\_1704877992.031322/0/aws-java-sdk-omics-1-12-581-sourcesjar/com/amazonaws/services/omics/waiters/AnnotationStoreDeleted.java

\* /opt/cola/permits/1882330533\_1704877992.031322/0/aws-java-sdk-omics-1-12-581-sourcesjar/com/amazonaws/services/omics/model/transform/CancelVariantImportJobRequestMarshaller.java \*

 /opt/cola/permits/1882330533\_1704877992.031322/0/aws-java-sdk-omics-1-12-581-sourcesjar/com/amazonaws/services/omics/model/transform/StartVariantImportJobRequestMarshaller.java \* /opt/cola/permits/1882330533\_1704877992.031322/0/aws-java-sdk-omics-1-12-581-sources-

jar/com/amazonaws/services/omics/model/ListVariantImportJobsRequest.java

\* /opt/cola/permits/1882330533\_1704877992.031322/0/aws-java-sdk-omics-1-12-581-sourcesjar/com/amazonaws/services/omics/waiters/ReadSetImportJobCompleted.java

\* /opt/cola/permits/1882330533\_1704877992.031322/0/aws-java-sdk-omics-1-12-581-sourcesjar/com/amazonaws/services/omics/model/transform/DeleteReferenceRequestMarshaller.java

\* /opt/cola/permits/1882330533\_1704877992.031322/0/aws-java-sdk-omics-1-12-581-sources-

jar/com/amazonaws/services/omics/model/transform/ListAnnotationStoreVersionsFilterMarshaller.java

\* /opt/cola/permits/1882330533\_1704877992.031322/0/aws-java-sdk-omics-1-12-581-sources-

jar/com/amazonaws/services/omics/model/transform/ServiceQuotaExceededExceptionUnmarshaller.java

 /opt/cola/permits/1882330533\_1704877992.031322/0/aws-java-sdk-omics-1-12-581-sourcesjar/com/amazonaws/services/omics/model/transform/CreateVariantStoreRequestMarshaller.java \* /opt/cola/permits/1882330533\_1704877992.031322/0/aws-java-sdk-omics-1-12-581-sourcesjar/com/amazonaws/services/omics/model/transform/GetShareRequestProtocolMarshaller.java \* /opt/cola/permits/1882330533\_1704877992.031322/0/aws-java-sdk-omics-1-12-581-sourcesjar/com/amazonaws/services/omics/model/transform/TaskListItemJsonUnmarshaller.java \* /opt/cola/permits/1882330533\_1704877992.031322/0/aws-java-sdk-omics-1-12-581-sourcesjar/com/amazonaws/services/omics/model/StartReadSetExportJobResult.java

\*

\* /opt/cola/permits/1882330533\_1704877992.031322/0/aws-java-sdk-omics-1-12-581-sourcesjar/com/amazonaws/services/omics/model/transform/ReadSetBatchErrorJsonUnmarshaller.java \* /opt/cola/permits/1882330533\_1704877992.031322/0/aws-java-sdk-omics-1-12-581-sourcesjar/com/amazonaws/services/omics/model/transform/GetReadSetExportJobRequestMarshaller.java \*

 /opt/cola/permits/1882330533\_1704877992.031322/0/aws-java-sdk-omics-1-12-581-sourcesjar/com/amazonaws/services/omics/model/ListAnnotationImportJobsFilter.java

\* /opt/cola/permits/1882330533\_1704877992.031322/0/aws-java-sdk-omics-1-12-581-sourcesjar/com/amazonaws/services/omics/model/transform/UpdateVariantStoreRequestProtocolMarshaller.java \* /opt/cola/permits/1882330533\_1704877992.031322/0/aws-java-sdk-omics-1-12-581-sourcesjar/com/amazonaws/services/omics/model/transform/CreateReferenceStoreRequestMarshaller.java \* /opt/cola/permits/1882330533\_1704877992.031322/0/aws-java-sdk-omics-1-12-581-sourcesjar/com/amazonaws/services/omics/model/ReferenceStatus.java

\* /opt/cola/permits/1882330533\_1704877992.031322/0/aws-java-sdk-omics-1-12-581-sourcesjar/com/amazonaws/services/omics/model/RunGroupListItem.java

\* /opt/cola/permits/1882330533\_1704877992.031322/0/aws-java-sdk-omics-1-12-581-sourcesjar/com/amazonaws/services/omics/model/MultipartReadSetUploadListItem.java \*

 /opt/cola/permits/1882330533\_1704877992.031322/0/aws-java-sdk-omics-1-12-581-sourcesjar/com/amazonaws/services/omics/model/transform/AcceptShareRequestProtocolMarshaller.java \* /opt/cola/permits/1882330533\_1704877992.031322/0/aws-java-sdk-omics-1-12-581-sourcesjar/com/amazonaws/services/omics/model/transform/ExportReadSetDetailJsonUnmarshaller.java \* /opt/cola/permits/1882330533\_1704877992.031322/0/aws-java-sdk-omics-1-12-581-sourcesjar/com/amazonaws/services/omics/model/transform/ListTagsForResourceRequestMarshaller.java \* /opt/cola/permits/1882330533\_1704877992.031322/0/aws-java-sdk-omics-1-12-581-sourcesjar/com/amazonaws/services/omics/model/DeleteRunGroupRequest.java

\* /opt/cola/permits/1882330533\_1704877992.031322/0/aws-java-sdk-omics-1-12-581-sourcesjar/com/amazonaws/services/omics/model/DeleteShareRequest.java

\* /opt/cola/permits/1882330533\_1704877992.031322/0/aws-java-sdk-omics-1-12-581-sourcesjar/com/amazonaws/services/omics/model/CreateRunGroupRequest.java \*

 /opt/cola/permits/1882330533\_1704877992.031322/0/aws-java-sdk-omics-1-12-581-sourcesjar/com/amazonaws/services/omics/model/transform/DeleteVariantStoreRequestProtocolMarshaller.java \* /opt/cola/permits/1882330533\_1704877992.031322/0/aws-java-sdk-omics-1-12-581-sourcesjar/com/amazonaws/services/omics/model/ReadSetUploadPartListItem.java

\* /opt/cola/permits/1882330533\_1704877992.031322/0/aws-java-sdk-omics-1-12-581-sources-

jar/com/amazonaws/services/omics/model/StartReadSetActivationJobSourceItem.java

\* /opt/cola/permits/1882330533\_1704877992.031322/0/aws-java-sdk-omics-1-12-581-sourcesjar/com/amazonaws/services/omics/model/WorkflowStatus.java

\* /opt/cola/permits/1882330533\_1704877992.031322/0/aws-java-sdk-omics-1-12-581-sourcesjar/com/amazonaws/services/omics/model/DeleteReferenceStoreRequest.java

\* /opt/cola/permits/1882330533\_1704877992.031322/0/aws-java-sdk-omics-1-12-581-sourcesjar/com/amazonaws/services/omics/model/AccessDeniedException.java \*

 /opt/cola/permits/1882330533\_1704877992.031322/0/aws-java-sdk-omics-1-12-581-sourcesjar/com/amazonaws/services/omics/model/UpdateVariantStoreRequest.java \* /opt/cola/permits/1882330533\_1704877992.031322/0/aws-java-sdk-omics-1-12-581-sourcesjar/com/amazonaws/services/omics/model/transform/GetVariantStoreRequestMarshaller.java \* /opt/cola/permits/1882330533\_1704877992.031322/0/aws-java-sdk-omics-1-12-581-sourcesjar/com/amazonaws/services/omics/model/RunLogLevel.java \* /opt/cola/permits/1882330533\_1704877992.031322/0/aws-java-sdk-omics-1-12-581-sources-

jar/com/amazonaws/services/omics/model/transform/BatchDeleteReadSetResultJsonUnmarshaller.java \* /opt/cola/permits/1882330533\_1704877992.031322/0/aws-java-sdk-omics-1-12-581-sourcesjar/com/amazonaws/services/omics/model/ReadSetImportJobItemStatus.java

\* /opt/cola/permits/1882330533\_1704877992.031322/0/aws-java-sdk-omics-1-12-581-sourcesjar/com/amazonaws/services/omics/model/transform/CreateMultipartReadSetUploadResultJsonUnmarshaller.java \*

 /opt/cola/permits/1882330533\_1704877992.031322/0/aws-java-sdk-omics-1-12-581-sourcesjar/com/amazonaws/services/omics/model/StartVariantImportJobRequest.java

\* /opt/cola/permits/1882330533\_1704877992.031322/0/aws-java-sdk-omics-1-12-581-sourcesjar/com/amazonaws/services/omics/model/transform/ETagMarshaller.java

\* /opt/cola/permits/1882330533\_1704877992.031322/0/aws-java-sdk-omics-1-12-581-sourcesjar/com/amazonaws/services/omics/waiters/GetReadSetExportJobFunction.java

\* /opt/cola/permits/1882330533\_1704877992.031322/0/aws-java-sdk-omics-1-12-581-sourcesjar/com/amazonaws/services/omics/model/transform/StartRunRequestProtocolMarshaller.java \* /opt/cola/permits/1882330533\_1704877992.031322/0/aws-java-sdk-omics-1-12-581-sourcesjar/com/amazonaws/services/omics/model/SequenceInformation.java

\* /opt/cola/permits/1882330533\_1704877992.031322/0/aws-java-sdk-omics-1-12-581-sourcesjar/com/amazonaws/services/omics/model/CreateAnnotationStoreVersionRequest.java \*

 /opt/cola/permits/1882330533\_1704877992.031322/0/aws-java-sdk-omics-1-12-581-sourcesjar/com/amazonaws/services/omics/model/transform/ListVariantImportJobsFilterMarshaller.java \* /opt/cola/permits/1882330533\_1704877992.031322/0/aws-java-sdk-omics-1-12-581-sourcesjar/com/amazonaws/services/omics/model/transform/ReadSetListItemJsonUnmarshaller.java \* /opt/cola/permits/1882330533\_1704877992.031322/0/aws-java-sdk-omics-1-12-581-sourcesjar/com/amazonaws/services/omics/model/transform/ReadSetUploadPartListItemMarshaller.java \* /opt/cola/permits/1882330533\_1704877992.031322/0/aws-java-sdk-omics-1-12-581-sourcesjar/com/amazonaws/services/omics/model/transform/ExportReadSetJsonUnmarshaller.java \* /opt/cola/permits/1882330533\_1704877992.031322/0/aws-java-sdk-omics-1-12-581-sourcesjar/com/amazonaws/services/omics/model/transform/GetAnnotationStoreVersionResultJsonUnmarshaller.java \* /opt/cola/permits/1882330533\_1704877992.031322/0/aws-java-sdk-omics-1-12-581-sourcesjar/com/amazonaws/services/omics/model/CreateReferenceStoreRequest.java \*

 /opt/cola/permits/1882330533\_1704877992.031322/0/aws-java-sdk-omics-1-12-581-sourcesjar/com/amazonaws/services/omics/model/transform/ListReadSetExportJobsRequestProtocolMarshaller.java \* /opt/cola/permits/1882330533\_1704877992.031322/0/aws-java-sdk-omics-1-12-581-sourcesjar/com/amazonaws/services/omics/model/transform/StartReadSetActivationJobSourceItemMarshaller.java

\* /opt/cola/permits/1882330533\_1704877992.031322/0/aws-java-sdk-omics-1-12-581-sourcesjar/com/amazonaws/services/omics/waiters/GetAnnotationImportJobFunction.java

\* /opt/cola/permits/1882330533\_1704877992.031322/0/aws-java-sdk-omics-1-12-581-sourcesjar/com/amazonaws/services/omics/model/GetAnnotationStoreRequest.java

\* /opt/cola/permits/1882330533\_1704877992.031322/0/aws-java-sdk-omics-1-12-581-sourcesjar/com/amazonaws/services/omics/model/transform/StartReadSetImportJobRequestMarshaller.java \* /opt/cola/permits/1882330533\_1704877992.031322/0/aws-java-sdk-omics-1-12-581-sourcesjar/com/amazonaws/services/omics/model/ListAnnotationImportJobsRequest.java \*

 /opt/cola/permits/1882330533\_1704877992.031322/0/aws-java-sdk-omics-1-12-581-sourcesjar/com/amazonaws/services/omics/model/transform/AnnotationImportItemDetailMarshaller.java \* /opt/cola/permits/1882330533\_1704877992.031322/0/aws-java-sdk-omics-1-12-581-sourcesjar/com/amazonaws/services/omics/model/transform/ListRunsResultJsonUnmarshaller.java \* /opt/cola/permits/1882330533\_1704877992.031322/0/aws-java-sdk-omics-1-12-581-sourcesjar/com/amazonaws/services/omics/model/transform/ReadSetUploadPartListFilterMarshaller.java \* /opt/cola/permits/1882330533\_1704877992.031322/0/aws-java-sdk-omics-1-12-581-sourcesjar/com/amazonaws/services/omics/model/transform/UpdateVariantStoreRequestMarshaller.java \* /opt/cola/permits/1882330533\_1704877992.031322/0/aws-java-sdk-omics-1-12-581-sourcesjar/com/amazonaws/services/omics/model/ListRunsRequest.java

\* /opt/cola/permits/1882330533\_1704877992.031322/0/aws-java-sdk-omics-1-12-581-sourcesjar/com/amazonaws/services/omics/model/transform/ListAnnotationStoresFilterJsonUnmarshaller.java \*

 /opt/cola/permits/1882330533\_1704877992.031322/0/aws-java-sdk-omics-1-12-581-sourcesjar/com/amazonaws/services/omics/model/ReferenceStoreFilter.java

\* /opt/cola/permits/1882330533\_1704877992.031322/0/aws-java-sdk-omics-1-12-581-sourcesjar/com/amazonaws/services/omics/model/transform/ListSharesRequestMarshaller.java

\* /opt/cola/permits/1882330533\_1704877992.031322/0/aws-java-sdk-omics-1-12-581-sources-

jar/com/amazonaws/services/omics/model/transform/GetReferenceMetadataRequestProtocolMarshaller.java

\* /opt/cola/permits/1882330533\_1704877992.031322/0/aws-java-sdk-omics-1-12-581-sources-

jar/com/amazonaws/services/omics/model/ActivateReadSetJobItem.java

\* /opt/cola/permits/1882330533\_1704877992.031322/0/aws-java-sdk-omics-1-12-581-sourcesjar/com/amazonaws/services/omics/model/transform/CompleteReadSetUploadPartListItemMarshaller.java \* /opt/cola/permits/1882330533\_1704877992.031322/0/aws-java-sdk-omics-1-12-581-sources-

jar/com/amazonaws/services/omics/model/transform/ReadSetUploadPartListItemJsonUnmarshaller.java \*

 /opt/cola/permits/1882330533\_1704877992.031322/0/aws-java-sdk-omics-1-12-581-sourcesjar/com/amazonaws/services/omics/AmazonOmicsAsyncClient.java

\* /opt/cola/permits/1882330533\_1704877992.031322/0/aws-java-sdk-omics-1-12-581-sourcesjar/com/amazonaws/services/omics/model/transform/FilterMarshaller.java

\* /opt/cola/permits/1882330533\_1704877992.031322/0/aws-java-sdk-omics-1-12-581-sources-

jar/com/amazonaws/services/omics/model/transform/ListReferenceStoresRequestProtocolMarshaller.java \* /opt/cola/permits/1882330533\_1704877992.031322/0/aws-java-sdk-omics-1-12-581-sources-

jar/com/amazonaws/services/omics/model/RunExport.java

\* /opt/cola/permits/1882330533\_1704877992.031322/0/aws-java-sdk-omics-1-12-581-sourcesjar/com/amazonaws/services/omics/model/DeleteReferenceResult.java

\* /opt/cola/permits/1882330533\_1704877992.031322/0/aws-java-sdk-omics-1-12-581-sources-

jar/com/amazonaws/services/omics/model/transform/ListRunGroupsRequestProtocolMarshaller.java \*

 /opt/cola/permits/1882330533\_1704877992.031322/0/aws-java-sdk-omics-1-12-581-sourcesjar/com/amazonaws/services/omics/model/transform/UpdateRunGroupRequestMarshaller.java \* /opt/cola/permits/1882330533\_1704877992.031322/0/aws-java-sdk-omics-1-12-581-sourcesjar/com/amazonaws/services/omics/model/GetAnnotationStoreVersionRequest.java \* /opt/cola/permits/1882330533\_1704877992.031322/0/aws-java-sdk-omics-1-12-581-sourcesjar/com/amazonaws/services/omics/model/transform/ListRunTasksRequestMarshaller.java \* /opt/cola/permits/1882330533\_1704877992.031322/0/aws-java-sdk-omics-1-12-581-sourcesjar/com/amazonaws/services/omics/model/CancelVariantImportJobRequest.java \* /opt/cola/permits/1882330533\_1704877992.031322/0/aws-java-sdk-omics-1-12-581-sourcesjar/com/amazonaws/services/omics/model/transform/GetVariantStoreRequestProtocolMarshaller.java \* /opt/cola/permits/1882330533\_1704877992.031322/0/aws-java-sdk-omics-1-12-581-sourcesjar/com/amazonaws/services/omics/model/CreationType.java \*

 /opt/cola/permits/1882330533\_1704877992.031322/0/aws-java-sdk-omics-1-12-581-sourcesjar/com/amazonaws/services/omics/model/transform/ExportReadSetFilterJsonUnmarshaller.java \* /opt/cola/permits/1882330533\_1704877992.031322/0/aws-java-sdk-omics-1-12-581-sourcesjar/com/amazonaws/services/omics/model/transform/WorkflowParameterMarshaller.java \* /opt/cola/permits/1882330533\_1704877992.031322/0/aws-java-sdk-omics-1-12-581-sourcesjar/com/amazonaws/services/omics/model/UntagResourceResult.java

\* /opt/cola/permits/1882330533\_1704877992.031322/0/aws-java-sdk-omics-1-12-581-sourcesjar/com/amazonaws/services/omics/model/DeleteSequenceStoreResult.java

\* /opt/cola/permits/1882330533\_1704877992.031322/0/aws-java-sdk-omics-1-12-581-sourcesjar/com/amazonaws/services/omics/model/transform/ReadSetFilesMarshaller.java \* /opt/cola/permits/1882330533\_1704877992.031322/0/aws-java-sdk-omics-1-12-581-sources-

jar/com/amazonaws/services/omics/model/transform/ReadSetBatchErrorMarshaller.java \*

 /opt/cola/permits/1882330533\_1704877992.031322/0/aws-java-sdk-omics-1-12-581-sourcesjar/com/amazonaws/services/omics/model/CreateAnnotationStoreRequest.java

\* /opt/cola/permits/1882330533\_1704877992.031322/0/aws-java-sdk-omics-1-12-581-sources-

jar/com/amazonaws/services/omics/model/transform/CreateShareRequestProtocolMarshaller.java

\* /opt/cola/permits/1882330533\_1704877992.031322/0/aws-java-sdk-omics-1-12-581-sources-

jar/com/amazonaws/services/omics/model/VariantImportItemDetail.java

\* /opt/cola/permits/1882330533\_1704877992.031322/0/aws-java-sdk-omics-1-12-581-sources-

jar/com/amazonaws/services/omics/model/transform/DeleteAnnotationStoreVersionsResultJsonUnmarshaller.java \* /opt/cola/permits/1882330533\_1704877992.031322/0/aws-java-sdk-omics-1-12-581-sources-

jar/com/amazonaws/services/omics/model/GetWorkflowRequest.java

\* /opt/cola/permits/1882330533\_1704877992.031322/0/aws-java-sdk-omics-1-12-581-sourcesjar/com/amazonaws/services/omics/model/ImportReferenceJobItem.java \*

 /opt/cola/permits/1882330533\_1704877992.031322/0/aws-java-sdk-omics-1-12-581-sourcesjar/com/amazonaws/services/omics/model/VersionDeleteError.java

\* /opt/cola/permits/1882330533\_1704877992.031322/0/aws-java-sdk-omics-1-12-581-sourcesjar/com/amazonaws/services/omics/model/DeleteVariantStoreRequest.java

\* /opt/cola/permits/1882330533\_1704877992.031322/0/aws-java-sdk-omics-1-12-581-sourcesjar/com/amazonaws/services/omics/model/AnnotationStoreVersionItem.java

\* /opt/cola/permits/1882330533\_1704877992.031322/0/aws-java-sdk-omics-1-12-581-sourcesjar/com/amazonaws/services/omics/model/DeleteShareResult.java

jar/com/amazonaws/services/omics/model/transform/GetReferenceImportJobResultJsonUnmarshaller.java \* /opt/cola/permits/1882330533\_1704877992.031322/0/aws-java-sdk-omics-1-12-581-sourcesjar/com/amazonaws/services/omics/model/transform/StartReadSetActivationJobResultJsonUnmarshaller.java \*

 /opt/cola/permits/1882330533\_1704877992.031322/0/aws-java-sdk-omics-1-12-581-sourcesjar/com/amazonaws/services/omics/model/transform/CompleteReadSetUploadPartListItemJsonUnmarshaller.java \* /opt/cola/permits/1882330533\_1704877992.031322/0/aws-java-sdk-omics-1-12-581-sourcesjar/com/amazonaws/services/omics/model/transform/CancelVariantImportJobRequestProtocolMarshaller.java \* /opt/cola/permits/1882330533\_1704877992.031322/0/aws-java-sdk-omics-1-12-581-sourcesjar/com/amazonaws/services/omics/model/GetReadSetImportJobResult.java

\* /opt/cola/permits/1882330533\_1704877992.031322/0/aws-java-sdk-omics-1-12-581-sourcesjar/com/amazonaws/services/omics/model/transform/DeleteRunGroupRequestMarshaller.java \* /opt/cola/permits/1882330533\_1704877992.031322/0/aws-java-sdk-omics-1-12-581-sourcesjar/com/amazonaws/services/omics/model/transform/CreateWorkflowRequestMarshaller.java \* /opt/cola/permits/1882330533\_1704877992.031322/0/aws-java-sdk-omics-1-12-581-sources-

jar/com/amazonaws/services/omics/model/transform/UpdateVariantStoreResultJsonUnmarshaller.java \*

 /opt/cola/permits/1882330533\_1704877992.031322/0/aws-java-sdk-omics-1-12-581-sourcesjar/com/amazonaws/services/omics/model/ReadSetActivationJobItemStatus.java

\* /opt/cola/permits/1882330533\_1704877992.031322/0/aws-java-sdk-omics-1-12-581-sources-

jar/com/amazonaws/services/omics/model/transform/ImportReadSetSourceItemJsonUnmarshaller.java

\* /opt/cola/permits/1882330533\_1704877992.031322/0/aws-java-sdk-omics-1-12-581-sources-

jar/com/amazonaws/services/omics/model/ListTagsForResourceRequest.java

\* /opt/cola/permits/1882330533\_1704877992.031322/0/aws-java-sdk-omics-1-12-581-sources-

jar/com/amazonaws/services/omics/model/ServiceQuotaExceededException.java

\* /opt/cola/permits/1882330533\_1704877992.031322/0/aws-java-sdk-omics-1-12-581-sources-

jar/com/amazonaws/services/omics/model/transform/StartReferenceImportJobSourceItemJsonUnmarshaller.java \*

/opt/cola/permits/1882330533\_1704877992.031322/0/aws-java-sdk-omics-1-12-581-sources-

jar/com/amazonaws/services/omics/model/transform/GetReferenceMetadataResultJsonUnmarshaller.java

\* /opt/cola/permits/1882330533\_1704877992.031322/0/aws-java-sdk-omics-1-12-581-sources-

jar/com/amazonaws/services/omics/model/Accelerators.java

\* /opt/cola/permits/1882330533\_1704877992.031322/0/aws-java-sdk-omics-1-12-581-sourcesjar/com/amazonaws/services/omics/model/transform/VersionOptionsMarshaller.java

\* /opt/cola/permits/1882330533\_1704877992.031322/0/aws-java-sdk-omics-1-12-581-sources-

jar/com/amazonaws/services/omics/model/transform/ListRunsRequestProtocolMarshaller.java

\* /opt/cola/permits/1882330533\_1704877992.031322/0/aws-java-sdk-omics-1-12-581-sourcesjar/com/amazonaws/services/omics/model/ActivateReadSetSourceItem.java

\* /opt/cola/permits/1882330533\_1704877992.031322/0/aws-java-sdk-omics-1-12-581-sourcesjar/com/amazonaws/services/omics/model/AnnotationImportJobItem.java

\* /opt/cola/permits/1882330533\_1704877992.031322/0/aws-java-sdk-omics-1-12-581-sourcesjar/com/amazonaws/services/omics/model/GetShareRequest.java

\*

 /opt/cola/permits/1882330533\_1704877992.031322/0/aws-java-sdk-omics-1-12-581-sourcesjar/com/amazonaws/services/omics/model/transform/ResourceNotFoundExceptionUnmarshaller.java \* /opt/cola/permits/1882330533\_1704877992.031322/0/aws-java-sdk-omics-1-12-581-sources-

jar/com/amazonaws/services/omics/model/CreateWorkflowResult.java

jar/com/amazonaws/services/omics/model/UpdateWorkflowResult.java

\* /opt/cola/permits/1882330533\_1704877992.031322/0/aws-java-sdk-omics-1-12-581-sourcesjar/com/amazonaws/services/omics/model/transform/CreateSequenceStoreResultJsonUnmarshaller.java

\* /opt/cola/permits/1882330533\_1704877992.031322/0/aws-java-sdk-omics-1-12-581-sources-

jar/com/amazonaws/services/omics/model/BatchDeleteReadSetResult.java

\* /opt/cola/permits/1882330533\_1704877992.031322/0/aws-java-sdk-omics-1-12-581-sourcesjar/com/amazonaws/services/omics/model/ListSharesResult.java

\*

 /opt/cola/permits/1882330533\_1704877992.031322/0/aws-java-sdk-omics-1-12-581-sourcesjar/com/amazonaws/services/omics/model/ReadSetFile.java

\* /opt/cola/permits/1882330533\_1704877992.031322/0/aws-java-sdk-omics-1-12-581-sourcesjar/com/amazonaws/services/omics/model/transform/DeleteAnnotationStoreRequestMarshaller.java \* /opt/cola/permits/1882330533\_1704877992.031322/0/aws-java-sdk-omics-1-12-581-sources-

jar/com/amazonaws/services/omics/model/StartReferenceImportJobRequest.java \* /opt/cola/permits/1882330533\_1704877992.031322/0/aws-java-sdk-omics-1-12-581-sourcesjar/com/amazonaws/services/omics/model/CreateShareRequest.java

\* /opt/cola/permits/1882330533\_1704877992.031322/0/aws-java-sdk-omics-1-12-581-sourcesjar/com/amazonaws/services/omics/model/DeleteWorkflowResult.java

\* /opt/cola/permits/1882330533\_1704877992.031322/0/aws-java-sdk-omics-1-12-581-sourcesjar/com/amazonaws/services/omics/model/transform/FormatOptionsMarshaller.java \*

 /opt/cola/permits/1882330533\_1704877992.031322/0/aws-java-sdk-omics-1-12-581-sourcesjar/com/amazonaws/services/omics/model/transform/DeleteWorkflowResultJsonUnmarshaller.java \* /opt/cola/permits/1882330533\_1704877992.031322/0/aws-java-sdk-omics-1-12-581-sourcesjar/com/amazonaws/services/omics/model/transform/ListReadSetsRequestProtocolMarshaller.java \* /opt/cola/permits/1882330533\_1704877992.031322/0/aws-java-sdk-omics-1-12-581-sourcesjar/com/amazonaws/services/omics/model/ResourceNotFoundException.java

\* /opt/cola/permits/1882330533\_1704877992.031322/0/aws-java-sdk-omics-1-12-581-sourcesjar/com/amazonaws/services/omics/model/transform/VariantImportItemSourceMarshaller.java \* /opt/cola/permits/1882330533\_1704877992.031322/0/aws-java-sdk-omics-1-12-581-sourcesjar/com/amazonaws/services/omics/waiters/GetRunFunction.java

\* /opt/cola/permits/1882330533\_1704877992.031322/0/aws-java-sdk-omics-1-12-581-sourcesjar/com/amazonaws/services/omics/model/StartAnnotationImportJobRequest.java \*

 /opt/cola/permits/1882330533\_1704877992.031322/0/aws-java-sdk-omics-1-12-581-sourcesjar/com/amazonaws/services/omics/model/WorkflowListItem.java

\* /opt/cola/permits/1882330533\_1704877992.031322/0/aws-java-sdk-omics-1-12-581-sourcesjar/com/amazonaws/services/omics/model/transform/DeleteAnnotationStoreVersionsRequestMarshaller.java \* /opt/cola/permits/1882330533\_1704877992.031322/0/aws-java-sdk-omics-1-12-581-sourcesjar/com/amazonaws/services/omics/model/transform/TsvStoreOptionsJsonUnmarshaller.java

\* /opt/cola/permits/1882330533\_1704877992.031322/0/aws-java-sdk-omics-1-12-581-sources-

jar/com/amazonaws/services/omics/model/transform/VariantImportJobItemMarshaller.java

\* /opt/cola/permits/1882330533\_1704877992.031322/0/aws-java-sdk-omics-1-12-581-sourcesjar/com/amazonaws/services/omics/model/GetRunTaskResult.java

\* /opt/cola/permits/1882330533\_1704877992.031322/0/aws-java-sdk-omics-1-12-581-sourcesjar/com/amazonaws/services/omics/model/transform/ShareDetailsJsonUnmarshaller.java \*

 /opt/cola/permits/1882330533\_1704877992.031322/0/aws-java-sdk-omics-1-12-581-sourcesjar/com/amazonaws/services/omics/model/transform/ListTagsForResourceResultJsonUnmarshaller.java \* /opt/cola/permits/1882330533\_1704877992.031322/0/aws-java-sdk-omics-1-12-581-sourcesjar/com/amazonaws/services/omics/model/ListWorkflowsRequest.java

\* /opt/cola/permits/1882330533\_1704877992.031322/0/aws-java-sdk-omics-1-12-581-sourcesjar/com/amazonaws/services/omics/model/transform/BatchDeleteReadSetRequestMarshaller.java \* /opt/cola/permits/1882330533\_1704877992.031322/0/aws-java-sdk-omics-1-12-581-sourcesjar/com/amazonaws/services/omics/model/transform/CreateRunGroupRequestMarshaller.java \* /opt/cola/permits/1882330533\_1704877992.031322/0/aws-java-sdk-omics-1-12-581-sourcesjar/com/amazonaws/services/omics/model/transform/CreateVariantStoreRequestProtocolMarshaller.java \* /opt/cola/permits/1882330533\_1704877992.031322/0/aws-java-sdk-omics-1-12-581-sourcesjar/com/amazonaws/services/omics/model/transform/ActivateReadSetJobItemJsonUnmarshaller.java \*

 /opt/cola/permits/1882330533\_1704877992.031322/0/aws-java-sdk-omics-1-12-581-sourcesjar/com/amazonaws/services/omics/model/GetReadSetResult.java

\* /opt/cola/permits/1882330533\_1704877992.031322/0/aws-java-sdk-omics-1-12-581-sourcesjar/com/amazonaws/services/omics/model/transform/ActivateReadSetJobItemMarshaller.java \* /opt/cola/permits/1882330533\_1704877992.031322/0/aws-java-sdk-omics-1-12-581-sourcesjar/com/amazonaws/services/omics/model/transform/ActivateReadSetFilterJsonUnmarshaller.java \* /opt/cola/permits/1882330533\_1704877992.031322/0/aws-java-sdk-omics-1-12-581-sourcesjar/com/amazonaws/services/omics/model/ListMultipartReadSetUploadsResult.java

\* /opt/cola/permits/1882330533\_1704877992.031322/0/aws-java-sdk-omics-1-12-581-sourcesjar/com/amazonaws/services/omics/model/transform/UpdateAnnotationStoreVersionRequestProtocolMarshaller.jav a

\* /opt/cola/permits/1882330533\_1704877992.031322/0/aws-java-sdk-omics-1-12-581-sourcesjar/com/amazonaws/services/omics/model/transform/ReferenceStoreFilterJsonUnmarshaller.java

\* /opt/cola/permits/1882330533\_1704877992.031322/0/aws-java-sdk-omics-1-12-581-sourcesjar/com/amazonaws/services/omics/model/transform/ActivateReadSetSourceItemJsonUnmarshaller.java \* /opt/cola/permits/1882330533\_1704877992.031322/0/aws-java-sdk-omics-1-12-581-sourcesjar/com/amazonaws/services/omics/model/transform/GetAnnotationStoreVersionRequestProtocolMarshaller.java \* /opt/cola/permits/1882330533\_1704877992.031322/0/aws-java-sdk-omics-1-12-581-sourcesjar/com/amazonaws/services/omics/model/transform/ImportReferenceFilterMarshaller.java \* /opt/cola/permits/1882330533\_1704877992.031322/0/aws-java-sdk-omics-1-12-581-sourcesjar/com/amazonaws/services/omics/model/transform/StartReadSetActivationJobRequestProtocolMarshaller.java \* /opt/cola/permits/1882330533\_1704877992.031322/0/aws-java-sdk-omics-1-12-581-sourcesjar/com/amazonaws/services/omics/model/transform/CancelRunResultJsonUnmarshaller.java

\*

/opt/cola/permits/1882330533\_1704877992.031322/0/aws-java-sdk-omics-1-12-581-sources-

jar/com/amazonaws/services/omics/model/transform/VersionDeleteErrorJsonUnmarshaller.java

\* /opt/cola/permits/1882330533\_1704877992.031322/0/aws-java-sdk-omics-1-12-581-sources-

jar/com/amazonaws/services/omics/model/transform/CreateAnnotationStoreRequestProtocolMarshaller.java

\* /opt/cola/permits/1882330533\_1704877992.031322/0/aws-java-sdk-omics-1-12-581-sources-

jar/com/amazonaws/services/omics/model/transform/DeleteAnnotationStoreVersionsRequestProtocolMarshaller.jav a

\* /opt/cola/permits/1882330533\_1704877992.031322/0/aws-java-sdk-omics-1-12-581-sourcesjar/com/amazonaws/services/omics/model/transform/ImportReferenceFilterJsonUnmarshaller.java \* /opt/cola/permits/1882330533\_1704877992.031322/0/aws-java-sdk-omics-1-12-581-sourcesjar/com/amazonaws/services/omics/model/GetReadSetExportJobResult.java

\* /opt/cola/permits/1882330533\_1704877992.031322/0/aws-java-sdk-omics-1-12-581-sources-

jar/com/amazonaws/services/omics/model/GetAnnotationStoreResult.java

\*

 /opt/cola/permits/1882330533\_1704877992.031322/0/aws-java-sdk-omics-1-12-581-sourcesjar/com/amazonaws/services/omics/model/ListReadSetsRequest.java

\* /opt/cola/permits/1882330533\_1704877992.031322/0/aws-java-sdk-omics-1-12-581-sourcesjar/com/amazonaws/services/omics/model/transform/TsvStoreOptionsMarshaller.java

\* /opt/cola/permits/1882330533\_1704877992.031322/0/aws-java-sdk-omics-1-12-581-sourcesjar/com/amazonaws/services/omics/model/transform/VcfOptionsJsonUnmarshaller.java

\* /opt/cola/permits/1882330533\_1704877992.031322/0/aws-java-sdk-omics-1-12-581-sourcesjar/com/amazonaws/services/omics/model/UpdateVariantStoreResult.java

\* /opt/cola/permits/1882330533\_1704877992.031322/0/aws-java-sdk-omics-1-12-581-sourcesjar/com/amazonaws/services/omics/waiters/RunCompleted.java

\* /opt/cola/permits/1882330533\_1704877992.031322/0/aws-java-sdk-omics-1-12-581-sourcesjar/com/amazonaws/services/omics/model/transform/GetVariantImportJobResultJsonUnmarshaller.java \*

 /opt/cola/permits/1882330533\_1704877992.031322/0/aws-java-sdk-omics-1-12-581-sourcesjar/com/amazonaws/services/omics/model/transform/ListSequenceStoresResultJsonUnmarshaller.java \* /opt/cola/permits/1882330533\_1704877992.031322/0/aws-java-sdk-omics-1-12-581-sourcesjar/com/amazonaws/services/omics/model/transform/AnnotationImportJobItemMarshaller.java \* /opt/cola/permits/1882330533\_1704877992.031322/0/aws-java-sdk-omics-1-12-581-sourcesjar/com/amazonaws/services/omics/model/EncryptionType.java

\* /opt/cola/permits/1882330533\_1704877992.031322/0/aws-java-sdk-omics-1-12-581-sourcesjar/com/amazonaws/services/omics/model/transform/GetAnnotationStoreRequestProtocolMarshaller.java \* /opt/cola/permits/1882330533\_1704877992.031322/0/aws-java-sdk-omics-1-12-581-sourcesjar/com/amazonaws/services/omics/model/transform/GetAnnotationStoreResultJsonUnmarshaller.java \* /opt/cola/permits/1882330533\_1704877992.031322/0/aws-java-sdk-omics-1-12-581-sourcesjar/com/amazonaws/services/omics/model/transform/ListSharesRequestProtocolMarshaller.java \*

 /opt/cola/permits/1882330533\_1704877992.031322/0/aws-java-sdk-omics-1-12-581-sourcesjar/com/amazonaws/services/omics/model/transform/StartAnnotationImportJobRequestProtocolMarshaller.java \* /opt/cola/permits/1882330533\_1704877992.031322/0/aws-java-sdk-omics-1-12-581-sourcesjar/com/amazonaws/services/omics/model/transform/VariantImportItemDetailJsonUnmarshaller.java \* /opt/cola/permits/1882330533\_1704877992.031322/0/aws-java-sdk-omics-1-12-581-sourcesjar/com/amazonaws/services/omics/model/TsvStoreOptions.java

\* /opt/cola/permits/1882330533\_1704877992.031322/0/aws-java-sdk-omics-1-12-581-sourcesjar/com/amazonaws/services/omics/model/transform/CreateSequenceStoreRequestProtocolMarshaller.java \* /opt/cola/permits/1882330533\_1704877992.031322/0/aws-java-sdk-omics-1-12-581-sourcesjar/com/amazonaws/services/omics/model/transform/ShareDetailsMarshaller.java

\* /opt/cola/permits/1882330533\_1704877992.031322/0/aws-java-sdk-omics-1-12-581-sourcesjar/com/amazonaws/services/omics/model/GetReferenceMetadataResult.java \*

 /opt/cola/permits/1882330533\_1704877992.031322/0/aws-java-sdk-omics-1-12-581-sourcesjar/com/amazonaws/services/omics/model/GetReferenceImportJobRequest.java

\* /opt/cola/permits/1882330533\_1704877992.031322/0/aws-java-sdk-omics-1-12-581-sources-

jar/com/amazonaws/services/omics/model/transform/NotSupportedOperationExceptionUnmarshaller.java

jar/com/amazonaws/services/omics/model/TsvOptions.java

\* /opt/cola/permits/1882330533\_1704877992.031322/0/aws-java-sdk-omics-1-12-581-sourcesjar/com/amazonaws/services/omics/model/transform/ListReferenceStoresRequestMarshaller.java \* /opt/cola/permits/1882330533\_1704877992.031322/0/aws-java-sdk-omics-1-12-581-sourcesjar/com/amazonaws/services/omics/model/transform/VariantStoreItemMarshaller.java \* /opt/cola/permits/1882330533\_1704877992.031322/0/aws-java-sdk-omics-1-12-581-sourcesjar/com/amazonaws/services/omics/model/GetSequenceStoreRequest.java \*

 /opt/cola/permits/1882330533\_1704877992.031322/0/aws-java-sdk-omics-1-12-581-sourcesjar/com/amazonaws/services/omics/model/GetRunGroupResult.java

\* /opt/cola/permits/1882330533\_1704877992.031322/0/aws-java-sdk-omics-1-12-581-sourcesjar/com/amazonaws/services/omics/model/transform/AccessDeniedExceptionUnmarshaller.java \* /opt/cola/permits/1882330533\_1704877992.031322/0/aws-java-sdk-omics-1-12-581-sourcesjar/com/amazonaws/services/omics/model/transform/StartReadSetImportJobRequestProtocolMarshaller.java \* /opt/cola/permits/1882330533\_1704877992.031322/0/aws-java-sdk-omics-1-12-581-sourcesjar/com/amazonaws/services/omics/model/transform/StartReferenceImportJobSourceItemMarshaller.java \* /opt/cola/permits/1882330533\_1704877992.031322/0/aws-java-sdk-omics-1-12-581-sourcesjar/com/amazonaws/services/omics/model/AnnotationType.java

\* /opt/cola/permits/1882330533\_1704877992.031322/0/aws-java-sdk-omics-1-12-581-sourcesjar/com/amazonaws/services/omics/model/transform/CreateReferenceStoreRequestProtocolMarshaller.java \*

/opt/cola/permits/1882330533\_1704877992.031322/0/aws-java-sdk-omics-1-12-581-sources-

jar/com/amazonaws/services/omics/model/transform/ListReadSetUploadPartsRequestProtocolMarshaller.java

\* /opt/cola/permits/1882330533\_1704877992.031322/0/aws-java-sdk-omics-1-12-581-sources-

jar/com/amazonaws/services/omics/model/transform/ReferenceFilterMarshaller.java

\* /opt/cola/permits/1882330533\_1704877992.031322/0/aws-java-sdk-omics-1-12-581-sources-

jar/com/amazonaws/services/omics/model/CreateVariantStoreResult.java

\* /opt/cola/permits/1882330533\_1704877992.031322/0/aws-java-sdk-omics-1-12-581-sourcesjar/com/amazonaws/services/omics/model/ListSharesRequest.java

\* /opt/cola/permits/1882330533\_1704877992.031322/0/aws-java-sdk-omics-1-12-581-sourcesjar/com/amazonaws/services/omics/model/transform/RunListItemMarshaller.java

\* /opt/cola/permits/1882330533\_1704877992.031322/0/aws-java-sdk-omics-1-12-581-sources-

jar/com/amazonaws/services/omics/model/TagResourceRequest.java

\*

 /opt/cola/permits/1882330533\_1704877992.031322/0/aws-java-sdk-omics-1-12-581-sourcesjar/com/amazonaws/services/omics/AmazonOmicsClientBuilder.java

\* /opt/cola/permits/1882330533\_1704877992.031322/0/aws-java-sdk-omics-1-12-581-sourcesjar/com/amazonaws/services/omics/model/transform/SequenceInformationJsonUnmarshaller.java \* /opt/cola/permits/1882330533\_1704877992.031322/0/aws-java-sdk-omics-1-12-581-sourcesjar/com/amazonaws/services/omics/model/transform/TagResourceRequestProtocolMarshaller.java \* /opt/cola/permits/1882330533\_1704877992.031322/0/aws-java-sdk-omics-1-12-581-sourcesjar/com/amazonaws/services/omics/model/transform/CancelRunRequestMarshaller.java \* /opt/cola/permits/1882330533\_1704877992.031322/0/aws-java-sdk-omics-1-12-581-sources-

jar/com/amazonaws/services/omics/model/transform/ListMultipartReadSetUploadsResultJsonUnmarshaller.java \*

 /opt/cola/permits/1882330533\_1704877992.031322/0/aws-java-sdk-omics-1-12-581-sourcesjar/com/amazonaws/services/omics/model/transform/ListReadSetImportJobsRequestMarshaller.java \* /opt/cola/permits/1882330533\_1704877992.031322/0/aws-java-sdk-omics-1-12-581-sourcesjar/com/amazonaws/services/omics/waiters/VariantImportJobCreated.java

\* /opt/cola/permits/1882330533\_1704877992.031322/0/aws-java-sdk-omics-1-12-581-sources-

jar/com/amazonaws/services/omics/model/transform/ExportReadSetMarshaller.java

\* /opt/cola/permits/1882330533\_1704877992.031322/0/aws-java-sdk-omics-1-12-581-sources-

jar/com/amazonaws/services/omics/model/transform/StartVariantImportJobRequestProtocolMarshaller.java

\* /opt/cola/permits/1882330533\_1704877992.031322/0/aws-java-sdk-omics-1-12-581-sources-

jar/com/amazonaws/services/omics/model/transform/TsvOptionsMarshaller.java

\* /opt/cola/permits/1882330533\_1704877992.031322/0/aws-java-sdk-omics-1-12-581-sources-

- jar/com/amazonaws/services/omics/model/StoreOptions.java
- \*

/opt/cola/permits/1882330533\_1704877992.031322/0/aws-java-sdk-omics-1-12-581-sources-

jar/com/amazonaws/services/omics/model/RunRetentionMode.java

\* /opt/cola/permits/1882330533\_1704877992.031322/0/aws-java-sdk-omics-1-12-581-sourcesjar/com/amazonaws/services/omics/model/TsvVersionOptions.java

\* /opt/cola/permits/1882330533\_1704877992.031322/0/aws-java-sdk-omics-1-12-581-sourcesjar/com/amazonaws/services/omics/model/ListReadSetActivationJobsResult.java

\* /opt/cola/permits/1882330533\_1704877992.031322/0/aws-java-sdk-omics-1-12-581-sourcesjar/com/amazonaws/services/omics/model/ListRunGroupsResult.java

\* /opt/cola/permits/1882330533\_1704877992.031322/0/aws-java-sdk-omics-1-12-581-sourcesjar/com/amazonaws/services/omics/model/ReferenceStoreDetail.java

\* /opt/cola/permits/1882330533\_1704877992.031322/0/aws-java-sdk-omics-1-12-581-sources-

jar/com/amazonaws/services/omics/model/transform/GetAnnotationImportJobRequestProtocolMarshaller.java

\* /opt/cola/permits/1882330533\_1704877992.031322/0/aws-java-sdk-omics-1-12-581-sources-

jar/com/amazonaws/services/omics/model/transform/ListReadSetImportJobsResultJsonUnmarshaller.java \*

 /opt/cola/permits/1882330533\_1704877992.031322/0/aws-java-sdk-omics-1-12-581-sourcesjar/com/amazonaws/services/omics/model/FileType.java

\* /opt/cola/permits/1882330533\_1704877992.031322/0/aws-java-sdk-omics-1-12-581-sourcesjar/com/amazonaws/services/omics/model/transform/ListSequenceStoresRequestMarshaller.java \* /opt/cola/permits/1882330533\_1704877992.031322/0/aws-java-sdk-omics-1-12-581-sourcesjar/com/amazonaws/services/omics/model/transform/RunLogLocationJsonUnmarshaller.java \* /opt/cola/permits/1882330533\_1704877992.031322/0/aws-java-sdk-omics-1-12-581-sources-

jar/com/amazonaws/services/omics/model/transform/StartAnnotationImportJobResultJsonUnmarshaller.java

\* /opt/cola/permits/1882330533\_1704877992.031322/0/aws-java-sdk-omics-1-12-581-sources-

jar/com/amazonaws/services/omics/model/transform/AbortMultipartReadSetUploadResultJsonUnmarshaller.java \*

 /opt/cola/permits/1882330533\_1704877992.031322/0/aws-java-sdk-omics-1-12-581-sourcesjar/com/amazonaws/services/omics/model/transform/DeleteVariantStoreRequestMarshaller.java \* /opt/cola/permits/1882330533\_1704877992.031322/0/aws-java-sdk-omics-1-12-581-sourcesjar/com/amazonaws/services/omics/model/UpdateAnnotationStoreResult.java

\* /opt/cola/permits/1882330533\_1704877992.031322/0/aws-java-sdk-omics-1-12-581-sourcesjar/com/amazonaws/services/omics/model/transform/ConflictExceptionUnmarshaller.java

\* /opt/cola/permits/1882330533\_1704877992.031322/0/aws-java-sdk-omics-1-12-581-sourcesjar/com/amazonaws/services/omics/waiters/AnnotationStoreVersionCreated.java

\* /opt/cola/permits/1882330533\_1704877992.031322/0/aws-java-sdk-omics-1-12-581-sources-

jar/com/amazonaws/services/omics/model/transform/SequenceInformationMarshaller.java

\* /opt/cola/permits/1882330533\_1704877992.031322/0/aws-java-sdk-omics-1-12-581-sources-

jar/com/amazonaws/services/omics/model/transform/DeleteShareResultJsonUnmarshaller.java

\*

 /opt/cola/permits/1882330533\_1704877992.031322/0/aws-java-sdk-omics-1-12-581-sourcesjar/com/amazonaws/services/omics/model/transform/GetAnnotationImportJobResultJsonUnmarshaller.java \* /opt/cola/permits/1882330533\_1704877992.031322/0/aws-java-sdk-omics-1-12-581-sourcesjar/com/amazonaws/services/omics/model/transform/StartReadSetImportJobSourceItemMarshaller.java \* /opt/cola/permits/1882330533\_1704877992.031322/0/aws-java-sdk-omics-1-12-581-sourcesjar/com/amazonaws/services/omics/model/transform/GetReadSetImportJobRequestMarshaller.java \* /opt/cola/permits/1882330533\_1704877992.031322/0/aws-java-sdk-omics-1-12-581-sourcesjar/com/amazonaws/services/omics/model/ValidationException.java

\* /opt/cola/permits/1882330533\_1704877992.031322/0/aws-java-sdk-omics-1-12-581-sourcesjar/com/amazonaws/services/omics/model/transform/DeleteSequenceStoreResultJsonUnmarshaller.java \* /opt/cola/permits/1882330533\_1704877992.031322/0/aws-java-sdk-omics-1-12-581-sources-

jar/com/amazonaws/services/omics/model/transform/UpdateAnnotationStoreVersionResultJsonUnmarshaller.java \*

 /opt/cola/permits/1882330533\_1704877992.031322/0/aws-java-sdk-omics-1-12-581-sourcesjar/com/amazonaws/services/omics/model/transform/ActivateReadSetFilterMarshaller.java \* /opt/cola/permits/1882330533\_1704877992.031322/0/aws-java-sdk-omics-1-12-581-sourcesjar/com/amazonaws/services/omics/model/transform/UntagResourceResultJsonUnmarshaller.java \* /opt/cola/permits/1882330533\_1704877992.031322/0/aws-java-sdk-omics-1-12-581-sources-

jar/com/amazonaws/services/omics/model/SequenceStoreFilter.java

\* /opt/cola/permits/1882330533\_1704877992.031322/0/aws-java-sdk-omics-1-12-581-sourcesjar/com/amazonaws/services/omics/model/transform/ReferenceListItemJsonUnmarshaller.java \* /opt/cola/permits/1882330533\_1704877992.031322/0/aws-java-sdk-omics-1-12-581-sourcesjar/com/amazonaws/services/omics/model/RunListItem.java

\* /opt/cola/permits/1882330533\_1704877992.031322/0/aws-java-sdk-omics-1-12-581-sourcesjar/com/amazonaws/services/omics/model/transform/ValidationExceptionUnmarshaller.java \*

 /opt/cola/permits/1882330533\_1704877992.031322/0/aws-java-sdk-omics-1-12-581-sourcesjar/com/amazonaws/services/omics/model/transform/ListReadSetActivationJobsResultJsonUnmarshaller.java \* /opt/cola/permits/1882330533\_1704877992.031322/0/aws-java-sdk-omics-1-12-581-sourcesjar/com/amazonaws/services/omics/model/ETag.java

\* /opt/cola/permits/1882330533\_1704877992.031322/0/aws-java-sdk-omics-1-12-581-sourcesjar/com/amazonaws/services/omics/model/transform/GetRunGroupRequestMarshaller.java

\* /opt/cola/permits/1882330533\_1704877992.031322/0/aws-java-sdk-omics-1-12-581-sources-

jar/com/amazonaws/services/omics/model/DeleteReferenceStoreResult.java

\* /opt/cola/permits/1882330533\_1704877992.031322/0/aws-java-sdk-omics-1-12-581-sourcesjar/com/amazonaws/services/omics/model/ImportReadSetFilter.java

\* /opt/cola/permits/1882330533\_1704877992.031322/0/aws-java-sdk-omics-1-12-581-sourcesjar/com/amazonaws/services/omics/model/transform/ListAnnotationStoreVersionsRequestMarshaller.java

\*

/opt/cola/permits/1882330533\_1704877992.031322/0/aws-java-sdk-omics-1-12-581-sources-

jar/com/amazonaws/services/omics/model/transform/SourceFilesJsonUnmarshaller.java

\* /opt/cola/permits/1882330533\_1704877992.031322/0/aws-java-sdk-omics-1-12-581-sources-

jar/com/amazonaws/services/omics/model/transform/CompleteMultipartReadSetUploadResultJsonUnmarshaller.jav a

\* /opt/cola/permits/1882330533\_1704877992.031322/0/aws-java-sdk-omics-1-12-581-sources-

jar/com/amazonaws/services/omics/waiters/GetAnnotationStoreFunction.java

jar/com/amazonaws/services/omics/model/transform/CreateVariantStoreResultJsonUnmarshaller.java \* /opt/cola/permits/1882330533\_1704877992.031322/0/aws-java-sdk-omics-1-12-581-sourcesjar/com/amazonaws/services/omics/model/transform/DeleteRunResultJsonUnmarshaller.java \* /opt/cola/permits/1882330533\_1704877992.031322/0/aws-java-sdk-omics-1-12-581-sourcesjar/com/amazonaws/services/omics/model/transform/StartVariantImportJobResultJsonUnmarshaller.java \*

 /opt/cola/permits/1882330533\_1704877992.031322/0/aws-java-sdk-omics-1-12-581-sourcesjar/com/amazonaws/services/omics/model/transform/SequenceStoreFilterJsonUnmarshaller.java \* /opt/cola/permits/1882330533\_1704877992.031322/0/aws-java-sdk-omics-1-12-581-sourcesjar/com/amazonaws/services/omics/model/transform/CreateRunGroupRequestProtocolMarshaller.java \* /opt/cola/permits/1882330533\_1704877992.031322/0/aws-java-sdk-omics-1-12-581-sourcesjar/com/amazonaws/services/omics/model/transform/ListVariantImportJobsFilterJsonUnmarshaller.java \* /opt/cola/permits/1882330533\_1704877992.031322/0/aws-java-sdk-omics-1-12-581-sourcesjar/com/amazonaws/services/omics/model/transform/AnnotationImportJobItemJsonUnmarshaller.java \* /opt/cola/permits/1882330533\_1704877992.031322/0/aws-java-sdk-omics-1-12-581-sourcesjar/com/amazonaws/services/omics/model/Filter.java

\*

 /opt/cola/permits/1882330533\_1704877992.031322/0/aws-java-sdk-omics-1-12-581-sourcesjar/com/amazonaws/services/omics/model/ListTagsForResourceResult.java

\* /opt/cola/permits/1882330533\_1704877992.031322/0/aws-java-sdk-omics-1-12-581-sourcesjar/com/amazonaws/services/omics/model/transform/StartReadSetExportJobRequestProtocolMarshaller.java \* /opt/cola/permits/1882330533\_1704877992.031322/0/aws-java-sdk-omics-1-12-581-sourcesjar/com/amazonaws/services/omics/model/ImportReferenceFilter.java

\* /opt/cola/permits/1882330533\_1704877992.031322/0/aws-java-sdk-omics-1-12-581-sourcesjar/com/amazonaws/services/omics/waiters/GetWorkflowFunction.java

\* /opt/cola/permits/1882330533\_1704877992.031322/0/aws-java-sdk-omics-1-12-581-sourcesjar/com/amazonaws/services/omics/model/transform/GetReferenceResultJsonUnmarshaller.java \* /opt/cola/permits/1882330533\_1704877992.031322/0/aws-java-sdk-omics-1-12-581-sourcesjar/com/amazonaws/services/omics/model/ListReferenceImportJobsResult.java

\* /opt/cola/permits/1882330533\_1704877992.031322/0/aws-java-sdk-omics-1-12-581-sourcesjar/com/amazonaws/services/omics/model/GetVariantImportJobResult.java \*

 /opt/cola/permits/1882330533\_1704877992.031322/0/aws-java-sdk-omics-1-12-581-sourcesjar/com/amazonaws/services/omics/model/transform/ImportReferenceJobItemJsonUnmarshaller.java \* /opt/cola/permits/1882330533\_1704877992.031322/0/aws-java-sdk-omics-1-12-581-sourcesjar/com/amazonaws/services/omics/model/transform/ListWorkflowsRequestProtocolMarshaller.java \* /opt/cola/permits/1882330533\_1704877992.031322/0/aws-java-sdk-omics-1-12-581-sourcesjar/com/amazonaws/services/omics/model/transform/MultipartReadSetUploadListItemJsonUnmarshaller.java \* /opt/cola/permits/1882330533\_1704877992.031322/0/aws-java-sdk-omics-1-12-581-sourcesjar/com/amazonaws/services/omics/model/transform/ReferenceFilterJsonUnmarshaller.java \* /opt/cola/permits/1882330533\_1704877992.031322/0/aws-java-sdk-omics-1-12-581-sourcesjar/com/amazonaws/services/omics/model/ListRunsResult.java \*

 /opt/cola/permits/1882330533\_1704877992.031322/0/aws-java-sdk-omics-1-12-581-sourcesjar/com/amazonaws/services/omics/model/transform/DeleteReferenceStoreRequestProtocolMarshaller.java \* /opt/cola/permits/1882330533\_1704877992.031322/0/aws-java-sdk-omics-1-12-581-sourcesjar/com/amazonaws/services/omics/model/ListAnnotationImportJobsResult.java \* /opt/cola/permits/1882330533\_1704877992.031322/0/aws-java-sdk-omics-1-12-581-sourcesjar/com/amazonaws/services/omics/model/GetReferenceResult.java

\* /opt/cola/permits/1882330533\_1704877992.031322/0/aws-java-sdk-omics-1-12-581-sources-

jar/com/amazonaws/services/omics/model/AnnotationImportItemSource.java

\* /opt/cola/permits/1882330533\_1704877992.031322/0/aws-java-sdk-omics-1-12-581-sources-

jar/com/amazonaws/services/omics/model/transform/ListAnnotationStoresRequestMarshaller.java

\* /opt/cola/permits/1882330533\_1704877992.031322/0/aws-java-sdk-omics-1-12-581-sources-

jar/com/amazonaws/services/omics/model/transform/CompleteMultipartReadSetUploadRequestMarshaller.java \*

 /opt/cola/permits/1882330533\_1704877992.031322/0/aws-java-sdk-omics-1-12-581-sourcesjar/com/amazonaws/services/omics/model/CancelRunRequest.java

\* /opt/cola/permits/1882330533\_1704877992.031322/0/aws-java-sdk-omics-1-12-581-sources-

jar/com/amazonaws/services/omics/model/transform/GetShareRequestMarshaller.java

\* /opt/cola/permits/1882330533\_1704877992.031322/0/aws-java-sdk-omics-1-12-581-sources-

jar/com/amazonaws/services/omics/model/transform/ListReadSetExportJobsResultJsonUnmarshaller.java

\* /opt/cola/permits/1882330533\_1704877992.031322/0/aws-java-sdk-omics-1-12-581-sources-

jar/com/amazonaws/services/omics/model/ListReadSetActivationJobsRequest.java

\* /opt/cola/permits/1882330533\_1704877992.031322/0/aws-java-sdk-omics-1-12-581-sources-

jar/com/amazonaws/services/omics/model/UpdateAnnotationStoreVersionResult.java

\* /opt/cola/permits/1882330533\_1704877992.031322/0/aws-java-sdk-omics-1-12-581-sources-

jar/com/amazonaws/services/omics/model/StartVariantImportJobResult.java

\*

 /opt/cola/permits/1882330533\_1704877992.031322/0/aws-java-sdk-omics-1-12-581-sourcesjar/com/amazonaws/services/omics/model/ResourceOwner.java

\* /opt/cola/permits/1882330533\_1704877992.031322/0/aws-java-sdk-omics-1-12-581-sourcesjar/com/amazonaws/services/omics/model/UpdateAnnotationStoreRequest.java

\* /opt/cola/permits/1882330533\_1704877992.031322/0/aws-java-sdk-omics-1-12-581-sources-

jar/com/amazonaws/services/omics/model/StartReadSetActivationJobResult.java

\* /opt/cola/permits/1882330533\_1704877992.031322/0/aws-java-sdk-omics-1-12-581-sourcesjar/com/amazonaws/services/omics/model/GetReferenceRequest.java

\* /opt/cola/permits/1882330533\_1704877992.031322/0/aws-java-sdk-omics-1-12-581-sources-

jar/com/amazonaws/services/omics/model/transform/ListReadSetActivationJobsRequestProtocolMarshaller.java

\* /opt/cola/permits/1882330533\_1704877992.031322/0/aws-java-sdk-omics-1-12-581-sources-

jar/com/amazonaws/services/omics/model/transform/StoreOptionsJsonUnmarshaller.java \*

 /opt/cola/permits/1882330533\_1704877992.031322/0/aws-java-sdk-omics-1-12-581-sourcesjar/com/amazonaws/services/omics/model/transform/CreateMultipartReadSetUploadRequestMarshaller.java \* /opt/cola/permits/1882330533\_1704877992.031322/0/aws-java-sdk-omics-1-12-581-sourcesjar/com/amazonaws/services/omics/model/DeleteAnnotationStoreVersionsRequest.java \* /opt/cola/permits/1882330533\_1704877992.031322/0/aws-java-sdk-omics-1-12-581-sourcesjar/com/amazonaws/services/omics/model/transform/UploadReadSetPartResultJsonUnmarshaller.java \* /opt/cola/permits/1882330533\_1704877992.031322/0/aws-java-sdk-omics-1-12-581-sourcesjar/com/amazonaws/services/omics/model/transform/StartRunResultJsonUnmarshaller.java \* /opt/cola/permits/1882330533\_1704877992.031322/0/aws-java-sdk-omics-1-12-581-sourcesjar/com/amazonaws/services/omics/model/CancelRunResult.java \* /opt/cola/permits/1882330533\_1704877992.031322/0/aws-java-sdk-omics-1-12-581-sourcesjar/com/amazonaws/services/omics/model/transform/GetReferenceStoreRequestMarshaller.java \*

/opt/cola/permits/1882330533\_1704877992.031322/0/aws-java-sdk-omics-1-12-581-sources-

jar/com/amazonaws/services/omics/model/transform/UntagResourceRequestMarshaller.java

\* /opt/cola/permits/1882330533\_1704877992.031322/0/aws-java-sdk-omics-1-12-581-sources-

jar/com/amazonaws/services/omics/model/transform/GetReferenceImportJobRequestProtocolMarshaller.java

\* /opt/cola/permits/1882330533\_1704877992.031322/0/aws-java-sdk-omics-1-12-581-sources-

jar/com/amazonaws/services/omics/model/transform/CreateAnnotationStoreVersionRequestProtocolMarshaller.java

\* /opt/cola/permits/1882330533\_1704877992.031322/0/aws-java-sdk-omics-1-12-581-sources-

- jar/com/amazonaws/services/omics/model/transform/VariantStoreItemJsonUnmarshaller.java
- \* /opt/cola/permits/1882330533\_1704877992.031322/0/aws-java-sdk-omics-1-12-581-sources-

jar/com/amazonaws/services/omics/model/transform/TaskListItemMarshaller.java

\* /opt/cola/permits/1882330533\_1704877992.031322/0/aws-java-sdk-omics-1-12-581-sources-

jar/com/amazonaws/services/omics/model/transform/AbortMultipartReadSetUploadRequestMarshaller.java \*

/opt/cola/permits/1882330533\_1704877992.031322/0/aws-java-sdk-omics-1-12-581-sources-

jar/com/amazonaws/services/omics/model/ConflictException.java

\* /opt/cola/permits/1882330533\_1704877992.031322/0/aws-java-sdk-omics-1-12-581-sourcesjar/com/amazonaws/services/omics/model/StartReadSetActivationJobRequest.java

\* /opt/cola/permits/1882330533\_1704877992.031322/0/aws-java-sdk-omics-1-12-581-sourcesjar/com/amazonaws/services/omics/AbstractAmazonOmicsAsync.java

\* /opt/cola/permits/1882330533\_1704877992.031322/0/aws-java-sdk-omics-1-12-581-sourcesjar/com/amazonaws/services/omics/model/UpdateWorkflowRequest.java

\* /opt/cola/permits/1882330533\_1704877992.031322/0/aws-java-sdk-omics-1-12-581-sourcesjar/com/amazonaws/services/omics/model/StartReadSetExportJobRequest.java

\* /opt/cola/permits/1882330533\_1704877992.031322/0/aws-java-sdk-omics-1-12-581-sourcesjar/com/amazonaws/services/omics/model/transform/ReferenceItemMarshaller.java \*

 /opt/cola/permits/1882330533\_1704877992.031322/0/aws-java-sdk-omics-1-12-581-sourcesjar/com/amazonaws/services/omics/model/UploadReadSetPartResult.java

\* /opt/cola/permits/1882330533\_1704877992.031322/0/aws-java-sdk-omics-1-12-581-sourcesjar/com/amazonaws/services/omics/model/transform/ImportReadSetSourceItemMarshaller.java \* /opt/cola/permits/1882330533\_1704877992.031322/0/aws-java-sdk-omics-1-12-581-sourcesjar/com/amazonaws/services/omics/model/transform/GetReferenceStoreResultJsonUnmarshaller.java \* /opt/cola/permits/1882330533\_1704877992.031322/0/aws-java-sdk-omics-1-12-581-sourcesjar/com/amazonaws/services/omics/model/ReadOptions.java

\* /opt/cola/permits/1882330533\_1704877992.031322/0/aws-java-sdk-omics-1-12-581-sourcesjar/com/amazonaws/services/omics/model/CreateAnnotationStoreResult.java

\* /opt/cola/permits/1882330533\_1704877992.031322/0/aws-java-sdk-omics-1-12-581-sourcesjar/com/amazonaws/services/omics/model/ListAnnotationStoreVersionsFilter.java \*

 /opt/cola/permits/1882330533\_1704877992.031322/0/aws-java-sdk-omics-1-12-581-sourcesjar/com/amazonaws/services/omics/model/GetWorkflowResult.java

\* /opt/cola/permits/1882330533\_1704877992.031322/0/aws-java-sdk-omics-1-12-581-sourcesjar/com/amazonaws/services/omics/model/transform/DeleteShareRequestMarshaller.java

\* /opt/cola/permits/1882330533\_1704877992.031322/0/aws-java-sdk-omics-1-12-581-sourcesjar/com/amazonaws/services/omics/model/transform/ListRunTasksResultJsonUnmarshaller.java \* /opt/cola/permits/1882330533\_1704877992.031322/0/aws-java-sdk-omics-1-12-581-sourcesjar/com/amazonaws/services/omics/model/transform/ActivateReadSetSourceItemMarshaller.java \* /opt/cola/permits/1882330533\_1704877992.031322/0/aws-java-sdk-omics-1-12-581-sources-

```
jar/com/amazonaws/services/omics/model/CreateWorkflowRequest.java
* /opt/cola/permits/1882330533_1704877992.031322/0/aws-java-sdk-omics-1-12-581-sources-
jar/com/amazonaws/services/omics/model/transform/ListReferenceImportJobsResultJsonUnmarshaller.java
*
 /opt/cola/permits/1882330533_1704877992.031322/0/aws-java-sdk-omics-1-12-581-sources-
jar/com/amazonaws/services/omics/AbstractAmazonOmics.java
* /opt/cola/permits/1882330533_1704877992.031322/0/aws-java-sdk-omics-1-12-581-sources-
jar/com/amazonaws/services/omics/model/transform/ListTagsForResourceRequestProtocolMarshaller.java
* /opt/cola/permits/1882330533_1704877992.031322/0/aws-java-sdk-omics-1-12-581-sources-
jar/com/amazonaws/services/omics/model/transform/CancelAnnotationImportJobRequestMarshaller.java
* /opt/cola/permits/1882330533_1704877992.031322/0/aws-java-sdk-omics-1-12-581-sources-
jar/com/amazonaws/services/omics/model/SourceFiles.java
* /opt/cola/permits/1882330533_1704877992.031322/0/aws-java-sdk-omics-1-12-581-sources-
jar/com/amazonaws/services/omics/model/ReferenceImportJobStatus.java
* /opt/cola/permits/1882330533_1704877992.031322/0/aws-java-sdk-omics-1-12-581-sources-
jar/com/amazonaws/services/omics/model/TaskStatus.java
*
 /opt/cola/permits/1882330533_1704877992.031322/0/aws-java-sdk-omics-1-12-581-sources-
jar/com/amazonaws/services/omics/model/TagResourceResult.java
* /opt/cola/permits/1882330533_1704877992.031322/0/aws-java-sdk-omics-1-12-581-sources-
jar/com/amazonaws/services/omics/model/transform/ListMultipartReadSetUploadsRequestMarshaller.java
* /opt/cola/permits/1882330533_1704877992.031322/0/aws-java-sdk-omics-1-12-581-sources-
jar/com/amazonaws/services/omics/model/JobStatus.java
* /opt/cola/permits/1882330533_1704877992.031322/0/aws-java-sdk-omics-1-12-581-sources-
jar/com/amazonaws/services/omics/model/SchemaValueType.java
* /opt/cola/permits/1882330533_1704877992.031322/0/aws-java-sdk-omics-1-12-581-sources-
jar/com/amazonaws/services/omics/model/transform/DeleteRunGroupRequestProtocolMarshaller.java
* /opt/cola/permits/1882330533_1704877992.031322/0/aws-java-sdk-omics-1-12-581-sources-
jar/com/amazonaws/services/omics/model/transform/DeleteShareRequestProtocolMarshaller.java
* /opt/cola/permits/1882330533_1704877992.031322/0/aws-java-sdk-omics-1-12-581-sources-
jar/com/amazonaws/services/omics/model/transform/CreateAnnotationStoreResultJsonUnmarshaller.java
*
 /opt/cola/permits/1882330533_1704877992.031322/0/aws-java-sdk-omics-1-12-581-sources-
jar/com/amazonaws/services/omics/waiters/GetReadSetActivationJobFunction.java
* /opt/cola/permits/1882330533_1704877992.031322/0/aws-java-sdk-omics-1-12-581-sources-
jar/com/amazonaws/services/omics/model/ListSequenceStoresResult.java
```
\* /opt/cola/permits/1882330533\_1704877992.031322/0/aws-java-sdk-omics-1-12-581-sourcesjar/com/amazonaws/services/omics/model/transform/ImportReadSetJobItemMarshaller.java

## **1.848 aws-java-sdk-servicediscovery 1.12.581 1.848.1 Available under license :**

No license file was found, but licenses were detected in source scan.

```
/*
```
\* Copyright 2018-2023 Amazon.com, Inc. or its affiliates. All Rights Reserved.

\*

\* Licensed under the Apache License, Version 2.0 (the "License"). You may not use this file except in compliance with

\* the License. A copy of the License is located at

\*

\* http://aws.amazon.com/apache2.0

\*

\* or in the "license" file accompanying this file. This file is distributed on an "AS IS" BASIS, WITHOUT WARRANTIES OR

\* CONDITIONS OF ANY KIND, either express or implied. See the License for the specific language governing permissions

\* and limitations under the License.

\*/

Found in path(s):

\* /opt/cola/permits/1882330813\_1704878134.0967815/0/aws-java-sdk-servicediscovery-1-12-581-sourcesjar/com/amazonaws/services/servicediscovery/model/transform/SOAChangeJsonUnmarshaller.java \* /opt/cola/permits/1882330813\_1704878134.0967815/0/aws-java-sdk-servicediscovery-1-12-581-sourcesjar/com/amazonaws/services/servicediscovery/model/transform/PrivateDnsPropertiesMutableMarshaller.java \*

 /opt/cola/permits/1882330813\_1704878134.0967815/0/aws-java-sdk-servicediscovery-1-12-581-sourcesjar/com/amazonaws/services/servicediscovery/model/CreatePublicDnsNamespaceRequest.java

\* /opt/cola/permits/1882330813\_1704878134.0967815/0/aws-java-sdk-servicediscovery-1-12-581-sourcesjar/com/amazonaws/services/servicediscovery/model/DnsConfig.java

\* /opt/cola/permits/1882330813\_1704878134.0967815/0/aws-java-sdk-servicediscovery-1-12-581-sourcesjar/com/amazonaws/services/servicediscovery/model/ServiceNotFoundException.java

\* /opt/cola/permits/1882330813\_1704878134.0967815/0/aws-java-sdk-servicediscovery-1-12-581-sourcesjar/com/amazonaws/services/servicediscovery/model/TagResourceRequest.java

\* /opt/cola/permits/1882330813\_1704878134.0967815/0/aws-java-sdk-servicediscovery-1-12-581-sourcesjar/com/amazonaws/services/servicediscovery/model/transform/DnsRecordJsonUnmarshaller.java

\* /opt/cola/permits/1882330813\_1704878134.0967815/0/aws-java-sdk-servicediscovery-1-12-581-sourcesjar/com/amazonaws/services/servicediscovery/model/transform/GetOperationRequestMarshaller.java \*

 /opt/cola/permits/1882330813\_1704878134.0967815/0/aws-java-sdk-servicediscovery-1-12-581-sourcesjar/com/amazonaws/services/servicediscovery/model/transform/HttpInstanceSummaryMarshaller.java \* /opt/cola/permits/1882330813\_1704878134.0967815/0/aws-java-sdk-servicediscovery-1-12-581-sourcesjar/com/amazonaws/services/servicediscovery/model/transform/ListTagsForResourceRequestMarshaller.java \* /opt/cola/permits/1882330813\_1704878134.0967815/0/aws-java-sdk-servicediscovery-1-12-581-sourcesjar/com/amazonaws/services/servicediscovery/model/PublicDnsNamespaceChange.java

\* /opt/cola/permits/1882330813\_1704878134.0967815/0/aws-java-sdk-servicediscovery-1-12-581-sourcesjar/com/amazonaws/services/servicediscovery/model/transform/NamespaceSummaryJsonUnmarshaller.java \* /opt/cola/permits/1882330813\_1704878134.0967815/0/aws-java-sdk-servicediscovery-1-12-581-sourcesjar/com/amazonaws/services/servicediscovery/model/ListInstancesRequest.java \*

 /opt/cola/permits/1882330813\_1704878134.0967815/0/aws-java-sdk-servicediscovery-1-12-581-sourcesjar/com/amazonaws/services/servicediscovery/model/DnsProperties.java

\* /opt/cola/permits/1882330813\_1704878134.0967815/0/aws-java-sdk-servicediscovery-1-12-581-sourcesjar/com/amazonaws/services/servicediscovery/model/ResourceNotFoundException.java

\* /opt/cola/permits/1882330813\_1704878134.0967815/0/aws-java-sdk-servicediscovery-1-12-581-sources-
jar/com/amazonaws/services/servicediscovery/model/PrivateDnsNamespacePropertiesChange.java \* /opt/cola/permits/1882330813\_1704878134.0967815/0/aws-java-sdk-servicediscovery-1-12-581-sourcesjar/com/amazonaws/services/servicediscovery/model/transform/DeregisterInstanceRequestMarshaller.java \* /opt/cola/permits/1882330813\_1704878134.0967815/0/aws-java-sdk-servicediscovery-1-12-581-sourcesjar/com/amazonaws/services/servicediscovery/model/transform/GetInstanceResultJsonUnmarshaller.java \*

 /opt/cola/permits/1882330813\_1704878134.0967815/0/aws-java-sdk-servicediscovery-1-12-581-sourcesjar/com/amazonaws/services/servicediscovery/model/transform/ListTagsForResourceResultJsonUnmarshaller.java \* /opt/cola/permits/1882330813\_1704878134.0967815/0/aws-java-sdk-servicediscovery-1-12-581-sourcesjar/com/amazonaws/services/servicediscovery/model/GetNamespaceResult.java

\* /opt/cola/permits/1882330813\_1704878134.0967815/0/aws-java-sdk-servicediscovery-1-12-581-sourcesjar/com/amazonaws/services/servicediscovery/model/GetOperationRequest.java

\* /opt/cola/permits/1882330813\_1704878134.0967815/0/aws-java-sdk-servicediscovery-1-12-581-sourcesjar/com/amazonaws/services/servicediscovery/model/Instance.java

\* /opt/cola/permits/1882330813\_1704878134.0967815/0/aws-java-sdk-servicediscovery-1-12-581-sourcesjar/com/amazonaws/services/servicediscovery/model/UpdateInstanceCustomHealthStatusRequest.java \* /opt/cola/permits/1882330813\_1704878134.0967815/0/aws-java-sdk-servicediscovery-1-12-581-sourcesjar/com/amazonaws/services/servicediscovery/model/InstanceNotFoundException.java

\*

 /opt/cola/permits/1882330813\_1704878134.0967815/0/aws-java-sdk-servicediscovery-1-12-581-sourcesjar/com/amazonaws/services/servicediscovery/model/transform/CreatePublicDnsNamespaceRequestProtocolMarsha ller.java

\* /opt/cola/permits/1882330813\_1704878134.0967815/0/aws-java-sdk-servicediscovery-1-12-581-sourcesjar/com/amazonaws/services/servicediscovery/model/transform/InstanceJsonUnmarshaller.java

\* /opt/cola/permits/1882330813\_1704878134.0967815/0/aws-java-sdk-servicediscovery-1-12-581-sourcesjar/com/amazonaws/services/servicediscovery/model/transform/UpdateInstanceCustomHealthStatusResultJsonUnm arshaller.java

\* /opt/cola/permits/1882330813\_1704878134.0967815/0/aws-java-sdk-servicediscovery-1-12-581-sourcesjar/com/amazonaws/services/servicediscovery/model/HttpNamespaceChange.java

\* /opt/cola/permits/1882330813\_1704878134.0967815/0/aws-java-sdk-servicediscovery-1-12-581-sourcesjar/com/amazonaws/services/servicediscovery/model/HttpInstanceSummary.java \*

 /opt/cola/permits/1882330813\_1704878134.0967815/0/aws-java-sdk-servicediscovery-1-12-581-sourcesjar/com/amazonaws/services/servicediscovery/model/InstanceSummary.java

\* /opt/cola/permits/1882330813\_1704878134.0967815/0/aws-java-sdk-servicediscovery-1-12-581-sourcesjar/com/amazonaws/services/servicediscovery/model/transform/DnsConfigChangeJsonUnmarshaller.java \* /opt/cola/permits/1882330813\_1704878134.0967815/0/aws-java-sdk-servicediscovery-1-12-581-sources-

jar/com/amazonaws/services/servicediscovery/model/transform/NamespacePropertiesMarshaller.java

\* /opt/cola/permits/1882330813\_1704878134.0967815/0/aws-java-sdk-servicediscovery-1-12-581-sourcesjar/com/amazonaws/services/servicediscovery/model/DeleteNamespaceRequest.java

\* /opt/cola/permits/1882330813\_1704878134.0967815/0/aws-java-sdk-servicediscovery-1-12-581-sourcesjar/com/amazonaws/services/servicediscovery/model/CustomHealthStatus.java

\*

 /opt/cola/permits/1882330813\_1704878134.0967815/0/aws-java-sdk-servicediscovery-1-12-581-sourcesjar/com/amazonaws/services/servicediscovery/model/transform/RegisterInstanceRequestMarshaller.java \* /opt/cola/permits/1882330813\_1704878134.0967815/0/aws-java-sdk-servicediscovery-1-12-581-sourcesjar/com/amazonaws/services/servicediscovery/model/DeregisterInstanceRequest.java

\* /opt/cola/permits/1882330813\_1704878134.0967815/0/aws-java-sdk-servicediscovery-1-12-581-sources-

jar/com/amazonaws/services/servicediscovery/model/CreateServiceResult.java

\* /opt/cola/permits/1882330813\_1704878134.0967815/0/aws-java-sdk-servicediscovery-1-12-581-sourcesjar/com/amazonaws/services/servicediscovery/model/ListTagsForResourceRequest.java \* /opt/cola/permits/1882330813\_1704878134.0967815/0/aws-java-sdk-servicediscovery-1-12-581-sourcesjar/com/amazonaws/services/servicediscovery/model/transform/NamespaceSummaryMarshaller.java \* /opt/cola/permits/1882330813\_1704878134.0967815/0/aws-java-sdk-servicediscovery-1-12-581-sourcesjar/com/amazonaws/services/servicediscovery/AWSServiceDiscoveryClient.java \*

 /opt/cola/permits/1882330813\_1704878134.0967815/0/aws-java-sdk-servicediscovery-1-12-581-sourcesjar/com/amazonaws/services/servicediscovery/model/transform/CreatePublicDnsNamespaceRequestMarshaller.java \* /opt/cola/permits/1882330813\_1704878134.0967815/0/aws-java-sdk-servicediscovery-1-12-581-sourcesjar/com/amazonaws/services/servicediscovery/model/transform/GetNamespaceRequestProtocolMarshaller.java \* /opt/cola/permits/1882330813\_1704878134.0967815/0/aws-java-sdk-servicediscovery-1-12-581-sourcesjar/com/amazonaws/services/servicediscovery/model/transform/InvalidInputExceptionUnmarshaller.java \* /opt/cola/permits/1882330813\_1704878134.0967815/0/aws-java-sdk-servicediscovery-1-12-581-sourcesjar/com/amazonaws/services/servicediscovery/model/transform/InstanceSummaryMarshaller.java \* /opt/cola/permits/1882330813\_1704878134.0967815/0/aws-java-sdk-servicediscovery-1-12-581-sourcesjar/com/amazonaws/services/servicediscovery/model/DiscoverInstancesRequest.java \*

 /opt/cola/permits/1882330813\_1704878134.0967815/0/aws-java-sdk-servicediscovery-1-12-581-sourcesjar/com/amazonaws/services/servicediscovery/model/transform/PublicDnsPropertiesMutableMarshaller.java \* /opt/cola/permits/1882330813\_1704878134.0967815/0/aws-java-sdk-servicediscovery-1-12-581-sourcesjar/com/amazonaws/services/servicediscovery/model/transform/DeregisterInstanceResultJsonUnmarshaller.java \* /opt/cola/permits/1882330813\_1704878134.0967815/0/aws-java-sdk-servicediscovery-1-12-581-sourcesjar/com/amazonaws/services/servicediscovery/model/transform/ListOperationsResultJsonUnmarshaller.java \* /opt/cola/permits/1882330813\_1704878134.0967815/0/aws-java-sdk-servicediscovery-1-12-581-sourcesjar/com/amazonaws/services/servicediscovery/model/transform/PrivateDnsNamespacePropertiesJsonUnmarshaller.j ava

\* /opt/cola/permits/1882330813\_1704878134.0967815/0/aws-java-sdk-servicediscovery-1-12-581-sourcesjar/com/amazonaws/services/servicediscovery/model/ListNamespacesRequest.java \*

 /opt/cola/permits/1882330813\_1704878134.0967815/0/aws-java-sdk-servicediscovery-1-12-581-sourcesjar/com/amazonaws/services/servicediscovery/model/transform/DeleteNamespaceRequestMarshaller.java \* /opt/cola/permits/1882330813\_1704878134.0967815/0/aws-java-sdk-servicediscovery-1-12-581-sourcesjar/com/amazonaws/services/servicediscovery/model/transform/NamespaceFilterMarshaller.java \* /opt/cola/permits/1882330813\_1704878134.0967815/0/aws-java-sdk-servicediscovery-1-12-581-sourcesjar/com/amazonaws/services/servicediscovery/model/transform/OperationMarshaller.java \* /opt/cola/permits/1882330813\_1704878134.0967815/0/aws-java-sdk-servicediscovery-1-12-581-sourcesjar/com/amazonaws/services/servicediscovery/model/PublicDnsNamespacePropertiesChange.java \* /opt/cola/permits/1882330813\_1704878134.0967815/0/aws-java-sdk-servicediscovery-1-12-581-sourcesjar/com/amazonaws/services/servicediscovery/AWSServiceDiscoveryAsyncClientBuilder.java \*

 /opt/cola/permits/1882330813\_1704878134.0967815/0/aws-java-sdk-servicediscovery-1-12-581-sourcesjar/com/amazonaws/services/servicediscovery/model/transform/HttpNamespaceChangeMarshaller.java \* /opt/cola/permits/1882330813\_1704878134.0967815/0/aws-java-sdk-servicediscovery-1-12-581-sourcesjar/com/amazonaws/services/servicediscovery/model/transform/ListServicesResultJsonUnmarshaller.java \* /opt/cola/permits/1882330813\_1704878134.0967815/0/aws-java-sdk-servicediscovery-1-12-581-sourcesjar/com/amazonaws/services/servicediscovery/model/transform/GetInstancesHealthStatusRequestMarshaller.java

\* /opt/cola/permits/1882330813\_1704878134.0967815/0/aws-java-sdk-servicediscovery-1-12-581-sourcesjar/com/amazonaws/services/servicediscovery/model/transform/InstanceSummaryJsonUnmarshaller.java \* /opt/cola/permits/1882330813\_1704878134.0967815/0/aws-java-sdk-servicediscovery-1-12-581-sourcesjar/com/amazonaws/services/servicediscovery/model/transform/GetNamespaceResultJsonUnmarshaller.java \*

 /opt/cola/permits/1882330813\_1704878134.0967815/0/aws-java-sdk-servicediscovery-1-12-581-sourcesjar/com/amazonaws/services/servicediscovery/model/transform/ListNamespacesRequestProtocolMarshaller.java \* /opt/cola/permits/1882330813\_1704878134.0967815/0/aws-java-sdk-servicediscovery-1-12-581-sourcesjar/com/amazonaws/services/servicediscovery/model/transform/PublicDnsPropertiesMutableJsonUnmarshaller.java \* /opt/cola/permits/1882330813\_1704878134.0967815/0/aws-java-sdk-servicediscovery-1-12-581-sourcesjar/com/amazonaws/services/servicediscovery/model/HealthCheckConfig.java

\* /opt/cola/permits/1882330813\_1704878134.0967815/0/aws-java-sdk-servicediscovery-1-12-581-sourcesjar/com/amazonaws/services/servicediscovery/model/transform/CreatePublicDnsNamespaceResultJsonUnmarshalle r.java

\* /opt/cola/permits/1882330813\_1704878134.0967815/0/aws-java-sdk-servicediscovery-1-12-581-sourcesjar/com/amazonaws/services/servicediscovery/model/transform/SOAMarshaller.java

\* /opt/cola/permits/1882330813\_1704878134.0967815/0/aws-java-sdk-servicediscovery-1-12-581-sourcesjar/com/amazonaws/services/servicediscovery/model/transform/PrivateDnsNamespacePropertiesChangeJsonUnmar shaller.java

\*

 /opt/cola/permits/1882330813\_1704878134.0967815/0/aws-java-sdk-servicediscovery-1-12-581-sourcesjar/com/amazonaws/services/servicediscovery/model/transform/DeleteNamespaceResultJsonUnmarshaller.java \* /opt/cola/permits/1882330813\_1704878134.0967815/0/aws-java-sdk-servicediscovery-1-12-581-sourcesjar/com/amazonaws/services/servicediscovery/model/DnsRecord.java

\* /opt/cola/permits/1882330813\_1704878134.0967815/0/aws-java-sdk-servicediscovery-1-12-581-sourcesjar/com/amazonaws/services/servicediscovery/model/ResourceInUseException.java

\* /opt/cola/permits/1882330813\_1704878134.0967815/0/aws-java-sdk-servicediscovery-1-12-581-sourcesjar/com/amazonaws/services/servicediscovery/model/transform/ServiceChangeJsonUnmarshaller.java

\* /opt/cola/permits/1882330813\_1704878134.0967815/0/aws-java-sdk-servicediscovery-1-12-581-sourcesjar/com/amazonaws/services/servicediscovery/model/PublicDnsPropertiesMutableChange.java \*

 /opt/cola/permits/1882330813\_1704878134.0967815/0/aws-java-sdk-servicediscovery-1-12-581-sourcesjar/com/amazonaws/services/servicediscovery/model/SOA.java

\* /opt/cola/permits/1882330813\_1704878134.0967815/0/aws-java-sdk-servicediscovery-1-12-581-sourcesjar/com/amazonaws/services/servicediscovery/model/transform/CreatePrivateDnsNamespaceRequestMarshaller.jav a

\* /opt/cola/permits/1882330813\_1704878134.0967815/0/aws-java-sdk-servicediscovery-1-12-581-sourcesjar/com/amazonaws/services/servicediscovery/model/ListInstancesResult.java

\* /opt/cola/permits/1882330813\_1704878134.0967815/0/aws-java-sdk-servicediscovery-1-12-581-sourcesjar/com/amazonaws/services/servicediscovery/model/ListServicesRequest.java

\* /opt/cola/permits/1882330813\_1704878134.0967815/0/aws-java-sdk-servicediscovery-1-12-581-sourcesjar/com/amazonaws/services/servicediscovery/model/transform/TagResourceRequestProtocolMarshaller.java \*

 /opt/cola/permits/1882330813\_1704878134.0967815/0/aws-java-sdk-servicediscovery-1-12-581-sourcesjar/com/amazonaws/services/servicediscovery/model/transform/PublicDnsNamespaceChangeJsonUnmarshaller.java \* /opt/cola/permits/1882330813\_1704878134.0967815/0/aws-java-sdk-servicediscovery-1-12-581-sourcesjar/com/amazonaws/services/servicediscovery/model/transform/ResourceInUseExceptionUnmarshaller.java \* /opt/cola/permits/1882330813\_1704878134.0967815/0/aws-java-sdk-servicediscovery-1-12-581-sourcesjar/com/amazonaws/services/servicediscovery/model/UpdatePrivateDnsNamespaceRequest.java \* /opt/cola/permits/1882330813\_1704878134.0967815/0/aws-java-sdk-servicediscovery-1-12-581-sourcesjar/com/amazonaws/services/servicediscovery/model/transform/DnsPropertiesMarshaller.java \* /opt/cola/permits/1882330813\_1704878134.0967815/0/aws-java-sdk-servicediscovery-1-12-581-sourcesjar/com/amazonaws/services/servicediscovery/model/transform/DnsRecordMarshaller.java \* /opt/cola/permits/1882330813\_1704878134.0967815/0/aws-java-sdk-servicediscovery-1-12-581-sourcesjar/com/amazonaws/services/servicediscovery/model/transform/DiscoverInstancesRevisionRequestMarshaller.java \*

 /opt/cola/permits/1882330813\_1704878134.0967815/0/aws-java-sdk-servicediscovery-1-12-581-sourcesjar/com/amazonaws/services/servicediscovery/model/transform/GetServiceRequestMarshaller.java \* /opt/cola/permits/1882330813\_1704878134.0967815/0/aws-java-sdk-servicediscovery-1-12-581-sourcesjar/com/amazonaws/services/servicediscovery/model/transform/ListInstancesRequestProtocolMarshaller.java \* /opt/cola/permits/1882330813\_1704878134.0967815/0/aws-java-sdk-servicediscovery-1-12-581-sourcesjar/com/amazonaws/services/servicediscovery/model/transform/UntagResourceRequestProtocolMarshaller.java \* /opt/cola/permits/1882330813\_1704878134.0967815/0/aws-java-sdk-servicediscovery-1-12-581-sourcesjar/com/amazonaws/services/servicediscovery/model/ServiceChange.java

\* /opt/cola/permits/1882330813\_1704878134.0967815/0/aws-java-sdk-servicediscovery-1-12-581-sourcesjar/com/amazonaws/services/servicediscovery/model/DiscoverInstancesResult.java \*

 /opt/cola/permits/1882330813\_1704878134.0967815/0/aws-java-sdk-servicediscovery-1-12-581-sourcesjar/com/amazonaws/services/servicediscovery/model/CreateHttpNamespaceRequest.java

\* /opt/cola/permits/1882330813\_1704878134.0967815/0/aws-java-sdk-servicediscovery-1-12-581-sourcesjar/com/amazonaws/services/servicediscovery/model/OperationFilter.java

\* /opt/cola/permits/1882330813\_1704878134.0967815/0/aws-java-sdk-servicediscovery-1-12-581-sourcesjar/com/amazonaws/services/servicediscovery/model/transform/PrivateDnsNamespaceChangeMarshaller.java \* /opt/cola/permits/1882330813\_1704878134.0967815/0/aws-java-sdk-servicediscovery-1-12-581-sourcesjar/com/amazonaws/services/servicediscovery/model/transform/PrivateDnsPropertiesMutableChangeJsonUnmarshal ler.java

\* /opt/cola/permits/1882330813\_1704878134.0967815/0/aws-java-sdk-servicediscovery-1-12-581-sourcesjar/com/amazonaws/services/servicediscovery/model/transform/DiscoverInstancesRevisionResultJsonUnmarshaller. java

\*

 /opt/cola/permits/1882330813\_1704878134.0967815/0/aws-java-sdk-servicediscovery-1-12-581-sourcesjar/com/amazonaws/services/servicediscovery/model/transform/ServiceAlreadyExistsExceptionUnmarshaller.java \* /opt/cola/permits/1882330813\_1704878134.0967815/0/aws-java-sdk-servicediscovery-1-12-581-sourcesjar/com/amazonaws/services/servicediscovery/model/ServiceAlreadyExistsException.java

\* /opt/cola/permits/1882330813\_1704878134.0967815/0/aws-java-sdk-servicediscovery-1-12-581-sourcesjar/com/amazonaws/services/servicediscovery/model/UpdatePublicDnsNamespaceRequest.java

\* /opt/cola/permits/1882330813\_1704878134.0967815/0/aws-java-sdk-servicediscovery-1-12-581-sourcesjar/com/amazonaws/services/servicediscovery/model/transform/DeleteServiceRequestProtocolMarshaller.java \* /opt/cola/permits/1882330813\_1704878134.0967815/0/aws-java-sdk-servicediscovery-1-12-581-sourcesjar/com/amazonaws/services/servicediscovery/model/transform/UpdatePublicDnsNamespaceRequestMarshaller.jav a

\*

 /opt/cola/permits/1882330813\_1704878134.0967815/0/aws-java-sdk-servicediscovery-1-12-581-sourcesjar/com/amazonaws/services/servicediscovery/model/transform/UpdatePrivateDnsNamespaceRequestMarshaller.jav a

\* /opt/cola/permits/1882330813\_1704878134.0967815/0/aws-java-sdk-servicediscovery-1-12-581-sources-

jar/com/amazonaws/services/servicediscovery/model/transform/CustomHealthNotFoundExceptionUnmarshaller.jav a

\* /opt/cola/permits/1882330813\_1704878134.0967815/0/aws-java-sdk-servicediscovery-1-12-581-sourcesjar/com/amazonaws/services/servicediscovery/model/DnsConfigChange.java

\* /opt/cola/permits/1882330813\_1704878134.0967815/0/aws-java-sdk-servicediscovery-1-12-581-sourcesjar/com/amazonaws/services/servicediscovery/model/GetInstanceResult.java

\* /opt/cola/permits/1882330813\_1704878134.0967815/0/aws-java-sdk-servicediscovery-1-12-581-sourcesjar/com/amazonaws/services/servicediscovery/model/transform/CreateServiceRequestMarshaller.java \*

 /opt/cola/permits/1882330813\_1704878134.0967815/0/aws-java-sdk-servicediscovery-1-12-581-sourcesjar/com/amazonaws/services/servicediscovery/model/transform/UpdatePrivateDnsNamespaceResultJsonUnmarshall er.java

\* /opt/cola/permits/1882330813\_1704878134.0967815/0/aws-java-sdk-servicediscovery-1-12-581-sourcesjar/com/amazonaws/services/servicediscovery/model/transform/GetServiceResultJsonUnmarshaller.java \* /opt/cola/permits/1882330813\_1704878134.0967815/0/aws-java-sdk-servicediscovery-1-12-581-sourcesjar/com/amazonaws/services/servicediscovery/model/GetInstanceRequest.java

\* /opt/cola/permits/1882330813\_1704878134.0967815/0/aws-java-sdk-servicediscovery-1-12-581-sourcesjar/com/amazonaws/services/servicediscovery/model/transform/HealthCheckConfigJsonUnmarshaller.java \* /opt/cola/permits/1882330813\_1704878134.0967815/0/aws-java-sdk-servicediscovery-1-12-581-sourcesjar/com/amazonaws/services/servicediscovery/model/transform/ServiceSummaryJsonUnmarshaller.java \*

 /opt/cola/permits/1882330813\_1704878134.0967815/0/aws-java-sdk-servicediscovery-1-12-581-sourcesjar/com/amazonaws/services/servicediscovery/model/GetServiceResult.java

\* /opt/cola/permits/1882330813\_1704878134.0967815/0/aws-java-sdk-servicediscovery-1-12-581-sourcesjar/com/amazonaws/services/servicediscovery/model/transform/ListServicesRequestMarshaller.java \* /opt/cola/permits/1882330813\_1704878134.0967815/0/aws-java-sdk-servicediscovery-1-12-581-sourcesjar/com/amazonaws/services/servicediscovery/model/ServiceSummary.java

\* /opt/cola/permits/1882330813\_1704878134.0967815/0/aws-java-sdk-servicediscovery-1-12-581-sourcesjar/com/amazonaws/services/servicediscovery/model/RequestLimitExceededException.java

\* /opt/cola/permits/1882330813\_1704878134.0967815/0/aws-java-sdk-servicediscovery-1-12-581-sourcesjar/com/amazonaws/services/servicediscovery/AbstractAWSServiceDiscovery.java

\* /opt/cola/permits/1882330813\_1704878134.0967815/0/aws-java-sdk-servicediscovery-1-12-581-sourcesjar/com/amazonaws/services/servicediscovery/model/transform/PrivateDnsPropertiesMutableChangeMarshaller.jav a

\*

 /opt/cola/permits/1882330813\_1704878134.0967815/0/aws-java-sdk-servicediscovery-1-12-581-sourcesjar/com/amazonaws/services/servicediscovery/model/Service.java

\* /opt/cola/permits/1882330813\_1704878134.0967815/0/aws-java-sdk-servicediscovery-1-12-581-sourcesjar/com/amazonaws/services/servicediscovery/model/PrivateDnsNamespaceProperties.java

\* /opt/cola/permits/1882330813\_1704878134.0967815/0/aws-java-sdk-servicediscovery-1-12-581-sourcesjar/com/amazonaws/services/servicediscovery/model/transform/PrivateDnsPropertiesMutableJsonUnmarshaller.java \* /opt/cola/permits/1882330813\_1704878134.0967815/0/aws-java-sdk-servicediscovery-1-12-581-sourcesjar/com/amazonaws/services/servicediscovery/model/transform/NamespaceMarshaller.java

\* /opt/cola/permits/1882330813\_1704878134.0967815/0/aws-java-sdk-servicediscovery-1-12-581-sourcesjar/com/amazonaws/services/servicediscovery/model/transform/DnsConfigChangeMarshaller.java \*

 /opt/cola/permits/1882330813\_1704878134.0967815/0/aws-java-sdk-servicediscovery-1-12-581-sourcesjar/com/amazonaws/services/servicediscovery/model/transform/GetInstanceRequestProtocolMarshaller.java

\* /opt/cola/permits/1882330813\_1704878134.0967815/0/aws-java-sdk-servicediscovery-1-12-581-sourcesjar/com/amazonaws/services/servicediscovery/model/GetInstancesHealthStatusResult.java

\* /opt/cola/permits/1882330813\_1704878134.0967815/0/aws-java-sdk-servicediscovery-1-12-581-sourcesjar/com/amazonaws/services/servicediscovery/model/transform/DiscoverInstancesRequestProtocolMarshaller.java \* /opt/cola/permits/1882330813\_1704878134.0967815/0/aws-java-sdk-servicediscovery-1-12-581-sourcesjar/com/amazonaws/services/servicediscovery/model/CreateServiceRequest.java \* /opt/cola/permits/1882330813\_1704878134.0967815/0/aws-java-sdk-servicediscovery-1-12-581-sources-

jar/com/amazonaws/services/servicediscovery/model/transform/ServiceJsonUnmarshaller.java \*

 /opt/cola/permits/1882330813\_1704878134.0967815/0/aws-java-sdk-servicediscovery-1-12-581-sourcesjar/com/amazonaws/services/servicediscovery/model/CreatePrivateDnsNamespaceRequest.java \* /opt/cola/permits/1882330813\_1704878134.0967815/0/aws-java-sdk-servicediscovery-1-12-581-sourcesjar/com/amazonaws/services/servicediscovery/model/transform/CreateServiceResultJsonUnmarshaller.java \* /opt/cola/permits/1882330813\_1704878134.0967815/0/aws-java-sdk-servicediscovery-1-12-581-sourcesjar/com/amazonaws/services/servicediscovery/model/UpdatePrivateDnsNamespaceResult.java \* /opt/cola/permits/1882330813\_1704878134.0967815/0/aws-java-sdk-servicediscovery-1-12-581-sourcesjar/com/amazonaws/services/servicediscovery/model/transform/ListInstancesResultJsonUnmarshaller.java \* /opt/cola/permits/1882330813\_1704878134.0967815/0/aws-java-sdk-servicediscovery-1-12-581-sourcesjar/com/amazonaws/services/servicediscovery/model/transform/RequestLimitExceededExceptionUnmarshaller.java \*

 /opt/cola/permits/1882330813\_1704878134.0967815/0/aws-java-sdk-servicediscovery-1-12-581-sourcesjar/com/amazonaws/services/servicediscovery/model/OperationNotFoundException.java

\* /opt/cola/permits/1882330813\_1704878134.0967815/0/aws-java-sdk-servicediscovery-1-12-581-sourcesjar/com/amazonaws/services/servicediscovery/model/transform/UpdateServiceRequestProtocolMarshaller.java \* /opt/cola/permits/1882330813\_1704878134.0967815/0/aws-java-sdk-servicediscovery-1-12-581-sourcesjar/com/amazonaws/services/servicediscovery/model/transform/DeregisterInstanceRequestProtocolMarshaller.java

\* /opt/cola/permits/1882330813\_1704878134.0967815/0/aws-java-sdk-servicediscovery-1-12-581-sourcesjar/com/amazonaws/services/servicediscovery/model/transform/UpdatePublicDnsNamespaceRequestProtocolMarsh aller.java

\* /opt/cola/permits/1882330813\_1704878134.0967815/0/aws-java-sdk-servicediscovery-1-12-581-sourcesjar/com/amazonaws/services/servicediscovery/model/DeleteServiceResult.java

\* /opt/cola/permits/1882330813\_1704878134.0967815/0/aws-java-sdk-servicediscovery-1-12-581-sourcesjar/com/amazonaws/services/servicediscovery/model/HealthCheckCustomConfig.java \*

 /opt/cola/permits/1882330813\_1704878134.0967815/0/aws-java-sdk-servicediscovery-1-12-581-sourcesjar/com/amazonaws/services/servicediscovery/model/DiscoverInstancesRevisionResult.java

\* /opt/cola/permits/1882330813\_1704878134.0967815/0/aws-java-sdk-servicediscovery-1-12-581-sourcesjar/com/amazonaws/services/servicediscovery/model/UpdateHttpNamespaceResult.java

\* /opt/cola/permits/1882330813\_1704878134.0967815/0/aws-java-sdk-servicediscovery-1-12-581-sourcesjar/com/amazonaws/services/servicediscovery/model/Namespace.java

\* /opt/cola/permits/1882330813\_1704878134.0967815/0/aws-java-sdk-servicediscovery-1-12-581-sourcesjar/com/amazonaws/services/servicediscovery/model/transform/UpdatePrivateDnsNamespaceRequestProtocolMars haller.java

\* /opt/cola/permits/1882330813\_1704878134.0967815/0/aws-java-sdk-servicediscovery-1-12-581-sourcesjar/com/amazonaws/services/servicediscovery/model/transform/ServiceFilterMarshaller.java \*

 /opt/cola/permits/1882330813\_1704878134.0967815/0/aws-java-sdk-servicediscovery-1-12-581-sourcesjar/com/amazonaws/services/servicediscovery/model/transform/DnsPropertiesJsonUnmarshaller.java

\* /opt/cola/permits/1882330813\_1704878134.0967815/0/aws-java-sdk-servicediscovery-1-12-581-sourcesjar/com/amazonaws/services/servicediscovery/model/transform/InstanceNotFoundExceptionUnmarshaller.java

\* /opt/cola/permits/1882330813\_1704878134.0967815/0/aws-java-sdk-servicediscovery-1-12-581-sourcesjar/com/amazonaws/services/servicediscovery/model/ListOperationsResult.java

\* /opt/cola/permits/1882330813\_1704878134.0967815/0/aws-java-sdk-servicediscovery-1-12-581-sourcesjar/com/amazonaws/services/servicediscovery/model/UpdateServiceRequest.java

\* /opt/cola/permits/1882330813\_1704878134.0967815/0/aws-java-sdk-servicediscovery-1-12-581-sourcesjar/com/amazonaws/services/servicediscovery/model/transform/TagResourceRequestMarshaller.java \*

 /opt/cola/permits/1882330813\_1704878134.0967815/0/aws-java-sdk-servicediscovery-1-12-581-sourcesjar/com/amazonaws/services/servicediscovery/model/ListServicesResult.java

\* /opt/cola/permits/1882330813\_1704878134.0967815/0/aws-java-sdk-servicediscovery-1-12-581-sourcesjar/com/amazonaws/services/servicediscovery/model/transform/PublicDnsNamespacePropertiesChangeJsonUnmars haller.java

\* /opt/cola/permits/1882330813\_1704878134.0967815/0/aws-java-sdk-servicediscovery-1-12-581-sourcesjar/com/amazonaws/services/servicediscovery/model/transform/CreateServiceRequestProtocolMarshaller.java \* /opt/cola/permits/1882330813\_1704878134.0967815/0/aws-java-sdk-servicediscovery-1-12-581-sourcesjar/com/amazonaws/services/servicediscovery/model/UpdateServiceResult.java

\* /opt/cola/permits/1882330813\_1704878134.0967815/0/aws-java-sdk-servicediscovery-1-12-581-sourcesjar/com/amazonaws/services/servicediscovery/model/transform/GetOperationRequestProtocolMarshaller.java \* /opt/cola/permits/1882330813\_1704878134.0967815/0/aws-java-sdk-servicediscovery-1-12-581-sourcesjar/com/amazonaws/services/servicediscovery/model/transform/DiscoverInstancesRequestMarshaller.java \*

 /opt/cola/permits/1882330813\_1704878134.0967815/0/aws-java-sdk-servicediscovery-1-12-581-sourcesjar/com/amazonaws/services/servicediscovery/model/transform/PublicDnsNamespaceChangeMarshaller.java \* /opt/cola/permits/1882330813\_1704878134.0967815/0/aws-java-sdk-servicediscovery-1-12-581-sourcesjar/com/amazonaws/services/servicediscovery/model/transform/ResourceNotFoundExceptionUnmarshaller.java \* /opt/cola/permits/1882330813\_1704878134.0967815/0/aws-java-sdk-servicediscovery-1-12-581-sourcesjar/com/amazonaws/services/servicediscovery/model/OperationStatus.java

\* /opt/cola/permits/1882330813\_1704878134.0967815/0/aws-java-sdk-servicediscovery-1-12-581-sourcesjar/com/amazonaws/services/servicediscovery/model/UpdateHttpNamespaceRequest.java

\* /opt/cola/permits/1882330813\_1704878134.0967815/0/aws-java-sdk-servicediscovery-1-12-581-sourcesjar/com/amazonaws/services/servicediscovery/model/transform/DiscoverInstancesResultJsonUnmarshaller.java \*

 /opt/cola/permits/1882330813\_1704878134.0967815/0/aws-java-sdk-servicediscovery-1-12-581-sourcesjar/com/amazonaws/services/servicediscovery/model/transform/GetServiceRequestProtocolMarshaller.java \* /opt/cola/permits/1882330813\_1704878134.0967815/0/aws-java-sdk-servicediscovery-1-12-581-sourcesjar/com/amazonaws/services/servicediscovery/model/transform/NamespaceFilterJsonUnmarshaller.java \* /opt/cola/permits/1882330813\_1704878134.0967815/0/aws-java-sdk-servicediscovery-1-12-581-sourcesjar/com/amazonaws/services/servicediscovery/model/transform/DnsConfigJsonUnmarshaller.java

\* /opt/cola/permits/1882330813\_1704878134.0967815/0/aws-java-sdk-servicediscovery-1-12-581-sourcesjar/com/amazonaws/services/servicediscovery/AWSServiceDiscovery.java

\* /opt/cola/permits/1882330813\_1704878134.0967815/0/aws-java-sdk-servicediscovery-1-12-581-sourcesjar/com/amazonaws/services/servicediscovery/model/transform/ListOperationsRequestProtocolMarshaller.java \*

 /opt/cola/permits/1882330813\_1704878134.0967815/0/aws-java-sdk-servicediscovery-1-12-581-sourcesjar/com/amazonaws/services/servicediscovery/model/transform/ListInstancesRequestMarshaller.java \* /opt/cola/permits/1882330813\_1704878134.0967815/0/aws-java-sdk-servicediscovery-1-12-581-sourcesjar/com/amazonaws/services/servicediscovery/model/transform/NamespaceJsonUnmarshaller.java

\* /opt/cola/permits/1882330813\_1704878134.0967815/0/aws-java-sdk-servicediscovery-1-12-581-sources-

jar/com/amazonaws/services/servicediscovery/model/transform/PrivateDnsNamespacePropertiesChangeMarshaller.j ava

\* /opt/cola/permits/1882330813\_1704878134.0967815/0/aws-java-sdk-servicediscovery-1-12-581-sourcesjar/com/amazonaws/services/servicediscovery/model/transform/DeleteServiceRequestMarshaller.java \* /opt/cola/permits/1882330813\_1704878134.0967815/0/aws-java-sdk-servicediscovery-1-12-581-sourcesjar/com/amazonaws/services/servicediscovery/model/transform/CreateHttpNamespaceRequestProtocolMarshaller.ja va

\*

 /opt/cola/permits/1882330813\_1704878134.0967815/0/aws-java-sdk-servicediscovery-1-12-581-sourcesjar/com/amazonaws/services/servicediscovery/model/transform/DiscoverInstancesRevisionRequestProtocolMarshall er.java

\* /opt/cola/permits/1882330813\_1704878134.0967815/0/aws-java-sdk-servicediscovery-1-12-581-sourcesjar/com/amazonaws/services/servicediscovery/model/CreateHttpNamespaceResult.java

\* /opt/cola/permits/1882330813\_1704878134.0967815/0/aws-java-sdk-servicediscovery-1-12-581-sourcesjar/com/amazonaws/services/servicediscovery/model/transform/GetInstancesHealthStatusResultJsonUnmarshaller.ja va

\* /opt/cola/permits/1882330813\_1704878134.0967815/0/aws-java-sdk-servicediscovery-1-12-581-sourcesjar/com/amazonaws/services/servicediscovery/model/PublicDnsPropertiesMutable.java

\* /opt/cola/permits/1882330813\_1704878134.0967815/0/aws-java-sdk-servicediscovery-1-12-581-sourcesjar/com/amazonaws/services/servicediscovery/model/NamespaceAlreadyExistsException.java \*

 /opt/cola/permits/1882330813\_1704878134.0967815/0/aws-java-sdk-servicediscovery-1-12-581-sourcesjar/com/amazonaws/services/servicediscovery/model/transform/PublicDnsPropertiesMutableChangeJsonUnmarshall er.java

\* /opt/cola/permits/1882330813\_1704878134.0967815/0/aws-java-sdk-servicediscovery-1-12-581-sourcesjar/com/amazonaws/services/servicediscovery/model/transform/UpdatePublicDnsNamespaceResultJsonUnmarshall er.java

\* /opt/cola/permits/1882330813\_1704878134.0967815/0/aws-java-sdk-servicediscovery-1-12-581-sourcesjar/com/amazonaws/services/servicediscovery/model/transform/PublicDnsNamespacePropertiesJsonUnmarshaller.ja va

\* /opt/cola/permits/1882330813\_1704878134.0967815/0/aws-java-sdk-servicediscovery-1-12-581-sourcesjar/com/amazonaws/services/servicediscovery/model/HealthStatusFilter.java

\* /opt/cola/permits/1882330813\_1704878134.0967815/0/aws-java-sdk-servicediscovery-1-12-581-sourcesjar/com/amazonaws/services/servicediscovery/model/transform/SOAJsonUnmarshaller.java \*

 /opt/cola/permits/1882330813\_1704878134.0967815/0/aws-java-sdk-servicediscovery-1-12-581-sourcesjar/com/amazonaws/services/servicediscovery/model/HttpProperties.java

\* /opt/cola/permits/1882330813\_1704878134.0967815/0/aws-java-sdk-servicediscovery-1-12-581-sourcesjar/com/amazonaws/services/servicediscovery/model/transform/HealthCheckCustomConfigMarshaller.java \* /opt/cola/permits/1882330813\_1704878134.0967815/0/aws-java-sdk-servicediscovery-1-12-581-sourcesjar/com/amazonaws/services/servicediscovery/model/transform/HttpInstanceSummaryJsonUnmarshaller.java \* /opt/cola/permits/1882330813\_1704878134.0967815/0/aws-java-sdk-servicediscovery-1-12-581-sourcesjar/com/amazonaws/services/servicediscovery/model/AWSServiceDiscoveryException.java

\* /opt/cola/permits/1882330813\_1704878134.0967815/0/aws-java-sdk-servicediscovery-1-12-581-sourcesjar/com/amazonaws/services/servicediscovery/package-info.java

\* /opt/cola/permits/1882330813\_1704878134.0967815/0/aws-java-sdk-servicediscovery-1-12-581-sources-

jar/com/amazonaws/services/servicediscovery/model/transform/CreateHttpNamespaceRequestMarshaller.java \*

 /opt/cola/permits/1882330813\_1704878134.0967815/0/aws-java-sdk-servicediscovery-1-12-581-sourcesjar/com/amazonaws/services/servicediscovery/model/transform/SOAChangeMarshaller.java \* /opt/cola/permits/1882330813\_1704878134.0967815/0/aws-java-sdk-servicediscovery-1-12-581-sourcesjar/com/amazonaws/services/servicediscovery/model/CreatePublicDnsNamespaceResult.java \* /opt/cola/permits/1882330813\_1704878134.0967815/0/aws-java-sdk-servicediscovery-1-12-581-sourcesjar/com/amazonaws/services/servicediscovery/model/transform/UpdateServiceRequestMarshaller.java \* /opt/cola/permits/1882330813\_1704878134.0967815/0/aws-java-sdk-servicediscovery-1-12-581-sourcesjar/com/amazonaws/services/servicediscovery/model/DeleteNamespaceResult.java \* /opt/cola/permits/1882330813\_1704878134.0967815/0/aws-java-sdk-servicediscovery-1-12-581-sources-

jar/com/amazonaws/services/servicediscovery/model/transform/ListTagsForResourceRequestProtocolMarshaller.jav a

\*

 /opt/cola/permits/1882330813\_1704878134.0967815/0/aws-java-sdk-servicediscovery-1-12-581-sourcesjar/com/amazonaws/services/servicediscovery/model/transform/OperationJsonUnmarshaller.java \* /opt/cola/permits/1882330813\_1704878134.0967815/0/aws-java-sdk-servicediscovery-1-12-581-sourcesjar/com/amazonaws/services/servicediscovery/model/transform/GetInstancesHealthStatusRequestProtocolMarshalle r.java

\* /opt/cola/permits/1882330813\_1704878134.0967815/0/aws-java-sdk-servicediscovery-1-12-581-sourcesjar/com/amazonaws/services/servicediscovery/model/transform/InstanceMarshaller.java

\* /opt/cola/permits/1882330813\_1704878134.0967815/0/aws-java-sdk-servicediscovery-1-12-581-sourcesjar/com/amazonaws/services/servicediscovery/model/NamespaceNotFoundException.java

\* /opt/cola/permits/1882330813\_1704878134.0967815/0/aws-java-sdk-servicediscovery-1-12-581-sourcesjar/com/amazonaws/services/servicediscovery/model/DiscoverInstancesRevisionRequest.java \*

 /opt/cola/permits/1882330813\_1704878134.0967815/0/aws-java-sdk-servicediscovery-1-12-581-sourcesjar/com/amazonaws/services/servicediscovery/model/transform/ListNamespacesRequestMarshaller.java \* /opt/cola/permits/1882330813\_1704878134.0967815/0/aws-java-sdk-servicediscovery-1-12-581-sourcesjar/com/amazonaws/services/servicediscovery/model/RecordType.java

\* /opt/cola/permits/1882330813\_1704878134.0967815/0/aws-java-sdk-servicediscovery-1-12-581-sourcesjar/com/amazonaws/services/servicediscovery/model/transform/UpdateHttpNamespaceRequestMarshaller.java \* /opt/cola/permits/1882330813\_1704878134.0967815/0/aws-java-sdk-servicediscovery-1-12-581-sourcesjar/com/amazonaws/services/servicediscovery/model/OperationFilterName.java

\* /opt/cola/permits/1882330813\_1704878134.0967815/0/aws-java-sdk-servicediscovery-1-12-581-sourcesjar/com/amazonaws/services/servicediscovery/model/CreatePrivateDnsNamespaceResult.java \*

 /opt/cola/permits/1882330813\_1704878134.0967815/0/aws-java-sdk-servicediscovery-1-12-581-sourcesjar/com/amazonaws/services/servicediscovery/model/ListNamespacesResult.java

\* /opt/cola/permits/1882330813\_1704878134.0967815/0/aws-java-sdk-servicediscovery-1-12-581-sourcesjar/com/amazonaws/services/servicediscovery/model/ListOperationsRequest.java

\* /opt/cola/permits/1882330813\_1704878134.0967815/0/aws-java-sdk-servicediscovery-1-12-581-sourcesjar/com/amazonaws/services/servicediscovery/model/UpdateInstanceCustomHealthStatusResult.java

\* /opt/cola/permits/1882330813\_1704878134.0967815/0/aws-java-sdk-servicediscovery-1-12-581-sourcesjar/com/amazonaws/services/servicediscovery/model/PrivateDnsPropertiesMutable.java

\* /opt/cola/permits/1882330813\_1704878134.0967815/0/aws-java-sdk-servicediscovery-1-12-581-sourcesjar/com/amazonaws/services/servicediscovery/model/transform/CreatePrivateDnsNamespaceResultJsonUnmarshall er.java

\* /opt/cola/permits/1882330813\_1704878134.0967815/0/aws-java-sdk-servicediscovery-1-12-581-sourcesjar/com/amazonaws/services/servicediscovery/model/transform/NamespaceAlreadyExistsExceptionUnmarshaller.ja va

\*

 /opt/cola/permits/1882330813\_1704878134.0967815/0/aws-java-sdk-servicediscovery-1-12-581-sourcesjar/com/amazonaws/services/servicediscovery/model/transform/NamespaceNotFoundExceptionUnmarshaller.java \* /opt/cola/permits/1882330813\_1704878134.0967815/0/aws-java-sdk-servicediscovery-1-12-581-sourcesjar/com/amazonaws/services/servicediscovery/model/OperationTargetType.java

\* /opt/cola/permits/1882330813\_1704878134.0967815/0/aws-java-sdk-servicediscovery-1-12-581-sourcesjar/com/amazonaws/services/servicediscovery/model/ServiceFilterName.java

\* /opt/cola/permits/1882330813\_1704878134.0967815/0/aws-java-sdk-servicediscovery-1-12-581-sourcesjar/com/amazonaws/services/servicediscovery/model/DeregisterInstanceResult.java

\* /opt/cola/permits/1882330813\_1704878134.0967815/0/aws-java-sdk-servicediscovery-1-12-581-sourcesjar/com/amazonaws/services/servicediscovery/model/transform/PrivateDnsNamespacePropertiesMarshaller.java \*

 /opt/cola/permits/1882330813\_1704878134.0967815/0/aws-java-sdk-servicediscovery-1-12-581-sourcesjar/com/amazonaws/services/servicediscovery/model/GetNamespaceRequest.java

\* /opt/cola/permits/1882330813\_1704878134.0967815/0/aws-java-sdk-servicediscovery-1-12-581-sourcesjar/com/amazonaws/services/servicediscovery/model/Operation.java

\* /opt/cola/permits/1882330813\_1704878134.0967815/0/aws-java-sdk-servicediscovery-1-12-581-sourcesjar/com/amazonaws/services/servicediscovery/model/ResourceLimitExceededException.java

\* /opt/cola/permits/1882330813\_1704878134.0967815/0/aws-java-sdk-servicediscovery-1-12-581-sourcesjar/com/amazonaws/services/servicediscovery/model/transform/RegisterInstanceRequestProtocolMarshaller.java \* /opt/cola/permits/1882330813\_1704878134.0967815/0/aws-java-sdk-servicediscovery-1-12-581-sourcesjar/com/amazonaws/services/servicediscovery/model/transform/TagResourceResultJsonUnmarshaller.java \*

 /opt/cola/permits/1882330813\_1704878134.0967815/0/aws-java-sdk-servicediscovery-1-12-581-sourcesjar/com/amazonaws/services/servicediscovery/model/transform/UntagResourceRequestMarshaller.java \* /opt/cola/permits/1882330813\_1704878134.0967815/0/aws-java-sdk-servicediscovery-1-12-581-sourcesjar/com/amazonaws/services/servicediscovery/model/UntagResourceResult.java

\* /opt/cola/permits/1882330813\_1704878134.0967815/0/aws-java-sdk-servicediscovery-1-12-581-sourcesjar/com/amazonaws/services/servicediscovery/model/transform/PublicDnsPropertiesMutableChangeMarshaller.java \* /opt/cola/permits/1882330813\_1704878134.0967815/0/aws-java-sdk-servicediscovery-1-12-581-sourcesjar/com/amazonaws/services/servicediscovery/model/RegisterInstanceResult.java

\* /opt/cola/permits/1882330813\_1704878134.0967815/0/aws-java-sdk-servicediscovery-1-12-581-sourcesjar/com/amazonaws/services/servicediscovery/AbstractAWSServiceDiscoveryAsync.java

\* /opt/cola/permits/1882330813\_1704878134.0967815/0/aws-java-sdk-servicediscovery-1-12-581-sourcesjar/com/amazonaws/services/servicediscovery/model/transform/DuplicateRequestExceptionUnmarshaller.java \*

 /opt/cola/permits/1882330813\_1704878134.0967815/0/aws-java-sdk-servicediscovery-1-12-581-sourcesjar/com/amazonaws/services/servicediscovery/model/Tag.java

\* /opt/cola/permits/1882330813\_1704878134.0967815/0/aws-java-sdk-servicediscovery-1-12-581-sourcesjar/com/amazonaws/services/servicediscovery/model/transform/ServiceNotFoundExceptionUnmarshaller.java \* /opt/cola/permits/1882330813\_1704878134.0967815/0/aws-java-sdk-servicediscovery-1-12-581-sources-

jar/com/amazonaws/services/servicediscovery/model/transform/UpdateInstanceCustomHealthStatusRequestProtocol Marshaller.java

\* /opt/cola/permits/1882330813\_1704878134.0967815/0/aws-java-sdk-servicediscovery-1-12-581-sourcesjar/com/amazonaws/services/servicediscovery/AWSServiceDiscoveryClientBuilder.java

\* /opt/cola/permits/1882330813\_1704878134.0967815/0/aws-java-sdk-servicediscovery-1-12-581-sourcesjar/com/amazonaws/services/servicediscovery/model/NamespaceFilter.java

\*

 /opt/cola/permits/1882330813\_1704878134.0967815/0/aws-java-sdk-servicediscovery-1-12-581-sourcesjar/com/amazonaws/services/servicediscovery/model/transform/ServiceFilterJsonUnmarshaller.java \* /opt/cola/permits/1882330813\_1704878134.0967815/0/aws-java-sdk-servicediscovery-1-12-581-sourcesjar/com/amazonaws/services/servicediscovery/model/transform/HttpPropertiesJsonUnmarshaller.java \* /opt/cola/permits/1882330813\_1704878134.0967815/0/aws-java-sdk-servicediscovery-1-12-581-sources-

jar/com/amazonaws/services/servicediscovery/model/GetInstancesHealthStatusRequest.java

\* /opt/cola/permits/1882330813\_1704878134.0967815/0/aws-java-sdk-servicediscovery-1-12-581-sourcesjar/com/amazonaws/services/servicediscovery/model/NamespaceProperties.java

\* /opt/cola/permits/1882330813\_1704878134.0967815/0/aws-java-sdk-servicediscovery-1-12-581-sourcesjar/com/amazonaws/services/servicediscovery/model/transform/HealthCheckConfigMarshaller.java \*

 /opt/cola/permits/1882330813\_1704878134.0967815/0/aws-java-sdk-servicediscovery-1-12-581-sourcesjar/com/amazonaws/services/servicediscovery/model/OperationSummary.java

\* /opt/cola/permits/1882330813\_1704878134.0967815/0/aws-java-sdk-servicediscovery-1-12-581-sourcesjar/com/amazonaws/services/servicediscovery/model/transform/UpdateInstanceCustomHealthStatusRequestMarshal ler.java

\* /opt/cola/permits/1882330813\_1704878134.0967815/0/aws-java-sdk-servicediscovery-1-12-581-sourcesjar/com/amazonaws/services/servicediscovery/model/transform/ServiceSummaryMarshaller.java

\* /opt/cola/permits/1882330813\_1704878134.0967815/0/aws-java-sdk-servicediscovery-1-12-581-sourcesjar/com/amazonaws/services/servicediscovery/model/ServiceFilter.java

\* /opt/cola/permits/1882330813\_1704878134.0967815/0/aws-java-sdk-servicediscovery-1-12-581-sourcesjar/com/amazonaws/services/servicediscovery/model/transform/UpdateHttpNamespaceResultJsonUnmarshaller.java \* /opt/cola/permits/1882330813\_1704878134.0967815/0/aws-java-sdk-servicediscovery-1-12-581-sourcesjar/com/amazonaws/services/servicediscovery/model/TooManyTagsException.java \*

 /opt/cola/permits/1882330813\_1704878134.0967815/0/aws-java-sdk-servicediscovery-1-12-581-sourcesjar/com/amazonaws/services/servicediscovery/model/transform/RegisterInstanceResultJsonUnmarshaller.java \* /opt/cola/permits/1882330813\_1704878134.0967815/0/aws-java-sdk-servicediscovery-1-12-581-sourcesjar/com/amazonaws/services/servicediscovery/model/PrivateDnsPropertiesMutableChange.java

\* /opt/cola/permits/1882330813\_1704878134.0967815/0/aws-java-sdk-servicediscovery-1-12-581-sourcesjar/com/amazonaws/services/servicediscovery/model/RegisterInstanceRequest.java

\* /opt/cola/permits/1882330813\_1704878134.0967815/0/aws-java-sdk-servicediscovery-1-12-581-sourcesjar/com/amazonaws/services/servicediscovery/model/SOAChange.java

\* /opt/cola/permits/1882330813\_1704878134.0967815/0/aws-java-sdk-servicediscovery-1-12-581-sourcesjar/com/amazonaws/services/servicediscovery/model/transform/GetInstanceRequestMarshaller.java \*

 /opt/cola/permits/1882330813\_1704878134.0967815/0/aws-java-sdk-servicediscovery-1-12-581-sourcesjar/com/amazonaws/services/servicediscovery/model/transform/PrivateDnsNamespaceChangeJsonUnmarshaller.jav a

\* /opt/cola/permits/1882330813\_1704878134.0967815/0/aws-java-sdk-servicediscovery-1-12-581-sourcesjar/com/amazonaws/services/servicediscovery/model/transform/ResourceLimitExceededExceptionUnmarshaller.jav a

\* /opt/cola/permits/1882330813\_1704878134.0967815/0/aws-java-sdk-servicediscovery-1-12-581-sourcesjar/com/amazonaws/services/servicediscovery/model/DuplicateRequestException.java

\* /opt/cola/permits/1882330813\_1704878134.0967815/0/aws-java-sdk-servicediscovery-1-12-581-sources-

jar/com/amazonaws/services/servicediscovery/model/transform/GetOperationResultJsonUnmarshaller.java \* /opt/cola/permits/1882330813\_1704878134.0967815/0/aws-java-sdk-servicediscovery-1-12-581-sourcesjar/com/amazonaws/services/servicediscovery/model/transform/ListNamespacesResultJsonUnmarshaller.java \*

 /opt/cola/permits/1882330813\_1704878134.0967815/0/aws-java-sdk-servicediscovery-1-12-581-sourcesjar/com/amazonaws/services/servicediscovery/model/transform/OperationSummaryJsonUnmarshaller.java \* /opt/cola/permits/1882330813\_1704878134.0967815/0/aws-java-sdk-servicediscovery-1-12-581-sourcesjar/com/amazonaws/services/servicediscovery/model/transform/OperationSummaryMarshaller.java \* /opt/cola/permits/1882330813\_1704878134.0967815/0/aws-java-sdk-servicediscovery-1-12-581-sourcesjar/com/amazonaws/services/servicediscovery/model/transform/ServiceMarshaller.java

\* /opt/cola/permits/1882330813\_1704878134.0967815/0/aws-java-sdk-servicediscovery-1-12-581-sourcesjar/com/amazonaws/services/servicediscovery/model/transform/ListServicesRequestProtocolMarshaller.java \* /opt/cola/permits/1882330813\_1704878134.0967815/0/aws-java-sdk-servicediscovery-1-12-581-sourcesjar/com/amazonaws/services/servicediscovery/model/transform/UpdateHttpNamespaceRequestProtocolMarshaller.j ava

\*

 /opt/cola/permits/1882330813\_1704878134.0967815/0/aws-java-sdk-servicediscovery-1-12-581-sourcesjar/com/amazonaws/services/servicediscovery/model/transform/NamespacePropertiesJsonUnmarshaller.java \* /opt/cola/permits/1882330813\_1704878134.0967815/0/aws-java-sdk-servicediscovery-1-12-581-sourcesjar/com/amazonaws/services/servicediscovery/model/ListTagsForResourceResult.java

\* /opt/cola/permits/1882330813\_1704878134.0967815/0/aws-java-sdk-servicediscovery-1-12-581-sourcesjar/com/amazonaws/services/servicediscovery/model/transform/UpdateServiceResultJsonUnmarshaller.java \* /opt/cola/permits/1882330813\_1704878134.0967815/0/aws-java-sdk-servicediscovery-1-12-581-sourcesjar/com/amazonaws/services/servicediscovery/model/UpdatePublicDnsNamespaceResult.java

\* /opt/cola/permits/1882330813\_1704878134.0967815/0/aws-java-sdk-servicediscovery-1-12-581-sourcesjar/com/amazonaws/services/servicediscovery/model/transform/DeleteNamespaceRequestProtocolMarshaller.java \*

 /opt/cola/permits/1882330813\_1704878134.0967815/0/aws-java-sdk-servicediscovery-1-12-581-sourcesjar/com/amazonaws/services/servicediscovery/model/InvalidInputException.java

\* /opt/cola/permits/1882330813\_1704878134.0967815/0/aws-java-sdk-servicediscovery-1-12-581-sourcesjar/com/amazonaws/services/servicediscovery/model/transform/UntagResourceResultJsonUnmarshaller.java \* /opt/cola/permits/1882330813\_1704878134.0967815/0/aws-java-sdk-servicediscovery-1-12-581-sourcesjar/com/amazonaws/services/servicediscovery/model/ServiceType.java

\* /opt/cola/permits/1882330813\_1704878134.0967815/0/aws-java-sdk-servicediscovery-1-12-581-sourcesjar/com/amazonaws/services/servicediscovery/model/NamespaceSummary.java

\* /opt/cola/permits/1882330813\_1704878134.0967815/0/aws-java-sdk-servicediscovery-1-12-581-sourcesjar/com/amazonaws/services/servicediscovery/model/DeleteServiceRequest.java

\* /opt/cola/permits/1882330813\_1704878134.0967815/0/aws-java-sdk-servicediscovery-1-12-581-sourcesjar/com/amazonaws/services/servicediscovery/model/ServiceTypeOption.java \*

 /opt/cola/permits/1882330813\_1704878134.0967815/0/aws-java-sdk-servicediscovery-1-12-581-sourcesjar/com/amazonaws/services/servicediscovery/model/transform/CreatePrivateDnsNamespaceRequestProtocolMarsh aller.java

\* /opt/cola/permits/1882330813\_1704878134.0967815/0/aws-java-sdk-servicediscovery-1-12-581-sourcesjar/com/amazonaws/services/servicediscovery/model/transform/HealthCheckCustomConfigJsonUnmarshaller.java \* /opt/cola/permits/1882330813\_1704878134.0967815/0/aws-java-sdk-servicediscovery-1-12-581-sourcesjar/com/amazonaws/services/servicediscovery/model/transform/OperationNotFoundExceptionUnmarshaller.java \* /opt/cola/permits/1882330813\_1704878134.0967815/0/aws-java-sdk-servicediscovery-1-12-581-sourcesjar/com/amazonaws/services/servicediscovery/model/TagResourceResult.java

\*

\* /opt/cola/permits/1882330813\_1704878134.0967815/0/aws-java-sdk-servicediscovery-1-12-581-sourcesjar/com/amazonaws/services/servicediscovery/model/GetServiceRequest.java

 /opt/cola/permits/1882330813\_1704878134.0967815/0/aws-java-sdk-servicediscovery-1-12-581-sourcesjar/com/amazonaws/services/servicediscovery/model/HealthCheckType.java

\* /opt/cola/permits/1882330813\_1704878134.0967815/0/aws-java-sdk-servicediscovery-1-12-581-sourcesjar/com/amazonaws/services/servicediscovery/model/PrivateDnsNamespaceChange.java

\* /opt/cola/permits/1882330813\_1704878134.0967815/0/aws-java-sdk-servicediscovery-1-12-581-sourcesjar/com/amazonaws/services/servicediscovery/model/transform/DeleteServiceResultJsonUnmarshaller.java \* /opt/cola/permits/1882330813\_1704878134.0967815/0/aws-java-sdk-servicediscovery-1-12-581-sourcesjar/com/amazonaws/services/servicediscovery/model/UntagResourceRequest.java

\* /opt/cola/permits/1882330813\_1704878134.0967815/0/aws-java-sdk-servicediscovery-1-12-581-sourcesjar/com/amazonaws/services/servicediscovery/model/transform/HttpNamespaceChangeJsonUnmarshaller.java \* /opt/cola/permits/1882330813\_1704878134.0967815/0/aws-java-sdk-servicediscovery-1-12-581-sourcesjar/com/amazonaws/services/servicediscovery/model/PublicDnsNamespaceProperties.java \*

 /opt/cola/permits/1882330813\_1704878134.0967815/0/aws-java-sdk-servicediscovery-1-12-581-sourcesjar/com/amazonaws/services/servicediscovery/model/RoutingPolicy.java

\* /opt/cola/permits/1882330813\_1704878134.0967815/0/aws-java-sdk-servicediscovery-1-12-581-sourcesjar/com/amazonaws/services/servicediscovery/model/transform/CreateHttpNamespaceResultJsonUnmarshaller.java \* /opt/cola/permits/1882330813\_1704878134.0967815/0/aws-java-sdk-servicediscovery-1-12-581-sourcesjar/com/amazonaws/services/servicediscovery/model/transform/ListOperationsRequestMarshaller.java \* /opt/cola/permits/1882330813\_1704878134.0967815/0/aws-java-sdk-servicediscovery-1-12-581-sourcesjar/com/amazonaws/services/servicediscovery/model/transform/OperationFilterJsonUnmarshaller.java \* /opt/cola/permits/1882330813\_1704878134.0967815/0/aws-java-sdk-servicediscovery-1-12-581-sourcesjar/com/amazonaws/services/servicediscovery/model/transform/OperationFilterMarshaller.java \*

 /opt/cola/permits/1882330813\_1704878134.0967815/0/aws-java-sdk-servicediscovery-1-12-581-sourcesjar/com/amazonaws/services/servicediscovery/model/HealthStatus.java

\* /opt/cola/permits/1882330813\_1704878134.0967815/0/aws-java-sdk-servicediscovery-1-12-581-sourcesjar/com/amazonaws/services/servicediscovery/model/transform/ServiceChangeMarshaller.java

\* /opt/cola/permits/1882330813\_1704878134.0967815/0/aws-java-sdk-servicediscovery-1-12-581-sourcesjar/com/amazonaws/services/servicediscovery/model/FilterCondition.java

\* /opt/cola/permits/1882330813\_1704878134.0967815/0/aws-java-sdk-servicediscovery-1-12-581-sourcesjar/com/amazonaws/services/servicediscovery/model/transform/PublicDnsNamespacePropertiesChangeMarshaller.j ava

\* /opt/cola/permits/1882330813\_1704878134.0967815/0/aws-java-sdk-servicediscovery-1-12-581-sourcesjar/com/amazonaws/services/servicediscovery/model/GetOperationResult.java \*

 /opt/cola/permits/1882330813\_1704878134.0967815/0/aws-java-sdk-servicediscovery-1-12-581-sourcesjar/com/amazonaws/services/servicediscovery/model/CustomHealthNotFoundException.java

\* /opt/cola/permits/1882330813\_1704878134.0967815/0/aws-java-sdk-servicediscovery-1-12-581-sourcesjar/com/amazonaws/services/servicediscovery/model/transform/GetNamespaceRequestMarshaller.java

\* /opt/cola/permits/1882330813\_1704878134.0967815/0/aws-java-sdk-servicediscovery-1-12-581-sourcesjar/com/amazonaws/services/servicediscovery/model/NamespaceFilterName.java

\* /opt/cola/permits/1882330813\_1704878134.0967815/0/aws-java-sdk-servicediscovery-1-12-581-sourcesjar/com/amazonaws/services/servicediscovery/model/transform/HttpPropertiesMarshaller.java

\* /opt/cola/permits/1882330813\_1704878134.0967815/0/aws-java-sdk-servicediscovery-1-12-581-sourcesjar/com/amazonaws/services/servicediscovery/model/transform/TagJsonUnmarshaller.java

\* /opt/cola/permits/1882330813\_1704878134.0967815/0/aws-java-sdk-servicediscovery-1-12-581-sourcesjar/com/amazonaws/services/servicediscovery/AWSServiceDiscoveryAsyncClient.java \*

 /opt/cola/permits/1882330813\_1704878134.0967815/0/aws-java-sdk-servicediscovery-1-12-581-sourcesjar/com/amazonaws/services/servicediscovery/AWSServiceDiscoveryAsync.java

\* /opt/cola/permits/1882330813\_1704878134.0967815/0/aws-java-sdk-servicediscovery-1-12-581-sourcesjar/com/amazonaws/services/servicediscovery/model/transform/PublicDnsNamespacePropertiesMarshaller.java \* /opt/cola/permits/1882330813\_1704878134.0967815/0/aws-java-sdk-servicediscovery-1-12-581-sourcesjar/com/amazonaws/services/servicediscovery/model/OperationType.java

\* /opt/cola/permits/1882330813\_1704878134.0967815/0/aws-java-sdk-servicediscovery-1-12-581-sourcesjar/com/amazonaws/services/servicediscovery/model/NamespaceType.java

\* /opt/cola/permits/1882330813\_1704878134.0967815/0/aws-java-sdk-servicediscovery-1-12-581-sourcesjar/com/amazonaws/services/servicediscovery/model/transform/TagMarshaller.java \*

 /opt/cola/permits/1882330813\_1704878134.0967815/0/aws-java-sdk-servicediscovery-1-12-581-sourcesjar/com/amazonaws/services/servicediscovery/model/transform/TooManyTagsExceptionUnmarshaller.java \* /opt/cola/permits/1882330813\_1704878134.0967815/0/aws-java-sdk-servicediscovery-1-12-581-sourcesjar/com/amazonaws/services/servicediscovery/model/transform/DnsConfigMarshaller.java

## **1.849 aws-java-sdk-braket 1.12.581**

## **1.849.1 Available under license :**

No license file was found, but licenses were detected in source scan.

```
/*
```
\* Copyright 2018-2023 Amazon.com, Inc. or its affiliates. All Rights Reserved.

\*

\* Licensed under the Apache License, Version 2.0 (the "License"). You may not use this file except in compliance with

\* the License. A copy of the License is located at

\*

\* http://aws.amazon.com/apache2.0

\*

\* or in the "license" file accompanying this file. This file is distributed on an "AS IS" BASIS, WITHOUT WARRANTIES OR

\* CONDITIONS OF ANY KIND, either express or implied. See the License for the specific language governing permissions

\* and limitations under the License.

\*/

Found in path(s):

\* /opt/cola/permits/1882329369\_1704878193.1338518/0/aws-java-sdk-braket-1-12-581-sourcesjar/com/amazonaws/services/braket/model/transform/SearchDevicesResultJsonUnmarshaller.java \* /opt/cola/permits/1882329369\_1704878193.1338518/0/aws-java-sdk-braket-1-12-581-sourcesjar/com/amazonaws/services/braket/model/JobSummary.java

\* /opt/cola/permits/1882329369\_1704878193.1338518/0/aws-java-sdk-braket-1-12-581-sourcesjar/com/amazonaws/services/braket/model/transform/CreateJobResultJsonUnmarshaller.java \*

 /opt/cola/permits/1882329369\_1704878193.1338518/0/aws-java-sdk-braket-1-12-581-sourcesjar/com/amazonaws/services/braket/model/transform/ValidationExceptionUnmarshaller.java \* /opt/cola/permits/1882329369\_1704878193.1338518/0/aws-java-sdk-braket-1-12-581-sourcesjar/com/amazonaws/services/braket/model/transform/DeviceQueueInfoJsonUnmarshaller.java \* /opt/cola/permits/1882329369\_1704878193.1338518/0/aws-java-sdk-braket-1-12-581-sourcesjar/com/amazonaws/services/braket/model/transform/DeviceSummaryMarshaller.java \* /opt/cola/permits/1882329369\_1704878193.1338518/0/aws-java-sdk-braket-1-12-581-sources-

jar/com/amazonaws/services/braket/model/SearchDevicesFilter.java

\* /opt/cola/permits/1882329369\_1704878193.1338518/0/aws-java-sdk-braket-1-12-581-sourcesjar/com/amazonaws/services/braket/model/transform/ScriptModeConfigJsonUnmarshaller.java \*

 /opt/cola/permits/1882329369\_1704878193.1338518/0/aws-java-sdk-braket-1-12-581-sourcesjar/com/amazonaws/services/braket/model/transform/SearchJobsRequestMarshaller.java \* /opt/cola/permits/1882329369\_1704878193.1338518/0/aws-java-sdk-braket-1-12-581-sourcesjar/com/amazonaws/services/braket/model/transform/ContainerImageJsonUnmarshaller.java \* /opt/cola/permits/1882329369\_1704878193.1338518/0/aws-java-sdk-braket-1-12-581-sourcesjar/com/amazonaws/services/braket/model/HybridJobAdditionalAttributeName.java \* /opt/cola/permits/1882329369\_1704878193.1338518/0/aws-java-sdk-braket-1-12-581-sourcesjar/com/amazonaws/services/braket/model/transform/GetDeviceRequestMarshaller.java \* /opt/cola/permits/1882329369\_1704878193.1338518/0/aws-java-sdk-braket-1-12-581-sourcesjar/com/amazonaws/services/braket/model/transform/CreateJobRequestProtocolMarshaller.java \* /opt/cola/permits/1882329369\_1704878193.1338518/0/aws-java-sdk-braket-1-12-581-sourcesjar/com/amazonaws/services/braket/AWSBraket.java

 /opt/cola/permits/1882329369\_1704878193.1338518/0/aws-java-sdk-braket-1-12-581-sourcesjar/com/amazonaws/services/braket/model/transform/SearchJobsFilterMarshaller.java

\* /opt/cola/permits/1882329369\_1704878193.1338518/0/aws-java-sdk-braket-1-12-581-sourcesjar/com/amazonaws/services/braket/model/QuantumTaskQueueInfo.java

\* /opt/cola/permits/1882329369\_1704878193.1338518/0/aws-java-sdk-braket-1-12-581-sourcesjar/com/amazonaws/services/braket/model/transform/AlgorithmSpecificationMarshaller.java \* /opt/cola/permits/1882329369\_1704878193.1338518/0/aws-java-sdk-braket-1-12-581-sources-

jar/com/amazonaws/services/braket/model/DeviceStatus.java

\* /opt/cola/permits/1882329369\_1704878193.1338518/0/aws-java-sdk-braket-1-12-581-sourcesjar/com/amazonaws/services/braket/model/transform/InputFileConfigMarshaller.java

\* /opt/cola/permits/1882329369\_1704878193.1338518/0/aws-java-sdk-braket-1-12-581-sourcesjar/com/amazonaws/services/braket/model/DeviceQueueInfo.java

\* /opt/cola/permits/1882329369\_1704878193.1338518/0/aws-java-sdk-braket-1-12-581-sourcesjar/com/amazonaws/services/braket/model/HybridJobQueueInfo.java

\*

\*

 /opt/cola/permits/1882329369\_1704878193.1338518/0/aws-java-sdk-braket-1-12-581-sourcesjar/com/amazonaws/services/braket/model/GetJobResult.java

\* /opt/cola/permits/1882329369\_1704878193.1338518/0/aws-java-sdk-braket-1-12-581-sourcesjar/com/amazonaws/services/braket/model/GetQuantumTaskRequest.java

\* /opt/cola/permits/1882329369\_1704878193.1338518/0/aws-java-sdk-braket-1-12-581-sourcesjar/com/amazonaws/services/braket/model/InternalServiceException.java

\* /opt/cola/permits/1882329369\_1704878193.1338518/0/aws-java-sdk-braket-1-12-581-sourcesjar/com/amazonaws/services/braket/model/ThrottlingException.java

\* /opt/cola/permits/1882329369\_1704878193.1338518/0/aws-java-sdk-braket-1-12-581-sourcesjar/com/amazonaws/services/braket/model/transform/DeviceSummaryJsonUnmarshaller.java \* /opt/cola/permits/1882329369\_1704878193.1338518/0/aws-java-sdk-braket-1-12-581-sourcesjar/com/amazonaws/services/braket/AWSBraketAsyncClientBuilder.java \*

 /opt/cola/permits/1882329369\_1704878193.1338518/0/aws-java-sdk-braket-1-12-581-sourcesjar/com/amazonaws/services/braket/model/transform/SearchQuantumTasksFilterJsonUnmarshaller.java \* /opt/cola/permits/1882329369\_1704878193.1338518/0/aws-java-sdk-braket-1-12-581-sourcesjar/com/amazonaws/services/braket/model/transform/SearchJobsFilterJsonUnmarshaller.java \* /opt/cola/permits/1882329369\_1704878193.1338518/0/aws-java-sdk-braket-1-12-581-sourcesjar/com/amazonaws/services/braket/model/transform/SearchDevicesRequestMarshaller.java \* /opt/cola/permits/1882329369\_1704878193.1338518/0/aws-java-sdk-braket-1-12-581-sourcesjar/com/amazonaws/services/braket/model/QuantumTaskStatus.java

\* /opt/cola/permits/1882329369\_1704878193.1338518/0/aws-java-sdk-braket-1-12-581-sourcesjar/com/amazonaws/services/braket/model/transform/GetDeviceRequestProtocolMarshaller.java \* /opt/cola/permits/1882329369\_1704878193.1338518/0/aws-java-sdk-braket-1-12-581-sourcesjar/com/amazonaws/services/braket/model/QuantumTaskAdditionalAttributeName.java \*

 /opt/cola/permits/1882329369\_1704878193.1338518/0/aws-java-sdk-braket-1-12-581-sourcesjar/com/amazonaws/services/braket/model/UntagResourceResult.java

\* /opt/cola/permits/1882329369\_1704878193.1338518/0/aws-java-sdk-braket-1-12-581-sourcesjar/com/amazonaws/services/braket/model/transform/JobCheckpointConfigJsonUnmarshaller.java \* /opt/cola/permits/1882329369\_1704878193.1338518/0/aws-java-sdk-braket-1-12-581-sourcesjar/com/amazonaws/services/braket/model/InstanceConfig.java

\* /opt/cola/permits/1882329369\_1704878193.1338518/0/aws-java-sdk-braket-1-12-581-sourcesjar/com/amazonaws/services/braket/model/transform/GetJobRequestMarshaller.java

\* /opt/cola/permits/1882329369\_1704878193.1338518/0/aws-java-sdk-braket-1-12-581-sourcesjar/com/amazonaws/services/braket/model/ContainerImage.java

\* /opt/cola/permits/1882329369\_1704878193.1338518/0/aws-java-sdk-braket-1-12-581-sourcesjar/com/amazonaws/services/braket/model/ListTagsForResourceRequest.java \*

 /opt/cola/permits/1882329369\_1704878193.1338518/0/aws-java-sdk-braket-1-12-581-sourcesjar/com/amazonaws/services/braket/model/CancelJobResult.java

\* /opt/cola/permits/1882329369\_1704878193.1338518/0/aws-java-sdk-braket-1-12-581-sourcesjar/com/amazonaws/services/braket/model/ResourceNotFoundException.java

\* /opt/cola/permits/1882329369\_1704878193.1338518/0/aws-java-sdk-braket-1-12-581-sourcesjar/com/amazonaws/services/braket/model/transform/TagResourceRequestMarshaller.java

\* /opt/cola/permits/1882329369\_1704878193.1338518/0/aws-java-sdk-braket-1-12-581-sourcesjar/com/amazonaws/services/braket/model/InputFileConfig.java

\* /opt/cola/permits/1882329369\_1704878193.1338518/0/aws-java-sdk-braket-1-12-581-sourcesjar/com/amazonaws/services/braket/model/QueuePriority.java

\* /opt/cola/permits/1882329369\_1704878193.1338518/0/aws-java-sdk-braket-1-12-581-sourcesjar/com/amazonaws/services/braket/model/CancelQuantumTaskResult.java \*

 /opt/cola/permits/1882329369\_1704878193.1338518/0/aws-java-sdk-braket-1-12-581-sourcesjar/com/amazonaws/services/braket/model/AlgorithmSpecification.java

\* /opt/cola/permits/1882329369\_1704878193.1338518/0/aws-java-sdk-braket-1-12-581-sourcesjar/com/amazonaws/services/braket/AWSBraketClientBuilder.java

\* /opt/cola/permits/1882329369\_1704878193.1338518/0/aws-java-sdk-braket-1-12-581-sourcesjar/com/amazonaws/services/braket/model/transform/TagResourceResultJsonUnmarshaller.java \* /opt/cola/permits/1882329369\_1704878193.1338518/0/aws-java-sdk-braket-1-12-581-sourcesjar/com/amazonaws/services/braket/model/transform/InstanceConfigJsonUnmarshaller.java \* /opt/cola/permits/1882329369\_1704878193.1338518/0/aws-java-sdk-braket-1-12-581-sourcesjar/com/amazonaws/services/braket/model/DeviceRetiredException.java

\* /opt/cola/permits/1882329369\_1704878193.1338518/0/aws-java-sdk-braket-1-12-581-sourcesjar/com/amazonaws/services/braket/model/transform/JobOutputDataConfigMarshaller.java \*

 /opt/cola/permits/1882329369\_1704878193.1338518/0/aws-java-sdk-braket-1-12-581-sourcesjar/com/amazonaws/services/braket/model/GetDeviceRequest.java

\* /opt/cola/permits/1882329369\_1704878193.1338518/0/aws-java-sdk-braket-1-12-581-sourcesjar/com/amazonaws/services/braket/model/SearchJobsFilter.java

\* /opt/cola/permits/1882329369\_1704878193.1338518/0/aws-java-sdk-braket-1-12-581-sourcesjar/com/amazonaws/services/braket/model/transform/CreateQuantumTaskRequestMarshaller.java \* /opt/cola/permits/1882329369\_1704878193.1338518/0/aws-java-sdk-braket-1-12-581-sourcesjar/com/amazonaws/services/braket/model/transform/GetQuantumTaskRequestMarshaller.java \* /opt/cola/permits/1882329369\_1704878193.1338518/0/aws-java-sdk-braket-1-12-581-sourcesjar/com/amazonaws/services/braket/model/DeviceOfflineException.java

\* /opt/cola/permits/1882329369\_1704878193.1338518/0/aws-java-sdk-braket-1-12-581-sourcesjar/com/amazonaws/services/braket/model/transform/HybridJobQueueInfoMarshaller.java \*

 /opt/cola/permits/1882329369\_1704878193.1338518/0/aws-java-sdk-braket-1-12-581-sourcesjar/com/amazonaws/services/braket/model/transform/InternalServiceExceptionUnmarshaller.java \* /opt/cola/permits/1882329369\_1704878193.1338518/0/aws-java-sdk-braket-1-12-581-sourcesjar/com/amazonaws/services/braket/model/transform/JobSummaryJsonUnmarshaller.java \* /opt/cola/permits/1882329369\_1704878193.1338518/0/aws-java-sdk-braket-1-12-581-sourcesjar/com/amazonaws/services/braket/model/transform/SearchQuantumTasksResultJsonUnmarshaller.java \* /opt/cola/permits/1882329369\_1704878193.1338518/0/aws-java-sdk-braket-1-12-581-sourcesjar/com/amazonaws/services/braket/model/ServiceQuotaExceededException.java \* /opt/cola/permits/1882329369\_1704878193.1338518/0/aws-java-sdk-braket-1-12-581-sourcesjar/com/amazonaws/services/braket/model/transform/DeviceOfflineExceptionUnmarshaller.java \* /opt/cola/permits/1882329369\_1704878193.1338518/0/aws-java-sdk-braket-1-12-581-sourcesjar/com/amazonaws/services/braket/model/transform/TagResourceRequestProtocolMarshaller.java \*

 /opt/cola/permits/1882329369\_1704878193.1338518/0/aws-java-sdk-braket-1-12-581-sourcesjar/com/amazonaws/services/braket/model/CreateQuantumTaskRequest.java

\* /opt/cola/permits/1882329369\_1704878193.1338518/0/aws-java-sdk-braket-1-12-581-sourcesjar/com/amazonaws/services/braket/model/SearchQuantumTasksResult.java

\* /opt/cola/permits/1882329369\_1704878193.1338518/0/aws-java-sdk-braket-1-12-581-sourcesjar/com/amazonaws/services/braket/model/transform/ContainerImageMarshaller.java

\* /opt/cola/permits/1882329369\_1704878193.1338518/0/aws-java-sdk-braket-1-12-581-sourcesjar/com/amazonaws/services/braket/model/transform/GetJobRequestProtocolMarshaller.java \* /opt/cola/permits/1882329369\_1704878193.1338518/0/aws-java-sdk-braket-1-12-581-sources-

jar/com/amazonaws/services/braket/model/TagResourceRequest.java

\* /opt/cola/permits/1882329369\_1704878193.1338518/0/aws-java-sdk-braket-1-12-581-sources-

jar/com/amazonaws/services/braket/model/transform/HybridJobQueueInfoJsonUnmarshaller.java \*

 /opt/cola/permits/1882329369\_1704878193.1338518/0/aws-java-sdk-braket-1-12-581-sourcesjar/com/amazonaws/services/braket/model/transform/SearchDevicesFilterMarshaller.java \* /opt/cola/permits/1882329369\_1704878193.1338518/0/aws-java-sdk-braket-1-12-581-sourcesjar/com/amazonaws/services/braket/model/transform/SearchQuantumTasksRequestProtocolMarshaller.java \* /opt/cola/permits/1882329369\_1704878193.1338518/0/aws-java-sdk-braket-1-12-581-sourcesjar/com/amazonaws/services/braket/model/DataSource.java

\* /opt/cola/permits/1882329369\_1704878193.1338518/0/aws-java-sdk-braket-1-12-581-sourcesjar/com/amazonaws/services/braket/model/DeviceType.java

\* /opt/cola/permits/1882329369\_1704878193.1338518/0/aws-java-sdk-braket-1-12-581-sourcesjar/com/amazonaws/services/braket/model/transform/AlgorithmSpecificationJsonUnmarshaller.java \* /opt/cola/permits/1882329369\_1704878193.1338518/0/aws-java-sdk-braket-1-12-581-sourcesjar/com/amazonaws/services/braket/model/transform/S3DataSourceMarshaller.java \*

 /opt/cola/permits/1882329369\_1704878193.1338518/0/aws-java-sdk-braket-1-12-581-sourcesjar/com/amazonaws/services/braket/model/transform/CreateQuantumTaskRequestProtocolMarshaller.java \* /opt/cola/permits/1882329369\_1704878193.1338518/0/aws-java-sdk-braket-1-12-581-sourcesjar/com/amazonaws/services/braket/model/transform/JobEventDetailsJsonUnmarshaller.java \* /opt/cola/permits/1882329369\_1704878193.1338518/0/aws-java-sdk-braket-1-12-581-sourcesjar/com/amazonaws/services/braket/model/transform/CancelQuantumTaskRequestMarshaller.java \* /opt/cola/permits/1882329369\_1704878193.1338518/0/aws-java-sdk-braket-1-12-581-sourcesjar/com/amazonaws/services/braket/model/transform/ScriptModeConfigMarshaller.java \* /opt/cola/permits/1882329369\_1704878193.1338518/0/aws-java-sdk-braket-1-12-581-sourcesjar/com/amazonaws/services/braket/model/transform/AccessDeniedExceptionUnmarshaller.java \* /opt/cola/permits/1882329369\_1704878193.1338518/0/aws-java-sdk-braket-1-12-581-sourcesjar/com/amazonaws/services/braket/model/transform/JobOutputDataConfigJsonUnmarshaller.java \*

 /opt/cola/permits/1882329369\_1704878193.1338518/0/aws-java-sdk-braket-1-12-581-sourcesjar/com/amazonaws/services/braket/model/JobEventType.java

\* /opt/cola/permits/1882329369\_1704878193.1338518/0/aws-java-sdk-braket-1-12-581-sourcesjar/com/amazonaws/services/braket/model/transform/SearchQuantumTasksRequestMarshaller.java \* /opt/cola/permits/1882329369\_1704878193.1338518/0/aws-java-sdk-braket-1-12-581-sourcesjar/com/amazonaws/services/braket/model/transform/UntagResourceRequestMarshaller.java \* /opt/cola/permits/1882329369\_1704878193.1338518/0/aws-java-sdk-braket-1-12-581-sourcesjar/com/amazonaws/services/braket/model/transform/CancelJobRequestMarshaller.java \* /opt/cola/permits/1882329369\_1704878193.1338518/0/aws-java-sdk-braket-1-12-581-sourcesjar/com/amazonaws/services/braket/model/transform/CancelQuantumTaskRequestProtocolMarshaller.java \*

 /opt/cola/permits/1882329369\_1704878193.1338518/0/aws-java-sdk-braket-1-12-581-sourcesjar/com/amazonaws/services/braket/model/transform/QuantumTaskSummaryJsonUnmarshaller.java \* /opt/cola/permits/1882329369\_1704878193.1338518/0/aws-java-sdk-braket-1-12-581-sourcesjar/com/amazonaws/services/braket/model/DeviceConfig.java

\* /opt/cola/permits/1882329369\_1704878193.1338518/0/aws-java-sdk-braket-1-12-581-sourcesjar/com/amazonaws/services/braket/model/transform/ThrottlingExceptionUnmarshaller.java

\* /opt/cola/permits/1882329369\_1704878193.1338518/0/aws-java-sdk-braket-1-12-581-sourcesjar/com/amazonaws/services/braket/model/SearchJobsResult.java

\* /opt/cola/permits/1882329369\_1704878193.1338518/0/aws-java-sdk-braket-1-12-581-sources-

jar/com/amazonaws/services/braket/model/CompressionType.java

\* /opt/cola/permits/1882329369\_1704878193.1338518/0/aws-java-sdk-braket-1-12-581-sourcesjar/com/amazonaws/services/braket/model/transform/QuantumTaskSummaryMarshaller.java \* /opt/cola/permits/1882329369\_1704878193.1338518/0/aws-java-sdk-braket-1-12-581-sourcesjar/com/amazonaws/services/braket/model/ValidationException.java \*

 /opt/cola/permits/1882329369\_1704878193.1338518/0/aws-java-sdk-braket-1-12-581-sourcesjar/com/amazonaws/services/braket/AWSBraketAsyncClient.java

\* /opt/cola/permits/1882329369\_1704878193.1338518/0/aws-java-sdk-braket-1-12-581-sourcesjar/com/amazonaws/services/braket/model/transform/GetQuantumTaskResultJsonUnmarshaller.java \* /opt/cola/permits/1882329369\_1704878193.1338518/0/aws-java-sdk-braket-1-12-581-sourcesjar/com/amazonaws/services/braket/model/transform/UntagResourceRequestProtocolMarshaller.java

\* /opt/cola/permits/1882329369\_1704878193.1338518/0/aws-java-sdk-braket-1-12-581-sourcesjar/com/amazonaws/services/braket/model/CancelQuantumTaskRequest.java

\* /opt/cola/permits/1882329369\_1704878193.1338518/0/aws-java-sdk-braket-1-12-581-sourcesjar/com/amazonaws/services/braket/model/InstanceType.java

\* /opt/cola/permits/1882329369\_1704878193.1338518/0/aws-java-sdk-braket-1-12-581-sourcesjar/com/amazonaws/services/braket/model/transform/ResourceNotFoundExceptionUnmarshaller.java \*

 /opt/cola/permits/1882329369\_1704878193.1338518/0/aws-java-sdk-braket-1-12-581-sourcesjar/com/amazonaws/services/braket/model/GetJobRequest.java

\* /opt/cola/permits/1882329369\_1704878193.1338518/0/aws-java-sdk-braket-1-12-581-sourcesjar/com/amazonaws/services/braket/model/JobOutputDataConfig.java

\* /opt/cola/permits/1882329369\_1704878193.1338518/0/aws-java-sdk-braket-1-12-581-sourcesjar/com/amazonaws/services/braket/model/transform/CreateQuantumTaskResultJsonUnmarshaller.java \* /opt/cola/permits/1882329369\_1704878193.1338518/0/aws-java-sdk-braket-1-12-581-sourcesjar/com/amazonaws/services/braket/model/transform/GetDeviceResultJsonUnmarshaller.java \* /opt/cola/permits/1882329369\_1704878193.1338518/0/aws-java-sdk-braket-1-12-581-sourcesjar/com/amazonaws/services/braket/model/GetQuantumTaskResult.java

\* /opt/cola/permits/1882329369\_1704878193.1338518/0/aws-java-sdk-braket-1-12-581-sourcesjar/com/amazonaws/services/braket/model/CancelJobRequest.java

\*

\*

 /opt/cola/permits/1882329369\_1704878193.1338518/0/aws-java-sdk-braket-1-12-581-sourcesjar/com/amazonaws/services/braket/model/transform/ServiceQuotaExceededExceptionUnmarshaller.java \* /opt/cola/permits/1882329369\_1704878193.1338518/0/aws-java-sdk-braket-1-12-581-sources-

jar/com/amazonaws/services/braket/model/QuantumTaskSummary.java

\* /opt/cola/permits/1882329369\_1704878193.1338518/0/aws-java-sdk-braket-1-12-581-sourcesjar/com/amazonaws/services/braket/AWSBraketClient.java

\* /opt/cola/permits/1882329369\_1704878193.1338518/0/aws-java-sdk-braket-1-12-581-sourcesjar/com/amazonaws/services/braket/model/TagResourceResult.java

\* /opt/cola/permits/1882329369\_1704878193.1338518/0/aws-java-sdk-braket-1-12-581-sourcesjar/com/amazonaws/services/braket/model/SearchJobsFilterOperator.java

\* /opt/cola/permits/1882329369\_1704878193.1338518/0/aws-java-sdk-braket-1-12-581-sourcesjar/com/amazonaws/services/braket/model/UntagResourceRequest.java

 /opt/cola/permits/1882329369\_1704878193.1338518/0/aws-java-sdk-braket-1-12-581-sourcesjar/com/amazonaws/services/braket/model/transform/QuantumTaskQueueInfoMarshaller.java \* /opt/cola/permits/1882329369\_1704878193.1338518/0/aws-java-sdk-braket-1-12-581-sourcesjar/com/amazonaws/services/braket/model/transform/SearchJobsRequestProtocolMarshaller.java \* /opt/cola/permits/1882329369\_1704878193.1338518/0/aws-java-sdk-braket-1-12-581-sourcesjar/com/amazonaws/services/braket/model/AWSBraketException.java

\* /opt/cola/permits/1882329369\_1704878193.1338518/0/aws-java-sdk-braket-1-12-581-sourcesjar/com/amazonaws/services/braket/model/transform/UntagResourceResultJsonUnmarshaller.java \* /opt/cola/permits/1882329369\_1704878193.1338518/0/aws-java-sdk-braket-1-12-581-sourcesjar/com/amazonaws/services/braket/model/transform/ListTagsForResourceResultJsonUnmarshaller.java \* /opt/cola/permits/1882329369\_1704878193.1338518/0/aws-java-sdk-braket-1-12-581-sourcesjar/com/amazonaws/services/braket/model/transform/CancelJobRequestProtocolMarshaller.java \*

 /opt/cola/permits/1882329369\_1704878193.1338518/0/aws-java-sdk-braket-1-12-581-sourcesjar/com/amazonaws/services/braket/model/transform/SearchJobsResultJsonUnmarshaller.java \* /opt/cola/permits/1882329369\_1704878193.1338518/0/aws-java-sdk-braket-1-12-581-sourcesjar/com/amazonaws/services/braket/model/transform/JobStoppingConditionMarshaller.java \* /opt/cola/permits/1882329369\_1704878193.1338518/0/aws-java-sdk-braket-1-12-581-sourcesjar/com/amazonaws/services/braket/model/SearchDevicesResult.java

\* /opt/cola/permits/1882329369\_1704878193.1338518/0/aws-java-sdk-braket-1-12-581-sourcesjar/com/amazonaws/services/braket/model/transform/SearchDevicesFilterJsonUnmarshaller.java \* /opt/cola/permits/1882329369\_1704878193.1338518/0/aws-java-sdk-braket-1-12-581-sourcesjar/com/amazonaws/services/braket/model/JobEventDetails.java

\* /opt/cola/permits/1882329369\_1704878193.1338518/0/aws-java-sdk-braket-1-12-581-sourcesjar/com/amazonaws/services/braket/model/JobCheckpointConfig.java \*

 /opt/cola/permits/1882329369\_1704878193.1338518/0/aws-java-sdk-braket-1-12-581-sourcesjar/com/amazonaws/services/braket/model/transform/SearchDevicesRequestProtocolMarshaller.java \* /opt/cola/permits/1882329369\_1704878193.1338518/0/aws-java-sdk-braket-1-12-581-sourcesjar/com/amazonaws/services/braket/model/AccessDeniedException.java

\* /opt/cola/permits/1882329369\_1704878193.1338518/0/aws-java-sdk-braket-1-12-581-sourcesjar/com/amazonaws/services/braket/model/SearchQuantumTasksRequest.java

\* /opt/cola/permits/1882329369\_1704878193.1338518/0/aws-java-sdk-braket-1-12-581-sourcesjar/com/amazonaws/services/braket/model/SearchDevicesRequest.java

\* /opt/cola/permits/1882329369\_1704878193.1338518/0/aws-java-sdk-braket-1-12-581-sourcesjar/com/amazonaws/services/braket/model/transform/CancelQuantumTaskResultJsonUnmarshaller.java \* /opt/cola/permits/1882329369\_1704878193.1338518/0/aws-java-sdk-braket-1-12-581-sourcesjar/com/amazonaws/services/braket/model/JobStoppingCondition.java \*

 /opt/cola/permits/1882329369\_1704878193.1338518/0/aws-java-sdk-braket-1-12-581-sourcesjar/com/amazonaws/services/braket/AbstractAWSBraket.java

\* /opt/cola/permits/1882329369\_1704878193.1338518/0/aws-java-sdk-braket-1-12-581-sources-

jar/com/amazonaws/services/braket/model/transform/ListTagsForResourceRequestProtocolMarshaller.java

\* /opt/cola/permits/1882329369\_1704878193.1338518/0/aws-java-sdk-braket-1-12-581-sourcesjar/com/amazonaws/services/braket/model/CreateJobRequest.java

\* /opt/cola/permits/1882329369\_1704878193.1338518/0/aws-java-sdk-braket-1-12-581-sourcesjar/com/amazonaws/services/braket/model/ConflictException.java

\* /opt/cola/permits/1882329369\_1704878193.1338518/0/aws-java-sdk-braket-1-12-581-sourcesjar/com/amazonaws/services/braket/model/transform/ConflictExceptionUnmarshaller.java

\* /opt/cola/permits/1882329369\_1704878193.1338518/0/aws-java-sdk-braket-1-12-581-sources-

jar/com/amazonaws/services/braket/model/transform/JobStoppingConditionJsonUnmarshaller.java

 /opt/cola/permits/1882329369\_1704878193.1338518/0/aws-java-sdk-braket-1-12-581-sourcesjar/com/amazonaws/services/braket/model/DeviceSummary.java

\* /opt/cola/permits/1882329369\_1704878193.1338518/0/aws-java-sdk-braket-1-12-581-sourcesjar/com/amazonaws/services/braket/model/transform/DeviceConfigJsonUnmarshaller.java \* /opt/cola/permits/1882329369\_1704878193.1338518/0/aws-java-sdk-braket-1-12-581-sourcesjar/com/amazonaws/services/braket/model/CreateQuantumTaskResult.java \* /opt/cola/permits/1882329369\_1704878193.1338518/0/aws-java-sdk-braket-1-12-581-sources-

jar/com/amazonaws/services/braket/model/transform/DataSourceJsonUnmarshaller.java \* /opt/cola/permits/1882329369\_1704878193.1338518/0/aws-java-sdk-braket-1-12-581-sourcesjar/com/amazonaws/services/braket/model/transform/ListTagsForResourceRequestMarshaller.java \* /opt/cola/permits/1882329369\_1704878193.1338518/0/aws-java-sdk-braket-1-12-581-sourcesjar/com/amazonaws/services/braket/model/transform/DeviceConfigMarshaller.java \*

 /opt/cola/permits/1882329369\_1704878193.1338518/0/aws-java-sdk-braket-1-12-581-sourcesjar/com/amazonaws/services/braket/model/transform/QuantumTaskQueueInfoJsonUnmarshaller.java \* /opt/cola/permits/1882329369\_1704878193.1338518/0/aws-java-sdk-braket-1-12-581-sourcesjar/com/amazonaws/services/braket/model/transform/CancelJobResultJsonUnmarshaller.java \* /opt/cola/permits/1882329369\_1704878193.1338518/0/aws-java-sdk-braket-1-12-581-sourcesjar/com/amazonaws/services/braket/model/JobPrimaryStatus.java

\* /opt/cola/permits/1882329369\_1704878193.1338518/0/aws-java-sdk-braket-1-12-581-sourcesjar/com/amazonaws/services/braket/model/transform/InputFileConfigJsonUnmarshaller.java \* /opt/cola/permits/1882329369\_1704878193.1338518/0/aws-java-sdk-braket-1-12-581-sourcesjar/com/amazonaws/services/braket/model/SearchQuantumTasksFilterOperator.java \* /opt/cola/permits/1882329369\_1704878193.1338518/0/aws-java-sdk-braket-1-12-581-sourcesjar/com/amazonaws/services/braket/model/CancellationStatus.java \*

 /opt/cola/permits/1882329369\_1704878193.1338518/0/aws-java-sdk-braket-1-12-581-sourcesjar/com/amazonaws/services/braket/AWSBraketAsync.java

\* /opt/cola/permits/1882329369\_1704878193.1338518/0/aws-java-sdk-braket-1-12-581-sourcesjar/com/amazonaws/services/braket/model/transform/JobEventDetailsMarshaller.java

\* /opt/cola/permits/1882329369\_1704878193.1338518/0/aws-java-sdk-braket-1-12-581-sourcesjar/com/amazonaws/services/braket/model/transform/DataSourceMarshaller.java

\* /opt/cola/permits/1882329369\_1704878193.1338518/0/aws-java-sdk-braket-1-12-581-sourcesjar/com/amazonaws/services/braket/model/transform/JobSummaryMarshaller.java

\* /opt/cola/permits/1882329369\_1704878193.1338518/0/aws-java-sdk-braket-1-12-581-sourcesjar/com/amazonaws/services/braket/model/transform/S3DataSourceJsonUnmarshaller.java \* /opt/cola/permits/1882329369\_1704878193.1338518/0/aws-java-sdk-braket-1-12-581-sourcesjar/com/amazonaws/services/braket/model/transform/InstanceConfigMarshaller.java \*

 /opt/cola/permits/1882329369\_1704878193.1338518/0/aws-java-sdk-braket-1-12-581-sourcesjar/com/amazonaws/services/braket/model/SearchQuantumTasksFilter.java

\* /opt/cola/permits/1882329369\_1704878193.1338518/0/aws-java-sdk-braket-1-12-581-sourcesjar/com/amazonaws/services/braket/model/CreateJobResult.java

\* /opt/cola/permits/1882329369\_1704878193.1338518/0/aws-java-sdk-braket-1-12-581-sourcesjar/com/amazonaws/services/braket/model/transform/JobCheckpointConfigMarshaller.java

\* /opt/cola/permits/1882329369\_1704878193.1338518/0/aws-java-sdk-braket-1-12-581-sourcesjar/com/amazonaws/services/braket/model/QueueName.java

\* /opt/cola/permits/1882329369\_1704878193.1338518/0/aws-java-sdk-braket-1-12-581-sourcesjar/com/amazonaws/services/braket/AbstractAWSBraketAsync.java

\* /opt/cola/permits/1882329369\_1704878193.1338518/0/aws-java-sdk-braket-1-12-581-sourcesjar/com/amazonaws/services/braket/model/transform/DeviceRetiredExceptionUnmarshaller.java \*

 /opt/cola/permits/1882329369\_1704878193.1338518/0/aws-java-sdk-braket-1-12-581-sourcesjar/com/amazonaws/services/braket/model/ListTagsForResourceResult.java

\* /opt/cola/permits/1882329369\_1704878193.1338518/0/aws-java-sdk-braket-1-12-581-sourcesjar/com/amazonaws/services/braket/model/transform/CreateJobRequestMarshaller.java

\* /opt/cola/permits/1882329369\_1704878193.1338518/0/aws-java-sdk-braket-1-12-581-sourcesjar/com/amazonaws/services/braket/package-info.java

\* /opt/cola/permits/1882329369\_1704878193.1338518/0/aws-java-sdk-braket-1-12-581-sourcesjar/com/amazonaws/services/braket/model/transform/DeviceQueueInfoMarshaller.java

\* /opt/cola/permits/1882329369\_1704878193.1338518/0/aws-java-sdk-braket-1-12-581-sourcesjar/com/amazonaws/services/braket/model/SearchJobsRequest.java

\* /opt/cola/permits/1882329369\_1704878193.1338518/0/aws-java-sdk-braket-1-12-581-sourcesjar/com/amazonaws/services/braket/model/transform/GetQuantumTaskRequestProtocolMarshaller.java \* /opt/cola/permits/1882329369\_1704878193.1338518/0/aws-java-sdk-braket-1-12-581-sourcesjar/com/amazonaws/services/braket/model/ScriptModeConfig.java \*

 /opt/cola/permits/1882329369\_1704878193.1338518/0/aws-java-sdk-braket-1-12-581-sourcesjar/com/amazonaws/services/braket/model/transform/SearchQuantumTasksFilterMarshaller.java \* /opt/cola/permits/1882329369\_1704878193.1338518/0/aws-java-sdk-braket-1-12-581-sourcesjar/com/amazonaws/services/braket/model/GetDeviceResult.java

\* /opt/cola/permits/1882329369\_1704878193.1338518/0/aws-java-sdk-braket-1-12-581-sources-

jar/com/amazonaws/services/braket/model/transform/GetJobResultJsonUnmarshaller.java

\* /opt/cola/permits/1882329369\_1704878193.1338518/0/aws-java-sdk-braket-1-12-581-sourcesjar/com/amazonaws/services/braket/model/S3DataSource.java

## **1.850 aws-java-sdk-iotthingsgraph 1.12.581 1.850.1 Available under license :**

No license file was found, but licenses were detected in source scan.

/\*

\* Copyright 2018-2023 Amazon.com, Inc. or its affiliates. All Rights Reserved.

\*

\* Licensed under the Apache License, Version 2.0 (the "License"). You may not use this file except in compliance with

\* the License. A copy of the License is located at

\*

\* http://aws.amazon.com/apache2.0

\*

\* or in the "license" file accompanying this file. This file is distributed on an "AS IS" BASIS, WITHOUT WARRANTIES OR

\* CONDITIONS OF ANY KIND, either express or implied. See the License for the specific language governing permissions

\* and limitations under the License.

\*/

/\*\*

 $*$  <p>

\* A Boolean that specifies whether to deprecate all entities in the latest version before uploading the new

 \* <code>DefinitionDocument</code>. If set to <code>true</code>, the upload will create a new namespace version.

 $*$ 

\*

\* @param deprecateExistingEntities

A Boolean that specifies whether

to deprecate all entities in the latest version before uploading the new

 $*$   $\leq$ code>DefinitionDocument $\leq$ code>. If set to  $\leq$ code>true $\leq$ code>, the upload will create a new namespace

\* version.

 \*/ /\*\*

 $*$  <p>

\* A Boolean that specifies whether to deprecate all entities in the latest version before uploading the new

 \* <code>DefinitionDocument</code>. If set to <code>true</code>, the upload will create a new namespace version.

 $*$ 

\*

\* @return A Boolean that specifies whether to deprecate all entities in the latest version before uploading the new

- $*$   $\leq$ code>DefinitionDocument $\leq$ code>. If set to  $\leq$ code>true $\leq$ code>, the upload will create a new namespace \* version.
- \*/

Found in path(s):

\* /opt/cola/permits/1882330005\_1704877750.862298/0/aws-java-sdk-iotthingsgraph-1-12-581-sourcesjar/com/amazonaws/services/iotthingsgraph/model/UploadEntityDefinitionsRequest.java No license file was found, but licenses were detected in source scan.

/\*

\* Copyright 2018-2023 Amazon.com, Inc. or its affiliates. All Rights Reserved.

\*

\* Licensed under the Apache License, Version 2.0 (the "License"). You may not use this file except in compliance with

\* the License. A copy of the License is located at

\*

\* http://aws.amazon.com/apache2.0

\*

\* or in the "license" file accompanying this file. This file is distributed on an "AS IS" BASIS, WITHOUT WARRANTIES OR

\* CONDITIONS OF ANY KIND, either express or implied. See the License for the specific language governing permissions

\* and limitations under the License.

\*/

Found in path(s):

\*

\* /opt/cola/permits/1882330005\_1704877750.862298/0/aws-java-sdk-iotthingsgraph-1-12-581-sourcesjar/com/amazonaws/services/iotthingsgraph/model/transform/GetFlowTemplateRevisionsResultJsonUnmarshaller.ja va

\* /opt/cola/permits/1882330005\_1704877750.862298/0/aws-java-sdk-iotthingsgraph-1-12-581-sourcesjar/com/amazonaws/services/iotthingsgraph/model/GetUploadStatusRequest.java

 /opt/cola/permits/1882330005\_1704877750.862298/0/aws-java-sdk-iotthingsgraph-1-12-581-sourcesjar/com/amazonaws/services/iotthingsgraph/model/transform/DeleteSystemInstanceRequestMarshaller.java \* /opt/cola/permits/1882330005\_1704877750.862298/0/aws-java-sdk-iotthingsgraph-1-12-581-sourcesjar/com/amazonaws/services/iotthingsgraph/model/transform/GetFlowTemplateResultJsonUnmarshaller.java \* /opt/cola/permits/1882330005\_1704877750.862298/0/aws-java-sdk-iotthingsgraph-1-12-581-sourcesjar/com/amazonaws/services/iotthingsgraph/model/GetFlowTemplateResult.java

\* /opt/cola/permits/1882330005\_1704877750.862298/0/aws-java-sdk-iotthingsgraph-1-12-581-sourcesjar/com/amazonaws/services/iotthingsgraph/model/DescribeNamespaceRequest.java

\* /opt/cola/permits/1882330005\_1704877750.862298/0/aws-java-sdk-iotthingsgraph-1-12-581-sourcesjar/com/amazonaws/services/iotthingsgraph/model/transform/TagJsonUnmarshaller.java

\* /opt/cola/permits/1882330005\_1704877750.862298/0/aws-java-sdk-iotthingsgraph-1-12-581-sourcesjar/com/amazonaws/services/iotthingsgraph/model/transform/ThrottlingExceptionUnmarshaller.java \*

 /opt/cola/permits/1882330005\_1704877750.862298/0/aws-java-sdk-iotthingsgraph-1-12-581-sourcesjar/com/amazonaws/services/iotthingsgraph/model/DeleteSystemInstanceRequest.java

\* /opt/cola/permits/1882330005\_1704877750.862298/0/aws-java-sdk-iotthingsgraph-1-12-581-sourcesjar/com/amazonaws/services/iotthingsgraph/model/transform/GetNamespaceDeletionStatusRequestProtocolMarshal ler.java

\* /opt/cola/permits/1882330005\_1704877750.862298/0/aws-java-sdk-iotthingsgraph-1-12-581-sourcesjar/com/amazonaws/services/iotthingsgraph/model/GetUploadStatusResult.java

\* /opt/cola/permits/1882330005\_1704877750.862298/0/aws-java-sdk-iotthingsgraph-1-12-581-sourcesjar/com/amazonaws/services/iotthingsgraph/model/transform/SearchEntitiesRequestProtocolMarshaller.java \* /opt/cola/permits/1882330005\_1704877750.862298/0/aws-java-sdk-iotthingsgraph-1-12-581-sourcesjar/com/amazonaws/services/iotthingsgraph/model/DeleteFlowTemplateResult.java \*

 /opt/cola/permits/1882330005\_1704877750.862298/0/aws-java-sdk-iotthingsgraph-1-12-581-sourcesjar/com/amazonaws/services/iotthingsgraph/AWSIoTThingsGraphClientBuilder.java

\* /opt/cola/permits/1882330005\_1704877750.862298/0/aws-java-sdk-iotthingsgraph-1-12-581-sourcesjar/com/amazonaws/services/iotthingsgraph/model/DeploySystemInstanceResult.java

\* /opt/cola/permits/1882330005\_1704877750.862298/0/aws-java-sdk-iotthingsgraph-1-12-581-sourcesjar/com/amazonaws/services/iotthingsgraph/model/transform/DefinitionDocumentJsonUnmarshaller.java \* /opt/cola/permits/1882330005\_1704877750.862298/0/aws-java-sdk-iotthingsgraph-1-12-581-sourcesjar/com/amazonaws/services/iotthingsgraph/model/GetFlowTemplateRevisionsResult.java

\* /opt/cola/permits/1882330005\_1704877750.862298/0/aws-java-sdk-iotthingsgraph-1-12-581-sourcesjar/com/amazonaws/services/iotthingsgraph/model/transform/SearchFlowTemplatesResultJsonUnmarshaller.java \*

 /opt/cola/permits/1882330005\_1704877750.862298/0/aws-java-sdk-iotthingsgraph-1-12-581-sourcesjar/com/amazonaws/services/iotthingsgraph/model/ResourceAlreadyExistsException.java

\* /opt/cola/permits/1882330005\_1704877750.862298/0/aws-java-sdk-iotthingsgraph-1-12-581-sourcesjar/com/amazonaws/services/iotthingsgraph/model/transform/DeploySystemInstanceRequestMarshaller.java \* /opt/cola/permits/1882330005\_1704877750.862298/0/aws-java-sdk-iotthingsgraph-1-12-581-sourcesjar/com/amazonaws/services/iotthingsgraph/model/transform/SearchFlowTemplatesRequestProtocolMarshaller.java \* /opt/cola/permits/1882330005\_1704877750.862298/0/aws-java-sdk-iotthingsgraph-1-12-581-sourcesjar/com/amazonaws/services/iotthingsgraph/model/transform/UpdateFlowTemplateResultJsonUnmarshaller.java \* /opt/cola/permits/1882330005\_1704877750.862298/0/aws-java-sdk-iotthingsgraph-1-12-581-sourcesjar/com/amazonaws/services/iotthingsgraph/model/ListFlowExecutionMessagesResult.java \* /opt/cola/permits/1882330005\_1704877750.862298/0/aws-java-sdk-iotthingsgraph-1-12-581-sourcesjar/com/amazonaws/services/iotthingsgraph/model/transform/DissociateEntityFromThingRequestMarshaller.java \*

 /opt/cola/permits/1882330005\_1704877750.862298/0/aws-java-sdk-iotthingsgraph-1-12-581-sourcesjar/com/amazonaws/services/iotthingsgraph/model/transform/DeprecateSystemTemplateResultJsonUnmarshaller.jav a

\* /opt/cola/permits/1882330005\_1704877750.862298/0/aws-java-sdk-iotthingsgraph-1-12-581-sourcesjar/com/amazonaws/services/iotthingsgraph/AbstractAWSIoTThingsGraph.java

\* /opt/cola/permits/1882330005\_1704877750.862298/0/aws-java-sdk-iotthingsgraph-1-12-581-sources-

jar/com/amazonaws/services/iotthingsgraph/AWSIoTThingsGraphClient.java

\* /opt/cola/permits/1882330005\_1704877750.862298/0/aws-java-sdk-iotthingsgraph-1-12-581-sources-

jar/com/amazonaws/services/iotthingsgraph/model/transform/DeprecateFlowTemplateResultJsonUnmarshaller.java

\* /opt/cola/permits/1882330005\_1704877750.862298/0/aws-java-sdk-iotthingsgraph-1-12-581-sources-

jar/com/amazonaws/services/iotthingsgraph/model/DefinitionDocument.java \*

 /opt/cola/permits/1882330005\_1704877750.862298/0/aws-java-sdk-iotthingsgraph-1-12-581-sourcesjar/com/amazonaws/services/iotthingsgraph/model/DeploymentTarget.java

\* /opt/cola/permits/1882330005\_1704877750.862298/0/aws-java-sdk-iotthingsgraph-1-12-581-sourcesjar/com/amazonaws/services/iotthingsgraph/model/transform/TagResourceResultJsonUnmarshaller.java \* /opt/cola/permits/1882330005\_1704877750.862298/0/aws-java-sdk-iotthingsgraph-1-12-581-sourcesjar/com/amazonaws/services/iotthingsgraph/model/transform/DeprecateSystemTemplateRequestMarshaller.java \* /opt/cola/permits/1882330005\_1704877750.862298/0/aws-java-sdk-iotthingsgraph-1-12-581-sourcesjar/com/amazonaws/services/iotthingsgraph/model/transform/DeleteNamespaceResultJsonUnmarshaller.java

\* /opt/cola/permits/1882330005\_1704877750.862298/0/aws-java-sdk-iotthingsgraph-1-12-581-sourcesjar/com/amazonaws/services/iotthingsgraph/model/transform/GetSystemTemplateRequestMarshaller.java \*

 /opt/cola/permits/1882330005\_1704877750.862298/0/aws-java-sdk-iotthingsgraph-1-12-581-sourcesjar/com/amazonaws/services/iotthingsgraph/model/transform/DeleteNamespaceRequestMarshaller.java \* /opt/cola/permits/1882330005\_1704877750.862298/0/aws-java-sdk-iotthingsgraph-1-12-581-sourcesjar/com/amazonaws/services/iotthingsgraph/model/transform/GetSystemTemplateRevisionsRequestMarshaller.java \* /opt/cola/permits/1882330005\_1704877750.862298/0/aws-java-sdk-iotthingsgraph-1-12-581-sourcesjar/com/amazonaws/services/iotthingsgraph/package-info.java

\* /opt/cola/permits/1882330005\_1704877750.862298/0/aws-java-sdk-iotthingsgraph-1-12-581-sourcesjar/com/amazonaws/services/iotthingsgraph/model/SystemTemplateDescription.java

\* /opt/cola/permits/1882330005\_1704877750.862298/0/aws-java-sdk-iotthingsgraph-1-12-581-sourcesjar/com/amazonaws/services/iotthingsgraph/model/transform/GetSystemTemplateResultJsonUnmarshaller.java  $*$ /opt/cola/permits/1882330005\_1704877750.862298/0/aws-java-sdk-jotthingsgraph-1-12-581-sourcesjar/com/amazonaws/services/iotthingsgraph/AWSIoTThingsGraphAsyncClientBuilder.java \*

 /opt/cola/permits/1882330005\_1704877750.862298/0/aws-java-sdk-iotthingsgraph-1-12-581-sourcesjar/com/amazonaws/services/iotthingsgraph/model/transform/SearchFlowExecutionsResultJsonUnmarshaller.java \* /opt/cola/permits/1882330005\_1704877750.862298/0/aws-java-sdk-iotthingsgraph-1-12-581-sourcesjar/com/amazonaws/services/iotthingsgraph/model/DeprecateFlowTemplateResult.java

\* /opt/cola/permits/1882330005\_1704877750.862298/0/aws-java-sdk-iotthingsgraph-1-12-581-sourcesjar/com/amazonaws/services/iotthingsgraph/model/DissociateEntityFromThingResult.java

\* /opt/cola/permits/1882330005\_1704877750.862298/0/aws-java-sdk-iotthingsgraph-1-12-581-sourcesjar/com/amazonaws/services/iotthingsgraph/model/transform/GetNamespaceDeletionStatusRequestMarshaller.java \* /opt/cola/permits/1882330005\_1704877750.862298/0/aws-java-sdk-iotthingsgraph-1-12-581-sourcesjar/com/amazonaws/services/iotthingsgraph/model/transform/DeleteSystemTemplateRequestProtocolMarshaller.jav a

\*

 /opt/cola/permits/1882330005\_1704877750.862298/0/aws-java-sdk-iotthingsgraph-1-12-581-sourcesjar/com/amazonaws/services/iotthingsgraph/model/transform/SearchSystemTemplatesRequestMarshaller.java \* /opt/cola/permits/1882330005\_1704877750.862298/0/aws-java-sdk-iotthingsgraph-1-12-581-sourcesjar/com/amazonaws/services/iotthingsgraph/AbstractAWSIoTThingsGraphAsync.java \* /opt/cola/permits/1882330005\_1704877750.862298/0/aws-java-sdk-iotthingsgraph-1-12-581-sourcesjar/com/amazonaws/services/iotthingsgraph/model/transform/UploadEntityDefinitionsResultJsonUnmarshaller.java \* /opt/cola/permits/1882330005\_1704877750.862298/0/aws-java-sdk-iotthingsgraph-1-12-581-sourcesjar/com/amazonaws/services/iotthingsgraph/model/transform/GetEntitiesRequestProtocolMarshaller.java \* /opt/cola/permits/1882330005\_1704877750.862298/0/aws-java-sdk-iotthingsgraph-1-12-581-sources-

jar/com/amazonaws/services/iotthingsgraph/model/transform/GetUploadStatusResultJsonUnmarshaller.java \*

 /opt/cola/permits/1882330005\_1704877750.862298/0/aws-java-sdk-iotthingsgraph-1-12-581-sourcesjar/com/amazonaws/services/iotthingsgraph/model/transform/TagResourceRequestProtocolMarshaller.java \* /opt/cola/permits/1882330005\_1704877750.862298/0/aws-java-sdk-iotthingsgraph-1-12-581-sourcesjar/com/amazonaws/services/iotthingsgraph/model/GetEntitiesRequest.java

\* /opt/cola/permits/1882330005\_1704877750.862298/0/aws-java-sdk-iotthingsgraph-1-12-581-sourcesjar/com/amazonaws/services/iotthingsgraph/AWSIoTThingsGraph.java

\* /opt/cola/permits/1882330005\_1704877750.862298/0/aws-java-sdk-iotthingsgraph-1-12-581-sourcesjar/com/amazonaws/services/iotthingsgraph/model/transform/DeleteFlowTemplateRequestProtocolMarshaller.java \* /opt/cola/permits/1882330005\_1704877750.862298/0/aws-java-sdk-iotthingsgraph-1-12-581-sourcesjar/com/amazonaws/services/iotthingsgraph/model/transform/DeploySystemInstanceRequestProtocolMarshaller.jav a

\*

 /opt/cola/permits/1882330005\_1704877750.862298/0/aws-java-sdk-iotthingsgraph-1-12-581-sourcesjar/com/amazonaws/services/iotthingsgraph/model/SearchFlowExecutionsRequest.java

\* /opt/cola/permits/1882330005\_1704877750.862298/0/aws-java-sdk-iotthingsgraph-1-12-581-sourcesjar/com/amazonaws/services/iotthingsgraph/model/DeleteSystemTemplateResult.java

\* /opt/cola/permits/1882330005\_1704877750.862298/0/aws-java-sdk-iotthingsgraph-1-12-581-sourcesjar/com/amazonaws/services/iotthingsgraph/model/transform/DeleteSystemTemplateResultJsonUnmarshaller.java \* /opt/cola/permits/1882330005\_1704877750.862298/0/aws-java-sdk-iotthingsgraph-1-12-581-sourcesjar/com/amazonaws/services/iotthingsgraph/model/ThrottlingException.java

\* /opt/cola/permits/1882330005\_1704877750.862298/0/aws-java-sdk-iotthingsgraph-1-12-581-sourcesjar/com/amazonaws/services/iotthingsgraph/model/DeleteSystemInstanceResult.java

 $*$ /opt/cola/permits/1882330005\_1704877750.862298/0/aws-java-sdk-jotthingsgraph-1-12-581-sourcesjar/com/amazonaws/services/iotthingsgraph/model/transform/SearchEntitiesResultJsonUnmarshaller.java \*

 /opt/cola/permits/1882330005\_1704877750.862298/0/aws-java-sdk-iotthingsgraph-1-12-581-sourcesjar/com/amazonaws/services/iotthingsgraph/model/transform/GetUploadStatusRequestProtocolMarshaller.java \* /opt/cola/permits/1882330005\_1704877750.862298/0/aws-java-sdk-iotthingsgraph-1-12-581-sourcesjar/com/amazonaws/services/iotthingsgraph/model/FlowExecutionSummary.java

\* /opt/cola/permits/1882330005\_1704877750.862298/0/aws-java-sdk-iotthingsgraph-1-12-581-sourcesjar/com/amazonaws/services/iotthingsgraph/AWSIoTThingsGraphAsyncClient.java

\* /opt/cola/permits/1882330005\_1704877750.862298/0/aws-java-sdk-iotthingsgraph-1-12-581-sourcesjar/com/amazonaws/services/iotthingsgraph/model/SearchThingsRequest.java

\* /opt/cola/permits/1882330005\_1704877750.862298/0/aws-java-sdk-iotthingsgraph-1-12-581-sourcesjar/com/amazonaws/services/iotthingsgraph/model/SearchThingsResult.java

\* /opt/cola/permits/1882330005\_1704877750.862298/0/aws-java-sdk-iotthingsgraph-1-12-581-sourcesjar/com/amazonaws/services/iotthingsgraph/model/GetSystemInstanceResult.java \*

 /opt/cola/permits/1882330005\_1704877750.862298/0/aws-java-sdk-iotthingsgraph-1-12-581-sourcesjar/com/amazonaws/services/iotthingsgraph/model/SystemInstanceDeploymentStatus.java \* /opt/cola/permits/1882330005\_1704877750.862298/0/aws-java-sdk-iotthingsgraph-1-12-581-sourcesjar/com/amazonaws/services/iotthingsgraph/model/transform/SystemInstanceDescriptionJsonUnmarshaller.java \* /opt/cola/permits/1882330005\_1704877750.862298/0/aws-java-sdk-iotthingsgraph-1-12-581-sourcesjar/com/amazonaws/services/iotthingsgraph/model/GetFlowTemplateRequest.java \* /opt/cola/permits/1882330005\_1704877750.862298/0/aws-java-sdk-iotthingsgraph-1-12-581-sources-

jar/com/amazonaws/services/iotthingsgraph/model/transform/SystemTemplateFilterMarshaller.java \* /opt/cola/permits/1882330005\_1704877750.862298/0/aws-java-sdk-iotthingsgraph-1-12-581-sourcesjar/com/amazonaws/services/iotthingsgraph/model/GetSystemTemplateResult.java \*

 /opt/cola/permits/1882330005\_1704877750.862298/0/aws-java-sdk-iotthingsgraph-1-12-581-sourcesjar/com/amazonaws/services/iotthingsgraph/model/SystemInstanceDescription.java

\* /opt/cola/permits/1882330005\_1704877750.862298/0/aws-java-sdk-iotthingsgraph-1-12-581-sources-

jar/com/amazonaws/services/iotthingsgraph/model/transform/DeleteSystemInstanceRequestProtocolMarshaller.java \* /opt/cola/permits/1882330005\_1704877750.862298/0/aws-java-sdk-iotthingsgraph-1-12-581-sources-

jar/com/amazonaws/services/iotthingsgraph/model/transform/CreateFlowTemplateResultJsonUnmarshaller.java

\* /opt/cola/permits/1882330005\_1704877750.862298/0/aws-java-sdk-iotthingsgraph-1-12-581-sources-

jar/com/amazonaws/services/iotthingsgraph/model/CreateFlowTemplateResult.java

\* /opt/cola/permits/1882330005\_1704877750.862298/0/aws-java-sdk-iotthingsgraph-1-12-581-sourcesjar/com/amazonaws/services/iotthingsgraph/model/SearchSystemTemplatesResult.java \*

 /opt/cola/permits/1882330005\_1704877750.862298/0/aws-java-sdk-iotthingsgraph-1-12-581-sourcesjar/com/amazonaws/services/iotthingsgraph/model/transform/EntityFilterMarshaller.java

\* /opt/cola/permits/1882330005\_1704877750.862298/0/aws-java-sdk-iotthingsgraph-1-12-581-sourcesjar/com/amazonaws/services/iotthingsgraph/model/transform/SearchThingsRequestMarshaller.java

\* /opt/cola/permits/1882330005\_1704877750.862298/0/aws-java-sdk-iotthingsgraph-1-12-581-sourcesjar/com/amazonaws/services/iotthingsgraph/model/LimitExceededException.java

\* /opt/cola/permits/1882330005\_1704877750.862298/0/aws-java-sdk-iotthingsgraph-1-12-581-sourcesjar/com/amazonaws/services/iotthingsgraph/model/UploadStatus.java

\* /opt/cola/permits/1882330005\_1704877750.862298/0/aws-java-sdk-iotthingsgraph-1-12-581-sourcesjar/com/amazonaws/services/iotthingsgraph/model/EntityDescription.java

 $*$ /opt/cola/permits/1882330005\_1704877750.862298/0/aws-java-sdk-jotthingsgraph-1-12-581-sourcesjar/com/amazonaws/services/iotthingsgraph/model/transform/UndeploySystemInstanceRequestMarshaller.java \*

 /opt/cola/permits/1882330005\_1704877750.862298/0/aws-java-sdk-iotthingsgraph-1-12-581-sourcesjar/com/amazonaws/services/iotthingsgraph/model/transform/EntityDescriptionJsonUnmarshaller.java \* /opt/cola/permits/1882330005\_1704877750.862298/0/aws-java-sdk-iotthingsgraph-1-12-581-sourcesjar/com/amazonaws/services/iotthingsgraph/model/transform/GetSystemInstanceRequestProtocolMarshaller.java

\* /opt/cola/permits/1882330005\_1704877750.862298/0/aws-java-sdk-iotthingsgraph-1-12-581-sourcesjar/com/amazonaws/services/iotthingsgraph/model/transform/GetSystemInstanceResultJsonUnmarshaller.java \* /opt/cola/permits/1882330005\_1704877750.862298/0/aws-java-sdk-iotthingsgraph-1-12-581-sourcesjar/com/amazonaws/services/iotthingsgraph/model/transform/InvalidRequestExceptionUnmarshaller.java \* /opt/cola/permits/1882330005\_1704877750.862298/0/aws-java-sdk-iotthingsgraph-1-12-581-sourcesjar/com/amazonaws/services/iotthingsgraph/model/transform/InternalFailureExceptionUnmarshaller.java \*

 /opt/cola/permits/1882330005\_1704877750.862298/0/aws-java-sdk-iotthingsgraph-1-12-581-sourcesjar/com/amazonaws/services/iotthingsgraph/model/transform/SearchSystemInstancesRequestMarshaller.java \* /opt/cola/permits/1882330005\_1704877750.862298/0/aws-java-sdk-iotthingsgraph-1-12-581-sourcesjar/com/amazonaws/services/iotthingsgraph/model/UndeploySystemInstanceRequest.java \* /opt/cola/permits/1882330005\_1704877750.862298/0/aws-java-sdk-iotthingsgraph-1-12-581-sourcesjar/com/amazonaws/services/iotthingsgraph/model/transform/CreateSystemInstanceResultJsonUnmarshaller.java \* /opt/cola/permits/1882330005\_1704877750.862298/0/aws-java-sdk-iotthingsgraph-1-12-581-sourcesjar/com/amazonaws/services/iotthingsgraph/model/transform/UploadEntityDefinitionsRequestMarshaller.java \* /opt/cola/permits/1882330005\_1704877750.862298/0/aws-java-sdk-iotthingsgraph-1-12-581-sourcesjar/com/amazonaws/services/iotthingsgraph/model/SystemTemplateSummary.java \*

 /opt/cola/permits/1882330005\_1704877750.862298/0/aws-java-sdk-iotthingsgraph-1-12-581-sourcesjar/com/amazonaws/services/iotthingsgraph/model/Tag.java

\* /opt/cola/permits/1882330005\_1704877750.862298/0/aws-java-sdk-iotthingsgraph-1-12-581-sourcesjar/com/amazonaws/services/iotthingsgraph/model/MetricsConfiguration.java

\* /opt/cola/permits/1882330005\_1704877750.862298/0/aws-java-sdk-iotthingsgraph-1-12-581-sourcesjar/com/amazonaws/services/iotthingsgraph/model/transform/ThingJsonUnmarshaller.java

\* /opt/cola/permits/1882330005\_1704877750.862298/0/aws-java-sdk-iotthingsgraph-1-12-581-sourcesjar/com/amazonaws/services/iotthingsgraph/model/transform/AssociateEntityToThingRequestMarshaller.java \* /opt/cola/permits/1882330005\_1704877750.862298/0/aws-java-sdk-iotthingsgraph-1-12-581-sources-

jar/com/amazonaws/services/iotthingsgraph/model/UpdateSystemTemplateRequest.java

\* /opt/cola/permits/1882330005\_1704877750.862298/0/aws-java-sdk-iotthingsgraph-1-12-581-sourcesjar/com/amazonaws/services/iotthingsgraph/model/GetSystemTemplateRevisionsResult.java \*

 /opt/cola/permits/1882330005\_1704877750.862298/0/aws-java-sdk-iotthingsgraph-1-12-581-sourcesjar/com/amazonaws/services/iotthingsgraph/model/UpdateFlowTemplateResult.java

\* /opt/cola/permits/1882330005\_1704877750.862298/0/aws-java-sdk-iotthingsgraph-1-12-581-sourcesjar/com/amazonaws/services/iotthingsgraph/model/transform/SystemInstanceDescriptionMarshaller.java \* /opt/cola/permits/1882330005\_1704877750.862298/0/aws-java-sdk-iotthingsgraph-1-12-581-sourcesjar/com/amazonaws/services/iotthingsgraph/model/transform/SearchSystemInstancesRequestProtocolMarshaller.jav a

\* /opt/cola/permits/1882330005\_1704877750.862298/0/aws-java-sdk-iotthingsgraph-1-12-581-sourcesjar/com/amazonaws/services/iotthingsgraph/model/transform/EntityFilterJsonUnmarshaller.java

\* /opt/cola/permits/1882330005\_1704877750.862298/0/aws-java-sdk-iotthingsgraph-1-12-581-sourcesjar/com/amazonaws/services/iotthingsgraph/model/transform/ListTagsForResourceRequestMarshaller.java \*

 /opt/cola/permits/1882330005\_1704877750.862298/0/aws-java-sdk-iotthingsgraph-1-12-581-sourcesjar/com/amazonaws/services/iotthingsgraph/model/transform/SearchFlowExecutionsRequestProtocolMarshaller.jav a

\* /opt/cola/permits/1882330005\_1704877750.862298/0/aws-java-sdk-iotthingsgraph-1-12-581-sourcesjar/com/amazonaws/services/iotthingsgraph/model/Thing.java

\* /opt/cola/permits/1882330005\_1704877750.862298/0/aws-java-sdk-iotthingsgraph-1-12-581-sourcesjar/com/amazonaws/services/iotthingsgraph/model/transform/SearchThingsRequestProtocolMarshaller.java \* /opt/cola/permits/1882330005\_1704877750.862298/0/aws-java-sdk-iotthingsgraph-1-12-581-sourcesjar/com/amazonaws/services/iotthingsgraph/model/transform/GetFlowTemplateRevisionsRequestMarshaller.java \* /opt/cola/permits/1882330005\_1704877750.862298/0/aws-java-sdk-iotthingsgraph-1-12-581-sourcesjar/com/amazonaws/services/iotthingsgraph/model/transform/DeleteFlowTemplateRequestMarshaller.java \* /opt/cola/permits/1882330005\_1704877750.862298/0/aws-java-sdk-iotthingsgraph-1-12-581-sourcesjar/com/amazonaws/services/iotthingsgraph/model/transform/GetSystemTemplateRevisionsResultJsonUnmarshaller .java

\*

 /opt/cola/permits/1882330005\_1704877750.862298/0/aws-java-sdk-iotthingsgraph-1-12-581-sourcesjar/com/amazonaws/services/iotthingsgraph/model/transform/DeleteFlowTemplateResultJsonUnmarshaller.java \* /opt/cola/permits/1882330005\_1704877750.862298/0/aws-java-sdk-iotthingsgraph-1-12-581-sourcesjar/com/amazonaws/services/iotthingsgraph/model/GetEntitiesResult.java

\* /opt/cola/permits/1882330005\_1704877750.862298/0/aws-java-sdk-iotthingsgraph-1-12-581-sourcesjar/com/amazonaws/services/iotthingsgraph/model/transform/LimitExceededExceptionUnmarshaller.java \* /opt/cola/permits/1882330005\_1704877750.862298/0/aws-java-sdk-iotthingsgraph-1-12-581-sourcesjar/com/amazonaws/services/iotthingsgraph/model/transform/SystemTemplateFilterJsonUnmarshaller.java \* /opt/cola/permits/1882330005\_1704877750.862298/0/aws-java-sdk-iotthingsgraph-1-12-581-sourcesjar/com/amazonaws/services/iotthingsgraph/model/SearchSystemInstancesResult.java \*

 /opt/cola/permits/1882330005\_1704877750.862298/0/aws-java-sdk-iotthingsgraph-1-12-581-sourcesjar/com/amazonaws/services/iotthingsgraph/model/AWSIoTThingsGraphException.java

\* /opt/cola/permits/1882330005\_1704877750.862298/0/aws-java-sdk-iotthingsgraph-1-12-581-sourcesjar/com/amazonaws/services/iotthingsgraph/model/FlowTemplateFilterName.java

\* /opt/cola/permits/1882330005\_1704877750.862298/0/aws-java-sdk-iotthingsgraph-1-12-581-sourcesjar/com/amazonaws/services/iotthingsgraph/model/SystemTemplateFilterName.java

\* /opt/cola/permits/1882330005\_1704877750.862298/0/aws-java-sdk-iotthingsgraph-1-12-581-sourcesjar/com/amazonaws/services/iotthingsgraph/model/transform/DissociateEntityFromThingResultJsonUnmarshaller.ja va

\* /opt/cola/permits/1882330005\_1704877750.862298/0/aws-java-sdk-iotthingsgraph-1-12-581-sourcesjar/com/amazonaws/services/iotthingsgraph/model/transform/ResourceNotFoundExceptionUnmarshaller.java \*

 /opt/cola/permits/1882330005\_1704877750.862298/0/aws-java-sdk-iotthingsgraph-1-12-581-sourcesjar/com/amazonaws/services/iotthingsgraph/model/ListTagsForResourceResult.java

\* /opt/cola/permits/1882330005\_1704877750.862298/0/aws-java-sdk-iotthingsgraph-1-12-581-sourcesjar/com/amazonaws/services/iotthingsgraph/model/FlowExecutionMessage.java

\* /opt/cola/permits/1882330005\_1704877750.862298/0/aws-java-sdk-iotthingsgraph-1-12-581-sourcesjar/com/amazonaws/services/iotthingsgraph/model/transform/FlowExecutionSummaryJsonUnmarshaller.java \* /opt/cola/permits/1882330005\_1704877750.862298/0/aws-java-sdk-iotthingsgraph-1-12-581-sourcesjar/com/amazonaws/services/iotthingsgraph/model/transform/DependencyRevisionJsonUnmarshaller.java  $*$ /opt/cola/permits/1882330005\_1704877750.862298/0/aws-java-sdk-jotthingsgraph-1-12-581-sourcesjar/com/amazonaws/services/iotthingsgraph/model/transform/ThingMarshaller.java \* /opt/cola/permits/1882330005\_1704877750.862298/0/aws-java-sdk-iotthingsgraph-1-12-581-sources-

jar/com/amazonaws/services/iotthingsgraph/model/GetSystemTemplateRequest.java \*

 /opt/cola/permits/1882330005\_1704877750.862298/0/aws-java-sdk-iotthingsgraph-1-12-581-sourcesjar/com/amazonaws/services/iotthingsgraph/model/transform/DissociateEntityFromThingRequestProtocolMarshalle r.java

\* /opt/cola/permits/1882330005\_1704877750.862298/0/aws-java-sdk-iotthingsgraph-1-12-581-sourcesjar/com/amazonaws/services/iotthingsgraph/model/transform/FlowTemplateDescriptionMarshaller.java \* /opt/cola/permits/1882330005\_1704877750.862298/0/aws-java-sdk-iotthingsgraph-1-12-581-sourcesjar/com/amazonaws/services/iotthingsgraph/model/FlowTemplateFilter.java

\* /opt/cola/permits/1882330005\_1704877750.862298/0/aws-java-sdk-iotthingsgraph-1-12-581-sourcesjar/com/amazonaws/services/iotthingsgraph/model/transform/AssociateEntityToThingResultJsonUnmarshaller.java \* /opt/cola/permits/1882330005\_1704877750.862298/0/aws-java-sdk-iotthingsgraph-1-12-581-sourcesjar/com/amazonaws/services/iotthingsgraph/model/transform/DeploySystemInstanceResultJsonUnmarshaller.java \*

 /opt/cola/permits/1882330005\_1704877750.862298/0/aws-java-sdk-iotthingsgraph-1-12-581-sourcesjar/com/amazonaws/services/iotthingsgraph/model/transform/SystemInstanceFilterJsonUnmarshaller.java \* /opt/cola/permits/1882330005\_1704877750.862298/0/aws-java-sdk-iotthingsgraph-1-12-581-sources-

jar/com/amazonaws/services/iotthingsgraph/model/transform/SystemTemplateDescriptionJsonUnmarshaller.java \* /opt/cola/permits/1882330005\_1704877750.862298/0/aws-java-sdk-iotthingsgraph-1-12-581-sourcesjar/com/amazonaws/services/iotthingsgraph/model/TagResourceRequest.java

\* /opt/cola/permits/1882330005\_1704877750.862298/0/aws-java-sdk-iotthingsgraph-1-12-581-sourcesjar/com/amazonaws/services/iotthingsgraph/model/transform/DeprecateSystemTemplateRequestProtocolMarshaller. java

\* /opt/cola/permits/1882330005\_1704877750.862298/0/aws-java-sdk-iotthingsgraph-1-12-581-sourcesjar/com/amazonaws/services/iotthingsgraph/model/ResourceNotFoundException.java

\*

 /opt/cola/permits/1882330005\_1704877750.862298/0/aws-java-sdk-iotthingsgraph-1-12-581-sourcesjar/com/amazonaws/services/iotthingsgraph/model/UploadEntityDefinitionsResult.java

\* /opt/cola/permits/1882330005\_1704877750.862298/0/aws-java-sdk-iotthingsgraph-1-12-581-sourcesjar/com/amazonaws/services/iotthingsgraph/model/transform/MetricsConfigurationJsonUnmarshaller.java \* /opt/cola/permits/1882330005\_1704877750.862298/0/aws-java-sdk-iotthingsgraph-1-12-581-sources-

jar/com/amazonaws/services/iotthingsgraph/model/SearchSystemInstancesRequest.java

\* /opt/cola/permits/1882330005\_1704877750.862298/0/aws-java-sdk-iotthingsgraph-1-12-581-sourcesjar/com/amazonaws/services/iotthingsgraph/model/UpdateFlowTemplateRequest.java

\* /opt/cola/permits/1882330005\_1704877750.862298/0/aws-java-sdk-iotthingsgraph-1-12-581-sources-

jar/com/amazonaws/services/iotthingsgraph/model/transform/UpdateSystemTemplateRequestProtocolMarshaller.ja va

\*

 /opt/cola/permits/1882330005\_1704877750.862298/0/aws-java-sdk-iotthingsgraph-1-12-581-sourcesjar/com/amazonaws/services/iotthingsgraph/model/EntityType.java

\* /opt/cola/permits/1882330005\_1704877750.862298/0/aws-java-sdk-iotthingsgraph-1-12-581-sourcesjar/com/amazonaws/services/iotthingsgraph/model/CreateSystemTemplateRequest.java

\* /opt/cola/permits/1882330005\_1704877750.862298/0/aws-java-sdk-iotthingsgraph-1-12-581-sourcesjar/com/amazonaws/services/iotthingsgraph/model/DeprecateFlowTemplateRequest.java

\* /opt/cola/permits/1882330005\_1704877750.862298/0/aws-java-sdk-iotthingsgraph-1-12-581-sourcesjar/com/amazonaws/services/iotthingsgraph/model/transform/CreateSystemTemplateRequestProtocolMarshaller.jav a

\* /opt/cola/permits/1882330005\_1704877750.862298/0/aws-java-sdk-iotthingsgraph-1-12-581-sourcesjar/com/amazonaws/services/iotthingsgraph/model/transform/UntagResourceRequestProtocolMarshaller.java \* /opt/cola/permits/1882330005\_1704877750.862298/0/aws-java-sdk-iotthingsgraph-1-12-581-sourcesjar/com/amazonaws/services/iotthingsgraph/model/SystemInstanceFilterName.java

\*

/opt/cola/permits/1882330005\_1704877750.862298/0/aws-java-sdk-iotthingsgraph-1-12-581-sources-

jar/com/amazonaws/services/iotthingsgraph/model/transform/UpdateFlowTemplateRequestProtocolMarshaller.java

\* /opt/cola/permits/1882330005\_1704877750.862298/0/aws-java-sdk-iotthingsgraph-1-12-581-sources-

jar/com/amazonaws/services/iotthingsgraph/model/DeleteNamespaceRequest.java

\* /opt/cola/permits/1882330005\_1704877750.862298/0/aws-java-sdk-iotthingsgraph-1-12-581-sourcesjar/com/amazonaws/services/iotthingsgraph/model/transform/SystemTemplateSummaryJsonUnmarshaller.java \* /opt/cola/permits/1882330005\_1704877750.862298/0/aws-java-sdk-iotthingsgraph-1-12-581-sourcesjar/com/amazonaws/services/iotthingsgraph/model/transform/SearchSystemTemplatesRequestProtocolMarshaller.ja va

\* /opt/cola/permits/1882330005\_1704877750.862298/0/aws-java-sdk-iotthingsgraph-1-12-581-sourcesjar/com/amazonaws/services/iotthingsgraph/model/FlowExecutionEventType.java \*

 /opt/cola/permits/1882330005\_1704877750.862298/0/aws-java-sdk-iotthingsgraph-1-12-581-sourcesjar/com/amazonaws/services/iotthingsgraph/model/transform/ListTagsForResourceResultJsonUnmarshaller.java \* /opt/cola/permits/1882330005\_1704877750.862298/0/aws-java-sdk-iotthingsgraph-1-12-581-sourcesjar/com/amazonaws/services/iotthingsgraph/model/transform/MetricsConfigurationMarshaller.java \* /opt/cola/permits/1882330005\_1704877750.862298/0/aws-java-sdk-iotthingsgraph-1-12-581-sourcesjar/com/amazonaws/services/iotthingsgraph/model/UntagResourceResult.java

\* /opt/cola/permits/1882330005\_1704877750.862298/0/aws-java-sdk-iotthingsgraph-1-12-581-sourcesjar/com/amazonaws/services/iotthingsgraph/model/transform/GetNamespaceDeletionStatusResultJsonUnmarshaller. java

\* /opt/cola/permits/1882330005\_1704877750.862298/0/aws-java-sdk-iotthingsgraph-1-12-581-sourcesjar/com/amazonaws/services/iotthingsgraph/model/transform/SystemInstanceSummaryJsonUnmarshaller.java \*

 /opt/cola/permits/1882330005\_1704877750.862298/0/aws-java-sdk-iotthingsgraph-1-12-581-sourcesjar/com/amazonaws/services/iotthingsgraph/model/transform/SearchSystemTemplatesResultJsonUnmarshaller.java \* /opt/cola/permits/1882330005\_1704877750.862298/0/aws-java-sdk-iotthingsgraph-1-12-581-sourcesjar/com/amazonaws/services/iotthingsgraph/model/transform/FlowTemplateDescriptionJsonUnmarshaller.java \* /opt/cola/permits/1882330005\_1704877750.862298/0/aws-java-sdk-iotthingsgraph-1-12-581-sources-

jar/com/amazonaws/services/iotthingsgraph/model/FlowExecutionStatus.java

\* /opt/cola/permits/1882330005\_1704877750.862298/0/aws-java-sdk-iotthingsgraph-1-12-581-sourcesjar/com/amazonaws/services/iotthingsgraph/model/GetFlowTemplateRevisionsRequest.java

\* /opt/cola/permits/1882330005\_1704877750.862298/0/aws-java-sdk-iotthingsgraph-1-12-581-sources-

jar/com/amazonaws/services/iotthingsgraph/model/NamespaceDeletionStatusErrorCodes.java

\* /opt/cola/permits/1882330005\_1704877750.862298/0/aws-java-sdk-iotthingsgraph-1-12-581-sourcesjar/com/amazonaws/services/iotthingsgraph/model/transform/UpdateSystemTemplateRequestMarshaller.java \*

 /opt/cola/permits/1882330005\_1704877750.862298/0/aws-java-sdk-iotthingsgraph-1-12-581-sourcesjar/com/amazonaws/services/iotthingsgraph/AWSIoTThingsGraphAsync.java

\* /opt/cola/permits/1882330005\_1704877750.862298/0/aws-java-sdk-iotthingsgraph-1-12-581-sourcesjar/com/amazonaws/services/iotthingsgraph/model/DeleteSystemTemplateRequest.java

 $*$ /opt/cola/permits/1882330005\_1704877750.862298/0/aws-java-sdk-jotthingsgraph-1-12-581-sources-

jar/com/amazonaws/services/iotthingsgraph/model/transform/UpdateSystemTemplateResultJsonUnmarshaller.java

\* /opt/cola/permits/1882330005\_1704877750.862298/0/aws-java-sdk-iotthingsgraph-1-12-581-sources-

jar/com/amazonaws/services/iotthingsgraph/model/CreateSystemInstanceResult.java

\* /opt/cola/permits/1882330005\_1704877750.862298/0/aws-java-sdk-iotthingsgraph-1-12-581-sources-

jar/com/amazonaws/services/iotthingsgraph/model/transform/SystemInstanceFilterMarshaller.java

\*

 /opt/cola/permits/1882330005\_1704877750.862298/0/aws-java-sdk-iotthingsgraph-1-12-581-sourcesjar/com/amazonaws/services/iotthingsgraph/model/transform/CreateFlowTemplateRequestMarshaller.java \* /opt/cola/permits/1882330005\_1704877750.862298/0/aws-java-sdk-iotthingsgraph-1-12-581-sourcesjar/com/amazonaws/services/iotthingsgraph/model/SearchSystemTemplatesRequest.java \* /opt/cola/permits/1882330005\_1704877750.862298/0/aws-java-sdk-iotthingsgraph-1-12-581-sources-

jar/com/amazonaws/services/iotthingsgraph/model/transform/UpdateFlowTemplateRequestMarshaller.java \* /opt/cola/permits/1882330005\_1704877750.862298/0/aws-java-sdk-iotthingsgraph-1-12-581-sourcesjar/com/amazonaws/services/iotthingsgraph/model/transform/GetFlowTemplateRequestProtocolMarshaller.java \* /opt/cola/permits/1882330005\_1704877750.862298/0/aws-java-sdk-iotthingsgraph-1-12-581-sourcesjar/com/amazonaws/services/iotthingsgraph/model/transform/SearchEntitiesRequestMarshaller.java \*

 /opt/cola/permits/1882330005\_1704877750.862298/0/aws-java-sdk-iotthingsgraph-1-12-581-sourcesjar/com/amazonaws/services/iotthingsgraph/model/InvalidRequestException.java

\* /opt/cola/permits/1882330005\_1704877750.862298/0/aws-java-sdk-iotthingsgraph-1-12-581-sourcesjar/com/amazonaws/services/iotthingsgraph/model/transform/GetSystemTemplateRequestProtocolMarshaller.java \* /opt/cola/permits/1882330005\_1704877750.862298/0/aws-java-sdk-iotthingsgraph-1-12-581-sourcesjar/com/amazonaws/services/iotthingsgraph/model/CreateFlowTemplateRequest.java

\* /opt/cola/permits/1882330005\_1704877750.862298/0/aws-java-sdk-iotthingsgraph-1-12-581-sourcesjar/com/amazonaws/services/iotthingsgraph/model/transform/ResourceAlreadyExistsExceptionUnmarshaller.java \* /opt/cola/permits/1882330005\_1704877750.862298/0/aws-java-sdk-iotthingsgraph-1-12-581-sourcesjar/com/amazonaws/services/iotthingsgraph/model/transform/DescribeNamespaceResultJsonUnmarshaller.java \* /opt/cola/permits/1882330005\_1704877750.862298/0/aws-java-sdk-iotthingsgraph-1-12-581-sourcesjar/com/amazonaws/services/iotthingsgraph/model/transform/ListFlowExecutionMessagesRequestProtocolMarshall er.java

\*

 /opt/cola/permits/1882330005\_1704877750.862298/0/aws-java-sdk-iotthingsgraph-1-12-581-sourcesjar/com/amazonaws/services/iotthingsgraph/model/transform/ListFlowExecutionMessagesResultJsonUnmarshaller.j ava

\* /opt/cola/permits/1882330005\_1704877750.862298/0/aws-java-sdk-iotthingsgraph-1-12-581-sourcesjar/com/amazonaws/services/iotthingsgraph/model/transform/GetEntitiesRequestMarshaller.java \* /opt/cola/permits/1882330005\_1704877750.862298/0/aws-java-sdk-iotthingsgraph-1-12-581-sourcesjar/com/amazonaws/services/iotthingsgraph/model/GetNamespaceDeletionStatusRequest.java \* /opt/cola/permits/1882330005\_1704877750.862298/0/aws-java-sdk-iotthingsgraph-1-12-581-sourcesjar/com/amazonaws/services/iotthingsgraph/model/AssociateEntityToThingResult.java

\* /opt/cola/permits/1882330005\_1704877750.862298/0/aws-java-sdk-iotthingsgraph-1-12-581-sourcesjar/com/amazonaws/services/iotthingsgraph/model/transform/DeleteSystemTemplateRequestMarshaller.java \*

 /opt/cola/permits/1882330005\_1704877750.862298/0/aws-java-sdk-iotthingsgraph-1-12-581-sourcesjar/com/amazonaws/services/iotthingsgraph/model/transform/SystemInstanceSummaryMarshaller.java \* /opt/cola/permits/1882330005\_1704877750.862298/0/aws-java-sdk-iotthingsgraph-1-12-581-sourcesjar/com/amazonaws/services/iotthingsgraph/model/DependencyRevision.java

 $*$ /opt/cola/permits/1882330005\_1704877750.862298/0/aws-java-sdk-jotthingsgraph-1-12-581-sourcesjar/com/amazonaws/services/iotthingsgraph/model/InternalFailureException.java

\* /opt/cola/permits/1882330005\_1704877750.862298/0/aws-java-sdk-iotthingsgraph-1-12-581-sourcesjar/com/amazonaws/services/iotthingsgraph/model/SystemInstanceFilter.java

\* /opt/cola/permits/1882330005\_1704877750.862298/0/aws-java-sdk-iotthingsgraph-1-12-581-sourcesjar/com/amazonaws/services/iotthingsgraph/model/transform/EntityDescriptionMarshaller.java \*

 /opt/cola/permits/1882330005\_1704877750.862298/0/aws-java-sdk-iotthingsgraph-1-12-581-sourcesjar/com/amazonaws/services/iotthingsgraph/model/transform/SearchThingsResultJsonUnmarshaller.java \* /opt/cola/permits/1882330005\_1704877750.862298/0/aws-java-sdk-iotthingsgraph-1-12-581-sourcesjar/com/amazonaws/services/iotthingsgraph/model/AssociateEntityToThingRequest.java

\* /opt/cola/permits/1882330005\_1704877750.862298/0/aws-java-sdk-iotthingsgraph-1-12-581-sourcesjar/com/amazonaws/services/iotthingsgraph/model/transform/GetFlowTemplateRequestMarshaller.java \* /opt/cola/permits/1882330005\_1704877750.862298/0/aws-java-sdk-iotthingsgraph-1-12-581-sourcesjar/com/amazonaws/services/iotthingsgraph/model/SearchFlowExecutionsResult.java

\* /opt/cola/permits/1882330005\_1704877750.862298/0/aws-java-sdk-iotthingsgraph-1-12-581-sourcesjar/com/amazonaws/services/iotthingsgraph/model/transform/DeprecateFlowTemplateRequestProtocolMarshaller.ja va

\* /opt/cola/permits/1882330005\_1704877750.862298/0/aws-java-sdk-iotthingsgraph-1-12-581-sourcesjar/com/amazonaws/services/iotthingsgraph/model/GetSystemInstanceRequest.java \*

 /opt/cola/permits/1882330005\_1704877750.862298/0/aws-java-sdk-iotthingsgraph-1-12-581-sourcesjar/com/amazonaws/services/iotthingsgraph/model/DeploySystemInstanceRequest.java \* /opt/cola/permits/1882330005\_1704877750.862298/0/aws-java-sdk-iotthingsgraph-1-12-581-sourcesjar/com/amazonaws/services/iotthingsgraph/model/transform/TagResourceRequestMarshaller.java \* /opt/cola/permits/1882330005\_1704877750.862298/0/aws-java-sdk-iotthingsgraph-1-12-581-sourcesjar/com/amazonaws/services/iotthingsgraph/model/transform/UntagResourceResultJsonUnmarshaller.java  $*$ /opt/cola/permits/1882330005\_1704877750.862298/0/aws-java-sdk-iotthingsgraph-1-12-581-sourcesjar/com/amazonaws/services/iotthingsgraph/model/FlowTemplateDescription.java \* /opt/cola/permits/1882330005\_1704877750.862298/0/aws-java-sdk-iotthingsgraph-1-12-581-sourcesjar/com/amazonaws/services/iotthingsgraph/model/transform/UntagResourceRequestMarshaller.java

\*

 /opt/cola/permits/1882330005\_1704877750.862298/0/aws-java-sdk-iotthingsgraph-1-12-581-sourcesjar/com/amazonaws/services/iotthingsgraph/model/transform/CreateSystemInstanceRequestMarshaller.java \* /opt/cola/permits/1882330005\_1704877750.862298/0/aws-java-sdk-iotthingsgraph-1-12-581-sourcesjar/com/amazonaws/services/iotthingsgraph/model/DeprecateSystemTemplateResult.java

\* /opt/cola/permits/1882330005\_1704877750.862298/0/aws-java-sdk-iotthingsgraph-1-12-581-sourcesjar/com/amazonaws/services/iotthingsgraph/model/transform/UndeploySystemInstanceRequestProtocolMarshaller.j ava

\* /opt/cola/permits/1882330005\_1704877750.862298/0/aws-java-sdk-iotthingsgraph-1-12-581-sourcesjar/com/amazonaws/services/iotthingsgraph/model/transform/FlowExecutionSummaryMarshaller.java \* /opt/cola/permits/1882330005\_1704877750.862298/0/aws-java-sdk-iotthingsgraph-1-12-581-sourcesjar/com/amazonaws/services/iotthingsgraph/model/transform/TagMarshaller.java \*

 /opt/cola/permits/1882330005\_1704877750.862298/0/aws-java-sdk-iotthingsgraph-1-12-581-sourcesjar/com/amazonaws/services/iotthingsgraph/model/TagResourceResult.java

\* /opt/cola/permits/1882330005\_1704877750.862298/0/aws-java-sdk-iotthingsgraph-1-12-581-sourcesjar/com/amazonaws/services/iotthingsgraph/model/transform/GetUploadStatusRequestMarshaller.java  $*$ /opt/cola/permits/1882330005\_1704877750.862298/0/aws-java-sdk-iotthingsgraph-1-12-581-sourcesjar/com/amazonaws/services/iotthingsgraph/model/DescribeNamespaceResult.java

\* /opt/cola/permits/1882330005\_1704877750.862298/0/aws-java-sdk-iotthingsgraph-1-12-581-sourcesjar/com/amazonaws/services/iotthingsgraph/model/DissociateEntityFromThingRequest.java

\* /opt/cola/permits/1882330005\_1704877750.862298/0/aws-java-sdk-iotthingsgraph-1-12-581-sourcesjar/com/amazonaws/services/iotthingsgraph/model/ResourceInUseException.java

\* /opt/cola/permits/1882330005\_1704877750.862298/0/aws-java-sdk-iotthingsgraph-1-12-581-sources-

jar/com/amazonaws/services/iotthingsgraph/model/SearchFlowTemplatesResult.java \*

 /opt/cola/permits/1882330005\_1704877750.862298/0/aws-java-sdk-iotthingsgraph-1-12-581-sourcesjar/com/amazonaws/services/iotthingsgraph/model/transform/CreateSystemInstanceRequestProtocolMarshaller.java \* /opt/cola/permits/1882330005\_1704877750.862298/0/aws-java-sdk-iotthingsgraph-1-12-581-sourcesjar/com/amazonaws/services/iotthingsgraph/model/transform/AssociateEntityToThingRequestProtocolMarshaller.ja va

\* /opt/cola/permits/1882330005\_1704877750.862298/0/aws-java-sdk-iotthingsgraph-1-12-581-sourcesjar/com/amazonaws/services/iotthingsgraph/model/GetNamespaceDeletionStatusResult.java \* /opt/cola/permits/1882330005\_1704877750.862298/0/aws-java-sdk-iotthingsgraph-1-12-581-sourcesjar/com/amazonaws/services/iotthingsgraph/model/transform/SystemTemplateSummaryMarshaller.java \* /opt/cola/permits/1882330005\_1704877750.862298/0/aws-java-sdk-iotthingsgraph-1-12-581-sourcesjar/com/amazonaws/services/iotthingsgraph/model/FlowTemplateSummary.java \*

 /opt/cola/permits/1882330005\_1704877750.862298/0/aws-java-sdk-iotthingsgraph-1-12-581-sourcesjar/com/amazonaws/services/iotthingsgraph/model/SystemInstanceSummary.java

\* /opt/cola/permits/1882330005\_1704877750.862298/0/aws-java-sdk-iotthingsgraph-1-12-581-sourcesjar/com/amazonaws/services/iotthingsgraph/model/transform/CreateFlowTemplateRequestProtocolMarshaller.java \* /opt/cola/permits/1882330005\_1704877750.862298/0/aws-java-sdk-iotthingsgraph-1-12-581-sourcesjar/com/amazonaws/services/iotthingsgraph/model/transform/GetFlowTemplateRevisionsRequestProtocolMarshalle r.java

\* /opt/cola/permits/1882330005\_1704877750.862298/0/aws-java-sdk-iotthingsgraph-1-12-581-sourcesjar/com/amazonaws/services/iotthingsgraph/model/transform/ResourceInUseExceptionUnmarshaller.java  $*$ /opt/cola/permits/1882330005\_1704877750.862298/0/aws-java-sdk-iotthingsgraph-1-12-581-sourcesjar/com/amazonaws/services/iotthingsgraph/model/EntityFilter.java

\* /opt/cola/permits/1882330005\_1704877750.862298/0/aws-java-sdk-iotthingsgraph-1-12-581-sourcesjar/com/amazonaws/services/iotthingsgraph/model/NamespaceDeletionStatus.java

\*

 /opt/cola/permits/1882330005\_1704877750.862298/0/aws-java-sdk-iotthingsgraph-1-12-581-sourcesjar/com/amazonaws/services/iotthingsgraph/model/transform/DeleteSystemInstanceResultJsonUnmarshaller.java \* /opt/cola/permits/1882330005\_1704877750.862298/0/aws-java-sdk-iotthingsgraph-1-12-581-sourcesjar/com/amazonaws/services/iotthingsgraph/model/EntityFilterName.java

\* /opt/cola/permits/1882330005\_1704877750.862298/0/aws-java-sdk-iotthingsgraph-1-12-581-sourcesjar/com/amazonaws/services/iotthingsgraph/model/GetSystemTemplateRevisionsRequest.java

\* /opt/cola/permits/1882330005\_1704877750.862298/0/aws-java-sdk-iotthingsgraph-1-12-581-sourcesjar/com/amazonaws/services/iotthingsgraph/model/CreateSystemInstanceRequest.java

\* /opt/cola/permits/1882330005\_1704877750.862298/0/aws-java-sdk-iotthingsgraph-1-12-581-sourcesjar/com/amazonaws/services/iotthingsgraph/model/UntagResourceRequest.java \*

 /opt/cola/permits/1882330005\_1704877750.862298/0/aws-java-sdk-iotthingsgraph-1-12-581-sourcesjar/com/amazonaws/services/iotthingsgraph/model/transform/DescribeNamespaceRequestMarshaller.java  $*$ /opt/cola/permits/1882330005\_1704877750.862298/0/aws-java-sdk-jotthingsgraph-1-12-581-sourcesjar/com/amazonaws/services/iotthingsgraph/model/DefinitionLanguage.java

\* /opt/cola/permits/1882330005\_1704877750.862298/0/aws-java-sdk-iotthingsgraph-1-12-581-sourcesjar/com/amazonaws/services/iotthingsgraph/model/UndeploySystemInstanceResult.java

\* /opt/cola/permits/1882330005\_1704877750.862298/0/aws-java-sdk-iotthingsgraph-1-12-581-sourcesjar/com/amazonaws/services/iotthingsgraph/model/transform/FlowTemplateSummaryMarshaller.java  $*$ /opt/cola/permits/1882330005\_1704877750.862298/0/aws-java-sdk-iotthingsgraph-1-12-581-sourcesjar/com/amazonaws/services/iotthingsgraph/model/CreateSystemTemplateResult.java

\* /opt/cola/permits/1882330005\_1704877750.862298/0/aws-java-sdk-iotthingsgraph-1-12-581-sources-

jar/com/amazonaws/services/iotthingsgraph/model/transform/UndeploySystemInstanceResultJsonUnmarshaller.java \*

 /opt/cola/permits/1882330005\_1704877750.862298/0/aws-java-sdk-iotthingsgraph-1-12-581-sourcesjar/com/amazonaws/services/iotthingsgraph/model/transform/GetSystemInstanceRequestMarshaller.java \* /opt/cola/permits/1882330005\_1704877750.862298/0/aws-java-sdk-iotthingsgraph-1-12-581-sourcesjar/com/amazonaws/services/iotthingsgraph/model/SearchEntitiesResult.java

\* /opt/cola/permits/1882330005\_1704877750.862298/0/aws-java-sdk-iotthingsgraph-1-12-581-sourcesjar/com/amazonaws/services/iotthingsgraph/model/transform/DefinitionDocumentMarshaller.java \* /opt/cola/permits/1882330005\_1704877750.862298/0/aws-java-sdk-iotthingsgraph-1-12-581-sourcesjar/com/amazonaws/services/iotthingsgraph/model/transform/FlowTemplateFilterJsonUnmarshaller.java \* /opt/cola/permits/1882330005\_1704877750.862298/0/aws-java-sdk-iotthingsgraph-1-12-581-sourcesjar/com/amazonaws/services/iotthingsgraph/model/transform/SearchSystemInstancesResultJsonUnmarshaller.java \*

 /opt/cola/permits/1882330005\_1704877750.862298/0/aws-java-sdk-iotthingsgraph-1-12-581-sourcesjar/com/amazonaws/services/iotthingsgraph/model/transform/SystemTemplateDescriptionMarshaller.java \* /opt/cola/permits/1882330005\_1704877750.862298/0/aws-java-sdk-iotthingsgraph-1-12-581-sourcesjar/com/amazonaws/services/iotthingsgraph/model/transform/ListTagsForResourceRequestProtocolMarshaller.java \* /opt/cola/permits/1882330005\_1704877750.862298/0/aws-java-sdk-iotthingsgraph-1-12-581-sourcesjar/com/amazonaws/services/iotthingsgraph/model/transform/DependencyRevisionMarshaller.java \* /opt/cola/permits/1882330005\_1704877750.862298/0/aws-java-sdk-iotthingsgraph-1-12-581-sourcesjar/com/amazonaws/services/iotthingsgraph/model/transform/DeleteNamespaceRequestProtocolMarshaller.java \* /opt/cola/permits/1882330005\_1704877750.862298/0/aws-java-sdk-iotthingsgraph-1-12-581-sourcesjar/com/amazonaws/services/iotthingsgraph/model/ListFlowExecutionMessagesRequest.java \*

 /opt/cola/permits/1882330005\_1704877750.862298/0/aws-java-sdk-iotthingsgraph-1-12-581-sourcesjar/com/amazonaws/services/iotthingsgraph/model/transform/FlowTemplateSummaryJsonUnmarshaller.java \* /opt/cola/permits/1882330005\_1704877750.862298/0/aws-java-sdk-iotthingsgraph-1-12-581-sourcesjar/com/amazonaws/services/iotthingsgraph/model/transform/GetEntitiesResultJsonUnmarshaller.java \* /opt/cola/permits/1882330005\_1704877750.862298/0/aws-java-sdk-iotthingsgraph-1-12-581-sourcesjar/com/amazonaws/services/iotthingsgraph/model/transform/FlowTemplateFilterMarshaller.java \* /opt/cola/permits/1882330005\_1704877750.862298/0/aws-java-sdk-iotthingsgraph-1-12-581-sourcesjar/com/amazonaws/services/iotthingsgraph/model/transform/CreateSystemTemplateResultJsonUnmarshaller.java \* /opt/cola/permits/1882330005\_1704877750.862298/0/aws-java-sdk-iotthingsgraph-1-12-581-sourcesjar/com/amazonaws/services/iotthingsgraph/model/UpdateSystemTemplateResult.java \*

 /opt/cola/permits/1882330005\_1704877750.862298/0/aws-java-sdk-iotthingsgraph-1-12-581-sourcesjar/com/amazonaws/services/iotthingsgraph/model/SearchEntitiesRequest.java

\* /opt/cola/permits/1882330005\_1704877750.862298/0/aws-java-sdk-iotthingsgraph-1-12-581-sourcesjar/com/amazonaws/services/iotthingsgraph/model/transform/CreateSystemTemplateRequestMarshaller.java  $*$ /opt/cola/permits/1882330005\_1704877750.862298/0/aws-java-sdk-jotthingsgraph-1-12-581-sourcesjar/com/amazonaws/services/iotthingsgraph/model/transform/DescribeNamespaceRequestProtocolMarshaller.java \* /opt/cola/permits/1882330005\_1704877750.862298/0/aws-java-sdk-iotthingsgraph-1-12-581-sourcesjar/com/amazonaws/services/iotthingsgraph/model/transform/GetSystemTemplateRevisionsRequestProtocolMarshal ler.java

\* /opt/cola/permits/1882330005\_1704877750.862298/0/aws-java-sdk-iotthingsgraph-1-12-581-sourcesjar/com/amazonaws/services/iotthingsgraph/model/transform/DeprecateFlowTemplateRequestMarshaller.java

\* /opt/cola/permits/1882330005\_1704877750.862298/0/aws-java-sdk-iotthingsgraph-1-12-581-sourcesjar/com/amazonaws/services/iotthingsgraph/model/transform/SearchFlowTemplatesRequestMarshaller.java \*

 /opt/cola/permits/1882330005\_1704877750.862298/0/aws-java-sdk-iotthingsgraph-1-12-581-sourcesjar/com/amazonaws/services/iotthingsgraph/model/DeleteNamespaceResult.java

\* /opt/cola/permits/1882330005\_1704877750.862298/0/aws-java-sdk-iotthingsgraph-1-12-581-sourcesjar/com/amazonaws/services/iotthingsgraph/model/transform/FlowExecutionMessageJsonUnmarshaller.java \* /opt/cola/permits/1882330005\_1704877750.862298/0/aws-java-sdk-iotthingsgraph-1-12-581-sourcesjar/com/amazonaws/services/iotthingsgraph/model/transform/UploadEntityDefinitionsRequestProtocolMarshaller.ja va

\* /opt/cola/permits/1882330005\_1704877750.862298/0/aws-java-sdk-iotthingsgraph-1-12-581-sourcesjar/com/amazonaws/services/iotthingsgraph/model/DeprecateSystemTemplateRequest.java \* /opt/cola/permits/1882330005\_1704877750.862298/0/aws-java-sdk-iotthingsgraph-1-12-581-sourcesjar/com/amazonaws/services/iotthingsgraph/model/SystemTemplateFilter.java

 /opt/cola/permits/1882330005\_1704877750.862298/0/aws-java-sdk-iotthingsgraph-1-12-581-sourcesjar/com/amazonaws/services/iotthingsgraph/model/transform/ListFlowExecutionMessagesRequestMarshaller.java  $*$ /opt/cola/permits/1882330005\_1704877750.862298/0/aws-java-sdk-iotthingsgraph-1-12-581-sourcesjar/com/amazonaws/services/iotthingsgraph/model/transform/SearchFlowExecutionsRequestMarshaller.java \* /opt/cola/permits/1882330005\_1704877750.862298/0/aws-java-sdk-iotthingsgraph-1-12-581-sourcesjar/com/amazonaws/services/iotthingsgraph/model/SearchFlowTemplatesRequest.java

\* /opt/cola/permits/1882330005\_1704877750.862298/0/aws-java-sdk-iotthingsgraph-1-12-581-sourcesjar/com/amazonaws/services/iotthingsgraph/model/ListTagsForResourceRequest.java

\* /opt/cola/permits/1882330005\_1704877750.862298/0/aws-java-sdk-iotthingsgraph-1-12-581-sourcesjar/com/amazonaws/services/iotthingsgraph/model/DeleteFlowTemplateRequest.java \*

 /opt/cola/permits/1882330005\_1704877750.862298/0/aws-java-sdk-iotthingsgraph-1-12-581-sourcesjar/com/amazonaws/services/iotthingsgraph/model/transform/FlowExecutionMessageMarshaller.java

## **1.851 aws-java-sdk-ssmcontacts 1.12.581 1.851.1 Available under license :**

No license file was found, but licenses were detected in source scan.

/\*

\*

\* Copyright 2018-2023 Amazon.com, Inc. or its affiliates. All Rights Reserved.

\*

\* Licensed under the Apache License, Version 2.0 (the "License"). You may not use this file except in compliance with

\* the License. A copy of the License is located at

\*

\* http://aws.amazon.com/apache2.0

\*

\* or in the "license" file accompanying this file. This file is distributed on an "AS IS" BASIS, WITHOUT WARRANTIES OR

\* CONDITIONS OF ANY KIND, either express or implied. See the License for the specific language governing permissions
\* and limitations under the License.

\*/

## Found in path(s):

\* /opt/cola/permits/1882328926\_1704877968.9835255/0/aws-java-sdk-ssmcontacts-1-12-581-sourcesjar/com/amazonaws/services/ssmcontacts/model/ListRotationOverridesRequest.java \* /opt/cola/permits/1882328926\_1704877968.9835255/0/aws-java-sdk-ssmcontacts-1-12-581-sourcesjar/com/amazonaws/services/ssmcontacts/model/transform/DependentEntityJsonUnmarshaller.java \*

 /opt/cola/permits/1882328926\_1704877968.9835255/0/aws-java-sdk-ssmcontacts-1-12-581-sourcesjar/com/amazonaws/services/ssmcontacts/model/transform/AcceptPageResultJsonUnmarshaller.java \* /opt/cola/permits/1882328926\_1704877968.9835255/0/aws-java-sdk-ssmcontacts-1-12-581-sourcesjar/com/amazonaws/services/ssmcontacts/model/transform/ListRotationOverridesRequestProtocolMarshaller.java \* /opt/cola/permits/1882328926\_1704877968.9835255/0/aws-java-sdk-ssmcontacts-1-12-581-sourcesjar/com/amazonaws/services/ssmcontacts/model/transform/MonthlySettingMarshaller.java \* /opt/cola/permits/1882328926\_1704877968.9835255/0/aws-java-sdk-ssmcontacts-1-12-581-sourcesjar/com/amazonaws/services/ssmcontacts/model/transform/TagResourceResultJsonUnmarshaller.java \* /opt/cola/permits/1882328926\_1704877968.9835255/0/aws-java-sdk-ssmcontacts-1-12-581-sourcesjar/com/amazonaws/services/ssmcontacts/model/transform/ListEngagementsRequestMarshaller.java \* /opt/cola/permits/1882328926\_1704877968.9835255/0/aws-java-sdk-ssmcontacts-1-12-581-sourcesjar/com/amazonaws/services/ssmcontacts/model/transform/DescribePageRequestProtocolMarshaller.java \*

 /opt/cola/permits/1882328926\_1704877968.9835255/0/aws-java-sdk-ssmcontacts-1-12-581-sourcesjar/com/amazonaws/services/ssmcontacts/model/transform/TargetMarshaller.java

\* /opt/cola/permits/1882328926\_1704877968.9835255/0/aws-java-sdk-ssmcontacts-1-12-581-sourcesjar/com/amazonaws/services/ssmcontacts/model/transform/ResolutionContactMarshaller.java

\* /opt/cola/permits/1882328926\_1704877968.9835255/0/aws-java-sdk-ssmcontacts-1-12-581-sourcesjar/com/amazonaws/services/ssmcontacts/model/transform/ListEngagementsResultJsonUnmarshaller.java \* /opt/cola/permits/1882328926\_1704877968.9835255/0/aws-java-sdk-ssmcontacts-1-12-581-sourcesjar/com/amazonaws/services/ssmcontacts/model/ListEngagementsResult.java

\* /opt/cola/permits/1882328926\_1704877968.9835255/0/aws-java-sdk-ssmcontacts-1-12-581-sourcesjar/com/amazonaws/services/ssmcontacts/model/transform/SendActivationCodeRequestProtocolMarshaller.java \*

 /opt/cola/permits/1882328926\_1704877968.9835255/0/aws-java-sdk-ssmcontacts-1-12-581-sourcesjar/com/amazonaws/services/ssmcontacts/model/transform/PutContactPolicyResultJsonUnmarshaller.java \* /opt/cola/permits/1882328926\_1704877968.9835255/0/aws-java-sdk-ssmcontacts-1-12-581-sourcesjar/com/amazonaws/services/ssmcontacts/model/transform/ListPageResolutionsRequestMarshaller.java \* /opt/cola/permits/1882328926\_1704877968.9835255/0/aws-java-sdk-ssmcontacts-1-12-581-sourcesjar/com/amazonaws/services/ssmcontacts/model/transform/GetContactChannelRequestProtocolMarshaller.java \* /opt/cola/permits/1882328926\_1704877968.9835255/0/aws-java-sdk-ssmcontacts-1-12-581-sourcesjar/com/amazonaws/services/ssmcontacts/model/ShiftType.java

\* /opt/cola/permits/1882328926\_1704877968.9835255/0/aws-java-sdk-ssmcontacts-1-12-581-sourcesjar/com/amazonaws/services/ssmcontacts/AbstractAWSSSMContactsAsync.java

\* /opt/cola/permits/1882328926\_1704877968.9835255/0/aws-java-sdk-ssmcontacts-1-12-581-sourcesjar/com/amazonaws/services/ssmcontacts/model/CreateContactChannelRequest.java \*

 /opt/cola/permits/1882328926\_1704877968.9835255/0/aws-java-sdk-ssmcontacts-1-12-581-sourcesjar/com/amazonaws/services/ssmcontacts/model/transform/CreateRotationOverrideResultJsonUnmarshaller.java

\* /opt/cola/permits/1882328926\_1704877968.9835255/0/aws-java-sdk-ssmcontacts-1-12-581-sourcesjar/com/amazonaws/services/ssmcontacts/AWSSSMContactsClientBuilder.java

\* /opt/cola/permits/1882328926\_1704877968.9835255/0/aws-java-sdk-ssmcontacts-1-12-581-sourcesjar/com/amazonaws/services/ssmcontacts/model/transform/ResourceNotFoundExceptionUnmarshaller.java \* /opt/cola/permits/1882328926\_1704877968.9835255/0/aws-java-sdk-ssmcontacts-1-12-581-sourcesjar/com/amazonaws/services/ssmcontacts/model/transform/ListContactChannelsRequestProtocolMarshaller.java \* /opt/cola/permits/1882328926\_1704877968.9835255/0/aws-java-sdk-ssmcontacts-1-12-581-sourcesjar/com/amazonaws/services/ssmcontacts/model/transform/TargetJsonUnmarshaller.java \*

 /opt/cola/permits/1882328926\_1704877968.9835255/0/aws-java-sdk-ssmcontacts-1-12-581-sourcesjar/com/amazonaws/services/ssmcontacts/model/PreviewOverride.java

\* /opt/cola/permits/1882328926\_1704877968.9835255/0/aws-java-sdk-ssmcontacts-1-12-581-sourcesjar/com/amazonaws/services/ssmcontacts/model/transform/ListRotationOverridesRequestMarshaller.java \* /opt/cola/permits/1882328926\_1704877968.9835255/0/aws-java-sdk-ssmcontacts-1-12-581-sourcesjar/com/amazonaws/services/ssmcontacts/model/transform/RotationMarshaller.java

\* /opt/cola/permits/1882328926\_1704877968.9835255/0/aws-java-sdk-ssmcontacts-1-12-581-sourcesjar/com/amazonaws/services/ssmcontacts/model/InternalServerException.java

\* /opt/cola/permits/1882328926\_1704877968.9835255/0/aws-java-sdk-ssmcontacts-1-12-581-sourcesjar/com/amazonaws/services/ssmcontacts/model/transform/ListRotationShiftsRequestMarshaller.java \* /opt/cola/permits/1882328926\_1704877968.9835255/0/aws-java-sdk-ssmcontacts-1-12-581-sourcesjar/com/amazonaws/services/ssmcontacts/model/transform/StageJsonUnmarshaller.java \*

 /opt/cola/permits/1882328926\_1704877968.9835255/0/aws-java-sdk-ssmcontacts-1-12-581-sourcesjar/com/amazonaws/services/ssmcontacts/model/transform/GetRotationOverrideRequestMarshaller.java \* /opt/cola/permits/1882328926\_1704877968.9835255/0/aws-java-sdk-ssmcontacts-1-12-581-sourcesjar/com/amazonaws/services/ssmcontacts/model/transform/EngagementJsonUnmarshaller.java

\* /opt/cola/permits/1882328926\_1704877968.9835255/0/aws-java-sdk-ssmcontacts-1-12-581-sourcesjar/com/amazonaws/services/ssmcontacts/model/transform/ListPagesByEngagementRequestMarshaller.java \* /opt/cola/permits/1882328926\_1704877968.9835255/0/aws-java-sdk-ssmcontacts-1-12-581-sourcesjar/com/amazonaws/services/ssmcontacts/model/StopEngagementRequest.java

\* /opt/cola/permits/1882328926\_1704877968.9835255/0/aws-java-sdk-ssmcontacts-1-12-581-sourcesjar/com/amazonaws/services/ssmcontacts/model/transform/UntagResourceRequestProtocolMarshaller.java \*

 /opt/cola/permits/1882328926\_1704877968.9835255/0/aws-java-sdk-ssmcontacts-1-12-581-sourcesjar/com/amazonaws/services/ssmcontacts/model/TagResourceResult.java

\* /opt/cola/permits/1882328926\_1704877968.9835255/0/aws-java-sdk-ssmcontacts-1-12-581-sourcesjar/com/amazonaws/services/ssmcontacts/model/UpdateContactChannelRequest.java

\* /opt/cola/permits/1882328926\_1704877968.9835255/0/aws-java-sdk-ssmcontacts-1-12-581-sourcesjar/com/amazonaws/services/ssmcontacts/model/transform/ActivateContactChannelRequestProtocolMarshaller.java

\* /opt/cola/permits/1882328926\_1704877968.9835255/0/aws-java-sdk-ssmcontacts-1-12-581-sources-

jar/com/amazonaws/services/ssmcontacts/model/transform/DeactivateContactChannelResultJsonUnmarshaller.java \* /opt/cola/permits/1882328926\_1704877968.9835255/0/aws-java-sdk-ssmcontacts-1-12-581-sources-

jar/com/amazonaws/services/ssmcontacts/model/transform/DescribeEngagementRequestProtocolMarshaller.java \* /opt/cola/permits/1882328926\_1704877968.9835255/0/aws-java-sdk-ssmcontacts-1-12-581-sources-

jar/com/amazonaws/services/ssmcontacts/model/transform/ListPageResolutionsRequestProtocolMarshaller.java \*

 /opt/cola/permits/1882328926\_1704877968.9835255/0/aws-java-sdk-ssmcontacts-1-12-581-sourcesjar/com/amazonaws/services/ssmcontacts/model/transform/RotationShiftJsonUnmarshaller.java

\* /opt/cola/permits/1882328926\_1704877968.9835255/0/aws-java-sdk-ssmcontacts-1-12-581-sources-

jar/com/amazonaws/services/ssmcontacts/model/transform/CreateRotationOverrideRequestProtocolMarshaller.java

\* /opt/cola/permits/1882328926\_1704877968.9835255/0/aws-java-sdk-ssmcontacts-1-12-581-sources-

jar/com/amazonaws/services/ssmcontacts/model/transform/GetContactPolicyRequestMarshaller.java \* /opt/cola/permits/1882328926\_1704877968.9835255/0/aws-java-sdk-ssmcontacts-1-12-581-sourcesjar/com/amazonaws/services/ssmcontacts/model/DeleteRotationRequest.java

\* /opt/cola/permits/1882328926\_1704877968.9835255/0/aws-java-sdk-ssmcontacts-1-12-581-sourcesjar/com/amazonaws/services/ssmcontacts/model/transform/DeleteRotationRequestProtocolMarshaller.java \*

 /opt/cola/permits/1882328926\_1704877968.9835255/0/aws-java-sdk-ssmcontacts-1-12-581-sourcesjar/com/amazonaws/services/ssmcontacts/model/AcceptType.java

\* /opt/cola/permits/1882328926\_1704877968.9835255/0/aws-java-sdk-ssmcontacts-1-12-581-sourcesjar/com/amazonaws/services/ssmcontacts/model/ResolutionContact.java

\* /opt/cola/permits/1882328926\_1704877968.9835255/0/aws-java-sdk-ssmcontacts-1-12-581-sourcesjar/com/amazonaws/services/ssmcontacts/model/transform/GetContactChannelResultJsonUnmarshaller.java \* /opt/cola/permits/1882328926\_1704877968.9835255/0/aws-java-sdk-ssmcontacts-1-12-581-sourcesjar/com/amazonaws/services/ssmcontacts/model/GetContactRequest.java

\* /opt/cola/permits/1882328926\_1704877968.9835255/0/aws-java-sdk-ssmcontacts-1-12-581-sourcesjar/com/amazonaws/services/ssmcontacts/model/transform/DescribeEngagementResultJsonUnmarshaller.java \*

 /opt/cola/permits/1882328926\_1704877968.9835255/0/aws-java-sdk-ssmcontacts-1-12-581-sourcesjar/com/amazonaws/services/ssmcontacts/model/transform/ContactMarshaller.java

\* /opt/cola/permits/1882328926\_1704877968.9835255/0/aws-java-sdk-ssmcontacts-1-12-581-sourcesjar/com/amazonaws/services/ssmcontacts/model/AcceptCodeValidation.java

\* /opt/cola/permits/1882328926\_1704877968.9835255/0/aws-java-sdk-ssmcontacts-1-12-581-sourcesjar/com/amazonaws/services/ssmcontacts/model/ContactType.java

\* /opt/cola/permits/1882328926\_1704877968.9835255/0/aws-java-sdk-ssmcontacts-1-12-581-sourcesjar/com/amazonaws/services/ssmcontacts/model/transform/ListEngagementsRequestProtocolMarshaller.java \* /opt/cola/permits/1882328926\_1704877968.9835255/0/aws-java-sdk-ssmcontacts-1-12-581-sourcesjar/com/amazonaws/services/ssmcontacts/model/transform/TagMarshaller.java

\* /opt/cola/permits/1882328926\_1704877968.9835255/0/aws-java-sdk-ssmcontacts-1-12-581-sourcesjar/com/amazonaws/services/ssmcontacts/model/transform/HandOffTimeJsonUnmarshaller.java \*

 /opt/cola/permits/1882328926\_1704877968.9835255/0/aws-java-sdk-ssmcontacts-1-12-581-sourcesjar/com/amazonaws/services/ssmcontacts/model/transform/UpdateRotationRequestMarshaller.java \* /opt/cola/permits/1882328926\_1704877968.9835255/0/aws-java-sdk-ssmcontacts-1-12-581-sourcesjar/com/amazonaws/services/ssmcontacts/model/transform/ListPagesByContactRequestMarshaller.java \* /opt/cola/permits/1882328926\_1704877968.9835255/0/aws-java-sdk-ssmcontacts-1-12-581-sourcesjar/com/amazonaws/services/ssmcontacts/model/transform/SendActivationCodeRequestMarshaller.java \* /opt/cola/permits/1882328926\_1704877968.9835255/0/aws-java-sdk-ssmcontacts-1-12-581-sourcesjar/com/amazonaws/services/ssmcontacts/model/ContactChannelAddress.java

\* /opt/cola/permits/1882328926\_1704877968.9835255/0/aws-java-sdk-ssmcontacts-1-12-581-sourcesjar/com/amazonaws/services/ssmcontacts/model/transform/ContactChannelAddressJsonUnmarshaller.java \* /opt/cola/permits/1882328926\_1704877968.9835255/0/aws-java-sdk-ssmcontacts-1-12-581-sourcesjar/com/amazonaws/services/ssmcontacts/model/ListPageReceiptsResult.java \*

 /opt/cola/permits/1882328926\_1704877968.9835255/0/aws-java-sdk-ssmcontacts-1-12-581-sourcesjar/com/amazonaws/services/ssmcontacts/model/transform/DeleteContactRequestProtocolMarshaller.java

\* /opt/cola/permits/1882328926\_1704877968.9835255/0/aws-java-sdk-ssmcontacts-1-12-581-sourcesjar/com/amazonaws/services/ssmcontacts/model/transform/ValidationExceptionUnmarshaller.java \* /opt/cola/permits/1882328926\_1704877968.9835255/0/aws-java-sdk-ssmcontacts-1-12-581-sourcesjar/com/amazonaws/services/ssmcontacts/model/transform/ListTagsForResourceResultJsonUnmarshaller.java \* /opt/cola/permits/1882328926\_1704877968.9835255/0/aws-java-sdk-ssmcontacts-1-12-581-sourcesjar/com/amazonaws/services/ssmcontacts/model/ValidationExceptionField.java \* /opt/cola/permits/1882328926\_1704877968.9835255/0/aws-java-sdk-ssmcontacts-1-12-581-sourcesjar/com/amazonaws/services/ssmcontacts/model/ListEngagementsRequest.java

\*

\*

 /opt/cola/permits/1882328926\_1704877968.9835255/0/aws-java-sdk-ssmcontacts-1-12-581-sourcesjar/com/amazonaws/services/ssmcontacts/model/transform/ChannelTargetInfoJsonUnmarshaller.java \* /opt/cola/permits/1882328926\_1704877968.9835255/0/aws-java-sdk-ssmcontacts-1-12-581-sourcesjar/com/amazonaws/services/ssmcontacts/model/transform/PlanMarshaller.java

\* /opt/cola/permits/1882328926\_1704877968.9835255/0/aws-java-sdk-ssmcontacts-1-12-581-sourcesjar/com/amazonaws/services/ssmcontacts/model/transform/AcceptPageRequestMarshaller.java

\* /opt/cola/permits/1882328926\_1704877968.9835255/0/aws-java-sdk-ssmcontacts-1-12-581-sourcesjar/com/amazonaws/services/ssmcontacts/model/DeleteRotationResult.java

\* /opt/cola/permits/1882328926\_1704877968.9835255/0/aws-java-sdk-ssmcontacts-1-12-581-sourcesjar/com/amazonaws/services/ssmcontacts/model/MonthlySetting.java

\* /opt/cola/permits/1882328926\_1704877968.9835255/0/aws-java-sdk-ssmcontacts-1-12-581-sourcesjar/com/amazonaws/services/ssmcontacts/model/transform/TagJsonUnmarshaller.java

 /opt/cola/permits/1882328926\_1704877968.9835255/0/aws-java-sdk-ssmcontacts-1-12-581-sourcesjar/com/amazonaws/services/ssmcontacts/model/transform/ContactChannelJsonUnmarshaller.java \* /opt/cola/permits/1882328926\_1704877968.9835255/0/aws-java-sdk-ssmcontacts-1-12-581-sources-

jar/com/amazonaws/services/ssmcontacts/model/ListRotationShiftsResult.java

\* /opt/cola/permits/1882328926\_1704877968.9835255/0/aws-java-sdk-ssmcontacts-1-12-581-sourcesjar/com/amazonaws/services/ssmcontacts/model/RotationOverride.java

\* /opt/cola/permits/1882328926\_1704877968.9835255/0/aws-java-sdk-ssmcontacts-1-12-581-sourcesjar/com/amazonaws/services/ssmcontacts/model/ValidationExceptionReason.java

\* /opt/cola/permits/1882328926\_1704877968.9835255/0/aws-java-sdk-ssmcontacts-1-12-581-sourcesjar/com/amazonaws/services/ssmcontacts/model/transform/UpdateContactResultJsonUnmarshaller.java \* /opt/cola/permits/1882328926\_1704877968.9835255/0/aws-java-sdk-ssmcontacts-1-12-581-sourcesjar/com/amazonaws/services/ssmcontacts/model/transform/DescribeEngagementRequestMarshaller.java \*

 /opt/cola/permits/1882328926\_1704877968.9835255/0/aws-java-sdk-ssmcontacts-1-12-581-sourcesjar/com/amazonaws/services/ssmcontacts/model/transform/GetContactRequestMarshaller.java

\* /opt/cola/permits/1882328926\_1704877968.9835255/0/aws-java-sdk-ssmcontacts-1-12-581-sourcesjar/com/amazonaws/services/ssmcontacts/model/transform/ListRotationsResultJsonUnmarshaller.java \* /opt/cola/permits/1882328926\_1704877968.9835255/0/aws-java-sdk-ssmcontacts-1-12-581-sourcesjar/com/amazonaws/services/ssmcontacts/model/DeleteRotationOverrideResult.java

\* /opt/cola/permits/1882328926\_1704877968.9835255/0/aws-java-sdk-ssmcontacts-1-12-581-sourcesjar/com/amazonaws/services/ssmcontacts/model/ContactChannel.java

\* /opt/cola/permits/1882328926\_1704877968.9835255/0/aws-java-sdk-ssmcontacts-1-12-581-sourcesjar/com/amazonaws/services/ssmcontacts/model/transform/CreateRotationResultJsonUnmarshaller.java \*

 /opt/cola/permits/1882328926\_1704877968.9835255/0/aws-java-sdk-ssmcontacts-1-12-581-sourcesjar/com/amazonaws/services/ssmcontacts/model/transform/ListContactsResultJsonUnmarshaller.java

\* /opt/cola/permits/1882328926\_1704877968.9835255/0/aws-java-sdk-ssmcontacts-1-12-581-sourcesjar/com/amazonaws/services/ssmcontacts/model/transform/CoverageTimeMarshaller.java

\* /opt/cola/permits/1882328926\_1704877968.9835255/0/aws-java-sdk-ssmcontacts-1-12-581-sourcesjar/com/amazonaws/services/ssmcontacts/model/transform/TimeRangeJsonUnmarshaller.java

\* /opt/cola/permits/1882328926\_1704877968.9835255/0/aws-java-sdk-ssmcontacts-1-12-581-sourcesjar/com/amazonaws/services/ssmcontacts/model/transform/PlanJsonUnmarshaller.java

\* /opt/cola/permits/1882328926\_1704877968.9835255/0/aws-java-sdk-ssmcontacts-1-12-581-sourcesjar/com/amazonaws/services/ssmcontacts/model/transform/ListPageReceiptsRequestMarshaller.java \* /opt/cola/permits/1882328926\_1704877968.9835255/0/aws-java-sdk-ssmcontacts-1-12-581-sourcesjar/com/amazonaws/services/ssmcontacts/model/ServiceQuotaExceededException.java \*

 /opt/cola/permits/1882328926\_1704877968.9835255/0/aws-java-sdk-ssmcontacts-1-12-581-sourcesjar/com/amazonaws/services/ssmcontacts/model/ActivateContactChannelRequest.java

\* /opt/cola/permits/1882328926\_1704877968.9835255/0/aws-java-sdk-ssmcontacts-1-12-581-sourcesjar/com/amazonaws/services/ssmcontacts/model/ListRotationsRequest.java

\* /opt/cola/permits/1882328926\_1704877968.9835255/0/aws-java-sdk-ssmcontacts-1-12-581-sourcesjar/com/amazonaws/services/ssmcontacts/model/transform/CreateContactResultJsonUnmarshaller.java \* /opt/cola/permits/1882328926\_1704877968.9835255/0/aws-java-sdk-ssmcontacts-1-12-581-sourcesjar/com/amazonaws/services/ssmcontacts/model/AcceptPageRequest.java

\* /opt/cola/permits/1882328926\_1704877968.9835255/0/aws-java-sdk-ssmcontacts-1-12-581-sourcesjar/com/amazonaws/services/ssmcontacts/model/PutContactPolicyRequest.java

\* /opt/cola/permits/1882328926\_1704877968.9835255/0/aws-java-sdk-ssmcontacts-1-12-581-sourcesjar/com/amazonaws/services/ssmcontacts/model/transform/ActivateContactChannelRequestMarshaller.java \*

 /opt/cola/permits/1882328926\_1704877968.9835255/0/aws-java-sdk-ssmcontacts-1-12-581-sourcesjar/com/amazonaws/services/ssmcontacts/model/ActivationStatus.java

\* /opt/cola/permits/1882328926\_1704877968.9835255/0/aws-java-sdk-ssmcontacts-1-12-581-sourcesjar/com/amazonaws/services/ssmcontacts/model/TimeRange.java

\* /opt/cola/permits/1882328926\_1704877968.9835255/0/aws-java-sdk-ssmcontacts-1-12-581-sourcesjar/com/amazonaws/services/ssmcontacts/model/ResourceNotFoundException.java

\* /opt/cola/permits/1882328926\_1704877968.9835255/0/aws-java-sdk-ssmcontacts-1-12-581-sourcesjar/com/amazonaws/services/ssmcontacts/model/transform/ThrottlingExceptionUnmarshaller.java

\* /opt/cola/permits/1882328926\_1704877968.9835255/0/aws-java-sdk-ssmcontacts-1-12-581-sourcesjar/com/amazonaws/services/ssmcontacts/model/transform/ListPageResolutionsResultJsonUnmarshaller.java \*

 /opt/cola/permits/1882328926\_1704877968.9835255/0/aws-java-sdk-ssmcontacts-1-12-581-sourcesjar/com/amazonaws/services/ssmcontacts/model/transform/GetRotationRequestMarshaller.java \* /opt/cola/permits/1882328926\_1704877968.9835255/0/aws-java-sdk-ssmcontacts-1-12-581-sourcesjar/com/amazonaws/services/ssmcontacts/model/transform/StopEngagementRequestProtocolMarshaller.java \* /opt/cola/permits/1882328926\_1704877968.9835255/0/aws-java-sdk-ssmcontacts-1-12-581-sourcesjar/com/amazonaws/services/ssmcontacts/AWSSSMContactsAsyncClientBuilder.java

\* /opt/cola/permits/1882328926\_1704877968.9835255/0/aws-java-sdk-ssmcontacts-1-12-581-sourcesjar/com/amazonaws/services/ssmcontacts/model/transform/ListTagsForResourceRequestMarshaller.java \* /opt/cola/permits/1882328926\_1704877968.9835255/0/aws-java-sdk-ssmcontacts-1-12-581-sourcesjar/com/amazonaws/services/ssmcontacts/model/CoverageTime.java

\* /opt/cola/permits/1882328926\_1704877968.9835255/0/aws-java-sdk-ssmcontacts-1-12-581-sourcesjar/com/amazonaws/services/ssmcontacts/AWSSSMContactsClient.java

\*

 /opt/cola/permits/1882328926\_1704877968.9835255/0/aws-java-sdk-ssmcontacts-1-12-581-sourcesjar/com/amazonaws/services/ssmcontacts/model/transform/StartEngagementRequestProtocolMarshaller.java \* /opt/cola/permits/1882328926\_1704877968.9835255/0/aws-java-sdk-ssmcontacts-1-12-581-sourcesjar/com/amazonaws/services/ssmcontacts/model/StopEngagementResult.java

\* /opt/cola/permits/1882328926\_1704877968.9835255/0/aws-java-sdk-ssmcontacts-1-12-581-sourcesjar/com/amazonaws/services/ssmcontacts/model/transform/ListTagsForResourceRequestProtocolMarshaller.java \* /opt/cola/permits/1882328926\_1704877968.9835255/0/aws-java-sdk-ssmcontacts-1-12-581-sourcesjar/com/amazonaws/services/ssmcontacts/model/transform/ListContactsRequestProtocolMarshaller.java \* /opt/cola/permits/1882328926\_1704877968.9835255/0/aws-java-sdk-ssmcontacts-1-12-581-sourcesjar/com/amazonaws/services/ssmcontacts/model/transform/DependentEntityMarshaller.java \*

 /opt/cola/permits/1882328926\_1704877968.9835255/0/aws-java-sdk-ssmcontacts-1-12-581-sourcesjar/com/amazonaws/services/ssmcontacts/model/transform/UpdateRotationResultJsonUnmarshaller.java \* /opt/cola/permits/1882328926\_1704877968.9835255/0/aws-java-sdk-ssmcontacts-1-12-581-sourcesjar/com/amazonaws/services/ssmcontacts/model/WeeklySetting.java

\* /opt/cola/permits/1882328926\_1704877968.9835255/0/aws-java-sdk-ssmcontacts-1-12-581-sourcesjar/com/amazonaws/services/ssmcontacts/model/transform/PageMarshaller.java

\* /opt/cola/permits/1882328926\_1704877968.9835255/0/aws-java-sdk-ssmcontacts-1-12-581-sourcesjar/com/amazonaws/services/ssmcontacts/model/DescribeEngagementRequest.java

\* /opt/cola/permits/1882328926\_1704877968.9835255/0/aws-java-sdk-ssmcontacts-1-12-581-sourcesjar/com/amazonaws/services/ssmcontacts/model/transform/GetContactResultJsonUnmarshaller.java \* /opt/cola/permits/1882328926\_1704877968.9835255/0/aws-java-sdk-ssmcontacts-1-12-581-sourcesjar/com/amazonaws/services/ssmcontacts/model/DescribeEngagementResult.java \*

 /opt/cola/permits/1882328926\_1704877968.9835255/0/aws-java-sdk-ssmcontacts-1-12-581-sourcesjar/com/amazonaws/services/ssmcontacts/model/ListTagsForResourceResult.java

\* /opt/cola/permits/1882328926\_1704877968.9835255/0/aws-java-sdk-ssmcontacts-1-12-581-sourcesjar/com/amazonaws/services/ssmcontacts/model/transform/DeleteRotationOverrideResultJsonUnmarshaller.java \* /opt/cola/permits/1882328926\_1704877968.9835255/0/aws-java-sdk-ssmcontacts-1-12-581-sourcesjar/com/amazonaws/services/ssmcontacts/model/transform/ContactTargetInfoJsonUnmarshaller.java \* /opt/cola/permits/1882328926\_1704877968.9835255/0/aws-java-sdk-ssmcontacts-1-12-581-sourcesjar/com/amazonaws/services/ssmcontacts/model/transform/ListRotationShiftsRequestProtocolMarshaller.java \* /opt/cola/permits/1882328926\_1704877968.9835255/0/aws-java-sdk-ssmcontacts-1-12-581-sourcesjar/com/amazonaws/services/ssmcontacts/model/ListPagesByEngagementResult.java \* /opt/cola/permits/1882328926\_1704877968.9835255/0/aws-java-sdk-ssmcontacts-1-12-581-sourcesjar/com/amazonaws/services/ssmcontacts/model/transform/ListRotationsRequestMarshaller.java \*

 /opt/cola/permits/1882328926\_1704877968.9835255/0/aws-java-sdk-ssmcontacts-1-12-581-sourcesjar/com/amazonaws/services/ssmcontacts/model/transform/ListPreviewRotationShiftsRequestMarshaller.java \* /opt/cola/permits/1882328926\_1704877968.9835255/0/aws-java-sdk-ssmcontacts-1-12-581-sourcesjar/com/amazonaws/services/ssmcontacts/model/CreateRotationRequest.java

\* /opt/cola/permits/1882328926\_1704877968.9835255/0/aws-java-sdk-ssmcontacts-1-12-581-sourcesjar/com/amazonaws/services/ssmcontacts/model/transform/RotationOverrideMarshaller.java \* /opt/cola/permits/1882328926\_1704877968.9835255/0/aws-java-sdk-ssmcontacts-1-12-581-sourcesjar/com/amazonaws/services/ssmcontacts/model/transform/GetRotationResultJsonUnmarshaller.java \* /opt/cola/permits/1882328926\_1704877968.9835255/0/aws-java-sdk-ssmcontacts-1-12-581-sourcesjar/com/amazonaws/services/ssmcontacts/model/ShiftDetails.java

 /opt/cola/permits/1882328926\_1704877968.9835255/0/aws-java-sdk-ssmcontacts-1-12-581-sourcesjar/com/amazonaws/services/ssmcontacts/model/transform/TagResourceRequestMarshaller.java \* /opt/cola/permits/1882328926\_1704877968.9835255/0/aws-java-sdk-ssmcontacts-1-12-581-sourcesjar/com/amazonaws/services/ssmcontacts/model/transform/AccessDeniedExceptionUnmarshaller.java \* /opt/cola/permits/1882328926\_1704877968.9835255/0/aws-java-sdk-ssmcontacts-1-12-581-sourcesjar/com/amazonaws/services/ssmcontacts/model/transform/HandOffTimeMarshaller.java \* /opt/cola/permits/1882328926\_1704877968.9835255/0/aws-java-sdk-ssmcontacts-1-12-581-sources-

jar/com/amazonaws/services/ssmcontacts/model/transform/DataEncryptionExceptionUnmarshaller.java \* /opt/cola/permits/1882328926\_1704877968.9835255/0/aws-java-sdk-ssmcontacts-1-12-581-sourcesjar/com/amazonaws/services/ssmcontacts/model/CreateContactChannelResult.java

\* /opt/cola/permits/1882328926\_1704877968.9835255/0/aws-java-sdk-ssmcontacts-1-12-581-sourcesjar/com/amazonaws/services/ssmcontacts/model/transform/ListPreviewRotationShiftsResultJsonUnmarshaller.java \*

 /opt/cola/permits/1882328926\_1704877968.9835255/0/aws-java-sdk-ssmcontacts-1-12-581-sourcesjar/com/amazonaws/services/ssmcontacts/model/ChannelTargetInfo.java

\* /opt/cola/permits/1882328926\_1704877968.9835255/0/aws-java-sdk-ssmcontacts-1-12-581-sourcesjar/com/amazonaws/services/ssmcontacts/model/transform/ListPagesByEngagementRequestProtocolMarshaller.java \* /opt/cola/permits/1882328926\_1704877968.9835255/0/aws-java-sdk-ssmcontacts-1-12-581-sourcesjar/com/amazonaws/services/ssmcontacts/model/transform/CreateRotationOverrideRequestMarshaller.java \* /opt/cola/permits/1882328926\_1704877968.9835255/0/aws-java-sdk-ssmcontacts-1-12-581-sourcesjar/com/amazonaws/services/ssmcontacts/model/transform/CreateContactChannelRequestMarshaller.java \* /opt/cola/permits/1882328926\_1704877968.9835255/0/aws-java-sdk-ssmcontacts-1-12-581-sourcesjar/com/amazonaws/services/ssmcontacts/model/ListPagesByContactResult.java

\*

 /opt/cola/permits/1882328926\_1704877968.9835255/0/aws-java-sdk-ssmcontacts-1-12-581-sourcesjar/com/amazonaws/services/ssmcontacts/model/transform/UpdateContactChannelRequestProtocolMarshaller.java \* /opt/cola/permits/1882328926\_1704877968.9835255/0/aws-java-sdk-ssmcontacts-1-12-581-sources-

jar/com/amazonaws/services/ssmcontacts/model/transform/TimeRangeMarshaller.java

\* /opt/cola/permits/1882328926\_1704877968.9835255/0/aws-java-sdk-ssmcontacts-1-12-581-sourcesjar/com/amazonaws/services/ssmcontacts/package-info.java

\* /opt/cola/permits/1882328926\_1704877968.9835255/0/aws-java-sdk-ssmcontacts-1-12-581-sourcesjar/com/amazonaws/services/ssmcontacts/model/transform/PreviewOverrideMarshaller.java

\* /opt/cola/permits/1882328926\_1704877968.9835255/0/aws-java-sdk-ssmcontacts-1-12-581-sources-

jar/com/amazonaws/services/ssmcontacts/model/transform/ShiftDetailsJsonUnmarshaller.java \* /opt/cola/permits/1882328926\_1704877968.9835255/0/aws-java-sdk-ssmcontacts-1-12-581-sourcesjar/com/amazonaws/services/ssmcontacts/model/transform/ListPagesByEngagementResultJsonUnmarshaller.java \*

 /opt/cola/permits/1882328926\_1704877968.9835255/0/aws-java-sdk-ssmcontacts-1-12-581-sourcesjar/com/amazonaws/services/ssmcontacts/model/RecurrenceSettings.java

\* /opt/cola/permits/1882328926\_1704877968.9835255/0/aws-java-sdk-ssmcontacts-1-12-581-sourcesjar/com/amazonaws/services/ssmcontacts/model/TagResourceRequest.java

\* /opt/cola/permits/1882328926\_1704877968.9835255/0/aws-java-sdk-ssmcontacts-1-12-581-sourcesjar/com/amazonaws/services/ssmcontacts/model/transform/WeeklySettingJsonUnmarshaller.java

\* /opt/cola/permits/1882328926\_1704877968.9835255/0/aws-java-sdk-ssmcontacts-1-12-581-sourcesjar/com/amazonaws/services/ssmcontacts/model/ListRotationOverridesResult.java

\* /opt/cola/permits/1882328926\_1704877968.9835255/0/aws-java-sdk-ssmcontacts-1-12-581-sourcesjar/com/amazonaws/services/ssmcontacts/model/transform/InternalServerExceptionUnmarshaller.java \*

 /opt/cola/permits/1882328926\_1704877968.9835255/0/aws-java-sdk-ssmcontacts-1-12-581-sourcesjar/com/amazonaws/services/ssmcontacts/AWSSSMContactsAsyncClient.java

\* /opt/cola/permits/1882328926\_1704877968.9835255/0/aws-java-sdk-ssmcontacts-1-12-581-sourcesjar/com/amazonaws/services/ssmcontacts/model/transform/PageJsonUnmarshaller.java

\* /opt/cola/permits/1882328926\_1704877968.9835255/0/aws-java-sdk-ssmcontacts-1-12-581-sourcesjar/com/amazonaws/services/ssmcontacts/model/CreateContactResult.java

\* /opt/cola/permits/1882328926\_1704877968.9835255/0/aws-java-sdk-ssmcontacts-1-12-581-sourcesjar/com/amazonaws/services/ssmcontacts/model/transform/UntagResourceRequestMarshaller.java \* /opt/cola/permits/1882328926\_1704877968.9835255/0/aws-java-sdk-ssmcontacts-1-12-581-sourcesjar/com/amazonaws/services/ssmcontacts/model/transform/UpdateContactChannelResultJsonUnmarshaller.java \* /opt/cola/permits/1882328926\_1704877968.9835255/0/aws-java-sdk-ssmcontacts-1-12-581-sourcesjar/com/amazonaws/services/ssmcontacts/model/ReceiptType.java \*

 /opt/cola/permits/1882328926\_1704877968.9835255/0/aws-java-sdk-ssmcontacts-1-12-581-sourcesjar/com/amazonaws/services/ssmcontacts/model/transform/ResolutionContactJsonUnmarshaller.java \* /opt/cola/permits/1882328926\_1704877968.9835255/0/aws-java-sdk-ssmcontacts-1-12-581-sourcesjar/com/amazonaws/services/ssmcontacts/model/transform/DescribePageResultJsonUnmarshaller.java \* /opt/cola/permits/1882328926\_1704877968.9835255/0/aws-java-sdk-ssmcontacts-1-12-581-sourcesjar/com/amazonaws/services/ssmcontacts/model/ValidationException.java

\* /opt/cola/permits/1882328926\_1704877968.9835255/0/aws-java-sdk-ssmcontacts-1-12-581-sourcesjar/com/amazonaws/services/ssmcontacts/model/GetRotationRequest.java

\* /opt/cola/permits/1882328926\_1704877968.9835255/0/aws-java-sdk-ssmcontacts-1-12-581-sourcesjar/com/amazonaws/services/ssmcontacts/model/transform/ServiceQuotaExceededExceptionUnmarshaller.java \* /opt/cola/permits/1882328926\_1704877968.9835255/0/aws-java-sdk-ssmcontacts-1-12-581-sourcesjar/com/amazonaws/services/ssmcontacts/model/ListPreviewRotationShiftsRequest.java \*

 /opt/cola/permits/1882328926\_1704877968.9835255/0/aws-java-sdk-ssmcontacts-1-12-581-sourcesjar/com/amazonaws/services/ssmcontacts/model/transform/StartEngagementRequestMarshaller.java \* /opt/cola/permits/1882328926\_1704877968.9835255/0/aws-java-sdk-ssmcontacts-1-12-581-sourcesjar/com/amazonaws/services/ssmcontacts/model/DeleteContactChannelRequest.java

\* /opt/cola/permits/1882328926\_1704877968.9835255/0/aws-java-sdk-ssmcontacts-1-12-581-sourcesjar/com/amazonaws/services/ssmcontacts/model/transform/ShiftDetailsMarshaller.java

\* /opt/cola/permits/1882328926\_1704877968.9835255/0/aws-java-sdk-ssmcontacts-1-12-581-sourcesjar/com/amazonaws/services/ssmcontacts/model/Target.java

\* /opt/cola/permits/1882328926\_1704877968.9835255/0/aws-java-sdk-ssmcontacts-1-12-581-sourcesjar/com/amazonaws/services/ssmcontacts/model/HandOffTime.java \*

 /opt/cola/permits/1882328926\_1704877968.9835255/0/aws-java-sdk-ssmcontacts-1-12-581-sourcesjar/com/amazonaws/services/ssmcontacts/model/transform/StartEngagementResultJsonUnmarshaller.java \* /opt/cola/permits/1882328926\_1704877968.9835255/0/aws-java-sdk-ssmcontacts-1-12-581-sourcesjar/com/amazonaws/services/ssmcontacts/model/Engagement.java

\* /opt/cola/permits/1882328926\_1704877968.9835255/0/aws-java-sdk-ssmcontacts-1-12-581-sourcesjar/com/amazonaws/services/ssmcontacts/model/transform/RotationShiftMarshaller.java

\* /opt/cola/permits/1882328926\_1704877968.9835255/0/aws-java-sdk-ssmcontacts-1-12-581-sourcesjar/com/amazonaws/services/ssmcontacts/model/transform/CoverageTimeJsonUnmarshaller.java \* /opt/cola/permits/1882328926\_1704877968.9835255/0/aws-java-sdk-ssmcontacts-1-12-581-sourcesjar/com/amazonaws/services/ssmcontacts/model/transform/DeleteRotationResultJsonUnmarshaller.java

\* /opt/cola/permits/1882328926\_1704877968.9835255/0/aws-java-sdk-ssmcontacts-1-12-581-sources-

jar/com/amazonaws/services/ssmcontacts/model/transform/StageMarshaller.java \*

 /opt/cola/permits/1882328926\_1704877968.9835255/0/aws-java-sdk-ssmcontacts-1-12-581-sourcesjar/com/amazonaws/services/ssmcontacts/model/transform/StopEngagementRequestMarshaller.java \* /opt/cola/permits/1882328926\_1704877968.9835255/0/aws-java-sdk-ssmcontacts-1-12-581-sourcesjar/com/amazonaws/services/ssmcontacts/model/UntagResourceResult.java

\* /opt/cola/permits/1882328926\_1704877968.9835255/0/aws-java-sdk-ssmcontacts-1-12-581-sourcesjar/com/amazonaws/services/ssmcontacts/model/UpdateContactResult.java

\* /opt/cola/permits/1882328926\_1704877968.9835255/0/aws-java-sdk-ssmcontacts-1-12-581-sourcesjar/com/amazonaws/services/ssmcontacts/model/transform/ListPageReceiptsResultJsonUnmarshaller.java \* /opt/cola/permits/1882328926\_1704877968.9835255/0/aws-java-sdk-ssmcontacts-1-12-581-sourcesjar/com/amazonaws/services/ssmcontacts/AWSSSMContacts.java

\* /opt/cola/permits/1882328926\_1704877968.9835255/0/aws-java-sdk-ssmcontacts-1-12-581-sourcesjar/com/amazonaws/services/ssmcontacts/model/GetRotationResult.java

\*

 /opt/cola/permits/1882328926\_1704877968.9835255/0/aws-java-sdk-ssmcontacts-1-12-581-sourcesjar/com/amazonaws/services/ssmcontacts/model/AccessDeniedException.java

\* /opt/cola/permits/1882328926\_1704877968.9835255/0/aws-java-sdk-ssmcontacts-1-12-581-sourcesjar/com/amazonaws/services/ssmcontacts/model/AcceptPageResult.java

\* /opt/cola/permits/1882328926\_1704877968.9835255/0/aws-java-sdk-ssmcontacts-1-12-581-sourcesjar/com/amazonaws/services/ssmcontacts/model/DeactivateContactChannelResult.java

\* /opt/cola/permits/1882328926\_1704877968.9835255/0/aws-java-sdk-ssmcontacts-1-12-581-sourcesjar/com/amazonaws/services/ssmcontacts/model/DeleteContactResult.java

\* /opt/cola/permits/1882328926\_1704877968.9835255/0/aws-java-sdk-ssmcontacts-1-12-581-sourcesjar/com/amazonaws/services/ssmcontacts/model/transform/DeleteRotationOverrideRequestMarshaller.java \* /opt/cola/permits/1882328926\_1704877968.9835255/0/aws-java-sdk-ssmcontacts-1-12-581-sourcesjar/com/amazonaws/services/ssmcontacts/model/transform/CreateContactRequestMarshaller.java \*

 /opt/cola/permits/1882328926\_1704877968.9835255/0/aws-java-sdk-ssmcontacts-1-12-581-sourcesjar/com/amazonaws/services/ssmcontacts/model/transform/WeeklySettingMarshaller.java

\* /opt/cola/permits/1882328926\_1704877968.9835255/0/aws-java-sdk-ssmcontacts-1-12-581-sourcesjar/com/amazonaws/services/ssmcontacts/model/ContactTargetInfo.java

\* /opt/cola/permits/1882328926\_1704877968.9835255/0/aws-java-sdk-ssmcontacts-1-12-581-sourcesjar/com/amazonaws/services/ssmcontacts/model/transform/ContactChannelMarshaller.java

\* /opt/cola/permits/1882328926\_1704877968.9835255/0/aws-java-sdk-ssmcontacts-1-12-581-sourcesjar/com/amazonaws/services/ssmcontacts/model/transform/RotationJsonUnmarshaller.java

\* /opt/cola/permits/1882328926\_1704877968.9835255/0/aws-java-sdk-ssmcontacts-1-12-581-sourcesjar/com/amazonaws/services/ssmcontacts/model/ListPageReceiptsRequest.java \*

 /opt/cola/permits/1882328926\_1704877968.9835255/0/aws-java-sdk-ssmcontacts-1-12-581-sourcesjar/com/amazonaws/services/ssmcontacts/model/transform/UpdateContactRequestMarshaller.java \* /opt/cola/permits/1882328926\_1704877968.9835255/0/aws-java-sdk-ssmcontacts-1-12-581-sourcesjar/com/amazonaws/services/ssmcontacts/model/ListRotationShiftsRequest.java

\* /opt/cola/permits/1882328926\_1704877968.9835255/0/aws-java-sdk-ssmcontacts-1-12-581-sourcesjar/com/amazonaws/services/ssmcontacts/model/transform/PutContactPolicyRequestProtocolMarshaller.java \* /opt/cola/permits/1882328926\_1704877968.9835255/0/aws-java-sdk-ssmcontacts-1-12-581-sourcesjar/com/amazonaws/services/ssmcontacts/model/ListTagsForResourceRequest.java

\* /opt/cola/permits/1882328926\_1704877968.9835255/0/aws-java-sdk-ssmcontacts-1-12-581-sources-

jar/com/amazonaws/services/ssmcontacts/model/GetContactChannelRequest.java

\* /opt/cola/permits/1882328926\_1704877968.9835255/0/aws-java-sdk-ssmcontacts-1-12-581-sourcesjar/com/amazonaws/services/ssmcontacts/model/transform/ConflictExceptionUnmarshaller.java \*

 /opt/cola/permits/1882328926\_1704877968.9835255/0/aws-java-sdk-ssmcontacts-1-12-581-sourcesjar/com/amazonaws/services/ssmcontacts/model/DeactivateContactChannelRequest.java

\* /opt/cola/permits/1882328926\_1704877968.9835255/0/aws-java-sdk-ssmcontacts-1-12-581-sourcesjar/com/amazonaws/services/ssmcontacts/model/transform/ValidationExceptionFieldJsonUnmarshaller.java \* /opt/cola/permits/1882328926\_1704877968.9835255/0/aws-java-sdk-ssmcontacts-1-12-581-sourcesjar/com/amazonaws/services/ssmcontacts/model/CreateContactRequest.java

\* /opt/cola/permits/1882328926\_1704877968.9835255/0/aws-java-sdk-ssmcontacts-1-12-581-sourcesjar/com/amazonaws/services/ssmcontacts/model/GetRotationOverrideResult.java

\* /opt/cola/permits/1882328926\_1704877968.9835255/0/aws-java-sdk-ssmcontacts-1-12-581-sourcesjar/com/amazonaws/services/ssmcontacts/model/Tag.java

\* /opt/cola/permits/1882328926\_1704877968.9835255/0/aws-java-sdk-ssmcontacts-1-12-581-sourcesjar/com/amazonaws/services/ssmcontacts/model/transform/ContactTargetInfoMarshaller.java \*

 /opt/cola/permits/1882328926\_1704877968.9835255/0/aws-java-sdk-ssmcontacts-1-12-581-sourcesjar/com/amazonaws/services/ssmcontacts/model/ThrottlingException.java

\* /opt/cola/permits/1882328926\_1704877968.9835255/0/aws-java-sdk-ssmcontacts-1-12-581-sourcesjar/com/amazonaws/services/ssmcontacts/model/Contact.java

\* /opt/cola/permits/1882328926\_1704877968.9835255/0/aws-java-sdk-ssmcontacts-1-12-581-sourcesjar/com/amazonaws/services/ssmcontacts/model/ListRotationsResult.java

\* /opt/cola/permits/1882328926\_1704877968.9835255/0/aws-java-sdk-ssmcontacts-1-12-581-sourcesjar/com/amazonaws/services/ssmcontacts/model/transform/GetContactPolicyResultJsonUnmarshaller.java \* /opt/cola/permits/1882328926\_1704877968.9835255/0/aws-java-sdk-ssmcontacts-1-12-581-sourcesjar/com/amazonaws/services/ssmcontacts/model/Page.java

\* /opt/cola/permits/1882328926\_1704877968.9835255/0/aws-java-sdk-ssmcontacts-1-12-581-sourcesjar/com/amazonaws/services/ssmcontacts/model/ListPagesByContactRequest.java \*

 /opt/cola/permits/1882328926\_1704877968.9835255/0/aws-java-sdk-ssmcontacts-1-12-581-sourcesjar/com/amazonaws/services/ssmcontacts/model/transform/DeleteRotationRequestMarshaller.java \* /opt/cola/permits/1882328926\_1704877968.9835255/0/aws-java-sdk-ssmcontacts-1-12-581-sourcesjar/com/amazonaws/services/ssmcontacts/model/transform/GetContactPolicyRequestProtocolMarshaller.java \* /opt/cola/permits/1882328926\_1704877968.9835255/0/aws-java-sdk-ssmcontacts-1-12-581-sourcesjar/com/amazonaws/services/ssmcontacts/model/transform/RecurrenceSettingsJsonUnmarshaller.java \* /opt/cola/permits/1882328926\_1704877968.9835255/0/aws-java-sdk-ssmcontacts-1-12-581-sourcesjar/com/amazonaws/services/ssmcontacts/AWSSSMContactsAsync.java

\* /opt/cola/permits/1882328926\_1704877968.9835255/0/aws-java-sdk-ssmcontacts-1-12-581-sourcesjar/com/amazonaws/services/ssmcontacts/model/UpdateRotationResult.java

\*

 /opt/cola/permits/1882328926\_1704877968.9835255/0/aws-java-sdk-ssmcontacts-1-12-581-sourcesjar/com/amazonaws/services/ssmcontacts/model/transform/DeleteContactChannelRequestMarshaller.java \* /opt/cola/permits/1882328926\_1704877968.9835255/0/aws-java-sdk-ssmcontacts-1-12-581-sourcesjar/com/amazonaws/services/ssmcontacts/model/transform/UpdateContactRequestProtocolMarshaller.java \* /opt/cola/permits/1882328926\_1704877968.9835255/0/aws-java-sdk-ssmcontacts-1-12-581-sourcesjar/com/amazonaws/services/ssmcontacts/model/transform/GetRotationOverrideResultJsonUnmarshaller.java \* /opt/cola/permits/1882328926\_1704877968.9835255/0/aws-java-sdk-ssmcontacts-1-12-581-sourcesjar/com/amazonaws/services/ssmcontacts/model/transform/DeleteContactChannelRequestProtocolMarshaller.java \* /opt/cola/permits/1882328926\_1704877968.9835255/0/aws-java-sdk-ssmcontacts-1-12-581-sourcesjar/com/amazonaws/services/ssmcontacts/model/transform/DeleteContactRequestMarshaller.java \* /opt/cola/permits/1882328926\_1704877968.9835255/0/aws-java-sdk-ssmcontacts-1-12-581-sourcesjar/com/amazonaws/services/ssmcontacts/model/ListContactsRequest.java \*

 /opt/cola/permits/1882328926\_1704877968.9835255/0/aws-java-sdk-ssmcontacts-1-12-581-sourcesjar/com/amazonaws/services/ssmcontacts/model/transform/ListPagesByContactResultJsonUnmarshaller.java \* /opt/cola/permits/1882328926\_1704877968.9835255/0/aws-java-sdk-ssmcontacts-1-12-581-sourcesjar/com/amazonaws/services/ssmcontacts/model/transform/UntagResourceResultJsonUnmarshaller.java \* /opt/cola/permits/1882328926\_1704877968.9835255/0/aws-java-sdk-ssmcontacts-1-12-581-sourcesjar/com/amazonaws/services/ssmcontacts/model/transform/CreateRotationRequestProtocolMarshaller.java \* /opt/cola/permits/1882328926\_1704877968.9835255/0/aws-java-sdk-ssmcontacts-1-12-581-sourcesjar/com/amazonaws/services/ssmcontacts/model/PutContactPolicyResult.java

\* /opt/cola/permits/1882328926\_1704877968.9835255/0/aws-java-sdk-ssmcontacts-1-12-581-sourcesjar/com/amazonaws/services/ssmcontacts/model/transform/DeactivateContactChannelRequestMarshaller.java \*

 /opt/cola/permits/1882328926\_1704877968.9835255/0/aws-java-sdk-ssmcontacts-1-12-581-sourcesjar/com/amazonaws/services/ssmcontacts/model/ListPagesByEngagementRequest.java

\* /opt/cola/permits/1882328926\_1704877968.9835255/0/aws-java-sdk-ssmcontacts-1-12-581-sourcesjar/com/amazonaws/services/ssmcontacts/model/transform/PutContactPolicyRequestMarshaller.java \* /opt/cola/permits/1882328926\_1704877968.9835255/0/aws-java-sdk-ssmcontacts-1-12-581-sourcesjar/com/amazonaws/services/ssmcontacts/model/transform/GetContactRequestProtocolMarshaller.java \* /opt/cola/permits/1882328926\_1704877968.9835255/0/aws-java-sdk-ssmcontacts-1-12-581-sourcesjar/com/amazonaws/services/ssmcontacts/model/transform/DeactivateContactChannelRequestProtocolMarshaller.ja va

\* /opt/cola/permits/1882328926\_1704877968.9835255/0/aws-java-sdk-ssmcontacts-1-12-581-sourcesjar/com/amazonaws/services/ssmcontacts/model/SendActivationCodeResult.java \*

 /opt/cola/permits/1882328926\_1704877968.9835255/0/aws-java-sdk-ssmcontacts-1-12-581-sourcesjar/com/amazonaws/services/ssmcontacts/model/transform/MonthlySettingJsonUnmarshaller.java \* /opt/cola/permits/1882328926\_1704877968.9835255/0/aws-java-sdk-ssmcontacts-1-12-581-sourcesjar/com/amazonaws/services/ssmcontacts/model/ListPageResolutionsRequest.java

\* /opt/cola/permits/1882328926\_1704877968.9835255/0/aws-java-sdk-ssmcontacts-1-12-581-sourcesjar/com/amazonaws/services/ssmcontacts/model/transform/TagResourceRequestProtocolMarshaller.java \* /opt/cola/permits/1882328926\_1704877968.9835255/0/aws-java-sdk-ssmcontacts-1-12-581-sourcesjar/com/amazonaws/services/ssmcontacts/model/transform/StopEngagementResultJsonUnmarshaller.java \* /opt/cola/permits/1882328926\_1704877968.9835255/0/aws-java-sdk-ssmcontacts-1-12-581-sourcesjar/com/amazonaws/services/ssmcontacts/model/DeleteContactRequest.java

\* /opt/cola/permits/1882328926\_1704877968.9835255/0/aws-java-sdk-ssmcontacts-1-12-581-sourcesjar/com/amazonaws/services/ssmcontacts/model/GetContactChannelResult.java

\*

 /opt/cola/permits/1882328926\_1704877968.9835255/0/aws-java-sdk-ssmcontacts-1-12-581-sourcesjar/com/amazonaws/services/ssmcontacts/model/transform/RotationOverrideJsonUnmarshaller.java \* /opt/cola/permits/1882328926\_1704877968.9835255/0/aws-java-sdk-ssmcontacts-1-12-581-sourcesjar/com/amazonaws/services/ssmcontacts/model/transform/ListPagesByContactRequestProtocolMarshaller.java \* /opt/cola/permits/1882328926\_1704877968.9835255/0/aws-java-sdk-ssmcontacts-1-12-581-sourcesjar/com/amazonaws/services/ssmcontacts/model/transform/ListRotationOverridesResultJsonUnmarshaller.java

\* /opt/cola/permits/1882328926\_1704877968.9835255/0/aws-java-sdk-ssmcontacts-1-12-581-sourcesjar/com/amazonaws/services/ssmcontacts/model/transform/ListRotationShiftsResultJsonUnmarshaller.java \* /opt/cola/permits/1882328926\_1704877968.9835255/0/aws-java-sdk-ssmcontacts-1-12-581-sourcesjar/com/amazonaws/services/ssmcontacts/model/SendActivationCodeRequest.java \*

 /opt/cola/permits/1882328926\_1704877968.9835255/0/aws-java-sdk-ssmcontacts-1-12-581-sourcesjar/com/amazonaws/services/ssmcontacts/model/transform/ListContactChannelsResultJsonUnmarshaller.java \* /opt/cola/permits/1882328926\_1704877968.9835255/0/aws-java-sdk-ssmcontacts-1-12-581-sourcesjar/com/amazonaws/services/ssmcontacts/model/transform/UpdateRotationRequestProtocolMarshaller.java \* /opt/cola/permits/1882328926\_1704877968.9835255/0/aws-java-sdk-ssmcontacts-1-12-581-sourcesjar/com/amazonaws/services/ssmcontacts/model/transform/ListContactsRequestMarshaller.java \* /opt/cola/permits/1882328926\_1704877968.9835255/0/aws-java-sdk-ssmcontacts-1-12-581-sourcesjar/com/amazonaws/services/ssmcontacts/model/RotationShift.java

\* /opt/cola/permits/1882328926\_1704877968.9835255/0/aws-java-sdk-ssmcontacts-1-12-581-sourcesjar/com/amazonaws/services/ssmcontacts/model/ListContactsResult.java

\* /opt/cola/permits/1882328926\_1704877968.9835255/0/aws-java-sdk-ssmcontacts-1-12-581-sourcesjar/com/amazonaws/services/ssmcontacts/model/DependentEntity.java

 /opt/cola/permits/1882328926\_1704877968.9835255/0/aws-java-sdk-ssmcontacts-1-12-581-sourcesjar/com/amazonaws/services/ssmcontacts/model/DataEncryptionException.java

\* /opt/cola/permits/1882328926\_1704877968.9835255/0/aws-java-sdk-ssmcontacts-1-12-581-sourcesjar/com/amazonaws/services/ssmcontacts/model/ListPreviewRotationShiftsResult.java

\* /opt/cola/permits/1882328926\_1704877968.9835255/0/aws-java-sdk-ssmcontacts-1-12-581-sourcesjar/com/amazonaws/services/ssmcontacts/model/transform/CreateRotationRequestMarshaller.java \* /opt/cola/permits/1882328926\_1704877968.9835255/0/aws-java-sdk-ssmcontacts-1-12-581-sourcesjar/com/amazonaws/services/ssmcontacts/model/transform/DeleteContactChannelResultJsonUnmarshaller.java

\* /opt/cola/permits/1882328926\_1704877968.9835255/0/aws-java-sdk-ssmcontacts-1-12-581-sourcesjar/com/amazonaws/services/ssmcontacts/model/UpdateContactRequest.java

\* /opt/cola/permits/1882328926\_1704877968.9835255/0/aws-java-sdk-ssmcontacts-1-12-581-sourcesjar/com/amazonaws/services/ssmcontacts/model/ConflictException.java

\*

\*

 /opt/cola/permits/1882328926\_1704877968.9835255/0/aws-java-sdk-ssmcontacts-1-12-581-sourcesjar/com/amazonaws/services/ssmcontacts/model/ListContactChannelsResult.java

\* /opt/cola/permits/1882328926\_1704877968.9835255/0/aws-java-sdk-ssmcontacts-1-12-581-sourcesjar/com/amazonaws/services/ssmcontacts/model/transform/CreateContactChannelRequestProtocolMarshaller.java \* /opt/cola/permits/1882328926\_1704877968.9835255/0/aws-java-sdk-ssmcontacts-1-12-581-sourcesjar/com/amazonaws/services/ssmcontacts/model/AWSSSMContactsException.java

\* /opt/cola/permits/1882328926\_1704877968.9835255/0/aws-java-sdk-ssmcontacts-1-12-581-sourcesjar/com/amazonaws/services/ssmcontacts/model/transform/ListContactChannelsRequestMarshaller.java \* /opt/cola/permits/1882328926\_1704877968.9835255/0/aws-java-sdk-ssmcontacts-1-12-581-sourcesjar/com/amazonaws/services/ssmcontacts/model/transform/PreviewOverrideJsonUnmarshaller.java \*

 /opt/cola/permits/1882328926\_1704877968.9835255/0/aws-java-sdk-ssmcontacts-1-12-581-sourcesjar/com/amazonaws/services/ssmcontacts/model/transform/ChannelTargetInfoMarshaller.java \* /opt/cola/permits/1882328926\_1704877968.9835255/0/aws-java-sdk-ssmcontacts-1-12-581-sourcesjar/com/amazonaws/services/ssmcontacts/model/transform/UpdateContactChannelRequestMarshaller.java \* /opt/cola/permits/1882328926\_1704877968.9835255/0/aws-java-sdk-ssmcontacts-1-12-581-sourcesjar/com/amazonaws/services/ssmcontacts/model/ListPageResolutionsResult.java

\* /opt/cola/permits/1882328926\_1704877968.9835255/0/aws-java-sdk-ssmcontacts-1-12-581-sourcesjar/com/amazonaws/services/ssmcontacts/AbstractAWSSSMContacts.java

\* /opt/cola/permits/1882328926\_1704877968.9835255/0/aws-java-sdk-ssmcontacts-1-12-581-sourcesjar/com/amazonaws/services/ssmcontacts/model/transform/RecurrenceSettingsMarshaller.java \* /opt/cola/permits/1882328926\_1704877968.9835255/0/aws-java-sdk-ssmcontacts-1-12-581-sourcesjar/com/amazonaws/services/ssmcontacts/model/DayOfWeek.java

 /opt/cola/permits/1882328926\_1704877968.9835255/0/aws-java-sdk-ssmcontacts-1-12-581-sourcesjar/com/amazonaws/services/ssmcontacts/model/UntagResourceRequest.java

\* /opt/cola/permits/1882328926\_1704877968.9835255/0/aws-java-sdk-ssmcontacts-1-12-581-sourcesjar/com/amazonaws/services/ssmcontacts/model/transform/SendActivationCodeResultJsonUnmarshaller.java \* /opt/cola/permits/1882328926\_1704877968.9835255/0/aws-java-sdk-ssmcontacts-1-12-581-sourcesjar/com/amazonaws/services/ssmcontacts/model/transform/DeleteContactResultJsonUnmarshaller.java \* /opt/cola/permits/1882328926\_1704877968.9835255/0/aws-java-sdk-ssmcontacts-1-12-581-sourcesjar/com/amazonaws/services/ssmcontacts/model/UpdateContactChannelResult.java

\* /opt/cola/permits/1882328926\_1704877968.9835255/0/aws-java-sdk-ssmcontacts-1-12-581-sourcesjar/com/amazonaws/services/ssmcontacts/model/DeleteContactChannelResult.java

\* /opt/cola/permits/1882328926\_1704877968.9835255/0/aws-java-sdk-ssmcontacts-1-12-581-sourcesjar/com/amazonaws/services/ssmcontacts/model/DescribePageResult.java

 /opt/cola/permits/1882328926\_1704877968.9835255/0/aws-java-sdk-ssmcontacts-1-12-581-sourcesjar/com/amazonaws/services/ssmcontacts/model/transform/CreateContactRequestProtocolMarshaller.java \* /opt/cola/permits/1882328926\_1704877968.9835255/0/aws-java-sdk-ssmcontacts-1-12-581-sourcesjar/com/amazonaws/services/ssmcontacts/model/CreateRotationResult.java

\* /opt/cola/permits/1882328926\_1704877968.9835255/0/aws-java-sdk-ssmcontacts-1-12-581-sourcesjar/com/amazonaws/services/ssmcontacts/model/CreateRotationOverrideResult.java

\* /opt/cola/permits/1882328926\_1704877968.9835255/0/aws-java-sdk-ssmcontacts-1-12-581-sourcesjar/com/amazonaws/services/ssmcontacts/model/GetContactResult.java

\* /opt/cola/permits/1882328926\_1704877968.9835255/0/aws-java-sdk-ssmcontacts-1-12-581-sourcesjar/com/amazonaws/services/ssmcontacts/model/transform/CreateContactChannelResultJsonUnmarshaller.java \*

 /opt/cola/permits/1882328926\_1704877968.9835255/0/aws-java-sdk-ssmcontacts-1-12-581-sourcesjar/com/amazonaws/services/ssmcontacts/model/transform/ReceiptMarshaller.java

\* /opt/cola/permits/1882328926\_1704877968.9835255/0/aws-java-sdk-ssmcontacts-1-12-581-sourcesjar/com/amazonaws/services/ssmcontacts/model/ActivateContactChannelResult.java

\* /opt/cola/permits/1882328926\_1704877968.9835255/0/aws-java-sdk-ssmcontacts-1-12-581-sourcesjar/com/amazonaws/services/ssmcontacts/model/ListContactChannelsRequest.java

\* /opt/cola/permits/1882328926\_1704877968.9835255/0/aws-java-sdk-ssmcontacts-1-12-581-sourcesjar/com/amazonaws/services/ssmcontacts/model/transform/EngagementMarshaller.java

\* /opt/cola/permits/1882328926\_1704877968.9835255/0/aws-java-sdk-ssmcontacts-1-12-581-sourcesjar/com/amazonaws/services/ssmcontacts/model/StartEngagementRequest.java

\* /opt/cola/permits/1882328926\_1704877968.9835255/0/aws-java-sdk-ssmcontacts-1-12-581-sources-

jar/com/amazonaws/services/ssmcontacts/model/transform/ListPreviewRotationShiftsRequestProtocolMarshaller.ja va

\*

\*

\*

 /opt/cola/permits/1882328926\_1704877968.9835255/0/aws-java-sdk-ssmcontacts-1-12-581-sourcesjar/com/amazonaws/services/ssmcontacts/model/GetRotationOverrideRequest.java

\* /opt/cola/permits/1882328926\_1704877968.9835255/0/aws-java-sdk-ssmcontacts-1-12-581-sources-

jar/com/amazonaws/services/ssmcontacts/model/transform/ReceiptJsonUnmarshaller.java

\* /opt/cola/permits/1882328926\_1704877968.9835255/0/aws-java-sdk-ssmcontacts-1-12-581-sourcesjar/com/amazonaws/services/ssmcontacts/model/ChannelType.java

\* /opt/cola/permits/1882328926\_1704877968.9835255/0/aws-java-sdk-ssmcontacts-1-12-581-sourcesjar/com/amazonaws/services/ssmcontacts/model/transform/DescribePageRequestMarshaller.java \* /opt/cola/permits/1882328926\_1704877968.9835255/0/aws-java-sdk-ssmcontacts-1-12-581-sourcesjar/com/amazonaws/services/ssmcontacts/model/transform/ActivateContactChannelResultJsonUnmarshaller.java \* /opt/cola/permits/1882328926\_1704877968.9835255/0/aws-java-sdk-ssmcontacts-1-12-581-sourcesjar/com/amazonaws/services/ssmcontacts/model/Plan.java \*

 /opt/cola/permits/1882328926\_1704877968.9835255/0/aws-java-sdk-ssmcontacts-1-12-581-sourcesjar/com/amazonaws/services/ssmcontacts/model/StartEngagementResult.java

\* /opt/cola/permits/1882328926\_1704877968.9835255/0/aws-java-sdk-ssmcontacts-1-12-581-sourcesjar/com/amazonaws/services/ssmcontacts/model/transform/ContactChannelAddressMarshaller.java \* /opt/cola/permits/1882328926\_1704877968.9835255/0/aws-java-sdk-ssmcontacts-1-12-581-sourcesjar/com/amazonaws/services/ssmcontacts/model/GetContactPolicyResult.java

\* /opt/cola/permits/1882328926\_1704877968.9835255/0/aws-java-sdk-ssmcontacts-1-12-581-sourcesjar/com/amazonaws/services/ssmcontacts/model/transform/ListRotationsRequestProtocolMarshaller.java \* /opt/cola/permits/1882328926\_1704877968.9835255/0/aws-java-sdk-ssmcontacts-1-12-581-sourcesjar/com/amazonaws/services/ssmcontacts/model/CreateRotationOverrideRequest.java \*

 /opt/cola/permits/1882328926\_1704877968.9835255/0/aws-java-sdk-ssmcontacts-1-12-581-sourcesjar/com/amazonaws/services/ssmcontacts/model/Rotation.java

\* /opt/cola/permits/1882328926\_1704877968.9835255/0/aws-java-sdk-ssmcontacts-1-12-581-sourcesjar/com/amazonaws/services/ssmcontacts/model/Receipt.java

\* /opt/cola/permits/1882328926\_1704877968.9835255/0/aws-java-sdk-ssmcontacts-1-12-581-sourcesjar/com/amazonaws/services/ssmcontacts/model/transform/GetRotationRequestProtocolMarshaller.java \* /opt/cola/permits/1882328926\_1704877968.9835255/0/aws-java-sdk-ssmcontacts-1-12-581-sourcesjar/com/amazonaws/services/ssmcontacts/model/transform/ValidationExceptionFieldMarshaller.java \* /opt/cola/permits/1882328926\_1704877968.9835255/0/aws-java-sdk-ssmcontacts-1-12-581-sourcesjar/com/amazonaws/services/ssmcontacts/model/transform/GetContactChannelRequestMarshaller.java \* /opt/cola/permits/1882328926\_1704877968.9835255/0/aws-java-sdk-ssmcontacts-1-12-581-sourcesjar/com/amazonaws/services/ssmcontacts/model/transform/AcceptPageRequestProtocolMarshaller.java \*

 /opt/cola/permits/1882328926\_1704877968.9835255/0/aws-java-sdk-ssmcontacts-1-12-581-sourcesjar/com/amazonaws/services/ssmcontacts/model/transform/ListPageReceiptsRequestProtocolMarshaller.java \* /opt/cola/permits/1882328926\_1704877968.9835255/0/aws-java-sdk-ssmcontacts-1-12-581-sourcesjar/com/amazonaws/services/ssmcontacts/model/DeleteRotationOverrideRequest.java

\* /opt/cola/permits/1882328926\_1704877968.9835255/0/aws-java-sdk-ssmcontacts-1-12-581-sourcesjar/com/amazonaws/services/ssmcontacts/model/transform/DeleteRotationOverrideRequestProtocolMarshaller.java \* /opt/cola/permits/1882328926\_1704877968.9835255/0/aws-java-sdk-ssmcontacts-1-12-581-sourcesjar/com/amazonaws/services/ssmcontacts/model/transform/GetRotationOverrideRequestProtocolMarshaller.java \* /opt/cola/permits/1882328926\_1704877968.9835255/0/aws-java-sdk-ssmcontacts-1-12-581-sourcesjar/com/amazonaws/services/ssmcontacts/model/DescribePageRequest.java

 /opt/cola/permits/1882328926\_1704877968.9835255/0/aws-java-sdk-ssmcontacts-1-12-581-sourcesjar/com/amazonaws/services/ssmcontacts/model/transform/ContactJsonUnmarshaller.java \* /opt/cola/permits/1882328926\_1704877968.9835255/0/aws-java-sdk-ssmcontacts-1-12-581-sources-

\*

jar/com/amazonaws/services/ssmcontacts/model/GetContactPolicyRequest.java

\* /opt/cola/permits/1882328926\_1704877968.9835255/0/aws-java-sdk-ssmcontacts-1-12-581-sources-

jar/com/amazonaws/services/ssmcontacts/model/Stage.java

\* /opt/cola/permits/1882328926\_1704877968.9835255/0/aws-java-sdk-ssmcontacts-1-12-581-sourcesjar/com/amazonaws/services/ssmcontacts/model/UpdateRotationRequest.java

## **1.852 aws-java-sdk-mediaconnect 1.12.581 1.852.1 Available under license :**

No license file was found, but licenses were detected in source scan.

/\*

\*

\* Copyright 2018-2023 Amazon.com, Inc. or its affiliates. All Rights Reserved.

\* Licensed under the Apache License, Version 2.0 (the "License"). You may not use this file except in compliance with

\* the License. A copy of the License is located at

\*

\* http://aws.amazon.com/apache2.0

\*

\* or in the "license" file accompanying this file. This file is distributed on an "AS IS" BASIS, WITHOUT WARRANTIES OR

\* CONDITIONS OF ANY KIND, either express or implied. See the License for the specific language governing permissions

\* and limitations under the License.

\*/

Found in path(s):

\* /opt/cola/permits/1882330589\_1704877854.7827399/0/aws-java-sdk-mediaconnect-1-12-581-sourcesjar/com/amazonaws/services/mediaconnect/model/transform/GrantFlowEntitlementsRequestMarshaller.java \* /opt/cola/permits/1882330589\_1704877854.7827399/0/aws-java-sdk-mediaconnect-1-12-581-sourcesjar/com/amazonaws/services/mediaconnect/model/transform/InterfaceJsonUnmarshaller.java \*

 /opt/cola/permits/1882330589\_1704877854.7827399/0/aws-java-sdk-mediaconnect-1-12-581-sourcesjar/com/amazonaws/services/mediaconnect/model/transform/InterfaceRequestJsonUnmarshaller.java \* /opt/cola/permits/1882330589\_1704877854.7827399/0/aws-java-sdk-mediaconnect-1-12-581-sourcesjar/com/amazonaws/services/mediaconnect/model/transform/CreateBridgeRequestMarshaller.java \* /opt/cola/permits/1882330589\_1704877854.7827399/0/aws-java-sdk-mediaconnect-1-12-581-sourcesjar/com/amazonaws/services/mediaconnect/model/transform/RemoveFlowMediaStreamRequestMarshaller.java \* /opt/cola/permits/1882330589\_1704877854.7827399/0/aws-java-sdk-mediaconnect-1-12-581-sources-

jar/com/amazonaws/services/mediaconnect/model/ListedEntitlement.java

\* /opt/cola/permits/1882330589\_1704877854.7827399/0/aws-java-sdk-mediaconnect-1-12-581-sources-

jar/com/amazonaws/services/mediaconnect/model/transform/StopFlowRequestMarshaller.java \* /opt/cola/permits/1882330589\_1704877854.7827399/0/aws-java-sdk-mediaconnect-1-12-581-sources-

jar/com/amazonaws/services/mediaconnect/model/transform/AddBridgeNetworkSourceRequestJsonUnmarshaller.ja va

\*

 /opt/cola/permits/1882330589\_1704877854.7827399/0/aws-java-sdk-mediaconnect-1-12-581-sourcesjar/com/amazonaws/services/mediaconnect/model/FailoverMode.java

\* /opt/cola/permits/1882330589\_1704877854.7827399/0/aws-java-sdk-mediaconnect-1-12-581-sourcesjar/com/amazonaws/services/mediaconnect/model/transform/AddMediaStreamRequestMarshaller.java \* /opt/cola/permits/1882330589\_1704877854.7827399/0/aws-java-sdk-mediaconnect-1-12-581-sourcesjar/com/amazonaws/services/mediaconnect/model/transform/DeleteBridgeRequestProtocolMarshaller.java \* /opt/cola/permits/1882330589\_1704877854.7827399/0/aws-java-sdk-mediaconnect-1-12-581-sourcesjar/com/amazonaws/services/mediaconnect/model/transform/DestinationConfigurationRequestMarshaller.java \* /opt/cola/permits/1882330589\_1704877854.7827399/0/aws-java-sdk-mediaconnect-1-12-581-sourcesjar/com/amazonaws/services/mediaconnect/model/UpdateFlowOutputRequest.java \*

 /opt/cola/permits/1882330589\_1704877854.7827399/0/aws-java-sdk-mediaconnect-1-12-581-sourcesjar/com/amazonaws/services/mediaconnect/model/ListBridgesRequest.java

\* /opt/cola/permits/1882330589\_1704877854.7827399/0/aws-java-sdk-mediaconnect-1-12-581-sourcesjar/com/amazonaws/services/mediaconnect/model/ListOfferingsRequest.java

\* /opt/cola/permits/1882330589\_1704877854.7827399/0/aws-java-sdk-mediaconnect-1-12-581-sourcesjar/com/amazonaws/services/mediaconnect/model/transform/ForbiddenExceptionUnmarshaller.java \* /opt/cola/permits/1882330589\_1704877854.7827399/0/aws-java-sdk-mediaconnect-1-12-581-sourcesjar/com/amazonaws/services/mediaconnect/model/Status.java

\* /opt/cola/permits/1882330589\_1704877854.7827399/0/aws-java-sdk-mediaconnect-1-12-581-sourcesjar/com/amazonaws/services/mediaconnect/model/transform/DestinationConfigurationRequestJsonUnmarshaller.jav a

\* /opt/cola/permits/1882330589\_1704877854.7827399/0/aws-java-sdk-mediaconnect-1-12-581-sourcesjar/com/amazonaws/services/mediaconnect/model/transform/ConflictExceptionUnmarshaller.java \*

 /opt/cola/permits/1882330589\_1704877854.7827399/0/aws-java-sdk-mediaconnect-1-12-581-sourcesjar/com/amazonaws/services/mediaconnect/model/transform/PurchaseOfferingResultJsonUnmarshaller.java \* /opt/cola/permits/1882330589\_1704877854.7827399/0/aws-java-sdk-mediaconnect-1-12-581-sourcesjar/com/amazonaws/services/mediaconnect/model/transform/AddBridgeNetworkOutputRequestMarshaller.java \* /opt/cola/permits/1882330589\_1704877854.7827399/0/aws-java-sdk-mediaconnect-1-12-581-sourcesjar/com/amazonaws/services/mediaconnect/model/transform/UpdateFlowOutputResultJsonUnmarshaller.java \* /opt/cola/permits/1882330589\_1704877854.7827399/0/aws-java-sdk-mediaconnect-1-12-581-sourcesjar/com/amazonaws/services/mediaconnect/model/transform/AddBridgeOutputRequestMarshaller.java \* /opt/cola/permits/1882330589\_1704877854.7827399/0/aws-java-sdk-mediaconnect-1-12-581-sourcesjar/com/amazonaws/services/mediaconnect/model/transform/UpdateMaintenanceMarshaller.java \*

 /opt/cola/permits/1882330589\_1704877854.7827399/0/aws-java-sdk-mediaconnect-1-12-581-sourcesjar/com/amazonaws/services/mediaconnect/model/transform/UpdateGatewayInstanceResultJsonUnmarshaller.java \* /opt/cola/permits/1882330589\_1704877854.7827399/0/aws-java-sdk-mediaconnect-1-12-581-sourcesjar/com/amazonaws/services/mediaconnect/model/transform/AddFlowSourcesRequestMarshaller.java \* /opt/cola/permits/1882330589\_1704877854.7827399/0/aws-java-sdk-mediaconnect-1-12-581-sourcesjar/com/amazonaws/services/mediaconnect/model/State.java

\* /opt/cola/permits/1882330589\_1704877854.7827399/0/aws-java-sdk-mediaconnect-1-12-581-sourcesjar/com/amazonaws/services/mediaconnect/model/MediaStreamSourceConfigurationRequest.java \* /opt/cola/permits/1882330589\_1704877854.7827399/0/aws-java-sdk-mediaconnect-1-12-581-sourcesjar/com/amazonaws/services/mediaconnect/model/transform/AddBridgeSourceRequestMarshaller.java \*

 /opt/cola/permits/1882330589\_1704877854.7827399/0/aws-java-sdk-mediaconnect-1-12-581-sourcesjar/com/amazonaws/services/mediaconnect/model/transform/BridgeJsonUnmarshaller.java

\* /opt/cola/permits/1882330589\_1704877854.7827399/0/aws-java-sdk-mediaconnect-1-12-581-sourcesjar/com/amazonaws/services/mediaconnect/waiters/AWSMediaConnectWaiters.java

\* /opt/cola/permits/1882330589\_1704877854.7827399/0/aws-java-sdk-mediaconnect-1-12-581-sourcesjar/com/amazonaws/services/mediaconnect/model/transform/GatewayInstanceJsonUnmarshaller.java \* /opt/cola/permits/1882330589\_1704877854.7827399/0/aws-java-sdk-mediaconnect-1-12-581-sourcesjar/com/amazonaws/services/mediaconnect/model/transform/AddBridgeOutputsRequestMarshaller.java \* /opt/cola/permits/1882330589\_1704877854.7827399/0/aws-java-sdk-mediaconnect-1-12-581-sourcesjar/com/amazonaws/services/mediaconnect/model/transform/AddOutputRequestMarshaller.java \* /opt/cola/permits/1882330589\_1704877854.7827399/0/aws-java-sdk-mediaconnect-1-12-581-sourcesjar/com/amazonaws/services/mediaconnect/model/DeleteFlowResult.java \*

 /opt/cola/permits/1882330589\_1704877854.7827399/0/aws-java-sdk-mediaconnect-1-12-581-sourcesjar/com/amazonaws/services/mediaconnect/model/transform/DeleteBridgeRequestMarshaller.java \* /opt/cola/permits/1882330589\_1704877854.7827399/0/aws-java-sdk-mediaconnect-1-12-581-sourcesjar/com/amazonaws/services/mediaconnect/model/transform/BridgeNetworkSourceJsonUnmarshaller.java \* /opt/cola/permits/1882330589\_1704877854.7827399/0/aws-java-sdk-mediaconnect-1-12-581-sourcesjar/com/amazonaws/services/mediaconnect/model/InputConfiguration.java

\* /opt/cola/permits/1882330589\_1704877854.7827399/0/aws-java-sdk-mediaconnect-1-12-581-sourcesjar/com/amazonaws/services/mediaconnect/model/UpdateFlowSourceRequest.java

\* /opt/cola/permits/1882330589\_1704877854.7827399/0/aws-java-sdk-mediaconnect-1-12-581-sourcesjar/com/amazonaws/services/mediaconnect/model/DurationUnits.java

\* /opt/cola/permits/1882330589\_1704877854.7827399/0/aws-java-sdk-mediaconnect-1-12-581-sourcesjar/com/amazonaws/services/mediaconnect/model/transform/DeregisterGatewayInstanceRequestMarshaller.java \*

 /opt/cola/permits/1882330589\_1704877854.7827399/0/aws-java-sdk-mediaconnect-1-12-581-sourcesjar/com/amazonaws/services/mediaconnect/model/DestinationConfiguration.java

\* /opt/cola/permits/1882330589\_1704877854.7827399/0/aws-java-sdk-mediaconnect-1-12-581-sources-

jar/com/amazonaws/services/mediaconnect/model/transform/SetSourceRequestJsonUnmarshaller.java

\* /opt/cola/permits/1882330589\_1704877854.7827399/0/aws-java-sdk-mediaconnect-1-12-581-sourcesjar/com/amazonaws/services/mediaconnect/model/IngressGatewayBridge.java

\* /opt/cola/permits/1882330589\_1704877854.7827399/0/aws-java-sdk-mediaconnect-1-12-581-sourcesjar/com/amazonaws/services/mediaconnect/model/EncoderProfile.java

\* /opt/cola/permits/1882330589\_1704877854.7827399/0/aws-java-sdk-mediaconnect-1-12-581-sourcesjar/com/amazonaws/services/mediaconnect/model/transform/UpdateGatewayInstanceRequestProtocolMarshaller.jav a

\*

 /opt/cola/permits/1882330589\_1704877854.7827399/0/aws-java-sdk-mediaconnect-1-12-581-sourcesjar/com/amazonaws/services/mediaconnect/model/transform/UpdateIngressGatewayBridgeRequestMarshaller.java \* /opt/cola/permits/1882330589\_1704877854.7827399/0/aws-java-sdk-mediaconnect-1-12-581-sourcesjar/com/amazonaws/services/mediaconnect/model/transform/AddMaintenanceJsonUnmarshaller.java \* /opt/cola/permits/1882330589\_1704877854.7827399/0/aws-java-sdk-mediaconnect-1-12-581-sourcesjar/com/amazonaws/services/mediaconnect/model/transform/EgressGatewayBridgeMarshaller.java \* /opt/cola/permits/1882330589\_1704877854.7827399/0/aws-java-sdk-mediaconnect-1-12-581-sourcesjar/com/amazonaws/services/mediaconnect/model/transform/RemoveFlowOutputResultJsonUnmarshaller.java \* /opt/cola/permits/1882330589\_1704877854.7827399/0/aws-java-sdk-mediaconnect-1-12-581-sourcesjar/com/amazonaws/services/mediaconnect/model/BridgeNetworkSource.java

\* /opt/cola/permits/1882330589\_1704877854.7827399/0/aws-java-sdk-mediaconnect-1-12-581-sourcesjar/com/amazonaws/services/mediaconnect/model/transform/FmtpRequestMarshaller.java

\*

 /opt/cola/permits/1882330589\_1704877854.7827399/0/aws-java-sdk-mediaconnect-1-12-581-sourcesjar/com/amazonaws/services/mediaconnect/model/transform/TransportMarshaller.java

\* /opt/cola/permits/1882330589\_1704877854.7827399/0/aws-java-sdk-mediaconnect-1-12-581-sourcesjar/com/amazonaws/services/mediaconnect/model/ListedGateway.java

\* /opt/cola/permits/1882330589\_1704877854.7827399/0/aws-java-sdk-mediaconnect-1-12-581-sourcesjar/com/amazonaws/services/mediaconnect/model/Maintenance.java

\* /opt/cola/permits/1882330589\_1704877854.7827399/0/aws-java-sdk-mediaconnect-1-12-581-sourcesjar/com/amazonaws/services/mediaconnect/model/transform/AddFlowVpcInterfacesRequestMarshaller.java \* /opt/cola/permits/1882330589\_1704877854.7827399/0/aws-java-sdk-mediaconnect-1-12-581-sourcesjar/com/amazonaws/services/mediaconnect/model/transform/FailoverConfigJsonUnmarshaller.java \*

 /opt/cola/permits/1882330589\_1704877854.7827399/0/aws-java-sdk-mediaconnect-1-12-581-sourcesjar/com/amazonaws/services/mediaconnect/model/transform/TagResourceRequestProtocolMarshaller.java \* /opt/cola/permits/1882330589\_1704877854.7827399/0/aws-java-sdk-mediaconnect-1-12-581-sourcesjar/com/amazonaws/services/mediaconnect/model/transform/DeregisterGatewayInstanceResultJsonUnmarshaller.ja va

\* /opt/cola/permits/1882330589\_1704877854.7827399/0/aws-java-sdk-mediaconnect-1-12-581-sourcesjar/com/amazonaws/services/mediaconnect/model/transform/MessagesMarshaller.java

\* /opt/cola/permits/1882330589\_1704877854.7827399/0/aws-java-sdk-mediaconnect-1-12-581-sourcesjar/com/amazonaws/services/mediaconnect/model/transform/UpdateFlowRequestMarshaller.java \* /opt/cola/permits/1882330589\_1704877854.7827399/0/aws-java-sdk-mediaconnect-1-12-581-sourcesjar/com/amazonaws/services/mediaconnect/model/transform/UpdateFailoverConfigJsonUnmarshaller.java \* /opt/cola/permits/1882330589\_1704877854.7827399/0/aws-java-sdk-mediaconnect-1-12-581-sourcesjar/com/amazonaws/services/mediaconnect/model/AddFlowSourcesResult.java \*

 /opt/cola/permits/1882330589\_1704877854.7827399/0/aws-java-sdk-mediaconnect-1-12-581-sourcesjar/com/amazonaws/services/mediaconnect/model/transform/AddFlowOutputsRequestMarshaller.java \* /opt/cola/permits/1882330589\_1704877854.7827399/0/aws-java-sdk-mediaconnect-1-12-581-sourcesjar/com/amazonaws/services/mediaconnect/model/transform/UpdateGatewayInstanceRequestMarshaller.java \* /opt/cola/permits/1882330589\_1704877854.7827399/0/aws-java-sdk-mediaconnect-1-12-581-sourcesjar/com/amazonaws/services/mediaconnect/model/transform/MediaStreamAttributesRequestJsonUnmarshaller.java \* /opt/cola/permits/1882330589\_1704877854.7827399/0/aws-java-sdk-mediaconnect-1-12-581-sourcesjar/com/amazonaws/services/mediaconnect/model/RemoveFlowSourceRequest.java \* /opt/cola/permits/1882330589\_1704877854.7827399/0/aws-java-sdk-mediaconnect-1-12-581-sourcesjar/com/amazonaws/services/mediaconnect/model/RevokeFlowEntitlementRequest.java

\*

 /opt/cola/permits/1882330589\_1704877854.7827399/0/aws-java-sdk-mediaconnect-1-12-581-sourcesjar/com/amazonaws/services/mediaconnect/model/transform/MediaStreamAttributesJsonUnmarshaller.java \* /opt/cola/permits/1882330589\_1704877854.7827399/0/aws-java-sdk-mediaconnect-1-12-581-sourcesjar/com/amazonaws/services/mediaconnect/model/transform/RemoveFlowOutputRequestMarshaller.java \* /opt/cola/permits/1882330589\_1704877854.7827399/0/aws-java-sdk-mediaconnect-1-12-581-sourcesjar/com/amazonaws/services/mediaconnect/model/transform/MediaStreamJsonUnmarshaller.java \* /opt/cola/permits/1882330589\_1704877854.7827399/0/aws-java-sdk-mediaconnect-1-12-581-sourcesjar/com/amazonaws/services/mediaconnect/model/transform/SourceMarshaller.java \* /opt/cola/permits/1882330589\_1704877854.7827399/0/aws-java-sdk-mediaconnect-1-12-581-sourcesjar/com/amazonaws/services/mediaconnect/model/AddBridgeSourcesRequest.java

\* /opt/cola/permits/1882330589\_1704877854.7827399/0/aws-java-sdk-mediaconnect-1-12-581-sourcesjar/com/amazonaws/services/mediaconnect/model/transform/DescribeBridgeRequestProtocolMarshaller.java \*

 /opt/cola/permits/1882330589\_1704877854.7827399/0/aws-java-sdk-mediaconnect-1-12-581-sourcesjar/com/amazonaws/services/mediaconnect/model/transform/AddFlowSourcesRequestProtocolMarshaller.java \* /opt/cola/permits/1882330589\_1704877854.7827399/0/aws-java-sdk-mediaconnect-1-12-581-sourcesjar/com/amazonaws/services/mediaconnect/model/NetworkInterfaceType.java

\* /opt/cola/permits/1882330589\_1704877854.7827399/0/aws-java-sdk-mediaconnect-1-12-581-sourcesjar/com/amazonaws/services/mediaconnect/model/transform/ListedEntitlementJsonUnmarshaller.java \* /opt/cola/permits/1882330589\_1704877854.7827399/0/aws-java-sdk-mediaconnect-1-12-581-sourcesjar/com/amazonaws/services/mediaconnect/model/transform/ListBridgesRequestProtocolMarshaller.java \* /opt/cola/permits/1882330589\_1704877854.7827399/0/aws-java-sdk-mediaconnect-1-12-581-sourcesjar/com/amazonaws/services/mediaconnect/model/AddIngressGatewayBridgeRequest.java \*

 /opt/cola/permits/1882330589\_1704877854.7827399/0/aws-java-sdk-mediaconnect-1-12-581-sourcesjar/com/amazonaws/services/mediaconnect/model/transform/EntitlementJsonUnmarshaller.java \* /opt/cola/permits/1882330589\_1704877854.7827399/0/aws-java-sdk-mediaconnect-1-12-581-sourcesjar/com/amazonaws/services/mediaconnect/model/CreateBridgeResult.java

\* /opt/cola/permits/1882330589\_1704877854.7827399/0/aws-java-sdk-mediaconnect-1-12-581-sourcesjar/com/amazonaws/services/mediaconnect/model/AddBridgeNetworkSourceRequest.java \* /opt/cola/permits/1882330589\_1704877854.7827399/0/aws-java-sdk-mediaconnect-1-12-581-sourcesjar/com/amazonaws/services/mediaconnect/model/transform/UpdateBridgeRequestMarshaller.java

\* /opt/cola/permits/1882330589\_1704877854.7827399/0/aws-java-sdk-mediaconnect-1-12-581-sourcesjar/com/amazonaws/services/mediaconnect/model/transform/RemoveFlowOutputRequestProtocolMarshaller.java \*

 /opt/cola/permits/1882330589\_1704877854.7827399/0/aws-java-sdk-mediaconnect-1-12-581-sourcesjar/com/amazonaws/services/mediaconnect/model/transform/InternalServerErrorExceptionUnmarshaller.java \* /opt/cola/permits/1882330589\_1704877854.7827399/0/aws-java-sdk-mediaconnect-1-12-581-sourcesjar/com/amazonaws/services/mediaconnect/model/transform/PurchaseOfferingRequestMarshaller.java \* /opt/cola/permits/1882330589\_1704877854.7827399/0/aws-java-sdk-mediaconnect-1-12-581-sourcesjar/com/amazonaws/services/mediaconnect/model/transform/EncodingParametersMarshaller.java \* /opt/cola/permits/1882330589\_1704877854.7827399/0/aws-java-sdk-mediaconnect-1-12-581-sourcesjar/com/amazonaws/services/mediaconnect/model/transform/DeleteGatewayResultJsonUnmarshaller.java \* /opt/cola/permits/1882330589\_1704877854.7827399/0/aws-java-sdk-mediaconnect-1-12-581-sourcesjar/com/amazonaws/services/mediaconnect/model/transform/MediaStreamAttributesRequestMarshaller.java \* /opt/cola/permits/1882330589\_1704877854.7827399/0/aws-java-sdk-mediaconnect-1-12-581-sourcesjar/com/amazonaws/services/mediaconnect/model/transform/RemoveBridgeSourceRequestMarshaller.java \*

 /opt/cola/permits/1882330589\_1704877854.7827399/0/aws-java-sdk-mediaconnect-1-12-581-sourcesjar/com/amazonaws/services/mediaconnect/model/transform/BridgeFlowOutputJsonUnmarshaller.java \* /opt/cola/permits/1882330589\_1704877854.7827399/0/aws-java-sdk-mediaconnect-1-12-581-sourcesjar/com/amazonaws/services/mediaconnect/model/UpdateFlowEntitlementResult.java

\* /opt/cola/permits/1882330589\_1704877854.7827399/0/aws-java-sdk-mediaconnect-1-12-581-sourcesjar/com/amazonaws/services/mediaconnect/model/MediaStream.java

\* /opt/cola/permits/1882330589\_1704877854.7827399/0/aws-java-sdk-mediaconnect-1-12-581-sourcesjar/com/amazonaws/services/mediaconnect/model/transform/OfferingMarshaller.java

\* /opt/cola/permits/1882330589\_1704877854.7827399/0/aws-java-sdk-mediaconnect-1-12-581-sources-

jar/com/amazonaws/services/mediaconnect/model/ListGatewayInstancesRequest.java

\*

 /opt/cola/permits/1882330589\_1704877854.7827399/0/aws-java-sdk-mediaconnect-1-12-581-sourcesjar/com/amazonaws/services/mediaconnect/model/ConnectionStatus.java

\* /opt/cola/permits/1882330589\_1704877854.7827399/0/aws-java-sdk-mediaconnect-1-12-581-sourcesjar/com/amazonaws/services/mediaconnect/model/transform/UpdateGatewayBridgeSourceRequestJsonUnmarshalle r.java

\* /opt/cola/permits/1882330589\_1704877854.7827399/0/aws-java-sdk-mediaconnect-1-12-581-sourcesjar/com/amazonaws/services/mediaconnect/model/EncodingParameters.java

\* /opt/cola/permits/1882330589\_1704877854.7827399/0/aws-java-sdk-mediaconnect-1-12-581-sourcesjar/com/amazonaws/services/mediaconnect/model/transform/ReservationJsonUnmarshaller.java

\* /opt/cola/permits/1882330589\_1704877854.7827399/0/aws-java-sdk-mediaconnect-1-12-581-sourcesjar/com/amazonaws/services/mediaconnect/model/PriceUnits.java

\* /opt/cola/permits/1882330589\_1704877854.7827399/0/aws-java-sdk-mediaconnect-1-12-581-sourcesjar/com/amazonaws/services/mediaconnect/model/UpdateBridgeFlowSourceRequest.java \*

 /opt/cola/permits/1882330589\_1704877854.7827399/0/aws-java-sdk-mediaconnect-1-12-581-sourcesjar/com/amazonaws/services/mediaconnect/model/transform/DescribeReservationRequestMarshaller.java \* /opt/cola/permits/1882330589\_1704877854.7827399/0/aws-java-sdk-mediaconnect-1-12-581-sourcesjar/com/amazonaws/services/mediaconnect/model/Range.java

\* /opt/cola/permits/1882330589\_1704877854.7827399/0/aws-java-sdk-mediaconnect-1-12-581-sourcesjar/com/amazonaws/services/mediaconnect/model/transform/ListTagsForResourceRequestMarshaller.java \* /opt/cola/permits/1882330589\_1704877854.7827399/0/aws-java-sdk-mediaconnect-1-12-581-sourcesjar/com/amazonaws/services/mediaconnect/model/DesiredState.java

\* /opt/cola/permits/1882330589\_1704877854.7827399/0/aws-java-sdk-mediaconnect-1-12-581-sourcesjar/com/amazonaws/services/mediaconnect/model/transform/GrantFlowEntitlementsResultJsonUnmarshaller.java \* /opt/cola/permits/1882330589\_1704877854.7827399/0/aws-java-sdk-mediaconnect-1-12-581-sourcesjar/com/amazonaws/services/mediaconnect/model/transform/UpdateFlowSourceRequestMarshaller.java \*

 /opt/cola/permits/1882330589\_1704877854.7827399/0/aws-java-sdk-mediaconnect-1-12-581-sourcesjar/com/amazonaws/services/mediaconnect/model/transform/DescribeGatewayResultJsonUnmarshaller.java \* /opt/cola/permits/1882330589\_1704877854.7827399/0/aws-java-sdk-mediaconnect-1-12-581-sourcesjar/com/amazonaws/services/mediaconnect/model/RemoveBridgeOutputRequest.java

\* /opt/cola/permits/1882330589\_1704877854.7827399/0/aws-java-sdk-mediaconnect-1-12-581-sourcesjar/com/amazonaws/services/mediaconnect/model/transform/ListGatewayInstancesRequestMarshaller.java \* /opt/cola/permits/1882330589\_1704877854.7827399/0/aws-java-sdk-mediaconnect-1-12-581-sourcesjar/com/amazonaws/services/mediaconnect/model/transform/IngressGatewayBridgeMarshaller.java \* /opt/cola/permits/1882330589\_1704877854.7827399/0/aws-java-sdk-mediaconnect-1-12-581-sourcesjar/com/amazonaws/services/mediaconnect/model/transform/UpdateEgressGatewayBridgeRequestMarshaller.java \*

 /opt/cola/permits/1882330589\_1704877854.7827399/0/aws-java-sdk-mediaconnect-1-12-581-sourcesjar/com/amazonaws/services/mediaconnect/model/transform/MediaStreamOutputConfigurationMarshaller.java \* /opt/cola/permits/1882330589\_1704877854.7827399/0/aws-java-sdk-mediaconnect-1-12-581-sourcesjar/com/amazonaws/services/mediaconnect/model/transform/MessageDetailJsonUnmarshaller.java \* /opt/cola/permits/1882330589\_1704877854.7827399/0/aws-java-sdk-mediaconnect-1-12-581-sourcesjar/com/amazonaws/services/mediaconnect/model/transform/StopFlowRequestProtocolMarshaller.java \* /opt/cola/permits/1882330589\_1704877854.7827399/0/aws-java-sdk-mediaconnect-1-12-581-sourcesjar/com/amazonaws/services/mediaconnect/model/CreateBridge420Exception.java

\* /opt/cola/permits/1882330589\_1704877854.7827399/0/aws-java-sdk-mediaconnect-1-12-581-sourcesjar/com/amazonaws/services/mediaconnect/model/ListedBridge.java

\*

 /opt/cola/permits/1882330589\_1704877854.7827399/0/aws-java-sdk-mediaconnect-1-12-581-sourcesjar/com/amazonaws/services/mediaconnect/model/BridgeFlowOutput.java

\* /opt/cola/permits/1882330589\_1704877854.7827399/0/aws-java-sdk-mediaconnect-1-12-581-sourcesjar/com/amazonaws/services/mediaconnect/model/transform/RemoveFlowVpcInterfaceRequestProtocolMarshaller.j ava

\* /opt/cola/permits/1882330589\_1704877854.7827399/0/aws-java-sdk-mediaconnect-1-12-581-sourcesjar/com/amazonaws/services/mediaconnect/model/transform/DestinationConfigurationMarshaller.java \* /opt/cola/permits/1882330589\_1704877854.7827399/0/aws-java-sdk-mediaconnect-1-12-581-sourcesjar/com/amazonaws/services/mediaconnect/model/AddFlowOutputs420Exception.java

\* /opt/cola/permits/1882330589\_1704877854.7827399/0/aws-java-sdk-mediaconnect-1-12-581-sourcesjar/com/amazonaws/services/mediaconnect/model/transform/AddOutputRequestJsonUnmarshaller.java \* /opt/cola/permits/1882330589\_1704877854.7827399/0/aws-java-sdk-mediaconnect-1-12-581-sourcesjar/com/amazonaws/services/mediaconnect/model/AddFlowOutputsResult.java \*

 /opt/cola/permits/1882330589\_1704877854.7827399/0/aws-java-sdk-mediaconnect-1-12-581-sourcesjar/com/amazonaws/services/mediaconnect/model/transform/ListEntitlementsRequestMarshaller.java \* /opt/cola/permits/1882330589\_1704877854.7827399/0/aws-java-sdk-mediaconnect-1-12-581-sourcesjar/com/amazonaws/services/mediaconnect/model/transform/ListGatewaysResultJsonUnmarshaller.java \* /opt/cola/permits/1882330589\_1704877854.7827399/0/aws-java-sdk-mediaconnect-1-12-581-sourcesjar/com/amazonaws/services/mediaconnect/model/transform/UpdateBridgeOutputRequestProtocolMarshaller.java \* /opt/cola/permits/1882330589\_1704877854.7827399/0/aws-java-sdk-mediaconnect-1-12-581-sourcesjar/com/amazonaws/services/mediaconnect/model/transform/DeleteGatewayRequestMarshaller.java \* /opt/cola/permits/1882330589\_1704877854.7827399/0/aws-java-sdk-mediaconnect-1-12-581-sourcesjar/com/amazonaws/services/mediaconnect/model/DescribeFlowRequest.java \*

 /opt/cola/permits/1882330589\_1704877854.7827399/0/aws-java-sdk-mediaconnect-1-12-581-sourcesjar/com/amazonaws/services/mediaconnect/model/EgressGatewayBridge.java

\* /opt/cola/permits/1882330589\_1704877854.7827399/0/aws-java-sdk-mediaconnect-1-12-581-sourcesjar/com/amazonaws/services/mediaconnect/model/transform/EncodingParametersJsonUnmarshaller.java \* /opt/cola/permits/1882330589\_1704877854.7827399/0/aws-java-sdk-mediaconnect-1-12-581-sourcesjar/com/amazonaws/services/mediaconnect/model/transform/DescribeBridgeRequestMarshaller.java \* /opt/cola/permits/1882330589\_1704877854.7827399/0/aws-java-sdk-mediaconnect-1-12-581-sourcesjar/com/amazonaws/services/mediaconnect/model/AddBridgeSourcesResult.java

\* /opt/cola/permits/1882330589\_1704877854.7827399/0/aws-java-sdk-mediaconnect-1-12-581-sourcesjar/com/amazonaws/services/mediaconnect/model/AddBridgeFlowSourceRequest.java

\* /opt/cola/permits/1882330589\_1704877854.7827399/0/aws-java-sdk-mediaconnect-1-12-581-sourcesjar/com/amazonaws/services/mediaconnect/model/transform/UpdateEncryptionMarshaller.java \*

 /opt/cola/permits/1882330589\_1704877854.7827399/0/aws-java-sdk-mediaconnect-1-12-581-sourcesjar/com/amazonaws/services/mediaconnect/model/AddBridgeOutputsRequest.java

\* /opt/cola/permits/1882330589\_1704877854.7827399/0/aws-java-sdk-mediaconnect-1-12-581-sourcesjar/com/amazonaws/services/mediaconnect/model/transform/TagResourceRequestMarshaller.java \* /opt/cola/permits/1882330589\_1704877854.7827399/0/aws-java-sdk-mediaconnect-1-12-581-sourcesjar/com/amazonaws/services/mediaconnect/model/transform/BridgeSourceJsonUnmarshaller.java

\* /opt/cola/permits/1882330589\_1704877854.7827399/0/aws-java-sdk-mediaconnect-1-12-581-sources-

jar/com/amazonaws/services/mediaconnect/model/BridgePlacement.java

\* /opt/cola/permits/1882330589\_1704877854.7827399/0/aws-java-sdk-mediaconnect-1-12-581-sourcesjar/com/amazonaws/services/mediaconnect/model/AddBridgeOutputRequest.java

\* /opt/cola/permits/1882330589\_1704877854.7827399/0/aws-java-sdk-mediaconnect-1-12-581-sourcesjar/com/amazonaws/services/mediaconnect/model/transform/CreateBridgeResultJsonUnmarshaller.java \*

 /opt/cola/permits/1882330589\_1704877854.7827399/0/aws-java-sdk-mediaconnect-1-12-581-sourcesjar/com/amazonaws/services/mediaconnect/model/transform/AddEgressGatewayBridgeRequestJsonUnmarshaller.ja va

\* /opt/cola/permits/1882330589\_1704877854.7827399/0/aws-java-sdk-mediaconnect-1-12-581-sourcesjar/com/amazonaws/services/mediaconnect/model/transform/GrantFlowEntitlementsRequestProtocolMarshaller.java \* /opt/cola/permits/1882330589\_1704877854.7827399/0/aws-java-sdk-mediaconnect-1-12-581-sourcesjar/com/amazonaws/services/mediaconnect/model/transform/TooManyRequestsExceptionUnmarshaller.java \* /opt/cola/permits/1882330589\_1704877854.7827399/0/aws-java-sdk-mediaconnect-1-12-581-sourcesjar/com/amazonaws/services/mediaconnect/model/CreateFlowRequest.java

\* /opt/cola/permits/1882330589\_1704877854.7827399/0/aws-java-sdk-mediaconnect-1-12-581-sourcesjar/com/amazonaws/services/mediaconnect/model/DescribeBridgeRequest.java

 /opt/cola/permits/1882330589\_1704877854.7827399/0/aws-java-sdk-mediaconnect-1-12-581-sourcesjar/com/amazonaws/services/mediaconnect/model/transform/ResourceSpecificationJsonUnmarshaller.java \* /opt/cola/permits/1882330589\_1704877854.7827399/0/aws-java-sdk-mediaconnect-1-12-581-sourcesjar/com/amazonaws/services/mediaconnect/model/transform/MediaStreamSourceConfigurationRequestJsonUnmars haller.java

\* /opt/cola/permits/1882330589\_1704877854.7827399/0/aws-java-sdk-mediaconnect-1-12-581-sourcesjar/com/amazonaws/services/mediaconnect/model/transform/ListBridgesRequestMarshaller.java \* /opt/cola/permits/1882330589\_1704877854.7827399/0/aws-java-sdk-mediaconnect-1-12-581-sourcesjar/com/amazonaws/services/mediaconnect/model/VpcInterfaceAttachment.java

\* /opt/cola/permits/1882330589\_1704877854.7827399/0/aws-java-sdk-mediaconnect-1-12-581-sourcesjar/com/amazonaws/services/mediaconnect/model/BridgeSource.java \*

 /opt/cola/permits/1882330589\_1704877854.7827399/0/aws-java-sdk-mediaconnect-1-12-581-sourcesjar/com/amazonaws/services/mediaconnect/model/transform/ListReservationsRequestMarshaller.java \* /opt/cola/permits/1882330589\_1704877854.7827399/0/aws-java-sdk-mediaconnect-1-12-581-sourcesjar/com/amazonaws/services/mediaconnect/model/transform/BridgeOutputJsonUnmarshaller.java \* /opt/cola/permits/1882330589\_1704877854.7827399/0/aws-java-sdk-mediaconnect-1-12-581-sourcesjar/com/amazonaws/services/mediaconnect/model/transform/AddFlowOutputsResultJsonUnmarshaller.java \* /opt/cola/permits/1882330589\_1704877854.7827399/0/aws-java-sdk-mediaconnect-1-12-581-sourcesjar/com/amazonaws/services/mediaconnect/model/transform/BridgeFlowOutputMarshaller.java \* /opt/cola/permits/1882330589\_1704877854.7827399/0/aws-java-sdk-mediaconnect-1-12-581-sourcesjar/com/amazonaws/services/mediaconnect/model/RemoveFlowMediaStreamRequest.java \* /opt/cola/permits/1882330589\_1704877854.7827399/0/aws-java-sdk-mediaconnect-1-12-581-sourcesjar/com/amazonaws/services/mediaconnect/waiters/FlowStandby.java

\*

\*

 /opt/cola/permits/1882330589\_1704877854.7827399/0/aws-java-sdk-mediaconnect-1-12-581-sourcesjar/com/amazonaws/services/mediaconnect/model/RemoveFlowMediaStreamResult.java \* /opt/cola/permits/1882330589\_1704877854.7827399/0/aws-java-sdk-mediaconnect-1-12-581-sourcesjar/com/amazonaws/services/mediaconnect/model/transform/MaintenanceMarshaller.java \* /opt/cola/permits/1882330589\_1704877854.7827399/0/aws-java-sdk-mediaconnect-1-12-581-sourcesjar/com/amazonaws/services/mediaconnect/model/transform/CreateFlowRequestProtocolMarshaller.java \* /opt/cola/permits/1882330589\_1704877854.7827399/0/aws-java-sdk-mediaconnect-1-12-581-sourcesjar/com/amazonaws/services/mediaconnect/model/transform/VpcInterfaceMarshaller.java

\* /opt/cola/permits/1882330589\_1704877854.7827399/0/aws-java-sdk-mediaconnect-1-12-581-sourcesjar/com/amazonaws/services/mediaconnect/model/transform/BridgeNetworkSourceMarshaller.java \*

 /opt/cola/permits/1882330589\_1704877854.7827399/0/aws-java-sdk-mediaconnect-1-12-581-sourcesjar/com/amazonaws/services/mediaconnect/model/transform/CreateFlow420ExceptionUnmarshaller.java \* /opt/cola/permits/1882330589\_1704877854.7827399/0/aws-java-sdk-mediaconnect-1-12-581-sourcesjar/com/amazonaws/services/mediaconnect/model/transform/MaintenanceJsonUnmarshaller.java \* /opt/cola/permits/1882330589\_1704877854.7827399/0/aws-java-sdk-mediaconnect-1-12-581-sources-

jar/com/amazonaws/services/mediaconnect/model/AddBridgeOutputsResult.java

\* /opt/cola/permits/1882330589\_1704877854.7827399/0/aws-java-sdk-mediaconnect-1-12-581-sourcesjar/com/amazonaws/services/mediaconnect/model/DeleteGatewayRequest.java

\* /opt/cola/permits/1882330589\_1704877854.7827399/0/aws-java-sdk-mediaconnect-1-12-581-sourcesjar/com/amazonaws/services/mediaconnect/model/StopFlowResult.java

\* /opt/cola/permits/1882330589\_1704877854.7827399/0/aws-java-sdk-mediaconnect-1-12-581-sourcesjar/com/amazonaws/services/mediaconnect/model/RemoveFlowVpcInterfaceResult.java \*

 /opt/cola/permits/1882330589\_1704877854.7827399/0/aws-java-sdk-mediaconnect-1-12-581-sourcesjar/com/amazonaws/services/mediaconnect/model/transform/VpcInterfaceJsonUnmarshaller.java \* /opt/cola/permits/1882330589\_1704877854.7827399/0/aws-java-sdk-mediaconnect-1-12-581-sourcesjar/com/amazonaws/services/mediaconnect/model/transform/AddBridgeSourceRequestJsonUnmarshaller.java \* /opt/cola/permits/1882330589\_1704877854.7827399/0/aws-java-sdk-mediaconnect-1-12-581-sourcesjar/com/amazonaws/services/mediaconnect/model/GrantFlowEntitlementsRequest.java \* /opt/cola/permits/1882330589\_1704877854.7827399/0/aws-java-sdk-mediaconnect-1-12-581-sourcesjar/com/amazonaws/services/mediaconnect/model/transform/InterfaceRequestMarshaller.java \* /opt/cola/permits/1882330589\_1704877854.7827399/0/aws-java-sdk-mediaconnect-1-12-581-sourcesjar/com/amazonaws/services/mediaconnect/model/transform/ListedGatewayInstanceJsonUnmarshaller.java \* /opt/cola/permits/1882330589\_1704877854.7827399/0/aws-java-sdk-mediaconnect-1-12-581-sourcesjar/com/amazonaws/services/mediaconnect/model/UpdateBridgeSourceResult.java \*

 /opt/cola/permits/1882330589\_1704877854.7827399/0/aws-java-sdk-mediaconnect-1-12-581-sourcesjar/com/amazonaws/services/mediaconnect/model/transform/UpdateBridgeStateResultJsonUnmarshaller.java \* /opt/cola/permits/1882330589\_1704877854.7827399/0/aws-java-sdk-mediaconnect-1-12-581-sourcesjar/com/amazonaws/services/mediaconnect/model/transform/CreateGatewayRequestMarshaller.java \* /opt/cola/permits/1882330589\_1704877854.7827399/0/aws-java-sdk-mediaconnect-1-12-581-sourcesjar/com/amazonaws/services/mediaconnect/model/transform/EncryptionJsonUnmarshaller.java \* /opt/cola/permits/1882330589\_1704877854.7827399/0/aws-java-sdk-mediaconnect-1-12-581-sourcesjar/com/amazonaws/services/mediaconnect/model/transform/UpdateBridgeNetworkOutputRequestJsonUnmarshalle r.java

\* /opt/cola/permits/1882330589\_1704877854.7827399/0/aws-java-sdk-mediaconnect-1-12-581-sourcesjar/com/amazonaws/services/mediaconnect/model/transform/CreateGatewayResultJsonUnmarshaller.java \*

 /opt/cola/permits/1882330589\_1704877854.7827399/0/aws-java-sdk-mediaconnect-1-12-581-sourcesjar/com/amazonaws/services/mediaconnect/model/PurchaseOfferingRequest.java

\* /opt/cola/permits/1882330589\_1704877854.7827399/0/aws-java-sdk-mediaconnect-1-12-581-sourcesjar/com/amazonaws/services/mediaconnect/model/transform/DescribeOfferingResultJsonUnmarshaller.java

\* /opt/cola/permits/1882330589\_1704877854.7827399/0/aws-java-sdk-mediaconnect-1-12-581-sourcesjar/com/amazonaws/services/mediaconnect/waiters/FlowDeleted.java

\* /opt/cola/permits/1882330589\_1704877854.7827399/0/aws-java-sdk-mediaconnect-1-12-581-sourcesjar/com/amazonaws/services/mediaconnect/model/transform/AddBridgeSourcesRequestProtocolMarshaller.java \* /opt/cola/permits/1882330589\_1704877854.7827399/0/aws-java-sdk-mediaconnect-1-12-581-sourcesjar/com/amazonaws/services/mediaconnect/model/MediaStreamAttributes.java \*

 /opt/cola/permits/1882330589\_1704877854.7827399/0/aws-java-sdk-mediaconnect-1-12-581-sourcesjar/com/amazonaws/services/mediaconnect/model/transform/DescribeBridgeResultJsonUnmarshaller.java \* /opt/cola/permits/1882330589\_1704877854.7827399/0/aws-java-sdk-mediaconnect-1-12-581-sourcesjar/com/amazonaws/services/mediaconnect/model/TagResourceResult.java

\* /opt/cola/permits/1882330589\_1704877854.7827399/0/aws-java-sdk-mediaconnect-1-12-581-sourcesjar/com/amazonaws/services/mediaconnect/model/transform/ResourceSpecificationMarshaller.java \* /opt/cola/permits/1882330589\_1704877854.7827399/0/aws-java-sdk-mediaconnect-1-12-581-sourcesjar/com/amazonaws/services/mediaconnect/model/transform/CreateFlowResultJsonUnmarshaller.java \* /opt/cola/permits/1882330589\_1704877854.7827399/0/aws-java-sdk-mediaconnect-1-12-581-sourcesjar/com/amazonaws/services/mediaconnect/model/transform/BridgeFlowSourceJsonUnmarshaller.java \* /opt/cola/permits/1882330589\_1704877854.7827399/0/aws-java-sdk-mediaconnect-1-12-581-sourcesjar/com/amazonaws/services/mediaconnect/model/transform/VpcInterfaceAttachmentMarshaller.java \*

 /opt/cola/permits/1882330589\_1704877854.7827399/0/aws-java-sdk-mediaconnect-1-12-581-sourcesjar/com/amazonaws/services/mediaconnect/waiters/FlowActive.java

\* /opt/cola/permits/1882330589\_1704877854.7827399/0/aws-java-sdk-mediaconnect-1-12-581-sourcesjar/com/amazonaws/services/mediaconnect/model/transform/AddFlowMediaStreamsResultJsonUnmarshaller.java \* /opt/cola/permits/1882330589\_1704877854.7827399/0/aws-java-sdk-mediaconnect-1-12-581-sourcesjar/com/amazonaws/services/mediaconnect/model/ListGatewaysRequest.java

\* /opt/cola/permits/1882330589\_1704877854.7827399/0/aws-java-sdk-mediaconnect-1-12-581-sourcesjar/com/amazonaws/services/mediaconnect/model/transform/MessageDetailMarshaller.java

\* /opt/cola/permits/1882330589\_1704877854.7827399/0/aws-java-sdk-mediaconnect-1-12-581-sourcesjar/com/amazonaws/services/mediaconnect/model/InputConfigurationRequest.java \*

 /opt/cola/permits/1882330589\_1704877854.7827399/0/aws-java-sdk-mediaconnect-1-12-581-sourcesjar/com/amazonaws/services/mediaconnect/model/transform/ListGatewaysRequestMarshaller.java \* /opt/cola/permits/1882330589\_1704877854.7827399/0/aws-java-sdk-mediaconnect-1-12-581-sourcesjar/com/amazonaws/services/mediaconnect/model/transform/AddBridgeSourcesResultJsonUnmarshaller.java \* /opt/cola/permits/1882330589\_1704877854.7827399/0/aws-java-sdk-mediaconnect-1-12-581-sourcesjar/com/amazonaws/services/mediaconnect/model/transform/GatewayBridgeSourceJsonUnmarshaller.java \* /opt/cola/permits/1882330589\_1704877854.7827399/0/aws-java-sdk-mediaconnect-1-12-581-sourcesjar/com/amazonaws/services/mediaconnect/AWSMediaConnectAsyncClient.java

\* /opt/cola/permits/1882330589\_1704877854.7827399/0/aws-java-sdk-mediaconnect-1-12-581-sourcesjar/com/amazonaws/services/mediaconnect/model/transform/DescribeGatewayInstanceResultJsonUnmarshaller.java \* /opt/cola/permits/1882330589\_1704877854.7827399/0/aws-java-sdk-mediaconnect-1-12-581-sourcesjar/com/amazonaws/services/mediaconnect/model/RemoveBridgeSourceResult.java \*

 /opt/cola/permits/1882330589\_1704877854.7827399/0/aws-java-sdk-mediaconnect-1-12-581-sourcesjar/com/amazonaws/services/mediaconnect/model/transform/AddIngressGatewayBridgeRequestMarshaller.java \* /opt/cola/permits/1882330589\_1704877854.7827399/0/aws-java-sdk-mediaconnect-1-12-581-sourcesjar/com/amazonaws/services/mediaconnect/model/FmtpRequest.java

\* /opt/cola/permits/1882330589\_1704877854.7827399/0/aws-java-sdk-mediaconnect-1-12-581-sourcesjar/com/amazonaws/services/mediaconnect/model/Encryption.java

\* /opt/cola/permits/1882330589\_1704877854.7827399/0/aws-java-sdk-mediaconnect-1-12-581-sourcesjar/com/amazonaws/services/mediaconnect/model/transform/DescribeGatewayInstanceRequestMarshaller.java \* /opt/cola/permits/1882330589\_1704877854.7827399/0/aws-java-sdk-mediaconnect-1-12-581-sourcesjar/com/amazonaws/services/mediaconnect/model/transform/SetGatewayBridgeSourceRequestMarshaller.java \*

 /opt/cola/permits/1882330589\_1704877854.7827399/0/aws-java-sdk-mediaconnect-1-12-581-sourcesjar/com/amazonaws/services/mediaconnect/model/transform/RevokeFlowEntitlementRequestProtocolMarshaller.jav a

\* /opt/cola/permits/1882330589\_1704877854.7827399/0/aws-java-sdk-mediaconnect-1-12-581-sourcesjar/com/amazonaws/services/mediaconnect/model/transform/UpdateMaintenanceJsonUnmarshaller.java \* /opt/cola/permits/1882330589\_1704877854.7827399/0/aws-java-sdk-mediaconnect-1-12-581-sourcesjar/com/amazonaws/services/mediaconnect/model/transform/BridgeNetworkOutputJsonUnmarshaller.java \* /opt/cola/permits/1882330589\_1704877854.7827399/0/aws-java-sdk-mediaconnect-1-12-581-sourcesjar/com/amazonaws/services/mediaconnect/model/transform/OfferingJsonUnmarshaller.java

\* /opt/cola/permits/1882330589\_1704877854.7827399/0/aws-java-sdk-mediaconnect-1-12-581-sourcesjar/com/amazonaws/services/mediaconnect/model/Protocol.java

\* /opt/cola/permits/1882330589\_1704877854.7827399/0/aws-java-sdk-mediaconnect-1-12-581-sourcesjar/com/amazonaws/services/mediaconnect/model/PurchaseOfferingResult.java

\*

 /opt/cola/permits/1882330589\_1704877854.7827399/0/aws-java-sdk-mediaconnect-1-12-581-sourcesjar/com/amazonaws/services/mediaconnect/model/CreateGateway420Exception.java

\* /opt/cola/permits/1882330589\_1704877854.7827399/0/aws-java-sdk-mediaconnect-1-12-581-sourcesjar/com/amazonaws/services/mediaconnect/model/DescribeReservationResult.java

\* /opt/cola/permits/1882330589\_1704877854.7827399/0/aws-java-sdk-mediaconnect-1-12-581-sourcesjar/com/amazonaws/services/mediaconnect/model/ListEntitlementsResult.java

\* /opt/cola/permits/1882330589\_1704877854.7827399/0/aws-java-sdk-mediaconnect-1-12-581-sourcesjar/com/amazonaws/services/mediaconnect/model/UpdateBridgeRequest.java

\* /opt/cola/permits/1882330589\_1704877854.7827399/0/aws-java-sdk-mediaconnect-1-12-581-sourcesjar/com/amazonaws/services/mediaconnect/model/transform/DeleteBridgeResultJsonUnmarshaller.java \* /opt/cola/permits/1882330589\_1704877854.7827399/0/aws-java-sdk-mediaconnect-1-12-581-sources-

jar/com/amazonaws/services/mediaconnect/model/transform/CreateGatewayRequestProtocolMarshaller.java \*

 /opt/cola/permits/1882330589\_1704877854.7827399/0/aws-java-sdk-mediaconnect-1-12-581-sourcesjar/com/amazonaws/services/mediaconnect/model/transform/UpdateBridgeStateRequestProtocolMarshaller.java \* /opt/cola/permits/1882330589\_1704877854.7827399/0/aws-java-sdk-mediaconnect-1-12-581-sourcesjar/com/amazonaws/services/mediaconnect/model/InstanceState.java

\* /opt/cola/permits/1882330589\_1704877854.7827399/0/aws-java-sdk-mediaconnect-1-12-581-sourcesjar/com/amazonaws/services/mediaconnect/model/GrantFlowEntitlements420Exception.java

\* /opt/cola/permits/1882330589\_1704877854.7827399/0/aws-java-sdk-mediaconnect-1-12-581-sourcesjar/com/amazonaws/services/mediaconnect/model/CreateFlow420Exception.java

\* /opt/cola/permits/1882330589\_1704877854.7827399/0/aws-java-sdk-mediaconnect-1-12-581-sourcesjar/com/amazonaws/services/mediaconnect/model/transform/ListedBridgeMarshaller.java

\*

 /opt/cola/permits/1882330589\_1704877854.7827399/0/aws-java-sdk-mediaconnect-1-12-581-sourcesjar/com/amazonaws/services/mediaconnect/model/UntagResourceResult.java

\* /opt/cola/permits/1882330589\_1704877854.7827399/0/aws-java-sdk-mediaconnect-1-12-581-sources-

jar/com/amazonaws/services/mediaconnect/model/transform/BridgeSourceMarshaller.java

\* /opt/cola/permits/1882330589\_1704877854.7827399/0/aws-java-sdk-mediaconnect-1-12-581-sourcesjar/com/amazonaws/services/mediaconnect/model/CreateBridgeRequest.java

\* /opt/cola/permits/1882330589\_1704877854.7827399/0/aws-java-sdk-mediaconnect-1-12-581-sourcesjar/com/amazonaws/services/mediaconnect/model/UpdateIngressGatewayBridgeRequest.java

\* /opt/cola/permits/1882330589\_1704877854.7827399/0/aws-java-sdk-mediaconnect-1-12-581-sources-

jar/com/amazonaws/services/mediaconnect/model/transform/SetGatewayBridgeSourceRequestJsonUnmarshaller.jav a

\* /opt/cola/permits/1882330589\_1704877854.7827399/0/aws-java-sdk-mediaconnect-1-12-581-sourcesjar/com/amazonaws/services/mediaconnect/model/transform/DescribeReservationRequestProtocolMarshaller.java \*

 /opt/cola/permits/1882330589\_1704877854.7827399/0/aws-java-sdk-mediaconnect-1-12-581-sourcesjar/com/amazonaws/services/mediaconnect/model/transform/UpdateBridgeFlowSourceRequestJsonUnmarshaller.ja va

\* /opt/cola/permits/1882330589\_1704877854.7827399/0/aws-java-sdk-mediaconnect-1-12-581-sourcesjar/com/amazonaws/services/mediaconnect/model/EncodingParametersRequest.java

\* /opt/cola/permits/1882330589\_1704877854.7827399/0/aws-java-sdk-mediaconnect-1-12-581-sourcesjar/com/amazonaws/services/mediaconnect/model/UpdateBridgeSourceRequest.java

\* /opt/cola/permits/1882330589\_1704877854.7827399/0/aws-java-sdk-mediaconnect-1-12-581-sourcesjar/com/amazonaws/services/mediaconnect/model/Fmtp.java

\* /opt/cola/permits/1882330589\_1704877854.7827399/0/aws-java-sdk-mediaconnect-1-12-581-sourcesjar/com/amazonaws/services/mediaconnect/model/transform/UpdateFlowRequestProtocolMarshaller.java \*

 /opt/cola/permits/1882330589\_1704877854.7827399/0/aws-java-sdk-mediaconnect-1-12-581-sourcesjar/com/amazonaws/services/mediaconnect/model/ResourceType.java

\* /opt/cola/permits/1882330589\_1704877854.7827399/0/aws-java-sdk-mediaconnect-1-12-581-sourcesjar/com/amazonaws/services/mediaconnect/model/transform/EncodingParametersRequestJsonUnmarshaller.java \* /opt/cola/permits/1882330589\_1704877854.7827399/0/aws-java-sdk-mediaconnect-1-12-581-sourcesjar/com/amazonaws/services/mediaconnect/model/UpdateFlowResult.java

\* /opt/cola/permits/1882330589\_1704877854.7827399/0/aws-java-sdk-mediaconnect-1-12-581-sourcesjar/com/amazonaws/services/mediaconnect/model/transform/ListEntitlementsResultJsonUnmarshaller.java \* /opt/cola/permits/1882330589\_1704877854.7827399/0/aws-java-sdk-mediaconnect-1-12-581-sourcesjar/com/amazonaws/services/mediaconnect/model/Output.java

\* /opt/cola/permits/1882330589\_1704877854.7827399/0/aws-java-sdk-mediaconnect-1-12-581-sourcesjar/com/amazonaws/services/mediaconnect/model/transform/GatewayNetworkJsonUnmarshaller.java \*

 /opt/cola/permits/1882330589\_1704877854.7827399/0/aws-java-sdk-mediaconnect-1-12-581-sourcesjar/com/amazonaws/services/mediaconnect/model/transform/BridgeNetworkOutputMarshaller.java \* /opt/cola/permits/1882330589\_1704877854.7827399/0/aws-java-sdk-mediaconnect-1-12-581-sources-

jar/com/amazonaws/services/mediaconnect/model/AddFlowSourcesRequest.java

\* /opt/cola/permits/1882330589\_1704877854.7827399/0/aws-java-sdk-mediaconnect-1-12-581-sourcesjar/com/amazonaws/services/mediaconnect/model/AddBridgeNetworkOutputRequest.java

\* /opt/cola/permits/1882330589\_1704877854.7827399/0/aws-java-sdk-mediaconnect-1-12-581-sourcesjar/com/amazonaws/services/mediaconnect/model/transform/UpdateBridgeStateRequestMarshaller.java \* /opt/cola/permits/1882330589\_1704877854.7827399/0/aws-java-sdk-mediaconnect-1-12-581-sourcesjar/com/amazonaws/services/mediaconnect/model/transform/ListFlowsRequestMarshaller.java \*

 /opt/cola/permits/1882330589\_1704877854.7827399/0/aws-java-sdk-mediaconnect-1-12-581-sourcesjar/com/amazonaws/services/mediaconnect/model/transform/DeleteFlowRequestMarshaller.java

\* /opt/cola/permits/1882330589\_1704877854.7827399/0/aws-java-sdk-mediaconnect-1-12-581-sourcesjar/com/amazonaws/services/mediaconnect/model/transform/UpdateFlowEntitlementRequestMarshaller.java \* /opt/cola/permits/1882330589\_1704877854.7827399/0/aws-java-sdk-mediaconnect-1-12-581-sourcesjar/com/amazonaws/services/mediaconnect/model/UpdateFailoverConfig.java

\* /opt/cola/permits/1882330589\_1704877854.7827399/0/aws-java-sdk-mediaconnect-1-12-581-sourcesjar/com/amazonaws/services/mediaconnect/model/Tcs.java

\* /opt/cola/permits/1882330589\_1704877854.7827399/0/aws-java-sdk-mediaconnect-1-12-581-sourcesjar/com/amazonaws/services/mediaconnect/model/transform/FlowMarshaller.java

\* /opt/cola/permits/1882330589\_1704877854.7827399/0/aws-java-sdk-mediaconnect-1-12-581-sourcesjar/com/amazonaws/services/mediaconnect/model/DeleteBridgeResult.java

\*

 /opt/cola/permits/1882330589\_1704877854.7827399/0/aws-java-sdk-mediaconnect-1-12-581-sourcesjar/com/amazonaws/services/mediaconnect/model/transform/CreateGateway420ExceptionUnmarshaller.java \* /opt/cola/permits/1882330589\_1704877854.7827399/0/aws-java-sdk-mediaconnect-1-12-581-sourcesjar/com/amazonaws/services/mediaconnect/model/transform/InputConfigurationJsonUnmarshaller.java \* /opt/cola/permits/1882330589\_1704877854.7827399/0/aws-java-sdk-mediaconnect-1-12-581-sourcesjar/com/amazonaws/services/mediaconnect/model/transform/DeleteFlowResultJsonUnmarshaller.java \* /opt/cola/permits/1882330589\_1704877854.7827399/0/aws-java-sdk-mediaconnect-1-12-581-sourcesjar/com/amazonaws/services/mediaconnect/model/GatewayNetwork.java

\* /opt/cola/permits/1882330589\_1704877854.7827399/0/aws-java-sdk-mediaconnect-1-12-581-sourcesjar/com/amazonaws/services/mediaconnect/model/UpdateFlowMediaStreamRequest.java

\* /opt/cola/permits/1882330589\_1704877854.7827399/0/aws-java-sdk-mediaconnect-1-12-581-sourcesjar/com/amazonaws/services/mediaconnect/model/GatewayBridgeSource.java \*

 /opt/cola/permits/1882330589\_1704877854.7827399/0/aws-java-sdk-mediaconnect-1-12-581-sourcesjar/com/amazonaws/services/mediaconnect/model/DescribeGatewayInstanceResult.java

\* /opt/cola/permits/1882330589\_1704877854.7827399/0/aws-java-sdk-mediaconnect-1-12-581-sourcesjar/com/amazonaws/services/mediaconnect/model/transform/AddFlowMediaStreamsRequestMarshaller.java \* /opt/cola/permits/1882330589\_1704877854.7827399/0/aws-java-sdk-mediaconnect-1-12-581-sourcesjar/com/amazonaws/services/mediaconnect/model/transform/MediaStreamAttributesMarshaller.java \* /opt/cola/permits/1882330589\_1704877854.7827399/0/aws-java-sdk-mediaconnect-1-12-581-sourcesjar/com/amazonaws/services/mediaconnect/model/transform/MediaStreamOutputConfigurationRequestJsonUnmars haller.java

\* /opt/cola/permits/1882330589\_1704877854.7827399/0/aws-java-sdk-mediaconnect-1-12-581-sourcesjar/com/amazonaws/services/mediaconnect/model/transform/ListedFlowMarshaller.java \*

 /opt/cola/permits/1882330589\_1704877854.7827399/0/aws-java-sdk-mediaconnect-1-12-581-sourcesjar/com/amazonaws/services/mediaconnect/model/AWSMediaConnectException.java

\* /opt/cola/permits/1882330589\_1704877854.7827399/0/aws-java-sdk-mediaconnect-1-12-581-sources-

jar/com/amazonaws/services/mediaconnect/model/transform/AddFlowVpcInterfacesRequestProtocolMarshaller.java

\* /opt/cola/permits/1882330589\_1704877854.7827399/0/aws-java-sdk-mediaconnect-1-12-581-sources-

jar/com/amazonaws/services/mediaconnect/model/transform/EncryptionMarshaller.java

\* /opt/cola/permits/1882330589\_1704877854.7827399/0/aws-java-sdk-mediaconnect-1-12-581-sourcesjar/com/amazonaws/services/mediaconnect/model/CreateGatewayResult.java

\* /opt/cola/permits/1882330589\_1704877854.7827399/0/aws-java-sdk-mediaconnect-1-12-581-sources-

jar/com/amazonaws/services/mediaconnect/model/transform/RemoveFlowSourceRequestProtocolMarshaller.java

\* /opt/cola/permits/1882330589\_1704877854.7827399/0/aws-java-sdk-mediaconnect-1-12-581-sourcesjar/com/amazonaws/services/mediaconnect/model/transform/SourcePriorityJsonUnmarshaller.java \*

 /opt/cola/permits/1882330589\_1704877854.7827399/0/aws-java-sdk-mediaconnect-1-12-581-sourcesjar/com/amazonaws/services/mediaconnect/model/transform/UpdateBridgeOutputRequestMarshaller.java \* /opt/cola/permits/1882330589\_1704877854.7827399/0/aws-java-sdk-mediaconnect-1-12-581-sourcesjar/com/amazonaws/services/mediaconnect/model/ScanMode.java

\* /opt/cola/permits/1882330589\_1704877854.7827399/0/aws-java-sdk-mediaconnect-1-12-581-sourcesjar/com/amazonaws/services/mediaconnect/model/transform/BridgeMarshaller.java

\* /opt/cola/permits/1882330589\_1704877854.7827399/0/aws-java-sdk-mediaconnect-1-12-581-sourcesjar/com/amazonaws/services/mediaconnect/model/CreateFlowResult.java

\* /opt/cola/permits/1882330589\_1704877854.7827399/0/aws-java-sdk-mediaconnect-1-12-581-sourcesjar/com/amazonaws/services/mediaconnect/model/transform/AddBridgeFlowSourceRequestMarshaller.java \*

 /opt/cola/permits/1882330589\_1704877854.7827399/0/aws-java-sdk-mediaconnect-1-12-581-sourcesjar/com/amazonaws/services/mediaconnect/model/transform/DescribeOfferingRequestMarshaller.java \* /opt/cola/permits/1882330589\_1704877854.7827399/0/aws-java-sdk-mediaconnect-1-12-581-sourcesjar/com/amazonaws/services/mediaconnect/model/transform/OutputMarshaller.java

\* /opt/cola/permits/1882330589\_1704877854.7827399/0/aws-java-sdk-mediaconnect-1-12-581-sourcesjar/com/amazonaws/services/mediaconnect/model/MediaStreamType.java

\* /opt/cola/permits/1882330589\_1704877854.7827399/0/aws-java-sdk-mediaconnect-1-12-581-sourcesjar/com/amazonaws/services/mediaconnect/model/Source.java

\* /opt/cola/permits/1882330589\_1704877854.7827399/0/aws-java-sdk-mediaconnect-1-12-581-sourcesjar/com/amazonaws/services/mediaconnect/model/transform/FlowJsonUnmarshaller.java

\* /opt/cola/permits/1882330589\_1704877854.7827399/0/aws-java-sdk-mediaconnect-1-12-581-sourcesjar/com/amazonaws/services/mediaconnect/model/AddBridgeSourceRequest.java \*

 /opt/cola/permits/1882330589\_1704877854.7827399/0/aws-java-sdk-mediaconnect-1-12-581-sourcesjar/com/amazonaws/services/mediaconnect/model/Transport.java

\* /opt/cola/permits/1882330589\_1704877854.7827399/0/aws-java-sdk-mediaconnect-1-12-581-sourcesjar/com/amazonaws/services/mediaconnect/model/ListTagsForResourceResult.java

\* /opt/cola/permits/1882330589\_1704877854.7827399/0/aws-java-sdk-mediaconnect-1-12-581-sourcesjar/com/amazonaws/services/mediaconnect/model/transform/OutputJsonUnmarshaller.java

\* /opt/cola/permits/1882330589\_1704877854.7827399/0/aws-java-sdk-mediaconnect-1-12-581-sourcesjar/com/amazonaws/services/mediaconnect/model/transform/UpdateFlowOutputRequestMarshaller.java \* /opt/cola/permits/1882330589\_1704877854.7827399/0/aws-java-sdk-mediaconnect-1-12-581-sourcesjar/com/amazonaws/services/mediaconnect/model/InterfaceRequest.java

\* /opt/cola/permits/1882330589\_1704877854.7827399/0/aws-java-sdk-mediaconnect-1-12-581-sourcesjar/com/amazonaws/services/mediaconnect/model/StopFlowRequest.java \*

 /opt/cola/permits/1882330589\_1704877854.7827399/0/aws-java-sdk-mediaconnect-1-12-581-sourcesjar/com/amazonaws/services/mediaconnect/model/transform/UpdateFlowOutputRequestProtocolMarshaller.java \* /opt/cola/permits/1882330589\_1704877854.7827399/0/aws-java-sdk-mediaconnect-1-12-581-sourcesjar/com/amazonaws/services/mediaconnect/model/transform/ListedGatewayJsonUnmarshaller.java \* /opt/cola/permits/1882330589\_1704877854.7827399/0/aws-java-sdk-mediaconnect-1-12-581-sources-

jar/com/amazonaws/services/mediaconnect/model/Reservation.java

\* /opt/cola/permits/1882330589\_1704877854.7827399/0/aws-java-sdk-mediaconnect-1-12-581-sourcesjar/com/amazonaws/services/mediaconnect/model/transform/MediaStreamMarshaller.java

\* /opt/cola/permits/1882330589\_1704877854.7827399/0/aws-java-sdk-mediaconnect-1-12-581-sourcesjar/com/amazonaws/services/mediaconnect/model/ListBridgesResult.java

\* /opt/cola/permits/1882330589\_1704877854.7827399/0/aws-java-sdk-mediaconnect-1-12-581-sourcesjar/com/amazonaws/services/mediaconnect/model/transform/UpdateIngressGatewayBridgeRequestJsonUnmarshalle r.java

\*

 /opt/cola/permits/1882330589\_1704877854.7827399/0/aws-java-sdk-mediaconnect-1-12-581-sourcesjar/com/amazonaws/services/mediaconnect/model/VpcInterfaceRequest.java

\* /opt/cola/permits/1882330589\_1704877854.7827399/0/aws-java-sdk-mediaconnect-1-12-581-sourcesjar/com/amazonaws/services/mediaconnect/model/Gateway.java

\* /opt/cola/permits/1882330589\_1704877854.7827399/0/aws-java-sdk-mediaconnect-1-12-581-sourcesjar/com/amazonaws/services/mediaconnect/model/transform/TagResourceResultJsonUnmarshaller.java \* /opt/cola/permits/1882330589\_1704877854.7827399/0/aws-java-sdk-mediaconnect-1-12-581-sourcesjar/com/amazonaws/services/mediaconnect/model/transform/ListOfferingsRequestProtocolMarshaller.java \* /opt/cola/permits/1882330589\_1704877854.7827399/0/aws-java-sdk-mediaconnect-1-12-581-sourcesjar/com/amazonaws/services/mediaconnect/model/transform/AddBridgeOutputRequestJsonUnmarshaller.java \*

 /opt/cola/permits/1882330589\_1704877854.7827399/0/aws-java-sdk-mediaconnect-1-12-581-sourcesjar/com/amazonaws/services/mediaconnect/model/transform/UpdateFlowResultJsonUnmarshaller.java \* /opt/cola/permits/1882330589\_1704877854.7827399/0/aws-java-sdk-mediaconnect-1-12-581-sourcesjar/com/amazonaws/services/mediaconnect/model/transform/DescribeOfferingRequestProtocolMarshaller.java \* /opt/cola/permits/1882330589\_1704877854.7827399/0/aws-java-sdk-mediaconnect-1-12-581-sourcesjar/com/amazonaws/services/mediaconnect/model/transform/UpdateBridgeSourceRequestMarshaller.java \* /opt/cola/permits/1882330589\_1704877854.7827399/0/aws-java-sdk-mediaconnect-1-12-581-sourcesjar/com/amazonaws/services/mediaconnect/model/transform/UpdateBridgeNetworkOutputRequestMarshaller.java \* /opt/cola/permits/1882330589\_1704877854.7827399/0/aws-java-sdk-mediaconnect-1-12-581-sourcesjar/com/amazonaws/services/mediaconnect/model/RemoveFlowOutputRequest.java \*

 /opt/cola/permits/1882330589\_1704877854.7827399/0/aws-java-sdk-mediaconnect-1-12-581-sourcesjar/com/amazonaws/services/mediaconnect/model/transform/ListedFlowJsonUnmarshaller.java \* /opt/cola/permits/1882330589\_1704877854.7827399/0/aws-java-sdk-mediaconnect-1-12-581-sourcesjar/com/amazonaws/services/mediaconnect/model/transform/UpdateBridgeNetworkSourceRequestJsonUnmarshalle r.java

\* /opt/cola/permits/1882330589\_1704877854.7827399/0/aws-java-sdk-mediaconnect-1-12-581-sourcesjar/com/amazonaws/services/mediaconnect/model/transform/DescribeFlowResultJsonUnmarshaller.java \* /opt/cola/permits/1882330589\_1704877854.7827399/0/aws-java-sdk-mediaconnect-1-12-581-sourcesjar/com/amazonaws/services/mediaconnect/model/transform/FmtpJsonUnmarshaller.java

\* /opt/cola/permits/1882330589\_1704877854.7827399/0/aws-java-sdk-mediaconnect-1-12-581-sourcesjar/com/amazonaws/services/mediaconnect/model/Interface.java

\* /opt/cola/permits/1882330589\_1704877854.7827399/0/aws-java-sdk-mediaconnect-1-12-581-sourcesjar/com/amazonaws/services/mediaconnect/model/transform/FmtpRequestJsonUnmarshaller.java \*

 /opt/cola/permits/1882330589\_1704877854.7827399/0/aws-java-sdk-mediaconnect-1-12-581-sourcesjar/com/amazonaws/services/mediaconnect/model/ListFlowsResult.java

\* /opt/cola/permits/1882330589\_1704877854.7827399/0/aws-java-sdk-mediaconnect-1-12-581-sourcesjar/com/amazonaws/services/mediaconnect/model/transform/RemoveBridgeSourceResultJsonUnmarshaller.java \* /opt/cola/permits/1882330589\_1704877854.7827399/0/aws-java-sdk-mediaconnect-1-12-581-sourcesjar/com/amazonaws/services/mediaconnect/AWSMediaConnect.java

\* /opt/cola/permits/1882330589\_1704877854.7827399/0/aws-java-sdk-mediaconnect-1-12-581-sourcesjar/com/amazonaws/services/mediaconnect/model/transform/ListBridgesResultJsonUnmarshaller.java \* /opt/cola/permits/1882330589\_1704877854.7827399/0/aws-java-sdk-mediaconnect-1-12-581-sourcesjar/com/amazonaws/services/mediaconnect/model/transform/ListedEntitlementMarshaller.java \*

 /opt/cola/permits/1882330589\_1704877854.7827399/0/aws-java-sdk-mediaconnect-1-12-581-sourcesjar/com/amazonaws/services/mediaconnect/model/transform/StartFlowResultJsonUnmarshaller.java \* /opt/cola/permits/1882330589\_1704877854.7827399/0/aws-java-sdk-mediaconnect-1-12-581-sourcesjar/com/amazonaws/services/mediaconnect/model/UpdateFlowEntitlementRequest.java

\* /opt/cola/permits/1882330589\_1704877854.7827399/0/aws-java-sdk-mediaconnect-1-12-581-sourcesjar/com/amazonaws/services/mediaconnect/model/transform/UpdateBridgeSourceResultJsonUnmarshaller.java \* /opt/cola/permits/1882330589\_1704877854.7827399/0/aws-java-sdk-mediaconnect-1-12-581-sourcesjar/com/amazonaws/services/mediaconnect/model/transform/AddIngressGatewayBridgeRequestJsonUnmarshaller.j ava

\* /opt/cola/permits/1882330589\_1704877854.7827399/0/aws-java-sdk-mediaconnect-1-12-581-sourcesjar/com/amazonaws/services/mediaconnect/model/transform/UpdateFlowMediaStreamRequestMarshaller.java \* /opt/cola/permits/1882330589\_1704877854.7827399/0/aws-java-sdk-mediaconnect-1-12-581-sourcesjar/com/amazonaws/services/mediaconnect/model/UpdateFlowRequest.java \*

 /opt/cola/permits/1882330589\_1704877854.7827399/0/aws-java-sdk-mediaconnect-1-12-581-sourcesjar/com/amazonaws/services/mediaconnect/AbstractAWSMediaConnect.java

\* /opt/cola/permits/1882330589\_1704877854.7827399/0/aws-java-sdk-mediaconnect-1-12-581-sourcesjar/com/amazonaws/services/mediaconnect/model/ReservationState.java

\* /opt/cola/permits/1882330589\_1704877854.7827399/0/aws-java-sdk-mediaconnect-1-12-581-sourcesjar/com/amazonaws/services/mediaconnect/model/transform/DeleteFlowRequestProtocolMarshaller.java \* /opt/cola/permits/1882330589\_1704877854.7827399/0/aws-java-sdk-mediaconnect-1-12-581-sourcesjar/com/amazonaws/services/mediaconnect/model/DescribeFlowResult.java

\* /opt/cola/permits/1882330589\_1704877854.7827399/0/aws-java-sdk-mediaconnect-1-12-581-sourcesjar/com/amazonaws/services/mediaconnect/model/DeleteBridgeRequest.java

\* /opt/cola/permits/1882330589\_1704877854.7827399/0/aws-java-sdk-mediaconnect-1-12-581-sourcesjar/com/amazonaws/services/mediaconnect/model/DeleteFlowRequest.java

 /opt/cola/permits/1882330589\_1704877854.7827399/0/aws-java-sdk-mediaconnect-1-12-581-sourcesjar/com/amazonaws/services/mediaconnect/model/TooManyRequestsException.java

\* /opt/cola/permits/1882330589\_1704877854.7827399/0/aws-java-sdk-mediaconnect-1-12-581-sourcesjar/com/amazonaws/services/mediaconnect/model/transform/AddFlowMediaStreamsRequestProtocolMarshaller.jav a

\* /opt/cola/permits/1882330589\_1704877854.7827399/0/aws-java-sdk-mediaconnect-1-12-581-sourcesjar/com/amazonaws/services/mediaconnect/model/UpdateFlowSourceResult.java

\* /opt/cola/permits/1882330589\_1704877854.7827399/0/aws-java-sdk-mediaconnect-1-12-581-sourcesjar/com/amazonaws/services/mediaconnect/model/transform/GrantEntitlementRequestJsonUnmarshaller.java \* /opt/cola/permits/1882330589\_1704877854.7827399/0/aws-java-sdk-mediaconnect-1-12-581-sourcesjar/com/amazonaws/services/mediaconnect/model/transform/MediaStreamOutputConfigurationRequestMarshaller.j ava

\*

\*

 /opt/cola/permits/1882330589\_1704877854.7827399/0/aws-java-sdk-mediaconnect-1-12-581-sourcesjar/com/amazonaws/services/mediaconnect/package-info.java

\* /opt/cola/permits/1882330589\_1704877854.7827399/0/aws-java-sdk-mediaconnect-1-12-581-sources-

jar/com/amazonaws/services/mediaconnect/model/transform/SetSourceRequestMarshaller.java \* /opt/cola/permits/1882330589\_1704877854.7827399/0/aws-java-sdk-mediaconnect-1-12-581-sourcesjar/com/amazonaws/services/mediaconnect/model/transform/EncodingParametersRequestMarshaller.java \* /opt/cola/permits/1882330589\_1704877854.7827399/0/aws-java-sdk-mediaconnect-1-12-581-sourcesjar/com/amazonaws/services/mediaconnect/model/transform/ListedGatewayMarshaller.java \* /opt/cola/permits/1882330589\_1704877854.7827399/0/aws-java-sdk-mediaconnect-1-12-581-sourcesjar/com/amazonaws/services/mediaconnect/model/transform/VpcInterfaceRequestMarshaller.java \* /opt/cola/permits/1882330589\_1704877854.7827399/0/aws-java-sdk-mediaconnect-1-12-581-sourcesjar/com/amazonaws/services/mediaconnect/model/transform/DescribeFlowRequestProtocolMarshaller.java \*

 /opt/cola/permits/1882330589\_1704877854.7827399/0/aws-java-sdk-mediaconnect-1-12-581-sourcesjar/com/amazonaws/services/mediaconnect/model/ListReservationsResult.java

\* /opt/cola/permits/1882330589\_1704877854.7827399/0/aws-java-sdk-mediaconnect-1-12-581-sourcesjar/com/amazonaws/services/mediaconnect/model/UpdateMaintenance.java

\* /opt/cola/permits/1882330589\_1704877854.7827399/0/aws-java-sdk-mediaconnect-1-12-581-sourcesjar/com/amazonaws/services/mediaconnect/model/AddOutputRequest.java

\* /opt/cola/permits/1882330589\_1704877854.7827399/0/aws-java-sdk-mediaconnect-1-12-581-sourcesjar/com/amazonaws/services/mediaconnect/model/transform/RemoveBridgeOutputRequestProtocolMarshaller.java \* /opt/cola/permits/1882330589\_1704877854.7827399/0/aws-java-sdk-mediaconnect-1-12-581-sourcesjar/com/amazonaws/services/mediaconnect/model/ListGatewaysResult.java \*

 /opt/cola/permits/1882330589\_1704877854.7827399/0/aws-java-sdk-mediaconnect-1-12-581-sourcesjar/com/amazonaws/services/mediaconnect/model/StartFlowResult.java

\* /opt/cola/permits/1882330589\_1704877854.7827399/0/aws-java-sdk-mediaconnect-1-12-581-sourcesjar/com/amazonaws/services/mediaconnect/model/ResourceSpecification.java

\* /opt/cola/permits/1882330589\_1704877854.7827399/0/aws-java-sdk-mediaconnect-1-12-581-sourcesjar/com/amazonaws/services/mediaconnect/model/transform/ListGatewaysRequestProtocolMarshaller.java \* /opt/cola/permits/1882330589\_1704877854.7827399/0/aws-java-sdk-mediaconnect-1-12-581-sourcesjar/com/amazonaws/services/mediaconnect/model/ListGatewayInstancesResult.java

\* /opt/cola/permits/1882330589\_1704877854.7827399/0/aws-java-sdk-mediaconnect-1-12-581-sourcesjar/com/amazonaws/services/mediaconnect/model/transform/MediaStreamOutputConfigurationJsonUnmarshaller.ja va

\* /opt/cola/permits/1882330589\_1704877854.7827399/0/aws-java-sdk-mediaconnect-1-12-581-sourcesjar/com/amazonaws/services/mediaconnect/model/transform/MediaStreamSourceConfigurationJsonUnmarshaller.ja va

\*

 /opt/cola/permits/1882330589\_1704877854.7827399/0/aws-java-sdk-mediaconnect-1-12-581-sourcesjar/com/amazonaws/services/mediaconnect/model/transform/AddMediaStreamRequestJsonUnmarshaller.java \* /opt/cola/permits/1882330589\_1704877854.7827399/0/aws-java-sdk-mediaconnect-1-12-581-sources-

jar/com/amazonaws/services/mediaconnect/model/transform/RemoveBridgeSourceRequestProtocolMarshaller.java \* /opt/cola/permits/1882330589\_1704877854.7827399/0/aws-java-sdk-mediaconnect-1-12-581-sources-

jar/com/amazonaws/services/mediaconnect/model/AddMediaStreamRequest.java

\* /opt/cola/permits/1882330589\_1704877854.7827399/0/aws-java-sdk-mediaconnect-1-12-581-sourcesjar/com/amazonaws/services/mediaconnect/model/ListReservationsRequest.java

\* /opt/cola/permits/1882330589\_1704877854.7827399/0/aws-java-sdk-mediaconnect-1-12-581-sourcesjar/com/amazonaws/services/mediaconnect/model/transform/ListReservationsResultJsonUnmarshaller.java \*

 /opt/cola/permits/1882330589\_1704877854.7827399/0/aws-java-sdk-mediaconnect-1-12-581-sourcesjar/com/amazonaws/services/mediaconnect/model/transform/ListedGatewayInstanceMarshaller.java \* /opt/cola/permits/1882330589\_1704877854.7827399/0/aws-java-sdk-mediaconnect-1-12-581-sourcesjar/com/amazonaws/services/mediaconnect/model/transform/ListedBridgeJsonUnmarshaller.java \* /opt/cola/permits/1882330589\_1704877854.7827399/0/aws-java-sdk-mediaconnect-1-12-581-sources-

jar/com/amazonaws/services/mediaconnect/model/UpdateBridgeNetworkSourceRequest.java

\* /opt/cola/permits/1882330589\_1704877854.7827399/0/aws-java-sdk-mediaconnect-1-12-581-sourcesjar/com/amazonaws/services/mediaconnect/model/AddFlowVpcInterfacesResult.java

\* /opt/cola/permits/1882330589\_1704877854.7827399/0/aws-java-sdk-mediaconnect-1-12-581-sourcesjar/com/amazonaws/services/mediaconnect/model/FailoverConfig.java

\* /opt/cola/permits/1882330589\_1704877854.7827399/0/aws-java-sdk-mediaconnect-1-12-581-sourcesjar/com/amazonaws/services/mediaconnect/model/MessageDetail.java

 /opt/cola/permits/1882330589\_1704877854.7827399/0/aws-java-sdk-mediaconnect-1-12-581-sourcesjar/com/amazonaws/services/mediaconnect/model/NotFoundException.java

\* /opt/cola/permits/1882330589\_1704877854.7827399/0/aws-java-sdk-mediaconnect-1-12-581-sourcesjar/com/amazonaws/services/mediaconnect/model/ListFlowsRequest.java

\* /opt/cola/permits/1882330589\_1704877854.7827399/0/aws-java-sdk-mediaconnect-1-12-581-sourcesjar/com/amazonaws/services/mediaconnect/model/transform/GrantFlowEntitlements420ExceptionUnmarshaller.jav a

\* /opt/cola/permits/1882330589\_1704877854.7827399/0/aws-java-sdk-mediaconnect-1-12-581-sourcesjar/com/amazonaws/services/mediaconnect/model/AddEgressGatewayBridgeRequest.java \* /opt/cola/permits/1882330589\_1704877854.7827399/0/aws-java-sdk-mediaconnect-1-12-581-sourcesjar/com/amazonaws/services/mediaconnect/model/transform/CreateBridgeRequestProtocolMarshaller.java \*

 /opt/cola/permits/1882330589\_1704877854.7827399/0/aws-java-sdk-mediaconnect-1-12-581-sourcesjar/com/amazonaws/services/mediaconnect/model/transform/UpdateFlowMediaStreamResultJsonUnmarshaller.java \* /opt/cola/permits/1882330589\_1704877854.7827399/0/aws-java-sdk-mediaconnect-1-12-581-sourcesjar/com/amazonaws/services/mediaconnect/model/transform/VpcInterfaceRequestJsonUnmarshaller.java \* /opt/cola/permits/1882330589\_1704877854.7827399/0/aws-java-sdk-mediaconnect-1-12-581-sourcesjar/com/amazonaws/services/mediaconnect/model/transform/RemoveBridgeOutputResultJsonUnmarshaller.java \* /opt/cola/permits/1882330589\_1704877854.7827399/0/aws-java-sdk-mediaconnect-1-12-581-sourcesjar/com/amazonaws/services/mediaconnect/model/transform/DestinationConfigurationJsonUnmarshaller.java \* /opt/cola/permits/1882330589\_1704877854.7827399/0/aws-java-sdk-mediaconnect-1-12-581-sourcesjar/com/amazonaws/services/mediaconnect/model/DescribeReservationRequest.java \* /opt/cola/permits/1882330589\_1704877854.7827399/0/aws-java-sdk-mediaconnect-1-12-581-sourcesjar/com/amazonaws/services/mediaconnect/model/transform/RevokeFlowEntitlementRequestMarshaller.java

\*

\*

 /opt/cola/permits/1882330589\_1704877854.7827399/0/aws-java-sdk-mediaconnect-1-12-581-sourcesjar/com/amazonaws/services/mediaconnect/model/InternalServerErrorException.java

\* /opt/cola/permits/1882330589\_1704877854.7827399/0/aws-java-sdk-mediaconnect-1-12-581-sourcesjar/com/amazonaws/services/mediaconnect/model/transform/GrantEntitlementRequestMarshaller.java \* /opt/cola/permits/1882330589\_1704877854.7827399/0/aws-java-sdk-mediaconnect-1-12-581-sourcesjar/com/amazonaws/services/mediaconnect/model/transform/ServiceUnavailableExceptionUnmarshaller.java \* /opt/cola/permits/1882330589\_1704877854.7827399/0/aws-java-sdk-mediaconnect-1-12-581-sourcesjar/com/amazonaws/services/mediaconnect/model/MediaStreamSourceConfiguration.java

\* /opt/cola/permits/1882330589\_1704877854.7827399/0/aws-java-sdk-mediaconnect-1-12-581-sourcesjar/com/amazonaws/services/mediaconnect/model/transform/DescribeGatewayRequestProtocolMarshaller.java

 /opt/cola/permits/1882330589\_1704877854.7827399/0/aws-java-sdk-mediaconnect-1-12-581-sourcesjar/com/amazonaws/services/mediaconnect/model/EntitlementStatus.java

\*

\* /opt/cola/permits/1882330589\_1704877854.7827399/0/aws-java-sdk-mediaconnect-1-12-581-sourcesjar/com/amazonaws/services/mediaconnect/model/AddFlowVpcInterfacesRequest.java \* /opt/cola/permits/1882330589\_1704877854.7827399/0/aws-java-sdk-mediaconnect-1-12-581-sourcesjar/com/amazonaws/services/mediaconnect/model/AddFlowMediaStreamsRequest.java \* /opt/cola/permits/1882330589\_1704877854.7827399/0/aws-java-sdk-mediaconnect-1-12-581-sourcesjar/com/amazonaws/services/mediaconnect/model/transform/AddBridgeFlowSourceRequestJsonUnmarshaller.java \* /opt/cola/permits/1882330589\_1704877854.7827399/0/aws-java-sdk-mediaconnect-1-12-581-sourcesjar/com/amazonaws/services/mediaconnect/model/transform/AddBridgeOutputsRequestProtocolMarshaller.java \*

 /opt/cola/permits/1882330589\_1704877854.7827399/0/aws-java-sdk-mediaconnect-1-12-581-sourcesjar/com/amazonaws/services/mediaconnect/model/transform/ListOfferingsResultJsonUnmarshaller.java \* /opt/cola/permits/1882330589\_1704877854.7827399/0/aws-java-sdk-mediaconnect-1-12-581-sourcesjar/com/amazonaws/services/mediaconnect/model/transform/TransportJsonUnmarshaller.java \* /opt/cola/permits/1882330589\_1704877854.7827399/0/aws-java-sdk-mediaconnect-1-12-581-sourcesjar/com/amazonaws/services/mediaconnect/model/DeregisterGatewayInstanceResult.java \* /opt/cola/permits/1882330589\_1704877854.7827399/0/aws-java-sdk-mediaconnect-1-12-581-sourcesjar/com/amazonaws/services/mediaconnect/model/transform/CreateFlowRequestMarshaller.java \* /opt/cola/permits/1882330589\_1704877854.7827399/0/aws-java-sdk-mediaconnect-1-12-581-sourcesjar/com/amazonaws/services/mediaconnect/model/transform/InputConfigurationRequestJsonUnmarshaller.java \* /opt/cola/permits/1882330589\_1704877854.7827399/0/aws-java-sdk-mediaconnect-1-12-581-sourcesjar/com/amazonaws/services/mediaconnect/model/DeregisterGatewayInstanceRequest.java \*

 /opt/cola/permits/1882330589\_1704877854.7827399/0/aws-java-sdk-mediaconnect-1-12-581-sourcesjar/com/amazonaws/services/mediaconnect/model/transform/GatewayJsonUnmarshaller.java \* /opt/cola/permits/1882330589\_1704877854.7827399/0/aws-java-sdk-mediaconnect-1-12-581-sourcesjar/com/amazonaws/services/mediaconnect/model/MediaStreamOutputConfiguration.java

\* /opt/cola/permits/1882330589\_1704877854.7827399/0/aws-java-sdk-mediaconnect-1-12-581-sourcesjar/com/amazonaws/services/mediaconnect/AWSMediaConnectAsync.java

\* /opt/cola/permits/1882330589\_1704877854.7827399/0/aws-java-sdk-mediaconnect-1-12-581-sourcesjar/com/amazonaws/services/mediaconnect/model/SetSourceRequest.java

\* /opt/cola/permits/1882330589\_1704877854.7827399/0/aws-java-sdk-mediaconnect-1-12-581-sourcesjar/com/amazonaws/services/mediaconnect/model/transform/UntagResourceRequestMarshaller.java \* /opt/cola/permits/1882330589\_1704877854.7827399/0/aws-java-sdk-mediaconnect-1-12-581-sourcesjar/com/amazonaws/services/mediaconnect/model/DescribeGatewayRequest.java \*

 /opt/cola/permits/1882330589\_1704877854.7827399/0/aws-java-sdk-mediaconnect-1-12-581-sourcesjar/com/amazonaws/services/mediaconnect/model/ListEntitlementsRequest.java

\* /opt/cola/permits/1882330589\_1704877854.7827399/0/aws-java-sdk-mediaconnect-1-12-581-sourcesjar/com/amazonaws/services/mediaconnect/model/transform/RemoveFlowSourceResultJsonUnmarshaller.java \* /opt/cola/permits/1882330589\_1704877854.7827399/0/aws-java-sdk-mediaconnect-1-12-581-sourcesjar/com/amazonaws/services/mediaconnect/model/CreateGatewayRequest.java

\* /opt/cola/permits/1882330589\_1704877854.7827399/0/aws-java-sdk-mediaconnect-1-12-581-sourcesjar/com/amazonaws/services/mediaconnect/model/transform/UpdateGatewayBridgeSourceRequestMarshaller.java \* /opt/cola/permits/1882330589\_1704877854.7827399/0/aws-java-sdk-mediaconnect-1-12-581-sourcesjar/com/amazonaws/services/mediaconnect/model/transform/CreateBridge420ExceptionUnmarshaller.java

\*

 /opt/cola/permits/1882330589\_1704877854.7827399/0/aws-java-sdk-mediaconnect-1-12-581-sourcesjar/com/amazonaws/services/mediaconnect/model/transform/RemoveFlowVpcInterfaceResultJsonUnmarshaller.jav a

\* /opt/cola/permits/1882330589\_1704877854.7827399/0/aws-java-sdk-mediaconnect-1-12-581-sourcesjar/com/amazonaws/services/mediaconnect/model/SourceType.java

\* /opt/cola/permits/1882330589\_1704877854.7827399/0/aws-java-sdk-mediaconnect-1-12-581-sourcesjar/com/amazonaws/services/mediaconnect/model/transform/ListGatewayInstancesRequestProtocolMarshaller.java \* /opt/cola/permits/1882330589\_1704877854.7827399/0/aws-java-sdk-mediaconnect-1-12-581-sourcesjar/com/amazonaws/services/mediaconnect/model/ListTagsForResourceRequest.java

\* /opt/cola/permits/1882330589\_1704877854.7827399/0/aws-java-sdk-mediaconnect-1-12-581-sources-

jar/com/amazonaws/services/mediaconnect/model/transform/UpdateBridgeNetworkSourceRequestMarshaller.java \*

 /opt/cola/permits/1882330589\_1704877854.7827399/0/aws-java-sdk-mediaconnect-1-12-581-sourcesjar/com/amazonaws/services/mediaconnect/model/transform/BridgeOutputMarshaller.java

\* /opt/cola/permits/1882330589\_1704877854.7827399/0/aws-java-sdk-mediaconnect-1-12-581-sourcesjar/com/amazonaws/services/mediaconnect/model/KeyType.java

\* /opt/cola/permits/1882330589\_1704877854.7827399/0/aws-java-sdk-mediaconnect-1-12-581-sourcesjar/com/amazonaws/services/mediaconnect/model/transform/ListEntitlementsRequestProtocolMarshaller.java \* /opt/cola/permits/1882330589\_1704877854.7827399/0/aws-java-sdk-mediaconnect-1-12-581-sourcesjar/com/amazonaws/services/mediaconnect/model/transform/RemoveFlowMediaStreamRequestProtocolMarshaller.j

ava

\* /opt/cola/permits/1882330589\_1704877854.7827399/0/aws-java-sdk-mediaconnect-1-12-581-sources-

jar/com/amazonaws/services/mediaconnect/model/transform/InputConfigurationMarshaller.java

\* /opt/cola/permits/1882330589\_1704877854.7827399/0/aws-java-sdk-mediaconnect-1-12-581-sources-

jar/com/amazonaws/services/mediaconnect/model/transform/RevokeFlowEntitlementResultJsonUnmarshaller.java \*

 /opt/cola/permits/1882330589\_1704877854.7827399/0/aws-java-sdk-mediaconnect-1-12-581-sourcesjar/com/amazonaws/services/mediaconnect/model/BridgeNetworkOutput.java

\* /opt/cola/permits/1882330589\_1704877854.7827399/0/aws-java-sdk-mediaconnect-1-12-581-sourcesjar/com/amazonaws/services/mediaconnect/model/transform/DescribeGatewayRequestMarshaller.java

\* /opt/cola/permits/1882330589\_1704877854.7827399/0/aws-java-sdk-mediaconnect-1-12-581-sources-

jar/com/amazonaws/services/mediaconnect/model/GrantFlowEntitlementsResult.java

\* /opt/cola/permits/1882330589\_1704877854.7827399/0/aws-java-sdk-mediaconnect-1-12-581-sourcesjar/com/amazonaws/services/mediaconnect/model/transform/UpdateEgressGatewayBridgeRequestJsonUnmarshalle r.java

\* /opt/cola/permits/1882330589\_1704877854.7827399/0/aws-java-sdk-mediaconnect-1-12-581-sourcesjar/com/amazonaws/services/mediaconnect/model/transform/DeregisterGatewayInstanceRequestProtocolMarshaller. java

\*

 /opt/cola/permits/1882330589\_1704877854.7827399/0/aws-java-sdk-mediaconnect-1-12-581-sourcesjar/com/amazonaws/services/mediaconnect/model/transform/GatewayInstanceMarshaller.java

\* /opt/cola/permits/1882330589\_1704877854.7827399/0/aws-java-sdk-mediaconnect-1-12-581-sourcesjar/com/amazonaws/services/mediaconnect/model/Bridge.java

\* /opt/cola/permits/1882330589\_1704877854.7827399/0/aws-java-sdk-mediaconnect-1-12-581-sourcesjar/com/amazonaws/services/mediaconnect/model/UpdateFlowOutputResult.java

\* /opt/cola/permits/1882330589\_1704877854.7827399/0/aws-java-sdk-mediaconnect-1-12-581-sourcesjar/com/amazonaws/services/mediaconnect/model/transform/AddFlowOutputs420ExceptionUnmarshaller.java

\* /opt/cola/permits/1882330589\_1704877854.7827399/0/aws-java-sdk-mediaconnect-1-12-581-sourcesjar/com/amazonaws/services/mediaconnect/model/transform/NotFoundExceptionUnmarshaller.java \* /opt/cola/permits/1882330589\_1704877854.7827399/0/aws-java-sdk-mediaconnect-1-12-581-sourcesjar/com/amazonaws/services/mediaconnect/model/StartFlowRequest.java \*

 /opt/cola/permits/1882330589\_1704877854.7827399/0/aws-java-sdk-mediaconnect-1-12-581-sourcesjar/com/amazonaws/services/mediaconnect/model/transform/UpdateFlowSourceRequestProtocolMarshaller.java \* /opt/cola/permits/1882330589\_1704877854.7827399/0/aws-java-sdk-mediaconnect-1-12-581-sourcesjar/com/amazonaws/services/mediaconnect/model/transform/RemoveFlowMediaStreamResultJsonUnmarshaller.jav a

\* /opt/cola/permits/1882330589\_1704877854.7827399/0/aws-java-sdk-mediaconnect-1-12-581-sourcesjar/com/amazonaws/services/mediaconnect/model/AddMaintenance.java

\* /opt/cola/permits/1882330589\_1704877854.7827399/0/aws-java-sdk-mediaconnect-1-12-581-sourcesjar/com/amazonaws/services/mediaconnect/model/transform/GatewayNetworkMarshaller.java \* /opt/cola/permits/1882330589\_1704877854.7827399/0/aws-java-sdk-mediaconnect-1-12-581-sourcesjar/com/amazonaws/services/mediaconnect/model/transform/IngressGatewayBridgeJsonUnmarshaller.java \*

 /opt/cola/permits/1882330589\_1704877854.7827399/0/aws-java-sdk-mediaconnect-1-12-581-sourcesjar/com/amazonaws/services/mediaconnect/model/transform/MediaStreamSourceConfigurationMarshaller.java \* /opt/cola/permits/1882330589\_1704877854.7827399/0/aws-java-sdk-mediaconnect-1-12-581-sourcesjar/com/amazonaws/services/mediaconnect/model/transform/ListGatewayInstancesResultJsonUnmarshaller.java \* /opt/cola/permits/1882330589\_1704877854.7827399/0/aws-java-sdk-mediaconnect-1-12-581-sources-

jar/com/amazonaws/services/mediaconnect/model/BridgeOutput.java

\* /opt/cola/permits/1882330589\_1704877854.7827399/0/aws-java-sdk-mediaconnect-1-12-581-sourcesjar/com/amazonaws/services/mediaconnect/model/transform/ListReservationsRequestProtocolMarshaller.java \* /opt/cola/permits/1882330589\_1704877854.7827399/0/aws-java-sdk-mediaconnect-1-12-581-sourcesjar/com/amazonaws/services/mediaconnect/model/transform/AddFlowVpcInterfacesResultJsonUnmarshaller.java \*

 /opt/cola/permits/1882330589\_1704877854.7827399/0/aws-java-sdk-mediaconnect-1-12-581-sourcesjar/com/amazonaws/services/mediaconnect/model/ServiceUnavailableException.java

\* /opt/cola/permits/1882330589\_1704877854.7827399/0/aws-java-sdk-mediaconnect-1-12-581-sourcesjar/com/amazonaws/services/mediaconnect/model/Offering.java

\* /opt/cola/permits/1882330589\_1704877854.7827399/0/aws-java-sdk-mediaconnect-1-12-581-sourcesjar/com/amazonaws/services/mediaconnect/model/UpdateGatewayInstanceRequest.java

\* /opt/cola/permits/1882330589\_1704877854.7827399/0/aws-java-sdk-mediaconnect-1-12-581-sourcesjar/com/amazonaws/services/mediaconnect/model/ConflictException.java

\* /opt/cola/permits/1882330589\_1704877854.7827399/0/aws-java-sdk-mediaconnect-1-12-581-sourcesjar/com/amazonaws/services/mediaconnect/AbstractAWSMediaConnectAsync.java

\* /opt/cola/permits/1882330589\_1704877854.7827399/0/aws-java-sdk-mediaconnect-1-12-581-sourcesjar/com/amazonaws/services/mediaconnect/model/UpdateFlowMediaStreamResult.java \*

 /opt/cola/permits/1882330589\_1704877854.7827399/0/aws-java-sdk-mediaconnect-1-12-581-sourcesjar/com/amazonaws/services/mediaconnect/AWSMediaConnectAsyncClientBuilder.java

\* /opt/cola/permits/1882330589\_1704877854.7827399/0/aws-java-sdk-mediaconnect-1-12-581-sourcesjar/com/amazonaws/services/mediaconnect/model/transform/UpdateBridgeFlowSourceRequestMarshaller.java

\* /opt/cola/permits/1882330589\_1704877854.7827399/0/aws-java-sdk-mediaconnect-1-12-581-sources-

jar/com/amazonaws/services/mediaconnect/model/TagResourceRequest.java

\* /opt/cola/permits/1882330589\_1704877854.7827399/0/aws-java-sdk-mediaconnect-1-12-581-sources-

jar/com/amazonaws/services/mediaconnect/model/transform/ListOfferingsRequestMarshaller.java \* /opt/cola/permits/1882330589\_1704877854.7827399/0/aws-java-sdk-mediaconnect-1-12-581-sourcesjar/com/amazonaws/services/mediaconnect/model/MediaStreamAttributesRequest.java \* /opt/cola/permits/1882330589\_1704877854.7827399/0/aws-java-sdk-mediaconnect-1-12-581-sourcesjar/com/amazonaws/services/mediaconnect/model/DescribeGatewayInstanceRequest.java \*

 /opt/cola/permits/1882330589\_1704877854.7827399/0/aws-java-sdk-mediaconnect-1-12-581-sourcesjar/com/amazonaws/services/mediaconnect/model/transform/FmtpMarshaller.java \* /opt/cola/permits/1882330589\_1704877854.7827399/0/aws-java-sdk-mediaconnect-1-12-581-sources-

jar/com/amazonaws/services/mediaconnect/model/transform/RemoveFlowSourceRequestMarshaller.java \* /opt/cola/permits/1882330589\_1704877854.7827399/0/aws-java-sdk-mediaconnect-1-12-581-sourcesjar/com/amazonaws/services/mediaconnect/model/transform/ListTagsForResourceRequestProtocolMarshaller.java \* /opt/cola/permits/1882330589\_1704877854.7827399/0/aws-java-sdk-mediaconnect-1-12-581-sourcesjar/com/amazonaws/services/mediaconnect/model/UpdateEgressGatewayBridgeRequest.java \* /opt/cola/permits/1882330589\_1704877854.7827399/0/aws-java-sdk-mediaconnect-1-12-581-sourcesjar/com/amazonaws/services/mediaconnect/model/UpdateBridgeOutputResult.java

\*

 /opt/cola/permits/1882330589\_1704877854.7827399/0/aws-java-sdk-mediaconnect-1-12-581-sourcesjar/com/amazonaws/services/mediaconnect/model/Messages.java

\* /opt/cola/permits/1882330589\_1704877854.7827399/0/aws-java-sdk-mediaconnect-1-12-581-sourcesjar/com/amazonaws/services/mediaconnect/model/transform/StartFlowRequestMarshaller.java

\* /opt/cola/permits/1882330589\_1704877854.7827399/0/aws-java-sdk-mediaconnect-1-12-581-sourcesjar/com/amazonaws/services/mediaconnect/waiters/DescribeFlowFunction.java

\* /opt/cola/permits/1882330589\_1704877854.7827399/0/aws-java-sdk-mediaconnect-1-12-581-sourcesjar/com/amazonaws/services/mediaconnect/model/transform/UpdateBridgeSourceRequestProtocolMarshaller.java \* /opt/cola/permits/1882330589\_1704877854.7827399/0/aws-java-sdk-mediaconnect-1-12-581-sourcesjar/com/amazonaws/services/mediaconnect/model/transform/AddEgressGatewayBridgeRequestMarshaller.java \* /opt/cola/permits/1882330589\_1704877854.7827399/0/aws-java-sdk-mediaconnect-1-12-581-sourcesjar/com/amazonaws/services/mediaconnect/AWSMediaConnectClientBuilder.java \*

 /opt/cola/permits/1882330589\_1704877854.7827399/0/aws-java-sdk-mediaconnect-1-12-581-sourcesjar/com/amazonaws/services/mediaconnect/model/SetGatewayBridgeSourceRequest.java

\* /opt/cola/permits/1882330589\_1704877854.7827399/0/aws-java-sdk-mediaconnect-1-12-581-sourcesjar/com/amazonaws/services/mediaconnect/model/transform/AddMaintenanceMarshaller.java

\* /opt/cola/permits/1882330589\_1704877854.7827399/0/aws-java-sdk-mediaconnect-1-12-581-sourcesjar/com/amazonaws/services/mediaconnect/model/EncodingName.java

\* /opt/cola/permits/1882330589\_1704877854.7827399/0/aws-java-sdk-mediaconnect-1-12-581-sourcesjar/com/amazonaws/services/mediaconnect/model/Algorithm.java

\* /opt/cola/permits/1882330589\_1704877854.7827399/0/aws-java-sdk-mediaconnect-1-12-581-sourcesjar/com/amazonaws/services/mediaconnect/model/BadRequestException.java

\* /opt/cola/permits/1882330589\_1704877854.7827399/0/aws-java-sdk-mediaconnect-1-12-581-sourcesjar/com/amazonaws/services/mediaconnect/model/transform/UpdateFlowEntitlementResultJsonUnmarshaller.java \*

 /opt/cola/permits/1882330589\_1704877854.7827399/0/aws-java-sdk-mediaconnect-1-12-581-sourcesjar/com/amazonaws/services/mediaconnect/model/transform/InterfaceMarshaller.java

\* /opt/cola/permits/1882330589\_1704877854.7827399/0/aws-java-sdk-mediaconnect-1-12-581-sources-

jar/com/amazonaws/services/mediaconnect/model/transform/AddFlowOutputsRequestProtocolMarshaller.java

\* /opt/cola/permits/1882330589\_1704877854.7827399/0/aws-java-sdk-mediaconnect-1-12-581-sources-
jar/com/amazonaws/services/mediaconnect/model/transform/StartFlowRequestProtocolMarshaller.java

\* /opt/cola/permits/1882330589\_1704877854.7827399/0/aws-java-sdk-mediaconnect-1-12-581-sources-

jar/com/amazonaws/services/mediaconnect/model/transform/UpdateFlowMediaStreamRequestProtocolMarshaller.ja va

\* /opt/cola/permits/1882330589\_1704877854.7827399/0/aws-java-sdk-mediaconnect-1-12-581-sourcesjar/com/amazonaws/services/mediaconnect/model/DescribeOfferingResult.java

\*

 /opt/cola/permits/1882330589\_1704877854.7827399/0/aws-java-sdk-mediaconnect-1-12-581-sourcesjar/com/amazonaws/services/mediaconnect/model/transform/AddFlowSourcesResultJsonUnmarshaller.java \* /opt/cola/permits/1882330589\_1704877854.7827399/0/aws-java-sdk-mediaconnect-1-12-581-sourcesjar/com/amazonaws/services/mediaconnect/model/DescribeBridgeResult.java

\* /opt/cola/permits/1882330589\_1704877854.7827399/0/aws-java-sdk-mediaconnect-1-12-581-sourcesjar/com/amazonaws/services/mediaconnect/model/ListOfferingsResult.java

\* /opt/cola/permits/1882330589\_1704877854.7827399/0/aws-java-sdk-mediaconnect-1-12-581-sourcesjar/com/amazonaws/services/mediaconnect/model/transform/BridgeFlowSourceMarshaller.java \* /opt/cola/permits/1882330589\_1704877854.7827399/0/aws-java-sdk-mediaconnect-1-12-581-sourcesjar/com/amazonaws/services/mediaconnect/model/transform/UpdateFlowSourceResultJsonUnmarshaller.java \* /opt/cola/permits/1882330589\_1704877854.7827399/0/aws-java-sdk-mediaconnect-1-12-581-sourcesjar/com/amazonaws/services/mediaconnect/model/transform/DescribeFlowRequestMarshaller.java \*

 /opt/cola/permits/1882330589\_1704877854.7827399/0/aws-java-sdk-mediaconnect-1-12-581-sourcesjar/com/amazonaws/services/mediaconnect/model/transform/UpdateBridgeResultJsonUnmarshaller.java \* /opt/cola/permits/1882330589\_1704877854.7827399/0/aws-java-sdk-mediaconnect-1-12-581-sourcesjar/com/amazonaws/services/mediaconnect/model/RemoveBridgeSourceRequest.java

\* /opt/cola/permits/1882330589\_1704877854.7827399/0/aws-java-sdk-mediaconnect-1-12-581-sourcesjar/com/amazonaws/services/mediaconnect/model/transform/UpdateEncryptionJsonUnmarshaller.java \* /opt/cola/permits/1882330589\_1704877854.7827399/0/aws-java-sdk-mediaconnect-1-12-581-sourcesjar/com/amazonaws/services/mediaconnect/model/transform/UntagResourceResultJsonUnmarshaller.java \* /opt/cola/permits/1882330589\_1704877854.7827399/0/aws-java-sdk-mediaconnect-1-12-581-sourcesjar/com/amazonaws/services/mediaconnect/model/RemoveBridgeOutputResult.java \*

 /opt/cola/permits/1882330589\_1704877854.7827399/0/aws-java-sdk-mediaconnect-1-12-581-sourcesjar/com/amazonaws/services/mediaconnect/model/transform/UpdateBridgeRequestProtocolMarshaller.java \* /opt/cola/permits/1882330589\_1704877854.7827399/0/aws-java-sdk-mediaconnect-1-12-581-sourcesjar/com/amazonaws/services/mediaconnect/model/transform/UpdateFailoverConfigMarshaller.java \* /opt/cola/permits/1882330589\_1704877854.7827399/0/aws-java-sdk-mediaconnect-1-12-581-sourcesjar/com/amazonaws/services/mediaconnect/model/transform/PurchaseOfferingRequestProtocolMarshaller.java \* /opt/cola/permits/1882330589\_1704877854.7827399/0/aws-java-sdk-mediaconnect-1-12-581-sourcesjar/com/amazonaws/services/mediaconnect/model/transform/AddBridgeNetworkSourceRequestMarshaller.java \* /opt/cola/permits/1882330589\_1704877854.7827399/0/aws-java-sdk-mediaconnect-1-12-581-sourcesjar/com/amazonaws/services/mediaconnect/model/transform/GatewayBridgeSourceMarshaller.java \*

 /opt/cola/permits/1882330589\_1704877854.7827399/0/aws-java-sdk-mediaconnect-1-12-581-sourcesjar/com/amazonaws/services/mediaconnect/model/transform/MessagesJsonUnmarshaller.java \* /opt/cola/permits/1882330589\_1704877854.7827399/0/aws-java-sdk-mediaconnect-1-12-581-sourcesjar/com/amazonaws/services/mediaconnect/model/transform/FailoverConfigMarshaller.java \* /opt/cola/permits/1882330589\_1704877854.7827399/0/aws-java-sdk-mediaconnect-1-12-581-sourcesjar/com/amazonaws/services/mediaconnect/model/DescribeGatewayResult.java

\* /opt/cola/permits/1882330589\_1704877854.7827399/0/aws-java-sdk-mediaconnect-1-12-581-sourcesjar/com/amazonaws/services/mediaconnect/model/ListedFlow.java

\* /opt/cola/permits/1882330589\_1704877854.7827399/0/aws-java-sdk-mediaconnect-1-12-581-sourcesjar/com/amazonaws/services/mediaconnect/model/UpdateBridgeOutputRequest.java

\* /opt/cola/permits/1882330589\_1704877854.7827399/0/aws-java-sdk-mediaconnect-1-12-581-sourcesjar/com/amazonaws/services/mediaconnect/model/DestinationConfigurationRequest.java \*

 /opt/cola/permits/1882330589\_1704877854.7827399/0/aws-java-sdk-mediaconnect-1-12-581-sourcesjar/com/amazonaws/services/mediaconnect/model/AddFlowMediaStreamsResult.java

\* /opt/cola/permits/1882330589\_1704877854.7827399/0/aws-java-sdk-mediaconnect-1-12-581-sourcesjar/com/amazonaws/services/mediaconnect/model/UpdateGatewayBridgeSourceRequest.java

\* /opt/cola/permits/1882330589\_1704877854.7827399/0/aws-java-sdk-mediaconnect-1-12-581-sourcesjar/com/amazonaws/services/mediaconnect/model/MaintenanceDay.java

\* /opt/cola/permits/1882330589\_1704877854.7827399/0/aws-java-sdk-mediaconnect-1-12-581-sourcesjar/com/amazonaws/services/mediaconnect/model/UpdateBridgeStateResult.java

\* /opt/cola/permits/1882330589\_1704877854.7827399/0/aws-java-sdk-mediaconnect-1-12-581-sourcesjar/com/amazonaws/services/mediaconnect/model/transform/InputConfigurationRequestMarshaller.java \* /opt/cola/permits/1882330589\_1704877854.7827399/0/aws-java-sdk-mediaconnect-1-12-581-sourcesjar/com/amazonaws/services/mediaconnect/model/UpdateBridgeNetworkOutputRequest.java \*

 /opt/cola/permits/1882330589\_1704877854.7827399/0/aws-java-sdk-mediaconnect-1-12-581-sourcesjar/com/amazonaws/services/mediaconnect/model/transform/EgressGatewayBridgeJsonUnmarshaller.java \* /opt/cola/permits/1882330589\_1704877854.7827399/0/aws-java-sdk-mediaconnect-1-12-581-sourcesjar/com/amazonaws/services/mediaconnect/model/BridgeFlowSource.java

\* /opt/cola/permits/1882330589\_1704877854.7827399/0/aws-java-sdk-mediaconnect-1-12-581-sourcesjar/com/amazonaws/services/mediaconnect/model/RemoveFlowSourceResult.java

\* /opt/cola/permits/1882330589\_1704877854.7827399/0/aws-java-sdk-mediaconnect-1-12-581-sourcesjar/com/amazonaws/services/mediaconnect/model/transform/RemoveBridgeOutputRequestMarshaller.java \* /opt/cola/permits/1882330589\_1704877854.7827399/0/aws-java-sdk-mediaconnect-1-12-581-sourcesjar/com/amazonaws/services/mediaconnect/model/transform/AddBridgeSourcesRequestMarshaller.java \*

 /opt/cola/permits/1882330589\_1704877854.7827399/0/aws-java-sdk-mediaconnect-1-12-581-sourcesjar/com/amazonaws/services/mediaconnect/model/RemoveFlowVpcInterfaceRequest.java

\* /opt/cola/permits/1882330589\_1704877854.7827399/0/aws-java-sdk-mediaconnect-1-12-581-sourcesjar/com/amazonaws/services/mediaconnect/model/DescribeOfferingRequest.java

\* /opt/cola/permits/1882330589\_1704877854.7827399/0/aws-java-sdk-mediaconnect-1-12-581-sourcesjar/com/amazonaws/services/mediaconnect/model/UpdateEncryption.java

\* /opt/cola/permits/1882330589\_1704877854.7827399/0/aws-java-sdk-mediaconnect-1-12-581-sourcesjar/com/amazonaws/services/mediaconnect/model/SourcePriority.java

\* /opt/cola/permits/1882330589\_1704877854.7827399/0/aws-java-sdk-mediaconnect-1-12-581-sourcesjar/com/amazonaws/services/mediaconnect/model/UpdateGatewayInstanceResult.java

\* /opt/cola/permits/1882330589\_1704877854.7827399/0/aws-java-sdk-mediaconnect-1-12-581-sourcesjar/com/amazonaws/services/mediaconnect/model/transform/DescribeReservationResultJsonUnmarshaller.java \*

 /opt/cola/permits/1882330589\_1704877854.7827399/0/aws-java-sdk-mediaconnect-1-12-581-sourcesjar/com/amazonaws/services/mediaconnect/model/transform/AddBridgeNetworkOutputRequestJsonUnmarshaller.ja va

\* /opt/cola/permits/1882330589\_1704877854.7827399/0/aws-java-sdk-mediaconnect-1-12-581-sources-

jar/com/amazonaws/services/mediaconnect/model/transform/GatewayMarshaller.java

\* /opt/cola/permits/1882330589\_1704877854.7827399/0/aws-java-sdk-mediaconnect-1-12-581-sourcesjar/com/amazonaws/services/mediaconnect/model/transform/ReservationMarshaller.java

\* /opt/cola/permits/1882330589\_1704877854.7827399/0/aws-java-sdk-mediaconnect-1-12-581-sourcesjar/com/amazonaws/services/mediaconnect/model/transform/VpcInterfaceAttachmentJsonUnmarshaller.java \* /opt/cola/permits/1882330589\_1704877854.7827399/0/aws-java-sdk-mediaconnect-1-12-581-sourcesjar/com/amazonaws/services/mediaconnect/model/transform/SourceJsonUnmarshaller.java \* /opt/cola/permits/1882330589\_1704877854.7827399/0/aws-java-sdk-mediaconnect-1-12-581-sourcesjar/com/amazonaws/services/mediaconnect/model/Flow.java \*

 /opt/cola/permits/1882330589\_1704877854.7827399/0/aws-java-sdk-mediaconnect-1-12-581-sourcesjar/com/amazonaws/services/mediaconnect/model/MediaStreamOutputConfigurationRequest.java \* /opt/cola/permits/1882330589\_1704877854.7827399/0/aws-java-sdk-mediaconnect-1-12-581-sources-

jar/com/amazonaws/services/mediaconnect/model/AddFlowOutputsRequest.java \* /opt/cola/permits/1882330589\_1704877854.7827399/0/aws-java-sdk-mediaconnect-1-12-581-sources-

jar/com/amazonaws/services/mediaconnect/model/transform/DescribeGatewayInstanceRequestProtocolMarshaller.j ava

\* /opt/cola/permits/1882330589\_1704877854.7827399/0/aws-java-sdk-mediaconnect-1-12-581-sourcesjar/com/amazonaws/services/mediaconnect/model/transform/RemoveFlowVpcInterfaceRequestMarshaller.java \* /opt/cola/permits/1882330589\_1704877854.7827399/0/aws-java-sdk-mediaconnect-1-12-581-sourcesjar/com/amazonaws/services/mediaconnect/model/DeleteGatewayResult.java

\*

 /opt/cola/permits/1882330589\_1704877854.7827399/0/aws-java-sdk-mediaconnect-1-12-581-sourcesjar/com/amazonaws/services/mediaconnect/model/transform/ListFlowsRequestProtocolMarshaller.java \* /opt/cola/permits/1882330589\_1704877854.7827399/0/aws-java-sdk-mediaconnect-1-12-581-sourcesjar/com/amazonaws/services/mediaconnect/model/ListedGatewayInstance.java

\* /opt/cola/permits/1882330589\_1704877854.7827399/0/aws-java-sdk-mediaconnect-1-12-581-sourcesjar/com/amazonaws/services/mediaconnect/AWSMediaConnectClient.java

\* /opt/cola/permits/1882330589\_1704877854.7827399/0/aws-java-sdk-mediaconnect-1-12-581-sourcesjar/com/amazonaws/services/mediaconnect/model/transform/UpdateBridgeOutputResultJsonUnmarshaller.java \* /opt/cola/permits/1882330589\_1704877854.7827399/0/aws-java-sdk-mediaconnect-1-12-581-sourcesjar/com/amazonaws/services/mediaconnect/model/UntagResourceRequest.java

\* /opt/cola/permits/1882330589\_1704877854.7827399/0/aws-java-sdk-mediaconnect-1-12-581-sourcesjar/com/amazonaws/services/mediaconnect/model/Entitlement.java

 /opt/cola/permits/1882330589\_1704877854.7827399/0/aws-java-sdk-mediaconnect-1-12-581-sourcesjar/com/amazonaws/services/mediaconnect/model/RemoveFlowOutputResult.java

\* /opt/cola/permits/1882330589\_1704877854.7827399/0/aws-java-sdk-mediaconnect-1-12-581-sourcesjar/com/amazonaws/services/mediaconnect/model/transform/UntagResourceRequestProtocolMarshaller.java \* /opt/cola/permits/1882330589\_1704877854.7827399/0/aws-java-sdk-mediaconnect-1-12-581-sourcesjar/com/amazonaws/services/mediaconnect/model/transform/SourcePriorityMarshaller.java

\* /opt/cola/permits/1882330589\_1704877854.7827399/0/aws-java-sdk-mediaconnect-1-12-581-sourcesjar/com/amazonaws/services/mediaconnect/model/BridgeState.java

\* /opt/cola/permits/1882330589\_1704877854.7827399/0/aws-java-sdk-mediaconnect-1-12-581-sourcesjar/com/amazonaws/services/mediaconnect/model/transform/ListTagsForResourceResultJsonUnmarshaller.java \* /opt/cola/permits/1882330589\_1704877854.7827399/0/aws-java-sdk-mediaconnect-1-12-581-sourcesjar/com/amazonaws/services/mediaconnect/model/RevokeFlowEntitlementResult.java

\*

 /opt/cola/permits/1882330589\_1704877854.7827399/0/aws-java-sdk-mediaconnect-1-12-581-sourcesjar/com/amazonaws/services/mediaconnect/model/transform/DeleteGatewayRequestProtocolMarshaller.java \* /opt/cola/permits/1882330589\_1704877854.7827399/0/aws-java-sdk-mediaconnect-1-12-581-sourcesjar/com/amazonaws/services/mediaconnect/model/GrantEntitlementRequest.java

\* /opt/cola/permits/1882330589\_1704877854.7827399/0/aws-java-sdk-mediaconnect-1-12-581-sourcesjar/com/amazonaws/services/mediaconnect/model/UpdateBridgeStateRequest.java

\* /opt/cola/permits/1882330589\_1704877854.7827399/0/aws-java-sdk-mediaconnect-1-12-581-sourcesjar/com/amazonaws/services/mediaconnect/model/transform/AddBridgeOutputsResultJsonUnmarshaller.java \* /opt/cola/permits/1882330589\_1704877854.7827399/0/aws-java-sdk-mediaconnect-1-12-581-sourcesjar/com/amazonaws/services/mediaconnect/model/transform/StopFlowResultJsonUnmarshaller.java \*

 /opt/cola/permits/1882330589\_1704877854.7827399/0/aws-java-sdk-mediaconnect-1-12-581-sourcesjar/com/amazonaws/services/mediaconnect/model/Colorimetry.java

\* /opt/cola/permits/1882330589\_1704877854.7827399/0/aws-java-sdk-mediaconnect-1-12-581-sourcesjar/com/amazonaws/services/mediaconnect/model/transform/MediaStreamSourceConfigurationRequestMarshaller.j ava

\* /opt/cola/permits/1882330589\_1704877854.7827399/0/aws-java-sdk-mediaconnect-1-12-581-sourcesjar/com/amazonaws/services/mediaconnect/model/UpdateBridgeResult.java

\* /opt/cola/permits/1882330589\_1704877854.7827399/0/aws-java-sdk-mediaconnect-1-12-581-sourcesjar/com/amazonaws/services/mediaconnect/model/transform/EntitlementMarshaller.java

\* /opt/cola/permits/1882330589\_1704877854.7827399/0/aws-java-sdk-mediaconnect-1-12-581-sourcesjar/com/amazonaws/services/mediaconnect/model/transform/UpdateFlowEntitlementRequestProtocolMarshaller.jav a

\* /opt/cola/permits/1882330589\_1704877854.7827399/0/aws-java-sdk-mediaconnect-1-12-581-sourcesjar/com/amazonaws/services/mediaconnect/model/GatewayState.java

 /opt/cola/permits/1882330589\_1704877854.7827399/0/aws-java-sdk-mediaconnect-1-12-581-sourcesjar/com/amazonaws/services/mediaconnect/model/transform/BadRequestExceptionUnmarshaller.java \* /opt/cola/permits/1882330589\_1704877854.7827399/0/aws-java-sdk-mediaconnect-1-12-581-sourcesjar/com/amazonaws/services/mediaconnect/model/transform/ListFlowsResultJsonUnmarshaller.java

\* /opt/cola/permits/1882330589\_1704877854.7827399/0/aws-java-sdk-mediaconnect-1-12-581-sourcesjar/com/amazonaws/services/mediaconnect/model/GatewayInstance.java

\* /opt/cola/permits/1882330589\_1704877854.7827399/0/aws-java-sdk-mediaconnect-1-12-581-sourcesjar/com/amazonaws/services/mediaconnect/model/VpcInterface.java

\* /opt/cola/permits/1882330589\_1704877854.7827399/0/aws-java-sdk-mediaconnect-1-12-581-sourcesjar/com/amazonaws/services/mediaconnect/model/ForbiddenException.java

## **1.853 aws-java-sdk-kendra 1.12.581**

## **1.853.1 Available under license :**

No license file was found, but licenses were detected in source scan.

/\*

\*

\* Copyright 2018-2023 Amazon.com, Inc. or its affiliates. All Rights Reserved.

\*

\* Licensed under the Apache License, Version 2.0 (the "License"). You may not use this file except in compliance with

\* the License. A copy of the License is located at

\*

\* http://aws.amazon.com/apache2.0

\*

\* or in the "license" file accompanying this file. This file is distributed on an "AS IS" BASIS, WITHOUT WARRANTIES OR

\* CONDITIONS OF ANY KIND, either express or implied. See the License for the specific language governing permissions

\* and limitations under the License.

\*/

Found in path(s):

\* /opt/cola/permits/1882330021\_1704877940.1945179/0/aws-java-sdk-kendra-1-12-581-sourcesjar/com/amazonaws/services/kendra/model/UserGroupResolutionMode.java

\* /opt/cola/permits/1882330021\_1704877940.1945179/0/aws-java-sdk-kendra-1-12-581-sourcesjar/com/amazonaws/services/kendra/model/transform/DescribeFaqRequestProtocolMarshaller.java \*

 /opt/cola/permits/1882330021\_1704877940.1945179/0/aws-java-sdk-kendra-1-12-581-sourcesjar/com/amazonaws/services/kendra/model/CapacityUnitsConfiguration.java

\* /opt/cola/permits/1882330021\_1704877940.1945179/0/aws-java-sdk-kendra-1-12-581-sourcesjar/com/amazonaws/services/kendra/model/Relevance.java

\* /opt/cola/permits/1882330021\_1704877940.1945179/0/aws-java-sdk-kendra-1-12-581-sourcesjar/com/amazonaws/services/kendra/model/transform/FsxConfigurationMarshaller.java \* /opt/cola/permits/1882330021\_1704877940.1945179/0/aws-java-sdk-kendra-1-12-581-sourcesjar/com/amazonaws/services/kendra/model/transform/StartDataSourceSyncJobResultJsonUnmarshaller.java \* /opt/cola/permits/1882330021\_1704877940.1945179/0/aws-java-sdk-kendra-1-12-581-sourcesjar/com/amazonaws/services/kendra/model/BatchGetDocumentStatusResponseError.java \* /opt/cola/permits/1882330021\_1704877940.1945179/0/aws-java-sdk-kendra-1-12-581-sourcesjar/com/amazonaws/services/kendra/model/transform/TemplateConfigurationMarshaller.java \*

 /opt/cola/permits/1882330021\_1704877940.1945179/0/aws-java-sdk-kendra-1-12-581-sourcesjar/com/amazonaws/services/kendra/model/transform/ListIndicesRequestMarshaller.java \* /opt/cola/permits/1882330021\_1704877940.1945179/0/aws-java-sdk-kendra-1-12-581-sourcesjar/com/amazonaws/services/kendra/model/transform/DeletePrincipalMappingResultJsonUnmarshaller.java

\* /opt/cola/permits/1882330021\_1704877940.1945179/0/aws-java-sdk-kendra-1-12-581-sourcesjar/com/amazonaws/services/kendra/model/transform/DatabaseConfigurationJsonUnmarshaller.java \* /opt/cola/permits/1882330021\_1704877940.1945179/0/aws-java-sdk-kendra-1-12-581-sourcesjar/com/amazonaws/services/kendra/model/UpdateDataSourceRequest.java

\* /opt/cola/permits/1882330021\_1704877940.1945179/0/aws-java-sdk-kendra-1-12-581-sourcesjar/com/amazonaws/services/kendra/model/transform/QuipConfigurationJsonUnmarshaller.java \* /opt/cola/permits/1882330021\_1704877940.1945179/0/aws-java-sdk-kendra-1-12-581-sourcesjar/com/amazonaws/services/kendra/model/MemberGroup.java \*

 /opt/cola/permits/1882330021\_1704877940.1945179/0/aws-java-sdk-kendra-1-12-581-sourcesjar/com/amazonaws/services/kendra/AWSkendraClientBuilder.java

\* /opt/cola/permits/1882330021\_1704877940.1945179/0/aws-java-sdk-kendra-1-12-581-sourcesjar/com/amazonaws/services/kendra/model/transform/DescribeFaqResultJsonUnmarshaller.java \* /opt/cola/permits/1882330021\_1704877940.1945179/0/aws-java-sdk-kendra-1-12-581-sourcesjar/com/amazonaws/services/kendra/model/QuerySuggestionsStatus.java

\* /opt/cola/permits/1882330021\_1704877940.1945179/0/aws-java-sdk-kendra-1-12-581-sourcesjar/com/amazonaws/services/kendra/model/transform/DescribeIndexRequestProtocolMarshaller.java \* /opt/cola/permits/1882330021\_1704877940.1945179/0/aws-java-sdk-kendra-1-12-581-sourcesjar/com/amazonaws/services/kendra/model/transform/DocumentInfoMarshaller.java \* /opt/cola/permits/1882330021\_1704877940.1945179/0/aws-java-sdk-kendra-1-12-581-sourcesjar/com/amazonaws/services/kendra/model/ListAccessControlConfigurationsResult.java \*

 /opt/cola/permits/1882330021\_1704877940.1945179/0/aws-java-sdk-kendra-1-12-581-sourcesjar/com/amazonaws/services/kendra/model/transform/SalesforceKnowledgeArticleConfigurationMarshaller.java \* /opt/cola/permits/1882330021\_1704877940.1945179/0/aws-java-sdk-kendra-1-12-581-sourcesjar/com/amazonaws/services/kendra/model/transform/ServiceNowConfigurationMarshaller.java \* /opt/cola/permits/1882330021\_1704877940.1945179/0/aws-java-sdk-kendra-1-12-581-sourcesjar/com/amazonaws/services/kendra/model/transform/CreateFaqRequestProtocolMarshaller.java \* /opt/cola/permits/1882330021\_1704877940.1945179/0/aws-java-sdk-kendra-1-12-581-sourcesjar/com/amazonaws/services/kendra/model/ScoreConfidence.java

\* /opt/cola/permits/1882330021\_1704877940.1945179/0/aws-java-sdk-kendra-1-12-581-sourcesjar/com/amazonaws/services/kendra/model/transform/DataSourceSummaryJsonUnmarshaller.java \* /opt/cola/permits/1882330021\_1704877940.1945179/0/aws-java-sdk-kendra-1-12-581-sourcesjar/com/amazonaws/services/kendra/model/transform/CollapseConfigurationMarshaller.java \*

 /opt/cola/permits/1882330021\_1704877940.1945179/0/aws-java-sdk-kendra-1-12-581-sourcesjar/com/amazonaws/services/kendra/model/transform/ListFeaturedResultsSetsRequestProtocolMarshaller.java \* /opt/cola/permits/1882330021\_1704877940.1945179/0/aws-java-sdk-kendra-1-12-581-sourcesjar/com/amazonaws/services/kendra/model/ListThesauriRequest.java

\* /opt/cola/permits/1882330021\_1704877940.1945179/0/aws-java-sdk-kendra-1-12-581-sourcesjar/com/amazonaws/services/kendra/model/transform/ConfluenceAttachmentConfigurationMarshaller.java \* /opt/cola/permits/1882330021\_1704877940.1945179/0/aws-java-sdk-kendra-1-12-581-sourcesjar/com/amazonaws/services/kendra/model/ExperienceConfiguration.java

\* /opt/cola/permits/1882330021\_1704877940.1945179/0/aws-java-sdk-kendra-1-12-581-sourcesjar/com/amazonaws/services/kendra/model/transform/ColumnConfigurationMarshaller.java \* /opt/cola/permits/1882330021\_1704877940.1945179/0/aws-java-sdk-kendra-1-12-581-sourcesjar/com/amazonaws/services/kendra/model/transform/ConnectionConfigurationMarshaller.java \*

 /opt/cola/permits/1882330021\_1704877940.1945179/0/aws-java-sdk-kendra-1-12-581-sourcesjar/com/amazonaws/services/kendra/model/transform/FacetMarshaller.java

\* /opt/cola/permits/1882330021\_1704877940.1945179/0/aws-java-sdk-kendra-1-12-581-sourcesjar/com/amazonaws/services/kendra/model/transform/UserContextJsonUnmarshaller.java \* /opt/cola/permits/1882330021\_1704877940.1945179/0/aws-java-sdk-kendra-1-12-581-sourcesjar/com/amazonaws/services/kendra/model/transform/ResourceInUseExceptionUnmarshaller.java \* /opt/cola/permits/1882330021\_1704877940.1945179/0/aws-java-sdk-kendra-1-12-581-sourcesjar/com/amazonaws/services/kendra/model/transform/SuggestionTextWithHighlightsMarshaller.java \* /opt/cola/permits/1882330021\_1704877940.1945179/0/aws-java-sdk-kendra-1-12-581-sourcesjar/com/amazonaws/services/kendra/model/transform/UntagResourceRequestMarshaller.java \*

 /opt/cola/permits/1882330021\_1704877940.1945179/0/aws-java-sdk-kendra-1-12-581-sourcesjar/com/amazonaws/services/kendra/model/DeleteDataSourceRequest.java

jar/com/amazonaws/services/kendra/model/transform/GoogleDriveConfigurationJsonUnmarshaller.java \* /opt/cola/permits/1882330021\_1704877940.1945179/0/aws-java-sdk-kendra-1-12-581-sourcesjar/com/amazonaws/services/kendra/model/transform/DocumentMetadataConfigurationJsonUnmarshaller.java \* /opt/cola/permits/1882330021\_1704877940.1945179/0/aws-java-sdk-kendra-1-12-581-sourcesjar/com/amazonaws/services/kendra/model/transform/JwtTokenTypeConfigurationJsonUnmarshaller.java \* /opt/cola/permits/1882330021\_1704877940.1945179/0/aws-java-sdk-kendra-1-12-581-sourcesjar/com/amazonaws/services/kendra/model/transform/GroupOrderingIdSummaryJsonUnmarshaller.java \* /opt/cola/permits/1882330021\_1704877940.1945179/0/aws-java-sdk-kendra-1-12-581-sourcesjar/com/amazonaws/services/kendra/model/transform/BatchDeleteDocumentResultJsonUnmarshaller.java \*

 /opt/cola/permits/1882330021\_1704877940.1945179/0/aws-java-sdk-kendra-1-12-581-sourcesjar/com/amazonaws/services/kendra/model/ExperienceStatus.java

\* /opt/cola/permits/1882330021\_1704877940.1945179/0/aws-java-sdk-kendra-1-12-581-sourcesjar/com/amazonaws/services/kendra/model/transform/DataSourceSyncJobMetricTargetJsonUnmarshaller.java \* /opt/cola/permits/1882330021\_1704877940.1945179/0/aws-java-sdk-kendra-1-12-581-sourcesjar/com/amazonaws/services/kendra/model/transform/CapacityUnitsConfigurationMarshaller.java \* /opt/cola/permits/1882330021\_1704877940.1945179/0/aws-java-sdk-kendra-1-12-581-sourcesjar/com/amazonaws/services/kendra/model/AssociatePersonasToEntitiesResult.java

\* /opt/cola/permits/1882330021\_1704877940.1945179/0/aws-java-sdk-kendra-1-12-581-sourcesjar/com/amazonaws/services/kendra/model/transform/TagMarshaller.java

\* /opt/cola/permits/1882330021\_1704877940.1945179/0/aws-java-sdk-kendra-1-12-581-sources-

jar/com/amazonaws/services/kendra/model/transform/CreateAccessControlConfigurationResultJsonUnmarshaller.ja va

\*

 /opt/cola/permits/1882330021\_1704877940.1945179/0/aws-java-sdk-kendra-1-12-581-sourcesjar/com/amazonaws/services/kendra/model/AttributeSuggestionsGetConfig.java

\* /opt/cola/permits/1882330021\_1704877940.1945179/0/aws-java-sdk-kendra-1-12-581-sourcesjar/com/amazonaws/services/kendra/model/SuggestionValue.java

\* /opt/cola/permits/1882330021\_1704877940.1945179/0/aws-java-sdk-kendra-1-12-581-sources-

jar/com/amazonaws/services/kendra/model/SalesforceKnowledgeArticleConfiguration.java

\* /opt/cola/permits/1882330021\_1704877940.1945179/0/aws-java-sdk-kendra-1-12-581-sources-

jar/com/amazonaws/services/kendra/model/transform/ExpandConfigurationJsonUnmarshaller.java

\* /opt/cola/permits/1882330021\_1704877940.1945179/0/aws-java-sdk-kendra-1-12-581-sources-

jar/com/amazonaws/services/kendra/model/AttributeSuggestionsDescribeConfig.java

\* /opt/cola/permits/1882330021\_1704877940.1945179/0/aws-java-sdk-kendra-1-12-581-sourcesjar/com/amazonaws/services/kendra/model/DescribeDataSourceRequest.java

\*

 /opt/cola/permits/1882330021\_1704877940.1945179/0/aws-java-sdk-kendra-1-12-581-sourcesjar/com/amazonaws/services/kendra/model/transform/BatchGetDocumentStatusRequestMarshaller.java \* /opt/cola/permits/1882330021\_1704877940.1945179/0/aws-java-sdk-kendra-1-12-581-sourcesjar/com/amazonaws/services/kendra/model/ListTagsForResourceRequest.java

\* /opt/cola/permits/1882330021\_1704877940.1945179/0/aws-java-sdk-kendra-1-12-581-sourcesjar/com/amazonaws/services/kendra/model/transform/DeleteQuerySuggestionsBlockListRequestProtocolMarshaller. java

\* /opt/cola/permits/1882330021\_1704877940.1945179/0/aws-java-sdk-kendra-1-12-581-sourcesjar/com/amazonaws/services/kendra/model/transform/CollapseConfigurationJsonUnmarshaller.java \* /opt/cola/permits/1882330021\_1704877940.1945179/0/aws-java-sdk-kendra-1-12-581-sourcesjar/com/amazonaws/services/kendra/model/BatchPutDocumentRequest.java

\*

/opt/cola/permits/1882330021\_1704877940.1945179/0/aws-java-sdk-kendra-1-12-581-sources-

jar/com/amazonaws/services/kendra/model/transform/SalesforceCustomKnowledgeArticleTypeConfigurationJsonU nmarshaller.java

\* /opt/cola/permits/1882330021\_1704877940.1945179/0/aws-java-sdk-kendra-1-12-581-sourcesjar/com/amazonaws/services/kendra/model/transform/GetQuerySuggestionsRequestProtocolMarshaller.java \* /opt/cola/permits/1882330021\_1704877940.1945179/0/aws-java-sdk-kendra-1-12-581-sources-

jar/com/amazonaws/services/kendra/model/AccessControlListConfiguration.java

\* /opt/cola/permits/1882330021\_1704877940.1945179/0/aws-java-sdk-kendra-1-12-581-sources-

jar/com/amazonaws/services/kendra/model/CreateAccessControlConfigurationResult.java

\* /opt/cola/permits/1882330021\_1704877940.1945179/0/aws-java-sdk-kendra-1-12-581-sourcesjar/com/amazonaws/services/kendra/model/TagResourceRequest.java

\* /opt/cola/permits/1882330021\_1704877940.1945179/0/aws-java-sdk-kendra-1-12-581-sources-

jar/com/amazonaws/services/kendra/model/transform/DescribeQuerySuggestionsConfigRequestMarshaller.java \*

 /opt/cola/permits/1882330021\_1704877940.1945179/0/aws-java-sdk-kendra-1-12-581-sourcesjar/com/amazonaws/services/kendra/model/transform/SuggestionHighlightMarshaller.java

\* /opt/cola/permits/1882330021\_1704877940.1945179/0/aws-java-sdk-kendra-1-12-581-sourcesjar/com/amazonaws/services/kendra/model/ListIndicesResult.java

\* /opt/cola/permits/1882330021\_1704877940.1945179/0/aws-java-sdk-kendra-1-12-581-sources-

jar/com/amazonaws/services/kendra/model/SalesforceChatterFeedIncludeFilterType.java

\* /opt/cola/permits/1882330021\_1704877940.1945179/0/aws-java-sdk-kendra-1-12-581-sources-

jar/com/amazonaws/services/kendra/model/ServiceQuotaExceededException.java

\* /opt/cola/permits/1882330021\_1704877940.1945179/0/aws-java-sdk-kendra-1-12-581-sources-

jar/com/amazonaws/services/kendra/model/transform/DeletePrincipalMappingRequestProtocolMarshaller.java

\* /opt/cola/permits/1882330021\_1704877940.1945179/0/aws-java-sdk-kendra-1-12-581-sources-

jar/com/amazonaws/services/kendra/model/AdditionalResultAttributeValue.java \*

 /opt/cola/permits/1882330021\_1704877940.1945179/0/aws-java-sdk-kendra-1-12-581-sourcesjar/com/amazonaws/services/kendra/model/FeaturedDocument.java

\* /opt/cola/permits/1882330021\_1704877940.1945179/0/aws-java-sdk-kendra-1-12-581-sources-

jar/com/amazonaws/services/kendra/model/transform/SearchJsonUnmarshaller.java

\* /opt/cola/permits/1882330021\_1704877940.1945179/0/aws-java-sdk-kendra-1-12-581-sources-

jar/com/amazonaws/services/kendra/model/transform/ClearQuerySuggestionsResultJsonUnmarshaller.java

\* /opt/cola/permits/1882330021\_1704877940.1945179/0/aws-java-sdk-kendra-1-12-581-sources-

jar/com/amazonaws/services/kendra/model/SlackConfiguration.java

\* /opt/cola/permits/1882330021\_1704877940.1945179/0/aws-java-sdk-kendra-1-12-581-sourcesjar/com/amazonaws/services/kendra/model/CreateFaqRequest.java

\* /opt/cola/permits/1882330021\_1704877940.1945179/0/aws-java-sdk-kendra-1-12-581-sourcesjar/com/amazonaws/services/kendra/model/transform/SubmitFeedbackRequestMarshaller.java \*

 /opt/cola/permits/1882330021\_1704877940.1945179/0/aws-java-sdk-kendra-1-12-581-sourcesjar/com/amazonaws/services/kendra/model/DataSourceSummary.java

\* /opt/cola/permits/1882330021\_1704877940.1945179/0/aws-java-sdk-kendra-1-12-581-sourcesjar/com/amazonaws/services/kendra/model/SpellCorrectedQuery.java

\* /opt/cola/permits/1882330021\_1704877940.1945179/0/aws-java-sdk-kendra-1-12-581-sourcesjar/com/amazonaws/services/kendra/model/transform/ExperienceEntitiesSummaryMarshaller.java \* /opt/cola/permits/1882330021\_1704877940.1945179/0/aws-java-sdk-kendra-1-12-581-sourcesjar/com/amazonaws/services/kendra/model/transform/BatchDeleteDocumentResponseFailedDocumentJsonUnmarsh aller.java

\* /opt/cola/permits/1882330021\_1704877940.1945179/0/aws-java-sdk-kendra-1-12-581-sourcesjar/com/amazonaws/services/kendra/model/transform/OneDriveUsersJsonUnmarshaller.java \* /opt/cola/permits/1882330021\_1704877940.1945179/0/aws-java-sdk-kendra-1-12-581-sourcesjar/com/amazonaws/services/kendra/model/transform/SuggestionValueJsonUnmarshaller.java \*

 /opt/cola/permits/1882330021\_1704877940.1945179/0/aws-java-sdk-kendra-1-12-581-sourcesjar/com/amazonaws/services/kendra/model/transform/ClickFeedbackMarshaller.java \* /opt/cola/permits/1882330021\_1704877940.1945179/0/aws-java-sdk-kendra-1-12-581-sourcesjar/com/amazonaws/services/kendra/model/ListDataSourceSyncJobsRequest.java \* /opt/cola/permits/1882330021\_1704877940.1945179/0/aws-java-sdk-kendra-1-12-581-sourcesjar/com/amazonaws/services/kendra/model/transform/EntityDisplayDataMarshaller.java \* /opt/cola/permits/1882330021\_1704877940.1945179/0/aws-java-sdk-kendra-1-12-581-sourcesjar/com/amazonaws/services/kendra/model/AttributeSuggestionsUpdateConfig.java \* /opt/cola/permits/1882330021\_1704877940.1945179/0/aws-java-sdk-kendra-1-12-581-sourcesjar/com/amazonaws/services/kendra/model/transform/RelevanceFeedbackJsonUnmarshaller.java \*

 /opt/cola/permits/1882330021\_1704877940.1945179/0/aws-java-sdk-kendra-1-12-581-sourcesjar/com/amazonaws/services/kendra/model/transform/CreateQuerySuggestionsBlockListResultJsonUnmarshaller.ja va

\* /opt/cola/permits/1882330021\_1704877940.1945179/0/aws-java-sdk-kendra-1-12-581-sourcesjar/com/amazonaws/services/kendra/model/CreateIndexResult.java

\* /opt/cola/permits/1882330021\_1704877940.1945179/0/aws-java-sdk-kendra-1-12-581-sourcesjar/com/amazonaws/services/kendra/model/transform/SuggestionTextWithHighlightsJsonUnmarshaller.java \* /opt/cola/permits/1882330021\_1704877940.1945179/0/aws-java-sdk-kendra-1-12-581-sourcesjar/com/amazonaws/services/kendra/model/UserContext.java

\* /opt/cola/permits/1882330021\_1704877940.1945179/0/aws-java-sdk-kendra-1-12-581-sourcesjar/com/amazonaws/services/kendra/model/AclConfiguration.java

\* /opt/cola/permits/1882330021\_1704877940.1945179/0/aws-java-sdk-kendra-1-12-581-sourcesjar/com/amazonaws/services/kendra/model/BatchPutDocumentResponseFailedDocument.java \*

 /opt/cola/permits/1882330021\_1704877940.1945179/0/aws-java-sdk-kendra-1-12-581-sourcesjar/com/amazonaws/services/kendra/model/transform/DescribeThesaurusResultJsonUnmarshaller.java \* /opt/cola/permits/1882330021\_1704877940.1945179/0/aws-java-sdk-kendra-1-12-581-sourcesjar/com/amazonaws/services/kendra/model/transform/ListExperienceEntitiesRequestMarshaller.java \* /opt/cola/permits/1882330021\_1704877940.1945179/0/aws-java-sdk-kendra-1-12-581-sourcesjar/com/amazonaws/services/kendra/model/HighlightType.java

\* /opt/cola/permits/1882330021\_1704877940.1945179/0/aws-java-sdk-kendra-1-12-581-sourcesjar/com/amazonaws/services/kendra/model/DescribeQuerySuggestionsConfigResult.java \* /opt/cola/permits/1882330021\_1704877940.1945179/0/aws-java-sdk-kendra-1-12-581-sources-

jar/com/amazonaws/services/kendra/model/transform/DeleteDataSourceResultJsonUnmarshaller.java

\* /opt/cola/permits/1882330021\_1704877940.1945179/0/aws-java-sdk-kendra-1-12-581-sourcesjar/com/amazonaws/services/kendra/model/UserTokenConfiguration.java

\*

 /opt/cola/permits/1882330021\_1704877940.1945179/0/aws-java-sdk-kendra-1-12-581-sourcesjar/com/amazonaws/services/kendra/model/transform/DeleteQuerySuggestionsBlockListRequestMarshaller.java \* /opt/cola/permits/1882330021\_1704877940.1945179/0/aws-java-sdk-kendra-1-12-581-sourcesjar/com/amazonaws/services/kendra/model/transform/GroupSummaryJsonUnmarshaller.java

\* /opt/cola/permits/1882330021\_1704877940.1945179/0/aws-java-sdk-kendra-1-12-581-sources-

jar/com/amazonaws/services/kendra/model/transform/DescribeAccessControlConfigurationResultJsonUnmarshaller. java

\* /opt/cola/permits/1882330021\_1704877940.1945179/0/aws-java-sdk-kendra-1-12-581-sourcesjar/com/amazonaws/services/kendra/model/transform/TableExcerptMarshaller.java

\* /opt/cola/permits/1882330021\_1704877940.1945179/0/aws-java-sdk-kendra-1-12-581-sourcesjar/com/amazonaws/services/kendra/model/transform/OneDriveConfigurationMarshaller.java

\* /opt/cola/permits/1882330021\_1704877940.1945179/0/aws-java-sdk-kendra-1-12-581-sourcesjar/com/amazonaws/services/kendra/model/ColumnConfiguration.java

\*

 /opt/cola/permits/1882330021\_1704877940.1945179/0/aws-java-sdk-kendra-1-12-581-sourcesjar/com/amazonaws/services/kendra/model/AttributeFilter.java

\* /opt/cola/permits/1882330021\_1704877940.1945179/0/aws-java-sdk-kendra-1-12-581-sourcesjar/com/amazonaws/services/kendra/model/DescribeFaqResult.java

\* /opt/cola/permits/1882330021\_1704877940.1945179/0/aws-java-sdk-kendra-1-12-581-sourcesjar/com/amazonaws/services/kendra/model/ConfluenceVersion.java

\* /opt/cola/permits/1882330021\_1704877940.1945179/0/aws-java-sdk-kendra-1-12-581-sourcesjar/com/amazonaws/services/kendra/model/GoogleDriveConfiguration.java

\* /opt/cola/permits/1882330021\_1704877940.1945179/0/aws-java-sdk-kendra-1-12-581-sourcesjar/com/amazonaws/services/kendra/model/SalesforceStandardObjectName.java

\* /opt/cola/permits/1882330021\_1704877940.1945179/0/aws-java-sdk-kendra-1-12-581-sources-

jar/com/amazonaws/services/kendra/model/transform/DocumentsMetadataConfigurationJsonUnmarshaller.java \*

 /opt/cola/permits/1882330021\_1704877940.1945179/0/aws-java-sdk-kendra-1-12-581-sourcesjar/com/amazonaws/services/kendra/model/transform/GroupMembersMarshaller.java

\* /opt/cola/permits/1882330021\_1704877940.1945179/0/aws-java-sdk-kendra-1-12-581-sourcesjar/com/amazonaws/services/kendra/model/AssociateEntitiesToExperienceResult.java

\* /opt/cola/permits/1882330021\_1704877940.1945179/0/aws-java-sdk-kendra-1-12-581-sources-

jar/com/amazonaws/services/kendra/model/transform/CreateIndexRequestProtocolMarshaller.java

\* /opt/cola/permits/1882330021\_1704877940.1945179/0/aws-java-sdk-kendra-1-12-581-sourcesjar/com/amazonaws/services/kendra/model/ListExperiencesResult.java

\* /opt/cola/permits/1882330021\_1704877940.1945179/0/aws-java-sdk-kendra-1-12-581-sourcesjar/com/amazonaws/services/kendra/model/RelevanceType.java

\* /opt/cola/permits/1882330021\_1704877940.1945179/0/aws-java-sdk-kendra-1-12-581-sourcesjar/com/amazonaws/services/kendra/model/ListTagsForResourceResult.java \*

 /opt/cola/permits/1882330021\_1704877940.1945179/0/aws-java-sdk-kendra-1-12-581-sourcesjar/com/amazonaws/services/kendra/model/DeleteAccessControlConfigurationResult.java \* /opt/cola/permits/1882330021\_1704877940.1945179/0/aws-java-sdk-kendra-1-12-581-sources-

jar/com/amazonaws/services/kendra/model/Document.java

\* /opt/cola/permits/1882330021\_1704877940.1945179/0/aws-java-sdk-kendra-1-12-581-sourcesjar/com/amazonaws/services/kendra/model/DataSourceSyncJob.java

\* /opt/cola/permits/1882330021\_1704877940.1945179/0/aws-java-sdk-kendra-1-12-581-sourcesjar/com/amazonaws/services/kendra/model/transform/SharePointConfigurationMarshaller.java

\* /opt/cola/permits/1882330021\_1704877940.1945179/0/aws-java-sdk-kendra-1-12-581-sourcesjar/com/amazonaws/services/kendra/model/QuerySuggestionsBlockListSummary.java

jar/com/amazonaws/services/kendra/model/ServiceNowAuthenticationType.java \*

 /opt/cola/permits/1882330021\_1704877940.1945179/0/aws-java-sdk-kendra-1-12-581-sourcesjar/com/amazonaws/services/kendra/model/IndexStatistics.java

\* /opt/cola/permits/1882330021\_1704877940.1945179/0/aws-java-sdk-kendra-1-12-581-sourcesjar/com/amazonaws/services/kendra/model/transform/DataSourceSyncJobMetricTargetMarshaller.java \* /opt/cola/permits/1882330021\_1704877940.1945179/0/aws-java-sdk-kendra-1-12-581-sourcesjar/com/amazonaws/services/kendra/model/GitHubConfiguration.java

\* /opt/cola/permits/1882330021\_1704877940.1945179/0/aws-java-sdk-kendra-1-12-581-sourcesjar/com/amazonaws/services/kendra/model/transform/SalesforceStandardObjectConfigurationMarshaller.java \* /opt/cola/permits/1882330021\_1704877940.1945179/0/aws-java-sdk-kendra-1-12-581-sourcesjar/com/amazonaws/services/kendra/model/transform/DescribeThesaurusRequestMarshaller.java \* /opt/cola/permits/1882330021\_1704877940.1945179/0/aws-java-sdk-kendra-1-12-581-sources-

jar/com/amazonaws/services/kendra/model/transform/SiteMapsConfigurationMarshaller.java \*

 /opt/cola/permits/1882330021\_1704877940.1945179/0/aws-java-sdk-kendra-1-12-581-sourcesjar/com/amazonaws/services/kendra/model/transform/SuggestionMarshaller.java \* /opt/cola/permits/1882330021\_1704877940.1945179/0/aws-java-sdk-kendra-1-12-581-sourcesjar/com/amazonaws/services/kendra/model/ServerSideEncryptionConfiguration.java \* /opt/cola/permits/1882330021\_1704877940.1945179/0/aws-java-sdk-kendra-1-12-581-sourcesjar/com/amazonaws/services/kendra/model/transform/DeleteThesaurusRequestMarshaller.java

\* /opt/cola/permits/1882330021\_1704877940.1945179/0/aws-java-sdk-kendra-1-12-581-sourcesjar/com/amazonaws/services/kendra/model/WorkDocsConfiguration.java

\* /opt/cola/permits/1882330021\_1704877940.1945179/0/aws-java-sdk-kendra-1-12-581-sourcesjar/com/amazonaws/services/kendra/model/transform/DataSourceConfigurationJsonUnmarshaller.java \* /opt/cola/permits/1882330021\_1704877940.1945179/0/aws-java-sdk-kendra-1-12-581-sourcesjar/com/amazonaws/services/kendra/model/StartDataSourceSyncJobResult.java \*

 /opt/cola/permits/1882330021\_1704877940.1945179/0/aws-java-sdk-kendra-1-12-581-sourcesjar/com/amazonaws/services/kendra/model/transform/SiteMapsConfigurationJsonUnmarshaller.java \* /opt/cola/permits/1882330021\_1704877940.1945179/0/aws-java-sdk-kendra-1-12-581-sourcesjar/com/amazonaws/services/kendra/model/transform/StartDataSourceSyncJobRequestProtocolMarshaller.java \* /opt/cola/permits/1882330021\_1704877940.1945179/0/aws-java-sdk-kendra-1-12-581-sourcesjar/com/amazonaws/services/kendra/model/transform/ListFaqsRequestProtocolMarshaller.java \* /opt/cola/permits/1882330021\_1704877940.1945179/0/aws-java-sdk-kendra-1-12-581-sourcesjar/com/amazonaws/services/kendra/model/transform/InvalidRequestExceptionUnmarshaller.java \* /opt/cola/permits/1882330021\_1704877940.1945179/0/aws-java-sdk-kendra-1-12-581-sourcesjar/com/amazonaws/services/kendra/model/transform/ListGroupsOlderThanOrderingIdResultJsonUnmarshaller.java \*

 /opt/cola/permits/1882330021\_1704877940.1945179/0/aws-java-sdk-kendra-1-12-581-sourcesjar/com/amazonaws/services/kendra/model/DataSourceSyncJobStatus.java

\* /opt/cola/permits/1882330021\_1704877940.1945179/0/aws-java-sdk-kendra-1-12-581-sources-

jar/com/amazonaws/services/kendra/model/transform/ServiceNowKnowledgeArticleConfigurationJsonUnmarshalle r.java

\* /opt/cola/permits/1882330021\_1704877940.1945179/0/aws-java-sdk-kendra-1-12-581-sources-

jar/com/amazonaws/services/kendra/model/DocumentAttributeValue.java

\* /opt/cola/permits/1882330021\_1704877940.1945179/0/aws-java-sdk-kendra-1-12-581-sourcesjar/com/amazonaws/services/kendra/model/Tag.java

\* /opt/cola/permits/1882330021\_1704877940.1945179/0/aws-java-sdk-kendra-1-12-581-sources-

jar/com/amazonaws/services/kendra/model/transform/AdditionalResultAttributeValueJsonUnmarshaller.java

\* /opt/cola/permits/1882330021\_1704877940.1945179/0/aws-java-sdk-kendra-1-12-581-sources-

jar/com/amazonaws/services/kendra/model/transform/UpdateQuerySuggestionsConfigRequestProtocolMarshaller.ja va

\*

\*

 /opt/cola/permits/1882330021\_1704877940.1945179/0/aws-java-sdk-kendra-1-12-581-sourcesjar/com/amazonaws/services/kendra/model/transform/ConfluenceAttachmentToIndexFieldMappingJsonUnmarshall er.java

\* /opt/cola/permits/1882330021\_1704877940.1945179/0/aws-java-sdk-kendra-1-12-581-sourcesjar/com/amazonaws/services/kendra/model/AttributeSuggestionsMode.java

\* /opt/cola/permits/1882330021\_1704877940.1945179/0/aws-java-sdk-kendra-1-12-581-sources-

jar/com/amazonaws/services/kendra/model/transform/AlfrescoConfigurationJsonUnmarshaller.java

\* /opt/cola/permits/1882330021\_1704877940.1945179/0/aws-java-sdk-kendra-1-12-581-sources-

jar/com/amazonaws/services/kendra/model/transform/InlineCustomDocumentEnrichmentConfigurationJsonUnmars haller.java

\* /opt/cola/permits/1882330021\_1704877940.1945179/0/aws-java-sdk-kendra-1-12-581-sourcesjar/com/amazonaws/services/kendra/model/transform/WarningJsonUnmarshaller.java \* /opt/cola/permits/1882330021\_1704877940.1945179/0/aws-java-sdk-kendra-1-12-581-sourcesjar/com/amazonaws/services/kendra/model/BatchDeleteDocumentRequest.java \*

 /opt/cola/permits/1882330021\_1704877940.1945179/0/aws-java-sdk-kendra-1-12-581-sourcesjar/com/amazonaws/services/kendra/model/transform/GitHubDocumentCrawlPropertiesJsonUnmarshaller.java \* /opt/cola/permits/1882330021\_1704877940.1945179/0/aws-java-sdk-kendra-1-12-581-sourcesjar/com/amazonaws/services/kendra/model/transform/PutPrincipalMappingRequestProtocolMarshaller.java \* /opt/cola/permits/1882330021\_1704877940.1945179/0/aws-java-sdk-kendra-1-12-581-sourcesjar/com/amazonaws/services/kendra/model/CreateIndexRequest.java

\* /opt/cola/permits/1882330021\_1704877940.1945179/0/aws-java-sdk-kendra-1-12-581-sourcesjar/com/amazonaws/services/kendra/model/transform/SuggestableConfigMarshaller.java

\* /opt/cola/permits/1882330021\_1704877940.1945179/0/aws-java-sdk-kendra-1-12-581-sourcesjar/com/amazonaws/services/kendra/package-info.java

\* /opt/cola/permits/1882330021\_1704877940.1945179/0/aws-java-sdk-kendra-1-12-581-sources-

jar/com/amazonaws/services/kendra/model/transform/FeaturedDocumentWithMetadataMarshaller.java \*

 /opt/cola/permits/1882330021\_1704877940.1945179/0/aws-java-sdk-kendra-1-12-581-sourcesjar/com/amazonaws/services/kendra/model/transform/DeleteAccessControlConfigurationRequestProtocolMarshaller .java

\* /opt/cola/permits/1882330021\_1704877940.1945179/0/aws-java-sdk-kendra-1-12-581-sources-

jar/com/amazonaws/services/kendra/model/transform/CreateFaqRequestMarshaller.java

\* /opt/cola/permits/1882330021\_1704877940.1945179/0/aws-java-sdk-kendra-1-12-581-sources-

jar/com/amazonaws/services/kendra/model/transform/JsonTokenTypeConfigurationJsonUnmarshaller.java

\* /opt/cola/permits/1882330021\_1704877940.1945179/0/aws-java-sdk-kendra-1-12-581-sources-

jar/com/amazonaws/services/kendra/model/IssueSubEntity.java

\* /opt/cola/permits/1882330021\_1704877940.1945179/0/aws-java-sdk-kendra-1-12-581-sourcesjar/com/amazonaws/services/kendra/model/EndpointType.java

 /opt/cola/permits/1882330021\_1704877940.1945179/0/aws-java-sdk-kendra-1-12-581-sourcesjar/com/amazonaws/services/kendra/model/Principal.java

\* /opt/cola/permits/1882330021\_1704877940.1945179/0/aws-java-sdk-kendra-1-12-581-sourcesjar/com/amazonaws/services/kendra/model/transform/DocumentAttributeConditionJsonUnmarshaller.java \* /opt/cola/permits/1882330021\_1704877940.1945179/0/aws-java-sdk-kendra-1-12-581-sourcesjar/com/amazonaws/services/kendra/model/transform/FsxConfigurationJsonUnmarshaller.java \* /opt/cola/permits/1882330021\_1704877940.1945179/0/aws-java-sdk-kendra-1-12-581-sourcesjar/com/amazonaws/services/kendra/model/DescribeFeaturedResultsSetResult.java

\* /opt/cola/permits/1882330021\_1704877940.1945179/0/aws-java-sdk-kendra-1-12-581-sourcesjar/com/amazonaws/services/kendra/model/EntityType.java

\* /opt/cola/permits/1882330021\_1704877940.1945179/0/aws-java-sdk-kendra-1-12-581-sourcesjar/com/amazonaws/services/kendra/model/transform/CreateThesaurusRequestProtocolMarshaller.java \*

 /opt/cola/permits/1882330021\_1704877940.1945179/0/aws-java-sdk-kendra-1-12-581-sourcesjar/com/amazonaws/services/kendra/model/transform/TextWithHighlightsJsonUnmarshaller.java \* /opt/cola/permits/1882330021\_1704877940.1945179/0/aws-java-sdk-kendra-1-12-581-sourcesjar/com/amazonaws/services/kendra/model/SuggestionType.java

\* /opt/cola/permits/1882330021\_1704877940.1945179/0/aws-java-sdk-kendra-1-12-581-sourcesjar/com/amazonaws/services/kendra/model/DataSourceSyncJobMetricTarget.java

\* /opt/cola/permits/1882330021\_1704877940.1945179/0/aws-java-sdk-kendra-1-12-581-sourcesjar/com/amazonaws/services/kendra/model/transform/AssociatePersonasToEntitiesRequestMarshaller.java \* /opt/cola/permits/1882330021\_1704877940.1945179/0/aws-java-sdk-kendra-1-12-581-sources-

jar/com/amazonaws/services/kendra/model/transform/DocumentAttributeMarshaller.java

\* /opt/cola/permits/1882330021\_1704877940.1945179/0/aws-java-sdk-kendra-1-12-581-sourcesjar/com/amazonaws/services/kendra/model/transform/BatchGetDocumentStatusResultJsonUnmarshaller.java \*

 /opt/cola/permits/1882330021\_1704877940.1945179/0/aws-java-sdk-kendra-1-12-581-sourcesjar/com/amazonaws/services/kendra/model/transform/ServiceQuotaExceededExceptionUnmarshaller.java \* /opt/cola/permits/1882330021\_1704877940.1945179/0/aws-java-sdk-kendra-1-12-581-sources-

jar/com/amazonaws/services/kendra/model/transform/TimeRangeJsonUnmarshaller.java

\* /opt/cola/permits/1882330021\_1704877940.1945179/0/aws-java-sdk-kendra-1-12-581-sources-

jar/com/amazonaws/services/kendra/model/transform/ConfluenceSpaceConfigurationJsonUnmarshaller.java

\* /opt/cola/permits/1882330021\_1704877940.1945179/0/aws-java-sdk-kendra-1-12-581-sources-

jar/com/amazonaws/services/kendra/model/SaaSConfiguration.java

\* /opt/cola/permits/1882330021\_1704877940.1945179/0/aws-java-sdk-kendra-1-12-581-sources-

jar/com/amazonaws/services/kendra/model/transform/CreateFeaturedResultsSetRequestProtocolMarshaller.java \* /opt/cola/permits/1882330021\_1704877940.1945179/0/aws-java-sdk-kendra-1-12-581-sources-

jar/com/amazonaws/services/kendra/model/transform/SpellCorrectionConfigurationMarshaller.java \*

/opt/cola/permits/1882330021\_1704877940.1945179/0/aws-java-sdk-kendra-1-12-581-sources-

jar/com/amazonaws/services/kendra/model/AdditionalResultAttributeValueType.java

\* /opt/cola/permits/1882330021\_1704877940.1945179/0/aws-java-sdk-kendra-1-12-581-sources-

jar/com/amazonaws/services/kendra/model/GetSnapshotsResult.java

\* /opt/cola/permits/1882330021\_1704877940.1945179/0/aws-java-sdk-kendra-1-12-581-sources-

jar/com/amazonaws/services/kendra/model/transform/ConfluenceAttachmentToIndexFieldMappingMarshaller.java

\* /opt/cola/permits/1882330021\_1704877940.1945179/0/aws-java-sdk-kendra-1-12-581-sources-

jar/com/amazonaws/services/kendra/model/ClearQuerySuggestionsResult.java

\* /opt/cola/permits/1882330021\_1704877940.1945179/0/aws-java-sdk-kendra-1-12-581-sources-

jar/com/amazonaws/services/kendra/model/SortingConfiguration.java

jar/com/amazonaws/services/kendra/model/ConfluenceAttachmentFieldName.java \*

 /opt/cola/permits/1882330021\_1704877940.1945179/0/aws-java-sdk-kendra-1-12-581-sourcesjar/com/amazonaws/services/kendra/model/transform/ConfluencePageConfigurationMarshaller.java \* /opt/cola/permits/1882330021\_1704877940.1945179/0/aws-java-sdk-kendra-1-12-581-sourcesjar/com/amazonaws/services/kendra/model/transform/StopDataSourceSyncJobResultJsonUnmarshaller.java \* /opt/cola/permits/1882330021\_1704877940.1945179/0/aws-java-sdk-kendra-1-12-581-sourcesjar/com/amazonaws/services/kendra/model/transform/ExperiencesSummaryJsonUnmarshaller.java \* /opt/cola/permits/1882330021\_1704877940.1945179/0/aws-java-sdk-kendra-1-12-581-sourcesjar/com/amazonaws/services/kendra/model/transform/JiraConfigurationMarshaller.java \* /opt/cola/permits/1882330021\_1704877940.1945179/0/aws-java-sdk-kendra-1-12-581-sourcesjar/com/amazonaws/services/kendra/model/transform/GetSnapshotsRequestMarshaller.java \*

 /opt/cola/permits/1882330021\_1704877940.1945179/0/aws-java-sdk-kendra-1-12-581-sourcesjar/com/amazonaws/services/kendra/model/transform/ListDataSourceSyncJobsRequestProtocolMarshaller.java \* /opt/cola/permits/1882330021\_1704877940.1945179/0/aws-java-sdk-kendra-1-12-581-sourcesjar/com/amazonaws/services/kendra/model/ThesaurusStatus.java

\* /opt/cola/permits/1882330021\_1704877940.1945179/0/aws-java-sdk-kendra-1-12-581-sourcesjar/com/amazonaws/services/kendra/model/transform/ExperienceEntitiesSummaryJsonUnmarshaller.java \* /opt/cola/permits/1882330021\_1704877940.1945179/0/aws-java-sdk-kendra-1-12-581-sources-

jar/com/amazonaws/services/kendra/model/transform/PrincipalJsonUnmarshaller.java \* /opt/cola/permits/1882330021\_1704877940.1945179/0/aws-java-sdk-kendra-1-12-581-sourcesjar/com/amazonaws/services/kendra/model/ConfluencePageConfiguration.java

\* /opt/cola/permits/1882330021\_1704877940.1945179/0/aws-java-sdk-kendra-1-12-581-sourcesjar/com/amazonaws/services/kendra/model/transform/ClearQuerySuggestionsRequestMarshaller.java \*

 /opt/cola/permits/1882330021\_1704877940.1945179/0/aws-java-sdk-kendra-1-12-581-sourcesjar/com/amazonaws/services/kendra/model/transform/ProxyConfigurationMarshaller.java

\* /opt/cola/permits/1882330021\_1704877940.1945179/0/aws-java-sdk-kendra-1-12-581-sources-

jar/com/amazonaws/services/kendra/model/transform/DisassociateEntitiesFromExperienceRequestMarshaller.java

\* /opt/cola/permits/1882330021\_1704877940.1945179/0/aws-java-sdk-kendra-1-12-581-sources-

jar/com/amazonaws/services/kendra/model/DataSourceVpcConfiguration.java

\* /opt/cola/permits/1882330021\_1704877940.1945179/0/aws-java-sdk-kendra-1-12-581-sourcesjar/com/amazonaws/services/kendra/model/Facet.java

\* /opt/cola/permits/1882330021\_1704877940.1945179/0/aws-java-sdk-kendra-1-12-581-sourcesjar/com/amazonaws/services/kendra/model/FeaturedDocumentMissing.java

\* /opt/cola/permits/1882330021\_1704877940.1945179/0/aws-java-sdk-kendra-1-12-581-sourcesjar/com/amazonaws/services/kendra/model/UpdateQuerySuggestionsBlockListResult.java \*

 /opt/cola/permits/1882330021\_1704877940.1945179/0/aws-java-sdk-kendra-1-12-581-sourcesjar/com/amazonaws/services/kendra/model/transform/CreateThesaurusRequestMarshaller.java \* /opt/cola/permits/1882330021\_1704877940.1945179/0/aws-java-sdk-kendra-1-12-581-sourcesjar/com/amazonaws/services/kendra/model/transform/ListFaqsRequestMarshaller.java \* /opt/cola/permits/1882330021\_1704877940.1945179/0/aws-java-sdk-kendra-1-12-581-sourcesjar/com/amazonaws/services/kendra/model/transform/AdditionalResultAttributeValueMarshaller.java \* /opt/cola/permits/1882330021\_1704877940.1945179/0/aws-java-sdk-kendra-1-12-581-sourcesjar/com/amazonaws/services/kendra/model/GitHubDocumentCrawlProperties.java

jar/com/amazonaws/services/kendra/model/ConditionOperator.java

\* /opt/cola/permits/1882330021\_1704877940.1945179/0/aws-java-sdk-kendra-1-12-581-sources-

jar/com/amazonaws/services/kendra/model/FeaturedResultsItem.java

## \*

 /opt/cola/permits/1882330021\_1704877940.1945179/0/aws-java-sdk-kendra-1-12-581-sourcesjar/com/amazonaws/services/kendra/model/transform/AclConfigurationJsonUnmarshaller.java \* /opt/cola/permits/1882330021\_1704877940.1945179/0/aws-java-sdk-kendra-1-12-581-sourcesjar/com/amazonaws/services/kendra/model/transform/BatchGetDocumentStatusResponseErrorMarshaller.java \* /opt/cola/permits/1882330021\_1704877940.1945179/0/aws-java-sdk-kendra-1-12-581-sources-

jar/com/amazonaws/services/kendra/model/transform/ServerSideEncryptionConfigurationJsonUnmarshaller.java

\* /opt/cola/permits/1882330021\_1704877940.1945179/0/aws-java-sdk-kendra-1-12-581-sources-

jar/com/amazonaws/services/kendra/model/DocumentAttributeTarget.java

\* /opt/cola/permits/1882330021\_1704877940.1945179/0/aws-java-sdk-kendra-1-12-581-sources-

jar/com/amazonaws/services/kendra/model/SubmitFeedbackRequest.java

\* /opt/cola/permits/1882330021\_1704877940.1945179/0/aws-java-sdk-kendra-1-12-581-sourcesjar/com/amazonaws/services/kendra/model/transform/SaaSConfigurationMarshaller.java \*

 /opt/cola/permits/1882330021\_1704877940.1945179/0/aws-java-sdk-kendra-1-12-581-sourcesjar/com/amazonaws/services/kendra/model/transform/UpdateDataSourceRequestMarshaller.java \* /opt/cola/permits/1882330021\_1704877940.1945179/0/aws-java-sdk-kendra-1-12-581-sourcesjar/com/amazonaws/services/kendra/model/transform/GetQuerySuggestionsResultJsonUnmarshaller.java \* /opt/cola/permits/1882330021\_1704877940.1945179/0/aws-java-sdk-kendra-1-12-581-sourcesjar/com/amazonaws/services/kendra/model/transform/BasicAuthenticationConfigurationJsonUnmarshaller.java \* /opt/cola/permits/1882330021\_1704877940.1945179/0/aws-java-sdk-kendra-1-12-581-sourcesjar/com/amazonaws/services/kendra/model/transform/QuerySuggestionsBlockListSummaryJsonUnmarshaller.java \* /opt/cola/permits/1882330021\_1704877940.1945179/0/aws-java-sdk-kendra-1-12-581-sourcesjar/com/amazonaws/services/kendra/model/transform/UserIdentityConfigurationJsonUnmarshaller.java \*

 /opt/cola/permits/1882330021\_1704877940.1945179/0/aws-java-sdk-kendra-1-12-581-sourcesjar/com/amazonaws/services/kendra/model/transform/ThesaurusSummaryMarshaller.java \* /opt/cola/permits/1882330021\_1704877940.1945179/0/aws-java-sdk-kendra-1-12-581-sourcesjar/com/amazonaws/services/kendra/model/ConfluenceAttachmentToIndexFieldMapping.java \* /opt/cola/permits/1882330021\_1704877940.1945179/0/aws-java-sdk-kendra-1-12-581-sourcesjar/com/amazonaws/services/kendra/model/transform/DescribeDataSourceRequestProtocolMarshaller.java \* /opt/cola/permits/1882330021\_1704877940.1945179/0/aws-java-sdk-kendra-1-12-581-sourcesjar/com/amazonaws/services/kendra/model/FailedEntity.java

\* /opt/cola/permits/1882330021\_1704877940.1945179/0/aws-java-sdk-kendra-1-12-581-sourcesjar/com/amazonaws/services/kendra/model/transform/CapacityUnitsConfigurationJsonUnmarshaller.java \* /opt/cola/permits/1882330021\_1704877940.1945179/0/aws-java-sdk-kendra-1-12-581-sourcesjar/com/amazonaws/services/kendra/model/transform/DescribeQuerySuggestionsBlockListRequestProtocolMarshall er.java

\*

 /opt/cola/permits/1882330021\_1704877940.1945179/0/aws-java-sdk-kendra-1-12-581-sourcesjar/com/amazonaws/services/kendra/model/transform/TextWithHighlightsMarshaller.java \* /opt/cola/permits/1882330021\_1704877940.1945179/0/aws-java-sdk-kendra-1-12-581-sourcesjar/com/amazonaws/services/kendra/model/transform/HierarchicalPrincipalJsonUnmarshaller.java \* /opt/cola/permits/1882330021\_1704877940.1945179/0/aws-java-sdk-kendra-1-12-581-sourcesjar/com/amazonaws/services/kendra/model/InvalidRequestException.java

\* /opt/cola/permits/1882330021\_1704877940.1945179/0/aws-java-sdk-kendra-1-12-581-sourcesjar/com/amazonaws/services/kendra/model/SalesforceChatterFeedConfiguration.java \* /opt/cola/permits/1882330021\_1704877940.1945179/0/aws-java-sdk-kendra-1-12-581-sourcesjar/com/amazonaws/services/kendra/model/transform/DeleteQuerySuggestionsBlockListResultJsonUnmarshaller.ja va

\*

 /opt/cola/permits/1882330021\_1704877940.1945179/0/aws-java-sdk-kendra-1-12-581-sourcesjar/com/amazonaws/services/kendra/model/transform/DescribeIndexResultJsonUnmarshaller.java \* /opt/cola/permits/1882330021\_1704877940.1945179/0/aws-java-sdk-kendra-1-12-581-sourcesjar/com/amazonaws/services/kendra/model/DescribeAccessControlConfigurationResult.java \* /opt/cola/permits/1882330021\_1704877940.1945179/0/aws-java-sdk-kendra-1-12-581-sourcesjar/com/amazonaws/services/kendra/model/transform/DocumentMarshaller.java \* /opt/cola/permits/1882330021\_1704877940.1945179/0/aws-java-sdk-kendra-1-12-581-sourcesjar/com/amazonaws/services/kendra/model/DescribeQuerySuggestionsConfigRequest.java \* /opt/cola/permits/1882330021\_1704877940.1945179/0/aws-java-sdk-kendra-1-12-581-sourcesjar/com/amazonaws/services/kendra/model/DisassociatePersonasFromEntitiesResult.java \* /opt/cola/permits/1882330021\_1704877940.1945179/0/aws-java-sdk-kendra-1-12-581-sourcesjar/com/amazonaws/services/kendra/model/FeaturedResultsSet.java \*

 /opt/cola/permits/1882330021\_1704877940.1945179/0/aws-java-sdk-kendra-1-12-581-sourcesjar/com/amazonaws/services/kendra/model/transform/HookConfigurationJsonUnmarshaller.java \* /opt/cola/permits/1882330021\_1704877940.1945179/0/aws-java-sdk-kendra-1-12-581-sourcesjar/com/amazonaws/services/kendra/model/transform/DataSourceToIndexFieldMappingJsonUnmarshaller.java \* /opt/cola/permits/1882330021\_1704877940.1945179/0/aws-java-sdk-kendra-1-12-581-sourcesjar/com/amazonaws/services/kendra/model/transform/DeleteDataSourceRequestProtocolMarshaller.java \* /opt/cola/permits/1882330021\_1704877940.1945179/0/aws-java-sdk-kendra-1-12-581-sourcesjar/com/amazonaws/services/kendra/model/UpdateThesaurusRequest.java \* /opt/cola/permits/1882330021\_1704877940.1945179/0/aws-java-sdk-kendra-1-12-581-sources-

jar/com/amazonaws/services/kendra/model/DeleteThesaurusResult.java

\* /opt/cola/permits/1882330021\_1704877940.1945179/0/aws-java-sdk-kendra-1-12-581-sourcesjar/com/amazonaws/services/kendra/model/SuggestionTextWithHighlights.java \*

 /opt/cola/permits/1882330021\_1704877940.1945179/0/aws-java-sdk-kendra-1-12-581-sourcesjar/com/amazonaws/services/kendra/model/transform/DescribePrincipalMappingRequestMarshaller.java \* /opt/cola/permits/1882330021\_1704877940.1945179/0/aws-java-sdk-kendra-1-12-581-sourcesjar/com/amazonaws/services/kendra/model/AuthenticationConfiguration.java

\* /opt/cola/permits/1882330021\_1704877940.1945179/0/aws-java-sdk-kendra-1-12-581-sourcesjar/com/amazonaws/services/kendra/model/ExpandedResultItem.java

\* /opt/cola/permits/1882330021\_1704877940.1945179/0/aws-java-sdk-kendra-1-12-581-sourcesjar/com/amazonaws/services/kendra/model/ListQuerySuggestionsBlockListsRequest.java

\* /opt/cola/permits/1882330021\_1704877940.1945179/0/aws-java-sdk-kendra-1-12-581-sourcesjar/com/amazonaws/services/kendra/model/transform/DataSourceSyncJobMarshaller.java

\* /opt/cola/permits/1882330021\_1704877940.1945179/0/aws-java-sdk-kendra-1-12-581-sourcesjar/com/amazonaws/services/kendra/model/QueryResultFormat.java

\*

 /opt/cola/permits/1882330021\_1704877940.1945179/0/aws-java-sdk-kendra-1-12-581-sourcesjar/com/amazonaws/services/kendra/model/Mode.java

jar/com/amazonaws/services/kendra/model/transform/UpdateQuerySuggestionsConfigResultJsonUnmarshaller.java

```
* /opt/cola/permits/1882330021_1704877940.1945179/0/aws-java-sdk-kendra-1-12-581-sources-
```
jar/com/amazonaws/services/kendra/model/KeyLocation.java

\* /opt/cola/permits/1882330021\_1704877940.1945179/0/aws-java-sdk-kendra-1-12-581-sourcesjar/com/amazonaws/services/kendra/model/transform/QuipConfigurationMarshaller.java

\* /opt/cola/permits/1882330021\_1704877940.1945179/0/aws-java-sdk-kendra-1-12-581-sourcesjar/com/amazonaws/services/kendra/model/ExperienceEndpoint.java

\* /opt/cola/permits/1882330021\_1704877940.1945179/0/aws-java-sdk-kendra-1-12-581-sources-

jar/com/amazonaws/services/kendra/model/BasicAuthenticationConfiguration.java

\*

 /opt/cola/permits/1882330021\_1704877940.1945179/0/aws-java-sdk-kendra-1-12-581-sourcesjar/com/amazonaws/services/kendra/model/CreateFaqResult.java

\* /opt/cola/permits/1882330021\_1704877940.1945179/0/aws-java-sdk-kendra-1-12-581-sources-

jar/com/amazonaws/services/kendra/model/transform/UpdateAccessControlConfigurationRequestMarshaller.java

\* /opt/cola/permits/1882330021\_1704877940.1945179/0/aws-java-sdk-kendra-1-12-581-sources-

jar/com/amazonaws/services/kendra/model/transform/AttributeFilterJsonUnmarshaller.java

\* /opt/cola/permits/1882330021\_1704877940.1945179/0/aws-java-sdk-kendra-1-12-581-sources-

jar/com/amazonaws/services/kendra/model/transform/SpellCorrectedQueryMarshaller.java

\* /opt/cola/permits/1882330021\_1704877940.1945179/0/aws-java-sdk-kendra-1-12-581-sourcesjar/com/amazonaws/services/kendra/model/Correction.java

\* /opt/cola/permits/1882330021\_1704877940.1945179/0/aws-java-sdk-kendra-1-12-581-sourcesjar/com/amazonaws/services/kendra/model/ListDataSourceSyncJobsResult.java \*

 /opt/cola/permits/1882330021\_1704877940.1945179/0/aws-java-sdk-kendra-1-12-581-sourcesjar/com/amazonaws/services/kendra/model/transform/WebCrawlerConfigurationMarshaller.java \* /opt/cola/permits/1882330021\_1704877940.1945179/0/aws-java-sdk-kendra-1-12-581-sourcesjar/com/amazonaws/services/kendra/model/CollapseConfiguration.java

\* /opt/cola/permits/1882330021\_1704877940.1945179/0/aws-java-sdk-kendra-1-12-581-sourcesjar/com/amazonaws/services/kendra/model/transform/DataSourceVpcConfigurationJsonUnmarshaller.java \* /opt/cola/permits/1882330021\_1704877940.1945179/0/aws-java-sdk-kendra-1-12-581-sourcesjar/com/amazonaws/services/kendra/model/transform/MemberGroupJsonUnmarshaller.java \* /opt/cola/permits/1882330021\_1704877940.1945179/0/aws-java-sdk-kendra-1-12-581-sourcesjar/com/amazonaws/services/kendra/model/transform/GitHubConfigurationJsonUnmarshaller.java \* /opt/cola/permits/1882330021\_1704877940.1945179/0/aws-java-sdk-kendra-1-12-581-sourcesjar/com/amazonaws/services/kendra/model/ServiceNowConfiguration.java \*

 /opt/cola/permits/1882330021\_1704877940.1945179/0/aws-java-sdk-kendra-1-12-581-sourcesjar/com/amazonaws/services/kendra/model/transform/ListFeaturedResultsSetsRequestMarshaller.java \* /opt/cola/permits/1882330021\_1704877940.1945179/0/aws-java-sdk-kendra-1-12-581-sourcesjar/com/amazonaws/services/kendra/model/transform/SalesforceStandardObjectConfigurationJsonUnmarshaller.jav a

\* /opt/cola/permits/1882330021\_1704877940.1945179/0/aws-java-sdk-kendra-1-12-581-sourcesjar/com/amazonaws/services/kendra/model/AdditionalResultAttribute.java

\* /opt/cola/permits/1882330021\_1704877940.1945179/0/aws-java-sdk-kendra-1-12-581-sourcesjar/com/amazonaws/services/kendra/model/transform/UserContextMarshaller.java

\* /opt/cola/permits/1882330021\_1704877940.1945179/0/aws-java-sdk-kendra-1-12-581-sources-

jar/com/amazonaws/services/kendra/model/transform/ExpandedResultItemMarshaller.java

jar/com/amazonaws/services/kendra/model/transform/UpdateThesaurusRequestMarshaller.java \*

 /opt/cola/permits/1882330021\_1704877940.1945179/0/aws-java-sdk-kendra-1-12-581-sourcesjar/com/amazonaws/services/kendra/model/ContentSourceConfiguration.java

\* /opt/cola/permits/1882330021\_1704877940.1945179/0/aws-java-sdk-kendra-1-12-581-sourcesjar/com/amazonaws/services/kendra/model/SharePointConfiguration.java

\* /opt/cola/permits/1882330021\_1704877940.1945179/0/aws-java-sdk-kendra-1-12-581-sourcesjar/com/amazonaws/services/kendra/model/DeleteIndexRequest.java

\* /opt/cola/permits/1882330021\_1704877940.1945179/0/aws-java-sdk-kendra-1-12-581-sourcesjar/com/amazonaws/services/kendra/model/JsonTokenTypeConfiguration.java

\* /opt/cola/permits/1882330021\_1704877940.1945179/0/aws-java-sdk-kendra-1-12-581-sourcesjar/com/amazonaws/services/kendra/model/TagResourceResult.java

\* /opt/cola/permits/1882330021\_1704877940.1945179/0/aws-java-sdk-kendra-1-12-581-sourcesjar/com/amazonaws/services/kendra/model/transform/OneDriveUsersMarshaller.java

\*

 /opt/cola/permits/1882330021\_1704877940.1945179/0/aws-java-sdk-kendra-1-12-581-sourcesjar/com/amazonaws/services/kendra/model/transform/FeaturedResultsSetMarshaller.java

\* /opt/cola/permits/1882330021\_1704877940.1945179/0/aws-java-sdk-kendra-1-12-581-sourcesjar/com/amazonaws/services/kendra/model/UpdateFeaturedResultsSetResult.java

\* /opt/cola/permits/1882330021\_1704877940.1945179/0/aws-java-sdk-kendra-1-12-581-sourcesjar/com/amazonaws/services/kendra/model/UpdateIndexRequest.java

\* /opt/cola/permits/1882330021\_1704877940.1945179/0/aws-java-sdk-kendra-1-12-581-sources-

jar/com/amazonaws/services/kendra/model/DescribePrincipalMappingRequest.java

\* /opt/cola/permits/1882330021\_1704877940.1945179/0/aws-java-sdk-kendra-1-12-581-sourcesjar/com/amazonaws/services/kendra/model/ExperiencesSummary.java

\* /opt/cola/permits/1882330021\_1704877940.1945179/0/aws-java-sdk-kendra-1-12-581-sources-

jar/com/amazonaws/services/kendra/model/transform/AdditionalResultAttributeMarshaller.java \*

 /opt/cola/permits/1882330021\_1704877940.1945179/0/aws-java-sdk-kendra-1-12-581-sourcesjar/com/amazonaws/services/kendra/model/transform/DescribeFeaturedResultsSetRequestMarshaller.java \* /opt/cola/permits/1882330021\_1704877940.1945179/0/aws-java-sdk-kendra-1-12-581-sourcesjar/com/amazonaws/services/kendra/model/transform/ConflictingItemMarshaller.java

\* /opt/cola/permits/1882330021\_1704877940.1945179/0/aws-java-sdk-kendra-1-12-581-sources-

jar/com/amazonaws/services/kendra/model/transform/DescribeQuerySuggestionsConfigRequestProtocolMarshaller. java

```
* /opt/cola/permits/1882330021_1704877940.1945179/0/aws-java-sdk-kendra-1-12-581-sources-
jar/com/amazonaws/services/kendra/model/ConfluenceSpaceToIndexFieldMapping.java
```
\* /opt/cola/permits/1882330021\_1704877940.1945179/0/aws-java-sdk-kendra-1-12-581-sourcesjar/com/amazonaws/services/kendra/model/DescribeExperienceResult.java

\* /opt/cola/permits/1882330021\_1704877940.1945179/0/aws-java-sdk-kendra-1-12-581-sourcesjar/com/amazonaws/services/kendra/model/transform/GetSnapshotsResultJsonUnmarshaller.java \*

 /opt/cola/permits/1882330021\_1704877940.1945179/0/aws-java-sdk-kendra-1-12-581-sourcesjar/com/amazonaws/services/kendra/model/transform/FailedEntityJsonUnmarshaller.java \* /opt/cola/permits/1882330021\_1704877940.1945179/0/aws-java-sdk-kendra-1-12-581-sourcesjar/com/amazonaws/services/kendra/model/BatchGetDocumentStatusRequest.java

\* /opt/cola/permits/1882330021\_1704877940.1945179/0/aws-java-sdk-kendra-1-12-581-sourcesjar/com/amazonaws/services/kendra/model/transform/PrincipalMarshaller.java

\* /opt/cola/permits/1882330021\_1704877940.1945179/0/aws-java-sdk-kendra-1-12-581-sourcesjar/com/amazonaws/services/kendra/model/ListFaqsResult.java

\* /opt/cola/permits/1882330021\_1704877940.1945179/0/aws-java-sdk-kendra-1-12-581-sourcesjar/com/amazonaws/services/kendra/model/transform/DataSourceSyncJobMetricsJsonUnmarshaller.java \* /opt/cola/permits/1882330021\_1704877940.1945179/0/aws-java-sdk-kendra-1-12-581-sourcesjar/com/amazonaws/services/kendra/model/IndexConfigurationSummary.java \*

 /opt/cola/permits/1882330021\_1704877940.1945179/0/aws-java-sdk-kendra-1-12-581-sourcesjar/com/amazonaws/services/kendra/model/ListIndicesRequest.java

\* /opt/cola/permits/1882330021\_1704877940.1945179/0/aws-java-sdk-kendra-1-12-581-sourcesjar/com/amazonaws/services/kendra/model/transform/ThesaurusSummaryJsonUnmarshaller.java \* /opt/cola/permits/1882330021\_1704877940.1945179/0/aws-java-sdk-kendra-1-12-581-sourcesjar/com/amazonaws/services/kendra/model/transform/AttributeSuggestionsUpdateConfigMarshaller.java \* /opt/cola/permits/1882330021\_1704877940.1945179/0/aws-java-sdk-kendra-1-12-581-sourcesjar/com/amazonaws/services/kendra/model/DeleteExperienceRequest.java

\* /opt/cola/permits/1882330021\_1704877940.1945179/0/aws-java-sdk-kendra-1-12-581-sourcesjar/com/amazonaws/services/kendra/model/DeleteIndexResult.java

\* /opt/cola/permits/1882330021\_1704877940.1945179/0/aws-java-sdk-kendra-1-12-581-sourcesjar/com/amazonaws/services/kendra/model/ServiceNowBuildVersionType.java \*

 /opt/cola/permits/1882330021\_1704877940.1945179/0/aws-java-sdk-kendra-1-12-581-sourcesjar/com/amazonaws/services/kendra/model/transform/FaqSummaryMarshaller.java

\* /opt/cola/permits/1882330021\_1704877940.1945179/0/aws-java-sdk-kendra-1-12-581-sourcesjar/com/amazonaws/services/kendra/model/transform/ListIndicesRequestProtocolMarshaller.java \* /opt/cola/permits/1882330021\_1704877940.1945179/0/aws-java-sdk-kendra-1-12-581-sourcesjar/com/amazonaws/services/kendra/model/transform/ExperienceConfigurationMarshaller.java \* /opt/cola/permits/1882330021\_1704877940.1945179/0/aws-java-sdk-kendra-1-12-581-sourcesjar/com/amazonaws/services/kendra/model/DeleteExperienceResult.java

\* /opt/cola/permits/1882330021\_1704877940.1945179/0/aws-java-sdk-kendra-1-12-581-sourcesjar/com/amazonaws/services/kendra/model/transform/ListGroupsOlderThanOrderingIdRequestMarshaller.java \* /opt/cola/permits/1882330021\_1704877940.1945179/0/aws-java-sdk-kendra-1-12-581-sourcesjar/com/amazonaws/services/kendra/model/transform/DatabaseConfigurationMarshaller.java \*

 /opt/cola/permits/1882330021\_1704877940.1945179/0/aws-java-sdk-kendra-1-12-581-sourcesjar/com/amazonaws/services/kendra/model/transform/UpdateFeaturedResultsSetRequestProtocolMarshaller.java \* /opt/cola/permits/1882330021\_1704877940.1945179/0/aws-java-sdk-kendra-1-12-581-sourcesjar/com/amazonaws/services/kendra/model/transform/DescribeDataSourceRequestMarshaller.java \* /opt/cola/permits/1882330021\_1704877940.1945179/0/aws-java-sdk-kendra-1-12-581-sourcesjar/com/amazonaws/services/kendra/model/transform/CreateDataSourceRequestMarshaller.java \* /opt/cola/permits/1882330021\_1704877940.1945179/0/aws-java-sdk-kendra-1-12-581-sourcesjar/com/amazonaws/services/kendra/model/transform/RelevanceMarshaller.java \* /opt/cola/permits/1882330021\_1704877940.1945179/0/aws-java-sdk-kendra-1-12-581-sourcesjar/com/amazonaws/services/kendra/model/transform/UpdateIndexRequestProtocolMarshaller.java \*

 /opt/cola/permits/1882330021\_1704877940.1945179/0/aws-java-sdk-kendra-1-12-581-sourcesjar/com/amazonaws/services/kendra/model/QuerySuggestionsBlockListStatus.java \* /opt/cola/permits/1882330021\_1704877940.1945179/0/aws-java-sdk-kendra-1-12-581-sourcesjar/com/amazonaws/services/kendra/model/SortOrder.java

\* /opt/cola/permits/1882330021\_1704877940.1945179/0/aws-java-sdk-kendra-1-12-581-sourcesjar/com/amazonaws/services/kendra/model/UserContextPolicy.java

\* /opt/cola/permits/1882330021\_1704877940.1945179/0/aws-java-sdk-kendra-1-12-581-sourcesjar/com/amazonaws/services/kendra/model/transform/GoogleDriveConfigurationMarshaller.java \* /opt/cola/permits/1882330021\_1704877940.1945179/0/aws-java-sdk-kendra-1-12-581-sourcesjar/com/amazonaws/services/kendra/model/EntityConfiguration.java

\* /opt/cola/permits/1882330021\_1704877940.1945179/0/aws-java-sdk-kendra-1-12-581-sourcesjar/com/amazonaws/services/kendra/model/transform/PersonasSummaryMarshaller.java \*

 /opt/cola/permits/1882330021\_1704877940.1945179/0/aws-java-sdk-kendra-1-12-581-sourcesjar/com/amazonaws/services/kendra/model/transform/AttributeSuggestionsGetConfigJsonUnmarshaller.java \* /opt/cola/permits/1882330021\_1704877940.1945179/0/aws-java-sdk-kendra-1-12-581-sourcesjar/com/amazonaws/services/kendra/model/DeleteQuerySuggestionsBlockListResult.java

\* /opt/cola/permits/1882330021\_1704877940.1945179/0/aws-java-sdk-kendra-1-12-581-sourcesjar/com/amazonaws/services/kendra/model/transform/DeleteIndexResultJsonUnmarshaller.java

\* /opt/cola/permits/1882330021\_1704877940.1945179/0/aws-java-sdk-kendra-1-12-581-sourcesjar/com/amazonaws/services/kendra/model/ThesaurusSummary.java

\* /opt/cola/permits/1882330021\_1704877940.1945179/0/aws-java-sdk-kendra-1-12-581-sourcesjar/com/amazonaws/services/kendra/model/DataSourceGroup.java

\* /opt/cola/permits/1882330021\_1704877940.1945179/0/aws-java-sdk-kendra-1-12-581-sourcesjar/com/amazonaws/services/kendra/model/JiraConfiguration.java

\*

 /opt/cola/permits/1882330021\_1704877940.1945179/0/aws-java-sdk-kendra-1-12-581-sourcesjar/com/amazonaws/services/kendra/model/DeletePrincipalMappingRequest.java

\* /opt/cola/permits/1882330021\_1704877940.1945179/0/aws-java-sdk-kendra-1-12-581-sources-

jar/com/amazonaws/services/kendra/model/transform/ListAccessControlConfigurationsResultJsonUnmarshaller.jav a

\* /opt/cola/permits/1882330021\_1704877940.1945179/0/aws-java-sdk-kendra-1-12-581-sourcesjar/com/amazonaws/services/kendra/model/ConflictingItem.java

\* /opt/cola/permits/1882330021\_1704877940.1945179/0/aws-java-sdk-kendra-1-12-581-sourcesjar/com/amazonaws/services/kendra/model/transform/ResourceAlreadyExistExceptionUnmarshaller.java \* /opt/cola/permits/1882330021\_1704877940.1945179/0/aws-java-sdk-kendra-1-12-581-sourcesjar/com/amazonaws/services/kendra/model/CreateExperienceRequest.java

\* /opt/cola/permits/1882330021\_1704877940.1945179/0/aws-java-sdk-kendra-1-12-581-sourcesjar/com/amazonaws/services/kendra/model/DeleteAccessControlConfigurationRequest.java \*

 /opt/cola/permits/1882330021\_1704877940.1945179/0/aws-java-sdk-kendra-1-12-581-sourcesjar/com/amazonaws/services/kendra/model/Status.java

\* /opt/cola/permits/1882330021\_1704877940.1945179/0/aws-java-sdk-kendra-1-12-581-sourcesjar/com/amazonaws/services/kendra/model/ExperienceEntitiesSummary.java

\* /opt/cola/permits/1882330021\_1704877940.1945179/0/aws-java-sdk-kendra-1-12-581-sourcesjar/com/amazonaws/services/kendra/model/transform/DeleteFaqResultJsonUnmarshaller.java

\* /opt/cola/permits/1882330021\_1704877940.1945179/0/aws-java-sdk-kendra-1-12-581-sources-

jar/com/amazonaws/services/kendra/model/DocumentRelevanceConfiguration.java

\* /opt/cola/permits/1882330021\_1704877940.1945179/0/aws-java-sdk-kendra-1-12-581-sourcesjar/com/amazonaws/services/kendra/model/transform/SortingConfigurationMarshaller.java

\* /opt/cola/permits/1882330021\_1704877940.1945179/0/aws-java-sdk-kendra-1-12-581-sources-

jar/com/amazonaws/services/kendra/model/transform/ConfluenceSpaceConfigurationMarshaller.java

\*

/opt/cola/permits/1882330021\_1704877940.1945179/0/aws-java-sdk-kendra-1-12-581-sources-

jar/com/amazonaws/services/kendra/model/transform/FeaturedDocumentMarshaller.java

\* /opt/cola/permits/1882330021\_1704877940.1945179/0/aws-java-sdk-kendra-1-12-581-sources-

jar/com/amazonaws/services/kendra/model/transform/BoxConfigurationJsonUnmarshaller.java

\* /opt/cola/permits/1882330021\_1704877940.1945179/0/aws-java-sdk-kendra-1-12-581-sources-

jar/com/amazonaws/services/kendra/model/transform/CustomDocumentEnrichmentConfigurationJsonUnmarshaller. java

\* /opt/cola/permits/1882330021\_1704877940.1945179/0/aws-java-sdk-kendra-1-12-581-sourcesjar/com/amazonaws/services/kendra/model/AWSkendraException.java

\* /opt/cola/permits/1882330021\_1704877940.1945179/0/aws-java-sdk-kendra-1-12-581-sourcesjar/com/amazonaws/services/kendra/model/CollapsedResultDetail.java

\* /opt/cola/permits/1882330021\_1704877940.1945179/0/aws-java-sdk-kendra-1-12-581-sourcesjar/com/amazonaws/services/kendra/model/ResourceUnavailableException.java

\*

\*

 /opt/cola/permits/1882330021\_1704877940.1945179/0/aws-java-sdk-kendra-1-12-581-sourcesjar/com/amazonaws/services/kendra/model/SuggestableConfig.java

\* /opt/cola/permits/1882330021\_1704877940.1945179/0/aws-java-sdk-kendra-1-12-581-sourcesjar/com/amazonaws/services/kendra/model/BatchDeleteFeaturedResultsSetResult.java \* /opt/cola/permits/1882330021\_1704877940.1945179/0/aws-java-sdk-kendra-1-12-581-sourcesjar/com/amazonaws/services/kendra/model/transform/BatchPutDocumentRequestProtocolMarshaller.java \* /opt/cola/permits/1882330021\_1704877940.1945179/0/aws-java-sdk-kendra-1-12-581-sourcesjar/com/amazonaws/services/kendra/model/transform/DeleteIndexRequestProtocolMarshaller.java \* /opt/cola/permits/1882330021\_1704877940.1945179/0/aws-java-sdk-kendra-1-12-581-sourcesjar/com/amazonaws/services/kendra/model/transform/OnPremiseConfigurationMarshaller.java \* /opt/cola/permits/1882330021\_1704877940.1945179/0/aws-java-sdk-kendra-1-12-581-sources-

jar/com/amazonaws/services/kendra/model/AlfrescoEntity.java

 /opt/cola/permits/1882330021\_1704877940.1945179/0/aws-java-sdk-kendra-1-12-581-sourcesjar/com/amazonaws/services/kendra/model/DataSourceToIndexFieldMapping.java \* /opt/cola/permits/1882330021\_1704877940.1945179/0/aws-java-sdk-kendra-1-12-581-sourcesjar/com/amazonaws/services/kendra/model/DescribeQuerySuggestionsBlockListResult.java \* /opt/cola/permits/1882330021\_1704877940.1945179/0/aws-java-sdk-kendra-1-12-581-sourcesjar/com/amazonaws/services/kendra/model/transform/FeaturedResultsSetSummaryJsonUnmarshaller.java \* /opt/cola/permits/1882330021\_1704877940.1945179/0/aws-java-sdk-kendra-1-12-581-sourcesjar/com/amazonaws/services/kendra/model/ListExperienceEntitiesResult.java \* /opt/cola/permits/1882330021\_1704877940.1945179/0/aws-java-sdk-kendra-1-12-581-sourcesjar/com/amazonaws/services/kendra/model/ListGroupsOlderThanOrderingIdRequest.java \* /opt/cola/permits/1882330021\_1704877940.1945179/0/aws-java-sdk-kendra-1-12-581-sourcesjar/com/amazonaws/services/kendra/model/CreateDataSourceResult.java

\*

 /opt/cola/permits/1882330021\_1704877940.1945179/0/aws-java-sdk-kendra-1-12-581-sourcesjar/com/amazonaws/services/kendra/model/transform/CreateIndexResultJsonUnmarshaller.java \* /opt/cola/permits/1882330021\_1704877940.1945179/0/aws-java-sdk-kendra-1-12-581-sourcesjar/com/amazonaws/services/kendra/model/transform/FeaturedDocumentMissingJsonUnmarshaller.java \* /opt/cola/permits/1882330021\_1704877940.1945179/0/aws-java-sdk-kendra-1-12-581-sourcesjar/com/amazonaws/services/kendra/model/UntagResourceRequest.java

jar/com/amazonaws/services/kendra/model/ConfluenceBlogFieldName.java

\* /opt/cola/permits/1882330021\_1704877940.1945179/0/aws-java-sdk-kendra-1-12-581-sources-

jar/com/amazonaws/services/kendra/model/transform/InlineCustomDocumentEnrichmentConfigurationMarshaller.j ava

\* /opt/cola/permits/1882330021\_1704877940.1945179/0/aws-java-sdk-kendra-1-12-581-sourcesjar/com/amazonaws/services/kendra/model/transform/PutPrincipalMappingRequestMarshaller.java \*

 /opt/cola/permits/1882330021\_1704877940.1945179/0/aws-java-sdk-kendra-1-12-581-sourcesjar/com/amazonaws/services/kendra/model/transform/TextDocumentStatisticsJsonUnmarshaller.java \* /opt/cola/permits/1882330021\_1704877940.1945179/0/aws-java-sdk-kendra-1-12-581-sourcesjar/com/amazonaws/services/kendra/model/S3Path.java

\* /opt/cola/permits/1882330021\_1704877940.1945179/0/aws-java-sdk-kendra-1-12-581-sourcesjar/com/amazonaws/services/kendra/model/ErrorCode.java

\* /opt/cola/permits/1882330021\_1704877940.1945179/0/aws-java-sdk-kendra-1-12-581-sourcesjar/com/amazonaws/services/kendra/model/transform/ListAccessControlConfigurationsRequestMarshaller.java \* /opt/cola/permits/1882330021\_1704877940.1945179/0/aws-java-sdk-kendra-1-12-581-sourcesjar/com/amazonaws/services/kendra/model/transform/BatchDeleteFeaturedResultsSetResultJsonUnmarshaller.java \*

 /opt/cola/permits/1882330021\_1704877940.1945179/0/aws-java-sdk-kendra-1-12-581-sourcesjar/com/amazonaws/services/kendra/model/Highlight.java

\* /opt/cola/permits/1882330021\_1704877940.1945179/0/aws-java-sdk-kendra-1-12-581-sourcesjar/com/amazonaws/services/kendra/AWSkendraAsyncClient.java

\* /opt/cola/permits/1882330021\_1704877940.1945179/0/aws-java-sdk-kendra-1-12-581-sources-

jar/com/amazonaws/services/kendra/model/transform/JwtTokenTypeConfigurationMarshaller.java

\* /opt/cola/permits/1882330021\_1704877940.1945179/0/aws-java-sdk-kendra-1-12-581-sources-

jar/com/amazonaws/services/kendra/model/ListEntityPersonasRequest.java

\* /opt/cola/permits/1882330021\_1704877940.1945179/0/aws-java-sdk-kendra-1-12-581-sources-

jar/com/amazonaws/services/kendra/model/transform/ListExperienceEntitiesRequestProtocolMarshaller.java

\* /opt/cola/permits/1882330021\_1704877940.1945179/0/aws-java-sdk-kendra-1-12-581-sources-

jar/com/amazonaws/services/kendra/model/transform/DescribeQuerySuggestionsBlockListRequestMarshaller.java \*

/opt/cola/permits/1882330021\_1704877940.1945179/0/aws-java-sdk-kendra-1-12-581-sources-

jar/com/amazonaws/services/kendra/model/ConfluenceAttachmentConfiguration.java

\* /opt/cola/permits/1882330021\_1704877940.1945179/0/aws-java-sdk-kendra-1-12-581-sources-

jar/com/amazonaws/services/kendra/model/transform/TextDocumentStatisticsMarshaller.java

\* /opt/cola/permits/1882330021\_1704877940.1945179/0/aws-java-sdk-kendra-1-12-581-sources-

jar/com/amazonaws/services/kendra/model/transform/DescribeFeaturedResultsSetResultJsonUnmarshaller.java

\* /opt/cola/permits/1882330021\_1704877940.1945179/0/aws-java-sdk-kendra-1-12-581-sources-

jar/com/amazonaws/services/kendra/model/DataSourceSyncJobMetrics.java

\* /opt/cola/permits/1882330021\_1704877940.1945179/0/aws-java-sdk-kendra-1-12-581-sources-

jar/com/amazonaws/services/kendra/model/WebCrawlerMode.java

\* /opt/cola/permits/1882330021\_1704877940.1945179/0/aws-java-sdk-kendra-1-12-581-sources-

jar/com/amazonaws/services/kendra/model/transform/SalesforceStandardObjectAttachmentConfigurationMarshaller .java

\*

 /opt/cola/permits/1882330021\_1704877940.1945179/0/aws-java-sdk-kendra-1-12-581-sourcesjar/com/amazonaws/services/kendra/model/transform/BatchDeleteDocumentRequestMarshaller.java \* /opt/cola/permits/1882330021\_1704877940.1945179/0/aws-java-sdk-kendra-1-12-581-sources-

jar/com/amazonaws/services/kendra/model/transform/DataSourceSyncJobMetricsMarshaller.java \* /opt/cola/permits/1882330021\_1704877940.1945179/0/aws-java-sdk-kendra-1-12-581-sourcesjar/com/amazonaws/services/kendra/model/transform/DeleteFaqRequestProtocolMarshaller.java \* /opt/cola/permits/1882330021\_1704877940.1945179/0/aws-java-sdk-kendra-1-12-581-sourcesjar/com/amazonaws/services/kendra/model/transform/BatchGetDocumentStatusRequestProtocolMarshaller.java \* /opt/cola/permits/1882330021\_1704877940.1945179/0/aws-java-sdk-kendra-1-12-581-sourcesjar/com/amazonaws/services/kendra/model/ResourceAlreadyExistException.java \* /opt/cola/permits/1882330021\_1704877940.1945179/0/aws-java-sdk-kendra-1-12-581-sourcesjar/com/amazonaws/services/kendra/model/transform/DescribeDataSourceResultJsonUnmarshaller.java \*

 /opt/cola/permits/1882330021\_1704877940.1945179/0/aws-java-sdk-kendra-1-12-581-sourcesjar/com/amazonaws/services/kendra/model/transform/SuggestionJsonUnmarshaller.java

\* /opt/cola/permits/1882330021\_1704877940.1945179/0/aws-java-sdk-kendra-1-12-581-sources-

jar/com/amazonaws/services/kendra/model/transform/DataSourceConfigurationMarshaller.java

\* /opt/cola/permits/1882330021\_1704877940.1945179/0/aws-java-sdk-kendra-1-12-581-sourcesjar/com/amazonaws/services/kendra/model/DocumentInfo.java

\* /opt/cola/permits/1882330021\_1704877940.1945179/0/aws-java-sdk-kendra-1-12-581-sourcesjar/com/amazonaws/services/kendra/model/transform/IndexConfigurationSummaryJsonUnmarshaller.java \* /opt/cola/permits/1882330021\_1704877940.1945179/0/aws-java-sdk-kendra-1-12-581-sourcesjar/com/amazonaws/services/kendra/model/transform/UserGroupResolutionConfigurationJsonUnmarshaller.java \*

 /opt/cola/permits/1882330021\_1704877940.1945179/0/aws-java-sdk-kendra-1-12-581-sourcesjar/com/amazonaws/services/kendra/model/SiteMapsConfiguration.java

\* /opt/cola/permits/1882330021\_1704877940.1945179/0/aws-java-sdk-kendra-1-12-581-sourcesjar/com/amazonaws/services/kendra/model/transform/CreateExperienceResultJsonUnmarshaller.java \* /opt/cola/permits/1882330021\_1704877940.1945179/0/aws-java-sdk-kendra-1-12-581-sourcesjar/com/amazonaws/services/kendra/model/transform/InternalServerExceptionUnmarshaller.java \* /opt/cola/permits/1882330021\_1704877940.1945179/0/aws-java-sdk-kendra-1-12-581-sourcesjar/com/amazonaws/services/kendra/model/QueryIdentifiersEnclosingOption.java \* /opt/cola/permits/1882330021\_1704877940.1945179/0/aws-java-sdk-kendra-1-12-581-sources-

jar/com/amazonaws/services/kendra/model/AssociateEntitiesToExperienceRequest.java \* /opt/cola/permits/1882330021\_1704877940.1945179/0/aws-java-sdk-kendra-1-12-581-sourcesjar/com/amazonaws/services/kendra/model/transform/UrlsMarshaller.java \*

 /opt/cola/permits/1882330021\_1704877940.1945179/0/aws-java-sdk-kendra-1-12-581-sourcesjar/com/amazonaws/services/kendra/model/CustomDocumentEnrichmentConfiguration.java \* /opt/cola/permits/1882330021\_1704877940.1945179/0/aws-java-sdk-kendra-1-12-581-sources-

jar/com/amazonaws/services/kendra/model/transform/RelevanceJsonUnmarshaller.java

\* /opt/cola/permits/1882330021\_1704877940.1945179/0/aws-java-sdk-kendra-1-12-581-sourcesjar/com/amazonaws/services/kendra/model/EntityDisplayData.java

\* /opt/cola/permits/1882330021\_1704877940.1945179/0/aws-java-sdk-kendra-1-12-581-sourcesjar/com/amazonaws/services/kendra/model/ListThesauriResult.java

\* /opt/cola/permits/1882330021\_1704877940.1945179/0/aws-java-sdk-kendra-1-12-581-sourcesjar/com/amazonaws/services/kendra/model/transform/ExpandConfigurationMarshaller.java \* /opt/cola/permits/1882330021\_1704877940.1945179/0/aws-java-sdk-kendra-1-12-581-sourcesjar/com/amazonaws/services/kendra/model/Persona.java

\*

/opt/cola/permits/1882330021\_1704877940.1945179/0/aws-java-sdk-kendra-1-12-581-sources-

jar/com/amazonaws/services/kendra/model/transform/SqlConfigurationMarshaller.java

\* /opt/cola/permits/1882330021\_1704877940.1945179/0/aws-java-sdk-kendra-1-12-581-sources-

jar/com/amazonaws/services/kendra/model/transform/AttributeSuggestionsDescribeConfigJsonUnmarshaller.java \* /opt/cola/permits/1882330021\_1704877940.1945179/0/aws-java-sdk-kendra-1-12-581-sources-

jar/com/amazonaws/services/kendra/model/transform/AttributeSuggestionsUpdateConfigJsonUnmarshaller.java \* /opt/cola/permits/1882330021\_1704877940.1945179/0/aws-java-sdk-kendra-1-12-581-sources-

jar/com/amazonaws/services/kendra/model/FsxConfiguration.java

\* /opt/cola/permits/1882330021\_1704877940.1945179/0/aws-java-sdk-kendra-1-12-581-sourcesjar/com/amazonaws/services/kendra/model/HierarchicalPrincipal.java

\* /opt/cola/permits/1882330021\_1704877940.1945179/0/aws-java-sdk-kendra-1-12-581-sources-

jar/com/amazonaws/services/kendra/model/transform/ListFeaturedResultsSetsResultJsonUnmarshaller.java \*

/opt/cola/permits/1882330021\_1704877940.1945179/0/aws-java-sdk-kendra-1-12-581-sources-

jar/com/amazonaws/services/kendra/model/transform/AttributeFilterMarshaller.java

\* /opt/cola/permits/1882330021\_1704877940.1945179/0/aws-java-sdk-kendra-1-12-581-sources-

jar/com/amazonaws/services/kendra/model/DescribePrincipalMappingResult.java

\* /opt/cola/permits/1882330021\_1704877940.1945179/0/aws-java-sdk-kendra-1-12-581-sources-

jar/com/amazonaws/services/kendra/model/transform/OnPremiseConfigurationJsonUnmarshaller.java

\* /opt/cola/permits/1882330021\_1704877940.1945179/0/aws-java-sdk-kendra-1-12-581-sources-

jar/com/amazonaws/services/kendra/model/transform/BatchDeleteDocumentResponseFailedDocumentMarshaller.ja va

\* /opt/cola/permits/1882330021\_1704877940.1945179/0/aws-java-sdk-kendra-1-12-581-sources-

jar/com/amazonaws/services/kendra/model/transform/UrlsJsonUnmarshaller.java

\* /opt/cola/permits/1882330021\_1704877940.1945179/0/aws-java-sdk-kendra-1-12-581-sourcesjar/com/amazonaws/services/kendra/model/CreateFeaturedResultsSetResult.java

\*

 /opt/cola/permits/1882330021\_1704877940.1945179/0/aws-java-sdk-kendra-1-12-581-sourcesjar/com/amazonaws/services/kendra/model/FaqStatus.java

\* /opt/cola/permits/1882330021\_1704877940.1945179/0/aws-java-sdk-kendra-1-12-581-sourcesjar/com/amazonaws/services/kendra/model/QueryRequest.java

\* /opt/cola/permits/1882330021\_1704877940.1945179/0/aws-java-sdk-kendra-1-12-581-sourcesjar/com/amazonaws/services/kendra/model/ListFeaturedResultsSetsResult.java

\* /opt/cola/permits/1882330021\_1704877940.1945179/0/aws-java-sdk-kendra-1-12-581-sourcesjar/com/amazonaws/services/kendra/model/DataSourceStatus.java

\* /opt/cola/permits/1882330021\_1704877940.1945179/0/aws-java-sdk-kendra-1-12-581-sourcesjar/com/amazonaws/services/kendra/model/transform/DocumentAttributeValueMarshaller.java \* /opt/cola/permits/1882330021\_1704877940.1945179/0/aws-java-sdk-kendra-1-12-581-sourcesjar/com/amazonaws/services/kendra/model/transform/RetrieveResultItemJsonUnmarshaller.java \*

 /opt/cola/permits/1882330021\_1704877940.1945179/0/aws-java-sdk-kendra-1-12-581-sourcesjar/com/amazonaws/services/kendra/model/transform/ServiceNowServiceCatalogConfigurationJsonUnmarshaller.ja va

\* /opt/cola/permits/1882330021\_1704877940.1945179/0/aws-java-sdk-kendra-1-12-581-sources-

jar/com/amazonaws/services/kendra/model/transform/ListQuerySuggestionsBlockListsRequestMarshaller.java

\* /opt/cola/permits/1882330021\_1704877940.1945179/0/aws-java-sdk-kendra-1-12-581-sources-

jar/com/amazonaws/services/kendra/model/ListFaqsRequest.java

jar/com/amazonaws/services/kendra/model/transform/DocumentAttributeValueCountPairJsonUnmarshaller.java \* /opt/cola/permits/1882330021\_1704877940.1945179/0/aws-java-sdk-kendra-1-12-581-sourcesjar/com/amazonaws/services/kendra/model/transform/DocumentAttributeValueCountPairMarshaller.java \* /opt/cola/permits/1882330021\_1704877940.1945179/0/aws-java-sdk-kendra-1-12-581-sourcesjar/com/amazonaws/services/kendra/model/transform/SalesforceConfigurationMarshaller.java \*

 /opt/cola/permits/1882330021\_1704877940.1945179/0/aws-java-sdk-kendra-1-12-581-sourcesjar/com/amazonaws/services/kendra/model/transform/DataSourceGroupMarshaller.java \* /opt/cola/permits/1882330021\_1704877940.1945179/0/aws-java-sdk-kendra-1-12-581-sourcesjar/com/amazonaws/services/kendra/AbstractAWSkendraAsync.java

\* /opt/cola/permits/1882330021\_1704877940.1945179/0/aws-java-sdk-kendra-1-12-581-sourcesjar/com/amazonaws/services/kendra/model/transform/TagResourceResultJsonUnmarshaller.java \* /opt/cola/permits/1882330021\_1704877940.1945179/0/aws-java-sdk-kendra-1-12-581-sourcesjar/com/amazonaws/services/kendra/model/transform/SharePointConfigurationJsonUnmarshaller.java \* /opt/cola/permits/1882330021\_1704877940.1945179/0/aws-java-sdk-kendra-1-12-581-sourcesjar/com/amazonaws/services/kendra/model/transform/SlackConfigurationJsonUnmarshaller.java \*

 /opt/cola/permits/1882330021\_1704877940.1945179/0/aws-java-sdk-kendra-1-12-581-sourcesjar/com/amazonaws/services/kendra/model/transform/MemberGroupMarshaller.java

\* /opt/cola/permits/1882330021\_1704877940.1945179/0/aws-java-sdk-kendra-1-12-581-sources-

jar/com/amazonaws/services/kendra/model/OnPremiseConfiguration.java

\* /opt/cola/permits/1882330021\_1704877940.1945179/0/aws-java-sdk-kendra-1-12-581-sourcesjar/com/amazonaws/services/kendra/model/ExpandConfiguration.java

\* /opt/cola/permits/1882330021\_1704877940.1945179/0/aws-java-sdk-kendra-1-12-581-sourcesjar/com/amazonaws/services/kendra/model/transform/DescribeAccessControlConfigurationRequestProtocolMarshal ler.java

\* /opt/cola/permits/1882330021\_1704877940.1945179/0/aws-java-sdk-kendra-1-12-581-sources-

jar/com/amazonaws/services/kendra/model/MissingAttributeKeyStrategy.java

\* /opt/cola/permits/1882330021\_1704877940.1945179/0/aws-java-sdk-kendra-1-12-581-sources-

jar/com/amazonaws/services/kendra/model/transform/S3PathMarshaller.java

\*

/opt/cola/permits/1882330021\_1704877940.1945179/0/aws-java-sdk-kendra-1-12-581-sources-

jar/com/amazonaws/services/kendra/model/transform/UpdateThesaurusResultJsonUnmarshaller.java

\* /opt/cola/permits/1882330021\_1704877940.1945179/0/aws-java-sdk-kendra-1-12-581-sources-

jar/com/amazonaws/services/kendra/model/transform/AssociateEntitiesToExperienceRequestMarshaller.java

\* /opt/cola/permits/1882330021\_1704877940.1945179/0/aws-java-sdk-kendra-1-12-581-sources-

jar/com/amazonaws/services/kendra/model/S3DataSourceConfiguration.java

\* /opt/cola/permits/1882330021\_1704877940.1945179/0/aws-java-sdk-kendra-1-12-581-sources-

jar/com/amazonaws/services/kendra/model/transform/DescribeQuerySuggestionsConfigResultJsonUnmarshaller.jav a

\* /opt/cola/permits/1882330021\_1704877940.1945179/0/aws-java-sdk-kendra-1-12-581-sources-

jar/com/amazonaws/services/kendra/model/transform/S3PathJsonUnmarshaller.java

\* /opt/cola/permits/1882330021\_1704877940.1945179/0/aws-java-sdk-kendra-1-12-581-sources-

jar/com/amazonaws/services/kendra/model/transform/SlackConfigurationMarshaller.java

\*

 /opt/cola/permits/1882330021\_1704877940.1945179/0/aws-java-sdk-kendra-1-12-581-sourcesjar/com/amazonaws/services/kendra/model/DocumentAttribute.java

jar/com/amazonaws/services/kendra/model/DocumentAttributeValueCountPair.java

\* /opt/cola/permits/1882330021\_1704877940.1945179/0/aws-java-sdk-kendra-1-12-581-sources-

jar/com/amazonaws/services/kendra/model/SqlConfiguration.java

\* /opt/cola/permits/1882330021\_1704877940.1945179/0/aws-java-sdk-kendra-1-12-581-sourcesjar/com/amazonaws/services/kendra/model/transform/DisassociateEntitiesFromExperienceRequestProtocolMarshall er.java

\* /opt/cola/permits/1882330021\_1704877940.1945179/0/aws-java-sdk-kendra-1-12-581-sourcesjar/com/amazonaws/services/kendra/model/ContentType.java

\* /opt/cola/permits/1882330021\_1704877940.1945179/0/aws-java-sdk-kendra-1-12-581-sourcesjar/com/amazonaws/services/kendra/model/transform/UpdateIndexResultJsonUnmarshaller.java \*

 /opt/cola/permits/1882330021\_1704877940.1945179/0/aws-java-sdk-kendra-1-12-581-sourcesjar/com/amazonaws/services/kendra/model/OneDriveUsers.java

\* /opt/cola/permits/1882330021\_1704877940.1945179/0/aws-java-sdk-kendra-1-12-581-sourcesjar/com/amazonaws/services/kendra/model/transform/DataSourceGroupJsonUnmarshaller.java

\* /opt/cola/permits/1882330021\_1704877940.1945179/0/aws-java-sdk-kendra-1-12-581-sources-

jar/com/amazonaws/services/kendra/model/transform/SeedUrlConfigurationMarshaller.java \* /opt/cola/permits/1882330021\_1704877940.1945179/0/aws-java-sdk-kendra-1-12-581-sources-

jar/com/amazonaws/services/kendra/model/transform/TableRowJsonUnmarshaller.java

\* /opt/cola/permits/1882330021\_1704877940.1945179/0/aws-java-sdk-kendra-1-12-581-sourcesjar/com/amazonaws/services/kendra/model/MetricType.java

\* /opt/cola/permits/1882330021\_1704877940.1945179/0/aws-java-sdk-kendra-1-12-581-sourcesjar/com/amazonaws/services/kendra/model/transform/ListAccessControlConfigurationsRequestProtocolMarshaller.j ava

\*

 /opt/cola/permits/1882330021\_1704877940.1945179/0/aws-java-sdk-kendra-1-12-581-sourcesjar/com/amazonaws/services/kendra/model/transform/CreateFeaturedResultsSetResultJsonUnmarshaller.java \* /opt/cola/permits/1882330021\_1704877940.1945179/0/aws-java-sdk-kendra-1-12-581-sourcesjar/com/amazonaws/services/kendra/model/transform/SpellCorrectionConfigurationJsonUnmarshaller.java \* /opt/cola/permits/1882330021\_1704877940.1945179/0/aws-java-sdk-kendra-1-12-581-sourcesjar/com/amazonaws/services/kendra/model/transform/DescribeExperienceRequestProtocolMarshaller.java \* /opt/cola/permits/1882330021\_1704877940.1945179/0/aws-java-sdk-kendra-1-12-581-sourcesjar/com/amazonaws/services/kendra/model/GetSnapshotsRequest.java \* /opt/cola/permits/1882330021\_1704877940.1945179/0/aws-java-sdk-kendra-1-12-581-sourcesjar/com/amazonaws/services/kendra/model/transform/AttributeSuggestionsGetConfigMarshaller.java

\*

 /opt/cola/permits/1882330021\_1704877940.1945179/0/aws-java-sdk-kendra-1-12-581-sourcesjar/com/amazonaws/services/kendra/model/transform/ListFaqsResultJsonUnmarshaller.java \* /opt/cola/permits/1882330021\_1704877940.1945179/0/aws-java-sdk-kendra-1-12-581-sources-

jar/com/amazonaws/services/kendra/model/InternalServerException.java

\* /opt/cola/permits/1882330021\_1704877940.1945179/0/aws-java-sdk-kendra-1-12-581-sourcesjar/com/amazonaws/services/kendra/model/transform/UserTokenConfigurationMarshaller.java \* /opt/cola/permits/1882330021\_1704877940.1945179/0/aws-java-sdk-kendra-1-12-581-sourcesjar/com/amazonaws/services/kendra/model/transform/ExperienceConfigurationJsonUnmarshaller.java \* /opt/cola/permits/1882330021\_1704877940.1945179/0/aws-java-sdk-kendra-1-12-581-sourcesjar/com/amazonaws/services/kendra/model/CreateQuerySuggestionsBlockListResult.java \* /opt/cola/permits/1882330021\_1704877940.1945179/0/aws-java-sdk-kendra-1-12-581-sources-

jar/com/amazonaws/services/kendra/model/DeleteThesaurusRequest.java

 /opt/cola/permits/1882330021\_1704877940.1945179/0/aws-java-sdk-kendra-1-12-581-sourcesjar/com/amazonaws/services/kendra/model/CreateExperienceResult.java

\*

\* /opt/cola/permits/1882330021\_1704877940.1945179/0/aws-java-sdk-kendra-1-12-581-sourcesjar/com/amazonaws/services/kendra/model/transform/IndexConfigurationSummaryMarshaller.java \* /opt/cola/permits/1882330021\_1704877940.1945179/0/aws-java-sdk-kendra-1-12-581-sourcesjar/com/amazonaws/services/kendra/model/UpdateThesaurusResult.java

\* /opt/cola/permits/1882330021\_1704877940.1945179/0/aws-java-sdk-kendra-1-12-581-sourcesjar/com/amazonaws/services/kendra/model/transform/CollapsedResultDetailJsonUnmarshaller.java \* /opt/cola/permits/1882330021\_1704877940.1945179/0/aws-java-sdk-kendra-1-12-581-sourcesjar/com/amazonaws/services/kendra/model/transform/ExperienceEndpointJsonUnmarshaller.java \* /opt/cola/permits/1882330021\_1704877940.1945179/0/aws-java-sdk-kendra-1-12-581-sourcesjar/com/amazonaws/services/kendra/model/transform/UpdateDataSourceResultJsonUnmarshaller.java \*

 /opt/cola/permits/1882330021\_1704877940.1945179/0/aws-java-sdk-kendra-1-12-581-sourcesjar/com/amazonaws/services/kendra/model/transform/ClickFeedbackJsonUnmarshaller.java \* /opt/cola/permits/1882330021\_1704877940.1945179/0/aws-java-sdk-kendra-1-12-581-sourcesjar/com/amazonaws/services/kendra/model/StopDataSourceSyncJobRequest.java \* /opt/cola/permits/1882330021\_1704877940.1945179/0/aws-java-sdk-kendra-1-12-581-sourcesjar/com/amazonaws/services/kendra/model/transform/ConfluencePageToIndexFieldMappingMarshaller.java \* /opt/cola/permits/1882330021\_1704877940.1945179/0/aws-java-sdk-kendra-1-12-581-sourcesjar/com/amazonaws/services/kendra/model/DescribeQuerySuggestionsBlockListRequest.java \* /opt/cola/permits/1882330021\_1704877940.1945179/0/aws-java-sdk-kendra-1-12-581-sourcesjar/com/amazonaws/services/kendra/model/transform/OneDriveConfigurationJsonUnmarshaller.java \* /opt/cola/permits/1882330021\_1704877940.1945179/0/aws-java-sdk-kendra-1-12-581-sourcesjar/com/amazonaws/services/kendra/model/transform/AccessControlConfigurationSummaryMarshaller.java \*

 /opt/cola/permits/1882330021\_1704877940.1945179/0/aws-java-sdk-kendra-1-12-581-sourcesjar/com/amazonaws/services/kendra/model/transform/DocumentAttributeJsonUnmarshaller.java \* /opt/cola/permits/1882330021\_1704877940.1945179/0/aws-java-sdk-kendra-1-12-581-sourcesjar/com/amazonaws/services/kendra/model/transform/ListDataSourceSyncJobsRequestMarshaller.java \* /opt/cola/permits/1882330021\_1704877940.1945179/0/aws-java-sdk-kendra-1-12-581-sourcesjar/com/amazonaws/services/kendra/model/TemplateConfiguration.java

\* /opt/cola/permits/1882330021\_1704877940.1945179/0/aws-java-sdk-kendra-1-12-581-sourcesjar/com/amazonaws/services/kendra/model/transform/UpdateDataSourceRequestProtocolMarshaller.java \* /opt/cola/permits/1882330021\_1704877940.1945179/0/aws-java-sdk-kendra-1-12-581-sourcesjar/com/amazonaws/services/kendra/model/transform/DeleteAccessControlConfigurationRequestMarshaller.java \*

/opt/cola/permits/1882330021\_1704877940.1945179/0/aws-java-sdk-kendra-1-12-581-sources-

jar/com/amazonaws/services/kendra/model/transform/UserTokenConfigurationJsonUnmarshaller.java

\* /opt/cola/permits/1882330021\_1704877940.1945179/0/aws-java-sdk-kendra-1-12-581-sources-

jar/com/amazonaws/services/kendra/model/DescribeThesaurusRequest.java

\* /opt/cola/permits/1882330021\_1704877940.1945179/0/aws-java-sdk-kendra-1-12-581-sourcesjar/com/amazonaws/services/kendra/model/JwtTokenTypeConfiguration.java

\* /opt/cola/permits/1882330021\_1704877940.1945179/0/aws-java-sdk-kendra-1-12-581-sources-

jar/com/amazonaws/services/kendra/model/transform/BatchDeleteFeaturedResultsSetRequestProtocolMarshaller.jav a

jar/com/amazonaws/services/kendra/model/transform/ListDataSourceSyncJobsResultJsonUnmarshaller.java \* /opt/cola/permits/1882330021\_1704877940.1945179/0/aws-java-sdk-kendra-1-12-581-sourcesjar/com/amazonaws/services/kendra/model/transform/GroupSummaryMarshaller.java \*

 /opt/cola/permits/1882330021\_1704877940.1945179/0/aws-java-sdk-kendra-1-12-581-sourcesjar/com/amazonaws/services/kendra/model/ListQuerySuggestionsBlockListsResult.java \* /opt/cola/permits/1882330021\_1704877940.1945179/0/aws-java-sdk-kendra-1-12-581-sourcesjar/com/amazonaws/services/kendra/model/transform/ExperiencesSummaryMarshaller.java \* /opt/cola/permits/1882330021\_1704877940.1945179/0/aws-java-sdk-kendra-1-12-581-sourcesjar/com/amazonaws/services/kendra/model/transform/SuggestionValueMarshaller.java \* /opt/cola/permits/1882330021\_1704877940.1945179/0/aws-java-sdk-kendra-1-12-581-sourcesjar/com/amazonaws/services/kendra/model/transform/DisassociatePersonasFromEntitiesRequestMarshaller.java \* /opt/cola/permits/1882330021\_1704877940.1945179/0/aws-java-sdk-kendra-1-12-581-sourcesjar/com/amazonaws/services/kendra/model/transform/ConfluenceBlogConfigurationMarshaller.java \* /opt/cola/permits/1882330021\_1704877940.1945179/0/aws-java-sdk-kendra-1-12-581-sourcesjar/com/amazonaws/services/kendra/model/transform/DescribeAccessControlConfigurationRequestMarshaller.java \*

 /opt/cola/permits/1882330021\_1704877940.1945179/0/aws-java-sdk-kendra-1-12-581-sourcesjar/com/amazonaws/services/kendra/model/transform/SeedUrlConfigurationJsonUnmarshaller.java \* /opt/cola/permits/1882330021\_1704877940.1945179/0/aws-java-sdk-kendra-1-12-581-sources-

jar/com/amazonaws/services/kendra/model/UserIdentityConfiguration.java

\* /opt/cola/permits/1882330021\_1704877940.1945179/0/aws-java-sdk-kendra-1-12-581-sourcesjar/com/amazonaws/services/kendra/model/transform/DeleteFaqRequestMarshaller.java \* /opt/cola/permits/1882330021\_1704877940.1945179/0/aws-java-sdk-kendra-1-12-581-sources-

jar/com/amazonaws/services/kendra/model/DeleteFaqRequest.java

\* /opt/cola/permits/1882330021\_1704877940.1945179/0/aws-java-sdk-kendra-1-12-581-sourcesjar/com/amazonaws/services/kendra/model/SubmitFeedbackResult.java

\*

 /opt/cola/permits/1882330021\_1704877940.1945179/0/aws-java-sdk-kendra-1-12-581-sourcesjar/com/amazonaws/services/kendra/model/transform/TagResourceRequestMarshaller.java \* /opt/cola/permits/1882330021\_1704877940.1945179/0/aws-java-sdk-kendra-1-12-581-sourcesjar/com/amazonaws/services/kendra/model/transform/FeaturedResultsSetSummaryMarshaller.java \* /opt/cola/permits/1882330021\_1704877940.1945179/0/aws-java-sdk-kendra-1-12-581-sourcesjar/com/amazonaws/services/kendra/model/transform/ListDataSourcesResultJsonUnmarshaller.java \* /opt/cola/permits/1882330021\_1704877940.1945179/0/aws-java-sdk-kendra-1-12-581-sourcesjar/com/amazonaws/services/kendra/model/Warning.java

\* /opt/cola/permits/1882330021\_1704877940.1945179/0/aws-java-sdk-kendra-1-12-581-sourcesjar/com/amazonaws/services/kendra/model/transform/ListThesauriResultJsonUnmarshaller.java \* /opt/cola/permits/1882330021\_1704877940.1945179/0/aws-java-sdk-kendra-1-12-581-sourcesjar/com/amazonaws/services/kendra/model/transform/BasicAuthenticationConfigurationMarshaller.java

\* /opt/cola/permits/1882330021\_1704877940.1945179/0/aws-java-sdk-kendra-1-12-581-sourcesjar/com/amazonaws/services/kendra/model/transform/FacetJsonUnmarshaller.java

\* /opt/cola/permits/1882330021\_1704877940.1945179/0/aws-java-sdk-kendra-1-12-581-sourcesjar/com/amazonaws/services/kendra/model/transform/SearchMarshaller.java

\* /opt/cola/permits/1882330021\_1704877940.1945179/0/aws-java-sdk-kendra-1-12-581-sourcesjar/com/amazonaws/services/kendra/model/MemberUser.java

jar/com/amazonaws/services/kendra/model/transform/RetrieveRequestProtocolMarshaller.java \* /opt/cola/permits/1882330021\_1704877940.1945179/0/aws-java-sdk-kendra-1-12-581-sourcesjar/com/amazonaws/services/kendra/model/ConfluenceBlogToIndexFieldMapping.java \* /opt/cola/permits/1882330021\_1704877940.1945179/0/aws-java-sdk-kendra-1-12-581-sourcesjar/com/amazonaws/services/kendra/model/RetrieveResultItem.java \*

 /opt/cola/permits/1882330021\_1704877940.1945179/0/aws-java-sdk-kendra-1-12-581-sourcesjar/com/amazonaws/services/kendra/model/BatchDeleteFeaturedResultsSetRequest.java \* /opt/cola/permits/1882330021\_1704877940.1945179/0/aws-java-sdk-kendra-1-12-581-sourcesjar/com/amazonaws/services/kendra/model/CreateAccessControlConfigurationRequest.java \* /opt/cola/permits/1882330021\_1704877940.1945179/0/aws-java-sdk-kendra-1-12-581-sourcesjar/com/amazonaws/services/kendra/model/transform/UpdateQuerySuggestionsBlockListRequestProtocolMarshalle

r.java

\* /opt/cola/permits/1882330021\_1704877940.1945179/0/aws-java-sdk-kendra-1-12-581-sources-

jar/com/amazonaws/services/kendra/model/transform/ServiceNowServiceCatalogConfigurationMarshaller.java

\* /opt/cola/permits/1882330021\_1704877940.1945179/0/aws-java-sdk-kendra-1-12-581-sourcesjar/com/amazonaws/services/kendra/model/RetrieveResult.java

\* /opt/cola/permits/1882330021\_1704877940.1945179/0/aws-java-sdk-kendra-1-12-581-sourcesjar/com/amazonaws/services/kendra/model/transform/ListDataSourcesRequestProtocolMarshaller.java \*

 /opt/cola/permits/1882330021\_1704877940.1945179/0/aws-java-sdk-kendra-1-12-581-sourcesjar/com/amazonaws/services/kendra/model/transform/UserIdentityConfigurationMarshaller.java \* /opt/cola/permits/1882330021\_1704877940.1945179/0/aws-java-sdk-kendra-1-12-581-sources-

jar/com/amazonaws/services/kendra/model/transform/BatchPutDocumentResponseFailedDocumentMarshaller.java

\* /opt/cola/permits/1882330021\_1704877940.1945179/0/aws-java-sdk-kendra-1-12-581-sources-

jar/com/amazonaws/services/kendra/model/transform/RelevanceFeedbackMarshaller.java

\* /opt/cola/permits/1882330021\_1704877940.1945179/0/aws-java-sdk-kendra-1-12-581-sources-

jar/com/amazonaws/services/kendra/model/transform/ResourceUnavailableExceptionUnmarshaller.java

\* /opt/cola/permits/1882330021\_1704877940.1945179/0/aws-java-sdk-kendra-1-12-581-sources-

jar/com/amazonaws/services/kendra/model/transform/DocumentRelevanceConfigurationJsonUnmarshaller.java \*

 /opt/cola/permits/1882330021\_1704877940.1945179/0/aws-java-sdk-kendra-1-12-581-sourcesjar/com/amazonaws/services/kendra/model/DisassociateEntitiesFromExperienceRequest.java \* /opt/cola/permits/1882330021\_1704877940.1945179/0/aws-java-sdk-kendra-1-12-581-sourcesjar/com/amazonaws/services/kendra/model/transform/ProxyConfigurationJsonUnmarshaller.java \* /opt/cola/permits/1882330021\_1704877940.1945179/0/aws-java-sdk-kendra-1-12-581-sourcesjar/com/amazonaws/services/kendra/model/transform/QueryResultJsonUnmarshaller.java

\* /opt/cola/permits/1882330021\_1704877940.1945179/0/aws-java-sdk-kendra-1-12-581-sources-

jar/com/amazonaws/services/kendra/model/transform/DocumentAttributeTargetMarshaller.java

\* /opt/cola/permits/1882330021\_1704877940.1945179/0/aws-java-sdk-kendra-1-12-581-sourcesjar/com/amazonaws/services/kendra/model/transform/CustomDocumentEnrichmentConfigurationMarshaller.java \* /opt/cola/permits/1882330021\_1704877940.1945179/0/aws-java-sdk-kendra-1-12-581-sources-

jar/com/amazonaws/services/kendra/model/transform/ListTagsForResourceRequestMarshaller.java \*

 /opt/cola/permits/1882330021\_1704877940.1945179/0/aws-java-sdk-kendra-1-12-581-sourcesjar/com/amazonaws/services/kendra/model/transform/SortingConfigurationJsonUnmarshaller.java \* /opt/cola/permits/1882330021\_1704877940.1945179/0/aws-java-sdk-kendra-1-12-581-sourcesjar/com/amazonaws/services/kendra/model/ClearQuerySuggestionsRequest.java

\* /opt/cola/permits/1882330021\_1704877940.1945179/0/aws-java-sdk-kendra-1-12-581-sourcesjar/com/amazonaws/services/kendra/model/ResourceInUseException.java

\* /opt/cola/permits/1882330021\_1704877940.1945179/0/aws-java-sdk-kendra-1-12-581-sourcesjar/com/amazonaws/services/kendra/model/UpdateDataSourceResult.java

\* /opt/cola/permits/1882330021\_1704877940.1945179/0/aws-java-sdk-kendra-1-12-581-sourcesjar/com/amazonaws/services/kendra/model/transform/SourceDocumentJsonUnmarshaller.java \* /opt/cola/permits/1882330021\_1704877940.1945179/0/aws-java-sdk-kendra-1-12-581-sourcesjar/com/amazonaws/services/kendra/model/transform/QueryRequestMarshaller.java \*

 /opt/cola/permits/1882330021\_1704877940.1945179/0/aws-java-sdk-kendra-1-12-581-sourcesjar/com/amazonaws/services/kendra/model/transform/DescribeQuerySuggestionsBlockListResultJsonUnmarshaller. java

\* /opt/cola/permits/1882330021\_1704877940.1945179/0/aws-java-sdk-kendra-1-12-581-sourcesjar/com/amazonaws/services/kendra/model/transform/BatchPutDocumentRequestMarshaller.java \* /opt/cola/permits/1882330021\_1704877940.1945179/0/aws-java-sdk-kendra-1-12-581-sourcesjar/com/amazonaws/services/kendra/model/transform/DescribePrincipalMappingRequestProtocolMarshaller.java \* /opt/cola/permits/1882330021\_1704877940.1945179/0/aws-java-sdk-kendra-1-12-581-sourcesjar/com/amazonaws/services/kendra/model/transform/SalesforceChatterFeedConfigurationMarshaller.java \* /opt/cola/permits/1882330021\_1704877940.1945179/0/aws-java-sdk-kendra-1-12-581-sourcesjar/com/amazonaws/services/kendra/model/transform/TableCellJsonUnmarshaller.java \*

 /opt/cola/permits/1882330021\_1704877940.1945179/0/aws-java-sdk-kendra-1-12-581-sourcesjar/com/amazonaws/services/kendra/model/transform/DeleteThesaurusResultJsonUnmarshaller.java \* /opt/cola/permits/1882330021\_1704877940.1945179/0/aws-java-sdk-kendra-1-12-581-sourcesjar/com/amazonaws/services/kendra/model/transform/TableRowMarshaller.java \* /opt/cola/permits/1882330021\_1704877940.1945179/0/aws-java-sdk-kendra-1-12-581-sourcesjar/com/amazonaws/services/kendra/model/transform/DeleteExperienceResultJsonUnmarshaller.java \* /opt/cola/permits/1882330021\_1704877940.1945179/0/aws-java-sdk-kendra-1-12-581-sourcesjar/com/amazonaws/services/kendra/model/transform/UpdateAccessControlConfigurationRequestProtocolMarshalle r.java

\* /opt/cola/permits/1882330021\_1704877940.1945179/0/aws-java-sdk-kendra-1-12-581-sourcesjar/com/amazonaws/services/kendra/model/transform/UserGroupResolutionConfigurationMarshaller.java \* /opt/cola/permits/1882330021\_1704877940.1945179/0/aws-java-sdk-kendra-1-12-581-sourcesjar/com/amazonaws/services/kendra/model/transform/FeaturedResultsItemMarshaller.java \*

 /opt/cola/permits/1882330021\_1704877940.1945179/0/aws-java-sdk-kendra-1-12-581-sourcesjar/com/amazonaws/services/kendra/model/transform/ExperienceEndpointMarshaller.java \* /opt/cola/permits/1882330021\_1704877940.1945179/0/aws-java-sdk-kendra-1-12-581-sourcesjar/com/amazonaws/services/kendra/model/transform/DeleteExperienceRequestMarshaller.java \* /opt/cola/permits/1882330021\_1704877940.1945179/0/aws-java-sdk-kendra-1-12-581-sourcesjar/com/amazonaws/services/kendra/model/transform/ConfluenceAttachmentConfigurationJsonUnmarshaller.java \* /opt/cola/permits/1882330021\_1704877940.1945179/0/aws-java-sdk-kendra-1-12-581-sourcesjar/com/amazonaws/services/kendra/model/transform/BatchGetDocumentStatusResponseErrorJsonUnmarshaller.jav a

\* /opt/cola/permits/1882330021\_1704877940.1945179/0/aws-java-sdk-kendra-1-12-581-sourcesjar/com/amazonaws/services/kendra/model/transform/ListEntityPersonasRequestMarshaller.java \*

/opt/cola/permits/1882330021\_1704877940.1945179/0/aws-java-sdk-kendra-1-12-581-sources-

jar/com/amazonaws/services/kendra/model/transform/AssociateEntitiesToExperienceResultJsonUnmarshaller.java

\* /opt/cola/permits/1882330021\_1704877940.1945179/0/aws-java-sdk-kendra-1-12-581-sources-

jar/com/amazonaws/services/kendra/model/transform/DocumentAttributeTargetJsonUnmarshaller.java

\* /opt/cola/permits/1882330021\_1704877940.1945179/0/aws-java-sdk-kendra-1-12-581-sourcesjar/com/amazonaws/services/kendra/model/transform/FaqStatisticsMarshaller.java

\* /opt/cola/permits/1882330021\_1704877940.1945179/0/aws-java-sdk-kendra-1-12-581-sourcesjar/com/amazonaws/services/kendra/model/Interval.java

\* /opt/cola/permits/1882330021\_1704877940.1945179/0/aws-java-sdk-kendra-1-12-581-sourcesjar/com/amazonaws/services/kendra/model/transform/ClearQuerySuggestionsRequestProtocolMarshaller.java \* /opt/cola/permits/1882330021\_1704877940.1945179/0/aws-java-sdk-kendra-1-12-581-sourcesjar/com/amazonaws/services/kendra/model/transform/ConflictExceptionUnmarshaller.java \*

 /opt/cola/permits/1882330021\_1704877940.1945179/0/aws-java-sdk-kendra-1-12-581-sourcesjar/com/amazonaws/services/kendra/model/transform/AuthenticationConfigurationJsonUnmarshaller.java \* /opt/cola/permits/1882330021\_1704877940.1945179/0/aws-java-sdk-kendra-1-12-581-sourcesjar/com/amazonaws/services/kendra/model/TableExcerpt.java

\* /opt/cola/permits/1882330021\_1704877940.1945179/0/aws-java-sdk-kendra-1-12-581-sourcesjar/com/amazonaws/services/kendra/model/transform/UntagResourceResultJsonUnmarshaller.java \* /opt/cola/permits/1882330021\_1704877940.1945179/0/aws-java-sdk-kendra-1-12-581-sourcesjar/com/amazonaws/services/kendra/model/InlineCustomDocumentEnrichmentConfiguration.java \* /opt/cola/permits/1882330021\_1704877940.1945179/0/aws-java-sdk-kendra-1-12-581-sources-

jar/com/amazonaws/services/kendra/model/FacetResult.java

\* /opt/cola/permits/1882330021\_1704877940.1945179/0/aws-java-sdk-kendra-1-12-581-sourcesjar/com/amazonaws/services/kendra/model/FaqSummary.java

\* /opt/cola/permits/1882330021\_1704877940.1945179/0/aws-java-sdk-kendra-1-12-581-sourcesjar/com/amazonaws/services/kendra/model/transform/ConfluenceBlogConfigurationJsonUnmarshaller.java \* /opt/cola/permits/1882330021\_1704877940.1945179/0/aws-java-sdk-kendra-1-12-581-sourcesjar/com/amazonaws/services/kendra/model/transform/CorrectionMarshaller.java

\* /opt/cola/permits/1882330021\_1704877940.1945179/0/aws-java-sdk-kendra-1-12-581-sourcesjar/com/amazonaws/services/kendra/model/SalesforceStandardKnowledgeArticleTypeConfiguration.java \* /opt/cola/permits/1882330021\_1704877940.1945179/0/aws-java-sdk-kendra-1-12-581-sourcesjar/com/amazonaws/services/kendra/model/ConfluenceSpaceFieldName.java

\* /opt/cola/permits/1882330021\_1704877940.1945179/0/aws-java-sdk-kendra-1-12-581-sourcesjar/com/amazonaws/services/kendra/model/CreateFeaturedResultsSetRequest.java

\* /opt/cola/permits/1882330021\_1704877940.1945179/0/aws-java-sdk-kendra-1-12-581-sourcesjar/com/amazonaws/services/kendra/model/CreateQuerySuggestionsBlockListRequest.java \*

 /opt/cola/permits/1882330021\_1704877940.1945179/0/aws-java-sdk-kendra-1-12-581-sourcesjar/com/amazonaws/services/kendra/model/SlackEntity.java

\* /opt/cola/permits/1882330021\_1704877940.1945179/0/aws-java-sdk-kendra-1-12-581-sourcesjar/com/amazonaws/services/kendra/model/SuggestionHighlight.java

\* /opt/cola/permits/1882330021\_1704877940.1945179/0/aws-java-sdk-kendra-1-12-581-sourcesjar/com/amazonaws/services/kendra/model/UpdateQuerySuggestionsBlockListRequest.java

\* /opt/cola/permits/1882330021\_1704877940.1945179/0/aws-java-sdk-kendra-1-12-581-sourcesjar/com/amazonaws/services/kendra/model/transform/AccessDeniedExceptionUnmarshaller.java

jar/com/amazonaws/services/kendra/model/transform/SalesforceCustomKnowledgeArticleTypeConfigurationMarsh aller.java

\* /opt/cola/permits/1882330021\_1704877940.1945179/0/aws-java-sdk-kendra-1-12-581-sourcesjar/com/amazonaws/services/kendra/model/transform/ValidationExceptionUnmarshaller.java \*

 /opt/cola/permits/1882330021\_1704877940.1945179/0/aws-java-sdk-kendra-1-12-581-sourcesjar/com/amazonaws/services/kendra/model/transform/ServiceNowKnowledgeArticleConfigurationMarshaller.java \* /opt/cola/permits/1882330021\_1704877940.1945179/0/aws-java-sdk-kendra-1-12-581-sources-

jar/com/amazonaws/services/kendra/model/transform/ListIndicesResultJsonUnmarshaller.java

\* /opt/cola/permits/1882330021\_1704877940.1945179/0/aws-java-sdk-kendra-1-12-581-sourcesjar/com/amazonaws/services/kendra/model/WebCrawlerConfiguration.java

\* /opt/cola/permits/1882330021\_1704877940.1945179/0/aws-java-sdk-kendra-1-12-581-sourcesjar/com/amazonaws/services/kendra/model/transform/DescribeFaqRequestMarshaller.java

\* /opt/cola/permits/1882330021\_1704877940.1945179/0/aws-java-sdk-kendra-1-12-581-sourcesjar/com/amazonaws/services/kendra/model/WarningCode.java

\* /opt/cola/permits/1882330021\_1704877940.1945179/0/aws-java-sdk-kendra-1-12-581-sourcesjar/com/amazonaws/services/kendra/model/DescribeIndexRequest.java

 /opt/cola/permits/1882330021\_1704877940.1945179/0/aws-java-sdk-kendra-1-12-581-sourcesjar/com/amazonaws/services/kendra/model/Type.java

\* /opt/cola/permits/1882330021\_1704877940.1945179/0/aws-java-sdk-kendra-1-12-581-sourcesjar/com/amazonaws/services/kendra/model/BatchDeleteFeaturedResultsSetError.java \* /opt/cola/permits/1882330021\_1704877940.1945179/0/aws-java-sdk-kendra-1-12-581-sourcesjar/com/amazonaws/services/kendra/model/transform/EntityPersonaConfigurationMarshaller.java \* /opt/cola/permits/1882330021\_1704877940.1945179/0/aws-java-sdk-kendra-1-12-581-sourcesjar/com/amazonaws/services/kendra/model/transform/FeaturedDocumentWithMetadataJsonUnmarshaller.java \* /opt/cola/permits/1882330021\_1704877940.1945179/0/aws-java-sdk-kendra-1-12-581-sourcesjar/com/amazonaws/services/kendra/model/transform/EntityConfigurationJsonUnmarshaller.java \* /opt/cola/permits/1882330021\_1704877940.1945179/0/aws-java-sdk-kendra-1-12-581-sourcesjar/com/amazonaws/services/kendra/model/CreateDataSourceRequest.java

\*

\*

 /opt/cola/permits/1882330021\_1704877940.1945179/0/aws-java-sdk-kendra-1-12-581-sourcesjar/com/amazonaws/services/kendra/model/transform/ColumnConfigurationJsonUnmarshaller.java \* /opt/cola/permits/1882330021\_1704877940.1945179/0/aws-java-sdk-kendra-1-12-581-sourcesjar/com/amazonaws/services/kendra/model/transform/DocumentInfoJsonUnmarshaller.java

\* /opt/cola/permits/1882330021\_1704877940.1945179/0/aws-java-sdk-kendra-1-12-581-sourcesjar/com/amazonaws/services/kendra/model/PutPrincipalMappingResult.java

\* /opt/cola/permits/1882330021\_1704877940.1945179/0/aws-java-sdk-kendra-1-12-581-sourcesjar/com/amazonaws/services/kendra/model/transform/DataSourceSyncJobJsonUnmarshaller.java \* /opt/cola/permits/1882330021\_1704877940.1945179/0/aws-java-sdk-kendra-1-12-581-sources-

jar/com/amazonaws/services/kendra/model/transform/UpdateExperienceRequestProtocolMarshaller.java \*

 /opt/cola/permits/1882330021\_1704877940.1945179/0/aws-java-sdk-kendra-1-12-581-sourcesjar/com/amazonaws/services/kendra/model/transform/UpdateQuerySuggestionsBlockListResultJsonUnmarshaller.ja va

\* /opt/cola/permits/1882330021\_1704877940.1945179/0/aws-java-sdk-kendra-1-12-581-sourcesjar/com/amazonaws/services/kendra/model/RelevanceFeedback.java

jar/com/amazonaws/services/kendra/model/transform/SuggestableConfigJsonUnmarshaller.java \* /opt/cola/permits/1882330021\_1704877940.1945179/0/aws-java-sdk-kendra-1-12-581-sourcesjar/com/amazonaws/services/kendra/model/transform/AttributeSuggestionsDescribeConfigMarshaller.java \* /opt/cola/permits/1882330021\_1704877940.1945179/0/aws-java-sdk-kendra-1-12-581-sourcesjar/com/amazonaws/services/kendra/model/transform/AssociatePersonasToEntitiesRequestProtocolMarshaller.java \* /opt/cola/permits/1882330021\_1704877940.1945179/0/aws-java-sdk-kendra-1-12-581-sourcesjar/com/amazonaws/services/kendra/model/transform/StatusMarshaller.java \*

 /opt/cola/permits/1882330021\_1704877940.1945179/0/aws-java-sdk-kendra-1-12-581-sourcesjar/com/amazonaws/services/kendra/model/Order.java

\* /opt/cola/permits/1882330021\_1704877940.1945179/0/aws-java-sdk-kendra-1-12-581-sourcesjar/com/amazonaws/services/kendra/model/DisassociateEntitiesFromExperienceResult.java \* /opt/cola/permits/1882330021\_1704877940.1945179/0/aws-java-sdk-kendra-1-12-581-sourcesjar/com/amazonaws/services/kendra/model/transform/DeleteThesaurusRequestProtocolMarshaller.java \* /opt/cola/permits/1882330021\_1704877940.1945179/0/aws-java-sdk-kendra-1-12-581-sourcesjar/com/amazonaws/services/kendra/model/transform/ContentSourceConfigurationJsonUnmarshaller.java \* /opt/cola/permits/1882330021\_1704877940.1945179/0/aws-java-sdk-kendra-1-12-581-sourcesjar/com/amazonaws/services/kendra/model/FaqFileFormat.java

\* /opt/cola/permits/1882330021\_1704877940.1945179/0/aws-java-sdk-kendra-1-12-581-sourcesjar/com/amazonaws/services/kendra/model/transform/WorkDocsConfigurationMarshaller.java \*

 /opt/cola/permits/1882330021\_1704877940.1945179/0/aws-java-sdk-kendra-1-12-581-sourcesjar/com/amazonaws/services/kendra/model/UpdateAccessControlConfigurationResult.java \* /opt/cola/permits/1882330021\_1704877940.1945179/0/aws-java-sdk-kendra-1-12-581-sourcesjar/com/amazonaws/services/kendra/model/transform/ConfluenceSpaceToIndexFieldMappingMarshaller.java \* /opt/cola/permits/1882330021\_1704877940.1945179/0/aws-java-sdk-kendra-1-12-581-sourcesjar/com/amazonaws/services/kendra/model/transform/MemberUserJsonUnmarshaller.java \* /opt/cola/permits/1882330021\_1704877940.1945179/0/aws-java-sdk-kendra-1-12-581-sourcesjar/com/amazonaws/services/kendra/model/UpdateIndexResult.java

\* /opt/cola/permits/1882330021\_1704877940.1945179/0/aws-java-sdk-kendra-1-12-581-sourcesjar/com/amazonaws/services/kendra/model/transform/FacetResultMarshaller.java

\* /opt/cola/permits/1882330021\_1704877940.1945179/0/aws-java-sdk-kendra-1-12-581-sourcesjar/com/amazonaws/services/kendra/model/transform/FeaturedDocumentJsonUnmarshaller.java \*

 /opt/cola/permits/1882330021\_1704877940.1945179/0/aws-java-sdk-kendra-1-12-581-sourcesjar/com/amazonaws/services/kendra/model/transform/SqlConfigurationJsonUnmarshaller.java \* /opt/cola/permits/1882330021\_1704877940.1945179/0/aws-java-sdk-kendra-1-12-581-sources-

jar/com/amazonaws/services/kendra/model/transform/TableExcerptJsonUnmarshaller.java

\* /opt/cola/permits/1882330021\_1704877940.1945179/0/aws-java-sdk-kendra-1-12-581-sourcesjar/com/amazonaws/services/kendra/model/DeletePrincipalMappingResult.java

\* /opt/cola/permits/1882330021\_1704877940.1945179/0/aws-java-sdk-kendra-1-12-581-sourcesjar/com/amazonaws/services/kendra/model/ConfluenceConfiguration.java

\* /opt/cola/permits/1882330021\_1704877940.1945179/0/aws-java-sdk-kendra-1-12-581-sourcesjar/com/amazonaws/services/kendra/model/ListEntityPersonasResult.java

\* /opt/cola/permits/1882330021\_1704877940.1945179/0/aws-java-sdk-kendra-1-12-581-sourcesjar/com/amazonaws/services/kendra/model/transform/ListExperiencesResultJsonUnmarshaller.java \*

 /opt/cola/permits/1882330021\_1704877940.1945179/0/aws-java-sdk-kendra-1-12-581-sourcesjar/com/amazonaws/services/kendra/model/SalesforceCustomKnowledgeArticleTypeConfiguration.java \* /opt/cola/permits/1882330021\_1704877940.1945179/0/aws-java-sdk-kendra-1-12-581-sourcesjar/com/amazonaws/services/kendra/model/transform/UpdateIndexRequestMarshaller.java \* /opt/cola/permits/1882330021\_1704877940.1945179/0/aws-java-sdk-kendra-1-12-581-sourcesjar/com/amazonaws/services/kendra/model/transform/HookConfigurationMarshaller.java \* /opt/cola/permits/1882330021\_1704877940.1945179/0/aws-java-sdk-kendra-1-12-581-sourcesjar/com/amazonaws/services/kendra/model/transform/ServerSideEncryptionConfigurationMarshaller.java \* /opt/cola/permits/1882330021\_1704877940.1945179/0/aws-java-sdk-kendra-1-12-581-sourcesjar/com/amazonaws/services/kendra/model/transform/UpdateFeaturedResultsSetResultJsonUnmarshaller.java \*

 /opt/cola/permits/1882330021\_1704877940.1945179/0/aws-java-sdk-kendra-1-12-581-sourcesjar/com/amazonaws/services/kendra/model/BatchGetDocumentStatusResult.java

\* /opt/cola/permits/1882330021\_1704877940.1945179/0/aws-java-sdk-kendra-1-12-581-sourcesjar/com/amazonaws/services/kendra/model/transform/S3DataSourceConfigurationMarshaller.java \* /opt/cola/permits/1882330021\_1704877940.1945179/0/aws-java-sdk-kendra-1-12-581-sourcesjar/com/amazonaws/services/kendra/model/transform/FeaturedResultsSetJsonUnmarshaller.java \* /opt/cola/permits/1882330021\_1704877940.1945179/0/aws-java-sdk-kendra-1-12-581-sourcesjar/com/amazonaws/services/kendra/model/OneDriveConfiguration.java

\* /opt/cola/permits/1882330021\_1704877940.1945179/0/aws-java-sdk-kendra-1-12-581-sourcesjar/com/amazonaws/services/kendra/model/transform/DataSourceVpcConfigurationMarshaller.java \* /opt/cola/permits/1882330021\_1704877940.1945179/0/aws-java-sdk-kendra-1-12-581-sourcesjar/com/amazonaws/services/kendra/model/transform/FeaturedResultsItemJsonUnmarshaller.java \*

 /opt/cola/permits/1882330021\_1704877940.1945179/0/aws-java-sdk-kendra-1-12-581-sourcesjar/com/amazonaws/services/kendra/model/ProxyConfiguration.java

\* /opt/cola/permits/1882330021\_1704877940.1945179/0/aws-java-sdk-kendra-1-12-581-sourcesjar/com/amazonaws/services/kendra/model/ServiceNowKnowledgeArticleConfiguration.java

\* /opt/cola/permits/1882330021\_1704877940.1945179/0/aws-java-sdk-kendra-1-12-581-sources-

jar/com/amazonaws/services/kendra/model/transform/ListThesauriRequestMarshaller.java

\* /opt/cola/permits/1882330021\_1704877940.1945179/0/aws-java-sdk-kendra-1-12-581-sources-

jar/com/amazonaws/services/kendra/model/transform/SalesforceStandardKnowledgeArticleTypeConfigurationMars haller.java

\* /opt/cola/permits/1882330021\_1704877940.1945179/0/aws-java-sdk-kendra-1-12-581-sourcesjar/com/amazonaws/services/kendra/model/transform/UpdateExperienceResultJsonUnmarshaller.java \* /opt/cola/permits/1882330021\_1704877940.1945179/0/aws-java-sdk-kendra-1-12-581-sourcesjar/com/amazonaws/services/kendra/model/transform/ListQuerySuggestionsBlockListsResultJsonUnmarshaller.java \*

 /opt/cola/permits/1882330021\_1704877940.1945179/0/aws-java-sdk-kendra-1-12-581-sourcesjar/com/amazonaws/services/kendra/model/SalesforceStandardObjectAttachmentConfiguration.java \* /opt/cola/permits/1882330021\_1704877940.1945179/0/aws-java-sdk-kendra-1-12-581-sourcesjar/com/amazonaws/services/kendra/model/transform/AdditionalResultAttributeJsonUnmarshaller.java \* /opt/cola/permits/1882330021\_1704877940.1945179/0/aws-java-sdk-kendra-1-12-581-sourcesjar/com/amazonaws/services/kendra/model/transform/TagJsonUnmarshaller.java

\* /opt/cola/permits/1882330021\_1704877940.1945179/0/aws-java-sdk-kendra-1-12-581-sourcesjar/com/amazonaws/services/kendra/model/transform/ExpandedResultItemJsonUnmarshaller.java \* /opt/cola/permits/1882330021\_1704877940.1945179/0/aws-java-sdk-kendra-1-12-581-sourcesjar/com/amazonaws/services/kendra/model/transform/FaqStatisticsJsonUnmarshaller.java

\*

/opt/cola/permits/1882330021\_1704877940.1945179/0/aws-java-sdk-kendra-1-12-581-sources-

jar/com/amazonaws/services/kendra/model/transform/UpdateQuerySuggestionsConfigRequestMarshaller.java

\* /opt/cola/permits/1882330021\_1704877940.1945179/0/aws-java-sdk-kendra-1-12-581-sources-

jar/com/amazonaws/services/kendra/model/transform/HierarchicalPrincipalMarshaller.java

\* /opt/cola/permits/1882330021\_1704877940.1945179/0/aws-java-sdk-kendra-1-12-581-sources-

jar/com/amazonaws/services/kendra/model/FsxFileSystemType.java

\* /opt/cola/permits/1882330021\_1704877940.1945179/0/aws-java-sdk-kendra-1-12-581-sources-

jar/com/amazonaws/services/kendra/model/transform/AccessControlListConfigurationJsonUnmarshaller.java

\* /opt/cola/permits/1882330021\_1704877940.1945179/0/aws-java-sdk-kendra-1-12-581-sources-

jar/com/amazonaws/services/kendra/model/QueryResultItem.java

\* /opt/cola/permits/1882330021\_1704877940.1945179/0/aws-java-sdk-kendra-1-12-581-sourcesjar/com/amazonaws/services/kendra/model/EntityPersonaConfiguration.java

\*

 /opt/cola/permits/1882330021\_1704877940.1945179/0/aws-java-sdk-kendra-1-12-581-sourcesjar/com/amazonaws/services/kendra/model/transform/DeletePrincipalMappingRequestMarshaller.java \* /opt/cola/permits/1882330021\_1704877940.1945179/0/aws-java-sdk-kendra-1-12-581-sourcesjar/com/amazonaws/services/kendra/model/transform/HighlightJsonUnmarshaller.java \* /opt/cola/permits/1882330021\_1704877940.1945179/0/aws-java-sdk-kendra-1-12-581-sourcesjar/com/amazonaws/services/kendra/model/transform/ServiceNowConfigurationJsonUnmarshaller.java \* /opt/cola/permits/1882330021\_1704877940.1945179/0/aws-java-sdk-kendra-1-12-581-sourcesjar/com/amazonaws/services/kendra/model/DocumentAttributeCondition.java \* /opt/cola/permits/1882330021\_1704877940.1945179/0/aws-java-sdk-kendra-1-12-581-sourcesjar/com/amazonaws/services/kendra/model/transform/SubmitFeedbackRequestProtocolMarshaller.java \* /opt/cola/permits/1882330021\_1704877940.1945179/0/aws-java-sdk-kendra-1-12-581-sourcesjar/com/amazonaws/services/kendra/model/transform/DescribeIndexRequestMarshaller.java \*

 /opt/cola/permits/1882330021\_1704877940.1945179/0/aws-java-sdk-kendra-1-12-581-sourcesjar/com/amazonaws/services/kendra/model/transform/GetSnapshotsRequestProtocolMarshaller.java \* /opt/cola/permits/1882330021\_1704877940.1945179/0/aws-java-sdk-kendra-1-12-581-sourcesjar/com/amazonaws/services/kendra/model/transform/CorrectionJsonUnmarshaller.java \* /opt/cola/permits/1882330021\_1704877940.1945179/0/aws-java-sdk-kendra-1-12-581-sourcesjar/com/amazonaws/services/kendra/model/transform/QueryResultItemJsonUnmarshaller.java \* /opt/cola/permits/1882330021\_1704877940.1945179/0/aws-java-sdk-kendra-1-12-581-sourcesjar/com/amazonaws/services/kendra/model/ListExperienceEntitiesRequest.java \* /opt/cola/permits/1882330021\_1704877940.1945179/0/aws-java-sdk-kendra-1-12-581-sourcesjar/com/amazonaws/services/kendra/model/transform/IndexStatisticsMarshaller.java \*

 /opt/cola/permits/1882330021\_1704877940.1945179/0/aws-java-sdk-kendra-1-12-581-sourcesjar/com/amazonaws/services/kendra/model/ListExperiencesRequest.java

\* /opt/cola/permits/1882330021\_1704877940.1945179/0/aws-java-sdk-kendra-1-12-581-sources-

jar/com/amazonaws/services/kendra/model/transform/BatchPutDocumentResponseFailedDocumentJsonUnmarshall er.java

\* /opt/cola/permits/1882330021\_1704877940.1945179/0/aws-java-sdk-kendra-1-12-581-sourcesjar/com/amazonaws/services/kendra/model/transform/CreateDataSourceRequestProtocolMarshaller.java \* /opt/cola/permits/1882330021\_1704877940.1945179/0/aws-java-sdk-kendra-1-12-581-sources-

jar/com/amazonaws/services/kendra/model/transform/ConfluencePageConfigurationJsonUnmarshaller.java

jar/com/amazonaws/services/kendra/model/PersonasSummary.java

\*

\* /opt/cola/permits/1882330021\_1704877940.1945179/0/aws-java-sdk-kendra-1-12-581-sourcesjar/com/amazonaws/services/kendra/model/transform/TableCellMarshaller.java \*

 /opt/cola/permits/1882330021\_1704877940.1945179/0/aws-java-sdk-kendra-1-12-581-sourcesjar/com/amazonaws/services/kendra/model/transform/BatchDeleteFeaturedResultsSetErrorMarshaller.java \* /opt/cola/permits/1882330021\_1704877940.1945179/0/aws-java-sdk-kendra-1-12-581-sourcesjar/com/amazonaws/services/kendra/model/transform/ConfluenceConfigurationMarshaller.java \* /opt/cola/permits/1882330021\_1704877940.1945179/0/aws-java-sdk-kendra-1-12-581-sourcesjar/com/amazonaws/services/kendra/model/DocumentAttributeValueType.java \* /opt/cola/permits/1882330021\_1704877940.1945179/0/aws-java-sdk-kendra-1-12-581-sourcesjar/com/amazonaws/services/kendra/model/transform/SourceDocumentMarshaller.java \* /opt/cola/permits/1882330021\_1704877940.1945179/0/aws-java-sdk-kendra-1-12-581-sourcesjar/com/amazonaws/services/kendra/model/transform/CreateThesaurusResultJsonUnmarshaller.java \* /opt/cola/permits/1882330021\_1704877940.1945179/0/aws-java-sdk-kendra-1-12-581-sourcesjar/com/amazonaws/services/kendra/AWSkendraAsyncClientBuilder.java \*

 /opt/cola/permits/1882330021\_1704877940.1945179/0/aws-java-sdk-kendra-1-12-581-sourcesjar/com/amazonaws/services/kendra/model/DeleteQuerySuggestionsBlockListRequest.java \* /opt/cola/permits/1882330021\_1704877940.1945179/0/aws-java-sdk-kendra-1-12-581-sourcesjar/com/amazonaws/services/kendra/model/transform/EntityDisplayDataJsonUnmarshaller.java \* /opt/cola/permits/1882330021\_1704877940.1945179/0/aws-java-sdk-kendra-1-12-581-sourcesjar/com/amazonaws/services/kendra/model/transform/TemplateConfigurationJsonUnmarshaller.java \* /opt/cola/permits/1882330021\_1704877940.1945179/0/aws-java-sdk-kendra-1-12-581-sourcesjar/com/amazonaws/services/kendra/model/transform/TimeRangeMarshaller.java \* /opt/cola/permits/1882330021\_1704877940.1945179/0/aws-java-sdk-kendra-1-12-581-sourcesjar/com/amazonaws/services/kendra/model/transform/SalesforceStandardObjectAttachmentConfigurationJsonUnma rshaller.java

 /opt/cola/permits/1882330021\_1704877940.1945179/0/aws-java-sdk-kendra-1-12-581-sourcesjar/com/amazonaws/services/kendra/model/DescribeAccessControlConfigurationRequest.java \* /opt/cola/permits/1882330021\_1704877940.1945179/0/aws-java-sdk-kendra-1-12-581-sourcesjar/com/amazonaws/services/kendra/model/transform/AuthenticationConfigurationMarshaller.java \* /opt/cola/permits/1882330021\_1704877940.1945179/0/aws-java-sdk-kendra-1-12-581-sourcesjar/com/amazonaws/services/kendra/model/DisassociatePersonasFromEntitiesRequest.java \* /opt/cola/permits/1882330021\_1704877940.1945179/0/aws-java-sdk-kendra-1-12-581-sourcesjar/com/amazonaws/services/kendra/model/transform/ListExperienceEntitiesResultJsonUnmarshaller.java \* /opt/cola/permits/1882330021\_1704877940.1945179/0/aws-java-sdk-kendra-1-12-581-sourcesjar/com/amazonaws/services/kendra/model/transform/QuerySuggestionsBlockListSummaryMarshaller.java \* /opt/cola/permits/1882330021\_1704877940.1945179/0/aws-java-sdk-kendra-1-12-581-sourcesjar/com/amazonaws/services/kendra/model/transform/SpellCorrectedQueryJsonUnmarshaller.java \*

 /opt/cola/permits/1882330021\_1704877940.1945179/0/aws-java-sdk-kendra-1-12-581-sourcesjar/com/amazonaws/services/kendra/model/transform/UpdateQuerySuggestionsBlockListRequestMarshaller.java \* /opt/cola/permits/1882330021\_1704877940.1945179/0/aws-java-sdk-kendra-1-12-581-sourcesjar/com/amazonaws/services/kendra/model/DescribeFeaturedResultsSetRequest.java \* /opt/cola/permits/1882330021\_1704877940.1945179/0/aws-java-sdk-kendra-1-12-581-sources-

jar/com/amazonaws/services/kendra/model/transform/UpdateFeaturedResultsSetRequestMarshaller.java
\* /opt/cola/permits/1882330021\_1704877940.1945179/0/aws-java-sdk-kendra-1-12-581-sources-

jar/com/amazonaws/services/kendra/model/transform/DescribeExperienceResultJsonUnmarshaller.java

\* /opt/cola/permits/1882330021\_1704877940.1945179/0/aws-java-sdk-kendra-1-12-581-sources-

jar/com/amazonaws/services/kendra/model/transform/RetrieveResultItemMarshaller.java

\* /opt/cola/permits/1882330021\_1704877940.1945179/0/aws-java-sdk-kendra-1-12-581-sources-

jar/com/amazonaws/services/kendra/model/transform/CreateAccessControlConfigurationRequestProtocolMarshaller .java

\*

\*

 /opt/cola/permits/1882330021\_1704877940.1945179/0/aws-java-sdk-kendra-1-12-581-sourcesjar/com/amazonaws/services/kendra/model/transform/GitHubConfigurationMarshaller.java

\* /opt/cola/permits/1882330021\_1704877940.1945179/0/aws-java-sdk-kendra-1-12-581-sources-

jar/com/amazonaws/services/kendra/model/transform/SalesforceStandardKnowledgeArticleTypeConfigurationJson Unmarshaller.java

\* /opt/cola/permits/1882330021\_1704877940.1945179/0/aws-java-sdk-kendra-1-12-581-sources-

jar/com/amazonaws/services/kendra/model/transform/ConfluenceBlogToIndexFieldMappingMarshaller.java

\* /opt/cola/permits/1882330021\_1704877940.1945179/0/aws-java-sdk-kendra-1-12-581-sources-

jar/com/amazonaws/services/kendra/model/transform/DisassociatePersonasFromEntitiesResultJsonUnmarshaller.jav a

\* /opt/cola/permits/1882330021\_1704877940.1945179/0/aws-java-sdk-kendra-1-12-581-sourcesjar/com/amazonaws/services/kendra/model/transform/FailedEntityMarshaller.java

 /opt/cola/permits/1882330021\_1704877940.1945179/0/aws-java-sdk-kendra-1-12-581-sourcesjar/com/amazonaws/services/kendra/model/transform/GroupOrderingIdSummaryMarshaller.java \* /opt/cola/permits/1882330021\_1704877940.1945179/0/aws-java-sdk-kendra-1-12-581-sourcesjar/com/amazonaws/services/kendra/model/transform/DescribeExperienceRequestMarshaller.java \* /opt/cola/permits/1882330021\_1704877940.1945179/0/aws-java-sdk-kendra-1-12-581-sources-

jar/com/amazonaws/services/kendra/model/transform/UpdateAccessControlConfigurationResultJsonUnmarshaller.j ava

\* /opt/cola/permits/1882330021\_1704877940.1945179/0/aws-java-sdk-kendra-1-12-581-sourcesjar/com/amazonaws/services/kendra/model/ConflictException.java

\* /opt/cola/permits/1882330021\_1704877940.1945179/0/aws-java-sdk-kendra-1-12-581-sourcesjar/com/amazonaws/services/kendra/model/transform/ListTagsForResourceRequestProtocolMarshaller.java \*

/opt/cola/permits/1882330021\_1704877940.1945179/0/aws-java-sdk-kendra-1-12-581-sources-

jar/com/amazonaws/services/kendra/model/ConfluenceSpaceConfiguration.java

\* /opt/cola/permits/1882330021\_1704877940.1945179/0/aws-java-sdk-kendra-1-12-581-sources-

```
jar/com/amazonaws/services/kendra/model/FeaturedResultsConflictException.java
```
\* /opt/cola/permits/1882330021\_1704877940.1945179/0/aws-java-sdk-kendra-1-12-581-sources-

jar/com/amazonaws/services/kendra/model/transform/CreateFeaturedResultsSetRequestMarshaller.java

\* /opt/cola/permits/1882330021\_1704877940.1945179/0/aws-java-sdk-kendra-1-12-581-sources-

jar/com/amazonaws/services/kendra/model/HookConfiguration.java

\* /opt/cola/permits/1882330021\_1704877940.1945179/0/aws-java-sdk-kendra-1-12-581-sources-

jar/com/amazonaws/services/kendra/model/ValidationException.java

\* /opt/cola/permits/1882330021\_1704877940.1945179/0/aws-java-sdk-kendra-1-12-581-sources-

jar/com/amazonaws/services/kendra/model/transform/DisassociatePersonasFromEntitiesRequestProtocolMarshaller. java

\*

 /opt/cola/permits/1882330021\_1704877940.1945179/0/aws-java-sdk-kendra-1-12-581-sourcesjar/com/amazonaws/services/kendra/model/transform/DocumentsMetadataConfigurationMarshaller.java \* /opt/cola/permits/1882330021\_1704877940.1945179/0/aws-java-sdk-kendra-1-12-581-sourcesjar/com/amazonaws/services/kendra/model/transform/JiraConfigurationJsonUnmarshaller.java \* /opt/cola/permits/1882330021\_1704877940.1945179/0/aws-java-sdk-kendra-1-12-581-sourcesjar/com/amazonaws/services/kendra/model/transform/BatchPutDocumentResultJsonUnmarshaller.java \* /opt/cola/permits/1882330021\_1704877940.1945179/0/aws-java-sdk-kendra-1-12-581-sourcesjar/com/amazonaws/services/kendra/model/transform/SuggestionHighlightJsonUnmarshaller.java \* /opt/cola/permits/1882330021\_1704877940.1945179/0/aws-java-sdk-kendra-1-12-581-sourcesjar/com/amazonaws/services/kendra/model/transform/StartDataSourceSyncJobRequestMarshaller.java \* /opt/cola/permits/1882330021\_1704877940.1945179/0/aws-java-sdk-kendra-1-12-581-sourcesjar/com/amazonaws/services/kendra/model/transform/ConfluenceBlogToIndexFieldMappingJsonUnmarshaller.java \*

 /opt/cola/permits/1882330021\_1704877940.1945179/0/aws-java-sdk-kendra-1-12-581-sourcesjar/com/amazonaws/services/kendra/model/transform/EntityConfigurationMarshaller.java \* /opt/cola/permits/1882330021\_1704877940.1945179/0/aws-java-sdk-kendra-1-12-581-sourcesjar/com/amazonaws/services/kendra/model/ConfluenceAuthenticationType.java \* /opt/cola/permits/1882330021\_1704877940.1945179/0/aws-java-sdk-kendra-1-12-581-sourcesjar/com/amazonaws/services/kendra/model/transform/ContentSourceConfigurationMarshaller.java \* /opt/cola/permits/1882330021\_1704877940.1945179/0/aws-java-sdk-kendra-1-12-581-sourcesjar/com/amazonaws/services/kendra/model/transform/DataSourceSummaryMarshaller.java \* /opt/cola/permits/1882330021\_1704877940.1945179/0/aws-java-sdk-kendra-1-12-581-sourcesjar/com/amazonaws/services/kendra/model/transform/TagResourceRequestProtocolMarshaller.java \*

 /opt/cola/permits/1882330021\_1704877940.1945179/0/aws-java-sdk-kendra-1-12-581-sourcesjar/com/amazonaws/services/kendra/model/transform/ThrottlingExceptionUnmarshaller.java \* /opt/cola/permits/1882330021\_1704877940.1945179/0/aws-java-sdk-kendra-1-12-581-sourcesjar/com/amazonaws/services/kendra/model/FeaturedResultsSetSummary.java

\* /opt/cola/permits/1882330021\_1704877940.1945179/0/aws-java-sdk-kendra-1-12-581-sourcesjar/com/amazonaws/services/kendra/model/transform/FeaturedResultsConflictExceptionUnmarshaller.java \* /opt/cola/permits/1882330021\_1704877940.1945179/0/aws-java-sdk-kendra-1-12-581-sourcesjar/com/amazonaws/services/kendra/model/QueryResult.java

\* /opt/cola/permits/1882330021\_1704877940.1945179/0/aws-java-sdk-kendra-1-12-581-sourcesjar/com/amazonaws/services/kendra/model/transform/CreateExperienceRequestMarshaller.java \* /opt/cola/permits/1882330021\_1704877940.1945179/0/aws-java-sdk-kendra-1-12-581-sourcesjar/com/amazonaws/services/kendra/model/transform/WarningMarshaller.java \*

 /opt/cola/permits/1882330021\_1704877940.1945179/0/aws-java-sdk-kendra-1-12-581-sourcesjar/com/amazonaws/services/kendra/AWSkendraAsync.java

\* /opt/cola/permits/1882330021\_1704877940.1945179/0/aws-java-sdk-kendra-1-12-581-sourcesjar/com/amazonaws/services/kendra/model/transform/PutPrincipalMappingResultJsonUnmarshaller.java \* /opt/cola/permits/1882330021\_1704877940.1945179/0/aws-java-sdk-kendra-1-12-581-sourcesjar/com/amazonaws/services/kendra/model/transform/GetQuerySuggestionsRequestMarshaller.java \* /opt/cola/permits/1882330021\_1704877940.1945179/0/aws-java-sdk-kendra-1-12-581-sourcesjar/com/amazonaws/services/kendra/model/TableRow.java

\* /opt/cola/permits/1882330021\_1704877940.1945179/0/aws-java-sdk-kendra-1-12-581-sourcesjar/com/amazonaws/services/kendra/model/transform/ConflictingItemJsonUnmarshaller.java \* /opt/cola/permits/1882330021\_1704877940.1945179/0/aws-java-sdk-kendra-1-12-581-sourcesjar/com/amazonaws/services/kendra/model/transform/DocumentRelevanceConfigurationMarshaller.java \*

 /opt/cola/permits/1882330021\_1704877940.1945179/0/aws-java-sdk-kendra-1-12-581-sourcesjar/com/amazonaws/services/kendra/model/transform/IndexStatisticsJsonUnmarshaller.java \* /opt/cola/permits/1882330021\_1704877940.1945179/0/aws-java-sdk-kendra-1-12-581-sourcesjar/com/amazonaws/services/kendra/model/ThrottlingException.java

\* /opt/cola/permits/1882330021\_1704877940.1945179/0/aws-java-sdk-kendra-1-12-581-sourcesjar/com/amazonaws/services/kendra/model/DocumentsMetadataConfiguration.java

\* /opt/cola/permits/1882330021\_1704877940.1945179/0/aws-java-sdk-kendra-1-12-581-sourcesjar/com/amazonaws/services/kendra/model/transform/DataSourceToIndexFieldMappingMarshaller.java

\* /opt/cola/permits/1882330021\_1704877940.1945179/0/aws-java-sdk-kendra-1-12-581-sources-

jar/com/amazonaws/services/kendra/model/UpdateAccessControlConfigurationRequest.java

\* /opt/cola/permits/1882330021\_1704877940.1945179/0/aws-java-sdk-kendra-1-12-581-sources-

jar/com/amazonaws/services/kendra/model/transform/PersonasSummaryJsonUnmarshaller.java \*

 /opt/cola/permits/1882330021\_1704877940.1945179/0/aws-java-sdk-kendra-1-12-581-sourcesjar/com/amazonaws/services/kendra/model/PrincipalMappingStatus.java

\* /opt/cola/permits/1882330021\_1704877940.1945179/0/aws-java-sdk-kendra-1-12-581-sourcesjar/com/amazonaws/services/kendra/model/CreateThesaurusRequest.java

\* /opt/cola/permits/1882330021\_1704877940.1945179/0/aws-java-sdk-kendra-1-12-581-sources-

jar/com/amazonaws/services/kendra/model/transform/AccessControlConfigurationSummaryJsonUnmarshaller.java

\* /opt/cola/permits/1882330021\_1704877940.1945179/0/aws-java-sdk-kendra-1-12-581-sources-

jar/com/amazonaws/services/kendra/model/TableCell.java

\* /opt/cola/permits/1882330021\_1704877940.1945179/0/aws-java-sdk-kendra-1-12-581-sources-

jar/com/amazonaws/services/kendra/model/transform/ListExperiencesRequestProtocolMarshaller.java

\* /opt/cola/permits/1882330021\_1704877940.1945179/0/aws-java-sdk-kendra-1-12-581-sources-

jar/com/amazonaws/services/kendra/model/transform/StopDataSourceSyncJobRequestProtocolMarshaller.java \*

 /opt/cola/permits/1882330021\_1704877940.1945179/0/aws-java-sdk-kendra-1-12-581-sourcesjar/com/amazonaws/services/kendra/model/UpdateExperienceResult.java

\* /opt/cola/permits/1882330021\_1704877940.1945179/0/aws-java-sdk-kendra-1-12-581-sources-

jar/com/amazonaws/services/kendra/model/transform/ConfluencePageToIndexFieldMappingJsonUnmarshaller.java

\* /opt/cola/permits/1882330021\_1704877940.1945179/0/aws-java-sdk-kendra-1-12-581-sourcesjar/com/amazonaws/services/kendra/model/transform/WebCrawlerConfigurationJsonUnmarshaller.java

\* /opt/cola/permits/1882330021\_1704877940.1945179/0/aws-java-sdk-kendra-1-12-581-sources-

jar/com/amazonaws/services/kendra/model/Search.java

\* /opt/cola/permits/1882330021\_1704877940.1945179/0/aws-java-sdk-kendra-1-12-581-sourcesjar/com/amazonaws/services/kendra/model/transform/CollapsedResultDetailMarshaller.java

\* /opt/cola/permits/1882330021\_1704877940.1945179/0/aws-java-sdk-kendra-1-12-581-sources-

jar/com/amazonaws/services/kendra/model/AccessControlConfigurationSummary.java \*

 /opt/cola/permits/1882330021\_1704877940.1945179/0/aws-java-sdk-kendra-1-12-581-sourcesjar/com/amazonaws/services/kendra/model/UserGroupResolutionConfiguration.java

\* /opt/cola/permits/1882330021\_1704877940.1945179/0/aws-java-sdk-kendra-1-12-581-sourcesjar/com/amazonaws/services/kendra/model/UpdateExperienceRequest.java

\* /opt/cola/permits/1882330021\_1704877940.1945179/0/aws-java-sdk-kendra-1-12-581-sources-

jar/com/amazonaws/services/kendra/model/transform/CreateFaqResultJsonUnmarshaller.java

\* /opt/cola/permits/1882330021\_1704877940.1945179/0/aws-java-sdk-kendra-1-12-581-sources-

jar/com/amazonaws/services/kendra/model/PutPrincipalMappingRequest.java

\* /opt/cola/permits/1882330021\_1704877940.1945179/0/aws-java-sdk-kendra-1-12-581-sourcesjar/com/amazonaws/services/kendra/model/DescribeIndexResult.java

\* /opt/cola/permits/1882330021\_1704877940.1945179/0/aws-java-sdk-kendra-1-12-581-sourcesjar/com/amazonaws/services/kendra/model/transform/StatusJsonUnmarshaller.java \*

 /opt/cola/permits/1882330021\_1704877940.1945179/0/aws-java-sdk-kendra-1-12-581-sourcesjar/com/amazonaws/services/kendra/model/SeedUrlConfiguration.java

\* /opt/cola/permits/1882330021\_1704877940.1945179/0/aws-java-sdk-kendra-1-12-581-sourcesjar/com/amazonaws/services/kendra/model/transform/GroupMembersJsonUnmarshaller.java

\* /opt/cola/permits/1882330021\_1704877940.1945179/0/aws-java-sdk-kendra-1-12-581-sourcesjar/com/amazonaws/services/kendra/model/ConnectionConfiguration.java

\* /opt/cola/permits/1882330021\_1704877940.1945179/0/aws-java-sdk-kendra-1-12-581-sources-

jar/com/amazonaws/services/kendra/model/transform/DeleteIndexRequestMarshaller.java

\* /opt/cola/permits/1882330021\_1704877940.1945179/0/aws-java-sdk-kendra-1-12-581-sourcesjar/com/amazonaws/services/kendra/model/FaqStatistics.java

\* /opt/cola/permits/1882330021\_1704877940.1945179/0/aws-java-sdk-kendra-1-12-581-sources-

jar/com/amazonaws/services/kendra/model/transform/ListQuerySuggestionsBlockListsRequestProtocolMarshaller.j ava

\*

 /opt/cola/permits/1882330021\_1704877940.1945179/0/aws-java-sdk-kendra-1-12-581-sourcesjar/com/amazonaws/services/kendra/AbstractAWSkendra.java

\* /opt/cola/permits/1882330021\_1704877940.1945179/0/aws-java-sdk-kendra-1-12-581-sourcesjar/com/amazonaws/services/kendra/model/DatabaseConfiguration.java

\* /opt/cola/permits/1882330021\_1704877940.1945179/0/aws-java-sdk-kendra-1-12-581-sources-

jar/com/amazonaws/services/kendra/model/transform/BoxConfigurationMarshaller.java

\* /opt/cola/permits/1882330021\_1704877940.1945179/0/aws-java-sdk-kendra-1-12-581-sources-

jar/com/amazonaws/services/kendra/model/transform/EntityPersonaConfigurationJsonUnmarshaller.java

\* /opt/cola/permits/1882330021\_1704877940.1945179/0/aws-java-sdk-kendra-1-12-581-sources-

jar/com/amazonaws/services/kendra/model/RetrieveRequest.java

\* /opt/cola/permits/1882330021\_1704877940.1945179/0/aws-java-sdk-kendra-1-12-581-sources-

jar/com/amazonaws/services/kendra/model/transform/AssociateEntitiesToExperienceRequestProtocolMarshaller.jav

a \*

 /opt/cola/permits/1882330021\_1704877940.1945179/0/aws-java-sdk-kendra-1-12-581-sourcesjar/com/amazonaws/services/kendra/model/DescribeExperienceRequest.java \* /opt/cola/permits/1882330021\_1704877940.1945179/0/aws-java-sdk-kendra-1-12-581-sourcesjar/com/amazonaws/services/kendra/model/UpdateFeaturedResultsSetRequest.java \* /opt/cola/permits/1882330021\_1704877940.1945179/0/aws-java-sdk-kendra-1-12-581-sourcesjar/com/amazonaws/services/kendra/model/transform/DescribeFeaturedResultsSetRequestProtocolMarshaller.java \* /opt/cola/permits/1882330021\_1704877940.1945179/0/aws-java-sdk-kendra-1-12-581-sourcesjar/com/amazonaws/services/kendra/model/transform/ListExperiencesRequestMarshaller.java \* /opt/cola/permits/1882330021\_1704877940.1945179/0/aws-java-sdk-kendra-1-12-581-sourcesjar/com/amazonaws/services/kendra/model/ReadAccessType.java \* /opt/cola/permits/1882330021\_1704877940.1945179/0/aws-java-sdk-kendra-1-12-581-sourcesjar/com/amazonaws/services/kendra/AWSkendraClient.java

\*

 /opt/cola/permits/1882330021\_1704877940.1945179/0/aws-java-sdk-kendra-1-12-581-sourcesjar/com/amazonaws/services/kendra/model/transform/BatchDeleteFeaturedResultsSetRequestMarshaller.java \* /opt/cola/permits/1882330021\_1704877940.1945179/0/aws-java-sdk-kendra-1-12-581-sourcesjar/com/amazonaws/services/kendra/model/transform/ScoreAttributesMarshaller.java \* /opt/cola/permits/1882330021\_1704877940.1945179/0/aws-java-sdk-kendra-1-12-581-sourcesjar/com/amazonaws/services/kendra/model/transform/AlfrescoConfigurationMarshaller.java \* /opt/cola/permits/1882330021\_1704877940.1945179/0/aws-java-sdk-kendra-1-12-581-sourcesjar/com/amazonaws/services/kendra/model/transform/CreateDataSourceResultJsonUnmarshaller.java \* /opt/cola/permits/1882330021\_1704877940.1945179/0/aws-java-sdk-kendra-1-12-581-sourcesjar/com/amazonaws/services/kendra/model/DocumentStatus.java \* /opt/cola/permits/1882330021\_1704877940.1945179/0/aws-java-sdk-kendra-1-12-581-sources-

jar/com/amazonaws/services/kendra/model/TimeRange.java \*

 /opt/cola/permits/1882330021\_1704877940.1945179/0/aws-java-sdk-kendra-1-12-581-sourcesjar/com/amazonaws/services/kendra/model/UntagResourceResult.java

\* /opt/cola/permits/1882330021\_1704877940.1945179/0/aws-java-sdk-kendra-1-12-581-sourcesjar/com/amazonaws/services/kendra/model/FeaturedResultsSetStatus.java

\* /opt/cola/permits/1882330021\_1704877940.1945179/0/aws-java-sdk-kendra-1-12-581-sourcesjar/com/amazonaws/services/kendra/model/ListFeaturedResultsSetsRequest.java

\* /opt/cola/permits/1882330021\_1704877940.1945179/0/aws-java-sdk-kendra-1-12-581-sources-

jar/com/amazonaws/services/kendra/model/transform/BatchDeleteDocumentRequestProtocolMarshaller.java

\* /opt/cola/permits/1882330021\_1704877940.1945179/0/aws-java-sdk-kendra-1-12-581-sources-

jar/com/amazonaws/services/kendra/model/BatchDeleteDocumentResult.java

\* /opt/cola/permits/1882330021\_1704877940.1945179/0/aws-java-sdk-kendra-1-12-581-sourcesjar/com/amazonaws/services/kendra/model/IndexStatus.java

\*

 /opt/cola/permits/1882330021\_1704877940.1945179/0/aws-java-sdk-kendra-1-12-581-sourcesjar/com/amazonaws/services/kendra/model/transform/UntagResourceRequestProtocolMarshaller.java \* /opt/cola/permits/1882330021\_1704877940.1945179/0/aws-java-sdk-kendra-1-12-581-sourcesjar/com/amazonaws/services/kendra/model/transform/ListTagsForResourceResultJsonUnmarshaller.java \* /opt/cola/permits/1882330021\_1704877940.1945179/0/aws-java-sdk-kendra-1-12-581-sourcesjar/com/amazonaws/services/kendra/model/transform/DeleteDataSourceRequestMarshaller.java \* /opt/cola/permits/1882330021\_1704877940.1945179/0/aws-java-sdk-kendra-1-12-581-sourcesjar/com/amazonaws/services/kendra/model/DescribeThesaurusResult.java

\* /opt/cola/permits/1882330021\_1704877940.1945179/0/aws-java-sdk-kendra-1-12-581-sourcesjar/com/amazonaws/services/kendra/model/BatchDeleteDocumentResponseFailedDocument.java \* /opt/cola/permits/1882330021\_1704877940.1945179/0/aws-java-sdk-kendra-1-12-581-sourcesjar/com/amazonaws/services/kendra/model/StopDataSourceSyncJobResult.java \*

 /opt/cola/permits/1882330021\_1704877940.1945179/0/aws-java-sdk-kendra-1-12-581-sourcesjar/com/amazonaws/services/kendra/model/AccessDeniedException.java

\* /opt/cola/permits/1882330021\_1704877940.1945179/0/aws-java-sdk-kendra-1-12-581-sourcesjar/com/amazonaws/services/kendra/model/DescribeDataSourceResult.java

\* /opt/cola/permits/1882330021\_1704877940.1945179/0/aws-java-sdk-kendra-1-12-581-sourcesjar/com/amazonaws/services/kendra/model/GetQuerySuggestionsResult.java

\* /opt/cola/permits/1882330021\_1704877940.1945179/0/aws-java-sdk-kendra-1-12-581-sourcesjar/com/amazonaws/services/kendra/model/GroupOrderingIdSummary.java

\* /opt/cola/permits/1882330021\_1704877940.1945179/0/aws-java-sdk-kendra-1-12-581-sources-

jar/com/amazonaws/services/kendra/model/transform/DescribePrincipalMappingResultJsonUnmarshaller.java \* /opt/cola/permits/1882330021\_1704877940.1945179/0/aws-java-sdk-kendra-1-12-581-sourcesjar/com/amazonaws/services/kendra/model/transform/SalesforceKnowledgeArticleConfigurationJsonUnmarshaller.j ava

\*

 /opt/cola/permits/1882330021\_1704877940.1945179/0/aws-java-sdk-kendra-1-12-581-sourcesjar/com/amazonaws/services/kendra/model/UpdateQuerySuggestionsConfigResult.java \* /opt/cola/permits/1882330021\_1704877940.1945179/0/aws-java-sdk-kendra-1-12-581-sourcesjar/com/amazonaws/services/kendra/model/Suggestion.java

\* /opt/cola/permits/1882330021\_1704877940.1945179/0/aws-java-sdk-kendra-1-12-581-sourcesjar/com/amazonaws/services/kendra/model/transform/ResourceNotFoundExceptionUnmarshaller.java \* /opt/cola/permits/1882330021\_1704877940.1945179/0/aws-java-sdk-kendra-1-12-581-sourcesjar/com/amazonaws/services/kendra/model/QueryResultType.java

\* /opt/cola/permits/1882330021\_1704877940.1945179/0/aws-java-sdk-kendra-1-12-581-sourcesjar/com/amazonaws/services/kendra/model/transform/UpdateThesaurusRequestProtocolMarshaller.java \*

 /opt/cola/permits/1882330021\_1704877940.1945179/0/aws-java-sdk-kendra-1-12-581-sourcesjar/com/amazonaws/services/kendra/model/TextDocumentStatistics.java

\* /opt/cola/permits/1882330021\_1704877940.1945179/0/aws-java-sdk-kendra-1-12-581-sourcesjar/com/amazonaws/services/kendra/model/GetQuerySuggestionsRequest.java

\* /opt/cola/permits/1882330021\_1704877940.1945179/0/aws-java-sdk-kendra-1-12-581-sourcesjar/com/amazonaws/services/kendra/AWSkendra.java

\* /opt/cola/permits/1882330021\_1704877940.1945179/0/aws-java-sdk-kendra-1-12-581-sourcesjar/com/amazonaws/services/kendra/model/AlfrescoConfiguration.java

\* /opt/cola/permits/1882330021\_1704877940.1945179/0/aws-java-sdk-kendra-1-12-581-sourcesjar/com/amazonaws/services/kendra/model/SharePointVersion.java

\* /opt/cola/permits/1882330021\_1704877940.1945179/0/aws-java-sdk-kendra-1-12-581-sourcesjar/com/amazonaws/services/kendra/model/BoxConfiguration.java

\* /opt/cola/permits/1882330021\_1704877940.1945179/0/aws-java-sdk-kendra-1-12-581-sourcesjar/com/amazonaws/services/kendra/model/transform/DocumentAttributeValueJsonUnmarshaller.java \*

 /opt/cola/permits/1882330021\_1704877940.1945179/0/aws-java-sdk-kendra-1-12-581-sourcesjar/com/amazonaws/services/kendra/model/GroupSummary.java

\* /opt/cola/permits/1882330021\_1704877940.1945179/0/aws-java-sdk-kendra-1-12-581-sourcesjar/com/amazonaws/services/kendra/model/transform/SalesforceConfigurationJsonUnmarshaller.java \* /opt/cola/permits/1882330021\_1704877940.1945179/0/aws-java-sdk-kendra-1-12-581-sourcesjar/com/amazonaws/services/kendra/model/ListDataSourcesResult.java

\* /opt/cola/permits/1882330021\_1704877940.1945179/0/aws-java-sdk-kendra-1-12-581-sourcesjar/com/amazonaws/services/kendra/model/transform/DocumentJsonUnmarshaller.java

\* /opt/cola/permits/1882330021\_1704877940.1945179/0/aws-java-sdk-kendra-1-12-581-sources-

jar/com/amazonaws/services/kendra/model/transform/RetrieveResultJsonUnmarshaller.java

\* /opt/cola/permits/1882330021\_1704877940.1945179/0/aws-java-sdk-kendra-1-12-581-sources-

jar/com/amazonaws/services/kendra/model/transform/DeleteAccessControlConfigurationResultJsonUnmarshaller.ja va

\*

/opt/cola/permits/1882330021\_1704877940.1945179/0/aws-java-sdk-kendra-1-12-581-sources-

jar/com/amazonaws/services/kendra/model/ListDataSourcesRequest.java \* /opt/cola/permits/1882330021\_1704877940.1945179/0/aws-java-sdk-kendra-1-12-581-sourcesjar/com/amazonaws/services/kendra/model/transform/AclConfigurationMarshaller.java

\* /opt/cola/permits/1882330021\_1704877940.1945179/0/aws-java-sdk-kendra-1-12-581-sources-

jar/com/amazonaws/services/kendra/model/transform/CreateExperienceRequestProtocolMarshaller.java

\* /opt/cola/permits/1882330021\_1704877940.1945179/0/aws-java-sdk-kendra-1-12-581-sourcesjar/com/amazonaws/services/kendra/model/ScoreAttributes.java

\* /opt/cola/permits/1882330021\_1704877940.1945179/0/aws-java-sdk-kendra-1-12-581-sourcesjar/com/amazonaws/services/kendra/model/transform/SaaSConfigurationJsonUnmarshaller.java \* /opt/cola/permits/1882330021\_1704877940.1945179/0/aws-java-sdk-kendra-1-12-581-sourcesjar/com/amazonaws/services/kendra/model/PrincipalType.java \*

 /opt/cola/permits/1882330021\_1704877940.1945179/0/aws-java-sdk-kendra-1-12-581-sourcesjar/com/amazonaws/services/kendra/model/DescribeFaqRequest.java

\* /opt/cola/permits/1882330021\_1704877940.1945179/0/aws-java-sdk-kendra-1-12-581-sourcesjar/com/amazonaws/services/kendra/model/transform/SubmitFeedbackResultJsonUnmarshaller.java \* /opt/cola/permits/1882330021\_1704877940.1945179/0/aws-java-sdk-kendra-1-12-581-sourcesjar/com/amazonaws/services/kendra/model/SourceDocument.java

\* /opt/cola/permits/1882330021\_1704877940.1945179/0/aws-java-sdk-kendra-1-12-581-sourcesjar/com/amazonaws/services/kendra/model/DeleteDataSourceResult.java

\* /opt/cola/permits/1882330021\_1704877940.1945179/0/aws-java-sdk-kendra-1-12-581-sourcesjar/com/amazonaws/services/kendra/model/transform/StopDataSourceSyncJobRequestMarshaller.java \* /opt/cola/permits/1882330021\_1704877940.1945179/0/aws-java-sdk-kendra-1-12-581-sourcesjar/com/amazonaws/services/kendra/model/transform/ListThesauriRequestProtocolMarshaller.java \*

 /opt/cola/permits/1882330021\_1704877940.1945179/0/aws-java-sdk-kendra-1-12-581-sourcesjar/com/amazonaws/services/kendra/model/transform/DeleteExperienceRequestProtocolMarshaller.java \* /opt/cola/permits/1882330021\_1704877940.1945179/0/aws-java-sdk-kendra-1-12-581-sourcesjar/com/amazonaws/services/kendra/model/transform/AccessControlListConfigurationMarshaller.java \* /opt/cola/permits/1882330021\_1704877940.1945179/0/aws-java-sdk-kendra-1-12-581-sourcesjar/com/amazonaws/services/kendra/model/ConfluenceBlogConfiguration.java

\* /opt/cola/permits/1882330021\_1704877940.1945179/0/aws-java-sdk-kendra-1-12-581-sourcesjar/com/amazonaws/services/kendra/model/ConfluencePageToIndexFieldMapping.java

\* /opt/cola/permits/1882330021\_1704877940.1945179/0/aws-java-sdk-kendra-1-12-581-sourcesjar/com/amazonaws/services/kendra/model/QuipConfiguration.java

\* /opt/cola/permits/1882330021\_1704877940.1945179/0/aws-java-sdk-kendra-1-12-581-sourcesjar/com/amazonaws/services/kendra/model/SpellCorrectionConfiguration.java \*

 /opt/cola/permits/1882330021\_1704877940.1945179/0/aws-java-sdk-kendra-1-12-581-sourcesjar/com/amazonaws/services/kendra/model/transform/AssociatePersonasToEntitiesResultJsonUnmarshaller.java \* /opt/cola/permits/1882330021\_1704877940.1945179/0/aws-java-sdk-kendra-1-12-581-sourcesjar/com/amazonaws/services/kendra/model/transform/QueryRequestProtocolMarshaller.java \* /opt/cola/permits/1882330021\_1704877940.1945179/0/aws-java-sdk-kendra-1-12-581-sources-

jar/com/amazonaws/services/kendra/model/DeleteFaqResult.java

\* /opt/cola/permits/1882330021\_1704877940.1945179/0/aws-java-sdk-kendra-1-12-581-sourcesjar/com/amazonaws/services/kendra/model/transform/DocumentAttributeConditionMarshaller.java \* /opt/cola/permits/1882330021\_1704877940.1945179/0/aws-java-sdk-kendra-1-12-581-sourcesjar/com/amazonaws/services/kendra/model/SalesforceStandardObjectConfiguration.java \*

 /opt/cola/permits/1882330021\_1704877940.1945179/0/aws-java-sdk-kendra-1-12-581-sourcesjar/com/amazonaws/services/kendra/model/ConfluencePageFieldName.java

\* /opt/cola/permits/1882330021\_1704877940.1945179/0/aws-java-sdk-kendra-1-12-581-sourcesjar/com/amazonaws/services/kendra/model/transform/DocumentMetadataConfigurationMarshaller.java \* /opt/cola/permits/1882330021\_1704877940.1945179/0/aws-java-sdk-kendra-1-12-581-sourcesjar/com/amazonaws/services/kendra/model/transform/UpdateExperienceRequestMarshaller.java \* /opt/cola/permits/1882330021\_1704877940.1945179/0/aws-java-sdk-kendra-1-12-581-sourcesjar/com/amazonaws/services/kendra/model/StartDataSourceSyncJobRequest.java \* /opt/cola/permits/1882330021\_1704877940.1945179/0/aws-java-sdk-kendra-1-12-581-sourcesjar/com/amazonaws/services/kendra/model/transform/CreateIndexRequestMarshaller.java \* /opt/cola/permits/1882330021\_1704877940.1945179/0/aws-java-sdk-kendra-1-12-581-sourcesjar/com/amazonaws/services/kendra/model/transform/ConnectionConfigurationJsonUnmarshaller.java

\*

/opt/cola/permits/1882330021\_1704877940.1945179/0/aws-java-sdk-kendra-1-12-581-sources-

jar/com/amazonaws/services/kendra/model/ServiceNowServiceCatalogConfiguration.java

\* /opt/cola/permits/1882330021\_1704877940.1945179/0/aws-java-sdk-kendra-1-12-581-sources-

jar/com/amazonaws/services/kendra/model/transform/BatchDeleteFeaturedResultsSetErrorJsonUnmarshaller.java

\* /opt/cola/permits/1882330021\_1704877940.1945179/0/aws-java-sdk-kendra-1-12-581-sources-

jar/com/amazonaws/services/kendra/model/transform/CreateQuerySuggestionsBlockListRequestMarshaller.java

\* /opt/cola/permits/1882330021\_1704877940.1945179/0/aws-java-sdk-kendra-1-12-581-sources-

jar/com/amazonaws/services/kendra/model/TextWithHighlights.java

\* /opt/cola/permits/1882330021\_1704877940.1945179/0/aws-java-sdk-kendra-1-12-581-sourcesjar/com/amazonaws/services/kendra/model/BatchPutDocumentResult.java

\* /opt/cola/permits/1882330021\_1704877940.1945179/0/aws-java-sdk-kendra-1-12-581-sources-

jar/com/amazonaws/services/kendra/model/DocumentMetadataConfiguration.java \*

 /opt/cola/permits/1882330021\_1704877940.1945179/0/aws-java-sdk-kendra-1-12-581-sourcesjar/com/amazonaws/services/kendra/model/ResourceNotFoundException.java

\* /opt/cola/permits/1882330021\_1704877940.1945179/0/aws-java-sdk-kendra-1-12-581-sourcesjar/com/amazonaws/services/kendra/model/DataSourceType.java

\* /opt/cola/permits/1882330021\_1704877940.1945179/0/aws-java-sdk-kendra-1-12-581-sourcesjar/com/amazonaws/services/kendra/model/transform/DescribeThesaurusRequestProtocolMarshaller.java \* /opt/cola/permits/1882330021\_1704877940.1945179/0/aws-java-sdk-kendra-1-12-581-sourcesjar/com/amazonaws/services/kendra/model/GroupMembers.java

\* /opt/cola/permits/1882330021\_1704877940.1945179/0/aws-java-sdk-kendra-1-12-581-sourcesjar/com/amazonaws/services/kendra/model/transform/FeaturedDocumentMissingMarshaller.java \* /opt/cola/permits/1882330021\_1704877940.1945179/0/aws-java-sdk-kendra-1-12-581-sourcesjar/com/amazonaws/services/kendra/model/transform/WorkDocsConfigurationJsonUnmarshaller.java \*

 /opt/cola/permits/1882330021\_1704877940.1945179/0/aws-java-sdk-kendra-1-12-581-sourcesjar/com/amazonaws/services/kendra/model/transform/RetrieveRequestMarshaller.java \* /opt/cola/permits/1882330021\_1704877940.1945179/0/aws-java-sdk-kendra-1-12-581-sourcesjar/com/amazonaws/services/kendra/model/transform/S3DataSourceConfigurationJsonUnmarshaller.java \* /opt/cola/permits/1882330021\_1704877940.1945179/0/aws-java-sdk-kendra-1-12-581-sourcesjar/com/amazonaws/services/kendra/model/transform/ConfluenceConfigurationJsonUnmarshaller.java \* /opt/cola/permits/1882330021\_1704877940.1945179/0/aws-java-sdk-kendra-1-12-581-sourcesjar/com/amazonaws/services/kendra/model/transform/ListDataSourcesRequestMarshaller.java \* /opt/cola/permits/1882330021\_1704877940.1945179/0/aws-java-sdk-kendra-1-12-581-sourcesjar/com/amazonaws/services/kendra/model/ListAccessControlConfigurationsRequest.java

\* /opt/cola/permits/1882330021\_1704877940.1945179/0/aws-java-sdk-kendra-1-12-581-sources-

jar/com/amazonaws/services/kendra/model/transform/ListGroupsOlderThanOrderingIdRequestProtocolMarshaller.j ava

\*

 /opt/cola/permits/1882330021\_1704877940.1945179/0/aws-java-sdk-kendra-1-12-581-sourcesjar/com/amazonaws/services/kendra/model/transform/FacetResultJsonUnmarshaller.java \* /opt/cola/permits/1882330021\_1704877940.1945179/0/aws-java-sdk-kendra-1-12-581-sourcesjar/com/amazonaws/services/kendra/model/transform/ConfluenceSpaceToIndexFieldMappingJsonUnmarshaller.jav a

\* /opt/cola/permits/1882330021\_1704877940.1945179/0/aws-java-sdk-kendra-1-12-581-sourcesjar/com/amazonaws/services/kendra/model/transform/CreateAccessControlConfigurationRequestMarshaller.java \* /opt/cola/permits/1882330021\_1704877940.1945179/0/aws-java-sdk-kendra-1-12-581-sourcesjar/com/amazonaws/services/kendra/model/transform/ListEntityPersonasRequestProtocolMarshaller.java \* /opt/cola/permits/1882330021\_1704877940.1945179/0/aws-java-sdk-kendra-1-12-581-sourcesjar/com/amazonaws/services/kendra/model/transform/GitHubDocumentCrawlPropertiesMarshaller.java \*

 /opt/cola/permits/1882330021\_1704877940.1945179/0/aws-java-sdk-kendra-1-12-581-sourcesjar/com/amazonaws/services/kendra/model/ListGroupsOlderThanOrderingIdResult.java \* /opt/cola/permits/1882330021\_1704877940.1945179/0/aws-java-sdk-kendra-1-12-581-sources-

jar/com/amazonaws/services/kendra/model/transform/ScoreAttributesJsonUnmarshaller.java

\* /opt/cola/permits/1882330021\_1704877940.1945179/0/aws-java-sdk-kendra-1-12-581-sourcesjar/com/amazonaws/services/kendra/model/SalesforceKnowledgeArticleState.java

\* /opt/cola/permits/1882330021\_1704877940.1945179/0/aws-java-sdk-kendra-1-12-581-sourcesjar/com/amazonaws/services/kendra/model/Urls.java

\* /opt/cola/permits/1882330021\_1704877940.1945179/0/aws-java-sdk-kendra-1-12-581-sourcesjar/com/amazonaws/services/kendra/model/FeaturedDocumentWithMetadata.java

\* /opt/cola/permits/1882330021\_1704877940.1945179/0/aws-java-sdk-kendra-1-12-581-sourcesjar/com/amazonaws/services/kendra/model/SharePointOnlineAuthenticationType.java \*

 /opt/cola/permits/1882330021\_1704877940.1945179/0/aws-java-sdk-kendra-1-12-581-sourcesjar/com/amazonaws/services/kendra/model/transform/JsonTokenTypeConfigurationMarshaller.java \* /opt/cola/permits/1882330021\_1704877940.1945179/0/aws-java-sdk-kendra-1-12-581-sourcesjar/com/amazonaws/services/kendra/model/transform/HighlightMarshaller.java

\* /opt/cola/permits/1882330021\_1704877940.1945179/0/aws-java-sdk-kendra-1-12-581-sourcesjar/com/amazonaws/services/kendra/model/UpdateQuerySuggestionsConfigRequest.java

\* /opt/cola/permits/1882330021\_1704877940.1945179/0/aws-java-sdk-kendra-1-12-581-sourcesjar/com/amazonaws/services/kendra/model/IndexEdition.java

\* /opt/cola/permits/1882330021\_1704877940.1945179/0/aws-java-sdk-kendra-1-12-581-sourcesjar/com/amazonaws/services/kendra/model/transform/QueryResultItemMarshaller.java

\* /opt/cola/permits/1882330021\_1704877940.1945179/0/aws-java-sdk-kendra-1-12-581-sourcesjar/com/amazonaws/services/kendra/model/ClickFeedback.java

\*

 /opt/cola/permits/1882330021\_1704877940.1945179/0/aws-java-sdk-kendra-1-12-581-sourcesjar/com/amazonaws/services/kendra/model/transform/ListEntityPersonasResultJsonUnmarshaller.java \* /opt/cola/permits/1882330021\_1704877940.1945179/0/aws-java-sdk-kendra-1-12-581-sourcesjar/com/amazonaws/services/kendra/model/AssociatePersonasToEntitiesRequest.java \* /opt/cola/permits/1882330021\_1704877940.1945179/0/aws-java-sdk-kendra-1-12-581-sourcesjar/com/amazonaws/services/kendra/model/transform/CreateQuerySuggestionsBlockListRequestProtocolMarshaller. java

\* /opt/cola/permits/1882330021\_1704877940.1945179/0/aws-java-sdk-kendra-1-12-581-sources-

jar/com/amazonaws/services/kendra/model/CreateThesaurusResult.java

\* /opt/cola/permits/1882330021\_1704877940.1945179/0/aws-java-sdk-kendra-1-12-581-sourcesjar/com/amazonaws/services/kendra/model/SalesforceConfiguration.java

\* /opt/cola/permits/1882330021\_1704877940.1945179/0/aws-java-sdk-kendra-1-12-581-sources-

jar/com/amazonaws/services/kendra/model/transform/MemberUserMarshaller.java

\*

/opt/cola/permits/1882330021\_1704877940.1945179/0/aws-java-sdk-kendra-1-12-581-sources-

jar/com/amazonaws/services/kendra/model/transform/SalesforceChatterFeedConfigurationJsonUnmarshaller.java

\* /opt/cola/permits/1882330021\_1704877940.1945179/0/aws-java-sdk-kendra-1-12-581-sources-

jar/com/amazonaws/services/kendra/model/DatabaseEngineType.java

\* /opt/cola/permits/1882330021\_1704877940.1945179/0/aws-java-sdk-kendra-1-12-581-sources-

jar/com/amazonaws/services/kendra/model/transform/DisassociateEntitiesFromExperienceResultJsonUnmarshaller.j ava

\* /opt/cola/permits/1882330021\_1704877940.1945179/0/aws-java-sdk-kendra-1-12-581-sourcesjar/com/amazonaws/services/kendra/model/transform/FaqSummaryJsonUnmarshaller.java \* /opt/cola/permits/1882330021\_1704877940.1945179/0/aws-java-sdk-kendra-1-12-581-sourcesjar/com/amazonaws/services/kendra/model/DataSourceConfiguration.java

# **1.854 netty-transport 4.1.103.Final**

## **1.854.1 Available under license :**

No license file was found, but licenses were detected in source scan.

```
/*
```
\* Copyright 2020 The Netty Project

\*

\* The Netty Project licenses this file to you under the Apache License,

\* version 2.0 (the "License"); you may not use this file except in compliance

\* with the License. You may obtain a copy of the License at:

\*

\* https://www.apache.org/licenses/LICENSE-2.0

\*

\* Unless required by applicable law or agreed to in writing, software

```
* distributed under the License is distributed on an "AS IS" BASIS, WITHOUT
```
\* WARRANTIES OR CONDITIONS OF ANY KIND, either express or implied. See the

\* License for the specific language governing permissions and limitations

\* under the License.

\*/

Found in path(s):

\* /opt/cola/permits/1882329767\_1704877580.1674392/0/netty-transport-4-1-103-final-sourcesjar/io/netty/channel/socket/DuplexChannelConfig.java

\* /opt/cola/permits/1882329767\_1704877580.1674392/0/netty-transport-4-1-103-final-sourcesjar/io/netty/channel/StacklessClosedChannelException.java

No license file was found, but licenses were detected in source scan.

/\*

\* Copyright 2019 The Netty Project

\*

\* The Netty Project licenses this file to you under the Apache License,

\* version 2.0 (the "License"); you may not use this file except in compliance

\* with the License. You may obtain a copy of the License at:

\*

\* https://www.apache.org/licenses/LICENSE-2.0

\*

\* Unless required by applicable law or agreed to in writing, software

\* distributed under the License is distributed on an "AS IS" BASIS, WITHOUT

\* WARRANTIES OR CONDITIONS OF ANY KIND, either express or implied. See the

\* License for the specific language governing permissions and limitations

\* under the License.

\*/

Found in path(s):

\* /opt/cola/permits/1882329767\_1704877580.1674392/0/netty-transport-4-1-103-final-sourcesjar/io/netty/channel/ExtendedClosedChannelException.java

\* /opt/cola/permits/1882329767\_1704877580.1674392/0/netty-transport-4-1-103-final-sourcesjar/io/netty/channel/EventLoopTaskQueueFactory.java

\*

 /opt/cola/permits/1882329767\_1704877580.1674392/0/netty-transport-4-1-103-final-sourcesjar/io/netty/channel/ChannelHandlerMask.java

No license file was found, but licenses were detected in source scan.

/\*

\* Copyright 2018 The Netty Project

\*

\* The Netty Project licenses this file to you under the Apache License,

\* version 2.0 (the "License"); you may not use this file except in compliance

\* with the License. You may obtain a copy of the License at:

\*

\* https://www.apache.org/licenses/LICENSE-2.0

\*

\* Unless required by applicable law or agreed to in writing, software

\* distributed under the License is distributed on an "AS IS" BASIS, WITHOUT

\* WARRANTIES OR CONDITIONS OF ANY KIND, either express or implied. See the

\* License for the specific language governing permissions and limitations

\* under the License.

\*/

Found in path(s):

\* /opt/cola/permits/1882329767\_1704877580.1674392/0/netty-transport-4-1-103-final-sourcesjar/io/netty/channel/SimpleUserEventChannelHandler.java

\* /opt/cola/permits/1882329767\_1704877580.1674392/0/netty-transport-4-1-103-final-sources-

jar/io/netty/channel/socket/nio/NioChannelOption.java No license file was found, but licenses were detected in source scan.

/\*

\* Copyright 2015 The Netty Project

\*

\* The Netty Project licenses this file to you under the Apache License,

\* version 2.0 (the "License"); you may not use this file except in compliance

\* with the License. You may obtain a copy of the License at:

\*

\* https://www.apache.org/licenses/LICENSE-2.0

\*

\* Unless required by applicable law or agreed to in writing, software

\* distributed under the License is distributed on an "AS IS" BASIS, WITHOUT

\* WARRANTIES OR CONDITIONS OF ANY KIND, either express or implied. See the

\* License for the specific language governing permissions and limitations

\* under the License.

\*/

Found in path(s):

\* /opt/cola/permits/1882329767\_1704877580.1674392/0/netty-transport-4-1-103-final-sourcesjar/io/netty/channel/DefaultMaxMessagesRecvByteBufAllocator.java

\* /opt/cola/permits/1882329767\_1704877580.1674392/0/netty-transport-4-1-103-final-sourcesjar/io/netty/channel/pool/ChannelPool.java

\*

 /opt/cola/permits/1882329767\_1704877580.1674392/0/netty-transport-4-1-103-final-sourcesjar/io/netty/channel/pool/ChannelPoolMap.java

\* /opt/cola/permits/1882329767\_1704877580.1674392/0/netty-transport-4-1-103-final-sourcesjar/io/netty/channel/MaxBytesRecvByteBufAllocator.java

\* /opt/cola/permits/1882329767\_1704877580.1674392/0/netty-transport-4-1-103-final-sourcesjar/io/netty/channel/pool/AbstractChannelPoolMap.java

\* /opt/cola/permits/1882329767\_1704877580.1674392/0/netty-transport-4-1-103-final-sourcesjar/io/netty/channel/MaxMessagesRecvByteBufAllocator.java

\* /opt/cola/permits/1882329767\_1704877580.1674392/0/netty-transport-4-1-103-final-sourcesjar/io/netty/channel/pool/FixedChannelPool.java

\* /opt/cola/permits/1882329767\_1704877580.1674392/0/netty-transport-4-1-103-final-sourcesjar/io/netty/channel/DefaultMaxBytesRecvByteBufAllocator.java

\* /opt/cola/permits/1882329767\_1704877580.1674392/0/netty-transport-4-1-103-final-sourcesjar/io/netty/channel/pool/ChannelHealthChecker.java

\*

 /opt/cola/permits/1882329767\_1704877580.1674392/0/netty-transport-4-1-103-final-sourcesjar/io/netty/channel/pool/ChannelPoolHandler.java

\* /opt/cola/permits/1882329767\_1704877580.1674392/0/netty-transport-4-1-103-final-sourcesjar/io/netty/channel/pool/SimpleChannelPool.java

\* /opt/cola/permits/1882329767\_1704877580.1674392/0/netty-transport-4-1-103-final-sourcesjar/io/netty/channel/pool/AbstractChannelPoolHandler.java

\* /opt/cola/permits/1882329767\_1704877580.1674392/0/netty-transport-4-1-103-final-sourcesjar/io/netty/channel/pool/package-info.java

No license file was found, but licenses were detected in source scan.

/\* \* Copyright 2015 The Netty Project \* \* The Netty Project licenses this file to you under the Apache License, version 2.0 (the \* "License"); you may not use this file except in compliance with the License. You may obtain a \* copy of the License at: \* \* https://www.apache.org/licenses/LICENSE-2.0 \* \* Unless required by applicable law or agreed to in writing, software distributed under the License \* is distributed on an "AS IS" BASIS, WITHOUT WARRANTIES OR CONDITIONS OF ANY KIND, either express \* or implied. See the License for the specific language governing permissions and limitations under \* the License. \*/

Found in path(s):

```
* /opt/cola/permits/1882329767_1704877580.1674392/0/netty-transport-4-1-103-final-sources-
jar/io/netty/channel/CoalescingBufferQueue.java
```
No license file was found, but licenses were detected in source scan.

/\*

\* Copyright 2014 The Netty Project

\*

\* The Netty Project licenses this file to you under the Apache License,

\* version 2.0 (the "License"); you may not use this file except in compliance

\* with the License. You may obtain a copy of the License at:

\*

\* https://www.apache.org/licenses/LICENSE-2.0

\*

\* Unless required by applicable law or agreed to in writing, software

\* distributed under the License is distributed on an "AS IS" BASIS, WITHOUT

\* WARRANTIES OR CONDITIONS OF ANY KIND, either express or implied. See the

\* License for the specific language governing permissions and limitations

\* under the License.

\*/

Found in path(s):

\* /opt/cola/permits/1882329767\_1704877580.1674392/0/netty-transport-4-1-103-final-sourcesjar/io/netty/channel/DefaultChannelHandlerContext.java No license file was found, but licenses were detected in source scan.

/\*

\* Copyright 2022 The Netty Project

\*

\* The Netty Project licenses this file to you under the Apache License,

\* version 2.0 (the "License"); you may not use this file except in compliance

- \* with the License. You may obtain a copy of the License at:
- \*
- \* https://www.apache.org/licenses/LICENSE-2.0
- \*
- \* Unless required by applicable law or agreed to in writing, software
- \* distributed under the License is distributed on an "AS IS" BASIS, WITHOUT
- \* WARRANTIES OR CONDITIONS OF ANY KIND, either express or implied. See the
- \* License for the specific language governing permissions and limitations
- \* under the License.
- \*/

Found in path(s):

\* /opt/cola/permits/1882329767\_1704877580.1674392/0/netty-transport-4-1-103-final-sourcesjar/io/netty/channel/socket/nio/SelectorProviderUtil.java No license file was found, but licenses were detected in source scan.

/\*

- \* Copyright 2012 The Netty Project
- \*
- \* The Netty Project licenses this file to you under the Apache License,
- \* version 2.0 (the "License"); you may not use this file except in compliance
- \* with the License. You may obtain a copy of the License at:
- \*

\* https://www.apache.org/licenses/LICENSE-2.0

- \*
- \* Unless required by applicable law or agreed to in writing, software
- \* distributed under the License is distributed on an "AS IS" BASIS, WITHOUT
- \* WARRANTIES OR CONDITIONS OF ANY KIND, either express or implied. See the
- \* License for the specific language governing permissions and limitations
- \* under the License.

\*/

Found in path(s):

\* /opt/cola/permits/1882329767\_1704877580.1674392/0/netty-transport-4-1-103-final-sourcesjar/io/netty/channel/AdaptiveRecvByteBufAllocator.java

\* /opt/cola/permits/1882329767\_1704877580.1674392/0/netty-transport-4-1-103-final-sourcesjar/io/netty/channel/SucceededChannelFuture.java

\*

 /opt/cola/permits/1882329767\_1704877580.1674392/0/netty-transport-4-1-103-final-sourcesjar/io/netty/channel/socket/DefaultSocketChannelConfig.java

\* /opt/cola/permits/1882329767\_1704877580.1674392/0/netty-transport-4-1-103-final-sourcesjar/io/netty/channel/local/LocalChannel.java

\* /opt/cola/permits/1882329767\_1704877580.1674392/0/netty-transport-4-1-103-final-sourcesjar/io/netty/channel/SingleThreadEventLoop.java

\* /opt/cola/permits/1882329767\_1704877580.1674392/0/netty-transport-4-1-103-final-sourcesjar/io/netty/channel/ChannelOutboundHandler.java

\* /opt/cola/permits/1882329767\_1704877580.1674392/0/netty-transport-4-1-103-final-sources-

jar/io/netty/channel/socket/nio/NioSocketChannel.java

\* /opt/cola/permits/1882329767\_1704877580.1674392/0/netty-transport-4-1-103-final-sourcesjar/io/netty/channel/nio/AbstractNioChannel.java

\* /opt/cola/permits/1882329767\_1704877580.1674392/0/netty-transport-4-1-103-final-sourcesjar/io/netty/channel/embedded/EmbeddedSocketAddress.java

\*

 /opt/cola/permits/1882329767\_1704877580.1674392/0/netty-transport-4-1-103-final-sourcesjar/io/netty/bootstrap/package-info.java

\* /opt/cola/permits/1882329767\_1704877580.1674392/0/netty-transport-4-1-103-final-sourcesjar/io/netty/channel/DefaultChannelPromise.java

\* /opt/cola/permits/1882329767\_1704877580.1674392/0/netty-transport-4-1-103-final-sourcesjar/io/netty/channel/CompleteChannelFuture.java

\* /opt/cola/permits/1882329767\_1704877580.1674392/0/netty-transport-4-1-103-final-sourcesjar/io/netty/channel/ChannelPromiseAggregator.java

\* /opt/cola/permits/1882329767\_1704877580.1674392/0/netty-transport-4-1-103-final-sourcesjar/io/netty/channel/FileRegion.java

\* /opt/cola/permits/1882329767\_1704877580.1674392/0/netty-transport-4-1-103-final-sourcesjar/io/netty/channel/group/CombinedIterator.java

\* /opt/cola/permits/1882329767\_1704877580.1674392/0/netty-transport-4-1-103-final-sourcesjar/io/netty/channel/AbstractServerChannel.java

\* /opt/cola/permits/1882329767\_1704877580.1674392/0/netty-transport-4-1-103-final-sourcesjar/io/netty/channel/nio/AbstractNioMessageChannel.java

\*

 /opt/cola/permits/1882329767\_1704877580.1674392/0/netty-transport-4-1-103-final-sourcesjar/io/netty/channel/socket/DatagramChannel.java

\* /opt/cola/permits/1882329767\_1704877580.1674392/0/netty-transport-4-1-103-final-sourcesjar/io/netty/channel/VoidChannelPromise.java

\* /opt/cola/permits/1882329767\_1704877580.1674392/0/netty-transport-4-1-103-final-sourcesjar/io/netty/channel/socket/ChannelInputShutdownEvent.java

\* /opt/cola/permits/1882329767\_1704877580.1674392/0/netty-transport-4-1-103-final-sourcesjar/io/netty/channel/group/DefaultChannelGroupFuture.java

\* /opt/cola/permits/1882329767\_1704877580.1674392/0/netty-transport-4-1-103-final-sourcesjar/io/netty/channel/socket/oio/OioServerSocketChannel.java

\* /opt/cola/permits/1882329767\_1704877580.1674392/0/netty-transport-4-1-103-final-sourcesjar/io/netty/channel/EventLoopException.java

\* /opt/cola/permits/1882329767\_1704877580.1674392/0/netty-transport-4-1-103-final-sourcesjar/io/netty/channel/EventLoop.java

\*

 /opt/cola/permits/1882329767\_1704877580.1674392/0/netty-transport-4-1-103-final-sourcesjar/io/netty/channel/socket/DefaultServerSocketChannelConfig.java

\* /opt/cola/permits/1882329767\_1704877580.1674392/0/netty-transport-4-1-103-final-sourcesjar/io/netty/channel/DefaultChannelConfig.java

\* /opt/cola/permits/1882329767\_1704877580.1674392/0/netty-transport-4-1-103-final-sourcesjar/io/netty/channel/nio/NioTask.java

\* /opt/cola/permits/1882329767\_1704877580.1674392/0/netty-transport-4-1-103-final-sourcesjar/io/netty/channel/ChannelConfig.java

\* /opt/cola/permits/1882329767\_1704877580.1674392/0/netty-transport-4-1-103-final-sourcesjar/io/netty/channel/ThreadPerChannelEventLoop.java

\* /opt/cola/permits/1882329767\_1704877580.1674392/0/netty-transport-4-1-103-final-sourcesjar/io/netty/bootstrap/AbstractBootstrap.java

\* /opt/cola/permits/1882329767\_1704877580.1674392/0/netty-transport-4-1-103-final-sourcesjar/io/netty/channel/ChannelPipelineException.java

\*

 /opt/cola/permits/1882329767\_1704877580.1674392/0/netty-transport-4-1-103-final-sourcesjar/io/netty/channel/embedded/EmbeddedChannel.java

\* /opt/cola/permits/1882329767\_1704877580.1674392/0/netty-transport-4-1-103-final-sourcesjar/io/netty/channel/ChannelFlushPromiseNotifier.java

\* /opt/cola/permits/1882329767\_1704877580.1674392/0/netty-transport-4-1-103-final-sourcesjar/io/netty/channel/RecvByteBufAllocator.java

\* /opt/cola/permits/1882329767\_1704877580.1674392/0/netty-transport-4-1-103-final-sourcesjar/io/netty/channel/socket/SocketChannelConfig.java

\* /opt/cola/permits/1882329767\_1704877580.1674392/0/netty-transport-4-1-103-final-sourcesjar/io/netty/channel/DefaultFileRegion.java

\* /opt/cola/permits/1882329767\_1704877580.1674392/0/netty-transport-4-1-103-final-sourcesjar/io/netty/channel/nio/package-info.java

\* /opt/cola/permits/1882329767\_1704877580.1674392/0/netty-transport-4-1-103-final-sourcesjar/io/netty/channel/oio/package-info.java

\*

 /opt/cola/permits/1882329767\_1704877580.1674392/0/netty-transport-4-1-103-final-sourcesjar/io/netty/channel/nio/NioEventLoopGroup.java

\* /opt/cola/permits/1882329767\_1704877580.1674392/0/netty-transport-4-1-103-final-sourcesjar/io/netty/channel/MultithreadEventLoopGroup.java

\* /opt/cola/permits/1882329767\_1704877580.1674392/0/netty-transport-4-1-103-final-sourcesjar/io/netty/channel/nio/NioEventLoop.java

\* /opt/cola/permits/1882329767\_1704877580.1674392/0/netty-transport-4-1-103-final-sourcesjar/io/netty/channel/package-info.java

\* /opt/cola/permits/1882329767\_1704877580.1674392/0/netty-transport-4-1-103-final-sourcesjar/io/netty/channel/socket/oio/OioSocketChannel.java

\* /opt/cola/permits/1882329767\_1704877580.1674392/0/netty-transport-4-1-103-final-sourcesjar/io/netty/channel/nio/AbstractNioByteChannel.java

\* /opt/cola/permits/1882329767\_1704877580.1674392/0/netty-transport-4-1-103-final-sourcesjar/io/netty/channel/group/ChannelGroupFutureListener.java

\* /opt/cola/permits/1882329767\_1704877580.1674392/0/netty-transport-4-1-103-final-sourcesjar/io/netty/channel/socket/DatagramPacket.java

\*

 /opt/cola/permits/1882329767\_1704877580.1674392/0/netty-transport-4-1-103-final-sourcesjar/io/netty/channel/socket/nio/NioServerSocketChannel.java

\* /opt/cola/permits/1882329767\_1704877580.1674392/0/netty-transport-4-1-103-final-sourcesjar/io/netty/channel/local/LocalAddress.java

\* /opt/cola/permits/1882329767\_1704877580.1674392/0/netty-transport-4-1-103-final-sourcesjar/io/netty/bootstrap/Bootstrap.java

\* /opt/cola/permits/1882329767\_1704877580.1674392/0/netty-transport-4-1-103-final-sourcesjar/io/netty/channel/local/LocalEventLoopGroup.java

\* /opt/cola/permits/1882329767\_1704877580.1674392/0/netty-transport-4-1-103-final-sourcesjar/io/netty/channel/ChannelInboundHandler.java

\* /opt/cola/permits/1882329767\_1704877580.1674392/0/netty-transport-4-1-103-final-sources-

jar/io/netty/channel/FixedRecvByteBufAllocator.java

\* /opt/cola/permits/1882329767\_1704877580.1674392/0/netty-transport-4-1-103-final-sourcesjar/io/netty/channel/AbstractChannelHandlerContext.java

\*

 /opt/cola/permits/1882329767\_1704877580.1674392/0/netty-transport-4-1-103-final-sourcesjar/io/netty/channel/socket/SocketChannel.java

\* /opt/cola/permits/1882329767\_1704877580.1674392/0/netty-transport-4-1-103-final-sourcesjar/io/netty/channel/ChannelPromise.java

\* /opt/cola/permits/1882329767\_1704877580.1674392/0/netty-transport-4-1-103-final-sourcesjar/io/netty/channel/group/ChannelGroupFuture.java

\* /opt/cola/permits/1882329767\_1704877580.1674392/0/netty-transport-4-1-103-final-sourcesjar/io/netty/channel/ChannelMetadata.java

\* /opt/cola/permits/1882329767\_1704877580.1674392/0/netty-transport-4-1-103-final-sourcesjar/io/netty/channel/socket/package-info.java

\* /opt/cola/permits/1882329767\_1704877580.1674392/0/netty-transport-4-1-103-final-sourcesjar/io/netty/channel/DefaultChannelPipeline.java

\* /opt/cola/permits/1882329767\_1704877580.1674392/0/netty-transport-4-1-103-final-sourcesjar/io/netty/channel/ChannelPromiseNotifier.java

\*

 /opt/cola/permits/1882329767\_1704877580.1674392/0/netty-transport-4-1-103-final-sourcesjar/io/netty/channel/CombinedChannelDuplexHandler.java

\* /opt/cola/permits/1882329767\_1704877580.1674392/0/netty-transport-4-1-103-final-sourcesjar/io/netty/channel/socket/nio/ProtocolFamilyConverter.java

\* /opt/cola/permits/1882329767\_1704877580.1674392/0/netty-transport-4-1-103-final-sourcesjar/io/netty/channel/ServerChannel.java

\* /opt/cola/permits/1882329767\_1704877580.1674392/0/netty-transport-4-1-103-final-sourcesjar/io/netty/channel/ChannelFutureListener.java

\* /opt/cola/permits/1882329767\_1704877580.1674392/0/netty-transport-4-1-103-final-sourcesjar/io/netty/channel/ChannelFuture.java

\* /opt/cola/permits/1882329767\_1704877580.1674392/0/netty-transport-4-1-103-final-sourcesjar/io/netty/channel/oio/OioEventLoopGroup.java

\* /opt/cola/permits/1882329767\_1704877580.1674392/0/netty-transport-4-1-103-final-sourcesjar/io/netty/channel/socket/ServerSocketChannelConfig.java

\*

 /opt/cola/permits/1882329767\_1704877580.1674392/0/netty-transport-4-1-103-final-sourcesjar/io/netty/channel/local/LocalChannelRegistry.java

\* /opt/cola/permits/1882329767\_1704877580.1674392/0/netty-transport-4-1-103-final-sourcesjar/io/netty/channel/ChannelOutboundHandlerAdapter.java

\* /opt/cola/permits/1882329767\_1704877580.1674392/0/netty-transport-4-1-103-final-sourcesjar/io/netty/channel/oio/AbstractOioMessageChannel.java

\* /opt/cola/permits/1882329767\_1704877580.1674392/0/netty-transport-4-1-103-final-sourcesjar/io/netty/channel/FailedChannelFuture.java

\* /opt/cola/permits/1882329767\_1704877580.1674392/0/netty-transport-4-1-103-final-sourcesjar/io/netty/channel/socket/InternetProtocolFamily.java

\* /opt/cola/permits/1882329767\_1704877580.1674392/0/netty-transport-4-1-103-final-sourcesjar/io/netty/channel/Channel.java

\* /opt/cola/permits/1882329767\_1704877580.1674392/0/netty-transport-4-1-103-final-sourcesjar/io/netty/channel/socket/nio/package-info.java

\*

 /opt/cola/permits/1882329767\_1704877580.1674392/0/netty-transport-4-1-103-final-sourcesjar/io/netty/channel/ChannelOption.java

\* /opt/cola/permits/1882329767\_1704877580.1674392/0/netty-transport-4-1-103-final-sourcesjar/io/netty/channel/embedded/EmbeddedEventLoop.java

\* /opt/cola/permits/1882329767\_1704877580.1674392/0/netty-transport-4-1-103-final-sourcesjar/io/netty/bootstrap/ServerBootstrap.java

\* /opt/cola/permits/1882329767\_1704877580.1674392/0/netty-transport-4-1-103-final-sourcesjar/io/netty/channel/socket/DefaultDatagramChannelConfig.java

\* /opt/cola/permits/1882329767\_1704877580.1674392/0/netty-transport-4-1-103-final-sourcesjar/io/netty/channel/socket/ServerSocketChannel.java

\* /opt/cola/permits/1882329767\_1704877580.1674392/0/netty-transport-4-1-103-final-sourcesjar/io/netty/channel/socket/oio/OioDatagramChannel.java

\* /opt/cola/permits/1882329767\_1704877580.1674392/0/netty-transport-4-1-103-final-sourcesjar/io/netty/channel/DefaultEventLoopGroup.java

\*

 /opt/cola/permits/1882329767\_1704877580.1674392/0/netty-transport-4-1-103-final-sourcesjar/io/netty/channel/socket/DatagramChannelConfig.java

\* /opt/cola/permits/1882329767\_1704877580.1674392/0/netty-transport-4-1-103-final-sourcesjar/io/netty/channel/DefaultEventLoop.java

\* /opt/cola/permits/1882329767\_1704877580.1674392/0/netty-transport-4-1-103-final-sourcesjar/io/netty/channel/ThreadPerChannelEventLoopGroup.java

\* /opt/cola/permits/1882329767\_1704877580.1674392/0/netty-transport-4-1-103-final-sourcesjar/io/netty/channel/embedded/package-info.java

\* /opt/cola/permits/1882329767\_1704877580.1674392/0/netty-transport-4-1-103-final-sourcesjar/io/netty/channel/ChannelInitializer.java

\* /opt/cola/permits/1882329767\_1704877580.1674392/0/netty-transport-4-1-103-final-sourcesjar/io/netty/channel/EventLoopGroup.java

\* /opt/cola/permits/1882329767\_1704877580.1674392/0/netty-transport-4-1-103-final-sourcesjar/io/netty/channel/local/package-info.java

\* /opt/cola/permits/1882329767\_1704877580.1674392/0/netty-transport-4-1-103-final-sourcesjar/io/netty/channel/socket/nio/NioDatagramChannel.java

\*

 /opt/cola/permits/1882329767\_1704877580.1674392/0/netty-transport-4-1-103-final-sourcesjar/io/netty/channel/oio/AbstractOioByteChannel.java

\* /opt/cola/permits/1882329767\_1704877580.1674392/0/netty-transport-4-1-103-final-sourcesjar/io/netty/channel/ChannelInboundHandlerAdapter.java

\* /opt/cola/permits/1882329767\_1704877580.1674392/0/netty-transport-4-1-103-final-sourcesjar/io/netty/channel/socket/oio/package-info.java

\* /opt/cola/permits/1882329767\_1704877580.1674392/0/netty-transport-4-1-103-final-sourcesjar/io/netty/channel/ChannelException.java

\* /opt/cola/permits/1882329767\_1704877580.1674392/0/netty-transport-4-1-103-final-sourcesjar/io/netty/channel/AbstractChannel.java

\* /opt/cola/permits/1882329767\_1704877580.1674392/0/netty-transport-4-1-103-final-sourcesjar/io/netty/channel/socket/nio/NioDatagramChannelConfig.java

\* /opt/cola/permits/1882329767\_1704877580.1674392/0/netty-transport-4-1-103-final-sourcesjar/io/netty/channel/group/package-info.java

\*

 /opt/cola/permits/1882329767\_1704877580.1674392/0/netty-transport-4-1-103-final-sourcesjar/io/netty/channel/local/LocalServerChannel.java

\* /opt/cola/permits/1882329767\_1704877580.1674392/0/netty-transport-4-1-103-final-sourcesjar/io/netty/channel/ChannelHandlerContext.java

\* /opt/cola/permits/1882329767\_1704877580.1674392/0/netty-transport-4-1-103-final-sourcesjar/io/netty/channel/ChannelPipeline.java

\* /opt/cola/permits/1882329767\_1704877580.1674392/0/netty-transport-4-1-103-final-sourcesjar/io/netty/channel/oio/AbstractOioChannel.java

\* /opt/cola/permits/1882329767\_1704877580.1674392/0/netty-transport-4-1-103-final-sourcesjar/io/netty/channel/ChannelDuplexHandler.java

No license file was found, but licenses were detected in source scan.

/\*

\* Copyright 2012 The Netty Project

\*

\* The Netty Project licenses this file to you under the Apache License,

\* version 2.0 (the "License"); you may not use this file except in compliance

```
* with the License. You may obtain a copy of the License at:
```
\*

\* https://www.apache.org/licenses/LICENSE-2.0

\*

\* Unless required by applicable law or agreed to in writing, software

\* distributed under the License is distributed on an "AS IS" BASIS, WITHOUT

\* WARRANTIES OR CONDITIONS OF ANY KIND, either express or implied. See the

\* License for the specific language governing permissions and limitations

\* under the License.

\*/ /\*\*

\* Handles an I/O event or intercepts an I/O operation, and forwards it to its next handler in

\* its {@link ChannelPipeline}.

\*

```
* <h3>Sub-types</h3>
```
 $*$  <p>

\* {@link ChannelHandler} itself does not provide many methods, but you usually have to implement one of its subtypes:

 $*$   $<$ ul $>$ 

 $*$  <li>{ @link

ChannelInboundHandler} to handle inbound I/O events, and</li>

\* <li>{@link ChannelOutboundHandler} to handle outbound I/O operations.</li>

 $*$   $<$ /ul>

 $*$ 

 $*$  <p>

\* Alternatively, the following adapter classes are provided for your convenience:

 $*$  <ul>

\* <li>{@link ChannelInboundHandlerAdapter} to handle inbound I/O events,</li>

\* <li>{@link ChannelOutboundHandlerAdapter} to handle outbound I/O operations, and</li>

\* <li>{@link ChannelDuplexHandler} to handle both inbound and outbound events</li>

 $*$   $<$ /ul>

```
* <p>* <p>
* For more information, please refer to the documentation of each subtype.
* <p>*
* <h3>The context object</h3>
* <p>
* A {@link ChannelHandler} is provided with a {@link ChannelHandlerContext}
* object. A {@link ChannelHandler} is supposed to interact with the
* {@link ChannelPipeline} it belongs to via a context object. Using the
* context object, the {@link ChannelHandler} can pass events upstream or
* downstream, modify the pipeline dynamically,
 or store the information
* (using {@link AttributeKey}s) which is specific to the handler.
*
* <h3>State management</h3>
*
* A {@link ChannelHandler} often needs to store some stateful information.
* The simplest and recommended approach is to use member variables:
* <pre>
* public interface Message {
   // your methods here
* }
*
* public class DataServerHandler extends { @link SimpleChannelInboundHandler } & lt; Message & gt; {
*
* <b>private boolean loggedIn;</b>
*
* {@code @Override}
* public void channelRead0({@link ChannelHandlerContext} ctx, Message message) {
* if (message instanceof LoginMessage) {
* authenticate((LoginMessage) message);
*  <b>loggedIn = true</b>; <b>lb</b>* } else (message instanceof GetDataMessage) {
* if (\langle b > |oggedIn\langle b > \rangle {
* ctx.writeAndFlush(fetchSecret((GetDataMessage) message));
* } else {
* fail();
* }
* 
 }
* }
   \ddotsc* }
* \langle/pre\rangle* Because the handler instance has a state variable which is dedicated to
* one connection, you have to create a new handler instance for each new
```
\* channel to avoid a race condition where an unauthenticated client can get

```
* the confidential information:
```

```
* <pre>
```
\* // Create a new handler instance per channel.

\* // See {@link ChannelInitializer#initChannel(Channel)}.

\* public class DataServerInitializer extends {@link ChannelInitializer}<{@link Channel}> {

```
{@code @Override}
```

```
* public void initChannel({@link Channel} channel) {
```

```
* channel.pipeline().addLast("handler", <b>new DataServerHandler()</b>);
```

```
* }
```

```
* }
```

```
*
```
\* </pre>

\*

```
* <h4>Using {@link AttributeKey}s</h4>
```
\*

\* Although it's recommended to use member variables to store the state of a

```
* handler, for some reason you might not want to create many handler instances.
```

```
* In such a case, you can use {@link AttributeKey}s which is provided by
```

```
* {@link ChannelHandlerContext}:
```
\* <pre>

```
* public interface Message {
```

```
// your methods here
```
\* }

```
*
```

```
* {@code @Sharable}
```
\* public class DataServerHandler extends {@link SimpleChannelInboundHandler}<Message> {

```
private final {@link AttributeKey} < {@link Boolean} &gt; auth =
```

```
* {@link AttributeKey#valueOf(String) AttributeKey.valueOf("auth")};
```
\*

```
* {@code @Override}
```

```
* public void channelRead({@link ChannelHandlerContext} ctx, Message message) {
```

```
* \{\emptyset\} { \emptyset link Attribute } & lt; { \emptyset link Boolean } & gt; attr = ctx.attr(auth);
```

```
* if (message instanceof LoginMessage) {
```

```
* authenticate((LoginMessage) o);
```

```
* <b>attr.set(true)</b>;
```

```
* } else (message instanceof GetDataMessage) {
```

```
* if \langleb>Boolean.TRUE.equals(attr.get())\langleb>) {
```

```
* ctx.writeAndFlush(fetchSecret((GetDataMessage) o));
```

```
* } else {
```

```
* fail();
```

```
* }
```

```
* }
```

```
\left\{ \right\}
```

```
* ...
```

```
* }
```
 $* <$ /pre>

```
* Now that the
```

```
state of the handler is attached to the \{ @link ChannelHandlerContext\}, you can add the
```
\* same handler instance to different pipelines:

\* <pre>

\* public class DataServerInitializer extends {@link ChannelInitializer}<{@link Channel}> {

\*

\* private static final DataServerHandler <b>SHARED</b> = new DataServerHandler();

\*

- \* {@code @Override}
- \* public void initChannel({@link Channel} channel) {
- \* channel.pipeline().addLast("handler", <b>SHARED</b>);
- \* }
- \* }

```
* </pre>
```
\*

```
*
```

```
* <h4>The {@code @Sharable} annotation</h4>
```
 $*$  <p>

- \* In the example above which used an {@link AttributeKey},
- \* you might have noticed the {@code @Sharable} annotation.

 $*$  <p>

- \* If a {@link ChannelHandler} is annotated with the {@code @Sharable}
- \* annotation, it means you can create an instance of the handler just once and
- \* add it to one or more {@link ChannelPipeline}s multiple times without
- \* a race condition.

 $*$  <p>

- \* If this annotation is not specified, you have to create
- a new handler
- \* instance every time you add it to a pipeline because it has unshared state
- \* such as member variables.

 $*$  <p>

- \* This annotation is provided for documentation purpose, just like
- \* <a href="http://www.javaconcurrencyinpractice.com/annotations/doc/">the JCIP annotations</a>.

\*

\* <h3>Additional resources worth reading</h3>

 $*$  <p>

- \* Please refer to the {@link ChannelHandler}, and
- \* {@link ChannelPipeline} to find out more about inbound and outbound operations,
- \* what fundamental differences they have, how they flow in a pipeline, and how to handle
- \* the operation in your application.

\*/

Found in path(s):

\* /opt/cola/permits/1882329767\_1704877580.1674392/0/netty-transport-4-1-103-final-sourcesjar/io/netty/channel/ChannelHandler.java

No license file was found, but licenses were detected in source scan.

/\*

\* Copyright 2013 The Netty Project

\*

- \* The Netty Project licenses this file to you under the Apache License,
- \* version 2.0 (the "License"); you may not use this file except in compliance
- \* with the License. You may obtain a copy of the License at:

\*

- \* https://www.apache.org/licenses/LICENSE-2.0
- \*
- \* Unless required by applicable law or agreed to in writing, software
- \* distributed under the License is distributed on an "AS IS" BASIS, WITHOUT
- \* WARRANTIES OR CONDITIONS OF ANY KIND, either express or implied. See the
- \* License for the specific language governing permissions and limitations
- \* under the License.

\*/

Found in path(s):

\* /opt/cola/permits/1882329767\_1704877580.1674392/0/netty-transport-4-1-103-final-sourcesjar/io/netty/channel/oio/OioByteStreamChannel.java No license file was found, but licenses were detected in source scan.

/\*

\* Copyright 2014 The Netty Project

\*

- \* The Netty Project licenses this file to you under the Apache License,
- \* version 2.0 (the "License"); you may not use this file except in compliance
- \* with the License. You may obtain a copy of the License at:
- \*
- \* https://www.apache.org/licenses/LICENSE-2.0
- \*
- \* Unless required by applicable law or agreed to in writing, software
- \* distributed under the License is distributed on an "AS IS" BASIS, WITHOUT

\* WARRANTIES OR CONDITIONS OF ANY KIND, either express or implied. See the

\* License for the specific language governing permissions and limitations

\* under the License.

\*/

Found in path(s):

\* /opt/cola/permits/1882329767\_1704877580.1674392/0/netty-transport-4-1-103-final-sourcesjar/io/netty/channel/PendingWriteQueue.java

\* /opt/cola/permits/1882329767\_1704877580.1674392/0/netty-transport-4-1-103-final-sourcesjar/io/netty/channel/ReflectiveChannelFactory.java

\*

 /opt/cola/permits/1882329767\_1704877580.1674392/0/netty-transport-4-1-103-final-sourcesjar/io/netty/channel/ChannelFactory.java

\* /opt/cola/permits/1882329767\_1704877580.1674392/0/netty-transport-4-1-103-final-sourcesjar/io/netty/channel/AbstractEventLoop.java

\* /opt/cola/permits/1882329767\_1704877580.1674392/0/netty-transport-4-1-103-final-sourcesjar/io/netty/channel/embedded/EmbeddedChannelId.java

No license file was found, but licenses were detected in source scan.

/\*

\* Copyright 2013 The Netty Project

\*

\* The Netty Project licenses this file to you under the Apache License,

\* version 2.0 (the "License"); you may not use this file except in compliance

\* with the License. You may obtain a copy of the License at:

\*

\* https://www.apache.org/licenses/LICENSE-2.0

\*

\* Unless required by applicable law or agreed to in writing, software

\* distributed under the License is distributed on an "AS IS" BASIS, WITHOUT

\* WARRANTIES OR CONDITIONS OF ANY KIND, either express or implied. See the

\* License for the specific language governing permissions and limitations

\* under the License.

\*/

Found in path(s):

\* /opt/cola/permits/1882329767\_1704877580.1674392/0/netty-transport-4-1-103-final-sourcesjar/io/netty/channel/DefaultAddressedEnvelope.java

\* /opt/cola/permits/1882329767\_1704877580.1674392/0/netty-transport-4-1-103-final-sourcesjar/io/netty/channel/socket/oio/OioServerSocketChannelConfig.java

\*

 /opt/cola/permits/1882329767\_1704877580.1674392/0/netty-transport-4-1-103-final-sourcesjar/io/netty/channel/nio/SelectedSelectionKeySet.java

\* /opt/cola/permits/1882329767\_1704877580.1674392/0/netty-transport-4-1-103-final-sourcesjar/io/netty/channel/DefaultMessageSizeEstimator.java

\* /opt/cola/permits/1882329767\_1704877580.1674392/0/netty-transport-4-1-103-final-sourcesjar/io/netty/channel/ChannelProgressivePromise.java

\* /opt/cola/permits/1882329767\_1704877580.1674392/0/netty-transport-4-1-103-final-sourcesjar/io/netty/channel/group/DefaultChannelGroup.java

\* /opt/cola/permits/1882329767\_1704877580.1674392/0/netty-transport-4-1-103-final-sourcesjar/io/netty/channel/group/ChannelMatcher.java

\* /opt/cola/permits/1882329767\_1704877580.1674392/0/netty-transport-4-1-103-final-sourcesjar/io/netty/channel/group/ChannelMatchers.java

\* /opt/cola/permits/1882329767\_1704877580.1674392/0/netty-transport-4-1-103-final-sourcesjar/io/netty/channel/ChannelId.java

\* /opt/cola/permits/1882329767\_1704877580.1674392/0/netty-transport-4-1-103-final-sourcesjar/io/netty/channel/ChannelOutboundBuffer.java

\*

 /opt/cola/permits/1882329767\_1704877580.1674392/0/netty-transport-4-1-103-final-sourcesjar/io/netty/channel/AbstractEventLoopGroup.java

\* /opt/cola/permits/1882329767\_1704877580.1674392/0/netty-transport-4-1-103-final-sourcesjar/io/netty/channel/DefaultChannelProgressivePromise.java

\* /opt/cola/permits/1882329767\_1704877580.1674392/0/netty-transport-4-1-103-final-sourcesjar/io/netty/channel/ChannelProgressiveFuture.java

\* /opt/cola/permits/1882329767\_1704877580.1674392/0/netty-transport-4-1-103-final-sources-

jar/io/netty/channel/socket/oio/OioSocketChannelConfig.java

\* /opt/cola/permits/1882329767\_1704877580.1674392/0/netty-transport-4-1-103-final-sourcesjar/io/netty/channel/ConnectTimeoutException.java

\* /opt/cola/permits/1882329767\_1704877580.1674392/0/netty-transport-4-1-103-final-sourcesjar/io/netty/channel/group/ChannelGroupException.java

\* /opt/cola/permits/1882329767\_1704877580.1674392/0/netty-transport-4-1-103-final-sourcesjar/io/netty/channel/socket/oio/DefaultOioSocketChannelConfig.java

\*

 /opt/cola/permits/1882329767\_1704877580.1674392/0/netty-transport-4-1-103-final-sourcesjar/io/netty/channel/DefaultChannelId.java

\* /opt/cola/permits/1882329767\_1704877580.1674392/0/netty-transport-4-1-103-final-sourcesjar/io/netty/channel/SimpleChannelInboundHandler.java

\* /opt/cola/permits/1882329767\_1704877580.1674392/0/netty-transport-4-1-103-final-sourcesjar/io/netty/channel/group/ChannelGroup.java

\* /opt/cola/permits/1882329767\_1704877580.1674392/0/netty-transport-4-1-103-final-sourcesjar/io/netty/bootstrap/ChannelFactory.java

\* /opt/cola/permits/1882329767\_1704877580.1674392/0/netty-transport-4-1-103-final-sourcesjar/io/netty/channel/AddressedEnvelope.java

\* /opt/cola/permits/1882329767\_1704877580.1674392/0/netty-transport-4-1-103-final-sourcesjar/io/netty/channel/ChannelHandlerAdapter.java

\* /opt/cola/permits/1882329767\_1704877580.1674392/0/netty-transport-4-1-103-final-sourcesjar/io/netty/channel/socket/oio/DefaultOioServerSocketChannelConfig.java

\*

 /opt/cola/permits/1882329767\_1704877580.1674392/0/netty-transport-4-1-103-final-sourcesjar/io/netty/channel/ChannelProgressiveFutureListener.java

\* /opt/cola/permits/1882329767\_1704877580.1674392/0/netty-transport-4-1-103-final-sources-

jar/io/netty/channel/MessageSizeEstimator.java

No license file was found, but licenses were detected in source scan.

/\*

\* Copyright 2016 The Netty Project

\*

\* The Netty Project licenses this file to you under the Apache License,

\* version 2.0 (the "License"); you may not use this file except in compliance

\* with the License. You may obtain a copy of the License at:

\*

\* https://www.apache.org/licenses/LICENSE-2.0

\*

\* Unless required by applicable law or agreed to in writing, software

\* distributed under the License is distributed on an "AS IS" BASIS, WITHOUT

\* WARRANTIES OR CONDITIONS OF ANY KIND, either express or implied. See the

\* License for the specific language governing permissions and limitations

\* under the License.

\*/

Found in path(s):

\* /opt/cola/permits/1882329767\_1704877580.1674392/0/netty-transport-4-1-103-final-sourcesjar/io/netty/channel/group/VoidChannelGroupFuture.java

\* /opt/cola/permits/1882329767\_1704877580.1674392/0/netty-transport-4-1-103-final-sourcesjar/io/netty/channel/PreferHeapByteBufAllocator.java

\*

 /opt/cola/permits/1882329767\_1704877580.1674392/0/netty-transport-4-1-103-final-sourcesjar/io/netty/channel/SelectStrategy.java

\* /opt/cola/permits/1882329767\_1704877580.1674392/0/netty-transport-4-1-103-final-sourcesjar/io/netty/channel/WriteBufferWaterMark.java

\* /opt/cola/permits/1882329767\_1704877580.1674392/0/netty-transport-4-1-103-final-sourcesjar/io/netty/channel/DefaultSelectStrategyFactory.java

\* /opt/cola/permits/1882329767\_1704877580.1674392/0/netty-transport-4-1-103-final-sourcesjar/io/netty/bootstrap/ServerBootstrapConfig.java

\* /opt/cola/permits/1882329767\_1704877580.1674392/0/netty-transport-4-1-103-final-sourcesjar/io/netty/bootstrap/BootstrapConfig.java

\* /opt/cola/permits/1882329767\_1704877580.1674392/0/netty-transport-4-1-103-final-sourcesjar/io/netty/channel/ChannelOutboundInvoker.java

\* /opt/cola/permits/1882329767\_1704877580.1674392/0/netty-transport-4-1-103-final-sourcesjar/io/netty/channel/socket/DuplexChannel.java

\* /opt/cola/permits/1882329767\_1704877580.1674392/0/netty-transport-4-1-103-final-sourcesjar/io/netty/channel/DefaultSelectStrategy.java

\*

 /opt/cola/permits/1882329767\_1704877580.1674392/0/netty-transport-4-1-103-final-sourcesjar/io/netty/channel/SelectStrategyFactory.java

\* /opt/cola/permits/1882329767\_1704877580.1674392/0/netty-transport-4-1-103-final-sourcesjar/io/netty/bootstrap/AbstractBootstrapConfig.java

\* /opt/cola/permits/1882329767\_1704877580.1674392/0/netty-transport-4-1-103-final-sourcesjar/io/netty/channel/ChannelInboundInvoker.java

No license file was found, but licenses were detected in source scan.

 $\lt$   $\sim$ 

~ Copyright 2012 The Netty Project

 $\sim$ 

~ The Netty Project licenses this file to you under the Apache License,

 $\sim$  version 2.0 (the "License"); you may not use this file except in compliance

~ with the License. You may obtain a copy of the License at:

 $\sim$ 

~ https://www.apache.org/licenses/LICENSE-2.0

 $\sim$ 

~ Unless required by applicable law or agreed to in writing, software

~ distributed under the License is distributed on an "AS IS" BASIS, WITHOUT

~ WARRANTIES OR CONDITIONS OF ANY KIND, either express or implied. See the

 $\sim$  License for the specific language governing permissions and limitations

~ under the License.

-->

Found in path(s):

\* /opt/cola/permits/1882329767\_1704877580.1674392/0/netty-transport-4-1-103-final-sources-jar/META-INF/maven/io.netty/netty-transport/pom.xml

No license file was found, but licenses were detected in source scan.

/\*

\* Copyright 2017 The Netty Project

\*

\* The Netty Project licenses this file to you under the Apache License, version 2.0 (the

\* "License"); you may not use this file except in compliance with the License. You may obtain a

\* copy of the License at:

\*

\* https://www.apache.org/licenses/LICENSE-2.0

\*

\* Unless required by applicable law or agreed to in writing, software distributed under the License

\* is distributed on an "AS IS" BASIS, WITHOUT WARRANTIES OR CONDITIONS OF ANY KIND, either express

\* or implied. See the License for the specific language governing permissions and limitations under \* the License.

\*/

Found in path(s):

\* /opt/cola/permits/1882329767\_1704877580.1674392/0/netty-transport-4-1-103-final-sourcesjar/io/netty/channel/AbstractCoalescingBufferQueue.java

No license file was found, but licenses were detected in source scan.

/\*

\* Copyright 2023 The Netty Project

\*

\* The Netty Project licenses this file to you under the Apache License,

\* version 2.0 (the "License"); you may not use this file except in compliance

\* with the License. You may obtain a copy of the License at:

\*

\* https://www.apache.org/licenses/LICENSE-2.0

\*

\* Unless required by applicable law or agreed to in writing, software

\* distributed under the License is distributed on an "AS IS" BASIS, WITHOUT

\* WARRANTIES OR CONDITIONS OF ANY KIND, either express or implied. See the

\* License for the specific language governing permissions and limitations

\* under the License.

\*/

Found in path(s):

\* /opt/cola/permits/1882329767\_1704877580.1674392/0/netty-transport-4-1-103-final-sourcesjar/io/netty/bootstrap/ChannelInitializerExtension.java

\* /opt/cola/permits/1882329767\_1704877580.1674392/0/netty-transport-4-1-103-final-sources-

jar/io/netty/bootstrap/ChannelInitializerExtensions.java

No license file was found, but licenses were detected in source scan.

/\*

\* Copyright 2021 The Netty Project

\*

- \* The Netty Project licenses this file to you under the Apache License,
- \* version 2.0 (the "License"); you may not use this file except in compliance
- \* with the License. You may obtain a copy of the License at:
- \*
- \* https://www.apache.org/licenses/LICENSE-2.0
- \*
- \* Unless required by applicable law or agreed to in writing, software
- \* distributed under the License is distributed on an "AS IS" BASIS, WITHOUT
- \* WARRANTIES OR CONDITIONS OF ANY KIND, either express or implied. See the
- \* License for the specific language governing permissions and limitations
- \* under the License.

\*/

Found in path(s):

\* /opt/cola/permits/1882329767\_1704877580.1674392/0/netty-transport-4-1-103-final-sourcesjar/io/netty/channel/ServerChannelRecvByteBufAllocator.java No license file was found, but licenses were detected in source scan.

/\*

\* Copyright 2017 The Netty Project

\*

- \* The Netty Project licenses this file to you under the Apache License,
- \* version 2.0 (the "License"); you may not use this file except in compliance
- \* with the License. You may obtain a copy of the License at:
- \*
- \* https://www.apache.org/licenses/LICENSE-2.0
- \*
- \* Unless required by applicable law or agreed to in writing, software
- \* distributed under the License is distributed on an "AS IS" BASIS, WITHOUT

\* WARRANTIES OR CONDITIONS OF ANY KIND, either express or implied. See the

\* License for the specific language governing permissions and limitations

\* under the License.

\*/

Found in path(s):

\* /opt/cola/permits/1882329767\_1704877580.1674392/0/netty-transport-4-1-103-final-sourcesjar/io/netty/channel/socket/oio/OioDatagramChannelConfig.java

\* /opt/cola/permits/1882329767\_1704877580.1674392/0/netty-transport-4-1-103-final-sourcesjar/io/netty/bootstrap/FailedChannel.java

\*

 /opt/cola/permits/1882329767\_1704877580.1674392/0/netty-transport-4-1-103-final-sourcesjar/io/netty/channel/nio/SelectedSelectionKeySetSelector.java

\* /opt/cola/permits/1882329767\_1704877580.1674392/0/netty-transport-4-1-103-final-sourcesjar/io/netty/channel/socket/ChannelInputShutdownReadComplete.java

\* /opt/cola/permits/1882329767\_1704877580.1674392/0/netty-transport-4-1-103-final-sourcesjar/io/netty/channel/internal/package-info.java

\* /opt/cola/permits/1882329767\_1704877580.1674392/0/netty-transport-4-1-103-final-sources-

jar/io/netty/channel/socket/ChannelOutputShutdownException.java

\* /opt/cola/permits/1882329767\_1704877580.1674392/0/netty-transport-4-1-103-final-sourcesjar/io/netty/channel/PendingBytesTracker.java

\* /opt/cola/permits/1882329767\_1704877580.1674392/0/netty-transport-4-1-103-final-sourcesjar/io/netty/channel/DelegatingChannelPromiseNotifier.java

\* /opt/cola/permits/1882329767\_1704877580.1674392/0/netty-transport-4-1-103-final-sourcesjar/io/netty/channel/socket/ChannelOutputShutdownEvent.java

 /opt/cola/permits/1882329767\_1704877580.1674392/0/netty-transport-4-1-103-final-sourcesjar/io/netty/channel/internal/ChannelUtils.java

\* /opt/cola/permits/1882329767\_1704877580.1674392/0/netty-transport-4-1-103-final-sourcesjar/io/netty/channel/socket/oio/DefaultOioDatagramChannelConfig.java

# **1.855 aws-java-sdk-ivs 1.12.581**

### **1.855.1 Available under license :**

No license file was found, but licenses were detected in source scan.

#### /\*

\*

\* Copyright 2018-2023 Amazon.com, Inc. or its affiliates. All Rights Reserved.

\*

\* Licensed under the Apache License, Version 2.0 (the "License"). You may not use this file except in compliance with

\* the License. A copy of the License is located at

\*

\* http://aws.amazon.com/apache2.0

\*

\* or in the "license" file accompanying this file. This file is distributed on an "AS IS" BASIS, WITHOUT

#### WARRANTIES OR

\* CONDITIONS OF ANY KIND, either express or implied. See the License for the specific language governing permissions

\* and limitations under the License.

\*/ /\*\*

 $*$  <p>

\* The ID of the viewer associated with the viewer session to revoke. Do not use this field for personally

\* identifying, confidential, or sensitive information.

 $*$ 

\*/

/\*\*

 $*$  <p>

\* The ID of the viewer associated with the viewer session to revoke. Do not use this field for personally

\* identifying,

confidential, or sensitive information.

 $* < p>$ 

\*

\* @param viewerId

- \* The ID of the viewer associated with the viewer session to revoke. Do not use this field for personally
- \* identifying, confidential, or sensitive information.

\*/

- /\*\*
	- $*$  <p>
	- \* The ID of the viewer associated with the viewer session to revoke. Do not use this field for personally
	- \* identifying, confidential, or sensitive information.
	- $*$
	- \*
	- \* @return The ID of the viewer associated with the viewer session to revoke. Do not use this field for personally
	- \* identifying, confidential, or sensitive information.
	- \*/

Found in path(s):

```
* /opt/cola/permits/1882329806_1704877823.9771073/0/aws-java-sdk-ivs-1-12-581-sources-
jar/com/amazonaws/services/ivs/model/BatchStartViewerSessionRevocationViewerSession.java
* /opt/cola/permits/1882329806_1704877823.9771073/0/aws-java-sdk-ivs-1-12-581-sources-
jar/com/amazonaws/services/ivs/model/StartViewerSessionRevocationRequest.java
No license file was found, but licenses were detected in source scan.
```
/\*

\* Copyright 2018-2023 Amazon.com, Inc. or its affiliates. All Rights Reserved.

\*

\* Licensed under the Apache License, Version 2.0 (the "License"). You may not use this file except in compliance with

\* the License. A copy of the License is located at

\*

\* http://aws.amazon.com/apache2.0

\*

\* or in the "license" file accompanying this file. This file is distributed on an "AS IS" BASIS, WITHOUT WARRANTIES OR

\* CONDITIONS OF ANY KIND, either express or implied. See the License for the specific language governing permissions

\* and limitations under the License.

\*/

Found in path(s):

\* /opt/cola/permits/1882329806\_1704877823.9771073/0/aws-java-sdk-ivs-1-12-581-sourcesjar/com/amazonaws/services/ivs/model/DeleteStreamKeyRequest.java

\* /opt/cola/permits/1882329806\_1704877823.9771073/0/aws-java-sdk-ivs-1-12-581-sources-

jar/com/amazonaws/services/ivs/model/ListRecordingConfigurationsResult.java

\* /opt/cola/permits/1882329806\_1704877823.9771073/0/aws-java-sdk-ivs-1-12-581-sources-

jar/com/amazonaws/services/ivs/model/BatchGetChannelRequest.java

\*

/opt/cola/permits/1882329806\_1704877823.9771073/0/aws-java-sdk-ivs-1-12-581-sources-

jar/com/amazonaws/services/ivs/model/ResourceNotFoundException.java

\* /opt/cola/permits/1882329806\_1704877823.9771073/0/aws-java-sdk-ivs-1-12-581-sources-

jar/com/amazonaws/services/ivs/model/transform/ImportPlaybackKeyPairResultJsonUnmarshaller.java

\* /opt/cola/permits/1882329806\_1704877823.9771073/0/aws-java-sdk-ivs-1-12-581-sources-

jar/com/amazonaws/services/ivs/model/transform/StopStreamResultJsonUnmarshaller.java

\* /opt/cola/permits/1882329806\_1704877823.9771073/0/aws-java-sdk-ivs-1-12-581-sources-

jar/com/amazonaws/services/ivs/model/transform/BatchStartViewerSessionRevocationRequestProtocolMarshaller.j ava

\* /opt/cola/permits/1882329806\_1704877823.9771073/0/aws-java-sdk-ivs-1-12-581-sourcesjar/com/amazonaws/services/ivs/model/transform/ChannelJsonUnmarshaller.java \*

 /opt/cola/permits/1882329806\_1704877823.9771073/0/aws-java-sdk-ivs-1-12-581-sourcesjar/com/amazonaws/services/ivs/model/StopStreamRequest.java

\* /opt/cola/permits/1882329806\_1704877823.9771073/0/aws-java-sdk-ivs-1-12-581-sources-

jar/com/amazonaws/services/ivs/model/transform/BatchStartViewerSessionRevocationErrorJsonUnmarshaller.java

\* /opt/cola/permits/1882329806\_1704877823.9771073/0/aws-java-sdk-ivs-1-12-581-sources-

jar/com/amazonaws/services/ivs/model/transform/DestinationConfigurationJsonUnmarshaller.java

\* /opt/cola/permits/1882329806\_1704877823.9771073/0/aws-java-sdk-ivs-1-12-581-sources-

jar/com/amazonaws/services/ivs/model/BatchStartViewerSessionRevocationError.java

\* /opt/cola/permits/1882329806\_1704877823.9771073/0/aws-java-sdk-ivs-1-12-581-sourcesjar/com/amazonaws/services/ivs/model/StreamKey.java

\* /opt/cola/permits/1882329806\_1704877823.9771073/0/aws-java-sdk-ivs-1-12-581-sourcesjar/com/amazonaws/services/ivs/model/TagResourceRequest.java

\* /opt/cola/permits/1882329806\_1704877823.9771073/0/aws-java-sdk-ivs-1-12-581-sourcesjar/com/amazonaws/services/ivs/model/transform/UntagResourceResultJsonUnmarshaller.java \*

 /opt/cola/permits/1882329806\_1704877823.9771073/0/aws-java-sdk-ivs-1-12-581-sourcesjar/com/amazonaws/services/ivs/model/RecordingMode.java

\* /opt/cola/permits/1882329806\_1704877823.9771073/0/aws-java-sdk-ivs-1-12-581-sources-

jar/com/amazonaws/services/ivs/model/StreamFilters.java

\* /opt/cola/permits/1882329806\_1704877823.9771073/0/aws-java-sdk-ivs-1-12-581-sources-

jar/com/amazonaws/services/ivs/model/transform/CreateRecordingConfigurationResultJsonUnmarshaller.java

\* /opt/cola/permits/1882329806\_1704877823.9771073/0/aws-java-sdk-ivs-1-12-581-sources-

jar/com/amazonaws/services/ivs/model/GetStreamRequest.java

\* /opt/cola/permits/1882329806\_1704877823.9771073/0/aws-java-sdk-ivs-1-12-581-sources-

jar/com/amazonaws/services/ivs/model/transform/BatchGetStreamKeyResultJsonUnmarshaller.java

\* /opt/cola/permits/1882329806\_1704877823.9771073/0/aws-java-sdk-ivs-1-12-581-sources-

jar/com/amazonaws/services/ivs/model/transform/GetStreamSessionResultJsonUnmarshaller.java \*

/opt/cola/permits/1882329806\_1704877823.9771073/0/aws-java-sdk-ivs-1-12-581-sources-

jar/com/amazonaws/services/ivs/model/transform/DeleteRecordingConfigurationRequestProtocolMarshaller.java

\* /opt/cola/permits/1882329806\_1704877823.9771073/0/aws-java-sdk-ivs-1-12-581-sources-

jar/com/amazonaws/services/ivs/model/ChannelType.java

\* /opt/cola/permits/1882329806\_1704877823.9771073/0/aws-java-sdk-ivs-1-12-581-sources-

jar/com/amazonaws/services/ivs/model/PendingVerificationException.java

\* /opt/cola/permits/1882329806\_1704877823.9771073/0/aws-java-sdk-ivs-1-12-581-sources-

jar/com/amazonaws/services/ivs/model/transform/S3DestinationConfigurationJsonUnmarshaller.java

\* /opt/cola/permits/1882329806\_1704877823.9771073/0/aws-java-sdk-ivs-1-12-581-sources-

jar/com/amazonaws/services/ivs/model/transform/StreamEventJsonUnmarshaller.java

\* /opt/cola/permits/1882329806\_1704877823.9771073/0/aws-java-sdk-ivs-1-12-581-sources-

jar/com/amazonaws/services/ivs/model/GetStreamResult.java

\*

 /opt/cola/permits/1882329806\_1704877823.9771073/0/aws-java-sdk-ivs-1-12-581-sourcesjar/com/amazonaws/services/ivs/model/TranscodePreset.java

\* /opt/cola/permits/1882329806\_1704877823.9771073/0/aws-java-sdk-ivs-1-12-581-sourcesjar/com/amazonaws/services/ivs/model/transform/DeletePlaybackKeyPairRequestMarshaller.java \* /opt/cola/permits/1882329806\_1704877823.9771073/0/aws-java-sdk-ivs-1-12-581-sourcesjar/com/amazonaws/services/ivs/model/transform/StreamFiltersMarshaller.java \* /opt/cola/permits/1882329806\_1704877823.9771073/0/aws-java-sdk-ivs-1-12-581-sourcesjar/com/amazonaws/services/ivs/model/transform/BatchStartViewerSessionRevocationRequestMarshaller.java \* /opt/cola/permits/1882329806\_1704877823.9771073/0/aws-java-sdk-ivs-1-12-581-sourcesjar/com/amazonaws/services/ivs/model/transform/PlaybackKeyPairMarshaller.java

\* /opt/cola/permits/1882329806\_1704877823.9771073/0/aws-java-sdk-ivs-1-12-581-sources-

jar/com/amazonaws/services/ivs/model/transform/UpdateChannelRequestProtocolMarshaller.java \*

 /opt/cola/permits/1882329806\_1704877823.9771073/0/aws-java-sdk-ivs-1-12-581-sourcesjar/com/amazonaws/services/ivs/AmazonIVSAsync.java

\* /opt/cola/permits/1882329806\_1704877823.9771073/0/aws-java-sdk-ivs-1-12-581-sourcesjar/com/amazonaws/services/ivs/model/transform/GetPlaybackKeyPairRequestMarshaller.java \* /opt/cola/permits/1882329806\_1704877823.9771073/0/aws-java-sdk-ivs-1-12-581-sourcesjar/com/amazonaws/services/ivs/model/transform/UpdateChannelRequestMarshaller.java \* /opt/cola/permits/1882329806\_1704877823.9771073/0/aws-java-sdk-ivs-1-12-581-sourcesjar/com/amazonaws/services/ivs/model/StartViewerSessionRevocationResult.java \* /opt/cola/permits/1882329806\_1704877823.9771073/0/aws-java-sdk-ivs-1-12-581-sourcesjar/com/amazonaws/services/ivs/model/transform/ListStreamSessionsRequestProtocolMarshaller.java \* /opt/cola/permits/1882329806\_1704877823.9771073/0/aws-java-sdk-ivs-1-12-581-sourcesjar/com/amazonaws/services/ivs/model/RecordingConfiguration.java \*

 /opt/cola/permits/1882329806\_1704877823.9771073/0/aws-java-sdk-ivs-1-12-581-sourcesjar/com/amazonaws/services/ivs/model/GetChannelResult.java

\* /opt/cola/permits/1882329806\_1704877823.9771073/0/aws-java-sdk-ivs-1-12-581-sourcesjar/com/amazonaws/services/ivs/model/RecordingConfigurationSummary.java

\* /opt/cola/permits/1882329806\_1704877823.9771073/0/aws-java-sdk-ivs-1-12-581-sourcesjar/com/amazonaws/services/ivs/model/RenditionConfiguration.java

\* /opt/cola/permits/1882329806\_1704877823.9771073/0/aws-java-sdk-ivs-1-12-581-sources-

jar/com/amazonaws/services/ivs/model/ThumbnailConfigurationResolution.java

\* /opt/cola/permits/1882329806\_1704877823.9771073/0/aws-java-sdk-ivs-1-12-581-sources-

jar/com/amazonaws/services/ivs/model/transform/BatchStartViewerSessionRevocationViewerSessionMarshaller.jav a

\* /opt/cola/permits/1882329806\_1704877823.9771073/0/aws-java-sdk-ivs-1-12-581-sources-

jar/com/amazonaws/services/ivs/model/transform/GetRecordingConfigurationRequestProtocolMarshaller.java \*

/opt/cola/permits/1882329806\_1704877823.9771073/0/aws-java-sdk-ivs-1-12-581-sources-

jar/com/amazonaws/services/ivs/model/transform/StreamSessionSummaryJsonUnmarshaller.java

\* /opt/cola/permits/1882329806\_1704877823.9771073/0/aws-java-sdk-ivs-1-12-581-sources-

jar/com/amazonaws/services/ivs/model/transform/PlaybackKeyPairJsonUnmarshaller.java

\* /opt/cola/permits/1882329806\_1704877823.9771073/0/aws-java-sdk-ivs-1-12-581-sources-

jar/com/amazonaws/services/ivs/model/transform/CreateRecordingConfigurationRequestMarshaller.java

\* /opt/cola/permits/1882329806\_1704877823.9771073/0/aws-java-sdk-ivs-1-12-581-sources-

jar/com/amazonaws/services/ivs/model/transform/ListStreamKeysRequestProtocolMarshaller.java \* /opt/cola/permits/1882329806\_1704877823.9771073/0/aws-java-sdk-ivs-1-12-581-sourcesjar/com/amazonaws/services/ivs/AmazonIVSAsyncClient.java

\* /opt/cola/permits/1882329806\_1704877823.9771073/0/aws-java-sdk-ivs-1-12-581-sourcesjar/com/amazonaws/services/ivs/model/transform/ListStreamsResultJsonUnmarshaller.java \*

 /opt/cola/permits/1882329806\_1704877823.9771073/0/aws-java-sdk-ivs-1-12-581-sourcesjar/com/amazonaws/services/ivs/model/AccessDeniedException.java

\* /opt/cola/permits/1882329806\_1704877823.9771073/0/aws-java-sdk-ivs-1-12-581-sourcesjar/com/amazonaws/services/ivs/model/transform/ListTagsForResourceRequestMarshaller.java \* /opt/cola/permits/1882329806\_1704877823.9771073/0/aws-java-sdk-ivs-1-12-581-sourcesjar/com/amazonaws/services/ivs/model/transform/PlaybackKeyPairSummaryMarshaller.java \* /opt/cola/permits/1882329806\_1704877823.9771073/0/aws-java-sdk-ivs-1-12-581-sourcesjar/com/amazonaws/services/ivs/model/RecordingConfigurationState.java

\* /opt/cola/permits/1882329806\_1704877823.9771073/0/aws-java-sdk-ivs-1-12-581-sourcesjar/com/amazonaws/services/ivs/model/transform/BatchGetStreamKeyRequestMarshaller.java \* /opt/cola/permits/1882329806\_1704877823.9771073/0/aws-java-sdk-ivs-1-12-581-sourcesjar/com/amazonaws/services/ivs/model/transform/GetStreamRequestProtocolMarshaller.java \*

 /opt/cola/permits/1882329806\_1704877823.9771073/0/aws-java-sdk-ivs-1-12-581-sourcesjar/com/amazonaws/services/ivs/model/transform/ListPlaybackKeyPairsRequestProtocolMarshaller.java \* /opt/cola/permits/1882329806\_1704877823.9771073/0/aws-java-sdk-ivs-1-12-581-sourcesjar/com/amazonaws/services/ivs/model/transform/ListStreamSessionsRequestMarshaller.java \* /opt/cola/permits/1882329806\_1704877823.9771073/0/aws-java-sdk-ivs-1-12-581-sourcesjar/com/amazonaws/services/ivs/model/transform/BatchStartViewerSessionRevocationResultJsonUnmarshaller.java

\* /opt/cola/permits/1882329806\_1704877823.9771073/0/aws-java-sdk-ivs-1-12-581-sources-

jar/com/amazonaws/services/ivs/model/ThumbnailConfiguration.java

\* /opt/cola/permits/1882329806\_1704877823.9771073/0/aws-java-sdk-ivs-1-12-581-sourcesjar/com/amazonaws/services/ivs/model/transform/IngestConfigurationJsonUnmarshaller.java \* /opt/cola/permits/1882329806\_1704877823.9771073/0/aws-java-sdk-ivs-1-12-581-sourcesjar/com/amazonaws/services/ivs/model/transform/DestinationConfigurationMarshaller.java \*

 /opt/cola/permits/1882329806\_1704877823.9771073/0/aws-java-sdk-ivs-1-12-581-sourcesjar/com/amazonaws/services/ivs/model/Channel.java

\* /opt/cola/permits/1882329806\_1704877823.9771073/0/aws-java-sdk-ivs-1-12-581-sourcesjar/com/amazonaws/services/ivs/model/VideoConfiguration.java

\* /opt/cola/permits/1882329806\_1704877823.9771073/0/aws-java-sdk-ivs-1-12-581-sourcesjar/com/amazonaws/services/ivs/model/ListRecordingConfigurationsRequest.java

\* /opt/cola/permits/1882329806\_1704877823.9771073/0/aws-java-sdk-ivs-1-12-581-sourcesjar/com/amazonaws/services/ivs/model/GetStreamSessionRequest.java

\* /opt/cola/permits/1882329806\_1704877823.9771073/0/aws-java-sdk-ivs-1-12-581-sourcesjar/com/amazonaws/services/ivs/model/GetStreamKeyRequest.java

\* /opt/cola/permits/1882329806\_1704877823.9771073/0/aws-java-sdk-ivs-1-12-581-sourcesjar/com/amazonaws/services/ivs/model/ListChannelsResult.java

 /opt/cola/permits/1882329806\_1704877823.9771073/0/aws-java-sdk-ivs-1-12-581-sourcesjar/com/amazonaws/services/ivs/model/transform/InternalServerExceptionUnmarshaller.java \* /opt/cola/permits/1882329806\_1704877823.9771073/0/aws-java-sdk-ivs-1-12-581-sources-

\*

jar/com/amazonaws/services/ivs/model/transform/GetStreamSessionRequestMarshaller.java

\* /opt/cola/permits/1882329806\_1704877823.9771073/0/aws-java-sdk-ivs-1-12-581-sources-

jar/com/amazonaws/services/ivs/model/transform/ListRecordingConfigurationsRequestProtocolMarshaller.java

\* /opt/cola/permits/1882329806\_1704877823.9771073/0/aws-java-sdk-ivs-1-12-581-sources-

jar/com/amazonaws/services/ivs/model/ValidationException.java

\* /opt/cola/permits/1882329806\_1704877823.9771073/0/aws-java-sdk-ivs-1-12-581-sourcesjar/com/amazonaws/services/ivs/model/transform/GetPlaybackKeyPairRequestProtocolMarshaller.java \* /opt/cola/permits/1882329806\_1704877823.9771073/0/aws-java-sdk-ivs-1-12-581-sourcesjar/com/amazonaws/services/ivs/model/transform/ConflictExceptionUnmarshaller.java \*

 /opt/cola/permits/1882329806\_1704877823.9771073/0/aws-java-sdk-ivs-1-12-581-sourcesjar/com/amazonaws/services/ivs/model/transform/PendingVerificationExceptionUnmarshaller.java \* /opt/cola/permits/1882329806\_1704877823.9771073/0/aws-java-sdk-ivs-1-12-581-sourcesjar/com/amazonaws/services/ivs/model/transform/PutMetadataResultJsonUnmarshaller.java \* /opt/cola/permits/1882329806\_1704877823.9771073/0/aws-java-sdk-ivs-1-12-581-sourcesjar/com/amazonaws/services/ivs/model/ChannelSummary.java

\* /opt/cola/permits/1882329806\_1704877823.9771073/0/aws-java-sdk-ivs-1-12-581-sourcesjar/com/amazonaws/services/ivs/model/transform/BatchGetChannelRequestMarshaller.java \* /opt/cola/permits/1882329806\_1704877823.9771073/0/aws-java-sdk-ivs-1-12-581-sourcesjar/com/amazonaws/services/ivs/AbstractAmazonIVS.java

\* /opt/cola/permits/1882329806\_1704877823.9771073/0/aws-java-sdk-ivs-1-12-581-sourcesjar/com/amazonaws/services/ivs/model/ServiceQuotaExceededException.java \*

 /opt/cola/permits/1882329806\_1704877823.9771073/0/aws-java-sdk-ivs-1-12-581-sourcesjar/com/amazonaws/services/ivs/model/transform/AudioConfigurationMarshaller.java \* /opt/cola/permits/1882329806\_1704877823.9771073/0/aws-java-sdk-ivs-1-12-581-sourcesjar/com/amazonaws/services/ivs/model/transform/GetStreamKeyRequestMarshaller.java \* /opt/cola/permits/1882329806\_1704877823.9771073/0/aws-java-sdk-ivs-1-12-581-sourcesjar/com/amazonaws/services/ivs/model/ListTagsForResourceRequest.java \* /opt/cola/permits/1882329806\_1704877823.9771073/0/aws-java-sdk-ivs-1-12-581-sourcesjar/com/amazonaws/services/ivs/model/transform/DeleteRecordingConfigurationResultJsonUnmarshaller.java \* /opt/cola/permits/1882329806\_1704877823.9771073/0/aws-java-sdk-ivs-1-12-581-sourcesjar/com/amazonaws/services/ivs/model/transform/ListPlaybackKeyPairsResultJsonUnmarshaller.java \* /opt/cola/permits/1882329806\_1704877823.9771073/0/aws-java-sdk-ivs-1-12-581-sources-

jar/com/amazonaws/services/ivs/model/ThrottlingException.java

\*

 /opt/cola/permits/1882329806\_1704877823.9771073/0/aws-java-sdk-ivs-1-12-581-sourcesjar/com/amazonaws/services/ivs/model/ListStreamsRequest.java

\* /opt/cola/permits/1882329806\_1704877823.9771073/0/aws-java-sdk-ivs-1-12-581-sources-

jar/com/amazonaws/services/ivs/model/DeleteStreamKeyResult.java

\* /opt/cola/permits/1882329806\_1704877823.9771073/0/aws-java-sdk-ivs-1-12-581-sources-

jar/com/amazonaws/services/ivs/model/transform/VideoConfigurationMarshaller.java

\* /opt/cola/permits/1882329806\_1704877823.9771073/0/aws-java-sdk-ivs-1-12-581-sources-

jar/com/amazonaws/services/ivs/model/transform/StartViewerSessionRevocationResultJsonUnmarshaller.java

\* /opt/cola/permits/1882329806\_1704877823.9771073/0/aws-java-sdk-ivs-1-12-581-sources-

jar/com/amazonaws/services/ivs/model/transform/StopStreamRequestMarshaller.java

\* /opt/cola/permits/1882329806\_1704877823.9771073/0/aws-java-sdk-ivs-1-12-581-sources-

jar/com/amazonaws/services/ivs/model/transform/BatchStartViewerSessionRevocationViewerSessionJsonUnmarsh

aller.java

\*

 /opt/cola/permits/1882329806\_1704877823.9771073/0/aws-java-sdk-ivs-1-12-581-sourcesjar/com/amazonaws/services/ivs/model/DeletePlaybackKeyPairRequest.java \* /opt/cola/permits/1882329806\_1704877823.9771073/0/aws-java-sdk-ivs-1-12-581-sourcesjar/com/amazonaws/services/ivs/model/GetRecordingConfigurationResult.java \* /opt/cola/permits/1882329806\_1704877823.9771073/0/aws-java-sdk-ivs-1-12-581-sourcesjar/com/amazonaws/services/ivs/model/ListStreamKeysRequest.java \* /opt/cola/permits/1882329806\_1704877823.9771073/0/aws-java-sdk-ivs-1-12-581-sourcesjar/com/amazonaws/services/ivs/model/transform/ValidationExceptionUnmarshaller.java \* /opt/cola/permits/1882329806\_1704877823.9771073/0/aws-java-sdk-ivs-1-12-581-sourcesjar/com/amazonaws/services/ivs/model/transform/CreateRecordingConfigurationRequestProtocolMarshaller.java \* /opt/cola/permits/1882329806\_1704877823.9771073/0/aws-java-sdk-ivs-1-12-581-sourcesjar/com/amazonaws/services/ivs/model/IngestConfiguration.java \*

 /opt/cola/permits/1882329806\_1704877823.9771073/0/aws-java-sdk-ivs-1-12-581-sourcesjar/com/amazonaws/services/ivs/model/GetRecordingConfigurationRequest.java

\* /opt/cola/permits/1882329806\_1704877823.9771073/0/aws-java-sdk-ivs-1-12-581-sources-

jar/com/amazonaws/services/ivs/model/transform/DeleteChannelRequestMarshaller.java

\* /opt/cola/permits/1882329806\_1704877823.9771073/0/aws-java-sdk-ivs-1-12-581-sourcesjar/com/amazonaws/services/ivs/AbstractAmazonIVSAsync.java

\* /opt/cola/permits/1882329806\_1704877823.9771073/0/aws-java-sdk-ivs-1-12-581-sourcesjar/com/amazonaws/services/ivs/model/transform/DeleteChannelResultJsonUnmarshaller.java \* /opt/cola/permits/1882329806\_1704877823.9771073/0/aws-java-sdk-ivs-1-12-581-sources-

jar/com/amazonaws/services/ivs/model/PlaybackKeyPair.java

\* /opt/cola/permits/1882329806\_1704877823.9771073/0/aws-java-sdk-ivs-1-12-581-sourcesjar/com/amazonaws/services/ivs/model/StopStreamResult.java

\* /opt/cola/permits/1882329806\_1704877823.9771073/0/aws-java-sdk-ivs-1-12-581-sourcesjar/com/amazonaws/services/ivs/model/StreamKeySummary.java \*

 /opt/cola/permits/1882329806\_1704877823.9771073/0/aws-java-sdk-ivs-1-12-581-sourcesjar/com/amazonaws/services/ivs/model/transform/GetStreamKeyRequestProtocolMarshaller.java \* /opt/cola/permits/1882329806\_1704877823.9771073/0/aws-java-sdk-ivs-1-12-581-sourcesjar/com/amazonaws/services/ivs/model/transform/ServiceQuotaExceededExceptionUnmarshaller.java \* /opt/cola/permits/1882329806\_1704877823.9771073/0/aws-java-sdk-ivs-1-12-581-sourcesjar/com/amazonaws/services/ivs/model/transform/ChannelSummaryJsonUnmarshaller.java \* /opt/cola/permits/1882329806\_1704877823.9771073/0/aws-java-sdk-ivs-1-12-581-sourcesjar/com/amazonaws/services/ivs/model/transform/StreamEventMarshaller.java

\* /opt/cola/permits/1882329806\_1704877823.9771073/0/aws-java-sdk-ivs-1-12-581-sourcesjar/com/amazonaws/services/ivs/model/CreateStreamKeyRequest.java

\* /opt/cola/permits/1882329806\_1704877823.9771073/0/aws-java-sdk-ivs-1-12-581-sourcesjar/com/amazonaws/services/ivs/model/ListPlaybackKeyPairsRequest.java \*

 /opt/cola/permits/1882329806\_1704877823.9771073/0/aws-java-sdk-ivs-1-12-581-sourcesjar/com/amazonaws/services/ivs/model/transform/DeleteChannelRequestProtocolMarshaller.java \* /opt/cola/permits/1882329806\_1704877823.9771073/0/aws-java-sdk-ivs-1-12-581-sourcesjar/com/amazonaws/services/ivs/model/transform/RenditionConfigurationMarshaller.java \* /opt/cola/permits/1882329806\_1704877823.9771073/0/aws-java-sdk-ivs-1-12-581-sourcesjar/com/amazonaws/services/ivs/model/Stream.java

\* /opt/cola/permits/1882329806\_1704877823.9771073/0/aws-java-sdk-ivs-1-12-581-sourcesjar/com/amazonaws/services/ivs/model/transform/ThumbnailConfigurationMarshaller.java \* /opt/cola/permits/1882329806\_1704877823.9771073/0/aws-java-sdk-ivs-1-12-581-sourcesjar/com/amazonaws/services/ivs/model/transform/PlaybackKeyPairSummaryJsonUnmarshaller.java \* /opt/cola/permits/1882329806\_1704877823.9771073/0/aws-java-sdk-ivs-1-12-581-sourcesjar/com/amazonaws/services/ivs/model/transform/ThumbnailConfigurationJsonUnmarshaller.java \*

 /opt/cola/permits/1882329806\_1704877823.9771073/0/aws-java-sdk-ivs-1-12-581-sourcesjar/com/amazonaws/services/ivs/model/DestinationConfiguration.java

\* /opt/cola/permits/1882329806\_1704877823.9771073/0/aws-java-sdk-ivs-1-12-581-sourcesjar/com/amazonaws/services/ivs/model/transform/GetStreamRequestMarshaller.java

\* /opt/cola/permits/1882329806\_1704877823.9771073/0/aws-java-sdk-ivs-1-12-581-sourcesjar/com/amazonaws/services/ivs/model/transform/RecordingConfigurationJsonUnmarshaller.java \* /opt/cola/permits/1882329806\_1704877823.9771073/0/aws-java-sdk-ivs-1-12-581-sourcesjar/com/amazonaws/services/ivs/model/ListStreamsResult.java

\* /opt/cola/permits/1882329806\_1704877823.9771073/0/aws-java-sdk-ivs-1-12-581-sourcesjar/com/amazonaws/services/ivs/model/ListChannelsRequest.java

\* /opt/cola/permits/1882329806\_1704877823.9771073/0/aws-java-sdk-ivs-1-12-581-sourcesjar/com/amazonaws/services/ivs/model/transform/DeleteStreamKeyRequestMarshaller.java \*

 /opt/cola/permits/1882329806\_1704877823.9771073/0/aws-java-sdk-ivs-1-12-581-sourcesjar/com/amazonaws/services/ivs/model/ChannelNotBroadcastingException.java

\* /opt/cola/permits/1882329806\_1704877823.9771073/0/aws-java-sdk-ivs-1-12-581-sourcesjar/com/amazonaws/services/ivs/model/transform/GetStreamSessionRequestProtocolMarshaller.java \* /opt/cola/permits/1882329806\_1704877823.9771073/0/aws-java-sdk-ivs-1-12-581-sourcesjar/com/amazonaws/services/ivs/model/transform/StopStreamRequestProtocolMarshaller.java \* /opt/cola/permits/1882329806\_1704877823.9771073/0/aws-java-sdk-ivs-1-12-581-sourcesjar/com/amazonaws/services/ivs/model/transform/StreamMarshaller.java

\* /opt/cola/permits/1882329806\_1704877823.9771073/0/aws-java-sdk-ivs-1-12-581-sourcesjar/com/amazonaws/services/ivs/model/transform/TagResourceResultJsonUnmarshaller.java \* /opt/cola/permits/1882329806\_1704877823.9771073/0/aws-java-sdk-ivs-1-12-581-sourcesjar/com/amazonaws/services/ivs/model/transform/StreamJsonUnmarshaller.java \*

 /opt/cola/permits/1882329806\_1704877823.9771073/0/aws-java-sdk-ivs-1-12-581-sourcesjar/com/amazonaws/services/ivs/model/transform/BatchGetStreamKeyRequestProtocolMarshaller.java \* /opt/cola/permits/1882329806\_1704877823.9771073/0/aws-java-sdk-ivs-1-12-581-sourcesjar/com/amazonaws/services/ivs/model/transform/ChannelMarshaller.java \* /opt/cola/permits/1882329806\_1704877823.9771073/0/aws-java-sdk-ivs-1-12-581-sourcesjar/com/amazonaws/services/ivs/model/transform/StreamFiltersJsonUnmarshaller.java \* /opt/cola/permits/1882329806\_1704877823.9771073/0/aws-java-sdk-ivs-1-12-581-sourcesjar/com/amazonaws/services/ivs/model/transform/UntagResourceRequestMarshaller.java \* /opt/cola/permits/1882329806\_1704877823.9771073/0/aws-java-sdk-ivs-1-12-581-sourcesjar/com/amazonaws/services/ivs/model/transform/ListTagsForResourceResultJsonUnmarshaller.java \* /opt/cola/permits/1882329806\_1704877823.9771073/0/aws-java-sdk-ivs-1-12-581-sourcesjar/com/amazonaws/services/ivs/model/BatchGetChannelResult.java \*
/opt/cola/permits/1882329806\_1704877823.9771073/0/aws-java-sdk-ivs-1-12-581-sourcesjar/com/amazonaws/services/ivs/model/transform/ResourceNotFoundExceptionUnmarshaller.java \* /opt/cola/permits/1882329806\_1704877823.9771073/0/aws-java-sdk-ivs-1-12-581-sourcesjar/com/amazonaws/services/ivs/model/ImportPlaybackKeyPairRequest.java \* /opt/cola/permits/1882329806\_1704877823.9771073/0/aws-java-sdk-ivs-1-12-581-sourcesjar/com/amazonaws/services/ivs/model/transform/BatchGetChannelRequestProtocolMarshaller.java \* /opt/cola/permits/1882329806\_1704877823.9771073/0/aws-java-sdk-ivs-1-12-581-sourcesjar/com/amazonaws/services/ivs/model/transform/StreamSummaryJsonUnmarshaller.java \* /opt/cola/permits/1882329806\_1704877823.9771073/0/aws-java-sdk-ivs-1-12-581-sourcesjar/com/amazonaws/services/ivs/model/transform/CreateStreamKeyResultJsonUnmarshaller.java \* /opt/cola/permits/1882329806\_1704877823.9771073/0/aws-java-sdk-ivs-1-12-581-sourcesjar/com/amazonaws/services/ivs/model/ListStreamSessionsResult.java \*

 /opt/cola/permits/1882329806\_1704877823.9771073/0/aws-java-sdk-ivs-1-12-581-sourcesjar/com/amazonaws/services/ivs/model/transform/ChannelNotBroadcastingExceptionUnmarshaller.java \* /opt/cola/permits/1882329806\_1704877823.9771073/0/aws-java-sdk-ivs-1-12-581-sourcesjar/com/amazonaws/services/ivs/model/BatchStartViewerSessionRevocationResult.java \* /opt/cola/permits/1882329806\_1704877823.9771073/0/aws-java-sdk-ivs-1-12-581-sourcesjar/com/amazonaws/services/ivs/model/GetPlaybackKeyPairResult.java \* /opt/cola/permits/1882329806\_1704877823.9771073/0/aws-java-sdk-ivs-1-12-581-sourcesjar/com/amazonaws/services/ivs/model/transform/GetPlaybackKeyPairResultJsonUnmarshaller.java \* /opt/cola/permits/1882329806\_1704877823.9771073/0/aws-java-sdk-ivs-1-12-581-sourcesjar/com/amazonaws/services/ivs/model/CreateRecordingConfigurationRequest.java \* /opt/cola/permits/1882329806\_1704877823.9771073/0/aws-java-sdk-ivs-1-12-581-sourcesjar/com/amazonaws/services/ivs/model/transform/PutMetadataRequestMarshaller.java \*

 /opt/cola/permits/1882329806\_1704877823.9771073/0/aws-java-sdk-ivs-1-12-581-sourcesjar/com/amazonaws/services/ivs/model/DeleteChannelRequest.java

\* /opt/cola/permits/1882329806\_1704877823.9771073/0/aws-java-sdk-ivs-1-12-581-sourcesjar/com/amazonaws/services/ivs/model/transform/RenditionConfigurationJsonUnmarshaller.java \* /opt/cola/permits/1882329806\_1704877823.9771073/0/aws-java-sdk-ivs-1-12-581-sourcesjar/com/amazonaws/services/ivs/model/DeleteRecordingConfigurationRequest.java \* /opt/cola/permits/1882329806\_1704877823.9771073/0/aws-java-sdk-ivs-1-12-581-sourcesjar/com/amazonaws/services/ivs/model/AudioConfiguration.java

\* /opt/cola/permits/1882329806\_1704877823.9771073/0/aws-java-sdk-ivs-1-12-581-sourcesjar/com/amazonaws/services/ivs/model/CreateRecordingConfigurationResult.java \* /opt/cola/permits/1882329806\_1704877823.9771073/0/aws-java-sdk-ivs-1-12-581-sources-

jar/com/amazonaws/services/ivs/model/transform/GetStreamKeyResultJsonUnmarshaller.java \*

 /opt/cola/permits/1882329806\_1704877823.9771073/0/aws-java-sdk-ivs-1-12-581-sourcesjar/com/amazonaws/services/ivs/model/ListPlaybackKeyPairsResult.java

\* /opt/cola/permits/1882329806\_1704877823.9771073/0/aws-java-sdk-ivs-1-12-581-sources-

jar/com/amazonaws/services/ivs/model/transform/ThrottlingExceptionUnmarshaller.java

\* /opt/cola/permits/1882329806\_1704877823.9771073/0/aws-java-sdk-ivs-1-12-581-sources-

jar/com/amazonaws/services/ivs/model/transform/StartViewerSessionRevocationRequestMarshaller.java

\* /opt/cola/permits/1882329806\_1704877823.9771073/0/aws-java-sdk-ivs-1-12-581-sources-

jar/com/amazonaws/services/ivs/model/ImportPlaybackKeyPairResult.java

\* /opt/cola/permits/1882329806\_1704877823.9771073/0/aws-java-sdk-ivs-1-12-581-sources-

jar/com/amazonaws/services/ivs/model/transform/BatchGetChannelResultJsonUnmarshaller.java \* /opt/cola/permits/1882329806\_1704877823.9771073/0/aws-java-sdk-ivs-1-12-581-sourcesjar/com/amazonaws/services/ivs/model/transform/DeletePlaybackKeyPairRequestProtocolMarshaller.java \*

 /opt/cola/permits/1882329806\_1704877823.9771073/0/aws-java-sdk-ivs-1-12-581-sourcesjar/com/amazonaws/services/ivs/model/BatchStartViewerSessionRevocationRequest.java \* /opt/cola/permits/1882329806\_1704877823.9771073/0/aws-java-sdk-ivs-1-12-581-sourcesjar/com/amazonaws/services/ivs/model/GetChannelRequest.java

\* /opt/cola/permits/1882329806\_1704877823.9771073/0/aws-java-sdk-ivs-1-12-581-sourcesjar/com/amazonaws/services/ivs/model/StreamHealth.java

\* /opt/cola/permits/1882329806\_1704877823.9771073/0/aws-java-sdk-ivs-1-12-581-sourcesjar/com/amazonaws/services/ivs/model/ThumbnailConfigurationStorage.java

\* /opt/cola/permits/1882329806\_1704877823.9771073/0/aws-java-sdk-ivs-1-12-581-sourcesjar/com/amazonaws/services/ivs/model/transform/ListStreamKeysRequestMarshaller.java \* /opt/cola/permits/1882329806\_1704877823.9771073/0/aws-java-sdk-ivs-1-12-581-sourcesjar/com/amazonaws/services/ivs/model/transform/ListStreamsRequestMarshaller.java \*

 /opt/cola/permits/1882329806\_1704877823.9771073/0/aws-java-sdk-ivs-1-12-581-sourcesjar/com/amazonaws/services/ivs/model/transform/ListChannelsRequestMarshaller.java \* /opt/cola/permits/1882329806\_1704877823.9771073/0/aws-java-sdk-ivs-1-12-581-sourcesjar/com/amazonaws/services/ivs/AmazonIVSClientBuilder.java

\* /opt/cola/permits/1882329806\_1704877823.9771073/0/aws-java-sdk-ivs-1-12-581-sourcesjar/com/amazonaws/services/ivs/model/transform/CreateChannelRequestProtocolMarshaller.java \* /opt/cola/permits/1882329806\_1704877823.9771073/0/aws-java-sdk-ivs-1-12-581-sourcesjar/com/amazonaws/services/ivs/model/transform/VideoConfigurationJsonUnmarshaller.java \* /opt/cola/permits/1882329806\_1704877823.9771073/0/aws-java-sdk-ivs-1-12-581-sourcesjar/com/amazonaws/services/ivs/model/S3DestinationConfiguration.java

\* /opt/cola/permits/1882329806\_1704877823.9771073/0/aws-java-sdk-ivs-1-12-581-sourcesjar/com/amazonaws/services/ivs/model/transform/ListStreamSessionsResultJsonUnmarshaller.java \*

 /opt/cola/permits/1882329806\_1704877823.9771073/0/aws-java-sdk-ivs-1-12-581-sourcesjar/com/amazonaws/services/ivs/model/transform/CreateChannelResultJsonUnmarshaller.java \* /opt/cola/permits/1882329806\_1704877823.9771073/0/aws-java-sdk-ivs-1-12-581-sourcesjar/com/amazonaws/services/ivs/model/transform/RecordingConfigurationSummaryJsonUnmarshaller.java \* /opt/cola/permits/1882329806\_1704877823.9771073/0/aws-java-sdk-ivs-1-12-581-sourcesjar/com/amazonaws/services/ivs/model/transform/StreamSessionJsonUnmarshaller.java \* /opt/cola/permits/1882329806\_1704877823.9771073/0/aws-java-sdk-ivs-1-12-581-sourcesjar/com/amazonaws/services/ivs/model/transform/StreamSessionMarshaller.java \* /opt/cola/permits/1882329806\_1704877823.9771073/0/aws-java-sdk-ivs-1-12-581-sourcesjar/com/amazonaws/services/ivs/model/transform/ChannelSummaryMarshaller.java

\* /opt/cola/permits/1882329806\_1704877823.9771073/0/aws-java-sdk-ivs-1-12-581-sourcesjar/com/amazonaws/services/ivs/model/transform/DeleteStreamKeyResultJsonUnmarshaller.java \*

 /opt/cola/permits/1882329806\_1704877823.9771073/0/aws-java-sdk-ivs-1-12-581-sourcesjar/com/amazonaws/services/ivs/model/transform/ListStreamKeysResultJsonUnmarshaller.java \* /opt/cola/permits/1882329806\_1704877823.9771073/0/aws-java-sdk-ivs-1-12-581-sourcesjar/com/amazonaws/services/ivs/model/StreamEvent.java

\* /opt/cola/permits/1882329806\_1704877823.9771073/0/aws-java-sdk-ivs-1-12-581-sources-

jar/com/amazonaws/services/ivs/model/GetStreamSessionResult.java

\* /opt/cola/permits/1882329806\_1704877823.9771073/0/aws-java-sdk-ivs-1-12-581-sourcesjar/com/amazonaws/services/ivs/model/StreamUnavailableException.java

\* /opt/cola/permits/1882329806\_1704877823.9771073/0/aws-java-sdk-ivs-1-12-581-sourcesjar/com/amazonaws/services/ivs/AmazonIVSClient.java

\* /opt/cola/permits/1882329806\_1704877823.9771073/0/aws-java-sdk-ivs-1-12-581-sourcesjar/com/amazonaws/services/ivs/model/BatchGetStreamKeyRequest.java \*

 /opt/cola/permits/1882329806\_1704877823.9771073/0/aws-java-sdk-ivs-1-12-581-sourcesjar/com/amazonaws/services/ivs/model/UpdateChannelRequest.java

\* /opt/cola/permits/1882329806\_1704877823.9771073/0/aws-java-sdk-ivs-1-12-581-sourcesjar/com/amazonaws/services/ivs/model/transform/IngestConfigurationMarshaller.java

\* /opt/cola/permits/1882329806\_1704877823.9771073/0/aws-java-sdk-ivs-1-12-581-sourcesjar/com/amazonaws/services/ivs/model/transform/StreamKeySummaryJsonUnmarshaller.java \* /opt/cola/permits/1882329806\_1704877823.9771073/0/aws-java-sdk-ivs-1-12-581-sourcesjar/com/amazonaws/services/ivs/model/ChannelLatencyMode.java

\* /opt/cola/permits/1882329806\_1704877823.9771073/0/aws-java-sdk-ivs-1-12-581-sourcesjar/com/amazonaws/services/ivs/model/transform/GetChannelRequestMarshaller.java \* /opt/cola/permits/1882329806\_1704877823.9771073/0/aws-java-sdk-ivs-1-12-581-sourcesjar/com/amazonaws/services/ivs/model/transform/ListChannelsRequestProtocolMarshaller.java \* /opt/cola/permits/1882329806\_1704877823.9771073/0/aws-java-sdk-ivs-1-12-581-sourcesjar/com/amazonaws/services/ivs/model/transform/StreamSummaryMarshaller.java \*

 /opt/cola/permits/1882329806\_1704877823.9771073/0/aws-java-sdk-ivs-1-12-581-sourcesjar/com/amazonaws/services/ivs/model/DeleteChannelResult.java

\* /opt/cola/permits/1882329806\_1704877823.9771073/0/aws-java-sdk-ivs-1-12-581-sourcesjar/com/amazonaws/services/ivs/model/BatchError.java

\* /opt/cola/permits/1882329806\_1704877823.9771073/0/aws-java-sdk-ivs-1-12-581-sourcesjar/com/amazonaws/services/ivs/model/transform/DeleteRecordingConfigurationRequestMarshaller.java \* /opt/cola/permits/1882329806\_1704877823.9771073/0/aws-java-sdk-ivs-1-12-581-sourcesjar/com/amazonaws/services/ivs/model/transform/DeleteStreamKeyRequestProtocolMarshaller.java \* /opt/cola/permits/1882329806\_1704877823.9771073/0/aws-java-sdk-ivs-1-12-581-sourcesjar/com/amazonaws/services/ivs/model/RenditionConfigurationRendition.java

\* /opt/cola/permits/1882329806\_1704877823.9771073/0/aws-java-sdk-ivs-1-12-581-sourcesjar/com/amazonaws/services/ivs/model/transform/ImportPlaybackKeyPairRequestMarshaller.java \*

 /opt/cola/permits/1882329806\_1704877823.9771073/0/aws-java-sdk-ivs-1-12-581-sourcesjar/com/amazonaws/services/ivs/model/transform/TagResourceRequestProtocolMarshaller.java \* /opt/cola/permits/1882329806\_1704877823.9771073/0/aws-java-sdk-ivs-1-12-581-sourcesjar/com/amazonaws/services/ivs/model/transform/ListChannelsResultJsonUnmarshaller.java \* /opt/cola/permits/1882329806\_1704877823.9771073/0/aws-java-sdk-ivs-1-12-581-sourcesjar/com/amazonaws/services/ivs/model/transform/ListRecordingConfigurationsRequestMarshaller.java \* /opt/cola/permits/1882329806\_1704877823.9771073/0/aws-java-sdk-ivs-1-12-581-sourcesjar/com/amazonaws/services/ivs/model/transform/StreamKeyMarshaller.java \* /opt/cola/permits/1882329806\_1704877823.9771073/0/aws-java-sdk-ivs-1-12-581-sourcesjar/com/amazonaws/services/ivs/model/PlaybackKeyPairSummary.java

\* /opt/cola/permits/1882329806\_1704877823.9771073/0/aws-java-sdk-ivs-1-12-581-sourcesjar/com/amazonaws/services/ivs/model/StreamSessionSummary.java

\*

/opt/cola/permits/1882329806\_1704877823.9771073/0/aws-java-sdk-ivs-1-12-581-sources-

jar/com/amazonaws/services/ivs/model/DeleteRecordingConfigurationResult.java

\* /opt/cola/permits/1882329806\_1704877823.9771073/0/aws-java-sdk-ivs-1-12-581-sources-

jar/com/amazonaws/services/ivs/model/transform/BatchStartViewerSessionRevocationErrorMarshaller.java

\* /opt/cola/permits/1882329806\_1704877823.9771073/0/aws-java-sdk-ivs-1-12-581-sources-

jar/com/amazonaws/services/ivs/model/PutMetadataResult.java

\* /opt/cola/permits/1882329806\_1704877823.9771073/0/aws-java-sdk-ivs-1-12-581-sources-

jar/com/amazonaws/services/ivs/model/DeletePlaybackKeyPairResult.java

\* /opt/cola/permits/1882329806\_1704877823.9771073/0/aws-java-sdk-ivs-1-12-581-sourcesjar/com/amazonaws/services/ivs/model/StreamState.java

\* /opt/cola/permits/1882329806\_1704877823.9771073/0/aws-java-sdk-ivs-1-12-581-sources-

jar/com/amazonaws/services/ivs/model/transform/DeletePlaybackKeyPairResultJsonUnmarshaller.java \*

 /opt/cola/permits/1882329806\_1704877823.9771073/0/aws-java-sdk-ivs-1-12-581-sourcesjar/com/amazonaws/services/ivs/model/transform/UntagResourceRequestProtocolMarshaller.java \* /opt/cola/permits/1882329806\_1704877823.9771073/0/aws-java-sdk-ivs-1-12-581-sourcesjar/com/amazonaws/services/ivs/model/transform/GetRecordingConfigurationResultJsonUnmarshaller.java \* /opt/cola/permits/1882329806\_1704877823.9771073/0/aws-java-sdk-ivs-1-12-581-sourcesjar/com/amazonaws/services/ivs/model/transform/TagResourceRequestMarshaller.java \* /opt/cola/permits/1882329806\_1704877823.9771073/0/aws-java-sdk-ivs-1-12-581-sourcesjar/com/amazonaws/services/ivs/model/CreateChannelResult.java \* /opt/cola/permits/1882329806\_1704877823.9771073/0/aws-java-sdk-ivs-1-12-581-sources-

jar/com/amazonaws/services/ivs/model/transform/CreateStreamKeyRequestProtocolMarshaller.java \* /opt/cola/permits/1882329806\_1704877823.9771073/0/aws-java-sdk-ivs-1-12-581-sourcesjar/com/amazonaws/services/ivs/model/transform/S3DestinationConfigurationMarshaller.java \*

 /opt/cola/permits/1882329806\_1704877823.9771073/0/aws-java-sdk-ivs-1-12-581-sourcesjar/com/amazonaws/services/ivs/model/BatchGetStreamKeyResult.java

\* /opt/cola/permits/1882329806\_1704877823.9771073/0/aws-java-sdk-ivs-1-12-581-sourcesjar/com/amazonaws/services/ivs/model/RenditionConfigurationRenditionSelection.java \* /opt/cola/permits/1882329806\_1704877823.9771073/0/aws-java-sdk-ivs-1-12-581-sourcesjar/com/amazonaws/services/ivs/model/transform/ImportPlaybackKeyPairRequestProtocolMarshaller.java \* /opt/cola/permits/1882329806\_1704877823.9771073/0/aws-java-sdk-ivs-1-12-581-sourcesjar/com/amazonaws/services/ivs/model/transform/AudioConfigurationJsonUnmarshaller.java \* /opt/cola/permits/1882329806\_1704877823.9771073/0/aws-java-sdk-ivs-1-12-581-sourcesjar/com/amazonaws/services/ivs/model/transform/BatchErrorJsonUnmarshaller.java \* /opt/cola/permits/1882329806\_1704877823.9771073/0/aws-java-sdk-ivs-1-12-581-sourcesjar/com/amazonaws/services/ivs/model/transform/StreamKeySummaryMarshaller.java \*

 /opt/cola/permits/1882329806\_1704877823.9771073/0/aws-java-sdk-ivs-1-12-581-sourcesjar/com/amazonaws/services/ivs/model/transform/StreamUnavailableExceptionUnmarshaller.java \* /opt/cola/permits/1882329806\_1704877823.9771073/0/aws-java-sdk-ivs-1-12-581-sourcesjar/com/amazonaws/services/ivs/package-info.java

\* /opt/cola/permits/1882329806\_1704877823.9771073/0/aws-java-sdk-ivs-1-12-581-sourcesjar/com/amazonaws/services/ivs/model/StreamSummary.java

\* /opt/cola/permits/1882329806\_1704877823.9771073/0/aws-java-sdk-ivs-1-12-581-sourcesjar/com/amazonaws/services/ivs/model/transform/AccessDeniedExceptionUnmarshaller.java

\* /opt/cola/permits/1882329806\_1704877823.9771073/0/aws-java-sdk-ivs-1-12-581-sources-

jar/com/amazonaws/services/ivs/model/UntagResourceResult.java

\* /opt/cola/permits/1882329806\_1704877823.9771073/0/aws-java-sdk-ivs-1-12-581-sourcesjar/com/amazonaws/services/ivs/model/transform/RecordingConfigurationSummaryMarshaller.java \*

 /opt/cola/permits/1882329806\_1704877823.9771073/0/aws-java-sdk-ivs-1-12-581-sourcesjar/com/amazonaws/services/ivs/model/UpdateChannelResult.java

\* /opt/cola/permits/1882329806\_1704877823.9771073/0/aws-java-sdk-ivs-1-12-581-sources-

jar/com/amazonaws/services/ivs/model/transform/GetRecordingConfigurationRequestMarshaller.java

\* /opt/cola/permits/1882329806\_1704877823.9771073/0/aws-java-sdk-ivs-1-12-581-sources-

jar/com/amazonaws/services/ivs/model/transform/BatchErrorMarshaller.java

\* /opt/cola/permits/1882329806\_1704877823.9771073/0/aws-java-sdk-ivs-1-12-581-sourcesjar/com/amazonaws/services/ivs/model/transform/StreamKeyJsonUnmarshaller.java

\* /opt/cola/permits/1882329806\_1704877823.9771073/0/aws-java-sdk-ivs-1-12-581-sourcesjar/com/amazonaws/services/ivs/model/CreateStreamKeyResult.java

\* /opt/cola/permits/1882329806\_1704877823.9771073/0/aws-java-sdk-ivs-1-12-581-sourcesjar/com/amazonaws/services/ivs/model/StreamSession.java

\*

 /opt/cola/permits/1882329806\_1704877823.9771073/0/aws-java-sdk-ivs-1-12-581-sourcesjar/com/amazonaws/services/ivs/model/UntagResourceRequest.java

\* /opt/cola/permits/1882329806\_1704877823.9771073/0/aws-java-sdk-ivs-1-12-581-sourcesjar/com/amazonaws/services/ivs/model/GetStreamKeyResult.java

\* /opt/cola/permits/1882329806\_1704877823.9771073/0/aws-java-sdk-ivs-1-12-581-sourcesjar/com/amazonaws/services/ivs/model/ListStreamSessionsRequest.java

\* /opt/cola/permits/1882329806\_1704877823.9771073/0/aws-java-sdk-ivs-1-12-581-sourcesjar/com/amazonaws/services/ivs/model/InternalServerException.java

\* /opt/cola/permits/1882329806\_1704877823.9771073/0/aws-java-sdk-ivs-1-12-581-sourcesjar/com/amazonaws/services/ivs/AmazonIVSAsyncClientBuilder.java

\* /opt/cola/permits/1882329806\_1704877823.9771073/0/aws-java-sdk-ivs-1-12-581-sourcesjar/com/amazonaws/services/ivs/model/TagResourceResult.java

\* /opt/cola/permits/1882329806\_1704877823.9771073/0/aws-java-sdk-ivs-1-12-581-sourcesjar/com/amazonaws/services/ivs/model/transform/ListPlaybackKeyPairsRequestMarshaller.java \*

 /opt/cola/permits/1882329806\_1704877823.9771073/0/aws-java-sdk-ivs-1-12-581-sourcesjar/com/amazonaws/services/ivs/model/transform/StreamSessionSummaryMarshaller.java \* /opt/cola/permits/1882329806\_1704877823.9771073/0/aws-java-sdk-ivs-1-12-581-sourcesjar/com/amazonaws/services/ivs/model/transform/ListStreamsRequestProtocolMarshaller.java \* /opt/cola/permits/1882329806\_1704877823.9771073/0/aws-java-sdk-ivs-1-12-581-sourcesjar/com/amazonaws/services/ivs/model/transform/RecordingConfigurationMarshaller.java \* /opt/cola/permits/1882329806\_1704877823.9771073/0/aws-java-sdk-ivs-1-12-581-sourcesjar/com/amazonaws/services/ivs/model/transform/CreateChannelRequestMarshaller.java \* /opt/cola/permits/1882329806\_1704877823.9771073/0/aws-java-sdk-ivs-1-12-581-sourcesjar/com/amazonaws/services/ivs/AmazonIVS.java

\* /opt/cola/permits/1882329806\_1704877823.9771073/0/aws-java-sdk-ivs-1-12-581-sourcesjar/com/amazonaws/services/ivs/model/ConflictException.java \*

 /opt/cola/permits/1882329806\_1704877823.9771073/0/aws-java-sdk-ivs-1-12-581-sourcesjar/com/amazonaws/services/ivs/model/ListStreamKeysResult.java

```
* /opt/cola/permits/1882329806_1704877823.9771073/0/aws-java-sdk-ivs-1-12-581-sources-
jar/com/amazonaws/services/ivs/model/transform/GetChannelResultJsonUnmarshaller.java
* /opt/cola/permits/1882329806_1704877823.9771073/0/aws-java-sdk-ivs-1-12-581-sources-
jar/com/amazonaws/services/ivs/model/AmazonIVSException.java
* /opt/cola/permits/1882329806_1704877823.9771073/0/aws-java-sdk-ivs-1-12-581-sources-
jar/com/amazonaws/services/ivs/model/transform/StartViewerSessionRevocationRequestProtocolMarshaller.java
* /opt/cola/permits/1882329806_1704877823.9771073/0/aws-java-sdk-ivs-1-12-581-sources-
jar/com/amazonaws/services/ivs/model/ListTagsForResourceResult.java
* /opt/cola/permits/1882329806_1704877823.9771073/0/aws-java-sdk-ivs-1-12-581-sources-
jar/com/amazonaws/services/ivs/model/transform/ListTagsForResourceRequestProtocolMarshaller.java
*
 /opt/cola/permits/1882329806_1704877823.9771073/0/aws-java-sdk-ivs-1-12-581-sources-
jar/com/amazonaws/services/ivs/model/GetPlaybackKeyPairRequest.java
* /opt/cola/permits/1882329806_1704877823.9771073/0/aws-java-sdk-ivs-1-12-581-sources-
jar/com/amazonaws/services/ivs/model/transform/CreateStreamKeyRequestMarshaller.java
* /opt/cola/permits/1882329806_1704877823.9771073/0/aws-java-sdk-ivs-1-12-581-sources-
jar/com/amazonaws/services/ivs/model/transform/UpdateChannelResultJsonUnmarshaller.java
* /opt/cola/permits/1882329806_1704877823.9771073/0/aws-java-sdk-ivs-1-12-581-sources-
jar/com/amazonaws/services/ivs/model/CreateChannelRequest.java
* /opt/cola/permits/1882329806_1704877823.9771073/0/aws-java-sdk-ivs-1-12-581-sources-
jar/com/amazonaws/services/ivs/model/transform/GetChannelRequestProtocolMarshaller.java
* /opt/cola/permits/1882329806_1704877823.9771073/0/aws-java-sdk-ivs-1-12-581-sources-
jar/com/amazonaws/services/ivs/model/PutMetadataRequest.java
*
 /opt/cola/permits/1882329806_1704877823.9771073/0/aws-java-sdk-ivs-1-12-581-sources-
```
jar/com/amazonaws/services/ivs/model/transform/ListRecordingConfigurationsResultJsonUnmarshaller.java

\* /opt/cola/permits/1882329806\_1704877823.9771073/0/aws-java-sdk-ivs-1-12-581-sources-

jar/com/amazonaws/services/ivs/model/transform/PutMetadataRequestProtocolMarshaller.java

\* /opt/cola/permits/1882329806\_1704877823.9771073/0/aws-java-sdk-ivs-1-12-581-sources-

jar/com/amazonaws/services/ivs/model/transform/GetStreamResultJsonUnmarshaller.java

# **1.856 aws-java-sdk-cloudwatchevidently 1.12.581**

### **1.856.1 Available under license :**

No license file was found, but licenses were detected in source scan.

/\*

\* Copyright 2018-2023 Amazon.com, Inc. or its affiliates. All Rights Reserved.

\*

\* Licensed under the Apache License, Version 2.0 (the "License"). You may not use this file except in compliance with

\* the License. A copy of the License is located at

\*

\* http://aws.amazon.com/apache2.0

\*

\* or in the "license" file accompanying this file. This file is distributed on an "AS IS" BASIS, WITHOUT WARRANTIES OR

\* CONDITIONS OF ANY KIND, either express or implied. See the License for the specific language governing permissions

\* and limitations under the License.

\*/

#### Found in path(s):

\* /opt/cola/permits/1882329910\_1704877885.0336998/0/aws-java-sdk-cloudwatchevidently-1-12-581-sourcesjar/com/amazonaws/services/cloudwatchevidently/model/transform/DeleteLaunchResultJsonUnmarshaller.java \* /opt/cola/permits/1882329910\_1704877885.0336998/0/aws-java-sdk-cloudwatchevidently-1-12-581-sourcesjar/com/amazonaws/services/cloudwatchevidently/model/transform/BatchEvaluateFeatureRequestMarshaller.java \*

 /opt/cola/permits/1882329910\_1704877885.0336998/0/aws-java-sdk-cloudwatchevidently-1-12-581-sourcesjar/com/amazonaws/services/cloudwatchevidently/model/transform/ListLaunchesResultJsonUnmarshaller.java \* /opt/cola/permits/1882329910\_1704877885.0336998/0/aws-java-sdk-cloudwatchevidently-1-12-581-sourcesjar/com/amazonaws/services/cloudwatchevidently/model/transform/StopLaunchRequestProtocolMarshaller.java \* /opt/cola/permits/1882329910\_1704877885.0336998/0/aws-java-sdk-cloudwatchevidently-1-12-581-sourcesjar/com/amazonaws/services/cloudwatchevidently/model/CreateExperimentRequest.java

\* /opt/cola/permits/1882329910\_1704877885.0336998/0/aws-java-sdk-cloudwatchevidently-1-12-581-sourcesjar/com/amazonaws/services/cloudwatchevidently/model/transform/InternalServerExceptionUnmarshaller.java \* /opt/cola/permits/1882329910\_1704877885.0336998/0/aws-java-sdk-cloudwatchevidently-1-12-581-sourcesjar/com/amazonaws/services/cloudwatchevidently/model/transform/ListFeaturesRequestMarshaller.java \*

 /opt/cola/permits/1882329910\_1704877885.0336998/0/aws-java-sdk-cloudwatchevidently-1-12-581-sourcesjar/com/amazonaws/services/cloudwatchevidently/model/transform/PutProjectEventsRequestMarshaller.java \* /opt/cola/permits/1882329910\_1704877885.0336998/0/aws-java-sdk-cloudwatchevidently-1-12-581-sourcesjar/com/amazonaws/services/cloudwatchevidently/model/transform/ThrottlingExceptionUnmarshaller.java \* /opt/cola/permits/1882329910\_1704877885.0336998/0/aws-java-sdk-cloudwatchevidently-1-12-581-sourcesjar/com/amazonaws/services/cloudwatchevidently/model/transform/ProjectAppConfigResourceConfigMarshaller.ja va

\* /opt/cola/permits/1882329910\_1704877885.0336998/0/aws-java-sdk-cloudwatchevidently-1-12-581-sourcesjar/com/amazonaws/services/cloudwatchevidently/model/transform/StartLaunchRequestProtocolMarshaller.java \* /opt/cola/permits/1882329910\_1704877885.0336998/0/aws-java-sdk-cloudwatchevidently-1-12-581-sourcesjar/com/amazonaws/services/cloudwatchevidently/model/transform/GetExperimentResultsRequestProtocolMarshall er.java

\*

 /opt/cola/permits/1882329910\_1704877885.0336998/0/aws-java-sdk-cloudwatchevidently-1-12-581-sourcesjar/com/amazonaws/services/cloudwatchevidently/model/StopLaunchRequest.java

\* /opt/cola/permits/1882329910\_1704877885.0336998/0/aws-java-sdk-cloudwatchevidently-1-12-581-sourcesjar/com/amazonaws/services/cloudwatchevidently/model/Event.java

\* /opt/cola/permits/1882329910\_1704877885.0336998/0/aws-java-sdk-cloudwatchevidently-1-12-581-sourcesjar/com/amazonaws/services/cloudwatchevidently/model/transform/ScheduledSplitsLaunchConfigMarshaller.java \* /opt/cola/permits/1882329910\_1704877885.0336998/0/aws-java-sdk-cloudwatchevidently-1-12-581-sourcesjar/com/amazonaws/services/cloudwatchevidently/model/transform/SegmentJsonUnmarshaller.java \* /opt/cola/permits/1882329910\_1704877885.0336998/0/aws-java-sdk-cloudwatchevidently-1-12-581-sourcesjar/com/amazonaws/services/cloudwatchevidently/model/ExperimentStopDesiredState.java

\*

 /opt/cola/permits/1882329910\_1704877885.0336998/0/aws-java-sdk-cloudwatchevidently-1-12-581-sourcesjar/com/amazonaws/services/cloudwatchevidently/model/AccessDeniedException.java

\* /opt/cola/permits/1882329910\_1704877885.0336998/0/aws-java-sdk-cloudwatchevidently-1-12-581-sourcesjar/com/amazonaws/services/cloudwatchevidently/model/FeatureSummary.java

\* /opt/cola/permits/1882329910\_1704877885.0336998/0/aws-java-sdk-cloudwatchevidently-1-12-581-sourcesjar/com/amazonaws/services/cloudwatchevidently/model/StartLaunchRequest.java

\* /opt/cola/permits/1882329910\_1704877885.0336998/0/aws-java-sdk-cloudwatchevidently-1-12-581-sourcesjar/com/amazonaws/services/cloudwatchevidently/model/ProjectDataDelivery.java

\* /opt/cola/permits/1882329910\_1704877885.0336998/0/aws-java-sdk-cloudwatchevidently-1-12-581-sourcesjar/com/amazonaws/services/cloudwatchevidently/model/transform/ExperimentScheduleJsonUnmarshaller.java \* /opt/cola/permits/1882329910\_1704877885.0336998/0/aws-java-sdk-cloudwatchevidently-1-12-581-sourcesjar/com/amazonaws/services/cloudwatchevidently/model/transform/EvaluationRuleJsonUnmarshaller.java \*

 /opt/cola/permits/1882329910\_1704877885.0336998/0/aws-java-sdk-cloudwatchevidently-1-12-581-sourcesjar/com/amazonaws/services/cloudwatchevidently/model/transform/LaunchGroupMarshaller.java

\* /opt/cola/permits/1882329910\_1704877885.0336998/0/aws-java-sdk-cloudwatchevidently-1-12-581-sourcesjar/com/amazonaws/services/cloudwatchevidently/model/transform/UpdateFeatureResultJsonUnmarshaller.java \* /opt/cola/permits/1882329910\_1704877885.0336998/0/aws-java-sdk-cloudwatchevidently-1-12-581-sourcesjar/com/amazonaws/services/cloudwatchevidently/model/transform/UpdateLaunchRequestProtocolMarshaller.java \* /opt/cola/permits/1882329910\_1704877885.0336998/0/aws-java-sdk-cloudwatchevidently-1-12-581-sourcesjar/com/amazonaws/services/cloudwatchevidently/model/transform/DeleteProjectRequestMarshaller.java \* /opt/cola/permits/1882329910\_1704877885.0336998/0/aws-java-sdk-cloudwatchevidently-1-12-581-sourcesjar/com/amazonaws/services/cloudwatchevidently/model/ExperimentBaseStat.java

\*

\*

 /opt/cola/permits/1882329910\_1704877885.0336998/0/aws-java-sdk-cloudwatchevidently-1-12-581-sourcesjar/com/amazonaws/services/cloudwatchevidently/model/LaunchStatus.java

\* /opt/cola/permits/1882329910\_1704877885.0336998/0/aws-java-sdk-cloudwatchevidently-1-12-581-sourcesjar/com/amazonaws/services/cloudwatchevidently/model/UpdateLaunchRequest.java

\* /opt/cola/permits/1882329910\_1704877885.0336998/0/aws-java-sdk-cloudwatchevidently-1-12-581-sourcesjar/com/amazonaws/services/cloudwatchevidently/model/GetProjectResult.java

\* /opt/cola/permits/1882329910\_1704877885.0336998/0/aws-java-sdk-cloudwatchevidently-1-12-581-sourcesjar/com/amazonaws/services/cloudwatchevidently/model/StopExperimentRequest.java

\* /opt/cola/permits/1882329910\_1704877885.0336998/0/aws-java-sdk-cloudwatchevidently-1-12-581-sourcesjar/com/amazonaws/services/cloudwatchevidently/model/DeleteSegmentRequest.java

 /opt/cola/permits/1882329910\_1704877885.0336998/0/aws-java-sdk-cloudwatchevidently-1-12-581-sourcesjar/com/amazonaws/services/cloudwatchevidently/model/CreateProjectResult.java

\* /opt/cola/permits/1882329910\_1704877885.0336998/0/aws-java-sdk-cloudwatchevidently-1-12-581-sourcesjar/com/amazonaws/services/cloudwatchevidently/model/transform/DeleteFeatureRequestProtocolMarshaller.java \* /opt/cola/permits/1882329910\_1704877885.0336998/0/aws-java-sdk-cloudwatchevidently-1-12-581-sourcesjar/com/amazonaws/services/cloudwatchevidently/model/MetricGoalConfig.java

\* /opt/cola/permits/1882329910\_1704877885.0336998/0/aws-java-sdk-cloudwatchevidently-1-12-581-sourcesjar/com/amazonaws/services/cloudwatchevidently/model/DeleteProjectResult.java

\* /opt/cola/permits/1882329910\_1704877885.0336998/0/aws-java-sdk-cloudwatchevidently-1-12-581-sourcesjar/com/amazonaws/services/cloudwatchevidently/model/transform/LaunchGroupJsonUnmarshaller.java \*

 /opt/cola/permits/1882329910\_1704877885.0336998/0/aws-java-sdk-cloudwatchevidently-1-12-581-sourcesjar/com/amazonaws/services/cloudwatchevidently/model/transform/EvaluateFeatureRequestMarshaller.java

\* /opt/cola/permits/1882329910\_1704877885.0336998/0/aws-java-sdk-cloudwatchevidently-1-12-581-sourcesjar/com/amazonaws/services/cloudwatchevidently/model/transform/GetSegmentResultJsonUnmarshaller.java \* /opt/cola/permits/1882329910\_1704877885.0336998/0/aws-java-sdk-cloudwatchevidently-1-12-581-sourcesjar/com/amazonaws/services/cloudwatchevidently/model/transform/CreateSegmentRequestMarshaller.java \* /opt/cola/permits/1882329910\_1704877885.0336998/0/aws-java-sdk-cloudwatchevidently-1-12-581-sourcesjar/com/amazonaws/services/cloudwatchevidently/model/UntagResourceResult.java

\* /opt/cola/permits/1882329910\_1704877885.0336998/0/aws-java-sdk-cloudwatchevidently-1-12-581-sourcesjar/com/amazonaws/services/cloudwatchevidently/model/transform/ListExperimentsResultJsonUnmarshaller.java \* /opt/cola/permits/1882329910\_1704877885.0336998/0/aws-java-sdk-cloudwatchevidently-1-12-581-sourcesjar/com/amazonaws/services/cloudwatchevidently/model/SegmentReferenceResourceType.java \*

 /opt/cola/permits/1882329910\_1704877885.0336998/0/aws-java-sdk-cloudwatchevidently-1-12-581-sourcesjar/com/amazonaws/services/cloudwatchevidently/model/transform/UpdateProjectRequestMarshaller.java \* /opt/cola/permits/1882329910\_1704877885.0336998/0/aws-java-sdk-cloudwatchevidently-1-12-581-sourcesjar/com/amazonaws/services/cloudwatchevidently/model/ValidationExceptionReason.java

\* /opt/cola/permits/1882329910\_1704877885.0336998/0/aws-java-sdk-cloudwatchevidently-1-12-581-sourcesjar/com/amazonaws/services/cloudwatchevidently/model/transform/ScheduledSplitConfigMarshaller.java \* /opt/cola/permits/1882329910\_1704877885.0336998/0/aws-java-sdk-cloudwatchevidently-1-12-581-sourcesjar/com/amazonaws/services/cloudwatchevidently/model/transform/LaunchExecutionJsonUnmarshaller.java \* /opt/cola/permits/1882329910\_1704877885.0336998/0/aws-java-sdk-cloudwatchevidently-1-12-581-sourcesjar/com/amazonaws/services/cloudwatchevidently/model/transform/TreatmentJsonUnmarshaller.java \*

 /opt/cola/permits/1882329910\_1704877885.0336998/0/aws-java-sdk-cloudwatchevidently-1-12-581-sourcesjar/com/amazonaws/services/cloudwatchevidently/model/transform/CloudWatchLogsDestinationJsonUnmarshaller.j ava

\* /opt/cola/permits/1882329910\_1704877885.0336998/0/aws-java-sdk-cloudwatchevidently-1-12-581-sourcesjar/com/amazonaws/services/cloudwatchevidently/model/GetExperimentResultsRequest.java

\* /opt/cola/permits/1882329910\_1704877885.0336998/0/aws-java-sdk-cloudwatchevidently-1-12-581-sourcesjar/com/amazonaws/services/cloudwatchevidently/model/ConflictException.java

\* /opt/cola/permits/1882329910\_1704877885.0336998/0/aws-java-sdk-cloudwatchevidently-1-12-581-sourcesjar/com/amazonaws/services/cloudwatchevidently/model/transform/CreateLaunchRequestMarshaller.java \* /opt/cola/permits/1882329910\_1704877885.0336998/0/aws-java-sdk-cloudwatchevidently-1-12-581-sourcesjar/com/amazonaws/services/cloudwatchevidently/model/transform/UpdateExperimentResultJsonUnmarshaller.java

\*

 /opt/cola/permits/1882329910\_1704877885.0336998/0/aws-java-sdk-cloudwatchevidently-1-12-581-sourcesjar/com/amazonaws/services/cloudwatchevidently/model/GetSegmentRequest.java

\* /opt/cola/permits/1882329910\_1704877885.0336998/0/aws-java-sdk-cloudwatchevidently-1-12-581-sourcesjar/com/amazonaws/services/cloudwatchevidently/model/transform/ListProjectsResultJsonUnmarshaller.java \* /opt/cola/permits/1882329910\_1704877885.0336998/0/aws-java-sdk-cloudwatchevidently-1-12-581-sourcesjar/com/amazonaws/services/cloudwatchevidently/model/ExperimentResultsData.java

\* /opt/cola/permits/1882329910\_1704877885.0336998/0/aws-java-sdk-cloudwatchevidently-1-12-581-sourcesjar/com/amazonaws/services/cloudwatchevidently/model/transform/ListSegmentsRequestMarshaller.java

\* /opt/cola/permits/1882329910\_1704877885.0336998/0/aws-java-sdk-cloudwatchevidently-1-12-581-sourcesjar/com/amazonaws/services/cloudwatchevidently/model/transform/DeleteSegmentResultJsonUnmarshaller.java \*

 /opt/cola/permits/1882329910\_1704877885.0336998/0/aws-java-sdk-cloudwatchevidently-1-12-581-sourcesjar/com/amazonaws/services/cloudwatchevidently/model/ProjectSummary.java

\* /opt/cola/permits/1882329910\_1704877885.0336998/0/aws-java-sdk-cloudwatchevidently-1-12-581-sources-

jar/com/amazonaws/services/cloudwatchevidently/model/CreateSegmentRequest.java

\* /opt/cola/permits/1882329910\_1704877885.0336998/0/aws-java-sdk-cloudwatchevidently-1-12-581-sourcesjar/com/amazonaws/services/cloudwatchevidently/model/transform/GetExperimentRequestProtocolMarshaller.java \* /opt/cola/permits/1882329910\_1704877885.0336998/0/aws-java-sdk-cloudwatchevidently-1-12-581-sourcesjar/com/amazonaws/services/cloudwatchevidently/model/transform/VariationJsonUnmarshaller.java \* /opt/cola/permits/1882329910\_1704877885.0336998/0/aws-java-sdk-cloudwatchevidently-1-12-581-sourcesjar/com/amazonaws/services/cloudwatchevidently/model/transform/LaunchGroupConfigJsonUnmarshaller.java \*

 /opt/cola/permits/1882329910\_1704877885.0336998/0/aws-java-sdk-cloudwatchevidently-1-12-581-sourcesjar/com/amazonaws/services/cloudwatchevidently/model/transform/GetExperimentResultsResultJsonUnmarshaller.j ava

\* /opt/cola/permits/1882329910\_1704877885.0336998/0/aws-java-sdk-cloudwatchevidently-1-12-581-sourcesjar/com/amazonaws/services/cloudwatchevidently/model/ListLaunchesResult.java

\* /opt/cola/permits/1882329910\_1704877885.0336998/0/aws-java-sdk-cloudwatchevidently-1-12-581-sourcesjar/com/amazonaws/services/cloudwatchevidently/model/transform/TreatmentConfigJsonUnmarshaller.java \* /opt/cola/permits/1882329910\_1704877885.0336998/0/aws-java-sdk-cloudwatchevidently-1-12-581-sourcesjar/com/amazonaws/services/cloudwatchevidently/model/ResourceNotFoundException.java

\* /opt/cola/permits/1882329910\_1704877885.0336998/0/aws-java-sdk-cloudwatchevidently-1-12-581-sourcesjar/com/amazonaws/services/cloudwatchevidently/model/transform/LaunchGroupConfigMarshaller.java \*

 /opt/cola/permits/1882329910\_1704877885.0336998/0/aws-java-sdk-cloudwatchevidently-1-12-581-sourcesjar/com/amazonaws/services/cloudwatchevidently/AmazonCloudWatchEvidently.java

\* /opt/cola/permits/1882329910\_1704877885.0336998/0/aws-java-sdk-cloudwatchevidently-1-12-581-sourcesjar/com/amazonaws/services/cloudwatchevidently/model/transform/FeatureJsonUnmarshaller.java

\* /opt/cola/permits/1882329910\_1704877885.0336998/0/aws-java-sdk-cloudwatchevidently-1-12-581-sourcesjar/com/amazonaws/services/cloudwatchevidently/model/MetricMonitor.java

\* /opt/cola/permits/1882329910\_1704877885.0336998/0/aws-java-sdk-cloudwatchevidently-1-12-581-sourcesjar/com/amazonaws/services/cloudwatchevidently/model/transform/EvaluateFeatureResultJsonUnmarshaller.java \* /opt/cola/permits/1882329910\_1704877885.0336998/0/aws-java-sdk-cloudwatchevidently-1-12-581-sourcesjar/com/amazonaws/services/cloudwatchevidently/model/transform/RefResourceJsonUnmarshaller.java \*

 /opt/cola/permits/1882329910\_1704877885.0336998/0/aws-java-sdk-cloudwatchevidently-1-12-581-sourcesjar/com/amazonaws/services/cloudwatchevidently/model/GetLaunchRequest.java

\* /opt/cola/permits/1882329910\_1704877885.0336998/0/aws-java-sdk-cloudwatchevidently-1-12-581-sourcesjar/com/amazonaws/services/cloudwatchevidently/model/transform/GetFeatureResultJsonUnmarshaller.java \* /opt/cola/permits/1882329910\_1704877885.0336998/0/aws-java-sdk-cloudwatchevidently-1-12-581-sourcesjar/com/amazonaws/services/cloudwatchevidently/model/transform/StartLaunchResultJsonUnmarshaller.java \* /opt/cola/permits/1882329910\_1704877885.0336998/0/aws-java-sdk-cloudwatchevidently-1-12-581-sourcesjar/com/amazonaws/services/cloudwatchevidently/model/Treatment.java

\* /opt/cola/permits/1882329910\_1704877885.0336998/0/aws-java-sdk-cloudwatchevidently-1-12-581-sourcesjar/com/amazonaws/services/cloudwatchevidently/model/transform/ValidationExceptionFieldMarshaller.java \* /opt/cola/permits/1882329910\_1704877885.0336998/0/aws-java-sdk-cloudwatchevidently-1-12-581-sourcesjar/com/amazonaws/services/cloudwatchevidently/model/transform/ProjectJsonUnmarshaller.java \*

 /opt/cola/permits/1882329910\_1704877885.0336998/0/aws-java-sdk-cloudwatchevidently-1-12-581-sourcesjar/com/amazonaws/services/cloudwatchevidently/model/S3Destination.java

\* /opt/cola/permits/1882329910\_1704877885.0336998/0/aws-java-sdk-cloudwatchevidently-1-12-581-sourcesjar/com/amazonaws/services/cloudwatchevidently/model/EvaluateFeatureRequest.java

\* /opt/cola/permits/1882329910\_1704877885.0336998/0/aws-java-sdk-cloudwatchevidently-1-12-581-sourcesjar/com/amazonaws/services/cloudwatchevidently/model/transform/DeleteSegmentRequestProtocolMarshaller.java \* /opt/cola/permits/1882329910\_1704877885.0336998/0/aws-java-sdk-cloudwatchevidently-1-12-581-sourcesjar/com/amazonaws/services/cloudwatchevidently/model/transform/ListTagsForResourceRequestMarshaller.java \* /opt/cola/permits/1882329910\_1704877885.0336998/0/aws-java-sdk-cloudwatchevidently-1-12-581-sourcesjar/com/amazonaws/services/cloudwatchevidently/model/StartLaunchResult.java \*

 /opt/cola/permits/1882329910\_1704877885.0336998/0/aws-java-sdk-cloudwatchevidently-1-12-581-sourcesjar/com/amazonaws/services/cloudwatchevidently/model/ScheduledSplit.java

\* /opt/cola/permits/1882329910\_1704877885.0336998/0/aws-java-sdk-cloudwatchevidently-1-12-581-sourcesjar/com/amazonaws/services/cloudwatchevidently/model/transform/VariationConfigJsonUnmarshaller.java \* /opt/cola/permits/1882329910\_1704877885.0336998/0/aws-java-sdk-cloudwatchevidently-1-12-581-sourcesjar/com/amazonaws/services/cloudwatchevidently/model/transform/UntagResourceRequestProtocolMarshaller.java \* /opt/cola/permits/1882329910\_1704877885.0336998/0/aws-java-sdk-cloudwatchevidently-1-12-581-sourcesjar/com/amazonaws/services/cloudwatchevidently/model/transform/VariableValueMarshaller.java \* /opt/cola/permits/1882329910\_1704877885.0336998/0/aws-java-sdk-cloudwatchevidently-1-12-581-sourcesjar/com/amazonaws/services/cloudwatchevidently/model/GetExperimentResult.java \*

 /opt/cola/permits/1882329910\_1704877885.0336998/0/aws-java-sdk-cloudwatchevidently-1-12-581-sourcesjar/com/amazonaws/services/cloudwatchevidently/model/transform/GetProjectRequestMarshaller.java \* /opt/cola/permits/1882329910\_1704877885.0336998/0/aws-java-sdk-cloudwatchevidently-1-12-581-sourcesjar/com/amazonaws/services/cloudwatchevidently/model/transform/UntagResourceResultJsonUnmarshaller.java \* /opt/cola/permits/1882329910\_1704877885.0336998/0/aws-java-sdk-cloudwatchevidently-1-12-581-sourcesjar/com/amazonaws/services/cloudwatchevidently/model/transform/OnlineAbDefinitionJsonUnmarshaller.java \* /opt/cola/permits/1882329910\_1704877885.0336998/0/aws-java-sdk-cloudwatchevidently-1-12-581-sourcesjar/com/amazonaws/services/cloudwatchevidently/model/transform/CloudWatchLogsDestinationConfigJsonUnmars haller.java

\* /opt/cola/permits/1882329910\_1704877885.0336998/0/aws-java-sdk-cloudwatchevidently-1-12-581-sourcesjar/com/amazonaws/services/cloudwatchevidently/model/ListProjectsResult.java \*

 /opt/cola/permits/1882329910\_1704877885.0336998/0/aws-java-sdk-cloudwatchevidently-1-12-581-sourcesjar/com/amazonaws/services/cloudwatchevidently/model/UntagResourceRequest.java

\* /opt/cola/permits/1882329910\_1704877885.0336998/0/aws-java-sdk-cloudwatchevidently-1-12-581-sourcesjar/com/amazonaws/services/cloudwatchevidently/AmazonCloudWatchEvidentlyAsync.java

\* /opt/cola/permits/1882329910\_1704877885.0336998/0/aws-java-sdk-cloudwatchevidently-1-12-581-sourcesjar/com/amazonaws/services/cloudwatchevidently/model/transform/BatchEvaluateFeatureRequestProtocolMarshalle r.java

\* /opt/cola/permits/1882329910\_1704877885.0336998/0/aws-java-sdk-cloudwatchevidently-1-12-581-sourcesjar/com/amazonaws/services/cloudwatchevidently/model/ProjectDataDeliveryConfig.java

\* /opt/cola/permits/1882329910\_1704877885.0336998/0/aws-java-sdk-cloudwatchevidently-1-12-581-sourcesjar/com/amazonaws/services/cloudwatchevidently/model/transform/ProjectMarshaller.java

\*

 /opt/cola/permits/1882329910\_1704877885.0336998/0/aws-java-sdk-cloudwatchevidently-1-12-581-sourcesjar/com/amazonaws/services/cloudwatchevidently/model/TreatmentConfig.java

\* /opt/cola/permits/1882329910\_1704877885.0336998/0/aws-java-sdk-cloudwatchevidently-1-12-581-sourcesjar/com/amazonaws/services/cloudwatchevidently/model/transform/ListProjectsRequestProtocolMarshaller.java \* /opt/cola/permits/1882329910\_1704877885.0336998/0/aws-java-sdk-cloudwatchevidently-1-12-581-sourcesjar/com/amazonaws/services/cloudwatchevidently/model/transform/StopLaunchRequestMarshaller.java

\* /opt/cola/permits/1882329910\_1704877885.0336998/0/aws-java-sdk-cloudwatchevidently-1-12-581-sourcesjar/com/amazonaws/services/cloudwatchevidently/model/transform/MetricMonitorConfigJsonUnmarshaller.java \* /opt/cola/permits/1882329910\_1704877885.0336998/0/aws-java-sdk-cloudwatchevidently-1-12-581-sourcesjar/com/amazonaws/services/cloudwatchevidently/model/ServiceUnavailableException.java \*

 /opt/cola/permits/1882329910\_1704877885.0336998/0/aws-java-sdk-cloudwatchevidently-1-12-581-sourcesjar/com/amazonaws/services/cloudwatchevidently/model/transform/ProjectDataDeliveryJsonUnmarshaller.java \* /opt/cola/permits/1882329910\_1704877885.0336998/0/aws-java-sdk-cloudwatchevidently-1-12-581-sourcesjar/com/amazonaws/services/cloudwatchevidently/model/UpdateProjectDataDeliveryResult.java \* /opt/cola/permits/1882329910\_1704877885.0336998/0/aws-java-sdk-cloudwatchevidently-1-12-581-sourcesjar/com/amazonaws/services/cloudwatchevidently/model/transform/UpdateProjectRequestProtocolMarshaller.java \* /opt/cola/permits/1882329910\_1704877885.0336998/0/aws-java-sdk-cloudwatchevidently-1-12-581-sourcesjar/com/amazonaws/services/cloudwatchevidently/model/transform/ExperimentExecutionMarshaller.java \* /opt/cola/permits/1882329910\_1704877885.0336998/0/aws-java-sdk-cloudwatchevidently-1-12-581-sourcesjar/com/amazonaws/services/cloudwatchevidently/model/Feature.java \*

 /opt/cola/permits/1882329910\_1704877885.0336998/0/aws-java-sdk-cloudwatchevidently-1-12-581-sourcesjar/com/amazonaws/services/cloudwatchevidently/model/transform/TreatmentConfigMarshaller.java \* /opt/cola/permits/1882329910\_1704877885.0336998/0/aws-java-sdk-cloudwatchevidently-1-12-581-sourcesjar/com/amazonaws/services/cloudwatchevidently/model/ListExperimentsResult.java

\* /opt/cola/permits/1882329910\_1704877885.0336998/0/aws-java-sdk-cloudwatchevidently-1-12-581-sourcesjar/com/amazonaws/services/cloudwatchevidently/model/Launch.java

\* /opt/cola/permits/1882329910\_1704877885.0336998/0/aws-java-sdk-cloudwatchevidently-1-12-581-sourcesjar/com/amazonaws/services/cloudwatchevidently/model/transform/GetExperimentRequestMarshaller.java \* /opt/cola/permits/1882329910\_1704877885.0336998/0/aws-java-sdk-cloudwatchevidently-1-12-581-sourcesjar/com/amazonaws/services/cloudwatchevidently/model/transform/ServiceQuotaExceededExceptionUnmarshaller.j ava

\* /opt/cola/permits/1882329910\_1704877885.0336998/0/aws-java-sdk-cloudwatchevidently-1-12-581-sourcesjar/com/amazonaws/services/cloudwatchevidently/model/transform/ScheduledSplitsLaunchDefinitionJsonUnmarsha ller.java

\*

 /opt/cola/permits/1882329910\_1704877885.0336998/0/aws-java-sdk-cloudwatchevidently-1-12-581-sourcesjar/com/amazonaws/services/cloudwatchevidently/model/ListTagsForResourceResult.java

\* /opt/cola/permits/1882329910\_1704877885.0336998/0/aws-java-sdk-cloudwatchevidently-1-12-581-sourcesjar/com/amazonaws/services/cloudwatchevidently/model/TestSegmentPatternRequest.java

\* /opt/cola/permits/1882329910\_1704877885.0336998/0/aws-java-sdk-cloudwatchevidently-1-12-581-sourcesjar/com/amazonaws/services/cloudwatchevidently/model/MetricGoal.java

\* /opt/cola/permits/1882329910\_1704877885.0336998/0/aws-java-sdk-cloudwatchevidently-1-12-581-sourcesjar/com/amazonaws/services/cloudwatchevidently/model/ExperimentType.java

\* /opt/cola/permits/1882329910\_1704877885.0336998/0/aws-java-sdk-cloudwatchevidently-1-12-581-sourcesjar/com/amazonaws/services/cloudwatchevidently/model/TestSegmentPatternResult.java

\*

 /opt/cola/permits/1882329910\_1704877885.0336998/0/aws-java-sdk-cloudwatchevidently-1-12-581-sourcesjar/com/amazonaws/services/cloudwatchevidently/model/transform/TagResourceResultJsonUnmarshaller.java \* /opt/cola/permits/1882329910\_1704877885.0336998/0/aws-java-sdk-cloudwatchevidently-1-12-581-sourcesjar/com/amazonaws/services/cloudwatchevidently/model/transform/ExperimentResultsDataMarshaller.java \* /opt/cola/permits/1882329910\_1704877885.0336998/0/aws-java-sdk-cloudwatchevidently-1-12-581-sourcesjar/com/amazonaws/services/cloudwatchevidently/model/transform/S3DestinationConfigJsonUnmarshaller.java

\* /opt/cola/permits/1882329910\_1704877885.0336998/0/aws-java-sdk-cloudwatchevidently-1-12-581-sourcesjar/com/amazonaws/services/cloudwatchevidently/model/GetSegmentResult.java

\* /opt/cola/permits/1882329910\_1704877885.0336998/0/aws-java-sdk-cloudwatchevidently-1-12-581-sourcesjar/com/amazonaws/services/cloudwatchevidently/model/DeleteExperimentRequest.java \*

 /opt/cola/permits/1882329910\_1704877885.0336998/0/aws-java-sdk-cloudwatchevidently-1-12-581-sourcesjar/com/amazonaws/services/cloudwatchevidently/model/transform/PutProjectEventsResultJsonUnmarshaller.java \* /opt/cola/permits/1882329910\_1704877885.0336998/0/aws-java-sdk-cloudwatchevidently-1-12-581-sourcesjar/com/amazonaws/services/cloudwatchevidently/model/transform/ListExperimentsRequestProtocolMarshaller.java \* /opt/cola/permits/1882329910\_1704877885.0336998/0/aws-java-sdk-cloudwatchevidently-1-12-581-sourcesjar/com/amazonaws/services/cloudwatchevidently/model/transform/UpdateProjectDataDeliveryRequestMarshaller.j ava

\* /opt/cola/permits/1882329910\_1704877885.0336998/0/aws-java-sdk-cloudwatchevidently-1-12-581-sourcesjar/com/amazonaws/services/cloudwatchevidently/model/transform/ListProjectsRequestMarshaller.java \* /opt/cola/permits/1882329910\_1704877885.0336998/0/aws-java-sdk-cloudwatchevidently-1-12-581-sourcesjar/com/amazonaws/services/cloudwatchevidently/model/transform/CreateFeatureRequestMarshaller.java \*

 /opt/cola/permits/1882329910\_1704877885.0336998/0/aws-java-sdk-cloudwatchevidently-1-12-581-sourcesjar/com/amazonaws/services/cloudwatchevidently/AmazonCloudWatchEvidentlyClientBuilder.java \* /opt/cola/permits/1882329910\_1704877885.0336998/0/aws-java-sdk-cloudwatchevidently-1-12-581-sourcesjar/com/amazonaws/services/cloudwatchevidently/model/transform/OnlineAbConfigMarshaller.java \* /opt/cola/permits/1882329910\_1704877885.0336998/0/aws-java-sdk-cloudwatchevidently-1-12-581-sourcesjar/com/amazonaws/services/cloudwatchevidently/model/ListTagsForResourceRequest.java \* /opt/cola/permits/1882329910\_1704877885.0336998/0/aws-java-sdk-cloudwatchevidently-1-12-581-sourcesjar/com/amazonaws/services/cloudwatchevidently/model/transform/SegmentMarshaller.java \* /opt/cola/permits/1882329910\_1704877885.0336998/0/aws-java-sdk-cloudwatchevidently-1-12-581-sourcesjar/com/amazonaws/services/cloudwatchevidently/model/transform/MetricDefinitionConfigMarshaller.java \*

 /opt/cola/permits/1882329910\_1704877885.0336998/0/aws-java-sdk-cloudwatchevidently-1-12-581-sourcesjar/com/amazonaws/services/cloudwatchevidently/model/transform/EvaluationResultJsonUnmarshaller.java \* /opt/cola/permits/1882329910\_1704877885.0336998/0/aws-java-sdk-cloudwatchevidently-1-12-581-sourcesjar/com/amazonaws/services/cloudwatchevidently/model/transform/EventMarshaller.java

\* /opt/cola/permits/1882329910\_1704877885.0336998/0/aws-java-sdk-cloudwatchevidently-1-12-581-sourcesjar/com/amazonaws/services/cloudwatchevidently/model/transform/S3DestinationMarshaller.java

\* /opt/cola/permits/1882329910\_1704877885.0336998/0/aws-java-sdk-cloudwatchevidently-1-12-581-sourcesjar/com/amazonaws/services/cloudwatchevidently/model/transform/StopExperimentResultJsonUnmarshaller.java \* /opt/cola/permits/1882329910\_1704877885.0336998/0/aws-java-sdk-cloudwatchevidently-1-12-581-sourcesjar/com/amazonaws/services/cloudwatchevidently/model/transform/CreateProjectResultJsonUnmarshaller.java \*

 /opt/cola/permits/1882329910\_1704877885.0336998/0/aws-java-sdk-cloudwatchevidently-1-12-581-sourcesjar/com/amazonaws/services/cloudwatchevidently/model/transform/ListTagsForResourceResultJsonUnmarshaller.ja va

\* /opt/cola/permits/1882329910\_1704877885.0336998/0/aws-java-sdk-cloudwatchevidently-1-12-581-sourcesjar/com/amazonaws/services/cloudwatchevidently/model/TagResourceResult.java

\* /opt/cola/permits/1882329910\_1704877885.0336998/0/aws-java-sdk-cloudwatchevidently-1-12-581-sourcesjar/com/amazonaws/services/cloudwatchevidently/AmazonCloudWatchEvidentlyAsyncClient.java

\* /opt/cola/permits/1882329910\_1704877885.0336998/0/aws-java-sdk-cloudwatchevidently-1-12-581-sourcesjar/com/amazonaws/services/cloudwatchevidently/model/Project.java

\* /opt/cola/permits/1882329910\_1704877885.0336998/0/aws-java-sdk-cloudwatchevidently-1-12-581-sourcesjar/com/amazonaws/services/cloudwatchevidently/model/StopExperimentResult.java

\* /opt/cola/permits/1882329910\_1704877885.0336998/0/aws-java-sdk-cloudwatchevidently-1-12-581-sourcesjar/com/amazonaws/services/cloudwatchevidently/model/AmazonCloudWatchEvidentlyException.java \*

 /opt/cola/permits/1882329910\_1704877885.0336998/0/aws-java-sdk-cloudwatchevidently-1-12-581-sourcesjar/com/amazonaws/services/cloudwatchevidently/model/StopLaunchResult.java

\* /opt/cola/permits/1882329910\_1704877885.0336998/0/aws-java-sdk-cloudwatchevidently-1-12-581-sourcesjar/com/amazonaws/services/cloudwatchevidently/model/transform/CreateExperimentRequestMarshaller.java \* /opt/cola/permits/1882329910\_1704877885.0336998/0/aws-java-sdk-cloudwatchevidently-1-12-581-sourcesjar/com/amazonaws/services/cloudwatchevidently/model/PutProjectEventsResultEntry.java

\* /opt/cola/permits/1882329910\_1704877885.0336998/0/aws-java-sdk-cloudwatchevidently-1-12-581-sourcesjar/com/amazonaws/services/cloudwatchevidently/model/ExperimentExecution.java

\* /opt/cola/permits/1882329910\_1704877885.0336998/0/aws-java-sdk-cloudwatchevidently-1-12-581-sourcesjar/com/amazonaws/services/cloudwatchevidently/model/transform/MetricGoalJsonUnmarshaller.java \*

 /opt/cola/permits/1882329910\_1704877885.0336998/0/aws-java-sdk-cloudwatchevidently-1-12-581-sourcesjar/com/amazonaws/services/cloudwatchevidently/model/transform/ExperimentResultsDataJsonUnmarshaller.java \* /opt/cola/permits/1882329910\_1704877885.0336998/0/aws-java-sdk-cloudwatchevidently-1-12-581-sourcesjar/com/amazonaws/services/cloudwatchevidently/model/transform/ResourceNotFoundExceptionUnmarshaller.java \* /opt/cola/permits/1882329910\_1704877885.0336998/0/aws-java-sdk-cloudwatchevidently-1-12-581-sourcesjar/com/amazonaws/services/cloudwatchevidently/model/transform/S3DestinationConfigMarshaller.java \* /opt/cola/permits/1882329910\_1704877885.0336998/0/aws-java-sdk-cloudwatchevidently-1-12-581-sourcesjar/com/amazonaws/services/cloudwatchevidently/model/transform/TestSegmentPatternResultJsonUnmarshaller.jav a

\* /opt/cola/permits/1882329910\_1704877885.0336998/0/aws-java-sdk-cloudwatchevidently-1-12-581-sourcesjar/com/amazonaws/services/cloudwatchevidently/model/transform/LaunchJsonUnmarshaller.java \*

 /opt/cola/permits/1882329910\_1704877885.0336998/0/aws-java-sdk-cloudwatchevidently-1-12-581-sourcesjar/com/amazonaws/services/cloudwatchevidently/model/MetricDefinitionConfig.java

\* /opt/cola/permits/1882329910\_1704877885.0336998/0/aws-java-sdk-cloudwatchevidently-1-12-581-sourcesjar/com/amazonaws/services/cloudwatchevidently/model/transform/ListSegmentReferencesRequestProtocolMarshal ler.java

\* /opt/cola/permits/1882329910\_1704877885.0336998/0/aws-java-sdk-cloudwatchevidently-1-12-581-sourcesjar/com/amazonaws/services/cloudwatchevidently/model/transform/RefResourceMarshaller.java

\* /opt/cola/permits/1882329910\_1704877885.0336998/0/aws-java-sdk-cloudwatchevidently-1-12-581-sourcesjar/com/amazonaws/services/cloudwatchevidently/model/FeatureEvaluationStrategy.java

\* /opt/cola/permits/1882329910\_1704877885.0336998/0/aws-java-sdk-cloudwatchevidently-1-12-581-sourcesjar/com/amazonaws/services/cloudwatchevidently/model/transform/CloudWatchLogsDestinationMarshaller.java \*

 /opt/cola/permits/1882329910\_1704877885.0336998/0/aws-java-sdk-cloudwatchevidently-1-12-581-sourcesjar/com/amazonaws/services/cloudwatchevidently/model/transform/GetFeatureRequestMarshaller.java \* /opt/cola/permits/1882329910\_1704877885.0336998/0/aws-java-sdk-cloudwatchevidently-1-12-581-sourcesjar/com/amazonaws/services/cloudwatchevidently/model/transform/EvaluateFeatureRequestProtocolMarshaller.java \* /opt/cola/permits/1882329910\_1704877885.0336998/0/aws-java-sdk-cloudwatchevidently-1-12-581-sourcesjar/com/amazonaws/services/cloudwatchevidently/model/DeleteSegmentResult.java

\* /opt/cola/permits/1882329910\_1704877885.0336998/0/aws-java-sdk-cloudwatchevidently-1-12-581-sourcesjar/com/amazonaws/services/cloudwatchevidently/model/LaunchType.java

\* /opt/cola/permits/1882329910\_1704877885.0336998/0/aws-java-sdk-cloudwatchevidently-1-12-581-sourcesjar/com/amazonaws/services/cloudwatchevidently/model/UpdateFeatureRequest.java

\*

 /opt/cola/permits/1882329910\_1704877885.0336998/0/aws-java-sdk-cloudwatchevidently-1-12-581-sourcesjar/com/amazonaws/services/cloudwatchevidently/AbstractAmazonCloudWatchEvidentlyAsync.java \* /opt/cola/permits/1882329910\_1704877885.0336998/0/aws-java-sdk-cloudwatchevidently-1-12-581-sourcesjar/com/amazonaws/services/cloudwatchevidently/model/transform/DeleteFeatureRequestMarshaller.java \* /opt/cola/permits/1882329910\_1704877885.0336998/0/aws-java-sdk-cloudwatchevidently-1-12-581-sourcesjar/com/amazonaws/services/cloudwatchevidently/model/transform/PutProjectEventsRequestProtocolMarshaller.jav a

\* /opt/cola/permits/1882329910\_1704877885.0336998/0/aws-java-sdk-cloudwatchevidently-1-12-581-sourcesjar/com/amazonaws/services/cloudwatchevidently/model/transform/StopExperimentRequestProtocolMarshaller.java \* /opt/cola/permits/1882329910\_1704877885.0336998/0/aws-java-sdk-cloudwatchevidently-1-12-581-sourcesjar/com/amazonaws/services/cloudwatchevidently/model/Segment.java

 /opt/cola/permits/1882329910\_1704877885.0336998/0/aws-java-sdk-cloudwatchevidently-1-12-581-sourcesjar/com/amazonaws/services/cloudwatchevidently/model/transform/UntagResourceRequestMarshaller.java \* /opt/cola/permits/1882329910\_1704877885.0336998/0/aws-java-sdk-cloudwatchevidently-1-12-581-sourcesjar/com/amazonaws/services/cloudwatchevidently/model/transform/GetLaunchRequestMarshaller.java \* /opt/cola/permits/1882329910\_1704877885.0336998/0/aws-java-sdk-cloudwatchevidently-1-12-581-sourcesjar/com/amazonaws/services/cloudwatchevidently/model/transform/TreatmentMarshaller.java

\* /opt/cola/permits/1882329910\_1704877885.0336998/0/aws-java-sdk-cloudwatchevidently-1-12-581-sourcesjar/com/amazonaws/services/cloudwatchevidently/model/UpdateLaunchResult.java

\* /opt/cola/permits/1882329910\_1704877885.0336998/0/aws-java-sdk-cloudwatchevidently-1-12-581-sourcesjar/com/amazonaws/services/cloudwatchevidently/model/transform/ScheduledSplitsLaunchConfigJsonUnmarshaller .java

\*

\*

 /opt/cola/permits/1882329910\_1704877885.0336998/0/aws-java-sdk-cloudwatchevidently-1-12-581-sourcesjar/com/amazonaws/services/cloudwatchevidently/model/ServiceQuotaExceededException.java

\* /opt/cola/permits/1882329910\_1704877885.0336998/0/aws-java-sdk-cloudwatchevidently-1-12-581-sourcesjar/com/amazonaws/services/cloudwatchevidently/model/transform/CreateLaunchRequestProtocolMarshaller.java \* /opt/cola/permits/1882329910\_1704877885.0336998/0/aws-java-sdk-cloudwatchevidently-1-12-581-sourcesjar/com/amazonaws/services/cloudwatchevidently/model/DeleteLaunchRequest.java

\* /opt/cola/permits/1882329910\_1704877885.0336998/0/aws-java-sdk-cloudwatchevidently-1-12-581-sourcesjar/com/amazonaws/services/cloudwatchevidently/model/transform/ScheduledSplitConfigJsonUnmarshaller.java \* /opt/cola/permits/1882329910\_1704877885.0336998/0/aws-java-sdk-cloudwatchevidently-1-12-581-sourcesjar/com/amazonaws/services/cloudwatchevidently/model/ValidationException.java \*

 /opt/cola/permits/1882329910\_1704877885.0336998/0/aws-java-sdk-cloudwatchevidently-1-12-581-sourcesjar/com/amazonaws/services/cloudwatchevidently/model/UpdateProjectRequest.java

\* /opt/cola/permits/1882329910\_1704877885.0336998/0/aws-java-sdk-cloudwatchevidently-1-12-581-sourcesjar/com/amazonaws/services/cloudwatchevidently/model/transform/CloudWatchLogsDestinationConfigMarshaller.j ava

\* /opt/cola/permits/1882329910\_1704877885.0336998/0/aws-java-sdk-cloudwatchevidently-1-12-581-sourcesjar/com/amazonaws/services/cloudwatchevidently/model/transform/UpdateProjectDataDeliveryResultJsonUnmarsh aller.java

\* /opt/cola/permits/1882329910\_1704877885.0336998/0/aws-java-sdk-cloudwatchevidently-1-12-581-sourcesjar/com/amazonaws/services/cloudwatchevidently/model/transform/ValidationExceptionFieldJsonUnmarshaller.java

\* /opt/cola/permits/1882329910\_1704877885.0336998/0/aws-java-sdk-cloudwatchevidently-1-12-581-sourcesjar/com/amazonaws/services/cloudwatchevidently/model/BatchEvaluateFeatureRequest.java

\*

 /opt/cola/permits/1882329910\_1704877885.0336998/0/aws-java-sdk-cloudwatchevidently-1-12-581-sourcesjar/com/amazonaws/services/cloudwatchevidently/model/transform/CreateSegmentResultJsonUnmarshaller.java \* /opt/cola/permits/1882329910\_1704877885.0336998/0/aws-java-sdk-cloudwatchevidently-1-12-581-sourcesjar/com/amazonaws/services/cloudwatchevidently/model/transform/ListSegmentReferencesResultJsonUnmarshaller .java

\* /opt/cola/permits/1882329910\_1704877885.0336998/0/aws-java-sdk-cloudwatchevidently-1-12-581-sourcesjar/com/amazonaws/services/cloudwatchevidently/model/transform/DeleteProjectResultJsonUnmarshaller.java \* /opt/cola/permits/1882329910\_1704877885.0336998/0/aws-java-sdk-cloudwatchevidently-1-12-581-sourcesjar/com/amazonaws/services/cloudwatchevidently/model/transform/LaunchMarshaller.java

\* /opt/cola/permits/1882329910\_1704877885.0336998/0/aws-java-sdk-cloudwatchevidently-1-12-581-sourcesjar/com/amazonaws/services/cloudwatchevidently/model/transform/ExperimentExecutionJsonUnmarshaller.java \*

 /opt/cola/permits/1882329910\_1704877885.0336998/0/aws-java-sdk-cloudwatchevidently-1-12-581-sourcesjar/com/amazonaws/services/cloudwatchevidently/model/transform/StartLaunchRequestMarshaller.java \* /opt/cola/permits/1882329910\_1704877885.0336998/0/aws-java-sdk-cloudwatchevidently-1-12-581-sourcesjar/com/amazonaws/services/cloudwatchevidently/model/transform/FeatureMarshaller.java

\* /opt/cola/permits/1882329910\_1704877885.0336998/0/aws-java-sdk-cloudwatchevidently-1-12-581-sourcesjar/com/amazonaws/services/cloudwatchevidently/model/transform/UpdateProjectResultJsonUnmarshaller.java \* /opt/cola/permits/1882329910\_1704877885.0336998/0/aws-java-sdk-cloudwatchevidently-1-12-581-sourcesjar/com/amazonaws/services/cloudwatchevidently/model/transform/CreateProjectRequestMarshaller.java \* /opt/cola/permits/1882329910\_1704877885.0336998/0/aws-java-sdk-cloudwatchevidently-1-12-581-sourcesjar/com/amazonaws/services/cloudwatchevidently/model/transform/DeleteExperimentRequestMarshaller.java \*

 /opt/cola/permits/1882329910\_1704877885.0336998/0/aws-java-sdk-cloudwatchevidently-1-12-581-sourcesjar/com/amazonaws/services/cloudwatchevidently/model/transform/VariationMarshaller.java

\* /opt/cola/permits/1882329910\_1704877885.0336998/0/aws-java-sdk-cloudwatchevidently-1-12-581-sourcesjar/com/amazonaws/services/cloudwatchevidently/model/TagResourceRequest.java

\* /opt/cola/permits/1882329910\_1704877885.0336998/0/aws-java-sdk-cloudwatchevidently-1-12-581-sourcesjar/com/amazonaws/services/cloudwatchevidently/model/transform/CreateSegmentRequestProtocolMarshaller.java \* /opt/cola/permits/1882329910\_1704877885.0336998/0/aws-java-sdk-cloudwatchevidently-1-12-581-sourcesjar/com/amazonaws/services/cloudwatchevidently/model/InternalServerException.java

\* /opt/cola/permits/1882329910\_1704877885.0336998/0/aws-java-sdk-cloudwatchevidently-1-12-581-sourcesjar/com/amazonaws/services/cloudwatchevidently/model/transform/FeatureSummaryMarshaller.java \* /opt/cola/permits/1882329910\_1704877885.0336998/0/aws-java-sdk-cloudwatchevidently-1-12-581-sources-

jar/com/amazonaws/services/cloudwatchevidently/model/transform/SegmentOverrideMarshaller.java \*

 /opt/cola/permits/1882329910\_1704877885.0336998/0/aws-java-sdk-cloudwatchevidently-1-12-581-sourcesjar/com/amazonaws/services/cloudwatchevidently/model/transform/UpdateFeatureRequestProtocolMarshaller.java \* /opt/cola/permits/1882329910\_1704877885.0336998/0/aws-java-sdk-cloudwatchevidently-1-12-581-sourcesjar/com/amazonaws/services/cloudwatchevidently/model/ListFeaturesRequest.java

\* /opt/cola/permits/1882329910\_1704877885.0336998/0/aws-java-sdk-cloudwatchevidently-1-12-581-sourcesjar/com/amazonaws/services/cloudwatchevidently/model/EvaluationRequest.java

\* /opt/cola/permits/1882329910\_1704877885.0336998/0/aws-java-sdk-cloudwatchevidently-1-12-581-sourcesjar/com/amazonaws/services/cloudwatchevidently/model/CreateSegmentResult.java

\* /opt/cola/permits/1882329910\_1704877885.0336998/0/aws-java-sdk-cloudwatchevidently-1-12-581-sources-

jar/com/amazonaws/services/cloudwatchevidently/model/ProjectAppConfigResource.java \*

 /opt/cola/permits/1882329910\_1704877885.0336998/0/aws-java-sdk-cloudwatchevidently-1-12-581-sourcesjar/com/amazonaws/services/cloudwatchevidently/model/GetFeatureRequest.java

\* /opt/cola/permits/1882329910\_1704877885.0336998/0/aws-java-sdk-cloudwatchevidently-1-12-581-sourcesjar/com/amazonaws/services/cloudwatchevidently/model/transform/GetSegmentRequestProtocolMarshaller.java \* /opt/cola/permits/1882329910\_1704877885.0336998/0/aws-java-sdk-cloudwatchevidently-1-12-581-sourcesjar/com/amazonaws/services/cloudwatchevidently/model/transform/EvaluationRequestJsonUnmarshaller.java \* /opt/cola/permits/1882329910\_1704877885.0336998/0/aws-java-sdk-cloudwatchevidently-1-12-581-sourcesjar/com/amazonaws/services/cloudwatchevidently/model/UpdateFeatureResult.java

\* /opt/cola/permits/1882329910\_1704877885.0336998/0/aws-java-sdk-cloudwatchevidently-1-12-581-sourcesjar/com/amazonaws/services/cloudwatchevidently/model/transform/ProjectAppConfigResourceConfigJsonUnmarsh aller.java

\*

\*

 /opt/cola/permits/1882329910\_1704877885.0336998/0/aws-java-sdk-cloudwatchevidently-1-12-581-sourcesjar/com/amazonaws/services/cloudwatchevidently/model/transform/VariationConfigMarshaller.java \* /opt/cola/permits/1882329910\_1704877885.0336998/0/aws-java-sdk-cloudwatchevidently-1-12-581-sourcesjar/com/amazonaws/services/cloudwatchevidently/model/LaunchGroup.java

\* /opt/cola/permits/1882329910\_1704877885.0336998/0/aws-java-sdk-cloudwatchevidently-1-12-581-sourcesjar/com/amazonaws/services/cloudwatchevidently/model/transform/ListTagsForResourceRequestProtocolMarshalle r.java

\* /opt/cola/permits/1882329910\_1704877885.0336998/0/aws-java-sdk-cloudwatchevidently-1-12-581-sourcesjar/com/amazonaws/services/cloudwatchevidently/model/CreateLaunchResult.java

\* /opt/cola/permits/1882329910\_1704877885.0336998/0/aws-java-sdk-cloudwatchevidently-1-12-581-sourcesjar/com/amazonaws/services/cloudwatchevidently/model/EvaluationRule.java

 /opt/cola/permits/1882329910\_1704877885.0336998/0/aws-java-sdk-cloudwatchevidently-1-12-581-sourcesjar/com/amazonaws/services/cloudwatchevidently/model/transform/MetricDefinitionJsonUnmarshaller.java \* /opt/cola/permits/1882329910\_1704877885.0336998/0/aws-java-sdk-cloudwatchevidently-1-12-581-sourcesjar/com/amazonaws/services/cloudwatchevidently/model/transform/ServiceUnavailableExceptionUnmarshaller.java \* /opt/cola/permits/1882329910\_1704877885.0336998/0/aws-java-sdk-cloudwatchevidently-1-12-581-sourcesjar/com/amazonaws/services/cloudwatchevidently/model/transform/StopLaunchResultJsonUnmarshaller.java \* /opt/cola/permits/1882329910\_1704877885.0336998/0/aws-java-sdk-cloudwatchevidently-1-12-581-sourcesjar/com/amazonaws/services/cloudwatchevidently/model/transform/ProjectDataDeliveryConfigMarshaller.java \* /opt/cola/permits/1882329910\_1704877885.0336998/0/aws-java-sdk-cloudwatchevidently-1-12-581-sourcesjar/com/amazonaws/services/cloudwatchevidently/model/GetFeatureResult.java \*

 /opt/cola/permits/1882329910\_1704877885.0336998/0/aws-java-sdk-cloudwatchevidently-1-12-581-sourcesjar/com/amazonaws/services/cloudwatchevidently/model/LaunchGroupConfig.java

\* /opt/cola/permits/1882329910\_1704877885.0336998/0/aws-java-sdk-cloudwatchevidently-1-12-581-sourcesjar/com/amazonaws/services/cloudwatchevidently/model/transform/ExperimentReportJsonUnmarshaller.java \* /opt/cola/permits/1882329910\_1704877885.0336998/0/aws-java-sdk-cloudwatchevidently-1-12-581-sources-

jar/com/amazonaws/services/cloudwatchevidently/model/OnlineAbDefinition.java

\* /opt/cola/permits/1882329910\_1704877885.0336998/0/aws-java-sdk-cloudwatchevidently-1-12-581-sourcesjar/com/amazonaws/services/cloudwatchevidently/model/StartExperimentResult.java

\* /opt/cola/permits/1882329910\_1704877885.0336998/0/aws-java-sdk-cloudwatchevidently-1-12-581-sourcesjar/com/amazonaws/services/cloudwatchevidently/model/transform/DeleteSegmentRequestMarshaller.java

\* /opt/cola/permits/1882329910\_1704877885.0336998/0/aws-java-sdk-cloudwatchevidently-1-12-581-sources-

jar/com/amazonaws/services/cloudwatchevidently/model/StartExperimentRequest.java \*

 /opt/cola/permits/1882329910\_1704877885.0336998/0/aws-java-sdk-cloudwatchevidently-1-12-581-sourcesjar/com/amazonaws/services/cloudwatchevidently/model/ListLaunchesRequest.java

\* /opt/cola/permits/1882329910\_1704877885.0336998/0/aws-java-sdk-cloudwatchevidently-1-12-581-sourcesjar/com/amazonaws/services/cloudwatchevidently/model/transform/EvaluationRequestMarshaller.java

\* /opt/cola/permits/1882329910\_1704877885.0336998/0/aws-java-sdk-cloudwatchevidently-1-12-581-sourcesjar/com/amazonaws/services/cloudwatchevidently/model/transform/ProjectSummaryMarshaller.java

\* /opt/cola/permits/1882329910\_1704877885.0336998/0/aws-java-sdk-cloudwatchevidently-1-12-581-sourcesjar/com/amazonaws/services/cloudwatchevidently/model/transform/AccessDeniedExceptionUnmarshaller.java \* /opt/cola/permits/1882329910\_1704877885.0336998/0/aws-java-sdk-cloudwatchevidently-1-12-581-sourcesjar/com/amazonaws/services/cloudwatchevidently/model/transform/ListLaunchesRequestProtocolMarshaller.java \*

 /opt/cola/permits/1882329910\_1704877885.0336998/0/aws-java-sdk-cloudwatchevidently-1-12-581-sourcesjar/com/amazonaws/services/cloudwatchevidently/model/transform/TestSegmentPatternRequestMarshaller.java \* /opt/cola/permits/1882329910\_1704877885.0336998/0/aws-java-sdk-cloudwatchevidently-1-12-581-sourcesjar/com/amazonaws/services/cloudwatchevidently/model/ChangeDirectionEnum.java

\* /opt/cola/permits/1882329910\_1704877885.0336998/0/aws-java-sdk-cloudwatchevidently-1-12-581-sourcesjar/com/amazonaws/services/cloudwatchevidently/model/ExperimentSchedule.java

\* /opt/cola/permits/1882329910\_1704877885.0336998/0/aws-java-sdk-cloudwatchevidently-1-12-581-sourcesjar/com/amazonaws/services/cloudwatchevidently/model/transform/MetricGoalMarshaller.java

\* /opt/cola/permits/1882329910\_1704877885.0336998/0/aws-java-sdk-cloudwatchevidently-1-12-581-sourcesjar/com/amazonaws/services/cloudwatchevidently/model/Variation.java

\*

 /opt/cola/permits/1882329910\_1704877885.0336998/0/aws-java-sdk-cloudwatchevidently-1-12-581-sourcesjar/com/amazonaws/services/cloudwatchevidently/model/transform/GetExperimentResultsRequestMarshaller.java \* /opt/cola/permits/1882329910\_1704877885.0336998/0/aws-java-sdk-cloudwatchevidently-1-12-581-sourcesjar/com/amazonaws/services/cloudwatchevidently/model/GetExperimentResultsResult.java

\* /opt/cola/permits/1882329910\_1704877885.0336998/0/aws-java-sdk-cloudwatchevidently-1-12-581-sourcesjar/com/amazonaws/services/cloudwatchevidently/model/ListSegmentsResult.java

\* /opt/cola/permits/1882329910\_1704877885.0336998/0/aws-java-sdk-cloudwatchevidently-1-12-581-sourcesjar/com/amazonaws/services/cloudwatchevidently/model/MetricMonitorConfig.java

\* /opt/cola/permits/1882329910\_1704877885.0336998/0/aws-java-sdk-cloudwatchevidently-1-12-581-sourcesjar/com/amazonaws/services/cloudwatchevidently/model/transform/CreateExperimentResultJsonUnmarshaller.java \*

 /opt/cola/permits/1882329910\_1704877885.0336998/0/aws-java-sdk-cloudwatchevidently-1-12-581-sourcesjar/com/amazonaws/services/cloudwatchevidently/model/transform/EvaluationRuleMarshaller.java

\* /opt/cola/permits/1882329910\_1704877885.0336998/0/aws-java-sdk-cloudwatchevidently-1-12-581-sourcesjar/com/amazonaws/services/cloudwatchevidently/model/UpdateProjectResult.java

\* /opt/cola/permits/1882329910\_1704877885.0336998/0/aws-java-sdk-cloudwatchevidently-1-12-581-sourcesjar/com/amazonaws/services/cloudwatchevidently/model/transform/BatchEvaluateFeatureResultJsonUnmarshaller.j ava

\* /opt/cola/permits/1882329910\_1704877885.0336998/0/aws-java-sdk-cloudwatchevidently-1-12-581-sourcesjar/com/amazonaws/services/cloudwatchevidently/model/transform/MetricGoalConfigMarshaller.java

\* /opt/cola/permits/1882329910\_1704877885.0336998/0/aws-java-sdk-cloudwatchevidently-1-12-581-sourcesjar/com/amazonaws/services/cloudwatchevidently/model/transform/TagResourceRequestMarshaller.java \*

 /opt/cola/permits/1882329910\_1704877885.0336998/0/aws-java-sdk-cloudwatchevidently-1-12-581-sourcesjar/com/amazonaws/services/cloudwatchevidently/model/VariableValue.java

\* /opt/cola/permits/1882329910\_1704877885.0336998/0/aws-java-sdk-cloudwatchevidently-1-12-581-sourcesjar/com/amazonaws/services/cloudwatchevidently/model/transform/ListFeaturesRequestProtocolMarshaller.java \* /opt/cola/permits/1882329910\_1704877885.0336998/0/aws-java-sdk-cloudwatchevidently-1-12-581-sourcesjar/com/amazonaws/services/cloudwatchevidently/model/CreateExperimentResult.java

\* /opt/cola/permits/1882329910\_1704877885.0336998/0/aws-java-sdk-cloudwatchevidently-1-12-581-sourcesjar/com/amazonaws/services/cloudwatchevidently/package-info.java

\* /opt/cola/permits/1882329910\_1704877885.0336998/0/aws-java-sdk-cloudwatchevidently-1-12-581-sourcesjar/com/amazonaws/services/cloudwatchevidently/model/transform/ScheduledSplitJsonUnmarshaller.java \* /opt/cola/permits/1882329910\_1704877885.0336998/0/aws-java-sdk-cloudwatchevidently-1-12-581-sourcesjar/com/amazonaws/services/cloudwatchevidently/model/transform/UpdateFeatureRequestMarshaller.java \*

 /opt/cola/permits/1882329910\_1704877885.0336998/0/aws-java-sdk-cloudwatchevidently-1-12-581-sourcesjar/com/amazonaws/services/cloudwatchevidently/model/ListExperimentsRequest.java

\* /opt/cola/permits/1882329910\_1704877885.0336998/0/aws-java-sdk-cloudwatchevidently-1-12-581-sourcesjar/com/amazonaws/services/cloudwatchevidently/model/transform/GetProjectResultJsonUnmarshaller.java \* /opt/cola/permits/1882329910\_1704877885.0336998/0/aws-java-sdk-cloudwatchevidently-1-12-581-sources-

jar/com/amazonaws/services/cloudwatchevidently/model/transform/MetricMonitorConfigMarshaller.java \* /opt/cola/permits/1882329910\_1704877885.0336998/0/aws-java-sdk-cloudwatchevidently-1-12-581-sources-

jar/com/amazonaws/services/cloudwatchevidently/model/ExperimentResultRequestType.java

\* /opt/cola/permits/1882329910\_1704877885.0336998/0/aws-java-sdk-cloudwatchevidently-1-12-581-sourcesjar/com/amazonaws/services/cloudwatchevidently/model/transform/EventJsonUnmarshaller.java \*

 /opt/cola/permits/1882329910\_1704877885.0336998/0/aws-java-sdk-cloudwatchevidently-1-12-581-sourcesjar/com/amazonaws/services/cloudwatchevidently/model/DeleteFeatureResult.java

\* /opt/cola/permits/1882329910\_1704877885.0336998/0/aws-java-sdk-cloudwatchevidently-1-12-581-sourcesjar/com/amazonaws/services/cloudwatchevidently/model/transform/OnlineAbConfigJsonUnmarshaller.java \* /opt/cola/permits/1882329910\_1704877885.0336998/0/aws-java-sdk-cloudwatchevidently-1-12-581-sourcesjar/com/amazonaws/services/cloudwatchevidently/AmazonCloudWatchEvidentlyAsyncClientBuilder.java \* /opt/cola/permits/1882329910\_1704877885.0336998/0/aws-java-sdk-cloudwatchevidently-1-12-581-sourcesjar/com/amazonaws/services/cloudwatchevidently/model/DeleteLaunchResult.java

\* /opt/cola/permits/1882329910\_1704877885.0336998/0/aws-java-sdk-cloudwatchevidently-1-12-581-sourcesjar/com/amazonaws/services/cloudwatchevidently/model/CloudWatchLogsDestination.java

 /opt/cola/permits/1882329910\_1704877885.0336998/0/aws-java-sdk-cloudwatchevidently-1-12-581-sourcesjar/com/amazonaws/services/cloudwatchevidently/model/transform/S3DestinationJsonUnmarshaller.java \* /opt/cola/permits/1882329910\_1704877885.0336998/0/aws-java-sdk-cloudwatchevidently-1-12-581-sourcesjar/com/amazonaws/services/cloudwatchevidently/model/transform/TagResourceRequestProtocolMarshaller.java \* /opt/cola/permits/1882329910\_1704877885.0336998/0/aws-java-sdk-cloudwatchevidently-1-12-581-sourcesjar/com/amazonaws/services/cloudwatchevidently/model/transform/UpdateLaunchRequestMarshaller.java \* /opt/cola/permits/1882329910\_1704877885.0336998/0/aws-java-sdk-cloudwatchevidently-1-12-581-sourcesjar/com/amazonaws/services/cloudwatchevidently/model/ExperimentStatus.java

\* /opt/cola/permits/1882329910\_1704877885.0336998/0/aws-java-sdk-cloudwatchevidently-1-12-581-sourcesjar/com/amazonaws/services/cloudwatchevidently/model/transform/CreateFeatureResultJsonUnmarshaller.java \*

 /opt/cola/permits/1882329910\_1704877885.0336998/0/aws-java-sdk-cloudwatchevidently-1-12-581-sourcesjar/com/amazonaws/services/cloudwatchevidently/model/transform/ListExperimentsRequestMarshaller.java

\*

\* /opt/cola/permits/1882329910\_1704877885.0336998/0/aws-java-sdk-cloudwatchevidently-1-12-581-sourcesjar/com/amazonaws/services/cloudwatchevidently/model/ScheduledSplitConfig.java

\* /opt/cola/permits/1882329910\_1704877885.0336998/0/aws-java-sdk-cloudwatchevidently-1-12-581-sourcesjar/com/amazonaws/services/cloudwatchevidently/model/UpdateExperimentRequest.java

\* /opt/cola/permits/1882329910\_1704877885.0336998/0/aws-java-sdk-cloudwatchevidently-1-12-581-sourcesjar/com/amazonaws/services/cloudwatchevidently/model/PutProjectEventsResult.java

\* /opt/cola/permits/1882329910\_1704877885.0336998/0/aws-java-sdk-cloudwatchevidently-1-12-581-sourcesjar/com/amazonaws/services/cloudwatchevidently/model/transform/LaunchExecutionMarshaller.java

\* /opt/cola/permits/1882329910\_1704877885.0336998/0/aws-java-sdk-cloudwatchevidently-1-12-581-sourcesjar/com/amazonaws/services/cloudwatchevidently/model/transform/ConflictExceptionUnmarshaller.java \*

 /opt/cola/permits/1882329910\_1704877885.0336998/0/aws-java-sdk-cloudwatchevidently-1-12-581-sourcesjar/com/amazonaws/services/cloudwatchevidently/model/transform/ProjectDataDeliveryConfigJsonUnmarshaller.ja va

\* /opt/cola/permits/1882329910\_1704877885.0336998/0/aws-java-sdk-cloudwatchevidently-1-12-581-sourcesjar/com/amazonaws/services/cloudwatchevidently/model/transform/GetExperimentResultJsonUnmarshaller.java \* /opt/cola/permits/1882329910\_1704877885.0336998/0/aws-java-sdk-cloudwatchevidently-1-12-581-sourcesjar/com/amazonaws/services/cloudwatchevidently/model/transform/ScheduledSplitMarshaller.java

\* /opt/cola/permits/1882329910\_1704877885.0336998/0/aws-java-sdk-cloudwatchevidently-1-12-581-sourcesjar/com/amazonaws/services/cloudwatchevidently/model/CreateFeatureRequest.java

\* /opt/cola/permits/1882329910\_1704877885.0336998/0/aws-java-sdk-cloudwatchevidently-1-12-581-sourcesjar/com/amazonaws/services/cloudwatchevidently/model/ProjectStatus.java \*

 /opt/cola/permits/1882329910\_1704877885.0336998/0/aws-java-sdk-cloudwatchevidently-1-12-581-sourcesjar/com/amazonaws/services/cloudwatchevidently/model/transform/SegmentOverrideJsonUnmarshaller.java \* /opt/cola/permits/1882329910\_1704877885.0336998/0/aws-java-sdk-cloudwatchevidently-1-12-581-sourcesjar/com/amazonaws/services/cloudwatchevidently/model/ExperimentResultResponseType.java

\* /opt/cola/permits/1882329910\_1704877885.0336998/0/aws-java-sdk-cloudwatchevidently-1-12-581-sourcesjar/com/amazonaws/services/cloudwatchevidently/model/transform/CreateFeatureRequestProtocolMarshaller.java \* /opt/cola/permits/1882329910\_1704877885.0336998/0/aws-java-sdk-cloudwatchevidently-1-12-581-sourcesjar/com/amazonaws/services/cloudwatchevidently/model/EvaluationResult.java

\* /opt/cola/permits/1882329910\_1704877885.0336998/0/aws-java-sdk-cloudwatchevidently-1-12-581-sourcesjar/com/amazonaws/services/cloudwatchevidently/model/ScheduledSplitsLaunchConfig.java \*

 /opt/cola/permits/1882329910\_1704877885.0336998/0/aws-java-sdk-cloudwatchevidently-1-12-581-sourcesjar/com/amazonaws/services/cloudwatchevidently/AmazonCloudWatchEvidentlyClient.java

\* /opt/cola/permits/1882329910\_1704877885.0336998/0/aws-java-sdk-cloudwatchevidently-1-12-581-sourcesjar/com/amazonaws/services/cloudwatchevidently/model/FeatureStatus.java

\* /opt/cola/permits/1882329910\_1704877885.0336998/0/aws-java-sdk-cloudwatchevidently-1-12-581-sourcesjar/com/amazonaws/services/cloudwatchevidently/model/ListSegmentReferencesRequest.java

\* /opt/cola/permits/1882329910\_1704877885.0336998/0/aws-java-sdk-cloudwatchevidently-1-12-581-sourcesjar/com/amazonaws/services/cloudwatchevidently/model/transform/EvaluationResultMarshaller.java

\* /opt/cola/permits/1882329910\_1704877885.0336998/0/aws-java-sdk-cloudwatchevidently-1-12-581-sourcesjar/com/amazonaws/services/cloudwatchevidently/model/transform/ExperimentScheduleMarshaller.java \*

 /opt/cola/permits/1882329910\_1704877885.0336998/0/aws-java-sdk-cloudwatchevidently-1-12-581-sourcesjar/com/amazonaws/services/cloudwatchevidently/model/UpdateExperimentResult.java

\* /opt/cola/permits/1882329910\_1704877885.0336998/0/aws-java-sdk-cloudwatchevidently-1-12-581-sources-

jar/com/amazonaws/services/cloudwatchevidently/model/transform/ExperimentJsonUnmarshaller.java

\* /opt/cola/permits/1882329910\_1704877885.0336998/0/aws-java-sdk-cloudwatchevidently-1-12-581-sourcesjar/com/amazonaws/services/cloudwatchevidently/model/SegmentOverride.java

\* /opt/cola/permits/1882329910\_1704877885.0336998/0/aws-java-sdk-cloudwatchevidently-1-12-581-sourcesjar/com/amazonaws/services/cloudwatchevidently/model/ExperimentReport.java

\* /opt/cola/permits/1882329910\_1704877885.0336998/0/aws-java-sdk-cloudwatchevidently-1-12-581-sourcesjar/com/amazonaws/services/cloudwatchevidently/model/transform/MetricMonitorMarshaller.java \*

 /opt/cola/permits/1882329910\_1704877885.0336998/0/aws-java-sdk-cloudwatchevidently-1-12-581-sourcesjar/com/amazonaws/services/cloudwatchevidently/model/BatchEvaluateFeatureResult.java

\* /opt/cola/permits/1882329910\_1704877885.0336998/0/aws-java-sdk-cloudwatchevidently-1-12-581-sourcesjar/com/amazonaws/services/cloudwatchevidently/model/transform/StartExperimentRequestProtocolMarshaller.java \* /opt/cola/permits/1882329910\_1704877885.0336998/0/aws-java-sdk-cloudwatchevidently-1-12-581-sourcesjar/com/amazonaws/services/cloudwatchevidently/model/transform/TestSegmentPatternRequestProtocolMarshaller. java

\* /opt/cola/permits/1882329910\_1704877885.0336998/0/aws-java-sdk-cloudwatchevidently-1-12-581-sourcesjar/com/amazonaws/services/cloudwatchevidently/model/transform/ScheduledSplitsLaunchDefinitionMarshaller.jav a

\* /opt/cola/permits/1882329910\_1704877885.0336998/0/aws-java-sdk-cloudwatchevidently-1-12-581-sourcesjar/com/amazonaws/services/cloudwatchevidently/model/DeleteFeatureRequest.java

\*

 /opt/cola/permits/1882329910\_1704877885.0336998/0/aws-java-sdk-cloudwatchevidently-1-12-581-sourcesjar/com/amazonaws/services/cloudwatchevidently/model/ThrottlingException.java

\* /opt/cola/permits/1882329910\_1704877885.0336998/0/aws-java-sdk-cloudwatchevidently-1-12-581-sourcesjar/com/amazonaws/services/cloudwatchevidently/model/ProjectAppConfigResourceConfig.java

\* /opt/cola/permits/1882329910\_1704877885.0336998/0/aws-java-sdk-cloudwatchevidently-1-12-581-sourcesjar/com/amazonaws/services/cloudwatchevidently/model/ScheduledSplitsLaunchDefinition.java

\* /opt/cola/permits/1882329910\_1704877885.0336998/0/aws-java-sdk-cloudwatchevidently-1-12-581-sourcesjar/com/amazonaws/services/cloudwatchevidently/model/transform/DeleteProjectRequestProtocolMarshaller.java \* /opt/cola/permits/1882329910\_1704877885.0336998/0/aws-java-sdk-cloudwatchevidently-1-12-581-sources-

jar/com/amazonaws/services/cloudwatchevidently/model/LaunchExecution.java

\* /opt/cola/permits/1882329910\_1704877885.0336998/0/aws-java-sdk-cloudwatchevidently-1-12-581-sourcesjar/com/amazonaws/services/cloudwatchevidently/model/transform/ProjectDataDeliveryMarshaller.java \*

 /opt/cola/permits/1882329910\_1704877885.0336998/0/aws-java-sdk-cloudwatchevidently-1-12-581-sourcesjar/com/amazonaws/services/cloudwatchevidently/model/transform/PutProjectEventsResultEntryJsonUnmarshaller.j ava

\* /opt/cola/permits/1882329910\_1704877885.0336998/0/aws-java-sdk-cloudwatchevidently-1-12-581-sourcesjar/com/amazonaws/services/cloudwatchevidently/model/GetProjectRequest.java

\* /opt/cola/permits/1882329910\_1704877885.0336998/0/aws-java-sdk-cloudwatchevidently-1-12-581-sourcesjar/com/amazonaws/services/cloudwatchevidently/model/transform/MetricDefinitionConfigJsonUnmarshaller.java \* /opt/cola/permits/1882329910\_1704877885.0336998/0/aws-java-sdk-cloudwatchevidently-1-12-581-sourcesjar/com/amazonaws/services/cloudwatchevidently/model/transform/CreateExperimentRequestProtocolMarshaller.ja va

\* /opt/cola/permits/1882329910\_1704877885.0336998/0/aws-java-sdk-cloudwatchevidently-1-12-581-sourcesjar/com/amazonaws/services/cloudwatchevidently/model/EventType.java \*

 /opt/cola/permits/1882329910\_1704877885.0336998/0/aws-java-sdk-cloudwatchevidently-1-12-581-sourcesjar/com/amazonaws/services/cloudwatchevidently/model/transform/StopExperimentRequestMarshaller.java \* /opt/cola/permits/1882329910\_1704877885.0336998/0/aws-java-sdk-cloudwatchevidently-1-12-581-sourcesjar/com/amazonaws/services/cloudwatchevidently/model/GetLaunchResult.java

\* /opt/cola/permits/1882329910\_1704877885.0336998/0/aws-java-sdk-cloudwatchevidently-1-12-581-sourcesjar/com/amazonaws/services/cloudwatchevidently/model/transform/GetFeatureRequestProtocolMarshaller.java \* /opt/cola/permits/1882329910\_1704877885.0336998/0/aws-java-sdk-cloudwatchevidently-1-12-581-sourcesjar/com/amazonaws/services/cloudwatchevidently/model/transform/GetSegmentRequestMarshaller.java \* /opt/cola/permits/1882329910\_1704877885.0336998/0/aws-java-sdk-cloudwatchevidently-1-12-581-sourcesjar/com/amazonaws/services/cloudwatchevidently/model/RefResource.java \*

 /opt/cola/permits/1882329910\_1704877885.0336998/0/aws-java-sdk-cloudwatchevidently-1-12-581-sourcesjar/com/amazonaws/services/cloudwatchevidently/model/transform/ProjectAppConfigResourceMarshaller.java \* /opt/cola/permits/1882329910\_1704877885.0336998/0/aws-java-sdk-cloudwatchevidently-1-12-581-sourcesjar/com/amazonaws/services/cloudwatchevidently/model/GetExperimentRequest.java

\* /opt/cola/permits/1882329910\_1704877885.0336998/0/aws-java-sdk-cloudwatchevidently-1-12-581-sourcesjar/com/amazonaws/services/cloudwatchevidently/model/ListSegmentReferencesResult.java

\* /opt/cola/permits/1882329910\_1704877885.0336998/0/aws-java-sdk-cloudwatchevidently-1-12-581-sourcesjar/com/amazonaws/services/cloudwatchevidently/model/transform/DeleteFeatureResultJsonUnmarshaller.java \* /opt/cola/permits/1882329910\_1704877885.0336998/0/aws-java-sdk-cloudwatchevidently-1-12-581-sourcesjar/com/amazonaws/services/cloudwatchevidently/model/transform/ListSegmentReferencesRequestMarshaller.java \*

 /opt/cola/permits/1882329910\_1704877885.0336998/0/aws-java-sdk-cloudwatchevidently-1-12-581-sourcesjar/com/amazonaws/services/cloudwatchevidently/model/S3DestinationConfig.java

\* /opt/cola/permits/1882329910\_1704877885.0336998/0/aws-java-sdk-cloudwatchevidently-1-12-581-sourcesjar/com/amazonaws/services/cloudwatchevidently/model/ValidationExceptionField.java

\* /opt/cola/permits/1882329910\_1704877885.0336998/0/aws-java-sdk-cloudwatchevidently-1-12-581-sourcesjar/com/amazonaws/services/cloudwatchevidently/model/transform/ListLaunchesRequestMarshaller.java

\* /opt/cola/permits/1882329910\_1704877885.0336998/0/aws-java-sdk-cloudwatchevidently-1-12-581-sourcesjar/com/amazonaws/services/cloudwatchevidently/model/ListFeaturesResult.java

\* /opt/cola/permits/1882329910\_1704877885.0336998/0/aws-java-sdk-cloudwatchevidently-1-12-581-sourcesjar/com/amazonaws/services/cloudwatchevidently/model/CreateFeatureResult.java \*

 /opt/cola/permits/1882329910\_1704877885.0336998/0/aws-java-sdk-cloudwatchevidently-1-12-581-sourcesjar/com/amazonaws/services/cloudwatchevidently/model/transform/ListSegmentsRequestProtocolMarshaller.java \* /opt/cola/permits/1882329910\_1704877885.0336998/0/aws-java-sdk-cloudwatchevidently-1-12-581-sourcesjar/com/amazonaws/services/cloudwatchevidently/model/transform/ValidationExceptionUnmarshaller.java \* /opt/cola/permits/1882329910\_1704877885.0336998/0/aws-java-sdk-cloudwatchevidently-1-12-581-sourcesjar/com/amazonaws/services/cloudwatchevidently/AbstractAmazonCloudWatchEvidently.java \* /opt/cola/permits/1882329910\_1704877885.0336998/0/aws-java-sdk-cloudwatchevidently-1-12-581-sourcesjar/com/amazonaws/services/cloudwatchevidently/model/PutProjectEventsRequest.java

\* /opt/cola/permits/1882329910\_1704877885.0336998/0/aws-java-sdk-cloudwatchevidently-1-12-581-sourcesjar/com/amazonaws/services/cloudwatchevidently/model/transform/UpdateExperimentRequestMarshaller.java \* /opt/cola/permits/1882329910\_1704877885.0336998/0/aws-java-sdk-cloudwatchevidently-1-12-581-sourcesjar/com/amazonaws/services/cloudwatchevidently/model/DeleteExperimentResult.java \*

 /opt/cola/permits/1882329910\_1704877885.0336998/0/aws-java-sdk-cloudwatchevidently-1-12-581-sourcesjar/com/amazonaws/services/cloudwatchevidently/model/transform/CreateProjectRequestProtocolMarshaller.java

\* /opt/cola/permits/1882329910\_1704877885.0336998/0/aws-java-sdk-cloudwatchevidently-1-12-581-sourcesjar/com/amazonaws/services/cloudwatchevidently/model/transform/GetProjectRequestProtocolMarshaller.java \* /opt/cola/permits/1882329910\_1704877885.0336998/0/aws-java-sdk-cloudwatchevidently-1-12-581-sourcesjar/com/amazonaws/services/cloudwatchevidently/model/EvaluateFeatureResult.java

\* /opt/cola/permits/1882329910\_1704877885.0336998/0/aws-java-sdk-cloudwatchevidently-1-12-581-sourcesjar/com/amazonaws/services/cloudwatchevidently/model/transform/ListFeaturesResultJsonUnmarshaller.java \* /opt/cola/permits/1882329910\_1704877885.0336998/0/aws-java-sdk-cloudwatchevidently-1-12-581-sourcesjar/com/amazonaws/services/cloudwatchevidently/model/VariationValueType.java \*

 /opt/cola/permits/1882329910\_1704877885.0336998/0/aws-java-sdk-cloudwatchevidently-1-12-581-sourcesjar/com/amazonaws/services/cloudwatchevidently/model/transform/PutProjectEventsResultEntryMarshaller.java \* /opt/cola/permits/1882329910\_1704877885.0336998/0/aws-java-sdk-cloudwatchevidently-1-12-581-sourcesjar/com/amazonaws/services/cloudwatchevidently/model/ExperimentReportName.java

\* /opt/cola/permits/1882329910\_1704877885.0336998/0/aws-java-sdk-cloudwatchevidently-1-12-581-sourcesjar/com/amazonaws/services/cloudwatchevidently/model/transform/ExperimentMarshaller.java

\* /opt/cola/permits/1882329910\_1704877885.0336998/0/aws-java-sdk-cloudwatchevidently-1-12-581-sourcesjar/com/amazonaws/services/cloudwatchevidently/model/transform/FeatureSummaryJsonUnmarshaller.java \* /opt/cola/permits/1882329910\_1704877885.0336998/0/aws-java-sdk-cloudwatchevidently-1-12-581-sourcesjar/com/amazonaws/services/cloudwatchevidently/model/DeleteProjectRequest.java \*

 /opt/cola/permits/1882329910\_1704877885.0336998/0/aws-java-sdk-cloudwatchevidently-1-12-581-sourcesjar/com/amazonaws/services/cloudwatchevidently/model/transform/DeleteLaunchRequestProtocolMarshaller.java \* /opt/cola/permits/1882329910\_1704877885.0336998/0/aws-java-sdk-cloudwatchevidently-1-12-581-sourcesjar/com/amazonaws/services/cloudwatchevidently/model/OnlineAbConfig.java

\* /opt/cola/permits/1882329910\_1704877885.0336998/0/aws-java-sdk-cloudwatchevidently-1-12-581-sourcesjar/com/amazonaws/services/cloudwatchevidently/model/UpdateProjectDataDeliveryRequest.java

\* /opt/cola/permits/1882329910\_1704877885.0336998/0/aws-java-sdk-cloudwatchevidently-1-12-581-sourcesjar/com/amazonaws/services/cloudwatchevidently/model/transform/CreateLaunchResultJsonUnmarshaller.java \* /opt/cola/permits/1882329910\_1704877885.0336998/0/aws-java-sdk-cloudwatchevidently-1-12-581-sourcesjar/com/amazonaws/services/cloudwatchevidently/model/transform/StartExperimentRequestMarshaller.java \*

 /opt/cola/permits/1882329910\_1704877885.0336998/0/aws-java-sdk-cloudwatchevidently-1-12-581-sourcesjar/com/amazonaws/services/cloudwatchevidently/model/CloudWatchLogsDestinationConfig.java

\* /opt/cola/permits/1882329910\_1704877885.0336998/0/aws-java-sdk-cloudwatchevidently-1-12-581-sourcesjar/com/amazonaws/services/cloudwatchevidently/model/CreateLaunchRequest.java

\* /opt/cola/permits/1882329910\_1704877885.0336998/0/aws-java-sdk-cloudwatchevidently-1-12-581-sourcesjar/com/amazonaws/services/cloudwatchevidently/model/transform/DeleteExperimentResultJsonUnmarshaller.java \* /opt/cola/permits/1882329910\_1704877885.0336998/0/aws-java-sdk-cloudwatchevidently-1-12-581-sourcesjar/com/amazonaws/services/cloudwatchevidently/model/ListSegmentsRequest.java

\* /opt/cola/permits/1882329910\_1704877885.0336998/0/aws-java-sdk-cloudwatchevidently-1-12-581-sourcesjar/com/amazonaws/services/cloudwatchevidently/model/ListProjectsRequest.java

\*

 /opt/cola/permits/1882329910\_1704877885.0336998/0/aws-java-sdk-cloudwatchevidently-1-12-581-sourcesjar/com/amazonaws/services/cloudwatchevidently/model/transform/MetricGoalConfigJsonUnmarshaller.java \* /opt/cola/permits/1882329910\_1704877885.0336998/0/aws-java-sdk-cloudwatchevidently-1-12-581-sourcesjar/com/amazonaws/services/cloudwatchevidently/model/transform/UpdateLaunchResultJsonUnmarshaller.java \* /opt/cola/permits/1882329910\_1704877885.0336998/0/aws-java-sdk-cloudwatchevidently-1-12-581-sourcesjar/com/amazonaws/services/cloudwatchevidently/model/transform/MetricMonitorJsonUnmarshaller.java

\* /opt/cola/permits/1882329910\_1704877885.0336998/0/aws-java-sdk-cloudwatchevidently-1-12-581-sourcesjar/com/amazonaws/services/cloudwatchevidently/model/Experiment.java

\* /opt/cola/permits/1882329910\_1704877885.0336998/0/aws-java-sdk-cloudwatchevidently-1-12-581-sourcesjar/com/amazonaws/services/cloudwatchevidently/model/transform/GetLaunchRequestProtocolMarshaller.java \*

 /opt/cola/permits/1882329910\_1704877885.0336998/0/aws-java-sdk-cloudwatchevidently-1-12-581-sourcesjar/com/amazonaws/services/cloudwatchevidently/model/transform/ProjectSummaryJsonUnmarshaller.java \* /opt/cola/permits/1882329910\_1704877885.0336998/0/aws-java-sdk-cloudwatchevidently-1-12-581-sourcesjar/com/amazonaws/services/cloudwatchevidently/model/transform/UpdateProjectDataDeliveryRequestProtocolMar shaller.java

\* /opt/cola/permits/1882329910\_1704877885.0336998/0/aws-java-sdk-cloudwatchevidently-1-12-581-sourcesjar/com/amazonaws/services/cloudwatchevidently/model/transform/StartExperimentResultJsonUnmarshaller.java \* /opt/cola/permits/1882329910\_1704877885.0336998/0/aws-java-sdk-cloudwatchevidently-1-12-581-sourcesjar/com/amazonaws/services/cloudwatchevidently/model/transform/DeleteLaunchRequestMarshaller.java \* /opt/cola/permits/1882329910\_1704877885.0336998/0/aws-java-sdk-cloudwatchevidently-1-12-581-sourcesjar/com/amazonaws/services/cloudwatchevidently/model/transform/ListSegmentsResultJsonUnmarshaller.java \*

 /opt/cola/permits/1882329910\_1704877885.0336998/0/aws-java-sdk-cloudwatchevidently-1-12-581-sourcesjar/com/amazonaws/services/cloudwatchevidently/model/LaunchStopDesiredState.java

\* /opt/cola/permits/1882329910\_1704877885.0336998/0/aws-java-sdk-cloudwatchevidently-1-12-581-sourcesjar/com/amazonaws/services/cloudwatchevidently/model/transform/UpdateExperimentRequestProtocolMarshaller.ja va

\* /opt/cola/permits/1882329910\_1704877885.0336998/0/aws-java-sdk-cloudwatchevidently-1-12-581-sourcesjar/com/amazonaws/services/cloudwatchevidently/model/transform/MetricDefinitionMarshaller.java \* /opt/cola/permits/1882329910\_1704877885.0336998/0/aws-java-sdk-cloudwatchevidently-1-12-581-sources-

jar/com/amazonaws/services/cloudwatchevidently/model/transform/ProjectAppConfigResourceJsonUnmarshaller.ja va

\* /opt/cola/permits/1882329910\_1704877885.0336998/0/aws-java-sdk-cloudwatchevidently-1-12-581-sourcesjar/com/amazonaws/services/cloudwatchevidently/model/MetricDefinition.java \*

 /opt/cola/permits/1882329910\_1704877885.0336998/0/aws-java-sdk-cloudwatchevidently-1-12-581-sourcesjar/com/amazonaws/services/cloudwatchevidently/model/transform/GetLaunchResultJsonUnmarshaller.java \* /opt/cola/permits/1882329910\_1704877885.0336998/0/aws-java-sdk-cloudwatchevidently-1-12-581-sourcesjar/com/amazonaws/services/cloudwatchevidently/model/VariationConfig.java

\* /opt/cola/permits/1882329910\_1704877885.0336998/0/aws-java-sdk-cloudwatchevidently-1-12-581-sourcesjar/com/amazonaws/services/cloudwatchevidently/model/transform/ExperimentReportMarshaller.java

\* /opt/cola/permits/1882329910\_1704877885.0336998/0/aws-java-sdk-cloudwatchevidently-1-12-581-sourcesjar/com/amazonaws/services/cloudwatchevidently/model/transform/OnlineAbDefinitionMarshaller.java \* /opt/cola/permits/1882329910\_1704877885.0336998/0/aws-java-sdk-cloudwatchevidently-1-12-581-sourcesjar/com/amazonaws/services/cloudwatchevidently/model/transform/DeleteExperimentRequestProtocolMarshaller.ja va

\*

 /opt/cola/permits/1882329910\_1704877885.0336998/0/aws-java-sdk-cloudwatchevidently-1-12-581-sourcesjar/com/amazonaws/services/cloudwatchevidently/model/transform/VariableValueJsonUnmarshaller.java \* /opt/cola/permits/1882329910\_1704877885.0336998/0/aws-java-sdk-cloudwatchevidently-1-12-581-sourcesjar/com/amazonaws/services/cloudwatchevidently/model/CreateProjectRequest.java

## **1.857 aws-java-sdk-devicefarm 1.12.581**

## **1.857.1 Available under license :**

No license file was found, but licenses were detected in source scan.

/\*

\* Copyright 2018-2023 Amazon.com, Inc. or its affiliates. All Rights Reserved.

\*

\* Licensed under the Apache License, Version 2.0 (the "License"). You may not use this file except in compliance with

\* the License. A copy of the License is located at

\*

\* http://aws.amazon.com/apache2.0

\*

\* or in the "license" file accompanying this file. This file is distributed on an "AS IS" BASIS, WITHOUT WARRANTIES OR

\* CONDITIONS OF ANY KIND, either express or implied. See the License for the specific language governing permissions

\* and limitations under the License.

\*/

Found in path(s):

\* /opt/cola/permits/1882328720\_1704877968.2401707/0/aws-java-sdk-devicefarm-1-12-581-sourcesjar/com/amazonaws/services/devicefarm/model/transform/ListOfferingPromotionsRequestMarshaller.java \* /opt/cola/permits/1882328720\_1704877968.2401707/0/aws-java-sdk-devicefarm-1-12-581-sourcesjar/com/amazonaws/services/devicefarm/model/transform/ListSuitesRequestProtocolMarshaller.java \*

 /opt/cola/permits/1882328720\_1704877968.2401707/0/aws-java-sdk-devicefarm-1-12-581-sourcesjar/com/amazonaws/services/devicefarm/model/ListTestGridProjectsRequest.java

\* /opt/cola/permits/1882328720\_1704877968.2401707/0/aws-java-sdk-devicefarm-1-12-581-sourcesjar/com/amazonaws/services/devicefarm/model/transform/CreateTestGridUrlRequestMarshaller.java \* /opt/cola/permits/1882328720\_1704877968.2401707/0/aws-java-sdk-devicefarm-1-12-581-sourcesjar/com/amazonaws/services/devicefarm/model/DeviceSelectionResult.java

\* /opt/cola/permits/1882328720\_1704877968.2401707/0/aws-java-sdk-devicefarm-1-12-581-sourcesjar/com/amazonaws/services/devicefarm/model/CreateProjectRequest.java

\* /opt/cola/permits/1882328720\_1704877968.2401707/0/aws-java-sdk-devicefarm-1-12-581-sourcesjar/com/amazonaws/services/devicefarm/model/transform/CreateInstanceProfileRequestProtocolMarshaller.java \* /opt/cola/permits/1882328720\_1704877968.2401707/0/aws-java-sdk-devicefarm-1-12-581-sourcesjar/com/amazonaws/services/devicefarm/model/transform/DeviceInstanceMarshaller.java

\*

 /opt/cola/permits/1882328720\_1704877968.2401707/0/aws-java-sdk-devicefarm-1-12-581-sourcesjar/com/amazonaws/services/devicefarm/model/ListRunsRequest.java

\* /opt/cola/permits/1882328720\_1704877968.2401707/0/aws-java-sdk-devicefarm-1-12-581-sources-

jar/com/amazonaws/services/devicefarm/model/transform/DeleteRemoteAccessSessionResultJsonUnmarshaller.java

\* /opt/cola/permits/1882328720\_1704877968.2401707/0/aws-java-sdk-devicefarm-1-12-581-sources-

jar/com/amazonaws/services/devicefarm/model/ListDevicePoolsResult.java

\* /opt/cola/permits/1882328720\_1704877968.2401707/0/aws-java-sdk-devicefarm-1-12-581-sources-

jar/com/amazonaws/services/devicefarm/model/transform/DeleteTestGridProjectRequestMarshaller.java \* /opt/cola/permits/1882328720\_1704877968.2401707/0/aws-java-sdk-devicefarm-1-12-581-sourcesjar/com/amazonaws/services/devicefarm/model/CannotDeleteException.java

\* /opt/cola/permits/1882328720\_1704877968.2401707/0/aws-java-sdk-devicefarm-1-12-581-sourcesjar/com/amazonaws/services/devicefarm/model/StopRemoteAccessSessionResult.java \*

 /opt/cola/permits/1882328720\_1704877968.2401707/0/aws-java-sdk-devicefarm-1-12-581-sourcesjar/com/amazonaws/services/devicefarm/model/transform/GetOfferingStatusResultJsonUnmarshaller.java \* /opt/cola/permits/1882328720\_1704877968.2401707/0/aws-java-sdk-devicefarm-1-12-581-sourcesjar/com/amazonaws/services/devicefarm/model/transform/UntagResourceResultJsonUnmarshaller.java \* /opt/cola/permits/1882328720\_1704877968.2401707/0/aws-java-sdk-devicefarm-1-12-581-sourcesjar/com/amazonaws/services/devicefarm/model/ListDevicesResult.java

\* /opt/cola/permits/1882328720\_1704877968.2401707/0/aws-java-sdk-devicefarm-1-12-581-sourcesjar/com/amazonaws/services/devicefarm/model/CreateUploadResult.java

\* /opt/cola/permits/1882328720\_1704877968.2401707/0/aws-java-sdk-devicefarm-1-12-581-sourcesjar/com/amazonaws/services/devicefarm/model/transform/GetRemoteAccessSessionRequestProtocolMarshaller.java \*

 /opt/cola/permits/1882328720\_1704877968.2401707/0/aws-java-sdk-devicefarm-1-12-581-sourcesjar/com/amazonaws/services/devicefarm/model/Resolution.java

\* /opt/cola/permits/1882328720\_1704877968.2401707/0/aws-java-sdk-devicefarm-1-12-581-sourcesjar/com/amazonaws/services/devicefarm/model/transform/CreateInstanceProfileResultJsonUnmarshaller.java \* /opt/cola/permits/1882328720\_1704877968.2401707/0/aws-java-sdk-devicefarm-1-12-581-sourcesjar/com/amazonaws/services/devicefarm/model/DeleteRemoteAccessSessionResult.java

\* /opt/cola/permits/1882328720\_1704877968.2401707/0/aws-java-sdk-devicefarm-1-12-581-sourcesjar/com/amazonaws/services/devicefarm/model/transform/RenewOfferingRequestProtocolMarshaller.java \* /opt/cola/permits/1882328720\_1704877968.2401707/0/aws-java-sdk-devicefarm-1-12-581-sourcesjar/com/amazonaws/services/devicefarm/model/DeleteDevicePoolResult.java

\* /opt/cola/permits/1882328720\_1704877968.2401707/0/aws-java-sdk-devicefarm-1-12-581-sourcesjar/com/amazonaws/services/devicefarm/model/transform/DeleteVPCEConfigurationResultJsonUnmarshaller.java \*

 /opt/cola/permits/1882328720\_1704877968.2401707/0/aws-java-sdk-devicefarm-1-12-581-sourcesjar/com/amazonaws/services/devicefarm/model/transform/ListProjectsRequestProtocolMarshaller.java \* /opt/cola/permits/1882328720\_1704877968.2401707/0/aws-java-sdk-devicefarm-1-12-581-sourcesjar/com/amazonaws/services/devicefarm/model/transform/RunMarshaller.java

\* /opt/cola/permits/1882328720\_1704877968.2401707/0/aws-java-sdk-devicefarm-1-12-581-sourcesjar/com/amazonaws/services/devicefarm/model/ListUploadsRequest.java

\* /opt/cola/permits/1882328720\_1704877968.2401707/0/aws-java-sdk-devicefarm-1-12-581-sourcesjar/com/amazonaws/services/devicefarm/model/transform/UpdateInstanceProfileRequestMarshaller.java \* /opt/cola/permits/1882328720\_1704877968.2401707/0/aws-java-sdk-devicefarm-1-12-581-sourcesjar/com/amazonaws/services/devicefarm/model/transform/RuleJsonUnmarshaller.java \*

 /opt/cola/permits/1882328720\_1704877968.2401707/0/aws-java-sdk-devicefarm-1-12-581-sourcesjar/com/amazonaws/services/devicefarm/model/Offering.java

\* /opt/cola/permits/1882328720\_1704877968.2401707/0/aws-java-sdk-devicefarm-1-12-581-sourcesjar/com/amazonaws/services/devicefarm/model/ListJobsRequest.java

\* /opt/cola/permits/1882328720\_1704877968.2401707/0/aws-java-sdk-devicefarm-1-12-581-sourcesjar/com/amazonaws/services/devicefarm/model/transform/InstanceProfileJsonUnmarshaller.java

\* /opt/cola/permits/1882328720\_1704877968.2401707/0/aws-java-sdk-devicefarm-1-12-581-sources-

jar/com/amazonaws/services/devicefarm/model/transform/ListNetworkProfilesResultJsonUnmarshaller.java \* /opt/cola/permits/1882328720\_1704877968.2401707/0/aws-java-sdk-devicefarm-1-12-581-sourcesjar/com/amazonaws/services/devicefarm/model/transform/ListTestGridSessionArtifactsRequestMarshaller.java \* /opt/cola/permits/1882328720\_1704877968.2401707/0/aws-java-sdk-devicefarm-1-12-581-sourcesjar/com/amazonaws/services/devicefarm/model/transform/CPUJsonUnmarshaller.java \*

 /opt/cola/permits/1882328720\_1704877968.2401707/0/aws-java-sdk-devicefarm-1-12-581-sourcesjar/com/amazonaws/services/devicefarm/model/transform/ListVPCEConfigurationsResultJsonUnmarshaller.java \* /opt/cola/permits/1882328720\_1704877968.2401707/0/aws-java-sdk-devicefarm-1-12-581-sourcesjar/com/amazonaws/services/devicefarm/model/transform/CreateProjectRequestProtocolMarshaller.java \* /opt/cola/permits/1882328720\_1704877968.2401707/0/aws-java-sdk-devicefarm-1-12-581-sourcesjar/com/amazonaws/services/devicefarm/model/GetUploadResult.java

\* /opt/cola/permits/1882328720\_1704877968.2401707/0/aws-java-sdk-devicefarm-1-12-581-sourcesjar/com/amazonaws/services/devicefarm/model/transform/CreateDevicePoolRequestMarshaller.java \* /opt/cola/permits/1882328720\_1704877968.2401707/0/aws-java-sdk-devicefarm-1-12-581-sourcesjar/com/amazonaws/services/devicefarm/model/transform/TestGridVpcConfigMarshaller.java \* /opt/cola/permits/1882328720\_1704877968.2401707/0/aws-java-sdk-devicefarm-1-12-581-sourcesjar/com/amazonaws/services/devicefarm/model/transform/DevicePoolMarshaller.java \*

 /opt/cola/permits/1882328720\_1704877968.2401707/0/aws-java-sdk-devicefarm-1-12-581-sourcesjar/com/amazonaws/services/devicefarm/model/transform/DeleteInstanceProfileRequestMarshaller.java \* /opt/cola/permits/1882328720\_1704877968.2401707/0/aws-java-sdk-devicefarm-1-12-581-sourcesjar/com/amazonaws/services/devicefarm/model/transform/StopRemoteAccessSessionRequestProtocolMarshaller.jav

a

\* /opt/cola/permits/1882328720\_1704877968.2401707/0/aws-java-sdk-devicefarm-1-12-581-sourcesjar/com/amazonaws/services/devicefarm/model/transform/VpcConfigMarshaller.java

\* /opt/cola/permits/1882328720\_1704877968.2401707/0/aws-java-sdk-devicefarm-1-12-581-sourcesjar/com/amazonaws/services/devicefarm/model/DeviceFilter.java

\* /opt/cola/permits/1882328720\_1704877968.2401707/0/aws-java-sdk-devicefarm-1-12-581-sourcesjar/com/amazonaws/services/devicefarm/model/transform/TestMarshaller.java

\*

 /opt/cola/permits/1882328720\_1704877968.2401707/0/aws-java-sdk-devicefarm-1-12-581-sourcesjar/com/amazonaws/services/devicefarm/model/transform/LocationJsonUnmarshaller.java

\* /opt/cola/permits/1882328720\_1704877968.2401707/0/aws-java-sdk-devicefarm-1-12-581-sourcesjar/com/amazonaws/services/devicefarm/model/transform/StopRemoteAccessSessionResultJsonUnmarshaller.java \* /opt/cola/permits/1882328720\_1704877968.2401707/0/aws-java-sdk-devicefarm-1-12-581-sourcesjar/com/amazonaws/services/devicefarm/model/transform/ListRemoteAccessSessionsRequestMarshaller.java \* /opt/cola/permits/1882328720\_1704877968.2401707/0/aws-java-sdk-devicefarm-1-12-581-sourcesjar/com/amazonaws/services/devicefarm/model/transform/StopRunRequestProtocolMarshaller.java \* /opt/cola/permits/1882328720\_1704877968.2401707/0/aws-java-sdk-devicefarm-1-12-581-sourcesjar/com/amazonaws/services/devicefarm/model/transform/UploadMarshaller.java \* /opt/cola/permits/1882328720\_1704877968.2401707/0/aws-java-sdk-devicefarm-1-12-581-sourcesjar/com/amazonaws/services/devicefarm/model/transform/UpdateNetworkProfileRequestMarshaller.java

\*

 /opt/cola/permits/1882328720\_1704877968.2401707/0/aws-java-sdk-devicefarm-1-12-581-sourcesjar/com/amazonaws/services/devicefarm/model/transform/UpdateTestGridProjectRequestProtocolMarshaller.java \* /opt/cola/permits/1882328720\_1704877968.2401707/0/aws-java-sdk-devicefarm-1-12-581-sourcesjar/com/amazonaws/services/devicefarm/model/transform/CreateTestGridProjectRequestMarshaller.java

\* /opt/cola/permits/1882328720\_1704877968.2401707/0/aws-java-sdk-devicefarm-1-12-581-sourcesjar/com/amazonaws/services/devicefarm/model/transform/ListUniqueProblemsRequestMarshaller.java \* /opt/cola/permits/1882328720\_1704877968.2401707/0/aws-java-sdk-devicefarm-1-12-581-sourcesjar/com/amazonaws/services/devicefarm/model/TestGridVpcConfig.java

\* /opt/cola/permits/1882328720\_1704877968.2401707/0/aws-java-sdk-devicefarm-1-12-581-sourcesjar/com/amazonaws/services/devicefarm/model/NotEligibleException.java

 /opt/cola/permits/1882328720\_1704877968.2401707/0/aws-java-sdk-devicefarm-1-12-581-sourcesjar/com/amazonaws/services/devicefarm/model/VpcConfig.java

\* /opt/cola/permits/1882328720\_1704877968.2401707/0/aws-java-sdk-devicefarm-1-12-581-sourcesjar/com/amazonaws/services/devicefarm/model/ListTestGridSessionsResult.java

\* /opt/cola/permits/1882328720\_1704877968.2401707/0/aws-java-sdk-devicefarm-1-12-581-sourcesjar/com/amazonaws/services/devicefarm/model/CreateDevicePoolRequest.java

\* /opt/cola/permits/1882328720\_1704877968.2401707/0/aws-java-sdk-devicefarm-1-12-581-sourcesjar/com/amazonaws/services/devicefarm/model/TagResourceResult.java

\* /opt/cola/permits/1882328720\_1704877968.2401707/0/aws-java-sdk-devicefarm-1-12-581-sourcesjar/com/amazonaws/services/devicefarm/model/transform/VpcConfigJsonUnmarshaller.java

```
* /opt/cola/permits/1882328720_1704877968.2401707/0/aws-java-sdk-devicefarm-1-12-581-sources-
jar/com/amazonaws/services/devicefarm/model/OfferingStatus.java
```
 /opt/cola/permits/1882328720\_1704877968.2401707/0/aws-java-sdk-devicefarm-1-12-581-sourcesjar/com/amazonaws/services/devicefarm/model/transform/DeleteRunRequestProtocolMarshaller.java \* /opt/cola/permits/1882328720\_1704877968.2401707/0/aws-java-sdk-devicefarm-1-12-581-sourcesjar/com/amazonaws/services/devicefarm/model/transform/SampleMarshaller.java

\* /opt/cola/permits/1882328720\_1704877968.2401707/0/aws-java-sdk-devicefarm-1-12-581-sourcesjar/com/amazonaws/services/devicefarm/model/transform/DeleteRemoteAccessSessionRequestProtocolMarshaller.j ava

\* /opt/cola/permits/1882328720\_1704877968.2401707/0/aws-java-sdk-devicefarm-1-12-581-sourcesjar/com/amazonaws/services/devicefarm/model/transform/ProblemDetailMarshaller.java

\* /opt/cola/permits/1882328720\_1704877968.2401707/0/aws-java-sdk-devicefarm-1-12-581-sourcesjar/com/amazonaws/services/devicefarm/model/transform/NotEligibleExceptionUnmarshaller.java \* /opt/cola/permits/1882328720\_1704877968.2401707/0/aws-java-sdk-devicefarm-1-12-581-sourcesjar/com/amazonaws/services/devicefarm/model/UpdateInstanceProfileResult.java \*

 /opt/cola/permits/1882328720\_1704877968.2401707/0/aws-java-sdk-devicefarm-1-12-581-sourcesjar/com/amazonaws/services/devicefarm/model/GetTestRequest.java

\* /opt/cola/permits/1882328720\_1704877968.2401707/0/aws-java-sdk-devicefarm-1-12-581-sourcesjar/com/amazonaws/services/devicefarm/model/transform/GetInstanceProfileRequestMarshaller.java \* /opt/cola/permits/1882328720\_1704877968.2401707/0/aws-java-sdk-devicefarm-1-12-581-sourcesjar/com/amazonaws/services/devicefarm/model/transform/StopRemoteAccessSessionRequestMarshaller.java \* /opt/cola/permits/1882328720\_1704877968.2401707/0/aws-java-sdk-devicefarm-1-12-581-sourcesjar/com/amazonaws/services/devicefarm/model/ListSamplesRequest.java

\* /opt/cola/permits/1882328720\_1704877968.2401707/0/aws-java-sdk-devicefarm-1-12-581-sourcesjar/com/amazonaws/services/devicefarm/model/CreateInstanceProfileResult.java

\*

\*

\*

 /opt/cola/permits/1882328720\_1704877968.2401707/0/aws-java-sdk-devicefarm-1-12-581-sourcesjar/com/amazonaws/services/devicefarm/model/transform/LimitExceededExceptionUnmarshaller.java \* /opt/cola/permits/1882328720\_1704877968.2401707/0/aws-java-sdk-devicefarm-1-12-581-sourcesjar/com/amazonaws/services/devicefarm/model/transform/TestGridSessionJsonUnmarshaller.java

\* /opt/cola/permits/1882328720\_1704877968.2401707/0/aws-java-sdk-devicefarm-1-12-581-sources-

jar/com/amazonaws/services/devicefarm/model/transform/UpdateProjectResultJsonUnmarshaller.java \* /opt/cola/permits/1882328720\_1704877968.2401707/0/aws-java-sdk-devicefarm-1-12-581-sourcesjar/com/amazonaws/services/devicefarm/model/Problem.java

\* /opt/cola/permits/1882328720\_1704877968.2401707/0/aws-java-sdk-devicefarm-1-12-581-sourcesjar/com/amazonaws/services/devicefarm/model/TagResourceRequest.java

\* /opt/cola/permits/1882328720\_1704877968.2401707/0/aws-java-sdk-devicefarm-1-12-581-sourcesjar/com/amazonaws/services/devicefarm/model/CreateNetworkProfileRequest.java \*

 /opt/cola/permits/1882328720\_1704877968.2401707/0/aws-java-sdk-devicefarm-1-12-581-sourcesjar/com/amazonaws/services/devicefarm/AWSDeviceFarmClient.java

\* /opt/cola/permits/1882328720\_1704877968.2401707/0/aws-java-sdk-devicefarm-1-12-581-sourcesjar/com/amazonaws/services/devicefarm/AWSDeviceFarm.java

\* /opt/cola/permits/1882328720\_1704877968.2401707/0/aws-java-sdk-devicefarm-1-12-581-sourcesjar/com/amazonaws/services/devicefarm/model/transform/DeleteUploadRequestMarshaller.java

\* /opt/cola/permits/1882328720\_1704877968.2401707/0/aws-java-sdk-devicefarm-1-12-581-sourcesjar/com/amazonaws/services/devicefarm/model/OfferingTransactionType.java

\* /opt/cola/permits/1882328720\_1704877968.2401707/0/aws-java-sdk-devicefarm-1-12-581-sourcesjar/com/amazonaws/services/devicefarm/model/GetOfferingStatusResult.java

\* /opt/cola/permits/1882328720\_1704877968.2401707/0/aws-java-sdk-devicefarm-1-12-581-sourcesjar/com/amazonaws/services/devicefarm/model/transform/CustomerArtifactPathsMarshaller.java \*

 /opt/cola/permits/1882328720\_1704877968.2401707/0/aws-java-sdk-devicefarm-1-12-581-sourcesjar/com/amazonaws/services/devicefarm/model/transform/DeviceJsonUnmarshaller.java \* /opt/cola/permits/1882328720\_1704877968.2401707/0/aws-java-sdk-devicefarm-1-12-581-sourcesjar/com/amazonaws/services/devicefarm/model/transform/ListUniqueProblemsResultJsonUnmarshaller.java \* /opt/cola/permits/1882328720\_1704877968.2401707/0/aws-java-sdk-devicefarm-1-12-581-sourcesjar/com/amazonaws/services/devicefarm/model/DeleteNetworkProfileRequest.java \* /opt/cola/permits/1882328720\_1704877968.2401707/0/aws-java-sdk-devicefarm-1-12-581-sourcesjar/com/amazonaws/services/devicefarm/model/DeleteVPCEConfigurationRequest.java \* /opt/cola/permits/1882328720\_1704877968.2401707/0/aws-java-sdk-devicefarm-1-12-581-sourcesjar/com/amazonaws/services/devicefarm/model/transform/StopJobResultJsonUnmarshaller.java \* /opt/cola/permits/1882328720\_1704877968.2401707/0/aws-java-sdk-devicefarm-1-12-581-sourcesjar/com/amazonaws/services/devicefarm/model/StopRunResult.java

\*

 /opt/cola/permits/1882328720\_1704877968.2401707/0/aws-java-sdk-devicefarm-1-12-581-sourcesjar/com/amazonaws/services/devicefarm/model/transform/UniqueProblemJsonUnmarshaller.java \* /opt/cola/permits/1882328720\_1704877968.2401707/0/aws-java-sdk-devicefarm-1-12-581-sourcesjar/com/amazonaws/services/devicefarm/model/transform/CreateNetworkProfileRequestProtocolMarshaller.java \* /opt/cola/permits/1882328720\_1704877968.2401707/0/aws-java-sdk-devicefarm-1-12-581-sourcesjar/com/amazonaws/services/devicefarm/model/transform/ListUploadsRequestProtocolMarshaller.java \* /opt/cola/permits/1882328720\_1704877968.2401707/0/aws-java-sdk-devicefarm-1-12-581-sourcesjar/com/amazonaws/services/devicefarm/model/transform/ListArtifactsRequestMarshaller.java \* /opt/cola/permits/1882328720\_1704877968.2401707/0/aws-java-sdk-devicefarm-1-12-581-sourcesjar/com/amazonaws/services/devicefarm/model/GetTestGridSessionResult.java \*

 /opt/cola/permits/1882328720\_1704877968.2401707/0/aws-java-sdk-devicefarm-1-12-581-sourcesjar/com/amazonaws/services/devicefarm/model/GetInstanceProfileRequest.java

\* /opt/cola/permits/1882328720\_1704877968.2401707/0/aws-java-sdk-devicefarm-1-12-581-sourcesjar/com/amazonaws/services/devicefarm/model/transform/ListDevicesResultJsonUnmarshaller.java \* /opt/cola/permits/1882328720\_1704877968.2401707/0/aws-java-sdk-devicefarm-1-12-581-sourcesjar/com/amazonaws/services/devicefarm/model/ListTestGridSessionActionsResult.java \* /opt/cola/permits/1882328720\_1704877968.2401707/0/aws-java-sdk-devicefarm-1-12-581-sourcesjar/com/amazonaws/services/devicefarm/model/transform/ScheduleRunResultJsonUnmarshaller.java \* /opt/cola/permits/1882328720\_1704877968.2401707/0/aws-java-sdk-devicefarm-1-12-581-sourcesjar/com/amazonaws/services/devicefarm/model/ListOfferingPromotionsResult.java \* /opt/cola/permits/1882328720\_1704877968.2401707/0/aws-java-sdk-devicefarm-1-12-581-sourcesjar/com/amazonaws/services/devicefarm/model/UpdateDevicePoolRequest.java \*

 /opt/cola/permits/1882328720\_1704877968.2401707/0/aws-java-sdk-devicefarm-1-12-581-sourcesjar/com/amazonaws/services/devicefarm/model/ListTestGridSessionArtifactsResult.java \* /opt/cola/permits/1882328720\_1704877968.2401707/0/aws-java-sdk-devicefarm-1-12-581-sourcesjar/com/amazonaws/services/devicefarm/model/transform/GetVPCEConfigurationResultJsonUnmarshaller.java \* /opt/cola/permits/1882328720\_1704877968.2401707/0/aws-java-sdk-devicefarm-1-12-581-sourcesjar/com/amazonaws/services/devicefarm/model/transform/DeleteRunRequestMarshaller.java \* /opt/cola/permits/1882328720\_1704877968.2401707/0/aws-java-sdk-devicefarm-1-12-581-sourcesjar/com/amazonaws/services/devicefarm/model/ListNetworkProfilesResult.java \* /opt/cola/permits/1882328720\_1704877968.2401707/0/aws-java-sdk-devicefarm-1-12-581-sourcesjar/com/amazonaws/services/devicefarm/model/transform/DeleteNetworkProfileResultJsonUnmarshaller.java \* /opt/cola/permits/1882328720\_1704877968.2401707/0/aws-java-sdk-devicefarm-1-12-581-sourcesjar/com/amazonaws/services/devicefarm/model/VPCEConfiguration.java

\*

 /opt/cola/permits/1882328720\_1704877968.2401707/0/aws-java-sdk-devicefarm-1-12-581-sourcesjar/com/amazonaws/services/devicefarm/model/GetInstanceProfileResult.java

\* /opt/cola/permits/1882328720\_1704877968.2401707/0/aws-java-sdk-devicefarm-1-12-581-sourcesjar/com/amazonaws/services/devicefarm/model/transform/DeviceMinutesMarshaller.java

\* /opt/cola/permits/1882328720\_1704877968.2401707/0/aws-java-sdk-devicefarm-1-12-581-sourcesjar/com/amazonaws/services/devicefarm/model/Counters.java

\* /opt/cola/permits/1882328720\_1704877968.2401707/0/aws-java-sdk-devicefarm-1-12-581-sourcesjar/com/amazonaws/services/devicefarm/model/transform/ListDeviceInstancesRequestProtocolMarshaller.java \* /opt/cola/permits/1882328720\_1704877968.2401707/0/aws-java-sdk-devicefarm-1-12-581-sourcesjar/com/amazonaws/services/devicefarm/model/transform/RecurringChargeMarshaller.java \*

 /opt/cola/permits/1882328720\_1704877968.2401707/0/aws-java-sdk-devicefarm-1-12-581-sourcesjar/com/amazonaws/services/devicefarm/model/TooManyTagsException.java

\* /opt/cola/permits/1882328720\_1704877968.2401707/0/aws-java-sdk-devicefarm-1-12-581-sourcesjar/com/amazonaws/services/devicefarm/model/transform/GetProjectResultJsonUnmarshaller.java \* /opt/cola/permits/1882328720\_1704877968.2401707/0/aws-java-sdk-devicefarm-1-12-581-sourcesjar/com/amazonaws/services/devicefarm/model/transform/UpdateDeviceInstanceRequestMarshaller.java \* /opt/cola/permits/1882328720\_1704877968.2401707/0/aws-java-sdk-devicefarm-1-12-581-sourcesjar/com/amazonaws/services/devicefarm/model/transform/ListSamplesResultJsonUnmarshaller.java \* /opt/cola/permits/1882328720\_1704877968.2401707/0/aws-java-sdk-devicefarm-1-12-581-sourcesjar/com/amazonaws/services/devicefarm/model/transform/GetVPCEConfigurationRequestProtocolMarshaller.java \* /opt/cola/permits/1882328720\_1704877968.2401707/0/aws-java-sdk-devicefarm-1-12-581-sourcesjar/com/amazonaws/services/devicefarm/model/transform/DevicePoolCompatibilityResultMarshaller.java \*

 /opt/cola/permits/1882328720\_1704877968.2401707/0/aws-java-sdk-devicefarm-1-12-581-sourcesjar/com/amazonaws/services/devicefarm/model/transform/CreateDevicePoolResultJsonUnmarshaller.java \* /opt/cola/permits/1882328720\_1704877968.2401707/0/aws-java-sdk-devicefarm-1-12-581-sourcesjar/com/amazonaws/services/devicefarm/model/transform/ListArtifactsResultJsonUnmarshaller.java \* /opt/cola/permits/1882328720\_1704877968.2401707/0/aws-java-sdk-devicefarm-1-12-581-sourcesjar/com/amazonaws/services/devicefarm/model/transform/CannotDeleteExceptionUnmarshaller.java \* /opt/cola/permits/1882328720\_1704877968.2401707/0/aws-java-sdk-devicefarm-1-12-581-sourcesjar/com/amazonaws/services/devicefarm/model/transform/DeviceMarshaller.java \* /opt/cola/permits/1882328720\_1704877968.2401707/0/aws-java-sdk-devicefarm-1-12-581-sources-

jar/com/amazonaws/services/devicefarm/model/DeleteRunRequest.java \*

 /opt/cola/permits/1882328720\_1704877968.2401707/0/aws-java-sdk-devicefarm-1-12-581-sourcesjar/com/amazonaws/services/devicefarm/model/transform/ListVPCEConfigurationsRequestProtocolMarshaller.java \* /opt/cola/permits/1882328720\_1704877968.2401707/0/aws-java-sdk-devicefarm-1-12-581-sourcesjar/com/amazonaws/services/devicefarm/model/transform/DeviceSelectionConfigurationMarshaller.java \* /opt/cola/permits/1882328720\_1704877968.2401707/0/aws-java-sdk-devicefarm-1-12-581-sourcesjar/com/amazonaws/services/devicefarm/model/transform/GetJobRequestMarshaller.java \* /opt/cola/permits/1882328720\_1704877968.2401707/0/aws-java-sdk-devicefarm-1-12-581-sourcesjar/com/amazonaws/services/devicefarm/model/transform/IncompatibilityMessageMarshaller.java

\* /opt/cola/permits/1882328720\_1704877968.2401707/0/aws-java-sdk-devicefarm-1-12-581-sourcesjar/com/amazonaws/services/devicefarm/model/OfferingPromotion.java

\* /opt/cola/permits/1882328720\_1704877968.2401707/0/aws-java-sdk-devicefarm-1-12-581-sourcesjar/com/amazonaws/services/devicefarm/model/transform/UpdateUploadRequestProtocolMarshaller.java \*

 /opt/cola/permits/1882328720\_1704877968.2401707/0/aws-java-sdk-devicefarm-1-12-581-sourcesjar/com/amazonaws/services/devicefarm/model/CreateRemoteAccessSessionRequest.java

\* /opt/cola/permits/1882328720\_1704877968.2401707/0/aws-java-sdk-devicefarm-1-12-581-sourcesjar/com/amazonaws/services/devicefarm/model/TagOperationException.java

\* /opt/cola/permits/1882328720\_1704877968.2401707/0/aws-java-sdk-devicefarm-1-12-581-sourcesjar/com/amazonaws/services/devicefarm/model/transform/CreateTestGridUrlRequestProtocolMarshaller.java \* /opt/cola/permits/1882328720\_1704877968.2401707/0/aws-java-sdk-devicefarm-1-12-581-sourcesjar/com/amazonaws/services/devicefarm/model/Upload.java

\* /opt/cola/permits/1882328720\_1704877968.2401707/0/aws-java-sdk-devicefarm-1-12-581-sourcesjar/com/amazonaws/services/devicefarm/model/transform/ListTestGridProjectsRequestProtocolMarshaller.java \*

 /opt/cola/permits/1882328720\_1704877968.2401707/0/aws-java-sdk-devicefarm-1-12-581-sourcesjar/com/amazonaws/services/devicefarm/model/transform/RenewOfferingResultJsonUnmarshaller.java \* /opt/cola/permits/1882328720\_1704877968.2401707/0/aws-java-sdk-devicefarm-1-12-581-sourcesjar/com/amazonaws/services/devicefarm/model/transform/TestJsonUnmarshaller.java

\* /opt/cola/permits/1882328720\_1704877968.2401707/0/aws-java-sdk-devicefarm-1-12-581-sourcesjar/com/amazonaws/services/devicefarm/model/DeviceSelectionConfiguration.java

\* /opt/cola/permits/1882328720\_1704877968.2401707/0/aws-java-sdk-devicefarm-1-12-581-sourcesjar/com/amazonaws/services/devicefarm/model/TestGridSessionArtifactType.java

\* /opt/cola/permits/1882328720\_1704877968.2401707/0/aws-java-sdk-devicefarm-1-12-581-sourcesjar/com/amazonaws/services/devicefarm/model/transform/GetNetworkProfileRequestProtocolMarshaller.java \* /opt/cola/permits/1882328720\_1704877968.2401707/0/aws-java-sdk-devicefarm-1-12-581-sourcesjar/com/amazonaws/services/devicefarm/model/transform/GetJobResultJsonUnmarshaller.java \*

 /opt/cola/permits/1882328720\_1704877968.2401707/0/aws-java-sdk-devicefarm-1-12-581-sourcesjar/com/amazonaws/services/devicefarm/model/transform/ListOfferingPromotionsResultJsonUnmarshaller.java \* /opt/cola/permits/1882328720\_1704877968.2401707/0/aws-java-sdk-devicefarm-1-12-581-sourcesjar/com/amazonaws/services/devicefarm/model/transform/OfferingPromotionMarshaller.java \* /opt/cola/permits/1882328720\_1704877968.2401707/0/aws-java-sdk-devicefarm-1-12-581-sourcesjar/com/amazonaws/services/devicefarm/model/transform/UpdateVPCEConfigurationRequestMarshaller.java

\* /opt/cola/permits/1882328720\_1704877968.2401707/0/aws-java-sdk-devicefarm-1-12-581-sourcesjar/com/amazonaws/services/devicefarm/model/transform/NetworkProfileMarshaller.java

\* /opt/cola/permits/1882328720\_1704877968.2401707/0/aws-java-sdk-devicefarm-1-12-581-sourcesjar/com/amazonaws/services/devicefarm/model/DevicePool.java

\* /opt/cola/permits/1882328720\_1704877968.2401707/0/aws-java-sdk-devicefarm-1-12-581-sourcesjar/com/amazonaws/services/devicefarm/model/GetDeviceRequest.java

\*

 /opt/cola/permits/1882328720\_1704877968.2401707/0/aws-java-sdk-devicefarm-1-12-581-sourcesjar/com/amazonaws/services/devicefarm/AWSDeviceFarmAsyncClient.java

\* /opt/cola/permits/1882328720\_1704877968.2401707/0/aws-java-sdk-devicefarm-1-12-581-sourcesjar/com/amazonaws/services/devicefarm/model/ListRunsResult.java

\* /opt/cola/permits/1882328720\_1704877968.2401707/0/aws-java-sdk-devicefarm-1-12-581-sourcesjar/com/amazonaws/services/devicefarm/model/ArgumentException.java

\* /opt/cola/permits/1882328720\_1704877968.2401707/0/aws-java-sdk-devicefarm-1-12-581-sourcesjar/com/amazonaws/services/devicefarm/model/Project.java

\* /opt/cola/permits/1882328720\_1704877968.2401707/0/aws-java-sdk-devicefarm-1-12-581-sourcesjar/com/amazonaws/services/devicefarm/model/CreateVPCEConfigurationResult.java \* /opt/cola/permits/1882328720\_1704877968.2401707/0/aws-java-sdk-devicefarm-1-12-581-sourcesjar/com/amazonaws/services/devicefarm/model/transform/TestGridProjectMarshaller.java

\*

 /opt/cola/permits/1882328720\_1704877968.2401707/0/aws-java-sdk-devicefarm-1-12-581-sourcesjar/com/amazonaws/services/devicefarm/model/CreateRemoteAccessSessionConfiguration.java \* /opt/cola/permits/1882328720\_1704877968.2401707/0/aws-java-sdk-devicefarm-1-12-581-sourcesjar/com/amazonaws/services/devicefarm/model/transform/GetDeviceResultJsonUnmarshaller.java \* /opt/cola/permits/1882328720\_1704877968.2401707/0/aws-java-sdk-devicefarm-1-12-581-sourcesjar/com/amazonaws/services/devicefarm/model/transform/ListJobsResultJsonUnmarshaller.java \* /opt/cola/permits/1882328720\_1704877968.2401707/0/aws-java-sdk-devicefarm-1-12-581-sourcesjar/com/amazonaws/services/devicefarm/model/transform/ListUploadsResultJsonUnmarshaller.java \* /opt/cola/permits/1882328720\_1704877968.2401707/0/aws-java-sdk-devicefarm-1-12-581-sourcesjar/com/amazonaws/services/devicefarm/model/transform/DeviceSelectionResultJsonUnmarshaller.java \*

 /opt/cola/permits/1882328720\_1704877968.2401707/0/aws-java-sdk-devicefarm-1-12-581-sourcesjar/com/amazonaws/services/devicefarm/model/transform/GetVPCEConfigurationRequestMarshaller.java \* /opt/cola/permits/1882328720\_1704877968.2401707/0/aws-java-sdk-devicefarm-1-12-581-sourcesjar/com/amazonaws/services/devicefarm/model/transform/UpdateUploadResultJsonUnmarshaller.java \* /opt/cola/permits/1882328720\_1704877968.2401707/0/aws-java-sdk-devicefarm-1-12-581-sourcesjar/com/amazonaws/services/devicefarm/model/ListTestGridSessionArtifactsRequest.java \* /opt/cola/permits/1882328720\_1704877968.2401707/0/aws-java-sdk-devicefarm-1-12-581-sourcesjar/com/amazonaws/services/devicefarm/model/transform/ListOfferingsResultJsonUnmarshaller.java \* /opt/cola/permits/1882328720\_1704877968.2401707/0/aws-java-sdk-devicefarm-1-12-581-sourcesjar/com/amazonaws/services/devicefarm/model/transform/GetDeviceInstanceRequestProtocolMarshaller.java \* /opt/cola/permits/1882328720\_1704877968.2401707/0/aws-java-sdk-devicefarm-1-12-581-sourcesjar/com/amazonaws/services/devicefarm/model/IncompatibilityMessage.java \*

 /opt/cola/permits/1882328720\_1704877968.2401707/0/aws-java-sdk-devicefarm-1-12-581-sourcesjar/com/amazonaws/services/devicefarm/model/transform/MonetaryAmountJsonUnmarshaller.java \* /opt/cola/permits/1882328720\_1704877968.2401707/0/aws-java-sdk-devicefarm-1-12-581-sourcesjar/com/amazonaws/services/devicefarm/model/transform/DeleteInstanceProfileRequestProtocolMarshaller.java \* /opt/cola/permits/1882328720\_1704877968.2401707/0/aws-java-sdk-devicefarm-1-12-581-sourcesjar/com/amazonaws/services/devicefarm/model/transform/CreateTestGridUrlResultJsonUnmarshaller.java \* /opt/cola/permits/1882328720\_1704877968.2401707/0/aws-java-sdk-devicefarm-1-12-581-sourcesjar/com/amazonaws/services/devicefarm/model/transform/GetJobRequestProtocolMarshaller.java \* /opt/cola/permits/1882328720\_1704877968.2401707/0/aws-java-sdk-devicefarm-1-12-581-sourcesjar/com/amazonaws/services/devicefarm/model/transform/ListTestGridSessionArtifactsResultJsonUnmarshaller.jav a

\*

 /opt/cola/permits/1882328720\_1704877968.2401707/0/aws-java-sdk-devicefarm-1-12-581-sourcesjar/com/amazonaws/services/devicefarm/model/ListUploadsResult.java

\* /opt/cola/permits/1882328720\_1704877968.2401707/0/aws-java-sdk-devicefarm-1-12-581-sourcesjar/com/amazonaws/services/devicefarm/model/transform/ResolutionMarshaller.java

\* /opt/cola/permits/1882328720\_1704877968.2401707/0/aws-java-sdk-devicefarm-1-12-581-sourcesjar/com/amazonaws/services/devicefarm/model/CustomerArtifactPaths.java

\* /opt/cola/permits/1882328720\_1704877968.2401707/0/aws-java-sdk-devicefarm-1-12-581-sourcesjar/com/amazonaws/services/devicefarm/model/transform/GetUploadResultJsonUnmarshaller.java \* /opt/cola/permits/1882328720\_1704877968.2401707/0/aws-java-sdk-devicefarm-1-12-581-sourcesjar/com/amazonaws/services/devicefarm/model/transform/ListSamplesRequestProtocolMarshaller.java \* /opt/cola/permits/1882328720\_1704877968.2401707/0/aws-java-sdk-devicefarm-1-12-581-sourcesjar/com/amazonaws/services/devicefarm/model/DeleteInstanceProfileResult.java \*

 /opt/cola/permits/1882328720\_1704877968.2401707/0/aws-java-sdk-devicefarm-1-12-581-sourcesjar/com/amazonaws/services/devicefarm/model/transform/InstallToRemoteAccessSessionResultJsonUnmarshaller.j ava

\* /opt/cola/permits/1882328720\_1704877968.2401707/0/aws-java-sdk-devicefarm-1-12-581-sourcesjar/com/amazonaws/services/devicefarm/model/ListOfferingsRequest.java

\* /opt/cola/permits/1882328720\_1704877968.2401707/0/aws-java-sdk-devicefarm-1-12-581-sourcesjar/com/amazonaws/services/devicefarm/model/Sample.java

\* /opt/cola/permits/1882328720\_1704877968.2401707/0/aws-java-sdk-devicefarm-1-12-581-sourcesjar/com/amazonaws/services/devicefarm/model/transform/DeleteVPCEConfigurationRequestProtocolMarshaller.jav a

\* /opt/cola/permits/1882328720\_1704877968.2401707/0/aws-java-sdk-devicefarm-1-12-581-sourcesjar/com/amazonaws/services/devicefarm/model/transform/IncompatibilityMessageJsonUnmarshaller.java \*

 /opt/cola/permits/1882328720\_1704877968.2401707/0/aws-java-sdk-devicefarm-1-12-581-sourcesjar/com/amazonaws/services/devicefarm/model/DeleteRemoteAccessSessionRequest.java

\* /opt/cola/permits/1882328720\_1704877968.2401707/0/aws-java-sdk-devicefarm-1-12-581-sourcesjar/com/amazonaws/services/devicefarm/model/transform/ProjectMarshaller.java

\* /opt/cola/permits/1882328720\_1704877968.2401707/0/aws-java-sdk-devicefarm-1-12-581-sourcesjar/com/amazonaws/services/devicefarm/model/GetDevicePoolCompatibilityRequest.java

\* /opt/cola/permits/1882328720\_1704877968.2401707/0/aws-java-sdk-devicefarm-1-12-581-sourcesjar/com/amazonaws/services/devicefarm/model/transform/OfferingPromotionJsonUnmarshaller.java

\* /opt/cola/permits/1882328720\_1704877968.2401707/0/aws-java-sdk-devicefarm-1-12-581-sourcesjar/com/amazonaws/services/devicefarm/model/transform/InstallToRemoteAccessSessionRequestProtocolMarshalle r.java

\* /opt/cola/permits/1882328720\_1704877968.2401707/0/aws-java-sdk-devicefarm-1-12-581-sourcesjar/com/amazonaws/services/devicefarm/model/transform/ListDeviceInstancesResultJsonUnmarshaller.java \*

 /opt/cola/permits/1882328720\_1704877968.2401707/0/aws-java-sdk-devicefarm-1-12-581-sourcesjar/com/amazonaws/services/devicefarm/model/ListOfferingTransactionsResult.java

\* /opt/cola/permits/1882328720\_1704877968.2401707/0/aws-java-sdk-devicefarm-1-12-581-sourcesjar/com/amazonaws/services/devicefarm/model/DeviceFilterAttribute.java

\* /opt/cola/permits/1882328720\_1704877968.2401707/0/aws-java-sdk-devicefarm-1-12-581-sourcesjar/com/amazonaws/services/devicefarm/model/ListTestGridSessionActionsRequest.java \* /opt/cola/permits/1882328720\_1704877968.2401707/0/aws-java-sdk-devicefarm-1-12-581-sourcesjar/com/amazonaws/services/devicefarm/model/transform/AccountSettingsJsonUnmarshaller.java \* /opt/cola/permits/1882328720\_1704877968.2401707/0/aws-java-sdk-devicefarm-1-12-581-sourcesjar/com/amazonaws/services/devicefarm/AbstractAWSDeviceFarmAsync.java \*

 /opt/cola/permits/1882328720\_1704877968.2401707/0/aws-java-sdk-devicefarm-1-12-581-sourcesjar/com/amazonaws/services/devicefarm/model/transform/DevicePoolJsonUnmarshaller.java \* /opt/cola/permits/1882328720\_1704877968.2401707/0/aws-java-sdk-devicefarm-1-12-581-sourcesjar/com/amazonaws/services/devicefarm/model/transform/CreateDevicePoolRequestProtocolMarshaller.java \* /opt/cola/permits/1882328720\_1704877968.2401707/0/aws-java-sdk-devicefarm-1-12-581-sourcesjar/com/amazonaws/services/devicefarm/model/transform/CreateRemoteAccessSessionRequestMarshaller.java \* /opt/cola/permits/1882328720\_1704877968.2401707/0/aws-java-sdk-devicefarm-1-12-581-sourcesjar/com/amazonaws/services/devicefarm/model/CreateTestGridUrlRequest.java

\* /opt/cola/permits/1882328720\_1704877968.2401707/0/aws-java-sdk-devicefarm-1-12-581-sourcesjar/com/amazonaws/services/devicefarm/model/transform/GetTestGridProjectRequestProtocolMarshaller.java \* /opt/cola/permits/1882328720\_1704877968.2401707/0/aws-java-sdk-devicefarm-1-12-581-sourcesjar/com/amazonaws/services/devicefarm/model/transform/TestGridVpcConfigJsonUnmarshaller.java \*

 /opt/cola/permits/1882328720\_1704877968.2401707/0/aws-java-sdk-devicefarm-1-12-581-sourcesjar/com/amazonaws/services/devicefarm/model/transform/UpdateDevicePoolResultJsonUnmarshaller.java \* /opt/cola/permits/1882328720\_1704877968.2401707/0/aws-java-sdk-devicefarm-1-12-581-sourcesjar/com/amazonaws/services/devicefarm/model/ExecutionResultCode.java

\* /opt/cola/permits/1882328720\_1704877968.2401707/0/aws-java-sdk-devicefarm-1-12-581-sourcesjar/com/amazonaws/services/devicefarm/model/BillingMethod.java

\* /opt/cola/permits/1882328720\_1704877968.2401707/0/aws-java-sdk-devicefarm-1-12-581-sourcesjar/com/amazonaws/services/devicefarm/model/transform/ListVPCEConfigurationsRequestMarshaller.java \* /opt/cola/permits/1882328720\_1704877968.2401707/0/aws-java-sdk-devicefarm-1-12-581-sourcesjar/com/amazonaws/services/devicefarm/model/GetTestGridProjectResult.java \*

 /opt/cola/permits/1882328720\_1704877968.2401707/0/aws-java-sdk-devicefarm-1-12-581-sourcesjar/com/amazonaws/services/devicefarm/model/transform/GetRunRequestMarshaller.java \* /opt/cola/permits/1882328720\_1704877968.2401707/0/aws-java-sdk-devicefarm-1-12-581-sourcesjar/com/amazonaws/services/devicefarm/model/transform/GetTestGridProjectRequestMarshaller.java \* /opt/cola/permits/1882328720\_1704877968.2401707/0/aws-java-sdk-devicefarm-1-12-581-sourcesjar/com/amazonaws/services/devicefarm/AWSDeviceFarmAsync.java

\* /opt/cola/permits/1882328720\_1704877968.2401707/0/aws-java-sdk-devicefarm-1-12-581-sourcesjar/com/amazonaws/services/devicefarm/model/UpdateProjectRequest.java

\* /opt/cola/permits/1882328720\_1704877968.2401707/0/aws-java-sdk-devicefarm-1-12-581-sourcesjar/com/amazonaws/services/devicefarm/model/ListTestsRequest.java

\* /opt/cola/permits/1882328720\_1704877968.2401707/0/aws-java-sdk-devicefarm-1-12-581-sourcesjar/com/amazonaws/services/devicefarm/model/TrialMinutes.java

\* /opt/cola/permits/1882328720\_1704877968.2401707/0/aws-java-sdk-devicefarm-1-12-581-sourcesjar/com/amazonaws/services/devicefarm/model/transform/ListDevicePoolsRequestProtocolMarshaller.java \*

 /opt/cola/permits/1882328720\_1704877968.2401707/0/aws-java-sdk-devicefarm-1-12-581-sourcesjar/com/amazonaws/services/devicefarm/model/transform/TooManyTagsExceptionUnmarshaller.java \* /opt/cola/permits/1882328720\_1704877968.2401707/0/aws-java-sdk-devicefarm-1-12-581-sourcesjar/com/amazonaws/services/devicefarm/model/transform/GetDeviceInstanceResultJsonUnmarshaller.java \* /opt/cola/permits/1882328720\_1704877968.2401707/0/aws-java-sdk-devicefarm-1-12-581-sourcesjar/com/amazonaws/services/devicefarm/model/transform/CreateTestGridProjectRequestProtocolMarshaller.java \* /opt/cola/permits/1882328720\_1704877968.2401707/0/aws-java-sdk-devicefarm-1-12-581-sourcesjar/com/amazonaws/services/devicefarm/model/transform/CreateRemoteAccessSessionResultJsonUnmarshaller.java \* /opt/cola/permits/1882328720\_1704877968.2401707/0/aws-java-sdk-devicefarm-1-12-581-sourcesjar/com/amazonaws/services/devicefarm/model/NetworkProfileType.java \*

 /opt/cola/permits/1882328720\_1704877968.2401707/0/aws-java-sdk-devicefarm-1-12-581-sourcesjar/com/amazonaws/services/devicefarm/model/transform/RadiosMarshaller.java \* /opt/cola/permits/1882328720\_1704877968.2401707/0/aws-java-sdk-devicefarm-1-12-581-sources-

jar/com/amazonaws/services/devicefarm/model/transform/RemoteAccessSessionMarshaller.java \* /opt/cola/permits/1882328720\_1704877968.2401707/0/aws-java-sdk-devicefarm-1-12-581-sourcesjar/com/amazonaws/services/devicefarm/model/transform/JobMarshaller.java

\* /opt/cola/permits/1882328720\_1704877968.2401707/0/aws-java-sdk-devicefarm-1-12-581-sourcesjar/com/amazonaws/services/devicefarm/model/transform/TagPolicyExceptionUnmarshaller.java \* /opt/cola/permits/1882328720\_1704877968.2401707/0/aws-java-sdk-devicefarm-1-12-581-sourcesjar/com/amazonaws/services/devicefarm/model/transform/PurchaseOfferingRequestProtocolMarshaller.java \*

 /opt/cola/permits/1882328720\_1704877968.2401707/0/aws-java-sdk-devicefarm-1-12-581-sourcesjar/com/amazonaws/services/devicefarm/model/UpdateNetworkProfileResult.java

\* /opt/cola/permits/1882328720\_1704877968.2401707/0/aws-java-sdk-devicefarm-1-12-581-sourcesjar/com/amazonaws/services/devicefarm/model/transform/DeleteProjectRequestMarshaller.java \* /opt/cola/permits/1882328720\_1704877968.2401707/0/aws-java-sdk-devicefarm-1-12-581-sourcesjar/com/amazonaws/services/devicefarm/model/UpdateDeviceInstanceRequest.java

\* /opt/cola/permits/1882328720\_1704877968.2401707/0/aws-java-sdk-devicefarm-1-12-581-sourcesjar/com/amazonaws/services/devicefarm/model/transform/CountersJsonUnmarshaller.java \* /opt/cola/permits/1882328720\_1704877968.2401707/0/aws-java-sdk-devicefarm-1-12-581-sourcesjar/com/amazonaws/services/devicefarm/model/transform/GetDeviceRequestMarshaller.java \* /opt/cola/permits/1882328720\_1704877968.2401707/0/aws-java-sdk-devicefarm-1-12-581-sources-

jar/com/amazonaws/services/devicefarm/model/transform/TestGridProjectJsonUnmarshaller.java

\*

 /opt/cola/permits/1882328720\_1704877968.2401707/0/aws-java-sdk-devicefarm-1-12-581-sourcesjar/com/amazonaws/services/devicefarm/model/transform/UpdateDevicePoolRequestMarshaller.java \* /opt/cola/permits/1882328720\_1704877968.2401707/0/aws-java-sdk-devicefarm-1-12-581-sourcesjar/com/amazonaws/services/devicefarm/model/CurrencyCode.java

\* /opt/cola/permits/1882328720\_1704877968.2401707/0/aws-java-sdk-devicefarm-1-12-581-sourcesjar/com/amazonaws/services/devicefarm/model/DeviceAttribute.java

\* /opt/cola/permits/1882328720\_1704877968.2401707/0/aws-java-sdk-devicefarm-1-12-581-sourcesjar/com/amazonaws/services/devicefarm/model/transform/GetSuiteRequestProtocolMarshaller.java \* /opt/cola/permits/1882328720\_1704877968.2401707/0/aws-java-sdk-devicefarm-1-12-581-sourcesjar/com/amazonaws/services/devicefarm/model/GetJobResult.java

\* /opt/cola/permits/1882328720\_1704877968.2401707/0/aws-java-sdk-devicefarm-1-12-581-sourcesjar/com/amazonaws/services/devicefarm/model/transform/GetRemoteAccessSessionResultJsonUnmarshaller.java \*

 /opt/cola/permits/1882328720\_1704877968.2401707/0/aws-java-sdk-devicefarm-1-12-581-sourcesjar/com/amazonaws/services/devicefarm/model/transform/ListUploadsRequestMarshaller.java \* /opt/cola/permits/1882328720\_1704877968.2401707/0/aws-java-sdk-devicefarm-1-12-581-sourcesjar/com/amazonaws/services/devicefarm/model/InstanceStatus.java

\* /opt/cola/permits/1882328720\_1704877968.2401707/0/aws-java-sdk-devicefarm-1-12-581-sourcesjar/com/amazonaws/services/devicefarm/model/transform/ListOfferingTransactionsRequestMarshaller.java \* /opt/cola/permits/1882328720\_1704877968.2401707/0/aws-java-sdk-devicefarm-1-12-581-sourcesjar/com/amazonaws/services/devicefarm/model/DeleteDevicePoolRequest.java

\* /opt/cola/permits/1882328720\_1704877968.2401707/0/aws-java-sdk-devicefarm-1-12-581-sourcesjar/com/amazonaws/services/devicefarm/model/transform/DeviceMinutesJsonUnmarshaller.java \*

 /opt/cola/permits/1882328720\_1704877968.2401707/0/aws-java-sdk-devicefarm-1-12-581-sourcesjar/com/amazonaws/services/devicefarm/model/transform/ListDevicesRequestMarshaller.java \* /opt/cola/permits/1882328720\_1704877968.2401707/0/aws-java-sdk-devicefarm-1-12-581-sourcesjar/com/amazonaws/services/devicefarm/model/DeleteUploadRequest.java

\* /opt/cola/permits/1882328720\_1704877968.2401707/0/aws-java-sdk-devicefarm-1-12-581-sourcesjar/com/amazonaws/services/devicefarm/model/GetSuiteRequest.java

\* /opt/cola/permits/1882328720\_1704877968.2401707/0/aws-java-sdk-devicefarm-1-12-581-sourcesjar/com/amazonaws/services/devicefarm/model/transform/TestGridSessionActionMarshaller.java

\* /opt/cola/permits/1882328720\_1704877968.2401707/0/aws-java-sdk-devicefarm-1-12-581-sources-

jar/com/amazonaws/services/devicefarm/model/transform/UpdateDevicePoolRequestProtocolMarshaller.java

\* /opt/cola/permits/1882328720\_1704877968.2401707/0/aws-java-sdk-devicefarm-1-12-581-sources-

jar/com/amazonaws/services/devicefarm/model/ListDeviceInstancesResult.java

\*

 /opt/cola/permits/1882328720\_1704877968.2401707/0/aws-java-sdk-devicefarm-1-12-581-sourcesjar/com/amazonaws/services/devicefarm/model/CreateTestGridProjectRequest.java

\* /opt/cola/permits/1882328720\_1704877968.2401707/0/aws-java-sdk-devicefarm-1-12-581-sourcesjar/com/amazonaws/services/devicefarm/model/Test.java

\* /opt/cola/permits/1882328720\_1704877968.2401707/0/aws-java-sdk-devicefarm-1-12-581-sourcesjar/com/amazonaws/services/devicefarm/model/transform/RemoteAccessSessionJsonUnmarshaller.java \* /opt/cola/permits/1882328720\_1704877968.2401707/0/aws-java-sdk-devicefarm-1-12-581-sources-

jar/com/amazonaws/services/devicefarm/model/ScheduleRunRequest.java

\* /opt/cola/permits/1882328720\_1704877968.2401707/0/aws-java-sdk-devicefarm-1-12-581-sources-

jar/com/amazonaws/services/devicefarm/model/transform/ListTestGridSessionArtifactsRequestProtocolMarshaller.j ava

\* /opt/cola/permits/1882328720\_1704877968.2401707/0/aws-java-sdk-devicefarm-1-12-581-sourcesjar/com/amazonaws/services/devicefarm/model/transform/InstanceProfileMarshaller.java
/opt/cola/permits/1882328720\_1704877968.2401707/0/aws-java-sdk-devicefarm-1-12-581-sourcesjar/com/amazonaws/services/devicefarm/model/transform/NetworkProfileJsonUnmarshaller.java \* /opt/cola/permits/1882328720\_1704877968.2401707/0/aws-java-sdk-devicefarm-1-12-581-sourcesjar/com/amazonaws/services/devicefarm/model/transform/DeleteProjectRequestProtocolMarshaller.java \* /opt/cola/permits/1882328720\_1704877968.2401707/0/aws-java-sdk-devicefarm-1-12-581-sourcesjar/com/amazonaws/services/devicefarm/model/ListUniqueProblemsResult.java \* /opt/cola/permits/1882328720\_1704877968.2401707/0/aws-java-sdk-devicefarm-1-12-581-sourcesjar/com/amazonaws/services/devicefarm/model/transform/ScheduleRunTestMarshaller.java \* /opt/cola/permits/1882328720\_1704877968.2401707/0/aws-java-sdk-devicefarm-1-12-581-sourcesjar/com/amazonaws/services/devicefarm/model/DeleteVPCEConfigurationResult.java

\* /opt/cola/permits/1882328720\_1704877968.2401707/0/aws-java-sdk-devicefarm-1-12-581-sourcesjar/com/amazonaws/services/devicefarm/model/transform/UpdateProjectRequestProtocolMarshaller.java \*

 /opt/cola/permits/1882328720\_1704877968.2401707/0/aws-java-sdk-devicefarm-1-12-581-sourcesjar/com/amazonaws/services/devicefarm/model/transform/StopJobRequestProtocolMarshaller.java \* /opt/cola/permits/1882328720\_1704877968.2401707/0/aws-java-sdk-devicefarm-1-12-581-sourcesjar/com/amazonaws/services/devicefarm/model/transform/GetProjectRequestMarshaller.java \* /opt/cola/permits/1882328720\_1704877968.2401707/0/aws-java-sdk-devicefarm-1-12-581-sourcesjar/com/amazonaws/services/devicefarm/model/ListNetworkProfilesRequest.java

\* /opt/cola/permits/1882328720\_1704877968.2401707/0/aws-java-sdk-devicefarm-1-12-581-sourcesjar/com/amazonaws/services/devicefarm/model/CreateProjectResult.java

\* /opt/cola/permits/1882328720\_1704877968.2401707/0/aws-java-sdk-devicefarm-1-12-581-sourcesjar/com/amazonaws/services/devicefarm/model/ListOfferingsResult.java

\*

 /opt/cola/permits/1882328720\_1704877968.2401707/0/aws-java-sdk-devicefarm-1-12-581-sourcesjar/com/amazonaws/services/devicefarm/model/transform/GetDevicePoolCompatibilityResultJsonUnmarshaller.jav a

\* /opt/cola/permits/1882328720\_1704877968.2401707/0/aws-java-sdk-devicefarm-1-12-581-sourcesjar/com/amazonaws/services/devicefarm/model/CreateVPCEConfigurationRequest.java

\* /opt/cola/permits/1882328720\_1704877968.2401707/0/aws-java-sdk-devicefarm-1-12-581-sourcesjar/com/amazonaws/services/devicefarm/model/DeviceFormFactor.java

\* /opt/cola/permits/1882328720\_1704877968.2401707/0/aws-java-sdk-devicefarm-1-12-581-sourcesjar/com/amazonaws/services/devicefarm/model/TestGridSession.java

\* /opt/cola/permits/1882328720\_1704877968.2401707/0/aws-java-sdk-devicefarm-1-12-581-sourcesjar/com/amazonaws/services/devicefarm/model/GetDeviceResult.java

\* /opt/cola/permits/1882328720\_1704877968.2401707/0/aws-java-sdk-devicefarm-1-12-581-sourcesjar/com/amazonaws/services/devicefarm/model/transform/TestGridSessionArtifactJsonUnmarshaller.java \*

 /opt/cola/permits/1882328720\_1704877968.2401707/0/aws-java-sdk-devicefarm-1-12-581-sourcesjar/com/amazonaws/services/devicefarm/model/ProblemDetail.java

\* /opt/cola/permits/1882328720\_1704877968.2401707/0/aws-java-sdk-devicefarm-1-12-581-sourcesjar/com/amazonaws/services/devicefarm/model/transform/ServiceAccountExceptionUnmarshaller.java \* /opt/cola/permits/1882328720\_1704877968.2401707/0/aws-java-sdk-devicefarm-1-12-581-sourcesjar/com/amazonaws/services/devicefarm/model/transform/DeleteTestGridProjectResultJsonUnmarshaller.java \* /opt/cola/permits/1882328720\_1704877968.2401707/0/aws-java-sdk-devicefarm-1-12-581-sourcesjar/com/amazonaws/services/devicefarm/model/transform/GetDevicePoolCompatibilityRequestProtocolMarshaller.j ava

jar/com/amazonaws/services/devicefarm/model/GetDeviceInstanceResult.java

\* /opt/cola/permits/1882328720\_1704877968.2401707/0/aws-java-sdk-devicefarm-1-12-581-sourcesjar/com/amazonaws/services/devicefarm/model/StopRemoteAccessSessionRequest.java \*

 /opt/cola/permits/1882328720\_1704877968.2401707/0/aws-java-sdk-devicefarm-1-12-581-sourcesjar/com/amazonaws/services/devicefarm/model/ListOfferingPromotionsRequest.java

\* /opt/cola/permits/1882328720\_1704877968.2401707/0/aws-java-sdk-devicefarm-1-12-581-sourcesjar/com/amazonaws/services/devicefarm/model/transform/DeviceFilterMarshaller.java

\* /opt/cola/permits/1882328720\_1704877968.2401707/0/aws-java-sdk-devicefarm-1-12-581-sourcesjar/com/amazonaws/services/devicefarm/model/Tag.java

\* /opt/cola/permits/1882328720\_1704877968.2401707/0/aws-java-sdk-devicefarm-1-12-581-sourcesjar/com/amazonaws/services/devicefarm/model/transform/ListInstanceProfilesResultJsonUnmarshaller.java \* /opt/cola/permits/1882328720\_1704877968.2401707/0/aws-java-sdk-devicefarm-1-12-581-sourcesjar/com/amazonaws/services/devicefarm/model/transform/UploadJsonUnmarshaller.java \*

 /opt/cola/permits/1882328720\_1704877968.2401707/0/aws-java-sdk-devicefarm-1-12-581-sourcesjar/com/amazonaws/services/devicefarm/model/DeleteTestGridProjectResult.java \* /opt/cola/permits/1882328720\_1704877968.2401707/0/aws-java-sdk-devicefarm-1-12-581-sourcesjar/com/amazonaws/services/devicefarm/model/transform/GetNetworkProfileRequestMarshaller.java \* /opt/cola/permits/1882328720\_1704877968.2401707/0/aws-java-sdk-devicefarm-1-12-581-sourcesjar/com/amazonaws/services/devicefarm/model/transform/ListOfferingPromotionsRequestProtocolMarshaller.java \* /opt/cola/permits/1882328720\_1704877968.2401707/0/aws-java-sdk-devicefarm-1-12-581-sourcesjar/com/amazonaws/services/devicefarm/model/transform/MonetaryAmountMarshaller.java \* /opt/cola/permits/1882328720\_1704877968.2401707/0/aws-java-sdk-devicefarm-1-12-581-sourcesjar/com/amazonaws/services/devicefarm/model/transform/ProblemJsonUnmarshaller.java \* /opt/cola/permits/1882328720\_1704877968.2401707/0/aws-java-sdk-devicefarm-1-12-581-sourcesjar/com/amazonaws/services/devicefarm/model/transform/ListTestGridSessionsRequestProtocolMarshaller.java \*

 /opt/cola/permits/1882328720\_1704877968.2401707/0/aws-java-sdk-devicefarm-1-12-581-sourcesjar/com/amazonaws/services/devicefarm/model/transform/StopRunRequestMarshaller.java \* /opt/cola/permits/1882328720\_1704877968.2401707/0/aws-java-sdk-devicefarm-1-12-581-sourcesjar/com/amazonaws/services/devicefarm/model/transform/ListProjectsResultJsonUnmarshaller.java \* /opt/cola/permits/1882328720\_1704877968.2401707/0/aws-java-sdk-devicefarm-1-12-581-sourcesjar/com/amazonaws/services/devicefarm/model/transform/ListTestsRequestMarshaller.java \* /opt/cola/permits/1882328720\_1704877968.2401707/0/aws-java-sdk-devicefarm-1-12-581-sourcesjar/com/amazonaws/services/devicefarm/model/transform/CreateProjectResultJsonUnmarshaller.java \* /opt/cola/permits/1882328720\_1704877968.2401707/0/aws-java-sdk-devicefarm-1-12-581-sourcesjar/com/amazonaws/services/devicefarm/model/transform/SampleJsonUnmarshaller.java \*

 /opt/cola/permits/1882328720\_1704877968.2401707/0/aws-java-sdk-devicefarm-1-12-581-sourcesjar/com/amazonaws/services/devicefarm/model/transform/UpdateInstanceProfileResultJsonUnmarshaller.java \* /opt/cola/permits/1882328720\_1704877968.2401707/0/aws-java-sdk-devicefarm-1-12-581-sourcesjar/com/amazonaws/services/devicefarm/model/UploadCategory.java

\* /opt/cola/permits/1882328720\_1704877968.2401707/0/aws-java-sdk-devicefarm-1-12-581-sourcesjar/com/amazonaws/services/devicefarm/model/transform/ListInstanceProfilesRequestMarshaller.java \* /opt/cola/permits/1882328720\_1704877968.2401707/0/aws-java-sdk-devicefarm-1-12-581-sourcesjar/com/amazonaws/services/devicefarm/model/ListSamplesResult.java

jar/com/amazonaws/services/devicefarm/model/transform/ListDevicePoolsRequestMarshaller.java \* /opt/cola/permits/1882328720\_1704877968.2401707/0/aws-java-sdk-devicefarm-1-12-581-sourcesjar/com/amazonaws/services/devicefarm/model/transform/DeviceInstanceJsonUnmarshaller.java \*

 /opt/cola/permits/1882328720\_1704877968.2401707/0/aws-java-sdk-devicefarm-1-12-581-sourcesjar/com/amazonaws/services/devicefarm/model/GetDevicePoolResult.java

\* /opt/cola/permits/1882328720\_1704877968.2401707/0/aws-java-sdk-devicefarm-1-12-581-sourcesjar/com/amazonaws/services/devicefarm/model/ListInstanceProfilesRequest.java

\* /opt/cola/permits/1882328720\_1704877968.2401707/0/aws-java-sdk-devicefarm-1-12-581-sourcesjar/com/amazonaws/services/devicefarm/model/transform/GetTestGridSessionRequestMarshaller.java \* /opt/cola/permits/1882328720\_1704877968.2401707/0/aws-java-sdk-devicefarm-1-12-581-sourcesjar/com/amazonaws/services/devicefarm/model/transform/StopJobRequestMarshaller.java

\* /opt/cola/permits/1882328720\_1704877968.2401707/0/aws-java-sdk-devicefarm-1-12-581-sourcesjar/com/amazonaws/services/devicefarm/model/ListSuitesRequest.java

\* /opt/cola/permits/1882328720\_1704877968.2401707/0/aws-java-sdk-devicefarm-1-12-581-sourcesjar/com/amazonaws/services/devicefarm/model/transform/GetSuiteResultJsonUnmarshaller.java \*

 /opt/cola/permits/1882328720\_1704877968.2401707/0/aws-java-sdk-devicefarm-1-12-581-sourcesjar/com/amazonaws/services/devicefarm/model/transform/DeleteDevicePoolResultJsonUnmarshaller.java \* /opt/cola/permits/1882328720\_1704877968.2401707/0/aws-java-sdk-devicefarm-1-12-581-sources-

jar/com/amazonaws/services/devicefarm/model/ListInstanceProfilesResult.java

\* /opt/cola/permits/1882328720\_1704877968.2401707/0/aws-java-sdk-devicefarm-1-12-581-sourcesjar/com/amazonaws/services/devicefarm/model/transform/DevicePoolCompatibilityResultJsonUnmarshaller.java \* /opt/cola/permits/1882328720\_1704877968.2401707/0/aws-java-sdk-devicefarm-1-12-581-sourcesjar/com/amazonaws/services/devicefarm/model/transform/ScheduleRunRequestMarshaller.java \* /opt/cola/permits/1882328720\_1704877968.2401707/0/aws-java-sdk-devicefarm-1-12-581-sourcesjar/com/amazonaws/services/devicefarm/model/transform/UpdateInstanceProfileRequestProtocolMarshaller.java \*

 /opt/cola/permits/1882328720\_1704877968.2401707/0/aws-java-sdk-devicefarm-1-12-581-sourcesjar/com/amazonaws/services/devicefarm/model/InternalServiceException.java

\* /opt/cola/permits/1882328720\_1704877968.2401707/0/aws-java-sdk-devicefarm-1-12-581-sourcesjar/com/amazonaws/services/devicefarm/model/GetNetworkProfileResult.java

\* /opt/cola/permits/1882328720\_1704877968.2401707/0/aws-java-sdk-devicefarm-1-12-581-sourcesjar/com/amazonaws/services/devicefarm/model/transform/InstallToRemoteAccessSessionRequestMarshaller.java \* /opt/cola/permits/1882328720\_1704877968.2401707/0/aws-java-sdk-devicefarm-1-12-581-sourcesjar/com/amazonaws/services/devicefarm/model/transform/ListOfferingTransactionsRequestProtocolMarshaller.java \* /opt/cola/permits/1882328720\_1704877968.2401707/0/aws-java-sdk-devicefarm-1-12-581-sourcesjar/com/amazonaws/services/devicefarm/model/transform/UntagResourceRequestMarshaller.java \*

 /opt/cola/permits/1882328720\_1704877968.2401707/0/aws-java-sdk-devicefarm-1-12-581-sourcesjar/com/amazonaws/services/devicefarm/model/transform/AccountSettingsMarshaller.java

\* /opt/cola/permits/1882328720\_1704877968.2401707/0/aws-java-sdk-devicefarm-1-12-581-sources-

jar/com/amazonaws/services/devicefarm/model/transform/ListTestGridSessionsResultJsonUnmarshaller.java

\* /opt/cola/permits/1882328720\_1704877968.2401707/0/aws-java-sdk-devicefarm-1-12-581-sourcesjar/com/amazonaws/services/devicefarm/model/ListArtifactsRequest.java

\* /opt/cola/permits/1882328720\_1704877968.2401707/0/aws-java-sdk-devicefarm-1-12-581-sourcesjar/com/amazonaws/services/devicefarm/model/ExecutionResult.java

jar/com/amazonaws/services/devicefarm/model/transform/StopRunResultJsonUnmarshaller.java \* /opt/cola/permits/1882328720\_1704877968.2401707/0/aws-java-sdk-devicefarm-1-12-581-sourcesjar/com/amazonaws/services/devicefarm/model/InstanceProfile.java

 /opt/cola/permits/1882328720\_1704877968.2401707/0/aws-java-sdk-devicefarm-1-12-581-sourcesjar/com/amazonaws/services/devicefarm/model/GetTestGridProjectRequest.java

\* /opt/cola/permits/1882328720\_1704877968.2401707/0/aws-java-sdk-devicefarm-1-12-581-sourcesjar/com/amazonaws/services/devicefarm/model/transform/GetRunRequestProtocolMarshaller.java \* /opt/cola/permits/1882328720\_1704877968.2401707/0/aws-java-sdk-devicefarm-1-12-581-sourcesjar/com/amazonaws/services/devicefarm/model/transform/ResolutionJsonUnmarshaller.java \* /opt/cola/permits/1882328720\_1704877968.2401707/0/aws-java-sdk-devicefarm-1-12-581-sources-

jar/com/amazonaws/services/devicefarm/model/transform/SuiteMarshaller.java

\* /opt/cola/permits/1882328720\_1704877968.2401707/0/aws-java-sdk-devicefarm-1-12-581-sourcesjar/com/amazonaws/services/devicefarm/model/GetJobRequest.java

\* /opt/cola/permits/1882328720\_1704877968.2401707/0/aws-java-sdk-devicefarm-1-12-581-sourcesjar/com/amazonaws/services/devicefarm/model/TagPolicyException.java

 /opt/cola/permits/1882328720\_1704877968.2401707/0/aws-java-sdk-devicefarm-1-12-581-sourcesjar/com/amazonaws/services/devicefarm/model/transform/CreateProjectRequestMarshaller.java \* /opt/cola/permits/1882328720\_1704877968.2401707/0/aws-java-sdk-devicefarm-1-12-581-sourcesjar/com/amazonaws/services/devicefarm/model/transform/ListRemoteAccessSessionsResultJsonUnmarshaller.java \* /opt/cola/permits/1882328720\_1704877968.2401707/0/aws-java-sdk-devicefarm-1-12-581-sourcesjar/com/amazonaws/services/devicefarm/model/transform/CreateInstanceProfileRequestMarshaller.java \* /opt/cola/permits/1882328720\_1704877968.2401707/0/aws-java-sdk-devicefarm-1-12-581-sourcesjar/com/amazonaws/services/devicefarm/model/transform/CreateNetworkProfileRequestMarshaller.java \* /opt/cola/permits/1882328720\_1704877968.2401707/0/aws-java-sdk-devicefarm-1-12-581-sourcesjar/com/amazonaws/services/devicefarm/AWSDeviceFarmClientBuilder.java

\* /opt/cola/permits/1882328720\_1704877968.2401707/0/aws-java-sdk-devicefarm-1-12-581-sourcesjar/com/amazonaws/services/devicefarm/model/transform/TestGridSessionActionJsonUnmarshaller.java \*

 /opt/cola/permits/1882328720\_1704877968.2401707/0/aws-java-sdk-devicefarm-1-12-581-sourcesjar/com/amazonaws/services/devicefarm/model/transform/OfferingStatusJsonUnmarshaller.java \* /opt/cola/permits/1882328720\_1704877968.2401707/0/aws-java-sdk-devicefarm-1-12-581-sourcesjar/com/amazonaws/services/devicefarm/model/transform/UntagResourceRequestProtocolMarshaller.java \* /opt/cola/permits/1882328720\_1704877968.2401707/0/aws-java-sdk-devicefarm-1-12-581-sourcesjar/com/amazonaws/services/devicefarm/model/GetRunRequest.java

\* /opt/cola/permits/1882328720\_1704877968.2401707/0/aws-java-sdk-devicefarm-1-12-581-sourcesjar/com/amazonaws/services/devicefarm/model/ExecutionConfiguration.java

\* /opt/cola/permits/1882328720\_1704877968.2401707/0/aws-java-sdk-devicefarm-1-12-581-sourcesjar/com/amazonaws/services/devicefarm/model/Run.java

\*

\*

\*

 /opt/cola/permits/1882328720\_1704877968.2401707/0/aws-java-sdk-devicefarm-1-12-581-sourcesjar/com/amazonaws/services/devicefarm/model/ListTagsForResourceResult.java

\* /opt/cola/permits/1882328720\_1704877968.2401707/0/aws-java-sdk-devicefarm-1-12-581-sourcesjar/com/amazonaws/services/devicefarm/model/transform/ListProjectsRequestMarshaller.java

\* /opt/cola/permits/1882328720\_1704877968.2401707/0/aws-java-sdk-devicefarm-1-12-581-sourcesjar/com/amazonaws/services/devicefarm/model/Job.java

jar/com/amazonaws/services/devicefarm/model/transform/ListTagsForResourceRequestProtocolMarshaller.java \* /opt/cola/permits/1882328720\_1704877968.2401707/0/aws-java-sdk-devicefarm-1-12-581-sourcesjar/com/amazonaws/services/devicefarm/model/transform/GetDevicePoolResultJsonUnmarshaller.java \* /opt/cola/permits/1882328720\_1704877968.2401707/0/aws-java-sdk-devicefarm-1-12-581-sourcesjar/com/amazonaws/services/devicefarm/model/transform/TagMarshaller.java \*

 /opt/cola/permits/1882328720\_1704877968.2401707/0/aws-java-sdk-devicefarm-1-12-581-sourcesjar/com/amazonaws/services/devicefarm/model/transform/ListOfferingsRequestMarshaller.java \* /opt/cola/permits/1882328720\_1704877968.2401707/0/aws-java-sdk-devicefarm-1-12-581-sourcesjar/com/amazonaws/services/devicefarm/model/transform/ListTestGridProjectsRequestMarshaller.java \* /opt/cola/permits/1882328720\_1704877968.2401707/0/aws-java-sdk-devicefarm-1-12-581-sourcesjar/com/amazonaws/services/devicefarm/model/transform/GetOfferingStatusRequestProtocolMarshaller.java \* /opt/cola/permits/1882328720\_1704877968.2401707/0/aws-java-sdk-devicefarm-1-12-581-sourcesjar/com/amazonaws/services/devicefarm/model/transform/InternalServiceExceptionUnmarshaller.java \* /opt/cola/permits/1882328720\_1704877968.2401707/0/aws-java-sdk-devicefarm-1-12-581-sourcesjar/com/amazonaws/services/devicefarm/model/transform/ListInstanceProfilesRequestProtocolMarshaller.java \*

 /opt/cola/permits/1882328720\_1704877968.2401707/0/aws-java-sdk-devicefarm-1-12-581-sourcesjar/com/amazonaws/services/devicefarm/model/CreateDevicePoolResult.java

\* /opt/cola/permits/1882328720\_1704877968.2401707/0/aws-java-sdk-devicefarm-1-12-581-sourcesjar/com/amazonaws/services/devicefarm/model/GetAccountSettingsResult.java

\* /opt/cola/permits/1882328720\_1704877968.2401707/0/aws-java-sdk-devicefarm-1-12-581-sourcesjar/com/amazonaws/services/devicefarm/model/DeleteUploadResult.java

\* /opt/cola/permits/1882328720\_1704877968.2401707/0/aws-java-sdk-devicefarm-1-12-581-sourcesjar/com/amazonaws/services/devicefarm/model/transform/DeleteRemoteAccessSessionRequestMarshaller.java \* /opt/cola/permits/1882328720\_1704877968.2401707/0/aws-java-sdk-devicefarm-1-12-581-sourcesjar/com/amazonaws/services/devicefarm/model/DeleteProjectRequest.java

\* /opt/cola/permits/1882328720\_1704877968.2401707/0/aws-java-sdk-devicefarm-1-12-581-sourcesjar/com/amazonaws/services/devicefarm/model/StopRunRequest.java \*

 /opt/cola/permits/1882328720\_1704877968.2401707/0/aws-java-sdk-devicefarm-1-12-581-sourcesjar/com/amazonaws/services/devicefarm/model/DeleteNetworkProfileResult.java

\* /opt/cola/permits/1882328720\_1704877968.2401707/0/aws-java-sdk-devicefarm-1-12-581-sourcesjar/com/amazonaws/services/devicefarm/model/transform/RuleMarshaller.java

\* /opt/cola/permits/1882328720\_1704877968.2401707/0/aws-java-sdk-devicefarm-1-12-581-sourcesjar/com/amazonaws/services/devicefarm/model/GetRunResult.java

\* /opt/cola/permits/1882328720\_1704877968.2401707/0/aws-java-sdk-devicefarm-1-12-581-sourcesjar/com/amazonaws/services/devicefarm/model/transform/DeviceFilterJsonUnmarshaller.java

\* /opt/cola/permits/1882328720\_1704877968.2401707/0/aws-java-sdk-devicefarm-1-12-581-sourcesjar/com/amazonaws/services/devicefarm/model/transform/GetAccountSettingsResultJsonUnmarshaller.java \* /opt/cola/permits/1882328720\_1704877968.2401707/0/aws-java-sdk-devicefarm-1-12-581-sourcesjar/com/amazonaws/services/devicefarm/model/transform/UpdateUploadRequestMarshaller.java \*

 /opt/cola/permits/1882328720\_1704877968.2401707/0/aws-java-sdk-devicefarm-1-12-581-sourcesjar/com/amazonaws/services/devicefarm/model/transform/JobJsonUnmarshaller.java

\* /opt/cola/permits/1882328720\_1704877968.2401707/0/aws-java-sdk-devicefarm-1-12-581-sourcesjar/com/amazonaws/services/devicefarm/model/CreateRemoteAccessSessionResult.java

jar/com/amazonaws/services/devicefarm/model/transform/GetRunResultJsonUnmarshaller.java \* /opt/cola/permits/1882328720\_1704877968.2401707/0/aws-java-sdk-devicefarm-1-12-581-sourcesjar/com/amazonaws/services/devicefarm/model/GetTestGridSessionRequest.java \* /opt/cola/permits/1882328720\_1704877968.2401707/0/aws-java-sdk-devicefarm-1-12-581-sourcesjar/com/amazonaws/services/devicefarm/model/OfferingTransaction.java

\* /opt/cola/permits/1882328720\_1704877968.2401707/0/aws-java-sdk-devicefarm-1-12-581-sourcesjar/com/amazonaws/services/devicefarm/model/transform/GetTestRequestMarshaller.java \*

 /opt/cola/permits/1882328720\_1704877968.2401707/0/aws-java-sdk-devicefarm-1-12-581-sourcesjar/com/amazonaws/services/devicefarm/model/InvalidOperationException.java

\* /opt/cola/permits/1882328720\_1704877968.2401707/0/aws-java-sdk-devicefarm-1-12-581-sourcesjar/com/amazonaws/services/devicefarm/model/transform/GetDeviceRequestProtocolMarshaller.java \* /opt/cola/permits/1882328720\_1704877968.2401707/0/aws-java-sdk-devicefarm-1-12-581-sourcesjar/com/amazonaws/services/devicefarm/model/transform/ArtifactJsonUnmarshaller.java

\* /opt/cola/permits/1882328720\_1704877968.2401707/0/aws-java-sdk-devicefarm-1-12-581-sourcesjar/com/amazonaws/services/devicefarm/model/transform/CreateRemoteAccessSessionConfigurationMarshaller.jav a

## \* /opt/cola/permits/1882328720\_1704877968.2401707/0/aws-java-sdk-devicefarm-1-12-581-sourcesjar/com/amazonaws/services/devicefarm/model/transform/GetTestRequestProtocolMarshaller.java \*

 /opt/cola/permits/1882328720\_1704877968.2401707/0/aws-java-sdk-devicefarm-1-12-581-sourcesjar/com/amazonaws/services/devicefarm/model/transform/ScheduleRunConfigurationMarshaller.java \* /opt/cola/permits/1882328720\_1704877968.2401707/0/aws-java-sdk-devicefarm-1-12-581-sourcesjar/com/amazonaws/services/devicefarm/model/ListVPCEConfigurationsResult.java

\* /opt/cola/permits/1882328720\_1704877968.2401707/0/aws-java-sdk-devicefarm-1-12-581-sourcesjar/com/amazonaws/services/devicefarm/model/transform/ListOfferingsRequestProtocolMarshaller.java \* /opt/cola/permits/1882328720\_1704877968.2401707/0/aws-java-sdk-devicefarm-1-12-581-sources-

jar/com/amazonaws/services/devicefarm/model/transform/TagResourceRequestProtocolMarshaller.java

\* /opt/cola/permits/1882328720\_1704877968.2401707/0/aws-java-sdk-devicefarm-1-12-581-sources-

jar/com/amazonaws/services/devicefarm/model/transform/CreateVPCEConfigurationRequestProtocolMarshaller.jav a

\* /opt/cola/permits/1882328720\_1704877968.2401707/0/aws-java-sdk-devicefarm-1-12-581-sourcesjar/com/amazonaws/services/devicefarm/model/ListProjectsRequest.java

 /opt/cola/permits/1882328720\_1704877968.2401707/0/aws-java-sdk-devicefarm-1-12-581-sourcesjar/com/amazonaws/services/devicefarm/model/DeleteRunResult.java

\*

\*

\* /opt/cola/permits/1882328720\_1704877968.2401707/0/aws-java-sdk-devicefarm-1-12-581-sourcesjar/com/amazonaws/services/devicefarm/model/transform/GetAccountSettingsRequestProtocolMarshaller.java \* /opt/cola/permits/1882328720\_1704877968.2401707/0/aws-java-sdk-devicefarm-1-12-581-sourcesjar/com/amazonaws/services/devicefarm/model/transform/CreateUploadRequestProtocolMarshaller.java \* /opt/cola/permits/1882328720\_1704877968.2401707/0/aws-java-sdk-devicefarm-1-12-581-sourcesjar/com/amazonaws/services/devicefarm/model/transform/ListTestGridSessionActionsRequestMarshaller.java \* /opt/cola/permits/1882328720\_1704877968.2401707/0/aws-java-sdk-devicefarm-1-12-581-sourcesjar/com/amazonaws/services/devicefarm/model/transform/UpdateTestGridProjectResultJsonUnmarshaller.java

 /opt/cola/permits/1882328720\_1704877968.2401707/0/aws-java-sdk-devicefarm-1-12-581-sourcesjar/com/amazonaws/services/devicefarm/model/transform/LocationMarshaller.java

jar/com/amazonaws/services/devicefarm/model/InstallToRemoteAccessSessionRequest.java \* /opt/cola/permits/1882328720\_1704877968.2401707/0/aws-java-sdk-devicefarm-1-12-581-sourcesjar/com/amazonaws/services/devicefarm/model/transform/TagOperationExceptionUnmarshaller.java \* /opt/cola/permits/1882328720\_1704877968.2401707/0/aws-java-sdk-devicefarm-1-12-581-sourcesjar/com/amazonaws/services/devicefarm/model/UpdateInstanceProfileRequest.java \* /opt/cola/permits/1882328720\_1704877968.2401707/0/aws-java-sdk-devicefarm-1-12-581-sourcesjar/com/amazonaws/services/devicefarm/model/transform/RadiosJsonUnmarshaller.java \* /opt/cola/permits/1882328720\_1704877968.2401707/0/aws-java-sdk-devicefarm-1-12-581-sourcesjar/com/amazonaws/services/devicefarm/model/ListTestGridProjectsResult.java \*

 /opt/cola/permits/1882328720\_1704877968.2401707/0/aws-java-sdk-devicefarm-1-12-581-sourcesjar/com/amazonaws/services/devicefarm/model/transform/UpdateDeviceInstanceRequestProtocolMarshaller.java \* /opt/cola/permits/1882328720\_1704877968.2401707/0/aws-java-sdk-devicefarm-1-12-581-sourcesjar/com/amazonaws/services/devicefarm/model/transform/GetProjectRequestProtocolMarshaller.java \* /opt/cola/permits/1882328720\_1704877968.2401707/0/aws-java-sdk-devicefarm-1-12-581-sourcesjar/com/amazonaws/services/devicefarm/model/DeviceInstance.java

\* /opt/cola/permits/1882328720\_1704877968.2401707/0/aws-java-sdk-devicefarm-1-12-581-sourcesjar/com/amazonaws/services/devicefarm/model/transform/GetDevicePoolRequestProtocolMarshaller.java \* /opt/cola/permits/1882328720\_1704877968.2401707/0/aws-java-sdk-devicefarm-1-12-581-sourcesjar/com/amazonaws/services/devicefarm/model/transform/GetNetworkProfileResultJsonUnmarshaller.java \*

 /opt/cola/permits/1882328720\_1704877968.2401707/0/aws-java-sdk-devicefarm-1-12-581-sourcesjar/com/amazonaws/services/devicefarm/model/transform/CountersMarshaller.java

\* /opt/cola/permits/1882328720\_1704877968.2401707/0/aws-java-sdk-devicefarm-1-12-581-sourcesjar/com/amazonaws/services/devicefarm/model/GetAccountSettingsRequest.java

\* /opt/cola/permits/1882328720\_1704877968.2401707/0/aws-java-sdk-devicefarm-1-12-581-sourcesjar/com/amazonaws/services/devicefarm/model/transform/ListJobsRequestMarshaller.java

\* /opt/cola/permits/1882328720\_1704877968.2401707/0/aws-java-sdk-devicefarm-1-12-581-sourcesjar/com/amazonaws/services/devicefarm/model/transform/ScheduleRunConfigurationJsonUnmarshaller.java \* /opt/cola/permits/1882328720\_1704877968.2401707/0/aws-java-sdk-devicefarm-1-12-581-sourcesjar/com/amazonaws/services/devicefarm/model/RemoteAccessSession.java

\* /opt/cola/permits/1882328720\_1704877968.2401707/0/aws-java-sdk-devicefarm-1-12-581-sourcesjar/com/amazonaws/services/devicefarm/model/RecurringCharge.java

\*

 /opt/cola/permits/1882328720\_1704877968.2401707/0/aws-java-sdk-devicefarm-1-12-581-sourcesjar/com/amazonaws/services/devicefarm/model/AccountSettings.java

\* /opt/cola/permits/1882328720\_1704877968.2401707/0/aws-java-sdk-devicefarm-1-12-581-sourcesjar/com/amazonaws/services/devicefarm/model/InteractionMode.java

\* /opt/cola/permits/1882328720\_1704877968.2401707/0/aws-java-sdk-devicefarm-1-12-581-sourcesjar/com/amazonaws/services/devicefarm/model/transform/TestGridSessionArtifactMarshaller.java \* /opt/cola/permits/1882328720\_1704877968.2401707/0/aws-java-sdk-devicefarm-1-12-581-sources-

jar/com/amazonaws/services/devicefarm/model/Rule.java

\* /opt/cola/permits/1882328720\_1704877968.2401707/0/aws-java-sdk-devicefarm-1-12-581-sourcesjar/com/amazonaws/services/devicefarm/model/PurchaseOfferingResult.java

\* /opt/cola/permits/1882328720\_1704877968.2401707/0/aws-java-sdk-devicefarm-1-12-581-sourcesjar/com/amazonaws/services/devicefarm/model/ListVPCEConfigurationsRequest.java \*

 /opt/cola/permits/1882328720\_1704877968.2401707/0/aws-java-sdk-devicefarm-1-12-581-sourcesjar/com/amazonaws/services/devicefarm/model/transform/OfferingJsonUnmarshaller.java

\* /opt/cola/permits/1882328720\_1704877968.2401707/0/aws-java-sdk-devicefarm-1-12-581-sourcesjar/com/amazonaws/services/devicefarm/model/LimitExceededException.java

\* /opt/cola/permits/1882328720\_1704877968.2401707/0/aws-java-sdk-devicefarm-1-12-581-sourcesjar/com/amazonaws/services/devicefarm/model/CreateInstanceProfileRequest.java

\* /opt/cola/permits/1882328720\_1704877968.2401707/0/aws-java-sdk-devicefarm-1-12-581-sourcesjar/com/amazonaws/services/devicefarm/model/DeleteInstanceProfileRequest.java

\* /opt/cola/permits/1882328720\_1704877968.2401707/0/aws-java-sdk-devicefarm-1-12-581-sourcesjar/com/amazonaws/services/devicefarm/model/TestGridSessionArtifact.java

\* /opt/cola/permits/1882328720\_1704877968.2401707/0/aws-java-sdk-devicefarm-1-12-581-sourcesjar/com/amazonaws/services/devicefarm/model/TestType.java

\*

 /opt/cola/permits/1882328720\_1704877968.2401707/0/aws-java-sdk-devicefarm-1-12-581-sourcesjar/com/amazonaws/services/devicefarm/model/AWSDeviceFarmException.java

\* /opt/cola/permits/1882328720\_1704877968.2401707/0/aws-java-sdk-devicefarm-1-12-581-sourcesjar/com/amazonaws/services/devicefarm/model/GetDeviceInstanceRequest.java

\* /opt/cola/permits/1882328720\_1704877968.2401707/0/aws-java-sdk-devicefarm-1-12-581-sourcesjar/com/amazonaws/services/devicefarm/model/UpdateProjectResult.java

\* /opt/cola/permits/1882328720\_1704877968.2401707/0/aws-java-sdk-devicefarm-1-12-581-sourcesjar/com/amazonaws/services/devicefarm/model/transform/DeleteUploadRequestProtocolMarshaller.java \* /opt/cola/permits/1882328720\_1704877968.2401707/0/aws-java-sdk-devicefarm-1-12-581-sourcesjar/com/amazonaws/services/devicefarm/model/UpdateUploadRequest.java

\* /opt/cola/permits/1882328720\_1704877968.2401707/0/aws-java-sdk-devicefarm-1-12-581-sourcesjar/com/amazonaws/services/devicefarm/model/ListDevicePoolsRequest.java \*

 /opt/cola/permits/1882328720\_1704877968.2401707/0/aws-java-sdk-devicefarm-1-12-581-sourcesjar/com/amazonaws/services/devicefarm/model/transform/DeleteDevicePoolRequestProtocolMarshaller.java \* /opt/cola/permits/1882328720\_1704877968.2401707/0/aws-java-sdk-devicefarm-1-12-581-sourcesjar/com/amazonaws/services/devicefarm/model/transform/GetInstanceProfileRequestProtocolMarshaller.java \* /opt/cola/permits/1882328720\_1704877968.2401707/0/aws-java-sdk-devicefarm-1-12-581-sourcesjar/com/amazonaws/services/devicefarm/model/transform/PurchaseOfferingRequestMarshaller.java \* /opt/cola/permits/1882328720\_1704877968.2401707/0/aws-java-sdk-devicefarm-1-12-581-sourcesjar/com/amazonaws/services/devicefarm/model/transform/PurchaseOfferingResultJsonUnmarshaller.java \* /opt/cola/permits/1882328720\_1704877968.2401707/0/aws-java-sdk-devicefarm-1-12-581-sourcesjar/com/amazonaws/services/devicefarm/model/ScheduleRunConfiguration.java

\* /opt/cola/permits/1882328720\_1704877968.2401707/0/aws-java-sdk-devicefarm-1-12-581-sourcesjar/com/amazonaws/services/devicefarm/model/ListJobsResult.java \*

 /opt/cola/permits/1882328720\_1704877968.2401707/0/aws-java-sdk-devicefarm-1-12-581-sourcesjar/com/amazonaws/services/devicefarm/model/UpdateVPCEConfigurationRequest.java

\* /opt/cola/permits/1882328720\_1704877968.2401707/0/aws-java-sdk-devicefarm-1-12-581-sourcesjar/com/amazonaws/services/devicefarm/model/DeviceAvailability.java

\* /opt/cola/permits/1882328720\_1704877968.2401707/0/aws-java-sdk-devicefarm-1-12-581-sourcesjar/com/amazonaws/services/devicefarm/model/transform/VPCEConfigurationJsonUnmarshaller.java \* /opt/cola/permits/1882328720\_1704877968.2401707/0/aws-java-sdk-devicefarm-1-12-581-sourcesjar/com/amazonaws/services/devicefarm/model/InstallToRemoteAccessSessionResult.java

jar/com/amazonaws/services/devicefarm/model/PurchaseOfferingRequest.java

\*

 /opt/cola/permits/1882328720\_1704877968.2401707/0/aws-java-sdk-devicefarm-1-12-581-sourcesjar/com/amazonaws/services/devicefarm/model/transform/ListTestGridProjectsResultJsonUnmarshaller.java \* /opt/cola/permits/1882328720\_1704877968.2401707/0/aws-java-sdk-devicefarm-1-12-581-sourcesjar/com/amazonaws/services/devicefarm/model/transform/ListUniqueProblemsRequestProtocolMarshaller.java \* /opt/cola/permits/1882328720\_1704877968.2401707/0/aws-java-sdk-devicefarm-1-12-581-sourcesjar/com/amazonaws/services/devicefarm/model/transform/CreateRemoteAccessSessionConfigurationJsonUnmarsha ller.java

\* /opt/cola/permits/1882328720\_1704877968.2401707/0/aws-java-sdk-devicefarm-1-12-581-sourcesjar/com/amazonaws/services/devicefarm/model/transform/RenewOfferingRequestMarshaller.java \* /opt/cola/permits/1882328720\_1704877968.2401707/0/aws-java-sdk-devicefarm-1-12-581-sourcesjar/com/amazonaws/services/devicefarm/model/transform/ListJobsRequestProtocolMarshaller.java \* /opt/cola/permits/1882328720\_1704877968.2401707/0/aws-java-sdk-devicefarm-1-12-581-sourcesjar/com/amazonaws/services/devicefarm/model/NotFoundException.java \*

 /opt/cola/permits/1882328720\_1704877968.2401707/0/aws-java-sdk-devicefarm-1-12-581-sourcesjar/com/amazonaws/services/devicefarm/model/TestGridSessionStatus.java \* /opt/cola/permits/1882328720\_1704877968.2401707/0/aws-java-sdk-devicefarm-1-12-581-sources-

jar/com/amazonaws/services/devicefarm/model/transform/ListSamplesRequestMarshaller.java \* /opt/cola/permits/1882328720\_1704877968.2401707/0/aws-java-sdk-devicefarm-1-12-581-sourcesjar/com/amazonaws/services/devicefarm/model/GetNetworkProfileRequest.java \* /opt/cola/permits/1882328720\_1704877968.2401707/0/aws-java-sdk-devicefarm-1-12-581-sourcesjar/com/amazonaws/services/devicefarm/model/UpdateTestGridProjectResult.java \* /opt/cola/permits/1882328720\_1704877968.2401707/0/aws-java-sdk-devicefarm-1-12-581-sourcesjar/com/amazonaws/services/devicefarm/model/GetVPCEConfigurationResult.java \* /opt/cola/permits/1882328720\_1704877968.2401707/0/aws-java-sdk-devicefarm-1-12-581-sources-

jar/com/amazonaws/services/devicefarm/model/ListUniqueProblemsRequest.java \*

 /opt/cola/permits/1882328720\_1704877968.2401707/0/aws-java-sdk-devicefarm-1-12-581-sourcesjar/com/amazonaws/services/devicefarm/model/ScheduleRunResult.java

\* /opt/cola/permits/1882328720\_1704877968.2401707/0/aws-java-sdk-devicefarm-1-12-581-sourcesjar/com/amazonaws/services/devicefarm/model/transform/ListNetworkProfilesRequestProtocolMarshaller.java \* /opt/cola/permits/1882328720\_1704877968.2401707/0/aws-java-sdk-devicefarm-1-12-581-sourcesjar/com/amazonaws/services/devicefarm/model/transform/DeleteProjectResultJsonUnmarshaller.java \* /opt/cola/permits/1882328720\_1704877968.2401707/0/aws-java-sdk-devicefarm-1-12-581-sourcesjar/com/amazonaws/services/devicefarm/model/DeleteTestGridProjectRequest.java

\* /opt/cola/permits/1882328720\_1704877968.2401707/0/aws-java-sdk-devicefarm-1-12-581-sourcesjar/com/amazonaws/services/devicefarm/model/transform/TrialMinutesJsonUnmarshaller.java \*

 /opt/cola/permits/1882328720\_1704877968.2401707/0/aws-java-sdk-devicefarm-1-12-581-sourcesjar/com/amazonaws/services/devicefarm/model/DevicePoolType.java

\* /opt/cola/permits/1882328720\_1704877968.2401707/0/aws-java-sdk-devicefarm-1-12-581-sourcesjar/com/amazonaws/services/devicefarm/model/transform/RunJsonUnmarshaller.java

\* /opt/cola/permits/1882328720\_1704877968.2401707/0/aws-java-sdk-devicefarm-1-12-581-sourcesjar/com/amazonaws/services/devicefarm/model/CreateUploadRequest.java

\* /opt/cola/permits/1882328720\_1704877968.2401707/0/aws-java-sdk-devicefarm-1-12-581-sourcesjar/com/amazonaws/services/devicefarm/model/transform/ListDevicesRequestProtocolMarshaller.java

\* /opt/cola/permits/1882328720\_1704877968.2401707/0/aws-java-sdk-devicefarm-1-12-581-sourcesjar/com/amazonaws/services/devicefarm/model/transform/GetOfferingStatusRequestMarshaller.java \* /opt/cola/permits/1882328720\_1704877968.2401707/0/aws-java-sdk-devicefarm-1-12-581-sourcesjar/com/amazonaws/services/devicefarm/model/transform/TrialMinutesMarshaller.java \*

 /opt/cola/permits/1882328720\_1704877968.2401707/0/aws-java-sdk-devicefarm-1-12-581-sourcesjar/com/amazonaws/services/devicefarm/model/UntagResourceRequest.java

\* /opt/cola/permits/1882328720\_1704877968.2401707/0/aws-java-sdk-devicefarm-1-12-581-sourcesjar/com/amazonaws/services/devicefarm/model/transform/GetRemoteAccessSessionRequestMarshaller.java \* /opt/cola/permits/1882328720\_1704877968.2401707/0/aws-java-sdk-devicefarm-1-12-581-sourcesjar/com/amazonaws/services/devicefarm/model/ExecutionStatus.java

\* /opt/cola/permits/1882328720\_1704877968.2401707/0/aws-java-sdk-devicefarm-1-12-581-sourcesjar/com/amazonaws/services/devicefarm/model/GetOfferingStatusRequest.java

\* /opt/cola/permits/1882328720\_1704877968.2401707/0/aws-java-sdk-devicefarm-1-12-581-sourcesjar/com/amazonaws/services/devicefarm/model/transform/CreateNetworkProfileResultJsonUnmarshaller.java \* /opt/cola/permits/1882328720\_1704877968.2401707/0/aws-java-sdk-devicefarm-1-12-581-sourcesjar/com/amazonaws/services/devicefarm/model/ListSuitesResult.java \*

 /opt/cola/permits/1882328720\_1704877968.2401707/0/aws-java-sdk-devicefarm-1-12-581-sourcesjar/com/amazonaws/services/devicefarm/model/transform/ListTestGridSessionsRequestMarshaller.java \* /opt/cola/permits/1882328720\_1704877968.2401707/0/aws-java-sdk-devicefarm-1-12-581-sourcesjar/com/amazonaws/services/devicefarm/model/transform/ProjectJsonUnmarshaller.java \* /opt/cola/permits/1882328720\_1704877968.2401707/0/aws-java-sdk-devicefarm-1-12-581-sourcesjar/com/amazonaws/services/devicefarm/model/transform/ListTestsResultJsonUnmarshaller.java \* /opt/cola/permits/1882328720\_1704877968.2401707/0/aws-java-sdk-devicefarm-1-12-581-sourcesjar/com/amazonaws/services/devicefarm/model/transform/TagJsonUnmarshaller.java \* /opt/cola/permits/1882328720\_1704877968.2401707/0/aws-java-sdk-devicefarm-1-12-581-sources-

jar/com/amazonaws/services/devicefarm/model/transform/CreateUploadResultJsonUnmarshaller.java \*

 /opt/cola/permits/1882328720\_1704877968.2401707/0/aws-java-sdk-devicefarm-1-12-581-sourcesjar/com/amazonaws/services/devicefarm/model/transform/DeleteInstanceProfileResultJsonUnmarshaller.java \* /opt/cola/permits/1882328720\_1704877968.2401707/0/aws-java-sdk-devicefarm-1-12-581-sourcesjar/com/amazonaws/services/devicefarm/model/transform/ArtifactMarshaller.java

\* /opt/cola/permits/1882328720\_1704877968.2401707/0/aws-java-sdk-devicefarm-1-12-581-sourcesjar/com/amazonaws/services/devicefarm/model/transform/GetAccountSettingsRequestMarshaller.java \* /opt/cola/permits/1882328720\_1704877968.2401707/0/aws-java-sdk-devicefarm-1-12-581-sourcesjar/com/amazonaws/services/devicefarm/model/transform/GetSuiteRequestMarshaller.java \* /opt/cola/permits/1882328720\_1704877968.2401707/0/aws-java-sdk-devicefarm-1-12-581-sourcesjar/com/amazonaws/services/devicefarm/model/transform/CustomerArtifactPathsJsonUnmarshaller.java \* /opt/cola/permits/1882328720\_1704877968.2401707/0/aws-java-sdk-devicefarm-1-12-581-sourcesjar/com/amazonaws/services/devicefarm/model/UpdateUploadResult.java

\*

 /opt/cola/permits/1882328720\_1704877968.2401707/0/aws-java-sdk-devicefarm-1-12-581-sourcesjar/com/amazonaws/services/devicefarm/model/transform/ArgumentExceptionUnmarshaller.java \* /opt/cola/permits/1882328720\_1704877968.2401707/0/aws-java-sdk-devicefarm-1-12-581-sourcesjar/com/amazonaws/services/devicefarm/model/UpdateNetworkProfileRequest.java

\* /opt/cola/permits/1882328720\_1704877968.2401707/0/aws-java-sdk-devicefarm-1-12-581-sourcesjar/com/amazonaws/services/devicefarm/model/transform/GetInstanceProfileResultJsonUnmarshaller.java

\* /opt/cola/permits/1882328720\_1704877968.2401707/0/aws-java-sdk-devicefarm-1-12-581-sourcesjar/com/amazonaws/services/devicefarm/model/GetDevicePoolCompatibilityResult.java

\* /opt/cola/permits/1882328720\_1704877968.2401707/0/aws-java-sdk-devicefarm-1-12-581-sourcesjar/com/amazonaws/services/devicefarm/model/RecurringChargeFrequency.java \*

 /opt/cola/permits/1882328720\_1704877968.2401707/0/aws-java-sdk-devicefarm-1-12-581-sourcesjar/com/amazonaws/services/devicefarm/model/transform/UpdateNetworkProfileResultJsonUnmarshaller.java \* /opt/cola/permits/1882328720\_1704877968.2401707/0/aws-java-sdk-devicefarm-1-12-581-sourcesjar/com/amazonaws/services/devicefarm/model/StopJobRequest.java

\* /opt/cola/permits/1882328720\_1704877968.2401707/0/aws-java-sdk-devicefarm-1-12-581-sourcesjar/com/amazonaws/services/devicefarm/model/transform/ListSuitesResultJsonUnmarshaller.java \* /opt/cola/permits/1882328720\_1704877968.2401707/0/aws-java-sdk-devicefarm-1-12-581-sourcesjar/com/amazonaws/services/devicefarm/model/transform/TagResourceResultJsonUnmarshaller.java \* /opt/cola/permits/1882328720\_1704877968.2401707/0/aws-java-sdk-devicefarm-1-12-581-sourcesjar/com/amazonaws/services/devicefarm/model/IdempotencyException.java

\* /opt/cola/permits/1882328720\_1704877968.2401707/0/aws-java-sdk-devicefarm-1-12-581-sourcesjar/com/amazonaws/services/devicefarm/model/TestGridSessionAction.java

 /opt/cola/permits/1882328720\_1704877968.2401707/0/aws-java-sdk-devicefarm-1-12-581-sourcesjar/com/amazonaws/services/devicefarm/model/UniqueProblem.java

\* /opt/cola/permits/1882328720\_1704877968.2401707/0/aws-java-sdk-devicefarm-1-12-581-sourcesjar/com/amazonaws/services/devicefarm/model/transform/IdempotencyExceptionUnmarshaller.java \* /opt/cola/permits/1882328720\_1704877968.2401707/0/aws-java-sdk-devicefarm-1-12-581-sourcesjar/com/amazonaws/services/devicefarm/model/transform/GetUploadRequestProtocolMarshaller.java \* /opt/cola/permits/1882328720\_1704877968.2401707/0/aws-java-sdk-devicefarm-1-12-581-sourcesjar/com/amazonaws/services/devicefarm/model/GetTestResult.java

\* /opt/cola/permits/1882328720\_1704877968.2401707/0/aws-java-sdk-devicefarm-1-12-581-sourcesjar/com/amazonaws/services/devicefarm/model/SampleType.java

\* /opt/cola/permits/1882328720\_1704877968.2401707/0/aws-java-sdk-devicefarm-1-12-581-sourcesjar/com/amazonaws/services/devicefarm/model/CreateTestGridProjectResult.java \*

 /opt/cola/permits/1882328720\_1704877968.2401707/0/aws-java-sdk-devicefarm-1-12-581-sourcesjar/com/amazonaws/services/devicefarm/model/transform/CreateTestGridProjectResultJsonUnmarshaller.java

\* /opt/cola/permits/1882328720\_1704877968.2401707/0/aws-java-sdk-devicefarm-1-12-581-sourcesjar/com/amazonaws/services/devicefarm/model/ListOfferingTransactionsRequest.java

\* /opt/cola/permits/1882328720\_1704877968.2401707/0/aws-java-sdk-devicefarm-1-12-581-sourcesjar/com/amazonaws/services/devicefarm/model/ListTestGridSessionsRequest.java

\* /opt/cola/permits/1882328720\_1704877968.2401707/0/aws-java-sdk-devicefarm-1-12-581-sourcesjar/com/amazonaws/services/devicefarm/model/transform/ListSuitesRequestMarshaller.java

\* /opt/cola/permits/1882328720\_1704877968.2401707/0/aws-java-sdk-devicefarm-1-12-581-sources-

jar/com/amazonaws/services/devicefarm/model/DevicePoolCompatibilityResult.java

\* /opt/cola/permits/1882328720\_1704877968.2401707/0/aws-java-sdk-devicefarm-1-12-581-sourcesjar/com/amazonaws/services/devicefarm/model/transform/CPUMarshaller.java

\*

\*

 /opt/cola/permits/1882328720\_1704877968.2401707/0/aws-java-sdk-devicefarm-1-12-581-sourcesjar/com/amazonaws/services/devicefarm/model/transform/DeleteTestGridProjectRequestProtocolMarshaller.java \* /opt/cola/permits/1882328720\_1704877968.2401707/0/aws-java-sdk-devicefarm-1-12-581-sourcesjar/com/amazonaws/services/devicefarm/model/UpdateVPCEConfigurationResult.java

\* /opt/cola/permits/1882328720\_1704877968.2401707/0/aws-java-sdk-devicefarm-1-12-581-sourcesjar/com/amazonaws/services/devicefarm/model/transform/GetDevicePoolRequestMarshaller.java

\* /opt/cola/permits/1882328720\_1704877968.2401707/0/aws-java-sdk-devicefarm-1-12-581-sourcesjar/com/amazonaws/services/devicefarm/model/transform/DeleteNetworkProfileRequestMarshaller.java \* /opt/cola/permits/1882328720\_1704877968.2401707/0/aws-java-sdk-devicefarm-1-12-581-sourcesjar/com/amazonaws/services/devicefarm/model/transform/OfferingTransactionJsonUnmarshaller.java \*

 /opt/cola/permits/1882328720\_1704877968.2401707/0/aws-java-sdk-devicefarm-1-12-581-sourcesjar/com/amazonaws/services/devicefarm/package-info.java

\* /opt/cola/permits/1882328720\_1704877968.2401707/0/aws-java-sdk-devicefarm-1-12-581-sourcesjar/com/amazonaws/services/devicefarm/model/CreateNetworkProfileResult.java

\* /opt/cola/permits/1882328720\_1704877968.2401707/0/aws-java-sdk-devicefarm-1-12-581-sourcesjar/com/amazonaws/services/devicefarm/model/GetRemoteAccessSessionRequest.java

\* /opt/cola/permits/1882328720\_1704877968.2401707/0/aws-java-sdk-devicefarm-1-12-581-sourcesjar/com/amazonaws/services/devicefarm/model/Suite.java

\* /opt/cola/permits/1882328720\_1704877968.2401707/0/aws-java-sdk-devicefarm-1-12-581-sourcesjar/com/amazonaws/services/devicefarm/model/ListTagsForResourceRequest.java

\* /opt/cola/permits/1882328720\_1704877968.2401707/0/aws-java-sdk-devicefarm-1-12-581-sourcesjar/com/amazonaws/services/devicefarm/model/transform/OfferingTransactionMarshaller.java \*

 /opt/cola/permits/1882328720\_1704877968.2401707/0/aws-java-sdk-devicefarm-1-12-581-sourcesjar/com/amazonaws/services/devicefarm/model/Artifact.java

\* /opt/cola/permits/1882328720\_1704877968.2401707/0/aws-java-sdk-devicefarm-1-12-581-sourcesjar/com/amazonaws/services/devicefarm/model/GetProjectRequest.java

\* /opt/cola/permits/1882328720\_1704877968.2401707/0/aws-java-sdk-devicefarm-1-12-581-sourcesjar/com/amazonaws/services/devicefarm/model/transform/UpdateTestGridProjectRequestMarshaller.java \* /opt/cola/permits/1882328720\_1704877968.2401707/0/aws-java-sdk-devicefarm-1-12-581-sources-

jar/com/amazonaws/services/devicefarm/model/transform/ListTagsForResourceRequestMarshaller.java

\* /opt/cola/permits/1882328720\_1704877968.2401707/0/aws-java-sdk-devicefarm-1-12-581-sourcesjar/com/amazonaws/services/devicefarm/model/ScheduleRunTest.java

\* /opt/cola/permits/1882328720\_1704877968.2401707/0/aws-java-sdk-devicefarm-1-12-581-sourcesjar/com/amazonaws/services/devicefarm/model/transform/ListTestsRequestProtocolMarshaller.java \*

 /opt/cola/permits/1882328720\_1704877968.2401707/0/aws-java-sdk-devicefarm-1-12-581-sourcesjar/com/amazonaws/services/devicefarm/model/transform/ProblemMarshaller.java

\* /opt/cola/permits/1882328720\_1704877968.2401707/0/aws-java-sdk-devicefarm-1-12-581-sourcesjar/com/amazonaws/services/devicefarm/model/transform/CreateRemoteAccessSessionRequestProtocolMarshaller.j ava

\* /opt/cola/permits/1882328720\_1704877968.2401707/0/aws-java-sdk-devicefarm-1-12-581-sourcesjar/com/amazonaws/services/devicefarm/model/GetDevicePoolRequest.java

\* /opt/cola/permits/1882328720\_1704877968.2401707/0/aws-java-sdk-devicefarm-1-12-581-sourcesjar/com/amazonaws/services/devicefarm/model/GetVPCEConfigurationRequest.java

\* /opt/cola/permits/1882328720\_1704877968.2401707/0/aws-java-sdk-devicefarm-1-12-581-sourcesjar/com/amazonaws/services/devicefarm/model/transform/ExecutionConfigurationJsonUnmarshaller.java \* /opt/cola/permits/1882328720\_1704877968.2401707/0/aws-java-sdk-devicefarm-1-12-581-sourcesjar/com/amazonaws/services/devicefarm/model/transform/ListArtifactsRequestProtocolMarshaller.java \*

 /opt/cola/permits/1882328720\_1704877968.2401707/0/aws-java-sdk-devicefarm-1-12-581-sourcesjar/com/amazonaws/services/devicefarm/model/transform/ListDevicePoolsResultJsonUnmarshaller.java

\* /opt/cola/permits/1882328720\_1704877968.2401707/0/aws-java-sdk-devicefarm-1-12-581-sourcesjar/com/amazonaws/services/devicefarm/model/ListTestsResult.java

\* /opt/cola/permits/1882328720\_1704877968.2401707/0/aws-java-sdk-devicefarm-1-12-581-sourcesjar/com/amazonaws/services/devicefarm/model/CPU.java

\* /opt/cola/permits/1882328720\_1704877968.2401707/0/aws-java-sdk-devicefarm-1-12-581-sourcesjar/com/amazonaws/services/devicefarm/model/transform/CreateVPCEConfigurationResultJsonUnmarshaller.java \* /opt/cola/permits/1882328720\_1704877968.2401707/0/aws-java-sdk-devicefarm-1-12-581-sourcesjar/com/amazonaws/services/devicefarm/model/transform/NotFoundExceptionUnmarshaller.java \*

 /opt/cola/permits/1882328720\_1704877968.2401707/0/aws-java-sdk-devicefarm-1-12-581-sourcesjar/com/amazonaws/services/devicefarm/model/transform/ExecutionConfigurationMarshaller.java \* /opt/cola/permits/1882328720\_1704877968.2401707/0/aws-java-sdk-devicefarm-1-12-581-sourcesjar/com/amazonaws/services/devicefarm/model/ArtifactCategory.java

\* /opt/cola/permits/1882328720\_1704877968.2401707/0/aws-java-sdk-devicefarm-1-12-581-sourcesjar/com/amazonaws/services/devicefarm/AbstractAWSDeviceFarm.java

\* /opt/cola/permits/1882328720\_1704877968.2401707/0/aws-java-sdk-devicefarm-1-12-581-sourcesjar/com/amazonaws/services/devicefarm/model/UpdateDevicePoolResult.java

\* /opt/cola/permits/1882328720\_1704877968.2401707/0/aws-java-sdk-devicefarm-1-12-581-sourcesjar/com/amazonaws/services/devicefarm/model/transform/GetUploadRequestMarshaller.java

\* /opt/cola/permits/1882328720\_1704877968.2401707/0/aws-java-sdk-devicefarm-1-12-581-sources-

jar/com/amazonaws/services/devicefarm/model/transform/ListRemoteAccessSessionsRequestProtocolMarshaller.ja va

\*

 /opt/cola/permits/1882328720\_1704877968.2401707/0/aws-java-sdk-devicefarm-1-12-581-sourcesjar/com/amazonaws/services/devicefarm/model/Radios.java

\* /opt/cola/permits/1882328720\_1704877968.2401707/0/aws-java-sdk-devicefarm-1-12-581-sourcesjar/com/amazonaws/services/devicefarm/model/transform/DeviceSelectionConfigurationJsonUnmarshaller.java \* /opt/cola/permits/1882328720\_1704877968.2401707/0/aws-java-sdk-devicefarm-1-12-581-sources-

jar/com/amazonaws/services/devicefarm/model/transform/OfferingStatusMarshaller.java

\* /opt/cola/permits/1882328720\_1704877968.2401707/0/aws-java-sdk-devicefarm-1-12-581-sources-

jar/com/amazonaws/services/devicefarm/model/transform/DeleteRunResultJsonUnmarshaller.java

\* /opt/cola/permits/1882328720\_1704877968.2401707/0/aws-java-sdk-devicefarm-1-12-581-sources-

jar/com/amazonaws/services/devicefarm/model/transform/ListDeviceInstancesRequestMarshaller.java

\* /opt/cola/permits/1882328720\_1704877968.2401707/0/aws-java-sdk-devicefarm-1-12-581-sources-

jar/com/amazonaws/services/devicefarm/model/transform/ListOfferingTransactionsResultJsonUnmarshaller.java \*

 /opt/cola/permits/1882328720\_1704877968.2401707/0/aws-java-sdk-devicefarm-1-12-581-sourcesjar/com/amazonaws/services/devicefarm/model/TestGridSessionArtifactCategory.java

\* /opt/cola/permits/1882328720\_1704877968.2401707/0/aws-java-sdk-devicefarm-1-12-581-sources-

jar/com/amazonaws/services/devicefarm/model/transform/GetTestGridSessionRequestProtocolMarshaller.java

\* /opt/cola/permits/1882328720\_1704877968.2401707/0/aws-java-sdk-devicefarm-1-12-581-sourcesjar/com/amazonaws/services/devicefarm/model/GetUploadRequest.java

\* /opt/cola/permits/1882328720\_1704877968.2401707/0/aws-java-sdk-devicefarm-1-12-581-sourcesjar/com/amazonaws/services/devicefarm/model/UploadStatus.java

\* /opt/cola/permits/1882328720\_1704877968.2401707/0/aws-java-sdk-devicefarm-1-12-581-sourcesjar/com/amazonaws/services/devicefarm/model/ListProjectsResult.java

 /opt/cola/permits/1882328720\_1704877968.2401707/0/aws-java-sdk-devicefarm-1-12-581-sourcesjar/com/amazonaws/services/devicefarm/model/transform/ListNetworkProfilesRequestMarshaller.java \* /opt/cola/permits/1882328720\_1704877968.2401707/0/aws-java-sdk-devicefarm-1-12-581-sourcesjar/com/amazonaws/services/devicefarm/model/transform/TestGridSessionMarshaller.java \* /opt/cola/permits/1882328720\_1704877968.2401707/0/aws-java-sdk-devicefarm-1-12-581-sourcesjar/com/amazonaws/services/devicefarm/model/Device.java

\* /opt/cola/permits/1882328720\_1704877968.2401707/0/aws-java-sdk-devicefarm-1-12-581-sourcesjar/com/amazonaws/services/devicefarm/model/GetRemoteAccessSessionResult.java

\* /opt/cola/permits/1882328720\_1704877968.2401707/0/aws-java-sdk-devicefarm-1-12-581-sourcesjar/com/amazonaws/services/devicefarm/model/transform/UniqueProblemMarshaller.java \* /opt/cola/permits/1882328720\_1704877968.2401707/0/aws-java-sdk-devicefarm-1-12-581-sourcesjar/com/amazonaws/services/devicefarm/model/RuleOperator.java

\*

\*

 /opt/cola/permits/1882328720\_1704877968.2401707/0/aws-java-sdk-devicefarm-1-12-581-sourcesjar/com/amazonaws/services/devicefarm/model/transform/TagResourceRequestMarshaller.java \* /opt/cola/permits/1882328720\_1704877968.2401707/0/aws-java-sdk-devicefarm-1-12-581-sourcesjar/com/amazonaws/services/devicefarm/model/transform/GetTestGridProjectResultJsonUnmarshaller.java \* /opt/cola/permits/1882328720\_1704877968.2401707/0/aws-java-sdk-devicefarm-1-12-581-sourcesjar/com/amazonaws/services/devicefarm/model/transform/UpdateProjectRequestMarshaller.java \* /opt/cola/permits/1882328720\_1704877968.2401707/0/aws-java-sdk-devicefarm-1-12-581-sourcesjar/com/amazonaws/services/devicefarm/model/transform/DeleteDevicePoolRequestMarshaller.java \* /opt/cola/permits/1882328720\_1704877968.2401707/0/aws-java-sdk-devicefarm-1-12-581-sourcesjar/com/amazonaws/services/devicefarm/model/transform/GetTestGridSessionResultJsonUnmarshaller.java \* /opt/cola/permits/1882328720\_1704877968.2401707/0/aws-java-sdk-devicefarm-1-12-581-sourcesjar/com/amazonaws/services/devicefarm/model/ArtifactType.java \*

 /opt/cola/permits/1882328720\_1704877968.2401707/0/aws-java-sdk-devicefarm-1-12-581-sourcesjar/com/amazonaws/services/devicefarm/model/transform/UpdateDeviceInstanceResultJsonUnmarshaller.java \* /opt/cola/permits/1882328720\_1704877968.2401707/0/aws-java-sdk-devicefarm-1-12-581-sourcesjar/com/amazonaws/services/devicefarm/model/DevicePlatform.java

\* /opt/cola/permits/1882328720\_1704877968.2401707/0/aws-java-sdk-devicefarm-1-12-581-sourcesjar/com/amazonaws/services/devicefarm/model/transform/DeleteUploadResultJsonUnmarshaller.java \* /opt/cola/permits/1882328720\_1704877968.2401707/0/aws-java-sdk-devicefarm-1-12-581-sourcesjar/com/amazonaws/services/devicefarm/model/ListArtifactsResult.java

\* /opt/cola/permits/1882328720\_1704877968.2401707/0/aws-java-sdk-devicefarm-1-12-581-sourcesjar/com/amazonaws/services/devicefarm/model/transform/GetTestResultJsonUnmarshaller.java \*

 /opt/cola/permits/1882328720\_1704877968.2401707/0/aws-java-sdk-devicefarm-1-12-581-sourcesjar/com/amazonaws/services/devicefarm/model/transform/GetDeviceInstanceRequestMarshaller.java \* /opt/cola/permits/1882328720\_1704877968.2401707/0/aws-java-sdk-devicefarm-1-12-581-sourcesjar/com/amazonaws/services/devicefarm/model/transform/ListRunsRequestMarshaller.java

\* /opt/cola/permits/1882328720\_1704877968.2401707/0/aws-java-sdk-devicefarm-1-12-581-sourcesjar/com/amazonaws/services/devicefarm/model/transform/UpdateVPCEConfigurationResultJsonUnmarshaller.java \* /opt/cola/permits/1882328720\_1704877968.2401707/0/aws-java-sdk-devicefarm-1-12-581-sourcesjar/com/amazonaws/services/devicefarm/model/DeviceMinutes.java

\* /opt/cola/permits/1882328720\_1704877968.2401707/0/aws-java-sdk-devicefarm-1-12-581-sourcesjar/com/amazonaws/services/devicefarm/model/GetSuiteResult.java

\* /opt/cola/permits/1882328720\_1704877968.2401707/0/aws-java-sdk-devicefarm-1-12-581-sourcesjar/com/amazonaws/services/devicefarm/model/transform/CreateUploadRequestMarshaller.java \*

 /opt/cola/permits/1882328720\_1704877968.2401707/0/aws-java-sdk-devicefarm-1-12-581-sourcesjar/com/amazonaws/services/devicefarm/model/transform/ListRunsRequestProtocolMarshaller.java \* /opt/cola/permits/1882328720\_1704877968.2401707/0/aws-java-sdk-devicefarm-1-12-581-sourcesjar/com/amazonaws/services/devicefarm/model/transform/RecurringChargeJsonUnmarshaller.java \* /opt/cola/permits/1882328720\_1704877968.2401707/0/aws-java-sdk-devicefarm-1-12-581-sourcesjar/com/amazonaws/services/devicefarm/model/transform/ScheduleRunRequestProtocolMarshaller.java \* /opt/cola/permits/1882328720\_1704877968.2401707/0/aws-java-sdk-devicefarm-1-12-581-sourcesjar/com/amazonaws/services/devicefarm/model/ServiceAccountException.java

\* /opt/cola/permits/1882328720\_1704877968.2401707/0/aws-java-sdk-devicefarm-1-12-581-sourcesjar/com/amazonaws/services/devicefarm/AWSDeviceFarmAsyncClientBuilder.java

\* /opt/cola/permits/1882328720\_1704877968.2401707/0/aws-java-sdk-devicefarm-1-12-581-sourcesjar/com/amazonaws/services/devicefarm/model/transform/SuiteJsonUnmarshaller.java \*

 /opt/cola/permits/1882328720\_1704877968.2401707/0/aws-java-sdk-devicefarm-1-12-581-sourcesjar/com/amazonaws/services/devicefarm/model/transform/GetDevicePoolCompatibilityRequestMarshaller.java \* /opt/cola/permits/1882328720\_1704877968.2401707/0/aws-java-sdk-devicefarm-1-12-581-sourcesjar/com/amazonaws/services/devicefarm/model/CreateTestGridUrlResult.java

\* /opt/cola/permits/1882328720\_1704877968.2401707/0/aws-java-sdk-devicefarm-1-12-581-sourcesjar/com/amazonaws/services/devicefarm/model/StopJobResult.java

\* /opt/cola/permits/1882328720\_1704877968.2401707/0/aws-java-sdk-devicefarm-1-12-581-sourcesjar/com/amazonaws/services/devicefarm/model/GetProjectResult.java

\* /opt/cola/permits/1882328720\_1704877968.2401707/0/aws-java-sdk-devicefarm-1-12-581-sourcesjar/com/amazonaws/auth/policy/actions/DevicefarmActions.java

\* /opt/cola/permits/1882328720\_1704877968.2401707/0/aws-java-sdk-devicefarm-1-12-581-sourcesjar/com/amazonaws/services/devicefarm/model/transform/VPCEConfigurationMarshaller.java \*

 /opt/cola/permits/1882328720\_1704877968.2401707/0/aws-java-sdk-devicefarm-1-12-581-sourcesjar/com/amazonaws/services/devicefarm/model/transform/ListTestGridSessionActionsResultJsonUnmarshaller.java \* /opt/cola/permits/1882328720\_1704877968.2401707/0/aws-java-sdk-devicefarm-1-12-581-sources-

jar/com/amazonaws/services/devicefarm/model/UntagResourceResult.java

\* /opt/cola/permits/1882328720\_1704877968.2401707/0/aws-java-sdk-devicefarm-1-12-581-sourcesjar/com/amazonaws/services/devicefarm/model/ListRemoteAccessSessionsResult.java

\* /opt/cola/permits/1882328720\_1704877968.2401707/0/aws-java-sdk-devicefarm-1-12-581-sourcesjar/com/amazonaws/services/devicefarm/model/NetworkProfile.java

\* /opt/cola/permits/1882328720\_1704877968.2401707/0/aws-java-sdk-devicefarm-1-12-581-sourcesjar/com/amazonaws/services/devicefarm/model/DeleteProjectResult.java \*

 /opt/cola/permits/1882328720\_1704877968.2401707/0/aws-java-sdk-devicefarm-1-12-581-sourcesjar/com/amazonaws/services/devicefarm/model/RenewOfferingResult.java

\* /opt/cola/permits/1882328720\_1704877968.2401707/0/aws-java-sdk-devicefarm-1-12-581-sourcesjar/com/amazonaws/services/devicefarm/model/ListDeviceInstancesRequest.java

\* /opt/cola/permits/1882328720\_1704877968.2401707/0/aws-java-sdk-devicefarm-1-12-581-sourcesjar/com/amazonaws/services/devicefarm/model/transform/InvalidOperationExceptionUnmarshaller.java

\* /opt/cola/permits/1882328720\_1704877968.2401707/0/aws-java-sdk-devicefarm-1-12-581-sources-

jar/com/amazonaws/services/devicefarm/model/transform/ListTagsForResourceResultJsonUnmarshaller.java

\* /opt/cola/permits/1882328720\_1704877968.2401707/0/aws-java-sdk-devicefarm-1-12-581-sourcesjar/com/amazonaws/services/devicefarm/model/Location.java

\* /opt/cola/permits/1882328720\_1704877968.2401707/0/aws-java-sdk-devicefarm-1-12-581-sourcesjar/com/amazonaws/services/devicefarm/model/transform/ScheduleRunTestJsonUnmarshaller.java \*

 /opt/cola/permits/1882328720\_1704877968.2401707/0/aws-java-sdk-devicefarm-1-12-581-sourcesjar/com/amazonaws/services/devicefarm/model/transform/DeleteVPCEConfigurationRequestMarshaller.java \* /opt/cola/permits/1882328720\_1704877968.2401707/0/aws-java-sdk-devicefarm-1-12-581-sourcesjar/com/amazonaws/services/devicefarm/model/ListRemoteAccessSessionsRequest.java \* /opt/cola/permits/1882328720\_1704877968.2401707/0/aws-java-sdk-devicefarm-1-12-581-sourcesjar/com/amazonaws/services/devicefarm/model/transform/ListRunsResultJsonUnmarshaller.java \* /opt/cola/permits/1882328720\_1704877968.2401707/0/aws-java-sdk-devicefarm-1-12-581-sourcesjar/com/amazonaws/services/devicefarm/model/transform/ProblemDetailJsonUnmarshaller.java \* /opt/cola/permits/1882328720\_1704877968.2401707/0/aws-java-sdk-devicefarm-1-12-581-sourcesjar/com/amazonaws/services/devicefarm/model/transform/DeleteNetworkProfileRequestProtocolMarshaller.java \*

 /opt/cola/permits/1882328720\_1704877968.2401707/0/aws-java-sdk-devicefarm-1-12-581-sourcesjar/com/amazonaws/services/devicefarm/model/transform/OfferingMarshaller.java

\* /opt/cola/permits/1882328720\_1704877968.2401707/0/aws-java-sdk-devicefarm-1-12-581-sourcesjar/com/amazonaws/services/devicefarm/model/RenewOfferingRequest.java

\* /opt/cola/permits/1882328720\_1704877968.2401707/0/aws-java-sdk-devicefarm-1-12-581-sourcesjar/com/amazonaws/services/devicefarm/model/transform/DeviceSelectionResultMarshaller.java

\* /opt/cola/permits/1882328720\_1704877968.2401707/0/aws-java-sdk-devicefarm-1-12-581-sourcesjar/com/amazonaws/services/devicefarm/model/OfferingType.java

\* /opt/cola/permits/1882328720\_1704877968.2401707/0/aws-java-sdk-devicefarm-1-12-581-sourcesjar/com/amazonaws/services/devicefarm/model/TestGridProject.java

\* /opt/cola/permits/1882328720\_1704877968.2401707/0/aws-java-sdk-devicefarm-1-12-581-sourcesjar/com/amazonaws/services/devicefarm/model/MonetaryAmount.java

\* /opt/cola/permits/1882328720\_1704877968.2401707/0/aws-java-sdk-devicefarm-1-12-581-sourcesjar/com/amazonaws/services/devicefarm/model/transform/UpdateNetworkProfileRequestProtocolMarshaller.java \*

 /opt/cola/permits/1882328720\_1704877968.2401707/0/aws-java-sdk-devicefarm-1-12-581-sourcesjar/com/amazonaws/services/devicefarm/model/UpdateDeviceInstanceResult.java

\* /opt/cola/permits/1882328720\_1704877968.2401707/0/aws-java-sdk-devicefarm-1-12-581-sourcesjar/com/amazonaws/services/devicefarm/model/UploadType.java

\* /opt/cola/permits/1882328720\_1704877968.2401707/0/aws-java-sdk-devicefarm-1-12-581-sources-

jar/com/amazonaws/services/devicefarm/model/transform/UpdateVPCEConfigurationRequestProtocolMarshaller.ja va

\* /opt/cola/permits/1882328720\_1704877968.2401707/0/aws-java-sdk-devicefarm-1-12-581-sourcesjar/com/amazonaws/services/devicefarm/model/ListDevicesRequest.java

\* /opt/cola/permits/1882328720\_1704877968.2401707/0/aws-java-sdk-devicefarm-1-12-581-sourcesjar/com/amazonaws/services/devicefarm/model/transform/CreateVPCEConfigurationRequestMarshaller.java \*

 /opt/cola/permits/1882328720\_1704877968.2401707/0/aws-java-sdk-devicefarm-1-12-581-sourcesjar/com/amazonaws/services/devicefarm/model/UpdateTestGridProjectRequest.java

\* /opt/cola/permits/1882328720\_1704877968.2401707/0/aws-java-sdk-devicefarm-1-12-581-sources-

jar/com/amazonaws/services/devicefarm/model/transform/ListTestGridSessionActionsRequestProtocolMarshaller.ja va

# **1.858 aws-crt-client 2.21.21**

# **1.858.1 Available under license :**

## AWS SDK for Java 2.0

Copyright Amazon.com, Inc. or its affiliates. All Rights Reserved.

This product includes software developed by Amazon Technologies, Inc (http://www.amazon.com/).

\*\*\*\*\*\*\*\*\*\*\*\*\*\*\*\*\*\*\*\*\*\*

#### THIRD PARTY COMPONENTS

\*\*\*\*\*\*\*\*\*\*\*\*\*\*\*\*\*\*\*\*\*\*

This software includes third party software subject to the following copyrights:

- XML parsing and utility functions from JetS3t - Copyright 2006-2009 James Murty.

- PKCS#1 PEM encoded private key parsing and utility functions from oauth.googlecode.com - Copyright 1998- 2010 AOL Inc.

- Apache Commons Lang - https://github.com/apache/commons-lang

- Netty Reactive Streams - https://github.com/playframework/netty-reactive-streams

- Jackson-core - https://github.com/FasterXML/jackson-core

- Jackson-dataformat-cbor - https://github.com/FasterXML/jackson-dataformats-binary

The licenses for these third party components are included in LICENSE.txt

- For Apache Commons Lang see also this required NOTICE: Apache Commons Lang Copyright 2001-2020 The Apache Software Foundation

 This product includes software developed at The Apache Software Foundation (https://www.apache.org/).

> Apache License Version 2.0, January 2004 http://www.apache.org/licenses/

### TERMS AND CONDITIONS FOR USE, REPRODUCTION, AND DISTRIBUTION

1. Definitions.

 "License" shall mean the terms and conditions for use, reproduction, and distribution as defined by Sections 1 through 9 of this document.

 "Licensor" shall mean the copyright owner or entity authorized by the copyright owner that is granting the License.

"Legal Entity" shall mean the union of the acting entity and all

 other entities that control, are controlled by, or are under common control with that entity. For the purposes of this definition, "control" means (i) the power, direct or indirect, to cause the direction or management of such entity, whether by contract or otherwise, or (ii) ownership of fifty percent (50%) or more of the outstanding shares, or (iii) beneficial ownership of such entity.

 "You" (or "Your") shall mean an individual or Legal Entity exercising permissions granted by this License.

 "Source" form shall mean the preferred form for making modifications, including but not limited to software source code, documentation source, and configuration files.

 "Object" form shall mean any form resulting from mechanical transformation or translation of a Source form, including but not limited to compiled object code, generated documentation, and conversions to other media types.

 "Work" shall mean the work of authorship, whether in Source or Object form, made available under the License, as indicated by a copyright notice that is included in or attached to the work (an example is provided in the Appendix below).

 "Derivative Works" shall mean any work, whether in Source or Object form, that is based on (or derived from) the Work and for which the editorial

 revisions, annotations, elaborations, or other modifications represent, as a whole, an original work of authorship. For the purposes of this License, Derivative Works shall not include works that remain separable from, or merely link (or bind by name) to the interfaces of, the Work and Derivative Works thereof.

 "Contribution" shall mean any work of authorship, including the original version of the Work and any modifications or additions to that Work or Derivative Works thereof, that is intentionally submitted to Licensor for inclusion in the Work by the copyright owner or by an individual or Legal Entity authorized to submit on behalf of the copyright owner. For the purposes of this definition, "submitted" means any form of electronic, verbal, or written communication sent to the Licensor or its representatives, including but not limited to communication on electronic mailing lists, source code control systems, and issue tracking systems that are managed by, or on behalf of, the Licensor for the purpose of discussing and improving the Work, but excluding communication that is conspicuously marked or otherwise designated in writing by the copyright owner as "Not a Contribution."

 "Contributor" shall mean Licensor and any individual or Legal Entity on behalf of whom a Contribution has been received by Licensor and subsequently incorporated within the Work.

- 2. Grant of Copyright License. Subject to the terms and conditions of this License, each Contributor hereby grants to You a perpetual, worldwide, non-exclusive, no-charge, royalty-free, irrevocable copyright license to reproduce, prepare Derivative Works of, publicly display, publicly perform, sublicense, and distribute the Work and such Derivative Works in Source or Object form.
- 3. Grant of Patent License. Subject to the terms and conditions of this
- License, each Contributor hereby grants to You a perpetual, worldwide, non-exclusive, no-charge, royalty-free, irrevocable (except as stated in this section) patent license to make, have made, use, offer to sell, sell, import, and otherwise transfer the Work, where such license applies only to those patent claims licensable by such Contributor that are necessarily infringed by their Contribution(s) alone or by combination of their Contribution(s) with the Work to which such Contribution(s) was submitted. If You institute patent litigation against any entity (including a cross-claim or counterclaim in a lawsuit) alleging that the Work or a Contribution incorporated within the Work constitutes direct or contributory patent infringement, then any patent licenses granted to You under this License for that Work shall terminate as of the date such litigation is filed.

## 4. Redistribution. You may reproduce and distribute copies of the

 Work or Derivative Works thereof in any medium, with or without modifications, and in Source or Object form, provided that You meet the following conditions:

- (a) You must give any other recipients of the Work or Derivative Works a copy of this License; and
- (b) You must cause any modified files to carry prominent notices stating that You changed the files; and
- (c) You must retain, in the Source form of any Derivative Works that You distribute, all copyright, patent, trademark, and attribution notices from the Source form of the Work, excluding those notices that do not pertain to any part of the Derivative Works; and
- (d) If the Work includes a "NOTICE" text file as part of its distribution, then any Derivative Works that You distribute must

 include a readable copy of the attribution notices contained within such NOTICE file, excluding

those notices that do not

 pertain to any part of the Derivative Works, in at least one of the following places: within a NOTICE text file distributed as part of the Derivative Works; within the Source form or documentation, if provided along with the Derivative Works; or, within a display generated by the Derivative Works, if and wherever such third-party notices normally appear. The contents of the NOTICE file are for informational purposes only and do not modify the License. You may add Your own attribution notices within Derivative Works that You distribute, alongside or as an addendum to the NOTICE text from the Work, provided that such additional attribution notices cannot be construed as modifying the License.

 You may add Your own copyright statement to Your modifications and may provide additional or different license terms and conditions

 for use, reproduction, or distribution of Your modifications, or for any such Derivative Works as a whole, provided Your use, reproduction, and distribution of the Work otherwise complies with the conditions stated in this License.

- 5. Submission of Contributions. Unless You explicitly state otherwise, any Contribution intentionally submitted for inclusion in the Work by You to the Licensor shall be under the terms and conditions of this License, without any additional terms or conditions. Notwithstanding the above, nothing herein shall supersede or modify the terms of any separate license agreement you may have executed with Licensor regarding such Contributions.
- 6. Trademarks. This License does not grant permission to use the trade names, trademarks, service marks, or product names of the Licensor, except as required for reasonable and customary use in describing the origin of the Work and reproducing the content of the NOTICE file.

 7. Disclaimer of Warranty. Unless required by applicable law or agreed to in writing, Licensor provides the Work (and each Contributor provides its Contributions) on an "AS IS" BASIS, WITHOUT WARRANTIES OR CONDITIONS OF ANY KIND, either express or implied, including, without limitation, any warranties or conditions of TITLE, NON-INFRINGEMENT, MERCHANTABILITY, or FITNESS FOR A PARTICULAR PURPOSE. You are solely responsible for determining the appropriateness of using or redistributing the Work and assume any risks associated with Your exercise of permissions under this License.

 8. Limitation of Liability. In no event and under no legal theory, whether in tort (including negligence), contract, or otherwise, unless required by applicable law (such as deliberate and grossly negligent acts) or agreed to in writing, shall any Contributor be liable to You for damages, including any direct,

#### indirect, special,

 incidental, or consequential damages of any character arising as a result of this License or out of the use or inability to use the Work (including but not limited to damages for loss of goodwill, work stoppage, computer failure or malfunction, or any and all other commercial damages or losses), even if such Contributor has been advised of the possibility of such damages.

 9. Accepting Warranty or Additional Liability. While redistributing the Work or Derivative Works thereof, You may choose to offer, and charge a fee for, acceptance of support, warranty, indemnity, or other liability obligations and/or rights consistent with this License. However, in accepting such obligations, You may act only on Your own behalf and on Your sole responsibility, not on behalf of any other Contributor, and only if You agree to indemnify, defend, and hold each Contributor harmless for any liability incurred by, or claims asserted against, such Contributor by reason of your accepting any such warranty or additional liability.

#### END OF TERMS AND CONDITIONS

APPENDIX: How to apply the Apache License to your work.

 To apply the Apache License to your work, attach the following boilerplate notice, with the fields enclosed by brackets "[]" replaced with your own identifying information. (Don't include the brackets!) The text should be enclosed in the appropriate comment syntax for the file format. We also recommend that a file or class name and description of purpose be included on the same "printed page" as the copyright notice for easier identification within third-party archives.

#### Copyright [yyyy] [name of copyright owner]

 Licensed under the Apache License, Version 2.0 (the "License"); you may not use this file except in compliance with the License. You may obtain a copy of the License at

http://www.apache.org/licenses/LICENSE-2.0

 Unless required by applicable law or agreed to in writing, software distributed under the License is distributed on an "AS IS" BASIS, WITHOUT WARRANTIES OR CONDITIONS OF ANY KIND, either express or implied.  See the License for the specific language governing permissions and limitations under the License.

 Note: Other license terms may apply to certain, identified software files contained within or distributed with the accompanying software if such terms are included in the directory containing the accompanying software. Such other license terms will then apply in lieu of the terms of the software license above.

# **1.859 aws-java-sdk-iotanalytics 1.12.581**

# **1.859.1 Available under license :**

No license file was found, but licenses were detected in source scan.

/\*

\* Copyright 2018-2023 Amazon.com, Inc. or its affiliates. All Rights Reserved.

\*

\* Licensed under the Apache License, Version 2.0 (the "License"). You may not use this file except in compliance with

\* the License. A copy of the License is located at

\*

\* http://aws.amazon.com/apache2.0

\*

\* or in the "license" file accompanying this file. This file is distributed on an "AS IS" BASIS, WITHOUT WARRANTIES OR

\* CONDITIONS OF ANY KIND, either express or implied. See the License for the specific language governing permissions

\* and limitations under the License.

\*/

Found in path(s):

\* /opt/cola/permits/1882330957\_1704877764.4207134/0/aws-java-sdk-iotanalytics-1-12-581-sourcesjar/com/amazonaws/services/iotanalytics/model/transform/DatasetContentSummaryJsonUnmarshaller.java \* /opt/cola/permits/1882330957\_1704877764.4207134/0/aws-java-sdk-iotanalytics-1-12-581-sourcesjar/com/amazonaws/services/iotanalytics/model/ServiceManagedDatastoreS3Storage.java \*

 /opt/cola/permits/1882330957\_1704877764.4207134/0/aws-java-sdk-iotanalytics-1-12-581-sourcesjar/com/amazonaws/services/iotanalytics/model/PutLoggingOptionsResult.java

\* /opt/cola/permits/1882330957\_1704877764.4207134/0/aws-java-sdk-iotanalytics-1-12-581-sourcesjar/com/amazonaws/services/iotanalytics/model/transform/ResourceConfigurationJsonUnmarshaller.java \* /opt/cola/permits/1882330957\_1704877764.4207134/0/aws-java-sdk-iotanalytics-1-12-581-sourcesjar/com/amazonaws/services/iotanalytics/model/transform/TriggeringDatasetJsonUnmarshaller.java \* /opt/cola/permits/1882330957\_1704877764.4207134/0/aws-java-sdk-iotanalytics-1-12-581-sources-

jar/com/amazonaws/services/iotanalytics/model/ChannelStorage.java \* /opt/cola/permits/1882330957\_1704877764.4207134/0/aws-java-sdk-iotanalytics-1-12-581-sources-

jar/com/amazonaws/services/iotanalytics/model/ReprocessingStatus.java

\* /opt/cola/permits/1882330957\_1704877764.4207134/0/aws-java-sdk-iotanalytics-1-12-581-sourcesjar/com/amazonaws/services/iotanalytics/model/GetDatasetContentRequest.java

\*

 /opt/cola/permits/1882330957\_1704877764.4207134/0/aws-java-sdk-iotanalytics-1-12-581-sourcesjar/com/amazonaws/services/iotanalytics/model/transform/DatastoreStorageMarshaller.java

\* /opt/cola/permits/1882330957\_1704877764.4207134/0/aws-java-sdk-iotanalytics-1-12-581-sourcesjar/com/amazonaws/services/iotanalytics/model/DatasetActionType.java

\* /opt/cola/permits/1882330957\_1704877764.4207134/0/aws-java-sdk-iotanalytics-1-12-581-sourcesjar/com/amazonaws/services/iotanalytics/model/DescribeDatastoreResult.java

\* /opt/cola/permits/1882330957\_1704877764.4207134/0/aws-java-sdk-iotanalytics-1-12-581-sourcesjar/com/amazonaws/services/iotanalytics/model/transform/LoggingOptionsMarshaller.java

\* /opt/cola/permits/1882330957\_1704877764.4207134/0/aws-java-sdk-iotanalytics-1-12-581-sourcesjar/com/amazonaws/services/iotanalytics/model/transform/DatastoreActivityJsonUnmarshaller.java

\* /opt/cola/permits/1882330957\_1704877764.4207134/0/aws-java-sdk-iotanalytics-1-12-581-sourcesjar/com/amazonaws/services/iotanalytics/model/transform/TagJsonUnmarshaller.java

 /opt/cola/permits/1882330957\_1704877764.4207134/0/aws-java-sdk-iotanalytics-1-12-581-sourcesjar/com/amazonaws/services/iotanalytics/AWSIoTAnalyticsAsyncClient.java

\*

\*

\* /opt/cola/permits/1882330957\_1704877764.4207134/0/aws-java-sdk-iotanalytics-1-12-581-sourcesjar/com/amazonaws/services/iotanalytics/model/ListDatasetsRequest.java

\* /opt/cola/permits/1882330957\_1704877764.4207134/0/aws-java-sdk-iotanalytics-1-12-581-sourcesjar/com/amazonaws/services/iotanalytics/model/transform/DeleteChannelRequestProtocolMarshaller.java \* /opt/cola/permits/1882330957\_1704877764.4207134/0/aws-java-sdk-iotanalytics-1-12-581-sourcesjar/com/amazonaws/services/iotanalytics/model/CreateDatasetContentResult.java

\* /opt/cola/permits/1882330957\_1704877764.4207134/0/aws-java-sdk-iotanalytics-1-12-581-sourcesjar/com/amazonaws/services/iotanalytics/model/S3DestinationConfiguration.java

 /opt/cola/permits/1882330957\_1704877764.4207134/0/aws-java-sdk-iotanalytics-1-12-581-sourcesjar/com/amazonaws/services/iotanalytics/model/Partition.java

\* /opt/cola/permits/1882330957\_1704877764.4207134/0/aws-java-sdk-iotanalytics-1-12-581-sourcesjar/com/amazonaws/services/iotanalytics/model/ServiceManagedChannelS3Storage.java

\* /opt/cola/permits/1882330957\_1704877764.4207134/0/aws-java-sdk-iotanalytics-1-12-581-sourcesjar/com/amazonaws/services/iotanalytics/model/AWSIoTAnalyticsException.java

\* /opt/cola/permits/1882330957\_1704877764.4207134/0/aws-java-sdk-iotanalytics-1-12-581-sourcesjar/com/amazonaws/services/iotanalytics/model/CustomerManagedDatastoreS3Storage.java

\* /opt/cola/permits/1882330957\_1704877764.4207134/0/aws-java-sdk-iotanalytics-1-12-581-sourcesjar/com/amazonaws/services/iotanalytics/model/Channel.java

\* /opt/cola/permits/1882330957\_1704877764.4207134/0/aws-java-sdk-iotanalytics-1-12-581-sourcesjar/com/amazonaws/services/iotanalytics/model/ContainerDatasetAction.java \*

 /opt/cola/permits/1882330957\_1704877764.4207134/0/aws-java-sdk-iotanalytics-1-12-581-sourcesjar/com/amazonaws/services/iotanalytics/model/transform/CreateChannelResultJsonUnmarshaller.java \* /opt/cola/permits/1882330957\_1704877764.4207134/0/aws-java-sdk-iotanalytics-1-12-581-sourcesjar/com/amazonaws/services/iotanalytics/model/transform/DatasetEntryMarshaller.java

\* /opt/cola/permits/1882330957\_1704877764.4207134/0/aws-java-sdk-iotanalytics-1-12-581-sourcesjar/com/amazonaws/services/iotanalytics/model/transform/S3DestinationConfigurationJsonUnmarshaller.java \* /opt/cola/permits/1882330957\_1704877764.4207134/0/aws-java-sdk-iotanalytics-1-12-581-sources-

jar/com/amazonaws/services/iotanalytics/model/ComputeType.java

\* /opt/cola/permits/1882330957\_1704877764.4207134/0/aws-java-sdk-iotanalytics-1-12-581-sourcesjar/com/amazonaws/services/iotanalytics/model/transform/IotEventsDestinationConfigurationJsonUnmarshaller.jav a

\* /opt/cola/permits/1882330957\_1704877764.4207134/0/aws-java-sdk-iotanalytics-1-12-581-sourcesjar/com/amazonaws/services/iotanalytics/model/transform/PutLoggingOptionsRequestProtocolMarshaller.java \*

 /opt/cola/permits/1882330957\_1704877764.4207134/0/aws-java-sdk-iotanalytics-1-12-581-sourcesjar/com/amazonaws/services/iotanalytics/model/transform/DescribePipelineRequestMarshaller.java \* /opt/cola/permits/1882330957\_1704877764.4207134/0/aws-java-sdk-iotanalytics-1-12-581-sourcesjar/com/amazonaws/services/iotanalytics/model/DeleteDatastoreRequest.java

\* /opt/cola/permits/1882330957\_1704877764.4207134/0/aws-java-sdk-iotanalytics-1-12-581-sourcesjar/com/amazonaws/services/iotanalytics/model/transform/GetDatasetContentRequestMarshaller.java \* /opt/cola/permits/1882330957\_1704877764.4207134/0/aws-java-sdk-iotanalytics-1-12-581-sourcesjar/com/amazonaws/services/iotanalytics/model/UpdateChannelRequest.java

\* /opt/cola/permits/1882330957\_1704877764.4207134/0/aws-java-sdk-iotanalytics-1-12-581-sourcesjar/com/amazonaws/services/iotanalytics/model/transform/DeltaTimeSessionWindowConfigurationJsonUnmarshall er.java

\*

 /opt/cola/permits/1882330957\_1704877764.4207134/0/aws-java-sdk-iotanalytics-1-12-581-sourcesjar/com/amazonaws/services/iotanalytics/model/transform/MathActivityJsonUnmarshaller.java \* /opt/cola/permits/1882330957\_1704877764.4207134/0/aws-java-sdk-iotanalytics-1-12-581-sourcesjar/com/amazonaws/services/iotanalytics/model/ChannelStorageSummary.java

\* /opt/cola/permits/1882330957\_1704877764.4207134/0/aws-java-sdk-iotanalytics-1-12-581-sourcesjar/com/amazonaws/services/iotanalytics/model/transform/ChannelSummaryJsonUnmarshaller.java \* /opt/cola/permits/1882330957\_1704877764.4207134/0/aws-java-sdk-iotanalytics-1-12-581-sourcesjar/com/amazonaws/services/iotanalytics/model/transform/DatasetContentVersionValueJsonUnmarshaller.java \* /opt/cola/permits/1882330957\_1704877764.4207134/0/aws-java-sdk-iotanalytics-1-12-581-sourcesjar/com/amazonaws/services/iotanalytics/model/transform/DatasetContentDeliveryDestinationMarshaller.java \*

 /opt/cola/permits/1882330957\_1704877764.4207134/0/aws-java-sdk-iotanalytics-1-12-581-sourcesjar/com/amazonaws/services/iotanalytics/model/DatastoreStorageSummary.java

\* /opt/cola/permits/1882330957\_1704877764.4207134/0/aws-java-sdk-iotanalytics-1-12-581-sourcesjar/com/amazonaws/services/iotanalytics/model/transform/DeviceRegistryEnrichActivityJsonUnmarshaller.java \* /opt/cola/permits/1882330957\_1704877764.4207134/0/aws-java-sdk-iotanalytics-1-12-581-sourcesjar/com/amazonaws/services/iotanalytics/model/UpdatePipelineResult.java

\* /opt/cola/permits/1882330957\_1704877764.4207134/0/aws-java-sdk-iotanalytics-1-12-581-sourcesjar/com/amazonaws/services/iotanalytics/model/transform/InvalidRequestExceptionUnmarshaller.java \* /opt/cola/permits/1882330957\_1704877764.4207134/0/aws-java-sdk-iotanalytics-1-12-581-sourcesjar/com/amazonaws/services/iotanalytics/model/transform/DatastoreIotSiteWiseMultiLayerStorageMarshaller.java \* /opt/cola/permits/1882330957\_1704877764.4207134/0/aws-java-sdk-iotanalytics-1-12-581-sourcesjar/com/amazonaws/services/iotanalytics/model/transform/DeltaTimeJsonUnmarshaller.java \*

 /opt/cola/permits/1882330957\_1704877764.4207134/0/aws-java-sdk-iotanalytics-1-12-581-sourcesjar/com/amazonaws/services/iotanalytics/model/StartPipelineReprocessingResult.java \* /opt/cola/permits/1882330957\_1704877764.4207134/0/aws-java-sdk-iotanalytics-1-12-581-sourcesjar/com/amazonaws/services/iotanalytics/model/StartPipelineReprocessingRequest.java \* /opt/cola/permits/1882330957\_1704877764.4207134/0/aws-java-sdk-iotanalytics-1-12-581-sourcesjar/com/amazonaws/services/iotanalytics/model/transform/SchemaDefinitionJsonUnmarshaller.java \* /opt/cola/permits/1882330957\_1704877764.4207134/0/aws-java-sdk-iotanalytics-1-12-581-sourcesjar/com/amazonaws/services/iotanalytics/model/DatastoreStatistics.java

\* /opt/cola/permits/1882330957\_1704877764.4207134/0/aws-java-sdk-iotanalytics-1-12-581-sources-

jar/com/amazonaws/services/iotanalytics/model/transform/DatastoreStorageSummaryMarshaller.java \*

 /opt/cola/permits/1882330957\_1704877764.4207134/0/aws-java-sdk-iotanalytics-1-12-581-sourcesjar/com/amazonaws/services/iotanalytics/model/transform/ParquetConfigurationJsonUnmarshaller.java \* /opt/cola/permits/1882330957\_1704877764.4207134/0/aws-java-sdk-iotanalytics-1-12-581-sourcesjar/com/amazonaws/services/iotanalytics/model/ReprocessingSummary.java

\* /opt/cola/permits/1882330957\_1704877764.4207134/0/aws-java-sdk-iotanalytics-1-12-581-sourcesjar/com/amazonaws/services/iotanalytics/model/ThrottlingException.java

\* /opt/cola/permits/1882330957\_1704877764.4207134/0/aws-java-sdk-iotanalytics-1-12-581-sourcesjar/com/amazonaws/services/iotanalytics/model/transform/VariableMarshaller.java

\* /opt/cola/permits/1882330957\_1704877764.4207134/0/aws-java-sdk-iotanalytics-1-12-581-sourcesjar/com/amazonaws/services/iotanalytics/model/transform/BatchPutMessageResultJsonUnmarshaller.java \* /opt/cola/permits/1882330957\_1704877764.4207134/0/aws-java-sdk-iotanalytics-1-12-581-sourcesjar/com/amazonaws/services/iotanalytics/model/transform/ReprocessingSummaryJsonUnmarshaller.java \*

 /opt/cola/permits/1882330957\_1704877764.4207134/0/aws-java-sdk-iotanalytics-1-12-581-sourcesjar/com/amazonaws/services/iotanalytics/model/ListTagsForResourceRequest.java

\* /opt/cola/permits/1882330957\_1704877764.4207134/0/aws-java-sdk-iotanalytics-1-12-581-sourcesjar/com/amazonaws/services/iotanalytics/model/DatasetContentVersionValue.java

\* /opt/cola/permits/1882330957\_1704877764.4207134/0/aws-java-sdk-iotanalytics-1-12-581-sourcesjar/com/amazonaws/services/iotanalytics/model/transform/DatasetActionSummaryJsonUnmarshaller.java \* /opt/cola/permits/1882330957\_1704877764.4207134/0/aws-java-sdk-iotanalytics-1-12-581-sourcesjar/com/amazonaws/services/iotanalytics/model/LoggingLevel.java

\* /opt/cola/permits/1882330957\_1704877764.4207134/0/aws-java-sdk-iotanalytics-1-12-581-sourcesjar/com/amazonaws/services/iotanalytics/model/TriggeringDataset.java

\*

 /opt/cola/permits/1882330957\_1704877764.4207134/0/aws-java-sdk-iotanalytics-1-12-581-sourcesjar/com/amazonaws/services/iotanalytics/model/transform/UpdatePipelineResultJsonUnmarshaller.java \* /opt/cola/permits/1882330957\_1704877764.4207134/0/aws-java-sdk-iotanalytics-1-12-581-sourcesjar/com/amazonaws/services/iotanalytics/model/transform/DatasetTriggerMarshaller.java

\* /opt/cola/permits/1882330957\_1704877764.4207134/0/aws-java-sdk-iotanalytics-1-12-581-sourcesjar/com/amazonaws/services/iotanalytics/model/FileFormatConfiguration.java

\* /opt/cola/permits/1882330957\_1704877764.4207134/0/aws-java-sdk-iotanalytics-1-12-581-sourcesjar/com/amazonaws/services/iotanalytics/model/transform/FileFormatConfigurationMarshaller.java \* /opt/cola/permits/1882330957\_1704877764.4207134/0/aws-java-sdk-iotanalytics-1-12-581-sourcesjar/com/amazonaws/services/iotanalytics/model/ChannelMessages.java

\* /opt/cola/permits/1882330957\_1704877764.4207134/0/aws-java-sdk-iotanalytics-1-12-581-sourcesjar/com/amazonaws/services/iotanalytics/model/LateDataRuleConfiguration.java \*

 /opt/cola/permits/1882330957\_1704877764.4207134/0/aws-java-sdk-iotanalytics-1-12-581-sourcesjar/com/amazonaws/services/iotanalytics/model/transform/CreatePipelineResultJsonUnmarshaller.java \* /opt/cola/permits/1882330957\_1704877764.4207134/0/aws-java-sdk-iotanalytics-1-12-581-sourcesjar/com/amazonaws/services/iotanalytics/model/BatchPutMessageResult.java

\* /opt/cola/permits/1882330957\_1704877764.4207134/0/aws-java-sdk-iotanalytics-1-12-581-sourcesjar/com/amazonaws/services/iotanalytics/model/transform/CreateDatasetRequestProtocolMarshaller.java \* /opt/cola/permits/1882330957\_1704877764.4207134/0/aws-java-sdk-iotanalytics-1-12-581-sourcesjar/com/amazonaws/services/iotanalytics/model/CustomerManagedChannelS3StorageSummary.java \* /opt/cola/permits/1882330957\_1704877764.4207134/0/aws-java-sdk-iotanalytics-1-12-581-sourcesjar/com/amazonaws/services/iotanalytics/model/transform/SqlQueryDatasetActionJsonUnmarshaller.java \*

 /opt/cola/permits/1882330957\_1704877764.4207134/0/aws-java-sdk-iotanalytics-1-12-581-sourcesjar/com/amazonaws/services/iotanalytics/model/LoggingOptions.java

\* /opt/cola/permits/1882330957\_1704877764.4207134/0/aws-java-sdk-iotanalytics-1-12-581-sourcesjar/com/amazonaws/services/iotanalytics/model/ListChannelsResult.java

\* /opt/cola/permits/1882330957\_1704877764.4207134/0/aws-java-sdk-iotanalytics-1-12-581-sourcesjar/com/amazonaws/services/iotanalytics/model/transform/TagResourceRequestProtocolMarshaller.java \* /opt/cola/permits/1882330957\_1704877764.4207134/0/aws-java-sdk-iotanalytics-1-12-581-sourcesjar/com/amazonaws/services/iotanalytics/model/transform/LoggingOptionsJsonUnmarshaller.java \* /opt/cola/permits/1882330957\_1704877764.4207134/0/aws-java-sdk-iotanalytics-1-12-581-sourcesjar/com/amazonaws/services/iotanalytics/model/transform/DatasetEntryJsonUnmarshaller.java \* /opt/cola/permits/1882330957\_1704877764.4207134/0/aws-java-sdk-iotanalytics-1-12-581-sourcesjar/com/amazonaws/services/iotanalytics/package-info.java

 /opt/cola/permits/1882330957\_1704877764.4207134/0/aws-java-sdk-iotanalytics-1-12-581-sourcesjar/com/amazonaws/services/iotanalytics/model/transform/DeleteChannelRequestMarshaller.java \* /opt/cola/permits/1882330957\_1704877764.4207134/0/aws-java-sdk-iotanalytics-1-12-581-sourcesjar/com/amazonaws/services/iotanalytics/model/LimitExceededException.java

\*

\* /opt/cola/permits/1882330957\_1704877764.4207134/0/aws-java-sdk-iotanalytics-1-12-581-sourcesjar/com/amazonaws/services/iotanalytics/model/transform/PartitionMarshaller.java

\* /opt/cola/permits/1882330957\_1704877764.4207134/0/aws-java-sdk-iotanalytics-1-12-581-sourcesjar/com/amazonaws/services/iotanalytics/model/transform/ChannelSummaryMarshaller.java \* /opt/cola/permits/1882330957\_1704877764.4207134/0/aws-java-sdk-iotanalytics-1-12-581-sourcesjar/com/amazonaws/services/iotanalytics/model/transform/SelectAttributesActivityMarshaller.java \* /opt/cola/permits/1882330957\_1704877764.4207134/0/aws-java-sdk-iotanalytics-1-12-581-sources-

jar/com/amazonaws/services/iotanalytics/model/transform/DeleteDatastoreRequestProtocolMarshaller.java \*

 /opt/cola/permits/1882330957\_1704877764.4207134/0/aws-java-sdk-iotanalytics-1-12-581-sourcesjar/com/amazonaws/services/iotanalytics/model/DatastoreIotSiteWiseMultiLayerStorage.java \* /opt/cola/permits/1882330957\_1704877764.4207134/0/aws-java-sdk-iotanalytics-1-12-581-sourcesjar/com/amazonaws/services/iotanalytics/model/transform/CreateChannelRequestProtocolMarshaller.java \* /opt/cola/permits/1882330957\_1704877764.4207134/0/aws-java-sdk-iotanalytics-1-12-581-sourcesjar/com/amazonaws/services/iotanalytics/model/transform/ServiceManagedDatastoreS3StorageJsonUnmarshaller.ja va

\* /opt/cola/permits/1882330957\_1704877764.4207134/0/aws-java-sdk-iotanalytics-1-12-581-sourcesjar/com/amazonaws/services/iotanalytics/model/DatasetStatus.java

\* /opt/cola/permits/1882330957\_1704877764.4207134/0/aws-java-sdk-iotanalytics-1-12-581-sourcesjar/com/amazonaws/services/iotanalytics/model/transform/JsonConfigurationMarshaller.java \*

 /opt/cola/permits/1882330957\_1704877764.4207134/0/aws-java-sdk-iotanalytics-1-12-581-sourcesjar/com/amazonaws/services/iotanalytics/model/transform/AddAttributesActivityJsonUnmarshaller.java \* /opt/cola/permits/1882330957\_1704877764.4207134/0/aws-java-sdk-iotanalytics-1-12-581-sourcesjar/com/amazonaws/services/iotanalytics/model/transform/DeviceRegistryEnrichActivityMarshaller.java \* /opt/cola/permits/1882330957\_1704877764.4207134/0/aws-java-sdk-iotanalytics-1-12-581-sourcesjar/com/amazonaws/services/iotanalytics/model/Datastore.java

\* /opt/cola/permits/1882330957\_1704877764.4207134/0/aws-java-sdk-iotanalytics-1-12-581-sourcesjar/com/amazonaws/services/iotanalytics/model/ChannelActivity.java

\* /opt/cola/permits/1882330957\_1704877764.4207134/0/aws-java-sdk-iotanalytics-1-12-581-sourcesjar/com/amazonaws/services/iotanalytics/model/transform/DeletePipelineRequestMarshaller.java \* /opt/cola/permits/1882330957\_1704877764.4207134/0/aws-java-sdk-iotanalytics-1-12-581-sourcesjar/com/amazonaws/services/iotanalytics/model/transform/UntagResourceRequestProtocolMarshaller.java \*

 /opt/cola/permits/1882330957\_1704877764.4207134/0/aws-java-sdk-iotanalytics-1-12-581-sourcesjar/com/amazonaws/services/iotanalytics/model/transform/QueryFilterJsonUnmarshaller.java \* /opt/cola/permits/1882330957\_1704877764.4207134/0/aws-java-sdk-iotanalytics-1-12-581-sourcesjar/com/amazonaws/services/iotanalytics/model/transform/FilterActivityJsonUnmarshaller.java \* /opt/cola/permits/1882330957\_1704877764.4207134/0/aws-java-sdk-iotanalytics-1-12-581-sourcesjar/com/amazonaws/services/iotanalytics/model/ChannelSummary.java

\* /opt/cola/permits/1882330957\_1704877764.4207134/0/aws-java-sdk-iotanalytics-1-12-581-sourcesjar/com/amazonaws/services/iotanalytics/model/RunPipelineActivityResult.java

\* /opt/cola/permits/1882330957\_1704877764.4207134/0/aws-java-sdk-iotanalytics-1-12-581-sourcesjar/com/amazonaws/services/iotanalytics/AWSIoTAnalyticsAsyncClientBuilder.java \*

 /opt/cola/permits/1882330957\_1704877764.4207134/0/aws-java-sdk-iotanalytics-1-12-581-sourcesjar/com/amazonaws/services/iotanalytics/model/DatasetContentDeliveryDestination.java

\* /opt/cola/permits/1882330957\_1704877764.4207134/0/aws-java-sdk-iotanalytics-1-12-581-sourcesjar/com/amazonaws/services/iotanalytics/model/SelectAttributesActivity.java

\* /opt/cola/permits/1882330957\_1704877764.4207134/0/aws-java-sdk-iotanalytics-1-12-581-sourcesjar/com/amazonaws/services/iotanalytics/model/transform/DatastoreStatisticsMarshaller.java

\* /opt/cola/permits/1882330957\_1704877764.4207134/0/aws-java-sdk-iotanalytics-1-12-581-sourcesjar/com/amazonaws/services/iotanalytics/model/AddAttributesActivity.java

\* /opt/cola/permits/1882330957\_1704877764.4207134/0/aws-java-sdk-iotanalytics-1-12-581-sourcesjar/com/amazonaws/services/iotanalytics/model/ListPipelinesResult.java

\* /opt/cola/permits/1882330957\_1704877764.4207134/0/aws-java-sdk-iotanalytics-1-12-581-sourcesjar/com/amazonaws/services/iotanalytics/model/Message.java

\* /opt/cola/permits/1882330957\_1704877764.4207134/0/aws-java-sdk-iotanalytics-1-12-581-sourcesjar/com/amazonaws/services/iotanalytics/model/transform/DescribePipelineResultJsonUnmarshaller.java

\* /opt/cola/permits/1882330957\_1704877764.4207134/0/aws-java-sdk-iotanalytics-1-12-581-sourcesjar/com/amazonaws/services/iotanalytics/model/ListPipelinesRequest.java

\* /opt/cola/permits/1882330957\_1704877764.4207134/0/aws-java-sdk-iotanalytics-1-12-581-sourcesjar/com/amazonaws/services/iotanalytics/model/ResourceNotFoundException.java

\* /opt/cola/permits/1882330957\_1704877764.4207134/0/aws-java-sdk-iotanalytics-1-12-581-sourcesjar/com/amazonaws/services/iotanalytics/model/transform/CustomerManagedChannelS3StorageSummaryJsonUnma rshaller.java

\* /opt/cola/permits/1882330957\_1704877764.4207134/0/aws-java-sdk-iotanalytics-1-12-581-sourcesjar/com/amazonaws/services/iotanalytics/model/LambdaActivity.java

\* /opt/cola/permits/1882330957\_1704877764.4207134/0/aws-java-sdk-iotanalytics-1-12-581-sourcesjar/com/amazonaws/services/iotanalytics/model/DatastorePartitions.java

 /opt/cola/permits/1882330957\_1704877764.4207134/0/aws-java-sdk-iotanalytics-1-12-581-sourcesjar/com/amazonaws/services/iotanalytics/model/transform/DeletePipelineResultJsonUnmarshaller.java \* /opt/cola/permits/1882330957\_1704877764.4207134/0/aws-java-sdk-iotanalytics-1-12-581-sourcesjar/com/amazonaws/services/iotanalytics/model/transform/DatasetSummaryJsonUnmarshaller.java \* /opt/cola/permits/1882330957\_1704877764.4207134/0/aws-java-sdk-iotanalytics-1-12-581-sources-

\*

jar/com/amazonaws/services/iotanalytics/model/transform/UpdatePipelineRequestMarshaller.java \* /opt/cola/permits/1882330957\_1704877764.4207134/0/aws-java-sdk-iotanalytics-1-12-581-sourcesjar/com/amazonaws/services/iotanalytics/model/transform/CustomerManagedDatastoreS3StorageMarshaller.java \* /opt/cola/permits/1882330957\_1704877764.4207134/0/aws-java-sdk-iotanalytics-1-12-581-sourcesjar/com/amazonaws/services/iotanalytics/model/DeviceRegistryEnrichActivity.java \*

 /opt/cola/permits/1882330957\_1704877764.4207134/0/aws-java-sdk-iotanalytics-1-12-581-sourcesjar/com/amazonaws/services/iotanalytics/model/transform/CreateDatasetContentRequestProtocolMarshaller.java \* /opt/cola/permits/1882330957\_1704877764.4207134/0/aws-java-sdk-iotanalytics-1-12-581-sourcesjar/com/amazonaws/services/iotanalytics/model/transform/ThrottlingExceptionUnmarshaller.java \* /opt/cola/permits/1882330957\_1704877764.4207134/0/aws-java-sdk-iotanalytics-1-12-581-sourcesjar/com/amazonaws/services/iotanalytics/model/DatastoreSummary.java

\* /opt/cola/permits/1882330957\_1704877764.4207134/0/aws-java-sdk-iotanalytics-1-12-581-sourcesjar/com/amazonaws/services/iotanalytics/model/DescribeDatastoreRequest.java

\* /opt/cola/permits/1882330957\_1704877764.4207134/0/aws-java-sdk-iotanalytics-1-12-581-sourcesjar/com/amazonaws/services/iotanalytics/model/transform/RunPipelineActivityRequestProtocolMarshaller.java \*

 /opt/cola/permits/1882330957\_1704877764.4207134/0/aws-java-sdk-iotanalytics-1-12-581-sourcesjar/com/amazonaws/services/iotanalytics/model/transform/MessageMarshaller.java

\* /opt/cola/permits/1882330957\_1704877764.4207134/0/aws-java-sdk-iotanalytics-1-12-581-sourcesjar/com/amazonaws/services/iotanalytics/model/DeleteDatasetRequest.java

\* /opt/cola/permits/1882330957\_1704877764.4207134/0/aws-java-sdk-iotanalytics-1-12-581-sourcesjar/com/amazonaws/services/iotanalytics/model/IotSiteWiseCustomerManagedDatastoreS3StorageSummary.java \* /opt/cola/permits/1882330957\_1704877764.4207134/0/aws-java-sdk-iotanalytics-1-12-581-sourcesjar/com/amazonaws/services/iotanalytics/model/transform/SampleChannelDataRequestProtocolMarshaller.java \* /opt/cola/permits/1882330957\_1704877764.4207134/0/aws-java-sdk-iotanalytics-1-12-581-sourcesjar/com/amazonaws/services/iotanalytics/model/transform/UpdateDatasetResultJsonUnmarshaller.java \* /opt/cola/permits/1882330957\_1704877764.4207134/0/aws-java-sdk-iotanalytics-1-12-581-sourcesjar/com/amazonaws/services/iotanalytics/model/transform/ListChannelsResultJsonUnmarshaller.java \*

 /opt/cola/permits/1882330957\_1704877764.4207134/0/aws-java-sdk-iotanalytics-1-12-581-sourcesjar/com/amazonaws/services/iotanalytics/model/DatasetContentState.java

\* /opt/cola/permits/1882330957\_1704877764.4207134/0/aws-java-sdk-iotanalytics-1-12-581-sourcesjar/com/amazonaws/services/iotanalytics/model/DeleteChannelResult.java

\* /opt/cola/permits/1882330957\_1704877764.4207134/0/aws-java-sdk-iotanalytics-1-12-581-sourcesjar/com/amazonaws/services/iotanalytics/model/transform/CreateDatasetContentRequestMarshaller.java \* /opt/cola/permits/1882330957\_1704877764.4207134/0/aws-java-sdk-iotanalytics-1-12-581-sourcesjar/com/amazonaws/services/iotanalytics/model/transform/CreateDatasetRequestMarshaller.java \* /opt/cola/permits/1882330957\_1704877764.4207134/0/aws-java-sdk-iotanalytics-1-12-581-sourcesjar/com/amazonaws/services/iotanalytics/model/FilterActivity.java \*

 /opt/cola/permits/1882330957\_1704877764.4207134/0/aws-java-sdk-iotanalytics-1-12-581-sourcesjar/com/amazonaws/services/iotanalytics/model/transform/RemoveAttributesActivityMarshaller.java \* /opt/cola/permits/1882330957\_1704877764.4207134/0/aws-java-sdk-iotanalytics-1-12-581-sourcesjar/com/amazonaws/services/iotanalytics/model/transform/PipelineSummaryMarshaller.java \* /opt/cola/permits/1882330957\_1704877764.4207134/0/aws-java-sdk-iotanalytics-1-12-581-sourcesjar/com/amazonaws/services/iotanalytics/model/DescribeLoggingOptionsResult.java

\* /opt/cola/permits/1882330957\_1704877764.4207134/0/aws-java-sdk-iotanalytics-1-12-581-sources-

jar/com/amazonaws/services/iotanalytics/model/transform/DatasetContentDeliveryRuleJsonUnmarshaller.java \* /opt/cola/permits/1882330957\_1704877764.4207134/0/aws-java-sdk-iotanalytics-1-12-581-sourcesjar/com/amazonaws/services/iotanalytics/model/transform/BatchPutMessageErrorEntryMarshaller.java \* /opt/cola/permits/1882330957\_1704877764.4207134/0/aws-java-sdk-iotanalytics-1-12-581-sourcesjar/com/amazonaws/services/iotanalytics/model/transform/IotSiteWiseCustomerManagedDatastoreS3StorageJsonU nmarshaller.java

\*

 /opt/cola/permits/1882330957\_1704877764.4207134/0/aws-java-sdk-iotanalytics-1-12-581-sourcesjar/com/amazonaws/services/iotanalytics/model/CancelPipelineReprocessingRequest.java

\* /opt/cola/permits/1882330957\_1704877764.4207134/0/aws-java-sdk-iotanalytics-1-12-581-sources-

jar/com/amazonaws/services/iotanalytics/model/transform/DatastoreIotSiteWiseMultiLayerStorageJsonUnmarshalle r.java

\* /opt/cola/permits/1882330957\_1704877764.4207134/0/aws-java-sdk-iotanalytics-1-12-581-sourcesjar/com/amazonaws/services/iotanalytics/model/transform/RetentionPeriodJsonUnmarshaller.java

\* /opt/cola/permits/1882330957\_1704877764.4207134/0/aws-java-sdk-iotanalytics-1-12-581-sourcesjar/com/amazonaws/services/iotanalytics/model/DeletePipelineResult.java

\* /opt/cola/permits/1882330957\_1704877764.4207134/0/aws-java-sdk-iotanalytics-1-12-581-sourcesjar/com/amazonaws/services/iotanalytics/model/ResourceAlreadyExistsException.java \*

 /opt/cola/permits/1882330957\_1704877764.4207134/0/aws-java-sdk-iotanalytics-1-12-581-sourcesjar/com/amazonaws/services/iotanalytics/model/transform/DatastoreIotSiteWiseMultiLayerStorageSummaryJsonUn marshaller.java

\* /opt/cola/permits/1882330957\_1704877764.4207134/0/aws-java-sdk-iotanalytics-1-12-581-sourcesjar/com/amazonaws/services/iotanalytics/model/DeltaTime.java

\* /opt/cola/permits/1882330957\_1704877764.4207134/0/aws-java-sdk-iotanalytics-1-12-581-sourcesjar/com/amazonaws/services/iotanalytics/model/RetentionPeriod.java

\* /opt/cola/permits/1882330957\_1704877764.4207134/0/aws-java-sdk-iotanalytics-1-12-581-sourcesjar/com/amazonaws/services/iotanalytics/model/transform/DatastoreActivityMarshaller.java

\* /opt/cola/permits/1882330957\_1704877764.4207134/0/aws-java-sdk-iotanalytics-1-12-581-sourcesjar/com/amazonaws/services/iotanalytics/model/ChannelStatus.java

\* /opt/cola/permits/1882330957\_1704877764.4207134/0/aws-java-sdk-iotanalytics-1-12-581-sourcesjar/com/amazonaws/services/iotanalytics/model/CreateDatastoreRequest.java \*

 /opt/cola/permits/1882330957\_1704877764.4207134/0/aws-java-sdk-iotanalytics-1-12-581-sourcesjar/com/amazonaws/services/iotanalytics/model/transform/PipelineActivityJsonUnmarshaller.java \* /opt/cola/permits/1882330957\_1704877764.4207134/0/aws-java-sdk-iotanalytics-1-12-581-sourcesjar/com/amazonaws/services/iotanalytics/model/transform/DatasetSummaryMarshaller.java \* /opt/cola/permits/1882330957\_1704877764.4207134/0/aws-java-sdk-iotanalytics-1-12-581-sourcesjar/com/amazonaws/services/iotanalytics/model/transform/DatastoreSummaryMarshaller.java \* /opt/cola/permits/1882330957\_1704877764.4207134/0/aws-java-sdk-iotanalytics-1-12-581-sourcesjar/com/amazonaws/services/iotanalytics/model/transform/VariableJsonUnmarshaller.java \* /opt/cola/permits/1882330957\_1704877764.4207134/0/aws-java-sdk-iotanalytics-1-12-581-sourcesjar/com/amazonaws/services/iotanalytics/model/transform/LateDataRuleMarshaller.java \*

 /opt/cola/permits/1882330957\_1704877764.4207134/0/aws-java-sdk-iotanalytics-1-12-581-sourcesjar/com/amazonaws/services/iotanalytics/model/Variable.java

\* /opt/cola/permits/1882330957\_1704877764.4207134/0/aws-java-sdk-iotanalytics-1-12-581-sourcesjar/com/amazonaws/services/iotanalytics/model/DatasetContentSummary.java

\* /opt/cola/permits/1882330957\_1704877764.4207134/0/aws-java-sdk-iotanalytics-1-12-581-sourcesjar/com/amazonaws/services/iotanalytics/model/Pipeline.java

\* /opt/cola/permits/1882330957\_1704877764.4207134/0/aws-java-sdk-iotanalytics-1-12-581-sourcesjar/com/amazonaws/services/iotanalytics/AWSIoTAnalyticsClient.java

\* /opt/cola/permits/1882330957\_1704877764.4207134/0/aws-java-sdk-iotanalytics-1-12-581-sourcesjar/com/amazonaws/services/iotanalytics/model/transform/DescribeLoggingOptionsRequestMarshaller.java \* /opt/cola/permits/1882330957\_1704877764.4207134/0/aws-java-sdk-iotanalytics-1-12-581-sourcesjar/com/amazonaws/services/iotanalytics/model/transform/CreatePipelineRequestMarshaller.java \*

 /opt/cola/permits/1882330957\_1704877764.4207134/0/aws-java-sdk-iotanalytics-1-12-581-sourcesjar/com/amazonaws/services/iotanalytics/model/transform/ListChannelsRequestProtocolMarshaller.java \* /opt/cola/permits/1882330957\_1704877764.4207134/0/aws-java-sdk-iotanalytics-1-12-581-sourcesjar/com/amazonaws/services/iotanalytics/model/transform/ListPipelinesRequestProtocolMarshaller.java \* /opt/cola/permits/1882330957\_1704877764.4207134/0/aws-java-sdk-iotanalytics-1-12-581-sourcesjar/com/amazonaws/services/iotanalytics/model/transform/ListPipelinesRequestMarshaller.java \* /opt/cola/permits/1882330957\_1704877764.4207134/0/aws-java-sdk-iotanalytics-1-12-581-sourcesjar/com/amazonaws/services/iotanalytics/model/transform/DescribeDatasetRequestMarshaller.java \* /opt/cola/permits/1882330957\_1704877764.4207134/0/aws-java-sdk-iotanalytics-1-12-581-sourcesjar/com/amazonaws/services/iotanalytics/model/transform/TimestampPartitionMarshaller.java \*

 /opt/cola/permits/1882330957\_1704877764.4207134/0/aws-java-sdk-iotanalytics-1-12-581-sourcesjar/com/amazonaws/services/iotanalytics/model/DeleteDatasetResult.java

\* /opt/cola/permits/1882330957\_1704877764.4207134/0/aws-java-sdk-iotanalytics-1-12-581-sourcesjar/com/amazonaws/services/iotanalytics/model/CreateDatasetResult.java

\* /opt/cola/permits/1882330957\_1704877764.4207134/0/aws-java-sdk-iotanalytics-1-12-581-sourcesjar/com/amazonaws/services/iotanalytics/model/PipelineSummary.java

\* /opt/cola/permits/1882330957\_1704877764.4207134/0/aws-java-sdk-iotanalytics-1-12-581-sourcesjar/com/amazonaws/services/iotanalytics/model/transform/PutLoggingOptionsRequestMarshaller.java \* /opt/cola/permits/1882330957\_1704877764.4207134/0/aws-java-sdk-iotanalytics-1-12-581-sourcesjar/com/amazonaws/services/iotanalytics/model/transform/DatastoreMarshaller.java

\* /opt/cola/permits/1882330957\_1704877764.4207134/0/aws-java-sdk-iotanalytics-1-12-581-sourcesjar/com/amazonaws/services/iotanalytics/model/transform/ListDatasetsRequestProtocolMarshaller.java \*

 /opt/cola/permits/1882330957\_1704877764.4207134/0/aws-java-sdk-iotanalytics-1-12-581-sourcesjar/com/amazonaws/services/iotanalytics/model/transform/CustomerManagedDatastoreS3StorageSummaryMarshall er.java

\* /opt/cola/permits/1882330957\_1704877764.4207134/0/aws-java-sdk-iotanalytics-1-12-581-sourcesjar/com/amazonaws/services/iotanalytics/model/transform/EstimatedResourceSizeJsonUnmarshaller.java \* /opt/cola/permits/1882330957\_1704877764.4207134/0/aws-java-sdk-iotanalytics-1-12-581-sourcesjar/com/amazonaws/services/iotanalytics/model/DeleteChannelRequest.java

\* /opt/cola/permits/1882330957\_1704877764.4207134/0/aws-java-sdk-iotanalytics-1-12-581-sourcesjar/com/amazonaws/services/iotanalytics/model/transform/CreateDatastoreRequestProtocolMarshaller.java \* /opt/cola/permits/1882330957\_1704877764.4207134/0/aws-java-sdk-iotanalytics-1-12-581-sourcesjar/com/amazonaws/services/iotanalytics/model/transform/DatasetJsonUnmarshaller.java \*

 /opt/cola/permits/1882330957\_1704877764.4207134/0/aws-java-sdk-iotanalytics-1-12-581-sourcesjar/com/amazonaws/services/iotanalytics/model/Tag.java

\* /opt/cola/permits/1882330957\_1704877764.4207134/0/aws-java-sdk-iotanalytics-1-12-581-sources-

jar/com/amazonaws/services/iotanalytics/model/transform/CreateDatastoreResultJsonUnmarshaller.java \* /opt/cola/permits/1882330957\_1704877764.4207134/0/aws-java-sdk-iotanalytics-1-12-581-sourcesjar/com/amazonaws/services/iotanalytics/model/VersioningConfiguration.java

\* /opt/cola/permits/1882330957\_1704877764.4207134/0/aws-java-sdk-iotanalytics-1-12-581-sourcesjar/com/amazonaws/services/iotanalytics/model/transform/DeleteDatastoreResultJsonUnmarshaller.java \* /opt/cola/permits/1882330957\_1704877764.4207134/0/aws-java-sdk-iotanalytics-1-12-581-sourcesjar/com/amazonaws/services/iotanalytics/model/transform/LambdaActivityMarshaller.java \* /opt/cola/permits/1882330957\_1704877764.4207134/0/aws-java-sdk-iotanalytics-1-12-581-sourcesjar/com/amazonaws/services/iotanalytics/model/UpdatePipelineRequest.java \*

 /opt/cola/permits/1882330957\_1704877764.4207134/0/aws-java-sdk-iotanalytics-1-12-581-sourcesjar/com/amazonaws/services/iotanalytics/model/SampleChannelDataRequest.java

\* /opt/cola/permits/1882330957\_1704877764.4207134/0/aws-java-sdk-iotanalytics-1-12-581-sourcesjar/com/amazonaws/services/iotanalytics/model/transform/S3DestinationConfigurationMarshaller.java \* /opt/cola/permits/1882330957\_1704877764.4207134/0/aws-java-sdk-iotanalytics-1-12-581-sourcesjar/com/amazonaws/services/iotanalytics/model/DatasetSummary.java

\* /opt/cola/permits/1882330957\_1704877764.4207134/0/aws-java-sdk-iotanalytics-1-12-581-sourcesjar/com/amazonaws/services/iotanalytics/model/transform/TagResourceRequestMarshaller.java \* /opt/cola/permits/1882330957\_1704877764.4207134/0/aws-java-sdk-iotanalytics-1-12-581-sourcesjar/com/amazonaws/services/iotanalytics/model/RunPipelineActivityRequest.java

\* /opt/cola/permits/1882330957\_1704877764.4207134/0/aws-java-sdk-iotanalytics-1-12-581-sourcesjar/com/amazonaws/services/iotanalytics/model/DatastoreActivity.java \*

 /opt/cola/permits/1882330957\_1704877764.4207134/0/aws-java-sdk-iotanalytics-1-12-581-sourcesjar/com/amazonaws/services/iotanalytics/model/transform/UpdateDatastoreResultJsonUnmarshaller.java \* /opt/cola/permits/1882330957\_1704877764.4207134/0/aws-java-sdk-iotanalytics-1-12-581-sourcesjar/com/amazonaws/services/iotanalytics/model/transform/RunPipelineActivityRequestMarshaller.java \* /opt/cola/permits/1882330957\_1704877764.4207134/0/aws-java-sdk-iotanalytics-1-12-581-sourcesjar/com/amazonaws/services/iotanalytics/model/transform/BatchPutMessageRequestMarshaller.java \* /opt/cola/permits/1882330957\_1704877764.4207134/0/aws-java-sdk-iotanalytics-1-12-581-sourcesjar/com/amazonaws/services/iotanalytics/model/DatastoreStatus.java

\* /opt/cola/permits/1882330957\_1704877764.4207134/0/aws-java-sdk-iotanalytics-1-12-581-sourcesjar/com/amazonaws/services/iotanalytics/model/transform/StartPipelineReprocessingRequestMarshaller.java \*

 /opt/cola/permits/1882330957\_1704877764.4207134/0/aws-java-sdk-iotanalytics-1-12-581-sourcesjar/com/amazonaws/services/iotanalytics/model/transform/CustomerManagedChannelS3StorageMarshaller.java \* /opt/cola/permits/1882330957\_1704877764.4207134/0/aws-java-sdk-iotanalytics-1-12-581-sourcesjar/com/amazonaws/services/iotanalytics/model/transform/DatasetContentDeliveryRuleMarshaller.java \* /opt/cola/permits/1882330957\_1704877764.4207134/0/aws-java-sdk-iotanalytics-1-12-581-sourcesjar/com/amazonaws/services/iotanalytics/model/transform/BatchPutMessageRequestProtocolMarshaller.java \* /opt/cola/permits/1882330957\_1704877764.4207134/0/aws-java-sdk-iotanalytics-1-12-581-sourcesjar/com/amazonaws/services/iotanalytics/model/transform/DatasetTriggerJsonUnmarshaller.java \* /opt/cola/permits/1882330957\_1704877764.4207134/0/aws-java-sdk-iotanalytics-1-12-581-sourcesjar/com/amazonaws/services/iotanalytics/model/transform/CancelPipelineReprocessingRequestProtocolMarshaller.j ava

\*

 /opt/cola/permits/1882330957\_1704877764.4207134/0/aws-java-sdk-iotanalytics-1-12-581-sourcesjar/com/amazonaws/services/iotanalytics/model/TimestampPartition.java

\* /opt/cola/permits/1882330957\_1704877764.4207134/0/aws-java-sdk-iotanalytics-1-12-581-sourcesjar/com/amazonaws/services/iotanalytics/model/DatasetTrigger.java

\* /opt/cola/permits/1882330957\_1704877764.4207134/0/aws-java-sdk-iotanalytics-1-12-581-sourcesjar/com/amazonaws/services/iotanalytics/model/transform/DatasetActionJsonUnmarshaller.java \* /opt/cola/permits/1882330957\_1704877764.4207134/0/aws-java-sdk-iotanalytics-1-12-581-sourcesjar/com/amazonaws/services/iotanalytics/model/transform/ServiceManagedDatastoreS3StorageMarshaller.java \* /opt/cola/permits/1882330957\_1704877764.4207134/0/aws-java-sdk-iotanalytics-1-12-581-sourcesjar/com/amazonaws/services/iotanalytics/model/transform/ListDatasetContentsResultJsonUnmarshaller.java \* /opt/cola/permits/1882330957\_1704877764.4207134/0/aws-java-sdk-iotanalytics-1-12-581-sourcesjar/com/amazonaws/services/iotanalytics/model/transform/FilterActivityMarshaller.java \*

 /opt/cola/permits/1882330957\_1704877764.4207134/0/aws-java-sdk-iotanalytics-1-12-581-sourcesjar/com/amazonaws/services/iotanalytics/model/transform/DatastoreSummaryJsonUnmarshaller.java \* /opt/cola/permits/1882330957\_1704877764.4207134/0/aws-java-sdk-iotanalytics-1-12-581-sourcesjar/com/amazonaws/services/iotanalytics/model/transform/OutputFileUriValueMarshaller.java \* /opt/cola/permits/1882330957\_1704877764.4207134/0/aws-java-sdk-iotanalytics-1-12-581-sourcesjar/com/amazonaws/services/iotanalytics/model/EstimatedResourceSize.java

\* /opt/cola/permits/1882330957\_1704877764.4207134/0/aws-java-sdk-iotanalytics-1-12-581-sourcesjar/com/amazonaws/services/iotanalytics/model/transform/LateDataRuleConfigurationJsonUnmarshaller.java \* /opt/cola/permits/1882330957\_1704877764.4207134/0/aws-java-sdk-iotanalytics-1-12-581-sourcesjar/com/amazonaws/services/iotanalytics/model/transform/DatastoreStorageSummaryJsonUnmarshaller.java \*

 /opt/cola/permits/1882330957\_1704877764.4207134/0/aws-java-sdk-iotanalytics-1-12-581-sourcesjar/com/amazonaws/services/iotanalytics/model/transform/ListTagsForResourceResultJsonUnmarshaller.java \* /opt/cola/permits/1882330957\_1704877764.4207134/0/aws-java-sdk-iotanalytics-1-12-581-sourcesjar/com/amazonaws/services/iotanalytics/model/transform/SelectAttributesActivityJsonUnmarshaller.java \* /opt/cola/permits/1882330957\_1704877764.4207134/0/aws-java-sdk-iotanalytics-1-12-581-sourcesjar/com/amazonaws/services/iotanalytics/model/transform/VersioningConfigurationMarshaller.java \* /opt/cola/permits/1882330957\_1704877764.4207134/0/aws-java-sdk-iotanalytics-1-12-581-sourcesjar/com/amazonaws/services/iotanalytics/model/transform/StartPipelineReprocessingResultJsonUnmarshaller.java \* /opt/cola/permits/1882330957\_1704877764.4207134/0/aws-java-sdk-iotanalytics-1-12-581-sourcesjar/com/amazonaws/services/iotanalytics/model/DeleteDatasetContentResult.java \*

 /opt/cola/permits/1882330957\_1704877764.4207134/0/aws-java-sdk-iotanalytics-1-12-581-sourcesjar/com/amazonaws/services/iotanalytics/model/transform/ListPipelinesResultJsonUnmarshaller.java \* /opt/cola/permits/1882330957\_1704877764.4207134/0/aws-java-sdk-iotanalytics-1-12-581-sourcesjar/com/amazonaws/services/iotanalytics/model/ServiceManagedDatastoreS3StorageSummary.java \* /opt/cola/permits/1882330957\_1704877764.4207134/0/aws-java-sdk-iotanalytics-1-12-581-sourcesjar/com/amazonaws/services/iotanalytics/model/transform/UpdateChannelResultJsonUnmarshaller.java \* /opt/cola/permits/1882330957\_1704877764.4207134/0/aws-java-sdk-iotanalytics-1-12-581-sourcesjar/com/amazonaws/services/iotanalytics/model/IotSiteWiseCustomerManagedDatastoreS3Storage.java \* /opt/cola/permits/1882330957\_1704877764.4207134/0/aws-java-sdk-iotanalytics-1-12-581-sourcesjar/com/amazonaws/services/iotanalytics/model/transform/DescribeLoggingOptionsResultJsonUnmarshaller.java \* /opt/cola/permits/1882330957\_1704877764.4207134/0/aws-java-sdk-iotanalytics-1-12-581-sourcesjar/com/amazonaws/services/iotanalytics/model/transform/IotSiteWiseCustomerManagedDatastoreS3StorageSumm aryJsonUnmarshaller.java

\*

 /opt/cola/permits/1882330957\_1704877764.4207134/0/aws-java-sdk-iotanalytics-1-12-581-sourcesjar/com/amazonaws/services/iotanalytics/model/transform/CreateDatasetContentResultJsonUnmarshaller.java \* /opt/cola/permits/1882330957\_1704877764.4207134/0/aws-java-sdk-iotanalytics-1-12-581-sourcesjar/com/amazonaws/services/iotanalytics/model/transform/ScheduleJsonUnmarshaller.java \* /opt/cola/permits/1882330957\_1704877764.4207134/0/aws-java-sdk-iotanalytics-1-12-581-sourcesjar/com/amazonaws/services/iotanalytics/model/transform/DeleteDatasetContentResultJsonUnmarshaller.java \* /opt/cola/permits/1882330957\_1704877764.4207134/0/aws-java-sdk-iotanalytics-1-12-581-sourcesjar/com/amazonaws/services/iotanalytics/model/ListDatastoresRequest.java

\* /opt/cola/permits/1882330957\_1704877764.4207134/0/aws-java-sdk-iotanalytics-1-12-581-sourcesjar/com/amazonaws/services/iotanalytics/model/transform/FileFormatConfigurationJsonUnmarshaller.java \*

 /opt/cola/permits/1882330957\_1704877764.4207134/0/aws-java-sdk-iotanalytics-1-12-581-sourcesjar/com/amazonaws/services/iotanalytics/model/transform/DeleteDatasetRequestMarshaller.java \* /opt/cola/permits/1882330957\_1704877764.4207134/0/aws-java-sdk-iotanalytics-1-12-581-sourcesjar/com/amazonaws/services/iotanalytics/model/transform/InternalFailureExceptionUnmarshaller.java \* /opt/cola/permits/1882330957\_1704877764.4207134/0/aws-java-sdk-iotanalytics-1-12-581-sourcesjar/com/amazonaws/services/iotanalytics/model/ListChannelsRequest.java

\* /opt/cola/permits/1882330957\_1704877764.4207134/0/aws-java-sdk-iotanalytics-1-12-581-sourcesjar/com/amazonaws/services/iotanalytics/model/transform/RemoveAttributesActivityJsonUnmarshaller.java \* /opt/cola/permits/1882330957\_1704877764.4207134/0/aws-java-sdk-iotanalytics-1-12-581-sourcesjar/com/amazonaws/services/iotanalytics/model/transform/DatasetContentStatusMarshaller.java \*

 /opt/cola/permits/1882330957\_1704877764.4207134/0/aws-java-sdk-iotanalytics-1-12-581-sourcesjar/com/amazonaws/services/iotanalytics/model/transform/GetDatasetContentRequestProtocolMarshaller.java \* /opt/cola/permits/1882330957\_1704877764.4207134/0/aws-java-sdk-iotanalytics-1-12-581-sourcesjar/com/amazonaws/services/iotanalytics/model/transform/CreateDatastoreRequestMarshaller.java \* /opt/cola/permits/1882330957\_1704877764.4207134/0/aws-java-sdk-iotanalytics-1-12-581-sourcesjar/com/amazonaws/services/iotanalytics/model/transform/ContainerDatasetActionMarshaller.java \* /opt/cola/permits/1882330957\_1704877764.4207134/0/aws-java-sdk-iotanalytics-1-12-581-sourcesjar/com/amazonaws/services/iotanalytics/model/JsonConfiguration.java

\* /opt/cola/permits/1882330957\_1704877764.4207134/0/aws-java-sdk-iotanalytics-1-12-581-sourcesjar/com/amazonaws/services/iotanalytics/model/transform/LateDataRuleJsonUnmarshaller.java \*

 /opt/cola/permits/1882330957\_1704877764.4207134/0/aws-java-sdk-iotanalytics-1-12-581-sourcesjar/com/amazonaws/services/iotanalytics/model/transform/DatastoreJsonUnmarshaller.java \* /opt/cola/permits/1882330957\_1704877764.4207134/0/aws-java-sdk-iotanalytics-1-12-581-sourcesjar/com/amazonaws/services/iotanalytics/model/transform/ChannelActivityJsonUnmarshaller.java \* /opt/cola/permits/1882330957\_1704877764.4207134/0/aws-java-sdk-iotanalytics-1-12-581-sourcesjar/com/amazonaws/services/iotanalytics/model/transform/DeltaTimeSessionWindowConfigurationMarshaller.java \* /opt/cola/permits/1882330957\_1704877764.4207134/0/aws-java-sdk-iotanalytics-1-12-581-sourcesjar/com/amazonaws/services/iotanalytics/model/transform/OutputFileUriValueJsonUnmarshaller.java \* /opt/cola/permits/1882330957\_1704877764.4207134/0/aws-java-sdk-iotanalytics-1-12-581-sourcesjar/com/amazonaws/services/iotanalytics/model/DatasetActionSummary.java \* /opt/cola/permits/1882330957\_1704877764.4207134/0/aws-java-sdk-iotanalytics-1-12-581-sourcesjar/com/amazonaws/services/iotanalytics/model/SampleChannelDataResult.java

\*

 /opt/cola/permits/1882330957\_1704877764.4207134/0/aws-java-sdk-iotanalytics-1-12-581-sourcesjar/com/amazonaws/services/iotanalytics/AWSIoTAnalyticsAsync.java

\* /opt/cola/permits/1882330957\_1704877764.4207134/0/aws-java-sdk-iotanalytics-1-12-581-sourcesjar/com/amazonaws/services/iotanalytics/model/DatastorePartition.java

\* /opt/cola/permits/1882330957\_1704877764.4207134/0/aws-java-sdk-iotanalytics-1-12-581-sourcesjar/com/amazonaws/services/iotanalytics/model/transform/ChannelMarshaller.java

\* /opt/cola/permits/1882330957\_1704877764.4207134/0/aws-java-sdk-iotanalytics-1-12-581-sourcesjar/com/amazonaws/services/iotanalytics/model/DescribePipelineRequest.java

\* /opt/cola/permits/1882330957\_1704877764.4207134/0/aws-java-sdk-iotanalytics-1-12-581-sourcesjar/com/amazonaws/services/iotanalytics/model/CustomerManagedDatastoreS3StorageSummary.java \* /opt/cola/permits/1882330957\_1704877764.4207134/0/aws-java-sdk-iotanalytics-1-12-581-sourcesjar/com/amazonaws/services/iotanalytics/model/transform/SchemaDefinitionMarshaller.java \*

 /opt/cola/permits/1882330957\_1704877764.4207134/0/aws-java-sdk-iotanalytics-1-12-581-sourcesjar/com/amazonaws/services/iotanalytics/model/ChannelStatistics.java

\* /opt/cola/permits/1882330957\_1704877764.4207134/0/aws-java-sdk-iotanalytics-1-12-581-sourcesjar/com/amazonaws/services/iotanalytics/model/transform/DatastorePartitionsJsonUnmarshaller.java \* /opt/cola/permits/1882330957\_1704877764.4207134/0/aws-java-sdk-iotanalytics-1-12-581-sourcesjar/com/amazonaws/services/iotanalytics/model/DeleteDatastoreResult.java

\* /opt/cola/permits/1882330957\_1704877764.4207134/0/aws-java-sdk-iotanalytics-1-12-581-sourcesjar/com/amazonaws/services/iotanalytics/model/transform/ListDatasetContentsRequestProtocolMarshaller.java \* /opt/cola/permits/1882330957\_1704877764.4207134/0/aws-java-sdk-iotanalytics-1-12-581-sourcesjar/com/amazonaws/services/iotanalytics/model/UpdateDatasetRequest.java \*

 /opt/cola/permits/1882330957\_1704877764.4207134/0/aws-java-sdk-iotanalytics-1-12-581-sourcesjar/com/amazonaws/services/iotanalytics/model/IotEventsDestinationConfiguration.java

\* /opt/cola/permits/1882330957\_1704877764.4207134/0/aws-java-sdk-iotanalytics-1-12-581-sourcesjar/com/amazonaws/services/iotanalytics/model/ListTagsForResourceResult.java

\* /opt/cola/permits/1882330957\_1704877764.4207134/0/aws-java-sdk-iotanalytics-1-12-581-sourcesjar/com/amazonaws/services/iotanalytics/model/DeviceShadowEnrichActivity.java

\* /opt/cola/permits/1882330957\_1704877764.4207134/0/aws-java-sdk-iotanalytics-1-12-581-sourcesjar/com/amazonaws/services/iotanalytics/model/transform/CustomerManagedDatastoreS3StorageSummaryJsonUn marshaller.java

\* /opt/cola/permits/1882330957\_1704877764.4207134/0/aws-java-sdk-iotanalytics-1-12-581-sourcesjar/com/amazonaws/services/iotanalytics/model/transform/DatasetActionSummaryMarshaller.java \* /opt/cola/permits/1882330957\_1704877764.4207134/0/aws-java-sdk-iotanalytics-1-12-581-sourcesjar/com/amazonaws/services/iotanalytics/model/transform/SqlQueryDatasetActionMarshaller.java \*

 /opt/cola/permits/1882330957\_1704877764.4207134/0/aws-java-sdk-iotanalytics-1-12-581-sourcesjar/com/amazonaws/services/iotanalytics/model/transform/ChannelActivityMarshaller.java

\* /opt/cola/permits/1882330957\_1704877764.4207134/0/aws-java-sdk-iotanalytics-1-12-581-sourcesjar/com/amazonaws/services/iotanalytics/model/UpdateDatastoreRequest.java

\* /opt/cola/permits/1882330957\_1704877764.4207134/0/aws-java-sdk-iotanalytics-1-12-581-sourcesjar/com/amazonaws/services/iotanalytics/model/transform/UntagResourceResultJsonUnmarshaller.java \* /opt/cola/permits/1882330957\_1704877764.4207134/0/aws-java-sdk-iotanalytics-1-12-581-sourcesjar/com/amazonaws/services/iotanalytics/model/ListDatasetContentsRequest.java

\* /opt/cola/permits/1882330957\_1704877764.4207134/0/aws-java-sdk-iotanalytics-1-12-581-sourcesjar/com/amazonaws/services/iotanalytics/model/transform/UpdatePipelineRequestProtocolMarshaller.java \*

 /opt/cola/permits/1882330957\_1704877764.4207134/0/aws-java-sdk-iotanalytics-1-12-581-sourcesjar/com/amazonaws/services/iotanalytics/model/transform/GlueConfigurationJsonUnmarshaller.java

\* /opt/cola/permits/1882330957\_1704877764.4207134/0/aws-java-sdk-iotanalytics-1-12-581-sourcesjar/com/amazonaws/services/iotanalytics/model/transform/TagMarshaller.java

\* /opt/cola/permits/1882330957\_1704877764.4207134/0/aws-java-sdk-iotanalytics-1-12-581-sourcesjar/com/amazonaws/services/iotanalytics/AWSIoTAnalytics.java

\* /opt/cola/permits/1882330957\_1704877764.4207134/0/aws-java-sdk-iotanalytics-1-12-581-sourcesjar/com/amazonaws/services/iotanalytics/model/UntagResourceRequest.java

\* /opt/cola/permits/1882330957\_1704877764.4207134/0/aws-java-sdk-iotanalytics-1-12-581-sourcesjar/com/amazonaws/services/iotanalytics/model/transform/DescribeChannelResultJsonUnmarshaller.java \* /opt/cola/permits/1882330957\_1704877764.4207134/0/aws-java-sdk-iotanalytics-1-12-581-sourcesjar/com/amazonaws/services/iotanalytics/model/transform/CustomerManagedDatastoreS3StorageJsonUnmarshaller. java

\*

 /opt/cola/permits/1882330957\_1704877764.4207134/0/aws-java-sdk-iotanalytics-1-12-581-sourcesjar/com/amazonaws/services/iotanalytics/model/PutLoggingOptionsRequest.java

\* /opt/cola/permits/1882330957\_1704877764.4207134/0/aws-java-sdk-iotanalytics-1-12-581-sourcesjar/com/amazonaws/services/iotanalytics/model/transform/DescribeChannelRequestMarshaller.java \* /opt/cola/permits/1882330957\_1704877764.4207134/0/aws-java-sdk-iotanalytics-1-12-581-sourcesjar/com/amazonaws/services/iotanalytics/model/transform/LimitExceededExceptionUnmarshaller.java \* /opt/cola/permits/1882330957\_1704877764.4207134/0/aws-java-sdk-iotanalytics-1-12-581-sourcesjar/com/amazonaws/services/iotanalytics/model/transform/DatasetMarshaller.java \* /opt/cola/permits/1882330957\_1704877764.4207134/0/aws-java-sdk-iotanalytics-1-12-581-sourcesjar/com/amazonaws/services/iotanalytics/model/transform/ColumnMarshaller.java

\*

 /opt/cola/permits/1882330957\_1704877764.4207134/0/aws-java-sdk-iotanalytics-1-12-581-sourcesjar/com/amazonaws/services/iotanalytics/model/transform/DeleteChannelResultJsonUnmarshaller.java \* /opt/cola/permits/1882330957\_1704877764.4207134/0/aws-java-sdk-iotanalytics-1-12-581-sourcesjar/com/amazonaws/services/iotanalytics/model/transform/ListDatastoresResultJsonUnmarshaller.java \* /opt/cola/permits/1882330957\_1704877764.4207134/0/aws-java-sdk-iotanalytics-1-12-581-sourcesjar/com/amazonaws/services/iotanalytics/model/transform/PipelineJsonUnmarshaller.java \* /opt/cola/permits/1882330957\_1704877764.4207134/0/aws-java-sdk-iotanalytics-1-12-581-sourcesjar/com/amazonaws/services/iotanalytics/model/transform/TimestampPartitionJsonUnmarshaller.java \* /opt/cola/permits/1882330957\_1704877764.4207134/0/aws-java-sdk-iotanalytics-1-12-581-sourcesjar/com/amazonaws/services/iotanalytics/model/transform/RunPipelineActivityResultJsonUnmarshaller.java \*

 /opt/cola/permits/1882330957\_1704877764.4207134/0/aws-java-sdk-iotanalytics-1-12-581-sourcesjar/com/amazonaws/services/iotanalytics/model/DatasetAction.java

\* /opt/cola/permits/1882330957\_1704877764.4207134/0/aws-java-sdk-iotanalytics-1-12-581-sourcesjar/com/amazonaws/services/iotanalytics/model/UpdateChannelResult.java

\* /opt/cola/permits/1882330957\_1704877764.4207134/0/aws-java-sdk-iotanalytics-1-12-581-sourcesjar/com/amazonaws/services/iotanalytics/model/transform/DescribeDatastoreRequestMarshaller.java \* /opt/cola/permits/1882330957\_1704877764.4207134/0/aws-java-sdk-iotanalytics-1-12-581-sourcesjar/com/amazonaws/services/iotanalytics/model/transform/DeviceShadowEnrichActivityJsonUnmarshaller.java \* /opt/cola/permits/1882330957\_1704877764.4207134/0/aws-java-sdk-iotanalytics-1-12-581-sourcesjar/com/amazonaws/services/iotanalytics/model/transform/PutLoggingOptionsResultJsonUnmarshaller.java \* /opt/cola/permits/1882330957\_1704877764.4207134/0/aws-java-sdk-iotanalytics-1-12-581-sourcesjar/com/amazonaws/services/iotanalytics/model/transform/DeletePipelineRequestProtocolMarshaller.java

 /opt/cola/permits/1882330957\_1704877764.4207134/0/aws-java-sdk-iotanalytics-1-12-581-sourcesjar/com/amazonaws/services/iotanalytics/model/transform/PipelineSummaryJsonUnmarshaller.java \* /opt/cola/permits/1882330957\_1704877764.4207134/0/aws-java-sdk-iotanalytics-1-12-581-sourcesjar/com/amazonaws/services/iotanalytics/model/transform/ChannelStatisticsJsonUnmarshaller.java \* /opt/cola/permits/1882330957\_1704877764.4207134/0/aws-java-sdk-iotanalytics-1-12-581-sourcesjar/com/amazonaws/services/iotanalytics/model/transform/ScheduleMarshaller.java \* /opt/cola/permits/1882330957\_1704877764.4207134/0/aws-java-sdk-iotanalytics-1-12-581-sources-

jar/com/amazonaws/services/iotanalytics/model/TagResourceResult.java

\* /opt/cola/permits/1882330957\_1704877764.4207134/0/aws-java-sdk-iotanalytics-1-12-581-sourcesjar/com/amazonaws/services/iotanalytics/model/transform/DatasetContentDeliveryDestinationJsonUnmarshaller.jav a

\*

\*

 /opt/cola/permits/1882330957\_1704877764.4207134/0/aws-java-sdk-iotanalytics-1-12-581-sourcesjar/com/amazonaws/services/iotanalytics/model/transform/DeleteDatasetContentRequestMarshaller.java \* /opt/cola/permits/1882330957\_1704877764.4207134/0/aws-java-sdk-iotanalytics-1-12-581-sourcesjar/com/amazonaws/services/iotanalytics/model/transform/SampleChannelDataRequestMarshaller.java \* /opt/cola/permits/1882330957\_1704877764.4207134/0/aws-java-sdk-iotanalytics-1-12-581-sourcesjar/com/amazonaws/services/iotanalytics/model/transform/DeleteDatasetRequestProtocolMarshaller.java \* /opt/cola/permits/1882330957\_1704877764.4207134/0/aws-java-sdk-iotanalytics-1-12-581-sourcesjar/com/amazonaws/services/iotanalytics/model/transform/ChannelMessagesJsonUnmarshaller.java \* /opt/cola/permits/1882330957\_1704877764.4207134/0/aws-java-sdk-iotanalytics-1-12-581-sourcesjar/com/amazonaws/services/iotanalytics/model/transform/GlueConfigurationMarshaller.java \* /opt/cola/permits/1882330957\_1704877764.4207134/0/aws-java-sdk-iotanalytics-1-12-581-sourcesjar/com/amazonaws/services/iotanalytics/model/transform/LateDataRuleConfigurationMarshaller.java \*

 /opt/cola/permits/1882330957\_1704877764.4207134/0/aws-java-sdk-iotanalytics-1-12-581-sourcesjar/com/amazonaws/services/iotanalytics/model/DatasetContentStatus.java

\* /opt/cola/permits/1882330957\_1704877764.4207134/0/aws-java-sdk-iotanalytics-1-12-581-sourcesjar/com/amazonaws/services/iotanalytics/model/transform/ListTagsForResourceRequestMarshaller.java \* /opt/cola/permits/1882330957\_1704877764.4207134/0/aws-java-sdk-iotanalytics-1-12-581-sourcesjar/com/amazonaws/services/iotanalytics/model/transform/TagResourceResultJsonUnmarshaller.java \* /opt/cola/permits/1882330957\_1704877764.4207134/0/aws-java-sdk-iotanalytics-1-12-581-sourcesjar/com/amazonaws/services/iotanalytics/model/transform/AddAttributesActivityMarshaller.java \* /opt/cola/permits/1882330957\_1704877764.4207134/0/aws-java-sdk-iotanalytics-1-12-581-sourcesjar/com/amazonaws/services/iotanalytics/model/transform/UpdateDatasetRequestMarshaller.java \*

 /opt/cola/permits/1882330957\_1704877764.4207134/0/aws-java-sdk-iotanalytics-1-12-581-sourcesjar/com/amazonaws/services/iotanalytics/model/CancelPipelineReprocessingResult.java \* /opt/cola/permits/1882330957\_1704877764.4207134/0/aws-java-sdk-iotanalytics-1-12-581-sourcesjar/com/amazonaws/services/iotanalytics/model/transform/DescribeDatasetRequestProtocolMarshaller.java \* /opt/cola/permits/1882330957\_1704877764.4207134/0/aws-java-sdk-iotanalytics-1-12-581-sourcesjar/com/amazonaws/services/iotanalytics/model/DescribeLoggingOptionsRequest.java

\* /opt/cola/permits/1882330957\_1704877764.4207134/0/aws-java-sdk-iotanalytics-1-12-581-sourcesjar/com/amazonaws/services/iotanalytics/model/LateDataRule.java

\* /opt/cola/permits/1882330957\_1704877764.4207134/0/aws-java-sdk-iotanalytics-1-12-581-sourcesjar/com/amazonaws/services/iotanalytics/model/transform/CreateDatasetResultJsonUnmarshaller.java \*
/opt/cola/permits/1882330957\_1704877764.4207134/0/aws-java-sdk-iotanalytics-1-12-581-sourcesjar/com/amazonaws/services/iotanalytics/model/BatchPutMessageRequest.java

\* /opt/cola/permits/1882330957\_1704877764.4207134/0/aws-java-sdk-iotanalytics-1-12-581-sourcesjar/com/amazonaws/services/iotanalytics/model/transform/DeltaTimeMarshaller.java

\* /opt/cola/permits/1882330957\_1704877764.4207134/0/aws-java-sdk-iotanalytics-1-12-581-sourcesjar/com/amazonaws/services/iotanalytics/model/DeleteDatasetContentRequest.java

\* /opt/cola/permits/1882330957\_1704877764.4207134/0/aws-java-sdk-iotanalytics-1-12-581-sourcesjar/com/amazonaws/services/iotanalytics/model/transform/DeviceShadowEnrichActivityMarshaller.java \* /opt/cola/permits/1882330957\_1704877764.4207134/0/aws-java-sdk-iotanalytics-1-12-581-sourcesjar/com/amazonaws/services/iotanalytics/model/transform/DescribeDatastoreRequestProtocolMarshaller.java \* /opt/cola/permits/1882330957\_1704877764.4207134/0/aws-java-sdk-iotanalytics-1-12-581-sourcesjar/com/amazonaws/services/iotanalytics/model/transform/DatastorePartitionsMarshaller.java \*

 /opt/cola/permits/1882330957\_1704877764.4207134/0/aws-java-sdk-iotanalytics-1-12-581-sourcesjar/com/amazonaws/services/iotanalytics/model/transform/PipelineActivityMarshaller.java \* /opt/cola/permits/1882330957\_1704877764.4207134/0/aws-java-sdk-iotanalytics-1-12-581-sourcesjar/com/amazonaws/services/iotanalytics/model/transform/ServiceManagedDatastoreS3StorageSummaryMarshaller. java

\* /opt/cola/permits/1882330957\_1704877764.4207134/0/aws-java-sdk-iotanalytics-1-12-581-sourcesjar/com/amazonaws/services/iotanalytics/model/PipelineActivity.java

\* /opt/cola/permits/1882330957\_1704877764.4207134/0/aws-java-sdk-iotanalytics-1-12-581-sourcesjar/com/amazonaws/services/iotanalytics/model/RemoveAttributesActivity.java

\* /opt/cola/permits/1882330957\_1704877764.4207134/0/aws-java-sdk-iotanalytics-1-12-581-sourcesjar/com/amazonaws/services/iotanalytics/model/OutputFileUriValue.java

\* /opt/cola/permits/1882330957\_1704877764.4207134/0/aws-java-sdk-iotanalytics-1-12-581-sourcesjar/com/amazonaws/services/iotanalytics/model/DatasetEntry.java \*

 /opt/cola/permits/1882330957\_1704877764.4207134/0/aws-java-sdk-iotanalytics-1-12-581-sourcesjar/com/amazonaws/services/iotanalytics/model/CreateDatasetRequest.java

\* /opt/cola/permits/1882330957\_1704877764.4207134/0/aws-java-sdk-iotanalytics-1-12-581-sourcesjar/com/amazonaws/services/iotanalytics/model/transform/ChannelStorageSummaryJsonUnmarshaller.java \* /opt/cola/permits/1882330957\_1704877764.4207134/0/aws-java-sdk-iotanalytics-1-12-581-sourcesjar/com/amazonaws/services/iotanalytics/model/transform/VersioningConfigurationJsonUnmarshaller.java

\* /opt/cola/permits/1882330957\_1704877764.4207134/0/aws-java-sdk-iotanalytics-1-12-581-sourcesjar/com/amazonaws/services/iotanalytics/model/CreateDatastoreResult.java

\* /opt/cola/permits/1882330957\_1704877764.4207134/0/aws-java-sdk-iotanalytics-1-12-581-sourcesjar/com/amazonaws/services/iotanalytics/model/transform/UpdateChannelRequestProtocolMarshaller.java \*

/opt/cola/permits/1882330957\_1704877764.4207134/0/aws-java-sdk-iotanalytics-1-12-581-sources-

jar/com/amazonaws/services/iotanalytics/model/transform/ServiceManagedChannelS3StorageMarshaller.java \* /opt/cola/permits/1882330957\_1704877764.4207134/0/aws-java-sdk-iotanalytics-1-12-581-sourcesjar/com/amazonaws/services/iotanalytics/model/UntagResourceResult.java

\* /opt/cola/permits/1882330957\_1704877764.4207134/0/aws-java-sdk-iotanalytics-1-12-581-sourcesjar/com/amazonaws/services/iotanalytics/model/DatasetContentDeliveryRule.java

\* /opt/cola/permits/1882330957\_1704877764.4207134/0/aws-java-sdk-iotanalytics-1-12-581-sourcesjar/com/amazonaws/services/iotanalytics/model/transform/DatastoreStatisticsJsonUnmarshaller.java

\* /opt/cola/permits/1882330957\_1704877764.4207134/0/aws-java-sdk-iotanalytics-1-12-581-sources-

jar/com/amazonaws/services/iotanalytics/model/transform/DeleteDatasetContentRequestProtocolMarshaller.java

 /opt/cola/permits/1882330957\_1704877764.4207134/0/aws-java-sdk-iotanalytics-1-12-581-sourcesjar/com/amazonaws/services/iotanalytics/model/transform/EstimatedResourceSizeMarshaller.java \* /opt/cola/permits/1882330957\_1704877764.4207134/0/aws-java-sdk-iotanalytics-1-12-581-sourcesjar/com/amazonaws/services/iotanalytics/model/DatastoreIotSiteWiseMultiLayerStorageSummary.java \* /opt/cola/permits/1882330957\_1704877764.4207134/0/aws-java-sdk-iotanalytics-1-12-581-sourcesjar/com/amazonaws/services/iotanalytics/model/CreatePipelineRequest.java

\*

\* /opt/cola/permits/1882330957\_1704877764.4207134/0/aws-java-sdk-iotanalytics-1-12-581-sourcesjar/com/amazonaws/services/iotanalytics/model/ListDatasetContentsResult.java

\* /opt/cola/permits/1882330957\_1704877764.4207134/0/aws-java-sdk-iotanalytics-1-12-581-sourcesjar/com/amazonaws/services/iotanalytics/model/ServiceManagedChannelS3StorageSummary.java \* /opt/cola/permits/1882330957\_1704877764.4207134/0/aws-java-sdk-iotanalytics-1-12-581-sourcesjar/com/amazonaws/services/iotanalytics/model/transform/ReprocessingSummaryMarshaller.java \*

 /opt/cola/permits/1882330957\_1704877764.4207134/0/aws-java-sdk-iotanalytics-1-12-581-sourcesjar/com/amazonaws/services/iotanalytics/model/transform/ChannelStorageJsonUnmarshaller.java \* /opt/cola/permits/1882330957\_1704877764.4207134/0/aws-java-sdk-iotanalytics-1-12-581-sourcesjar/com/amazonaws/services/iotanalytics/model/transform/DatastoreStorageJsonUnmarshaller.java \* /opt/cola/permits/1882330957\_1704877764.4207134/0/aws-java-sdk-iotanalytics-1-12-581-sourcesjar/com/amazonaws/services/iotanalytics/model/transform/UpdateDatastoreRequestMarshaller.java \* /opt/cola/permits/1882330957\_1704877764.4207134/0/aws-java-sdk-iotanalytics-1-12-581-sourcesjar/com/amazonaws/services/iotanalytics/model/CreatePipelineResult.java

\* /opt/cola/permits/1882330957\_1704877764.4207134/0/aws-java-sdk-iotanalytics-1-12-581-sourcesjar/com/amazonaws/services/iotanalytics/model/DescribeChannelResult.java

\* /opt/cola/permits/1882330957\_1704877764.4207134/0/aws-java-sdk-iotanalytics-1-12-581-sourcesjar/com/amazonaws/services/iotanalytics/model/MathActivity.java \*

 /opt/cola/permits/1882330957\_1704877764.4207134/0/aws-java-sdk-iotanalytics-1-12-581-sourcesjar/com/amazonaws/services/iotanalytics/model/transform/ListDatasetsResultJsonUnmarshaller.java \* /opt/cola/permits/1882330957\_1704877764.4207134/0/aws-java-sdk-iotanalytics-1-12-581-sourcesjar/com/amazonaws/services/iotanalytics/model/transform/RetentionPeriodMarshaller.java

\* /opt/cola/permits/1882330957\_1704877764.4207134/0/aws-java-sdk-iotanalytics-1-12-581-sourcesjar/com/amazonaws/services/iotanalytics/AbstractAWSIoTAnalytics.java

\* /opt/cola/permits/1882330957\_1704877764.4207134/0/aws-java-sdk-iotanalytics-1-12-581-sourcesjar/com/amazonaws/services/iotanalytics/model/transform/CancelPipelineReprocessingResultJsonUnmarshaller.java \* /opt/cola/permits/1882330957\_1704877764.4207134/0/aws-java-sdk-iotanalytics-1-12-581-sourcesjar/com/amazonaws/services/iotanalytics/model/transform/DescribePipelineRequestProtocolMarshaller.java \*

 /opt/cola/permits/1882330957\_1704877764.4207134/0/aws-java-sdk-iotanalytics-1-12-581-sourcesjar/com/amazonaws/services/iotanalytics/AbstractAWSIoTAnalyticsAsync.java

\* /opt/cola/permits/1882330957\_1704877764.4207134/0/aws-java-sdk-iotanalytics-1-12-581-sourcesjar/com/amazonaws/services/iotanalytics/model/transform/ListDatasetContentsRequestMarshaller.java \* /opt/cola/permits/1882330957\_1704877764.4207134/0/aws-java-sdk-iotanalytics-1-12-581-sourcesjar/com/amazonaws/services/iotanalytics/model/transform/IotSiteWiseCustomerManagedDatastoreS3StorageSumm aryMarshaller.java

\* /opt/cola/permits/1882330957\_1704877764.4207134/0/aws-java-sdk-iotanalytics-1-12-581-sourcesjar/com/amazonaws/services/iotanalytics/model/transform/StartPipelineReprocessingRequestProtocolMarshaller.jav a

\* /opt/cola/permits/1882330957\_1704877764.4207134/0/aws-java-sdk-iotanalytics-1-12-581-sourcesjar/com/amazonaws/services/iotanalytics/model/transform/ContainerDatasetActionJsonUnmarshaller.java \*

 /opt/cola/permits/1882330957\_1704877764.4207134/0/aws-java-sdk-iotanalytics-1-12-581-sourcesjar/com/amazonaws/services/iotanalytics/model/DeletePipelineRequest.java

\* /opt/cola/permits/1882330957\_1704877764.4207134/0/aws-java-sdk-iotanalytics-1-12-581-sourcesjar/com/amazonaws/services/iotanalytics/model/transform/ServiceUnavailableExceptionUnmarshaller.java \* /opt/cola/permits/1882330957\_1704877764.4207134/0/aws-java-sdk-iotanalytics-1-12-581-sourcesjar/com/amazonaws/services/iotanalytics/model/transform/ChannelMessagesMarshaller.java \* /opt/cola/permits/1882330957\_1704877764.4207134/0/aws-java-sdk-iotanalytics-1-12-581-sourcesjar/com/amazonaws/services/iotanalytics/model/transform/QueryFilterMarshaller.java \* /opt/cola/permits/1882330957\_1704877764.4207134/0/aws-java-sdk-iotanalytics-1-12-581-sources-

jar/com/amazonaws/services/iotanalytics/model/transform/UpdateDatastoreRequestProtocolMarshaller.java \* /opt/cola/permits/1882330957\_1704877764.4207134/0/aws-java-sdk-iotanalytics-1-12-581-sourcesjar/com/amazonaws/services/iotanalytics/model/transform/ChannelStatisticsMarshaller.java \*

 /opt/cola/permits/1882330957\_1704877764.4207134/0/aws-java-sdk-iotanalytics-1-12-581-sourcesjar/com/amazonaws/services/iotanalytics/model/ParquetConfiguration.java

\* /opt/cola/permits/1882330957\_1704877764.4207134/0/aws-java-sdk-iotanalytics-1-12-581-sourcesjar/com/amazonaws/services/iotanalytics/model/transform/BatchPutMessageErrorEntryJsonUnmarshaller.java \* /opt/cola/permits/1882330957\_1704877764.4207134/0/aws-java-sdk-iotanalytics-1-12-581-sourcesjar/com/amazonaws/services/iotanalytics/model/ListDatastoresResult.java

\* /opt/cola/permits/1882330957\_1704877764.4207134/0/aws-java-sdk-iotanalytics-1-12-581-sourcesjar/com/amazonaws/services/iotanalytics/model/transform/DescribeDatastoreResultJsonUnmarshaller.java \* /opt/cola/permits/1882330957\_1704877764.4207134/0/aws-java-sdk-iotanalytics-1-12-581-sourcesjar/com/amazonaws/services/iotanalytics/model/transform/CreateChannelRequestMarshaller.java \*

 /opt/cola/permits/1882330957\_1704877764.4207134/0/aws-java-sdk-iotanalytics-1-12-581-sourcesjar/com/amazonaws/services/iotanalytics/model/transform/MathActivityMarshaller.java \* /opt/cola/permits/1882330957\_1704877764.4207134/0/aws-java-sdk-iotanalytics-1-12-581-sourcesjar/com/amazonaws/services/iotanalytics/model/transform/ParquetConfigurationMarshaller.java \* /opt/cola/permits/1882330957\_1704877764.4207134/0/aws-java-sdk-iotanalytics-1-12-581-sourcesjar/com/amazonaws/services/iotanalytics/model/transform/ListTagsForResourceRequestProtocolMarshaller.java \* /opt/cola/permits/1882330957\_1704877764.4207134/0/aws-java-sdk-iotanalytics-1-12-581-sourcesjar/com/amazonaws/services/iotanalytics/model/transform/CancelPipelineReprocessingRequestMarshaller.java \* /opt/cola/permits/1882330957\_1704877764.4207134/0/aws-java-sdk-iotanalytics-1-12-581-sourcesjar/com/amazonaws/services/iotanalytics/model/DatastoreStorage.java \*

 /opt/cola/permits/1882330957\_1704877764.4207134/0/aws-java-sdk-iotanalytics-1-12-581-sourcesjar/com/amazonaws/services/iotanalytics/model/DescribeDatasetResult.java

\* /opt/cola/permits/1882330957\_1704877764.4207134/0/aws-java-sdk-iotanalytics-1-12-581-sourcesjar/com/amazonaws/services/iotanalytics/model/transform/ChannelJsonUnmarshaller.java

\* /opt/cola/permits/1882330957\_1704877764.4207134/0/aws-java-sdk-iotanalytics-1-12-581-sourcesjar/com/amazonaws/services/iotanalytics/model/transform/SampleChannelDataResultJsonUnmarshaller.java \* /opt/cola/permits/1882330957\_1704877764.4207134/0/aws-java-sdk-iotanalytics-1-12-581-sourcesjar/com/amazonaws/services/iotanalytics/model/transform/DatasetContentVersionValueMarshaller.java \* /opt/cola/permits/1882330957\_1704877764.4207134/0/aws-java-sdk-iotanalytics-1-12-581-sourcesjar/com/amazonaws/services/iotanalytics/AWSIoTAnalyticsClientBuilder.java

\* /opt/cola/permits/1882330957\_1704877764.4207134/0/aws-java-sdk-iotanalytics-1-12-581-sourcesjar/com/amazonaws/services/iotanalytics/model/Dataset.java

\*

 /opt/cola/permits/1882330957\_1704877764.4207134/0/aws-java-sdk-iotanalytics-1-12-581-sourcesjar/com/amazonaws/services/iotanalytics/model/transform/DescribeDatasetResultJsonUnmarshaller.java \* /opt/cola/permits/1882330957\_1704877764.4207134/0/aws-java-sdk-iotanalytics-1-12-581-sourcesjar/com/amazonaws/services/iotanalytics/model/transform/ListChannelsRequestMarshaller.java \* /opt/cola/permits/1882330957\_1704877764.4207134/0/aws-java-sdk-iotanalytics-1-12-581-sourcesjar/com/amazonaws/services/iotanalytics/model/FileFormatType.java

\* /opt/cola/permits/1882330957\_1704877764.4207134/0/aws-java-sdk-iotanalytics-1-12-581-sourcesjar/com/amazonaws/services/iotanalytics/model/transform/DescribeChannelRequestProtocolMarshaller.java \* /opt/cola/permits/1882330957\_1704877764.4207134/0/aws-java-sdk-iotanalytics-1-12-581-sourcesjar/com/amazonaws/services/iotanalytics/model/UpdateDatasetResult.java

\* /opt/cola/permits/1882330957\_1704877764.4207134/0/aws-java-sdk-iotanalytics-1-12-581-sourcesjar/com/amazonaws/services/iotanalytics/model/Schedule.java

\*

\*

 /opt/cola/permits/1882330957\_1704877764.4207134/0/aws-java-sdk-iotanalytics-1-12-581-sourcesjar/com/amazonaws/services/iotanalytics/model/UpdateDatastoreResult.java

\* /opt/cola/permits/1882330957\_1704877764.4207134/0/aws-java-sdk-iotanalytics-1-12-581-sourcesjar/com/amazonaws/services/iotanalytics/model/Column.java

\* /opt/cola/permits/1882330957\_1704877764.4207134/0/aws-java-sdk-iotanalytics-1-12-581-sourcesjar/com/amazonaws/services/iotanalytics/model/transform/DatastorePartitionJsonUnmarshaller.java \* /opt/cola/permits/1882330957\_1704877764.4207134/0/aws-java-sdk-iotanalytics-1-12-581-sourcesjar/com/amazonaws/services/iotanalytics/model/SchemaDefinition.java

\* /opt/cola/permits/1882330957\_1704877764.4207134/0/aws-java-sdk-iotanalytics-1-12-581-sourcesjar/com/amazonaws/services/iotanalytics/model/transform/ServiceManagedDatastoreS3StorageSummaryJsonUnmar shaller.java

 /opt/cola/permits/1882330957\_1704877764.4207134/0/aws-java-sdk-iotanalytics-1-12-581-sourcesjar/com/amazonaws/services/iotanalytics/model/transform/UpdateChannelRequestMarshaller.java \* /opt/cola/permits/1882330957\_1704877764.4207134/0/aws-java-sdk-iotanalytics-1-12-581-sourcesjar/com/amazonaws/services/iotanalytics/model/transform/DeleteDatasetResultJsonUnmarshaller.java \* /opt/cola/permits/1882330957\_1704877764.4207134/0/aws-java-sdk-iotanalytics-1-12-581-sourcesjar/com/amazonaws/services/iotanalytics/model/transform/ChannelStorageSummaryMarshaller.java \* /opt/cola/permits/1882330957\_1704877764.4207134/0/aws-java-sdk-iotanalytics-1-12-581-sourcesjar/com/amazonaws/services/iotanalytics/model/transform/LambdaActivityJsonUnmarshaller.java \* /opt/cola/permits/1882330957\_1704877764.4207134/0/aws-java-sdk-iotanalytics-1-12-581-sourcesjar/com/amazonaws/services/iotanalytics/model/DescribePipelineResult.java

\* /opt/cola/permits/1882330957\_1704877764.4207134/0/aws-java-sdk-iotanalytics-1-12-581-sourcesjar/com/amazonaws/services/iotanalytics/model/TagResourceRequest.java

\*

 /opt/cola/permits/1882330957\_1704877764.4207134/0/aws-java-sdk-iotanalytics-1-12-581-sourcesjar/com/amazonaws/services/iotanalytics/model/transform/CreatePipelineRequestProtocolMarshaller.java \* /opt/cola/permits/1882330957\_1704877764.4207134/0/aws-java-sdk-iotanalytics-1-12-581-sourcesjar/com/amazonaws/services/iotanalytics/model/GetDatasetContentResult.java

\* /opt/cola/permits/1882330957\_1704877764.4207134/0/aws-java-sdk-iotanalytics-1-12-581-sourcesjar/com/amazonaws/services/iotanalytics/model/transform/DatasetContentSummaryMarshaller.java \* /opt/cola/permits/1882330957\_1704877764.4207134/0/aws-java-sdk-iotanalytics-1-12-581-sourcesjar/com/amazonaws/services/iotanalytics/model/transform/ColumnJsonUnmarshaller.java \* /opt/cola/permits/1882330957\_1704877764.4207134/0/aws-java-sdk-iotanalytics-1-12-581-sourcesjar/com/amazonaws/services/iotanalytics/model/ResourceConfiguration.java \*

 /opt/cola/permits/1882330957\_1704877764.4207134/0/aws-java-sdk-iotanalytics-1-12-581-sourcesjar/com/amazonaws/services/iotanalytics/model/transform/DatasetContentStatusJsonUnmarshaller.java \* /opt/cola/permits/1882330957\_1704877764.4207134/0/aws-java-sdk-iotanalytics-1-12-581-sourcesjar/com/amazonaws/services/iotanalytics/model/transform/ResourceAlreadyExistsExceptionUnmarshaller.java \* /opt/cola/permits/1882330957\_1704877764.4207134/0/aws-java-sdk-iotanalytics-1-12-581-sourcesjar/com/amazonaws/services/iotanalytics/model/transform/UntagResourceRequestMarshaller.java \* /opt/cola/permits/1882330957\_1704877764.4207134/0/aws-java-sdk-iotanalytics-1-12-581-sourcesjar/com/amazonaws/services/iotanalytics/model/transform/PipelineMarshaller.java \* /opt/cola/permits/1882330957\_1704877764.4207134/0/aws-java-sdk-iotanalytics-1-12-581-sourcesjar/com/amazonaws/services/iotanalytics/model/DescribeDatasetRequest.java \* /opt/cola/permits/1882330957\_1704877764.4207134/0/aws-java-sdk-iotanalytics-1-12-581-sourcesjar/com/amazonaws/services/iotanalytics/model/transform/PartitionJsonUnmarshaller.java \*

 /opt/cola/permits/1882330957\_1704877764.4207134/0/aws-java-sdk-iotanalytics-1-12-581-sourcesjar/com/amazonaws/services/iotanalytics/model/transform/ListDatasetsRequestMarshaller.java \* /opt/cola/permits/1882330957\_1704877764.4207134/0/aws-java-sdk-iotanalytics-1-12-581-sources-

jar/com/amazonaws/services/iotanalytics/model/transform/TriggeringDatasetMarshaller.java

\* /opt/cola/permits/1882330957\_1704877764.4207134/0/aws-java-sdk-iotanalytics-1-12-581-sourcesjar/com/amazonaws/services/iotanalytics/model/transform/ServiceManagedChannelS3StorageSummaryMarshaller.j ava

\* /opt/cola/permits/1882330957\_1704877764.4207134/0/aws-java-sdk-iotanalytics-1-12-581-sourcesjar/com/amazonaws/services/iotanalytics/model/transform/DatastoreIotSiteWiseMultiLayerStorageSummaryMarsha ller.java

\* /opt/cola/permits/1882330957\_1704877764.4207134/0/aws-java-sdk-iotanalytics-1-12-581-sourcesjar/com/amazonaws/services/iotanalytics/model/transform/ChannelStorageMarshaller.java \*

 /opt/cola/permits/1882330957\_1704877764.4207134/0/aws-java-sdk-iotanalytics-1-12-581-sourcesjar/com/amazonaws/services/iotanalytics/model/transform/DescribeLoggingOptionsRequestProtocolMarshaller.java \* /opt/cola/permits/1882330957\_1704877764.4207134/0/aws-java-sdk-iotanalytics-1-12-581-sourcesjar/com/amazonaws/services/iotanalytics/model/DeltaTimeSessionWindowConfiguration.java

\* /opt/cola/permits/1882330957\_1704877764.4207134/0/aws-java-sdk-iotanalytics-1-12-581-sourcesjar/com/amazonaws/services/iotanalytics/model/transform/CustomerManagedChannelS3StorageJsonUnmarshaller.j ava

\* /opt/cola/permits/1882330957\_1704877764.4207134/0/aws-java-sdk-iotanalytics-1-12-581-sourcesjar/com/amazonaws/services/iotanalytics/model/transform/DatastorePartitionMarshaller.java \* /opt/cola/permits/1882330957\_1704877764.4207134/0/aws-java-sdk-iotanalytics-1-12-581-sourcesjar/com/amazonaws/services/iotanalytics/model/transform/ResourceConfigurationMarshaller.java \*

 /opt/cola/permits/1882330957\_1704877764.4207134/0/aws-java-sdk-iotanalytics-1-12-581-sourcesjar/com/amazonaws/services/iotanalytics/model/transform/JsonConfigurationJsonUnmarshaller.java \* /opt/cola/permits/1882330957\_1704877764.4207134/0/aws-java-sdk-iotanalytics-1-12-581-sourcesjar/com/amazonaws/services/iotanalytics/model/transform/DeleteDatastoreRequestMarshaller.java \* /opt/cola/permits/1882330957\_1704877764.4207134/0/aws-java-sdk-iotanalytics-1-12-581-sourcesjar/com/amazonaws/services/iotanalytics/model/ListDatasetsResult.java

\* /opt/cola/permits/1882330957\_1704877764.4207134/0/aws-java-sdk-iotanalytics-1-12-581-sourcesjar/com/amazonaws/services/iotanalytics/model/transform/DatasetActionMarshaller.java

\* /opt/cola/permits/1882330957\_1704877764.4207134/0/aws-java-sdk-iotanalytics-1-12-581-sources-

jar/com/amazonaws/services/iotanalytics/model/transform/ServiceManagedChannelS3StorageJsonUnmarshaller.jav a

\* /opt/cola/permits/1882330957\_1704877764.4207134/0/aws-java-sdk-iotanalytics-1-12-581-sourcesjar/com/amazonaws/services/iotanalytics/model/BatchPutMessageErrorEntry.java \*

 /opt/cola/permits/1882330957\_1704877764.4207134/0/aws-java-sdk-iotanalytics-1-12-581-sourcesjar/com/amazonaws/services/iotanalytics/model/CustomerManagedChannelS3Storage.java \* /opt/cola/permits/1882330957\_1704877764.4207134/0/aws-java-sdk-iotanalytics-1-12-581-sources-

jar/com/amazonaws/services/iotanalytics/model/CreateChannelRequest.java

\* /opt/cola/permits/1882330957\_1704877764.4207134/0/aws-java-sdk-iotanalytics-1-12-581-sources-

jar/com/amazonaws/services/iotanalytics/model/transform/ListDatastoresRequestMarshaller.java

\* /opt/cola/permits/1882330957\_1704877764.4207134/0/aws-java-sdk-iotanalytics-1-12-581-sourcesjar/com/amazonaws/services/iotanalytics/model/InternalFailureException.java

\* /opt/cola/permits/1882330957\_1704877764.4207134/0/aws-java-sdk-iotanalytics-1-12-581-sourcesjar/com/amazonaws/services/iotanalytics/model/transform/MessageJsonUnmarshaller.java \*

 /opt/cola/permits/1882330957\_1704877764.4207134/0/aws-java-sdk-iotanalytics-1-12-581-sourcesjar/com/amazonaws/services/iotanalytics/model/transform/IotSiteWiseCustomerManagedDatastoreS3StorageMarsh aller.java

\* /opt/cola/permits/1882330957\_1704877764.4207134/0/aws-java-sdk-iotanalytics-1-12-581-sourcesjar/com/amazonaws/services/iotanalytics/model/transform/UpdateDatasetRequestProtocolMarshaller.java \* /opt/cola/permits/1882330957\_1704877764.4207134/0/aws-java-sdk-iotanalytics-1-12-581-sources-

jar/com/amazonaws/services/iotanalytics/model/transform/GetDatasetContentResultJsonUnmarshaller.java

\* /opt/cola/permits/1882330957\_1704877764.4207134/0/aws-java-sdk-iotanalytics-1-12-581-sources-

jar/com/amazonaws/services/iotanalytics/model/transform/ServiceManagedChannelS3StorageSummaryJsonUnmars haller.java

\* /opt/cola/permits/1882330957\_1704877764.4207134/0/aws-java-sdk-iotanalytics-1-12-581-sourcesjar/com/amazonaws/services/iotanalytics/model/GlueConfiguration.java

\*

 /opt/cola/permits/1882330957\_1704877764.4207134/0/aws-java-sdk-iotanalytics-1-12-581-sourcesjar/com/amazonaws/services/iotanalytics/model/CreateChannelResult.java

\* /opt/cola/permits/1882330957\_1704877764.4207134/0/aws-java-sdk-iotanalytics-1-12-581-sources-

jar/com/amazonaws/services/iotanalytics/model/transform/CustomerManagedChannelS3StorageSummaryMarshalle r.java

\* /opt/cola/permits/1882330957\_1704877764.4207134/0/aws-java-sdk-iotanalytics-1-12-581-sourcesjar/com/amazonaws/services/iotanalytics/model/ServiceUnavailableException.java

\* /opt/cola/permits/1882330957\_1704877764.4207134/0/aws-java-sdk-iotanalytics-1-12-581-sourcesjar/com/amazonaws/services/iotanalytics/model/DescribeChannelRequest.java

\* /opt/cola/permits/1882330957\_1704877764.4207134/0/aws-java-sdk-iotanalytics-1-12-581-sourcesjar/com/amazonaws/services/iotanalytics/model/CreateDatasetContentRequest.java

\* /opt/cola/permits/1882330957\_1704877764.4207134/0/aws-java-sdk-iotanalytics-1-12-581-sourcesjar/com/amazonaws/services/iotanalytics/model/transform/ResourceNotFoundExceptionUnmarshaller.java \*

 /opt/cola/permits/1882330957\_1704877764.4207134/0/aws-java-sdk-iotanalytics-1-12-581-sourcesjar/com/amazonaws/services/iotanalytics/model/transform/ListDatastoresRequestProtocolMarshaller.java

\* /opt/cola/permits/1882330957\_1704877764.4207134/0/aws-java-sdk-iotanalytics-1-12-581-sourcesjar/com/amazonaws/services/iotanalytics/model/SqlQueryDatasetAction.java

\* /opt/cola/permits/1882330957\_1704877764.4207134/0/aws-java-sdk-iotanalytics-1-12-581-sourcesjar/com/amazonaws/services/iotanalytics/model/InvalidRequestException.java

\* /opt/cola/permits/1882330957\_1704877764.4207134/0/aws-java-sdk-iotanalytics-1-12-581-sources-

jar/com/amazonaws/services/iotanalytics/model/transform/IotEventsDestinationConfigurationMarshaller.java

\* /opt/cola/permits/1882330957\_1704877764.4207134/0/aws-java-sdk-iotanalytics-1-12-581-sourcesjar/com/amazonaws/services/iotanalytics/model/QueryFilter.java

# **1.860 netty-transport-native-unix-common 4.1.103.Final**

## **1.860.1 Available under license :**

No license file was found, but licenses were detected in source scan.

#### /\*

\* Copyright 2016 The Netty Project

\*

\* The Netty Project licenses this file to you under the Apache License,

\* version 2.0 (the "License"); you may not use this file except in compliance

\* with the License. You may obtain a copy of the License at:

\*

\* https://www.apache.org/licenses/LICENSE-2.0

\*

\* Unless required by applicable law or agreed to in writing, software

\* distributed under the License is distributed on an "AS IS" BASIS, WITHOUT

\* WARRANTIES OR CONDITIONS OF ANY KIND, either express or implied. See the

\* License for the specific language governing permissions and limitations

\* under the License.

\*/

Found in path(s):

\* /opt/cola/permits/1882329720\_1704878034.1220236/0/netty-transport-native-unix-common-4-1-103-finalsources-jar/netty\_unix\_limits.c

\* /opt/cola/permits/1882329720\_1704878034.1220236/0/netty-transport-native-unix-common-4-1-103-finalsources-jar/netty\_unix\_limits.h

\* /opt/cola/permits/1882329720\_1704878034.1220236/0/netty-transport-native-unix-common-4-1-103-finalsources-jar/io/netty/channel/unix/Limits.java

\*

 /opt/cola/permits/1882329720\_1704878034.1220236/0/netty-transport-native-unix-common-4-1-103-final-sourcesjar/io/netty/channel/unix/SocketWritableByteChannel.java

\* /opt/cola/permits/1882329720\_1704878034.1220236/0/netty-transport-native-unix-common-4-1-103-finalsources-jar/netty\_unix\_util.h

\* /opt/cola/permits/1882329720\_1704878034.1220236/0/netty-transport-native-unix-common-4-1-103-finalsources-jar/netty\_unix\_util.c

\* /opt/cola/permits/1882329720\_1704878034.1220236/0/netty-transport-native-unix-common-4-1-103-final-

sources-jar/io/netty/channel/unix/ErrorsStaticallyReferencedJniMethods.java \* /opt/cola/permits/1882329720\_1704878034.1220236/0/netty-transport-native-unix-common-4-1-103-finalsources-jar/io/netty/channel/unix/LimitsStaticallyReferencedJniMethods.java \* /opt/cola/permits/1882329720\_1704878034.1220236/0/netty-transport-native-unix-common-4-1-103-finalsources-jar/io/netty/channel/unix/PeerCredentials.java No license file was found, but licenses were detected in source scan.

 $\langle$  . .

~ Copyright 2016 The Netty Project

 $\sim$ 

~ The Netty Project licenses this file to you under the Apache License,

 $\sim$  version 2.0 (the "License"); you may not use this file except in compliance

~ with the License. You may obtain a copy of the License at:

 $\sim$ 

~ https://www.apache.org/licenses/LICENSE-2.0

 $\sim$ 

~ Unless required by applicable law or agreed to in writing, software

~ distributed under the License is distributed on an "AS IS" BASIS, WITHOUT

~ WARRANTIES OR CONDITIONS OF ANY KIND, either express or implied. See the

~ License for the specific language governing permissions and limitations

~ under the License.

-->

Found in path(s):

\* /opt/cola/permits/1882329720\_1704878034.1220236/0/netty-transport-native-unix-common-4-1-103-finalsources-jar/META-INF/maven/io.netty/netty-transport-native-unix-common/pom.xml No license file was found, but licenses were detected in source scan.

/\*

\* Copyright 2014 The Netty Project

\*

\* The Netty Project licenses this file to you under the Apache License,

\* version 2.0 (the "License"); you may not use this file except in compliance

\* with the License. You may obtain a copy of the License at:

\*

\* https://www.apache.org/licenses/LICENSE-2.0

\*

\* Unless required by applicable law or agreed to in writing, software

\* distributed under the License is distributed on an "AS IS" BASIS, WITHOUT

\* WARRANTIES OR CONDITIONS OF ANY KIND, either express or implied. See the

\* License for the specific language governing permissions and limitations

\* under the License.

\*/

Found in path(s):

\* /opt/cola/permits/1882329720\_1704878034.1220236/0/netty-transport-native-unix-common-4-1-103-finalsources-jar/io/netty/channel/unix/IovArray.java

\* /opt/cola/permits/1882329720\_1704878034.1220236/0/netty-transport-native-unix-common-4-1-103-final-

sources-jar/io/netty/channel/unix/Unix.java

\*

 /opt/cola/permits/1882329720\_1704878034.1220236/0/netty-transport-native-unix-common-4-1-103-final-sourcesjar/io/netty/channel/unix/UnixChannelOption.java

\* /opt/cola/permits/1882329720\_1704878034.1220236/0/netty-transport-native-unix-common-4-1-103-final-

sources-jar/io/netty/channel/unix/package-info.java

No license file was found, but licenses were detected in source scan.

/\*

\* Copyright 2020 The Netty Project

\*

\* The Netty Project licenses this file to you under the Apache License,

\* version 2.0 (the "License"); you may not use this file except in compliance

\* with the License. You may obtain a copy of the License at:

\*

\* https://www.apache.org/licenses/LICENSE-2.0

\*

\* Unless required by applicable law or agreed to in writing, software

\* distributed under the License is distributed on an "AS IS" BASIS, WITHOUT

\* WARRANTIES OR CONDITIONS OF ANY KIND, either express or implied. See the

\* License for the specific language governing permissions and limitations

\* under the License.

\*/

Found in path(s):

\* /opt/cola/permits/1882329720\_1704878034.1220236/0/netty-transport-native-unix-common-4-1-103-finalsources-jar/netty\_unix.c

\* /opt/cola/permits/1882329720\_1704878034.1220236/0/netty-transport-native-unix-common-4-1-103-finalsources-jar/netty\_unix.h

No license file was found, but licenses were detected in source scan.

/\*

\* Copyright 2018 The Netty Project

\*

\* The Netty Project licenses this file to you under the Apache License,

\* version 2.0 (the "License"); you may not use this file except in compliance

\* with the License. You may obtain a copy of the License at:

\*

\* https://www.apache.org/licenses/LICENSE-2.0

\*

\* Unless required by applicable law or agreed to in writing, software

\* distributed under the License is distributed on an "AS IS" BASIS, WITHOUT

\* WARRANTIES OR CONDITIONS OF ANY KIND, either express or implied. See the

\* License for the specific language governing permissions and limitations

\* under the License.

\*/

Found in path(s):

\* /opt/cola/permits/1882329720\_1704878034.1220236/0/netty-transport-native-unix-common-4-1-103-finalsources-jar/io/netty/channel/unix/PreferredDirectByteBufAllocator.java

\* /opt/cola/permits/1882329720\_1704878034.1220236/0/netty-transport-native-unix-common-4-1-103-finalsources-jar/io/netty/channel/unix/Buffer.java

 /opt/cola/permits/1882329720\_1704878034.1220236/0/netty-transport-native-unix-common-4-1-103-final-sourcesjar/netty\_unix\_buffer.h

\* /opt/cola/permits/1882329720\_1704878034.1220236/0/netty-transport-native-unix-common-4-1-103-finalsources-jar/netty\_unix\_buffer.c

No license file was found, but licenses were detected in source scan.

/\*

\*

\* Copyright 2021 The Netty Project

\*

\* The Netty Project licenses this file to you under the Apache License,

\* version 2.0 (the "License"); you may not use this file except in compliance

\* with the License. You may obtain a copy of the License at:

\*

\* https://www.apache.org/licenses/LICENSE-2.0

\*

\* Unless required by applicable law or agreed to in writing, software

\* distributed under the License is distributed on an "AS IS" BASIS, WITHOUT

\* WARRANTIES OR CONDITIONS OF ANY KIND, either express or implied. See the

\* License for the specific language governing permissions and limitations

\* under the License.

\*/

Found in path(s):

\* /opt/cola/permits/1882329720\_1704878034.1220236/0/netty-transport-native-unix-common-4-1-103-finalsources-jar/io/netty/channel/unix/SegmentedDatagramPacket.java

\* /opt/cola/permits/1882329720\_1704878034.1220236/0/netty-transport-native-unix-common-4-1-103-finalsources-jar/io/netty/channel/unix/DomainDatagramChannel.java

\*

 /opt/cola/permits/1882329720\_1704878034.1220236/0/netty-transport-native-unix-common-4-1-103-final-sourcesjar/io/netty/channel/unix/DomainDatagramPacket.java

\* /opt/cola/permits/1882329720\_1704878034.1220236/0/netty-transport-native-unix-common-4-1-103-finalsources-jar/io/netty/channel/unix/DomainDatagramSocketAddress.java

\* /opt/cola/permits/1882329720\_1704878034.1220236/0/netty-transport-native-unix-common-4-1-103-finalsources-jar/io/netty/channel/unix/DomainDatagramChannelConfig.java No license file was found, but licenses were detected in source scan.

/\*

\* Copyright 2017 The Netty Project

\*

\* The Netty Project licenses this file to you under the Apache License,

\* version 2.0 (the "License"); you may not use this file except in compliance

\* with the License. You may obtain a copy of the License at:

\*

\* https://www.apache.org/licenses/LICENSE-2.0

\*

\* Unless required by applicable law or agreed to in writing, software

\* distributed under the License is distributed on an "AS IS" BASIS, WITHOUT

\* WARRANTIES OR CONDITIONS OF ANY KIND, either express or implied. See the

\* License for the specific language governing permissions and limitations

\* under the License.

\*/

Found in path(s):

\* /opt/cola/permits/1882329720\_1704878034.1220236/0/netty-transport-native-unix-common-4-1-103-finalsources-jar/netty\_unix\_jni.h

\* /opt/cola/permits/1882329720\_1704878034.1220236/0/netty-transport-native-unix-common-4-1-103-finalsources-jar/io/netty/channel/unix/UnixChannelUtil.java

No license file was found, but licenses were detected in source scan.

/\*

\* Copyright 2022 The Netty Project

\*

\* The Netty Project licenses this file to you under the Apache License,

\* version 2.0 (the "License"); you may not use this file except in compliance

\* with the License. You may obtain a copy of the License at:

\*

\* https://www.apache.org/licenses/LICENSE-2.0

\*

\* Unless required by applicable law or agreed to in writing, software

\* distributed under the License is distributed on an "AS IS" BASIS, WITHOUT

\* WARRANTIES OR CONDITIONS OF ANY KIND, either express or implied. See the

\* License for the specific language governing permissions and limitations

\* under the License.

\*/

Found in path(s):

\* /opt/cola/permits/1882329720\_1704878034.1220236/0/netty-transport-native-unix-common-4-1-103-finalsources-jar/io/netty/channel/unix/RawUnixChannelOption.java

\* /opt/cola/permits/1882329720\_1704878034.1220236/0/netty-transport-native-unix-common-4-1-103-finalsources-jar/io/netty/channel/unix/GenericUnixChannelOption.java

\*

 /opt/cola/permits/1882329720\_1704878034.1220236/0/netty-transport-native-unix-common-4-1-103-final-sourcesjar/io/netty/channel/unix/IntegerUnixChannelOption.java

No license file was found, but licenses were detected in source scan.

/\*

\* Copyright 2015 The Netty Project

\*

\* The Netty Project licenses this file to you under the Apache License,

\* version 2.0 (the "License"); you may not use this file except in compliance

\* with the License. You may obtain a copy of the License at:

\*

- https://www.apache.org/licenses/LICENSE-2.0
- \*
- \* Unless required by applicable law or agreed to in writing, software
- \* distributed under the License is distributed on an "AS IS" BASIS, WITHOUT

\* WARRANTIES OR CONDITIONS OF ANY KIND, either express or implied. See the

\* License for the specific language governing permissions and limitations

\* under the License.

\*/

#### Found in path(s):

\* /opt/cola/permits/1882329720\_1704878034.1220236/0/netty-transport-native-unix-common-4-1-103-finalsources-jar/io/netty/channel/unix/UnixChannel.java

\* /opt/cola/permits/1882329720\_1704878034.1220236/0/netty-transport-native-unix-common-4-1-103-finalsources-jar/io/netty/channel/unix/DomainSocketChannel.java

\*

 /opt/cola/permits/1882329720\_1704878034.1220236/0/netty-transport-native-unix-common-4-1-103-final-sourcesjar/io/netty/channel/unix/ServerDomainSocketChannel.java

\* /opt/cola/permits/1882329720\_1704878034.1220236/0/netty-transport-native-unix-common-4-1-103-finalsources-jar/netty\_unix\_filedescriptor.h

\* /opt/cola/permits/1882329720\_1704878034.1220236/0/netty-transport-native-unix-common-4-1-103-finalsources-jar/netty\_unix\_errors.h

\* /opt/cola/permits/1882329720\_1704878034.1220236/0/netty-transport-native-unix-common-4-1-103-finalsources-jar/io/netty/channel/unix/FileDescriptor.java

\* /opt/cola/permits/1882329720\_1704878034.1220236/0/netty-transport-native-unix-common-4-1-103-finalsources-jar/io/netty/channel/unix/Socket.java

\* /opt/cola/permits/1882329720\_1704878034.1220236/0/netty-transport-native-unix-common-4-1-103-finalsources-jar/io/netty/channel/unix/NativeInetAddress.java

\* /opt/cola/permits/1882329720\_1704878034.1220236/0/netty-transport-native-unix-common-4-1-103-finalsources-jar/netty\_unix\_socket.c

\*

 /opt/cola/permits/1882329720\_1704878034.1220236/0/netty-transport-native-unix-common-4-1-103-final-sourcesjar/io/netty/channel/unix/DatagramSocketAddress.java

\* /opt/cola/permits/1882329720\_1704878034.1220236/0/netty-transport-native-unix-common-4-1-103-finalsources-jar/io/netty/channel/unix/DomainSocketReadMode.java

\* /opt/cola/permits/1882329720\_1704878034.1220236/0/netty-transport-native-unix-common-4-1-103-finalsources-jar/netty\_unix\_socket.h

\* /opt/cola/permits/1882329720\_1704878034.1220236/0/netty-transport-native-unix-common-4-1-103-finalsources-jar/io/netty/channel/unix/DomainSocketChannelConfig.java

\* /opt/cola/permits/1882329720\_1704878034.1220236/0/netty-transport-native-unix-common-4-1-103-finalsources-jar/io/netty/channel/unix/DomainSocketAddress.java

\* /opt/cola/permits/1882329720\_1704878034.1220236/0/netty-transport-native-unix-common-4-1-103-finalsources-jar/netty\_unix\_errors.c

\* /opt/cola/permits/1882329720\_1704878034.1220236/0/netty-transport-native-unix-common-4-1-103-finalsources-jar/netty\_unix\_filedescriptor.c

\*

 /opt/cola/permits/1882329720\_1704878034.1220236/0/netty-transport-native-unix-common-4-1-103-final-sourcesjar/io/netty/channel/unix/Errors.java

## **1.861 aws-java-sdk-rdsdata 1.12.581**

## **1.861.1 Available under license :**

No license file was found, but licenses were detected in source scan.

### /\*

- \* Copyright 2018-2023 Amazon.com, Inc. or its affiliates. All Rights Reserved.
- \*

\* Licensed under the Apache License, Version 2.0 (the "License"). You may not use this file except in compliance with

\* the License. A copy of the License is located at

\*

\* http://aws.amazon.com/apache2.0

\*

\* or in the "license" file accompanying this file. This file is distributed on an "AS IS" BASIS, WITHOUT WARRANTIES OR

\* CONDITIONS OF ANY KIND, either express or implied. See the License for the specific language governing permissions

\* and limitations under the License.

```
*/
```
Found in path(s):

\* /opt/cola/permits/1882330293\_1704877898.5323753/0/aws-java-sdk-rdsdata-1-12-581-sourcesjar/com/amazonaws/services/rdsdata/AWSRDSDataAsyncClientBuilder.java

\* /opt/cola/permits/1882330293\_1704877898.5323753/0/aws-java-sdk-rdsdata-1-12-581-sources-

jar/com/amazonaws/services/rdsdata/model/transform/BeginTransactionRequestProtocolMarshaller.java \*

 /opt/cola/permits/1882330293\_1704877898.5323753/0/aws-java-sdk-rdsdata-1-12-581-sourcesjar/com/amazonaws/services/rdsdata/model/transform/ForbiddenExceptionUnmarshaller.java

\* /opt/cola/permits/1882330293\_1704877898.5323753/0/aws-java-sdk-rdsdata-1-12-581-sourcesjar/com/amazonaws/services/rdsdata/model/ExecuteSqlResult.java

\* /opt/cola/permits/1882330293\_1704877898.5323753/0/aws-java-sdk-rdsdata-1-12-581-sourcesjar/com/amazonaws/services/rdsdata/model/ServiceUnavailableErrorException.java

\* /opt/cola/permits/1882330293\_1704877898.5323753/0/aws-java-sdk-rdsdata-1-12-581-sourcesjar/com/amazonaws/services/rdsdata/model/UpdateResult.java

\* /opt/cola/permits/1882330293\_1704877898.5323753/0/aws-java-sdk-rdsdata-1-12-581-sourcesjar/com/amazonaws/services/rdsdata/model/transform/ColumnMetadataMarshaller.java

\* /opt/cola/permits/1882330293\_1704877898.5323753/0/aws-java-sdk-rdsdata-1-12-581-sources-

- jar/com/amazonaws/services/rdsdata/model/RollbackTransactionResult.java
- \*

 /opt/cola/permits/1882330293\_1704877898.5323753/0/aws-java-sdk-rdsdata-1-12-581-sourcesjar/com/amazonaws/services/rdsdata/model/transform/ArrayValueJsonUnmarshaller.java

\* /opt/cola/permits/1882330293\_1704877898.5323753/0/aws-java-sdk-rdsdata-1-12-581-sourcesjar/com/amazonaws/services/rdsdata/model/AccessDeniedException.java

\* /opt/cola/permits/1882330293\_1704877898.5323753/0/aws-java-sdk-rdsdata-1-12-581-sourcesjar/com/amazonaws/services/rdsdata/model/transform/NotFoundExceptionUnmarshaller.java

\* /opt/cola/permits/1882330293\_1704877898.5323753/0/aws-java-sdk-rdsdata-1-12-581-sourcesjar/com/amazonaws/services/rdsdata/model/ResultFrame.java

\* /opt/cola/permits/1882330293\_1704877898.5323753/0/aws-java-sdk-rdsdata-1-12-581-sourcesjar/com/amazonaws/services/rdsdata/model/transform/SqlParameterMarshaller.java

\* /opt/cola/permits/1882330293\_1704877898.5323753/0/aws-java-sdk-rdsdata-1-12-581-sourcesjar/com/amazonaws/services/rdsdata/model/BeginTransactionResult.java

\* /opt/cola/permits/1882330293\_1704877898.5323753/0/aws-java-sdk-rdsdata-1-12-581-sourcesjar/com/amazonaws/services/rdsdata/model/transform/FieldJsonUnmarshaller.java \*

 /opt/cola/permits/1882330293\_1704877898.5323753/0/aws-java-sdk-rdsdata-1-12-581-sourcesjar/com/amazonaws/services/rdsdata/model/ExecuteStatementResult.java

\* /opt/cola/permits/1882330293\_1704877898.5323753/0/aws-java-sdk-rdsdata-1-12-581-sourcesjar/com/amazonaws/services/rdsdata/model/RecordsFormatType.java

\* /opt/cola/permits/1882330293\_1704877898.5323753/0/aws-java-sdk-rdsdata-1-12-581-sourcesjar/com/amazonaws/services/rdsdata/model/Record.java

\* /opt/cola/permits/1882330293\_1704877898.5323753/0/aws-java-sdk-rdsdata-1-12-581-sourcesjar/com/amazonaws/services/rdsdata/model/transform/ResultFrameMarshaller.java

\* /opt/cola/permits/1882330293\_1704877898.5323753/0/aws-java-sdk-rdsdata-1-12-581-sourcesjar/com/amazonaws/services/rdsdata/AWSRDSDataClient.java

\* /opt/cola/permits/1882330293\_1704877898.5323753/0/aws-java-sdk-rdsdata-1-12-581-sourcesjar/com/amazonaws/services/rdsdata/model/SqlStatementResult.java

\*

\*

 /opt/cola/permits/1882330293\_1704877898.5323753/0/aws-java-sdk-rdsdata-1-12-581-sourcesjar/com/amazonaws/services/rdsdata/AWSRDSDataAsync.java

\* /opt/cola/permits/1882330293\_1704877898.5323753/0/aws-java-sdk-rdsdata-1-12-581-sourcesjar/com/amazonaws/services/rdsdata/model/AWSRDSDataException.java

\* /opt/cola/permits/1882330293\_1704877898.5323753/0/aws-java-sdk-rdsdata-1-12-581-sourcesjar/com/amazonaws/services/rdsdata/model/StatementTimeoutException.java

\* /opt/cola/permits/1882330293\_1704877898.5323753/0/aws-java-sdk-rdsdata-1-12-581-sourcesjar/com/amazonaws/services/rdsdata/model/DecimalReturnType.java

\* /opt/cola/permits/1882330293\_1704877898.5323753/0/aws-java-sdk-rdsdata-1-12-581-sourcesjar/com/amazonaws/services/rdsdata/model/transform/ResultSetOptionsMarshaller.java

\* /opt/cola/permits/1882330293\_1704877898.5323753/0/aws-java-sdk-rdsdata-1-12-581-sources-

jar/com/amazonaws/services/rdsdata/model/transform/FieldMarshaller.java

 /opt/cola/permits/1882330293\_1704877898.5323753/0/aws-java-sdk-rdsdata-1-12-581-sourcesjar/com/amazonaws/services/rdsdata/model/transform/CommitTransactionRequestProtocolMarshaller.java \* /opt/cola/permits/1882330293\_1704877898.5323753/0/aws-java-sdk-rdsdata-1-12-581-sourcesjar/com/amazonaws/services/rdsdata/model/transform/BeginTransactionResultJsonUnmarshaller.java \* /opt/cola/permits/1882330293\_1704877898.5323753/0/aws-java-sdk-rdsdata-1-12-581-sourcesjar/com/amazonaws/services/rdsdata/model/transform/ExecuteStatementRequestProtocolMarshaller.java \* /opt/cola/permits/1882330293\_1704877898.5323753/0/aws-java-sdk-rdsdata-1-12-581-sourcesjar/com/amazonaws/services/rdsdata/model/BatchExecuteStatementRequest.java \* /opt/cola/permits/1882330293\_1704877898.5323753/0/aws-java-sdk-rdsdata-1-12-581-sourcesjar/com/amazonaws/services/rdsdata/model/transform/BadRequestExceptionUnmarshaller.java \* /opt/cola/permits/1882330293\_1704877898.5323753/0/aws-java-sdk-rdsdata-1-12-581-sourcesjar/com/amazonaws/services/rdsdata/model/transform/BeginTransactionRequestMarshaller.java

\*

 /opt/cola/permits/1882330293\_1704877898.5323753/0/aws-java-sdk-rdsdata-1-12-581-sourcesjar/com/amazonaws/services/rdsdata/model/transform/RollbackTransactionResultJsonUnmarshaller.java \* /opt/cola/permits/1882330293\_1704877898.5323753/0/aws-java-sdk-rdsdata-1-12-581-sourcesjar/com/amazonaws/services/rdsdata/model/transform/StructValueJsonUnmarshaller.java \* /opt/cola/permits/1882330293\_1704877898.5323753/0/aws-java-sdk-rdsdata-1-12-581-sourcesjar/com/amazonaws/services/rdsdata/AbstractAWSRDSDataAsync.java

\* /opt/cola/permits/1882330293\_1704877898.5323753/0/aws-java-sdk-rdsdata-1-12-581-sourcesjar/com/amazonaws/services/rdsdata/model/BatchExecuteStatementResult.java

\* /opt/cola/permits/1882330293\_1704877898.5323753/0/aws-java-sdk-rdsdata-1-12-581-sourcesjar/com/amazonaws/services/rdsdata/model/transform/InternalServerErrorExceptionUnmarshaller.java \* /opt/cola/permits/1882330293\_1704877898.5323753/0/aws-java-sdk-rdsdata-1-12-581-sourcesjar/com/amazonaws/services/rdsdata/model/transform/BatchExecuteStatementRequestMarshaller.java \*

 /opt/cola/permits/1882330293\_1704877898.5323753/0/aws-java-sdk-rdsdata-1-12-581-sourcesjar/com/amazonaws/services/rdsdata/model/BeginTransactionRequest.java

\* /opt/cola/permits/1882330293\_1704877898.5323753/0/aws-java-sdk-rdsdata-1-12-581-sourcesjar/com/amazonaws/services/rdsdata/model/transform/RecordMarshaller.java

\* /opt/cola/permits/1882330293\_1704877898.5323753/0/aws-java-sdk-rdsdata-1-12-581-sourcesjar/com/amazonaws/services/rdsdata/model/transform/CommitTransactionResultJsonUnmarshaller.java \* /opt/cola/permits/1882330293\_1704877898.5323753/0/aws-java-sdk-rdsdata-1-12-581-sourcesjar/com/amazonaws/services/rdsdata/model/transform/ValueJsonUnmarshaller.java

\* /opt/cola/permits/1882330293\_1704877898.5323753/0/aws-java-sdk-rdsdata-1-12-581-sourcesjar/com/amazonaws/services/rdsdata/model/transform/UpdateResultMarshaller.java \*

 /opt/cola/permits/1882330293\_1704877898.5323753/0/aws-java-sdk-rdsdata-1-12-581-sourcesjar/com/amazonaws/services/rdsdata/model/transform/ValueMarshaller.java

\* /opt/cola/permits/1882330293\_1704877898.5323753/0/aws-java-sdk-rdsdata-1-12-581-sourcesjar/com/amazonaws/services/rdsdata/model/transform/ServiceUnavailableErrorExceptionUnmarshaller.java \* /opt/cola/permits/1882330293\_1704877898.5323753/0/aws-java-sdk-rdsdata-1-12-581-sourcesjar/com/amazonaws/services/rdsdata/model/transform/ExecuteSqlResultJsonUnmarshaller.java \* /opt/cola/permits/1882330293\_1704877898.5323753/0/aws-java-sdk-rdsdata-1-12-581-sourcesjar/com/amazonaws/services/rdsdata/model/transform/ColumnMetadataJsonUnmarshaller.java \* /opt/cola/permits/1882330293\_1704877898.5323753/0/aws-java-sdk-rdsdata-1-12-581-sourcesjar/com/amazonaws/services/rdsdata/model/transform/BatchExecuteStatementResultJsonUnmarshaller.java \* /opt/cola/permits/1882330293\_1704877898.5323753/0/aws-java-sdk-rdsdata-1-12-581-sourcesjar/com/amazonaws/services/rdsdata/AbstractAWSRDSData.java \*

 /opt/cola/permits/1882330293\_1704877898.5323753/0/aws-java-sdk-rdsdata-1-12-581-sourcesjar/com/amazonaws/services/rdsdata/model/ForbiddenException.java

\* /opt/cola/permits/1882330293\_1704877898.5323753/0/aws-java-sdk-rdsdata-1-12-581-sourcesjar/com/amazonaws/services/rdsdata/AWSRDSDataAsyncClient.java

\* /opt/cola/permits/1882330293\_1704877898.5323753/0/aws-java-sdk-rdsdata-1-12-581-sourcesjar/com/amazonaws/services/rdsdata/model/transform/ExecuteStatementRequestMarshaller.java \* /opt/cola/permits/1882330293\_1704877898.5323753/0/aws-java-sdk-rdsdata-1-12-581-sources-

jar/com/amazonaws/services/rdsdata/model/transform/StructValueMarshaller.java

\* /opt/cola/permits/1882330293\_1704877898.5323753/0/aws-java-sdk-rdsdata-1-12-581-sourcesjar/com/amazonaws/services/rdsdata/model/RollbackTransactionRequest.java

\* /opt/cola/permits/1882330293\_1704877898.5323753/0/aws-java-sdk-rdsdata-1-12-581-sources-

jar/com/amazonaws/services/rdsdata/model/transform/RecordJsonUnmarshaller.java \*

 /opt/cola/permits/1882330293\_1704877898.5323753/0/aws-java-sdk-rdsdata-1-12-581-sourcesjar/com/amazonaws/services/rdsdata/model/transform/RollbackTransactionRequestProtocolMarshaller.java \* /opt/cola/permits/1882330293\_1704877898.5323753/0/aws-java-sdk-rdsdata-1-12-581-sourcesjar/com/amazonaws/services/rdsdata/model/LongReturnType.java

\* /opt/cola/permits/1882330293\_1704877898.5323753/0/aws-java-sdk-rdsdata-1-12-581-sourcesjar/com/amazonaws/services/rdsdata/AWSRDSDataClientBuilder.java

\* /opt/cola/permits/1882330293\_1704877898.5323753/0/aws-java-sdk-rdsdata-1-12-581-sourcesjar/com/amazonaws/services/rdsdata/model/CommitTransactionResult.java

\* /opt/cola/permits/1882330293\_1704877898.5323753/0/aws-java-sdk-rdsdata-1-12-581-sourcesjar/com/amazonaws/services/rdsdata/model/ColumnMetadata.java

\* /opt/cola/permits/1882330293\_1704877898.5323753/0/aws-java-sdk-rdsdata-1-12-581-sourcesjar/com/amazonaws/services/rdsdata/model/transform/RollbackTransactionRequestMarshaller.java \*

 /opt/cola/permits/1882330293\_1704877898.5323753/0/aws-java-sdk-rdsdata-1-12-581-sourcesjar/com/amazonaws/services/rdsdata/model/transform/SqlStatementResultJsonUnmarshaller.java \* /opt/cola/permits/1882330293\_1704877898.5323753/0/aws-java-sdk-rdsdata-1-12-581-sourcesjar/com/amazonaws/services/rdsdata/model/ExecuteSqlRequest.java

\* /opt/cola/permits/1882330293\_1704877898.5323753/0/aws-java-sdk-rdsdata-1-12-581-sourcesjar/com/amazonaws/services/rdsdata/model/transform/ResultFrameJsonUnmarshaller.java

\* /opt/cola/permits/1882330293\_1704877898.5323753/0/aws-java-sdk-rdsdata-1-12-581-sourcesjar/com/amazonaws/services/rdsdata/model/SqlParameter.java

\* /opt/cola/permits/1882330293\_1704877898.5323753/0/aws-java-sdk-rdsdata-1-12-581-sourcesjar/com/amazonaws/services/rdsdata/model/transform/ResultSetOptionsJsonUnmarshaller.java \* /opt/cola/permits/1882330293\_1704877898.5323753/0/aws-java-sdk-rdsdata-1-12-581-sourcesjar/com/amazonaws/services/rdsdata/model/StructValue.java

\*

 /opt/cola/permits/1882330293\_1704877898.5323753/0/aws-java-sdk-rdsdata-1-12-581-sourcesjar/com/amazonaws/services/rdsdata/model/transform/ExecuteSqlRequestMarshaller.java \* /opt/cola/permits/1882330293\_1704877898.5323753/0/aws-java-sdk-rdsdata-1-12-581-sourcesjar/com/amazonaws/services/rdsdata/model/transform/CommitTransactionRequestMarshaller.java \* /opt/cola/permits/1882330293\_1704877898.5323753/0/aws-java-sdk-rdsdata-1-12-581-sourcesjar/com/amazonaws/services/rdsdata/model/transform/BatchExecuteStatementRequestProtocolMarshaller.java \* /opt/cola/permits/1882330293\_1704877898.5323753/0/aws-java-sdk-rdsdata-1-12-581-sourcesjar/com/amazonaws/services/rdsdata/model/transform/StatementTimeoutExceptionUnmarshaller.java \* /opt/cola/permits/1882330293\_1704877898.5323753/0/aws-java-sdk-rdsdata-1-12-581-sourcesjar/com/amazonaws/services/rdsdata/model/CommitTransactionRequest.java

\* /opt/cola/permits/1882330293\_1704877898.5323753/0/aws-java-sdk-rdsdata-1-12-581-sourcesjar/com/amazonaws/services/rdsdata/model/transform/AccessDeniedExceptionUnmarshaller.java \*

 /opt/cola/permits/1882330293\_1704877898.5323753/0/aws-java-sdk-rdsdata-1-12-581-sourcesjar/com/amazonaws/services/rdsdata/model/transform/ExecuteStatementResultJsonUnmarshaller.java \* /opt/cola/permits/1882330293\_1704877898.5323753/0/aws-java-sdk-rdsdata-1-12-581-sourcesjar/com/amazonaws/services/rdsdata/model/transform/SqlParameterJsonUnmarshaller.java \* /opt/cola/permits/1882330293\_1704877898.5323753/0/aws-java-sdk-rdsdata-1-12-581-sourcesjar/com/amazonaws/services/rdsdata/model/Field.java

\* /opt/cola/permits/1882330293\_1704877898.5323753/0/aws-java-sdk-rdsdata-1-12-581-sources-

jar/com/amazonaws/services/rdsdata/model/transform/SqlStatementResultMarshaller.java

\* /opt/cola/permits/1882330293\_1704877898.5323753/0/aws-java-sdk-rdsdata-1-12-581-sourcesjar/com/amazonaws/services/rdsdata/model/InternalServerErrorException.java

\* /opt/cola/permits/1882330293\_1704877898.5323753/0/aws-java-sdk-rdsdata-1-12-581-sourcesjar/com/amazonaws/services/rdsdata/model/NotFoundException.java \*

 /opt/cola/permits/1882330293\_1704877898.5323753/0/aws-java-sdk-rdsdata-1-12-581-sourcesjar/com/amazonaws/services/rdsdata/model/transform/ResultSetMetadataJsonUnmarshaller.java \* /opt/cola/permits/1882330293\_1704877898.5323753/0/aws-java-sdk-rdsdata-1-12-581-sourcesjar/com/amazonaws/services/rdsdata/model/ArrayValue.java

\* /opt/cola/permits/1882330293\_1704877898.5323753/0/aws-java-sdk-rdsdata-1-12-581-sourcesjar/com/amazonaws/services/rdsdata/model/transform/UpdateResultJsonUnmarshaller.java

\* /opt/cola/permits/1882330293\_1704877898.5323753/0/aws-java-sdk-rdsdata-1-12-581-sourcesjar/com/amazonaws/services/rdsdata/model/ExecuteStatementRequest.java

\* /opt/cola/permits/1882330293\_1704877898.5323753/0/aws-java-sdk-rdsdata-1-12-581-sourcesjar/com/amazonaws/services/rdsdata/model/BadRequestException.java

\* /opt/cola/permits/1882330293\_1704877898.5323753/0/aws-java-sdk-rdsdata-1-12-581-sourcesjar/com/amazonaws/services/rdsdata/model/ResultSetOptions.java

 /opt/cola/permits/1882330293\_1704877898.5323753/0/aws-java-sdk-rdsdata-1-12-581-sourcesjar/com/amazonaws/services/rdsdata/model/TypeHint.java

\* /opt/cola/permits/1882330293\_1704877898.5323753/0/aws-java-sdk-rdsdata-1-12-581-sourcesjar/com/amazonaws/services/rdsdata/model/ResultSetMetadata.java

\* /opt/cola/permits/1882330293\_1704877898.5323753/0/aws-java-sdk-rdsdata-1-12-581-sourcesjar/com/amazonaws/services/rdsdata/AWSRDSData.java

\* /opt/cola/permits/1882330293\_1704877898.5323753/0/aws-java-sdk-rdsdata-1-12-581-sourcesjar/com/amazonaws/services/rdsdata/model/transform/ExecuteSqlRequestProtocolMarshaller.java \* /opt/cola/permits/1882330293\_1704877898.5323753/0/aws-java-sdk-rdsdata-1-12-581-sourcesjar/com/amazonaws/services/rdsdata/model/transform/ResultSetMetadataMarshaller.java

\* /opt/cola/permits/1882330293\_1704877898.5323753/0/aws-java-sdk-rdsdata-1-12-581-sourcesjar/com/amazonaws/services/rdsdata/model/transform/ArrayValueMarshaller.java \*

 /opt/cola/permits/1882330293\_1704877898.5323753/0/aws-java-sdk-rdsdata-1-12-581-sourcesjar/com/amazonaws/services/rdsdata/package-info.java

\* /opt/cola/permits/1882330293\_1704877898.5323753/0/aws-java-sdk-rdsdata-1-12-581-sourcesjar/com/amazonaws/services/rdsdata/model/Value.java

## **1.862 aws-java-sdk-securityhub 1.12.581**

### **1.862.1 Available under license :**

No license file was found, but licenses were detected in source scan.

/\*

\*

\* Copyright 2018-2023 Amazon.com, Inc. or its affiliates. All Rights Reserved.

\*

\* Licensed under the Apache License, Version 2.0 (the "License"). You may not use this file except in compliance with

\* the License. A copy of the License is located at

\*

\* http://aws.amazon.com/apache2.0

\*

\* or in the "license" file accompanying this file. This file is distributed on an "AS IS" BASIS, WITHOUT WARRANTIES OR

\* CONDITIONS OF ANY KIND, either express or implied. See the License for the specific language governing permissions

\* and limitations under the License.

\*/

\*

Found in path(s):

\* /opt/cola/permits/1882328496\_1704878059.0570207/0/aws-java-sdk-securityhub-1-12-581-sourcesjar/com/amazonaws/services/securityhub/model/transform/AwsEfsAccessPointRootDirectoryDetailsMarshaller.java \* /opt/cola/permits/1882328496\_1704878059.0570207/0/aws-java-sdk-securityhub-1-12-581-sourcesjar/com/amazonaws/services/securityhub/model/TagResourceResult.java

 /opt/cola/permits/1882328496\_1704878059.0570207/0/aws-java-sdk-securityhub-1-12-581-sourcesjar/com/amazonaws/services/securityhub/model/transform/AwsCloudFrontDistributionDetailsMarshaller.java \* /opt/cola/permits/1882328496\_1704878059.0570207/0/aws-java-sdk-securityhub-1-12-581-sources-

jar/com/amazonaws/services/securityhub/model/UpdateFindingAggregatorResult.java

\* /opt/cola/permits/1882328496\_1704878059.0570207/0/aws-java-sdk-securityhub-1-12-581-sourcesjar/com/amazonaws/services/securityhub/model/transform/ResourceDetailsJsonUnmarshaller.java \* /opt/cola/permits/1882328496\_1704878059.0570207/0/aws-java-sdk-securityhub-1-12-581-sourcesjar/com/amazonaws/services/securityhub/model/UntagResourceResult.java

\* /opt/cola/permits/1882328496\_1704878059.0570207/0/aws-java-sdk-securityhub-1-12-581-sourcesjar/com/amazonaws/services/securityhub/model/AwsDynamoDbTableAttributeDefinition.java \* /opt/cola/permits/1882328496\_1704878059.0570207/0/aws-java-sdk-securityhub-1-12-581-sourcesjar/com/amazonaws/services/securityhub/model/transform/AwsEcrContainerImageDetailsMarshaller.java \*

 /opt/cola/permits/1882328496\_1704878059.0570207/0/aws-java-sdk-securityhub-1-12-581-sourcesjar/com/amazonaws/services/securityhub/model/transform/AwsElasticsearchDomainLogPublishingOptionsJsonUn marshaller.java

\* /opt/cola/permits/1882328496\_1704878059.0570207/0/aws-java-sdk-securityhub-1-12-581-sourcesjar/com/amazonaws/services/securityhub/model/AwsS3BucketBucketLifecycleConfigurationRulesTransitionsDetail s.java

\* /opt/cola/permits/1882328496\_1704878059.0570207/0/aws-java-sdk-securityhub-1-12-581-sourcesjar/com/amazonaws/services/securityhub/model/transform/AwsMountPointJsonUnmarshaller.java

\* /opt/cola/permits/1882328496\_1704878059.0570207/0/aws-java-sdk-securityhub-1-12-581-sourcesjar/com/amazonaws/services/securityhub/model/AutomationRulesConfig.java

\* /opt/cola/permits/1882328496\_1704878059.0570207/0/aws-java-sdk-securityhub-1-12-581-sourcesjar/com/amazonaws/services/securityhub/model/Cell.java

\*

 /opt/cola/permits/1882328496\_1704878059.0570207/0/aws-java-sdk-securityhub-1-12-581-sourcesjar/com/amazonaws/services/securityhub/model/transform/AwsEc2LaunchTemplateDataCapacityReservationSpecif icationCapacityReservationTargetDetailsMarshaller.java

\* /opt/cola/permits/1882328496\_1704878059.0570207/0/aws-java-sdk-securityhub-1-12-581-sourcesjar/com/amazonaws/services/securityhub/model/transform/AwsGuardDutyDetectorDataSourcesDnsLogsDetailsMar shaller.java

\* /opt/cola/permits/1882328496\_1704878059.0570207/0/aws-java-sdk-securityhub-1-12-581-sourcesjar/com/amazonaws/services/securityhub/model/transform/AwsEventsEventbusDetailsJsonUnmarshaller.java \* /opt/cola/permits/1882328496\_1704878059.0570207/0/aws-java-sdk-securityhub-1-12-581-sourcesjar/com/amazonaws/services/securityhub/model/AwsAutoScalingAutoScalingGroupMixedInstancesPolicyDetails.ja va

\* /opt/cola/permits/1882328496\_1704878059.0570207/0/aws-java-sdk-securityhub-1-12-581-sourcesjar/com/amazonaws/services/securityhub/model/transform/AwsRdsDbSecurityGroupDetailsJsonUnmarshaller.java \*

 /opt/cola/permits/1882328496\_1704878059.0570207/0/aws-java-sdk-securityhub-1-12-581-sourcesjar/com/amazonaws/services/securityhub/model/transform/AwsS3BucketObjectLockConfigurationRuleDefaultRete ntionDetailsJsonUnmarshaller.java

\* /opt/cola/permits/1882328496\_1704878059.0570207/0/aws-java-sdk-securityhub-1-12-581-sourcesjar/com/amazonaws/services/securityhub/model/AwsLambdaFunctionCode.java

\* /opt/cola/permits/1882328496\_1704878059.0570207/0/aws-java-sdk-securityhub-1-12-581-sourcesjar/com/amazonaws/services/securityhub/model/transform/DescribeProductsRequestProtocolMarshaller.java \* /opt/cola/permits/1882328496\_1704878059.0570207/0/aws-java-sdk-securityhub-1-12-581-sourcesjar/com/amazonaws/services/securityhub/model/AwsS3BucketObjectLockConfigurationRuleDetails.java \* /opt/cola/permits/1882328496\_1704878059.0570207/0/aws-java-sdk-securityhub-1-12-581-sourcesjar/com/amazonaws/services/securityhub/model/transform/DeleteActionTargetRequestProtocolMarshaller.java

 /opt/cola/permits/1882328496\_1704878059.0570207/0/aws-java-sdk-securityhub-1-12-581-sourcesjar/com/amazonaws/services/securityhub/model/transform/ProcessDetailsMarshaller.java

\* /opt/cola/permits/1882328496\_1704878059.0570207/0/aws-java-sdk-securityhub-1-12-581-sourcesjar/com/amazonaws/services/securityhub/model/transform/FirewallPolicyStatefulRuleGroupReferencesDetailsJson Unmarshaller.java

\* /opt/cola/permits/1882328496\_1704878059.0570207/0/aws-java-sdk-securityhub-1-12-581-sources-

jar/com/amazonaws/services/securityhub/model/AwsEventsEventbusDetails.java

\* /opt/cola/permits/1882328496\_1704878059.0570207/0/aws-java-sdk-securityhub-1-12-581-sourcesjar/com/amazonaws/services/securityhub/model/transform/AwsEc2LaunchTemplateDataInstanceRequirementsNetw orkInterfaceCountDetailsJsonUnmarshaller.java

\* /opt/cola/permits/1882328496\_1704878059.0570207/0/aws-java-sdk-securityhub-1-12-581-sources-

jar/com/amazonaws/services/securityhub/model/transform/AwsS3BucketObjectLockConfigurationMarshaller.java \*

 /opt/cola/permits/1882328496\_1704878059.0570207/0/aws-java-sdk-securityhub-1-12-581-sourcesjar/com/amazonaws/services/securityhub/model/transform/AwsWafWebAclDetailsJsonUnmarshaller.java

\* /opt/cola/permits/1882328496\_1704878059.0570207/0/aws-java-sdk-securityhub-1-12-581-sourcesjar/com/amazonaws/services/securityhub/model/transform/AwsStepFunctionStateMachineDetailsJsonUnmarshaller.

java

\*

\* /opt/cola/permits/1882328496\_1704878059.0570207/0/aws-java-sdk-securityhub-1-12-581-sources-

jar/com/amazonaws/services/securityhub/model/RuleGroupSourceStatefulRulesDetails.java

\* /opt/cola/permits/1882328496\_1704878059.0570207/0/aws-java-sdk-securityhub-1-12-581-sources-

jar/com/amazonaws/services/securityhub/model/AwsOpenSearchServiceDomainAdvancedSecurityOptionsDetails.ja va

\* /opt/cola/permits/1882328496\_1704878059.0570207/0/aws-java-sdk-securityhub-1-12-581-sourcesjar/com/amazonaws/services/securityhub/model/transform/AwsEventsEndpointEventBusesDetailsJsonUnmarshaller .java

\*

 /opt/cola/permits/1882328496\_1704878059.0570207/0/aws-java-sdk-securityhub-1-12-581-sourcesjar/com/amazonaws/services/securityhub/model/GetFindingHistoryRequest.java

\* /opt/cola/permits/1882328496\_1704878059.0570207/0/aws-java-sdk-securityhub-1-12-581-sourcesjar/com/amazonaws/services/securityhub/model/transform/AwsOpenSearchServiceDomainDomainEndpointOptions DetailsMarshaller.java

\* /opt/cola/permits/1882328496\_1704878059.0570207/0/aws-java-sdk-securityhub-1-12-581-sourcesjar/com/amazonaws/services/securityhub/model/transform/AwsGuardDutyDetectorFeaturesDetailsJsonUnmarshalle r.java

\* /opt/cola/permits/1882328496\_1704878059.0570207/0/aws-java-sdk-securityhub-1-12-581-sourcesjar/com/amazonaws/services/securityhub/model/transform/RuleGroupSourceStatelessRulesDetailsMarshaller.java \* /opt/cola/permits/1882328496\_1704878059.0570207/0/aws-java-sdk-securityhub-1-12-581-sourcesjar/com/amazonaws/services/securityhub/model/transform/RuleGroupSourceMarshaller.java \*

 /opt/cola/permits/1882328496\_1704878059.0570207/0/aws-java-sdk-securityhub-1-12-581-sourcesjar/com/amazonaws/services/securityhub/model/transform/StatelessCustomPublishMetricActionJsonUnmarshaller.j ava

\* /opt/cola/permits/1882328496\_1704878059.0570207/0/aws-java-sdk-securityhub-1-12-581-sourcesjar/com/amazonaws/services/securityhub/model/transform/AwsEc2LaunchTemplateDataCpuOptionsDetailsMarshal ler.java

\* /opt/cola/permits/1882328496\_1704878059.0570207/0/aws-java-sdk-securityhub-1-12-581-sourcesjar/com/amazonaws/services/securityhub/model/transform/ListMembersRequestMarshaller.java

\* /opt/cola/permits/1882328496\_1704878059.0570207/0/aws-java-sdk-securityhub-1-12-581-sourcesjar/com/amazonaws/services/securityhub/model/transform/ActionMarshaller.java

\* /opt/cola/permits/1882328496\_1704878059.0570207/0/aws-java-sdk-securityhub-1-12-581-sourcesjar/com/amazonaws/services/securityhub/model/transform/AwsIamInstanceProfileJsonUnmarshaller.java \*

 /opt/cola/permits/1882328496\_1704878059.0570207/0/aws-java-sdk-securityhub-1-12-581-sourcesjar/com/amazonaws/services/securityhub/model/transform/AwsDynamoDbTableAttributeDefinitionMarshaller.java \* /opt/cola/permits/1882328496\_1704878059.0570207/0/aws-java-sdk-securityhub-1-12-581-sources-

jar/com/amazonaws/services/securityhub/model/AwsEcsClusterClusterSettingsDetails.java

\* /opt/cola/permits/1882328496\_1704878059.0570207/0/aws-java-sdk-securityhub-1-12-581-sources-

jar/com/amazonaws/services/securityhub/model/AwsAppSyncGraphQlApiUserPoolConfigDetails.java

\* /opt/cola/permits/1882328496\_1704878059.0570207/0/aws-java-sdk-securityhub-1-12-581-sources-

jar/com/amazonaws/services/securityhub/model/transform/AwsEc2LaunchTemplateDataLicenseSetDetailsMarshall er.java

\* /opt/cola/permits/1882328496\_1704878059.0570207/0/aws-java-sdk-securityhub-1-12-581-sourcesjar/com/amazonaws/services/securityhub/model/transform/AwsSecurityFindingMarshaller.java \* /opt/cola/permits/1882328496\_1704878059.0570207/0/aws-java-sdk-securityhub-1-12-581-sourcesjar/com/amazonaws/services/securityhub/model/transform/AwsRoute53HostedZoneDetailsJsonUnmarshaller.java \*

 /opt/cola/permits/1882328496\_1704878059.0570207/0/aws-java-sdk-securityhub-1-12-581-sourcesjar/com/amazonaws/services/securityhub/model/AwsS3BucketWebsiteConfigurationRoutingRuleRedirect.java \* /opt/cola/permits/1882328496\_1704878059.0570207/0/aws-java-sdk-securityhub-1-12-581-sourcesjar/com/amazonaws/services/securityhub/model/transform/AwsS3BucketBucketLifecycleConfigurationRulesAbortI ncompleteMultipartUploadDetailsMarshaller.java

\* /opt/cola/permits/1882328496\_1704878059.0570207/0/aws-java-sdk-securityhub-1-12-581-sourcesjar/com/amazonaws/services/securityhub/model/transform/ComplianceMarshaller.java

\* /opt/cola/permits/1882328496\_1704878059.0570207/0/aws-java-sdk-securityhub-1-12-581-sources-

jar/com/amazonaws/services/securityhub/model/AwsSnsTopicSubscription.java

\* /opt/cola/permits/1882328496\_1704878059.0570207/0/aws-java-sdk-securityhub-1-12-581-sources-

jar/com/amazonaws/services/securityhub/model/transform/UpdateStandardsControlResultJsonUnmarshaller.java \*

 /opt/cola/permits/1882328496\_1704878059.0570207/0/aws-java-sdk-securityhub-1-12-581-sourcesjar/com/amazonaws/services/securityhub/model/AwsEc2NetworkInterfaceDetails.java

\* /opt/cola/permits/1882328496\_1704878059.0570207/0/aws-java-sdk-securityhub-1-12-581-sourcesjar/com/amazonaws/services/securityhub/model/AwsSecretsManagerSecretDetails.java

\* /opt/cola/permits/1882328496\_1704878059.0570207/0/aws-java-sdk-securityhub-1-12-581-sourcesjar/com/amazonaws/services/securityhub/model/transform/AwsDmsEndpointDetailsJsonUnmarshaller.java \* /opt/cola/permits/1882328496\_1704878059.0570207/0/aws-java-sdk-securityhub-1-12-581-sourcesjar/com/amazonaws/services/securityhub/model/transform/AwsCloudFrontDistributionCacheBehaviorMarshaller.ja va

\* /opt/cola/permits/1882328496\_1704878059.0570207/0/aws-java-sdk-securityhub-1-12-581-sourcesjar/com/amazonaws/services/securityhub/model/transform/AwsEc2VpnConnectionOptionsDetailsJsonUnmarshaller .java

\*

 /opt/cola/permits/1882328496\_1704878059.0570207/0/aws-java-sdk-securityhub-1-12-581-sourcesjar/com/amazonaws/services/securityhub/model/transform/AwsWafRegionalRulePredicateListDetailsMarshaller.jav a

\* /opt/cola/permits/1882328496\_1704878059.0570207/0/aws-java-sdk-securityhub-1-12-581-sourcesjar/com/amazonaws/services/securityhub/model/CustomDataIdentifiersDetections.java

\* /opt/cola/permits/1882328496\_1704878059.0570207/0/aws-java-sdk-securityhub-1-12-581-sources-

jar/com/amazonaws/services/securityhub/model/transform/CreateAutomationRuleRequestMarshaller.java

\* /opt/cola/permits/1882328496\_1704878059.0570207/0/aws-java-sdk-securityhub-1-12-581-sources-

jar/com/amazonaws/services/securityhub/model/transform/LoadBalancerStateJsonUnmarshaller.java

\* /opt/cola/permits/1882328496\_1704878059.0570207/0/aws-java-sdk-securityhub-1-12-581-sources-

jar/com/amazonaws/services/securityhub/model/transform/AwsEc2LaunchTemplateDataDetailsMarshaller.java \*

 /opt/cola/permits/1882328496\_1704878059.0570207/0/aws-java-sdk-securityhub-1-12-581-sourcesjar/com/amazonaws/services/securityhub/model/transform/RuleGroupVariablesPortSetsDetailsJsonUnmarshaller.jav a

\* /opt/cola/permits/1882328496\_1704878059.0570207/0/aws-java-sdk-securityhub-1-12-581-sourcesjar/com/amazonaws/services/securityhub/model/AwsSnsTopicDetails.java

\* /opt/cola/permits/1882328496\_1704878059.0570207/0/aws-java-sdk-securityhub-1-12-581-sourcesjar/com/amazonaws/services/securityhub/model/BatchUpdateFindingsResult.java

\* /opt/cola/permits/1882328496\_1704878059.0570207/0/aws-java-sdk-securityhub-1-12-581-sourcesjar/com/amazonaws/services/securityhub/model/transform/StatusReasonJsonUnmarshaller.java

\* /opt/cola/permits/1882328496\_1704878059.0570207/0/aws-java-sdk-securityhub-1-12-581-sourcesjar/com/amazonaws/services/securityhub/model/StringFilterComparison.java

\* /opt/cola/permits/1882328496\_1704878059.0570207/0/aws-java-sdk-securityhub-1-12-581-sources-

jar/com/amazonaws/services/securityhub/model/transform/AwsRdsPendingCloudWatchLogsExportsJsonUnmarshal ler.java

\*

 /opt/cola/permits/1882328496\_1704878059.0570207/0/aws-java-sdk-securityhub-1-12-581-sourcesjar/com/amazonaws/services/securityhub/model/AwsGuardDutyDetectorFeaturesDetails.java \* /opt/cola/permits/1882328496\_1704878059.0570207/0/aws-java-sdk-securityhub-1-12-581-sourcesjar/com/amazonaws/services/securityhub/model/RegionAvailabilityStatus.java

\* /opt/cola/permits/1882328496\_1704878059.0570207/0/aws-java-sdk-securityhub-1-12-581-sourcesjar/com/amazonaws/services/securityhub/model/transform/AwsCloudFrontDistributionOriginGroupsJsonUnmarshal ler.java

\* /opt/cola/permits/1882328496\_1704878059.0570207/0/aws-java-sdk-securityhub-1-12-581-sourcesjar/com/amazonaws/services/securityhub/model/transform/AcceptInvitationResultJsonUnmarshaller.java \* /opt/cola/permits/1882328496\_1704878059.0570207/0/aws-java-sdk-securityhub-1-12-581-sourcesjar/com/amazonaws/services/securityhub/model/UpdateFindingsResult.java \*

 /opt/cola/permits/1882328496\_1704878059.0570207/0/aws-java-sdk-securityhub-1-12-581-sourcesjar/com/amazonaws/services/securityhub/model/transform/AwsEcsServiceCapacityProviderStrategyDetailsMarshall er.java

\* /opt/cola/permits/1882328496\_1704878059.0570207/0/aws-java-sdk-securityhub-1-12-581-sourcesjar/com/amazonaws/services/securityhub/model/transform/AwsS3BucketBucketVersioningConfigurationMarshaller .java

\* /opt/cola/permits/1882328496\_1704878059.0570207/0/aws-java-sdk-securityhub-1-12-581-sourcesjar/com/amazonaws/services/securityhub/model/transform/AwsRoute53HostedZoneConfigDetailsMarshaller.java \* /opt/cola/permits/1882328496\_1704878059.0570207/0/aws-java-sdk-securityhub-1-12-581-sourcesjar/com/amazonaws/services/securityhub/model/transform/WafActionJsonUnmarshaller.java

\* /opt/cola/permits/1882328496\_1704878059.0570207/0/aws-java-sdk-securityhub-1-12-581-sourcesjar/com/amazonaws/services/securityhub/model/transform/AwsEcsTaskDefinitionDetailsJsonUnmarshaller.java \*

 /opt/cola/permits/1882328496\_1704878059.0570207/0/aws-java-sdk-securityhub-1-12-581-sourcesjar/com/amazonaws/services/securityhub/model/transform/BooleanFilterMarshaller.java

\* /opt/cola/permits/1882328496\_1704878059.0570207/0/aws-java-sdk-securityhub-1-12-581-sources-

jar/com/amazonaws/services/securityhub/model/ListTagsForResourceRequest.java

\* /opt/cola/permits/1882328496\_1704878059.0570207/0/aws-java-sdk-securityhub-1-12-581-sources-

jar/com/amazonaws/services/securityhub/model/transform/AwsApiCallActionMarshaller.java

\* /opt/cola/permits/1882328496\_1704878059.0570207/0/aws-java-sdk-securityhub-1-12-581-sources-

jar/com/amazonaws/services/securityhub/model/AwsS3BucketLoggingConfiguration.java

\* /opt/cola/permits/1882328496\_1704878059.0570207/0/aws-java-sdk-securityhub-1-12-581-sourcesjar/com/amazonaws/services/securityhub/model/Malware.java

\* /opt/cola/permits/1882328496\_1704878059.0570207/0/aws-java-sdk-securityhub-1-12-581-sourcesjar/com/amazonaws/services/securityhub/model/UpdateStandardsControlRequest.java \*

 /opt/cola/permits/1882328496\_1704878059.0570207/0/aws-java-sdk-securityhub-1-12-581-sourcesjar/com/amazonaws/services/securityhub/model/AwsEcrContainerImageDetails.java

\* /opt/cola/permits/1882328496\_1704878059.0570207/0/aws-java-sdk-securityhub-1-12-581-sources-

jar/com/amazonaws/services/securityhub/model/transform/AwsElbLoadBalancerAdditionalAttributeMarshaller.java

\* /opt/cola/permits/1882328496\_1704878059.0570207/0/aws-java-sdk-securityhub-1-12-581-sourcesjar/com/amazonaws/services/securityhub/model/transform/AwsMskClusterClusterInfoEncryptionInfoEncryptionInT ransitDetailsMarshaller.java

\* /opt/cola/permits/1882328496\_1704878059.0570207/0/aws-java-sdk-securityhub-1-12-581-sourcesjar/com/amazonaws/services/securityhub/model/transform/DescribeActionTargetsRequestMarshaller.java \* /opt/cola/permits/1882328496\_1704878059.0570207/0/aws-java-sdk-securityhub-1-12-581-sourcesjar/com/amazonaws/services/securityhub/model/transform/InvalidInputExceptionUnmarshaller.java \*

 /opt/cola/permits/1882328496\_1704878059.0570207/0/aws-java-sdk-securityhub-1-12-581-sourcesjar/com/amazonaws/services/securityhub/model/AwsDmsReplicationInstanceReplicationSubnetGroupDetails.java \* /opt/cola/permits/1882328496\_1704878059.0570207/0/aws-java-sdk-securityhub-1-12-581-sources-

jar/com/amazonaws/services/securityhub/model/transform/StandardsControlAssociationDetailMarshaller.java

\* /opt/cola/permits/1882328496\_1704878059.0570207/0/aws-java-sdk-securityhub-1-12-581-sourcesjar/com/amazonaws/services/securityhub/model/transform/AwsApiGatewayRestApiDetailsJsonUnmarshaller.java

\* /opt/cola/permits/1882328496\_1704878059.0570207/0/aws-java-sdk-securityhub-1-12-581-sourcesjar/com/amazonaws/services/securityhub/model/transform/DescribeOrganizationConfigurationRequestMarshaller.ja va

\* /opt/cola/permits/1882328496\_1704878059.0570207/0/aws-java-sdk-securityhub-1-12-581-sourcesjar/com/amazonaws/services/securityhub/model/transform/WafOverrideActionJsonUnmarshaller.java \*

 /opt/cola/permits/1882328496\_1704878059.0570207/0/aws-java-sdk-securityhub-1-12-581-sourcesjar/com/amazonaws/services/securityhub/model/Action.java

\* /opt/cola/permits/1882328496\_1704878059.0570207/0/aws-java-sdk-securityhub-1-12-581-sourcesjar/com/amazonaws/services/securityhub/model/transform/AwsRdsDbSubnetGroupSubnetAvailabilityZoneJsonUn marshaller.java

\* /opt/cola/permits/1882328496\_1704878059.0570207/0/aws-java-sdk-securityhub-1-12-581-sourcesjar/com/amazonaws/services/securityhub/model/transform/UpdateOrganizationConfigurationRequestMarshaller.jav a

\* /opt/cola/permits/1882328496\_1704878059.0570207/0/aws-java-sdk-securityhub-1-12-581-sourcesjar/com/amazonaws/services/securityhub/model/AwsAppSyncGraphQlApiDetails.java

\* /opt/cola/permits/1882328496\_1704878059.0570207/0/aws-java-sdk-securityhub-1-12-581-sourcesjar/com/amazonaws/services/securityhub/model/transform/AwsOpenSearchServiceDomainVpcOptionsDetailsJsonU nmarshaller.java

\*

 /opt/cola/permits/1882328496\_1704878059.0570207/0/aws-java-sdk-securityhub-1-12-581-sourcesjar/com/amazonaws/services/securityhub/model/AwsIamAccessKeySessionContextAttributes.java \* /opt/cola/permits/1882328496\_1704878059.0570207/0/aws-java-sdk-securityhub-1-12-581-sources-

jar/com/amazonaws/services/securityhub/model/RouteSetDetails.java

\* /opt/cola/permits/1882328496\_1704878059.0570207/0/aws-java-sdk-securityhub-1-12-581-sourcesjar/com/amazonaws/services/securityhub/model/transform/CellMarshaller.java

\* /opt/cola/permits/1882328496\_1704878059.0570207/0/aws-java-sdk-securityhub-1-12-581-sourcesjar/com/amazonaws/services/securityhub/model/AcceptInvitationRequest.java

\* /opt/cola/permits/1882328496\_1704878059.0570207/0/aws-java-sdk-securityhub-1-12-581-sourcesjar/com/amazonaws/services/securityhub/model/AdminStatus.java

\* /opt/cola/permits/1882328496\_1704878059.0570207/0/aws-java-sdk-securityhub-1-12-581-sourcesjar/com/amazonaws/services/securityhub/model/BatchDisableStandardsResult.java \*

 /opt/cola/permits/1882328496\_1704878059.0570207/0/aws-java-sdk-securityhub-1-12-581-sourcesjar/com/amazonaws/services/securityhub/model/AwsEksClusterLoggingClusterLoggingDetails.java

\* /opt/cola/permits/1882328496\_1704878059.0570207/0/aws-java-sdk-securityhub-1-12-581-sources-

jar/com/amazonaws/services/securityhub/model/transform/AwsMskClusterClusterInfoClientAuthenticationDetailsJs onUnmarshaller.java

\* /opt/cola/permits/1882328496\_1704878059.0570207/0/aws-java-sdk-securityhub-1-12-581-sourcesjar/com/amazonaws/services/securityhub/model/GetEnabledStandardsResult.java

\* /opt/cola/permits/1882328496\_1704878059.0570207/0/aws-java-sdk-securityhub-1-12-581-sourcesjar/com/amazonaws/services/securityhub/model/transform/IpFilterMarshaller.java

\* /opt/cola/permits/1882328496\_1704878059.0570207/0/aws-java-sdk-securityhub-1-12-581-sources-

jar/com/amazonaws/services/securityhub/model/transform/AwsAthenaWorkGroupDetailsJsonUnmarshaller.java

\* /opt/cola/permits/1882328496\_1704878059.0570207/0/aws-java-sdk-securityhub-1-12-581-sourcesjar/com/amazonaws/services/securityhub/model/StatelessCustomActionDefinition.java

\*

 /opt/cola/permits/1882328496\_1704878059.0570207/0/aws-java-sdk-securityhub-1-12-581-sourcesjar/com/amazonaws/services/securityhub/model/VulnerabilityExploitAvailable.java

\* /opt/cola/permits/1882328496\_1704878059.0570207/0/aws-java-sdk-securityhub-1-12-581-sourcesjar/com/amazonaws/services/securityhub/model/transform/AwsRedshiftClusterClusterParameterStatusMarshaller.ja va

\* /opt/cola/permits/1882328496\_1704878059.0570207/0/aws-java-sdk-securityhub-1-12-581-sourcesjar/com/amazonaws/services/securityhub/model/transform/AwsRoute53HostedZoneDetailsMarshaller.java \* /opt/cola/permits/1882328496\_1704878059.0570207/0/aws-java-sdk-securityhub-1-12-581-sourcesjar/com/amazonaws/services/securityhub/model/transform/AwsRdsDbPendingModifiedValuesMarshaller.java \* /opt/cola/permits/1882328496\_1704878059.0570207/0/aws-java-sdk-securityhub-1-12-581-sourcesjar/com/amazonaws/services/securityhub/model/transform/AwsS3BucketWebsiteConfigurationRoutingRuleMarshal ler.java

\*

 /opt/cola/permits/1882328496\_1704878059.0570207/0/aws-java-sdk-securityhub-1-12-581-sourcesjar/com/amazonaws/services/securityhub/model/AwsIamAccessKeySessionContext.java \* /opt/cola/permits/1882328496\_1704878059.0570207/0/aws-java-sdk-securityhub-1-12-581-sources-

jar/com/amazonaws/services/securityhub/model/transform/AwsCloudFrontDistributionOriginGroupMarshaller.java \* /opt/cola/permits/1882328496\_1704878059.0570207/0/aws-java-sdk-securityhub-1-12-581-sourcesjar/com/amazonaws/services/securityhub/model/transform/AwsAutoScalingLaunchConfigurationDetailsMarshaller.j ava

\* /opt/cola/permits/1882328496\_1704878059.0570207/0/aws-java-sdk-securityhub-1-12-581-sourcesjar/com/amazonaws/services/securityhub/model/transform/StandardsStatusReasonMarshaller.java \* /opt/cola/permits/1882328496\_1704878059.0570207/0/aws-java-sdk-securityhub-1-12-581-sourcesjar/com/amazonaws/services/securityhub/model/transform/BatchEnableStandardsResultJsonUnmarshaller.java \*

 /opt/cola/permits/1882328496\_1704878059.0570207/0/aws-java-sdk-securityhub-1-12-581-sourcesjar/com/amazonaws/services/securityhub/model/transform/AwsEc2VpnConnectionOptionsTunnelOptionsDetailsJso nUnmarshaller.java

\* /opt/cola/permits/1882328496\_1704878059.0570207/0/aws-java-sdk-securityhub-1-12-581-sourcesjar/com/amazonaws/services/securityhub/model/BatchGetAutomationRulesRequest.java

\* /opt/cola/permits/1882328496\_1704878059.0570207/0/aws-java-sdk-securityhub-1-12-581-sourcesjar/com/amazonaws/services/securityhub/model/transform/AwsEc2LaunchTemplateDataNetworkInterfaceSetDetail sJsonUnmarshaller.java

\* /opt/cola/permits/1882328496\_1704878059.0570207/0/aws-java-sdk-securityhub-1-12-581-sourcesjar/com/amazonaws/services/securityhub/model/transform/AwsEcsServiceDetailsJsonUnmarshaller.java \* /opt/cola/permits/1882328496\_1704878059.0570207/0/aws-java-sdk-securityhub-1-12-581-sourcesjar/com/amazonaws/services/securityhub/model/transform/AwsS3BucketBucketLifecycleConfigurationRulesFilterP redicateTagDetailsMarshaller.java

\*

 /opt/cola/permits/1882328496\_1704878059.0570207/0/aws-java-sdk-securityhub-1-12-581-sourcesjar/com/amazonaws/services/securityhub/model/transform/ActionLocalPortDetailsJsonUnmarshaller.java \* /opt/cola/permits/1882328496\_1704878059.0570207/0/aws-java-sdk-securityhub-1-12-581-sourcesjar/com/amazonaws/services/securityhub/model/AwsWafv2CustomRequestHandlingDetails.java \* /opt/cola/permits/1882328496\_1704878059.0570207/0/aws-java-sdk-securityhub-1-12-581-sourcesjar/com/amazonaws/services/securityhub/model/transform/AwsEc2NetworkAclDetailsJsonUnmarshaller.java \* /opt/cola/permits/1882328496\_1704878059.0570207/0/aws-java-sdk-securityhub-1-12-581-sources-

jar/com/amazonaws/services/securityhub/model/transform/AwsElbLoadBalancerHealthCheckMarshaller.java

\* /opt/cola/permits/1882328496\_1704878059.0570207/0/aws-java-sdk-securityhub-1-12-581-sources-

jar/com/amazonaws/services/securityhub/model/transform/NumberFilterJsonUnmarshaller.java \*

 /opt/cola/permits/1882328496\_1704878059.0570207/0/aws-java-sdk-securityhub-1-12-581-sourcesjar/com/amazonaws/services/securityhub/model/WafExcludedRule.java

\* /opt/cola/permits/1882328496\_1704878059.0570207/0/aws-java-sdk-securityhub-1-12-581-sourcesjar/com/amazonaws/services/securityhub/model/transform/AwsWafRateBasedRuleMatchPredicateJsonUnmarshalle r.java

\* /opt/cola/permits/1882328496\_1704878059.0570207/0/aws-java-sdk-securityhub-1-12-581-sourcesjar/com/amazonaws/services/securityhub/model/transform/UpdateAutomationRulesRequestItemMarshaller.java \* /opt/cola/permits/1882328496\_1704878059.0570207/0/aws-java-sdk-securityhub-1-12-581-sources-

jar/com/amazonaws/services/securityhub/model/transform/AwsEcsTaskDefinitionContainerDefinitionsLinuxParam etersTmpfsDetailsMarshaller.java

\* /opt/cola/permits/1882328496\_1704878059.0570207/0/aws-java-sdk-securityhub-1-12-581-sourcesjar/com/amazonaws/services/securityhub/model/transform/VolumeMountMarshaller.java \*

 /opt/cola/permits/1882328496\_1704878059.0570207/0/aws-java-sdk-securityhub-1-12-581-sourcesjar/com/amazonaws/services/securityhub/model/RuleGroupSourceStatelessRuleDefinition.java \* /opt/cola/permits/1882328496\_1704878059.0570207/0/aws-java-sdk-securityhub-1-12-581-sourcesjar/com/amazonaws/services/securityhub/model/GetAdministratorAccountRequest.java \* /opt/cola/permits/1882328496\_1704878059.0570207/0/aws-java-sdk-securityhub-1-12-581-sourcesjar/com/amazonaws/services/securityhub/model/transform/UpdateFindingsResultJsonUnmarshaller.java \* /opt/cola/permits/1882328496\_1704878059.0570207/0/aws-java-sdk-securityhub-1-12-581-sources-

jar/com/amazonaws/services/securityhub/model/transform/AwsDynamoDbTableReplicaGlobalSecondaryIndexJson Unmarshaller.java

\* /opt/cola/permits/1882328496\_1704878059.0570207/0/aws-java-sdk-securityhub-1-12-581-sourcesjar/com/amazonaws/services/securityhub/model/transform/BatchDisableStandardsResultJsonUnmarshaller.java \* /opt/cola/permits/1882328496\_1704878059.0570207/0/aws-java-sdk-securityhub-1-12-581-sourcesjar/com/amazonaws/services/securityhub/model/transform/AwsSageMakerNotebookInstanceMetadataServiceConfi gurationDetailsJsonUnmarshaller.java

 /opt/cola/permits/1882328496\_1704878059.0570207/0/aws-java-sdk-securityhub-1-12-581-sourcesjar/com/amazonaws/services/securityhub/model/transform/FindingHistoryUpdateJsonUnmarshaller.java \* /opt/cola/permits/1882328496\_1704878059.0570207/0/aws-java-sdk-securityhub-1-12-581-sourcesjar/com/amazonaws/services/securityhub/model/RuleGroupSourceStatelessRuleMatchAttributesSources.java \* /opt/cola/permits/1882328496\_1704878059.0570207/0/aws-java-sdk-securityhub-1-12-581-sourcesjar/com/amazonaws/services/securityhub/model/FirewallPolicyStatelessRuleGroupReferencesDetails.java \* /opt/cola/permits/1882328496\_1704878059.0570207/0/aws-java-sdk-securityhub-1-12-581-sourcesjar/com/amazonaws/services/securityhub/model/AwsGuardDutyDetectorDataSourcesFlowLogsDetails.java \* /opt/cola/permits/1882328496\_1704878059.0570207/0/aws-java-sdk-securityhub-1-12-581-sourcesjar/com/amazonaws/services/securityhub/model/transform/AwsEc2LaunchTemplateDataInstanceRequirementsDetai lsJsonUnmarshaller.java

\*

\*

 /opt/cola/permits/1882328496\_1704878059.0570207/0/aws-java-sdk-securityhub-1-12-581-sourcesjar/com/amazonaws/services/securityhub/model/transform/AwsCertificateManagerCertificateResourceRecordJsonU nmarshaller.java

\* /opt/cola/permits/1882328496\_1704878059.0570207/0/aws-java-sdk-securityhub-1-12-581-sourcesjar/com/amazonaws/services/securityhub/model/transform/RuleGroupVariablesIpSetsDetailsMarshaller.java \* /opt/cola/permits/1882328496\_1704878059.0570207/0/aws-java-sdk-securityhub-1-12-581-sourcesjar/com/amazonaws/services/securityhub/model/DisableImportFindingsForProductResult.java \* /opt/cola/permits/1882328496\_1704878059.0570207/0/aws-java-sdk-securityhub-1-12-581-sourcesjar/com/amazonaws/services/securityhub/model/AwsRedshiftClusterClusterParameterGroup.java \* /opt/cola/permits/1882328496\_1704878059.0570207/0/aws-java-sdk-securityhub-1-12-581-sourcesjar/com/amazonaws/services/securityhub/model/transform/AwsEc2VpnConnectionDetailsMarshaller.java \*

 /opt/cola/permits/1882328496\_1704878059.0570207/0/aws-java-sdk-securityhub-1-12-581-sourcesjar/com/amazonaws/services/securityhub/model/transform/AwsS3BucketNotificationConfigurationJsonUnmarshalle r.java

\* /opt/cola/permits/1882328496\_1704878059.0570207/0/aws-java-sdk-securityhub-1-12-581-sourcesjar/com/amazonaws/services/securityhub/model/transform/AwsEc2EipDetailsMarshaller.java \* /opt/cola/permits/1882328496\_1704878059.0570207/0/aws-java-sdk-securityhub-1-12-581-sourcesjar/com/amazonaws/services/securityhub/model/transform/CreateFindingAggregatorRequestMarshaller.java \* /opt/cola/permits/1882328496\_1704878059.0570207/0/aws-java-sdk-securityhub-1-12-581-sourcesjar/com/amazonaws/services/securityhub/model/transform/MalwareMarshaller.java

\* /opt/cola/permits/1882328496\_1704878059.0570207/0/aws-java-sdk-securityhub-1-12-581-sourcesjar/com/amazonaws/services/securityhub/model/BatchUpdateStandardsControlAssociationsResult.java \*

 /opt/cola/permits/1882328496\_1704878059.0570207/0/aws-java-sdk-securityhub-1-12-581-sourcesjar/com/amazonaws/services/securityhub/model/transform/AwsElasticBeanstalkEnvironmentTierJsonUnmarshaller.j ava

\* /opt/cola/permits/1882328496\_1704878059.0570207/0/aws-java-sdk-securityhub-1-12-581-sourcesjar/com/amazonaws/services/securityhub/model/transform/VulnerabilityCodeVulnerabilitiesMarshaller.java \* /opt/cola/permits/1882328496\_1704878059.0570207/0/aws-java-sdk-securityhub-1-12-581-sources-

jar/com/amazonaws/services/securityhub/model/transform/NoteMarshaller.java

\* /opt/cola/permits/1882328496\_1704878059.0570207/0/aws-java-sdk-securityhub-1-12-581-sourcesjar/com/amazonaws/services/securityhub/model/transform/GeneratorDetailsMarshaller.java

\* /opt/cola/permits/1882328496\_1704878059.0570207/0/aws-java-sdk-securityhub-1-12-581-sourcesjar/com/amazonaws/services/securityhub/model/RelatedFinding.java \*

 /opt/cola/permits/1882328496\_1704878059.0570207/0/aws-java-sdk-securityhub-1-12-581-sourcesjar/com/amazonaws/services/securityhub/model/transform/AwsElbAppCookieStickinessPolicyMarshaller.java \* /opt/cola/permits/1882328496\_1704878059.0570207/0/aws-java-sdk-securityhub-1-12-581-sourcesjar/com/amazonaws/services/securityhub/model/transform/AwsRedshiftClusterRestoreStatusJsonUnmarshaller.java \* /opt/cola/permits/1882328496\_1704878059.0570207/0/aws-java-sdk-securityhub-1-12-581-sourcesjar/com/amazonaws/services/securityhub/model/transform/AwsS3BucketNotificationConfigurationS3KeyFilterJson Unmarshaller.java

\* /opt/cola/permits/1882328496\_1704878059.0570207/0/aws-java-sdk-securityhub-1-12-581-sourcesjar/com/amazonaws/services/securityhub/model/DeleteFindingAggregatorResult.java

\* /opt/cola/permits/1882328496\_1704878059.0570207/0/aws-java-sdk-securityhub-1-12-581-sourcesjar/com/amazonaws/services/securityhub/model/AwsCertificateManagerCertificateResourceRecord.java \*

 /opt/cola/permits/1882328496\_1704878059.0570207/0/aws-java-sdk-securityhub-1-12-581-sourcesjar/com/amazonaws/services/securityhub/model/transform/AwsS3BucketBucketLifecycleConfigurationRulesFilterP redicateOperandsDetailsMarshaller.java

\* /opt/cola/permits/1882328496\_1704878059.0570207/0/aws-java-sdk-securityhub-1-12-581-sourcesjar/com/amazonaws/services/securityhub/model/AwsEc2NetworkInterfaceSecurityGroup.java \* /opt/cola/permits/1882328496\_1704878059.0570207/0/aws-java-sdk-securityhub-1-12-581-sourcesjar/com/amazonaws/services/securityhub/model/transform/AwsCloudTrailTrailDetailsMarshaller.java \* /opt/cola/permits/1882328496\_1704878059.0570207/0/aws-java-sdk-securityhub-1-12-581-sourcesjar/com/amazonaws/services/securityhub/model/transform/SecurityControlDefinitionJsonUnmarshaller.java \* /opt/cola/permits/1882328496\_1704878059.0570207/0/aws-java-sdk-securityhub-1-12-581-sourcesjar/com/amazonaws/services/securityhub/model/transform/AssociationStateDetailsJsonUnmarshaller.java \*

 /opt/cola/permits/1882328496\_1704878059.0570207/0/aws-java-sdk-securityhub-1-12-581-sourcesjar/com/amazonaws/services/securityhub/model/transform/InviteMembersRequestProtocolMarshaller.java \* /opt/cola/permits/1882328496\_1704878059.0570207/0/aws-java-sdk-securityhub-1-12-581-sourcesjar/com/amazonaws/services/securityhub/model/transform/UnprocessedSecurityControlJsonUnmarshaller.java \* /opt/cola/permits/1882328496\_1704878059.0570207/0/aws-java-sdk-securityhub-1-12-581-sourcesjar/com/amazonaws/services/securityhub/model/transform/StandardJsonUnmarshaller.java \* /opt/cola/permits/1882328496\_1704878059.0570207/0/aws-java-sdk-securityhub-1-12-581-sourcesjar/com/amazonaws/services/securityhub/model/transform/AwsWafRulePredicateListDetailsMarshaller.java \* /opt/cola/permits/1882328496\_1704878059.0570207/0/aws-java-sdk-securityhub-1-12-581-sourcesjar/com/amazonaws/services/securityhub/model/CustomDataIdentifiersResult.java

\* /opt/cola/permits/1882328496\_1704878059.0570207/0/aws-java-sdk-securityhub-1-12-581-sourcesjar/com/amazonaws/services/securityhub/model/transform/AwsEc2NetworkAclAssociationMarshaller.java \*

 /opt/cola/permits/1882328496\_1704878059.0570207/0/aws-java-sdk-securityhub-1-12-581-sourcesjar/com/amazonaws/services/securityhub/model/transform/AwsAutoScalingAutoScalingGroupMixedInstancesPolic yLaunchTemplateOverridesListDetailsJsonUnmarshaller.java

\* /opt/cola/permits/1882328496\_1704878059.0570207/0/aws-java-sdk-securityhub-1-12-581-sourcesjar/com/amazonaws/services/securityhub/model/AwsSageMakerNotebookInstanceMetadataServiceConfigurationDe tails.java

\* /opt/cola/permits/1882328496\_1704878059.0570207/0/aws-java-sdk-securityhub-1-12-581-sourcesjar/com/amazonaws/services/securityhub/model/transform/AwsAppSyncGraphQlApiUserPoolConfigDetailsMarsha ller.java

\* /opt/cola/permits/1882328496\_1704878059.0570207/0/aws-java-sdk-securityhub-1-12-581-sourcesjar/com/amazonaws/services/securityhub/model/AwsIamAccessKeyStatus.java

\* /opt/cola/permits/1882328496\_1704878059.0570207/0/aws-java-sdk-securityhub-1-12-581-sourcesjar/com/amazonaws/services/securityhub/model/transform/ListFindingAggregatorsRequestMarshaller.java \*

 /opt/cola/permits/1882328496\_1704878059.0570207/0/aws-java-sdk-securityhub-1-12-581-sourcesjar/com/amazonaws/services/securityhub/model/AwsGuardDutyDetectorDataSourcesMalwareProtectionScanEc2Ins tanceWithFindingsDetails.java

\* /opt/cola/permits/1882328496\_1704878059.0570207/0/aws-java-sdk-securityhub-1-12-581-sourcesjar/com/amazonaws/services/securityhub/model/VpcInfoCidrBlockSetDetails.java

\* /opt/cola/permits/1882328496\_1704878059.0570207/0/aws-java-sdk-securityhub-1-12-581-sources-

jar/com/amazonaws/services/securityhub/model/AwsElbLoadBalancerAccessLog.java

\* /opt/cola/permits/1882328496\_1704878059.0570207/0/aws-java-sdk-securityhub-1-12-581-sourcesjar/com/amazonaws/services/securityhub/model/ResourceNotFoundException.java

\* /opt/cola/permits/1882328496\_1704878059.0570207/0/aws-java-sdk-securityhub-1-12-581-sources-

jar/com/amazonaws/services/securityhub/model/transform/AwsElbLoadBalancerCrossZoneLoadBalancingMarshall er.java

 /opt/cola/permits/1882328496\_1704878059.0570207/0/aws-java-sdk-securityhub-1-12-581-sourcesjar/com/amazonaws/services/securityhub/model/transform/AwsWafRuleGroupRulesDetailsMarshaller.java \* /opt/cola/permits/1882328496\_1704878059.0570207/0/aws-java-sdk-securityhub-1-12-581-sourcesjar/com/amazonaws/services/securityhub/model/transform/AwsElbLoadBalancerPoliciesMarshaller.java \* /opt/cola/permits/1882328496\_1704878059.0570207/0/aws-java-sdk-securityhub-1-12-581-sourcesjar/com/amazonaws/services/securityhub/model/transform/RuleGroupSourceListDetailsMarshaller.java \* /opt/cola/permits/1882328496\_1704878059.0570207/0/aws-java-sdk-securityhub-1-12-581-sourcesjar/com/amazonaws/services/securityhub/model/transform/AwsElasticsearchDomainDetailsMarshaller.java \* /opt/cola/permits/1882328496\_1704878059.0570207/0/aws-java-sdk-securityhub-1-12-581-sourcesjar/com/amazonaws/services/securityhub/model/transform/AwsEc2LaunchTemplateDetailsMarshaller.java \*

 /opt/cola/permits/1882328496\_1704878059.0570207/0/aws-java-sdk-securityhub-1-12-581-sourcesjar/com/amazonaws/services/securityhub/model/transform/AwsWafRegionalRuleDetailsMarshaller.java \* /opt/cola/permits/1882328496\_1704878059.0570207/0/aws-java-sdk-securityhub-1-12-581-sourcesjar/com/amazonaws/services/securityhub/model/AwsAmazonMqBrokerLogsPendingDetails.java \* /opt/cola/permits/1882328496\_1704878059.0570207/0/aws-java-sdk-securityhub-1-12-581-sourcesjar/com/amazonaws/services/securityhub/model/AwsEc2LaunchTemplateDataNetworkInterfaceSetIpv4PrefixesDet ails.java

\* /opt/cola/permits/1882328496\_1704878059.0570207/0/aws-java-sdk-securityhub-1-12-581-sourcesjar/com/amazonaws/services/securityhub/model/transform/AwsEc2LaunchTemplateDataPrivateDnsNameOptionsD etailsJsonUnmarshaller.java

\* /opt/cola/permits/1882328496\_1704878059.0570207/0/aws-java-sdk-securityhub-1-12-581-sourcesjar/com/amazonaws/services/securityhub/model/AwsApiGatewayAccessLogSettings.java \*

 /opt/cola/permits/1882328496\_1704878059.0570207/0/aws-java-sdk-securityhub-1-12-581-sourcesjar/com/amazonaws/services/securityhub/model/BatchGetAutomationRulesResult.java

\* /opt/cola/permits/1882328496\_1704878059.0570207/0/aws-java-sdk-securityhub-1-12-581-sourcesjar/com/amazonaws/services/securityhub/model/transform/AwsWafRuleGroupDetailsMarshaller.java

\* /opt/cola/permits/1882328496\_1704878059.0570207/0/aws-java-sdk-securityhub-1-12-581-sourcesjar/com/amazonaws/services/securityhub/model/AwsAutoScalingAutoScalingGroupMixedInstancesPolicyLaunchT emplateLaunchTemplateSpecification.java

\* /opt/cola/permits/1882328496\_1704878059.0570207/0/aws-java-sdk-securityhub-1-12-581-sourcesjar/com/amazonaws/services/securityhub/model/transform/AwsRdsDbClusterDetailsJsonUnmarshaller.java

\* /opt/cola/permits/1882328496\_1704878059.0570207/0/aws-java-sdk-securityhub-1-12-581-sourcesjar/com/amazonaws/services/securityhub/model/transform/BatchDisableStandardsRequestProtocolMarshaller.java \*

 /opt/cola/permits/1882328496\_1704878059.0570207/0/aws-java-sdk-securityhub-1-12-581-sourcesjar/com/amazonaws/services/securityhub/model/AwsLambdaFunctionEnvironment.java

\* /opt/cola/permits/1882328496\_1704878059.0570207/0/aws-java-sdk-securityhub-1-12-581-sources-

jar/com/amazonaws/services/securityhub/model/transform/AwsCloudFrontDistributionOriginS3OriginConfigJsonU nmarshaller.java

\* /opt/cola/permits/1882328496\_1704878059.0570207/0/aws-java-sdk-securityhub-1-12-581-sourcesjar/com/amazonaws/services/securityhub/model/AwsRdsDbSubnetGroupSubnet.java

\* /opt/cola/permits/1882328496\_1704878059.0570207/0/aws-java-sdk-securityhub-1-12-581-sources-

jar/com/amazonaws/services/securityhub/model/transform/AwsCloudFormationStackOutputsDetailsMarshaller.java \* /opt/cola/permits/1882328496\_1704878059.0570207/0/aws-java-sdk-securityhub-1-12-581-sources-

jar/com/amazonaws/services/securityhub/model/AwsElasticBeanstalkEnvironmentEnvironmentLink.java

\* /opt/cola/permits/1882328496\_1704878059.0570207/0/aws-java-sdk-securityhub-1-12-581-sourcesjar/com/amazonaws/services/securityhub/model/AwsEcsServicePlacementStrategiesDetails.java \*

 /opt/cola/permits/1882328496\_1704878059.0570207/0/aws-java-sdk-securityhub-1-12-581-sourcesjar/com/amazonaws/services/securityhub/model/transform/CreateMembersRequestProtocolMarshaller.java \* /opt/cola/permits/1882328496\_1704878059.0570207/0/aws-java-sdk-securityhub-1-12-581-sourcesjar/com/amazonaws/services/securityhub/model/transform/AwsApiCallActionDomainDetailsMarshaller.java \* /opt/cola/permits/1882328496\_1704878059.0570207/0/aws-java-sdk-securityhub-1-12-581-sourcesjar/com/amazonaws/services/securityhub/model/transform/AwsEcsServicePlacementStrategiesDetailsMarshaller.jav a

\* /opt/cola/permits/1882328496\_1704878059.0570207/0/aws-java-sdk-securityhub-1-12-581-sourcesjar/com/amazonaws/services/securityhub/model/AwsMskClusterDetails.java

\* /opt/cola/permits/1882328496\_1704878059.0570207/0/aws-java-sdk-securityhub-1-12-581-sourcesjar/com/amazonaws/services/securityhub/model/UnprocessedErrorCode.java

\*

 /opt/cola/permits/1882328496\_1704878059.0570207/0/aws-java-sdk-securityhub-1-12-581-sourcesjar/com/amazonaws/services/securityhub/model/AwsEcsServiceNetworkConfigurationDetails.java \* /opt/cola/permits/1882328496\_1704878059.0570207/0/aws-java-sdk-securityhub-1-12-581-sourcesjar/com/amazonaws/services/securityhub/model/Remediation.java

\* /opt/cola/permits/1882328496\_1704878059.0570207/0/aws-java-sdk-securityhub-1-12-581-sourcesjar/com/amazonaws/services/securityhub/model/transform/RuleGroupVariablesPortSetsDetailsMarshaller.java \* /opt/cola/permits/1882328496\_1704878059.0570207/0/aws-java-sdk-securityhub-1-12-581-sourcesjar/com/amazonaws/services/securityhub/model/transform/AwsEventSchemasRegistryDetailsJsonUnmarshaller.java \* /opt/cola/permits/1882328496\_1704878059.0570207/0/aws-java-sdk-securityhub-1-12-581-sourcesjar/com/amazonaws/services/securityhub/model/transform/AwsMskClusterClusterInfoClientAuthenticationDetails Marshaller.java

\*

 /opt/cola/permits/1882328496\_1704878059.0570207/0/aws-java-sdk-securityhub-1-12-581-sourcesjar/com/amazonaws/services/securityhub/model/transform/AwsDynamoDbTableRestoreSummaryJsonUnmarshaller .java

\* /opt/cola/permits/1882328496\_1704878059.0570207/0/aws-java-sdk-securityhub-1-12-581-sourcesjar/com/amazonaws/services/securityhub/model/transform/NetworkHeaderMarshaller.java

\* /opt/cola/permits/1882328496\_1704878059.0570207/0/aws-java-sdk-securityhub-1-12-581-sourcesjar/com/amazonaws/services/securityhub/model/transform/InsightResultsMarshaller.java

\* /opt/cola/permits/1882328496\_1704878059.0570207/0/aws-java-sdk-securityhub-1-12-581-sourcesjar/com/amazonaws/services/securityhub/model/AwsBackupBackupVaultNotificationsDetails.java

\* /opt/cola/permits/1882328496\_1704878059.0570207/0/aws-java-sdk-securityhub-1-12-581-sources-

jar/com/amazonaws/services/securityhub/model/transform/AwsWafv2CustomResponseDetailsJsonUnmarshaller.jav a

\* /opt/cola/permits/1882328496\_1704878059.0570207/0/aws-java-sdk-securityhub-1-12-581-sourcesjar/com/amazonaws/services/securityhub/model/AwsEcsServiceDeploymentConfigurationDeploymentCircuitBreak erDetails.java

\*

 /opt/cola/permits/1882328496\_1704878059.0570207/0/aws-java-sdk-securityhub-1-12-581-sourcesjar/com/amazonaws/services/securityhub/model/transform/BatchDeleteAutomationRulesRequestProtocolMarshaller .java

\* /opt/cola/permits/1882328496\_1704878059.0570207/0/aws-java-sdk-securityhub-1-12-581-sourcesjar/com/amazonaws/services/securityhub/model/transform/AwsEc2NetworkInterfaceDetailsJsonUnmarshaller.java

\* /opt/cola/permits/1882328496\_1704878059.0570207/0/aws-java-sdk-securityhub-1-12-581-sourcesjar/com/amazonaws/services/securityhub/model/PatchSummary.java

\* /opt/cola/permits/1882328496\_1704878059.0570207/0/aws-java-sdk-securityhub-1-12-581-sourcesjar/com/amazonaws/services/securityhub/model/transform/ListEnabledProductsForImportRequestMarshaller.java \* /opt/cola/permits/1882328496\_1704878059.0570207/0/aws-java-sdk-securityhub-1-12-581-sourcesjar/com/amazonaws/services/securityhub/model/transform/DeleteFindingAggregatorResultJsonUnmarshaller.java \*

 /opt/cola/permits/1882328496\_1704878059.0570207/0/aws-java-sdk-securityhub-1-12-581-sourcesjar/com/amazonaws/services/securityhub/model/VulnerabilityVendor.java

\* /opt/cola/permits/1882328496\_1704878059.0570207/0/aws-java-sdk-securityhub-1-12-581-sourcesjar/com/amazonaws/services/securityhub/model/transform/AwsCodeBuildProjectDetailsMarshaller.java \* /opt/cola/permits/1882328496\_1704878059.0570207/0/aws-java-sdk-securityhub-1-12-581-sources-

jar/com/amazonaws/services/securityhub/model/transform/AwsEc2VpcPeeringConnectionDetailsMarshaller.java \* /opt/cola/permits/1882328496\_1704878059.0570207/0/aws-java-sdk-securityhub-1-12-581-sourcesjar/com/amazonaws/services/securityhub/model/transform/AwsAutoScalingLaunchConfigurationInstanceMonitorin gDetailsJsonUnmarshaller.java

\* /opt/cola/permits/1882328496\_1704878059.0570207/0/aws-java-sdk-securityhub-1-12-581-sourcesjar/com/amazonaws/services/securityhub/model/transform/AwsEventsEndpointRoutingConfigFailoverConfigDetail sMarshaller.java

\*

 /opt/cola/permits/1882328496\_1704878059.0570207/0/aws-java-sdk-securityhub-1-12-581-sourcesjar/com/amazonaws/services/securityhub/model/transform/AwsEc2InstanceNetworkInterfacesDetailsMarshaller.jav a

\* /opt/cola/permits/1882328496\_1704878059.0570207/0/aws-java-sdk-securityhub-1-12-581-sourcesjar/com/amazonaws/services/securityhub/model/transform/CodeVulnerabilitiesFilePathJsonUnmarshaller.java \* /opt/cola/permits/1882328496\_1704878059.0570207/0/aws-java-sdk-securityhub-1-12-581-sourcesjar/com/amazonaws/services/securityhub/model/transform/AwsApiGatewayAccessLogSettingsMarshaller.java \* /opt/cola/permits/1882328496\_1704878059.0570207/0/aws-java-sdk-securityhub-1-12-581-sourcesjar/com/amazonaws/services/securityhub/model/transform/AwsNetworkFirewallRuleGroupDetailsJsonUnmarshalle

#### r.java

\* /opt/cola/permits/1882328496\_1704878059.0570207/0/aws-java-sdk-securityhub-1-12-581-sourcesjar/com/amazonaws/services/securityhub/model/AwsS3BucketBucketLifecycleConfigurationRulesDetails.java \*

 /opt/cola/permits/1882328496\_1704878059.0570207/0/aws-java-sdk-securityhub-1-12-581-sourcesjar/com/amazonaws/services/securityhub/model/transform/ListStandardsControlAssociationsRequestProtocolMarsh aller.java

\* /opt/cola/permits/1882328496\_1704878059.0570207/0/aws-java-sdk-securityhub-1-12-581-sourcesjar/com/amazonaws/services/securityhub/model/transform/AwsS3BucketServerSideEncryptionConfigurationMarsh aller.java

\* /opt/cola/permits/1882328496\_1704878059.0570207/0/aws-java-sdk-securityhub-1-12-581-sourcesjar/com/amazonaws/services/securityhub/model/transform/AwsOpenSearchServiceDomainNodeToNodeEncryption OptionsDetailsMarshaller.java

\* /opt/cola/permits/1882328496\_1704878059.0570207/0/aws-java-sdk-securityhub-1-12-581-sourcesjar/com/amazonaws/services/securityhub/model/AwsS3BucketNotificationConfigurationFilter.java \*

 /opt/cola/permits/1882328496\_1704878059.0570207/0/aws-java-sdk-securityhub-1-12-581-sourcesjar/com/amazonaws/services/securityhub/model/transform/AwsApiGatewayV2RouteSettingsJsonUnmarshaller.java \* /opt/cola/permits/1882328496\_1704878059.0570207/0/aws-java-sdk-securityhub-1-12-581-sourcesjar/com/amazonaws/services/securityhub/model/DescribeStandardsResult.java

\* /opt/cola/permits/1882328496\_1704878059.0570207/0/aws-java-sdk-securityhub-1-12-581-sources-

jar/com/amazonaws/services/securityhub/model/FindingHistoryUpdateSourceType.java

\* /opt/cola/permits/1882328496\_1704878059.0570207/0/aws-java-sdk-securityhub-1-12-581-sources-

jar/com/amazonaws/services/securityhub/model/ActionRemotePortDetails.java

\* /opt/cola/permits/1882328496\_1704878059.0570207/0/aws-java-sdk-securityhub-1-12-581-sources-

jar/com/amazonaws/services/securityhub/model/transform/AwsEcsTaskDefinitionContainerDefinitionsDetailsJsonU nmarshaller.java

\* /opt/cola/permits/1882328496\_1704878059.0570207/0/aws-java-sdk-securityhub-1-12-581-sourcesjar/com/amazonaws/services/securityhub/model/transform/AwsElbLoadBalancerSourceSecurityGroupMarshaller.ja va

\*

 /opt/cola/permits/1882328496\_1704878059.0570207/0/aws-java-sdk-securityhub-1-12-581-sourcesjar/com/amazonaws/services/securityhub/model/transform/AwsRedshiftClusterDeferredMaintenanceWindowJsonU nmarshaller.java

\* /opt/cola/permits/1882328496\_1704878059.0570207/0/aws-java-sdk-securityhub-1-12-581-sources-

jar/com/amazonaws/services/securityhub/model/AwsCloudFrontDistributionOriginGroup.java

\* /opt/cola/permits/1882328496\_1704878059.0570207/0/aws-java-sdk-securityhub-1-12-581-sources-

jar/com/amazonaws/services/securityhub/model/transform/AwsWafRuleGroupRulesActionDetailsJsonUnmarshaller .java

\* /opt/cola/permits/1882328496\_1704878059.0570207/0/aws-java-sdk-securityhub-1-12-581-sourcesjar/com/amazonaws/services/securityhub/model/transform/EnableOrganizationAdminAccountResultJsonUnmarshal ler.java

\* /opt/cola/permits/1882328496\_1704878059.0570207/0/aws-java-sdk-securityhub-1-12-581-sourcesjar/com/amazonaws/services/securityhub/model/transform/AwsRoute53HostedZoneObjectDetailsJsonUnmarshaller. java

\*

 /opt/cola/permits/1882328496\_1704878059.0570207/0/aws-java-sdk-securityhub-1-12-581-sourcesjar/com/amazonaws/services/securityhub/model/transform/AwsCloudFrontDistributionOriginGroupsMarshaller.java

\* /opt/cola/permits/1882328496\_1704878059.0570207/0/aws-java-sdk-securityhub-1-12-581-sources-

jar/com/amazonaws/services/securityhub/model/transform/AwsEcsTaskDefinitionProxyConfigurationDetailsJsonU nmarshaller.java

\* /opt/cola/permits/1882328496\_1704878059.0570207/0/aws-java-sdk-securityhub-1-12-581-sources-

jar/com/amazonaws/services/securityhub/model/AwsSecretsManagerSecretRotationRules.java

\* /opt/cola/permits/1882328496\_1704878059.0570207/0/aws-java-sdk-securityhub-1-12-581-sources-

jar/com/amazonaws/services/securityhub/model/transform/AwsGuardDutyDetectorDataSourcesDetailsMarshaller.ja va

\* /opt/cola/permits/1882328496\_1704878059.0570207/0/aws-java-sdk-securityhub-1-12-581-sourcesjar/com/amazonaws/services/securityhub/model/transform/AwsEcsClusterConfigurationExecuteCommandConfigur ationDetailsMarshaller.java

\*

 /opt/cola/permits/1882328496\_1704878059.0570207/0/aws-java-sdk-securityhub-1-12-581-sourcesjar/com/amazonaws/services/securityhub/model/transform/AwsElasticsearchDomainEncryptionAtRestOptionsMars haller.java

\* /opt/cola/permits/1882328496\_1704878059.0570207/0/aws-java-sdk-securityhub-1-12-581-sourcesjar/com/amazonaws/services/securityhub/model/transform/AwsStepFunctionStateMachineLoggingConfigurationDe stinationsDetailsMarshaller.java

\* /opt/cola/permits/1882328496\_1704878059.0570207/0/aws-java-sdk-securityhub-1-12-581-sources-

jar/com/amazonaws/services/securityhub/model/AwsRedshiftClusterRestoreStatus.java

\* /opt/cola/permits/1882328496\_1704878059.0570207/0/aws-java-sdk-securityhub-1-12-581-sources-

jar/com/amazonaws/services/securityhub/model/transform/AwsWafRegionalRuleGroupRulesDetailsMarshaller.java \* /opt/cola/permits/1882328496\_1704878059.0570207/0/aws-java-sdk-securityhub-1-12-581-sourcesjar/com/amazonaws/services/securityhub/model/transform/CreateActionTargetResultJsonUnmarshaller.java \*

 /opt/cola/permits/1882328496\_1704878059.0570207/0/aws-java-sdk-securityhub-1-12-581-sourcesjar/com/amazonaws/services/securityhub/model/transform/AwsEc2LaunchTemplateDataIamInstanceProfileDetailsJ sonUnmarshaller.java

\* /opt/cola/permits/1882328496\_1704878059.0570207/0/aws-java-sdk-securityhub-1-12-581-sourcesjar/com/amazonaws/services/securityhub/model/transform/RecordMarshaller.java

\* /opt/cola/permits/1882328496\_1704878059.0570207/0/aws-java-sdk-securityhub-1-12-581-sourcesjar/com/amazonaws/services/securityhub/model/transform/AutomationRulesActionJsonUnmarshaller.java \* /opt/cola/permits/1882328496\_1704878059.0570207/0/aws-java-sdk-securityhub-1-12-581-sourcesjar/com/amazonaws/services/securityhub/model/AwsCloudFormationStackDriftInformationDetails.java \* /opt/cola/permits/1882328496\_1704878059.0570207/0/aws-java-sdk-securityhub-1-12-581-sourcesjar/com/amazonaws/services/securityhub/model/transform/AwsRdsDbInstanceVpcSecurityGroupMarshaller.java \*

 /opt/cola/permits/1882328496\_1704878059.0570207/0/aws-java-sdk-securityhub-1-12-581-sourcesjar/com/amazonaws/services/securityhub/model/transform/AwsRedshiftClusterElasticIpStatusMarshaller.java \* /opt/cola/permits/1882328496\_1704878059.0570207/0/aws-java-sdk-securityhub-1-12-581-sourcesjar/com/amazonaws/services/securityhub/model/transform/CustomDataIdentifiersDetectionsJsonUnmarshaller.java \* /opt/cola/permits/1882328496\_1704878059.0570207/0/aws-java-sdk-securityhub-1-12-581-sourcesjar/com/amazonaws/services/securityhub/model/AwsAmazonMqBrokerLogsDetails.java \* /opt/cola/permits/1882328496\_1704878059.0570207/0/aws-java-sdk-securityhub-1-12-581-sources-

jar/com/amazonaws/services/securityhub/model/transform/AwsRdsDbClusterMemberJsonUnmarshaller.java \* /opt/cola/permits/1882328496\_1704878059.0570207/0/aws-java-sdk-securityhub-1-12-581-sourcesjar/com/amazonaws/services/securityhub/model/transform/AwsWafRuleDetailsJsonUnmarshaller.java \*

 /opt/cola/permits/1882328496\_1704878059.0570207/0/aws-java-sdk-securityhub-1-12-581-sourcesjar/com/amazonaws/services/securityhub/model/transform/AwsSecurityFindingJsonUnmarshaller.java \* /opt/cola/permits/1882328496\_1704878059.0570207/0/aws-java-sdk-securityhub-1-12-581-sourcesjar/com/amazonaws/services/securityhub/model/AwsS3BucketBucketLifecycleConfigurationRulesFilterPredicateO perandsDetails.java

\* /opt/cola/permits/1882328496\_1704878059.0570207/0/aws-java-sdk-securityhub-1-12-581-sourcesjar/com/amazonaws/services/securityhub/model/transform/FindingHistoryRecordMarshaller.java \* /opt/cola/permits/1882328496\_1704878059.0570207/0/aws-java-sdk-securityhub-1-12-581-sourcesjar/com/amazonaws/services/securityhub/model/transform/AwsSecretsManagerSecretDetailsJsonUnmarshaller.java \* /opt/cola/permits/1882328496\_1704878059.0570207/0/aws-java-sdk-securityhub-1-12-581-sourcesjar/com/amazonaws/services/securityhub/model/Network.java \*

 /opt/cola/permits/1882328496\_1704878059.0570207/0/aws-java-sdk-securityhub-1-12-581-sourcesjar/com/amazonaws/services/securityhub/model/transform/AwsEc2SecurityGroupIpRangeJsonUnmarshaller.java \* /opt/cola/permits/1882328496\_1704878059.0570207/0/aws-java-sdk-securityhub-1-12-581-sourcesjar/com/amazonaws/services/securityhub/model/AwsEc2VpnConnectionOptionsDetails.java \* /opt/cola/permits/1882328496\_1704878059.0570207/0/aws-java-sdk-securityhub-1-12-581-sources-

jar/com/amazonaws/services/securityhub/model/transform/FirewallPolicyStatelessCustomActionsDetailsJsonUnmar shaller.java

\* /opt/cola/permits/1882328496\_1704878059.0570207/0/aws-java-sdk-securityhub-1-12-581-sourcesjar/com/amazonaws/services/securityhub/model/BatchDeleteAutomationRulesRequest.java

\* /opt/cola/permits/1882328496\_1704878059.0570207/0/aws-java-sdk-securityhub-1-12-581-sourcesjar/com/amazonaws/services/securityhub/model/AwsAppSyncGraphQlApiOpenIdConnectConfigDetails.java \*

 /opt/cola/permits/1882328496\_1704878059.0570207/0/aws-java-sdk-securityhub-1-12-581-sourcesjar/com/amazonaws/services/securityhub/model/WafAction.java

\* /opt/cola/permits/1882328496\_1704878059.0570207/0/aws-java-sdk-securityhub-1-12-581-sourcesjar/com/amazonaws/services/securityhub/model/AwsEcsTaskDefinitionContainerDefinitionsFirelensConfiguration Details.java

\* /opt/cola/permits/1882328496\_1704878059.0570207/0/aws-java-sdk-securityhub-1-12-581-sourcesjar/com/amazonaws/services/securityhub/model/transform/AwsEc2LaunchTemplateDataMetadataOptionsDetailsJso nUnmarshaller.java

\* /opt/cola/permits/1882328496\_1704878059.0570207/0/aws-java-sdk-securityhub-1-12-581-sourcesjar/com/amazonaws/services/securityhub/model/transform/AwsIamAttachedManagedPolicyMarshaller.java \* /opt/cola/permits/1882328496\_1704878059.0570207/0/aws-java-sdk-securityhub-1-12-581-sourcesjar/com/amazonaws/services/securityhub/model/AwsRedshiftClusterClusterParameterStatus.java \* /opt/cola/permits/1882328496\_1704878059.0570207/0/aws-java-sdk-securityhub-1-12-581-sourcesjar/com/amazonaws/services/securityhub/model/transform/AwsApiGatewayAccessLogSettingsJsonUnmarshaller.ja

va \*

 /opt/cola/permits/1882328496\_1704878059.0570207/0/aws-java-sdk-securityhub-1-12-581-sourcesjar/com/amazonaws/services/securityhub/model/transform/AwsCertificateManagerCertificateOptionsJsonUnmarsha ller.java

\* /opt/cola/permits/1882328496\_1704878059.0570207/0/aws-java-sdk-securityhub-1-12-581-sourcesjar/com/amazonaws/services/securityhub/model/transform/GetEnabledStandardsRequestMarshaller.java \* /opt/cola/permits/1882328496\_1704878059.0570207/0/aws-java-sdk-securityhub-1-12-581-sourcesjar/com/amazonaws/services/securityhub/model/AwsS3BucketServerSideEncryptionConfiguration.java \* /opt/cola/permits/1882328496\_1704878059.0570207/0/aws-java-sdk-securityhub-1-12-581-sourcesjar/com/amazonaws/services/securityhub/model/transform/AwsEcsTaskDefinitionVolumesDetailsMarshaller.java \* /opt/cola/permits/1882328496\_1704878059.0570207/0/aws-java-sdk-securityhub-1-12-581-sourcesjar/com/amazonaws/services/securityhub/model/transform/AwsRdsDbClusterSnapshotDbClusterSnapshotAttribute Marshaller.java

\*

 /opt/cola/permits/1882328496\_1704878059.0570207/0/aws-java-sdk-securityhub-1-12-581-sourcesjar/com/amazonaws/services/securityhub/model/transform/AwsRedshiftClusterClusterSnapshotCopyStatusJsonUnm arshaller.java

\* /opt/cola/permits/1882328496\_1704878059.0570207/0/aws-java-sdk-securityhub-1-12-581-sourcesjar/com/amazonaws/services/securityhub/model/transform/DateRangeJsonUnmarshaller.java

\* /opt/cola/permits/1882328496\_1704878059.0570207/0/aws-java-sdk-securityhub-1-12-581-sourcesjar/com/amazonaws/services/securityhub/model/transform/AwsSsmPatchJsonUnmarshaller.java

\* /opt/cola/permits/1882328496\_1704878059.0570207/0/aws-java-sdk-securityhub-1-12-581-sources-

jar/com/amazonaws/services/securityhub/model/AwsEc2VolumeAttachment.java

\* /opt/cola/permits/1882328496\_1704878059.0570207/0/aws-java-sdk-securityhub-1-12-581-sourcesjar/com/amazonaws/services/securityhub/model/transform/VpcInfoIpv6CidrBlockSetDetailsJsonUnmarshaller.java \*

 /opt/cola/permits/1882328496\_1704878059.0570207/0/aws-java-sdk-securityhub-1-12-581-sourcesjar/com/amazonaws/services/securityhub/model/transform/AwsElbAppCookieStickinessPolicyJsonUnmarshaller.ja va

\* /opt/cola/permits/1882328496\_1704878059.0570207/0/aws-java-sdk-securityhub-1-12-581-sourcesjar/com/amazonaws/services/securityhub/model/AwsLambdaFunctionVpcConfig.java

\* /opt/cola/permits/1882328496\_1704878059.0570207/0/aws-java-sdk-securityhub-1-12-581-sourcesjar/com/amazonaws/services/securityhub/model/AwsSsmPatch.java

\* /opt/cola/permits/1882328496\_1704878059.0570207/0/aws-java-sdk-securityhub-1-12-581-sourcesjar/com/amazonaws/services/securityhub/model/transform/AwsElasticBeanstalkEnvironmentEnvironmentLinkMars haller.java

\* /opt/cola/permits/1882328496\_1704878059.0570207/0/aws-java-sdk-securityhub-1-12-581-sourcesjar/com/amazonaws/services/securityhub/model/transform/AwsCodeBuildProjectLogsConfigDetailsJsonUnmarshall er.java

\*

 /opt/cola/permits/1882328496\_1704878059.0570207/0/aws-java-sdk-securityhub-1-12-581-sourcesjar/com/amazonaws/services/securityhub/model/transform/AwsWafv2ActionBlockDetailsMarshaller.java \* /opt/cola/permits/1882328496\_1704878059.0570207/0/aws-java-sdk-securityhub-1-12-581-sourcesjar/com/amazonaws/services/securityhub/model/transform/SeverityUpdateMarshaller.java

\* /opt/cola/permits/1882328496\_1704878059.0570207/0/aws-java-sdk-securityhub-1-12-581-sourcesjar/com/amazonaws/services/securityhub/model/transform/RuleGroupSourceListDetailsJsonUnmarshaller.java

\* /opt/cola/permits/1882328496\_1704878059.0570207/0/aws-java-sdk-securityhub-1-12-581-sourcesjar/com/amazonaws/services/securityhub/model/transform/AwsEc2VpcPeeringConnectionVpcInfoDetailsMarshalle r.java

\* /opt/cola/permits/1882328496\_1704878059.0570207/0/aws-java-sdk-securityhub-1-12-581-sourcesjar/com/amazonaws/services/securityhub/model/transform/NetworkJsonUnmarshaller.java \*

 /opt/cola/permits/1882328496\_1704878059.0570207/0/aws-java-sdk-securityhub-1-12-581-sourcesjar/com/amazonaws/services/securityhub/model/AwsWafv2VisibilityConfigDetails.java

\* /opt/cola/permits/1882328496\_1704878059.0570207/0/aws-java-sdk-securityhub-1-12-581-sourcesjar/com/amazonaws/services/securityhub/model/StandardsStatusReason.java

\* /opt/cola/permits/1882328496\_1704878059.0570207/0/aws-java-sdk-securityhub-1-12-581-sourcesjar/com/amazonaws/services/securityhub/model/transform/FindingProviderSeverityMarshaller.java

\* /opt/cola/permits/1882328496\_1704878059.0570207/0/aws-java-sdk-securityhub-1-12-581-sources-

jar/com/amazonaws/services/securityhub/model/transform/AwsDynamoDbTableLocalSecondaryIndexJsonUnmarsh aller.java

\* /opt/cola/permits/1882328496\_1704878059.0570207/0/aws-java-sdk-securityhub-1-12-581-sourcesjar/com/amazonaws/services/securityhub/model/transform/AwsEc2LaunchTemplateDataElasticInferenceAccelerato rSetDetailsJsonUnmarshaller.java

\* /opt/cola/permits/1882328496\_1704878059.0570207/0/aws-java-sdk-securityhub-1-12-581-sourcesjar/com/amazonaws/services/securityhub/model/transform/AwsEc2LaunchTemplateDataNetworkInterfaceSetIpv6Pr efixesDetailsMarshaller.java

\*

 /opt/cola/permits/1882328496\_1704878059.0570207/0/aws-java-sdk-securityhub-1-12-581-sourcesjar/com/amazonaws/services/securityhub/model/transform/AwsApiGatewayCanarySettingsJsonUnmarshaller.java \* /opt/cola/permits/1882328496\_1704878059.0570207/0/aws-java-sdk-securityhub-1-12-581-sourcesjar/com/amazonaws/services/securityhub/model/transform/AwsIamPermissionsBoundaryJsonUnmarshaller.java \* /opt/cola/permits/1882328496\_1704878059.0570207/0/aws-java-sdk-securityhub-1-12-581-sourcesjar/com/amazonaws/services/securityhub/model/transform/AwsElasticsearchDomainDetailsJsonUnmarshaller.java \* /opt/cola/permits/1882328496\_1704878059.0570207/0/aws-java-sdk-securityhub-1-12-581-sourcesjar/com/amazonaws/services/securityhub/model/AwsDynamoDbTableGlobalSecondaryIndex.java

\* /opt/cola/permits/1882328496\_1704878059.0570207/0/aws-java-sdk-securityhub-1-12-581-sourcesjar/com/amazonaws/services/securityhub/model/transform/AwsAmazonMqBrokerLogsDetailsMarshaller.java \*

 /opt/cola/permits/1882328496\_1704878059.0570207/0/aws-java-sdk-securityhub-1-12-581-sourcesjar/com/amazonaws/services/securityhub/model/transform/AwsAmazonMqBrokerEncryptionOptionsDetailsMarshal ler.java

\* /opt/cola/permits/1882328496\_1704878059.0570207/0/aws-java-sdk-securityhub-1-12-581-sourcesjar/com/amazonaws/services/securityhub/model/RuleStatus.java

\* /opt/cola/permits/1882328496\_1704878059.0570207/0/aws-java-sdk-securityhub-1-12-581-sourcesjar/com/amazonaws/services/securityhub/model/transform/AwsRedshiftClusterIamRoleJsonUnmarshaller.java \* /opt/cola/permits/1882328496\_1704878059.0570207/0/aws-java-sdk-securityhub-1-12-581-sources-

jar/com/amazonaws/services/securityhub/model/transform/AdjustmentMarshaller.java

\* /opt/cola/permits/1882328496\_1704878059.0570207/0/aws-java-sdk-securityhub-1-12-581-sources-

jar/com/amazonaws/services/securityhub/model/ActionRemoteIpDetails.java

\*

\*

 /opt/cola/permits/1882328496\_1704878059.0570207/0/aws-java-sdk-securityhub-1-12-581-sourcesjar/com/amazonaws/services/securityhub/model/AwsSsmComplianceSummary.java

\* /opt/cola/permits/1882328496\_1704878059.0570207/0/aws-java-sdk-securityhub-1-12-581-sources-

jar/com/amazonaws/services/securityhub/model/transform/AwsEfsAccessPointPosixUserDetailsMarshaller.java

\* /opt/cola/permits/1882328496\_1704878059.0570207/0/aws-java-sdk-securityhub-1-12-581-sources-

jar/com/amazonaws/services/securityhub/model/transform/AwsAutoScalingAutoScalingGroupDetailsMarshaller.jav a

\* /opt/cola/permits/1882328496\_1704878059.0570207/0/aws-java-sdk-securityhub-1-12-581-sources-

jar/com/amazonaws/services/securityhub/model/AwsS3BucketWebsiteConfigurationRoutingRule.java

\* /opt/cola/permits/1882328496\_1704878059.0570207/0/aws-java-sdk-securityhub-1-12-581-sourcesjar/com/amazonaws/services/securityhub/model/transform/DescribeStandardsControlsRequestProtocolMarshaller.ja va

 /opt/cola/permits/1882328496\_1704878059.0570207/0/aws-java-sdk-securityhub-1-12-581-sourcesjar/com/amazonaws/services/securityhub/model/City.java

\* /opt/cola/permits/1882328496\_1704878059.0570207/0/aws-java-sdk-securityhub-1-12-581-sourcesjar/com/amazonaws/services/securityhub/model/transform/AwsEc2LaunchTemplateDetailsJsonUnmarshaller.java \* /opt/cola/permits/1882328496\_1704878059.0570207/0/aws-java-sdk-securityhub-1-12-581-sourcesjar/com/amazonaws/services/securityhub/model/transform/NetworkConnectionActionMarshaller.java \* /opt/cola/permits/1882328496\_1704878059.0570207/0/aws-java-sdk-securityhub-1-12-581-sourcesjar/com/amazonaws/services/securityhub/model/transform/GetFindingHistoryRequestMarshaller.java \* /opt/cola/permits/1882328496\_1704878059.0570207/0/aws-java-sdk-securityhub-1-12-581-sourcesjar/com/amazonaws/services/securityhub/model/transform/ResourceDetailsMarshaller.java \* /opt/cola/permits/1882328496\_1704878059.0570207/0/aws-java-sdk-securityhub-1-12-581-sourcesjar/com/amazonaws/services/securityhub/model/transform/RuleGroupSourceStatefulRulesDetailsJsonUnmarshaller.

java \*

 /opt/cola/permits/1882328496\_1704878059.0570207/0/aws-java-sdk-securityhub-1-12-581-sourcesjar/com/amazonaws/services/securityhub/model/transform/AwsDynamoDbTableProvisionedThroughputJsonUnmar shaller.java

\* /opt/cola/permits/1882328496\_1704878059.0570207/0/aws-java-sdk-securityhub-1-12-581-sourcesjar/com/amazonaws/services/securityhub/model/EnableImportFindingsForProductResult.java

\* /opt/cola/permits/1882328496\_1704878059.0570207/0/aws-java-sdk-securityhub-1-12-581-sources-

jar/com/amazonaws/services/securityhub/model/transform/DataClassificationDetailsMarshaller.java

\*

\*

\* /opt/cola/permits/1882328496\_1704878059.0570207/0/aws-java-sdk-securityhub-1-12-581-sources-

jar/com/amazonaws/services/securityhub/model/transform/AwsDynamoDbTableKeySchemaJsonUnmarshaller.java \* /opt/cola/permits/1882328496\_1704878059.0570207/0/aws-java-sdk-securityhub-1-12-581-sourcesjar/com/amazonaws/services/securityhub/model/AwsEcsTaskDefinitionInferenceAcceleratorsDetails.java

 /opt/cola/permits/1882328496\_1704878059.0570207/0/aws-java-sdk-securityhub-1-12-581-sourcesjar/com/amazonaws/services/securityhub/model/transform/AwsEksClusterResourcesVpcConfigDetailsJsonUnmarsh aller.java

\* /opt/cola/permits/1882328496\_1704878059.0570207/0/aws-java-sdk-securityhub-1-12-581-sourcesjar/com/amazonaws/services/securityhub/model/AwsEc2LaunchTemplateDataElasticGpuSpecificationSetDetails.ja va

\* /opt/cola/permits/1882328496\_1704878059.0570207/0/aws-java-sdk-securityhub-1-12-581-sourcesjar/com/amazonaws/services/securityhub/model/RuleGroupVariables.java

\* /opt/cola/permits/1882328496\_1704878059.0570207/0/aws-java-sdk-securityhub-1-12-581-sourcesjar/com/amazonaws/services/securityhub/model/transform/AwsEc2LaunchTemplateDataInstanceRequirementsBase lineEbsBandwidthMbpsDetailsMarshaller.java

\* /opt/cola/permits/1882328496\_1704878059.0570207/0/aws-java-sdk-securityhub-1-12-581-sourcesjar/com/amazonaws/services/securityhub/model/transform/AwsEc2NetworkInterfaceSecurityGroupJsonUnmarshall er.java

 /opt/cola/permits/1882328496\_1704878059.0570207/0/aws-java-sdk-securityhub-1-12-581-sourcesjar/com/amazonaws/services/securityhub/model/transform/AwsEc2LaunchTemplateDataNetworkInterfaceSetDetail sMarshaller.java

\* /opt/cola/permits/1882328496\_1704878059.0570207/0/aws-java-sdk-securityhub-1-12-581-sourcesjar/com/amazonaws/services/securityhub/model/transform/AwsBackupBackupPlanLifecycleDetailsJsonUnmarshall er.java

\* /opt/cola/permits/1882328496\_1704878059.0570207/0/aws-java-sdk-securityhub-1-12-581-sourcesjar/com/amazonaws/services/securityhub/model/AwsS3BucketNotificationConfiguration.java

\* /opt/cola/permits/1882328496\_1704878059.0570207/0/aws-java-sdk-securityhub-1-12-581-sourcesjar/com/amazonaws/services/securityhub/model/transform/AwsElasticsearchDomainNodeToNodeEncryptionOption sMarshaller.java

\* /opt/cola/permits/1882328496\_1704878059.0570207/0/aws-java-sdk-securityhub-1-12-581-sourcesjar/com/amazonaws/services/securityhub/model/transform/AwsCloudWatchAlarmDetailsJsonUnmarshaller.java \*

 /opt/cola/permits/1882328496\_1704878059.0570207/0/aws-java-sdk-securityhub-1-12-581-sourcesjar/com/amazonaws/services/securityhub/model/transform/UpdateActionTargetRequestMarshaller.java \* /opt/cola/permits/1882328496\_1704878059.0570207/0/aws-java-sdk-securityhub-1-12-581-sourcesjar/com/amazonaws/services/securityhub/model/transform/AwsIamAccessKeySessionContextMarshaller.java \* /opt/cola/permits/1882328496\_1704878059.0570207/0/aws-java-sdk-securityhub-1-12-581-sourcesjar/com/amazonaws/services/securityhub/model/transform/StatusReasonMarshaller.java \* /opt/cola/permits/1882328496\_1704878059.0570207/0/aws-java-sdk-securityhub-1-12-581-sourcesjar/com/amazonaws/services/securityhub/model/transform/UpdateFindingsRequestProtocolMarshaller.java

\* /opt/cola/permits/1882328496\_1704878059.0570207/0/aws-java-sdk-securityhub-1-12-581-sourcesjar/com/amazonaws/services/securityhub/model/transform/AwsWafRuleGroupDetailsJsonUnmarshaller.java \*

 /opt/cola/permits/1882328496\_1704878059.0570207/0/aws-java-sdk-securityhub-1-12-581-sourcesjar/com/amazonaws/services/securityhub/model/transform/ListMembersRequestProtocolMarshaller.java
\* /opt/cola/permits/1882328496\_1704878059.0570207/0/aws-java-sdk-securityhub-1-12-581-sourcesjar/com/amazonaws/services/securityhub/model/transform/AwsEc2LaunchTemplateDataNetworkInterfaceSetPrivat eIpAddressesDetailsMarshaller.java

\* /opt/cola/permits/1882328496\_1704878059.0570207/0/aws-java-sdk-securityhub-1-12-581-sourcesjar/com/amazonaws/services/securityhub/model/AwsEcsTaskVolumeHostDetails.java \* /opt/cola/permits/1882328496\_1704878059.0570207/0/aws-java-sdk-securityhub-1-12-581-sources-

jar/com/amazonaws/services/securityhub/model/transform/AwsRdsDbDomainMembershipMarshaller.java \* /opt/cola/permits/1882328496\_1704878059.0570207/0/aws-java-sdk-securityhub-1-12-581-sourcesjar/com/amazonaws/services/securityhub/model/AwsEc2InstanceNetworkInterfacesDetails.java \*

 /opt/cola/permits/1882328496\_1704878059.0570207/0/aws-java-sdk-securityhub-1-12-581-sourcesjar/com/amazonaws/services/securityhub/model/transform/AwsEc2LaunchTemplateDataMonitoringDetailsJsonUn marshaller.java

\* /opt/cola/permits/1882328496\_1704878059.0570207/0/aws-java-sdk-securityhub-1-12-581-sourcesjar/com/amazonaws/services/securityhub/model/transform/AwsS3BucketNotificationConfigurationS3KeyFilterRule Marshaller.java

\* /opt/cola/permits/1882328496\_1704878059.0570207/0/aws-java-sdk-securityhub-1-12-581-sourcesjar/com/amazonaws/services/securityhub/model/transform/CreateInsightRequestMarshaller.java \* /opt/cola/permits/1882328496\_1704878059.0570207/0/aws-java-sdk-securityhub-1-12-581-sourcesjar/com/amazonaws/services/securityhub/model/transform/AwsEc2NetworkInterfaceDetailsMarshaller.java \* /opt/cola/permits/1882328496\_1704878059.0570207/0/aws-java-sdk-securityhub-1-12-581-sourcesjar/com/amazonaws/services/securityhub/model/ResourceConflictException.java \*

 /opt/cola/permits/1882328496\_1704878059.0570207/0/aws-java-sdk-securityhub-1-12-581-sourcesjar/com/amazonaws/services/securityhub/model/transform/AcceptAdministratorInvitationRequestMarshaller.java \* /opt/cola/permits/1882328496\_1704878059.0570207/0/aws-java-sdk-securityhub-1-12-581-sourcesjar/com/amazonaws/services/securityhub/model/transform/AwsAmazonMqBrokerLdapServerMetadataDetailsJsonU nmarshaller.java

\* /opt/cola/permits/1882328496\_1704878059.0570207/0/aws-java-sdk-securityhub-1-12-581-sourcesjar/com/amazonaws/services/securityhub/model/transform/AwsSsmPatchComplianceDetailsJsonUnmarshaller.java \* /opt/cola/permits/1882328496\_1704878059.0570207/0/aws-java-sdk-securityhub-1-12-581-sourcesjar/com/amazonaws/services/securityhub/model/AwsAutoScalingAutoScalingGroupDetails.java \* /opt/cola/permits/1882328496\_1704878059.0570207/0/aws-java-sdk-securityhub-1-12-581-sourcesjar/com/amazonaws/services/securityhub/model/transform/AccessDeniedExceptionUnmarshaller.java \*

 /opt/cola/permits/1882328496\_1704878059.0570207/0/aws-java-sdk-securityhub-1-12-581-sourcesjar/com/amazonaws/services/securityhub/model/AwsMskClusterClusterInfoDetails.java \* /opt/cola/permits/1882328496\_1704878059.0570207/0/aws-java-sdk-securityhub-1-12-581-sourcesjar/com/amazonaws/services/securityhub/model/AwsApiGatewayRestApiDetails.java \* /opt/cola/permits/1882328496\_1704878059.0570207/0/aws-java-sdk-securityhub-1-12-581-sourcesjar/com/amazonaws/services/securityhub/model/transform/AwsEc2SubnetDetailsMarshaller.java \* /opt/cola/permits/1882328496\_1704878059.0570207/0/aws-java-sdk-securityhub-1-12-581-sourcesjar/com/amazonaws/services/securityhub/model/AwsRdsDbClusterDetails.java \* /opt/cola/permits/1882328496\_1704878059.0570207/0/aws-java-sdk-securityhub-1-12-581-sourcesjar/com/amazonaws/services/securityhub/model/transform/AwsEcsTaskDefinitionDetailsMarshaller.java

\* /opt/cola/permits/1882328496\_1704878059.0570207/0/aws-java-sdk-securityhub-1-12-581-sourcesjar/com/amazonaws/services/securityhub/model/transform/AwsIamAccessKeySessionContextAttributesMarshaller.j ava

\*

 /opt/cola/permits/1882328496\_1704878059.0570207/0/aws-java-sdk-securityhub-1-12-581-sourcesjar/com/amazonaws/services/securityhub/model/AwsRdsDbSecurityGroupDetails.java

\* /opt/cola/permits/1882328496\_1704878059.0570207/0/aws-java-sdk-securityhub-1-12-581-sourcesjar/com/amazonaws/services/securityhub/model/ComplianceStatus.java

\* /opt/cola/permits/1882328496\_1704878059.0570207/0/aws-java-sdk-securityhub-1-12-581-sources-

jar/com/amazonaws/services/securityhub/model/transform/AwsEcsTaskDefinitionContainerDefinitionsHealthCheck DetailsMarshaller.java

\* /opt/cola/permits/1882328496\_1704878059.0570207/0/aws-java-sdk-securityhub-1-12-581-sourcesjar/com/amazonaws/services/securityhub/model/transform/AwsRdsDbSubnetGroupMarshaller.java

\* /opt/cola/permits/1882328496\_1704878059.0570207/0/aws-java-sdk-securityhub-1-12-581-sources-

jar/com/amazonaws/services/securityhub/model/AwsElasticsearchDomainElasticsearchClusterConfigDetails.java \*

 /opt/cola/permits/1882328496\_1704878059.0570207/0/aws-java-sdk-securityhub-1-12-581-sourcesjar/com/amazonaws/services/securityhub/model/EnableSecurityHubRequest.java

\* /opt/cola/permits/1882328496\_1704878059.0570207/0/aws-java-sdk-securityhub-1-12-581-sourcesjar/com/amazonaws/services/securityhub/model/transform/AwsOpenSearchServiceDomainLogPublishingOptionsD etailsJsonUnmarshaller.java

\* /opt/cola/permits/1882328496\_1704878059.0570207/0/aws-java-sdk-securityhub-1-12-581-sourcesjar/com/amazonaws/services/securityhub/model/transform/ClassificationResultJsonUnmarshaller.java \* /opt/cola/permits/1882328496\_1704878059.0570207/0/aws-java-sdk-securityhub-1-12-581-sourcesjar/com/amazonaws/services/securityhub/model/transform/AwsAutoScalingAutoScalingGroupLaunchTemplateLau nchTemplateSpecificationJsonUnmarshaller.java

\* /opt/cola/permits/1882328496\_1704878059.0570207/0/aws-java-sdk-securityhub-1-12-581-sourcesjar/com/amazonaws/services/securityhub/model/transform/AwsElbv2LoadBalancerAttributeJsonUnmarshaller.java \*

 /opt/cola/permits/1882328496\_1704878059.0570207/0/aws-java-sdk-securityhub-1-12-581-sourcesjar/com/amazonaws/services/securityhub/model/transform/AwsEventsEndpointRoutingConfigFailoverConfigDetail sJsonUnmarshaller.java

\* /opt/cola/permits/1882328496\_1704878059.0570207/0/aws-java-sdk-securityhub-1-12-581-sourcesjar/com/amazonaws/services/securityhub/model/transform/UnprocessedAutomationRuleMarshaller.java

\* /opt/cola/permits/1882328496\_1704878059.0570207/0/aws-java-sdk-securityhub-1-12-581-sourcesjar/com/amazonaws/services/securityhub/model/transform/AwsEcsTaskDefinitionContainerDefinitionsVolumesFro mDetailsMarshaller.java

\* /opt/cola/permits/1882328496\_1704878059.0570207/0/aws-java-sdk-securityhub-1-12-581-sourcesjar/com/amazonaws/services/securityhub/model/AwsCertificateManagerCertificateRenewalSummary.java \* /opt/cola/permits/1882328496\_1704878059.0570207/0/aws-java-sdk-securityhub-1-12-581-sourcesjar/com/amazonaws/services/securityhub/model/transform/AwsAutoScalingAutoScalingGroupDetailsJsonUnmarsha ller.java

\*

 /opt/cola/permits/1882328496\_1704878059.0570207/0/aws-java-sdk-securityhub-1-12-581-sourcesjar/com/amazonaws/services/securityhub/model/AwsEcsClusterConfigurationDetails.java \* /opt/cola/permits/1882328496\_1704878059.0570207/0/aws-java-sdk-securityhub-1-12-581-sourcesjar/com/amazonaws/services/securityhub/model/transform/InviteMembersResultJsonUnmarshaller.java \* /opt/cola/permits/1882328496\_1704878059.0570207/0/aws-java-sdk-securityhub-1-12-581-sourcesjar/com/amazonaws/services/securityhub/model/AwsGuardDutyDetectorDataSourcesDnsLogsDetails.java \* /opt/cola/permits/1882328496\_1704878059.0570207/0/aws-java-sdk-securityhub-1-12-581-sourcesjar/com/amazonaws/services/securityhub/model/transform/StatelessCustomActionDefinitionMarshaller.java

\* /opt/cola/permits/1882328496\_1704878059.0570207/0/aws-java-sdk-securityhub-1-12-581-sourcesjar/com/amazonaws/services/securityhub/model/transform/AwsEcsTaskDefinitionContainerDefinitionsEnvironment FilesDetailsMarshaller.java

\*

 /opt/cola/permits/1882328496\_1704878059.0570207/0/aws-java-sdk-securityhub-1-12-581-sourcesjar/com/amazonaws/services/securityhub/model/transform/VulnerabilityCodeVulnerabilitiesJsonUnmarshaller.java \* /opt/cola/permits/1882328496\_1704878059.0570207/0/aws-java-sdk-securityhub-1-12-581-sourcesjar/com/amazonaws/services/securityhub/model/transform/AutomationRulesMetadataJsonUnmarshaller.java \* /opt/cola/permits/1882328496\_1704878059.0570207/0/aws-java-sdk-securityhub-1-12-581-sourcesjar/com/amazonaws/services/securityhub/model/transform/LimitExceededExceptionUnmarshaller.java \* /opt/cola/permits/1882328496\_1704878059.0570207/0/aws-java-sdk-securityhub-1-12-581-sourcesjar/com/amazonaws/services/securityhub/model/AwsEc2EipDetails.java

\* /opt/cola/permits/1882328496\_1704878059.0570207/0/aws-java-sdk-securityhub-1-12-581-sourcesjar/com/amazonaws/services/securityhub/model/transform/AwsDmsEndpointDetailsMarshaller.java \*

 /opt/cola/permits/1882328496\_1704878059.0570207/0/aws-java-sdk-securityhub-1-12-581-sourcesjar/com/amazonaws/services/securityhub/model/transform/AwsElbv2LoadBalancerDetailsJsonUnmarshaller.java \* /opt/cola/permits/1882328496\_1704878059.0570207/0/aws-java-sdk-securityhub-1-12-581-sourcesjar/com/amazonaws/services/securityhub/model/transform/SecurityControlMarshaller.java \* /opt/cola/permits/1882328496\_1704878059.0570207/0/aws-java-sdk-securityhub-1-12-581-sourcesjar/com/amazonaws/services/securityhub/model/transform/AwsLambdaFunctionLayerMarshaller.java \* /opt/cola/permits/1882328496\_1704878059.0570207/0/aws-java-sdk-securityhub-1-12-581-sourcesjar/com/amazonaws/services/securityhub/model/AwsRoute53QueryLoggingConfigDetails.java \* /opt/cola/permits/1882328496\_1704878059.0570207/0/aws-java-sdk-securityhub-1-12-581-sourcesjar/com/amazonaws/services/securityhub/model/transform/CountryMarshaller.java \* /opt/cola/permits/1882328496\_1704878059.0570207/0/aws-java-sdk-securityhub-1-12-581-sourcesjar/com/amazonaws/services/securityhub/model/FindingAggregator.java \*

 /opt/cola/permits/1882328496\_1704878059.0570207/0/aws-java-sdk-securityhub-1-12-581-sourcesjar/com/amazonaws/services/securityhub/model/AwsElbLoadBalancerCrossZoneLoadBalancing.java \* /opt/cola/permits/1882328496\_1704878059.0570207/0/aws-java-sdk-securityhub-1-12-581-sourcesjar/com/amazonaws/services/securityhub/model/transform/AwsElbv2LoadBalancerAttributeMarshaller.java \* /opt/cola/permits/1882328496\_1704878059.0570207/0/aws-java-sdk-securityhub-1-12-581-sourcesjar/com/amazonaws/services/securityhub/model/transform/CreateInsightRequestProtocolMarshaller.java \* /opt/cola/permits/1882328496\_1704878059.0570207/0/aws-java-sdk-securityhub-1-12-581-sourcesjar/com/amazonaws/services/securityhub/model/transform/AwsAthenaWorkGroupConfigurationResultConfiguratio nDetailsMarshaller.java

\* /opt/cola/permits/1882328496\_1704878059.0570207/0/aws-java-sdk-securityhub-1-12-581-sourcesjar/com/amazonaws/services/securityhub/model/transform/AwsGuardDutyDetectorDataSourcesCloudTrailDetailsM arshaller.java

\*

 /opt/cola/permits/1882328496\_1704878059.0570207/0/aws-java-sdk-securityhub-1-12-581-sourcesjar/com/amazonaws/services/securityhub/model/transform/AwsEcsTaskDefinitionContainerDefinitionsDetailsMars haller.java

\* /opt/cola/permits/1882328496\_1704878059.0570207/0/aws-java-sdk-securityhub-1-12-581-sourcesjar/com/amazonaws/services/securityhub/model/transform/AwsEcsTaskDefinitionContainerDefinitionsExtraHostsD etailsMarshaller.java

\* /opt/cola/permits/1882328496\_1704878059.0570207/0/aws-java-sdk-securityhub-1-12-581-sources-

jar/com/amazonaws/services/securityhub/model/transform/EnableImportFindingsForProductRequestProtocolMarsha ller.java

\* /opt/cola/permits/1882328496\_1704878059.0570207/0/aws-java-sdk-securityhub-1-12-581-sourcesjar/com/amazonaws/services/securityhub/model/BatchEnableStandardsResult.java

\* /opt/cola/permits/1882328496\_1704878059.0570207/0/aws-java-sdk-securityhub-1-12-581-sourcesjar/com/amazonaws/services/securityhub/model/transform/StandardsControlJsonUnmarshaller.java \*

 /opt/cola/permits/1882328496\_1704878059.0570207/0/aws-java-sdk-securityhub-1-12-581-sourcesjar/com/amazonaws/services/securityhub/model/transform/AutomationRulesFindingFiltersMarshaller.java \* /opt/cola/permits/1882328496\_1704878059.0570207/0/aws-java-sdk-securityhub-1-12-581-sourcesjar/com/amazonaws/services/securityhub/model/transform/GetFindingAggregatorResultJsonUnmarshaller.java \* /opt/cola/permits/1882328496\_1704878059.0570207/0/aws-java-sdk-securityhub-1-12-581-sourcesjar/com/amazonaws/services/securityhub/model/transform/AwsCodeBuildProjectEnvironmentRegistryCredentialMa rshaller.java

\* /opt/cola/permits/1882328496\_1704878059.0570207/0/aws-java-sdk-securityhub-1-12-581-sourcesjar/com/amazonaws/services/securityhub/model/transform/DescribeHubRequestMarshaller.java \* /opt/cola/permits/1882328496\_1704878059.0570207/0/aws-java-sdk-securityhub-1-12-581-sourcesjar/com/amazonaws/services/securityhub/model/AwsRedshiftClusterEndpoint.java \*

 /opt/cola/permits/1882328496\_1704878059.0570207/0/aws-java-sdk-securityhub-1-12-581-sourcesjar/com/amazonaws/services/securityhub/model/transform/AwsRdsDbClusterOptionGroupMembershipJsonUnmars haller.java

\* /opt/cola/permits/1882328496\_1704878059.0570207/0/aws-java-sdk-securityhub-1-12-581-sourcesjar/com/amazonaws/services/securityhub/model/FilePaths.java

\* /opt/cola/permits/1882328496\_1704878059.0570207/0/aws-java-sdk-securityhub-1-12-581-sourcesjar/com/amazonaws/services/securityhub/model/transform/AwsWafRegionalRuleGroupRulesActionDetailsJsonUn marshaller.java

\* /opt/cola/permits/1882328496\_1704878059.0570207/0/aws-java-sdk-securityhub-1-12-581-sourcesjar/com/amazonaws/services/securityhub/model/transform/BatchGetAutomationRulesResultJsonUnmarshaller.java

\* /opt/cola/permits/1882328496\_1704878059.0570207/0/aws-java-sdk-securityhub-1-12-581-sourcesjar/com/amazonaws/services/securityhub/model/transform/AccountDetailsMarshaller.java \*

 /opt/cola/permits/1882328496\_1704878059.0570207/0/aws-java-sdk-securityhub-1-12-581-sourcesjar/com/amazonaws/services/securityhub/model/transform/AwsOpenSearchServiceDomainVpcOptionsDetailsMars haller.java

\* /opt/cola/permits/1882328496\_1704878059.0570207/0/aws-java-sdk-securityhub-1-12-581-sourcesjar/com/amazonaws/services/securityhub/model/AwsEc2LaunchTemplateDataIamInstanceProfileDetails.java \* /opt/cola/permits/1882328496\_1704878059.0570207/0/aws-java-sdk-securityhub-1-12-581-sourcesjar/com/amazonaws/services/securityhub/model/AwsEcsClusterConfigurationExecuteCommandConfigurationLogC onfigurationDetails.java

\* /opt/cola/permits/1882328496\_1704878059.0570207/0/aws-java-sdk-securityhub-1-12-581-sourcesjar/com/amazonaws/services/securityhub/model/AwsS3BucketWebsiteConfiguration.java

\* /opt/cola/permits/1882328496\_1704878059.0570207/0/aws-java-sdk-securityhub-1-12-581-sourcesjar/com/amazonaws/services/securityhub/model/transform/AwsRdsDbClusterSnapshotDetailsMarshaller.java \*

 /opt/cola/permits/1882328496\_1704878059.0570207/0/aws-java-sdk-securityhub-1-12-581-sourcesjar/com/amazonaws/services/securityhub/model/transform/ListAutomationRulesResultJsonUnmarshaller.java \* /opt/cola/permits/1882328496\_1704878059.0570207/0/aws-java-sdk-securityhub-1-12-581-sourcesjar/com/amazonaws/services/securityhub/model/StandardsSubscription.java

\* /opt/cola/permits/1882328496\_1704878059.0570207/0/aws-java-sdk-securityhub-1-12-581-sourcesjar/com/amazonaws/services/securityhub/model/AwsIamPolicyVersion.java

\* /opt/cola/permits/1882328496\_1704878059.0570207/0/aws-java-sdk-securityhub-1-12-581-sourcesjar/com/amazonaws/services/securityhub/model/AwsEc2SecurityGroupIpv6Range.java \* /opt/cola/permits/1882328496\_1704878059.0570207/0/aws-java-sdk-securityhub-1-12-581-sourcesjar/com/amazonaws/services/securityhub/model/AwsAthenaWorkGroupConfigurationDetails.java \* /opt/cola/permits/1882328496\_1704878059.0570207/0/aws-java-sdk-securityhub-1-12-581-sourcesjar/com/amazonaws/services/securityhub/model/ListOrganizationAdminAccountsRequest.java \*

 /opt/cola/permits/1882328496\_1704878059.0570207/0/aws-java-sdk-securityhub-1-12-581-sourcesjar/com/amazonaws/services/securityhub/model/transform/AwsEc2LaunchTemplateDataCapacityReservationSpecif icationDetailsMarshaller.java

\* /opt/cola/permits/1882328496\_1704878059.0570207/0/aws-java-sdk-securityhub-1-12-581-sourcesjar/com/amazonaws/services/securityhub/model/transform/AwsBackupBackupPlanRuleDetailsJsonUnmarshaller.jav a

\* /opt/cola/permits/1882328496\_1704878059.0570207/0/aws-java-sdk-securityhub-1-12-581-sourcesjar/com/amazonaws/services/securityhub/model/AwsS3BucketNotificationConfigurationS3KeyFilter.java \* /opt/cola/permits/1882328496\_1704878059.0570207/0/aws-java-sdk-securityhub-1-12-581-sourcesjar/com/amazonaws/services/securityhub/model/transform/AwsDynamoDbTableProjectionMarshaller.java \* /opt/cola/permits/1882328496\_1704878059.0570207/0/aws-java-sdk-securityhub-1-12-581-sourcesjar/com/amazonaws/services/securityhub/model/AwsCloudFrontDistributionOriginS3OriginConfig.java \*

 /opt/cola/permits/1882328496\_1704878059.0570207/0/aws-java-sdk-securityhub-1-12-581-sourcesjar/com/amazonaws/services/securityhub/model/AwsCloudFrontDistributionViewerCertificate.java \* /opt/cola/permits/1882328496\_1704878059.0570207/0/aws-java-sdk-securityhub-1-12-581-sourcesjar/com/amazonaws/services/securityhub/model/AwsWafRegionalRuleGroupRulesActionDetails.java \* /opt/cola/permits/1882328496\_1704878059.0570207/0/aws-java-sdk-securityhub-1-12-581-sourcesjar/com/amazonaws/services/securityhub/model/transform/AwsGuardDutyDetectorDataSourcesDetailsJsonUnmarsh aller.java

\* /opt/cola/permits/1882328496\_1704878059.0570207/0/aws-java-sdk-securityhub-1-12-581-sourcesjar/com/amazonaws/services/securityhub/model/AwsAmazonMqBrokerLdapServerMetadataDetails.java \* /opt/cola/permits/1882328496\_1704878059.0570207/0/aws-java-sdk-securityhub-1-12-581-sourcesjar/com/amazonaws/services/securityhub/model/transform/AwsCloudFrontDistributionOriginsMarshaller.java \*

 /opt/cola/permits/1882328496\_1704878059.0570207/0/aws-java-sdk-securityhub-1-12-581-sourcesjar/com/amazonaws/services/securityhub/model/ListInvitationsRequest.java

\* /opt/cola/permits/1882328496\_1704878059.0570207/0/aws-java-sdk-securityhub-1-12-581-sourcesjar/com/amazonaws/services/securityhub/model/transform/ListSecurityControlDefinitionsRequestMarshaller.java \* /opt/cola/permits/1882328496\_1704878059.0570207/0/aws-java-sdk-securityhub-1-12-581-sourcesjar/com/amazonaws/services/securityhub/model/transform/AwsSecurityFindingIdentifierJsonUnmarshaller.java \* /opt/cola/permits/1882328496\_1704878059.0570207/0/aws-java-sdk-securityhub-1-12-581-sourcesjar/com/amazonaws/services/securityhub/model/AwsEc2VpcPeeringConnectionDetails.java \* /opt/cola/permits/1882328496\_1704878059.0570207/0/aws-java-sdk-securityhub-1-12-581-sourcesjar/com/amazonaws/services/securityhub/model/RuleGroupSourceStatelessRuleMatchAttributesTcpFlags.java \* /opt/cola/permits/1882328496\_1704878059.0570207/0/aws-java-sdk-securityhub-1-12-581-sourcesjar/com/amazonaws/services/securityhub/model/transform/BatchUpdateAutomationRulesRequestProtocolMarshalle r.java

\*

 /opt/cola/permits/1882328496\_1704878059.0570207/0/aws-java-sdk-securityhub-1-12-581-sourcesjar/com/amazonaws/services/securityhub/model/AwsEc2NetworkInterfaceIpV6AddressDetail.java \* /opt/cola/permits/1882328496\_1704878059.0570207/0/aws-java-sdk-securityhub-1-12-581-sourcesjar/com/amazonaws/services/securityhub/model/transform/AwsEc2VpnConnectionOptionsTunnelOptionsDetailsMa rshaller.java

\* /opt/cola/permits/1882328496\_1704878059.0570207/0/aws-java-sdk-securityhub-1-12-581-sourcesjar/com/amazonaws/services/securityhub/model/transform/PortProbeActionMarshaller.java

\* /opt/cola/permits/1882328496\_1704878059.0570207/0/aws-java-sdk-securityhub-1-12-581-sources-

jar/com/amazonaws/services/securityhub/model/RuleGroupSourceStatelessRuleMatchAttributesDestinationPorts.ja va

\* /opt/cola/permits/1882328496\_1704878059.0570207/0/aws-java-sdk-securityhub-1-12-581-sourcesjar/com/amazonaws/services/securityhub/model/transform/AwsRedshiftClusterClusterSecurityGroupJsonUnmarshal ler.java

\*

 /opt/cola/permits/1882328496\_1704878059.0570207/0/aws-java-sdk-securityhub-1-12-581-sourcesjar/com/amazonaws/services/securityhub/model/transform/AwsXrayEncryptionConfigDetailsJsonUnmarshaller.java \* /opt/cola/permits/1882328496\_1704878059.0570207/0/aws-java-sdk-securityhub-1-12-581-sourcesjar/com/amazonaws/services/securityhub/model/ListFindingAggregatorsRequest.java

\* /opt/cola/permits/1882328496\_1704878059.0570207/0/aws-java-sdk-securityhub-1-12-581-sources-

jar/com/amazonaws/services/securityhub/model/transform/AutomationRulesActionMarshaller.java

\* /opt/cola/permits/1882328496\_1704878059.0570207/0/aws-java-sdk-securityhub-1-12-581-sources-

jar/com/amazonaws/services/securityhub/model/AwsS3BucketObjectLockConfiguration.java

\* /opt/cola/permits/1882328496\_1704878059.0570207/0/aws-java-sdk-securityhub-1-12-581-sources-

jar/com/amazonaws/services/securityhub/model/transform/RuleGroupDetailsMarshaller.java \*

 /opt/cola/permits/1882328496\_1704878059.0570207/0/aws-java-sdk-securityhub-1-12-581-sourcesjar/com/amazonaws/services/securityhub/model/ClassificationStatus.java

\* /opt/cola/permits/1882328496\_1704878059.0570207/0/aws-java-sdk-securityhub-1-12-581-sources-

jar/com/amazonaws/services/securityhub/model/transform/DescribeStandardsRequestProtocolMarshaller.java \* /opt/cola/permits/1882328496\_1704878059.0570207/0/aws-java-sdk-securityhub-1-12-581-sources-

jar/com/amazonaws/services/securityhub/model/transform/AwsElasticBeanstalkEnvironmentDetailsJsonUnmarshall er.java

\* /opt/cola/permits/1882328496\_1704878059.0570207/0/aws-java-sdk-securityhub-1-12-581-sources-

jar/com/amazonaws/services/securityhub/model/transform/AwsGuardDutyDetectorDataSourcesMalwareProtectionS canEc2InstanceWithFindingsEbsVolumesDetailsMarshaller.java

\* /opt/cola/permits/1882328496\_1704878059.0570207/0/aws-java-sdk-securityhub-1-12-581-sourcesjar/com/amazonaws/services/securityhub/model/transform/StandardMarshaller.java \*

/opt/cola/permits/1882328496\_1704878059.0570207/0/aws-java-sdk-securityhub-1-12-581-sources-

jar/com/amazonaws/services/securityhub/model/transform/UpdateActionTargetRequestProtocolMarshaller.java \* /opt/cola/permits/1882328496\_1704878059.0570207/0/aws-java-sdk-securityhub-1-12-581-sources-

jar/com/amazonaws/services/securityhub/model/AwsEc2LaunchTemplateDataNetworkInterfaceSetIpv6PrefixesDet ails.java

\* /opt/cola/permits/1882328496\_1704878059.0570207/0/aws-java-sdk-securityhub-1-12-581-sources-

jar/com/amazonaws/services/securityhub/model/transform/AwsEcsTaskVolumeDetailsMarshaller.java

\* /opt/cola/permits/1882328496\_1704878059.0570207/0/aws-java-sdk-securityhub-1-12-581-sources-

jar/com/amazonaws/services/securityhub/model/transform/AwsElasticsearchDomainServiceSoftwareOptionsMarsha

ller.java

\* /opt/cola/permits/1882328496\_1704878059.0570207/0/aws-java-sdk-securityhub-1-12-581-sourcesjar/com/amazonaws/services/securityhub/model/transform/AwsRedshiftClusterClusterSecurityGroupMarshaller.java \*

 /opt/cola/permits/1882328496\_1704878059.0570207/0/aws-java-sdk-securityhub-1-12-581-sourcesjar/com/amazonaws/services/securityhub/model/DescribeProductsResult.java

\* /opt/cola/permits/1882328496\_1704878059.0570207/0/aws-java-sdk-securityhub-1-12-581-sourcesjar/com/amazonaws/services/securityhub/model/transform/StandardsSubscriptionMarshaller.java \* /opt/cola/permits/1882328496\_1704878059.0570207/0/aws-java-sdk-securityhub-1-12-581-sources-

jar/com/amazonaws/services/securityhub/model/RuleGroupSourceStatelessRuleMatchAttributes.java \* /opt/cola/permits/1882328496\_1704878059.0570207/0/aws-java-sdk-securityhub-1-12-581-sources-

jar/com/amazonaws/services/securityhub/model/transform/NoteUpdateJsonUnmarshaller.java

\* /opt/cola/permits/1882328496\_1704878059.0570207/0/aws-java-sdk-securityhub-1-12-581-sources-

jar/com/amazonaws/services/securityhub/model/AwsEcsTaskDefinitionPlacementConstraintsDetails.java \*

 /opt/cola/permits/1882328496\_1704878059.0570207/0/aws-java-sdk-securityhub-1-12-581-sourcesjar/com/amazonaws/services/securityhub/model/transform/AwsCloudFrontDistributionOriginSslProtocolsMarshalle r.java

\* /opt/cola/permits/1882328496\_1704878059.0570207/0/aws-java-sdk-securityhub-1-12-581-sourcesjar/com/amazonaws/services/securityhub/model/AwsEc2SecurityGroupDetails.java

\* /opt/cola/permits/1882328496\_1704878059.0570207/0/aws-java-sdk-securityhub-1-12-581-sourcesjar/com/amazonaws/services/securityhub/model/AwsMskClusterClusterInfoClientAuthenticationUnauthenticatedDe tails.java

\* /opt/cola/permits/1882328496\_1704878059.0570207/0/aws-java-sdk-securityhub-1-12-581-sourcesjar/com/amazonaws/services/securityhub/model/AwsMskClusterClusterInfoEncryptionInfoEncryptionInTransitDeta ils.java

\* /opt/cola/permits/1882328496\_1704878059.0570207/0/aws-java-sdk-securityhub-1-12-581-sourcesjar/com/amazonaws/services/securityhub/model/AccountDetails.java

\* /opt/cola/permits/1882328496\_1704878059.0570207/0/aws-java-sdk-securityhub-1-12-581-sourcesjar/com/amazonaws/services/securityhub/model/AwsGuardDutyDetectorDataSourcesKubernetesDetails.java \*

 /opt/cola/permits/1882328496\_1704878059.0570207/0/aws-java-sdk-securityhub-1-12-581-sourcesjar/com/amazonaws/services/securityhub/model/AwsEcrRepositoryDetails.java

\* /opt/cola/permits/1882328496\_1704878059.0570207/0/aws-java-sdk-securityhub-1-12-581-sourcesjar/com/amazonaws/services/securityhub/model/AwsRdsDbPendingModifiedValues.java

\* /opt/cola/permits/1882328496\_1704878059.0570207/0/aws-java-sdk-securityhub-1-12-581-sources-

jar/com/amazonaws/services/securityhub/model/transform/AwsDynamoDbTableReplicaJsonUnmarshaller.java

\* /opt/cola/permits/1882328496\_1704878059.0570207/0/aws-java-sdk-securityhub-1-12-581-sources-

jar/com/amazonaws/services/securityhub/model/transform/AwsIamUserPolicyMarshaller.java

\* /opt/cola/permits/1882328496\_1704878059.0570207/0/aws-java-sdk-securityhub-1-12-581-sources-

jar/com/amazonaws/services/securityhub/model/transform/AwsRdsDbProcessorFeatureMarshaller.java \*

 /opt/cola/permits/1882328496\_1704878059.0570207/0/aws-java-sdk-securityhub-1-12-581-sourcesjar/com/amazonaws/services/securityhub/model/AwsRdsDbDomainMembership.java

\* /opt/cola/permits/1882328496\_1704878059.0570207/0/aws-java-sdk-securityhub-1-12-581-sources-

jar/com/amazonaws/services/securityhub/model/transform/EnableImportFindingsForProductResultJsonUnmarshalle r.java

\* /opt/cola/permits/1882328496\_1704878059.0570207/0/aws-java-sdk-securityhub-1-12-581-sources-

jar/com/amazonaws/services/securityhub/model/BatchEnableStandardsRequest.java

\*

\* /opt/cola/permits/1882328496\_1704878059.0570207/0/aws-java-sdk-securityhub-1-12-581-sources-

jar/com/amazonaws/services/securityhub/model/transform/AwsElasticsearchDomainElasticsearchClusterConfigZon eAwarenessConfigDetailsJsonUnmarshaller.java

\* /opt/cola/permits/1882328496\_1704878059.0570207/0/aws-java-sdk-securityhub-1-12-581-sourcesjar/com/amazonaws/services/securityhub/model/transform/AwsAutoScalingAutoScalingGroupLaunchTemplateLau nchTemplateSpecificationMarshaller.java

 /opt/cola/permits/1882328496\_1704878059.0570207/0/aws-java-sdk-securityhub-1-12-581-sourcesjar/com/amazonaws/services/securityhub/model/transform/AwsEcsTaskDetailsMarshaller.java \* /opt/cola/permits/1882328496\_1704878059.0570207/0/aws-java-sdk-securityhub-1-12-581-sourcesjar/com/amazonaws/services/securityhub/model/transform/CloudWatchLogsLogGroupArnConfigDetailsJsonUnmar shaller.java

\* /opt/cola/permits/1882328496\_1704878059.0570207/0/aws-java-sdk-securityhub-1-12-581-sourcesjar/com/amazonaws/services/securityhub/model/transform/AwsIamPolicyDetailsJsonUnmarshaller.java \* /opt/cola/permits/1882328496\_1704878059.0570207/0/aws-java-sdk-securityhub-1-12-581-sourcesjar/com/amazonaws/services/securityhub/model/transform/DeclineInvitationsRequestMarshaller.java \* /opt/cola/permits/1882328496\_1704878059.0570207/0/aws-java-sdk-securityhub-1-12-581-sourcesjar/com/amazonaws/services/securityhub/model/DescribeOrganizationConfigurationResult.java \*

 /opt/cola/permits/1882328496\_1704878059.0570207/0/aws-java-sdk-securityhub-1-12-581-sourcesjar/com/amazonaws/services/securityhub/model/transform/InsightResultValueMarshaller.java \* /opt/cola/permits/1882328496\_1704878059.0570207/0/aws-java-sdk-securityhub-1-12-581-sourcesjar/com/amazonaws/services/securityhub/model/SecurityControl.java

\* /opt/cola/permits/1882328496\_1704878059.0570207/0/aws-java-sdk-securityhub-1-12-581-sourcesjar/com/amazonaws/services/securityhub/model/transform/InsightJsonUnmarshaller.java

\* /opt/cola/permits/1882328496\_1704878059.0570207/0/aws-java-sdk-securityhub-1-12-581-sourcesjar/com/amazonaws/services/securityhub/model/AwsEc2NetworkInterfacePrivateIpAddressDetail.java \* /opt/cola/permits/1882328496\_1704878059.0570207/0/aws-java-sdk-securityhub-1-12-581-sourcesjar/com/amazonaws/services/securityhub/model/transform/AwsRedshiftClusterResizeInfoMarshaller.java \* /opt/cola/permits/1882328496\_1704878059.0570207/0/aws-java-sdk-securityhub-1-12-581-sourcesjar/com/amazonaws/services/securityhub/model/StandardsControlAssociationUpdate.java \*

 /opt/cola/permits/1882328496\_1704878059.0570207/0/aws-java-sdk-securityhub-1-12-581-sourcesjar/com/amazonaws/services/securityhub/model/transform/AwsS3BucketObjectLockConfigurationJsonUnmarshalle r.java

\* /opt/cola/permits/1882328496\_1704878059.0570207/0/aws-java-sdk-securityhub-1-12-581-sourcesjar/com/amazonaws/services/securityhub/model/transform/UnprocessedStandardsControlAssociationJsonUnmarshal ler.java

\* /opt/cola/permits/1882328496\_1704878059.0570207/0/aws-java-sdk-securityhub-1-12-581-sourcesjar/com/amazonaws/services/securityhub/model/DataClassificationDetails.java

\* /opt/cola/permits/1882328496\_1704878059.0570207/0/aws-java-sdk-securityhub-1-12-581-sources-

jar/com/amazonaws/services/securityhub/model/transform/AwsRedshiftClusterClusterParameterStatusJsonUnmarsh aller.java

\* /opt/cola/permits/1882328496\_1704878059.0570207/0/aws-java-sdk-securityhub-1-12-581-sourcesjar/com/amazonaws/services/securityhub/model/AwsCloudFrontDistributionOriginGroupFailoverStatusCodes.java \*

/opt/cola/permits/1882328496\_1704878059.0570207/0/aws-java-sdk-securityhub-1-12-581-sources-

jar/com/amazonaws/services/securityhub/model/transform/AwsDynamoDbTableRestoreSummaryMarshaller.java

\* /opt/cola/permits/1882328496\_1704878059.0570207/0/aws-java-sdk-securityhub-1-12-581-sources-

jar/com/amazonaws/services/securityhub/model/transform/ListAutomationRulesRequestProtocolMarshaller.java \* /opt/cola/permits/1882328496\_1704878059.0570207/0/aws-java-sdk-securityhub-1-12-581-sources-

jar/com/amazonaws/services/securityhub/model/GetMembersResult.java

\* /opt/cola/permits/1882328496\_1704878059.0570207/0/aws-java-sdk-securityhub-1-12-581-sourcesjar/com/amazonaws/services/securityhub/model/RuleGroupSourceStatefulRulesOptionsDetails.java \* /opt/cola/permits/1882328496\_1704878059.0570207/0/aws-java-sdk-securityhub-1-12-581-sourcesjar/com/amazonaws/services/securityhub/model/AwsApiGatewayStageDetails.java \*

 /opt/cola/permits/1882328496\_1704878059.0570207/0/aws-java-sdk-securityhub-1-12-581-sourcesjar/com/amazonaws/services/securityhub/model/transform/GetInvitationsCountResultJsonUnmarshaller.java \* /opt/cola/permits/1882328496\_1704878059.0570207/0/aws-java-sdk-securityhub-1-12-581-sourcesjar/com/amazonaws/services/securityhub/model/AwsCodeBuildProjectVpcConfig.java

\* /opt/cola/permits/1882328496\_1704878059.0570207/0/aws-java-sdk-securityhub-1-12-581-sourcesjar/com/amazonaws/services/securityhub/model/transform/AwsEcsTaskDefinitionContainerDefinitionsFirelensConf igurationDetailsJsonUnmarshaller.java

\* /opt/cola/permits/1882328496\_1704878059.0570207/0/aws-java-sdk-securityhub-1-12-581-sourcesjar/com/amazonaws/services/securityhub/model/GeoLocation.java

\* /opt/cola/permits/1882328496\_1704878059.0570207/0/aws-java-sdk-securityhub-1-12-581-sourcesjar/com/amazonaws/services/securityhub/model/transform/VulnerabilityJsonUnmarshaller.java \*

 /opt/cola/permits/1882328496\_1704878059.0570207/0/aws-java-sdk-securityhub-1-12-581-sourcesjar/com/amazonaws/services/securityhub/model/transform/AwsAutoScalingLaunchConfigurationBlockDeviceMapp ingsEbsDetailsJsonUnmarshaller.java

\* /opt/cola/permits/1882328496\_1704878059.0570207/0/aws-java-sdk-securityhub-1-12-581-sourcesjar/com/amazonaws/services/securityhub/model/transform/AwsEcsClusterDefaultCapacityProviderStrategyDetails Marshaller.java

\* /opt/cola/permits/1882328496\_1704878059.0570207/0/aws-java-sdk-securityhub-1-12-581-sourcesjar/com/amazonaws/services/securityhub/model/AwsEcsServiceDeploymentConfigurationDetails.java \* /opt/cola/permits/1882328496\_1704878059.0570207/0/aws-java-sdk-securityhub-1-12-581-sources-

jar/com/amazonaws/services/securityhub/model/transform/NetworkMarshaller.java

\* /opt/cola/permits/1882328496\_1704878059.0570207/0/aws-java-sdk-securityhub-1-12-581-sourcesjar/com/amazonaws/services/securityhub/model/transform/AwsLambdaFunctionEnvironmentErrorMarshaller.java \*

 /opt/cola/permits/1882328496\_1704878059.0570207/0/aws-java-sdk-securityhub-1-12-581-sourcesjar/com/amazonaws/services/securityhub/model/transform/AwsBackupBackupVaultDetailsJsonUnmarshaller.java \* /opt/cola/permits/1882328496\_1704878059.0570207/0/aws-java-sdk-securityhub-1-12-581-sources-

jar/com/amazonaws/services/securityhub/model/SecurityControlDefinition.java

\* /opt/cola/permits/1882328496\_1704878059.0570207/0/aws-java-sdk-securityhub-1-12-581-sources-

jar/com/amazonaws/services/securityhub/model/transform/AwsRedshiftClusterRestoreStatusMarshaller.java

\* /opt/cola/permits/1882328496\_1704878059.0570207/0/aws-java-sdk-securityhub-1-12-581-sources-

jar/com/amazonaws/services/securityhub/model/transform/AwsBackupBackupPlanBackupPlanDetailsMarshaller.ja va

\* /opt/cola/permits/1882328496\_1704878059.0570207/0/aws-java-sdk-securityhub-1-12-581-sourcesjar/com/amazonaws/services/securityhub/model/transform/NetworkPathComponentDetailsJsonUnmarshaller.java \* /opt/cola/permits/1882328496\_1704878059.0570207/0/aws-java-sdk-securityhub-1-12-581-sourcesjar/com/amazonaws/services/securityhub/model/SensitiveDataResult.java

\*

 /opt/cola/permits/1882328496\_1704878059.0570207/0/aws-java-sdk-securityhub-1-12-581-sourcesjar/com/amazonaws/services/securityhub/model/transform/AwsOpenSearchServiceDomainClusterConfigZoneAwar enessConfigDetailsMarshaller.java

\* /opt/cola/permits/1882328496\_1704878059.0570207/0/aws-java-sdk-securityhub-1-12-581-sourcesjar/com/amazonaws/services/securityhub/model/AwsEc2RouteTableDetails.java

\* /opt/cola/permits/1882328496\_1704878059.0570207/0/aws-java-sdk-securityhub-1-12-581-sourcesjar/com/amazonaws/services/securityhub/model/transform/ResultJsonUnmarshaller.java

\* /opt/cola/permits/1882328496\_1704878059.0570207/0/aws-java-sdk-securityhub-1-12-581-sourcesjar/com/amazonaws/services/securityhub/model/transform/AwsCloudFrontDistributionOriginGroupFailoverJsonUn marshaller.java

\* /opt/cola/permits/1882328496\_1704878059.0570207/0/aws-java-sdk-securityhub-1-12-581-sourcesjar/com/amazonaws/services/securityhub/model/transform/AwsEcsServiceDeploymentControllerDetailsJsonUnmars haller.java

\*

 /opt/cola/permits/1882328496\_1704878059.0570207/0/aws-java-sdk-securityhub-1-12-581-sourcesjar/com/amazonaws/services/securityhub/model/AwsAmazonMqBrokerUsersDetails.java \* /opt/cola/permits/1882328496\_1704878059.0570207/0/aws-java-sdk-securityhub-1-12-581-sources-

jar/com/amazonaws/services/securityhub/model/AwsIamRolePolicy.java

\* /opt/cola/permits/1882328496\_1704878059.0570207/0/aws-java-sdk-securityhub-1-12-581-sourcesjar/com/amazonaws/services/securityhub/model/transform/AwsRedshiftClusterIamRoleMarshaller.java \* /opt/cola/permits/1882328496\_1704878059.0570207/0/aws-java-sdk-securityhub-1-12-581-sourcesjar/com/amazonaws/services/securityhub/model/UnprocessedStandardsControlAssociationUpdate.java \* /opt/cola/permits/1882328496\_1704878059.0570207/0/aws-java-sdk-securityhub-1-12-581-sources-

jar/com/amazonaws/services/securityhub/model/transform/AwsElbLoadBalancerConnectionDrainingMarshaller.jav a

\*

 /opt/cola/permits/1882328496\_1704878059.0570207/0/aws-java-sdk-securityhub-1-12-581-sourcesjar/com/amazonaws/services/securityhub/model/transform/SortCriterionMarshaller.java

\* /opt/cola/permits/1882328496\_1704878059.0570207/0/aws-java-sdk-securityhub-1-12-581-sourcesjar/com/amazonaws/services/securityhub/model/transform/AwsEc2VolumeAttachmentMarshaller.java

\* /opt/cola/permits/1882328496\_1704878059.0570207/0/aws-java-sdk-securityhub-1-12-581-sources-

jar/com/amazonaws/services/securityhub/model/transform/AwsEcsServiceNetworkConfigurationAwsVpcConfigura tionDetailsJsonUnmarshaller.java

\* /opt/cola/permits/1882328496\_1704878059.0570207/0/aws-java-sdk-securityhub-1-12-581-sourcesjar/com/amazonaws/services/securityhub/model/transform/UntagResourceRequestProtocolMarshaller.java \* /opt/cola/permits/1882328496\_1704878059.0570207/0/aws-java-sdk-securityhub-1-12-581-sourcesjar/com/amazonaws/services/securityhub/model/transform/AwsEcsClusterConfigurationExecuteCommandConfigur ationLogConfigurationDetailsJsonUnmarshaller.java

\* /opt/cola/permits/1882328496\_1704878059.0570207/0/aws-java-sdk-securityhub-1-12-581-sources-

jar/com/amazonaws/services/securityhub/model/AwsWafv2WebAclActionDetails.java

\* /opt/cola/permits/1882328496\_1704878059.0570207/0/aws-java-sdk-securityhub-1-12-581-sources-

jar/com/amazonaws/services/securityhub/model/transform/ListStandardsControlAssociationsRequestMarshaller.jav a

\* /opt/cola/permits/1882328496\_1704878059.0570207/0/aws-java-sdk-securityhub-1-12-581-sourcesjar/com/amazonaws/services/securityhub/model/transform/DeleteInvitationsRequestProtocolMarshaller.java \* /opt/cola/permits/1882328496\_1704878059.0570207/0/aws-java-sdk-securityhub-1-12-581-sources-

jar/com/amazonaws/services/securityhub/model/transform/ListTagsForResourceRequestProtocolMarshaller.java \* /opt/cola/permits/1882328496\_1704878059.0570207/0/aws-java-sdk-securityhub-1-12-581-sourcesjar/com/amazonaws/services/securityhub/model/AwsStepFunctionStateMachineLoggingConfigurationDestinations Details.java

\*

 /opt/cola/permits/1882328496\_1704878059.0570207/0/aws-java-sdk-securityhub-1-12-581-sourcesjar/com/amazonaws/services/securityhub/model/transform/RuleGroupSourceCustomActionsDetailsMarshaller.java \* /opt/cola/permits/1882328496\_1704878059.0570207/0/aws-java-sdk-securityhub-1-12-581-sourcesjar/com/amazonaws/services/securityhub/model/transform/AwsEcsTaskDefinitionContainerDefinitionsFirelensConf igurationDetailsMarshaller.java

\* /opt/cola/permits/1882328496\_1704878059.0570207/0/aws-java-sdk-securityhub-1-12-581-sourcesjar/com/amazonaws/services/securityhub/model/AwsEfsAccessPointRootDirectoryDetails.java

\* /opt/cola/permits/1882328496\_1704878059.0570207/0/aws-java-sdk-securityhub-1-12-581-sources-

jar/com/amazonaws/services/securityhub/model/transform/AwsS3BucketBucketLifecycleConfigurationRulesFilterP redicateOperandsTagDetailsMarshaller.java

\* /opt/cola/permits/1882328496\_1704878059.0570207/0/aws-java-sdk-securityhub-1-12-581-sourcesjar/com/amazonaws/services/securityhub/model/transform/AwsAutoScalingAutoScalingGroupMixedInstancesPolic yInstancesDistributionDetailsMarshaller.java

\*

 /opt/cola/permits/1882328496\_1704878059.0570207/0/aws-java-sdk-securityhub-1-12-581-sourcesjar/com/amazonaws/services/securityhub/model/transform/AwsEksClusterDetailsMarshaller.java \* /opt/cola/permits/1882328496\_1704878059.0570207/0/aws-java-sdk-securityhub-1-12-581-sourcesjar/com/amazonaws/services/securityhub/model/transform/AwsCertificateManagerCertificateDetailsJsonUnmarshall er.java

\* /opt/cola/permits/1882328496\_1704878059.0570207/0/aws-java-sdk-securityhub-1-12-581-sourcesjar/com/amazonaws/services/securityhub/model/transform/AwsRedshiftClusterLoggingStatusMarshaller.java \* /opt/cola/permits/1882328496\_1704878059.0570207/0/aws-java-sdk-securityhub-1-12-581-sourcesjar/com/amazonaws/services/securityhub/model/AwsBackupBackupVaultDetails.java

\* /opt/cola/permits/1882328496\_1704878059.0570207/0/aws-java-sdk-securityhub-1-12-581-sourcesjar/com/amazonaws/services/securityhub/model/transform/FindingHistoryUpdateMarshaller.java \*

 /opt/cola/permits/1882328496\_1704878059.0570207/0/aws-java-sdk-securityhub-1-12-581-sourcesjar/com/amazonaws/services/securityhub/model/AwsElasticsearchDomainElasticsearchClusterConfigZoneAwarene ssConfigDetails.java

\* /opt/cola/permits/1882328496\_1704878059.0570207/0/aws-java-sdk-securityhub-1-12-581-sourcesjar/com/amazonaws/services/securityhub/model/transform/AwsOpenSearchServiceDomainServiceSoftwareOptions DetailsMarshaller.java

\* /opt/cola/permits/1882328496\_1704878059.0570207/0/aws-java-sdk-securityhub-1-12-581-sources-

jar/com/amazonaws/services/securityhub/model/transform/GetMembersResultJsonUnmarshaller.java

\* /opt/cola/permits/1882328496\_1704878059.0570207/0/aws-java-sdk-securityhub-1-12-581-sourcesjar/com/amazonaws/services/securityhub/model/ThreatIntelIndicator.java

\* /opt/cola/permits/1882328496\_1704878059.0570207/0/aws-java-sdk-securityhub-1-12-581-sources-

jar/com/amazonaws/services/securityhub/model/transform/AwsAmazonMqBrokerEncryptionOptionsDetailsJsonUn marshaller.java

 $\ddot{\phantom{a}}$ 

 /opt/cola/permits/1882328496\_1704878059.0570207/0/aws-java-sdk-securityhub-1-12-581-sourcesjar/com/amazonaws/services/securityhub/model/transform/AwsWafv2CustomRequestHandlingDetailsMarshaller.ja va

\* /opt/cola/permits/1882328496\_1704878059.0570207/0/aws-java-sdk-securityhub-1-12-581-sourcesjar/com/amazonaws/services/securityhub/model/AwsEc2VolumeDetails.java

\* /opt/cola/permits/1882328496\_1704878059.0570207/0/aws-java-sdk-securityhub-1-12-581-sourcesjar/com/amazonaws/services/securityhub/model/transform/AwsEcsTaskDefinitionProxyConfigurationDetailsMarsh aller.java

\* /opt/cola/permits/1882328496\_1704878059.0570207/0/aws-java-sdk-securityhub-1-12-581-sourcesjar/com/amazonaws/services/securityhub/model/transform/BatchGetAutomationRulesRequestMarshaller.java \* /opt/cola/permits/1882328496\_1704878059.0570207/0/aws-java-sdk-securityhub-1-12-581-sourcesjar/com/amazonaws/services/securityhub/model/AwsMskClusterClusterInfoClientAuthenticationSaslDetails.java \*

 /opt/cola/permits/1882328496\_1704878059.0570207/0/aws-java-sdk-securityhub-1-12-581-sourcesjar/com/amazonaws/services/securityhub/model/DescribeHubResult.java

\* /opt/cola/permits/1882328496\_1704878059.0570207/0/aws-java-sdk-securityhub-1-12-581-sourcesjar/com/amazonaws/services/securityhub/model/VerificationState.java

\* /opt/cola/permits/1882328496\_1704878059.0570207/0/aws-java-sdk-securityhub-1-12-581-sourcesjar/com/amazonaws/services/securityhub/model/ContainerDetails.java

\* /opt/cola/permits/1882328496\_1704878059.0570207/0/aws-java-sdk-securityhub-1-12-581-sourcesjar/com/amazonaws/services/securityhub/model/transform/AwsEc2VpcEndpointServiceDetailsJsonUnmarshaller.ja va

\* /opt/cola/permits/1882328496\_1704878059.0570207/0/aws-java-sdk-securityhub-1-12-581-sourcesjar/com/amazonaws/services/securityhub/model/transform/DescribeActionTargetsResultJsonUnmarshaller.java \* /opt/cola/permits/1882328496\_1704878059.0570207/0/aws-java-sdk-securityhub-1-12-581-sources-

jar/com/amazonaws/services/securityhub/model/AwsS3BucketBucketLifecycleConfigurationRulesFilterPredicateO perandsTagDetails.java

\*

 /opt/cola/permits/1882328496\_1704878059.0570207/0/aws-java-sdk-securityhub-1-12-581-sourcesjar/com/amazonaws/services/securityhub/model/transform/AwsEc2LaunchTemplateDataElasticInferenceAccelerato rSetDetailsMarshaller.java

\* /opt/cola/permits/1882328496\_1704878059.0570207/0/aws-java-sdk-securityhub-1-12-581-sources-

jar/com/amazonaws/services/securityhub/model/transform/AwsEventsEndpointReplicationConfigDetailsJsonUnmar shaller.java

\* /opt/cola/permits/1882328496\_1704878059.0570207/0/aws-java-sdk-securityhub-1-12-581-sources-

jar/com/amazonaws/services/securityhub/model/transform/AwsElasticsearchDomainDomainEndpointOptionsMarsh aller.java

\* /opt/cola/permits/1882328496\_1704878059.0570207/0/aws-java-sdk-securityhub-1-12-581-sourcesjar/com/amazonaws/services/securityhub/model/transform/AwsS3BucketBucketLifecycleConfigurationRulesTransit ionsDetailsJsonUnmarshaller.java

\*

 /opt/cola/permits/1882328496\_1704878059.0570207/0/aws-java-sdk-securityhub-1-12-581-sourcesjar/com/amazonaws/services/securityhub/model/WorkflowState.java

\* /opt/cola/permits/1882328496\_1704878059.0570207/0/aws-java-sdk-securityhub-1-12-581-sources-

jar/com/amazonaws/services/securityhub/model/transform/BooleanFilterJsonUnmarshaller.java

\* /opt/cola/permits/1882328496\_1704878059.0570207/0/aws-java-sdk-securityhub-1-12-581-sourcesjar/com/amazonaws/services/securityhub/model/transform/NoteUpdateMarshaller.java

\* /opt/cola/permits/1882328496\_1704878059.0570207/0/aws-java-sdk-securityhub-1-12-581-sources-

jar/com/amazonaws/services/securityhub/model/transform/DisableSecurityHubRequestProtocolMarshaller.java

\* /opt/cola/permits/1882328496\_1704878059.0570207/0/aws-java-sdk-securityhub-1-12-581-sources-

jar/com/amazonaws/services/securityhub/model/transform/AwsEcrRepositoryLifecyclePolicyDetailsJsonUnmarshal ler.java

\*

 /opt/cola/permits/1882328496\_1704878059.0570207/0/aws-java-sdk-securityhub-1-12-581-sourcesjar/com/amazonaws/services/securityhub/model/CreateActionTargetResult.java

\* /opt/cola/permits/1882328496\_1704878059.0570207/0/aws-java-sdk-securityhub-1-12-581-sourcesjar/com/amazonaws/services/securityhub/model/transform/AwsBackupRecoveryPointLifecycleDetailsMarshaller.ja va

\* /opt/cola/permits/1882328496\_1704878059.0570207/0/aws-java-sdk-securityhub-1-12-581-sourcesjar/com/amazonaws/services/securityhub/model/transform/RuleGroupSourceStatelessRulesAndCustomActionsDetai lsMarshaller.java

\* /opt/cola/permits/1882328496\_1704878059.0570207/0/aws-java-sdk-securityhub-1-12-581-sourcesjar/com/amazonaws/services/securityhub/model/AwsEcsClusterDetails.java

\* /opt/cola/permits/1882328496\_1704878059.0570207/0/aws-java-sdk-securityhub-1-12-581-sourcesjar/com/amazonaws/services/securityhub/model/AwsWafv2RulesActionCaptchaDetails.java

\* /opt/cola/permits/1882328496\_1704878059.0570207/0/aws-java-sdk-securityhub-1-12-581-sourcesjar/com/amazonaws/services/securityhub/model/StatusReason.java

\*

 /opt/cola/permits/1882328496\_1704878059.0570207/0/aws-java-sdk-securityhub-1-12-581-sourcesjar/com/amazonaws/services/securityhub/model/transform/AwsBackupRecoveryPointDetailsJsonUnmarshaller.java \* /opt/cola/permits/1882328496\_1704878059.0570207/0/aws-java-sdk-securityhub-1-12-581-sourcesjar/com/amazonaws/services/securityhub/model/transform/AwsRedshiftClusterEndpointMarshaller.java \* /opt/cola/permits/1882328496\_1704878059.0570207/0/aws-java-sdk-securityhub-1-12-581-sourcesjar/com/amazonaws/services/securityhub/model/UpdateActionTargetResult.java

\* /opt/cola/permits/1882328496\_1704878059.0570207/0/aws-java-sdk-securityhub-1-12-581-sources-

jar/com/amazonaws/services/securityhub/model/transform/DeleteActionTargetResultJsonUnmarshaller.java

\* /opt/cola/permits/1882328496\_1704878059.0570207/0/aws-java-sdk-securityhub-1-12-581-sources-

jar/com/amazonaws/services/securityhub/model/AwsBackupBackupPlanAdvancedBackupSettingsDetails.java \*

 /opt/cola/permits/1882328496\_1704878059.0570207/0/aws-java-sdk-securityhub-1-12-581-sourcesjar/com/amazonaws/services/securityhub/model/transform/ResourceJsonUnmarshaller.java

\* /opt/cola/permits/1882328496\_1704878059.0570207/0/aws-java-sdk-securityhub-1-12-581-sourcesjar/com/amazonaws/services/securityhub/model/AwsWafv2ActionBlockDetails.java

\* /opt/cola/permits/1882328496\_1704878059.0570207/0/aws-java-sdk-securityhub-1-12-581-sourcesjar/com/amazonaws/services/securityhub/model/transform/AwsAutoScalingLaunchConfigurationInstanceMonitorin gDetailsMarshaller.java

\* /opt/cola/permits/1882328496\_1704878059.0570207/0/aws-java-sdk-securityhub-1-12-581-sourcesjar/com/amazonaws/services/securityhub/model/FindingProviderFields.java

\* /opt/cola/permits/1882328496\_1704878059.0570207/0/aws-java-sdk-securityhub-1-12-581-sourcesjar/com/amazonaws/services/securityhub/model/transform/AwsCloudWatchAlarmDimensionsDetailsMarshaller.jav a

\* /opt/cola/permits/1882328496\_1704878059.0570207/0/aws-java-sdk-securityhub-1-12-581-sourcesjar/com/amazonaws/services/securityhub/model/AwsEcsTaskDefinitionProxyConfigurationDetails.java \*

 /opt/cola/permits/1882328496\_1704878059.0570207/0/aws-java-sdk-securityhub-1-12-581-sourcesjar/com/amazonaws/services/securityhub/model/UpdateSecurityHubConfigurationResult.java

\* /opt/cola/permits/1882328496\_1704878059.0570207/0/aws-java-sdk-securityhub-1-12-581-sources-

jar/com/amazonaws/services/securityhub/model/transform/AwsEc2LaunchTemplateDataInstanceMarketOptionsDet

ailsMarshaller.java

\* /opt/cola/permits/1882328496\_1704878059.0570207/0/aws-java-sdk-securityhub-1-12-581-sourcesjar/com/amazonaws/services/securityhub/model/transform/AwsS3BucketObjectLockConfigurationRuleDetailsMars haller.java

\* /opt/cola/permits/1882328496\_1704878059.0570207/0/aws-java-sdk-securityhub-1-12-581-sourcesjar/com/amazonaws/services/securityhub/model/transform/AwsS3BucketWebsiteConfigurationMarshaller.java \* /opt/cola/permits/1882328496\_1704878059.0570207/0/aws-java-sdk-securityhub-1-12-581-sourcesjar/com/amazonaws/services/securityhub/model/transform/AwsEcrRepositoryLifecyclePolicyDetailsMarshaller.java \*

 /opt/cola/permits/1882328496\_1704878059.0570207/0/aws-java-sdk-securityhub-1-12-581-sourcesjar/com/amazonaws/services/securityhub/model/AutomationRulesAction.java

\* /opt/cola/permits/1882328496\_1704878059.0570207/0/aws-java-sdk-securityhub-1-12-581-sourcesjar/com/amazonaws/services/securityhub/model/transform/CustomDataIdentifiersDetectionsMarshaller.java \* /opt/cola/permits/1882328496\_1704878059.0570207/0/aws-java-sdk-securityhub-1-12-581-sourcesjar/com/amazonaws/services/securityhub/model/transform/AwsS3BucketBucketLifecycleConfigurationRulesFilterD etailsMarshaller.java

\* /opt/cola/permits/1882328496\_1704878059.0570207/0/aws-java-sdk-securityhub-1-12-581-sourcesjar/com/amazonaws/services/securityhub/model/transform/AwsBackupBackupPlanRuleCopyActionsDetailsJsonUn marshaller.java

\* /opt/cola/permits/1882328496\_1704878059.0570207/0/aws-java-sdk-securityhub-1-12-581-sourcesjar/com/amazonaws/services/securityhub/model/transform/GetMembersRequestProtocolMarshaller.java \*

 /opt/cola/permits/1882328496\_1704878059.0570207/0/aws-java-sdk-securityhub-1-12-581-sourcesjar/com/amazonaws/services/securityhub/model/transform/AwsRoute53HostedZoneVpcDetailsMarshaller.java \* /opt/cola/permits/1882328496\_1704878059.0570207/0/aws-java-sdk-securityhub-1-12-581-sourcesjar/com/amazonaws/services/securityhub/model/transform/AwsAmazonMqBrokerLogsPendingDetailsJsonUnmarsh aller.java

\* /opt/cola/permits/1882328496\_1704878059.0570207/0/aws-java-sdk-securityhub-1-12-581-sourcesjar/com/amazonaws/services/securityhub/model/EnableSecurityHubResult.java

\* /opt/cola/permits/1882328496\_1704878059.0570207/0/aws-java-sdk-securityhub-1-12-581-sourcesjar/com/amazonaws/services/securityhub/model/transform/DeleteInsightResultJsonUnmarshaller.java \* /opt/cola/permits/1882328496\_1704878059.0570207/0/aws-java-sdk-securityhub-1-12-581-sourcesjar/com/amazonaws/services/securityhub/model/ListEnabledProductsForImportResult.java

\*

 /opt/cola/permits/1882328496\_1704878059.0570207/0/aws-java-sdk-securityhub-1-12-581-sourcesjar/com/amazonaws/services/securityhub/model/transform/AwsRdsDbClusterOptionGroupMembershipMarshaller.j ava

\* /opt/cola/permits/1882328496\_1704878059.0570207/0/aws-java-sdk-securityhub-1-12-581-sourcesjar/com/amazonaws/services/securityhub/model/VulnerabilityFixAvailable.java

\* /opt/cola/permits/1882328496\_1704878059.0570207/0/aws-java-sdk-securityhub-1-12-581-sources-

jar/com/amazonaws/services/securityhub/model/AwsElbv2LoadBalancerAttribute.java

\* /opt/cola/permits/1882328496\_1704878059.0570207/0/aws-java-sdk-securityhub-1-12-581-sources-

jar/com/amazonaws/services/securityhub/model/transform/AwsCodeBuildProjectLogsConfigS3LogsDetailsJsonUn marshaller.java

\* /opt/cola/permits/1882328496\_1704878059.0570207/0/aws-java-sdk-securityhub-1-12-581-sourcesjar/com/amazonaws/services/securityhub/model/transform/AwsEfsAccessPointRootDirectoryDetailsJsonUnmarshal ler.java

\*

 /opt/cola/permits/1882328496\_1704878059.0570207/0/aws-java-sdk-securityhub-1-12-581-sourcesjar/com/amazonaws/services/securityhub/model/transform/AwsEc2VpcDetailsJsonUnmarshaller.java

\* /opt/cola/permits/1882328496\_1704878059.0570207/0/aws-java-sdk-securityhub-1-12-581-sourcesjar/com/amazonaws/services/securityhub/model/DeleteMembersRequest.java

\* /opt/cola/permits/1882328496\_1704878059.0570207/0/aws-java-sdk-securityhub-1-12-581-sourcesjar/com/amazonaws/services/securityhub/model/transform/AwsDynamoDbTableStreamSpecificationJsonUnmarshal ler.java

\* /opt/cola/permits/1882328496\_1704878059.0570207/0/aws-java-sdk-securityhub-1-12-581-sourcesjar/com/amazonaws/services/securityhub/model/transform/StandardsControlMarshaller.java

\* /opt/cola/permits/1882328496\_1704878059.0570207/0/aws-java-sdk-securityhub-1-12-581-sourcesjar/com/amazonaws/services/securityhub/model/transform/DisableSecurityHubRequestMarshaller.java \* /opt/cola/permits/1882328496\_1704878059.0570207/0/aws-java-sdk-securityhub-1-12-581-sources-

jar/com/amazonaws/services/securityhub/model/transform/AwsRedshiftClusterHsmStatusMarshaller.java \*

 /opt/cola/permits/1882328496\_1704878059.0570207/0/aws-java-sdk-securityhub-1-12-581-sourcesjar/com/amazonaws/services/securityhub/model/transform/ResultMarshaller.java

\* /opt/cola/permits/1882328496\_1704878059.0570207/0/aws-java-sdk-securityhub-1-12-581-sourcesjar/com/amazonaws/services/securityhub/model/VolumeMount.java

\* /opt/cola/permits/1882328496\_1704878059.0570207/0/aws-java-sdk-securityhub-1-12-581-sourcesjar/com/amazonaws/services/securityhub/model/CreateMembersResult.java

\* /opt/cola/permits/1882328496\_1704878059.0570207/0/aws-java-sdk-securityhub-1-12-581-sourcesjar/com/amazonaws/services/securityhub/model/transform/ActionRemoteIpDetailsMarshaller.java \* /opt/cola/permits/1882328496\_1704878059.0570207/0/aws-java-sdk-securityhub-1-12-581-sourcesjar/com/amazonaws/services/securityhub/model/transform/AwsSecretsManagerSecretRotationRulesJsonUnmarshall er.java

\*

 /opt/cola/permits/1882328496\_1704878059.0570207/0/aws-java-sdk-securityhub-1-12-581-sourcesjar/com/amazonaws/services/securityhub/model/transform/AssociatedStandardJsonUnmarshaller.java \* /opt/cola/permits/1882328496\_1704878059.0570207/0/aws-java-sdk-securityhub-1-12-581-sourcesjar/com/amazonaws/services/securityhub/model/transform/AwsGuardDutyDetectorDataSourcesKubernetesAuditLo gsDetailsJsonUnmarshaller.java

\* /opt/cola/permits/1882328496\_1704878059.0570207/0/aws-java-sdk-securityhub-1-12-581-sourcesjar/com/amazonaws/services/securityhub/model/transform/AwsEc2VpcDetailsMarshaller.java \* /opt/cola/permits/1882328496\_1704878059.0570207/0/aws-java-sdk-securityhub-1-12-581-sourcesjar/com/amazonaws/services/securityhub/model/transform/AwsS3BucketNotificationConfigurationMarshaller.java \* /opt/cola/permits/1882328496\_1704878059.0570207/0/aws-java-sdk-securityhub-1-12-581-sourcesjar/com/amazonaws/services/securityhub/model/DeleteInsightResult.java \*

 /opt/cola/permits/1882328496\_1704878059.0570207/0/aws-java-sdk-securityhub-1-12-581-sourcesjar/com/amazonaws/services/securityhub/model/AwsElasticsearchDomainLogPublishingOptions.java \* /opt/cola/permits/1882328496\_1704878059.0570207/0/aws-java-sdk-securityhub-1-12-581-sourcesjar/com/amazonaws/services/securityhub/model/AwsEc2LaunchTemplateDataCpuOptionsDetails.java \* /opt/cola/permits/1882328496\_1704878059.0570207/0/aws-java-sdk-securityhub-1-12-581-sourcesjar/com/amazonaws/services/securityhub/model/transform/AwsWafv2RulesActionCountDetailsJsonUnmarshaller.ja va

\* /opt/cola/permits/1882328496\_1704878059.0570207/0/aws-java-sdk-securityhub-1-12-581-sourcesjar/com/amazonaws/services/securityhub/model/AwsEcsServiceServiceRegistriesDetails.java \* /opt/cola/permits/1882328496\_1704878059.0570207/0/aws-java-sdk-securityhub-1-12-581-sourcesjar/com/amazonaws/services/securityhub/model/transform/AwsEcsTaskDefinitionVolumesDockerVolumeConfigur ationDetailsMarshaller.java

\*

\*

 /opt/cola/permits/1882328496\_1704878059.0570207/0/aws-java-sdk-securityhub-1-12-581-sourcesjar/com/amazonaws/services/securityhub/model/transform/DisassociateFromAdministratorAccountRequestProtocol Marshaller.java

\* /opt/cola/permits/1882328496\_1704878059.0570207/0/aws-java-sdk-securityhub-1-12-581-sourcesjar/com/amazonaws/services/securityhub/model/transform/RuleGroupVariablesJsonUnmarshaller.java \* /opt/cola/permits/1882328496\_1704878059.0570207/0/aws-java-sdk-securityhub-1-12-581-sourcesjar/com/amazonaws/services/securityhub/model/transform/AwsGuardDutyDetectorDataSourcesKubernetesDetailsM arshaller.java

\* /opt/cola/permits/1882328496\_1704878059.0570207/0/aws-java-sdk-securityhub-1-12-581-sourcesjar/com/amazonaws/services/securityhub/model/DeclineInvitationsResult.java

\* /opt/cola/permits/1882328496\_1704878059.0570207/0/aws-java-sdk-securityhub-1-12-581-sourcesjar/com/amazonaws/services/securityhub/model/InvalidInputException.java

\* /opt/cola/permits/1882328496\_1704878059.0570207/0/aws-java-sdk-securityhub-1-12-581-sourcesjar/com/amazonaws/services/securityhub/model/transform/AwsEc2LaunchTemplateDataDetailsJsonUnmarshaller.ja va

 /opt/cola/permits/1882328496\_1704878059.0570207/0/aws-java-sdk-securityhub-1-12-581-sourcesjar/com/amazonaws/services/securityhub/model/transform/ListOrganizationAdminAccountsRequestProtocolMarsha ller.java

\* /opt/cola/permits/1882328496\_1704878059.0570207/0/aws-java-sdk-securityhub-1-12-581-sourcesjar/com/amazonaws/services/securityhub/model/RuleGroupSourceListDetails.java

\* /opt/cola/permits/1882328496\_1704878059.0570207/0/aws-java-sdk-securityhub-1-12-581-sourcesjar/com/amazonaws/services/securityhub/model/AwsWafv2WebAclDetails.java

\* /opt/cola/permits/1882328496\_1704878059.0570207/0/aws-java-sdk-securityhub-1-12-581-sources-

jar/com/amazonaws/services/securityhub/model/transform/AwsEc2VpcEndpointServiceDetailsMarshaller.java \* /opt/cola/permits/1882328496\_1704878059.0570207/0/aws-java-sdk-securityhub-1-12-581-sourcesjar/com/amazonaws/services/securityhub/model/transform/DeleteMembersResultJsonUnmarshaller.java \*

 /opt/cola/permits/1882328496\_1704878059.0570207/0/aws-java-sdk-securityhub-1-12-581-sourcesjar/com/amazonaws/services/securityhub/model/transform/AwsDynamoDbTableReplicaGlobalSecondaryIndexMars haller.java

\* /opt/cola/permits/1882328496\_1704878059.0570207/0/aws-java-sdk-securityhub-1-12-581-sourcesjar/com/amazonaws/services/securityhub/model/AwsWafv2CustomResponseDetails.java

\* /opt/cola/permits/1882328496\_1704878059.0570207/0/aws-java-sdk-securityhub-1-12-581-sourcesjar/com/amazonaws/services/securityhub/model/transform/AcceptInvitationRequestProtocolMarshaller.java \* /opt/cola/permits/1882328496\_1704878059.0570207/0/aws-java-sdk-securityhub-1-12-581-sources-

jar/com/amazonaws/services/securityhub/model/transform/AwsWafRulePredicateListDetailsJsonUnmarshaller.java \* /opt/cola/permits/1882328496\_1704878059.0570207/0/aws-java-sdk-securityhub-1-12-581-sourcesjar/com/amazonaws/services/securityhub/model/DateFilter.java

\*

 /opt/cola/permits/1882328496\_1704878059.0570207/0/aws-java-sdk-securityhub-1-12-581-sourcesjar/com/amazonaws/services/securityhub/model/transform/AwsEc2SecurityGroupUserIdGroupPairMarshaller.java \* /opt/cola/permits/1882328496\_1704878059.0570207/0/aws-java-sdk-securityhub-1-12-581-sourcesjar/com/amazonaws/services/securityhub/model/transform/AwsAthenaWorkGroupConfigurationDetailsMarshaller.j ava

\* /opt/cola/permits/1882328496\_1704878059.0570207/0/aws-java-sdk-securityhub-1-12-581-sources-

jar/com/amazonaws/services/securityhub/model/transform/AwsRoute53QueryLoggingConfigDetailsMarshaller.java

\* /opt/cola/permits/1882328496\_1704878059.0570207/0/aws-java-sdk-securityhub-1-12-581-sourcesjar/com/amazonaws/services/securityhub/model/NoteUpdate.java

\* /opt/cola/permits/1882328496\_1704878059.0570207/0/aws-java-sdk-securityhub-1-12-581-sourcesjar/com/amazonaws/services/securityhub/model/transform/AwsWafWebAclRuleJsonUnmarshaller.java \* /opt/cola/permits/1882328496\_1704878059.0570207/0/aws-java-sdk-securityhub-1-12-581-sourcesjar/com/amazonaws/services/securityhub/model/transform/AwsApiGatewayStageDetailsMarshaller.java \*

 /opt/cola/permits/1882328496\_1704878059.0570207/0/aws-java-sdk-securityhub-1-12-581-sourcesjar/com/amazonaws/services/securityhub/model/transform/CreateActionTargetRequestMarshaller.java \* /opt/cola/permits/1882328496\_1704878059.0570207/0/aws-java-sdk-securityhub-1-12-581-sourcesjar/com/amazonaws/services/securityhub/model/transform/AwsGuardDutyDetectorDataSourcesKubernetesDetailsJs onUnmarshaller.java

\* /opt/cola/permits/1882328496\_1704878059.0570207/0/aws-java-sdk-securityhub-1-12-581-sourcesjar/com/amazonaws/services/securityhub/model/AwsIamAccessKeyDetails.java

\* /opt/cola/permits/1882328496\_1704878059.0570207/0/aws-java-sdk-securityhub-1-12-581-sourcesjar/com/amazonaws/services/securityhub/model/transform/DescribeOrganizationConfigurationResultJsonUnmarshal ler.java

\* /opt/cola/permits/1882328496\_1704878059.0570207/0/aws-java-sdk-securityhub-1-12-581-sourcesjar/com/amazonaws/services/securityhub/model/AwsWafv2WebAclCaptchaConfigDetails.java \*

 /opt/cola/permits/1882328496\_1704878059.0570207/0/aws-java-sdk-securityhub-1-12-581-sourcesjar/com/amazonaws/services/securityhub/model/GetEnabledStandardsRequest.java

\* /opt/cola/permits/1882328496\_1704878059.0570207/0/aws-java-sdk-securityhub-1-12-581-sourcesjar/com/amazonaws/services/securityhub/model/transform/ListFindingAggregatorsResultJsonUnmarshaller.java \* /opt/cola/permits/1882328496\_1704878059.0570207/0/aws-java-sdk-securityhub-1-12-581-sources-

jar/com/amazonaws/services/securityhub/model/transform/AwsEcsServiceLoadBalancersDetailsMarshaller.java

\* /opt/cola/permits/1882328496\_1704878059.0570207/0/aws-java-sdk-securityhub-1-12-581-sources-

jar/com/amazonaws/services/securityhub/model/transform/MapFilterMarshaller.java

\* /opt/cola/permits/1882328496\_1704878059.0570207/0/aws-java-sdk-securityhub-1-12-581-sourcesjar/com/amazonaws/services/securityhub/model/AwsLambdaLayerVersionDetails.java \*

 /opt/cola/permits/1882328496\_1704878059.0570207/0/aws-java-sdk-securityhub-1-12-581-sourcesjar/com/amazonaws/services/securityhub/model/transform/AwsEc2LaunchTemplateDataInstanceRequirementsNetw orkInterfaceCountDetailsMarshaller.java

\* /opt/cola/permits/1882328496\_1704878059.0570207/0/aws-java-sdk-securityhub-1-12-581-sourcesjar/com/amazonaws/services/securityhub/model/transform/StandardsSubscriptionRequestMarshaller.java \* /opt/cola/permits/1882328496\_1704878059.0570207/0/aws-java-sdk-securityhub-1-12-581-sourcesjar/com/amazonaws/services/securityhub/model/transform/AwsIamGroupDetailsMarshaller.java

\* /opt/cola/permits/1882328496\_1704878059.0570207/0/aws-java-sdk-securityhub-1-12-581-sourcesjar/com/amazonaws/services/securityhub/model/transform/AwsEcsTaskDefinitionVolumesHostDetailsMarshaller.ja va

\* /opt/cola/permits/1882328496\_1704878059.0570207/0/aws-java-sdk-securityhub-1-12-581-sourcesjar/com/amazonaws/services/securityhub/model/transform/AwsWafv2RuleGroupDetailsMarshaller.java \*

 /opt/cola/permits/1882328496\_1704878059.0570207/0/aws-java-sdk-securityhub-1-12-581-sourcesjar/com/amazonaws/services/securityhub/model/transform/AwsEc2LaunchTemplateDataCpuOptionsDetailsJsonUn marshaller.java

\* /opt/cola/permits/1882328496\_1704878059.0570207/0/aws-java-sdk-securityhub-1-12-581-sourcesjar/com/amazonaws/services/securityhub/model/transform/BatchImportFindingsResultJsonUnmarshaller.java \* /opt/cola/permits/1882328496\_1704878059.0570207/0/aws-java-sdk-securityhub-1-12-581-sourcesjar/com/amazonaws/services/securityhub/model/transform/AwsWafRegionalWebAclDetailsJsonUnmarshaller.java \* /opt/cola/permits/1882328496\_1704878059.0570207/0/aws-java-sdk-securityhub-1-12-581-sourcesjar/com/amazonaws/services/securityhub/model/AwsS3BucketWebsiteConfigurationRedirectTo.java \* /opt/cola/permits/1882328496\_1704878059.0570207/0/aws-java-sdk-securityhub-1-12-581-sourcesjar/com/amazonaws/services/securityhub/model/transform/AwsEcsClusterConfigurationDetailsMarshaller.java \*

 /opt/cola/permits/1882328496\_1704878059.0570207/0/aws-java-sdk-securityhub-1-12-581-sourcesjar/com/amazonaws/services/securityhub/model/transform/StandardsManagedByMarshaller.java \* /opt/cola/permits/1882328496\_1704878059.0570207/0/aws-java-sdk-securityhub-1-12-581-sourcesjar/com/amazonaws/services/securityhub/model/AwsEc2VpcPeeringConnectionVpcInfoDetails.java \* /opt/cola/permits/1882328496\_1704878059.0570207/0/aws-java-sdk-securityhub-1-12-581-sourcesjar/com/amazonaws/services/securityhub/model/transform/AwsEcsTaskDefinitionProxyConfigurationProxyConfigu

rationPropertiesDetailsJsonUnmarshaller.java

\* /opt/cola/permits/1882328496\_1704878059.0570207/0/aws-java-sdk-securityhub-1-12-581-sourcesjar/com/amazonaws/services/securityhub/model/AwsEcsServiceLoadBalancersDetails.java

\* /opt/cola/permits/1882328496\_1704878059.0570207/0/aws-java-sdk-securityhub-1-12-581-sourcesjar/com/amazonaws/services/securityhub/model/transform/AwsElbLoadBalancerAdditionalAttributeJsonUnmarshal ler.java

\*

 /opt/cola/permits/1882328496\_1704878059.0570207/0/aws-java-sdk-securityhub-1-12-581-sourcesjar/com/amazonaws/services/securityhub/model/transform/AwsOpenSearchServiceDomainDomainEndpointOptions DetailsJsonUnmarshaller.java

\* /opt/cola/permits/1882328496\_1704878059.0570207/0/aws-java-sdk-securityhub-1-12-581-sourcesjar/com/amazonaws/services/securityhub/model/transform/AwsRedshiftClusterClusterNodeMarshaller.java

\* /opt/cola/permits/1882328496\_1704878059.0570207/0/aws-java-sdk-securityhub-1-12-581-sourcesjar/com/amazonaws/services/securityhub/model/AwsCloudFrontDistributionCacheBehaviors.java

\* /opt/cola/permits/1882328496\_1704878059.0570207/0/aws-java-sdk-securityhub-1-12-581-sources-

jar/com/amazonaws/services/securityhub/model/AwsEc2LaunchTemplateDataInstanceRequirementsAcceleratorTot alMemoryMiBDetails.java

\* /opt/cola/permits/1882328496\_1704878059.0570207/0/aws-java-sdk-securityhub-1-12-581-sourcesjar/com/amazonaws/services/securityhub/model/AwsWafRulePredicateListDetails.java \*

 /opt/cola/permits/1882328496\_1704878059.0570207/0/aws-java-sdk-securityhub-1-12-581-sourcesjar/com/amazonaws/services/securityhub/model/transform/AwsWafRegionalRateBasedRuleDetailsJsonUnmarshalle r.java

\* /opt/cola/permits/1882328496\_1704878059.0570207/0/aws-java-sdk-securityhub-1-12-581-sourcesjar/com/amazonaws/services/securityhub/model/transform/StandardsSubscriptionJsonUnmarshaller.java \* /opt/cola/permits/1882328496\_1704878059.0570207/0/aws-java-sdk-securityhub-1-12-581-sources-

jar/com/amazonaws/services/securityhub/model/transform/AwsCertificateManagerCertificateResourceRecordMarsh aller.java

\* /opt/cola/permits/1882328496\_1704878059.0570207/0/aws-java-sdk-securityhub-1-12-581-sourcesjar/com/amazonaws/services/securityhub/model/transform/AwsMskClusterDetailsJsonUnmarshaller.java \* /opt/cola/permits/1882328496\_1704878059.0570207/0/aws-java-sdk-securityhub-1-12-581-sourcesjar/com/amazonaws/services/securityhub/model/AwsApiGatewayCanarySettings.java

/opt/cola/permits/1882328496\_1704878059.0570207/0/aws-java-sdk-securityhub-1-12-581-sources-

jar/com/amazonaws/services/securityhub/model/AwsOpenSearchServiceDomainLogPublishingOptionsDetails.java

\* /opt/cola/permits/1882328496\_1704878059.0570207/0/aws-java-sdk-securityhub-1-12-581-sources-

jar/com/amazonaws/services/securityhub/model/transform/AwsSnsTopicSubscriptionMarshaller.java

\* /opt/cola/permits/1882328496\_1704878059.0570207/0/aws-java-sdk-securityhub-1-12-581-sources-

jar/com/amazonaws/services/securityhub/model/transform/PortProbeDetailMarshaller.java

\* /opt/cola/permits/1882328496\_1704878059.0570207/0/aws-java-sdk-securityhub-1-12-581-sourcesjar/com/amazonaws/services/securityhub/model/AssociationSetDetails.java

\* /opt/cola/permits/1882328496\_1704878059.0570207/0/aws-java-sdk-securityhub-1-12-581-sourcesjar/com/amazonaws/services/securityhub/model/transform/BatchUpdateFindingsUnprocessedFindingJsonUnmarsha ller.java

\* /opt/cola/permits/1882328496\_1704878059.0570207/0/aws-java-sdk-securityhub-1-12-581-sourcesjar/com/amazonaws/services/securityhub/model/transform/PageJsonUnmarshaller.java

 /opt/cola/permits/1882328496\_1704878059.0570207/0/aws-java-sdk-securityhub-1-12-581-sourcesjar/com/amazonaws/services/securityhub/model/DescribeHubRequest.java

\* /opt/cola/permits/1882328496\_1704878059.0570207/0/aws-java-sdk-securityhub-1-12-581-sourcesjar/com/amazonaws/services/securityhub/model/transform/AwsLambdaLayerVersionDetailsMarshaller.java \* /opt/cola/permits/1882328496\_1704878059.0570207/0/aws-java-sdk-securityhub-1-12-581-sources-

jar/com/amazonaws/services/securityhub/model/transform/AwsAutoScalingAutoScalingGroupMixedInstancesPolic yDetailsJsonUnmarshaller.java

\* /opt/cola/permits/1882328496\_1704878059.0570207/0/aws-java-sdk-securityhub-1-12-581-sourcesjar/com/amazonaws/services/securityhub/model/transform/AwsStepFunctionStateMachineTracingConfigurationDet ailsMarshaller.java

\* /opt/cola/permits/1882328496\_1704878059.0570207/0/aws-java-sdk-securityhub-1-12-581-sourcesjar/com/amazonaws/services/securityhub/model/AwsEc2NetworkAclEntry.java

\*

\*

\*

 /opt/cola/permits/1882328496\_1704878059.0570207/0/aws-java-sdk-securityhub-1-12-581-sourcesjar/com/amazonaws/services/securityhub/model/transform/DescribeProductsResultJsonUnmarshaller.java \* /opt/cola/permits/1882328496\_1704878059.0570207/0/aws-java-sdk-securityhub-1-12-581-sourcesjar/com/amazonaws/services/securityhub/model/transform/MapFilterJsonUnmarshaller.java

\* /opt/cola/permits/1882328496\_1704878059.0570207/0/aws-java-sdk-securityhub-1-12-581-sources-

jar/com/amazonaws/services/securityhub/model/transform/AwsElasticsearchDomainEncryptionAtRestOptionsJson Unmarshaller.java

\* /opt/cola/permits/1882328496\_1704878059.0570207/0/aws-java-sdk-securityhub-1-12-581-sourcesjar/com/amazonaws/services/securityhub/model/transform/CloudWatchLogsLogGroupArnConfigDetailsMarshaller. java

\* /opt/cola/permits/1882328496\_1704878059.0570207/0/aws-java-sdk-securityhub-1-12-581-sourcesjar/com/amazonaws/services/securityhub/model/transform/AwsWafWebAclDetailsMarshaller.java \*

 /opt/cola/permits/1882328496\_1704878059.0570207/0/aws-java-sdk-securityhub-1-12-581-sourcesjar/com/amazonaws/services/securityhub/model/AwsEc2LaunchTemplateDetails.java

\* /opt/cola/permits/1882328496\_1704878059.0570207/0/aws-java-sdk-securityhub-1-12-581-sourcesjar/com/amazonaws/services/securityhub/model/AwsMskClusterClusterInfoClientAuthenticationTlsDetails.java \* /opt/cola/permits/1882328496\_1704878059.0570207/0/aws-java-sdk-securityhub-1-12-581-sourcesjar/com/amazonaws/services/securityhub/model/transform/StandardsControlAssociationUpdateJsonUnmarshaller.ja

va

\* /opt/cola/permits/1882328496\_1704878059.0570207/0/aws-java-sdk-securityhub-1-12-581-sourcesjar/com/amazonaws/services/securityhub/model/Resource.java

\* /opt/cola/permits/1882328496\_1704878059.0570207/0/aws-java-sdk-securityhub-1-12-581-sourcesjar/com/amazonaws/services/securityhub/model/transform/AwsElasticsearchDomainDomainEndpointOptionsJsonU nmarshaller.java

\*

 /opt/cola/permits/1882328496\_1704878059.0570207/0/aws-java-sdk-securityhub-1-12-581-sourcesjar/com/amazonaws/services/securityhub/model/transform/RuleGroupSourceStatelessRuleMatchAttributesDestinati onPortsMarshaller.java

\* /opt/cola/permits/1882328496\_1704878059.0570207/0/aws-java-sdk-securityhub-1-12-581-sourcesjar/com/amazonaws/services/securityhub/model/StandardsManagedBy.java

\* /opt/cola/permits/1882328496\_1704878059.0570207/0/aws-java-sdk-securityhub-1-12-581-sourcesjar/com/amazonaws/services/securityhub/model/AwsEventsEndpointReplicationConfigDetails.java

\* /opt/cola/permits/1882328496\_1704878059.0570207/0/aws-java-sdk-securityhub-1-12-581-sourcesjar/com/amazonaws/services/securityhub/model/transform/VulnerabilityMarshaller.java

\* /opt/cola/permits/1882328496\_1704878059.0570207/0/aws-java-sdk-securityhub-1-12-581-sources-

jar/com/amazonaws/services/securityhub/model/AwsEc2LaunchTemplateDataInstanceRequirementsDetails.java

\* /opt/cola/permits/1882328496\_1704878059.0570207/0/aws-java-sdk-securityhub-1-12-581-sources-

jar/com/amazonaws/services/securityhub/model/transform/AwsMskClusterClusterInfoDetailsJsonUnmarshaller.java \*

 /opt/cola/permits/1882328496\_1704878059.0570207/0/aws-java-sdk-securityhub-1-12-581-sourcesjar/com/amazonaws/services/securityhub/model/StandardsControl.java

\* /opt/cola/permits/1882328496\_1704878059.0570207/0/aws-java-sdk-securityhub-1-12-581-sourcesjar/com/amazonaws/services/securityhub/model/transform/AwsIamGroupPolicyMarshaller.java \* /opt/cola/permits/1882328496\_1704878059.0570207/0/aws-java-sdk-securityhub-1-12-581-sourcesjar/com/amazonaws/services/securityhub/model/transform/SensitiveDataDetectionsMarshaller.java \* /opt/cola/permits/1882328496\_1704878059.0570207/0/aws-java-sdk-securityhub-1-12-581-sources-

jar/com/amazonaws/services/securityhub/model/transform/FindingProviderFieldsMarshaller.java

\* /opt/cola/permits/1882328496\_1704878059.0570207/0/aws-java-sdk-securityhub-1-12-581-sourcesjar/com/amazonaws/services/securityhub/model/AwsApiCallActionDomainDetails.java

\*

 /opt/cola/permits/1882328496\_1704878059.0570207/0/aws-java-sdk-securityhub-1-12-581-sourcesjar/com/amazonaws/services/securityhub/model/StandardsSubscriptionRequest.java

\* /opt/cola/permits/1882328496\_1704878059.0570207/0/aws-java-sdk-securityhub-1-12-581-sources-

jar/com/amazonaws/services/securityhub/model/AwsS3BucketServerSideEncryptionRule.java

\* /opt/cola/permits/1882328496\_1704878059.0570207/0/aws-java-sdk-securityhub-1-12-581-sources-

jar/com/amazonaws/services/securityhub/model/transform/AwsAutoScalingLaunchConfigurationMetadataOptions Marshaller.java

\* /opt/cola/permits/1882328496\_1704878059.0570207/0/aws-java-sdk-securityhub-1-12-581-sources-

jar/com/amazonaws/services/securityhub/model/AwsCodeBuildProjectArtifactsDetails.java

\* /opt/cola/permits/1882328496\_1704878059.0570207/0/aws-java-sdk-securityhub-1-12-581-sourcesjar/com/amazonaws/services/securityhub/model/CreateMembersRequest.java

\* /opt/cola/permits/1882328496\_1704878059.0570207/0/aws-java-sdk-securityhub-1-12-581-sources-

jar/com/amazonaws/services/securityhub/model/transform/AwsGuardDutyDetectorDetailsJsonUnmarshaller.java \*

 /opt/cola/permits/1882328496\_1704878059.0570207/0/aws-java-sdk-securityhub-1-12-581-sourcesjar/com/amazonaws/services/securityhub/model/transform/AwsElasticsearchDomainLogPublishingOptionsLogConf igMarshaller.java

\* /opt/cola/permits/1882328496\_1704878059.0570207/0/aws-java-sdk-securityhub-1-12-581-sources-

jar/com/amazonaws/services/securityhub/model/transform/AwsEc2LaunchTemplateDataPlacementDetailsMarshalle r.java

\* /opt/cola/permits/1882328496\_1704878059.0570207/0/aws-java-sdk-securityhub-1-12-581-sourcesjar/com/amazonaws/services/securityhub/model/transform/AwsEc2LaunchTemplateDataInstanceRequirementsVCp uCountDetailsMarshaller.java

\* /opt/cola/permits/1882328496\_1704878059.0570207/0/aws-java-sdk-securityhub-1-12-581-sourcesjar/com/amazonaws/services/securityhub/model/transform/AwsAppSyncGraphQlApiLogConfigDetailsMarshaller.ja va

\*

 /opt/cola/permits/1882328496\_1704878059.0570207/0/aws-java-sdk-securityhub-1-12-581-sourcesjar/com/amazonaws/services/securityhub/model/transform/ClassificationResultMarshaller.java

\* /opt/cola/permits/1882328496\_1704878059.0570207/0/aws-java-sdk-securityhub-1-12-581-sources-

jar/com/amazonaws/services/securityhub/model/transform/FirewallPolicyStatelessCustomActionsDetailsMarshaller. java

\* /opt/cola/permits/1882328496\_1704878059.0570207/0/aws-java-sdk-securityhub-1-12-581-sourcesjar/com/amazonaws/services/securityhub/model/AwsSsmPatchComplianceDetails.java

\* /opt/cola/permits/1882328496\_1704878059.0570207/0/aws-java-sdk-securityhub-1-12-581-sourcesjar/com/amazonaws/services/securityhub/model/transform/AwsEc2LaunchTemplateDataHibernationOptionsDetails JsonUnmarshaller.java

\* /opt/cola/permits/1882328496\_1704878059.0570207/0/aws-java-sdk-securityhub-1-12-581-sourcesjar/com/amazonaws/services/securityhub/model/transform/AwsWafv2ActionAllowDetailsJsonUnmarshaller.java \* /opt/cola/permits/1882328496\_1704878059.0570207/0/aws-java-sdk-securityhub-1-12-581-sourcesjar/com/amazonaws/services/securityhub/model/BatchUpdateAutomationRulesResult.java \*

 /opt/cola/permits/1882328496\_1704878059.0570207/0/aws-java-sdk-securityhub-1-12-581-sourcesjar/com/amazonaws/services/securityhub/model/transform/AwsRdsEventSubscriptionDetailsMarshaller.java \* /opt/cola/permits/1882328496\_1704878059.0570207/0/aws-java-sdk-securityhub-1-12-581-sourcesjar/com/amazonaws/services/securityhub/model/transform/AwsEc2VpnConnectionDetailsJsonUnmarshaller.java \* /opt/cola/permits/1882328496\_1704878059.0570207/0/aws-java-sdk-securityhub-1-12-581-sourcesjar/com/amazonaws/services/securityhub/model/AwsBackupRecoveryPointDetails.java \* /opt/cola/permits/1882328496\_1704878059.0570207/0/aws-java-sdk-securityhub-1-12-581-sourcesjar/com/amazonaws/services/securityhub/model/transform/AwsEcsClusterDetailsJsonUnmarshaller.java \* /opt/cola/permits/1882328496\_1704878059.0570207/0/aws-java-sdk-securityhub-1-12-581-sourcesjar/com/amazonaws/services/securityhub/model/AwsWafRateBasedRuleDetails.java \*

 /opt/cola/permits/1882328496\_1704878059.0570207/0/aws-java-sdk-securityhub-1-12-581-sourcesjar/com/amazonaws/services/securityhub/model/GetInvitationsCountResult.java

\* /opt/cola/permits/1882328496\_1704878059.0570207/0/aws-java-sdk-securityhub-1-12-581-sourcesjar/com/amazonaws/services/securityhub/model/transform/AwsEventsEndpointRoutingConfigDetailsJsonUnmarsha ller.java

\* /opt/cola/permits/1882328496\_1704878059.0570207/0/aws-java-sdk-securityhub-1-12-581-sourcesjar/com/amazonaws/services/securityhub/model/SortCriterion.java

\* /opt/cola/permits/1882328496\_1704878059.0570207/0/aws-java-sdk-securityhub-1-12-581-sourcesjar/com/amazonaws/services/securityhub/model/transform/AwsCloudFormationStackOutputsDetailsJsonUnmarshall er.java

\* /opt/cola/permits/1882328496\_1704878059.0570207/0/aws-java-sdk-securityhub-1-12-581-sourcesjar/com/amazonaws/services/securityhub/model/transform/AwsEcsTaskDefinitionContainerDefinitionsPortMapping sDetailsJsonUnmarshaller.java

\*

 /opt/cola/permits/1882328496\_1704878059.0570207/0/aws-java-sdk-securityhub-1-12-581-sourcesjar/com/amazonaws/services/securityhub/model/transform/AwsEc2LaunchTemplateDataCreditSpecificationDetailsJ sonUnmarshaller.java

\* /opt/cola/permits/1882328496\_1704878059.0570207/0/aws-java-sdk-securityhub-1-12-581-sourcesjar/com/amazonaws/services/securityhub/model/MapFilterComparison.java

\* /opt/cola/permits/1882328496\_1704878059.0570207/0/aws-java-sdk-securityhub-1-12-581-sources-

jar/com/amazonaws/services/securityhub/model/transform/AwsS3BucketLoggingConfigurationMarshaller.java \* /opt/cola/permits/1882328496\_1704878059.0570207/0/aws-java-sdk-securityhub-1-12-581-sources-

jar/com/amazonaws/services/securityhub/model/transform/RuleGroupSourceStatelessRulesDetailsJsonUnmarshaller .java

\* /opt/cola/permits/1882328496\_1704878059.0570207/0/aws-java-sdk-securityhub-1-12-581-sourcesjar/com/amazonaws/services/securityhub/model/transform/AwsCertificateManagerCertificateDomainValidationOpti onMarshaller.java

\*

 /opt/cola/permits/1882328496\_1704878059.0570207/0/aws-java-sdk-securityhub-1-12-581-sourcesjar/com/amazonaws/services/securityhub/model/AwsMountPoint.java

\* /opt/cola/permits/1882328496\_1704878059.0570207/0/aws-java-sdk-securityhub-1-12-581-sourcesjar/com/amazonaws/services/securityhub/model/transform/AwsBackupBackupVaultNotificationsDetailsMarshaller.j ava

\* /opt/cola/permits/1882328496\_1704878059.0570207/0/aws-java-sdk-securityhub-1-12-581-sourcesjar/com/amazonaws/services/securityhub/model/AwsAmazonMqBrokerEncryptionOptionsDetails.java \* /opt/cola/permits/1882328496\_1704878059.0570207/0/aws-java-sdk-securityhub-1-12-581-sourcesjar/com/amazonaws/services/securityhub/model/transform/AwsLambdaFunctionCodeJsonUnmarshaller.java \* /opt/cola/permits/1882328496\_1704878059.0570207/0/aws-java-sdk-securityhub-1-12-581-sourcesjar/com/amazonaws/services/securityhub/model/GetInsightResultsRequest.java

\* /opt/cola/permits/1882328496\_1704878059.0570207/0/aws-java-sdk-securityhub-1-12-581-sourcesjar/com/amazonaws/services/securityhub/model/transform/AwsEcsServiceCapacityProviderStrategyDetailsJsonUn marshaller.java

\*

 /opt/cola/permits/1882328496\_1704878059.0570207/0/aws-java-sdk-securityhub-1-12-581-sourcesjar/com/amazonaws/services/securityhub/model/transform/AwsCloudFrontDistributionOriginCustomOriginConfigJ sonUnmarshaller.java

\* /opt/cola/permits/1882328496\_1704878059.0570207/0/aws-java-sdk-securityhub-1-12-581-sourcesjar/com/amazonaws/services/securityhub/model/AwsEcsTaskDefinitionVolumesDetails.java

\* /opt/cola/permits/1882328496\_1704878059.0570207/0/aws-java-sdk-securityhub-1-12-581-sourcesjar/com/amazonaws/services/securityhub/model/IcmpTypeCode.java

\* /opt/cola/permits/1882328496\_1704878059.0570207/0/aws-java-sdk-securityhub-1-12-581-sourcesjar/com/amazonaws/services/securityhub/model/PortRange.java

\* /opt/cola/permits/1882328496\_1704878059.0570207/0/aws-java-sdk-securityhub-1-12-581-sourcesjar/com/amazonaws/services/securityhub/model/transform/AwsAmazonMqBrokerLogsDetailsJsonUnmarshaller.jav a

\*

 /opt/cola/permits/1882328496\_1704878059.0570207/0/aws-java-sdk-securityhub-1-12-581-sourcesjar/com/amazonaws/services/securityhub/model/transform/AwsEcsClusterDefaultCapacityProviderStrategyDetailsJs onUnmarshaller.java

\* /opt/cola/permits/1882328496\_1704878059.0570207/0/aws-java-sdk-securityhub-1-12-581-sources-

jar/com/amazonaws/services/securityhub/model/AwsEc2NetworkAclAssociation.java

\* /opt/cola/permits/1882328496\_1704878059.0570207/0/aws-java-sdk-securityhub-1-12-581-sources-

jar/com/amazonaws/services/securityhub/model/AwsEc2LaunchTemplateDataBlockDeviceMappingSetEbsDetails.j ava

\* /opt/cola/permits/1882328496\_1704878059.0570207/0/aws-java-sdk-securityhub-1-12-581-sourcesjar/com/amazonaws/services/securityhub/model/transform/PatchSummaryJsonUnmarshaller.java \* /opt/cola/permits/1882328496\_1704878059.0570207/0/aws-java-sdk-securityhub-1-12-581-sourcesjar/com/amazonaws/services/securityhub/model/AwsEc2LaunchTemplateDataDetails.java \*

 /opt/cola/permits/1882328496\_1704878059.0570207/0/aws-java-sdk-securityhub-1-12-581-sourcesjar/com/amazonaws/services/securityhub/model/AwsEcsTaskDefinitionContainerDefinitionsExtraHostsDetails.java \* /opt/cola/permits/1882328496\_1704878059.0570207/0/aws-java-sdk-securityhub-1-12-581-sourcesjar/com/amazonaws/services/securityhub/model/ListOrganizationAdminAccountsResult.java

\* /opt/cola/permits/1882328496\_1704878059.0570207/0/aws-java-sdk-securityhub-1-12-581-sourcesjar/com/amazonaws/services/securityhub/model/AwsStepFunctionStateMachineLoggingConfigurationDestinations CloudWatchLogsLogGroupDetails.java

\* /opt/cola/permits/1882328496\_1704878059.0570207/0/aws-java-sdk-securityhub-1-12-581-sourcesjar/com/amazonaws/services/securityhub/AWSSecurityHubClientBuilder.java

\* /opt/cola/permits/1882328496\_1704878059.0570207/0/aws-java-sdk-securityhub-1-12-581-sourcesjar/com/amazonaws/services/securityhub/model/BatchUpdateFindingsUnprocessedFinding.java \*

 /opt/cola/permits/1882328496\_1704878059.0570207/0/aws-java-sdk-securityhub-1-12-581-sourcesjar/com/amazonaws/services/securityhub/model/transform/StandardsControlAssociationIdJsonUnmarshaller.java \* /opt/cola/permits/1882328496\_1704878059.0570207/0/aws-java-sdk-securityhub-1-12-581-sourcesjar/com/amazonaws/services/securityhub/model/transform/AcceptAdministratorInvitationRequestProtocolMarshalle r.java

\* /opt/cola/permits/1882328496\_1704878059.0570207/0/aws-java-sdk-securityhub-1-12-581-sourcesjar/com/amazonaws/services/securityhub/model/DisableImportFindingsForProductRequest.java

\* /opt/cola/permits/1882328496\_1704878059.0570207/0/aws-java-sdk-securityhub-1-12-581-sourcesjar/com/amazonaws/services/securityhub/model/transform/AwsCloudFrontDistributionDefaultCacheBehaviorJsonU nmarshaller.java

\* /opt/cola/permits/1882328496\_1704878059.0570207/0/aws-java-sdk-securityhub-1-12-581-sourcesjar/com/amazonaws/services/securityhub/model/transform/ClassificationStatusJsonUnmarshaller.java \*

 /opt/cola/permits/1882328496\_1704878059.0570207/0/aws-java-sdk-securityhub-1-12-581-sourcesjar/com/amazonaws/services/securityhub/model/transform/AwsRdsDbClusterAssociatedRoleJsonUnmarshaller.java \* /opt/cola/permits/1882328496\_1704878059.0570207/0/aws-java-sdk-securityhub-1-12-581-sources-

jar/com/amazonaws/services/securityhub/model/transform/AwsMskClusterClusterInfoEncryptionInfoEncryptionInT ransitDetailsJsonUnmarshaller.java

\* /opt/cola/permits/1882328496\_1704878059.0570207/0/aws-java-sdk-securityhub-1-12-581-sources-

jar/com/amazonaws/services/securityhub/model/AwsCodeBuildProjectLogsConfigCloudWatchLogsDetails.java \* /opt/cola/permits/1882328496\_1704878059.0570207/0/aws-java-sdk-securityhub-1-12-581-sources-

jar/com/amazonaws/services/securityhub/model/AwsEc2LaunchTemplateDataInstanceRequirementsNetworkInterfa ceCountDetails.java

\* /opt/cola/permits/1882328496\_1704878059.0570207/0/aws-java-sdk-securityhub-1-12-581-sourcesjar/com/amazonaws/services/securityhub/model/transform/AwsLambdaFunctionDeadLetterConfigMarshaller.java \*

/opt/cola/permits/1882328496\_1704878059.0570207/0/aws-java-sdk-securityhub-1-12-581-sources-

jar/com/amazonaws/services/securityhub/model/transform/AwsElasticsearchDomainServiceSoftwareOptionsJsonUn marshaller.java

\* /opt/cola/permits/1882328496\_1704878059.0570207/0/aws-java-sdk-securityhub-1-12-581-sourcesjar/com/amazonaws/services/securityhub/model/WorkflowStatus.java

\* /opt/cola/permits/1882328496\_1704878059.0570207/0/aws-java-sdk-securityhub-1-12-581-sourcesjar/com/amazonaws/services/securityhub/model/AwsSageMakerNotebookInstanceDetails.java \* /opt/cola/permits/1882328496\_1704878059.0570207/0/aws-java-sdk-securityhub-1-12-581-sourcesjar/com/amazonaws/services/securityhub/model/transform/CidrBlockAssociationJsonUnmarshaller.java \* /opt/cola/permits/1882328496\_1704878059.0570207/0/aws-java-sdk-securityhub-1-12-581-sourcesjar/com/amazonaws/services/securityhub/model/transform/AwsEfsAccessPointRootDirectoryCreationInfoDetailsJso nUnmarshaller.java

\*

 /opt/cola/permits/1882328496\_1704878059.0570207/0/aws-java-sdk-securityhub-1-12-581-sourcesjar/com/amazonaws/services/securityhub/model/AwsIamPolicyDetails.java

\* /opt/cola/permits/1882328496\_1704878059.0570207/0/aws-java-sdk-securityhub-1-12-581-sourcesjar/com/amazonaws/services/securityhub/model/AwsEc2VpcPeeringConnectionStatusDetails.java

\* /opt/cola/permits/1882328496\_1704878059.0570207/0/aws-java-sdk-securityhub-1-12-581-sourcesjar/com/amazonaws/services/securityhub/model/AwsApiGatewayV2RouteSettings.java

\* /opt/cola/permits/1882328496\_1704878059.0570207/0/aws-java-sdk-securityhub-1-12-581-sources-

jar/com/amazonaws/services/securityhub/model/transform/AwsS3BucketBucketLifecycleConfigurationRulesFilterP redicateDetailsMarshaller.java

\* /opt/cola/permits/1882328496\_1704878059.0570207/0/aws-java-sdk-securityhub-1-12-581-sourcesjar/com/amazonaws/services/securityhub/model/AwsAutoScalingAutoScalingGroupAvailabilityZonesListDetails.ja va

\* /opt/cola/permits/1882328496\_1704878059.0570207/0/aws-java-sdk-securityhub-1-12-581-sourcesjar/com/amazonaws/services/securityhub/model/transform/AwsApiGatewayStageDetailsJsonUnmarshaller.java \*

 /opt/cola/permits/1882328496\_1704878059.0570207/0/aws-java-sdk-securityhub-1-12-581-sourcesjar/com/amazonaws/services/securityhub/model/transform/AwsCloudFormationStackDriftInformationDetailsMarsh aller.java

\* /opt/cola/permits/1882328496\_1704878059.0570207/0/aws-java-sdk-securityhub-1-12-581-sourcesjar/com/amazonaws/services/securityhub/model/transform/AwsCloudFrontDistributionCacheBehaviorsJsonUnmars haller.java

\* /opt/cola/permits/1882328496\_1704878059.0570207/0/aws-java-sdk-securityhub-1-12-581-sourcesjar/com/amazonaws/services/securityhub/model/transform/AwsStepFunctionStateMachineLoggingConfigurationDet ailsJsonUnmarshaller.java

\* /opt/cola/permits/1882328496\_1704878059.0570207/0/aws-java-sdk-securityhub-1-12-581-sourcesjar/com/amazonaws/services/securityhub/model/AwsLambdaFunctionTracingConfig.java \*

 /opt/cola/permits/1882328496\_1704878059.0570207/0/aws-java-sdk-securityhub-1-12-581-sourcesjar/com/amazonaws/services/securityhub/model/transform/AwsAutoScalingAutoScalingGroupMixedInstancesPolic yLaunchTemplateDetailsJsonUnmarshaller.java

\* /opt/cola/permits/1882328496\_1704878059.0570207/0/aws-java-sdk-securityhub-1-12-581-sourcesjar/com/amazonaws/services/securityhub/model/AwsElasticBeanstalkEnvironmentDetails.java

\* /opt/cola/permits/1882328496\_1704878059.0570207/0/aws-java-sdk-securityhub-1-12-581-sources-

jar/com/amazonaws/services/securityhub/model/transform/RuleGroupSourceStatelessRuleMatchAttributesSourcePo rtsJsonUnmarshaller.java

\* /opt/cola/permits/1882328496\_1704878059.0570207/0/aws-java-sdk-securityhub-1-12-581-sources-

jar/com/amazonaws/services/securityhub/model/transform/AwsEc2LaunchTemplateDataInstanceMarketOptionsSpo tOptionsDetailsJsonUnmarshaller.java

\* /opt/cola/permits/1882328496\_1704878059.0570207/0/aws-java-sdk-securityhub-1-12-581-sourcesjar/com/amazonaws/services/securityhub/model/transform/AwsWafv2WebAclCaptchaConfigDetailsJsonUnmarshal ler.java

\*

 /opt/cola/permits/1882328496\_1704878059.0570207/0/aws-java-sdk-securityhub-1-12-581-sourcesjar/com/amazonaws/services/securityhub/model/transform/ListFindingAggregatorsRequestProtocolMarshaller.java \* /opt/cola/permits/1882328496\_1704878059.0570207/0/aws-java-sdk-securityhub-1-12-581-sourcesjar/com/amazonaws/services/securityhub/model/transform/AwsIamRoleDetailsJsonUnmarshaller.java \* /opt/cola/permits/1882328496\_1704878059.0570207/0/aws-java-sdk-securityhub-1-12-581-sourcesjar/com/amazonaws/services/securityhub/model/AwsWafv2CustomHttpHeader.java \* /opt/cola/permits/1882328496\_1704878059.0570207/0/aws-java-sdk-securityhub-1-12-581-sources-

jar/com/amazonaws/services/securityhub/model/transform/DeleteFindingAggregatorRequestMarshaller.java \* /opt/cola/permits/1882328496\_1704878059.0570207/0/aws-java-sdk-securityhub-1-12-581-sourcesjar/com/amazonaws/services/securityhub/model/transform/BatchUpdateFindingsUnprocessedFindingMarshaller.jav a

\*

 /opt/cola/permits/1882328496\_1704878059.0570207/0/aws-java-sdk-securityhub-1-12-581-sourcesjar/com/amazonaws/services/securityhub/model/transform/UpdateSecurityHubConfigurationRequestProtocolMarsh aller.java

\* /opt/cola/permits/1882328496\_1704878059.0570207/0/aws-java-sdk-securityhub-1-12-581-sourcesjar/com/amazonaws/services/securityhub/model/transform/PortProbeDetailJsonUnmarshaller.java \* /opt/cola/permits/1882328496\_1704878059.0570207/0/aws-java-sdk-securityhub-1-12-581-sources-

jar/com/amazonaws/services/securityhub/model/transform/UnprocessedStandardsControlAssociationMarshaller.java \* /opt/cola/permits/1882328496\_1704878059.0570207/0/aws-java-sdk-securityhub-1-12-581-sources-

jar/com/amazonaws/services/securityhub/model/AwsRdsDbClusterAssociatedRole.java

\* /opt/cola/permits/1882328496\_1704878059.0570207/0/aws-java-sdk-securityhub-1-12-581-sourcesjar/com/amazonaws/services/securityhub/model/transform/AwsDynamoDbTableReplicaMarshaller.java \*

 /opt/cola/permits/1882328496\_1704878059.0570207/0/aws-java-sdk-securityhub-1-12-581-sourcesjar/com/amazonaws/services/securityhub/model/transform/AwsEcsTaskDefinitionContainerDefinitionsEnvironment FilesDetailsJsonUnmarshaller.java

\* /opt/cola/permits/1882328496\_1704878059.0570207/0/aws-java-sdk-securityhub-1-12-581-sourcesjar/com/amazonaws/services/securityhub/model/transform/AwsIamPolicyDetailsMarshaller.java

\* /opt/cola/permits/1882328496\_1704878059.0570207/0/aws-java-sdk-securityhub-1-12-581-sourcesjar/com/amazonaws/services/securityhub/AWSSecurityHubAsyncClientBuilder.java

\* /opt/cola/permits/1882328496\_1704878059.0570207/0/aws-java-sdk-securityhub-1-12-581-sourcesjar/com/amazonaws/services/securityhub/model/transform/AwsWafv2WebAclActionDetailsMarshaller.java \* /opt/cola/permits/1882328496\_1704878059.0570207/0/aws-java-sdk-securityhub-1-12-581-sourcesjar/com/amazonaws/services/securityhub/model/transform/AwsWafv2CustomRequestHandlingDetailsJsonUnmarsh aller.java

\*

 /opt/cola/permits/1882328496\_1704878059.0570207/0/aws-java-sdk-securityhub-1-12-581-sourcesjar/com/amazonaws/services/securityhub/model/transform/DisassociateMembersRequestMarshaller.java \* /opt/cola/permits/1882328496\_1704878059.0570207/0/aws-java-sdk-securityhub-1-12-581-sourcesjar/com/amazonaws/services/securityhub/model/transform/PortRangeJsonUnmarshaller.java

\* /opt/cola/permits/1882328496\_1704878059.0570207/0/aws-java-sdk-securityhub-1-12-581-sourcesjar/com/amazonaws/services/securityhub/model/transform/MemberJsonUnmarshaller.java

\* /opt/cola/permits/1882328496\_1704878059.0570207/0/aws-java-sdk-securityhub-1-12-581-sourcesjar/com/amazonaws/services/securityhub/model/DescribeActionTargetsResult.java

\* /opt/cola/permits/1882328496\_1704878059.0570207/0/aws-java-sdk-securityhub-1-12-581-sourcesjar/com/amazonaws/services/securityhub/model/MalwareState.java

\* /opt/cola/permits/1882328496\_1704878059.0570207/0/aws-java-sdk-securityhub-1-12-581-sourcesjar/com/amazonaws/services/securityhub/model/transform/SortCriterionJsonUnmarshaller.java \*

 /opt/cola/permits/1882328496\_1704878059.0570207/0/aws-java-sdk-securityhub-1-12-581-sourcesjar/com/amazonaws/services/securityhub/model/transform/AwsEc2InstanceMonitoringDetailsJsonUnmarshaller.jav a

\* /opt/cola/permits/1882328496\_1704878059.0570207/0/aws-java-sdk-securityhub-1-12-581-sourcesjar/com/amazonaws/services/securityhub/model/AdminAccount.java

\* /opt/cola/permits/1882328496\_1704878059.0570207/0/aws-java-sdk-securityhub-1-12-581-sourcesjar/com/amazonaws/services/securityhub/model/transform/KeywordFilterMarshaller.java

\* /opt/cola/permits/1882328496\_1704878059.0570207/0/aws-java-sdk-securityhub-1-12-581-sourcesjar/com/amazonaws/services/securityhub/model/AwsEcsServiceCapacityProviderStrategyDetails.java \* /opt/cola/permits/1882328496\_1704878059.0570207/0/aws-java-sdk-securityhub-1-12-581-sourcesjar/com/amazonaws/services/securityhub/model/CidrBlockAssociation.java

\* /opt/cola/permits/1882328496\_1704878059.0570207/0/aws-java-sdk-securityhub-1-12-581-sourcesjar/com/amazonaws/services/securityhub/model/InsightResults.java \*

 /opt/cola/permits/1882328496\_1704878059.0570207/0/aws-java-sdk-securityhub-1-12-581-sourcesjar/com/amazonaws/services/securityhub/model/transform/AwsCloudFrontDistributionDefaultCacheBehaviorMarsh aller.java

\* /opt/cola/permits/1882328496\_1704878059.0570207/0/aws-java-sdk-securityhub-1-12-581-sourcesjar/com/amazonaws/services/securityhub/model/transform/AwsAmazonMqBrokerUsersDetailsJsonUnmarshaller.ja va

\* /opt/cola/permits/1882328496\_1704878059.0570207/0/aws-java-sdk-securityhub-1-12-581-sourcesjar/com/amazonaws/services/securityhub/model/transform/AwsWafv2RulesDetailsJsonUnmarshaller.java \* /opt/cola/permits/1882328496\_1704878059.0570207/0/aws-java-sdk-securityhub-1-12-581-sources-

jar/com/amazonaws/services/securityhub/model/BatchDisableStandardsRequest.java

\* /opt/cola/permits/1882328496\_1704878059.0570207/0/aws-java-sdk-securityhub-1-12-581-sourcesjar/com/amazonaws/services/securityhub/model/AwsEcsTaskVolumeDetails.java \*

 /opt/cola/permits/1882328496\_1704878059.0570207/0/aws-java-sdk-securityhub-1-12-581-sourcesjar/com/amazonaws/services/securityhub/model/transform/AssociationSetDetailsMarshaller.java

\* /opt/cola/permits/1882328496\_1704878059.0570207/0/aws-java-sdk-securityhub-1-12-581-sources-

jar/com/amazonaws/services/securityhub/model/transform/AwsRdsDbSecurityGroupIpRangeMarshaller.java \* /opt/cola/permits/1882328496\_1704878059.0570207/0/aws-java-sdk-securityhub-1-12-581-sources-

jar/com/amazonaws/services/securityhub/model/transform/AwsWafRegionalRuleGroupDetailsJsonUnmarshaller.jav a

\* /opt/cola/permits/1882328496\_1704878059.0570207/0/aws-java-sdk-securityhub-1-12-581-sourcesjar/com/amazonaws/services/securityhub/model/StatelessCustomPublishMetricActionDimension.java \* /opt/cola/permits/1882328496\_1704878059.0570207/0/aws-java-sdk-securityhub-1-12-581-sourcesjar/com/amazonaws/services/securityhub/model/transform/AwsEc2NetworkAclEntryJsonUnmarshaller.java \*

 /opt/cola/permits/1882328496\_1704878059.0570207/0/aws-java-sdk-securityhub-1-12-581-sourcesjar/com/amazonaws/services/securityhub/model/transform/ListInvitationsResultJsonUnmarshaller.java \* /opt/cola/permits/1882328496\_1704878059.0570207/0/aws-java-sdk-securityhub-1-12-581-sourcesjar/com/amazonaws/services/securityhub/model/transform/DescribeStandardsResultJsonUnmarshaller.java \* /opt/cola/permits/1882328496\_1704878059.0570207/0/aws-java-sdk-securityhub-1-12-581-sourcesjar/com/amazonaws/services/securityhub/model/transform/AwsDmsReplicationTaskDetailsJsonUnmarshaller.java \* /opt/cola/permits/1882328496\_1704878059.0570207/0/aws-java-sdk-securityhub-1-12-581-sourcesjar/com/amazonaws/services/securityhub/model/ImportFindingsError.java

\* /opt/cola/permits/1882328496\_1704878059.0570207/0/aws-java-sdk-securityhub-1-12-581-sourcesjar/com/amazonaws/services/securityhub/model/transform/RuleGroupVariablesIpSetsDetailsJsonUnmarshaller.java \* /opt/cola/permits/1882328496\_1704878059.0570207/0/aws-java-sdk-securityhub-1-12-581-sourcesjar/com/amazonaws/services/securityhub/model/transform/RuleGroupVariablesMarshaller.java \*

 /opt/cola/permits/1882328496\_1704878059.0570207/0/aws-java-sdk-securityhub-1-12-581-sourcesjar/com/amazonaws/services/securityhub/model/AwsEcsTaskDefinitionContainerDefinitionsLogConfigurationDetai ls.java

\* /opt/cola/permits/1882328496\_1704878059.0570207/0/aws-java-sdk-securityhub-1-12-581-sourcesjar/com/amazonaws/services/securityhub/model/transform/AwsAppSyncGraphQlApiUserPoolConfigDetailsJsonUn marshaller.java

\* /opt/cola/permits/1882328496\_1704878059.0570207/0/aws-java-sdk-securityhub-1-12-581-sourcesjar/com/amazonaws/services/securityhub/model/transform/AwsRdsDbParameterGroupMarshaller.java \* /opt/cola/permits/1882328496\_1704878059.0570207/0/aws-java-sdk-securityhub-1-12-581-sources-

jar/com/amazonaws/services/securityhub/model/DisableSecurityHubResult.java

\* /opt/cola/permits/1882328496\_1704878059.0570207/0/aws-java-sdk-securityhub-1-12-581-sourcesjar/com/amazonaws/services/securityhub/model/transform/AwsIamUserPolicyJsonUnmarshaller.java \*

 /opt/cola/permits/1882328496\_1704878059.0570207/0/aws-java-sdk-securityhub-1-12-581-sourcesjar/com/amazonaws/services/securityhub/model/transform/ActionTargetMarshaller.java

\* /opt/cola/permits/1882328496\_1704878059.0570207/0/aws-java-sdk-securityhub-1-12-581-sourcesjar/com/amazonaws/services/securityhub/model/transform/RuleGroupSourceStatefulRulesHeaderDetailsMarshaller. java

\* /opt/cola/permits/1882328496\_1704878059.0570207/0/aws-java-sdk-securityhub-1-12-581-sourcesjar/com/amazonaws/services/securityhub/model/KeywordFilter.java

\* /opt/cola/permits/1882328496\_1704878059.0570207/0/aws-java-sdk-securityhub-1-12-581-sourcesjar/com/amazonaws/services/securityhub/model/AwsEcsTaskDefinitionContainerDefinitionsPortMappingsDetails.ja va

\* /opt/cola/permits/1882328496\_1704878059.0570207/0/aws-java-sdk-securityhub-1-12-581-sourcesjar/com/amazonaws/services/securityhub/model/transform/IcmpTypeCodeJsonUnmarshaller.java \*

 /opt/cola/permits/1882328496\_1704878059.0570207/0/aws-java-sdk-securityhub-1-12-581-sourcesjar/com/amazonaws/services/securityhub/model/transform/AwsEcsTaskDefinitionContainerDefinitionsLinuxParam etersDevicesDetailsMarshaller.java

\* /opt/cola/permits/1882328496\_1704878059.0570207/0/aws-java-sdk-securityhub-1-12-581-sourcesjar/com/amazonaws/services/securityhub/model/transform/AwsElbLoadBalancerAccessLogMarshaller.java \* /opt/cola/permits/1882328496\_1704878059.0570207/0/aws-java-sdk-securityhub-1-12-581-sourcesjar/com/amazonaws/services/securityhub/model/transform/AwsEcsTaskDefinitionContainerDefinitionsSystemContr olsDetailsJsonUnmarshaller.java

\* /opt/cola/permits/1882328496\_1704878059.0570207/0/aws-java-sdk-securityhub-1-12-581-sources-

jar/com/amazonaws/services/securityhub/model/transform/LoadBalancerStateMarshaller.java \* /opt/cola/permits/1882328496\_1704878059.0570207/0/aws-java-sdk-securityhub-1-12-581-sourcesjar/com/amazonaws/services/securityhub/model/AwsEc2SecurityGroupIpRange.java \*

 /opt/cola/permits/1882328496\_1704878059.0570207/0/aws-java-sdk-securityhub-1-12-581-sourcesjar/com/amazonaws/services/securityhub/model/Recommendation.java

\* /opt/cola/permits/1882328496\_1704878059.0570207/0/aws-java-sdk-securityhub-1-12-581-sourcesjar/com/amazonaws/services/securityhub/model/AvailabilityZone.java

\*

\* /opt/cola/permits/1882328496\_1704878059.0570207/0/aws-java-sdk-securityhub-1-12-581-sourcesjar/com/amazonaws/services/securityhub/model/transform/DisassociateFromMasterAccountRequestProtocolMarsha ller.java

\* /opt/cola/permits/1882328496\_1704878059.0570207/0/aws-java-sdk-securityhub-1-12-581-sourcesjar/com/amazonaws/services/securityhub/model/transform/AwsEc2VolumeDetailsJsonUnmarshaller.java \* /opt/cola/permits/1882328496\_1704878059.0570207/0/aws-java-sdk-securityhub-1-12-581-sourcesjar/com/amazonaws/services/securityhub/model/transform/AwsIamGroupPolicyJsonUnmarshaller.java \* /opt/cola/permits/1882328496\_1704878059.0570207/0/aws-java-sdk-securityhub-1-12-581-sourcesjar/com/amazonaws/services/securityhub/model/transform/AwsAutoScalingLaunchConfigurationMetadataOptionsJs onUnmarshaller.java

 /opt/cola/permits/1882328496\_1704878059.0570207/0/aws-java-sdk-securityhub-1-12-581-sourcesjar/com/amazonaws/services/securityhub/model/AwsStepFunctionStateMachineDetails.java \* /opt/cola/permits/1882328496\_1704878059.0570207/0/aws-java-sdk-securityhub-1-12-581-sourcesjar/com/amazonaws/services/securityhub/model/transform/PropagatingVgwSetDetailsJsonUnmarshaller.java \* /opt/cola/permits/1882328496\_1704878059.0570207/0/aws-java-sdk-securityhub-1-12-581-sourcesjar/com/amazonaws/services/securityhub/model/CloudWatchLogsLogGroupArnConfigDetails.java \* /opt/cola/permits/1882328496\_1704878059.0570207/0/aws-java-sdk-securityhub-1-12-581-sourcesjar/com/amazonaws/services/securityhub/model/AwsS3BucketNotificationConfigurationS3KeyFilterRuleName.java \* /opt/cola/permits/1882328496\_1704878059.0570207/0/aws-java-sdk-securityhub-1-12-581-sourcesjar/com/amazonaws/services/securityhub/model/AwsCertificateManagerCertificateKeyUsage.java \*

 /opt/cola/permits/1882328496\_1704878059.0570207/0/aws-java-sdk-securityhub-1-12-581-sourcesjar/com/amazonaws/services/securityhub/model/transform/AwsCodeBuildProjectLogsConfigCloudWatchLogsDetai lsJsonUnmarshaller.java

\* /opt/cola/permits/1882328496\_1704878059.0570207/0/aws-java-sdk-securityhub-1-12-581-sourcesjar/com/amazonaws/services/securityhub/model/transform/AwsRdsDbOptionGroupMembershipMarshaller.java \* /opt/cola/permits/1882328496\_1704878059.0570207/0/aws-java-sdk-securityhub-1-12-581-sourcesjar/com/amazonaws/services/securityhub/model/CreateInsightRequest.java

\* /opt/cola/permits/1882328496\_1704878059.0570207/0/aws-java-sdk-securityhub-1-12-581-sourcesjar/com/amazonaws/services/securityhub/model/NetworkHeader.java

\* /opt/cola/permits/1882328496\_1704878059.0570207/0/aws-java-sdk-securityhub-1-12-581-sourcesjar/com/amazonaws/services/securityhub/model/transform/AwsWafv2WebAclCaptchaConfigDetailsMarshaller.java \*

 /opt/cola/permits/1882328496\_1704878059.0570207/0/aws-java-sdk-securityhub-1-12-581-sourcesjar/com/amazonaws/services/securityhub/model/transform/UpdateAutomationRulesRequestItemJsonUnmarshaller.j ava

\* /opt/cola/permits/1882328496\_1704878059.0570207/0/aws-java-sdk-securityhub-1-12-581-sourcesjar/com/amazonaws/services/securityhub/model/transform/AwsLambdaFunctionLayerJsonUnmarshaller.java \* /opt/cola/permits/1882328496\_1704878059.0570207/0/aws-java-sdk-securityhub-1-12-581-sourcesjar/com/amazonaws/services/securityhub/model/transform/AwsCloudFrontDistributionOriginItemMarshaller.java \* /opt/cola/permits/1882328496\_1704878059.0570207/0/aws-java-sdk-securityhub-1-12-581-sources-

jar/com/amazonaws/services/securityhub/model/transform/AwsEcsTaskDefinitionContainerDefinitionsSecretsDetail sJsonUnmarshaller.java

\* /opt/cola/permits/1882328496\_1704878059.0570207/0/aws-java-sdk-securityhub-1-12-581-sourcesjar/com/amazonaws/services/securityhub/model/transform/AwsEc2VolumeAttachmentJsonUnmarshaller.java \*

 /opt/cola/permits/1882328496\_1704878059.0570207/0/aws-java-sdk-securityhub-1-12-581-sourcesjar/com/amazonaws/services/securityhub/model/transform/UpdateFindingAggregatorRequestProtocolMarshaller.jav a

\* /opt/cola/permits/1882328496\_1704878059.0570207/0/aws-java-sdk-securityhub-1-12-581-sourcesjar/com/amazonaws/services/securityhub/model/transform/AwsEksClusterLoggingDetailsMarshaller.java \* /opt/cola/permits/1882328496\_1704878059.0570207/0/aws-java-sdk-securityhub-1-12-581-sourcesjar/com/amazonaws/services/securityhub/model/transform/AwsSecretsManagerSecretRotationRulesMarshaller.java \* /opt/cola/permits/1882328496\_1704878059.0570207/0/aws-java-sdk-securityhub-1-12-581-sourcesjar/com/amazonaws/services/securityhub/model/AutomationRulesFindingFieldsUpdate.java \* /opt/cola/permits/1882328496\_1704878059.0570207/0/aws-java-sdk-securityhub-1-12-581-sourcesjar/com/amazonaws/services/securityhub/model/UpdateOrganizationConfigurationRequest.java \*

 /opt/cola/permits/1882328496\_1704878059.0570207/0/aws-java-sdk-securityhub-1-12-581-sourcesjar/com/amazonaws/services/securityhub/model/transform/AwsWafv2CustomResponseDetailsMarshaller.java \* /opt/cola/permits/1882328496\_1704878059.0570207/0/aws-java-sdk-securityhub-1-12-581-sourcesjar/com/amazonaws/services/securityhub/model/transform/AssociationStateDetailsMarshaller.java \* /opt/cola/permits/1882328496\_1704878059.0570207/0/aws-java-sdk-securityhub-1-12-581-sourcesjar/com/amazonaws/services/securityhub/model/transform/AwsEventsEndpointDetailsMarshaller.java \* /opt/cola/permits/1882328496\_1704878059.0570207/0/aws-java-sdk-securityhub-1-12-581-sourcesjar/com/amazonaws/services/securityhub/model/transform/AwsRedshiftClusterLoggingStatusJsonUnmarshaller.java \* /opt/cola/permits/1882328496\_1704878059.0570207/0/aws-java-sdk-securityhub-1-12-581-sourcesjar/com/amazonaws/services/securityhub/model/transform/AdminAccountJsonUnmarshaller.java \* /opt/cola/permits/1882328496\_1704878059.0570207/0/aws-java-sdk-securityhub-1-12-581-sourcesjar/com/amazonaws/services/securityhub/model/transform/DisassociateFromMasterAccountResultJsonUnmarshaller .java \*

 /opt/cola/permits/1882328496\_1704878059.0570207/0/aws-java-sdk-securityhub-1-12-581-sourcesjar/com/amazonaws/services/securityhub/model/Vulnerability.java

\* /opt/cola/permits/1882328496\_1704878059.0570207/0/aws-java-sdk-securityhub-1-12-581-sourcesjar/com/amazonaws/services/securityhub/model/transform/BatchUpdateFindingsRequestProtocolMarshaller.java \* /opt/cola/permits/1882328496\_1704878059.0570207/0/aws-java-sdk-securityhub-1-12-581-sourcesjar/com/amazonaws/services/securityhub/model/transform/WorkflowJsonUnmarshaller.java \* /opt/cola/permits/1882328496\_1704878059.0570207/0/aws-java-sdk-securityhub-1-12-581-sourcesjar/com/amazonaws/services/securityhub/model/transform/ActionRemoteIpDetailsJsonUnmarshaller.java \* /opt/cola/permits/1882328496\_1704878059.0570207/0/aws-java-sdk-securityhub-1-12-581-sourcesjar/com/amazonaws/services/securityhub/model/transform/AwsAthenaWorkGroupConfigurationResultConfiguratio nDetailsJsonUnmarshaller.java

 /opt/cola/permits/1882328496\_1704878059.0570207/0/aws-java-sdk-securityhub-1-12-581-sourcesjar/com/amazonaws/services/securityhub/model/transform/AwsRdsDbInstanceDetailsMarshaller.java \* /opt/cola/permits/1882328496\_1704878059.0570207/0/aws-java-sdk-securityhub-1-12-581-sources-

\*

jar/com/amazonaws/services/securityhub/model/GetInvitationsCountRequest.java

\* /opt/cola/permits/1882328496\_1704878059.0570207/0/aws-java-sdk-securityhub-1-12-581-sources-

jar/com/amazonaws/services/securityhub/model/transform/AwsOpenSearchServiceDomainNodeToNodeEncryption OptionsDetailsJsonUnmarshaller.java

\* /opt/cola/permits/1882328496\_1704878059.0570207/0/aws-java-sdk-securityhub-1-12-581-sourcesjar/com/amazonaws/services/securityhub/model/AwsEcsTaskDefinitionContainerDefinitionsResourceRequirements Details.java

\* /opt/cola/permits/1882328496\_1704878059.0570207/0/aws-java-sdk-securityhub-1-12-581-sourcesjar/com/amazonaws/services/securityhub/model/NumberFilter.java

\*

 /opt/cola/permits/1882328496\_1704878059.0570207/0/aws-java-sdk-securityhub-1-12-581-sourcesjar/com/amazonaws/services/securityhub/model/transform/AwsEc2VpnConnectionRoutesDetailsJsonUnmarshaller.j ava

\* /opt/cola/permits/1882328496\_1704878059.0570207/0/aws-java-sdk-securityhub-1-12-581-sourcesjar/com/amazonaws/services/securityhub/model/transform/AwsS3BucketBucketLifecycleConfigurationDetailsMars haller.java

\* /opt/cola/permits/1882328496\_1704878059.0570207/0/aws-java-sdk-securityhub-1-12-581-sourcesjar/com/amazonaws/services/securityhub/model/transform/AwsRdsDbInstanceVpcSecurityGroupJsonUnmarshaller. java

\* /opt/cola/permits/1882328496\_1704878059.0570207/0/aws-java-sdk-securityhub-1-12-581-sourcesjar/com/amazonaws/services/securityhub/model/transform/AwsAthenaWorkGroupConfigurationResultConfiguratio nEncryptionConfigurationDetailsMarshaller.java

\* /opt/cola/permits/1882328496\_1704878059.0570207/0/aws-java-sdk-securityhub-1-12-581-sourcesjar/com/amazonaws/services/securityhub/model/transform/ProductJsonUnmarshaller.java \*

 /opt/cola/permits/1882328496\_1704878059.0570207/0/aws-java-sdk-securityhub-1-12-581-sourcesjar/com/amazonaws/services/securityhub/model/transform/AwsEc2LaunchTemplateDataNetworkInterfaceSetIpv4Pr efixesDetailsJsonUnmarshaller.java

\* /opt/cola/permits/1882328496\_1704878059.0570207/0/aws-java-sdk-securityhub-1-12-581-sources-

jar/com/amazonaws/services/securityhub/model/transform/AwsLambdaFunctionVpcConfigJsonUnmarshaller.java

\* /opt/cola/permits/1882328496\_1704878059.0570207/0/aws-java-sdk-securityhub-1-12-581-sources-

jar/com/amazonaws/services/securityhub/model/transform/GetInsightsRequestMarshaller.java

\* /opt/cola/permits/1882328496\_1704878059.0570207/0/aws-java-sdk-securityhub-1-12-581-sources-

jar/com/amazonaws/services/securityhub/model/transform/AwsCloudFrontDistributionOriginsJsonUnmarshaller.jav a

\* /opt/cola/permits/1882328496\_1704878059.0570207/0/aws-java-sdk-securityhub-1-12-581-sourcesjar/com/amazonaws/services/securityhub/model/transform/BatchEnableStandardsRequestProtocolMarshaller.java \*

 /opt/cola/permits/1882328496\_1704878059.0570207/0/aws-java-sdk-securityhub-1-12-581-sourcesjar/com/amazonaws/services/securityhub/model/AwsElasticsearchDomainEncryptionAtRestOptions.java \* /opt/cola/permits/1882328496\_1704878059.0570207/0/aws-java-sdk-securityhub-1-12-581-sourcesjar/com/amazonaws/services/securityhub/model/transform/AwsLambdaFunctionVpcConfigMarshaller.java \* /opt/cola/permits/1882328496\_1704878059.0570207/0/aws-java-sdk-securityhub-1-12-581-sourcesjar/com/amazonaws/services/securityhub/model/AwsIamAccessKeySessionContextSessionIssuer.java \* /opt/cola/permits/1882328496\_1704878059.0570207/0/aws-java-sdk-securityhub-1-12-581-sourcesjar/com/amazonaws/services/securityhub/model/transform/AwsAmazonMqBrokerUsersDetailsMarshaller.java \* /opt/cola/permits/1882328496\_1704878059.0570207/0/aws-java-sdk-securityhub-1-12-581-sourcesjar/com/amazonaws/services/securityhub/model/transform/AwsBackupRecoveryPointCreatedByDetailsJsonUnmars haller.java

\*

 /opt/cola/permits/1882328496\_1704878059.0570207/0/aws-java-sdk-securityhub-1-12-581-sourcesjar/com/amazonaws/services/securityhub/model/transform/AwsEcsServiceDeploymentConfigurationDeploymentCir cuitBreakerDetailsJsonUnmarshaller.java

\* /opt/cola/permits/1882328496\_1704878059.0570207/0/aws-java-sdk-securityhub-1-12-581-sourcesjar/com/amazonaws/services/securityhub/model/transform/AwsEksClusterLoggingClusterLoggingDetailsJsonUnma rshaller.java

\* /opt/cola/permits/1882328496\_1704878059.0570207/0/aws-java-sdk-securityhub-1-12-581-sourcesjar/com/amazonaws/services/securityhub/model/AwsCodeBuildProjectDetails.java

\* /opt/cola/permits/1882328496\_1704878059.0570207/0/aws-java-sdk-securityhub-1-12-581-sourcesjar/com/amazonaws/services/securityhub/model/transform/AwsWafRegionalRuleGroupRulesActionDetailsMarshall er.java

\* /opt/cola/permits/1882328496\_1704878059.0570207/0/aws-java-sdk-securityhub-1-12-581-sourcesjar/com/amazonaws/services/securityhub/model/PortProbeAction.java \*

 /opt/cola/permits/1882328496\_1704878059.0570207/0/aws-java-sdk-securityhub-1-12-581-sourcesjar/com/amazonaws/services/securityhub/model/AwsBackupRecoveryPointLifecycleDetails.java \* /opt/cola/permits/1882328496\_1704878059.0570207/0/aws-java-sdk-securityhub-1-12-581-sourcesjar/com/amazonaws/services/securityhub/model/AwsEc2LaunchTemplateDataNetworkInterfaceSetDetails.java \* /opt/cola/permits/1882328496\_1704878059.0570207/0/aws-java-sdk-securityhub-1-12-581-sourcesjar/com/amazonaws/services/securityhub/model/AwsOpenSearchServiceDomainEncryptionAtRestOptionsDetails.ja va

\* /opt/cola/permits/1882328496\_1704878059.0570207/0/aws-java-sdk-securityhub-1-12-581-sourcesjar/com/amazonaws/services/securityhub/model/transform/AwsIamPolicyVersionJsonUnmarshaller.java \* /opt/cola/permits/1882328496\_1704878059.0570207/0/aws-java-sdk-securityhub-1-12-581-sourcesjar/com/amazonaws/services/securityhub/model/transform/Ipv6CidrBlockAssociationMarshaller.java \*

 /opt/cola/permits/1882328496\_1704878059.0570207/0/aws-java-sdk-securityhub-1-12-581-sourcesjar/com/amazonaws/services/securityhub/model/AwsRedshiftClusterClusterNode.java

\* /opt/cola/permits/1882328496\_1704878059.0570207/0/aws-java-sdk-securityhub-1-12-581-sourcesjar/com/amazonaws/services/securityhub/model/DateRangeUnit.java

\* /opt/cola/permits/1882328496\_1704878059.0570207/0/aws-java-sdk-securityhub-1-12-581-sourcesjar/com/amazonaws/services/securityhub/model/transform/AwsEc2VpcEndpointServiceServiceTypeDetailsMarshal ler.java

\* /opt/cola/permits/1882328496\_1704878059.0570207/0/aws-java-sdk-securityhub-1-12-581-sourcesjar/com/amazonaws/services/securityhub/model/transform/AwsEc2SecurityGroupIpRangeMarshaller.java \* /opt/cola/permits/1882328496\_1704878059.0570207/0/aws-java-sdk-securityhub-1-12-581-sourcesjar/com/amazonaws/services/securityhub/model/transform/AwsEc2SecurityGroupIpv6RangeJsonUnmarshaller.java

\*

 /opt/cola/permits/1882328496\_1704878059.0570207/0/aws-java-sdk-securityhub-1-12-581-sourcesjar/com/amazonaws/services/securityhub/model/transform/FilePathsMarshaller.java

\* /opt/cola/permits/1882328496\_1704878059.0570207/0/aws-java-sdk-securityhub-1-12-581-sourcesjar/com/amazonaws/services/securityhub/model/BatchDeleteAutomationRulesResult.java

\* /opt/cola/permits/1882328496\_1704878059.0570207/0/aws-java-sdk-securityhub-1-12-581-sources-

jar/com/amazonaws/services/securityhub/model/GeneratorDetails.java

\* /opt/cola/permits/1882328496\_1704878059.0570207/0/aws-java-sdk-securityhub-1-12-581-sources-

jar/com/amazonaws/services/securityhub/model/transform/RuleGroupSourceStatelessRuleMatchAttributesMarshall

er.java

\* /opt/cola/permits/1882328496\_1704878059.0570207/0/aws-java-sdk-securityhub-1-12-581-sourcesjar/com/amazonaws/services/securityhub/model/transform/AwsAmazonMqBrokerMaintenanceWindowStartTimeD etailsMarshaller.java

\* /opt/cola/permits/1882328496\_1704878059.0570207/0/aws-java-sdk-securityhub-1-12-581-sourcesjar/com/amazonaws/services/securityhub/model/AwsWafWebAclDetails.java

 /opt/cola/permits/1882328496\_1704878059.0570207/0/aws-java-sdk-securityhub-1-12-581-sourcesjar/com/amazonaws/services/securityhub/model/transform/AwsGuardDutyDetectorDetailsMarshaller.java \* /opt/cola/permits/1882328496\_1704878059.0570207/0/aws-java-sdk-securityhub-1-12-581-sourcesjar/com/amazonaws/services/securityhub/model/transform/AwsAppSyncGraphQlApiDetailsJsonUnmarshaller.java \* /opt/cola/permits/1882328496\_1704878059.0570207/0/aws-java-sdk-securityhub-1-12-581-sourcesjar/com/amazonaws/services/securityhub/model/transform/AwsS3BucketServerSideEncryptionByDefaultMarshaller

.java

\*

\* /opt/cola/permits/1882328496\_1704878059.0570207/0/aws-java-sdk-securityhub-1-12-581-sourcesjar/com/amazonaws/services/securityhub/model/TagResourceRequest.java

\* /opt/cola/permits/1882328496\_1704878059.0570207/0/aws-java-sdk-securityhub-1-12-581-sourcesjar/com/amazonaws/services/securityhub/model/transform/AwsAthenaWorkGroupConfigurationResultConfiguratio nEncryptionConfigurationDetailsJsonUnmarshaller.java

\*

 /opt/cola/permits/1882328496\_1704878059.0570207/0/aws-java-sdk-securityhub-1-12-581-sourcesjar/com/amazonaws/services/securityhub/model/transform/DescribeProductsRequestMarshaller.java \* /opt/cola/permits/1882328496\_1704878059.0570207/0/aws-java-sdk-securityhub-1-12-581-sources-

jar/com/amazonaws/services/securityhub/model/transform/AwsCertificateManagerCertificateDetailsMarshaller.java \* /opt/cola/permits/1882328496\_1704878059.0570207/0/aws-java-sdk-securityhub-1-12-581-sources-

jar/com/amazonaws/services/securityhub/model/transform/VulnerabilityVendorMarshaller.java

\* /opt/cola/permits/1882328496\_1704878059.0570207/0/aws-java-sdk-securityhub-1-12-581-sources-

jar/com/amazonaws/services/securityhub/model/AwsWafWebAclRule.java

\* /opt/cola/permits/1882328496\_1704878059.0570207/0/aws-java-sdk-securityhub-1-12-581-sourcesjar/com/amazonaws/services/securityhub/model/transform/AwsEc2VpcEndpointServiceServiceTypeDetailsJsonUn marshaller.java

\*

 /opt/cola/permits/1882328496\_1704878059.0570207/0/aws-java-sdk-securityhub-1-12-581-sourcesjar/com/amazonaws/services/securityhub/model/transform/AwsS3BucketBucketLifecycleConfigurationRulesAbortI ncompleteMultipartUploadDetailsJsonUnmarshaller.java

\* /opt/cola/permits/1882328496\_1704878059.0570207/0/aws-java-sdk-securityhub-1-12-581-sources-

jar/com/amazonaws/services/securityhub/model/transform/DeclineInvitationsRequestProtocolMarshaller.java

\* /opt/cola/permits/1882328496\_1704878059.0570207/0/aws-java-sdk-securityhub-1-12-581-sources-

jar/com/amazonaws/services/securityhub/model/transform/RelatedFindingMarshaller.java

\* /opt/cola/permits/1882328496\_1704878059.0570207/0/aws-java-sdk-securityhub-1-12-581-sources-

jar/com/amazonaws/services/securityhub/model/AwsEcsTaskDefinitionContainerDefinitionsEnvironmentFilesDetai ls.java

\* /opt/cola/permits/1882328496\_1704878059.0570207/0/aws-java-sdk-securityhub-1-12-581-sourcesjar/com/amazonaws/services/securityhub/model/ActionLocalIpDetails.java

\*

 /opt/cola/permits/1882328496\_1704878059.0570207/0/aws-java-sdk-securityhub-1-12-581-sourcesjar/com/amazonaws/services/securityhub/model/transform/MemberMarshaller.java

\* /opt/cola/permits/1882328496\_1704878059.0570207/0/aws-java-sdk-securityhub-1-12-581-sources-

jar/com/amazonaws/services/securityhub/model/transform/UpdateOrganizationConfigurationResultJsonUnmarshall er.java

\* /opt/cola/permits/1882328496\_1704878059.0570207/0/aws-java-sdk-securityhub-1-12-581-sourcesjar/com/amazonaws/services/securityhub/model/transform/AwsSsmComplianceSummaryMarshaller.java \* /opt/cola/permits/1882328496\_1704878059.0570207/0/aws-java-sdk-securityhub-1-12-581-sourcesjar/com/amazonaws/services/securityhub/model/transform/AwsDynamoDbTableSseDescriptionMarshaller.java \* /opt/cola/permits/1882328496\_1704878059.0570207/0/aws-java-sdk-securityhub-1-12-581-sourcesjar/com/amazonaws/services/securityhub/model/transform/AwsEc2LaunchTemplateDataInstanceRequirementsMem oryMiBDetailsMarshaller.java

\*

 /opt/cola/permits/1882328496\_1704878059.0570207/0/aws-java-sdk-securityhub-1-12-581-sourcesjar/com/amazonaws/services/securityhub/model/transform/StandardsControlAssociationSummaryJsonUnmarshaller. java

\* /opt/cola/permits/1882328496\_1704878059.0570207/0/aws-java-sdk-securityhub-1-12-581-sourcesjar/com/amazonaws/services/securityhub/model/transform/AwsEc2LaunchTemplateDataInstanceRequirementsMem oryGiBPerVCpuDetailsMarshaller.java

\* /opt/cola/permits/1882328496\_1704878059.0570207/0/aws-java-sdk-securityhub-1-12-581-sourcesjar/com/amazonaws/services/securityhub/model/transform/AwsAthenaWorkGroupConfigurationDetailsJsonUnmars haller.java

\* /opt/cola/permits/1882328496\_1704878059.0570207/0/aws-java-sdk-securityhub-1-12-581-sources-

jar/com/amazonaws/services/securityhub/model/AwsElbLoadBalancerDetails.java

\* /opt/cola/permits/1882328496\_1704878059.0570207/0/aws-java-sdk-securityhub-1-12-581-sourcesjar/com/amazonaws/services/securityhub/model/transform/AwsRdsDbSubnetGroupSubnetJsonUnmarshaller.java \*

 /opt/cola/permits/1882328496\_1704878059.0570207/0/aws-java-sdk-securityhub-1-12-581-sourcesjar/com/amazonaws/services/securityhub/model/transform/AutomationRulesFindingFieldsUpdateMarshaller.java

\* /opt/cola/permits/1882328496\_1704878059.0570207/0/aws-java-sdk-securityhub-1-12-581-sources-

jar/com/amazonaws/services/securityhub/model/transform/AwsBackupBackupPlanAdvancedBackupSettingsDetails Marshaller.java

\* /opt/cola/permits/1882328496\_1704878059.0570207/0/aws-java-sdk-securityhub-1-12-581-sources-

jar/com/amazonaws/services/securityhub/model/transform/FindingAggregatorJsonUnmarshaller.java

\* /opt/cola/permits/1882328496\_1704878059.0570207/0/aws-java-sdk-securityhub-1-12-581-sourcesjar/com/amazonaws/services/securityhub/model/AwsEc2LaunchTemplateDataNetworkInterfaceSetPrivateIpAddres

sesDetails.java

\* /opt/cola/permits/1882328496\_1704878059.0570207/0/aws-java-sdk-securityhub-1-12-581-sourcesjar/com/amazonaws/services/securityhub/model/transform/StandardsSubscriptionRequestJsonUnmarshaller.java \*

 /opt/cola/permits/1882328496\_1704878059.0570207/0/aws-java-sdk-securityhub-1-12-581-sourcesjar/com/amazonaws/services/securityhub/model/transform/AwsRedshiftClusterPendingModifiedValuesJsonUnmars haller.java

\* /opt/cola/permits/1882328496\_1704878059.0570207/0/aws-java-sdk-securityhub-1-12-581-sourcesjar/com/amazonaws/services/securityhub/model/transform/AwsOpenSearchServiceDomainDetailsMarshaller.java \* /opt/cola/permits/1882328496\_1704878059.0570207/0/aws-java-sdk-securityhub-1-12-581-sources-

jar/com/amazonaws/services/securityhub/model/transform/AwsMskClusterClusterInfoClientAuthenticationSaslDeta ilsJsonUnmarshaller.java

\* /opt/cola/permits/1882328496\_1704878059.0570207/0/aws-java-sdk-securityhub-1-12-581-sourcesjar/com/amazonaws/services/securityhub/model/transform/AwsRdsDbSecurityGroupDetailsMarshaller.java \* /opt/cola/permits/1882328496\_1704878059.0570207/0/aws-java-sdk-securityhub-1-12-581-sourcesjar/com/amazonaws/services/securityhub/model/transform/UntagResourceRequestMarshaller.java \*

 /opt/cola/permits/1882328496\_1704878059.0570207/0/aws-java-sdk-securityhub-1-12-581-sourcesjar/com/amazonaws/services/securityhub/model/transform/AwsApiGatewayCanarySettingsMarshaller.java \* /opt/cola/permits/1882328496\_1704878059.0570207/0/aws-java-sdk-securityhub-1-12-581-sourcesjar/com/amazonaws/services/securityhub/model/AwsCertificateManagerCertificateDetails.java \* /opt/cola/permits/1882328496\_1704878059.0570207/0/aws-java-sdk-securityhub-1-12-581-sourcesjar/com/amazonaws/services/securityhub/model/AwsEcsTaskDefinitionContainerDefinitionsDetails.java \* /opt/cola/permits/1882328496\_1704878059.0570207/0/aws-java-sdk-securityhub-1-12-581-sourcesjar/com/amazonaws/services/securityhub/model/transform/AwsEc2SubnetDetailsJsonUnmarshaller.java \* /opt/cola/permits/1882328496\_1704878059.0570207/0/aws-java-sdk-securityhub-1-12-581-sourcesjar/com/amazonaws/services/securityhub/model/transform/AwsEc2LaunchTemplateDataNetworkInterfaceSetPrivat eIpAddressesDetailsJsonUnmarshaller.java

\*

 /opt/cola/permits/1882328496\_1704878059.0570207/0/aws-java-sdk-securityhub-1-12-581-sourcesjar/com/amazonaws/services/securityhub/model/transform/AwsS3BucketNotificationConfigurationDetailJsonUnma rshaller.java

\* /opt/cola/permits/1882328496\_1704878059.0570207/0/aws-java-sdk-securityhub-1-12-581-sourcesjar/com/amazonaws/services/securityhub/model/AwsS3BucketBucketLifecycleConfigurationDetails.java \* /opt/cola/permits/1882328496\_1704878059.0570207/0/aws-java-sdk-securityhub-1-12-581-sources-

jar/com/amazonaws/services/securityhub/model/AwsRdsDbInstanceAssociatedRole.java

\* /opt/cola/permits/1882328496\_1704878059.0570207/0/aws-java-sdk-securityhub-1-12-581-sourcesjar/com/amazonaws/services/securityhub/model/transform/AwsS3BucketWebsiteConfigurationRoutingRuleConditi onJsonUnmarshaller.java

\* /opt/cola/permits/1882328496\_1704878059.0570207/0/aws-java-sdk-securityhub-1-12-581-sourcesjar/com/amazonaws/services/securityhub/model/transform/ImportFindingsErrorJsonUnmarshaller.java \*

 /opt/cola/permits/1882328496\_1704878059.0570207/0/aws-java-sdk-securityhub-1-12-581-sourcesjar/com/amazonaws/services/securityhub/model/transform/InsightMarshaller.java

\* /opt/cola/permits/1882328496\_1704878059.0570207/0/aws-java-sdk-securityhub-1-12-581-sourcesjar/com/amazonaws/services/securityhub/model/InternalException.java

\* /opt/cola/permits/1882328496\_1704878059.0570207/0/aws-java-sdk-securityhub-1-12-581-sourcesjar/com/amazonaws/services/securityhub/model/transform/AwsWafRegionalWebAclRulesListActionDetailsJsonUn marshaller.java

\* /opt/cola/permits/1882328496\_1704878059.0570207/0/aws-java-sdk-securityhub-1-12-581-sourcesjar/com/amazonaws/services/securityhub/model/AwsEc2LaunchTemplateDataPrivateDnsNameOptionsDetails.java \* /opt/cola/permits/1882328496\_1704878059.0570207/0/aws-java-sdk-securityhub-1-12-581-sourcesjar/com/amazonaws/services/securityhub/model/transform/AwsRdsDbProcessorFeatureJsonUnmarshaller.java \*

 /opt/cola/permits/1882328496\_1704878059.0570207/0/aws-java-sdk-securityhub-1-12-581-sourcesjar/com/amazonaws/services/securityhub/model/AwsDynamoDbTableStreamSpecification.java

\* /opt/cola/permits/1882328496\_1704878059.0570207/0/aws-java-sdk-securityhub-1-12-581-sources-

jar/com/amazonaws/services/securityhub/model/transform/BatchImportFindingsRequestProtocolMarshaller.java

\* /opt/cola/permits/1882328496\_1704878059.0570207/0/aws-java-sdk-securityhub-1-12-581-sources-

jar/com/amazonaws/services/securityhub/model/transform/AwsCloudFormationStackDetailsMarshaller.java \* /opt/cola/permits/1882328496\_1704878059.0570207/0/aws-java-sdk-securityhub-1-12-581-sources-

jar/com/amazonaws/services/securityhub/model/transform/AwsMskClusterClusterInfoEncryptionInfoEncryptionAt RestDetailsMarshaller.java

\* /opt/cola/permits/1882328496\_1704878059.0570207/0/aws-java-sdk-securityhub-1-12-581-sourcesjar/com/amazonaws/services/securityhub/model/AwsEventsEndpointRoutingConfigFailoverConfigDetails.java \*

 /opt/cola/permits/1882328496\_1704878059.0570207/0/aws-java-sdk-securityhub-1-12-581-sourcesjar/com/amazonaws/services/securityhub/model/transform/AwsEcsServiceDeploymentConfigurationDetailsMarshal ler.java

\* /opt/cola/permits/1882328496\_1704878059.0570207/0/aws-java-sdk-securityhub-1-12-581-sourcesjar/com/amazonaws/services/securityhub/model/transform/AwsStepFunctionStateMachineLoggingConfigurationDe stinationsCloudWatchLogsLogGroupDetailsMarshaller.java

\* /opt/cola/permits/1882328496\_1704878059.0570207/0/aws-java-sdk-securityhub-1-12-581-sourcesjar/com/amazonaws/services/securityhub/model/UpdateInsightResult.java

\* /opt/cola/permits/1882328496\_1704878059.0570207/0/aws-java-sdk-securityhub-1-12-581-sourcesjar/com/amazonaws/services/securityhub/model/transform/AwsS3BucketLoggingConfigurationJsonUnmarshaller.ja va

\* /opt/cola/permits/1882328496\_1704878059.0570207/0/aws-java-sdk-securityhub-1-12-581-sourcesjar/com/amazonaws/services/securityhub/model/DeclineInvitationsRequest.java

\*

 /opt/cola/permits/1882328496\_1704878059.0570207/0/aws-java-sdk-securityhub-1-12-581-sourcesjar/com/amazonaws/services/securityhub/model/transform/AwsWafv2ActionAllowDetailsMarshaller.java \* /opt/cola/permits/1882328496\_1704878059.0570207/0/aws-java-sdk-securityhub-1-12-581-sourcesjar/com/amazonaws/services/securityhub/model/transform/AwsDynamoDbTableKeySchemaMarshaller.java \* /opt/cola/permits/1882328496\_1704878059.0570207/0/aws-java-sdk-securityhub-1-12-581-sources-

jar/com/amazonaws/services/securityhub/model/transform/AwsSecretsManagerSecretDetailsMarshaller.java \* /opt/cola/permits/1882328496\_1704878059.0570207/0/aws-java-sdk-securityhub-1-12-581-sourcesjar/com/amazonaws/services/securityhub/model/AwsEc2LaunchTemplateDataInstanceRequirementsAcceleratorCou ntDetails.java

\* /opt/cola/permits/1882328496\_1704878059.0570207/0/aws-java-sdk-securityhub-1-12-581-sourcesjar/com/amazonaws/services/securityhub/model/transform/AwsCodeBuildProjectEnvironmentEnvironmentVariable sDetailsMarshaller.java

\*

 /opt/cola/permits/1882328496\_1704878059.0570207/0/aws-java-sdk-securityhub-1-12-581-sourcesjar/com/amazonaws/services/securityhub/model/AwsEfsAccessPointPosixUserDetails.java

\* /opt/cola/permits/1882328496\_1704878059.0570207/0/aws-java-sdk-securityhub-1-12-581-sources-

jar/com/amazonaws/services/securityhub/model/transform/AwsS3BucketDetailsMarshaller.java \* /opt/cola/permits/1882328496\_1704878059.0570207/0/aws-java-sdk-securityhub-1-12-581-sourcesjar/com/amazonaws/services/securityhub/model/AwsEc2LaunchTemplateDataInstanceRequirementsVCpuCountDet ails.java

\* /opt/cola/permits/1882328496\_1704878059.0570207/0/aws-java-sdk-securityhub-1-12-581-sourcesjar/com/amazonaws/services/securityhub/model/transform/AwsRdsDbClusterSnapshotDetailsJsonUnmarshaller.jav a

\* /opt/cola/permits/1882328496\_1704878059.0570207/0/aws-java-sdk-securityhub-1-12-581-sourcesjar/com/amazonaws/services/securityhub/model/ThreatIntelIndicatorCategory.java

\* /opt/cola/permits/1882328496\_1704878059.0570207/0/aws-java-sdk-securityhub-1-12-581-sourcesjar/com/amazonaws/services/securityhub/model/AwsCloudFrontDistributionOriginGroupFailover.java \*

 /opt/cola/permits/1882328496\_1704878059.0570207/0/aws-java-sdk-securityhub-1-12-581-sourcesjar/com/amazonaws/services/securityhub/model/AwsRedshiftClusterResizeInfo.java

\* /opt/cola/permits/1882328496\_1704878059.0570207/0/aws-java-sdk-securityhub-1-12-581-sources-

jar/com/amazonaws/services/securityhub/model/transform/ResourceNotFoundExceptionUnmarshaller.java

\* /opt/cola/permits/1882328496\_1704878059.0570207/0/aws-java-sdk-securityhub-1-12-581-sources-

jar/com/amazonaws/services/securityhub/model/transform/SeverityJsonUnmarshaller.java

\* /opt/cola/permits/1882328496\_1704878059.0570207/0/aws-java-sdk-securityhub-1-12-581-sources-

jar/com/amazonaws/services/securityhub/model/UnprocessedAutomationRule.java

\* /opt/cola/permits/1882328496\_1704878059.0570207/0/aws-java-sdk-securityhub-1-12-581-sources-

jar/com/amazonaws/services/securityhub/model/transform/AwsBackupBackupPlanRuleCopyActionsDetailsMarshal ler.java

\*

 /opt/cola/permits/1882328496\_1704878059.0570207/0/aws-java-sdk-securityhub-1-12-581-sourcesjar/com/amazonaws/services/securityhub/model/transform/AwsEc2InstanceMetadataOptionsJsonUnmarshaller.java \* /opt/cola/permits/1882328496\_1704878059.0570207/0/aws-java-sdk-securityhub-1-12-581-sourcesjar/com/amazonaws/services/securityhub/model/transform/AwsEcsTaskDefinitionContainerDefinitionsPortMapping

sDetailsMarshaller.java

\* /opt/cola/permits/1882328496\_1704878059.0570207/0/aws-java-sdk-securityhub-1-12-581-sourcesjar/com/amazonaws/services/securityhub/model/transform/AwsEcsTaskDefinitionContainerDefinitionsLinuxParam etersDevicesDetailsJsonUnmarshaller.java

\* /opt/cola/permits/1882328496\_1704878059.0570207/0/aws-java-sdk-securityhub-1-12-581-sourcesjar/com/amazonaws/services/securityhub/model/transform/AwsAutoScalingAutoScalingGroupMixedInstancesPolic yDetailsMarshaller.java

\* /opt/cola/permits/1882328496\_1704878059.0570207/0/aws-java-sdk-securityhub-1-12-581-sourcesjar/com/amazonaws/services/securityhub/model/transform/PageMarshaller.java \*

 /opt/cola/permits/1882328496\_1704878059.0570207/0/aws-java-sdk-securityhub-1-12-581-sourcesjar/com/amazonaws/services/securityhub/model/transform/AwsWafv2RulesActionCaptchaDetailsJsonUnmarshaller. java

\* /opt/cola/permits/1882328496\_1704878059.0570207/0/aws-java-sdk-securityhub-1-12-581-sources-

jar/com/amazonaws/services/securityhub/model/AwsWafv2RulesDetails.java

\* /opt/cola/permits/1882328496\_1704878059.0570207/0/aws-java-sdk-securityhub-1-12-581-sourcesjar/com/amazonaws/services/securityhub/model/AutomationRulesActionType.java

\* /opt/cola/permits/1882328496\_1704878059.0570207/0/aws-java-sdk-securityhub-1-12-581-sources-

jar/com/amazonaws/services/securityhub/model/transform/EnableSecurityHubResultJsonUnmarshaller.java

\* /opt/cola/permits/1882328496\_1704878059.0570207/0/aws-java-sdk-securityhub-1-12-581-sources-

jar/com/amazonaws/services/securityhub/model/transform/AwsBackupBackupVaultNotificationsDetailsJsonUnmar shaller.java

\*

 /opt/cola/permits/1882328496\_1704878059.0570207/0/aws-java-sdk-securityhub-1-12-581-sourcesjar/com/amazonaws/services/securityhub/model/transform/AwsKmsKeyDetailsMarshaller.java

\* /opt/cola/permits/1882328496\_1704878059.0570207/0/aws-java-sdk-securityhub-1-12-581-sources-

jar/com/amazonaws/services/securityhub/model/transform/AwsEcsTaskDefinitionContainerDefinitionsResourceReq uirementsDetailsJsonUnmarshaller.java

\* /opt/cola/permits/1882328496\_1704878059.0570207/0/aws-java-sdk-securityhub-1-12-581-sources-

jar/com/amazonaws/services/securityhub/model/AwsDmsReplicationInstanceDetails.java

\* /opt/cola/permits/1882328496\_1704878059.0570207/0/aws-java-sdk-securityhub-1-12-581-sources-

jar/com/amazonaws/services/securityhub/model/transform/AwsIamAccessKeySessionContextSessionIssuerJsonUn marshaller.java

\* /opt/cola/permits/1882328496\_1704878059.0570207/0/aws-java-sdk-securityhub-1-12-581-sourcesjar/com/amazonaws/services/securityhub/model/DeleteInvitationsRequest.java
\*

 /opt/cola/permits/1882328496\_1704878059.0570207/0/aws-java-sdk-securityhub-1-12-581-sourcesjar/com/amazonaws/services/securityhub/model/AwsEcsServicePlacementConstraintsDetails.java

\* /opt/cola/permits/1882328496\_1704878059.0570207/0/aws-java-sdk-securityhub-1-12-581-sourcesjar/com/amazonaws/services/securityhub/model/transform/AwsAppSyncGraphQlApiLambdaAuthorizerConfigDetai

lsMarshaller.java

\* /opt/cola/permits/1882328496\_1704878059.0570207/0/aws-java-sdk-securityhub-1-12-581-sourcesjar/com/amazonaws/services/securityhub/model/transform/AwsEcsServiceLoadBalancersDetailsJsonUnmarshaller.j ava

\* /opt/cola/permits/1882328496\_1704878059.0570207/0/aws-java-sdk-securityhub-1-12-581-sourcesjar/com/amazonaws/services/securityhub/model/transform/AwsCodeBuildProjectLogsConfigCloudWatchLogsDetai lsMarshaller.java

\* /opt/cola/permits/1882328496\_1704878059.0570207/0/aws-java-sdk-securityhub-1-12-581-sourcesjar/com/amazonaws/services/securityhub/model/transform/AwsIamUserDetailsMarshaller.java \*

 /opt/cola/permits/1882328496\_1704878059.0570207/0/aws-java-sdk-securityhub-1-12-581-sourcesjar/com/amazonaws/services/securityhub/model/transform/ActionTargetJsonUnmarshaller.java \* /opt/cola/permits/1882328496\_1704878059.0570207/0/aws-java-sdk-securityhub-1-12-581-sourcesjar/com/amazonaws/services/securityhub/model/transform/AwsSecurityFindingFiltersMarshaller.java

\* /opt/cola/permits/1882328496\_1704878059.0570207/0/aws-java-sdk-securityhub-1-12-581-sourcesjar/com/amazonaws/services/securityhub/model/AwsEcsContainerDetails.java

\* /opt/cola/permits/1882328496\_1704878059.0570207/0/aws-java-sdk-securityhub-1-12-581-sources-

jar/com/amazonaws/services/securityhub/model/AwsDynamoDbTableBillingModeSummary.java \* /opt/cola/permits/1882328496\_1704878059.0570207/0/aws-java-sdk-securityhub-1-12-581-sourcesjar/com/amazonaws/services/securityhub/model/transform/AwsDynamoDbTableBillingModeSummaryJsonUnmars haller.java

\* /opt/cola/permits/1882328496\_1704878059.0570207/0/aws-java-sdk-securityhub-1-12-581-sourcesjar/com/amazonaws/services/securityhub/model/transform/FirewallPolicyStatelessRuleGroupReferencesDetailsJson Unmarshaller.java

\*

 /opt/cola/permits/1882328496\_1704878059.0570207/0/aws-java-sdk-securityhub-1-12-581-sourcesjar/com/amazonaws/services/securityhub/model/transform/AwsEc2LaunchTemplateDataInstanceMarketOptionsDet ailsJsonUnmarshaller.java

\* /opt/cola/permits/1882328496\_1704878059.0570207/0/aws-java-sdk-securityhub-1-12-581-sourcesjar/com/amazonaws/services/securityhub/model/transform/AwsEfsAccessPointRootDirectoryCreationInfoDetailsM arshaller.java

\* /opt/cola/permits/1882328496\_1704878059.0570207/0/aws-java-sdk-securityhub-1-12-581-sourcesjar/com/amazonaws/services/securityhub/model/AwsWafRegionalRuleGroupRulesDetails.java

\* /opt/cola/permits/1882328496\_1704878059.0570207/0/aws-java-sdk-securityhub-1-12-581-sourcesjar/com/amazonaws/services/securityhub/model/AwsEcsServiceDeploymentControllerDetails.java \* /opt/cola/permits/1882328496\_1704878059.0570207/0/aws-java-sdk-securityhub-1-12-581-sourcesjar/com/amazonaws/services/securityhub/model/transform/ListAutomationRulesRequestMarshaller.java \*

 /opt/cola/permits/1882328496\_1704878059.0570207/0/aws-java-sdk-securityhub-1-12-581-sourcesjar/com/amazonaws/services/securityhub/model/AwsAppSyncGraphQlApiLogConfigDetails.java \* /opt/cola/permits/1882328496\_1704878059.0570207/0/aws-java-sdk-securityhub-1-12-581-sourcesjar/com/amazonaws/services/securityhub/model/AwsBackupRecoveryPointCreatedByDetails.java \* /opt/cola/permits/1882328496\_1704878059.0570207/0/aws-java-sdk-securityhub-1-12-581-sourcesjar/com/amazonaws/services/securityhub/model/AwsKinesisStreamStreamEncryptionDetails.java \* /opt/cola/permits/1882328496\_1704878059.0570207/0/aws-java-sdk-securityhub-1-12-581-sourcesjar/com/amazonaws/services/securityhub/model/transform/BatchUpdateFindingsResultJsonUnmarshaller.java \* /opt/cola/permits/1882328496\_1704878059.0570207/0/aws-java-sdk-securityhub-1-12-581-sourcesjar/com/amazonaws/services/securityhub/model/PortProbeDetail.java \*

 /opt/cola/permits/1882328496\_1704878059.0570207/0/aws-java-sdk-securityhub-1-12-581-sourcesjar/com/amazonaws/services/securityhub/model/ListStandardsControlAssociationsResult.java \* /opt/cola/permits/1882328496\_1704878059.0570207/0/aws-java-sdk-securityhub-1-12-581-sourcesjar/com/amazonaws/services/securityhub/model/transform/AwsGuardDutyDetectorDataSourcesS3LogsDetailsJson Unmarshaller.java

\* /opt/cola/permits/1882328496\_1704878059.0570207/0/aws-java-sdk-securityhub-1-12-581-sourcesjar/com/amazonaws/services/securityhub/model/AwsEc2NetworkInterfaceAttachment.java

\* /opt/cola/permits/1882328496\_1704878059.0570207/0/aws-java-sdk-securityhub-1-12-581-sourcesjar/com/amazonaws/services/securityhub/model/transform/AwsEcsTaskDefinitionContainerDefinitionsRepositoryC redentialsDetailsMarshaller.java

\* /opt/cola/permits/1882328496\_1704878059.0570207/0/aws-java-sdk-securityhub-1-12-581-sourcesjar/com/amazonaws/services/securityhub/model/AwsCloudWatchAlarmDimensionsDetails.java \*

 /opt/cola/permits/1882328496\_1704878059.0570207/0/aws-java-sdk-securityhub-1-12-581-sourcesjar/com/amazonaws/services/securityhub/model/transform/AwsEcrRepositoryDetailsMarshaller.java \* /opt/cola/permits/1882328496\_1704878059.0570207/0/aws-java-sdk-securityhub-1-12-581-sources-

jar/com/amazonaws/services/securityhub/model/BatchUpdateAutomationRulesRequest.java

\* /opt/cola/permits/1882328496\_1704878059.0570207/0/aws-java-sdk-securityhub-1-12-581-sourcesjar/com/amazonaws/services/securityhub/model/transform/RuleGroupSourceStatelessRuleMatchAttributesSourcesJs onUnmarshaller.java

\* /opt/cola/permits/1882328496\_1704878059.0570207/0/aws-java-sdk-securityhub-1-12-581-sources-

jar/com/amazonaws/services/securityhub/model/AwsAutoScalingAutoScalingGroupMixedInstancesPolicyInstances DistributionDetails.java

\* /opt/cola/permits/1882328496\_1704878059.0570207/0/aws-java-sdk-securityhub-1-12-581-sourcesjar/com/amazonaws/services/securityhub/model/transform/AwsS3BucketBucketVersioningConfigurationJsonUnma rshaller.java

\*

\*

 /opt/cola/permits/1882328496\_1704878059.0570207/0/aws-java-sdk-securityhub-1-12-581-sourcesjar/com/amazonaws/services/securityhub/model/transform/AwsEc2LaunchTemplateDataInstanceRequirementsAcce leratorTotalMemoryMiBDetailsJsonUnmarshaller.java

\* /opt/cola/permits/1882328496\_1704878059.0570207/0/aws-java-sdk-securityhub-1-12-581-sourcesjar/com/amazonaws/services/securityhub/model/transform/AwsCloudFrontDistributionLoggingJsonUnmarshaller.ja va

\* /opt/cola/permits/1882328496\_1704878059.0570207/0/aws-java-sdk-securityhub-1-12-581-sourcesjar/com/amazonaws/services/securityhub/model/transform/AwsEcsTaskDefinitionContainerDefinitionsMountPoints DetailsJsonUnmarshaller.java

\* /opt/cola/permits/1882328496\_1704878059.0570207/0/aws-java-sdk-securityhub-1-12-581-sourcesjar/com/amazonaws/services/securityhub/model/AwsEc2VpcEndpointServiceServiceTypeDetails.java \* /opt/cola/permits/1882328496\_1704878059.0570207/0/aws-java-sdk-securityhub-1-12-581-sourcesjar/com/amazonaws/services/securityhub/model/transform/BatchDeleteAutomationRulesRequestMarshaller.java

 /opt/cola/permits/1882328496\_1704878059.0570207/0/aws-java-sdk-securityhub-1-12-581-sourcesjar/com/amazonaws/services/securityhub/model/DeleteInvitationsResult.java

\* /opt/cola/permits/1882328496\_1704878059.0570207/0/aws-java-sdk-securityhub-1-12-581-sourcesjar/com/amazonaws/services/securityhub/model/transform/AwsWafv2WebAclDetailsMarshaller.java \* /opt/cola/permits/1882328496\_1704878059.0570207/0/aws-java-sdk-securityhub-1-12-581-sourcesjar/com/amazonaws/services/securityhub/model/transform/AwsS3BucketWebsiteConfigurationRoutingRuleRedirect JsonUnmarshaller.java

\* /opt/cola/permits/1882328496\_1704878059.0570207/0/aws-java-sdk-securityhub-1-12-581-sourcesjar/com/amazonaws/services/securityhub/model/AwsDynamoDbTableSseDescription.java \* /opt/cola/permits/1882328496\_1704878059.0570207/0/aws-java-sdk-securityhub-1-12-581-sources-

jar/com/amazonaws/services/securityhub/model/CreateFindingAggregatorResult.java

\*

rshaller.java

 /opt/cola/permits/1882328496\_1704878059.0570207/0/aws-java-sdk-securityhub-1-12-581-sourcesjar/com/amazonaws/services/securityhub/model/transform/GetInsightResultsResultJsonUnmarshaller.java \* /opt/cola/permits/1882328496\_1704878059.0570207/0/aws-java-sdk-securityhub-1-12-581-sourcesjar/com/amazonaws/services/securityhub/model/transform/RecordJsonUnmarshaller.java

\* /opt/cola/permits/1882328496\_1704878059.0570207/0/aws-java-sdk-securityhub-1-12-581-sourcesjar/com/amazonaws/services/securityhub/model/transform/AwsKinesisStreamDetailsMarshaller.java \* /opt/cola/permits/1882328496\_1704878059.0570207/0/aws-java-sdk-securityhub-1-12-581-sourcesjar/com/amazonaws/services/securityhub/model/transform/AwsEc2VpcPeeringConnectionVpcInfoDetailsJsonUnma

\* /opt/cola/permits/1882328496\_1704878059.0570207/0/aws-java-sdk-securityhub-1-12-581-sourcesjar/com/amazonaws/services/securityhub/model/transform/AwsRdsDbClusterAssociatedRoleMarshaller.java \*

 /opt/cola/permits/1882328496\_1704878059.0570207/0/aws-java-sdk-securityhub-1-12-581-sourcesjar/com/amazonaws/services/securityhub/model/transform/AwsIamAccessKeySessionContextAttributesJsonUnmars haller.java

\* /opt/cola/permits/1882328496\_1704878059.0570207/0/aws-java-sdk-securityhub-1-12-581-sourcesjar/com/amazonaws/services/securityhub/model/AwsAutoScalingLaunchConfigurationDetails.java

\* /opt/cola/permits/1882328496\_1704878059.0570207/0/aws-java-sdk-securityhub-1-12-581-sourcesjar/com/amazonaws/services/securityhub/model/transform/AwsAutoScalingLaunchConfigurationBlockDeviceMapp ingsDetailsMarshaller.java

\* /opt/cola/permits/1882328496\_1704878059.0570207/0/aws-java-sdk-securityhub-1-12-581-sourcesjar/com/amazonaws/services/securityhub/model/transform/AwsElasticsearchDomainLogPublishingOptionsMarshall er.java

\* /opt/cola/permits/1882328496\_1704878059.0570207/0/aws-java-sdk-securityhub-1-12-581-sourcesjar/com/amazonaws/services/securityhub/model/StatelessCustomPublishMetricAction.java \*

 /opt/cola/permits/1882328496\_1704878059.0570207/0/aws-java-sdk-securityhub-1-12-581-sourcesjar/com/amazonaws/services/securityhub/model/transform/DisableImportFindingsForProductRequestMarshaller.jav a

\* /opt/cola/permits/1882328496\_1704878059.0570207/0/aws-java-sdk-securityhub-1-12-581-sources-

jar/com/amazonaws/services/securityhub/model/transform/AwsEcsClusterConfigurationExecuteCommandConfigur ationLogConfigurationDetailsMarshaller.java

\* /opt/cola/permits/1882328496\_1704878059.0570207/0/aws-java-sdk-securityhub-1-12-581-sources-

jar/com/amazonaws/services/securityhub/model/transform/GetAdministratorAccountRequestProtocolMarshaller.jav a

jar/com/amazonaws/services/securityhub/model/transform/AwsEc2SecurityGroupIpv6RangeMarshaller.java \* /opt/cola/permits/1882328496\_1704878059.0570207/0/aws-java-sdk-securityhub-1-12-581-sourcesjar/com/amazonaws/services/securityhub/model/AwsWafRegionalWebAclRulesListOverrideActionDetails.java \*

 /opt/cola/permits/1882328496\_1704878059.0570207/0/aws-java-sdk-securityhub-1-12-581-sourcesjar/com/amazonaws/services/securityhub/model/DisableOrganizationAdminAccountResult.java \* /opt/cola/permits/1882328496\_1704878059.0570207/0/aws-java-sdk-securityhub-1-12-581-sourcesjar/com/amazonaws/services/securityhub/model/transform/AwsIamAttachedManagedPolicyJsonUnmarshaller.java \* /opt/cola/permits/1882328496\_1704878059.0570207/0/aws-java-sdk-securityhub-1-12-581-sourcesjar/com/amazonaws/services/securityhub/model/AwsS3BucketServerSideEncryptionByDefault.java \* /opt/cola/permits/1882328496\_1704878059.0570207/0/aws-java-sdk-securityhub-1-12-581-sourcesjar/com/amazonaws/services/securityhub/model/transform/DisassociateMembersResultJsonUnmarshaller.java \* /opt/cola/permits/1882328496\_1704878059.0570207/0/aws-java-sdk-securityhub-1-12-581-sourcesjar/com/amazonaws/services/securityhub/model/transform/AwsCloudTrailTrailDetailsJsonUnmarshaller.java \*

 /opt/cola/permits/1882328496\_1704878059.0570207/0/aws-java-sdk-securityhub-1-12-581-sourcesjar/com/amazonaws/services/securityhub/model/AwsEfsAccessPointDetails.java

\* /opt/cola/permits/1882328496\_1704878059.0570207/0/aws-java-sdk-securityhub-1-12-581-sourcesjar/com/amazonaws/services/securityhub/model/transform/AvailabilityZoneJsonUnmarshaller.java \* /opt/cola/permits/1882328496\_1704878059.0570207/0/aws-java-sdk-securityhub-1-12-581-sourcesjar/com/amazonaws/services/securityhub/model/transform/AwsAutoScalingAutoScalingGroupMixedInstancesPolic

yInstancesDistributionDetailsJsonUnmarshaller.java

\* /opt/cola/permits/1882328496\_1704878059.0570207/0/aws-java-sdk-securityhub-1-12-581-sourcesjar/com/amazonaws/services/securityhub/model/FindingHistoryRecord.java

\* /opt/cola/permits/1882328496\_1704878059.0570207/0/aws-java-sdk-securityhub-1-12-581-sourcesjar/com/amazonaws/services/securityhub/model/transform/AwsLambdaFunctionCodeMarshaller.java \*

 /opt/cola/permits/1882328496\_1704878059.0570207/0/aws-java-sdk-securityhub-1-12-581-sourcesjar/com/amazonaws/services/securityhub/model/AwsRdsPendingCloudWatchLogsExports.java

\* /opt/cola/permits/1882328496\_1704878059.0570207/0/aws-java-sdk-securityhub-1-12-581-sourcesjar/com/amazonaws/services/securityhub/model/transform/AwsElasticBeanstalkEnvironmentEnvironmentLinkJson Unmarshaller.java

\* /opt/cola/permits/1882328496\_1704878059.0570207/0/aws-java-sdk-securityhub-1-12-581-sourcesjar/com/amazonaws/services/securityhub/model/ClassificationResult.java

\* /opt/cola/permits/1882328496\_1704878059.0570207/0/aws-java-sdk-securityhub-1-12-581-sources-

jar/com/amazonaws/services/securityhub/model/transform/AvailabilityZoneMarshaller.java

\* /opt/cola/permits/1882328496\_1704878059.0570207/0/aws-java-sdk-securityhub-1-12-581-sourcesjar/com/amazonaws/services/securityhub/model/AwsCloudFrontDistributionDetails.java

\* /opt/cola/permits/1882328496\_1704878059.0570207/0/aws-java-sdk-securityhub-1-12-581-sources-

jar/com/amazonaws/services/securityhub/model/transform/AwsSsmComplianceSummaryJsonUnmarshaller.java \*

/opt/cola/permits/1882328496\_1704878059.0570207/0/aws-java-sdk-securityhub-1-12-581-sources-

jar/com/amazonaws/services/securityhub/model/transform/AwsMskClusterClusterInfoClientAuthenticationUnauthe nticatedDetailsMarshaller.java

\* /opt/cola/permits/1882328496\_1704878059.0570207/0/aws-java-sdk-securityhub-1-12-581-sources-

jar/com/amazonaws/services/securityhub/model/AwsIamRoleDetails.java

\* /opt/cola/permits/1882328496\_1704878059.0570207/0/aws-java-sdk-securityhub-1-12-581-sources-

jar/com/amazonaws/services/securityhub/model/transform/AwsKinesisStreamStreamEncryptionDetailsMarshaller.ja

va

\*

\*

\* /opt/cola/permits/1882328496\_1704878059.0570207/0/aws-java-sdk-securityhub-1-12-581-sourcesjar/com/amazonaws/services/securityhub/model/transform/AwsEcsTaskDefinitionVolumesDetailsJsonUnmarshaller .java

\* /opt/cola/permits/1882328496\_1704878059.0570207/0/aws-java-sdk-securityhub-1-12-581-sourcesjar/com/amazonaws/services/securityhub/model/transform/AwsMskClusterClusterInfoClientAuthenticationSaslIam DetailsMarshaller.java

 /opt/cola/permits/1882328496\_1704878059.0570207/0/aws-java-sdk-securityhub-1-12-581-sourcesjar/com/amazonaws/services/securityhub/model/transform/AwsDmsReplicationInstanceReplicationSubnetGroupDet ailsJsonUnmarshaller.java

\* /opt/cola/permits/1882328496\_1704878059.0570207/0/aws-java-sdk-securityhub-1-12-581-sourcesjar/com/amazonaws/services/securityhub/model/AwsStepFunctionStateMachineLoggingConfigurationDetails.java \* /opt/cola/permits/1882328496\_1704878059.0570207/0/aws-java-sdk-securityhub-1-12-581-sourcesjar/com/amazonaws/services/securityhub/model/AwsEc2SecurityGroupIpPermission.java \* /opt/cola/permits/1882328496\_1704878059.0570207/0/aws-java-sdk-securityhub-1-12-581-sourcesjar/com/amazonaws/services/securityhub/model/transform/BatchUpdateFindingsRequestMarshaller.java \* /opt/cola/permits/1882328496\_1704878059.0570207/0/aws-java-sdk-securityhub-1-12-581-sourcesjar/com/amazonaws/services/securityhub/model/IpOrganizationDetails.java \*

 /opt/cola/permits/1882328496\_1704878059.0570207/0/aws-java-sdk-securityhub-1-12-581-sourcesjar/com/amazonaws/services/securityhub/model/AwsLambdaFunctionEnvironmentError.java \* /opt/cola/permits/1882328496\_1704878059.0570207/0/aws-java-sdk-securityhub-1-12-581-sourcesjar/com/amazonaws/services/securityhub/model/transform/StandardsStatusReasonJsonUnmarshaller.java \* /opt/cola/permits/1882328496\_1704878059.0570207/0/aws-java-sdk-securityhub-1-12-581-sourcesjar/com/amazonaws/services/securityhub/model/SeverityUpdate.java

\* /opt/cola/permits/1882328496\_1704878059.0570207/0/aws-java-sdk-securityhub-1-12-581-sourcesjar/com/amazonaws/services/securityhub/model/transform/AwsEc2SecurityGroupPrefixListIdMarshaller.java \* /opt/cola/permits/1882328496\_1704878059.0570207/0/aws-java-sdk-securityhub-1-12-581-sourcesjar/com/amazonaws/services/securityhub/model/transform/AutomationRulesConfigMarshaller.java \*

 /opt/cola/permits/1882328496\_1704878059.0570207/0/aws-java-sdk-securityhub-1-12-581-sourcesjar/com/amazonaws/services/securityhub/model/BatchUpdateStandardsControlAssociationsRequest.java \* /opt/cola/permits/1882328496\_1704878059.0570207/0/aws-java-sdk-securityhub-1-12-581-sourcesjar/com/amazonaws/services/securityhub/model/transform/AwsRedshiftClusterHsmStatusJsonUnmarshaller.java \* /opt/cola/permits/1882328496\_1704878059.0570207/0/aws-java-sdk-securityhub-1-12-581-sourcesjar/com/amazonaws/services/securityhub/model/AwsOpenSearchServiceDomainClusterConfigZoneAwarenessConf igDetails.java

\* /opt/cola/permits/1882328496\_1704878059.0570207/0/aws-java-sdk-securityhub-1-12-581-sourcesjar/com/amazonaws/services/securityhub/model/transform/DnsRequestActionMarshaller.java

\* /opt/cola/permits/1882328496\_1704878059.0570207/0/aws-java-sdk-securityhub-1-12-581-sourcesjar/com/amazonaws/services/securityhub/model/transform/AwsNetworkFirewallRuleGroupDetailsMarshaller.java \* /opt/cola/permits/1882328496\_1704878059.0570207/0/aws-java-sdk-securityhub-1-12-581-sourcesjar/com/amazonaws/services/securityhub/model/AwsS3ObjectDetails.java

 /opt/cola/permits/1882328496\_1704878059.0570207/0/aws-java-sdk-securityhub-1-12-581-sourcesjar/com/amazonaws/services/securityhub/model/transform/AwsS3BucketNotificationConfigurationDetailMarshaller .java

\* /opt/cola/permits/1882328496\_1704878059.0570207/0/aws-java-sdk-securityhub-1-12-581-sourcesjar/com/amazonaws/services/securityhub/model/transform/AwsEc2LaunchTemplateDataMonitoringDetailsMarshall er.java

\* /opt/cola/permits/1882328496\_1704878059.0570207/0/aws-java-sdk-securityhub-1-12-581-sourcesjar/com/amazonaws/services/securityhub/model/transform/SecurityControlDefinitionMarshaller.java \* /opt/cola/permits/1882328496\_1704878059.0570207/0/aws-java-sdk-securityhub-1-12-581-sourcesjar/com/amazonaws/services/securityhub/model/transform/RecommendationJsonUnmarshaller.java \* /opt/cola/permits/1882328496\_1704878059.0570207/0/aws-java-sdk-securityhub-1-12-581-sourcesjar/com/amazonaws/services/securityhub/model/transform/AwsEc2LaunchTemplateDataPlacementDetailsJsonUnm arshaller.java

\*

 /opt/cola/permits/1882328496\_1704878059.0570207/0/aws-java-sdk-securityhub-1-12-581-sourcesjar/com/amazonaws/services/securityhub/model/ControlStatus.java

\* /opt/cola/permits/1882328496\_1704878059.0570207/0/aws-java-sdk-securityhub-1-12-581-sourcesjar/com/amazonaws/services/securityhub/model/transform/AwsMskClusterClusterInfoEncryptionInfoEncryptionAt RestDetailsJsonUnmarshaller.java

\* /opt/cola/permits/1882328496\_1704878059.0570207/0/aws-java-sdk-securityhub-1-12-581-sourcesjar/com/amazonaws/services/securityhub/model/transform/AwsIamRolePolicyJsonUnmarshaller.java \* /opt/cola/permits/1882328496\_1704878059.0570207/0/aws-java-sdk-securityhub-1-12-581-sources-

jar/com/amazonaws/services/securityhub/model/transform/AwsWafv2WebAclCaptchaConfigImmunityTimePropert yDetailsJsonUnmarshaller.java

\* /opt/cola/permits/1882328496\_1704878059.0570207/0/aws-java-sdk-securityhub-1-12-581-sourcesjar/com/amazonaws/services/securityhub/model/transform/AwsEcsServicePlacementStrategiesDetailsJsonUnmarsha ller.java

\*

 /opt/cola/permits/1882328496\_1704878059.0570207/0/aws-java-sdk-securityhub-1-12-581-sourcesjar/com/amazonaws/services/securityhub/model/transform/AwsEcsTaskDefinitionVolumesEfsVolumeConfiguration AuthorizationConfigDetailsJsonUnmarshaller.java

\* /opt/cola/permits/1882328496\_1704878059.0570207/0/aws-java-sdk-securityhub-1-12-581-sourcesjar/com/amazonaws/services/securityhub/model/AwsS3BucketNotificationConfigurationDetail.java

\* /opt/cola/permits/1882328496\_1704878059.0570207/0/aws-java-sdk-securityhub-1-12-581-sourcesjar/com/amazonaws/services/securityhub/model/Insight.java

\* /opt/cola/permits/1882328496\_1704878059.0570207/0/aws-java-sdk-securityhub-1-12-581-sourcesjar/com/amazonaws/services/securityhub/model/AssociatedStandard.java

\* /opt/cola/permits/1882328496\_1704878059.0570207/0/aws-java-sdk-securityhub-1-12-581-sourcesjar/com/amazonaws/services/securityhub/model/ActionTarget.java

\*

 /opt/cola/permits/1882328496\_1704878059.0570207/0/aws-java-sdk-securityhub-1-12-581-sourcesjar/com/amazonaws/services/securityhub/model/transform/AwsS3BucketBucketLifecycleConfigurationRulesNoncu rrentVersionTransitionsDetailsMarshaller.java

\* /opt/cola/permits/1882328496\_1704878059.0570207/0/aws-java-sdk-securityhub-1-12-581-sourcesjar/com/amazonaws/services/securityhub/model/transform/AwsEc2NetworkInterfacePrivateIpAddressDetailJsonUn marshaller.java

\* /opt/cola/permits/1882328496\_1704878059.0570207/0/aws-java-sdk-securityhub-1-12-581-sourcesjar/com/amazonaws/services/securityhub/model/transform/AwsWafv2CustomHttpHeaderJsonUnmarshaller.java \* /opt/cola/permits/1882328496\_1704878059.0570207/0/aws-java-sdk-securityhub-1-12-581-sourcesjar/com/amazonaws/services/securityhub/model/AwsGuardDutyDetectorDataSourcesKubernetesAuditLogsDetails.j ava

\* /opt/cola/permits/1882328496\_1704878059.0570207/0/aws-java-sdk-securityhub-1-12-581-sourcesjar/com/amazonaws/services/securityhub/model/AwsCloudFrontDistributionOriginItem.java \*

 /opt/cola/permits/1882328496\_1704878059.0570207/0/aws-java-sdk-securityhub-1-12-581-sourcesjar/com/amazonaws/services/securityhub/model/transform/AwsSecurityFindingFiltersJsonUnmarshaller.java \* /opt/cola/permits/1882328496\_1704878059.0570207/0/aws-java-sdk-securityhub-1-12-581-sourcesjar/com/amazonaws/services/securityhub/model/transform/AwsS3BucketBucketLifecycleConfigurationRulesFilterP redicateOperandsTagDetailsJsonUnmarshaller.java

\* /opt/cola/permits/1882328496\_1704878059.0570207/0/aws-java-sdk-securityhub-1-12-581-sourcesjar/com/amazonaws/services/securityhub/model/transform/DescribeOrganizationConfigurationRequestProtocolMars haller.java

\* /opt/cola/permits/1882328496\_1704878059.0570207/0/aws-java-sdk-securityhub-1-12-581-sourcesjar/com/amazonaws/services/securityhub/model/transform/CreateInsightResultJsonUnmarshaller.java \* /opt/cola/permits/1882328496\_1704878059.0570207/0/aws-java-sdk-securityhub-1-12-581-sourcesjar/com/amazonaws/services/securityhub/model/transform/StatelessCustomPublishMetricActionDimensionMarshall er.java

\*

 /opt/cola/permits/1882328496\_1704878059.0570207/0/aws-java-sdk-securityhub-1-12-581-sourcesjar/com/amazonaws/services/securityhub/model/transform/GetInsightsRequestProtocolMarshaller.java \* /opt/cola/permits/1882328496\_1704878059.0570207/0/aws-java-sdk-securityhub-1-12-581-sourcesjar/com/amazonaws/services/securityhub/model/transform/AwsRedshiftClusterDetailsJsonUnmarshaller.java \* /opt/cola/permits/1882328496\_1704878059.0570207/0/aws-java-sdk-securityhub-1-12-581-sourcesjar/com/amazonaws/services/securityhub/model/transform/FindingHistoryRecordJsonUnmarshaller.java \* /opt/cola/permits/1882328496\_1704878059.0570207/0/aws-java-sdk-securityhub-1-12-581-sourcesjar/com/amazonaws/services/securityhub/model/DescribeProductsRequest.java \* /opt/cola/permits/1882328496\_1704878059.0570207/0/aws-java-sdk-securityhub-1-12-581-sources-

jar/com/amazonaws/services/securityhub/model/AwsAutoScalingLaunchConfigurationBlockDeviceMappingsDetail s.java

\*

 /opt/cola/permits/1882328496\_1704878059.0570207/0/aws-java-sdk-securityhub-1-12-581-sourcesjar/com/amazonaws/services/securityhub/model/AwsIamAttachedManagedPolicy.java

\* /opt/cola/permits/1882328496\_1704878059.0570207/0/aws-java-sdk-securityhub-1-12-581-sources-

jar/com/amazonaws/services/securityhub/model/transform/AwsDynamoDbTableSseDescriptionJsonUnmarshaller.ja va

\* /opt/cola/permits/1882328496\_1704878059.0570207/0/aws-java-sdk-securityhub-1-12-581-sourcesjar/com/amazonaws/services/securityhub/model/AwsDmsReplicationTaskDetails.java

\* /opt/cola/permits/1882328496\_1704878059.0570207/0/aws-java-sdk-securityhub-1-12-581-sourcesjar/com/amazonaws/services/securityhub/model/AwsWafv2RulesActionCountDetails.java

\* /opt/cola/permits/1882328496\_1704878059.0570207/0/aws-java-sdk-securityhub-1-12-581-sources-

jar/com/amazonaws/services/securityhub/model/transform/AwsWafv2WebAclDetailsJsonUnmarshaller.java \*

 /opt/cola/permits/1882328496\_1704878059.0570207/0/aws-java-sdk-securityhub-1-12-581-sourcesjar/com/amazonaws/services/securityhub/model/AwsEc2LaunchTemplateDataInstanceRequirementsMemoryMiBD etails.java

\* /opt/cola/permits/1882328496\_1704878059.0570207/0/aws-java-sdk-securityhub-1-12-581-sourcesjar/com/amazonaws/services/securityhub/model/transform/AwsAmazonMqBrokerLogsPendingDetailsMarshaller.ja va

jar/com/amazonaws/services/securityhub/model/AwsS3BucketWebsiteConfigurationRoutingRuleCondition.java \* /opt/cola/permits/1882328496\_1704878059.0570207/0/aws-java-sdk-securityhub-1-12-581-sources-

jar/com/amazonaws/services/securityhub/model/transform/AwsEcrRepositoryImageScanningConfigurationDetails Marshaller.java

\* /opt/cola/permits/1882328496\_1704878059.0570207/0/aws-java-sdk-securityhub-1-12-581-sourcesjar/com/amazonaws/services/securityhub/model/transform/AwsEc2TransitGatewayDetailsJsonUnmarshaller.java \*

 /opt/cola/permits/1882328496\_1704878059.0570207/0/aws-java-sdk-securityhub-1-12-581-sourcesjar/com/amazonaws/services/securityhub/model/AwsRedshiftClusterElasticIpStatus.java

\* /opt/cola/permits/1882328496\_1704878059.0570207/0/aws-java-sdk-securityhub-1-12-581-sourcesjar/com/amazonaws/services/securityhub/model/transform/AwsElbLoadBalancerListenerMarshaller.java \* /opt/cola/permits/1882328496\_1704878059.0570207/0/aws-java-sdk-securityhub-1-12-581-sourcesjar/com/amazonaws/services/securityhub/model/transform/AwsSsmPatchMarshaller.java

\* /opt/cola/permits/1882328496\_1704878059.0570207/0/aws-java-sdk-securityhub-1-12-581-sourcesjar/com/amazonaws/services/securityhub/model/transform/AwsAutoScalingLaunchConfigurationDetailsJsonUnmar shaller.java

\* /opt/cola/permits/1882328496\_1704878059.0570207/0/aws-java-sdk-securityhub-1-12-581-sourcesjar/com/amazonaws/services/securityhub/model/transform/AwsBackupBackupVaultDetailsMarshaller.java \* /opt/cola/permits/1882328496\_1704878059.0570207/0/aws-java-sdk-securityhub-1-12-581-sourcesjar/com/amazonaws/services/securityhub/model/transform/VpcInfoPeeringOptionsDetailsJsonUnmarshaller.java \*

 /opt/cola/permits/1882328496\_1704878059.0570207/0/aws-java-sdk-securityhub-1-12-581-sourcesjar/com/amazonaws/services/securityhub/model/transform/AwsEc2LaunchTemplateDataLicenseSetDetailsJsonUnm arshaller.java

\* /opt/cola/permits/1882328496\_1704878059.0570207/0/aws-java-sdk-securityhub-1-12-581-sourcesjar/com/amazonaws/services/securityhub/model/AwsWafv2ActionAllowDetails.java

\* /opt/cola/permits/1882328496\_1704878059.0570207/0/aws-java-sdk-securityhub-1-12-581-sourcesjar/com/amazonaws/services/securityhub/model/ListEnabledProductsForImportRequest.java

\* /opt/cola/permits/1882328496\_1704878059.0570207/0/aws-java-sdk-securityhub-1-12-581-sourcesjar/com/amazonaws/services/securityhub/model/AwsRdsEventSubscriptionDetails.java

\* /opt/cola/permits/1882328496\_1704878059.0570207/0/aws-java-sdk-securityhub-1-12-581-sourcesjar/com/amazonaws/services/securityhub/model/transform/AwsEfsAccessPointPosixUserDetailsJsonUnmarshaller.j ava

\*

 /opt/cola/permits/1882328496\_1704878059.0570207/0/aws-java-sdk-securityhub-1-12-581-sourcesjar/com/amazonaws/services/securityhub/model/Occurrences.java

\* /opt/cola/permits/1882328496\_1704878059.0570207/0/aws-java-sdk-securityhub-1-12-581-sourcesjar/com/amazonaws/services/securityhub/model/transform/ActionJsonUnmarshaller.java

\* /opt/cola/permits/1882328496\_1704878059.0570207/0/aws-java-sdk-securityhub-1-12-581-sourcesjar/com/amazonaws/services/securityhub/model/Workflow.java

\* /opt/cola/permits/1882328496\_1704878059.0570207/0/aws-java-sdk-securityhub-1-12-581-sourcesjar/com/amazonaws/services/securityhub/model/DeleteFindingAggregatorRequest.java

\* /opt/cola/permits/1882328496\_1704878059.0570207/0/aws-java-sdk-securityhub-1-12-581-sourcesjar/com/amazonaws/services/securityhub/model/AwsBackupBackupPlanLifecycleDetails.java

\* /opt/cola/permits/1882328496\_1704878059.0570207/0/aws-java-sdk-securityhub-1-12-581-sourcesjar/com/amazonaws/services/securityhub/model/transform/GeoLocationMarshaller.java \*

 /opt/cola/permits/1882328496\_1704878059.0570207/0/aws-java-sdk-securityhub-1-12-581-sourcesjar/com/amazonaws/services/securityhub/model/AwsCertificateManagerCertificateOptions.java

\* /opt/cola/permits/1882328496\_1704878059.0570207/0/aws-java-sdk-securityhub-1-12-581-sourcesjar/com/amazonaws/services/securityhub/model/Result.java

\* /opt/cola/permits/1882328496\_1704878059.0570207/0/aws-java-sdk-securityhub-1-12-581-sourcesjar/com/amazonaws/services/securityhub/model/transform/OccurrencesJsonUnmarshaller.java \* /opt/cola/permits/1882328496\_1704878059.0570207/0/aws-java-sdk-securityhub-1-12-581-sources-

jar/com/amazonaws/services/securityhub/model/WorkflowUpdate.java

\* /opt/cola/permits/1882328496\_1704878059.0570207/0/aws-java-sdk-securityhub-1-12-581-sourcesjar/com/amazonaws/services/securityhub/model/AwsEc2InstanceMonitoringDetails.java

\* /opt/cola/permits/1882328496\_1704878059.0570207/0/aws-java-sdk-securityhub-1-12-581-sourcesjar/com/amazonaws/services/securityhub/model/EnableImportFindingsForProductRequest.java \*

 /opt/cola/permits/1882328496\_1704878059.0570207/0/aws-java-sdk-securityhub-1-12-581-sourcesjar/com/amazonaws/services/securityhub/model/transform/AwsAutoScalingAutoScalingGroupMixedInstancesPolic yLaunchTemplateOverridesListDetailsMarshaller.java

\* /opt/cola/permits/1882328496\_1704878059.0570207/0/aws-java-sdk-securityhub-1-12-581-sourcesjar/com/amazonaws/services/securityhub/model/SortOrder.java

\* /opt/cola/permits/1882328496\_1704878059.0570207/0/aws-java-sdk-securityhub-1-12-581-sourcesjar/com/amazonaws/services/securityhub/model/transform/AwsEventsEndpointRoutingConfigFailoverConfigPrimar yDetailsMarshaller.java

\* /opt/cola/permits/1882328496\_1704878059.0570207/0/aws-java-sdk-securityhub-1-12-581-sourcesjar/com/amazonaws/services/securityhub/model/transform/AwsCloudFormationStackDriftInformationDetailsJsonU nmarshaller.java

\*

 /opt/cola/permits/1882328496\_1704878059.0570207/0/aws-java-sdk-securityhub-1-12-581-sourcesjar/com/amazonaws/services/securityhub/model/transform/AwsDmsReplicationInstanceReplicationSubnetGroupDet ailsMarshaller.java

\* /opt/cola/permits/1882328496\_1704878059.0570207/0/aws-java-sdk-securityhub-1-12-581-sourcesjar/com/amazonaws/services/securityhub/model/transform/VpcInfoPeeringOptionsDetailsMarshaller.java

\* /opt/cola/permits/1882328496\_1704878059.0570207/0/aws-java-sdk-securityhub-1-12-581-sources-

jar/com/amazonaws/services/securityhub/model/transform/AwsRdsDbSubnetGroupSubnetMarshaller.java

\* /opt/cola/permits/1882328496\_1704878059.0570207/0/aws-java-sdk-securityhub-1-12-581-sources-

jar/com/amazonaws/services/securityhub/model/transform/AwsWafRegionalRateBasedRuleMatchPredicateMarshal ler.java

```
* /opt/cola/permits/1882328496_1704878059.0570207/0/aws-java-sdk-securityhub-1-12-581-sources-
jar/com/amazonaws/services/securityhub/model/transform/AwsS3BucketWebsiteConfigurationRedirectToMarshalle
r.java
```
\*

 /opt/cola/permits/1882328496\_1704878059.0570207/0/aws-java-sdk-securityhub-1-12-581-sourcesjar/com/amazonaws/services/securityhub/model/transform/InsightResultValueJsonUnmarshaller.java \* /opt/cola/permits/1882328496\_1704878059.0570207/0/aws-java-sdk-securityhub-1-12-581-sourcesjar/com/amazonaws/services/securityhub/model/transform/AwsEcsServiceDeploymentConfigurationDeploymentCir

cuitBreakerDetailsMarshaller.java

\* /opt/cola/permits/1882328496\_1704878059.0570207/0/aws-java-sdk-securityhub-1-12-581-sourcesjar/com/amazonaws/services/securityhub/model/transform/AwsEcsTaskDefinitionContainerDefinitionsLinuxParam etersDetailsJsonUnmarshaller.java

jar/com/amazonaws/services/securityhub/model/FindingProviderSeverity.java

\*

\*

\* /opt/cola/permits/1882328496\_1704878059.0570207/0/aws-java-sdk-securityhub-1-12-581-sourcesjar/com/amazonaws/services/securityhub/model/MalwareType.java

 /opt/cola/permits/1882328496\_1704878059.0570207/0/aws-java-sdk-securityhub-1-12-581-sourcesjar/com/amazonaws/services/securityhub/model/transform/FindingProviderSeverityJsonUnmarshaller.java \* /opt/cola/permits/1882328496\_1704878059.0570207/0/aws-java-sdk-securityhub-1-12-581-sourcesjar/com/amazonaws/services/securityhub/model/AwsNetworkFirewallFirewallPolicyDetails.java \* /opt/cola/permits/1882328496\_1704878059.0570207/0/aws-java-sdk-securityhub-1-12-581-sourcesjar/com/amazonaws/services/securityhub/model/transform/RuleGroupSourceStatelessRuleMatchAttributesSources Marshaller.java

\* /opt/cola/permits/1882328496\_1704878059.0570207/0/aws-java-sdk-securityhub-1-12-581-sourcesjar/com/amazonaws/services/securityhub/model/transform/AwsEc2NetworkInterfaceAttachmentMarshaller.java \* /opt/cola/permits/1882328496\_1704878059.0570207/0/aws-java-sdk-securityhub-1-12-581-sourcesjar/com/amazonaws/services/securityhub/model/transform/AwsEcsClusterConfigurationExecuteCommandConfigur ationDetailsJsonUnmarshaller.java

 /opt/cola/permits/1882328496\_1704878059.0570207/0/aws-java-sdk-securityhub-1-12-581-sourcesjar/com/amazonaws/services/securityhub/model/transform/MalwareJsonUnmarshaller.java \* /opt/cola/permits/1882328496\_1704878059.0570207/0/aws-java-sdk-securityhub-1-12-581-sourcesjar/com/amazonaws/services/securityhub/model/UpdateFindingAggregatorRequest.java \* /opt/cola/permits/1882328496\_1704878059.0570207/0/aws-java-sdk-securityhub-1-12-581-sourcesjar/com/amazonaws/services/securityhub/model/transform/TagResourceRequestMarshaller.java \* /opt/cola/permits/1882328496\_1704878059.0570207/0/aws-java-sdk-securityhub-1-12-581-sourcesjar/com/amazonaws/services/securityhub/model/AwsElasticsearchDomainVPCOptions.java \* /opt/cola/permits/1882328496\_1704878059.0570207/0/aws-java-sdk-securityhub-1-12-581-sourcesjar/com/amazonaws/services/securityhub/model/AwsDynamoDbTableProjection.java \* /opt/cola/permits/1882328496\_1704878059.0570207/0/aws-java-sdk-securityhub-1-12-581-sourcesjar/com/amazonaws/services/securityhub/model/transform/AwsEc2VpnConnectionRoutesDetailsMarshaller.java \*

 /opt/cola/permits/1882328496\_1704878059.0570207/0/aws-java-sdk-securityhub-1-12-581-sourcesjar/com/amazonaws/services/securityhub/model/transform/AwsMskClusterClusterInfoClientAuthenticationTlsDetai lsJsonUnmarshaller.java

\* /opt/cola/permits/1882328496\_1704878059.0570207/0/aws-java-sdk-securityhub-1-12-581-sourcesjar/com/amazonaws/services/securityhub/model/RuleGroupSourceStatelessRuleMatchAttributesDestinations.java \* /opt/cola/permits/1882328496\_1704878059.0570207/0/aws-java-sdk-securityhub-1-12-581-sourcesjar/com/amazonaws/services/securityhub/model/NetworkDirection.java

\* /opt/cola/permits/1882328496\_1704878059.0570207/0/aws-java-sdk-securityhub-1-12-581-sourcesjar/com/amazonaws/services/securityhub/model/transform/AwsRedshiftClusterDetailsMarshaller.java \* /opt/cola/permits/1882328496\_1704878059.0570207/0/aws-java-sdk-securityhub-1-12-581-sources-

jar/com/amazonaws/services/securityhub/model/transform/AwsLambdaFunctionEnvironmentJsonUnmarshaller.java \*

 /opt/cola/permits/1882328496\_1704878059.0570207/0/aws-java-sdk-securityhub-1-12-581-sourcesjar/com/amazonaws/services/securityhub/model/transform/ListOrganizationAdminAccountsRequestMarshaller.java \* /opt/cola/permits/1882328496\_1704878059.0570207/0/aws-java-sdk-securityhub-1-12-581-sources-

jar/com/amazonaws/services/securityhub/model/transform/AwsEc2LaunchTemplateDataMaintenanceOptionsDetail sMarshaller.java

jar/com/amazonaws/services/securityhub/model/transform/AwsEcsServiceDeploymentControllerDetailsMarshaller.j ava

\* /opt/cola/permits/1882328496\_1704878059.0570207/0/aws-java-sdk-securityhub-1-12-581-sourcesjar/com/amazonaws/services/securityhub/model/AwsElbLoadBalancerSourceSecurityGroup.java \* /opt/cola/permits/1882328496\_1704878059.0570207/0/aws-java-sdk-securityhub-1-12-581-sourcesjar/com/amazonaws/services/securityhub/model/AwsMskClusterClusterInfoClientAuthenticationSaslScramDetails.j ava

\*

 /opt/cola/permits/1882328496\_1704878059.0570207/0/aws-java-sdk-securityhub-1-12-581-sourcesjar/com/amazonaws/services/securityhub/model/transform/AwsBackupRecoveryPointDetailsMarshaller.java \* /opt/cola/permits/1882328496\_1704878059.0570207/0/aws-java-sdk-securityhub-1-12-581-sourcesjar/com/amazonaws/services/securityhub/model/transform/StandardsControlAssociationSummaryMarshaller.java

\* /opt/cola/permits/1882328496\_1704878059.0570207/0/aws-java-sdk-securityhub-1-12-581-sources-

jar/com/amazonaws/services/securityhub/model/transform/AwsAutoScalingAutoScalingGroupMixedInstancesPolic yLaunchTemplateLaunchTemplateSpecificationMarshaller.java

\* /opt/cola/permits/1882328496\_1704878059.0570207/0/aws-java-sdk-securityhub-1-12-581-sourcesjar/com/amazonaws/services/securityhub/model/CreateAutomationRuleResult.java

\* /opt/cola/permits/1882328496\_1704878059.0570207/0/aws-java-sdk-securityhub-1-12-581-sourcesjar/com/amazonaws/services/securityhub/model/transform/AwsMskClusterClusterInfoClientAuthenticationSaslIam DetailsJsonUnmarshaller.java

 /opt/cola/permits/1882328496\_1704878059.0570207/0/aws-java-sdk-securityhub-1-12-581-sourcesjar/com/amazonaws/services/securityhub/model/transform/AwsEcsTaskDefinitionContainerDefinitionsSystemContr olsDetailsMarshaller.java

\* /opt/cola/permits/1882328496\_1704878059.0570207/0/aws-java-sdk-securityhub-1-12-581-sourcesjar/com/amazonaws/services/securityhub/model/transform/AwsGuardDutyDetectorDataSourcesFlowLogsDetailsMa rshaller.java

\* /opt/cola/permits/1882328496\_1704878059.0570207/0/aws-java-sdk-securityhub-1-12-581-sourcesjar/com/amazonaws/services/securityhub/model/AwsBackupBackupPlanRuleCopyActionsDetails.java

\* /opt/cola/permits/1882328496\_1704878059.0570207/0/aws-java-sdk-securityhub-1-12-581-sources-

jar/com/amazonaws/services/securityhub/model/transform/RelatedFindingJsonUnmarshaller.java

\* /opt/cola/permits/1882328496\_1704878059.0570207/0/aws-java-sdk-securityhub-1-12-581-sources-

jar/com/amazonaws/services/securityhub/model/Member.java

\*

\*

/opt/cola/permits/1882328496\_1704878059.0570207/0/aws-java-sdk-securityhub-1-12-581-sources-

jar/com/amazonaws/services/securityhub/model/transform/AwsElasticsearchDomainVPCOptionsMarshaller.java

\* /opt/cola/permits/1882328496\_1704878059.0570207/0/aws-java-sdk-securityhub-1-12-581-sources-

jar/com/amazonaws/services/securityhub/model/AwsSqsQueueDetails.java

\* /opt/cola/permits/1882328496\_1704878059.0570207/0/aws-java-sdk-securityhub-1-12-581-sources-

jar/com/amazonaws/services/securityhub/model/AwsRoute53HostedZoneVpcDetails.java

\* /opt/cola/permits/1882328496\_1704878059.0570207/0/aws-java-sdk-securityhub-1-12-581-sources-

jar/com/amazonaws/services/securityhub/model/transform/AwsEcsTaskDefinitionVolumesEfsVolumeConfiguration AuthorizationConfigDetailsMarshaller.java

\* /opt/cola/permits/1882328496\_1704878059.0570207/0/aws-java-sdk-securityhub-1-12-581-sourcesjar/com/amazonaws/services/securityhub/model/transform/AwsS3BucketBucketLifecycleConfigurationRulesFilterP redicateDetailsJsonUnmarshaller.java

\*

/opt/cola/permits/1882328496\_1704878059.0570207/0/aws-java-sdk-securityhub-1-12-581-sources-

jar/com/amazonaws/services/securityhub/model/transform/DisableOrganizationAdminAccountRequestProtocolMars haller.java

\* /opt/cola/permits/1882328496\_1704878059.0570207/0/aws-java-sdk-securityhub-1-12-581-sourcesjar/com/amazonaws/services/securityhub/model/AwsEc2NetworkAclDetails.java

\* /opt/cola/permits/1882328496\_1704878059.0570207/0/aws-java-sdk-securityhub-1-12-581-sourcesjar/com/amazonaws/services/securityhub/model/transform/AwsEventsEndpointRoutingConfigFailoverConfigPrimar yDetailsJsonUnmarshaller.java

\* /opt/cola/permits/1882328496\_1704878059.0570207/0/aws-java-sdk-securityhub-1-12-581-sourcesjar/com/amazonaws/services/securityhub/model/transform/AwsRedshiftClusterClusterParameterGroupMarshaller.ja va

\* /opt/cola/permits/1882328496\_1704878059.0570207/0/aws-java-sdk-securityhub-1-12-581-sourcesjar/com/amazonaws/services/securityhub/model/Invitation.java

\*

 /opt/cola/permits/1882328496\_1704878059.0570207/0/aws-java-sdk-securityhub-1-12-581-sourcesjar/com/amazonaws/services/securityhub/model/transform/AwsWafv2RulesActionCountDetailsMarshaller.java \* /opt/cola/permits/1882328496\_1704878059.0570207/0/aws-java-sdk-securityhub-1-12-581-sourcesjar/com/amazonaws/services/securityhub/model/AwsWafRegionalRateBasedRuleDetails.java \* /opt/cola/permits/1882328496\_1704878059.0570207/0/aws-java-sdk-securityhub-1-12-581-sourcesjar/com/amazonaws/services/securityhub/model/transform/ProcessDetailsJsonUnmarshaller.java \* /opt/cola/permits/1882328496\_1704878059.0570207/0/aws-java-sdk-securityhub-1-12-581-sourcesjar/com/amazonaws/services/securityhub/model/DisassociateFromMasterAccountResult.java \* /opt/cola/permits/1882328496\_1704878059.0570207/0/aws-java-sdk-securityhub-1-12-581-sourcesjar/com/amazonaws/services/securityhub/model/transform/AwsApiGatewayV2ApiDetailsMarshaller.java \*

 /opt/cola/permits/1882328496\_1704878059.0570207/0/aws-java-sdk-securityhub-1-12-581-sourcesjar/com/amazonaws/services/securityhub/model/transform/AwsCodeBuildProjectEnvironmentMarshaller.java \* /opt/cola/permits/1882328496\_1704878059.0570207/0/aws-java-sdk-securityhub-1-12-581-sourcesjar/com/amazonaws/services/securityhub/model/transform/AwsEcsServicePlacementConstraintsDetailsMarshaller.ja va

\* /opt/cola/permits/1882328496\_1704878059.0570207/0/aws-java-sdk-securityhub-1-12-581-sourcesjar/com/amazonaws/services/securityhub/model/AwsOpenSearchServiceDomainDomainEndpointOptionsDetails.jav a

\* /opt/cola/permits/1882328496\_1704878059.0570207/0/aws-java-sdk-securityhub-1-12-581-sourcesjar/com/amazonaws/services/securityhub/model/transform/GetInvitationsCountRequestProtocolMarshaller.java \* /opt/cola/permits/1882328496\_1704878059.0570207/0/aws-java-sdk-securityhub-1-12-581-sourcesjar/com/amazonaws/services/securityhub/model/BatchImportFindingsRequest.java

\* /opt/cola/permits/1882328496\_1704878059.0570207/0/aws-java-sdk-securityhub-1-12-581-sourcesjar/com/amazonaws/services/securityhub/model/AwsWafRegionalWebAclDetails.java \*

 /opt/cola/permits/1882328496\_1704878059.0570207/0/aws-java-sdk-securityhub-1-12-581-sourcesjar/com/amazonaws/services/securityhub/model/AwsAutoScalingAutoScalingGroupMixedInstancesPolicyLaunchT emplateOverridesListDetails.java

\* /opt/cola/permits/1882328496\_1704878059.0570207/0/aws-java-sdk-securityhub-1-12-581-sourcesjar/com/amazonaws/services/securityhub/model/transform/AwsEcsClusterConfigurationDetailsJsonUnmarshaller.ja va

\* /opt/cola/permits/1882328496\_1704878059.0570207/0/aws-java-sdk-securityhub-1-12-581-sourcesjar/com/amazonaws/services/securityhub/model/transform/AwsMskClusterClusterInfoClientAuthenticationTlsDetai lsMarshaller.java

\* /opt/cola/permits/1882328496\_1704878059.0570207/0/aws-java-sdk-securityhub-1-12-581-sourcesjar/com/amazonaws/services/securityhub/model/AwsElasticBeanstalkEnvironmentOptionSetting.java \* /opt/cola/permits/1882328496\_1704878059.0570207/0/aws-java-sdk-securityhub-1-12-581-sourcesjar/com/amazonaws/services/securityhub/model/AwsDynamoDbTableRestoreSummary.java \*

 /opt/cola/permits/1882328496\_1704878059.0570207/0/aws-java-sdk-securityhub-1-12-581-sourcesjar/com/amazonaws/services/securityhub/model/AwsEcsTaskDefinitionContainerDefinitionsHealthCheckDetails.jav a

\* /opt/cola/permits/1882328496\_1704878059.0570207/0/aws-java-sdk-securityhub-1-12-581-sourcesjar/com/amazonaws/services/securityhub/model/transform/AwsRedshiftClusterClusterSnapshotCopyStatusMarshall er.java

\* /opt/cola/permits/1882328496\_1704878059.0570207/0/aws-java-sdk-securityhub-1-12-581-sourcesjar/com/amazonaws/services/securityhub/model/AwsElbv2LoadBalancerDetails.java

\* /opt/cola/permits/1882328496\_1704878059.0570207/0/aws-java-sdk-securityhub-1-12-581-sourcesjar/com/amazonaws/services/securityhub/model/LimitExceededException.java

\* /opt/cola/permits/1882328496\_1704878059.0570207/0/aws-java-sdk-securityhub-1-12-581-sourcesjar/com/amazonaws/services/securityhub/model/transform/AwsDmsReplicationInstanceVpcSecurityGroupsDetails Marshaller.java

\*

 /opt/cola/permits/1882328496\_1704878059.0570207/0/aws-java-sdk-securityhub-1-12-581-sourcesjar/com/amazonaws/services/securityhub/model/transform/CreateMembersResultJsonUnmarshaller.java \* /opt/cola/permits/1882328496\_1704878059.0570207/0/aws-java-sdk-securityhub-1-12-581-sourcesjar/com/amazonaws/services/securityhub/model/transform/AwsDynamoDbTableLocalSecondaryIndexMarshaller.ja va

\* /opt/cola/permits/1882328496\_1704878059.0570207/0/aws-java-sdk-securityhub-1-12-581-sourcesjar/com/amazonaws/services/securityhub/model/BatchGetStandardsControlAssociationsRequest.java

\* /opt/cola/permits/1882328496\_1704878059.0570207/0/aws-java-sdk-securityhub-1-12-581-sourcesjar/com/amazonaws/services/securityhub/model/transform/AwsEcsTaskDefinitionContainerDefinitionsLogConfigur ationDetailsMarshaller.java

\* /opt/cola/permits/1882328496\_1704878059.0570207/0/aws-java-sdk-securityhub-1-12-581-sourcesjar/com/amazonaws/services/securityhub/model/transform/AwsWafRegionalWebAclRulesListOverrideActionDetail sMarshaller.java

\*

\*

 /opt/cola/permits/1882328496\_1704878059.0570207/0/aws-java-sdk-securityhub-1-12-581-sourcesjar/com/amazonaws/services/securityhub/model/RuleGroupVariablesPortSetsDetails.java

\* /opt/cola/permits/1882328496\_1704878059.0570207/0/aws-java-sdk-securityhub-1-12-581-sourcesjar/com/amazonaws/services/securityhub/model/transform/AwsOpenSearchServiceDomainMasterUserOptionsDetai lsMarshaller.java

\* /opt/cola/permits/1882328496\_1704878059.0570207/0/aws-java-sdk-securityhub-1-12-581-sourcesjar/com/amazonaws/services/securityhub/model/BatchGetSecurityControlsResult.java

\* /opt/cola/permits/1882328496\_1704878059.0570207/0/aws-java-sdk-securityhub-1-12-581-sources-

jar/com/amazonaws/services/securityhub/model/transform/AwsWafRegionalRateBasedRuleDetailsMarshaller.java

\* /opt/cola/permits/1882328496\_1704878059.0570207/0/aws-java-sdk-securityhub-1-12-581-sources-

jar/com/amazonaws/services/securityhub/model/AwsKmsKeyDetails.java

 /opt/cola/permits/1882328496\_1704878059.0570207/0/aws-java-sdk-securityhub-1-12-581-sourcesjar/com/amazonaws/services/securityhub/model/transform/AwsMskClusterClusterInfoDetailsMarshaller.java \* /opt/cola/permits/1882328496\_1704878059.0570207/0/aws-java-sdk-securityhub-1-12-581-sources-

jar/com/amazonaws/services/securityhub/model/transform/AwsNetworkFirewallFirewallPolicyDetailsMarshaller.ja va

\* /opt/cola/permits/1882328496\_1704878059.0570207/0/aws-java-sdk-securityhub-1-12-581-sourcesjar/com/amazonaws/services/securityhub/model/transform/AwsOpenSearchServiceDomainAdvancedSecurityOption sDetailsMarshaller.java

\* /opt/cola/permits/1882328496\_1704878059.0570207/0/aws-java-sdk-securityhub-1-12-581-sourcesjar/com/amazonaws/services/securityhub/model/FindingHistoryUpdateSource.java

\* /opt/cola/permits/1882328496\_1704878059.0570207/0/aws-java-sdk-securityhub-1-12-581-sourcesjar/com/amazonaws/services/securityhub/model/RuleGroupSourceStatelessRulesAndCustomActionsDetails.java \*

 /opt/cola/permits/1882328496\_1704878059.0570207/0/aws-java-sdk-securityhub-1-12-581-sourcesjar/com/amazonaws/services/securityhub/model/transform/RuleGroupSourceStatelessRuleMatchAttributesDestinati onPortsJsonUnmarshaller.java

\* /opt/cola/permits/1882328496\_1704878059.0570207/0/aws-java-sdk-securityhub-1-12-581-sourcesjar/com/amazonaws/services/securityhub/model/NetworkConnectionAction.java

\* /opt/cola/permits/1882328496\_1704878059.0570207/0/aws-java-sdk-securityhub-1-12-581-sources-

jar/com/amazonaws/services/securityhub/model/transform/AwsCodeBuildProjectLogsConfigDetailsMarshaller.java \* /opt/cola/permits/1882328496\_1704878059.0570207/0/aws-java-sdk-securityhub-1-12-581-sources-

jar/com/amazonaws/services/securityhub/model/transform/AwsWafRegionalWebAclRulesListDetailsMarshaller.jav a

\* /opt/cola/permits/1882328496\_1704878059.0570207/0/aws-java-sdk-securityhub-1-12-581-sourcesjar/com/amazonaws/services/securityhub/AbstractAWSSecurityHub.java

\*

 /opt/cola/permits/1882328496\_1704878059.0570207/0/aws-java-sdk-securityhub-1-12-581-sourcesjar/com/amazonaws/services/securityhub/model/transform/WafOverrideActionMarshaller.java

\* /opt/cola/permits/1882328496\_1704878059.0570207/0/aws-java-sdk-securityhub-1-12-581-sourcesjar/com/amazonaws/services/securityhub/model/InsightResultValue.java

\* /opt/cola/permits/1882328496\_1704878059.0570207/0/aws-java-sdk-securityhub-1-12-581-sourcesjar/com/amazonaws/services/securityhub/model/AwsCloudFrontDistributionDefaultCacheBehavior.java

\* /opt/cola/permits/1882328496\_1704878059.0570207/0/aws-java-sdk-securityhub-1-12-581-sources-

jar/com/amazonaws/services/securityhub/model/transform/AwsEc2LaunchTemplateDataInstanceRequirementsDetai lsMarshaller.java

\* /opt/cola/permits/1882328496\_1704878059.0570207/0/aws-java-sdk-securityhub-1-12-581-sources-

jar/com/amazonaws/services/securityhub/model/transform/InternalExceptionUnmarshaller.java

\* /opt/cola/permits/1882328496\_1704878059.0570207/0/aws-java-sdk-securityhub-1-12-581-sources-

jar/com/amazonaws/services/securityhub/model/transform/UpdateSecurityHubConfigurationRequestMarshaller.java \*

 /opt/cola/permits/1882328496\_1704878059.0570207/0/aws-java-sdk-securityhub-1-12-581-sourcesjar/com/amazonaws/services/securityhub/model/AwsRedshiftClusterPendingModifiedValues.java

\* /opt/cola/permits/1882328496\_1704878059.0570207/0/aws-java-sdk-securityhub-1-12-581-sources-

jar/com/amazonaws/services/securityhub/model/transform/AwsEventsEndpointDetailsJsonUnmarshaller.java

\* /opt/cola/permits/1882328496\_1704878059.0570207/0/aws-java-sdk-securityhub-1-12-581-sources-

jar/com/amazonaws/services/securityhub/model/transform/AwsIamAccessKeySessionContextSessionIssuerMarshall er.java

\* /opt/cola/permits/1882328496\_1704878059.0570207/0/aws-java-sdk-securityhub-1-12-581-sourcesjar/com/amazonaws/services/securityhub/model/ListSecurityControlDefinitionsResult.java

jar/com/amazonaws/services/securityhub/model/transform/IpOrganizationDetailsMarshaller.java \*

 /opt/cola/permits/1882328496\_1704878059.0570207/0/aws-java-sdk-securityhub-1-12-581-sourcesjar/com/amazonaws/services/securityhub/model/Country.java

\* /opt/cola/permits/1882328496\_1704878059.0570207/0/aws-java-sdk-securityhub-1-12-581-sourcesjar/com/amazonaws/services/securityhub/model/transform/AwsDynamoDbTableGlobalSecondaryIndexMarshaller.j ava

\* /opt/cola/permits/1882328496\_1704878059.0570207/0/aws-java-sdk-securityhub-1-12-581-sourcesjar/com/amazonaws/services/securityhub/model/SoftwarePackage.java

\* /opt/cola/permits/1882328496\_1704878059.0570207/0/aws-java-sdk-securityhub-1-12-581-sourcesjar/com/amazonaws/services/securityhub/model/MapFilter.java

\* /opt/cola/permits/1882328496\_1704878059.0570207/0/aws-java-sdk-securityhub-1-12-581-sourcesjar/com/amazonaws/services/securityhub/model/transform/AwsLambdaFunctionDetailsMarshaller.java \* /opt/cola/permits/1882328496\_1704878059.0570207/0/aws-java-sdk-securityhub-1-12-581-sourcesjar/com/amazonaws/services/securityhub/model/transform/GetAdministratorAccountRequestMarshaller.java \*

 /opt/cola/permits/1882328496\_1704878059.0570207/0/aws-java-sdk-securityhub-1-12-581-sourcesjar/com/amazonaws/services/securityhub/model/DisassociateMembersRequest.java

\* /opt/cola/permits/1882328496\_1704878059.0570207/0/aws-java-sdk-securityhub-1-12-581-sourcesjar/com/amazonaws/services/securityhub/model/WafOverrideAction.java

\* /opt/cola/permits/1882328496\_1704878059.0570207/0/aws-java-sdk-securityhub-1-12-581-sourcesjar/com/amazonaws/services/securityhub/model/transform/AwsEcsTaskDefinitionVolumesEfsVolumeConfiguration DetailsJsonUnmarshaller.java

\* /opt/cola/permits/1882328496\_1704878059.0570207/0/aws-java-sdk-securityhub-1-12-581-sourcesjar/com/amazonaws/services/securityhub/model/GetInsightResultsResult.java

\* /opt/cola/permits/1882328496\_1704878059.0570207/0/aws-java-sdk-securityhub-1-12-581-sources-

jar/com/amazonaws/services/securityhub/model/transform/PatchSummaryMarshaller.java

\*

 /opt/cola/permits/1882328496\_1704878059.0570207/0/aws-java-sdk-securityhub-1-12-581-sourcesjar/com/amazonaws/services/securityhub/model/transform/PropagatingVgwSetDetailsMarshaller.java \* /opt/cola/permits/1882328496\_1704878059.0570207/0/aws-java-sdk-securityhub-1-12-581-sources-

jar/com/amazonaws/services/securityhub/model/transform/AwsMskClusterClusterInfoEncryptionInfoDetailsJsonUn marshaller.java

\* /opt/cola/permits/1882328496\_1704878059.0570207/0/aws-java-sdk-securityhub-1-12-581-sourcesjar/com/amazonaws/services/securityhub/model/AwsCloudWatchAlarmDetails.java

\* /opt/cola/permits/1882328496\_1704878059.0570207/0/aws-java-sdk-securityhub-1-12-581-sourcesjar/com/amazonaws/services/securityhub/model/AwsElbLoadBalancerListenerDescription.java

\* /opt/cola/permits/1882328496\_1704878059.0570207/0/aws-java-sdk-securityhub-1-12-581-sources-

jar/com/amazonaws/services/securityhub/model/BatchImportFindingsResult.java

\* /opt/cola/permits/1882328496\_1704878059.0570207/0/aws-java-sdk-securityhub-1-12-581-sourcesjar/com/amazonaws/services/securityhub/model/transform/DisableOrganizationAdminAccountResultJsonUnmarsha ller.java

\*

 /opt/cola/permits/1882328496\_1704878059.0570207/0/aws-java-sdk-securityhub-1-12-581-sourcesjar/com/amazonaws/services/securityhub/model/transform/AwsEc2LaunchTemplateDataMaintenanceOptionsDetail sJsonUnmarshaller.java

\* /opt/cola/permits/1882328496\_1704878059.0570207/0/aws-java-sdk-securityhub-1-12-581-sourcesjar/com/amazonaws/services/securityhub/model/AwsApiCallAction.java

\* /opt/cola/permits/1882328496\_1704878059.0570207/0/aws-java-sdk-securityhub-1-12-581-sources-

jar/com/amazonaws/services/securityhub/model/transform/AwsElbLoadBalancerDetailsJsonUnmarshaller.java

\* /opt/cola/permits/1882328496\_1704878059.0570207/0/aws-java-sdk-securityhub-1-12-581-sourcesjar/com/amazonaws/services/securityhub/model/transform/BatchEnableStandardsRequestMarshaller.java \* /opt/cola/permits/1882328496\_1704878059.0570207/0/aws-java-sdk-securityhub-1-12-581-sourcesjar/com/amazonaws/services/securityhub/model/transform/AwsEc2NetworkAclDetailsMarshaller.java \*

 /opt/cola/permits/1882328496\_1704878059.0570207/0/aws-java-sdk-securityhub-1-12-581-sourcesjar/com/amazonaws/services/securityhub/model/NetworkPathComponent.java

\* /opt/cola/permits/1882328496\_1704878059.0570207/0/aws-java-sdk-securityhub-1-12-581-sourcesjar/com/amazonaws/services/securityhub/model/AccessDeniedException.java

\* /opt/cola/permits/1882328496\_1704878059.0570207/0/aws-java-sdk-securityhub-1-12-581-sourcesjar/com/amazonaws/services/securityhub/model/AwsAthenaWorkGroupConfigurationResultConfigurationEncryptio nConfigurationDetails.java

\* /opt/cola/permits/1882328496\_1704878059.0570207/0/aws-java-sdk-securityhub-1-12-581-sourcesjar/com/amazonaws/services/securityhub/model/transform/BatchDeleteAutomationRulesResultJsonUnmarshaller.ja va

\* /opt/cola/permits/1882328496\_1704878059.0570207/0/aws-java-sdk-securityhub-1-12-581-sourcesjar/com/amazonaws/services/securityhub/model/transform/BatchGetAutomationRulesRequestProtocolMarshaller.ja va

\*

\*

 /opt/cola/permits/1882328496\_1704878059.0570207/0/aws-java-sdk-securityhub-1-12-581-sourcesjar/com/amazonaws/services/securityhub/model/transform/CvssMarshaller.java

\* /opt/cola/permits/1882328496\_1704878059.0570207/0/aws-java-sdk-securityhub-1-12-581-sourcesjar/com/amazonaws/services/securityhub/model/transform/CvssJsonUnmarshaller.java

\* /opt/cola/permits/1882328496\_1704878059.0570207/0/aws-java-sdk-securityhub-1-12-581-sources-

jar/com/amazonaws/services/securityhub/model/transform/AwsApiCallActionDomainDetailsJsonUnmarshaller.java

\* /opt/cola/permits/1882328496\_1704878059.0570207/0/aws-java-sdk-securityhub-1-12-581-sourcesjar/com/amazonaws/services/securityhub/model/transform/DnsRequestActionJsonUnmarshaller.java

\* /opt/cola/permits/1882328496\_1704878059.0570207/0/aws-java-sdk-securityhub-1-12-581-sources-

jar/com/amazonaws/services/securityhub/model/transform/AwsApiGatewayV2ApiDetailsJsonUnmarshaller.java \*

 /opt/cola/permits/1882328496\_1704878059.0570207/0/aws-java-sdk-securityhub-1-12-581-sourcesjar/com/amazonaws/services/securityhub/model/StandardsStatus.java

\* /opt/cola/permits/1882328496\_1704878059.0570207/0/aws-java-sdk-securityhub-1-12-581-sources-

jar/com/amazonaws/services/securityhub/model/AwsWafRuleGroupDetails.java

\* /opt/cola/permits/1882328496\_1704878059.0570207/0/aws-java-sdk-securityhub-1-12-581-sourcesjar/com/amazonaws/services/securityhub/model/AwsElbAppCookieStickinessPolicy.java

\* /opt/cola/permits/1882328496\_1704878059.0570207/0/aws-java-sdk-securityhub-1-12-581-sources-

jar/com/amazonaws/services/securityhub/model/transform/AwsLambdaFunctionDeadLetterConfigJsonUnmarshalle r.java

\* /opt/cola/permits/1882328496\_1704878059.0570207/0/aws-java-sdk-securityhub-1-12-581-sources-

jar/com/amazonaws/services/securityhub/model/transform/AwsRedshiftClusterResizeInfoJsonUnmarshaller.java

\* /opt/cola/permits/1882328496\_1704878059.0570207/0/aws-java-sdk-securityhub-1-12-581-sources-

jar/com/amazonaws/services/securityhub/model/transform/ThreatJsonUnmarshaller.java

 /opt/cola/permits/1882328496\_1704878059.0570207/0/aws-java-sdk-securityhub-1-12-581-sourcesjar/com/amazonaws/services/securityhub/model/transform/BatchGetSecurityControlsResultJsonUnmarshaller.java

\* /opt/cola/permits/1882328496\_1704878059.0570207/0/aws-java-sdk-securityhub-1-12-581-sourcesjar/com/amazonaws/services/securityhub/model/transform/AwsElasticsearchDomainLogPublishingOptionsLogConf igJsonUnmarshaller.java

\* /opt/cola/permits/1882328496\_1704878059.0570207/0/aws-java-sdk-securityhub-1-12-581-sourcesjar/com/amazonaws/services/securityhub/model/AwsDynamoDbTableLocalSecondaryIndex.java \* /opt/cola/permits/1882328496\_1704878059.0570207/0/aws-java-sdk-securityhub-1-12-581-sourcesjar/com/amazonaws/services/securityhub/model/DeleteActionTargetRequest.java \* /opt/cola/permits/1882328496\_1704878059.0570207/0/aws-java-sdk-securityhub-1-12-581-sourcesjar/com/amazonaws/services/securityhub/model/AwsWafRegionalRuleDetails.java \*

 /opt/cola/permits/1882328496\_1704878059.0570207/0/aws-java-sdk-securityhub-1-12-581-sourcesjar/com/amazonaws/services/securityhub/model/AcceptAdministratorInvitationRequest.java \* /opt/cola/permits/1882328496\_1704878059.0570207/0/aws-java-sdk-securityhub-1-12-581-sourcesjar/com/amazonaws/services/securityhub/model/transform/GetFindingsRequestProtocolMarshaller.java \* /opt/cola/permits/1882328496\_1704878059.0570207/0/aws-java-sdk-securityhub-1-12-581-sourcesjar/com/amazonaws/services/securityhub/model/EnableOrganizationAdminAccountResult.java \* /opt/cola/permits/1882328496\_1704878059.0570207/0/aws-java-sdk-securityhub-1-12-581-sourcesjar/com/amazonaws/services/securityhub/model/AwsCloudFormationStackDetails.java \* /opt/cola/permits/1882328496\_1704878059.0570207/0/aws-java-sdk-securityhub-1-12-581-sourcesjar/com/amazonaws/services/securityhub/model/transform/AwsEc2SecurityGroupIpPermissionMarshaller.java \*

 /opt/cola/permits/1882328496\_1704878059.0570207/0/aws-java-sdk-securityhub-1-12-581-sourcesjar/com/amazonaws/services/securityhub/model/transform/ContainerDetailsMarshaller.java \* /opt/cola/permits/1882328496\_1704878059.0570207/0/aws-java-sdk-securityhub-1-12-581-sourcesjar/com/amazonaws/services/securityhub/model/transform/CidrBlockAssociationMarshaller.java \* /opt/cola/permits/1882328496\_1704878059.0570207/0/aws-java-sdk-securityhub-1-12-581-sourcesjar/com/amazonaws/services/securityhub/model/IpFilter.java

\* /opt/cola/permits/1882328496\_1704878059.0570207/0/aws-java-sdk-securityhub-1-12-581-sourcesjar/com/amazonaws/services/securityhub/model/transform/FindingProviderFieldsJsonUnmarshaller.java \* /opt/cola/permits/1882328496\_1704878059.0570207/0/aws-java-sdk-securityhub-1-12-581-sourcesjar/com/amazonaws/services/securityhub/model/AwsRdsDbClusterSnapshotDbClusterSnapshotAttribute.java \* /opt/cola/permits/1882328496\_1704878059.0570207/0/aws-java-sdk-securityhub-1-12-581-sourcesjar/com/amazonaws/services/securityhub/model/transform/AwsEc2LaunchTemplateDataInstanceRequirementsTotal LocalStorageGBDetailsJsonUnmarshaller.java

 /opt/cola/permits/1882328496\_1704878059.0570207/0/aws-java-sdk-securityhub-1-12-581-sourcesjar/com/amazonaws/services/securityhub/model/AwsCodeBuildProjectSource.java

\* /opt/cola/permits/1882328496\_1704878059.0570207/0/aws-java-sdk-securityhub-1-12-581-sourcesjar/com/amazonaws/services/securityhub/model/AwsEcsTaskDefinitionContainerDefinitionsLinuxParametersTmpfs Details.java

\* /opt/cola/permits/1882328496\_1704878059.0570207/0/aws-java-sdk-securityhub-1-12-581-sourcesjar/com/amazonaws/services/securityhub/model/AwsDynamoDbTableProvisionedThroughput.java \* /opt/cola/permits/1882328496\_1704878059.0570207/0/aws-java-sdk-securityhub-1-12-581-sourcesjar/com/amazonaws/services/securityhub/model/DisassociateFromAdministratorAccountResult.java \* /opt/cola/permits/1882328496\_1704878059.0570207/0/aws-java-sdk-securityhub-1-12-581-sourcesjar/com/amazonaws/services/securityhub/model/transform/AwsEcsTaskDefinitionContainerDefinitionsMountPoints DetailsMarshaller.java

\*

\*

 /opt/cola/permits/1882328496\_1704878059.0570207/0/aws-java-sdk-securityhub-1-12-581-sourcesjar/com/amazonaws/services/securityhub/model/DisassociateFromAdministratorAccountRequest.java

\* /opt/cola/permits/1882328496\_1704878059.0570207/0/aws-java-sdk-securityhub-1-12-581-sourcesjar/com/amazonaws/services/securityhub/model/transform/AwsS3BucketBucketLifecycleConfigurationRulesFilterD etailsJsonUnmarshaller.java

\* /opt/cola/permits/1882328496\_1704878059.0570207/0/aws-java-sdk-securityhub-1-12-581-sourcesjar/com/amazonaws/services/securityhub/model/AwsEc2LaunchTemplateDataInstanceRequirementsBaselineEbsBa ndwidthMbpsDetails.java

\* /opt/cola/permits/1882328496\_1704878059.0570207/0/aws-java-sdk-securityhub-1-12-581-sourcesjar/com/amazonaws/services/securityhub/model/transform/RemediationMarshaller.java

\* /opt/cola/permits/1882328496\_1704878059.0570207/0/aws-java-sdk-securityhub-1-12-581-sourcesjar/com/amazonaws/services/securityhub/model/transform/NoteJsonUnmarshaller.java \*

 /opt/cola/permits/1882328496\_1704878059.0570207/0/aws-java-sdk-securityhub-1-12-581-sourcesjar/com/amazonaws/services/securityhub/model/AwsEcsTaskDefinitionVolumesDockerVolumeConfigurationDetail s.java

\* /opt/cola/permits/1882328496\_1704878059.0570207/0/aws-java-sdk-securityhub-1-12-581-sourcesjar/com/amazonaws/services/securityhub/model/transform/GetMembersRequestMarshaller.java \* /opt/cola/permits/1882328496\_1704878059.0570207/0/aws-java-sdk-securityhub-1-12-581-sourcesjar/com/amazonaws/services/securityhub/model/transform/WafExcludedRuleJsonUnmarshaller.java \* /opt/cola/permits/1882328496\_1704878059.0570207/0/aws-java-sdk-securityhub-1-12-581-sourcesjar/com/amazonaws/services/securityhub/model/transform/AutomationRulesConfigJsonUnmarshaller.java \* /opt/cola/permits/1882328496\_1704878059.0570207/0/aws-java-sdk-securityhub-1-12-581-sourcesjar/com/amazonaws/services/securityhub/model/transform/AwsGuardDutyDetectorDataSourcesS3LogsDetailsMars haller.java

\*

 /opt/cola/permits/1882328496\_1704878059.0570207/0/aws-java-sdk-securityhub-1-12-581-sourcesjar/com/amazonaws/services/securityhub/model/AwsRedshiftClusterDetails.java

\* /opt/cola/permits/1882328496\_1704878059.0570207/0/aws-java-sdk-securityhub-1-12-581-sourcesjar/com/amazonaws/services/securityhub/model/transform/PortProbeActionJsonUnmarshaller.java \* /opt/cola/permits/1882328496\_1704878059.0570207/0/aws-java-sdk-securityhub-1-12-581-sourcesjar/com/amazonaws/services/securityhub/model/transform/AwsBackupRecoveryPointCreatedByDetailsMarshaller.j ava

\* /opt/cola/permits/1882328496\_1704878059.0570207/0/aws-java-sdk-securityhub-1-12-581-sourcesjar/com/amazonaws/services/securityhub/model/AwsEc2LaunchTemplateDataPlacementDetails.java \* /opt/cola/permits/1882328496\_1704878059.0570207/0/aws-java-sdk-securityhub-1-12-581-sourcesjar/com/amazonaws/services/securityhub/model/AwsNetworkFirewallRuleGroupDetails.java \*

 /opt/cola/permits/1882328496\_1704878059.0570207/0/aws-java-sdk-securityhub-1-12-581-sourcesjar/com/amazonaws/services/securityhub/model/transform/AwsEc2TransitGatewayDetailsMarshaller.java \* /opt/cola/permits/1882328496\_1704878059.0570207/0/aws-java-sdk-securityhub-1-12-581-sourcesjar/com/amazonaws/services/securityhub/model/transform/AwsSnsTopicSubscriptionJsonUnmarshaller.java \* /opt/cola/permits/1882328496\_1704878059.0570207/0/aws-java-sdk-securityhub-1-12-581-sourcesjar/com/amazonaws/services/securityhub/model/transform/AwsWafv2RulesDetailsMarshaller.java \* /opt/cola/permits/1882328496\_1704878059.0570207/0/aws-java-sdk-securityhub-1-12-581-sourcesjar/com/amazonaws/services/securityhub/model/transform/ThreatMarshaller.java

\* /opt/cola/permits/1882328496\_1704878059.0570207/0/aws-java-sdk-securityhub-1-12-581-sourcesjar/com/amazonaws/services/securityhub/model/transform/AwsRdsDbClusterDetailsMarshaller.java

\* /opt/cola/permits/1882328496\_1704878059.0570207/0/aws-java-sdk-securityhub-1-12-581-sourcesjar/com/amazonaws/services/securityhub/model/transform/AwsRdsDbInstanceAssociatedRoleMarshaller.java \*

 /opt/cola/permits/1882328496\_1704878059.0570207/0/aws-java-sdk-securityhub-1-12-581-sourcesjar/com/amazonaws/services/securityhub/model/AwsAutoScalingAutoScalingGroupMixedInstancesPolicyLaunchT emplateDetails.java

\* /opt/cola/permits/1882328496\_1704878059.0570207/0/aws-java-sdk-securityhub-1-12-581-sourcesjar/com/amazonaws/services/securityhub/model/transform/AwsEc2LaunchTemplateDataNetworkInterfaceSetIpv6A ddressesDetailsJsonUnmarshaller.java

\* /opt/cola/permits/1882328496\_1704878059.0570207/0/aws-java-sdk-securityhub-1-12-581-sourcesjar/com/amazonaws/services/securityhub/model/transform/AwsElbLoadBalancerPoliciesJsonUnmarshaller.java \* /opt/cola/permits/1882328496\_1704878059.0570207/0/aws-java-sdk-securityhub-1-12-581-sourcesjar/com/amazonaws/services/securityhub/model/transform/DateFilterJsonUnmarshaller.java

\* /opt/cola/permits/1882328496\_1704878059.0570207/0/aws-java-sdk-securityhub-1-12-581-sourcesjar/com/amazonaws/services/securityhub/model/transform/UpdateSecurityHubConfigurationResultJsonUnmarshalle r.java

\*

 /opt/cola/permits/1882328496\_1704878059.0570207/0/aws-java-sdk-securityhub-1-12-581-sourcesjar/com/amazonaws/services/securityhub/model/transform/AwsEc2LaunchTemplateDataBlockDeviceMappingSetE bsDetailsJsonUnmarshaller.java

\* /opt/cola/permits/1882328496\_1704878059.0570207/0/aws-java-sdk-securityhub-1-12-581-sourcesjar/com/amazonaws/services/securityhub/model/AwsEc2LaunchTemplateDataInstanceRequirementsMemoryGiBPe rVCpuDetails.java

\* /opt/cola/permits/1882328496\_1704878059.0570207/0/aws-java-sdk-securityhub-1-12-581-sourcesjar/com/amazonaws/services/securityhub/model/transform/AwsCodeBuildProjectDetailsJsonUnmarshaller.java \* /opt/cola/permits/1882328496\_1704878059.0570207/0/aws-java-sdk-securityhub-1-12-581-sourcesjar/com/amazonaws/services/securityhub/model/transform/AwsWafv2CustomHttpHeaderMarshaller.java \* /opt/cola/permits/1882328496\_1704878059.0570207/0/aws-java-sdk-securityhub-1-12-581-sourcesjar/com/amazonaws/services/securityhub/model/AwsEc2LaunchTemplateDataInstanceRequirementsTotalLocalStor ageGBDetails.java

\*

 /opt/cola/permits/1882328496\_1704878059.0570207/0/aws-java-sdk-securityhub-1-12-581-sourcesjar/com/amazonaws/services/securityhub/model/transform/AwsBackupBackupPlanRuleDetailsMarshaller.java \* /opt/cola/permits/1882328496\_1704878059.0570207/0/aws-java-sdk-securityhub-1-12-581-sourcesjar/com/amazonaws/services/securityhub/model/AwsDmsReplicationInstanceVpcSecurityGroupsDetails.java \* /opt/cola/permits/1882328496\_1704878059.0570207/0/aws-java-sdk-securityhub-1-12-581-sourcesjar/com/amazonaws/services/securityhub/model/transform/AwsCodeBuildProjectArtifactsDetailsJsonUnmarshaller.j ava

\* /opt/cola/permits/1882328496\_1704878059.0570207/0/aws-java-sdk-securityhub-1-12-581-sourcesjar/com/amazonaws/services/securityhub/model/AwsGuardDutyDetectorDataSourcesCloudTrailDetails.java \* /opt/cola/permits/1882328496\_1704878059.0570207/0/aws-java-sdk-securityhub-1-12-581-sourcesjar/com/amazonaws/services/securityhub/model/AwsEcsTaskDefinitionContainerDefinitionsLinuxParametersDevic esDetails.java

\*

 /opt/cola/permits/1882328496\_1704878059.0570207/0/aws-java-sdk-securityhub-1-12-581-sourcesjar/com/amazonaws/services/securityhub/model/transform/AwsOpenSearchServiceDomainDetailsJsonUnmarshaller .java

jar/com/amazonaws/services/securityhub/model/VulnerabilityCodeVulnerabilities.java

\* /opt/cola/permits/1882328496\_1704878059.0570207/0/aws-java-sdk-securityhub-1-12-581-sources-

jar/com/amazonaws/services/securityhub/model/transform/AwsKinesisStreamStreamEncryptionDetailsJsonUnmars haller.java

\* /opt/cola/permits/1882328496\_1704878059.0570207/0/aws-java-sdk-securityhub-1-12-581-sourcesjar/com/amazonaws/services/securityhub/model/transform/UpdateFindingAggregatorResultJsonUnmarshaller.java \* /opt/cola/permits/1882328496\_1704878059.0570207/0/aws-java-sdk-securityhub-1-12-581-sourcesjar/com/amazonaws/services/securityhub/model/AwsRoute53HostedZoneObjectDetails.java \*

 /opt/cola/permits/1882328496\_1704878059.0570207/0/aws-java-sdk-securityhub-1-12-581-sourcesjar/com/amazonaws/services/securityhub/model/RuleGroupSourceCustomActionsDetails.java \* /opt/cola/permits/1882328496\_1704878059.0570207/0/aws-java-sdk-securityhub-1-12-581-sourcesjar/com/amazonaws/services/securityhub/model/transform/AwsElbLbCookieStickinessPolicyJsonUnmarshaller.java \* /opt/cola/permits/1882328496\_1704878059.0570207/0/aws-java-sdk-securityhub-1-12-581-sourcesjar/com/amazonaws/services/securityhub/model/AwsEc2InstanceDetails.java

\* /opt/cola/permits/1882328496\_1704878059.0570207/0/aws-java-sdk-securityhub-1-12-581-sourcesjar/com/amazonaws/services/securityhub/model/transform/AwsDmsReplicationInstanceDetailsMarshaller.java \* /opt/cola/permits/1882328496\_1704878059.0570207/0/aws-java-sdk-securityhub-1-12-581-sourcesjar/com/amazonaws/services/securityhub/model/transform/DeleteMembersRequestProtocolMarshaller.java \*

 /opt/cola/permits/1882328496\_1704878059.0570207/0/aws-java-sdk-securityhub-1-12-581-sourcesjar/com/amazonaws/services/securityhub/model/transform/BatchUpdateStandardsControlAssociationsRequestMarsh aller.java

\* /opt/cola/permits/1882328496\_1704878059.0570207/0/aws-java-sdk-securityhub-1-12-581-sourcesjar/com/amazonaws/services/securityhub/model/transform/AwsXrayEncryptionConfigDetailsMarshaller.java \* /opt/cola/permits/1882328496\_1704878059.0570207/0/aws-java-sdk-securityhub-1-12-581-sourcesjar/com/amazonaws/services/securityhub/model/ListSecurityControlDefinitionsRequest.java \* /opt/cola/permits/1882328496\_1704878059.0570207/0/aws-java-sdk-securityhub-1-12-581-sourcesjar/com/amazonaws/services/securityhub/model/transform/AwsEc2InstanceDetailsMarshaller.java \* /opt/cola/permits/1882328496\_1704878059.0570207/0/aws-java-sdk-securityhub-1-12-581-sourcesjar/com/amazonaws/services/securityhub/model/transform/AwsS3BucketNotificationConfigurationS3KeyFilterRule JsonUnmarshaller.java

\*

 /opt/cola/permits/1882328496\_1704878059.0570207/0/aws-java-sdk-securityhub-1-12-581-sourcesjar/com/amazonaws/services/securityhub/model/AwsCodeBuildProjectEnvironment.java \* /opt/cola/permits/1882328496\_1704878059.0570207/0/aws-java-sdk-securityhub-1-12-581-sourcesjar/com/amazonaws/services/securityhub/model/transform/TagResourceResultJsonUnmarshaller.java \* /opt/cola/permits/1882328496\_1704878059.0570207/0/aws-java-sdk-securityhub-1-12-581-sourcesjar/com/amazonaws/services/securityhub/model/transform/AwsEcsServiceServiceRegistriesDetailsMarshaller.java \* /opt/cola/permits/1882328496\_1704878059.0570207/0/aws-java-sdk-securityhub-1-12-581-sourcesjar/com/amazonaws/services/securityhub/model/AwsEc2LaunchTemplateDataCreditSpecificationDetails.java \* /opt/cola/permits/1882328496\_1704878059.0570207/0/aws-java-sdk-securityhub-1-12-581-sourcesjar/com/amazonaws/services/securityhub/model/transform/AwsEcsContainerDetailsMarshaller.java \*

 /opt/cola/permits/1882328496\_1704878059.0570207/0/aws-java-sdk-securityhub-1-12-581-sourcesjar/com/amazonaws/services/securityhub/model/transform/AwsEc2LaunchTemplateDataInstanceRequirementsMem oryMiBDetailsJsonUnmarshaller.java

jar/com/amazonaws/services/securityhub/model/AwsEc2LaunchTemplateDataBlockDeviceMappingSetDetails.java \* /opt/cola/permits/1882328496\_1704878059.0570207/0/aws-java-sdk-securityhub-1-12-581-sources-

jar/com/amazonaws/services/securityhub/model/transform/ClassificationStatusMarshaller.java

\* /opt/cola/permits/1882328496\_1704878059.0570207/0/aws-java-sdk-securityhub-1-12-581-sources-

jar/com/amazonaws/services/securityhub/model/AwsEc2LaunchTemplateDataInstanceMarketOptionsDetails.java

\* /opt/cola/permits/1882328496\_1704878059.0570207/0/aws-java-sdk-securityhub-1-12-581-sources-

jar/com/amazonaws/services/securityhub/model/transform/AwsS3BucketWebsiteConfigurationJsonUnmarshaller.ja va

\*

 /opt/cola/permits/1882328496\_1704878059.0570207/0/aws-java-sdk-securityhub-1-12-581-sourcesjar/com/amazonaws/services/securityhub/model/transform/AwsWafRegionalWebAclRulesListActionDetailsMarsha ller.java

\* /opt/cola/permits/1882328496\_1704878059.0570207/0/aws-java-sdk-securityhub-1-12-581-sourcesjar/com/amazonaws/services/securityhub/model/transform/AwsEcsTaskDefinitionContainerDefinitionsDependsOn DetailsJsonUnmarshaller.java

\* /opt/cola/permits/1882328496\_1704878059.0570207/0/aws-java-sdk-securityhub-1-12-581-sourcesjar/com/amazonaws/services/securityhub/model/DeleteActionTargetResult.java

\* /opt/cola/permits/1882328496\_1704878059.0570207/0/aws-java-sdk-securityhub-1-12-581-sourcesjar/com/amazonaws/services/securityhub/model/DescribeStandardsControlsRequest.java

\* /opt/cola/permits/1882328496\_1704878059.0570207/0/aws-java-sdk-securityhub-1-12-581-sources-

jar/com/amazonaws/services/securityhub/model/transform/AwsEcsTaskDefinitionContainerDefinitionsLinuxParam etersCapabilitiesDetailsJsonUnmarshaller.java

\*

 /opt/cola/permits/1882328496\_1704878059.0570207/0/aws-java-sdk-securityhub-1-12-581-sourcesjar/com/amazonaws/services/securityhub/model/AwsOpenSearchServiceDomainServiceSoftwareOptionsDetails.jav a

\* /opt/cola/permits/1882328496\_1704878059.0570207/0/aws-java-sdk-securityhub-1-12-581-sources-

jar/com/amazonaws/services/securityhub/model/transform/AwsEksClusterLoggingDetailsJsonUnmarshaller.java

\* /opt/cola/permits/1882328496\_1704878059.0570207/0/aws-java-sdk-securityhub-1-12-581-sources-

jar/com/amazonaws/services/securityhub/model/CreateFindingAggregatorRequest.java

\* /opt/cola/permits/1882328496\_1704878059.0570207/0/aws-java-sdk-securityhub-1-12-581-sources-

jar/com/amazonaws/services/securityhub/model/transform/AwsCodeBuildProjectEnvironmentJsonUnmarshaller.jav a

\* /opt/cola/permits/1882328496\_1704878059.0570207/0/aws-java-sdk-securityhub-1-12-581-sourcesjar/com/amazonaws/services/securityhub/model/AwsEc2SecurityGroupUserIdGroupPair.java \*

 /opt/cola/permits/1882328496\_1704878059.0570207/0/aws-java-sdk-securityhub-1-12-581-sourcesjar/com/amazonaws/services/securityhub/model/transform/AccountDetailsJsonUnmarshaller.java \* /opt/cola/permits/1882328496\_1704878059.0570207/0/aws-java-sdk-securityhub-1-12-581-sources-

jar/com/amazonaws/services/securityhub/model/AwsAmazonMqBrokerDetails.java

\* /opt/cola/permits/1882328496\_1704878059.0570207/0/aws-java-sdk-securityhub-1-12-581-sources-

jar/com/amazonaws/services/securityhub/model/AwsCloudFrontDistributionOriginCustomOriginConfig.java

\* /opt/cola/permits/1882328496\_1704878059.0570207/0/aws-java-sdk-securityhub-1-12-581-sources-

jar/com/amazonaws/services/securityhub/model/AwsEcsTaskDefinitionVolumesEfsVolumeConfigurationDetails.ja va

\* /opt/cola/permits/1882328496\_1704878059.0570207/0/aws-java-sdk-securityhub-1-12-581-sourcesjar/com/amazonaws/services/securityhub/model/transform/AwsElbv2LoadBalancerDetailsMarshaller.java \* /opt/cola/permits/1882328496\_1704878059.0570207/0/aws-java-sdk-securityhub-1-12-581-sourcesjar/com/amazonaws/services/securityhub/model/transform/AwsRdsDbInstanceDetailsJsonUnmarshaller.java \*

 /opt/cola/permits/1882328496\_1704878059.0570207/0/aws-java-sdk-securityhub-1-12-581-sourcesjar/com/amazonaws/services/securityhub/model/transform/RuleGroupSourceStatelessRuleDefinitionJsonUnmarshal ler.java

\* /opt/cola/permits/1882328496\_1704878059.0570207/0/aws-java-sdk-securityhub-1-12-581-sourcesjar/com/amazonaws/services/securityhub/model/transform/AwsCloudFrontDistributionOriginS3OriginConfigMarsh aller.java

\* /opt/cola/permits/1882328496\_1704878059.0570207/0/aws-java-sdk-securityhub-1-12-581-sourcesjar/com/amazonaws/services/securityhub/model/transform/AssociationSetDetailsJsonUnmarshaller.java \* /opt/cola/permits/1882328496\_1704878059.0570207/0/aws-java-sdk-securityhub-1-12-581-sourcesjar/com/amazonaws/services/securityhub/model/transform/AwsEc2LaunchTemplateDataPrivateDnsNameOptionsD etailsMarshaller.java

\*

 /opt/cola/permits/1882328496\_1704878059.0570207/0/aws-java-sdk-securityhub-1-12-581-sourcesjar/com/amazonaws/services/securityhub/model/AwsEventsEndpointRoutingConfigFailoverConfigSecondaryDetail s.java

\* /opt/cola/permits/1882328496\_1704878059.0570207/0/aws-java-sdk-securityhub-1-12-581-sourcesjar/com/amazonaws/services/securityhub/model/NetworkPathComponentDetails.java

\* /opt/cola/permits/1882328496\_1704878059.0570207/0/aws-java-sdk-securityhub-1-12-581-sources-

jar/com/amazonaws/services/securityhub/model/DescribeStandardsRequest.java

\* /opt/cola/permits/1882328496\_1704878059.0570207/0/aws-java-sdk-securityhub-1-12-581-sources-

jar/com/amazonaws/services/securityhub/model/transform/RuleGroupDetailsJsonUnmarshaller.java

\* /opt/cola/permits/1882328496\_1704878059.0570207/0/aws-java-sdk-securityhub-1-12-581-sources-

jar/com/amazonaws/services/securityhub/model/transform/AwsCloudFrontDistributionOriginGroupFailoverMarshal ler.java

\* /opt/cola/permits/1882328496\_1704878059.0570207/0/aws-java-sdk-securityhub-1-12-581-sourcesjar/com/amazonaws/services/securityhub/model/AwsElasticBeanstalkEnvironmentTier.java \*

 /opt/cola/permits/1882328496\_1704878059.0570207/0/aws-java-sdk-securityhub-1-12-581-sourcesjar/com/amazonaws/services/securityhub/model/transform/AwsEc2SecurityGroupDetailsMarshaller.java

\* /opt/cola/permits/1882328496\_1704878059.0570207/0/aws-java-sdk-securityhub-1-12-581-sources-

jar/com/amazonaws/services/securityhub/model/transform/AwsIamInstanceProfileRoleMarshaller.java

\* /opt/cola/permits/1882328496\_1704878059.0570207/0/aws-java-sdk-securityhub-1-12-581-sources-

jar/com/amazonaws/services/securityhub/AbstractAWSSecurityHubAsync.java

\* /opt/cola/permits/1882328496\_1704878059.0570207/0/aws-java-sdk-securityhub-1-12-581-sources-

jar/com/amazonaws/services/securityhub/model/transform/ListSecurityControlDefinitionsResultJsonUnmarshaller.j ava

\* /opt/cola/permits/1882328496\_1704878059.0570207/0/aws-java-sdk-securityhub-1-12-581-sources-

jar/com/amazonaws/services/securityhub/model/transform/CityMarshaller.java

\*

/opt/cola/permits/1882328496\_1704878059.0570207/0/aws-java-sdk-securityhub-1-12-581-sources-

jar/com/amazonaws/services/securityhub/model/transform/AwsRdsDbSecurityGroupEc2SecurityGroupJsonUnmars haller.java

\* /opt/cola/permits/1882328496\_1704878059.0570207/0/aws-java-sdk-securityhub-1-12-581-sourcesjar/com/amazonaws/services/securityhub/model/transform/BatchUpdateStandardsControlAssociationsRequestProto colMarshaller.java

jar/com/amazonaws/services/securityhub/model/AwsOpenSearchServiceDomainMasterUserOptionsDetails.java \* /opt/cola/permits/1882328496\_1704878059.0570207/0/aws-java-sdk-securityhub-1-12-581-sourcesjar/com/amazonaws/services/securityhub/AWSSecurityHubAsyncClient.java

\* /opt/cola/permits/1882328496\_1704878059.0570207/0/aws-java-sdk-securityhub-1-12-581-sourcesjar/com/amazonaws/services/securityhub/model/transform/AdjustmentJsonUnmarshaller.java \*

 /opt/cola/permits/1882328496\_1704878059.0570207/0/aws-java-sdk-securityhub-1-12-581-sourcesjar/com/amazonaws/services/securityhub/model/transform/AwsCodeBuildProjectEnvironmentEnvironmentVariable sDetailsJsonUnmarshaller.java

\* /opt/cola/permits/1882328496\_1704878059.0570207/0/aws-java-sdk-securityhub-1-12-581-sourcesjar/com/amazonaws/services/securityhub/model/transform/RuleGroupSourceJsonUnmarshaller.java \* /opt/cola/permits/1882328496\_1704878059.0570207/0/aws-java-sdk-securityhub-1-12-581-sourcesjar/com/amazonaws/services/securityhub/model/transform/AwsBackupBackupPlanDetailsMarshaller.java \* /opt/cola/permits/1882328496\_1704878059.0570207/0/aws-java-sdk-securityhub-1-12-581-sourcesjar/com/amazonaws/services/securityhub/model/transform/AwsEventSchemasRegistryDetailsMarshaller.java \* /opt/cola/permits/1882328496\_1704878059.0570207/0/aws-java-sdk-securityhub-1-12-581-sourcesjar/com/amazonaws/services/securityhub/model/transform/DeleteInsightRequestProtocolMarshaller.java \*

 /opt/cola/permits/1882328496\_1704878059.0570207/0/aws-java-sdk-securityhub-1-12-581-sourcesjar/com/amazonaws/services/securityhub/model/transform/RuleGroupSourceStatelessRuleMatchAttributesSourcePo rtsMarshaller.java

\* /opt/cola/permits/1882328496\_1704878059.0570207/0/aws-java-sdk-securityhub-1-12-581-sourcesjar/com/amazonaws/services/securityhub/model/transform/GetFindingHistoryRequestProtocolMarshaller.java \* /opt/cola/permits/1882328496\_1704878059.0570207/0/aws-java-sdk-securityhub-1-12-581-sourcesjar/com/amazonaws/services/securityhub/model/transform/AwsRdsDbClusterSnapshotDbClusterSnapshotAttributeJ sonUnmarshaller.java

\* /opt/cola/permits/1882328496\_1704878059.0570207/0/aws-java-sdk-securityhub-1-12-581-sourcesjar/com/amazonaws/services/securityhub/model/AwsAthenaWorkGroupDetails.java

\* /opt/cola/permits/1882328496\_1704878059.0570207/0/aws-java-sdk-securityhub-1-12-581-sourcesjar/com/amazonaws/services/securityhub/model/transform/AwsElbLbCookieStickinessPolicyMarshaller.java \*

 /opt/cola/permits/1882328496\_1704878059.0570207/0/aws-java-sdk-securityhub-1-12-581-sourcesjar/com/amazonaws/services/securityhub/model/AwsEfsAccessPointRootDirectoryCreationInfoDetails.java \* /opt/cola/permits/1882328496\_1704878059.0570207/0/aws-java-sdk-securityhub-1-12-581-sourcesjar/com/amazonaws/services/securityhub/model/transform/AwsCertificateManagerCertificateOptionsMarshaller.jav a

\* /opt/cola/permits/1882328496\_1704878059.0570207/0/aws-java-sdk-securityhub-1-12-581-sourcesjar/com/amazonaws/services/securityhub/model/AwsOpenSearchServiceDomainNodeToNodeEncryptionOptionsDe tails.java

\* /opt/cola/permits/1882328496\_1704878059.0570207/0/aws-java-sdk-securityhub-1-12-581-sourcesjar/com/amazonaws/services/securityhub/model/transform/PortRangeMarshaller.java

\* /opt/cola/permits/1882328496\_1704878059.0570207/0/aws-java-sdk-securityhub-1-12-581-sourcesjar/com/amazonaws/services/securityhub/model/transform/AwsEcsTaskVolumeHostDetailsMarshaller.java \* /opt/cola/permits/1882328496\_1704878059.0570207/0/aws-java-sdk-securityhub-1-12-581-sourcesjar/com/amazonaws/services/securityhub/model/AwsEc2VpcDetails.java \*

 /opt/cola/permits/1882328496\_1704878059.0570207/0/aws-java-sdk-securityhub-1-12-581-sourcesjar/com/amazonaws/services/securityhub/model/transform/ListInvitationsRequestMarshaller.java

\* /opt/cola/permits/1882328496\_1704878059.0570207/0/aws-java-sdk-securityhub-1-12-581-sourcesjar/com/amazonaws/services/securityhub/model/IntegrationType.java

\* /opt/cola/permits/1882328496\_1704878059.0570207/0/aws-java-sdk-securityhub-1-12-581-sourcesjar/com/amazonaws/services/securityhub/model/transform/AwsEcsClusterClusterSettingsDetailsJsonUnmarshaller.j ava

\* /opt/cola/permits/1882328496\_1704878059.0570207/0/aws-java-sdk-securityhub-1-12-581-sourcesjar/com/amazonaws/services/securityhub/model/transform/AwsRdsDbSnapshotDetailsMarshaller.java \* /opt/cola/permits/1882328496\_1704878059.0570207/0/aws-java-sdk-securityhub-1-12-581-sourcesjar/com/amazonaws/services/securityhub/model/transform/DateFilterMarshaller.java \*

 /opt/cola/permits/1882328496\_1704878059.0570207/0/aws-java-sdk-securityhub-1-12-581-sourcesjar/com/amazonaws/services/securityhub/model/transform/AwsAutoScalingLaunchConfigurationBlockDeviceMapp ingsDetailsJsonUnmarshaller.java

\* /opt/cola/permits/1882328496\_1704878059.0570207/0/aws-java-sdk-securityhub-1-12-581-sourcesjar/com/amazonaws/services/securityhub/model/transform/AwsWafRegionalRulePredicateListDetailsJsonUnmarsha ller.java

\* /opt/cola/permits/1882328496\_1704878059.0570207/0/aws-java-sdk-securityhub-1-12-581-sourcesjar/com/amazonaws/services/securityhub/model/transform/AwsS3BucketBucketLifecycleConfigurationDetailsJson Unmarshaller.java

\* /opt/cola/permits/1882328496\_1704878059.0570207/0/aws-java-sdk-securityhub-1-12-581-sources-

jar/com/amazonaws/services/securityhub/model/AwsS3BucketObjectLockConfigurationRuleDefaultRetentionDetail s.java

\* /opt/cola/permits/1882328496\_1704878059.0570207/0/aws-java-sdk-securityhub-1-12-581-sourcesjar/com/amazonaws/services/securityhub/model/AwsEventsEndpointDetails.java \*

 /opt/cola/permits/1882328496\_1704878059.0570207/0/aws-java-sdk-securityhub-1-12-581-sourcesjar/com/amazonaws/services/securityhub/model/transform/AwsCodeBuildProjectVpcConfigMarshaller.java \* /opt/cola/permits/1882328496\_1704878059.0570207/0/aws-java-sdk-securityhub-1-12-581-sourcesjar/com/amazonaws/services/securityhub/model/transform/AwsGuardDutyDetectorDataSourcesFlowLogsDetailsJso nUnmarshaller.java

\* /opt/cola/permits/1882328496\_1704878059.0570207/0/aws-java-sdk-securityhub-1-12-581-sourcesjar/com/amazonaws/services/securityhub/model/transform/AwsIamAccessKeyDetailsMarshaller.java \* /opt/cola/permits/1882328496\_1704878059.0570207/0/aws-java-sdk-securityhub-1-12-581-sourcesjar/com/amazonaws/services/securityhub/model/AwsRoute53HostedZoneDetails.java

\* /opt/cola/permits/1882328496\_1704878059.0570207/0/aws-java-sdk-securityhub-1-12-581-sourcesjar/com/amazonaws/services/securityhub/model/AwsOpenSearchServiceDomainLogPublishingOption.java \*

 /opt/cola/permits/1882328496\_1704878059.0570207/0/aws-java-sdk-securityhub-1-12-581-sourcesjar/com/amazonaws/services/securityhub/model/transform/AwsEcsTaskDefinitionVolumesDockerVolumeConfigur ationDetailsJsonUnmarshaller.java

\* /opt/cola/permits/1882328496\_1704878059.0570207/0/aws-java-sdk-securityhub-1-12-581-sourcesjar/com/amazonaws/services/securityhub/model/transform/AwsAmazonMqBrokerDetailsMarshaller.java \* /opt/cola/permits/1882328496\_1704878059.0570207/0/aws-java-sdk-securityhub-1-12-581-sources-

jar/com/amazonaws/services/securityhub/model/transform/DeleteMembersRequestMarshaller.java \* /opt/cola/permits/1882328496\_1704878059.0570207/0/aws-java-sdk-securityhub-1-12-581-sources-

jar/com/amazonaws/services/securityhub/model/AwsEcsTaskDefinitionVolumesEfsVolumeConfigurationAuthoriza tionConfigDetails.java

jar/com/amazonaws/services/securityhub/model/transform/AwsCloudFrontDistributionViewerCertificateMarshaller. java

\*

 /opt/cola/permits/1882328496\_1704878059.0570207/0/aws-java-sdk-securityhub-1-12-581-sourcesjar/com/amazonaws/services/securityhub/model/transform/AwsIamInstanceProfileRoleJsonUnmarshaller.java \* /opt/cola/permits/1882328496\_1704878059.0570207/0/aws-java-sdk-securityhub-1-12-581-sourcesjar/com/amazonaws/services/securityhub/model/ListAutomationRulesResult.java

\* /opt/cola/permits/1882328496\_1704878059.0570207/0/aws-java-sdk-securityhub-1-12-581-sourcesjar/com/amazonaws/services/securityhub/model/transform/AwsCodeBuildProjectLogsConfigS3LogsDetailsMarshal ler.java

\* /opt/cola/permits/1882328496\_1704878059.0570207/0/aws-java-sdk-securityhub-1-12-581-sourcesjar/com/amazonaws/services/securityhub/model/AwsEc2LaunchTemplateDataMonitoringDetails.java \* /opt/cola/permits/1882328496\_1704878059.0570207/0/aws-java-sdk-securityhub-1-12-581-sourcesjar/com/amazonaws/services/securityhub/model/transform/NumberFilterMarshaller.java \*

 /opt/cola/permits/1882328496\_1704878059.0570207/0/aws-java-sdk-securityhub-1-12-581-sourcesjar/com/amazonaws/services/securityhub/model/transform/RemediationJsonUnmarshaller.java \* /opt/cola/permits/1882328496\_1704878059.0570207/0/aws-java-sdk-securityhub-1-12-581-sourcesjar/com/amazonaws/services/securityhub/model/transform/AwsDynamoDbTableProvisionedThroughputMarshaller.j ava

\* /opt/cola/permits/1882328496\_1704878059.0570207/0/aws-java-sdk-securityhub-1-12-581-sourcesjar/com/amazonaws/services/securityhub/model/transform/IpOrganizationDetailsJsonUnmarshaller.java \* /opt/cola/permits/1882328496\_1704878059.0570207/0/aws-java-sdk-securityhub-1-12-581-sourcesjar/com/amazonaws/services/securityhub/model/transform/FilePathsJsonUnmarshaller.java

\* /opt/cola/permits/1882328496\_1704878059.0570207/0/aws-java-sdk-securityhub-1-12-581-sourcesjar/com/amazonaws/services/securityhub/model/AwsEventsEndpointRoutingConfigFailoverConfigPrimaryDetails.j ava

\* /opt/cola/permits/1882328496\_1704878059.0570207/0/aws-java-sdk-securityhub-1-12-581-sourcesjar/com/amazonaws/services/securityhub/model/AwsRdsDbInstanceEndpoint.java \*

 /opt/cola/permits/1882328496\_1704878059.0570207/0/aws-java-sdk-securityhub-1-12-581-sourcesjar/com/amazonaws/services/securityhub/model/transform/AwsS3BucketNotificationConfigurationFilterMarshaller. java

\* /opt/cola/permits/1882328496\_1704878059.0570207/0/aws-java-sdk-securityhub-1-12-581-sourcesjar/com/amazonaws/services/securityhub/model/transform/RouteSetDetailsMarshaller.java

\* /opt/cola/permits/1882328496\_1704878059.0570207/0/aws-java-sdk-securityhub-1-12-581-sourcesjar/com/amazonaws/services/securityhub/model/AwsCorsConfiguration.java

\* /opt/cola/permits/1882328496\_1704878059.0570207/0/aws-java-sdk-securityhub-1-12-581-sourcesjar/com/amazonaws/services/securityhub/model/transform/AwsElasticBeanstalkEnvironmentDetailsMarshaller.java \* /opt/cola/permits/1882328496\_1704878059.0570207/0/aws-java-sdk-securityhub-1-12-581-sources-

jar/com/amazonaws/services/securityhub/model/transform/SeverityUpdateJsonUnmarshaller.java \*

 /opt/cola/permits/1882328496\_1704878059.0570207/0/aws-java-sdk-securityhub-1-12-581-sourcesjar/com/amazonaws/services/securityhub/model/transform/AwsElasticsearchDomainElasticsearchClusterConfigDet ailsJsonUnmarshaller.java

\* /opt/cola/permits/1882328496\_1704878059.0570207/0/aws-java-sdk-securityhub-1-12-581-sourcesjar/com/amazonaws/services/securityhub/model/transform/GetMasterAccountRequestMarshaller.java \* /opt/cola/permits/1882328496\_1704878059.0570207/0/aws-java-sdk-securityhub-1-12-581-sourcesjar/com/amazonaws/services/securityhub/model/StatusReasonCode.java

\* /opt/cola/permits/1882328496\_1704878059.0570207/0/aws-java-sdk-securityhub-1-12-581-sources-

jar/com/amazonaws/services/securityhub/model/transform/AwsLambdaFunctionEnvironmentErrorJsonUnmarshalle r.java

\* /opt/cola/permits/1882328496\_1704878059.0570207/0/aws-java-sdk-securityhub-1-12-581-sourcesjar/com/amazonaws/services/securityhub/model/SeverityLabel.java

\*

 /opt/cola/permits/1882328496\_1704878059.0570207/0/aws-java-sdk-securityhub-1-12-581-sourcesjar/com/amazonaws/services/securityhub/model/transform/AwsEcsTaskDefinitionContainerDefinitionsExtraHostsD etailsJsonUnmarshaller.java

\* /opt/cola/permits/1882328496\_1704878059.0570207/0/aws-java-sdk-securityhub-1-12-581-sourcesjar/com/amazonaws/services/securityhub/model/transform/AwsEcsTaskDefinitionContainerDefinitionsDependsOn DetailsMarshaller.java

\* /opt/cola/permits/1882328496\_1704878059.0570207/0/aws-java-sdk-securityhub-1-12-581-sources-

jar/com/amazonaws/services/securityhub/model/transform/AwsSageMakerNotebookInstanceMetadataServiceConfi gurationDetailsMarshaller.java

\* /opt/cola/permits/1882328496\_1704878059.0570207/0/aws-java-sdk-securityhub-1-12-581-sourcesjar/com/amazonaws/services/securityhub/model/transform/AwsAppSyncGraphQlApiAdditionalAuthenticationProvi dersDetailsMarshaller.java

\* /opt/cola/permits/1882328496\_1704878059.0570207/0/aws-java-sdk-securityhub-1-12-581-sources-

jar/com/amazonaws/services/securityhub/model/transform/AwsRdsDbSecurityGroupIpRangeJsonUnmarshaller.java \*

 /opt/cola/permits/1882328496\_1704878059.0570207/0/aws-java-sdk-securityhub-1-12-581-sourcesjar/com/amazonaws/services/securityhub/model/transform/AwsElbLoadBalancerConnectionSettingsJsonUnmarshall

er.java

\* /opt/cola/permits/1882328496\_1704878059.0570207/0/aws-java-sdk-securityhub-1-12-581-sources-

jar/com/amazonaws/services/securityhub/model/UpdateStandardsControlResult.java

\* /opt/cola/permits/1882328496\_1704878059.0570207/0/aws-java-sdk-securityhub-1-12-581-sourcesjar/com/amazonaws/services/securityhub/model/Partition.java

\* /opt/cola/permits/1882328496\_1704878059.0570207/0/aws-java-sdk-securityhub-1-12-581-sources-

jar/com/amazonaws/services/securityhub/model/transform/AwsOpenSearchServiceDomainClusterConfigDetailsMar shaller.java

\* /opt/cola/permits/1882328496\_1704878059.0570207/0/aws-java-sdk-securityhub-1-12-581-sources-

jar/com/amazonaws/services/securityhub/model/AwsEcsTaskDefinitionProxyConfigurationProxyConfigurationProp ertiesDetails.java

\*

/opt/cola/permits/1882328496\_1704878059.0570207/0/aws-java-sdk-securityhub-1-12-581-sources-

jar/com/amazonaws/services/securityhub/model/transform/UpdateOrganizationConfigurationRequestProtocolMarsh aller.java

\* /opt/cola/permits/1882328496\_1704878059.0570207/0/aws-java-sdk-securityhub-1-12-581-sources-

jar/com/amazonaws/services/securityhub/model/transform/AwsS3BucketWebsiteConfigurationRoutingRuleJsonUn marshaller.java

\* /opt/cola/permits/1882328496\_1704878059.0570207/0/aws-java-sdk-securityhub-1-12-581-sourcesjar/com/amazonaws/services/securityhub/model/AwsMskClusterClusterInfoClientAuthenticationSaslIamDetails.jav

a

\* /opt/cola/permits/1882328496\_1704878059.0570207/0/aws-java-sdk-securityhub-1-12-581-sourcesjar/com/amazonaws/services/securityhub/model/transform/AwsLambdaFunctionEnvironmentMarshaller.java \* /opt/cola/permits/1882328496\_1704878059.0570207/0/aws-java-sdk-securityhub-1-12-581-sourcesjar/com/amazonaws/services/securityhub/model/transform/AwsRdsPendingCloudWatchLogsExportsMarshaller.java \*

 /opt/cola/permits/1882328496\_1704878059.0570207/0/aws-java-sdk-securityhub-1-12-581-sourcesjar/com/amazonaws/services/securityhub/model/AwsGuardDutyDetectorDataSourcesMalwareProtectionScanEc2Ins tanceWithFindingsEbsVolumesDetails.java

\* /opt/cola/permits/1882328496\_1704878059.0570207/0/aws-java-sdk-securityhub-1-12-581-sourcesjar/com/amazonaws/services/securityhub/model/AwsGuardDutyDetectorDataSourcesS3LogsDetails.java \* /opt/cola/permits/1882328496\_1704878059.0570207/0/aws-java-sdk-securityhub-1-12-581-sourcesjar/com/amazonaws/services/securityhub/model/transform/AwsEcrRepositoryImageScanningConfigurationDetailsJs onUnmarshaller.java

\* /opt/cola/permits/1882328496\_1704878059.0570207/0/aws-java-sdk-securityhub-1-12-581-sourcesjar/com/amazonaws/services/securityhub/model/DnsRequestAction.java

\* /opt/cola/permits/1882328496\_1704878059.0570207/0/aws-java-sdk-securityhub-1-12-581-sourcesjar/com/amazonaws/services/securityhub/model/transform/AwsBackupBackupPlanDetailsJsonUnmarshaller.java \*

 /opt/cola/permits/1882328496\_1704878059.0570207/0/aws-java-sdk-securityhub-1-12-581-sourcesjar/com/amazonaws/services/securityhub/model/transform/AwsS3BucketBucketLifecycleConfigurationRulesDetails JsonUnmarshaller.java

\* /opt/cola/permits/1882328496\_1704878059.0570207/0/aws-java-sdk-securityhub-1-12-581-sourcesjar/com/amazonaws/services/securityhub/model/transform/EnableSecurityHubRequestMarshaller.java \* /opt/cola/permits/1882328496\_1704878059.0570207/0/aws-java-sdk-securityhub-1-12-581-sourcesjar/com/amazonaws/services/securityhub/model/transform/UpdateInsightRequestProtocolMarshaller.java \* /opt/cola/permits/1882328496\_1704878059.0570207/0/aws-java-sdk-securityhub-1-12-581-sourcesjar/com/amazonaws/services/securityhub/model/transform/AwsElbLoadBalancerInstanceJsonUnmarshaller.java \* /opt/cola/permits/1882328496\_1704878059.0570207/0/aws-java-sdk-securityhub-1-12-581-sourcesjar/com/amazonaws/services/securityhub/model/transform/InviteMembersRequestMarshaller.java \*

 /opt/cola/permits/1882328496\_1704878059.0570207/0/aws-java-sdk-securityhub-1-12-581-sourcesjar/com/amazonaws/services/securityhub/model/AwsEcsTaskDefinitionVolumesHostDetails.java \* /opt/cola/permits/1882328496\_1704878059.0570207/0/aws-java-sdk-securityhub-1-12-581-sourcesjar/com/amazonaws/services/securityhub/model/transform/InvitationMarshaller.java

\* /opt/cola/permits/1882328496\_1704878059.0570207/0/aws-java-sdk-securityhub-1-12-581-sourcesjar/com/amazonaws/services/securityhub/model/AwsWafRegionalRulePredicateListDetails.java

\* /opt/cola/permits/1882328496\_1704878059.0570207/0/aws-java-sdk-securityhub-1-12-581-sources-

jar/com/amazonaws/services/securityhub/model/CreateActionTargetRequest.java

\* /opt/cola/permits/1882328496\_1704878059.0570207/0/aws-java-sdk-securityhub-1-12-581-sourcesjar/com/amazonaws/services/securityhub/model/transform/AwsEksClusterResourcesVpcConfigDetailsMarshaller.ja va

\*

 /opt/cola/permits/1882328496\_1704878059.0570207/0/aws-java-sdk-securityhub-1-12-581-sourcesjar/com/amazonaws/services/securityhub/model/transform/VpcInfoCidrBlockSetDetailsJsonUnmarshaller.java \* /opt/cola/permits/1882328496\_1704878059.0570207/0/aws-java-sdk-securityhub-1-12-581-sourcesjar/com/amazonaws/services/securityhub/model/transform/AwsRdsDbSecurityGroupEc2SecurityGroupMarshaller.j ava

\* /opt/cola/permits/1882328496\_1704878059.0570207/0/aws-java-sdk-securityhub-1-12-581-sourcesjar/com/amazonaws/services/securityhub/model/transform/FirewallPolicyDetailsMarshaller.java \* /opt/cola/permits/1882328496\_1704878059.0570207/0/aws-java-sdk-securityhub-1-12-581-sources-

jar/com/amazonaws/services/securityhub/model/transform/AwsBackupRecoveryPointLifecycleDetailsJsonUnmarsh

aller.java

\*

\* /opt/cola/permits/1882328496\_1704878059.0570207/0/aws-java-sdk-securityhub-1-12-581-sourcesjar/com/amazonaws/services/securityhub/model/RuleGroupDetails.java

\* /opt/cola/permits/1882328496\_1704878059.0570207/0/aws-java-sdk-securityhub-1-12-581-sourcesjar/com/amazonaws/services/securityhub/model/transform/CreateAutomationRuleResultJsonUnmarshaller.java \*

 /opt/cola/permits/1882328496\_1704878059.0570207/0/aws-java-sdk-securityhub-1-12-581-sourcesjar/com/amazonaws/services/securityhub/model/transform/FindingHistoryUpdateSourceMarshaller.java \* /opt/cola/permits/1882328496\_1704878059.0570207/0/aws-java-sdk-securityhub-1-12-581-sourcesjar/com/amazonaws/services/securityhub/model/UpdateSecurityHubConfigurationRequest.java \* /opt/cola/permits/1882328496\_1704878059.0570207/0/aws-java-sdk-securityhub-1-12-581-sources-

jar/com/amazonaws/services/securityhub/model/transform/AwsElasticsearchDomainVPCOptionsJsonUnmarshaller. java

\* /opt/cola/permits/1882328496\_1704878059.0570207/0/aws-java-sdk-securityhub-1-12-581-sourcesjar/com/amazonaws/services/securityhub/model/transform/AwsEc2LaunchTemplateDataInstanceRequirementsBase lineEbsBandwidthMbpsDetailsJsonUnmarshaller.java

\* /opt/cola/permits/1882328496\_1704878059.0570207/0/aws-java-sdk-securityhub-1-12-581-sourcesjar/com/amazonaws/services/securityhub/model/transform/AwsEventsEndpointReplicationConfigDetailsMarshaller. java

 /opt/cola/permits/1882328496\_1704878059.0570207/0/aws-java-sdk-securityhub-1-12-581-sourcesjar/com/amazonaws/services/securityhub/model/transform/GetMasterAccountRequestProtocolMarshaller.java \* /opt/cola/permits/1882328496\_1704878059.0570207/0/aws-java-sdk-securityhub-1-12-581-sourcesjar/com/amazonaws/services/securityhub/model/AwsCloudFrontDistributionLogging.java \* /opt/cola/permits/1882328496\_1704878059.0570207/0/aws-java-sdk-securityhub-1-12-581-sourcesjar/com/amazonaws/services/securityhub/model/transform/CreateActionTargetRequestProtocolMarshaller.java \* /opt/cola/permits/1882328496\_1704878059.0570207/0/aws-java-sdk-securityhub-1-12-581-sourcesjar/com/amazonaws/services/securityhub/model/AwsCloudFrontDistributionOrigins.java

\* /opt/cola/permits/1882328496\_1704878059.0570207/0/aws-java-sdk-securityhub-1-12-581-sourcesjar/com/amazonaws/services/securityhub/model/transform/RangeJsonUnmarshaller.java \*

 /opt/cola/permits/1882328496\_1704878059.0570207/0/aws-java-sdk-securityhub-1-12-581-sourcesjar/com/amazonaws/services/securityhub/model/transform/AwsRdsDbSubnetGroupSubnetAvailabilityZoneMarshall er.java

\* /opt/cola/permits/1882328496\_1704878059.0570207/0/aws-java-sdk-securityhub-1-12-581-sourcesjar/com/amazonaws/services/securityhub/model/transform/ListMembersResultJsonUnmarshaller.java \* /opt/cola/permits/1882328496\_1704878059.0570207/0/aws-java-sdk-securityhub-1-12-581-sourcesjar/com/amazonaws/services/securityhub/model/AwsOpenSearchServiceDomainClusterConfigDetails.java \* /opt/cola/permits/1882328496\_1704878059.0570207/0/aws-java-sdk-securityhub-1-12-581-sourcesjar/com/amazonaws/services/securityhub/model/transform/AwsEc2SecurityGroupIpPermissionJsonUnmarshaller.ja va

\* /opt/cola/permits/1882328496\_1704878059.0570207/0/aws-java-sdk-securityhub-1-12-581-sourcesjar/com/amazonaws/services/securityhub/model/transform/AutomationRulesFindingFieldsUpdateJsonUnmarshaller. java

\*

 /opt/cola/permits/1882328496\_1704878059.0570207/0/aws-java-sdk-securityhub-1-12-581-sourcesjar/com/amazonaws/services/securityhub/model/AwsIamPermissionsBoundary.java

jar/com/amazonaws/services/securityhub/model/transform/AwsEcrRepositoryDetailsJsonUnmarshaller.java \* /opt/cola/permits/1882328496\_1704878059.0570207/0/aws-java-sdk-securityhub-1-12-581-sources-

jar/com/amazonaws/services/securityhub/model/transform/AwsEc2NetworkInterfaceSecurityGroupMarshaller.java \* /opt/cola/permits/1882328496\_1704878059.0570207/0/aws-java-sdk-securityhub-1-12-581-sources-

jar/com/amazonaws/services/securityhub/model/PortRangeFromTo.java

\* /opt/cola/permits/1882328496\_1704878059.0570207/0/aws-java-sdk-securityhub-1-12-581-sourcesjar/com/amazonaws/services/securityhub/model/transform/AwsElbLoadBalancerListenerJsonUnmarshaller.java \*

 /opt/cola/permits/1882328496\_1704878059.0570207/0/aws-java-sdk-securityhub-1-12-581-sourcesjar/com/amazonaws/services/securityhub/model/transform/AwsMskClusterClusterInfoClientAuthenticationSaslDeta ilsMarshaller.java

\* /opt/cola/permits/1882328496\_1704878059.0570207/0/aws-java-sdk-securityhub-1-12-581-sourcesjar/com/amazonaws/services/securityhub/model/ActionLocalPortDetails.java

\* /opt/cola/permits/1882328496\_1704878059.0570207/0/aws-java-sdk-securityhub-1-12-581-sourcesjar/com/amazonaws/services/securityhub/model/AutomationRulesFindingFilters.java

\* /opt/cola/permits/1882328496\_1704878059.0570207/0/aws-java-sdk-securityhub-1-12-581-sourcesjar/com/amazonaws/services/securityhub/model/AwsS3BucketBucketLifecycleConfigurationRulesAbortIncomplete MultipartUploadDetails.java

\* /opt/cola/permits/1882328496\_1704878059.0570207/0/aws-java-sdk-securityhub-1-12-581-sourcesjar/com/amazonaws/services/securityhub/model/transform/AwsSecurityFindingIdentifierMarshaller.java \*

 /opt/cola/permits/1882328496\_1704878059.0570207/0/aws-java-sdk-securityhub-1-12-581-sourcesjar/com/amazonaws/services/securityhub/model/AwsRedshiftClusterVpcSecurityGroup.java \* /opt/cola/permits/1882328496\_1704878059.0570207/0/aws-java-sdk-securityhub-1-12-581-sourcesjar/com/amazonaws/services/securityhub/model/transform/StandardsControlAssociationIdMarshaller.java \* /opt/cola/permits/1882328496\_1704878059.0570207/0/aws-java-sdk-securityhub-1-12-581-sourcesjar/com/amazonaws/services/securityhub/model/transform/NetworkConnectionActionJsonUnmarshaller.java \* /opt/cola/permits/1882328496\_1704878059.0570207/0/aws-java-sdk-securityhub-1-12-581-sources-

jar/com/amazonaws/services/securityhub/model/transform/AwsEc2VpcPeeringConnectionDetailsJsonUnmarshaller. java

\* /opt/cola/permits/1882328496\_1704878059.0570207/0/aws-java-sdk-securityhub-1-12-581-sourcesjar/com/amazonaws/services/securityhub/model/transform/RuleGroupSourceStatelessRuleMatchAttributesDestinati onsMarshaller.java

\* /opt/cola/permits/1882328496\_1704878059.0570207/0/aws-java-sdk-securityhub-1-12-581-sourcesjar/com/amazonaws/services/securityhub/model/transform/AwsEventsEndpointEventBusesDetailsMarshaller.java \*

 /opt/cola/permits/1882328496\_1704878059.0570207/0/aws-java-sdk-securityhub-1-12-581-sourcesjar/com/amazonaws/services/securityhub/model/transform/AwsRdsDbClusterMemberMarshaller.java \* /opt/cola/permits/1882328496\_1704878059.0570207/0/aws-java-sdk-securityhub-1-12-581-sources-

jar/com/amazonaws/services/securityhub/model/transform/CreateMembersRequestMarshaller.java \* /opt/cola/permits/1882328496\_1704878059.0570207/0/aws-java-sdk-securityhub-1-12-581-sources-

jar/com/amazonaws/services/securityhub/model/AwsEcsTaskDefinitionContainerDefinitionsLinuxParametersDetail s.java

\* /opt/cola/permits/1882328496\_1704878059.0570207/0/aws-java-sdk-securityhub-1-12-581-sourcesjar/com/amazonaws/services/securityhub/model/transform/AwsRedshiftClusterVpcSecurityGroupJsonUnmarshaller. java

\* /opt/cola/permits/1882328496\_1704878059.0570207/0/aws-java-sdk-securityhub-1-12-581-sourcesjar/com/amazonaws/services/securityhub/model/transform/AwsRoute53HostedZoneObjectDetailsMarshaller.java \*

/opt/cola/permits/1882328496\_1704878059.0570207/0/aws-java-sdk-securityhub-1-12-581-sources-

jar/com/amazonaws/services/securityhub/model/transform/AwsEc2LaunchTemplateDataBlockDeviceMappingSetD etailsMarshaller.java

\* /opt/cola/permits/1882328496\_1704878059.0570207/0/aws-java-sdk-securityhub-1-12-581-sourcesjar/com/amazonaws/services/securityhub/model/transform/ListStandardsControlAssociationsResultJsonUnmarshalle r.java

\* /opt/cola/permits/1882328496\_1704878059.0570207/0/aws-java-sdk-securityhub-1-12-581-sources-

jar/com/amazonaws/services/securityhub/model/transform/AwsElasticsearchDomainNodeToNodeEncryptionOption sJsonUnmarshaller.java

\* /opt/cola/permits/1882328496\_1704878059.0570207/0/aws-java-sdk-securityhub-1-12-581-sourcesjar/com/amazonaws/services/securityhub/model/AwsS3BucketDetails.java

\* /opt/cola/permits/1882328496\_1704878059.0570207/0/aws-java-sdk-securityhub-1-12-581-sources-

jar/com/amazonaws/services/securityhub/model/transform/AwsCloudFrontDistributionOriginGroupFailoverStatusC odesJsonUnmarshaller.java

\*

\*

 /opt/cola/permits/1882328496\_1704878059.0570207/0/aws-java-sdk-securityhub-1-12-581-sourcesjar/com/amazonaws/services/securityhub/model/Severity.java

\* /opt/cola/permits/1882328496\_1704878059.0570207/0/aws-java-sdk-securityhub-1-12-581-sourcesjar/com/amazonaws/services/securityhub/model/transform/DisableOrganizationAdminAccountRequestMarshaller.ja va

\* /opt/cola/permits/1882328496\_1704878059.0570207/0/aws-java-sdk-securityhub-1-12-581-sourcesjar/com/amazonaws/services/securityhub/model/transform/AwsEc2LaunchTemplateDataNetworkInterfaceSetIpv6Pr efixesDetailsJsonUnmarshaller.java

\* /opt/cola/permits/1882328496\_1704878059.0570207/0/aws-java-sdk-securityhub-1-12-581-sourcesjar/com/amazonaws/services/securityhub/model/transform/DisassociateFromAdministratorAccountRequestMarshall er.java

 /opt/cola/permits/1882328496\_1704878059.0570207/0/aws-java-sdk-securityhub-1-12-581-sourcesjar/com/amazonaws/services/securityhub/model/AwsDynamoDbTableReplicaGlobalSecondaryIndex.java \* /opt/cola/permits/1882328496\_1704878059.0570207/0/aws-java-sdk-securityhub-1-12-581-sourcesjar/com/amazonaws/services/securityhub/model/ListMembersRequest.java

\* /opt/cola/permits/1882328496\_1704878059.0570207/0/aws-java-sdk-securityhub-1-12-581-sourcesjar/com/amazonaws/services/securityhub/model/transform/AwsElbLoadBalancerDetailsMarshaller.java \* /opt/cola/permits/1882328496\_1704878059.0570207/0/aws-java-sdk-securityhub-1-12-581-sources-

jar/com/amazonaws/services/securityhub/model/transform/DisassociateMembersRequestProtocolMarshaller.java

\* /opt/cola/permits/1882328496\_1704878059.0570207/0/aws-java-sdk-securityhub-1-12-581-sources-

jar/com/amazonaws/services/securityhub/model/AwsCloudFrontDistributionCacheBehavior.java

\* /opt/cola/permits/1882328496\_1704878059.0570207/0/aws-java-sdk-securityhub-1-12-581-sources-

jar/com/amazonaws/services/securityhub/model/transform/AwsWafRateBasedRuleMatchPredicateMarshaller.java \*

 /opt/cola/permits/1882328496\_1704878059.0570207/0/aws-java-sdk-securityhub-1-12-581-sourcesjar/com/amazonaws/services/securityhub/model/transform/AwsSqsQueueDetailsMarshaller.java

\* /opt/cola/permits/1882328496\_1704878059.0570207/0/aws-java-sdk-securityhub-1-12-581-sources-

jar/com/amazonaws/services/securityhub/model/AwsElbLoadBalancerConnectionSettings.java

\* /opt/cola/permits/1882328496\_1704878059.0570207/0/aws-java-sdk-securityhub-1-12-581-sources-

jar/com/amazonaws/services/securityhub/model/transform/CustomDataIdentifiersResultJsonUnmarshaller.java

jar/com/amazonaws/services/securityhub/model/AwsElbLoadBalancerHealthCheck.java

\* /opt/cola/permits/1882328496\_1704878059.0570207/0/aws-java-sdk-securityhub-1-12-581-sources-

jar/com/amazonaws/services/securityhub/model/transform/AwsApiGatewayV2StageDetailsMarshaller.java \*

 /opt/cola/permits/1882328496\_1704878059.0570207/0/aws-java-sdk-securityhub-1-12-581-sourcesjar/com/amazonaws/services/securityhub/model/transform/AwsEc2LaunchTemplateDataIamInstanceProfileDetails Marshaller.java

\* /opt/cola/permits/1882328496\_1704878059.0570207/0/aws-java-sdk-securityhub-1-12-581-sourcesjar/com/amazonaws/services/securityhub/model/transform/AwsEcsTaskDefinitionInferenceAcceleratorsDetailsJson Unmarshaller.java

\* /opt/cola/permits/1882328496\_1704878059.0570207/0/aws-java-sdk-securityhub-1-12-581-sourcesjar/com/amazonaws/services/securityhub/model/GetMembersRequest.java

\* /opt/cola/permits/1882328496\_1704878059.0570207/0/aws-java-sdk-securityhub-1-12-581-sources-

jar/com/amazonaws/services/securityhub/model/AwsEc2TransitGatewayDetails.java

\* /opt/cola/permits/1882328496\_1704878059.0570207/0/aws-java-sdk-securityhub-1-12-581-sourcesjar/com/amazonaws/services/securityhub/model/transform/AwsS3AccountPublicAccessBlockDetailsJsonUnmarshal ler.java

\*

\*

 /opt/cola/permits/1882328496\_1704878059.0570207/0/aws-java-sdk-securityhub-1-12-581-sourcesjar/com/amazonaws/services/securityhub/model/transform/AwsEcsClusterClusterSettingsDetailsMarshaller.java \* /opt/cola/permits/1882328496\_1704878059.0570207/0/aws-java-sdk-securityhub-1-12-581-sourcesjar/com/amazonaws/services/securityhub/model/Range.java

\* /opt/cola/permits/1882328496\_1704878059.0570207/0/aws-java-sdk-securityhub-1-12-581-sourcesjar/com/amazonaws/services/securityhub/model/transform/AwsS3BucketBucketLifecycleConfigurationRulesNoncu rrentVersionTransitionsDetailsJsonUnmarshaller.java

\* /opt/cola/permits/1882328496\_1704878059.0570207/0/aws-java-sdk-securityhub-1-12-581-sourcesjar/com/amazonaws/services/securityhub/model/transform/AwsWafRateBasedRuleDetailsJsonUnmarshaller.java \* /opt/cola/permits/1882328496\_1704878059.0570207/0/aws-java-sdk-securityhub-1-12-581-sourcesjar/com/amazonaws/services/securityhub/model/transform/DescribeStandardsControlsRequestMarshaller.java \*

 /opt/cola/permits/1882328496\_1704878059.0570207/0/aws-java-sdk-securityhub-1-12-581-sourcesjar/com/amazonaws/services/securityhub/model/transform/ListInvitationsRequestProtocolMarshaller.java \* /opt/cola/permits/1882328496\_1704878059.0570207/0/aws-java-sdk-securityhub-1-12-581-sourcesjar/com/amazonaws/services/securityhub/model/GetFindingAggregatorResult.java

\* /opt/cola/permits/1882328496\_1704878059.0570207/0/aws-java-sdk-securityhub-1-12-581-sourcesjar/com/amazonaws/services/securityhub/model/transform/AwsEcsTaskDefinitionContainerDefinitionsVolumesFro mDetailsJsonUnmarshaller.java

\* /opt/cola/permits/1882328496\_1704878059.0570207/0/aws-java-sdk-securityhub-1-12-581-sourcesjar/com/amazonaws/services/securityhub/model/AwsLambdaFunctionDeadLetterConfig.java

\* /opt/cola/permits/1882328496\_1704878059.0570207/0/aws-java-sdk-securityhub-1-12-581-sources-

jar/com/amazonaws/services/securityhub/model/transform/AwsLambdaFunctionTracingConfigJsonUnmarshaller.ja va

\* /opt/cola/permits/1882328496\_1704878059.0570207/0/aws-java-sdk-securityhub-1-12-581-sourcesjar/com/amazonaws/services/securityhub/model/transform/AwsEcsTaskDefinitionPlacementConstraintsDetailsMars haller.java

 /opt/cola/permits/1882328496\_1704878059.0570207/0/aws-java-sdk-securityhub-1-12-581-sourcesjar/com/amazonaws/services/securityhub/model/AwsRoute53HostedZoneConfigDetails.java

\* /opt/cola/permits/1882328496\_1704878059.0570207/0/aws-java-sdk-securityhub-1-12-581-sources-

jar/com/amazonaws/services/securityhub/model/transform/AwsCorsConfigurationJsonUnmarshaller.java

\* /opt/cola/permits/1882328496\_1704878059.0570207/0/aws-java-sdk-securityhub-1-12-581-sources-

jar/com/amazonaws/services/securityhub/model/transform/AwsDynamoDbTableStreamSpecificationMarshaller.java \* /opt/cola/permits/1882328496\_1704878059.0570207/0/aws-java-sdk-securityhub-1-12-581-sources-

jar/com/amazonaws/services/securityhub/model/transform/AwsDynamoDbTableProvisionedThroughputOverrideM arshaller.java

\* /opt/cola/permits/1882328496\_1704878059.0570207/0/aws-java-sdk-securityhub-1-12-581-sourcesjar/com/amazonaws/services/securityhub/model/AwsS3BucketBucketLifecycleConfigurationRulesNoncurrentVersi onTransitionsDetails.java

\*

 /opt/cola/permits/1882328496\_1704878059.0570207/0/aws-java-sdk-securityhub-1-12-581-sourcesjar/com/amazonaws/services/securityhub/model/transform/AwsEcsTaskDefinitionContainerDefinitionsResourceReq uirementsDetailsMarshaller.java

\* /opt/cola/permits/1882328496\_1704878059.0570207/0/aws-java-sdk-securityhub-1-12-581-sourcesjar/com/amazonaws/services/securityhub/model/transform/RuleGroupSourceStatelessRuleMatchAttributesTcpFlags Marshaller.java

\* /opt/cola/permits/1882328496\_1704878059.0570207/0/aws-java-sdk-securityhub-1-12-581-sourcesjar/com/amazonaws/services/securityhub/model/AwsAthenaWorkGroupConfigurationResultConfigurationDetails.ja va

\* /opt/cola/permits/1882328496\_1704878059.0570207/0/aws-java-sdk-securityhub-1-12-581-sourcesjar/com/amazonaws/services/securityhub/model/transform/AwsCloudFrontDistributionOriginSslProtocolsJsonUnma rshaller.java

\*

 /opt/cola/permits/1882328496\_1704878059.0570207/0/aws-java-sdk-securityhub-1-12-581-sourcesjar/com/amazonaws/services/securityhub/model/AwsNetworkFirewallFirewallSubnetMappingsDetails.java

\* /opt/cola/permits/1882328496\_1704878059.0570207/0/aws-java-sdk-securityhub-1-12-581-sources-

jar/com/amazonaws/services/securityhub/model/transform/AwsNetworkFirewallFirewallSubnetMappingsDetailsJso nUnmarshaller.java

\* /opt/cola/permits/1882328496\_1704878059.0570207/0/aws-java-sdk-securityhub-1-12-581-sources-

jar/com/amazonaws/services/securityhub/model/transform/AwsEcsTaskDefinitionProxyConfigurationProxyConfigu rationPropertiesDetailsMarshaller.java

\* /opt/cola/permits/1882328496\_1704878059.0570207/0/aws-java-sdk-securityhub-1-12-581-sources-

jar/com/amazonaws/services/securityhub/model/transform/DateRangeMarshaller.java

\* /opt/cola/permits/1882328496\_1704878059.0570207/0/aws-java-sdk-securityhub-1-12-581-sourcesjar/com/amazonaws/services/securityhub/model/transform/DisassociateFromAdministratorAccountResultJsonUnma rshaller.java

\*

 /opt/cola/permits/1882328496\_1704878059.0570207/0/aws-java-sdk-securityhub-1-12-581-sourcesjar/com/amazonaws/services/securityhub/model/transform/AwsKinesisStreamDetailsJsonUnmarshaller.java \* /opt/cola/permits/1882328496\_1704878059.0570207/0/aws-java-sdk-securityhub-1-12-581-sourcesjar/com/amazonaws/services/securityhub/model/transform/VpcInfoCidrBlockSetDetailsMarshaller.java \* /opt/cola/permits/1882328496\_1704878059.0570207/0/aws-java-sdk-securityhub-1-12-581-sourcesjar/com/amazonaws/services/securityhub/model/transform/AwsSnsTopicDetailsJsonUnmarshaller.java \* /opt/cola/permits/1882328496\_1704878059.0570207/0/aws-java-sdk-securityhub-1-12-581-sourcesjar/com/amazonaws/services/securityhub/model/Ipv6CidrBlockAssociation.java

\* /opt/cola/permits/1882328496\_1704878059.0570207/0/aws-java-sdk-securityhub-1-12-581-sourcesjar/com/amazonaws/services/securityhub/model/transform/AwsSnsTopicDetailsMarshaller.java

\*

 /opt/cola/permits/1882328496\_1704878059.0570207/0/aws-java-sdk-securityhub-1-12-581-sourcesjar/com/amazonaws/services/securityhub/model/transform/AwsApiGatewayV2RouteSettingsMarshaller.java \* /opt/cola/permits/1882328496\_1704878059.0570207/0/aws-java-sdk-securityhub-1-12-581-sourcesjar/com/amazonaws/services/securityhub/model/AwsElasticsearchDomainDetails.java \* /opt/cola/permits/1882328496\_1704878059.0570207/0/aws-java-sdk-securityhub-1-12-581-sourcesjar/com/amazonaws/services/securityhub/model/SeverityRating.java \* /opt/cola/permits/1882328496\_1704878059.0570207/0/aws-java-sdk-securityhub-1-12-581-sources-

jar/com/amazonaws/services/securityhub/model/transform/AwsEc2LaunchTemplateDataElasticGpuSpecificationSet DetailsJsonUnmarshaller.java

\* /opt/cola/permits/1882328496\_1704878059.0570207/0/aws-java-sdk-securityhub-1-12-581-sourcesjar/com/amazonaws/services/securityhub/model/transform/AwsEc2VpnConnectionVgwTelemetryDetailsMarshaller .java

\* /opt/cola/permits/1882328496\_1704878059.0570207/0/aws-java-sdk-securityhub-1-12-581-sourcesjar/com/amazonaws/services/securityhub/model/transform/AwsNetworkFirewallFirewallDetailsMarshaller.java \*

 /opt/cola/permits/1882328496\_1704878059.0570207/0/aws-java-sdk-securityhub-1-12-581-sourcesjar/com/amazonaws/services/securityhub/model/transform/AwsSageMakerNotebookInstanceDetailsMarshaller.java \* /opt/cola/permits/1882328496\_1704878059.0570207/0/aws-java-sdk-securityhub-1-12-581-sourcesjar/com/amazonaws/services/securityhub/model/transform/AwsSqsQueueDetailsJsonUnmarshaller.java \* /opt/cola/permits/1882328496\_1704878059.0570207/0/aws-java-sdk-securityhub-1-12-581-sources-

jar/com/amazonaws/services/securityhub/model/transform/RangeMarshaller.java

\* /opt/cola/permits/1882328496\_1704878059.0570207/0/aws-java-sdk-securityhub-1-12-581-sources-

jar/com/amazonaws/services/securityhub/model/transform/GetFindingsRequestMarshaller.java

\* /opt/cola/permits/1882328496\_1704878059.0570207/0/aws-java-sdk-securityhub-1-12-581-sources-

jar/com/amazonaws/services/securityhub/model/transform/AwsAutoScalingAutoScalingGroupMixedInstancesPolic yLaunchTemplateDetailsMarshaller.java

\*

/opt/cola/permits/1882328496\_1704878059.0570207/0/aws-java-sdk-securityhub-1-12-581-sources-

jar/com/amazonaws/services/securityhub/model/AwsApiGatewayMethodSettings.java

\* /opt/cola/permits/1882328496\_1704878059.0570207/0/aws-java-sdk-securityhub-1-12-581-sourcesjar/com/amazonaws/services/securityhub/model/AwsEcsTaskDefinitionContainerDefinitionsMountPointsDetails.jav

a

\* /opt/cola/permits/1882328496\_1704878059.0570207/0/aws-java-sdk-securityhub-1-12-581-sources-

jar/com/amazonaws/services/securityhub/model/AwsRedshiftClusterLoggingStatus.java

\* /opt/cola/permits/1882328496\_1704878059.0570207/0/aws-java-sdk-securityhub-1-12-581-sources-

jar/com/amazonaws/services/securityhub/model/AwsS3BucketBucketLifecycleConfigurationRulesFilterPredicateDe tails.java

\* /opt/cola/permits/1882328496\_1704878059.0570207/0/aws-java-sdk-securityhub-1-12-581-sources-

jar/com/amazonaws/services/securityhub/model/transform/AwsWafRegionalRuleDetailsJsonUnmarshaller.java \*

 /opt/cola/permits/1882328496\_1704878059.0570207/0/aws-java-sdk-securityhub-1-12-581-sourcesjar/com/amazonaws/services/securityhub/model/transform/StringFilterMarshaller.java

\* /opt/cola/permits/1882328496\_1704878059.0570207/0/aws-java-sdk-securityhub-1-12-581-sourcesjar/com/amazonaws/services/securityhub/model/Page.java

\* /opt/cola/permits/1882328496\_1704878059.0570207/0/aws-java-sdk-securityhub-1-12-581-sourcesjar/com/amazonaws/services/securityhub/model/transform/AwsEc2LaunchTemplateDataHibernationOptionsDetails Marshaller.java

\* /opt/cola/permits/1882328496\_1704878059.0570207/0/aws-java-sdk-securityhub-1-12-581-sourcesjar/com/amazonaws/services/securityhub/model/transform/AwsIamGroupDetailsJsonUnmarshaller.java \* /opt/cola/permits/1882328496\_1704878059.0570207/0/aws-java-sdk-securityhub-1-12-581-sourcesjar/com/amazonaws/services/securityhub/model/transform/AwsSageMakerNotebookInstanceDetailsJsonUnmarshall er.java

\*

 /opt/cola/permits/1882328496\_1704878059.0570207/0/aws-java-sdk-securityhub-1-12-581-sourcesjar/com/amazonaws/services/securityhub/model/AwsLambdaFunctionLayer.java \* /opt/cola/permits/1882328496\_1704878059.0570207/0/aws-java-sdk-securityhub-1-12-581-sourcesjar/com/amazonaws/services/securityhub/model/transform/AwsEc2InstanceDetailsJsonUnmarshaller.java \* /opt/cola/permits/1882328496\_1704878059.0570207/0/aws-java-sdk-securityhub-1-12-581-sourcesjar/com/amazonaws/services/securityhub/model/AwsEc2VpnConnectionOptionsTunnelOptionsDetails.java \* /opt/cola/permits/1882328496\_1704878059.0570207/0/aws-java-sdk-securityhub-1-12-581-sourcesjar/com/amazonaws/services/securityhub/model/AwsBackupBackupPlanBackupPlanDetails.java \* /opt/cola/permits/1882328496\_1704878059.0570207/0/aws-java-sdk-securityhub-1-12-581-sourcesjar/com/amazonaws/services/securityhub/model/AwsEcsTaskDefinitionContainerDefinitionsLogConfigurationSecre tOptionsDetails.java

\*

 /opt/cola/permits/1882328496\_1704878059.0570207/0/aws-java-sdk-securityhub-1-12-581-sourcesjar/com/amazonaws/services/securityhub/model/AwsStepFunctionStateMachineTracingConfigurationDetails.java \* /opt/cola/permits/1882328496\_1704878059.0570207/0/aws-java-sdk-securityhub-1-12-581-sourcesjar/com/amazonaws/services/securityhub/model/transform/AwsStepFunctionStateMachineTracingConfigurationDet ailsJsonUnmarshaller.java

\* /opt/cola/permits/1882328496\_1704878059.0570207/0/aws-java-sdk-securityhub-1-12-581-sourcesjar/com/amazonaws/services/securityhub/model/AwsAutoScalingAutoScalingGroupLaunchTemplateLaunchTempla teSpecification.java

\* /opt/cola/permits/1882328496\_1704878059.0570207/0/aws-java-sdk-securityhub-1-12-581-sourcesjar/com/amazonaws/services/securityhub/model/transform/AwsEventsEventbusDetailsMarshaller.java \* /opt/cola/permits/1882328496\_1704878059.0570207/0/aws-java-sdk-securityhub-1-12-581-sources-

jar/com/amazonaws/services/securityhub/model/transform/AwsAutoScalingLaunchConfigurationBlockDeviceMapp ingsEbsDetailsMarshaller.java

\*

 /opt/cola/permits/1882328496\_1704878059.0570207/0/aws-java-sdk-securityhub-1-12-581-sourcesjar/com/amazonaws/services/securityhub/model/InvalidAccessException.java

\* /opt/cola/permits/1882328496\_1704878059.0570207/0/aws-java-sdk-securityhub-1-12-581-sources-

jar/com/amazonaws/services/securityhub/model/AwsRdsDbInstanceDetails.java

\* /opt/cola/permits/1882328496\_1704878059.0570207/0/aws-java-sdk-securityhub-1-12-581-sourcesjar/com/amazonaws/services/securityhub/model/transform/AwsRdsDbSubnetGroupJsonUnmarshaller.java

\* /opt/cola/permits/1882328496\_1704878059.0570207/0/aws-java-sdk-securityhub-1-12-581-sources-

jar/com/amazonaws/services/securityhub/model/FirewallPolicyDetails.java

\* /opt/cola/permits/1882328496\_1704878059.0570207/0/aws-java-sdk-securityhub-1-12-581-sources-

jar/com/amazonaws/services/securityhub/model/transform/FirewallPolicyStatelessRuleGroupReferencesDetailsMar shaller.java

\* /opt/cola/permits/1882328496\_1704878059.0570207/0/aws-java-sdk-securityhub-1-12-581-sourcesjar/com/amazonaws/services/securityhub/model/transform/AwsElasticBeanstalkEnvironmentOptionSettingJsonUnm arshaller.java

\*

 /opt/cola/permits/1882328496\_1704878059.0570207/0/aws-java-sdk-securityhub-1-12-581-sourcesjar/com/amazonaws/services/securityhub/model/transform/AwsEcsServiceServiceRegistriesDetailsJsonUnmarshalle r.java

\* /opt/cola/permits/1882328496\_1704878059.0570207/0/aws-java-sdk-securityhub-1-12-581-sourcesjar/com/amazonaws/services/securityhub/model/AwsEcsClusterDefaultCapacityProviderStrategyDetails.java \* /opt/cola/permits/1882328496\_1704878059.0570207/0/aws-java-sdk-securityhub-1-12-581-sourcesjar/com/amazonaws/services/securityhub/model/UpdateAutomationRulesRequestItem.java \* /opt/cola/permits/1882328496\_1704878059.0570207/0/aws-java-sdk-securityhub-1-12-581-sourcesjar/com/amazonaws/services/securityhub/model/transform/AwsRdsDbInstanceEndpointMarshaller.java \* /opt/cola/permits/1882328496\_1704878059.0570207/0/aws-java-sdk-securityhub-1-12-581-sourcesjar/com/amazonaws/services/securityhub/model/AwsWafRegionalWebAclRulesListDetails.java \*

 /opt/cola/permits/1882328496\_1704878059.0570207/0/aws-java-sdk-securityhub-1-12-581-sourcesjar/com/amazonaws/services/securityhub/model/transform/AwsIamAccessKeySessionContextJsonUnmarshaller.jav a

\* /opt/cola/permits/1882328496\_1704878059.0570207/0/aws-java-sdk-securityhub-1-12-581-sourcesjar/com/amazonaws/services/securityhub/model/transform/AwsOpenSearchServiceDomainLogPublishingOptionJso nUnmarshaller.java

\* /opt/cola/permits/1882328496\_1704878059.0570207/0/aws-java-sdk-securityhub-1-12-581-sourcesjar/com/amazonaws/services/securityhub/model/transform/AwsEc2LaunchTemplateDataInstanceRequirementsAcce leratorTotalMemoryMiBDetailsMarshaller.java

\* /opt/cola/permits/1882328496\_1704878059.0570207/0/aws-java-sdk-securityhub-1-12-581-sourcesjar/com/amazonaws/services/securityhub/model/transform/DisableImportFindingsForProductRequestProtocolMarsh aller.java

\*

 /opt/cola/permits/1882328496\_1704878059.0570207/0/aws-java-sdk-securityhub-1-12-581-sourcesjar/com/amazonaws/services/securityhub/model/transform/GetMasterAccountResultJsonUnmarshaller.java \* /opt/cola/permits/1882328496\_1704878059.0570207/0/aws-java-sdk-securityhub-1-12-581-sourcesjar/com/amazonaws/services/securityhub/model/transform/AssociatedStandardMarshaller.java \* /opt/cola/permits/1882328496\_1704878059.0570207/0/aws-java-sdk-securityhub-1-12-581-sourcesjar/com/amazonaws/services/securityhub/model/transform/GetInsightResultsRequestProtocolMarshaller.java \* /opt/cola/permits/1882328496\_1704878059.0570207/0/aws-java-sdk-securityhub-1-12-581-sourcesjar/com/amazonaws/services/securityhub/model/transform/AwsEc2SecurityGroupDetailsJsonUnmarshaller.java \* /opt/cola/permits/1882328496\_1704878059.0570207/0/aws-java-sdk-securityhub-1-12-581-sourcesjar/com/amazonaws/services/securityhub/model/AwsS3BucketBucketLifecycleConfigurationRulesFilterDetails.java \* /opt/cola/permits/1882328496\_1704878059.0570207/0/aws-java-sdk-securityhub-1-12-581-sourcesjar/com/amazonaws/services/securityhub/model/DeleteMembersResult.java \*

 /opt/cola/permits/1882328496\_1704878059.0570207/0/aws-java-sdk-securityhub-1-12-581-sourcesjar/com/amazonaws/services/securityhub/model/transform/NetworkHeaderJsonUnmarshaller.java \* /opt/cola/permits/1882328496\_1704878059.0570207/0/aws-java-sdk-securityhub-1-12-581-sourcesjar/com/amazonaws/services/securityhub/model/transform/KeywordFilterJsonUnmarshaller.java \* /opt/cola/permits/1882328496\_1704878059.0570207/0/aws-java-sdk-securityhub-1-12-581-sourcesjar/com/amazonaws/services/securityhub/model/FirewallPolicyStatefulRuleGroupReferencesDetails.java \* /opt/cola/permits/1882328496\_1704878059.0570207/0/aws-java-sdk-securityhub-1-12-581-sourcesjar/com/amazonaws/services/securityhub/model/transform/UpdateFindingsRequestMarshaller.java \* /opt/cola/permits/1882328496\_1704878059.0570207/0/aws-java-sdk-securityhub-1-12-581-sourcesjar/com/amazonaws/services/securityhub/model/transform/AwsCodeBuildProjectSourceJsonUnmarshaller.java \*

/opt/cola/permits/1882328496\_1704878059.0570207/0/aws-java-sdk-securityhub-1-12-581-sources-

jar/com/amazonaws/services/securityhub/model/transform/AwsCloudFrontDistributionOriginItemJsonUnmarshaller .java

\* /opt/cola/permits/1882328496\_1704878059.0570207/0/aws-java-sdk-securityhub-1-12-581-sourcesjar/com/amazonaws/services/securityhub/model/transform/AwsCertificateManagerCertificateExtendedKeyUsageJso nUnmarshaller.java

\* /opt/cola/permits/1882328496\_1704878059.0570207/0/aws-java-sdk-securityhub-1-12-581-sourcesjar/com/amazonaws/services/securityhub/model/transform/AwsBackupRecoveryPointCalculatedLifecycleDetailsMa rshaller.java

\* /opt/cola/permits/1882328496\_1704878059.0570207/0/aws-java-sdk-securityhub-1-12-581-sourcesjar/com/amazonaws/services/securityhub/model/transform/AutomationRulesFindingFiltersJsonUnmarshaller.java \* /opt/cola/permits/1882328496\_1704878059.0570207/0/aws-java-sdk-securityhub-1-12-581-sourcesjar/com/amazonaws/services/securityhub/model/GetMasterAccountRequest.java \*

 /opt/cola/permits/1882328496\_1704878059.0570207/0/aws-java-sdk-securityhub-1-12-581-sourcesjar/com/amazonaws/services/securityhub/model/transform/AwsWafRegionalWebAclDetailsMarshaller.java \* /opt/cola/permits/1882328496\_1704878059.0570207/0/aws-java-sdk-securityhub-1-12-581-sourcesjar/com/amazonaws/services/securityhub/model/transform/PortRangeFromToMarshaller.java \* /opt/cola/permits/1882328496\_1704878059.0570207/0/aws-java-sdk-securityhub-1-12-581-sources-

jar/com/amazonaws/services/securityhub/model/AwsEc2VpnConnectionVgwTelemetryDetails.java

\* /opt/cola/permits/1882328496\_1704878059.0570207/0/aws-java-sdk-securityhub-1-12-581-sourcesjar/com/amazonaws/services/securityhub/model/AwsEc2LaunchTemplateDataInstanceMarketOptionsSpotOptionsD etails.java

\* /opt/cola/permits/1882328496\_1704878059.0570207/0/aws-java-sdk-securityhub-1-12-581-sourcesjar/com/amazonaws/services/securityhub/model/transform/TagResourceRequestProtocolMarshaller.java \*

 /opt/cola/permits/1882328496\_1704878059.0570207/0/aws-java-sdk-securityhub-1-12-581-sourcesjar/com/amazonaws/services/securityhub/model/transform/UnprocessedAutomationRuleJsonUnmarshaller.java \* /opt/cola/permits/1882328496\_1704878059.0570207/0/aws-java-sdk-securityhub-1-12-581-sourcesjar/com/amazonaws/services/securityhub/model/AwsElbLoadBalancerBackendServerDescription.java

\* /opt/cola/permits/1882328496\_1704878059.0570207/0/aws-java-sdk-securityhub-1-12-581-sources-

jar/com/amazonaws/services/securityhub/model/transform/InsightResultsJsonUnmarshaller.java

\* /opt/cola/permits/1882328496\_1704878059.0570207/0/aws-java-sdk-securityhub-1-12-581-sourcesjar/com/amazonaws/services/securityhub/model/transform/AwsStepFunctionStateMachineLoggingConfigurationDe stinationsDetailsJsonUnmarshaller.java

\* /opt/cola/permits/1882328496\_1704878059.0570207/0/aws-java-sdk-securityhub-1-12-581-sourcesjar/com/amazonaws/services/securityhub/model/AwsIamUserDetails.java \*

 /opt/cola/permits/1882328496\_1704878059.0570207/0/aws-java-sdk-securityhub-1-12-581-sourcesjar/com/amazonaws/services/securityhub/model/transform/AdminAccountMarshaller.java

\* /opt/cola/permits/1882328496\_1704878059.0570207/0/aws-java-sdk-securityhub-1-12-581-sourcesjar/com/amazonaws/services/securityhub/model/AwsSecurityFinding.java

\* /opt/cola/permits/1882328496\_1704878059.0570207/0/aws-java-sdk-securityhub-1-12-581-sources-

jar/com/amazonaws/services/securityhub/model/transform/AwsElbLoadBalancerListenerDescriptionMarshaller.java

\* /opt/cola/permits/1882328496\_1704878059.0570207/0/aws-java-sdk-securityhub-1-12-581-sources-

jar/com/amazonaws/services/securityhub/model/AwsElbLoadBalancerInstance.java
jar/com/amazonaws/services/securityhub/model/transform/AwsWafv2RulesActionDetailsMarshaller.java \* /opt/cola/permits/1882328496\_1704878059.0570207/0/aws-java-sdk-securityhub-1-12-581-sourcesjar/com/amazonaws/services/securityhub/model/transform/RuleGroupSourceStatefulRulesDetailsMarshaller.java \*

 /opt/cola/permits/1882328496\_1704878059.0570207/0/aws-java-sdk-securityhub-1-12-581-sourcesjar/com/amazonaws/services/securityhub/model/transform/ActionLocalIpDetailsMarshaller.java \* /opt/cola/permits/1882328496\_1704878059.0570207/0/aws-java-sdk-securityhub-1-12-581-sourcesjar/com/amazonaws/services/securityhub/model/AwsAutoScalingLaunchConfigurationMetadataOptions.java \* /opt/cola/permits/1882328496\_1704878059.0570207/0/aws-java-sdk-securityhub-1-12-581-sourcesjar/com/amazonaws/services/securityhub/model/transform/AwsS3BucketWebsiteConfigurationRoutingRuleRedirect Marshaller.java

\* /opt/cola/permits/1882328496\_1704878059.0570207/0/aws-java-sdk-securityhub-1-12-581-sourcesjar/com/amazonaws/services/securityhub/model/AwsAmazonMqBrokerMaintenanceWindowStartTimeDetails.java \* /opt/cola/permits/1882328496\_1704878059.0570207/0/aws-java-sdk-securityhub-1-12-581-sourcesjar/com/amazonaws/services/securityhub/model/transform/AwsElbLoadBalancerSourceSecurityGroupJsonUnmarsh aller.java

\*

 /opt/cola/permits/1882328496\_1704878059.0570207/0/aws-java-sdk-securityhub-1-12-581-sourcesjar/com/amazonaws/services/securityhub/model/transform/AwsEcsServiceDeploymentConfigurationDetailsJsonUn marshaller.java

\* /opt/cola/permits/1882328496\_1704878059.0570207/0/aws-java-sdk-securityhub-1-12-581-sourcesjar/com/amazonaws/services/securityhub/model/transform/AwsEc2InstanceNetworkInterfacesDetailsJsonUnmarsha ller.java

\* /opt/cola/permits/1882328496\_1704878059.0570207/0/aws-java-sdk-securityhub-1-12-581-sourcesjar/com/amazonaws/services/securityhub/model/DisableSecurityHubRequest.java

\* /opt/cola/permits/1882328496\_1704878059.0570207/0/aws-java-sdk-securityhub-1-12-581-sourcesjar/com/amazonaws/services/securityhub/model/AwsEc2SubnetDetails.java

\* /opt/cola/permits/1882328496\_1704878059.0570207/0/aws-java-sdk-securityhub-1-12-581-sourcesjar/com/amazonaws/services/securityhub/model/AwsWafRuleDetails.java \*

 /opt/cola/permits/1882328496\_1704878059.0570207/0/aws-java-sdk-securityhub-1-12-581-sourcesjar/com/amazonaws/services/securityhub/model/transform/AwsAppSyncGraphQlApiLogConfigDetailsJsonUnmars haller.java

\* /opt/cola/permits/1882328496\_1704878059.0570207/0/aws-java-sdk-securityhub-1-12-581-sourcesjar/com/amazonaws/services/securityhub/model/transform/RuleGroupSourceStatelessRuleMatchAttributesTcpFlags JsonUnmarshaller.java

\* /opt/cola/permits/1882328496\_1704878059.0570207/0/aws-java-sdk-securityhub-1-12-581-sourcesjar/com/amazonaws/services/securityhub/model/transform/RuleGroupSourceStatelessRuleDefinitionMarshaller.java \* /opt/cola/permits/1882328496\_1704878059.0570207/0/aws-java-sdk-securityhub-1-12-581-sources-

jar/com/amazonaws/services/securityhub/model/transform/AwsS3ObjectDetailsJsonUnmarshaller.java

\* /opt/cola/permits/1882328496\_1704878059.0570207/0/aws-java-sdk-securityhub-1-12-581-sourcesjar/com/amazonaws/services/securityhub/model/transform/AwsEc2VpnConnectionOptionsDetailsMarshaller.java

\*

 /opt/cola/permits/1882328496\_1704878059.0570207/0/aws-java-sdk-securityhub-1-12-581-sourcesjar/com/amazonaws/services/securityhub/package-info.java

\* /opt/cola/permits/1882328496\_1704878059.0570207/0/aws-java-sdk-securityhub-1-12-581-sourcesjar/com/amazonaws/services/securityhub/model/Compliance.java

\* /opt/cola/permits/1882328496\_1704878059.0570207/0/aws-java-sdk-securityhub-1-12-581-sources-

jar/com/amazonaws/services/securityhub/model/transform/BatchDisableStandardsRequestMarshaller.java \* /opt/cola/permits/1882328496\_1704878059.0570207/0/aws-java-sdk-securityhub-1-12-581-sourcesjar/com/amazonaws/services/securityhub/model/DescribeStandardsControlsResult.java

\* /opt/cola/permits/1882328496\_1704878059.0570207/0/aws-java-sdk-securityhub-1-12-581-sourcesjar/com/amazonaws/services/securityhub/model/transform/AwsWafv2WebAclCaptchaConfigImmunityTimePropert yDetailsMarshaller.java

\* /opt/cola/permits/1882328496\_1704878059.0570207/0/aws-java-sdk-securityhub-1-12-581-sourcesjar/com/amazonaws/services/securityhub/model/transform/AwsEc2LaunchTemplateDataInstanceRequirementsTotal LocalStorageGBDetailsMarshaller.java

 /opt/cola/permits/1882328496\_1704878059.0570207/0/aws-java-sdk-securityhub-1-12-581-sourcesjar/com/amazonaws/services/securityhub/model/transform/AwsS3ObjectDetailsMarshaller.java \* /opt/cola/permits/1882328496\_1704878059.0570207/0/aws-java-sdk-securityhub-1-12-581-sourcesjar/com/amazonaws/services/securityhub/model/AutoEnableStandards.java

\* /opt/cola/permits/1882328496\_1704878059.0570207/0/aws-java-sdk-securityhub-1-12-581-sourcesjar/com/amazonaws/services/securityhub/model/AwsEc2LaunchTemplateDataMaintenanceOptionsDetails.java \* /opt/cola/permits/1882328496\_1704878059.0570207/0/aws-java-sdk-securityhub-1-12-581-sourcesjar/com/amazonaws/services/securityhub/model/transform/ProductMarshaller.java \* /opt/cola/permits/1882328496\_1704878059.0570207/0/aws-java-sdk-securityhub-1-12-581-sourcesjar/com/amazonaws/services/securityhub/model/AwsGuardDutyDetectorDetails.java

\*

\*

\*

 /opt/cola/permits/1882328496\_1704878059.0570207/0/aws-java-sdk-securityhub-1-12-581-sourcesjar/com/amazonaws/services/securityhub/model/transform/AwsRedshiftClusterElasticIpStatusJsonUnmarshaller.jav a

\* /opt/cola/permits/1882328496\_1704878059.0570207/0/aws-java-sdk-securityhub-1-12-581-sourcesjar/com/amazonaws/services/securityhub/model/transform/AwsCodeBuildProjectArtifactsDetailsMarshaller.java \* /opt/cola/permits/1882328496\_1704878059.0570207/0/aws-java-sdk-securityhub-1-12-581-sourcesjar/com/amazonaws/services/securityhub/model/AwsEcrRepositoryLifecyclePolicyDetails.java \* /opt/cola/permits/1882328496\_1704878059.0570207/0/aws-java-sdk-securityhub-1-12-581-sourcesjar/com/amazonaws/services/securityhub/model/transform/UpdateInsightResultJsonUnmarshaller.java \* /opt/cola/permits/1882328496\_1704878059.0570207/0/aws-java-sdk-securityhub-1-12-581-sourcesjar/com/amazonaws/services/securityhub/model/transform/AwsEfsAccessPointDetailsMarshaller.java \*

 /opt/cola/permits/1882328496\_1704878059.0570207/0/aws-java-sdk-securityhub-1-12-581-sourcesjar/com/amazonaws/services/securityhub/model/transform/DisableImportFindingsForProductResultJsonUnmarshall er.java

\* /opt/cola/permits/1882328496\_1704878059.0570207/0/aws-java-sdk-securityhub-1-12-581-sourcesjar/com/amazonaws/services/securityhub/model/AwsRdsDbSecurityGroupEc2SecurityGroup.java

\* /opt/cola/permits/1882328496\_1704878059.0570207/0/aws-java-sdk-securityhub-1-12-581-sources-

jar/com/amazonaws/services/securityhub/model/transform/AwsEc2SecurityGroupPrefixListIdJsonUnmarshaller.jav a

\* /opt/cola/permits/1882328496\_1704878059.0570207/0/aws-java-sdk-securityhub-1-12-581-sourcesjar/com/amazonaws/services/securityhub/model/UpdateActionTargetRequest.java

\* /opt/cola/permits/1882328496\_1704878059.0570207/0/aws-java-sdk-securityhub-1-12-581-sourcesjar/com/amazonaws/services/securityhub/model/transform/AwsEc2LaunchTemplateDataCapacityReservationSpecif icationCapacityReservationTargetDetailsJsonUnmarshaller.java

 /opt/cola/permits/1882328496\_1704878059.0570207/0/aws-java-sdk-securityhub-1-12-581-sourcesjar/com/amazonaws/services/securityhub/model/AwsSecurityFindingFilters.java

\* /opt/cola/permits/1882328496\_1704878059.0570207/0/aws-java-sdk-securityhub-1-12-581-sourcesjar/com/amazonaws/services/securityhub/model/transform/AwsMountPointMarshaller.java

\* /opt/cola/permits/1882328496\_1704878059.0570207/0/aws-java-sdk-securityhub-1-12-581-sourcesjar/com/amazonaws/services/securityhub/model/transform/AwsDmsReplicationTaskDetailsMarshaller.java \* /opt/cola/permits/1882328496\_1704878059.0570207/0/aws-java-sdk-securityhub-1-12-581-sources-

jar/com/amazonaws/services/securityhub/model/transform/AwsElbLoadBalancerConnectionSettingsMarshaller.java \* /opt/cola/permits/1882328496\_1704878059.0570207/0/aws-java-sdk-securityhub-1-12-581-sourcesjar/com/amazonaws/services/securityhub/model/transform/AwsCloudFrontDistributionOriginGroupFailoverStatusC odesMarshaller.java

\*

 /opt/cola/permits/1882328496\_1704878059.0570207/0/aws-java-sdk-securityhub-1-12-581-sourcesjar/com/amazonaws/services/securityhub/model/transform/AwsEcsTaskDefinitionVolumesEfsVolumeConfiguration DetailsMarshaller.java

\* /opt/cola/permits/1882328496\_1704878059.0570207/0/aws-java-sdk-securityhub-1-12-581-sourcesjar/com/amazonaws/services/securityhub/model/Adjustment.java

\* /opt/cola/permits/1882328496\_1704878059.0570207/0/aws-java-sdk-securityhub-1-12-581-sourcesjar/com/amazonaws/services/securityhub/model/AwsDynamoDbTableKeySchema.java

\* /opt/cola/permits/1882328496\_1704878059.0570207/0/aws-java-sdk-securityhub-1-12-581-sources-

jar/com/amazonaws/services/securityhub/model/transform/AwsEc2LaunchTemplateDataInstanceRequirementsVCp uCountDetailsJsonUnmarshaller.java

\* /opt/cola/permits/1882328496\_1704878059.0570207/0/aws-java-sdk-securityhub-1-12-581-sourcesjar/com/amazonaws/services/securityhub/model/transform/AwsAutoScalingAutoScalingGroupMixedInstancesPolic yLaunchTemplateLaunchTemplateSpecificationJsonUnmarshaller.java \*

 /opt/cola/permits/1882328496\_1704878059.0570207/0/aws-java-sdk-securityhub-1-12-581-sourcesjar/com/amazonaws/services/securityhub/model/transform/NetworkPathComponentDetailsMarshaller.java \* /opt/cola/permits/1882328496\_1704878059.0570207/0/aws-java-sdk-securityhub-1-12-581-sourcesjar/com/amazonaws/services/securityhub/model/AwsCloudFrontDistributionOriginSslProtocols.java \* /opt/cola/permits/1882328496\_1704878059.0570207/0/aws-java-sdk-securityhub-1-12-581-sourcesjar/com/amazonaws/services/securityhub/model/DisassociateFromMasterAccountRequest.java \* /opt/cola/permits/1882328496\_1704878059.0570207/0/aws-java-sdk-securityhub-1-12-581-sourcesjar/com/amazonaws/services/securityhub/model/transform/SensitiveDataResultJsonUnmarshaller.java \* /opt/cola/permits/1882328496\_1704878059.0570207/0/aws-java-sdk-securityhub-1-12-581-sourcesjar/com/amazonaws/services/securityhub/model/AwsEventsEndpointRoutingConfigDetails.java \* /opt/cola/permits/1882328496\_1704878059.0570207/0/aws-java-sdk-securityhub-1-12-581-sourcesjar/com/amazonaws/services/securityhub/model/GetInsightsResult.java \*

 /opt/cola/permits/1882328496\_1704878059.0570207/0/aws-java-sdk-securityhub-1-12-581-sourcesjar/com/amazonaws/services/securityhub/model/transform/AwsAmazonMqBrokerLdapServerMetadataDetailsMars haller.java

\* /opt/cola/permits/1882328496\_1704878059.0570207/0/aws-java-sdk-securityhub-1-12-581-sourcesjar/com/amazonaws/services/securityhub/model/transform/AwsEcsTaskDefinitionContainerDefinitionsEnvironment DetailsJsonUnmarshaller.java

\* /opt/cola/permits/1882328496\_1704878059.0570207/0/aws-java-sdk-securityhub-1-12-581-sourcesjar/com/amazonaws/services/securityhub/model/transform/AwsCertificateManagerCertificateDomainValidationOpti onJsonUnmarshaller.java

\* /opt/cola/permits/1882328496\_1704878059.0570207/0/aws-java-sdk-securityhub-1-12-581-sourcesjar/com/amazonaws/services/securityhub/model/AwsEc2LaunchTemplateDataCapacityReservationSpecificationCap acityReservationTargetDetails.java

 /opt/cola/permits/1882328496\_1704878059.0570207/0/aws-java-sdk-securityhub-1-12-581-sourcesjar/com/amazonaws/services/securityhub/model/transform/AwsApiGatewayMethodSettingsJsonUnmarshaller.java \* /opt/cola/permits/1882328496\_1704878059.0570207/0/aws-java-sdk-securityhub-1-12-581-sourcesjar/com/amazonaws/services/securityhub/model/transform/AwsIamPolicyVersionMarshaller.java

\* /opt/cola/permits/1882328496\_1704878059.0570207/0/aws-java-sdk-securityhub-1-12-581-sourcesjar/com/amazonaws/services/securityhub/model/AwsEcsTaskDefinitionContainerDefinitionsLinuxParametersCapab ilitiesDetails.java

\* /opt/cola/permits/1882328496\_1704878059.0570207/0/aws-java-sdk-securityhub-1-12-581-sourcesjar/com/amazonaws/services/securityhub/model/transform/AwsMskClusterClusterInfoEncryptionInfoDetailsMarsha ller.java

\* /opt/cola/permits/1882328496\_1704878059.0570207/0/aws-java-sdk-securityhub-1-12-581-sourcesjar/com/amazonaws/services/securityhub/model/transform/FirewallPolicyDetailsJsonUnmarshaller.java \*

 /opt/cola/permits/1882328496\_1704878059.0570207/0/aws-java-sdk-securityhub-1-12-581-sourcesjar/com/amazonaws/services/securityhub/model/AwsDynamoDbTableProvisionedThroughputOverride.java \* /opt/cola/permits/1882328496\_1704878059.0570207/0/aws-java-sdk-securityhub-1-12-581-sources-

jar/com/amazonaws/services/securityhub/model/transform/AwsWafRuleGroupRulesDetailsJsonUnmarshaller.java \* /opt/cola/permits/1882328496\_1704878059.0570207/0/aws-java-sdk-securityhub-1-12-581-sourcesjar/com/amazonaws/services/securityhub/model/DeleteInsightRequest.java

\* /opt/cola/permits/1882328496\_1704878059.0570207/0/aws-java-sdk-securityhub-1-12-581-sourcesjar/com/amazonaws/services/securityhub/model/transform/PortRangeFromToJsonUnmarshaller.java \* /opt/cola/permits/1882328496\_1704878059.0570207/0/aws-java-sdk-securityhub-1-12-581-sourcesjar/com/amazonaws/services/securityhub/model/transform/StatelessCustomPublishMetricActionDimensionJsonUn marshaller.java

\*

\*

 /opt/cola/permits/1882328496\_1704878059.0570207/0/aws-java-sdk-securityhub-1-12-581-sourcesjar/com/amazonaws/services/securityhub/model/transform/AwsEcsTaskVolumeDetailsJsonUnmarshaller.java \* /opt/cola/permits/1882328496\_1704878059.0570207/0/aws-java-sdk-securityhub-1-12-581-sourcesjar/com/amazonaws/services/securityhub/model/transform/AwsRoute53HostedZoneVpcDetailsJsonUnmarshaller.ja va

\* /opt/cola/permits/1882328496\_1704878059.0570207/0/aws-java-sdk-securityhub-1-12-581-sourcesjar/com/amazonaws/services/securityhub/model/transform/AwsIamAccessKeyDetailsJsonUnmarshaller.java \* /opt/cola/permits/1882328496\_1704878059.0570207/0/aws-java-sdk-securityhub-1-12-581-sourcesjar/com/amazonaws/services/securityhub/model/transform/AwsS3BucketServerSideEncryptionConfigurationJsonU nmarshaller.java

\* /opt/cola/permits/1882328496\_1704878059.0570207/0/aws-java-sdk-securityhub-1-12-581-sourcesjar/com/amazonaws/services/securityhub/model/transform/AwsRdsDbPendingModifiedValuesJsonUnmarshaller.jav a

\*

 /opt/cola/permits/1882328496\_1704878059.0570207/0/aws-java-sdk-securityhub-1-12-581-sourcesjar/com/amazonaws/services/securityhub/model/transform/AwsAutoScalingAutoScalingGroupAvailabilityZonesLis tDetailsMarshaller.java

\* /opt/cola/permits/1882328496\_1704878059.0570207/0/aws-java-sdk-securityhub-1-12-581-sourcesjar/com/amazonaws/services/securityhub/model/AwsAppSyncGraphQlApiLambdaAuthorizerConfigDetails.java \* /opt/cola/permits/1882328496\_1704878059.0570207/0/aws-java-sdk-securityhub-1-12-581-sources-

jar/com/amazonaws/services/securityhub/model/AwsGuardDutyDetectorDataSourcesMalwareProtectionDetails.java

\* /opt/cola/permits/1882328496\_1704878059.0570207/0/aws-java-sdk-securityhub-1-12-581-sources-

jar/com/amazonaws/services/securityhub/model/transform/AwsCorsConfigurationMarshaller.java

\* /opt/cola/permits/1882328496\_1704878059.0570207/0/aws-java-sdk-securityhub-1-12-581-sourcesjar/com/amazonaws/services/securityhub/model/AwsRdsDbProcessorFeature.java

\* /opt/cola/permits/1882328496\_1704878059.0570207/0/aws-java-sdk-securityhub-1-12-581-sourcesjar/com/amazonaws/services/securityhub/model/AwsCertificateManagerCertificateDomainValidationOption.java \*

 /opt/cola/permits/1882328496\_1704878059.0570207/0/aws-java-sdk-securityhub-1-12-581-sourcesjar/com/amazonaws/services/securityhub/model/AwsMskClusterClusterInfoEncryptionInfoEncryptionAtRestDetails .java

\* /opt/cola/permits/1882328496\_1704878059.0570207/0/aws-java-sdk-securityhub-1-12-581-sourcesjar/com/amazonaws/services/securityhub/model/GetAdministratorAccountResult.java

\* /opt/cola/permits/1882328496\_1704878059.0570207/0/aws-java-sdk-securityhub-1-12-581-sourcesjar/com/amazonaws/services/securityhub/model/transform/ListOrganizationAdminAccountsResultJsonUnmarshaller .java

\* /opt/cola/permits/1882328496\_1704878059.0570207/0/aws-java-sdk-securityhub-1-12-581-sourcesjar/com/amazonaws/services/securityhub/model/AwsEc2LaunchTemplateDataMetadataOptionsDetails.java \* /opt/cola/permits/1882328496\_1704878059.0570207/0/aws-java-sdk-securityhub-1-12-581-sourcesjar/com/amazonaws/services/securityhub/model/transform/GetEnabledStandardsResultJsonUnmarshaller.java

\*

 /opt/cola/permits/1882328496\_1704878059.0570207/0/aws-java-sdk-securityhub-1-12-581-sourcesjar/com/amazonaws/services/securityhub/model/transform/AwsGuardDutyDetectorDataSourcesMalwareProtectionS canEc2InstanceWithFindingsDetailsJsonUnmarshaller.java

\* /opt/cola/permits/1882328496\_1704878059.0570207/0/aws-java-sdk-securityhub-1-12-581-sourcesjar/com/amazonaws/services/securityhub/model/AwsS3AccountPublicAccessBlockDetails.java

\* /opt/cola/permits/1882328496\_1704878059.0570207/0/aws-java-sdk-securityhub-1-12-581-sourcesjar/com/amazonaws/services/securityhub/model/transform/IcmpTypeCodeMarshaller.java

\* /opt/cola/permits/1882328496\_1704878059.0570207/0/aws-java-sdk-securityhub-1-12-581-sources-

jar/com/amazonaws/services/securityhub/model/transform/AwsS3AccountPublicAccessBlockDetailsMarshaller.java

\* /opt/cola/permits/1882328496\_1704878059.0570207/0/aws-java-sdk-securityhub-1-12-581-sources-

jar/com/amazonaws/services/securityhub/model/transform/AwsElbLoadBalancerAttributesMarshaller.java \*

 /opt/cola/permits/1882328496\_1704878059.0570207/0/aws-java-sdk-securityhub-1-12-581-sourcesjar/com/amazonaws/services/securityhub/model/transform/CreateAutomationRuleRequestProtocolMarshaller.java \* /opt/cola/permits/1882328496\_1704878059.0570207/0/aws-java-sdk-securityhub-1-12-581-sourcesjar/com/amazonaws/services/securityhub/model/transform/CodeVulnerabilitiesFilePathMarshaller.java \* /opt/cola/permits/1882328496\_1704878059.0570207/0/aws-java-sdk-securityhub-1-12-581-sourcesjar/com/amazonaws/services/securityhub/model/transform/DescribeActionTargetsRequestProtocolMarshaller.java \* /opt/cola/permits/1882328496\_1704878059.0570207/0/aws-java-sdk-securityhub-1-12-581-sourcesjar/com/amazonaws/services/securityhub/model/transform/AwsWafv2VisibilityConfigDetailsMarshaller.java \* /opt/cola/permits/1882328496\_1704878059.0570207/0/aws-java-sdk-securityhub-1-12-581-sourcesjar/com/amazonaws/services/securityhub/model/transform/WafActionMarshaller.java \*

 /opt/cola/permits/1882328496\_1704878059.0570207/0/aws-java-sdk-securityhub-1-12-581-sourcesjar/com/amazonaws/services/securityhub/model/AwsWafRuleGroupRulesActionDetails.java \* /opt/cola/permits/1882328496\_1704878059.0570207/0/aws-java-sdk-securityhub-1-12-581-sourcesjar/com/amazonaws/services/securityhub/model/transform/OccurrencesMarshaller.java

\* /opt/cola/permits/1882328496\_1704878059.0570207/0/aws-java-sdk-securityhub-1-12-581-sources-

jar/com/amazonaws/services/securityhub/model/transform/AwsS3BucketServerSideEncryptionByDefaultJsonUnma rshaller.java

\* /opt/cola/permits/1882328496\_1704878059.0570207/0/aws-java-sdk-securityhub-1-12-581-sourcesjar/com/amazonaws/services/securityhub/model/transform/AwsEcsTaskDefinitionVolumesHostDetailsJsonUnmarsh aller.java

\* /opt/cola/permits/1882328496\_1704878059.0570207/0/aws-java-sdk-securityhub-1-12-581-sourcesjar/com/amazonaws/services/securityhub/model/AwsEc2LaunchTemplateDataNetworkInterfaceSetIpv6AddressesD etails.java

\*

 /opt/cola/permits/1882328496\_1704878059.0570207/0/aws-java-sdk-securityhub-1-12-581-sourcesjar/com/amazonaws/services/securityhub/model/AwsElbLoadBalancerListener.java

\* /opt/cola/permits/1882328496\_1704878059.0570207/0/aws-java-sdk-securityhub-1-12-581-sourcesjar/com/amazonaws/services/securityhub/model/Note.java

\* /opt/cola/permits/1882328496\_1704878059.0570207/0/aws-java-sdk-securityhub-1-12-581-sourcesjar/com/amazonaws/services/securityhub/model/transform/UnprocessedSecurityControlMarshaller.java \* /opt/cola/permits/1882328496\_1704878059.0570207/0/aws-java-sdk-securityhub-1-12-581-sourcesjar/com/amazonaws/services/securityhub/model/transform/AwsEc2LaunchTemplateDataEnclaveOptionsDetailsMar shaller.java

\* /opt/cola/permits/1882328496\_1704878059.0570207/0/aws-java-sdk-securityhub-1-12-581-sourcesjar/com/amazonaws/services/securityhub/model/AwsCertificateManagerCertificateExtendedKeyUsage.java \*

 /opt/cola/permits/1882328496\_1704878059.0570207/0/aws-java-sdk-securityhub-1-12-581-sourcesjar/com/amazonaws/services/securityhub/model/transform/GetEnabledStandardsRequestProtocolMarshaller.java \* /opt/cola/permits/1882328496\_1704878059.0570207/0/aws-java-sdk-securityhub-1-12-581-sourcesjar/com/amazonaws/services/securityhub/model/transform/DisableSecurityHubResultJsonUnmarshaller.java \* /opt/cola/permits/1882328496\_1704878059.0570207/0/aws-java-sdk-securityhub-1-12-581-sourcesjar/com/amazonaws/services/securityhub/model/transform/AwsEksClusterDetailsJsonUnmarshaller.java

\* /opt/cola/permits/1882328496\_1704878059.0570207/0/aws-java-sdk-securityhub-1-12-581-sourcesjar/com/amazonaws/services/securityhub/model/transform/AwsS3BucketWebsiteConfigurationRedirectToJsonUnm arshaller.java

\* /opt/cola/permits/1882328496\_1704878059.0570207/0/aws-java-sdk-securityhub-1-12-581-sourcesjar/com/amazonaws/services/securityhub/model/transform/NetworkPathComponentJsonUnmarshaller.java \* /opt/cola/permits/1882328496\_1704878059.0570207/0/aws-java-sdk-securityhub-1-12-581-sourcesjar/com/amazonaws/services/securityhub/model/transform/AwsCloudFrontDistributionCacheBehaviorJsonUnmarsh aller.java

\*

 /opt/cola/permits/1882328496\_1704878059.0570207/0/aws-java-sdk-securityhub-1-12-581-sourcesjar/com/amazonaws/services/securityhub/model/transform/AwsNetworkFirewallFirewallPolicyDetailsJsonUnmarsh aller.java

\* /opt/cola/permits/1882328496\_1704878059.0570207/0/aws-java-sdk-securityhub-1-12-581-sourcesjar/com/amazonaws/services/securityhub/model/AwsEc2VpnConnectionRoutesDetails.java

\* /opt/cola/permits/1882328496\_1704878059.0570207/0/aws-java-sdk-securityhub-1-12-581-sourcesjar/com/amazonaws/services/securityhub/model/transform/AwsRdsDbInstanceEndpointJsonUnmarshaller.java

\* /opt/cola/permits/1882328496\_1704878059.0570207/0/aws-java-sdk-securityhub-1-12-581-sources-

jar/com/amazonaws/services/securityhub/model/AwsIamInstanceProfile.java

\* /opt/cola/permits/1882328496\_1704878059.0570207/0/aws-java-sdk-securityhub-1-12-581-sources-

jar/com/amazonaws/services/securityhub/model/AwsEcsServiceNetworkConfigurationAwsVpcConfigurationDetail s.java

\*

 /opt/cola/permits/1882328496\_1704878059.0570207/0/aws-java-sdk-securityhub-1-12-581-sourcesjar/com/amazonaws/services/securityhub/model/transform/AwsEc2LaunchTemplateDataBlockDeviceMappingSetD etailsJsonUnmarshaller.java

\* /opt/cola/permits/1882328496\_1704878059.0570207/0/aws-java-sdk-securityhub-1-12-581-sourcesjar/com/amazonaws/services/securityhub/model/transform/AwsAppSyncGraphQlApiLambdaAuthorizerConfigDetai lsJsonUnmarshaller.java

\* /opt/cola/permits/1882328496\_1704878059.0570207/0/aws-java-sdk-securityhub-1-12-581-sourcesjar/com/amazonaws/services/securityhub/model/transform/AwsEc2LaunchTemplateDataElasticGpuSpecificationSet DetailsMarshaller.java

\* /opt/cola/permits/1882328496\_1704878059.0570207/0/aws-java-sdk-securityhub-1-12-581-sourcesjar/com/amazonaws/services/securityhub/model/transform/BatchImportFindingsRequestMarshaller.java \*

 /opt/cola/permits/1882328496\_1704878059.0570207/0/aws-java-sdk-securityhub-1-12-581-sourcesjar/com/amazonaws/services/securityhub/model/DisableOrganizationAdminAccountRequest.java \* /opt/cola/permits/1882328496\_1704878059.0570207/0/aws-java-sdk-securityhub-1-12-581-sourcesjar/com/amazonaws/services/securityhub/model/transform/AwsS3BucketWebsiteConfigurationRoutingRuleConditi onMarshaller.java

\* /opt/cola/permits/1882328496\_1704878059.0570207/0/aws-java-sdk-securityhub-1-12-581-sourcesjar/com/amazonaws/services/securityhub/model/AwsOpenSearchServiceDomainVpcOptionsDetails.java \* /opt/cola/permits/1882328496\_1704878059.0570207/0/aws-java-sdk-securityhub-1-12-581-sourcesjar/com/amazonaws/services/securityhub/model/RuleGroupSourceStatelessRuleMatchAttributesSourcePorts.java \* /opt/cola/permits/1882328496\_1704878059.0570207/0/aws-java-sdk-securityhub-1-12-581-sourcesjar/com/amazonaws/services/securityhub/model/transform/UnprocessedStandardsControlAssociationUpdateMarshal ler.java

 /opt/cola/permits/1882328496\_1704878059.0570207/0/aws-java-sdk-securityhub-1-12-581-sourcesjar/com/amazonaws/services/securityhub/model/AwsBackupRecoveryPointCalculatedLifecycleDetails.java \* /opt/cola/permits/1882328496\_1704878059.0570207/0/aws-java-sdk-securityhub-1-12-581-sourcesjar/com/amazonaws/services/securityhub/model/AwsElbLoadBalancerAttributes.java

\* /opt/cola/permits/1882328496\_1704878059.0570207/0/aws-java-sdk-securityhub-1-12-581-sourcesjar/com/amazonaws/services/securityhub/model/transform/DeleteActionTargetRequestMarshaller.java \* /opt/cola/permits/1882328496\_1704878059.0570207/0/aws-java-sdk-securityhub-1-12-581-sourcesjar/com/amazonaws/services/securityhub/model/ThreatIntelIndicatorType.java

\* /opt/cola/permits/1882328496\_1704878059.0570207/0/aws-java-sdk-securityhub-1-12-581-sourcesjar/com/amazonaws/services/securityhub/model/transform/AwsOpenSearchServiceDomainEncryptionAtRestOption sDetailsMarshaller.java

\* /opt/cola/permits/1882328496\_1704878059.0570207/0/aws-java-sdk-securityhub-1-12-581-sourcesjar/com/amazonaws/services/securityhub/model/AwsIamInstanceProfileRole.java

\*

\*

 /opt/cola/permits/1882328496\_1704878059.0570207/0/aws-java-sdk-securityhub-1-12-581-sourcesjar/com/amazonaws/services/securityhub/model/transform/StandardsControlAssociationDetailJsonUnmarshaller.jav a

\* /opt/cola/permits/1882328496\_1704878059.0570207/0/aws-java-sdk-securityhub-1-12-581-sourcesjar/com/amazonaws/services/securityhub/model/transform/AwsAppSyncGraphQlApiOpenIdConnectConfigDetailsJ sonUnmarshaller.java

\* /opt/cola/permits/1882328496\_1704878059.0570207/0/aws-java-sdk-securityhub-1-12-581-sources-

jar/com/amazonaws/services/securityhub/model/transform/AwsEc2NetworkAclAssociationJsonUnmarshaller.java

\* /opt/cola/permits/1882328496\_1704878059.0570207/0/aws-java-sdk-securityhub-1-12-581-sources-

jar/com/amazonaws/services/securityhub/model/transform/AwsEcsTaskDefinitionContainerDefinitionsSecretsDetail sMarshaller.java

\* /opt/cola/permits/1882328496\_1704878059.0570207/0/aws-java-sdk-securityhub-1-12-581-sourcesjar/com/amazonaws/services/securityhub/model/transform/ListEnabledProductsForImportResultJsonUnmarshaller.j ava

\*

\*

 /opt/cola/permits/1882328496\_1704878059.0570207/0/aws-java-sdk-securityhub-1-12-581-sourcesjar/com/amazonaws/services/securityhub/model/RuleGroupSource.java

\* /opt/cola/permits/1882328496\_1704878059.0570207/0/aws-java-sdk-securityhub-1-12-581-sourcesjar/com/amazonaws/services/securityhub/model/transform/AwsEc2LaunchTemplateDataBlockDeviceMappingSetE bsDetailsMarshaller.java

\* /opt/cola/permits/1882328496\_1704878059.0570207/0/aws-java-sdk-securityhub-1-12-581-sourcesjar/com/amazonaws/services/securityhub/model/transform/AwsEc2LaunchTemplateDataCapacityReservationSpecif icationDetailsJsonUnmarshaller.java

\* /opt/cola/permits/1882328496\_1704878059.0570207/0/aws-java-sdk-securityhub-1-12-581-sourcesjar/com/amazonaws/services/securityhub/model/transform/AwsLambdaLayerVersionDetailsJsonUnmarshaller.java \* /opt/cola/permits/1882328496\_1704878059.0570207/0/aws-java-sdk-securityhub-1-12-581-sources-

jar/com/amazonaws/services/securityhub/model/transform/GetFindingHistoryResultJsonUnmarshaller.java \*

 /opt/cola/permits/1882328496\_1704878059.0570207/0/aws-java-sdk-securityhub-1-12-581-sourcesjar/com/amazonaws/services/securityhub/model/UpdateInsightRequest.java

\* /opt/cola/permits/1882328496\_1704878059.0570207/0/aws-java-sdk-securityhub-1-12-581-sourcesjar/com/amazonaws/services/securityhub/model/ControlFindingGenerator.java

\* /opt/cola/permits/1882328496\_1704878059.0570207/0/aws-java-sdk-securityhub-1-12-581-sources-

jar/com/amazonaws/services/securityhub/model/transform/RuleGroupSourceStatefulRulesOptionsDetailsJsonUnma rshaller.java

\* /opt/cola/permits/1882328496\_1704878059.0570207/0/aws-java-sdk-securityhub-1-12-581-sources-

jar/com/amazonaws/services/securityhub/model/transform/AcceptAdministratorInvitationResultJsonUnmarshaller.ja va

\* /opt/cola/permits/1882328496\_1704878059.0570207/0/aws-java-sdk-securityhub-1-12-581-sources-

jar/com/amazonaws/services/securityhub/model/AwsBackupBackupPlanRuleDetails.java

/opt/cola/permits/1882328496\_1704878059.0570207/0/aws-java-sdk-securityhub-1-12-581-sources-

jar/com/amazonaws/services/securityhub/model/transform/AwsWafWebAclRuleMarshaller.java

\* /opt/cola/permits/1882328496\_1704878059.0570207/0/aws-java-sdk-securityhub-1-12-581-sources-

jar/com/amazonaws/services/securityhub/model/transform/AwsEventsEndpointRoutingConfigDetailsMarshaller.jav a

\* /opt/cola/permits/1882328496\_1704878059.0570207/0/aws-java-sdk-securityhub-1-12-581-sourcesjar/com/amazonaws/services/securityhub/model/transform/EnableOrganizationAdminAccountRequestMarshaller.ja va

\* /opt/cola/permits/1882328496\_1704878059.0570207/0/aws-java-sdk-securityhub-1-12-581-sourcesjar/com/amazonaws/services/securityhub/model/transform/GetFindingAggregatorRequestMarshaller.java \* /opt/cola/permits/1882328496\_1704878059.0570207/0/aws-java-sdk-securityhub-1-12-581-sourcesjar/com/amazonaws/services/securityhub/model/transform/AwsWafv2RulesActionCaptchaDetailsMarshaller.java \*

 /opt/cola/permits/1882328496\_1704878059.0570207/0/aws-java-sdk-securityhub-1-12-581-sourcesjar/com/amazonaws/services/securityhub/model/transform/StatelessCustomActionDefinitionJsonUnmarshaller.java \* /opt/cola/permits/1882328496\_1704878059.0570207/0/aws-java-sdk-securityhub-1-12-581-sourcesjar/com/amazonaws/services/securityhub/model/transform/FindingHistoryUpdateSourceJsonUnmarshaller.java \* /opt/cola/permits/1882328496\_1704878059.0570207/0/aws-java-sdk-securityhub-1-12-581-sourcesjar/com/amazonaws/services/securityhub/model/AwsApiGatewayV2StageDetails.java \* /opt/cola/permits/1882328496\_1704878059.0570207/0/aws-java-sdk-securityhub-1-12-581-sourcesjar/com/amazonaws/services/securityhub/model/transform/AwsIamRoleDetailsMarshaller.java \* /opt/cola/permits/1882328496\_1704878059.0570207/0/aws-java-sdk-securityhub-1-12-581-sourcesjar/com/amazonaws/services/securityhub/model/AwsEc2LaunchTemplateDataElasticInferenceAcceleratorSetDetail s.java

\*

/opt/cola/permits/1882328496\_1704878059.0570207/0/aws-java-sdk-securityhub-1-12-581-sources-

jar/com/amazonaws/services/securityhub/model/AwsXrayEncryptionConfigDetails.java

\* /opt/cola/permits/1882328496\_1704878059.0570207/0/aws-java-sdk-securityhub-1-12-581-sourcesjar/com/amazonaws/services/securityhub/model/transform/AwsEcsServiceNetworkConfigurationAwsVpcConfigura tionDetailsMarshaller.java

\* /opt/cola/permits/1882328496\_1704878059.0570207/0/aws-java-sdk-securityhub-1-12-581-sourcesjar/com/amazonaws/services/securityhub/model/DisassociateMembersResult.java

\* /opt/cola/permits/1882328496\_1704878059.0570207/0/aws-java-sdk-securityhub-1-12-581-sources-

jar/com/amazonaws/services/securityhub/model/UnprocessedSecurityControl.java

\* /opt/cola/permits/1882328496\_1704878059.0570207/0/aws-java-sdk-securityhub-1-12-581-sourcesjar/com/amazonaws/services/securityhub/model/transform/AwsDynamoDbTableAttributeDefinitionJsonUnmarshall er.java

\* /opt/cola/permits/1882328496\_1704878059.0570207/0/aws-java-sdk-securityhub-1-12-581-sources-

jar/com/amazonaws/services/securityhub/model/transform/AwsEcrContainerImageDetailsJsonUnmarshaller.java \*

 /opt/cola/permits/1882328496\_1704878059.0570207/0/aws-java-sdk-securityhub-1-12-581-sourcesjar/com/amazonaws/services/securityhub/model/transform/AwsEcsTaskDefinitionContainerDefinitionsLinuxParam etersCapabilitiesDetailsMarshaller.java

\* /opt/cola/permits/1882328496\_1704878059.0570207/0/aws-java-sdk-securityhub-1-12-581-sourcesjar/com/amazonaws/services/securityhub/model/BatchUpdateFindingsRequest.java

\* /opt/cola/permits/1882328496\_1704878059.0570207/0/aws-java-sdk-securityhub-1-12-581-sources-

jar/com/amazonaws/services/securityhub/model/transform/AwsDynamoDbTableDetailsJsonUnmarshaller.java \* /opt/cola/permits/1882328496\_1704878059.0570207/0/aws-java-sdk-securityhub-1-12-581-sources-

jar/com/amazonaws/services/securityhub/model/transform/AwsOpenSearchServiceDomainAdvancedSecurityOption sDetailsJsonUnmarshaller.java

\*

 /opt/cola/permits/1882328496\_1704878059.0570207/0/aws-java-sdk-securityhub-1-12-581-sourcesjar/com/amazonaws/services/securityhub/model/transform/AwsRoute53QueryLoggingConfigDetailsJsonUnmarshal ler.java

\* /opt/cola/permits/1882328496\_1704878059.0570207/0/aws-java-sdk-securityhub-1-12-581-sourcesjar/com/amazonaws/services/securityhub/model/transform/AwsS3BucketObjectLockConfigurationRuleDetailsJson Unmarshaller.java

\* /opt/cola/permits/1882328496\_1704878059.0570207/0/aws-java-sdk-securityhub-1-12-581-sourcesjar/com/amazonaws/services/securityhub/model/transform/DescribeHubResultJsonUnmarshaller.java \* /opt/cola/permits/1882328496\_1704878059.0570207/0/aws-java-sdk-securityhub-1-12-581-sources-

jar/com/amazonaws/services/securityhub/model/transform/InvalidAccessExceptionUnmarshaller.java

\* /opt/cola/permits/1882328496\_1704878059.0570207/0/aws-java-sdk-securityhub-1-12-581-sourcesjar/com/amazonaws/services/securityhub/model/transform/AwsCloudFrontDistributionLoggingMarshaller.java \*

 /opt/cola/permits/1882328496\_1704878059.0570207/0/aws-java-sdk-securityhub-1-12-581-sourcesjar/com/amazonaws/services/securityhub/model/transform/AwsRdsDbInstanceAssociatedRoleJsonUnmarshaller.jav a

\* /opt/cola/permits/1882328496\_1704878059.0570207/0/aws-java-sdk-securityhub-1-12-581-sourcesjar/com/amazonaws/services/securityhub/model/transform/AwsCertificateManagerCertificateRenewalSummaryMar shaller.java

\* /opt/cola/permits/1882328496\_1704878059.0570207/0/aws-java-sdk-securityhub-1-12-581-sourcesjar/com/amazonaws/services/securityhub/model/transform/RuleGroupSourceCustomActionsDetailsJsonUnmarshall er.java

\* /opt/cola/permits/1882328496\_1704878059.0570207/0/aws-java-sdk-securityhub-1-12-581-sourcesjar/com/amazonaws/services/securityhub/model/PropagatingVgwSetDetails.java

\* /opt/cola/permits/1882328496\_1704878059.0570207/0/aws-java-sdk-securityhub-1-12-581-sources-

jar/com/amazonaws/services/securityhub/model/transform/AwsWafRegionalRuleGroupDetailsMarshaller.java

\* /opt/cola/permits/1882328496\_1704878059.0570207/0/aws-java-sdk-securityhub-1-12-581-sources-

jar/com/amazonaws/services/securityhub/model/transform/AwsCodeBuildProjectEnvironmentRegistryCredentialJso nUnmarshaller.java

\*

 /opt/cola/permits/1882328496\_1704878059.0570207/0/aws-java-sdk-securityhub-1-12-581-sourcesjar/com/amazonaws/services/securityhub/model/AwsIamGroupDetails.java

\* /opt/cola/permits/1882328496\_1704878059.0570207/0/aws-java-sdk-securityhub-1-12-581-sources-

jar/com/amazonaws/services/securityhub/model/transform/AwsAutoScalingAutoScalingGroupAvailabilityZonesLis tDetailsJsonUnmarshaller.java

\* /opt/cola/permits/1882328496\_1704878059.0570207/0/aws-java-sdk-securityhub-1-12-581-sources-

jar/com/amazonaws/services/securityhub/model/transform/DescribeHubRequestProtocolMarshaller.java

\* /opt/cola/permits/1882328496\_1704878059.0570207/0/aws-java-sdk-securityhub-1-12-581-sourcesjar/com/amazonaws/services/securityhub/model/FindingHistoryUpdate.java

\* /opt/cola/permits/1882328496\_1704878059.0570207/0/aws-java-sdk-securityhub-1-12-581-sourcesjar/com/amazonaws/services/securityhub/model/transform/AwsWafRuleDetailsMarshaller.java \*

 /opt/cola/permits/1882328496\_1704878059.0570207/0/aws-java-sdk-securityhub-1-12-581-sourcesjar/com/amazonaws/services/securityhub/model/SensitiveDataDetections.java

\* /opt/cola/permits/1882328496\_1704878059.0570207/0/aws-java-sdk-securityhub-1-12-581-sources-

jar/com/amazonaws/services/securityhub/model/transform/AwsDynamoDbTableProvisionedThroughputOverrideJso nUnmarshaller.java

\* /opt/cola/permits/1882328496\_1704878059.0570207/0/aws-java-sdk-securityhub-1-12-581-sources-

jar/com/amazonaws/services/securityhub/model/AwsEcsClusterConfigurationExecuteCommandConfigurationDetail s.java

\* /opt/cola/permits/1882328496\_1704878059.0570207/0/aws-java-sdk-securityhub-1-12-581-sourcesjar/com/amazonaws/services/securityhub/model/transform/AwsWafRegionalRuleGroupRulesDetailsJsonUnmarshal ler.java

\* /opt/cola/permits/1882328496\_1704878059.0570207/0/aws-java-sdk-securityhub-1-12-581-sourcesjar/com/amazonaws/services/securityhub/model/transform/GetInsightsResultJsonUnmarshaller.java \*

 /opt/cola/permits/1882328496\_1704878059.0570207/0/aws-java-sdk-securityhub-1-12-581-sourcesjar/com/amazonaws/services/securityhub/model/transform/AwsCertificateManagerCertificateExtendedKeyUsageMa rshaller.java

\* /opt/cola/permits/1882328496\_1704878059.0570207/0/aws-java-sdk-securityhub-1-12-581-sourcesjar/com/amazonaws/services/securityhub/model/AwsWafv2RuleGroupDetails.java

\* /opt/cola/permits/1882328496\_1704878059.0570207/0/aws-java-sdk-securityhub-1-12-581-sourcesjar/com/amazonaws/services/securityhub/model/transform/AutomationRulesMetadataMarshaller.java \* /opt/cola/permits/1882328496\_1704878059.0570207/0/aws-java-sdk-securityhub-1-12-581-sourcesjar/com/amazonaws/services/securityhub/model/transform/AwsEc2RouteTableDetailsMarshaller.java \* /opt/cola/permits/1882328496\_1704878059.0570207/0/aws-java-sdk-securityhub-1-12-581-sourcesjar/com/amazonaws/services/securityhub/model/transform/ListEnabledProductsForImportRequestProtocolMarshalle r.java

\*

 /opt/cola/permits/1882328496\_1704878059.0570207/0/aws-java-sdk-securityhub-1-12-581-sourcesjar/com/amazonaws/services/securityhub/model/transform/AwsBackupBackupPlanLifecycleDetailsMarshaller.java \* /opt/cola/permits/1882328496\_1704878059.0570207/0/aws-java-sdk-securityhub-1-12-581-sourcesjar/com/amazonaws/services/securityhub/model/AwsEcrRepositoryImageScanningConfigurationDetails.java \* /opt/cola/permits/1882328496\_1704878059.0570207/0/aws-java-sdk-securityhub-1-12-581-sourcesjar/com/amazonaws/services/securityhub/model/InviteMembersRequest.java

\* /opt/cola/permits/1882328496\_1704878059.0570207/0/aws-java-sdk-securityhub-1-12-581-sourcesjar/com/amazonaws/services/securityhub/model/VpcInfoPeeringOptionsDetails.java

\* /opt/cola/permits/1882328496\_1704878059.0570207/0/aws-java-sdk-securityhub-1-12-581-sourcesjar/com/amazonaws/services/securityhub/model/transform/AwsEcsTaskDefinitionInferenceAcceleratorsDetailsMars haller.java

\*

 /opt/cola/permits/1882328496\_1704878059.0570207/0/aws-java-sdk-securityhub-1-12-581-sourcesjar/com/amazonaws/services/securityhub/model/transform/AwsEc2NetworkInterfaceAttachmentJsonUnmarshaller.j ava

\* /opt/cola/permits/1882328496\_1704878059.0570207/0/aws-java-sdk-securityhub-1-12-581-sourcesjar/com/amazonaws/services/securityhub/model/transform/AwsEc2LaunchTemplateDataEnclaveOptionsDetailsJson Unmarshaller.java

\* /opt/cola/permits/1882328496\_1704878059.0570207/0/aws-java-sdk-securityhub-1-12-581-sourcesjar/com/amazonaws/services/securityhub/model/transform/GeneratorDetailsJsonUnmarshaller.java

\* /opt/cola/permits/1882328496\_1704878059.0570207/0/aws-java-sdk-securityhub-1-12-581-sources-

jar/com/amazonaws/services/securityhub/model/transform/DescribeStandardsControlsResultJsonUnmarshaller.java \* /opt/cola/permits/1882328496\_1704878059.0570207/0/aws-java-sdk-securityhub-1-12-581-sources-

jar/com/amazonaws/services/securityhub/model/transform/GetAdministratorAccountResultJsonUnmarshaller.java \*

 /opt/cola/permits/1882328496\_1704878059.0570207/0/aws-java-sdk-securityhub-1-12-581-sourcesjar/com/amazonaws/services/securityhub/model/AwsWafv2RulesActionDetails.java

\* /opt/cola/permits/1882328496\_1704878059.0570207/0/aws-java-sdk-securityhub-1-12-581-sources-

jar/com/amazonaws/services/securityhub/model/BatchGetSecurityControlsRequest.java

\* /opt/cola/permits/1882328496\_1704878059.0570207/0/aws-java-sdk-securityhub-1-12-581-sources-

jar/com/amazonaws/services/securityhub/model/transform/AwsEc2LaunchTemplateDataInstanceRequirementsAcce leratorCountDetailsJsonUnmarshaller.java

\* /opt/cola/permits/1882328496\_1704878059.0570207/0/aws-java-sdk-securityhub-1-12-581-sources-

jar/com/amazonaws/services/securityhub/model/transform/StatelessCustomPublishMetricActionMarshaller.java

\* /opt/cola/permits/1882328496\_1704878059.0570207/0/aws-java-sdk-securityhub-1-12-581-sources-

jar/com/amazonaws/services/securityhub/model/transform/AwsMskClusterClusterInfoClientAuthenticationSaslScra mDetailsJsonUnmarshaller.java

 /opt/cola/permits/1882328496\_1704878059.0570207/0/aws-java-sdk-securityhub-1-12-581-sourcesjar/com/amazonaws/services/securityhub/model/transform/ResourceConflictExceptionUnmarshaller.java \* /opt/cola/permits/1882328496\_1704878059.0570207/0/aws-java-sdk-securityhub-1-12-581-sourcesjar/com/amazonaws/services/securityhub/model/AwsNetworkFirewallFirewallDetails.java \* /opt/cola/permits/1882328496\_1704878059.0570207/0/aws-java-sdk-securityhub-1-12-581-sourcesjar/com/amazonaws/services/securityhub/model/transform/AwsWafv2RulesActionDetailsJsonUnmarshaller.java \* /opt/cola/permits/1882328496\_1704878059.0570207/0/aws-java-sdk-securityhub-1-12-581-sourcesjar/com/amazonaws/services/securityhub/model/transform/AwsCodeBuildProjectSourceMarshaller.java \* /opt/cola/permits/1882328496\_1704878059.0570207/0/aws-java-sdk-securityhub-1-12-581-sourcesjar/com/amazonaws/services/securityhub/model/transform/AwsEcsServicePlacementConstraintsDetailsJsonUnmars haller.java

\*

\*

 /opt/cola/permits/1882328496\_1704878059.0570207/0/aws-java-sdk-securityhub-1-12-581-sourcesjar/com/amazonaws/services/securityhub/model/CodeVulnerabilitiesFilePath.java

\* /opt/cola/permits/1882328496\_1704878059.0570207/0/aws-java-sdk-securityhub-1-12-581-sources-

jar/com/amazonaws/services/securityhub/model/transform/AwsEc2InstanceMonitoringDetailsMarshaller.java

\* /opt/cola/permits/1882328496\_1704878059.0570207/0/aws-java-sdk-securityhub-1-12-581-sources-

jar/com/amazonaws/services/securityhub/model/transform/CreateFindingAggregatorResultJsonUnmarshaller.java

\* /opt/cola/permits/1882328496\_1704878059.0570207/0/aws-java-sdk-securityhub-1-12-581-sources-

jar/com/amazonaws/services/securityhub/model/InviteMembersResult.java

\* /opt/cola/permits/1882328496\_1704878059.0570207/0/aws-java-sdk-securityhub-1-12-581-sourcesjar/com/amazonaws/services/securityhub/model/LoadBalancerState.java

\* /opt/cola/permits/1882328496\_1704878059.0570207/0/aws-java-sdk-securityhub-1-12-581-sourcesjar/com/amazonaws/services/securityhub/model/GetFindingAggregatorRequest.java \*

 /opt/cola/permits/1882328496\_1704878059.0570207/0/aws-java-sdk-securityhub-1-12-581-sourcesjar/com/amazonaws/services/securityhub/model/transform/AwsCloudFormationStackDetailsJsonUnmarshaller.java

\* /opt/cola/permits/1882328496\_1704878059.0570207/0/aws-java-sdk-securityhub-1-12-581-sourcesjar/com/amazonaws/services/securityhub/model/transform/AwsEksClusterLoggingClusterLoggingDetailsMarshaller .java

\* /opt/cola/permits/1882328496\_1704878059.0570207/0/aws-java-sdk-securityhub-1-12-581-sourcesjar/com/amazonaws/services/securityhub/model/transform/AwsElbLoadBalancerCrossZoneLoadBalancingJsonUnm arshaller.java

\* /opt/cola/permits/1882328496\_1704878059.0570207/0/aws-java-sdk-securityhub-1-12-581-sourcesjar/com/amazonaws/services/securityhub/model/transform/AwsGuardDutyDetectorDataSourcesMalwareProtectionS canEc2InstanceWithFindingsEbsVolumesDetailsJsonUnmarshaller.java

\* /opt/cola/permits/1882328496\_1704878059.0570207/0/aws-java-sdk-securityhub-1-12-581-sourcesjar/com/amazonaws/services/securityhub/model/transform/ResourceMarshaller.java \*

/opt/cola/permits/1882328496\_1704878059.0570207/0/aws-java-sdk-securityhub-1-12-581-sources-

jar/com/amazonaws/services/securityhub/model/transform/AwsRedshiftClusterClusterNodeJsonUnmarshaller.java

\* /opt/cola/permits/1882328496\_1704878059.0570207/0/aws-java-sdk-securityhub-1-12-581-sources-

jar/com/amazonaws/services/securityhub/model/transform/InvitationJsonUnmarshaller.java

\* /opt/cola/permits/1882328496\_1704878059.0570207/0/aws-java-sdk-securityhub-1-12-581-sources-

jar/com/amazonaws/services/securityhub/model/AwsElasticsearchDomainServiceSoftwareOptions.java

\* /opt/cola/permits/1882328496\_1704878059.0570207/0/aws-java-sdk-securityhub-1-12-581-sources-

jar/com/amazonaws/services/securityhub/model/transform/AwsEc2NetworkInterfaceIpV6AddressDetailJsonUnmar

shaller.java

\* /opt/cola/permits/1882328496\_1704878059.0570207/0/aws-java-sdk-securityhub-1-12-581-sourcesjar/com/amazonaws/services/securityhub/model/transform/AwsEcsTaskDefinitionContainerDefinitionsLinuxParam etersDetailsMarshaller.java

\*

 /opt/cola/permits/1882328496\_1704878059.0570207/0/aws-java-sdk-securityhub-1-12-581-sourcesjar/com/amazonaws/services/securityhub/model/AwsIamGroupPolicy.java

\* /opt/cola/permits/1882328496\_1704878059.0570207/0/aws-java-sdk-securityhub-1-12-581-sourcesjar/com/amazonaws/services/securityhub/model/AwsRdsDbClusterSnapshotDetails.java

\* /opt/cola/permits/1882328496\_1704878059.0570207/0/aws-java-sdk-securityhub-1-12-581-sourcesjar/com/amazonaws/services/securityhub/model/transform/AwsRedshiftClusterEndpointJsonUnmarshaller.java \* /opt/cola/permits/1882328496\_1704878059.0570207/0/aws-java-sdk-securityhub-1-12-581-sourcesjar/com/amazonaws/services/securityhub/model/AwsElasticsearchDomainDomainEndpointOptions.java \* /opt/cola/permits/1882328496\_1704878059.0570207/0/aws-java-sdk-securityhub-1-12-581-sourcesjar/com/amazonaws/services/securityhub/model/ListStandardsControlAssociationsRequest.java \*

 /opt/cola/permits/1882328496\_1704878059.0570207/0/aws-java-sdk-securityhub-1-12-581-sourcesjar/com/amazonaws/services/securityhub/model/transform/AwsCloudFrontDistributionViewerCertificateJsonUnmar shaller.java

\* /opt/cola/permits/1882328496\_1704878059.0570207/0/aws-java-sdk-securityhub-1-12-581-sourcesjar/com/amazonaws/services/securityhub/model/transform/UpdateInsightRequestMarshaller.java

\* /opt/cola/permits/1882328496\_1704878059.0570207/0/aws-java-sdk-securityhub-1-12-581-sourcesjar/com/amazonaws/services/securityhub/model/AwsSecurityFindingIdentifier.java

\* /opt/cola/permits/1882328496\_1704878059.0570207/0/aws-java-sdk-securityhub-1-12-581-sourcesjar/com/amazonaws/services/securityhub/model/transform/AwsElbLoadBalancerInstanceMarshaller.java \* /opt/cola/permits/1882328496\_1704878059.0570207/0/aws-java-sdk-securityhub-1-12-581-sourcesjar/com/amazonaws/services/securityhub/model/AWSSecurityHubException.java

\* /opt/cola/permits/1882328496\_1704878059.0570207/0/aws-java-sdk-securityhub-1-12-581-sourcesjar/com/amazonaws/services/securityhub/model/transform/AwsRedshiftClusterClusterParameterGroupJsonUnmarsh aller.java

\*

 /opt/cola/permits/1882328496\_1704878059.0570207/0/aws-java-sdk-securityhub-1-12-581-sourcesjar/com/amazonaws/services/securityhub/model/AwsLambdaFunctionDetails.java

\* /opt/cola/permits/1882328496\_1704878059.0570207/0/aws-java-sdk-securityhub-1-12-581-sourcesjar/com/amazonaws/services/securityhub/model/AwsEventsEndpointEventBusesDetails.java

\* /opt/cola/permits/1882328496\_1704878059.0570207/0/aws-java-sdk-securityhub-1-12-581-sourcesjar/com/amazonaws/services/securityhub/model/transform/AwsElasticsearchDomainElasticsearchClusterConfigDet ailsMarshaller.java

\* /opt/cola/permits/1882328496\_1704878059.0570207/0/aws-java-sdk-securityhub-1-12-581-sourcesjar/com/amazonaws/services/securityhub/model/AwsEcsTaskDefinitionContainerDefinitionsRepositoryCredentials Details.java

\* /opt/cola/permits/1882328496\_1704878059.0570207/0/aws-java-sdk-securityhub-1-12-581-sourcesjar/com/amazonaws/services/securityhub/model/UnprocessedStandardsControlAssociation.java \*

 /opt/cola/permits/1882328496\_1704878059.0570207/0/aws-java-sdk-securityhub-1-12-581-sourcesjar/com/amazonaws/services/securityhub/model/transform/Ipv6CidrBlockAssociationJsonUnmarshaller.java \* /opt/cola/permits/1882328496\_1704878059.0570207/0/aws-java-sdk-securityhub-1-12-581-sourcesjar/com/amazonaws/services/securityhub/model/AwsApiGatewayEndpointConfiguration.java

\* /opt/cola/permits/1882328496\_1704878059.0570207/0/aws-java-sdk-securityhub-1-12-581-sourcesjar/com/amazonaws/services/securityhub/model/DescribeActionTargetsRequest.java

\* /opt/cola/permits/1882328496\_1704878059.0570207/0/aws-java-sdk-securityhub-1-12-581-sourcesjar/com/amazonaws/services/securityhub/model/transform/AwsS3BucketObjectLockConfigurationRuleDefaultRete ntionDetailsMarshaller.java

\* /opt/cola/permits/1882328496\_1704878059.0570207/0/aws-java-sdk-securityhub-1-12-581-sourcesjar/com/amazonaws/services/securityhub/model/AwsCloudFrontDistributionOriginGroups.java \*

 /opt/cola/permits/1882328496\_1704878059.0570207/0/aws-java-sdk-securityhub-1-12-581-sourcesjar/com/amazonaws/services/securityhub/model/transform/AwsOpenSearchServiceDomainClusterConfigZoneAwar enessConfigDetailsJsonUnmarshaller.java

\* /opt/cola/permits/1882328496\_1704878059.0570207/0/aws-java-sdk-securityhub-1-12-581-sourcesjar/com/amazonaws/services/securityhub/model/transform/CellJsonUnmarshaller.java

\* /opt/cola/permits/1882328496\_1704878059.0570207/0/aws-java-sdk-securityhub-1-12-581-sourcesjar/com/amazonaws/services/securityhub/model/VpcInfoIpv6CidrBlockSetDetails.java

\* /opt/cola/permits/1882328496\_1704878059.0570207/0/aws-java-sdk-securityhub-1-12-581-sources-

jar/com/amazonaws/services/securityhub/model/transform/WorkflowUpdateMarshaller.java

\* /opt/cola/permits/1882328496\_1704878059.0570207/0/aws-java-sdk-securityhub-1-12-581-sources-

jar/com/amazonaws/services/securityhub/model/AwsRdsDbInstanceVpcSecurityGroup.java \*

 /opt/cola/permits/1882328496\_1704878059.0570207/0/aws-java-sdk-securityhub-1-12-581-sourcesjar/com/amazonaws/services/securityhub/model/transform/RuleGroupSourceStatelessRuleMatchAttributesJsonUnm arshaller.java

\* /opt/cola/permits/1882328496\_1704878059.0570207/0/aws-java-sdk-securityhub-1-12-581-sourcesjar/com/amazonaws/services/securityhub/model/transform/AwsRdsDbStatusInfoJsonUnmarshaller.java \* /opt/cola/permits/1882328496\_1704878059.0570207/0/aws-java-sdk-securityhub-1-12-581-sourcesjar/com/amazonaws/services/securityhub/model/AwsRdsDbSnapshotDetails.java

\* /opt/cola/permits/1882328496\_1704878059.0570207/0/aws-java-sdk-securityhub-1-12-581-sourcesjar/com/amazonaws/services/securityhub/model/transform/AwsBackupBackupPlanBackupPlanDetailsJsonUnmarsh aller.java

\* /opt/cola/permits/1882328496\_1704878059.0570207/0/aws-java-sdk-securityhub-1-12-581-sourcesjar/com/amazonaws/services/securityhub/model/transform/AwsEcsTaskVolumeHostDetailsJsonUnmarshaller.java \*

 /opt/cola/permits/1882328496\_1704878059.0570207/0/aws-java-sdk-securityhub-1-12-581-sourcesjar/com/amazonaws/services/securityhub/model/transform/AwsGuardDutyDetectorDataSourcesCloudTrailDetailsJs onUnmarshaller.java

\* /opt/cola/permits/1882328496\_1704878059.0570207/0/aws-java-sdk-securityhub-1-12-581-sourcesjar/com/amazonaws/services/securityhub/model/transform/AwsGuardDutyDetectorDataSourcesKubernetesAuditLo gsDetailsMarshaller.java

\* /opt/cola/permits/1882328496\_1704878059.0570207/0/aws-java-sdk-securityhub-1-12-581-sources-

jar/com/amazonaws/services/securityhub/model/transform/BatchGetStandardsControlAssociationsRequestProtocol Marshaller.java

\* /opt/cola/permits/1882328496\_1704878059.0570207/0/aws-java-sdk-securityhub-1-12-581-sourcesjar/com/amazonaws/services/securityhub/model/transform/AwsOpenSearchServiceDomainMasterUserOptionsDetai

lsJsonUnmarshaller.java

\* /opt/cola/permits/1882328496\_1704878059.0570207/0/aws-java-sdk-securityhub-1-12-581-sources-

jar/com/amazonaws/services/securityhub/model/transform/WorkflowMarshaller.java

\*

/opt/cola/permits/1882328496\_1704878059.0570207/0/aws-java-sdk-securityhub-1-12-581-sources-

jar/com/amazonaws/services/securityhub/model/transform/AwsDynamoDbTableProjectionJsonUnmarshaller.java \* /opt/cola/permits/1882328496\_1704878059.0570207/0/aws-java-sdk-securityhub-1-12-581-sourcesjar/com/amazonaws/services/securityhub/model/transform/AwsBackupBackupPlanAdvancedBackupSettingsDetails JsonUnmarshaller.java

\* /opt/cola/permits/1882328496\_1704878059.0570207/0/aws-java-sdk-securityhub-1-12-581-sourcesjar/com/amazonaws/services/securityhub/model/transform/DeleteInvitationsRequestMarshaller.java \* /opt/cola/permits/1882328496\_1704878059.0570207/0/aws-java-sdk-securityhub-1-12-581-sourcesjar/com/amazonaws/services/securityhub/model/transform/AwsEc2SecurityGroupUserIdGroupPairJsonUnmarshalle r.java

\* /opt/cola/permits/1882328496\_1704878059.0570207/0/aws-java-sdk-securityhub-1-12-581-sourcesjar/com/amazonaws/services/securityhub/model/transform/AwsSsmPatchComplianceDetailsMarshaller.java \*

 /opt/cola/permits/1882328496\_1704878059.0570207/0/aws-java-sdk-securityhub-1-12-581-sourcesjar/com/amazonaws/services/securityhub/model/AwsWafv2WebAclCaptchaConfigImmunityTimePropertyDetails.ja va

\* /opt/cola/permits/1882328496\_1704878059.0570207/0/aws-java-sdk-securityhub-1-12-581-sourcesjar/com/amazonaws/services/securityhub/model/StandardsControlAssociationSummary.java \* /opt/cola/permits/1882328496\_1704878059.0570207/0/aws-java-sdk-securityhub-1-12-581-sourcesjar/com/amazonaws/services/securityhub/model/ListTagsForResourceResult.java

\* /opt/cola/permits/1882328496\_1704878059.0570207/0/aws-java-sdk-securityhub-1-12-581-sourcesjar/com/amazonaws/services/securityhub/model/transform/AwsS3BucketDetailsJsonUnmarshaller.java \* /opt/cola/permits/1882328496\_1704878059.0570207/0/aws-java-sdk-securityhub-1-12-581-sourcesjar/com/amazonaws/services/securityhub/model/transform/CreateFindingAggregatorRequestProtocolMarshaller.java \*

 /opt/cola/permits/1882328496\_1704878059.0570207/0/aws-java-sdk-securityhub-1-12-581-sourcesjar/com/amazonaws/services/securityhub/model/transform/AwsWafv2RuleGroupDetailsJsonUnmarshaller.java \* /opt/cola/permits/1882328496\_1704878059.0570207/0/aws-java-sdk-securityhub-1-12-581-sourcesjar/com/amazonaws/services/securityhub/model/transform/EnableSecurityHubRequestProtocolMarshaller.java \* /opt/cola/permits/1882328496\_1704878059.0570207/0/aws-java-sdk-securityhub-1-12-581-sources-

jar/com/amazonaws/services/securityhub/model/ListFindingAggregatorsResult.java

\* /opt/cola/permits/1882328496\_1704878059.0570207/0/aws-java-sdk-securityhub-1-12-581-sourcesjar/com/amazonaws/services/securityhub/model/transform/AwsEcsTaskDefinitionContainerDefinitionsLinuxParam etersTmpfsDetailsJsonUnmarshaller.java

\* /opt/cola/permits/1882328496\_1704878059.0570207/0/aws-java-sdk-securityhub-1-12-581-sourcesjar/com/amazonaws/services/securityhub/model/transform/UnprocessedStandardsControlAssociationUpdateJsonUn marshaller.java

\*

 /opt/cola/permits/1882328496\_1704878059.0570207/0/aws-java-sdk-securityhub-1-12-581-sourcesjar/com/amazonaws/services/securityhub/model/transform/AwsRoute53HostedZoneConfigDetailsJsonUnmarshaller .java

\* /opt/cola/permits/1882328496\_1704878059.0570207/0/aws-java-sdk-securityhub-1-12-581-sources-

jar/com/amazonaws/services/securityhub/model/AwsEc2InstanceMetadataOptions.java

\* /opt/cola/permits/1882328496\_1704878059.0570207/0/aws-java-sdk-securityhub-1-12-581-sources-

jar/com/amazonaws/services/securityhub/model/transform/AwsElbLoadBalancerListenerDescriptionJsonUnmarshal ler.java

\* /opt/cola/permits/1882328496\_1704878059.0570207/0/aws-java-sdk-securityhub-1-12-581-sourcesjar/com/amazonaws/services/securityhub/model/AcceptInvitationResult.java

\* /opt/cola/permits/1882328496\_1704878059.0570207/0/aws-java-sdk-securityhub-1-12-581-sourcesjar/com/amazonaws/services/securityhub/model/AwsGuardDutyDetectorDataSourcesDetails.java

\* /opt/cola/permits/1882328496\_1704878059.0570207/0/aws-java-sdk-securityhub-1-12-581-sourcesjar/com/amazonaws/services/securityhub/model/transform/AwsOpenSearchServiceDomainServiceSoftwareOptions DetailsJsonUnmarshaller.java

\*

 /opt/cola/permits/1882328496\_1704878059.0570207/0/aws-java-sdk-securityhub-1-12-581-sourcesjar/com/amazonaws/services/securityhub/model/transform/BatchUpdateAutomationRulesRequestMarshaller.java \* /opt/cola/permits/1882328496\_1704878059.0570207/0/aws-java-sdk-securityhub-1-12-581-sourcesjar/com/amazonaws/services/securityhub/model/transform/AwsEcsTaskDefinitionContainerDefinitionsEnvironment DetailsMarshaller.java

\* /opt/cola/permits/1882328496\_1704878059.0570207/0/aws-java-sdk-securityhub-1-12-581-sourcesjar/com/amazonaws/services/securityhub/model/GetMasterAccountResult.java

\* /opt/cola/permits/1882328496\_1704878059.0570207/0/aws-java-sdk-securityhub-1-12-581-sourcesjar/com/amazonaws/services/securityhub/model/transform/AwsEc2LaunchTemplateDataCreditSpecificationDetails Marshaller.java

\*

 /opt/cola/permits/1882328496\_1704878059.0570207/0/aws-java-sdk-securityhub-1-12-581-sourcesjar/com/amazonaws/services/securityhub/model/transform/AwsEventsEndpointRoutingConfigFailoverConfigSecon daryDetailsMarshaller.java

\* /opt/cola/permits/1882328496\_1704878059.0570207/0/aws-java-sdk-securityhub-1-12-581-sourcesjar/com/amazonaws/services/securityhub/model/transform/AwsEc2EipDetailsJsonUnmarshaller.java \* /opt/cola/permits/1882328496\_1704878059.0570207/0/aws-java-sdk-securityhub-1-12-581-sourcesjar/com/amazonaws/services/securityhub/model/transform/SeverityMarshaller.java

\* /opt/cola/permits/1882328496\_1704878059.0570207/0/aws-java-sdk-securityhub-1-12-581-sourcesjar/com/amazonaws/services/securityhub/model/transform/AwsCloudWatchAlarmDetailsMarshaller.java

\* /opt/cola/permits/1882328496\_1704878059.0570207/0/aws-java-sdk-securityhub-1-12-581-sourcesjar/com/amazonaws/services/securityhub/model/transform/AwsRedshiftClusterDeferredMaintenanceWindowMarsh

aller.java

\* /opt/cola/permits/1882328496\_1704878059.0570207/0/aws-java-sdk-securityhub-1-12-581-sourcesjar/com/amazonaws/services/securityhub/model/transform/AcceptInvitationRequestMarshaller.java \*

 /opt/cola/permits/1882328496\_1704878059.0570207/0/aws-java-sdk-securityhub-1-12-581-sourcesjar/com/amazonaws/services/securityhub/model/transform/ActionLocalIpDetailsJsonUnmarshaller.java \* /opt/cola/permits/1882328496\_1704878059.0570207/0/aws-java-sdk-securityhub-1-12-581-sourcesjar/com/amazonaws/services/securityhub/model/transform/ImportFindingsErrorMarshaller.java

\* /opt/cola/permits/1882328496\_1704878059.0570207/0/aws-java-sdk-securityhub-1-12-581-sourcesjar/com/amazonaws/services/securityhub/model/AwsOpenSearchServiceDomainDetails.java

\* /opt/cola/permits/1882328496\_1704878059.0570207/0/aws-java-sdk-securityhub-1-12-581-sourcesjar/com/amazonaws/services/securityhub/model/RecordState.java

\* /opt/cola/permits/1882328496\_1704878059.0570207/0/aws-java-sdk-securityhub-1-12-581-sourcesjar/com/amazonaws/services/securityhub/model/GetFindingsResult.java \*

 /opt/cola/permits/1882328496\_1704878059.0570207/0/aws-java-sdk-securityhub-1-12-581-sourcesjar/com/amazonaws/services/securityhub/model/transform/AwsBackupRecoveryPointCalculatedLifecycleDetailsJso nUnmarshaller.java

\* /opt/cola/permits/1882328496\_1704878059.0570207/0/aws-java-sdk-securityhub-1-12-581-sourcesjar/com/amazonaws/services/securityhub/model/transform/GetInvitationsCountRequestMarshaller.java \* /opt/cola/permits/1882328496\_1704878059.0570207/0/aws-java-sdk-securityhub-1-12-581-sources-

jar/com/amazonaws/services/securityhub/model/AwsAppSyncGraphQlApiAdditionalAuthenticationProvidersDetail s.java

\* /opt/cola/permits/1882328496\_1704878059.0570207/0/aws-java-sdk-securityhub-1-12-581-sourcesjar/com/amazonaws/services/securityhub/model/transform/AwsApiGatewayEndpointConfigurationJsonUnmarshalle r.java

\* /opt/cola/permits/1882328496\_1704878059.0570207/0/aws-java-sdk-securityhub-1-12-581-sourcesjar/com/amazonaws/services/securityhub/model/AwsElasticsearchDomainLogPublishingOptionsLogConfig.java \*

 /opt/cola/permits/1882328496\_1704878059.0570207/0/aws-java-sdk-securityhub-1-12-581-sourcesjar/com/amazonaws/services/securityhub/model/ListInvitationsResult.java

\* /opt/cola/permits/1882328496\_1704878059.0570207/0/aws-java-sdk-securityhub-1-12-581-sourcesjar/com/amazonaws/services/securityhub/model/transform/AwsIamRolePolicyMarshaller.java

\* /opt/cola/permits/1882328496\_1704878059.0570207/0/aws-java-sdk-securityhub-1-12-581-sources-

jar/com/amazonaws/services/securityhub/model/transform/ActionRemotePortDetailsJsonUnmarshaller.java

\* /opt/cola/permits/1882328496\_1704878059.0570207/0/aws-java-sdk-securityhub-1-12-581-sources-

jar/com/amazonaws/services/securityhub/model/AwsBackupBackupPlanDetails.java

\* /opt/cola/permits/1882328496\_1704878059.0570207/0/aws-java-sdk-securityhub-1-12-581-sourcesjar/com/amazonaws/services/securityhub/model/transform/AwsElbLoadBalancerAccessLogJsonUnmarshaller.java \* /opt/cola/permits/1882328496\_1704878059.0570207/0/aws-java-sdk-securityhub-1-12-581-sources-

jar/com/amazonaws/services/securityhub/model/transform/AwsCloudFrontDistributionDetailsJsonUnmarshaller.jav a

\*

 /opt/cola/permits/1882328496\_1704878059.0570207/0/aws-java-sdk-securityhub-1-12-581-sourcesjar/com/amazonaws/services/securityhub/model/transform/AwsDmsReplicationInstanceVpcSecurityGroupsDetailsJ sonUnmarshaller.java

\* /opt/cola/permits/1882328496\_1704878059.0570207/0/aws-java-sdk-securityhub-1-12-581-sources-

jar/com/amazonaws/services/securityhub/model/transform/AwsGuardDutyDetectorFeaturesDetailsMarshaller.java

\* /opt/cola/permits/1882328496\_1704878059.0570207/0/aws-java-sdk-securityhub-1-12-581-sources-

jar/com/amazonaws/services/securityhub/model/RuleGroupVariablesIpSetsDetails.java

\* /opt/cola/permits/1882328496\_1704878059.0570207/0/aws-java-sdk-securityhub-1-12-581-sourcesjar/com/amazonaws/services/securityhub/model/transform/AwsApiCallActionJsonUnmarshaller.java \* /opt/cola/permits/1882328496\_1704878059.0570207/0/aws-java-sdk-securityhub-1-12-581-sourcesjar/com/amazonaws/services/securityhub/model/transform/AwsEc2NetworkAclEntryMarshaller.java \*

 /opt/cola/permits/1882328496\_1704878059.0570207/0/aws-java-sdk-securityhub-1-12-581-sourcesjar/com/amazonaws/services/securityhub/model/AwsCodeBuildProjectEnvironmentEnvironmentVariablesDetails.ja va

\* /opt/cola/permits/1882328496\_1704878059.0570207/0/aws-java-sdk-securityhub-1-12-581-sourcesjar/com/amazonaws/services/securityhub/model/AwsWafRegionalRateBasedRuleMatchPredicate.java \* /opt/cola/permits/1882328496\_1704878059.0570207/0/aws-java-sdk-securityhub-1-12-581-sources-

jar/com/amazonaws/services/securityhub/model/transform/AwsOpenSearchServiceDomainLogPublishingOptionMa rshaller.java

\* /opt/cola/permits/1882328496\_1704878059.0570207/0/aws-java-sdk-securityhub-1-12-581-sourcesjar/com/amazonaws/services/securityhub/model/transform/AwsRdsDbDomainMembershipJsonUnmarshaller.java \* /opt/cola/permits/1882328496\_1704878059.0570207/0/aws-java-sdk-securityhub-1-12-581-sourcesjar/com/amazonaws/services/securityhub/model/AwsS3BucketBucketVersioningConfiguration.java \*

 /opt/cola/permits/1882328496\_1704878059.0570207/0/aws-java-sdk-securityhub-1-12-581-sourcesjar/com/amazonaws/services/securityhub/model/transform/AwsApiGatewayMethodSettingsMarshaller.java \* /opt/cola/permits/1882328496\_1704878059.0570207/0/aws-java-sdk-securityhub-1-12-581-sourcesjar/com/amazonaws/services/securityhub/model/transform/AwsEcsContainerDetailsJsonUnmarshaller.java \* /opt/cola/permits/1882328496\_1704878059.0570207/0/aws-java-sdk-securityhub-1-12-581-sourcesjar/com/amazonaws/services/securityhub/model/transform/AwsS3BucketBucketLifecycleConfigurationRulesFilterP redicateOperandsDetailsJsonUnmarshaller.java

\* /opt/cola/permits/1882328496\_1704878059.0570207/0/aws-java-sdk-securityhub-1-12-581-sourcesjar/com/amazonaws/services/securityhub/model/transform/AwsRdsDbParameterGroupJsonUnmarshaller.java \* /opt/cola/permits/1882328496\_1704878059.0570207/0/aws-java-sdk-securityhub-1-12-581-sourcesjar/com/amazonaws/services/securityhub/model/StandardsControlAssociationDetail.java \*

 /opt/cola/permits/1882328496\_1704878059.0570207/0/aws-java-sdk-securityhub-1-12-581-sourcesjar/com/amazonaws/services/securityhub/model/transform/AwsEc2VpcPeeringConnectionStatusDetailsMarshaller.j ava

\* /opt/cola/permits/1882328496\_1704878059.0570207/0/aws-java-sdk-securityhub-1-12-581-sourcesjar/com/amazonaws/services/securityhub/model/transform/AwsDynamoDbTableDetailsMarshaller.java \* /opt/cola/permits/1882328496\_1704878059.0570207/0/aws-java-sdk-securityhub-1-12-581-sourcesjar/com/amazonaws/services/securityhub/model/transform/AwsStepFunctionStateMachineLoggingConfigurationDet ailsMarshaller.java

\* /opt/cola/permits/1882328496\_1704878059.0570207/0/aws-java-sdk-securityhub-1-12-581-sourcesjar/com/amazonaws/services/securityhub/model/StandardsControlAssociationId.java

\* /opt/cola/permits/1882328496\_1704878059.0570207/0/aws-java-sdk-securityhub-1-12-581-sourcesjar/com/amazonaws/services/securityhub/model/transform/AwsOpenSearchServiceDomainLogPublishingOptionsD etailsMarshaller.java

\*

 /opt/cola/permits/1882328496\_1704878059.0570207/0/aws-java-sdk-securityhub-1-12-581-sourcesjar/com/amazonaws/services/securityhub/model/transform/AwsEc2InstanceMetadataOptionsMarshaller.java \* /opt/cola/permits/1882328496\_1704878059.0570207/0/aws-java-sdk-securityhub-1-12-581-sourcesjar/com/amazonaws/services/securityhub/model/transform/AwsEventsEndpointRoutingConfigFailoverConfigSecon daryDetailsJsonUnmarshaller.java

\* /opt/cola/permits/1882328496\_1704878059.0570207/0/aws-java-sdk-securityhub-1-12-581-sourcesjar/com/amazonaws/services/securityhub/model/AwsEc2LaunchTemplateDataEnclaveOptionsDetails.java \* /opt/cola/permits/1882328496\_1704878059.0570207/0/aws-java-sdk-securityhub-1-12-581-sources-

jar/com/amazonaws/services/securityhub/model/AwsRedshiftClusterHsmStatus.java

\* /opt/cola/permits/1882328496\_1704878059.0570207/0/aws-java-sdk-securityhub-1-12-581-sourcesjar/com/amazonaws/services/securityhub/model/transform/AwsEcsTaskDefinitionContainerDefinitionsHealthCheck DetailsJsonUnmarshaller.java

\*

 /opt/cola/permits/1882328496\_1704878059.0570207/0/aws-java-sdk-securityhub-1-12-581-sourcesjar/com/amazonaws/services/securityhub/model/transform/UpdateFindingAggregatorRequestMarshaller.java \* /opt/cola/permits/1882328496\_1704878059.0570207/0/aws-java-sdk-securityhub-1-12-581-sourcesjar/com/amazonaws/services/securityhub/model/transform/AwsLambdaFunctionDetailsJsonUnmarshaller.java \* /opt/cola/permits/1882328496\_1704878059.0570207/0/aws-java-sdk-securityhub-1-12-581-sourcesjar/com/amazonaws/services/securityhub/model/transform/AwsEc2LaunchTemplateDataNetworkInterfaceSetIpv6A ddressesDetailsMarshaller.java

\* /opt/cola/permits/1882328496\_1704878059.0570207/0/aws-java-sdk-securityhub-1-12-581-sourcesjar/com/amazonaws/services/securityhub/model/transform/AwsMskClusterDetailsMarshaller.java

\* /opt/cola/permits/1882328496\_1704878059.0570207/0/aws-java-sdk-securityhub-1-12-581-sourcesjar/com/amazonaws/services/securityhub/model/transform/AwsElbLoadBalancerAttributesJsonUnmarshaller.java \*

 /opt/cola/permits/1882328496\_1704878059.0570207/0/aws-java-sdk-securityhub-1-12-581-sourcesjar/com/amazonaws/services/securityhub/model/transform/RuleGroupSourceStatelessRuleMatchAttributesDestinati onsJsonUnmarshaller.java

\* /opt/cola/permits/1882328496\_1704878059.0570207/0/aws-java-sdk-securityhub-1-12-581-sourcesjar/com/amazonaws/services/securityhub/model/transform/WafExcludedRuleMarshaller.java \* /opt/cola/permits/1882328496\_1704878059.0570207/0/aws-java-sdk-securityhub-1-12-581-sourcesjar/com/amazonaws/services/securityhub/model/AwsElbLoadBalancerAdditionalAttribute.java \* /opt/cola/permits/1882328496\_1704878059.0570207/0/aws-java-sdk-securityhub-1-12-581-sourcesjar/com/amazonaws/services/securityhub/model/transform/SecurityControlJsonUnmarshaller.java

\* /opt/cola/permits/1882328496\_1704878059.0570207/0/aws-java-sdk-securityhub-1-12-581-sourcesjar/com/amazonaws/services/securityhub/model/transform/AwsCloudFrontDistributionCacheBehaviorsMarshaller.j ava

\*

 /opt/cola/permits/1882328496\_1704878059.0570207/0/aws-java-sdk-securityhub-1-12-581-sourcesjar/com/amazonaws/services/securityhub/model/transform/AwsS3BucketServerSideEncryptionRuleJsonUnmarshall er.java

\* /opt/cola/permits/1882328496\_1704878059.0570207/0/aws-java-sdk-securityhub-1-12-581-sourcesjar/com/amazonaws/services/securityhub/model/DateRange.java

\* /opt/cola/permits/1882328496\_1704878059.0570207/0/aws-java-sdk-securityhub-1-12-581-sourcesjar/com/amazonaws/services/securityhub/model/transform/DescribeStandardsRequestMarshaller.java \* /opt/cola/permits/1882328496\_1704878059.0570207/0/aws-java-sdk-securityhub-1-12-581-sourcesjar/com/amazonaws/services/securityhub/model/AwsEc2VpcEndpointServiceDetails.java

\* /opt/cola/permits/1882328496\_1704878059.0570207/0/aws-java-sdk-securityhub-1-12-581-sources-

jar/com/amazonaws/services/securityhub/model/transform/AwsCertificateManagerCertificateRenewalSummaryJson Unmarshaller.java

\*

 /opt/cola/permits/1882328496\_1704878059.0570207/0/aws-java-sdk-securityhub-1-12-581-sourcesjar/com/amazonaws/services/securityhub/model/transform/AwsWafv2ActionBlockDetailsJsonUnmarshaller.java \* /opt/cola/permits/1882328496\_1704878059.0570207/0/aws-java-sdk-securityhub-1-12-581-sources-

jar/com/amazonaws/services/securityhub/model/UntagResourceRequest.java

\* /opt/cola/permits/1882328496\_1704878059.0570207/0/aws-java-sdk-securityhub-1-12-581-sourcesjar/com/amazonaws/services/securityhub/model/transform/AwsEcsTaskDefinitionContainerDefinitionsLogConfigur ationSecretOptionsDetailsJsonUnmarshaller.java

\* /opt/cola/permits/1882328496\_1704878059.0570207/0/aws-java-sdk-securityhub-1-12-581-sourcesjar/com/amazonaws/services/securityhub/model/transform/AwsElbLoadBalancerConnectionDrainingJsonUnmarsha ller.java

\* /opt/cola/permits/1882328496\_1704878059.0570207/0/aws-java-sdk-securityhub-1-12-581-sourcesjar/com/amazonaws/services/securityhub/model/AwsEksClusterLoggingDetails.java

\*

 /opt/cola/permits/1882328496\_1704878059.0570207/0/aws-java-sdk-securityhub-1-12-581-sourcesjar/com/amazonaws/services/securityhub/model/AwsCloudTrailTrailDetails.java

\* /opt/cola/permits/1882328496\_1704878059.0570207/0/aws-java-sdk-securityhub-1-12-581-sources-

jar/com/amazonaws/services/securityhub/model/transform/DisassociateFromMasterAccountRequestMarshaller.java

\* /opt/cola/permits/1882328496\_1704878059.0570207/0/aws-java-sdk-securityhub-1-12-581-sources-

jar/com/amazonaws/services/securityhub/model/transform/StandardsManagedByJsonUnmarshaller.java

\* /opt/cola/permits/1882328496\_1704878059.0570207/0/aws-java-sdk-securityhub-1-12-581-sourcesjar/com/amazonaws/services/securityhub/model/AwsDynamoDbTableReplica.java

\* /opt/cola/permits/1882328496\_1704878059.0570207/0/aws-java-sdk-securityhub-1-12-581-sourcesjar/com/amazonaws/services/securityhub/model/AwsCloudFormationStackOutputsDetails.java \* /opt/cola/permits/1882328496\_1704878059.0570207/0/aws-java-sdk-securityhub-1-12-581-sourcesjar/com/amazonaws/services/securityhub/model/AssociationStatus.java \*

 /opt/cola/permits/1882328496\_1704878059.0570207/0/aws-java-sdk-securityhub-1-12-581-sourcesjar/com/amazonaws/services/securityhub/model/AcceptAdministratorInvitationResult.java \* /opt/cola/permits/1882328496\_1704878059.0570207/0/aws-java-sdk-securityhub-1-12-581-sourcesjar/com/amazonaws/services/securityhub/model/transform/VulnerabilityVendorJsonUnmarshaller.java \* /opt/cola/permits/1882328496\_1704878059.0570207/0/aws-java-sdk-securityhub-1-12-581-sourcesjar/com/amazonaws/services/securityhub/model/transform/AwsEcsServiceNetworkConfigurationDetailsMarshaller.j ava

\* /opt/cola/permits/1882328496\_1704878059.0570207/0/aws-java-sdk-securityhub-1-12-581-sourcesjar/com/amazonaws/services/securityhub/model/transform/AwsApiGatewayV2StageDetailsJsonUnmarshaller.java \* /opt/cola/permits/1882328496\_1704878059.0570207/0/aws-java-sdk-securityhub-1-12-581-sourcesjar/com/amazonaws/services/securityhub/model/transform/RecommendationMarshaller.java \*

 /opt/cola/permits/1882328496\_1704878059.0570207/0/aws-java-sdk-securityhub-1-12-581-sourcesjar/com/amazonaws/services/securityhub/model/transform/AwsEcsTaskDetailsJsonUnmarshaller.java \* /opt/cola/permits/1882328496\_1704878059.0570207/0/aws-java-sdk-securityhub-1-12-581-sourcesjar/com/amazonaws/services/securityhub/model/transform/AwsS3BucketBucketLifecycleConfigurationRulesFilterP redicateTagDetailsJsonUnmarshaller.java

\* /opt/cola/permits/1882328496\_1704878059.0570207/0/aws-java-sdk-securityhub-1-12-581-sourcesjar/com/amazonaws/services/securityhub/model/transform/AwsIamInstanceProfileMarshaller.java

\* /opt/cola/permits/1882328496\_1704878059.0570207/0/aws-java-sdk-securityhub-1-12-581-sources-

jar/com/amazonaws/services/securityhub/model/AwsRedshiftClusterClusterSnapshotCopyStatus.java \* /opt/cola/permits/1882328496\_1704878059.0570207/0/aws-java-sdk-securityhub-1-12-581-sourcesjar/com/amazonaws/services/securityhub/model/transform/AwsStepFunctionStateMachineLoggingConfigurationDe stinationsCloudWatchLogsLogGroupDetailsJsonUnmarshaller.java

\*

 /opt/cola/permits/1882328496\_1704878059.0570207/0/aws-java-sdk-securityhub-1-12-581-sourcesjar/com/amazonaws/services/securityhub/model/GetFindingHistoryResult.java

\* /opt/cola/permits/1882328496\_1704878059.0570207/0/aws-java-sdk-securityhub-1-12-581-sourcesjar/com/amazonaws/services/securityhub/model/transform/GetFindingsResultJsonUnmarshaller.java \* /opt/cola/permits/1882328496\_1704878059.0570207/0/aws-java-sdk-securityhub-1-12-581-sourcesjar/com/amazonaws/services/securityhub/model/transform/ComplianceJsonUnmarshaller.java \* /opt/cola/permits/1882328496\_1704878059.0570207/0/aws-java-sdk-securityhub-1-12-581-sources-

jar/com/amazonaws/services/securityhub/model/transform/AwsRdsDbStatusInfoMarshaller.java \* /opt/cola/permits/1882328496\_1704878059.0570207/0/aws-java-sdk-securityhub-1-12-581-sourcesjar/com/amazonaws/services/securityhub/model/AwsEcsTaskDefinitionContainerDefinitionsSystemControlsDetails. java

\*

 /opt/cola/permits/1882328496\_1704878059.0570207/0/aws-java-sdk-securityhub-1-12-581-sourcesjar/com/amazonaws/services/securityhub/model/transform/AwsEcsTaskDefinitionContainerDefinitionsLogConfigur ationSecretOptionsDetailsMarshaller.java

\* /opt/cola/permits/1882328496\_1704878059.0570207/0/aws-java-sdk-securityhub-1-12-581-sources-

jar/com/amazonaws/services/securityhub/model/transform/AwsAppSyncGraphQlApiAdditionalAuthenticationProvi dersDetailsJsonUnmarshaller.java

\* /opt/cola/permits/1882328496\_1704878059.0570207/0/aws-java-sdk-securityhub-1-12-581-sourcesjar/com/amazonaws/services/securityhub/model/transform/AwsEc2LaunchTemplateDataInstanceRequirementsAcce leratorCountDetailsMarshaller.java

\* /opt/cola/permits/1882328496\_1704878059.0570207/0/aws-java-sdk-securityhub-1-12-581-sourcesjar/com/amazonaws/services/securityhub/model/AwsEc2LaunchTemplateDataHibernationOptionsDetails.java \* /opt/cola/permits/1882328496\_1704878059.0570207/0/aws-java-sdk-securityhub-1-12-581-sourcesjar/com/amazonaws/services/securityhub/model/transform/AwsNetworkFirewallFirewallSubnetMappingsDetailsMa rshaller.java

\*

 /opt/cola/permits/1882328496\_1704878059.0570207/0/aws-java-sdk-securityhub-1-12-581-sourcesjar/com/amazonaws/services/securityhub/model/AwsWafRegionalRuleGroupDetails.java

\* /opt/cola/permits/1882328496\_1704878059.0570207/0/aws-java-sdk-securityhub-1-12-581-sources-

jar/com/amazonaws/services/securityhub/model/transform/AwsOpenSearchServiceDomainClusterConfigDetailsJso nUnmarshaller.java

\* /opt/cola/permits/1882328496\_1704878059.0570207/0/aws-java-sdk-securityhub-1-12-581-sourcesjar/com/amazonaws/services/securityhub/model/transform/AwsCloudWatchAlarmDimensionsDetailsJsonUnmarsha ller.java

\* /opt/cola/permits/1882328496\_1704878059.0570207/0/aws-java-sdk-securityhub-1-12-581-sources-

jar/com/amazonaws/services/securityhub/model/AwsEc2LaunchTemplateDataLicenseSetDetails.java

\* /opt/cola/permits/1882328496\_1704878059.0570207/0/aws-java-sdk-securityhub-1-12-581-sourcesjar/com/amazonaws/services/securityhub/model/AwsEcsTaskDefinitionContainerDefinitionsDependsOnDetails.java \*

 /opt/cola/permits/1882328496\_1704878059.0570207/0/aws-java-sdk-securityhub-1-12-581-sourcesjar/com/amazonaws/services/securityhub/model/transform/CityJsonUnmarshaller.java

\* /opt/cola/permits/1882328496\_1704878059.0570207/0/aws-java-sdk-securityhub-1-12-581-sources-

jar/com/amazonaws/services/securityhub/model/transform/GeoLocationJsonUnmarshaller.java

\* /opt/cola/permits/1882328496\_1704878059.0570207/0/aws-java-sdk-securityhub-1-12-581-sourcesjar/com/amazonaws/services/securityhub/model/transform/AwsEc2VpcPeeringConnectionStatusDetailsJsonUnmars haller.java

\* /opt/cola/permits/1882328496\_1704878059.0570207/0/aws-java-sdk-securityhub-1-12-581-sources-

jar/com/amazonaws/services/securityhub/model/transform/AwsRedshiftClusterPendingModifiedValuesMarshaller.j ava

\* /opt/cola/permits/1882328496\_1704878059.0570207/0/aws-java-sdk-securityhub-1-12-581-sourcesjar/com/amazonaws/services/securityhub/model/Record.java

\*

 /opt/cola/permits/1882328496\_1704878059.0570207/0/aws-java-sdk-securityhub-1-12-581-sourcesjar/com/amazonaws/services/securityhub/model/transform/FirewallPolicyStatefulRuleGroupReferencesDetailsMars haller.java

\* /opt/cola/permits/1882328496\_1704878059.0570207/0/aws-java-sdk-securityhub-1-12-581-sourcesjar/com/amazonaws/services/securityhub/model/BooleanFilter.java

\* /opt/cola/permits/1882328496\_1704878059.0570207/0/aws-java-sdk-securityhub-1-12-581-sourcesjar/com/amazonaws/services/securityhub/model/AwsWafRuleGroupRulesDetails.java

\* /opt/cola/permits/1882328496\_1704878059.0570207/0/aws-java-sdk-securityhub-1-12-581-sources-

jar/com/amazonaws/services/securityhub/model/transform/AwsWafRegionalRateBasedRuleMatchPredicateJsonUn marshaller.java

\* /opt/cola/permits/1882328496\_1704878059.0570207/0/aws-java-sdk-securityhub-1-12-581-sources-

jar/com/amazonaws/services/securityhub/model/transform/DeclineInvitationsResultJsonUnmarshaller.java \*

 /opt/cola/permits/1882328496\_1704878059.0570207/0/aws-java-sdk-securityhub-1-12-581-sourcesjar/com/amazonaws/services/securityhub/model/transform/AwsEc2NetworkInterfacePrivateIpAddressDetailMarshal ler.java

\* /opt/cola/permits/1882328496\_1704878059.0570207/0/aws-java-sdk-securityhub-1-12-581-sourcesjar/com/amazonaws/services/securityhub/model/transform/AwsEc2RouteTableDetailsJsonUnmarshaller.java \* /opt/cola/permits/1882328496\_1704878059.0570207/0/aws-java-sdk-securityhub-1-12-581-sourcesjar/com/amazonaws/services/securityhub/model/transform/AwsRdsEventSubscriptionDetailsJsonUnmarshaller.java \* /opt/cola/permits/1882328496\_1704878059.0570207/0/aws-java-sdk-securityhub-1-12-581-sourcesjar/com/amazonaws/services/securityhub/model/transform/AwsElasticBeanstalkEnvironmentTierMarshaller.java \* /opt/cola/permits/1882328496\_1704878059.0570207/0/aws-java-sdk-securityhub-1-12-581-sourcesjar/com/amazonaws/services/securityhub/model/transform/AwsEcsTaskDefinitionContainerDefinitionsRepositoryC redentialsDetailsJsonUnmarshaller.java

 /opt/cola/permits/1882328496\_1704878059.0570207/0/aws-java-sdk-securityhub-1-12-581-sourcesjar/com/amazonaws/services/securityhub/model/transform/UpdateActionTargetResultJsonUnmarshaller.java \* /opt/cola/permits/1882328496\_1704878059.0570207/0/aws-java-sdk-securityhub-1-12-581-sourcesjar/com/amazonaws/services/securityhub/model/transform/AwsElbLoadBalancerHealthCheckJsonUnmarshaller.jav a

\* /opt/cola/permits/1882328496\_1704878059.0570207/0/aws-java-sdk-securityhub-1-12-581-sourcesjar/com/amazonaws/services/securityhub/model/RuleGroupSourceStatelessRulesDetails.java \* /opt/cola/permits/1882328496\_1704878059.0570207/0/aws-java-sdk-securityhub-1-12-581-sources-

\*

\*

\*

jar/com/amazonaws/services/securityhub/model/transform/AwsElasticsearchDomainElasticsearchClusterConfigZon eAwarenessConfigDetailsMarshaller.java

\* /opt/cola/permits/1882328496\_1704878059.0570207/0/aws-java-sdk-securityhub-1-12-581-sourcesjar/com/amazonaws/services/securityhub/model/transform/AwsDynamoDbTableGlobalSecondaryIndexJsonUnmars haller.java

 /opt/cola/permits/1882328496\_1704878059.0570207/0/aws-java-sdk-securityhub-1-12-581-sourcesjar/com/amazonaws/services/securityhub/model/transform/CustomDataIdentifiersResultMarshaller.java \* /opt/cola/permits/1882328496\_1704878059.0570207/0/aws-java-sdk-securityhub-1-12-581-sources-

jar/com/amazonaws/services/securityhub/model/transform/DeleteInsightRequestMarshaller.java \* /opt/cola/permits/1882328496\_1704878059.0570207/0/aws-java-sdk-securityhub-1-12-581-sourcesjar/com/amazonaws/services/securityhub/model/AwsAutoScalingLaunchConfigurationInstanceMonitoringDetails.ja va

\* /opt/cola/permits/1882328496\_1704878059.0570207/0/aws-java-sdk-securityhub-1-12-581-sourcesjar/com/amazonaws/services/securityhub/model/AwsWafRegionalWebAclRulesListActionDetails.java \* /opt/cola/permits/1882328496\_1704878059.0570207/0/aws-java-sdk-securityhub-1-12-581-sourcesjar/com/amazonaws/services/securityhub/model/GetInsightsRequest.java

/opt/cola/permits/1882328496\_1704878059.0570207/0/aws-java-sdk-securityhub-1-12-581-sources-

jar/com/amazonaws/services/securityhub/model/transform/AwsS3BucketServerSideEncryptionRuleMarshaller.java \* /opt/cola/permits/1882328496\_1704878059.0570207/0/aws-java-sdk-securityhub-1-12-581-sources-

jar/com/amazonaws/services/securityhub/model/transform/AwsEcsServiceNetworkConfigurationDetailsJsonUnmar shaller.java

\* /opt/cola/permits/1882328496\_1704878059.0570207/0/aws-java-sdk-securityhub-1-12-581-sourcesjar/com/amazonaws/services/securityhub/model/AwsRdsDbClusterMember.java

\* /opt/cola/permits/1882328496\_1704878059.0570207/0/aws-java-sdk-securityhub-1-12-581-sources-

jar/com/amazonaws/services/securityhub/model/transform/SensitiveDataDetectionsJsonUnmarshaller.java

\* /opt/cola/permits/1882328496\_1704878059.0570207/0/aws-java-sdk-securityhub-1-12-581-sources-

jar/com/amazonaws/services/securityhub/model/transform/EnableImportFindingsForProductRequestMarshaller.java \*

 /opt/cola/permits/1882328496\_1704878059.0570207/0/aws-java-sdk-securityhub-1-12-581-sourcesjar/com/amazonaws/services/securityhub/model/transform/AwsEc2LaunchTemplateDataInstanceMarketOptionsSpo tOptionsDetailsMarshaller.java

\* /opt/cola/permits/1882328496\_1704878059.0570207/0/aws-java-sdk-securityhub-1-12-581-sourcesjar/com/amazonaws/services/securityhub/model/transform/AwsS3BucketNotificationConfigurationS3KeyFilterMars haller.java

\* /opt/cola/permits/1882328496\_1704878059.0570207/0/aws-java-sdk-securityhub-1-12-581-sourcesjar/com/amazonaws/services/securityhub/model/transform/BatchGetSecurityControlsRequestMarshaller.java \* /opt/cola/permits/1882328496\_1704878059.0570207/0/aws-java-sdk-securityhub-1-12-581-sourcesjar/com/amazonaws/services/securityhub/model/transform/AwsMskClusterClusterInfoClientAuthenticationSaslScra mDetailsMarshaller.java

\* /opt/cola/permits/1882328496\_1704878059.0570207/0/aws-java-sdk-securityhub-1-12-581-sourcesjar/com/amazonaws/services/securityhub/model/transform/AwsApiGatewayRestApiDetailsMarshaller.java \*

 /opt/cola/permits/1882328496\_1704878059.0570207/0/aws-java-sdk-securityhub-1-12-581-sourcesjar/com/amazonaws/services/securityhub/model/AwsEc2LaunchTemplateDataCapacityReservationSpecificationDet ails.java

\* /opt/cola/permits/1882328496\_1704878059.0570207/0/aws-java-sdk-securityhub-1-12-581-sourcesjar/com/amazonaws/services/securityhub/model/AwsEc2VpnConnectionDetails.java

\* /opt/cola/permits/1882328496\_1704878059.0570207/0/aws-java-sdk-securityhub-1-12-581-sourcesjar/com/amazonaws/services/securityhub/model/transform/ContainerDetailsJsonUnmarshaller.java \* /opt/cola/permits/1882328496\_1704878059.0570207/0/aws-java-sdk-securityhub-1-12-581-sources-

jar/com/amazonaws/services/securityhub/model/transform/SensitiveDataResultMarshaller.java

\* /opt/cola/permits/1882328496\_1704878059.0570207/0/aws-java-sdk-securityhub-1-12-581-sources-

jar/com/amazonaws/services/securityhub/model/RuleGroupSourceStatefulRulesHeaderDetails.java

\* /opt/cola/permits/1882328496\_1704878059.0570207/0/aws-java-sdk-securityhub-1-12-581-sourcesjar/com/amazonaws/services/securityhub/model/transform/AwsRedshiftClusterVpcSecurityGroupMarshaller.java \*

 /opt/cola/permits/1882328496\_1704878059.0570207/0/aws-java-sdk-securityhub-1-12-581-sourcesjar/com/amazonaws/services/securityhub/model/transform/AwsIamUserDetailsJsonUnmarshaller.java \* /opt/cola/permits/1882328496\_1704878059.0570207/0/aws-java-sdk-securityhub-1-12-581-sourcesjar/com/amazonaws/services/securityhub/model/AwsEventSchemasRegistryDetails.java

\* /opt/cola/permits/1882328496\_1704878059.0570207/0/aws-java-sdk-securityhub-1-12-581-sourcesjar/com/amazonaws/services/securityhub/model/transform/AwsEc2LaunchTemplateDataMetadataOptionsDetailsMa rshaller.java

\* /opt/cola/permits/1882328496\_1704878059.0570207/0/aws-java-sdk-securityhub-1-12-581-sourcesjar/com/amazonaws/services/securityhub/model/transform/WorkflowUpdateJsonUnmarshaller.java \* /opt/cola/permits/1882328496\_1704878059.0570207/0/aws-java-sdk-securityhub-1-12-581-sourcesjar/com/amazonaws/services/securityhub/model/EnableOrganizationAdminAccountRequest.java \*

 /opt/cola/permits/1882328496\_1704878059.0570207/0/aws-java-sdk-securityhub-1-12-581-sourcesjar/com/amazonaws/services/securityhub/model/transform/AwsLambdaFunctionTracingConfigMarshaller.java \* /opt/cola/permits/1882328496\_1704878059.0570207/0/aws-java-sdk-securityhub-1-12-581-sourcesjar/com/amazonaws/services/securityhub/model/transform/AwsEc2LaunchTemplateDataNetworkInterfaceSetIpv4Pr efixesDetailsMarshaller.java

\* /opt/cola/permits/1882328496\_1704878059.0570207/0/aws-java-sdk-securityhub-1-12-581-sourcesjar/com/amazonaws/services/securityhub/model/transform/AwsWafRegionalWebAclRulesListDetailsJsonUnmarsha ller.java

\* /opt/cola/permits/1882328496\_1704878059.0570207/0/aws-java-sdk-securityhub-1-12-581-sourcesjar/com/amazonaws/services/securityhub/model/transform/UpdateStandardsControlRequestProtocolMarshaller.java \* /opt/cola/permits/1882328496\_1704878059.0570207/0/aws-java-sdk-securityhub-1-12-581-sourcesjar/com/amazonaws/services/securityhub/model/transform/AwsS3BucketNotificationConfigurationFilterJsonUnmar shaller.java

\*

 /opt/cola/permits/1882328496\_1704878059.0570207/0/aws-java-sdk-securityhub-1-12-581-sourcesjar/com/amazonaws/services/securityhub/model/transform/DeleteFindingAggregatorRequestProtocolMarshaller.java \* /opt/cola/permits/1882328496\_1704878059.0570207/0/aws-java-sdk-securityhub-1-12-581-sourcesjar/com/amazonaws/services/securityhub/model/transform/AwsEcsTaskDefinitionPlacementConstraintsDetailsJson Unmarshaller.java

\* /opt/cola/permits/1882328496\_1704878059.0570207/0/aws-java-sdk-securityhub-1-12-581-sourcesjar/com/amazonaws/services/securityhub/model/AwsRdsDbSubnetGroupSubnetAvailabilityZone.java \* /opt/cola/permits/1882328496\_1704878059.0570207/0/aws-java-sdk-securityhub-1-12-581-sources-

jar/com/amazonaws/services/securityhub/model/transform/AwsCloudFrontDistributionOriginCustomOriginConfig Marshaller.java

\* /opt/cola/permits/1882328496\_1704878059.0570207/0/aws-java-sdk-securityhub-1-12-581-sourcesjar/com/amazonaws/services/securityhub/model/transform/BatchUpdateAutomationRulesResultJsonUnmarshaller.ja va

\*

 /opt/cola/permits/1882328496\_1704878059.0570207/0/aws-java-sdk-securityhub-1-12-581-sourcesjar/com/amazonaws/services/securityhub/model/transform/AwsAmazonMqBrokerDetailsJsonUnmarshaller.java \* /opt/cola/permits/1882328496\_1704878059.0570207/0/aws-java-sdk-securityhub-1-12-581-sourcesjar/com/amazonaws/services/securityhub/model/AwsRedshiftClusterClusterSecurityGroup.java \* /opt/cola/permits/1882328496\_1704878059.0570207/0/aws-java-sdk-securityhub-1-12-581-sources-

jar/com/amazonaws/services/securityhub/model/AwsAutoScalingLaunchConfigurationBlockDeviceMappingsEbsD etails.java

\* /opt/cola/permits/1882328496\_1704878059.0570207/0/aws-java-sdk-securityhub-1-12-581-sources-

jar/com/amazonaws/services/securityhub/model/transform/AwsWafv2VisibilityConfigDetailsJsonUnmarshaller.java \* /opt/cola/permits/1882328496\_1704878059.0570207/0/aws-java-sdk-securityhub-1-12-581-sourcesjar/com/amazonaws/services/securityhub/model/AwsKinesisStreamDetails.java

\*

 /opt/cola/permits/1882328496\_1704878059.0570207/0/aws-java-sdk-securityhub-1-12-581-sourcesjar/com/amazonaws/services/securityhub/model/AwsRedshiftClusterIamRole.java

\* /opt/cola/permits/1882328496\_1704878059.0570207/0/aws-java-sdk-securityhub-1-12-581-sources-

jar/com/amazonaws/services/securityhub/model/AwsElasticsearchDomainNodeToNodeEncryptionOptions.java

\* /opt/cola/permits/1882328496\_1704878059.0570207/0/aws-java-sdk-securityhub-1-12-581-sources-

jar/com/amazonaws/services/securityhub/model/CreateAutomationRuleRequest.java

\* /opt/cola/permits/1882328496\_1704878059.0570207/0/aws-java-sdk-securityhub-1-12-581-sources-

jar/com/amazonaws/services/securityhub/model/transform/RuleGroupSourceStatefulRulesHeaderDetailsJsonUnmar shaller.java

\* /opt/cola/permits/1882328496\_1704878059.0570207/0/aws-java-sdk-securityhub-1-12-581-sourcesjar/com/amazonaws/services/securityhub/model/AwsElbLoadBalancerPolicies.java

\*

 /opt/cola/permits/1882328496\_1704878059.0570207/0/aws-java-sdk-securityhub-1-12-581-sourcesjar/com/amazonaws/services/securityhub/model/AwsDmsEndpointDetails.java

\* /opt/cola/permits/1882328496\_1704878059.0570207/0/aws-java-sdk-securityhub-1-12-581-sourcesjar/com/amazonaws/services/securityhub/model/Product.java

\* /opt/cola/permits/1882328496\_1704878059.0570207/0/aws-java-sdk-securityhub-1-12-581-sourcesjar/com/amazonaws/services/securityhub/model/transform/AwsCertificateManagerCertificateKeyUsageJsonUnmars haller.java

\* /opt/cola/permits/1882328496\_1704878059.0570207/0/aws-java-sdk-securityhub-1-12-581-sourcesjar/com/amazonaws/services/securityhub/model/transform/AwsOpenSearchServiceDomainEncryptionAtRestOption sDetailsJsonUnmarshaller.java

\* /opt/cola/permits/1882328496\_1704878059.0570207/0/aws-java-sdk-securityhub-1-12-581-sourcesjar/com/amazonaws/services/securityhub/model/transform/ThreatIntelIndicatorJsonUnmarshaller.java \*

 /opt/cola/permits/1882328496\_1704878059.0570207/0/aws-java-sdk-securityhub-1-12-581-sourcesjar/com/amazonaws/services/securityhub/model/AwsS3BucketNotificationConfigurationS3KeyFilterRule.java \* /opt/cola/permits/1882328496\_1704878059.0570207/0/aws-java-sdk-securityhub-1-12-581-sourcesjar/com/amazonaws/services/securityhub/model/transform/AwsS3BucketBucketLifecycleConfigurationRulesTransit ionsDetailsMarshaller.java

\* /opt/cola/permits/1882328496\_1704878059.0570207/0/aws-java-sdk-securityhub-1-12-581-sourcesjar/com/amazonaws/services/securityhub/model/transform/AwsRdsDbOptionGroupMembershipJsonUnmarshaller.j ava

\* /opt/cola/permits/1882328496\_1704878059.0570207/0/aws-java-sdk-securityhub-1-12-581-sources-

jar/com/amazonaws/services/securityhub/model/transform/ThreatIntelIndicatorMarshaller.java

\* /opt/cola/permits/1882328496\_1704878059.0570207/0/aws-java-sdk-securityhub-1-12-581-sourcesjar/com/amazonaws/services/securityhub/model/transform/AwsDynamoDbTableBillingModeSummaryMarshaller.ja

va \*

 /opt/cola/permits/1882328496\_1704878059.0570207/0/aws-java-sdk-securityhub-1-12-581-sourcesjar/com/amazonaws/services/securityhub/model/AwsCodeBuildProjectEnvironmentRegistryCredential.java \* /opt/cola/permits/1882328496\_1704878059.0570207/0/aws-java-sdk-securityhub-1-12-581-sourcesjar/com/amazonaws/services/securityhub/model/transform/AwsElbLoadBalancerBackendServerDescriptionJsonUn marshaller.java

\* /opt/cola/permits/1882328496\_1704878059.0570207/0/aws-java-sdk-securityhub-1-12-581-sourcesjar/com/amazonaws/services/securityhub/model/CreateInsightResult.java

\* /opt/cola/permits/1882328496\_1704878059.0570207/0/aws-java-sdk-securityhub-1-12-581-sourcesjar/com/amazonaws/services/securityhub/model/BatchGetStandardsControlAssociationsResult.java

\* /opt/cola/permits/1882328496\_1704878059.0570207/0/aws-java-sdk-securityhub-1-12-581-sources-

jar/com/amazonaws/services/securityhub/model/transform/AwsWafv2WebAclActionDetailsJsonUnmarshaller.java \* /opt/cola/permits/1882328496\_1704878059.0570207/0/aws-java-sdk-securityhub-1-12-581-sources-

jar/com/amazonaws/services/securityhub/model/transform/BatchGetStandardsControlAssociationsRequestMarshalle r.java

\*

 /opt/cola/permits/1882328496\_1704878059.0570207/0/aws-java-sdk-securityhub-1-12-581-sourcesjar/com/amazonaws/services/securityhub/model/Cvss.java

\* /opt/cola/permits/1882328496\_1704878059.0570207/0/aws-java-sdk-securityhub-1-12-581-sources-

jar/com/amazonaws/services/securityhub/model/AwsEcsTaskDefinitionContainerDefinitionsEnvironmentDetails.jav a

\* /opt/cola/permits/1882328496\_1704878059.0570207/0/aws-java-sdk-securityhub-1-12-581-sourcesjar/com/amazonaws/services/securityhub/model/transform/ListSecurityControlDefinitionsRequestProtocolMarshalle r.java

\* /opt/cola/permits/1882328496\_1704878059.0570207/0/aws-java-sdk-securityhub-1-12-581-sourcesjar/com/amazonaws/services/securityhub/model/transform/StringFilterJsonUnmarshaller.java \* /opt/cola/permits/1882328496\_1704878059.0570207/0/aws-java-sdk-securityhub-1-12-581-sourcesjar/com/amazonaws/services/securityhub/model/transform/UntagResourceResultJsonUnmarshaller.java \*

 /opt/cola/permits/1882328496\_1704878059.0570207/0/aws-java-sdk-securityhub-1-12-581-sourcesjar/com/amazonaws/services/securityhub/model/transform/AwsAmazonMqBrokerMaintenanceWindowStartTimeD etailsJsonUnmarshaller.java

\* /opt/cola/permits/1882328496\_1704878059.0570207/0/aws-java-sdk-securityhub-1-12-581-sourcesjar/com/amazonaws/services/securityhub/model/AwsEksClusterDetails.java

\* /opt/cola/permits/1882328496\_1704878059.0570207/0/aws-java-sdk-securityhub-1-12-581-sourcesjar/com/amazonaws/services/securityhub/model/AwsMskClusterClusterInfoClientAuthenticationDetails.java \* /opt/cola/permits/1882328496\_1704878059.0570207/0/aws-java-sdk-securityhub-1-12-581-sourcesjar/com/amazonaws/services/securityhub/model/transform/AwsEcsTaskDefinitionContainerDefinitionsLogConfigur ationDetailsJsonUnmarshaller.java

\* /opt/cola/permits/1882328496\_1704878059.0570207/0/aws-java-sdk-securityhub-1-12-581-sourcesjar/com/amazonaws/services/securityhub/model/AwsEksClusterResourcesVpcConfigDetails.java \*

 /opt/cola/permits/1882328496\_1704878059.0570207/0/aws-java-sdk-securityhub-1-12-581-sourcesjar/com/amazonaws/services/securityhub/model/transform/ListTagsForResourceRequestMarshaller.java \* /opt/cola/permits/1882328496\_1704878059.0570207/0/aws-java-sdk-securityhub-1-12-581-sourcesjar/com/amazonaws/services/securityhub/model/AwsRdsDbStatusInfo.java

\* /opt/cola/permits/1882328496\_1704878059.0570207/0/aws-java-sdk-securityhub-1-12-581-sourcesjar/com/amazonaws/services/securityhub/model/transform/AwsEcsTaskDefinitionContainerDefinitionsUlimitsDetai lsMarshaller.java

\* /opt/cola/permits/1882328496\_1704878059.0570207/0/aws-java-sdk-securityhub-1-12-581-sourcesjar/com/amazonaws/services/securityhub/model/transform/BatchGetStandardsControlAssociationsResultJsonUnmar shaller.java

\* /opt/cola/permits/1882328496\_1704878059.0570207/0/aws-java-sdk-securityhub-1-12-581-sourcesjar/com/amazonaws/services/securityhub/model/transform/CountryJsonUnmarshaller.java

\*

 /opt/cola/permits/1882328496\_1704878059.0570207/0/aws-java-sdk-securityhub-1-12-581-sourcesjar/com/amazonaws/services/securityhub/model/ResourceDetails.java

\* /opt/cola/permits/1882328496\_1704878059.0570207/0/aws-java-sdk-securityhub-1-12-581-sourcesjar/com/amazonaws/services/securityhub/model/transform/GetFindingAggregatorRequestProtocolMarshaller.java \* /opt/cola/permits/1882328496\_1704878059.0570207/0/aws-java-sdk-securityhub-1-12-581-sources-

jar/com/amazonaws/services/securityhub/model/AwsRdsDbClusterOptionGroupMembership.java \* /opt/cola/permits/1882328496\_1704878059.0570207/0/aws-java-sdk-securityhub-1-12-581-sources-

jar/com/amazonaws/services/securityhub/model/transform/AwsS3BucketBucketLifecycleConfigurationRulesDetails Marshaller.java

\* /opt/cola/permits/1882328496\_1704878059.0570207/0/aws-java-sdk-securityhub-1-12-581-sourcesjar/com/amazonaws/services/securityhub/model/GetFindingsRequest.java \*

 /opt/cola/permits/1882328496\_1704878059.0570207/0/aws-java-sdk-securityhub-1-12-581-sourcesjar/com/amazonaws/services/securityhub/model/transform/DeleteInvitationsResultJsonUnmarshaller.java

\* /opt/cola/permits/1882328496\_1704878059.0570207/0/aws-java-sdk-securityhub-1-12-581-sourcesjar/com/amazonaws/services/securityhub/model/transform/AwsAppSyncGraphQlApiDetailsMarshaller.java \* /opt/cola/permits/1882328496\_1704878059.0570207/0/aws-java-sdk-securityhub-1-12-581-sourcesjar/com/amazonaws/services/securityhub/model/AwsRdsDbOptionGroupMembership.java \* /opt/cola/permits/1882328496\_1704878059.0570207/0/aws-java-sdk-securityhub-1-12-581-sourcesjar/com/amazonaws/services/securityhub/model/transform/FindingAggregatorMarshaller.java \* /opt/cola/permits/1882328496\_1704878059.0570207/0/aws-java-sdk-securityhub-1-12-581-sourcesjar/com/amazonaws/services/securityhub/model/transform/AwsEfsAccessPointDetailsJsonUnmarshaller.java \* /opt/cola/permits/1882328496\_1704878059.0570207/0/aws-java-sdk-securityhub-1-12-581-sourcesjar/com/amazonaws/services/securityhub/model/transform/AwsCloudFrontDistributionOriginGroupJsonUnmarshall er.java

\*

 /opt/cola/permits/1882328496\_1704878059.0570207/0/aws-java-sdk-securityhub-1-12-581-sourcesjar/com/amazonaws/services/securityhub/model/AwsRdsDbSubnetGroup.java

\* /opt/cola/permits/1882328496\_1704878059.0570207/0/aws-java-sdk-securityhub-1-12-581-sourcesjar/com/amazonaws/services/securityhub/model/AwsEcsTaskDefinitionContainerDefinitionsVolumesFromDetails.j ava

\* /opt/cola/permits/1882328496\_1704878059.0570207/0/aws-java-sdk-securityhub-1-12-581-sourcesjar/com/amazonaws/services/securityhub/model/transform/AwsEc2VolumeDetailsMarshaller.java \* /opt/cola/permits/1882328496\_1704878059.0570207/0/aws-java-sdk-securityhub-1-12-581-sources-

jar/com/amazonaws/services/securityhub/model/transform/AwsCertificateManagerCertificateKeyUsageMarshaller.j ava

\* /opt/cola/permits/1882328496\_1704878059.0570207/0/aws-java-sdk-securityhub-1-12-581-sourcesjar/com/amazonaws/services/securityhub/model/transform/EnableOrganizationAdminAccountRequestProtocolMars haller.java

\*

 /opt/cola/permits/1882328496\_1704878059.0570207/0/aws-java-sdk-securityhub-1-12-581-sourcesjar/com/amazonaws/services/securityhub/model/AwsDynamoDbTableDetails.java

\* /opt/cola/permits/1882328496\_1704878059.0570207/0/aws-java-sdk-securityhub-1-12-581-sourcesjar/com/amazonaws/services/securityhub/model/AwsEcsServiceDetails.java

\* /opt/cola/permits/1882328496\_1704878059.0570207/0/aws-java-sdk-securityhub-1-12-581-sourcesjar/com/amazonaws/services/securityhub/model/AwsElbLoadBalancerConnectionDraining.java \* /opt/cola/permits/1882328496\_1704878059.0570207/0/aws-java-sdk-securityhub-1-12-581-sourcesjar/com/amazonaws/services/securityhub/model/transform/RouteSetDetailsJsonUnmarshaller.java

\* /opt/cola/permits/1882328496\_1704878059.0570207/0/aws-java-sdk-securityhub-1-12-581-sourcesjar/com/amazonaws/services/securityhub/model/AwsRdsDbSecurityGroupIpRange.java

\* /opt/cola/permits/1882328496\_1704878059.0570207/0/aws-java-sdk-securityhub-1-12-581-sourcesjar/com/amazonaws/services/securityhub/model/transform/SoftwarePackageJsonUnmarshaller.java \*

 /opt/cola/permits/1882328496\_1704878059.0570207/0/aws-java-sdk-securityhub-1-12-581-sourcesjar/com/amazonaws/services/securityhub/model/AutomationRulesMetadata.java

\* /opt/cola/permits/1882328496\_1704878059.0570207/0/aws-java-sdk-securityhub-1-12-581-sourcesjar/com/amazonaws/services/securityhub/model/transform/AwsWafRegionalWebAclRulesListOverrideActionDetail sJsonUnmarshaller.java

\* /opt/cola/permits/1882328496\_1704878059.0570207/0/aws-java-sdk-securityhub-1-12-581-sourcesjar/com/amazonaws/services/securityhub/model/transform/AwsStepFunctionStateMachineDetailsMarshaller.java

\* /opt/cola/permits/1882328496\_1704878059.0570207/0/aws-java-sdk-securityhub-1-12-581-sources-

jar/com/amazonaws/services/securityhub/model/transform/BatchUpdateStandardsControlAssociationsResultJsonUn

marshaller.java

\* /opt/cola/permits/1882328496\_1704878059.0570207/0/aws-java-sdk-securityhub-1-12-581-sourcesjar/com/amazonaws/services/securityhub/model/transform/ListTagsForResourceResultJsonUnmarshaller.java \*

 /opt/cola/permits/1882328496\_1704878059.0570207/0/aws-java-sdk-securityhub-1-12-581-sourcesjar/com/amazonaws/services/securityhub/model/transform/AwsRdsDbSnapshotDetailsJsonUnmarshaller.java \* /opt/cola/permits/1882328496\_1704878059.0570207/0/aws-java-sdk-securityhub-1-12-581-sourcesjar/com/amazonaws/services/securityhub/model/Standard.java

\* /opt/cola/permits/1882328496\_1704878059.0570207/0/aws-java-sdk-securityhub-1-12-581-sourcesjar/com/amazonaws/services/securityhub/model/AwsElbLbCookieStickinessPolicy.java

\* /opt/cola/permits/1882328496\_1704878059.0570207/0/aws-java-sdk-securityhub-1-12-581-sourcesjar/com/amazonaws/services/securityhub/model/transform/AwsIamPermissionsBoundaryMarshaller.java \* /opt/cola/permits/1882328496\_1704878059.0570207/0/aws-java-sdk-securityhub-1-12-581-sourcesjar/com/amazonaws/services/securityhub/model/AwsEcsTaskDefinitionDetails.java \*

 /opt/cola/permits/1882328496\_1704878059.0570207/0/aws-java-sdk-securityhub-1-12-581-sourcesjar/com/amazonaws/services/securityhub/model/AwsMskClusterClusterInfoEncryptionInfoDetails.java \* /opt/cola/permits/1882328496\_1704878059.0570207/0/aws-java-sdk-securityhub-1-12-581-sourcesjar/com/amazonaws/services/securityhub/model/transform/AwsGuardDutyDetectorDataSourcesMalwareProtectionS canEc2InstanceWithFindingsDetailsMarshaller.java

\* /opt/cola/permits/1882328496\_1704878059.0570207/0/aws-java-sdk-securityhub-1-12-581-sourcesjar/com/amazonaws/services/securityhub/model/AwsWafRateBasedRuleMatchPredicate.java

\* /opt/cola/permits/1882328496\_1704878059.0570207/0/aws-java-sdk-securityhub-1-12-581-sources-

jar/com/amazonaws/services/securityhub/model/transform/AwsApiGatewayEndpointConfigurationMarshaller.java

\* /opt/cola/permits/1882328496\_1704878059.0570207/0/aws-java-sdk-securityhub-1-12-581-sources-

jar/com/amazonaws/services/securityhub/model/transform/UpdateStandardsControlRequestMarshaller.java \*

 /opt/cola/permits/1882328496\_1704878059.0570207/0/aws-java-sdk-securityhub-1-12-581-sourcesjar/com/amazonaws/services/securityhub/model/AwsRdsDbParameterGroup.java

\* /opt/cola/permits/1882328496\_1704878059.0570207/0/aws-java-sdk-securityhub-1-12-581-sourcesjar/com/amazonaws/services/securityhub/model/AssociationStateDetails.java

\* /opt/cola/permits/1882328496\_1704878059.0570207/0/aws-java-sdk-securityhub-1-12-581-sourcesjar/com/amazonaws/services/securityhub/model/AwsEcsTaskDetails.java

\* /opt/cola/permits/1882328496\_1704878059.0570207/0/aws-java-sdk-securityhub-1-12-581-sourcesjar/com/amazonaws/services/securityhub/model/transform/VolumeMountJsonUnmarshaller.java

\* /opt/cola/permits/1882328496\_1704878059.0570207/0/aws-java-sdk-securityhub-1-12-581-sources-

jar/com/amazonaws/services/securityhub/model/transform/StandardsControlAssociationUpdateMarshaller.java

\* /opt/cola/permits/1882328496\_1704878059.0570207/0/aws-java-sdk-securityhub-1-12-581-sources-

jar/com/amazonaws/services/securityhub/model/DescribeOrganizationConfigurationRequest.java \*

 /opt/cola/permits/1882328496\_1704878059.0570207/0/aws-java-sdk-securityhub-1-12-581-sourcesjar/com/amazonaws/services/securityhub/model/AwsEc2SecurityGroupPrefixListId.java

\* /opt/cola/permits/1882328496\_1704878059.0570207/0/aws-java-sdk-securityhub-1-12-581-sources-

jar/com/amazonaws/services/securityhub/model/transform/AwsElbLoadBalancerBackendServerDescriptionMarshal ler.java

\* /opt/cola/permits/1882328496\_1704878059.0570207/0/aws-java-sdk-securityhub-1-12-581-sourcesjar/com/amazonaws/services/securityhub/model/AwsEcsTaskDefinitionContainerDefinitionsSecretsDetails.java \* /opt/cola/permits/1882328496\_1704878059.0570207/0/aws-java-sdk-securityhub-1-12-581-sourcesjar/com/amazonaws/services/securityhub/model/transform/AwsMskClusterClusterInfoClientAuthenticationUnauthe nticatedDetailsJsonUnmarshaller.java

\* /opt/cola/permits/1882328496\_1704878059.0570207/0/aws-java-sdk-securityhub-1-12-581-sourcesjar/com/amazonaws/services/securityhub/model/transform/AwsAppSyncGraphQlApiOpenIdConnectConfigDetails Marshaller.java

\*

 /opt/cola/permits/1882328496\_1704878059.0570207/0/aws-java-sdk-securityhub-1-12-581-sourcesjar/com/amazonaws/services/securityhub/model/transform/SoftwarePackageMarshaller.java \* /opt/cola/permits/1882328496\_1704878059.0570207/0/aws-java-sdk-securityhub-1-12-581-sourcesjar/com/amazonaws/services/securityhub/model/AwsRedshiftClusterDeferredMaintenanceWindow.java \* /opt/cola/permits/1882328496\_1704878059.0570207/0/aws-java-sdk-securityhub-1-12-581-sourcesjar/com/amazonaws/services/securityhub/model/UpdateOrganizationConfigurationResult.java \* /opt/cola/permits/1882328496\_1704878059.0570207/0/aws-java-sdk-securityhub-1-12-581-sourcesjar/com/amazonaws/services/securityhub/model/transform/AwsKmsKeyDetailsJsonUnmarshaller.java \* /opt/cola/permits/1882328496\_1704878059.0570207/0/aws-java-sdk-securityhub-1-12-581-sourcesjar/com/amazonaws/services/securityhub/model/transform/AwsGuardDutyDetectorDataSourcesDnsLogsDetailsJson Unmarshaller.java

\*

 /opt/cola/permits/1882328496\_1704878059.0570207/0/aws-java-sdk-securityhub-1-12-581-sourcesjar/com/amazonaws/services/securityhub/model/transform/BatchGetSecurityControlsRequestProtocolMarshaller.jav a

\* /opt/cola/permits/1882328496\_1704878059.0570207/0/aws-java-sdk-securityhub-1-12-581-sourcesjar/com/amazonaws/services/securityhub/model/transform/AwsElasticBeanstalkEnvironmentOptionSettingMarshall er.java

\* /opt/cola/permits/1882328496\_1704878059.0570207/0/aws-java-sdk-securityhub-1-12-581-sourcesjar/com/amazonaws/services/securityhub/model/AwsIamUserPolicy.java

\* /opt/cola/permits/1882328496\_1704878059.0570207/0/aws-java-sdk-securityhub-1-12-581-sources-

jar/com/amazonaws/services/securityhub/model/transform/AwsEcsTaskDefinitionContainerDefinitionsUlimitsDetai lsJsonUnmarshaller.java

\* /opt/cola/permits/1882328496\_1704878059.0570207/0/aws-java-sdk-securityhub-1-12-581-sourcesjar/com/amazonaws/services/securityhub/model/FirewallPolicyStatelessCustomActionsDetails.java \*

 /opt/cola/permits/1882328496\_1704878059.0570207/0/aws-java-sdk-securityhub-1-12-581-sourcesjar/com/amazonaws/services/securityhub/model/transform/AwsGuardDutyDetectorDataSourcesMalwareProtection DetailsMarshaller.java

\* /opt/cola/permits/1882328496\_1704878059.0570207/0/aws-java-sdk-securityhub-1-12-581-sourcesjar/com/amazonaws/services/securityhub/model/AwsApiGatewayV2ApiDetails.java

\* /opt/cola/permits/1882328496\_1704878059.0570207/0/aws-java-sdk-securityhub-1-12-581-sourcesjar/com/amazonaws/services/securityhub/model/transform/ActionRemotePortDetailsMarshaller.java \* /opt/cola/permits/1882328496\_1704878059.0570207/0/aws-java-sdk-securityhub-1-12-581-sourcesjar/com/amazonaws/services/securityhub/model/AwsCodeBuildProjectLogsConfigDetails.java

\* /opt/cola/permits/1882328496\_1704878059.0570207/0/aws-java-sdk-securityhub-1-12-581-sourcesjar/com/amazonaws/services/securityhub/model/transform/RuleGroupSourceStatelessRulesAndCustomActionsDetai lsJsonUnmarshaller.java

\*

 /opt/cola/permits/1882328496\_1704878059.0570207/0/aws-java-sdk-securityhub-1-12-581-sourcesjar/com/amazonaws/services/securityhub/model/transform/AwsEc2LaunchTemplateDataInstanceRequirementsMem oryGiBPerVCpuDetailsJsonUnmarshaller.java

\* /opt/cola/permits/1882328496\_1704878059.0570207/0/aws-java-sdk-securityhub-1-12-581-sourcesjar/com/amazonaws/services/securityhub/model/transform/AwsAthenaWorkGroupDetailsMarshaller.java \* /opt/cola/permits/1882328496\_1704878059.0570207/0/aws-java-sdk-securityhub-1-12-581-sourcesjar/com/amazonaws/services/securityhub/model/transform/AwsEc2NetworkInterfaceIpV6AddressDetailMarshaller.j

ava

\* /opt/cola/permits/1882328496\_1704878059.0570207/0/aws-java-sdk-securityhub-1-12-581-sourcesjar/com/amazonaws/services/securityhub/model/transform/VpcInfoIpv6CidrBlockSetDetailsMarshaller.java \* /opt/cola/permits/1882328496\_1704878059.0570207/0/aws-java-sdk-securityhub-1-12-581-sourcesjar/com/amazonaws/services/securityhub/model/transform/IpFilterJsonUnmarshaller.java \*

 /opt/cola/permits/1882328496\_1704878059.0570207/0/aws-java-sdk-securityhub-1-12-581-sourcesjar/com/amazonaws/services/securityhub/model/transform/AwsGuardDutyDetectorDataSourcesMalwareProtection DetailsJsonUnmarshaller.java

\* /opt/cola/permits/1882328496\_1704878059.0570207/0/aws-java-sdk-securityhub-1-12-581-sourcesjar/com/amazonaws/services/securityhub/model/transform/AwsNetworkFirewallFirewallDetailsJsonUnmarshaller.ja va

\* /opt/cola/permits/1882328496\_1704878059.0570207/0/aws-java-sdk-securityhub-1-12-581-sourcesjar/com/amazonaws/services/securityhub/model/transform/AwsEc2VpnConnectionVgwTelemetryDetailsJsonUnma rshaller.java

\* /opt/cola/permits/1882328496\_1704878059.0570207/0/aws-java-sdk-securityhub-1-12-581-sourcesjar/com/amazonaws/services/securityhub/model/transform/DataClassificationDetailsJsonUnmarshaller.java \* /opt/cola/permits/1882328496\_1704878059.0570207/0/aws-java-sdk-securityhub-1-12-581-sourcesjar/com/amazonaws/services/securityhub/model/ListMembersResult.java

\*

 /opt/cola/permits/1882328496\_1704878059.0570207/0/aws-java-sdk-securityhub-1-12-581-sourcesjar/com/amazonaws/services/securityhub/model/UpdateFindingsRequest.java

\* /opt/cola/permits/1882328496\_1704878059.0570207/0/aws-java-sdk-securityhub-1-12-581-sourcesjar/com/amazonaws/services/securityhub/model/transform/GetInsightResultsRequestMarshaller.java

\* /opt/cola/permits/1882328496\_1704878059.0570207/0/aws-java-sdk-securityhub-1-12-581-sourcesjar/com/amazonaws/services/securityhub/model/ProcessDetails.java

\* /opt/cola/permits/1882328496\_1704878059.0570207/0/aws-java-sdk-securityhub-1-12-581-sourcesjar/com/amazonaws/services/securityhub/model/Threat.java

\* /opt/cola/permits/1882328496\_1704878059.0570207/0/aws-java-sdk-securityhub-1-12-581-sourcesjar/com/amazonaws/services/securityhub/model/AwsCodeBuildProjectLogsConfigS3LogsDetails.java \* /opt/cola/permits/1882328496\_1704878059.0570207/0/aws-java-sdk-securityhub-1-12-581-sourcesjar/com/amazonaws/services/securityhub/model/AwsEcsTaskDefinitionContainerDefinitionsUlimitsDetails.java \*

 /opt/cola/permits/1882328496\_1704878059.0570207/0/aws-java-sdk-securityhub-1-12-581-sourcesjar/com/amazonaws/services/securityhub/model/transform/ActionLocalPortDetailsMarshaller.java

\* /opt/cola/permits/1882328496\_1704878059.0570207/0/aws-java-sdk-securityhub-1-12-581-sources-

jar/com/amazonaws/services/securityhub/model/transform/AwsCodeBuildProjectVpcConfigJsonUnmarshaller.java \* /opt/cola/permits/1882328496\_1704878059.0570207/0/aws-java-sdk-securityhub-1-12-581-sources-

jar/com/amazonaws/services/securityhub/model/transform/AwsEcsClusterDetailsMarshaller.java

\* /opt/cola/permits/1882328496\_1704878059.0570207/0/aws-java-sdk-securityhub-1-12-581-sources-

jar/com/amazonaws/services/securityhub/model/AwsS3BucketBucketLifecycleConfigurationRulesFilterPredicateTa gDetails.java

\* /opt/cola/permits/1882328496\_1704878059.0570207/0/aws-java-sdk-securityhub-1-12-581-sourcesjar/com/amazonaws/services/securityhub/model/transform/RuleGroupSourceStatefulRulesOptionsDetailsMarshaller .java \*

 /opt/cola/permits/1882328496\_1704878059.0570207/0/aws-java-sdk-securityhub-1-12-581-sourcesjar/com/amazonaws/services/securityhub/model/transform/AwsEcsServiceDetailsMarshaller.java \* /opt/cola/permits/1882328496\_1704878059.0570207/0/aws-java-sdk-securityhub-1-12-581-sourcesjar/com/amazonaws/services/securityhub/model/transform/AwsDmsReplicationInstanceDetailsJsonUnmarshaller.ja va

\* /opt/cola/permits/1882328496\_1704878059.0570207/0/aws-java-sdk-securityhub-1-12-581-sourcesjar/com/amazonaws/services/securityhub/model/StringFilter.java

\* /opt/cola/permits/1882328496\_1704878059.0570207/0/aws-java-sdk-securityhub-1-12-581-sourcesjar/com/amazonaws/services/securityhub/model/transform/AwsWafRuleGroupRulesActionDetailsMarshaller.java \* /opt/cola/permits/1882328496\_1704878059.0570207/0/aws-java-sdk-securityhub-1-12-581-sourcesjar/com/amazonaws/services/securityhub/model/transform/NetworkPathComponentMarshaller.java \*

 /opt/cola/permits/1882328496\_1704878059.0570207/0/aws-java-sdk-securityhub-1-12-581-sourcesjar/com/amazonaws/services/securityhub/model/ListAutomationRulesRequest.java

\* /opt/cola/permits/1882328496\_1704878059.0570207/0/aws-java-sdk-securityhub-1-12-581-sourcesjar/com/amazonaws/services/securityhub/model/transform/AwsWafRateBasedRuleDetailsMarshaller.java No license file was found, but licenses were detected in source scan.

/\*

\* Copyright 2018-2023 Amazon.com, Inc. or its affiliates. All Rights Reserved.

\*

\* Licensed under the Apache License, Version 2.0 (the "License"). You may not use this file except in compliance with

\* the License. A copy of the License is located at

\*

\* http://aws.amazon.com/apache2.0

\*

\* or in the "license" file accompanying this file. This file is distributed on an "AS IS" BASIS, WITHOUT

## WARRANTIES OR

\* CONDITIONS OF ANY KIND, either express or implied. See the License for the specific language governing permissions

\* and limitations under the License.

\*/

/\*\*

 $*$  <p>

 \* Accepts the invitation to be a member account and be monitored by the Security Hub administrator account that the

\* invitation was sent from.

 $*$ 

 $*$  <p>

\* This operation is only used by member accounts that are not added through Organizations.

 $*$ 

 $*$   $<$ n $>$ 

\* When the member account accepts

the invitation, permission is granted to the administrator account to view

\* findings generated in the member account.

```
* <p>
```

```
 *
```
\* @param acceptAdministratorInvitationRequest

\* @return A Java Future containing the result of the AcceptAdministratorInvitation operation returned by the

service.

\* @sample AWSSecurityHubAsync.AcceptAdministratorInvitation

\* @see <a href="http://docs.aws.amazon.com/goto/WebAPI/securityhub-2018-10-

26/AcceptAdministratorInvitation"

target="\_top">AWS API Documentation</a>

\*/

Found in path(s):

\* /opt/cola/permits/1882328496\_1704878059.0570207/0/aws-java-sdk-securityhub-1-12-581-sourcesjar/com/amazonaws/services/securityhub/AWSSecurityHubAsync.java No license file was found, but licenses were detected in source scan.

/\*

\* Copyright 2018-2023 Amazon.com, Inc. or its affiliates. All Rights Reserved.

\*

\* Licensed under the Apache License, Version 2.0 (the "License"). You may not use this file except in compliance with

\* the License. A copy of the License is located at

\*

\* http://aws.amazon.com/apache2.0

\*

\* or in the "license" file accompanying this file. This file is distributed on an "AS IS" BASIS, WITHOUT WARRANTIES OR

\* CONDITIONS OF ANY KIND, either express or implied. See the License for the specific language governing permissions

\* and limitations under the License.

\*/

/\*\*

 $*$  <p>

 \* Accepts the invitation to be a member account and be monitored by the Security Hub administrator account that the

\* invitation was sent from.

 $*$ 

 $*$  <p>

\* This operation is only used by member accounts that are not added through Organizations.

 $*$ 

 $*$  <p>

\* When the member account accepts

the invitation, permission is granted to the administrator account to view

\* findings generated in the member account.

\*  $\langle n \rangle$ 

\*

\* @param acceptAdministratorInvitationRequest

\* @return Result of the AcceptAdministratorInvitation operation returned by the service.

- \* @throws InternalException
- Internal server error.
- \* @throws InvalidInputException
- \* The request was rejected because you supplied an invalid or out-of-range value for an input parameter.
- \* @throws LimitExceededException

The request was rejected because it attempted to create resources beyond the current Amazon Web Services

- \* account or throttling limits. The error code describes the limit exceeded.
- \* @throws ResourceNotFoundException
- \* The request was rejected because we can't find the specified resource.
- \* @throws InvalidAccessException
- \* The account doesn't have permission to perform this action.
- \* @sample AWSSecurityHub.AcceptAdministratorInvitation
- \* @see <a href="http://docs.aws.amazon.com/goto/WebAPI/securityhub-2018-10-

26/AcceptAdministratorInvitation"

\* target="\_top">AWS API Documentation</a>

\*/

Found in path(s):

\* /opt/cola/permits/1882328496\_1704878059.0570207/0/aws-java-sdk-securityhub-1-12-581-sources-

jar/com/amazonaws/services/securityhub/AWSSecurityHubClient.java

\* /opt/cola/permits/1882328496\_1704878059.0570207/0/aws-java-sdk-securityhub-1-12-581-sourcesjar/com/amazonaws/services/securityhub/AWSSecurityHub.java

## **1.863 aws-java-sdk-cloudfront 1.12.581**

## **1.863.1 Available under license :**

No license file was found, but licenses were detected in source scan.

```
/*
```
\* Copyright 2013-2023 Amazon.com, Inc. or its affiliates. All Rights Reserved.

\*

- \* Licensed under the Apache License, Version 2.0 (the "License").
- \* You may not use this file except in compliance with the License.
- \* A copy of the License is located at

\*

```
* http://aws.amazon.com/apache2.0
```

```
*
```
- \* or in the "license" file accompanying this file. This file is distributed
- \* on an "AS IS" BASIS, WITHOUT WARRANTIES OR CONDITIONS OF ANY KIND, either
- \* express or implied. See the License for the specific language governing
- \* permissions and limitations under the License.

\*/

Found in path(s):

```
* /opt/cola/permits/1882328568_1704877499.6228297/0/aws-java-sdk-cloudfront-1-12-581-sources-
jar/com/amazonaws/auth/PEMObject.java
```
\* /opt/cola/permits/1882328568\_1704877499.6228297/0/aws-java-sdk-cloudfront-1-12-581-sourcesjar/com/amazonaws/services/cloudfront/CloudFrontCookieSigner.java

\* /opt/cola/permits/1882328568\_1704877499.6228297/0/aws-java-sdk-cloudfront-1-12-581-sourcesjar/com/amazonaws/auth/PEM.java

\*

 /opt/cola/permits/1882328568\_1704877499.6228297/0/aws-java-sdk-cloudfront-1-12-581-sourcesjar/com/amazonaws/services/cloudfront/CloudFrontUrlSigner.java

\* /opt/cola/permits/1882328568\_1704877499.6228297/0/aws-java-sdk-cloudfront-1-12-581-sourcesjar/com/amazonaws/auth/PEMObjectType.java

No license file was found, but licenses were detected in source scan.

/\*

\* Copyright 2011-2023 Amazon.com, Inc. or its affiliates. All Rights

\* Reserved.

\*

\* Licensed under the Apache License, Version 2.0 (the "License").

\* You may not use this file except in compliance with the License.

\* A copy of the License is located at

\*

\* http://aws.amazon.com/apache2.0

\*

\* or in the "license" file accompanying this file. This file is distributed

\* on an "AS IS" BASIS, WITHOUT WARRANTIES OR CONDITIONS OF ANY KIND, either

\* express or implied. See the License for the specific language governing

\* permissions and limitations under the License.

\*/

Found in path(s):

\* /opt/cola/permits/1882328568\_1704877499.6228297/0/aws-java-sdk-cloudfront-1-12-581-sourcesjar/com/amazonaws/services/cloudfront/util/SignerUtils.java No license file was found, but licenses were detected in source scan.

/\*

\* Copyright 2013-2023 Amazon.com, Inc. or its affiliates. All Rights Reserved.

\*

\* Licensed under the Apache License, Version 2.0 (the "License").

\* You may not use this file except in compliance with the License.

\* A copy of the License is located at

\*

\* http://aws.amazon.com/apache2.0

\*

\* or in the "license" file accompanying this file. This file is distributed

\* on an "AS IS" BASIS, WITHOUT WARRANTIES OR CONDITIONS OF ANY KIND, either

\* express or implied. See the License for the specific language governing

\* permissions and limitations under the License.

\*/

/\*\*\*\*\*\*\*\*\*\*\*\*\*\*\*\*\*\*\*\*\*\*\*\*\*\*\*\*\*\*\*\*\*\*\*\*\*\*\*\*\*\*\*\*\*\*\*\*\*\*\*\*\*\*\*\*\*\*\*\*\*\*\*\*\*\*\*\*\*\*\*\*\*\*\*\*

\* Amazon Modifications: Copyright 2014 Amazon.com, Inc. or its affiliates.

```
 * All Rights Reserved.
   *****************************************************************************
   * Copyright (c) 1998-2010 AOL Inc.
 *
   * Licensed under the
 Apache License, Version 2.0 (the "License");
   * you may not use this file except in compliance with the License.
   * You may obtain a copy of the License at
 *
   * http://www.apache.org/licenses/LICENSE-2.0
 *
   * Unless required by applicable law or agreed to in writing, software
   * distributed under the License is distributed on an "AS IS" BASIS,
   * WITHOUT WARRANTIES OR CONDITIONS OF ANY KIND, either express or implied.
   * See the License for the specific language governing permissions and
   * limitations under the License.
 *
   ****************************************************************************
   * Convert PKCS#1 encoded private key into RSAPrivateCrtKeySpec.
 *
  * \langle p \rangleThe ASN.1 syntax for the private key with CRT is
   *
   * <pre>
  * - * -- Representation of RSA private key with information for the CRT algorithm.
  * \overline{\phantom{a}} * RSAPrivateKey ::= SEQUENCE {
   * version Version,
   * modulus INTEGER, -- n
   * publicExponent INTEGER, -- e
   * privateExponent INTEGER, -- d
   * prime1 INTEGER, -- p
   * prime2 INTEGER, -- q
   * exponent1 INTEGER, -- d mod (p-1)
  * exponent2 INTEGER, - d mod (q-1) * coefficient INTEGER, -- (inverse of q) mod p
   * otherPrimeInfos OtherPrimeInfos OPTIONAL
   * }
  * \langle/pre\rangle *
   * @param keyInPkcs1 PKCS#1 encoded key
   * @throws IOException
   */
Found in path(s):
* /opt/cola/permits/1882328568_1704877499.6228297/0/aws-java-sdk-cloudfront-1-12-581-sources-
```

```
jar/com/amazonaws/auth/RSA.java
```
No license file was found, but licenses were detected in source scan.

/\*

\* Copyright 2018-2023 Amazon.com, Inc. or its affiliates. All Rights Reserved.

\*

\* Licensed under the Apache License, Version 2.0 (the "License"). You may not use this file except in compliance with

\* the License. A copy of the License is located at

\*

\* http://aws.amazon.com/apache2.0

\*

\* or in the "license" file accompanying this file. This file is distributed on an "AS IS" BASIS, WITHOUT WARRANTIES OR

\* CONDITIONS OF ANY KIND, either express or implied. See the License for the specific language governing permissions

\* and limitations under the License.

\*/

Found in path(s):

\* /opt/cola/permits/1882328568\_1704877499.6228297/0/aws-java-sdk-cloudfront-1-12-581-sourcesjar/com/amazonaws/services/cloudfront/model/transform/TestFunctionFailedExceptionUnmarshaller.java \* /opt/cola/permits/1882328568\_1704877499.6228297/0/aws-java-sdk-cloudfront-1-12-581-sourcesjar/com/amazonaws/services/cloudfront/model/ListDistributionsByWebACLIdResult.java \*

 /opt/cola/permits/1882328568\_1704877499.6228297/0/aws-java-sdk-cloudfront-1-12-581-sourcesjar/com/amazonaws/services/cloudfront/model/KeyGroupConfig.java

\* /opt/cola/permits/1882328568\_1704877499.6228297/0/aws-java-sdk-cloudfront-1-12-581-sources-

jar/com/amazonaws/services/cloudfront/model/transform/KeyGroupListStaxUnmarshaller.java

\* /opt/cola/permits/1882328568\_1704877499.6228297/0/aws-java-sdk-cloudfront-1-12-581-sourcesjar/com/amazonaws/services/cloudfront/model/transform/ListDistributionsByWebACLIdResultStaxUnmarshaller.ja va

\* /opt/cola/permits/1882328568\_1704877499.6228297/0/aws-java-sdk-cloudfront-1-12-581-sourcesjar/com/amazonaws/services/cloudfront/waiters/GetInvalidationFunction.java

\* /opt/cola/permits/1882328568\_1704877499.6228297/0/aws-java-sdk-cloudfront-1-12-581-sourcesjar/com/amazonaws/services/cloudfront/model/GetOriginAccessControlRequest.java

\* /opt/cola/permits/1882328568\_1704877499.6228297/0/aws-java-sdk-cloudfront-1-12-581-sourcesjar/com/amazonaws/services/cloudfront/model/transform/UpdateKeyGroupRequestMarshaller.java \*

 /opt/cola/permits/1882328568\_1704877499.6228297/0/aws-java-sdk-cloudfront-1-12-581-sourcesjar/com/amazonaws/services/cloudfront/model/transform/RealtimeMetricsSubscriptionConfigStaxUnmarshaller.jav a

\* /opt/cola/permits/1882328568\_1704877499.6228297/0/aws-java-sdk-cloudfront-1-12-581-sourcesjar/com/amazonaws/services/cloudfront/model/NoSuchOriginAccessControlException.java

\* /opt/cola/permits/1882328568\_1704877499.6228297/0/aws-java-sdk-cloudfront-1-12-581-sources-

jar/com/amazonaws/services/cloudfront/model/ContinuousDeploymentPolicyAlreadyExistsException.java

\* /opt/cola/permits/1882328568\_1704877499.6228297/0/aws-java-sdk-cloudfront-1-12-581-sources-

jar/com/amazonaws/services/cloudfront/model/transform/S3OriginStaxUnmarshaller.java

\* /opt/cola/permits/1882328568\_1704877499.6228297/0/aws-java-sdk-cloudfront-1-12-581-sources-
jar/com/amazonaws/services/cloudfront/model/transform/TrustedSignerDoesNotExistExceptionUnmarshaller.java \*

 /opt/cola/permits/1882328568\_1704877499.6228297/0/aws-java-sdk-cloudfront-1-12-581-sourcesjar/com/amazonaws/services/cloudfront/model/OriginRequestPolicyQueryStringsConfig.java \* /opt/cola/permits/1882328568\_1704877499.6228297/0/aws-java-sdk-cloudfront-1-12-581-sourcesjar/com/amazonaws/services/cloudfront/model/GetFieldLevelEncryptionProfileConfigResult.java \* /opt/cola/permits/1882328568\_1704877499.6228297/0/aws-java-sdk-cloudfront-1-12-581-sourcesjar/com/amazonaws/services/cloudfront/model/transform/ViewerCertificateStaxUnmarshaller.java \* /opt/cola/permits/1882328568\_1704877499.6228297/0/aws-java-sdk-cloudfront-1-12-581-sourcesjar/com/amazonaws/services/cloudfront/model/transform/CacheBehaviorStaxUnmarshaller.java \* /opt/cola/permits/1882328568\_1704877499.6228297/0/aws-java-sdk-cloudfront-1-12-581-sourcesjar/com/amazonaws/services/cloudfront/model/UpdateFunctionRequest.java

\* /opt/cola/permits/1882328568\_1704877499.6228297/0/aws-java-sdk-cloudfront-1-12-581-sourcesjar/com/amazonaws/services/cloudfront/model/UntagResourceRequest.java

\*

 /opt/cola/permits/1882328568\_1704877499.6228297/0/aws-java-sdk-cloudfront-1-12-581-sourcesjar/com/amazonaws/services/cloudfront/model/CannotChangeImmutablePublicKeyFieldsException.java \* /opt/cola/permits/1882328568\_1704877499.6228297/0/aws-java-sdk-cloudfront-1-12-581-sourcesjar/com/amazonaws/services/cloudfront/model/ResourceInUseException.java

\* /opt/cola/permits/1882328568\_1704877499.6228297/0/aws-java-sdk-cloudfront-1-12-581-sources-

jar/com/amazonaws/services/cloudfront/model/DeleteResponseHeadersPolicyRequest.java

\* /opt/cola/permits/1882328568\_1704877499.6228297/0/aws-java-sdk-cloudfront-1-12-581-sourcesjar/com/amazonaws/services/cloudfront/model/transform/OriginsStaxUnmarshaller.java

\* /opt/cola/permits/1882328568\_1704877499.6228297/0/aws-java-sdk-cloudfront-1-12-581-sourcesjar/com/amazonaws/services/cloudfront/model/TooManyFieldLevelEncryptionConfigsException.java \*

 /opt/cola/permits/1882328568\_1704877499.6228297/0/aws-java-sdk-cloudfront-1-12-581-sourcesjar/com/amazonaws/services/cloudfront/model/UnsupportedOperationException.java

\* /opt/cola/permits/1882328568\_1704877499.6228297/0/aws-java-sdk-cloudfront-1-12-581-sourcesjar/com/amazonaws/services/cloudfront/model/ResponseHeadersPolicyCustomHeader.java

\* /opt/cola/permits/1882328568\_1704877499.6228297/0/aws-java-sdk-cloudfront-1-12-581-sourcesjar/com/amazonaws/services/cloudfront/model/transform/ResponseHeadersPolicyRemoveHeadersConfigStaxUnmar shaller.java

\* /opt/cola/permits/1882328568\_1704877499.6228297/0/aws-java-sdk-cloudfront-1-12-581-sourcesjar/com/amazonaws/services/cloudfront/model/transform/ListDistributionsByKeyGroupRequestMarshaller.java \* /opt/cola/permits/1882328568\_1704877499.6228297/0/aws-java-sdk-cloudfront-1-12-581-sourcesjar/com/amazonaws/services/cloudfront/model/TooManyDistributionsWithFunctionAssociationsException.java \* /opt/cola/permits/1882328568\_1704877499.6228297/0/aws-java-sdk-cloudfront-1-12-581-sourcesjar/com/amazonaws/services/cloudfront/model/transform/GetFieldLevelEncryptionRequestMarshaller.java \*

 /opt/cola/permits/1882328568\_1704877499.6228297/0/aws-java-sdk-cloudfront-1-12-581-sourcesjar/com/amazonaws/services/cloudfront/model/transform/ResponseHeadersPolicyConfigStaxUnmarshaller.java \* /opt/cola/permits/1882328568\_1704877499.6228297/0/aws-java-sdk-cloudfront-1-12-581-sourcesjar/com/amazonaws/services/cloudfront/model/transform/FieldLevelEncryptionConfigAlreadyExistsExceptionUnm arshaller.java

\* /opt/cola/permits/1882328568\_1704877499.6228297/0/aws-java-sdk-cloudfront-1-12-581-sourcesjar/com/amazonaws/services/cloudfront/model/transform/InvalidHeadersForS3OriginExceptionUnmarshaller.java \* /opt/cola/permits/1882328568\_1704877499.6228297/0/aws-java-sdk-cloudfront-1-12-581-sourcesjar/com/amazonaws/services/cloudfront/model/transform/CloudFrontOriginAccessIdentitySummaryStaxUnmarshall er.java

\* /opt/cola/permits/1882328568\_1704877499.6228297/0/aws-java-sdk-cloudfront-1-12-581-sourcesjar/com/amazonaws/services/cloudfront/model/transform/GetContinuousDeploymentPolicyRequestMarshaller.java \*

 /opt/cola/permits/1882328568\_1704877499.6228297/0/aws-java-sdk-cloudfront-1-12-581-sourcesjar/com/amazonaws/services/cloudfront/model/UpdateContinuousDeploymentPolicyResult.java \* /opt/cola/permits/1882328568\_1704877499.6228297/0/aws-java-sdk-cloudfront-1-12-581-sourcesjar/com/amazonaws/services/cloudfront/model/transform/RealtimeLogConfigInUseExceptionUnmarshaller.java \* /opt/cola/permits/1882328568\_1704877499.6228297/0/aws-java-sdk-cloudfront-1-12-581-sourcesjar/com/amazonaws/services/cloudfront/model/DeleteFieldLevelEncryptionProfileRequest.java \* /opt/cola/permits/1882328568\_1704877499.6228297/0/aws-java-sdk-cloudfront-1-12-581-sourcesjar/com/amazonaws/services/cloudfront/model/TooManyCloudFrontOriginAccessIdentitiesException.java \* /opt/cola/permits/1882328568\_1704877499.6228297/0/aws-java-sdk-cloudfront-1-12-581-sourcesjar/com/amazonaws/services/cloudfront/model/ResponseHeadersPolicyServerTimingHeadersConfig.java \*

 /opt/cola/permits/1882328568\_1704877499.6228297/0/aws-java-sdk-cloudfront-1-12-581-sourcesjar/com/amazonaws/services/cloudfront/model/transform/GetDistributionRequestMarshaller.java \* /opt/cola/permits/1882328568\_1704877499.6228297/0/aws-java-sdk-cloudfront-1-12-581-sourcesjar/com/amazonaws/services/cloudfront/model/GetOriginRequestPolicyConfigResult.java \* /opt/cola/permits/1882328568\_1704877499.6228297/0/aws-java-sdk-cloudfront-1-12-581-sourcesjar/com/amazonaws/services/cloudfront/model/transform/NoSuchDistributionExceptionUnmarshaller.java \* /opt/cola/permits/1882328568\_1704877499.6228297/0/aws-java-sdk-cloudfront-1-12-581-sourcesjar/com/amazonaws/services/cloudfront/model/transform/ResourceInUseExceptionUnmarshaller.java \* /opt/cola/permits/1882328568\_1704877499.6228297/0/aws-java-sdk-cloudfront-1-12-581-sourcesjar/com/amazonaws/services/cloudfront/model/transform/CreateResponseHeadersPolicyRequestMarshaller.java \*

 /opt/cola/permits/1882328568\_1704877499.6228297/0/aws-java-sdk-cloudfront-1-12-581-sourcesjar/com/amazonaws/services/cloudfront/AmazonCloudFrontAsync.java

\* /opt/cola/permits/1882328568\_1704877499.6228297/0/aws-java-sdk-cloudfront-1-12-581-sourcesjar/com/amazonaws/services/cloudfront/model/DeleteFieldLevelEncryptionProfileResult.java \* /opt/cola/permits/1882328568\_1704877499.6228297/0/aws-java-sdk-cloudfront-1-12-581-sourcesjar/com/amazonaws/services/cloudfront/model/transform/StreamingLoggingConfigStaxUnmarshaller.java \* /opt/cola/permits/1882328568\_1704877499.6228297/0/aws-java-sdk-cloudfront-1-12-581-sourcesjar/com/amazonaws/services/cloudfront/model/DeleteCachePolicyRequest.java

\* /opt/cola/permits/1882328568\_1704877499.6228297/0/aws-java-sdk-cloudfront-1-12-581-sourcesjar/com/amazonaws/services/cloudfront/model/transform/InvalidationStaxUnmarshaller.java

\* /opt/cola/permits/1882328568\_1704877499.6228297/0/aws-java-sdk-cloudfront-1-12-581-sources-

jar/com/amazonaws/services/cloudfront/model/transform/TooManyTrustedSignersExceptionUnmarshaller.java \*

 /opt/cola/permits/1882328568\_1704877499.6228297/0/aws-java-sdk-cloudfront-1-12-581-sourcesjar/com/amazonaws/services/cloudfront/model/ForwardedValues.java

\* /opt/cola/permits/1882328568\_1704877499.6228297/0/aws-java-sdk-cloudfront-1-12-581-sourcesjar/com/amazonaws/services/cloudfront/model/ListPublicKeysRequest.java

\* /opt/cola/permits/1882328568\_1704877499.6228297/0/aws-java-sdk-cloudfront-1-12-581-sources-

jar/com/amazonaws/services/cloudfront/model/OriginRequestPolicyAlreadyExistsException.java

\* /opt/cola/permits/1882328568\_1704877499.6228297/0/aws-java-sdk-cloudfront-1-12-581-sources-

jar/com/amazonaws/services/cloudfront/model/transform/CreateFieldLevelEncryptionConfigRequestMarshaller.java

\* /opt/cola/permits/1882328568\_1704877499.6228297/0/aws-java-sdk-cloudfront-1-12-581-sourcesjar/com/amazonaws/services/cloudfront/model/ListDistributionsByRealtimeLogConfigResult.java \*

 /opt/cola/permits/1882328568\_1704877499.6228297/0/aws-java-sdk-cloudfront-1-12-581-sourcesjar/com/amazonaws/services/cloudfront/model/OriginAccessControlSummary.java

\* /opt/cola/permits/1882328568\_1704877499.6228297/0/aws-java-sdk-cloudfront-1-12-581-sourcesjar/com/amazonaws/services/cloudfront/model/transform/KeyGroupAlreadyExistsExceptionUnmarshaller.java \* /opt/cola/permits/1882328568\_1704877499.6228297/0/aws-java-sdk-cloudfront-1-12-581-sourcesjar/com/amazonaws/services/cloudfront/model/transform/TooManyStreamingDistributionCNAMEsExceptionUnma rshaller.java

\* /opt/cola/permits/1882328568\_1704877499.6228297/0/aws-java-sdk-cloudfront-1-12-581-sourcesjar/com/amazonaws/services/cloudfront/model/ResponseHeadersPolicyStrictTransportSecurity.java \* /opt/cola/permits/1882328568\_1704877499.6228297/0/aws-java-sdk-cloudfront-1-12-581-sourcesjar/com/amazonaws/services/cloudfront/model/TooManyTrustedSignersException.java \* /opt/cola/permits/1882328568\_1704877499.6228297/0/aws-java-sdk-cloudfront-1-12-581-sourcesjar/com/amazonaws/services/cloudfront/model/QueryArgProfileConfig.java

 /opt/cola/permits/1882328568\_1704877499.6228297/0/aws-java-sdk-cloudfront-1-12-581-sourcesjar/com/amazonaws/services/cloudfront/model/transform/UpdateOriginRequestPolicyResultStaxUnmarshaller.java \* /opt/cola/permits/1882328568\_1704877499.6228297/0/aws-java-sdk-cloudfront-1-12-581-sources-

jar/com/amazonaws/services/cloudfront/model/TooManyQueryStringParametersException.java

\* /opt/cola/permits/1882328568\_1704877499.6228297/0/aws-java-sdk-cloudfront-1-12-581-sourcesjar/com/amazonaws/services/cloudfront/model/RealtimeLogConfig.java

\* /opt/cola/permits/1882328568\_1704877499.6228297/0/aws-java-sdk-cloudfront-1-12-581-sourcesjar/com/amazonaws/services/cloudfront/model/UpdateDistributionResult.java

\* /opt/cola/permits/1882328568\_1704877499.6228297/0/aws-java-sdk-cloudfront-1-12-581-sources-

jar/com/amazonaws/services/cloudfront/model/transform/InconsistentQuantitiesExceptionUnmarshaller.java \*

 /opt/cola/permits/1882328568\_1704877499.6228297/0/aws-java-sdk-cloudfront-1-12-581-sourcesjar/com/amazonaws/services/cloudfront/model/transform/DeleteKeyGroupResultStaxUnmarshaller.java \* /opt/cola/permits/1882328568\_1704877499.6228297/0/aws-java-sdk-cloudfront-1-12-581-sourcesjar/com/amazonaws/services/cloudfront/model/transform/NoSuchStreamingDistributionExceptionUnmarshaller.java \* /opt/cola/permits/1882328568\_1704877499.6228297/0/aws-java-sdk-cloudfront-1-12-581-sources-

jar/com/amazonaws/services/cloudfront/model/transform/GetResponseHeadersPolicyConfigResultStaxUnmarshalle r.java

\* /opt/cola/permits/1882328568\_1704877499.6228297/0/aws-java-sdk-cloudfront-1-12-581-sourcesjar/com/amazonaws/services/cloudfront/model/TooManyKeyGroupsAssociatedToDistributionException.java \* /opt/cola/permits/1882328568\_1704877499.6228297/0/aws-java-sdk-cloudfront-1-12-581-sourcesjar/com/amazonaws/services/cloudfront/model/transform/TooManyQueryStringsInCachePolicyExceptionUnmarshal ler.java

\* /opt/cola/permits/1882328568\_1704877499.6228297/0/aws-java-sdk-cloudfront-1-12-581-sourcesjar/com/amazonaws/services/cloudfront/model/TestResult.java

\*

\*

 /opt/cola/permits/1882328568\_1704877499.6228297/0/aws-java-sdk-cloudfront-1-12-581-sourcesjar/com/amazonaws/services/cloudfront/model/transform/TooManyDistributionsAssociatedToKeyGroupException Unmarshaller.java

\* /opt/cola/permits/1882328568\_1704877499.6228297/0/aws-java-sdk-cloudfront-1-12-581-sourcesjar/com/amazonaws/services/cloudfront/model/DeleteStreamingDistributionResult.java

\* /opt/cola/permits/1882328568\_1704877499.6228297/0/aws-java-sdk-cloudfront-1-12-581-sourcesjar/com/amazonaws/services/cloudfront/model/TooManyPublicKeysInKeyGroupException.java

\* /opt/cola/permits/1882328568\_1704877499.6228297/0/aws-java-sdk-cloudfront-1-12-581-sourcesjar/com/amazonaws/services/cloudfront/model/transform/CreateContinuousDeploymentPolicyRequestMarshaller.ja va

\* /opt/cola/permits/1882328568\_1704877499.6228297/0/aws-java-sdk-cloudfront-1-12-581-sourcesjar/com/amazonaws/services/cloudfront/model/transform/CustomErrorResponsesStaxUnmarshaller.java \*

 /opt/cola/permits/1882328568\_1704877499.6228297/0/aws-java-sdk-cloudfront-1-12-581-sourcesjar/com/amazonaws/services/cloudfront/model/transform/TooManyDistributionsExceptionUnmarshaller.java \* /opt/cola/permits/1882328568\_1704877499.6228297/0/aws-java-sdk-cloudfront-1-12-581-sourcesjar/com/amazonaws/services/cloudfront/model/InvalidWebACLIdException.java

\* /opt/cola/permits/1882328568\_1704877499.6228297/0/aws-java-sdk-cloudfront-1-12-581-sourcesjar/com/amazonaws/services/cloudfront/model/transform/StreamingDistributionAlreadyExistsExceptionUnmarshall er.java

\* /opt/cola/permits/1882328568\_1704877499.6228297/0/aws-java-sdk-cloudfront-1-12-581-sourcesjar/com/amazonaws/services/cloudfront/model/transform/DeleteOriginAccessControlRequestMarshaller.java \* /opt/cola/permits/1882328568\_1704877499.6228297/0/aws-java-sdk-cloudfront-1-12-581-sourcesjar/com/amazonaws/services/cloudfront/model/NoSuchRealtimeLogConfigException.java \*

 /opt/cola/permits/1882328568\_1704877499.6228297/0/aws-java-sdk-cloudfront-1-12-581-sourcesjar/com/amazonaws/services/cloudfront/model/transform/GetStreamingDistributionConfigResultStaxUnmarshaller.j ava

\* /opt/cola/permits/1882328568\_1704877499.6228297/0/aws-java-sdk-cloudfront-1-12-581-sourcesjar/com/amazonaws/services/cloudfront/model/transform/LoggingConfigStaxUnmarshaller.java \* /opt/cola/permits/1882328568\_1704877499.6228297/0/aws-java-sdk-cloudfront-1-12-581-sourcesjar/com/amazonaws/services/cloudfront/model/RealtimeLogConfigAlreadyExistsException.java \* /opt/cola/permits/1882328568\_1704877499.6228297/0/aws-java-sdk-cloudfront-1-12-581-sourcesjar/com/amazonaws/services/cloudfront/model/ListKeyGroupsResult.java

\* /opt/cola/permits/1882328568\_1704877499.6228297/0/aws-java-sdk-cloudfront-1-12-581-sourcesjar/com/amazonaws/services/cloudfront/model/S3Origin.java

\* /opt/cola/permits/1882328568\_1704877499.6228297/0/aws-java-sdk-cloudfront-1-12-581-sourcesjar/com/amazonaws/services/cloudfront/model/transform/TooManyHeadersInOriginRequestPolicyExceptionUnmar shaller.java

 /opt/cola/permits/1882328568\_1704877499.6228297/0/aws-java-sdk-cloudfront-1-12-581-sourcesjar/com/amazonaws/services/cloudfront/model/UpdateDistributionWithStagingConfigResult.java \* /opt/cola/permits/1882328568\_1704877499.6228297/0/aws-java-sdk-cloudfront-1-12-581-sourcesjar/com/amazonaws/services/cloudfront/model/ListDistributionsRequest.java \* /opt/cola/permits/1882328568\_1704877499.6228297/0/aws-java-sdk-cloudfront-1-12-581-sourcesjar/com/amazonaws/services/cloudfront/model/transform/CreateOriginRequestPolicyResultStaxUnmarshaller.java \* /opt/cola/permits/1882328568\_1704877499.6228297/0/aws-java-sdk-cloudfront-1-12-581-sources-

jar/com/amazonaws/services/cloudfront/model/transform/CustomOriginConfigStaxUnmarshaller.java \* /opt/cola/permits/1882328568\_1704877499.6228297/0/aws-java-sdk-cloudfront-1-12-581-sourcesjar/com/amazonaws/services/cloudfront/model/ListFieldLevelEncryptionConfigsResult.java \*

 /opt/cola/permits/1882328568\_1704877499.6228297/0/aws-java-sdk-cloudfront-1-12-581-sourcesjar/com/amazonaws/services/cloudfront/model/transform/CreateFunctionRequestMarshaller.java

\*

\* /opt/cola/permits/1882328568\_1704877499.6228297/0/aws-java-sdk-cloudfront-1-12-581-sourcesjar/com/amazonaws/services/cloudfront/model/TooManyCookiesInCachePolicyException.java \* /opt/cola/permits/1882328568\_1704877499.6228297/0/aws-java-sdk-cloudfront-1-12-581-sourcesjar/com/amazonaws/services/cloudfront/model/RealtimeMetricsSubscriptionConfig.java \* /opt/cola/permits/1882328568\_1704877499.6228297/0/aws-java-sdk-cloudfront-1-12-581-sourcesjar/com/amazonaws/services/cloudfront/model/transform/ListDistributionsResultStaxUnmarshaller.java \* /opt/cola/permits/1882328568\_1704877499.6228297/0/aws-java-sdk-cloudfront-1-12-581-sourcesjar/com/amazonaws/services/cloudfront/model/transform/TooManyDistributionsWithSingleFunctionARNException Unmarshaller.java

 /opt/cola/permits/1882328568\_1704877499.6228297/0/aws-java-sdk-cloudfront-1-12-581-sourcesjar/com/amazonaws/services/cloudfront/model/ListContinuousDeploymentPoliciesRequest.java \* /opt/cola/permits/1882328568\_1704877499.6228297/0/aws-java-sdk-cloudfront-1-12-581-sourcesjar/com/amazonaws/services/cloudfront/model/DeleteStreamingDistributionRequest.java \* /opt/cola/permits/1882328568\_1704877499.6228297/0/aws-java-sdk-cloudfront-1-12-581-sourcesjar/com/amazonaws/services/cloudfront/model/TooManyFieldLevelEncryptionQueryArgProfilesException.java \* /opt/cola/permits/1882328568\_1704877499.6228297/0/aws-java-sdk-cloudfront-1-12-581-sourcesjar/com/amazonaws/services/cloudfront/model/transform/OriginGroupsStaxUnmarshaller.java \* /opt/cola/permits/1882328568\_1704877499.6228297/0/aws-java-sdk-cloudfront-1-12-581-sourcesjar/com/amazonaws/services/cloudfront/model/UpdateCloudFrontOriginAccessIdentityRequest.java \* /opt/cola/permits/1882328568\_1704877499.6228297/0/aws-java-sdk-cloudfront-1-12-581-sourcesjar/com/amazonaws/services/cloudfront/model/transform/CreateOriginAccessControlResultStaxUnmarshaller.java \*

 /opt/cola/permits/1882328568\_1704877499.6228297/0/aws-java-sdk-cloudfront-1-12-581-sourcesjar/com/amazonaws/services/cloudfront/model/TooManyCachePoliciesException.java \* /opt/cola/permits/1882328568\_1704877499.6228297/0/aws-java-sdk-cloudfront-1-12-581-sourcesjar/com/amazonaws/services/cloudfront/model/transform/CloudFrontOriginAccessIdentityAlreadyExistsExceptionU nmarshaller.java

\* /opt/cola/permits/1882328568\_1704877499.6228297/0/aws-java-sdk-cloudfront-1-12-581-sourcesjar/com/amazonaws/services/cloudfront/model/UpdateOriginAccessControlResult.java

\* /opt/cola/permits/1882328568\_1704877499.6228297/0/aws-java-sdk-cloudfront-1-12-581-sourcesjar/com/amazonaws/services/cloudfront/model/transform/DistributionAlreadyExistsExceptionUnmarshaller.java \* /opt/cola/permits/1882328568\_1704877499.6228297/0/aws-java-sdk-cloudfront-1-12-581-sourcesjar/com/amazonaws/services/cloudfront/model/transform/InvalidationBatchStaxUnmarshaller.java \*

 /opt/cola/permits/1882328568\_1704877499.6228297/0/aws-java-sdk-cloudfront-1-12-581-sourcesjar/com/amazonaws/services/cloudfront/model/transform/UpdateCachePolicyResultStaxUnmarshaller.java \* /opt/cola/permits/1882328568\_1704877499.6228297/0/aws-java-sdk-cloudfront-1-12-581-sourcesjar/com/amazonaws/services/cloudfront/model/KeyGroupAlreadyExistsException.java \* /opt/cola/permits/1882328568\_1704877499.6228297/0/aws-java-sdk-cloudfront-1-12-581-sourcesjar/com/amazonaws/services/cloudfront/model/transform/ConflictingAliasesListStaxUnmarshaller.java \* /opt/cola/permits/1882328568\_1704877499.6228297/0/aws-java-sdk-cloudfront-1-12-581-sourcesjar/com/amazonaws/services/cloudfront/model/transform/CreateInvalidationRequestMarshaller.java \* /opt/cola/permits/1882328568\_1704877499.6228297/0/aws-java-sdk-cloudfront-1-12-581-sourcesjar/com/amazonaws/services/cloudfront/model/transform/TooManyStreamingDistributionsExceptionUnmarshaller.j ava

\*

\*

 /opt/cola/permits/1882328568\_1704877499.6228297/0/aws-java-sdk-cloudfront-1-12-581-sourcesjar/com/amazonaws/services/cloudfront/model/QueryArgProfile.java

\* /opt/cola/permits/1882328568\_1704877499.6228297/0/aws-java-sdk-cloudfront-1-12-581-sourcesjar/com/amazonaws/services/cloudfront/model/NoSuchCloudFrontOriginAccessIdentityException.java \* /opt/cola/permits/1882328568\_1704877499.6228297/0/aws-java-sdk-cloudfront-1-12-581-sourcesjar/com/amazonaws/services/cloudfront/AmazonCloudFrontClient.java

\* /opt/cola/permits/1882328568\_1704877499.6228297/0/aws-java-sdk-cloudfront-1-12-581-sourcesjar/com/amazonaws/services/cloudfront/model/transform/TooManyDistributionsAssociatedToOriginRequestPolicy ExceptionUnmarshaller.java

\* /opt/cola/permits/1882328568\_1704877499.6228297/0/aws-java-sdk-cloudfront-1-12-581-sourcesjar/com/amazonaws/services/cloudfront/model/CertificateSource.java

\* /opt/cola/permits/1882328568\_1704877499.6228297/0/aws-java-sdk-cloudfront-1-12-581-sourcesjar/com/amazonaws/services/cloudfront/model/GetDistributionResult.java

\*

 /opt/cola/permits/1882328568\_1704877499.6228297/0/aws-java-sdk-cloudfront-1-12-581-sourcesjar/com/amazonaws/services/cloudfront/model/IllegalOriginAccessConfigurationException.java \* /opt/cola/permits/1882328568\_1704877499.6228297/0/aws-java-sdk-cloudfront-1-12-581-sourcesjar/com/amazonaws/services/cloudfront/model/OriginAccessControlInUseException.java \* /opt/cola/permits/1882328568\_1704877499.6228297/0/aws-java-sdk-cloudfront-1-12-581-sources-

jar/com/amazonaws/services/cloudfront/model/TooManyCacheBehaviorsException.java

\* /opt/cola/permits/1882328568\_1704877499.6228297/0/aws-java-sdk-cloudfront-1-12-581-sourcesjar/com/amazonaws/services/cloudfront/model/TagKeys.java

\* /opt/cola/permits/1882328568\_1704877499.6228297/0/aws-java-sdk-cloudfront-1-12-581-sourcesjar/com/amazonaws/services/cloudfront/model/transform/PublicKeyListStaxUnmarshaller.java \* /opt/cola/permits/1882328568\_1704877499.6228297/0/aws-java-sdk-cloudfront-1-12-581-sources-

jar/com/amazonaws/services/cloudfront/model/TooManyDistributionsWithLambdaAssociationsException.java \*

 /opt/cola/permits/1882328568\_1704877499.6228297/0/aws-java-sdk-cloudfront-1-12-581-sourcesjar/com/amazonaws/services/cloudfront/model/transform/ListInvalidationsRequestMarshaller.java \* /opt/cola/permits/1882328568\_1704877499.6228297/0/aws-java-sdk-cloudfront-1-12-581-sourcesjar/com/amazonaws/services/cloudfront/model/NoSuchFunctionExistsException.java

\* /opt/cola/permits/1882328568\_1704877499.6228297/0/aws-java-sdk-cloudfront-1-12-581-sourcesjar/com/amazonaws/services/cloudfront/model/AssociateAliasRequest.java

\* /opt/cola/permits/1882328568\_1704877499.6228297/0/aws-java-sdk-cloudfront-1-12-581-sourcesjar/com/amazonaws/services/cloudfront/model/CachePolicyList.java

\* /opt/cola/permits/1882328568\_1704877499.6228297/0/aws-java-sdk-cloudfront-1-12-581-sourcesjar/com/amazonaws/services/cloudfront/model/DistributionAlreadyExistsException.java

\* /opt/cola/permits/1882328568\_1704877499.6228297/0/aws-java-sdk-cloudfront-1-12-581-sourcesjar/com/amazonaws/services/cloudfront/model/KeyPairIds.java

\*

 /opt/cola/permits/1882328568\_1704877499.6228297/0/aws-java-sdk-cloudfront-1-12-581-sourcesjar/com/amazonaws/services/cloudfront/model/CreatePublicKeyRequest.java

\* /opt/cola/permits/1882328568\_1704877499.6228297/0/aws-java-sdk-cloudfront-1-12-581-sourcesjar/com/amazonaws/services/cloudfront/model/transform/InvalidErrorCodeExceptionUnmarshaller.java \* /opt/cola/permits/1882328568\_1704877499.6228297/0/aws-java-sdk-cloudfront-1-12-581-sourcesjar/com/amazonaws/services/cloudfront/model/transform/CachePolicyStaxUnmarshaller.java \* /opt/cola/permits/1882328568\_1704877499.6228297/0/aws-java-sdk-cloudfront-1-12-581-sources-

jar/com/amazonaws/services/cloudfront/model/CreateDistributionRequest.java

\* /opt/cola/permits/1882328568\_1704877499.6228297/0/aws-java-sdk-cloudfront-1-12-581-sourcesjar/com/amazonaws/services/cloudfront/model/transform/DistributionIdListStaxUnmarshaller.java

\*

 /opt/cola/permits/1882328568\_1704877499.6228297/0/aws-java-sdk-cloudfront-1-12-581-sourcesjar/com/amazonaws/services/cloudfront/model/FrameOptionsList.java

\* /opt/cola/permits/1882328568\_1704877499.6228297/0/aws-java-sdk-cloudfront-1-12-581-sourcesjar/com/amazonaws/services/cloudfront/model/transform/TooManyCacheBehaviorsExceptionUnmarshaller.java \* /opt/cola/permits/1882328568\_1704877499.6228297/0/aws-java-sdk-cloudfront-1-12-581-sourcesjar/com/amazonaws/services/cloudfront/model/S3OriginConfig.java

\* /opt/cola/permits/1882328568\_1704877499.6228297/0/aws-java-sdk-cloudfront-1-12-581-sourcesjar/com/amazonaws/services/cloudfront/model/TooManyHeadersInCachePolicyException.java

\* /opt/cola/permits/1882328568\_1704877499.6228297/0/aws-java-sdk-cloudfront-1-12-581-sources-

jar/com/amazonaws/services/cloudfront/model/transform/IllegalFieldLevelEncryptionConfigAssociationWithCache BehaviorExceptionUnmarshaller.java

\* /opt/cola/permits/1882328568\_1704877499.6228297/0/aws-java-sdk-cloudfront-1-12-581-sourcesjar/com/amazonaws/services/cloudfront/model/CopyDistributionResult.java

\*

 /opt/cola/permits/1882328568\_1704877499.6228297/0/aws-java-sdk-cloudfront-1-12-581-sourcesjar/com/amazonaws/services/cloudfront/model/GetFieldLevelEncryptionConfigRequest.java

\* /opt/cola/permits/1882328568\_1704877499.6228297/0/aws-java-sdk-cloudfront-1-12-581-sources-

jar/com/amazonaws/services/cloudfront/model/GetStreamingDistributionResult.java

\* /opt/cola/permits/1882328568\_1704877499.6228297/0/aws-java-sdk-cloudfront-1-12-581-sourcesjar/com/amazonaws/services/cloudfront/model/StreamingDistributionList.java

\* /opt/cola/permits/1882328568\_1704877499.6228297/0/aws-java-sdk-cloudfront-1-12-581-sources-

jar/com/amazonaws/services/cloudfront/model/TooManyFieldLevelEncryptionProfilesException.java

\* /opt/cola/permits/1882328568\_1704877499.6228297/0/aws-java-sdk-cloudfront-1-12-581-sources-

jar/com/amazonaws/services/cloudfront/model/transform/CreateStreamingDistributionResultStaxUnmarshaller.java \*

 /opt/cola/permits/1882328568\_1704877499.6228297/0/aws-java-sdk-cloudfront-1-12-581-sourcesjar/com/amazonaws/services/cloudfront/model/transform/GetFieldLevelEncryptionConfigResultStaxUnmarshaller.j ava

\* /opt/cola/permits/1882328568\_1704877499.6228297/0/aws-java-sdk-cloudfront-1-12-581-sourcesjar/com/amazonaws/services/cloudfront/model/transform/DeleteContinuousDeploymentPolicyRequestMarshaller.ja va

\* /opt/cola/permits/1882328568\_1704877499.6228297/0/aws-java-sdk-cloudfront-1-12-581-sourcesjar/com/amazonaws/services/cloudfront/model/transform/PreconditionFailedExceptionUnmarshaller.java

\* /opt/cola/permits/1882328568\_1704877499.6228297/0/aws-java-sdk-cloudfront-1-12-581-sourcesjar/com/amazonaws/services/cloudfront/model/transform/TooManyDistributionsWithFunctionAssociationsExceptio nUnmarshaller.java

\* /opt/cola/permits/1882328568\_1704877499.6228297/0/aws-java-sdk-cloudfront-1-12-581-sourcesjar/com/amazonaws/services/cloudfront/model/TooManyOriginRequestPoliciesException.java \*

 /opt/cola/permits/1882328568\_1704877499.6228297/0/aws-java-sdk-cloudfront-1-12-581-sourcesjar/com/amazonaws/services/cloudfront/model/FunctionMetadata.java

\* /opt/cola/permits/1882328568\_1704877499.6228297/0/aws-java-sdk-cloudfront-1-12-581-sources-

jar/com/amazonaws/services/cloudfront/model/transform/ContinuousDeploymentPolicyStaxUnmarshaller.java

\* /opt/cola/permits/1882328568\_1704877499.6228297/0/aws-java-sdk-cloudfront-1-12-581-sources-

jar/com/amazonaws/services/cloudfront/model/DescribeFunctionRequest.java

\* /opt/cola/permits/1882328568\_1704877499.6228297/0/aws-java-sdk-cloudfront-1-12-581-sourcesjar/com/amazonaws/services/cloudfront/model/transform/InvalidTTLOrderExceptionUnmarshaller.java \* /opt/cola/permits/1882328568\_1704877499.6228297/0/aws-java-sdk-cloudfront-1-12-581-sourcesjar/com/amazonaws/services/cloudfront/model/transform/FieldLevelEncryptionConfigStaxUnmarshaller.java \* /opt/cola/permits/1882328568\_1704877499.6228297/0/aws-java-sdk-cloudfront-1-12-581-sourcesjar/com/amazonaws/services/cloudfront/model/transform/ResponseHeadersPolicyCustomHeadersConfigStaxUnmar shaller.java

\*

 /opt/cola/permits/1882328568\_1704877499.6228297/0/aws-java-sdk-cloudfront-1-12-581-sourcesjar/com/amazonaws/services/cloudfront/model/GetResponseHeadersPolicyResult.java

\* /opt/cola/permits/1882328568\_1704877499.6228297/0/aws-java-sdk-cloudfront-1-12-581-sourcesjar/com/amazonaws/services/cloudfront/model/transform/ResponseHeadersPolicyReferrerPolicyStaxUnmarshaller.j ava

\* /opt/cola/permits/1882328568\_1704877499.6228297/0/aws-java-sdk-cloudfront-1-12-581-sourcesjar/com/amazonaws/services/cloudfront/model/transform/GetCloudFrontOriginAccessIdentityConfigResultStaxUn marshaller.java

\* /opt/cola/permits/1882328568\_1704877499.6228297/0/aws-java-sdk-cloudfront-1-12-581-sourcesjar/com/amazonaws/services/cloudfront/model/transform/GetFieldLevelEncryptionProfileResultStaxUnmarshaller.j ava

\* /opt/cola/permits/1882328568\_1704877499.6228297/0/aws-java-sdk-cloudfront-1-12-581-sourcesjar/com/amazonaws/services/cloudfront/model/AccessDeniedException.java

\*

 /opt/cola/permits/1882328568\_1704877499.6228297/0/aws-java-sdk-cloudfront-1-12-581-sourcesjar/com/amazonaws/services/cloudfront/model/PublicKeyAlreadyExistsException.java

\* /opt/cola/permits/1882328568\_1704877499.6228297/0/aws-java-sdk-cloudfront-1-12-581-sourcesjar/com/amazonaws/services/cloudfront/model/transform/ListDistributionsByResponseHeadersPolicyIdRequestMar shaller.java

\* /opt/cola/permits/1882328568\_1704877499.6228297/0/aws-java-sdk-cloudfront-1-12-581-sourcesjar/com/amazonaws/services/cloudfront/model/transform/GetKeyGroupConfigRequestMarshaller.java \* /opt/cola/permits/1882328568\_1704877499.6228297/0/aws-java-sdk-cloudfront-1-12-581-sources-

jar/com/amazonaws/services/cloudfront/model/OriginRequestPolicyType.java

\* /opt/cola/permits/1882328568\_1704877499.6228297/0/aws-java-sdk-cloudfront-1-12-581-sourcesjar/com/amazonaws/services/cloudfront/model/transform/CreateCachePolicyResultStaxUnmarshaller.java \*

 /opt/cola/permits/1882328568\_1704877499.6228297/0/aws-java-sdk-cloudfront-1-12-581-sourcesjar/com/amazonaws/services/cloudfront/model/transform/ResponseHeadersPolicyAccessControlAllowHeadersStax Unmarshaller.java

\* /opt/cola/permits/1882328568\_1704877499.6228297/0/aws-java-sdk-cloudfront-1-12-581-sourcesjar/com/amazonaws/services/cloudfront/model/transform/QueryStringNamesStaxUnmarshaller.java \* /opt/cola/permits/1882328568\_1704877499.6228297/0/aws-java-sdk-cloudfront-1-12-581-sources-

jar/com/amazonaws/services/cloudfront/model/transform/DeleteCachePolicyRequestMarshaller.java \* /opt/cola/permits/1882328568\_1704877499.6228297/0/aws-java-sdk-cloudfront-1-12-581-sourcesjar/com/amazonaws/services/cloudfront/model/transform/ListDistributionsByRealtimeLogConfigResultStaxUnmars haller.java

\* /opt/cola/permits/1882328568\_1704877499.6228297/0/aws-java-sdk-cloudfront-1-12-581-sourcesjar/com/amazonaws/services/cloudfront/model/UpdateCloudFrontOriginAccessIdentityResult.java \*

 /opt/cola/permits/1882328568\_1704877499.6228297/0/aws-java-sdk-cloudfront-1-12-581-sourcesjar/com/amazonaws/services/cloudfront/model/ListFieldLevelEncryptionProfilesResult.java \* /opt/cola/permits/1882328568\_1704877499.6228297/0/aws-java-sdk-cloudfront-1-12-581-sourcesjar/com/amazonaws/services/cloudfront/model/transform/UpdateOriginRequestPolicyRequestMarshaller.java \* /opt/cola/permits/1882328568\_1704877499.6228297/0/aws-java-sdk-cloudfront-1-12-581-sources-

jar/com/amazonaws/services/cloudfront/model/transform/UntagResourceRequestMarshaller.java \* /opt/cola/permits/1882328568\_1704877499.6228297/0/aws-java-sdk-cloudfront-1-12-581-sourcesjar/com/amazonaws/services/cloudfront/model/transform/TooManyResponseHeadersPoliciesExceptionUnmarshalle r.java

\* /opt/cola/permits/1882328568\_1704877499.6228297/0/aws-java-sdk-cloudfront-1-12-581-sourcesjar/com/amazonaws/services/cloudfront/model/transform/OriginAccessControlConfigStaxUnmarshaller.java \* /opt/cola/permits/1882328568\_1704877499.6228297/0/aws-java-sdk-cloudfront-1-12-581-sourcesjar/com/amazonaws/services/cloudfront/model/transform/ContinuousDeploymentPolicyConfigStaxUnmarshaller.jav

a \*

 /opt/cola/permits/1882328568\_1704877499.6228297/0/aws-java-sdk-cloudfront-1-12-581-sourcesjar/com/amazonaws/services/cloudfront/model/transform/ResponseHeadersPolicyServerTimingHeadersConfigStax Unmarshaller.java

\* /opt/cola/permits/1882328568\_1704877499.6228297/0/aws-java-sdk-cloudfront-1-12-581-sourcesjar/com/amazonaws/services/cloudfront/model/transform/TrustedKeyGroupDoesNotExistExceptionUnmarshaller.ja va

\* /opt/cola/permits/1882328568\_1704877499.6228297/0/aws-java-sdk-cloudfront-1-12-581-sourcesjar/com/amazonaws/services/cloudfront/model/transform/FieldPatternsStaxUnmarshaller.java

\* /opt/cola/permits/1882328568\_1704877499.6228297/0/aws-java-sdk-cloudfront-1-12-581-sourcesjar/com/amazonaws/services/cloudfront/model/transform/ListCloudFrontOriginAccessIdentitiesResultStaxUnmarsh aller.java

\* /opt/cola/permits/1882328568\_1704877499.6228297/0/aws-java-sdk-cloudfront-1-12-581-sourcesjar/com/amazonaws/services/cloudfront/model/transform/TooManyFunctionsExceptionUnmarshaller.java \*

 /opt/cola/permits/1882328568\_1704877499.6228297/0/aws-java-sdk-cloudfront-1-12-581-sourcesjar/com/amazonaws/services/cloudfront/model/StagingDistributionDnsNames.java

\* /opt/cola/permits/1882328568\_1704877499.6228297/0/aws-java-sdk-cloudfront-1-12-581-sources-

jar/com/amazonaws/services/cloudfront/model/InvalidDefaultRootObjectException.java

\* /opt/cola/permits/1882328568\_1704877499.6228297/0/aws-java-sdk-cloudfront-1-12-581-sources-

jar/com/amazonaws/services/cloudfront/model/StreamingDistributionConfig.java

\* /opt/cola/permits/1882328568\_1704877499.6228297/0/aws-java-sdk-cloudfront-1-12-581-sources-

jar/com/amazonaws/services/cloudfront/model/transform/FieldLevelEncryptionProfileConfigStaxUnmarshaller.java

\* /opt/cola/permits/1882328568\_1704877499.6228297/0/aws-java-sdk-cloudfront-1-12-581-sources-

jar/com/amazonaws/services/cloudfront/model/DescribeFunctionResult.java

\*

 /opt/cola/permits/1882328568\_1704877499.6228297/0/aws-java-sdk-cloudfront-1-12-581-sourcesjar/com/amazonaws/services/cloudfront/model/OriginRequestPolicySummary.java

\* /opt/cola/permits/1882328568\_1704877499.6228297/0/aws-java-sdk-cloudfront-1-12-581-sources-

jar/com/amazonaws/services/cloudfront/model/transform/BatchTooLargeExceptionUnmarshaller.java

\* /opt/cola/permits/1882328568\_1704877499.6228297/0/aws-java-sdk-cloudfront-1-12-581-sourcesjar/com/amazonaws/services/cloudfront/model/ConflictingAlias.java

\* /opt/cola/permits/1882328568\_1704877499.6228297/0/aws-java-sdk-cloudfront-1-12-581-sources-

jar/com/amazonaws/services/cloudfront/model/IllegalFieldLevelEncryptionConfigAssociationWithCacheBehaviorE

xception.java

\* /opt/cola/permits/1882328568\_1704877499.6228297/0/aws-java-sdk-cloudfront-1-12-581-sourcesjar/com/amazonaws/services/cloudfront/model/ResponseHeadersPolicyFrameOptions.java \* /opt/cola/permits/1882328568\_1704877499.6228297/0/aws-java-sdk-cloudfront-1-12-581-sourcesjar/com/amazonaws/services/cloudfront/model/transform/AliasICPRecordalStaxUnmarshaller.java \*

 /opt/cola/permits/1882328568\_1704877499.6228297/0/aws-java-sdk-cloudfront-1-12-581-sourcesjar/com/amazonaws/services/cloudfront/model/transform/UntagResourceResultStaxUnmarshaller.java \* /opt/cola/permits/1882328568\_1704877499.6228297/0/aws-java-sdk-cloudfront-1-12-581-sourcesjar/com/amazonaws/services/cloudfront/model/EncryptionEntities.java

\* /opt/cola/permits/1882328568\_1704877499.6228297/0/aws-java-sdk-cloudfront-1-12-581-sourcesjar/com/amazonaws/services/cloudfront/model/FieldLevelEncryption.java

\* /opt/cola/permits/1882328568\_1704877499.6228297/0/aws-java-sdk-cloudfront-1-12-581-sourcesjar/com/amazonaws/services/cloudfront/model/InvalidTaggingException.java

\* /opt/cola/permits/1882328568\_1704877499.6228297/0/aws-java-sdk-cloudfront-1-12-581-sourcesjar/com/amazonaws/services/cloudfront/model/ContinuousDeploymentPolicySummary.java

\* /opt/cola/permits/1882328568\_1704877499.6228297/0/aws-java-sdk-cloudfront-1-12-581-sourcesjar/com/amazonaws/services/cloudfront/model/transform/ListTagsForResourceResultStaxUnmarshaller.java \*

 /opt/cola/permits/1882328568\_1704877499.6228297/0/aws-java-sdk-cloudfront-1-12-581-sourcesjar/com/amazonaws/services/cloudfront/model/CloudFrontOriginAccessIdentityConfig.java \* /opt/cola/permits/1882328568\_1704877499.6228297/0/aws-java-sdk-cloudfront-1-12-581-sourcesjar/com/amazonaws/services/cloudfront/model/transform/ListOriginRequestPoliciesRequestMarshaller.java \* /opt/cola/permits/1882328568\_1704877499.6228297/0/aws-java-sdk-cloudfront-1-12-581-sourcesjar/com/amazonaws/services/cloudfront/model/transform/TagStaxUnmarshaller.java \* /opt/cola/permits/1882328568\_1704877499.6228297/0/aws-java-sdk-cloudfront-1-12-581-sourcesjar/com/amazonaws/services/cloudfront/model/ResponseHeadersPolicyType.java \* /opt/cola/permits/1882328568\_1704877499.6228297/0/aws-java-sdk-cloudfront-1-12-581-sourcesjar/com/amazonaws/services/cloudfront/model/DeleteRealtimeLogConfigRequest.java \*

 /opt/cola/permits/1882328568\_1704877499.6228297/0/aws-java-sdk-cloudfront-1-12-581-sourcesjar/com/amazonaws/services/cloudfront/model/transform/PublicKeyConfigStaxUnmarshaller.java \* /opt/cola/permits/1882328568\_1704877499.6228297/0/aws-java-sdk-cloudfront-1-12-581-sourcesjar/com/amazonaws/services/cloudfront/model/ResponseHeadersPolicyCustomHeadersConfig.java \* /opt/cola/permits/1882328568\_1704877499.6228297/0/aws-java-sdk-cloudfront-1-12-581-sourcesjar/com/amazonaws/services/cloudfront/model/transform/TooManyKeyGroupsExceptionUnmarshaller.java \* /opt/cola/permits/1882328568\_1704877499.6228297/0/aws-java-sdk-cloudfront-1-12-581-sourcesjar/com/amazonaws/services/cloudfront/model/transform/ContinuousDeploymentPolicySummaryStaxUnmarshaller. java

\* /opt/cola/permits/1882328568\_1704877499.6228297/0/aws-java-sdk-cloudfront-1-12-581-sourcesjar/com/amazonaws/services/cloudfront/model/GetResponseHeadersPolicyConfigResult.java \*

 /opt/cola/permits/1882328568\_1704877499.6228297/0/aws-java-sdk-cloudfront-1-12-581-sourcesjar/com/amazonaws/services/cloudfront/model/transform/ListDistributionsByCachePolicyIdRequestMarshaller.java \* /opt/cola/permits/1882328568\_1704877499.6228297/0/aws-java-sdk-cloudfront-1-12-581-sourcesjar/com/amazonaws/services/cloudfront/model/transform/NoSuchInvalidationExceptionUnmarshaller.java \* /opt/cola/permits/1882328568\_1704877499.6228297/0/aws-java-sdk-cloudfront-1-12-581-sourcesjar/com/amazonaws/services/cloudfront/model/transform/UpdateKeyGroupResultStaxUnmarshaller.java

\* /opt/cola/permits/1882328568\_1704877499.6228297/0/aws-java-sdk-cloudfront-1-12-581-sourcesjar/com/amazonaws/services/cloudfront/model/GetContinuousDeploymentPolicyConfigResult.java

\* /opt/cola/permits/1882328568\_1704877499.6228297/0/aws-java-sdk-cloudfront-1-12-581-sourcesjar/com/amazonaws/services/cloudfront/model/transform/ListCloudFrontOriginAccessIdentitiesRequestMarshaller.j

ava

\* /opt/cola/permits/1882328568\_1704877499.6228297/0/aws-java-sdk-cloudfront-1-12-581-sourcesjar/com/amazonaws/services/cloudfront/model/AmazonCloudFrontException.java \*

 /opt/cola/permits/1882328568\_1704877499.6228297/0/aws-java-sdk-cloudfront-1-12-581-sourcesjar/com/amazonaws/services/cloudfront/model/CustomOriginConfig.java

\* /opt/cola/permits/1882328568\_1704877499.6228297/0/aws-java-sdk-cloudfront-1-12-581-sourcesjar/com/amazonaws/services/cloudfront/model/transform/ContinuousDeploymentSingleHeaderConfigStaxUnmarsh aller.java

\* /opt/cola/permits/1882328568\_1704877499.6228297/0/aws-java-sdk-cloudfront-1-12-581-sourcesjar/com/amazonaws/services/cloudfront/model/transform/InvalidForwardCookiesExceptionUnmarshaller.java \* /opt/cola/permits/1882328568\_1704877499.6228297/0/aws-java-sdk-cloudfront-1-12-581-sourcesjar/com/amazonaws/services/cloudfront/model/transform/MonitoringSubscriptionStaxUnmarshaller.java \* /opt/cola/permits/1882328568\_1704877499.6228297/0/aws-java-sdk-cloudfront-1-12-581-sourcesjar/com/amazonaws/services/cloudfront/model/CreateStreamingDistributionWithTagsRequest.java \*

 /opt/cola/permits/1882328568\_1704877499.6228297/0/aws-java-sdk-cloudfront-1-12-581-sourcesjar/com/amazonaws/services/cloudfront/model/transform/UpdateRealtimeLogConfigRequestMarshaller.java \* /opt/cola/permits/1882328568\_1704877499.6228297/0/aws-java-sdk-cloudfront-1-12-581-sourcesjar/com/amazonaws/services/cloudfront/model/transform/FieldLevelEncryptionProfileStaxUnmarshaller.java \* /opt/cola/permits/1882328568\_1704877499.6228297/0/aws-java-sdk-cloudfront-1-12-581-sourcesjar/com/amazonaws/services/cloudfront/model/transform/GetRealtimeLogConfigRequestMarshaller.java \* /opt/cola/permits/1882328568\_1704877499.6228297/0/aws-java-sdk-cloudfront-1-12-581-sourcesjar/com/amazonaws/services/cloudfront/model/GetStreamingDistributionConfigResult.java \* /opt/cola/permits/1882328568\_1704877499.6228297/0/aws-java-sdk-cloudfront-1-12-581-sourcesjar/com/amazonaws/services/cloudfront/model/transform/ResponseHeadersPolicyRemoveHeaderStaxUnmarshaller.j ava

\*

 /opt/cola/permits/1882328568\_1704877499.6228297/0/aws-java-sdk-cloudfront-1-12-581-sourcesjar/com/amazonaws/services/cloudfront/model/transform/GetCachePolicyConfigRequestMarshaller.java \* /opt/cola/permits/1882328568\_1704877499.6228297/0/aws-java-sdk-cloudfront-1-12-581-sourcesjar/com/amazonaws/services/cloudfront/model/DeleteOriginRequestPolicyResult.java \* /opt/cola/permits/1882328568\_1704877499.6228297/0/aws-java-sdk-cloudfront-1-12-581-sourcesjar/com/amazonaws/services/cloudfront/model/transform/FunctionListStaxUnmarshaller.java \* /opt/cola/permits/1882328568\_1704877499.6228297/0/aws-java-sdk-cloudfront-1-12-581-sourcesjar/com/amazonaws/services/cloudfront/model/transform/TooManyCertificatesExceptionUnmarshaller.java \* /opt/cola/permits/1882328568\_1704877499.6228297/0/aws-java-sdk-cloudfront-1-12-581-sourcesjar/com/amazonaws/services/cloudfront/model/CloudFrontOriginAccessIdentityAlreadyExistsException.java \* /opt/cola/permits/1882328568\_1704877499.6228297/0/aws-java-sdk-cloudfront-1-12-581-sourcesjar/com/amazonaws/services/cloudfront/model/transform/TooManyContinuousDeploymentPoliciesExceptionUnmar shaller.java

 $\ddot{\phantom{a}}$ 

 /opt/cola/permits/1882328568\_1704877499.6228297/0/aws-java-sdk-cloudfront-1-12-581-sourcesjar/com/amazonaws/services/cloudfront/model/transform/CNAMEAlreadyExistsExceptionUnmarshaller.java

\* /opt/cola/permits/1882328568\_1704877499.6228297/0/aws-java-sdk-cloudfront-1-12-581-sourcesjar/com/amazonaws/services/cloudfront/model/ContentTypeProfileConfig.java

\* /opt/cola/permits/1882328568\_1704877499.6228297/0/aws-java-sdk-cloudfront-1-12-581-sourcesjar/com/amazonaws/services/cloudfront/model/transform/IllegalDeleteExceptionUnmarshaller.java \* /opt/cola/permits/1882328568\_1704877499.6228297/0/aws-java-sdk-cloudfront-1-12-581-sourcesjar/com/amazonaws/services/cloudfront/model/transform/InvalidDomainNameForOriginAccessControlExceptionUn marshaller.java

\* /opt/cola/permits/1882328568\_1704877499.6228297/0/aws-java-sdk-cloudfront-1-12-581-sourcesjar/com/amazonaws/services/cloudfront/model/transform/TooManyOriginsExceptionUnmarshaller.java \*

 /opt/cola/permits/1882328568\_1704877499.6228297/0/aws-java-sdk-cloudfront-1-12-581-sourcesjar/com/amazonaws/services/cloudfront/model/transform/NoSuchFunctionExistsExceptionUnmarshaller.java \* /opt/cola/permits/1882328568\_1704877499.6228297/0/aws-java-sdk-cloudfront-1-12-581-sourcesjar/com/amazonaws/services/cloudfront/waiters/GetStreamingDistributionFunction.java \* /opt/cola/permits/1882328568\_1704877499.6228297/0/aws-java-sdk-cloudfront-1-12-581-sourcesjar/com/amazonaws/services/cloudfront/model/transform/CreateOriginRequestPolicyRequestMarshaller.java \* /opt/cola/permits/1882328568\_1704877499.6228297/0/aws-java-sdk-cloudfront-1-12-581-sourcesjar/com/amazonaws/services/cloudfront/model/transform/ListStreamingDistributionsResultStaxUnmarshaller.java \* /opt/cola/permits/1882328568\_1704877499.6228297/0/aws-java-sdk-cloudfront-1-12-581-sourcesjar/com/amazonaws/services/cloudfront/model/ListConflictingAliasesRequest.java \*

 /opt/cola/permits/1882328568\_1704877499.6228297/0/aws-java-sdk-cloudfront-1-12-581-sourcesjar/com/amazonaws/services/cloudfront/model/GetContinuousDeploymentPolicyRequest.java \* /opt/cola/permits/1882328568\_1704877499.6228297/0/aws-java-sdk-cloudfront-1-12-581-sourcesjar/com/amazonaws/services/cloudfront/model/ListCachePoliciesResult.java \* /opt/cola/permits/1882328568\_1704877499.6228297/0/aws-java-sdk-cloudfront-1-12-581-sourcesjar/com/amazonaws/services/cloudfront/model/GetKeyGroupConfigRequest.java \* /opt/cola/permits/1882328568\_1704877499.6228297/0/aws-java-sdk-cloudfront-1-12-581-sourcesjar/com/amazonaws/services/cloudfront/model/FunctionAssociation.java \* /opt/cola/permits/1882328568\_1704877499.6228297/0/aws-java-sdk-cloudfront-1-12-581-sourcesjar/com/amazonaws/services/cloudfront/model/InvalidLambdaFunctionAssociationException.java \* /opt/cola/permits/1882328568\_1704877499.6228297/0/aws-java-sdk-cloudfront-1-12-581-sources-

jar/com/amazonaws/services/cloudfront/model/transform/IllegalOriginAccessConfigurationExceptionUnmarshaller.j ava

 /opt/cola/permits/1882328568\_1704877499.6228297/0/aws-java-sdk-cloudfront-1-12-581-sourcesjar/com/amazonaws/services/cloudfront/model/transform/DeleteMonitoringSubscriptionRequestMarshaller.java \* /opt/cola/permits/1882328568\_1704877499.6228297/0/aws-java-sdk-cloudfront-1-12-581-sourcesjar/com/amazonaws/services/cloudfront/model/InconsistentQuantitiesException.java \* /opt/cola/permits/1882328568\_1704877499.6228297/0/aws-java-sdk-cloudfront-1-12-581-sourcesjar/com/amazonaws/services/cloudfront/model/transform/GetInvalidationResultStaxUnmarshaller.java \* /opt/cola/permits/1882328568\_1704877499.6228297/0/aws-java-sdk-cloudfront-1-12-581-sourcesjar/com/amazonaws/services/cloudfront/model/ListStreamingDistributionsResult.java \* /opt/cola/permits/1882328568\_1704877499.6228297/0/aws-java-sdk-cloudfront-1-12-581-sourcesjar/com/amazonaws/services/cloudfront/model/transform/GetInvalidationRequestMarshaller.java \*

 /opt/cola/permits/1882328568\_1704877499.6228297/0/aws-java-sdk-cloudfront-1-12-581-sourcesjar/com/amazonaws/services/cloudfront/model/ResponseHeadersPolicyAccessControlExposeHeaders.java

\*

\* /opt/cola/permits/1882328568\_1704877499.6228297/0/aws-java-sdk-cloudfront-1-12-581-sourcesjar/com/amazonaws/services/cloudfront/model/FieldLevelEncryptionProfile.java

\* /opt/cola/permits/1882328568\_1704877499.6228297/0/aws-java-sdk-cloudfront-1-12-581-sourcesjar/com/amazonaws/services/cloudfront/model/GetInvalidationRequest.java

\* /opt/cola/permits/1882328568\_1704877499.6228297/0/aws-java-sdk-cloudfront-1-12-581-sourcesjar/com/amazonaws/services/cloudfront/model/TooManyResponseHeadersPoliciesException.java \* /opt/cola/permits/1882328568\_1704877499.6228297/0/aws-java-sdk-cloudfront-1-12-581-sourcesjar/com/amazonaws/services/cloudfront/model/transform/NoSuchOriginRequestPolicyExceptionUnmarshaller.java \* /opt/cola/permits/1882328568\_1704877499.6228297/0/aws-java-sdk-cloudfront-1-12-581-sourcesjar/com/amazonaws/services/cloudfront/model/transform/TooManyDistributionsAssociatedToOriginAccessControl ExceptionUnmarshaller.java

\*

 /opt/cola/permits/1882328568\_1704877499.6228297/0/aws-java-sdk-cloudfront-1-12-581-sourcesjar/com/amazonaws/services/cloudfront/model/DeleteDistributionResult.java

\* /opt/cola/permits/1882328568\_1704877499.6228297/0/aws-java-sdk-cloudfront-1-12-581-sourcesjar/com/amazonaws/services/cloudfront/model/TooManyPublicKeysException.java

\* /opt/cola/permits/1882328568\_1704877499.6228297/0/aws-java-sdk-cloudfront-1-12-581-sourcesjar/com/amazonaws/services/cloudfront/model/CNAMEAlreadyExistsException.java

\* /opt/cola/permits/1882328568\_1704877499.6228297/0/aws-java-sdk-cloudfront-1-12-581-sourcesjar/com/amazonaws/services/cloudfront/model/transform/GetPublicKeyResultStaxUnmarshaller.java \* /opt/cola/permits/1882328568\_1704877499.6228297/0/aws-java-sdk-cloudfront-1-12-581-sourcesjar/com/amazonaws/services/cloudfront/model/QueryArgProfileEmptyException.java \*

 /opt/cola/permits/1882328568\_1704877499.6228297/0/aws-java-sdk-cloudfront-1-12-581-sourcesjar/com/amazonaws/services/cloudfront/model/transform/CopyDistributionResultStaxUnmarshaller.java \* /opt/cola/permits/1882328568\_1704877499.6228297/0/aws-java-sdk-cloudfront-1-12-581-sourcesjar/com/amazonaws/services/cloudfront/model/transform/GetFieldLevelEncryptionProfileConfigRequestMarshaller. java

\* /opt/cola/permits/1882328568\_1704877499.6228297/0/aws-java-sdk-cloudfront-1-12-581-sourcesjar/com/amazonaws/services/cloudfront/model/ListDistributionsByResponseHeadersPolicyIdResult.java \* /opt/cola/permits/1882328568\_1704877499.6228297/0/aws-java-sdk-cloudfront-1-12-581-sourcesjar/com/amazonaws/services/cloudfront/model/TrafficConfig.java

\* /opt/cola/permits/1882328568\_1704877499.6228297/0/aws-java-sdk-cloudfront-1-12-581-sourcesjar/com/amazonaws/services/cloudfront/model/transform/OriginRequestPolicyListStaxUnmarshaller.java \*

 /opt/cola/permits/1882328568\_1704877499.6228297/0/aws-java-sdk-cloudfront-1-12-581-sourcesjar/com/amazonaws/services/cloudfront/model/InvalidProtocolSettingsException.java

\* /opt/cola/permits/1882328568\_1704877499.6228297/0/aws-java-sdk-cloudfront-1-12-581-sources-

jar/com/amazonaws/services/cloudfront/model/transform/DeleteFieldLevelEncryptionProfileRequestMarshaller.java

\* /opt/cola/permits/1882328568\_1704877499.6228297/0/aws-java-sdk-cloudfront-1-12-581-sources-

jar/com/amazonaws/services/cloudfront/model/TooManyDistributionCNAMEsException.java

\* /opt/cola/permits/1882328568\_1704877499.6228297/0/aws-java-sdk-cloudfront-1-12-581-sources-

jar/com/amazonaws/services/cloudfront/model/transform/TooManyOriginCustomHeadersExceptionUnmarshaller.ja va

\* /opt/cola/permits/1882328568\_1704877499.6228297/0/aws-java-sdk-cloudfront-1-12-581-sourcesjar/com/amazonaws/services/cloudfront/model/TestFunctionRequest.java

\* /opt/cola/permits/1882328568\_1704877499.6228297/0/aws-java-sdk-cloudfront-1-12-581-sourcesjar/com/amazonaws/services/cloudfront/model/transform/PublicKeyStaxUnmarshaller.java

 /opt/cola/permits/1882328568\_1704877499.6228297/0/aws-java-sdk-cloudfront-1-12-581-sourcesjar/com/amazonaws/services/cloudfront/model/UpdateDistributionRequest.java

\* /opt/cola/permits/1882328568\_1704877499.6228297/0/aws-java-sdk-cloudfront-1-12-581-sourcesjar/com/amazonaws/services/cloudfront/model/ViewerCertificate.java

\* /opt/cola/permits/1882328568\_1704877499.6228297/0/aws-java-sdk-cloudfront-1-12-581-sourcesjar/com/amazonaws/services/cloudfront/model/ViewerProtocolPolicy.java

\* /opt/cola/permits/1882328568\_1704877499.6228297/0/aws-java-sdk-cloudfront-1-12-581-sourcesjar/com/amazonaws/services/cloudfront/model/transform/StreamingDistributionStaxUnmarshaller.java \* /opt/cola/permits/1882328568\_1704877499.6228297/0/aws-java-sdk-cloudfront-1-12-581-sourcesjar/com/amazonaws/services/cloudfront/model/ListDistributionsByCachePolicyIdResult.java \* /opt/cola/permits/1882328568\_1704877499.6228297/0/aws-java-sdk-cloudfront-1-12-581-sourcesjar/com/amazonaws/services/cloudfront/model/CreatePublicKeyResult.java

\*

\*

 /opt/cola/permits/1882328568\_1704877499.6228297/0/aws-java-sdk-cloudfront-1-12-581-sourcesjar/com/amazonaws/services/cloudfront/model/transform/QueryArgProfileStaxUnmarshaller.java \* /opt/cola/permits/1882328568\_1704877499.6228297/0/aws-java-sdk-cloudfront-1-12-581-sourcesjar/com/amazonaws/services/cloudfront/model/transform/DeleteResponseHeadersPolicyResultStaxUnmarshaller.jav a

\* /opt/cola/permits/1882328568\_1704877499.6228297/0/aws-java-sdk-cloudfront-1-12-581-sourcesjar/com/amazonaws/services/cloudfront/model/PublicKeySummary.java

\* /opt/cola/permits/1882328568\_1704877499.6228297/0/aws-java-sdk-cloudfront-1-12-581-sourcesjar/com/amazonaws/services/cloudfront/model/transform/ListDistributionsByRealtimeLogConfigRequestMarshaller .java

```
* /opt/cola/permits/1882328568_1704877499.6228297/0/aws-java-sdk-cloudfront-1-12-581-sources-
jar/com/amazonaws/services/cloudfront/model/UpdateKeyGroupResult.java
*
```
 /opt/cola/permits/1882328568\_1704877499.6228297/0/aws-java-sdk-cloudfront-1-12-581-sourcesjar/com/amazonaws/services/cloudfront/model/transform/DeleteOriginAccessControlResultStaxUnmarshaller.java \* /opt/cola/permits/1882328568\_1704877499.6228297/0/aws-java-sdk-cloudfront-1-12-581-sourcesjar/com/amazonaws/services/cloudfront/model/RealtimeLogConfigOwnerMismatchException.java \* /opt/cola/permits/1882328568\_1704877499.6228297/0/aws-java-sdk-cloudfront-1-12-581-sourcesjar/com/amazonaws/services/cloudfront/model/ListCloudFrontOriginAccessIdentitiesResult.java \* /opt/cola/permits/1882328568\_1704877499.6228297/0/aws-java-sdk-cloudfront-1-12-581-sourcesjar/com/amazonaws/services/cloudfront/model/transform/FunctionSizeLimitExceededExceptionUnmarshaller.java \* /opt/cola/permits/1882328568\_1704877499.6228297/0/aws-java-sdk-cloudfront-1-12-581-sourcesjar/com/amazonaws/services/cloudfront/model/ResponseHeadersPolicyRemoveHeader.java \* /opt/cola/permits/1882328568\_1704877499.6228297/0/aws-java-sdk-cloudfront-1-12-581-sourcesjar/com/amazonaws/services/cloudfront/model/transform/FunctionSummaryStaxUnmarshaller.java \*

 /opt/cola/permits/1882328568\_1704877499.6228297/0/aws-java-sdk-cloudfront-1-12-581-sourcesjar/com/amazonaws/services/cloudfront/model/ContinuousDeploymentPolicyList.java \* /opt/cola/permits/1882328568\_1704877499.6228297/0/aws-java-sdk-cloudfront-1-12-581-sourcesjar/com/amazonaws/services/cloudfront/model/CreateCloudFrontOriginAccessIdentityRequest.java \* /opt/cola/permits/1882328568\_1704877499.6228297/0/aws-java-sdk-cloudfront-1-12-581-sourcesjar/com/amazonaws/services/cloudfront/model/CreateDistributionResult.java

\* /opt/cola/permits/1882328568\_1704877499.6228297/0/aws-java-sdk-cloudfront-1-12-581-sourcesjar/com/amazonaws/services/cloudfront/model/OriginGroupMember.java

\* /opt/cola/permits/1882328568\_1704877499.6228297/0/aws-java-sdk-cloudfront-1-12-581-sourcesjar/com/amazonaws/services/cloudfront/model/UntagResourceResult.java

\*

 /opt/cola/permits/1882328568\_1704877499.6228297/0/aws-java-sdk-cloudfront-1-12-581-sourcesjar/com/amazonaws/services/cloudfront/model/transform/GetStreamingDistributionConfigRequestMarshaller.java \* /opt/cola/permits/1882328568\_1704877499.6228297/0/aws-java-sdk-cloudfront-1-12-581-sourcesjar/com/amazonaws/services/cloudfront/model/transform/AssociateAliasRequestMarshaller.java

\* /opt/cola/permits/1882328568\_1704877499.6228297/0/aws-java-sdk-cloudfront-1-12-581-sources-

jar/com/amazonaws/services/cloudfront/model/TooManyFieldLevelEncryptionContentTypeProfilesException.java \* /opt/cola/permits/1882328568\_1704877499.6228297/0/aws-java-sdk-cloudfront-1-12-581-sources-

jar/com/amazonaws/services/cloudfront/model/transform/GetFieldLevelEncryptionProfileConfigResultStaxUnmars haller.java

\* /opt/cola/permits/1882328568\_1704877499.6228297/0/aws-java-sdk-cloudfront-1-12-581-sourcesjar/com/amazonaws/services/cloudfront/model/MinimumProtocolVersion.java

\* /opt/cola/permits/1882328568\_1704877499.6228297/0/aws-java-sdk-cloudfront-1-12-581-sourcesjar/com/amazonaws/services/cloudfront/model/TooManyDistributionsWithSingleFunctionARNException.java \*

 /opt/cola/permits/1882328568\_1704877499.6228297/0/aws-java-sdk-cloudfront-1-12-581-sourcesjar/com/amazonaws/services/cloudfront/model/transform/NoSuchCachePolicyExceptionUnmarshaller.java \* /opt/cola/permits/1882328568\_1704877499.6228297/0/aws-java-sdk-cloudfront-1-12-581-sourcesjar/com/amazonaws/services/cloudfront/model/transform/ListCachePoliciesResultStaxUnmarshaller.java

\* /opt/cola/permits/1882328568\_1704877499.6228297/0/aws-java-sdk-cloudfront-1-12-581-sourcesjar/com/amazonaws/services/cloudfront/model/transform/NoSuchFieldLevelEncryptionConfigExceptionUnmarshall er.java

\* /opt/cola/permits/1882328568\_1704877499.6228297/0/aws-java-sdk-cloudfront-1-12-581-sourcesjar/com/amazonaws/services/cloudfront/model/transform/OriginRequestPolicySummaryStaxUnmarshaller.java \* /opt/cola/permits/1882328568\_1704877499.6228297/0/aws-java-sdk-cloudfront-1-12-581-sourcesjar/com/amazonaws/services/cloudfront/model/transform/UpdateFunctionRequestMarshaller.java \*

 /opt/cola/permits/1882328568\_1704877499.6228297/0/aws-java-sdk-cloudfront-1-12-581-sourcesjar/com/amazonaws/services/cloudfront/waiters/InvalidationCompleted.java

\* /opt/cola/permits/1882328568\_1704877499.6228297/0/aws-java-sdk-cloudfront-1-12-581-sourcesjar/com/amazonaws/services/cloudfront/model/BatchTooLargeException.java

\* /opt/cola/permits/1882328568\_1704877499.6228297/0/aws-java-sdk-cloudfront-1-12-581-sourcesjar/com/amazonaws/services/cloudfront/model/UpdateFieldLevelEncryptionConfigRequest.java \* /opt/cola/permits/1882328568\_1704877499.6228297/0/aws-java-sdk-cloudfront-1-12-581-sourcesjar/com/amazonaws/services/cloudfront/model/ListFieldLevelEncryptionProfilesRequest.java \* /opt/cola/permits/1882328568\_1704877499.6228297/0/aws-java-sdk-cloudfront-1-12-581-sourcesjar/com/amazonaws/services/cloudfront/model/InvalidQueryStringParametersException.java \*

 /opt/cola/permits/1882328568\_1704877499.6228297/0/aws-java-sdk-cloudfront-1-12-581-sourcesjar/com/amazonaws/services/cloudfront/model/Aliases.java

\* /opt/cola/permits/1882328568\_1704877499.6228297/0/aws-java-sdk-cloudfront-1-12-581-sourcesjar/com/amazonaws/services/cloudfront/model/transform/GetCloudFrontOriginAccessIdentityConfigRequestMarsha ller.java

\* /opt/cola/permits/1882328568\_1704877499.6228297/0/aws-java-sdk-cloudfront-1-12-581-sourcesjar/com/amazonaws/services/cloudfront/model/transform/AliasesStaxUnmarshaller.java

\* /opt/cola/permits/1882328568\_1704877499.6228297/0/aws-java-sdk-cloudfront-1-12-581-sources-

jar/com/amazonaws/services/cloudfront/model/UpdateDistributionWithStagingConfigRequest.java \* /opt/cola/permits/1882328568\_1704877499.6228297/0/aws-java-sdk-cloudfront-1-12-581-sourcesjar/com/amazonaws/services/cloudfront/model/ConflictingAliasesList.java

\* /opt/cola/permits/1882328568\_1704877499.6228297/0/aws-java-sdk-cloudfront-1-12-581-sourcesjar/com/amazonaws/services/cloudfront/model/StreamingDistributionAlreadyExistsException.java \*

 /opt/cola/permits/1882328568\_1704877499.6228297/0/aws-java-sdk-cloudfront-1-12-581-sourcesjar/com/amazonaws/services/cloudfront/model/ResponseHeadersPolicySecurityHeadersConfig.java \* /opt/cola/permits/1882328568\_1704877499.6228297/0/aws-java-sdk-cloudfront-1-12-581-sourcesjar/com/amazonaws/services/cloudfront/model/CreateCloudFrontOriginAccessIdentityResult.java \* /opt/cola/permits/1882328568\_1704877499.6228297/0/aws-java-sdk-cloudfront-1-12-581-sourcesjar/com/amazonaws/services/cloudfront/model/transform/ListPublicKeysResultStaxUnmarshaller.java \* /opt/cola/permits/1882328568\_1704877499.6228297/0/aws-java-sdk-cloudfront-1-12-581-sourcesjar/com/amazonaws/services/cloudfront/model/transform/GetPublicKeyRequestMarshaller.java \* /opt/cola/permits/1882328568\_1704877499.6228297/0/aws-java-sdk-cloudfront-1-12-581-sourcesjar/com/amazonaws/services/cloudfront/model/transform/LambdaFunctionAssociationsStaxUnmarshaller.java \*

 /opt/cola/permits/1882328568\_1704877499.6228297/0/aws-java-sdk-cloudfront-1-12-581-sourcesjar/com/amazonaws/services/cloudfront/model/transform/TooManyFieldLevelEncryptionContentTypeProfilesExcep tionUnmarshaller.java

\* /opt/cola/permits/1882328568\_1704877499.6228297/0/aws-java-sdk-cloudfront-1-12-581-sourcesjar/com/amazonaws/services/cloudfront/model/InvalidOriginKeepaliveTimeoutException.java \* /opt/cola/permits/1882328568\_1704877499.6228297/0/aws-java-sdk-cloudfront-1-12-581-sources-

jar/com/amazonaws/services/cloudfront/model/transform/TooManyCustomHeadersInResponseHeadersPolicyExcept ionUnmarshaller.java

\* /opt/cola/permits/1882328568\_1704877499.6228297/0/aws-java-sdk-cloudfront-1-12-581-sourcesjar/com/amazonaws/services/cloudfront/model/OriginGroup.java

\* /opt/cola/permits/1882328568\_1704877499.6228297/0/aws-java-sdk-cloudfront-1-12-581-sourcesjar/com/amazonaws/services/cloudfront/model/transform/NoSuchCloudFrontOriginAccessIdentityExceptionUnmars haller.java

\* /opt/cola/permits/1882328568\_1704877499.6228297/0/aws-java-sdk-cloudfront-1-12-581-sourcesjar/com/amazonaws/services/cloudfront/model/TrustedKeyGroupDoesNotExistException.java \*

 /opt/cola/permits/1882328568\_1704877499.6228297/0/aws-java-sdk-cloudfront-1-12-581-sourcesjar/com/amazonaws/services/cloudfront/model/DeleteMonitoringSubscriptionResult.java

\* /opt/cola/permits/1882328568\_1704877499.6228297/0/aws-java-sdk-cloudfront-1-12-581-sourcesjar/com/amazonaws/services/cloudfront/model/CloudFrontOriginAccessIdentityList.java

\* /opt/cola/permits/1882328568\_1704877499.6228297/0/aws-java-sdk-cloudfront-1-12-581-sourcesjar/com/amazonaws/services/cloudfront/model/AliasICPRecordal.java

\* /opt/cola/permits/1882328568\_1704877499.6228297/0/aws-java-sdk-cloudfront-1-12-581-sourcesjar/com/amazonaws/services/cloudfront/model/CreateCachePolicyRequest.java

\* /opt/cola/permits/1882328568\_1704877499.6228297/0/aws-java-sdk-cloudfront-1-12-581-sourcesjar/com/amazonaws/services/cloudfront/model/transform/AllowedMethodsStaxUnmarshaller.java \*

 /opt/cola/permits/1882328568\_1704877499.6228297/0/aws-java-sdk-cloudfront-1-12-581-sourcesjar/com/amazonaws/services/cloudfront/model/transform/FunctionConfigStaxUnmarshaller.java \* /opt/cola/permits/1882328568\_1704877499.6228297/0/aws-java-sdk-cloudfront-1-12-581-sourcesjar/com/amazonaws/services/cloudfront/model/transform/CreateRealtimeLogConfigResultStaxUnmarshaller.java

\* /opt/cola/permits/1882328568\_1704877499.6228297/0/aws-java-sdk-cloudfront-1-12-581-sourcesjar/com/amazonaws/services/cloudfront/model/transform/InvalidIfMatchVersionExceptionUnmarshaller.java \* /opt/cola/permits/1882328568\_1704877499.6228297/0/aws-java-sdk-cloudfront-1-12-581-sourcesjar/com/amazonaws/services/cloudfront/model/transform/OriginCustomHeaderStaxUnmarshaller.java \* /opt/cola/permits/1882328568\_1704877499.6228297/0/aws-java-sdk-cloudfront-1-12-581-sourcesjar/com/amazonaws/services/cloudfront/model/transform/OriginRequestPolicyCookiesConfigStaxUnmarshaller.java \*

 /opt/cola/permits/1882328568\_1704877499.6228297/0/aws-java-sdk-cloudfront-1-12-581-sourcesjar/com/amazonaws/services/cloudfront/model/transform/PublicKeyAlreadyExistsExceptionUnmarshaller.java \* /opt/cola/permits/1882328568\_1704877499.6228297/0/aws-java-sdk-cloudfront-1-12-581-sourcesjar/com/amazonaws/services/cloudfront/model/transform/TooManyCookiesInCachePolicyExceptionUnmarshaller.ja va

\* /opt/cola/permits/1882328568\_1704877499.6228297/0/aws-java-sdk-cloudfront-1-12-581-sourcesjar/com/amazonaws/services/cloudfront/model/TooManyCookieNamesInWhiteListException.java \* /opt/cola/permits/1882328568\_1704877499.6228297/0/aws-java-sdk-cloudfront-1-12-581-sourcesjar/com/amazonaws/services/cloudfront/model/OriginRequestPolicyInUseException.java \* /opt/cola/permits/1882328568\_1704877499.6228297/0/aws-java-sdk-cloudfront-1-12-581-sourcesjar/com/amazonaws/services/cloudfront/model/transform/GetDistributionResultStaxUnmarshaller.java \* /opt/cola/permits/1882328568\_1704877499.6228297/0/aws-java-sdk-cloudfront-1-12-581-sourcesjar/com/amazonaws/services/cloudfront/model/GetPublicKeyResult.java \*

 /opt/cola/permits/1882328568\_1704877499.6228297/0/aws-java-sdk-cloudfront-1-12-581-sourcesjar/com/amazonaws/services/cloudfront/model/DeleteOriginRequestPolicyRequest.java \* /opt/cola/permits/1882328568\_1704877499.6228297/0/aws-java-sdk-cloudfront-1-12-581-sourcesjar/com/amazonaws/services/cloudfront/model/TooManyFieldLevelEncryptionEncryptionEntitiesException.java \* /opt/cola/permits/1882328568\_1704877499.6228297/0/aws-java-sdk-cloudfront-1-12-581-sourcesjar/com/amazonaws/services/cloudfront/model/CookieNames.java

\* /opt/cola/permits/1882328568\_1704877499.6228297/0/aws-java-sdk-cloudfront-1-12-581-sourcesjar/com/amazonaws/services/cloudfront/model/transform/TrustedKeyGroupsStaxUnmarshaller.java \* /opt/cola/permits/1882328568\_1704877499.6228297/0/aws-java-sdk-cloudfront-1-12-581-sourcesjar/com/amazonaws/services/cloudfront/model/StatusCodes.java

\* /opt/cola/permits/1882328568\_1704877499.6228297/0/aws-java-sdk-cloudfront-1-12-581-sourcesjar/com/amazonaws/services/cloudfront/waiters/AmazonCloudFrontWaiters.java \*

 /opt/cola/permits/1882328568\_1704877499.6228297/0/aws-java-sdk-cloudfront-1-12-581-sourcesjar/com/amazonaws/services/cloudfront/model/DeletePublicKeyRequest.java

\* /opt/cola/permits/1882328568\_1704877499.6228297/0/aws-java-sdk-cloudfront-1-12-581-sourcesjar/com/amazonaws/services/cloudfront/model/GetContinuousDeploymentPolicyResult.java

\* /opt/cola/permits/1882328568\_1704877499.6228297/0/aws-java-sdk-cloudfront-1-12-581-sourcesjar/com/amazonaws/services/cloudfront/model/NoSuchMonitoringSubscriptionException.java

\* /opt/cola/permits/1882328568\_1704877499.6228297/0/aws-java-sdk-cloudfront-1-12-581-sourcesjar/com/amazonaws/services/cloudfront/model/TooManyCertificatesException.java

\* /opt/cola/permits/1882328568\_1704877499.6228297/0/aws-java-sdk-cloudfront-1-12-581-sourcesjar/com/amazonaws/services/cloudfront/model/FieldLevelEncryptionConfig.java

\* /opt/cola/permits/1882328568\_1704877499.6228297/0/aws-java-sdk-cloudfront-1-12-581-sourcesjar/com/amazonaws/services/cloudfront/model/ResponseHeadersPolicyInUseException.java \* /opt/cola/permits/1882328568\_1704877499.6228297/0/aws-java-sdk-cloudfront-1-12-581-sourcesjar/com/amazonaws/services/cloudfront/model/transform/FieldLevelEncryptionConfigInUseExceptionUnmarshaller .java

\* /opt/cola/permits/1882328568\_1704877499.6228297/0/aws-java-sdk-cloudfront-1-12-581-sourcesjar/com/amazonaws/services/cloudfront/model/CachePolicyCookiesConfig.java

\* /opt/cola/permits/1882328568\_1704877499.6228297/0/aws-java-sdk-cloudfront-1-12-581-sourcesjar/com/amazonaws/services/cloudfront/model/UpdateResponseHeadersPolicyResult.java

\* /opt/cola/permits/1882328568\_1704877499.6228297/0/aws-java-sdk-cloudfront-1-12-581-sourcesjar/com/amazonaws/services/cloudfront/model/InvalidationBatch.java

\* /opt/cola/permits/1882328568\_1704877499.6228297/0/aws-java-sdk-cloudfront-1-12-581-sourcesjar/com/amazonaws/services/cloudfront/model/MonitoringSubscription.java

\*

 /opt/cola/permits/1882328568\_1704877499.6228297/0/aws-java-sdk-cloudfront-1-12-581-sourcesjar/com/amazonaws/services/cloudfront/model/FunctionConfig.java

\* /opt/cola/permits/1882328568\_1704877499.6228297/0/aws-java-sdk-cloudfront-1-12-581-sourcesjar/com/amazonaws/services/cloudfront/model/transform/FunctionAssociationsStaxUnmarshaller.java \* /opt/cola/permits/1882328568\_1704877499.6228297/0/aws-java-sdk-cloudfront-1-12-581-sources-

jar/com/amazonaws/services/cloudfront/model/transform/NoSuchResourceExceptionUnmarshaller.java \* /opt/cola/permits/1882328568\_1704877499.6228297/0/aws-java-sdk-cloudfront-1-12-581-sources-

jar/com/amazonaws/services/cloudfront/model/ResponseHeadersPolicyList.java

\* /opt/cola/permits/1882328568\_1704877499.6228297/0/aws-java-sdk-cloudfront-1-12-581-sources-

jar/com/amazonaws/services/cloudfront/model/transform/ListFieldLevelEncryptionConfigsResultStaxUnmarshaller. java

\* /opt/cola/permits/1882328568\_1704877499.6228297/0/aws-java-sdk-cloudfront-1-12-581-sourcesjar/com/amazonaws/services/cloudfront/model/transform/InvalidProtocolSettingsExceptionUnmarshaller.java \*

 /opt/cola/permits/1882328568\_1704877499.6228297/0/aws-java-sdk-cloudfront-1-12-581-sourcesjar/com/amazonaws/services/cloudfront/model/HttpVersion.java

\* /opt/cola/permits/1882328568\_1704877499.6228297/0/aws-java-sdk-cloudfront-1-12-581-sourcesjar/com/amazonaws/services/cloudfront/model/FunctionInUseException.java

\* /opt/cola/permits/1882328568\_1704877499.6228297/0/aws-java-sdk-cloudfront-1-12-581-sourcesjar/com/amazonaws/services/cloudfront/model/NoSuchOriginException.java

\* /opt/cola/permits/1882328568\_1704877499.6228297/0/aws-java-sdk-cloudfront-1-12-581-sourcesjar/com/amazonaws/services/cloudfront/model/Distribution.java

\* /opt/cola/permits/1882328568\_1704877499.6228297/0/aws-java-sdk-cloudfront-1-12-581-sourcesjar/com/amazonaws/services/cloudfront/model/transform/TooLongCSPInResponseHeadersPolicyExceptionUnmars haller.java

\*

 /opt/cola/permits/1882328568\_1704877499.6228297/0/aws-java-sdk-cloudfront-1-12-581-sourcesjar/com/amazonaws/services/cloudfront/model/CreateMonitoringSubscriptionRequest.java \* /opt/cola/permits/1882328568\_1704877499.6228297/0/aws-java-sdk-cloudfront-1-12-581-sourcesjar/com/amazonaws/services/cloudfront/model/transform/GeoRestrictionStaxUnmarshaller.java \* /opt/cola/permits/1882328568\_1704877499.6228297/0/aws-java-sdk-cloudfront-1-12-581-sourcesjar/com/amazonaws/services/cloudfront/model/transform/GetCachePolicyRequestMarshaller.java \* /opt/cola/permits/1882328568\_1704877499.6228297/0/aws-java-sdk-cloudfront-1-12-581-sourcesjar/com/amazonaws/services/cloudfront/model/transform/GetPublicKeyConfigResultStaxUnmarshaller.java \* /opt/cola/permits/1882328568\_1704877499.6228297/0/aws-java-sdk-cloudfront-1-12-581-sourcesjar/com/amazonaws/services/cloudfront/model/OriginAccessControlList.java \* /opt/cola/permits/1882328568\_1704877499.6228297/0/aws-java-sdk-cloudfront-1-12-581-sourcesjar/com/amazonaws/services/cloudfront/model/transform/CachePolicyCookiesConfigStaxUnmarshaller.java \*

 /opt/cola/permits/1882328568\_1704877499.6228297/0/aws-java-sdk-cloudfront-1-12-581-sourcesjar/com/amazonaws/services/cloudfront/model/transform/ListDistributionsByResponseHeadersPolicyIdResultStaxU nmarshaller.java

\* /opt/cola/permits/1882328568\_1704877499.6228297/0/aws-java-sdk-cloudfront-1-12-581-sourcesjar/com/amazonaws/services/cloudfront/model/InvalidHeadersForS3OriginException.java

\* /opt/cola/permits/1882328568\_1704877499.6228297/0/aws-java-sdk-cloudfront-1-12-581-sourcesjar/com/amazonaws/services/cloudfront/model/StagingDistributionInUseException.java

\* /opt/cola/permits/1882328568\_1704877499.6228297/0/aws-java-sdk-cloudfront-1-12-581-sourcesjar/com/amazonaws/services/cloudfront/model/transform/DistributionNotDisabledExceptionUnmarshaller.java

\* /opt/cola/permits/1882328568\_1704877499.6228297/0/aws-java-sdk-cloudfront-1-12-581-sources-

jar/com/amazonaws/services/cloudfront/model/transform/GetContinuousDeploymentPolicyResultStaxUnmarshaller. java

\*

\*

 /opt/cola/permits/1882328568\_1704877499.6228297/0/aws-java-sdk-cloudfront-1-12-581-sourcesjar/com/amazonaws/services/cloudfront/model/transform/GetMonitoringSubscriptionResultStaxUnmarshaller.java \* /opt/cola/permits/1882328568\_1704877499.6228297/0/aws-java-sdk-cloudfront-1-12-581-sourcesjar/com/amazonaws/services/cloudfront/model/InvalidOriginException.java

\* /opt/cola/permits/1882328568\_1704877499.6228297/0/aws-java-sdk-cloudfront-1-12-581-sources-

jar/com/amazonaws/services/cloudfront/model/transform/InvalidTaggingExceptionUnmarshaller.java

\* /opt/cola/permits/1882328568\_1704877499.6228297/0/aws-java-sdk-cloudfront-1-12-581-sources-

jar/com/amazonaws/services/cloudfront/model/transform/OriginRequestPolicyQueryStringsConfigStaxUnmarshalle r.java

\* /opt/cola/permits/1882328568\_1704877499.6228297/0/aws-java-sdk-cloudfront-1-12-581-sourcesjar/com/amazonaws/services/cloudfront/model/transform/CreateCloudFrontOriginAccessIdentityRequestMarshaller. java

 /opt/cola/permits/1882328568\_1704877499.6228297/0/aws-java-sdk-cloudfront-1-12-581-sourcesjar/com/amazonaws/services/cloudfront/model/GetCachePolicyResult.java

\* /opt/cola/permits/1882328568\_1704877499.6228297/0/aws-java-sdk-cloudfront-1-12-581-sourcesjar/com/amazonaws/services/cloudfront/model/transform/UpdateFieldLevelEncryptionProfileResultStaxUnmarshall er.java

\* /opt/cola/permits/1882328568\_1704877499.6228297/0/aws-java-sdk-cloudfront-1-12-581-sourcesjar/com/amazonaws/services/cloudfront/model/UpdateStreamingDistributionRequest.java

\* /opt/cola/permits/1882328568\_1704877499.6228297/0/aws-java-sdk-cloudfront-1-12-581-sourcesjar/com/amazonaws/services/cloudfront/model/DeletePublicKeyResult.java

\* /opt/cola/permits/1882328568\_1704877499.6228297/0/aws-java-sdk-cloudfront-1-12-581-sourcesjar/com/amazonaws/services/cloudfront/model/transform/AccessDeniedExceptionUnmarshaller.java \* /opt/cola/permits/1882328568\_1704877499.6228297/0/aws-java-sdk-cloudfront-1-12-581-sourcesjar/com/amazonaws/services/cloudfront/model/transform/DeleteFunctionRequestMarshaller.java \*

 /opt/cola/permits/1882328568\_1704877499.6228297/0/aws-java-sdk-cloudfront-1-12-581-sourcesjar/com/amazonaws/services/cloudfront/model/FieldLevelEncryptionProfileSummary.java \* /opt/cola/permits/1882328568\_1704877499.6228297/0/aws-java-sdk-cloudfront-1-12-581-sourcesjar/com/amazonaws/services/cloudfront/model/ContinuousDeploymentPolicyInUseException.java \* /opt/cola/permits/1882328568\_1704877499.6228297/0/aws-java-sdk-cloudfront-1-12-581-sourcesjar/com/amazonaws/services/cloudfront/package-info.java

\* /opt/cola/permits/1882328568\_1704877499.6228297/0/aws-java-sdk-cloudfront-1-12-581-sourcesjar/com/amazonaws/services/cloudfront/model/transform/DeleteDistributionResultStaxUnmarshaller.java \* /opt/cola/permits/1882328568\_1704877499.6228297/0/aws-java-sdk-cloudfront-1-12-581-sourcesjar/com/amazonaws/services/cloudfront/model/transform/FunctionMetadataStaxUnmarshaller.java \*

 /opt/cola/permits/1882328568\_1704877499.6228297/0/aws-java-sdk-cloudfront-1-12-581-sourcesjar/com/amazonaws/services/cloudfront/model/transform/OriginRequestPolicyHeadersConfigStaxUnmarshaller.java \* /opt/cola/permits/1882328568\_1704877499.6228297/0/aws-java-sdk-cloudfront-1-12-581-sources-

jar/com/amazonaws/services/cloudfront/model/transform/CreateInvalidationResultStaxUnmarshaller.java

\* /opt/cola/permits/1882328568\_1704877499.6228297/0/aws-java-sdk-cloudfront-1-12-581-sources-

jar/com/amazonaws/services/cloudfront/model/GetOriginAccessControlConfigResult.java

\* /opt/cola/permits/1882328568\_1704877499.6228297/0/aws-java-sdk-cloudfront-1-12-581-sourcesjar/com/amazonaws/services/cloudfront/model/CachePolicyConfig.java

\* /opt/cola/permits/1882328568\_1704877499.6228297/0/aws-java-sdk-cloudfront-1-12-581-sourcesjar/com/amazonaws/services/cloudfront/model/GeoRestriction.java

\* /opt/cola/permits/1882328568\_1704877499.6228297/0/aws-java-sdk-cloudfront-1-12-581-sourcesjar/com/amazonaws/services/cloudfront/model/transform/UpdateStreamingDistributionResultStaxUnmarshaller.java \*

 /opt/cola/permits/1882328568\_1704877499.6228297/0/aws-java-sdk-cloudfront-1-12-581-sourcesjar/com/amazonaws/services/cloudfront/model/GetCachePolicyRequest.java

\* /opt/cola/permits/1882328568\_1704877499.6228297/0/aws-java-sdk-cloudfront-1-12-581-sourcesjar/com/amazonaws/services/cloudfront/model/transform/ListFieldLevelEncryptionProfilesResultStaxUnmarshaller. java

\* /opt/cola/permits/1882328568\_1704877499.6228297/0/aws-java-sdk-cloudfront-1-12-581-sourcesjar/com/amazonaws/services/cloudfront/model/GetFieldLevelEncryptionResult.java

\* /opt/cola/permits/1882328568\_1704877499.6228297/0/aws-java-sdk-cloudfront-1-12-581-sourcesjar/com/amazonaws/services/cloudfront/model/transform/ListTagsForResourceRequestMarshaller.java \* /opt/cola/permits/1882328568\_1704877499.6228297/0/aws-java-sdk-cloudfront-1-12-581-sourcesjar/com/amazonaws/services/cloudfront/model/transform/KeyGroupStaxUnmarshaller.java \*

 /opt/cola/permits/1882328568\_1704877499.6228297/0/aws-java-sdk-cloudfront-1-12-581-sourcesjar/com/amazonaws/services/cloudfront/model/transform/DeleteOriginRequestPolicyRequestMarshaller.java \* /opt/cola/permits/1882328568\_1704877499.6228297/0/aws-java-sdk-cloudfront-1-12-581-sourcesjar/com/amazonaws/services/cloudfront/model/transform/DeleteRealtimeLogConfigRequestMarshaller.java \* /opt/cola/permits/1882328568\_1704877499.6228297/0/aws-java-sdk-cloudfront-1-12-581-sourcesjar/com/amazonaws/services/cloudfront/model/transform/UpdateResponseHeadersPolicyRequestMarshaller.java \* /opt/cola/permits/1882328568\_1704877499.6228297/0/aws-java-sdk-cloudfront-1-12-581-sources-

jar/com/amazonaws/services/cloudfront/model/EventType.java

\* /opt/cola/permits/1882328568\_1704877499.6228297/0/aws-java-sdk-cloudfront-1-12-581-sourcesjar/com/amazonaws/services/cloudfront/AbstractAmazonCloudFrontAsync.java

\* /opt/cola/permits/1882328568\_1704877499.6228297/0/aws-java-sdk-cloudfront-1-12-581-sourcesjar/com/amazonaws/services/cloudfront/model/transform/GetKeyGroupConfigResultStaxUnmarshaller.java \*

 /opt/cola/permits/1882328568\_1704877499.6228297/0/aws-java-sdk-cloudfront-1-12-581-sourcesjar/com/amazonaws/services/cloudfront/model/DeleteCloudFrontOriginAccessIdentityResult.java \* /opt/cola/permits/1882328568\_1704877499.6228297/0/aws-java-sdk-cloudfront-1-12-581-sourcesjar/com/amazonaws/services/cloudfront/model/transform/ResponseHeadersPolicyAlreadyExistsExceptionUnmarsha ller.java

\* /opt/cola/permits/1882328568\_1704877499.6228297/0/aws-java-sdk-cloudfront-1-12-581-sources-

jar/com/amazonaws/services/cloudfront/model/ListDistributionsByKeyGroupResult.java

\* /opt/cola/permits/1882328568\_1704877499.6228297/0/aws-java-sdk-cloudfront-1-12-581-sources-

jar/com/amazonaws/services/cloudfront/model/transform/InvalidLambdaFunctionAssociationExceptionUnmarshalle r.java

\* /opt/cola/permits/1882328568\_1704877499.6228297/0/aws-java-sdk-cloudfront-1-12-581-sourcesjar/com/amazonaws/services/cloudfront/model/PublicKeyList.java

\*

 /opt/cola/permits/1882328568\_1704877499.6228297/0/aws-java-sdk-cloudfront-1-12-581-sourcesjar/com/amazonaws/services/cloudfront/model/OriginAccessControl.java

\* /opt/cola/permits/1882328568\_1704877499.6228297/0/aws-java-sdk-cloudfront-1-12-581-sourcesjar/com/amazonaws/services/cloudfront/model/InvalidArgumentException.java

\* /opt/cola/permits/1882328568\_1704877499.6228297/0/aws-java-sdk-cloudfront-1-12-581-sourcesjar/com/amazonaws/services/cloudfront/model/ListDistributionsByRealtimeLogConfigRequest.java \* /opt/cola/permits/1882328568\_1704877499.6228297/0/aws-java-sdk-cloudfront-1-12-581-sourcesjar/com/amazonaws/services/cloudfront/model/FieldPatterns.java

\* /opt/cola/permits/1882328568\_1704877499.6228297/0/aws-java-sdk-cloudfront-1-12-581-sourcesjar/com/amazonaws/services/cloudfront/model/transform/ResponseHeadersPolicyAccessControlExposeHeadersStax Unmarshaller.java

\* /opt/cola/permits/1882328568\_1704877499.6228297/0/aws-java-sdk-cloudfront-1-12-581-sourcesjar/com/amazonaws/services/cloudfront/model/DistributionConfigWithTags.java

\*

\*

 /opt/cola/permits/1882328568\_1704877499.6228297/0/aws-java-sdk-cloudfront-1-12-581-sourcesjar/com/amazonaws/services/cloudfront/model/ListFieldLevelEncryptionConfigsRequest.java

\* /opt/cola/permits/1882328568\_1704877499.6228297/0/aws-java-sdk-cloudfront-1-12-581-sourcesjar/com/amazonaws/services/cloudfront/model/LambdaFunctionAssociations.java

\* /opt/cola/permits/1882328568\_1704877499.6228297/0/aws-java-sdk-cloudfront-1-12-581-sourcesjar/com/amazonaws/services/cloudfront/model/CachePolicyQueryStringBehavior.java

\* /opt/cola/permits/1882328568\_1704877499.6228297/0/aws-java-sdk-cloudfront-1-12-581-sourcesjar/com/amazonaws/services/cloudfront/model/CreateResponseHeadersPolicyResult.java

\* /opt/cola/permits/1882328568\_1704877499.6228297/0/aws-java-sdk-cloudfront-1-12-581-sources-

jar/com/amazonaws/services/cloudfront/model/transform/CreateRealtimeLogConfigRequestMarshaller.java

\* /opt/cola/permits/1882328568\_1704877499.6228297/0/aws-java-sdk-cloudfront-1-12-581-sources-

jar/com/amazonaws/services/cloudfront/model/TooManyKeyGroupsException.java

 /opt/cola/permits/1882328568\_1704877499.6228297/0/aws-java-sdk-cloudfront-1-12-581-sourcesjar/com/amazonaws/services/cloudfront/model/transform/RealtimeLogConfigAlreadyExistsExceptionUnmarshaller. java

\* /opt/cola/permits/1882328568\_1704877499.6228297/0/aws-java-sdk-cloudfront-1-12-581-sources-

jar/com/amazonaws/services/cloudfront/model/CreateFieldLevelEncryptionConfigResult.java

\* /opt/cola/permits/1882328568\_1704877499.6228297/0/aws-java-sdk-cloudfront-1-12-581-sourcesjar/com/amazonaws/services/cloudfront/model/CreateInvalidationResult.java

\* /opt/cola/permits/1882328568\_1704877499.6228297/0/aws-java-sdk-cloudfront-1-12-581-sourcesjar/com/amazonaws/services/cloudfront/model/transform/CannotChangeImmutablePublicKeyFieldsExceptionUnma rshaller.java

\* /opt/cola/permits/1882328568\_1704877499.6228297/0/aws-java-sdk-cloudfront-1-12-581-sourcesjar/com/amazonaws/services/cloudfront/model/transform/GetRealtimeLogConfigResultStaxUnmarshaller.java \*

 /opt/cola/permits/1882328568\_1704877499.6228297/0/aws-java-sdk-cloudfront-1-12-581-sourcesjar/com/amazonaws/services/cloudfront/model/FieldLevelEncryptionSummary.java

\* /opt/cola/permits/1882328568\_1704877499.6228297/0/aws-java-sdk-cloudfront-1-12-581-sourcesjar/com/amazonaws/services/cloudfront/model/transform/CreateDistributionRequestMarshaller.java \* /opt/cola/permits/1882328568\_1704877499.6228297/0/aws-java-sdk-cloudfront-1-12-581-sourcesjar/com/amazonaws/services/cloudfront/model/RealtimeLogConfigInUseException.java

\* /opt/cola/permits/1882328568\_1704877499.6228297/0/aws-java-sdk-cloudfront-1-12-581-sourcesjar/com/amazonaws/services/cloudfront/model/CookiePreference.java

\* /opt/cola/permits/1882328568\_1704877499.6228297/0/aws-java-sdk-cloudfront-1-12-581-sourcesjar/com/amazonaws/services/cloudfront/model/UpdateOriginRequestPolicyRequest.java

\* /opt/cola/permits/1882328568\_1704877499.6228297/0/aws-java-sdk-cloudfront-1-12-581-sources-

jar/com/amazonaws/services/cloudfront/model/transform/CloudFrontOriginAccessIdentityStaxUnmarshaller.java \*

 /opt/cola/permits/1882328568\_1704877499.6228297/0/aws-java-sdk-cloudfront-1-12-581-sourcesjar/com/amazonaws/services/cloudfront/model/InvalidationList.java

\* /opt/cola/permits/1882328568\_1704877499.6228297/0/aws-java-sdk-cloudfront-1-12-581-sourcesjar/com/amazonaws/services/cloudfront/model/transform/OriginShieldStaxUnmarshaller.java

\* /opt/cola/permits/1882328568\_1704877499.6228297/0/aws-java-sdk-cloudfront-1-12-581-sourcesjar/com/amazonaws/services/cloudfront/model/transform/TooManyDistributionsWithLambdaAssociationsException Unmarshaller.java

\* /opt/cola/permits/1882328568\_1704877499.6228297/0/aws-java-sdk-cloudfront-1-12-581-sourcesjar/com/amazonaws/services/cloudfront/model/transform/TooManyCookiesInOriginRequestPolicyExceptionUnmar shaller.java

\* /opt/cola/permits/1882328568\_1704877499.6228297/0/aws-java-sdk-cloudfront-1-12-581-sourcesjar/com/amazonaws/services/cloudfront/model/DeleteCloudFrontOriginAccessIdentityRequest.java \*

 /opt/cola/permits/1882328568\_1704877499.6228297/0/aws-java-sdk-cloudfront-1-12-581-sourcesjar/com/amazonaws/services/cloudfront/model/ContinuousDeploymentSingleHeaderConfig.java

\* /opt/cola/permits/1882328568\_1704877499.6228297/0/aws-java-sdk-cloudfront-1-12-581-sourcesjar/com/amazonaws/services/cloudfront/model/TestFunctionFailedException.java

\* /opt/cola/permits/1882328568\_1704877499.6228297/0/aws-java-sdk-cloudfront-1-12-581-sourcesjar/com/amazonaws/services/cloudfront/model/TestFunctionResult.java

\* /opt/cola/permits/1882328568\_1704877499.6228297/0/aws-java-sdk-cloudfront-1-12-581-sources-

jar/com/amazonaws/services/cloudfront/model/transform/GetResponseHeadersPolicyResultStaxUnmarshaller.java \* /opt/cola/permits/1882328568\_1704877499.6228297/0/aws-java-sdk-cloudfront-1-12-581-sources-

jar/com/amazonaws/services/cloudfront/model/transform/DeleteRealtimeLogConfigResultStaxUnmarshaller.java \*

 /opt/cola/permits/1882328568\_1704877499.6228297/0/aws-java-sdk-cloudfront-1-12-581-sourcesjar/com/amazonaws/services/cloudfront/model/transform/CreateContinuousDeploymentPolicyResultStaxUnmarshal ler.java

\* /opt/cola/permits/1882328568\_1704877499.6228297/0/aws-java-sdk-cloudfront-1-12-581-sourcesjar/com/amazonaws/services/cloudfront/model/DeleteRealtimeLogConfigResult.java

\* /opt/cola/permits/1882328568\_1704877499.6228297/0/aws-java-sdk-cloudfront-1-12-581-sourcesjar/com/amazonaws/services/cloudfront/model/NoSuchResponseHeadersPolicyException.java

\* /opt/cola/permits/1882328568\_1704877499.6228297/0/aws-java-sdk-cloudfront-1-12-581-sources-

jar/com/amazonaws/services/cloudfront/model/TooManyContinuousDeploymentPoliciesException.java

\* /opt/cola/permits/1882328568\_1704877499.6228297/0/aws-java-sdk-cloudfront-1-12-581-sources-

jar/com/amazonaws/services/cloudfront/model/LambdaFunctionAssociation.java

\* /opt/cola/permits/1882328568\_1704877499.6228297/0/aws-java-sdk-cloudfront-1-12-581-sourcesjar/com/amazonaws/services/cloudfront/model/CreateCachePolicyResult.java

\*

/opt/cola/permits/1882328568\_1704877499.6228297/0/aws-java-sdk-cloudfront-1-12-581-sources-

jar/com/amazonaws/services/cloudfront/model/UpdateResponseHeadersPolicyRequest.java

\* /opt/cola/permits/1882328568\_1704877499.6228297/0/aws-java-sdk-cloudfront-1-12-581-sources-

jar/com/amazonaws/services/cloudfront/model/transform/ListDistributionsByKeyGroupResultStaxUnmarshaller.jav a

\* /opt/cola/permits/1882328568\_1704877499.6228297/0/aws-java-sdk-cloudfront-1-12-581-sourcesjar/com/amazonaws/services/cloudfront/AmazonCloudFrontAsyncClient.java

\* /opt/cola/permits/1882328568\_1704877499.6228297/0/aws-java-sdk-cloudfront-1-12-581-sourcesjar/com/amazonaws/services/cloudfront/model/GetOriginRequestPolicyResult.java

\* /opt/cola/permits/1882328568\_1704877499.6228297/0/aws-java-sdk-cloudfront-1-12-581-sources-

jar/com/amazonaws/services/cloudfront/model/GetPublicKeyConfigResult.java

\* /opt/cola/permits/1882328568\_1704877499.6228297/0/aws-java-sdk-cloudfront-1-12-581-sources-

jar/com/amazonaws/services/cloudfront/model/transform/UpdateContinuousDeploymentPolicyRequestMarshaller.ja va

\*

 /opt/cola/permits/1882328568\_1704877499.6228297/0/aws-java-sdk-cloudfront-1-12-581-sourcesjar/com/amazonaws/services/cloudfront/AbstractAmazonCloudFront.java

\* /opt/cola/permits/1882328568\_1704877499.6228297/0/aws-java-sdk-cloudfront-1-12-581-sources-

jar/com/amazonaws/services/cloudfront/model/GetFunctionResult.java

\* /opt/cola/permits/1882328568\_1704877499.6228297/0/aws-java-sdk-cloudfront-1-12-581-sources-

jar/com/amazonaws/services/cloudfront/model/transform/GetOriginRequestPolicyRequestMarshaller.java

\* /opt/cola/permits/1882328568\_1704877499.6228297/0/aws-java-sdk-cloudfront-1-12-581-sources-

jar/com/amazonaws/services/cloudfront/model/transform/RealtimeLogConfigOwnerMismatchExceptionUnmarshall er.java

\* /opt/cola/permits/1882328568\_1704877499.6228297/0/aws-java-sdk-cloudfront-1-12-581-sourcesjar/com/amazonaws/services/cloudfront/model/CreateOriginRequestPolicyResult.java \*

 /opt/cola/permits/1882328568\_1704877499.6228297/0/aws-java-sdk-cloudfront-1-12-581-sourcesjar/com/amazonaws/services/cloudfront/model/transform/KeyGroupSummaryStaxUnmarshaller.java \* /opt/cola/permits/1882328568\_1704877499.6228297/0/aws-java-sdk-cloudfront-1-12-581-sources-

jar/com/amazonaws/services/cloudfront/model/UpdateStreamingDistributionResult.java

\* /opt/cola/permits/1882328568\_1704877499.6228297/0/aws-java-sdk-cloudfront-1-12-581-sourcesjar/com/amazonaws/services/cloudfront/model/DeleteMonitoringSubscriptionRequest.java

\* /opt/cola/permits/1882328568\_1704877499.6228297/0/aws-java-sdk-cloudfront-1-12-581-sources-

jar/com/amazonaws/services/cloudfront/model/transform/TooManyPublicKeysInKeyGroupExceptionUnmarshaller.j ava

\* /opt/cola/permits/1882328568\_1704877499.6228297/0/aws-java-sdk-cloudfront-1-12-581-sourcesjar/com/amazonaws/services/cloudfront/model/transform/PublishFunctionRequestMarshaller.java \*

 /opt/cola/permits/1882328568\_1704877499.6228297/0/aws-java-sdk-cloudfront-1-12-581-sourcesjar/com/amazonaws/services/cloudfront/model/ListOriginAccessControlsRequest.java

\* /opt/cola/permits/1882328568\_1704877499.6228297/0/aws-java-sdk-cloudfront-1-12-581-sourcesjar/com/amazonaws/services/cloudfront/model/CreateDistributionWithTagsResult.java

\* /opt/cola/permits/1882328568\_1704877499.6228297/0/aws-java-sdk-cloudfront-1-12-581-sources-

jar/com/amazonaws/services/cloudfront/model/ListDistributionsByOriginRequestPolicyIdRequest.java

\* /opt/cola/permits/1882328568\_1704877499.6228297/0/aws-java-sdk-cloudfront-1-12-581-sources-

jar/com/amazonaws/services/cloudfront/model/transform/UpdateStreamingDistributionRequestMarshaller.java

\* /opt/cola/permits/1882328568\_1704877499.6228297/0/aws-java-sdk-cloudfront-1-12-581-sources-

jar/com/amazonaws/services/cloudfront/model/transform/ContinuousDeploymentSingleWeightConfigStaxUnmarsh aller.java

\* /opt/cola/permits/1882328568\_1704877499.6228297/0/aws-java-sdk-cloudfront-1-12-581-sourcesjar/com/amazonaws/services/cloudfront/model/transform/DeleteDistributionRequestMarshaller.java \*

 /opt/cola/permits/1882328568\_1704877499.6228297/0/aws-java-sdk-cloudfront-1-12-581-sourcesjar/com/amazonaws/services/cloudfront/model/NoSuchCachePolicyException.java

\* /opt/cola/permits/1882328568\_1704877499.6228297/0/aws-java-sdk-cloudfront-1-12-581-sources-

jar/com/amazonaws/services/cloudfront/model/TooManyDistributionsAssociatedToKeyGroupException.java

\* /opt/cola/permits/1882328568\_1704877499.6228297/0/aws-java-sdk-cloudfront-1-12-581-sourcesjar/com/amazonaws/services/cloudfront/model/FunctionStage.java

\* /opt/cola/permits/1882328568\_1704877499.6228297/0/aws-java-sdk-cloudfront-1-12-581-sourcesjar/com/amazonaws/services/cloudfront/model/CacheBehavior.java

\* /opt/cola/permits/1882328568\_1704877499.6228297/0/aws-java-sdk-cloudfront-1-12-581-sourcesjar/com/amazonaws/services/cloudfront/model/transform/ResponseHeadersPolicyStrictTransportSecurityStaxUnmar shaller.java

\*

 /opt/cola/permits/1882328568\_1704877499.6228297/0/aws-java-sdk-cloudfront-1-12-581-sourcesjar/com/amazonaws/services/cloudfront/model/UpdatePublicKeyRequest.java

\* /opt/cola/permits/1882328568\_1704877499.6228297/0/aws-java-sdk-cloudfront-1-12-581-sourcesjar/com/amazonaws/services/cloudfront/model/CloudFrontOriginAccessIdentityInUseException.java \* /opt/cola/permits/1882328568\_1704877499.6228297/0/aws-java-sdk-cloudfront-1-12-581-sourcesjar/com/amazonaws/services/cloudfront/model/transform/DistributionStaxUnmarshaller.java

\* /opt/cola/permits/1882328568\_1704877499.6228297/0/aws-java-sdk-cloudfront-1-12-581-sourcesjar/com/amazonaws/services/cloudfront/model/transform/StatusCodesStaxUnmarshaller.java

\* /opt/cola/permits/1882328568\_1704877499.6228297/0/aws-java-sdk-cloudfront-1-12-581-sourcesjar/com/amazonaws/services/cloudfront/model/CreateInvalidationRequest.java

\* /opt/cola/permits/1882328568\_1704877499.6228297/0/aws-java-sdk-cloudfront-1-12-581-sourcesjar/com/amazonaws/services/cloudfront/model/transform/CookieNamesStaxUnmarshaller.java \*

 /opt/cola/permits/1882328568\_1704877499.6228297/0/aws-java-sdk-cloudfront-1-12-581-sourcesjar/com/amazonaws/services/cloudfront/model/transform/ResponseHeadersPolicyCorsConfigStaxUnmarshaller.java \* /opt/cola/permits/1882328568\_1704877499.6228297/0/aws-java-sdk-cloudfront-1-12-581-sources-

jar/com/amazonaws/services/cloudfront/model/GetRealtimeLogConfigResult.java

\* /opt/cola/permits/1882328568\_1704877499.6228297/0/aws-java-sdk-cloudfront-1-12-581-sourcesjar/com/amazonaws/services/cloudfront/model/TagResourceRequest.java

\* /opt/cola/permits/1882328568\_1704877499.6228297/0/aws-java-sdk-cloudfront-1-12-581-sources-

jar/com/amazonaws/services/cloudfront/model/transform/CreateStreamingDistributionWithTagsRequestMarshaller.j ava

\* /opt/cola/permits/1882328568\_1704877499.6228297/0/aws-java-sdk-cloudfront-1-12-581-sourcesjar/com/amazonaws/services/cloudfront/model/transform/DescribeFunctionResultStaxUnmarshaller.java \*

 /opt/cola/permits/1882328568\_1704877499.6228297/0/aws-java-sdk-cloudfront-1-12-581-sourcesjar/com/amazonaws/services/cloudfront/model/transform/ResponseHeadersPolicyAccessControlAllowMethodsStax Unmarshaller.java

\* /opt/cola/permits/1882328568\_1704877499.6228297/0/aws-java-sdk-cloudfront-1-12-581-sourcesjar/com/amazonaws/services/cloudfront/waiters/DistributionDeployed.java

\* /opt/cola/permits/1882328568\_1704877499.6228297/0/aws-java-sdk-cloudfront-1-12-581-sourcesjar/com/amazonaws/services/cloudfront/model/Restrictions.java

\* /opt/cola/permits/1882328568\_1704877499.6228297/0/aws-java-sdk-cloudfront-1-12-581-sourcesjar/com/amazonaws/services/cloudfront/model/TooManyHeadersInOriginRequestPolicyException.java \* /opt/cola/permits/1882328568\_1704877499.6228297/0/aws-java-sdk-cloudfront-1-12-581-sourcesjar/com/amazonaws/services/cloudfront/model/InvalidMinimumProtocolVersionException.java \* /opt/cola/permits/1882328568\_1704877499.6228297/0/aws-java-sdk-cloudfront-1-12-581-sourcesjar/com/amazonaws/services/cloudfront/model/transform/InvalidLocationCodeExceptionUnmarshaller.java \*

 /opt/cola/permits/1882328568\_1704877499.6228297/0/aws-java-sdk-cloudfront-1-12-581-sourcesjar/com/amazonaws/services/cloudfront/model/TooManyFunctionAssociationsException.java \* /opt/cola/permits/1882328568\_1704877499.6228297/0/aws-java-sdk-cloudfront-1-12-581-sourcesjar/com/amazonaws/services/cloudfront/model/transform/NoSuchOriginAccessControlExceptionUnmarshaller.java \* /opt/cola/permits/1882328568\_1704877499.6228297/0/aws-java-sdk-cloudfront-1-12-581-sourcesjar/com/amazonaws/services/cloudfront/model/transform/TooManyHeadersInCachePolicyExceptionUnmarshaller.ja va

\* /opt/cola/permits/1882328568\_1704877499.6228297/0/aws-java-sdk-cloudfront-1-12-581-sourcesjar/com/amazonaws/services/cloudfront/model/transform/ActiveTrustedSignersStaxUnmarshaller.java \* /opt/cola/permits/1882328568\_1704877499.6228297/0/aws-java-sdk-cloudfront-1-12-581-sourcesjar/com/amazonaws/services/cloudfront/model/FieldLevelEncryptionProfileConfig.java \*

 /opt/cola/permits/1882328568\_1704877499.6228297/0/aws-java-sdk-cloudfront-1-12-581-sourcesjar/com/amazonaws/services/cloudfront/model/ResponseHeadersPolicyAccessControlAllowOrigins.java \* /opt/cola/permits/1882328568\_1704877499.6228297/0/aws-java-sdk-cloudfront-1-12-581-sourcesjar/com/amazonaws/services/cloudfront/model/transform/CloudFrontOriginAccessIdentityConfigStaxUnmarshaller. java

\* /opt/cola/permits/1882328568\_1704877499.6228297/0/aws-java-sdk-cloudfront-1-12-581-sourcesjar/com/amazonaws/services/cloudfront/model/transform/CachePolicyListStaxUnmarshaller.java \* /opt/cola/permits/1882328568\_1704877499.6228297/0/aws-java-sdk-cloudfront-1-12-581-sourcesjar/com/amazonaws/services/cloudfront/model/TooManyHeadersInForwardedValuesException.java \* /opt/cola/permits/1882328568\_1704877499.6228297/0/aws-java-sdk-cloudfront-1-12-581-sourcesjar/com/amazonaws/services/cloudfront/model/transform/DeleteContinuousDeploymentPolicyResultStaxUnmarshal ler.java

\*

 /opt/cola/permits/1882328568\_1704877499.6228297/0/aws-java-sdk-cloudfront-1-12-581-sourcesjar/com/amazonaws/services/cloudfront/model/SslProtocol.java

\* /opt/cola/permits/1882328568\_1704877499.6228297/0/aws-java-sdk-cloudfront-1-12-581-sourcesjar/com/amazonaws/services/cloudfront/model/transform/CustomHeadersStaxUnmarshaller.java \* /opt/cola/permits/1882328568\_1704877499.6228297/0/aws-java-sdk-cloudfront-1-12-581-sourcesjar/com/amazonaws/services/cloudfront/model/transform/GetFieldLevelEncryptionResultStaxUnmarshaller.java \* /opt/cola/permits/1882328568\_1704877499.6228297/0/aws-java-sdk-cloudfront-1-12-581-sourcesjar/com/amazonaws/services/cloudfront/model/GeoRestrictionType.java

\* /opt/cola/permits/1882328568\_1704877499.6228297/0/aws-java-sdk-cloudfront-1-12-581-sourcesjar/com/amazonaws/services/cloudfront/model/FieldLevelEncryptionConfigAlreadyExistsException.java \* /opt/cola/permits/1882328568\_1704877499.6228297/0/aws-java-sdk-cloudfront-1-12-581-sourcesjar/com/amazonaws/services/cloudfront/model/DeleteKeyGroupRequest.java

\*

 /opt/cola/permits/1882328568\_1704877499.6228297/0/aws-java-sdk-cloudfront-1-12-581-sourcesjar/com/amazonaws/services/cloudfront/model/InvalidTTLOrderException.java

\* /opt/cola/permits/1882328568\_1704877499.6228297/0/aws-java-sdk-cloudfront-1-12-581-sourcesjar/com/amazonaws/services/cloudfront/model/ListPublicKeysResult.java

\* /opt/cola/permits/1882328568\_1704877499.6228297/0/aws-java-sdk-cloudfront-1-12-581-sourcesjar/com/amazonaws/services/cloudfront/model/NoSuchResourceException.java

\* /opt/cola/permits/1882328568\_1704877499.6228297/0/aws-java-sdk-cloudfront-1-12-581-sourcesjar/com/amazonaws/services/cloudfront/model/FunctionRuntime.java

\* /opt/cola/permits/1882328568\_1704877499.6228297/0/aws-java-sdk-cloudfront-1-12-581-sourcesjar/com/amazonaws/services/cloudfront/model/CacheBehaviors.java

\* /opt/cola/permits/1882328568\_1704877499.6228297/0/aws-java-sdk-cloudfront-1-12-581-sourcesjar/com/amazonaws/services/cloudfront/model/DefaultCacheBehavior.java

\*

 /opt/cola/permits/1882328568\_1704877499.6228297/0/aws-java-sdk-cloudfront-1-12-581-sourcesjar/com/amazonaws/services/cloudfront/model/Paths.java

\* /opt/cola/permits/1882328568\_1704877499.6228297/0/aws-java-sdk-cloudfront-1-12-581-sourcesjar/com/amazonaws/services/cloudfront/model/transform/GetMonitoringSubscriptionRequestMarshaller.java \* /opt/cola/permits/1882328568\_1704877499.6228297/0/aws-java-sdk-cloudfront-1-12-581-sourcesjar/com/amazonaws/services/cloudfront/model/DistributionConfig.java

\* /opt/cola/permits/1882328568\_1704877499.6228297/0/aws-java-sdk-cloudfront-1-12-581-sourcesjar/com/amazonaws/services/cloudfront/model/KeyGroupList.java

\* /opt/cola/permits/1882328568\_1704877499.6228297/0/aws-java-sdk-cloudfront-1-12-581-sourcesjar/com/amazonaws/services/cloudfront/model/transform/LambdaFunctionAssociationStaxUnmarshaller.java \* /opt/cola/permits/1882328568\_1704877499.6228297/0/aws-java-sdk-cloudfront-1-12-581-sourcesjar/com/amazonaws/services/cloudfront/model/transform/UpdateDistributionWithStagingConfigRequestMarshaller. java

 /opt/cola/permits/1882328568\_1704877499.6228297/0/aws-java-sdk-cloudfront-1-12-581-sourcesjar/com/amazonaws/services/cloudfront/model/NoSuchFieldLevelEncryptionConfigException.java \* /opt/cola/permits/1882328568\_1704877499.6228297/0/aws-java-sdk-cloudfront-1-12-581-sourcesjar/com/amazonaws/services/cloudfront/model/OriginRequestPolicyCookieBehavior.java

\* /opt/cola/permits/1882328568\_1704877499.6228297/0/aws-java-sdk-cloudfront-1-12-581-sourcesjar/com/amazonaws/services/cloudfront/model/transform/KinesisStreamConfigStaxUnmarshaller.java \* /opt/cola/permits/1882328568\_1704877499.6228297/0/aws-java-sdk-cloudfront-1-12-581-sourcesjar/com/amazonaws/services/cloudfront/model/KeyGroupSummary.java

\* /opt/cola/permits/1882328568\_1704877499.6228297/0/aws-java-sdk-cloudfront-1-12-581-sourcesjar/com/amazonaws/services/cloudfront/model/CopyDistributionRequest.java

\* /opt/cola/permits/1882328568\_1704877499.6228297/0/aws-java-sdk-cloudfront-1-12-581-sourcesjar/com/amazonaws/services/cloudfront/model/ResponseHeadersPolicy.java

\*

\*

 /opt/cola/permits/1882328568\_1704877499.6228297/0/aws-java-sdk-cloudfront-1-12-581-sourcesjar/com/amazonaws/services/cloudfront/model/DeleteDistributionRequest.java

\* /opt/cola/permits/1882328568\_1704877499.6228297/0/aws-java-sdk-cloudfront-1-12-581-sourcesjar/com/amazonaws/services/cloudfront/model/transform/FieldLevelEncryptionProfileListStaxUnmarshaller.java \* /opt/cola/permits/1882328568\_1704877499.6228297/0/aws-java-sdk-cloudfront-1-12-581-sourcesjar/com/amazonaws/services/cloudfront/model/transform/UpdateCloudFrontOriginAccessIdentityRequestMarshaller .java

\* /opt/cola/permits/1882328568\_1704877499.6228297/0/aws-java-sdk-cloudfront-1-12-581-sourcesjar/com/amazonaws/services/cloudfront/model/transform/GetKeyGroupRequestMarshaller.java \* /opt/cola/permits/1882328568\_1704877499.6228297/0/aws-java-sdk-cloudfront-1-12-581-sourcesjar/com/amazonaws/services/cloudfront/model/transform/EncryptionEntitiesStaxUnmarshaller.java \*

 /opt/cola/permits/1882328568\_1704877499.6228297/0/aws-java-sdk-cloudfront-1-12-581-sourcesjar/com/amazonaws/services/cloudfront/model/transform/TooManyFieldLevelEncryptionQueryArgProfilesExceptio nUnmarshaller.java

\* /opt/cola/permits/1882328568\_1704877499.6228297/0/aws-java-sdk-cloudfront-1-12-581-sourcesjar/com/amazonaws/services/cloudfront/model/transform/UpdateDistributionRequestMarshaller.java \* /opt/cola/permits/1882328568\_1704877499.6228297/0/aws-java-sdk-cloudfront-1-12-581-sourcesjar/com/amazonaws/services/cloudfront/model/CustomErrorResponse.java

\*

\* /opt/cola/permits/1882328568\_1704877499.6228297/0/aws-java-sdk-cloudfront-1-12-581-sourcesjar/com/amazonaws/services/cloudfront/model/TooManyQueryStringsInOriginRequestPolicyException.java \* /opt/cola/permits/1882328568\_1704877499.6228297/0/aws-java-sdk-cloudfront-1-12-581-sourcesjar/com/amazonaws/services/cloudfront/model/transform/TooManyDistributionsAssociatedToCachePolicyExceptio nUnmarshaller.java

 /opt/cola/permits/1882328568\_1704877499.6228297/0/aws-java-sdk-cloudfront-1-12-581-sourcesjar/com/amazonaws/services/cloudfront/model/transform/TooManyOriginGroupsPerDistributionExceptionUnmarsh aller.java

\* /opt/cola/permits/1882328568\_1704877499.6228297/0/aws-java-sdk-cloudfront-1-12-581-sourcesjar/com/amazonaws/services/cloudfront/model/transform/OriginGroupStaxUnmarshaller.java \* /opt/cola/permits/1882328568\_1704877499.6228297/0/aws-java-sdk-cloudfront-1-12-581-sourcesjar/com/amazonaws/services/cloudfront/model/TooManyRealtimeLogConfigsException.java \* /opt/cola/permits/1882328568\_1704877499.6228297/0/aws-java-sdk-cloudfront-1-12-581-sourcesjar/com/amazonaws/services/cloudfront/model/transform/CreateDistributionResultStaxUnmarshaller.java \* /opt/cola/permits/1882328568\_1704877499.6228297/0/aws-java-sdk-cloudfront-1-12-581-sourcesjar/com/amazonaws/services/cloudfront/model/transform/GetOriginAccessControlResultStaxUnmarshaller.java \*

 /opt/cola/permits/1882328568\_1704877499.6228297/0/aws-java-sdk-cloudfront-1-12-581-sourcesjar/com/amazonaws/services/cloudfront/model/transform/ResponseHeadersPolicySecurityHeadersConfigStaxUnmar shaller.java

\* /opt/cola/permits/1882328568\_1704877499.6228297/0/aws-java-sdk-cloudfront-1-12-581-sourcesjar/com/amazonaws/services/cloudfront/model/DeleteOriginAccessControlRequest.java

\* /opt/cola/permits/1882328568\_1704877499.6228297/0/aws-java-sdk-cloudfront-1-12-581-sourcesjar/com/amazonaws/services/cloudfront/model/CreateResponseHeadersPolicyRequest.java

\* /opt/cola/permits/1882328568\_1704877499.6228297/0/aws-java-sdk-cloudfront-1-12-581-sourcesjar/com/amazonaws/services/cloudfront/model/transform/ListConflictingAliasesResultStaxUnmarshaller.java

\* /opt/cola/permits/1882328568\_1704877499.6228297/0/aws-java-sdk-cloudfront-1-12-581-sources-

jar/com/amazonaws/services/cloudfront/model/transform/KeyGroupConfigStaxUnmarshaller.java \* /opt/cola/permits/1882328568\_1704877499.6228297/0/aws-java-sdk-cloudfront-1-12-581-sourcesjar/com/amazonaws/services/cloudfront/model/transform/RestrictionsStaxUnmarshaller.java \*

 /opt/cola/permits/1882328568\_1704877499.6228297/0/aws-java-sdk-cloudfront-1-12-581-sourcesjar/com/amazonaws/services/cloudfront/model/transform/StreamingDistributionConfigWithTagsStaxUnmarshaller.j ava

\* /opt/cola/permits/1882328568\_1704877499.6228297/0/aws-java-sdk-cloudfront-1-12-581-sources-

jar/com/amazonaws/services/cloudfront/AmazonCloudFrontAsyncClientBuilder.java

\* /opt/cola/permits/1882328568\_1704877499.6228297/0/aws-java-sdk-cloudfront-1-12-581-sources-

jar/com/amazonaws/services/cloudfront/model/ListCachePoliciesRequest.java

\* /opt/cola/permits/1882328568\_1704877499.6228297/0/aws-java-sdk-cloudfront-1-12-581-sources-

jar/com/amazonaws/services/cloudfront/model/TooManyFunctionsException.java

\*

\* /opt/cola/permits/1882328568\_1704877499.6228297/0/aws-java-sdk-cloudfront-1-12-581-sourcesjar/com/amazonaws/services/cloudfront/model/TooManyDistributionsAssociatedToFieldLevelEncryptionConfigExc eption.java

 /opt/cola/permits/1882328568\_1704877499.6228297/0/aws-java-sdk-cloudfront-1-12-581-sourcesjar/com/amazonaws/services/cloudfront/model/ResponseHeadersPolicyAccessControlAllowHeaders.java \* /opt/cola/permits/1882328568\_1704877499.6228297/0/aws-java-sdk-cloudfront-1-12-581-sourcesjar/com/amazonaws/services/cloudfront/model/TooLongCSPInResponseHeadersPolicyException.java \* /opt/cola/permits/1882328568\_1704877499.6228297/0/aws-java-sdk-cloudfront-1-12-581-sourcesjar/com/amazonaws/services/cloudfront/model/transform/TooManyRealtimeLogConfigsExceptionUnmarshaller.jav a

\* /opt/cola/permits/1882328568\_1704877499.6228297/0/aws-java-sdk-cloudfront-1-12-581-sourcesjar/com/amazonaws/services/cloudfront/model/InvalidRequiredProtocolException.java \* /opt/cola/permits/1882328568\_1704877499.6228297/0/aws-java-sdk-cloudfront-1-12-581-sourcesjar/com/amazonaws/services/cloudfront/model/transform/CustomErrorResponseStaxUnmarshaller.java \* /opt/cola/permits/1882328568\_1704877499.6228297/0/aws-java-sdk-cloudfront-1-12-581-sourcesjar/com/amazonaws/services/cloudfront/model/transform/CopyDistributionRequestMarshaller.java \*

 /opt/cola/permits/1882328568\_1704877499.6228297/0/aws-java-sdk-cloudfront-1-12-581-sourcesjar/com/amazonaws/services/cloudfront/model/transform/CreatePublicKeyResultStaxUnmarshaller.java \* /opt/cola/permits/1882328568\_1704877499.6228297/0/aws-java-sdk-cloudfront-1-12-581-sourcesjar/com/amazonaws/services/cloudfront/model/transform/MissingBodyExceptionUnmarshaller.java \* /opt/cola/permits/1882328568\_1704877499.6228297/0/aws-java-sdk-cloudfront-1-12-581-sourcesjar/com/amazonaws/services/cloudfront/model/transform/OriginGroupMemberStaxUnmarshaller.java \* /opt/cola/permits/1882328568\_1704877499.6228297/0/aws-java-sdk-cloudfront-1-12-581-sourcesjar/com/amazonaws/services/cloudfront/model/FunctionAlreadyExistsException.java

\* /opt/cola/permits/1882328568\_1704877499.6228297/0/aws-java-sdk-cloudfront-1-12-581-sourcesjar/com/amazonaws/services/cloudfront/model/TooManyCustomHeadersInResponseHeadersPolicyException.java \*

 /opt/cola/permits/1882328568\_1704877499.6228297/0/aws-java-sdk-cloudfront-1-12-581-sourcesjar/com/amazonaws/services/cloudfront/model/transform/CreateKeyGroupRequestMarshaller.java \* /opt/cola/permits/1882328568\_1704877499.6228297/0/aws-java-sdk-cloudfront-1-12-581-sourcesjar/com/amazonaws/services/cloudfront/model/ResponseHeadersPolicyXSSProtection.java

\* /opt/cola/permits/1882328568\_1704877499.6228297/0/aws-java-sdk-cloudfront-1-12-581-sourcesjar/com/amazonaws/services/cloudfront/model/KGKeyPairIds.java

\* /opt/cola/permits/1882328568\_1704877499.6228297/0/aws-java-sdk-cloudfront-1-12-581-sourcesjar/com/amazonaws/services/cloudfront/model/ListResponseHeadersPoliciesResult.java

\* /opt/cola/permits/1882328568\_1704877499.6228297/0/aws-java-sdk-cloudfront-1-12-581-sourcesjar/com/amazonaws/services/cloudfront/model/transform/QueryArgProfilesStaxUnmarshaller.java \* /opt/cola/permits/1882328568\_1704877499.6228297/0/aws-java-sdk-cloudfront-1-12-581-sourcesjar/com/amazonaws/services/cloudfront/waiters/StreamingDistributionDeployed.java \*

/opt/cola/permits/1882328568\_1704877499.6228297/0/aws-java-sdk-cloudfront-1-12-581-sources-

jar/com/amazonaws/services/cloudfront/model/transform/GetContinuousDeploymentPolicyConfigRequestMarshalle r.java

\* /opt/cola/permits/1882328568\_1704877499.6228297/0/aws-java-sdk-cloudfront-1-12-581-sourcesjar/com/amazonaws/services/cloudfront/model/transform/InvalidOriginAccessControlExceptionUnmarshaller.java \* /opt/cola/permits/1882328568\_1704877499.6228297/0/aws-java-sdk-cloudfront-1-12-581-sourcesjar/com/amazonaws/services/cloudfront/model/ItemSelection.java

\* /opt/cola/permits/1882328568\_1704877499.6228297/0/aws-java-sdk-cloudfront-1-12-581-sources-

jar/com/amazonaws/services/cloudfront/model/transform/TooManyQueryStringsInOriginRequestPolicyExceptionU nmarshaller.java

\* /opt/cola/permits/1882328568\_1704877499.6228297/0/aws-java-sdk-cloudfront-1-12-581-sourcesjar/com/amazonaws/services/cloudfront/model/MissingBodyException.java

/opt/cola/permits/1882328568\_1704877499.6228297/0/aws-java-sdk-cloudfront-1-12-581-sources-

\*

jar/com/amazonaws/services/cloudfront/model/transform/StreamingDistributionListStaxUnmarshaller.java \* /opt/cola/permits/1882328568\_1704877499.6228297/0/aws-java-sdk-cloudfront-1-12-581-sources-

jar/com/amazonaws/services/cloudfront/model/transform/OriginAccessControlInUseExceptionUnmarshaller.java

\* /opt/cola/permits/1882328568\_1704877499.6228297/0/aws-java-sdk-cloudfront-1-12-581-sources-

jar/com/amazonaws/services/cloudfront/model/transform/FieldLevelEncryptionProfileSummaryStaxUnmarshaller.ja va

\* /opt/cola/permits/1882328568\_1704877499.6228297/0/aws-java-sdk-cloudfront-1-12-581-sourcesjar/com/amazonaws/services/cloudfront/model/LoggingConfig.java

\* /opt/cola/permits/1882328568\_1704877499.6228297/0/aws-java-sdk-cloudfront-1-12-581-sourcesjar/com/amazonaws/services/cloudfront/waiters/GetDistributionFunction.java \*

 /opt/cola/permits/1882328568\_1704877499.6228297/0/aws-java-sdk-cloudfront-1-12-581-sourcesjar/com/amazonaws/services/cloudfront/model/transform/TooManyKeyGroupsAssociatedToDistributionException Unmarshaller.java

\* /opt/cola/permits/1882328568\_1704877499.6228297/0/aws-java-sdk-cloudfront-1-12-581-sourcesjar/com/amazonaws/services/cloudfront/model/transform/ListDistributionsByCachePolicyIdResultStaxUnmarshaller .java

\* /opt/cola/permits/1882328568\_1704877499.6228297/0/aws-java-sdk-cloudfront-1-12-581-sourcesjar/com/amazonaws/services/cloudfront/model/transform/FunctionAlreadyExistsExceptionUnmarshaller.java \* /opt/cola/permits/1882328568\_1704877499.6228297/0/aws-java-sdk-cloudfront-1-12-581-sourcesjar/com/amazonaws/services/cloudfront/model/transform/QueryArgProfileEmptyExceptionUnmarshaller.java \* /opt/cola/permits/1882328568\_1704877499.6228297/0/aws-java-sdk-cloudfront-1-12-581-sourcesjar/com/amazonaws/services/cloudfront/model/transform/CookiePreferenceStaxUnmarshaller.java \*

 /opt/cola/permits/1882328568\_1704877499.6228297/0/aws-java-sdk-cloudfront-1-12-581-sourcesjar/com/amazonaws/services/cloudfront/model/transform/PublicKeyInUseExceptionUnmarshaller.java

\* /opt/cola/permits/1882328568\_1704877499.6228297/0/aws-java-sdk-cloudfront-1-12-581-sourcesjar/com/amazonaws/services/cloudfront/model/transform/CachePolicyInUseExceptionUnmarshaller.java

\* /opt/cola/permits/1882328568\_1704877499.6228297/0/aws-java-sdk-cloudfront-1-12-581-sources-

jar/com/amazonaws/services/cloudfront/model/transform/MonitoringSubscriptionAlreadyExistsExceptionUnmarsha ller.java

\* /opt/cola/permits/1882328568\_1704877499.6228297/0/aws-java-sdk-cloudfront-1-12-581-sourcesjar/com/amazonaws/services/cloudfront/model/CreateKeyGroupRequest.java

\* /opt/cola/permits/1882328568\_1704877499.6228297/0/aws-java-sdk-cloudfront-1-12-581-sources-

jar/com/amazonaws/services/cloudfront/model/DeleteFunctionRequest.java

\* /opt/cola/permits/1882328568\_1704877499.6228297/0/aws-java-sdk-cloudfront-1-12-581-sourcesjar/com/amazonaws/services/cloudfront/model/transform/TagResourceResultStaxUnmarshaller.java \*

 /opt/cola/permits/1882328568\_1704877499.6228297/0/aws-java-sdk-cloudfront-1-12-581-sourcesjar/com/amazonaws/services/cloudfront/model/transform/ResponseHeadersPolicyCustomHeaderStaxUnmarshaller.j ava

\* /opt/cola/permits/1882328568\_1704877499.6228297/0/aws-java-sdk-cloudfront-1-12-581-sources-

jar/com/amazonaws/services/cloudfront/model/transform/UpdateContinuousDeploymentPolicyResultStaxUnmarsha ller.java

\* /opt/cola/permits/1882328568\_1704877499.6228297/0/aws-java-sdk-cloudfront-1-12-581-sourcesjar/com/amazonaws/services/cloudfront/model/transform/TooManyFieldLevelEncryptionConfigsExceptionUnmarsh

aller.java

\* /opt/cola/permits/1882328568\_1704877499.6228297/0/aws-java-sdk-cloudfront-1-12-581-sources-

jar/com/amazonaws/services/cloudfront/model/ListInvalidationsRequest.java

\* /opt/cola/permits/1882328568\_1704877499.6228297/0/aws-java-sdk-cloudfront-1-12-581-sourcesjar/com/amazonaws/services/cloudfront/model/transform/InvalidDefaultRootObjectExceptionUnmarshaller.java \*

 /opt/cola/permits/1882328568\_1704877499.6228297/0/aws-java-sdk-cloudfront-1-12-581-sourcesjar/com/amazonaws/services/cloudfront/model/transform/OriginAccessControlAlreadyExistsExceptionUnmarshalle r.java

\* /opt/cola/permits/1882328568\_1704877499.6228297/0/aws-java-sdk-cloudfront-1-12-581-sourcesjar/com/amazonaws/services/cloudfront/model/transform/TestResultStaxUnmarshaller.java

\* /opt/cola/permits/1882328568\_1704877499.6228297/0/aws-java-sdk-cloudfront-1-12-581-sources-

jar/com/amazonaws/services/cloudfront/model/CachePolicyAlreadyExistsException.java

\* /opt/cola/permits/1882328568\_1704877499.6228297/0/aws-java-sdk-cloudfront-1-12-581-sourcesjar/com/amazonaws/services/cloudfront/model/EndPoint.java

\* /opt/cola/permits/1882328568\_1704877499.6228297/0/aws-java-sdk-cloudfront-1-12-581-sourcesjar/com/amazonaws/services/cloudfront/model/transform/UpdatePublicKeyResultStaxUnmarshaller.java

\* /opt/cola/permits/1882328568\_1704877499.6228297/0/aws-java-sdk-cloudfront-1-12-581-sourcesjar/com/amazonaws/services/cloudfront/model/transform/TooManyLambdaFunctionAssociationsExceptionUnmarsh aller.java

\*

 /opt/cola/permits/1882328568\_1704877499.6228297/0/aws-java-sdk-cloudfront-1-12-581-sourcesjar/com/amazonaws/services/cloudfront/model/transform/InvalidWebACLIdExceptionUnmarshaller.java \* /opt/cola/permits/1882328568\_1704877499.6228297/0/aws-java-sdk-cloudfront-1-12-581-sourcesjar/com/amazonaws/services/cloudfront/model/OriginShield.java

\* /opt/cola/permits/1882328568\_1704877499.6228297/0/aws-java-sdk-cloudfront-1-12-581-sourcesjar/com/amazonaws/services/cloudfront/model/transform/ListStreamingDistributionsRequestMarshaller.java \* /opt/cola/permits/1882328568\_1704877499.6228297/0/aws-java-sdk-cloudfront-1-12-581-sourcesjar/com/amazonaws/services/cloudfront/model/CreateFieldLevelEncryptionConfigRequest.java \* /opt/cola/permits/1882328568\_1704877499.6228297/0/aws-java-sdk-cloudfront-1-12-581-sourcesjar/com/amazonaws/services/cloudfront/model/transform/IllegalUpdateExceptionUnmarshaller.java \*

 /opt/cola/permits/1882328568\_1704877499.6228297/0/aws-java-sdk-cloudfront-1-12-581-sourcesjar/com/amazonaws/services/cloudfront/model/transform/InvalidOriginReadTimeoutExceptionUnmarshaller.java \* /opt/cola/permits/1882328568\_1704877499.6228297/0/aws-java-sdk-cloudfront-1-12-581-sourcesjar/com/amazonaws/services/cloudfront/model/TooManyDistributionsAssociatedToOriginAccessControlException.j ava

\* /opt/cola/permits/1882328568\_1704877499.6228297/0/aws-java-sdk-cloudfront-1-12-581-sourcesjar/com/amazonaws/services/cloudfront/model/UpdateFieldLevelEncryptionConfigResult.java \* /opt/cola/permits/1882328568\_1704877499.6228297/0/aws-java-sdk-cloudfront-1-12-581-sourcesjar/com/amazonaws/services/cloudfront/model/transform/ListFieldLevelEncryptionConfigsRequestMarshaller.java \* /opt/cola/permits/1882328568\_1704877499.6228297/0/aws-java-sdk-cloudfront-1-12-581-sourcesjar/com/amazonaws/services/cloudfront/model/DistributionList.java \*

 /opt/cola/permits/1882328568\_1704877499.6228297/0/aws-java-sdk-cloudfront-1-12-581-sourcesjar/com/amazonaws/services/cloudfront/model/Origins.java

\* /opt/cola/permits/1882328568\_1704877499.6228297/0/aws-java-sdk-cloudfront-1-12-581-sourcesjar/com/amazonaws/services/cloudfront/model/UpdateRealtimeLogConfigRequest.java

\* /opt/cola/permits/1882328568\_1704877499.6228297/0/aws-java-sdk-cloudfront-1-12-581-sources-

jar/com/amazonaws/services/cloudfront/model/ContinuousDeploymentPolicyType.java

\* /opt/cola/permits/1882328568\_1704877499.6228297/0/aws-java-sdk-cloudfront-1-12-581-sourcesjar/com/amazonaws/services/cloudfront/model/InvalidResponseCodeException.java

\* /opt/cola/permits/1882328568\_1704877499.6228297/0/aws-java-sdk-cloudfront-1-12-581-sourcesjar/com/amazonaws/services/cloudfront/model/Invalidation.java

\* /opt/cola/permits/1882328568\_1704877499.6228297/0/aws-java-sdk-cloudfront-1-12-581-sourcesjar/com/amazonaws/services/cloudfront/model/transform/GetResponseHeadersPolicyRequestMarshaller.java \*

 /opt/cola/permits/1882328568\_1704877499.6228297/0/aws-java-sdk-cloudfront-1-12-581-sourcesjar/com/amazonaws/services/cloudfront/model/Format.java

\* /opt/cola/permits/1882328568\_1704877499.6228297/0/aws-java-sdk-cloudfront-1-12-581-sourcesjar/com/amazonaws/services/cloudfront/model/ListTagsForResourceResult.java

\* /opt/cola/permits/1882328568\_1704877499.6228297/0/aws-java-sdk-cloudfront-1-12-581-sourcesjar/com/amazonaws/services/cloudfront/model/PublishFunctionRequest.java

\* /opt/cola/permits/1882328568\_1704877499.6228297/0/aws-java-sdk-cloudfront-1-12-581-sourcesjar/com/amazonaws/services/cloudfront/model/CreateFunctionRequest.java

\* /opt/cola/permits/1882328568\_1704877499.6228297/0/aws-java-sdk-cloudfront-1-12-581-sources-

jar/com/amazonaws/services/cloudfront/model/transform/GetResponseHeadersPolicyConfigRequestMarshaller.java

\* /opt/cola/permits/1882328568\_1704877499.6228297/0/aws-java-sdk-cloudfront-1-12-581-sources-

jar/com/amazonaws/services/cloudfront/model/CustomErrorResponses.java

\*

 /opt/cola/permits/1882328568\_1704877499.6228297/0/aws-java-sdk-cloudfront-1-12-581-sourcesjar/com/amazonaws/services/cloudfront/model/transform/ForwardedValuesStaxUnmarshaller.java \* /opt/cola/permits/1882328568\_1704877499.6228297/0/aws-java-sdk-cloudfront-1-12-581-sourcesjar/com/amazonaws/services/cloudfront/model/InvalidOriginReadTimeoutException.java \* /opt/cola/permits/1882328568\_1704877499.6228297/0/aws-java-sdk-cloudfront-1-12-581-sources-

jar/com/amazonaws/services/cloudfront/model/CreateContinuousDeploymentPolicyRequest.java \* /opt/cola/permits/1882328568\_1704877499.6228297/0/aws-java-sdk-cloudfront-1-12-581-sourcesjar/com/amazonaws/services/cloudfront/model/TooManyOriginGroupsPerDistributionException.java \* /opt/cola/permits/1882328568\_1704877499.6228297/0/aws-java-sdk-cloudfront-1-12-581-sourcesjar/com/amazonaws/services/cloudfront/model/CachePolicy.java

\* /opt/cola/permits/1882328568\_1704877499.6228297/0/aws-java-sdk-cloudfront-1-12-581-sourcesjar/com/amazonaws/services/cloudfront/model/ListConflictingAliasesResult.java \*

 /opt/cola/permits/1882328568\_1704877499.6228297/0/aws-java-sdk-cloudfront-1-12-581-sourcesjar/com/amazonaws/services/cloudfront/model/OriginAccessControlOriginTypes.java

\* /opt/cola/permits/1882328568\_1704877499.6228297/0/aws-java-sdk-cloudfront-1-12-581-sourcesjar/com/amazonaws/services/cloudfront/model/transform/PublishFunctionResultStaxUnmarshaller.java \* /opt/cola/permits/1882328568\_1704877499.6228297/0/aws-java-sdk-cloudfront-1-12-581-sourcesjar/com/amazonaws/services/cloudfront/model/ListTagsForResourceRequest.java

\* /opt/cola/permits/1882328568\_1704877499.6228297/0/aws-java-sdk-cloudfront-1-12-581-sourcesjar/com/amazonaws/services/cloudfront/model/transform/UpdateFieldLevelEncryptionConfigResultStaxUnmarshall er.java

\* /opt/cola/permits/1882328568\_1704877499.6228297/0/aws-java-sdk-cloudfront-1-12-581-sourcesjar/com/amazonaws/services/cloudfront/model/ListOriginRequestPoliciesRequest.java \*

 /opt/cola/permits/1882328568\_1704877499.6228297/0/aws-java-sdk-cloudfront-1-12-581-sourcesjar/com/amazonaws/services/cloudfront/model/transform/ContentTypeProfileConfigStaxUnmarshaller.java \* /opt/cola/permits/1882328568\_1704877499.6228297/0/aws-java-sdk-cloudfront-1-12-581-sourcesjar/com/amazonaws/services/cloudfront/model/transform/CachedMethodsStaxUnmarshaller.java \* /opt/cola/permits/1882328568\_1704877499.6228297/0/aws-java-sdk-cloudfront-1-12-581-sourcesjar/com/amazonaws/services/cloudfront/model/InvalidOriginAccessIdentityException.java \* /opt/cola/permits/1882328568\_1704877499.6228297/0/aws-java-sdk-cloudfront-1-12-581-sourcesjar/com/amazonaws/services/cloudfront/model/KeyGroup.java

\* /opt/cola/permits/1882328568\_1704877499.6228297/0/aws-java-sdk-cloudfront-1-12-581-sourcesjar/com/amazonaws/services/cloudfront/model/transform/InvalidViewerCertificateExceptionUnmarshaller.java \* /opt/cola/permits/1882328568\_1704877499.6228297/0/aws-java-sdk-cloudfront-1-12-581-sourcesjar/com/amazonaws/services/cloudfront/model/transform/ResponseHeadersPolicyContentSecurityPolicyStaxUnmar shaller.java

\*

 /opt/cola/permits/1882328568\_1704877499.6228297/0/aws-java-sdk-cloudfront-1-12-581-sourcesjar/com/amazonaws/services/cloudfront/model/MonitoringSubscriptionAlreadyExistsException.java \* /opt/cola/permits/1882328568\_1704877499.6228297/0/aws-java-sdk-cloudfront-1-12-581-sourcesjar/com/amazonaws/services/cloudfront/model/ListFunctionsResult.java

\* /opt/cola/permits/1882328568\_1704877499.6228297/0/aws-java-sdk-cloudfront-1-12-581-sourcesjar/com/amazonaws/services/cloudfront/model/UpdateOriginRequestPolicyResult.java \* /opt/cola/permits/1882328568\_1704877499.6228297/0/aws-java-sdk-cloudfront-1-12-581-sourcesjar/com/amazonaws/services/cloudfront/model/ContinuousDeploymentSingleWeightConfig.java

\* /opt/cola/permits/1882328568\_1704877499.6228297/0/aws-java-sdk-cloudfront-1-12-581-sourcesjar/com/amazonaws/services/cloudfront/model/CreateOriginAccessControlResult.java \*

 /opt/cola/permits/1882328568\_1704877499.6228297/0/aws-java-sdk-cloudfront-1-12-581-sourcesjar/com/amazonaws/services/cloudfront/model/GetOriginRequestPolicyConfigRequest.java

\* /opt/cola/permits/1882328568\_1704877499.6228297/0/aws-java-sdk-cloudfront-1-12-581-sources-

jar/com/amazonaws/services/cloudfront/model/transform/GetFieldLevelEncryptionConfigRequestMarshaller.java \* /opt/cola/permits/1882328568\_1704877499.6228297/0/aws-java-sdk-cloudfront-1-12-581-sources-

jar/com/amazonaws/services/cloudfront/model/transform/InvalidOriginAccessIdentityExceptionUnmarshaller.java \* /opt/cola/permits/1882328568\_1704877499.6228297/0/aws-java-sdk-cloudfront-1-12-581-sources-

jar/com/amazonaws/services/cloudfront/model/transform/OriginRequestPolicyAlreadyExistsExceptionUnmarshaller .java

\* /opt/cola/permits/1882328568\_1704877499.6228297/0/aws-java-sdk-cloudfront-1-12-581-sourcesjar/com/amazonaws/services/cloudfront/model/transform/TooManyFunctionAssociationsExceptionUnmarshaller.jav a \*

> /opt/cola/permits/1882328568\_1704877499.6228297/0/aws-java-sdk-cloudfront-1-12-581-sourcesjar/com/amazonaws/services/cloudfront/model/transform/TestFunctionResultStaxUnmarshaller.java \* /opt/cola/permits/1882328568\_1704877499.6228297/0/aws-java-sdk-cloudfront-1-12-581-sourcesjar/com/amazonaws/services/cloudfront/model/CreateStreamingDistributionRequest.java

> \* /opt/cola/permits/1882328568\_1704877499.6228297/0/aws-java-sdk-cloudfront-1-12-581-sourcesjar/com/amazonaws/services/cloudfront/model/GetDistributionRequest.java

> \* /opt/cola/permits/1882328568\_1704877499.6228297/0/aws-java-sdk-cloudfront-1-12-581-sourcesjar/com/amazonaws/services/cloudfront/model/transform/GetKeyGroupResultStaxUnmarshaller.java \* /opt/cola/permits/1882328568\_1704877499.6228297/0/aws-java-sdk-cloudfront-1-12-581-sourcesjar/com/amazonaws/services/cloudfront/model/NoSuchContinuousDeploymentPolicyException.java \* /opt/cola/permits/1882328568\_1704877499.6228297/0/aws-java-sdk-cloudfront-1-12-581-sourcesjar/com/amazonaws/services/cloudfront/model/transform/KeyPairIdsStaxUnmarshaller.java \*

 /opt/cola/permits/1882328568\_1704877499.6228297/0/aws-java-sdk-cloudfront-1-12-581-sourcesjar/com/amazonaws/services/cloudfront/model/RealtimeLogConfigs.java

\* /opt/cola/permits/1882328568\_1704877499.6228297/0/aws-java-sdk-cloudfront-1-12-581-sourcesjar/com/amazonaws/services/cloudfront/model/TooManyLambdaFunctionAssociationsException.java \* /opt/cola/permits/1882328568\_1704877499.6228297/0/aws-java-sdk-cloudfront-1-12-581-sources-

jar/com/amazonaws/services/cloudfront/model/GetMonitoringSubscriptionRequest.java

\* /opt/cola/permits/1882328568\_1704877499.6228297/0/aws-java-sdk-cloudfront-1-12-581-sourcesjar/com/amazonaws/services/cloudfront/model/TrustedSignerDoesNotExistException.java

\* /opt/cola/permits/1882328568\_1704877499.6228297/0/aws-java-sdk-cloudfront-1-12-581-sources-

jar/com/amazonaws/services/cloudfront/model/transform/NoSuchFieldLevelEncryptionProfileExceptionUnmarshall er.java

\*

 /opt/cola/permits/1882328568\_1704877499.6228297/0/aws-java-sdk-cloudfront-1-12-581-sourcesjar/com/amazonaws/services/cloudfront/model/transform/GetCloudFrontOriginAccessIdentityRequestMarshaller.jav a

\* /opt/cola/permits/1882328568\_1704877499.6228297/0/aws-java-sdk-cloudfront-1-12-581-sourcesjar/com/amazonaws/services/cloudfront/model/transform/ContinuousDeploymentPolicyAlreadyExistsExceptionUn marshaller.java

\* /opt/cola/permits/1882328568\_1704877499.6228297/0/aws-java-sdk-cloudfront-1-12-581-sourcesjar/com/amazonaws/services/cloudfront/model/DeleteFieldLevelEncryptionConfigResult.java

\* /opt/cola/permits/1882328568\_1704877499.6228297/0/aws-java-sdk-cloudfront-1-12-581-sources-

jar/com/amazonaws/services/cloudfront/model/transform/ConflictingAliasStaxUnmarshaller.java \* /opt/cola/permits/1882328568\_1704877499.6228297/0/aws-java-sdk-cloudfront-1-12-581-sourcesjar/com/amazonaws/services/cloudfront/model/OriginGroupMembers.java

\* /opt/cola/permits/1882328568\_1704877499.6228297/0/aws-java-sdk-cloudfront-1-12-581-sourcesjar/com/amazonaws/services/cloudfront/model/transform/TooManyDistributionsAssociatedToFieldLevelEncryption ConfigExceptionUnmarshaller.java

\*

 /opt/cola/permits/1882328568\_1704877499.6228297/0/aws-java-sdk-cloudfront-1-12-581-sourcesjar/com/amazonaws/services/cloudfront/model/transform/TooManyFieldLevelEncryptionEncryptionEntitiesExcepti onUnmarshaller.java

\* /opt/cola/permits/1882328568\_1704877499.6228297/0/aws-java-sdk-cloudfront-1-12-581-sourcesjar/com/amazonaws/services/cloudfront/model/transform/QueryArgProfileConfigStaxUnmarshaller.java

\* /opt/cola/permits/1882328568\_1704877499.6228297/0/aws-java-sdk-cloudfront-1-12-581-sourcesjar/com/amazonaws/services/cloudfront/model/TagResourceResult.java

\* /opt/cola/permits/1882328568\_1704877499.6228297/0/aws-java-sdk-cloudfront-1-12-581-sourcesjar/com/amazonaws/services/cloudfront/model/ListCloudFrontOriginAccessIdentitiesRequest.java \* /opt/cola/permits/1882328568\_1704877499.6228297/0/aws-java-sdk-cloudfront-1-12-581-sourcesjar/com/amazonaws/services/cloudfront/model/QueryStringCacheKeys.java \*

 /opt/cola/permits/1882328568\_1704877499.6228297/0/aws-java-sdk-cloudfront-1-12-581-sourcesjar/com/amazonaws/services/cloudfront/model/UpdateFunctionResult.java

\* /opt/cola/permits/1882328568\_1704877499.6228297/0/aws-java-sdk-cloudfront-1-12-581-sourcesjar/com/amazonaws/services/cloudfront/model/CreateFunctionResult.java

\* /opt/cola/permits/1882328568\_1704877499.6228297/0/aws-java-sdk-cloudfront-1-12-581-sourcesjar/com/amazonaws/services/cloudfront/model/UpdateRealtimeLogConfigResult.java

\* /opt/cola/permits/1882328568\_1704877499.6228297/0/aws-java-sdk-cloudfront-1-12-581-sourcesjar/com/amazonaws/services/cloudfront/model/NoSuchStreamingDistributionException.java

\* /opt/cola/permits/1882328568\_1704877499.6228297/0/aws-java-sdk-cloudfront-1-12-581-sourcesjar/com/amazonaws/services/cloudfront/model/FunctionList.java

\* /opt/cola/permits/1882328568\_1704877499.6228297/0/aws-java-sdk-cloudfront-1-12-581-sourcesjar/com/amazonaws/services/cloudfront/model/OriginCustomHeader.java \*

 /opt/cola/permits/1882328568\_1704877499.6228297/0/aws-java-sdk-cloudfront-1-12-581-sourcesjar/com/amazonaws/services/cloudfront/model/DistributionSummary.java

\* /opt/cola/permits/1882328568\_1704877499.6228297/0/aws-java-sdk-cloudfront-1-12-581-sourcesjar/com/amazonaws/services/cloudfront/model/CreateContinuousDeploymentPolicyResult.java \* /opt/cola/permits/1882328568\_1704877499.6228297/0/aws-java-sdk-cloudfront-1-12-581-sourcesjar/com/amazonaws/services/cloudfront/model/transform/DeleteStreamingDistributionResultStaxUnmarshaller.java \* /opt/cola/permits/1882328568\_1704877499.6228297/0/aws-java-sdk-cloudfront-1-12-581-sourcesjar/com/amazonaws/services/cloudfront/model/transform/GetDistributionConfigRequestMarshaller.java

\* /opt/cola/permits/1882328568\_1704877499.6228297/0/aws-java-sdk-cloudfront-1-12-581-sourcesjar/com/amazonaws/services/cloudfront/model/transform/TooManyInvalidationsInProgressExceptionUnmarshaller.j ava

\*

 /opt/cola/permits/1882328568\_1704877499.6228297/0/aws-java-sdk-cloudfront-1-12-581-sourcesjar/com/amazonaws/services/cloudfront/model/ResponseHeadersPolicyContentSecurityPolicy.java \* /opt/cola/permits/1882328568\_1704877499.6228297/0/aws-java-sdk-cloudfront-1-12-581-sourcesjar/com/amazonaws/services/cloudfront/model/transform/FieldLevelEncryptionProfileInUseExceptionUnmarshaller. java

\* /opt/cola/permits/1882328568\_1704877499.6228297/0/aws-java-sdk-cloudfront-1-12-581-sourcesjar/com/amazonaws/services/cloudfront/model/OriginRequestPolicyCookiesConfig.java

\* /opt/cola/permits/1882328568\_1704877499.6228297/0/aws-java-sdk-cloudfront-1-12-581-sourcesjar/com/amazonaws/services/cloudfront/model/DeleteKeyGroupResult.java

\* /opt/cola/permits/1882328568\_1704877499.6228297/0/aws-java-sdk-cloudfront-1-12-581-sourcesjar/com/amazonaws/services/cloudfront/model/DistributionIdList.java

\* /opt/cola/permits/1882328568\_1704877499.6228297/0/aws-java-sdk-cloudfront-1-12-581-sourcesjar/com/amazonaws/services/cloudfront/model/transform/ContentTypeProfilesStaxUnmarshaller.java \*

 /opt/cola/permits/1882328568\_1704877499.6228297/0/aws-java-sdk-cloudfront-1-12-581-sourcesjar/com/amazonaws/services/cloudfront/model/ListOriginRequestPoliciesResult.java

\* /opt/cola/permits/1882328568\_1704877499.6228297/0/aws-java-sdk-cloudfront-1-12-581-sourcesjar/com/amazonaws/services/cloudfront/model/Headers.java

\* /opt/cola/permits/1882328568\_1704877499.6228297/0/aws-java-sdk-cloudfront-1-12-581-sourcesjar/com/amazonaws/services/cloudfront/model/GetPublicKeyConfigRequest.java

\* /opt/cola/permits/1882328568\_1704877499.6228297/0/aws-java-sdk-cloudfront-1-12-581-sourcesjar/com/amazonaws/services/cloudfront/model/OriginAccessControlAlreadyExistsException.java \* /opt/cola/permits/1882328568\_1704877499.6228297/0/aws-java-sdk-cloudfront-1-12-581-sourcesjar/com/amazonaws/services/cloudfront/model/transform/ResponseHeadersPolicyInUseExceptionUnmarshaller.java \* /opt/cola/permits/1882328568\_1704877499.6228297/0/aws-java-sdk-cloudfront-1-12-581-sourcesjar/com/amazonaws/services/cloudfront/model/transform/GetOriginAccessControlRequestMarshaller.java \*

 /opt/cola/permits/1882328568\_1704877499.6228297/0/aws-java-sdk-cloudfront-1-12-581-sourcesjar/com/amazonaws/services/cloudfront/model/ICPRecordalStatus.java

\* /opt/cola/permits/1882328568\_1704877499.6228297/0/aws-java-sdk-cloudfront-1-12-581-sourcesjar/com/amazonaws/services/cloudfront/model/transform/GetOriginRequestPolicyConfigResultStaxUnmarshaller.ja va

\* /opt/cola/permits/1882328568\_1704877499.6228297/0/aws-java-sdk-cloudfront-1-12-581-sourcesjar/com/amazonaws/services/cloudfront/model/transform/ListFieldLevelEncryptionProfilesRequestMarshaller.java \* /opt/cola/permits/1882328568\_1704877499.6228297/0/aws-java-sdk-cloudfront-1-12-581-sourcesjar/com/amazonaws/services/cloudfront/model/transform/CreateFieldLevelEncryptionProfileRequestMarshaller.java \* /opt/cola/permits/1882328568\_1704877499.6228297/0/aws-java-sdk-cloudfront-1-12-581-sourcesjar/com/amazonaws/services/cloudfront/model/transform/UpdateCloudFrontOriginAccessIdentityResultStaxUnmars

\*

haller.java

 /opt/cola/permits/1882328568\_1704877499.6228297/0/aws-java-sdk-cloudfront-1-12-581-sourcesjar/com/amazonaws/services/cloudfront/model/transform/GetFieldLevelEncryptionProfileRequestMarshaller.java \* /opt/cola/permits/1882328568\_1704877499.6228297/0/aws-java-sdk-cloudfront-1-12-581-sourcesjar/com/amazonaws/services/cloudfront/model/transform/GetPublicKeyConfigRequestMarshaller.java \* /opt/cola/permits/1882328568\_1704877499.6228297/0/aws-java-sdk-cloudfront-1-12-581-sources-

jar/com/amazonaws/services/cloudfront/model/OriginAccessControlConfig.java

\* /opt/cola/permits/1882328568\_1704877499.6228297/0/aws-java-sdk-cloudfront-1-12-581-sourcesjar/com/amazonaws/services/cloudfront/model/transform/TooManyOriginRequestPoliciesExceptionUnmarshaller.ja va

\* /opt/cola/permits/1882328568\_1704877499.6228297/0/aws-java-sdk-cloudfront-1-12-581-sourcesjar/com/amazonaws/services/cloudfront/model/transform/EndPointStaxUnmarshaller.java \*

 /opt/cola/permits/1882328568\_1704877499.6228297/0/aws-java-sdk-cloudfront-1-12-581-sourcesjar/com/amazonaws/services/cloudfront/model/transform/TooManyQueryStringParametersExceptionUnmarshaller.j ava

\* /opt/cola/permits/1882328568\_1704877499.6228297/0/aws-java-sdk-cloudfront-1-12-581-sourcesjar/com/amazonaws/services/cloudfront/model/transform/PublicKeySummaryStaxUnmarshaller.java \* /opt/cola/permits/1882328568\_1704877499.6228297/0/aws-java-sdk-cloudfront-1-12-581-sourcesjar/com/amazonaws/services/cloudfront/model/ListRealtimeLogConfigsRequest.java

\* /opt/cola/permits/1882328568\_1704877499.6228297/0/aws-java-sdk-cloudfront-1-12-581-sourcesjar/com/amazonaws/services/cloudfront/model/transform/ListOriginAccessControlsResultStaxUnmarshaller.java \* /opt/cola/permits/1882328568\_1704877499.6228297/0/aws-java-sdk-cloudfront-1-12-581-sourcesjar/com/amazonaws/services/cloudfront/model/DeleteContinuousDeploymentPolicyRequest.java \*

 /opt/cola/permits/1882328568\_1704877499.6228297/0/aws-java-sdk-cloudfront-1-12-581-sourcesjar/com/amazonaws/services/cloudfront/model/transform/ResponseHeadersPolicyListStaxUnmarshaller.java \* /opt/cola/permits/1882328568\_1704877499.6228297/0/aws-java-sdk-cloudfront-1-12-581-sourcesjar/com/amazonaws/services/cloudfront/model/GetRealtimeLogConfigRequest.java \* /opt/cola/permits/1882328568\_1704877499.6228297/0/aws-java-sdk-cloudfront-1-12-581-sourcesjar/com/amazonaws/services/cloudfront/model/CreateMonitoringSubscriptionResult.java \* /opt/cola/permits/1882328568\_1704877499.6228297/0/aws-java-sdk-cloudfront-1-12-581-sourcesjar/com/amazonaws/services/cloudfront/model/CreateFieldLevelEncryptionProfileRequest.java \* /opt/cola/permits/1882328568\_1704877499.6228297/0/aws-java-sdk-cloudfront-1-12-581-sourcesjar/com/amazonaws/services/cloudfront/model/ListDistributionsByCachePolicyIdRequest.java \* /opt/cola/permits/1882328568\_1704877499.6228297/0/aws-java-sdk-cloudfront-1-12-581-sourcesjar/com/amazonaws/services/cloudfront/model/TooManyFieldLevelEncryptionFieldPatternsException.java \*

 /opt/cola/permits/1882328568\_1704877499.6228297/0/aws-java-sdk-cloudfront-1-12-581-sourcesjar/com/amazonaws/services/cloudfront/model/transform/QueryStringCacheKeysStaxUnmarshaller.java \* /opt/cola/permits/1882328568\_1704877499.6228297/0/aws-java-sdk-cloudfront-1-12-581-sourcesjar/com/amazonaws/services/cloudfront/model/InvalidationSummary.java

\* /opt/cola/permits/1882328568\_1704877499.6228297/0/aws-java-sdk-cloudfront-1-12-581-sourcesjar/com/amazonaws/services/cloudfront/model/OriginAccessControlSigningBehaviors.java

\* /opt/cola/permits/1882328568\_1704877499.6228297/0/aws-java-sdk-cloudfront-1-12-581-sourcesjar/com/amazonaws/services/cloudfront/model/CachePolicyQueryStringsConfig.java

\* /opt/cola/permits/1882328568\_1704877499.6228297/0/aws-java-sdk-cloudfront-1-12-581-sourcesjar/com/amazonaws/services/cloudfront/model/transform/StagingDistributionDnsNamesStaxUnmarshaller.java \*

 /opt/cola/permits/1882328568\_1704877499.6228297/0/aws-java-sdk-cloudfront-1-12-581-sourcesjar/com/amazonaws/services/cloudfront/model/GetOriginRequestPolicyRequest.java

\* /opt/cola/permits/1882328568\_1704877499.6228297/0/aws-java-sdk-cloudfront-1-12-581-sources-

jar/com/amazonaws/services/cloudfront/model/ListDistributionsByResponseHeadersPolicyIdRequest.java

\* /opt/cola/permits/1882328568\_1704877499.6228297/0/aws-java-sdk-cloudfront-1-12-581-sources-

jar/com/amazonaws/services/cloudfront/model/InvalidRelativePathException.java

\* /opt/cola/permits/1882328568\_1704877499.6228297/0/aws-java-sdk-cloudfront-1-12-581-sourcesjar/com/amazonaws/services/cloudfront/model/StreamingDistribution.java

\* /opt/cola/permits/1882328568\_1704877499.6228297/0/aws-java-sdk-cloudfront-1-12-581-sourcesjar/com/amazonaws/services/cloudfront/model/transform/CreateStreamingDistributionWithTagsResultStaxUnmarsh aller.java

\* /opt/cola/permits/1882328568\_1704877499.6228297/0/aws-java-sdk-cloudfront-1-12-581-sourcesjar/com/amazonaws/services/cloudfront/model/transform/RealtimeLogConfigsStaxUnmarshaller.java \*

 /opt/cola/permits/1882328568\_1704877499.6228297/0/aws-java-sdk-cloudfront-1-12-581-sourcesjar/com/amazonaws/services/cloudfront/model/ListDistributionsByOriginRequestPolicyIdResult.java \* /opt/cola/permits/1882328568\_1704877499.6228297/0/aws-java-sdk-cloudfront-1-12-581-sourcesjar/com/amazonaws/services/cloudfront/model/transform/DeleteMonitoringSubscriptionResultStaxUnmarshaller.jav

a

\* /opt/cola/permits/1882328568\_1704877499.6228297/0/aws-java-sdk-cloudfront-1-12-581-sourcesjar/com/amazonaws/services/cloudfront/model/transform/DistributionSummaryStaxUnmarshaller.java \* /opt/cola/permits/1882328568\_1704877499.6228297/0/aws-java-sdk-cloudfront-1-12-581-sourcesjar/com/amazonaws/services/cloudfront/model/transform/CreateCachePolicyRequestMarshaller.java \* /opt/cola/permits/1882328568\_1704877499.6228297/0/aws-java-sdk-cloudfront-1-12-581-sources-
jar/com/amazonaws/services/cloudfront/model/PublicKey.java

\*

 /opt/cola/permits/1882328568\_1704877499.6228297/0/aws-java-sdk-cloudfront-1-12-581-sourcesjar/com/amazonaws/services/cloudfront/model/ParametersInCacheKeyAndForwardedToOrigin.java \* /opt/cola/permits/1882328568\_1704877499.6228297/0/aws-java-sdk-cloudfront-1-12-581-sourcesjar/com/amazonaws/services/cloudfront/model/transform/TooManyFieldLevelEncryptionProfilesExceptionUnmarsh aller.java

\* /opt/cola/permits/1882328568\_1704877499.6228297/0/aws-java-sdk-cloudfront-1-12-581-sourcesjar/com/amazonaws/services/cloudfront/model/transform/UpdateRealtimeLogConfigResultStaxUnmarshaller.java \* /opt/cola/permits/1882328568\_1704877499.6228297/0/aws-java-sdk-cloudfront-1-12-581-sourcesjar/com/amazonaws/services/cloudfront/model/ListDistributionsResult.java

\* /opt/cola/permits/1882328568\_1704877499.6228297/0/aws-java-sdk-cloudfront-1-12-581-sourcesjar/com/amazonaws/services/cloudfront/model/transform/KGKeyPairIdsStaxUnmarshaller.java \* /opt/cola/permits/1882328568\_1704877499.6228297/0/aws-java-sdk-cloudfront-1-12-581-sourcesjar/com/amazonaws/services/cloudfront/model/transform/OriginRequestPolicyInUseExceptionUnmarshaller.java \*

 /opt/cola/permits/1882328568\_1704877499.6228297/0/aws-java-sdk-cloudfront-1-12-581-sourcesjar/com/amazonaws/services/cloudfront/model/FieldLevelEncryptionProfileSizeExceededException.java \* /opt/cola/permits/1882328568\_1704877499.6228297/0/aws-java-sdk-cloudfront-1-12-581-sourcesjar/com/amazonaws/services/cloudfront/model/transform/UpdateDistributionResultStaxUnmarshaller.java \* /opt/cola/permits/1882328568\_1704877499.6228297/0/aws-java-sdk-cloudfront-1-12-581-sourcesjar/com/amazonaws/services/cloudfront/model/CachePolicyHeadersConfig.java \* /opt/cola/permits/1882328568\_1704877499.6228297/0/aws-java-sdk-cloudfront-1-12-581-sourcesjar/com/amazonaws/services/cloudfront/model/transform/InvalidQueryStringParametersExceptionUnmarshaller.java \* /opt/cola/permits/1882328568\_1704877499.6228297/0/aws-java-sdk-cloudfront-1-12-581-sources-

jar/com/amazonaws/services/cloudfront/model/ResponseHeadersPolicyReferrerPolicy.java \*

 /opt/cola/permits/1882328568\_1704877499.6228297/0/aws-java-sdk-cloudfront-1-12-581-sourcesjar/com/amazonaws/services/cloudfront/model/TooManyOriginsException.java

\* /opt/cola/permits/1882328568\_1704877499.6228297/0/aws-java-sdk-cloudfront-1-12-581-sourcesjar/com/amazonaws/services/cloudfront/model/transform/ResponseHeadersPolicyFrameOptionsStaxUnmarshaller.ja va

\* /opt/cola/permits/1882328568\_1704877499.6228297/0/aws-java-sdk-cloudfront-1-12-581-sourcesjar/com/amazonaws/services/cloudfront/model/transform/FunctionAssociationStaxUnmarshaller.java \* /opt/cola/permits/1882328568\_1704877499.6228297/0/aws-java-sdk-cloudfront-1-12-581-sourcesjar/com/amazonaws/services/cloudfront/model/transform/ResponseHeadersPolicySummaryStaxUnmarshaller.java \* /opt/cola/permits/1882328568\_1704877499.6228297/0/aws-java-sdk-cloudfront-1-12-581-sourcesjar/com/amazonaws/services/cloudfront/model/transform/ListRealtimeLogConfigsRequestMarshaller.java \*

 /opt/cola/permits/1882328568\_1704877499.6228297/0/aws-java-sdk-cloudfront-1-12-581-sourcesjar/com/amazonaws/services/cloudfront/model/UpdateFieldLevelEncryptionProfileRequest.java \* /opt/cola/permits/1882328568\_1704877499.6228297/0/aws-java-sdk-cloudfront-1-12-581-sourcesjar/com/amazonaws/services/cloudfront/model/CloudFrontOriginAccessIdentity.java \* /opt/cola/permits/1882328568\_1704877499.6228297/0/aws-java-sdk-cloudfront-1-12-581-sourcesjar/com/amazonaws/services/cloudfront/model/CreateOriginRequestPolicyRequest.java \* /opt/cola/permits/1882328568\_1704877499.6228297/0/aws-java-sdk-cloudfront-1-12-581-sourcesjar/com/amazonaws/services/cloudfront/model/SSLSupportMethod.java

jar/com/amazonaws/services/cloudfront/model/transform/CachePolicyHeadersConfigStaxUnmarshaller.java \* /opt/cola/permits/1882328568\_1704877499.6228297/0/aws-java-sdk-cloudfront-1-12-581-sourcesjar/com/amazonaws/services/cloudfront/model/transform/DistributionConfigStaxUnmarshaller.java \*

 /opt/cola/permits/1882328568\_1704877499.6228297/0/aws-java-sdk-cloudfront-1-12-581-sourcesjar/com/amazonaws/services/cloudfront/model/transform/GetFunctionResultStaxUnmarshaller.java \* /opt/cola/permits/1882328568\_1704877499.6228297/0/aws-java-sdk-cloudfront-1-12-581-sourcesjar/com/amazonaws/services/cloudfront/model/UpdateContinuousDeploymentPolicyRequest.java \* /opt/cola/permits/1882328568\_1704877499.6228297/0/aws-java-sdk-cloudfront-1-12-581-sourcesjar/com/amazonaws/services/cloudfront/model/transform/HeadersStaxUnmarshaller.java

\* /opt/cola/permits/1882328568\_1704877499.6228297/0/aws-java-sdk-cloudfront-1-12-581-sourcesjar/com/amazonaws/services/cloudfront/model/transform/ParametersInCacheKeyAndForwardedToOriginStaxUnma rshaller.java

\* /opt/cola/permits/1882328568\_1704877499.6228297/0/aws-java-sdk-cloudfront-1-12-581-sourcesjar/com/amazonaws/services/cloudfront/model/transform/UpdateCachePolicyRequestMarshaller.java \*

 /opt/cola/permits/1882328568\_1704877499.6228297/0/aws-java-sdk-cloudfront-1-12-581-sourcesjar/com/amazonaws/services/cloudfront/model/TooManyDistributionsException.java

\* /opt/cola/permits/1882328568\_1704877499.6228297/0/aws-java-sdk-cloudfront-1-12-581-sourcesjar/com/amazonaws/services/cloudfront/model/transform/TooManyPublicKeysExceptionUnmarshaller.java \* /opt/cola/permits/1882328568\_1704877499.6228297/0/aws-java-sdk-cloudfront-1-12-581-sourcesjar/com/amazonaws/services/cloudfront/model/KinesisStreamConfig.java

\* /opt/cola/permits/1882328568\_1704877499.6228297/0/aws-java-sdk-cloudfront-1-12-581-sourcesjar/com/amazonaws/services/cloudfront/model/GetResponseHeadersPolicyConfigRequest.java \* /opt/cola/permits/1882328568\_1704877499.6228297/0/aws-java-sdk-cloudfront-1-12-581-sourcesjar/com/amazonaws/services/cloudfront/model/transform/GetStreamingDistributionRequestMarshaller.java \* /opt/cola/permits/1882328568\_1704877499.6228297/0/aws-java-sdk-cloudfront-1-12-581-sourcesjar/com/amazonaws/services/cloudfront/model/StreamingDistributionNotDisabledException.java \*

 /opt/cola/permits/1882328568\_1704877499.6228297/0/aws-java-sdk-cloudfront-1-12-581-sourcesjar/com/amazonaws/services/cloudfront/model/transform/OriginAccessControlListStaxUnmarshaller.java \* /opt/cola/permits/1882328568\_1704877499.6228297/0/aws-java-sdk-cloudfront-1-12-581-sources-

jar/com/amazonaws/services/cloudfront/model/transform/TestFunctionRequestMarshaller.java

\* /opt/cola/permits/1882328568\_1704877499.6228297/0/aws-java-sdk-cloudfront-1-12-581-sourcesjar/com/amazonaws/services/cloudfront/model/transform/TooManyOriginAccessControlsExceptionUnmarshaller.ja va

\* /opt/cola/permits/1882328568\_1704877499.6228297/0/aws-java-sdk-cloudfront-1-12-581-sourcesjar/com/amazonaws/services/cloudfront/model/transform/ListContinuousDeploymentPoliciesResultStaxUnmarshall er.java

\* /opt/cola/permits/1882328568\_1704877499.6228297/0/aws-java-sdk-cloudfront-1-12-581-sourcesjar/com/amazonaws/services/cloudfront/model/transform/OriginRequestPolicyConfigStaxUnmarshaller.java \*

 /opt/cola/permits/1882328568\_1704877499.6228297/0/aws-java-sdk-cloudfront-1-12-581-sourcesjar/com/amazonaws/services/cloudfront/model/transform/OriginGroupMembersStaxUnmarshaller.java \* /opt/cola/permits/1882328568\_1704877499.6228297/0/aws-java-sdk-cloudfront-1-12-581-sourcesjar/com/amazonaws/services/cloudfront/model/DeleteResponseHeadersPolicyResult.java

\* /opt/cola/permits/1882328568\_1704877499.6228297/0/aws-java-sdk-cloudfront-1-12-581-sourcesjar/com/amazonaws/services/cloudfront/model/transform/GetCachePolicyResultStaxUnmarshaller.java

\* /opt/cola/permits/1882328568\_1704877499.6228297/0/aws-java-sdk-cloudfront-1-12-581-sourcesjar/com/amazonaws/services/cloudfront/model/transform/InvalidRequiredProtocolExceptionUnmarshaller.java \* /opt/cola/permits/1882328568\_1704877499.6228297/0/aws-java-sdk-cloudfront-1-12-581-sourcesjar/com/amazonaws/services/cloudfront/model/ActiveTrustedSigners.java \*

 /opt/cola/permits/1882328568\_1704877499.6228297/0/aws-java-sdk-cloudfront-1-12-581-sourcesjar/com/amazonaws/services/cloudfront/model/transform/DistributionListStaxUnmarshaller.java \* /opt/cola/permits/1882328568\_1704877499.6228297/0/aws-java-sdk-cloudfront-1-12-581-sourcesjar/com/amazonaws/services/cloudfront/model/transform/TooManyCachePoliciesExceptionUnmarshaller.java \* /opt/cola/permits/1882328568\_1704877499.6228297/0/aws-java-sdk-cloudfront-1-12-581-sourcesjar/com/amazonaws/services/cloudfront/model/transform/TrafficConfigStaxUnmarshaller.java \* /opt/cola/permits/1882328568\_1704877499.6228297/0/aws-java-sdk-cloudfront-1-12-581-sourcesjar/com/amazonaws/services/cloudfront/model/OriginRequestPolicyConfig.java \* /opt/cola/permits/1882328568\_1704877499.6228297/0/aws-java-sdk-cloudfront-1-12-581-sourcesjar/com/amazonaws/services/cloudfront/model/IllegalUpdateException.java \* /opt/cola/permits/1882328568\_1704877499.6228297/0/aws-java-sdk-cloudfront-1-12-581-sourcesjar/com/amazonaws/services/cloudfront/model/ListResponseHeadersPoliciesRequest.java \*

 /opt/cola/permits/1882328568\_1704877499.6228297/0/aws-java-sdk-cloudfront-1-12-581-sourcesjar/com/amazonaws/services/cloudfront/model/transform/CreateStreamingDistributionRequestMarshaller.java \* /opt/cola/permits/1882328568\_1704877499.6228297/0/aws-java-sdk-cloudfront-1-12-581-sourcesjar/com/amazonaws/services/cloudfront/model/transform/ListOriginAccessControlsRequestMarshaller.java \* /opt/cola/permits/1882328568\_1704877499.6228297/0/aws-java-sdk-cloudfront-1-12-581-sourcesjar/com/amazonaws/services/cloudfront/model/transform/CacheBehaviorsStaxUnmarshaller.java \* /opt/cola/permits/1882328568\_1704877499.6228297/0/aws-java-sdk-cloudfront-1-12-581-sourcesjar/com/amazonaws/services/cloudfront/model/transform/OriginRequestPolicyStaxUnmarshaller.java \* /opt/cola/permits/1882328568\_1704877499.6228297/0/aws-java-sdk-cloudfront-1-12-581-sourcesjar/com/amazonaws/services/cloudfront/model/transform/NoSuchRealtimeLogConfigExceptionUnmarshaller.java \*

 /opt/cola/permits/1882328568\_1704877499.6228297/0/aws-java-sdk-cloudfront-1-12-581-sourcesjar/com/amazonaws/services/cloudfront/model/transform/TooManyCookieNamesInWhiteListExceptionUnmarshalle r.java

\* /opt/cola/permits/1882328568\_1704877499.6228297/0/aws-java-sdk-cloudfront-1-12-581-sourcesjar/com/amazonaws/services/cloudfront/model/StreamingLoggingConfig.java

\* /opt/cola/permits/1882328568\_1704877499.6228297/0/aws-java-sdk-cloudfront-1-12-581-sourcesjar/com/amazonaws/services/cloudfront/model/CustomHeaders.java

\* /opt/cola/permits/1882328568\_1704877499.6228297/0/aws-java-sdk-cloudfront-1-12-581-sourcesjar/com/amazonaws/services/cloudfront/model/CachePolicyType.java

\* /opt/cola/permits/1882328568\_1704877499.6228297/0/aws-java-sdk-cloudfront-1-12-581-sourcesjar/com/amazonaws/services/cloudfront/model/transform/CachePolicyAlreadyExistsExceptionUnmarshaller.java \* /opt/cola/permits/1882328568\_1704877499.6228297/0/aws-java-sdk-cloudfront-1-12-581-sourcesjar/com/amazonaws/services/cloudfront/model/FieldLevelEncryptionConfigInUseException.java \*

 /opt/cola/permits/1882328568\_1704877499.6228297/0/aws-java-sdk-cloudfront-1-12-581-sourcesjar/com/amazonaws/services/cloudfront/model/transform/TooManyFieldLevelEncryptionFieldPatternsExceptionUn marshaller.java

\* /opt/cola/permits/1882328568\_1704877499.6228297/0/aws-java-sdk-cloudfront-1-12-581-sourcesjar/com/amazonaws/services/cloudfront/model/ResponseHeadersPolicyCorsConfig.java

\* /opt/cola/permits/1882328568\_1704877499.6228297/0/aws-java-sdk-cloudfront-1-12-581-sourcesjar/com/amazonaws/services/cloudfront/model/GetCloudFrontOriginAccessIdentityResult.java \* /opt/cola/permits/1882328568\_1704877499.6228297/0/aws-java-sdk-cloudfront-1-12-581-sourcesjar/com/amazonaws/services/cloudfront/model/InvalidGeoRestrictionParameterException.java \* /opt/cola/permits/1882328568\_1704877499.6228297/0/aws-java-sdk-cloudfront-1-12-581-sourcesjar/com/amazonaws/services/cloudfront/model/transform/FieldLevelEncryptionProfileSizeExceededExceptionUnma rshaller.java

 /opt/cola/permits/1882328568\_1704877499.6228297/0/aws-java-sdk-cloudfront-1-12-581-sourcesjar/com/amazonaws/services/cloudfront/model/CachePolicyCookieBehavior.java

\* /opt/cola/permits/1882328568\_1704877499.6228297/0/aws-java-sdk-cloudfront-1-12-581-sourcesjar/com/amazonaws/services/cloudfront/model/transform/FieldLevelEncryptionSummaryStaxUnmarshaller.java \* /opt/cola/permits/1882328568\_1704877499.6228297/0/aws-java-sdk-cloudfront-1-12-581-sourcesjar/com/amazonaws/services/cloudfront/model/transform/InvalidationSummaryStaxUnmarshaller.java \* /opt/cola/permits/1882328568\_1704877499.6228297/0/aws-java-sdk-cloudfront-1-12-581-sources-

jar/com/amazonaws/services/cloudfront/model/GetPublicKeyRequest.java

\*

\* /opt/cola/permits/1882328568\_1704877499.6228297/0/aws-java-sdk-cloudfront-1-12-581-sourcesjar/com/amazonaws/services/cloudfront/model/transform/ListResponseHeadersPoliciesResultStaxUnmarshaller.java \*

 /opt/cola/permits/1882328568\_1704877499.6228297/0/aws-java-sdk-cloudfront-1-12-581-sourcesjar/com/amazonaws/services/cloudfront/model/TooManyDistributionsAssociatedToResponseHeadersPolicyExcepti on.java

\* /opt/cola/permits/1882328568\_1704877499.6228297/0/aws-java-sdk-cloudfront-1-12-581-sourcesjar/com/amazonaws/services/cloudfront/model/UpdateOriginAccessControlRequest.java

\* /opt/cola/permits/1882328568\_1704877499.6228297/0/aws-java-sdk-cloudfront-1-12-581-sourcesjar/com/amazonaws/services/cloudfront/model/GetStreamingDistributionConfigRequest.java

\* /opt/cola/permits/1882328568\_1704877499.6228297/0/aws-java-sdk-cloudfront-1-12-581-sourcesjar/com/amazonaws/services/cloudfront/model/OriginGroupFailoverCriteria.java

\* /opt/cola/permits/1882328568\_1704877499.6228297/0/aws-java-sdk-cloudfront-1-12-581-sourcesjar/com/amazonaws/services/cloudfront/model/transform/ContentTypeProfileStaxUnmarshaller.java \* /opt/cola/permits/1882328568\_1704877499.6228297/0/aws-java-sdk-cloudfront-1-12-581-sourcesjar/com/amazonaws/services/cloudfront/model/NoSuchDistributionException.java \*

 /opt/cola/permits/1882328568\_1704877499.6228297/0/aws-java-sdk-cloudfront-1-12-581-sourcesjar/com/amazonaws/services/cloudfront/model/CloudFrontOriginAccessIdentitySummary.java \* /opt/cola/permits/1882328568\_1704877499.6228297/0/aws-java-sdk-cloudfront-1-12-581-sourcesjar/com/amazonaws/services/cloudfront/model/transform/DeleteCloudFrontOriginAccessIdentityResultStaxUnmars haller.java

\* /opt/cola/permits/1882328568\_1704877499.6228297/0/aws-java-sdk-cloudfront-1-12-581-sourcesjar/com/amazonaws/services/cloudfront/model/transform/UpdatePublicKeyRequestMarshaller.java

\* /opt/cola/permits/1882328568\_1704877499.6228297/0/aws-java-sdk-cloudfront-1-12-581-sourcesjar/com/amazonaws/services/cloudfront/model/ListKeyGroupsRequest.java

\* /opt/cola/permits/1882328568\_1704877499.6228297/0/aws-java-sdk-cloudfront-1-12-581-sourcesjar/com/amazonaws/services/cloudfront/model/transform/GetDistributionConfigResultStaxUnmarshaller.java \*

 /opt/cola/permits/1882328568\_1704877499.6228297/0/aws-java-sdk-cloudfront-1-12-581-sourcesjar/com/amazonaws/services/cloudfront/model/transform/CachePolicyQueryStringsConfigStaxUnmarshaller.java \* /opt/cola/permits/1882328568\_1704877499.6228297/0/aws-java-sdk-cloudfront-1-12-581-sources-

jar/com/amazonaws/services/cloudfront/model/ResponseHeadersPolicyRemoveHeadersConfig.java \* /opt/cola/permits/1882328568\_1704877499.6228297/0/aws-java-sdk-cloudfront-1-12-581-sourcesjar/com/amazonaws/services/cloudfront/model/GetFieldLevelEncryptionRequest.java \* /opt/cola/permits/1882328568\_1704877499.6228297/0/aws-java-sdk-cloudfront-1-12-581-sourcesjar/com/amazonaws/services/cloudfront/model/transform/AssociateAliasResultStaxUnmarshaller.java \* /opt/cola/permits/1882328568\_1704877499.6228297/0/aws-java-sdk-cloudfront-1-12-581-sourcesjar/com/amazonaws/services/cloudfront/model/InvalidErrorCodeException.java \* /opt/cola/permits/1882328568\_1704877499.6228297/0/aws-java-sdk-cloudfront-1-12-581-sourcesjar/com/amazonaws/services/cloudfront/model/transform/TooManyCloudFrontOriginAccessIdentitiesExceptionUn

marshaller.java

\*

 /opt/cola/permits/1882328568\_1704877499.6228297/0/aws-java-sdk-cloudfront-1-12-581-sourcesjar/com/amazonaws/services/cloudfront/model/ResponseHeadersPolicyConfig.java \* /opt/cola/permits/1882328568\_1704877499.6228297/0/aws-java-sdk-cloudfront-1-12-581-sourcesjar/com/amazonaws/services/cloudfront/model/GetFieldLevelEncryptionConfigResult.java \* /opt/cola/permits/1882328568\_1704877499.6228297/0/aws-java-sdk-cloudfront-1-12-581-sourcesjar/com/amazonaws/services/cloudfront/model/GetMonitoringSubscriptionResult.java \* /opt/cola/permits/1882328568\_1704877499.6228297/0/aws-java-sdk-cloudfront-1-12-581-sourcesjar/com/amazonaws/services/cloudfront/model/transform/StreamingDistributionConfigStaxUnmarshaller.java \* /opt/cola/permits/1882328568\_1704877499.6228297/0/aws-java-sdk-cloudfront-1-12-581-sourcesjar/com/amazonaws/services/cloudfront/model/transform/TrustedSignersStaxUnmarshaller.java

\*

 /opt/cola/permits/1882328568\_1704877499.6228297/0/aws-java-sdk-cloudfront-1-12-581-sourcesjar/com/amazonaws/services/cloudfront/model/transform/NoSuchPublicKeyExceptionUnmarshaller.java \* /opt/cola/permits/1882328568\_1704877499.6228297/0/aws-java-sdk-cloudfront-1-12-581-sourcesjar/com/amazonaws/services/cloudfront/model/Method.java

\* /opt/cola/permits/1882328568\_1704877499.6228297/0/aws-java-sdk-cloudfront-1-12-581-sourcesjar/com/amazonaws/services/cloudfront/model/CreateKeyGroupResult.java

\* /opt/cola/permits/1882328568\_1704877499.6228297/0/aws-java-sdk-cloudfront-1-12-581-sourcesjar/com/amazonaws/services/cloudfront/model/transform/TooManyDistributionsAssociatedToResponseHeadersPoli cyExceptionUnmarshaller.java

\* /opt/cola/permits/1882328568\_1704877499.6228297/0/aws-java-sdk-cloudfront-1-12-581-sourcesjar/com/amazonaws/services/cloudfront/model/GetDistributionConfigRequest.java

\* /opt/cola/permits/1882328568\_1704877499.6228297/0/aws-java-sdk-cloudfront-1-12-581-sourcesjar/com/amazonaws/services/cloudfront/model/OriginProtocolPolicy.java \*

 /opt/cola/permits/1882328568\_1704877499.6228297/0/aws-java-sdk-cloudfront-1-12-581-sourcesjar/com/amazonaws/services/cloudfront/model/TrustedSigners.java

\* /opt/cola/permits/1882328568\_1704877499.6228297/0/aws-java-sdk-cloudfront-1-12-581-sourcesjar/com/amazonaws/services/cloudfront/model/transform/UpdateFieldLevelEncryptionConfigRequestMarshaller.jav a

\* /opt/cola/permits/1882328568\_1704877499.6228297/0/aws-java-sdk-cloudfront-1-12-581-sourcesjar/com/amazonaws/services/cloudfront/model/transform/SessionStickinessConfigStaxUnmarshaller.java

\* /opt/cola/permits/1882328568\_1704877499.6228297/0/aws-java-sdk-cloudfront-1-12-581-sources-

jar/com/amazonaws/services/cloudfront/model/CreateStreamingDistributionWithTagsResult.java

\* /opt/cola/permits/1882328568\_1704877499.6228297/0/aws-java-sdk-cloudfront-1-12-581-sources-

jar/com/amazonaws/services/cloudfront/model/ResponseHeadersPolicyAccessControlAllowMethods.java \*

 /opt/cola/permits/1882328568\_1704877499.6228297/0/aws-java-sdk-cloudfront-1-12-581-sourcesjar/com/amazonaws/services/cloudfront/model/NoSuchOriginRequestPolicyException.java

\* /opt/cola/permits/1882328568\_1704877499.6228297/0/aws-java-sdk-cloudfront-1-12-581-sourcesjar/com/amazonaws/services/cloudfront/model/ResponseHeadersPolicySummary.java

\* /opt/cola/permits/1882328568\_1704877499.6228297/0/aws-java-sdk-cloudfront-1-12-581-sources-

jar/com/amazonaws/services/cloudfront/model/transform/ListOriginRequestPoliciesResultStaxUnmarshaller.java

\* /opt/cola/permits/1882328568\_1704877499.6228297/0/aws-java-sdk-cloudfront-1-12-581-sources-

jar/com/amazonaws/services/cloudfront/model/GetContinuousDeploymentPolicyConfigRequest.java

\* /opt/cola/permits/1882328568\_1704877499.6228297/0/aws-java-sdk-cloudfront-1-12-581-sources-

jar/com/amazonaws/services/cloudfront/model/transform/TooManyRemoveHeadersInResponseHeadersPolicyExcep tionUnmarshaller.java

\* /opt/cola/permits/1882328568\_1704877499.6228297/0/aws-java-sdk-cloudfront-1-12-581-sourcesjar/com/amazonaws/services/cloudfront/model/DeleteCachePolicyResult.java \*

 /opt/cola/permits/1882328568\_1704877499.6228297/0/aws-java-sdk-cloudfront-1-12-581-sourcesjar/com/amazonaws/services/cloudfront/model/ContentTypeProfile.java

\* /opt/cola/permits/1882328568\_1704877499.6228297/0/aws-java-sdk-cloudfront-1-12-581-sourcesjar/com/amazonaws/services/cloudfront/model/transform/OriginAccessControlStaxUnmarshaller.java \* /opt/cola/permits/1882328568\_1704877499.6228297/0/aws-java-sdk-cloudfront-1-12-581-sourcesjar/com/amazonaws/services/cloudfront/model/transform/CreateCloudFrontOriginAccessIdentityResultStaxUnmars haller.java

\* /opt/cola/permits/1882328568\_1704877499.6228297/0/aws-java-sdk-cloudfront-1-12-581-sourcesjar/com/amazonaws/services/cloudfront/model/transform/ListDistributionsRequestMarshaller.java \* /opt/cola/permits/1882328568\_1704877499.6228297/0/aws-java-sdk-cloudfront-1-12-581-sourcesjar/com/amazonaws/services/cloudfront/model/transform/DeleteCloudFrontOriginAccessIdentityRequestMarshaller. java

\*

 /opt/cola/permits/1882328568\_1704877499.6228297/0/aws-java-sdk-cloudfront-1-12-581-sourcesjar/com/amazonaws/services/cloudfront/model/Signer.java

\* /opt/cola/permits/1882328568\_1704877499.6228297/0/aws-java-sdk-cloudfront-1-12-581-sourcesjar/com/amazonaws/services/cloudfront/model/CreateRealtimeLogConfigResult.java

\* /opt/cola/permits/1882328568\_1704877499.6228297/0/aws-java-sdk-cloudfront-1-12-581-sourcesjar/com/amazonaws/services/cloudfront/model/NoSuchFieldLevelEncryptionProfileException.java \* /opt/cola/permits/1882328568\_1704877499.6228297/0/aws-java-sdk-cloudfront-1-12-581-sourcesjar/com/amazonaws/services/cloudfront/model/Tags.java

\* /opt/cola/permits/1882328568\_1704877499.6228297/0/aws-java-sdk-cloudfront-1-12-581-sourcesjar/com/amazonaws/services/cloudfront/model/TooManyOriginAccessControlsException.java \* /opt/cola/permits/1882328568\_1704877499.6228297/0/aws-java-sdk-cloudfront-1-12-581-sourcesjar/com/amazonaws/services/cloudfront/model/ListOriginAccessControlsResult.java \*

 /opt/cola/permits/1882328568\_1704877499.6228297/0/aws-java-sdk-cloudfront-1-12-581-sourcesjar/com/amazonaws/services/cloudfront/model/transform/DeletePublicKeyRequestMarshaller.java \* /opt/cola/permits/1882328568\_1704877499.6228297/0/aws-java-sdk-cloudfront-1-12-581-sourcesjar/com/amazonaws/services/cloudfront/model/transform/FieldLevelEncryptionStaxUnmarshaller.java \* /opt/cola/permits/1882328568\_1704877499.6228297/0/aws-java-sdk-cloudfront-1-12-581-sourcesjar/com/amazonaws/services/cloudfront/model/transform/InvalidGeoRestrictionParameterExceptionUnmarshaller.ja va

jar/com/amazonaws/services/cloudfront/model/transform/InvalidRelativePathExceptionUnmarshaller.java \* /opt/cola/permits/1882328568\_1704877499.6228297/0/aws-java-sdk-cloudfront-1-12-581-sourcesjar/com/amazonaws/services/cloudfront/model/transform/ListKeyGroupsRequestMarshaller.java \*

 /opt/cola/permits/1882328568\_1704877499.6228297/0/aws-java-sdk-cloudfront-1-12-581-sourcesjar/com/amazonaws/services/cloudfront/model/ContinuousDeploymentPolicy.java

\* /opt/cola/permits/1882328568\_1704877499.6228297/0/aws-java-sdk-cloudfront-1-12-581-sourcesjar/com/amazonaws/services/cloudfront/model/transform/DeleteKeyGroupRequestMarshaller.java \* /opt/cola/permits/1882328568\_1704877499.6228297/0/aws-java-sdk-cloudfront-1-12-581-sourcesjar/com/amazonaws/services/cloudfront/model/transform/ListKeyGroupsResultStaxUnmarshaller.java \* /opt/cola/permits/1882328568\_1704877499.6228297/0/aws-java-sdk-cloudfront-1-12-581-sourcesjar/com/amazonaws/services/cloudfront/model/transform/DeleteFieldLevelEncryptionProfileResultStaxUnmarshalle r.java

\* /opt/cola/permits/1882328568\_1704877499.6228297/0/aws-java-sdk-cloudfront-1-12-581-sourcesjar/com/amazonaws/services/cloudfront/model/transform/ListDistributionsByOriginRequestPolicyIdRequestMarsha ller.java

\*

 /opt/cola/permits/1882328568\_1704877499.6228297/0/aws-java-sdk-cloudfront-1-12-581-sourcesjar/com/amazonaws/services/cloudfront/model/InvalidForwardCookiesException.java

\* /opt/cola/permits/1882328568\_1704877499.6228297/0/aws-java-sdk-cloudfront-1-12-581-sources-

jar/com/amazonaws/services/cloudfront/model/transform/UpdateDistributionWithStagingConfigResultStaxUnmarsh aller.java

\* /opt/cola/permits/1882328568\_1704877499.6228297/0/aws-java-sdk-cloudfront-1-12-581-sourcesjar/com/amazonaws/services/cloudfront/model/FunctionSummary.java

\* /opt/cola/permits/1882328568\_1704877499.6228297/0/aws-java-sdk-cloudfront-1-12-581-sourcesjar/com/amazonaws/services/cloudfront/model/transform/ListContinuousDeploymentPoliciesRequestMarshaller.jav a

\* /opt/cola/permits/1882328568\_1704877499.6228297/0/aws-java-sdk-cloudfront-1-12-581-sourcesjar/com/amazonaws/services/cloudfront/model/InvalidDomainNameForOriginAccessControlException.java \* /opt/cola/permits/1882328568\_1704877499.6228297/0/aws-java-sdk-cloudfront-1-12-581-sourcesjar/com/amazonaws/services/cloudfront/model/transform/DeleteCachePolicyResultStaxUnmarshaller.java \*

 /opt/cola/permits/1882328568\_1704877499.6228297/0/aws-java-sdk-cloudfront-1-12-581-sourcesjar/com/amazonaws/services/cloudfront/model/ResponseHeadersPolicyAccessControlAllowMethodsValues.java \* /opt/cola/permits/1882328568\_1704877499.6228297/0/aws-java-sdk-cloudfront-1-12-581-sourcesjar/com/amazonaws/services/cloudfront/model/GetCloudFrontOriginAccessIdentityConfigResult.java \* /opt/cola/permits/1882328568\_1704877499.6228297/0/aws-java-sdk-cloudfront-1-12-581-sourcesjar/com/amazonaws/services/cloudfront/model/PriceClass.java

\* /opt/cola/permits/1882328568\_1704877499.6228297/0/aws-java-sdk-cloudfront-1-12-581-sourcesjar/com/amazonaws/services/cloudfront/model/UpdatePublicKeyResult.java

\* /opt/cola/permits/1882328568\_1704877499.6228297/0/aws-java-sdk-cloudfront-1-12-581-sourcesjar/com/amazonaws/services/cloudfront/model/GetKeyGroupResult.java \*

 /opt/cola/permits/1882328568\_1704877499.6228297/0/aws-java-sdk-cloudfront-1-12-581-sourcesjar/com/amazonaws/services/cloudfront/model/ContinuousDeploymentPolicyConfig.java

\* /opt/cola/permits/1882328568\_1704877499.6228297/0/aws-java-sdk-cloudfront-1-12-581-sources-

jar/com/amazonaws/services/cloudfront/model/FunctionSizeLimitExceededException.java

jar/com/amazonaws/services/cloudfront/model/GetOriginAccessControlConfigRequest.java

\* /opt/cola/permits/1882328568\_1704877499.6228297/0/aws-java-sdk-cloudfront-1-12-581-sourcesjar/com/amazonaws/services/cloudfront/model/Tag.java

\* /opt/cola/permits/1882328568\_1704877499.6228297/0/aws-java-sdk-cloudfront-1-12-581-sourcesjar/com/amazonaws/services/cloudfront/model/transform/ContinuousDeploymentPolicyInUseExceptionUnmarshall er.java

\* /opt/cola/permits/1882328568\_1704877499.6228297/0/aws-java-sdk-cloudfront-1-12-581-sourcesjar/com/amazonaws/services/cloudfront/model/transform/ListInvalidationsResultStaxUnmarshaller.java \*

 /opt/cola/permits/1882328568\_1704877499.6228297/0/aws-java-sdk-cloudfront-1-12-581-sourcesjar/com/amazonaws/services/cloudfront/model/TooManyDistributionsAssociatedToCachePolicyException.java \* /opt/cola/permits/1882328568\_1704877499.6228297/0/aws-java-sdk-cloudfront-1-12-581-sourcesjar/com/amazonaws/services/cloudfront/model/transform/DescribeFunctionRequestMarshaller.java \* /opt/cola/permits/1882328568\_1704877499.6228297/0/aws-java-sdk-cloudfront-1-12-581-sourcesjar/com/amazonaws/services/cloudfront/model/transform/UpdateFunctionResultStaxUnmarshaller.java \* /opt/cola/permits/1882328568\_1704877499.6228297/0/aws-java-sdk-cloudfront-1-12-581-sourcesjar/com/amazonaws/services/cloudfront/model/InvalidIfMatchVersionException.java \* /opt/cola/permits/1882328568\_1704877499.6228297/0/aws-java-sdk-cloudfront-1-12-581-sourcesjar/com/amazonaws/services/cloudfront/model/transform/UpdateOriginAccessControlRequestMarshaller.java

\*

 /opt/cola/permits/1882328568\_1704877499.6228297/0/aws-java-sdk-cloudfront-1-12-581-sourcesjar/com/amazonaws/services/cloudfront/model/transform/OriginStaxUnmarshaller.java \* /opt/cola/permits/1882328568\_1704877499.6228297/0/aws-java-sdk-cloudfront-1-12-581-sourcesjar/com/amazonaws/services/cloudfront/model/GetFieldLevelEncryptionProfileConfigRequest.java \* /opt/cola/permits/1882328568\_1704877499.6228297/0/aws-java-sdk-cloudfront-1-12-581-sources-

jar/com/amazonaws/services/cloudfront/model/SessionStickinessConfig.java

\* /opt/cola/permits/1882328568\_1704877499.6228297/0/aws-java-sdk-cloudfront-1-12-581-sources-

jar/com/amazonaws/services/cloudfront/model/transform/GetOriginRequestPolicyResultStaxUnmarshaller.java

\* /opt/cola/permits/1882328568\_1704877499.6228297/0/aws-java-sdk-cloudfront-1-12-581-sources-

jar/com/amazonaws/services/cloudfront/model/OriginAccessControlSigningProtocols.java

\* /opt/cola/permits/1882328568\_1704877499.6228297/0/aws-java-sdk-cloudfront-1-12-581-sourcesjar/com/amazonaws/services/cloudfront/model/ResponseHeadersPolicyContentTypeOptions.java \*

 /opt/cola/permits/1882328568\_1704877499.6228297/0/aws-java-sdk-cloudfront-1-12-581-sourcesjar/com/amazonaws/services/cloudfront/model/transform/InvalidOriginKeepaliveTimeoutExceptionUnmarshaller.ja va

\* /opt/cola/permits/1882328568\_1704877499.6228297/0/aws-java-sdk-cloudfront-1-12-581-sourcesjar/com/amazonaws/services/cloudfront/model/OriginRequestPolicyHeadersConfig.java

\* /opt/cola/permits/1882328568\_1704877499.6228297/0/aws-java-sdk-cloudfront-1-12-581-sourcesjar/com/amazonaws/services/cloudfront/model/PreconditionFailedException.java

\* /opt/cola/permits/1882328568\_1704877499.6228297/0/aws-java-sdk-cloudfront-1-12-581-sourcesjar/com/amazonaws/services/cloudfront/model/NoSuchInvalidationException.java

\* /opt/cola/permits/1882328568\_1704877499.6228297/0/aws-java-sdk-cloudfront-1-12-581-sourcesjar/com/amazonaws/services/cloudfront/model/transform/InvalidOriginExceptionUnmarshaller.java \*

 /opt/cola/permits/1882328568\_1704877499.6228297/0/aws-java-sdk-cloudfront-1-12-581-sourcesjar/com/amazonaws/services/cloudfront/model/InvalidViewerCertificateException.java

jar/com/amazonaws/services/cloudfront/model/DistributionNotDisabledException.java \* /opt/cola/permits/1882328568\_1704877499.6228297/0/aws-java-sdk-cloudfront-1-12-581-sourcesjar/com/amazonaws/services/cloudfront/model/OriginRequestPolicyHeaderBehavior.java \* /opt/cola/permits/1882328568\_1704877499.6228297/0/aws-java-sdk-cloudfront-1-12-581-sourcesjar/com/amazonaws/services/cloudfront/model/transform/OriginSslProtocolsStaxUnmarshaller.java \* /opt/cola/permits/1882328568\_1704877499.6228297/0/aws-java-sdk-cloudfront-1-12-581-sourcesjar/com/amazonaws/services/cloudfront/model/GetStreamingDistributionRequest.java \* /opt/cola/permits/1882328568\_1704877499.6228297/0/aws-java-sdk-cloudfront-1-12-581-sourcesjar/com/amazonaws/services/cloudfront/model/UpdateCachePolicyResult.java \*

 /opt/cola/permits/1882328568\_1704877499.6228297/0/aws-java-sdk-cloudfront-1-12-581-sourcesjar/com/amazonaws/services/cloudfront/model/TooManyStreamingDistributionsException.java \* /opt/cola/permits/1882328568\_1704877499.6228297/0/aws-java-sdk-cloudfront-1-12-581-sourcesjar/com/amazonaws/services/cloudfront/model/transform/DistributionConfigWithTagsStaxUnmarshaller.java \* /opt/cola/permits/1882328568\_1704877499.6228297/0/aws-java-sdk-cloudfront-1-12-581-sources-

jar/com/amazonaws/services/cloudfront/model/transform/FieldLevelEncryptionProfileAlreadyExistsExceptionUnm arshaller.java

\* /opt/cola/permits/1882328568\_1704877499.6228297/0/aws-java-sdk-cloudfront-1-12-581-sourcesjar/com/amazonaws/services/cloudfront/model/transform/GetContinuousDeploymentPolicyConfigResultStaxUnmar shaller.java

\* /opt/cola/permits/1882328568\_1704877499.6228297/0/aws-java-sdk-cloudfront-1-12-581-sourcesjar/com/amazonaws/services/cloudfront/model/transform/TooManyDistributionCNAMEsExceptionUnmarshaller.ja va

\*

 /opt/cola/permits/1882328568\_1704877499.6228297/0/aws-java-sdk-cloudfront-1-12-581-sourcesjar/com/amazonaws/services/cloudfront/model/transform/CreatePublicKeyRequestMarshaller.java

\* /opt/cola/permits/1882328568\_1704877499.6228297/0/aws-java-sdk-cloudfront-1-12-581-sourcesjar/com/amazonaws/services/cloudfront/model/transform/NoSuchContinuousDeploymentPolicyExceptionUnmarsha ller.java

\* /opt/cola/permits/1882328568\_1704877499.6228297/0/aws-java-sdk-cloudfront-1-12-581-sourcesjar/com/amazonaws/services/cloudfront/model/transform/CachePolicySummaryStaxUnmarshaller.java \* /opt/cola/permits/1882328568\_1704877499.6228297/0/aws-java-sdk-cloudfront-1-12-581-sources-

jar/com/amazonaws/services/cloudfront/model/transform/ListRealtimeLogConfigsResultStaxUnmarshaller.java \* /opt/cola/permits/1882328568\_1704877499.6228297/0/aws-java-sdk-cloudfront-1-12-581-sourcesjar/com/amazonaws/services/cloudfront/model/OriginRequestPolicyQueryStringBehavior.java \*

 /opt/cola/permits/1882328568\_1704877499.6228297/0/aws-java-sdk-cloudfront-1-12-581-sourcesjar/com/amazonaws/services/cloudfront/model/transform/DeleteStreamingDistributionRequestMarshaller.java \* /opt/cola/permits/1882328568\_1704877499.6228297/0/aws-java-sdk-cloudfront-1-12-581-sourcesjar/com/amazonaws/services/cloudfront/model/transform/UpdateResponseHeadersPolicyResultStaxUnmarshaller.ja va

\* /opt/cola/permits/1882328568\_1704877499.6228297/0/aws-java-sdk-cloudfront-1-12-581-sourcesjar/com/amazonaws/services/cloudfront/model/transform/GetFunctionRequestMarshaller.java

\* /opt/cola/permits/1882328568\_1704877499.6228297/0/aws-java-sdk-cloudfront-1-12-581-sourcesjar/com/amazonaws/services/cloudfront/model/Origin.java

\* /opt/cola/permits/1882328568\_1704877499.6228297/0/aws-java-sdk-cloudfront-1-12-581-sourcesjar/com/amazonaws/services/cloudfront/model/StreamingDistributionSummary.java

jar/com/amazonaws/services/cloudfront/model/transform/ListCachePoliciesRequestMarshaller.java \*

 /opt/cola/permits/1882328568\_1704877499.6228297/0/aws-java-sdk-cloudfront-1-12-581-sourcesjar/com/amazonaws/services/cloudfront/model/transform/DeleteFieldLevelEncryptionConfigRequestMarshaller.java \* /opt/cola/permits/1882328568\_1704877499.6228297/0/aws-java-sdk-cloudfront-1-12-581-sourcesjar/com/amazonaws/services/cloudfront/model/GetResponseHeadersPolicyRequest.java \* /opt/cola/permits/1882328568\_1704877499.6228297/0/aws-java-sdk-cloudfront-1-12-581-sourcesjar/com/amazonaws/services/cloudfront/model/ResponseHeadersPolicyAlreadyExistsException.java \* /opt/cola/permits/1882328568\_1704877499.6228297/0/aws-java-sdk-cloudfront-1-12-581-sources-

jar/com/amazonaws/services/cloudfront/model/CachePolicySummary.java

\* /opt/cola/permits/1882328568\_1704877499.6228297/0/aws-java-sdk-cloudfront-1-12-581-sourcesjar/com/amazonaws/services/cloudfront/model/transform/UpdateFieldLevelEncryptionProfileRequestMarshaller.jav a

\*

 /opt/cola/permits/1882328568\_1704877499.6228297/0/aws-java-sdk-cloudfront-1-12-581-sourcesjar/com/amazonaws/services/cloudfront/model/CreateDistributionWithTagsRequest.java \* /opt/cola/permits/1882328568\_1704877499.6228297/0/aws-java-sdk-cloudfront-1-12-581-sourcesjar/com/amazonaws/services/cloudfront/model/transform/CreateDistributionWithTagsResultStaxUnmarshaller.java \* /opt/cola/permits/1882328568\_1704877499.6228297/0/aws-java-sdk-cloudfront-1-12-581-sourcesjar/com/amazonaws/services/cloudfront/model/transform/GetStreamingDistributionResultStaxUnmarshaller.java \* /opt/cola/permits/1882328568\_1704877499.6228297/0/aws-java-sdk-cloudfront-1-12-581-sourcesjar/com/amazonaws/services/cloudfront/model/StreamingDistributionConfigWithTags.java \* /opt/cola/permits/1882328568\_1704877499.6228297/0/aws-java-sdk-cloudfront-1-12-581-sourcesjar/com/amazonaws/services/cloudfront/model/transform/FunctionInUseExceptionUnmarshaller.java \* /opt/cola/permits/1882328568\_1704877499.6228297/0/aws-java-sdk-cloudfront-1-12-581-sourcesjar/com/amazonaws/services/cloudfront/model/transform/CreateDistributionWithTagsRequestMarshaller.java \*

 /opt/cola/permits/1882328568\_1704877499.6228297/0/aws-java-sdk-cloudfront-1-12-581-sourcesjar/com/amazonaws/services/cloudfront/model/transform/RealtimeLogConfigStaxUnmarshaller.java \* /opt/cola/permits/1882328568\_1704877499.6228297/0/aws-java-sdk-cloudfront-1-12-581-sourcesjar/com/amazonaws/services/cloudfront/model/transform/GetCachePolicyConfigResultStaxUnmarshaller.java \* /opt/cola/permits/1882328568\_1704877499.6228297/0/aws-java-sdk-cloudfront-1-12-581-sourcesjar/com/amazonaws/services/cloudfront/model/GetKeyGroupConfigResult.java

\* /opt/cola/permits/1882328568\_1704877499.6228297/0/aws-java-sdk-cloudfront-1-12-581-sourcesjar/com/amazonaws/services/cloudfront/model/DeleteContinuousDeploymentPolicyResult.java \* /opt/cola/permits/1882328568\_1704877499.6228297/0/aws-java-sdk-cloudfront-1-12-581-sourcesjar/com/amazonaws/services/cloudfront/model/RealtimeMetricsSubscriptionStatus.java \*

 /opt/cola/permits/1882328568\_1704877499.6228297/0/aws-java-sdk-cloudfront-1-12-581-sourcesjar/com/amazonaws/services/cloudfront/model/transform/DeleteResponseHeadersPolicyRequestMarshaller.java \* /opt/cola/permits/1882328568\_1704877499.6228297/0/aws-java-sdk-cloudfront-1-12-581-sourcesjar/com/amazonaws/services/cloudfront/model/transform/OriginAccessControlSummaryStaxUnmarshaller.java \* /opt/cola/permits/1882328568\_1704877499.6228297/0/aws-java-sdk-cloudfront-1-12-581-sourcesjar/com/amazonaws/services/cloudfront/model/ContentTypeProfiles.java

\* /opt/cola/permits/1882328568\_1704877499.6228297/0/aws-java-sdk-cloudfront-1-12-581-sourcesjar/com/amazonaws/services/cloudfront/model/transform/CreateResponseHeadersPolicyResultStaxUnmarshaller.jav a

jar/com/amazonaws/services/cloudfront/model/DeleteFieldLevelEncryptionConfigRequest.java \*

 /opt/cola/permits/1882328568\_1704877499.6228297/0/aws-java-sdk-cloudfront-1-12-581-sourcesjar/com/amazonaws/services/cloudfront/model/IllegalDeleteException.java

\* /opt/cola/permits/1882328568\_1704877499.6228297/0/aws-java-sdk-cloudfront-1-12-581-sourcesjar/com/amazonaws/services/cloudfront/model/transform/GetOriginRequestPolicyConfigRequestMarshaller.java \* /opt/cola/permits/1882328568\_1704877499.6228297/0/aws-java-sdk-cloudfront-1-12-581-sourcesjar/com/amazonaws/services/cloudfront/model/transform/ListResponseHeadersPoliciesRequestMarshaller.java \* /opt/cola/permits/1882328568\_1704877499.6228297/0/aws-java-sdk-cloudfront-1-12-581-sourcesjar/com/amazonaws/services/cloudfront/model/transform/ResponseHeadersPolicyAccessControlAllowOriginsStaxU

nmarshaller.java

\* /opt/cola/permits/1882328568\_1704877499.6228297/0/aws-java-sdk-cloudfront-1-12-581-sourcesjar/com/amazonaws/services/cloudfront/model/CreateFieldLevelEncryptionProfileResult.java \* /opt/cola/permits/1882328568\_1704877499.6228297/0/aws-java-sdk-cloudfront-1-12-581-sources-

jar/com/amazonaws/services/cloudfront/model/CreateStreamingDistributionResult.java \*

 /opt/cola/permits/1882328568\_1704877499.6228297/0/aws-java-sdk-cloudfront-1-12-581-sourcesjar/com/amazonaws/services/cloudfront/model/CachePolicyInUseException.java

\* /opt/cola/permits/1882328568\_1704877499.6228297/0/aws-java-sdk-cloudfront-1-12-581-sources-

jar/com/amazonaws/services/cloudfront/model/transform/CreateFieldLevelEncryptionProfileResultStaxUnmarshalle r.java

\* /opt/cola/permits/1882328568\_1704877499.6228297/0/aws-java-sdk-cloudfront-1-12-581-sourcesjar/com/amazonaws/services/cloudfront/model/transform/CreateFunctionResultStaxUnmarshaller.java \* /opt/cola/permits/1882328568\_1704877499.6228297/0/aws-java-sdk-cloudfront-1-12-581-sourcesjar/com/amazonaws/services/cloudfront/model/PublicKeyInUseException.java \* /opt/cola/permits/1882328568\_1704877499.6228297/0/aws-java-sdk-cloudfront-1-12-581-sources-

jar/com/amazonaws/services/cloudfront/model/CachePolicyHeaderBehavior.java \*

 /opt/cola/permits/1882328568\_1704877499.6228297/0/aws-java-sdk-cloudfront-1-12-581-sourcesjar/com/amazonaws/services/cloudfront/model/DeleteOriginAccessControlResult.java

\* /opt/cola/permits/1882328568\_1704877499.6228297/0/aws-java-sdk-cloudfront-1-12-581-sources-

jar/com/amazonaws/services/cloudfront/model/ListRealtimeLogConfigsResult.java

\* /opt/cola/permits/1882328568\_1704877499.6228297/0/aws-java-sdk-cloudfront-1-12-581-sources-

jar/com/amazonaws/services/cloudfront/model/transform/InvalidFunctionAssociationExceptionUnmarshaller.java

\* /opt/cola/permits/1882328568\_1704877499.6228297/0/aws-java-sdk-cloudfront-1-12-581-sources-

jar/com/amazonaws/services/cloudfront/model/transform/ListFunctionsRequestMarshaller.java

\* /opt/cola/permits/1882328568\_1704877499.6228297/0/aws-java-sdk-cloudfront-1-12-581-sources-

jar/com/amazonaws/services/cloudfront/model/transform/NoSuchMonitoringSubscriptionExceptionUnmarshaller.ja va

\* /opt/cola/permits/1882328568\_1704877499.6228297/0/aws-java-sdk-cloudfront-1-12-581-sourcesjar/com/amazonaws/services/cloudfront/model/transform/TagKeysStaxUnmarshaller.java \*

 /opt/cola/permits/1882328568\_1704877499.6228297/0/aws-java-sdk-cloudfront-1-12-581-sourcesjar/com/amazonaws/services/cloudfront/model/transform/UnsupportedOperationExceptionUnmarshaller.java \* /opt/cola/permits/1882328568\_1704877499.6228297/0/aws-java-sdk-cloudfront-1-12-581-sourcesjar/com/amazonaws/services/cloudfront/model/transform/StreamingDistributionNotDisabledExceptionUnmarshaller .java

jar/com/amazonaws/services/cloudfront/model/OriginRequestPolicy.java

\* /opt/cola/permits/1882328568\_1704877499.6228297/0/aws-java-sdk-cloudfront-1-12-581-sources-

jar/com/amazonaws/services/cloudfront/model/UpdateCachePolicyRequest.java

\* /opt/cola/permits/1882328568\_1704877499.6228297/0/aws-java-sdk-cloudfront-1-12-581-sourcesjar/com/amazonaws/services/cloudfront/model/transform/ListDistributionsByOriginRequestPolicyIdResultStaxUnm arshaller.java

\*

 /opt/cola/permits/1882328568\_1704877499.6228297/0/aws-java-sdk-cloudfront-1-12-581-sourcesjar/com/amazonaws/services/cloudfront/model/transform/ResponseHeadersPolicyXSSProtectionStaxUnmarshaller.j ava

\* /opt/cola/permits/1882328568\_1704877499.6228297/0/aws-java-sdk-cloudfront-1-12-581-sourcesjar/com/amazonaws/services/cloudfront/AmazonCloudFront.java

\* /opt/cola/permits/1882328568\_1704877499.6228297/0/aws-java-sdk-cloudfront-1-12-581-sourcesjar/com/amazonaws/services/cloudfront/model/TrustedKeyGroups.java

\* /opt/cola/permits/1882328568\_1704877499.6228297/0/aws-java-sdk-cloudfront-1-12-581-sourcesjar/com/amazonaws/services/cloudfront/model/InvalidLocationCodeException.java

\* /opt/cola/permits/1882328568\_1704877499.6228297/0/aws-java-sdk-cloudfront-1-12-581-sourcesjar/com/amazonaws/services/cloudfront/model/transform/S3OriginConfigStaxUnmarshaller.java \* /opt/cola/permits/1882328568\_1704877499.6228297/0/aws-java-sdk-cloudfront-1-12-581-sourcesjar/com/amazonaws/services/cloudfront/model/UpdateFieldLevelEncryptionProfileResult.java \*

 /opt/cola/permits/1882328568\_1704877499.6228297/0/aws-java-sdk-cloudfront-1-12-581-sourcesjar/com/amazonaws/services/cloudfront/model/transform/InvalidArgumentExceptionUnmarshaller.java \* /opt/cola/permits/1882328568\_1704877499.6228297/0/aws-java-sdk-cloudfront-1-12-581-sourcesjar/com/amazonaws/services/cloudfront/model/ActiveTrustedKeyGroups.java

\* /opt/cola/permits/1882328568\_1704877499.6228297/0/aws-java-sdk-cloudfront-1-12-581-sourcesjar/com/amazonaws/services/cloudfront/model/transform/ListDistributionsByWebACLIdRequestMarshaller.java \* /opt/cola/permits/1882328568\_1704877499.6228297/0/aws-java-sdk-cloudfront-1-12-581-sourcesjar/com/amazonaws/services/cloudfront/model/DeleteFunctionResult.java

\* /opt/cola/permits/1882328568\_1704877499.6228297/0/aws-java-sdk-cloudfront-1-12-581-sourcesjar/com/amazonaws/services/cloudfront/model/FieldLevelEncryptionList.java \*

 /opt/cola/permits/1882328568\_1704877499.6228297/0/aws-java-sdk-cloudfront-1-12-581-sourcesjar/com/amazonaws/services/cloudfront/model/transform/TooManyHeadersInForwardedValuesExceptionUnmarshal ler.java

\* /opt/cola/permits/1882328568\_1704877499.6228297/0/aws-java-sdk-cloudfront-1-12-581-sourcesjar/com/amazonaws/services/cloudfront/model/ListContinuousDeploymentPoliciesResult.java \* /opt/cola/permits/1882328568\_1704877499.6228297/0/aws-java-sdk-cloudfront-1-12-581-sourcesjar/com/amazonaws/services/cloudfront/model/ListDistributionsByWebACLIdRequest.java \* /opt/cola/permits/1882328568\_1704877499.6228297/0/aws-java-sdk-cloudfront-1-12-581-sourcesjar/com/amazonaws/services/cloudfront/model/transform/ResponseHeadersPolicyStaxUnmarshaller.java \* /opt/cola/permits/1882328568\_1704877499.6228297/0/aws-java-sdk-cloudfront-1-12-581-sourcesjar/com/amazonaws/services/cloudfront/model/transform/StagingDistributionInUseExceptionUnmarshaller.java \* /opt/cola/permits/1882328568\_1704877499.6228297/0/aws-java-sdk-cloudfront-1-12-581-sourcesjar/com/amazonaws/services/cloudfront/model/GetFieldLevelEncryptionProfileRequest.java \*

 /opt/cola/permits/1882328568\_1704877499.6228297/0/aws-java-sdk-cloudfront-1-12-581-sourcesjar/com/amazonaws/services/cloudfront/model/ListFunctionsRequest.java

\* /opt/cola/permits/1882328568\_1704877499.6228297/0/aws-java-sdk-cloudfront-1-12-581-sourcesjar/com/amazonaws/services/cloudfront/model/FunctionAssociations.java

\* /opt/cola/permits/1882328568\_1704877499.6228297/0/aws-java-sdk-cloudfront-1-12-581-sourcesjar/com/amazonaws/services/cloudfront/model/AssociateAliasResult.java

\* /opt/cola/permits/1882328568\_1704877499.6228297/0/aws-java-sdk-cloudfront-1-12-581-sourcesjar/com/amazonaws/services/cloudfront/model/EncryptionEntity.java

\* /opt/cola/permits/1882328568\_1704877499.6228297/0/aws-java-sdk-cloudfront-1-12-581-sourcesjar/com/amazonaws/services/cloudfront/model/GetCachePolicyConfigRequest.java

\* /opt/cola/permits/1882328568\_1704877499.6228297/0/aws-java-sdk-cloudfront-1-12-581-sourcesjar/com/amazonaws/services/cloudfront/model/transform/GetOriginAccessControlConfigResultStaxUnmarshaller.ja va

\*

 /opt/cola/permits/1882328568\_1704877499.6228297/0/aws-java-sdk-cloudfront-1-12-581-sourcesjar/com/amazonaws/services/cloudfront/model/transform/DeleteOriginRequestPolicyResultStaxUnmarshaller.java \* /opt/cola/permits/1882328568\_1704877499.6228297/0/aws-java-sdk-cloudfront-1-12-581-sourcesjar/com/amazonaws/services/cloudfront/model/TooManyStreamingDistributionCNAMEsException.java \* /opt/cola/permits/1882328568\_1704877499.6228297/0/aws-java-sdk-cloudfront-1-12-581-sourcesjar/com/amazonaws/services/cloudfront/model/transform/EncryptionEntityStaxUnmarshaller.java \* /opt/cola/permits/1882328568\_1704877499.6228297/0/aws-java-sdk-cloudfront-1-12-581-sourcesjar/com/amazonaws/services/cloudfront/model/transform/OriginGroupFailoverCriteriaStaxUnmarshaller.java \* /opt/cola/permits/1882328568\_1704877499.6228297/0/aws-java-sdk-cloudfront-1-12-581-sourcesjar/com/amazonaws/services/cloudfront/model/GetFieldLevelEncryptionProfileResult.java \*

 /opt/cola/permits/1882328568\_1704877499.6228297/0/aws-java-sdk-cloudfront-1-12-581-sourcesjar/com/amazonaws/services/cloudfront/model/GetCloudFrontOriginAccessIdentityConfigRequest.java \* /opt/cola/permits/1882328568\_1704877499.6228297/0/aws-java-sdk-cloudfront-1-12-581-sourcesjar/com/amazonaws/services/cloudfront/model/transform/CreateKeyGroupResultStaxUnmarshaller.java \* /opt/cola/permits/1882328568\_1704877499.6228297/0/aws-java-sdk-cloudfront-1-12-581-sourcesjar/com/amazonaws/services/cloudfront/model/transform/PathsStaxUnmarshaller.java \* /opt/cola/permits/1882328568\_1704877499.6228297/0/aws-java-sdk-cloudfront-1-12-581-sources-

jar/com/amazonaws/services/cloudfront/model/PublishFunctionResult.java

\* /opt/cola/permits/1882328568\_1704877499.6228297/0/aws-java-sdk-cloudfront-1-12-581-sourcesjar/com/amazonaws/services/cloudfront/model/transform/ContinuousDeploymentPolicyListStaxUnmarshaller.java \*

 /opt/cola/permits/1882328568\_1704877499.6228297/0/aws-java-sdk-cloudfront-1-12-581-sourcesjar/com/amazonaws/services/cloudfront/model/transform/ActiveTrustedKeyGroupsStaxUnmarshaller.java \* /opt/cola/permits/1882328568\_1704877499.6228297/0/aws-java-sdk-cloudfront-1-12-581-sourcesjar/com/amazonaws/services/cloudfront/model/transform/GetOriginAccessControlConfigRequestMarshaller.java \* /opt/cola/permits/1882328568\_1704877499.6228297/0/aws-java-sdk-cloudfront-1-12-581-sourcesjar/com/amazonaws/services/cloudfront/model/TooManyCookiesInOriginRequestPolicyException.java \* /opt/cola/permits/1882328568\_1704877499.6228297/0/aws-java-sdk-cloudfront-1-12-581-sourcesjar/com/amazonaws/services/cloudfront/model/transform/InvalidResponseCodeExceptionUnmarshaller.java \* /opt/cola/permits/1882328568\_1704877499.6228297/0/aws-java-sdk-cloudfront-1-12-581-sourcesjar/com/amazonaws/services/cloudfront/model/transform/ListConflictingAliasesRequestMarshaller.java \* /opt/cola/permits/1882328568\_1704877499.6228297/0/aws-java-sdk-cloudfront-1-12-581-sourcesjar/com/amazonaws/services/cloudfront/model/TooManyInvalidationsInProgressException.java \*

 /opt/cola/permits/1882328568\_1704877499.6228297/0/aws-java-sdk-cloudfront-1-12-581-sourcesjar/com/amazonaws/services/cloudfront/model/transform/SignerStaxUnmarshaller.java

\* /opt/cola/permits/1882328568\_1704877499.6228297/0/aws-java-sdk-cloudfront-1-12-581-sourcesjar/com/amazonaws/auth/policy/actions/CloudFrontActions.java

\* /opt/cola/permits/1882328568\_1704877499.6228297/0/aws-java-sdk-cloudfront-1-12-581-sourcesjar/com/amazonaws/services/cloudfront/model/FieldLevelEncryptionProfileAlreadyExistsException.java \* /opt/cola/permits/1882328568\_1704877499.6228297/0/aws-java-sdk-cloudfront-1-12-581-sourcesjar/com/amazonaws/services/cloudfront/model/ListDistributionsByKeyGroupRequest.java \* /opt/cola/permits/1882328568\_1704877499.6228297/0/aws-java-sdk-cloudfront-1-12-581-sourcesjar/com/amazonaws/services/cloudfront/model/NoSuchPublicKeyException.java

\*

 /opt/cola/permits/1882328568\_1704877499.6228297/0/aws-java-sdk-cloudfront-1-12-581-sourcesjar/com/amazonaws/services/cloudfront/model/OriginRequestPolicyList.java

\* /opt/cola/permits/1882328568\_1704877499.6228297/0/aws-java-sdk-cloudfront-1-12-581-sourcesjar/com/amazonaws/services/cloudfront/model/QueryArgProfiles.java

\* /opt/cola/permits/1882328568\_1704877499.6228297/0/aws-java-sdk-cloudfront-1-12-581-sourcesjar/com/amazonaws/services/cloudfront/model/transform/InvalidMinimumProtocolVersionExceptionUnmarshaller.j ava

\* /opt/cola/permits/1882328568\_1704877499.6228297/0/aws-java-sdk-cloudfront-1-12-581-sourcesjar/com/amazonaws/services/cloudfront/model/QueryStringNames.java

\* /opt/cola/permits/1882328568\_1704877499.6228297/0/aws-java-sdk-cloudfront-1-12-581-sourcesjar/com/amazonaws/services/cloudfront/model/InvalidOriginAccessControlException.java \* /opt/cola/permits/1882328568\_1704877499.6228297/0/aws-java-sdk-cloudfront-1-12-581-sourcesjar/com/amazonaws/services/cloudfront/model/PublicKeyConfig.java \*

 /opt/cola/permits/1882328568\_1704877499.6228297/0/aws-java-sdk-cloudfront-1-12-581-sourcesjar/com/amazonaws/services/cloudfront/model/transform/DefaultCacheBehaviorStaxUnmarshaller.java \* /opt/cola/permits/1882328568\_1704877499.6228297/0/aws-java-sdk-cloudfront-1-12-581-sourcesjar/com/amazonaws/services/cloudfront/model/GetInvalidationResult.java

\* /opt/cola/permits/1882328568\_1704877499.6228297/0/aws-java-sdk-cloudfront-1-12-581-sourcesjar/com/amazonaws/services/cloudfront/model/transform/FieldLevelEncryptionListStaxUnmarshaller.java \* /opt/cola/permits/1882328568\_1704877499.6228297/0/aws-java-sdk-cloudfront-1-12-581-sourcesjar/com/amazonaws/services/cloudfront/model/transform/ListPublicKeysRequestMarshaller.java \* /opt/cola/permits/1882328568\_1704877499.6228297/0/aws-java-sdk-cloudfront-1-12-581-sourcesjar/com/amazonaws/services/cloudfront/model/transform/ListFunctionsResultStaxUnmarshaller.java \* /opt/cola/permits/1882328568\_1704877499.6228297/0/aws-java-sdk-cloudfront-1-12-581-sources-

jar/com/amazonaws/services/cloudfront/model/transform/UpdateOriginAccessControlResultStaxUnmarshaller.java \*

 /opt/cola/permits/1882328568\_1704877499.6228297/0/aws-java-sdk-cloudfront-1-12-581-sourcesjar/com/amazonaws/services/cloudfront/model/TooManyOriginCustomHeadersException.java

\* /opt/cola/permits/1882328568\_1704877499.6228297/0/aws-java-sdk-cloudfront-1-12-581-sourcesjar/com/amazonaws/services/cloudfront/model/GetDistributionConfigResult.java

\* /opt/cola/permits/1882328568\_1704877499.6228297/0/aws-java-sdk-cloudfront-1-12-581-sourcesjar/com/amazonaws/services/cloudfront/model/transform/InvalidationListStaxUnmarshaller.java

\* /opt/cola/permits/1882328568\_1704877499.6228297/0/aws-java-sdk-cloudfront-1-12-581-sourcesjar/com/amazonaws/services/cloudfront/model/AllowedMethods.java

\* /opt/cola/permits/1882328568\_1704877499.6228297/0/aws-java-sdk-cloudfront-1-12-581-sourcesjar/com/amazonaws/services/cloudfront/model/GetKeyGroupRequest.java

\*

/opt/cola/permits/1882328568\_1704877499.6228297/0/aws-java-sdk-cloudfront-1-12-581-sources-

jar/com/amazonaws/services/cloudfront/AmazonCloudFrontClientBuilder.java

\* /opt/cola/permits/1882328568\_1704877499.6228297/0/aws-java-sdk-cloudfront-1-12-581-sourcesjar/com/amazonaws/services/cloudfront/model/GetOriginAccessControlResult.java

\* /opt/cola/permits/1882328568\_1704877499.6228297/0/aws-java-sdk-cloudfront-1-12-581-sourcesjar/com/amazonaws/services/cloudfront/model/transform/ResponseHeadersPolicyContentTypeOptionsStaxUnmarsh aller.java

\* /opt/cola/permits/1882328568\_1704877499.6228297/0/aws-java-sdk-cloudfront-1-12-581-sourcesjar/com/amazonaws/services/cloudfront/model/transform/GetCloudFrontOriginAccessIdentityResultStaxUnmarshall er.java

\* /opt/cola/permits/1882328568\_1704877499.6228297/0/aws-java-sdk-cloudfront-1-12-581-sourcesjar/com/amazonaws/services/cloudfront/model/transform/CreateMonitoringSubscriptionRequestMarshaller.java \* /opt/cola/permits/1882328568\_1704877499.6228297/0/aws-java-sdk-cloudfront-1-12-581-sourcesjar/com/amazonaws/services/cloudfront/model/OriginSslProtocols.java \*

 /opt/cola/permits/1882328568\_1704877499.6228297/0/aws-java-sdk-cloudfront-1-12-581-sourcesjar/com/amazonaws/services/cloudfront/model/FieldLevelEncryptionProfileList.java

\* /opt/cola/permits/1882328568\_1704877499.6228297/0/aws-java-sdk-cloudfront-1-12-581-sourcesjar/com/amazonaws/services/cloudfront/model/FieldLevelEncryptionProfileInUseException.java

\* /opt/cola/permits/1882328568\_1704877499.6228297/0/aws-java-sdk-cloudfront-1-12-581-sourcesjar/com/amazonaws/services/cloudfront/model/ListInvalidationsResult.java

\* /opt/cola/permits/1882328568\_1704877499.6228297/0/aws-java-sdk-cloudfront-1-12-581-sourcesjar/com/amazonaws/services/cloudfront/model/transform/CreateFieldLevelEncryptionConfigResultStaxUnmarshalle r.java

\* /opt/cola/permits/1882328568\_1704877499.6228297/0/aws-java-sdk-cloudfront-1-12-581-sourcesjar/com/amazonaws/services/cloudfront/model/transform/NoSuchOriginExceptionUnmarshaller.java \*

 /opt/cola/permits/1882328568\_1704877499.6228297/0/aws-java-sdk-cloudfront-1-12-581-sourcesjar/com/amazonaws/services/cloudfront/model/transform/CreateOriginAccessControlRequestMarshaller.java \* /opt/cola/permits/1882328568\_1704877499.6228297/0/aws-java-sdk-cloudfront-1-12-581-sourcesjar/com/amazonaws/services/cloudfront/model/GetCloudFrontOriginAccessIdentityRequest.java \* /opt/cola/permits/1882328568\_1704877499.6228297/0/aws-java-sdk-cloudfront-1-12-581-sourcesjar/com/amazonaws/services/cloudfront/model/OriginGroups.java

\* /opt/cola/permits/1882328568\_1704877499.6228297/0/aws-java-sdk-cloudfront-1-12-581-sourcesjar/com/amazonaws/services/cloudfront/model/transform/DeleteFunctionResultStaxUnmarshaller.java \* /opt/cola/permits/1882328568\_1704877499.6228297/0/aws-java-sdk-cloudfront-1-12-581-sourcesjar/com/amazonaws/services/cloudfront/model/transform/StreamingDistributionSummaryStaxUnmarshaller.java \* /opt/cola/permits/1882328568\_1704877499.6228297/0/aws-java-sdk-cloudfront-1-12-581-sourcesjar/com/amazonaws/services/cloudfront/model/transform/DeletePublicKeyResultStaxUnmarshaller.java \*

 /opt/cola/permits/1882328568\_1704877499.6228297/0/aws-java-sdk-cloudfront-1-12-581-sourcesjar/com/amazonaws/services/cloudfront/model/transform/TagsStaxUnmarshaller.java

\* /opt/cola/permits/1882328568\_1704877499.6228297/0/aws-java-sdk-cloudfront-1-12-581-sourcesjar/com/amazonaws/services/cloudfront/model/transform/NoSuchResponseHeadersPolicyExceptionUnmarshaller.ja va

\* /opt/cola/permits/1882328568\_1704877499.6228297/0/aws-java-sdk-cloudfront-1-12-581-sourcesjar/com/amazonaws/services/cloudfront/model/ListStreamingDistributionsRequest.java

\* /opt/cola/permits/1882328568\_1704877499.6228297/0/aws-java-sdk-cloudfront-1-12-581-sources-

jar/com/amazonaws/services/cloudfront/model/TooManyRemoveHeadersInResponseHeadersPolicyException.java

\* /opt/cola/permits/1882328568\_1704877499.6228297/0/aws-java-sdk-cloudfront-1-12-581-sources-

jar/com/amazonaws/services/cloudfront/model/ReferrerPolicyList.java

 /opt/cola/permits/1882328568\_1704877499.6228297/0/aws-java-sdk-cloudfront-1-12-581-sourcesjar/com/amazonaws/services/cloudfront/model/CachedMethods.java

\* /opt/cola/permits/1882328568\_1704877499.6228297/0/aws-java-sdk-cloudfront-1-12-581-sources-

jar/com/amazonaws/services/cloudfront/model/transform/CloudFrontOriginAccessIdentityInUseExceptionUnmarsh aller.java

\* /opt/cola/permits/1882328568\_1704877499.6228297/0/aws-java-sdk-cloudfront-1-12-581-sourcesjar/com/amazonaws/services/cloudfront/model/UpdateKeyGroupRequest.java

\* /opt/cola/permits/1882328568\_1704877499.6228297/0/aws-java-sdk-cloudfront-1-12-581-sourcesjar/com/amazonaws/services/cloudfront/model/GetFunctionRequest.java

\* /opt/cola/permits/1882328568\_1704877499.6228297/0/aws-java-sdk-cloudfront-1-12-581-sources-

jar/com/amazonaws/services/cloudfront/model/TooManyQueryStringsInCachePolicyException.java

\* /opt/cola/permits/1882328568\_1704877499.6228297/0/aws-java-sdk-cloudfront-1-12-581-sources-

jar/com/amazonaws/services/cloudfront/model/TooManyDistributionsAssociatedToOriginRequestPolicyException.j ava

\*

\*

 /opt/cola/permits/1882328568\_1704877499.6228297/0/aws-java-sdk-cloudfront-1-12-581-sourcesjar/com/amazonaws/services/cloudfront/model/transform/DeleteFieldLevelEncryptionConfigResultStaxUnmarshalle r.java

\* /opt/cola/permits/1882328568\_1704877499.6228297/0/aws-java-sdk-cloudfront-1-12-581-sourcesjar/com/amazonaws/services/cloudfront/model/GetCachePolicyConfigResult.java

\* /opt/cola/permits/1882328568\_1704877499.6228297/0/aws-java-sdk-cloudfront-1-12-581-sources-

jar/com/amazonaws/services/cloudfront/model/transform/CloudFrontOriginAccessIdentityListStaxUnmarshaller.jav a

\* /opt/cola/permits/1882328568\_1704877499.6228297/0/aws-java-sdk-cloudfront-1-12-581-sources-

jar/com/amazonaws/services/cloudfront/model/transform/CreateMonitoringSubscriptionResultStaxUnmarshaller.jav a

\* /opt/cola/permits/1882328568\_1704877499.6228297/0/aws-java-sdk-cloudfront-1-12-581-sourcesjar/com/amazonaws/services/cloudfront/model/InvalidFunctionAssociationException.java \*

 /opt/cola/permits/1882328568\_1704877499.6228297/0/aws-java-sdk-cloudfront-1-12-581-sourcesjar/com/amazonaws/services/cloudfront/model/transform/TagResourceRequestMarshaller.java

\* /opt/cola/permits/1882328568\_1704877499.6228297/0/aws-java-sdk-cloudfront-1-12-581-sources-

jar/com/amazonaws/services/cloudfront/model/transform/CachePolicyConfigStaxUnmarshaller.java

\* /opt/cola/permits/1882328568\_1704877499.6228297/0/aws-java-sdk-cloudfront-1-12-581-sources-

jar/com/amazonaws/services/cloudfront/model/CreateOriginAccessControlRequest.java

\* /opt/cola/permits/1882328568\_1704877499.6228297/0/aws-java-sdk-cloudfront-1-12-581-sourcesjar/com/amazonaws/services/cloudfront/model/CreateRealtimeLogConfigRequest.java No license file was found, but licenses were detected in source scan.

/\*\*\*\*\*\*\*\*\*\*\*\*\*\*\*\*\*\*\*\*\*\*\*\*\*\*\*\*\*\*\*\*\*\*\*\*\*\*\*\*\*\*\*\*\*\*\*\*\*\*\*\*\*\*\*\*\*\*\*\*\*\*\*\*\*\*\*\*\*\*\*\*\*\*\*\*

\* Amazon Modifications: Copyright 2014 Amazon.com, Inc. or its affiliates.

\* All Rights Reserved.

\*\*\*\*\*\*\*\*\*\*\*\*\*\*\*\*\*\*\*\*\*\*\*\*\*\*\*\*\*\*\*\*\*\*\*\*\*\*\*\*\*\*\*\*\*\*\*\*\*\*\*\*\*\*\*\*\*\*\*\*\*\*\*\*\*\*\*\*\*\*\*\*\*\*\*\*\*

```
* Copyright (c) 1998-2010 AOL Inc.
*
* Licensed under the Apache License, Version 2.0 (the "License");
* you may not use this file except in compliance with the License.
* You may obtain a copy of the License at
*
* http://www.apache.org/licenses/LICENSE-2.0
*
* Unless required by applicable law or agreed to in writing, software
* distributed under the License is distributed on an "AS IS" BASIS,
* WITHOUT WARRANTIES OR CONDITIONS OF ANY KIND, either express or implied.
* See the License for the specific language governing permissions and
* limitations under the License.
*
****************************************************************************/
Found
```
in path(s):

\* /opt/cola/permits/1882328568\_1704877499.6228297/0/aws-java-sdk-cloudfront-1-12-581-sourcesjar/com/amazonaws/auth/Asn1Object.java

\* /opt/cola/permits/1882328568\_1704877499.6228297/0/aws-java-sdk-cloudfront-1-12-581-sourcesjar/com/amazonaws/auth/DerParser.java

# **1.864 aws-java-sdk-groundstation 1.12.581**

## **1.864.1 Available under license :**

No license file was found, but licenses were detected in source scan.

/\*

\* Copyright 2018-2023 Amazon.com, Inc. or its affiliates. All Rights Reserved.

\*

\* Licensed under the Apache License, Version 2.0 (the "License"). You may not use this file except in compliance with

\* the License. A copy of the License is located at

\*

\* http://aws.amazon.com/apache2.0

\*

\* or in the "license" file accompanying this file. This file is distributed on an "AS IS" BASIS, WITHOUT

WARRANTIES OR

\* CONDITIONS OF ANY KIND, either express or implied. See the License for the specific language governing permissions

\* and limitations under the License.

\*/

Found in path(s):

\* /opt/cola/permits/1882329743\_1704878135.9796257/0/aws-java-sdk-groundstation-1-12-581-sourcesjar/com/amazonaws/services/groundstation/model/EphemerisStatus.java

\* /opt/cola/permits/1882329743\_1704878135.9796257/0/aws-java-sdk-groundstation-1-12-581-sourcesjar/com/amazonaws/services/groundstation/model/transform/UpdateMissionProfileRequestProtocolMarshaller.java \*

 /opt/cola/permits/1882329743\_1704878135.9796257/0/aws-java-sdk-groundstation-1-12-581-sourcesjar/com/amazonaws/services/groundstation/model/EphemerisTypeDescription.java

\* /opt/cola/permits/1882329743\_1704878135.9796257/0/aws-java-sdk-groundstation-1-12-581-sourcesjar/com/amazonaws/services/groundstation/model/EphemerisInvalidReason.java

\* /opt/cola/permits/1882329743\_1704878135.9796257/0/aws-java-sdk-groundstation-1-12-581-sourcesjar/com/amazonaws/services/groundstation/model/transform/ListSatellitesRequestProtocolMarshaller.java \* /opt/cola/permits/1882329743\_1704878135.9796257/0/aws-java-sdk-groundstation-1-12-581-sourcesjar/com/amazonaws/services/groundstation/model/transform/SocketAddressJsonUnmarshaller.java \* /opt/cola/permits/1882329743\_1704878135.9796257/0/aws-java-sdk-groundstation-1-12-581-sources-

jar/com/amazonaws/services/groundstation/model/transform/TrackingConfigMarshaller.java \* /opt/cola/permits/1882329743\_1704878135.9796257/0/aws-java-sdk-groundstation-1-12-581-sourcesjar/com/amazonaws/services/groundstation/model/transform/DeleteConfigResultJsonUnmarshaller.java \*

 /opt/cola/permits/1882329743\_1704878135.9796257/0/aws-java-sdk-groundstation-1-12-581-sourcesjar/com/amazonaws/services/groundstation/model/DecodeConfig.java

\* /opt/cola/permits/1882329743\_1704878135.9796257/0/aws-java-sdk-groundstation-1-12-581-sourcesjar/com/amazonaws/services/groundstation/model/DeleteMissionProfileRequest.java

\* /opt/cola/permits/1882329743\_1704878135.9796257/0/aws-java-sdk-groundstation-1-12-581-sourcesjar/com/amazonaws/services/groundstation/model/ListTagsForResourceResult.java

\* /opt/cola/permits/1882329743\_1704878135.9796257/0/aws-java-sdk-groundstation-1-12-581-sourcesjar/com/amazonaws/services/groundstation/model/transform/UplinkSpectrumConfigJsonUnmarshaller.java \* /opt/cola/permits/1882329743\_1704878135.9796257/0/aws-java-sdk-groundstation-1-12-581-sourcesjar/com/amazonaws/services/groundstation/model/ComponentStatusData.java \*

 /opt/cola/permits/1882329743\_1704878135.9796257/0/aws-java-sdk-groundstation-1-12-581-sourcesjar/com/amazonaws/services/groundstation/model/AntennaDownlinkConfig.java

\* /opt/cola/permits/1882329743\_1704878135.9796257/0/aws-java-sdk-groundstation-1-12-581-sourcesjar/com/amazonaws/services/groundstation/model/transform/AwsGroundStationAgentEndpointJsonUnmarshaller.ja va

\* /opt/cola/permits/1882329743\_1704878135.9796257/0/aws-java-sdk-groundstation-1-12-581-sourcesjar/com/amazonaws/services/groundstation/model/RegisterAgentResult.java

\* /opt/cola/permits/1882329743\_1704878135.9796257/0/aws-java-sdk-groundstation-1-12-581-sourcesjar/com/amazonaws/services/groundstation/model/transform/ListTagsForResourceRequestMarshaller.java \* /opt/cola/permits/1882329743\_1704878135.9796257/0/aws-java-sdk-groundstation-1-12-581-sources-

jar/com/amazonaws/services/groundstation/model/UpdateEphemerisRequest.java

\* /opt/cola/permits/1882329743\_1704878135.9796257/0/aws-java-sdk-groundstation-1-12-581-sourcesjar/com/amazonaws/services/groundstation/model/transform/EirpMarshaller.java

\*

 /opt/cola/permits/1882329743\_1704878135.9796257/0/aws-java-sdk-groundstation-1-12-581-sourcesjar/com/amazonaws/services/groundstation/model/transform/ConfigDetailsMarshaller.java

\* /opt/cola/permits/1882329743\_1704878135.9796257/0/aws-java-sdk-groundstation-1-12-581-sourcesjar/com/amazonaws/services/groundstation/model/transform/SecurityDetailsJsonUnmarshaller.java

\* /opt/cola/permits/1882329743\_1704878135.9796257/0/aws-java-sdk-groundstation-1-12-581-sourcesjar/com/amazonaws/services/groundstation/model/DataflowDetail.java

jar/com/amazonaws/services/groundstation/model/transform/UpdateAgentStatusResultJsonUnmarshaller.java \* /opt/cola/permits/1882329743\_1704878135.9796257/0/aws-java-sdk-groundstation-1-12-581-sourcesjar/com/amazonaws/services/groundstation/model/transform/ConfigListItemMarshaller.java \*

 /opt/cola/permits/1882329743\_1704878135.9796257/0/aws-java-sdk-groundstation-1-12-581-sourcesjar/com/amazonaws/services/groundstation/model/transform/EphemerisMetaDataMarshaller.java \* /opt/cola/permits/1882329743\_1704878135.9796257/0/aws-java-sdk-groundstation-1-12-581-sourcesjar/com/amazonaws/services/groundstation/model/DeleteEphemerisResult.java

\* /opt/cola/permits/1882329743\_1704878135.9796257/0/aws-java-sdk-groundstation-1-12-581-sourcesjar/com/amazonaws/services/groundstation/model/transform/UplinkEchoConfigMarshaller.java

\* /opt/cola/permits/1882329743\_1704878135.9796257/0/aws-java-sdk-groundstation-1-12-581-sourcesjar/com/amazonaws/services/groundstation/model/transform/GetConfigResultJsonUnmarshaller.java \* /opt/cola/permits/1882329743\_1704878135.9796257/0/aws-java-sdk-groundstation-1-12-581-sourcesjar/com/amazonaws/services/groundstation/model/Criticality.java

\* /opt/cola/permits/1882329743\_1704878135.9796257/0/aws-java-sdk-groundstation-1-12-581-sourcesjar/com/amazonaws/services/groundstation/model/DataflowEndpointConfig.java

\* /opt/cola/permits/1882329743\_1704878135.9796257/0/aws-java-sdk-groundstation-1-12-581-sourcesjar/com/amazonaws/services/groundstation/model/transform/DeleteEphemerisRequestProtocolMarshaller.java \* /opt/cola/permits/1882329743\_1704878135.9796257/0/aws-java-sdk-groundstation-1-12-581-sourcesjar/com/amazonaws/services/groundstation/model/transform/ListTagsForResourceRequestProtocolMarshaller.java

\* /opt/cola/permits/1882329743\_1704878135.9796257/0/aws-java-sdk-groundstation-1-12-581-sourcesjar/com/amazonaws/services/groundstation/model/ListGroundStationsRequest.java

\* /opt/cola/permits/1882329743\_1704878135.9796257/0/aws-java-sdk-groundstation-1-12-581-sourcesjar/com/amazonaws/services/groundstation/model/GetSatelliteRequest.java

\* /opt/cola/permits/1882329743\_1704878135.9796257/0/aws-java-sdk-groundstation-1-12-581-sourcesjar/com/amazonaws/services/groundstation/model/Eirp.java

\* /opt/cola/permits/1882329743\_1704878135.9796257/0/aws-java-sdk-groundstation-1-12-581-sourcesjar/com/amazonaws/services/groundstation/model/transform/DescribeEphemerisRequestProtocolMarshaller.java \*

 /opt/cola/permits/1882329743\_1704878135.9796257/0/aws-java-sdk-groundstation-1-12-581-sourcesjar/com/amazonaws/services/groundstation/model/transform/DeleteEphemerisRequestMarshaller.java \* /opt/cola/permits/1882329743\_1704878135.9796257/0/aws-java-sdk-groundstation-1-12-581-sourcesjar/com/amazonaws/services/groundstation/model/transform/DeleteMissionProfileRequestMarshaller.java \* /opt/cola/permits/1882329743\_1704878135.9796257/0/aws-java-sdk-groundstation-1-12-581-sourcesjar/com/amazonaws/services/groundstation/model/transform/ReserveContactRequestMarshaller.java \* /opt/cola/permits/1882329743\_1704878135.9796257/0/aws-java-sdk-groundstation-1-12-581-sourcesjar/com/amazonaws/services/groundstation/model/transform/ListContactsRequestMarshaller.java \* /opt/cola/permits/1882329743\_1704878135.9796257/0/aws-java-sdk-groundstation-1-12-581-sourcesjar/com/amazonaws/services/groundstation/model/transform/UpdateConfigRequestProtocolMarshaller.java \*

 /opt/cola/permits/1882329743\_1704878135.9796257/0/aws-java-sdk-groundstation-1-12-581-sourcesjar/com/amazonaws/services/groundstation/model/AwsGroundStationAgentEndpoint.java

\* /opt/cola/permits/1882329743\_1704878135.9796257/0/aws-java-sdk-groundstation-1-12-581-sourcesjar/com/amazonaws/services/groundstation/model/transform/GetConfigRequestProtocolMarshaller.java \* /opt/cola/permits/1882329743\_1704878135.9796257/0/aws-java-sdk-groundstation-1-12-581-sourcesjar/com/amazonaws/services/groundstation/model/RangedConnectionDetails.java

jar/com/amazonaws/services/groundstation/model/transform/S3ObjectJsonUnmarshaller.java \* /opt/cola/permits/1882329743\_1704878135.9796257/0/aws-java-sdk-groundstation-1-12-581-sourcesjar/com/amazonaws/services/groundstation/model/AntennaDownlinkDemodDecodeConfig.java \*

 /opt/cola/permits/1882329743\_1704878135.9796257/0/aws-java-sdk-groundstation-1-12-581-sourcesjar/com/amazonaws/services/groundstation/model/transform/KmsKeyJsonUnmarshaller.java \* /opt/cola/permits/1882329743\_1704878135.9796257/0/aws-java-sdk-groundstation-1-12-581-sources-

jar/com/amazonaws/services/groundstation/model/GetDataflowEndpointGroupRequest.java

\* /opt/cola/permits/1882329743\_1704878135.9796257/0/aws-java-sdk-groundstation-1-12-581-sourcesjar/com/amazonaws/services/groundstation/model/TLEEphemeris.java

\* /opt/cola/permits/1882329743\_1704878135.9796257/0/aws-java-sdk-groundstation-1-12-581-sourcesjar/com/amazonaws/services/groundstation/model/KmsKey.java

\* /opt/cola/permits/1882329743\_1704878135.9796257/0/aws-java-sdk-groundstation-1-12-581-sourcesjar/com/amazonaws/services/groundstation/model/transform/S3RecordingConfigJsonUnmarshaller.java \* /opt/cola/permits/1882329743\_1704878135.9796257/0/aws-java-sdk-groundstation-1-12-581-sourcesjar/com/amazonaws/services/groundstation/model/transform/GetDataflowEndpointGroupResultJsonUnmarshaller.ja va

\*

 /opt/cola/permits/1882329743\_1704878135.9796257/0/aws-java-sdk-groundstation-1-12-581-sourcesjar/com/amazonaws/services/groundstation/model/SatelliteListItem.java

\* /opt/cola/permits/1882329743\_1704878135.9796257/0/aws-java-sdk-groundstation-1-12-581-sourcesjar/com/amazonaws/services/groundstation/model/transform/ListConfigsRequestProtocolMarshaller.java \* /opt/cola/permits/1882329743\_1704878135.9796257/0/aws-java-sdk-groundstation-1-12-581-sourcesjar/com/amazonaws/services/groundstation/AWSGroundStation.java

\* /opt/cola/permits/1882329743\_1704878135.9796257/0/aws-java-sdk-groundstation-1-12-581-sourcesjar/com/amazonaws/services/groundstation/model/transform/UntagResourceRequestMarshaller.java \* /opt/cola/permits/1882329743\_1704878135.9796257/0/aws-java-sdk-groundstation-1-12-581-sourcesjar/com/amazonaws/services/groundstation/model/transform/S3RecordingDetailsMarshaller.java \*

 /opt/cola/permits/1882329743\_1704878135.9796257/0/aws-java-sdk-groundstation-1-12-581-sourcesjar/com/amazonaws/services/groundstation/model/transform/SourceJsonUnmarshaller.java

\* /opt/cola/permits/1882329743\_1704878135.9796257/0/aws-java-sdk-groundstation-1-12-581-sourcesjar/com/amazonaws/services/groundstation/model/transform/SourceMarshaller.java

\* /opt/cola/permits/1882329743\_1704878135.9796257/0/aws-java-sdk-groundstation-1-12-581-sourcesjar/com/amazonaws/services/groundstation/model/transform/ReserveContactRequestProtocolMarshaller.java \* /opt/cola/permits/1882329743\_1704878135.9796257/0/aws-java-sdk-groundstation-1-12-581-sourcesjar/com/amazonaws/services/groundstation/model/DataflowEndpointListItem.java

\* /opt/cola/permits/1882329743\_1704878135.9796257/0/aws-java-sdk-groundstation-1-12-581-sourcesjar/com/amazonaws/services/groundstation/model/transform/SpectrumConfigJsonUnmarshaller.java \* /opt/cola/permits/1882329743\_1704878135.9796257/0/aws-java-sdk-groundstation-1-12-581-sourcesjar/com/amazonaws/services/groundstation/model/transform/DeleteDataflowEndpointGroupResultJsonUnmarshalle r.java

\*

 /opt/cola/permits/1882329743\_1704878135.9796257/0/aws-java-sdk-groundstation-1-12-581-sourcesjar/com/amazonaws/services/groundstation/model/ConnectionDetails.java

\* /opt/cola/permits/1882329743\_1704878135.9796257/0/aws-java-sdk-groundstation-1-12-581-sourcesjar/com/amazonaws/services/groundstation/model/ConfigCapabilityType.java

jar/com/amazonaws/services/groundstation/model/CancelContactResult.java

\*

\* /opt/cola/permits/1882329743\_1704878135.9796257/0/aws-java-sdk-groundstation-1-12-581-sourcesjar/com/amazonaws/services/groundstation/model/SocketAddress.java

\* /opt/cola/permits/1882329743\_1704878135.9796257/0/aws-java-sdk-groundstation-1-12-581-sourcesjar/com/amazonaws/services/groundstation/model/Polarization.java

\* /opt/cola/permits/1882329743\_1704878135.9796257/0/aws-java-sdk-groundstation-1-12-581-sourcesjar/com/amazonaws/services/groundstation/model/ConfigTypeData.java

 /opt/cola/permits/1882329743\_1704878135.9796257/0/aws-java-sdk-groundstation-1-12-581-sourcesjar/com/amazonaws/services/groundstation/model/transform/EndpointDetailsMarshaller.java

\* /opt/cola/permits/1882329743\_1704878135.9796257/0/aws-java-sdk-groundstation-1-12-581-sourcesjar/com/amazonaws/services/groundstation/model/DiscoveryData.java

\* /opt/cola/permits/1882329743\_1704878135.9796257/0/aws-java-sdk-groundstation-1-12-581-sourcesjar/com/amazonaws/services/groundstation/model/transform/EndpointDetailsJsonUnmarshaller.java \* /opt/cola/permits/1882329743\_1704878135.9796257/0/aws-java-sdk-groundstation-1-12-581-sources-

jar/com/amazonaws/services/groundstation/model/GetConfigResult.java

\* /opt/cola/permits/1882329743\_1704878135.9796257/0/aws-java-sdk-groundstation-1-12-581-sourcesjar/com/amazonaws/services/groundstation/model/DeleteEphemerisRequest.java

\* /opt/cola/permits/1882329743\_1704878135.9796257/0/aws-java-sdk-groundstation-1-12-581-sourcesjar/com/amazonaws/services/groundstation/model/transform/ListMissionProfilesResultJsonUnmarshaller.java \*

 /opt/cola/permits/1882329743\_1704878135.9796257/0/aws-java-sdk-groundstation-1-12-581-sourcesjar/com/amazonaws/services/groundstation/model/transform/AgentDetailsJsonUnmarshaller.java

\* /opt/cola/permits/1882329743\_1704878135.9796257/0/aws-java-sdk-groundstation-1-12-581-sourcesjar/com/amazonaws/services/groundstation/model/UpdateConfigResult.java

\* /opt/cola/permits/1882329743\_1704878135.9796257/0/aws-java-sdk-groundstation-1-12-581-sourcesjar/com/amazonaws/services/groundstation/model/DescribeEphemerisResult.java

\* /opt/cola/permits/1882329743\_1704878135.9796257/0/aws-java-sdk-groundstation-1-12-581-sourcesjar/com/amazonaws/services/groundstation/model/DeleteConfigResult.java

\* /opt/cola/permits/1882329743\_1704878135.9796257/0/aws-java-sdk-groundstation-1-12-581-sourcesjar/com/amazonaws/services/groundstation/model/transform/AwsGroundStationAgentEndpointMarshaller.java \*

 /opt/cola/permits/1882329743\_1704878135.9796257/0/aws-java-sdk-groundstation-1-12-581-sourcesjar/com/amazonaws/services/groundstation/model/transform/TLEDataMarshaller.java

\* /opt/cola/permits/1882329743\_1704878135.9796257/0/aws-java-sdk-groundstation-1-12-581-sourcesjar/com/amazonaws/services/groundstation/model/transform/AntennaDownlinkConfigMarshaller.java \* /opt/cola/permits/1882329743\_1704878135.9796257/0/aws-java-sdk-groundstation-1-12-581-sourcesjar/com/amazonaws/services/groundstation/model/transform/EphemerisDataJsonUnmarshaller.java \* /opt/cola/permits/1882329743\_1704878135.9796257/0/aws-java-sdk-groundstation-1-12-581-sources-

jar/com/amazonaws/services/groundstation/model/transform/DestinationMarshaller.java

\* /opt/cola/permits/1882329743\_1704878135.9796257/0/aws-java-sdk-groundstation-1-12-581-sourcesjar/com/amazonaws/services/groundstation/model/transform/CreateEphemerisRequestMarshaller.java \*

 /opt/cola/permits/1882329743\_1704878135.9796257/0/aws-java-sdk-groundstation-1-12-581-sourcesjar/com/amazonaws/services/groundstation/model/transform/SatelliteListItemJsonUnmarshaller.java \* /opt/cola/permits/1882329743\_1704878135.9796257/0/aws-java-sdk-groundstation-1-12-581-sourcesjar/com/amazonaws/services/groundstation/model/ListDataflowEndpointGroupsRequest.java \* /opt/cola/permits/1882329743\_1704878135.9796257/0/aws-java-sdk-groundstation-1-12-581-sourcesjar/com/amazonaws/services/groundstation/model/UntagResourceResult.java

\* /opt/cola/permits/1882329743\_1704878135.9796257/0/aws-java-sdk-groundstation-1-12-581-sourcesjar/com/amazonaws/services/groundstation/AWSGroundStationClient.java

\* /opt/cola/permits/1882329743\_1704878135.9796257/0/aws-java-sdk-groundstation-1-12-581-sourcesjar/com/amazonaws/services/groundstation/model/transform/AgentDetailsMarshaller.java \* /opt/cola/permits/1882329743\_1704878135.9796257/0/aws-java-sdk-groundstation-1-12-581-sourcesjar/com/amazonaws/services/groundstation/model/transform/IntegerRangeMarshaller.java \*

 /opt/cola/permits/1882329743\_1704878135.9796257/0/aws-java-sdk-groundstation-1-12-581-sourcesjar/com/amazonaws/services/groundstation/model/transform/DataflowEndpointJsonUnmarshaller.java \* /opt/cola/permits/1882329743\_1704878135.9796257/0/aws-java-sdk-groundstation-1-12-581-sourcesjar/com/amazonaws/services/groundstation/model/transform/CancelContactRequestMarshaller.java \* /opt/cola/permits/1882329743\_1704878135.9796257/0/aws-java-sdk-groundstation-1-12-581-sourcesjar/com/amazonaws/services/groundstation/model/transform/TagResourceRequestMarshaller.java \* /opt/cola/permits/1882329743\_1704878135.9796257/0/aws-java-sdk-groundstation-1-12-581-sourcesjar/com/amazonaws/services/groundstation/model/GroundStationData.java

\* /opt/cola/permits/1882329743\_1704878135.9796257/0/aws-java-sdk-groundstation-1-12-581-sourcesjar/com/amazonaws/services/groundstation/model/transform/ListEphemeridesRequestProtocolMarshaller.java \*

 /opt/cola/permits/1882329743\_1704878135.9796257/0/aws-java-sdk-groundstation-1-12-581-sourcesjar/com/amazonaws/services/groundstation/model/transform/ListEphemeridesRequestMarshaller.java \* /opt/cola/permits/1882329743\_1704878135.9796257/0/aws-java-sdk-groundstation-1-12-581-sourcesjar/com/amazonaws/services/groundstation/model/ListDataflowEndpointGroupsResult.java

\* /opt/cola/permits/1882329743\_1704878135.9796257/0/aws-java-sdk-groundstation-1-12-581-sourcesjar/com/amazonaws/services/groundstation/model/MissionProfileListItem.java

\* /opt/cola/permits/1882329743\_1704878135.9796257/0/aws-java-sdk-groundstation-1-12-581-sourcesjar/com/amazonaws/services/groundstation/model/EphemerisDescription.java

\* /opt/cola/permits/1882329743\_1704878135.9796257/0/aws-java-sdk-groundstation-1-12-581-sourcesjar/com/amazonaws/services/groundstation/model/transform/GetAgentConfigurationRequestProtocolMarshaller.jav a

\* /opt/cola/permits/1882329743\_1704878135.9796257/0/aws-java-sdk-groundstation-1-12-581-sourcesjar/com/amazonaws/services/groundstation/model/transform/TagResourceRequestProtocolMarshaller.java \*

 /opt/cola/permits/1882329743\_1704878135.9796257/0/aws-java-sdk-groundstation-1-12-581-sourcesjar/com/amazonaws/services/groundstation/model/transform/ConfigListItemJsonUnmarshaller.java \* /opt/cola/permits/1882329743\_1704878135.9796257/0/aws-java-sdk-groundstation-1-12-581-sourcesjar/com/amazonaws/services/groundstation/model/transform/ConnectionDetailsMarshaller.java \* /opt/cola/permits/1882329743\_1704878135.9796257/0/aws-java-sdk-groundstation-1-12-581-sourcesjar/com/amazonaws/services/groundstation/model/transform/UplinkSpectrumConfigMarshaller.java \* /opt/cola/permits/1882329743\_1704878135.9796257/0/aws-java-sdk-groundstation-1-12-581-sourcesjar/com/amazonaws/services/groundstation/model/transform/OEMEphemerisMarshaller.java \* /opt/cola/permits/1882329743\_1704878135.9796257/0/aws-java-sdk-groundstation-1-12-581-sourcesjar/com/amazonaws/services/groundstation/model/BandwidthUnits.java \*

 /opt/cola/permits/1882329743\_1704878135.9796257/0/aws-java-sdk-groundstation-1-12-581-sourcesjar/com/amazonaws/services/groundstation/model/transform/GetSatelliteResultJsonUnmarshaller.java \* /opt/cola/permits/1882329743\_1704878135.9796257/0/aws-java-sdk-groundstation-1-12-581-sourcesjar/com/amazonaws/services/groundstation/model/transform/GetSatelliteRequestProtocolMarshaller.java

\* /opt/cola/permits/1882329743\_1704878135.9796257/0/aws-java-sdk-groundstation-1-12-581-sourcesjar/com/amazonaws/services/groundstation/model/transform/EphemerisDescriptionJsonUnmarshaller.java \* /opt/cola/permits/1882329743\_1704878135.9796257/0/aws-java-sdk-groundstation-1-12-581-sourcesjar/com/amazonaws/services/groundstation/model/transform/ListGroundStationsRequestProtocolMarshaller.java \* /opt/cola/permits/1882329743\_1704878135.9796257/0/aws-java-sdk-groundstation-1-12-581-sourcesjar/com/amazonaws/services/groundstation/model/TLEData.java

\* /opt/cola/permits/1882329743\_1704878135.9796257/0/aws-java-sdk-groundstation-1-12-581-sourcesjar/com/amazonaws/services/groundstation/model/transform/ContactDataJsonUnmarshaller.java \*

 /opt/cola/permits/1882329743\_1704878135.9796257/0/aws-java-sdk-groundstation-1-12-581-sourcesjar/com/amazonaws/services/groundstation/model/transform/DataflowDetailMarshaller.java \* /opt/cola/permits/1882329743\_1704878135.9796257/0/aws-java-sdk-groundstation-1-12-581-sourcesjar/com/amazonaws/services/groundstation/model/transform/TLEEphemerisJsonUnmarshaller.java \* /opt/cola/permits/1882329743\_1704878135.9796257/0/aws-java-sdk-groundstation-1-12-581-sourcesjar/com/amazonaws/services/groundstation/model/transform/ListSatellitesRequestMarshaller.java \* /opt/cola/permits/1882329743\_1704878135.9796257/0/aws-java-sdk-groundstation-1-12-581-sourcesjar/com/amazonaws/services/groundstation/model/transform/ListDataflowEndpointGroupsRequestMarshaller.java \* /opt/cola/permits/1882329743\_1704878135.9796257/0/aws-java-sdk-groundstation-1-12-581-sourcesjar/com/amazonaws/services/groundstation/model/transform/RangedSocketAddressJsonUnmarshaller.java \*

 /opt/cola/permits/1882329743\_1704878135.9796257/0/aws-java-sdk-groundstation-1-12-581-sourcesjar/com/amazonaws/services/groundstation/model/CreateEphemerisRequest.java

\* /opt/cola/permits/1882329743\_1704878135.9796257/0/aws-java-sdk-groundstation-1-12-581-sourcesjar/com/amazonaws/services/groundstation/model/DeleteDataflowEndpointGroupRequest.java

\* /opt/cola/permits/1882329743\_1704878135.9796257/0/aws-java-sdk-groundstation-1-12-581-sourcesjar/com/amazonaws/services/groundstation/model/transform/S3ObjectMarshaller.java

\* /opt/cola/permits/1882329743\_1704878135.9796257/0/aws-java-sdk-groundstation-1-12-581-sourcesjar/com/amazonaws/services/groundstation/AWSGroundStationAsyncClient.java

\* /opt/cola/permits/1882329743\_1704878135.9796257/0/aws-java-sdk-groundstation-1-12-581-sourcesjar/com/amazonaws/services/groundstation/model/DeleteDataflowEndpointGroupResult.java \*

 /opt/cola/permits/1882329743\_1704878135.9796257/0/aws-java-sdk-groundstation-1-12-581-sourcesjar/com/amazonaws/services/groundstation/model/UpdateAgentStatusResult.java

\* /opt/cola/permits/1882329743\_1704878135.9796257/0/aws-java-sdk-groundstation-1-12-581-sourcesjar/com/amazonaws/services/groundstation/model/transform/CreateDataflowEndpointGroupResultJsonUnmarshalle r.java

\* /opt/cola/permits/1882329743\_1704878135.9796257/0/aws-java-sdk-groundstation-1-12-581-sourcesjar/com/amazonaws/services/groundstation/model/transform/ConfigDetailsJsonUnmarshaller.java

\* /opt/cola/permits/1882329743\_1704878135.9796257/0/aws-java-sdk-groundstation-1-12-581-sourcesjar/com/amazonaws/services/groundstation/model/transform/ListConfigsResultJsonUnmarshaller.java \* /opt/cola/permits/1882329743\_1704878135.9796257/0/aws-java-sdk-groundstation-1-12-581-sourcesjar/com/amazonaws/services/groundstation/model/transform/ListEphemeridesResultJsonUnmarshaller.java \* /opt/cola/permits/1882329743\_1704878135.9796257/0/aws-java-sdk-groundstation-1-12-581-sourcesjar/com/amazonaws/services/groundstation/model/transform/RangedConnectionDetailsJsonUnmarshaller.java \*

 /opt/cola/permits/1882329743\_1704878135.9796257/0/aws-java-sdk-groundstation-1-12-581-sourcesjar/com/amazonaws/services/groundstation/model/transform/DeleteMissionProfileResultJsonUnmarshaller.java \* /opt/cola/permits/1882329743\_1704878135.9796257/0/aws-java-sdk-groundstation-1-12-581-sourcesjar/com/amazonaws/services/groundstation/model/transform/InvalidParameterExceptionUnmarshaller.java \* /opt/cola/permits/1882329743\_1704878135.9796257/0/aws-java-sdk-groundstation-1-12-581-sourcesjar/com/amazonaws/services/groundstation/model/transform/ListSatellitesResultJsonUnmarshaller.java \* /opt/cola/permits/1882329743\_1704878135.9796257/0/aws-java-sdk-groundstation-1-12-581-sourcesjar/com/amazonaws/services/groundstation/model/InvalidParameterException.java

\* /opt/cola/permits/1882329743\_1704878135.9796257/0/aws-java-sdk-groundstation-1-12-581-sourcesjar/com/amazonaws/services/groundstation/model/transform/ListContactsRequestProtocolMarshaller.java \*

 /opt/cola/permits/1882329743\_1704878135.9796257/0/aws-java-sdk-groundstation-1-12-581-sourcesjar/com/amazonaws/services/groundstation/AWSGroundStationAsyncClientBuilder.java \* /opt/cola/permits/1882329743\_1704878135.9796257/0/aws-java-sdk-groundstation-1-12-581-sourcesjar/com/amazonaws/services/groundstation/model/ResourceNotFoundException.java \* /opt/cola/permits/1882329743\_1704878135.9796257/0/aws-java-sdk-groundstation-1-12-581-sourcesjar/com/amazonaws/services/groundstation/model/transform/AntennaUplinkConfigMarshaller.java \* /opt/cola/permits/1882329743\_1704878135.9796257/0/aws-java-sdk-groundstation-1-12-581-sourcesjar/com/amazonaws/services/groundstation/model/transform/EphemerisTypeDescriptionMarshaller.java \* /opt/cola/permits/1882329743\_1704878135.9796257/0/aws-java-sdk-groundstation-1-12-581-sourcesjar/com/amazonaws/services/groundstation/model/FrequencyUnits.java \*

 /opt/cola/permits/1882329743\_1704878135.9796257/0/aws-java-sdk-groundstation-1-12-581-sourcesjar/com/amazonaws/services/groundstation/model/transform/CreateConfigRequestMarshaller.java \* /opt/cola/permits/1882329743\_1704878135.9796257/0/aws-java-sdk-groundstation-1-12-581-sourcesjar/com/amazonaws/services/groundstation/model/transform/DataflowEndpointConfigJsonUnmarshaller.java \* /opt/cola/permits/1882329743\_1704878135.9796257/0/aws-java-sdk-groundstation-1-12-581-sourcesjar/com/amazonaws/services/groundstation/model/transform/ConfigTypeDataJsonUnmarshaller.java \* /opt/cola/permits/1882329743\_1704878135.9796257/0/aws-java-sdk-groundstation-1-12-581-sourcesjar/com/amazonaws/services/groundstation/model/GetMissionProfileResult.java

\* /opt/cola/permits/1882329743\_1704878135.9796257/0/aws-java-sdk-groundstation-1-12-581-sourcesjar/com/amazonaws/services/groundstation/model/AuditResults.java

\* /opt/cola/permits/1882329743\_1704878135.9796257/0/aws-java-sdk-groundstation-1-12-581-sourcesjar/com/amazonaws/services/groundstation/model/transform/GetDataflowEndpointGroupRequestProtocolMarshalle r.java

\*

 /opt/cola/permits/1882329743\_1704878135.9796257/0/aws-java-sdk-groundstation-1-12-581-sourcesjar/com/amazonaws/services/groundstation/model/ListContactsRequest.java

\* /opt/cola/permits/1882329743\_1704878135.9796257/0/aws-java-sdk-groundstation-1-12-581-sourcesjar/com/amazonaws/services/groundstation/model/transform/DecodeConfigJsonUnmarshaller.java

\* /opt/cola/permits/1882329743\_1704878135.9796257/0/aws-java-sdk-groundstation-1-12-581-sourcesjar/com/amazonaws/services/groundstation/model/DataflowEndpoint.java

\* /opt/cola/permits/1882329743\_1704878135.9796257/0/aws-java-sdk-groundstation-1-12-581-sourcesjar/com/amazonaws/services/groundstation/model/GetDataflowEndpointGroupResult.java

\* /opt/cola/permits/1882329743\_1704878135.9796257/0/aws-java-sdk-groundstation-1-12-581-sourcesjar/com/amazonaws/services/groundstation/model/GetMinuteUsageRequest.java

\* /opt/cola/permits/1882329743\_1704878135.9796257/0/aws-java-sdk-groundstation-1-12-581-sourcesjar/com/amazonaws/services/groundstation/model/transform/ListMissionProfilesRequestProtocolMarshaller.java \*

 /opt/cola/permits/1882329743\_1704878135.9796257/0/aws-java-sdk-groundstation-1-12-581-sourcesjar/com/amazonaws/services/groundstation/model/UpdateEphemerisResult.java

\* /opt/cola/permits/1882329743\_1704878135.9796257/0/aws-java-sdk-groundstation-1-12-581-sourcesjar/com/amazonaws/services/groundstation/model/transform/CancelContactRequestProtocolMarshaller.java \* /opt/cola/permits/1882329743\_1704878135.9796257/0/aws-java-sdk-groundstation-1-12-581-sourcesjar/com/amazonaws/services/groundstation/model/transform/ComponentVersionMarshaller.java \* /opt/cola/permits/1882329743\_1704878135.9796257/0/aws-java-sdk-groundstation-1-12-581-sourcesjar/com/amazonaws/services/groundstation/model/transform/FrequencyBandwidthJsonUnmarshaller.java \* /opt/cola/permits/1882329743\_1704878135.9796257/0/aws-java-sdk-groundstation-1-12-581-sourcesjar/com/amazonaws/services/groundstation/model/AntennaUplinkConfig.java \*

 /opt/cola/permits/1882329743\_1704878135.9796257/0/aws-java-sdk-groundstation-1-12-581-sourcesjar/com/amazonaws/services/groundstation/model/ListTagsForResourceRequest.java

\* /opt/cola/permits/1882329743\_1704878135.9796257/0/aws-java-sdk-groundstation-1-12-581-sourcesjar/com/amazonaws/services/groundstation/model/RegisterAgentRequest.java

\* /opt/cola/permits/1882329743\_1704878135.9796257/0/aws-java-sdk-groundstation-1-12-581-sourcesjar/com/amazonaws/services/groundstation/model/CreateMissionProfileResult.java

\* /opt/cola/permits/1882329743\_1704878135.9796257/0/aws-java-sdk-groundstation-1-12-581-sourcesjar/com/amazonaws/services/groundstation/model/transform/AggregateStatusMarshaller.java

\* /opt/cola/permits/1882329743\_1704878135.9796257/0/aws-java-sdk-groundstation-1-12-581-sourcesjar/com/amazonaws/services/groundstation/model/S3RecordingConfig.java

\* /opt/cola/permits/1882329743\_1704878135.9796257/0/aws-java-sdk-groundstation-1-12-581-sourcesjar/com/amazonaws/services/groundstation/model/transform/KmsKeyMarshaller.java

\*

 /opt/cola/permits/1882329743\_1704878135.9796257/0/aws-java-sdk-groundstation-1-12-581-sourcesjar/com/amazonaws/services/groundstation/model/ComponentVersion.java

\* /opt/cola/permits/1882329743\_1704878135.9796257/0/aws-java-sdk-groundstation-1-12-581-sourcesjar/com/amazonaws/services/groundstation/model/transform/DeleteConfigRequestMarshaller.java \* /opt/cola/permits/1882329743\_1704878135.9796257/0/aws-java-sdk-groundstation-1-12-581-sources-

jar/com/amazonaws/services/groundstation/model/ReserveContactResult.java

\* /opt/cola/permits/1882329743\_1704878135.9796257/0/aws-java-sdk-groundstation-1-12-581-sourcesjar/com/amazonaws/services/groundstation/model/GetConfigRequest.java

\* /opt/cola/permits/1882329743\_1704878135.9796257/0/aws-java-sdk-groundstation-1-12-581-sourcesjar/com/amazonaws/services/groundstation/model/transform/OEMEphemerisJsonUnmarshaller.java \*

 /opt/cola/permits/1882329743\_1704878135.9796257/0/aws-java-sdk-groundstation-1-12-581-sourcesjar/com/amazonaws/services/groundstation/model/transform/AntennaDemodDecodeDetailsMarshaller.java \* /opt/cola/permits/1882329743\_1704878135.9796257/0/aws-java-sdk-groundstation-1-12-581-sourcesjar/com/amazonaws/services/groundstation/model/transform/GetAgentConfigurationRequestMarshaller.java \* /opt/cola/permits/1882329743\_1704878135.9796257/0/aws-java-sdk-groundstation-1-12-581-sourcesjar/com/amazonaws/services/groundstation/model/transform/DescribeContactRequestMarshaller.java \* /opt/cola/permits/1882329743\_1704878135.9796257/0/aws-java-sdk-groundstation-1-12-581-sourcesjar/com/amazonaws/services/groundstation/model/CreateConfigRequest.java

\* /opt/cola/permits/1882329743\_1704878135.9796257/0/aws-java-sdk-groundstation-1-12-581-sourcesjar/com/amazonaws/services/groundstation/model/transform/ElevationJsonUnmarshaller.java \* /opt/cola/permits/1882329743\_1704878135.9796257/0/aws-java-sdk-groundstation-1-12-581-sourcesjar/com/amazonaws/services/groundstation/model/transform/MissionProfileListItemJsonUnmarshaller.java \*

 /opt/cola/permits/1882329743\_1704878135.9796257/0/aws-java-sdk-groundstation-1-12-581-sourcesjar/com/amazonaws/services/groundstation/model/transform/SatelliteListItemMarshaller.java

\* /opt/cola/permits/1882329743\_1704878135.9796257/0/aws-java-sdk-groundstation-1-12-581-sourcesjar/com/amazonaws/services/groundstation/model/transform/ListMissionProfilesRequestMarshaller.java

\* /opt/cola/permits/1882329743\_1704878135.9796257/0/aws-java-sdk-groundstation-1-12-581-sourcesjar/com/amazonaws/services/groundstation/model/DescribeContactRequest.java

\* /opt/cola/permits/1882329743\_1704878135.9796257/0/aws-java-sdk-groundstation-1-12-581-sourcesjar/com/amazonaws/services/groundstation/model/Elevation.java

\* /opt/cola/permits/1882329743\_1704878135.9796257/0/aws-java-sdk-groundstation-1-12-581-sourcesjar/com/amazonaws/services/groundstation/model/ListSatellitesRequest.java \*

 /opt/cola/permits/1882329743\_1704878135.9796257/0/aws-java-sdk-groundstation-1-12-581-sourcesjar/com/amazonaws/services/groundstation/model/DeleteMissionProfileResult.java

\* /opt/cola/permits/1882329743\_1704878135.9796257/0/aws-java-sdk-groundstation-1-12-581-sourcesjar/com/amazonaws/services/groundstation/model/S3RecordingDetails.java

\* /opt/cola/permits/1882329743\_1704878135.9796257/0/aws-java-sdk-groundstation-1-12-581-sourcesjar/com/amazonaws/services/groundstation/model/transform/DeleteDataflowEndpointGroupRequestMarshaller.java \* /opt/cola/permits/1882329743\_1704878135.9796257/0/aws-java-sdk-groundstation-1-12-581-sourcesjar/com/amazonaws/services/groundstation/model/transform/ResourceNotFoundExceptionUnmarshaller.java \* /opt/cola/permits/1882329743\_1704878135.9796257/0/aws-java-sdk-groundstation-1-12-581-sourcesjar/com/amazonaws/services/groundstation/model/RangedSocketAddress.java

\* /opt/cola/permits/1882329743\_1704878135.9796257/0/aws-java-sdk-groundstation-1-12-581-sourcesjar/com/amazonaws/services/groundstation/model/transform/AntennaDownlinkConfigJsonUnmarshaller.java \*

 /opt/cola/permits/1882329743\_1704878135.9796257/0/aws-java-sdk-groundstation-1-12-581-sourcesjar/com/amazonaws/services/groundstation/model/transform/GetMissionProfileRequestMarshaller.java \* /opt/cola/permits/1882329743\_1704878135.9796257/0/aws-java-sdk-groundstation-1-12-581-sourcesjar/com/amazonaws/services/groundstation/model/EndpointDetails.java

\* /opt/cola/permits/1882329743\_1704878135.9796257/0/aws-java-sdk-groundstation-1-12-581-sourcesjar/com/amazonaws/services/groundstation/model/transform/UplinkEchoConfigJsonUnmarshaller.java

\* /opt/cola/permits/1882329743\_1704878135.9796257/0/aws-java-sdk-groundstation-1-12-581-sourcesjar/com/amazonaws/services/groundstation/model/DemodulationConfig.java

\* /opt/cola/permits/1882329743\_1704878135.9796257/0/aws-java-sdk-groundstation-1-12-581-sourcesjar/com/amazonaws/services/groundstation/model/transform/AntennaDownlinkDemodDecodeConfigMarshaller.jav a

\*

 /opt/cola/permits/1882329743\_1704878135.9796257/0/aws-java-sdk-groundstation-1-12-581-sourcesjar/com/amazonaws/services/groundstation/model/UntagResourceRequest.java

\* /opt/cola/permits/1882329743\_1704878135.9796257/0/aws-java-sdk-groundstation-1-12-581-sourcesjar/com/amazonaws/services/groundstation/model/transform/UpdateMissionProfileRequestMarshaller.java \* /opt/cola/permits/1882329743\_1704878135.9796257/0/aws-java-sdk-groundstation-1-12-581-sourcesjar/com/amazonaws/services/groundstation/model/GetMinuteUsageResult.java

\* /opt/cola/permits/1882329743\_1704878135.9796257/0/aws-java-sdk-groundstation-1-12-581-sourcesjar/com/amazonaws/services/groundstation/model/transform/MissionProfileListItemMarshaller.java

\* /opt/cola/permits/1882329743\_1704878135.9796257/0/aws-java-sdk-groundstation-1-12-581-sourcesjar/com/amazonaws/services/groundstation/model/GetAgentConfigurationRequest.java

\* /opt/cola/permits/1882329743\_1704878135.9796257/0/aws-java-sdk-groundstation-1-12-581-sourcesjar/com/amazonaws/services/groundstation/model/DescribeContactResult.java

\*

 /opt/cola/permits/1882329743\_1704878135.9796257/0/aws-java-sdk-groundstation-1-12-581-sourcesjar/com/amazonaws/services/groundstation/model/transform/DeleteConfigRequestProtocolMarshaller.java \* /opt/cola/permits/1882329743\_1704878135.9796257/0/aws-java-sdk-groundstation-1-12-581-sourcesjar/com/amazonaws/services/groundstation/AbstractAWSGroundStation.java

\* /opt/cola/permits/1882329743\_1704878135.9796257/0/aws-java-sdk-groundstation-1-12-581-sourcesjar/com/amazonaws/services/groundstation/model/ListMissionProfilesResult.java

\* /opt/cola/permits/1882329743\_1704878135.9796257/0/aws-java-sdk-groundstation-1-12-581-sourcesjar/com/amazonaws/services/groundstation/model/transform/DataflowEndpointListItemJsonUnmarshaller.java \* /opt/cola/permits/1882329743\_1704878135.9796257/0/aws-java-sdk-groundstation-1-12-581-sourcesjar/com/amazonaws/services/groundstation/model/EphemerisData.java \*

 /opt/cola/permits/1882329743\_1704878135.9796257/0/aws-java-sdk-groundstation-1-12-581-sourcesjar/com/amazonaws/services/groundstation/model/transform/GetDataflowEndpointGroupRequestMarshaller.java \* /opt/cola/permits/1882329743\_1704878135.9796257/0/aws-java-sdk-groundstation-1-12-581-sourcesjar/com/amazonaws/services/groundstation/model/CapabilityHealth.java

\* /opt/cola/permits/1882329743\_1704878135.9796257/0/aws-java-sdk-groundstation-1-12-581-sourcesjar/com/amazonaws/services/groundstation/model/transform/GetConfigRequestMarshaller.java \* /opt/cola/permits/1882329743\_1704878135.9796257/0/aws-java-sdk-groundstation-1-12-581-sourcesjar/com/amazonaws/services/groundstation/model/transform/CreateMissionProfileRequestMarshaller.java \* /opt/cola/permits/1882329743\_1704878135.9796257/0/aws-java-sdk-groundstation-1-12-581-sourcesjar/com/amazonaws/services/groundstation/model/transform/ConfigTypeDataMarshaller.java \* /opt/cola/permits/1882329743\_1704878135.9796257/0/aws-java-sdk-groundstation-1-12-581-sourcesjar/com/amazonaws/services/groundstation/model/transform/ComponentStatusDataJsonUnmarshaller.java \*

 /opt/cola/permits/1882329743\_1704878135.9796257/0/aws-java-sdk-groundstation-1-12-581-sourcesjar/com/amazonaws/services/groundstation/model/transform/SocketAddressMarshaller.java \* /opt/cola/permits/1882329743\_1704878135.9796257/0/aws-java-sdk-groundstation-1-12-581-sourcesjar/com/amazonaws/services/groundstation/model/transform/CreateDataflowEndpointGroupRequestMarshaller.java \* /opt/cola/permits/1882329743\_1704878135.9796257/0/aws-java-sdk-groundstation-1-12-581-sourcesjar/com/amazonaws/services/groundstation/model/transform/RangedConnectionDetailsMarshaller.java

\* /opt/cola/permits/1882329743\_1704878135.9796257/0/aws-java-sdk-groundstation-1-12-581-sourcesjar/com/amazonaws/services/groundstation/waiters/AWSGroundStationWaiters.java

\* /opt/cola/permits/1882329743\_1704878135.9796257/0/aws-java-sdk-groundstation-1-12-581-sourcesjar/com/amazonaws/services/groundstation/model/transform/ListDataflowEndpointGroupsResultJsonUnmarshaller.j ava

\*

\*

 /opt/cola/permits/1882329743\_1704878135.9796257/0/aws-java-sdk-groundstation-1-12-581-sourcesjar/com/amazonaws/services/groundstation/model/transform/RegisterAgentRequestMarshaller.java \* /opt/cola/permits/1882329743\_1704878135.9796257/0/aws-java-sdk-groundstation-1-12-581-sourcesjar/com/amazonaws/services/groundstation/model/ListEphemeridesRequest.java \* /opt/cola/permits/1882329743\_1704878135.9796257/0/aws-java-sdk-groundstation-1-12-581-sources-

jar/com/amazonaws/services/groundstation/model/transform/GroundStationDataMarshaller.java \* /opt/cola/permits/1882329743\_1704878135.9796257/0/aws-java-sdk-groundstation-1-12-581-sourcesjar/com/amazonaws/services/groundstation/model/transform/ComponentVersionJsonUnmarshaller.java \* /opt/cola/permits/1882329743\_1704878135.9796257/0/aws-java-sdk-groundstation-1-12-581-sourcesjar/com/amazonaws/services/groundstation/model/AgentStatus.java

 /opt/cola/permits/1882329743\_1704878135.9796257/0/aws-java-sdk-groundstation-1-12-581-sourcesjar/com/amazonaws/services/groundstation/model/DescribeEphemerisRequest.java

\* /opt/cola/permits/1882329743\_1704878135.9796257/0/aws-java-sdk-groundstation-1-12-581-sourcesjar/com/amazonaws/services/groundstation/model/ListMissionProfilesRequest.java

\* /opt/cola/permits/1882329743\_1704878135.9796257/0/aws-java-sdk-groundstation-1-12-581-sourcesjar/com/amazonaws/services/groundstation/model/transform/DemodulationConfigJsonUnmarshaller.java \* /opt/cola/permits/1882329743\_1704878135.9796257/0/aws-java-sdk-groundstation-1-12-581-sourcesjar/com/amazonaws/services/groundstation/model/transform/TrackingConfigJsonUnmarshaller.java \* /opt/cola/permits/1882329743\_1704878135.9796257/0/aws-java-sdk-groundstation-1-12-581-sourcesjar/com/amazonaws/services/groundstation/model/transform/DescribeEphemerisResultJsonUnmarshaller.java \* /opt/cola/permits/1882329743\_1704878135.9796257/0/aws-java-sdk-groundstation-1-12-581-sourcesjar/com/amazonaws/services/groundstation/model/ContactData.java \*

 /opt/cola/permits/1882329743\_1704878135.9796257/0/aws-java-sdk-groundstation-1-12-581-sourcesjar/com/amazonaws/services/groundstation/model/transform/ListConfigsRequestMarshaller.java \* /opt/cola/permits/1882329743\_1704878135.9796257/0/aws-java-sdk-groundstation-1-12-581-sourcesjar/com/amazonaws/services/groundstation/AbstractAWSGroundStationAsync.java \* /opt/cola/permits/1882329743\_1704878135.9796257/0/aws-java-sdk-groundstation-1-12-581-sourcesjar/com/amazonaws/services/groundstation/model/transform/DependencyExceptionUnmarshaller.java \* /opt/cola/permits/1882329743\_1704878135.9796257/0/aws-java-sdk-groundstation-1-12-581-sourcesjar/com/amazonaws/services/groundstation/model/transform/AggregateStatusJsonUnmarshaller.java \* /opt/cola/permits/1882329743\_1704878135.9796257/0/aws-java-sdk-groundstation-1-12-581-sourcesjar/com/amazonaws/services/groundstation/model/CreateDataflowEndpointGroupResult.java \*

 /opt/cola/permits/1882329743\_1704878135.9796257/0/aws-java-sdk-groundstation-1-12-581-sourcesjar/com/amazonaws/services/groundstation/model/transform/TLEEphemerisMarshaller.java \* /opt/cola/permits/1882329743\_1704878135.9796257/0/aws-java-sdk-groundstation-1-12-581-sourcesjar/com/amazonaws/services/groundstation/model/Destination.java

\* /opt/cola/permits/1882329743\_1704878135.9796257/0/aws-java-sdk-groundstation-1-12-581-sourcesjar/com/amazonaws/services/groundstation/model/transform/CancelContactResultJsonUnmarshaller.java \* /opt/cola/permits/1882329743\_1704878135.9796257/0/aws-java-sdk-groundstation-1-12-581-sourcesjar/com/amazonaws/services/groundstation/model/transform/ListGroundStationsResultJsonUnmarshaller.java \* /opt/cola/permits/1882329743\_1704878135.9796257/0/aws-java-sdk-groundstation-1-12-581-sourcesjar/com/amazonaws/services/groundstation/model/transform/DiscoveryDataJsonUnmarshaller.java \* /opt/cola/permits/1882329743\_1704878135.9796257/0/aws-java-sdk-groundstation-1-12-581-sourcesjar/com/amazonaws/services/groundstation/model/transform/RangedSocketAddressMarshaller.java \*

 /opt/cola/permits/1882329743\_1704878135.9796257/0/aws-java-sdk-groundstation-1-12-581-sourcesjar/com/amazonaws/services/groundstation/model/transform/GetMinuteUsageResultJsonUnmarshaller.java \* /opt/cola/permits/1882329743\_1704878135.9796257/0/aws-java-sdk-groundstation-1-12-581-sourcesjar/com/amazonaws/services/groundstation/model/UpdateAgentStatusRequest.java

\* /opt/cola/permits/1882329743\_1704878135.9796257/0/aws-java-sdk-groundstation-1-12-581-sourcesjar/com/amazonaws/services/groundstation/model/transform/TimeRangeJsonUnmarshaller.java

\* /opt/cola/permits/1882329743\_1704878135.9796257/0/aws-java-sdk-groundstation-1-12-581-sourcesjar/com/amazonaws/services/groundstation/model/AggregateStatus.java

\* /opt/cola/permits/1882329743\_1704878135.9796257/0/aws-java-sdk-groundstation-1-12-581-sourcesjar/com/amazonaws/services/groundstation/model/TrackingConfig.java

\*

 /opt/cola/permits/1882329743\_1704878135.9796257/0/aws-java-sdk-groundstation-1-12-581-sourcesjar/com/amazonaws/services/groundstation/model/transform/UpdateConfigRequestMarshaller.java

\* /opt/cola/permits/1882329743\_1704878135.9796257/0/aws-java-sdk-groundstation-1-12-581-sourcesjar/com/amazonaws/services/groundstation/model/GetSatelliteResult.java

\* /opt/cola/permits/1882329743\_1704878135.9796257/0/aws-java-sdk-groundstation-1-12-581-sourcesjar/com/amazonaws/services/groundstation/model/transform/SecurityDetailsMarshaller.java

\* /opt/cola/permits/1882329743\_1704878135.9796257/0/aws-java-sdk-groundstation-1-12-581-sourcesjar/com/amazonaws/services/groundstation/model/S3Object.java

\* /opt/cola/permits/1882329743\_1704878135.9796257/0/aws-java-sdk-groundstation-1-12-581-sourcesjar/com/amazonaws/services/groundstation/model/transform/DescribeEphemerisRequestMarshaller.java \* /opt/cola/permits/1882329743\_1704878135.9796257/0/aws-java-sdk-groundstation-1-12-581-sourcesjar/com/amazonaws/services/groundstation/model/transform/DescribeContactRequestProtocolMarshaller.java \*

 /opt/cola/permits/1882329743\_1704878135.9796257/0/aws-java-sdk-groundstation-1-12-581-sourcesjar/com/amazonaws/services/groundstation/model/transform/FrequencyMarshaller.java

\* /opt/cola/permits/1882329743\_1704878135.9796257/0/aws-java-sdk-groundstation-1-12-581-sourcesjar/com/amazonaws/services/groundstation/model/transform/AntennaUplinkConfigJsonUnmarshaller.java \* /opt/cola/permits/1882329743\_1704878135.9796257/0/aws-java-sdk-groundstation-1-12-581-sourcesjar/com/amazonaws/services/groundstation/model/transform/EphemerisTypeDescriptionJsonUnmarshaller.java \* /opt/cola/permits/1882329743\_1704878135.9796257/0/aws-java-sdk-groundstation-1-12-581-sourcesjar/com/amazonaws/services/groundstation/model/transform/EphemerisDataMarshaller.java \* /opt/cola/permits/1882329743\_1704878135.9796257/0/aws-java-sdk-groundstation-1-12-581-sourcesjar/com/amazonaws/services/groundstation/model/ResourceLimitExceededException.java \*

 /opt/cola/permits/1882329743\_1704878135.9796257/0/aws-java-sdk-groundstation-1-12-581-sourcesjar/com/amazonaws/services/groundstation/model/transform/GetAgentConfigurationResultJsonUnmarshaller.java \* /opt/cola/permits/1882329743\_1704878135.9796257/0/aws-java-sdk-groundstation-1-12-581-sourcesjar/com/amazonaws/services/groundstation/model/SpectrumConfig.java

\* /opt/cola/permits/1882329743\_1704878135.9796257/0/aws-java-sdk-groundstation-1-12-581-sourcesjar/com/amazonaws/services/groundstation/model/transform/DescribeContactResultJsonUnmarshaller.java \* /opt/cola/permits/1882329743\_1704878135.9796257/0/aws-java-sdk-groundstation-1-12-581-sourcesjar/com/amazonaws/services/groundstation/model/transform/ListTagsForResourceResultJsonUnmarshaller.java \* /opt/cola/permits/1882329743\_1704878135.9796257/0/aws-java-sdk-groundstation-1-12-581-sourcesjar/com/amazonaws/services/groundstation/model/transform/SpectrumConfigMarshaller.java \* /opt/cola/permits/1882329743\_1704878135.9796257/0/aws-java-sdk-groundstation-1-12-581-sourcesjar/com/amazonaws/services/groundstation/model/transform/ComponentStatusDataMarshaller.java \*

 /opt/cola/permits/1882329743\_1704878135.9796257/0/aws-java-sdk-groundstation-1-12-581-sourcesjar/com/amazonaws/services/groundstation/model/transform/UpdateAgentStatusRequestMarshaller.java \* /opt/cola/permits/1882329743\_1704878135.9796257/0/aws-java-sdk-groundstation-1-12-581-sourcesjar/com/amazonaws/services/groundstation/model/GetAgentConfigurationResult.java

\* /opt/cola/permits/1882329743\_1704878135.9796257/0/aws-java-sdk-groundstation-1-12-581-sourcesjar/com/amazonaws/services/groundstation/model/ListConfigsRequest.java

\* /opt/cola/permits/1882329743\_1704878135.9796257/0/aws-java-sdk-groundstation-1-12-581-sourcesjar/com/amazonaws/services/groundstation/model/transform/S3RecordingDetailsJsonUnmarshaller.java \* /opt/cola/permits/1882329743\_1704878135.9796257/0/aws-java-sdk-groundstation-1-12-581-sourcesjar/com/amazonaws/services/groundstation/model/transform/DestinationJsonUnmarshaller.java \*

 /opt/cola/permits/1882329743\_1704878135.9796257/0/aws-java-sdk-groundstation-1-12-581-sourcesjar/com/amazonaws/services/groundstation/model/transform/AntennaDownlinkDemodDecodeConfigJsonUnmarsha ller.java

\* /opt/cola/permits/1882329743\_1704878135.9796257/0/aws-java-sdk-groundstation-1-12-581-sourcesjar/com/amazonaws/services/groundstation/model/transform/EphemerisDescriptionMarshaller.java \* /opt/cola/permits/1882329743\_1704878135.9796257/0/aws-java-sdk-groundstation-1-12-581-sourcesjar/com/amazonaws/services/groundstation/model/transform/CreateDataflowEndpointGroupRequestProtocolMarsha ller.java

\* /opt/cola/permits/1882329743\_1704878135.9796257/0/aws-java-sdk-groundstation-1-12-581-sourcesjar/com/amazonaws/services/groundstation/model/ListSatellitesResult.java

\* /opt/cola/permits/1882329743\_1704878135.9796257/0/aws-java-sdk-groundstation-1-12-581-sourcesjar/com/amazonaws/services/groundstation/model/transform/UpdateConfigResultJsonUnmarshaller.java \*

 /opt/cola/permits/1882329743\_1704878135.9796257/0/aws-java-sdk-groundstation-1-12-581-sourcesjar/com/amazonaws/services/groundstation/model/TimeRange.java

\* /opt/cola/permits/1882329743\_1704878135.9796257/0/aws-java-sdk-groundstation-1-12-581-sourcesjar/com/amazonaws/services/groundstation/model/transform/DemodulationConfigMarshaller.java \* /opt/cola/permits/1882329743\_1704878135.9796257/0/aws-java-sdk-groundstation-1-12-581-sourcesjar/com/amazonaws/services/groundstation/model/transform/UpdateMissionProfileResultJsonUnmarshaller.java \* /opt/cola/permits/1882329743\_1704878135.9796257/0/aws-java-sdk-groundstation-1-12-581-sourcesjar/com/amazonaws/services/groundstation/model/transform/CreateEphemerisResultJsonUnmarshaller.java \* /opt/cola/permits/1882329743\_1704878135.9796257/0/aws-java-sdk-groundstation-1-12-581-sourcesjar/com/amazonaws/services/groundstation/model/transform/DataflowEndpointMarshaller.java \* /opt/cola/permits/1882329743\_1704878135.9796257/0/aws-java-sdk-groundstation-1-12-581-sourcesjar/com/amazonaws/services/groundstation/model/CancelContactRequest.java \*

 /opt/cola/permits/1882329743\_1704878135.9796257/0/aws-java-sdk-groundstation-1-12-581-sourcesjar/com/amazonaws/services/groundstation/model/UplinkEchoConfig.java

\* /opt/cola/permits/1882329743\_1704878135.9796257/0/aws-java-sdk-groundstation-1-12-581-sourcesjar/com/amazonaws/services/groundstation/model/transform/DecodeConfigMarshaller.java \* /opt/cola/permits/1882329743\_1704878135.9796257/0/aws-java-sdk-groundstation-1-12-581-sourcesjar/com/amazonaws/services/groundstation/model/transform/UntagResourceRequestProtocolMarshaller.java \* /opt/cola/permits/1882329743\_1704878135.9796257/0/aws-java-sdk-groundstation-1-12-581-sourcesjar/com/amazonaws/services/groundstation/model/transform/RegisterAgentRequestProtocolMarshaller.java \* /opt/cola/permits/1882329743\_1704878135.9796257/0/aws-java-sdk-groundstation-1-12-581-sourcesjar/com/amazonaws/services/groundstation/model/transform/DataflowDetailJsonUnmarshaller.java \*

 /opt/cola/permits/1882329743\_1704878135.9796257/0/aws-java-sdk-groundstation-1-12-581-sourcesjar/com/amazonaws/services/groundstation/model/AntennaDemodDecodeDetails.java

\* /opt/cola/permits/1882329743\_1704878135.9796257/0/aws-java-sdk-groundstation-1-12-581-sourcesjar/com/amazonaws/services/groundstation/model/transform/GetMissionProfileResultJsonUnmarshaller.java \* /opt/cola/permits/1882329743\_1704878135.9796257/0/aws-java-sdk-groundstation-1-12-581-sourcesjar/com/amazonaws/services/groundstation/model/CapabilityHealthReason.java

\* /opt/cola/permits/1882329743\_1704878135.9796257/0/aws-java-sdk-groundstation-1-12-581-sourcesjar/com/amazonaws/services/groundstation/model/EphemerisSource.java

\* /opt/cola/permits/1882329743\_1704878135.9796257/0/aws-java-sdk-groundstation-1-12-581-sourcesjar/com/amazonaws/services/groundstation/model/transform/FrequencyJsonUnmarshaller.java

jar/com/amazonaws/services/groundstation/model/transform/UpdateEphemerisRequestMarshaller.java \*

 /opt/cola/permits/1882329743\_1704878135.9796257/0/aws-java-sdk-groundstation-1-12-581-sourcesjar/com/amazonaws/services/groundstation/model/UplinkSpectrumConfig.java

\* /opt/cola/permits/1882329743\_1704878135.9796257/0/aws-java-sdk-groundstation-1-12-581-sourcesjar/com/amazonaws/services/groundstation/model/EphemerisItem.java

\* /opt/cola/permits/1882329743\_1704878135.9796257/0/aws-java-sdk-groundstation-1-12-581-sourcesjar/com/amazonaws/services/groundstation/model/transform/UntagResourceResultJsonUnmarshaller.java \* /opt/cola/permits/1882329743\_1704878135.9796257/0/aws-java-sdk-groundstation-1-12-581-sourcesjar/com/amazonaws/services/groundstation/model/transform/DataflowEndpointListItemMarshaller.java \* /opt/cola/permits/1882329743\_1704878135.9796257/0/aws-java-sdk-groundstation-1-12-581-sourcesjar/com/amazonaws/services/groundstation/model/transform/DeleteDataflowEndpointGroupRequestProtocolMarsha ller.java

\*

 /opt/cola/permits/1882329743\_1704878135.9796257/0/aws-java-sdk-groundstation-1-12-581-sourcesjar/com/amazonaws/services/groundstation/model/transform/TLEDataJsonUnmarshaller.java \* /opt/cola/permits/1882329743\_1704878135.9796257/0/aws-java-sdk-groundstation-1-12-581-sourcesjar/com/amazonaws/services/groundstation/model/transform/DeleteMissionProfileRequestProtocolMarshaller.java \* /opt/cola/permits/1882329743\_1704878135.9796257/0/aws-java-sdk-groundstation-1-12-581-sourcesjar/com/amazonaws/services/groundstation/model/transform/GetMinuteUsageRequestProtocolMarshaller.java \* /opt/cola/permits/1882329743\_1704878135.9796257/0/aws-java-sdk-groundstation-1-12-581-sourcesjar/com/amazonaws/services/groundstation/package-info.java

\* /opt/cola/permits/1882329743\_1704878135.9796257/0/aws-java-sdk-groundstation-1-12-581-sourcesjar/com/amazonaws/services/groundstation/model/Source.java

\* /opt/cola/permits/1882329743\_1704878135.9796257/0/aws-java-sdk-groundstation-1-12-581-sourcesjar/com/amazonaws/services/groundstation/model/AngleUnits.java \*

 /opt/cola/permits/1882329743\_1704878135.9796257/0/aws-java-sdk-groundstation-1-12-581-sourcesjar/com/amazonaws/services/groundstation/model/Frequency.java

\* /opt/cola/permits/1882329743\_1704878135.9796257/0/aws-java-sdk-groundstation-1-12-581-sourcesjar/com/amazonaws/services/groundstation/model/UpdateMissionProfileRequest.java

\* /opt/cola/permits/1882329743\_1704878135.9796257/0/aws-java-sdk-groundstation-1-12-581-sourcesjar/com/amazonaws/services/groundstation/model/FrequencyBandwidth.java

\* /opt/cola/permits/1882329743\_1704878135.9796257/0/aws-java-sdk-groundstation-1-12-581-sourcesjar/com/amazonaws/services/groundstation/model/EphemerisMetaData.java

\* /opt/cola/permits/1882329743\_1704878135.9796257/0/aws-java-sdk-groundstation-1-12-581-sourcesjar/com/amazonaws/services/groundstation/model/ListContactsResult.java

\* /opt/cola/permits/1882329743\_1704878135.9796257/0/aws-java-sdk-groundstation-1-12-581-sourcesjar/com/amazonaws/services/groundstation/model/CreateMissionProfileRequest.java \*

 /opt/cola/permits/1882329743\_1704878135.9796257/0/aws-java-sdk-groundstation-1-12-581-sourcesjar/com/amazonaws/services/groundstation/model/transform/GetMissionProfileRequestProtocolMarshaller.java \* /opt/cola/permits/1882329743\_1704878135.9796257/0/aws-java-sdk-groundstation-1-12-581-sourcesjar/com/amazonaws/services/groundstation/model/ListEphemeridesResult.java

\* /opt/cola/permits/1882329743\_1704878135.9796257/0/aws-java-sdk-groundstation-1-12-581-sourcesjar/com/amazonaws/services/groundstation/model/transform/CreateConfigResultJsonUnmarshaller.java \* /opt/cola/permits/1882329743\_1704878135.9796257/0/aws-java-sdk-groundstation-1-12-581-sourcesjar/com/amazonaws/services/groundstation/model/transform/GroundStationDataJsonUnmarshaller.java

\* /opt/cola/permits/1882329743\_1704878135.9796257/0/aws-java-sdk-groundstation-1-12-581-sourcesjar/com/amazonaws/services/groundstation/model/OEMEphemeris.java

\*

 /opt/cola/permits/1882329743\_1704878135.9796257/0/aws-java-sdk-groundstation-1-12-581-sourcesjar/com/amazonaws/services/groundstation/model/DeleteConfigRequest.java

\* /opt/cola/permits/1882329743\_1704878135.9796257/0/aws-java-sdk-groundstation-1-12-581-sourcesjar/com/amazonaws/services/groundstation/model/transform/TagResourceResultJsonUnmarshaller.java \* /opt/cola/permits/1882329743\_1704878135.9796257/0/aws-java-sdk-groundstation-1-12-581-sourcesjar/com/amazonaws/services/groundstation/model/transform/CreateMissionProfileResultJsonUnmarshaller.java \* /opt/cola/permits/1882329743\_1704878135.9796257/0/aws-java-sdk-groundstation-1-12-581-sourcesjar/com/amazonaws/services/groundstation/model/transform/ListContactsResultJsonUnmarshaller.java \* /opt/cola/permits/1882329743\_1704878135.9796257/0/aws-java-sdk-groundstation-1-12-581-sourcesjar/com/amazonaws/services/groundstation/model/CreateEphemerisResult.java

\* /opt/cola/permits/1882329743\_1704878135.9796257/0/aws-java-sdk-groundstation-1-12-581-sourcesjar/com/amazonaws/services/groundstation/model/transform/ConnectionDetailsJsonUnmarshaller.java \*

 /opt/cola/permits/1882329743\_1704878135.9796257/0/aws-java-sdk-groundstation-1-12-581-sourcesjar/com/amazonaws/services/groundstation/model/transform/S3RecordingConfigMarshaller.java \* /opt/cola/permits/1882329743\_1704878135.9796257/0/aws-java-sdk-groundstation-1-12-581-sourcesjar/com/amazonaws/services/groundstation/model/DependencyException.java

\* /opt/cola/permits/1882329743\_1704878135.9796257/0/aws-java-sdk-groundstation-1-12-581-sourcesjar/com/amazonaws/services/groundstation/model/transform/GetSatelliteRequestMarshaller.java

\* /opt/cola/permits/1882329743\_1704878135.9796257/0/aws-java-sdk-groundstation-1-12-581-sourcesjar/com/amazonaws/services/groundstation/AWSGroundStationClientBuilder.java

\* /opt/cola/permits/1882329743\_1704878135.9796257/0/aws-java-sdk-groundstation-1-12-581-sourcesjar/com/amazonaws/services/groundstation/model/transform/ReserveContactResultJsonUnmarshaller.java \*

 /opt/cola/permits/1882329743\_1704878135.9796257/0/aws-java-sdk-groundstation-1-12-581-sourcesjar/com/amazonaws/services/groundstation/model/ConfigListItem.java

\* /opt/cola/permits/1882329743\_1704878135.9796257/0/aws-java-sdk-groundstation-1-12-581-sourcesjar/com/amazonaws/services/groundstation/model/IntegerRange.java

\* /opt/cola/permits/1882329743\_1704878135.9796257/0/aws-java-sdk-groundstation-1-12-581-sourcesjar/com/amazonaws/services/groundstation/model/transform/UpdateAgentStatusRequestProtocolMarshaller.java \* /opt/cola/permits/1882329743\_1704878135.9796257/0/aws-java-sdk-groundstation-1-12-581-sourcesjar/com/amazonaws/services/groundstation/model/transform/CreateEphemerisRequestProtocolMarshaller.java \* /opt/cola/permits/1882329743\_1704878135.9796257/0/aws-java-sdk-groundstation-1-12-581-sourcesjar/com/amazonaws/services/groundstation/model/ListConfigsResult.java

\* /opt/cola/permits/1882329743\_1704878135.9796257/0/aws-java-sdk-groundstation-1-12-581-sourcesjar/com/amazonaws/services/groundstation/model/transform/RegisterAgentResultJsonUnmarshaller.java \*

 /opt/cola/permits/1882329743\_1704878135.9796257/0/aws-java-sdk-groundstation-1-12-581-sourcesjar/com/amazonaws/services/groundstation/model/TagResourceResult.java

\* /opt/cola/permits/1882329743\_1704878135.9796257/0/aws-java-sdk-groundstation-1-12-581-sourcesjar/com/amazonaws/services/groundstation/model/UpdateMissionProfileResult.java

\* /opt/cola/permits/1882329743\_1704878135.9796257/0/aws-java-sdk-groundstation-1-12-581-sourcesjar/com/amazonaws/services/groundstation/model/transform/EphemerisItemMarshaller.java

\* /opt/cola/permits/1882329743\_1704878135.9796257/0/aws-java-sdk-groundstation-1-12-581-sourcesjar/com/amazonaws/services/groundstation/model/transform/GetMinuteUsageRequestMarshaller.java

\* /opt/cola/permits/1882329743\_1704878135.9796257/0/aws-java-sdk-groundstation-1-12-581-sourcesjar/com/amazonaws/services/groundstation/model/UpdateConfigRequest.java

\*

 /opt/cola/permits/1882329743\_1704878135.9796257/0/aws-java-sdk-groundstation-1-12-581-sourcesjar/com/amazonaws/services/groundstation/model/transform/DiscoveryDataMarshaller.java

\* /opt/cola/permits/1882329743\_1704878135.9796257/0/aws-java-sdk-groundstation-1-12-581-sourcesjar/com/amazonaws/services/groundstation/model/transform/ElevationMarshaller.java

\* /opt/cola/permits/1882329743\_1704878135.9796257/0/aws-java-sdk-groundstation-1-12-581-sourcesjar/com/amazonaws/services/groundstation/model/transform/DeleteEphemerisResultJsonUnmarshaller.java \* /opt/cola/permits/1882329743\_1704878135.9796257/0/aws-java-sdk-groundstation-1-12-581-sourcesjar/com/amazonaws/services/groundstation/model/EndpointStatus.java

\* /opt/cola/permits/1882329743\_1704878135.9796257/0/aws-java-sdk-groundstation-1-12-581-sourcesjar/com/amazonaws/services/groundstation/model/AgentDetails.java

\* /opt/cola/permits/1882329743\_1704878135.9796257/0/aws-java-sdk-groundstation-1-12-581-sourcesjar/com/amazonaws/services/groundstation/AWSGroundStationAsync.java \*

 /opt/cola/permits/1882329743\_1704878135.9796257/0/aws-java-sdk-groundstation-1-12-581-sourcesjar/com/amazonaws/services/groundstation/model/ListGroundStationsResult.java

\* /opt/cola/permits/1882329743\_1704878135.9796257/0/aws-java-sdk-groundstation-1-12-581-sourcesjar/com/amazonaws/services/groundstation/model/transform/CreateMissionProfileRequestProtocolMarshaller.java \* /opt/cola/permits/1882329743\_1704878135.9796257/0/aws-java-sdk-groundstation-1-12-581-sourcesjar/com/amazonaws/services/groundstation/model/transform/FrequencyBandwidthMarshaller.java \* /opt/cola/permits/1882329743\_1704878135.9796257/0/aws-java-sdk-groundstation-1-12-581-sourcesjar/com/amazonaws/services/groundstation/model/transform/ListDataflowEndpointGroupsRequestProtocolMarshall er.java

\* /opt/cola/permits/1882329743\_1704878135.9796257/0/aws-java-sdk-groundstation-1-12-581-sourcesjar/com/amazonaws/services/groundstation/model/transform/TimeRangeMarshaller.java \*

 /opt/cola/permits/1882329743\_1704878135.9796257/0/aws-java-sdk-groundstation-1-12-581-sourcesjar/com/amazonaws/services/groundstation/model/ReserveContactRequest.java

\* /opt/cola/permits/1882329743\_1704878135.9796257/0/aws-java-sdk-groundstation-1-12-581-sourcesjar/com/amazonaws/services/groundstation/model/CreateDataflowEndpointGroupRequest.java

\* /opt/cola/permits/1882329743\_1704878135.9796257/0/aws-java-sdk-groundstation-1-12-581-sourcesjar/com/amazonaws/services/groundstation/model/SecurityDetails.java

\* /opt/cola/permits/1882329743\_1704878135.9796257/0/aws-java-sdk-groundstation-1-12-581-sourcesjar/com/amazonaws/services/groundstation/model/transform/EirpJsonUnmarshaller.java

\* /opt/cola/permits/1882329743\_1704878135.9796257/0/aws-java-sdk-groundstation-1-12-581-sourcesjar/com/amazonaws/services/groundstation/model/TagResourceRequest.java

\* /opt/cola/permits/1882329743\_1704878135.9796257/0/aws-java-sdk-groundstation-1-12-581-sourcesjar/com/amazonaws/services/groundstation/model/transform/IntegerRangeJsonUnmarshaller.java \*

 /opt/cola/permits/1882329743\_1704878135.9796257/0/aws-java-sdk-groundstation-1-12-581-sourcesjar/com/amazonaws/services/groundstation/model/transform/ContactDataMarshaller.java

\* /opt/cola/permits/1882329743\_1704878135.9796257/0/aws-java-sdk-groundstation-1-12-581-sourcesjar/com/amazonaws/services/groundstation/model/transform/EphemerisItemJsonUnmarshaller.java \* /opt/cola/permits/1882329743\_1704878135.9796257/0/aws-java-sdk-groundstation-1-12-581-sourcesjar/com/amazonaws/services/groundstation/model/transform/CreateConfigRequestProtocolMarshaller.java \* /opt/cola/permits/1882329743\_1704878135.9796257/0/aws-java-sdk-groundstation-1-12-581-sourcesjar/com/amazonaws/services/groundstation/model/transform/ListGroundStationsRequestMarshaller.java \* /opt/cola/permits/1882329743\_1704878135.9796257/0/aws-java-sdk-groundstation-1-12-581-sourcesjar/com/amazonaws/services/groundstation/model/EirpUnits.java

 /opt/cola/permits/1882329743\_1704878135.9796257/0/aws-java-sdk-groundstation-1-12-581-sourcesjar/com/amazonaws/services/groundstation/model/transform/DataflowEndpointConfigMarshaller.java \* /opt/cola/permits/1882329743\_1704878135.9796257/0/aws-java-sdk-groundstation-1-12-581-sourcesjar/com/amazonaws/services/groundstation/model/transform/AntennaDemodDecodeDetailsJsonUnmarshaller.java \* /opt/cola/permits/1882329743\_1704878135.9796257/0/aws-java-sdk-groundstation-1-12-581-sourcesjar/com/amazonaws/services/groundstation/model/transform/UpdateEphemerisRequestProtocolMarshaller.java \* /opt/cola/permits/1882329743\_1704878135.9796257/0/aws-java-sdk-groundstation-1-12-581-sourcesjar/com/amazonaws/services/groundstation/model/AWSGroundStationException.java \* /opt/cola/permits/1882329743\_1704878135.9796257/0/aws-java-sdk-groundstation-1-12-581-sourcesjar/com/amazonaws/services/groundstation/model/ContactStatus.java \* /opt/cola/permits/1882329743\_1704878135.9796257/0/aws-java-sdk-groundstation-1-12-581-sourcesjar/com/amazonaws/services/groundstation/model/ConfigDetails.java \*

 /opt/cola/permits/1882329743\_1704878135.9796257/0/aws-java-sdk-groundstation-1-12-581-sourcesjar/com/amazonaws/services/groundstation/model/transform/UpdateEphemerisResultJsonUnmarshaller.java \* /opt/cola/permits/1882329743\_1704878135.9796257/0/aws-java-sdk-groundstation-1-12-581-sourcesjar/com/amazonaws/services/groundstation/model/transform/ResourceLimitExceededExceptionUnmarshaller.java \* /opt/cola/permits/1882329743\_1704878135.9796257/0/aws-java-sdk-groundstation-1-12-581-sourcesjar/com/amazonaws/services/groundstation/model/transform/EphemerisMetaDataJsonUnmarshaller.java \* /opt/cola/permits/1882329743\_1704878135.9796257/0/aws-java-sdk-groundstation-1-12-581-sourcesjar/com/amazonaws/services/groundstation/waiters/ContactScheduled.java \* /opt/cola/permits/1882329743\_1704878135.9796257/0/aws-java-sdk-groundstation-1-12-581-sourcesjar/com/amazonaws/services/groundstation/waiters/DescribeContactFunction.java

\* /opt/cola/permits/1882329743\_1704878135.9796257/0/aws-java-sdk-groundstation-1-12-581-sources-

jar/com/amazonaws/services/groundstation/model/CreateConfigResult.java

\* /opt/cola/permits/1882329743\_1704878135.9796257/0/aws-java-sdk-groundstation-1-12-581-sourcesjar/com/amazonaws/services/groundstation/model/GetMissionProfileRequest.java

# **1.865 aws-java-sdk-cognitoidp 1.12.581**

### **1.865.1 Available under license :**

No license file was found, but licenses were detected in source scan.

/\*

\*

\* Copyright 2018-2023 Amazon.com, Inc. or its affiliates. All Rights Reserved.

\*

\* Licensed under the Apache License, Version 2.0 (the "License"). You may not use this file except in compliance with

\* the License. A copy of the License is located at

```
*
```
\* http://aws.amazon.com/apache2.0

\*

\* or in the "license" file accompanying this file. This file is distributed on an "AS IS" BASIS, WITHOUT WARRANTIES OR

\* CONDITIONS OF ANY KIND, either express or implied. See the License for the specific language governing permissions

\* and limitations under the License.

\*/

#### Found in path(s):

\* /opt/cola/permits/1882328752\_1704878082.1478367/0/aws-java-sdk-cognitoidp-1-12-581-sourcesjar/com/amazonaws/services/cognitoidp/model/UserPoolTaggingException.java

\* /opt/cola/permits/1882328752\_1704878082.1478367/0/aws-java-sdk-cognitoidp-1-12-581-sourcesjar/com/amazonaws/services/cognitoidp/model/transform/UserNotFoundExceptionUnmarshaller.java \*

 /opt/cola/permits/1882328752\_1704878082.1478367/0/aws-java-sdk-cognitoidp-1-12-581-sourcesjar/com/amazonaws/services/cognitoidp/model/transform/SignUpRequestProtocolMarshaller.java \* /opt/cola/permits/1882328752\_1704878082.1478367/0/aws-java-sdk-cognitoidp-1-12-581-sourcesjar/com/amazonaws/services/cognitoidp/model/transform/DeviceTypeJsonUnmarshaller.java \* /opt/cola/permits/1882328752\_1704878082.1478367/0/aws-java-sdk-cognitoidp-1-12-581-sourcesjar/com/amazonaws/services/cognitoidp/model/transform/ListResourceServersResultJsonUnmarshaller.java \* /opt/cola/permits/1882328752\_1704878082.1478367/0/aws-java-sdk-cognitoidp-1-12-581-sourcesjar/com/amazonaws/services/cognitoidp/model/StopUserImportJobRequest.java

\* /opt/cola/permits/1882328752\_1704878082.1478367/0/aws-java-sdk-cognitoidp-1-12-581-sourcesjar/com/amazonaws/services/cognitoidp/model/transform/AdminCreateUserConfigTypeMarshaller.java \* /opt/cola/permits/1882328752\_1704878082.1478367/0/aws-java-sdk-cognitoidp-1-12-581-sourcesjar/com/amazonaws/services/cognitoidp/model/AdminConfirmSignUpResult.java \*

 /opt/cola/permits/1882328752\_1704878082.1478367/0/aws-java-sdk-cognitoidp-1-12-581-sourcesjar/com/amazonaws/services/cognitoidp/model/transform/AdminListGroupsForUserRequestMarshaller.java \* /opt/cola/permits/1882328752\_1704878082.1478367/0/aws-java-sdk-cognitoidp-1-12-581-sourcesjar/com/amazonaws/services/cognitoidp/model/transform/CodeDeliveryDetailsTypeJsonUnmarshaller.java \* /opt/cola/permits/1882328752\_1704878082.1478367/0/aws-java-sdk-cognitoidp-1-12-581-sourcesjar/com/amazonaws/services/cognitoidp/model/AdminEnableUserRequest.java

\* /opt/cola/permits/1882328752\_1704878082.1478367/0/aws-java-sdk-cognitoidp-1-12-581-sourcesjar/com/amazonaws/services/cognitoidp/model/AdminSetUserPasswordResult.java

\* /opt/cola/permits/1882328752\_1704878082.1478367/0/aws-java-sdk-cognitoidp-1-12-581-sourcesjar/com/amazonaws/services/cognitoidp/model/AdminDisableProviderForUserRequest.java \* /opt/cola/permits/1882328752\_1704878082.1478367/0/aws-java-sdk-cognitoidp-1-12-581-sourcesjar/com/amazonaws/services/cognitoidp/model/EventFeedbackType.java \*

 /opt/cola/permits/1882328752\_1704878082.1478367/0/aws-java-sdk-cognitoidp-1-12-581-sourcesjar/com/amazonaws/services/cognitoidp/model/AddCustomAttributesRequest.java \* /opt/cola/permits/1882328752\_1704878082.1478367/0/aws-java-sdk-cognitoidp-1-12-581-sourcesjar/com/amazonaws/services/cognitoidp/model/transform/ResourceServerTypeJsonUnmarshaller.java \* /opt/cola/permits/1882328752\_1704878082.1478367/0/aws-java-sdk-cognitoidp-1-12-581-sourcesjar/com/amazonaws/services/cognitoidp/model/transform/SetUserPoolMfaConfigRequestMarshaller.java \* /opt/cola/permits/1882328752\_1704878082.1478367/0/aws-java-sdk-cognitoidp-1-12-581-sourcesjar/com/amazonaws/services/cognitoidp/model/transform/AdminSetUserSettingsRequestProtocolMarshaller.java

\* /opt/cola/permits/1882328752\_1704878082.1478367/0/aws-java-sdk-cognitoidp-1-12-581-sources-

jar/com/amazonaws/services/cognitoidp/model/AdminDeleteUserResult.java \*

 /opt/cola/permits/1882328752\_1704878082.1478367/0/aws-java-sdk-cognitoidp-1-12-581-sourcesjar/com/amazonaws/services/cognitoidp/model/DescribeUserPoolDomainRequest.java \* /opt/cola/permits/1882328752\_1704878082.1478367/0/aws-java-sdk-cognitoidp-1-12-581-sources-

jar/com/amazonaws/services/cognitoidp/model/CreateUserPoolResult.java \* /opt/cola/permits/1882328752\_1704878082.1478367/0/aws-java-sdk-cognitoidp-1-12-581-sourcesjar/com/amazonaws/services/cognitoidp/model/transform/GetDeviceRequestMarshaller.java

\* /opt/cola/permits/1882328752\_1704878082.1478367/0/aws-java-sdk-cognitoidp-1-12-581-sourcesjar/com/amazonaws/services/cognitoidp/model/ListUserPoolsRequest.java

\* /opt/cola/permits/1882328752\_1704878082.1478367/0/aws-java-sdk-cognitoidp-1-12-581-sourcesjar/com/amazonaws/services/cognitoidp/model/transform/AdminForgetDeviceRequestProtocolMarshaller.java \* /opt/cola/permits/1882328752\_1704878082.1478367/0/aws-java-sdk-cognitoidp-1-12-581-sourcesjar/com/amazonaws/services/cognitoidp/model/transform/CompromisedCredentialsActionsTypeJsonUnmarshaller.j ava

\*

 /opt/cola/permits/1882328752\_1704878082.1478367/0/aws-java-sdk-cognitoidp-1-12-581-sourcesjar/com/amazonaws/services/cognitoidp/model/transform/LogDeliveryConfigurationTypeMarshaller.java \* /opt/cola/permits/1882328752\_1704878082.1478367/0/aws-java-sdk-cognitoidp-1-12-581-sourcesjar/com/amazonaws/services/cognitoidp/model/transform/GetGroupRequestMarshaller.java \* /opt/cola/permits/1882328752\_1704878082.1478367/0/aws-java-sdk-cognitoidp-1-12-581-sourcesjar/com/amazonaws/services/cognitoidp/model/transform/UsernameConfigurationTypeJsonUnmarshaller.java \* /opt/cola/permits/1882328752\_1704878082.1478367/0/aws-java-sdk-cognitoidp-1-12-581-sourcesjar/com/amazonaws/services/cognitoidp/model/ChallengeNameType.java

\* /opt/cola/permits/1882328752\_1704878082.1478367/0/aws-java-sdk-cognitoidp-1-12-581-sourcesjar/com/amazonaws/services/cognitoidp/model/transform/CustomEmailLambdaVersionConfigTypeMarshaller.java \*

 /opt/cola/permits/1882328752\_1704878082.1478367/0/aws-java-sdk-cognitoidp-1-12-581-sourcesjar/com/amazonaws/services/cognitoidp/model/transform/AccountTakeoverActionTypeMarshaller.java \* /opt/cola/permits/1882328752\_1704878082.1478367/0/aws-java-sdk-cognitoidp-1-12-581-sourcesjar/com/amazonaws/services/cognitoidp/model/transform/GetUserPoolMfaConfigRequestMarshaller.java \* /opt/cola/permits/1882328752\_1704878082.1478367/0/aws-java-sdk-cognitoidp-1-12-581-sourcesjar/com/amazonaws/services/cognitoidp/model/transform/DescribeUserPoolRequestProtocolMarshaller.java \* /opt/cola/permits/1882328752\_1704878082.1478367/0/aws-java-sdk-cognitoidp-1-12-581-sourcesjar/com/amazonaws/services/cognitoidp/model/transform/UpdateUserPoolClientRequestMarshaller.java \* /opt/cola/permits/1882328752\_1704878082.1478367/0/aws-java-sdk-cognitoidp-1-12-581-sourcesjar/com/amazonaws/services/cognitoidp/model/AuthFlowType.java

\* /opt/cola/permits/1882328752\_1704878082.1478367/0/aws-java-sdk-cognitoidp-1-12-581-sourcesjar/com/amazonaws/services/cognitoidp/model/CustomSMSSenderLambdaVersionType.java \*

 /opt/cola/permits/1882328752\_1704878082.1478367/0/aws-java-sdk-cognitoidp-1-12-581-sourcesjar/com/amazonaws/services/cognitoidp/model/transform/DomainDescriptionTypeJsonUnmarshaller.java \* /opt/cola/permits/1882328752\_1704878082.1478367/0/aws-java-sdk-cognitoidp-1-12-581-sourcesjar/com/amazonaws/services/cognitoidp/model/transform/CustomSMSLambdaVersionConfigTypeJsonUnmarshalle r.java

\* /opt/cola/permits/1882328752\_1704878082.1478367/0/aws-java-sdk-cognitoidp-1-12-581-sourcesjar/com/amazonaws/services/cognitoidp/model/transform/UserPoolDescriptionTypeJsonUnmarshaller.java \* /opt/cola/permits/1882328752\_1704878082.1478367/0/aws-java-sdk-cognitoidp-1-12-581-sources-
jar/com/amazonaws/services/cognitoidp/model/transform/SoftwareTokenMfaConfigTypeJsonUnmarshaller.java \* /opt/cola/permits/1882328752\_1704878082.1478367/0/aws-java-sdk-cognitoidp-1-12-581-sourcesjar/com/amazonaws/services/cognitoidp/model/LogLevel.java

 /opt/cola/permits/1882328752\_1704878082.1478367/0/aws-java-sdk-cognitoidp-1-12-581-sourcesjar/com/amazonaws/services/cognitoidp/model/DeliveryMediumType.java

\* /opt/cola/permits/1882328752\_1704878082.1478367/0/aws-java-sdk-cognitoidp-1-12-581-sourcesjar/com/amazonaws/services/cognitoidp/model/VerifySoftwareTokenResult.java

\* /opt/cola/permits/1882328752\_1704878082.1478367/0/aws-java-sdk-cognitoidp-1-12-581-sourcesjar/com/amazonaws/services/cognitoidp/model/SetUICustomizationResult.java

\* /opt/cola/permits/1882328752\_1704878082.1478367/0/aws-java-sdk-cognitoidp-1-12-581-sourcesjar/com/amazonaws/services/cognitoidp/model/transform/SchemaAttributeTypeJsonUnmarshaller.java \* /opt/cola/permits/1882328752\_1704878082.1478367/0/aws-java-sdk-cognitoidp-1-12-581-sourcesjar/com/amazonaws/services/cognitoidp/model/SchemaAttributeType.java

\* /opt/cola/permits/1882328752\_1704878082.1478367/0/aws-java-sdk-cognitoidp-1-12-581-sourcesjar/com/amazonaws/services/cognitoidp/model/transform/DeleteUserAttributesRequestProtocolMarshaller.java \*

 /opt/cola/permits/1882328752\_1704878082.1478367/0/aws-java-sdk-cognitoidp-1-12-581-sourcesjar/com/amazonaws/services/cognitoidp/model/AdminRespondToAuthChallengeRequest.java

\* /opt/cola/permits/1882328752\_1704878082.1478367/0/aws-java-sdk-cognitoidp-1-12-581-sources-

jar/com/amazonaws/services/cognitoidp/model/transform/GetUserPoolMfaConfigRequestProtocolMarshaller.java \* /opt/cola/permits/1882328752\_1704878082.1478367/0/aws-java-sdk-cognitoidp-1-12-581-sourcesjar/com/amazonaws/services/cognitoidp/model/ForgetDeviceResult.java

\* /opt/cola/permits/1882328752\_1704878082.1478367/0/aws-java-sdk-cognitoidp-1-12-581-sourcesjar/com/amazonaws/services/cognitoidp/model/transform/UserPoolAddOnsTypeJsonUnmarshaller.java \* /opt/cola/permits/1882328752\_1704878082.1478367/0/aws-java-sdk-cognitoidp-1-12-581-sourcesjar/com/amazonaws/services/cognitoidp/model/OAuthFlowType.java \*

 /opt/cola/permits/1882328752\_1704878082.1478367/0/aws-java-sdk-cognitoidp-1-12-581-sourcesjar/com/amazonaws/services/cognitoidp/model/AdminGetDeviceRequest.java

\* /opt/cola/permits/1882328752\_1704878082.1478367/0/aws-java-sdk-cognitoidp-1-12-581-sourcesjar/com/amazonaws/services/cognitoidp/model/transform/LambdaConfigTypeMarshaller.java

\* /opt/cola/permits/1882328752\_1704878082.1478367/0/aws-java-sdk-cognitoidp-1-12-581-sourcesjar/com/amazonaws/services/cognitoidp/model/transform/DeviceSecretVerifierConfigTypeJsonUnmarshaller.java \* /opt/cola/permits/1882328752\_1704878082.1478367/0/aws-java-sdk-cognitoidp-1-12-581-sources-

jar/com/amazonaws/services/cognitoidp/model/transform/EnableSoftwareTokenMFAExceptionUnmarshaller.java \* /opt/cola/permits/1882328752\_1704878082.1478367/0/aws-java-sdk-cognitoidp-1-12-581-sources-

jar/com/amazonaws/services/cognitoidp/model/ConfirmSignUpResult.java

\* /opt/cola/permits/1882328752\_1704878082.1478367/0/aws-java-sdk-cognitoidp-1-12-581-sourcesjar/com/amazonaws/services/cognitoidp/model/CreateResourceServerResult.java

\*

\*

 /opt/cola/permits/1882328752\_1704878082.1478367/0/aws-java-sdk-cognitoidp-1-12-581-sourcesjar/com/amazonaws/services/cognitoidp/model/transform/InvalidOAuthFlowExceptionUnmarshaller.java \* /opt/cola/permits/1882328752\_1704878082.1478367/0/aws-java-sdk-cognitoidp-1-12-581-sourcesjar/com/amazonaws/services/cognitoidp/model/StatusType.java

\* /opt/cola/permits/1882328752\_1704878082.1478367/0/aws-java-sdk-cognitoidp-1-12-581-sourcesjar/com/amazonaws/services/cognitoidp/model/EmailSendingAccountType.java

\* /opt/cola/permits/1882328752\_1704878082.1478367/0/aws-java-sdk-cognitoidp-1-12-581-sources-

jar/com/amazonaws/services/cognitoidp/model/transform/GetUserResultJsonUnmarshaller.java \* /opt/cola/permits/1882328752\_1704878082.1478367/0/aws-java-sdk-cognitoidp-1-12-581-sourcesjar/com/amazonaws/services/cognitoidp/model/transform/ListResourceServersRequestProtocolMarshaller.java \* /opt/cola/permits/1882328752\_1704878082.1478367/0/aws-java-sdk-cognitoidp-1-12-581-sourcesjar/com/amazonaws/services/cognitoidp/model/transform/CreateUserImportJobResultJsonUnmarshaller.java \*

 /opt/cola/permits/1882328752\_1704878082.1478367/0/aws-java-sdk-cognitoidp-1-12-581-sourcesjar/com/amazonaws/services/cognitoidp/model/transform/DeviceSecretVerifierConfigTypeMarshaller.java \* /opt/cola/permits/1882328752\_1704878082.1478367/0/aws-java-sdk-cognitoidp-1-12-581-sourcesjar/com/amazonaws/services/cognitoidp/model/SetUserPoolMfaConfigResult.java

\* /opt/cola/permits/1882328752\_1704878082.1478367/0/aws-java-sdk-cognitoidp-1-12-581-sourcesjar/com/amazonaws/services/cognitoidp/model/transform/DescribeUserPoolDomainRequestProtocolMarshaller.java \* /opt/cola/permits/1882328752\_1704878082.1478367/0/aws-java-sdk-cognitoidp-1-12-581-sourcesjar/com/amazonaws/services/cognitoidp/model/transform/UpdateUserPoolDomainRequestMarshaller.java \* /opt/cola/permits/1882328752\_1704878082.1478367/0/aws-java-sdk-cognitoidp-1-12-581-sourcesjar/com/amazonaws/services/cognitoidp/model/ListUserImportJobsRequest.java \*

 /opt/cola/permits/1882328752\_1704878082.1478367/0/aws-java-sdk-cognitoidp-1-12-581-sourcesjar/com/amazonaws/services/cognitoidp/model/transform/RespondToAuthChallengeResultJsonUnmarshaller.java \* /opt/cola/permits/1882328752\_1704878082.1478367/0/aws-java-sdk-cognitoidp-1-12-581-sourcesjar/com/amazonaws/services/cognitoidp/model/UntagResourceResult.java

\* /opt/cola/permits/1882328752\_1704878082.1478367/0/aws-java-sdk-cognitoidp-1-12-581-sourcesjar/com/amazonaws/services/cognitoidp/model/transform/InitiateAuthRequestProtocolMarshaller.java \* /opt/cola/permits/1882328752\_1704878082.1478367/0/aws-java-sdk-cognitoidp-1-12-581-sourcesjar/com/amazonaws/services/cognitoidp/model/CustomSMSLambdaVersionConfigType.java \* /opt/cola/permits/1882328752\_1704878082.1478367/0/aws-java-sdk-cognitoidp-1-12-581-sourcesjar/com/amazonaws/services/cognitoidp/model/AssociateSoftwareTokenRequest.java \* /opt/cola/permits/1882328752\_1704878082.1478367/0/aws-java-sdk-cognitoidp-1-12-581-sources-

jar/com/amazonaws/services/cognitoidp/model/transform/UpdateAuthEventFeedbackRequestProtocolMarshaller.jav a

\*

 /opt/cola/permits/1882328752\_1704878082.1478367/0/aws-java-sdk-cognitoidp-1-12-581-sourcesjar/com/amazonaws/services/cognitoidp/model/transform/CreateGroupRequestProtocolMarshaller.java \* /opt/cola/permits/1882328752\_1704878082.1478367/0/aws-java-sdk-cognitoidp-1-12-581-sourcesjar/com/amazonaws/services/cognitoidp/model/SetUICustomizationRequest.java

\* /opt/cola/permits/1882328752\_1704878082.1478367/0/aws-java-sdk-cognitoidp-1-12-581-sourcesjar/com/amazonaws/services/cognitoidp/model/AccountTakeoverActionsType.java

\* /opt/cola/permits/1882328752\_1704878082.1478367/0/aws-java-sdk-cognitoidp-1-12-581-sourcesjar/com/amazonaws/services/cognitoidp/model/UserPoolClientType.java

\* /opt/cola/permits/1882328752\_1704878082.1478367/0/aws-java-sdk-cognitoidp-1-12-581-sourcesjar/com/amazonaws/services/cognitoidp/model/transform/ListUsersInGroupResultJsonUnmarshaller.java \*

 /opt/cola/permits/1882328752\_1704878082.1478367/0/aws-java-sdk-cognitoidp-1-12-581-sourcesjar/com/amazonaws/services/cognitoidp/model/SmsMfaConfigType.java

\* /opt/cola/permits/1882328752\_1704878082.1478367/0/aws-java-sdk-cognitoidp-1-12-581-sourcesjar/com/amazonaws/services/cognitoidp/model/transform/GlobalSignOutResultJsonUnmarshaller.java \* /opt/cola/permits/1882328752\_1704878082.1478367/0/aws-java-sdk-cognitoidp-1-12-581-sourcesjar/com/amazonaws/services/cognitoidp/model/transform/AuthEventTypeJsonUnmarshaller.java

\* /opt/cola/permits/1882328752\_1704878082.1478367/0/aws-java-sdk-cognitoidp-1-12-581-sourcesjar/com/amazonaws/services/cognitoidp/model/transform/DescribeIdentityProviderRequestProtocolMarshaller.java \* /opt/cola/permits/1882328752\_1704878082.1478367/0/aws-java-sdk-cognitoidp-1-12-581-sourcesjar/com/amazonaws/services/cognitoidp/model/transform/AdminUserGlobalSignOutResultJsonUnmarshaller.java \* /opt/cola/permits/1882328752\_1704878082.1478367/0/aws-java-sdk-cognitoidp-1-12-581-sourcesjar/com/amazonaws/services/cognitoidp/model/transform/SignUpRequestMarshaller.java \*

 /opt/cola/permits/1882328752\_1704878082.1478367/0/aws-java-sdk-cognitoidp-1-12-581-sourcesjar/com/amazonaws/services/cognitoidp/model/transform/UserAttributeUpdateSettingsTypeMarshaller.java \* /opt/cola/permits/1882328752\_1704878082.1478367/0/aws-java-sdk-cognitoidp-1-12-581-sourcesjar/com/amazonaws/services/cognitoidp/model/transform/CreateResourceServerResultJsonUnmarshaller.java \* /opt/cola/permits/1882328752\_1704878082.1478367/0/aws-java-sdk-cognitoidp-1-12-581-sourcesjar/com/amazonaws/services/cognitoidp/model/transform/UpdateUserPoolDomainResultJsonUnmarshaller.java \* /opt/cola/permits/1882328752\_1704878082.1478367/0/aws-java-sdk-cognitoidp-1-12-581-sourcesjar/com/amazonaws/services/cognitoidp/model/UpdateUserAttributesRequest.java \* /opt/cola/permits/1882328752\_1704878082.1478367/0/aws-java-sdk-cognitoidp-1-12-581-sourcesjar/com/amazonaws/services/cognitoidp/model/transform/DeleteGroupRequestMarshaller.java \*

 /opt/cola/permits/1882328752\_1704878082.1478367/0/aws-java-sdk-cognitoidp-1-12-581-sourcesjar/com/amazonaws/services/cognitoidp/model/transform/UnsupportedIdentityProviderExceptionUnmarshaller.java \* /opt/cola/permits/1882328752\_1704878082.1478367/0/aws-java-sdk-cognitoidp-1-12-581-sourcesjar/com/amazonaws/services/cognitoidp/model/DeviceRememberedStatusType.java \* /opt/cola/permits/1882328752\_1704878082.1478367/0/aws-java-sdk-cognitoidp-1-12-581-sourcesjar/com/amazonaws/services/cognitoidp/model/EventFilterType.java

\* /opt/cola/permits/1882328752\_1704878082.1478367/0/aws-java-sdk-cognitoidp-1-12-581-sourcesjar/com/amazonaws/services/cognitoidp/model/ListIdentityProvidersResult.java

\* /opt/cola/permits/1882328752\_1704878082.1478367/0/aws-java-sdk-cognitoidp-1-12-581-sourcesjar/com/amazonaws/services/cognitoidp/model/RiskConfigurationType.java

\* /opt/cola/permits/1882328752\_1704878082.1478367/0/aws-java-sdk-cognitoidp-1-12-581-sourcesjar/com/amazonaws/services/cognitoidp/model/DeleteUserResult.java

\*

 /opt/cola/permits/1882328752\_1704878082.1478367/0/aws-java-sdk-cognitoidp-1-12-581-sourcesjar/com/amazonaws/services/cognitoidp/model/SoftwareTokenMfaConfigType.java

\* /opt/cola/permits/1882328752\_1704878082.1478367/0/aws-java-sdk-cognitoidp-1-12-581-sourcesjar/com/amazonaws/services/cognitoidp/model/transform/AdminListGroupsForUserRequestProtocolMarshaller.java \* /opt/cola/permits/1882328752\_1704878082.1478367/0/aws-java-sdk-cognitoidp-1-12-581-sourcesjar/com/amazonaws/services/cognitoidp/model/ListDevicesResult.java

\* /opt/cola/permits/1882328752\_1704878082.1478367/0/aws-java-sdk-cognitoidp-1-12-581-sourcesjar/com/amazonaws/services/cognitoidp/model/transform/GetUICustomizationRequestMarshaller.java \* /opt/cola/permits/1882328752\_1704878082.1478367/0/aws-java-sdk-cognitoidp-1-12-581-sourcesjar/com/amazonaws/services/cognitoidp/model/InitiateAuthRequest.java

\* /opt/cola/permits/1882328752\_1704878082.1478367/0/aws-java-sdk-cognitoidp-1-12-581-sourcesjar/com/amazonaws/services/cognitoidp/model/ForbiddenException.java \*

 /opt/cola/permits/1882328752\_1704878082.1478367/0/aws-java-sdk-cognitoidp-1-12-581-sourcesjar/com/amazonaws/services/cognitoidp/model/transform/ListUserPoolsRequestProtocolMarshaller.java \* /opt/cola/permits/1882328752\_1704878082.1478367/0/aws-java-sdk-cognitoidp-1-12-581-sourcesjar/com/amazonaws/services/cognitoidp/model/transform/ResourceServerScopeTypeMarshaller.java

\* /opt/cola/permits/1882328752\_1704878082.1478367/0/aws-java-sdk-cognitoidp-1-12-581-sourcesjar/com/amazonaws/services/cognitoidp/model/transform/RevokeTokenResultJsonUnmarshaller.java \* /opt/cola/permits/1882328752\_1704878082.1478367/0/aws-java-sdk-cognitoidp-1-12-581-sourcesjar/com/amazonaws/services/cognitoidp/model/ChallengeResponseType.java

\* /opt/cola/permits/1882328752\_1704878082.1478367/0/aws-java-sdk-cognitoidp-1-12-581-sourcesjar/com/amazonaws/services/cognitoidp/model/UpdateResourceServerRequest.java \*

 /opt/cola/permits/1882328752\_1704878082.1478367/0/aws-java-sdk-cognitoidp-1-12-581-sourcesjar/com/amazonaws/services/cognitoidp/model/AdminRemoveUserFromGroupResult.java \* /opt/cola/permits/1882328752\_1704878082.1478367/0/aws-java-sdk-cognitoidp-1-12-581-sources-

jar/com/amazonaws/services/cognitoidp/package-info.java

\* /opt/cola/permits/1882328752\_1704878082.1478367/0/aws-java-sdk-cognitoidp-1-12-581-sourcesjar/com/amazonaws/services/cognitoidp/model/DescribeUserImportJobResult.java

\* /opt/cola/permits/1882328752\_1704878082.1478367/0/aws-java-sdk-cognitoidp-1-12-581-sourcesjar/com/amazonaws/services/cognitoidp/model/transform/AdminAddUserToGroupResultJsonUnmarshaller.java \* /opt/cola/permits/1882328752\_1704878082.1478367/0/aws-java-sdk-cognitoidp-1-12-581-sourcesjar/com/amazonaws/services/cognitoidp/model/AuthEventType.java

\* /opt/cola/permits/1882328752\_1704878082.1478367/0/aws-java-sdk-cognitoidp-1-12-581-sourcesjar/com/amazonaws/services/cognitoidp/model/transform/AdminListDevicesResultJsonUnmarshaller.java \*

 /opt/cola/permits/1882328752\_1704878082.1478367/0/aws-java-sdk-cognitoidp-1-12-581-sourcesjar/com/amazonaws/services/cognitoidp/model/transform/AdminListUserAuthEventsRequestProtocolMarshaller.jav a

\* /opt/cola/permits/1882328752\_1704878082.1478367/0/aws-java-sdk-cognitoidp-1-12-581-sourcesjar/com/amazonaws/services/cognitoidp/model/transform/AttributeTypeJsonUnmarshaller.java \* /opt/cola/permits/1882328752\_1704878082.1478367/0/aws-java-sdk-cognitoidp-1-12-581-sourcesjar/com/amazonaws/services/cognitoidp/model/transform/UpdateDeviceStatusRequestProtocolMarshaller.java \* /opt/cola/permits/1882328752\_1704878082.1478367/0/aws-java-sdk-cognitoidp-1-12-581-sourcesjar/com/amazonaws/services/cognitoidp/model/ChallengeName.java

\* /opt/cola/permits/1882328752\_1704878082.1478367/0/aws-java-sdk-cognitoidp-1-12-581-sourcesjar/com/amazonaws/services/cognitoidp/model/GetUICustomizationRequest.java

\* /opt/cola/permits/1882328752\_1704878082.1478367/0/aws-java-sdk-cognitoidp-1-12-581-sourcesjar/com/amazonaws/services/cognitoidp/model/AdminListGroupsForUserResult.java

\*

 /opt/cola/permits/1882328752\_1704878082.1478367/0/aws-java-sdk-cognitoidp-1-12-581-sourcesjar/com/amazonaws/services/cognitoidp/model/DeviceConfigurationType.java

\* /opt/cola/permits/1882328752\_1704878082.1478367/0/aws-java-sdk-cognitoidp-1-12-581-sourcesjar/com/amazonaws/services/cognitoidp/model/CreateGroupRequest.java

\* /opt/cola/permits/1882328752\_1704878082.1478367/0/aws-java-sdk-cognitoidp-1-12-581-sourcesjar/com/amazonaws/services/cognitoidp/model/AdminAddUserToGroupRequest.java

\* /opt/cola/permits/1882328752\_1704878082.1478367/0/aws-java-sdk-cognitoidp-1-12-581-sourcesjar/com/amazonaws/services/cognitoidp/model/SoftwareTokenMfaSettingsType.java

\* /opt/cola/permits/1882328752\_1704878082.1478367/0/aws-java-sdk-cognitoidp-1-12-581-sourcesjar/com/amazonaws/services/cognitoidp/model/transform/AdminDisableUserRequestProtocolMarshaller.java \*

 /opt/cola/permits/1882328752\_1704878082.1478367/0/aws-java-sdk-cognitoidp-1-12-581-sourcesjar/com/amazonaws/services/cognitoidp/model/transform/DeleteResourceServerResultJsonUnmarshaller.java \* /opt/cola/permits/1882328752\_1704878082.1478367/0/aws-java-sdk-cognitoidp-1-12-581-sourcesjar/com/amazonaws/services/cognitoidp/model/transform/DeviceTypeMarshaller.java

\* /opt/cola/permits/1882328752\_1704878082.1478367/0/aws-java-sdk-cognitoidp-1-12-581-sourcesjar/com/amazonaws/services/cognitoidp/model/AdminGetUserResult.java

\* /opt/cola/permits/1882328752\_1704878082.1478367/0/aws-java-sdk-cognitoidp-1-12-581-sourcesjar/com/amazonaws/services/cognitoidp/model/transform/DomainDescriptionTypeMarshaller.java \* /opt/cola/permits/1882328752\_1704878082.1478367/0/aws-java-sdk-cognitoidp-1-12-581-sourcesjar/com/amazonaws/services/cognitoidp/model/transform/GetLogDeliveryConfigurationRequestMarshaller.java \* /opt/cola/permits/1882328752\_1704878082.1478367/0/aws-java-sdk-cognitoidp-1-12-581-sourcesjar/com/amazonaws/services/cognitoidp/model/transform/NotAuthorizedExceptionUnmarshaller.java \*

 /opt/cola/permits/1882328752\_1704878082.1478367/0/aws-java-sdk-cognitoidp-1-12-581-sourcesjar/com/amazonaws/services/cognitoidp/model/transform/StopUserImportJobRequestProtocolMarshaller.java \* /opt/cola/permits/1882328752\_1704878082.1478367/0/aws-java-sdk-cognitoidp-1-12-581-sourcesjar/com/amazonaws/services/cognitoidp/model/transform/CreateUserPoolClientRequestProtocolMarshaller.java \* /opt/cola/permits/1882328752\_1704878082.1478367/0/aws-java-sdk-cognitoidp-1-12-581-sourcesjar/com/amazonaws/services/cognitoidp/model/transform/DeleteUserPoolDomainRequestMarshaller.java \* /opt/cola/permits/1882328752\_1704878082.1478367/0/aws-java-sdk-cognitoidp-1-12-581-sourcesjar/com/amazonaws/services/cognitoidp/model/ForgetDeviceRequest.java

\* /opt/cola/permits/1882328752\_1704878082.1478367/0/aws-java-sdk-cognitoidp-1-12-581-sourcesjar/com/amazonaws/services/cognitoidp/model/transform/AdminDisableUserRequestMarshaller.java \*

 /opt/cola/permits/1882328752\_1704878082.1478367/0/aws-java-sdk-cognitoidp-1-12-581-sourcesjar/com/amazonaws/services/cognitoidp/model/CustomEmailSenderLambdaVersionType.java \* /opt/cola/permits/1882328752\_1704878082.1478367/0/aws-java-sdk-cognitoidp-1-12-581-sourcesjar/com/amazonaws/services/cognitoidp/model/AdminCreateUserRequest.java

\* /opt/cola/permits/1882328752\_1704878082.1478367/0/aws-java-sdk-cognitoidp-1-12-581-sourcesjar/com/amazonaws/services/cognitoidp/model/AdminRemoveUserFromGroupRequest.java

\* /opt/cola/permits/1882328752\_1704878082.1478367/0/aws-java-sdk-cognitoidp-1-12-581-sourcesjar/com/amazonaws/services/cognitoidp/model/DeleteUserPoolDomainRequest.java

\* /opt/cola/permits/1882328752\_1704878082.1478367/0/aws-java-sdk-cognitoidp-1-12-581-sourcesjar/com/amazonaws/services/cognitoidp/model/transform/AccountTakeoverRiskConfigurationTypeJsonUnmarshall er.java

\* /opt/cola/permits/1882328752\_1704878082.1478367/0/aws-java-sdk-cognitoidp-1-12-581-sourcesjar/com/amazonaws/services/cognitoidp/model/transform/SoftwareTokenMFANotFoundExceptionUnmarshaller.jav a

\*

 /opt/cola/permits/1882328752\_1704878082.1478367/0/aws-java-sdk-cognitoidp-1-12-581-sourcesjar/com/amazonaws/services/cognitoidp/model/CodeMismatchException.java

\* /opt/cola/permits/1882328752\_1704878082.1478367/0/aws-java-sdk-cognitoidp-1-12-581-sourcesjar/com/amazonaws/services/cognitoidp/model/transform/DeviceConfigurationTypeMarshaller.java \* /opt/cola/permits/1882328752\_1704878082.1478367/0/aws-java-sdk-cognitoidp-1-12-581-sourcesjar/com/amazonaws/services/cognitoidp/model/transform/ProviderDescriptionJsonUnmarshaller.java \* /opt/cola/permits/1882328752\_1704878082.1478367/0/aws-java-sdk-cognitoidp-1-12-581-sourcesjar/com/amazonaws/services/cognitoidp/model/transform/DeleteUserRequestProtocolMarshaller.java \* /opt/cola/permits/1882328752\_1704878082.1478367/0/aws-java-sdk-cognitoidp-1-12-581-sourcesjar/com/amazonaws/services/cognitoidp/model/transform/AssociateSoftwareTokenRequestMarshaller.java \*

 /opt/cola/permits/1882328752\_1704878082.1478367/0/aws-java-sdk-cognitoidp-1-12-581-sourcesjar/com/amazonaws/services/cognitoidp/model/transform/GetUserAttributeVerificationCodeRequestMarshaller.java \* /opt/cola/permits/1882328752\_1704878082.1478367/0/aws-java-sdk-cognitoidp-1-12-581-sourcesjar/com/amazonaws/services/cognitoidp/model/transform/ListGroupsRequestProtocolMarshaller.java \* /opt/cola/permits/1882328752\_1704878082.1478367/0/aws-java-sdk-cognitoidp-1-12-581-sourcesjar/com/amazonaws/services/cognitoidp/model/transform/RecoveryOptionTypeJsonUnmarshaller.java \* /opt/cola/permits/1882328752\_1704878082.1478367/0/aws-java-sdk-cognitoidp-1-12-581-sourcesjar/com/amazonaws/services/cognitoidp/AWSCognitoIdentityProviderAsyncClientBuilder.java \* /opt/cola/permits/1882328752\_1704878082.1478367/0/aws-java-sdk-cognitoidp-1-12-581-sourcesjar/com/amazonaws/services/cognitoidp/model/transform/DeleteUserPoolResultJsonUnmarshaller.java \* /opt/cola/permits/1882328752\_1704878082.1478367/0/aws-java-sdk-cognitoidp-1-12-581-sourcesjar/com/amazonaws/services/cognitoidp/model/AdminEnableUserResult.java \*

 /opt/cola/permits/1882328752\_1704878082.1478367/0/aws-java-sdk-cognitoidp-1-12-581-sourcesjar/com/amazonaws/services/cognitoidp/model/NumberAttributeConstraintsType.java \* /opt/cola/permits/1882328752\_1704878082.1478367/0/aws-java-sdk-cognitoidp-1-12-581-sourcesjar/com/amazonaws/services/cognitoidp/model/transform/DescribeUserPoolResultJsonUnmarshaller.java \* /opt/cola/permits/1882328752\_1704878082.1478367/0/aws-java-sdk-cognitoidp-1-12-581-sourcesjar/com/amazonaws/services/cognitoidp/model/transform/UserPoolClientDescriptionMarshaller.java \* /opt/cola/permits/1882328752\_1704878082.1478367/0/aws-java-sdk-cognitoidp-1-12-581-sourcesjar/com/amazonaws/services/cognitoidp/model/UnsupportedOperationException.java \* /opt/cola/permits/1882328752\_1704878082.1478367/0/aws-java-sdk-cognitoidp-1-12-581-sourcesjar/com/amazonaws/services/cognitoidp/model/AdminLinkProviderForUserResult.java

\*

 /opt/cola/permits/1882328752\_1704878082.1478367/0/aws-java-sdk-cognitoidp-1-12-581-sourcesjar/com/amazonaws/services/cognitoidp/model/transform/PasswordPolicyTypeJsonUnmarshaller.java \* /opt/cola/permits/1882328752\_1704878082.1478367/0/aws-java-sdk-cognitoidp-1-12-581-sourcesjar/com/amazonaws/services/cognitoidp/model/transform/RiskConfigurationTypeMarshaller.java \* /opt/cola/permits/1882328752\_1704878082.1478367/0/aws-java-sdk-cognitoidp-1-12-581-sourcesjar/com/amazonaws/services/cognitoidp/model/InitiateAuthResult.java

\* /opt/cola/permits/1882328752\_1704878082.1478367/0/aws-java-sdk-cognitoidp-1-12-581-sourcesjar/com/amazonaws/services/cognitoidp/model/EventType.java

\* /opt/cola/permits/1882328752\_1704878082.1478367/0/aws-java-sdk-cognitoidp-1-12-581-sourcesjar/com/amazonaws/services/cognitoidp/model/transform/AdminListUserAuthEventsRequestMarshaller.java \* /opt/cola/permits/1882328752\_1704878082.1478367/0/aws-java-sdk-cognitoidp-1-12-581-sourcesjar/com/amazonaws/services/cognitoidp/model/transform/UpdateUserPoolRequestProtocolMarshaller.java \*

 /opt/cola/permits/1882328752\_1704878082.1478367/0/aws-java-sdk-cognitoidp-1-12-581-sourcesjar/com/amazonaws/services/cognitoidp/model/transform/AccountTakeoverActionsTypeJsonUnmarshaller.java \* /opt/cola/permits/1882328752\_1704878082.1478367/0/aws-java-sdk-cognitoidp-1-12-581-sourcesjar/com/amazonaws/services/cognitoidp/AWSCognitoIdentityProviderAsyncClient.java

\* /opt/cola/permits/1882328752\_1704878082.1478367/0/aws-java-sdk-cognitoidp-1-12-581-sourcesjar/com/amazonaws/services/cognitoidp/model/DeviceSecretVerifierConfigType.java

\* /opt/cola/permits/1882328752\_1704878082.1478367/0/aws-java-sdk-cognitoidp-1-12-581-sourcesjar/com/amazonaws/services/cognitoidp/model/UpdateDeviceStatusRequest.java

\* /opt/cola/permits/1882328752\_1704878082.1478367/0/aws-java-sdk-cognitoidp-1-12-581-sources-

jar/com/amazonaws/services/cognitoidp/model/transform/AdminUpdateAuthEventFeedbackRequestMarshaller.java \*

 /opt/cola/permits/1882328752\_1704878082.1478367/0/aws-java-sdk-cognitoidp-1-12-581-sourcesjar/com/amazonaws/services/cognitoidp/model/RevokeTokenResult.java

\* /opt/cola/permits/1882328752\_1704878082.1478367/0/aws-java-sdk-cognitoidp-1-12-581-sourcesjar/com/amazonaws/services/cognitoidp/model/transform/GetDeviceRequestProtocolMarshaller.java \* /opt/cola/permits/1882328752\_1704878082.1478367/0/aws-java-sdk-cognitoidp-1-12-581-sourcesjar/com/amazonaws/services/cognitoidp/model/SMSMfaSettingsType.java

\* /opt/cola/permits/1882328752\_1704878082.1478367/0/aws-java-sdk-cognitoidp-1-12-581-sourcesjar/com/amazonaws/services/cognitoidp/model/transform/AnalyticsMetadataTypeMarshaller.java \* /opt/cola/permits/1882328752\_1704878082.1478367/0/aws-java-sdk-cognitoidp-1-12-581-sourcesjar/com/amazonaws/services/cognitoidp/model/transform/DeleteUserPoolClientRequestMarshaller.java \* /opt/cola/permits/1882328752\_1704878082.1478367/0/aws-java-sdk-cognitoidp-1-12-581-sourcesjar/com/amazonaws/services/cognitoidp/model/transform/AdminSetUserSettingsResultJsonUnmarshaller.java \*

 /opt/cola/permits/1882328752\_1704878082.1478367/0/aws-java-sdk-cognitoidp-1-12-581-sourcesjar/com/amazonaws/services/cognitoidp/model/transform/UnsupportedOperationExceptionUnmarshaller.java \* /opt/cola/permits/1882328752\_1704878082.1478367/0/aws-java-sdk-cognitoidp-1-12-581-sourcesjar/com/amazonaws/services/cognitoidp/model/AdminUpdateDeviceStatusResult.java \* /opt/cola/permits/1882328752\_1704878082.1478367/0/aws-java-sdk-cognitoidp-1-12-581-sourcesjar/com/amazonaws/services/cognitoidp/model/transform/DescribeUserPoolClientResultJsonUnmarshaller.java \* /opt/cola/permits/1882328752\_1704878082.1478367/0/aws-java-sdk-cognitoidp-1-12-581-sourcesjar/com/amazonaws/services/cognitoidp/AbstractAWSCognitoIdentityProviderAsync.java

\* /opt/cola/permits/1882328752\_1704878082.1478367/0/aws-java-sdk-cognitoidp-1-12-581-sourcesjar/com/amazonaws/services/cognitoidp/model/SmsConfigurationType.java

\*

 /opt/cola/permits/1882328752\_1704878082.1478367/0/aws-java-sdk-cognitoidp-1-12-581-sourcesjar/com/amazonaws/services/cognitoidp/model/transform/CustomDomainConfigTypeMarshaller.java \* /opt/cola/permits/1882328752\_1704878082.1478367/0/aws-java-sdk-cognitoidp-1-12-581-sourcesjar/com/amazonaws/services/cognitoidp/model/transform/DeleteUserAttributesResultJsonUnmarshaller.java \* /opt/cola/permits/1882328752\_1704878082.1478367/0/aws-java-sdk-cognitoidp-1-12-581-sourcesjar/com/amazonaws/services/cognitoidp/model/transform/AdminAddUserToGroupRequestProtocolMarshaller.java \* /opt/cola/permits/1882328752\_1704878082.1478367/0/aws-java-sdk-cognitoidp-1-12-581-sourcesjar/com/amazonaws/services/cognitoidp/model/ConcurrentModificationException.java \* /opt/cola/permits/1882328752\_1704878082.1478367/0/aws-java-sdk-cognitoidp-1-12-581-sourcesjar/com/amazonaws/services/cognitoidp/model/transform/CreateUserPoolClientRequestMarshaller.java \* /opt/cola/permits/1882328752\_1704878082.1478367/0/aws-java-sdk-cognitoidp-1-12-581-sourcesjar/com/amazonaws/services/cognitoidp/model/transform/AdminListGroupsForUserResultJsonUnmarshaller.java \*

 /opt/cola/permits/1882328752\_1704878082.1478367/0/aws-java-sdk-cognitoidp-1-12-581-sourcesjar/com/amazonaws/services/cognitoidp/model/DescribeUserPoolRequest.java

\* /opt/cola/permits/1882328752\_1704878082.1478367/0/aws-java-sdk-cognitoidp-1-12-581-sourcesjar/com/amazonaws/services/cognitoidp/model/StopUserImportJobResult.java

\* /opt/cola/permits/1882328752\_1704878082.1478367/0/aws-java-sdk-cognitoidp-1-12-581-sourcesjar/com/amazonaws/services/cognitoidp/model/transform/StopUserImportJobResultJsonUnmarshaller.java \* /opt/cola/permits/1882328752\_1704878082.1478367/0/aws-java-sdk-cognitoidp-1-12-581-sourcesjar/com/amazonaws/services/cognitoidp/model/transform/HttpHeaderMarshaller.java \* /opt/cola/permits/1882328752\_1704878082.1478367/0/aws-java-sdk-cognitoidp-1-12-581-sourcesjar/com/amazonaws/services/cognitoidp/model/GlobalSignOutRequest.java

\*

/opt/cola/permits/1882328752\_1704878082.1478367/0/aws-java-sdk-cognitoidp-1-12-581-sources-

jar/com/amazonaws/services/cognitoidp/model/transform/AdminCreateUserConfigTypeJsonUnmarshaller.java \* /opt/cola/permits/1882328752\_1704878082.1478367/0/aws-java-sdk-cognitoidp-1-12-581-sources-

jar/com/amazonaws/services/cognitoidp/model/AdminDisableUserRequest.java

\* /opt/cola/permits/1882328752\_1704878082.1478367/0/aws-java-sdk-cognitoidp-1-12-581-sourcesjar/com/amazonaws/services/cognitoidp/model/SignUpRequest.java

\* /opt/cola/permits/1882328752\_1704878082.1478367/0/aws-java-sdk-cognitoidp-1-12-581-sourcesjar/com/amazonaws/services/cognitoidp/model/transform/ListUserPoolsResultJsonUnmarshaller.java \* /opt/cola/permits/1882328752\_1704878082.1478367/0/aws-java-sdk-cognitoidp-1-12-581-sourcesjar/com/amazonaws/services/cognitoidp/model/CustomEmailLambdaVersionConfigType.java \* /opt/cola/permits/1882328752\_1704878082.1478367/0/aws-java-sdk-cognitoidp-1-12-581-sourcesjar/com/amazonaws/services/cognitoidp/model/transform/CustomDomainConfigTypeJsonUnmarshaller.java \*

 /opt/cola/permits/1882328752\_1704878082.1478367/0/aws-java-sdk-cognitoidp-1-12-581-sourcesjar/com/amazonaws/services/cognitoidp/model/transform/IdentityProviderTypeMarshaller.java \* /opt/cola/permits/1882328752\_1704878082.1478367/0/aws-java-sdk-cognitoidp-1-12-581-sourcesjar/com/amazonaws/services/cognitoidp/model/transform/ListDevicesRequestProtocolMarshaller.java \* /opt/cola/permits/1882328752\_1704878082.1478367/0/aws-java-sdk-cognitoidp-1-12-581-sourcesjar/com/amazonaws/services/cognitoidp/model/transform/SMSMfaSettingsTypeMarshaller.java \* /opt/cola/permits/1882328752\_1704878082.1478367/0/aws-java-sdk-cognitoidp-1-12-581-sourcesjar/com/amazonaws/services/cognitoidp/model/transform/DeleteUserPoolDomainResultJsonUnmarshaller.java \* /opt/cola/permits/1882328752\_1704878082.1478367/0/aws-java-sdk-cognitoidp-1-12-581-sourcesjar/com/amazonaws/services/cognitoidp/model/GetLogDeliveryConfigurationRequest.java \*

 /opt/cola/permits/1882328752\_1704878082.1478367/0/aws-java-sdk-cognitoidp-1-12-581-sourcesjar/com/amazonaws/services/cognitoidp/model/transform/DeleteGroupResultJsonUnmarshaller.java \* /opt/cola/permits/1882328752\_1704878082.1478367/0/aws-java-sdk-cognitoidp-1-12-581-sourcesjar/com/amazonaws/services/cognitoidp/model/MFAOptionType.java

\* /opt/cola/permits/1882328752\_1704878082.1478367/0/aws-java-sdk-cognitoidp-1-12-581-sourcesjar/com/amazonaws/services/cognitoidp/model/transform/ForgetDeviceResultJsonUnmarshaller.java \* /opt/cola/permits/1882328752\_1704878082.1478367/0/aws-java-sdk-cognitoidp-1-12-581-sourcesjar/com/amazonaws/services/cognitoidp/model/CreateUserPoolClientRequest.java

\* /opt/cola/permits/1882328752\_1704878082.1478367/0/aws-java-sdk-cognitoidp-1-12-581-sourcesjar/com/amazonaws/services/cognitoidp/model/AdminInitiateAuthResult.java

\* /opt/cola/permits/1882328752\_1704878082.1478367/0/aws-java-sdk-cognitoidp-1-12-581-sourcesjar/com/amazonaws/services/cognitoidp/model/ChangePasswordResult.java \*

 /opt/cola/permits/1882328752\_1704878082.1478367/0/aws-java-sdk-cognitoidp-1-12-581-sourcesjar/com/amazonaws/services/cognitoidp/model/transform/CodeDeliveryDetailsTypeMarshaller.java \* /opt/cola/permits/1882328752\_1704878082.1478367/0/aws-java-sdk-cognitoidp-1-12-581-sourcesjar/com/amazonaws/services/cognitoidp/model/transform/MessageTemplateTypeMarshaller.java \* /opt/cola/permits/1882328752\_1704878082.1478367/0/aws-java-sdk-cognitoidp-1-12-581-sourcesjar/com/amazonaws/services/cognitoidp/model/transform/UserImportJobTypeJsonUnmarshaller.java \* /opt/cola/permits/1882328752\_1704878082.1478367/0/aws-java-sdk-cognitoidp-1-12-581-sourcesjar/com/amazonaws/services/cognitoidp/model/NotAuthorizedException.java

\* /opt/cola/permits/1882328752\_1704878082.1478367/0/aws-java-sdk-cognitoidp-1-12-581-sourcesjar/com/amazonaws/services/cognitoidp/model/transform/GetSigningCertificateRequestProtocolMarshaller.java \* /opt/cola/permits/1882328752\_1704878082.1478367/0/aws-java-sdk-cognitoidp-1-12-581-sourcesjar/com/amazonaws/services/cognitoidp/model/transform/CreateGroupRequestMarshaller.java \*

 /opt/cola/permits/1882328752\_1704878082.1478367/0/aws-java-sdk-cognitoidp-1-12-581-sourcesjar/com/amazonaws/services/cognitoidp/model/AdminForgetDeviceRequest.java

\* /opt/cola/permits/1882328752\_1704878082.1478367/0/aws-java-sdk-cognitoidp-1-12-581-sourcesjar/com/amazonaws/services/cognitoidp/model/DescribeUserPoolResult.java

\* /opt/cola/permits/1882328752\_1704878082.1478367/0/aws-java-sdk-cognitoidp-1-12-581-sourcesjar/com/amazonaws/services/cognitoidp/model/transform/CustomEmailLambdaVersionConfigTypeJsonUnmarshall er.java

\* /opt/cola/permits/1882328752\_1704878082.1478367/0/aws-java-sdk-cognitoidp-1-12-581-sourcesjar/com/amazonaws/services/cognitoidp/model/transform/GetUserAttributeVerificationCodeResultJsonUnmarshalle r.java

\* /opt/cola/permits/1882328752\_1704878082.1478367/0/aws-java-sdk-cognitoidp-1-12-581-sourcesjar/com/amazonaws/services/cognitoidp/model/SetUserPoolMfaConfigRequest.java

\*

 /opt/cola/permits/1882328752\_1704878082.1478367/0/aws-java-sdk-cognitoidp-1-12-581-sourcesjar/com/amazonaws/services/cognitoidp/model/transform/CreateIdentityProviderResultJsonUnmarshaller.java \* /opt/cola/permits/1882328752\_1704878082.1478367/0/aws-java-sdk-cognitoidp-1-12-581-sourcesjar/com/amazonaws/services/cognitoidp/model/transform/AdminGetDeviceResultJsonUnmarshaller.java \* /opt/cola/permits/1882328752\_1704878082.1478367/0/aws-java-sdk-cognitoidp-1-12-581-sourcesjar/com/amazonaws/services/cognitoidp/model/transform/SignUpResultJsonUnmarshaller.java \* /opt/cola/permits/1882328752\_1704878082.1478367/0/aws-java-sdk-cognitoidp-1-12-581-sourcesjar/com/amazonaws/services/cognitoidp/model/transform/CreateUserPoolDomainResultJsonUnmarshaller.java \* /opt/cola/permits/1882328752\_1704878082.1478367/0/aws-java-sdk-cognitoidp-1-12-581-sourcesjar/com/amazonaws/services/cognitoidp/model/transform/ChangePasswordResultJsonUnmarshaller.java \*

 /opt/cola/permits/1882328752\_1704878082.1478367/0/aws-java-sdk-cognitoidp-1-12-581-sourcesjar/com/amazonaws/services/cognitoidp/model/transform/UserAttributeUpdateSettingsTypeJsonUnmarshaller.java \* /opt/cola/permits/1882328752\_1704878082.1478367/0/aws-java-sdk-cognitoidp-1-12-581-sourcesjar/com/amazonaws/services/cognitoidp/model/DescribeIdentityProviderRequest.java

\* /opt/cola/permits/1882328752\_1704878082.1478367/0/aws-java-sdk-cognitoidp-1-12-581-sourcesjar/com/amazonaws/services/cognitoidp/model/transform/DeleteIdentityProviderRequestProtocolMarshaller.java \* /opt/cola/permits/1882328752\_1704878082.1478367/0/aws-java-sdk-cognitoidp-1-12-581-sourcesjar/com/amazonaws/services/cognitoidp/model/EnableSoftwareTokenMFAException.java

\* /opt/cola/permits/1882328752\_1704878082.1478367/0/aws-java-sdk-cognitoidp-1-12-581-sourcesjar/com/amazonaws/services/cognitoidp/model/AdminListGroupsForUserRequest.java \* /opt/cola/permits/1882328752\_1704878082.1478367/0/aws-java-sdk-cognitoidp-1-12-581-sources-

jar/com/amazonaws/services/cognitoidp/model/transform/ResendConfirmationCodeRequestProtocolMarshaller.java \*

 /opt/cola/permits/1882328752\_1704878082.1478367/0/aws-java-sdk-cognitoidp-1-12-581-sourcesjar/com/amazonaws/services/cognitoidp/model/transform/EmailConfigurationTypeJsonUnmarshaller.java \* /opt/cola/permits/1882328752\_1704878082.1478367/0/aws-java-sdk-cognitoidp-1-12-581-sourcesjar/com/amazonaws/services/cognitoidp/model/ListGroupsRequest.java

\* /opt/cola/permits/1882328752\_1704878082.1478367/0/aws-java-sdk-cognitoidp-1-12-581-sourcesjar/com/amazonaws/services/cognitoidp/model/transform/NotifyConfigurationTypeJsonUnmarshaller.java \* /opt/cola/permits/1882328752\_1704878082.1478367/0/aws-java-sdk-cognitoidp-1-12-581-sourcesjar/com/amazonaws/services/cognitoidp/model/transform/LogConfigurationTypeJsonUnmarshaller.java \* /opt/cola/permits/1882328752\_1704878082.1478367/0/aws-java-sdk-cognitoidp-1-12-581-sourcesjar/com/amazonaws/services/cognitoidp/model/transform/UICustomizationTypeJsonUnmarshaller.java \*

 /opt/cola/permits/1882328752\_1704878082.1478367/0/aws-java-sdk-cognitoidp-1-12-581-sourcesjar/com/amazonaws/services/cognitoidp/model/transform/CustomSMSLambdaVersionConfigTypeMarshaller.java \* /opt/cola/permits/1882328752\_1704878082.1478367/0/aws-java-sdk-cognitoidp-1-12-581-sourcesjar/com/amazonaws/services/cognitoidp/model/TooManyFailedAttemptsException.java \* /opt/cola/permits/1882328752\_1704878082.1478367/0/aws-java-sdk-cognitoidp-1-12-581-sourcesjar/com/amazonaws/services/cognitoidp/model/CodeDeliveryFailureException.java \* /opt/cola/permits/1882328752\_1704878082.1478367/0/aws-java-sdk-cognitoidp-1-12-581-sourcesjar/com/amazonaws/services/cognitoidp/model/transform/GetSigningCertificateRequestMarshaller.java \* /opt/cola/permits/1882328752\_1704878082.1478367/0/aws-java-sdk-cognitoidp-1-12-581-sourcesjar/com/amazonaws/services/cognitoidp/model/transform/CreateUserPoolRequestProtocolMarshaller.java \* /opt/cola/permits/1882328752\_1704878082.1478367/0/aws-java-sdk-cognitoidp-1-12-581-sources-

jar/com/amazonaws/services/cognitoidp/model/ListUserPoolClientsResult.java

\*

 /opt/cola/permits/1882328752\_1704878082.1478367/0/aws-java-sdk-cognitoidp-1-12-581-sourcesjar/com/amazonaws/services/cognitoidp/model/transform/DeleteUserRequestMarshaller.java \* /opt/cola/permits/1882328752\_1704878082.1478367/0/aws-java-sdk-cognitoidp-1-12-581-sourcesjar/com/amazonaws/services/cognitoidp/model/TokenValidityUnitsType.java

\* /opt/cola/permits/1882328752\_1704878082.1478367/0/aws-java-sdk-cognitoidp-1-12-581-sourcesjar/com/amazonaws/services/cognitoidp/model/ResourceServerType.java

\* /opt/cola/permits/1882328752\_1704878082.1478367/0/aws-java-sdk-cognitoidp-1-12-581-sourcesjar/com/amazonaws/services/cognitoidp/model/transform/ListIdentityProvidersRequestProtocolMarshaller.java \* /opt/cola/permits/1882328752\_1704878082.1478367/0/aws-java-sdk-cognitoidp-1-12-581-sourcesjar/com/amazonaws/services/cognitoidp/model/transform/SmsMfaConfigTypeMarshaller.java \*

 /opt/cola/permits/1882328752\_1704878082.1478367/0/aws-java-sdk-cognitoidp-1-12-581-sourcesjar/com/amazonaws/services/cognitoidp/model/transform/UpdateUserPoolClientResultJsonUnmarshaller.java \* /opt/cola/permits/1882328752\_1704878082.1478367/0/aws-java-sdk-cognitoidp-1-12-581-sourcesjar/com/amazonaws/services/cognitoidp/model/transform/CompromisedCredentialsActionsTypeMarshaller.java \* /opt/cola/permits/1882328752\_1704878082.1478367/0/aws-java-sdk-cognitoidp-1-12-581-sourcesjar/com/amazonaws/services/cognitoidp/model/transform/AdminConfirmSignUpRequestMarshaller.java \* /opt/cola/permits/1882328752\_1704878082.1478367/0/aws-java-sdk-cognitoidp-1-12-581-sourcesjar/com/amazonaws/services/cognitoidp/model/transform/GetUserRequestMarshaller.java \* /opt/cola/permits/1882328752\_1704878082.1478367/0/aws-java-sdk-cognitoidp-1-12-581-sourcesjar/com/amazonaws/services/cognitoidp/model/transform/NumberAttributeConstraintsTypeJsonUnmarshaller.java \* /opt/cola/permits/1882328752\_1704878082.1478367/0/aws-java-sdk-cognitoidp-1-12-581-sourcesjar/com/amazonaws/services/cognitoidp/model/transform/EventFeedbackTypeMarshaller.java \*

 /opt/cola/permits/1882328752\_1704878082.1478367/0/aws-java-sdk-cognitoidp-1-12-581-sourcesjar/com/amazonaws/services/cognitoidp/model/transform/GroupExistsExceptionUnmarshaller.java \* /opt/cola/permits/1882328752\_1704878082.1478367/0/aws-java-sdk-cognitoidp-1-12-581-sourcesjar/com/amazonaws/services/cognitoidp/model/UpdateAuthEventFeedbackResult.java \* /opt/cola/permits/1882328752\_1704878082.1478367/0/aws-java-sdk-cognitoidp-1-12-581-sourcesjar/com/amazonaws/services/cognitoidp/model/transform/DescribeIdentityProviderResultJsonUnmarshaller.java \* /opt/cola/permits/1882328752\_1704878082.1478367/0/aws-java-sdk-cognitoidp-1-12-581-sourcesjar/com/amazonaws/services/cognitoidp/model/transform/AdminRespondToAuthChallengeRequestMarshaller.java \* /opt/cola/permits/1882328752\_1704878082.1478367/0/aws-java-sdk-cognitoidp-1-12-581-sourcesjar/com/amazonaws/services/cognitoidp/model/transform/UpdateGroupResultJsonUnmarshaller.java \*

 /opt/cola/permits/1882328752\_1704878082.1478367/0/aws-java-sdk-cognitoidp-1-12-581-sourcesjar/com/amazonaws/services/cognitoidp/model/transform/AdminInitiateAuthRequestMarshaller.java \* /opt/cola/permits/1882328752\_1704878082.1478367/0/aws-java-sdk-cognitoidp-1-12-581-sourcesjar/com/amazonaws/services/cognitoidp/model/DeviceType.java

\* /opt/cola/permits/1882328752\_1704878082.1478367/0/aws-java-sdk-cognitoidp-1-12-581-sourcesjar/com/amazonaws/services/cognitoidp/model/transform/AdminCreateUserRequestMarshaller.java \* /opt/cola/permits/1882328752\_1704878082.1478367/0/aws-java-sdk-cognitoidp-1-12-581-sourcesjar/com/amazonaws/services/cognitoidp/model/transform/ChallengeResponseTypeMarshaller.java \* /opt/cola/permits/1882328752\_1704878082.1478367/0/aws-java-sdk-cognitoidp-1-12-581-sourcesjar/com/amazonaws/services/cognitoidp/AWSCognitoIdentityProviderClient.java

\* /opt/cola/permits/1882328752\_1704878082.1478367/0/aws-java-sdk-cognitoidp-1-12-581-sourcesjar/com/amazonaws/services/cognitoidp/model/transform/RecoveryOptionTypeMarshaller.java \*

 /opt/cola/permits/1882328752\_1704878082.1478367/0/aws-java-sdk-cognitoidp-1-12-581-sourcesjar/com/amazonaws/services/cognitoidp/model/UpdateIdentityProviderRequest.java

\* /opt/cola/permits/1882328752\_1704878082.1478367/0/aws-java-sdk-cognitoidp-1-12-581-sourcesjar/com/amazonaws/services/cognitoidp/model/transform/AccountRecoverySettingTypeMarshaller.java \* /opt/cola/permits/1882328752\_1704878082.1478367/0/aws-java-sdk-cognitoidp-1-12-581-sourcesjar/com/amazonaws/services/cognitoidp/model/ScopeDoesNotExistException.java

\* /opt/cola/permits/1882328752\_1704878082.1478367/0/aws-java-sdk-cognitoidp-1-12-581-sourcesjar/com/amazonaws/services/cognitoidp/model/transform/CreateGroupResultJsonUnmarshaller.java \* /opt/cola/permits/1882328752\_1704878082.1478367/0/aws-java-sdk-cognitoidp-1-12-581-sourcesjar/com/amazonaws/services/cognitoidp/model/AccountTakeoverActionType.java \*

 /opt/cola/permits/1882328752\_1704878082.1478367/0/aws-java-sdk-cognitoidp-1-12-581-sourcesjar/com/amazonaws/services/cognitoidp/model/CreateUserPoolRequest.java

\* /opt/cola/permits/1882328752\_1704878082.1478367/0/aws-java-sdk-cognitoidp-1-12-581-sourcesjar/com/amazonaws/services/cognitoidp/model/ResendConfirmationCodeResult.java

\* /opt/cola/permits/1882328752\_1704878082.1478367/0/aws-java-sdk-cognitoidp-1-12-581-sourcesjar/com/amazonaws/services/cognitoidp/model/transform/UserPoolTypeJsonUnmarshaller.java \* /opt/cola/permits/1882328752\_1704878082.1478367/0/aws-java-sdk-cognitoidp-1-12-581-sourcesjar/com/amazonaws/services/cognitoidp/model/IdentityProviderType.java

\* /opt/cola/permits/1882328752\_1704878082.1478367/0/aws-java-sdk-cognitoidp-1-12-581-sourcesjar/com/amazonaws/services/cognitoidp/model/InvalidLambdaResponseException.java

\* /opt/cola/permits/1882328752\_1704878082.1478367/0/aws-java-sdk-cognitoidp-1-12-581-sourcesjar/com/amazonaws/services/cognitoidp/model/transform/ResendConfirmationCodeResultJsonUnmarshaller.java \*

 /opt/cola/permits/1882328752\_1704878082.1478367/0/aws-java-sdk-cognitoidp-1-12-581-sourcesjar/com/amazonaws/services/cognitoidp/model/transform/TooManyRequestsExceptionUnmarshaller.java \* /opt/cola/permits/1882328752\_1704878082.1478367/0/aws-java-sdk-cognitoidp-1-12-581-sourcesjar/com/amazonaws/services/cognitoidp/model/transform/DeleteUserPoolClientRequestProtocolMarshaller.java \* /opt/cola/permits/1882328752\_1704878082.1478367/0/aws-java-sdk-cognitoidp-1-12-581-sourcesjar/com/amazonaws/services/cognitoidp/model/transform/EventRiskTypeMarshaller.java \* /opt/cola/permits/1882328752\_1704878082.1478367/0/aws-java-sdk-cognitoidp-1-12-581-sourcesjar/com/amazonaws/services/cognitoidp/model/CompromisedCredentialsRiskConfigurationType.java \* /opt/cola/permits/1882328752\_1704878082.1478367/0/aws-java-sdk-cognitoidp-1-12-581-sourcesjar/com/amazonaws/services/cognitoidp/model/transform/CreateUserImportJobRequestMarshaller.java \*

 /opt/cola/permits/1882328752\_1704878082.1478367/0/aws-java-sdk-cognitoidp-1-12-581-sourcesjar/com/amazonaws/services/cognitoidp/model/VerifiedAttributeType.java

\* /opt/cola/permits/1882328752\_1704878082.1478367/0/aws-java-sdk-cognitoidp-1-12-581-sourcesjar/com/amazonaws/services/cognitoidp/model/transform/SoftwareTokenMfaSettingsTypeJsonUnmarshaller.java \* /opt/cola/permits/1882328752\_1704878082.1478367/0/aws-java-sdk-cognitoidp-1-12-581-sourcesjar/com/amazonaws/services/cognitoidp/model/GroupExistsException.java

\* /opt/cola/permits/1882328752\_1704878082.1478367/0/aws-java-sdk-cognitoidp-1-12-581-sourcesjar/com/amazonaws/services/cognitoidp/model/transform/SmsConfigurationTypeJsonUnmarshaller.java \* /opt/cola/permits/1882328752\_1704878082.1478367/0/aws-java-sdk-cognitoidp-1-12-581-sourcesjar/com/amazonaws/services/cognitoidp/model/transform/ConfirmForgotPasswordResultJsonUnmarshaller.java \* /opt/cola/permits/1882328752\_1704878082.1478367/0/aws-java-sdk-cognitoidp-1-12-581-sourcesjar/com/amazonaws/services/cognitoidp/model/transform/AddCustomAttributesRequestMarshaller.java \*

 /opt/cola/permits/1882328752\_1704878082.1478367/0/aws-java-sdk-cognitoidp-1-12-581-sourcesjar/com/amazonaws/services/cognitoidp/model/transform/AdminLinkProviderForUserRequestMarshaller.java \* /opt/cola/permits/1882328752\_1704878082.1478367/0/aws-java-sdk-cognitoidp-1-12-581-sourcesjar/com/amazonaws/services/cognitoidp/model/transform/UpdateUserAttributesRequestMarshaller.java \* /opt/cola/permits/1882328752\_1704878082.1478367/0/aws-java-sdk-cognitoidp-1-12-581-sourcesjar/com/amazonaws/services/cognitoidp/model/transform/GetUserRequestProtocolMarshaller.java \* /opt/cola/permits/1882328752\_1704878082.1478367/0/aws-java-sdk-cognitoidp-1-12-581-sourcesjar/com/amazonaws/services/cognitoidp/model/transform/AdminSetUserMFAPreferenceResultJsonUnmarshaller.ja va

\* /opt/cola/permits/1882328752\_1704878082.1478367/0/aws-java-sdk-cognitoidp-1-12-581-sourcesjar/com/amazonaws/services/cognitoidp/model/transform/UserPoolPolicyTypeMarshaller.java \*

 /opt/cola/permits/1882328752\_1704878082.1478367/0/aws-java-sdk-cognitoidp-1-12-581-sourcesjar/com/amazonaws/services/cognitoidp/model/transform/UntagResourceRequestMarshaller.java \* /opt/cola/permits/1882328752\_1704878082.1478367/0/aws-java-sdk-cognitoidp-1-12-581-sourcesjar/com/amazonaws/services/cognitoidp/model/transform/AdminUpdateAuthEventFeedbackResultJsonUnmarshalle r.java

\* /opt/cola/permits/1882328752\_1704878082.1478367/0/aws-java-sdk-cognitoidp-1-12-581-sourcesjar/com/amazonaws/services/cognitoidp/model/ConfirmForgotPasswordResult.java

\* /opt/cola/permits/1882328752\_1704878082.1478367/0/aws-java-sdk-cognitoidp-1-12-581-sourcesjar/com/amazonaws/services/cognitoidp/model/transform/MessageTemplateTypeJsonUnmarshaller.java \* /opt/cola/permits/1882328752\_1704878082.1478367/0/aws-java-sdk-cognitoidp-1-12-581-sourcesjar/com/amazonaws/services/cognitoidp/model/transform/AdminSetUserPasswordResultJsonUnmarshaller.java \*

 /opt/cola/permits/1882328752\_1704878082.1478367/0/aws-java-sdk-cognitoidp-1-12-581-sourcesjar/com/amazonaws/services/cognitoidp/model/transform/DuplicateProviderExceptionUnmarshaller.java \* /opt/cola/permits/1882328752\_1704878082.1478367/0/aws-java-sdk-cognitoidp-1-12-581-sourcesjar/com/amazonaws/services/cognitoidp/model/UserType.java

\* /opt/cola/permits/1882328752\_1704878082.1478367/0/aws-java-sdk-cognitoidp-1-12-581-sourcesjar/com/amazonaws/services/cognitoidp/model/transform/AssociateSoftwareTokenRequestProtocolMarshaller.java \* /opt/cola/permits/1882328752\_1704878082.1478367/0/aws-java-sdk-cognitoidp-1-12-581-sourcesjar/com/amazonaws/services/cognitoidp/model/AdminUserGlobalSignOutRequest.java

\* /opt/cola/permits/1882328752\_1704878082.1478367/0/aws-java-sdk-cognitoidp-1-12-581-sources-

jar/com/amazonaws/services/cognitoidp/model/UpdateUserAttributesResult.java

\* /opt/cola/permits/1882328752\_1704878082.1478367/0/aws-java-sdk-cognitoidp-1-12-581-sourcesjar/com/amazonaws/services/cognitoidp/model/transform/UsernameExistsExceptionUnmarshaller.java \*

 /opt/cola/permits/1882328752\_1704878082.1478367/0/aws-java-sdk-cognitoidp-1-12-581-sourcesjar/com/amazonaws/services/cognitoidp/model/CompromisedCredentialsEventActionType.java \* /opt/cola/permits/1882328752\_1704878082.1478367/0/aws-java-sdk-cognitoidp-1-12-581-sourcesjar/com/amazonaws/services/cognitoidp/model/transform/UpdateIdentityProviderRequestMarshaller.java \* /opt/cola/permits/1882328752\_1704878082.1478367/0/aws-java-sdk-cognitoidp-1-12-581-sourcesjar/com/amazonaws/services/cognitoidp/model/DeleteIdentityProviderRequest.java

\* /opt/cola/permits/1882328752\_1704878082.1478367/0/aws-java-sdk-cognitoidp-1-12-581-sourcesjar/com/amazonaws/services/cognitoidp/model/transform/DeleteIdentityProviderRequestMarshaller.java \* /opt/cola/permits/1882328752\_1704878082.1478367/0/aws-java-sdk-cognitoidp-1-12-581-sourcesjar/com/amazonaws/services/cognitoidp/model/UpdateUserPoolClientResult.java

\* /opt/cola/permits/1882328752\_1704878082.1478367/0/aws-java-sdk-cognitoidp-1-12-581-sourcesjar/com/amazonaws/services/cognitoidp/model/AdminDeleteUserAttributesResult.java \*

 /opt/cola/permits/1882328752\_1704878082.1478367/0/aws-java-sdk-cognitoidp-1-12-581-sourcesjar/com/amazonaws/services/cognitoidp/model/transform/AdminGetDeviceRequestProtocolMarshaller.java \* /opt/cola/permits/1882328752\_1704878082.1478367/0/aws-java-sdk-cognitoidp-1-12-581-sourcesjar/com/amazonaws/services/cognitoidp/model/transform/AdminRespondToAuthChallengeRequestProtocolMarshal ler.java

\* /opt/cola/permits/1882328752\_1704878082.1478367/0/aws-java-sdk-cognitoidp-1-12-581-sourcesjar/com/amazonaws/services/cognitoidp/model/transform/AdminDisableProviderForUserRequestProtocolMarshaller .java

\* /opt/cola/permits/1882328752\_1704878082.1478367/0/aws-java-sdk-cognitoidp-1-12-581-sourcesjar/com/amazonaws/services/cognitoidp/model/transform/NewDeviceMetadataTypeMarshaller.java \* /opt/cola/permits/1882328752\_1704878082.1478367/0/aws-java-sdk-cognitoidp-1-12-581-sourcesjar/com/amazonaws/services/cognitoidp/model/VerificationMessageTemplateType.java \*

 /opt/cola/permits/1882328752\_1704878082.1478367/0/aws-java-sdk-cognitoidp-1-12-581-sourcesjar/com/amazonaws/services/cognitoidp/model/transform/SetRiskConfigurationResultJsonUnmarshaller.java \* /opt/cola/permits/1882328752\_1704878082.1478367/0/aws-java-sdk-cognitoidp-1-12-581-sourcesjar/com/amazonaws/services/cognitoidp/model/transform/DescribeUserImportJobRequestProtocolMarshaller.java \* /opt/cola/permits/1882328752\_1704878082.1478367/0/aws-java-sdk-cognitoidp-1-12-581-sourcesjar/com/amazonaws/services/cognitoidp/model/GetUserPoolMfaConfigRequest.java

\* /opt/cola/permits/1882328752\_1704878082.1478367/0/aws-java-sdk-cognitoidp-1-12-581-sourcesjar/com/amazonaws/services/cognitoidp/model/transform/GetUICustomizationResultJsonUnmarshaller.java \* /opt/cola/permits/1882328752\_1704878082.1478367/0/aws-java-sdk-cognitoidp-1-12-581-sourcesjar/com/amazonaws/services/cognitoidp/model/GetUserResult.java \*

 /opt/cola/permits/1882328752\_1704878082.1478367/0/aws-java-sdk-cognitoidp-1-12-581-sourcesjar/com/amazonaws/services/cognitoidp/model/transform/UserNotConfirmedExceptionUnmarshaller.java \* /opt/cola/permits/1882328752\_1704878082.1478367/0/aws-java-sdk-cognitoidp-1-12-581-sourcesjar/com/amazonaws/services/cognitoidp/model/LogConfigurationType.java

\* /opt/cola/permits/1882328752\_1704878082.1478367/0/aws-java-sdk-cognitoidp-1-12-581-sourcesjar/com/amazonaws/services/cognitoidp/model/transform/DeleteUserResultJsonUnmarshaller.java \* /opt/cola/permits/1882328752\_1704878082.1478367/0/aws-java-sdk-cognitoidp-1-12-581-sourcesjar/com/amazonaws/services/cognitoidp/model/RecoveryOptionNameType.java

\* /opt/cola/permits/1882328752\_1704878082.1478367/0/aws-java-sdk-cognitoidp-1-12-581-sourcesjar/com/amazonaws/services/cognitoidp/model/ListUserImportJobsResult.java

\* /opt/cola/permits/1882328752\_1704878082.1478367/0/aws-java-sdk-cognitoidp-1-12-581-sourcesjar/com/amazonaws/services/cognitoidp/model/SetLogDeliveryConfigurationResult.java \*

 /opt/cola/permits/1882328752\_1704878082.1478367/0/aws-java-sdk-cognitoidp-1-12-581-sourcesjar/com/amazonaws/services/cognitoidp/model/AttributeDataType.java

\* /opt/cola/permits/1882328752\_1704878082.1478367/0/aws-java-sdk-cognitoidp-1-12-581-sourcesjar/com/amazonaws/services/cognitoidp/model/AddCustomAttributesResult.java

\* /opt/cola/permits/1882328752\_1704878082.1478367/0/aws-java-sdk-cognitoidp-1-12-581-sourcesjar/com/amazonaws/services/cognitoidp/model/transform/LogConfigurationTypeMarshaller.java

\* /opt/cola/permits/1882328752\_1704878082.1478367/0/aws-java-sdk-cognitoidp-1-12-581-sources-

jar/com/amazonaws/services/cognitoidp/model/transform/VerifySoftwareTokenResultJsonUnmarshaller.java \* /opt/cola/permits/1882328752\_1704878082.1478367/0/aws-java-sdk-cognitoidp-1-12-581-sourcesjar/com/amazonaws/services/cognitoidp/model/CodeDeliveryDetailsType.java

\* /opt/cola/permits/1882328752\_1704878082.1478367/0/aws-java-sdk-cognitoidp-1-12-581-sourcesjar/com/amazonaws/services/cognitoidp/model/DescribeRiskConfigurationRequest.java \*

 /opt/cola/permits/1882328752\_1704878082.1478367/0/aws-java-sdk-cognitoidp-1-12-581-sourcesjar/com/amazonaws/services/cognitoidp/model/transform/ExpiredCodeExceptionUnmarshaller.java \* /opt/cola/permits/1882328752\_1704878082.1478367/0/aws-java-sdk-cognitoidp-1-12-581-sourcesjar/com/amazonaws/services/cognitoidp/model/StartUserImportJobResult.java

\* /opt/cola/permits/1882328752\_1704878082.1478367/0/aws-java-sdk-cognitoidp-1-12-581-sourcesjar/com/amazonaws/services/cognitoidp/model/UnsupportedUserStateException.java

\* /opt/cola/permits/1882328752\_1704878082.1478367/0/aws-java-sdk-cognitoidp-1-12-581-sources-

jar/com/amazonaws/services/cognitoidp/model/transform/ConfirmDeviceRequestMarshaller.java \* /opt/cola/permits/1882328752\_1704878082.1478367/0/aws-java-sdk-cognitoidp-1-12-581-sourcesjar/com/amazonaws/services/cognitoidp/model/transform/ListTagsForResourceRequestProtocolMarshaller.java \*

 /opt/cola/permits/1882328752\_1704878082.1478367/0/aws-java-sdk-cognitoidp-1-12-581-sourcesjar/com/amazonaws/services/cognitoidp/model/transform/DeleteResourceServerRequestProtocolMarshaller.java \* /opt/cola/permits/1882328752\_1704878082.1478367/0/aws-java-sdk-cognitoidp-1-12-581-sources-

jar/com/amazonaws/services/cognitoidp/model/DescribeResourceServerRequest.java

\* /opt/cola/permits/1882328752\_1704878082.1478367/0/aws-java-sdk-cognitoidp-1-12-581-sourcesjar/com/amazonaws/services/cognitoidp/model/ListUsersInGroupRequest.java

\* /opt/cola/permits/1882328752\_1704878082.1478367/0/aws-java-sdk-cognitoidp-1-12-581-sourcesjar/com/amazonaws/services/cognitoidp/model/DescribeIdentityProviderResult.java

\* /opt/cola/permits/1882328752\_1704878082.1478367/0/aws-java-sdk-cognitoidp-1-12-581-sourcesjar/com/amazonaws/services/cognitoidp/model/GetCSVHeaderRequest.java

\* /opt/cola/permits/1882328752\_1704878082.1478367/0/aws-java-sdk-cognitoidp-1-12-581-sourcesjar/com/amazonaws/services/cognitoidp/model/transform/AdminDeleteUserRequestMarshaller.java \*

 /opt/cola/permits/1882328752\_1704878082.1478367/0/aws-java-sdk-cognitoidp-1-12-581-sourcesjar/com/amazonaws/services/cognitoidp/model/DescribeUserPoolClientRequest.java

\* /opt/cola/permits/1882328752\_1704878082.1478367/0/aws-java-sdk-cognitoidp-1-12-581-sourcesjar/com/amazonaws/services/cognitoidp/model/transform/ConfirmSignUpRequestMarshaller.java \* /opt/cola/permits/1882328752\_1704878082.1478367/0/aws-java-sdk-cognitoidp-1-12-581-sourcesjar/com/amazonaws/services/cognitoidp/model/transform/AdminGetUserResultJsonUnmarshaller.java \* /opt/cola/permits/1882328752\_1704878082.1478367/0/aws-java-sdk-cognitoidp-1-12-581-sourcesjar/com/amazonaws/services/cognitoidp/model/EmailConfigurationType.java

\* /opt/cola/permits/1882328752\_1704878082.1478367/0/aws-java-sdk-cognitoidp-1-12-581-sourcesjar/com/amazonaws/services/cognitoidp/model/transform/SetUserSettingsRequestProtocolMarshaller.java \* /opt/cola/permits/1882328752\_1704878082.1478367/0/aws-java-sdk-cognitoidp-1-12-581-sourcesjar/com/amazonaws/services/cognitoidp/model/transform/ListUserPoolsRequestMarshaller.java \*

 /opt/cola/permits/1882328752\_1704878082.1478367/0/aws-java-sdk-cognitoidp-1-12-581-sourcesjar/com/amazonaws/services/cognitoidp/model/transform/CloudWatchLogsConfigurationTypeJsonUnmarshaller.jav a

\* /opt/cola/permits/1882328752\_1704878082.1478367/0/aws-java-sdk-cognitoidp-1-12-581-sourcesjar/com/amazonaws/services/cognitoidp/model/transform/ListUsersRequestMarshaller.java

\* /opt/cola/permits/1882328752\_1704878082.1478367/0/aws-java-sdk-cognitoidp-1-12-581-sources-

jar/com/amazonaws/services/cognitoidp/model/transform/DescribeRiskConfigurationResultJsonUnmarshaller.java

\* /opt/cola/permits/1882328752\_1704878082.1478367/0/aws-java-sdk-cognitoidp-1-12-581-sources-

jar/com/amazonaws/services/cognitoidp/AWSCognitoIdentityProviderClientBuilder.java

\* /opt/cola/permits/1882328752\_1704878082.1478367/0/aws-java-sdk-cognitoidp-1-12-581-sources-

jar/com/amazonaws/services/cognitoidp/model/transform/GlobalSignOutRequestProtocolMarshaller.java \*

 /opt/cola/permits/1882328752\_1704878082.1478367/0/aws-java-sdk-cognitoidp-1-12-581-sourcesjar/com/amazonaws/services/cognitoidp/AbstractAWSCognitoIdentityProvider.java

\* /opt/cola/permits/1882328752\_1704878082.1478367/0/aws-java-sdk-cognitoidp-1-12-581-sourcesjar/com/amazonaws/services/cognitoidp/model/UpdateGroupResult.java

\* /opt/cola/permits/1882328752\_1704878082.1478367/0/aws-java-sdk-cognitoidp-1-12-581-sourcesjar/com/amazonaws/services/cognitoidp/model/transform/MFAOptionTypeMarshaller.java

\* /opt/cola/permits/1882328752\_1704878082.1478367/0/aws-java-sdk-cognitoidp-1-12-581-sourcesjar/com/amazonaws/services/cognitoidp/model/ListTagsForResourceResult.java

\* /opt/cola/permits/1882328752\_1704878082.1478367/0/aws-java-sdk-cognitoidp-1-12-581-sources-

jar/com/amazonaws/services/cognitoidp/model/transform/CompromisedCredentialsRiskConfigurationTypeJsonUnm arshaller.java

\* /opt/cola/permits/1882328752\_1704878082.1478367/0/aws-java-sdk-cognitoidp-1-12-581-sources-

jar/com/amazonaws/services/cognitoidp/model/transform/SetUserPoolMfaConfigRequestProtocolMarshaller.java \*

 /opt/cola/permits/1882328752\_1704878082.1478367/0/aws-java-sdk-cognitoidp-1-12-581-sourcesjar/com/amazonaws/services/cognitoidp/model/transform/UntagResourceRequestProtocolMarshaller.java \* /opt/cola/permits/1882328752\_1704878082.1478367/0/aws-java-sdk-cognitoidp-1-12-581-sources-

jar/com/amazonaws/services/cognitoidp/model/transform/ForgotPasswordRequestMarshaller.java

\* /opt/cola/permits/1882328752\_1704878082.1478367/0/aws-java-sdk-cognitoidp-1-12-581-sources-

jar/com/amazonaws/services/cognitoidp/model/transform/AdminDisableProviderForUserRequestMarshaller.java \* /opt/cola/permits/1882328752\_1704878082.1478367/0/aws-java-sdk-cognitoidp-1-12-581-sourcesjar/com/amazonaws/services/cognitoidp/model/UserPoolType.java

\* /opt/cola/permits/1882328752\_1704878082.1478367/0/aws-java-sdk-cognitoidp-1-12-581-sourcesjar/com/amazonaws/services/cognitoidp/model/transform/AdminDeleteUserResultJsonUnmarshaller.java \*

 /opt/cola/permits/1882328752\_1704878082.1478367/0/aws-java-sdk-cognitoidp-1-12-581-sourcesjar/com/amazonaws/services/cognitoidp/model/AdminListUserAuthEventsRequest.java

\* /opt/cola/permits/1882328752\_1704878082.1478367/0/aws-java-sdk-cognitoidp-1-12-581-sources-

jar/com/amazonaws/services/cognitoidp/model/transform/StartUserImportJobRequestProtocolMarshaller.java \* /opt/cola/permits/1882328752\_1704878082.1478367/0/aws-java-sdk-cognitoidp-1-12-581-sourcesjar/com/amazonaws/services/cognitoidp/model/transform/SmsConfigurationTypeMarshaller.java \* /opt/cola/permits/1882328752\_1704878082.1478367/0/aws-java-sdk-cognitoidp-1-12-581-sourcesjar/com/amazonaws/services/cognitoidp/model/transform/DescribeIdentityProviderRequestMarshaller.java \* /opt/cola/permits/1882328752\_1704878082.1478367/0/aws-java-sdk-cognitoidp-1-12-581-sourcesjar/com/amazonaws/services/cognitoidp/model/transform/SetUICustomizationResultJsonUnmarshaller.java \*

 /opt/cola/permits/1882328752\_1704878082.1478367/0/aws-java-sdk-cognitoidp-1-12-581-sourcesjar/com/amazonaws/services/cognitoidp/model/GetIdentityProviderByIdentifierResult.java \* /opt/cola/permits/1882328752\_1704878082.1478367/0/aws-java-sdk-cognitoidp-1-12-581-sourcesjar/com/amazonaws/services/cognitoidp/model/CreateUserImportJobRequest.java \* /opt/cola/permits/1882328752\_1704878082.1478367/0/aws-java-sdk-cognitoidp-1-12-581-sourcesjar/com/amazonaws/services/cognitoidp/model/transform/UserPoolClientTypeMarshaller.java \* /opt/cola/permits/1882328752\_1704878082.1478367/0/aws-java-sdk-cognitoidp-1-12-581-sourcesjar/com/amazonaws/services/cognitoidp/model/AdminInitiateAuthRequest.java \* /opt/cola/permits/1882328752\_1704878082.1478367/0/aws-java-sdk-cognitoidp-1-12-581-sourcesjar/com/amazonaws/services/cognitoidp/model/transform/SoftwareTokenMfaSettingsTypeMarshaller.java \* /opt/cola/permits/1882328752\_1704878082.1478367/0/aws-java-sdk-cognitoidp-1-12-581-sourcesjar/com/amazonaws/services/cognitoidp/model/transform/DeleteUserPoolRequestMarshaller.java

\*

 /opt/cola/permits/1882328752\_1704878082.1478367/0/aws-java-sdk-cognitoidp-1-12-581-sourcesjar/com/amazonaws/services/cognitoidp/model/transform/AdminUpdateDeviceStatusResultJsonUnmarshaller.java \* /opt/cola/permits/1882328752\_1704878082.1478367/0/aws-java-sdk-cognitoidp-1-12-581-sourcesjar/com/amazonaws/services/cognitoidp/model/GetUserAttributeVerificationCodeResult.java \* /opt/cola/permits/1882328752\_1704878082.1478367/0/aws-java-sdk-cognitoidp-1-12-581-sourcesjar/com/amazonaws/services/cognitoidp/model/UpdateAuthEventFeedbackRequest.java \* /opt/cola/permits/1882328752\_1704878082.1478367/0/aws-java-sdk-cognitoidp-1-12-581-sourcesjar/com/amazonaws/services/cognitoidp/model/transform/EventContextDataTypeJsonUnmarshaller.java \* /opt/cola/permits/1882328752\_1704878082.1478367/0/aws-java-sdk-cognitoidp-1-12-581-sourcesjar/com/amazonaws/services/cognitoidp/model/transform/UntagResourceResultJsonUnmarshaller.java \*

 /opt/cola/permits/1882328752\_1704878082.1478367/0/aws-java-sdk-cognitoidp-1-12-581-sourcesjar/com/amazonaws/services/cognitoidp/model/transform/SmsMfaConfigTypeJsonUnmarshaller.java \* /opt/cola/permits/1882328752\_1704878082.1478367/0/aws-java-sdk-cognitoidp-1-12-581-sourcesjar/com/amazonaws/services/cognitoidp/model/transform/AdminLinkProviderForUserResultJsonUnmarshaller.java \* /opt/cola/permits/1882328752\_1704878082.1478367/0/aws-java-sdk-cognitoidp-1-12-581-sourcesjar/com/amazonaws/services/cognitoidp/model/transform/DescribeResourceServerRequestMarshaller.java \* /opt/cola/permits/1882328752\_1704878082.1478367/0/aws-java-sdk-cognitoidp-1-12-581-sourcesjar/com/amazonaws/services/cognitoidp/model/transform/GetIdentityProviderByIdentifierRequestProtocolMarshalle r.java

\* /opt/cola/permits/1882328752\_1704878082.1478367/0/aws-java-sdk-cognitoidp-1-12-581-sourcesjar/com/amazonaws/services/cognitoidp/model/GetSigningCertificateResult.java \*

 /opt/cola/permits/1882328752\_1704878082.1478367/0/aws-java-sdk-cognitoidp-1-12-581-sourcesjar/com/amazonaws/services/cognitoidp/model/UpdateUserPoolDomainResult.java \* /opt/cola/permits/1882328752\_1704878082.1478367/0/aws-java-sdk-cognitoidp-1-12-581-sources-

jar/com/amazonaws/services/cognitoidp/model/GetCSVHeaderResult.java

\* /opt/cola/permits/1882328752\_1704878082.1478367/0/aws-java-sdk-cognitoidp-1-12-581-sourcesjar/com/amazonaws/services/cognitoidp/model/UserPoolAddOnsType.java

\* /opt/cola/permits/1882328752\_1704878082.1478367/0/aws-java-sdk-cognitoidp-1-12-581-sourcesjar/com/amazonaws/services/cognitoidp/model/CreateUserPoolDomainRequest.java

\* /opt/cola/permits/1882328752\_1704878082.1478367/0/aws-java-sdk-cognitoidp-1-12-581-sourcesjar/com/amazonaws/services/cognitoidp/model/transform/RiskExceptionConfigurationTypeJsonUnmarshaller.java \* /opt/cola/permits/1882328752\_1704878082.1478367/0/aws-java-sdk-cognitoidp-1-12-581-sourcesjar/com/amazonaws/services/cognitoidp/model/transform/InitiateAuthResultJsonUnmarshaller.java \*

 /opt/cola/permits/1882328752\_1704878082.1478367/0/aws-java-sdk-cognitoidp-1-12-581-sourcesjar/com/amazonaws/services/cognitoidp/AWSCognitoIdentityProviderAsync.java

\* /opt/cola/permits/1882328752\_1704878082.1478367/0/aws-java-sdk-cognitoidp-1-12-581-sourcesjar/com/amazonaws/services/cognitoidp/model/transform/DeleteUserPoolClientResultJsonUnmarshaller.java \* /opt/cola/permits/1882328752\_1704878082.1478367/0/aws-java-sdk-cognitoidp-1-12-581-sourcesjar/com/amazonaws/services/cognitoidp/model/transform/AdminUserGlobalSignOutRequestProtocolMarshaller.jav a

\* /opt/cola/permits/1882328752\_1704878082.1478367/0/aws-java-sdk-cognitoidp-1-12-581-sourcesjar/com/amazonaws/services/cognitoidp/model/transform/UpdateResourceServerRequestProtocolMarshaller.java \* /opt/cola/permits/1882328752\_1704878082.1478367/0/aws-java-sdk-cognitoidp-1-12-581-sourcesjar/com/amazonaws/services/cognitoidp/model/GetLogDeliveryConfigurationResult.java

\* /opt/cola/permits/1882328752\_1704878082.1478367/0/aws-java-sdk-cognitoidp-1-12-581-sourcesjar/com/amazonaws/services/cognitoidp/model/transform/DescribeResourceServerResultJsonUnmarshaller.java \*

 /opt/cola/permits/1882328752\_1704878082.1478367/0/aws-java-sdk-cognitoidp-1-12-581-sourcesjar/com/amazonaws/services/cognitoidp/model/transform/AdminLinkProviderForUserRequestProtocolMarshaller.ja va

\* /opt/cola/permits/1882328752\_1704878082.1478367/0/aws-java-sdk-cognitoidp-1-12-581-sourcesjar/com/amazonaws/services/cognitoidp/model/ListResourceServersRequest.java

\* /opt/cola/permits/1882328752\_1704878082.1478367/0/aws-java-sdk-cognitoidp-1-12-581-sourcesjar/com/amazonaws/services/cognitoidp/model/transform/AdminUpdateUserAttributesResultJsonUnmarshaller.java \* /opt/cola/permits/1882328752\_1704878082.1478367/0/aws-java-sdk-cognitoidp-1-12-581-sourcesjar/com/amazonaws/services/cognitoidp/model/transform/ListUserPoolClientsRequestProtocolMarshaller.java \* /opt/cola/permits/1882328752\_1704878082.1478367/0/aws-java-sdk-cognitoidp-1-12-581-sourcesjar/com/amazonaws/services/cognitoidp/model/AdminUpdateDeviceStatusRequest.java \*

 /opt/cola/permits/1882328752\_1704878082.1478367/0/aws-java-sdk-cognitoidp-1-12-581-sourcesjar/com/amazonaws/services/cognitoidp/model/transform/MFAMethodNotFoundExceptionUnmarshaller.java \* /opt/cola/permits/1882328752\_1704878082.1478367/0/aws-java-sdk-cognitoidp-1-12-581-sourcesjar/com/amazonaws/services/cognitoidp/model/transform/InvalidPasswordExceptionUnmarshaller.java \* /opt/cola/permits/1882328752\_1704878082.1478367/0/aws-java-sdk-cognitoidp-1-12-581-sourcesjar/com/amazonaws/services/cognitoidp/model/transform/InternalErrorExceptionUnmarshaller.java \* /opt/cola/permits/1882328752\_1704878082.1478367/0/aws-java-sdk-cognitoidp-1-12-581-sourcesjar/com/amazonaws/services/cognitoidp/model/transform/DescribeUserImportJobRequestMarshaller.java \* /opt/cola/permits/1882328752\_1704878082.1478367/0/aws-java-sdk-cognitoidp-1-12-581-sourcesjar/com/amazonaws/services/cognitoidp/model/transform/EventContextDataTypeMarshaller.java \*

 /opt/cola/permits/1882328752\_1704878082.1478367/0/aws-java-sdk-cognitoidp-1-12-581-sourcesjar/com/amazonaws/services/cognitoidp/model/DescribeResourceServerResult.java

\* /opt/cola/permits/1882328752\_1704878082.1478367/0/aws-java-sdk-cognitoidp-1-12-581-sourcesjar/com/amazonaws/services/cognitoidp/model/UpdateResourceServerResult.java

\* /opt/cola/permits/1882328752\_1704878082.1478367/0/aws-java-sdk-cognitoidp-1-12-581-sourcesjar/com/amazonaws/services/cognitoidp/model/transform/AdminSetUserPasswordRequestProtocolMarshaller.java \* /opt/cola/permits/1882328752\_1704878082.1478367/0/aws-java-sdk-cognitoidp-1-12-581-sourcesjar/com/amazonaws/services/cognitoidp/model/transform/RiskExceptionConfigurationTypeMarshaller.java \* /opt/cola/permits/1882328752\_1704878082.1478367/0/aws-java-sdk-cognitoidp-1-12-581-sourcesjar/com/amazonaws/services/cognitoidp/model/LogDeliveryConfigurationType.java \* /opt/cola/permits/1882328752\_1704878082.1478367/0/aws-java-sdk-cognitoidp-1-12-581-sourcesjar/com/amazonaws/services/cognitoidp/model/transform/AddCustomAttributesResultJsonUnmarshaller.java \*

 /opt/cola/permits/1882328752\_1704878082.1478367/0/aws-java-sdk-cognitoidp-1-12-581-sourcesjar/com/amazonaws/services/cognitoidp/model/transform/SetUserSettingsRequestMarshaller.java \* /opt/cola/permits/1882328752\_1704878082.1478367/0/aws-java-sdk-cognitoidp-1-12-581-sourcesjar/com/amazonaws/services/cognitoidp/model/transform/AdminDeleteUserAttributesRequestProtocolMarshaller.ja va

\* /opt/cola/permits/1882328752\_1704878082.1478367/0/aws-java-sdk-cognitoidp-1-12-581-sourcesjar/com/amazonaws/services/cognitoidp/model/transform/AdminGetDeviceRequestMarshaller.java \* /opt/cola/permits/1882328752\_1704878082.1478367/0/aws-java-sdk-cognitoidp-1-12-581-sourcesjar/com/amazonaws/services/cognitoidp/model/transform/ListUsersInGroupRequestProtocolMarshaller.java \* /opt/cola/permits/1882328752\_1704878082.1478367/0/aws-java-sdk-cognitoidp-1-12-581-sourcesjar/com/amazonaws/services/cognitoidp/model/UsernameConfigurationType.java \*

 /opt/cola/permits/1882328752\_1704878082.1478367/0/aws-java-sdk-cognitoidp-1-12-581-sourcesjar/com/amazonaws/services/cognitoidp/model/transform/VerificationMessageTemplateTypeMarshaller.java \* /opt/cola/permits/1882328752\_1704878082.1478367/0/aws-java-sdk-cognitoidp-1-12-581-sourcesjar/com/amazonaws/services/cognitoidp/model/UpdateUserPoolDomainRequest.java \* /opt/cola/permits/1882328752\_1704878082.1478367/0/aws-java-sdk-cognitoidp-1-12-581-sourcesjar/com/amazonaws/services/cognitoidp/model/transform/PasswordPolicyTypeMarshaller.java \* /opt/cola/permits/1882328752\_1704878082.1478367/0/aws-java-sdk-cognitoidp-1-12-581-sourcesjar/com/amazonaws/services/cognitoidp/model/transform/ListTagsForResourceRequestMarshaller.java \* /opt/cola/permits/1882328752\_1704878082.1478367/0/aws-java-sdk-cognitoidp-1-12-581-sourcesjar/com/amazonaws/services/cognitoidp/model/SetRiskConfigurationResult.java \*

 /opt/cola/permits/1882328752\_1704878082.1478367/0/aws-java-sdk-cognitoidp-1-12-581-sourcesjar/com/amazonaws/services/cognitoidp/model/DescribeUserPoolDomainResult.java

\* /opt/cola/permits/1882328752\_1704878082.1478367/0/aws-java-sdk-cognitoidp-1-12-581-sourcesjar/com/amazonaws/services/cognitoidp/model/transform/AuthenticationResultTypeMarshaller.java \* /opt/cola/permits/1882328752\_1704878082.1478367/0/aws-java-sdk-cognitoidp-1-12-581-sourcesjar/com/amazonaws/services/cognitoidp/model/UpdateUserPoolRequest.java

\* /opt/cola/permits/1882328752\_1704878082.1478367/0/aws-java-sdk-cognitoidp-1-12-581-sourcesjar/com/amazonaws/services/cognitoidp/model/AdminDisableUserResult.java

\* /opt/cola/permits/1882328752\_1704878082.1478367/0/aws-java-sdk-cognitoidp-1-12-581-sourcesjar/com/amazonaws/services/cognitoidp/model/VerifySoftwareTokenResponseType.java

\* /opt/cola/permits/1882328752\_1704878082.1478367/0/aws-java-sdk-cognitoidp-1-12-581-sources-

jar/com/amazonaws/services/cognitoidp/model/transform/AdminUpdateAuthEventFeedbackRequestProtocolMarsha ller.java

\*

 /opt/cola/permits/1882328752\_1704878082.1478367/0/aws-java-sdk-cognitoidp-1-12-581-sourcesjar/com/amazonaws/services/cognitoidp/model/AdminGetUserRequest.java

\* /opt/cola/permits/1882328752\_1704878082.1478367/0/aws-java-sdk-cognitoidp-1-12-581-sourcesjar/com/amazonaws/services/cognitoidp/model/transform/UserPoolTaggingExceptionUnmarshaller.java \* /opt/cola/permits/1882328752\_1704878082.1478367/0/aws-java-sdk-cognitoidp-1-12-581-sourcesjar/com/amazonaws/services/cognitoidp/model/UsernameAttributeType.java

\* /opt/cola/permits/1882328752\_1704878082.1478367/0/aws-java-sdk-cognitoidp-1-12-581-sourcesjar/com/amazonaws/services/cognitoidp/model/transform/NotifyEmailTypeJsonUnmarshaller.java \* /opt/cola/permits/1882328752\_1704878082.1478367/0/aws-java-sdk-cognitoidp-1-12-581-sourcesjar/com/amazonaws/services/cognitoidp/model/AdminCreateUserResult.java

\* /opt/cola/permits/1882328752\_1704878082.1478367/0/aws-java-sdk-cognitoidp-1-12-581-sourcesjar/com/amazonaws/services/cognitoidp/model/ListUserPoolClientsRequest.java \*

 /opt/cola/permits/1882328752\_1704878082.1478367/0/aws-java-sdk-cognitoidp-1-12-581-sourcesjar/com/amazonaws/services/cognitoidp/model/transform/GetCSVHeaderRequestMarshaller.java \* /opt/cola/permits/1882328752\_1704878082.1478367/0/aws-java-sdk-cognitoidp-1-12-581-sourcesjar/com/amazonaws/services/cognitoidp/model/transform/SetLogDeliveryConfigurationRequestProtocolMarshaller.j ava

\* /opt/cola/permits/1882328752\_1704878082.1478367/0/aws-java-sdk-cognitoidp-1-12-581-sourcesjar/com/amazonaws/services/cognitoidp/model/CreateIdentityProviderRequest.java

\* /opt/cola/permits/1882328752\_1704878082.1478367/0/aws-java-sdk-cognitoidp-1-12-581-sourcesjar/com/amazonaws/services/cognitoidp/model/transform/DescribeUserImportJobResultJsonUnmarshaller.java \* /opt/cola/permits/1882328752\_1704878082.1478367/0/aws-java-sdk-cognitoidp-1-12-581-sourcesjar/com/amazonaws/services/cognitoidp/model/CreateUserImportJobResult.java \*

 /opt/cola/permits/1882328752\_1704878082.1478367/0/aws-java-sdk-cognitoidp-1-12-581-sourcesjar/com/amazonaws/services/cognitoidp/model/transform/MFAOptionTypeJsonUnmarshaller.java \* /opt/cola/permits/1882328752\_1704878082.1478367/0/aws-java-sdk-cognitoidp-1-12-581-sourcesjar/com/amazonaws/services/cognitoidp/model/MFAMethodNotFoundException.java \* /opt/cola/permits/1882328752\_1704878082.1478367/0/aws-java-sdk-cognitoidp-1-12-581-sourcesjar/com/amazonaws/services/cognitoidp/model/transform/CreateUserPoolResultJsonUnmarshaller.java \* /opt/cola/permits/1882328752\_1704878082.1478367/0/aws-java-sdk-cognitoidp-1-12-581-sourcesjar/com/amazonaws/services/cognitoidp/model/AdminLinkProviderForUserRequest.java \* /opt/cola/permits/1882328752\_1704878082.1478367/0/aws-java-sdk-cognitoidp-1-12-581-sourcesjar/com/amazonaws/services/cognitoidp/model/ConfirmDeviceRequest.java \* /opt/cola/permits/1882328752\_1704878082.1478367/0/aws-java-sdk-cognitoidp-1-12-581-sourcesjar/com/amazonaws/services/cognitoidp/model/transform/ResourceServerTypeMarshaller.java \*

 /opt/cola/permits/1882328752\_1704878082.1478367/0/aws-java-sdk-cognitoidp-1-12-581-sourcesjar/com/amazonaws/services/cognitoidp/model/transform/UpdateUserAttributesRequestProtocolMarshaller.java \* /opt/cola/permits/1882328752\_1704878082.1478367/0/aws-java-sdk-cognitoidp-1-12-581-sourcesjar/com/amazonaws/services/cognitoidp/model/AdminDeleteUserAttributesRequest.java \* /opt/cola/permits/1882328752\_1704878082.1478367/0/aws-java-sdk-cognitoidp-1-12-581-sources-

jar/com/amazonaws/services/cognitoidp/model/DeleteResourceServerRequest.java

\* /opt/cola/permits/1882328752\_1704878082.1478367/0/aws-java-sdk-cognitoidp-1-12-581-sourcesjar/com/amazonaws/services/cognitoidp/model/transform/CreateUserPoolDomainRequestMarshaller.java \* /opt/cola/permits/1882328752\_1704878082.1478367/0/aws-java-sdk-cognitoidp-1-12-581-sourcesjar/com/amazonaws/services/cognitoidp/model/transform/CloudWatchLogsConfigurationTypeMarshaller.java

 /opt/cola/permits/1882328752\_1704878082.1478367/0/aws-java-sdk-cognitoidp-1-12-581-sourcesjar/com/amazonaws/services/cognitoidp/model/transform/StringAttributeConstraintsTypeMarshaller.java \* /opt/cola/permits/1882328752\_1704878082.1478367/0/aws-java-sdk-cognitoidp-1-12-581-sourcesjar/com/amazonaws/services/cognitoidp/model/ResendConfirmationCodeRequest.java \* /opt/cola/permits/1882328752\_1704878082.1478367/0/aws-java-sdk-cognitoidp-1-12-581-sourcesjar/com/amazonaws/services/cognitoidp/model/transform/AdminConfirmSignUpResultJsonUnmarshaller.java \* /opt/cola/permits/1882328752\_1704878082.1478367/0/aws-java-sdk-cognitoidp-1-12-581-sourcesjar/com/amazonaws/services/cognitoidp/model/transform/AnalyticsConfigurationTypeJsonUnmarshaller.java \* /opt/cola/permits/1882328752\_1704878082.1478367/0/aws-java-sdk-cognitoidp-1-12-581-sourcesjar/com/amazonaws/services/cognitoidp/model/ResourceServerScopeType.java \* /opt/cola/permits/1882328752\_1704878082.1478367/0/aws-java-sdk-cognitoidp-1-12-581-sources-

jar/com/amazonaws/services/cognitoidp/model/transform/ForgotPasswordResultJsonUnmarshaller.java \*

 /opt/cola/permits/1882328752\_1704878082.1478367/0/aws-java-sdk-cognitoidp-1-12-581-sourcesjar/com/amazonaws/services/cognitoidp/model/DeleteResourceServerResult.java \* /opt/cola/permits/1882328752\_1704878082.1478367/0/aws-java-sdk-cognitoidp-1-12-581-sourcesjar/com/amazonaws/services/cognitoidp/model/DomainDescriptionType.java \* /opt/cola/permits/1882328752\_1704878082.1478367/0/aws-java-sdk-cognitoidp-1-12-581-sourcesjar/com/amazonaws/services/cognitoidp/model/AdminSetUserMFAPreferenceRequest.java \* /opt/cola/permits/1882328752\_1704878082.1478367/0/aws-java-sdk-cognitoidp-1-12-581-sourcesjar/com/amazonaws/services/cognitoidp/model/CreateIdentityProviderResult.java \* /opt/cola/permits/1882328752\_1704878082.1478367/0/aws-java-sdk-cognitoidp-1-12-581-sourcesjar/com/amazonaws/services/cognitoidp/model/transform/PreconditionNotMetExceptionUnmarshaller.java \* /opt/cola/permits/1882328752\_1704878082.1478367/0/aws-java-sdk-cognitoidp-1-12-581-sourcesjar/com/amazonaws/services/cognitoidp/model/transform/UserTypeJsonUnmarshaller.java \*

 /opt/cola/permits/1882328752\_1704878082.1478367/0/aws-java-sdk-cognitoidp-1-12-581-sourcesjar/com/amazonaws/services/cognitoidp/model/transform/AdminDeleteUserAttributesResultJsonUnmarshaller.java \* /opt/cola/permits/1882328752\_1704878082.1478367/0/aws-java-sdk-cognitoidp-1-12-581-sourcesjar/com/amazonaws/services/cognitoidp/model/transform/EventRiskTypeJsonUnmarshaller.java \* /opt/cola/permits/1882328752\_1704878082.1478367/0/aws-java-sdk-cognitoidp-1-12-581-sourcesjar/com/amazonaws/services/cognitoidp/model/StringAttributeConstraintsType.java \* /opt/cola/permits/1882328752\_1704878082.1478367/0/aws-java-sdk-cognitoidp-1-12-581-sourcesjar/com/amazonaws/services/cognitoidp/model/AWSCognitoIdentityProviderException.java \* /opt/cola/permits/1882328752\_1704878082.1478367/0/aws-java-sdk-cognitoidp-1-12-581-sourcesjar/com/amazonaws/services/cognitoidp/model/AdminRespondToAuthChallengeResult.java \*

 /opt/cola/permits/1882328752\_1704878082.1478367/0/aws-java-sdk-cognitoidp-1-12-581-sourcesjar/com/amazonaws/services/cognitoidp/model/DeleteGroupResult.java

\* /opt/cola/permits/1882328752\_1704878082.1478367/0/aws-java-sdk-cognitoidp-1-12-581-sourcesjar/com/amazonaws/services/cognitoidp/model/transform/ResourceServerScopeTypeJsonUnmarshaller.java \* /opt/cola/permits/1882328752\_1704878082.1478367/0/aws-java-sdk-cognitoidp-1-12-581-sourcesjar/com/amazonaws/services/cognitoidp/model/UserPoolAddOnNotEnabledException.java \* /opt/cola/permits/1882328752\_1704878082.1478367/0/aws-java-sdk-cognitoidp-1-12-581-sourcesjar/com/amazonaws/services/cognitoidp/model/transform/DescribeUserPoolDomainResultJsonUnmarshaller.java

\* /opt/cola/permits/1882328752\_1704878082.1478367/0/aws-java-sdk-cognitoidp-1-12-581-sourcesjar/com/amazonaws/services/cognitoidp/model/transform/AdminResetUserPasswordResultJsonUnmarshaller.java

\* /opt/cola/permits/1882328752\_1704878082.1478367/0/aws-java-sdk-cognitoidp-1-12-581-sourcesjar/com/amazonaws/services/cognitoidp/model/transform/RespondToAuthChallengeRequestProtocolMarshaller.jav a

\*

 /opt/cola/permits/1882328752\_1704878082.1478367/0/aws-java-sdk-cognitoidp-1-12-581-sourcesjar/com/amazonaws/services/cognitoidp/model/RevokeTokenRequest.java \* /opt/cola/permits/1882328752\_1704878082.1478367/0/aws-java-sdk-cognitoidp-1-12-581-sourcesjar/com/amazonaws/services/cognitoidp/model/transform/AdminListDevicesRequestMarshaller.java \* /opt/cola/permits/1882328752\_1704878082.1478367/0/aws-java-sdk-cognitoidp-1-12-581-sourcesjar/com/amazonaws/services/cognitoidp/model/transform/DescribeRiskConfigurationRequestMarshaller.java \* /opt/cola/permits/1882328752\_1704878082.1478367/0/aws-java-sdk-cognitoidp-1-12-581-sourcesjar/com/amazonaws/services/cognitoidp/model/transform/ForgetDeviceRequestMarshaller.java \* /opt/cola/permits/1882328752\_1704878082.1478367/0/aws-java-sdk-cognitoidp-1-12-581-sourcesjar/com/amazonaws/services/cognitoidp/model/transform/GetCSVHeaderRequestProtocolMarshaller.java \*

 /opt/cola/permits/1882328752\_1704878082.1478367/0/aws-java-sdk-cognitoidp-1-12-581-sourcesjar/com/amazonaws/services/cognitoidp/model/transform/SetRiskConfigurationRequestProtocolMarshaller.java \* /opt/cola/permits/1882328752\_1704878082.1478367/0/aws-java-sdk-cognitoidp-1-12-581-sourcesjar/com/amazonaws/services/cognitoidp/model/transform/UserContextDataTypeMarshaller.java \* /opt/cola/permits/1882328752\_1704878082.1478367/0/aws-java-sdk-cognitoidp-1-12-581-sourcesjar/com/amazonaws/services/cognitoidp/model/transform/VerificationMessageTemplateTypeJsonUnmarshaller.java \* /opt/cola/permits/1882328752\_1704878082.1478367/0/aws-java-sdk-cognitoidp-1-12-581-sourcesjar/com/amazonaws/services/cognitoidp/model/AssociateSoftwareTokenResult.java \* /opt/cola/permits/1882328752\_1704878082.1478367/0/aws-java-sdk-cognitoidp-1-12-581-sourcesjar/com/amazonaws/services/cognitoidp/model/transform/SetUserMFAPreferenceRequestMarshaller.java \*

 /opt/cola/permits/1882328752\_1704878082.1478367/0/aws-java-sdk-cognitoidp-1-12-581-sourcesjar/com/amazonaws/services/cognitoidp/model/InvalidUserPoolConfigurationException.java \* /opt/cola/permits/1882328752\_1704878082.1478367/0/aws-java-sdk-cognitoidp-1-12-581-sourcesjar/com/amazonaws/services/cognitoidp/model/AdminUpdateAuthEventFeedbackRequest.java \* /opt/cola/permits/1882328752\_1704878082.1478367/0/aws-java-sdk-cognitoidp-1-12-581-sourcesjar/com/amazonaws/services/cognitoidp/model/ForgotPasswordResult.java \* /opt/cola/permits/1882328752\_1704878082.1478367/0/aws-java-sdk-cognitoidp-1-12-581-sourcesjar/com/amazonaws/services/cognitoidp/model/TooManyRequestsException.java \* /opt/cola/permits/1882328752\_1704878082.1478367/0/aws-java-sdk-cognitoidp-1-12-581-sourcesjar/com/amazonaws/services/cognitoidp/model/SetRiskConfigurationRequest.java \* /opt/cola/permits/1882328752\_1704878082.1478367/0/aws-java-sdk-cognitoidp-1-12-581-sourcesjar/com/amazonaws/services/cognitoidp/model/AdminForgetDeviceResult.java \*

 /opt/cola/permits/1882328752\_1704878082.1478367/0/aws-java-sdk-cognitoidp-1-12-581-sourcesjar/com/amazonaws/services/cognitoidp/model/transform/ProviderDescriptionMarshaller.java \* /opt/cola/permits/1882328752\_1704878082.1478367/0/aws-java-sdk-cognitoidp-1-12-581-sourcesjar/com/amazonaws/services/cognitoidp/model/transform/AliasExistsExceptionUnmarshaller.java \* /opt/cola/permits/1882328752\_1704878082.1478367/0/aws-java-sdk-cognitoidp-1-12-581-sourcesjar/com/amazonaws/services/cognitoidp/model/transform/UserPoolTypeMarshaller.java \* /opt/cola/permits/1882328752\_1704878082.1478367/0/aws-java-sdk-cognitoidp-1-12-581-sourcesjar/com/amazonaws/services/cognitoidp/model/transform/ListGroupsResultJsonUnmarshaller.java \* /opt/cola/permits/1882328752\_1704878082.1478367/0/aws-java-sdk-cognitoidp-1-12-581-sourcesjar/com/amazonaws/services/cognitoidp/model/transform/AdminUpdateDeviceStatusRequestProtocolMarshaller.jav a

\*

 /opt/cola/permits/1882328752\_1704878082.1478367/0/aws-java-sdk-cognitoidp-1-12-581-sourcesjar/com/amazonaws/services/cognitoidp/model/transform/AdminResetUserPasswordRequestMarshaller.java \* /opt/cola/permits/1882328752\_1704878082.1478367/0/aws-java-sdk-cognitoidp-1-12-581-sourcesjar/com/amazonaws/services/cognitoidp/model/transform/UpdateAuthEventFeedbackRequestMarshaller.java \* /opt/cola/permits/1882328752\_1704878082.1478367/0/aws-java-sdk-cognitoidp-1-12-581-sourcesjar/com/amazonaws/services/cognitoidp/model/ExpiredCodeException.java

\* /opt/cola/permits/1882328752\_1704878082.1478367/0/aws-java-sdk-cognitoidp-1-12-581-sourcesjar/com/amazonaws/services/cognitoidp/model/ConfirmForgotPasswordRequest.java

\* /opt/cola/permits/1882328752\_1704878082.1478367/0/aws-java-sdk-cognitoidp-1-12-581-sourcesjar/com/amazonaws/services/cognitoidp/model/NotifyEmailType.java

\* /opt/cola/permits/1882328752\_1704878082.1478367/0/aws-java-sdk-cognitoidp-1-12-581-sourcesjar/com/amazonaws/services/cognitoidp/model/UserLambdaValidationException.java \*

 /opt/cola/permits/1882328752\_1704878082.1478367/0/aws-java-sdk-cognitoidp-1-12-581-sourcesjar/com/amazonaws/services/cognitoidp/model/transform/CodeMismatchExceptionUnmarshaller.java \* /opt/cola/permits/1882328752\_1704878082.1478367/0/aws-java-sdk-cognitoidp-1-12-581-sourcesjar/com/amazonaws/services/cognitoidp/model/transform/ListUsersRequestProtocolMarshaller.java \* /opt/cola/permits/1882328752\_1704878082.1478367/0/aws-java-sdk-cognitoidp-1-12-581-sourcesjar/com/amazonaws/services/cognitoidp/model/transform/UpdateGroupRequestMarshaller.java \* /opt/cola/permits/1882328752\_1704878082.1478367/0/aws-java-sdk-cognitoidp-1-12-581-sourcesjar/com/amazonaws/services/cognitoidp/model/transform/SetUICustomizationRequestMarshaller.java \* /opt/cola/permits/1882328752\_1704878082.1478367/0/aws-java-sdk-cognitoidp-1-12-581-sourcesjar/com/amazonaws/services/cognitoidp/model/EventSourceName.java

\* /opt/cola/permits/1882328752\_1704878082.1478367/0/aws-java-sdk-cognitoidp-1-12-581-sourcesjar/com/amazonaws/services/cognitoidp/model/UserPoolDescriptionType.java \*

 /opt/cola/permits/1882328752\_1704878082.1478367/0/aws-java-sdk-cognitoidp-1-12-581-sourcesjar/com/amazonaws/services/cognitoidp/model/DomainStatusType.java

\* /opt/cola/permits/1882328752\_1704878082.1478367/0/aws-java-sdk-cognitoidp-1-12-581-sourcesjar/com/amazonaws/services/cognitoidp/model/transform/VerifySoftwareTokenRequestMarshaller.java \* /opt/cola/permits/1882328752\_1704878082.1478367/0/aws-java-sdk-cognitoidp-1-12-581-sourcesjar/com/amazonaws/services/cognitoidp/model/HttpHeader.java

\* /opt/cola/permits/1882328752\_1704878082.1478367/0/aws-java-sdk-cognitoidp-1-12-581-sourcesjar/com/amazonaws/services/cognitoidp/model/transform/CreateUserPoolDomainRequestProtocolMarshaller.java \* /opt/cola/permits/1882328752\_1704878082.1478367/0/aws-java-sdk-cognitoidp-1-12-581-sourcesjar/com/amazonaws/services/cognitoidp/model/transform/AttributeTypeMarshaller.java \* /opt/cola/permits/1882328752\_1704878082.1478367/0/aws-java-sdk-cognitoidp-1-12-581-sourcesjar/com/amazonaws/services/cognitoidp/model/UserImportJobStatusType.java

\*

 /opt/cola/permits/1882328752\_1704878082.1478367/0/aws-java-sdk-cognitoidp-1-12-581-sourcesjar/com/amazonaws/services/cognitoidp/model/transform/GetUserPoolMfaConfigResultJsonUnmarshaller.java \* /opt/cola/permits/1882328752\_1704878082.1478367/0/aws-java-sdk-cognitoidp-1-12-581-sourcesjar/com/amazonaws/services/cognitoidp/model/transform/UpdateGroupRequestProtocolMarshaller.java \* /opt/cola/permits/1882328752\_1704878082.1478367/0/aws-java-sdk-cognitoidp-1-12-581-sourcesjar/com/amazonaws/services/cognitoidp/model/transform/SchemaAttributeTypeMarshaller.java

\* /opt/cola/permits/1882328752\_1704878082.1478367/0/aws-java-sdk-cognitoidp-1-12-581-sources-

jar/com/amazonaws/services/cognitoidp/model/CompromisedCredentialsActionsType.java

\* /opt/cola/permits/1882328752\_1704878082.1478367/0/aws-java-sdk-cognitoidp-1-12-581-sources-

jar/com/amazonaws/services/cognitoidp/model/transform/InvalidSmsRoleAccessPolicyExceptionUnmarshaller.java \*

 /opt/cola/permits/1882328752\_1704878082.1478367/0/aws-java-sdk-cognitoidp-1-12-581-sourcesjar/com/amazonaws/services/cognitoidp/model/AdminResetUserPasswordRequest.java

\* /opt/cola/permits/1882328752\_1704878082.1478367/0/aws-java-sdk-cognitoidp-1-12-581-sourcesjar/com/amazonaws/services/cognitoidp/model/transform/SoftwareTokenMfaConfigTypeMarshaller.java \* /opt/cola/permits/1882328752\_1704878082.1478367/0/aws-java-sdk-cognitoidp-1-12-581-sourcesjar/com/amazonaws/services/cognitoidp/model/transform/UserPoolClientDescriptionJsonUnmarshaller.java \* /opt/cola/permits/1882328752\_1704878082.1478367/0/aws-java-sdk-cognitoidp-1-12-581-sourcesjar/com/amazonaws/services/cognitoidp/model/AdminSetUserSettingsResult.java

\* /opt/cola/permits/1882328752\_1704878082.1478367/0/aws-java-sdk-cognitoidp-1-12-581-sourcesjar/com/amazonaws/services/cognitoidp/model/RiskLevelType.java

\* /opt/cola/permits/1882328752\_1704878082.1478367/0/aws-java-sdk-cognitoidp-1-12-581-sourcesjar/com/amazonaws/services/cognitoidp/model/InvalidEmailRoleAccessPolicyException.java \*

 /opt/cola/permits/1882328752\_1704878082.1478367/0/aws-java-sdk-cognitoidp-1-12-581-sourcesjar/com/amazonaws/services/cognitoidp/model/SignUpResult.java

\* /opt/cola/permits/1882328752\_1704878082.1478367/0/aws-java-sdk-cognitoidp-1-12-581-sourcesjar/com/amazonaws/services/cognitoidp/model/ListUserPoolsResult.java

\* /opt/cola/permits/1882328752\_1704878082.1478367/0/aws-java-sdk-cognitoidp-1-12-581-sourcesjar/com/amazonaws/services/cognitoidp/model/transform/AdminCreateUserResultJsonUnmarshaller.java \* /opt/cola/permits/1882328752\_1704878082.1478367/0/aws-java-sdk-cognitoidp-1-12-581-sourcesjar/com/amazonaws/services/cognitoidp/model/transform/RespondToAuthChallengeRequestMarshaller.java \* /opt/cola/permits/1882328752\_1704878082.1478367/0/aws-java-sdk-cognitoidp-1-12-581-sourcesjar/com/amazonaws/services/cognitoidp/model/transform/UserPoolAddOnsTypeMarshaller.java \*

 /opt/cola/permits/1882328752\_1704878082.1478367/0/aws-java-sdk-cognitoidp-1-12-581-sourcesjar/com/amazonaws/services/cognitoidp/model/transform/ListIdentityProvidersRequestMarshaller.java \* /opt/cola/permits/1882328752\_1704878082.1478367/0/aws-java-sdk-cognitoidp-1-12-581-sourcesjar/com/amazonaws/services/cognitoidp/model/UpdateUserPoolClientRequest.java

\* /opt/cola/permits/1882328752\_1704878082.1478367/0/aws-java-sdk-cognitoidp-1-12-581-sourcesjar/com/amazonaws/services/cognitoidp/model/transform/SetUICustomizationRequestProtocolMarshaller.java \* /opt/cola/permits/1882328752\_1704878082.1478367/0/aws-java-sdk-cognitoidp-1-12-581-sourcesjar/com/amazonaws/services/cognitoidp/model/RiskDecisionType.java

\* /opt/cola/permits/1882328752\_1704878082.1478367/0/aws-java-sdk-cognitoidp-1-12-581-sourcesjar/com/amazonaws/services/cognitoidp/model/UserPoolClientDescription.java

\* /opt/cola/permits/1882328752\_1704878082.1478367/0/aws-java-sdk-cognitoidp-1-12-581-sourcesjar/com/amazonaws/services/cognitoidp/model/transform/UnauthorizedExceptionUnmarshaller.java \*

 /opt/cola/permits/1882328752\_1704878082.1478367/0/aws-java-sdk-cognitoidp-1-12-581-sourcesjar/com/amazonaws/services/cognitoidp/model/UICustomizationType.java

\* /opt/cola/permits/1882328752\_1704878082.1478367/0/aws-java-sdk-cognitoidp-1-12-581-sourcesjar/com/amazonaws/services/cognitoidp/model/SetUserMFAPreferenceRequest.java

\* /opt/cola/permits/1882328752\_1704878082.1478367/0/aws-java-sdk-cognitoidp-1-12-581-sourcesjar/com/amazonaws/services/cognitoidp/model/transform/DeleteResourceServerRequestMarshaller.java

\* /opt/cola/permits/1882328752\_1704878082.1478367/0/aws-java-sdk-cognitoidp-1-12-581-sourcesjar/com/amazonaws/services/cognitoidp/model/ListDevicesRequest.java

\* /opt/cola/permits/1882328752\_1704878082.1478367/0/aws-java-sdk-cognitoidp-1-12-581-sourcesjar/com/amazonaws/services/cognitoidp/model/NewDeviceMetadataType.java

\* /opt/cola/permits/1882328752\_1704878082.1478367/0/aws-java-sdk-cognitoidp-1-12-581-sourcesjar/com/amazonaws/services/cognitoidp/model/transform/GlobalSignOutRequestMarshaller.java \*

 /opt/cola/permits/1882328752\_1704878082.1478367/0/aws-java-sdk-cognitoidp-1-12-581-sourcesjar/com/amazonaws/services/cognitoidp/model/transform/ListResourceServersRequestMarshaller.java \* /opt/cola/permits/1882328752\_1704878082.1478367/0/aws-java-sdk-cognitoidp-1-12-581-sourcesjar/com/amazonaws/services/cognitoidp/model/transform/UnexpectedLambdaExceptionUnmarshaller.java \* /opt/cola/permits/1882328752\_1704878082.1478367/0/aws-java-sdk-cognitoidp-1-12-581-sourcesjar/com/amazonaws/services/cognitoidp/model/transform/ForgetDeviceRequestProtocolMarshaller.java \* /opt/cola/permits/1882328752\_1704878082.1478367/0/aws-java-sdk-cognitoidp-1-12-581-sourcesjar/com/amazonaws/services/cognitoidp/model/GetUserPoolMfaConfigResult.java \* /opt/cola/permits/1882328752\_1704878082.1478367/0/aws-java-sdk-cognitoidp-1-12-581-sourcesjar/com/amazonaws/services/cognitoidp/model/UserImportJobType.java \*

 /opt/cola/permits/1882328752\_1704878082.1478367/0/aws-java-sdk-cognitoidp-1-12-581-sourcesjar/com/amazonaws/services/cognitoidp/model/transform/GetGroupResultJsonUnmarshaller.java \* /opt/cola/permits/1882328752\_1704878082.1478367/0/aws-java-sdk-cognitoidp-1-12-581-sourcesjar/com/amazonaws/services/cognitoidp/model/transform/AdminSetUserMFAPreferenceRequestMarshaller.java \* /opt/cola/permits/1882328752\_1704878082.1478367/0/aws-java-sdk-cognitoidp-1-12-581-sourcesjar/com/amazonaws/services/cognitoidp/model/transform/DescribeUserPoolRequestMarshaller.java \* /opt/cola/permits/1882328752\_1704878082.1478367/0/aws-java-sdk-cognitoidp-1-12-581-sourcesjar/com/amazonaws/services/cognitoidp/model/AnalyticsConfigurationType.java

\* /opt/cola/permits/1882328752\_1704878082.1478367/0/aws-java-sdk-cognitoidp-1-12-581-sourcesjar/com/amazonaws/services/cognitoidp/model/InternalErrorException.java

\* /opt/cola/permits/1882328752\_1704878082.1478367/0/aws-java-sdk-cognitoidp-1-12-581-sourcesjar/com/amazonaws/services/cognitoidp/model/PreconditionNotMetException.java \*

 /opt/cola/permits/1882328752\_1704878082.1478367/0/aws-java-sdk-cognitoidp-1-12-581-sourcesjar/com/amazonaws/services/cognitoidp/model/transform/AdminUpdateUserAttributesRequestMarshaller.java \* /opt/cola/permits/1882328752\_1704878082.1478367/0/aws-java-sdk-cognitoidp-1-12-581-sourcesjar/com/amazonaws/services/cognitoidp/model/transform/SetRiskConfigurationRequestMarshaller.java \* /opt/cola/permits/1882328752\_1704878082.1478367/0/aws-java-sdk-cognitoidp-1-12-581-sourcesjar/com/amazonaws/services/cognitoidp/model/AdminSetUserSettingsRequest.java \* /opt/cola/permits/1882328752\_1704878082.1478367/0/aws-java-sdk-cognitoidp-1-12-581-sourcesjar/com/amazonaws/services/cognitoidp/model/PreventUserExistenceErrorTypes.java \* /opt/cola/permits/1882328752\_1704878082.1478367/0/aws-java-sdk-cognitoidp-1-12-581-sources-

jar/com/amazonaws/services/cognitoidp/model/transform/ListDevicesRequestMarshaller.java \*

 /opt/cola/permits/1882328752\_1704878082.1478367/0/aws-java-sdk-cognitoidp-1-12-581-sourcesjar/com/amazonaws/services/cognitoidp/model/transform/GetUserAttributeVerificationCodeRequestProtocolMarsha ller.java

\* /opt/cola/permits/1882328752\_1704878082.1478367/0/aws-java-sdk-cognitoidp-1-12-581-sourcesjar/com/amazonaws/services/cognitoidp/model/UpdateUserPoolResult.java

\* /opt/cola/permits/1882328752\_1704878082.1478367/0/aws-java-sdk-cognitoidp-1-12-581-sources-

jar/com/amazonaws/services/cognitoidp/model/ForgotPasswordRequest.java

\* /opt/cola/permits/1882328752\_1704878082.1478367/0/aws-java-sdk-cognitoidp-1-12-581-sourcesjar/com/amazonaws/services/cognitoidp/model/AdminConfirmSignUpRequest.java \* /opt/cola/permits/1882328752\_1704878082.1478367/0/aws-java-sdk-cognitoidp-1-12-581-sourcesjar/com/amazonaws/services/cognitoidp/model/AdminUpdateAuthEventFeedbackResult.java

\* /opt/cola/permits/1882328752\_1704878082.1478367/0/aws-java-sdk-cognitoidp-1-12-581-sourcesjar/com/amazonaws/services/cognitoidp/model/transform/CreateResourceServerRequestMarshaller.java \*

 /opt/cola/permits/1882328752\_1704878082.1478367/0/aws-java-sdk-cognitoidp-1-12-581-sourcesjar/com/amazonaws/services/cognitoidp/model/transform/HttpHeaderJsonUnmarshaller.java \* /opt/cola/permits/1882328752\_1704878082.1478367/0/aws-java-sdk-cognitoidp-1-12-581-sourcesjar/com/amazonaws/services/cognitoidp/model/transform/UnsupportedUserStateExceptionUnmarshaller.java \* /opt/cola/permits/1882328752\_1704878082.1478367/0/aws-java-sdk-cognitoidp-1-12-581-sourcesjar/com/amazonaws/services/cognitoidp/model/transform/VerifyUserAttributeResultJsonUnmarshaller.java \* /opt/cola/permits/1882328752\_1704878082.1478367/0/aws-java-sdk-cognitoidp-1-12-581-sourcesjar/com/amazonaws/services/cognitoidp/model/ProviderUserIdentifierType.java

\* /opt/cola/permits/1882328752\_1704878082.1478367/0/aws-java-sdk-cognitoidp-1-12-581-sourcesjar/com/amazonaws/services/cognitoidp/model/transform/RiskConfigurationTypeJsonUnmarshaller.java \*

 /opt/cola/permits/1882328752\_1704878082.1478367/0/aws-java-sdk-cognitoidp-1-12-581-sourcesjar/com/amazonaws/services/cognitoidp/model/transform/SetUserPoolMfaConfigResultJsonUnmarshaller.java \* /opt/cola/permits/1882328752\_1704878082.1478367/0/aws-java-sdk-cognitoidp-1-12-581-sourcesjar/com/amazonaws/services/cognitoidp/model/transform/AdminAddUserToGroupRequestMarshaller.java \* /opt/cola/permits/1882328752\_1704878082.1478367/0/aws-java-sdk-cognitoidp-1-12-581-sourcesjar/com/amazonaws/services/cognitoidp/model/InvalidParameterException.java

\* /opt/cola/permits/1882328752\_1704878082.1478367/0/aws-java-sdk-cognitoidp-1-12-581-sourcesjar/com/amazonaws/services/cognitoidp/model/transform/ChangePasswordRequestMarshaller.java \* /opt/cola/permits/1882328752\_1704878082.1478367/0/aws-java-sdk-cognitoidp-1-12-581-sourcesjar/com/amazonaws/services/cognitoidp/model/transform/UpdateResourceServerRequestMarshaller.java \* /opt/cola/permits/1882328752\_1704878082.1478367/0/aws-java-sdk-cognitoidp-1-12-581-sourcesjar/com/amazonaws/services/cognitoidp/model/transform/DeleteUserPoolDomainRequestProtocolMarshaller.java \*

 /opt/cola/permits/1882328752\_1704878082.1478367/0/aws-java-sdk-cognitoidp-1-12-581-sourcesjar/com/amazonaws/services/cognitoidp/model/transform/CreateIdentityProviderRequestProtocolMarshaller.java \* /opt/cola/permits/1882328752\_1704878082.1478367/0/aws-java-sdk-cognitoidp-1-12-581-sourcesjar/com/amazonaws/services/cognitoidp/model/UserImportInProgressException.java

\* /opt/cola/permits/1882328752\_1704878082.1478367/0/aws-java-sdk-cognitoidp-1-12-581-sourcesjar/com/amazonaws/services/cognitoidp/model/transform/SetLogDeliveryConfigurationRequestMarshaller.java \* /opt/cola/permits/1882328752\_1704878082.1478367/0/aws-java-sdk-cognitoidp-1-12-581-sourcesjar/com/amazonaws/services/cognitoidp/model/IdentityProviderTypeType.java

\* /opt/cola/permits/1882328752\_1704878082.1478367/0/aws-java-sdk-cognitoidp-1-12-581-sourcesjar/com/amazonaws/services/cognitoidp/model/transform/EventFeedbackTypeJsonUnmarshaller.java \*

 /opt/cola/permits/1882328752\_1704878082.1478367/0/aws-java-sdk-cognitoidp-1-12-581-sourcesjar/com/amazonaws/services/cognitoidp/model/transform/UpdateDeviceStatusResultJsonUnmarshaller.java \* /opt/cola/permits/1882328752\_1704878082.1478367/0/aws-java-sdk-cognitoidp-1-12-581-sourcesjar/com/amazonaws/services/cognitoidp/model/transform/UpdateUserPoolClientRequestProtocolMarshaller.java \* /opt/cola/permits/1882328752\_1704878082.1478367/0/aws-java-sdk-cognitoidp-1-12-581-sourcesjar/com/amazonaws/services/cognitoidp/model/transform/ChangePasswordRequestProtocolMarshaller.java \* /opt/cola/permits/1882328752\_1704878082.1478367/0/aws-java-sdk-cognitoidp-1-12-581-sourcesjar/com/amazonaws/services/cognitoidp/model/transform/VerifyUserAttributeRequestMarshaller.java \* /opt/cola/permits/1882328752\_1704878082.1478367/0/aws-java-sdk-cognitoidp-1-12-581-sourcesjar/com/amazonaws/services/cognitoidp/model/SetUserMFAPreferenceResult.java \*

 /opt/cola/permits/1882328752\_1704878082.1478367/0/aws-java-sdk-cognitoidp-1-12-581-sourcesjar/com/amazonaws/services/cognitoidp/model/transform/AdminRemoveUserFromGroupRequestProtocolMarshalle r.java

\* /opt/cola/permits/1882328752\_1704878082.1478367/0/aws-java-sdk-cognitoidp-1-12-581-sourcesjar/com/amazonaws/services/cognitoidp/model/DeleteUserAttributesRequest.java

\* /opt/cola/permits/1882328752\_1704878082.1478367/0/aws-java-sdk-cognitoidp-1-12-581-sourcesjar/com/amazonaws/services/cognitoidp/model/AdminUpdateUserAttributesResult.java

\* /opt/cola/permits/1882328752\_1704878082.1478367/0/aws-java-sdk-cognitoidp-1-12-581-sourcesjar/com/amazonaws/services/cognitoidp/model/transform/AccountTakeoverActionsTypeMarshaller.java \* /opt/cola/permits/1882328752\_1704878082.1478367/0/aws-java-sdk-cognitoidp-1-12-581-sourcesjar/com/amazonaws/services/cognitoidp/model/transform/DescribeUserPoolClientRequestProtocolMarshaller.java \* /opt/cola/permits/1882328752\_1704878082.1478367/0/aws-java-sdk-cognitoidp-1-12-581-sourcesjar/com/amazonaws/services/cognitoidp/model/transform/AdminDeleteUserRequestProtocolMarshaller.java \*

 /opt/cola/permits/1882328752\_1704878082.1478367/0/aws-java-sdk-cognitoidp-1-12-581-sourcesjar/com/amazonaws/services/cognitoidp/model/transform/UpdateIdentityProviderResultJsonUnmarshaller.java \* /opt/cola/permits/1882328752\_1704878082.1478367/0/aws-java-sdk-cognitoidp-1-12-581-sourcesjar/com/amazonaws/services/cognitoidp/model/AdminSetUserMFAPreferenceResult.java \* /opt/cola/permits/1882328752\_1704878082.1478367/0/aws-java-sdk-cognitoidp-1-12-581-sources-

jar/com/amazonaws/services/cognitoidp/model/UserNotFoundException.java

\* /opt/cola/permits/1882328752\_1704878082.1478367/0/aws-java-sdk-cognitoidp-1-12-581-sourcesjar/com/amazonaws/services/cognitoidp/model/AdminDisableProviderForUserResult.java

\* /opt/cola/permits/1882328752\_1704878082.1478367/0/aws-java-sdk-cognitoidp-1-12-581-sourcesjar/com/amazonaws/services/cognitoidp/model/transform/TokenValidityUnitsTypeMarshaller.java \*

 /opt/cola/permits/1882328752\_1704878082.1478367/0/aws-java-sdk-cognitoidp-1-12-581-sourcesjar/com/amazonaws/services/cognitoidp/model/transform/UpdateAuthEventFeedbackResultJsonUnmarshaller.java \* /opt/cola/permits/1882328752\_1704878082.1478367/0/aws-java-sdk-cognitoidp-1-12-581-sourcesjar/com/amazonaws/services/cognitoidp/model/UntagResourceRequest.java

\* /opt/cola/permits/1882328752\_1704878082.1478367/0/aws-java-sdk-cognitoidp-1-12-581-sourcesjar/com/amazonaws/services/cognitoidp/model/transform/GetSigningCertificateResultJsonUnmarshaller.java \* /opt/cola/permits/1882328752\_1704878082.1478367/0/aws-java-sdk-cognitoidp-1-12-581-sourcesjar/com/amazonaws/services/cognitoidp/model/AnalyticsMetadataType.java

\* /opt/cola/permits/1882328752\_1704878082.1478367/0/aws-java-sdk-cognitoidp-1-12-581-sourcesjar/com/amazonaws/services/cognitoidp/model/transform/TagResourceResultJsonUnmarshaller.java \* /opt/cola/permits/1882328752\_1704878082.1478367/0/aws-java-sdk-cognitoidp-1-12-581-sourcesjar/com/amazonaws/services/cognitoidp/model/GetIdentityProviderByIdentifierRequest.java \*

 /opt/cola/permits/1882328752\_1704878082.1478367/0/aws-java-sdk-cognitoidp-1-12-581-sourcesjar/com/amazonaws/services/cognitoidp/model/transform/IdentityProviderTypeJsonUnmarshaller.java \* /opt/cola/permits/1882328752\_1704878082.1478367/0/aws-java-sdk-cognitoidp-1-12-581-sourcesjar/com/amazonaws/services/cognitoidp/model/transform/SetUserSettingsResultJsonUnmarshaller.java

\* /opt/cola/permits/1882328752\_1704878082.1478367/0/aws-java-sdk-cognitoidp-1-12-581-sourcesjar/com/amazonaws/services/cognitoidp/model/UpdateIdentityProviderResult.java

\* /opt/cola/permits/1882328752\_1704878082.1478367/0/aws-java-sdk-cognitoidp-1-12-581-sourcesjar/com/amazonaws/services/cognitoidp/model/transform/AdminListUserAuthEventsResultJsonUnmarshaller.java \* /opt/cola/permits/1882328752\_1704878082.1478367/0/aws-java-sdk-cognitoidp-1-12-581-sourcesjar/com/amazonaws/services/cognitoidp/model/AdminSetUserPasswordRequest.java \*

 /opt/cola/permits/1882328752\_1704878082.1478367/0/aws-java-sdk-cognitoidp-1-12-581-sourcesjar/com/amazonaws/services/cognitoidp/model/transform/AdminRemoveUserFromGroupRequestMarshaller.java \* /opt/cola/permits/1882328752\_1704878082.1478367/0/aws-java-sdk-cognitoidp-1-12-581-sourcesjar/com/amazonaws/services/cognitoidp/model/CreateResourceServerRequest.java \* /opt/cola/permits/1882328752\_1704878082.1478367/0/aws-java-sdk-cognitoidp-1-12-581-sourcesjar/com/amazonaws/services/cognitoidp/model/transform/NumberAttributeConstraintsTypeMarshaller.java

\* /opt/cola/permits/1882328752\_1704878082.1478367/0/aws-java-sdk-cognitoidp-1-12-581-sourcesjar/com/amazonaws/services/cognitoidp/model/PasswordPolicyType.java

\* /opt/cola/permits/1882328752\_1704878082.1478367/0/aws-java-sdk-cognitoidp-1-12-581-sourcesjar/com/amazonaws/services/cognitoidp/model/ListTagsForResourceRequest.java

\* /opt/cola/permits/1882328752\_1704878082.1478367/0/aws-java-sdk-cognitoidp-1-12-581-sourcesjar/com/amazonaws/services/cognitoidp/model/UnsupportedTokenTypeException.java \*

 /opt/cola/permits/1882328752\_1704878082.1478367/0/aws-java-sdk-cognitoidp-1-12-581-sourcesjar/com/amazonaws/services/cognitoidp/model/transform/UpdateResourceServerResultJsonUnmarshaller.java \* /opt/cola/permits/1882328752\_1704878082.1478367/0/aws-java-sdk-cognitoidp-1-12-581-sourcesjar/com/amazonaws/services/cognitoidp/model/transform/ListUserPoolClientsRequestMarshaller.java \* /opt/cola/permits/1882328752\_1704878082.1478367/0/aws-java-sdk-cognitoidp-1-12-581-sourcesjar/com/amazonaws/services/cognitoidp/model/UserContextDataType.java

\* /opt/cola/permits/1882328752\_1704878082.1478367/0/aws-java-sdk-cognitoidp-1-12-581-sourcesjar/com/amazonaws/services/cognitoidp/model/transform/ResourceNotFoundExceptionUnmarshaller.java \* /opt/cola/permits/1882328752\_1704878082.1478367/0/aws-java-sdk-cognitoidp-1-12-581-sourcesjar/com/amazonaws/services/cognitoidp/model/AdminListUserAuthEventsResult.java

\* /opt/cola/permits/1882328752\_1704878082.1478367/0/aws-java-sdk-cognitoidp-1-12-581-sourcesjar/com/amazonaws/services/cognitoidp/model/transform/AdminEnableUserResultJsonUnmarshaller.java \*

 /opt/cola/permits/1882328752\_1704878082.1478367/0/aws-java-sdk-cognitoidp-1-12-581-sourcesjar/com/amazonaws/services/cognitoidp/model/transform/AdminGetUserRequestMarshaller.java \* /opt/cola/permits/1882328752\_1704878082.1478367/0/aws-java-sdk-cognitoidp-1-12-581-sourcesjar/com/amazonaws/services/cognitoidp/model/RespondToAuthChallengeRequest.java

\* /opt/cola/permits/1882328752\_1704878082.1478367/0/aws-java-sdk-cognitoidp-1-12-581-sourcesjar/com/amazonaws/services/cognitoidp/model/ListUsersInGroupResult.java

\* /opt/cola/permits/1882328752\_1704878082.1478367/0/aws-java-sdk-cognitoidp-1-12-581-sourcesjar/com/amazonaws/services/cognitoidp/model/transform/CreateUserPoolRequestMarshaller.java \* /opt/cola/permits/1882328752\_1704878082.1478367/0/aws-java-sdk-cognitoidp-1-12-581-sourcesjar/com/amazonaws/services/cognitoidp/model/ListUsersRequest.java \*

 /opt/cola/permits/1882328752\_1704878082.1478367/0/aws-java-sdk-cognitoidp-1-12-581-sourcesjar/com/amazonaws/services/cognitoidp/model/transform/AnalyticsConfigurationTypeMarshaller.java \* /opt/cola/permits/1882328752\_1704878082.1478367/0/aws-java-sdk-cognitoidp-1-12-581-sourcesjar/com/amazonaws/services/cognitoidp/model/transform/CompromisedCredentialsRiskConfigurationTypeMarshall er.java

\*

\* /opt/cola/permits/1882328752\_1704878082.1478367/0/aws-java-sdk-cognitoidp-1-12-581-sourcesjar/com/amazonaws/services/cognitoidp/model/CreateGroupResult.java

\* /opt/cola/permits/1882328752\_1704878082.1478367/0/aws-java-sdk-cognitoidp-1-12-581-sourcesjar/com/amazonaws/services/cognitoidp/model/transform/CodeDeliveryFailureExceptionUnmarshaller.java \* /opt/cola/permits/1882328752\_1704878082.1478367/0/aws-java-sdk-cognitoidp-1-12-581-sourcesjar/com/amazonaws/services/cognitoidp/model/InvalidPasswordException.java

\* /opt/cola/permits/1882328752\_1704878082.1478367/0/aws-java-sdk-cognitoidp-1-12-581-sourcesjar/com/amazonaws/services/cognitoidp/model/transform/LimitExceededExceptionUnmarshaller.java \*

 /opt/cola/permits/1882328752\_1704878082.1478367/0/aws-java-sdk-cognitoidp-1-12-581-sourcesjar/com/amazonaws/services/cognitoidp/model/transform/SetLogDeliveryConfigurationResultJsonUnmarshaller.jav a

\* /opt/cola/permits/1882328752\_1704878082.1478367/0/aws-java-sdk-cognitoidp-1-12-581-sourcesjar/com/amazonaws/services/cognitoidp/model/transform/AdminSetUserPasswordRequestMarshaller.java \* /opt/cola/permits/1882328752\_1704878082.1478367/0/aws-java-sdk-cognitoidp-1-12-581-sourcesjar/com/amazonaws/services/cognitoidp/model/SetUserSettingsResult.java

\* /opt/cola/permits/1882328752\_1704878082.1478367/0/aws-java-sdk-cognitoidp-1-12-581-sourcesjar/com/amazonaws/services/cognitoidp/model/transform/CreateUserImportJobRequestProtocolMarshaller.java \* /opt/cola/permits/1882328752\_1704878082.1478367/0/aws-java-sdk-cognitoidp-1-12-581-sourcesjar/com/amazonaws/services/cognitoidp/model/UserAttributeUpdateSettingsType.java \*

 /opt/cola/permits/1882328752\_1704878082.1478367/0/aws-java-sdk-cognitoidp-1-12-581-sourcesjar/com/amazonaws/services/cognitoidp/model/CustomDomainConfigType.java

\* /opt/cola/permits/1882328752\_1704878082.1478367/0/aws-java-sdk-cognitoidp-1-12-581-sourcesjar/com/amazonaws/services/cognitoidp/model/ProviderDescription.java

\* /opt/cola/permits/1882328752\_1704878082.1478367/0/aws-java-sdk-cognitoidp-1-12-581-sources-

jar/com/amazonaws/services/cognitoidp/model/transform/AdminCreateUserRequestProtocolMarshaller.java

\* /opt/cola/permits/1882328752\_1704878082.1478367/0/aws-java-sdk-cognitoidp-1-12-581-sources-

jar/com/amazonaws/services/cognitoidp/model/UnexpectedLambdaException.java

\* /opt/cola/permits/1882328752\_1704878082.1478367/0/aws-java-sdk-cognitoidp-1-12-581-sourcesjar/com/amazonaws/services/cognitoidp/model/DescribeUserPoolClientResult.java

\* /opt/cola/permits/1882328752\_1704878082.1478367/0/aws-java-sdk-cognitoidp-1-12-581-sourcesjar/com/amazonaws/services/cognitoidp/model/DeleteUserAttributesResult.java

 /opt/cola/permits/1882328752\_1704878082.1478367/0/aws-java-sdk-cognitoidp-1-12-581-sourcesjar/com/amazonaws/services/cognitoidp/model/transform/AdminDeleteUserAttributesRequestMarshaller.java \* /opt/cola/permits/1882328752\_1704878082.1478367/0/aws-java-sdk-cognitoidp-1-12-581-sourcesjar/com/amazonaws/services/cognitoidp/model/transform/AdminRespondToAuthChallengeResultJsonUnmarshaller. java

\* /opt/cola/permits/1882328752\_1704878082.1478367/0/aws-java-sdk-cognitoidp-1-12-581-sourcesjar/com/amazonaws/services/cognitoidp/model/transform/InvalidParameterExceptionUnmarshaller.java \* /opt/cola/permits/1882328752\_1704878082.1478367/0/aws-java-sdk-cognitoidp-1-12-581-sourcesjar/com/amazonaws/services/cognitoidp/model/transform/ListIdentityProvidersResultJsonUnmarshaller.java \* /opt/cola/permits/1882328752\_1704878082.1478367/0/aws-java-sdk-cognitoidp-1-12-581-sourcesjar/com/amazonaws/services/cognitoidp/model/AdminCreateUserConfigType.java \*

 /opt/cola/permits/1882328752\_1704878082.1478367/0/aws-java-sdk-cognitoidp-1-12-581-sourcesjar/com/amazonaws/services/cognitoidp/model/transform/ListUsersInGroupRequestMarshaller.java \* /opt/cola/permits/1882328752\_1704878082.1478367/0/aws-java-sdk-cognitoidp-1-12-581-sourcesjar/com/amazonaws/services/cognitoidp/model/CloudWatchLogsConfigurationType.java

\* /opt/cola/permits/1882328752\_1704878082.1478367/0/aws-java-sdk-cognitoidp-1-12-581-sourcesjar/com/amazonaws/services/cognitoidp/model/transform/UserPoolClientTypeJsonUnmarshaller.java \* /opt/cola/permits/1882328752\_1704878082.1478367/0/aws-java-sdk-cognitoidp-1-12-581-sourcesjar/com/amazonaws/services/cognitoidp/model/ConfirmSignUpRequest.java

\* /opt/cola/permits/1882328752\_1704878082.1478367/0/aws-java-sdk-cognitoidp-1-12-581-sourcesjar/com/amazonaws/services/cognitoidp/model/VerifyUserAttributeRequest.java

\* /opt/cola/permits/1882328752\_1704878082.1478367/0/aws-java-sdk-cognitoidp-1-12-581-sourcesjar/com/amazonaws/services/cognitoidp/model/UpdateDeviceStatusResult.java

\*

 /opt/cola/permits/1882328752\_1704878082.1478367/0/aws-java-sdk-cognitoidp-1-12-581-sourcesjar/com/amazonaws/services/cognitoidp/model/AccountTakeoverRiskConfigurationType.java \* /opt/cola/permits/1882328752\_1704878082.1478367/0/aws-java-sdk-cognitoidp-1-12-581-sourcesjar/com/amazonaws/services/cognitoidp/model/transform/UpdateUserPoolResultJsonUnmarshaller.java \* /opt/cola/permits/1882328752\_1704878082.1478367/0/aws-java-sdk-cognitoidp-1-12-581-sourcesjar/com/amazonaws/services/cognitoidp/model/transform/AdminSetUserSettingsRequestMarshaller.java \* /opt/cola/permits/1882328752\_1704878082.1478367/0/aws-java-sdk-cognitoidp-1-12-581-sourcesjar/com/amazonaws/services/cognitoidp/model/transform/CreateResourceServerRequestProtocolMarshaller.java \* /opt/cola/permits/1882328752\_1704878082.1478367/0/aws-java-sdk-cognitoidp-1-12-581-sourcesjar/com/amazonaws/services/cognitoidp/model/transform/DescribeResourceServerRequestProtocolMarshaller.java \*

 /opt/cola/permits/1882328752\_1704878082.1478367/0/aws-java-sdk-cognitoidp-1-12-581-sourcesjar/com/amazonaws/services/cognitoidp/model/transform/StopUserImportJobRequestMarshaller.java \* /opt/cola/permits/1882328752\_1704878082.1478367/0/aws-java-sdk-cognitoidp-1-12-581-sourcesjar/com/amazonaws/services/cognitoidp/model/transform/AdminEnableUserRequestMarshaller.java \* /opt/cola/permits/1882328752\_1704878082.1478367/0/aws-java-sdk-cognitoidp-1-12-581-sourcesjar/com/amazonaws/services/cognitoidp/model/transform/GetCSVHeaderResultJsonUnmarshaller.java \* /opt/cola/permits/1882328752\_1704878082.1478367/0/aws-java-sdk-cognitoidp-1-12-581-sourcesjar/com/amazonaws/services/cognitoidp/model/LambdaConfigType.java

\* /opt/cola/permits/1882328752\_1704878082.1478367/0/aws-java-sdk-cognitoidp-1-12-581-sourcesjar/com/amazonaws/services/cognitoidp/model/transform/AssociateSoftwareTokenResultJsonUnmarshaller.java \* /opt/cola/permits/1882328752\_1704878082.1478367/0/aws-java-sdk-cognitoidp-1-12-581-sourcesjar/com/amazonaws/services/cognitoidp/model/transform/DeleteGroupRequestProtocolMarshaller.java \*

 /opt/cola/permits/1882328752\_1704878082.1478367/0/aws-java-sdk-cognitoidp-1-12-581-sourcesjar/com/amazonaws/services/cognitoidp/model/VerifySoftwareTokenRequest.java

\* /opt/cola/permits/1882328752\_1704878082.1478367/0/aws-java-sdk-cognitoidp-1-12-581-sourcesjar/com/amazonaws/services/cognitoidp/model/transform/DescribeUserPoolDomainRequestMarshaller.java \* /opt/cola/permits/1882328752\_1704878082.1478367/0/aws-java-sdk-cognitoidp-1-12-581-sourcesjar/com/amazonaws/services/cognitoidp/model/transform/DeleteUserPoolRequestProtocolMarshaller.java \* /opt/cola/permits/1882328752\_1704878082.1478367/0/aws-java-sdk-cognitoidp-1-12-581-sourcesjar/com/amazonaws/services/cognitoidp/model/AdminGetDeviceResult.java

\* /opt/cola/permits/1882328752\_1704878082.1478367/0/aws-java-sdk-cognitoidp-1-12-581-sourcesjar/com/amazonaws/services/cognitoidp/model/transform/DeleteUserAttributesRequestMarshaller.java \*

 /opt/cola/permits/1882328752\_1704878082.1478367/0/aws-java-sdk-cognitoidp-1-12-581-sourcesjar/com/amazonaws/services/cognitoidp/model/transform/ForgotPasswordRequestProtocolMarshaller.java \* /opt/cola/permits/1882328752\_1704878082.1478367/0/aws-java-sdk-cognitoidp-1-12-581-sourcesjar/com/amazonaws/services/cognitoidp/model/transform/AdminResetUserPasswordRequestProtocolMarshaller.jav a

\* /opt/cola/permits/1882328752\_1704878082.1478367/0/aws-java-sdk-cognitoidp-1-12-581-sourcesjar/com/amazonaws/services/cognitoidp/model/transform/ContextDataTypeJsonUnmarshaller.java \* /opt/cola/permits/1882328752\_1704878082.1478367/0/aws-java-sdk-cognitoidp-1-12-581-sourcesjar/com/amazonaws/services/cognitoidp/model/transform/GetUICustomizationRequestProtocolMarshaller.java \* /opt/cola/permits/1882328752\_1704878082.1478367/0/aws-java-sdk-cognitoidp-1-12-581-sourcesjar/com/amazonaws/services/cognitoidp/model/transform/ListUserImportJobsResultJsonUnmarshaller.java \*

 /opt/cola/permits/1882328752\_1704878082.1478367/0/aws-java-sdk-cognitoidp-1-12-581-sourcesjar/com/amazonaws/services/cognitoidp/model/transform/StartUserImportJobResultJsonUnmarshaller.java \* /opt/cola/permits/1882328752\_1704878082.1478367/0/aws-java-sdk-cognitoidp-1-12-581-sourcesjar/com/amazonaws/services/cognitoidp/model/transform/GroupTypeJsonUnmarshaller.java \* /opt/cola/permits/1882328752\_1704878082.1478367/0/aws-java-sdk-cognitoidp-1-12-581-sourcesjar/com/amazonaws/services/cognitoidp/model/transform/AccountTakeoverActionTypeJsonUnmarshaller.java \* /opt/cola/permits/1882328752\_1704878082.1478367/0/aws-java-sdk-cognitoidp-1-12-581-sourcesjar/com/amazonaws/services/cognitoidp/model/transform/ListUserPoolClientsResultJsonUnmarshaller.java \* /opt/cola/permits/1882328752\_1704878082.1478367/0/aws-java-sdk-cognitoidp-1-12-581-sourcesjar/com/amazonaws/services/cognitoidp/model/EventContextDataType.java \* /opt/cola/permits/1882328752\_1704878082.1478367/0/aws-java-sdk-cognitoidp-1-12-581-sourcesjar/com/amazonaws/services/cognitoidp/model/MessageActionType.java

\*

 /opt/cola/permits/1882328752\_1704878082.1478367/0/aws-java-sdk-cognitoidp-1-12-581-sourcesjar/com/amazonaws/services/cognitoidp/model/transform/AccountRecoverySettingTypeJsonUnmarshaller.java \* /opt/cola/permits/1882328752\_1704878082.1478367/0/aws-java-sdk-cognitoidp-1-12-581-sourcesjar/com/amazonaws/services/cognitoidp/model/transform/AdminSetUserMFAPreferenceRequestProtocolMarshaller .java

\* /opt/cola/permits/1882328752\_1704878082.1478367/0/aws-java-sdk-cognitoidp-1-12-581-sourcesjar/com/amazonaws/services/cognitoidp/model/NotifyConfigurationType.java

\* /opt/cola/permits/1882328752\_1704878082.1478367/0/aws-java-sdk-cognitoidp-1-12-581-sourcesjar/com/amazonaws/services/cognitoidp/model/transform/AddCustomAttributesRequestProtocolMarshaller.java \* /opt/cola/permits/1882328752\_1704878082.1478367/0/aws-java-sdk-cognitoidp-1-12-581-sourcesjar/com/amazonaws/services/cognitoidp/model/transform/InvalidEmailRoleAccessPolicyExceptionUnmarshaller.jav a

\*

 /opt/cola/permits/1882328752\_1704878082.1478367/0/aws-java-sdk-cognitoidp-1-12-581-sourcesjar/com/amazonaws/services/cognitoidp/model/transform/UsernameConfigurationTypeMarshaller.java \* /opt/cola/permits/1882328752\_1704878082.1478367/0/aws-java-sdk-cognitoidp-1-12-581-sourcesjar/com/amazonaws/services/cognitoidp/model/ListUsersResult.java

\* /opt/cola/permits/1882328752\_1704878082.1478367/0/aws-java-sdk-cognitoidp-1-12-581-sourcesjar/com/amazonaws/services/cognitoidp/model/transform/DeleteIdentityProviderResultJsonUnmarshaller.java \* /opt/cola/permits/1882328752\_1704878082.1478367/0/aws-java-sdk-cognitoidp-1-12-581-sourcesjar/com/amazonaws/services/cognitoidp/model/transform/ConfirmForgotPasswordRequestMarshaller.java \* /opt/cola/permits/1882328752\_1704878082.1478367/0/aws-java-sdk-cognitoidp-1-12-581-sourcesjar/com/amazonaws/services/cognitoidp/model/EventResponseType.java

\* /opt/cola/permits/1882328752\_1704878082.1478367/0/aws-java-sdk-cognitoidp-1-12-581-sourcesjar/com/amazonaws/services/cognitoidp/model/transform/GetIdentityProviderByIdentifierResultJsonUnmarshaller.j ava

\*

 /opt/cola/permits/1882328752\_1704878082.1478367/0/aws-java-sdk-cognitoidp-1-12-581-sourcesjar/com/amazonaws/services/cognitoidp/model/DeleteUserPoolRequest.java

\* /opt/cola/permits/1882328752\_1704878082.1478367/0/aws-java-sdk-cognitoidp-1-12-581-sourcesjar/com/amazonaws/services/cognitoidp/model/transform/GetLogDeliveryConfigurationRequestProtocolMarshaller. java

\* /opt/cola/permits/1882328752\_1704878082.1478367/0/aws-java-sdk-cognitoidp-1-12-581-sourcesjar/com/amazonaws/services/cognitoidp/model/transform/ProviderUserIdentifierTypeJsonUnmarshaller.java \* /opt/cola/permits/1882328752\_1704878082.1478367/0/aws-java-sdk-cognitoidp-1-12-581-sourcesjar/com/amazonaws/services/cognitoidp/model/transform/ConfirmSignUpRequestProtocolMarshaller.java \* /opt/cola/permits/1882328752\_1704878082.1478367/0/aws-java-sdk-cognitoidp-1-12-581-sourcesjar/com/amazonaws/services/cognitoidp/model/transform/UpdateUserAttributesResultJsonUnmarshaller.java \*

 /opt/cola/permits/1882328752\_1704878082.1478367/0/aws-java-sdk-cognitoidp-1-12-581-sourcesjar/com/amazonaws/services/cognitoidp/model/transform/AdminUpdateDeviceStatusRequestMarshaller.java \* /opt/cola/permits/1882328752\_1704878082.1478367/0/aws-java-sdk-cognitoidp-1-12-581-sourcesjar/com/amazonaws/services/cognitoidp/model/AliasExistsException.java

\* /opt/cola/permits/1882328752\_1704878082.1478367/0/aws-java-sdk-cognitoidp-1-12-581-sourcesjar/com/amazonaws/services/cognitoidp/model/transform/AdminDisableProviderForUserResultJsonUnmarshaller.ja va

\* /opt/cola/permits/1882328752\_1704878082.1478367/0/aws-java-sdk-cognitoidp-1-12-581-sourcesjar/com/amazonaws/services/cognitoidp/model/transform/UpdateDeviceStatusRequestMarshaller.java \* /opt/cola/permits/1882328752\_1704878082.1478367/0/aws-java-sdk-cognitoidp-1-12-581-sourcesjar/com/amazonaws/services/cognitoidp/model/transform/UserPoolPolicyTypeJsonUnmarshaller.java \*

 /opt/cola/permits/1882328752\_1704878082.1478367/0/aws-java-sdk-cognitoidp-1-12-581-sourcesjar/com/amazonaws/services/cognitoidp/model/AdminUpdateUserAttributesRequest.java \* /opt/cola/permits/1882328752\_1704878082.1478367/0/aws-java-sdk-cognitoidp-1-12-581-sourcesjar/com/amazonaws/services/cognitoidp/model/transform/AuthenticationResultTypeJsonUnmarshaller.java \* /opt/cola/permits/1882328752\_1704878082.1478367/0/aws-java-sdk-cognitoidp-1-12-581-sourcesjar/com/amazonaws/services/cognitoidp/model/transform/DeviceConfigurationTypeJsonUnmarshaller.java \* /opt/cola/permits/1882328752\_1704878082.1478367/0/aws-java-sdk-cognitoidp-1-12-581-sourcesjar/com/amazonaws/services/cognitoidp/model/transform/ListGroupsRequestMarshaller.java \* /opt/cola/permits/1882328752\_1704878082.1478367/0/aws-java-sdk-cognitoidp-1-12-581-sourcesjar/com/amazonaws/services/cognitoidp/model/DescribeUserImportJobRequest.java \* /opt/cola/permits/1882328752\_1704878082.1478367/0/aws-java-sdk-cognitoidp-1-12-581-sourcesjar/com/amazonaws/services/cognitoidp/model/FeedbackValueType.java \*

 /opt/cola/permits/1882328752\_1704878082.1478367/0/aws-java-sdk-cognitoidp-1-12-581-sourcesjar/com/amazonaws/services/cognitoidp/model/transform/TokenValidityUnitsTypeJsonUnmarshaller.java \* /opt/cola/permits/1882328752\_1704878082.1478367/0/aws-java-sdk-cognitoidp-1-12-581-sourcesjar/com/amazonaws/services/cognitoidp/model/transform/NotifyConfigurationTypeMarshaller.java \* /opt/cola/permits/1882328752\_1704878082.1478367/0/aws-java-sdk-cognitoidp-1-12-581-sourcesjar/com/amazonaws/services/cognitoidp/model/transform/RevokeTokenRequestProtocolMarshaller.java \* /opt/cola/permits/1882328752\_1704878082.1478367/0/aws-java-sdk-cognitoidp-1-12-581-sourcesjar/com/amazonaws/services/cognitoidp/model/AdminUserGlobalSignOutResult.java

\* /opt/cola/permits/1882328752\_1704878082.1478367/0/aws-java-sdk-cognitoidp-1-12-581-sources-

jar/com/amazonaws/services/cognitoidp/model/transform/SetUserMFAPreferenceRequestProtocolMarshaller.java \*

 /opt/cola/permits/1882328752\_1704878082.1478367/0/aws-java-sdk-cognitoidp-1-12-581-sourcesjar/com/amazonaws/services/cognitoidp/model/transform/UpdateIdentityProviderRequestProtocolMarshaller.java \* /opt/cola/permits/1882328752\_1704878082.1478367/0/aws-java-sdk-cognitoidp-1-12-581-sourcesjar/com/amazonaws/services/cognitoidp/model/VerifyUserAttributeResult.java

\* /opt/cola/permits/1882328752\_1704878082.1478367/0/aws-java-sdk-cognitoidp-1-12-581-sourcesjar/com/amazonaws/services/cognitoidp/model/transform/AdminListDevicesRequestProtocolMarshaller.java \* /opt/cola/permits/1882328752\_1704878082.1478367/0/aws-java-sdk-cognitoidp-1-12-581-sourcesjar/com/amazonaws/services/cognitoidp/model/transform/ContextDataTypeMarshaller.java

\* /opt/cola/permits/1882328752\_1704878082.1478367/0/aws-java-sdk-cognitoidp-1-12-581-sources-

jar/com/amazonaws/services/cognitoidp/model/transform/DescribeRiskConfigurationRequestProtocolMarshaller.jav a

\*

 /opt/cola/permits/1882328752\_1704878082.1478367/0/aws-java-sdk-cognitoidp-1-12-581-sourcesjar/com/amazonaws/services/cognitoidp/model/transform/VerifySoftwareTokenRequestProtocolMarshaller.java \* /opt/cola/permits/1882328752\_1704878082.1478367/0/aws-java-sdk-cognitoidp-1-12-581-sourcesjar/com/amazonaws/services/cognitoidp/model/TagResourceResult.java

\* /opt/cola/permits/1882328752\_1704878082.1478367/0/aws-java-sdk-cognitoidp-1-12-581-sourcesjar/com/amazonaws/services/cognitoidp/model/DeleteUserPoolResult.java

\* /opt/cola/permits/1882328752\_1704878082.1478367/0/aws-java-sdk-cognitoidp-1-12-581-sourcesjar/com/amazonaws/services/cognitoidp/model/transform/UserImportJobTypeMarshaller.java

\* /opt/cola/permits/1882328752\_1704878082.1478367/0/aws-java-sdk-cognitoidp-1-12-581-sourcesjar/com/amazonaws/services/cognitoidp/model/DefaultEmailOptionType.java

\* /opt/cola/permits/1882328752\_1704878082.1478367/0/aws-java-sdk-cognitoidp-1-12-581-sourcesjar/com/amazonaws/services/cognitoidp/model/transform/AuthEventTypeMarshaller.java \*

 /opt/cola/permits/1882328752\_1704878082.1478367/0/aws-java-sdk-cognitoidp-1-12-581-sourcesjar/com/amazonaws/services/cognitoidp/model/transform/UserPoolDescriptionTypeMarshaller.java \* /opt/cola/permits/1882328752\_1704878082.1478367/0/aws-java-sdk-cognitoidp-1-12-581-sources-

jar/com/amazonaws/services/cognitoidp/model/transform/ListUsersResultJsonUnmarshaller.java

\* /opt/cola/permits/1882328752\_1704878082.1478367/0/aws-java-sdk-cognitoidp-1-12-581-sourcesjar/com/amazonaws/services/cognitoidp/model/AliasAttributeType.java

\* /opt/cola/permits/1882328752\_1704878082.1478367/0/aws-java-sdk-cognitoidp-1-12-581-sourcesjar/com/amazonaws/services/cognitoidp/model/ListGroupsResult.java

\* /opt/cola/permits/1882328752\_1704878082.1478367/0/aws-java-sdk-cognitoidp-1-12-581-sourcesjar/com/amazonaws/services/cognitoidp/model/UnauthorizedException.java

\* /opt/cola/permits/1882328752\_1704878082.1478367/0/aws-java-sdk-cognitoidp-1-12-581-sourcesjar/com/amazonaws/services/cognitoidp/model/AttributeType.java

\*

 /opt/cola/permits/1882328752\_1704878082.1478367/0/aws-java-sdk-cognitoidp-1-12-581-sourcesjar/com/amazonaws/services/cognitoidp/model/ExplicitAuthFlowsType.java

\* /opt/cola/permits/1882328752\_1704878082.1478367/0/aws-java-sdk-cognitoidp-1-12-581-sourcesjar/com/amazonaws/services/cognitoidp/model/InvalidSmsRoleTrustRelationshipException.java \* /opt/cola/permits/1882328752\_1704878082.1478367/0/aws-java-sdk-cognitoidp-1-12-581-sources-

jar/com/amazonaws/services/cognitoidp/model/EventRiskType.java

\* /opt/cola/permits/1882328752\_1704878082.1478367/0/aws-java-sdk-cognitoidp-1-12-581-sourcesjar/com/amazonaws/services/cognitoidp/model/transform/LambdaConfigTypeJsonUnmarshaller.java \* /opt/cola/permits/1882328752\_1704878082.1478367/0/aws-java-sdk-cognitoidp-1-12-581-sourcesjar/com/amazonaws/services/cognitoidp/model/transform/NewDeviceMetadataTypeJsonUnmarshaller.java \* /opt/cola/permits/1882328752\_1704878082.1478367/0/aws-java-sdk-cognitoidp-1-12-581-sourcesjar/com/amazonaws/services/cognitoidp/model/transform/ScopeDoesNotExistExceptionUnmarshaller.java \*

 /opt/cola/permits/1882328752\_1704878082.1478367/0/aws-java-sdk-cognitoidp-1-12-581-sourcesjar/com/amazonaws/services/cognitoidp/model/transform/UserTypeMarshaller.java

\* /opt/cola/permits/1882328752\_1704878082.1478367/0/aws-java-sdk-cognitoidp-1-12-581-sourcesjar/com/amazonaws/services/cognitoidp/model/GroupType.java

\* /opt/cola/permits/1882328752\_1704878082.1478367/0/aws-java-sdk-cognitoidp-1-12-581-sourcesjar/com/amazonaws/services/cognitoidp/model/LimitExceededException.java

\* /opt/cola/permits/1882328752\_1704878082.1478367/0/aws-java-sdk-cognitoidp-1-12-581-sourcesjar/com/amazonaws/services/cognitoidp/model/transform/UpdateUserPoolDomainRequestProtocolMarshaller.java \* /opt/cola/permits/1882328752\_1704878082.1478367/0/aws-java-sdk-cognitoidp-1-12-581-sourcesjar/com/amazonaws/services/cognitoidp/model/DeleteUserPoolClientResult.java \* /opt/cola/permits/1882328752\_1704878082.1478367/0/aws-java-sdk-cognitoidp-1-12-581-sourcesjar/com/amazonaws/services/cognitoidp/model/DeletionProtectionType.java

\*

 /opt/cola/permits/1882328752\_1704878082.1478367/0/aws-java-sdk-cognitoidp-1-12-581-sourcesjar/com/amazonaws/services/cognitoidp/model/transform/AdminEnableUserRequestProtocolMarshaller.java \* /opt/cola/permits/1882328752\_1704878082.1478367/0/aws-java-sdk-cognitoidp-1-12-581-sourcesjar/com/amazonaws/services/cognitoidp/model/SoftwareTokenMFANotFoundException.java \* /opt/cola/permits/1882328752\_1704878082.1478367/0/aws-java-sdk-cognitoidp-1-12-581-sourcesjar/com/amazonaws/services/cognitoidp/model/transform/InvalidLambdaResponseExceptionUnmarshaller.java \* /opt/cola/permits/1882328752\_1704878082.1478367/0/aws-java-sdk-cognitoidp-1-12-581-sourcesjar/com/amazonaws/services/cognitoidp/model/transform/TagResourceRequestMarshaller.java \* /opt/cola/permits/1882328752\_1704878082.1478367/0/aws-java-sdk-cognitoidp-1-12-581-sourcesjar/com/amazonaws/services/cognitoidp/model/transform/UICustomizationTypeMarshaller.java \*

 /opt/cola/permits/1882328752\_1704878082.1478367/0/aws-java-sdk-cognitoidp-1-12-581-sourcesjar/com/amazonaws/services/cognitoidp/model/AccountTakeoverEventActionType.java \* /opt/cola/permits/1882328752\_1704878082.1478367/0/aws-java-sdk-cognitoidp-1-12-581-sourcesjar/com/amazonaws/services/cognitoidp/model/RespondToAuthChallengeResult.java \* /opt/cola/permits/1882328752\_1704878082.1478367/0/aws-java-sdk-cognitoidp-1-12-581-sourcesjar/com/amazonaws/services/cognitoidp/model/transform/ConfirmDeviceRequestProtocolMarshaller.java \* /opt/cola/permits/1882328752\_1704878082.1478367/0/aws-java-sdk-cognitoidp-1-12-581-sourcesjar/com/amazonaws/services/cognitoidp/model/transform/GetDeviceResultJsonUnmarshaller.java \* /opt/cola/permits/1882328752\_1704878082.1478367/0/aws-java-sdk-cognitoidp-1-12-581-sourcesjar/com/amazonaws/services/cognitoidp/model/transform/ConfirmForgotPasswordRequestProtocolMarshaller.java \* /opt/cola/permits/1882328752\_1704878082.1478367/0/aws-java-sdk-cognitoidp-1-12-581-sourcesjar/com/amazonaws/services/cognitoidp/model/transform/GetGroupRequestProtocolMarshaller.java \*

 /opt/cola/permits/1882328752\_1704878082.1478367/0/aws-java-sdk-cognitoidp-1-12-581-sourcesjar/com/amazonaws/services/cognitoidp/model/GetDeviceResult.java

\* /opt/cola/permits/1882328752\_1704878082.1478367/0/aws-java-sdk-cognitoidp-1-12-581-sourcesjar/com/amazonaws/services/cognitoidp/model/AuthenticationResultType.java

\* /opt/cola/permits/1882328752\_1704878082.1478367/0/aws-java-sdk-cognitoidp-1-12-581-sourcesjar/com/amazonaws/services/cognitoidp/model/StartUserImportJobRequest.java

\* /opt/cola/permits/1882328752\_1704878082.1478367/0/aws-java-sdk-cognitoidp-1-12-581-sourcesjar/com/amazonaws/services/cognitoidp/model/transform/AnalyticsMetadataTypeJsonUnmarshaller.java \* /opt/cola/permits/1882328752\_1704878082.1478367/0/aws-java-sdk-cognitoidp-1-12-581-sourcesjar/com/amazonaws/services/cognitoidp/model/transform/DescribeUserPoolClientRequestMarshaller.java \*

 /opt/cola/permits/1882328752\_1704878082.1478367/0/aws-java-sdk-cognitoidp-1-12-581-sourcesjar/com/amazonaws/services/cognitoidp/model/SetLogDeliveryConfigurationRequest.java \* /opt/cola/permits/1882328752\_1704878082.1478367/0/aws-java-sdk-cognitoidp-1-12-581-sourcesjar/com/amazonaws/services/cognitoidp/model/transform/ConcurrentModificationExceptionUnmarshaller.java \* /opt/cola/permits/1882328752\_1704878082.1478367/0/aws-java-sdk-cognitoidp-1-12-581-sources-

jar/com/amazonaws/services/cognitoidp/model/GetUICustomizationResult.java

\* /opt/cola/permits/1882328752\_1704878082.1478367/0/aws-java-sdk-cognitoidp-1-12-581-sourcesjar/com/amazonaws/services/cognitoidp/model/PasswordResetRequiredException.java

\* /opt/cola/permits/1882328752\_1704878082.1478367/0/aws-java-sdk-cognitoidp-1-12-581-sourcesjar/com/amazonaws/services/cognitoidp/model/GetGroupResult.java

\* /opt/cola/permits/1882328752\_1704878082.1478367/0/aws-java-sdk-cognitoidp-1-12-581-sourcesjar/com/amazonaws/services/cognitoidp/model/transform/ConfirmSignUpResultJsonUnmarshaller.java \*

 /opt/cola/permits/1882328752\_1704878082.1478367/0/aws-java-sdk-cognitoidp-1-12-581-sourcesjar/com/amazonaws/services/cognitoidp/model/ResourceNotFoundException.java

\* /opt/cola/permits/1882328752\_1704878082.1478367/0/aws-java-sdk-cognitoidp-1-12-581-sourcesjar/com/amazonaws/services/cognitoidp/model/transform/StartUserImportJobRequestMarshaller.java \* /opt/cola/permits/1882328752\_1704878082.1478367/0/aws-java-sdk-cognitoidp-1-12-581-sourcesjar/com/amazonaws/services/cognitoidp/model/transform/ListTagsForResourceResultJsonUnmarshaller.java \* /opt/cola/permits/1882328752\_1704878082.1478367/0/aws-java-sdk-cognitoidp-1-12-581-sources-

jar/com/amazonaws/services/cognitoidp/model/MessageTemplateType.java

\* /opt/cola/permits/1882328752\_1704878082.1478367/0/aws-java-sdk-cognitoidp-1-12-581-sourcesjar/com/amazonaws/services/cognitoidp/model/transform/ListDevicesResultJsonUnmarshaller.java \*

 /opt/cola/permits/1882328752\_1704878082.1478367/0/aws-java-sdk-cognitoidp-1-12-581-sourcesjar/com/amazonaws/services/cognitoidp/model/UpdateGroupRequest.java

\* /opt/cola/permits/1882328752\_1704878082.1478367/0/aws-java-sdk-cognitoidp-1-12-581-sourcesjar/com/amazonaws/services/cognitoidp/model/transform/ListUserImportJobsRequestProtocolMarshaller.java \* /opt/cola/permits/1882328752\_1704878082.1478367/0/aws-java-sdk-cognitoidp-1-12-581-sourcesjar/com/amazonaws/services/cognitoidp/model/DeleteGroupRequest.java

\* /opt/cola/permits/1882328752\_1704878082.1478367/0/aws-java-sdk-cognitoidp-1-12-581-sourcesjar/com/amazonaws/services/cognitoidp/model/DeleteUserRequest.java

\* /opt/cola/permits/1882328752\_1704878082.1478367/0/aws-java-sdk-cognitoidp-1-12-581-sourcesjar/com/amazonaws/services/cognitoidp/model/UserNotConfirmedException.java

\* /opt/cola/permits/1882328752\_1704878082.1478367/0/aws-java-sdk-cognitoidp-1-12-581-sourcesjar/com/amazonaws/services/cognitoidp/model/InvalidSmsRoleAccessPolicyException.java \*

 /opt/cola/permits/1882328752\_1704878082.1478367/0/aws-java-sdk-cognitoidp-1-12-581-sourcesjar/com/amazonaws/services/cognitoidp/model/transform/AdminConfirmSignUpRequestProtocolMarshaller.java \* /opt/cola/permits/1882328752\_1704878082.1478367/0/aws-java-sdk-cognitoidp-1-12-581-sourcesjar/com/amazonaws/services/cognitoidp/model/ListResourceServersResult.java

\* /opt/cola/permits/1882328752\_1704878082.1478367/0/aws-java-sdk-cognitoidp-1-12-581-sources-

jar/com/amazonaws/services/cognitoidp/model/transform/UserImportInProgressExceptionUnmarshaller.java

\* /opt/cola/permits/1882328752\_1704878082.1478367/0/aws-java-sdk-cognitoidp-1-12-581-sources-

jar/com/amazonaws/services/cognitoidp/model/UsernameExistsException.java

\* /opt/cola/permits/1882328752\_1704878082.1478367/0/aws-java-sdk-cognitoidp-1-12-581-sourcesjar/com/amazonaws/services/cognitoidp/model/transform/InvalidUserPoolConfigurationExceptionUnmarshaller.jav a

\* /opt/cola/permits/1882328752\_1704878082.1478367/0/aws-java-sdk-cognitoidp-1-12-581-sourcesjar/com/amazonaws/services/cognitoidp/model/transform/AdminRemoveUserFromGroupResultJsonUnmarshaller.ja va

\*

 /opt/cola/permits/1882328752\_1704878082.1478367/0/aws-java-sdk-cognitoidp-1-12-581-sourcesjar/com/amazonaws/services/cognitoidp/model/transform/ProviderUserIdentifierTypeMarshaller.java \* /opt/cola/permits/1882328752\_1704878082.1478367/0/aws-java-sdk-cognitoidp-1-12-581-sourcesjar/com/amazonaws/services/cognitoidp/model/transform/RevokeTokenRequestMarshaller.java \* /opt/cola/permits/1882328752\_1704878082.1478367/0/aws-java-sdk-cognitoidp-1-12-581-sourcesjar/com/amazonaws/services/cognitoidp/model/DeleteIdentityProviderResult.java

\* /opt/cola/permits/1882328752\_1704878082.1478367/0/aws-java-sdk-cognitoidp-1-12-581-sourcesjar/com/amazonaws/services/cognitoidp/model/transform/VerifyUserAttributeRequestProtocolMarshaller.java \* /opt/cola/permits/1882328752\_1704878082.1478367/0/aws-java-sdk-cognitoidp-1-12-581-sourcesjar/com/amazonaws/services/cognitoidp/model/transform/UnsupportedTokenTypeExceptionUnmarshaller.java \*

 /opt/cola/permits/1882328752\_1704878082.1478367/0/aws-java-sdk-cognitoidp-1-12-581-sourcesjar/com/amazonaws/services/cognitoidp/model/transform/CreateIdentityProviderRequestMarshaller.java \* /opt/cola/permits/1882328752\_1704878082.1478367/0/aws-java-sdk-cognitoidp-1-12-581-sourcesjar/com/amazonaws/services/cognitoidp/model/GetDeviceRequest.java

\* /opt/cola/permits/1882328752\_1704878082.1478367/0/aws-java-sdk-cognitoidp-1-12-581-sourcesjar/com/amazonaws/services/cognitoidp/model/AccountRecoverySettingType.java

\* /opt/cola/permits/1882328752\_1704878082.1478367/0/aws-java-sdk-cognitoidp-1-12-581-sourcesjar/com/amazonaws/services/cognitoidp/model/transform/UpdateUserPoolRequestMarshaller.java \* /opt/cola/permits/1882328752\_1704878082.1478367/0/aws-java-sdk-cognitoidp-1-12-581-sourcesjar/com/amazonaws/services/cognitoidp/model/transform/SMSMfaSettingsTypeJsonUnmarshaller.java \* /opt/cola/permits/1882328752\_1704878082.1478367/0/aws-java-sdk-cognitoidp-1-12-581-sourcesjar/com/amazonaws/services/cognitoidp/model/transform/ResendConfirmationCodeRequestMarshaller.java \*

 /opt/cola/permits/1882328752\_1704878082.1478367/0/aws-java-sdk-cognitoidp-1-12-581-sourcesjar/com/amazonaws/services/cognitoidp/model/AdminDeleteUserRequest.java

\* /opt/cola/permits/1882328752\_1704878082.1478367/0/aws-java-sdk-cognitoidp-1-12-581-sourcesjar/com/amazonaws/services/cognitoidp/model/transform/StringAttributeConstraintsTypeJsonUnmarshaller.java \* /opt/cola/permits/1882328752\_1704878082.1478367/0/aws-java-sdk-cognitoidp-1-12-581-sourcesjar/com/amazonaws/services/cognitoidp/model/transform/AdminForgetDeviceRequestMarshaller.java \* /opt/cola/permits/1882328752\_1704878082.1478367/0/aws-java-sdk-cognitoidp-1-12-581-sourcesjar/com/amazonaws/services/cognitoidp/model/transform/PasswordResetRequiredExceptionUnmarshaller.java \* /opt/cola/permits/1882328752\_1704878082.1478367/0/aws-java-sdk-cognitoidp-1-12-581-sourcesjar/com/amazonaws/services/cognitoidp/model/CreateUserPoolClientResult.java \*

 /opt/cola/permits/1882328752\_1704878082.1478367/0/aws-java-sdk-cognitoidp-1-12-581-sourcesjar/com/amazonaws/services/cognitoidp/model/transform/AdminUserGlobalSignOutRequestMarshaller.java

\* /opt/cola/permits/1882328752\_1704878082.1478367/0/aws-java-sdk-cognitoidp-1-12-581-sourcesjar/com/amazonaws/services/cognitoidp/model/transform/GroupTypeMarshaller.java

\* /opt/cola/permits/1882328752\_1704878082.1478367/0/aws-java-sdk-cognitoidp-1-12-581-sourcesjar/com/amazonaws/services/cognitoidp/model/transform/TooManyFailedAttemptsExceptionUnmarshaller.java \* /opt/cola/permits/1882328752\_1704878082.1478367/0/aws-java-sdk-cognitoidp-1-12-581-sourcesjar/com/amazonaws/services/cognitoidp/model/transform/TagResourceRequestProtocolMarshaller.java \* /opt/cola/permits/1882328752\_1704878082.1478367/0/aws-java-sdk-cognitoidp-1-12-581-sourcesjar/com/amazonaws/services/cognitoidp/AWSCognitoIdentityProvider.java \*

 /opt/cola/permits/1882328752\_1704878082.1478367/0/aws-java-sdk-cognitoidp-1-12-581-sourcesjar/com/amazonaws/services/cognitoidp/model/GetGroupRequest.java

\* /opt/cola/permits/1882328752\_1704878082.1478367/0/aws-java-sdk-cognitoidp-1-12-581-sourcesjar/com/amazonaws/services/cognitoidp/model/TagResourceRequest.java

\* /opt/cola/permits/1882328752\_1704878082.1478367/0/aws-java-sdk-cognitoidp-1-12-581-sourcesjar/com/amazonaws/services/cognitoidp/model/transform/GetLogDeliveryConfigurationResultJsonUnmarshaller.jav a

\* /opt/cola/permits/1882328752\_1704878082.1478367/0/aws-java-sdk-cognitoidp-1-12-581-sourcesjar/com/amazonaws/services/cognitoidp/model/ConfirmDeviceResult.java

\* /opt/cola/permits/1882328752\_1704878082.1478367/0/aws-java-sdk-cognitoidp-1-12-581-sourcesjar/com/amazonaws/services/cognitoidp/model/transform/AdminInitiateAuthRequestProtocolMarshaller.java \* /opt/cola/permits/1882328752\_1704878082.1478367/0/aws-java-sdk-cognitoidp-1-12-581-sourcesjar/com/amazonaws/services/cognitoidp/model/transform/AccountTakeoverRiskConfigurationTypeMarshaller.java \*

 /opt/cola/permits/1882328752\_1704878082.1478367/0/aws-java-sdk-cognitoidp-1-12-581-sourcesjar/com/amazonaws/services/cognitoidp/model/AdminListDevicesResult.java

\* /opt/cola/permits/1882328752\_1704878082.1478367/0/aws-java-sdk-cognitoidp-1-12-581-sourcesjar/com/amazonaws/services/cognitoidp/model/AdvancedSecurityModeType.java

\* /opt/cola/permits/1882328752\_1704878082.1478367/0/aws-java-sdk-cognitoidp-1-12-581-sourcesjar/com/amazonaws/services/cognitoidp/model/InvalidOAuthFlowException.java

\* /opt/cola/permits/1882328752\_1704878082.1478367/0/aws-java-sdk-cognitoidp-1-12-581-sources-

jar/com/amazonaws/services/cognitoidp/model/transform/ConfirmDeviceResultJsonUnmarshaller.java

\* /opt/cola/permits/1882328752\_1704878082.1478367/0/aws-java-sdk-cognitoidp-1-12-581-sources-

jar/com/amazonaws/services/cognitoidp/model/CreateUserPoolDomainResult.java

\*

\* /opt/cola/permits/1882328752\_1704878082.1478367/0/aws-java-sdk-cognitoidp-1-12-581-sourcesjar/com/amazonaws/services/cognitoidp/model/UserPoolMfaType.java

 /opt/cola/permits/1882328752\_1704878082.1478367/0/aws-java-sdk-cognitoidp-1-12-581-sourcesjar/com/amazonaws/services/cognitoidp/model/RecoveryOptionType.java

\* /opt/cola/permits/1882328752\_1704878082.1478367/0/aws-java-sdk-cognitoidp-1-12-581-sourcesjar/com/amazonaws/services/cognitoidp/model/GetSigningCertificateRequest.java

\* /opt/cola/permits/1882328752\_1704878082.1478367/0/aws-java-sdk-cognitoidp-1-12-581-sourcesjar/com/amazonaws/services/cognitoidp/model/DuplicateProviderException.java

\* /opt/cola/permits/1882328752\_1704878082.1478367/0/aws-java-sdk-cognitoidp-1-12-581-sourcesjar/com/amazonaws/services/cognitoidp/model/transform/CreateUserPoolClientResultJsonUnmarshaller.java \* /opt/cola/permits/1882328752\_1704878082.1478367/0/aws-java-sdk-cognitoidp-1-12-581-sources-

jar/com/amazonaws/services/cognitoidp/model/DeleteUserPoolDomainResult.java \* /opt/cola/permits/1882328752\_1704878082.1478367/0/aws-java-sdk-cognitoidp-1-12-581-sources-

jar/com/amazonaws/services/cognitoidp/model/transform/UserContextDataTypeJsonUnmarshaller.java
/opt/cola/permits/1882328752\_1704878082.1478367/0/aws-java-sdk-cognitoidp-1-12-581-sourcesjar/com/amazonaws/services/cognitoidp/model/transform/ListUserImportJobsRequestMarshaller.java \* /opt/cola/permits/1882328752\_1704878082.1478367/0/aws-java-sdk-cognitoidp-1-12-581-sourcesjar/com/amazonaws/services/cognitoidp/model/AdminListDevicesRequest.java

\* /opt/cola/permits/1882328752\_1704878082.1478367/0/aws-java-sdk-cognitoidp-1-12-581-sourcesjar/com/amazonaws/services/cognitoidp/model/GetUserAttributeVerificationCodeRequest.java \* /opt/cola/permits/1882328752\_1704878082.1478367/0/aws-java-sdk-cognitoidp-1-12-581-sourcesjar/com/amazonaws/services/cognitoidp/model/ChangePasswordRequest.java

\* /opt/cola/permits/1882328752\_1704878082.1478367/0/aws-java-sdk-cognitoidp-1-12-581-sourcesjar/com/amazonaws/services/cognitoidp/model/transform/AdminDisableUserResultJsonUnmarshaller.java \*

 /opt/cola/permits/1882328752\_1704878082.1478367/0/aws-java-sdk-cognitoidp-1-12-581-sourcesjar/com/amazonaws/services/cognitoidp/model/GlobalSignOutResult.java

\* /opt/cola/permits/1882328752\_1704878082.1478367/0/aws-java-sdk-cognitoidp-1-12-581-sourcesjar/com/amazonaws/services/cognitoidp/model/transform/EmailConfigurationTypeMarshaller.java \* /opt/cola/permits/1882328752\_1704878082.1478367/0/aws-java-sdk-cognitoidp-1-12-581-sourcesjar/com/amazonaws/services/cognitoidp/model/ListIdentityProvidersRequest.java

\* /opt/cola/permits/1882328752\_1704878082.1478367/0/aws-java-sdk-cognitoidp-1-12-581-sourcesjar/com/amazonaws/services/cognitoidp/model/transform/SetUserMFAPreferenceResultJsonUnmarshaller.java \* /opt/cola/permits/1882328752\_1704878082.1478367/0/aws-java-sdk-cognitoidp-1-12-581-sourcesjar/com/amazonaws/services/cognitoidp/model/transform/UserPoolAddOnNotEnabledExceptionUnmarshaller.java \* /opt/cola/permits/1882328752\_1704878082.1478367/0/aws-java-sdk-cognitoidp-1-12-581-sourcesjar/com/amazonaws/services/cognitoidp/model/transform/InvalidSmsRoleTrustRelationshipExceptionUnmarshaller. java

\*

\*

 /opt/cola/permits/1882328752\_1704878082.1478367/0/aws-java-sdk-cognitoidp-1-12-581-sourcesjar/com/amazonaws/services/cognitoidp/model/transform/AdminInitiateAuthResultJsonUnmarshaller.java \* /opt/cola/permits/1882328752\_1704878082.1478367/0/aws-java-sdk-cognitoidp-1-12-581-sourcesjar/com/amazonaws/services/cognitoidp/model/ContextDataType.java

\* /opt/cola/permits/1882328752\_1704878082.1478367/0/aws-java-sdk-cognitoidp-1-12-581-sourcesjar/com/amazonaws/services/cognitoidp/model/TimeUnitsType.java

\* /opt/cola/permits/1882328752\_1704878082.1478367/0/aws-java-sdk-cognitoidp-1-12-581-sourcesjar/com/amazonaws/services/cognitoidp/model/transform/GetIdentityProviderByIdentifierRequestMarshaller.java \* /opt/cola/permits/1882328752\_1704878082.1478367/0/aws-java-sdk-cognitoidp-1-12-581-sourcesjar/com/amazonaws/services/cognitoidp/model/ChallengeResponse.java \*

 /opt/cola/permits/1882328752\_1704878082.1478367/0/aws-java-sdk-cognitoidp-1-12-581-sourcesjar/com/amazonaws/services/cognitoidp/model/transform/AdminForgetDeviceResultJsonUnmarshaller.java \* /opt/cola/permits/1882328752\_1704878082.1478367/0/aws-java-sdk-cognitoidp-1-12-581-sourcesjar/com/amazonaws/services/cognitoidp/model/transform/LogDeliveryConfigurationTypeJsonUnmarshaller.java \* /opt/cola/permits/1882328752\_1704878082.1478367/0/aws-java-sdk-cognitoidp-1-12-581-sourcesjar/com/amazonaws/services/cognitoidp/model/transform/AdminUpdateUserAttributesRequestProtocolMarshaller.ja va

\* /opt/cola/permits/1882328752\_1704878082.1478367/0/aws-java-sdk-cognitoidp-1-12-581-sourcesjar/com/amazonaws/services/cognitoidp/model/transform/UserLambdaValidationExceptionUnmarshaller.java \* /opt/cola/permits/1882328752\_1704878082.1478367/0/aws-java-sdk-cognitoidp-1-12-581-sourcesjar/com/amazonaws/services/cognitoidp/model/DescribeRiskConfigurationResult.java

\* /opt/cola/permits/1882328752\_1704878082.1478367/0/aws-java-sdk-cognitoidp-1-12-581-sourcesjar/com/amazonaws/services/cognitoidp/model/RiskExceptionConfigurationType.java \* /opt/cola/permits/1882328752\_1704878082.1478367/0/aws-java-sdk-cognitoidp-1-12-581-sourcesjar/com/amazonaws/services/cognitoidp/model/GetUserRequest.java \* /opt/cola/permits/1882328752\_1704878082.1478367/0/aws-java-sdk-cognitoidp-1-12-581-sourcesjar/com/amazonaws/services/cognitoidp/model/UserPoolPolicyType.java \* /opt/cola/permits/1882328752\_1704878082.1478367/0/aws-java-sdk-cognitoidp-1-12-581-sourcesjar/com/amazonaws/services/cognitoidp/model/DeleteUserPoolClientRequest.java \* /opt/cola/permits/1882328752\_1704878082.1478367/0/aws-java-sdk-cognitoidp-1-12-581-sourcesjar/com/amazonaws/services/cognitoidp/model/AdminResetUserPasswordResult.java \* /opt/cola/permits/1882328752\_1704878082.1478367/0/aws-java-sdk-cognitoidp-1-12-581-sourcesjar/com/amazonaws/services/cognitoidp/model/transform/NotifyEmailTypeMarshaller.java \* /opt/cola/permits/1882328752\_1704878082.1478367/0/aws-java-sdk-cognitoidp-1-12-581-sourcesjar/com/amazonaws/services/cognitoidp/model/transform/ChallengeResponseTypeJsonUnmarshaller.java \* /opt/cola/permits/1882328752\_1704878082.1478367/0/aws-java-sdk-cognitoidp-1-12-581-sourcesjar/com/amazonaws/services/cognitoidp/model/SetUserSettingsRequest.java \* /opt/cola/permits/1882328752\_1704878082.1478367/0/aws-java-sdk-cognitoidp-1-12-581-sourcesjar/com/amazonaws/services/cognitoidp/model/transform/InitiateAuthRequestMarshaller.java \* /opt/cola/permits/1882328752\_1704878082.1478367/0/aws-java-sdk-cognitoidp-1-12-581-sourcesjar/com/amazonaws/services/cognitoidp/model/AdminAddUserToGroupResult.java \* /opt/cola/permits/1882328752\_1704878082.1478367/0/aws-java-sdk-cognitoidp-1-12-581-sourcesjar/com/amazonaws/services/cognitoidp/model/UnsupportedIdentityProviderException.java

\* /opt/cola/permits/1882328752\_1704878082.1478367/0/aws-java-sdk-cognitoidp-1-12-581-sourcesjar/com/amazonaws/services/cognitoidp/model/UserStatusType.java \*

 /opt/cola/permits/1882328752\_1704878082.1478367/0/aws-java-sdk-cognitoidp-1-12-581-sourcesjar/com/amazonaws/services/cognitoidp/model/transform/ForbiddenExceptionUnmarshaller.java \* /opt/cola/permits/1882328752\_1704878082.1478367/0/aws-java-sdk-cognitoidp-1-12-581-sourcesjar/com/amazonaws/services/cognitoidp/model/transform/AdminGetUserRequestProtocolMarshaller.java

### **1.866 aws-java-sdk-translate 1.12.581**

### **1.866.1 Available under license :**

No license file was found, but licenses were detected in source scan.

```
/*
```
\* Copyright 2018-2023 Amazon.com, Inc. or its affiliates. All Rights Reserved.

\*

\* Licensed under the Apache License, Version 2.0 (the "License"). You may not use this file except in compliance with

\* the License. A copy of the License is located at

\*

\* http://aws.amazon.com/apache2.0

\*

\* or in the "license" file accompanying this file. This file is distributed on an "AS IS" BASIS, WITHOUT

#### WARRANTIES OR

\* CONDITIONS OF ANY KIND, either express or implied. See the License for the specific language governing permissions

\* and limitations under the License.

\*/

#### Found in path(s):

\* /opt/cola/permits/1882330941\_1704877514.2769823/0/aws-java-sdk-translate-1-12-581-sourcesjar/com/amazonaws/services/translate/model/DeleteParallelDataResult.java

\* /opt/cola/permits/1882330941\_1704877514.2769823/0/aws-java-sdk-translate-1-12-581-sourcesjar/com/amazonaws/services/translate/model/transform/UpdateParallelDataRequestMarshaller.java \*

 /opt/cola/permits/1882330941\_1704877514.2769823/0/aws-java-sdk-translate-1-12-581-sourcesjar/com/amazonaws/services/translate/AbstractAmazonTranslateAsync.java

\* /opt/cola/permits/1882330941\_1704877514.2769823/0/aws-java-sdk-translate-1-12-581-sourcesjar/com/amazonaws/services/translate/model/OutputDataConfig.java

\* /opt/cola/permits/1882330941\_1704877514.2769823/0/aws-java-sdk-translate-1-12-581-sourcesjar/com/amazonaws/services/translate/model/transform/TerminologyDataJsonUnmarshaller.java \* /opt/cola/permits/1882330941\_1704877514.2769823/0/aws-java-sdk-translate-1-12-581-sourcesjar/com/amazonaws/services/translate/model/ParallelDataStatus.java

\* /opt/cola/permits/1882330941\_1704877514.2769823/0/aws-java-sdk-translate-1-12-581-sourcesjar/com/amazonaws/services/translate/model/transform/GetTerminologyRequestProtocolMarshaller.java \* /opt/cola/permits/1882330941\_1704877514.2769823/0/aws-java-sdk-translate-1-12-581-sourcesjar/com/amazonaws/services/translate/model/transform/ParallelDataDataLocationMarshaller.java \*

 /opt/cola/permits/1882330941\_1704877514.2769823/0/aws-java-sdk-translate-1-12-581-sourcesjar/com/amazonaws/services/translate/model/transform/ListTextTranslationJobsResultJsonUnmarshaller.java \* /opt/cola/permits/1882330941\_1704877514.2769823/0/aws-java-sdk-translate-1-12-581-sourcesjar/com/amazonaws/services/translate/model/transform/InputDataConfigMarshaller.java

\* /opt/cola/permits/1882330941\_1704877514.2769823/0/aws-java-sdk-translate-1-12-581-sources-

jar/com/amazonaws/services/translate/model/transform/ListLanguagesRequestMarshaller.java

\* /opt/cola/permits/1882330941\_1704877514.2769823/0/aws-java-sdk-translate-1-12-581-sourcesjar/com/amazonaws/services/translate/model/AppliedTerminology.java

\* /opt/cola/permits/1882330941\_1704877514.2769823/0/aws-java-sdk-translate-1-12-581-sourcesjar/com/amazonaws/services/translate/AmazonTranslateClient.java

\* /opt/cola/permits/1882330941\_1704877514.2769823/0/aws-java-sdk-translate-1-12-581-sourcesjar/com/amazonaws/services/translate/model/transform/ListParallelDataRequestProtocolMarshaller.java \*

 /opt/cola/permits/1882330941\_1704877514.2769823/0/aws-java-sdk-translate-1-12-581-sourcesjar/com/amazonaws/services/translate/model/TooManyTagsException.java

\* /opt/cola/permits/1882330941\_1704877514.2769823/0/aws-java-sdk-translate-1-12-581-sourcesjar/com/amazonaws/services/translate/model/transform/JobDetailsMarshaller.java

\* /opt/cola/permits/1882330941\_1704877514.2769823/0/aws-java-sdk-translate-1-12-581-sourcesjar/com/amazonaws/services/translate/model/transform/GetParallelDataRequestProtocolMarshaller.java \* /opt/cola/permits/1882330941\_1704877514.2769823/0/aws-java-sdk-translate-1-12-581-sourcesjar/com/amazonaws/services/translate/model/transform/OutputDataConfigMarshaller.java

\* /opt/cola/permits/1882330941\_1704877514.2769823/0/aws-java-sdk-translate-1-12-581-sourcesjar/com/amazonaws/services/translate/model/transform/UntagResourceRequestMarshaller.java

 /opt/cola/permits/1882330941\_1704877514.2769823/0/aws-java-sdk-translate-1-12-581-sourcesjar/com/amazonaws/services/translate/model/ListLanguagesResult.java

\* /opt/cola/permits/1882330941\_1704877514.2769823/0/aws-java-sdk-translate-1-12-581-sourcesjar/com/amazonaws/services/translate/model/transform/CreateParallelDataRequestMarshaller.java \* /opt/cola/permits/1882330941\_1704877514.2769823/0/aws-java-sdk-translate-1-12-581-sourcesjar/com/amazonaws/services/translate/model/transform/TextTranslationJobPropertiesJsonUnmarshaller.java \* /opt/cola/permits/1882330941\_1704877514.2769823/0/aws-java-sdk-translate-1-12-581-sourcesjar/com/amazonaws/services/translate/model/transform/TagMarshaller.java

\* /opt/cola/permits/1882330941\_1704877514.2769823/0/aws-java-sdk-translate-1-12-581-sourcesjar/com/amazonaws/services/translate/model/TerminologyProperties.java

\* /opt/cola/permits/1882330941\_1704877514.2769823/0/aws-java-sdk-translate-1-12-581-sourcesjar/com/amazonaws/services/translate/model/transform/ImportTerminologyRequestMarshaller.java \*

 /opt/cola/permits/1882330941\_1704877514.2769823/0/aws-java-sdk-translate-1-12-581-sourcesjar/com/amazonaws/services/translate/model/transform/ParallelDataDataLocationJsonUnmarshaller.java \* /opt/cola/permits/1882330941\_1704877514.2769823/0/aws-java-sdk-translate-1-12-581-sourcesjar/com/amazonaws/services/translate/model/transform/TranslateDocumentRequestProtocolMarshaller.java \* /opt/cola/permits/1882330941\_1704877514.2769823/0/aws-java-sdk-translate-1-12-581-sourcesjar/com/amazonaws/services/translate/model/GetParallelDataRequest.java

\* /opt/cola/permits/1882330941\_1704877514.2769823/0/aws-java-sdk-translate-1-12-581-sourcesjar/com/amazonaws/services/translate/model/UpdateParallelDataResult.java

\* /opt/cola/permits/1882330941\_1704877514.2769823/0/aws-java-sdk-translate-1-12-581-sourcesjar/com/amazonaws/services/translate/model/transform/TextTranslationJobFilterJsonUnmarshaller.java \* /opt/cola/permits/1882330941\_1704877514.2769823/0/aws-java-sdk-translate-1-12-581-sourcesjar/com/amazonaws/services/translate/model/transform/GetTerminologyResultJsonUnmarshaller.java \*

 /opt/cola/permits/1882330941\_1704877514.2769823/0/aws-java-sdk-translate-1-12-581-sourcesjar/com/amazonaws/services/translate/model/transform/EncryptionKeyJsonUnmarshaller.java \* /opt/cola/permits/1882330941\_1704877514.2769823/0/aws-java-sdk-translate-1-12-581-sourcesjar/com/amazonaws/services/translate/model/ListTextTranslationJobsRequest.java

\* /opt/cola/permits/1882330941\_1704877514.2769823/0/aws-java-sdk-translate-1-12-581-sourcesjar/com/amazonaws/services/translate/model/transform/ResourceNotFoundExceptionUnmarshaller.java \* /opt/cola/permits/1882330941\_1704877514.2769823/0/aws-java-sdk-translate-1-12-581-sourcesjar/com/amazonaws/services/translate/model/DeleteTerminologyResult.java

\* /opt/cola/permits/1882330941\_1704877514.2769823/0/aws-java-sdk-translate-1-12-581-sourcesjar/com/amazonaws/services/translate/model/transform/UnsupportedDisplayLanguageCodeExceptionUnmarshaller.j ava

\*

\*

 /opt/cola/permits/1882330941\_1704877514.2769823/0/aws-java-sdk-translate-1-12-581-sourcesjar/com/amazonaws/services/translate/model/transform/UpdateParallelDataResultJsonUnmarshaller.java \* /opt/cola/permits/1882330941\_1704877514.2769823/0/aws-java-sdk-translate-1-12-581-sourcesjar/com/amazonaws/services/translate/model/InputDataConfig.java

\* /opt/cola/permits/1882330941\_1704877514.2769823/0/aws-java-sdk-translate-1-12-581-sourcesjar/com/amazonaws/services/translate/model/Tag.java

\* /opt/cola/permits/1882330941\_1704877514.2769823/0/aws-java-sdk-translate-1-12-581-sourcesjar/com/amazonaws/services/translate/model/transform/StopTextTranslationJobRequestProtocolMarshaller.java \* /opt/cola/permits/1882330941\_1704877514.2769823/0/aws-java-sdk-translate-1-12-581-sourcesjar/com/amazonaws/services/translate/model/transform/ConflictExceptionUnmarshaller.java \* /opt/cola/permits/1882330941\_1704877514.2769823/0/aws-java-sdk-translate-1-12-581-sourcesjar/com/amazonaws/services/translate/AmazonTranslateAsyncClient.java \*

 /opt/cola/permits/1882330941\_1704877514.2769823/0/aws-java-sdk-translate-1-12-581-sourcesjar/com/amazonaws/services/translate/model/ResourceNotFoundException.java

\* /opt/cola/permits/1882330941\_1704877514.2769823/0/aws-java-sdk-translate-1-12-581-sourcesjar/com/amazonaws/services/translate/model/DeleteTerminologyRequest.java

\* /opt/cola/permits/1882330941\_1704877514.2769823/0/aws-java-sdk-translate-1-12-581-sourcesjar/com/amazonaws/services/translate/model/TranslatedDocument.java

\* /opt/cola/permits/1882330941\_1704877514.2769823/0/aws-java-sdk-translate-1-12-581-sourcesjar/com/amazonaws/services/translate/model/transform/AppliedTerminologyMarshaller.java \* /opt/cola/permits/1882330941\_1704877514.2769823/0/aws-java-sdk-translate-1-12-581-sourcesjar/com/amazonaws/services/translate/model/transform/ListTerminologiesResultJsonUnmarshaller.java \* /opt/cola/permits/1882330941\_1704877514.2769823/0/aws-java-sdk-translate-1-12-581-sourcesjar/com/amazonaws/services/translate/model/transform/ServiceUnavailableExceptionUnmarshaller.java \*

 /opt/cola/permits/1882330941\_1704877514.2769823/0/aws-java-sdk-translate-1-12-581-sourcesjar/com/amazonaws/services/translate/model/transform/ListTagsForResourceResultJsonUnmarshaller.java \* /opt/cola/permits/1882330941\_1704877514.2769823/0/aws-java-sdk-translate-1-12-581-sources-

jar/com/amazonaws/services/translate/model/ParallelDataDataLocation.java

\* /opt/cola/permits/1882330941\_1704877514.2769823/0/aws-java-sdk-translate-1-12-581-sourcesjar/com/amazonaws/services/translate/model/transform/EncryptionKeyMarshaller.java

\* /opt/cola/permits/1882330941\_1704877514.2769823/0/aws-java-sdk-translate-1-12-581-sourcesjar/com/amazonaws/services/translate/AmazonTranslateAsync.java

\* /opt/cola/permits/1882330941\_1704877514.2769823/0/aws-java-sdk-translate-1-12-581-sources-

jar/com/amazonaws/services/translate/model/transform/DescribeTextTranslationJobResultJsonUnmarshaller.java \*

 /opt/cola/permits/1882330941\_1704877514.2769823/0/aws-java-sdk-translate-1-12-581-sourcesjar/com/amazonaws/services/translate/model/transform/ListTerminologiesRequestProtocolMarshaller.java \* /opt/cola/permits/1882330941\_1704877514.2769823/0/aws-java-sdk-translate-1-12-581-sourcesjar/com/amazonaws/services/translate/model/InvalidRequestException.java

\* /opt/cola/permits/1882330941\_1704877514.2769823/0/aws-java-sdk-translate-1-12-581-sourcesjar/com/amazonaws/services/translate/model/TranslateTextRequest.java

\* /opt/cola/permits/1882330941\_1704877514.2769823/0/aws-java-sdk-translate-1-12-581-sources-

jar/com/amazonaws/services/translate/model/transform/UpdateParallelDataRequestProtocolMarshaller.java

\* /opt/cola/permits/1882330941\_1704877514.2769823/0/aws-java-sdk-translate-1-12-581-sources-

jar/com/amazonaws/services/translate/model/transform/DeleteTerminologyResultJsonUnmarshaller.java

\* /opt/cola/permits/1882330941\_1704877514.2769823/0/aws-java-sdk-translate-1-12-581-sources-

jar/com/amazonaws/services/translate/model/UnsupportedDisplayLanguageCodeException.java \*

 /opt/cola/permits/1882330941\_1704877514.2769823/0/aws-java-sdk-translate-1-12-581-sourcesjar/com/amazonaws/services/translate/model/transform/ListTerminologiesRequestMarshaller.java \* /opt/cola/permits/1882330941\_1704877514.2769823/0/aws-java-sdk-translate-1-12-581-sourcesjar/com/amazonaws/services/translate/model/UpdateParallelDataRequest.java

\* /opt/cola/permits/1882330941\_1704877514.2769823/0/aws-java-sdk-translate-1-12-581-sourcesjar/com/amazonaws/services/translate/model/ListParallelDataRequest.java

jar/com/amazonaws/services/translate/model/transform/ListParallelDataResultJsonUnmarshaller.java \* /opt/cola/permits/1882330941\_1704877514.2769823/0/aws-java-sdk-translate-1-12-581-sourcesjar/com/amazonaws/services/translate/model/Brevity.java

\* /opt/cola/permits/1882330941\_1704877514.2769823/0/aws-java-sdk-translate-1-12-581-sourcesjar/com/amazonaws/services/translate/model/DisplayLanguageCode.java \*

 /opt/cola/permits/1882330941\_1704877514.2769823/0/aws-java-sdk-translate-1-12-581-sourcesjar/com/amazonaws/services/translate/model/ImportTerminologyResult.java

\* /opt/cola/permits/1882330941\_1704877514.2769823/0/aws-java-sdk-translate-1-12-581-sourcesjar/com/amazonaws/services/translate/model/transform/TerminologyDataLocationMarshaller.java \* /opt/cola/permits/1882330941\_1704877514.2769823/0/aws-java-sdk-translate-1-12-581-sourcesjar/com/amazonaws/services/translate/model/transform/DeleteParallelDataRequestProtocolMarshaller.java \* /opt/cola/permits/1882330941\_1704877514.2769823/0/aws-java-sdk-translate-1-12-581-sourcesjar/com/amazonaws/services/translate/model/StartTextTranslationJobResult.java

\* /opt/cola/permits/1882330941\_1704877514.2769823/0/aws-java-sdk-translate-1-12-581-sourcesjar/com/amazonaws/services/translate/model/transform/ListLanguagesResultJsonUnmarshaller.java \*

 /opt/cola/permits/1882330941\_1704877514.2769823/0/aws-java-sdk-translate-1-12-581-sourcesjar/com/amazonaws/services/translate/model/transform/TextTranslationJobPropertiesMarshaller.java \* /opt/cola/permits/1882330941\_1704877514.2769823/0/aws-java-sdk-translate-1-12-581-sourcesjar/com/amazonaws/services/translate/model/CreateParallelDataRequest.java

\* /opt/cola/permits/1882330941\_1704877514.2769823/0/aws-java-sdk-translate-1-12-581-sourcesjar/com/amazonaws/services/translate/model/transform/ConcurrentModificationExceptionUnmarshaller.java

\* /opt/cola/permits/1882330941\_1704877514.2769823/0/aws-java-sdk-translate-1-12-581-sourcesjar/com/amazonaws/services/translate/AmazonTranslateClientBuilder.java

\* /opt/cola/permits/1882330941\_1704877514.2769823/0/aws-java-sdk-translate-1-12-581-sourcesjar/com/amazonaws/services/translate/model/transform/TranslationSettingsMarshaller.java \* /opt/cola/permits/1882330941\_1704877514.2769823/0/aws-java-sdk-translate-1-12-581-sourcesjar/com/amazonaws/services/translate/model/Profanity.java \*

 /opt/cola/permits/1882330941\_1704877514.2769823/0/aws-java-sdk-translate-1-12-581-sourcesjar/com/amazonaws/services/translate/model/transform/StopTextTranslationJobResultJsonUnmarshaller.java \* /opt/cola/permits/1882330941\_1704877514.2769823/0/aws-java-sdk-translate-1-12-581-sourcesjar/com/amazonaws/services/translate/model/transform/TranslatedDocumentJsonUnmarshaller.java \* /opt/cola/permits/1882330941\_1704877514.2769823/0/aws-java-sdk-translate-1-12-581-sourcesjar/com/amazonaws/services/translate/model/transform/StartTextTranslationJobRequestProtocolMarshaller.java \* /opt/cola/permits/1882330941\_1704877514.2769823/0/aws-java-sdk-translate-1-12-581-sourcesjar/com/amazonaws/services/translate/model/transform/TerminologyPropertiesMarshaller.java \* /opt/cola/permits/1882330941\_1704877514.2769823/0/aws-java-sdk-translate-1-12-581-sourcesjar/com/amazonaws/services/translate/model/transform/TextTranslationJobFilterMarshaller.java \* /opt/cola/permits/1882330941\_1704877514.2769823/0/aws-java-sdk-translate-1-12-581-sourcesjar/com/amazonaws/services/translate/package-info.java \*

 /opt/cola/permits/1882330941\_1704877514.2769823/0/aws-java-sdk-translate-1-12-581-sourcesjar/com/amazonaws/services/translate/model/ConcurrentModificationException.java \* /opt/cola/permits/1882330941\_1704877514.2769823/0/aws-java-sdk-translate-1-12-581-sourcesjar/com/amazonaws/services/translate/model/UntagResourceResult.java

jar/com/amazonaws/services/translate/model/transform/GetParallelDataResultJsonUnmarshaller.java \* /opt/cola/permits/1882330941\_1704877514.2769823/0/aws-java-sdk-translate-1-12-581-sourcesjar/com/amazonaws/services/translate/model/InvalidParameterValueException.java \* /opt/cola/permits/1882330941\_1704877514.2769823/0/aws-java-sdk-translate-1-12-581-sourcesjar/com/amazonaws/services/translate/model/transform/LanguageMarshaller.java \* /opt/cola/permits/1882330941\_1704877514.2769823/0/aws-java-sdk-translate-1-12-581-sourcesjar/com/amazonaws/services/translate/model/MergeStrategy.java \*

 /opt/cola/permits/1882330941\_1704877514.2769823/0/aws-java-sdk-translate-1-12-581-sourcesjar/com/amazonaws/services/translate/model/transform/ParallelDataConfigMarshaller.java \* /opt/cola/permits/1882330941\_1704877514.2769823/0/aws-java-sdk-translate-1-12-581-sourcesjar/com/amazonaws/services/translate/model/transform/StartTextTranslationJobResultJsonUnmarshaller.java \* /opt/cola/permits/1882330941\_1704877514.2769823/0/aws-java-sdk-translate-1-12-581-sources-

jar/com/amazonaws/services/translate/model/ParallelDataConfig.java

\* /opt/cola/permits/1882330941\_1704877514.2769823/0/aws-java-sdk-translate-1-12-581-sourcesjar/com/amazonaws/services/translate/model/ListTextTranslationJobsResult.java

\* /opt/cola/permits/1882330941\_1704877514.2769823/0/aws-java-sdk-translate-1-12-581-sourcesjar/com/amazonaws/services/translate/model/transform/InputDataConfigJsonUnmarshaller.java \*

 /opt/cola/permits/1882330941\_1704877514.2769823/0/aws-java-sdk-translate-1-12-581-sourcesjar/com/amazonaws/services/translate/model/transform/StartTextTranslationJobRequestMarshaller.java \* /opt/cola/permits/1882330941\_1704877514.2769823/0/aws-java-sdk-translate-1-12-581-sourcesjar/com/amazonaws/services/translate/model/transform/DeleteParallelDataResultJsonUnmarshaller.java \* /opt/cola/permits/1882330941\_1704877514.2769823/0/aws-java-sdk-translate-1-12-581-sourcesjar/com/amazonaws/services/translate/model/GetTerminologyResult.java

\* /opt/cola/permits/1882330941\_1704877514.2769823/0/aws-java-sdk-translate-1-12-581-sourcesjar/com/amazonaws/services/translate/AmazonTranslateAsyncClientBuilder.java

\* /opt/cola/permits/1882330941\_1704877514.2769823/0/aws-java-sdk-translate-1-12-581-sourcesjar/com/amazonaws/services/translate/model/transform/TranslatedDocumentMarshaller.java \* /opt/cola/permits/1882330941\_1704877514.2769823/0/aws-java-sdk-translate-1-12-581-sourcesjar/com/amazonaws/services/translate/model/DescribeTextTranslationJobRequest.java \*

 /opt/cola/permits/1882330941\_1704877514.2769823/0/aws-java-sdk-translate-1-12-581-sourcesjar/com/amazonaws/services/translate/model/StartTextTranslationJobRequest.java

\* /opt/cola/permits/1882330941\_1704877514.2769823/0/aws-java-sdk-translate-1-12-581-sourcesjar/com/amazonaws/services/translate/model/TerminologyDataFormat.java

\* /opt/cola/permits/1882330941\_1704877514.2769823/0/aws-java-sdk-translate-1-12-581-sourcesjar/com/amazonaws/services/translate/model/CreateParallelDataResult.java

\* /opt/cola/permits/1882330941\_1704877514.2769823/0/aws-java-sdk-translate-1-12-581-sourcesjar/com/amazonaws/services/translate/model/TranslateDocumentResult.java

\* /opt/cola/permits/1882330941\_1704877514.2769823/0/aws-java-sdk-translate-1-12-581-sourcesjar/com/amazonaws/services/translate/model/transform/ImportTerminologyRequestProtocolMarshaller.java \* /opt/cola/permits/1882330941\_1704877514.2769823/0/aws-java-sdk-translate-1-12-581-sourcesjar/com/amazonaws/services/translate/model/transform/UntagResourceResultJsonUnmarshaller.java \*

 /opt/cola/permits/1882330941\_1704877514.2769823/0/aws-java-sdk-translate-1-12-581-sourcesjar/com/amazonaws/services/translate/model/ConflictException.java

jar/com/amazonaws/services/translate/model/transform/DescribeTextTranslationJobRequestProtocolMarshaller.java \* /opt/cola/permits/1882330941\_1704877514.2769823/0/aws-java-sdk-translate-1-12-581-sourcesjar/com/amazonaws/services/translate/model/transform/TermJsonUnmarshaller.java \* /opt/cola/permits/1882330941\_1704877514.2769823/0/aws-java-sdk-translate-1-12-581-sourcesjar/com/amazonaws/services/translate/model/transform/TextSizeLimitExceededExceptionUnmarshaller.java \* /opt/cola/permits/1882330941\_1704877514.2769823/0/aws-java-sdk-translate-1-12-581-sourcesjar/com/amazonaws/services/translate/model/LimitExceededException.java \*

 /opt/cola/permits/1882330941\_1704877514.2769823/0/aws-java-sdk-translate-1-12-581-sourcesjar/com/amazonaws/services/translate/model/transform/DetectedLanguageLowConfidenceExceptionUnmarshaller.ja va

\* /opt/cola/permits/1882330941\_1704877514.2769823/0/aws-java-sdk-translate-1-12-581-sourcesjar/com/amazonaws/services/translate/model/transform/TagJsonUnmarshaller.java

\* /opt/cola/permits/1882330941\_1704877514.2769823/0/aws-java-sdk-translate-1-12-581-sourcesjar/com/amazonaws/services/translate/model/transform/TagResourceResultJsonUnmarshaller.java \* /opt/cola/permits/1882330941\_1704877514.2769823/0/aws-java-sdk-translate-1-12-581-sourcesjar/com/amazonaws/services/translate/model/transform/ImportTerminologyResultJsonUnmarshaller.java \* /opt/cola/permits/1882330941\_1704877514.2769823/0/aws-java-sdk-translate-1-12-581-sourcesjar/com/amazonaws/services/translate/model/ImportTerminologyRequest.java

\* /opt/cola/permits/1882330941\_1704877514.2769823/0/aws-java-sdk-translate-1-12-581-sourcesjar/com/amazonaws/services/translate/model/Language.java

\*

 /opt/cola/permits/1882330941\_1704877514.2769823/0/aws-java-sdk-translate-1-12-581-sourcesjar/com/amazonaws/services/translate/model/transform/TagResourceRequestProtocolMarshaller.java \* /opt/cola/permits/1882330941\_1704877514.2769823/0/aws-java-sdk-translate-1-12-581-sourcesjar/com/amazonaws/services/translate/AmazonTranslate.java

\* /opt/cola/permits/1882330941\_1704877514.2769823/0/aws-java-sdk-translate-1-12-581-sourcesjar/com/amazonaws/services/translate/model/transform/DescribeTextTranslationJobRequestMarshaller.java \* /opt/cola/permits/1882330941\_1704877514.2769823/0/aws-java-sdk-translate-1-12-581-sourcesjar/com/amazonaws/services/translate/model/transform/DeleteParallelDataRequestMarshaller.java \* /opt/cola/permits/1882330941\_1704877514.2769823/0/aws-java-sdk-translate-1-12-581-sourcesjar/com/amazonaws/services/translate/model/TagResourceRequest.java

\* /opt/cola/permits/1882330941\_1704877514.2769823/0/aws-java-sdk-translate-1-12-581-sourcesjar/com/amazonaws/services/translate/model/transform/InternalServerExceptionUnmarshaller.java \*

 /opt/cola/permits/1882330941\_1704877514.2769823/0/aws-java-sdk-translate-1-12-581-sourcesjar/com/amazonaws/services/translate/model/transform/ListTagsForResourceRequestMarshaller.java \* /opt/cola/permits/1882330941\_1704877514.2769823/0/aws-java-sdk-translate-1-12-581-sourcesjar/com/amazonaws/services/translate/model/EncryptionKeyType.java

\* /opt/cola/permits/1882330941\_1704877514.2769823/0/aws-java-sdk-translate-1-12-581-sourcesjar/com/amazonaws/services/translate/model/ListLanguagesRequest.java

\* /opt/cola/permits/1882330941\_1704877514.2769823/0/aws-java-sdk-translate-1-12-581-sourcesjar/com/amazonaws/services/translate/model/transform/TagResourceRequestMarshaller.java

\* /opt/cola/permits/1882330941\_1704877514.2769823/0/aws-java-sdk-translate-1-12-581-sourcesjar/com/amazonaws/services/translate/model/transform/TranslateDocumentResultJsonUnmarshaller.java \*

 /opt/cola/permits/1882330941\_1704877514.2769823/0/aws-java-sdk-translate-1-12-581-sourcesjar/com/amazonaws/services/translate/model/DeleteParallelDataRequest.java

\* /opt/cola/permits/1882330941\_1704877514.2769823/0/aws-java-sdk-translate-1-12-581-sourcesjar/com/amazonaws/services/translate/model/InvalidFilterException.java

\* /opt/cola/permits/1882330941\_1704877514.2769823/0/aws-java-sdk-translate-1-12-581-sourcesjar/com/amazonaws/services/translate/model/Directionality.java

\* /opt/cola/permits/1882330941\_1704877514.2769823/0/aws-java-sdk-translate-1-12-581-sourcesjar/com/amazonaws/services/translate/model/transform/DocumentMarshaller.java

\* /opt/cola/permits/1882330941\_1704877514.2769823/0/aws-java-sdk-translate-1-12-581-sourcesjar/com/amazonaws/services/translate/model/JobDetails.java

\* /opt/cola/permits/1882330941\_1704877514.2769823/0/aws-java-sdk-translate-1-12-581-sourcesjar/com/amazonaws/services/translate/model/transform/TranslateTextResultJsonUnmarshaller.java \*

 /opt/cola/permits/1882330941\_1704877514.2769823/0/aws-java-sdk-translate-1-12-581-sourcesjar/com/amazonaws/services/translate/model/transform/UnsupportedLanguagePairExceptionUnmarshaller.java \* /opt/cola/permits/1882330941\_1704877514.2769823/0/aws-java-sdk-translate-1-12-581-sourcesjar/com/amazonaws/services/translate/model/ListTagsForResourceRequest.java

\* /opt/cola/permits/1882330941\_1704877514.2769823/0/aws-java-sdk-translate-1-12-581-sourcesjar/com/amazonaws/services/translate/model/transform/TranslateTextRequestProtocolMarshaller.java \* /opt/cola/permits/1882330941\_1704877514.2769823/0/aws-java-sdk-translate-1-12-581-sourcesjar/com/amazonaws/services/translate/model/ListTagsForResourceResult.java

\* /opt/cola/permits/1882330941\_1704877514.2769823/0/aws-java-sdk-translate-1-12-581-sourcesjar/com/amazonaws/services/translate/model/transform/ListParallelDataRequestMarshaller.java \* /opt/cola/permits/1882330941\_1704877514.2769823/0/aws-java-sdk-translate-1-12-581-sourcesjar/com/amazonaws/services/translate/model/ListTerminologiesRequest.java \*

 /opt/cola/permits/1882330941\_1704877514.2769823/0/aws-java-sdk-translate-1-12-581-sourcesjar/com/amazonaws/services/translate/model/TextSizeLimitExceededException.java

\* /opt/cola/permits/1882330941\_1704877514.2769823/0/aws-java-sdk-translate-1-12-581-sourcesjar/com/amazonaws/services/translate/model/DetectedLanguageLowConfidenceException.java \* /opt/cola/permits/1882330941\_1704877514.2769823/0/aws-java-sdk-translate-1-12-581-sourcesjar/com/amazonaws/services/translate/model/transform/ParallelDataPropertiesJsonUnmarshaller.java \* /opt/cola/permits/1882330941\_1704877514.2769823/0/aws-java-sdk-translate-1-12-581-sourcesjar/com/amazonaws/services/translate/model/GetParallelDataResult.java

\* /opt/cola/permits/1882330941\_1704877514.2769823/0/aws-java-sdk-translate-1-12-581-sourcesjar/com/amazonaws/services/translate/model/transform/DeleteTerminologyRequestMarshaller.java \* /opt/cola/permits/1882330941\_1704877514.2769823/0/aws-java-sdk-translate-1-12-581-sourcesjar/com/amazonaws/services/translate/model/UntagResourceRequest.java \*

 /opt/cola/permits/1882330941\_1704877514.2769823/0/aws-java-sdk-translate-1-12-581-sourcesjar/com/amazonaws/services/translate/model/transform/InvalidFilterExceptionUnmarshaller.java \* /opt/cola/permits/1882330941\_1704877514.2769823/0/aws-java-sdk-translate-1-12-581-sourcesjar/com/amazonaws/services/translate/model/JobStatus.java

\* /opt/cola/permits/1882330941\_1704877514.2769823/0/aws-java-sdk-translate-1-12-581-sourcesjar/com/amazonaws/services/translate/model/Term.java

\* /opt/cola/permits/1882330941\_1704877514.2769823/0/aws-java-sdk-translate-1-12-581-sourcesjar/com/amazonaws/services/translate/model/transform/TranslateTextRequestMarshaller.java

\* /opt/cola/permits/1882330941\_1704877514.2769823/0/aws-java-sdk-translate-1-12-581-sourcesjar/com/amazonaws/services/translate/model/transform/AppliedTerminologyJsonUnmarshaller.java \* /opt/cola/permits/1882330941\_1704877514.2769823/0/aws-java-sdk-translate-1-12-581-sourcesjar/com/amazonaws/services/translate/model/ListParallelDataResult.java \*

 /opt/cola/permits/1882330941\_1704877514.2769823/0/aws-java-sdk-translate-1-12-581-sourcesjar/com/amazonaws/services/translate/model/transform/StopTextTranslationJobRequestMarshaller.java \* /opt/cola/permits/1882330941\_1704877514.2769823/0/aws-java-sdk-translate-1-12-581-sourcesjar/com/amazonaws/services/translate/model/TranslateTextResult.java

\* /opt/cola/permits/1882330941\_1704877514.2769823/0/aws-java-sdk-translate-1-12-581-sourcesjar/com/amazonaws/services/translate/model/DescribeTextTranslationJobResult.java \* /opt/cola/permits/1882330941\_1704877514.2769823/0/aws-java-sdk-translate-1-12-581-sourcesjar/com/amazonaws/services/translate/model/transform/GetParallelDataRequestMarshaller.java \* /opt/cola/permits/1882330941\_1704877514.2769823/0/aws-java-sdk-translate-1-12-581-sourcesjar/com/amazonaws/services/translate/model/ParallelDataProperties.java \*

 /opt/cola/permits/1882330941\_1704877514.2769823/0/aws-java-sdk-translate-1-12-581-sourcesjar/com/amazonaws/services/translate/model/transform/ListTagsForResourceRequestProtocolMarshaller.java \* /opt/cola/permits/1882330941\_1704877514.2769823/0/aws-java-sdk-translate-1-12-581-sourcesjar/com/amazonaws/services/translate/model/transform/CreateParallelDataRequestProtocolMarshaller.java \* /opt/cola/permits/1882330941\_1704877514.2769823/0/aws-java-sdk-translate-1-12-581-sourcesjar/com/amazonaws/services/translate/model/transform/UntagResourceRequestProtocolMarshaller.java \* /opt/cola/permits/1882330941\_1704877514.2769823/0/aws-java-sdk-translate-1-12-581-sourcesjar/com/amazonaws/services/translate/model/transform/TerminologyPropertiesJsonUnmarshaller.java \* /opt/cola/permits/1882330941\_1704877514.2769823/0/aws-java-sdk-translate-1-12-581-sourcesjar/com/amazonaws/services/translate/model/TranslateDocumentRequest.java \* /opt/cola/permits/1882330941\_1704877514.2769823/0/aws-java-sdk-translate-1-12-581-sourcesjar/com/amazonaws/services/translate/model/EncryptionKey.java

\*

 /opt/cola/permits/1882330941\_1704877514.2769823/0/aws-java-sdk-translate-1-12-581-sourcesjar/com/amazonaws/services/translate/model/ServiceUnavailableException.java

\* /opt/cola/permits/1882330941\_1704877514.2769823/0/aws-java-sdk-translate-1-12-581-sourcesjar/com/amazonaws/services/translate/model/transform/DocumentJsonUnmarshaller.java \* /opt/cola/permits/1882330941\_1704877514.2769823/0/aws-java-sdk-translate-1-12-581-sources-

jar/com/amazonaws/services/translate/model/transform/GetTerminologyRequestMarshaller.java \* /opt/cola/permits/1882330941\_1704877514.2769823/0/aws-java-sdk-translate-1-12-581-sources-

jar/com/amazonaws/services/translate/model/AmazonTranslateException.java

\* /opt/cola/permits/1882330941\_1704877514.2769823/0/aws-java-sdk-translate-1-12-581-sourcesjar/com/amazonaws/services/translate/model/GetTerminologyRequest.java

\* /opt/cola/permits/1882330941\_1704877514.2769823/0/aws-java-sdk-translate-1-12-581-sourcesjar/com/amazonaws/services/translate/model/transform/TermMarshaller.java \*

 /opt/cola/permits/1882330941\_1704877514.2769823/0/aws-java-sdk-translate-1-12-581-sourcesjar/com/amazonaws/services/translate/model/TextTranslationJobFilter.java

\* /opt/cola/permits/1882330941\_1704877514.2769823/0/aws-java-sdk-translate-1-12-581-sourcesjar/com/amazonaws/services/translate/model/transform/TooManyRequestsExceptionUnmarshaller.java \* /opt/cola/permits/1882330941\_1704877514.2769823/0/aws-java-sdk-translate-1-12-581-sourcesjar/com/amazonaws/services/translate/model/Formality.java

\* /opt/cola/permits/1882330941\_1704877514.2769823/0/aws-java-sdk-translate-1-12-581-sourcesjar/com/amazonaws/services/translate/model/Document.java

jar/com/amazonaws/services/translate/model/ListTerminologiesResult.java

\* /opt/cola/permits/1882330941\_1704877514.2769823/0/aws-java-sdk-translate-1-12-581-sourcesjar/com/amazonaws/services/translate/model/transform/TranslateDocumentRequestMarshaller.java \*

 /opt/cola/permits/1882330941\_1704877514.2769823/0/aws-java-sdk-translate-1-12-581-sourcesjar/com/amazonaws/services/translate/model/transform/TooManyTagsExceptionUnmarshaller.java \* /opt/cola/permits/1882330941\_1704877514.2769823/0/aws-java-sdk-translate-1-12-581-sourcesjar/com/amazonaws/services/translate/model/transform/ListLanguagesRequestProtocolMarshaller.java \* /opt/cola/permits/1882330941\_1704877514.2769823/0/aws-java-sdk-translate-1-12-581-sourcesjar/com/amazonaws/services/translate/model/TerminologyData.java

\* /opt/cola/permits/1882330941\_1704877514.2769823/0/aws-java-sdk-translate-1-12-581-sourcesjar/com/amazonaws/services/translate/model/transform/CreateParallelDataResultJsonUnmarshaller.java \* /opt/cola/permits/1882330941\_1704877514.2769823/0/aws-java-sdk-translate-1-12-581-sourcesjar/com/amazonaws/services/translate/model/transform/InvalidRequestExceptionUnmarshaller.java \*

 /opt/cola/permits/1882330941\_1704877514.2769823/0/aws-java-sdk-translate-1-12-581-sourcesjar/com/amazonaws/services/translate/model/TagResourceResult.java

\* /opt/cola/permits/1882330941\_1704877514.2769823/0/aws-java-sdk-translate-1-12-581-sourcesjar/com/amazonaws/services/translate/model/transform/InvalidParameterValueExceptionUnmarshaller.java \* /opt/cola/permits/1882330941\_1704877514.2769823/0/aws-java-sdk-translate-1-12-581-sourcesjar/com/amazonaws/services/translate/model/TextTranslationJobProperties.java

\* /opt/cola/permits/1882330941\_1704877514.2769823/0/aws-java-sdk-translate-1-12-581-sourcesjar/com/amazonaws/services/translate/model/transform/ParallelDataPropertiesMarshaller.java \* /opt/cola/permits/1882330941\_1704877514.2769823/0/aws-java-sdk-translate-1-12-581-sources-

jar/com/amazonaws/services/translate/model/transform/OutputDataConfigJsonUnmarshaller.java \* /opt/cola/permits/1882330941\_1704877514.2769823/0/aws-java-sdk-translate-1-12-581-sourcesjar/com/amazonaws/services/translate/model/transform/ListTextTranslationJobsRequestProtocolMarshaller.java \*

 /opt/cola/permits/1882330941\_1704877514.2769823/0/aws-java-sdk-translate-1-12-581-sourcesjar/com/amazonaws/services/translate/model/transform/ParallelDataConfigJsonUnmarshaller.java \* /opt/cola/permits/1882330941\_1704877514.2769823/0/aws-java-sdk-translate-1-12-581-sourcesjar/com/amazonaws/services/translate/model/transform/LanguageJsonUnmarshaller.java

\* /opt/cola/permits/1882330941\_1704877514.2769823/0/aws-java-sdk-translate-1-12-581-sources-

jar/com/amazonaws/services/translate/model/transform/JobDetailsJsonUnmarshaller.java

\* /opt/cola/permits/1882330941\_1704877514.2769823/0/aws-java-sdk-translate-1-12-581-sourcesjar/com/amazonaws/services/translate/AbstractAmazonTranslate.java

\* /opt/cola/permits/1882330941\_1704877514.2769823/0/aws-java-sdk-translate-1-12-581-sourcesjar/com/amazonaws/services/translate/model/TooManyRequestsException.java

\* /opt/cola/permits/1882330941\_1704877514.2769823/0/aws-java-sdk-translate-1-12-581-sourcesjar/com/amazonaws/services/translate/model/ParallelDataFormat.java

\*

 /opt/cola/permits/1882330941\_1704877514.2769823/0/aws-java-sdk-translate-1-12-581-sourcesjar/com/amazonaws/services/translate/model/InternalServerException.java

\* /opt/cola/permits/1882330941\_1704877514.2769823/0/aws-java-sdk-translate-1-12-581-sourcesjar/com/amazonaws/services/translate/model/TerminologyDataLocation.java

\* /opt/cola/permits/1882330941\_1704877514.2769823/0/aws-java-sdk-translate-1-12-581-sourcesjar/com/amazonaws/services/translate/model/StopTextTranslationJobResult.java

jar/com/amazonaws/services/translate/model/UnsupportedLanguagePairException.java \* /opt/cola/permits/1882330941\_1704877514.2769823/0/aws-java-sdk-translate-1-12-581-sourcesjar/com/amazonaws/services/translate/model/transform/DeleteTerminologyRequestProtocolMarshaller.java \* /opt/cola/permits/1882330941\_1704877514.2769823/0/aws-java-sdk-translate-1-12-581-sourcesjar/com/amazonaws/services/translate/model/transform/TerminologyDataMarshaller.java \*

 /opt/cola/permits/1882330941\_1704877514.2769823/0/aws-java-sdk-translate-1-12-581-sourcesjar/com/amazonaws/services/translate/model/transform/TranslationSettingsJsonUnmarshaller.java \* /opt/cola/permits/1882330941\_1704877514.2769823/0/aws-java-sdk-translate-1-12-581-sourcesjar/com/amazonaws/services/translate/model/StopTextTranslationJobRequest.java

\* /opt/cola/permits/1882330941\_1704877514.2769823/0/aws-java-sdk-translate-1-12-581-sourcesjar/com/amazonaws/services/translate/model/transform/TerminologyDataLocationJsonUnmarshaller.java \* /opt/cola/permits/1882330941\_1704877514.2769823/0/aws-java-sdk-translate-1-12-581-sourcesjar/com/amazonaws/services/translate/model/TranslationSettings.java

\* /opt/cola/permits/1882330941\_1704877514.2769823/0/aws-java-sdk-translate-1-12-581-sourcesjar/com/amazonaws/services/translate/model/transform/ListTextTranslationJobsRequestMarshaller.java \*

 /opt/cola/permits/1882330941\_1704877514.2769823/0/aws-java-sdk-translate-1-12-581-sourcesjar/com/amazonaws/services/translate/model/transform/LimitExceededExceptionUnmarshaller.java

# **1.867 aws-java-sdk-marketplaceentitlement 1.12.581**

### **1.867.1 Available under license :**

No license file was found, but licenses were detected in source scan.

```
/*
```
\* Copyright 2018-2023 Amazon.com, Inc. or its affiliates. All Rights Reserved.

\*

\* Licensed under the Apache License, Version 2.0 (the "License"). You may not use this file except in compliance with

\* the License. A copy of the License is located at

\*

\* http://aws.amazon.com/apache2.0

\*

\* or in the "license" file accompanying this file. This file is distributed on an "AS IS" BASIS, WITHOUT WARRANTIES OR

\* CONDITIONS OF ANY KIND, either express or implied. See the License for the specific language governing permissions

\* and limitations under the License.

\*/

Found in path(s):

\* /opt/cola/permits/1882328648\_1704877904.2020047/0/aws-java-sdk-marketplaceentitlement-1-12-581-sourcesjar/com/amazonaws/services/marketplaceentitlement/model/Entitlement.java

\* /opt/cola/permits/1882328648\_1704877904.2020047/0/aws-java-sdk-marketplaceentitlement-1-12-581-sources-

jar/com/amazonaws/services/marketplaceentitlement/model/transform/EntitlementValueJsonUnmarshaller.java \*

 /opt/cola/permits/1882328648\_1704877904.2020047/0/aws-java-sdk-marketplaceentitlement-1-12-581-sourcesjar/com/amazonaws/services/marketplaceentitlement/AWSMarketplaceEntitlementAsyncClientBuilder.java \* /opt/cola/permits/1882328648\_1704877904.2020047/0/aws-java-sdk-marketplaceentitlement-1-12-581-sourcesjar/com/amazonaws/services/marketplaceentitlement/model/GetEntitlementsResult.java

\* /opt/cola/permits/1882328648\_1704877904.2020047/0/aws-java-sdk-marketplaceentitlement-1-12-581-sourcesjar/com/amazonaws/services/marketplaceentitlement/model/transform/EntitlementMarshaller.java

\* /opt/cola/permits/1882328648\_1704877904.2020047/0/aws-java-sdk-marketplaceentitlement-1-12-581-sourcesjar/com/amazonaws/services/marketplaceentitlement/AWSMarketplaceEntitlement.java

\* /opt/cola/permits/1882328648\_1704877904.2020047/0/aws-java-sdk-marketplaceentitlement-1-12-581-sourcesjar/com/amazonaws/services/marketplaceentitlement/model/EntitlementValue.java

 /opt/cola/permits/1882328648\_1704877904.2020047/0/aws-java-sdk-marketplaceentitlement-1-12-581-sourcesjar/com/amazonaws/services/marketplaceentitlement/AWSMarketplaceEntitlementAsync.java

\*

\* /opt/cola/permits/1882328648\_1704877904.2020047/0/aws-java-sdk-marketplaceentitlement-1-12-581-sourcesjar/com/amazonaws/services/marketplaceentitlement/model/GetEntitlementsRequest.java

\* /opt/cola/permits/1882328648\_1704877904.2020047/0/aws-java-sdk-marketplaceentitlement-1-12-581-sourcesjar/com/amazonaws/services/marketplaceentitlement/model/InternalServiceErrorException.java

\* /opt/cola/permits/1882328648\_1704877904.2020047/0/aws-java-sdk-marketplaceentitlement-1-12-581-sourcesjar/com/amazonaws/services/marketplaceentitlement/AbstractAWSMarketplaceEntitlement.java

\* /opt/cola/permits/1882328648\_1704877904.2020047/0/aws-java-sdk-marketplaceentitlement-1-12-581-sourcesjar/com/amazonaws/services/marketplaceentitlement/AWSMarketplaceEntitlementClientBuilder.java

\* /opt/cola/permits/1882328648\_1704877904.2020047/0/aws-java-sdk-marketplaceentitlement-1-12-581-sourcesjar/com/amazonaws/services/marketplaceentitlement/model/transform/InvalidParameterExceptionUnmarshaller.java \*

 /opt/cola/permits/1882328648\_1704877904.2020047/0/aws-java-sdk-marketplaceentitlement-1-12-581-sourcesjar/com/amazonaws/services/marketplaceentitlement/model/transform/InternalServiceErrorExceptionUnmarshaller.j ava

\* /opt/cola/permits/1882328648\_1704877904.2020047/0/aws-java-sdk-marketplaceentitlement-1-12-581-sourcesjar/com/amazonaws/services/marketplaceentitlement/AWSMarketplaceEntitlementClient.java

\* /opt/cola/permits/1882328648\_1704877904.2020047/0/aws-java-sdk-marketplaceentitlement-1-12-581-sourcesjar/com/amazonaws/services/marketplaceentitlement/package-info.java

\* /opt/cola/permits/1882328648\_1704877904.2020047/0/aws-java-sdk-marketplaceentitlement-1-12-581-sourcesjar/com/amazonaws/services/marketplaceentitlement/AWSMarketplaceEntitlementAsyncClient.java

\* /opt/cola/permits/1882328648\_1704877904.2020047/0/aws-java-sdk-marketplaceentitlement-1-12-581-sourcesjar/com/amazonaws/services/marketplaceentitlement/AbstractAWSMarketplaceEntitlementAsync.java \*

 /opt/cola/permits/1882328648\_1704877904.2020047/0/aws-java-sdk-marketplaceentitlement-1-12-581-sourcesjar/com/amazonaws/services/marketplaceentitlement/model/transform/GetEntitlementsRequestProtocolMarshaller.ja va

\* /opt/cola/permits/1882328648\_1704877904.2020047/0/aws-java-sdk-marketplaceentitlement-1-12-581-sourcesjar/com/amazonaws/services/marketplaceentitlement/model/ThrottlingException.java

\* /opt/cola/permits/1882328648\_1704877904.2020047/0/aws-java-sdk-marketplaceentitlement-1-12-581-sourcesjar/com/amazonaws/services/marketplaceentitlement/model/transform/EntitlementJsonUnmarshaller.java

\* /opt/cola/permits/1882328648\_1704877904.2020047/0/aws-java-sdk-marketplaceentitlement-1-12-581-sourcesjar/com/amazonaws/services/marketplaceentitlement/model/InvalidParameterException.java

\* /opt/cola/permits/1882328648\_1704877904.2020047/0/aws-java-sdk-marketplaceentitlement-1-12-581-sources-

jar/com/amazonaws/services/marketplaceentitlement/model/transform/EntitlementValueMarshaller.java \*

 /opt/cola/permits/1882328648\_1704877904.2020047/0/aws-java-sdk-marketplaceentitlement-1-12-581-sourcesjar/com/amazonaws/services/marketplaceentitlement/model/AWSMarketplaceEntitlementException.java \* /opt/cola/permits/1882328648\_1704877904.2020047/0/aws-java-sdk-marketplaceentitlement-1-12-581-sourcesjar/com/amazonaws/services/marketplaceentitlement/model/transform/GetEntitlementsRequestMarshaller.java \* /opt/cola/permits/1882328648\_1704877904.2020047/0/aws-java-sdk-marketplaceentitlement-1-12-581-sourcesjar/com/amazonaws/services/marketplaceentitlement/model/transform/GetEntitlementsResultJsonUnmarshaller.java \* /opt/cola/permits/1882328648\_1704877904.2020047/0/aws-java-sdk-marketplaceentitlement-1-12-581-sourcesjar/com/amazonaws/services/marketplaceentitlement/model/GetEntitlementFilterName.java

\* /opt/cola/permits/1882328648\_1704877904.2020047/0/aws-java-sdk-marketplaceentitlement-1-12-581-sourcesjar/com/amazonaws/services/marketplaceentitlement/model/transform/ThrottlingExceptionUnmarshaller.java

### **1.868 aws-java-sdk-mediapackagevod**

## **1.12.581**

### **1.868.1 Available under license :**

No license file was found, but licenses were detected in source scan.

/\*

\*

\* Copyright 2018-2023 Amazon.com, Inc. or its affiliates. All Rights Reserved.

\* Licensed under the Apache License, Version 2.0 (the "License"). You may not use this file except in compliance with

\* the License. A copy of the License is located at

\*

\* http://aws.amazon.com/apache2.0

\*

\* or in the "license" file accompanying this file. This file is distributed on an "AS IS" BASIS, WITHOUT WARRANTIES OR

\* CONDITIONS OF ANY KIND, either express or implied. See the License for the specific language governing permissions

\* and limitations under the License.

\*/

Found in path(s):

\* /opt/cola/permits/1882328474\_1704878298.7568576/0/aws-java-sdk-mediapackagevod-1-12-581-sourcesjar/com/amazonaws/services/mediapackagevod/model/transform/MssEncryptionMarshaller.java

 $*$ /opt/cola/permits/1882328474\_1704878298.7568576/0/aws-java-sdk-mediapackagevod-1-12-581-sourcesjar/com/amazonaws/services/mediapackagevod/model/transform/AuthorizationJsonUnmarshaller.java \*

 /opt/cola/permits/1882328474\_1704878298.7568576/0/aws-java-sdk-mediapackagevod-1-12-581-sourcesjar/com/amazonaws/services/mediapackagevod/AWSMediaPackageVodAsyncClient.java

 $*$ /opt/cola/permits/1882328474\_1704878298.7568576/0/aws-java-sdk-mediapackagevod-1-12-581-sourcesjar/com/amazonaws/services/mediapackagevod/model/MssEncryption.java

\* /opt/cola/permits/1882328474\_1704878298.7568576/0/aws-java-sdk-mediapackagevod-1-12-581-sources-

jar/com/amazonaws/services/mediapackagevod/model/CreateAssetRequest.java

\* /opt/cola/permits/1882328474\_1704878298.7568576/0/aws-java-sdk-mediapackagevod-1-12-581-sourcesjar/com/amazonaws/services/mediapackagevod/model/transform/HlsEncryptionJsonUnmarshaller.java \* /opt/cola/permits/1882328474\_1704878298.7568576/0/aws-java-sdk-mediapackagevod-1-12-581-sourcesjar/com/amazonaws/services/mediapackagevod/model/EncryptionMethod.java

\* /opt/cola/permits/1882328474\_1704878298.7568576/0/aws-java-sdk-mediapackagevod-1-12-581-sourcesjar/com/amazonaws/services/mediapackagevod/model/transform/MssManifestJsonUnmarshaller.java \*

 /opt/cola/permits/1882328474\_1704878298.7568576/0/aws-java-sdk-mediapackagevod-1-12-581-sourcesjar/com/amazonaws/services/mediapackagevod/model/transform/PackagingConfigurationMarshaller.java \* /opt/cola/permits/1882328474\_1704878298.7568576/0/aws-java-sdk-mediapackagevod-1-12-581-sourcesjar/com/amazonaws/services/mediapackagevod/model/transform/StreamSelectionJsonUnmarshaller.java \* /opt/cola/permits/1882328474\_1704878298.7568576/0/aws-java-sdk-mediapackagevod-1-12-581-sourcesjar/com/amazonaws/services/mediapackagevod/model/ForbiddenException.java

\* /opt/cola/permits/1882328474\_1704878298.7568576/0/aws-java-sdk-mediapackagevod-1-12-581-sourcesjar/com/amazonaws/services/mediapackagevod/model/transform/MssPackageJsonUnmarshaller.java

\* /opt/cola/permits/1882328474\_1704878298.7568576/0/aws-java-sdk-mediapackagevod-1-12-581-sourcesjar/com/amazonaws/services/mediapackagevod/model/CreatePackagingConfigurationRequest.java \*

 /opt/cola/permits/1882328474\_1704878298.7568576/0/aws-java-sdk-mediapackagevod-1-12-581-sourcesjar/com/amazonaws/services/mediapackagevod/model/DeletePackagingGroupResult.java

\* /opt/cola/permits/1882328474\_1704878298.7568576/0/aws-java-sdk-mediapackagevod-1-12-581-sourcesjar/com/amazonaws/services/mediapackagevod/model/PresetSpeke20Video.java

\* /opt/cola/permits/1882328474\_1704878298.7568576/0/aws-java-sdk-mediapackagevod-1-12-581-sourcesjar/com/amazonaws/services/mediapackagevod/model/DashPackage.java

\* /opt/cola/permits/1882328474\_1704878298.7568576/0/aws-java-sdk-mediapackagevod-1-12-581-sourcesjar/com/amazonaws/services/mediapackagevod/model/ListPackagingConfigurationsResult.java

\* /opt/cola/permits/1882328474\_1704878298.7568576/0/aws-java-sdk-mediapackagevod-1-12-581-sourcesjar/com/amazonaws/services/mediapackagevod/model/HlsEncryption.java

\* /opt/cola/permits/1882328474\_1704878298.7568576/0/aws-java-sdk-mediapackagevod-1-12-581-sourcesjar/com/amazonaws/services/mediapackagevod/model/transform/DeletePackagingGroupResultJsonUnmarshaller.jav a

 /opt/cola/permits/1882328474\_1704878298.7568576/0/aws-java-sdk-mediapackagevod-1-12-581-sourcesjar/com/amazonaws/services/mediapackagevod/model/transform/TooManyRequestsExceptionUnmarshaller.java \* /opt/cola/permits/1882328474\_1704878298.7568576/0/aws-java-sdk-mediapackagevod-1-12-581-sourcesjar/com/amazonaws/services/mediapackagevod/model/transform/CmafEncryptionJsonUnmarshaller.java \* /opt/cola/permits/1882328474\_1704878298.7568576/0/aws-java-sdk-mediapackagevod-1-12-581-sourcesjar/com/amazonaws/services/mediapackagevod/model/HlsManifest.java

\* /opt/cola/permits/1882328474\_1704878298.7568576/0/aws-java-sdk-mediapackagevod-1-12-581-sourcesjar/com/amazonaws/services/mediapackagevod/model/DescribePackagingConfigurationResult.java \* /opt/cola/permits/1882328474\_1704878298.7568576/0/aws-java-sdk-mediapackagevod-1-12-581-sourcesjar/com/amazonaws/services/mediapackagevod/model/transform/ListTagsForResourceRequestProtocolMarshaller.ja va

\*

\*

 /opt/cola/permits/1882328474\_1704878298.7568576/0/aws-java-sdk-mediapackagevod-1-12-581-sourcesjar/com/amazonaws/services/mediapackagevod/model/transform/CreatePackagingConfigurationRequestProtocolMa rshaller.java

\* /opt/cola/permits/1882328474\_1704878298.7568576/0/aws-java-sdk-mediapackagevod-1-12-581-sourcesjar/com/amazonaws/services/mediapackagevod/model/transform/SpekeKeyProviderJsonUnmarshaller.java

\* /opt/cola/permits/1882328474\_1704878298.7568576/0/aws-java-sdk-mediapackagevod-1-12-581-sourcesjar/com/amazonaws/services/mediapackagevod/model/transform/ListAssetsRequestMarshaller.java

\* /opt/cola/permits/1882328474\_1704878298.7568576/0/aws-java-sdk-mediapackagevod-1-12-581-sourcesjar/com/amazonaws/services/mediapackagevod/model/ManifestLayout.java

\* /opt/cola/permits/1882328474\_1704878298.7568576/0/aws-java-sdk-mediapackagevod-1-12-581-sourcesjar/com/amazonaws/services/mediapackagevod/model/transform/UntagResourceResultJsonUnmarshaller.java \*

 /opt/cola/permits/1882328474\_1704878298.7568576/0/aws-java-sdk-mediapackagevod-1-12-581-sourcesjar/com/amazonaws/services/mediapackagevod/model/InternalServerErrorException.java

\* /opt/cola/permits/1882328474\_1704878298.7568576/0/aws-java-sdk-mediapackagevod-1-12-581-sourcesjar/com/amazonaws/services/mediapackagevod/model/transform/EncryptionContractConfigurationJsonUnmarshalle r.java

\* /opt/cola/permits/1882328474\_1704878298.7568576/0/aws-java-sdk-mediapackagevod-1-12-581-sourcesjar/com/amazonaws/services/mediapackagevod/model/transform/DescribePackagingConfigurationResultJsonUnmar shaller.java

\* /opt/cola/permits/1882328474\_1704878298.7568576/0/aws-java-sdk-mediapackagevod-1-12-581-sourcesjar/com/amazonaws/services/mediapackagevod/model/CreateAssetResult.java

\* /opt/cola/permits/1882328474\_1704878298.7568576/0/aws-java-sdk-mediapackagevod-1-12-581-sourcesjar/com/amazonaws/services/mediapackagevod/model/transform/DashPackageJsonUnmarshaller.java \*

 /opt/cola/permits/1882328474\_1704878298.7568576/0/aws-java-sdk-mediapackagevod-1-12-581-sourcesjar/com/amazonaws/services/mediapackagevod/model/CmafPackage.java

\* /opt/cola/permits/1882328474\_1704878298.7568576/0/aws-java-sdk-mediapackagevod-1-12-581-sourcesjar/com/amazonaws/services/mediapackagevod/model/transform/CreatePackagingConfigurationResultJsonUnmarsh aller.java

\* /opt/cola/permits/1882328474\_1704878298.7568576/0/aws-java-sdk-mediapackagevod-1-12-581-sourcesjar/com/amazonaws/services/mediapackagevod/model/transform/ListPackagingConfigurationsRequestMarshaller.ja va

\* /opt/cola/permits/1882328474\_1704878298.7568576/0/aws-java-sdk-mediapackagevod-1-12-581-sourcesjar/com/amazonaws/services/mediapackagevod/model/transform/NotFoundExceptionUnmarshaller.java \* /opt/cola/permits/1882328474\_1704878298.7568576/0/aws-java-sdk-mediapackagevod-1-12-581-sourcesjar/com/amazonaws/services/mediapackagevod/AWSMediaPackageVodAsyncClientBuilder.java \* /opt/cola/permits/1882328474\_1704878298.7568576/0/aws-java-sdk-mediapackagevod-1-12-581-sourcesjar/com/amazonaws/services/mediapackagevod/model/UntagResourceResult.java

\*

 /opt/cola/permits/1882328474\_1704878298.7568576/0/aws-java-sdk-mediapackagevod-1-12-581-sourcesjar/com/amazonaws/services/mediapackagevod/model/DeletePackagingConfigurationResult.java \* /opt/cola/permits/1882328474\_1704878298.7568576/0/aws-java-sdk-mediapackagevod-1-12-581-sourcesjar/com/amazonaws/services/mediapackagevod/AWSMediaPackageVodClient.java

\* /opt/cola/permits/1882328474\_1704878298.7568576/0/aws-java-sdk-mediapackagevod-1-12-581-sourcesjar/com/amazonaws/services/mediapackagevod/model/transform/DescribeAssetRequestProtocolMarshaller.java \* /opt/cola/permits/1882328474\_1704878298.7568576/0/aws-java-sdk-mediapackagevod-1-12-581-sourcesjar/com/amazonaws/services/mediapackagevod/model/ListTagsForResourceRequest.java

\* /opt/cola/permits/1882328474\_1704878298.7568576/0/aws-java-sdk-mediapackagevod-1-12-581-sourcesjar/com/amazonaws/services/mediapackagevod/model/transform/ListAssetsRequestProtocolMarshaller.java \*

 /opt/cola/permits/1882328474\_1704878298.7568576/0/aws-java-sdk-mediapackagevod-1-12-581-sourcesjar/com/amazonaws/services/mediapackagevod/model/transform/ListPackagingConfigurationsRequestProtocolMars haller.java

\* /opt/cola/permits/1882328474\_1704878298.7568576/0/aws-java-sdk-mediapackagevod-1-12-581-sourcesjar/com/amazonaws/services/mediapackagevod/model/transform/ListTagsForResourceRequestMarshaller.java \* /opt/cola/permits/1882328474\_1704878298.7568576/0/aws-java-sdk-mediapackagevod-1-12-581-sourcesjar/com/amazonaws/services/mediapackagevod/model/DescribePackagingGroupRequest.java

\* /opt/cola/permits/1882328474\_1704878298.7568576/0/aws-java-sdk-mediapackagevod-1-12-581-sourcesjar/com/amazonaws/services/mediapackagevod/model/transform/ListAssetsResultJsonUnmarshaller.java \* /opt/cola/permits/1882328474\_1704878298.7568576/0/aws-java-sdk-mediapackagevod-1-12-581-sourcesjar/com/amazonaws/services/mediapackagevod/model/ListAssetsResult.java \*

 /opt/cola/permits/1882328474\_1704878298.7568576/0/aws-java-sdk-mediapackagevod-1-12-581-sourcesjar/com/amazonaws/services/mediapackagevod/model/UnprocessableEntityException.java

\* /opt/cola/permits/1882328474\_1704878298.7568576/0/aws-java-sdk-mediapackagevod-1-12-581-sourcesjar/com/amazonaws/services/mediapackagevod/model/transform/ListPackagingConfigurationsResultJsonUnmarshal ler.java

\* /opt/cola/permits/1882328474\_1704878298.7568576/0/aws-java-sdk-mediapackagevod-1-12-581-sourcesjar/com/amazonaws/services/mediapackagevod/model/transform/SpekeKeyProviderMarshaller.java

\* /opt/cola/permits/1882328474\_1704878298.7568576/0/aws-java-sdk-mediapackagevod-1-12-581-sourcesjar/com/amazonaws/services/mediapackagevod/model/DeleteAssetRequest.java

\* /opt/cola/permits/1882328474\_1704878298.7568576/0/aws-java-sdk-mediapackagevod-1-12-581-sourcesjar/com/amazonaws/services/mediapackagevod/model/PackagingGroup.java

\* /opt/cola/permits/1882328474\_1704878298.7568576/0/aws-java-sdk-mediapackagevod-1-12-581-sourcesjar/com/amazonaws/services/mediapackagevod/model/transform/ListTagsForResourceResultJsonUnmarshaller.java \*

 /opt/cola/permits/1882328474\_1704878298.7568576/0/aws-java-sdk-mediapackagevod-1-12-581-sourcesjar/com/amazonaws/services/mediapackagevod/model/DashEncryption.java

\* /opt/cola/permits/1882328474\_1704878298.7568576/0/aws-java-sdk-mediapackagevod-1-12-581-sourcesjar/com/amazonaws/services/mediapackagevod/model/MssPackage.java

\* /opt/cola/permits/1882328474\_1704878298.7568576/0/aws-java-sdk-mediapackagevod-1-12-581-sourcesjar/com/amazonaws/services/mediapackagevod/model/transform/DeleteAssetRequestMarshaller.java

\* /opt/cola/permits/1882328474\_1704878298.7568576/0/aws-java-sdk-mediapackagevod-1-12-581-sourcesjar/com/amazonaws/services/mediapackagevod/model/ListPackagingGroupsResult.java

\* /opt/cola/permits/1882328474\_1704878298.7568576/0/aws-java-sdk-mediapackagevod-1-12-581-sourcesjar/com/amazonaws/services/mediapackagevod/model/transform/TagResourceResultJsonUnmarshaller.java \*

 /opt/cola/permits/1882328474\_1704878298.7568576/0/aws-java-sdk-mediapackagevod-1-12-581-sourcesjar/com/amazonaws/services/mediapackagevod/model/transform/DescribeAssetRequestMarshaller.java \* /opt/cola/permits/1882328474\_1704878298.7568576/0/aws-java-sdk-mediapackagevod-1-12-581-sources-

jar/com/amazonaws/services/mediapackagevod/AWSMediaPackageVodClientBuilder.java

\* /opt/cola/permits/1882328474\_1704878298.7568576/0/aws-java-sdk-mediapackagevod-1-12-581-sourcesjar/com/amazonaws/services/mediapackagevod/model/AssetShallow.java

\* /opt/cola/permits/1882328474\_1704878298.7568576/0/aws-java-sdk-mediapackagevod-1-12-581-sourcesjar/com/amazonaws/services/mediapackagevod/model/transform/HlsEncryptionMarshaller.java

\* /opt/cola/permits/1882328474\_1704878298.7568576/0/aws-java-sdk-mediapackagevod-1-12-581-sourcesjar/com/amazonaws/services/mediapackagevod/model/StreamSelection.java

\* /opt/cola/permits/1882328474\_1704878298.7568576/0/aws-java-sdk-mediapackagevod-1-12-581-sources-

jar/com/amazonaws/services/mediapackagevod/model/transform/CmafPackageJsonUnmarshaller.java \*

 /opt/cola/permits/1882328474\_1704878298.7568576/0/aws-java-sdk-mediapackagevod-1-12-581-sourcesjar/com/amazonaws/services/mediapackagevod/model/transform/DeletePackagingConfigurationRequestMarshaller.j ava

\* /opt/cola/permits/1882328474\_1704878298.7568576/0/aws-java-sdk-mediapackagevod-1-12-581-sourcesjar/com/amazonaws/services/mediapackagevod/model/transform/TagResourceRequestMarshaller.java \* /opt/cola/permits/1882328474\_1704878298.7568576/0/aws-java-sdk-mediapackagevod-1-12-581-sourcesjar/com/amazonaws/services/mediapackagevod/model/ConfigureLogsRequest.java

\* /opt/cola/permits/1882328474\_1704878298.7568576/0/aws-java-sdk-mediapackagevod-1-12-581-sourcesjar/com/amazonaws/services/mediapackagevod/model/UntagResourceRequest.java

\* /opt/cola/permits/1882328474\_1704878298.7568576/0/aws-java-sdk-mediapackagevod-1-12-581-sourcesjar/com/amazonaws/services/mediapackagevod/model/transform/ListPackagingGroupsRequestMarshaller.java \*

 /opt/cola/permits/1882328474\_1704878298.7568576/0/aws-java-sdk-mediapackagevod-1-12-581-sourcesjar/com/amazonaws/services/mediapackagevod/model/transform/UntagResourceRequestProtocolMarshaller.java \* /opt/cola/permits/1882328474\_1704878298.7568576/0/aws-java-sdk-mediapackagevod-1-12-581-sourcesjar/com/amazonaws/services/mediapackagevod/AWSMediaPackageVod.java

\* /opt/cola/permits/1882328474\_1704878298.7568576/0/aws-java-sdk-mediapackagevod-1-12-581-sourcesjar/com/amazonaws/services/mediapackagevod/model/transform/EgressAccessLogsMarshaller.java \* /opt/cola/permits/1882328474\_1704878298.7568576/0/aws-java-sdk-mediapackagevod-1-12-581-sourcesjar/com/amazonaws/services/mediapackagevod/model/transform/CmafEncryptionMarshaller.java

\* /opt/cola/permits/1882328474\_1704878298.7568576/0/aws-java-sdk-mediapackagevod-1-12-581-sourcesjar/com/amazonaws/services/mediapackagevod/model/transform/DescribePackagingGroupResultJsonUnmarshaller.j ava

\*

 /opt/cola/permits/1882328474\_1704878298.7568576/0/aws-java-sdk-mediapackagevod-1-12-581-sourcesjar/com/amazonaws/services/mediapackagevod/model/CreatePackagingConfigurationResult.java

\* /opt/cola/permits/1882328474\_1704878298.7568576/0/aws-java-sdk-mediapackagevod-1-12-581-sourcesjar/com/amazonaws/services/mediapackagevod/model/StreamOrder.java

\* /opt/cola/permits/1882328474\_1704878298.7568576/0/aws-java-sdk-mediapackagevod-1-12-581-sourcesjar/com/amazonaws/services/mediapackagevod/model/UpdatePackagingGroupRequest.java

\* /opt/cola/permits/1882328474\_1704878298.7568576/0/aws-java-sdk-mediapackagevod-1-12-581-sourcesjar/com/amazonaws/services/mediapackagevod/model/transform/CreateAssetRequestProtocolMarshaller.java \* /opt/cola/permits/1882328474\_1704878298.7568576/0/aws-java-sdk-mediapackagevod-1-12-581-sourcesjar/com/amazonaws/services/mediapackagevod/model/transform/CreatePackagingGroupResultJsonUnmarshaller.jav a

\* /opt/cola/permits/1882328474\_1704878298.7568576/0/aws-java-sdk-mediapackagevod-1-12-581-sourcesjar/com/amazonaws/services/mediapackagevod/model/transform/UpdatePackagingGroupRequestProtocolMarshaller .java

\*

 /opt/cola/permits/1882328474\_1704878298.7568576/0/aws-java-sdk-mediapackagevod-1-12-581-sourcesjar/com/amazonaws/services/mediapackagevod/model/DashManifest.java

\* /opt/cola/permits/1882328474\_1704878298.7568576/0/aws-java-sdk-mediapackagevod-1-12-581-sourcesjar/com/amazonaws/services/mediapackagevod/model/transform/DescribePackagingConfigurationRequestProtocol Marshaller.java

\* /opt/cola/permits/1882328474\_1704878298.7568576/0/aws-java-sdk-mediapackagevod-1-12-581-sourcesjar/com/amazonaws/services/mediapackagevod/model/EncryptionContractConfiguration.java

\* /opt/cola/permits/1882328474\_1704878298.7568576/0/aws-java-sdk-mediapackagevod-1-12-581-sourcesjar/com/amazonaws/services/mediapackagevod/model/transform/StreamSelectionMarshaller.java

\* /opt/cola/permits/1882328474\_1704878298.7568576/0/aws-java-sdk-mediapackagevod-1-12-581-sourcesjar/com/amazonaws/services/mediapackagevod/model/transform/DeletePackagingConfigurationRequestProtocolMa rshaller.java

\*

 /opt/cola/permits/1882328474\_1704878298.7568576/0/aws-java-sdk-mediapackagevod-1-12-581-sourcesjar/com/amazonaws/services/mediapackagevod/model/transform/DashManifestMarshaller.java

\* /opt/cola/permits/1882328474\_1704878298.7568576/0/aws-java-sdk-mediapackagevod-1-12-581-sourcesjar/com/amazonaws/services/mediapackagevod/model/PackagingConfiguration.java

\* /opt/cola/permits/1882328474\_1704878298.7568576/0/aws-java-sdk-mediapackagevod-1-12-581-sourcesjar/com/amazonaws/services/mediapackagevod/model/SpekeKeyProvider.java

\* /opt/cola/permits/1882328474\_1704878298.7568576/0/aws-java-sdk-mediapackagevod-1-12-581-sourcesjar/com/amazonaws/services/mediapackagevod/model/ListPackagingGroupsRequest.java

\* /opt/cola/permits/1882328474\_1704878298.7568576/0/aws-java-sdk-mediapackagevod-1-12-581-sourcesjar/com/amazonaws/services/mediapackagevod/model/transform/ForbiddenExceptionUnmarshaller.java \*

 /opt/cola/permits/1882328474\_1704878298.7568576/0/aws-java-sdk-mediapackagevod-1-12-581-sourcesjar/com/amazonaws/services/mediapackagevod/model/transform/DescribePackagingConfigurationRequestMarshalle r.java

\* /opt/cola/permits/1882328474\_1704878298.7568576/0/aws-java-sdk-mediapackagevod-1-12-581-sourcesjar/com/amazonaws/services/mediapackagevod/model/PresetSpeke20Audio.java

\* /opt/cola/permits/1882328474\_1704878298.7568576/0/aws-java-sdk-mediapackagevod-1-12-581-sourcesjar/com/amazonaws/services/mediapackagevod/model/DeletePackagingConfigurationRequest.java

\* /opt/cola/permits/1882328474\_1704878298.7568576/0/aws-java-sdk-mediapackagevod-1-12-581-sourcesjar/com/amazonaws/services/mediapackagevod/model/transform/DashEncryptionMarshaller.java

\* /opt/cola/permits/1882328474\_1704878298.7568576/0/aws-java-sdk-mediapackagevod-1-12-581-sources-

jar/com/amazonaws/services/mediapackagevod/model/transform/EgressAccessLogsJsonUnmarshaller.java \* /opt/cola/permits/1882328474\_1704878298.7568576/0/aws-java-sdk-mediapackagevod-1-12-581-sourcesjar/com/amazonaws/services/mediapackagevod/model/HlsPackage.java

\*

 /opt/cola/permits/1882328474\_1704878298.7568576/0/aws-java-sdk-mediapackagevod-1-12-581-sourcesjar/com/amazonaws/services/mediapackagevod/model/DescribePackagingGroupResult.java

\* /opt/cola/permits/1882328474\_1704878298.7568576/0/aws-java-sdk-mediapackagevod-1-12-581-sourcesjar/com/amazonaws/services/mediapackagevod/model/transform/DeletePackagingGroupRequestMarshaller.java \* /opt/cola/permits/1882328474\_1704878298.7568576/0/aws-java-sdk-mediapackagevod-1-12-581-sourcesjar/com/amazonaws/services/mediapackagevod/model/transform/DescribePackagingGroupRequestProtocolMarshall er.java

\* /opt/cola/permits/1882328474\_1704878298.7568576/0/aws-java-sdk-mediapackagevod-1-12-581-sourcesjar/com/amazonaws/services/mediapackagevod/model/transform/HlsPackageMarshaller.java

\* /opt/cola/permits/1882328474\_1704878298.7568576/0/aws-java-sdk-mediapackagevod-1-12-581-sourcesjar/com/amazonaws/services/mediapackagevod/model/transform/PackagingConfigurationJsonUnmarshaller.java \*

 /opt/cola/permits/1882328474\_1704878298.7568576/0/aws-java-sdk-mediapackagevod-1-12-581-sourcesjar/com/amazonaws/services/mediapackagevod/model/transform/DashEncryptionJsonUnmarshaller.java \* /opt/cola/permits/1882328474\_1704878298.7568576/0/aws-java-sdk-mediapackagevod-1-12-581-sourcesjar/com/amazonaws/services/mediapackagevod/model/UpdatePackagingGroupResult.java

 $*$ /opt/cola/permits/1882328474\_1704878298.7568576/0/aws-java-sdk-mediapackagevod-1-12-581-sources-

jar/com/amazonaws/services/mediapackagevod/model/transform/PackagingGroupMarshaller.java \* /opt/cola/permits/1882328474\_1704878298.7568576/0/aws-java-sdk-mediapackagevod-1-12-581-sources-

jar/com/amazonaws/services/mediapackagevod/model/transform/AssetShallowMarshaller.java

\* /opt/cola/permits/1882328474\_1704878298.7568576/0/aws-java-sdk-mediapackagevod-1-12-581-sourcesjar/com/amazonaws/services/mediapackagevod/model/transform/AuthorizationMarshaller.java \*

 /opt/cola/permits/1882328474\_1704878298.7568576/0/aws-java-sdk-mediapackagevod-1-12-581-sourcesjar/com/amazonaws/services/mediapackagevod/model/DescribeAssetRequest.java

\* /opt/cola/permits/1882328474\_1704878298.7568576/0/aws-java-sdk-mediapackagevod-1-12-581-sourcesjar/com/amazonaws/services/mediapackagevod/model/NotFoundException.java

\* /opt/cola/permits/1882328474\_1704878298.7568576/0/aws-java-sdk-mediapackagevod-1-12-581-sourcesjar/com/amazonaws/services/mediapackagevod/model/ScteMarkersSource.java

\* /opt/cola/permits/1882328474\_1704878298.7568576/0/aws-java-sdk-mediapackagevod-1-12-581-sourcesjar/com/amazonaws/services/mediapackagevod/model/ListAssetsRequest.java

\* /opt/cola/permits/1882328474\_1704878298.7568576/0/aws-java-sdk-mediapackagevod-1-12-581-sourcesjar/com/amazonaws/services/mediapackagevod/model/transform/PackagingGroupJsonUnmarshaller.java

\* /opt/cola/permits/1882328474\_1704878298.7568576/0/aws-java-sdk-mediapackagevod-1-12-581-sourcesjar/com/amazonaws/services/mediapackagevod/model/EgressAccessLogs.java

 /opt/cola/permits/1882328474\_1704878298.7568576/0/aws-java-sdk-mediapackagevod-1-12-581-sourcesjar/com/amazonaws/services/mediapackagevod/model/DeletePackagingGroupRequest.java

\* /opt/cola/permits/1882328474\_1704878298.7568576/0/aws-java-sdk-mediapackagevod-1-12-581-sourcesjar/com/amazonaws/services/mediapackagevod/model/transform/DescribePackagingGroupRequestMarshaller.java \* /opt/cola/permits/1882328474\_1704878298.7568576/0/aws-java-sdk-mediapackagevod-1-12-581-sourcesjar/com/amazonaws/services/mediapackagevod/model/transform/UpdatePackagingGroupResultJsonUnmarshaller.ja va

\* /opt/cola/permits/1882328474\_1704878298.7568576/0/aws-java-sdk-mediapackagevod-1-12-581-sourcesjar/com/amazonaws/services/mediapackagevod/model/transform/MssManifestMarshaller.java

\* /opt/cola/permits/1882328474\_1704878298.7568576/0/aws-java-sdk-mediapackagevod-1-12-581-sourcesjar/com/amazonaws/services/mediapackagevod/model/MssManifest.java

\*

\*

\*

 /opt/cola/permits/1882328474\_1704878298.7568576/0/aws-java-sdk-mediapackagevod-1-12-581-sourcesjar/com/amazonaws/services/mediapackagevod/model/AdMarkers.java

\* /opt/cola/permits/1882328474\_1704878298.7568576/0/aws-java-sdk-mediapackagevod-1-12-581-sourcesjar/com/amazonaws/services/mediapackagevod/model/transform/CmafPackageMarshaller.java

\* /opt/cola/permits/1882328474\_1704878298.7568576/0/aws-java-sdk-mediapackagevod-1-12-581-sourcesjar/com/amazonaws/services/mediapackagevod/model/transform/UnprocessableEntityExceptionUnmarshaller.java \* /opt/cola/permits/1882328474\_1704878298.7568576/0/aws-java-sdk-mediapackagevod-1-12-581-sourcesjar/com/amazonaws/services/mediapackagevod/model/SegmentTemplateFormat.java

\* /opt/cola/permits/1882328474\_1704878298.7568576/0/aws-java-sdk-mediapackagevod-1-12-581-sourcesjar/com/amazonaws/services/mediapackagevod/model/transform/MssPackageMarshaller.java

\* /opt/cola/permits/1882328474\_1704878298.7568576/0/aws-java-sdk-mediapackagevod-1-12-581-sourcesjar/com/amazonaws/services/mediapackagevod/model/Profile.java

/opt/cola/permits/1882328474\_1704878298.7568576/0/aws-java-sdk-mediapackagevod-1-12-581-sources-

jar/com/amazonaws/services/mediapackagevod/model/transform/DashManifestJsonUnmarshaller.java \* /opt/cola/permits/1882328474\_1704878298.7568576/0/aws-java-sdk-mediapackagevod-1-12-581-sourcesjar/com/amazonaws/services/mediapackagevod/model/transform/CreatePackagingGroupRequestProtocolMarshaller. java

\* /opt/cola/permits/1882328474\_1704878298.7568576/0/aws-java-sdk-mediapackagevod-1-12-581-sourcesjar/com/amazonaws/services/mediapackagevod/model/transform/EgressEndpointJsonUnmarshaller.java \* /opt/cola/permits/1882328474\_1704878298.7568576/0/aws-java-sdk-mediapackagevod-1-12-581-sourcesjar/com/amazonaws/services/mediapackagevod/model/ConfigureLogsResult.java

\* /opt/cola/permits/1882328474\_1704878298.7568576/0/aws-java-sdk-mediapackagevod-1-12-581-sourcesjar/com/amazonaws/services/mediapackagevod/model/transform/DescribeAssetResultJsonUnmarshaller.java \*

 /opt/cola/permits/1882328474\_1704878298.7568576/0/aws-java-sdk-mediapackagevod-1-12-581-sourcesjar/com/amazonaws/services/mediapackagevod/model/transform/ConfigureLogsResultJsonUnmarshaller.java \* /opt/cola/permits/1882328474\_1704878298.7568576/0/aws-java-sdk-mediapackagevod-1-12-581-sourcesjar/com/amazonaws/services/mediapackagevod/AbstractAWSMediaPackageVod.java

\* /opt/cola/permits/1882328474\_1704878298.7568576/0/aws-java-sdk-mediapackagevod-1-12-581-sourcesjar/com/amazonaws/services/mediapackagevod/model/transform/HlsManifestJsonUnmarshaller.java

\* /opt/cola/permits/1882328474\_1704878298.7568576/0/aws-java-sdk-mediapackagevod-1-12-581-sourcesjar/com/amazonaws/services/mediapackagevod/model/transform/DeletePackagingConfigurationResultJsonUnmarsh aller.java

\* /opt/cola/permits/1882328474\_1704878298.7568576/0/aws-java-sdk-mediapackagevod-1-12-581-sourcesjar/com/amazonaws/services/mediapackagevod/model/transform/ListPackagingGroupsResultJsonUnmarshaller.java \*

 /opt/cola/permits/1882328474\_1704878298.7568576/0/aws-java-sdk-mediapackagevod-1-12-581-sourcesjar/com/amazonaws/services/mediapackagevod/model/DescribePackagingConfigurationRequest.java \* /opt/cola/permits/1882328474\_1704878298.7568576/0/aws-java-sdk-mediapackagevod-1-12-581-sourcesjar/com/amazonaws/services/mediapackagevod/AbstractAWSMediaPackageVodAsync.java

\* /opt/cola/permits/1882328474\_1704878298.7568576/0/aws-java-sdk-mediapackagevod-1-12-581-sourcesjar/com/amazonaws/services/mediapackagevod/model/transform/MssEncryptionJsonUnmarshaller.java

\* /opt/cola/permits/1882328474\_1704878298.7568576/0/aws-java-sdk-mediapackagevod-1-12-581-sources-

jar/com/amazonaws/services/mediapackagevod/model/transform/TagResourceRequestProtocolMarshaller.java \* /opt/cola/permits/1882328474\_1704878298.7568576/0/aws-java-sdk-mediapackagevod-1-12-581-sourcesjar/com/amazonaws/services/mediapackagevod/model/Authorization.java

\* /opt/cola/permits/1882328474\_1704878298.7568576/0/aws-java-sdk-mediapackagevod-1-12-581-sourcesjar/com/amazonaws/services/mediapackagevod/model/transform/EgressEndpointMarshaller.java \*

 /opt/cola/permits/1882328474\_1704878298.7568576/0/aws-java-sdk-mediapackagevod-1-12-581-sourcesjar/com/amazonaws/services/mediapackagevod/model/transform/ServiceUnavailableExceptionUnmarshaller.java \* /opt/cola/permits/1882328474\_1704878298.7568576/0/aws-java-sdk-mediapackagevod-1-12-581-sourcesjar/com/amazonaws/services/mediapackagevod/model/TagResourceRequest.java

\* /opt/cola/permits/1882328474\_1704878298.7568576/0/aws-java-sdk-mediapackagevod-1-12-581-sourcesjar/com/amazonaws/services/mediapackagevod/model/transform/UpdatePackagingGroupRequestMarshaller.java \* /opt/cola/permits/1882328474\_1704878298.7568576/0/aws-java-sdk-mediapackagevod-1-12-581-sourcesjar/com/amazonaws/services/mediapackagevod/model/DeleteAssetResult.java

\* /opt/cola/permits/1882328474\_1704878298.7568576/0/aws-java-sdk-mediapackagevod-1-12-581-sourcesjar/com/amazonaws/services/mediapackagevod/model/transform/CreateAssetRequestMarshaller.java \*

 /opt/cola/permits/1882328474\_1704878298.7568576/0/aws-java-sdk-mediapackagevod-1-12-581-sourcesjar/com/amazonaws/services/mediapackagevod/model/TagResourceResult.java

\* /opt/cola/permits/1882328474\_1704878298.7568576/0/aws-java-sdk-mediapackagevod-1-12-581-sourcesjar/com/amazonaws/services/mediapackagevod/model/transform/UntagResourceRequestMarshaller.java

\* /opt/cola/permits/1882328474\_1704878298.7568576/0/aws-java-sdk-mediapackagevod-1-12-581-sourcesjar/com/amazonaws/services/mediapackagevod/model/transform/AssetShallowJsonUnmarshaller.java

\* /opt/cola/permits/1882328474\_1704878298.7568576/0/aws-java-sdk-mediapackagevod-1-12-581-sourcesjar/com/amazonaws/services/mediapackagevod/model/CreatePackagingGroupResult.java

\* /opt/cola/permits/1882328474\_1704878298.7568576/0/aws-java-sdk-mediapackagevod-1-12-581-sourcesjar/com/amazonaws/services/mediapackagevod/model/transform/DeleteAssetRequestProtocolMarshaller.java \*

 /opt/cola/permits/1882328474\_1704878298.7568576/0/aws-java-sdk-mediapackagevod-1-12-581-sourcesjar/com/amazonaws/services/mediapackagevod/model/transform/HlsPackageJsonUnmarshaller.java \* /opt/cola/permits/1882328474\_1704878298.7568576/0/aws-java-sdk-mediapackagevod-1-12-581-sourcesjar/com/amazonaws/services/mediapackagevod/model/transform/EncryptionContractConfigurationMarshaller.java \* /opt/cola/permits/1882328474\_1704878298.7568576/0/aws-java-sdk-mediapackagevod-1-12-581-sourcesjar/com/amazonaws/services/mediapackagevod/model/ListTagsForResourceResult.java

\* /opt/cola/permits/1882328474\_1704878298.7568576/0/aws-java-sdk-mediapackagevod-1-12-581-sourcesjar/com/amazonaws/services/mediapackagevod/model/transform/DeleteAssetResultJsonUnmarshaller.java \* /opt/cola/permits/1882328474\_1704878298.7568576/0/aws-java-sdk-mediapackagevod-1-12-581-sourcesjar/com/amazonaws/services/mediapackagevod/model/transform/ConfigureLogsRequestMarshaller.java \* /opt/cola/permits/1882328474\_1704878298.7568576/0/aws-java-sdk-mediapackagevod-1-12-581-sourcesjar/com/amazonaws/services/mediapackagevod/model/transform/InternalServerErrorExceptionUnmarshaller.java \*

 /opt/cola/permits/1882328474\_1704878298.7568576/0/aws-java-sdk-mediapackagevod-1-12-581-sourcesjar/com/amazonaws/services/mediapackagevod/model/transform/DeletePackagingGroupRequestProtocolMarshaller. java

\* /opt/cola/permits/1882328474\_1704878298.7568576/0/aws-java-sdk-mediapackagevod-1-12-581-sourcesjar/com/amazonaws/services/mediapackagevod/model/CmafEncryption.java

\* /opt/cola/permits/1882328474\_1704878298.7568576/0/aws-java-sdk-mediapackagevod-1-12-581-sourcesjar/com/amazonaws/services/mediapackagevod/model/transform/ListPackagingGroupsRequestProtocolMarshaller.ja va

\* /opt/cola/permits/1882328474\_1704878298.7568576/0/aws-java-sdk-mediapackagevod-1-12-581-sourcesjar/com/amazonaws/services/mediapackagevod/AWSMediaPackageVodAsync.java

\* /opt/cola/permits/1882328474\_1704878298.7568576/0/aws-java-sdk-mediapackagevod-1-12-581-sourcesjar/com/amazonaws/services/mediapackagevod/model/DescribeAssetResult.java \*

 /opt/cola/permits/1882328474\_1704878298.7568576/0/aws-java-sdk-mediapackagevod-1-12-581-sourcesjar/com/amazonaws/services/mediapackagevod/model/transform/CreatePackagingGroupRequestMarshaller.java \* /opt/cola/permits/1882328474\_1704878298.7568576/0/aws-java-sdk-mediapackagevod-1-12-581-sourcesjar/com/amazonaws/services/mediapackagevod/model/transform/DashPackageMarshaller.java \* /opt/cola/permits/1882328474\_1704878298.7568576/0/aws-java-sdk-mediapackagevod-1-12-581-sourcesjar/com/amazonaws/services/mediapackagevod/model/transform/ConfigureLogsRequestProtocolMarshaller.java \* /opt/cola/permits/1882328474\_1704878298.7568576/0/aws-java-sdk-mediapackagevod-1-12-581-sourcesjar/com/amazonaws/services/mediapackagevod/model/transform/CreateAssetResultJsonUnmarshaller.java \* /opt/cola/permits/1882328474\_1704878298.7568576/0/aws-java-sdk-mediapackagevod-1-12-581-sourcesjar/com/amazonaws/services/mediapackagevod/model/PeriodTriggersElement.java \*

 /opt/cola/permits/1882328474\_1704878298.7568576/0/aws-java-sdk-mediapackagevod-1-12-581-sourcesjar/com/amazonaws/services/mediapackagevod/model/CreatePackagingGroupRequest.java \* /opt/cola/permits/1882328474\_1704878298.7568576/0/aws-java-sdk-mediapackagevod-1-12-581-sourcesjar/com/amazonaws/services/mediapackagevod/model/ListPackagingConfigurationsRequest.java

\* /opt/cola/permits/1882328474\_1704878298.7568576/0/aws-java-sdk-mediapackagevod-1-12-581-sourcesjar/com/amazonaws/services/mediapackagevod/model/TooManyRequestsException.java

\* /opt/cola/permits/1882328474\_1704878298.7568576/0/aws-java-sdk-mediapackagevod-1-12-581-sourcesjar/com/amazonaws/services/mediapackagevod/model/AWSMediaPackageVodException.java

\* /opt/cola/permits/1882328474\_1704878298.7568576/0/aws-java-sdk-mediapackagevod-1-12-581-sourcesjar/com/amazonaws/services/mediapackagevod/model/transform/HlsManifestMarshaller.java

\* /opt/cola/permits/1882328474\_1704878298.7568576/0/aws-java-sdk-mediapackagevod-1-12-581-sources-

jar/com/amazonaws/services/mediapackagevod/model/transform/CreatePackagingConfigurationRequestMarshaller.j ava

\*

 /opt/cola/permits/1882328474\_1704878298.7568576/0/aws-java-sdk-mediapackagevod-1-12-581-sourcesjar/com/amazonaws/services/mediapackagevod/package-info.java

\* /opt/cola/permits/1882328474\_1704878298.7568576/0/aws-java-sdk-mediapackagevod-1-12-581-sourcesjar/com/amazonaws/services/mediapackagevod/model/ServiceUnavailableException.java

\* /opt/cola/permits/1882328474\_1704878298.7568576/0/aws-java-sdk-mediapackagevod-1-12-581-sourcesjar/com/amazonaws/services/mediapackagevod/model/EgressEndpoint.java

## **1.869 aws-java-sdk-dataexchange 1.12.581**

#### **1.869.1 Available under license :**

No license file was found, but licenses were detected in source scan.

/\*

\* Copyright 2018-2023 Amazon.com, Inc. or its affiliates. All Rights Reserved.

\*

\* Licensed under the Apache License, Version 2.0 (the "License"). You may not use this file except in compliance with

\* the License. A copy of the License is located at

\*

\* http://aws.amazon.com/apache2.0

\*

\* or in the "license" file accompanying this file. This file is distributed on an "AS IS" BASIS, WITHOUT WARRANTIES OR

\* CONDITIONS OF ANY KIND, either express or implied. See the License for the specific language governing permissions

\* and limitations under the License.

\*/

Found in path(s):

\* /opt/cola/permits/1882330541\_1704878008.50605/0/aws-java-sdk-dataexchange-1-12-581-sourcesjar/com/amazonaws/services/dataexchange/model/transform/DeleteRevisionRequestProtocolMarshaller.java \* /opt/cola/permits/1882330541\_1704878008.50605/0/aws-java-sdk-dataexchange-1-12-581-sourcesjar/com/amazonaws/services/dataexchange/model/transform/S3DataAccessAssetJsonUnmarshaller.java \*

 /opt/cola/permits/1882330541\_1704878008.50605/0/aws-java-sdk-dataexchange-1-12-581-sourcesjar/com/amazonaws/services/dataexchange/AbstractAWSDataExchange.java

jar/com/amazonaws/services/dataexchange/model/ImportAssetFromApiGatewayApiResponseDetails.java \* /opt/cola/permits/1882330541\_1704878008.50605/0/aws-java-sdk-dataexchange-1-12-581-sourcesjar/com/amazonaws/services/dataexchange/model/DeprecationRequestDetails.java

\* /opt/cola/permits/1882330541\_1704878008.50605/0/aws-java-sdk-dataexchange-1-12-581-sourcesjar/com/amazonaws/services/dataexchange/model/CreateJobResult.java

\* /opt/cola/permits/1882330541\_1704878008.50605/0/aws-java-sdk-dataexchange-1-12-581-sourcesjar/com/amazonaws/services/dataexchange/model/transform/RevisionPublishedJsonUnmarshaller.java \* /opt/cola/permits/1882330541\_1704878008.50605/0/aws-java-sdk-dataexchange-1-12-581-sourcesjar/com/amazonaws/services/dataexchange/model/UpdateRevisionResult.java \*

 /opt/cola/permits/1882330541\_1704878008.50605/0/aws-java-sdk-dataexchange-1-12-581-sourcesjar/com/amazonaws/services/dataexchange/model/transform/GetAssetRequestProtocolMarshaller.java \* /opt/cola/permits/1882330541\_1704878008.50605/0/aws-java-sdk-dataexchange-1-12-581-sourcesjar/com/amazonaws/services/dataexchange/model/transform/RequestDetailsMarshaller.java

\* /opt/cola/permits/1882330541\_1704878008.50605/0/aws-java-sdk-dataexchange-1-12-581-sourcesjar/com/amazonaws/services/dataexchange/model/UpdateEventActionResult.java

\* /opt/cola/permits/1882330541\_1704878008.50605/0/aws-java-sdk-dataexchange-1-12-581-sourcesjar/com/amazonaws/services/dataexchange/model/transform/ExportAssetsToS3ResponseDetailsJsonUnmarshaller.ja va

\* /opt/cola/permits/1882330541\_1704878008.50605/0/aws-java-sdk-dataexchange-1-12-581-sourcesjar/com/amazonaws/services/dataexchange/model/transform/JobEntryJsonUnmarshaller.java \*

 /opt/cola/permits/1882330541\_1704878008.50605/0/aws-java-sdk-dataexchange-1-12-581-sourcesjar/com/amazonaws/services/dataexchange/model/StartJobResult.java

\* /opt/cola/permits/1882330541\_1704878008.50605/0/aws-java-sdk-dataexchange-1-12-581-sourcesjar/com/amazonaws/services/dataexchange/model/NotificationType.java

\* /opt/cola/permits/1882330541\_1704878008.50605/0/aws-java-sdk-dataexchange-1-12-581-sourcesjar/com/amazonaws/services/dataexchange/model/ListEventActionsRequest.java

\* /opt/cola/permits/1882330541\_1704878008.50605/0/aws-java-sdk-dataexchange-1-12-581-sourcesjar/com/amazonaws/services/dataexchange/model/transform/GetJobRequestMarshaller.java

\* /opt/cola/permits/1882330541\_1704878008.50605/0/aws-java-sdk-dataexchange-1-12-581-sourcesjar/com/amazonaws/services/dataexchange/model/transform/RevokeRevisionRequestProtocolMarshaller.java \* /opt/cola/permits/1882330541\_1704878008.50605/0/aws-java-sdk-dataexchange-1-12-581-sourcesjar/com/amazonaws/services/dataexchange/model/KmsKeyToGrant.java \*

 /opt/cola/permits/1882330541\_1704878008.50605/0/aws-java-sdk-dataexchange-1-12-581-sourcesjar/com/amazonaws/services/dataexchange/model/transform/RevokeRevisionRequestMarshaller.java \* /opt/cola/permits/1882330541\_1704878008.50605/0/aws-java-sdk-dataexchange-1-12-581-sourcesjar/com/amazonaws/services/dataexchange/model/State.java

\* /opt/cola/permits/1882330541\_1704878008.50605/0/aws-java-sdk-dataexchange-1-12-581-sourcesjar/com/amazonaws/services/dataexchange/model/Type.java

\* /opt/cola/permits/1882330541\_1704878008.50605/0/aws-java-sdk-dataexchange-1-12-581-sourcesjar/com/amazonaws/services/dataexchange/model/transform/CreateEventActionRequestProtocolMarshaller.java \* /opt/cola/permits/1882330541\_1704878008.50605/0/aws-java-sdk-dataexchange-1-12-581-sourcesjar/com/amazonaws/services/dataexchange/model/transform/GetAssetRequestMarshaller.java \* /opt/cola/permits/1882330541\_1704878008.50605/0/aws-java-sdk-dataexchange-1-12-581-sourcesjar/com/amazonaws/services/dataexchange/model/CancelJobRequest.java

 /opt/cola/permits/1882330541\_1704878008.50605/0/aws-java-sdk-dataexchange-1-12-581-sourcesjar/com/amazonaws/services/dataexchange/model/transform/StartJobRequestProtocolMarshaller.java \* /opt/cola/permits/1882330541\_1704878008.50605/0/aws-java-sdk-dataexchange-1-12-581-sourcesjar/com/amazonaws/services/dataexchange/model/transform/DetailsJsonUnmarshaller.java \* /opt/cola/permits/1882330541\_1704878008.50605/0/aws-java-sdk-dataexchange-1-12-581-sourcesjar/com/amazonaws/services/dataexchange/model/transform/CancelJobRequestMarshaller.java \* /opt/cola/permits/1882330541\_1704878008.50605/0/aws-java-sdk-dataexchange-1-12-581-sourcesjar/com/amazonaws/services/dataexchange/model/TableTagPolicyLFPermission.java \* /opt/cola/permits/1882330541\_1704878008.50605/0/aws-java-sdk-dataexchange-1-12-581-sources-

jar/com/amazonaws/services/dataexchange/model/transform/DatabaseLFTagPolicyAndPermissionsJsonUnmarshall er.java

\* /opt/cola/permits/1882330541\_1704878008.50605/0/aws-java-sdk-dataexchange-1-12-581-sourcesjar/com/amazonaws/services/dataexchange/model/RedshiftDataShareAssetSourceEntry.java \*

 /opt/cola/permits/1882330541\_1704878008.50605/0/aws-java-sdk-dataexchange-1-12-581-sourcesjar/com/amazonaws/services/dataexchange/model/transform/RequestDetailsJsonUnmarshaller.java \* /opt/cola/permits/1882330541\_1704878008.50605/0/aws-java-sdk-dataexchange-1-12-581-sourcesjar/com/amazonaws/services/dataexchange/model/transform/DeleteAssetResultJsonUnmarshaller.java \* /opt/cola/permits/1882330541\_1704878008.50605/0/aws-java-sdk-dataexchange-1-12-581-sourcesjar/com/amazonaws/services/dataexchange/model/transform/S3SnapshotAssetJsonUnmarshaller.java \* /opt/cola/permits/1882330541\_1704878008.50605/0/aws-java-sdk-dataexchange-1-12-581-sourcesjar/com/amazonaws/services/dataexchange/model/ApiGatewayApiAsset.java

\* /opt/cola/permits/1882330541\_1704878008.50605/0/aws-java-sdk-dataexchange-1-12-581-sourcesjar/com/amazonaws/services/dataexchange/model/transform/SchemaChangeRequestDetailsJsonUnmarshaller.java \*

 /opt/cola/permits/1882330541\_1704878008.50605/0/aws-java-sdk-dataexchange-1-12-581-sourcesjar/com/amazonaws/services/dataexchange/model/LakeFormationDataPermissionDetails.java \* /opt/cola/permits/1882330541\_1704878008.50605/0/aws-java-sdk-dataexchange-1-12-581-sourcesjar/com/amazonaws/services/dataexchange/model/AutoExportRevisionToS3RequestDetails.java \* /opt/cola/permits/1882330541\_1704878008.50605/0/aws-java-sdk-dataexchange-1-12-581-sourcesjar/com/amazonaws/services/dataexchange/model/transform/ImportAssetsFromS3ResponseDetailsMarshaller.java \* /opt/cola/permits/1882330541\_1704878008.50605/0/aws-java-sdk-dataexchange-1-12-581-sourcesjar/com/amazonaws/services/dataexchange/model/S3SnapshotAsset.java \* /opt/cola/permits/1882330541\_1704878008.50605/0/aws-java-sdk-dataexchange-1-12-581-sourcesjar/com/amazonaws/services/dataexchange/model/GetDataSetRequest.java

\* /opt/cola/permits/1882330541\_1704878008.50605/0/aws-java-sdk-dataexchange-1-12-581-sourcesjar/com/amazonaws/services/dataexchange/model/transform/RevisionEntryMarshaller.java \*

 /opt/cola/permits/1882330541\_1704878008.50605/0/aws-java-sdk-dataexchange-1-12-581-sourcesjar/com/amazonaws/services/dataexchange/model/CreateS3DataAccessFromS3BucketResponseDetails.java \* /opt/cola/permits/1882330541\_1704878008.50605/0/aws-java-sdk-dataexchange-1-12-581-sourcesjar/com/amazonaws/services/dataexchange/model/transform/NotificationDetailsMarshaller.java

\* /opt/cola/permits/1882330541\_1704878008.50605/0/aws-java-sdk-dataexchange-1-12-581-sourcesjar/com/amazonaws/services/dataexchange/model/GetAssetResult.java

\* /opt/cola/permits/1882330541\_1704878008.50605/0/aws-java-sdk-dataexchange-1-12-581-sourcesjar/com/amazonaws/services/dataexchange/model/transform/GetRevisionRequestProtocolMarshaller.java \* /opt/cola/permits/1882330541\_1704878008.50605/0/aws-java-sdk-dataexchange-1-12-581-sourcesjar/com/amazonaws/services/dataexchange/model/transform/ResourceNotFoundExceptionUnmarshaller.java

 /opt/cola/permits/1882330541\_1704878008.50605/0/aws-java-sdk-dataexchange-1-12-581-sourcesjar/com/amazonaws/services/dataexchange/model/transform/RedshiftDataShareAssetJsonUnmarshaller.java \* /opt/cola/permits/1882330541\_1704878008.50605/0/aws-java-sdk-dataexchange-1-12-581-sourcesjar/com/amazonaws/services/dataexchange/model/transform/DeprecationRequestDetailsJsonUnmarshaller.java \* /opt/cola/permits/1882330541\_1704878008.50605/0/aws-java-sdk-dataexchange-1-12-581-sourcesjar/com/amazonaws/services/dataexchange/model/transform/RedshiftDataShareDetailsJsonUnmarshaller.java \* /opt/cola/permits/1882330541\_1704878008.50605/0/aws-java-sdk-dataexchange-1-12-581-sourcesjar/com/amazonaws/services/dataexchange/model/ExportAssetToSignedUrlRequestDetails.java \* /opt/cola/permits/1882330541\_1704878008.50605/0/aws-java-sdk-dataexchange-1-12-581-sourcesjar/com/amazonaws/services/dataexchange/model/transform/ThrottlingExceptionUnmarshaller.java \* /opt/cola/permits/1882330541\_1704878008.50605/0/aws-java-sdk-dataexchange-1-12-581-sourcesjar/com/amazonaws/services/dataexchange/model/transform/DataUpdateRequestDetailsJsonUnmarshaller.java \*

 /opt/cola/permits/1882330541\_1704878008.50605/0/aws-java-sdk-dataexchange-1-12-581-sourcesjar/com/amazonaws/services/dataexchange/model/ConflictException.java

\* /opt/cola/permits/1882330541\_1704878008.50605/0/aws-java-sdk-dataexchange-1-12-581-sourcesjar/com/amazonaws/services/dataexchange/model/transform/ApiGatewayApiAssetJsonUnmarshaller.java \* /opt/cola/permits/1882330541\_1704878008.50605/0/aws-java-sdk-dataexchange-1-12-581-sourcesjar/com/amazonaws/services/dataexchange/model/transform/StartJobResultJsonUnmarshaller.java \* /opt/cola/permits/1882330541\_1704878008.50605/0/aws-java-sdk-dataexchange-1-12-581-sourcesjar/com/amazonaws/services/dataexchange/model/RevokeRevisionResult.java

\* /opt/cola/permits/1882330541\_1704878008.50605/0/aws-java-sdk-dataexchange-1-12-581-sourcesjar/com/amazonaws/services/dataexchange/model/transform/ImportAssetsFromRedshiftDataSharesRequestDetailsJs onUnmarshaller.java

\*

\*

 /opt/cola/permits/1882330541\_1704878008.50605/0/aws-java-sdk-dataexchange-1-12-581-sourcesjar/com/amazonaws/services/dataexchange/AWSDataExchange.java

\* /opt/cola/permits/1882330541\_1704878008.50605/0/aws-java-sdk-dataexchange-1-12-581-sourcesjar/com/amazonaws/services/dataexchange/model/transform/TagResourceRequestMarshaller.java

\* /opt/cola/permits/1882330541\_1704878008.50605/0/aws-java-sdk-dataexchange-1-12-581-sourcesjar/com/amazonaws/services/dataexchange/model/AssetSourceEntry.java

\* /opt/cola/permits/1882330541\_1704878008.50605/0/aws-java-sdk-dataexchange-1-12-581-sourcesjar/com/amazonaws/services/dataexchange/model/CancelJobResult.java

\* /opt/cola/permits/1882330541\_1704878008.50605/0/aws-java-sdk-dataexchange-1-12-581-sourcesjar/com/amazonaws/services/dataexchange/model/transform/DeleteDataSetResultJsonUnmarshaller.java \* /opt/cola/permits/1882330541\_1704878008.50605/0/aws-java-sdk-dataexchange-1-12-581-sourcesjar/com/amazonaws/services/dataexchange/model/transform/SchemaChangeDetailsJsonUnmarshaller.java \*

 /opt/cola/permits/1882330541\_1704878008.50605/0/aws-java-sdk-dataexchange-1-12-581-sourcesjar/com/amazonaws/services/dataexchange/model/ListDataSetsResult.java

\* /opt/cola/permits/1882330541\_1704878008.50605/0/aws-java-sdk-dataexchange-1-12-581-sourcesjar/com/amazonaws/services/dataexchange/model/ScopeDetails.java

\* /opt/cola/permits/1882330541\_1704878008.50605/0/aws-java-sdk-dataexchange-1-12-581-sourcesjar/com/amazonaws/services/dataexchange/model/ListEventActionsResult.java

\* /opt/cola/permits/1882330541\_1704878008.50605/0/aws-java-sdk-dataexchange-1-12-581-sourcesjar/com/amazonaws/services/dataexchange/model/transform/DataSetEntryJsonUnmarshaller.java

jar/com/amazonaws/services/dataexchange/model/transform/ServiceLimitExceededExceptionUnmarshaller.java \*

 /opt/cola/permits/1882330541\_1704878008.50605/0/aws-java-sdk-dataexchange-1-12-581-sourcesjar/com/amazonaws/services/dataexchange/model/transform/DatabaseLFTagPolicyJsonUnmarshaller.java \* /opt/cola/permits/1882330541\_1704878008.50605/0/aws-java-sdk-dataexchange-1-12-581-sourcesjar/com/amazonaws/services/dataexchange/model/OriginDetails.java

\* /opt/cola/permits/1882330541\_1704878008.50605/0/aws-java-sdk-dataexchange-1-12-581-sourcesjar/com/amazonaws/services/dataexchange/model/transform/UpdateEventActionRequestProtocolMarshaller.java \* /opt/cola/permits/1882330541\_1704878008.50605/0/aws-java-sdk-dataexchange-1-12-581-sourcesjar/com/amazonaws/services/dataexchange/model/transform/InternalServerExceptionUnmarshaller.java \* /opt/cola/permits/1882330541\_1704878008.50605/0/aws-java-sdk-dataexchange-1-12-581-sourcesjar/com/amazonaws/services/dataexchange/model/transform/CreateRevisionRequestMarshaller.java \* /opt/cola/permits/1882330541\_1704878008.50605/0/aws-java-sdk-dataexchange-1-12-581-sourcesjar/com/amazonaws/services/dataexchange/model/transform/ApiGatewayApiAssetMarshaller.java \*

 /opt/cola/permits/1882330541\_1704878008.50605/0/aws-java-sdk-dataexchange-1-12-581-sourcesjar/com/amazonaws/services/dataexchange/model/DeleteRevisionRequest.java

\* /opt/cola/permits/1882330541\_1704878008.50605/0/aws-java-sdk-dataexchange-1-12-581-sourcesjar/com/amazonaws/services/dataexchange/model/transform/JobErrorMarshaller.java

\* /opt/cola/permits/1882330541\_1704878008.50605/0/aws-java-sdk-dataexchange-1-12-581-sourcesjar/com/amazonaws/services/dataexchange/model/ListDataSetRevisionsResult.java

\* /opt/cola/permits/1882330541\_1704878008.50605/0/aws-java-sdk-dataexchange-1-12-581-sourcesjar/com/amazonaws/services/dataexchange/model/GetEventActionResult.java

\* /opt/cola/permits/1882330541\_1704878008.50605/0/aws-java-sdk-dataexchange-1-12-581-sourcesjar/com/amazonaws/services/dataexchange/model/ImportAssetFromSignedUrlJobErrorDetails.java \* /opt/cola/permits/1882330541\_1704878008.50605/0/aws-java-sdk-dataexchange-1-12-581-sourcesjar/com/amazonaws/services/dataexchange/model/RevisionDestinationEntry.java \*

 /opt/cola/permits/1882330541\_1704878008.50605/0/aws-java-sdk-dataexchange-1-12-581-sourcesjar/com/amazonaws/services/dataexchange/model/DataUpdateRequestDetails.java

\* /opt/cola/permits/1882330541\_1704878008.50605/0/aws-java-sdk-dataexchange-1-12-581-sourcesjar/com/amazonaws/services/dataexchange/model/InternalServerException.java

\* /opt/cola/permits/1882330541\_1704878008.50605/0/aws-java-sdk-dataexchange-1-12-581-sourcesjar/com/amazonaws/services/dataexchange/model/AssetType.java

\* /opt/cola/permits/1882330541\_1704878008.50605/0/aws-java-sdk-dataexchange-1-12-581-sourcesjar/com/amazonaws/services/dataexchange/model/ExceptionCause.java

\* /opt/cola/permits/1882330541\_1704878008.50605/0/aws-java-sdk-dataexchange-1-12-581-sourcesjar/com/amazonaws/services/dataexchange/model/JobEntry.java

\* /opt/cola/permits/1882330541\_1704878008.50605/0/aws-java-sdk-dataexchange-1-12-581-sourcesjar/com/amazonaws/services/dataexchange/model/ListTagsForResourceRequest.java

\*

/opt/cola/permits/1882330541\_1704878008.50605/0/aws-java-sdk-dataexchange-1-12-581-sources-

jar/com/amazonaws/services/dataexchange/model/transform/ListRevisionAssetsResultJsonUnmarshaller.java

\* /opt/cola/permits/1882330541\_1704878008.50605/0/aws-java-sdk-dataexchange-1-12-581-sourcesjar/com/amazonaws/services/dataexchange/model/UpdateDataSetResult.java

\* /opt/cola/permits/1882330541\_1704878008.50605/0/aws-java-sdk-dataexchange-1-12-581-sourcesjar/com/amazonaws/services/dataexchange/model/transform/ScopeDetailsMarshaller.java

jar/com/amazonaws/services/dataexchange/model/transform/GetRevisionRequestMarshaller.java \* /opt/cola/permits/1882330541\_1704878008.50605/0/aws-java-sdk-dataexchange-1-12-581-sourcesjar/com/amazonaws/services/dataexchange/model/transform/ActionMarshaller.java \*

 /opt/cola/permits/1882330541\_1704878008.50605/0/aws-java-sdk-dataexchange-1-12-581-sourcesjar/com/amazonaws/services/dataexchange/model/transform/ListRevisionAssetsRequestProtocolMarshaller.java \* /opt/cola/permits/1882330541\_1704878008.50605/0/aws-java-sdk-dataexchange-1-12-581-sourcesjar/com/amazonaws/services/dataexchange/model/transform/ImportAssetFromApiGatewayApiResponseDetailsJson Unmarshaller.java

\* /opt/cola/permits/1882330541\_1704878008.50605/0/aws-java-sdk-dataexchange-1-12-581-sourcesjar/com/amazonaws/services/dataexchange/model/transform/SendDataSetNotificationRequestMarshaller.java \* /opt/cola/permits/1882330541\_1704878008.50605/0/aws-java-sdk-dataexchange-1-12-581-sourcesjar/com/amazonaws/services/dataexchange/model/transform/AssetEntryMarshaller.java

\* /opt/cola/permits/1882330541\_1704878008.50605/0/aws-java-sdk-dataexchange-1-12-581-sourcesjar/com/amazonaws/services/dataexchange/model/transform/AutoExportRevisionToS3RequestDetailsJsonUnmarsh aller.java

\* /opt/cola/permits/1882330541\_1704878008.50605/0/aws-java-sdk-dataexchange-1-12-581-sourcesjar/com/amazonaws/services/dataexchange/model/transform/ImportAssetFromApiGatewayApiResponseDetailsMar shaller.java

 /opt/cola/permits/1882330541\_1704878008.50605/0/aws-java-sdk-dataexchange-1-12-581-sourcesjar/com/amazonaws/services/dataexchange/model/transform/ExportAssetsToS3ResponseDetailsMarshaller.java \* /opt/cola/permits/1882330541\_1704878008.50605/0/aws-java-sdk-dataexchange-1-12-581-sourcesjar/com/amazonaws/services/dataexchange/model/transform/JobEntryMarshaller.java

\* /opt/cola/permits/1882330541\_1704878008.50605/0/aws-java-sdk-dataexchange-1-12-581-sourcesjar/com/amazonaws/services/dataexchange/model/transform/S3DataAccessAssetMarshaller.java

\* /opt/cola/permits/1882330541\_1704878008.50605/0/aws-java-sdk-dataexchange-1-12-581-sourcesjar/com/amazonaws/services/dataexchange/model/transform/ImportAssetsFromLakeFormationTagPolicyResponseD

etailsMarshaller.java

\*

\* /opt/cola/permits/1882330541\_1704878008.50605/0/aws-java-sdk-dataexchange-1-12-581-sourcesjar/com/amazonaws/services/dataexchange/model/transform/GetDataSetResultJsonUnmarshaller.java \*

 /opt/cola/permits/1882330541\_1704878008.50605/0/aws-java-sdk-dataexchange-1-12-581-sourcesjar/com/amazonaws/services/dataexchange/model/LFTagPolicyDetails.java

\* /opt/cola/permits/1882330541\_1704878008.50605/0/aws-java-sdk-dataexchange-1-12-581-sourcesjar/com/amazonaws/services/dataexchange/model/LakeFormationTagPolicyDetails.java

\* /opt/cola/permits/1882330541\_1704878008.50605/0/aws-java-sdk-dataexchange-1-12-581-sourcesjar/com/amazonaws/services/dataexchange/model/transform/ListTagsForResourceRequestMarshaller.java \* /opt/cola/permits/1882330541\_1704878008.50605/0/aws-java-sdk-dataexchange-1-12-581-sourcesjar/com/amazonaws/services/dataexchange/model/LFResourceDetails.java

\* /opt/cola/permits/1882330541\_1704878008.50605/0/aws-java-sdk-dataexchange-1-12-581-sourcesjar/com/amazonaws/services/dataexchange/model/transform/CreateDataSetRequestProtocolMarshaller.java \*

 /opt/cola/permits/1882330541\_1704878008.50605/0/aws-java-sdk-dataexchange-1-12-581-sourcesjar/com/amazonaws/services/dataexchange/model/transform/LFResourceDetailsMarshaller.java \* /opt/cola/permits/1882330541\_1704878008.50605/0/aws-java-sdk-dataexchange-1-12-581-sources-

jar/com/amazonaws/services/dataexchange/model/DeleteDataSetRequest.java

jar/com/amazonaws/services/dataexchange/model/transform/CreateS3DataAccessFromS3BucketResponseDetailsM arshaller.java

\* /opt/cola/permits/1882330541\_1704878008.50605/0/aws-java-sdk-dataexchange-1-12-581-sourcesjar/com/amazonaws/services/dataexchange/model/LimitName.java

\* /opt/cola/permits/1882330541\_1704878008.50605/0/aws-java-sdk-dataexchange-1-12-581-sourcesjar/com/amazonaws/services/dataexchange/model/transform/CreateEventActionRequestMarshaller.java \* /opt/cola/permits/1882330541\_1704878008.50605/0/aws-java-sdk-dataexchange-1-12-581-sourcesjar/com/amazonaws/services/dataexchange/model/transform/ExportRevisionsToS3RequestDetailsMarshaller.java \*

 /opt/cola/permits/1882330541\_1704878008.50605/0/aws-java-sdk-dataexchange-1-12-581-sourcesjar/com/amazonaws/services/dataexchange/model/CreateDataSetResult.java

\* /opt/cola/permits/1882330541\_1704878008.50605/0/aws-java-sdk-dataexchange-1-12-581-sourcesjar/com/amazonaws/services/dataexchange/model/ImportAssetFromSignedUrlRequestDetails.java \* /opt/cola/permits/1882330541\_1704878008.50605/0/aws-java-sdk-dataexchange-1-12-581-sourcesjar/com/amazonaws/services/dataexchange/model/ListJobsResult.java

\* /opt/cola/permits/1882330541\_1704878008.50605/0/aws-java-sdk-dataexchange-1-12-581-sourcesjar/com/amazonaws/services/dataexchange/model/transform/ConflictExceptionUnmarshaller.java \* /opt/cola/permits/1882330541\_1704878008.50605/0/aws-java-sdk-dataexchange-1-12-581-sources-

jar/com/amazonaws/services/dataexchange/model/LFPermission.java

\* /opt/cola/permits/1882330541\_1704878008.50605/0/aws-java-sdk-dataexchange-1-12-581-sourcesjar/com/amazonaws/services/dataexchange/model/transform/AutoExportRevisionDestinationEntryMarshaller.java \*

 /opt/cola/permits/1882330541\_1704878008.50605/0/aws-java-sdk-dataexchange-1-12-581-sourcesjar/com/amazonaws/services/dataexchange/model/transform/DatabaseLFTagPolicyMarshaller.java

\* /opt/cola/permits/1882330541\_1704878008.50605/0/aws-java-sdk-dataexchange-1-12-581-sources-

jar/com/amazonaws/services/dataexchange/model/transform/ListDataSetsResultJsonUnmarshaller.java

\* /opt/cola/permits/1882330541\_1704878008.50605/0/aws-java-sdk-dataexchange-1-12-581-sources-

jar/com/amazonaws/services/dataexchange/model/transform/ExportAssetsToS3RequestDetailsJsonUnmarshaller.jav a

\* /opt/cola/permits/1882330541\_1704878008.50605/0/aws-java-sdk-dataexchange-1-12-581-sourcesjar/com/amazonaws/services/dataexchange/model/CreateS3DataAccessFromS3BucketRequestDetails.java \* /opt/cola/permits/1882330541\_1704878008.50605/0/aws-java-sdk-dataexchange-1-12-581-sourcesjar/com/amazonaws/services/dataexchange/model/ResourceType.java

\*

 /opt/cola/permits/1882330541\_1704878008.50605/0/aws-java-sdk-dataexchange-1-12-581-sourcesjar/com/amazonaws/services/dataexchange/model/transform/ResponseDetailsMarshaller.java

\* /opt/cola/permits/1882330541\_1704878008.50605/0/aws-java-sdk-dataexchange-1-12-581-sourcesjar/com/amazonaws/services/dataexchange/model/S3DataAccessAsset.java

\* /opt/cola/permits/1882330541\_1704878008.50605/0/aws-java-sdk-dataexchange-1-12-581-sourcesjar/com/amazonaws/services/dataexchange/model/GetRevisionResult.java

\* /opt/cola/permits/1882330541\_1704878008.50605/0/aws-java-sdk-dataexchange-1-12-581-sourcesjar/com/amazonaws/services/dataexchange/model/UntagResourceResult.java

\* /opt/cola/permits/1882330541\_1704878008.50605/0/aws-java-sdk-dataexchange-1-12-581-sourcesjar/com/amazonaws/services/dataexchange/model/transform/ListEventActionsResultJsonUnmarshaller.java \* /opt/cola/permits/1882330541\_1704878008.50605/0/aws-java-sdk-dataexchange-1-12-581-sourcesjar/com/amazonaws/services/dataexchange/model/SchemaChangeRequestDetails.java \*

 /opt/cola/permits/1882330541\_1704878008.50605/0/aws-java-sdk-dataexchange-1-12-581-sourcesjar/com/amazonaws/services/dataexchange/model/transform/TableLFTagPolicyJsonUnmarshaller.java \* /opt/cola/permits/1882330541\_1704878008.50605/0/aws-java-sdk-dataexchange-1-12-581-sourcesjar/com/amazonaws/services/dataexchange/model/NotificationDetails.java

\* /opt/cola/permits/1882330541\_1704878008.50605/0/aws-java-sdk-dataexchange-1-12-581-sourcesjar/com/amazonaws/services/dataexchange/model/transform/S3DataAccessDetailsJsonUnmarshaller.java \* /opt/cola/permits/1882330541\_1704878008.50605/0/aws-java-sdk-dataexchange-1-12-581-sourcesjar/com/amazonaws/services/dataexchange/model/transform/ExportServerSideEncryptionJsonUnmarshaller.java \* /opt/cola/permits/1882330541\_1704878008.50605/0/aws-java-sdk-dataexchange-1-12-581-sourcesjar/com/amazonaws/services/dataexchange/model/transform/LakeFormationDataPermissionDetailsMarshaller.java \*

 /opt/cola/permits/1882330541\_1704878008.50605/0/aws-java-sdk-dataexchange-1-12-581-sourcesjar/com/amazonaws/services/dataexchange/model/transform/ExportAssetToSignedUrlRequestDetailsJsonUnmarsha ller.java

\* /opt/cola/permits/1882330541\_1704878008.50605/0/aws-java-sdk-dataexchange-1-12-581-sourcesjar/com/amazonaws/services/dataexchange/model/transform/LFTagPolicyDetailsMarshaller.java \* /opt/cola/permits/1882330541\_1704878008.50605/0/aws-java-sdk-dataexchange-1-12-581-sourcesjar/com/amazonaws/services/dataexchange/model/SchemaChangeType.java

\* /opt/cola/permits/1882330541\_1704878008.50605/0/aws-java-sdk-dataexchange-1-12-581-sourcesjar/com/amazonaws/services/dataexchange/model/transform/CreateRevisionRequestProtocolMarshaller.java \* /opt/cola/permits/1882330541\_1704878008.50605/0/aws-java-sdk-dataexchange-1-12-581-sourcesjar/com/amazonaws/services/dataexchange/model/transform/CreateDataSetRequestMarshaller.java \*

 /opt/cola/permits/1882330541\_1704878008.50605/0/aws-java-sdk-dataexchange-1-12-581-sourcesjar/com/amazonaws/services/dataexchange/model/transform/TableLFTagPolicyAndPermissionsMarshaller.java \* /opt/cola/permits/1882330541\_1704878008.50605/0/aws-java-sdk-dataexchange-1-12-581-sourcesjar/com/amazonaws/services/dataexchange/model/ValidationException.java

\* /opt/cola/permits/1882330541\_1704878008.50605/0/aws-java-sdk-dataexchange-1-12-581-sourcesjar/com/amazonaws/services/dataexchange/model/ImportAssetsFromS3RequestDetails.java

\* /opt/cola/permits/1882330541\_1704878008.50605/0/aws-java-sdk-dataexchange-1-12-581-sources-

jar/com/amazonaws/services/dataexchange/model/transform/UpdateAssetResultJsonUnmarshaller.java

\* /opt/cola/permits/1882330541\_1704878008.50605/0/aws-java-sdk-dataexchange-1-12-581-sources-

jar/com/amazonaws/services/dataexchange/model/transform/GetJobResultJsonUnmarshaller.java

\* /opt/cola/permits/1882330541\_1704878008.50605/0/aws-java-sdk-dataexchange-1-12-581-sourcesjar/com/amazonaws/services/dataexchange/model/transform/ExportAssetToSignedUrlResponseDetailsMarshaller.ja va

\*

va

 /opt/cola/permits/1882330541\_1704878008.50605/0/aws-java-sdk-dataexchange-1-12-581-sourcesjar/com/amazonaws/services/dataexchange/model/ImportAssetFromApiGatewayApiRequestDetails.java \* /opt/cola/permits/1882330541\_1704878008.50605/0/aws-java-sdk-dataexchange-1-12-581-sourcesjar/com/amazonaws/services/dataexchange/model/transform/CreateJobRequestMarshaller.java \* /opt/cola/permits/1882330541\_1704878008.50605/0/aws-java-sdk-dataexchange-1-12-581-sourcesjar/com/amazonaws/services/dataexchange/model/transform/LFTagMarshaller.java \* /opt/cola/permits/1882330541\_1704878008.50605/0/aws-java-sdk-dataexchange-1-12-581-sourcesjar/com/amazonaws/services/dataexchange/model/transform/SendDataSetNotificationRequestProtocolMarshaller.ja

\* /opt/cola/permits/1882330541\_1704878008.50605/0/aws-java-sdk-dataexchange-1-12-581-sourcesjar/com/amazonaws/services/dataexchange/model/transform/JobErrorJsonUnmarshaller.java

 /opt/cola/permits/1882330541\_1704878008.50605/0/aws-java-sdk-dataexchange-1-12-581-sourcesjar/com/amazonaws/services/dataexchange/model/ListJobsRequest.java

\*

\*

\* /opt/cola/permits/1882330541\_1704878008.50605/0/aws-java-sdk-dataexchange-1-12-581-sourcesjar/com/amazonaws/services/dataexchange/model/ServerSideEncryptionTypes.java \* /opt/cola/permits/1882330541\_1704878008.50605/0/aws-java-sdk-dataexchange-1-12-581-sourcesjar/com/amazonaws/services/dataexchange/model/transform/AssetSourceEntryMarshaller.java \* /opt/cola/permits/1882330541\_1704878008.50605/0/aws-java-sdk-dataexchange-1-12-581-sourcesjar/com/amazonaws/services/dataexchange/model/transform/ExportRevisionsToS3ResponseDetailsMarshaller.java \* /opt/cola/permits/1882330541\_1704878008.50605/0/aws-java-sdk-dataexchange-1-12-581-sourcesjar/com/amazonaws/services/dataexchange/model/transform/LFTagJsonUnmarshaller.java \* /opt/cola/permits/1882330541\_1704878008.50605/0/aws-java-sdk-dataexchange-1-12-581-sourcesjar/com/amazonaws/services/dataexchange/model/transform/RevisionDestinationEntryJsonUnmarshaller.java

 /opt/cola/permits/1882330541\_1704878008.50605/0/aws-java-sdk-dataexchange-1-12-581-sourcesjar/com/amazonaws/services/dataexchange/model/transform/GetRevisionResultJsonUnmarshaller.java \* /opt/cola/permits/1882330541\_1704878008.50605/0/aws-java-sdk-dataexchange-1-12-581-sourcesjar/com/amazonaws/services/dataexchange/model/transform/AccessDeniedExceptionUnmarshaller.java \* /opt/cola/permits/1882330541\_1704878008.50605/0/aws-java-sdk-dataexchange-1-12-581-sourcesjar/com/amazonaws/services/dataexchange/model/CreateRevisionRequest.java

\* /opt/cola/permits/1882330541\_1704878008.50605/0/aws-java-sdk-dataexchange-1-12-581-sourcesjar/com/amazonaws/services/dataexchange/model/transform/KmsKeyToGrantJsonUnmarshaller.java \* /opt/cola/permits/1882330541\_1704878008.50605/0/aws-java-sdk-dataexchange-1-12-581-sourcesjar/com/amazonaws/services/dataexchange/model/ImportAssetsFromS3ResponseDetails.java \*

 /opt/cola/permits/1882330541\_1704878008.50605/0/aws-java-sdk-dataexchange-1-12-581-sourcesjar/com/amazonaws/services/dataexchange/model/TableLFTagPolicy.java

\* /opt/cola/permits/1882330541\_1704878008.50605/0/aws-java-sdk-dataexchange-1-12-581-sourcesjar/com/amazonaws/services/dataexchange/model/RedshiftDataShareAsset.java

\* /opt/cola/permits/1882330541\_1704878008.50605/0/aws-java-sdk-dataexchange-1-12-581-sourcesjar/com/amazonaws/services/dataexchange/model/transform/DeleteEventActionRequestProtocolMarshaller.java \* /opt/cola/permits/1882330541\_1704878008.50605/0/aws-java-sdk-dataexchange-1-12-581-sourcesjar/com/amazonaws/services/dataexchange/model/transform/ExportServerSideEncryptionMarshaller.java \* /opt/cola/permits/1882330541\_1704878008.50605/0/aws-java-sdk-dataexchange-1-12-581-sourcesjar/com/amazonaws/services/dataexchange/model/transform/GetEventActionRequestMarshaller.java \* /opt/cola/permits/1882330541\_1704878008.50605/0/aws-java-sdk-dataexchange-1-12-581-sourcesjar/com/amazonaws/services/dataexchange/model/UpdateAssetRequest.java \*

 /opt/cola/permits/1882330541\_1704878008.50605/0/aws-java-sdk-dataexchange-1-12-581-sourcesjar/com/amazonaws/services/dataexchange/model/transform/KmsKeyToGrantMarshaller.java

\* /opt/cola/permits/1882330541\_1704878008.50605/0/aws-java-sdk-dataexchange-1-12-581-sourcesjar/com/amazonaws/services/dataexchange/AWSDataExchangeClient.java

\* /opt/cola/permits/1882330541\_1704878008.50605/0/aws-java-sdk-dataexchange-1-12-581-sourcesjar/com/amazonaws/services/dataexchange/model/ProtocolType.java

\* /opt/cola/permits/1882330541\_1704878008.50605/0/aws-java-sdk-dataexchange-1-12-581-sourcesjar/com/amazonaws/services/dataexchange/model/transform/ActionJsonUnmarshaller.java

\* /opt/cola/permits/1882330541\_1704878008.50605/0/aws-java-sdk-dataexchange-1-12-581-sourcesjar/com/amazonaws/services/dataexchange/model/transform/UpdateAssetRequestProtocolMarshaller.java

\* /opt/cola/permits/1882330541\_1704878008.50605/0/aws-java-sdk-dataexchange-1-12-581-sourcesjar/com/amazonaws/services/dataexchange/model/UpdateDataSetRequest.java

\*

 /opt/cola/permits/1882330541\_1704878008.50605/0/aws-java-sdk-dataexchange-1-12-581-sourcesjar/com/amazonaws/services/dataexchange/model/transform/ResponseDetailsJsonUnmarshaller.java

\* /opt/cola/permits/1882330541\_1704878008.50605/0/aws-java-sdk-dataexchange-1-12-581-sourcesjar/com/amazonaws/services/dataexchange/model/transform/ImportAssetsFromRedshiftDataSharesResponseDetails JsonUnmarshaller.java

\* /opt/cola/permits/1882330541\_1704878008.50605/0/aws-java-sdk-dataexchange-1-12-581-sourcesjar/com/amazonaws/services/dataexchange/model/transform/ImportAssetFromApiGatewayApiRequestDetailsMarsh aller.java

\* /opt/cola/permits/1882330541\_1704878008.50605/0/aws-java-sdk-dataexchange-1-12-581-sourcesjar/com/amazonaws/services/dataexchange/model/transform/ListJobsResultJsonUnmarshaller.java \* /opt/cola/permits/1882330541\_1704878008.50605/0/aws-java-sdk-dataexchange-1-12-581-sourcesjar/com/amazonaws/services/dataexchange/model/GetEventActionRequest.java \*

 /opt/cola/permits/1882330541\_1704878008.50605/0/aws-java-sdk-dataexchange-1-12-581-sourcesjar/com/amazonaws/services/dataexchange/model/CreateDataSetRequest.java

\* /opt/cola/permits/1882330541\_1704878008.50605/0/aws-java-sdk-dataexchange-1-12-581-sourcesjar/com/amazonaws/services/dataexchange/model/transform/ImportAssetsFromS3ResponseDetailsJsonUnmarshalle r.java

\* /opt/cola/permits/1882330541\_1704878008.50605/0/aws-java-sdk-dataexchange-1-12-581-sourcesjar/com/amazonaws/services/dataexchange/model/ImportAssetsFromLakeFormationTagPolicyResponseDetails.java \* /opt/cola/permits/1882330541\_1704878008.50605/0/aws-java-sdk-dataexchange-1-12-581-sourcesjar/com/amazonaws/services/dataexchange/model/LakeFormationDataPermissionType.java \* /opt/cola/permits/1882330541\_1704878008.50605/0/aws-java-sdk-dataexchange-1-12-581-sourcesjar/com/amazonaws/services/dataexchange/model/transform/ListDataSetsRequestMarshaller.java \*

 /opt/cola/permits/1882330541\_1704878008.50605/0/aws-java-sdk-dataexchange-1-12-581-sourcesjar/com/amazonaws/services/dataexchange/model/transform/UntagResourceResultJsonUnmarshaller.java \* /opt/cola/permits/1882330541\_1704878008.50605/0/aws-java-sdk-dataexchange-1-12-581-sourcesjar/com/amazonaws/services/dataexchange/model/AssetDestinationEntry.java

\* /opt/cola/permits/1882330541\_1704878008.50605/0/aws-java-sdk-dataexchange-1-12-581-sourcesjar/com/amazonaws/services/dataexchange/model/Event.java

\* /opt/cola/permits/1882330541\_1704878008.50605/0/aws-java-sdk-dataexchange-1-12-581-sourcesjar/com/amazonaws/services/dataexchange/model/transform/CreateRevisionResultJsonUnmarshaller.java \* /opt/cola/permits/1882330541\_1704878008.50605/0/aws-java-sdk-dataexchange-1-12-581-sources-

jar/com/amazonaws/services/dataexchange/model/JobErrorResourceTypes.java

\* /opt/cola/permits/1882330541\_1704878008.50605/0/aws-java-sdk-dataexchange-1-12-581-sourcesjar/com/amazonaws/services/dataexchange/model/transform/TagResourceRequestProtocolMarshaller.java \*

 /opt/cola/permits/1882330541\_1704878008.50605/0/aws-java-sdk-dataexchange-1-12-581-sourcesjar/com/amazonaws/services/dataexchange/model/transform/ImportAssetFromSignedUrlJobErrorDetailsMarshaller. java

\* /opt/cola/permits/1882330541\_1704878008.50605/0/aws-java-sdk-dataexchange-1-12-581-sourcesjar/com/amazonaws/services/dataexchange/model/transform/GetEventActionRequestProtocolMarshaller.java \* /opt/cola/permits/1882330541\_1704878008.50605/0/aws-java-sdk-dataexchange-1-12-581-sourcesjar/com/amazonaws/services/dataexchange/model/transform/ValidationExceptionUnmarshaller.java

\* /opt/cola/permits/1882330541\_1704878008.50605/0/aws-java-sdk-dataexchange-1-12-581-sourcesjar/com/amazonaws/services/dataexchange/model/transform/ImportAssetFromSignedUrlResponseDetailsMarshaller .java

\* /opt/cola/permits/1882330541\_1704878008.50605/0/aws-java-sdk-dataexchange-1-12-581-sourcesjar/com/amazonaws/services/dataexchange/model/transform/LakeFormationDataPermissionAssetMarshaller.java \*

 /opt/cola/permits/1882330541\_1704878008.50605/0/aws-java-sdk-dataexchange-1-12-581-sourcesjar/com/amazonaws/services/dataexchange/model/transform/GetAssetResultJsonUnmarshaller.java \* /opt/cola/permits/1882330541\_1704878008.50605/0/aws-java-sdk-dataexchange-1-12-581-sourcesjar/com/amazonaws/services/dataexchange/model/transform/RevisionPublishedMarshaller.java \* /opt/cola/permits/1882330541\_1704878008.50605/0/aws-java-sdk-dataexchange-1-12-581-sourcesjar/com/amazonaws/services/dataexchange/model/transform/ScopeDetailsJsonUnmarshaller.java \* /opt/cola/permits/1882330541\_1704878008.50605/0/aws-java-sdk-dataexchange-1-12-581-sourcesjar/com/amazonaws/services/dataexchange/model/DeleteAssetResult.java

\* /opt/cola/permits/1882330541\_1704878008.50605/0/aws-java-sdk-dataexchange-1-12-581-sourcesjar/com/amazonaws/services/dataexchange/model/transform/ListDataSetsRequestProtocolMarshaller.java \* /opt/cola/permits/1882330541\_1704878008.50605/0/aws-java-sdk-dataexchange-1-12-581-sourcesjar/com/amazonaws/services/dataexchange/model/transform/EventActionEntryJsonUnmarshaller.java \*

 /opt/cola/permits/1882330541\_1704878008.50605/0/aws-java-sdk-dataexchange-1-12-581-sourcesjar/com/amazonaws/services/dataexchange/model/ImportAssetsFromRedshiftDataSharesResponseDetails.java \* /opt/cola/permits/1882330541\_1704878008.50605/0/aws-java-sdk-dataexchange-1-12-581-sourcesjar/com/amazonaws/services/dataexchange/model/transform/OriginDetailsMarshaller.java \* /opt/cola/permits/1882330541\_1704878008.50605/0/aws-java-sdk-dataexchange-1-12-581-sourcesjar/com/amazonaws/services/dataexchange/model/transform/UpdateDataSetRequestProtocolMarshaller.java \* /opt/cola/permits/1882330541\_1704878008.50605/0/aws-java-sdk-dataexchange-1-12-581-sources-

jar/com/amazonaws/services/dataexchange/model/Origin.java

\* /opt/cola/permits/1882330541\_1704878008.50605/0/aws-java-sdk-dataexchange-1-12-581-sourcesjar/com/amazonaws/services/dataexchange/model/transform/AssetEntryJsonUnmarshaller.java \*

 /opt/cola/permits/1882330541\_1704878008.50605/0/aws-java-sdk-dataexchange-1-12-581-sourcesjar/com/amazonaws/services/dataexchange/model/transform/DetailsMarshaller.java

\* /opt/cola/permits/1882330541\_1704878008.50605/0/aws-java-sdk-dataexchange-1-12-581-sourcesjar/com/amazonaws/services/dataexchange/model/AssetEntry.java

\* /opt/cola/permits/1882330541\_1704878008.50605/0/aws-java-sdk-dataexchange-1-12-581-sourcesjar/com/amazonaws/services/dataexchange/model/transform/DeleteEventActionResultJsonUnmarshaller.java \* /opt/cola/permits/1882330541\_1704878008.50605/0/aws-java-sdk-dataexchange-1-12-581-sources-

jar/com/amazonaws/services/dataexchange/model/transform/EventJsonUnmarshaller.java

\* /opt/cola/permits/1882330541\_1704878008.50605/0/aws-java-sdk-dataexchange-1-12-581-sourcesjar/com/amazonaws/services/dataexchange/model/transform/DeleteAssetRequestMarshaller.java

\* /opt/cola/permits/1882330541\_1704878008.50605/0/aws-java-sdk-dataexchange-1-12-581-sourcesjar/com/amazonaws/services/dataexchange/model/transform/ImportAssetsFromLakeFormationTagPolicyRequestDe tailsMarshaller.java

\*

 /opt/cola/permits/1882330541\_1704878008.50605/0/aws-java-sdk-dataexchange-1-12-581-sourcesjar/com/amazonaws/services/dataexchange/model/transform/TableLFTagPolicyAndPermissionsJsonUnmarshaller.ja va

jar/com/amazonaws/services/dataexchange/model/CreateEventActionRequest.java

\* /opt/cola/permits/1882330541\_1704878008.50605/0/aws-java-sdk-dataexchange-1-12-581-sources-

jar/com/amazonaws/services/dataexchange/model/ExportAssetsToS3ResponseDetails.java

\* /opt/cola/permits/1882330541\_1704878008.50605/0/aws-java-sdk-dataexchange-1-12-581-sources-

jar/com/amazonaws/services/dataexchange/model/transform/AutoExportRevisionDestinationEntryJsonUnmarshaller .java

\* /opt/cola/permits/1882330541\_1704878008.50605/0/aws-java-sdk-dataexchange-1-12-581-sourcesjar/com/amazonaws/services/dataexchange/model/DeleteEventActionResult.java \*

 /opt/cola/permits/1882330541\_1704878008.50605/0/aws-java-sdk-dataexchange-1-12-581-sourcesjar/com/amazonaws/services/dataexchange/model/SendDataSetNotificationRequest.java

\* /opt/cola/permits/1882330541\_1704878008.50605/0/aws-java-sdk-dataexchange-1-12-581-sourcesjar/com/amazonaws/services/dataexchange/model/AutoExportRevisionDestinationEntry.java

\* /opt/cola/permits/1882330541\_1704878008.50605/0/aws-java-sdk-dataexchange-1-12-581-sourcesjar/com/amazonaws/services/dataexchange/model/DeleteRevisionResult.java

\* /opt/cola/permits/1882330541\_1704878008.50605/0/aws-java-sdk-dataexchange-1-12-581-sourcesjar/com/amazonaws/services/dataexchange/model/LFResourceType.java

\* /opt/cola/permits/1882330541\_1704878008.50605/0/aws-java-sdk-dataexchange-1-12-581-sourcesjar/com/amazonaws/services/dataexchange/model/transform/GetDataSetRequestProtocolMarshaller.java \* /opt/cola/permits/1882330541\_1704878008.50605/0/aws-java-sdk-dataexchange-1-12-581-sourcesjar/com/amazonaws/services/dataexchange/model/transform/DeleteRevisionRequestMarshaller.java \*

 /opt/cola/permits/1882330541\_1704878008.50605/0/aws-java-sdk-dataexchange-1-12-581-sourcesjar/com/amazonaws/services/dataexchange/model/transform/AssetDetailsMarshaller.java \* /opt/cola/permits/1882330541\_1704878008.50605/0/aws-java-sdk-dataexchange-1-12-581-sourcesjar/com/amazonaws/services/dataexchange/model/transform/S3SnapshotAssetMarshaller.java \* /opt/cola/permits/1882330541\_1704878008.50605/0/aws-java-sdk-dataexchange-1-12-581-sourcesjar/com/amazonaws/services/dataexchange/model/TableLFTagPolicyAndPermissions.java \* /opt/cola/permits/1882330541\_1704878008.50605/0/aws-java-sdk-dataexchange-1-12-581-sourcesjar/com/amazonaws/services/dataexchange/model/transform/ListDataSetRevisionsRequestMarshaller.java \* /opt/cola/permits/1882330541\_1704878008.50605/0/aws-java-sdk-dataexchange-1-12-581-sourcesjar/com/amazonaws/services/dataexchange/model/AccessDeniedException.java \* /opt/cola/permits/1882330541\_1704878008.50605/0/aws-java-sdk-dataexchange-1-12-581-sourcesjar/com/amazonaws/services/dataexchange/model/AWSDataExchangeException.java

 /opt/cola/permits/1882330541\_1704878008.50605/0/aws-java-sdk-dataexchange-1-12-581-sourcesjar/com/amazonaws/services/dataexchange/model/transform/DeleteDataSetRequestMarshaller.java \* /opt/cola/permits/1882330541\_1704878008.50605/0/aws-java-sdk-dataexchange-1-12-581-sourcesjar/com/amazonaws/services/dataexchange/model/transform/OriginDetailsJsonUnmarshaller.java \* /opt/cola/permits/1882330541\_1704878008.50605/0/aws-java-sdk-dataexchange-1-12-581-sourcesjar/com/amazonaws/services/dataexchange/model/transform/S3DataAccessDetailsMarshaller.java \* /opt/cola/permits/1882330541\_1704878008.50605/0/aws-java-sdk-dataexchange-1-12-581-sourcesjar/com/amazonaws/services/dataexchange/model/CreateRevisionResult.java \* /opt/cola/permits/1882330541\_1704878008.50605/0/aws-java-sdk-dataexchange-1-12-581-sources-

jar/com/amazonaws/services/dataexchange/model/S3DataAccessDetails.java \*

 /opt/cola/permits/1882330541\_1704878008.50605/0/aws-java-sdk-dataexchange-1-12-581-sourcesjar/com/amazonaws/services/dataexchange/model/AssetDetails.java

\*

\* /opt/cola/permits/1882330541\_1704878008.50605/0/aws-java-sdk-dataexchange-1-12-581-sourcesjar/com/amazonaws/services/dataexchange/model/SendDataSetNotificationResult.java

\* /opt/cola/permits/1882330541\_1704878008.50605/0/aws-java-sdk-dataexchange-1-12-581-sourcesjar/com/amazonaws/services/dataexchange/model/ExportAssetsToS3RequestDetails.java

\* /opt/cola/permits/1882330541\_1704878008.50605/0/aws-java-sdk-dataexchange-1-12-581-sources-

jar/com/amazonaws/services/dataexchange/model/transform/ImportAssetFromSignedUrlRequestDetailsMarshaller.j ava

\* /opt/cola/permits/1882330541\_1704878008.50605/0/aws-java-sdk-dataexchange-1-12-581-sourcesjar/com/amazonaws/services/dataexchange/model/DeleteAssetRequest.java

\* /opt/cola/permits/1882330541\_1704878008.50605/0/aws-java-sdk-dataexchange-1-12-581-sourcesjar/com/amazonaws/services/dataexchange/model/DeleteDataSetResult.java

\*

 /opt/cola/permits/1882330541\_1704878008.50605/0/aws-java-sdk-dataexchange-1-12-581-sourcesjar/com/amazonaws/services/dataexchange/package-info.java

\* /opt/cola/permits/1882330541\_1704878008.50605/0/aws-java-sdk-dataexchange-1-12-581-sourcesjar/com/amazonaws/services/dataexchange/model/transform/DeleteDataSetRequestProtocolMarshaller.java \* /opt/cola/permits/1882330541\_1704878008.50605/0/aws-java-sdk-dataexchange-1-12-581-sourcesjar/com/amazonaws/services/dataexchange/model/ListDataSetRevisionsRequest.java

\* /opt/cola/permits/1882330541\_1704878008.50605/0/aws-java-sdk-dataexchange-1-12-581-sourcesjar/com/amazonaws/services/dataexchange/model/transform/ListRevisionAssetsRequestMarshaller.java \* /opt/cola/permits/1882330541\_1704878008.50605/0/aws-java-sdk-dataexchange-1-12-581-sourcesjar/com/amazonaws/services/dataexchange/model/transform/UpdateEventActionResultJsonUnmarshaller.java \* /opt/cola/permits/1882330541\_1704878008.50605/0/aws-java-sdk-dataexchange-1-12-581-sourcesjar/com/amazonaws/services/dataexchange/model/transform/GetEventActionResultJsonUnmarshaller.java \*

 /opt/cola/permits/1882330541\_1704878008.50605/0/aws-java-sdk-dataexchange-1-12-581-sourcesjar/com/amazonaws/services/dataexchange/model/transform/UntagResourceRequestMarshaller.java \* /opt/cola/permits/1882330541\_1704878008.50605/0/aws-java-sdk-dataexchange-1-12-581-sourcesjar/com/amazonaws/services/dataexchange/model/transform/RevokeRevisionResultJsonUnmarshaller.java \* /opt/cola/permits/1882330541\_1704878008.50605/0/aws-java-sdk-dataexchange-1-12-581-sourcesjar/com/amazonaws/services/dataexchange/model/transform/S3DataAccessAssetSourceEntryJsonUnmarshaller.java \* /opt/cola/permits/1882330541\_1704878008.50605/0/aws-java-sdk-dataexchange-1-12-581-sourcesjar/com/amazonaws/services/dataexchange/model/transform/ExportAssetsToS3RequestDetailsMarshaller.java \* /opt/cola/permits/1882330541\_1704878008.50605/0/aws-java-sdk-dataexchange-1-12-581-sourcesjar/com/amazonaws/services/dataexchange/model/DatabaseLFTagPolicy.java \*

 /opt/cola/permits/1882330541\_1704878008.50605/0/aws-java-sdk-dataexchange-1-12-581-sourcesjar/com/amazonaws/services/dataexchange/model/transform/DataSetEntryMarshaller.java \* /opt/cola/permits/1882330541\_1704878008.50605/0/aws-java-sdk-dataexchange-1-12-581-sourcesjar/com/amazonaws/services/dataexchange/model/transform/CreateS3DataAccessFromS3BucketRequestDetailsMar

shaller.java

\* /opt/cola/permits/1882330541\_1704878008.50605/0/aws-java-sdk-dataexchange-1-12-581-sourcesjar/com/amazonaws/services/dataexchange/model/transform/DeleteEventActionRequestMarshaller.java \* /opt/cola/permits/1882330541\_1704878008.50605/0/aws-java-sdk-dataexchange-1-12-581-sourcesjar/com/amazonaws/services/dataexchange/model/transform/CreateDataSetResultJsonUnmarshaller.java \* /opt/cola/permits/1882330541\_1704878008.50605/0/aws-java-sdk-dataexchange-1-12-581-sourcesjar/com/amazonaws/services/dataexchange/model/ExportRevisionsToS3ResponseDetails.java \*

 /opt/cola/permits/1882330541\_1704878008.50605/0/aws-java-sdk-dataexchange-1-12-581-sourcesjar/com/amazonaws/services/dataexchange/model/RedshiftDataShareDetails.java

\* /opt/cola/permits/1882330541\_1704878008.50605/0/aws-java-sdk-dataexchange-1-12-581-sourcesjar/com/amazonaws/services/dataexchange/model/transform/RedshiftDataShareAssetMarshaller.java \* /opt/cola/permits/1882330541\_1704878008.50605/0/aws-java-sdk-dataexchange-1-12-581-sourcesjar/com/amazonaws/services/dataexchange/model/transform/UpdateRevisionResultJsonUnmarshaller.java \* /opt/cola/permits/1882330541\_1704878008.50605/0/aws-java-sdk-dataexchange-1-12-581-sourcesjar/com/amazonaws/services/dataexchange/model/JobErrorLimitName.java

\* /opt/cola/permits/1882330541\_1704878008.50605/0/aws-java-sdk-dataexchange-1-12-581-sourcesjar/com/amazonaws/services/dataexchange/model/GetRevisionRequest.java

\* /opt/cola/permits/1882330541\_1704878008.50605/0/aws-java-sdk-dataexchange-1-12-581-sourcesjar/com/amazonaws/services/dataexchange/model/transform/RedshiftDataShareAssetSourceEntryJsonUnmarshaller. java

\*

 /opt/cola/permits/1882330541\_1704878008.50605/0/aws-java-sdk-dataexchange-1-12-581-sourcesjar/com/amazonaws/services/dataexchange/model/GetAssetRequest.java

\* /opt/cola/permits/1882330541\_1704878008.50605/0/aws-java-sdk-dataexchange-1-12-581-sourcesjar/com/amazonaws/services/dataexchange/model/transform/AssetDestinationEntryJsonUnmarshaller.java \* /opt/cola/permits/1882330541\_1704878008.50605/0/aws-java-sdk-dataexchange-1-12-581-sourcesjar/com/amazonaws/services/dataexchange/model/ExportRevisionsToS3RequestDetails.java \* /opt/cola/permits/1882330541\_1704878008.50605/0/aws-java-sdk-dataexchange-1-12-581-sourcesjar/com/amazonaws/services/dataexchange/model/ResourceNotFoundException.java \* /opt/cola/permits/1882330541\_1704878008.50605/0/aws-java-sdk-dataexchange-1-12-581-sources-

jar/com/amazonaws/services/dataexchange/model/transform/AssetDestinationEntryMarshaller.java \*

 /opt/cola/permits/1882330541\_1704878008.50605/0/aws-java-sdk-dataexchange-1-12-581-sourcesjar/com/amazonaws/services/dataexchange/model/transform/ImportAssetsFromRedshiftDataSharesRequestDetails Marshaller.java

\* /opt/cola/permits/1882330541\_1704878008.50605/0/aws-java-sdk-dataexchange-1-12-581-sourcesjar/com/amazonaws/services/dataexchange/model/transform/ImportAssetsFromRedshiftDataSharesResponseDetails Marshaller.java

\* /opt/cola/permits/1882330541\_1704878008.50605/0/aws-java-sdk-dataexchange-1-12-581-sourcesjar/com/amazonaws/services/dataexchange/model/transform/DataUpdateRequestDetailsMarshaller.java \* /opt/cola/permits/1882330541\_1704878008.50605/0/aws-java-sdk-dataexchange-1-12-581-sources-

jar/com/amazonaws/services/dataexchange/model/RevisionPublished.java

\* /opt/cola/permits/1882330541\_1704878008.50605/0/aws-java-sdk-dataexchange-1-12-581-sourcesjar/com/amazonaws/services/dataexchange/model/transform/ListJobsRequestMarshaller.java

\* /opt/cola/permits/1882330541\_1704878008.50605/0/aws-java-sdk-dataexchange-1-12-581-sourcesjar/com/amazonaws/services/dataexchange/model/transform/SchemaChangeRequestDetailsMarshaller.java \*

 /opt/cola/permits/1882330541\_1704878008.50605/0/aws-java-sdk-dataexchange-1-12-581-sourcesjar/com/amazonaws/services/dataexchange/AbstractAWSDataExchangeAsync.java

\* /opt/cola/permits/1882330541\_1704878008.50605/0/aws-java-sdk-dataexchange-1-12-581-sourcesjar/com/amazonaws/services/dataexchange/model/ListRevisionAssetsRequest.java

\* /opt/cola/permits/1882330541\_1704878008.50605/0/aws-java-sdk-dataexchange-1-12-581-sourcesjar/com/amazonaws/services/dataexchange/model/ListDataSetsRequest.java

\* /opt/cola/permits/1882330541\_1704878008.50605/0/aws-java-sdk-dataexchange-1-12-581-sources-

jar/com/amazonaws/services/dataexchange/model/ImportAssetsFromRedshiftDataSharesRequestDetails.java
\* /opt/cola/permits/1882330541\_1704878008.50605/0/aws-java-sdk-dataexchange-1-12-581-sourcesjar/com/amazonaws/services/dataexchange/model/LFTag.java

\* /opt/cola/permits/1882330541\_1704878008.50605/0/aws-java-sdk-dataexchange-1-12-581-sourcesjar/com/amazonaws/services/dataexchange/model/transform/RedshiftDataShareDetailsMarshaller.java \*

 /opt/cola/permits/1882330541\_1704878008.50605/0/aws-java-sdk-dataexchange-1-12-581-sourcesjar/com/amazonaws/services/dataexchange/model/transform/TagResourceResultJsonUnmarshaller.java \* /opt/cola/permits/1882330541\_1704878008.50605/0/aws-java-sdk-dataexchange-1-12-581-sourcesjar/com/amazonaws/services/dataexchange/model/transform/LFTagPolicyDetailsJsonUnmarshaller.java \* /opt/cola/permits/1882330541\_1704878008.50605/0/aws-java-sdk-dataexchange-1-12-581-sourcesjar/com/amazonaws/services/dataexchange/model/GetDataSetResult.java

\* /opt/cola/permits/1882330541\_1704878008.50605/0/aws-java-sdk-dataexchange-1-12-581-sourcesjar/com/amazonaws/services/dataexchange/model/transform/ImportAssetsFromS3RequestDetailsJsonUnmarshaller.j ava

\* /opt/cola/permits/1882330541\_1704878008.50605/0/aws-java-sdk-dataexchange-1-12-581-sourcesjar/com/amazonaws/services/dataexchange/model/RevokeRevisionRequest.java

 /opt/cola/permits/1882330541\_1704878008.50605/0/aws-java-sdk-dataexchange-1-12-581-sourcesjar/com/amazonaws/services/dataexchange/model/Details.java

\*

\* /opt/cola/permits/1882330541\_1704878008.50605/0/aws-java-sdk-dataexchange-1-12-581-sourcesjar/com/amazonaws/services/dataexchange/AWSDataExchangeClientBuilder.java

\* /opt/cola/permits/1882330541\_1704878008.50605/0/aws-java-sdk-dataexchange-1-12-581-sourcesjar/com/amazonaws/services/dataexchange/model/UpdateEventActionRequest.java

\* /opt/cola/permits/1882330541\_1704878008.50605/0/aws-java-sdk-dataexchange-1-12-581-sourcesjar/com/amazonaws/services/dataexchange/model/transform/UpdateRevisionRequestMarshaller.java \* /opt/cola/permits/1882330541\_1704878008.50605/0/aws-java-sdk-dataexchange-1-12-581-sourcesjar/com/amazonaws/services/dataexchange/model/ListRevisionAssetsResult.java

\* /opt/cola/permits/1882330541\_1704878008.50605/0/aws-java-sdk-dataexchange-1-12-581-sourcesjar/com/amazonaws/services/dataexchange/model/GetJobRequest.java \*

 /opt/cola/permits/1882330541\_1704878008.50605/0/aws-java-sdk-dataexchange-1-12-581-sourcesjar/com/amazonaws/services/dataexchange/model/transform/ListDataSetRevisionsResultJsonUnmarshaller.java \* /opt/cola/permits/1882330541\_1704878008.50605/0/aws-java-sdk-dataexchange-1-12-581-sourcesjar/com/amazonaws/services/dataexchange/model/DataSetEntry.java

\* /opt/cola/permits/1882330541\_1704878008.50605/0/aws-java-sdk-dataexchange-1-12-581-sourcesjar/com/amazonaws/services/dataexchange/model/transform/UpdateDataSetRequestMarshaller.java

\* /opt/cola/permits/1882330541\_1704878008.50605/0/aws-java-sdk-dataexchange-1-12-581-sourcesjar/com/amazonaws/services/dataexchange/model/transform/ImportAssetFromApiGatewayApiRequestDetailsJsonU nmarshaller.java

\* /opt/cola/permits/1882330541\_1704878008.50605/0/aws-java-sdk-dataexchange-1-12-581-sourcesjar/com/amazonaws/services/dataexchange/model/transform/ListEventActionsRequestMarshaller.java \*

 /opt/cola/permits/1882330541\_1704878008.50605/0/aws-java-sdk-dataexchange-1-12-581-sourcesjar/com/amazonaws/services/dataexchange/model/SchemaChangeDetails.java

\* /opt/cola/permits/1882330541\_1704878008.50605/0/aws-java-sdk-dataexchange-1-12-581-sourcesjar/com/amazonaws/services/dataexchange/model/EventActionEntry.java

\* /opt/cola/permits/1882330541\_1704878008.50605/0/aws-java-sdk-dataexchange-1-12-581-sourcesjar/com/amazonaws/services/dataexchange/model/transform/CreateEventActionResultJsonUnmarshaller.java

\* /opt/cola/permits/1882330541\_1704878008.50605/0/aws-java-sdk-dataexchange-1-12-581-sourcesjar/com/amazonaws/services/dataexchange/model/transform/CreateS3DataAccessFromS3BucketResponseDetailsJs onUnmarshaller.java

\* /opt/cola/permits/1882330541\_1704878008.50605/0/aws-java-sdk-dataexchange-1-12-581-sourcesjar/com/amazonaws/services/dataexchange/model/Action.java

\* /opt/cola/permits/1882330541\_1704878008.50605/0/aws-java-sdk-dataexchange-1-12-581-sourcesjar/com/amazonaws/services/dataexchange/model/transform/EventActionEntryMarshaller.java \*

 /opt/cola/permits/1882330541\_1704878008.50605/0/aws-java-sdk-dataexchange-1-12-581-sourcesjar/com/amazonaws/services/dataexchange/model/ImportAssetFromSignedUrlResponseDetails.java \* /opt/cola/permits/1882330541\_1704878008.50605/0/aws-java-sdk-dataexchange-1-12-581-sourcesjar/com/amazonaws/services/dataexchange/model/RevisionEntry.java

\* /opt/cola/permits/1882330541\_1704878008.50605/0/aws-java-sdk-dataexchange-1-12-581-sourcesjar/com/amazonaws/services/dataexchange/model/ServiceLimitExceededException.java

\* /opt/cola/permits/1882330541\_1704878008.50605/0/aws-java-sdk-dataexchange-1-12-581-sourcesjar/com/amazonaws/services/dataexchange/model/transform/ImportAssetsFromLakeFormationTagPolicyResponseD etailsJsonUnmarshaller.java

\* /opt/cola/permits/1882330541\_1704878008.50605/0/aws-java-sdk-dataexchange-1-12-581-sourcesjar/com/amazonaws/services/dataexchange/AWSDataExchangeAsyncClient.java \*

 /opt/cola/permits/1882330541\_1704878008.50605/0/aws-java-sdk-dataexchange-1-12-581-sourcesjar/com/amazonaws/services/dataexchange/model/ExportServerSideEncryption.java

\* /opt/cola/permits/1882330541\_1704878008.50605/0/aws-java-sdk-dataexchange-1-12-581-sourcesjar/com/amazonaws/services/dataexchange/model/transform/AssetDetailsJsonUnmarshaller.java \* /opt/cola/permits/1882330541\_1704878008.50605/0/aws-java-sdk-dataexchange-1-12-581-sourcesjar/com/amazonaws/services/dataexchange/model/transform/DeprecationRequestDetailsMarshaller.java \* /opt/cola/permits/1882330541\_1704878008.50605/0/aws-java-sdk-dataexchange-1-12-581-sourcesjar/com/amazonaws/services/dataexchange/model/transform/DeleteAssetRequestProtocolMarshaller.java \* /opt/cola/permits/1882330541\_1704878008.50605/0/aws-java-sdk-dataexchange-1-12-581-sourcesjar/com/amazonaws/services/dataexchange/model/transform/RevisionDestinationEntryMarshaller.java \* /opt/cola/permits/1882330541\_1704878008.50605/0/aws-java-sdk-dataexchange-1-12-581-sourcesjar/com/amazonaws/services/dataexchange/model/transform/GetJobRequestProtocolMarshaller.java \*

 /opt/cola/permits/1882330541\_1704878008.50605/0/aws-java-sdk-dataexchange-1-12-581-sourcesjar/com/amazonaws/services/dataexchange/model/DatabaseLFTagPolicyAndPermissions.java \* /opt/cola/permits/1882330541\_1704878008.50605/0/aws-java-sdk-dataexchange-1-12-581-sourcesjar/com/amazonaws/services/dataexchange/model/JobError.java

\* /opt/cola/permits/1882330541\_1704878008.50605/0/aws-java-sdk-dataexchange-1-12-581-sourcesjar/com/amazonaws/services/dataexchange/model/transform/AutoExportRevisionToS3RequestDetailsMarshaller.jav a

\* /opt/cola/permits/1882330541\_1704878008.50605/0/aws-java-sdk-dataexchange-1-12-581-sourcesjar/com/amazonaws/services/dataexchange/model/Code.java

\* /opt/cola/permits/1882330541\_1704878008.50605/0/aws-java-sdk-dataexchange-1-12-581-sourcesjar/com/amazonaws/services/dataexchange/model/transform/CreateS3DataAccessFromS3BucketRequestDetailsJson Unmarshaller.java

\*

 /opt/cola/permits/1882330541\_1704878008.50605/0/aws-java-sdk-dataexchange-1-12-581-sourcesjar/com/amazonaws/services/dataexchange/model/transform/TableLFTagPolicyMarshaller.java

\* /opt/cola/permits/1882330541\_1704878008.50605/0/aws-java-sdk-dataexchange-1-12-581-sources-

jar/com/amazonaws/services/dataexchange/model/transform/ExportRevisionsToS3RequestDetailsJsonUnmarshaller. java

\* /opt/cola/permits/1882330541\_1704878008.50605/0/aws-java-sdk-dataexchange-1-12-581-sourcesjar/com/amazonaws/services/dataexchange/model/UpdateAssetResult.java

\* /opt/cola/permits/1882330541\_1704878008.50605/0/aws-java-sdk-dataexchange-1-12-581-sourcesjar/com/amazonaws/services/dataexchange/model/transform/EventMarshaller.java

\* /opt/cola/permits/1882330541\_1704878008.50605/0/aws-java-sdk-dataexchange-1-12-581-sourcesjar/com/amazonaws/services/dataexchange/model/UpdateRevisionRequest.java

\* /opt/cola/permits/1882330541\_1704878008.50605/0/aws-java-sdk-dataexchange-1-12-581-sourcesjar/com/amazonaws/services/dataexchange/model/transform/ImportAssetFromSignedUrlRequestDetailsJsonUnmars haller.java

\*

 /opt/cola/permits/1882330541\_1704878008.50605/0/aws-java-sdk-dataexchange-1-12-581-sourcesjar/com/amazonaws/services/dataexchange/model/ThrottlingException.java

\* /opt/cola/permits/1882330541\_1704878008.50605/0/aws-java-sdk-dataexchange-1-12-581-sourcesjar/com/amazonaws/services/dataexchange/AWSDataExchangeAsyncClientBuilder.java

\* /opt/cola/permits/1882330541\_1704878008.50605/0/aws-java-sdk-dataexchange-1-12-581-sourcesjar/com/amazonaws/services/dataexchange/model/transform/LakeFormationTagPolicyDetailsJsonUnmarshaller.java \* /opt/cola/permits/1882330541\_1704878008.50605/0/aws-java-sdk-dataexchange-1-12-581-sourcesjar/com/amazonaws/services/dataexchange/model/transform/ListJobsRequestProtocolMarshaller.java

\* /opt/cola/permits/1882330541\_1704878008.50605/0/aws-java-sdk-dataexchange-1-12-581-sources-

jar/com/amazonaws/services/dataexchange/model/transform/LakeFormationTagPolicyDetailsMarshaller.java \*

 /opt/cola/permits/1882330541\_1704878008.50605/0/aws-java-sdk-dataexchange-1-12-581-sourcesjar/com/amazonaws/services/dataexchange/model/transform/SendDataSetNotificationResultJsonUnmarshaller.java \* /opt/cola/permits/1882330541\_1704878008.50605/0/aws-java-sdk-dataexchange-1-12-581-sources-

jar/com/amazonaws/services/dataexchange/model/CreateJobRequest.java

\* /opt/cola/permits/1882330541\_1704878008.50605/0/aws-java-sdk-dataexchange-1-12-581-sourcesjar/com/amazonaws/services/dataexchange/model/transform/SchemaChangeDetailsMarshaller.java

\* /opt/cola/permits/1882330541\_1704878008.50605/0/aws-java-sdk-dataexchange-1-12-581-sources-

jar/com/amazonaws/services/dataexchange/model/transform/ImportAssetFromSignedUrlJobErrorDetailsJsonUnmar shaller.java

\* /opt/cola/permits/1882330541\_1704878008.50605/0/aws-java-sdk-dataexchange-1-12-581-sourcesjar/com/amazonaws/services/dataexchange/model/transform/ImportAssetFromSignedUrlResponseDetailsJsonUnma rshaller.java

\* /opt/cola/permits/1882330541\_1704878008.50605/0/aws-java-sdk-dataexchange-1-12-581-sourcesjar/com/amazonaws/services/dataexchange/model/transform/ImportAssetsFromS3RequestDetailsMarshaller.java \*

 /opt/cola/permits/1882330541\_1704878008.50605/0/aws-java-sdk-dataexchange-1-12-581-sourcesjar/com/amazonaws/services/dataexchange/model/DeleteEventActionRequest.java

\* /opt/cola/permits/1882330541\_1704878008.50605/0/aws-java-sdk-dataexchange-1-12-581-sourcesjar/com/amazonaws/services/dataexchange/model/ListTagsForResourceResult.java

\* /opt/cola/permits/1882330541\_1704878008.50605/0/aws-java-sdk-dataexchange-1-12-581-sourcesjar/com/amazonaws/services/dataexchange/AWSDataExchangeAsync.java

\* /opt/cola/permits/1882330541\_1704878008.50605/0/aws-java-sdk-dataexchange-1-12-581-sourcesjar/com/amazonaws/services/dataexchange/model/S3DataAccessAssetSourceEntry.java

\* /opt/cola/permits/1882330541\_1704878008.50605/0/aws-java-sdk-dataexchange-1-12-581-sources-

jar/com/amazonaws/services/dataexchange/model/transform/CreateJobRequestProtocolMarshaller.java \*

 /opt/cola/permits/1882330541\_1704878008.50605/0/aws-java-sdk-dataexchange-1-12-581-sourcesjar/com/amazonaws/services/dataexchange/model/transform/ListTagsForResourceRequestProtocolMarshaller.java \* /opt/cola/permits/1882330541\_1704878008.50605/0/aws-java-sdk-dataexchange-1-12-581-sourcesjar/com/amazonaws/services/dataexchange/model/transform/StartJobRequestMarshaller.java \* /opt/cola/permits/1882330541\_1704878008.50605/0/aws-java-sdk-dataexchange-1-12-581-sourcesjar/com/amazonaws/services/dataexchange/model/transform/CancelJobRequestProtocolMarshaller.java \* /opt/cola/permits/1882330541\_1704878008.50605/0/aws-java-sdk-dataexchange-1-12-581-sourcesjar/com/amazonaws/services/dataexchange/model/transform/UpdateAssetRequestMarshaller.java \* /opt/cola/permits/1882330541\_1704878008.50605/0/aws-java-sdk-dataexchange-1-12-581-sourcesjar/com/amazonaws/services/dataexchange/model/transform/CreateJobResultJsonUnmarshaller.java \* /opt/cola/permits/1882330541\_1704878008.50605/0/aws-java-sdk-dataexchange-1-12-581-sourcesjar/com/amazonaws/services/dataexchange/model/transform/UpdateRevisionRequestProtocolMarshaller.java \*

 /opt/cola/permits/1882330541\_1704878008.50605/0/aws-java-sdk-dataexchange-1-12-581-sourcesjar/com/amazonaws/services/dataexchange/model/transform/DatabaseLFTagPolicyAndPermissionsMarshaller.java \* /opt/cola/permits/1882330541\_1704878008.50605/0/aws-java-sdk-dataexchange-1-12-581-sourcesjar/com/amazonaws/services/dataexchange/model/transform/CancelJobResultJsonUnmarshaller.java \* /opt/cola/permits/1882330541\_1704878008.50605/0/aws-java-sdk-dataexchange-1-12-581-sourcesjar/com/amazonaws/services/dataexchange/model/transform/ListTagsForResourceResultJsonUnmarshaller.java \* /opt/cola/permits/1882330541\_1704878008.50605/0/aws-java-sdk-dataexchange-1-12-581-sourcesjar/com/amazonaws/services/dataexchange/model/transform/LFResourceDetailsJsonUnmarshaller.java \* /opt/cola/permits/1882330541\_1704878008.50605/0/aws-java-sdk-dataexchange-1-12-581-sourcesjar/com/amazonaws/services/dataexchange/model/transform/ImportAssetsFromLakeFormationTagPolicyRequestDe tailsJsonUnmarshaller.java

 /opt/cola/permits/1882330541\_1704878008.50605/0/aws-java-sdk-dataexchange-1-12-581-sourcesjar/com/amazonaws/services/dataexchange/model/LakeFormationDataPermissionAsset.java \* /opt/cola/permits/1882330541\_1704878008.50605/0/aws-java-sdk-dataexchange-1-12-581-sourcesjar/com/amazonaws/services/dataexchange/model/transform/NotificationDetailsJsonUnmarshaller.java \* /opt/cola/permits/1882330541\_1704878008.50605/0/aws-java-sdk-dataexchange-1-12-581-sourcesjar/com/amazonaws/services/dataexchange/model/transform/S3DataAccessAssetSourceEntryMarshaller.java \* /opt/cola/permits/1882330541\_1704878008.50605/0/aws-java-sdk-dataexchange-1-12-581-sourcesjar/com/amazonaws/services/dataexchange/model/ResponseDetails.java \* /opt/cola/permits/1882330541\_1704878008.50605/0/aws-java-sdk-dataexchange-1-12-581-sources-

\*

\*

 /opt/cola/permits/1882330541\_1704878008.50605/0/aws-java-sdk-dataexchange-1-12-581-sourcesjar/com/amazonaws/services/dataexchange/model/transform/AssetSourceEntryJsonUnmarshaller.java \* /opt/cola/permits/1882330541\_1704878008.50605/0/aws-java-sdk-dataexchange-1-12-581-sourcesjar/com/amazonaws/services/dataexchange/model/transform/UntagResourceRequestProtocolMarshaller.java \* /opt/cola/permits/1882330541\_1704878008.50605/0/aws-java-sdk-dataexchange-1-12-581-sourcesjar/com/amazonaws/services/dataexchange/model/transform/UpdateEventActionRequestMarshaller.java \* /opt/cola/permits/1882330541\_1704878008.50605/0/aws-java-sdk-dataexchange-1-12-581-sourcesjar/com/amazonaws/services/dataexchange/model/transform/ExportAssetToSignedUrlRequestDetailsMarshaller.jav a

\* /opt/cola/permits/1882330541\_1704878008.50605/0/aws-java-sdk-dataexchange-1-12-581-sources-

jar/com/amazonaws/services/dataexchange/model/GetJobResult.java

jar/com/amazonaws/services/dataexchange/model/transform/ListEventActionsRequestProtocolMarshaller.java \*

 /opt/cola/permits/1882330541\_1704878008.50605/0/aws-java-sdk-dataexchange-1-12-581-sourcesjar/com/amazonaws/services/dataexchange/model/transform/RevisionEntryJsonUnmarshaller.java \* /opt/cola/permits/1882330541\_1704878008.50605/0/aws-java-sdk-dataexchange-1-12-581-sourcesjar/com/amazonaws/services/dataexchange/model/ExportAssetToSignedUrlResponseDetails.java \* /opt/cola/permits/1882330541\_1704878008.50605/0/aws-java-sdk-dataexchange-1-12-581-sourcesjar/com/amazonaws/services/dataexchange/model/transform/ExportRevisionsToS3ResponseDetailsJsonUnmarshall er.java

\* /opt/cola/permits/1882330541\_1704878008.50605/0/aws-java-sdk-dataexchange-1-12-581-sourcesjar/com/amazonaws/services/dataexchange/model/TagResourceRequest.java

\* /opt/cola/permits/1882330541\_1704878008.50605/0/aws-java-sdk-dataexchange-1-12-581-sourcesjar/com/amazonaws/services/dataexchange/model/UntagResourceRequest.java

\* /opt/cola/permits/1882330541\_1704878008.50605/0/aws-java-sdk-dataexchange-1-12-581-sourcesjar/com/amazonaws/services/dataexchange/model/ImportAssetsFromLakeFormationTagPolicyRequestDetails.java \*

 /opt/cola/permits/1882330541\_1704878008.50605/0/aws-java-sdk-dataexchange-1-12-581-sourcesjar/com/amazonaws/services/dataexchange/model/transform/LakeFormationDataPermissionAssetJsonUnmarshaller. java

\* /opt/cola/permits/1882330541\_1704878008.50605/0/aws-java-sdk-dataexchange-1-12-581-sourcesjar/com/amazonaws/services/dataexchange/model/DatabaseLFTagPolicyPermission.java

\* /opt/cola/permits/1882330541\_1704878008.50605/0/aws-java-sdk-dataexchange-1-12-581-sourcesjar/com/amazonaws/services/dataexchange/model/transform/DeleteRevisionResultJsonUnmarshaller.java \* /opt/cola/permits/1882330541\_1704878008.50605/0/aws-java-sdk-dataexchange-1-12-581-sourcesjar/com/amazonaws/services/dataexchange/model/StartJobRequest.java

\* /opt/cola/permits/1882330541\_1704878008.50605/0/aws-java-sdk-dataexchange-1-12-581-sourcesjar/com/amazonaws/services/dataexchange/model/CreateEventActionResult.java

\*

 /opt/cola/permits/1882330541\_1704878008.50605/0/aws-java-sdk-dataexchange-1-12-581-sourcesjar/com/amazonaws/services/dataexchange/model/transform/UpdateDataSetResultJsonUnmarshaller.java \* /opt/cola/permits/1882330541\_1704878008.50605/0/aws-java-sdk-dataexchange-1-12-581-sourcesjar/com/amazonaws/services/dataexchange/model/transform/LakeFormationDataPermissionDetailsJsonUnmarshalle r.java

\* /opt/cola/permits/1882330541\_1704878008.50605/0/aws-java-sdk-dataexchange-1-12-581-sourcesjar/com/amazonaws/services/dataexchange/model/RequestDetails.java

\* /opt/cola/permits/1882330541\_1704878008.50605/0/aws-java-sdk-dataexchange-1-12-581-sources-

jar/com/amazonaws/services/dataexchange/model/transform/GetDataSetRequestMarshaller.java

\* /opt/cola/permits/1882330541\_1704878008.50605/0/aws-java-sdk-dataexchange-1-12-581-sources-

jar/com/amazonaws/services/dataexchange/model/transform/ListDataSetRevisionsRequestProtocolMarshaller.java \* /opt/cola/permits/1882330541\_1704878008.50605/0/aws-java-sdk-dataexchange-1-12-581-sources-

jar/com/amazonaws/services/dataexchange/model/transform/RedshiftDataShareAssetSourceEntryMarshaller.java \*

 /opt/cola/permits/1882330541\_1704878008.50605/0/aws-java-sdk-dataexchange-1-12-581-sourcesjar/com/amazonaws/services/dataexchange/model/transform/ExportAssetToSignedUrlResponseDetailsJsonUnmarsh aller.java

\* /opt/cola/permits/1882330541\_1704878008.50605/0/aws-java-sdk-dataexchange-1-12-581-sourcesjar/com/amazonaws/services/dataexchange/model/TagResourceResult.java

# **1.870 aws-java-sdk-glue 1.12.581**

## **1.870.1 Available under license :**

No license file was found, but licenses were detected in source scan.

### /\*

- \* Copyright 2018-2023 Amazon.com, Inc. or its affiliates. All Rights Reserved.
- \*

\* Licensed under the Apache License, Version 2.0 (the "License"). You may not use this file except in compliance with

\* the License. A copy of the License is located at

\*

\* http://aws.amazon.com/apache2.0

\*

\* or in the "license" file accompanying this file. This file is distributed on an "AS IS" BASIS, WITHOUT

#### WARRANTIES OR

\* CONDITIONS OF ANY KIND, either express or implied. See the License for the specific language governing permissions

\* and limitations under the License.

\*/

/\*\*

 $*$  <p>

\* Allows you to retrieve the connection metadata without returning the password. For instance, the Glue console

\* uses this flag to retrieve the connection, and does not display the password. Set this parameter when the caller

\* might not have permission to use the KMS key to decrypt the password, but it does have permission

to access the

\* rest of the connection properties.

 $*$ 

\*/

/\*\*

```
* <p>
```
\* Allows you to retrieve the connection metadata without returning the password. For instance, the Glue console

 \* uses this flag to retrieve the connection, and does not display the password. Set this parameter when the caller \* might not have permission to use the KMS key to decrypt the password, but it does have permission to access

the

\* rest of the connection properties.

 $*$ 

\*

\* @param hidePassword

\* Allows you to retrieve the connection metadata without returning the password. For instance, the Glue

\* console uses this flag to retrieve the connection, and does not display the password. Set this parameter

\* when the caller might not have permission to use the KMS key to decrypt the password, but it does have

\* permission to access the rest of the connection properties.

```
 */
```
/\*\*

 $*$  <p>

\*

Allows you to retrieve the connection metadata without returning the password. For instance, the Glue console

\* uses this flag to retrieve the connection, and does not display the password. Set this parameter when the caller

 \* might not have permission to use the KMS key to decrypt the password, but it does have permission to access the

\* rest of the connection properties.

 $*$ 

\*

\* @return Allows you to retrieve the connection metadata without returning the password. For instance, the Glue

\* console uses this flag to retrieve the connection, and does not display the password. Set this parameter

when the caller might not have permission to use the KMS key to decrypt the password, but it does have

\* permission to access the rest of the connection properties.

\*/

Found in path(s):

\* /opt/cola/permits/1882329361\_1704878288.125948/0/aws-java-sdk-glue-1-12-581-sourcesjar/com/amazonaws/services/glue/model/GetConnectionRequest.java

\*

/opt/cola/permits/1882329361\_1704878288.125948/0/aws-java-sdk-glue-1-12-581-sources-

jar/com/amazonaws/services/glue/model/GetConnectionsRequest.java

No license file was found, but licenses were detected in source scan.

/\*

\* Copyright 2018-2023 Amazon.com, Inc. or its affiliates. All Rights Reserved.

\*

\* Licensed under the Apache License, Version 2.0 (the "License"). You may not use this file except in compliance with

\* the License. A copy of the License is located at

\*

\* http://aws.amazon.com/apache2.0

\*

\* or in the "license" file accompanying this file. This file is distributed on an "AS IS" BASIS, WITHOUT WARRANTIES OR

\* CONDITIONS OF ANY KIND, either express or implied. See the License for the specific language governing permissions

\* and limitations under the License.

\*/

Found in path(s):

\* /opt/cola/permits/1882329361\_1704878288.125948/0/aws-java-sdk-glue-1-12-581-sources-

jar/com/amazonaws/services/glue/model/transform/DQResultsPublishingOptionsMarshaller.java

\* /opt/cola/permits/1882329361\_1704878288.125948/0/aws-java-sdk-glue-1-12-581-sources-

jar/com/amazonaws/services/glue/model/UntagResourceRequest.java

\* /opt/cola/permits/1882329361\_1704878288.125948/0/aws-java-sdk-glue-1-12-581-sourcesjar/com/amazonaws/services/glue/model/StartMLEvaluationTaskRunRequest.java \*

 /opt/cola/permits/1882329361\_1704878288.125948/0/aws-java-sdk-glue-1-12-581-sourcesjar/com/amazonaws/services/glue/model/transform/GetJobRunsRequestProtocolMarshaller.java

\* /opt/cola/permits/1882329361\_1704878288.125948/0/aws-java-sdk-glue-1-12-581-sourcesjar/com/amazonaws/services/glue/model/transform/GetRegistryRequestMarshaller.java \* /opt/cola/permits/1882329361\_1704878288.125948/0/aws-java-sdk-glue-1-12-581-sourcesjar/com/amazonaws/services/glue/model/transform/GetDevEndpointRequestProtocolMarshaller.java \* /opt/cola/permits/1882329361\_1704878288.125948/0/aws-java-sdk-glue-1-12-581-sourcesjar/com/amazonaws/services/glue/model/transform/SessionJsonUnmarshaller.java \* /opt/cola/permits/1882329361\_1704878288.125948/0/aws-java-sdk-glue-1-12-581-sourcesjar/com/amazonaws/services/glue/model/transform/S3DirectTargetJsonUnmarshaller.java \*

 /opt/cola/permits/1882329361\_1704878288.125948/0/aws-java-sdk-glue-1-12-581-sourcesjar/com/amazonaws/services/glue/model/transform/DeleteCrawlerRequestProtocolMarshaller.java \* /opt/cola/permits/1882329361\_1704878288.125948/0/aws-java-sdk-glue-1-12-581-sourcesjar/com/amazonaws/services/glue/model/CreateRegistryResult.java

\* /opt/cola/permits/1882329361\_1704878288.125948/0/aws-java-sdk-glue-1-12-581-sourcesjar/com/amazonaws/services/glue/model/transform/StartBlueprintRunRequestProtocolMarshaller.java \* /opt/cola/permits/1882329361\_1704878288.125948/0/aws-java-sdk-glue-1-12-581-sourcesjar/com/amazonaws/services/glue/model/transform/StartWorkflowRunRequestMarshaller.java \* /opt/cola/permits/1882329361\_1704878288.125948/0/aws-java-sdk-glue-1-12-581-sourcesjar/com/amazonaws/services/glue/model/TaskRunSortCriteria.java

\* /opt/cola/permits/1882329361\_1704878288.125948/0/aws-java-sdk-glue-1-12-581-sourcesjar/com/amazonaws/services/glue/model/transform/ConditionJsonUnmarshaller.java \*

 /opt/cola/permits/1882329361\_1704878288.125948/0/aws-java-sdk-glue-1-12-581-sourcesjar/com/amazonaws/services/glue/model/DecimalNumber.java

\* /opt/cola/permits/1882329361\_1704878288.125948/0/aws-java-sdk-glue-1-12-581-sourcesjar/com/amazonaws/services/glue/model/transform/GetCrawlerRequestProtocolMarshaller.java \* /opt/cola/permits/1882329361\_1704878288.125948/0/aws-java-sdk-glue-1-12-581-sourcesjar/com/amazonaws/services/glue/model/SourceControlDetails.java

\* /opt/cola/permits/1882329361\_1704878288.125948/0/aws-java-sdk-glue-1-12-581-sourcesjar/com/amazonaws/services/glue/model/transform/EntityNotFoundExceptionUnmarshaller.java \* /opt/cola/permits/1882329361\_1704878288.125948/0/aws-java-sdk-glue-1-12-581-sourcesjar/com/amazonaws/services/glue/model/transform/DynamoDBTargetJsonUnmarshaller.java \* /opt/cola/permits/1882329361\_1704878288.125948/0/aws-java-sdk-glue-1-12-581-sourcesjar/com/amazonaws/services/glue/model/GetDataQualityRuleRecommendationRunRequest.java \* /opt/cola/permits/1882329361\_1704878288.125948/0/aws-java-sdk-glue-1-12-581-sourcesjar/com/amazonaws/services/glue/model/transform/UpdateDatabaseResultJsonUnmarshaller.java \*

 /opt/cola/permits/1882329361\_1704878288.125948/0/aws-java-sdk-glue-1-12-581-sourcesjar/com/amazonaws/services/glue/model/AthenaConnectorSource.java

\* /opt/cola/permits/1882329361\_1704878288.125948/0/aws-java-sdk-glue-1-12-581-sourcesjar/com/amazonaws/services/glue/model/transform/IcebergTargetJsonUnmarshaller.java \* /opt/cola/permits/1882329361\_1704878288.125948/0/aws-java-sdk-glue-1-12-581-sourcesjar/com/amazonaws/services/glue/model/transform/UpdateClassifierRequestMarshaller.java \* /opt/cola/permits/1882329361\_1704878288.125948/0/aws-java-sdk-glue-1-12-581-sourcesjar/com/amazonaws/services/glue/model/transform/CrawlerStoppingExceptionUnmarshaller.java \* /opt/cola/permits/1882329361\_1704878288.125948/0/aws-java-sdk-glue-1-12-581-sourcesjar/com/amazonaws/services/glue/model/transform/GetColumnStatisticsForTableRequestMarshaller.java \*

/opt/cola/permits/1882329361\_1704878288.125948/0/aws-java-sdk-glue-1-12-581-sources-

jar/com/amazonaws/services/glue/model/transform/GetWorkflowRunPropertiesRequestProtocolMarshaller.java

\* /opt/cola/permits/1882329361\_1704878288.125948/0/aws-java-sdk-glue-1-12-581-sources-

jar/com/amazonaws/services/glue/model/DeleteClassifierResult.java

\* /opt/cola/permits/1882329361\_1704878288.125948/0/aws-java-sdk-glue-1-12-581-sourcesjar/com/amazonaws/services/glue/model/transform/UpdateXMLClassifierRequestJsonUnmarshaller.java \* /opt/cola/permits/1882329361\_1704878288.125948/0/aws-java-sdk-glue-1-12-581-sources-

jar/com/amazonaws/services/glue/model/CatalogEntry.java

\* /opt/cola/permits/1882329361\_1704878288.125948/0/aws-java-sdk-glue-1-12-581-sources-

jar/com/amazonaws/services/glue/model/transform/MappingEntryMarshaller.java

\* /opt/cola/permits/1882329361\_1704878288.125948/0/aws-java-sdk-glue-1-12-581-sources-

jar/com/amazonaws/services/glue/model/BatchStopJobRunResult.java

\*

/opt/cola/permits/1882329361\_1704878288.125948/0/aws-java-sdk-glue-1-12-581-sources-

jar/com/amazonaws/services/glue/model/transform/FederatedResourceAlreadyExistsExceptionUnmarshaller.java

\* /opt/cola/permits/1882329361\_1704878288.125948/0/aws-java-sdk-glue-1-12-581-sources-

jar/com/amazonaws/services/glue/model/GetMLTransformResult.java

\* /opt/cola/permits/1882329361\_1704878288.125948/0/aws-java-sdk-glue-1-12-581-sources-

jar/com/amazonaws/services/glue/model/transform/MappingEntryJsonUnmarshaller.java

\* /opt/cola/permits/1882329361\_1704878288.125948/0/aws-java-sdk-glue-1-12-581-sources-

jar/com/amazonaws/services/glue/model/FederatedResourceAlreadyExistsException.java

\* /opt/cola/permits/1882329361\_1704878288.125948/0/aws-java-sdk-glue-1-12-581-sources-

jar/com/amazonaws/services/glue/model/StartExportLabelsTaskRunResult.java

\* /opt/cola/permits/1882329361\_1704878288.125948/0/aws-java-sdk-glue-1-12-581-sourcesjar/com/amazonaws/services/glue/model/UpdateDataQualityRulesetRequest.java

\*

/opt/cola/permits/1882329361\_1704878288.125948/0/aws-java-sdk-glue-1-12-581-sources-

jar/com/amazonaws/services/glue/model/transform/DeleteTableRequestMarshaller.java

\* /opt/cola/permits/1882329361\_1704878288.125948/0/aws-java-sdk-glue-1-12-581-sources-

jar/com/amazonaws/services/glue/model/transform/LocationMarshaller.java

\* /opt/cola/permits/1882329361\_1704878288.125948/0/aws-java-sdk-glue-1-12-581-sources-

jar/com/amazonaws/services/glue/model/transform/CrawlerNodeDetailsMarshaller.java

\* /opt/cola/permits/1882329361\_1704878288.125948/0/aws-java-sdk-glue-1-12-581-sources-

jar/com/amazonaws/services/glue/model/transform/CancelMLTaskRunRequestProtocolMarshaller.java

\* /opt/cola/permits/1882329361\_1704878288.125948/0/aws-java-sdk-glue-1-12-581-sources-

jar/com/amazonaws/services/glue/model/transform/StartTriggerRequestProtocolMarshaller.java

\* /opt/cola/permits/1882329361\_1704878288.125948/0/aws-java-sdk-glue-1-12-581-sources-

jar/com/amazonaws/services/glue/model/transform/DeleteMLTransformRequestProtocolMarshaller.java \*

 /opt/cola/permits/1882329361\_1704878288.125948/0/aws-java-sdk-glue-1-12-581-sourcesjar/com/amazonaws/services/glue/model/transform/BatchGetDataQualityResultRequestMarshaller.java \* /opt/cola/permits/1882329361\_1704878288.125948/0/aws-java-sdk-glue-1-12-581-sourcesjar/com/amazonaws/services/glue/model/Action.java

\* /opt/cola/permits/1882329361\_1704878288.125948/0/aws-java-sdk-glue-1-12-581-sourcesjar/com/amazonaws/services/glue/model/CreateWorkflowResult.java

\* /opt/cola/permits/1882329361\_1704878288.125948/0/aws-java-sdk-glue-1-12-581-sourcesjar/com/amazonaws/services/glue/model/CreatePartitionIndexRequest.java

\* /opt/cola/permits/1882329361\_1704878288.125948/0/aws-java-sdk-glue-1-12-581-sources-

jar/com/amazonaws/services/glue/model/MLTransform.java

\* /opt/cola/permits/1882329361\_1704878288.125948/0/aws-java-sdk-glue-1-12-581-sourcesjar/com/amazonaws/services/glue/model/transform/DataQualityResultMarshaller.java \* /opt/cola/permits/1882329361\_1704878288.125948/0/aws-java-sdk-glue-1-12-581-sourcesjar/com/amazonaws/services/glue/model/SchemaDiffType.java \*

 /opt/cola/permits/1882329361\_1704878288.125948/0/aws-java-sdk-glue-1-12-581-sourcesjar/com/amazonaws/services/glue/model/transform/ListDataQualityRulesetEvaluationRunsRequestMarshaller.java \* /opt/cola/permits/1882329361\_1704878288.125948/0/aws-java-sdk-glue-1-12-581-sourcesjar/com/amazonaws/services/glue/model/transform/UpdateBlueprintRequestProtocolMarshaller.java \* /opt/cola/permits/1882329361\_1704878288.125948/0/aws-java-sdk-glue-1-12-581-sourcesjar/com/amazonaws/services/glue/model/transform/SchemaVersionNumberMarshaller.java \* /opt/cola/permits/1882329361\_1704878288.125948/0/aws-java-sdk-glue-1-12-581-sourcesjar/com/amazonaws/services/glue/model/BatchDeleteTableVersionResult.java \* /opt/cola/permits/1882329361\_1704878288.125948/0/aws-java-sdk-glue-1-12-581-sourcesjar/com/amazonaws/services/glue/model/transform/GetWorkflowRequestMarshaller.java \* /opt/cola/permits/1882329361\_1704878288.125948/0/aws-java-sdk-glue-1-12-581-sourcesjar/com/amazonaws/services/glue/model/Language.java \*

 /opt/cola/permits/1882329361\_1704878288.125948/0/aws-java-sdk-glue-1-12-581-sourcesjar/com/amazonaws/services/glue/model/transform/DeleteBlueprintResultJsonUnmarshaller.java \* /opt/cola/permits/1882329361\_1704878288.125948/0/aws-java-sdk-glue-1-12-581-sourcesjar/com/amazonaws/services/glue/model/transform/DQStopJobOnFailureOptionsMarshaller.java \* /opt/cola/permits/1882329361\_1704878288.125948/0/aws-java-sdk-glue-1-12-581-sourcesjar/com/amazonaws/services/glue/model/CreateTableRequest.java

\* /opt/cola/permits/1882329361\_1704878288.125948/0/aws-java-sdk-glue-1-12-581-sourcesjar/com/amazonaws/services/glue/model/Comparator.java

\* /opt/cola/permits/1882329361\_1704878288.125948/0/aws-java-sdk-glue-1-12-581-sourcesjar/com/amazonaws/services/glue/model/transform/FillMissingValuesJsonUnmarshaller.java \* /opt/cola/permits/1882329361\_1704878288.125948/0/aws-java-sdk-glue-1-12-581-sourcesjar/com/amazonaws/services/glue/model/GetCustomEntityTypeResult.java \*

 /opt/cola/permits/1882329361\_1704878288.125948/0/aws-java-sdk-glue-1-12-581-sourcesjar/com/amazonaws/services/glue/model/transform/GetDataQualityRulesetResultJsonUnmarshaller.java \* /opt/cola/permits/1882329361\_1704878288.125948/0/aws-java-sdk-glue-1-12-581-sourcesjar/com/amazonaws/services/glue/model/transform/SnowflakeTargetJsonUnmarshaller.java \* /opt/cola/permits/1882329361\_1704878288.125948/0/aws-java-sdk-glue-1-12-581-sourcesjar/com/amazonaws/services/glue/model/GetClassifiersResult.java \* /opt/cola/permits/1882329361\_1704878288.125948/0/aws-java-sdk-glue-1-12-581-sourcesjar/com/amazonaws/services/glue/model/TransformFilterCriteria.java \* /opt/cola/permits/1882329361\_1704878288.125948/0/aws-java-sdk-glue-1-12-581-sourcesjar/com/amazonaws/services/glue/model/transform/DatatypeJsonUnmarshaller.java \* /opt/cola/permits/1882329361\_1704878288.125948/0/aws-java-sdk-glue-1-12-581-sourcesjar/com/amazonaws/services/glue/model/transform/LastActiveDefinitionMarshaller.java \*

 /opt/cola/permits/1882329361\_1704878288.125948/0/aws-java-sdk-glue-1-12-581-sourcesjar/com/amazonaws/services/glue/model/transform/GetDataCatalogEncryptionSettingsRequestProtocolMarshaller.ja va

\* /opt/cola/permits/1882329361\_1704878288.125948/0/aws-java-sdk-glue-1-12-581-sourcesjar/com/amazonaws/services/glue/model/transform/NullCheckBoxListJsonUnmarshaller.java

\* /opt/cola/permits/1882329361\_1704878288.125948/0/aws-java-sdk-glue-1-12-581-sourcesjar/com/amazonaws/services/glue/model/transform/FilterMarshaller.java

\* /opt/cola/permits/1882329361\_1704878288.125948/0/aws-java-sdk-glue-1-12-581-sourcesjar/com/amazonaws/services/glue/model/Predicate.java

\* /opt/cola/permits/1882329361\_1704878288.125948/0/aws-java-sdk-glue-1-12-581-sourcesjar/com/amazonaws/services/glue/model/transform/CreateMLTransformRequestMarshaller.java \* /opt/cola/permits/1882329361\_1704878288.125948/0/aws-java-sdk-glue-1-12-581-sourcesjar/com/amazonaws/services/glue/model/transform/UpdateDatabaseRequestProtocolMarshaller.java \*

 /opt/cola/permits/1882329361\_1704878288.125948/0/aws-java-sdk-glue-1-12-581-sourcesjar/com/amazonaws/services/glue/model/GetTableVersionRequest.java

\* /opt/cola/permits/1882329361\_1704878288.125948/0/aws-java-sdk-glue-1-12-581-sourcesjar/com/amazonaws/services/glue/model/transform/CatalogHudiSourceJsonUnmarshaller.java \* /opt/cola/permits/1882329361\_1704878288.125948/0/aws-java-sdk-glue-1-12-581-sourcesjar/com/amazonaws/services/glue/model/transform/GetRegistryRequestProtocolMarshaller.java \* /opt/cola/permits/1882329361\_1704878288.125948/0/aws-java-sdk-glue-1-12-581-sourcesjar/com/amazonaws/services/glue/model/transform/BatchGetJobsResultJsonUnmarshaller.java \* /opt/cola/permits/1882329361\_1704878288.125948/0/aws-java-sdk-glue-1-12-581-sourcesjar/com/amazonaws/services/glue/model/transform/GetDataQualityRulesetEvaluationRunResultJsonUnmarshaller.j

ava

\* /opt/cola/permits/1882329361\_1704878288.125948/0/aws-java-sdk-glue-1-12-581-sourcesjar/com/amazonaws/services/glue/model/transform/BatchDeletePartitionRequestMarshaller.java \*

 /opt/cola/permits/1882329361\_1704878288.125948/0/aws-java-sdk-glue-1-12-581-sourcesjar/com/amazonaws/services/glue/model/transform/IllegalBlueprintStateExceptionUnmarshaller.java \* /opt/cola/permits/1882329361\_1704878288.125948/0/aws-java-sdk-glue-1-12-581-sourcesjar/com/amazonaws/services/glue/model/transform/RunStatementRequestMarshaller.java

\* /opt/cola/permits/1882329361\_1704878288.125948/0/aws-java-sdk-glue-1-12-581-sources-

jar/com/amazonaws/services/glue/model/transform/GetUnfilteredPartitionMetadataResultJsonUnmarshaller.java

\* /opt/cola/permits/1882329361\_1704878288.125948/0/aws-java-sdk-glue-1-12-581-sources-

jar/com/amazonaws/services/glue/model/HudiTargetCompressionType.java

\* /opt/cola/permits/1882329361\_1704878288.125948/0/aws-java-sdk-glue-1-12-581-sourcesjar/com/amazonaws/services/glue/model/transform/CreateSessionResultJsonUnmarshaller.java \*

/opt/cola/permits/1882329361\_1704878288.125948/0/aws-java-sdk-glue-1-12-581-sources-

jar/com/amazonaws/services/glue/model/transform/ListDataQualityResultsResultJsonUnmarshaller.java

\* /opt/cola/permits/1882329361\_1704878288.125948/0/aws-java-sdk-glue-1-12-581-sources-

jar/com/amazonaws/services/glue/model/transform/ListJobsRequestMarshaller.java

\* /opt/cola/permits/1882329361\_1704878288.125948/0/aws-java-sdk-glue-1-12-581-sources-

jar/com/amazonaws/services/glue/model/DataLakePrincipal.java

\* /opt/cola/permits/1882329361\_1704878288.125948/0/aws-java-sdk-glue-1-12-581-sourcesjar/com/amazonaws/services/glue/model/NullValueField.java

\* /opt/cola/permits/1882329361\_1704878288.125948/0/aws-java-sdk-glue-1-12-581-sources-

jar/com/amazonaws/services/glue/model/ListSchemasRequest.java

\* /opt/cola/permits/1882329361\_1704878288.125948/0/aws-java-sdk-glue-1-12-581-sources-

jar/com/amazonaws/services/glue/model/transform/ListDataQualityRulesetEvaluationRunsResultJsonUnmarshaller.

### java \*

 /opt/cola/permits/1882329361\_1704878288.125948/0/aws-java-sdk-glue-1-12-581-sourcesjar/com/amazonaws/services/glue/model/transform/NotificationPropertyMarshaller.java \* /opt/cola/permits/1882329361\_1704878288.125948/0/aws-java-sdk-glue-1-12-581-sourcesjar/com/amazonaws/services/glue/model/transform/S3CsvSourceJsonUnmarshaller.java \* /opt/cola/permits/1882329361\_1704878288.125948/0/aws-java-sdk-glue-1-12-581-sourcesjar/com/amazonaws/services/glue/model/transform/StartExportLabelsTaskRunRequestMarshaller.java \* /opt/cola/permits/1882329361\_1704878288.125948/0/aws-java-sdk-glue-1-12-581-sourcesjar/com/amazonaws/services/glue/model/transform/ConnectionPasswordEncryptionMarshaller.java \* /opt/cola/permits/1882329361\_1704878288.125948/0/aws-java-sdk-glue-1-12-581-sourcesjar/com/amazonaws/services/glue/model/transform/TriggerJsonUnmarshaller.java \* /opt/cola/permits/1882329361\_1704878288.125948/0/aws-java-sdk-glue-1-12-581-sourcesjar/com/amazonaws/services/glue/model/transform/PostgreSQLCatalogTargetMarshaller.java

\*

 /opt/cola/permits/1882329361\_1704878288.125948/0/aws-java-sdk-glue-1-12-581-sourcesjar/com/amazonaws/services/glue/model/GetMLTaskRunResult.java

\* /opt/cola/permits/1882329361\_1704878288.125948/0/aws-java-sdk-glue-1-12-581-sourcesjar/com/amazonaws/services/glue/model/CatalogEncryptionMode.java

\* /opt/cola/permits/1882329361\_1704878288.125948/0/aws-java-sdk-glue-1-12-581-sourcesjar/com/amazonaws/services/glue/model/transform/SchemaChangePolicyJsonUnmarshaller.java \* /opt/cola/permits/1882329361\_1704878288.125948/0/aws-java-sdk-glue-1-12-581-sourcesjar/com/amazonaws/services/glue/model/transform/ColumnErrorMarshaller.java

\* /opt/cola/permits/1882329361\_1704878288.125948/0/aws-java-sdk-glue-1-12-581-sourcesjar/com/amazonaws/services/glue/model/transform/CreateJobRequestProtocolMarshaller.java \* /opt/cola/permits/1882329361\_1704878288.125948/0/aws-java-sdk-glue-1-12-581-sourcesjar/com/amazonaws/services/glue/model/Statement.java

\* /opt/cola/permits/1882329361\_1704878288.125948/0/aws-java-sdk-glue-1-12-581-sourcesjar/com/amazonaws/services/glue/model/transform/ColumnErrorJsonUnmarshaller.java \*

 /opt/cola/permits/1882329361\_1704878288.125948/0/aws-java-sdk-glue-1-12-581-sourcesjar/com/amazonaws/services/glue/model/ListJobsResult.java

\* /opt/cola/permits/1882329361\_1704878288.125948/0/aws-java-sdk-glue-1-12-581-sourcesjar/com/amazonaws/services/glue/model/RedshiftSource.java

\* /opt/cola/permits/1882329361\_1704878288.125948/0/aws-java-sdk-glue-1-12-581-sourcesjar/com/amazonaws/services/glue/model/transform/SchemaVersionErrorItemMarshaller.java

\* /opt/cola/permits/1882329361\_1704878288.125948/0/aws-java-sdk-glue-1-12-581-sources-

jar/com/amazonaws/services/glue/model/transform/DataQualityRulesetEvaluationRunFilterJsonUnmarshaller.java

\* /opt/cola/permits/1882329361\_1704878288.125948/0/aws-java-sdk-glue-1-12-581-sources-

jar/com/amazonaws/services/glue/model/transform/GetDatabaseResultJsonUnmarshaller.java

\* /opt/cola/permits/1882329361\_1704878288.125948/0/aws-java-sdk-glue-1-12-581-sourcesjar/com/amazonaws/services/glue/model/transform/GetPlanRequestProtocolMarshaller.java \*

 /opt/cola/permits/1882329361\_1704878288.125948/0/aws-java-sdk-glue-1-12-581-sourcesjar/com/amazonaws/services/glue/model/transform/CreateTableResultJsonUnmarshaller.java \* /opt/cola/permits/1882329361\_1704878288.125948/0/aws-java-sdk-glue-1-12-581-sourcesjar/com/amazonaws/services/glue/model/transform/ErrorDetailsJsonUnmarshaller.java \* /opt/cola/permits/1882329361\_1704878288.125948/0/aws-java-sdk-glue-1-12-581-sourcesjar/com/amazonaws/services/glue/model/ImportLabelsTaskRunProperties.java

\* /opt/cola/permits/1882329361\_1704878288.125948/0/aws-java-sdk-glue-1-12-581-sources-

jar/com/amazonaws/services/glue/model/ConcurrentRunsExceededException.java

\* /opt/cola/permits/1882329361\_1704878288.125948/0/aws-java-sdk-glue-1-12-581-sourcesjar/com/amazonaws/services/glue/model/StorageDescriptor.java

\* /opt/cola/permits/1882329361\_1704878288.125948/0/aws-java-sdk-glue-1-12-581-sourcesjar/com/amazonaws/services/glue/model/transform/UpdateJsonClassifierRequestJsonUnmarshaller.java \*

 /opt/cola/permits/1882329361\_1704878288.125948/0/aws-java-sdk-glue-1-12-581-sourcesjar/com/amazonaws/services/glue/model/JobUpdate.java

\* /opt/cola/permits/1882329361\_1704878288.125948/0/aws-java-sdk-glue-1-12-581-sourcesjar/com/amazonaws/services/glue/model/DeletePartitionIndexResult.java

\* /opt/cola/permits/1882329361\_1704878288.125948/0/aws-java-sdk-glue-1-12-581-sources-

jar/com/amazonaws/services/glue/model/transform/SparkConnectorTargetMarshaller.java \* /opt/cola/permits/1882329361\_1704878288.125948/0/aws-java-sdk-glue-1-12-581-sourcesjar/com/amazonaws/services/glue/model/ListSessionsResult.java

\* /opt/cola/permits/1882329361\_1704878288.125948/0/aws-java-sdk-glue-1-12-581-sourcesjar/com/amazonaws/services/glue/model/transform/BatchGetTriggersRequestMarshaller.java \* /opt/cola/permits/1882329361\_1704878288.125948/0/aws-java-sdk-glue-1-12-581-sourcesjar/com/amazonaws/services/glue/model/transform/GetBlueprintRequestMarshaller.java \*

 /opt/cola/permits/1882329361\_1704878288.125948/0/aws-java-sdk-glue-1-12-581-sourcesjar/com/amazonaws/services/glue/model/transform/WorkflowGraphMarshaller.java \* /opt/cola/permits/1882329361\_1704878288.125948/0/aws-java-sdk-glue-1-12-581-sourcesjar/com/amazonaws/services/glue/model/transform/CrawlerMetricsJsonUnmarshaller.java \* /opt/cola/permits/1882329361\_1704878288.125948/0/aws-java-sdk-glue-1-12-581-sourcesjar/com/amazonaws/services/glue/model/DropDuplicates.java

\* /opt/cola/permits/1882329361\_1704878288.125948/0/aws-java-sdk-glue-1-12-581-sourcesjar/com/amazonaws/services/glue/model/BatchDeleteTableRequest.java

\* /opt/cola/permits/1882329361\_1704878288.125948/0/aws-java-sdk-glue-1-12-581-sourcesjar/com/amazonaws/services/glue/model/transform/UnionJsonUnmarshaller.java

\* /opt/cola/permits/1882329361\_1704878288.125948/0/aws-java-sdk-glue-1-12-581-sources-

jar/com/amazonaws/services/glue/model/RegistryListItem.java

\*

/opt/cola/permits/1882329361\_1704878288.125948/0/aws-java-sdk-glue-1-12-581-sources-

jar/com/amazonaws/services/glue/model/transform/UpdateSourceControlFromJobRequestProtocolMarshaller.java

\* /opt/cola/permits/1882329361\_1704878288.125948/0/aws-java-sdk-glue-1-12-581-sources-

jar/com/amazonaws/services/glue/model/S3DeltaDirectTarget.java

\* /opt/cola/permits/1882329361\_1704878288.125948/0/aws-java-sdk-glue-1-12-581-sources-

jar/com/amazonaws/services/glue/model/transform/TransformFilterCriteriaMarshaller.java

\* /opt/cola/permits/1882329361\_1704878288.125948/0/aws-java-sdk-glue-1-12-581-sources-

jar/com/amazonaws/services/glue/model/transform/CreateUserDefinedFunctionRequestProtocolMarshaller.java

\* /opt/cola/permits/1882329361\_1704878288.125948/0/aws-java-sdk-glue-1-12-581-sources-

jar/com/amazonaws/services/glue/model/transform/GetCustomEntityTypeRequestProtocolMarshaller.java

\* /opt/cola/permits/1882329361\_1704878288.125948/0/aws-java-sdk-glue-1-12-581-sources-

jar/com/amazonaws/services/glue/model/transform/UnfilteredPartitionJsonUnmarshaller.java

\*

 /opt/cola/permits/1882329361\_1704878288.125948/0/aws-java-sdk-glue-1-12-581-sourcesjar/com/amazonaws/services/glue/model/transform/SchemaListItemJsonUnmarshaller.java \* /opt/cola/permits/1882329361\_1704878288.125948/0/aws-java-sdk-glue-1-12-581-sourcesjar/com/amazonaws/services/glue/model/transform/CloudWatchEncryptionMarshaller.java \* /opt/cola/permits/1882329361\_1704878288.125948/0/aws-java-sdk-glue-1-12-581-sourcesjar/com/amazonaws/services/glue/model/ResumeWorkflowRunResult.java

\* /opt/cola/permits/1882329361\_1704878288.125948/0/aws-java-sdk-glue-1-12-581-sourcesjar/com/amazonaws/services/glue/model/transform/CreatePartitionIndexRequestMarshaller.java \* /opt/cola/permits/1882329361\_1704878288.125948/0/aws-java-sdk-glue-1-12-581-sourcesjar/com/amazonaws/services/glue/model/AdditionalOptionKeys.java

\* /opt/cola/permits/1882329361\_1704878288.125948/0/aws-java-sdk-glue-1-12-581-sourcesjar/com/amazonaws/services/glue/model/RunStatementResult.java

\*

 /opt/cola/permits/1882329361\_1704878288.125948/0/aws-java-sdk-glue-1-12-581-sourcesjar/com/amazonaws/services/glue/model/transform/BlueprintDetailsMarshaller.java \* /opt/cola/permits/1882329361\_1704878288.125948/0/aws-java-sdk-glue-1-12-581-sourcesjar/com/amazonaws/services/glue/model/MLUserDataEncryptionModeString.java \* /opt/cola/permits/1882329361\_1704878288.125948/0/aws-java-sdk-glue-1-12-581-sourcesjar/com/amazonaws/services/glue/model/transform/TableJsonUnmarshaller.java \* /opt/cola/permits/1882329361\_1704878288.125948/0/aws-java-sdk-glue-1-12-581-sourcesjar/com/amazonaws/services/glue/model/transform/CrawlsFilterMarshaller.java \* /opt/cola/permits/1882329361\_1704878288.125948/0/aws-java-sdk-glue-1-12-581-sourcesjar/com/amazonaws/services/glue/model/UpdateJsonClassifierRequest.java \* /opt/cola/permits/1882329361\_1704878288.125948/0/aws-java-sdk-glue-1-12-581-sourcesjar/com/amazonaws/services/glue/model/DeleteDatabaseResult.java \*

 /opt/cola/permits/1882329361\_1704878288.125948/0/aws-java-sdk-glue-1-12-581-sourcesjar/com/amazonaws/services/glue/model/transform/IllegalWorkflowStateExceptionUnmarshaller.java \* /opt/cola/permits/1882329361\_1704878288.125948/0/aws-java-sdk-glue-1-12-581-sourcesjar/com/amazonaws/services/glue/model/transform/BatchDeleteTableRequestProtocolMarshaller.java \* /opt/cola/permits/1882329361\_1704878288.125948/0/aws-java-sdk-glue-1-12-581-sourcesjar/com/amazonaws/services/glue/model/transform/CreateDevEndpointResultJsonUnmarshaller.java \* /opt/cola/permits/1882329361\_1704878288.125948/0/aws-java-sdk-glue-1-12-581-sourcesjar/com/amazonaws/services/glue/model/transform/StopCrawlerResultJsonUnmarshaller.java \* /opt/cola/permits/1882329361\_1704878288.125948/0/aws-java-sdk-glue-1-12-581-sourcesjar/com/amazonaws/services/glue/model/GetColumnStatisticsForTableRequest.java \* /opt/cola/permits/1882329361\_1704878288.125948/0/aws-java-sdk-glue-1-12-581-sourcesjar/com/amazonaws/services/glue/model/ListCrawlersResult.java \*

 /opt/cola/permits/1882329361\_1704878288.125948/0/aws-java-sdk-glue-1-12-581-sourcesjar/com/amazonaws/services/glue/model/GetClassifiersRequest.java

\* /opt/cola/permits/1882329361\_1704878288.125948/0/aws-java-sdk-glue-1-12-581-sourcesjar/com/amazonaws/services/glue/model/transform/GetMLTransformResultJsonUnmarshaller.java \* /opt/cola/permits/1882329361\_1704878288.125948/0/aws-java-sdk-glue-1-12-581-sourcesjar/com/amazonaws/services/glue/model/transform/ClassifierJsonUnmarshaller.java \* /opt/cola/permits/1882329361\_1704878288.125948/0/aws-java-sdk-glue-1-12-581-sourcesjar/com/amazonaws/services/glue/model/transform/DeleteSchemaRequestMarshaller.java \* /opt/cola/permits/1882329361\_1704878288.125948/0/aws-java-sdk-glue-1-12-581-sourcesjar/com/amazonaws/services/glue/model/transform/SelectFromCollectionMarshaller.java \* /opt/cola/permits/1882329361\_1704878288.125948/0/aws-java-sdk-glue-1-12-581-sourcesjar/com/amazonaws/services/glue/model/GetMLTransformRequest.java \*

 /opt/cola/permits/1882329361\_1704878288.125948/0/aws-java-sdk-glue-1-12-581-sourcesjar/com/amazonaws/services/glue/model/ListStatementsResult.java

\* /opt/cola/permits/1882329361\_1704878288.125948/0/aws-java-sdk-glue-1-12-581-sourcesjar/com/amazonaws/services/glue/model/transform/DeleteBlueprintRequestProtocolMarshaller.java \* /opt/cola/permits/1882329361\_1704878288.125948/0/aws-java-sdk-glue-1-12-581-sourcesjar/com/amazonaws/services/glue/model/transform/DataQualityRuleResultMarshaller.java \* /opt/cola/permits/1882329361\_1704878288.125948/0/aws-java-sdk-glue-1-12-581-sourcesjar/com/amazonaws/services/glue/model/transform/BatchUpdatePartitionRequestProtocolMarshaller.java \* /opt/cola/permits/1882329361\_1704878288.125948/0/aws-java-sdk-glue-1-12-581-sourcesjar/com/amazonaws/services/glue/model/transform/DateColumnStatisticsDataMarshaller.java \* /opt/cola/permits/1882329361\_1704878288.125948/0/aws-java-sdk-glue-1-12-581-sourcesjar/com/amazonaws/services/glue/model/GetBlueprintRunsRequest.java \*

 /opt/cola/permits/1882329361\_1704878288.125948/0/aws-java-sdk-glue-1-12-581-sourcesjar/com/amazonaws/services/glue/model/transform/BatchUpdatePartitionRequestEntryMarshaller.java \* /opt/cola/permits/1882329361\_1704878288.125948/0/aws-java-sdk-glue-1-12-581-sourcesjar/com/amazonaws/services/glue/model/transform/GetDataQualityResultRequestProtocolMarshaller.java \* /opt/cola/permits/1882329361\_1704878288.125948/0/aws-java-sdk-glue-1-12-581-sourcesjar/com/amazonaws/services/glue/model/GetDataQualityRuleRecommendationRunResult.java \* /opt/cola/permits/1882329361\_1704878288.125948/0/aws-java-sdk-glue-1-12-581-sourcesjar/com/amazonaws/services/glue/model/ListTriggersResult.java

\* /opt/cola/permits/1882329361\_1704878288.125948/0/aws-java-sdk-glue-1-12-581-sourcesjar/com/amazonaws/services/glue/model/transform/StartImportLabelsTaskRunResultJsonUnmarshaller.java \* /opt/cola/permits/1882329361\_1704878288.125948/0/aws-java-sdk-glue-1-12-581-sourcesjar/com/amazonaws/services/glue/model/transform/StopCrawlerScheduleResultJsonUnmarshaller.java \*

 /opt/cola/permits/1882329361\_1704878288.125948/0/aws-java-sdk-glue-1-12-581-sourcesjar/com/amazonaws/services/glue/model/transform/UpdateUserDefinedFunctionRequestProtocolMarshaller.java \* /opt/cola/permits/1882329361\_1704878288.125948/0/aws-java-sdk-glue-1-12-581-sourcesjar/com/amazonaws/services/glue/model/PutDataCatalogEncryptionSettingsRequest.java \* /opt/cola/permits/1882329361\_1704878288.125948/0/aws-java-sdk-glue-1-12-581-sourcesjar/com/amazonaws/services/glue/model/transform/DropNullFieldsJsonUnmarshaller.java \* /opt/cola/permits/1882329361\_1704878288.125948/0/aws-java-sdk-glue-1-12-581-sourcesjar/com/amazonaws/services/glue/model/transform/ListCustomEntityTypesRequestMarshaller.java \* /opt/cola/permits/1882329361\_1704878288.125948/0/aws-java-sdk-glue-1-12-581-sourcesjar/com/amazonaws/services/glue/model/transform/CodeGenNodeArgMarshaller.java \* /opt/cola/permits/1882329361\_1704878288.125948/0/aws-java-sdk-glue-1-12-581-sourcesjar/com/amazonaws/services/glue/model/transform/DevEndpointCustomLibrariesMarshaller.java \*

 /opt/cola/permits/1882329361\_1704878288.125948/0/aws-java-sdk-glue-1-12-581-sourcesjar/com/amazonaws/services/glue/model/GetDataCatalogEncryptionSettingsResult.java \* /opt/cola/permits/1882329361\_1704878288.125948/0/aws-java-sdk-glue-1-12-581-sourcesjar/com/amazonaws/services/glue/model/GetMappingResult.java

\* /opt/cola/permits/1882329361\_1704878288.125948/0/aws-java-sdk-glue-1-12-581-sources-

jar/com/amazonaws/services/glue/model/transform/CodeGenNodeMarshaller.java \* /opt/cola/permits/1882329361\_1704878288.125948/0/aws-java-sdk-glue-1-12-581-sourcesjar/com/amazonaws/services/glue/model/transform/MetadataKeyValuePairMarshaller.java \* /opt/cola/permits/1882329361\_1704878288.125948/0/aws-java-sdk-glue-1-12-581-sourcesjar/com/amazonaws/services/glue/model/transform/ImportLabelsTaskRunPropertiesJsonUnmarshaller.java \* /opt/cola/permits/1882329361\_1704878288.125948/0/aws-java-sdk-glue-1-12-581-sourcesjar/com/amazonaws/services/glue/model/transform/StartWorkflowRunRequestProtocolMarshaller.java \*

 /opt/cola/permits/1882329361\_1704878288.125948/0/aws-java-sdk-glue-1-12-581-sourcesjar/com/amazonaws/services/glue/model/transform/ListWorkflowsRequestMarshaller.java \* /opt/cola/permits/1882329361\_1704878288.125948/0/aws-java-sdk-glue-1-12-581-sourcesjar/com/amazonaws/services/glue/model/KinesisStreamingSourceOptions.java \* /opt/cola/permits/1882329361\_1704878288.125948/0/aws-java-sdk-glue-1-12-581-sourcesjar/com/amazonaws/services/glue/model/transform/DecimalColumnStatisticsDataJsonUnmarshaller.java \* /opt/cola/permits/1882329361\_1704878288.125948/0/aws-java-sdk-glue-1-12-581-sourcesjar/com/amazonaws/services/glue/model/transform/UpdateTriggerRequestMarshaller.java \* /opt/cola/permits/1882329361\_1704878288.125948/0/aws-java-sdk-glue-1-12-581-sourcesjar/com/amazonaws/services/glue/model/RelationalCatalogSource.java

\* /opt/cola/permits/1882329361\_1704878288.125948/0/aws-java-sdk-glue-1-12-581-sourcesjar/com/amazonaws/services/glue/model/transform/CancelStatementRequestProtocolMarshaller.java \*

/opt/cola/permits/1882329361\_1704878288.125948/0/aws-java-sdk-glue-1-12-581-sources-

jar/com/amazonaws/services/glue/model/transform/CheckSchemaVersionValidityResultJsonUnmarshaller.java

\* /opt/cola/permits/1882329361\_1704878288.125948/0/aws-java-sdk-glue-1-12-581-sources-

jar/com/amazonaws/services/glue/model/CreateDataQualityRulesetRequest.java

\* /opt/cola/permits/1882329361\_1704878288.125948/0/aws-java-sdk-glue-1-12-581-sources-

jar/com/amazonaws/services/glue/model/transform/DropDuplicatesJsonUnmarshaller.java

\* /opt/cola/permits/1882329361\_1704878288.125948/0/aws-java-sdk-glue-1-12-581-sources-

jar/com/amazonaws/services/glue/model/GetWorkflowRequest.java

\* /opt/cola/permits/1882329361\_1704878288.125948/0/aws-java-sdk-glue-1-12-581-sourcesjar/com/amazonaws/services/glue/model/transform/MySQLCatalogTargetJsonUnmarshaller.java \*

/opt/cola/permits/1882329361\_1704878288.125948/0/aws-java-sdk-glue-1-12-581-sources-

jar/com/amazonaws/services/glue/model/transform/MLUserDataEncryptionJsonUnmarshaller.java

\* /opt/cola/permits/1882329361\_1704878288.125948/0/aws-java-sdk-glue-1-12-581-sources-

jar/com/amazonaws/services/glue/model/transform/StartCrawlerRequestMarshaller.java

\* /opt/cola/permits/1882329361\_1704878288.125948/0/aws-java-sdk-glue-1-12-581-sources-

jar/com/amazonaws/services/glue/model/transform/GetUnfilteredTableMetadataResultJsonUnmarshaller.java

\* /opt/cola/permits/1882329361\_1704878288.125948/0/aws-java-sdk-glue-1-12-581-sources-

jar/com/amazonaws/services/glue/model/StartJobRunRequest.java

\* /opt/cola/permits/1882329361\_1704878288.125948/0/aws-java-sdk-glue-1-12-581-sources-

jar/com/amazonaws/services/glue/model/DeleteRegistryResult.java

\* /opt/cola/permits/1882329361\_1704878288.125948/0/aws-java-sdk-glue-1-12-581-sources-

jar/com/amazonaws/services/glue/model/DataQualityResultFilterCriteria.java

\* /opt/cola/permits/1882329361\_1704878288.125948/0/aws-java-sdk-glue-1-12-581-sources-

jar/com/amazonaws/services/glue/model/transform/BatchDeleteConnectionRequestProtocolMarshaller.java \*

 /opt/cola/permits/1882329361\_1704878288.125948/0/aws-java-sdk-glue-1-12-581-sourcesjar/com/amazonaws/services/glue/model/DeleteTableRequest.java

\* /opt/cola/permits/1882329361\_1704878288.125948/0/aws-java-sdk-glue-1-12-581-sourcesjar/com/amazonaws/services/glue/model/transform/CatalogSourceJsonUnmarshaller.java \* /opt/cola/permits/1882329361\_1704878288.125948/0/aws-java-sdk-glue-1-12-581-sources-

jar/com/amazonaws/services/glue/model/DeletePartitionIndexRequest.java

\* /opt/cola/permits/1882329361\_1704878288.125948/0/aws-java-sdk-glue-1-12-581-sourcesjar/com/amazonaws/services/glue/model/GetPlanRequest.java

\* /opt/cola/permits/1882329361\_1704878288.125948/0/aws-java-sdk-glue-1-12-581-sourcesjar/com/amazonaws/services/glue/model/DeleteTableVersionResult.java

\* /opt/cola/permits/1882329361\_1704878288.125948/0/aws-java-sdk-glue-1-12-581-sourcesjar/com/amazonaws/services/glue/model/transform/CreateScriptRequestMarshaller.java \*

 /opt/cola/permits/1882329361\_1704878288.125948/0/aws-java-sdk-glue-1-12-581-sourcesjar/com/amazonaws/services/glue/model/GetSchemaVersionsDiffResult.java

\* /opt/cola/permits/1882329361\_1704878288.125948/0/aws-java-sdk-glue-1-12-581-sourcesjar/com/amazonaws/services/glue/model/UntagResourceResult.java

\* /opt/cola/permits/1882329361\_1704878288.125948/0/aws-java-sdk-glue-1-12-581-sources-

jar/com/amazonaws/services/glue/model/transform/KinesisStreamingSourceOptionsJsonUnmarshaller.java

\* /opt/cola/permits/1882329361\_1704878288.125948/0/aws-java-sdk-glue-1-12-581-sources-

jar/com/amazonaws/services/glue/model/PutResourcePolicyResult.java

\* /opt/cola/permits/1882329361\_1704878288.125948/0/aws-java-sdk-glue-1-12-581-sources-

jar/com/amazonaws/services/glue/model/S3DirectSourceAdditionalOptions.java

\* /opt/cola/permits/1882329361\_1704878288.125948/0/aws-java-sdk-glue-1-12-581-sourcesjar/com/amazonaws/services/glue/model/UpdateDatabaseRequest.java

\*

 /opt/cola/permits/1882329361\_1704878288.125948/0/aws-java-sdk-glue-1-12-581-sourcesjar/com/amazonaws/services/glue/model/transform/GetTablesRequestMarshaller.java \* /opt/cola/permits/1882329361\_1704878288.125948/0/aws-java-sdk-glue-1-12-581-sourcesjar/com/amazonaws/services/glue/model/transform/GetTablesRequestProtocolMarshaller.java \* /opt/cola/permits/1882329361\_1704878288.125948/0/aws-java-sdk-glue-1-12-581-sourcesjar/com/amazonaws/services/glue/model/GetResourcePoliciesResult.java

\* /opt/cola/permits/1882329361\_1704878288.125948/0/aws-java-sdk-glue-1-12-581-sourcesjar/com/amazonaws/services/glue/model/transform/ListSchemaVersionsRequestMarshaller.java \* /opt/cola/permits/1882329361\_1704878288.125948/0/aws-java-sdk-glue-1-12-581-sourcesjar/com/amazonaws/services/glue/model/transform/S3CatalogSourceJsonUnmarshaller.java \* /opt/cola/permits/1882329361\_1704878288.125948/0/aws-java-sdk-glue-1-12-581-sourcesjar/com/amazonaws/services/glue/model/ColumnStatisticsData.java \*

 /opt/cola/permits/1882329361\_1704878288.125948/0/aws-java-sdk-glue-1-12-581-sourcesjar/com/amazonaws/services/glue/model/transform/S3CatalogHudiSourceMarshaller.java \* /opt/cola/permits/1882329361\_1704878288.125948/0/aws-java-sdk-glue-1-12-581-sourcesjar/com/amazonaws/services/glue/model/CreateGrokClassifierRequest.java

\* /opt/cola/permits/1882329361\_1704878288.125948/0/aws-java-sdk-glue-1-12-581-sourcesjar/com/amazonaws/services/glue/model/transform/GetResourcePoliciesRequestMarshaller.java \* /opt/cola/permits/1882329361\_1704878288.125948/0/aws-java-sdk-glue-1-12-581-sourcesjar/com/amazonaws/services/glue/model/transform/S3DeltaCatalogTargetJsonUnmarshaller.java \* /opt/cola/permits/1882329361\_1704878288.125948/0/aws-java-sdk-glue-1-12-581-sourcesjar/com/amazonaws/services/glue/model/transform/BatchDeletePartitionRequestProtocolMarshaller.java \* /opt/cola/permits/1882329361\_1704878288.125948/0/aws-java-sdk-glue-1-12-581-sourcesjar/com/amazonaws/services/glue/model/CrawlerNodeDetails.java

\*

 /opt/cola/permits/1882329361\_1704878288.125948/0/aws-java-sdk-glue-1-12-581-sourcesjar/com/amazonaws/services/glue/model/transform/ListDataQualityResultsRequestProtocolMarshaller.java \* /opt/cola/permits/1882329361\_1704878288.125948/0/aws-java-sdk-glue-1-12-581-sourcesjar/com/amazonaws/services/glue/model/transform/ScheduleMarshaller.java \* /opt/cola/permits/1882329361\_1704878288.125948/0/aws-java-sdk-glue-1-12-581-sourcesjar/com/amazonaws/services/glue/model/QuerySchemaVersionMetadataRequest.java \* /opt/cola/permits/1882329361\_1704878288.125948/0/aws-java-sdk-glue-1-12-581-sourcesjar/com/amazonaws/services/glue/model/transform/ConnectionInputMarshaller.java \* /opt/cola/permits/1882329361\_1704878288.125948/0/aws-java-sdk-glue-1-12-581-sourcesjar/com/amazonaws/services/glue/model/transform/GlueEncryptionExceptionUnmarshaller.java \* /opt/cola/permits/1882329361\_1704878288.125948/0/aws-java-sdk-glue-1-12-581-sourcesjar/com/amazonaws/services/glue/model/transform/BatchGetCrawlersRequestProtocolMarshaller.java \*

 /opt/cola/permits/1882329361\_1704878288.125948/0/aws-java-sdk-glue-1-12-581-sourcesjar/com/amazonaws/services/glue/model/transform/PIIDetectionJsonUnmarshaller.java \* /opt/cola/permits/1882329361\_1704878288.125948/0/aws-java-sdk-glue-1-12-581-sourcesjar/com/amazonaws/services/glue/model/transform/S3SourceAdditionalOptionsMarshaller.java \* /opt/cola/permits/1882329361\_1704878288.125948/0/aws-java-sdk-glue-1-12-581-sourcesjar/com/amazonaws/services/glue/model/transform/GetUnfilteredTableMetadataRequestProtocolMarshaller.java \* /opt/cola/permits/1882329361\_1704878288.125948/0/aws-java-sdk-glue-1-12-581-sourcesjar/com/amazonaws/services/glue/model/transform/ListRegistriesRequestMarshaller.java \* /opt/cola/permits/1882329361\_1704878288.125948/0/aws-java-sdk-glue-1-12-581-sourcesjar/com/amazonaws/services/glue/model/UpdateDatabaseResult.java \* /opt/cola/permits/1882329361\_1704878288.125948/0/aws-java-sdk-glue-1-12-581-sourcesjar/com/amazonaws/services/glue/model/DeleteUserDefinedFunctionRequest.java \*

 /opt/cola/permits/1882329361\_1704878288.125948/0/aws-java-sdk-glue-1-12-581-sourcesjar/com/amazonaws/services/glue/model/transform/TaskRunPropertiesMarshaller.java \* /opt/cola/permits/1882329361\_1704878288.125948/0/aws-java-sdk-glue-1-12-581-sourcesjar/com/amazonaws/services/glue/model/transform/PartitionErrorJsonUnmarshaller.java \* /opt/cola/permits/1882329361\_1704878288.125948/0/aws-java-sdk-glue-1-12-581-sourcesjar/com/amazonaws/services/glue/model/transform/DeleteSchemaVersionsRequestProtocolMarshaller.java \* /opt/cola/permits/1882329361\_1704878288.125948/0/aws-java-sdk-glue-1-12-581-sourcesjar/com/amazonaws/services/glue/model/transform/GetWorkflowRunsRequestMarshaller.java \* /opt/cola/permits/1882329361\_1704878288.125948/0/aws-java-sdk-glue-1-12-581-sourcesjar/com/amazonaws/services/glue/model/GetCatalogImportStatusResult.java \* /opt/cola/permits/1882329361\_1704878288.125948/0/aws-java-sdk-glue-1-12-581-sourcesjar/com/amazonaws/services/glue/model/CreateConnectionRequest.java \*

 /opt/cola/permits/1882329361\_1704878288.125948/0/aws-java-sdk-glue-1-12-581-sourcesjar/com/amazonaws/services/glue/model/transform/WorkflowMarshaller.java \* /opt/cola/permits/1882329361\_1704878288.125948/0/aws-java-sdk-glue-1-12-581-sourcesjar/com/amazonaws/services/glue/model/StartImportLabelsTaskRunRequest.java \* /opt/cola/permits/1882329361\_1704878288.125948/0/aws-java-sdk-glue-1-12-581-sourcesjar/com/amazonaws/services/glue/model/transform/S3DeltaDirectTargetMarshaller.java \* /opt/cola/permits/1882329361\_1704878288.125948/0/aws-java-sdk-glue-1-12-581-sourcesjar/com/amazonaws/services/glue/model/transform/DatabaseInputJsonUnmarshaller.java \* /opt/cola/permits/1882329361\_1704878288.125948/0/aws-java-sdk-glue-1-12-581-sourcesjar/com/amazonaws/services/glue/model/GetDevEndpointRequest.java \* /opt/cola/permits/1882329361\_1704878288.125948/0/aws-java-sdk-glue-1-12-581-sourcesjar/com/amazonaws/services/glue/model/LastActiveDefinition.java \*

 /opt/cola/permits/1882329361\_1704878288.125948/0/aws-java-sdk-glue-1-12-581-sourcesjar/com/amazonaws/services/glue/model/GlueSchema.java

\* /opt/cola/permits/1882329361\_1704878288.125948/0/aws-java-sdk-glue-1-12-581-sourcesjar/com/amazonaws/services/glue/model/transform/StreamingDataPreviewOptionsMarshaller.java \* /opt/cola/permits/1882329361\_1704878288.125948/0/aws-java-sdk-glue-1-12-581-sourcesjar/com/amazonaws/services/glue/model/transform/GetCustomEntityTypeResultJsonUnmarshaller.java \* /opt/cola/permits/1882329361\_1704878288.125948/0/aws-java-sdk-glue-1-12-581-sourcesjar/com/amazonaws/services/glue/model/CreateTriggerResult.java

\* /opt/cola/permits/1882329361\_1704878288.125948/0/aws-java-sdk-glue-1-12-581-sourcesjar/com/amazonaws/services/glue/model/SchedulerTransitioningException.java

\* /opt/cola/permits/1882329361\_1704878288.125948/0/aws-java-sdk-glue-1-12-581-sources-

jar/com/amazonaws/services/glue/model/transform/KeySchemaElementMarshaller.java \*

 /opt/cola/permits/1882329361\_1704878288.125948/0/aws-java-sdk-glue-1-12-581-sourcesjar/com/amazonaws/services/glue/model/StopCrawlerScheduleResult.java

\* /opt/cola/permits/1882329361\_1704878288.125948/0/aws-java-sdk-glue-1-12-581-sourcesjar/com/amazonaws/services/glue/model/transform/MicrosoftSQLServerCatalogSourceMarshaller.java \* /opt/cola/permits/1882329361\_1704878288.125948/0/aws-java-sdk-glue-1-12-581-sourcesjar/com/amazonaws/services/glue/model/transform/JobUpdateMarshaller.java

\* /opt/cola/permits/1882329361\_1704878288.125948/0/aws-java-sdk-glue-1-12-581-sourcesjar/com/amazonaws/services/glue/model/SelectFields.java

\* /opt/cola/permits/1882329361\_1704878288.125948/0/aws-java-sdk-glue-1-12-581-sourcesjar/com/amazonaws/services/glue/model/SerDeInfo.java

\* /opt/cola/permits/1882329361\_1704878288.125948/0/aws-java-sdk-glue-1-12-581-sources-

jar/com/amazonaws/services/glue/model/transform/S3HudiCatalogTargetJsonUnmarshaller.java \*

 /opt/cola/permits/1882329361\_1704878288.125948/0/aws-java-sdk-glue-1-12-581-sourcesjar/com/amazonaws/services/glue/model/GetUnfilteredPartitionMetadataRequest.java

\* /opt/cola/permits/1882329361\_1704878288.125948/0/aws-java-sdk-glue-1-12-581-sourcesjar/com/amazonaws/services/glue/model/transform/ColumnJsonUnmarshaller.java

\* /opt/cola/permits/1882329361\_1704878288.125948/0/aws-java-sdk-glue-1-12-581-sources-

jar/com/amazonaws/services/glue/model/transform/UpdateGrokClassifierRequestJsonUnmarshaller.java

\* /opt/cola/permits/1882329361\_1704878288.125948/0/aws-java-sdk-glue-1-12-581-sources-

jar/com/amazonaws/services/glue/model/transform/SegmentMarshaller.java

\* /opt/cola/permits/1882329361\_1704878288.125948/0/aws-java-sdk-glue-1-12-581-sourcesjar/com/amazonaws/services/glue/model/Database.java

\* /opt/cola/permits/1882329361\_1704878288.125948/0/aws-java-sdk-glue-1-12-581-sources-

jar/com/amazonaws/services/glue/model/transform/UpdatePartitionRequestMarshaller.java

\* /opt/cola/permits/1882329361\_1704878288.125948/0/aws-java-sdk-glue-1-12-581-sources-

jar/com/amazonaws/services/glue/model/TransformSortCriteria.java

 /opt/cola/permits/1882329361\_1704878288.125948/0/aws-java-sdk-glue-1-12-581-sourcesjar/com/amazonaws/services/glue/model/HudiTarget.java

\* /opt/cola/permits/1882329361\_1704878288.125948/0/aws-java-sdk-glue-1-12-581-sourcesjar/com/amazonaws/services/glue/model/transform/DatabaseIdentifierJsonUnmarshaller.java \* /opt/cola/permits/1882329361\_1704878288.125948/0/aws-java-sdk-glue-1-12-581-sourcesjar/com/amazonaws/services/glue/model/transform/TableIdentifierJsonUnmarshaller.java

\* /opt/cola/permits/1882329361\_1704878288.125948/0/aws-java-sdk-glue-1-12-581-sourcesjar/com/amazonaws/services/glue/model/transform/SqlAliasJsonUnmarshaller.java

\* /opt/cola/permits/1882329361\_1704878288.125948/0/aws-java-sdk-glue-1-12-581-sourcesjar/com/amazonaws/services/glue/model/AmazonRedshiftTarget.java

\* /opt/cola/permits/1882329361\_1704878288.125948/0/aws-java-sdk-glue-1-12-581-sourcesjar/com/amazonaws/services/glue/model/transform/UserDefinedFunctionInputMarshaller.java \*

 /opt/cola/permits/1882329361\_1704878288.125948/0/aws-java-sdk-glue-1-12-581-sourcesjar/com/amazonaws/services/glue/model/JdbcTarget.java

\* /opt/cola/permits/1882329361\_1704878288.125948/0/aws-java-sdk-glue-1-12-581-sourcesjar/com/amazonaws/services/glue/model/transform/DynamicTransformMarshaller.java \* /opt/cola/permits/1882329361\_1704878288.125948/0/aws-java-sdk-glue-1-12-581-sourcesjar/com/amazonaws/services/glue/model/FindMatchesMetrics.java

\* /opt/cola/permits/1882329361\_1704878288.125948/0/aws-java-sdk-glue-1-12-581-sourcesjar/com/amazonaws/services/glue/model/transform/EvaluateDataQualityMarshaller.java \* /opt/cola/permits/1882329361\_1704878288.125948/0/aws-java-sdk-glue-1-12-581-sourcesjar/com/amazonaws/services/glue/model/transform/TransformEncryptionJsonUnmarshaller.java \* /opt/cola/permits/1882329361\_1704878288.125948/0/aws-java-sdk-glue-1-12-581-sourcesjar/com/amazonaws/services/glue/model/transform/ListJobsRequestProtocolMarshaller.java \*

 /opt/cola/permits/1882329361\_1704878288.125948/0/aws-java-sdk-glue-1-12-581-sourcesjar/com/amazonaws/services/glue/model/transform/DeleteConnectionRequestMarshaller.java \* /opt/cola/permits/1882329361\_1704878288.125948/0/aws-java-sdk-glue-1-12-581-sourcesjar/com/amazonaws/services/glue/model/DeleteCrawlerResult.java

\* /opt/cola/permits/1882329361\_1704878288.125948/0/aws-java-sdk-glue-1-12-581-sourcesjar/com/amazonaws/services/glue/model/transform/ListSchemaVersionsRequestProtocolMarshaller.java \* /opt/cola/permits/1882329361\_1704878288.125948/0/aws-java-sdk-glue-1-12-581-sourcesjar/com/amazonaws/services/glue/model/transform/ListMLTransformsRequestMarshaller.java \* /opt/cola/permits/1882329361\_1704878288.125948/0/aws-java-sdk-glue-1-12-581-sourcesjar/com/amazonaws/services/glue/model/transform/CreatePartitionRequestMarshaller.java \* /opt/cola/permits/1882329361\_1704878288.125948/0/aws-java-sdk-glue-1-12-581-sourcesjar/com/amazonaws/services/glue/model/transform/DynamoDBTargetMarshaller.java \*

 /opt/cola/permits/1882329361\_1704878288.125948/0/aws-java-sdk-glue-1-12-581-sourcesjar/com/amazonaws/services/glue/model/transform/ListTriggersRequestMarshaller.java \* /opt/cola/permits/1882329361\_1704878288.125948/0/aws-java-sdk-glue-1-12-581-sourcesjar/com/amazonaws/services/glue/model/transform/OptionMarshaller.java

\* /opt/cola/permits/1882329361\_1704878288.125948/0/aws-java-sdk-glue-1-12-581-sourcesjar/com/amazonaws/services/glue/model/transform/LastCrawlInfoJsonUnmarshaller.java

\* /opt/cola/permits/1882329361\_1704878288.125948/0/aws-java-sdk-glue-1-12-581-sourcesjar/com/amazonaws/services/glue/model/transform/UpdateSchemaRequestProtocolMarshaller.java \* /opt/cola/permits/1882329361\_1704878288.125948/0/aws-java-sdk-glue-1-12-581-sources-

jar/com/amazonaws/services/glue/model/transform/AggregateJsonUnmarshaller.java

\* /opt/cola/permits/1882329361\_1704878288.125948/0/aws-java-sdk-glue-1-12-581-sources-

jar/com/amazonaws/services/glue/model/transform/CreateCustomEntityTypeRequestProtocolMarshaller.java \*

 /opt/cola/permits/1882329361\_1704878288.125948/0/aws-java-sdk-glue-1-12-581-sourcesjar/com/amazonaws/services/glue/model/transform/EvaluateDataQualityMultiFrameMarshaller.java \* /opt/cola/permits/1882329361\_1704878288.125948/0/aws-java-sdk-glue-1-12-581-sourcesjar/com/amazonaws/services/glue/model/transform/UpdateCrawlerRequestMarshaller.java \* /opt/cola/permits/1882329361\_1704878288.125948/0/aws-java-sdk-glue-1-12-581-sourcesjar/com/amazonaws/services/glue/model/ParquetCompressionType.java \* /opt/cola/permits/1882329361\_1704878288.125948/0/aws-java-sdk-glue-1-12-581-sourcesjar/com/amazonaws/services/glue/model/GetDataQualityResultResult.java \* /opt/cola/permits/1882329361\_1704878288.125948/0/aws-java-sdk-glue-1-12-581-sourcesjar/com/amazonaws/services/glue/model/ResetJobBookmarkRequest.java \* /opt/cola/permits/1882329361\_1704878288.125948/0/aws-java-sdk-glue-1-12-581-sourcesjar/com/amazonaws/services/glue/model/transform/GetUnfilteredPartitionMetadataRequestMarshaller.java \*

 /opt/cola/permits/1882329361\_1704878288.125948/0/aws-java-sdk-glue-1-12-581-sourcesjar/com/amazonaws/services/glue/model/UpdateColumnStatisticsForTableRequest.java \* /opt/cola/permits/1882329361\_1704878288.125948/0/aws-java-sdk-glue-1-12-581-sourcesjar/com/amazonaws/services/glue/model/transform/CreateRegistryResultJsonUnmarshaller.java \* /opt/cola/permits/1882329361\_1704878288.125948/0/aws-java-sdk-glue-1-12-581-sourcesjar/com/amazonaws/services/glue/model/transform/DirectKinesisSourceMarshaller.java \* /opt/cola/permits/1882329361\_1704878288.125948/0/aws-java-sdk-glue-1-12-581-sourcesjar/com/amazonaws/services/glue/AWSGlueAsync.java

\* /opt/cola/permits/1882329361\_1704878288.125948/0/aws-java-sdk-glue-1-12-581-sourcesjar/com/amazonaws/services/glue/model/transform/ListStatementsResultJsonUnmarshaller.java \* /opt/cola/permits/1882329361\_1704878288.125948/0/aws-java-sdk-glue-1-12-581-sourcesjar/com/amazonaws/services/glue/model/ColumnError.java \*

 /opt/cola/permits/1882329361\_1704878288.125948/0/aws-java-sdk-glue-1-12-581-sourcesjar/com/amazonaws/services/glue/model/transform/S3HudiSourceMarshaller.java

\* /opt/cola/permits/1882329361\_1704878288.125948/0/aws-java-sdk-glue-1-12-581-sourcesjar/com/amazonaws/services/glue/model/ListMLTransformsRequest.java

\* /opt/cola/permits/1882329361\_1704878288.125948/0/aws-java-sdk-glue-1-12-581-sourcesjar/com/amazonaws/services/glue/model/transform/DataQualityResultDescriptionMarshaller.java \* /opt/cola/permits/1882329361\_1704878288.125948/0/aws-java-sdk-glue-1-12-581-sourcesjar/com/amazonaws/services/glue/model/ListDataQualityRuleRecommendationRunsRequest.java \* /opt/cola/permits/1882329361\_1704878288.125948/0/aws-java-sdk-glue-1-12-581-sourcesjar/com/amazonaws/services/glue/model/ResourceShareType.java

\* /opt/cola/permits/1882329361\_1704878288.125948/0/aws-java-sdk-glue-1-12-581-sourcesjar/com/amazonaws/services/glue/model/FilterExpression.java

 /opt/cola/permits/1882329361\_1704878288.125948/0/aws-java-sdk-glue-1-12-581-sourcesjar/com/amazonaws/services/glue/model/transform/TriggerUpdateJsonUnmarshaller.java \* /opt/cola/permits/1882329361\_1704878288.125948/0/aws-java-sdk-glue-1-12-581-sourcesjar/com/amazonaws/services/glue/model/transform/OracleSQLCatalogSourceMarshaller.java

\*

\* /opt/cola/permits/1882329361\_1704878288.125948/0/aws-java-sdk-glue-1-12-581-sourcesjar/com/amazonaws/services/glue/model/transform/WorkflowJsonUnmarshaller.java \* /opt/cola/permits/1882329361\_1704878288.125948/0/aws-java-sdk-glue-1-12-581-sourcesjar/com/amazonaws/services/glue/model/transform/StatementOutputJsonUnmarshaller.java \* /opt/cola/permits/1882329361\_1704878288.125948/0/aws-java-sdk-glue-1-12-581-sourcesjar/com/amazonaws/services/glue/model/DataQualityRulesetEvaluationRunFilter.java \* /opt/cola/permits/1882329361\_1704878288.125948/0/aws-java-sdk-glue-1-12-581-sourcesjar/com/amazonaws/services/glue/model/transform/GetDevEndpointRequestMarshaller.java \*

 /opt/cola/permits/1882329361\_1704878288.125948/0/aws-java-sdk-glue-1-12-581-sourcesjar/com/amazonaws/services/glue/model/CreateCsvClassifierRequest.java

\* /opt/cola/permits/1882329361\_1704878288.125948/0/aws-java-sdk-glue-1-12-581-sourcesjar/com/amazonaws/services/glue/model/transform/KafkaStreamingSourceOptionsJsonUnmarshaller.java \* /opt/cola/permits/1882329361\_1704878288.125948/0/aws-java-sdk-glue-1-12-581-sourcesjar/com/amazonaws/services/glue/model/transform/BooleanColumnStatisticsDataJsonUnmarshaller.java \* /opt/cola/permits/1882329361\_1704878288.125948/0/aws-java-sdk-glue-1-12-581-sourcesjar/com/amazonaws/services/glue/model/JDBCConnectorOptions.java

\* /opt/cola/permits/1882329361\_1704878288.125948/0/aws-java-sdk-glue-1-12-581-sourcesjar/com/amazonaws/services/glue/model/transform/GetJobRunRequestMarshaller.java \* /opt/cola/permits/1882329361\_1704878288.125948/0/aws-java-sdk-glue-1-12-581-sourcesjar/com/amazonaws/services/glue/model/CreateConnectionResult.java

\*

 /opt/cola/permits/1882329361\_1704878288.125948/0/aws-java-sdk-glue-1-12-581-sourcesjar/com/amazonaws/services/glue/model/WorkflowRun.java

\* /opt/cola/permits/1882329361\_1704878288.125948/0/aws-java-sdk-glue-1-12-581-sourcesjar/com/amazonaws/services/glue/model/LongColumnStatisticsData.java

\* /opt/cola/permits/1882329361\_1704878288.125948/0/aws-java-sdk-glue-1-12-581-sourcesjar/com/amazonaws/services/glue/model/SchedulerNotRunningException.java

\* /opt/cola/permits/1882329361\_1704878288.125948/0/aws-java-sdk-glue-1-12-581-sourcesjar/com/amazonaws/services/glue/model/StartCrawlerResult.java

\* /opt/cola/permits/1882329361\_1704878288.125948/0/aws-java-sdk-glue-1-12-581-sourcesjar/com/amazonaws/services/glue/model/transform/AmazonRedshiftTargetMarshaller.java \* /opt/cola/permits/1882329361\_1704878288.125948/0/aws-java-sdk-glue-1-12-581-sourcesjar/com/amazonaws/services/glue/model/transform/CatalogTargetJsonUnmarshaller.java \* /opt/cola/permits/1882329361\_1704878288.125948/0/aws-java-sdk-glue-1-12-581-sourcesjar/com/amazonaws/services/glue/model/StartingEventBatchCondition.java \*

 /opt/cola/permits/1882329361\_1704878288.125948/0/aws-java-sdk-glue-1-12-581-sourcesjar/com/amazonaws/services/glue/model/transform/NullCheckBoxListMarshaller.java \* /opt/cola/permits/1882329361\_1704878288.125948/0/aws-java-sdk-glue-1-12-581-sourcesjar/com/amazonaws/services/glue/model/transform/GetSessionRequestMarshaller.java

\* /opt/cola/permits/1882329361\_1704878288.125948/0/aws-java-sdk-glue-1-12-581-sourcesjar/com/amazonaws/services/glue/model/InvalidStateException.java

\* /opt/cola/permits/1882329361\_1704878288.125948/0/aws-java-sdk-glue-1-12-581-sourcesjar/com/amazonaws/services/glue/model/transform/GetMappingRequestMarshaller.java

\* /opt/cola/permits/1882329361\_1704878288.125948/0/aws-java-sdk-glue-1-12-581-sourcesjar/com/amazonaws/services/glue/model/FilterOperator.java

\* /opt/cola/permits/1882329361\_1704878288.125948/0/aws-java-sdk-glue-1-12-581-sources-

jar/com/amazonaws/services/glue/model/UpdateConnectionResult.java

\*

 /opt/cola/permits/1882329361\_1704878288.125948/0/aws-java-sdk-glue-1-12-581-sourcesjar/com/amazonaws/services/glue/model/transform/S3DeltaSourceJsonUnmarshaller.java \* /opt/cola/permits/1882329361\_1704878288.125948/0/aws-java-sdk-glue-1-12-581-sourcesjar/com/amazonaws/services/glue/model/transform/OtherMetadataValueListItemMarshaller.java \* /opt/cola/permits/1882329361\_1704878288.125948/0/aws-java-sdk-glue-1-12-581-sourcesjar/com/amazonaws/services/glue/model/transform/CrawlerRunningExceptionUnmarshaller.java \* /opt/cola/permits/1882329361\_1704878288.125948/0/aws-java-sdk-glue-1-12-581-sourcesjar/com/amazonaws/services/glue/model/transform/DoubleColumnStatisticsDataMarshaller.java \* /opt/cola/permits/1882329361\_1704878288.125948/0/aws-java-sdk-glue-1-12-581-sourcesjar/com/amazonaws/services/glue/model/ConditionCheckFailureException.java \* /opt/cola/permits/1882329361\_1704878288.125948/0/aws-java-sdk-glue-1-12-581-sourcesjar/com/amazonaws/services/glue/model/transform/StartingEventBatchConditionJsonUnmarshaller.java

\*

 /opt/cola/permits/1882329361\_1704878288.125948/0/aws-java-sdk-glue-1-12-581-sourcesjar/com/amazonaws/services/glue/model/transform/TriggerNodeDetailsJsonUnmarshaller.java \* /opt/cola/permits/1882329361\_1704878288.125948/0/aws-java-sdk-glue-1-12-581-sourcesjar/com/amazonaws/services/glue/model/transform/BatchDeleteConnectionResultJsonUnmarshaller.java \* /opt/cola/permits/1882329361\_1704878288.125948/0/aws-java-sdk-glue-1-12-581-sourcesjar/com/amazonaws/services/glue/model/BatchGetDataQualityResultResult.java \* /opt/cola/permits/1882329361\_1704878288.125948/0/aws-java-sdk-glue-1-12-581-sourcesjar/com/amazonaws/services/glue/model/transform/SessionCommandMarshaller.java \* /opt/cola/permits/1882329361\_1704878288.125948/0/aws-java-sdk-glue-1-12-581-sourcesjar/com/amazonaws/services/glue/model/ListBlueprintsRequest.java \* /opt/cola/permits/1882329361\_1704878288.125948/0/aws-java-sdk-glue-1-12-581-sourcesjar/com/amazonaws/services/glue/model/GetUserDefinedFunctionsResult.java \*

 /opt/cola/permits/1882329361\_1704878288.125948/0/aws-java-sdk-glue-1-12-581-sourcesjar/com/amazonaws/services/glue/model/transform/DeletePartitionIndexResultJsonUnmarshaller.java \* /opt/cola/permits/1882329361\_1704878288.125948/0/aws-java-sdk-glue-1-12-581-sourcesjar/com/amazonaws/services/glue/model/UpdateMLTransformResult.java \* /opt/cola/permits/1882329361\_1704878288.125948/0/aws-java-sdk-glue-1-12-581-sourcesjar/com/amazonaws/services/glue/model/transform/GetDatabasesRequestMarshaller.java \* /opt/cola/permits/1882329361\_1704878288.125948/0/aws-java-sdk-glue-1-12-581-sourcesjar/com/amazonaws/services/glue/model/transform/DataSourceJsonUnmarshaller.java \* /opt/cola/permits/1882329361\_1704878288.125948/0/aws-java-sdk-glue-1-12-581-sourcesjar/com/amazonaws/services/glue/model/GovernedCatalogSource.java

\* /opt/cola/permits/1882329361\_1704878288.125948/0/aws-java-sdk-glue-1-12-581-sourcesjar/com/amazonaws/services/glue/model/GetDataQualityRulesetEvaluationRunResult.java \*

 /opt/cola/permits/1882329361\_1704878288.125948/0/aws-java-sdk-glue-1-12-581-sourcesjar/com/amazonaws/services/glue/model/transform/TriggerNodeDetailsMarshaller.java \* /opt/cola/permits/1882329361\_1704878288.125948/0/aws-java-sdk-glue-1-12-581-sourcesjar/com/amazonaws/services/glue/model/transform/CrawlerNodeDetailsJsonUnmarshaller.java \* /opt/cola/permits/1882329361\_1704878288.125948/0/aws-java-sdk-glue-1-12-581-sourcesjar/com/amazonaws/services/glue/model/transform/UserDefinedFunctionJsonUnmarshaller.java \* /opt/cola/permits/1882329361\_1704878288.125948/0/aws-java-sdk-glue-1-12-581-sourcesjar/com/amazonaws/services/glue/model/transform/CancelDataQualityRuleRecommendationRunRequestMarshaller. java

\* /opt/cola/permits/1882329361\_1704878288.125948/0/aws-java-sdk-glue-1-12-581-sourcesjar/com/amazonaws/services/glue/model/transform/CancelDataQualityRulesetEvaluationRunRequestMarshaller.jav a

\*

 /opt/cola/permits/1882329361\_1704878288.125948/0/aws-java-sdk-glue-1-12-581-sourcesjar/com/amazonaws/services/glue/model/transform/GetDataflowGraphRequestMarshaller.java \* /opt/cola/permits/1882329361\_1704878288.125948/0/aws-java-sdk-glue-1-12-581-sourcesjar/com/amazonaws/services/glue/model/transform/DeletePartitionRequestMarshaller.java \* /opt/cola/permits/1882329361\_1704878288.125948/0/aws-java-sdk-glue-1-12-581-sourcesjar/com/amazonaws/services/glue/model/transform/GetColumnStatisticsForPartitionRequestMarshaller.java \* /opt/cola/permits/1882329361\_1704878288.125948/0/aws-java-sdk-glue-1-12-581-sourcesjar/com/amazonaws/services/glue/model/GetJobRunsResult.java \* /opt/cola/permits/1882329361\_1704878288.125948/0/aws-java-sdk-glue-1-12-581-sourcesjar/com/amazonaws/services/glue/model/LabelingSetGenerationTaskRunProperties.java \* /opt/cola/permits/1882329361\_1704878288.125948/0/aws-java-sdk-glue-1-12-581-sources-

jar/com/amazonaws/services/glue/model/transform/TransformConfigParameterMarshaller.java \*

 /opt/cola/permits/1882329361\_1704878288.125948/0/aws-java-sdk-glue-1-12-581-sourcesjar/com/amazonaws/services/glue/model/Node.java

\* /opt/cola/permits/1882329361\_1704878288.125948/0/aws-java-sdk-glue-1-12-581-sourcesjar/com/amazonaws/services/glue/model/transform/CustomEntityTypeJsonUnmarshaller.java \* /opt/cola/permits/1882329361\_1704878288.125948/0/aws-java-sdk-glue-1-12-581-sourcesjar/com/amazonaws/services/glue/model/transform/DataLakePrincipalMarshaller.java \* /opt/cola/permits/1882329361\_1704878288.125948/0/aws-java-sdk-glue-1-12-581-sourcesjar/com/amazonaws/services/glue/model/transform/CatalogTargetMarshaller.java \* /opt/cola/permits/1882329361\_1704878288.125948/0/aws-java-sdk-glue-1-12-581-sourcesjar/com/amazonaws/services/glue/model/transform/DeleteClassifierRequestProtocolMarshaller.java \* /opt/cola/permits/1882329361\_1704878288.125948/0/aws-java-sdk-glue-1-12-581-sources-

jar/com/amazonaws/services/glue/model/transform/CreatePartitionIndexResultJsonUnmarshaller.java \*

 /opt/cola/permits/1882329361\_1704878288.125948/0/aws-java-sdk-glue-1-12-581-sourcesjar/com/amazonaws/services/glue/model/transform/CreateJobResultJsonUnmarshaller.java \* /opt/cola/permits/1882329361\_1704878288.125948/0/aws-java-sdk-glue-1-12-581-sources-

jar/com/amazonaws/services/glue/model/ResumeWorkflowRunRequest.java

\* /opt/cola/permits/1882329361\_1704878288.125948/0/aws-java-sdk-glue-1-12-581-sourcesjar/com/amazonaws/services/glue/model/GetConnectionResult.java

\* /opt/cola/permits/1882329361\_1704878288.125948/0/aws-java-sdk-glue-1-12-581-sources-

jar/com/amazonaws/services/glue/model/transform/SchedulerRunningExceptionUnmarshaller.java \* /opt/cola/permits/1882329361\_1704878288.125948/0/aws-java-sdk-glue-1-12-581-sourcesjar/com/amazonaws/services/glue/model/JDBCConnectorTarget.java

\* /opt/cola/permits/1882329361\_1704878288.125948/0/aws-java-sdk-glue-1-12-581-sourcesjar/com/amazonaws/services/glue/model/transform/GetResourcePoliciesResultJsonUnmarshaller.java \*

 /opt/cola/permits/1882329361\_1704878288.125948/0/aws-java-sdk-glue-1-12-581-sourcesjar/com/amazonaws/services/glue/model/transform/CreateRegistryRequestProtocolMarshaller.java \* /opt/cola/permits/1882329361\_1704878288.125948/0/aws-java-sdk-glue-1-12-581-sourcesjar/com/amazonaws/services/glue/model/PutSchemaVersionMetadataResult.java

\* /opt/cola/permits/1882329361\_1704878288.125948/0/aws-java-sdk-glue-1-12-581-sources-

jar/com/amazonaws/services/glue/model/transform/DoubleColumnStatisticsDataJsonUnmarshaller.java

\* /opt/cola/permits/1882329361\_1704878288.125948/0/aws-java-sdk-glue-1-12-581-sources-

jar/com/amazonaws/services/glue/model/transform/S3JsonSourceJsonUnmarshaller.java

\* /opt/cola/permits/1882329361\_1704878288.125948/0/aws-java-sdk-glue-1-12-581-sources-

jar/com/amazonaws/services/glue/model/transform/CreateDevEndpointRequestProtocolMarshaller.java \* /opt/cola/permits/1882329361\_1704878288.125948/0/aws-java-sdk-glue-1-12-581-sources-

jar/com/amazonaws/services/glue/model/transform/DeleteCustomEntityTypeRequestMarshaller.java \*

 /opt/cola/permits/1882329361\_1704878288.125948/0/aws-java-sdk-glue-1-12-581-sourcesjar/com/amazonaws/services/glue/model/transform/CatalogKafkaSourceMarshaller.java \* /opt/cola/permits/1882329361\_1704878288.125948/0/aws-java-sdk-glue-1-12-581-sourcesjar/com/amazonaws/services/glue/model/XMLClassifier.java

\* /opt/cola/permits/1882329361\_1704878288.125948/0/aws-java-sdk-glue-1-12-581-sourcesjar/com/amazonaws/services/glue/model/SearchTablesResult.java

\* /opt/cola/permits/1882329361\_1704878288.125948/0/aws-java-sdk-glue-1-12-581-sourcesjar/com/amazonaws/services/glue/model/transform/MLTransformJsonUnmarshaller.java \* /opt/cola/permits/1882329361\_1704878288.125948/0/aws-java-sdk-glue-1-12-581-sourcesjar/com/amazonaws/services/glue/model/transform/CreateWorkflowRequestMarshaller.java \* /opt/cola/permits/1882329361\_1704878288.125948/0/aws-java-sdk-glue-1-12-581-sourcesjar/com/amazonaws/services/glue/model/ListWorkflowsResult.java \*

 /opt/cola/permits/1882329361\_1704878288.125948/0/aws-java-sdk-glue-1-12-581-sourcesjar/com/amazonaws/services/glue/model/transform/BatchUpdatePartitionFailureEntryMarshaller.java \* /opt/cola/permits/1882329361\_1704878288.125948/0/aws-java-sdk-glue-1-12-581-sourcesjar/com/amazonaws/services/glue/model/transform/GetWorkflowRunRequestProtocolMarshaller.java \* /opt/cola/permits/1882329361\_1704878288.125948/0/aws-java-sdk-glue-1-12-581-sourcesjar/com/amazonaws/services/glue/model/transform/GrokClassifierMarshaller.java \* /opt/cola/permits/1882329361\_1704878288.125948/0/aws-java-sdk-glue-1-12-581-sourcesjar/com/amazonaws/services/glue/model/transform/CancelMLTaskRunResultJsonUnmarshaller.java \* /opt/cola/permits/1882329361\_1704878288.125948/0/aws-java-sdk-glue-1-12-581-sourcesjar/com/amazonaws/services/glue/model/transform/GetTriggersResultJsonUnmarshaller.java \* /opt/cola/permits/1882329361\_1704878288.125948/0/aws-java-sdk-glue-1-12-581-sourcesjar/com/amazonaws/services/glue/model/SelectFromCollection.java \*

 /opt/cola/permits/1882329361\_1704878288.125948/0/aws-java-sdk-glue-1-12-581-sourcesjar/com/amazonaws/services/glue/model/GetJobRunResult.java

\* /opt/cola/permits/1882329361\_1704878288.125948/0/aws-java-sdk-glue-1-12-581-sourcesjar/com/amazonaws/services/glue/model/GetJobsRequest.java

\* /opt/cola/permits/1882329361\_1704878288.125948/0/aws-java-sdk-glue-1-12-581-sourcesjar/com/amazonaws/services/glue/model/FilterValue.java

\* /opt/cola/permits/1882329361\_1704878288.125948/0/aws-java-sdk-glue-1-12-581-sources-

jar/com/amazonaws/services/glue/model/transform/BatchGetCustomEntityTypesResultJsonUnmarshaller.java

\* /opt/cola/permits/1882329361\_1704878288.125948/0/aws-java-sdk-glue-1-12-581-sources-

jar/com/amazonaws/services/glue/model/transform/CodeGenConfigurationNodeMarshaller.java

\* /opt/cola/permits/1882329361\_1704878288.125948/0/aws-java-sdk-glue-1-12-581-sources-

jar/com/amazonaws/services/glue/model/transform/GetTableRequestProtocolMarshaller.java

 /opt/cola/permits/1882329361\_1704878288.125948/0/aws-java-sdk-glue-1-12-581-sourcesjar/com/amazonaws/services/glue/model/transform/RegistryIdJsonUnmarshaller.java \* /opt/cola/permits/1882329361\_1704878288.125948/0/aws-java-sdk-glue-1-12-581-sourcesjar/com/amazonaws/services/glue/model/transform/S3CsvSourceMarshaller.java \* /opt/cola/permits/1882329361\_1704878288.125948/0/aws-java-sdk-glue-1-12-581-sourcesjar/com/amazonaws/services/glue/model/CreateDataQualityRulesetResult.java \* /opt/cola/permits/1882329361\_1704878288.125948/0/aws-java-sdk-glue-1-12-581-sourcesjar/com/amazonaws/services/glue/model/ListDevEndpointsRequest.java \* /opt/cola/permits/1882329361\_1704878288.125948/0/aws-java-sdk-glue-1-12-581-sourcesjar/com/amazonaws/services/glue/model/SourceControlAuthStrategy.java \* /opt/cola/permits/1882329361\_1704878288.125948/0/aws-java-sdk-glue-1-12-581-sourcesjar/com/amazonaws/services/glue/model/transform/CreateCsvClassifierRequestJsonUnmarshaller.java \* /opt/cola/permits/1882329361\_1704878288.125948/0/aws-java-sdk-glue-1-12-581-sourcesjar/com/amazonaws/services/glue/model/transform/CreateDatabaseRequestMarshaller.java \*

\*

 /opt/cola/permits/1882329361\_1704878288.125948/0/aws-java-sdk-glue-1-12-581-sourcesjar/com/amazonaws/services/glue/model/transform/ListDataQualityRuleRecommendationRunsRequestProtocolMar shaller.java

\* /opt/cola/permits/1882329361\_1704878288.125948/0/aws-java-sdk-glue-1-12-581-sourcesjar/com/amazonaws/services/glue/model/transform/UpdateMLTransformRequestMarshaller.java \* /opt/cola/permits/1882329361\_1704878288.125948/0/aws-java-sdk-glue-1-12-581-sourcesjar/com/amazonaws/services/glue/model/transform/GetSchemaRequestProtocolMarshaller.java \* /opt/cola/permits/1882329361\_1704878288.125948/0/aws-java-sdk-glue-1-12-581-sourcesjar/com/amazonaws/services/glue/model/transform/GetTriggersRequestProtocolMarshaller.java \* /opt/cola/permits/1882329361\_1704878288.125948/0/aws-java-sdk-glue-1-12-581-sourcesjar/com/amazonaws/services/glue/model/transform/GetMLTaskRunResultJsonUnmarshaller.java \*

 /opt/cola/permits/1882329361\_1704878288.125948/0/aws-java-sdk-glue-1-12-581-sourcesjar/com/amazonaws/services/glue/model/transform/EncryptionAtRestMarshaller.java \* /opt/cola/permits/1882329361\_1704878288.125948/0/aws-java-sdk-glue-1-12-581-sources-

jar/com/amazonaws/services/glue/model/transform/EdgeMarshaller.java

\* /opt/cola/permits/1882329361\_1704878288.125948/0/aws-java-sdk-glue-1-12-581-sourcesjar/com/amazonaws/services/glue/model/transform/ImportCatalogToGlueRequestMarshaller.java \* /opt/cola/permits/1882329361\_1704878288.125948/0/aws-java-sdk-glue-1-12-581-sourcesjar/com/amazonaws/services/glue/model/transform/OrderMarshaller.java

\* /opt/cola/permits/1882329361\_1704878288.125948/0/aws-java-sdk-glue-1-12-581-sourcesjar/com/amazonaws/services/glue/model/transform/DynamicTransformJsonUnmarshaller.java \* /opt/cola/permits/1882329361\_1704878288.125948/0/aws-java-sdk-glue-1-12-581-sourcesjar/com/amazonaws/services/glue/model/transform/DeltaTargetMarshaller.java \*

 /opt/cola/permits/1882329361\_1704878288.125948/0/aws-java-sdk-glue-1-12-581-sourcesjar/com/amazonaws/services/glue/model/transform/GetClassifierRequestMarshaller.java \* /opt/cola/permits/1882329361\_1704878288.125948/0/aws-java-sdk-glue-1-12-581-sourcesjar/com/amazonaws/services/glue/model/transform/IdempotentParameterMismatchExceptionUnmarshaller.java \* /opt/cola/permits/1882329361\_1704878288.125948/0/aws-java-sdk-glue-1-12-581-sourcesjar/com/amazonaws/services/glue/model/transform/StartCrawlerRequestProtocolMarshaller.java

\* /opt/cola/permits/1882329361\_1704878288.125948/0/aws-java-sdk-glue-1-12-581-sources-

jar/com/amazonaws/services/glue/model/TagResourceResult.java

\* /opt/cola/permits/1882329361\_1704878288.125948/0/aws-java-sdk-glue-1-12-581-sourcesjar/com/amazonaws/services/glue/model/DeleteCrawlerRequest.java

\* /opt/cola/permits/1882329361\_1704878288.125948/0/aws-java-sdk-glue-1-12-581-sourcesjar/com/amazonaws/services/glue/model/GetColumnStatisticsForPartitionRequest.java \*

 /opt/cola/permits/1882329361\_1704878288.125948/0/aws-java-sdk-glue-1-12-581-sourcesjar/com/amazonaws/services/glue/model/GetUnfilteredPartitionMetadataResult.java \* /opt/cola/permits/1882329361\_1704878288.125948/0/aws-java-sdk-glue-1-12-581-sourcesjar/com/amazonaws/services/glue/model/transform/DeleteMLTransformRequestMarshaller.java \* /opt/cola/permits/1882329361\_1704878288.125948/0/aws-java-sdk-glue-1-12-581-sourcesjar/com/amazonaws/services/glue/model/transform/DeleteDatabaseRequestMarshaller.java \* /opt/cola/permits/1882329361\_1704878288.125948/0/aws-java-sdk-glue-1-12-581-sourcesjar/com/amazonaws/services/glue/model/transform/HudiTargetJsonUnmarshaller.java \* /opt/cola/permits/1882329361\_1704878288.125948/0/aws-java-sdk-glue-1-12-581-sourcesjar/com/amazonaws/services/glue/model/transform/DeleteWorkflowResultJsonUnmarshaller.java \* /opt/cola/permits/1882329361\_1704878288.125948/0/aws-java-sdk-glue-1-12-581-sourcesjar/com/amazonaws/services/glue/model/BatchUpdatePartitionRequestEntry.java \*

 /opt/cola/permits/1882329361\_1704878288.125948/0/aws-java-sdk-glue-1-12-581-sourcesjar/com/amazonaws/services/glue/model/GetUserDefinedFunctionsRequest.java

\* /opt/cola/permits/1882329361\_1704878288.125948/0/aws-java-sdk-glue-1-12-581-sourcesjar/com/amazonaws/services/glue/model/transform/DeleteColumnStatisticsForPartitionRequestMarshaller.java \* /opt/cola/permits/1882329361\_1704878288.125948/0/aws-java-sdk-glue-1-12-581-sourcesjar/com/amazonaws/services/glue/model/transform/FindMatchesTaskRunPropertiesJsonUnmarshaller.java \* /opt/cola/permits/1882329361\_1704878288.125948/0/aws-java-sdk-glue-1-12-581-sourcesjar/com/amazonaws/services/glue/model/UpdateRegistryResult.java

\* /opt/cola/permits/1882329361\_1704878288.125948/0/aws-java-sdk-glue-1-12-581-sources-

jar/com/amazonaws/services/glue/model/DeleteSecurityConfigurationResult.java

\*

\* /opt/cola/permits/1882329361\_1704878288.125948/0/aws-java-sdk-glue-1-12-581-sourcesjar/com/amazonaws/services/glue/model/transform/SplitFieldsMarshaller.java

 /opt/cola/permits/1882329361\_1704878288.125948/0/aws-java-sdk-glue-1-12-581-sourcesjar/com/amazonaws/services/glue/model/EncryptionAtRest.java

\* /opt/cola/permits/1882329361\_1704878288.125948/0/aws-java-sdk-glue-1-12-581-sourcesjar/com/amazonaws/services/glue/model/Trigger.java

\* /opt/cola/permits/1882329361\_1704878288.125948/0/aws-java-sdk-glue-1-12-581-sourcesjar/com/amazonaws/services/glue/model/transform/SelectFromCollectionJsonUnmarshaller.java \* /opt/cola/permits/1882329361\_1704878288.125948/0/aws-java-sdk-glue-1-12-581-sourcesjar/com/amazonaws/services/glue/model/transform/TransformSortCriteriaJsonUnmarshaller.java \* /opt/cola/permits/1882329361\_1704878288.125948/0/aws-java-sdk-glue-1-12-581-sourcesjar/com/amazonaws/services/glue/model/transform/UpdateTableRequestMarshaller.java \* /opt/cola/permits/1882329361\_1704878288.125948/0/aws-java-sdk-glue-1-12-581-sourcesjar/com/amazonaws/services/glue/model/UpdateCsvClassifierRequest.java \*

 /opt/cola/permits/1882329361\_1704878288.125948/0/aws-java-sdk-glue-1-12-581-sourcesjar/com/amazonaws/services/glue/model/transform/S3DirectSourceAdditionalOptionsJsonUnmarshaller.java \* /opt/cola/permits/1882329361\_1704878288.125948/0/aws-java-sdk-glue-1-12-581-sources-

jar/com/amazonaws/services/glue/model/ExecutionProperty.java \* /opt/cola/permits/1882329361\_1704878288.125948/0/aws-java-sdk-glue-1-12-581-sourcesjar/com/amazonaws/services/glue/model/transform/DataQualityRuleRecommendationRunFilterMarshaller.java \* /opt/cola/permits/1882329361\_1704878288.125948/0/aws-java-sdk-glue-1-12-581-sourcesjar/com/amazonaws/services/glue/model/PermissionType.java \* /opt/cola/permits/1882329361\_1704878288.125948/0/aws-java-sdk-glue-1-12-581-sourcesjar/com/amazonaws/services/glue/model/transform/GetUserDefinedFunctionsRequestMarshaller.java \* /opt/cola/permits/1882329361\_1704878288.125948/0/aws-java-sdk-glue-1-12-581-sourcesjar/com/amazonaws/services/glue/model/ConflictException.java \* /opt/cola/permits/1882329361\_1704878288.125948/0/aws-java-sdk-glue-1-12-581-sourcesjar/com/amazonaws/services/glue/model/DevEndpointCustomLibraries.java \* /opt/cola/permits/1882329361\_1704878288.125948/0/aws-java-sdk-glue-1-12-581-sourcesjar/com/amazonaws/services/glue/model/transform/TaskRunSortCriteriaJsonUnmarshaller.java \* /opt/cola/permits/1882329361\_1704878288.125948/0/aws-java-sdk-glue-1-12-581-sourcesjar/com/amazonaws/services/glue/model/transform/BatchStopJobRunSuccessfulSubmissionJsonUnmarshaller.java \* /opt/cola/permits/1882329361\_1704878288.125948/0/aws-java-sdk-glue-1-12-581-sourcesjar/com/amazonaws/services/glue/model/transform/JsonClassifierMarshaller.java \* /opt/cola/permits/1882329361\_1704878288.125948/0/aws-java-sdk-glue-1-12-581-sourcesjar/com/amazonaws/services/glue/model/transform/MergeMarshaller.java \* /opt/cola/permits/1882329361\_1704878288.125948/0/aws-java-sdk-glue-1-12-581-sourcesjar/com/amazonaws/services/glue/model/transform/GetPlanRequestMarshaller.java \* /opt/cola/permits/1882329361\_1704878288.125948/0/aws-java-sdk-glue-1-12-581-sourcesjar/com/amazonaws/services/glue/model/transform/DeleteUserDefinedFunctionRequestProtocolMarshaller.java \* /opt/cola/permits/1882329361\_1704878288.125948/0/aws-java-sdk-glue-1-12-581-sourcesjar/com/amazonaws/services/glue/model/transform/UpdateTriggerRequestProtocolMarshaller.java \* /opt/cola/permits/1882329361\_1704878288.125948/0/aws-java-sdk-glue-1-12-581-sourcesjar/com/amazonaws/services/glue/model/S3HudiDirectTarget.java \* /opt/cola/permits/1882329361\_1704878288.125948/0/aws-java-sdk-glue-1-12-581-sourcesjar/com/amazonaws/services/glue/model/Predecessor.java

\* /opt/cola/permits/1882329361\_1704878288.125948/0/aws-java-sdk-glue-1-12-581-sources-

jar/com/amazonaws/services/glue/model/transform/SecurityConfigurationMarshaller.java

\* /opt/cola/permits/1882329361\_1704878288.125948/0/aws-java-sdk-glue-1-12-581-sourcesjar/com/amazonaws/services/glue/model/transform/CreateGrokClassifierRequestJsonUnmarshaller.java \*

 /opt/cola/permits/1882329361\_1704878288.125948/0/aws-java-sdk-glue-1-12-581-sourcesjar/com/amazonaws/services/glue/model/DynamicTransform.java

\* /opt/cola/permits/1882329361\_1704878288.125948/0/aws-java-sdk-glue-1-12-581-sourcesjar/com/amazonaws/services/glue/model/CancelStatementResult.java

\* /opt/cola/permits/1882329361\_1704878288.125948/0/aws-java-sdk-glue-1-12-581-sourcesjar/com/amazonaws/services/glue/model/transform/SchemaVersionListItemMarshaller.java

\* /opt/cola/permits/1882329361\_1704878288.125948/0/aws-java-sdk-glue-1-12-581-sourcesjar/com/amazonaws/services/glue/model/BatchStopJobRunError.java

\* /opt/cola/permits/1882329361\_1704878288.125948/0/aws-java-sdk-glue-1-12-581-sourcesjar/com/amazonaws/services/glue/model/transform/RecipeReferenceJsonUnmarshaller.java

\* /opt/cola/permits/1882329361\_1704878288.125948/0/aws-java-sdk-glue-1-12-581-sources-

jar/com/amazonaws/services/glue/model/IdempotentParameterMismatchException.java

\* /opt/cola/permits/1882329361\_1704878288.125948/0/aws-java-sdk-glue-1-12-581-sourcesjar/com/amazonaws/services/glue/model/UpdateUserDefinedFunctionRequest.java

\*

 /opt/cola/permits/1882329361\_1704878288.125948/0/aws-java-sdk-glue-1-12-581-sourcesjar/com/amazonaws/services/glue/model/transform/PutResourcePolicyResultJsonUnmarshaller.java \* /opt/cola/permits/1882329361\_1704878288.125948/0/aws-java-sdk-glue-1-12-581-sources-

jar/com/amazonaws/services/glue/model/transform/DataQualityEvaluationRunAdditionalRunOptionsJsonUnmarsha ller.java

\* /opt/cola/permits/1882329361\_1704878288.125948/0/aws-java-sdk-glue-1-12-581-sourcesjar/com/amazonaws/services/glue/model/transform/DeletePartitionResultJsonUnmarshaller.java \* /opt/cola/permits/1882329361\_1704878288.125948/0/aws-java-sdk-glue-1-12-581-sourcesjar/com/amazonaws/services/glue/model/transform/GetWorkflowRequestProtocolMarshaller.java \* /opt/cola/permits/1882329361\_1704878288.125948/0/aws-java-sdk-glue-1-12-581-sourcesjar/com/amazonaws/services/glue/model/BatchGetPartitionResult.java \*

 /opt/cola/permits/1882329361\_1704878288.125948/0/aws-java-sdk-glue-1-12-581-sourcesjar/com/amazonaws/services/glue/model/CreateTableResult.java

\* /opt/cola/permits/1882329361\_1704878288.125948/0/aws-java-sdk-glue-1-12-581-sourcesjar/com/amazonaws/services/glue/model/transform/BatchGetWorkflowsResultJsonUnmarshaller.java \* /opt/cola/permits/1882329361\_1704878288.125948/0/aws-java-sdk-glue-1-12-581-sourcesjar/com/amazonaws/services/glue/model/transform/GetTriggerRequestProtocolMarshaller.java \* /opt/cola/permits/1882329361\_1704878288.125948/0/aws-java-sdk-glue-1-12-581-sourcesjar/com/amazonaws/services/glue/model/transform/UpdateSourceControlFromJobRequestMarshaller.java \* /opt/cola/permits/1882329361\_1704878288.125948/0/aws-java-sdk-glue-1-12-581-sourcesjar/com/amazonaws/services/glue/model/DeleteDevEndpointRequest.java \* /opt/cola/permits/1882329361\_1704878288.125948/0/aws-java-sdk-glue-1-12-581-sourcesjar/com/amazonaws/services/glue/model/GetClassifierRequest.java \*

 /opt/cola/permits/1882329361\_1704878288.125948/0/aws-java-sdk-glue-1-12-581-sourcesjar/com/amazonaws/services/glue/model/GetJobBookmarkRequest.java

\* /opt/cola/permits/1882329361\_1704878288.125948/0/aws-java-sdk-glue-1-12-581-sourcesjar/com/amazonaws/services/glue/model/transform/DeleteClassifierResultJsonUnmarshaller.java \* /opt/cola/permits/1882329361\_1704878288.125948/0/aws-java-sdk-glue-1-12-581-sourcesjar/com/amazonaws/services/glue/model/transform/CreateSecurityConfigurationRequestMarshaller.java \* /opt/cola/permits/1882329361\_1704878288.125948/0/aws-java-sdk-glue-1-12-581-sourcesjar/com/amazonaws/services/glue/model/transform/GlueSchemaJsonUnmarshaller.java \* /opt/cola/permits/1882329361\_1704878288.125948/0/aws-java-sdk-glue-1-12-581-sourcesjar/com/amazonaws/services/glue/model/transform/GetUserDefinedFunctionsResultJsonUnmarshaller.java \* /opt/cola/permits/1882329361\_1704878288.125948/0/aws-java-sdk-glue-1-12-581-sourcesjar/com/amazonaws/services/glue/model/transform/CatalogImportStatusJsonUnmarshaller.java \*

 /opt/cola/permits/1882329361\_1704878288.125948/0/aws-java-sdk-glue-1-12-581-sourcesjar/com/amazonaws/services/glue/model/transform/GetTagsResultJsonUnmarshaller.java \* /opt/cola/permits/1882329361\_1704878288.125948/0/aws-java-sdk-glue-1-12-581-sourcesjar/com/amazonaws/services/glue/model/transform/GetTableResultJsonUnmarshaller.java \* /opt/cola/permits/1882329361\_1704878288.125948/0/aws-java-sdk-glue-1-12-581-sourcesjar/com/amazonaws/services/glue/model/transform/PhysicalConnectionRequirementsMarshaller.java \* /opt/cola/permits/1882329361\_1704878288.125948/0/aws-java-sdk-glue-1-12-581-sourcesjar/com/amazonaws/services/glue/model/DeleteTableResult.java

\* /opt/cola/permits/1882329361\_1704878288.125948/0/aws-java-sdk-glue-1-12-581-sources-

jar/com/amazonaws/services/glue/model/RenameField.java

\* /opt/cola/permits/1882329361\_1704878288.125948/0/aws-java-sdk-glue-1-12-581-sourcesjar/com/amazonaws/services/glue/model/CreateClassifierResult.java \*

 /opt/cola/permits/1882329361\_1704878288.125948/0/aws-java-sdk-glue-1-12-581-sourcesjar/com/amazonaws/services/glue/model/transform/StartExportLabelsTaskRunRequestProtocolMarshaller.java \* /opt/cola/permits/1882329361\_1704878288.125948/0/aws-java-sdk-glue-1-12-581-sourcesjar/com/amazonaws/services/glue/model/transform/SchemaReferenceJsonUnmarshaller.java \* /opt/cola/permits/1882329361\_1704878288.125948/0/aws-java-sdk-glue-1-12-581-sourcesjar/com/amazonaws/services/glue/model/ApplyMapping.java \* /opt/cola/permits/1882329361\_1704878288.125948/0/aws-java-sdk-glue-1-12-581-sources-

jar/com/amazonaws/services/glue/model/transform/DirectJDBCSourceJsonUnmarshaller.java \* /opt/cola/permits/1882329361\_1704878288.125948/0/aws-java-sdk-glue-1-12-581-sourcesjar/com/amazonaws/services/glue/model/transform/DeleteTableVersionRequestProtocolMarshaller.java \* /opt/cola/permits/1882329361\_1704878288.125948/0/aws-java-sdk-glue-1-12-581-sourcesjar/com/amazonaws/services/glue/model/transform/DatatypeMarshaller.java \*

 /opt/cola/permits/1882329361\_1704878288.125948/0/aws-java-sdk-glue-1-12-581-sourcesjar/com/amazonaws/services/glue/model/DataQualityRuleResult.java

\* /opt/cola/permits/1882329361\_1704878288.125948/0/aws-java-sdk-glue-1-12-581-sources-

jar/com/amazonaws/services/glue/model/transform/GetUnfilteredPartitionsMetadataRequestMarshaller.java

\* /opt/cola/permits/1882329361\_1704878288.125948/0/aws-java-sdk-glue-1-12-581-sourcesjar/com/amazonaws/services/glue/model/DataQualityResult.java

\* /opt/cola/permits/1882329361\_1704878288.125948/0/aws-java-sdk-glue-1-12-581-sources-

jar/com/amazonaws/services/glue/model/transform/UpdateSchemaRequestMarshaller.java

\* /opt/cola/permits/1882329361\_1704878288.125948/0/aws-java-sdk-glue-1-12-581-sources-

jar/com/amazonaws/services/glue/model/transform/GetMLTaskRunsResultJsonUnmarshaller.java

\* /opt/cola/permits/1882329361\_1704878288.125948/0/aws-java-sdk-glue-1-12-581-sources-

jar/com/amazonaws/services/glue/model/StartWorkflowRunResult.java

\*

/opt/cola/permits/1882329361\_1704878288.125948/0/aws-java-sdk-glue-1-12-581-sources-

jar/com/amazonaws/services/glue/model/transform/SearchTablesRequestMarshaller.java

\* /opt/cola/permits/1882329361\_1704878288.125948/0/aws-java-sdk-glue-1-12-581-sources-

jar/com/amazonaws/services/glue/model/transform/GetDataQualityRulesetEvaluationRunRequestMarshaller.java

\* /opt/cola/permits/1882329361\_1704878288.125948/0/aws-java-sdk-glue-1-12-581-sources-

jar/com/amazonaws/services/glue/model/transform/MappingJsonUnmarshaller.java

\* /opt/cola/permits/1882329361\_1704878288.125948/0/aws-java-sdk-glue-1-12-581-sources-

jar/com/amazonaws/services/glue/model/RemoveSchemaVersionMetadataResult.java

\* /opt/cola/permits/1882329361\_1704878288.125948/0/aws-java-sdk-glue-1-12-581-sources-

jar/com/amazonaws/services/glue/model/transform/BatchGetBlueprintsResultJsonUnmarshaller.java

\* /opt/cola/permits/1882329361\_1704878288.125948/0/aws-java-sdk-glue-1-12-581-sources-

jar/com/amazonaws/services/glue/model/transform/TransformParametersMarshaller.java

\*

/opt/cola/permits/1882329361\_1704878288.125948/0/aws-java-sdk-glue-1-12-581-sources-

jar/com/amazonaws/services/glue/model/transform/ConnectionJsonUnmarshaller.java

\* /opt/cola/permits/1882329361\_1704878288.125948/0/aws-java-sdk-glue-1-12-581-sources-

jar/com/amazonaws/services/glue/model/transform/GetCatalogImportStatusRequestMarshaller.java \* /opt/cola/permits/1882329361\_1704878288.125948/0/aws-java-sdk-glue-1-12-581-sourcesjar/com/amazonaws/services/glue/model/transform/ResetJobBookmarkRequestProtocolMarshaller.java \* /opt/cola/permits/1882329361\_1704878288.125948/0/aws-java-sdk-glue-1-12-581-sourcesjar/com/amazonaws/services/glue/model/UpdateJobFromSourceControlRequest.java \* /opt/cola/permits/1882329361\_1704878288.125948/0/aws-java-sdk-glue-1-12-581-sourcesjar/com/amazonaws/services/glue/model/transform/StartMLEvaluationTaskRunRequestMarshaller.java \* /opt/cola/permits/1882329361\_1704878288.125948/0/aws-java-sdk-glue-1-12-581-sourcesjar/com/amazonaws/services/glue/model/transform/WorkflowGraphJsonUnmarshaller.java \*

 /opt/cola/permits/1882329361\_1704878288.125948/0/aws-java-sdk-glue-1-12-581-sourcesjar/com/amazonaws/services/glue/model/ListMLTransformsResult.java

\* /opt/cola/permits/1882329361\_1704878288.125948/0/aws-java-sdk-glue-1-12-581-sourcesjar/com/amazonaws/services/glue/model/BatchStopJobRunSuccessfulSubmission.java

\* /opt/cola/permits/1882329361\_1704878288.125948/0/aws-java-sdk-glue-1-12-581-sourcesjar/com/amazonaws/services/glue/model/GetStatementResult.java

\* /opt/cola/permits/1882329361\_1704878288.125948/0/aws-java-sdk-glue-1-12-581-sourcesjar/com/amazonaws/services/glue/model/transform/DataQualityTargetTableJsonUnmarshaller.java \* /opt/cola/permits/1882329361\_1704878288.125948/0/aws-java-sdk-glue-1-12-581-sourcesjar/com/amazonaws/services/glue/model/BlueprintDetails.java

\* /opt/cola/permits/1882329361\_1704878288.125948/0/aws-java-sdk-glue-1-12-581-sourcesjar/com/amazonaws/services/glue/model/BlueprintStatus.java \*

 /opt/cola/permits/1882329361\_1704878288.125948/0/aws-java-sdk-glue-1-12-581-sourcesjar/com/amazonaws/services/glue/model/transform/ConnectorDataTargetMarshaller.java \* /opt/cola/permits/1882329361\_1704878288.125948/0/aws-java-sdk-glue-1-12-581-sourcesjar/com/amazonaws/services/glue/model/CrawlerMetrics.java

\* /opt/cola/permits/1882329361\_1704878288.125948/0/aws-java-sdk-glue-1-12-581-sourcesjar/com/amazonaws/services/glue/model/CrawlerHistory.java

\* /opt/cola/permits/1882329361\_1704878288.125948/0/aws-java-sdk-glue-1-12-581-sourcesjar/com/amazonaws/services/glue/model/DeleteBlueprintResult.java

\* /opt/cola/permits/1882329361\_1704878288.125948/0/aws-java-sdk-glue-1-12-581-sourcesjar/com/amazonaws/services/glue/model/Logical.java

\* /opt/cola/permits/1882329361\_1704878288.125948/0/aws-java-sdk-glue-1-12-581-sourcesjar/com/amazonaws/services/glue/model/transform/BatchGetPartitionRequestProtocolMarshaller.java \* /opt/cola/permits/1882329361\_1704878288.125948/0/aws-java-sdk-glue-1-12-581-sourcesjar/com/amazonaws/services/glue/model/transform/DeletePartitionRequestProtocolMarshaller.java \*

 /opt/cola/permits/1882329361\_1704878288.125948/0/aws-java-sdk-glue-1-12-581-sourcesjar/com/amazonaws/services/glue/model/transform/KinesisStreamingSourceOptionsMarshaller.java \* /opt/cola/permits/1882329361\_1704878288.125948/0/aws-java-sdk-glue-1-12-581-sourcesjar/com/amazonaws/services/glue/model/transform/SchemaVersionNumberJsonUnmarshaller.java \* /opt/cola/permits/1882329361\_1704878288.125948/0/aws-java-sdk-glue-1-12-581-sourcesjar/com/amazonaws/services/glue/model/StartDataQualityRulesetEvaluationRunRequest.java \* /opt/cola/permits/1882329361\_1704878288.125948/0/aws-java-sdk-glue-1-12-581-sourcesjar/com/amazonaws/services/glue/model/GetColumnStatisticsForTableResult.java

\* /opt/cola/permits/1882329361\_1704878288.125948/0/aws-java-sdk-glue-1-12-581-sourcesjar/com/amazonaws/services/glue/model/ListDataQualityRulesetEvaluationRunsResult.java

\* /opt/cola/permits/1882329361\_1704878288.125948/0/aws-java-sdk-glue-1-12-581-sourcesjar/com/amazonaws/services/glue/model/StopSessionResult.java

\*

 /opt/cola/permits/1882329361\_1704878288.125948/0/aws-java-sdk-glue-1-12-581-sourcesjar/com/amazonaws/services/glue/model/CheckSchemaVersionValidityResult.java \* /opt/cola/permits/1882329361\_1704878288.125948/0/aws-java-sdk-glue-1-12-581-sourcesjar/com/amazonaws/services/glue/model/StartDataQualityRulesetEvaluationRunResult.java \* /opt/cola/permits/1882329361\_1704878288.125948/0/aws-java-sdk-glue-1-12-581-sourcesjar/com/amazonaws/services/glue/model/BasicCatalogTarget.java

\* /opt/cola/permits/1882329361\_1704878288.125948/0/aws-java-sdk-glue-1-12-581-sourcesjar/com/amazonaws/services/glue/model/transform/GetUserDefinedFunctionResultJsonUnmarshaller.java \* /opt/cola/permits/1882329361\_1704878288.125948/0/aws-java-sdk-glue-1-12-581-sourcesjar/com/amazonaws/services/glue/model/transform/GetResourcePolicyResultJsonUnmarshaller.java \* /opt/cola/permits/1882329361\_1704878288.125948/0/aws-java-sdk-glue-1-12-581-sourcesjar/com/amazonaws/services/glue/model/transform/ScheduleJsonUnmarshaller.java \*

 /opt/cola/permits/1882329361\_1704878288.125948/0/aws-java-sdk-glue-1-12-581-sourcesjar/com/amazonaws/services/glue/model/transform/JDBCConnectorSourceMarshaller.java \* /opt/cola/permits/1882329361\_1704878288.125948/0/aws-java-sdk-glue-1-12-581-sourcesjar/com/amazonaws/services/glue/model/transform/FilterExpressionJsonUnmarshaller.java \* /opt/cola/permits/1882329361\_1704878288.125948/0/aws-java-sdk-glue-1-12-581-sourcesjar/com/amazonaws/services/glue/model/transform/GetStatementResultJsonUnmarshaller.java \* /opt/cola/permits/1882329361\_1704878288.125948/0/aws-java-sdk-glue-1-12-581-sourcesjar/com/amazonaws/services/glue/model/GetWorkflowResult.java

\* /opt/cola/permits/1882329361\_1704878288.125948/0/aws-java-sdk-glue-1-12-581-sources-

jar/com/amazonaws/services/glue/model/transform/UpdateCsvClassifierRequestMarshaller.java

\* /opt/cola/permits/1882329361\_1704878288.125948/0/aws-java-sdk-glue-1-12-581-sources-

jar/com/amazonaws/services/glue/model/transform/MicrosoftSQLServerCatalogSourceJsonUnmarshaller.java \*

 /opt/cola/permits/1882329361\_1704878288.125948/0/aws-java-sdk-glue-1-12-581-sourcesjar/com/amazonaws/services/glue/model/GetCustomEntityTypeRequest.java

\* /opt/cola/permits/1882329361\_1704878288.125948/0/aws-java-sdk-glue-1-12-581-sources-

jar/com/amazonaws/services/glue/model/BatchDeletePartitionResult.java

\* /opt/cola/permits/1882329361\_1704878288.125948/0/aws-java-sdk-glue-1-12-581-sourcesjar/com/amazonaws/services/glue/model/EvaluateDataQualityMultiFrame.java

\* /opt/cola/permits/1882329361\_1704878288.125948/0/aws-java-sdk-glue-1-12-581-sourcesjar/com/amazonaws/services/glue/model/DeleteClassifierRequest.java

\* /opt/cola/permits/1882329361\_1704878288.125948/0/aws-java-sdk-glue-1-12-581-sources-

jar/com/amazonaws/services/glue/model/transform/ConnectorDataSourceMarshaller.java

\* /opt/cola/permits/1882329361\_1704878288.125948/0/aws-java-sdk-glue-1-12-581-sources-

jar/com/amazonaws/services/glue/model/GetRegistryResult.java

\*

 /opt/cola/permits/1882329361\_1704878288.125948/0/aws-java-sdk-glue-1-12-581-sourcesjar/com/amazonaws/services/glue/model/transform/SessionMarshaller.java

\* /opt/cola/permits/1882329361\_1704878288.125948/0/aws-java-sdk-glue-1-12-581-sources-

jar/com/amazonaws/services/glue/model/GetMappingRequest.java

\* /opt/cola/permits/1882329361\_1704878288.125948/0/aws-java-sdk-glue-1-12-581-sources-

jar/com/amazonaws/services/glue/model/transform/GetDataCatalogEncryptionSettingsRequestMarshaller.java

\* /opt/cola/permits/1882329361\_1704878288.125948/0/aws-java-sdk-glue-1-12-581-sources-

jar/com/amazonaws/services/glue/model/transform/PermissionTypeMismatchExceptionUnmarshaller.java

\* /opt/cola/permits/1882329361\_1704878288.125948/0/aws-java-sdk-glue-1-12-581-sources-

jar/com/amazonaws/services/glue/model/transform/ColumnStatisticsDataMarshaller.java

\* /opt/cola/permits/1882329361\_1704878288.125948/0/aws-java-sdk-glue-1-12-581-sources-

jar/com/amazonaws/services/glue/model/transform/GetConnectionsRequestProtocolMarshaller.java \*

 /opt/cola/permits/1882329361\_1704878288.125948/0/aws-java-sdk-glue-1-12-581-sourcesjar/com/amazonaws/services/glue/model/JobBookmarksEncryption.java

\* /opt/cola/permits/1882329361\_1704878288.125948/0/aws-java-sdk-glue-1-12-581-sourcesjar/com/amazonaws/services/glue/model/transform/RenameFieldJsonUnmarshaller.java \* /opt/cola/permits/1882329361\_1704878288.125948/0/aws-java-sdk-glue-1-12-581-sources-

jar/com/amazonaws/services/glue/model/ErrorDetail.java

\* /opt/cola/permits/1882329361\_1704878288.125948/0/aws-java-sdk-glue-1-12-581-sources-

jar/com/amazonaws/services/glue/model/transform/BlueprintDetailsJsonUnmarshaller.java

\* /opt/cola/permits/1882329361\_1704878288.125948/0/aws-java-sdk-glue-1-12-581-sources-

jar/com/amazonaws/services/glue/model/transform/CancelDataQualityRulesetEvaluationRunRequestProtocolMarsh aller.java

\* /opt/cola/permits/1882329361\_1704878288.125948/0/aws-java-sdk-glue-1-12-581-sourcesjar/com/amazonaws/services/glue/model/RemoveSchemaVersionMetadataRequest.java \*

 /opt/cola/permits/1882329361\_1704878288.125948/0/aws-java-sdk-glue-1-12-581-sourcesjar/com/amazonaws/services/glue/model/DataQualityRuleResultStatus.java

\* /opt/cola/permits/1882329361\_1704878288.125948/0/aws-java-sdk-glue-1-12-581-sourcesjar/com/amazonaws/services/glue/model/transform/EventBatchingConditionJsonUnmarshaller.java \* /opt/cola/permits/1882329361\_1704878288.125948/0/aws-java-sdk-glue-1-12-581-sourcesjar/com/amazonaws/services/glue/model/GetDevEndpointsResult.java \* /opt/cola/permits/1882329361\_1704878288.125948/0/aws-java-sdk-glue-1-12-581-sources-

jar/com/amazonaws/services/glue/model/transform/CodeGenEdgeJsonUnmarshaller.java

\* /opt/cola/permits/1882329361\_1704878288.125948/0/aws-java-sdk-glue-1-12-581-sources-

jar/com/amazonaws/services/glue/model/BatchGetDataQualityResultRequest.java

\* /opt/cola/permits/1882329361\_1704878288.125948/0/aws-java-sdk-glue-1-12-581-sourcesjar/com/amazonaws/services/glue/model/Datatype.java

\*

 /opt/cola/permits/1882329361\_1704878288.125948/0/aws-java-sdk-glue-1-12-581-sourcesjar/com/amazonaws/services/glue/model/SkewedInfo.java

\* /opt/cola/permits/1882329361\_1704878288.125948/0/aws-java-sdk-glue-1-12-581-sourcesjar/com/amazonaws/services/glue/model/StopCrawlerRequest.java

\* /opt/cola/permits/1882329361\_1704878288.125948/0/aws-java-sdk-glue-1-12-581-sourcesjar/com/amazonaws/services/glue/model/ListDataQualityRulesetsResult.java

\* /opt/cola/permits/1882329361\_1704878288.125948/0/aws-java-sdk-glue-1-12-581-sources-

jar/com/amazonaws/services/glue/model/GetColumnStatisticsForPartitionResult.java

\* /opt/cola/permits/1882329361\_1704878288.125948/0/aws-java-sdk-glue-1-12-581-sources-

jar/com/amazonaws/services/glue/model/transform/CatalogHudiSourceMarshaller.java

\* /opt/cola/permits/1882329361\_1704878288.125948/0/aws-java-sdk-glue-1-12-581-sources-

jar/com/amazonaws/services/glue/model/transform/PutWorkflowRunPropertiesRequestProtocolMarshaller.java \*

 /opt/cola/permits/1882329361\_1704878288.125948/0/aws-java-sdk-glue-1-12-581-sourcesjar/com/amazonaws/services/glue/model/CancelDataQualityRulesetEvaluationRunRequest.java \* /opt/cola/permits/1882329361\_1704878288.125948/0/aws-java-sdk-glue-1-12-581-sourcesjar/com/amazonaws/services/glue/model/GetCrawlersResult.java

\* /opt/cola/permits/1882329361\_1704878288.125948/0/aws-java-sdk-glue-1-12-581-sourcesjar/com/amazonaws/services/glue/model/transform/CreateUserDefinedFunctionResultJsonUnmarshaller.java \* /opt/cola/permits/1882329361\_1704878288.125948/0/aws-java-sdk-glue-1-12-581-sourcesjar/com/amazonaws/services/glue/model/transform/UpdateColumnStatisticsForTableResultJsonUnmarshaller.java \* /opt/cola/permits/1882329361\_1704878288.125948/0/aws-java-sdk-glue-1-12-581-sourcesjar/com/amazonaws/services/glue/model/StartExportLabelsTaskRunRequest.java \* /opt/cola/permits/1882329361\_1704878288.125948/0/aws-java-sdk-glue-1-12-581-sources-

jar/com/amazonaws/services/glue/model/GetTriggerResult.java

\*

 /opt/cola/permits/1882329361\_1704878288.125948/0/aws-java-sdk-glue-1-12-581-sourcesjar/com/amazonaws/services/glue/model/transform/S3CatalogTargetJsonUnmarshaller.java \* /opt/cola/permits/1882329361\_1704878288.125948/0/aws-java-sdk-glue-1-12-581-sourcesjar/com/amazonaws/services/glue/model/OracleSQLCatalogTarget.java \* /opt/cola/permits/1882329361\_1704878288.125948/0/aws-java-sdk-glue-1-12-581-sourcesjar/com/amazonaws/services/glue/model/transform/CatalogDeltaSourceMarshaller.java \* /opt/cola/permits/1882329361\_1704878288.125948/0/aws-java-sdk-glue-1-12-581-sourcesjar/com/amazonaws/services/glue/model/transform/SerDeInfoJsonUnmarshaller.java \* /opt/cola/permits/1882329361\_1704878288.125948/0/aws-java-sdk-glue-1-12-581-sourcesjar/com/amazonaws/services/glue/model/transform/SnowflakeTargetMarshaller.java \* /opt/cola/permits/1882329361\_1704878288.125948/0/aws-java-sdk-glue-1-12-581-sourcesjar/com/amazonaws/services/glue/model/StartImportLabelsTaskRunResult.java \*

 /opt/cola/permits/1882329361\_1704878288.125948/0/aws-java-sdk-glue-1-12-581-sourcesjar/com/amazonaws/services/glue/model/transform/AuditContextJsonUnmarshaller.java \* /opt/cola/permits/1882329361\_1704878288.125948/0/aws-java-sdk-glue-1-12-581-sourcesjar/com/amazonaws/services/glue/model/transform/DeleteJobResultJsonUnmarshaller.java \* /opt/cola/permits/1882329361\_1704878288.125948/0/aws-java-sdk-glue-1-12-581-sourcesjar/com/amazonaws/services/glue/model/transform/ListSchemasRequestProtocolMarshaller.java \* /opt/cola/permits/1882329361\_1704878288.125948/0/aws-java-sdk-glue-1-12-581-sourcesjar/com/amazonaws/services/glue/model/MySQLCatalogSource.java \* /opt/cola/permits/1882329361\_1704878288.125948/0/aws-java-sdk-glue-1-12-581-sources-

jar/com/amazonaws/services/glue/model/UpdateDataQualityRulesetResult.java \* /opt/cola/permits/1882329361\_1704878288.125948/0/aws-java-sdk-glue-1-12-581-sourcesjar/com/amazonaws/services/glue/model/transform/CrawlMarshaller.java \*

 /opt/cola/permits/1882329361\_1704878288.125948/0/aws-java-sdk-glue-1-12-581-sourcesjar/com/amazonaws/services/glue/model/DynamoDBCatalogSource.java

\* /opt/cola/permits/1882329361\_1704878288.125948/0/aws-java-sdk-glue-1-12-581-sourcesjar/com/amazonaws/services/glue/model/transform/DeleteSessionRequestProtocolMarshaller.java \* /opt/cola/permits/1882329361\_1704878288.125948/0/aws-java-sdk-glue-1-12-581-sourcesjar/com/amazonaws/services/glue/model/transform/FederatedTableMarshaller.java \* /opt/cola/permits/1882329361\_1704878288.125948/0/aws-java-sdk-glue-1-12-581-sourcesjar/com/amazonaws/services/glue/model/transform/GetCrawlersRequestMarshaller.java

\* /opt/cola/permits/1882329361\_1704878288.125948/0/aws-java-sdk-glue-1-12-581-sources-

jar/com/amazonaws/services/glue/model/transform/TableInputMarshaller.java

\* /opt/cola/permits/1882329361\_1704878288.125948/0/aws-java-sdk-glue-1-12-581-sources-

jar/com/amazonaws/services/glue/model/ListCustomEntityTypesResult.java

 /opt/cola/permits/1882329361\_1704878288.125948/0/aws-java-sdk-glue-1-12-581-sourcesjar/com/amazonaws/services/glue/model/CrawlState.java

\* /opt/cola/permits/1882329361\_1704878288.125948/0/aws-java-sdk-glue-1-12-581-sourcesjar/com/amazonaws/services/glue/model/transform/UserDefinedFunctionInputJsonUnmarshaller.java \* /opt/cola/permits/1882329361\_1704878288.125948/0/aws-java-sdk-glue-1-12-581-sourcesjar/com/amazonaws/services/glue/model/Edge.java

\* /opt/cola/permits/1882329361\_1704878288.125948/0/aws-java-sdk-glue-1-12-581-sources-

jar/com/amazonaws/services/glue/model/transform/ListDataQualityRulesetsRequestProtocolMarshaller.java

\* /opt/cola/permits/1882329361\_1704878288.125948/0/aws-java-sdk-glue-1-12-581-sources-

jar/com/amazonaws/services/glue/model/transform/StartCrawlerResultJsonUnmarshaller.java \* /opt/cola/permits/1882329361\_1704878288.125948/0/aws-java-sdk-glue-1-12-581-sources-

jar/com/amazonaws/services/glue/model/GetTableRequest.java

\* /opt/cola/permits/1882329361\_1704878288.125948/0/aws-java-sdk-glue-1-12-581-sourcesjar/com/amazonaws/services/glue/model/transform/BatchCreatePartitionResultJsonUnmarshaller.java \*

 /opt/cola/permits/1882329361\_1704878288.125948/0/aws-java-sdk-glue-1-12-581-sourcesjar/com/amazonaws/services/glue/model/transform/CreateDatabaseRequestProtocolMarshaller.java \* /opt/cola/permits/1882329361\_1704878288.125948/0/aws-java-sdk-glue-1-12-581-sources-

jar/com/amazonaws/services/glue/model/TargetFormat.java

\* /opt/cola/permits/1882329361\_1704878288.125948/0/aws-java-sdk-glue-1-12-581-sourcesjar/com/amazonaws/services/glue/model/GetMLTransformsResult.java

\* /opt/cola/permits/1882329361\_1704878288.125948/0/aws-java-sdk-glue-1-12-581-sourcesjar/com/amazonaws/services/glue/model/CatalogKinesisSource.java

\* /opt/cola/permits/1882329361\_1704878288.125948/0/aws-java-sdk-glue-1-12-581-sourcesjar/com/amazonaws/services/glue/model/transform/BatchGetJobsRequestMarshaller.java

\* /opt/cola/permits/1882329361\_1704878288.125948/0/aws-java-sdk-glue-1-12-581-sources-

jar/com/amazonaws/services/glue/model/transform/GetJobBookmarkRequestProtocolMarshaller.java \*

 /opt/cola/permits/1882329361\_1704878288.125948/0/aws-java-sdk-glue-1-12-581-sourcesjar/com/amazonaws/services/glue/model/GetWorkflowRunsResult.java

\* /opt/cola/permits/1882329361\_1704878288.125948/0/aws-java-sdk-glue-1-12-581-sources-

jar/com/amazonaws/services/glue/model/transform/CreateSchemaRequestMarshaller.java

\* /opt/cola/permits/1882329361\_1704878288.125948/0/aws-java-sdk-glue-1-12-581-sources-

jar/com/amazonaws/services/glue/model/transform/QuerySchemaVersionMetadataRequestMarshaller.java

\* /opt/cola/permits/1882329361\_1704878288.125948/0/aws-java-sdk-glue-1-12-581-sources-

jar/com/amazonaws/services/glue/model/transform/ErrorDetailJsonUnmarshaller.java

\* /opt/cola/permits/1882329361\_1704878288.125948/0/aws-java-sdk-glue-1-12-581-sourcesjar/com/amazonaws/services/glue/model/CustomEntityType.java

\* /opt/cola/permits/1882329361\_1704878288.125948/0/aws-java-sdk-glue-1-12-581-sourcesjar/com/amazonaws/services/glue/model/CatalogImportStatus.java

\*

\*

 /opt/cola/permits/1882329361\_1704878288.125948/0/aws-java-sdk-glue-1-12-581-sourcesjar/com/amazonaws/services/glue/model/transform/GetTablesResultJsonUnmarshaller.java \* /opt/cola/permits/1882329361\_1704878288.125948/0/aws-java-sdk-glue-1-12-581-sources-

jar/com/amazonaws/services/glue/model/transform/DQStopJobOnFailureOptionsJsonUnmarshaller.java \* /opt/cola/permits/1882329361\_1704878288.125948/0/aws-java-sdk-glue-1-12-581-sourcesjar/com/amazonaws/services/glue/model/transform/CreateWorkflowRequestProtocolMarshaller.java \* /opt/cola/permits/1882329361\_1704878288.125948/0/aws-java-sdk-glue-1-12-581-sourcesjar/com/amazonaws/services/glue/model/transform/CatalogSchemaChangePolicyMarshaller.java \* /opt/cola/permits/1882329361\_1704878288.125948/0/aws-java-sdk-glue-1-12-581-sourcesjar/com/amazonaws/services/glue/model/transform/GetDataQualityResultRequestMarshaller.java \* /opt/cola/permits/1882329361\_1704878288.125948/0/aws-java-sdk-glue-1-12-581-sourcesjar/com/amazonaws/services/glue/model/StringColumnStatisticsData.java \*

 /opt/cola/permits/1882329361\_1704878288.125948/0/aws-java-sdk-glue-1-12-581-sourcesjar/com/amazonaws/services/glue/model/transform/CrawlerHistoryJsonUnmarshaller.java \* /opt/cola/permits/1882329361\_1704878288.125948/0/aws-java-sdk-glue-1-12-581-sourcesjar/com/amazonaws/services/glue/model/transform/RegisterSchemaVersionRequestMarshaller.java \* /opt/cola/permits/1882329361\_1704878288.125948/0/aws-java-sdk-glue-1-12-581-sourcesjar/com/amazonaws/services/glue/model/transform/GetMLTaskRunsRequestProtocolMarshaller.java \* /opt/cola/permits/1882329361\_1704878288.125948/0/aws-java-sdk-glue-1-12-581-sourcesjar/com/amazonaws/services/glue/model/transform/TransformFilterCriteriaJsonUnmarshaller.java \* /opt/cola/permits/1882329361\_1704878288.125948/0/aws-java-sdk-glue-1-12-581-sourcesjar/com/amazonaws/services/glue/model/transform/NodeMarshaller.java

\* /opt/cola/permits/1882329361\_1704878288.125948/0/aws-java-sdk-glue-1-12-581-sourcesjar/com/amazonaws/services/glue/model/transform/DevEndpointJsonUnmarshaller.java \*

 /opt/cola/permits/1882329361\_1704878288.125948/0/aws-java-sdk-glue-1-12-581-sourcesjar/com/amazonaws/services/glue/model/transform/SortCriterionMarshaller.java \* /opt/cola/permits/1882329361\_1704878288.125948/0/aws-java-sdk-glue-1-12-581-sourcesjar/com/amazonaws/services/glue/model/MLTransformNotReadyException.java \* /opt/cola/permits/1882329361\_1704878288.125948/0/aws-java-sdk-glue-1-12-581-sources-

jar/com/amazonaws/services/glue/model/transform/DeleteRegistryResultJsonUnmarshaller.java

\* /opt/cola/permits/1882329361\_1704878288.125948/0/aws-java-sdk-glue-1-12-581-sources-

jar/com/amazonaws/services/glue/model/transform/StartDataQualityRuleRecommendationRunRequestProtocolMars haller.java

\* /opt/cola/permits/1882329361\_1704878288.125948/0/aws-java-sdk-glue-1-12-581-sourcesjar/com/amazonaws/services/glue/model/transform/CreateTriggerRequestMarshaller.java

\*

 /opt/cola/permits/1882329361\_1704878288.125948/0/aws-java-sdk-glue-1-12-581-sourcesjar/com/amazonaws/services/glue/model/DirectKinesisSource.java

\* /opt/cola/permits/1882329361\_1704878288.125948/0/aws-java-sdk-glue-1-12-581-sourcesjar/com/amazonaws/services/glue/model/SqlAlias.java

\* /opt/cola/permits/1882329361\_1704878288.125948/0/aws-java-sdk-glue-1-12-581-sourcesjar/com/amazonaws/services/glue/model/Spigot.java

\* /opt/cola/permits/1882329361\_1704878288.125948/0/aws-java-sdk-glue-1-12-581-sourcesjar/com/amazonaws/services/glue/model/UpdateCatalogBehavior.java

\* /opt/cola/permits/1882329361\_1704878288.125948/0/aws-java-sdk-glue-1-12-581-sources-

jar/com/amazonaws/services/glue/model/transform/SchemaVersionListItemJsonUnmarshaller.java

\* /opt/cola/permits/1882329361\_1704878288.125948/0/aws-java-sdk-glue-1-12-581-sources-

jar/com/amazonaws/services/glue/model/transform/DataQualityRulesetEvaluationRunDescriptionMarshaller.java

\* /opt/cola/permits/1882329361\_1704878288.125948/0/aws-java-sdk-glue-1-12-581-sources-
jar/com/amazonaws/services/glue/model/transform/InternalServiceExceptionUnmarshaller.java \*

 /opt/cola/permits/1882329361\_1704878288.125948/0/aws-java-sdk-glue-1-12-581-sourcesjar/com/amazonaws/services/glue/model/transform/DataCatalogEncryptionSettingsJsonUnmarshaller.java \* /opt/cola/permits/1882329361\_1704878288.125948/0/aws-java-sdk-glue-1-12-581-sourcesjar/com/amazonaws/services/glue/model/PartitionValueList.java \* /opt/cola/permits/1882329361\_1704878288.125948/0/aws-java-sdk-glue-1-12-581-sources-

jar/com/amazonaws/services/glue/model/DataQualityRulesetFilterCriteria.java

\* /opt/cola/permits/1882329361\_1704878288.125948/0/aws-java-sdk-glue-1-12-581-sourcesjar/com/amazonaws/services/glue/model/StartBlueprintRunResult.java

\* /opt/cola/permits/1882329361\_1704878288.125948/0/aws-java-sdk-glue-1-12-581-sourcesjar/com/amazonaws/services/glue/model/DeleteSchemaVersionsRequest.java

\* /opt/cola/permits/1882329361\_1704878288.125948/0/aws-java-sdk-glue-1-12-581-sources-

jar/com/amazonaws/services/glue/model/transform/RegisterSchemaVersionRequestProtocolMarshaller.java \*

 /opt/cola/permits/1882329361\_1704878288.125948/0/aws-java-sdk-glue-1-12-581-sourcesjar/com/amazonaws/services/glue/model/GetClassifierResult.java

\* /opt/cola/permits/1882329361\_1704878288.125948/0/aws-java-sdk-glue-1-12-581-sourcesjar/com/amazonaws/services/glue/model/transform/StartTriggerResultJsonUnmarshaller.java \* /opt/cola/permits/1882329361\_1704878288.125948/0/aws-java-sdk-glue-1-12-581-sourcesjar/com/amazonaws/services/glue/model/transform/UpdateJsonClassifierRequestMarshaller.java \* /opt/cola/permits/1882329361\_1704878288.125948/0/aws-java-sdk-glue-1-12-581-sourcesjar/com/amazonaws/services/glue/model/transform/SourceControlDetailsMarshaller.java \* /opt/cola/permits/1882329361\_1704878288.125948/0/aws-java-sdk-glue-1-12-581-sourcesjar/com/amazonaws/services/glue/model/transform/StopSessionRequestMarshaller.java \* /opt/cola/permits/1882329361\_1704878288.125948/0/aws-java-sdk-glue-1-12-581-sourcesjar/com/amazonaws/services/glue/model/CatalogDeltaSource.java \*

 /opt/cola/permits/1882329361\_1704878288.125948/0/aws-java-sdk-glue-1-12-581-sourcesjar/com/amazonaws/services/glue/model/ImportCatalogToGlueResult.java

\* /opt/cola/permits/1882329361\_1704878288.125948/0/aws-java-sdk-glue-1-12-581-sourcesjar/com/amazonaws/services/glue/model/transform/GetBlueprintRunsRequestProtocolMarshaller.java \* /opt/cola/permits/1882329361\_1704878288.125948/0/aws-java-sdk-glue-1-12-581-sourcesjar/com/amazonaws/services/glue/model/transform/JDBCConnectorOptionsMarshaller.java \* /opt/cola/permits/1882329361\_1704878288.125948/0/aws-java-sdk-glue-1-12-581-sourcesjar/com/amazonaws/services/glue/model/GetStatementRequest.java

\* /opt/cola/permits/1882329361\_1704878288.125948/0/aws-java-sdk-glue-1-12-581-sourcesjar/com/amazonaws/services/glue/model/transform/CodeGenNodeArgJsonUnmarshaller.java \* /opt/cola/permits/1882329361\_1704878288.125948/0/aws-java-sdk-glue-1-12-581-sourcesjar/com/amazonaws/services/glue/model/CreateBlueprintResult.java \*

 /opt/cola/permits/1882329361\_1704878288.125948/0/aws-java-sdk-glue-1-12-581-sourcesjar/com/amazonaws/services/glue/model/FindMatchesParameters.java

\* /opt/cola/permits/1882329361\_1704878288.125948/0/aws-java-sdk-glue-1-12-581-sourcesjar/com/amazonaws/services/glue/model/GetCrawlersRequest.java

\* /opt/cola/permits/1882329361\_1704878288.125948/0/aws-java-sdk-glue-1-12-581-sourcesjar/com/amazonaws/services/glue/model/transform/ActionJsonUnmarshaller.java

jar/com/amazonaws/services/glue/model/transform/PutWorkflowRunPropertiesResultJsonUnmarshaller.java

\* /opt/cola/permits/1882329361\_1704878288.125948/0/aws-java-sdk-glue-1-12-581-sources-

jar/com/amazonaws/services/glue/model/transform/StartMLLabelingSetGenerationTaskRunResultJsonUnmarshaller .java

\* /opt/cola/permits/1882329361\_1704878288.125948/0/aws-java-sdk-glue-1-12-581-sourcesjar/com/amazonaws/services/glue/model/transform/UpdateMLTransformResultJsonUnmarshaller.java \*

 /opt/cola/permits/1882329361\_1704878288.125948/0/aws-java-sdk-glue-1-12-581-sourcesjar/com/amazonaws/services/glue/model/DeleteDatabaseRequest.java

\* /opt/cola/permits/1882329361\_1704878288.125948/0/aws-java-sdk-glue-1-12-581-sourcesjar/com/amazonaws/services/glue/model/transform/UserDefinedFunctionMarshaller.java \* /opt/cola/permits/1882329361\_1704878288.125948/0/aws-java-sdk-glue-1-12-581-sourcesjar/com/amazonaws/services/glue/model/Order.java

\* /opt/cola/permits/1882329361\_1704878288.125948/0/aws-java-sdk-glue-1-12-581-sourcesjar/com/amazonaws/services/glue/model/BatchGetCrawlersResult.java

\* /opt/cola/permits/1882329361\_1704878288.125948/0/aws-java-sdk-glue-1-12-581-sourcesjar/com/amazonaws/services/glue/model/transform/RecrawlPolicyJsonUnmarshaller.java \* /opt/cola/permits/1882329361\_1704878288.125948/0/aws-java-sdk-glue-1-12-581-sourcesjar/com/amazonaws/services/glue/model/transform/GetTriggersRequestMarshaller.java \*

 /opt/cola/permits/1882329361\_1704878288.125948/0/aws-java-sdk-glue-1-12-581-sourcesjar/com/amazonaws/services/glue/model/transform/MicrosoftSQLServerCatalogTargetMarshaller.java \* /opt/cola/permits/1882329361\_1704878288.125948/0/aws-java-sdk-glue-1-12-581-sourcesjar/com/amazonaws/services/glue/model/DeltaTargetCompressionType.java

\* /opt/cola/permits/1882329361\_1704878288.125948/0/aws-java-sdk-glue-1-12-581-sourcesjar/com/amazonaws/services/glue/model/transform/TaskRunJsonUnmarshaller.java

\* /opt/cola/permits/1882329361\_1704878288.125948/0/aws-java-sdk-glue-1-12-581-sourcesjar/com/amazonaws/services/glue/model/transform/StopCrawlerRequestProtocolMarshaller.java

\* /opt/cola/permits/1882329361\_1704878288.125948/0/aws-java-sdk-glue-1-12-581-sources-

jar/com/amazonaws/services/glue/model/GetMLTaskRunsRequest.java

\* /opt/cola/permits/1882329361\_1704878288.125948/0/aws-java-sdk-glue-1-12-581-sourcesjar/com/amazonaws/services/glue/model/S3JsonSource.java \*

 /opt/cola/permits/1882329361\_1704878288.125948/0/aws-java-sdk-glue-1-12-581-sourcesjar/com/amazonaws/services/glue/model/CrawlerStoppingException.java

\* /opt/cola/permits/1882329361\_1704878288.125948/0/aws-java-sdk-glue-1-12-581-sourcesjar/com/amazonaws/services/glue/model/SortCriterion.java

\* /opt/cola/permits/1882329361\_1704878288.125948/0/aws-java-sdk-glue-1-12-581-sourcesjar/com/amazonaws/services/glue/model/transform/GetDevEndpointsRequestMarshaller.java \* /opt/cola/permits/1882329361\_1704878288.125948/0/aws-java-sdk-glue-1-12-581-sourcesjar/com/amazonaws/services/glue/model/transform/GetMappingResultJsonUnmarshaller.java \* /opt/cola/permits/1882329361\_1704878288.125948/0/aws-java-sdk-glue-1-12-581-sourcesjar/com/amazonaws/services/glue/model/transform/GetResourcePolicyRequestProtocolMarshaller.java \* /opt/cola/permits/1882329361\_1704878288.125948/0/aws-java-sdk-glue-1-12-581-sourcesjar/com/amazonaws/services/glue/model/GetDataQualityRulesetRequest.java \*

 /opt/cola/permits/1882329361\_1704878288.125948/0/aws-java-sdk-glue-1-12-581-sourcesjar/com/amazonaws/services/glue/model/TagResourceRequest.java

\* /opt/cola/permits/1882329361\_1704878288.125948/0/aws-java-sdk-glue-1-12-581-sourcesjar/com/amazonaws/services/glue/model/transform/SnowflakeSourceJsonUnmarshaller.java \* /opt/cola/permits/1882329361\_1704878288.125948/0/aws-java-sdk-glue-1-12-581-sourcesjar/com/amazonaws/services/glue/model/transform/PostgreSQLCatalogSourceMarshaller.java \* /opt/cola/permits/1882329361\_1704878288.125948/0/aws-java-sdk-glue-1-12-581-sourcesjar/com/amazonaws/services/glue/model/S3CatalogSource.java

\* /opt/cola/permits/1882329361\_1704878288.125948/0/aws-java-sdk-glue-1-12-581-sourcesjar/com/amazonaws/services/glue/model/transform/DataQualityTargetTableMarshaller.java \* /opt/cola/permits/1882329361\_1704878288.125948/0/aws-java-sdk-glue-1-12-581-sourcesjar/com/amazonaws/services/glue/model/transform/BatchGetCrawlersResultJsonUnmarshaller.java \* /opt/cola/permits/1882329361\_1704878288.125948/0/aws-java-sdk-glue-1-12-581-sourcesjar/com/amazonaws/services/glue/model/CancelMLTaskRunRequest.java \*

 /opt/cola/permits/1882329361\_1704878288.125948/0/aws-java-sdk-glue-1-12-581-sourcesjar/com/amazonaws/services/glue/model/transform/DeleteSecurityConfigurationRequestMarshaller.java \* /opt/cola/permits/1882329361\_1704878288.125948/0/aws-java-sdk-glue-1-12-581-sourcesjar/com/amazonaws/services/glue/model/GetPartitionIndexesRequest.java

\* /opt/cola/permits/1882329361\_1704878288.125948/0/aws-java-sdk-glue-1-12-581-sourcesjar/com/amazonaws/services/glue/model/TaskRunProperties.java

\* /opt/cola/permits/1882329361\_1704878288.125948/0/aws-java-sdk-glue-1-12-581-sources-

jar/com/amazonaws/services/glue/model/transform/ListDataQualityRuleRecommendationRunsResultJsonUnmarsha ller.java

\* /opt/cola/permits/1882329361\_1704878288.125948/0/aws-java-sdk-glue-1-12-581-sourcesjar/com/amazonaws/services/glue/model/transform/GetDevEndpointsResultJsonUnmarshaller.java \*

 /opt/cola/permits/1882329361\_1704878288.125948/0/aws-java-sdk-glue-1-12-581-sourcesjar/com/amazonaws/services/glue/model/transform/BatchDeleteTableVersionResultJsonUnmarshaller.java \* /opt/cola/permits/1882329361\_1704878288.125948/0/aws-java-sdk-glue-1-12-581-sourcesjar/com/amazonaws/services/glue/model/transform/CrawlerMetricsMarshaller.java

\* /opt/cola/permits/1882329361\_1704878288.125948/0/aws-java-sdk-glue-1-12-581-sourcesjar/com/amazonaws/services/glue/model/StopTriggerRequest.java

\* /opt/cola/permits/1882329361\_1704878288.125948/0/aws-java-sdk-glue-1-12-581-sources-

jar/com/amazonaws/services/glue/model/transform/LakeFormationConfigurationMarshaller.java

\* /opt/cola/permits/1882329361\_1704878288.125948/0/aws-java-sdk-glue-1-12-581-sources-

jar/com/amazonaws/services/glue/model/transform/ListCrawlsRequestMarshaller.java

\* /opt/cola/permits/1882329361\_1704878288.125948/0/aws-java-sdk-glue-1-12-581-sourcesjar/com/amazonaws/services/glue/model/StartMLLabelingSetGenerationTaskRunRequest.java \*

 /opt/cola/permits/1882329361\_1704878288.125948/0/aws-java-sdk-glue-1-12-581-sourcesjar/com/amazonaws/services/glue/model/PiiType.java

\* /opt/cola/permits/1882329361\_1704878288.125948/0/aws-java-sdk-glue-1-12-581-sourcesjar/com/amazonaws/services/glue/model/BatchGetCustomEntityTypesResult.java

\* /opt/cola/permits/1882329361\_1704878288.125948/0/aws-java-sdk-glue-1-12-581-sourcesjar/com/amazonaws/services/glue/model/transform/UpdateTriggerResultJsonUnmarshaller.java \* /opt/cola/permits/1882329361\_1704878288.125948/0/aws-java-sdk-glue-1-12-581-sources-

jar/com/amazonaws/services/glue/model/ListSessionsRequest.java

\* /opt/cola/permits/1882329361\_1704878288.125948/0/aws-java-sdk-glue-1-12-581-sourcesjar/com/amazonaws/services/glue/AWSGlueAsyncClient.java

\* /opt/cola/permits/1882329361\_1704878288.125948/0/aws-java-sdk-glue-1-12-581-sourcesjar/com/amazonaws/services/glue/model/ConnectionsList.java

\* /opt/cola/permits/1882329361\_1704878288.125948/0/aws-java-sdk-glue-1-12-581-sourcesjar/com/amazonaws/services/glue/model/transform/ErrorDetailsMarshaller.java \*

 /opt/cola/permits/1882329361\_1704878288.125948/0/aws-java-sdk-glue-1-12-581-sourcesjar/com/amazonaws/services/glue/model/MappingEntry.java

\* /opt/cola/permits/1882329361\_1704878288.125948/0/aws-java-sdk-glue-1-12-581-sourcesjar/com/amazonaws/services/glue/model/PrincipalPermissions.java

\* /opt/cola/permits/1882329361\_1704878288.125948/0/aws-java-sdk-glue-1-12-581-sourcesjar/com/amazonaws/services/glue/model/StopTriggerResult.java

\* /opt/cola/permits/1882329361\_1704878288.125948/0/aws-java-sdk-glue-1-12-581-sourcesjar/com/amazonaws/services/glue/model/MongoDBTarget.java

\* /opt/cola/permits/1882329361\_1704878288.125948/0/aws-java-sdk-glue-1-12-581-sourcesjar/com/amazonaws/services/glue/model/transform/ConnectionsListJsonUnmarshaller.java

\* /opt/cola/permits/1882329361\_1704878288.125948/0/aws-java-sdk-glue-1-12-581-sourcesjar/com/amazonaws/services/glue/model/DeleteBehavior.java

\* /opt/cola/permits/1882329361\_1704878288.125948/0/aws-java-sdk-glue-1-12-581-sourcesjar/com/amazonaws/services/glue/model/AmazonRedshiftSource.java

\*

 /opt/cola/permits/1882329361\_1704878288.125948/0/aws-java-sdk-glue-1-12-581-sourcesjar/com/amazonaws/services/glue/model/BatchGetJobsResult.java

\* /opt/cola/permits/1882329361\_1704878288.125948/0/aws-java-sdk-glue-1-12-581-sourcesjar/com/amazonaws/services/glue/model/S3DirectTarget.java

\* /opt/cola/permits/1882329361\_1704878288.125948/0/aws-java-sdk-glue-1-12-581-sourcesjar/com/amazonaws/services/glue/model/BinaryColumnStatisticsData.java

\* /opt/cola/permits/1882329361\_1704878288.125948/0/aws-java-sdk-glue-1-12-581-sources-

jar/com/amazonaws/services/glue/model/transform/DynamoDBCatalogSourceJsonUnmarshaller.java

\* /opt/cola/permits/1882329361\_1704878288.125948/0/aws-java-sdk-glue-1-12-581-sources-

jar/com/amazonaws/services/glue/model/transform/S3HudiSourceJsonUnmarshaller.java

\* /opt/cola/permits/1882329361\_1704878288.125948/0/aws-java-sdk-glue-1-12-581-sources-

jar/com/amazonaws/services/glue/model/transform/ListBlueprintsRequestMarshaller.java \*

 /opt/cola/permits/1882329361\_1704878288.125948/0/aws-java-sdk-glue-1-12-581-sourcesjar/com/amazonaws/services/glue/model/transform/DataQualityRulesetEvaluationRunFilterMarshaller.java \* /opt/cola/permits/1882329361\_1704878288.125948/0/aws-java-sdk-glue-1-12-581-sourcesjar/com/amazonaws/services/glue/model/transform/UpdateDevEndpointResultJsonUnmarshaller.java \* /opt/cola/permits/1882329361\_1704878288.125948/0/aws-java-sdk-glue-1-12-581-sourcesjar/com/amazonaws/services/glue/model/SchemaStatus.java

\* /opt/cola/permits/1882329361\_1704878288.125948/0/aws-java-sdk-glue-1-12-581-sourcesjar/com/amazonaws/services/glue/model/transform/ResourceNotReadyExceptionUnmarshaller.java \* /opt/cola/permits/1882329361\_1704878288.125948/0/aws-java-sdk-glue-1-12-581-sourcesjar/com/amazonaws/services/glue/model/transform/AthenaConnectorSourceJsonUnmarshaller.java \* /opt/cola/permits/1882329361\_1704878288.125948/0/aws-java-sdk-glue-1-12-581-sourcesjar/com/amazonaws/services/glue/model/transform/BatchCreatePartitionRequestProtocolMarshaller.java \*

 /opt/cola/permits/1882329361\_1704878288.125948/0/aws-java-sdk-glue-1-12-581-sourcesjar/com/amazonaws/services/glue/model/transform/DirectKafkaSourceJsonUnmarshaller.java \* /opt/cola/permits/1882329361\_1704878288.125948/0/aws-java-sdk-glue-1-12-581-sources-

jar/com/amazonaws/services/glue/model/transform/JDBCConnectorOptionsJsonUnmarshaller.java

\* /opt/cola/permits/1882329361\_1704878288.125948/0/aws-java-sdk-glue-1-12-581-sources-

jar/com/amazonaws/services/glue/model/MicrosoftSQLServerCatalogSource.java

\* /opt/cola/permits/1882329361\_1704878288.125948/0/aws-java-sdk-glue-1-12-581-sources-

jar/com/amazonaws/services/glue/model/transform/UpdateDataQualityRulesetRequestMarshaller.java

\* /opt/cola/permits/1882329361\_1704878288.125948/0/aws-java-sdk-glue-1-12-581-sources-

jar/com/amazonaws/services/glue/model/FilterValueType.java

\* /opt/cola/permits/1882329361\_1704878288.125948/0/aws-java-sdk-glue-1-12-581-sourcesjar/com/amazonaws/services/glue/model/transform/CrawlsFilterJsonUnmarshaller.java \*

 /opt/cola/permits/1882329361\_1704878288.125948/0/aws-java-sdk-glue-1-12-581-sourcesjar/com/amazonaws/services/glue/model/Union.java

\* /opt/cola/permits/1882329361\_1704878288.125948/0/aws-java-sdk-glue-1-12-581-sources-

jar/com/amazonaws/services/glue/model/transform/GetUserDefinedFunctionRequestProtocolMarshaller.java

\* /opt/cola/permits/1882329361\_1704878288.125948/0/aws-java-sdk-glue-1-12-581-sources-

jar/com/amazonaws/services/glue/model/JsonClassifier.java

\* /opt/cola/permits/1882329361\_1704878288.125948/0/aws-java-sdk-glue-1-12-581-sourcesjar/com/amazonaws/services/glue/model/transform/JobJsonUnmarshaller.java

\* /opt/cola/permits/1882329361\_1704878288.125948/0/aws-java-sdk-glue-1-12-581-sourcesjar/com/amazonaws/services/glue/model/NotificationProperty.java

\* /opt/cola/permits/1882329361\_1704878288.125948/0/aws-java-sdk-glue-1-12-581-sourcesjar/com/amazonaws/services/glue/model/transform/CreateTableRequestProtocolMarshaller.java \*

 /opt/cola/permits/1882329361\_1704878288.125948/0/aws-java-sdk-glue-1-12-581-sourcesjar/com/amazonaws/services/glue/model/Connection.java

\* /opt/cola/permits/1882329361\_1704878288.125948/0/aws-java-sdk-glue-1-12-581-sourcesjar/com/amazonaws/services/glue/model/transform/CreateConnectionRequestProtocolMarshaller.java

\* /opt/cola/permits/1882329361\_1704878288.125948/0/aws-java-sdk-glue-1-12-581-sourcesjar/com/amazonaws/services/glue/model/Sort.java

\* /opt/cola/permits/1882329361\_1704878288.125948/0/aws-java-sdk-glue-1-12-581-sourcesjar/com/amazonaws/services/glue/model/transform/AggregateOperationMarshaller.java

\* /opt/cola/permits/1882329361\_1704878288.125948/0/aws-java-sdk-glue-1-12-581-sourcesjar/com/amazonaws/services/glue/AWSGlueClient.java

\* /opt/cola/permits/1882329361\_1704878288.125948/0/aws-java-sdk-glue-1-12-581-sourcesjar/com/amazonaws/services/glue/model/transform/BlueprintRunJsonUnmarshaller.java \*

 /opt/cola/permits/1882329361\_1704878288.125948/0/aws-java-sdk-glue-1-12-581-sourcesjar/com/amazonaws/services/glue/model/TransformEncryption.java

\* /opt/cola/permits/1882329361\_1704878288.125948/0/aws-java-sdk-glue-1-12-581-sourcesjar/com/amazonaws/services/glue/model/MetadataKeyValuePair.java

\* /opt/cola/permits/1882329361\_1704878288.125948/0/aws-java-sdk-glue-1-12-581-sourcesjar/com/amazonaws/services/glue/model/GetCrawlerMetricsRequest.java

\* /opt/cola/permits/1882329361\_1704878288.125948/0/aws-java-sdk-glue-1-12-581-sources-

jar/com/amazonaws/services/glue/model/transform/UpsertRedshiftTargetOptionsJsonUnmarshaller.java

\* /opt/cola/permits/1882329361\_1704878288.125948/0/aws-java-sdk-glue-1-12-581-sources-

jar/com/amazonaws/services/glue/model/transform/FillMissingValuesMarshaller.java

jar/com/amazonaws/services/glue/model/TransformType.java

\* /opt/cola/permits/1882329361\_1704878288.125948/0/aws-java-sdk-glue-1-12-581-sourcesjar/com/amazonaws/services/glue/model/transform/StartExportLabelsTaskRunResultJsonUnmarshaller.java \*

 /opt/cola/permits/1882329361\_1704878288.125948/0/aws-java-sdk-glue-1-12-581-sourcesjar/com/amazonaws/services/glue/model/CreatePartitionRequest.java

\* /opt/cola/permits/1882329361\_1704878288.125948/0/aws-java-sdk-glue-1-12-581-sourcesjar/com/amazonaws/services/glue/model/transform/ActionMarshaller.java

\* /opt/cola/permits/1882329361\_1704878288.125948/0/aws-java-sdk-glue-1-12-581-sourcesjar/com/amazonaws/services/glue/model/transform/DirectSchemaChangePolicyMarshaller.java \* /opt/cola/permits/1882329361\_1704878288.125948/0/aws-java-sdk-glue-1-12-581-sourcesjar/com/amazonaws/services/glue/model/ValidationException.java

\* /opt/cola/permits/1882329361\_1704878288.125948/0/aws-java-sdk-glue-1-12-581-sourcesjar/com/amazonaws/services/glue/model/transform/PutResourcePolicyRequestProtocolMarshaller.java \* /opt/cola/permits/1882329361\_1704878288.125948/0/aws-java-sdk-glue-1-12-581-sourcesjar/com/amazonaws/services/glue/model/transform/DataQualityRulesetListDetailsMarshaller.java \*

 /opt/cola/permits/1882329361\_1704878288.125948/0/aws-java-sdk-glue-1-12-581-sourcesjar/com/amazonaws/services/glue/model/transform/CatalogEntryJsonUnmarshaller.java \* /opt/cola/permits/1882329361\_1704878288.125948/0/aws-java-sdk-glue-1-12-581-sourcesjar/com/amazonaws/services/glue/model/transform/BatchStopJobRunRequestMarshaller.java \* /opt/cola/permits/1882329361\_1704878288.125948/0/aws-java-sdk-glue-1-12-581-sourcesjar/com/amazonaws/services/glue/model/PermissionTypeMismatchException.java \* /opt/cola/permits/1882329361\_1704878288.125948/0/aws-java-sdk-glue-1-12-581-sourcesjar/com/amazonaws/services/glue/model/DeleteColumnStatisticsForTableRequest.java \* /opt/cola/permits/1882329361\_1704878288.125948/0/aws-java-sdk-glue-1-12-581-sourcesjar/com/amazonaws/services/glue/model/GetResourcePolicyRequest.java \* /opt/cola/permits/1882329361\_1704878288.125948/0/aws-java-sdk-glue-1-12-581-sourcesjar/com/amazonaws/services/glue/model/transform/FederationSourceRetryableExceptionUnmarshaller.java

\*

 /opt/cola/permits/1882329361\_1704878288.125948/0/aws-java-sdk-glue-1-12-581-sourcesjar/com/amazonaws/services/glue/model/transform/RecipeMarshaller.java

\* /opt/cola/permits/1882329361\_1704878288.125948/0/aws-java-sdk-glue-1-12-581-sourcesjar/com/amazonaws/services/glue/model/transform/UpdateBlueprintResultJsonUnmarshaller.java \* /opt/cola/permits/1882329361\_1704878288.125948/0/aws-java-sdk-glue-1-12-581-sourcesjar/com/amazonaws/services/glue/model/TransformConfigParameter.java

\* /opt/cola/permits/1882329361\_1704878288.125948/0/aws-java-sdk-glue-1-12-581-sourcesjar/com/amazonaws/services/glue/model/DeleteJobRequest.java

\* /opt/cola/permits/1882329361\_1704878288.125948/0/aws-java-sdk-glue-1-12-581-sourcesjar/com/amazonaws/services/glue/model/StopWorkflowRunResult.java

\* /opt/cola/permits/1882329361\_1704878288.125948/0/aws-java-sdk-glue-1-12-581-sourcesjar/com/amazonaws/services/glue/model/transform/SnowflakeNodeDataMarshaller.java \*

 /opt/cola/permits/1882329361\_1704878288.125948/0/aws-java-sdk-glue-1-12-581-sourcesjar/com/amazonaws/services/glue/model/transform/ColumnRowFilterMarshaller.java \* /opt/cola/permits/1882329361\_1704878288.125948/0/aws-java-sdk-glue-1-12-581-sourcesjar/com/amazonaws/services/glue/model/BatchGetWorkflowsResult.java

jar/com/amazonaws/services/glue/model/transform/GetSecurityConfigurationsRequestProtocolMarshaller.java \* /opt/cola/permits/1882329361\_1704878288.125948/0/aws-java-sdk-glue-1-12-581-sourcesjar/com/amazonaws/services/glue/model/transform/ListRegistriesRequestProtocolMarshaller.java \* /opt/cola/permits/1882329361\_1704878288.125948/0/aws-java-sdk-glue-1-12-581-sourcesjar/com/amazonaws/services/glue/model/transform/GetPartitionsRequestProtocolMarshaller.java \* /opt/cola/permits/1882329361\_1704878288.125948/0/aws-java-sdk-glue-1-12-581-sourcesjar/com/amazonaws/services/glue/model/UpdateGrokClassifierRequest.java \*

 /opt/cola/permits/1882329361\_1704878288.125948/0/aws-java-sdk-glue-1-12-581-sourcesjar/com/amazonaws/services/glue/model/UpdateMLTransformRequest.java

\* /opt/cola/permits/1882329361\_1704878288.125948/0/aws-java-sdk-glue-1-12-581-sourcesjar/com/amazonaws/services/glue/model/transform/AthenaConnectorSourceMarshaller.java \* /opt/cola/permits/1882329361\_1704878288.125948/0/aws-java-sdk-glue-1-12-581-sourcesjar/com/amazonaws/services/glue/model/transform/GetBlueprintResultJsonUnmarshaller.java \* /opt/cola/permits/1882329361\_1704878288.125948/0/aws-java-sdk-glue-1-12-581-sourcesjar/com/amazonaws/services/glue/model/CreateTriggerRequest.java

\* /opt/cola/permits/1882329361\_1704878288.125948/0/aws-java-sdk-glue-1-12-581-sourcesjar/com/amazonaws/services/glue/model/transform/DeleteResourcePolicyResultJsonUnmarshaller.java \* /opt/cola/permits/1882329361\_1704878288.125948/0/aws-java-sdk-glue-1-12-581-sourcesjar/com/amazonaws/services/glue/model/transform/BatchDeleteTableVersionRequestProtocolMarshaller.java

 /opt/cola/permits/1882329361\_1704878288.125948/0/aws-java-sdk-glue-1-12-581-sourcesjar/com/amazonaws/services/glue/model/UpdateTriggerResult.java

\* /opt/cola/permits/1882329361\_1704878288.125948/0/aws-java-sdk-glue-1-12-581-sourcesjar/com/amazonaws/services/glue/model/transform/GetJobRequestProtocolMarshaller.java \* /opt/cola/permits/1882329361\_1704878288.125948/0/aws-java-sdk-glue-1-12-581-sourcesjar/com/amazonaws/services/glue/model/transform/CreateConnectionResultJsonUnmarshaller.java \* /opt/cola/permits/1882329361\_1704878288.125948/0/aws-java-sdk-glue-1-12-581-sourcesjar/com/amazonaws/services/glue/model/CsvHeaderOption.java

\* /opt/cola/permits/1882329361\_1704878288.125948/0/aws-java-sdk-glue-1-12-581-sourcesjar/com/amazonaws/services/glue/model/transform/GetDevEndpointResultJsonUnmarshaller.java \* /opt/cola/permits/1882329361\_1704878288.125948/0/aws-java-sdk-glue-1-12-581-sourcesjar/com/amazonaws/services/glue/model/GetWorkflowRunPropertiesRequest.java \*

 /opt/cola/permits/1882329361\_1704878288.125948/0/aws-java-sdk-glue-1-12-581-sourcesjar/com/amazonaws/services/glue/model/UpdateJobResult.java

\* /opt/cola/permits/1882329361\_1704878288.125948/0/aws-java-sdk-glue-1-12-581-sourcesjar/com/amazonaws/services/glue/model/BatchCreatePartitionRequest.java

\* /opt/cola/permits/1882329361\_1704878288.125948/0/aws-java-sdk-glue-1-12-581-sourcesjar/com/amazonaws/services/glue/model/transform/GetConnectionResultJsonUnmarshaller.java \* /opt/cola/permits/1882329361\_1704878288.125948/0/aws-java-sdk-glue-1-12-581-sourcesjar/com/amazonaws/services/glue/model/transform/TransformSortCriteriaMarshaller.java

\* /opt/cola/permits/1882329361\_1704878288.125948/0/aws-java-sdk-glue-1-12-581-sourcesjar/com/amazonaws/services/glue/model/UpdateDevEndpointResult.java

\* /opt/cola/permits/1882329361\_1704878288.125948/0/aws-java-sdk-glue-1-12-581-sourcesjar/com/amazonaws/services/glue/model/Classifier.java

\*

\*

 /opt/cola/permits/1882329361\_1704878288.125948/0/aws-java-sdk-glue-1-12-581-sourcesjar/com/amazonaws/services/glue/model/transform/ClassifierMarshaller.java

\* /opt/cola/permits/1882329361\_1704878288.125948/0/aws-java-sdk-glue-1-12-581-sourcesjar/com/amazonaws/services/glue/model/transform/RelationalCatalogSourceMarshaller.java \* /opt/cola/permits/1882329361\_1704878288.125948/0/aws-java-sdk-glue-1-12-581-sourcesjar/com/amazonaws/services/glue/model/transform/DeleteSchemaResultJsonUnmarshaller.java \* /opt/cola/permits/1882329361\_1704878288.125948/0/aws-java-sdk-glue-1-12-581-sourcesjar/com/amazonaws/services/glue/model/GetJobRunsRequest.java

\* /opt/cola/permits/1882329361\_1704878288.125948/0/aws-java-sdk-glue-1-12-581-sourcesjar/com/amazonaws/services/glue/model/BatchGetPartitionRequest.java

\* /opt/cola/permits/1882329361\_1704878288.125948/0/aws-java-sdk-glue-1-12-581-sourcesjar/com/amazonaws/services/glue/model/transform/UpdateClassifierRequestProtocolMarshaller.java \*

 /opt/cola/permits/1882329361\_1704878288.125948/0/aws-java-sdk-glue-1-12-581-sourcesjar/com/amazonaws/services/glue/model/transform/CloudWatchEncryptionJsonUnmarshaller.java \* /opt/cola/permits/1882329361\_1704878288.125948/0/aws-java-sdk-glue-1-12-581-sourcesjar/com/amazonaws/services/glue/model/transform/BatchGetBlueprintsRequestMarshaller.java \* /opt/cola/permits/1882329361\_1704878288.125948/0/aws-java-sdk-glue-1-12-581-sourcesjar/com/amazonaws/services/glue/model/transform/S3CatalogHudiSourceJsonUnmarshaller.java \* /opt/cola/permits/1882329361\_1704878288.125948/0/aws-java-sdk-glue-1-12-581-sourcesjar/com/amazonaws/services/glue/model/transform/TableVersionErrorJsonUnmarshaller.java \* /opt/cola/permits/1882329361\_1704878288.125948/0/aws-java-sdk-glue-1-12-581-sourcesjar/com/amazonaws/services/glue/model/transform/PutSchemaVersionMetadataRequestProtocolMarshaller.java \* /opt/cola/permits/1882329361\_1704878288.125948/0/aws-java-sdk-glue-1-12-581-sourcesjar/com/amazonaws/services/glue/model/RecipeReference.java \*

 /opt/cola/permits/1882329361\_1704878288.125948/0/aws-java-sdk-glue-1-12-581-sourcesjar/com/amazonaws/services/glue/model/UserDefinedFunction.java

\* /opt/cola/permits/1882329361\_1704878288.125948/0/aws-java-sdk-glue-1-12-581-sourcesjar/com/amazonaws/services/glue/model/transform/S3ParquetSourceMarshaller.java

\* /opt/cola/permits/1882329361\_1704878288.125948/0/aws-java-sdk-glue-1-12-581-sourcesjar/com/amazonaws/services/glue/model/CrawlerTargets.java

\* /opt/cola/permits/1882329361\_1704878288.125948/0/aws-java-sdk-glue-1-12-581-sourcesjar/com/amazonaws/services/glue/model/transform/DeleteDatabaseResultJsonUnmarshaller.java \* /opt/cola/permits/1882329361\_1704878288.125948/0/aws-java-sdk-glue-1-12-581-sourcesjar/com/amazonaws/services/glue/model/ResourceNotReadyException.java

\* /opt/cola/permits/1882329361\_1704878288.125948/0/aws-java-sdk-glue-1-12-581-sourcesjar/com/amazonaws/services/glue/model/transform/UpdatePartitionResultJsonUnmarshaller.java \*

 /opt/cola/permits/1882329361\_1704878288.125948/0/aws-java-sdk-glue-1-12-581-sourcesjar/com/amazonaws/services/glue/model/transform/S3EncryptionJsonUnmarshaller.java

\* /opt/cola/permits/1882329361\_1704878288.125948/0/aws-java-sdk-glue-1-12-581-sourcesjar/com/amazonaws/services/glue/model/PhysicalConnectionRequirements.java

\* /opt/cola/permits/1882329361\_1704878288.125948/0/aws-java-sdk-glue-1-12-581-sourcesjar/com/amazonaws/services/glue/model/transform/PredecessorJsonUnmarshaller.java

\* /opt/cola/permits/1882329361\_1704878288.125948/0/aws-java-sdk-glue-1-12-581-sourcesjar/com/amazonaws/services/glue/model/UnionType.java

jar/com/amazonaws/services/glue/model/StopCrawlerScheduleRequest.java

\* /opt/cola/permits/1882329361\_1704878288.125948/0/aws-java-sdk-glue-1-12-581-sourcesjar/com/amazonaws/services/glue/model/transform/FindMatchesMetricsJsonUnmarshaller.java \*

 /opt/cola/permits/1882329361\_1704878288.125948/0/aws-java-sdk-glue-1-12-581-sourcesjar/com/amazonaws/services/glue/model/transform/SchemaListItemMarshaller.java \* /opt/cola/permits/1882329361\_1704878288.125948/0/aws-java-sdk-glue-1-12-581-sources-

jar/com/amazonaws/services/glue/model/DeletePartitionResult.java

\* /opt/cola/permits/1882329361\_1704878288.125948/0/aws-java-sdk-glue-1-12-581-sourcesjar/com/amazonaws/services/glue/model/CreateSchemaResult.java

\* /opt/cola/permits/1882329361\_1704878288.125948/0/aws-java-sdk-glue-1-12-581-sources-

jar/com/amazonaws/services/glue/model/transform/StartCrawlerScheduleRequestProtocolMarshaller.java

\* /opt/cola/permits/1882329361\_1704878288.125948/0/aws-java-sdk-glue-1-12-581-sources-

jar/com/amazonaws/services/glue/model/GetPartitionIndexesResult.java

\* /opt/cola/permits/1882329361\_1704878288.125948/0/aws-java-sdk-glue-1-12-581-sourcesjar/com/amazonaws/services/glue/model/transform/RegistryListItemJsonUnmarshaller.java \*

/opt/cola/permits/1882329361\_1704878288.125948/0/aws-java-sdk-glue-1-12-581-sources-

jar/com/amazonaws/services/glue/model/transform/FindMatchesMetricsMarshaller.java

\* /opt/cola/permits/1882329361\_1704878288.125948/0/aws-java-sdk-glue-1-12-581-sources-

jar/com/amazonaws/services/glue/model/transform/RedshiftSourceJsonUnmarshaller.java

\* /opt/cola/permits/1882329361\_1704878288.125948/0/aws-java-sdk-glue-1-12-581-sources-

jar/com/amazonaws/services/glue/model/transform/LabelingSetGenerationTaskRunPropertiesMarshaller.java

\* /opt/cola/permits/1882329361\_1704878288.125948/0/aws-java-sdk-glue-1-12-581-sources-

jar/com/amazonaws/services/glue/model/transform/SkewedInfoMarshaller.java

\* /opt/cola/permits/1882329361\_1704878288.125948/0/aws-java-sdk-glue-1-12-581-sources-

jar/com/amazonaws/services/glue/model/Compatibility.java

\* /opt/cola/permits/1882329361\_1704878288.125948/0/aws-java-sdk-glue-1-12-581-sources-

jar/com/amazonaws/services/glue/model/transform/DataQualityRuleRecommendationRunDescriptionMarshaller.jav a

\*

 /opt/cola/permits/1882329361\_1704878288.125948/0/aws-java-sdk-glue-1-12-581-sourcesjar/com/amazonaws/services/glue/model/transform/GetTriggerRequestMarshaller.java \* /opt/cola/permits/1882329361\_1704878288.125948/0/aws-java-sdk-glue-1-12-581-sourcesjar/com/amazonaws/services/glue/model/transform/GetResourcePoliciesRequestProtocolMarshaller.java \* /opt/cola/permits/1882329361\_1704878288.125948/0/aws-java-sdk-glue-1-12-581-sourcesjar/com/amazonaws/services/glue/model/transform/LongColumnStatisticsDataMarshaller.java \* /opt/cola/permits/1882329361\_1704878288.125948/0/aws-java-sdk-glue-1-12-581-sourcesjar/com/amazonaws/services/glue/model/transform/DeleteDevEndpointRequestMarshaller.java \* /opt/cola/permits/1882329361\_1704878288.125948/0/aws-java-sdk-glue-1-12-581-sourcesjar/com/amazonaws/services/glue/model/transform/DeleteRegistryRequestMarshaller.java \* /opt/cola/permits/1882329361\_1704878288.125948/0/aws-java-sdk-glue-1-12-581-sourcesjar/com/amazonaws/services/glue/model/transform/SchemaIdJsonUnmarshaller.java \*

 /opt/cola/permits/1882329361\_1704878288.125948/0/aws-java-sdk-glue-1-12-581-sourcesjar/com/amazonaws/services/glue/model/UpdateColumnStatisticsForTableResult.java \* /opt/cola/permits/1882329361\_1704878288.125948/0/aws-java-sdk-glue-1-12-581-sourcesjar/com/amazonaws/services/glue/model/transform/JobBookmarksEncryptionJsonUnmarshaller.java

\* /opt/cola/permits/1882329361\_1704878288.125948/0/aws-java-sdk-glue-1-12-581-sourcesjar/com/amazonaws/services/glue/model/GetUnfilteredPartitionsMetadataRequest.java \* /opt/cola/permits/1882329361\_1704878288.125948/0/aws-java-sdk-glue-1-12-581-sourcesjar/com/amazonaws/services/glue/model/transform/ListCrawlersRequestMarshaller.java \* /opt/cola/permits/1882329361\_1704878288.125948/0/aws-java-sdk-glue-1-12-581-sourcesjar/com/amazonaws/services/glue/model/transform/S3DeltaCatalogTargetMarshaller.java \* /opt/cola/permits/1882329361\_1704878288.125948/0/aws-java-sdk-glue-1-12-581-sourcesjar/com/amazonaws/services/glue/model/GrokClassifier.java \*

 /opt/cola/permits/1882329361\_1704878288.125948/0/aws-java-sdk-glue-1-12-581-sourcesjar/com/amazonaws/services/glue/model/JobCommand.java

\* /opt/cola/permits/1882329361\_1704878288.125948/0/aws-java-sdk-glue-1-12-581-sourcesjar/com/amazonaws/services/glue/model/transform/DeleteCustomEntityTypeResultJsonUnmarshaller.java \* /opt/cola/permits/1882329361\_1704878288.125948/0/aws-java-sdk-glue-1-12-581-sourcesjar/com/amazonaws/services/glue/model/transform/GetTableVersionRequestMarshaller.java \* /opt/cola/permits/1882329361\_1704878288.125948/0/aws-java-sdk-glue-1-12-581-sourcesjar/com/amazonaws/services/glue/model/transform/JobBookmarksEncryptionMarshaller.java \* /opt/cola/permits/1882329361\_1704878288.125948/0/aws-java-sdk-glue-1-12-581-sourcesjar/com/amazonaws/services/glue/model/transform/LongColumnStatisticsDataJsonUnmarshaller.java \* /opt/cola/permits/1882329361\_1704878288.125948/0/aws-java-sdk-glue-1-12-581-sourcesjar/com/amazonaws/services/glue/model/GlueTable.java

 /opt/cola/permits/1882329361\_1704878288.125948/0/aws-java-sdk-glue-1-12-581-sourcesjar/com/amazonaws/services/glue/model/Join.java

\* /opt/cola/permits/1882329361\_1704878288.125948/0/aws-java-sdk-glue-1-12-581-sourcesjar/com/amazonaws/services/glue/model/ConnectorDataTarget.java

\* /opt/cola/permits/1882329361\_1704878288.125948/0/aws-java-sdk-glue-1-12-581-sourcesjar/com/amazonaws/services/glue/model/transform/UpdateTableRequestProtocolMarshaller.java \* /opt/cola/permits/1882329361\_1704878288.125948/0/aws-java-sdk-glue-1-12-581-sources-

jar/com/amazonaws/services/glue/model/DataQualityTargetTable.java

\*

\* /opt/cola/permits/1882329361\_1704878288.125948/0/aws-java-sdk-glue-1-12-581-sourcesjar/com/amazonaws/services/glue/model/transform/TriggerUpdateMarshaller.java

\* /opt/cola/permits/1882329361\_1704878288.125948/0/aws-java-sdk-glue-1-12-581-sourcesjar/com/amazonaws/services/glue/model/transform/DeleteCrawlerRequestMarshaller.java

\* /opt/cola/permits/1882329361\_1704878288.125948/0/aws-java-sdk-glue-1-12-581-sourcesjar/com/amazonaws/services/glue/model/BlueprintRunState.java \*

 /opt/cola/permits/1882329361\_1704878288.125948/0/aws-java-sdk-glue-1-12-581-sourcesjar/com/amazonaws/services/glue/model/Schedule.java

\* /opt/cola/permits/1882329361\_1704878288.125948/0/aws-java-sdk-glue-1-12-581-sourcesjar/com/amazonaws/services/glue/model/transform/StopWorkflowRunRequestProtocolMarshaller.java \* /opt/cola/permits/1882329361\_1704878288.125948/0/aws-java-sdk-glue-1-12-581-sourcesjar/com/amazonaws/services/glue/model/transform/GetJobBookmarkRequestMarshaller.java \* /opt/cola/permits/1882329361\_1704878288.125948/0/aws-java-sdk-glue-1-12-581-sourcesjar/com/amazonaws/services/glue/model/transform/SegmentJsonUnmarshaller.java \* /opt/cola/permits/1882329361\_1704878288.125948/0/aws-java-sdk-glue-1-12-581-sourcesjar/com/amazonaws/services/glue/model/CreateRegistryRequest.java \* /opt/cola/permits/1882329361\_1704878288.125948/0/aws-java-sdk-glue-1-12-581-sourcesjar/com/amazonaws/services/glue/model/ListWorkflowsRequest.java

\*

/opt/cola/permits/1882329361\_1704878288.125948/0/aws-java-sdk-glue-1-12-581-sources-

jar/com/amazonaws/services/glue/model/transform/PutSchemaVersionMetadataResultJsonUnmarshaller.java

\* /opt/cola/permits/1882329361\_1704878288.125948/0/aws-java-sdk-glue-1-12-581-sources-

jar/com/amazonaws/services/glue/model/transform/ConnectionMarshaller.java

\* /opt/cola/permits/1882329361\_1704878288.125948/0/aws-java-sdk-glue-1-12-581-sources-

jar/com/amazonaws/services/glue/model/AggregateOperation.java

\* /opt/cola/permits/1882329361\_1704878288.125948/0/aws-java-sdk-glue-1-12-581-sources-

jar/com/amazonaws/services/glue/model/transform/SparkSQLMarshaller.java

\* /opt/cola/permits/1882329361\_1704878288.125948/0/aws-java-sdk-glue-1-12-581-sources-

jar/com/amazonaws/services/glue/model/transform/RemoveSchemaVersionMetadataResultJsonUnmarshaller.java

\* /opt/cola/permits/1882329361\_1704878288.125948/0/aws-java-sdk-glue-1-12-581-sources-

jar/com/amazonaws/services/glue/model/transform/DQResultsPublishingOptionsJsonUnmarshaller.java \*

 /opt/cola/permits/1882329361\_1704878288.125948/0/aws-java-sdk-glue-1-12-581-sourcesjar/com/amazonaws/services/glue/model/EvaluationMetrics.java

\* /opt/cola/permits/1882329361\_1704878288.125948/0/aws-java-sdk-glue-1-12-581-sources-

jar/com/amazonaws/services/glue/model/GetWorkflowRunRequest.java

\* /opt/cola/permits/1882329361\_1704878288.125948/0/aws-java-sdk-glue-1-12-581-sources-

jar/com/amazonaws/services/glue/model/transform/GetSchemaByDefinitionRequestProtocolMarshaller.java

\* /opt/cola/permits/1882329361\_1704878288.125948/0/aws-java-sdk-glue-1-12-581-sources-

jar/com/amazonaws/services/glue/model/GetTableResult.java

\* /opt/cola/permits/1882329361\_1704878288.125948/0/aws-java-sdk-glue-1-12-581-sourcesjar/com/amazonaws/services/glue/model/LastCrawlStatus.java

\* /opt/cola/permits/1882329361\_1704878288.125948/0/aws-java-sdk-glue-1-12-581-sources-

jar/com/amazonaws/services/glue/model/transform/CreateBlueprintResultJsonUnmarshaller.java \*

 /opt/cola/permits/1882329361\_1704878288.125948/0/aws-java-sdk-glue-1-12-581-sourcesjar/com/amazonaws/services/glue/model/transform/ExecutionPropertyJsonUnmarshaller.java \* /opt/cola/permits/1882329361\_1704878288.125948/0/aws-java-sdk-glue-1-12-581-sourcesjar/com/amazonaws/services/glue/model/transform/GetCrawlerMetricsRequestProtocolMarshaller.java \* /opt/cola/permits/1882329361\_1704878288.125948/0/aws-java-sdk-glue-1-12-581-sources-

jar/com/amazonaws/services/glue/model/DeleteDataQualityRulesetRequest.java

\* /opt/cola/permits/1882329361\_1704878288.125948/0/aws-java-sdk-glue-1-12-581-sourcesjar/com/amazonaws/services/glue/model/transform/GetTableVersionsResultJsonUnmarshaller.java

\* /opt/cola/permits/1882329361\_1704878288.125948/0/aws-java-sdk-glue-1-12-581-sources-

jar/com/amazonaws/services/glue/model/transform/GetSchemaResultJsonUnmarshaller.java

\* /opt/cola/permits/1882329361\_1704878288.125948/0/aws-java-sdk-glue-1-12-581-sources-

jar/com/amazonaws/services/glue/model/transform/BackfillErrorJsonUnmarshaller.java \*

 /opt/cola/permits/1882329361\_1704878288.125948/0/aws-java-sdk-glue-1-12-581-sourcesjar/com/amazonaws/services/glue/model/BackfillError.java

\* /opt/cola/permits/1882329361\_1704878288.125948/0/aws-java-sdk-glue-1-12-581-sourcesjar/com/amazonaws/services/glue/model/transform/TableIdentifierMarshaller.java

\* /opt/cola/permits/1882329361\_1704878288.125948/0/aws-java-sdk-glue-1-12-581-sources-

jar/com/amazonaws/services/glue/model/transform/BatchGetCustomEntityTypesRequestMarshaller.java

jar/com/amazonaws/services/glue/model/transform/UpdateColumnStatisticsForTableRequestProtocolMarshaller.jav a

\* /opt/cola/permits/1882329361\_1704878288.125948/0/aws-java-sdk-glue-1-12-581-sources-

jar/com/amazonaws/services/glue/model/DevEndpoint.java

\* /opt/cola/permits/1882329361\_1704878288.125948/0/aws-java-sdk-glue-1-12-581-sourcesjar/com/amazonaws/services/glue/model/LineageConfiguration.java

\*

 /opt/cola/permits/1882329361\_1704878288.125948/0/aws-java-sdk-glue-1-12-581-sourcesjar/com/amazonaws/services/glue/model/transform/RenameFieldMarshaller.java

\* /opt/cola/permits/1882329361\_1704878288.125948/0/aws-java-sdk-glue-1-12-581-sources-

jar/com/amazonaws/services/glue/model/transform/AccessDeniedExceptionUnmarshaller.java

\* /opt/cola/permits/1882329361\_1704878288.125948/0/aws-java-sdk-glue-1-12-581-sources-

jar/com/amazonaws/services/glue/model/transform/CancelDataQualityRuleRecommendationRunRequestProtocolM arshaller.java

\* /opt/cola/permits/1882329361\_1704878288.125948/0/aws-java-sdk-glue-1-12-581-sourcesjar/com/amazonaws/services/glue/model/S3CatalogHudiSource.java

\* /opt/cola/permits/1882329361\_1704878288.125948/0/aws-java-sdk-glue-1-12-581-sourcesjar/com/amazonaws/services/glue/model/TableIdentifier.java

\* /opt/cola/permits/1882329361\_1704878288.125948/0/aws-java-sdk-glue-1-12-581-sources-

jar/com/amazonaws/services/glue/model/UpdateClassifierResult.java

\*

/opt/cola/permits/1882329361\_1704878288.125948/0/aws-java-sdk-glue-1-12-581-sources-

jar/com/amazonaws/services/glue/model/OperationTimeoutException.java

\* /opt/cola/permits/1882329361\_1704878288.125948/0/aws-java-sdk-glue-1-12-581-sourcesjar/com/amazonaws/services/glue/model/CatalogSchemaChangePolicy.java

\* /opt/cola/permits/1882329361\_1704878288.125948/0/aws-java-sdk-glue-1-12-581-sources-

jar/com/amazonaws/services/glue/model/transform/ResetJobBookmarkResultJsonUnmarshaller.java

\* /opt/cola/permits/1882329361\_1704878288.125948/0/aws-java-sdk-glue-1-12-581-sources-

jar/com/amazonaws/services/glue/model/transform/GetMLTransformsRequestProtocolMarshaller.java

\* /opt/cola/permits/1882329361\_1704878288.125948/0/aws-java-sdk-glue-1-12-581-sourcesjar/com/amazonaws/services/glue/model/TableError.java

\* /opt/cola/permits/1882329361\_1704878288.125948/0/aws-java-sdk-glue-1-12-581-sources-

jar/com/amazonaws/services/glue/model/transform/S3SourceAdditionalOptionsJsonUnmarshaller.java \*

/opt/cola/permits/1882329361\_1704878288.125948/0/aws-java-sdk-glue-1-12-581-sources-

jar/com/amazonaws/services/glue/model/transform/UpdateMLTransformRequestProtocolMarshaller.java

\* /opt/cola/permits/1882329361\_1704878288.125948/0/aws-java-sdk-glue-1-12-581-sources-

jar/com/amazonaws/services/glue/model/ConnectionPasswordEncryption.java

\* /opt/cola/permits/1882329361\_1704878288.125948/0/aws-java-sdk-glue-1-12-581-sources-

jar/com/amazonaws/services/glue/model/UpdateJobRequest.java

\* /opt/cola/permits/1882329361\_1704878288.125948/0/aws-java-sdk-glue-1-12-581-sourcesjar/com/amazonaws/services/glue/AWSGlueClientBuilder.java

\* /opt/cola/permits/1882329361\_1704878288.125948/0/aws-java-sdk-glue-1-12-581-sources-

jar/com/amazonaws/services/glue/model/transform/DeleteSchemaVersionsRequestMarshaller.java

\* /opt/cola/permits/1882329361\_1704878288.125948/0/aws-java-sdk-glue-1-12-581-sources-

jar/com/amazonaws/services/glue/model/transform/DeleteTriggerRequestMarshaller.java \*

/opt/cola/permits/1882329361\_1704878288.125948/0/aws-java-sdk-glue-1-12-581-sources-

jar/com/amazonaws/services/glue/model/transform/RecipeJsonUnmarshaller.java

\* /opt/cola/permits/1882329361\_1704878288.125948/0/aws-java-sdk-glue-1-12-581-sources-

jar/com/amazonaws/services/glue/model/FederationSourceErrorCode.java

\* /opt/cola/permits/1882329361\_1704878288.125948/0/aws-java-sdk-glue-1-12-581-sourcesjar/com/amazonaws/services/glue/model/transform/MetadataInfoMarshaller.java

\* /opt/cola/permits/1882329361\_1704878288.125948/0/aws-java-sdk-glue-1-12-581-sources-

jar/com/amazonaws/services/glue/model/transform/RemoveSchemaVersionMetadataRequestMarshaller.java

\* /opt/cola/permits/1882329361\_1704878288.125948/0/aws-java-sdk-glue-1-12-581-sources-

jar/com/amazonaws/services/glue/model/DeleteSchemaVersionsResult.java

\* /opt/cola/permits/1882329361\_1704878288.125948/0/aws-java-sdk-glue-1-12-581-sources-

jar/com/amazonaws/services/glue/model/transform/StatementJsonUnmarshaller.java \*

/opt/cola/permits/1882329361\_1704878288.125948/0/aws-java-sdk-glue-1-12-581-sources-

jar/com/amazonaws/services/glue/model/transform/StorageDescriptorJsonUnmarshaller.java

\* /opt/cola/permits/1882329361\_1704878288.125948/0/aws-java-sdk-glue-1-12-581-sources-

jar/com/amazonaws/services/glue/model/transform/ConnectionsListMarshaller.java

\* /opt/cola/permits/1882329361\_1704878288.125948/0/aws-java-sdk-glue-1-12-581-sources-

jar/com/amazonaws/services/glue/model/transform/S3HudiCatalogTargetMarshaller.java

\* /opt/cola/permits/1882329361\_1704878288.125948/0/aws-java-sdk-glue-1-12-581-sourcesjar/com/amazonaws/services/glue/model/BlueprintRun.java

\* /opt/cola/permits/1882329361\_1704878288.125948/0/aws-java-sdk-glue-1-12-581-sourcesjar/com/amazonaws/services/glue/model/DoubleColumnStatisticsData.java

\* /opt/cola/permits/1882329361\_1704878288.125948/0/aws-java-sdk-glue-1-12-581-sourcesjar/com/amazonaws/services/glue/model/transform/DeleteTableVersionRequestMarshaller.java \* /opt/cola/permits/1882329361\_1704878288.125948/0/aws-java-sdk-glue-1-12-581-sourcesjar/com/amazonaws/services/glue/model/GetJobResult.java

\*

 /opt/cola/permits/1882329361\_1704878288.125948/0/aws-java-sdk-glue-1-12-581-sourcesjar/com/amazonaws/services/glue/model/GetBlueprintRunResult.java

\* /opt/cola/permits/1882329361\_1704878288.125948/0/aws-java-sdk-glue-1-12-581-sourcesjar/com/amazonaws/services/glue/model/transform/StringColumnStatisticsDataMarshaller.java \* /opt/cola/permits/1882329361\_1704878288.125948/0/aws-java-sdk-glue-1-12-581-sources-

jar/com/amazonaws/services/glue/model/FederatedTable.java

\* /opt/cola/permits/1882329361\_1704878288.125948/0/aws-java-sdk-glue-1-12-581-sources-

jar/com/amazonaws/services/glue/model/transform/PartitionErrorMarshaller.java

\* /opt/cola/permits/1882329361\_1704878288.125948/0/aws-java-sdk-glue-1-12-581-sources-

jar/com/amazonaws/services/glue/model/transform/PutDataCatalogEncryptionSettingsRequestProtocolMarshaller.ja va

\* /opt/cola/permits/1882329361\_1704878288.125948/0/aws-java-sdk-glue-1-12-581-sources-

jar/com/amazonaws/services/glue/model/transform/NullValueFieldMarshaller.java \*

 /opt/cola/permits/1882329361\_1704878288.125948/0/aws-java-sdk-glue-1-12-581-sourcesjar/com/amazonaws/services/glue/model/transform/BatchDeletePartitionResultJsonUnmarshaller.java \* /opt/cola/permits/1882329361\_1704878288.125948/0/aws-java-sdk-glue-1-12-581-sources-

jar/com/amazonaws/services/glue/model/GetSchemaVersionResult.java

\* /opt/cola/permits/1882329361\_1704878288.125948/0/aws-java-sdk-glue-1-12-581-sources-

jar/com/amazonaws/services/glue/model/transform/GetSessionRequestProtocolMarshaller.java

\* /opt/cola/permits/1882329361\_1704878288.125948/0/aws-java-sdk-glue-1-12-581-sources-

jar/com/amazonaws/services/glue/model/transform/CreateDataQualityRulesetResultJsonUnmarshaller.java

\* /opt/cola/permits/1882329361\_1704878288.125948/0/aws-java-sdk-glue-1-12-581-sources-

jar/com/amazonaws/services/glue/model/GetUserDefinedFunctionRequest.java

\* /opt/cola/permits/1882329361\_1704878288.125948/0/aws-java-sdk-glue-1-12-581-sources-

jar/com/amazonaws/services/glue/model/transform/DeleteColumnStatisticsForTableRequestProtocolMarshaller.java \*

/opt/cola/permits/1882329361\_1704878288.125948/0/aws-java-sdk-glue-1-12-581-sources-

jar/com/amazonaws/services/glue/model/transform/EvaluateDataQualityJsonUnmarshaller.java

\* /opt/cola/permits/1882329361\_1704878288.125948/0/aws-java-sdk-glue-1-12-581-sources-

jar/com/amazonaws/services/glue/model/transform/AmazonRedshiftAdvancedOptionMarshaller.java

\* /opt/cola/permits/1882329361\_1704878288.125948/0/aws-java-sdk-glue-1-12-581-sources-

jar/com/amazonaws/services/glue/model/DeleteConnectionResult.java

\* /opt/cola/permits/1882329361\_1704878288.125948/0/aws-java-sdk-glue-1-12-581-sources-

jar/com/amazonaws/services/glue/model/transform/PhysicalConnectionRequirementsJsonUnmarshaller.java

\* /opt/cola/permits/1882329361\_1704878288.125948/0/aws-java-sdk-glue-1-12-581-sources-

jar/com/amazonaws/services/glue/model/transform/SourceControlDetailsJsonUnmarshaller.java \*

 /opt/cola/permits/1882329361\_1704878288.125948/0/aws-java-sdk-glue-1-12-581-sourcesjar/com/amazonaws/services/glue/model/transform/GovernedCatalogTargetJsonUnmarshaller.java \* /opt/cola/permits/1882329361\_1704878288.125948/0/aws-java-sdk-glue-1-12-581-sourcesjar/com/amazonaws/services/glue/model/transform/DeletePartitionIndexRequestProtocolMarshaller.java \* /opt/cola/permits/1882329361\_1704878288.125948/0/aws-java-sdk-glue-1-12-581-sourcesjar/com/amazonaws/services/glue/model/DeleteCustomEntityTypeResult.java

\* /opt/cola/permits/1882329361\_1704878288.125948/0/aws-java-sdk-glue-1-12-581-sources-

jar/com/amazonaws/services/glue/model/StartMLLabelingSetGenerationTaskRunResult.java

\* /opt/cola/permits/1882329361\_1704878288.125948/0/aws-java-sdk-glue-1-12-581-sources-

jar/com/amazonaws/services/glue/model/GlueStudioSchemaColumn.java

\* /opt/cola/permits/1882329361\_1704878288.125948/0/aws-java-sdk-glue-1-12-581-sources-

jar/com/amazonaws/services/glue/model/transform/BatchStopJobRunSuccessfulSubmissionMarshaller.java \*

 /opt/cola/permits/1882329361\_1704878288.125948/0/aws-java-sdk-glue-1-12-581-sourcesjar/com/amazonaws/services/glue/model/transform/TableMarshaller.java

\* /opt/cola/permits/1882329361\_1704878288.125948/0/aws-java-sdk-glue-1-12-581-sourcesjar/com/amazonaws/services/glue/model/BatchDeleteConnectionRequest.java

\* /opt/cola/permits/1882329361\_1704878288.125948/0/aws-java-sdk-glue-1-12-581-sourcesjar/com/amazonaws/services/glue/model/CreateJsonClassifierRequest.java

\* /opt/cola/permits/1882329361\_1704878288.125948/0/aws-java-sdk-glue-1-12-581-sourcesjar/com/amazonaws/services/glue/model/JdbcMetadataEntry.java

\* /opt/cola/permits/1882329361\_1704878288.125948/0/aws-java-sdk-glue-1-12-581-sourcesjar/com/amazonaws/services/glue/model/transform/BasicCatalogTargetJsonUnmarshaller.java \* /opt/cola/permits/1882329361\_1704878288.125948/0/aws-java-sdk-glue-1-12-581-sourcesjar/com/amazonaws/services/glue/model/BatchDeletePartitionRequest.java \*

 /opt/cola/permits/1882329361\_1704878288.125948/0/aws-java-sdk-glue-1-12-581-sourcesjar/com/amazonaws/services/glue/model/transform/ListBlueprintsResultJsonUnmarshaller.java \* /opt/cola/permits/1882329361\_1704878288.125948/0/aws-java-sdk-glue-1-12-581-sourcesjar/com/amazonaws/services/glue/model/transform/JobNodeDetailsJsonUnmarshaller.java

\* /opt/cola/permits/1882329361\_1704878288.125948/0/aws-java-sdk-glue-1-12-581-sources-

jar/com/amazonaws/services/glue/model/transform/JobCommandMarshaller.java

\* /opt/cola/permits/1882329361\_1704878288.125948/0/aws-java-sdk-glue-1-12-581-sources-

jar/com/amazonaws/services/glue/model/transform/ListSchemasResultJsonUnmarshaller.java

\* /opt/cola/permits/1882329361\_1704878288.125948/0/aws-java-sdk-glue-1-12-581-sources-

jar/com/amazonaws/services/glue/model/DQStopJobOnFailureOptions.java

\* /opt/cola/permits/1882329361\_1704878288.125948/0/aws-java-sdk-glue-1-12-581-sources-

jar/com/amazonaws/services/glue/model/transform/CreateDataQualityRulesetRequestProtocolMarshaller.java \*

 /opt/cola/permits/1882329361\_1704878288.125948/0/aws-java-sdk-glue-1-12-581-sourcesjar/com/amazonaws/services/glue/model/transform/HudiTargetMarshaller.java

\* /opt/cola/permits/1882329361\_1704878288.125948/0/aws-java-sdk-glue-1-12-581-sources-

jar/com/amazonaws/services/glue/model/GetBlueprintRequest.java

\* /opt/cola/permits/1882329361\_1704878288.125948/0/aws-java-sdk-glue-1-12-581-sources-

jar/com/amazonaws/services/glue/model/ListCrawlersRequest.java

\* /opt/cola/permits/1882329361\_1704878288.125948/0/aws-java-sdk-glue-1-12-581-sources-

jar/com/amazonaws/services/glue/model/transform/DateColumnStatisticsDataJsonUnmarshaller.java

\* /opt/cola/permits/1882329361\_1704878288.125948/0/aws-java-sdk-glue-1-12-581-sources-

jar/com/amazonaws/services/glue/model/transform/DeleteSecurityConfigurationResultJsonUnmarshaller.java

\* /opt/cola/permits/1882329361\_1704878288.125948/0/aws-java-sdk-glue-1-12-581-sources-

jar/com/amazonaws/services/glue/model/transform/GetCrawlersRequestProtocolMarshaller.java \*

 /opt/cola/permits/1882329361\_1704878288.125948/0/aws-java-sdk-glue-1-12-581-sourcesjar/com/amazonaws/services/glue/model/transform/ImportLabelsTaskRunPropertiesMarshaller.java \* /opt/cola/permits/1882329361\_1704878288.125948/0/aws-java-sdk-glue-1-12-581-sources-

jar/com/amazonaws/services/glue/model/transform/ListDevEndpointsRequestProtocolMarshaller.java

\* /opt/cola/permits/1882329361\_1704878288.125948/0/aws-java-sdk-glue-1-12-581-sourcesjar/com/amazonaws/services/glue/AWSGlue.java

\* /opt/cola/permits/1882329361\_1704878288.125948/0/aws-java-sdk-glue-1-12-581-sourcesjar/com/amazonaws/services/glue/model/transform/StatementMarshaller.java

\* /opt/cola/permits/1882329361\_1704878288.125948/0/aws-java-sdk-glue-1-12-581-sourcesjar/com/amazonaws/services/glue/model/ConnectionPropertyKey.java

\* /opt/cola/permits/1882329361\_1704878288.125948/0/aws-java-sdk-glue-1-12-581-sourcesjar/com/amazonaws/services/glue/model/UpdateWorkflowResult.java

\* /opt/cola/permits/1882329361\_1704878288.125948/0/aws-java-sdk-glue-1-12-581-sourcesjar/com/amazonaws/services/glue/model/transform/CreateCsvClassifierRequestMarshaller.java \*

 /opt/cola/permits/1882329361\_1704878288.125948/0/aws-java-sdk-glue-1-12-581-sourcesjar/com/amazonaws/services/glue/model/transform/ConnectionInputJsonUnmarshaller.java \* /opt/cola/permits/1882329361\_1704878288.125948/0/aws-java-sdk-glue-1-12-581-sourcesjar/com/amazonaws/services/glue/model/transform/CustomCodeJsonUnmarshaller.java \* /opt/cola/permits/1882329361\_1704878288.125948/0/aws-java-sdk-glue-1-12-581-sourcesjar/com/amazonaws/services/glue/model/GetWorkflowRunResult.java

\* /opt/cola/permits/1882329361\_1704878288.125948/0/aws-java-sdk-glue-1-12-581-sourcesjar/com/amazonaws/services/glue/model/transform/EvaluationMetricsMarshaller.java

\* /opt/cola/permits/1882329361\_1704878288.125948/0/aws-java-sdk-glue-1-12-581-sources-

jar/com/amazonaws/services/glue/model/transform/TagResourceResultJsonUnmarshaller.java

jar/com/amazonaws/services/glue/model/transform/DynamoDBCatalogSourceMarshaller.java \*

 /opt/cola/permits/1882329361\_1704878288.125948/0/aws-java-sdk-glue-1-12-581-sourcesjar/com/amazonaws/services/glue/model/transform/BatchGetBlueprintsRequestProtocolMarshaller.java \* /opt/cola/permits/1882329361\_1704878288.125948/0/aws-java-sdk-glue-1-12-581-sourcesjar/com/amazonaws/services/glue/model/transform/ConcurrentRunsExceededExceptionUnmarshaller.java \* /opt/cola/permits/1882329361\_1704878288.125948/0/aws-java-sdk-glue-1-12-581-sourcesjar/com/amazonaws/services/glue/model/transform/GetTriggerResultJsonUnmarshaller.java \* /opt/cola/permits/1882329361\_1704878288.125948/0/aws-java-sdk-glue-1-12-581-sourcesjar/com/amazonaws/services/glue/model/SchemaListItem.java

\* /opt/cola/permits/1882329361\_1704878288.125948/0/aws-java-sdk-glue-1-12-581-sourcesjar/com/amazonaws/services/glue/model/transform/UpdateJobFromSourceControlRequestMarshaller.java

 /opt/cola/permits/1882329361\_1704878288.125948/0/aws-java-sdk-glue-1-12-581-sourcesjar/com/amazonaws/services/glue/model/transform/SparkConnectorTargetJsonUnmarshaller.java \* /opt/cola/permits/1882329361\_1704878288.125948/0/aws-java-sdk-glue-1-12-581-sourcesjar/com/amazonaws/services/glue/model/CrawlsFilter.java

\* /opt/cola/permits/1882329361\_1704878288.125948/0/aws-java-sdk-glue-1-12-581-sourcesjar/com/amazonaws/services/glue/model/transform/InvalidStateExceptionUnmarshaller.java

\* /opt/cola/permits/1882329361\_1704878288.125948/0/aws-java-sdk-glue-1-12-581-sources-

jar/com/amazonaws/services/glue/model/transform/UpdateColumnStatisticsForPartitionResultJsonUnmarshaller.jav a

\* /opt/cola/permits/1882329361\_1704878288.125948/0/aws-java-sdk-glue-1-12-581-sources-

jar/com/amazonaws/services/glue/model/transform/CreateDataQualityRulesetRequestMarshaller.java

\* /opt/cola/permits/1882329361\_1704878288.125948/0/aws-java-sdk-glue-1-12-581-sources-

jar/com/amazonaws/services/glue/model/NodeType.java

\*

\*

 /opt/cola/permits/1882329361\_1704878288.125948/0/aws-java-sdk-glue-1-12-581-sourcesjar/com/amazonaws/services/glue/model/transform/CrawlJsonUnmarshaller.java

\* /opt/cola/permits/1882329361\_1704878288.125948/0/aws-java-sdk-glue-1-12-581-sourcesjar/com/amazonaws/services/glue/model/MySQLCatalogTarget.java

\* /opt/cola/permits/1882329361\_1704878288.125948/0/aws-java-sdk-glue-1-12-581-sources-

jar/com/amazonaws/services/glue/model/transform/NoScheduleExceptionUnmarshaller.java

\* /opt/cola/permits/1882329361\_1704878288.125948/0/aws-java-sdk-glue-1-12-581-sources-

jar/com/amazonaws/services/glue/model/transform/ExportLabelsTaskRunPropertiesMarshaller.java

\* /opt/cola/permits/1882329361\_1704878288.125948/0/aws-java-sdk-glue-1-12-581-sources-

jar/com/amazonaws/services/glue/model/transform/XMLClassifierJsonUnmarshaller.java

\* /opt/cola/permits/1882329361\_1704878288.125948/0/aws-java-sdk-glue-1-12-581-sources-

```
jar/com/amazonaws/services/glue/model/ConnectionType.java
```
\*

 /opt/cola/permits/1882329361\_1704878288.125948/0/aws-java-sdk-glue-1-12-581-sourcesjar/com/amazonaws/services/glue/model/DeleteTriggerRequest.java

\* /opt/cola/permits/1882329361\_1704878288.125948/0/aws-java-sdk-glue-1-12-581-sources-

jar/com/amazonaws/services/glue/model/transform/DeleteCustomEntityTypeRequestProtocolMarshaller.java

\* /opt/cola/permits/1882329361\_1704878288.125948/0/aws-java-sdk-glue-1-12-581-sourcesjar/com/amazonaws/services/glue/model/Condition.java

\* /opt/cola/permits/1882329361\_1704878288.125948/0/aws-java-sdk-glue-1-12-581-sources-

jar/com/amazonaws/services/glue/model/ConnectorDataSource.java

\* /opt/cola/permits/1882329361\_1704878288.125948/0/aws-java-sdk-glue-1-12-581-sources-

jar/com/amazonaws/services/glue/model/transform/DataQualityRuleResultJsonUnmarshaller.java

\* /opt/cola/permits/1882329361\_1704878288.125948/0/aws-java-sdk-glue-1-12-581-sources-

jar/com/amazonaws/services/glue/model/transform/StartMLLabelingSetGenerationTaskRunRequestMarshaller.java \*

 /opt/cola/permits/1882329361\_1704878288.125948/0/aws-java-sdk-glue-1-12-581-sourcesjar/com/amazonaws/services/glue/model/transform/GetUserDefinedFunctionRequestMarshaller.java \* /opt/cola/permits/1882329361\_1704878288.125948/0/aws-java-sdk-glue-1-12-581-sourcesjar/com/amazonaws/services/glue/model/transform/AmazonRedshiftSourceMarshaller.java \* /opt/cola/permits/1882329361\_1704878288.125948/0/aws-java-sdk-glue-1-12-581-sourcesjar/com/amazonaws/services/glue/model/SortDirectionType.java \* /opt/cola/permits/1882329361\_1704878288.125948/0/aws-java-sdk-glue-1-12-581-sourcesjar/com/amazonaws/services/glue/model/GetResourcePoliciesRequest.java \* /opt/cola/permits/1882329361\_1704878288.125948/0/aws-java-sdk-glue-1-12-581-sourcesjar/com/amazonaws/services/glue/model/FindMatchesTaskRunProperties.java \* /opt/cola/permits/1882329361\_1704878288.125948/0/aws-java-sdk-glue-1-12-581-sourcesjar/com/amazonaws/services/glue/model/transform/DropFieldsMarshaller.java \* /opt/cola/permits/1882329361\_1704878288.125948/0/aws-java-sdk-glue-1-12-581-sourcesjar/com/amazonaws/services/glue/model/CatalogSource.java

 /opt/cola/permits/1882329361\_1704878288.125948/0/aws-java-sdk-glue-1-12-581-sourcesjar/com/amazonaws/services/glue/model/transform/SpigotJsonUnmarshaller.java

\*

\* /opt/cola/permits/1882329361\_1704878288.125948/0/aws-java-sdk-glue-1-12-581-sourcesjar/com/amazonaws/services/glue/model/UpdateUserDefinedFunctionResult.java

\* /opt/cola/permits/1882329361\_1704878288.125948/0/aws-java-sdk-glue-1-12-581-sourcesjar/com/amazonaws/services/glue/model/transform/DataSourceMarshaller.java

\* /opt/cola/permits/1882329361\_1704878288.125948/0/aws-java-sdk-glue-1-12-581-sourcesjar/com/amazonaws/services/glue/model/StartWorkflowRunRequest.java

\* /opt/cola/permits/1882329361\_1704878288.125948/0/aws-java-sdk-glue-1-12-581-sourcesjar/com/amazonaws/services/glue/model/transform/CreateJobRequestMarshaller.java

\* /opt/cola/permits/1882329361\_1704878288.125948/0/aws-java-sdk-glue-1-12-581-sourcesjar/com/amazonaws/services/glue/model/transform/GetConnectionsRequestMarshaller.java \*

 /opt/cola/permits/1882329361\_1704878288.125948/0/aws-java-sdk-glue-1-12-581-sourcesjar/com/amazonaws/services/glue/model/transform/BatchDeleteTableRequestMarshaller.java \* /opt/cola/permits/1882329361\_1704878288.125948/0/aws-java-sdk-glue-1-12-581-sourcesjar/com/amazonaws/services/glue/model/transform/IcebergTargetMarshaller.java

\* /opt/cola/permits/1882329361\_1704878288.125948/0/aws-java-sdk-glue-1-12-581-sourcesjar/com/amazonaws/services/glue/model/PropertyPredicate.java

\* /opt/cola/permits/1882329361\_1704878288.125948/0/aws-java-sdk-glue-1-12-581-sourcesjar/com/amazonaws/services/glue/model/SparkSQL.java

\* /opt/cola/permits/1882329361\_1704878288.125948/0/aws-java-sdk-glue-1-12-581-sourcesjar/com/amazonaws/services/glue/model/transform/StartJobRunRequestMarshaller.java \* /opt/cola/permits/1882329361\_1704878288.125948/0/aws-java-sdk-glue-1-12-581-sourcesjar/com/amazonaws/services/glue/model/Column.java \*

 /opt/cola/permits/1882329361\_1704878288.125948/0/aws-java-sdk-glue-1-12-581-sourcesjar/com/amazonaws/services/glue/model/ListCrawlsResult.java

\* /opt/cola/permits/1882329361\_1704878288.125948/0/aws-java-sdk-glue-1-12-581-sourcesjar/com/amazonaws/services/glue/model/CustomCode.java

\* /opt/cola/permits/1882329361\_1704878288.125948/0/aws-java-sdk-glue-1-12-581-sourcesjar/com/amazonaws/services/glue/model/transform/BatchGetCrawlersRequestMarshaller.java \* /opt/cola/permits/1882329361\_1704878288.125948/0/aws-java-sdk-glue-1-12-581-sourcesjar/com/amazonaws/services/glue/model/transform/GetJobResultJsonUnmarshaller.java \* /opt/cola/permits/1882329361\_1704878288.125948/0/aws-java-sdk-glue-1-12-581-sourcesjar/com/amazonaws/services/glue/model/transform/ListWorkflowsRequestProtocolMarshaller.java \* /opt/cola/permits/1882329361\_1704878288.125948/0/aws-java-sdk-glue-1-12-581-sourcesjar/com/amazonaws/services/glue/model/transform/S3DirectTargetMarshaller.java \* /opt/cola/permits/1882329361\_1704878288.125948/0/aws-java-sdk-glue-1-12-581-sourcesjar/com/amazonaws/services/glue/model/transform/ResumeWorkflowRunResultJsonUnmarshaller.java \*

 /opt/cola/permits/1882329361\_1704878288.125948/0/aws-java-sdk-glue-1-12-581-sourcesjar/com/amazonaws/services/glue/model/transform/AuditContextMarshaller.java \* /opt/cola/permits/1882329361\_1704878288.125948/0/aws-java-sdk-glue-1-12-581-sourcesjar/com/amazonaws/services/glue/model/transform/ListCrawlersResultJsonUnmarshaller.java \* /opt/cola/permits/1882329361\_1704878288.125948/0/aws-java-sdk-glue-1-12-581-sourcesjar/com/amazonaws/services/glue/model/AmazonRedshiftNodeData.java \* /opt/cola/permits/1882329361\_1704878288.125948/0/aws-java-sdk-glue-1-12-581-sourcesjar/com/amazonaws/services/glue/model/transform/GetPartitionRequestMarshaller.java \* /opt/cola/permits/1882329361\_1704878288.125948/0/aws-java-sdk-glue-1-12-581-sourcesjar/com/amazonaws/services/glue/model/CreateUserDefinedFunctionResult.java \* /opt/cola/permits/1882329361\_1704878288.125948/0/aws-java-sdk-glue-1-12-581-sources-

jar/com/amazonaws/services/glue/model/PostgreSQLCatalogSource.java \*

 /opt/cola/permits/1882329361\_1704878288.125948/0/aws-java-sdk-glue-1-12-581-sourcesjar/com/amazonaws/services/glue/model/transform/JobNodeDetailsMarshaller.java

\* /opt/cola/permits/1882329361\_1704878288.125948/0/aws-java-sdk-glue-1-12-581-sourcesjar/com/amazonaws/services/glue/model/CrawlerState.java

\* /opt/cola/permits/1882329361\_1704878288.125948/0/aws-java-sdk-glue-1-12-581-sourcesjar/com/amazonaws/services/glue/model/transform/ConfusionMatrixMarshaller.java

\* /opt/cola/permits/1882329361\_1704878288.125948/0/aws-java-sdk-glue-1-12-581-sourcesjar/com/amazonaws/services/glue/model/ColumnStatisticsError.java

\* /opt/cola/permits/1882329361\_1704878288.125948/0/aws-java-sdk-glue-1-12-581-sourcesjar/com/amazonaws/services/glue/model/MetadataOperation.java

\* /opt/cola/permits/1882329361\_1704878288.125948/0/aws-java-sdk-glue-1-12-581-sources-

jar/com/amazonaws/services/glue/model/transform/GetColumnStatisticsForTableRequestProtocolMarshaller.java \*

/opt/cola/permits/1882329361\_1704878288.125948/0/aws-java-sdk-glue-1-12-581-sources-

jar/com/amazonaws/services/glue/model/SnowflakeNodeData.java

\* /opt/cola/permits/1882329361\_1704878288.125948/0/aws-java-sdk-glue-1-12-581-sources-

jar/com/amazonaws/services/glue/model/transform/GetWorkflowRunPropertiesResultJsonUnmarshaller.java

\* /opt/cola/permits/1882329361\_1704878288.125948/0/aws-java-sdk-glue-1-12-581-sources-

jar/com/amazonaws/services/glue/model/transform/GlueSchemaMarshaller.java

\* /opt/cola/permits/1882329361\_1704878288.125948/0/aws-java-sdk-glue-1-12-581-sources-

jar/com/amazonaws/services/glue/model/LogicalOperator.java

jar/com/amazonaws/services/glue/model/transform/UpdateClassifierResultJsonUnmarshaller.java \* /opt/cola/permits/1882329361\_1704878288.125948/0/aws-java-sdk-glue-1-12-581-sourcesjar/com/amazonaws/services/glue/model/DropNullFields.java

 /opt/cola/permits/1882329361\_1704878288.125948/0/aws-java-sdk-glue-1-12-581-sourcesjar/com/amazonaws/services/glue/model/PartitionIndexStatus.java

\*

\* /opt/cola/permits/1882329361\_1704878288.125948/0/aws-java-sdk-glue-1-12-581-sourcesjar/com/amazonaws/services/glue/model/BatchGetBlueprintsResult.java

\* /opt/cola/permits/1882329361\_1704878288.125948/0/aws-java-sdk-glue-1-12-581-sourcesjar/com/amazonaws/services/glue/model/transform/OracleSQLCatalogTargetJsonUnmarshaller.java \* /opt/cola/permits/1882329361\_1704878288.125948/0/aws-java-sdk-glue-1-12-581-sourcesjar/com/amazonaws/services/glue/model/transform/PartitionInputJsonUnmarshaller.java \* /opt/cola/permits/1882329361\_1704878288.125948/0/aws-java-sdk-glue-1-12-581-sourcesjar/com/amazonaws/services/glue/model/transform/StatementOutputDataJsonUnmarshaller.java \* /opt/cola/permits/1882329361\_1704878288.125948/0/aws-java-sdk-glue-1-12-581-sourcesjar/com/amazonaws/services/glue/model/StatementOutput.java \*

 /opt/cola/permits/1882329361\_1704878288.125948/0/aws-java-sdk-glue-1-12-581-sourcesjar/com/amazonaws/services/glue/model/transform/StopWorkflowRunResultJsonUnmarshaller.java \* /opt/cola/permits/1882329361\_1704878288.125948/0/aws-java-sdk-glue-1-12-581-sourcesjar/com/amazonaws/services/glue/model/transform/TagResourceRequestMarshaller.java \* /opt/cola/permits/1882329361\_1704878288.125948/0/aws-java-sdk-glue-1-12-581-sourcesjar/com/amazonaws/services/glue/model/DateColumnStatisticsData.java \* /opt/cola/permits/1882329361\_1704878288.125948/0/aws-java-sdk-glue-1-12-581-sourcesjar/com/amazonaws/services/glue/model/transform/StatementOutputMarshaller.java \* /opt/cola/permits/1882329361\_1704878288.125948/0/aws-java-sdk-glue-1-12-581-sourcesjar/com/amazonaws/services/glue/model/transform/UpdateUserDefinedFunctionResultJsonUnmarshaller.java \* /opt/cola/permits/1882329361\_1704878288.125948/0/aws-java-sdk-glue-1-12-581-sourcesjar/com/amazonaws/services/glue/model/transform/RegisterSchemaVersionResultJsonUnmarshaller.java \*

 /opt/cola/permits/1882329361\_1704878288.125948/0/aws-java-sdk-glue-1-12-581-sourcesjar/com/amazonaws/services/glue/model/CreateDevEndpointRequest.java

\* /opt/cola/permits/1882329361\_1704878288.125948/0/aws-java-sdk-glue-1-12-581-sourcesjar/com/amazonaws/services/glue/model/SchemaColumn.java

\* /opt/cola/permits/1882329361\_1704878288.125948/0/aws-java-sdk-glue-1-12-581-sourcesjar/com/amazonaws/services/glue/model/transform/ListSessionsRequestMarshaller.java \* /opt/cola/permits/1882329361\_1704878288.125948/0/aws-java-sdk-glue-1-12-581-sourcesjar/com/amazonaws/services/glue/model/transform/DeleteTriggerResultJsonUnmarshaller.java \* /opt/cola/permits/1882329361\_1704878288.125948/0/aws-java-sdk-glue-1-12-581-sourcesjar/com/amazonaws/services/glue/model/transform/GetBlueprintRunRequestMarshaller.java \* /opt/cola/permits/1882329361\_1704878288.125948/0/aws-java-sdk-glue-1-12-581-sourcesjar/com/amazonaws/services/glue/model/transform/WorkflowRunMarshaller.java \*

 /opt/cola/permits/1882329361\_1704878288.125948/0/aws-java-sdk-glue-1-12-581-sourcesjar/com/amazonaws/services/glue/model/transform/CreateXMLClassifierRequestJsonUnmarshaller.java \* /opt/cola/permits/1882329361\_1704878288.125948/0/aws-java-sdk-glue-1-12-581-sourcesjar/com/amazonaws/services/glue/model/transform/GetMLTransformRequestMarshaller.java \* /opt/cola/permits/1882329361\_1704878288.125948/0/aws-java-sdk-glue-1-12-581-sourcesjar/com/amazonaws/services/glue/model/transform/GetDevEndpointsRequestProtocolMarshaller.java \* /opt/cola/permits/1882329361\_1704878288.125948/0/aws-java-sdk-glue-1-12-581-sourcesjar/com/amazonaws/services/glue/model/StopSessionRequest.java

\* /opt/cola/permits/1882329361\_1704878288.125948/0/aws-java-sdk-glue-1-12-581-sourcesjar/com/amazonaws/services/glue/model/transform/FederationSourceExceptionUnmarshaller.java \* /opt/cola/permits/1882329361\_1704878288.125948/0/aws-java-sdk-glue-1-12-581-sourcesjar/com/amazonaws/services/glue/model/StartBlueprintRunRequest.java \*

 /opt/cola/permits/1882329361\_1704878288.125948/0/aws-java-sdk-glue-1-12-581-sourcesjar/com/amazonaws/services/glue/model/FieldName.java

\* /opt/cola/permits/1882329361\_1704878288.125948/0/aws-java-sdk-glue-1-12-581-sourcesjar/com/amazonaws/services/glue/model/transform/CreateSchemaRequestProtocolMarshaller.java \* /opt/cola/permits/1882329361\_1704878288.125948/0/aws-java-sdk-glue-1-12-581-sourcesjar/com/amazonaws/services/glue/model/EntityNotFoundException.java \* /opt/cola/permits/1882329361\_1704878288.125948/0/aws-java-sdk-glue-1-12-581-sourcesjar/com/amazonaws/services/glue/model/transform/GovernedCatalogSourceMarshaller.java \* /opt/cola/permits/1882329361\_1704878288.125948/0/aws-java-sdk-glue-1-12-581-sourcesjar/com/amazonaws/services/glue/model/transform/S3DeltaSourceMarshaller.java \* /opt/cola/permits/1882329361\_1704878288.125948/0/aws-java-sdk-glue-1-12-581-sourcesjar/com/amazonaws/services/glue/model/UserDefinedFunctionInput.java \*

/opt/cola/permits/1882329361\_1704878288.125948/0/aws-java-sdk-glue-1-12-581-sources-

jar/com/amazonaws/services/glue/model/transform/LabelingSetGenerationTaskRunPropertiesJsonUnmarshaller.java

\* /opt/cola/permits/1882329361\_1704878288.125948/0/aws-java-sdk-glue-1-12-581-sources-

jar/com/amazonaws/services/glue/model/UpdateBlueprintResult.java

\* /opt/cola/permits/1882329361\_1704878288.125948/0/aws-java-sdk-glue-1-12-581-sources-

jar/com/amazonaws/services/glue/model/CrawlerNotRunningException.java

\* /opt/cola/permits/1882329361\_1704878288.125948/0/aws-java-sdk-glue-1-12-581-sourcesjar/com/amazonaws/services/glue/model/transform/SchemaChangePolicyMarshaller.java

\* /opt/cola/permits/1882329361\_1704878288.125948/0/aws-java-sdk-glue-1-12-581-sourcesjar/com/amazonaws/services/glue/model/ExistCondition.java

\* /opt/cola/permits/1882329361\_1704878288.125948/0/aws-java-sdk-glue-1-12-581-sourcesjar/com/amazonaws/services/glue/model/DeleteResourcePolicyRequest.java

\* /opt/cola/permits/1882329361\_1704878288.125948/0/aws-java-sdk-glue-1-12-581-sourcesjar/com/amazonaws/services/glue/model/transform/UpdateGrokClassifierRequestMarshaller.java \*

 /opt/cola/permits/1882329361\_1704878288.125948/0/aws-java-sdk-glue-1-12-581-sourcesjar/com/amazonaws/services/glue/model/transform/NullValueFieldJsonUnmarshaller.java

\* /opt/cola/permits/1882329361\_1704878288.125948/0/aws-java-sdk-glue-1-12-581-sources-

jar/com/amazonaws/services/glue/model/transform/OperationTimeoutExceptionUnmarshaller.java

\* /opt/cola/permits/1882329361\_1704878288.125948/0/aws-java-sdk-glue-1-12-581-sourcesjar/com/amazonaws/services/glue/model/BatchUpdatePartitionRequest.java

\* /opt/cola/permits/1882329361\_1704878288.125948/0/aws-java-sdk-glue-1-12-581-sourcesjar/com/amazonaws/services/glue/model/Crawler.java

\* /opt/cola/permits/1882329361\_1704878288.125948/0/aws-java-sdk-glue-1-12-581-sourcesjar/com/amazonaws/services/glue/model/DeleteDevEndpointResult.java

\* /opt/cola/permits/1882329361\_1704878288.125948/0/aws-java-sdk-glue-1-12-581-sourcesjar/com/amazonaws/services/glue/model/OtherMetadataValueListItem.java

\*

/opt/cola/permits/1882329361\_1704878288.125948/0/aws-java-sdk-glue-1-12-581-sources-

jar/com/amazonaws/services/glue/model/transform/PartitionIndexDescriptorJsonUnmarshaller.java

\* /opt/cola/permits/1882329361\_1704878288.125948/0/aws-java-sdk-glue-1-12-581-sourcesjar/com/amazonaws/services/glue/model/DatabaseIdentifier.java

\* /opt/cola/permits/1882329361\_1704878288.125948/0/aws-java-sdk-glue-1-12-581-sources-

jar/com/amazonaws/services/glue/model/GetResourcePolicyResult.java

\* /opt/cola/permits/1882329361\_1704878288.125948/0/aws-java-sdk-glue-1-12-581-sources-

jar/com/amazonaws/services/glue/model/BatchGetWorkflowsRequest.java

\* /opt/cola/permits/1882329361\_1704878288.125948/0/aws-java-sdk-glue-1-12-581-sources-

jar/com/amazonaws/services/glue/model/transform/GetCatalogImportStatusResultJsonUnmarshaller.java

\* /opt/cola/permits/1882329361\_1704878288.125948/0/aws-java-sdk-glue-1-12-581-sources-

jar/com/amazonaws/services/glue/model/CancelStatementRequest.java

\*

 /opt/cola/permits/1882329361\_1704878288.125948/0/aws-java-sdk-glue-1-12-581-sourcesjar/com/amazonaws/services/glue/AbstractAWSGlueAsync.java

\* /opt/cola/permits/1882329361\_1704878288.125948/0/aws-java-sdk-glue-1-12-581-sourcesjar/com/amazonaws/services/glue/model/TaskRunFilterCriteria.java

\* /opt/cola/permits/1882329361\_1704878288.125948/0/aws-java-sdk-glue-1-12-581-sources-

jar/com/amazonaws/services/glue/model/transform/GlueStudioSchemaColumnJsonUnmarshaller.java

\* /opt/cola/permits/1882329361\_1704878288.125948/0/aws-java-sdk-glue-1-12-581-sources-

jar/com/amazonaws/services/glue/model/DeleteMLTransformRequest.java

\* /opt/cola/permits/1882329361\_1704878288.125948/0/aws-java-sdk-glue-1-12-581-sources-

jar/com/amazonaws/services/glue/model/StartDataQualityRuleRecommendationRunResult.java

\* /opt/cola/permits/1882329361\_1704878288.125948/0/aws-java-sdk-glue-1-12-581-sources-

jar/com/amazonaws/services/glue/model/transform/UpdateCsvClassifierRequestJsonUnmarshaller.java \*

 /opt/cola/permits/1882329361\_1704878288.125948/0/aws-java-sdk-glue-1-12-581-sourcesjar/com/amazonaws/services/glue/model/DeleteTableVersionRequest.java

\* /opt/cola/permits/1882329361\_1704878288.125948/0/aws-java-sdk-glue-1-12-581-sources-

jar/com/amazonaws/services/glue/model/transform/GetClassifierRequestProtocolMarshaller.java

\* /opt/cola/permits/1882329361\_1704878288.125948/0/aws-java-sdk-glue-1-12-581-sources-

jar/com/amazonaws/services/glue/model/transform/JobRunJsonUnmarshaller.java

\* /opt/cola/permits/1882329361\_1704878288.125948/0/aws-java-sdk-glue-1-12-581-sourcesjar/com/amazonaws/services/glue/model/transform/StringColumnStatisticsDataJsonUnmarshaller.java \* /opt/cola/permits/1882329361\_1704878288.125948/0/aws-java-sdk-glue-1-12-581-sourcesjar/com/amazonaws/services/glue/model/S3Target.java

\* /opt/cola/permits/1882329361\_1704878288.125948/0/aws-java-sdk-glue-1-12-581-sources-

jar/com/amazonaws/services/glue/model/transform/DeleteUserDefinedFunctionRequestMarshaller.java \*

/opt/cola/permits/1882329361\_1704878288.125948/0/aws-java-sdk-glue-1-12-581-sources-

jar/com/amazonaws/services/glue/model/CreateSecurityConfigurationResult.java

\* /opt/cola/permits/1882329361\_1704878288.125948/0/aws-java-sdk-glue-1-12-581-sources-

jar/com/amazonaws/services/glue/model/transform/GetCrawlerRequestMarshaller.java

\* /opt/cola/permits/1882329361\_1704878288.125948/0/aws-java-sdk-glue-1-12-581-sources-

jar/com/amazonaws/services/glue/model/PutWorkflowRunPropertiesResult.java

\* /opt/cola/permits/1882329361\_1704878288.125948/0/aws-java-sdk-glue-1-12-581-sources-

jar/com/amazonaws/services/glue/model/transform/GetSchemaVersionsDiffRequestProtocolMarshaller.java

\* /opt/cola/permits/1882329361\_1704878288.125948/0/aws-java-sdk-glue-1-12-581-sourcesjar/com/amazonaws/services/glue/model/AWSGlueException.java

\* /opt/cola/permits/1882329361\_1704878288.125948/0/aws-java-sdk-glue-1-12-581-sourcesjar/com/amazonaws/services/glue/model/transform/ListSchemasRequestMarshaller.java \*

 /opt/cola/permits/1882329361\_1704878288.125948/0/aws-java-sdk-glue-1-12-581-sourcesjar/com/amazonaws/services/glue/model/transform/DeleteResourcePolicyRequestMarshaller.java \* /opt/cola/permits/1882329361\_1704878288.125948/0/aws-java-sdk-glue-1-12-581-sourcesjar/com/amazonaws/services/glue/model/transform/BatchGetDevEndpointsRequestProtocolMarshaller.java \* /opt/cola/permits/1882329361\_1704878288.125948/0/aws-java-sdk-glue-1-12-581-sourcesjar/com/amazonaws/services/glue/model/WorkerType.java

\* /opt/cola/permits/1882329361\_1704878288.125948/0/aws-java-sdk-glue-1-12-581-sourcesjar/com/amazonaws/services/glue/model/transform/JoinColumnMarshaller.java

\* /opt/cola/permits/1882329361\_1704878288.125948/0/aws-java-sdk-glue-1-12-581-sources-

jar/com/amazonaws/services/glue/model/transform/EncryptionConfigurationMarshaller.java

\* /opt/cola/permits/1882329361\_1704878288.125948/0/aws-java-sdk-glue-1-12-581-sources-

jar/com/amazonaws/services/glue/model/transform/BatchDeleteTableVersionRequestMarshaller.java \*

/opt/cola/permits/1882329361\_1704878288.125948/0/aws-java-sdk-glue-1-12-581-sources-

jar/com/amazonaws/services/glue/model/transform/UpdateSourceControlFromJobResultJsonUnmarshaller.java

\* /opt/cola/permits/1882329361\_1704878288.125948/0/aws-java-sdk-glue-1-12-581-sources-

jar/com/amazonaws/services/glue/model/transform/PIIDetectionMarshaller.java

\* /opt/cola/permits/1882329361\_1704878288.125948/0/aws-java-sdk-glue-1-12-581-sources-

jar/com/amazonaws/services/glue/model/TransformStatusType.java

\* /opt/cola/permits/1882329361\_1704878288.125948/0/aws-java-sdk-glue-1-12-581-sourcesjar/com/amazonaws/services/glue/model/DeleteUserDefinedFunctionResult.java

\* /opt/cola/permits/1882329361\_1704878288.125948/0/aws-java-sdk-glue-1-12-581-sourcesjar/com/amazonaws/services/glue/model/UpdateTableResult.java

\* /opt/cola/permits/1882329361\_1704878288.125948/0/aws-java-sdk-glue-1-12-581-sourcesjar/com/amazonaws/services/glue/model/transform/TableVersionErrorMarshaller.java

## \*

 /opt/cola/permits/1882329361\_1704878288.125948/0/aws-java-sdk-glue-1-12-581-sourcesjar/com/amazonaws/services/glue/model/ColumnRowFilter.java

\* /opt/cola/permits/1882329361\_1704878288.125948/0/aws-java-sdk-glue-1-12-581-sources-

jar/com/amazonaws/services/glue/model/transform/GetSchemaVersionResultJsonUnmarshaller.java

\* /opt/cola/permits/1882329361\_1704878288.125948/0/aws-java-sdk-glue-1-12-581-sources-

jar/com/amazonaws/services/glue/model/transform/DecimalNumberJsonUnmarshaller.java

\* /opt/cola/permits/1882329361\_1704878288.125948/0/aws-java-sdk-glue-1-12-581-sources-

jar/com/amazonaws/services/glue/model/BatchGetTriggersRequest.java

\* /opt/cola/permits/1882329361\_1704878288.125948/0/aws-java-sdk-glue-1-12-581-sourcesjar/com/amazonaws/services/glue/model/AggFunction.java

\* /opt/cola/permits/1882329361\_1704878288.125948/0/aws-java-sdk-glue-1-12-581-sources-

jar/com/amazonaws/services/glue/model/transform/GetJobsRequestMarshaller.java

\* /opt/cola/permits/1882329361\_1704878288.125948/0/aws-java-sdk-glue-1-12-581-sources-

jar/com/amazonaws/services/glue/model/transform/DeleteColumnStatisticsForTableResultJsonUnmarshaller.java \*

 /opt/cola/permits/1882329361\_1704878288.125948/0/aws-java-sdk-glue-1-12-581-sourcesjar/com/amazonaws/services/glue/model/transform/BatchDeleteTableResultJsonUnmarshaller.java \* /opt/cola/permits/1882329361\_1704878288.125948/0/aws-java-sdk-glue-1-12-581-sources-

jar/com/amazonaws/services/glue/model/transform/StartDataQualityRuleRecommendationRunRequestMarshaller.ja va

\* /opt/cola/permits/1882329361\_1704878288.125948/0/aws-java-sdk-glue-1-12-581-sourcesjar/com/amazonaws/services/glue/model/transform/DeleteWorkflowRequestMarshaller.java \* /opt/cola/permits/1882329361\_1704878288.125948/0/aws-java-sdk-glue-1-12-581-sourcesjar/com/amazonaws/services/glue/model/transform/ValidationExceptionUnmarshaller.java \* /opt/cola/permits/1882329361\_1704878288.125948/0/aws-java-sdk-glue-1-12-581-sourcesjar/com/amazonaws/services/glue/model/ErrorDetails.java \*

 /opt/cola/permits/1882329361\_1704878288.125948/0/aws-java-sdk-glue-1-12-581-sourcesjar/com/amazonaws/services/glue/model/ListDataQualityResultsResult.java

\* /opt/cola/permits/1882329361\_1704878288.125948/0/aws-java-sdk-glue-1-12-581-sourcesjar/com/amazonaws/services/glue/model/transform/DropFieldsJsonUnmarshaller.java \* /opt/cola/permits/1882329361\_1704878288.125948/0/aws-java-sdk-glue-1-12-581-sourcesjar/com/amazonaws/services/glue/model/transform/GetMLTaskRunsRequestMarshaller.java \* /opt/cola/permits/1882329361\_1704878288.125948/0/aws-java-sdk-glue-1-12-581-sourcesjar/com/amazonaws/services/glue/model/transform/UpdateTableResultJsonUnmarshaller.java \* /opt/cola/permits/1882329361\_1704878288.125948/0/aws-java-sdk-glue-1-12-581-sources-

jar/com/amazonaws/services/glue/model/Option.java

\* /opt/cola/permits/1882329361\_1704878288.125948/0/aws-java-sdk-glue-1-12-581-sourcesjar/com/amazonaws/services/glue/model/transform/StatementOutputDataMarshaller.java \* /opt/cola/permits/1882329361\_1704878288.125948/0/aws-java-sdk-glue-1-12-581-sourcesjar/com/amazonaws/services/glue/model/transform/DeleteWorkflowRequestProtocolMarshaller.java \*

 /opt/cola/permits/1882329361\_1704878288.125948/0/aws-java-sdk-glue-1-12-581-sourcesjar/com/amazonaws/services/glue/model/transform/DeleteDataQualityRulesetResultJsonUnmarshaller.java \* /opt/cola/permits/1882329361\_1704878288.125948/0/aws-java-sdk-glue-1-12-581-sourcesjar/com/amazonaws/services/glue/model/transform/BatchGetWorkflowsRequestMarshaller.java \* /opt/cola/permits/1882329361\_1704878288.125948/0/aws-java-sdk-glue-1-12-581-sourcesjar/com/amazonaws/services/glue/model/transform/IllegalSessionStateExceptionUnmarshaller.java \* /opt/cola/permits/1882329361\_1704878288.125948/0/aws-java-sdk-glue-1-12-581-sourcesjar/com/amazonaws/services/glue/model/EvaluateDataQuality.java \* /opt/cola/permits/1882329361\_1704878288.125948/0/aws-java-sdk-glue-1-12-581-sourcesjar/com/amazonaws/services/glue/model/JDBCConnectionType.java

\*

 /opt/cola/permits/1882329361\_1704878288.125948/0/aws-java-sdk-glue-1-12-581-sourcesjar/com/amazonaws/services/glue/model/StatementOutputData.java

\* /opt/cola/permits/1882329361\_1704878288.125948/0/aws-java-sdk-glue-1-12-581-sourcesjar/com/amazonaws/services/glue/model/transform/BinaryColumnStatisticsDataMarshaller.java \* /opt/cola/permits/1882329361\_1704878288.125948/0/aws-java-sdk-glue-1-12-581-sourcesjar/com/amazonaws/services/glue/model/transform/ConnectorDataSourceJsonUnmarshaller.java \* /opt/cola/permits/1882329361\_1704878288.125948/0/aws-java-sdk-glue-1-12-581-sourcesjar/com/amazonaws/services/glue/model/CrawlerHistoryState.java

\* /opt/cola/permits/1882329361\_1704878288.125948/0/aws-java-sdk-glue-1-12-581-sources-

jar/com/amazonaws/services/glue/model/transform/SchedulerNotRunningExceptionUnmarshaller.java

\* /opt/cola/permits/1882329361\_1704878288.125948/0/aws-java-sdk-glue-1-12-581-sources-

jar/com/amazonaws/services/glue/model/transform/StartDataQualityRuleRecommendationRunResultJsonUnmarsha

## ller.java

\*

/opt/cola/permits/1882329361\_1704878288.125948/0/aws-java-sdk-glue-1-12-581-sources-

jar/com/amazonaws/services/glue/model/MicrosoftSQLServerCatalogTarget.java

\* /opt/cola/permits/1882329361\_1704878288.125948/0/aws-java-sdk-glue-1-12-581-sources-

jar/com/amazonaws/services/glue/model/transform/StartMLLabelingSetGenerationTaskRunRequestProtocolMarsha ller.java

\* /opt/cola/permits/1882329361\_1704878288.125948/0/aws-java-sdk-glue-1-12-581-sources-

jar/com/amazonaws/services/glue/model/transform/UpdateCrawlerScheduleResultJsonUnmarshaller.java

\* /opt/cola/permits/1882329361\_1704878288.125948/0/aws-java-sdk-glue-1-12-581-sources-

jar/com/amazonaws/services/glue/model/CreateDatabaseRequest.java

\* /opt/cola/permits/1882329361\_1704878288.125948/0/aws-java-sdk-glue-1-12-581-sources-

jar/com/amazonaws/services/glue/model/NoScheduleException.java

\* /opt/cola/permits/1882329361\_1704878288.125948/0/aws-java-sdk-glue-1-12-581-sourcesjar/com/amazonaws/services/glue/model/JoinType.java

\*

 /opt/cola/permits/1882329361\_1704878288.125948/0/aws-java-sdk-glue-1-12-581-sourcesjar/com/amazonaws/services/glue/model/transform/CreateWorkflowResultJsonUnmarshaller.java \* /opt/cola/permits/1882329361\_1704878288.125948/0/aws-java-sdk-glue-1-12-581-sourcesjar/com/amazonaws/services/glue/model/transform/AmazonRedshiftAdvancedOptionJsonUnmarshaller.java \* /opt/cola/permits/1882329361\_1704878288.125948/0/aws-java-sdk-glue-1-12-581-sourcesjar/com/amazonaws/services/glue/model/transform/GetBlueprintRunResultJsonUnmarshaller.java \* /opt/cola/permits/1882329361\_1704878288.125948/0/aws-java-sdk-glue-1-12-581-sourcesjar/com/amazonaws/services/glue/model/transform/UpdateRegistryResultJsonUnmarshaller.java \* /opt/cola/permits/1882329361\_1704878288.125948/0/aws-java-sdk-glue-1-12-581-sourcesjar/com/amazonaws/services/glue/model/transform/XMLClassifierMarshaller.java \* /opt/cola/permits/1882329361\_1704878288.125948/0/aws-java-sdk-glue-1-12-581-sourcesjar/com/amazonaws/services/glue/model/transform/IcebergInputMarshaller.java \*

 /opt/cola/permits/1882329361\_1704878288.125948/0/aws-java-sdk-glue-1-12-581-sourcesjar/com/amazonaws/services/glue/model/transform/ExportLabelsTaskRunPropertiesJsonUnmarshaller.java \* /opt/cola/permits/1882329361\_1704878288.125948/0/aws-java-sdk-glue-1-12-581-sourcesjar/com/amazonaws/services/glue/model/transform/GovernedCatalogTargetMarshaller.java \* /opt/cola/permits/1882329361\_1704878288.125948/0/aws-java-sdk-glue-1-12-581-sourcesjar/com/amazonaws/services/glue/model/transform/DeleteSchemaRequestProtocolMarshaller.java \* /opt/cola/permits/1882329361\_1704878288.125948/0/aws-java-sdk-glue-1-12-581-sourcesjar/com/amazonaws/services/glue/model/GetDataQualityResultRequest.java \* /opt/cola/permits/1882329361\_1704878288.125948/0/aws-java-sdk-glue-1-12-581-sourcesjar/com/amazonaws/services/glue/model/transform/SqlAliasMarshaller.java \* /opt/cola/permits/1882329361\_1704878288.125948/0/aws-java-sdk-glue-1-12-581-sourcesjar/com/amazonaws/services/glue/model/GetSchemaVersionRequest.java

\*

 /opt/cola/permits/1882329361\_1704878288.125948/0/aws-java-sdk-glue-1-12-581-sourcesjar/com/amazonaws/services/glue/model/transform/ConflictExceptionUnmarshaller.java \* /opt/cola/permits/1882329361\_1704878288.125948/0/aws-java-sdk-glue-1-12-581-sourcesjar/com/amazonaws/services/glue/model/transform/DeleteDataQualityRulesetRequestMarshaller.java \* /opt/cola/permits/1882329361\_1704878288.125948/0/aws-java-sdk-glue-1-12-581-sourcesjar/com/amazonaws/services/glue/model/transform/GetPartitionRequestProtocolMarshaller.java

\* /opt/cola/permits/1882329361\_1704878288.125948/0/aws-java-sdk-glue-1-12-581-sourcesjar/com/amazonaws/services/glue/model/transform/S3CatalogDeltaSourceMarshaller.java

\* /opt/cola/permits/1882329361\_1704878288.125948/0/aws-java-sdk-glue-1-12-581-sourcesjar/com/amazonaws/services/glue/model/ResourceType.java

\* /opt/cola/permits/1882329361\_1704878288.125948/0/aws-java-sdk-glue-1-12-581-sourcesjar/com/amazonaws/services/glue/model/GetBlueprintResult.java

\*

 /opt/cola/permits/1882329361\_1704878288.125948/0/aws-java-sdk-glue-1-12-581-sourcesjar/com/amazonaws/services/glue/model/GetTablesRequest.java

\* /opt/cola/permits/1882329361\_1704878288.125948/0/aws-java-sdk-glue-1-12-581-sourcesjar/com/amazonaws/services/glue/model/transform/UnfilteredPartitionMarshaller.java

\* /opt/cola/permits/1882329361\_1704878288.125948/0/aws-java-sdk-glue-1-12-581-sourcesjar/com/amazonaws/services/glue/model/transform/BatchGetTriggersRequestProtocolMarshaller.java \* /opt/cola/permits/1882329361\_1704878288.125948/0/aws-java-sdk-glue-1-12-581-sourcesjar/com/amazonaws/services/glue/model/transform/GetBlueprintRunRequestProtocolMarshaller.java \* /opt/cola/permits/1882329361\_1704878288.125948/0/aws-java-sdk-glue-1-12-581-sourcesjar/com/amazonaws/services/glue/model/CodeGenNodeArg.java

\* /opt/cola/permits/1882329361\_1704878288.125948/0/aws-java-sdk-glue-1-12-581-sourcesjar/com/amazonaws/services/glue/model/transform/UpdateCrawlerResultJsonUnmarshaller.java \*

 /opt/cola/permits/1882329361\_1704878288.125948/0/aws-java-sdk-glue-1-12-581-sourcesjar/com/amazonaws/services/glue/model/DynamoDBTarget.java

\* /opt/cola/permits/1882329361\_1704878288.125948/0/aws-java-sdk-glue-1-12-581-sourcesjar/com/amazonaws/services/glue/model/DataFormat.java

\* /opt/cola/permits/1882329361\_1704878288.125948/0/aws-java-sdk-glue-1-12-581-sourcesjar/com/amazonaws/services/glue/model/transform/S3HudiDirectTargetJsonUnmarshaller.java \* /opt/cola/permits/1882329361\_1704878288.125948/0/aws-java-sdk-glue-1-12-581-sources-

jar/com/amazonaws/services/glue/model/RegistryStatus.java

\* /opt/cola/permits/1882329361\_1704878288.125948/0/aws-java-sdk-glue-1-12-581-sourcesjar/com/amazonaws/services/glue/model/TriggerUpdate.java

\* /opt/cola/permits/1882329361\_1704878288.125948/0/aws-java-sdk-glue-1-12-581-sourcesjar/com/amazonaws/services/glue/model/transform/UpdateConnectionResultJsonUnmarshaller.java \* /opt/cola/permits/1882329361\_1704878288.125948/0/aws-java-sdk-glue-1-12-581-sourcesjar/com/amazonaws/services/glue/model/transform/VersionMismatchExceptionUnmarshaller.java

\*

 /opt/cola/permits/1882329361\_1704878288.125948/0/aws-java-sdk-glue-1-12-581-sourcesjar/com/amazonaws/services/glue/model/ListCrawlsRequest.java

\* /opt/cola/permits/1882329361\_1704878288.125948/0/aws-java-sdk-glue-1-12-581-sourcesjar/com/amazonaws/services/glue/model/transform/GetCrawlerMetricsRequestMarshaller.java \* /opt/cola/permits/1882329361\_1704878288.125948/0/aws-java-sdk-glue-1-12-581-sourcesjar/com/amazonaws/services/glue/model/SchemaVersionListItem.java

\* /opt/cola/permits/1882329361\_1704878288.125948/0/aws-java-sdk-glue-1-12-581-sourcesjar/com/amazonaws/services/glue/model/transform/BooleanColumnStatisticsDataMarshaller.java \* /opt/cola/permits/1882329361\_1704878288.125948/0/aws-java-sdk-glue-1-12-581-sourcesjar/com/amazonaws/services/glue/model/transform/StopTriggerRequestProtocolMarshaller.java \* /opt/cola/permits/1882329361\_1704878288.125948/0/aws-java-sdk-glue-1-12-581-sourcesjar/com/amazonaws/services/glue/model/GetDataCatalogEncryptionSettingsRequest.java \*

/opt/cola/permits/1882329361\_1704878288.125948/0/aws-java-sdk-glue-1-12-581-sources-

jar/com/amazonaws/services/glue/model/transform/PutWorkflowRunPropertiesRequestMarshaller.java

\* /opt/cola/permits/1882329361\_1704878288.125948/0/aws-java-sdk-glue-1-12-581-sourcesjar/com/amazonaws/services/glue/model/DeltaTarget.java

\* /opt/cola/permits/1882329361\_1704878288.125948/0/aws-java-sdk-glue-1-12-581-sourcesjar/com/amazonaws/services/glue/model/CreateScriptResult.java

\* /opt/cola/permits/1882329361\_1704878288.125948/0/aws-java-sdk-glue-1-12-581-sourcesjar/com/amazonaws/services/glue/model/transform/CreateScriptRequestProtocolMarshaller.java \* /opt/cola/permits/1882329361\_1704878288.125948/0/aws-java-sdk-glue-1-12-581-sourcesjar/com/amazonaws/services/glue/model/transform/DeleteDatabaseRequestProtocolMarshaller.java \* /opt/cola/permits/1882329361\_1704878288.125948/0/aws-java-sdk-glue-1-12-581-sourcesjar/com/amazonaws/services/glue/model/transform/BinaryColumnStatisticsDataJsonUnmarshaller.java \*

 /opt/cola/permits/1882329361\_1704878288.125948/0/aws-java-sdk-glue-1-12-581-sourcesjar/com/amazonaws/services/glue/model/transform/OracleSQLCatalogTargetMarshaller.java \* /opt/cola/permits/1882329361\_1704878288.125948/0/aws-java-sdk-glue-1-12-581-sourcesjar/com/amazonaws/services/glue/model/ListSchemaVersionsResult.java

\* /opt/cola/permits/1882329361\_1704878288.125948/0/aws-java-sdk-glue-1-12-581-sourcesjar/com/amazonaws/services/glue/model/GetBlueprintRunsResult.java

\* /opt/cola/permits/1882329361\_1704878288.125948/0/aws-java-sdk-glue-1-12-581-sources-

jar/com/amazonaws/services/glue/model/transform/QuerySchemaVersionMetadataRequestProtocolMarshaller.java

\* /opt/cola/permits/1882329361\_1704878288.125948/0/aws-java-sdk-glue-1-12-581-sources-

jar/com/amazonaws/services/glue/model/transform/AlreadyExistsExceptionUnmarshaller.java

\* /opt/cola/permits/1882329361\_1704878288.125948/0/aws-java-sdk-glue-1-12-581-sources-

jar/com/amazonaws/services/glue/model/transform/CreateMLTransformRequestProtocolMarshaller.java \*

 /opt/cola/permits/1882329361\_1704878288.125948/0/aws-java-sdk-glue-1-12-581-sourcesjar/com/amazonaws/services/glue/model/ListRegistriesResult.java

\* /opt/cola/permits/1882329361\_1704878288.125948/0/aws-java-sdk-glue-1-12-581-sourcesjar/com/amazonaws/services/glue/model/GetDevEndpointsRequest.java

\* /opt/cola/permits/1882329361\_1704878288.125948/0/aws-java-sdk-glue-1-12-581-sources-

jar/com/amazonaws/services/glue/model/transform/LineageConfigurationJsonUnmarshaller.java

\* /opt/cola/permits/1882329361\_1704878288.125948/0/aws-java-sdk-glue-1-12-581-sources-

jar/com/amazonaws/services/glue/model/ConnectionInput.java

\* /opt/cola/permits/1882329361\_1704878288.125948/0/aws-java-sdk-glue-1-12-581-sources-

jar/com/amazonaws/services/glue/model/transform/GetUserDefinedFunctionsRequestProtocolMarshaller.java

\* /opt/cola/permits/1882329361\_1704878288.125948/0/aws-java-sdk-glue-1-12-581-sources-

jar/com/amazonaws/services/glue/model/UpdateClassifierRequest.java

\*

/opt/cola/permits/1882329361\_1704878288.125948/0/aws-java-sdk-glue-1-12-581-sources-

jar/com/amazonaws/services/glue/model/transform/BatchUpdatePartitionFailureEntryJsonUnmarshaller.java

\* /opt/cola/permits/1882329361\_1704878288.125948/0/aws-java-sdk-glue-1-12-581-sources-

jar/com/amazonaws/services/glue/model/EncryptionConfiguration.java

\* /opt/cola/permits/1882329361\_1704878288.125948/0/aws-java-sdk-glue-1-12-581-sources-

jar/com/amazonaws/services/glue/model/transform/SparkConnectorSourceMarshaller.java

\* /opt/cola/permits/1882329361\_1704878288.125948/0/aws-java-sdk-glue-1-12-581-sources-

jar/com/amazonaws/services/glue/model/UpdateSourceControlFromJobResult.java

jar/com/amazonaws/services/glue/model/transform/ListDataQualityRulesetsResultJsonUnmarshaller.java \* /opt/cola/permits/1882329361\_1704878288.125948/0/aws-java-sdk-glue-1-12-581-sourcesjar/com/amazonaws/services/glue/model/transform/TableVersionMarshaller.java \*

 /opt/cola/permits/1882329361\_1704878288.125948/0/aws-java-sdk-glue-1-12-581-sourcesjar/com/amazonaws/services/glue/model/transform/GetUnfilteredPartitionsMetadataResultJsonUnmarshaller.java \* /opt/cola/permits/1882329361\_1704878288.125948/0/aws-java-sdk-glue-1-12-581-sourcesjar/com/amazonaws/services/glue/model/transform/StartImportLabelsTaskRunRequestProtocolMarshaller.java \* /opt/cola/permits/1882329361\_1704878288.125948/0/aws-java-sdk-glue-1-12-581-sourcesjar/com/amazonaws/services/glue/model/transform/ListMLTransformsRequestProtocolMarshaller.java \* /opt/cola/permits/1882329361\_1704878288.125948/0/aws-java-sdk-glue-1-12-581-sourcesjar/com/amazonaws/services/glue/model/transform/DataCatalogEncryptionSettingsMarshaller.java \* /opt/cola/permits/1882329361\_1704878288.125948/0/aws-java-sdk-glue-1-12-581-sourcesjar/com/amazonaws/services/glue/model/transform/MongoDBTargetMarshaller.java \*

 /opt/cola/permits/1882329361\_1704878288.125948/0/aws-java-sdk-glue-1-12-581-sourcesjar/com/amazonaws/services/glue/model/StartingPosition.java

\* /opt/cola/permits/1882329361\_1704878288.125948/0/aws-java-sdk-glue-1-12-581-sourcesjar/com/amazonaws/services/glue/model/BatchGetCustomEntityTypesRequest.java

\* /opt/cola/permits/1882329361\_1704878288.125948/0/aws-java-sdk-glue-1-12-581-sources-

jar/com/amazonaws/services/glue/model/transform/BatchGetDevEndpointsResultJsonUnmarshaller.java

\* /opt/cola/permits/1882329361\_1704878288.125948/0/aws-java-sdk-glue-1-12-581-sources-

jar/com/amazonaws/services/glue/model/DeletePartitionRequest.java

\* /opt/cola/permits/1882329361\_1704878288.125948/0/aws-java-sdk-glue-1-12-581-sources-

jar/com/amazonaws/services/glue/model/transform/RedshiftTargetMarshaller.java

\* /opt/cola/permits/1882329361\_1704878288.125948/0/aws-java-sdk-glue-1-12-581-sources-

```
jar/com/amazonaws/services/glue/model/MLUserDataEncryption.java
```
\*

 /opt/cola/permits/1882329361\_1704878288.125948/0/aws-java-sdk-glue-1-12-581-sourcesjar/com/amazonaws/services/glue/model/transform/RunStatementResultJsonUnmarshaller.java \* /opt/cola/permits/1882329361\_1704878288.125948/0/aws-java-sdk-glue-1-12-581-sourcesjar/com/amazonaws/services/glue/model/transform/AggregateOperationJsonUnmarshaller.java \* /opt/cola/permits/1882329361\_1704878288.125948/0/aws-java-sdk-glue-1-12-581-sourcesjar/com/amazonaws/services/glue/model/transform/TagResourceRequestProtocolMarshaller.java \* /opt/cola/permits/1882329361\_1704878288.125948/0/aws-java-sdk-glue-1-12-581-sourcesjar/com/amazonaws/services/glue/model/FillMissingValues.java

\* /opt/cola/permits/1882329361\_1704878288.125948/0/aws-java-sdk-glue-1-12-581-sourcesjar/com/amazonaws/services/glue/model/transform/BatchGetTriggersResultJsonUnmarshaller.java \* /opt/cola/permits/1882329361\_1704878288.125948/0/aws-java-sdk-glue-1-12-581-sourcesjar/com/amazonaws/services/glue/model/transform/GetDataQualityRulesetRequestProtocolMarshaller.java \*

 /opt/cola/permits/1882329361\_1704878288.125948/0/aws-java-sdk-glue-1-12-581-sourcesjar/com/amazonaws/services/glue/model/transform/BatchUpdatePartitionRequestEntryJsonUnmarshaller.java \* /opt/cola/permits/1882329361\_1704878288.125948/0/aws-java-sdk-glue-1-12-581-sources-

jar/com/amazonaws/services/glue/model/GetPartitionRequest.java

\* /opt/cola/permits/1882329361\_1704878288.125948/0/aws-java-sdk-glue-1-12-581-sources-

jar/com/amazonaws/services/glue/model/PIIDetection.java

jar/com/amazonaws/services/glue/model/Mapping.java

\* /opt/cola/permits/1882329361\_1704878288.125948/0/aws-java-sdk-glue-1-12-581-sourcesjar/com/amazonaws/services/glue/model/GetUnfilteredTableMetadataRequest.java \* /opt/cola/permits/1882329361\_1704878288.125948/0/aws-java-sdk-glue-1-12-581-sourcesjar/com/amazonaws/services/glue/model/Table.java

\* /opt/cola/permits/1882329361\_1704878288.125948/0/aws-java-sdk-glue-1-12-581-sourcesjar/com/amazonaws/services/glue/model/transform/UpdateDevEndpointRequestMarshaller.java \*

 /opt/cola/permits/1882329361\_1704878288.125948/0/aws-java-sdk-glue-1-12-581-sourcesjar/com/amazonaws/services/glue/model/transform/GetJobRunsResultJsonUnmarshaller.java \* /opt/cola/permits/1882329361\_1704878288.125948/0/aws-java-sdk-glue-1-12-581-sourcesjar/com/amazonaws/services/glue/model/DeleteTriggerResult.java

\* /opt/cola/permits/1882329361\_1704878288.125948/0/aws-java-sdk-glue-1-12-581-sourcesjar/com/amazonaws/services/glue/model/transform/BatchGetWorkflowsRequestProtocolMarshaller.java \* /opt/cola/permits/1882329361\_1704878288.125948/0/aws-java-sdk-glue-1-12-581-sourcesjar/com/amazonaws/services/glue/model/ConfusionMatrix.java

\* /opt/cola/permits/1882329361\_1704878288.125948/0/aws-java-sdk-glue-1-12-581-sourcesjar/com/amazonaws/services/glue/model/DecimalColumnStatisticsData.java

\* /opt/cola/permits/1882329361\_1704878288.125948/0/aws-java-sdk-glue-1-12-581-sourcesjar/com/amazonaws/services/glue/model/transform/CsvClassifierJsonUnmarshaller.java \*

 /opt/cola/permits/1882329361\_1704878288.125948/0/aws-java-sdk-glue-1-12-581-sourcesjar/com/amazonaws/services/glue/model/transform/DatabaseInputMarshaller.java \* /opt/cola/permits/1882329361\_1704878288.125948/0/aws-java-sdk-glue-1-12-581-sourcesjar/com/amazonaws/services/glue/model/CrawlerLineageSettings.java \* /opt/cola/permits/1882329361\_1704878288.125948/0/aws-java-sdk-glue-1-12-581-sourcesjar/com/amazonaws/services/glue/model/transform/StopCrawlerRequestMarshaller.java \* /opt/cola/permits/1882329361\_1704878288.125948/0/aws-java-sdk-glue-1-12-581-sourcesjar/com/amazonaws/services/glue/model/transform/SchemaColumnJsonUnmarshaller.java \* /opt/cola/permits/1882329361\_1704878288.125948/0/aws-java-sdk-glue-1-12-581-sourcesjar/com/amazonaws/services/glue/model/GetUnfilteredPartitionsMetadataResult.java \* /opt/cola/permits/1882329361\_1704878288.125948/0/aws-java-sdk-glue-1-12-581-sourcesjar/com/amazonaws/services/glue/model/AmazonRedshiftAdvancedOption.java \*

/opt/cola/permits/1882329361\_1704878288.125948/0/aws-java-sdk-glue-1-12-581-sources-

jar/com/amazonaws/services/glue/model/transform/GetSchemaVersionsDiffRequestMarshaller.java

\* /opt/cola/permits/1882329361\_1704878288.125948/0/aws-java-sdk-glue-1-12-581-sources-

jar/com/amazonaws/services/glue/model/transform/PredicateJsonUnmarshaller.java

\* /opt/cola/permits/1882329361\_1704878288.125948/0/aws-java-sdk-glue-1-12-581-sources-

jar/com/amazonaws/services/glue/model/transform/CancelDataQualityRuleRecommendationRunResultJsonUnmars haller.java

\* /opt/cola/permits/1882329361\_1704878288.125948/0/aws-java-sdk-glue-1-12-581-sourcesjar/com/amazonaws/services/glue/model/CreateDatabaseResult.java

\* /opt/cola/permits/1882329361\_1704878288.125948/0/aws-java-sdk-glue-1-12-581-sources-

jar/com/amazonaws/services/glue/model/transform/GetUnfilteredPartitionMetadataRequestProtocolMarshaller.java \* /opt/cola/permits/1882329361\_1704878288.125948/0/aws-java-sdk-glue-1-12-581-sources-

jar/com/amazonaws/services/glue/model/transform/DataQualityRulesetListDetailsJsonUnmarshaller.java \*

 /opt/cola/permits/1882329361\_1704878288.125948/0/aws-java-sdk-glue-1-12-581-sourcesjar/com/amazonaws/services/glue/model/S3HudiCatalogTarget.java

\* /opt/cola/permits/1882329361\_1704878288.125948/0/aws-java-sdk-glue-1-12-581-sourcesjar/com/amazonaws/services/glue/model/transform/StopCrawlerScheduleRequestMarshaller.java \* /opt/cola/permits/1882329361\_1704878288.125948/0/aws-java-sdk-glue-1-12-581-sourcesjar/com/amazonaws/services/glue/model/S3EncryptionMode.java

\* /opt/cola/permits/1882329361\_1704878288.125948/0/aws-java-sdk-glue-1-12-581-sourcesjar/com/amazonaws/services/glue/model/transform/StartTriggerRequestMarshaller.java

\* /opt/cola/permits/1882329361\_1704878288.125948/0/aws-java-sdk-glue-1-12-581-sourcesjar/com/amazonaws/services/glue/model/Separator.java

\* /opt/cola/permits/1882329361\_1704878288.125948/0/aws-java-sdk-glue-1-12-581-sourcesjar/com/amazonaws/services/glue/model/transform/GetSchemaRequestMarshaller.java \*

 /opt/cola/permits/1882329361\_1704878288.125948/0/aws-java-sdk-glue-1-12-581-sourcesjar/com/amazonaws/services/glue/model/transform/AmazonRedshiftTargetJsonUnmarshaller.java \* /opt/cola/permits/1882329361\_1704878288.125948/0/aws-java-sdk-glue-1-12-581-sourcesjar/com/amazonaws/services/glue/model/transform/ListCrawlsResultJsonUnmarshaller.java \* /opt/cola/permits/1882329361\_1704878288.125948/0/aws-java-sdk-glue-1-12-581-sourcesjar/com/amazonaws/services/glue/model/transform/RedshiftSourceMarshaller.java \* /opt/cola/permits/1882329361\_1704878288.125948/0/aws-java-sdk-glue-1-12-581-sources-

jar/com/amazonaws/services/glue/model/TriggerNodeDetails.java

\* /opt/cola/permits/1882329361\_1704878288.125948/0/aws-java-sdk-glue-1-12-581-sourcesjar/com/amazonaws/services/glue/model/PartitionIndexDescriptor.java

\* /opt/cola/permits/1882329361\_1704878288.125948/0/aws-java-sdk-glue-1-12-581-sourcesjar/com/amazonaws/services/glue/AbstractAWSGlue.java

\*

 /opt/cola/permits/1882329361\_1704878288.125948/0/aws-java-sdk-glue-1-12-581-sourcesjar/com/amazonaws/services/glue/model/GetDataQualityRulesetResult.java

\* /opt/cola/permits/1882329361\_1704878288.125948/0/aws-java-sdk-glue-1-12-581-sourcesjar/com/amazonaws/services/glue/model/transform/MLUserDataEncryptionMarshaller.java \* /opt/cola/permits/1882329361\_1704878288.125948/0/aws-java-sdk-glue-1-12-581-sourcesjar/com/amazonaws/services/glue/model/transform/SortCriterionJsonUnmarshaller.java \* /opt/cola/permits/1882329361\_1704878288.125948/0/aws-java-sdk-glue-1-12-581-sourcesjar/com/amazonaws/services/glue/model/transform/TransformConfigParameterJsonUnmarshaller.java \* /opt/cola/permits/1882329361\_1704878288.125948/0/aws-java-sdk-glue-1-12-581-sourcesjar/com/amazonaws/services/glue/model/transform/ListTriggersRequestProtocolMarshaller.java \* /opt/cola/permits/1882329361\_1704878288.125948/0/aws-java-sdk-glue-1-12-581-sourcesjar/com/amazonaws/services/glue/model/transform/StartJobRunResultJsonUnmarshaller.java \*

 /opt/cola/permits/1882329361\_1704878288.125948/0/aws-java-sdk-glue-1-12-581-sourcesjar/com/amazonaws/services/glue/model/transform/OracleSQLCatalogSourceJsonUnmarshaller.java \* /opt/cola/permits/1882329361\_1704878288.125948/0/aws-java-sdk-glue-1-12-581-sourcesjar/com/amazonaws/services/glue/model/transform/StopCrawlerScheduleRequestProtocolMarshaller.java \* /opt/cola/permits/1882329361\_1704878288.125948/0/aws-java-sdk-glue-1-12-581-sourcesjar/com/amazonaws/services/glue/model/transform/TaskRunPropertiesJsonUnmarshaller.java \* /opt/cola/permits/1882329361\_1704878288.125948/0/aws-java-sdk-glue-1-12-581-sourcesjar/com/amazonaws/services/glue/model/transform/ListSchemaVersionsResultJsonUnmarshaller.java \* /opt/cola/permits/1882329361\_1704878288.125948/0/aws-java-sdk-glue-1-12-581-sourcesjar/com/amazonaws/services/glue/model/Job.java

\* /opt/cola/permits/1882329361\_1704878288.125948/0/aws-java-sdk-glue-1-12-581-sourcesjar/com/amazonaws/services/glue/model/transform/JobBookmarkEntryJsonUnmarshaller.java \*

 /opt/cola/permits/1882329361\_1704878288.125948/0/aws-java-sdk-glue-1-12-581-sourcesjar/com/amazonaws/services/glue/model/transform/GetClassifiersRequestMarshaller.java \* /opt/cola/permits/1882329361\_1704878288.125948/0/aws-java-sdk-glue-1-12-581-sourcesjar/com/amazonaws/services/glue/model/RegistryId.java

\* /opt/cola/permits/1882329361\_1704878288.125948/0/aws-java-sdk-glue-1-12-581-sourcesjar/com/amazonaws/services/glue/model/DataSource.java

\* /opt/cola/permits/1882329361\_1704878288.125948/0/aws-java-sdk-glue-1-12-581-sources-

jar/com/amazonaws/services/glue/model/transform/BatchGetDataQualityResultRequestProtocolMarshaller.java

\* /opt/cola/permits/1882329361\_1704878288.125948/0/aws-java-sdk-glue-1-12-581-sources-

jar/com/amazonaws/services/glue/model/transform/CatalogKinesisSourceJsonUnmarshaller.java

\* /opt/cola/permits/1882329361\_1704878288.125948/0/aws-java-sdk-glue-1-12-581-sources-

jar/com/amazonaws/services/glue/model/transform/GetClassifiersResultJsonUnmarshaller.java \*

 /opt/cola/permits/1882329361\_1704878288.125948/0/aws-java-sdk-glue-1-12-581-sourcesjar/com/amazonaws/services/glue/model/CreatePartitionResult.java

\* /opt/cola/permits/1882329361\_1704878288.125948/0/aws-java-sdk-glue-1-12-581-sourcesjar/com/amazonaws/services/glue/model/GetPartitionResult.java

\* /opt/cola/permits/1882329361\_1704878288.125948/0/aws-java-sdk-glue-1-12-581-sourcesjar/com/amazonaws/services/glue/model/transform/RunStatementRequestProtocolMarshaller.java \* /opt/cola/permits/1882329361\_1704878288.125948/0/aws-java-sdk-glue-1-12-581-sourcesjar/com/amazonaws/services/glue/model/GetDataflowGraphResult.java

\* /opt/cola/permits/1882329361\_1704878288.125948/0/aws-java-sdk-glue-1-12-581-sourcesjar/com/amazonaws/services/glue/model/transform/StartBlueprintRunRequestMarshaller.java \* /opt/cola/permits/1882329361\_1704878288.125948/0/aws-java-sdk-glue-1-12-581-sourcesjar/com/amazonaws/services/glue/model/transform/PartitionJsonUnmarshaller.java \*

 /opt/cola/permits/1882329361\_1704878288.125948/0/aws-java-sdk-glue-1-12-581-sourcesjar/com/amazonaws/services/glue/model/GetDatabaseRequest.java

\* /opt/cola/permits/1882329361\_1704878288.125948/0/aws-java-sdk-glue-1-12-581-sourcesjar/com/amazonaws/services/glue/model/CodeGenNode.java

\* /opt/cola/permits/1882329361\_1704878288.125948/0/aws-java-sdk-glue-1-12-581-sourcesjar/com/amazonaws/services/glue/model/transform/GetPlanResultJsonUnmarshaller.java

\* /opt/cola/permits/1882329361\_1704878288.125948/0/aws-java-sdk-glue-1-12-581-sourcesjar/com/amazonaws/services/glue/model/transform/GetMLTransformsResultJsonUnmarshaller.java

\* /opt/cola/permits/1882329361\_1704878288.125948/0/aws-java-sdk-glue-1-12-581-sourcesjar/com/amazonaws/services/glue/model/BatchGetJobsRequest.java

\* /opt/cola/permits/1882329361\_1704878288.125948/0/aws-java-sdk-glue-1-12-581-sourcesjar/com/amazonaws/services/glue/model/transform/UpdateRegistryRequestMarshaller.java \*

 /opt/cola/permits/1882329361\_1704878288.125948/0/aws-java-sdk-glue-1-12-581-sourcesjar/com/amazonaws/services/glue/model/transform/DeleteRegistryRequestProtocolMarshaller.java \* /opt/cola/permits/1882329361\_1704878288.125948/0/aws-java-sdk-glue-1-12-581-sourcesjar/com/amazonaws/services/glue/model/transform/ListDataQualityResultsRequestMarshaller.java \* /opt/cola/permits/1882329361\_1704878288.125948/0/aws-java-sdk-glue-1-12-581-sourcesjar/com/amazonaws/services/glue/model/ListDataQualityRulesetsRequest.java

\* /opt/cola/permits/1882329361\_1704878288.125948/0/aws-java-sdk-glue-1-12-581-sourcesjar/com/amazonaws/services/glue/model/IcebergTarget.java

\* /opt/cola/permits/1882329361\_1704878288.125948/0/aws-java-sdk-glue-1-12-581-sourcesjar/com/amazonaws/services/glue/model/transform/NotificationPropertyJsonUnmarshaller.java \* /opt/cola/permits/1882329361\_1704878288.125948/0/aws-java-sdk-glue-1-12-581-sourcesjar/com/amazonaws/services/glue/model/PutSchemaVersionMetadataRequest.java \*

 /opt/cola/permits/1882329361\_1704878288.125948/0/aws-java-sdk-glue-1-12-581-sourcesjar/com/amazonaws/services/glue/model/transform/GetStatementRequestMarshaller.java \* /opt/cola/permits/1882329361\_1704878288.125948/0/aws-java-sdk-glue-1-12-581-sourcesjar/com/amazonaws/services/glue/model/NullCheckBoxList.java

\* /opt/cola/permits/1882329361\_1704878288.125948/0/aws-java-sdk-glue-1-12-581-sourcesjar/com/amazonaws/services/glue/model/UpdateCrawlerRequest.java

\* /opt/cola/permits/1882329361\_1704878288.125948/0/aws-java-sdk-glue-1-12-581-sourcesjar/com/amazonaws/services/glue/model/transform/PropertyPredicateJsonUnmarshaller.java \* /opt/cola/permits/1882329361\_1704878288.125948/0/aws-java-sdk-glue-1-12-581-sourcesjar/com/amazonaws/services/glue/model/transform/GetCrawlerResultJsonUnmarshaller.java \* /opt/cola/permits/1882329361\_1704878288.125948/0/aws-java-sdk-glue-1-12-581-sourcesjar/com/amazonaws/services/glue/model/transform/CreateTableRequestMarshaller.java \* /opt/cola/permits/1882329361\_1704878288.125948/0/aws-java-sdk-glue-1-12-581-sourcesjar/com/amazonaws/services/glue/model/DeleteCustomEntityTypeRequest.java \*

 /opt/cola/permits/1882329361\_1704878288.125948/0/aws-java-sdk-glue-1-12-581-sourcesjar/com/amazonaws/services/glue/model/transform/SearchTablesRequestProtocolMarshaller.java \* /opt/cola/permits/1882329361\_1704878288.125948/0/aws-java-sdk-glue-1-12-581-sourcesjar/com/amazonaws/services/glue/model/Crawl.java

\* /opt/cola/permits/1882329361\_1704878288.125948/0/aws-java-sdk-glue-1-12-581-sourcesjar/com/amazonaws/services/glue/model/S3DeltaSource.java

\* /opt/cola/permits/1882329361\_1704878288.125948/0/aws-java-sdk-glue-1-12-581-sourcesjar/com/amazonaws/services/glue/model/StartMLEvaluationTaskRunResult.java

\* /opt/cola/permits/1882329361\_1704878288.125948/0/aws-java-sdk-glue-1-12-581-sourcesjar/com/amazonaws/services/glue/model/StopCrawlerResult.java

\* /opt/cola/permits/1882329361\_1704878288.125948/0/aws-java-sdk-glue-1-12-581-sourcesjar/com/amazonaws/services/glue/model/transform/JDBCConnectorTargetMarshaller.java \*

 /opt/cola/permits/1882329361\_1704878288.125948/0/aws-java-sdk-glue-1-12-581-sourcesjar/com/amazonaws/services/glue/model/CsvClassifier.java

\* /opt/cola/permits/1882329361\_1704878288.125948/0/aws-java-sdk-glue-1-12-581-sourcesjar/com/amazonaws/services/glue/model/transform/S3EncryptionMarshaller.java

\* /opt/cola/permits/1882329361\_1704878288.125948/0/aws-java-sdk-glue-1-12-581-sourcesjar/com/amazonaws/services/glue/model/transform/S3GlueParquetTargetJsonUnmarshaller.java \* /opt/cola/permits/1882329361\_1704878288.125948/0/aws-java-sdk-glue-1-12-581-sourcesjar/com/amazonaws/services/glue/model/transform/StartCrawlerScheduleRequestMarshaller.java \* /opt/cola/permits/1882329361\_1704878288.125948/0/aws-java-sdk-glue-1-12-581-sources-

jar/com/amazonaws/services/glue/model/DeleteMLTransformResult.java

\* /opt/cola/permits/1882329361\_1704878288.125948/0/aws-java-sdk-glue-1-12-581-sourcesjar/com/amazonaws/services/glue/model/MetadataInfo.java

 /opt/cola/permits/1882329361\_1704878288.125948/0/aws-java-sdk-glue-1-12-581-sourcesjar/com/amazonaws/services/glue/model/transform/UpdateWorkflowResultJsonUnmarshaller.java \* /opt/cola/permits/1882329361\_1704878288.125948/0/aws-java-sdk-glue-1-12-581-sourcesjar/com/amazonaws/services/glue/model/transform/ResourceUriJsonUnmarshaller.java \* /opt/cola/permits/1882329361\_1704878288.125948/0/aws-java-sdk-glue-1-12-581-sourcesjar/com/amazonaws/services/glue/model/JobRun.java

\*

\* /opt/cola/permits/1882329361\_1704878288.125948/0/aws-java-sdk-glue-1-12-581-sourcesjar/com/amazonaws/services/glue/model/ListDevEndpointsResult.java

\* /opt/cola/permits/1882329361\_1704878288.125948/0/aws-java-sdk-glue-1-12-581-sourcesjar/com/amazonaws/services/glue/model/DeleteWorkflowResult.java

\* /opt/cola/permits/1882329361\_1704878288.125948/0/aws-java-sdk-glue-1-12-581-sources-

jar/com/amazonaws/services/glue/model/transform/GetWorkflowRunPropertiesRequestMarshaller.java \*

 /opt/cola/permits/1882329361\_1704878288.125948/0/aws-java-sdk-glue-1-12-581-sourcesjar/com/amazonaws/services/glue/model/UpdateBlueprintRequest.java

\* /opt/cola/permits/1882329361\_1704878288.125948/0/aws-java-sdk-glue-1-12-581-sourcesjar/com/amazonaws/services/glue/model/transform/DeleteColumnStatisticsForTableRequestMarshaller.java \* /opt/cola/permits/1882329361\_1704878288.125948/0/aws-java-sdk-glue-1-12-581-sourcesjar/com/amazonaws/services/glue/model/transform/GetWorkflowRunsResultJsonUnmarshaller.java \* /opt/cola/permits/1882329361\_1704878288.125948/0/aws-java-sdk-glue-1-12-581-sourcesjar/com/amazonaws/services/glue/model/transform/LakeFormationConfigurationJsonUnmarshaller.java \* /opt/cola/permits/1882329361\_1704878288.125948/0/aws-java-sdk-glue-1-12-581-sourcesjar/com/amazonaws/services/glue/model/transform/DirectKinesisSourceJsonUnmarshaller.java \* /opt/cola/permits/1882329361\_1704878288.125948/0/aws-java-sdk-glue-1-12-581-sourcesjar/com/amazonaws/services/glue/model/transform/GluePolicyJsonUnmarshaller.java \*

 /opt/cola/permits/1882329361\_1704878288.125948/0/aws-java-sdk-glue-1-12-581-sourcesjar/com/amazonaws/services/glue/model/transform/StartBlueprintRunResultJsonUnmarshaller.java

\* /opt/cola/permits/1882329361\_1704878288.125948/0/aws-java-sdk-glue-1-12-581-sources-

jar/com/amazonaws/services/glue/model/transform/ConfusionMatrixJsonUnmarshaller.java

\* /opt/cola/permits/1882329361\_1704878288.125948/0/aws-java-sdk-glue-1-12-581-sources-

jar/com/amazonaws/services/glue/model/transform/GetColumnStatisticsForPartitionRequestProtocolMarshaller.java

\* /opt/cola/permits/1882329361\_1704878288.125948/0/aws-java-sdk-glue-1-12-581-sources-

jar/com/amazonaws/services/glue/model/GetTableVersionsResult.java

\* /opt/cola/permits/1882329361\_1704878288.125948/0/aws-java-sdk-glue-1-12-581-sources-

jar/com/amazonaws/services/glue/model/transform/BatchStopJobRunErrorMarshaller.java

\* /opt/cola/permits/1882329361\_1704878288.125948/0/aws-java-sdk-glue-1-12-581-sources-

jar/com/amazonaws/services/glue/model/transform/GetMLTransformRequestProtocolMarshaller.java \*

 /opt/cola/permits/1882329361\_1704878288.125948/0/aws-java-sdk-glue-1-12-581-sourcesjar/com/amazonaws/services/glue/model/PartitionInput.java

\* /opt/cola/permits/1882329361\_1704878288.125948/0/aws-java-sdk-glue-1-12-581-sources-

jar/com/amazonaws/services/glue/model/EventBatchingCondition.java

\* /opt/cola/permits/1882329361\_1704878288.125948/0/aws-java-sdk-glue-1-12-581-sources-

jar/com/amazonaws/services/glue/model/transform/GetSecurityConfigurationRequestProtocolMarshaller.java \* /opt/cola/permits/1882329361\_1704878288.125948/0/aws-java-sdk-glue-1-12-581-sources-

jar/com/amazonaws/services/glue/model/transform/GetSecurityConfigurationResultJsonUnmarshaller.java

\* /opt/cola/permits/1882329361\_1704878288.125948/0/aws-java-sdk-glue-1-12-581-sources-

jar/com/amazonaws/services/glue/model/CreatePartitionIndexResult.java

\* /opt/cola/permits/1882329361\_1704878288.125948/0/aws-java-sdk-glue-1-12-581-sourcesjar/com/amazonaws/services/glue/model/DataQualityEvaluationRunAdditionalRunOptions.java \*

/opt/cola/permits/1882329361\_1704878288.125948/0/aws-java-sdk-glue-1-12-581-sources-

jar/com/amazonaws/services/glue/model/transform/GetCatalogImportStatusRequestProtocolMarshaller.java

\* /opt/cola/permits/1882329361\_1704878288.125948/0/aws-java-sdk-glue-1-12-581-sources-

jar/com/amazonaws/services/glue/model/SparkConnectorSource.java

\* /opt/cola/permits/1882329361\_1704878288.125948/0/aws-java-sdk-glue-1-12-581-sourcesjar/com/amazonaws/services/glue/model/transform/RegistryIdMarshaller.java

\* /opt/cola/permits/1882329361\_1704878288.125948/0/aws-java-sdk-glue-1-12-581-sources-

jar/com/amazonaws/services/glue/model/transform/TaskRunFilterCriteriaJsonUnmarshaller.java

\* /opt/cola/permits/1882329361\_1704878288.125948/0/aws-java-sdk-glue-1-12-581-sources-

jar/com/amazonaws/services/glue/model/UpdateColumnStatisticsForPartitionResult.java

\* /opt/cola/permits/1882329361\_1704878288.125948/0/aws-java-sdk-glue-1-12-581-sources-

jar/com/amazonaws/services/glue/model/transform/SchedulerTransitioningExceptionUnmarshaller.java \*

/opt/cola/permits/1882329361\_1704878288.125948/0/aws-java-sdk-glue-1-12-581-sources-

jar/com/amazonaws/services/glue/model/ResetJobBookmarkResult.java

\* /opt/cola/permits/1882329361\_1704878288.125948/0/aws-java-sdk-glue-1-12-581-sourcesjar/com/amazonaws/services/glue/model/transform/UntagResourceRequestProtocolMarshaller.java

\* /opt/cola/permits/1882329361\_1704878288.125948/0/aws-java-sdk-glue-1-12-581-sourcesjar/com/amazonaws/services/glue/model/ResourceUri.java

\* /opt/cola/permits/1882329361\_1704878288.125948/0/aws-java-sdk-glue-1-12-581-sources-

jar/com/amazonaws/services/glue/model/transform/CrawlerTargetsJsonUnmarshaller.java

\* /opt/cola/permits/1882329361\_1704878288.125948/0/aws-java-sdk-glue-1-12-581-sources-

jar/com/amazonaws/services/glue/model/DeleteSessionResult.java

\* /opt/cola/permits/1882329361\_1704878288.125948/0/aws-java-sdk-glue-1-12-581-sourcesjar/com/amazonaws/services/glue/model/transform/GetPartitionIndexesResultJsonUnmarshaller.java \*

/opt/cola/permits/1882329361\_1704878288.125948/0/aws-java-sdk-glue-1-12-581-sources-

jar/com/amazonaws/services/glue/model/transform/ResourceNumberLimitExceededExceptionUnmarshaller.java

\* /opt/cola/permits/1882329361\_1704878288.125948/0/aws-java-sdk-glue-1-12-581-sources-

jar/com/amazonaws/services/glue/model/JobRunState.java

\* /opt/cola/permits/1882329361\_1704878288.125948/0/aws-java-sdk-glue-1-12-581-sources-

jar/com/amazonaws/services/glue/model/transform/PutDataCatalogEncryptionSettingsResultJsonUnmarshaller.java

\* /opt/cola/permits/1882329361\_1704878288.125948/0/aws-java-sdk-glue-1-12-581-sources-

jar/com/amazonaws/services/glue/model/transform/GetTableRequestMarshaller.java

\* /opt/cola/permits/1882329361\_1704878288.125948/0/aws-java-sdk-glue-1-12-581-sources-

jar/com/amazonaws/services/glue/model/transform/LocationJsonUnmarshaller.java

\* /opt/cola/permits/1882329361\_1704878288.125948/0/aws-java-sdk-glue-1-12-581-sources-

jar/com/amazonaws/services/glue/model/transform/DeleteTriggerRequestProtocolMarshaller.java \*

/opt/cola/permits/1882329361\_1704878288.125948/0/aws-java-sdk-glue-1-12-581-sources-

jar/com/amazonaws/services/glue/model/transform/IcebergInputJsonUnmarshaller.java

\* /opt/cola/permits/1882329361\_1704878288.125948/0/aws-java-sdk-glue-1-12-581-sources-

jar/com/amazonaws/services/glue/model/transform/UnionMarshaller.java

\* /opt/cola/permits/1882329361\_1704878288.125948/0/aws-java-sdk-glue-1-12-581-sourcesjar/com/amazonaws/services/glue/model/GetTablesResult.java

\* /opt/cola/permits/1882329361\_1704878288.125948/0/aws-java-sdk-glue-1-12-581-sourcesjar/com/amazonaws/services/glue/model/transform/GetDatabaseRequestProtocolMarshaller.java \* /opt/cola/permits/1882329361\_1704878288.125948/0/aws-java-sdk-glue-1-12-581-sourcesjar/com/amazonaws/services/glue/model/GetSessionRequest.java

\* /opt/cola/permits/1882329361\_1704878288.125948/0/aws-java-sdk-glue-1-12-581-sourcesjar/com/amazonaws/services/glue/model/transform/ListStatementsRequestProtocolMarshaller.java \*

 /opt/cola/permits/1882329361\_1704878288.125948/0/aws-java-sdk-glue-1-12-581-sourcesjar/com/amazonaws/services/glue/model/JobBookmarkEntry.java

\* /opt/cola/permits/1882329361\_1704878288.125948/0/aws-java-sdk-glue-1-12-581-sourcesjar/com/amazonaws/services/glue/model/transform/DeleteConnectionRequestProtocolMarshaller.java \* /opt/cola/permits/1882329361\_1704878288.125948/0/aws-java-sdk-glue-1-12-581-sourcesjar/com/amazonaws/services/glue/model/Permission.java

\* /opt/cola/permits/1882329361\_1704878288.125948/0/aws-java-sdk-glue-1-12-581-sourcesjar/com/amazonaws/services/glue/model/transform/S3DirectSourceAdditionalOptionsMarshaller.java \* /opt/cola/permits/1882329361\_1704878288.125948/0/aws-java-sdk-glue-1-12-581-sources-

jar/com/amazonaws/services/glue/model/GetDevEndpointResult.java

\* /opt/cola/permits/1882329361\_1704878288.125948/0/aws-java-sdk-glue-1-12-581-sourcesjar/com/amazonaws/services/glue/model/transform/FederatedDatabaseMarshaller.java \*

 /opt/cola/permits/1882329361\_1704878288.125948/0/aws-java-sdk-glue-1-12-581-sourcesjar/com/amazonaws/services/glue/model/UpdateSchemaResult.java

\* /opt/cola/permits/1882329361\_1704878288.125948/0/aws-java-sdk-glue-1-12-581-sourcesjar/com/amazonaws/services/glue/model/transform/SplitFieldsJsonUnmarshaller.java

\* /opt/cola/permits/1882329361\_1704878288.125948/0/aws-java-sdk-glue-1-12-581-sourcesjar/com/amazonaws/services/glue/model/AlreadyExistsException.java

\* /opt/cola/permits/1882329361\_1704878288.125948/0/aws-java-sdk-glue-1-12-581-sources-

jar/com/amazonaws/services/glue/model/transform/PostgreSQLCatalogSourceJsonUnmarshaller.java

\* /opt/cola/permits/1882329361\_1704878288.125948/0/aws-java-sdk-glue-1-12-581-sourcesjar/com/amazonaws/services/glue/model/UpdatePartitionRequest.java

\* /opt/cola/permits/1882329361\_1704878288.125948/0/aws-java-sdk-glue-1-12-581-sourcesjar/com/amazonaws/services/glue/model/transform/RecrawlPolicyMarshaller.java \*

 /opt/cola/permits/1882329361\_1704878288.125948/0/aws-java-sdk-glue-1-12-581-sourcesjar/com/amazonaws/services/glue/model/RedshiftTarget.java

\* /opt/cola/permits/1882329361\_1704878288.125948/0/aws-java-sdk-glue-1-12-581-sourcesjar/com/amazonaws/services/glue/model/transform/BatchStopJobRunResultJsonUnmarshaller.java \* /opt/cola/permits/1882329361\_1704878288.125948/0/aws-java-sdk-glue-1-12-581-sourcesjar/com/amazonaws/services/glue/model/OpenTableFormatInput.java

\* /opt/cola/permits/1882329361\_1704878288.125948/0/aws-java-sdk-glue-1-12-581-sourcesjar/com/amazonaws/services/glue/model/transform/CreateXMLClassifierRequestMarshaller.java \* /opt/cola/permits/1882329361\_1704878288.125948/0/aws-java-sdk-glue-1-12-581-sources-

jar/com/amazonaws/services/glue/model/transform/ListJobsResultJsonUnmarshaller.java

\* /opt/cola/permits/1882329361\_1704878288.125948/0/aws-java-sdk-glue-1-12-581-sources-

jar/com/amazonaws/services/glue/model/transform/LastCrawlInfoMarshaller.java

jar/com/amazonaws/services/glue/model/transform/S3GlueParquetTargetMarshaller.java \*

 /opt/cola/permits/1882329361\_1704878288.125948/0/aws-java-sdk-glue-1-12-581-sourcesjar/com/amazonaws/services/glue/model/DeleteConnectionRequest.java

\* /opt/cola/permits/1882329361\_1704878288.125948/0/aws-java-sdk-glue-1-12-581-sourcesjar/com/amazonaws/services/glue/model/transform/CreateJsonClassifierRequestMarshaller.java \* /opt/cola/permits/1882329361\_1704878288.125948/0/aws-java-sdk-glue-1-12-581-sourcesjar/com/amazonaws/services/glue/model/UpdateCrawlerScheduleResult.java

\* /opt/cola/permits/1882329361\_1704878288.125948/0/aws-java-sdk-glue-1-12-581-sourcesjar/com/amazonaws/services/glue/model/UpdateJobFromSourceControlResult.java

\* /opt/cola/permits/1882329361\_1704878288.125948/0/aws-java-sdk-glue-1-12-581-sources-

jar/com/amazonaws/services/glue/model/transform/FindMatchesParametersJsonUnmarshaller.java

\* /opt/cola/permits/1882329361\_1704878288.125948/0/aws-java-sdk-glue-1-12-581-sources-

jar/com/amazonaws/services/glue/model/transform/GetDatabasesResultJsonUnmarshaller.java \*

 /opt/cola/permits/1882329361\_1704878288.125948/0/aws-java-sdk-glue-1-12-581-sourcesjar/com/amazonaws/services/glue/model/transform/CatalogEntryMarshaller.java

\* /opt/cola/permits/1882329361\_1704878288.125948/0/aws-java-sdk-glue-1-12-581-sourcesjar/com/amazonaws/services/glue/model/CreateScriptRequest.java

\* /opt/cola/permits/1882329361\_1704878288.125948/0/aws-java-sdk-glue-1-12-581-sourcesjar/com/amazonaws/services/glue/model/UpdateCrawlerResult.java

\* /opt/cola/permits/1882329361\_1704878288.125948/0/aws-java-sdk-glue-1-12-581-sources-

jar/com/amazonaws/services/glue/model/transform/StopTriggerRequestMarshaller.java

\* /opt/cola/permits/1882329361\_1704878288.125948/0/aws-java-sdk-glue-1-12-581-sources-

jar/com/amazonaws/services/glue/model/transform/GetMLTaskRunRequestProtocolMarshaller.java

\* /opt/cola/permits/1882329361\_1704878288.125948/0/aws-java-sdk-glue-1-12-581-sources-

jar/com/amazonaws/services/glue/model/transform/UpdateCrawlerRequestProtocolMarshaller.java \*

 /opt/cola/permits/1882329361\_1704878288.125948/0/aws-java-sdk-glue-1-12-581-sourcesjar/com/amazonaws/services/glue/model/transform/ImportCatalogToGlueResultJsonUnmarshaller.java \* /opt/cola/permits/1882329361\_1704878288.125948/0/aws-java-sdk-glue-1-12-581-sourcesjar/com/amazonaws/services/glue/model/transform/SnowflakeNodeDataJsonUnmarshaller.java \* /opt/cola/permits/1882329361\_1704878288.125948/0/aws-java-sdk-glue-1-12-581-sourcesjar/com/amazonaws/services/glue/model/transform/ListDataQualityRuleRecommendationRunsRequestMarshaller.ja va

\* /opt/cola/permits/1882329361\_1704878288.125948/0/aws-java-sdk-glue-1-12-581-sourcesjar/com/amazonaws/services/glue/model/transform/PartitionInputMarshaller.java \* /opt/cola/permits/1882329361\_1704878288.125948/0/aws-java-sdk-glue-1-12-581-sourcesjar/com/amazonaws/services/glue/model/ListCustomEntityTypesRequest.java \*

 /opt/cola/permits/1882329361\_1704878288.125948/0/aws-java-sdk-glue-1-12-581-sourcesjar/com/amazonaws/services/glue/model/TransformSortColumnType.java \* /opt/cola/permits/1882329361\_1704878288.125948/0/aws-java-sdk-glue-1-12-581-sources-

jar/com/amazonaws/services/glue/model/transform/CreateRegistryRequestMarshaller.java

\* /opt/cola/permits/1882329361\_1704878288.125948/0/aws-java-sdk-glue-1-12-581-sourcesjar/com/amazonaws/services/glue/model/GetWorkflowRunsRequest.java

\* /opt/cola/permits/1882329361\_1704878288.125948/0/aws-java-sdk-glue-1-12-581-sourcesjar/com/amazonaws/services/glue/model/StartTriggerRequest.java

\* /opt/cola/permits/1882329361\_1704878288.125948/0/aws-java-sdk-glue-1-12-581-sources-

jar/com/amazonaws/services/glue/model/GetWorkflowRunPropertiesResult.java

\* /opt/cola/permits/1882329361\_1704878288.125948/0/aws-java-sdk-glue-1-12-581-sources-

jar/com/amazonaws/services/glue/model/transform/DeleteSchemaVersionsResultJsonUnmarshaller.java

\* /opt/cola/permits/1882329361\_1704878288.125948/0/aws-java-sdk-glue-1-12-581-sources-

jar/com/amazonaws/services/glue/model/transform/UpdateJobFromSourceControlRequestProtocolMarshaller.java \*

/opt/cola/permits/1882329361\_1704878288.125948/0/aws-java-sdk-glue-1-12-581-sources-

jar/com/amazonaws/services/glue/model/transform/FederatedDatabaseJsonUnmarshaller.java

\* /opt/cola/permits/1882329361\_1704878288.125948/0/aws-java-sdk-glue-1-12-581-sourcesjar/com/amazonaws/services/glue/model/UnfilteredPartition.java

\* /opt/cola/permits/1882329361\_1704878288.125948/0/aws-java-sdk-glue-1-12-581-sourcesjar/com/amazonaws/services/glue/model/DQStopJobOnFailureTiming.java

\* /opt/cola/permits/1882329361\_1704878288.125948/0/aws-java-sdk-glue-1-12-581-sources-

jar/com/amazonaws/services/glue/model/PartitionError.java

\* /opt/cola/permits/1882329361\_1704878288.125948/0/aws-java-sdk-glue-1-12-581-sources-

jar/com/amazonaws/services/glue/model/transform/CreateCustomEntityTypeResultJsonUnmarshaller.java

\* /opt/cola/permits/1882329361\_1704878288.125948/0/aws-java-sdk-glue-1-12-581-sources-

jar/com/amazonaws/services/glue/model/ExecutionClass.java

\*

/opt/cola/permits/1882329361\_1704878288.125948/0/aws-java-sdk-glue-1-12-581-sources-

jar/com/amazonaws/services/glue/model/transform/GetColumnStatisticsForTableResultJsonUnmarshaller.java

\* /opt/cola/permits/1882329361\_1704878288.125948/0/aws-java-sdk-glue-1-12-581-sources-

jar/com/amazonaws/services/glue/model/transform/DeleteJobRequestMarshaller.java

\* /opt/cola/permits/1882329361\_1704878288.125948/0/aws-java-sdk-glue-1-12-581-sources-

jar/com/amazonaws/services/glue/model/transform/CreateSecurityConfigurationResultJsonUnmarshaller.java \* /opt/cola/permits/1882329361\_1704878288.125948/0/aws-java-sdk-glue-1-12-581-sources-

jar/com/amazonaws/services/glue/model/transform/DeleteDataQualityRulesetRequestProtocolMarshaller.java \* /opt/cola/permits/1882329361\_1704878288.125948/0/aws-java-sdk-glue-1-12-581-sourcesjar/com/amazonaws/services/glue/model/GetCrawlerResult.java

\* /opt/cola/permits/1882329361\_1704878288.125948/0/aws-java-sdk-glue-1-12-581-sourcesjar/com/amazonaws/services/glue/model/transform/ListRegistriesResultJsonUnmarshaller.java \*

 /opt/cola/permits/1882329361\_1704878288.125948/0/aws-java-sdk-glue-1-12-581-sourcesjar/com/amazonaws/services/glue/model/transform/EventBatchingConditionMarshaller.java \* /opt/cola/permits/1882329361\_1704878288.125948/0/aws-java-sdk-glue-1-12-581-sourcesjar/com/amazonaws/services/glue/model/CreateCrawlerResult.java

\* /opt/cola/permits/1882329361\_1704878288.125948/0/aws-java-sdk-glue-1-12-581-sourcesjar/com/amazonaws/services/glue/model/transform/S3HudiDirectTargetMarshaller.java

\* /opt/cola/permits/1882329361\_1704878288.125948/0/aws-java-sdk-glue-1-12-581-sourcesjar/com/amazonaws/services/glue/model/transform/UpdateJobRequestProtocolMarshaller.java \* /opt/cola/permits/1882329361\_1704878288.125948/0/aws-java-sdk-glue-1-12-581-sourcesjar/com/amazonaws/services/glue/model/transform/GetClassifierResultJsonUnmarshaller.java \*

 /opt/cola/permits/1882329361\_1704878288.125948/0/aws-java-sdk-glue-1-12-581-sourcesjar/com/amazonaws/services/glue/model/transform/CancelDataQualityRulesetEvaluationRunResultJsonUnmarshall er.java
jar/com/amazonaws/services/glue/model/GetDatabaseResult.java

\* /opt/cola/permits/1882329361\_1704878288.125948/0/aws-java-sdk-glue-1-12-581-sources-

jar/com/amazonaws/services/glue/model/GetSecurityConfigurationResult.java

\* /opt/cola/permits/1882329361\_1704878288.125948/0/aws-java-sdk-glue-1-12-581-sources-

jar/com/amazonaws/services/glue/model/transform/AmazonRedshiftNodeDataJsonUnmarshaller.java

\* /opt/cola/permits/1882329361\_1704878288.125948/0/aws-java-sdk-glue-1-12-581-sources-

jar/com/amazonaws/services/glue/model/transform/GetSecurityConfigurationsRequestMarshaller.java

\* /opt/cola/permits/1882329361\_1704878288.125948/0/aws-java-sdk-glue-1-12-581-sources-

jar/com/amazonaws/services/glue/model/Filter.java

\*

 /opt/cola/permits/1882329361\_1704878288.125948/0/aws-java-sdk-glue-1-12-581-sourcesjar/com/amazonaws/services/glue/model/LakeFormationConfiguration.java

\* /opt/cola/permits/1882329361\_1704878288.125948/0/aws-java-sdk-glue-1-12-581-sourcesjar/com/amazonaws/services/glue/package-info.java

\* /opt/cola/permits/1882329361\_1704878288.125948/0/aws-java-sdk-glue-1-12-581-sourcesjar/com/amazonaws/services/glue/model/CreateWorkflowRequest.java

\* /opt/cola/permits/1882329361\_1704878288.125948/0/aws-java-sdk-glue-1-12-581-sources-

jar/com/amazonaws/services/glue/model/transform/ConditionCheckFailureExceptionUnmarshaller.java

\* /opt/cola/permits/1882329361\_1704878288.125948/0/aws-java-sdk-glue-1-12-581-sources-

jar/com/amazonaws/services/glue/model/DataQualityRuleRecommendationRunDescription.java

\* /opt/cola/permits/1882329361\_1704878288.125948/0/aws-java-sdk-glue-1-12-581-sources-

jar/com/amazonaws/services/glue/model/transform/ErrorDetailMarshaller.java

\* /opt/cola/permits/1882329361\_1704878288.125948/0/aws-java-sdk-glue-1-12-581-sourcesjar/com/amazonaws/services/glue/model/transform/DataLakePrincipalJsonUnmarshaller.java \*

 /opt/cola/permits/1882329361\_1704878288.125948/0/aws-java-sdk-glue-1-12-581-sourcesjar/com/amazonaws/services/glue/model/transform/RemoveSchemaVersionMetadataRequestProtocolMarshaller.jav a

\* /opt/cola/permits/1882329361\_1704878288.125948/0/aws-java-sdk-glue-1-12-581-sourcesjar/com/amazonaws/services/glue/model/Session.java

\* /opt/cola/permits/1882329361\_1704878288.125948/0/aws-java-sdk-glue-1-12-581-sourcesjar/com/amazonaws/services/glue/model/transform/KeySchemaElementJsonUnmarshaller.java \* /opt/cola/permits/1882329361\_1704878288.125948/0/aws-java-sdk-glue-1-12-581-sources-

jar/com/amazonaws/services/glue/model/DeleteJobResult.java

\* /opt/cola/permits/1882329361\_1704878288.125948/0/aws-java-sdk-glue-1-12-581-sources-

jar/com/amazonaws/services/glue/model/transform/BatchGetPartitionResultJsonUnmarshaller.java

\* /opt/cola/permits/1882329361\_1704878288.125948/0/aws-java-sdk-glue-1-12-581-sources-

jar/com/amazonaws/services/glue/model/transform/ListMLTransformsResultJsonUnmarshaller.java \*

 /opt/cola/permits/1882329361\_1704878288.125948/0/aws-java-sdk-glue-1-12-581-sourcesjar/com/amazonaws/services/glue/model/CsvSerdeOption.java

\* /opt/cola/permits/1882329361\_1704878288.125948/0/aws-java-sdk-glue-1-12-581-sources-

jar/com/amazonaws/services/glue/model/transform/DataQualityRuleRecommendationRunDescriptionJsonUnmarsha ller.java

\* /opt/cola/permits/1882329361\_1704878288.125948/0/aws-java-sdk-glue-1-12-581-sources-

jar/com/amazonaws/services/glue/model/transform/CrawlerTargetsMarshaller.java

\* /opt/cola/permits/1882329361\_1704878288.125948/0/aws-java-sdk-glue-1-12-581-sources-

jar/com/amazonaws/services/glue/model/transform/GetBlueprintRequestProtocolMarshaller.java

\* /opt/cola/permits/1882329361\_1704878288.125948/0/aws-java-sdk-glue-1-12-581-sourcesjar/com/amazonaws/services/glue/model/CreateXMLClassifierRequest.java

\* /opt/cola/permits/1882329361\_1704878288.125948/0/aws-java-sdk-glue-1-12-581-sourcesjar/com/amazonaws/services/glue/model/GetMLTaskRunsResult.java \*

 /opt/cola/permits/1882329361\_1704878288.125948/0/aws-java-sdk-glue-1-12-581-sourcesjar/com/amazonaws/services/glue/model/transform/CatalogDeltaSourceJsonUnmarshaller.java \* /opt/cola/permits/1882329361\_1704878288.125948/0/aws-java-sdk-glue-1-12-581-sourcesjar/com/amazonaws/services/glue/model/FilterLogicalOperator.java

\* /opt/cola/permits/1882329361\_1704878288.125948/0/aws-java-sdk-glue-1-12-581-sourcesjar/com/amazonaws/services/glue/model/transform/TaskRunSortCriteriaMarshaller.java \* /opt/cola/permits/1882329361\_1704878288.125948/0/aws-java-sdk-glue-1-12-581-sourcesjar/com/amazonaws/services/glue/model/transform/JDBCConnectorTargetJsonUnmarshaller.java \* /opt/cola/permits/1882329361\_1704878288.125948/0/aws-java-sdk-glue-1-12-581-sourcesjar/com/amazonaws/services/glue/model/transform/ListCrawlsRequestProtocolMarshaller.java \* /opt/cola/permits/1882329361\_1704878288.125948/0/aws-java-sdk-glue-1-12-581-sourcesjar/com/amazonaws/services/glue/model/transform/GetDataQualityRuleRecommendationRunResultJsonUnmarshall er.java

\*

 /opt/cola/permits/1882329361\_1704878288.125948/0/aws-java-sdk-glue-1-12-581-sourcesjar/com/amazonaws/services/glue/model/SearchTablesRequest.java

\* /opt/cola/permits/1882329361\_1704878288.125948/0/aws-java-sdk-glue-1-12-581-sourcesjar/com/amazonaws/services/glue/model/RegisterSchemaVersionResult.java

\* /opt/cola/permits/1882329361\_1704878288.125948/0/aws-java-sdk-glue-1-12-581-sourcesjar/com/amazonaws/services/glue/model/transform/GetWorkflowRunRequestMarshaller.java \* /opt/cola/permits/1882329361\_1704878288.125948/0/aws-java-sdk-glue-1-12-581-sourcesjar/com/amazonaws/services/glue/model/GetDatabasesResult.java

\* /opt/cola/permits/1882329361\_1704878288.125948/0/aws-java-sdk-glue-1-12-581-sourcesjar/com/amazonaws/services/glue/model/transform/ApplyMappingJsonUnmarshaller.java \* /opt/cola/permits/1882329361\_1704878288.125948/0/aws-java-sdk-glue-1-12-581-sources-

jar/com/amazonaws/services/glue/model/transform/GetWorkflowRunResultJsonUnmarshaller.java \*

 /opt/cola/permits/1882329361\_1704878288.125948/0/aws-java-sdk-glue-1-12-581-sourcesjar/com/amazonaws/services/glue/model/transform/S3DeltaDirectTargetJsonUnmarshaller.java \* /opt/cola/permits/1882329361\_1704878288.125948/0/aws-java-sdk-glue-1-12-581-sourcesjar/com/amazonaws/services/glue/model/transform/UpdateConnectionRequestMarshaller.java \* /opt/cola/permits/1882329361\_1704878288.125948/0/aws-java-sdk-glue-1-12-581-sourcesjar/com/amazonaws/services/glue/model/GetDataflowGraphRequest.java

\* /opt/cola/permits/1882329361\_1704878288.125948/0/aws-java-sdk-glue-1-12-581-sourcesjar/com/amazonaws/services/glue/model/ColumnStatisticsType.java

\* /opt/cola/permits/1882329361\_1704878288.125948/0/aws-java-sdk-glue-1-12-581-sourcesjar/com/amazonaws/services/glue/model/transform/TableInputJsonUnmarshaller.java

\* /opt/cola/permits/1882329361\_1704878288.125948/0/aws-java-sdk-glue-1-12-581-sourcesjar/com/amazonaws/services/glue/model/transform/KafkaStreamingSourceOptionsMarshaller.java \*

 /opt/cola/permits/1882329361\_1704878288.125948/0/aws-java-sdk-glue-1-12-581-sourcesjar/com/amazonaws/services/glue/model/transform/StartJobRunRequestProtocolMarshaller.java \* /opt/cola/permits/1882329361\_1704878288.125948/0/aws-java-sdk-glue-1-12-581-sources-

jar/com/amazonaws/services/glue/model/transform/CancelStatementRequestMarshaller.java \* /opt/cola/permits/1882329361\_1704878288.125948/0/aws-java-sdk-glue-1-12-581-sourcesjar/com/amazonaws/services/glue/model/transform/CreateGrokClassifierRequestMarshaller.java \* /opt/cola/permits/1882329361\_1704878288.125948/0/aws-java-sdk-glue-1-12-581-sourcesjar/com/amazonaws/services/glue/model/UpdateTriggerRequest.java \* /opt/cola/permits/1882329361\_1704878288.125948/0/aws-java-sdk-glue-1-12-581-sourcesjar/com/amazonaws/services/glue/model/transform/BlueprintJsonUnmarshaller.java \* /opt/cola/permits/1882329361\_1704878288.125948/0/aws-java-sdk-glue-1-12-581-sourcesjar/com/amazonaws/services/glue/model/WorkflowRunStatistics.java

 /opt/cola/permits/1882329361\_1704878288.125948/0/aws-java-sdk-glue-1-12-581-sourcesjar/com/amazonaws/services/glue/model/DeleteSessionRequest.java

\*

\* /opt/cola/permits/1882329361\_1704878288.125948/0/aws-java-sdk-glue-1-12-581-sourcesjar/com/amazonaws/services/glue/model/transform/SchemaIdMarshaller.java

\* /opt/cola/permits/1882329361\_1704878288.125948/0/aws-java-sdk-glue-1-12-581-sourcesjar/com/amazonaws/services/glue/model/transform/MySQLCatalogSourceJsonUnmarshaller.java \* /opt/cola/permits/1882329361\_1704878288.125948/0/aws-java-sdk-glue-1-12-581-sourcesjar/com/amazonaws/services/glue/model/transform/DeleteMLTransformResultJsonUnmarshaller.java \* /opt/cola/permits/1882329361\_1704878288.125948/0/aws-java-sdk-glue-1-12-581-sourcesjar/com/amazonaws/services/glue/model/S3SourceAdditionalOptions.java

\* /opt/cola/permits/1882329361\_1704878288.125948/0/aws-java-sdk-glue-1-12-581-sourcesjar/com/amazonaws/services/glue/model/ScheduleState.java \*

 /opt/cola/permits/1882329361\_1704878288.125948/0/aws-java-sdk-glue-1-12-581-sourcesjar/com/amazonaws/services/glue/model/StartDataQualityRuleRecommendationRunRequest.java \* /opt/cola/permits/1882329361\_1704878288.125948/0/aws-java-sdk-glue-1-12-581-sourcesjar/com/amazonaws/services/glue/model/transform/GrokClassifierJsonUnmarshaller.java \* /opt/cola/permits/1882329361\_1704878288.125948/0/aws-java-sdk-glue-1-12-581-sourcesjar/com/amazonaws/services/glue/model/ListStatementsRequest.java \* /opt/cola/permits/1882329361\_1704878288.125948/0/aws-java-sdk-glue-1-12-581-sources-

jar/com/amazonaws/services/glue/model/OracleSQLCatalogSource.java

\* /opt/cola/permits/1882329361\_1704878288.125948/0/aws-java-sdk-glue-1-12-581-sourcesjar/com/amazonaws/services/glue/model/transform/StartMLEvaluationTaskRunRequestProtocolMarshaller.java \* /opt/cola/permits/1882329361\_1704878288.125948/0/aws-java-sdk-glue-1-12-581-sources-

jar/com/amazonaws/services/glue/model/transform/DeleteTableRequestProtocolMarshaller.java \*

 /opt/cola/permits/1882329361\_1704878288.125948/0/aws-java-sdk-glue-1-12-581-sourcesjar/com/amazonaws/services/glue/model/StartCrawlerRequest.java

\* /opt/cola/permits/1882329361\_1704878288.125948/0/aws-java-sdk-glue-1-12-581-sourcesjar/com/amazonaws/services/glue/model/transform/PredecessorMarshaller.java

\* /opt/cola/permits/1882329361\_1704878288.125948/0/aws-java-sdk-glue-1-12-581-sourcesjar/com/amazonaws/services/glue/model/UpdateColumnStatisticsForPartitionRequest.java

\* /opt/cola/permits/1882329361\_1704878288.125948/0/aws-java-sdk-glue-1-12-581-sourcesjar/com/amazonaws/services/glue/model/WorkflowGraph.java

\* /opt/cola/permits/1882329361\_1704878288.125948/0/aws-java-sdk-glue-1-12-581-sourcesjar/com/amazonaws/services/glue/model/SnowflakeTarget.java

\* /opt/cola/permits/1882329361\_1704878288.125948/0/aws-java-sdk-glue-1-12-581-sourcesjar/com/amazonaws/services/glue/model/Location.java

\*

/opt/cola/permits/1882329361\_1704878288.125948/0/aws-java-sdk-glue-1-12-581-sources-

jar/com/amazonaws/services/glue/model/StartCrawlerScheduleResult.java

\* /opt/cola/permits/1882329361\_1704878288.125948/0/aws-java-sdk-glue-1-12-581-sourcesjar/com/amazonaws/services/glue/model/DatabaseInput.java

\* /opt/cola/permits/1882329361\_1704878288.125948/0/aws-java-sdk-glue-1-12-581-sources-

jar/com/amazonaws/services/glue/model/transform/DeleteResourcePolicyRequestProtocolMarshaller.java

\* /opt/cola/permits/1882329361\_1704878288.125948/0/aws-java-sdk-glue-1-12-581-sources-

jar/com/amazonaws/services/glue/model/StopWorkflowRunRequest.java

\* /opt/cola/permits/1882329361\_1704878288.125948/0/aws-java-sdk-glue-1-12-581-sourcesjar/com/amazonaws/services/glue/model/ResourceNumberLimitExceededException.java

\* /opt/cola/permits/1882329361\_1704878288.125948/0/aws-java-sdk-glue-1-12-581-sourcesjar/com/amazonaws/services/glue/model/DeleteRegistryRequest.java

\* /opt/cola/permits/1882329361\_1704878288.125948/0/aws-java-sdk-glue-1-12-581-sourcesjar/com/amazonaws/services/glue/model/JDBCDataType.java

\*

 /opt/cola/permits/1882329361\_1704878288.125948/0/aws-java-sdk-glue-1-12-581-sourcesjar/com/amazonaws/services/glue/model/SchedulerRunningException.java

\* /opt/cola/permits/1882329361\_1704878288.125948/0/aws-java-sdk-glue-1-12-581-sourcesjar/com/amazonaws/services/glue/model/GetSchemaRequest.java

\* /opt/cola/permits/1882329361\_1704878288.125948/0/aws-java-sdk-glue-1-12-581-sourcesjar/com/amazonaws/services/glue/model/GetTagsResult.java

\* /opt/cola/permits/1882329361\_1704878288.125948/0/aws-java-sdk-glue-1-12-581-sourcesjar/com/amazonaws/services/glue/model/transform/FilterExpressionMarshaller.java

\* /opt/cola/permits/1882329361\_1704878288.125948/0/aws-java-sdk-glue-1-12-581-sourcesjar/com/amazonaws/services/glue/model/GetConnectionsFilter.java

\* /opt/cola/permits/1882329361\_1704878288.125948/0/aws-java-sdk-glue-1-12-581-sourcesjar/com/amazonaws/services/glue/model/transform/GetResourcePolicyRequestMarshaller.java

\*

 /opt/cola/permits/1882329361\_1704878288.125948/0/aws-java-sdk-glue-1-12-581-sourcesjar/com/amazonaws/services/glue/model/DeleteBlueprintRequest.java

\* /opt/cola/permits/1882329361\_1704878288.125948/0/aws-java-sdk-glue-1-12-581-sourcesjar/com/amazonaws/services/glue/model/transform/WorkflowRunJsonUnmarshaller.java

\* /opt/cola/permits/1882329361\_1704878288.125948/0/aws-java-sdk-glue-1-12-581-sourcesjar/com/amazonaws/services/glue/model/transform/ResourceUriMarshaller.java

\* /opt/cola/permits/1882329361\_1704878288.125948/0/aws-java-sdk-glue-1-12-581-sourcesjar/com/amazonaws/services/glue/model/GetTableVersionsRequest.java

\* /opt/cola/permits/1882329361\_1704878288.125948/0/aws-java-sdk-glue-1-12-581-sourcesjar/com/amazonaws/services/glue/model/UpdateConnectionRequest.java

\* /opt/cola/permits/1882329361\_1704878288.125948/0/aws-java-sdk-glue-1-12-581-sourcesjar/com/amazonaws/services/glue/model/CreateDevEndpointResult.java

\* /opt/cola/permits/1882329361\_1704878288.125948/0/aws-java-sdk-glue-1-12-581-sourcesjar/com/amazonaws/services/glue/model/transform/ColumnStatisticsJsonUnmarshaller.java \*

 /opt/cola/permits/1882329361\_1704878288.125948/0/aws-java-sdk-glue-1-12-581-sourcesjar/com/amazonaws/services/glue/model/JobNodeDetails.java

\* /opt/cola/permits/1882329361\_1704878288.125948/0/aws-java-sdk-glue-1-12-581-sourcesjar/com/amazonaws/services/glue/model/transform/BasicCatalogTargetMarshaller.java

\* /opt/cola/permits/1882329361\_1704878288.125948/0/aws-java-sdk-glue-1-12-581-sourcesjar/com/amazonaws/services/glue/model/transform/CreateTriggerResultJsonUnmarshaller.java \* /opt/cola/permits/1882329361\_1704878288.125948/0/aws-java-sdk-glue-1-12-581-sourcesjar/com/amazonaws/services/glue/model/transform/SpigotMarshaller.java \* /opt/cola/permits/1882329361\_1704878288.125948/0/aws-java-sdk-glue-1-12-581-sourcesjar/com/amazonaws/services/glue/model/transform/ColumnStatisticsDataJsonUnmarshaller.java \* /opt/cola/permits/1882329361\_1704878288.125948/0/aws-java-sdk-glue-1-12-581-sourcesjar/com/amazonaws/services/glue/model/ExportLabelsTaskRunProperties.java \*

 /opt/cola/permits/1882329361\_1704878288.125948/0/aws-java-sdk-glue-1-12-581-sourcesjar/com/amazonaws/services/glue/model/transform/CheckSchemaVersionValidityRequestProtocolMarshaller.java \* /opt/cola/permits/1882329361\_1704878288.125948/0/aws-java-sdk-glue-1-12-581-sourcesjar/com/amazonaws/services/glue/model/transform/BatchDeleteConnectionRequestMarshaller.java \* /opt/cola/permits/1882329361\_1704878288.125948/0/aws-java-sdk-glue-1-12-581-sourcesjar/com/amazonaws/services/glue/model/transform/JsonClassifierJsonUnmarshaller.java \* /opt/cola/permits/1882329361\_1704878288.125948/0/aws-java-sdk-glue-1-12-581-sourcesjar/com/amazonaws/services/glue/model/transform/DataQualityResultJsonUnmarshaller.java \* /opt/cola/permits/1882329361\_1704878288.125948/0/aws-java-sdk-glue-1-12-581-sourcesjar/com/amazonaws/services/glue/model/transform/GlueTableMarshaller.java \*

 /opt/cola/permits/1882329361\_1704878288.125948/0/aws-java-sdk-glue-1-12-581-sourcesjar/com/amazonaws/services/glue/model/transform/PredicateMarshaller.java

\* /opt/cola/permits/1882329361\_1704878288.125948/0/aws-java-sdk-glue-1-12-581-sourcesjar/com/amazonaws/services/glue/model/transform/GetCustomEntityTypeRequestMarshaller.java \* /opt/cola/permits/1882329361\_1704878288.125948/0/aws-java-sdk-glue-1-12-581-sourcesjar/com/amazonaws/services/glue/model/transform/ListBlueprintsRequestProtocolMarshaller.java \* /opt/cola/permits/1882329361\_1704878288.125948/0/aws-java-sdk-glue-1-12-581-sources-

jar/com/amazonaws/services/glue/model/GetJobRunRequest.java

\* /opt/cola/permits/1882329361\_1704878288.125948/0/aws-java-sdk-glue-1-12-581-sourcesjar/com/amazonaws/services/glue/model/transform/MLTransformNotReadyExceptionUnmarshaller.java \* /opt/cola/permits/1882329361\_1704878288.125948/0/aws-java-sdk-glue-1-12-581-sourcesjar/com/amazonaws/services/glue/model/transform/DeleteCrawlerResultJsonUnmarshaller.java \*

 /opt/cola/permits/1882329361\_1704878288.125948/0/aws-java-sdk-glue-1-12-581-sourcesjar/com/amazonaws/services/glue/model/IllegalSessionStateException.java \* /opt/cola/permits/1882329361\_1704878288.125948/0/aws-java-sdk-glue-1-12-581-sourcesjar/com/amazonaws/services/glue/model/DeleteColumnStatisticsForPartitionRequest.java \* /opt/cola/permits/1882329361\_1704878288.125948/0/aws-java-sdk-glue-1-12-581-sourcesjar/com/amazonaws/services/glue/model/transform/CreateSecurityConfigurationRequestProtocolMarshaller.java \* /opt/cola/permits/1882329361\_1704878288.125948/0/aws-java-sdk-glue-1-12-581-sourcesjar/com/amazonaws/services/glue/model/transform/UpdateCrawlerScheduleRequestProtocolMarshaller.java \* /opt/cola/permits/1882329361\_1704878288.125948/0/aws-java-sdk-glue-1-12-581-sourcesjar/com/amazonaws/services/glue/model/transform/ResumeWorkflowRunRequestProtocolMarshaller.java \* /opt/cola/permits/1882329361\_1704878288.125948/0/aws-java-sdk-glue-1-12-581-sourcesjar/com/amazonaws/services/glue/model/transform/GetDataflowGraphResultJsonUnmarshaller.java \*

 /opt/cola/permits/1882329361\_1704878288.125948/0/aws-java-sdk-glue-1-12-581-sourcesjar/com/amazonaws/services/glue/model/transform/GetTableVersionRequestProtocolMarshaller.java \* /opt/cola/permits/1882329361\_1704878288.125948/0/aws-java-sdk-glue-1-12-581-sources-

jar/com/amazonaws/services/glue/model/transform/GetSchemaByDefinitionResultJsonUnmarshaller.java

\* /opt/cola/permits/1882329361\_1704878288.125948/0/aws-java-sdk-glue-1-12-581-sourcesjar/com/amazonaws/services/glue/model/Blueprint.java

\* /opt/cola/permits/1882329361\_1704878288.125948/0/aws-java-sdk-glue-1-12-581-sourcesjar/com/amazonaws/services/glue/model/transform/SerDeInfoMarshaller.java

\* /opt/cola/permits/1882329361\_1704878288.125948/0/aws-java-sdk-glue-1-12-581-sourcesjar/com/amazonaws/services/glue/model/UpdateXMLClassifierRequest.java

\* /opt/cola/permits/1882329361\_1704878288.125948/0/aws-java-sdk-glue-1-12-581-sourcesjar/com/amazonaws/services/glue/model/transform/GetJobsResultJsonUnmarshaller.java \*

/opt/cola/permits/1882329361\_1704878288.125948/0/aws-java-sdk-glue-1-12-581-sources-

jar/com/amazonaws/services/glue/model/transform/UpdateColumnStatisticsForPartitionRequestMarshaller.java

\* /opt/cola/permits/1882329361\_1704878288.125948/0/aws-java-sdk-glue-1-12-581-sources-

jar/com/amazonaws/services/glue/model/transform/GetClassifiersRequestProtocolMarshaller.java

\* /opt/cola/permits/1882329361\_1704878288.125948/0/aws-java-sdk-glue-1-12-581-sources-

jar/com/amazonaws/services/glue/model/SchemaVersionStatus.java

\* /opt/cola/permits/1882329361\_1704878288.125948/0/aws-java-sdk-glue-1-12-581-sourcesjar/com/amazonaws/services/glue/model/S3DeltaCatalogTarget.java

\* /opt/cola/permits/1882329361\_1704878288.125948/0/aws-java-sdk-glue-1-12-581-sources-

jar/com/amazonaws/services/glue/model/transform/DeleteDevEndpointRequestProtocolMarshaller.java

\* /opt/cola/permits/1882329361\_1704878288.125948/0/aws-java-sdk-glue-1-12-581-sources-

jar/com/amazonaws/services/glue/model/transform/MetadataInfoJsonUnmarshaller.java

\*

 /opt/cola/permits/1882329361\_1704878288.125948/0/aws-java-sdk-glue-1-12-581-sourcesjar/com/amazonaws/services/glue/model/transform/OptionJsonUnmarshaller.java \* /opt/cola/permits/1882329361\_1704878288.125948/0/aws-java-sdk-glue-1-12-581-sourcesjar/com/amazonaws/services/glue/model/transform/FilterValueJsonUnmarshaller.java \* /opt/cola/permits/1882329361\_1704878288.125948/0/aws-java-sdk-glue-1-12-581-sourcesjar/com/amazonaws/services/glue/model/SchemaVersionErrorItem.java \* /opt/cola/permits/1882329361\_1704878288.125948/0/aws-java-sdk-glue-1-12-581-sourcesjar/com/amazonaws/services/glue/model/transform/TableErrorJsonUnmarshaller.java \* /opt/cola/permits/1882329361\_1704878288.125948/0/aws-java-sdk-glue-1-12-581-sourcesjar/com/amazonaws/services/glue/model/transform/DeleteClassifierRequestMarshaller.java \* /opt/cola/permits/1882329361\_1704878288.125948/0/aws-java-sdk-glue-1-12-581-sourcesjar/com/amazonaws/services/glue/model/StartCrawlerScheduleRequest.java \*

 /opt/cola/permits/1882329361\_1704878288.125948/0/aws-java-sdk-glue-1-12-581-sourcesjar/com/amazonaws/services/glue/model/transform/BlueprintRunMarshaller.java \* /opt/cola/permits/1882329361\_1704878288.125948/0/aws-java-sdk-glue-1-12-581-sourcesjar/com/amazonaws/services/glue/model/transform/WorkflowRunStatisticsJsonUnmarshaller.java \* /opt/cola/permits/1882329361\_1704878288.125948/0/aws-java-sdk-glue-1-12-581-sourcesjar/com/amazonaws/services/glue/model/transform/UpdateDatabaseRequestMarshaller.java \* /opt/cola/permits/1882329361\_1704878288.125948/0/aws-java-sdk-glue-1-12-581-sourcesjar/com/amazonaws/services/glue/model/transform/ListSessionsResultJsonUnmarshaller.java \* /opt/cola/permits/1882329361\_1704878288.125948/0/aws-java-sdk-glue-1-12-581-sourcesjar/com/amazonaws/services/glue/model/transform/QuerySchemaVersionMetadataResultJsonUnmarshaller.java \* /opt/cola/permits/1882329361\_1704878288.125948/0/aws-java-sdk-glue-1-12-581-sourcesjar/com/amazonaws/services/glue/model/transform/GetTableVersionsRequestMarshaller.java \*

 /opt/cola/permits/1882329361\_1704878288.125948/0/aws-java-sdk-glue-1-12-581-sourcesjar/com/amazonaws/services/glue/model/LastCrawlInfo.java

\* /opt/cola/permits/1882329361\_1704878288.125948/0/aws-java-sdk-glue-1-12-581-sourcesjar/com/amazonaws/services/glue/model/transform/S3JsonSourceMarshaller.java

\* /opt/cola/permits/1882329361\_1704878288.125948/0/aws-java-sdk-glue-1-12-581-sourcesjar/com/amazonaws/services/glue/model/transform/GetDataQualityRulesetRequestMarshaller.java \* /opt/cola/permits/1882329361\_1704878288.125948/0/aws-java-sdk-glue-1-12-581-sources-

jar/com/amazonaws/services/glue/model/transform/RecipeReferenceMarshaller.java

\* /opt/cola/permits/1882329361\_1704878288.125948/0/aws-java-sdk-glue-1-12-581-sourcesjar/com/amazonaws/services/glue/model/PartitionIndex.java

\* /opt/cola/permits/1882329361\_1704878288.125948/0/aws-java-sdk-glue-1-12-581-sourcesjar/com/amazonaws/services/glue/model/WorkflowRunStatus.java

\*

 /opt/cola/permits/1882329361\_1704878288.125948/0/aws-java-sdk-glue-1-12-581-sourcesjar/com/amazonaws/services/glue/model/transform/SchemaVersionErrorItemJsonUnmarshaller.java \* /opt/cola/permits/1882329361\_1704878288.125948/0/aws-java-sdk-glue-1-12-581-sourcesjar/com/amazonaws/services/glue/model/CatalogTarget.java

\* /opt/cola/permits/1882329361\_1704878288.125948/0/aws-java-sdk-glue-1-12-581-sourcesjar/com/amazonaws/services/glue/model/DeleteSecurityConfigurationRequest.java

\* /opt/cola/permits/1882329361\_1704878288.125948/0/aws-java-sdk-glue-1-12-581-sourcesjar/com/amazonaws/services/glue/model/transform/FederatedTableJsonUnmarshaller.java \* /opt/cola/permits/1882329361\_1704878288.125948/0/aws-java-sdk-glue-1-12-581-sourcesjar/com/amazonaws/services/glue/model/transform/EdgeJsonUnmarshaller.java \* /opt/cola/permits/1882329361\_1704878288.125948/0/aws-java-sdk-glue-1-12-581-sources-

jar/com/amazonaws/services/glue/model/CancelMLTaskRunResult.java \*

 /opt/cola/permits/1882329361\_1704878288.125948/0/aws-java-sdk-glue-1-12-581-sourcesjar/com/amazonaws/services/glue/model/transform/GetConnectionsResultJsonUnmarshaller.java \* /opt/cola/permits/1882329361\_1704878288.125948/0/aws-java-sdk-glue-1-12-581-sourcesjar/com/amazonaws/services/glue/model/GetUserDefinedFunctionResult.java

\* /opt/cola/permits/1882329361\_1704878288.125948/0/aws-java-sdk-glue-1-12-581-sourcesjar/com/amazonaws/services/glue/model/PutResourcePolicyRequest.java

\* /opt/cola/permits/1882329361\_1704878288.125948/0/aws-java-sdk-glue-1-12-581-sources-

jar/com/amazonaws/services/glue/model/transform/PropertyPredicateMarshaller.java

\* /opt/cola/permits/1882329361\_1704878288.125948/0/aws-java-sdk-glue-1-12-581-sources-

jar/com/amazonaws/services/glue/model/transform/GetSchemaByDefinitionRequestMarshaller.java

\* /opt/cola/permits/1882329361\_1704878288.125948/0/aws-java-sdk-glue-1-12-581-sources-

jar/com/amazonaws/services/glue/model/transform/UpdateJobRequestMarshaller.java \*

 /opt/cola/permits/1882329361\_1704878288.125948/0/aws-java-sdk-glue-1-12-581-sourcesjar/com/amazonaws/services/glue/model/transform/GetDataQualityRuleRecommendationRunRequestProtocolMars haller.java

\* /opt/cola/permits/1882329361\_1704878288.125948/0/aws-java-sdk-glue-1-12-581-sources-

jar/com/amazonaws/services/glue/model/transform/FilterJsonUnmarshaller.java

\* /opt/cola/permits/1882329361\_1704878288.125948/0/aws-java-sdk-glue-1-12-581-sources-

jar/com/amazonaws/services/glue/model/GetDatabasesRequest.java

\* /opt/cola/permits/1882329361\_1704878288.125948/0/aws-java-sdk-glue-1-12-581-sourcesjar/com/amazonaws/services/glue/model/transform/UpdateDataQualityRulesetRequestProtocolMarshaller.java \* /opt/cola/permits/1882329361\_1704878288.125948/0/aws-java-sdk-glue-1-12-581-sourcesjar/com/amazonaws/services/glue/model/transform/JobUpdateJsonUnmarshaller.java \* /opt/cola/permits/1882329361\_1704878288.125948/0/aws-java-sdk-glue-1-12-581-sourcesjar/com/amazonaws/services/glue/model/transform/BatchGetPartitionRequestMarshaller.java \*

 /opt/cola/permits/1882329361\_1704878288.125948/0/aws-java-sdk-glue-1-12-581-sourcesjar/com/amazonaws/services/glue/model/transform/GetMappingRequestProtocolMarshaller.java \* /opt/cola/permits/1882329361\_1704878288.125948/0/aws-java-sdk-glue-1-12-581-sourcesjar/com/amazonaws/services/glue/model/transform/GetConnectionRequestProtocolMarshaller.java \* /opt/cola/permits/1882329361\_1704878288.125948/0/aws-java-sdk-glue-1-12-581-sourcesjar/com/amazonaws/services/glue/model/transform/StartingEventBatchConditionMarshaller.java \* /opt/cola/permits/1882329361\_1704878288.125948/0/aws-java-sdk-glue-1-12-581-sourcesjar/com/amazonaws/services/glue/model/transform/CrawlerJsonUnmarshaller.java \* /opt/cola/permits/1882329361\_1704878288.125948/0/aws-java-sdk-glue-1-12-581-sourcesjar/com/amazonaws/services/glue/model/transform/TableVersionJsonUnmarshaller.java \* /opt/cola/permits/1882329361\_1704878288.125948/0/aws-java-sdk-glue-1-12-581-sourcesjar/com/amazonaws/services/glue/model/IllegalBlueprintStateException.java \*

 /opt/cola/permits/1882329361\_1704878288.125948/0/aws-java-sdk-glue-1-12-581-sourcesjar/com/amazonaws/services/glue/model/QuoteChar.java

\* /opt/cola/permits/1882329361\_1704878288.125948/0/aws-java-sdk-glue-1-12-581-sources-

jar/com/amazonaws/services/glue/model/transform/MicrosoftSQLServerCatalogTargetJsonUnmarshaller.java

\* /opt/cola/permits/1882329361\_1704878288.125948/0/aws-java-sdk-glue-1-12-581-sources-

jar/com/amazonaws/services/glue/model/FederationSourceException.java

\* /opt/cola/permits/1882329361\_1704878288.125948/0/aws-java-sdk-glue-1-12-581-sources-

jar/com/amazonaws/services/glue/model/transform/UpdateDataQualityRulesetResultJsonUnmarshaller.java

\* /opt/cola/permits/1882329361\_1704878288.125948/0/aws-java-sdk-glue-1-12-581-sources-

jar/com/amazonaws/services/glue/model/GetRegistryRequest.java

\* /opt/cola/permits/1882329361\_1704878288.125948/0/aws-java-sdk-glue-1-12-581-sourcesjar/com/amazonaws/services/glue/model/transform/ColumnRowFilterJsonUnmarshaller.java \*

 /opt/cola/permits/1882329361\_1704878288.125948/0/aws-java-sdk-glue-1-12-581-sourcesjar/com/amazonaws/services/glue/model/transform/BatchGetDataQualityResultResultJsonUnmarshaller.java \* /opt/cola/permits/1882329361\_1704878288.125948/0/aws-java-sdk-glue-1-12-581-sourcesjar/com/amazonaws/services/glue/model/transform/GlueStudioSchemaColumnMarshaller.java \* /opt/cola/permits/1882329361\_1704878288.125948/0/aws-java-sdk-glue-1-12-581-sourcesjar/com/amazonaws/services/glue/model/transform/GetDataCatalogEncryptionSettingsResultJsonUnmarshaller.java \* /opt/cola/permits/1882329361\_1704878288.125948/0/aws-java-sdk-glue-1-12-581-sourcesjar/com/amazonaws/services/glue/model/transform/GetPartitionIndexesRequestMarshaller.java \* /opt/cola/permits/1882329361\_1704878288.125948/0/aws-java-sdk-glue-1-12-581-sourcesjar/com/amazonaws/services/glue/model/transform/GetColumnStatisticsForPartitionResultJsonUnmarshaller.java \* /opt/cola/permits/1882329361\_1704878288.125948/0/aws-java-sdk-glue-1-12-581-sourcesjar/com/amazonaws/services/glue/model/BatchDeleteTableVersionRequest.java \*

 /opt/cola/permits/1882329361\_1704878288.125948/0/aws-java-sdk-glue-1-12-581-sourcesjar/com/amazonaws/services/glue/model/transform/GetStatementRequestProtocolMarshaller.java

\* /opt/cola/permits/1882329361\_1704878288.125948/0/aws-java-sdk-glue-1-12-581-sourcesjar/com/amazonaws/services/glue/model/transform/PartitionIndexJsonUnmarshaller.java \* /opt/cola/permits/1882329361\_1704878288.125948/0/aws-java-sdk-glue-1-12-581-sourcesjar/com/amazonaws/services/glue/model/transform/ColumnImportanceJsonUnmarshaller.java \* /opt/cola/permits/1882329361\_1704878288.125948/0/aws-java-sdk-glue-1-12-581-sourcesjar/com/amazonaws/services/glue/model/transform/CreateCustomEntityTypeRequestMarshaller.java \* /opt/cola/permits/1882329361\_1704878288.125948/0/aws-java-sdk-glue-1-12-581-sourcesjar/com/amazonaws/services/glue/model/transform/TaskRunMarshaller.java \* /opt/cola/permits/1882329361\_1704878288.125948/0/aws-java-sdk-glue-1-12-581-sources-

jar/com/amazonaws/services/glue/model/CreateSessionResult.java

\* /opt/cola/permits/1882329361\_1704878288.125948/0/aws-java-sdk-glue-1-12-581-sourcesjar/com/amazonaws/services/glue/model/transform/UpsertRedshiftTargetOptionsMarshaller.java \* /opt/cola/permits/1882329361\_1704878288.125948/0/aws-java-sdk-glue-1-12-581-sourcesjar/com/amazonaws/services/glue/model/TaskRun.java

\* /opt/cola/permits/1882329361\_1704878288.125948/0/aws-java-sdk-glue-1-12-581-sourcesjar/com/amazonaws/services/glue/model/RecrawlBehavior.java

\* /opt/cola/permits/1882329361\_1704878288.125948/0/aws-java-sdk-glue-1-12-581-sourcesjar/com/amazonaws/services/glue/model/CatalogHudiSource.java

\* /opt/cola/permits/1882329361\_1704878288.125948/0/aws-java-sdk-glue-1-12-581-sourcesjar/com/amazonaws/services/glue/model/CreateJobRequest.java

\* /opt/cola/permits/1882329361\_1704878288.125948/0/aws-java-sdk-glue-1-12-581-sourcesjar/com/amazonaws/services/glue/model/transform/UpdateJobResultJsonUnmarshaller.java \*

 /opt/cola/permits/1882329361\_1704878288.125948/0/aws-java-sdk-glue-1-12-581-sourcesjar/com/amazonaws/services/glue/model/transform/DataQualityResultFilterCriteriaMarshaller.java \* /opt/cola/permits/1882329361\_1704878288.125948/0/aws-java-sdk-glue-1-12-581-sourcesjar/com/amazonaws/services/glue/model/CrawlerRunningException.java

\* /opt/cola/permits/1882329361\_1704878288.125948/0/aws-java-sdk-glue-1-12-581-sourcesjar/com/amazonaws/services/glue/model/transform/UpdateWorkflowRequestMarshaller.java \* /opt/cola/permits/1882329361\_1704878288.125948/0/aws-java-sdk-glue-1-12-581-sourcesjar/com/amazonaws/services/glue/model/transform/UpdateSchemaResultJsonUnmarshaller.java \* /opt/cola/permits/1882329361\_1704878288.125948/0/aws-java-sdk-glue-1-12-581-sourcesjar/com/amazonaws/services/glue/model/DataQualityResultDescription.java

\* /opt/cola/permits/1882329361\_1704878288.125948/0/aws-java-sdk-glue-1-12-581-sourcesjar/com/amazonaws/services/glue/model/transform/PartitionValueListJsonUnmarshaller.java \*

 /opt/cola/permits/1882329361\_1704878288.125948/0/aws-java-sdk-glue-1-12-581-sourcesjar/com/amazonaws/services/glue/model/transform/MongoDBTargetJsonUnmarshaller.java \* /opt/cola/permits/1882329361\_1704878288.125948/0/aws-java-sdk-glue-1-12-581-sourcesjar/com/amazonaws/services/glue/model/CreateCustomEntityTypeResult.java

\* /opt/cola/permits/1882329361\_1704878288.125948/0/aws-java-sdk-glue-1-12-581-sourcesjar/com/amazonaws/services/glue/model/transform/GetBlueprintRunsRequestMarshaller.java \* /opt/cola/permits/1882329361\_1704878288.125948/0/aws-java-sdk-glue-1-12-581-sourcesjar/com/amazonaws/services/glue/model/transform/SelectFieldsJsonUnmarshaller.java \* /opt/cola/permits/1882329361\_1704878288.125948/0/aws-java-sdk-glue-1-12-581-sourcesjar/com/amazonaws/services/glue/model/transform/DevEndpointCustomLibrariesJsonUnmarshaller.java

\* /opt/cola/permits/1882329361\_1704878288.125948/0/aws-java-sdk-glue-1-12-581-sources-

jar/com/amazonaws/services/glue/model/transform/PutResourcePolicyRequestMarshaller.java \*

 /opt/cola/permits/1882329361\_1704878288.125948/0/aws-java-sdk-glue-1-12-581-sourcesjar/com/amazonaws/services/glue/model/transform/DeleteDevEndpointResultJsonUnmarshaller.java \* /opt/cola/permits/1882329361\_1704878288.125948/0/aws-java-sdk-glue-1-12-581-sourcesjar/com/amazonaws/services/glue/model/transform/DevEndpointMarshaller.java \* /opt/cola/permits/1882329361\_1704878288.125948/0/aws-java-sdk-glue-1-12-581-sources-

jar/com/amazonaws/services/glue/model/S3GlueParquetTarget.java

\* /opt/cola/permits/1882329361\_1704878288.125948/0/aws-java-sdk-glue-1-12-581-sourcesjar/com/amazonaws/services/glue/model/BatchStopJobRunRequest.java

\* /opt/cola/permits/1882329361\_1704878288.125948/0/aws-java-sdk-glue-1-12-581-sourcesjar/com/amazonaws/services/glue/model/transform/CatalogKinesisSourceMarshaller.java

\* /opt/cola/permits/1882329361\_1704878288.125948/0/aws-java-sdk-glue-1-12-581-sources-

jar/com/amazonaws/services/glue/model/transform/JDBCConnectorSourceJsonUnmarshaller.java \*

 /opt/cola/permits/1882329361\_1704878288.125948/0/aws-java-sdk-glue-1-12-581-sourcesjar/com/amazonaws/services/glue/model/transform/BatchStopJobRunRequestProtocolMarshaller.java \* /opt/cola/permits/1882329361\_1704878288.125948/0/aws-java-sdk-glue-1-12-581-sourcesjar/com/amazonaws/services/glue/model/ColumnStatistics.java

\* /opt/cola/permits/1882329361\_1704878288.125948/0/aws-java-sdk-glue-1-12-581-sourcesjar/com/amazonaws/services/glue/model/transform/GetMLTransformsRequestMarshaller.java \* /opt/cola/permits/1882329361\_1704878288.125948/0/aws-java-sdk-glue-1-12-581-sourcesjar/com/amazonaws/services/glue/model/transform/ConditionMarshaller.java \* /opt/cola/permits/1882329361\_1704878288.125948/0/aws-java-sdk-glue-1-12-581-sourcesjar/com/amazonaws/services/glue/model/PutDataCatalogEncryptionSettingsResult.java \* /opt/cola/permits/1882329361\_1704878288.125948/0/aws-java-sdk-glue-1-12-581-sources-

jar/com/amazonaws/services/glue/model/FederatedDatabase.java

\*

 /opt/cola/permits/1882329361\_1704878288.125948/0/aws-java-sdk-glue-1-12-581-sourcesjar/com/amazonaws/services/glue/model/transform/DeleteConnectionResultJsonUnmarshaller.java \* /opt/cola/permits/1882329361\_1704878288.125948/0/aws-java-sdk-glue-1-12-581-sourcesjar/com/amazonaws/services/glue/model/ListDataQualityRuleRecommendationRunsResult.java \* /opt/cola/permits/1882329361\_1704878288.125948/0/aws-java-sdk-glue-1-12-581-sourcesjar/com/amazonaws/services/glue/model/transform/DirectJDBCSourceMarshaller.java \* /opt/cola/permits/1882329361\_1704878288.125948/0/aws-java-sdk-glue-1-12-581-sourcesjar/com/amazonaws/services/glue/model/ListDataQualityRulesetEvaluationRunsRequest.java \* /opt/cola/permits/1882329361\_1704878288.125948/0/aws-java-sdk-glue-1-12-581-sourcesjar/com/amazonaws/services/glue/model/GetTriggersRequest.java

\* /opt/cola/permits/1882329361\_1704878288.125948/0/aws-java-sdk-glue-1-12-581-sourcesjar/com/amazonaws/services/glue/model/transform/DeleteSessionResultJsonUnmarshaller.java \*

 /opt/cola/permits/1882329361\_1704878288.125948/0/aws-java-sdk-glue-1-12-581-sourcesjar/com/amazonaws/services/glue/model/transform/CreateCrawlerResultJsonUnmarshaller.java \* /opt/cola/permits/1882329361\_1704878288.125948/0/aws-java-sdk-glue-1-12-581-sourcesjar/com/amazonaws/services/glue/model/CreateSessionRequest.java

\* /opt/cola/permits/1882329361\_1704878288.125948/0/aws-java-sdk-glue-1-12-581-sourcesjar/com/amazonaws/services/glue/model/ParamType.java

\* /opt/cola/permits/1882329361\_1704878288.125948/0/aws-java-sdk-glue-1-12-581-sources-

jar/com/amazonaws/services/glue/model/UpdateSchemaRequest.java

\* /opt/cola/permits/1882329361\_1704878288.125948/0/aws-java-sdk-glue-1-12-581-sourcesjar/com/amazonaws/services/glue/model/Partition.java

\* /opt/cola/permits/1882329361\_1704878288.125948/0/aws-java-sdk-glue-1-12-581-sources-

jar/com/amazonaws/services/glue/model/transform/GetDataQualityResultResultJsonUnmarshaller.java \*

 /opt/cola/permits/1882329361\_1704878288.125948/0/aws-java-sdk-glue-1-12-581-sourcesjar/com/amazonaws/services/glue/AWSGlueAsyncClientBuilder.java

\* /opt/cola/permits/1882329361\_1704878288.125948/0/aws-java-sdk-glue-1-12-581-sourcesjar/com/amazonaws/services/glue/model/CreateBlueprintRequest.java

\* /opt/cola/permits/1882329361\_1704878288.125948/0/aws-java-sdk-glue-1-12-581-sourcesjar/com/amazonaws/services/glue/model/DataCatalogEncryptionSettings.java

\* /opt/cola/permits/1882329361\_1704878288.125948/0/aws-java-sdk-glue-1-12-581-sources-

jar/com/amazonaws/services/glue/model/transform/ListDataQualityRulesetsRequestMarshaller.java

\* /opt/cola/permits/1882329361\_1704878288.125948/0/aws-java-sdk-glue-1-12-581-sources-

jar/com/amazonaws/services/glue/model/transform/CreateBlueprintRequestProtocolMarshaller.java

```
* /opt/cola/permits/1882329361_1704878288.125948/0/aws-java-sdk-glue-1-12-581-sources-
jar/com/amazonaws/services/glue/model/JoinColumn.java
```
\* /opt/cola/permits/1882329361\_1704878288.125948/0/aws-java-sdk-glue-1-12-581-sourcesjar/com/amazonaws/services/glue/model/PostgreSQLCatalogTarget.java

\*

 /opt/cola/permits/1882329361\_1704878288.125948/0/aws-java-sdk-glue-1-12-581-sourcesjar/com/amazonaws/services/glue/model/DQResultsPublishingOptions.java

\* /opt/cola/permits/1882329361\_1704878288.125948/0/aws-java-sdk-glue-1-12-581-sourcesjar/com/amazonaws/services/glue/model/transform/CreateUserDefinedFunctionRequestMarshaller.java \* /opt/cola/permits/1882329361\_1704878288.125948/0/aws-java-sdk-glue-1-12-581-sourcesjar/com/amazonaws/services/glue/model/transform/CreateJsonClassifierRequestJsonUnmarshaller.java \* /opt/cola/permits/1882329361\_1704878288.125948/0/aws-java-sdk-glue-1-12-581-sourcesjar/com/amazonaws/services/glue/model/transform/PostgreSQLCatalogTargetJsonUnmarshaller.java \* /opt/cola/permits/1882329361\_1704878288.125948/0/aws-java-sdk-glue-1-12-581-sourcesjar/com/amazonaws/services/glue/model/transform/CreateCrawlerRequestMarshaller.java \* /opt/cola/permits/1882329361\_1704878288.125948/0/aws-java-sdk-glue-1-12-581-sourcesjar/com/amazonaws/services/glue/model/BatchGetCrawlersRequest.java \*

 /opt/cola/permits/1882329361\_1704878288.125948/0/aws-java-sdk-glue-1-12-581-sourcesjar/com/amazonaws/services/glue/model/transform/CodeGenEdgeMarshaller.java \* /opt/cola/permits/1882329361\_1704878288.125948/0/aws-java-sdk-glue-1-12-581-sourcesjar/com/amazonaws/services/glue/model/transform/GetTagsRequestProtocolMarshaller.java \* /opt/cola/permits/1882329361\_1704878288.125948/0/aws-java-sdk-glue-1-12-581-sourcesjar/com/amazonaws/services/glue/model/transform/DataQualityResultFilterCriteriaJsonUnmarshaller.java \* /opt/cola/permits/1882329361\_1704878288.125948/0/aws-java-sdk-glue-1-12-581-sourcesjar/com/amazonaws/services/glue/model/DeleteColumnStatisticsForTableResult.java \* /opt/cola/permits/1882329361\_1704878288.125948/0/aws-java-sdk-glue-1-12-581-sourcesjar/com/amazonaws/services/glue/model/transform/CheckSchemaVersionValidityRequestMarshaller.java \*

 /opt/cola/permits/1882329361\_1704878288.125948/0/aws-java-sdk-glue-1-12-581-sourcesjar/com/amazonaws/services/glue/model/DeleteColumnStatisticsForPartitionResult.java \* /opt/cola/permits/1882329361\_1704878288.125948/0/aws-java-sdk-glue-1-12-581-sourcesjar/com/amazonaws/services/glue/model/S3Encryption.java

\* /opt/cola/permits/1882329361\_1704878288.125948/0/aws-java-sdk-glue-1-12-581-sourcesjar/com/amazonaws/services/glue/model/DirectJDBCSource.java

\* /opt/cola/permits/1882329361\_1704878288.125948/0/aws-java-sdk-glue-1-12-581-sourcesjar/com/amazonaws/services/glue/model/transform/UpdateBlueprintRequestMarshaller.java \* /opt/cola/permits/1882329361\_1704878288.125948/0/aws-java-sdk-glue-1-12-581-sourcesjar/com/amazonaws/services/glue/model/TransformParameters.java

\* /opt/cola/permits/1882329361\_1704878288.125948/0/aws-java-sdk-glue-1-12-581-sources-

jar/com/amazonaws/services/glue/model/transform/JobBookmarkEntryMarshaller.java

\* /opt/cola/permits/1882329361\_1704878288.125948/0/aws-java-sdk-glue-1-12-581-sourcesjar/com/amazonaws/services/glue/model/transform/ColumnStatisticsErrorJsonUnmarshaller.java \*

 /opt/cola/permits/1882329361\_1704878288.125948/0/aws-java-sdk-glue-1-12-581-sourcesjar/com/amazonaws/services/glue/model/transform/DeletePartitionIndexRequestMarshaller.java \* /opt/cola/permits/1882329361\_1704878288.125948/0/aws-java-sdk-glue-1-12-581-sourcesjar/com/amazonaws/services/glue/model/BatchGetDevEndpointsRequest.java

\* /opt/cola/permits/1882329361\_1704878288.125948/0/aws-java-sdk-glue-1-12-581-sourcesjar/com/amazonaws/services/glue/model/TriggerState.java

\* /opt/cola/permits/1882329361\_1704878288.125948/0/aws-java-sdk-glue-1-12-581-sources-

jar/com/amazonaws/services/glue/model/transform/DataQualityRulesetEvaluationRunDescriptionJsonUnmarshaller. java

\* /opt/cola/permits/1882329361\_1704878288.125948/0/aws-java-sdk-glue-1-12-581-sources-

jar/com/amazonaws/services/glue/model/transform/ImportCatalogToGlueRequestProtocolMarshaller.java

\* /opt/cola/permits/1882329361\_1704878288.125948/0/aws-java-sdk-glue-1-12-581-sources-

jar/com/amazonaws/services/glue/model/transform/ListCustomEntityTypesResultJsonUnmarshaller.java \*

 /opt/cola/permits/1882329361\_1704878288.125948/0/aws-java-sdk-glue-1-12-581-sourcesjar/com/amazonaws/services/glue/model/transform/JdbcTargetMarshaller.java

\* /opt/cola/permits/1882329361\_1704878288.125948/0/aws-java-sdk-glue-1-12-581-sources-

jar/com/amazonaws/services/glue/model/transform/GetConnectionRequestMarshaller.java

\* /opt/cola/permits/1882329361\_1704878288.125948/0/aws-java-sdk-glue-1-12-581-sources-

jar/com/amazonaws/services/glue/model/transform/MySQLCatalogSourceMarshaller.java

\* /opt/cola/permits/1882329361\_1704878288.125948/0/aws-java-sdk-glue-1-12-581-sources-

jar/com/amazonaws/services/glue/model/ImportCatalogToGlueRequest.java

\* /opt/cola/permits/1882329361\_1704878288.125948/0/aws-java-sdk-glue-1-12-581-sources-

jar/com/amazonaws/services/glue/model/transform/PutDataCatalogEncryptionSettingsRequestMarshaller.java \*

/opt/cola/permits/1882329361\_1704878288.125948/0/aws-java-sdk-glue-1-12-581-sources-

jar/com/amazonaws/services/glue/model/transform/DeleteColumnStatisticsForPartitionRequestProtocolMarshaller.j ava

\* /opt/cola/permits/1882329361\_1704878288.125948/0/aws-java-sdk-glue-1-12-581-sourcesjar/com/amazonaws/services/glue/model/TaskType.java

\* /opt/cola/permits/1882329361\_1704878288.125948/0/aws-java-sdk-glue-1-12-581-sources-

jar/com/amazonaws/services/glue/model/transform/StopWorkflowRunRequestMarshaller.java

\* /opt/cola/permits/1882329361\_1704878288.125948/0/aws-java-sdk-glue-1-12-581-sources-

jar/com/amazonaws/services/glue/model/transform/DeleteUserDefinedFunctionResultJsonUnmarshaller.java

\* /opt/cola/permits/1882329361\_1704878288.125948/0/aws-java-sdk-glue-1-12-581-sources-

jar/com/amazonaws/services/glue/model/transform/DataQualityRuleRecommendationRunFilterJsonUnmarshaller.ja

va

\* /opt/cola/permits/1882329361\_1704878288.125948/0/aws-java-sdk-glue-1-12-581-sourcesjar/com/amazonaws/services/glue/model/transform/InvalidInputExceptionUnmarshaller.java \*

 /opt/cola/permits/1882329361\_1704878288.125948/0/aws-java-sdk-glue-1-12-581-sourcesjar/com/amazonaws/services/glue/model/ListDataQualityResultsRequest.java

\* /opt/cola/permits/1882329361\_1704878288.125948/0/aws-java-sdk-glue-1-12-581-sourcesjar/com/amazonaws/services/glue/model/TaskRunSortColumnType.java

\* /opt/cola/permits/1882329361\_1704878288.125948/0/aws-java-sdk-glue-1-12-581-sourcesjar/com/amazonaws/services/glue/model/transform/GetRegistryResultJsonUnmarshaller.java \* /opt/cola/permits/1882329361\_1704878288.125948/0/aws-java-sdk-glue-1-12-581-sourcesjar/com/amazonaws/services/glue/model/transform/ColumnStatisticsMarshaller.java

\* /opt/cola/permits/1882329361\_1704878288.125948/0/aws-java-sdk-glue-1-12-581-sourcesjar/com/amazonaws/services/glue/model/transform/GetTableVersionResultJsonUnmarshaller.java \* /opt/cola/permits/1882329361\_1704878288.125948/0/aws-java-sdk-glue-1-12-581-sourcesjar/com/amazonaws/services/glue/model/transform/SearchTablesResultJsonUnmarshaller.java \*

 /opt/cola/permits/1882329361\_1704878288.125948/0/aws-java-sdk-glue-1-12-581-sourcesjar/com/amazonaws/services/glue/model/transform/OtherMetadataValueListItemJsonUnmarshaller.java \* /opt/cola/permits/1882329361\_1704878288.125948/0/aws-java-sdk-glue-1-12-581-sourcesjar/com/amazonaws/services/glue/model/GetSecurityConfigurationRequest.java

\* /opt/cola/permits/1882329361\_1704878288.125948/0/aws-java-sdk-glue-1-12-581-sourcesjar/com/amazonaws/services/glue/model/AuditContext.java

\* /opt/cola/permits/1882329361\_1704878288.125948/0/aws-java-sdk-glue-1-12-581-sourcesjar/com/amazonaws/services/glue/model/transform/CreateCrawlerRequestProtocolMarshaller.java \* /opt/cola/permits/1882329361\_1704878288.125948/0/aws-java-sdk-glue-1-12-581-sourcesjar/com/amazonaws/services/glue/model/S3CsvSource.java

\* /opt/cola/permits/1882329361\_1704878288.125948/0/aws-java-sdk-glue-1-12-581-sourcesjar/com/amazonaws/services/glue/model/S3CatalogDeltaSource.java \*

 /opt/cola/permits/1882329361\_1704878288.125948/0/aws-java-sdk-glue-1-12-581-sourcesjar/com/amazonaws/services/glue/model/transform/CatalogSchemaChangePolicyJsonUnmarshaller.java \* /opt/cola/permits/1882329361\_1704878288.125948/0/aws-java-sdk-glue-1-12-581-sourcesjar/com/amazonaws/services/glue/model/transform/CreateScriptResultJsonUnmarshaller.java \* /opt/cola/permits/1882329361\_1704878288.125948/0/aws-java-sdk-glue-1-12-581-sourcesjar/com/amazonaws/services/glue/model/transform/UpdateWorkflowRequestProtocolMarshaller.java \* /opt/cola/permits/1882329361\_1704878288.125948/0/aws-java-sdk-glue-1-12-581-sourcesjar/com/amazonaws/services/glue/model/BatchGetTriggersResult.java

\* /opt/cola/permits/1882329361\_1704878288.125948/0/aws-java-sdk-glue-1-12-581-sourcesjar/com/amazonaws/services/glue/model/transform/CodeGenNodeJsonUnmarshaller.java \* /opt/cola/permits/1882329361\_1704878288.125948/0/aws-java-sdk-glue-1-12-581-sourcesjar/com/amazonaws/services/glue/model/transform/CreateClassifierRequestMarshaller.java \*

 /opt/cola/permits/1882329361\_1704878288.125948/0/aws-java-sdk-glue-1-12-581-sourcesjar/com/amazonaws/services/glue/model/RecrawlPolicy.java

\* /opt/cola/permits/1882329361\_1704878288.125948/0/aws-java-sdk-glue-1-12-581-sourcesjar/com/amazonaws/services/glue/model/transform/ListCrawlersRequestProtocolMarshaller.java \* /opt/cola/permits/1882329361\_1704878288.125948/0/aws-java-sdk-glue-1-12-581-sourcesjar/com/amazonaws/services/glue/model/CancelDataQualityRulesetEvaluationRunResult.java \* /opt/cola/permits/1882329361\_1704878288.125948/0/aws-java-sdk-glue-1-12-581-sourcesjar/com/amazonaws/services/glue/model/GetUnfilteredTableMetadataResult.java \* /opt/cola/permits/1882329361\_1704878288.125948/0/aws-java-sdk-glue-1-12-581-sourcesjar/com/amazonaws/services/glue/model/DataQualityRuleRecommendationRunFilter.java \* /opt/cola/permits/1882329361\_1704878288.125948/0/aws-java-sdk-glue-1-12-581-sourcesjar/com/amazonaws/services/glue/model/KeySchemaElement.java \*

 /opt/cola/permits/1882329361\_1704878288.125948/0/aws-java-sdk-glue-1-12-581-sourcesjar/com/amazonaws/services/glue/model/BatchGetBlueprintsRequest.java \* /opt/cola/permits/1882329361\_1704878288.125948/0/aws-java-sdk-glue-1-12-581-sourcesjar/com/amazonaws/services/glue/model/transform/DataQualityResultDescriptionJsonUnmarshaller.java \* /opt/cola/permits/1882329361\_1704878288.125948/0/aws-java-sdk-glue-1-12-581-sourcesjar/com/amazonaws/services/glue/model/BooleanColumnStatisticsData.java \* /opt/cola/permits/1882329361\_1704878288.125948/0/aws-java-sdk-glue-1-12-581-sourcesjar/com/amazonaws/services/glue/model/transform/GetJobBookmarkResultJsonUnmarshaller.java \* /opt/cola/permits/1882329361\_1704878288.125948/0/aws-java-sdk-glue-1-12-581-sourcesjar/com/amazonaws/services/glue/model/transform/RedshiftTargetJsonUnmarshaller.java \* /opt/cola/permits/1882329361\_1704878288.125948/0/aws-java-sdk-glue-1-12-581-sourcesjar/com/amazonaws/services/glue/model/CloudWatchEncryption.java \*

 /opt/cola/permits/1882329361\_1704878288.125948/0/aws-java-sdk-glue-1-12-581-sourcesjar/com/amazonaws/services/glue/model/transform/CancelMLTaskRunRequestMarshaller.java \* /opt/cola/permits/1882329361\_1704878288.125948/0/aws-java-sdk-glue-1-12-581-sourcesjar/com/amazonaws/services/glue/model/transform/UpdateRegistryRequestProtocolMarshaller.java \* /opt/cola/permits/1882329361\_1704878288.125948/0/aws-java-sdk-glue-1-12-581-sourcesjar/com/amazonaws/services/glue/model/transform/ListDataQualityRulesetEvaluationRunsRequestProtocolMarshall er.java

\* /opt/cola/permits/1882329361\_1704878288.125948/0/aws-java-sdk-glue-1-12-581-sources-

jar/com/amazonaws/services/glue/model/transform/BatchGetCustomEntityTypesRequestProtocolMarshaller.java

\* /opt/cola/permits/1882329361\_1704878288.125948/0/aws-java-sdk-glue-1-12-581-sources-

jar/com/amazonaws/services/glue/model/transform/ConnectionPasswordEncryptionJsonUnmarshaller.java

\* /opt/cola/permits/1882329361\_1704878288.125948/0/aws-java-sdk-glue-1-12-581-sources-

jar/com/amazonaws/services/glue/model/transform/CatalogImportStatusMarshaller.java

\*

 /opt/cola/permits/1882329361\_1704878288.125948/0/aws-java-sdk-glue-1-12-581-sourcesjar/com/amazonaws/services/glue/model/transform/GetDataQualityRulesetEvaluationRunRequestProtocolMarshalle r.java

\* /opt/cola/permits/1882329361\_1704878288.125948/0/aws-java-sdk-glue-1-12-581-sourcesjar/com/amazonaws/services/glue/model/S3HudiSource.java

\* /opt/cola/permits/1882329361\_1704878288.125948/0/aws-java-sdk-glue-1-12-581-sourcesjar/com/amazonaws/services/glue/model/transform/UpdateXMLClassifierRequestMarshaller.java \* /opt/cola/permits/1882329361\_1704878288.125948/0/aws-java-sdk-glue-1-12-581-sourcesjar/com/amazonaws/services/glue/model/transform/CreatePartitionResultJsonUnmarshaller.java \* /opt/cola/permits/1882329361\_1704878288.125948/0/aws-java-sdk-glue-1-12-581-sourcesjar/com/amazonaws/services/glue/model/BatchDeleteConnectionResult.java

\* /opt/cola/permits/1882329361\_1704878288.125948/0/aws-java-sdk-glue-1-12-581-sourcesjar/com/amazonaws/services/glue/model/ConcurrentModificationException.java

 /opt/cola/permits/1882329361\_1704878288.125948/0/aws-java-sdk-glue-1-12-581-sourcesjar/com/amazonaws/services/glue/model/transform/JdbcTargetJsonUnmarshaller.java

\*

\*

\* /opt/cola/permits/1882329361\_1704878288.125948/0/aws-java-sdk-glue-1-12-581-sourcesjar/com/amazonaws/services/glue/model/transform/NodeJsonUnmarshaller.java

\* /opt/cola/permits/1882329361\_1704878288.125948/0/aws-java-sdk-glue-1-12-581-sourcesjar/com/amazonaws/services/glue/model/SchemaReference.java

\* /opt/cola/permits/1882329361\_1704878288.125948/0/aws-java-sdk-glue-1-12-581-sourcesjar/com/amazonaws/services/glue/model/transform/ListWorkflowsResultJsonUnmarshaller.java \* /opt/cola/permits/1882329361\_1704878288.125948/0/aws-java-sdk-glue-1-12-581-sourcesjar/com/amazonaws/services/glue/model/TableVersion.java

\* /opt/cola/permits/1882329361\_1704878288.125948/0/aws-java-sdk-glue-1-12-581-sourcesjar/com/amazonaws/services/glue/model/transform/GetMLTaskRunRequestMarshaller.java \*

 /opt/cola/permits/1882329361\_1704878288.125948/0/aws-java-sdk-glue-1-12-581-sourcesjar/com/amazonaws/services/glue/model/transform/LastActiveDefinitionJsonUnmarshaller.java \* /opt/cola/permits/1882329361\_1704878288.125948/0/aws-java-sdk-glue-1-12-581-sourcesjar/com/amazonaws/services/glue/model/transform/GetJobRunRequestProtocolMarshaller.java \* /opt/cola/permits/1882329361\_1704878288.125948/0/aws-java-sdk-glue-1-12-581-sourcesjar/com/amazonaws/services/glue/model/transform/GetWorkflowResultJsonUnmarshaller.java \* /opt/cola/permits/1882329361\_1704878288.125948/0/aws-java-sdk-glue-1-12-581-sourcesjar/com/amazonaws/services/glue/model/transform/S3CatalogSourceMarshaller.java \* /opt/cola/permits/1882329361\_1704878288.125948/0/aws-java-sdk-glue-1-12-581-sourcesjar/com/amazonaws/services/glue/model/transform/EvaluationMetricsJsonUnmarshaller.java \* /opt/cola/permits/1882329361\_1704878288.125948/0/aws-java-sdk-glue-1-12-581-sourcesjar/com/amazonaws/services/glue/model/Recipe.java

 /opt/cola/permits/1882329361\_1704878288.125948/0/aws-java-sdk-glue-1-12-581-sourcesjar/com/amazonaws/services/glue/model/transform/S3TargetJsonUnmarshaller.java \* /opt/cola/permits/1882329361\_1704878288.125948/0/aws-java-sdk-glue-1-12-581-sourcesjar/com/amazonaws/services/glue/model/transform/GetPartitionsRequestMarshaller.java \* /opt/cola/permits/1882329361\_1704878288.125948/0/aws-java-sdk-glue-1-12-581-sourcesjar/com/amazonaws/services/glue/model/transform/BatchUpdatePartitionRequestMarshaller.java \* /opt/cola/permits/1882329361\_1704878288.125948/0/aws-java-sdk-glue-1-12-581-sourcesjar/com/amazonaws/services/glue/model/UpdateDevEndpointRequest.java

\* /opt/cola/permits/1882329361\_1704878288.125948/0/aws-java-sdk-glue-1-12-581-sourcesjar/com/amazonaws/services/glue/model/CreateJobResult.java

\* /opt/cola/permits/1882329361\_1704878288.125948/0/aws-java-sdk-glue-1-12-581-sourcesjar/com/amazonaws/services/glue/model/transform/ApplyMappingMarshaller.java \*

 /opt/cola/permits/1882329361\_1704878288.125948/0/aws-java-sdk-glue-1-12-581-sourcesjar/com/amazonaws/services/glue/model/transform/StartCrawlerScheduleResultJsonUnmarshaller.java \* /opt/cola/permits/1882329361\_1704878288.125948/0/aws-java-sdk-glue-1-12-581-sourcesjar/com/amazonaws/services/glue/model/ListRegistriesRequest.java

\* /opt/cola/permits/1882329361\_1704878288.125948/0/aws-java-sdk-glue-1-12-581-sourcesjar/com/amazonaws/services/glue/model/DataQualityRulesetEvaluationRunDescription.java \* /opt/cola/permits/1882329361\_1704878288.125948/0/aws-java-sdk-glue-1-12-581-sources-

jar/com/amazonaws/services/glue/model/transform/AmazonRedshiftNodeDataMarshaller.java

\* /opt/cola/permits/1882329361\_1704878288.125948/0/aws-java-sdk-glue-1-12-581-sourcesjar/com/amazonaws/services/glue/model/GetSchemaByDefinitionResult.java

\* /opt/cola/permits/1882329361\_1704878288.125948/0/aws-java-sdk-glue-1-12-581-sourcesjar/com/amazonaws/services/glue/model/transform/ColumnStatisticsErrorMarshaller.java \*

 /opt/cola/permits/1882329361\_1704878288.125948/0/aws-java-sdk-glue-1-12-581-sourcesjar/com/amazonaws/services/glue/model/transform/FindMatchesTaskRunPropertiesMarshaller.java \* /opt/cola/permits/1882329361\_1704878288.125948/0/aws-java-sdk-glue-1-12-581-sourcesjar/com/amazonaws/services/glue/model/DeleteResourcePolicyResult.java

\* /opt/cola/permits/1882329361\_1704878288.125948/0/aws-java-sdk-glue-1-12-581-sourcesjar/com/amazonaws/services/glue/model/transform/ColumnImportanceMarshaller.java \* /opt/cola/permits/1882329361\_1704878288.125948/0/aws-java-sdk-glue-1-12-581-sourcesjar/com/amazonaws/services/glue/model/transform/ColumnMarshaller.java

\* /opt/cola/permits/1882329361\_1704878288.125948/0/aws-java-sdk-glue-1-12-581-sourcesjar/com/amazonaws/services/glue/model/transform/PrincipalPermissionsJsonUnmarshaller.java \* /opt/cola/permits/1882329361\_1704878288.125948/0/aws-java-sdk-glue-1-12-581-sourcesjar/com/amazonaws/services/glue/model/transform/StartImportLabelsTaskRunRequestMarshaller.java \*

 /opt/cola/permits/1882329361\_1704878288.125948/0/aws-java-sdk-glue-1-12-581-sourcesjar/com/amazonaws/services/glue/model/transform/DecimalColumnStatisticsDataMarshaller.java \* /opt/cola/permits/1882329361\_1704878288.125948/0/aws-java-sdk-glue-1-12-581-sourcesjar/com/amazonaws/services/glue/model/transform/StartDataQualityRulesetEvaluationRunRequestProtocolMarshall er.java

\* /opt/cola/permits/1882329361\_1704878288.125948/0/aws-java-sdk-glue-1-12-581-sourcesjar/com/amazonaws/services/glue/model/DeleteSchemaRequest.java

\* /opt/cola/permits/1882329361\_1704878288.125948/0/aws-java-sdk-glue-1-12-581-sources-

jar/com/amazonaws/services/glue/model/FederationSourceRetryableException.java

\* /opt/cola/permits/1882329361\_1704878288.125948/0/aws-java-sdk-glue-1-12-581-sources-

jar/com/amazonaws/services/glue/model/transform/UpdateUserDefinedFunctionRequestMarshaller.java

\* /opt/cola/permits/1882329361\_1704878288.125948/0/aws-java-sdk-glue-1-12-581-sources-

jar/com/amazonaws/services/glue/model/transform/MetadataKeyValuePairJsonUnmarshaller.java \*

/opt/cola/permits/1882329361\_1704878288.125948/0/aws-java-sdk-glue-1-12-581-sources-

jar/com/amazonaws/services/glue/model/transform/JobCommandJsonUnmarshaller.java

\* /opt/cola/permits/1882329361\_1704878288.125948/0/aws-java-sdk-glue-1-12-581-sources-

jar/com/amazonaws/services/glue/model/GetCrawlerMetricsResult.java

\* /opt/cola/permits/1882329361\_1704878288.125948/0/aws-java-sdk-glue-1-12-581-sources-

jar/com/amazonaws/services/glue/model/transform/GetSecurityConfigurationsResultJsonUnmarshaller.java

\* /opt/cola/permits/1882329361\_1704878288.125948/0/aws-java-sdk-glue-1-12-581-sources-

jar/com/amazonaws/services/glue/model/transform/GluePolicyMarshaller.java

\* /opt/cola/permits/1882329361\_1704878288.125948/0/aws-java-sdk-glue-1-12-581-sources-

jar/com/amazonaws/services/glue/model/transform/CancelStatementResultJsonUnmarshaller.java

\* /opt/cola/permits/1882329361\_1704878288.125948/0/aws-java-sdk-glue-1-12-581-sources-

jar/com/amazonaws/services/glue/model/transform/ResetJobBookmarkRequestMarshaller.java \*

 /opt/cola/permits/1882329361\_1704878288.125948/0/aws-java-sdk-glue-1-12-581-sourcesjar/com/amazonaws/services/glue/model/UpsertRedshiftTargetOptions.java

\* /opt/cola/permits/1882329361\_1704878288.125948/0/aws-java-sdk-glue-1-12-581-sources-

jar/com/amazonaws/services/glue/model/UpdateWorkflowRequest.java

\* /opt/cola/permits/1882329361\_1704878288.125948/0/aws-java-sdk-glue-1-12-581-sources-

jar/com/amazonaws/services/glue/model/transform/DatabaseIdentifierMarshaller.java

\* /opt/cola/permits/1882329361\_1704878288.125948/0/aws-java-sdk-glue-1-12-581-sources-

jar/com/amazonaws/services/glue/model/transform/DeleteColumnStatisticsForPartitionResultJsonUnmarshaller.java

\* /opt/cola/permits/1882329361\_1704878288.125948/0/aws-java-sdk-glue-1-12-581-sources-

jar/com/amazonaws/services/glue/model/transform/CsvClassifierMarshaller.java

\* /opt/cola/permits/1882329361\_1704878288.125948/0/aws-java-sdk-glue-1-12-581-sources-

jar/com/amazonaws/services/glue/model/transform/CreateMLTransformResultJsonUnmarshaller.java \*

 /opt/cola/permits/1882329361\_1704878288.125948/0/aws-java-sdk-glue-1-12-581-sourcesjar/com/amazonaws/services/glue/model/GetBlueprintRunRequest.java

\* /opt/cola/permits/1882329361\_1704878288.125948/0/aws-java-sdk-glue-1-12-581-sources-

jar/com/amazonaws/services/glue/model/transform/PrincipalPermissionsMarshaller.java

\* /opt/cola/permits/1882329361\_1704878288.125948/0/aws-java-sdk-glue-1-12-581-sources-

jar/com/amazonaws/services/glue/model/transform/EncryptionAtRestJsonUnmarshaller.java

\* /opt/cola/permits/1882329361\_1704878288.125948/0/aws-java-sdk-glue-1-12-581-sourcesjar/com/amazonaws/services/glue/model/transform/OrderJsonUnmarshaller.java

\* /opt/cola/permits/1882329361\_1704878288.125948/0/aws-java-sdk-glue-1-12-581-sourcesjar/com/amazonaws/services/glue/model/StatementState.java

\* /opt/cola/permits/1882329361\_1704878288.125948/0/aws-java-sdk-glue-1-12-581-sourcesjar/com/amazonaws/services/glue/model/transform/CreateDevEndpointRequestMarshaller.java \*

 /opt/cola/permits/1882329361\_1704878288.125948/0/aws-java-sdk-glue-1-12-581-sourcesjar/com/amazonaws/services/glue/model/KafkaStreamingSourceOptions.java

\* /opt/cola/permits/1882329361\_1704878288.125948/0/aws-java-sdk-glue-1-12-581-sources-

jar/com/amazonaws/services/glue/model/transform/UpdateDevEndpointRequestProtocolMarshaller.java

\* /opt/cola/permits/1882329361\_1704878288.125948/0/aws-java-sdk-glue-1-12-581-sourcesjar/com/amazonaws/services/glue/model/BackfillErrorCode.java

\* /opt/cola/permits/1882329361\_1704878288.125948/0/aws-java-sdk-glue-1-12-581-sourcesjar/com/amazonaws/services/glue/model/CreateClassifierRequest.java

\* /opt/cola/permits/1882329361\_1704878288.125948/0/aws-java-sdk-glue-1-12-581-sourcesjar/com/amazonaws/services/glue/model/transform/ConnectorDataTargetJsonUnmarshaller.java \* /opt/cola/permits/1882329361\_1704878288.125948/0/aws-java-sdk-glue-1-12-581-sourcesjar/com/amazonaws/services/glue/model/transform/GetJobsRequestProtocolMarshaller.java \*

 /opt/cola/permits/1882329361\_1704878288.125948/0/aws-java-sdk-glue-1-12-581-sourcesjar/com/amazonaws/services/glue/model/JobBookmarksEncryptionMode.java

\* /opt/cola/permits/1882329361\_1704878288.125948/0/aws-java-sdk-glue-1-12-581-sources-

jar/com/amazonaws/services/glue/model/transform/DataQualityRulesetFilterCriteriaMarshaller.java

\* /opt/cola/permits/1882329361\_1704878288.125948/0/aws-java-sdk-glue-1-12-581-sources-

jar/com/amazonaws/services/glue/model/BatchUpdatePartitionResult.java

\* /opt/cola/permits/1882329361\_1704878288.125948/0/aws-java-sdk-glue-1-12-581-sourcesjar/com/amazonaws/services/glue/model/DirectSchemaChangePolicy.java

\* /opt/cola/permits/1882329361\_1704878288.125948/0/aws-java-sdk-glue-1-12-581-sourcesjar/com/amazonaws/services/glue/model/DataQualityRulesetListDetails.java

\* /opt/cola/permits/1882329361\_1704878288.125948/0/aws-java-sdk-glue-1-12-581-sources-

jar/com/amazonaws/services/glue/model/transform/GetJobRunResultJsonUnmarshaller.java

\*

/opt/cola/permits/1882329361\_1704878288.125948/0/aws-java-sdk-glue-1-12-581-sources-

jar/com/amazonaws/services/glue/model/transform/GetDataQualityRuleRecommendationRunRequestMarshaller.jav a

\* /opt/cola/permits/1882329361\_1704878288.125948/0/aws-java-sdk-glue-1-12-581-sourcesjar/com/amazonaws/services/glue/model/TableVersionError.java

\* /opt/cola/permits/1882329361\_1704878288.125948/0/aws-java-sdk-glue-1-12-581-sourcesjar/com/amazonaws/services/glue/model/transform/CreateDatabaseResultJsonUnmarshaller.java \* /opt/cola/permits/1882329361\_1704878288.125948/0/aws-java-sdk-glue-1-12-581-sourcesjar/com/amazonaws/services/glue/model/transform/GetConnectionsFilterJsonUnmarshaller.java \* /opt/cola/permits/1882329361\_1704878288.125948/0/aws-java-sdk-glue-1-12-581-sourcesjar/com/amazonaws/services/glue/model/transform/GetPartitionResultJsonUnmarshaller.java \* /opt/cola/permits/1882329361\_1704878288.125948/0/aws-java-sdk-glue-1-12-581-sourcesjar/com/amazonaws/services/glue/model/transform/DataQualityEvaluationRunAdditionalRunOptionsMarshaller.jav a

\* /opt/cola/permits/1882329361\_1704878288.125948/0/aws-java-sdk-glue-1-12-581-sourcesjar/com/amazonaws/services/glue/model/transform/CreateSessionRequestMarshaller.java \* /opt/cola/permits/1882329361\_1704878288.125948/0/aws-java-sdk-glue-1-12-581-sourcesjar/com/amazonaws/services/glue/model/transform/JoinJsonUnmarshaller.java \* /opt/cola/permits/1882329361\_1704878288.125948/0/aws-java-sdk-glue-1-12-581-sourcesjar/com/amazonaws/services/glue/model/StreamingDataPreviewOptions.java \* /opt/cola/permits/1882329361\_1704878288.125948/0/aws-java-sdk-glue-1-12-581-sourcesjar/com/amazonaws/services/glue/model/transform/ListDevEndpointsRequestMarshaller.java \* /opt/cola/permits/1882329361\_1704878288.125948/0/aws-java-sdk-glue-1-12-581-sourcesjar/com/amazonaws/services/glue/model/transform/UpdatePartitionRequestProtocolMarshaller.java \* /opt/cola/permits/1882329361\_1704878288.125948/0/aws-java-sdk-glue-1-12-581-sourcesjar/com/amazonaws/services/glue/model/transform/DirectSchemaChangePolicyJsonUnmarshaller.java \* /opt/cola/permits/1882329361\_1704878288.125948/0/aws-java-sdk-glue-1-12-581-sourcesjar/com/amazonaws/services/glue/model/ListBlueprintsResult.java

\* /opt/cola/permits/1882329361\_1704878288.125948/0/aws-java-sdk-glue-1-12-581-sources-

jar/com/amazonaws/services/glue/model/transform/GetDataflowGraphRequestProtocolMarshaller.java

\* /opt/cola/permits/1882329361\_1704878288.125948/0/aws-java-sdk-glue-1-12-581-sources-

jar/com/amazonaws/services/glue/model/GetPartitionsRequest.java

\* /opt/cola/permits/1882329361\_1704878288.125948/0/aws-java-sdk-glue-1-12-581-sourcesjar/com/amazonaws/services/glue/model/InvalidInputException.java

\* /opt/cola/permits/1882329361\_1704878288.125948/0/aws-java-sdk-glue-1-12-581-sources-

jar/com/amazonaws/services/glue/model/transform/SkewedInfoJsonUnmarshaller.java

\* /opt/cola/permits/1882329361\_1704878288.125948/0/aws-java-sdk-glue-1-12-581-sources-

jar/com/amazonaws/services/glue/model/GlueEncryptionException.java

\*

 /opt/cola/permits/1882329361\_1704878288.125948/0/aws-java-sdk-glue-1-12-581-sourcesjar/com/amazonaws/services/glue/model/CreateCrawlerRequest.java

\* /opt/cola/permits/1882329361\_1704878288.125948/0/aws-java-sdk-glue-1-12-581-sourcesjar/com/amazonaws/services/glue/model/TableInput.java

\* /opt/cola/permits/1882329361\_1704878288.125948/0/aws-java-sdk-glue-1-12-581-sourcesjar/com/amazonaws/services/glue/model/transform/JoinColumnJsonUnmarshaller.java

\* /opt/cola/permits/1882329361\_1704878288.125948/0/aws-java-sdk-glue-1-12-581-sourcesjar/com/amazonaws/services/glue/model/UpdateSourceControlFromJobRequest.java \* /opt/cola/permits/1882329361\_1704878288.125948/0/aws-java-sdk-glue-1-12-581-sourcesjar/com/amazonaws/services/glue/model/transform/CustomCodeMarshaller.java \* /opt/cola/permits/1882329361\_1704878288.125948/0/aws-java-sdk-glue-1-12-581-sourcesjar/com/amazonaws/services/glue/model/transform/LineageConfigurationMarshaller.java \*

 /opt/cola/permits/1882329361\_1704878288.125948/0/aws-java-sdk-glue-1-12-581-sourcesjar/com/amazonaws/services/glue/model/GetTagsRequest.java

\* /opt/cola/permits/1882329361\_1704878288.125948/0/aws-java-sdk-glue-1-12-581-sourcesjar/com/amazonaws/services/glue/model/transform/EncryptionConfigurationJsonUnmarshaller.java \* /opt/cola/permits/1882329361\_1704878288.125948/0/aws-java-sdk-glue-1-12-581-sourcesjar/com/amazonaws/services/glue/model/transform/SchemaReferenceMarshaller.java \* /opt/cola/permits/1882329361\_1704878288.125948/0/aws-java-sdk-glue-1-12-581-sourcesjar/com/amazonaws/services/glue/model/transform/DeleteTableVersionResultJsonUnmarshaller.java \* /opt/cola/permits/1882329361\_1704878288.125948/0/aws-java-sdk-glue-1-12-581-sourcesjar/com/amazonaws/services/glue/model/GetSchemaByDefinitionRequest.java \* /opt/cola/permits/1882329361\_1704878288.125948/0/aws-java-sdk-glue-1-12-581-sourcesjar/com/amazonaws/services/glue/model/ListSchemaVersionsRequest.java \*

 /opt/cola/permits/1882329361\_1704878288.125948/0/aws-java-sdk-glue-1-12-581-sourcesjar/com/amazonaws/services/glue/model/transform/StorageDescriptorMarshaller.java \* /opt/cola/permits/1882329361\_1704878288.125948/0/aws-java-sdk-glue-1-12-581-sourcesjar/com/amazonaws/services/glue/model/transform/UntagResourceResultJsonUnmarshaller.java \* /opt/cola/permits/1882329361\_1704878288.125948/0/aws-java-sdk-glue-1-12-581-sourcesjar/com/amazonaws/services/glue/model/ListJobsRequest.java

\* /opt/cola/permits/1882329361\_1704878288.125948/0/aws-java-sdk-glue-1-12-581-sourcesjar/com/amazonaws/services/glue/model/UpdateBehavior.java

\* /opt/cola/permits/1882329361\_1704878288.125948/0/aws-java-sdk-glue-1-12-581-sourcesjar/com/amazonaws/services/glue/model/transform/BlueprintMarshaller.java

\* /opt/cola/permits/1882329361\_1704878288.125948/0/aws-java-sdk-glue-1-12-581-sourcesjar/com/amazonaws/services/glue/model/transform/StopTriggerResultJsonUnmarshaller.java \*

 /opt/cola/permits/1882329361\_1704878288.125948/0/aws-java-sdk-glue-1-12-581-sourcesjar/com/amazonaws/services/glue/model/DeleteWorkflowRequest.java

\* /opt/cola/permits/1882329361\_1704878288.125948/0/aws-java-sdk-glue-1-12-581-sourcesjar/com/amazonaws/services/glue/model/transform/TransformEncryptionMarshaller.java

\* /opt/cola/permits/1882329361\_1704878288.125948/0/aws-java-sdk-glue-1-12-581-sourcesjar/com/amazonaws/services/glue/model/CodeGenEdge.java

\* /opt/cola/permits/1882329361\_1704878288.125948/0/aws-java-sdk-glue-1-12-581-sourcesjar/com/amazonaws/services/glue/model/CreateUserDefinedFunctionRequest.java

\* /opt/cola/permits/1882329361\_1704878288.125948/0/aws-java-sdk-glue-1-12-581-sourcesjar/com/amazonaws/services/glue/model/SparkConnectorTarget.java

\* /opt/cola/permits/1882329361\_1704878288.125948/0/aws-java-sdk-glue-1-12-581-sourcesjar/com/amazonaws/services/glue/model/transform/CatalogSourceMarshaller.java

\* /opt/cola/permits/1882329361\_1704878288.125948/0/aws-java-sdk-glue-1-12-581-sources-

jar/com/amazonaws/services/glue/model/BatchCreatePartitionResult.java

 /opt/cola/permits/1882329361\_1704878288.125948/0/aws-java-sdk-glue-1-12-581-sourcesjar/com/amazonaws/services/glue/model/transform/CrawlerHistoryMarshaller.java

\* /opt/cola/permits/1882329361\_1704878288.125948/0/aws-java-sdk-glue-1-12-581-sourcesjar/com/amazonaws/services/glue/model/GetCrawlerRequest.java

\* /opt/cola/permits/1882329361\_1704878288.125948/0/aws-java-sdk-glue-1-12-581-sourcesjar/com/amazonaws/services/glue/model/transform/SessionCommandJsonUnmarshaller.java \* /opt/cola/permits/1882329361\_1704878288.125948/0/aws-java-sdk-glue-1-12-581-sourcesjar/com/amazonaws/services/glue/model/transform/PartitionValueListMarshaller.java \* /opt/cola/permits/1882329361\_1704878288.125948/0/aws-java-sdk-glue-1-12-581-sourcesjar/com/amazonaws/services/glue/model/CancelDataQualityRuleRecommendationRunResult.java \* /opt/cola/permits/1882329361\_1704878288.125948/0/aws-java-sdk-glue-1-12-581-sourcesjar/com/amazonaws/services/glue/model/transform/CreateTriggerRequestProtocolMarshaller.java \*

 /opt/cola/permits/1882329361\_1704878288.125948/0/aws-java-sdk-glue-1-12-581-sourcesjar/com/amazonaws/services/glue/model/transform/DropNullFieldsMarshaller.java \* /opt/cola/permits/1882329361\_1704878288.125948/0/aws-java-sdk-glue-1-12-581-sourcesjar/com/amazonaws/services/glue/model/transform/StartMLEvaluationTaskRunResultJsonUnmarshaller.java \* /opt/cola/permits/1882329361\_1704878288.125948/0/aws-java-sdk-glue-1-12-581-sourcesjar/com/amazonaws/services/glue/model/transform/GetDatabasesRequestProtocolMarshaller.java \* /opt/cola/permits/1882329361\_1704878288.125948/0/aws-java-sdk-glue-1-12-581-sourcesjar/com/amazonaws/services/glue/model/transform/GetSchemaVersionRequestMarshaller.java \* /opt/cola/permits/1882329361\_1704878288.125948/0/aws-java-sdk-glue-1-12-581-sourcesjar/com/amazonaws/services/glue/model/transform/ExecutionPropertyMarshaller.java \* /opt/cola/permits/1882329361\_1704878288.125948/0/aws-java-sdk-glue-1-12-581-sourcesjar/com/amazonaws/services/glue/model/transform/BatchUpdatePartitionResultJsonUnmarshaller.java \*

 /opt/cola/permits/1882329361\_1704878288.125948/0/aws-java-sdk-glue-1-12-581-sourcesjar/com/amazonaws/services/glue/model/transform/DecimalNumberMarshaller.java \* /opt/cola/permits/1882329361\_1704878288.125948/0/aws-java-sdk-glue-1-12-581-sources-

jar/com/amazonaws/services/glue/model/transform/SnowflakeSourceMarshaller.java

\* /opt/cola/permits/1882329361\_1704878288.125948/0/aws-java-sdk-glue-1-12-581-sources-

jar/com/amazonaws/services/glue/model/transform/GetPartitionIndexesRequestProtocolMarshaller.java

\* /opt/cola/permits/1882329361\_1704878288.125948/0/aws-java-sdk-glue-1-12-581-sources-

jar/com/amazonaws/services/glue/model/Merge.java

\* /opt/cola/permits/1882329361\_1704878288.125948/0/aws-java-sdk-glue-1-12-581-sources-

jar/com/amazonaws/services/glue/model/transform/StartDataQualityRulesetEvaluationRunRequestMarshaller.java

\* /opt/cola/permits/1882329361\_1704878288.125948/0/aws-java-sdk-glue-1-12-581-sources-

jar/com/amazonaws/services/glue/model/transform/DeleteSessionRequestMarshaller.java \*

 /opt/cola/permits/1882329361\_1704878288.125948/0/aws-java-sdk-glue-1-12-581-sourcesjar/com/amazonaws/services/glue/model/transform/TriggerMarshaller.java

\* /opt/cola/permits/1882329361\_1704878288.125948/0/aws-java-sdk-glue-1-12-581-sources-

jar/com/amazonaws/services/glue/model/GetCatalogImportStatusRequest.java

\* /opt/cola/permits/1882329361\_1704878288.125948/0/aws-java-sdk-glue-1-12-581-sourcesjar/com/amazonaws/services/glue/model/StartTriggerResult.java

\* /opt/cola/permits/1882329361\_1704878288.125948/0/aws-java-sdk-glue-1-12-581-sources-

jar/com/amazonaws/services/glue/model/SecurityConfiguration.java

\* /opt/cola/permits/1882329361\_1704878288.125948/0/aws-java-sdk-glue-1-12-581-sources-

jar/com/amazonaws/services/glue/model/JDBCConnectorSource.java

\* /opt/cola/permits/1882329361\_1704878288.125948/0/aws-java-sdk-glue-1-12-581-sourcesjar/com/amazonaws/services/glue/model/transform/DeleteTableResultJsonUnmarshaller.java \*

 /opt/cola/permits/1882329361\_1704878288.125948/0/aws-java-sdk-glue-1-12-581-sourcesjar/com/amazonaws/services/glue/model/transform/StopSessionRequestProtocolMarshaller.java \* /opt/cola/permits/1882329361\_1704878288.125948/0/aws-java-sdk-glue-1-12-581-sourcesjar/com/amazonaws/services/glue/model/transform/CodeGenConfigurationNodeJsonUnmarshaller.java \* /opt/cola/permits/1882329361\_1704878288.125948/0/aws-java-sdk-glue-1-12-581-sourcesjar/com/amazonaws/services/glue/model/transform/FilterValueMarshaller.java

\* /opt/cola/permits/1882329361\_1704878288.125948/0/aws-java-sdk-glue-1-12-581-sourcesjar/com/amazonaws/services/glue/model/TriggerType.java

\* /opt/cola/permits/1882329361\_1704878288.125948/0/aws-java-sdk-glue-1-12-581-sourcesjar/com/amazonaws/services/glue/model/transform/StartWorkflowRunResultJsonUnmarshaller.java \* /opt/cola/permits/1882329361\_1704878288.125948/0/aws-java-sdk-glue-1-12-581-sourcesjar/com/amazonaws/services/glue/model/GluePolicy.java

\*

 /opt/cola/permits/1882329361\_1704878288.125948/0/aws-java-sdk-glue-1-12-581-sourcesjar/com/amazonaws/services/glue/model/Aggregate.java

\* /opt/cola/permits/1882329361\_1704878288.125948/0/aws-java-sdk-glue-1-12-581-sourcesjar/com/amazonaws/services/glue/model/transform/PartitionMarshaller.java

\* /opt/cola/permits/1882329361\_1704878288.125948/0/aws-java-sdk-glue-1-12-581-sourcesjar/com/amazonaws/services/glue/model/transform/S3ParquetSourceJsonUnmarshaller.java \* /opt/cola/permits/1882329361\_1704878288.125948/0/aws-java-sdk-glue-1-12-581-sourcesjar/com/amazonaws/services/glue/model/transform/UpdateConnectionRequestProtocolMarshaller.java \* /opt/cola/permits/1882329361\_1704878288.125948/0/aws-java-sdk-glue-1-12-581-sources-

jar/com/amazonaws/services/glue/model/GetConnectionsResult.java

\* /opt/cola/permits/1882329361\_1704878288.125948/0/aws-java-sdk-glue-1-12-581-sourcesjar/com/amazonaws/services/glue/model/DeleteDataQualityRulesetResult.java \*

 /opt/cola/permits/1882329361\_1704878288.125948/0/aws-java-sdk-glue-1-12-581-sourcesjar/com/amazonaws/services/glue/model/EnableHybridValues.java

\* /opt/cola/permits/1882329361\_1704878288.125948/0/aws-java-sdk-glue-1-12-581-sourcesjar/com/amazonaws/services/glue/model/IllegalWorkflowStateException.java

\* /opt/cola/permits/1882329361\_1704878288.125948/0/aws-java-sdk-glue-1-12-581-sourcesjar/com/amazonaws/services/glue/model/ColumnImportance.java

\* /opt/cola/permits/1882329361\_1704878288.125948/0/aws-java-sdk-glue-1-12-581-sourcesjar/com/amazonaws/services/glue/model/UpdateCrawlerScheduleRequest.java

\* /opt/cola/permits/1882329361\_1704878288.125948/0/aws-java-sdk-glue-1-12-581-sourcesjar/com/amazonaws/services/glue/model/GetPartitionsResult.java

\* /opt/cola/permits/1882329361\_1704878288.125948/0/aws-java-sdk-glue-1-12-581-sourcesjar/com/amazonaws/services/glue/model/transform/ListTriggersResultJsonUnmarshaller.java \* /opt/cola/permits/1882329361\_1704878288.125948/0/aws-java-sdk-glue-1-12-581-sourcesjar/com/amazonaws/services/glue/model/transform/GetConnectionsFilterMarshaller.java \*

 /opt/cola/permits/1882329361\_1704878288.125948/0/aws-java-sdk-glue-1-12-581-sourcesjar/com/amazonaws/services/glue/model/transform/ListDevEndpointsResultJsonUnmarshaller.java \* /opt/cola/permits/1882329361\_1704878288.125948/0/aws-java-sdk-glue-1-12-581-sourcesjar/com/amazonaws/services/glue/model/transform/AggregateMarshaller.java

\* /opt/cola/permits/1882329361\_1704878288.125948/0/aws-java-sdk-glue-1-12-581-sources-

jar/com/amazonaws/services/glue/model/transform/CreatePartitionIndexRequestProtocolMarshaller.java

\* /opt/cola/permits/1882329361\_1704878288.125948/0/aws-java-sdk-glue-1-12-581-sources-

jar/com/amazonaws/services/glue/model/UpdateRegistryRequest.java

\* /opt/cola/permits/1882329361\_1704878288.125948/0/aws-java-sdk-glue-1-12-581-sources-

jar/com/amazonaws/services/glue/model/transform/RegistryListItemMarshaller.java

\* /opt/cola/permits/1882329361\_1704878288.125948/0/aws-java-sdk-glue-1-12-581-sources-

jar/com/amazonaws/services/glue/model/transform/JobMarshaller.java

\*

/opt/cola/permits/1882329361\_1704878288.125948/0/aws-java-sdk-glue-1-12-581-sources-

jar/com/amazonaws/services/glue/model/transform/MappingMarshaller.java

\* /opt/cola/permits/1882329361\_1704878288.125948/0/aws-java-sdk-glue-1-12-581-sources-

jar/com/amazonaws/services/glue/model/transform/GetUnfilteredTableMetadataRequestMarshaller.java

\* /opt/cola/permits/1882329361\_1704878288.125948/0/aws-java-sdk-glue-1-12-581-sources-

jar/com/amazonaws/services/glue/model/RegisterSchemaVersionRequest.java

\* /opt/cola/permits/1882329361\_1704878288.125948/0/aws-java-sdk-glue-1-12-581-sourcesjar/com/amazonaws/services/glue/model/transform/JobRunMarshaller.java

\* /opt/cola/permits/1882329361\_1704878288.125948/0/aws-java-sdk-glue-1-12-581-sourcesjar/com/amazonaws/services/glue/model/GetJobRequest.java

\* /opt/cola/permits/1882329361\_1704878288.125948/0/aws-java-sdk-glue-1-12-581-sourcesjar/com/amazonaws/services/glue/model/transform/MergeJsonUnmarshaller.java \*

 /opt/cola/permits/1882329361\_1704878288.125948/0/aws-java-sdk-glue-1-12-581-sourcesjar/com/amazonaws/services/glue/model/transform/SparkConnectorSourceJsonUnmarshaller.java \* /opt/cola/permits/1882329361\_1704878288.125948/0/aws-java-sdk-glue-1-12-581-sourcesjar/com/amazonaws/services/glue/model/transform/ResumeWorkflowRunRequestMarshaller.java \* /opt/cola/permits/1882329361\_1704878288.125948/0/aws-java-sdk-glue-1-12-581-sourcesjar/com/amazonaws/services/glue/model/UpdatePartitionResult.java

\* /opt/cola/permits/1882329361\_1704878288.125948/0/aws-java-sdk-glue-1-12-581-sourcesjar/com/amazonaws/services/glue/model/transform/CustomEntityTypeMarshaller.java \* /opt/cola/permits/1882329361\_1704878288.125948/0/aws-java-sdk-glue-1-12-581-sourcesjar/com/amazonaws/services/glue/model/transform/RelationalCatalogSourceJsonUnmarshaller.java

\* /opt/cola/permits/1882329361\_1704878288.125948/0/aws-java-sdk-glue-1-12-581-sourcesjar/com/amazonaws/services/glue/model/transform/PartitionIndexDescriptorMarshaller.java \*

 /opt/cola/permits/1882329361\_1704878288.125948/0/aws-java-sdk-glue-1-12-581-sourcesjar/com/amazonaws/services/glue/model/transform/MLTransformMarshaller.java

\* /opt/cola/permits/1882329361\_1704878288.125948/0/aws-java-sdk-glue-1-12-581-sources-

jar/com/amazonaws/services/glue/model/transform/UpdateColumnStatisticsForTableRequestMarshaller.java

\* /opt/cola/permits/1882329361\_1704878288.125948/0/aws-java-sdk-glue-1-12-581-sources-

jar/com/amazonaws/services/glue/model/transform/DeltaTargetJsonUnmarshaller.java

\* /opt/cola/permits/1882329361\_1704878288.125948/0/aws-java-sdk-glue-1-12-581-sources-

jar/com/amazonaws/services/glue/model/CancelDataQualityRuleRecommendationRunRequest.java

\* /opt/cola/permits/1882329361\_1704878288.125948/0/aws-java-sdk-glue-1-12-581-sources-

jar/com/amazonaws/services/glue/model/CompressionType.java

\* /opt/cola/permits/1882329361\_1704878288.125948/0/aws-java-sdk-glue-1-12-581-sources-

jar/com/amazonaws/services/glue/model/TaskStatusType.java

\*

/opt/cola/permits/1882329361\_1704878288.125948/0/aws-java-sdk-glue-1-12-581-sources-

jar/com/amazonaws/services/glue/model/transform/CreateConnectionRequestMarshaller.java

\* /opt/cola/permits/1882329361\_1704878288.125948/0/aws-java-sdk-glue-1-12-581-sourcesjar/com/amazonaws/services/glue/model/GetJobBookmarkResult.java

\* /opt/cola/permits/1882329361\_1704878288.125948/0/aws-java-sdk-glue-1-12-581-sources-

jar/com/amazonaws/services/glue/model/GovernedCatalogTarget.java

\* /opt/cola/permits/1882329361\_1704878288.125948/0/aws-java-sdk-glue-1-12-581-sources-

jar/com/amazonaws/services/glue/model/transform/UpdateColumnStatisticsForPartitionRequestProtocolMarshaller.j ava

\* /opt/cola/permits/1882329361\_1704878288.125948/0/aws-java-sdk-glue-1-12-581-sources-

jar/com/amazonaws/services/glue/model/ListSchemasResult.java

\* /opt/cola/permits/1882329361\_1704878288.125948/0/aws-java-sdk-glue-1-12-581-sources-

jar/com/amazonaws/services/glue/model/transform/GetBlueprintRunsResultJsonUnmarshaller.java \*

/opt/cola/permits/1882329361\_1704878288.125948/0/aws-java-sdk-glue-1-12-581-sources-

jar/com/amazonaws/services/glue/model/transform/DeleteSecurityConfigurationRequestProtocolMarshaller.java

\* /opt/cola/permits/1882329361\_1704878288.125948/0/aws-java-sdk-glue-1-12-581-sources-

jar/com/amazonaws/services/glue/model/DeleteSchemaResult.java

\* /opt/cola/permits/1882329361\_1704878288.125948/0/aws-java-sdk-glue-1-12-581-sources-

jar/com/amazonaws/services/glue/model/transform/UpdateCrawlerScheduleRequestMarshaller.java

\* /opt/cola/permits/1882329361\_1704878288.125948/0/aws-java-sdk-glue-1-12-581-sources-

jar/com/amazonaws/services/glue/model/transform/DatabaseJsonUnmarshaller.java

\* /opt/cola/permits/1882329361\_1704878288.125948/0/aws-java-sdk-glue-1-12-581-sources-

jar/com/amazonaws/services/glue/model/transform/BackfillErrorMarshaller.java

\* /opt/cola/permits/1882329361\_1704878288.125948/0/aws-java-sdk-glue-1-12-581-sources-

jar/com/amazonaws/services/glue/model/GetMLTaskRunRequest.java

\*

/opt/cola/permits/1882329361\_1704878288.125948/0/aws-java-sdk-glue-1-12-581-sources-

jar/com/amazonaws/services/glue/model/transform/CreateClassifierRequestProtocolMarshaller.java

\* /opt/cola/permits/1882329361\_1704878288.125948/0/aws-java-sdk-glue-1-12-581-sources-

jar/com/amazonaws/services/glue/model/transform/GetCrawlersResultJsonUnmarshaller.java

\* /opt/cola/permits/1882329361\_1704878288.125948/0/aws-java-sdk-glue-1-12-581-sources-

jar/com/amazonaws/services/glue/model/transform/GetDatabaseRequestMarshaller.java

\* /opt/cola/permits/1882329361\_1704878288.125948/0/aws-java-sdk-glue-1-12-581-sources-

jar/com/amazonaws/services/glue/model/transform/StartDataQualityRulesetEvaluationRunResultJsonUnmarshaller. java

\* /opt/cola/permits/1882329361\_1704878288.125948/0/aws-java-sdk-glue-1-12-581-sources-

jar/com/amazonaws/services/glue/model/transform/DatabaseMarshaller.java

\* /opt/cola/permits/1882329361\_1704878288.125948/0/aws-java-sdk-glue-1-12-581-sources-

jar/com/amazonaws/services/glue/model/transform/DropDuplicatesMarshaller.java

\*

 /opt/cola/permits/1882329361\_1704878288.125948/0/aws-java-sdk-glue-1-12-581-sourcesjar/com/amazonaws/services/glue/model/transform/StreamingDataPreviewOptionsJsonUnmarshaller.java \* /opt/cola/permits/1882329361\_1704878288.125948/0/aws-java-sdk-glue-1-12-581-sourcesjar/com/amazonaws/services/glue/model/DropFields.java

\* /opt/cola/permits/1882329361\_1704878288.125948/0/aws-java-sdk-glue-1-12-581-sourcesjar/com/amazonaws/services/glue/model/transform/TableErrorMarshaller.java

\* /opt/cola/permits/1882329361\_1704878288.125948/0/aws-java-sdk-glue-1-12-581-sourcesjar/com/amazonaws/services/glue/model/BatchDeleteTableResult.java

\* /opt/cola/permits/1882329361\_1704878288.125948/0/aws-java-sdk-glue-1-12-581-sourcesjar/com/amazonaws/services/glue/model/transform/UntagResourceRequestMarshaller.java \* /opt/cola/permits/1882329361\_1704878288.125948/0/aws-java-sdk-glue-1-12-581-sourcesjar/com/amazonaws/services/glue/model/S3ParquetSource.java \*

 /opt/cola/permits/1882329361\_1704878288.125948/0/aws-java-sdk-glue-1-12-581-sourcesjar/com/amazonaws/services/glue/model/AccessDeniedException.java

\* /opt/cola/permits/1882329361\_1704878288.125948/0/aws-java-sdk-glue-1-12-581-sourcesjar/com/amazonaws/services/glue/model/transform/CrawlerNotRunningExceptionUnmarshaller.java \* /opt/cola/permits/1882329361\_1704878288.125948/0/aws-java-sdk-glue-1-12-581-sourcesjar/com/amazonaws/services/glue/model/transform/S3TargetMarshaller.java

\* /opt/cola/permits/1882329361\_1704878288.125948/0/aws-java-sdk-glue-1-12-581-sourcesjar/com/amazonaws/services/glue/model/CheckSchemaVersionValidityRequest.java

\* /opt/cola/permits/1882329361\_1704878288.125948/0/aws-java-sdk-glue-1-12-581-sources-

jar/com/amazonaws/services/glue/model/transform/CreatePartitionRequestProtocolMarshaller.java

\* /opt/cola/permits/1882329361\_1704878288.125948/0/aws-java-sdk-glue-1-12-581-sources-

jar/com/amazonaws/services/glue/model/transform/ListCustomEntityTypesRequestProtocolMarshaller.java \*

 /opt/cola/permits/1882329361\_1704878288.125948/0/aws-java-sdk-glue-1-12-581-sourcesjar/com/amazonaws/services/glue/model/PrincipalType.java

\* /opt/cola/permits/1882329361\_1704878288.125948/0/aws-java-sdk-glue-1-12-581-sourcesjar/com/amazonaws/services/glue/model/CodeGenConfigurationNode.java

\* /opt/cola/permits/1882329361\_1704878288.125948/0/aws-java-sdk-glue-1-12-581-sources-

jar/com/amazonaws/services/glue/model/transform/MySQLCatalogTargetMarshaller.java

\* /opt/cola/permits/1882329361\_1704878288.125948/0/aws-java-sdk-glue-1-12-581-sourcesjar/com/amazonaws/services/glue/model/ListTriggersRequest.java

\* /opt/cola/permits/1882329361\_1704878288.125948/0/aws-java-sdk-glue-1-12-581-sourcesjar/com/amazonaws/services/glue/model/Segment.java

\* /opt/cola/permits/1882329361\_1704878288.125948/0/aws-java-sdk-glue-1-12-581-sourcesjar/com/amazonaws/services/glue/model/InternalServiceException.java

\* /opt/cola/permits/1882329361\_1704878288.125948/0/aws-java-sdk-glue-1-12-581-sourcesjar/com/amazonaws/services/glue/model/transform/GetJobRequestMarshaller.java \*

 /opt/cola/permits/1882329361\_1704878288.125948/0/aws-java-sdk-glue-1-12-581-sourcesjar/com/amazonaws/services/glue/model/GetTriggersResult.java

\* /opt/cola/permits/1882329361\_1704878288.125948/0/aws-java-sdk-glue-1-12-581-sourcesjar/com/amazonaws/services/glue/model/SplitFields.java

\* /opt/cola/permits/1882329361\_1704878288.125948/0/aws-java-sdk-glue-1-12-581-sourcesjar/com/amazonaws/services/glue/model/transform/GetSessionResultJsonUnmarshaller.java

\* /opt/cola/permits/1882329361\_1704878288.125948/0/aws-java-sdk-glue-1-12-581-sourcesjar/com/amazonaws/services/glue/model/transform/CatalogKafkaSourceJsonUnmarshaller.java

\* /opt/cola/permits/1882329361\_1704878288.125948/0/aws-java-sdk-glue-1-12-581-sourcesjar/com/amazonaws/services/glue/model/GlueRecordType.java

\* /opt/cola/permits/1882329361\_1704878288.125948/0/aws-java-sdk-glue-1-12-581-sourcesjar/com/amazonaws/services/glue/model/transform/SchemaColumnMarshaller.java

\*

 /opt/cola/permits/1882329361\_1704878288.125948/0/aws-java-sdk-glue-1-12-581-sourcesjar/com/amazonaws/services/glue/model/transform/SelectFieldsMarshaller.java

\* /opt/cola/permits/1882329361\_1704878288.125948/0/aws-java-sdk-glue-1-12-581-sourcesjar/com/amazonaws/services/glue/model/GetDataQualityRulesetEvaluationRunRequest.java \* /opt/cola/permits/1882329361\_1704878288.125948/0/aws-java-sdk-glue-1-12-581-sourcesjar/com/amazonaws/services/glue/model/CreateSecurityConfigurationRequest.java \* /opt/cola/permits/1882329361\_1704878288.125948/0/aws-java-sdk-glue-1-12-581-sources-

jar/com/amazonaws/services/glue/model/SchemaVersionNumber.java

\* /opt/cola/permits/1882329361\_1704878288.125948/0/aws-java-sdk-glue-1-12-581-sourcesjar/com/amazonaws/services/glue/model/transform/GetPartitionsResultJsonUnmarshaller.java \* /opt/cola/permits/1882329361\_1704878288.125948/0/aws-java-sdk-glue-1-12-581-sourcesjar/com/amazonaws/services/glue/model/transform/SecurityConfigurationJsonUnmarshaller.java \*

 /opt/cola/permits/1882329361\_1704878288.125948/0/aws-java-sdk-glue-1-12-581-sourcesjar/com/amazonaws/services/glue/model/transform/WorkflowRunStatisticsMarshaller.java \* /opt/cola/permits/1882329361\_1704878288.125948/0/aws-java-sdk-glue-1-12-581-sourcesjar/com/amazonaws/services/glue/model/transform/BatchGetDevEndpointsRequestMarshaller.java \* /opt/cola/permits/1882329361\_1704878288.125948/0/aws-java-sdk-glue-1-12-581-sourcesjar/com/amazonaws/services/glue/model/DirectKafkaSource.java

\* /opt/cola/permits/1882329361\_1704878288.125948/0/aws-java-sdk-glue-1-12-581-sourcesjar/com/amazonaws/services/glue/model/GetSessionResult.java

\* /opt/cola/permits/1882329361\_1704878288.125948/0/aws-java-sdk-glue-1-12-581-sourcesjar/com/amazonaws/services/glue/model/PutWorkflowRunPropertiesRequest.java \* /opt/cola/permits/1882329361\_1704878288.125948/0/aws-java-sdk-glue-1-12-581-sources-

jar/com/amazonaws/services/glue/model/transform/S3CatalogDeltaSourceJsonUnmarshaller.java \*

 /opt/cola/permits/1882329361\_1704878288.125948/0/aws-java-sdk-glue-1-12-581-sourcesjar/com/amazonaws/services/glue/model/transform/GovernedCatalogSourceJsonUnmarshaller.java \* /opt/cola/permits/1882329361\_1704878288.125948/0/aws-java-sdk-glue-1-12-581-sourcesjar/com/amazonaws/services/glue/model/transform/StopSessionResultJsonUnmarshaller.java \* /opt/cola/permits/1882329361\_1704878288.125948/0/aws-java-sdk-glue-1-12-581-sourcesjar/com/amazonaws/services/glue/model/transform/DeleteBlueprintRequestMarshaller.java \* /opt/cola/permits/1882329361\_1704878288.125948/0/aws-java-sdk-glue-1-12-581-sourcesjar/com/amazonaws/services/glue/model/Workflow.java

\* /opt/cola/permits/1882329361\_1704878288.125948/0/aws-java-sdk-glue-1-12-581-sourcesjar/com/amazonaws/services/glue/model/transform/CreateSchemaResultJsonUnmarshaller.java \* /opt/cola/permits/1882329361\_1704878288.125948/0/aws-java-sdk-glue-1-12-581-sourcesjar/com/amazonaws/services/glue/model/transform/GetUnfilteredPartitionsMetadataRequestProtocolMarshaller.java \*

 /opt/cola/permits/1882329361\_1704878288.125948/0/aws-java-sdk-glue-1-12-581-sourcesjar/com/amazonaws/services/glue/model/transform/GlueTableJsonUnmarshaller.java

\* /opt/cola/permits/1882329361\_1704878288.125948/0/aws-java-sdk-glue-1-12-581-sourcesjar/com/amazonaws/services/glue/model/FilterOperation.java

\* /opt/cola/permits/1882329361\_1704878288.125948/0/aws-java-sdk-glue-1-12-581-sourcesjar/com/amazonaws/services/glue/model/transform/TaskRunFilterCriteriaMarshaller.java

\* /opt/cola/permits/1882329361\_1704878288.125948/0/aws-java-sdk-glue-1-12-581-sourcesjar/com/amazonaws/services/glue/model/S3CatalogTarget.java

\* /opt/cola/permits/1882329361\_1704878288.125948/0/aws-java-sdk-glue-1-12-581-sources-

jar/com/amazonaws/services/glue/model/SchemaChangePolicy.java

\* /opt/cola/permits/1882329361\_1704878288.125948/0/aws-java-sdk-glue-1-12-581-sourcesjar/com/amazonaws/services/glue/model/transform/GetSchemaVersionRequestProtocolMarshaller.java \*

 /opt/cola/permits/1882329361\_1704878288.125948/0/aws-java-sdk-glue-1-12-581-sourcesjar/com/amazonaws/services/glue/model/transform/OpenTableFormatInputJsonUnmarshaller.java \* /opt/cola/permits/1882329361\_1704878288.125948/0/aws-java-sdk-glue-1-12-581-sourcesjar/com/amazonaws/services/glue/model/transform/BatchGetJobsRequestProtocolMarshaller.java \* /opt/cola/permits/1882329361\_1704878288.125948/0/aws-java-sdk-glue-1-12-581-sourcesjar/com/amazonaws/services/glue/model/CreateMLTransformResult.java

\* /opt/cola/permits/1882329361\_1704878288.125948/0/aws-java-sdk-glue-1-12-581-sourcesjar/com/amazonaws/services/glue/model/BatchGetDevEndpointsResult.java

\* /opt/cola/permits/1882329361\_1704878288.125948/0/aws-java-sdk-glue-1-12-581-sourcesjar/com/amazonaws/services/glue/model/transform/ListStatementsRequestMarshaller.java \* /opt/cola/permits/1882329361\_1704878288.125948/0/aws-java-sdk-glue-1-12-581-sourcesjar/com/amazonaws/services/glue/model/transform/SparkSQLJsonUnmarshaller.java \*

 /opt/cola/permits/1882329361\_1704878288.125948/0/aws-java-sdk-glue-1-12-581-sourcesjar/com/amazonaws/services/glue/model/QuerySchemaVersionMetadataResult.java \* /opt/cola/permits/1882329361\_1704878288.125948/0/aws-java-sdk-glue-1-12-581-sourcesjar/com/amazonaws/services/glue/model/transform/BatchStopJobRunErrorJsonUnmarshaller.java \* /opt/cola/permits/1882329361\_1704878288.125948/0/aws-java-sdk-glue-1-12-581-sourcesjar/com/amazonaws/services/glue/model/transform/CreateBlueprintRequestMarshaller.java \* /opt/cola/permits/1882329361\_1704878288.125948/0/aws-java-sdk-glue-1-12-581-sourcesjar/com/amazonaws/services/glue/model/BatchUpdatePartitionFailureEntry.java \* /opt/cola/permits/1882329361\_1704878288.125948/0/aws-java-sdk-glue-1-12-581-sourcesjar/com/amazonaws/services/glue/model/transform/AmazonRedshiftSourceJsonUnmarshaller.java \* /opt/cola/permits/1882329361\_1704878288.125948/0/aws-java-sdk-glue-1-12-581-sourcesjar/com/amazonaws/services/glue/model/SessionCommand.java \*

 /opt/cola/permits/1882329361\_1704878288.125948/0/aws-java-sdk-glue-1-12-581-sourcesjar/com/amazonaws/services/glue/model/RunStatementRequest.java

\* /opt/cola/permits/1882329361\_1704878288.125948/0/aws-java-sdk-glue-1-12-581-sourcesjar/com/amazonaws/services/glue/model/transform/PutSchemaVersionMetadataRequestMarshaller.java \* /opt/cola/permits/1882329361\_1704878288.125948/0/aws-java-sdk-glue-1-12-581-sourcesjar/com/amazonaws/services/glue/model/GetSchemaVersionsDiffRequest.java

\* /opt/cola/permits/1882329361\_1704878288.125948/0/aws-java-sdk-glue-1-12-581-sourcesjar/com/amazonaws/services/glue/model/transform/DeleteJobRequestProtocolMarshaller.java \* /opt/cola/permits/1882329361\_1704878288.125948/0/aws-java-sdk-glue-1-12-581-sourcesjar/com/amazonaws/services/glue/model/GetMLTransformsRequest.java

\* /opt/cola/permits/1882329361\_1704878288.125948/0/aws-java-sdk-glue-1-12-581-sourcesjar/com/amazonaws/services/glue/model/transform/GetJobRunsRequestMarshaller.java \*

 /opt/cola/permits/1882329361\_1704878288.125948/0/aws-java-sdk-glue-1-12-581-sourcesjar/com/amazonaws/services/glue/model/CatalogKafkaSource.java

\* /opt/cola/permits/1882329361\_1704878288.125948/0/aws-java-sdk-glue-1-12-581-sources-

jar/com/amazonaws/services/glue/model/transform/GetWorkflowRunsRequestProtocolMarshaller.java

\* /opt/cola/permits/1882329361\_1704878288.125948/0/aws-java-sdk-glue-1-12-581-sources-

jar/com/amazonaws/services/glue/model/GetPlanResult.java

\* /opt/cola/permits/1882329361\_1704878288.125948/0/aws-java-sdk-glue-1-12-581-sourcesjar/com/amazonaws/services/glue/model/GetSecurityConfigurationsResult.java

\* /opt/cola/permits/1882329361\_1704878288.125948/0/aws-java-sdk-glue-1-12-581-sourcesjar/com/amazonaws/services/glue/model/transform/FindMatchesParametersMarshaller.java \* /opt/cola/permits/1882329361\_1704878288.125948/0/aws-java-sdk-glue-1-12-581-sourcesjar/com/amazonaws/services/glue/model/StartJobRunResult.java

\* /opt/cola/permits/1882329361\_1704878288.125948/0/aws-java-sdk-glue-1-12-581-sourcesjar/com/amazonaws/services/glue/model/CloudWatchEncryptionMode.java \*

 /opt/cola/permits/1882329361\_1704878288.125948/0/aws-java-sdk-glue-1-12-581-sourcesjar/com/amazonaws/services/glue/model/transform/GetTableVersionsRequestProtocolMarshaller.java \* /opt/cola/permits/1882329361\_1704878288.125948/0/aws-java-sdk-glue-1-12-581-sources-

jar/com/amazonaws/services/glue/model/CreateMLTransformRequest.java

\* /opt/cola/permits/1882329361\_1704878288.125948/0/aws-java-sdk-glue-1-12-581-sourcesjar/com/amazonaws/services/glue/model/VersionMismatchException.java

\* /opt/cola/permits/1882329361\_1704878288.125948/0/aws-java-sdk-glue-1-12-581-sourcesjar/com/amazonaws/services/glue/model/transform/DirectKafkaSourceMarshaller.java

\* /opt/cola/permits/1882329361\_1704878288.125948/0/aws-java-sdk-glue-1-12-581-sourcesjar/com/amazonaws/services/glue/model/transform/PartitionIndexMarshaller.java

\* /opt/cola/permits/1882329361\_1704878288.125948/0/aws-java-sdk-glue-1-12-581-sourcesjar/com/amazonaws/services/glue/model/GetSecurityConfigurationsRequest.java \*

 /opt/cola/permits/1882329361\_1704878288.125948/0/aws-java-sdk-glue-1-12-581-sourcesjar/com/amazonaws/services/glue/model/SnowflakeSource.java

\* /opt/cola/permits/1882329361\_1704878288.125948/0/aws-java-sdk-glue-1-12-581-sourcesjar/com/amazonaws/services/glue/model/IcebergInput.java

\* /opt/cola/permits/1882329361\_1704878288.125948/0/aws-java-sdk-glue-1-12-581-sourcesjar/com/amazonaws/services/glue/model/transform/JoinMarshaller.java

\* /opt/cola/permits/1882329361\_1704878288.125948/0/aws-java-sdk-glue-1-12-581-sources-

jar/com/amazonaws/services/glue/model/transform/TransformParametersJsonUnmarshaller.java

\* /opt/cola/permits/1882329361\_1704878288.125948/0/aws-java-sdk-glue-1-12-581-sources-

jar/com/amazonaws/services/glue/model/transform/BatchCreatePartitionRequestMarshaller.java

\* /opt/cola/permits/1882329361\_1704878288.125948/0/aws-java-sdk-glue-1-12-581-sources-

jar/com/amazonaws/services/glue/model/transform/UpdateJobFromSourceControlResultJsonUnmarshaller.java \*

 /opt/cola/permits/1882329361\_1704878288.125948/0/aws-java-sdk-glue-1-12-581-sourcesjar/com/amazonaws/services/glue/model/SessionStatus.java

\* /opt/cola/permits/1882329361\_1704878288.125948/0/aws-java-sdk-glue-1-12-581-sources-

jar/com/amazonaws/services/glue/model/transform/CreateClassifierResultJsonUnmarshaller.java

\* /opt/cola/permits/1882329361\_1704878288.125948/0/aws-java-sdk-glue-1-12-581-sourcesjar/com/amazonaws/services/glue/model/SchemaId.java

\* /opt/cola/permits/1882329361\_1704878288.125948/0/aws-java-sdk-glue-1-12-581-sourcesjar/com/amazonaws/services/glue/model/GetTableVersionResult.java

\* /opt/cola/permits/1882329361\_1704878288.125948/0/aws-java-sdk-glue-1-12-581-sourcesjar/com/amazonaws/services/glue/model/DQTransformOutput.java

\* /opt/cola/permits/1882329361\_1704878288.125948/0/aws-java-sdk-glue-1-12-581-sources-

jar/com/amazonaws/services/glue/model/transform/CreateSessionRequestProtocolMarshaller.java

\*

/opt/cola/permits/1882329361\_1704878288.125948/0/aws-java-sdk-glue-1-12-581-sources-

jar/com/amazonaws/services/glue/model/SourceControlProvider.java

\* /opt/cola/permits/1882329361\_1704878288.125948/0/aws-java-sdk-glue-1-12-581-sourcesjar/com/amazonaws/services/glue/model/transform/CrawlerMarshaller.java

\* /opt/cola/permits/1882329361\_1704878288.125948/0/aws-java-sdk-glue-1-12-581-sourcesjar/com/amazonaws/services/glue/model/GetJobsResult.java

\* /opt/cola/permits/1882329361\_1704878288.125948/0/aws-java-sdk-glue-1-12-581-sourcesjar/com/amazonaws/services/glue/model/transform/ConcurrentModificationExceptionUnmarshaller.java \* /opt/cola/permits/1882329361\_1704878288.125948/0/aws-java-sdk-glue-1-12-581-sources-

jar/com/amazonaws/services/glue/model/transform/ListSessionsRequestProtocolMarshaller.java

\* /opt/cola/permits/1882329361\_1704878288.125948/0/aws-java-sdk-glue-1-12-581-sourcesjar/com/amazonaws/services/glue/model/GetTriggerRequest.java

\* /opt/cola/permits/1882329361\_1704878288.125948/0/aws-java-sdk-glue-1-12-581-sourcesjar/com/amazonaws/services/glue/model/transform/GetTagsRequestMarshaller.java \*

 /opt/cola/permits/1882329361\_1704878288.125948/0/aws-java-sdk-glue-1-12-581-sourcesjar/com/amazonaws/services/glue/model/CreateCustomEntityTypeRequest.java \* /opt/cola/permits/1882329361\_1704878288.125948/0/aws-java-sdk-glue-1-12-581-sourcesjar/com/amazonaws/services/glue/model/transform/OpenTableFormatInputMarshaller.java \* /opt/cola/permits/1882329361\_1704878288.125948/0/aws-java-sdk-glue-1-12-581-sourcesjar/com/amazonaws/services/glue/model/transform/DataQualityRulesetFilterCriteriaJsonUnmarshaller.java \* /opt/cola/permits/1882329361\_1704878288.125948/0/aws-java-sdk-glue-1-12-581-sourcesjar/com/amazonaws/services/glue/model/transform/S3CatalogTargetMarshaller.java \* /opt/cola/permits/1882329361\_1704878288.125948/0/aws-java-sdk-glue-1-12-581-sourcesjar/com/amazonaws/services/glue/model/transform/GetCrawlerMetricsResultJsonUnmarshaller.java \*

 /opt/cola/permits/1882329361\_1704878288.125948/0/aws-java-sdk-glue-1-12-581-sourcesjar/com/amazonaws/services/glue/model/transform/GetSecurityConfigurationRequestMarshaller.java \* /opt/cola/permits/1882329361\_1704878288.125948/0/aws-java-sdk-glue-1-12-581-sourcesjar/com/amazonaws/services/glue/model/transform/EvaluateDataQualityMultiFrameJsonUnmarshaller.java \* /opt/cola/permits/1882329361\_1704878288.125948/0/aws-java-sdk-glue-1-12-581-sourcesjar/com/amazonaws/services/glue/model/transform/GetSchemaVersionsDiffResultJsonUnmarshaller.java \* /opt/cola/permits/1882329361\_1704878288.125948/0/aws-java-sdk-glue-1-12-581-sourcesjar/com/amazonaws/services/glue/model/GetSchemaResult.java

No license file was found, but licenses were detected in source scan.

/\*

\* Copyright 2018-2023 Amazon.com, Inc. or its affiliates. All Rights Reserved.

\*

\* Licensed under the Apache License, Version 2.0 (the "License"). You may not use this file except in compliance with

\* the License. A copy of the License is located at

\*

\* http://aws.amazon.com/apache2.0

\*

\* or in the "license" file accompanying this file. This file is distributed on an "AS IS" BASIS, WITHOUT WARRANTIES OR

\* CONDITIONS OF ANY KIND, either express or implied. See the License for the specific language governing permissions

\* and limitations under the License.

\*/

/\*\*

 $*$  <p>

 $*$  By default,  $<$ code $>$ UpdateTable $<$ /code $>$ always creates an archived version of the table before updating it. However,

\* if <code>skipArchive</code> is set to true, <code>UpdateTable</code> does not create the archived version.

 $*$ 

\*

\* @param skipArchive

By default,  $<$ code>UpdateTable $<$ /code> always

creates an archived version of the table before updating it.

 \* However, if <code>skipArchive</code> is set to true, <code>UpdateTable</code> does not create the archived

\* version.

\*/

Found in path(s):

\* /opt/cola/permits/1882329361\_1704878288.125948/0/aws-java-sdk-glue-1-12-581-sourcesjar/com/amazonaws/services/glue/model/UpdateTableRequest.java

No license file was found, but licenses were detected in source scan.

/\*

\* Copyright 2018-2023 Amazon.com, Inc. or its affiliates. All Rights Reserved.

\*

\* Licensed under the Apache License, Version 2.0 (the "License"). You may not use this file except in compliance with

\* the License. A copy of the License is located at

\*

\* http://aws.amazon.com/apache2.0

\*

\* or in the "license" file accompanying this file. This file is distributed on an "AS IS" BASIS, WITHOUT WARRANTIES OR

\* CONDITIONS OF ANY KIND, either express or implied. See the License for the specific language governing permissions

\* and limitations under the License.

\*/

/\*\*

 $*$  <p>

\* The compatibility mode of the schema. The possible values are:

 $* < p>$ 

 $*$  <ul>

 $*$   $<$ li $>$ 

 $*$  <p>

\* <i>NONE</i>: No compatibility mode applies. You can use this choice in development scenarios or if you do

not

 \* know the compatibility mode that you want to apply to schemas. Any new version added will be accepted without

\* undergoing a compatibility check.

 $*$ 

 $*$   $\langle$ li $>$ 

 $*$   $<$ li $>$ 

 $*$  <p>

\*  $\langle i \rangle$ DISABLED $\langle i \rangle$ : This compatibility choice prevents versioning for a particular schema. You can use this choice

\* to prevent future versioning of a schema.

 $*$ 

 $*$   $\langle$ li>

 $*$   $<$ li $>$ 

 $*$  <p>

\*  $\langle i \rangle$ BACKWARD $\langle i \rangle$ : This compatibility choice is recommended as it allows data receivers to read both the current

 \* and one previous schema version. This means that for instance, a new schema version cannot drop data fields or \* change the type of these fields, so they can't be read by readers using the previous version.

 $*$ 

 $*$   $\langle$ /li $>$ 

 $*$   $<$ li $>$ 

 $*$  <p>

\* <i>BACKWARD\_ALL</i>: This compatibility choice allows data receivers to read both the current and all previous

\* schema versions. You can use this choice when you need to delete fields or add optional fields, and check

\* compatibility against all previous schema versions.

 $*$ 

 $*$   $\langle$ li $>$ 

 $*$   $<$ li $>$ 

 $*$  <p>

 \* <i>FORWARD</i>: This compatibility choice allows data receivers to read both the current and one next schema

\* version, but not necessarily later versions. You can use this choice when you need to add fields or delete

\* optional fields, but only check compatibility against the last schema version.

 $*$ 

 $*$   $\langle$ /li $>$ 

 $*$  <li>

 $*$  <p>

\* <i>FORWARD\_ALL</i>: This compatibility choice allows data receivers to read written by producers of any

new

\* registered schema. You can use this choice when you need to add fields or delete optional fields, and check

\* compatibility against all previous schema versions.

 $*$ 

 $*$   $\langle$ /li $>$ 

 $*$   $<$ li $>$ 

 $*$  <p>

\* <i>FULL</i>: This compatibility choice allows data receivers to read data written by producers using the

previous

\* or next version of the schema, but not necessarily earlier or later versions. You can use this choice when you

\* need to

add or remove optional fields, but only check compatibility against the last schema version.

 $*$ 

 $*$   $\langle$ li>

- $*$  <li>
- $*$  <p>

 \* <i>FULL\_ALL</i>: This compatibility choice allows data receivers to read data written by producers using all \* previous schema versions. You can use this choice when you need to add or remove optional fields, and check \* compatibility against all previous schema versions.

- $*$
- $*$   $\langle$ li $>$
- $*$   $<$ /ul $>$

\*

- \* @param compatibility
- The compatibility mode of the schema. The possible values are: $\langle p \rangle$
- $*$   $<$ ul $>$
- $*$   $<$ li $>$
- $p >$
- \* <i>NONE</i>: No compatibility mode applies. You can use this choice in development scenarios or if you

do

\* not know the compatibility mode that you want to apply to schemas. Any new version added will be

accepted

- \* without undergoing a compatibility check.
- $<$ /p>
- $*$   $\langle$ li>
- $*$   $<$ li $>$

\*  $\n $\langle p \rangle$$ 

\* <i>DISABLED</i>: This compatibility choice prevents versioning for a particular schema. You can use

this

- \* choice to prevent future versioning of a schema.
- \*  $\langle$ /p>
- $*$   $\langle$ /li>
- $*$   $<$ li $>$
- \*  $\n $\langle p \rangle$$
- \* <i>BACKWARD</i>: This compatibility choice is recommended as it allows data receivers to read both

the

- \* current and one previous schema version. This means that for instance, a new schema version cannot drop
- \* data fields or change the type of these fields, so they can't be read by readers using the previous
- \* version.
- \*  $\langle p \rangle$
- $*$   $\langle$ /li>
- $*$   $<$ li $>$
- \*  $\n $\langle p \rangle$$
- \* <i>BACKWARD\_ALL</i>: This compatibility choice allows data receivers to read both the current and all
- \* previous schema versions. You can use this choice when you need to delete fields or add optional fields,

\* and check compatibility against

all previous schema versions.

- \*  $\langle p \rangle$
- \* </li>
- $\langle$ li $\rangle$
- \*  $\n $\langle p \rangle$$
- \* <i>FORWARD</i>: This compatibility choice allows data receivers to read both the current and one next
- schema version, but not necessarily later versions. You can use this choice when you need to add fields or
- \* delete optional fields, but only check compatibility against the last schema version.
- \*  $\langle$ /p>
- $*$   $\langle$ /li>
- $*$   $<$ li $>$
- \*  $\n $\langle p \rangle$$
- \* <i>FORWARD\_ALL</i>: This compatibility choice allows data receivers to read written by producers of any
	- \* new registered schema. You can use this choice when you need to add fields or delete optional fields, and
	- check compatibility against all previous schema versions.
	- \*  $\langle$ /p>
	- $*$   $\langle$ /li>
	- $<$ li $>$
	- \*  $\n $\langle p \rangle$$
	- \*  $\langle i \rangle$ FULL $\langle i \rangle$ : This compatibility choice allows data receivers to read data written

by producers using the

- \* previous or next version of the schema, but not necessarily earlier or later versions. You can use this
- \* choice when you need to add or remove optional fields, but only check compatibility against the last
- schema version.
- \*  $\langle$ /p>
- $*$   $\langle$ /li>
- $\langle$ li $\rangle$
- \*  $\n $\langle p \rangle$$
- \* <i>FULL\_ALL</i>: This compatibility choice allows data receivers to read data written by producers using
- all previous schema versions. You can use this choice when you need to add or remove optional fields, and
- \* check compatibility against all previous schema versions.
- \*  $\langle p \rangle$
- $*$   $\langle$ li>
- \* @see Compatibility

\*/

/\*\*

- $*$  <p>
- \* The compatibility mode of the schema. The possible values are:
- $*$
- $*$   $<$ ul $>$
- $*$   $<$ li $>$
- $*$  <p>

\* <i>NONE</i>: No compatibility mode applies. You can use this choice in development scenarios or if you do

not

 \* know the compatibility mode that you want to apply to schemas. Any new version added will be accepted without

\* undergoing a compatibility check.

 $*$ 

 $*$   $\langle$ li $>$ 

 $*$   $<$ li $>$ 

 $*$  <p>

\*  $\langle i \rangle$ DISABLED $\langle i \rangle$ : This compatibility choice prevents versioning for a particular schema. You can use this choice

\* to prevent future versioning of a schema.

 $*$ 

 $*$   $\langle$ li>

 $*$   $<$ li $>$ 

 $*$  <p>

\*  $\langle i \rangle$ BACKWARD $\langle i \rangle$ : This compatibility choice is recommended as it allows data receivers to read both the current

 \* and one previous schema version. This means that for instance, a new schema version cannot drop data fields or \* change the type of these fields, so they can't be read by readers using the previous version.

 $*$ 

 $*$   $\langle$ /li $>$ 

 $*$   $<$ li $>$ 

 $*$  <p>

\*  $\leq$ i>BACKWARD\_ALL</i>: This compatibility choice allows data receivers to read both the current and all previous

\* schema versions. You can use this choice when you need to delete fields

or add optional fields, and check

\* compatibility against all previous schema versions.

 $*$ 

- $*$   $\langle$ /li $\rangle$
- $*$   $<$ li $>$

 $*$  <p>

 \* <i>FORWARD</i>: This compatibility choice allows data receivers to read both the current and one next schema

\* version, but not necessarily later versions. You can use this choice when you need to add fields or delete

\* optional fields, but only check compatibility against the last schema version.

 $*$ 

 $*$   $\langle$ /li $>$ 

 $*$  <li>

 $*$  <p>

 \* <i>FORWARD\_ALL</i>: This compatibility choice allows data receivers to read written by producers of any new

\* registered schema. You can use this choice when you need to add fields or delete optional fields, and check

\* compatibility against all previous schema versions.

 $*$ 

 $*$   $\langle$ /li $>$ 

 $*$   $<$ li $>$ 

 $*$  <p>

\* <i>FULL</i>: This compatibility choice allows data receivers to read data written by producers using the

previous

\* or next version of the schema,

but not necessarily earlier or later versions. You can use this choice when you

\* need to add or remove optional fields, but only check compatibility against the last schema version.

 $*$ 

 $*$   $\langle$ li>

 $*$  <li>

 $*$  <p>

 \* <i>FULL\_ALL</i>: This compatibility choice allows data receivers to read data written by producers using all \* previous schema versions. You can use this choice when you need to add or remove optional fields, and check \* compatibility against all previous schema versions.

 $*$ 

 $*$   $\langle$ li $>$ 

 $*$   $<$ /ul $>$ 

\*

\* @return The compatibility mode of the schema. The possible values are:</p>

 $<$ ul $>$ 

 $*$   $<$ li $>$ 

- \*  $\n $\langle p \rangle$$
- $\langle i\rangle$ NONE $\langle i\rangle$ : No compatibility mode applies. You can use this choice in development scenarios or if you

do

\* not know the compatibility mode that you want to apply to schemas. Any new version added will be

accepted

\* without undergoing a compatibility

check.

- $<$ /p>
- $*$   $\langle$ /li>
- $*$   $<$ li $>$
- $p >$
- \* <i>DISABLED</i>: This compatibility choice prevents versioning for a particular schema. You can use

this

- \* choice to prevent future versioning of a schema.
- \*  $<$ /p>
- \* </li>
- $*$   $<$ li $>$
- \*  $\n $\langle p \rangle$$
- \* <i>BACKWARD</i>: This compatibility choice is recommended as it allows data receivers to read both

the

- \* current and one previous schema version. This means that for instance, a new schema version cannot drop
- \* data fields or change the type of these fields, so they can't be read by readers using the previous
- \* version.
- \*  $\langle$ /p>
- $*$   $\langle$ /li>
- $*$   $<$ li $>$
- $*$   $\langle n \rangle$
- \*  $\leq$ i>BACKWARD\_ALL</i>: This compatibility choice allows data receivers to read both the current and

all

\* previous schema versions. You can use this choice when

you need to delete fields or add optional fields,

- and check compatibility against all previous schema versions.
- $<$ /p>
- \* </li>
- $\langle$ li $\rangle$
- $p >$
- \*  $\leq$  **FORWARD** $\leq$  *Fore This compatibility choice allows data receivers to read both the current and one next*
- schema version, but not necessarily later versions. You can use this choice when you need to add fields
- or delete optional fields, but only check compatibility against the last schema version.
- \*  $\langle p \rangle$
- $\langle$ li $\rangle$
- $<$ li $>$
- \*  $\n $\langle p \rangle$$
- $\langle$ i>FORWARD\_ALL $\langle$ i>: This compatibility choice allows data receivers to read written by producers of any
	- \* new registered schema. You can use this choice when you need to add fields or delete optional fields, and check compatibility against all previous schema versions.
	- $<$ /p>
	- $*$   $\langle$ /li>
	- $<$ li $>$
	- \*  $\n $\langle p \rangle$$
	- \*  $\langle i\rangle FULL \langle i\rangle$ : This compatibility choice allows data receivers to read data written by producers using the
	- previous or next version of the schema, but not necessarily earlier or later versions. You can use this
	- choice when you need to add or remove optional fields, but only check compatibility against the last
	- \* schema version.
	- $<$ /p>
	- \* </li>
	- $*$   $<$ li $>$
	- $p >$
	- \* <i>FULL\_ALL</i>: This compatibility choice allows data receivers to read data written by producers

using

- \* all previous schema versions. You can use this choice when you need to add or remove optional fields, and
- check compatibility against all previous schema versions.
- \*  $\langle p \rangle$
- $\langle$ li $\rangle$
- \* @see Compatibility

\*/

Found in path(s):

\* /opt/cola/permits/1882329361\_1704878288.125948/0/aws-java-sdk-glue-1-12-581-sourcesjar/com/amazonaws/services/glue/model/CreateSchemaRequest.java

## **1.871 aws-java-sdk-applicationautoscaling 1.12.581**

## **1.871.1 Available under license :**

No license file was found, but licenses were detected in source scan.

/\*

\*

\* Copyright 2018-2023 Amazon.com, Inc. or its affiliates. All Rights Reserved.

\* Licensed under the Apache License, Version 2.0 (the "License"). You may not use this file except in compliance with

\* the License. A copy of the License is located at

\*

\* http://aws.amazon.com/apache2.0

\*

\* or in the "license" file accompanying this file. This file is distributed on an "AS IS" BASIS, WITHOUT WARRANTIES OR

\* CONDITIONS OF ANY KIND, either express or implied. See the License for the specific language governing permissions

\* and limitations under the License.

\*/

\*

Found in path(s):

\* /opt/cola/permits/1882329192\_1704877994.452695/0/aws-java-sdk-applicationautoscaling-1-12-581-sourcesjar/com/amazonaws/services/applicationautoscaling/model/TargetTrackingMetric.java

\* /opt/cola/permits/1882329192\_1704877994.452695/0/aws-java-sdk-applicationautoscaling-1-12-581-sourcesjar/com/amazonaws/services/applicationautoscaling/model/transform/AlarmJsonUnmarshaller.java

 /opt/cola/permits/1882329192\_1704877994.452695/0/aws-java-sdk-applicationautoscaling-1-12-581-sourcesjar/com/amazonaws/services/applicationautoscaling/model/InternalServiceException.java \* /opt/cola/permits/1882329192\_1704877994.452695/0/aws-java-sdk-applicationautoscaling-1-12-581-sourcesjar/com/amazonaws/services/applicationautoscaling/model/transform/NotScaledReasonMarshaller.java \* /opt/cola/permits/1882329192\_1704877994.452695/0/aws-java-sdk-applicationautoscaling-1-12-581-sourcesjar/com/amazonaws/services/applicationautoscaling/model/RegisterScalableTargetRequest.java \* /opt/cola/permits/1882329192\_1704877994.452695/0/aws-java-sdk-applicationautoscaling-1-12-581-sourcesjar/com/amazonaws/services/applicationautoscaling/model/transform/ScheduledActionMarshaller.java \* /opt/cola/permits/1882329192\_1704877994.452695/0/aws-java-sdk-applicationautoscaling-1-12-581-sourcesjar/com/amazonaws/services/applicationautoscaling/model/ListTagsForResourceResult.java \*

 /opt/cola/permits/1882329192\_1704877994.452695/0/aws-java-sdk-applicationautoscaling-1-12-581-sourcesjar/com/amazonaws/services/applicationautoscaling/model/ScalableDimension.java

\* /opt/cola/permits/1882329192\_1704877994.452695/0/aws-java-sdk-applicationautoscaling-1-12-581-sourcesjar/com/amazonaws/services/applicationautoscaling/model/DeleteScheduledActionRequest.java

\* /opt/cola/permits/1882329192\_1704877994.452695/0/aws-java-sdk-applicationautoscaling-1-12-581-sourcesjar/com/amazonaws/services/applicationautoscaling/model/TargetTrackingMetricStat.java

\* /opt/cola/permits/1882329192\_1704877994.452695/0/aws-java-sdk-applicationautoscaling-1-12-581-sourcesjar/com/amazonaws/services/applicationautoscaling/model/DeleteScheduledActionResult.java

\* /opt/cola/permits/1882329192\_1704877994.452695/0/aws-java-sdk-applicationautoscaling-1-12-581-sourcesjar/com/amazonaws/services/applicationautoscaling/model/CustomizedMetricSpecification.java

\* /opt/cola/permits/1882329192\_1704877994.452695/0/aws-java-sdk-applicationautoscaling-1-12-581-sourcesjar/com/amazonaws/services/applicationautoscaling/model/transform/TargetTrackingScalingPolicyConfigurationMa
rshaller.java

\*

 /opt/cola/permits/1882329192\_1704877994.452695/0/aws-java-sdk-applicationautoscaling-1-12-581-sourcesjar/com/amazonaws/services/applicationautoscaling/model/transform/DeregisterScalableTargetResultJsonUnmarsha ller.java

\* /opt/cola/permits/1882329192\_1704877994.452695/0/aws-java-sdk-applicationautoscaling-1-12-581-sourcesjar/com/amazonaws/services/applicationautoscaling/model/transform/DeleteScalingPolicyResultJsonUnmarshaller.j ava

\* /opt/cola/permits/1882329192\_1704877994.452695/0/aws-java-sdk-applicationautoscaling-1-12-581-sourcesjar/com/amazonaws/services/applicationautoscaling/model/transform/DescribeScalingActivitiesResultJsonUnmarsh aller.java

\* /opt/cola/permits/1882329192\_1704877994.452695/0/aws-java-sdk-applicationautoscaling-1-12-581-sourcesjar/com/amazonaws/services/applicationautoscaling/model/transform/RegisterScalableTargetRequestProtocolMarsh aller.java

\*

 /opt/cola/permits/1882329192\_1704877994.452695/0/aws-java-sdk-applicationautoscaling-1-12-581-sourcesjar/com/amazonaws/services/applicationautoscaling/model/TagResourceRequest.java

\* /opt/cola/permits/1882329192\_1704877994.452695/0/aws-java-sdk-applicationautoscaling-1-12-581-sourcesjar/com/amazonaws/services/applicationautoscaling/model/PredefinedMetricSpecification.java

\* /opt/cola/permits/1882329192\_1704877994.452695/0/aws-java-sdk-applicationautoscaling-1-12-581-sourcesjar/com/amazonaws/services/applicationautoscaling/model/transform/TargetTrackingMetricDimensionMarshaller.ja va

\* /opt/cola/permits/1882329192\_1704877994.452695/0/aws-java-sdk-applicationautoscaling-1-12-581-sourcesjar/com/amazonaws/services/applicationautoscaling/model/transform/TargetTrackingMetricStatMarshaller.java \* /opt/cola/permits/1882329192\_1704877994.452695/0/aws-java-sdk-applicationautoscaling-1-12-581-sourcesjar/com/amazonaws/services/applicationautoscaling/model/transform/ValidationExceptionUnmarshaller.java \*

 /opt/cola/permits/1882329192\_1704877994.452695/0/aws-java-sdk-applicationautoscaling-1-12-581-sourcesjar/com/amazonaws/services/applicationautoscaling/model/DeregisterScalableTargetResult.java

\* /opt/cola/permits/1882329192\_1704877994.452695/0/aws-java-sdk-applicationautoscaling-1-12-581-sourcesjar/com/amazonaws/services/applicationautoscaling/model/transform/DescribeScalingPoliciesResultJsonUnmarshall er.java

\* /opt/cola/permits/1882329192\_1704877994.452695/0/aws-java-sdk-applicationautoscaling-1-12-581-sourcesjar/com/amazonaws/services/applicationautoscaling/model/transform/DescribeScalingActivitiesRequestMarshaller.j ava

\* /opt/cola/permits/1882329192\_1704877994.452695/0/aws-java-sdk-applicationautoscaling-1-12-581-sourcesjar/com/amazonaws/services/applicationautoscaling/model/transform/DescribeScalingPoliciesRequestProtocolMars haller.java

\* /opt/cola/permits/1882329192\_1704877994.452695/0/aws-java-sdk-applicationautoscaling-1-12-581-sourcesjar/com/amazonaws/services/applicationautoscaling/model/DescribeScalingActivitiesResult.java \*

 /opt/cola/permits/1882329192\_1704877994.452695/0/aws-java-sdk-applicationautoscaling-1-12-581-sourcesjar/com/amazonaws/services/applicationautoscaling/model/ScheduledAction.java

\* /opt/cola/permits/1882329192\_1704877994.452695/0/aws-java-sdk-applicationautoscaling-1-12-581-sourcesjar/com/amazonaws/services/applicationautoscaling/model/transform/TagResourceRequestMarshaller.java \* /opt/cola/permits/1882329192\_1704877994.452695/0/aws-java-sdk-applicationautoscaling-1-12-581-sourcesjar/com/amazonaws/services/applicationautoscaling/model/transform/ObjectNotFoundExceptionUnmarshaller.java

\* /opt/cola/permits/1882329192\_1704877994.452695/0/aws-java-sdk-applicationautoscaling-1-12-581-sources-

jar/com/amazonaws/services/applicationautoscaling/model/transform/DescribeScheduledActionsRequestMarshaller. java

\* /opt/cola/permits/1882329192\_1704877994.452695/0/aws-java-sdk-applicationautoscaling-1-12-581-sourcesjar/com/amazonaws/services/applicationautoscaling/model/TooManyTagsException.java \*

 /opt/cola/permits/1882329192\_1704877994.452695/0/aws-java-sdk-applicationautoscaling-1-12-581-sourcesjar/com/amazonaws/services/applicationautoscaling/AWSApplicationAutoScalingClient.java

\* /opt/cola/permits/1882329192\_1704877994.452695/0/aws-java-sdk-applicationautoscaling-1-12-581-sourcesjar/com/amazonaws/services/applicationautoscaling/model/transform/UntagResourceRequestMarshaller.java \* /opt/cola/permits/1882329192\_1704877994.452695/0/aws-java-sdk-applicationautoscaling-1-12-581-sourcesjar/com/amazonaws/services/applicationautoscaling/model/SuspendedState.java

\* /opt/cola/permits/1882329192\_1704877994.452695/0/aws-java-sdk-applicationautoscaling-1-12-581-sourcesjar/com/amazonaws/services/applicationautoscaling/model/DescribeScheduledActionsRequest.java \* /opt/cola/permits/1882329192\_1704877994.452695/0/aws-java-sdk-applicationautoscaling-1-12-581-sources-

jar/com/amazonaws/services/applicationautoscaling/AWSApplicationAutoScaling.java

 /opt/cola/permits/1882329192\_1704877994.452695/0/aws-java-sdk-applicationautoscaling-1-12-581-sourcesjar/com/amazonaws/services/applicationautoscaling/model/transform/SuspendedStateJsonUnmarshaller.java \* /opt/cola/permits/1882329192\_1704877994.452695/0/aws-java-sdk-applicationautoscaling-1-12-581-sourcesjar/com/amazonaws/services/applicationautoscaling/AWSApplicationAutoScalingClientBuilder.java \* /opt/cola/permits/1882329192\_1704877994.452695/0/aws-java-sdk-applicationautoscaling-1-12-581-sourcesjar/com/amazonaws/services/applicationautoscaling/model/ResourceNotFoundException.java \* /opt/cola/permits/1882329192\_1704877994.452695/0/aws-java-sdk-applicationautoscaling-1-12-581-sourcesjar/com/amazonaws/services/applicationautoscaling/model/PutScalingPolicyResult.java \* /opt/cola/permits/1882329192\_1704877994.452695/0/aws-java-sdk-applicationautoscaling-1-12-581-sourcesjar/com/amazonaws/services/applicationautoscaling/model/transform/ListTagsForResourceResultJsonUnmarshaller. java

\*

\*

 /opt/cola/permits/1882329192\_1704877994.452695/0/aws-java-sdk-applicationautoscaling-1-12-581-sourcesjar/com/amazonaws/services/applicationautoscaling/model/transform/ScalingPolicyMarshaller.java \* /opt/cola/permits/1882329192\_1704877994.452695/0/aws-java-sdk-applicationautoscaling-1-12-581-sourcesjar/com/amazonaws/services/applicationautoscaling/model/PutScheduledActionRequest.java \* /opt/cola/permits/1882329192\_1704877994.452695/0/aws-java-sdk-applicationautoscaling-1-12-581-sourcesjar/com/amazonaws/services/applicationautoscaling/model/transform/ScalableTargetMarshaller.java \* /opt/cola/permits/1882329192\_1704877994.452695/0/aws-java-sdk-applicationautoscaling-1-12-581-sourcesjar/com/amazonaws/services/applicationautoscaling/model/DescribeScalingPoliciesRequest.java \* /opt/cola/permits/1882329192\_1704877994.452695/0/aws-java-sdk-applicationautoscaling-1-12-581-sourcesjar/com/amazonaws/services/applicationautoscaling/model/Alarm.java \*

 /opt/cola/permits/1882329192\_1704877994.452695/0/aws-java-sdk-applicationautoscaling-1-12-581-sourcesjar/com/amazonaws/services/applicationautoscaling/model/AWSApplicationAutoScalingException.java \* /opt/cola/permits/1882329192\_1704877994.452695/0/aws-java-sdk-applicationautoscaling-1-12-581-sourcesjar/com/amazonaws/services/applicationautoscaling/model/DescribeScalableTargetsRequest.java \* /opt/cola/permits/1882329192\_1704877994.452695/0/aws-java-sdk-applicationautoscaling-1-12-581-sourcesjar/com/amazonaws/services/applicationautoscaling/model/AdjustmentType.java

\* /opt/cola/permits/1882329192\_1704877994.452695/0/aws-java-sdk-applicationautoscaling-1-12-581-sourcesjar/com/amazonaws/services/applicationautoscaling/model/transform/InternalServiceExceptionUnmarshaller.java \* /opt/cola/permits/1882329192\_1704877994.452695/0/aws-java-sdk-applicationautoscaling-1-12-581-sourcesjar/com/amazonaws/services/applicationautoscaling/model/ValidationException.java

\*

 /opt/cola/permits/1882329192\_1704877994.452695/0/aws-java-sdk-applicationautoscaling-1-12-581-sourcesjar/com/amazonaws/services/applicationautoscaling/model/transform/StepScalingPolicyConfigurationJsonUnmarsh aller.java

\* /opt/cola/permits/1882329192\_1704877994.452695/0/aws-java-sdk-applicationautoscaling-1-12-581-sourcesjar/com/amazonaws/services/applicationautoscaling/model/transform/DescribeScalableTargetsResultJsonUnmarshal ler.java

\* /opt/cola/permits/1882329192\_1704877994.452695/0/aws-java-sdk-applicationautoscaling-1-12-581-sourcesjar/com/amazonaws/services/applicationautoscaling/model/transform/ScalableTargetActionJsonUnmarshaller.java \* /opt/cola/permits/1882329192\_1704877994.452695/0/aws-java-sdk-applicationautoscaling-1-12-581-sourcesjar/com/amazonaws/services/applicationautoscaling/model/transform/TargetTrackingMetricStatJsonUnmarshaller.ja va

\* /opt/cola/permits/1882329192\_1704877994.452695/0/aws-java-sdk-applicationautoscaling-1-12-581-sourcesjar/com/amazonaws/services/applicationautoscaling/model/DescribeScheduledActionsResult.java \*

 /opt/cola/permits/1882329192\_1704877994.452695/0/aws-java-sdk-applicationautoscaling-1-12-581-sourcesjar/com/amazonaws/services/applicationautoscaling/model/DeleteScalingPolicyResult.java

\* /opt/cola/permits/1882329192\_1704877994.452695/0/aws-java-sdk-applicationautoscaling-1-12-581-sourcesjar/com/amazonaws/services/applicationautoscaling/model/StepScalingPolicyConfiguration.java

\* /opt/cola/permits/1882329192\_1704877994.452695/0/aws-java-sdk-applicationautoscaling-1-12-581-sourcesjar/com/amazonaws/services/applicationautoscaling/model/TagResourceResult.java

\* /opt/cola/permits/1882329192\_1704877994.452695/0/aws-java-sdk-applicationautoscaling-1-12-581-sourcesjar/com/amazonaws/services/applicationautoscaling/model/TargetTrackingScalingPolicyConfiguration.java \* /opt/cola/permits/1882329192\_1704877994.452695/0/aws-java-sdk-applicationautoscaling-1-12-581-sourcesjar/com/amazonaws/services/applicationautoscaling/model/transform/DeleteScalingPolicyRequestMarshaller.java \*

 /opt/cola/permits/1882329192\_1704877994.452695/0/aws-java-sdk-applicationautoscaling-1-12-581-sourcesjar/com/amazonaws/services/applicationautoscaling/model/transform/UntagResourceResultJsonUnmarshaller.java \* /opt/cola/permits/1882329192\_1704877994.452695/0/aws-java-sdk-applicationautoscaling-1-12-581-sourcesjar/com/amazonaws/services/applicationautoscaling/model/transform/DescribeScalingPoliciesRequestMarshaller.jav a

\* /opt/cola/permits/1882329192\_1704877994.452695/0/aws-java-sdk-applicationautoscaling-1-12-581-sourcesjar/com/amazonaws/services/applicationautoscaling/package-info.java

\* /opt/cola/permits/1882329192\_1704877994.452695/0/aws-java-sdk-applicationautoscaling-1-12-581-sourcesjar/com/amazonaws/services/applicationautoscaling/model/transform/PutScheduledActionResultJsonUnmarshaller.j ava

\* /opt/cola/permits/1882329192\_1704877994.452695/0/aws-java-sdk-applicationautoscaling-1-12-581-sourcesjar/com/amazonaws/services/applicationautoscaling/model/MetricType.java \*

 /opt/cola/permits/1882329192\_1704877994.452695/0/aws-java-sdk-applicationautoscaling-1-12-581-sourcesjar/com/amazonaws/services/applicationautoscaling/model/RegisterScalableTargetResult.java

\* /opt/cola/permits/1882329192\_1704877994.452695/0/aws-java-sdk-applicationautoscaling-1-12-581-sourcesjar/com/amazonaws/services/applicationautoscaling/model/TargetTrackingMetricDataQuery.java

\* /opt/cola/permits/1882329192\_1704877994.452695/0/aws-java-sdk-applicationautoscaling-1-12-581-sourcesjar/com/amazonaws/services/applicationautoscaling/model/transform/AlarmMarshaller.java

\* /opt/cola/permits/1882329192\_1704877994.452695/0/aws-java-sdk-applicationautoscaling-1-12-581-sourcesjar/com/amazonaws/services/applicationautoscaling/model/ScalableTarget.java

\* /opt/cola/permits/1882329192\_1704877994.452695/0/aws-java-sdk-applicationautoscaling-1-12-581-sourcesjar/com/amazonaws/services/applicationautoscaling/model/transform/TargetTrackingMetricDataQueryMarshaller.ja va

\*

\*

 /opt/cola/permits/1882329192\_1704877994.452695/0/aws-java-sdk-applicationautoscaling-1-12-581-sourcesjar/com/amazonaws/services/applicationautoscaling/AWSApplicationAutoScalingAsyncClient.java \* /opt/cola/permits/1882329192\_1704877994.452695/0/aws-java-sdk-applicationautoscaling-1-12-581-sourcesjar/com/amazonaws/services/applicationautoscaling/model/transform/LimitExceededExceptionUnmarshaller.java \* /opt/cola/permits/1882329192\_1704877994.452695/0/aws-java-sdk-applicationautoscaling-1-12-581-sourcesjar/com/amazonaws/services/applicationautoscaling/AWSApplicationAutoScalingAsync.java \* /opt/cola/permits/1882329192\_1704877994.452695/0/aws-java-sdk-applicationautoscaling-1-12-581-sourcesjar/com/amazonaws/services/applicationautoscaling/model/ObjectNotFoundException.java \* /opt/cola/permits/1882329192\_1704877994.452695/0/aws-java-sdk-applicationautoscaling-1-12-581-sourcesjar/com/amazonaws/services/applicationautoscaling/model/ScalingActivityStatusCode.java \*

 /opt/cola/permits/1882329192\_1704877994.452695/0/aws-java-sdk-applicationautoscaling-1-12-581-sourcesjar/com/amazonaws/services/applicationautoscaling/AWSApplicationAutoScalingAsyncClientBuilder.java \* /opt/cola/permits/1882329192\_1704877994.452695/0/aws-java-sdk-applicationautoscaling-1-12-581-sourcesjar/com/amazonaws/services/applicationautoscaling/AbstractAWSApplicationAutoScalingAsync.java \* /opt/cola/permits/1882329192\_1704877994.452695/0/aws-java-sdk-applicationautoscaling-1-12-581-sources-

jar/com/amazonaws/services/applicationautoscaling/model/ConcurrentUpdateException.java \* /opt/cola/permits/1882329192\_1704877994.452695/0/aws-java-sdk-applicationautoscaling-1-12-581-sourcesjar/com/amazonaws/services/applicationautoscaling/model/MetricStatistic.java

\* /opt/cola/permits/1882329192\_1704877994.452695/0/aws-java-sdk-applicationautoscaling-1-12-581-sourcesjar/com/amazonaws/services/applicationautoscaling/model/DescribeScalingActivitiesRequest.java \*

 /opt/cola/permits/1882329192\_1704877994.452695/0/aws-java-sdk-applicationautoscaling-1-12-581-sourcesjar/com/amazonaws/services/applicationautoscaling/model/transform/ListTagsForResourceRequestMarshaller.java \* /opt/cola/permits/1882329192\_1704877994.452695/0/aws-java-sdk-applicationautoscaling-1-12-581-sourcesjar/com/amazonaws/services/applicationautoscaling/model/transform/ScalingActivityMarshaller.java \* /opt/cola/permits/1882329192\_1704877994.452695/0/aws-java-sdk-applicationautoscaling-1-12-581-sourcesjar/com/amazonaws/services/applicationautoscaling/model/transform/StepScalingPolicyConfigurationMarshaller.jav a

\* /opt/cola/permits/1882329192\_1704877994.452695/0/aws-java-sdk-applicationautoscaling-1-12-581-sourcesjar/com/amazonaws/services/applicationautoscaling/model/MetricDimension.java

\* /opt/cola/permits/1882329192\_1704877994.452695/0/aws-java-sdk-applicationautoscaling-1-12-581-sourcesjar/com/amazonaws/services/applicationautoscaling/model/UntagResourceRequest.java

 /opt/cola/permits/1882329192\_1704877994.452695/0/aws-java-sdk-applicationautoscaling-1-12-581-sourcesjar/com/amazonaws/services/applicationautoscaling/model/transform/DeleteScheduledActionRequestMarshaller.jav a

\* /opt/cola/permits/1882329192\_1704877994.452695/0/aws-java-sdk-applicationautoscaling-1-12-581-sourcesjar/com/amazonaws/services/applicationautoscaling/model/transform/DeleteScalingPolicyRequestProtocolMarshalle r.java

\* /opt/cola/permits/1882329192\_1704877994.452695/0/aws-java-sdk-applicationautoscaling-1-12-581-sourcesjar/com/amazonaws/services/applicationautoscaling/model/transform/DescribeScalableTargetsRequestProtocolMars haller.java

\* /opt/cola/permits/1882329192\_1704877994.452695/0/aws-java-sdk-applicationautoscaling-1-12-581-sources-

jar/com/amazonaws/services/applicationautoscaling/model/transform/DescribeScalingActivitiesRequestProtocolMar shaller.java

\* /opt/cola/permits/1882329192\_1704877994.452695/0/aws-java-sdk-applicationautoscaling-1-12-581-sourcesjar/com/amazonaws/services/applicationautoscaling/model/transform/PutScalingPolicyRequestMarshaller.java \*

 /opt/cola/permits/1882329192\_1704877994.452695/0/aws-java-sdk-applicationautoscaling-1-12-581-sourcesjar/com/amazonaws/auth/policy/actions/AutoscalingActions.java

\* /opt/cola/permits/1882329192\_1704877994.452695/0/aws-java-sdk-applicationautoscaling-1-12-581-sourcesjar/com/amazonaws/services/applicationautoscaling/model/transform/UntagResourceRequestProtocolMarshaller.jav a

\* /opt/cola/permits/1882329192\_1704877994.452695/0/aws-java-sdk-applicationautoscaling-1-12-581-sourcesjar/com/amazonaws/services/applicationautoscaling/model/DeleteScalingPolicyRequest.java

\* /opt/cola/permits/1882329192\_1704877994.452695/0/aws-java-sdk-applicationautoscaling-1-12-581-sourcesjar/com/amazonaws/services/applicationautoscaling/AbstractAWSApplicationAutoScaling.java

\* /opt/cola/permits/1882329192\_1704877994.452695/0/aws-java-sdk-applicationautoscaling-1-12-581-sourcesjar/com/amazonaws/services/applicationautoscaling/model/transform/DeleteScheduledActionRequestProtocolMarsh aller.java

\*

 /opt/cola/permits/1882329192\_1704877994.452695/0/aws-java-sdk-applicationautoscaling-1-12-581-sourcesjar/com/amazonaws/services/applicationautoscaling/model/transform/DeregisterScalableTargetRequestProtocolMar shaller.java

\* /opt/cola/permits/1882329192\_1704877994.452695/0/aws-java-sdk-applicationautoscaling-1-12-581-sourcesjar/com/amazonaws/services/applicationautoscaling/model/transform/PredefinedMetricSpecificationMarshaller.java \* /opt/cola/permits/1882329192\_1704877994.452695/0/aws-java-sdk-applicationautoscaling-1-12-581-sourcesjar/com/amazonaws/services/applicationautoscaling/model/PutScheduledActionResult.java

\* /opt/cola/permits/1882329192\_1704877994.452695/0/aws-java-sdk-applicationautoscaling-1-12-581-sourcesjar/com/amazonaws/services/applicationautoscaling/model/transform/PutScheduledActionRequestMarshaller.java \* /opt/cola/permits/1882329192\_1704877994.452695/0/aws-java-sdk-applicationautoscaling-1-12-581-sourcesjar/com/amazonaws/services/applicationautoscaling/model/ServiceNamespace.java \*

 /opt/cola/permits/1882329192\_1704877994.452695/0/aws-java-sdk-applicationautoscaling-1-12-581-sourcesjar/com/amazonaws/services/applicationautoscaling/model/transform/FailedResourceAccessExceptionUnmarshaller. java

\* /opt/cola/permits/1882329192\_1704877994.452695/0/aws-java-sdk-applicationautoscaling-1-12-581-sourcesjar/com/amazonaws/services/applicationautoscaling/model/transform/CustomizedMetricSpecificationMarshaller.jav a

\* /opt/cola/permits/1882329192\_1704877994.452695/0/aws-java-sdk-applicationautoscaling-1-12-581-sourcesjar/com/amazonaws/services/applicationautoscaling/model/PolicyType.java

\* /opt/cola/permits/1882329192\_1704877994.452695/0/aws-java-sdk-applicationautoscaling-1-12-581-sourcesjar/com/amazonaws/services/applicationautoscaling/model/ScalingActivity.java

\* /opt/cola/permits/1882329192\_1704877994.452695/0/aws-java-sdk-applicationautoscaling-1-12-581-sourcesjar/com/amazonaws/services/applicationautoscaling/model/transform/MetricDimensionJsonUnmarshaller.java \*

 /opt/cola/permits/1882329192\_1704877994.452695/0/aws-java-sdk-applicationautoscaling-1-12-581-sourcesjar/com/amazonaws/services/applicationautoscaling/model/transform/ScalingPolicyJsonUnmarshaller.java \* /opt/cola/permits/1882329192\_1704877994.452695/0/aws-java-sdk-applicationautoscaling-1-12-581-sourcesjar/com/amazonaws/services/applicationautoscaling/model/transform/DescribeScheduledActionsRequestProtocolMa rshaller.java

\* /opt/cola/permits/1882329192\_1704877994.452695/0/aws-java-sdk-applicationautoscaling-1-12-581-sourcesjar/com/amazonaws/services/applicationautoscaling/model/transform/ScheduledActionJsonUnmarshaller.java \* /opt/cola/permits/1882329192\_1704877994.452695/0/aws-java-sdk-applicationautoscaling-1-12-581-sourcesjar/com/amazonaws/services/applicationautoscaling/model/transform/TargetTrackingMetricJsonUnmarshaller.java \* /opt/cola/permits/1882329192\_1704877994.452695/0/aws-java-sdk-applicationautoscaling-1-12-581-sourcesjar/com/amazonaws/services/applicationautoscaling/model/transform/ListTagsForResourceRequestProtocolMarshall er.java

\*

 /opt/cola/permits/1882329192\_1704877994.452695/0/aws-java-sdk-applicationautoscaling-1-12-581-sourcesjar/com/amazonaws/services/applicationautoscaling/model/transform/DeregisterScalableTargetRequestMarshaller.ja va

\* /opt/cola/permits/1882329192\_1704877994.452695/0/aws-java-sdk-applicationautoscaling-1-12-581-sourcesjar/com/amazonaws/services/applicationautoscaling/model/LimitExceededException.java

\* /opt/cola/permits/1882329192\_1704877994.452695/0/aws-java-sdk-applicationautoscaling-1-12-581-sourcesjar/com/amazonaws/services/applicationautoscaling/model/transform/DescribeScheduledActionsResultJsonUnmars haller.java

\* /opt/cola/permits/1882329192\_1704877994.452695/0/aws-java-sdk-applicationautoscaling-1-12-581-sourcesjar/com/amazonaws/services/applicationautoscaling/model/transform/RegisterScalableTargetRequestMarshaller.java \*

 /opt/cola/permits/1882329192\_1704877994.452695/0/aws-java-sdk-applicationautoscaling-1-12-581-sourcesjar/com/amazonaws/services/applicationautoscaling/model/transform/MetricDimensionMarshaller.java \* /opt/cola/permits/1882329192\_1704877994.452695/0/aws-java-sdk-applicationautoscaling-1-12-581-sources-

jar/com/amazonaws/services/applicationautoscaling/model/InvalidNextTokenException.java \* /opt/cola/permits/1882329192\_1704877994.452695/0/aws-java-sdk-applicationautoscaling-1-12-581-sourcesjar/com/amazonaws/services/applicationautoscaling/model/transform/TargetTrackingMetricDataQueryJsonUnmarsh aller.java

\* /opt/cola/permits/1882329192\_1704877994.452695/0/aws-java-sdk-applicationautoscaling-1-12-581-sourcesjar/com/amazonaws/services/applicationautoscaling/model/transform/CustomizedMetricSpecificationJsonUnmarsha ller.java

\* /opt/cola/permits/1882329192\_1704877994.452695/0/aws-java-sdk-applicationautoscaling-1-12-581-sourcesjar/com/amazonaws/services/applicationautoscaling/model/transform/TagResourceRequestProtocolMarshaller.java \*

 /opt/cola/permits/1882329192\_1704877994.452695/0/aws-java-sdk-applicationautoscaling-1-12-581-sourcesjar/com/amazonaws/services/applicationautoscaling/model/transform/ConcurrentUpdateExceptionUnmarshaller.java \* /opt/cola/permits/1882329192\_1704877994.452695/0/aws-java-sdk-applicationautoscaling-1-12-581-sourcesjar/com/amazonaws/services/applicationautoscaling/model/transform/DeleteScheduledActionResultJsonUnmarshall er.java

\* /opt/cola/permits/1882329192\_1704877994.452695/0/aws-java-sdk-applicationautoscaling-1-12-581-sourcesjar/com/amazonaws/services/applicationautoscaling/model/TargetTrackingMetricDimension.java

\* /opt/cola/permits/1882329192\_1704877994.452695/0/aws-java-sdk-applicationautoscaling-1-12-581-sourcesjar/com/amazonaws/services/applicationautoscaling/model/transform/InvalidNextTokenExceptionUnmarshaller.java \* /opt/cola/permits/1882329192\_1704877994.452695/0/aws-java-sdk-applicationautoscaling-1-12-581-sourcesjar/com/amazonaws/services/applicationautoscaling/model/transform/PutScheduledActionRequestProtocolMarshall er.java

\*

 /opt/cola/permits/1882329192\_1704877994.452695/0/aws-java-sdk-applicationautoscaling-1-12-581-sourcesjar/com/amazonaws/services/applicationautoscaling/model/UntagResourceResult.java

\* /opt/cola/permits/1882329192\_1704877994.452695/0/aws-java-sdk-applicationautoscaling-1-12-581-sources-

jar/com/amazonaws/services/applicationautoscaling/model/DescribeScalableTargetsResult.java

\* /opt/cola/permits/1882329192\_1704877994.452695/0/aws-java-sdk-applicationautoscaling-1-12-581-sourcesjar/com/amazonaws/services/applicationautoscaling/model/ScalingPolicy.java

\* /opt/cola/permits/1882329192\_1704877994.452695/0/aws-java-sdk-applicationautoscaling-1-12-581-sourcesjar/com/amazonaws/services/applicationautoscaling/model/transform/ScalableTargetActionMarshaller.java \* /opt/cola/permits/1882329192\_1704877994.452695/0/aws-java-sdk-applicationautoscaling-1-12-581-sourcesjar/com/amazonaws/services/applicationautoscaling/model/FailedResourceAccessException.java \*

 /opt/cola/permits/1882329192\_1704877994.452695/0/aws-java-sdk-applicationautoscaling-1-12-581-sourcesjar/com/amazonaws/services/applicationautoscaling/model/PutScalingPolicyRequest.java

\* /opt/cola/permits/1882329192\_1704877994.452695/0/aws-java-sdk-applicationautoscaling-1-12-581-sourcesjar/com/amazonaws/services/applicationautoscaling/model/DeregisterScalableTargetRequest.java

\* /opt/cola/permits/1882329192\_1704877994.452695/0/aws-java-sdk-applicationautoscaling-1-12-581-sourcesjar/com/amazonaws/services/applicationautoscaling/model/transform/RegisterScalableTargetResultJsonUnmarshalle r.java

\* /opt/cola/permits/1882329192\_1704877994.452695/0/aws-java-sdk-applicationautoscaling-1-12-581-sourcesjar/com/amazonaws/services/applicationautoscaling/model/transform/StepAdjustmentJsonUnmarshaller.java \* /opt/cola/permits/1882329192\_1704877994.452695/0/aws-java-sdk-applicationautoscaling-1-12-581-sourcesjar/com/amazonaws/services/applicationautoscaling/model/transform/TargetTrackingScalingPolicyConfigurationJso nUnmarshaller.java

 /opt/cola/permits/1882329192\_1704877994.452695/0/aws-java-sdk-applicationautoscaling-1-12-581-sourcesjar/com/amazonaws/services/applicationautoscaling/model/transform/DescribeScalableTargetsRequestMarshaller.ja va

\* /opt/cola/permits/1882329192\_1704877994.452695/0/aws-java-sdk-applicationautoscaling-1-12-581-sourcesjar/com/amazonaws/services/applicationautoscaling/model/transform/SuspendedStateMarshaller.java

\* /opt/cola/permits/1882329192\_1704877994.452695/0/aws-java-sdk-applicationautoscaling-1-12-581-sourcesjar/com/amazonaws/services/applicationautoscaling/model/MetricAggregationType.java

\* /opt/cola/permits/1882329192\_1704877994.452695/0/aws-java-sdk-applicationautoscaling-1-12-581-sourcesjar/com/amazonaws/services/applicationautoscaling/model/ListTagsForResourceRequest.java

\* /opt/cola/permits/1882329192\_1704877994.452695/0/aws-java-sdk-applicationautoscaling-1-12-581-sourcesjar/com/amazonaws/services/applicationautoscaling/model/transform/PredefinedMetricSpecificationJsonUnmarshall er.java

\*

\*

 /opt/cola/permits/1882329192\_1704877994.452695/0/aws-java-sdk-applicationautoscaling-1-12-581-sourcesjar/com/amazonaws/services/applicationautoscaling/model/transform/ScalableTargetJsonUnmarshaller.java \* /opt/cola/permits/1882329192\_1704877994.452695/0/aws-java-sdk-applicationautoscaling-1-12-581-sourcesjar/com/amazonaws/services/applicationautoscaling/model/transform/TooManyTagsExceptionUnmarshaller.java \* /opt/cola/permits/1882329192\_1704877994.452695/0/aws-java-sdk-applicationautoscaling-1-12-581-sourcesjar/com/amazonaws/services/applicationautoscaling/model/transform/TargetTrackingMetricMarshaller.java \* /opt/cola/permits/1882329192\_1704877994.452695/0/aws-java-sdk-applicationautoscaling-1-12-581-sourcesjar/com/amazonaws/services/applicationautoscaling/model/DescribeScalingPoliciesResult.java

\* /opt/cola/permits/1882329192\_1704877994.452695/0/aws-java-sdk-applicationautoscaling-1-12-581-sourcesjar/com/amazonaws/services/applicationautoscaling/model/transform/TagResourceResultJsonUnmarshaller.java \*

 /opt/cola/permits/1882329192\_1704877994.452695/0/aws-java-sdk-applicationautoscaling-1-12-581-sourcesjar/com/amazonaws/services/applicationautoscaling/model/NotScaledReason.java

\* /opt/cola/permits/1882329192\_1704877994.452695/0/aws-java-sdk-applicationautoscaling-1-12-581-sources-

jar/com/amazonaws/services/applicationautoscaling/model/transform/PutScalingPolicyResultJsonUnmarshaller.java \* /opt/cola/permits/1882329192\_1704877994.452695/0/aws-java-sdk-applicationautoscaling-1-12-581-sourcesjar/com/amazonaws/services/applicationautoscaling/model/transform/ScalingActivityJsonUnmarshaller.java \* /opt/cola/permits/1882329192\_1704877994.452695/0/aws-java-sdk-applicationautoscaling-1-12-581-sourcesjar/com/amazonaws/services/applicationautoscaling/model/transform/PutScalingPolicyRequestProtocolMarshaller.j ava

\* /opt/cola/permits/1882329192\_1704877994.452695/0/aws-java-sdk-applicationautoscaling-1-12-581-sourcesjar/com/amazonaws/services/applicationautoscaling/model/ScalableTargetAction.java

 /opt/cola/permits/1882329192\_1704877994.452695/0/aws-java-sdk-applicationautoscaling-1-12-581-sourcesjar/com/amazonaws/services/applicationautoscaling/model/transform/ResourceNotFoundExceptionUnmarshaller.jav a

\* /opt/cola/permits/1882329192\_1704877994.452695/0/aws-java-sdk-applicationautoscaling-1-12-581-sourcesjar/com/amazonaws/services/applicationautoscaling/model/StepAdjustment.java

\* /opt/cola/permits/1882329192\_1704877994.452695/0/aws-java-sdk-applicationautoscaling-1-12-581-sourcesjar/com/amazonaws/services/applicationautoscaling/model/transform/TargetTrackingMetricDimensionJsonUnmarsh aller.java

\* /opt/cola/permits/1882329192\_1704877994.452695/0/aws-java-sdk-applicationautoscaling-1-12-581-sourcesjar/com/amazonaws/services/applicationautoscaling/model/transform/StepAdjustmentMarshaller.java \* /opt/cola/permits/1882329192\_1704877994.452695/0/aws-java-sdk-applicationautoscaling-1-12-581-sourcesjar/com/amazonaws/services/applicationautoscaling/model/transform/NotScaledReasonJsonUnmarshaller.java

## **1.872 aws-java-sdk-cloudwatch 1.12.581**

#### **1.872.1 Available under license :**

Apache-2.0

\*

# **1.873 aws-java-sdk-kafka 1.12.581**

#### **1.873.1 Available under license :**

No license file was found, but licenses were detected in source scan.

/\*

\* Copyright 2018-2023 Amazon.com, Inc. or its affiliates. All Rights Reserved.

\*

\* Licensed under the Apache License, Version 2.0 (the "License"). You may not use this file except in compliance with

\* the License. A copy of the License is located at

\*

\* http://aws.amazon.com/apache2.0

\*

\* or in the "license" file accompanying this file. This file is distributed on an "AS IS" BASIS, WITHOUT WARRANTIES OR

\* CONDITIONS OF ANY KIND, either express or implied. See the License for the specific language governing permissions

\* and limitations under the License.

Found in path(s):

\* /opt/cola/permits/1882329561\_1704877841.4402459/0/aws-java-sdk-kafka-1-12-581-sourcesjar/com/amazonaws/services/kafka/model/NotFoundException.java

\* /opt/cola/permits/1882329561\_1704877841.4402459/0/aws-java-sdk-kafka-1-12-581-sourcesjar/com/amazonaws/services/kafka/model/ListScramSecretsRequest.java

\* /opt/cola/permits/1882329561\_1704877841.4402459/0/aws-java-sdk-kafka-1-12-581-sourcesjar/com/amazonaws/services/kafka/model/transform/UnauthorizedExceptionUnmarshaller.java \*

 /opt/cola/permits/1882329561\_1704877841.4402459/0/aws-java-sdk-kafka-1-12-581-sourcesjar/com/amazonaws/services/kafka/model/GetCompatibleKafkaVersionsResult.java

\* /opt/cola/permits/1882329561\_1704877841.4402459/0/aws-java-sdk-kafka-1-12-581-sourcesjar/com/amazonaws/services/kafka/model/transform/ReplicationInfoMarshaller.java

\* /opt/cola/permits/1882329561\_1704877841.4402459/0/aws-java-sdk-kafka-1-12-581-sourcesjar/com/amazonaws/services/kafka/model/BrokerNodeGroupInfo.java

\* /opt/cola/permits/1882329561\_1704877841.4402459/0/aws-java-sdk-kafka-1-12-581-sourcesjar/com/amazonaws/services/kafka/model/transform/KafkaClusterMarshaller.java

\* /opt/cola/permits/1882329561\_1704877841.4402459/0/aws-java-sdk-kafka-1-12-581-sourcesjar/com/amazonaws/services/kafka/model/transform/StateInfoMarshaller.java

\* /opt/cola/permits/1882329561\_1704877841.4402459/0/aws-java-sdk-kafka-1-12-581-sourcesjar/com/amazonaws/services/kafka/model/transform/ListReplicatorsResultJsonUnmarshaller.java \*

 /opt/cola/permits/1882329561\_1704877841.4402459/0/aws-java-sdk-kafka-1-12-581-sourcesjar/com/amazonaws/services/kafka/model/transform/ReplicationInfoDescriptionJsonUnmarshaller.java \* /opt/cola/permits/1882329561\_1704877841.4402459/0/aws-java-sdk-kafka-1-12-581-sourcesjar/com/amazonaws/services/kafka/model/TagResourceResult.java

\* /opt/cola/permits/1882329561\_1704877841.4402459/0/aws-java-sdk-kafka-1-12-581-sourcesjar/com/amazonaws/services/kafka/model/transform/ReplicatorSummaryJsonUnmarshaller.java \* /opt/cola/permits/1882329561\_1704877841.4402459/0/aws-java-sdk-kafka-1-12-581-sourcesjar/com/amazonaws/services/kafka/model/transform/ScramJsonUnmarshaller.java

\* /opt/cola/permits/1882329561\_1704877841.4402459/0/aws-java-sdk-kafka-1-12-581-sourcesjar/com/amazonaws/services/kafka/model/transform/TagResourceResultJsonUnmarshaller.java \* /opt/cola/permits/1882329561\_1704877841.4402459/0/aws-java-sdk-kafka-1-12-581-sourcesjar/com/amazonaws/services/kafka/model/transform/UpdateBrokerCountRequestMarshaller.java \*

 /opt/cola/permits/1882329561\_1704877841.4402459/0/aws-java-sdk-kafka-1-12-581-sourcesjar/com/amazonaws/services/kafka/model/transform/SaslMarshaller.java

\* /opt/cola/permits/1882329561\_1704877841.4402459/0/aws-java-sdk-kafka-1-12-581-sourcesjar/com/amazonaws/services/kafka/model/transform/VpcConnectionInfoJsonUnmarshaller.java \* /opt/cola/permits/1882329561\_1704877841.4402459/0/aws-java-sdk-kafka-1-12-581-sourcesjar/com/amazonaws/services/kafka/model/DescribeClusterV2Result.java

\* /opt/cola/permits/1882329561\_1704877841.4402459/0/aws-java-sdk-kafka-1-12-581-sourcesjar/com/amazonaws/services/kafka/model/ListConfigurationsRequest.java

\* /opt/cola/permits/1882329561\_1704877841.4402459/0/aws-java-sdk-kafka-1-12-581-sourcesjar/com/amazonaws/services/kafka/model/transform/UpdateConnectivityRequestMarshaller.java \* /opt/cola/permits/1882329561\_1704877841.4402459/0/aws-java-sdk-kafka-1-12-581-sourcesjar/com/amazonaws/services/kafka/model/BatchAssociateScramSecretResult.java

 /opt/cola/permits/1882329561\_1704877841.4402459/0/aws-java-sdk-kafka-1-12-581-sourcesjar/com/amazonaws/services/kafka/model/ConflictException.java

\* /opt/cola/permits/1882329561\_1704877841.4402459/0/aws-java-sdk-kafka-1-12-581-sourcesjar/com/amazonaws/services/kafka/model/transform/ClusterOperationStepJsonUnmarshaller.java \* /opt/cola/permits/1882329561\_1704877841.4402459/0/aws-java-sdk-kafka-1-12-581-sourcesjar/com/amazonaws/services/kafka/model/GetClusterPolicyRequest.java

\* /opt/cola/permits/1882329561\_1704877841.4402459/0/aws-java-sdk-kafka-1-12-581-sourcesjar/com/amazonaws/services/kafka/model/ListVpcConnectionsRequest.java

\* /opt/cola/permits/1882329561\_1704877841.4402459/0/aws-java-sdk-kafka-1-12-581-sourcesjar/com/amazonaws/services/kafka/model/transform/UpdateBrokerStorageRequestMarshaller.java \* /opt/cola/permits/1882329561\_1704877841.4402459/0/aws-java-sdk-kafka-1-12-581-sourcesjar/com/amazonaws/services/kafka/model/transform/ClusterOperationV2SummaryMarshaller.java \*

 /opt/cola/permits/1882329561\_1704877841.4402459/0/aws-java-sdk-kafka-1-12-581-sourcesjar/com/amazonaws/services/kafka/model/transform/UpdateBrokerStorageRequestProtocolMarshaller.java \* /opt/cola/permits/1882329561\_1704877841.4402459/0/aws-java-sdk-kafka-1-12-581-sourcesjar/com/amazonaws/services/kafka/model/transform/FirehoseJsonUnmarshaller.java \* /opt/cola/permits/1882329561\_1704877841.4402459/0/aws-java-sdk-kafka-1-12-581-sources-

jar/com/amazonaws/services/kafka/model/Scram.java

\* /opt/cola/permits/1882329561\_1704877841.4402459/0/aws-java-sdk-kafka-1-12-581-sourcesjar/com/amazonaws/services/kafka/model/transform/CompatibleKafkaVersionJsonUnmarshaller.java \* /opt/cola/permits/1882329561\_1704877841.4402459/0/aws-java-sdk-kafka-1-12-581-sourcesjar/com/amazonaws/services/kafka/model/transform/BrokerEBSVolumeInfoJsonUnmarshaller.java \*

 /opt/cola/permits/1882329561\_1704877841.4402459/0/aws-java-sdk-kafka-1-12-581-sourcesjar/com/amazonaws/services/kafka/model/ClusterInfo.java

\* /opt/cola/permits/1882329561\_1704877841.4402459/0/aws-java-sdk-kafka-1-12-581-sourcesjar/com/amazonaws/services/kafka/model/transform/GetClusterPolicyResultJsonUnmarshaller.java \* /opt/cola/permits/1882329561\_1704877841.4402459/0/aws-java-sdk-kafka-1-12-581-sourcesjar/com/amazonaws/services/kafka/model/transform/ProvisionedThroughputJsonUnmarshaller.java \* /opt/cola/permits/1882329561\_1704877841.4402459/0/aws-java-sdk-kafka-1-12-581-sourcesjar/com/amazonaws/services/kafka/model/EncryptionInTransit.java

\* /opt/cola/permits/1882329561\_1704877841.4402459/0/aws-java-sdk-kafka-1-12-581-sourcesjar/com/amazonaws/services/kafka/model/TargetCompressionType.java

\* /opt/cola/permits/1882329561\_1704877841.4402459/0/aws-java-sdk-kafka-1-12-581-sourcesjar/com/amazonaws/services/kafka/model/UpdateReplicationInfoRequest.java

\* /opt/cola/permits/1882329561\_1704877841.4402459/0/aws-java-sdk-kafka-1-12-581-sourcesjar/com/amazonaws/services/kafka/model/transform/JmxExporterJsonUnmarshaller.java \*

 /opt/cola/permits/1882329561\_1704877841.4402459/0/aws-java-sdk-kafka-1-12-581-sourcesjar/com/amazonaws/services/kafka/model/transform/IamJsonUnmarshaller.java

\* /opt/cola/permits/1882329561\_1704877841.4402459/0/aws-java-sdk-kafka-1-12-581-sourcesjar/com/amazonaws/services/kafka/model/ListClusterOperationsV2Request.java

\* /opt/cola/permits/1882329561\_1704877841.4402459/0/aws-java-sdk-kafka-1-12-581-sourcesjar/com/amazonaws/services/kafka/model/transform/BrokerNodeGroupInfoMarshaller.java

\* /opt/cola/permits/1882329561\_1704877841.4402459/0/aws-java-sdk-kafka-1-12-581-sourcesjar/com/amazonaws/services/kafka/model/ReplicatorState.java

\* /opt/cola/permits/1882329561\_1704877841.4402459/0/aws-java-sdk-kafka-1-12-581-sourcesjar/com/amazonaws/services/kafka/model/transform/UpdateClusterConfigurationRequestMarshaller.java \* /opt/cola/permits/1882329561\_1704877841.4402459/0/aws-java-sdk-kafka-1-12-581-sourcesjar/com/amazonaws/services/kafka/model/ZookeeperNodeInfo.java \*

 /opt/cola/permits/1882329561\_1704877841.4402459/0/aws-java-sdk-kafka-1-12-581-sourcesjar/com/amazonaws/services/kafka/model/transform/UpdateMonitoringRequestMarshaller.java \* /opt/cola/permits/1882329561\_1704877841.4402459/0/aws-java-sdk-kafka-1-12-581-sourcesjar/com/amazonaws/services/kafka/model/transform/ListClientVpcConnectionsRequestProtocolMarshaller.java \* /opt/cola/permits/1882329561\_1704877841.4402459/0/aws-java-sdk-kafka-1-12-581-sourcesjar/com/amazonaws/services/kafka/model/ListConfigurationRevisionsResult.java \* /opt/cola/permits/1882329561\_1704877841.4402459/0/aws-java-sdk-kafka-1-12-581-sourcesjar/com/amazonaws/services/kafka/model/transform/UpdateBrokerTypeResultJsonUnmarshaller.java \* /opt/cola/permits/1882329561\_1704877841.4402459/0/aws-java-sdk-kafka-1-12-581-sourcesjar/com/amazonaws/services/kafka/model/transform/DeleteClusterPolicyResultJsonUnmarshaller.java \*

 /opt/cola/permits/1882329561\_1704877841.4402459/0/aws-java-sdk-kafka-1-12-581-sourcesjar/com/amazonaws/services/kafka/model/PutClusterPolicyRequest.java

\* /opt/cola/permits/1882329561\_1704877841.4402459/0/aws-java-sdk-kafka-1-12-581-sourcesjar/com/amazonaws/services/kafka/model/DescribeClusterV2Request.java

\* /opt/cola/permits/1882329561\_1704877841.4402459/0/aws-java-sdk-kafka-1-12-581-sourcesjar/com/amazonaws/services/kafka/model/transform/BrokerLogsMarshaller.java

\* /opt/cola/permits/1882329561\_1704877841.4402459/0/aws-java-sdk-kafka-1-12-581-sourcesjar/com/amazonaws/services/kafka/model/transform/RebootBrokerRequestProtocolMarshaller.java \* /opt/cola/permits/1882329561\_1704877841.4402459/0/aws-java-sdk-kafka-1-12-581-sourcesjar/com/amazonaws/services/kafka/model/VpcConnectivity.java

\* /opt/cola/permits/1882329561\_1704877841.4402459/0/aws-java-sdk-kafka-1-12-581-sourcesjar/com/amazonaws/services/kafka/model/transform/CreateReplicatorResultJsonUnmarshaller.java \*

 /opt/cola/permits/1882329561\_1704877841.4402459/0/aws-java-sdk-kafka-1-12-581-sourcesjar/com/amazonaws/services/kafka/model/transform/ReplicationStateInfoMarshaller.java \* /opt/cola/permits/1882329561\_1704877841.4402459/0/aws-java-sdk-kafka-1-12-581-sourcesjar/com/amazonaws/services/kafka/model/transform/UpdateReplicationInfoRequestMarshaller.java \* /opt/cola/permits/1882329561\_1704877841.4402459/0/aws-java-sdk-kafka-1-12-581-sourcesjar/com/amazonaws/services/kafka/model/transform/ListClientVpcConnectionsResultJsonUnmarshaller.java \* /opt/cola/permits/1882329561\_1704877841.4402459/0/aws-java-sdk-kafka-1-12-581-sourcesjar/com/amazonaws/services/kafka/model/transform/LoggingInfoMarshaller.java \* /opt/cola/permits/1882329561\_1704877841.4402459/0/aws-java-sdk-kafka-1-12-581-sourcesjar/com/amazonaws/services/kafka/model/transform/VpcConnectivityIamMarshaller.java \* /opt/cola/permits/1882329561\_1704877841.4402459/0/aws-java-sdk-kafka-1-12-581-sources-

jar/com/amazonaws/services/kafka/model/transform/TopicReplicationJsonUnmarshaller.java \*

 /opt/cola/permits/1882329561\_1704877841.4402459/0/aws-java-sdk-kafka-1-12-581-sourcesjar/com/amazonaws/services/kafka/model/transform/DeleteConfigurationRequestMarshaller.java \* /opt/cola/permits/1882329561\_1704877841.4402459/0/aws-java-sdk-kafka-1-12-581-sourcesjar/com/amazonaws/services/kafka/model/CreateClusterV2Result.java

\* /opt/cola/permits/1882329561\_1704877841.4402459/0/aws-java-sdk-kafka-1-12-581-sourcesjar/com/amazonaws/services/kafka/model/transform/UpdateClusterConfigurationRequestProtocolMarshaller.java

\* /opt/cola/permits/1882329561\_1704877841.4402459/0/aws-java-sdk-kafka-1-12-581-sourcesjar/com/amazonaws/services/kafka/model/Tls.java

\* /opt/cola/permits/1882329561\_1704877841.4402459/0/aws-java-sdk-kafka-1-12-581-sourcesjar/com/amazonaws/services/kafka/model/transform/VpcConnectivitySaslJsonUnmarshaller.java \* /opt/cola/permits/1882329561\_1704877841.4402459/0/aws-java-sdk-kafka-1-12-581-sourcesjar/com/amazonaws/services/kafka/model/transform/VpcConnectivityScramMarshaller.java \*

 /opt/cola/permits/1882329561\_1704877841.4402459/0/aws-java-sdk-kafka-1-12-581-sourcesjar/com/amazonaws/services/kafka/model/BadRequestException.java

\* /opt/cola/permits/1882329561\_1704877841.4402459/0/aws-java-sdk-kafka-1-12-581-sourcesjar/com/amazonaws/services/kafka/model/transform/KafkaClusterDescriptionMarshaller.java \* /opt/cola/permits/1882329561\_1704877841.4402459/0/aws-java-sdk-kafka-1-12-581-sourcesjar/com/amazonaws/services/kafka/model/transform/PublicAccessJsonUnmarshaller.java \* /opt/cola/permits/1882329561\_1704877841.4402459/0/aws-java-sdk-kafka-1-12-581-sourcesjar/com/amazonaws/services/kafka/model/transform/DeleteClusterRequestMarshaller.java \* /opt/cola/permits/1882329561\_1704877841.4402459/0/aws-java-sdk-kafka-1-12-581-sourcesjar/com/amazonaws/services/kafka/model/transform/VpcConnectionInfoMarshaller.java \* /opt/cola/permits/1882329561\_1704877841.4402459/0/aws-java-sdk-kafka-1-12-581-sourcesjar/com/amazonaws/services/kafka/model/transform/GetBootstrapBrokersRequestProtocolMarshaller.java \*

 /opt/cola/permits/1882329561\_1704877841.4402459/0/aws-java-sdk-kafka-1-12-581-sourcesjar/com/amazonaws/services/kafka/model/transform/MutableClusterInfoJsonUnmarshaller.java \* /opt/cola/permits/1882329561\_1704877841.4402459/0/aws-java-sdk-kafka-1-12-581-sourcesjar/com/amazonaws/services/kafka/model/transform/DescribeClusterRequestMarshaller.java \* /opt/cola/permits/1882329561\_1704877841.4402459/0/aws-java-sdk-kafka-1-12-581-sourcesjar/com/amazonaws/services/kafka/model/transform/BrokerSoftwareInfoJsonUnmarshaller.java \* /opt/cola/permits/1882329561\_1704877841.4402459/0/aws-java-sdk-kafka-1-12-581-sourcesjar/com/amazonaws/services/kafka/AWSKafkaAsyncClient.java

\* /opt/cola/permits/1882329561\_1704877841.4402459/0/aws-java-sdk-kafka-1-12-581-sourcesjar/com/amazonaws/services/kafka/model/transform/KafkaClusterSummaryJsonUnmarshaller.java \* /opt/cola/permits/1882329561\_1704877841.4402459/0/aws-java-sdk-kafka-1-12-581-sourcesjar/com/amazonaws/services/kafka/model/transform/UpdateSecurityResultJsonUnmarshaller.java \*

 /opt/cola/permits/1882329561\_1704877841.4402459/0/aws-java-sdk-kafka-1-12-581-sourcesjar/com/amazonaws/services/kafka/model/transform/CompatibleKafkaVersionMarshaller.java \* /opt/cola/permits/1882329561\_1704877841.4402459/0/aws-java-sdk-kafka-1-12-581-sourcesjar/com/amazonaws/services/kafka/model/transform/ListReplicatorsRequestProtocolMarshaller.java \* /opt/cola/permits/1882329561\_1704877841.4402459/0/aws-java-sdk-kafka-1-12-581-sourcesjar/com/amazonaws/services/kafka/model/transform/ListClusterOperationsV2ResultJsonUnmarshaller.java \* /opt/cola/permits/1882329561\_1704877841.4402459/0/aws-java-sdk-kafka-1-12-581-sourcesjar/com/amazonaws/services/kafka/model/Cluster.java

\* /opt/cola/permits/1882329561\_1704877841.4402459/0/aws-java-sdk-kafka-1-12-581-sourcesjar/com/amazonaws/services/kafka/model/ClientVpcConnection.java

\* /opt/cola/permits/1882329561\_1704877841.4402459/0/aws-java-sdk-kafka-1-12-581-sourcesjar/com/amazonaws/services/kafka/model/transform/GetClusterPolicyRequestMarshaller.java \*

 /opt/cola/permits/1882329561\_1704877841.4402459/0/aws-java-sdk-kafka-1-12-581-sourcesjar/com/amazonaws/services/kafka/model/transform/CreateConfigurationRequestProtocolMarshaller.java

\* /opt/cola/permits/1882329561\_1704877841.4402459/0/aws-java-sdk-kafka-1-12-581-sourcesjar/com/amazonaws/services/kafka/model/LoggingInfo.java

\* /opt/cola/permits/1882329561\_1704877841.4402459/0/aws-java-sdk-kafka-1-12-581-sourcesjar/com/amazonaws/services/kafka/model/transform/NotFoundExceptionUnmarshaller.java \* /opt/cola/permits/1882329561\_1704877841.4402459/0/aws-java-sdk-kafka-1-12-581-sourcesjar/com/amazonaws/services/kafka/model/transform/DeleteClusterRequestProtocolMarshaller.java \* /opt/cola/permits/1882329561\_1704877841.4402459/0/aws-java-sdk-kafka-1-12-581-sourcesjar/com/amazonaws/services/kafka/model/transform/RejectClientVpcConnectionRequestProtocolMarshaller.java \*

 /opt/cola/permits/1882329561\_1704877841.4402459/0/aws-java-sdk-kafka-1-12-581-sourcesjar/com/amazonaws/services/kafka/model/transform/VpcConnectivityTlsMarshaller.java \* /opt/cola/permits/1882329561\_1704877841.4402459/0/aws-java-sdk-kafka-1-12-581-sourcesjar/com/amazonaws/services/kafka/model/ConnectivityInfo.java

\* /opt/cola/permits/1882329561\_1704877841.4402459/0/aws-java-sdk-kafka-1-12-581-sourcesjar/com/amazonaws/services/kafka/model/ClusterState.java

\* /opt/cola/permits/1882329561\_1704877841.4402459/0/aws-java-sdk-kafka-1-12-581-sourcesjar/com/amazonaws/services/kafka/model/transform/DeleteVpcConnectionRequestMarshaller.java \* /opt/cola/permits/1882329561\_1704877841.4402459/0/aws-java-sdk-kafka-1-12-581-sourcesjar/com/amazonaws/services/kafka/model/transform/ListVpcConnectionsRequestMarshaller.java \* /opt/cola/permits/1882329561\_1704877841.4402459/0/aws-java-sdk-kafka-1-12-581-sourcesjar/com/amazonaws/services/kafka/model/ReplicatorSummary.java \*

 /opt/cola/permits/1882329561\_1704877841.4402459/0/aws-java-sdk-kafka-1-12-581-sourcesjar/com/amazonaws/services/kafka/model/transform/ServerlessRequestJsonUnmarshaller.java \* /opt/cola/permits/1882329561\_1704877841.4402459/0/aws-java-sdk-kafka-1-12-581-sourcesjar/com/amazonaws/services/kafka/model/transform/ListKafkaVersionsRequestProtocolMarshaller.java \* /opt/cola/permits/1882329561\_1704877841.4402459/0/aws-java-sdk-kafka-1-12-581-sourcesjar/com/amazonaws/services/kafka/model/transform/BrokerNodeInfoMarshaller.java \* /opt/cola/permits/1882329561\_1704877841.4402459/0/aws-java-sdk-kafka-1-12-581-sourcesjar/com/amazonaws/services/kafka/model/transform/ClusterOperationInfoMarshaller.java \* /opt/cola/permits/1882329561\_1704877841.4402459/0/aws-java-sdk-kafka-1-12-581-sourcesjar/com/amazonaws/services/kafka/model/transform/ClusterJsonUnmarshaller.java \* /opt/cola/permits/1882329561\_1704877841.4402459/0/aws-java-sdk-kafka-1-12-581-sourcesjar/com/amazonaws/services/kafka/model/transform/NodeExporterInfoJsonUnmarshaller.java \*

 /opt/cola/permits/1882329561\_1704877841.4402459/0/aws-java-sdk-kafka-1-12-581-sourcesjar/com/amazonaws/services/kafka/model/transform/ClusterOperationStepMarshaller.java \* /opt/cola/permits/1882329561\_1704877841.4402459/0/aws-java-sdk-kafka-1-12-581-sourcesjar/com/amazonaws/services/kafka/model/CreateVpcConnectionResult.java

\* /opt/cola/permits/1882329561\_1704877841.4402459/0/aws-java-sdk-kafka-1-12-581-sourcesjar/com/amazonaws/services/kafka/model/CloudWatchLogs.java

\* /opt/cola/permits/1882329561\_1704877841.4402459/0/aws-java-sdk-kafka-1-12-581-sourcesjar/com/amazonaws/services/kafka/model/transform/ListKafkaVersionsResultJsonUnmarshaller.java \* /opt/cola/permits/1882329561\_1704877841.4402459/0/aws-java-sdk-kafka-1-12-581-sourcesjar/com/amazonaws/services/kafka/model/transform/TopicReplicationUpdateJsonUnmarshaller.java \* /opt/cola/permits/1882329561\_1704877841.4402459/0/aws-java-sdk-kafka-1-12-581-sourcesjar/com/amazonaws/services/kafka/model/transform/ClusterOperationV2SummaryJsonUnmarshaller.java \*

 /opt/cola/permits/1882329561\_1704877841.4402459/0/aws-java-sdk-kafka-1-12-581-sourcesjar/com/amazonaws/services/kafka/model/transform/ErrorInfoMarshaller.java

\* /opt/cola/permits/1882329561\_1704877841.4402459/0/aws-java-sdk-kafka-1-12-581-sourcesjar/com/amazonaws/services/kafka/model/transform/ReplicationInfoJsonUnmarshaller.java

\* /opt/cola/permits/1882329561\_1704877841.4402459/0/aws-java-sdk-kafka-1-12-581-sourcesjar/com/amazonaws/services/kafka/model/DescribeConfigurationResult.java

\* /opt/cola/permits/1882329561\_1704877841.4402459/0/aws-java-sdk-kafka-1-12-581-sourcesjar/com/amazonaws/services/kafka/model/transform/ConfigurationMarshaller.java

\* /opt/cola/permits/1882329561\_1704877841.4402459/0/aws-java-sdk-kafka-1-12-581-sourcesjar/com/amazonaws/services/kafka/model/StorageMode.java

\* /opt/cola/permits/1882329561\_1704877841.4402459/0/aws-java-sdk-kafka-1-12-581-sourcesjar/com/amazonaws/services/kafka/model/ConfigurationInfo.java

\*

 /opt/cola/permits/1882329561\_1704877841.4402459/0/aws-java-sdk-kafka-1-12-581-sourcesjar/com/amazonaws/services/kafka/model/Serverless.java

\* /opt/cola/permits/1882329561\_1704877841.4402459/0/aws-java-sdk-kafka-1-12-581-sourcesjar/com/amazonaws/services/kafka/model/ClusterOperationInfo.java

\* /opt/cola/permits/1882329561\_1704877841.4402459/0/aws-java-sdk-kafka-1-12-581-sources-

jar/com/amazonaws/services/kafka/model/transform/UpdateClusterKafkaVersionRequestProtocolMarshaller.java

\* /opt/cola/permits/1882329561\_1704877841.4402459/0/aws-java-sdk-kafka-1-12-581-sources-

jar/com/amazonaws/services/kafka/model/transform/TagResourceRequestMarshaller.java

\* /opt/cola/permits/1882329561\_1704877841.4402459/0/aws-java-sdk-kafka-1-12-581-sources-

jar/com/amazonaws/services/kafka/model/transform/UpdateStorageRequestMarshaller.java

\* /opt/cola/permits/1882329561\_1704877841.4402459/0/aws-java-sdk-kafka-1-12-581-sources-

jar/com/amazonaws/services/kafka/model/BrokerEBSVolumeInfo.java

\*

 /opt/cola/permits/1882329561\_1704877841.4402459/0/aws-java-sdk-kafka-1-12-581-sourcesjar/com/amazonaws/services/kafka/model/transform/CreateVpcConnectionResultJsonUnmarshaller.java \* /opt/cola/permits/1882329561\_1704877841.4402459/0/aws-java-sdk-kafka-1-12-581-sourcesjar/com/amazonaws/services/kafka/model/transform/ListClusterOperationsV2RequestProtocolMarshaller.java \* /opt/cola/permits/1882329561\_1704877841.4402459/0/aws-java-sdk-kafka-1-12-581-sourcesjar/com/amazonaws/services/kafka/model/transform/UpdateBrokerCountResultJsonUnmarshaller.java \* /opt/cola/permits/1882329561\_1704877841.4402459/0/aws-java-sdk-kafka-1-12-581-sourcesjar/com/amazonaws/services/kafka/model/transform/VpcConnectivitySaslMarshaller.java \* /opt/cola/permits/1882329561\_1704877841.4402459/0/aws-java-sdk-kafka-1-12-581-sourcesjar/com/amazonaws/services/kafka/model/transform/TlsMarshaller.java \* /opt/cola/permits/1882329561\_1704877841.4402459/0/aws-java-sdk-kafka-1-12-581-sourcesjar/com/amazonaws/services/kafka/model/ServerlessClientAuthentication.java

\*

 /opt/cola/permits/1882329561\_1704877841.4402459/0/aws-java-sdk-kafka-1-12-581-sourcesjar/com/amazonaws/services/kafka/model/transform/EncryptionInfoJsonUnmarshaller.java \* /opt/cola/permits/1882329561\_1704877841.4402459/0/aws-java-sdk-kafka-1-12-581-sourcesjar/com/amazonaws/services/kafka/model/transform/ListClustersV2ResultJsonUnmarshaller.java \* /opt/cola/permits/1882329561\_1704877841.4402459/0/aws-java-sdk-kafka-1-12-581-sourcesjar/com/amazonaws/services/kafka/model/transform/UpdateConnectivityRequestProtocolMarshaller.java \* /opt/cola/permits/1882329561\_1704877841.4402459/0/aws-java-sdk-kafka-1-12-581-sourcesjar/com/amazonaws/services/kafka/model/transform/BatchAssociateScramSecretRequestMarshaller.java \* /opt/cola/permits/1882329561\_1704877841.4402459/0/aws-java-sdk-kafka-1-12-581-sourcesjar/com/amazonaws/services/kafka/model/ListConfigurationRevisionsRequest.java \* /opt/cola/permits/1882329561\_1704877841.4402459/0/aws-java-sdk-kafka-1-12-581-sourcesjar/com/amazonaws/services/kafka/model/Configuration.java \*

 /opt/cola/permits/1882329561\_1704877841.4402459/0/aws-java-sdk-kafka-1-12-581-sourcesjar/com/amazonaws/services/kafka/model/transform/NodeExporterInfoMarshaller.java \* /opt/cola/permits/1882329561\_1704877841.4402459/0/aws-java-sdk-kafka-1-12-581-sourcesjar/com/amazonaws/services/kafka/model/transform/ListScramSecretsRequestMarshaller.java \* /opt/cola/permits/1882329561\_1704877841.4402459/0/aws-java-sdk-kafka-1-12-581-sourcesjar/com/amazonaws/services/kafka/model/transform/UpdateBrokerCountRequestProtocolMarshaller.java \* /opt/cola/permits/1882329561\_1704877841.4402459/0/aws-java-sdk-kafka-1-12-581-sourcesjar/com/amazonaws/services/kafka/model/transform/PrometheusInfoMarshaller.java \* /opt/cola/permits/1882329561\_1704877841.4402459/0/aws-java-sdk-kafka-1-12-581-sourcesjar/com/amazonaws/services/kafka/model/transform/ReplicationStateInfoJsonUnmarshaller.java \* /opt/cola/permits/1882329561\_1704877841.4402459/0/aws-java-sdk-kafka-1-12-581-sourcesjar/com/amazonaws/services/kafka/model/ClusterType.java \*

 /opt/cola/permits/1882329561\_1704877841.4402459/0/aws-java-sdk-kafka-1-12-581-sourcesjar/com/amazonaws/services/kafka/model/ListVpcConnectionsResult.java \* /opt/cola/permits/1882329561\_1704877841.4402459/0/aws-java-sdk-kafka-1-12-581-sourcesjar/com/amazonaws/services/kafka/model/transform/ListNodesResultJsonUnmarshaller.java \* /opt/cola/permits/1882329561\_1704877841.4402459/0/aws-java-sdk-kafka-1-12-581-sourcesjar/com/amazonaws/services/kafka/model/transform/ConflictExceptionUnmarshaller.java \* /opt/cola/permits/1882329561\_1704877841.4402459/0/aws-java-sdk-kafka-1-12-581-sources-

jar/com/amazonaws/services/kafka/model/CreateReplicatorRequest.java \* /opt/cola/permits/1882329561\_1704877841.4402459/0/aws-java-sdk-kafka-1-12-581-sourcesjar/com/amazonaws/services/kafka/model/transform/GetCompatibleKafkaVersionsRequestMarshaller.java \* /opt/cola/permits/1882329561\_1704877841.4402459/0/aws-java-sdk-kafka-1-12-581-sourcesjar/com/amazonaws/services/kafka/model/UpdateBrokerCountResult.java \*

 /opt/cola/permits/1882329561\_1704877841.4402459/0/aws-java-sdk-kafka-1-12-581-sourcesjar/com/amazonaws/services/kafka/model/transform/ListClustersRequestMarshaller.java \* /opt/cola/permits/1882329561\_1704877841.4402459/0/aws-java-sdk-kafka-1-12-581-sources-

- jar/com/amazonaws/services/kafka/model/UserIdentityType.java
- \* /opt/cola/permits/1882329561\_1704877841.4402459/0/aws-java-sdk-kafka-1-12-581-sources-

jar/com/amazonaws/services/kafka/model/transform/BatchDisassociateScramSecretResultJsonUnmarshaller.java

\* /opt/cola/permits/1882329561\_1704877841.4402459/0/aws-java-sdk-kafka-1-12-581-sourcesjar/com/amazonaws/services/kafka/AWSKafkaClient.java

\* /opt/cola/permits/1882329561\_1704877841.4402459/0/aws-java-sdk-kafka-1-12-581-sourcesjar/com/amazonaws/services/kafka/model/DeleteReplicatorRequest.java

\* /opt/cola/permits/1882329561\_1704877841.4402459/0/aws-java-sdk-kafka-1-12-581-sourcesjar/com/amazonaws/services/kafka/model/DescribeConfigurationRequest.java \*

 /opt/cola/permits/1882329561\_1704877841.4402459/0/aws-java-sdk-kafka-1-12-581-sourcesjar/com/amazonaws/services/kafka/model/transform/DescribeConfigurationRequestMarshaller.java \* /opt/cola/permits/1882329561\_1704877841.4402459/0/aws-java-sdk-kafka-1-12-581-sourcesjar/com/amazonaws/services/kafka/model/transform/CreateReplicatorRequestProtocolMarshaller.java \* /opt/cola/permits/1882329561\_1704877841.4402459/0/aws-java-sdk-kafka-1-12-581-sourcesjar/com/amazonaws/services/kafka/model/transform/CreateVpcConnectionRequestProtocolMarshaller.java \* /opt/cola/permits/1882329561\_1704877841.4402459/0/aws-java-sdk-kafka-1-12-581-sources-

jar/com/amazonaws/services/kafka/model/ListClustersV2Result.java

\* /opt/cola/permits/1882329561\_1704877841.4402459/0/aws-java-sdk-kafka-1-12-581-sourcesjar/com/amazonaws/services/kafka/model/transform/DescribeConfigurationRevisionRequestMarshaller.java \* /opt/cola/permits/1882329561\_1704877841.4402459/0/aws-java-sdk-kafka-1-12-581-sourcesjar/com/amazonaws/services/kafka/model/transform/DescribeClusterV2ResultJsonUnmarshaller.java \*

 /opt/cola/permits/1882329561\_1704877841.4402459/0/aws-java-sdk-kafka-1-12-581-sourcesjar/com/amazonaws/services/kafka/model/DescribeClusterResult.java

\* /opt/cola/permits/1882329561\_1704877841.4402459/0/aws-java-sdk-kafka-1-12-581-sourcesjar/com/amazonaws/services/kafka/model/BrokerNodeInfo.java

\* /opt/cola/permits/1882329561\_1704877841.4402459/0/aws-java-sdk-kafka-1-12-581-sourcesjar/com/amazonaws/services/kafka/model/transform/PutClusterPolicyRequestProtocolMarshaller.java \* /opt/cola/permits/1882329561\_1704877841.4402459/0/aws-java-sdk-kafka-1-12-581-sourcesjar/com/amazonaws/services/kafka/AWSKafkaClientBuilder.java

\* /opt/cola/permits/1882329561\_1704877841.4402459/0/aws-java-sdk-kafka-1-12-581-sourcesjar/com/amazonaws/services/kafka/model/transform/ConfigurationInfoJsonUnmarshaller.java \* /opt/cola/permits/1882329561\_1704877841.4402459/0/aws-java-sdk-kafka-1-12-581-sourcesjar/com/amazonaws/services/kafka/model/DeleteConfigurationResult.java \*

 /opt/cola/permits/1882329561\_1704877841.4402459/0/aws-java-sdk-kafka-1-12-581-sourcesjar/com/amazonaws/services/kafka/model/transform/BatchDisassociateScramSecretRequestMarshaller.java \* /opt/cola/permits/1882329561\_1704877841.4402459/0/aws-java-sdk-kafka-1-12-581-sourcesjar/com/amazonaws/services/kafka/model/transform/UpdateConnectivityResultJsonUnmarshaller.java \* /opt/cola/permits/1882329561\_1704877841.4402459/0/aws-java-sdk-kafka-1-12-581-sourcesjar/com/amazonaws/services/kafka/model/transform/BrokerNodeInfoJsonUnmarshaller.java \* /opt/cola/permits/1882329561\_1704877841.4402459/0/aws-java-sdk-kafka-1-12-581-sourcesjar/com/amazonaws/services/kafka/model/transform/ListClustersResultJsonUnmarshaller.java \* /opt/cola/permits/1882329561\_1704877841.4402459/0/aws-java-sdk-kafka-1-12-581-sourcesjar/com/amazonaws/services/kafka/model/ListScramSecretsResult.java \*

 /opt/cola/permits/1882329561\_1704877841.4402459/0/aws-java-sdk-kafka-1-12-581-sourcesjar/com/amazonaws/services/kafka/model/transform/BatchAssociateScramSecretRequestProtocolMarshaller.java \* /opt/cola/permits/1882329561\_1704877841.4402459/0/aws-java-sdk-kafka-1-12-581-sourcesjar/com/amazonaws/services/kafka/model/transform/DescribeClusterOperationV2RequestMarshaller.java \* /opt/cola/permits/1882329561\_1704877841.4402459/0/aws-java-sdk-kafka-1-12-581-sourcesjar/com/amazonaws/services/kafka/model/transform/CloudWatchLogsJsonUnmarshaller.java \* /opt/cola/permits/1882329561\_1704877841.4402459/0/aws-java-sdk-kafka-1-12-581-sourcesjar/com/amazonaws/services/kafka/model/transform/S3Marshaller.java \* /opt/cola/permits/1882329561\_1704877841.4402459/0/aws-java-sdk-kafka-1-12-581-sourcesjar/com/amazonaws/services/kafka/model/ListNodesResult.java \* /opt/cola/permits/1882329561\_1704877841.4402459/0/aws-java-sdk-kafka-1-12-581-sourcesjar/com/amazonaws/services/kafka/model/transform/UpdateClusterKafkaVersionResultJsonUnmarshaller.java \*

 /opt/cola/permits/1882329561\_1704877841.4402459/0/aws-java-sdk-kafka-1-12-581-sourcesjar/com/amazonaws/services/kafka/model/BatchDisassociateScramSecretRequest.java \* /opt/cola/permits/1882329561\_1704877841.4402459/0/aws-java-sdk-kafka-1-12-581-sourcesjar/com/amazonaws/services/kafka/model/OpenMonitoring.java

\* /opt/cola/permits/1882329561\_1704877841.4402459/0/aws-java-sdk-kafka-1-12-581-sourcesjar/com/amazonaws/services/kafka/model/ConsumerGroupReplicationUpdate.java \* /opt/cola/permits/1882329561\_1704877841.4402459/0/aws-java-sdk-kafka-1-12-581-sourcesjar/com/amazonaws/services/kafka/model/transform/GetClusterPolicyRequestProtocolMarshaller.java \* /opt/cola/permits/1882329561\_1704877841.4402459/0/aws-java-sdk-kafka-1-12-581-sourcesjar/com/amazonaws/services/kafka/model/transform/DeleteConfigurationRequestProtocolMarshaller.java \* /opt/cola/permits/1882329561\_1704877841.4402459/0/aws-java-sdk-kafka-1-12-581-sourcesjar/com/amazonaws/services/kafka/model/transform/MutableClusterInfoMarshaller.java \*

 /opt/cola/permits/1882329561\_1704877841.4402459/0/aws-java-sdk-kafka-1-12-581-sourcesjar/com/amazonaws/services/kafka/model/transform/PublicAccessMarshaller.java

\* /opt/cola/permits/1882329561\_1704877841.4402459/0/aws-java-sdk-kafka-1-12-581-sourcesjar/com/amazonaws/services/kafka/model/transform/ClientAuthenticationMarshaller.java

\* /opt/cola/permits/1882329561\_1704877841.4402459/0/aws-java-sdk-kafka-1-12-581-sourcesjar/com/amazonaws/services/kafka/model/ServerlessRequest.java

\* /opt/cola/permits/1882329561\_1704877841.4402459/0/aws-java-sdk-kafka-1-12-581-sourcesjar/com/amazonaws/services/kafka/model/transform/UnprocessedScramSecretMarshaller.java \* /opt/cola/permits/1882329561\_1704877841.4402459/0/aws-java-sdk-kafka-1-12-581-sourcesjar/com/amazonaws/services/kafka/model/Unauthenticated.java

\* /opt/cola/permits/1882329561\_1704877841.4402459/0/aws-java-sdk-kafka-1-12-581-sourcesjar/com/amazonaws/services/kafka/model/UpdateStorageResult.java \*

 /opt/cola/permits/1882329561\_1704877841.4402459/0/aws-java-sdk-kafka-1-12-581-sourcesjar/com/amazonaws/services/kafka/model/transform/UpdateSecurityRequestMarshaller.java \* /opt/cola/permits/1882329561\_1704877841.4402459/0/aws-java-sdk-kafka-1-12-581-sourcesjar/com/amazonaws/services/kafka/model/transform/DescribeVpcConnectionResultJsonUnmarshaller.java \* /opt/cola/permits/1882329561\_1704877841.4402459/0/aws-java-sdk-kafka-1-12-581-sourcesjar/com/amazonaws/services/kafka/model/transform/GetCompatibleKafkaVersionsResultJsonUnmarshaller.java \* /opt/cola/permits/1882329561\_1704877841.4402459/0/aws-java-sdk-kafka-1-12-581-sourcesjar/com/amazonaws/services/kafka/model/transform/KafkaClusterDescriptionJsonUnmarshaller.java \* /opt/cola/permits/1882329561\_1704877841.4402459/0/aws-java-sdk-kafka-1-12-581-sourcesjar/com/amazonaws/services/kafka/model/transform/VpcConnectivityMarshaller.java \* /opt/cola/permits/1882329561\_1704877841.4402459/0/aws-java-sdk-kafka-1-12-581-sourcesjar/com/amazonaws/services/kafka/model/DescribeClusterOperationResult.java \*

 /opt/cola/permits/1882329561\_1704877841.4402459/0/aws-java-sdk-kafka-1-12-581-sourcesjar/com/amazonaws/services/kafka/model/Prometheus.java

\* /opt/cola/permits/1882329561\_1704877841.4402459/0/aws-java-sdk-kafka-1-12-581-sourcesjar/com/amazonaws/services/kafka/model/EBSStorageInfo.java

\* /opt/cola/permits/1882329561\_1704877841.4402459/0/aws-java-sdk-kafka-1-12-581-sourcesjar/com/amazonaws/services/kafka/model/transform/DescribeConfigurationRequestProtocolMarshaller.java \* /opt/cola/permits/1882329561\_1704877841.4402459/0/aws-java-sdk-kafka-1-12-581-sourcesjar/com/amazonaws/services/kafka/model/UpdateClusterKafkaVersionResult.java \* /opt/cola/permits/1882329561\_1704877841.4402459/0/aws-java-sdk-kafka-1-12-581-sourcesjar/com/amazonaws/services/kafka/model/transform/ListConfigurationsRequestProtocolMarshaller.java

\* /opt/cola/permits/1882329561\_1704877841.4402459/0/aws-java-sdk-kafka-1-12-581-sources-

jar/com/amazonaws/services/kafka/model/transform/ListConfigurationsResultJsonUnmarshaller.java

 /opt/cola/permits/1882329561\_1704877841.4402459/0/aws-java-sdk-kafka-1-12-581-sourcesjar/com/amazonaws/services/kafka/model/transform/DescribeClusterV2RequestProtocolMarshaller.java \* /opt/cola/permits/1882329561\_1704877841.4402459/0/aws-java-sdk-kafka-1-12-581-sourcesjar/com/amazonaws/services/kafka/model/transform/ServiceUnavailableExceptionUnmarshaller.java \* /opt/cola/permits/1882329561\_1704877841.4402459/0/aws-java-sdk-kafka-1-12-581-sourcesjar/com/amazonaws/services/kafka/model/transform/NodeExporterJsonUnmarshaller.java \* /opt/cola/permits/1882329561\_1704877841.4402459/0/aws-java-sdk-kafka-1-12-581-sourcesjar/com/amazonaws/services/kafka/model/CreateClusterResult.java

\* /opt/cola/permits/1882329561\_1704877841.4402459/0/aws-java-sdk-kafka-1-12-581-sourcesjar/com/amazonaws/services/kafka/model/ListClusterOperationsV2Result.java

\*

\* /opt/cola/permits/1882329561\_1704877841.4402459/0/aws-java-sdk-kafka-1-12-581-sourcesjar/com/amazonaws/services/kafka/model/transform/JmxExporterInfoJsonUnmarshaller.java \*

 /opt/cola/permits/1882329561\_1704877841.4402459/0/aws-java-sdk-kafka-1-12-581-sourcesjar/com/amazonaws/services/kafka/model/CompatibleKafkaVersion.java

\* /opt/cola/permits/1882329561\_1704877841.4402459/0/aws-java-sdk-kafka-1-12-581-sourcesjar/com/amazonaws/services/kafka/model/transform/ListClientVpcConnectionsRequestMarshaller.java \* /opt/cola/permits/1882329561\_1704877841.4402459/0/aws-java-sdk-kafka-1-12-581-sourcesjar/com/amazonaws/services/kafka/model/ClusterOperationV2.java

\* /opt/cola/permits/1882329561\_1704877841.4402459/0/aws-java-sdk-kafka-1-12-581-sourcesjar/com/amazonaws/services/kafka/model/KafkaClusterDescription.java

\* /opt/cola/permits/1882329561\_1704877841.4402459/0/aws-java-sdk-kafka-1-12-581-sourcesjar/com/amazonaws/services/kafka/model/ConfigurationRevision.java

\* /opt/cola/permits/1882329561\_1704877841.4402459/0/aws-java-sdk-kafka-1-12-581-sourcesjar/com/amazonaws/services/kafka/model/transform/ClusterOperationInfoJsonUnmarshaller.java \*

 /opt/cola/permits/1882329561\_1704877841.4402459/0/aws-java-sdk-kafka-1-12-581-sourcesjar/com/amazonaws/services/kafka/model/transform/DescribeReplicatorResultJsonUnmarshaller.java \* /opt/cola/permits/1882329561\_1704877841.4402459/0/aws-java-sdk-kafka-1-12-581-sourcesjar/com/amazonaws/services/kafka/model/transform/UpdateConfigurationResultJsonUnmarshaller.java \* /opt/cola/permits/1882329561\_1704877841.4402459/0/aws-java-sdk-kafka-1-12-581-sourcesjar/com/amazonaws/services/kafka/model/transform/DescribeClusterResultJsonUnmarshaller.java \* /opt/cola/permits/1882329561\_1704877841.4402459/0/aws-java-sdk-kafka-1-12-581-sourcesjar/com/amazonaws/services/kafka/model/ListConfigurationsResult.java

\* /opt/cola/permits/1882329561\_1704877841.4402459/0/aws-java-sdk-kafka-1-12-581-sourcesjar/com/amazonaws/services/kafka/model/transform/ListClusterOperationsResultJsonUnmarshaller.java \*

 /opt/cola/permits/1882329561\_1704877841.4402459/0/aws-java-sdk-kafka-1-12-581-sourcesjar/com/amazonaws/services/kafka/model/transform/KafkaClusterClientVpcConfigJsonUnmarshaller.java \* /opt/cola/permits/1882329561\_1704877841.4402459/0/aws-java-sdk-kafka-1-12-581-sourcesjar/com/amazonaws/services/kafka/model/transform/ListTagsForResourceResultJsonUnmarshaller.java \* /opt/cola/permits/1882329561\_1704877841.4402459/0/aws-java-sdk-kafka-1-12-581-sourcesjar/com/amazonaws/services/kafka/model/transform/ConnectivityInfoJsonUnmarshaller.java \* /opt/cola/permits/1882329561\_1704877841.4402459/0/aws-java-sdk-kafka-1-12-581-sourcesjar/com/amazonaws/services/kafka/model/transform/ListTagsForResourceRequestMarshaller.java \* /opt/cola/permits/1882329561\_1704877841.4402459/0/aws-java-sdk-kafka-1-12-581-sourcesjar/com/amazonaws/services/kafka/model/transform/ListConfigurationRevisionsRequestProtocolMarshaller.java

\* /opt/cola/permits/1882329561\_1704877841.4402459/0/aws-java-sdk-kafka-1-12-581-sourcesjar/com/amazonaws/services/kafka/model/transform/AmazonMskClusterMarshaller.java

\*

 /opt/cola/permits/1882329561\_1704877841.4402459/0/aws-java-sdk-kafka-1-12-581-sourcesjar/com/amazonaws/services/kafka/model/transform/ZookeeperNodeInfoJsonUnmarshaller.java \* /opt/cola/permits/1882329561\_1704877841.4402459/0/aws-java-sdk-kafka-1-12-581-sourcesjar/com/amazonaws/services/kafka/model/transform/IamMarshaller.java

\* /opt/cola/permits/1882329561\_1704877841.4402459/0/aws-java-sdk-kafka-1-12-581-sources-

jar/com/amazonaws/services/kafka/model/transform/BatchDisassociateScramSecretRequestProtocolMarshaller.java

\* /opt/cola/permits/1882329561\_1704877841.4402459/0/aws-java-sdk-kafka-1-12-581-sources-

jar/com/amazonaws/services/kafka/model/ClientAuthentication.java

\* /opt/cola/permits/1882329561\_1704877841.4402459/0/aws-java-sdk-kafka-1-12-581-sourcesjar/com/amazonaws/services/kafka/model/transform/CreateClusterRequestMarshaller.java \* /opt/cola/permits/1882329561\_1704877841.4402459/0/aws-java-sdk-kafka-1-12-581-sourcesjar/com/amazonaws/services/kafka/model/transform/ProvisionedRequestMarshaller.java \*

 /opt/cola/permits/1882329561\_1704877841.4402459/0/aws-java-sdk-kafka-1-12-581-sourcesjar/com/amazonaws/services/kafka/model/PublicAccess.java

\* /opt/cola/permits/1882329561\_1704877841.4402459/0/aws-java-sdk-kafka-1-12-581-sourcesjar/com/amazonaws/services/kafka/model/transform/ConfigurationJsonUnmarshaller.java \* /opt/cola/permits/1882329561\_1704877841.4402459/0/aws-java-sdk-kafka-1-12-581-sourcesjar/com/amazonaws/services/kafka/model/transform/JmxExporterInfoMarshaller.java \* /opt/cola/permits/1882329561\_1704877841.4402459/0/aws-java-sdk-kafka-1-12-581-sourcesjar/com/amazonaws/services/kafka/model/RejectClientVpcConnectionResult.java \* /opt/cola/permits/1882329561\_1704877841.4402459/0/aws-java-sdk-kafka-1-12-581-sourcesjar/com/amazonaws/services/kafka/model/transform/ListVpcConnectionsResultJsonUnmarshaller.java \* /opt/cola/permits/1882329561\_1704877841.4402459/0/aws-java-sdk-kafka-1-12-581-sourcesjar/com/amazonaws/services/kafka/model/GetCompatibleKafkaVersionsRequest.java

\* /opt/cola/permits/1882329561\_1704877841.4402459/0/aws-java-sdk-kafka-1-12-581-sourcesjar/com/amazonaws/services/kafka/model/CreateClusterV2Request.java

\* /opt/cola/permits/1882329561\_1704877841.4402459/0/aws-java-sdk-kafka-1-12-581-sourcesjar/com/amazonaws/services/kafka/model/ProvisionedRequest.java

\* /opt/cola/permits/1882329561\_1704877841.4402459/0/aws-java-sdk-kafka-1-12-581-sourcesjar/com/amazonaws/services/kafka/model/transform/ListKafkaVersionsRequestMarshaller.java \* /opt/cola/permits/1882329561\_1704877841.4402459/0/aws-java-sdk-kafka-1-12-581-sources-

jar/com/amazonaws/services/kafka/model/VpcConnectivityScram.java

\* /opt/cola/permits/1882329561\_1704877841.4402459/0/aws-java-sdk-kafka-1-12-581-sourcesjar/com/amazonaws/services/kafka/model/CreateReplicatorResult.java

\* /opt/cola/permits/1882329561\_1704877841.4402459/0/aws-java-sdk-kafka-1-12-581-sourcesjar/com/amazonaws/services/kafka/model/StorageInfo.java

\*

 /opt/cola/permits/1882329561\_1704877841.4402459/0/aws-java-sdk-kafka-1-12-581-sourcesjar/com/amazonaws/services/kafka/model/transform/VpcConnectionJsonUnmarshaller.java \* /opt/cola/permits/1882329561\_1704877841.4402459/0/aws-java-sdk-kafka-1-12-581-sourcesjar/com/amazonaws/services/kafka/model/transform/VpcConnectionInfoServerlessJsonUnmarshaller.java \* /opt/cola/permits/1882329561\_1704877841.4402459/0/aws-java-sdk-kafka-1-12-581-sourcesjar/com/amazonaws/services/kafka/model/BrokerLogs.java

\* /opt/cola/permits/1882329561\_1704877841.4402459/0/aws-java-sdk-kafka-1-12-581-sourcesjar/com/amazonaws/services/kafka/model/JmxExporterInfo.java

\* /opt/cola/permits/1882329561\_1704877841.4402459/0/aws-java-sdk-kafka-1-12-581-sourcesjar/com/amazonaws/services/kafka/model/transform/BrokerNodeGroupInfoJsonUnmarshaller.java \* /opt/cola/permits/1882329561\_1704877841.4402459/0/aws-java-sdk-kafka-1-12-581-sourcesjar/com/amazonaws/services/kafka/model/transform/ListTagsForResourceRequestProtocolMarshaller.java \*

 /opt/cola/permits/1882329561\_1704877841.4402459/0/aws-java-sdk-kafka-1-12-581-sourcesjar/com/amazonaws/services/kafka/model/transform/ProvisionedRequestJsonUnmarshaller.java \* /opt/cola/permits/1882329561\_1704877841.4402459/0/aws-java-sdk-kafka-1-12-581-sourcesjar/com/amazonaws/services/kafka/model/transform/UpdateReplicationInfoResultJsonUnmarshaller.java \* /opt/cola/permits/1882329561\_1704877841.4402459/0/aws-java-sdk-kafka-1-12-581-sourcesjar/com/amazonaws/services/kafka/model/DeleteClusterResult.java

\* /opt/cola/permits/1882329561\_1704877841.4402459/0/aws-java-sdk-kafka-1-12-581-sourcesjar/com/amazonaws/services/kafka/model/transform/ScramMarshaller.java

\* /opt/cola/permits/1882329561\_1704877841.4402459/0/aws-java-sdk-kafka-1-12-581-sourcesjar/com/amazonaws/services/kafka/model/RebootBrokerRequest.java

\* /opt/cola/permits/1882329561\_1704877841.4402459/0/aws-java-sdk-kafka-1-12-581-sourcesjar/com/amazonaws/services/kafka/model/InternalServerErrorException.java \*

 /opt/cola/permits/1882329561\_1704877841.4402459/0/aws-java-sdk-kafka-1-12-581-sourcesjar/com/amazonaws/services/kafka/model/transform/EncryptionInTransitMarshaller.java

\* /opt/cola/permits/1882329561\_1704877841.4402459/0/aws-java-sdk-kafka-1-12-581-sourcesjar/com/amazonaws/services/kafka/model/PutClusterPolicyResult.java

\* /opt/cola/permits/1882329561\_1704877841.4402459/0/aws-java-sdk-kafka-1-12-581-sourcesjar/com/amazonaws/services/kafka/model/CreateConfigurationResult.java

\* /opt/cola/permits/1882329561\_1704877841.4402459/0/aws-java-sdk-kafka-1-12-581-sourcesjar/com/amazonaws/services/kafka/model/TagResourceRequest.java

\* /opt/cola/permits/1882329561\_1704877841.4402459/0/aws-java-sdk-kafka-1-12-581-sourcesjar/com/amazonaws/services/kafka/model/transform/VpcConfigMarshaller.java

\* /opt/cola/permits/1882329561\_1704877841.4402459/0/aws-java-sdk-kafka-1-12-581-sourcesjar/com/amazonaws/services/kafka/model/MutableClusterInfo.java \*

 /opt/cola/permits/1882329561\_1704877841.4402459/0/aws-java-sdk-kafka-1-12-581-sourcesjar/com/amazonaws/services/kafka/model/transform/AmazonMskClusterJsonUnmarshaller.java \* /opt/cola/permits/1882329561\_1704877841.4402459/0/aws-java-sdk-kafka-1-12-581-sourcesjar/com/amazonaws/services/kafka/model/transform/KafkaVersionMarshaller.java \* /opt/cola/permits/1882329561\_1704877841.4402459/0/aws-java-sdk-kafka-1-12-581-sourcesjar/com/amazonaws/services/kafka/model/transform/EBSStorageInfoJsonUnmarshaller.java \* /opt/cola/permits/1882329561\_1704877841.4402459/0/aws-java-sdk-kafka-1-12-581-sourcesjar/com/amazonaws/services/kafka/model/transform/DescribeVpcConnectionRequestMarshaller.java \* /opt/cola/permits/1882329561\_1704877841.4402459/0/aws-java-sdk-kafka-1-12-581-sourcesjar/com/amazonaws/services/kafka/model/transform/ReplicationInfoSummaryJsonUnmarshaller.java \* /opt/cola/permits/1882329561\_1704877841.4402459/0/aws-java-sdk-kafka-1-12-581-sourcesjar/com/amazonaws/services/kafka/model/transform/CreateClusterRequestProtocolMarshaller.java \*

 /opt/cola/permits/1882329561\_1704877841.4402459/0/aws-java-sdk-kafka-1-12-581-sourcesjar/com/amazonaws/services/kafka/model/ConsumerGroupReplication.java

\* /opt/cola/permits/1882329561\_1704877841.4402459/0/aws-java-sdk-kafka-1-12-581-sourcesjar/com/amazonaws/services/kafka/model/transform/KafkaClusterSummaryMarshaller.java

\* /opt/cola/permits/1882329561\_1704877841.4402459/0/aws-java-sdk-kafka-1-12-581-sourcesjar/com/amazonaws/services/kafka/model/transform/ProvisionedThroughputMarshaller.java \* /opt/cola/permits/1882329561\_1704877841.4402459/0/aws-java-sdk-kafka-1-12-581-sourcesjar/com/amazonaws/services/kafka/model/DeleteClusterPolicyResult.java

\* /opt/cola/permits/1882329561\_1704877841.4402459/0/aws-java-sdk-kafka-1-12-581-sourcesjar/com/amazonaws/services/kafka/model/transform/ReplicationInfoSummaryMarshaller.java \* /opt/cola/permits/1882329561\_1704877841.4402459/0/aws-java-sdk-kafka-1-12-581-sourcesjar/com/amazonaws/services/kafka/model/transform/EncryptionInTransitJsonUnmarshaller.java \*

 /opt/cola/permits/1882329561\_1704877841.4402459/0/aws-java-sdk-kafka-1-12-581-sourcesjar/com/amazonaws/services/kafka/model/ListClientVpcConnectionsRequest.java

\* /opt/cola/permits/1882329561\_1704877841.4402459/0/aws-java-sdk-kafka-1-12-581-sourcesjar/com/amazonaws/services/kafka/model/transform/ClientAuthenticationJsonUnmarshaller.java \* /opt/cola/permits/1882329561\_1704877841.4402459/0/aws-java-sdk-kafka-1-12-581-sourcesjar/com/amazonaws/services/kafka/model/BatchAssociateScramSecretRequest.java

\* /opt/cola/permits/1882329561\_1704877841.4402459/0/aws-java-sdk-kafka-1-12-581-sourcesjar/com/amazonaws/services/kafka/AWSKafkaAsync.java

\* /opt/cola/permits/1882329561\_1704877841.4402459/0/aws-java-sdk-kafka-1-12-581-sourcesjar/com/amazonaws/services/kafka/model/transform/VpcConnectivityIamJsonUnmarshaller.java \* /opt/cola/permits/1882329561\_1704877841.4402459/0/aws-java-sdk-kafka-1-12-581-sourcesjar/com/amazonaws/services/kafka/model/DescribeClusterOperationV2Result.java \*

 /opt/cola/permits/1882329561\_1704877841.4402459/0/aws-java-sdk-kafka-1-12-581-sourcesjar/com/amazonaws/services/kafka/model/transform/CreateConfigurationRequestMarshaller.java \* /opt/cola/permits/1882329561\_1704877841.4402459/0/aws-java-sdk-kafka-1-12-581-sourcesjar/com/amazonaws/services/kafka/model/ProvisionedThroughput.java

\* /opt/cola/permits/1882329561\_1704877841.4402459/0/aws-java-sdk-kafka-1-12-581-sourcesjar/com/amazonaws/services/kafka/model/UpdateConfigurationResult.java

\* /opt/cola/permits/1882329561\_1704877841.4402459/0/aws-java-sdk-kafka-1-12-581-sourcesjar/com/amazonaws/services/kafka/model/ListTagsForResourceRequest.java

\* /opt/cola/permits/1882329561\_1704877841.4402459/0/aws-java-sdk-kafka-1-12-581-sourcesjar/com/amazonaws/services/kafka/model/transform/DescribeReplicatorRequestMarshaller.java \* /opt/cola/permits/1882329561\_1704877841.4402459/0/aws-java-sdk-kafka-1-12-581-sourcesjar/com/amazonaws/services/kafka/model/transform/CreateConfigurationResultJsonUnmarshaller.java \*

/opt/cola/permits/1882329561\_1704877841.4402459/0/aws-java-sdk-kafka-1-12-581-sources-

jar/com/amazonaws/services/kafka/model/transform/VpcConnectivityClientAuthenticationJsonUnmarshaller.java \* /opt/cola/permits/1882329561\_1704877841.4402459/0/aws-java-sdk-kafka-1-12-581-sources-

jar/com/amazonaws/services/kafka/model/ListClientVpcConnectionsResult.java

\* /opt/cola/permits/1882329561\_1704877841.4402459/0/aws-java-sdk-kafka-1-12-581-sources-

jar/com/amazonaws/services/kafka/model/transform/DeleteVpcConnectionRequestProtocolMarshaller.java

\* /opt/cola/permits/1882329561\_1704877841.4402459/0/aws-java-sdk-kafka-1-12-581-sources-

jar/com/amazonaws/services/kafka/model/ReplicationStateInfo.java

\* /opt/cola/permits/1882329561\_1704877841.4402459/0/aws-java-sdk-kafka-1-12-581-sources-

jar/com/amazonaws/services/kafka/model/transform/BadRequestExceptionUnmarshaller.java

jar/com/amazonaws/services/kafka/model/transform/ServerlessMarshaller.java \*

 /opt/cola/permits/1882329561\_1704877841.4402459/0/aws-java-sdk-kafka-1-12-581-sourcesjar/com/amazonaws/services/kafka/package-info.java

\* /opt/cola/permits/1882329561\_1704877841.4402459/0/aws-java-sdk-kafka-1-12-581-sourcesjar/com/amazonaws/services/kafka/model/transform/ClusterOperationStepInfoMarshaller.java \* /opt/cola/permits/1882329561\_1704877841.4402459/0/aws-java-sdk-kafka-1-12-581-sources-

jar/com/amazonaws/services/kafka/model/BrokerAZDistribution.java

\* /opt/cola/permits/1882329561\_1704877841.4402459/0/aws-java-sdk-kafka-1-12-581-sourcesjar/com/amazonaws/services/kafka/model/Firehose.java

\* /opt/cola/permits/1882329561\_1704877841.4402459/0/aws-java-sdk-kafka-1-12-581-sourcesjar/com/amazonaws/services/kafka/model/Iam.java

\* /opt/cola/permits/1882329561\_1704877841.4402459/0/aws-java-sdk-kafka-1-12-581-sources-

jar/com/amazonaws/services/kafka/model/transform/ClusterOperationV2ServerlessJsonUnmarshaller.java \*

 /opt/cola/permits/1882329561\_1704877841.4402459/0/aws-java-sdk-kafka-1-12-581-sourcesjar/com/amazonaws/services/kafka/model/ClusterOperationV2Summary.java

\* /opt/cola/permits/1882329561\_1704877841.4402459/0/aws-java-sdk-kafka-1-12-581-sourcesjar/com/amazonaws/services/kafka/model/AmazonMskCluster.java

\* /opt/cola/permits/1882329561\_1704877841.4402459/0/aws-java-sdk-kafka-1-12-581-sourcesjar/com/amazonaws/services/kafka/model/transform/ProvisionedMarshaller.java

\* /opt/cola/permits/1882329561\_1704877841.4402459/0/aws-java-sdk-kafka-1-12-581-sources-

jar/com/amazonaws/services/kafka/model/transform/ServerlessClientAuthenticationJsonUnmarshaller.java

\* /opt/cola/permits/1882329561\_1704877841.4402459/0/aws-java-sdk-kafka-1-12-581-sources-

jar/com/amazonaws/services/kafka/model/transform/KafkaClusterClientVpcConfigMarshaller.java

\* /opt/cola/permits/1882329561\_1704877841.4402459/0/aws-java-sdk-kafka-1-12-581-sources-

jar/com/amazonaws/services/kafka/model/VpcConnectivityClientAuthentication.java \*

/opt/cola/permits/1882329561\_1704877841.4402459/0/aws-java-sdk-kafka-1-12-581-sources-

jar/com/amazonaws/services/kafka/model/ListClusterOperationsRequest.java

\* /opt/cola/permits/1882329561\_1704877841.4402459/0/aws-java-sdk-kafka-1-12-581-sourcesjar/com/amazonaws/services/kafka/model/transform/PutClusterPolicyResultJsonUnmarshaller.java \* /opt/cola/permits/1882329561\_1704877841.4402459/0/aws-java-sdk-kafka-1-12-581-sourcesjar/com/amazonaws/services/kafka/model/UnauthorizedException.java

\* /opt/cola/permits/1882329561\_1704877841.4402459/0/aws-java-sdk-kafka-1-12-581-sources-

jar/com/amazonaws/services/kafka/model/transform/DeleteVpcConnectionResultJsonUnmarshaller.java

\* /opt/cola/permits/1882329561\_1704877841.4402459/0/aws-java-sdk-kafka-1-12-581-sourcesjar/com/amazonaws/services/kafka/model/Sasl.java

\* /opt/cola/permits/1882329561\_1704877841.4402459/0/aws-java-sdk-kafka-1-12-581-sourcesjar/com/amazonaws/services/kafka/model/CreateConfigurationRequest.java

\*

 /opt/cola/permits/1882329561\_1704877841.4402459/0/aws-java-sdk-kafka-1-12-581-sourcesjar/com/amazonaws/services/kafka/model/DescribeConfigurationRevisionResult.java

\* /opt/cola/permits/1882329561\_1704877841.4402459/0/aws-java-sdk-kafka-1-12-581-sourcesjar/com/amazonaws/services/kafka/model/UpdateBrokerStorageResult.java

\* /opt/cola/permits/1882329561\_1704877841.4402459/0/aws-java-sdk-kafka-1-12-581-sourcesjar/com/amazonaws/services/kafka/model/transform/JmxExporterMarshaller.java

jar/com/amazonaws/services/kafka/model/transform/StorageInfoMarshaller.java \* /opt/cola/permits/1882329561\_1704877841.4402459/0/aws-java-sdk-kafka-1-12-581-sourcesjar/com/amazonaws/services/kafka/model/DescribeClusterOperationV2Request.java \* /opt/cola/permits/1882329561\_1704877841.4402459/0/aws-java-sdk-kafka-1-12-581-sourcesjar/com/amazonaws/services/kafka/model/transform/PrometheusInfoJsonUnmarshaller.java \*

 /opt/cola/permits/1882329561\_1704877841.4402459/0/aws-java-sdk-kafka-1-12-581-sourcesjar/com/amazonaws/services/kafka/model/transform/UnprocessedScramSecretJsonUnmarshaller.java \* /opt/cola/permits/1882329561\_1704877841.4402459/0/aws-java-sdk-kafka-1-12-581-sourcesjar/com/amazonaws/services/kafka/model/transform/SaslJsonUnmarshaller.java \* /opt/cola/permits/1882329561\_1704877841.4402459/0/aws-java-sdk-kafka-1-12-581-sourcesjar/com/amazonaws/services/kafka/model/transform/RebootBrokerResultJsonUnmarshaller.java \* /opt/cola/permits/1882329561\_1704877841.4402459/0/aws-java-sdk-kafka-1-12-581-sourcesjar/com/amazonaws/services/kafka/model/transform/UpdateConfigurationRequestMarshaller.java \* /opt/cola/permits/1882329561\_1704877841.4402459/0/aws-java-sdk-kafka-1-12-581-sourcesjar/com/amazonaws/services/kafka/model/transform/TlsJsonUnmarshaller.java \* /opt/cola/permits/1882329561\_1704877841.4402459/0/aws-java-sdk-kafka-1-12-581-sourcesjar/com/amazonaws/services/kafka/model/transform/RebootBrokerRequestMarshaller.java

\* /opt/cola/permits/1882329561\_1704877841.4402459/0/aws-java-sdk-kafka-1-12-581-sourcesjar/com/amazonaws/services/kafka/model/BatchDisassociateScramSecretResult.java

\* /opt/cola/permits/1882329561\_1704877841.4402459/0/aws-java-sdk-kafka-1-12-581-sourcesjar/com/amazonaws/services/kafka/model/transform/ConsumerGroupReplicationUpdateMarshaller.java \* /opt/cola/permits/1882329561\_1704877841.4402459/0/aws-java-sdk-kafka-1-12-581-sourcesjar/com/amazonaws/services/kafka/model/transform/DeleteClusterResultJsonUnmarshaller.java \* /opt/cola/permits/1882329561\_1704877841.4402459/0/aws-java-sdk-kafka-1-12-581-sourcesjar/com/amazonaws/services/kafka/model/transform/DescribeClusterOperationResultJsonUnmarshaller.java \* /opt/cola/permits/1882329561\_1704877841.4402459/0/aws-java-sdk-kafka-1-12-581-sourcesjar/com/amazonaws/services/kafka/model/VpcConnectivityTls.java

\* /opt/cola/permits/1882329561\_1704877841.4402459/0/aws-java-sdk-kafka-1-12-581-sourcesjar/com/amazonaws/services/kafka/model/transform/OpenMonitoringMarshaller.java \*

 /opt/cola/permits/1882329561\_1704877841.4402459/0/aws-java-sdk-kafka-1-12-581-sourcesjar/com/amazonaws/services/kafka/model/TopicReplication.java

\* /opt/cola/permits/1882329561\_1704877841.4402459/0/aws-java-sdk-kafka-1-12-581-sourcesjar/com/amazonaws/services/kafka/model/ListReplicatorsResult.java

\* /opt/cola/permits/1882329561\_1704877841.4402459/0/aws-java-sdk-kafka-1-12-581-sourcesjar/com/amazonaws/services/kafka/model/UpdateStorageRequest.java

\* /opt/cola/permits/1882329561\_1704877841.4402459/0/aws-java-sdk-kafka-1-12-581-sourcesjar/com/amazonaws/services/kafka/model/ServiceUnavailableException.java

\* /opt/cola/permits/1882329561\_1704877841.4402459/0/aws-java-sdk-kafka-1-12-581-sourcesjar/com/amazonaws/services/kafka/model/transform/KafkaClusterJsonUnmarshaller.java

\* /opt/cola/permits/1882329561\_1704877841.4402459/0/aws-java-sdk-kafka-1-12-581-sourcesjar/com/amazonaws/services/kafka/model/transform/UpdateMonitoringResultJsonUnmarshaller.java \*

 /opt/cola/permits/1882329561\_1704877841.4402459/0/aws-java-sdk-kafka-1-12-581-sourcesjar/com/amazonaws/services/kafka/model/DescribeVpcConnectionRequest.java

jar/com/amazonaws/services/kafka/model/transform/UnauthenticatedJsonUnmarshaller.java \* /opt/cola/permits/1882329561\_1704877841.4402459/0/aws-java-sdk-kafka-1-12-581-sourcesjar/com/amazonaws/services/kafka/model/transform/EBSStorageInfoMarshaller.java \* /opt/cola/permits/1882329561\_1704877841.4402459/0/aws-java-sdk-kafka-1-12-581-sourcesjar/com/amazonaws/services/kafka/model/transform/OpenMonitoringInfoMarshaller.java \* /opt/cola/permits/1882329561\_1704877841.4402459/0/aws-java-sdk-kafka-1-12-581-sourcesjar/com/amazonaws/services/kafka/model/transform/VpcConnectivityTlsJsonUnmarshaller.java \* /opt/cola/permits/1882329561\_1704877841.4402459/0/aws-java-sdk-kafka-1-12-581-sourcesjar/com/amazonaws/services/kafka/model/transform/ListClusterOperationsRequestProtocolMarshaller.java \*

 /opt/cola/permits/1882329561\_1704877841.4402459/0/aws-java-sdk-kafka-1-12-581-sourcesjar/com/amazonaws/services/kafka/model/transform/DeleteClusterPolicyRequestProtocolMarshaller.java \* /opt/cola/permits/1882329561\_1704877841.4402459/0/aws-java-sdk-kafka-1-12-581-sourcesjar/com/amazonaws/services/kafka/model/transform/BatchAssociateScramSecretResultJsonUnmarshaller.java \* /opt/cola/permits/1882329561\_1704877841.4402459/0/aws-java-sdk-kafka-1-12-581-sourcesjar/com/amazonaws/services/kafka/model/ListNodesRequest.java

\* /opt/cola/permits/1882329561\_1704877841.4402459/0/aws-java-sdk-kafka-1-12-581-sourcesjar/com/amazonaws/services/kafka/model/transform/UntagResourceRequestProtocolMarshaller.java \* /opt/cola/permits/1882329561\_1704877841.4402459/0/aws-java-sdk-kafka-1-12-581-sourcesjar/com/amazonaws/services/kafka/model/transform/VpcConnectivityJsonUnmarshaller.java \* /opt/cola/permits/1882329561\_1704877841.4402459/0/aws-java-sdk-kafka-1-12-581-sourcesjar/com/amazonaws/services/kafka/model/transform/RejectClientVpcConnectionRequestMarshaller.java \*

 /opt/cola/permits/1882329561\_1704877841.4402459/0/aws-java-sdk-kafka-1-12-581-sourcesjar/com/amazonaws/services/kafka/model/transform/UpdateClusterConfigurationResultJsonUnmarshaller.java \* /opt/cola/permits/1882329561\_1704877841.4402459/0/aws-java-sdk-kafka-1-12-581-sourcesjar/com/amazonaws/services/kafka/model/UpdateConnectivityResult.java

\* /opt/cola/permits/1882329561\_1704877841.4402459/0/aws-java-sdk-kafka-1-12-581-sourcesjar/com/amazonaws/services/kafka/model/transform/ListScramSecretsRequestProtocolMarshaller.java \* /opt/cola/permits/1882329561\_1704877841.4402459/0/aws-java-sdk-kafka-1-12-581-sources-

jar/com/amazonaws/services/kafka/model/UpdateClusterConfigurationResult.java \* /opt/cola/permits/1882329561\_1704877841.4402459/0/aws-java-sdk-kafka-1-12-581-sources-

jar/com/amazonaws/services/kafka/model/transform/ConfigurationRevisionJsonUnmarshaller.java \*

 /opt/cola/permits/1882329561\_1704877841.4402459/0/aws-java-sdk-kafka-1-12-581-sourcesjar/com/amazonaws/services/kafka/model/ListClustersRequest.java

\* /opt/cola/permits/1882329561\_1704877841.4402459/0/aws-java-sdk-kafka-1-12-581-sourcesjar/com/amazonaws/services/kafka/model/transform/TopicReplicationUpdateMarshaller.java

\* /opt/cola/permits/1882329561\_1704877841.4402459/0/aws-java-sdk-kafka-1-12-581-sourcesjar/com/amazonaws/services/kafka/model/UpdateSecurityResult.java

\* /opt/cola/permits/1882329561\_1704877841.4402459/0/aws-java-sdk-kafka-1-12-581-sourcesjar/com/amazonaws/services/kafka/model/KafkaClusterSummary.java

\* /opt/cola/permits/1882329561\_1704877841.4402459/0/aws-java-sdk-kafka-1-12-581-sourcesjar/com/amazonaws/services/kafka/model/KafkaVersion.java

\* /opt/cola/permits/1882329561\_1704877841.4402459/0/aws-java-sdk-kafka-1-12-581-sourcesjar/com/amazonaws/services/kafka/model/GetClusterPolicyResult.java

\* /opt/cola/permits/1882329561\_1704877841.4402459/0/aws-java-sdk-kafka-1-12-581-sourcesjar/com/amazonaws/services/kafka/model/transform/UnauthenticatedMarshaller.java

\*

 /opt/cola/permits/1882329561\_1704877841.4402459/0/aws-java-sdk-kafka-1-12-581-sourcesjar/com/amazonaws/services/kafka/model/UntagResourceResult.java

\* /opt/cola/permits/1882329561\_1704877841.4402459/0/aws-java-sdk-kafka-1-12-581-sourcesjar/com/amazonaws/services/kafka/model/NodeExporterInfo.java

\* /opt/cola/permits/1882329561\_1704877841.4402459/0/aws-java-sdk-kafka-1-12-581-sourcesjar/com/amazonaws/services/kafka/model/PrometheusInfo.java

\* /opt/cola/permits/1882329561\_1704877841.4402459/0/aws-java-sdk-kafka-1-12-581-sourcesjar/com/amazonaws/services/kafka/model/transform/ReplicationInfoDescriptionMarshaller.java \* /opt/cola/permits/1882329561\_1704877841.4402459/0/aws-java-sdk-kafka-1-12-581-sourcesjar/com/amazonaws/services/kafka/model/ClusterOperationV2Provisioned.java

\* /opt/cola/permits/1882329561\_1704877841.4402459/0/aws-java-sdk-kafka-1-12-581-sourcesjar/com/amazonaws/services/kafka/model/EncryptionInfo.java

\*

 /opt/cola/permits/1882329561\_1704877841.4402459/0/aws-java-sdk-kafka-1-12-581-sourcesjar/com/amazonaws/services/kafka/model/transform/TagResourceRequestProtocolMarshaller.java \* /opt/cola/permits/1882329561\_1704877841.4402459/0/aws-java-sdk-kafka-1-12-581-sourcesjar/com/amazonaws/services/kafka/model/GetBootstrapBrokersResult.java

\* /opt/cola/permits/1882329561\_1704877841.4402459/0/aws-java-sdk-kafka-1-12-581-sourcesjar/com/amazonaws/services/kafka/model/transform/UntagResourceRequestMarshaller.java \* /opt/cola/permits/1882329561\_1704877841.4402459/0/aws-java-sdk-kafka-1-12-581-sources-

jar/com/amazonaws/services/kafka/AWSKafkaAsyncClientBuilder.java

\* /opt/cola/permits/1882329561\_1704877841.4402459/0/aws-java-sdk-kafka-1-12-581-sourcesjar/com/amazonaws/services/kafka/model/transform/ErrorInfoJsonUnmarshaller.java

\* /opt/cola/permits/1882329561\_1704877841.4402459/0/aws-java-sdk-kafka-1-12-581-sourcesjar/com/amazonaws/services/kafka/model/transform/VpcConfigJsonUnmarshaller.java \*

 /opt/cola/permits/1882329561\_1704877841.4402459/0/aws-java-sdk-kafka-1-12-581-sourcesjar/com/amazonaws/services/kafka/model/CreateVpcConnectionRequest.java

\* /opt/cola/permits/1882329561\_1704877841.4402459/0/aws-java-sdk-kafka-1-12-581-sourcesjar/com/amazonaws/services/kafka/model/transform/OpenMonitoringInfoJsonUnmarshaller.java \* /opt/cola/permits/1882329561\_1704877841.4402459/0/aws-java-sdk-kafka-1-12-581-sourcesjar/com/amazonaws/services/kafka/model/DeleteVpcConnectionRequest.java

\* /opt/cola/permits/1882329561\_1704877841.4402459/0/aws-java-sdk-kafka-1-12-581-sourcesjar/com/amazonaws/services/kafka/model/transform/BrokerSoftwareInfoMarshaller.java

\* /opt/cola/permits/1882329561\_1704877841.4402459/0/aws-java-sdk-kafka-1-12-581-sourcesjar/com/amazonaws/services/kafka/model/TooManyRequestsException.java

\* /opt/cola/permits/1882329561\_1704877841.4402459/0/aws-java-sdk-kafka-1-12-581-sourcesjar/com/amazonaws/services/kafka/model/transform/ClusterOperationV2ProvisionedJsonUnmarshaller.java \*

 /opt/cola/permits/1882329561\_1704877841.4402459/0/aws-java-sdk-kafka-1-12-581-sourcesjar/com/amazonaws/services/kafka/model/transform/ListConfigurationsRequestMarshaller.java \* /opt/cola/permits/1882329561\_1704877841.4402459/0/aws-java-sdk-kafka-1-12-581-sourcesjar/com/amazonaws/services/kafka/model/transform/UpdateBrokerStorageResultJsonUnmarshaller.java \* /opt/cola/permits/1882329561\_1704877841.4402459/0/aws-java-sdk-kafka-1-12-581-sourcesjar/com/amazonaws/services/kafka/model/transform/ConfigurationInfoMarshaller.java \* /opt/cola/permits/1882329561\_1704877841.4402459/0/aws-java-sdk-kafka-1-12-581-sourcesjar/com/amazonaws/services/kafka/model/UpdateBrokerCountRequest.java

\* /opt/cola/permits/1882329561\_1704877841.4402459/0/aws-java-sdk-kafka-1-12-581-sources-

```
jar/com/amazonaws/services/kafka/model/ListKafkaVersionsResult.java
```
\* /opt/cola/permits/1882329561\_1704877841.4402459/0/aws-java-sdk-kafka-1-12-581-sourcesjar/com/amazonaws/services/kafka/model/EnhancedMonitoring.java

/opt/cola/permits/1882329561\_1704877841.4402459/0/aws-java-sdk-kafka-1-12-581-sources-

jar/com/amazonaws/services/kafka/model/BrokerSoftwareInfo.java

\* /opt/cola/permits/1882329561\_1704877841.4402459/0/aws-java-sdk-kafka-1-12-581-sources-

jar/com/amazonaws/services/kafka/model/transform/DescribeConfigurationRevisionResultJsonUnmarshaller.java

\* /opt/cola/permits/1882329561\_1704877841.4402459/0/aws-java-sdk-kafka-1-12-581-sources-

jar/com/amazonaws/services/kafka/model/transform/NodeInfoMarshaller.java

\* /opt/cola/permits/1882329561\_1704877841.4402459/0/aws-java-sdk-kafka-1-12-581-sources-

jar/com/amazonaws/services/kafka/model/transform/UpdateMonitoringRequestProtocolMarshaller.java

\* /opt/cola/permits/1882329561\_1704877841.4402459/0/aws-java-sdk-kafka-1-12-581-sources-

jar/com/amazonaws/services/kafka/model/VpcConnectivityIam.java

\* /opt/cola/permits/1882329561\_1704877841.4402459/0/aws-java-sdk-kafka-1-12-581-sourcesjar/com/amazonaws/services/kafka/model/VpcConnectivitySasl.java

\*

\*

 /opt/cola/permits/1882329561\_1704877841.4402459/0/aws-java-sdk-kafka-1-12-581-sourcesjar/com/amazonaws/services/kafka/model/transform/ListScramSecretsResultJsonUnmarshaller.java \* /opt/cola/permits/1882329561\_1704877841.4402459/0/aws-java-sdk-kafka-1-12-581-sourcesjar/com/amazonaws/services/kafka/model/transform/TooManyRequestsExceptionUnmarshaller.java \* /opt/cola/permits/1882329561\_1704877841.4402459/0/aws-java-sdk-kafka-1-12-581-sourcesjar/com/amazonaws/services/kafka/AWSKafka.java

\* /opt/cola/permits/1882329561\_1704877841.4402459/0/aws-java-sdk-kafka-1-12-581-sourcesjar/com/amazonaws/services/kafka/model/transform/CreateReplicatorRequestMarshaller.java \* /opt/cola/permits/1882329561\_1704877841.4402459/0/aws-java-sdk-kafka-1-12-581-sources-

jar/com/amazonaws/services/kafka/model/DescribeVpcConnectionResult.java

\* /opt/cola/permits/1882329561\_1704877841.4402459/0/aws-java-sdk-kafka-1-12-581-sourcesjar/com/amazonaws/services/kafka/model/ErrorInfo.java

\*

 /opt/cola/permits/1882329561\_1704877841.4402459/0/aws-java-sdk-kafka-1-12-581-sourcesjar/com/amazonaws/services/kafka/model/transform/ClusterOperationV2JsonUnmarshaller.java \* /opt/cola/permits/1882329561\_1704877841.4402459/0/aws-java-sdk-kafka-1-12-581-sourcesjar/com/amazonaws/services/kafka/model/ClusterOperationStep.java

\* /opt/cola/permits/1882329561\_1704877841.4402459/0/aws-java-sdk-kafka-1-12-581-sourcesjar/com/amazonaws/services/kafka/model/transform/GetBootstrapBrokersResultJsonUnmarshaller.java \* /opt/cola/permits/1882329561\_1704877841.4402459/0/aws-java-sdk-kafka-1-12-581-sourcesjar/com/amazonaws/services/kafka/model/transform/DescribeClusterOperationV2RequestProtocolMarshaller.java \* /opt/cola/permits/1882329561\_1704877841.4402459/0/aws-java-sdk-kafka-1-12-581-sourcesjar/com/amazonaws/services/kafka/model/transform/ClusterOperationV2ServerlessMarshaller.java \* /opt/cola/permits/1882329561\_1704877841.4402459/0/aws-java-sdk-kafka-1-12-581-sourcesjar/com/amazonaws/services/kafka/model/transform/CreateClusterV2RequestMarshaller.java

\*

 /opt/cola/permits/1882329561\_1704877841.4402459/0/aws-java-sdk-kafka-1-12-581-sourcesjar/com/amazonaws/services/kafka/model/DeleteClusterPolicyRequest.java

\* /opt/cola/permits/1882329561\_1704877841.4402459/0/aws-java-sdk-kafka-1-12-581-sourcesjar/com/amazonaws/services/kafka/model/transform/DescribeClusterV2RequestMarshaller.java

\* /opt/cola/permits/1882329561\_1704877841.4402459/0/aws-java-sdk-kafka-1-12-581-sources-

jar/com/amazonaws/services/kafka/model/transform/VpcConnectionMarshaller.java

\* /opt/cola/permits/1882329561\_1704877841.4402459/0/aws-java-sdk-kafka-1-12-581-sources-

jar/com/amazonaws/services/kafka/model/transform/DescribeConfigurationRevisionRequestProtocolMarshaller.java

\* /opt/cola/permits/1882329561\_1704877841.4402459/0/aws-java-sdk-kafka-1-12-581-sourcesjar/com/amazonaws/services/kafka/model/UpdateBrokerTypeRequest.java

\* /opt/cola/permits/1882329561\_1704877841.4402459/0/aws-java-sdk-kafka-1-12-581-sources-

jar/com/amazonaws/services/kafka/model/DescribeConfigurationRevisionRequest.java \*

 /opt/cola/permits/1882329561\_1704877841.4402459/0/aws-java-sdk-kafka-1-12-581-sourcesjar/com/amazonaws/services/kafka/model/KafkaCluster.java

\* /opt/cola/permits/1882329561\_1704877841.4402459/0/aws-java-sdk-kafka-1-12-581-sourcesjar/com/amazonaws/services/kafka/model/KafkaVersionStatus.java

\* /opt/cola/permits/1882329561\_1704877841.4402459/0/aws-java-sdk-kafka-1-12-581-sources-

jar/com/amazonaws/services/kafka/model/transform/PrometheusJsonUnmarshaller.java

\* /opt/cola/permits/1882329561\_1704877841.4402459/0/aws-java-sdk-kafka-1-12-581-sourcesjar/com/amazonaws/services/kafka/model/transform/EncryptionInfoMarshaller.java

\* /opt/cola/permits/1882329561\_1704877841.4402459/0/aws-java-sdk-kafka-1-12-581-sources-

jar/com/amazonaws/services/kafka/model/transform/UpdateBrokerTypeRequestProtocolMarshaller.java

\* /opt/cola/permits/1882329561\_1704877841.4402459/0/aws-java-sdk-kafka-1-12-581-sources-

jar/com/amazonaws/services/kafka/model/UpdateBrokerTypeResult.java

\*

 /opt/cola/permits/1882329561\_1704877841.4402459/0/aws-java-sdk-kafka-1-12-581-sourcesjar/com/amazonaws/services/kafka/model/transform/DescribeClusterOperationRequestMarshaller.java \* /opt/cola/permits/1882329561\_1704877841.4402459/0/aws-java-sdk-kafka-1-12-581-sources-

jar/com/amazonaws/services/kafka/model/DeleteClusterRequest.java

\* /opt/cola/permits/1882329561\_1704877841.4402459/0/aws-java-sdk-kafka-1-12-581-sources-

jar/com/amazonaws/services/kafka/model/transform/DescribeClusterOperationV2ResultJsonUnmarshaller.java

\* /opt/cola/permits/1882329561\_1704877841.4402459/0/aws-java-sdk-kafka-1-12-581-sources-

jar/com/amazonaws/services/kafka/model/transform/ClusterInfoMarshaller.java

\* /opt/cola/permits/1882329561\_1704877841.4402459/0/aws-java-sdk-kafka-1-12-581-sources-

jar/com/amazonaws/services/kafka/model/transform/ClusterInfoJsonUnmarshaller.java

\* /opt/cola/permits/1882329561\_1704877841.4402459/0/aws-java-sdk-kafka-1-12-581-sources-

jar/com/amazonaws/services/kafka/model/transform/BrokerLogsJsonUnmarshaller.java \*

 /opt/cola/permits/1882329561\_1704877841.4402459/0/aws-java-sdk-kafka-1-12-581-sourcesjar/com/amazonaws/services/kafka/model/transform/ListReplicatorsRequestMarshaller.java \* /opt/cola/permits/1882329561\_1704877841.4402459/0/aws-java-sdk-kafka-1-12-581-sourcesjar/com/amazonaws/services/kafka/model/transform/LoggingInfoJsonUnmarshaller.java \* /opt/cola/permits/1882329561\_1704877841.4402459/0/aws-java-sdk-kafka-1-12-581-sourcesjar/com/amazonaws/services/kafka/model/ClientBroker.java

\* /opt/cola/permits/1882329561\_1704877841.4402459/0/aws-java-sdk-kafka-1-12-581-sourcesjar/com/amazonaws/services/kafka/model/transform/UpdateStorageResultJsonUnmarshaller.java \* /opt/cola/permits/1882329561\_1704877841.4402459/0/aws-java-sdk-kafka-1-12-581-sourcesjar/com/amazonaws/services/kafka/model/transform/CloudWatchLogsMarshaller.java \* /opt/cola/permits/1882329561\_1704877841.4402459/0/aws-java-sdk-kafka-1-12-581-sourcesjar/com/amazonaws/services/kafka/model/transform/ClusterOperationStepInfoJsonUnmarshaller.java \*

 /opt/cola/permits/1882329561\_1704877841.4402459/0/aws-java-sdk-kafka-1-12-581-sourcesjar/com/amazonaws/services/kafka/model/transform/ListConfigurationRevisionsRequestMarshaller.java \* /opt/cola/permits/1882329561\_1704877841.4402459/0/aws-java-sdk-kafka-1-12-581-sourcesjar/com/amazonaws/services/kafka/model/transform/CreateClusterV2ResultJsonUnmarshaller.java \* /opt/cola/permits/1882329561\_1704877841.4402459/0/aws-java-sdk-kafka-1-12-581-sourcesjar/com/amazonaws/services/kafka/model/transform/KafkaVersionJsonUnmarshaller.java \* /opt/cola/permits/1882329561\_1704877841.4402459/0/aws-java-sdk-kafka-1-12-581-sourcesjar/com/amazonaws/services/kafka/model/transform/VpcConnectivityScramJsonUnmarshaller.java \* /opt/cola/permits/1882329561\_1704877841.4402459/0/aws-java-sdk-kafka-1-12-581-sourcesjar/com/amazonaws/services/kafka/model/DescribeClusterRequest.java \*

 /opt/cola/permits/1882329561\_1704877841.4402459/0/aws-java-sdk-kafka-1-12-581-sourcesjar/com/amazonaws/services/kafka/model/NodeExporter.java

\* /opt/cola/permits/1882329561\_1704877841.4402459/0/aws-java-sdk-kafka-1-12-581-sourcesjar/com/amazonaws/services/kafka/model/transform/EncryptionAtRestJsonUnmarshaller.java

\* /opt/cola/permits/1882329561\_1704877841.4402459/0/aws-java-sdk-kafka-1-12-581-sourcesjar/com/amazonaws/services/kafka/model/RebootBrokerResult.java

\* /opt/cola/permits/1882329561\_1704877841.4402459/0/aws-java-sdk-kafka-1-12-581-sourcesjar/com/amazonaws/services/kafka/model/OpenMonitoringInfo.java

\* /opt/cola/permits/1882329561\_1704877841.4402459/0/aws-java-sdk-kafka-1-12-581-sourcesjar/com/amazonaws/services/kafka/model/EncryptionAtRest.java

\* /opt/cola/permits/1882329561\_1704877841.4402459/0/aws-java-sdk-kafka-1-12-581-sourcesjar/com/amazonaws/services/kafka/model/ClusterOperationStepInfo.java

\* /opt/cola/permits/1882329561\_1704877841.4402459/0/aws-java-sdk-kafka-1-12-581-sourcesjar/com/amazonaws/services/kafka/model/StateInfo.java

\*

 /opt/cola/permits/1882329561\_1704877841.4402459/0/aws-java-sdk-kafka-1-12-581-sourcesjar/com/amazonaws/services/kafka/model/transform/DescribeVpcConnectionRequestProtocolMarshaller.java \* /opt/cola/permits/1882329561\_1704877841.4402459/0/aws-java-sdk-kafka-1-12-581-sourcesjar/com/amazonaws/services/kafka/model/transform/ConsumerGroupReplicationJsonUnmarshaller.java \* /opt/cola/permits/1882329561\_1704877841.4402459/0/aws-java-sdk-kafka-1-12-581-sourcesjar/com/amazonaws/services/kafka/model/transform/ListConfigurationRevisionsResultJsonUnmarshaller.java \* /opt/cola/permits/1882329561\_1704877841.4402459/0/aws-java-sdk-kafka-1-12-581-sourcesjar/com/amazonaws/services/kafka/model/UpdateMonitoringResult.java \* /opt/cola/permits/1882329561\_1704877841.4402459/0/aws-java-sdk-kafka-1-12-581-sourcesjar/com/amazonaws/services/kafka/model/transform/ForbiddenExceptionUnmarshaller.java

\* /opt/cola/permits/1882329561\_1704877841.4402459/0/aws-java-sdk-kafka-1-12-581-sourcesjar/com/amazonaws/services/kafka/model/DeleteReplicatorResult.java \*

 /opt/cola/permits/1882329561\_1704877841.4402459/0/aws-java-sdk-kafka-1-12-581-sourcesjar/com/amazonaws/services/kafka/model/RejectClientVpcConnectionRequest.java

\* /opt/cola/permits/1882329561\_1704877841.4402459/0/aws-java-sdk-kafka-1-12-581-sourcesjar/com/amazonaws/services/kafka/model/transform/UntagResourceResultJsonUnmarshaller.java \* /opt/cola/permits/1882329561\_1704877841.4402459/0/aws-java-sdk-kafka-1-12-581-sourcesjar/com/amazonaws/services/kafka/model/ReplicationInfo.java

\* /opt/cola/permits/1882329561\_1704877841.4402459/0/aws-java-sdk-kafka-1-12-581-sourcesjar/com/amazonaws/services/kafka/model/NodeType.java

jar/com/amazonaws/services/kafka/model/UpdateReplicationInfoResult.java

\* /opt/cola/permits/1882329561\_1704877841.4402459/0/aws-java-sdk-kafka-1-12-581-sourcesjar/com/amazonaws/services/kafka/model/transform/CreateVpcConnectionRequestMarshaller.java \*

 /opt/cola/permits/1882329561\_1704877841.4402459/0/aws-java-sdk-kafka-1-12-581-sourcesjar/com/amazonaws/services/kafka/model/transform/DescribeConfigurationResultJsonUnmarshaller.java \* /opt/cola/permits/1882329561\_1704877841.4402459/0/aws-java-sdk-kafka-1-12-581-sourcesjar/com/amazonaws/services/kafka/AbstractAWSKafka.java

\* /opt/cola/permits/1882329561\_1704877841.4402459/0/aws-java-sdk-kafka-1-12-581-sourcesjar/com/amazonaws/services/kafka/model/AWSKafkaException.java

\* /opt/cola/permits/1882329561\_1704877841.4402459/0/aws-java-sdk-kafka-1-12-581-sourcesjar/com/amazonaws/services/kafka/model/VpcConnectionState.java

\* /opt/cola/permits/1882329561\_1704877841.4402459/0/aws-java-sdk-kafka-1-12-581-sourcesjar/com/amazonaws/services/kafka/model/transform/ServerlessJsonUnmarshaller.java

\* /opt/cola/permits/1882329561\_1704877841.4402459/0/aws-java-sdk-kafka-1-12-581-sourcesjar/com/amazonaws/services/kafka/model/UpdateClusterConfigurationRequest.java \*

 /opt/cola/permits/1882329561\_1704877841.4402459/0/aws-java-sdk-kafka-1-12-581-sourcesjar/com/amazonaws/services/kafka/model/CreateClusterRequest.java

\* /opt/cola/permits/1882329561\_1704877841.4402459/0/aws-java-sdk-kafka-1-12-581-sourcesjar/com/amazonaws/services/kafka/model/ReplicationInfoDescription.java

\* /opt/cola/permits/1882329561\_1704877841.4402459/0/aws-java-sdk-kafka-1-12-581-sourcesjar/com/amazonaws/services/kafka/model/transform/CreateClusterResultJsonUnmarshaller.java \* /opt/cola/permits/1882329561\_1704877841.4402459/0/aws-java-sdk-kafka-1-12-581-sourcesjar/com/amazonaws/services/kafka/model/transform/NodeExporterMarshaller.java

\* /opt/cola/permits/1882329561\_1704877841.4402459/0/aws-java-sdk-kafka-1-12-581-sourcesjar/com/amazonaws/services/kafka/model/NodeInfo.java

\* /opt/cola/permits/1882329561\_1704877841.4402459/0/aws-java-sdk-kafka-1-12-581-sourcesjar/com/amazonaws/services/kafka/model/transform/ClusterMarshaller.java \*

 /opt/cola/permits/1882329561\_1704877841.4402459/0/aws-java-sdk-kafka-1-12-581-sourcesjar/com/amazonaws/services/kafka/model/transform/DeleteReplicatorRequestProtocolMarshaller.java \* /opt/cola/permits/1882329561\_1704877841.4402459/0/aws-java-sdk-kafka-1-12-581-sources-

jar/com/amazonaws/services/kafka/model/UpdateClusterKafkaVersionRequest.java

\* /opt/cola/permits/1882329561\_1704877841.4402459/0/aws-java-sdk-kafka-1-12-581-sourcesjar/com/amazonaws/services/kafka/model/KafkaClusterClientVpcConfig.java

\* /opt/cola/permits/1882329561\_1704877841.4402459/0/aws-java-sdk-kafka-1-12-581-sourcesjar/com/amazonaws/services/kafka/model/transform/FirehoseMarshaller.java

\* /opt/cola/permits/1882329561\_1704877841.4402459/0/aws-java-sdk-kafka-1-12-581-sourcesjar/com/amazonaws/services/kafka/model/ListClustersResult.java

\* /opt/cola/permits/1882329561\_1704877841.4402459/0/aws-java-sdk-kafka-1-12-581-sourcesjar/com/amazonaws/services/kafka/model/transform/ProvisionedJsonUnmarshaller.java \*

 /opt/cola/permits/1882329561\_1704877841.4402459/0/aws-java-sdk-kafka-1-12-581-sourcesjar/com/amazonaws/services/kafka/model/transform/UpdateConfigurationRequestProtocolMarshaller.java \* /opt/cola/permits/1882329561\_1704877841.4402459/0/aws-java-sdk-kafka-1-12-581-sourcesjar/com/amazonaws/services/kafka/model/transform/S3JsonUnmarshaller.java

jar/com/amazonaws/services/kafka/model/UserIdentity.java

\* /opt/cola/permits/1882329561\_1704877841.4402459/0/aws-java-sdk-kafka-1-12-581-sourcesjar/com/amazonaws/services/kafka/model/UpdateBrokerStorageRequest.java

\* /opt/cola/permits/1882329561\_1704877841.4402459/0/aws-java-sdk-kafka-1-12-581-sourcesjar/com/amazonaws/services/kafka/model/transform/ClusterOperationV2Marshaller.java

\* /opt/cola/permits/1882329561\_1704877841.4402459/0/aws-java-sdk-kafka-1-12-581-sourcesjar/com/amazonaws/services/kafka/model/ServerlessSasl.java

\* /opt/cola/permits/1882329561\_1704877841.4402459/0/aws-java-sdk-kafka-1-12-581-sourcesjar/com/amazonaws/services/kafka/model/transform/ListClustersRequestProtocolMarshaller.java \*

 /opt/cola/permits/1882329561\_1704877841.4402459/0/aws-java-sdk-kafka-1-12-581-sourcesjar/com/amazonaws/services/kafka/model/JmxExporter.java

\* /opt/cola/permits/1882329561\_1704877841.4402459/0/aws-java-sdk-kafka-1-12-581-sourcesjar/com/amazonaws/services/kafka/model/ReplicationInfoSummary.java

\* /opt/cola/permits/1882329561\_1704877841.4402459/0/aws-java-sdk-kafka-1-12-581-sourcesjar/com/amazonaws/services/kafka/model/UpdateConfigurationRequest.java

\* /opt/cola/permits/1882329561\_1704877841.4402459/0/aws-java-sdk-kafka-1-12-581-sourcesjar/com/amazonaws/services/kafka/model/transform/CreateClusterV2RequestProtocolMarshaller.java \* /opt/cola/permits/1882329561\_1704877841.4402459/0/aws-java-sdk-kafka-1-12-581-sourcesjar/com/amazonaws/services/kafka/model/transform/ClusterOperationV2ProvisionedMarshaller.java \*

 /opt/cola/permits/1882329561\_1704877841.4402459/0/aws-java-sdk-kafka-1-12-581-sourcesjar/com/amazonaws/services/kafka/model/transform/ListVpcConnectionsRequestProtocolMarshaller.java \* /opt/cola/permits/1882329561\_1704877841.4402459/0/aws-java-sdk-kafka-1-12-581-sourcesjar/com/amazonaws/services/kafka/model/DeleteConfigurationRequest.java

\* /opt/cola/permits/1882329561\_1704877841.4402459/0/aws-java-sdk-kafka-1-12-581-sourcesjar/com/amazonaws/services/kafka/model/transform/DescribeClusterRequestProtocolMarshaller.java \* /opt/cola/permits/1882329561\_1704877841.4402459/0/aws-java-sdk-kafka-1-12-581-sourcesjar/com/amazonaws/services/kafka/model/transform/UpdateReplicationInfoRequestProtocolMarshaller.java \* /opt/cola/permits/1882329561\_1704877841.4402459/0/aws-java-sdk-kafka-1-12-581-sourcesjar/com/amazonaws/services/kafka/model/transform/TopicReplicationMarshaller.java \* /opt/cola/permits/1882329561\_1704877841.4402459/0/aws-java-sdk-kafka-1-12-581-sources-

jar/com/amazonaws/services/kafka/model/transform/ConfigurationRevisionMarshaller.java \*

 /opt/cola/permits/1882329561\_1704877841.4402459/0/aws-java-sdk-kafka-1-12-581-sourcesjar/com/amazonaws/services/kafka/model/ListTagsForResourceResult.java

\* /opt/cola/permits/1882329561\_1704877841.4402459/0/aws-java-sdk-kafka-1-12-581-sourcesjar/com/amazonaws/services/kafka/model/transform/ReplicatorSummaryMarshaller.java

\* /opt/cola/permits/1882329561\_1704877841.4402459/0/aws-java-sdk-kafka-1-12-581-sourcesjar/com/amazonaws/services/kafka/model/UntagResourceRequest.java

\* /opt/cola/permits/1882329561\_1704877841.4402459/0/aws-java-sdk-kafka-1-12-581-sourcesjar/com/amazonaws/services/kafka/model/transform/UserIdentityMarshaller.java

\* /opt/cola/permits/1882329561\_1704877841.4402459/0/aws-java-sdk-kafka-1-12-581-sourcesjar/com/amazonaws/services/kafka/model/VpcConnectionInfoServerless.java

\* /opt/cola/permits/1882329561\_1704877841.4402459/0/aws-java-sdk-kafka-1-12-581-sourcesjar/com/amazonaws/services/kafka/model/ListClusterOperationsResult.java \*

/opt/cola/permits/1882329561\_1704877841.4402459/0/aws-java-sdk-kafka-1-12-581-sources-

jar/com/amazonaws/services/kafka/model/ListKafkaVersionsRequest.java

\* /opt/cola/permits/1882329561\_1704877841.4402459/0/aws-java-sdk-kafka-1-12-581-sourcesjar/com/amazonaws/services/kafka/model/VpcConfig.java

\* /opt/cola/permits/1882329561\_1704877841.4402459/0/aws-java-sdk-kafka-1-12-581-sourcesjar/com/amazonaws/services/kafka/model/ConfigurationState.java

\* /opt/cola/permits/1882329561\_1704877841.4402459/0/aws-java-sdk-kafka-1-12-581-sourcesjar/com/amazonaws/services/kafka/model/VpcConnectionInfo.java

\* /opt/cola/permits/1882329561\_1704877841.4402459/0/aws-java-sdk-kafka-1-12-581-sourcesjar/com/amazonaws/services/kafka/model/transform/DescribeClusterOperationRequestProtocolMarshaller.java \* /opt/cola/permits/1882329561\_1704877841.4402459/0/aws-java-sdk-kafka-1-12-581-sourcesjar/com/amazonaws/services/kafka/model/transform/EncryptionAtRestMarshaller.java \* /opt/cola/permits/1882329561\_1704877841.4402459/0/aws-java-sdk-kafka-1-12-581-sourcesjar/com/amazonaws/services/kafka/model/TopicReplicationUpdate.java

\*

 /opt/cola/permits/1882329561\_1704877841.4402459/0/aws-java-sdk-kafka-1-12-581-sourcesjar/com/amazonaws/services/kafka/model/transform/UpdateStorageRequestProtocolMarshaller.java \* /opt/cola/permits/1882329561\_1704877841.4402459/0/aws-java-sdk-kafka-1-12-581-sourcesjar/com/amazonaws/services/kafka/model/transform/ZookeeperNodeInfoMarshaller.java \* /opt/cola/permits/1882329561\_1704877841.4402459/0/aws-java-sdk-kafka-1-12-581-sourcesjar/com/amazonaws/services/kafka/model/transform/VpcConnectionInfoServerlessMarshaller.java \* /opt/cola/permits/1882329561\_1704877841.4402459/0/aws-java-sdk-kafka-1-12-581-sourcesjar/com/amazonaws/services/kafka/model/transform/StateInfoJsonUnmarshaller.java \* /opt/cola/permits/1882329561\_1704877841.4402459/0/aws-java-sdk-kafka-1-12-581-sourcesjar/com/amazonaws/services/kafka/model/transform/ClientVpcConnectionMarshaller.java \*

 /opt/cola/permits/1882329561\_1704877841.4402459/0/aws-java-sdk-kafka-1-12-581-sourcesjar/com/amazonaws/services/kafka/model/transform/GetBootstrapBrokersRequestMarshaller.java \* /opt/cola/permits/1882329561\_1704877841.4402459/0/aws-java-sdk-kafka-1-12-581-sourcesjar/com/amazonaws/services/kafka/model/transform/ConnectivityInfoMarshaller.java \* /opt/cola/permits/1882329561\_1704877841.4402459/0/aws-java-sdk-kafka-1-12-581-sourcesjar/com/amazonaws/services/kafka/model/transform/ListClusterOperationsRequestMarshaller.java \* /opt/cola/permits/1882329561\_1704877841.4402459/0/aws-java-sdk-kafka-1-12-581-sourcesjar/com/amazonaws/services/kafka/model/transform/GetCompatibleKafkaVersionsRequestProtocolMarshaller.java \* /opt/cola/permits/1882329561\_1704877841.4402459/0/aws-java-sdk-kafka-1-12-581-sourcesjar/com/amazonaws/services/kafka/model/transform/UserIdentityJsonUnmarshaller.java \* /opt/cola/permits/1882329561\_1704877841.4402459/0/aws-java-sdk-kafka-1-12-581-sourcesjar/com/amazonaws/services/kafka/model/transform/NodeInfoJsonUnmarshaller.java \*

 /opt/cola/permits/1882329561\_1704877841.4402459/0/aws-java-sdk-kafka-1-12-581-sourcesjar/com/amazonaws/services/kafka/model/S3.java

\* /opt/cola/permits/1882329561\_1704877841.4402459/0/aws-java-sdk-kafka-1-12-581-sourcesjar/com/amazonaws/services/kafka/model/transform/ServerlessSaslJsonUnmarshaller.java \* /opt/cola/permits/1882329561\_1704877841.4402459/0/aws-java-sdk-kafka-1-12-581-sourcesjar/com/amazonaws/services/kafka/model/transform/UpdateBrokerTypeRequestMarshaller.java \* /opt/cola/permits/1882329561\_1704877841.4402459/0/aws-java-sdk-kafka-1-12-581-sourcesjar/com/amazonaws/services/kafka/model/ForbiddenException.java

jar/com/amazonaws/services/kafka/model/transform/ConsumerGroupReplicationMarshaller.java \* /opt/cola/permits/1882329561\_1704877841.4402459/0/aws-java-sdk-kafka-1-12-581-sourcesjar/com/amazonaws/services/kafka/model/transform/ListClusterOperationsV2RequestMarshaller.java \*

 /opt/cola/permits/1882329561\_1704877841.4402459/0/aws-java-sdk-kafka-1-12-581-sourcesjar/com/amazonaws/services/kafka/model/DescribeClusterOperationRequest.java \* /opt/cola/permits/1882329561\_1704877841.4402459/0/aws-java-sdk-kafka-1-12-581-sourcesjar/com/amazonaws/services/kafka/model/transform/PutClusterPolicyRequestMarshaller.java \* /opt/cola/permits/1882329561\_1704877841.4402459/0/aws-java-sdk-kafka-1-12-581-sourcesjar/com/amazonaws/services/kafka/model/transform/StorageInfoJsonUnmarshaller.java \* /opt/cola/permits/1882329561\_1704877841.4402459/0/aws-java-sdk-kafka-1-12-581-sourcesjar/com/amazonaws/services/kafka/AbstractAWSKafkaAsync.java \* /opt/cola/permits/1882329561\_1704877841.4402459/0/aws-java-sdk-kafka-1-12-581-sources-

jar/com/amazonaws/services/kafka/model/ClusterOperationV2Serverless.java \* /opt/cola/permits/1882329561\_1704877841.4402459/0/aws-java-sdk-kafka-1-12-581-sourcesjar/com/amazonaws/services/kafka/model/UnprocessedScramSecret.java \*

 /opt/cola/permits/1882329561\_1704877841.4402459/0/aws-java-sdk-kafka-1-12-581-sourcesjar/com/amazonaws/services/kafka/model/ListReplicatorsRequest.java

\* /opt/cola/permits/1882329561\_1704877841.4402459/0/aws-java-sdk-kafka-1-12-581-sourcesjar/com/amazonaws/services/kafka/model/DescribeReplicatorRequest.java

\* /opt/cola/permits/1882329561\_1704877841.4402459/0/aws-java-sdk-kafka-1-12-581-sourcesjar/com/amazonaws/services/kafka/model/transform/UpdateClusterKafkaVersionRequestMarshaller.java \* /opt/cola/permits/1882329561\_1704877841.4402459/0/aws-java-sdk-kafka-1-12-581-sourcesjar/com/amazonaws/services/kafka/model/transform/OpenMonitoringJsonUnmarshaller.java \* /opt/cola/permits/1882329561\_1704877841.4402459/0/aws-java-sdk-kafka-1-12-581-sourcesjar/com/amazonaws/services/kafka/model/transform/ListNodesRequestProtocolMarshaller.java \* /opt/cola/permits/1882329561\_1704877841.4402459/0/aws-java-sdk-kafka-1-12-581-sourcesjar/com/amazonaws/services/kafka/model/DeleteVpcConnectionResult.java \*

 /opt/cola/permits/1882329561\_1704877841.4402459/0/aws-java-sdk-kafka-1-12-581-sourcesjar/com/amazonaws/services/kafka/model/DescribeReplicatorResult.java

\* /opt/cola/permits/1882329561\_1704877841.4402459/0/aws-java-sdk-kafka-1-12-581-sources-

jar/com/amazonaws/services/kafka/model/transform/ConsumerGroupReplicationUpdateJsonUnmarshaller.java \* /opt/cola/permits/1882329561\_1704877841.4402459/0/aws-java-sdk-kafka-1-12-581-sources-

jar/com/amazonaws/services/kafka/model/transform/RejectClientVpcConnectionResultJsonUnmarshaller.java

\* /opt/cola/permits/1882329561\_1704877841.4402459/0/aws-java-sdk-kafka-1-12-581-sources-

jar/com/amazonaws/services/kafka/model/transform/DeleteClusterPolicyRequestMarshaller.java

\* /opt/cola/permits/1882329561\_1704877841.4402459/0/aws-java-sdk-kafka-1-12-581-sources-

jar/com/amazonaws/services/kafka/model/transform/ServerlessSaslMarshaller.java

\* /opt/cola/permits/1882329561\_1704877841.4402459/0/aws-java-sdk-kafka-1-12-581-sourcesjar/com/amazonaws/services/kafka/model/ListClustersV2Request.java

\*

 /opt/cola/permits/1882329561\_1704877841.4402459/0/aws-java-sdk-kafka-1-12-581-sourcesjar/com/amazonaws/services/kafka/model/transform/ListNodesRequestMarshaller.java \* /opt/cola/permits/1882329561\_1704877841.4402459/0/aws-java-sdk-kafka-1-12-581-sourcesjar/com/amazonaws/services/kafka/model/transform/BrokerEBSVolumeInfoMarshaller.java \* /opt/cola/permits/1882329561\_1704877841.4402459/0/aws-java-sdk-kafka-1-12-581-sourcesjar/com/amazonaws/services/kafka/model/VpcConnection.java

\* /opt/cola/permits/1882329561\_1704877841.4402459/0/aws-java-sdk-kafka-1-12-581-sourcesjar/com/amazonaws/services/kafka/model/transform/ServerlessRequestMarshaller.java \* /opt/cola/permits/1882329561\_1704877841.4402459/0/aws-java-sdk-kafka-1-12-581-sourcesjar/com/amazonaws/services/kafka/model/transform/ServerlessClientAuthenticationMarshaller.java \* /opt/cola/permits/1882329561\_1704877841.4402459/0/aws-java-sdk-kafka-1-12-581-sourcesjar/com/amazonaws/services/kafka/model/transform/ClientVpcConnectionJsonUnmarshaller.java \*

 /opt/cola/permits/1882329561\_1704877841.4402459/0/aws-java-sdk-kafka-1-12-581-sourcesjar/com/amazonaws/services/kafka/model/Provisioned.java

\* /opt/cola/permits/1882329561\_1704877841.4402459/0/aws-java-sdk-kafka-1-12-581-sourcesjar/com/amazonaws/services/kafka/model/transform/DeleteReplicatorResultJsonUnmarshaller.java \* /opt/cola/permits/1882329561\_1704877841.4402459/0/aws-java-sdk-kafka-1-12-581-sourcesjar/com/amazonaws/services/kafka/model/transform/ListClustersV2RequestMarshaller.java \* /opt/cola/permits/1882329561\_1704877841.4402459/0/aws-java-sdk-kafka-1-12-581-sourcesjar/com/amazonaws/services/kafka/model/transform/DescribeReplicatorRequestProtocolMarshaller.java \* /opt/cola/permits/1882329561\_1704877841.4402459/0/aws-java-sdk-kafka-1-12-581-sourcesjar/com/amazonaws/services/kafka/model/transform/PrometheusMarshaller.java \* /opt/cola/permits/1882329561\_1704877841.4402459/0/aws-java-sdk-kafka-1-12-581-sourcesjar/com/amazonaws/services/kafka/model/transform/DeleteReplicatorRequestMarshaller.java \*

 /opt/cola/permits/1882329561\_1704877841.4402459/0/aws-java-sdk-kafka-1-12-581-sourcesjar/com/amazonaws/services/kafka/model/transform/InternalServerErrorExceptionUnmarshaller.java \* /opt/cola/permits/1882329561\_1704877841.4402459/0/aws-java-sdk-kafka-1-12-581-sourcesjar/com/amazonaws/services/kafka/model/transform/UpdateSecurityRequestProtocolMarshaller.java \* /opt/cola/permits/1882329561\_1704877841.4402459/0/aws-java-sdk-kafka-1-12-581-sourcesjar/com/amazonaws/services/kafka/model/transform/ListClustersV2RequestProtocolMarshaller.java \* /opt/cola/permits/1882329561\_1704877841.4402459/0/aws-java-sdk-kafka-1-12-581-sourcesjar/com/amazonaws/services/kafka/model/transform/VpcConnectivityClientAuthenticationMarshaller.java \* /opt/cola/permits/1882329561\_1704877841.4402459/0/aws-java-sdk-kafka-1-12-581-sourcesjar/com/amazonaws/services/kafka/model/GetBootstrapBrokersRequest.java \*

 /opt/cola/permits/1882329561\_1704877841.4402459/0/aws-java-sdk-kafka-1-12-581-sourcesjar/com/amazonaws/services/kafka/model/transform/DeleteConfigurationResultJsonUnmarshaller.java No license file was found, but licenses were detected in source scan.

/\*

\* Copyright 2018-2023 Amazon.com, Inc. or its affiliates. All Rights Reserved.

\*

\* Licensed under the Apache License, Version 2.0 (the "License"). You may not use this file except in compliance with

\* the License. A copy of the License is located at

\*

\* http://aws.amazon.com/apache2.0

\*

\* or in the "license" file accompanying this file. This file is distributed on an "AS IS" BASIS, WITHOUT WARRANTIES OR

\* CONDITIONS OF ANY KIND, either express or implied. See the License for the specific language governing

permissions

```
* and limitations under the License.
```
\*/

/\*\*

 $*$  <p>

 \* The version of the MSK cluster to update. Cluster versions aren't simple numbers. You can describe an MSK cluster

\* to find its version. When this update operation is successful, it generates a new cluster version.

 $*$ 

\*

```
 * @return <p>
```
\* The version of the MSK cluster to update. Cluster versions

aren't simple numbers. You can describe an MSK

cluster to find its version. When this update operation is successful, it generates a new cluster

\* version.

\*  $\langle p \rangle$ 

\*/

Found in path(s):

\* /opt/cola/permits/1882329561\_1704877841.4402459/0/aws-java-sdk-kafka-1-12-581-sources-

jar/com/amazonaws/services/kafka/model/UpdateSecurityRequest.java

\* /opt/cola/permits/1882329561\_1704877841.4402459/0/aws-java-sdk-kafka-1-12-581-sourcesjar/com/amazonaws/services/kafka/model/UpdateConnectivityRequest.java

\* /opt/cola/permits/1882329561\_1704877841.4402459/0/aws-java-sdk-kafka-1-12-581-sourcesjar/com/amazonaws/services/kafka/model/UpdateMonitoringRequest.java

### **1.874 aws-java-sdk-kinesis 1.12.581**

#### **1.874.1 Available under license :**

No license file was found, but licenses were detected in source scan.

/\*

\* Copyright 2018-2023 Amazon.com, Inc. or its affiliates. All Rights Reserved.

\*

\* Licensed under the Apache License, Version 2.0 (the "License"). You may not use this file except in compliance with

\* the License. A copy of the License is located at

\*

\* http://aws.amazon.com/apache2.0

\*

\* or in the "license" file accompanying this file. This file is distributed on an "AS IS" BASIS, WITHOUT WARRANTIES OR

\* CONDITIONS OF ANY KIND, either express or implied. See the License for the specific language governing permissions

\* and limitations under the License.

\*/

Found in path(s):

\* /opt/cola/permits/1882329080\_1704877817.4791546/0/aws-java-sdk-kinesis-1-12-581-sourcesjar/com/amazonaws/services/kinesisanalytics/model/transform/ApplicationSummaryMarshaller.java \* /opt/cola/permits/1882329080\_1704877817.4791546/0/aws-java-sdk-kinesis-1-12-581-sourcesjar/com/amazonaws/services/kinesisfirehose/model/transform/SplunkDestinationConfigurationJsonUnmarshaller.jav a

\*

/opt/cola/permits/1882329080\_1704877817.4791546/0/aws-java-sdk-kinesis-1-12-581-sources-

jar/com/amazonaws/services/kinesis/model/transform/DescribeStreamSummaryRequestProtocolMarshaller.java

\* /opt/cola/permits/1882329080\_1704877817.4791546/0/aws-java-sdk-kinesis-1-12-581-sources-

jar/com/amazonaws/services/kinesisanalytics/model/transform/LambdaOutputMarshaller.java

\* /opt/cola/permits/1882329080\_1704877817.4791546/0/aws-java-sdk-kinesis-1-12-581-sources-

jar/com/amazonaws/services/kinesisanalytics/model/transform/DeleteApplicationOutputResultJsonUnmarshaller.jav a

\* /opt/cola/permits/1882329080\_1704877817.4791546/0/aws-java-sdk-kinesis-1-12-581-sources-

jar/com/amazonaws/services/kinesisanalytics/model/ApplicationSummary.java

\* /opt/cola/permits/1882329080\_1704877817.4791546/0/aws-java-sdk-kinesis-1-12-581-sources-

jar/com/amazonaws/services/kinesisanalytics/model/transform/CloudWatchLoggingOptionDescriptionMarshaller.ja va

\* /opt/cola/permits/1882329080\_1704877817.4791546/0/aws-java-sdk-kinesis-1-12-581-sources-

jar/com/amazonaws/services/kinesisfirehose/model/transform/RecordMarshaller.java

\*

/opt/cola/permits/1882329080\_1704877817.4791546/0/aws-java-sdk-kinesis-1-12-581-sources-

jar/com/amazonaws/services/kinesisanalytics/model/DiscoverInputSchemaResult.java

\* /opt/cola/permits/1882329080\_1704877817.4791546/0/aws-java-sdk-kinesis-1-12-581-sources-

jar/com/amazonaws/services/kinesisanalytics/model/transform/OutputMarshaller.java

\* /opt/cola/permits/1882329080\_1704877817.4791546/0/aws-java-sdk-kinesis-1-12-581-sources-

jar/com/amazonaws/services/kinesisanalytics/model/transform/AddApplicationInputProcessingConfigurationReques tProtocolMarshaller.java

\* /opt/cola/permits/1882329080\_1704877817.4791546/0/aws-java-sdk-kinesis-1-12-581-sources-

jar/com/amazonaws/services/kinesisanalytics/model/ReferenceDataSourceDescription.java

\* /opt/cola/permits/1882329080\_1704877817.4791546/0/aws-java-sdk-kinesis-1-12-581-sources-

jar/com/amazonaws/services/kinesisfirehose/model/StopDeliveryStreamEncryptionRequest.java \*

 /opt/cola/permits/1882329080\_1704877817.4791546/0/aws-java-sdk-kinesis-1-12-581-sourcesjar/com/amazonaws/services/kinesis/model/DescribeStreamConsumerResult.java

\* /opt/cola/permits/1882329080\_1704877817.4791546/0/aws-java-sdk-kinesis-1-12-581-sources-

jar/com/amazonaws/services/kinesisfirehose/model/transform/AmazonOpenSearchServerlessBufferingHintsMarshal ler.java

\* /opt/cola/permits/1882329080\_1704877817.4791546/0/aws-java-sdk-kinesis-1-12-581-sourcesjar/com/amazonaws/services/kinesisfirehose/model/Serializer.java

\* /opt/cola/permits/1882329080\_1704877817.4791546/0/aws-java-sdk-kinesis-1-12-581-sources-

jar/com/amazonaws/services/kinesis/model/transform/StartStreamEncryptionRequestMarshaller.java

\* /opt/cola/permits/1882329080\_1704877817.4791546/0/aws-java-sdk-kinesis-1-12-581-sources-

jar/com/amazonaws/services/kinesisfirehose/model/transform/DeserializerJsonUnmarshaller.java

\* /opt/cola/permits/1882329080\_1704877817.4791546/0/aws-java-sdk-kinesis-1-12-581-sources-

jar/com/amazonaws/services/kinesisfirehose/model/transform/RedshiftDestinationDescriptionMarshaller.java \*

/opt/cola/permits/1882329080\_1704877817.4791546/0/aws-java-sdk-kinesis-1-12-581-sources-

jar/com/amazonaws/services/kinesisanalytics/model/KinesisStreamsOutput.java

\* /opt/cola/permits/1882329080\_1704877817.4791546/0/aws-java-sdk-kinesis-1-12-581-sources-

jar/com/amazonaws/services/kinesisfirehose/model/transform/RedshiftRetryOptionsJsonUnmarshaller.java

\* /opt/cola/permits/1882329080\_1704877817.4791546/0/aws-java-sdk-kinesis-1-12-581-sources-

jar/com/amazonaws/services/kinesisfirehose/model/transform/AmazonopensearchserviceRetryOptionsJsonUnmarsh aller.java

\* /opt/cola/permits/1882329080\_1704877817.4791546/0/aws-java-sdk-kinesis-1-12-581-sources-

jar/com/amazonaws/services/kinesis/model/StartStreamEncryptionResult.java

\* /opt/cola/permits/1882329080\_1704877817.4791546/0/aws-java-sdk-kinesis-1-12-581-sources-

jar/com/amazonaws/services/kinesisanalytics/model/AddApplicationOutputResult.java

\*

/opt/cola/permits/1882329080\_1704877817.4791546/0/aws-java-sdk-kinesis-1-12-581-sources-

jar/com/amazonaws/services/kinesisanalytics/model/transform/DeleteApplicationReferenceDataSourceResultJsonU nmarshaller.java

\* /opt/cola/permits/1882329080\_1704877817.4791546/0/aws-java-sdk-kinesis-1-12-581-sourcesjar/com/amazonaws/services/kinesisfirehose/model/transform/ElasticsearchRetryOptionsMarshaller.java

\* /opt/cola/permits/1882329080\_1704877817.4791546/0/aws-java-sdk-kinesis-1-12-581-sourcesjar/com/amazonaws/services/kinesis/model/ListStreamsRequest.java

\* /opt/cola/permits/1882329080\_1704877817.4791546/0/aws-java-sdk-kinesis-1-12-581-sources-

jar/com/amazonaws/services/kinesisfirehose/model/transform/EncryptionConfigurationMarshaller.java

\* /opt/cola/permits/1882329080\_1704877817.4791546/0/aws-java-sdk-kinesis-1-12-581-sources-

jar/com/amazonaws/services/kinesis/model/ValidationException.java

\* /opt/cola/permits/1882329080\_1704877817.4791546/0/aws-java-sdk-kinesis-1-12-581-sourcesjar/com/amazonaws/services/kinesis/model/DisableEnhancedMonitoringRequest.java \*

/opt/cola/permits/1882329080\_1704877817.4791546/0/aws-java-sdk-kinesis-1-12-581-sources-

jar/com/amazonaws/services/kinesisfirehose/model/transform/HttpEndpointCommonAttributeJsonUnmarshaller.jav a

\* /opt/cola/permits/1882329080\_1704877817.4791546/0/aws-java-sdk-kinesis-1-12-581-sources-

jar/com/amazonaws/services/kinesisanalytics/model/transform/CreateApplicationRequestMarshaller.java

\* /opt/cola/permits/1882329080\_1704877817.4791546/0/aws-java-sdk-kinesis-1-12-581-sources-

jar/com/amazonaws/services/kinesisfirehose/model/ListDeliveryStreamsResult.java

\* /opt/cola/permits/1882329080\_1704877817.4791546/0/aws-java-sdk-kinesis-1-12-581-sources-

jar/com/amazonaws/services/kinesisanalytics/model/transform/ResourceNotFoundExceptionUnmarshaller.java

\* /opt/cola/permits/1882329080\_1704877817.4791546/0/aws-java-sdk-kinesis-1-12-581-sources-

jar/com/amazonaws/services/kinesisfirehose/model/transform/ExtendedS3DestinationUpdateJsonUnmarshaller.java \*

/opt/cola/permits/1882329080\_1704877817.4791546/0/aws-java-sdk-kinesis-1-12-581-sources-

jar/com/amazonaws/services/kinesisanalytics/model/transform/KinesisFirehoseOutputUpdateMarshaller.java

\* /opt/cola/permits/1882329080\_1704877817.4791546/0/aws-java-sdk-kinesis-1-12-581-sources-

jar/com/amazonaws/services/kinesis/model/transform/DisableEnhancedMonitoringRequestProtocolMarshaller.java

\* /opt/cola/permits/1882329080\_1704877817.4791546/0/aws-java-sdk-kinesis-1-12-581-sources-

jar/com/amazonaws/services/kinesis/model/transform/ListShardsRequestMarshaller.java

\* /opt/cola/permits/1882329080\_1704877817.4791546/0/aws-java-sdk-kinesis-1-12-581-sources-

jar/com/amazonaws/services/kinesis/model/transform/StopStreamEncryptionRequestMarshaller.java

\* /opt/cola/permits/1882329080\_1704877817.4791546/0/aws-java-sdk-kinesis-1-12-581-sources-

jar/com/amazonaws/services/kinesis/model/PutRecordRequest.java
\* /opt/cola/permits/1882329080\_1704877817.4791546/0/aws-java-sdk-kinesis-1-12-581-sourcesjar/com/amazonaws/services/kinesisanalytics/model/transform/DeleteApplicationInputProcessingConfigurationReq uestMarshaller.java

\*

 /opt/cola/permits/1882329080\_1704877817.4791546/0/aws-java-sdk-kinesis-1-12-581-sourcesjar/com/amazonaws/services/kinesisfirehose/model/AmazonopensearchserviceDestinationUpdate.java \* /opt/cola/permits/1882329080\_1704877817.4791546/0/aws-java-sdk-kinesis-1-12-581-sourcesjar/com/amazonaws/services/kinesisfirehose/model/transform/CloudWatchLoggingOptionsMarshaller.java \* /opt/cola/permits/1882329080\_1704877817.4791546/0/aws-java-sdk-kinesis-1-12-581-sourcesjar/com/amazonaws/services/kinesisfirehose/model/transform/SerializerJsonUnmarshaller.java \* /opt/cola/permits/1882329080\_1704877817.4791546/0/aws-java-sdk-kinesis-1-12-581-sourcesjar/com/amazonaws/services/kinesisanalytics/package-info.java

\* /opt/cola/permits/1882329080\_1704877817.4791546/0/aws-java-sdk-kinesis-1-12-581-sourcesjar/com/amazonaws/services/kinesisfirehose/model/transform/AmazonopensearchserviceDestinationUpdateMarshall er.java

\*

 /opt/cola/permits/1882329080\_1704877817.4791546/0/aws-java-sdk-kinesis-1-12-581-sourcesjar/com/amazonaws/services/kinesisfirehose/model/transform/ProcessorParameterJsonUnmarshaller.java \* /opt/cola/permits/1882329080\_1704877817.4791546/0/aws-java-sdk-kinesis-1-12-581-sourcesjar/com/amazonaws/services/kinesisanalytics/model/transform/S3ConfigurationJsonUnmarshaller.java \* /opt/cola/permits/1882329080\_1704877817.4791546/0/aws-java-sdk-kinesis-1-12-581-sourcesjar/com/amazonaws/services/kinesisanalytics/model/transform/OutputUpdateMarshaller.java \* /opt/cola/permits/1882329080\_1704877817.4791546/0/aws-java-sdk-kinesis-1-12-581-sourcesjar/com/amazonaws/services/kinesis/model/transform/KMSAccessDeniedExceptionUnmarshaller.java \* /opt/cola/permits/1882329080\_1704877817.4791546/0/aws-java-sdk-kinesis-1-12-581-sourcesjar/com/amazonaws/services/kinesisfirehose/model/ProcessorParameterName.java \*

 /opt/cola/permits/1882329080\_1704877817.4791546/0/aws-java-sdk-kinesis-1-12-581-sourcesjar/com/amazonaws/services/kinesisfirehose/model/transform/ElasticsearchDestinationUpdateMarshaller.java \* /opt/cola/permits/1882329080\_1704877817.4791546/0/aws-java-sdk-kinesis-1-12-581-sourcesjar/com/amazonaws/services/kinesisanalytics/model/transform/AddApplicationInputProcessingConfigurationResultJ sonUnmarshaller.java

\* /opt/cola/permits/1882329080\_1704877817.4791546/0/aws-java-sdk-kinesis-1-12-581-sourcesjar/com/amazonaws/services/kinesis/model/transform/EnhancedMetricsJsonUnmarshaller.java \* /opt/cola/permits/1882329080\_1704877817.4791546/0/aws-java-sdk-kinesis-1-12-581-sourcesjar/com/amazonaws/services/kinesisanalytics/model/transform/LambdaOutputUpdateJsonUnmarshaller.java \* /opt/cola/permits/1882329080\_1704877817.4791546/0/aws-java-sdk-kinesis-1-12-581-sourcesjar/com/amazonaws/services/kinesisanalytics/model/transform/DeleteApplicationOutputRequestMarshaller.java \*

 /opt/cola/permits/1882329080\_1704877817.4791546/0/aws-java-sdk-kinesis-1-12-581-sourcesjar/com/amazonaws/services/kinesisanalytics/model/transform/OutputDescriptionMarshaller.java \* /opt/cola/permits/1882329080\_1704877817.4791546/0/aws-java-sdk-kinesis-1-12-581-sourcesjar/com/amazonaws/services/kinesis/model/transform/StreamModeDetailsJsonUnmarshaller.java \* /opt/cola/permits/1882329080\_1704877817.4791546/0/aws-java-sdk-kinesis-1-12-581-sourcesjar/com/amazonaws/services/kinesis/model/transform/DescribeStreamConsumerResultJsonUnmarshaller.java \* /opt/cola/permits/1882329080\_1704877817.4791546/0/aws-java-sdk-kinesis-1-12-581-sourcesjar/com/amazonaws/services/kinesisanalytics/model/transform/LambdaOutputJsonUnmarshaller.java \* /opt/cola/permits/1882329080\_1704877817.4791546/0/aws-java-sdk-kinesis-1-12-581-sourcesjar/com/amazonaws/services/kinesis/model/PutRecordsResultEntry.java

\* /opt/cola/permits/1882329080\_1704877817.4791546/0/aws-java-sdk-kinesis-1-12-581-sourcesjar/com/amazonaws/services/kinesisanalytics/model/ResourceProvisionedThroughputExceededException.java \*

 /opt/cola/permits/1882329080\_1704877817.4791546/0/aws-java-sdk-kinesis-1-12-581-sourcesjar/com/amazonaws/services/kinesisanalytics/model/transform/ReferenceDataSourceUpdateMarshaller.java \* /opt/cola/permits/1882329080\_1704877817.4791546/0/aws-java-sdk-kinesis-1-12-581-sourcesjar/com/amazonaws/services/kinesisanalytics/model/transform/RecordFormatMarshaller.java \* /opt/cola/permits/1882329080\_1704877817.4791546/0/aws-java-sdk-kinesis-1-12-581-sourcesjar/com/amazonaws/services/kinesisanalytics/model/StopApplicationRequest.java \* /opt/cola/permits/1882329080\_1704877817.4791546/0/aws-java-sdk-kinesis-1-12-581-sourcesjar/com/amazonaws/services/kinesis/model/transform/LimitExceededExceptionUnmarshaller.java \* /opt/cola/permits/1882329080\_1704877817.4791546/0/aws-java-sdk-kinesis-1-12-581-sourcesjar/com/amazonaws/services/kinesis/model/IncreaseStreamRetentionPeriodResult.java \* /opt/cola/permits/1882329080\_1704877817.4791546/0/aws-java-sdk-kinesis-1-12-581-sourcesjar/com/amazonaws/services/kinesisanalytics/model/transform/KinesisStreamsInputMarshaller.java \*

 /opt/cola/permits/1882329080\_1704877817.4791546/0/aws-java-sdk-kinesis-1-12-581-sourcesjar/com/amazonaws/services/kinesisfirehose/model/transform/MSKSourceDescriptionMarshaller.java \* /opt/cola/permits/1882329080\_1704877817.4791546/0/aws-java-sdk-kinesis-1-12-581-sources-

jar/com/amazonaws/services/kinesis/model/GetShardIteratorResult.java

\* /opt/cola/permits/1882329080\_1704877817.4791546/0/aws-java-sdk-kinesis-1-12-581-sourcesjar/com/amazonaws/services/kinesisanalytics/model/transform/InputLambdaProcessorUpdateMarshaller.java \* /opt/cola/permits/1882329080\_1704877817.4791546/0/aws-java-sdk-kinesis-1-12-581-sourcesjar/com/amazonaws/services/kinesisfirehose/model/HttpEndpointConfiguration.java \* /opt/cola/permits/1882329080\_1704877817.4791546/0/aws-java-sdk-kinesis-1-12-581-sourcesjar/com/amazonaws/services/kinesisfirehose/model/S3DestinationDescription.java \*

 /opt/cola/permits/1882329080\_1704877817.4791546/0/aws-java-sdk-kinesis-1-12-581-sourcesjar/com/amazonaws/services/kinesis/model/transform/StreamDescriptionMarshaller.java \* /opt/cola/permits/1882329080\_1704877817.4791546/0/aws-java-sdk-kinesis-1-12-581-sources-

jar/com/amazonaws/services/kinesisfirehose/model/transform/KMSEncryptionConfigMarshaller.java

\* /opt/cola/permits/1882329080\_1704877817.4791546/0/aws-java-sdk-kinesis-1-12-581-sources-

jar/com/amazonaws/services/kinesis/model/DescribeStreamSummaryResult.java

\* /opt/cola/permits/1882329080\_1704877817.4791546/0/aws-java-sdk-kinesis-1-12-581-sourcesjar/com/amazonaws/services/kinesis/model/ListShardsRequest.java

\* /opt/cola/permits/1882329080\_1704877817.4791546/0/aws-java-sdk-kinesis-1-12-581-sourcesjar/com/amazonaws/services/kinesisanalytics/AmazonKinesisAnalyticsClient.java

\* /opt/cola/permits/1882329080\_1704877817.4791546/0/aws-java-sdk-kinesis-1-12-581-sources-

jar/com/amazonaws/services/kinesisanalytics/model/transform/TagResourceRequestProtocolMarshaller.java \*

/opt/cola/permits/1882329080\_1704877817.4791546/0/aws-java-sdk-kinesis-1-12-581-sources-

jar/com/amazonaws/services/kinesisanalytics/model/transform/StopApplicationRequestProtocolMarshaller.java

\* /opt/cola/permits/1882329080\_1704877817.4791546/0/aws-java-sdk-kinesis-1-12-581-sources-

jar/com/amazonaws/services/kinesisfirehose/model/ParquetWriterVersion.java

\* /opt/cola/permits/1882329080\_1704877817.4791546/0/aws-java-sdk-kinesis-1-12-581-sources-

jar/com/amazonaws/services/kinesisfirehose/model/transform/DynamicPartitioningConfigurationMarshaller.java

\* /opt/cola/permits/1882329080\_1704877817.4791546/0/aws-java-sdk-kinesis-1-12-581-sources-

jar/com/amazonaws/services/kinesisfirehose/model/HttpEndpointRetryOptions.java \* /opt/cola/permits/1882329080\_1704877817.4791546/0/aws-java-sdk-kinesis-1-12-581-sourcesjar/com/amazonaws/services/kinesis/model/StreamDescriptionSummary.java \* /opt/cola/permits/1882329080\_1704877817.4791546/0/aws-java-sdk-kinesis-1-12-581-sourcesjar/com/amazonaws/services/kinesisanalytics/model/DeleteApplicationRequest.java \*

 /opt/cola/permits/1882329080\_1704877817.4791546/0/aws-java-sdk-kinesis-1-12-581-sourcesjar/com/amazonaws/services/kinesisanalytics/model/InputStartingPositionConfiguration.java \* /opt/cola/permits/1882329080\_1704877817.4791546/0/aws-java-sdk-kinesis-1-12-581-sourcesjar/com/amazonaws/services/kinesisfirehose/model/transform/HttpEndpointRetryOptionsJsonUnmarshaller.java \* /opt/cola/permits/1882329080\_1704877817.4791546/0/aws-java-sdk-kinesis-1-12-581-sourcesjar/com/amazonaws/services/kinesis/model/transform/ListStreamsResultJsonUnmarshaller.java \* /opt/cola/permits/1882329080\_1704877817.4791546/0/aws-java-sdk-kinesis-1-12-581-sourcesjar/com/amazonaws/services/kinesisfirehose/model/transform/KMSEncryptionConfigJsonUnmarshaller.java \* /opt/cola/permits/1882329080\_1704877817.4791546/0/aws-java-sdk-kinesis-1-12-581-sourcesjar/com/amazonaws/services/kinesisfirehose/model/SplunkDestinationDescription.java \*

 /opt/cola/permits/1882329080\_1704877817.4791546/0/aws-java-sdk-kinesis-1-12-581-sourcesjar/com/amazonaws/services/kinesisfirehose/model/transform/AmazonopensearchserviceBufferingHintsMarshaller.j ava

\* /opt/cola/permits/1882329080\_1704877817.4791546/0/aws-java-sdk-kinesis-1-12-581-sources-

jar/com/amazonaws/services/kinesis/model/DisableEnhancedMonitoringResult.java

\* /opt/cola/permits/1882329080\_1704877817.4791546/0/aws-java-sdk-kinesis-1-12-581-sources-

jar/com/amazonaws/services/kinesisfirehose/model/transform/AmazonOpenSearchServerlessDestinationConfigurati onJsonUnmarshaller.java

\* /opt/cola/permits/1882329080\_1704877817.4791546/0/aws-java-sdk-kinesis-1-12-581-sourcesjar/com/amazonaws/services/kinesisfirehose/model/transform/ExtendedS3DestinationConfigurationJsonUnmarshall er.java

\* /opt/cola/permits/1882329080\_1704877817.4791546/0/aws-java-sdk-kinesis-1-12-581-sourcesjar/com/amazonaws/services/kinesis/model/StreamStatus.java

\*

 /opt/cola/permits/1882329080\_1704877817.4791546/0/aws-java-sdk-kinesis-1-12-581-sourcesjar/com/amazonaws/services/kinesis/model/transform/IncreaseStreamRetentionPeriodRequestProtocolMarshaller.ja va

\* /opt/cola/permits/1882329080\_1704877817.4791546/0/aws-java-sdk-kinesis-1-12-581-sources-

jar/com/amazonaws/services/kinesisanalytics/model/DeleteApplicationReferenceDataSourceRequest.java

\* /opt/cola/permits/1882329080\_1704877817.4791546/0/aws-java-sdk-kinesis-1-12-581-sources-

jar/com/amazonaws/services/kinesisfirehose/model/transform/S3DestinationConfigurationJsonUnmarshaller.java

\* /opt/cola/permits/1882329080\_1704877817.4791546/0/aws-java-sdk-kinesis-1-12-581-sources-

jar/com/amazonaws/services/kinesisanalytics/model/UntagResourceRequest.java

\* /opt/cola/permits/1882329080\_1704877817.4791546/0/aws-java-sdk-kinesis-1-12-581-sources-

jar/com/amazonaws/services/kinesisfirehose/model/KinesisStreamSourceDescription.java

\* /opt/cola/permits/1882329080\_1704877817.4791546/0/aws-java-sdk-kinesis-1-12-581-sources-

jar/com/amazonaws/services/kinesisfirehose/model/TagDeliveryStreamRequest.java

\*

/opt/cola/permits/1882329080\_1704877817.4791546/0/aws-java-sdk-kinesis-1-12-581-sources-

jar/com/amazonaws/services/kinesisanalytics/model/transform/InputConfigurationMarshaller.java

\* /opt/cola/permits/1882329080\_1704877817.4791546/0/aws-java-sdk-kinesis-1-12-581-sources-

jar/com/amazonaws/services/kinesis/model/transform/DeleteStreamRequestProtocolMarshaller.java \* /opt/cola/permits/1882329080\_1704877817.4791546/0/aws-java-sdk-kinesis-1-12-581-sourcesjar/com/amazonaws/services/kinesis/model/transform/StopStreamEncryptionResultJsonUnmarshaller.java \* /opt/cola/permits/1882329080\_1704877817.4791546/0/aws-java-sdk-kinesis-1-12-581-sourcesjar/com/amazonaws/services/kinesisanalytics/model/KinesisFirehoseOutputUpdate.java \* /opt/cola/permits/1882329080\_1704877817.4791546/0/aws-java-sdk-kinesis-1-12-581-sourcesjar/com/amazonaws/services/kinesis/model/StartStreamEncryptionRequest.java \* /opt/cola/permits/1882329080\_1704877817.4791546/0/aws-java-sdk-kinesis-1-12-581-sourcesjar/com/amazonaws/services/kinesisfirehose/model/transform/RedshiftDestinationConfigurationJsonUnmarshaller.j ava \*

 /opt/cola/permits/1882329080\_1704877817.4791546/0/aws-java-sdk-kinesis-1-12-581-sourcesjar/com/amazonaws/services/kinesisanalytics/model/transform/InputMarshaller.java

\* /opt/cola/permits/1882329080\_1704877817.4791546/0/aws-java-sdk-kinesis-1-12-581-sourcesjar/com/amazonaws/services/kinesis/model/EncryptionType.java

\* /opt/cola/permits/1882329080\_1704877817.4791546/0/aws-java-sdk-kinesis-1-12-581-sourcesjar/com/amazonaws/services/kinesis/model/transform/ShardJsonUnmarshaller.java

\* /opt/cola/permits/1882329080\_1704877817.4791546/0/aws-java-sdk-kinesis-1-12-581-sourcesjar/com/amazonaws/services/kinesisanalytics/AmazonKinesisAnalyticsClientBuilder.java

\* /opt/cola/permits/1882329080\_1704877817.4791546/0/aws-java-sdk-kinesis-1-12-581-sources-

jar/com/amazonaws/services/kinesis/model/UpdateStreamModeRequest.java

\*

\*

/opt/cola/permits/1882329080\_1704877817.4791546/0/aws-java-sdk-kinesis-1-12-581-sources-

jar/com/amazonaws/services/kinesisanalytics/model/LambdaOutputDescription.java

\* /opt/cola/permits/1882329080\_1704877817.4791546/0/aws-java-sdk-kinesis-1-12-581-sourcesjar/com/amazonaws/services/kinesis/model/ShardFilterType.java

\* /opt/cola/permits/1882329080\_1704877817.4791546/0/aws-java-sdk-kinesis-1-12-581-sources-

jar/com/amazonaws/services/kinesisanalytics/model/transform/KinesisStreamsOutputUpdateJsonUnmarshaller.java

\* /opt/cola/permits/1882329080\_1704877817.4791546/0/aws-java-sdk-kinesis-1-12-581-sources-

jar/com/amazonaws/services/kinesisanalytics/model/KinesisFirehoseOutputDescription.java

\* /opt/cola/permits/1882329080\_1704877817.4791546/0/aws-java-sdk-kinesis-1-12-581-sources-

jar/com/amazonaws/services/kinesisanalytics/model/ApplicationStatus.java

\* /opt/cola/permits/1882329080\_1704877817.4791546/0/aws-java-sdk-kinesis-1-12-581-sources-

jar/com/amazonaws/services/kinesisfirehose/model/RedshiftDestinationUpdate.java

/opt/cola/permits/1882329080\_1704877817.4791546/0/aws-java-sdk-kinesis-1-12-581-sources-

jar/com/amazonaws/services/kinesisanalytics/model/transform/InputProcessingConfigurationUpdateJsonUnmarshall er.java

\* /opt/cola/permits/1882329080\_1704877817.4791546/0/aws-java-sdk-kinesis-1-12-581-sources-

jar/com/amazonaws/services/kinesisfirehose/model/transform/HttpEndpointBufferingHintsJsonUnmarshaller.java \* /opt/cola/permits/1882329080\_1704877817.4791546/0/aws-java-sdk-kinesis-1-12-581-sources-

jar/com/amazonaws/services/kinesisfirehose/model/transform/ProcessingConfigurationJsonUnmarshaller.java

\* /opt/cola/permits/1882329080\_1704877817.4791546/0/aws-java-sdk-kinesis-1-12-581-sources-

jar/com/amazonaws/services/kinesisanalytics/model/transform/TagMarshaller.java

\* /opt/cola/permits/1882329080\_1704877817.4791546/0/aws-java-sdk-kinesis-1-12-581-sources-

jar/com/amazonaws/services/kinesisanalytics/model/ReferenceDataSourceUpdate.java

\* /opt/cola/permits/1882329080\_1704877817.4791546/0/aws-java-sdk-kinesis-1-12-581-sources-

jar/com/amazonaws/services/kinesisfirehose/model/transform/DeleteDeliveryStreamResultJsonUnmarshaller.java

jar/com/amazonaws/services/kinesisanalytics/model/ApplicationDetail.java

\* /opt/cola/permits/1882329080\_1704877817.4791546/0/aws-java-sdk-kinesis-1-12-581-sources-

jar/com/amazonaws/services/kinesisfirehose/model/transform/HttpEndpointConfigurationJsonUnmarshaller.java

\* /opt/cola/permits/1882329080\_1704877817.4791546/0/aws-java-sdk-kinesis-1-12-581-sources-

jar/com/amazonaws/services/kinesisfirehose/model/KMSEncryptionConfig.java

\* /opt/cola/permits/1882329080\_1704877817.4791546/0/aws-java-sdk-kinesis-1-12-581-sources-

jar/com/amazonaws/services/kinesisanalytics/model/transform/DiscoverInputSchemaRequestMarshaller.java

\* /opt/cola/permits/1882329080\_1704877817.4791546/0/aws-java-sdk-kinesis-1-12-581-sources-

jar/com/amazonaws/services/kinesis/model/DecreaseStreamRetentionPeriodResult.java

\*

\*

/opt/cola/permits/1882329080\_1704877817.4791546/0/aws-java-sdk-kinesis-1-12-581-sources-

jar/com/amazonaws/services/kinesis/model/AmazonKinesisException.java

\* /opt/cola/permits/1882329080\_1704877817.4791546/0/aws-java-sdk-kinesis-1-12-581-sources-

jar/com/amazonaws/services/kinesisfirehose/model/transform/DestinationDescriptionJsonUnmarshaller.java

\* /opt/cola/permits/1882329080\_1704877817.4791546/0/aws-java-sdk-kinesis-1-12-581-sources-

jar/com/amazonaws/services/kinesis/model/transform/IncreaseStreamRetentionPeriodResultJsonUnmarshaller.java

\* /opt/cola/permits/1882329080\_1704877817.4791546/0/aws-java-sdk-kinesis-1-12-581-sources-

jar/com/amazonaws/services/kinesisfirehose/model/PutRecordBatchResult.java

\* /opt/cola/permits/1882329080\_1704877817.4791546/0/aws-java-sdk-kinesis-1-12-581-sources-

jar/com/amazonaws/services/kinesisanalytics/model/ResourceInUseException.java

\* /opt/cola/permits/1882329080\_1704877817.4791546/0/aws-java-sdk-kinesis-1-12-581-sources-

jar/com/amazonaws/services/kinesisfirehose/model/transform/RecordJsonUnmarshaller.java \*

 /opt/cola/permits/1882329080\_1704877817.4791546/0/aws-java-sdk-kinesis-1-12-581-sourcesjar/com/amazonaws/services/kinesisanalytics/model/ListApplicationsResult.java

\* /opt/cola/permits/1882329080\_1704877817.4791546/0/aws-java-sdk-kinesis-1-12-581-sourcesjar/com/amazonaws/services/kinesisanalytics/model/InputParallelism.java

\* /opt/cola/permits/1882329080\_1704877817.4791546/0/aws-java-sdk-kinesis-1-12-581-sources-

jar/com/amazonaws/services/kinesisfirehose/model/transform/SplunkRetryOptionsMarshaller.java

\* /opt/cola/permits/1882329080\_1704877817.4791546/0/aws-java-sdk-kinesis-1-12-581-sources-

jar/com/amazonaws/services/kinesisanalytics/model/transform/AddApplicationOutputResultJsonUnmarshaller.java

\* /opt/cola/permits/1882329080\_1704877817.4791546/0/aws-java-sdk-kinesis-1-12-581-sources-

jar/com/amazonaws/services/kinesisanalytics/model/DeleteApplicationOutputRequest.java

\*

/opt/cola/permits/1882329080\_1704877817.4791546/0/aws-java-sdk-kinesis-1-12-581-sources-

jar/com/amazonaws/services/kinesis/model/RegisterStreamConsumerResult.java

\* /opt/cola/permits/1882329080\_1704877817.4791546/0/aws-java-sdk-kinesis-1-12-581-sources-

jar/com/amazonaws/services/kinesisfirehose/model/ElasticsearchRetryOptions.java

\* /opt/cola/permits/1882329080\_1704877817.4791546/0/aws-java-sdk-kinesis-1-12-581-sources-

jar/com/amazonaws/services/kinesisanalytics/model/transform/DiscoverInputSchemaResultJsonUnmarshaller.java

\* /opt/cola/permits/1882329080\_1704877817.4791546/0/aws-java-sdk-kinesis-1-12-581-sources-

jar/com/amazonaws/services/kinesisanalytics/model/transform/InputSchemaUpdateJsonUnmarshaller.java

\* /opt/cola/permits/1882329080\_1704877817.4791546/0/aws-java-sdk-kinesis-1-12-581-sources-

jar/com/amazonaws/services/kinesisfirehose/model/HttpEndpointBufferingHints.java

\* /opt/cola/permits/1882329080\_1704877817.4791546/0/aws-java-sdk-kinesis-1-12-581-sources-

jar/com/amazonaws/services/kinesis/model/transform/HashKeyRangeMarshaller.java

 /opt/cola/permits/1882329080\_1704877817.4791546/0/aws-java-sdk-kinesis-1-12-581-sourcesjar/com/amazonaws/services/kinesis/model/transform/DescribeStreamRequestMarshaller.java \* /opt/cola/permits/1882329080\_1704877817.4791546/0/aws-java-sdk-kinesis-1-12-581-sourcesjar/com/amazonaws/services/kinesis/model/transform/UpdateShardCountResultJsonUnmarshaller.java \* /opt/cola/permits/1882329080\_1704877817.4791546/0/aws-java-sdk-kinesis-1-12-581-sourcesjar/com/amazonaws/services/kinesisanalytics/model/MappingParameters.java

\* /opt/cola/permits/1882329080\_1704877817.4791546/0/aws-java-sdk-kinesis-1-12-581-sourcesjar/com/amazonaws/services/kinesis/model/transform/DescribeStreamRequestProtocolMarshaller.java \* /opt/cola/permits/1882329080\_1704877817.4791546/0/aws-java-sdk-kinesis-1-12-581-sourcesjar/com/amazonaws/services/kinesis/model/transform/CreateStreamResultJsonUnmarshaller.java \* /opt/cola/permits/1882329080\_1704877817.4791546/0/aws-java-sdk-kinesis-1-12-581-sourcesjar/com/amazonaws/services/kinesis/model/transform/KMSInvalidStateExceptionUnmarshaller.java \*

 /opt/cola/permits/1882329080\_1704877817.4791546/0/aws-java-sdk-kinesis-1-12-581-sourcesjar/com/amazonaws/services/kinesisanalytics/model/transform/OutputUpdateJsonUnmarshaller.java \* /opt/cola/permits/1882329080\_1704877817.4791546/0/aws-java-sdk-kinesis-1-12-581-sourcesjar/com/amazonaws/services/kinesis/model/CreateStreamResult.java

\* /opt/cola/permits/1882329080\_1704877817.4791546/0/aws-java-sdk-kinesis-1-12-581-sourcesjar/com/amazonaws/services/kinesisanalytics/model/RecordColumn.java

\* /opt/cola/permits/1882329080\_1704877817.4791546/0/aws-java-sdk-kinesis-1-12-581-sourcesjar/com/amazonaws/services/kinesisfirehose/model/transform/ElasticsearchBufferingHintsMarshaller.java \* /opt/cola/permits/1882329080\_1704877817.4791546/0/aws-java-sdk-kinesis-1-12-581-sourcesjar/com/amazonaws/services/kinesisanalytics/model/LimitExceededException.java \*

 /opt/cola/permits/1882329080\_1704877817.4791546/0/aws-java-sdk-kinesis-1-12-581-sourcesjar/com/amazonaws/services/kinesisfirehose/model/AuthenticationConfiguration.java \* /opt/cola/permits/1882329080\_1704877817.4791546/0/aws-java-sdk-kinesis-1-12-581-sourcesjar/com/amazonaws/services/kinesisfirehose/model/DocumentIdOptions.java \* /opt/cola/permits/1882329080\_1704877817.4791546/0/aws-java-sdk-kinesis-1-12-581-sourcesjar/com/amazonaws/services/kinesisfirehose/model/transform/HttpEndpointRetryOptionsMarshaller.java \* /opt/cola/permits/1882329080\_1704877817.4791546/0/aws-java-sdk-kinesis-1-12-581-sourcesjar/com/amazonaws/services/kinesis/model/transform/UpdateStreamModeRequestMarshaller.java \* /opt/cola/permits/1882329080\_1704877817.4791546/0/aws-java-sdk-kinesis-1-12-581-sourcesjar/com/amazonaws/services/kinesisfirehose/model/transform/RedshiftDestinationConfigurationMarshaller.java \* /opt/cola/permits/1882329080\_1704877817.4791546/0/aws-java-sdk-kinesis-1-12-581-sourcesjar/com/amazonaws/services/kinesisanalytics/model/transform/ResourceInUseExceptionUnmarshaller.java \*

 /opt/cola/permits/1882329080\_1704877817.4791546/0/aws-java-sdk-kinesis-1-12-581-sourcesjar/com/amazonaws/services/kinesisfirehose/model/transform/TagDeliveryStreamRequestProtocolMarshaller.java \* /opt/cola/permits/1882329080\_1704877817.4791546/0/aws-java-sdk-kinesis-1-12-581-sourcesjar/com/amazonaws/services/kinesisanalytics/model/transform/KinesisFirehoseInputUpdateJsonUnmarshaller.java \* /opt/cola/permits/1882329080\_1704877817.4791546/0/aws-java-sdk-kinesis-1-12-581-sourcesjar/com/amazonaws/services/kinesisfirehose/model/transform/UntagDeliveryStreamRequestProtocolMarshaller.java \* /opt/cola/permits/1882329080\_1704877817.4791546/0/aws-java-sdk-kinesis-1-12-581-sourcesjar/com/amazonaws/services/kinesisfirehose/model/transform/PutRecordRequestMarshaller.java \* /opt/cola/permits/1882329080\_1704877817.4791546/0/aws-java-sdk-kinesis-1-12-581-sourcesjar/com/amazonaws/services/kinesisfirehose/model/AmazonOpenSearchServerlessDestinationUpdate.java

\*

/opt/cola/permits/1882329080\_1704877817.4791546/0/aws-java-sdk-kinesis-1-12-581-sources-

jar/com/amazonaws/services/kinesisanalytics/model/DeleteApplicationReferenceDataSourceResult.java

\* /opt/cola/permits/1882329080\_1704877817.4791546/0/aws-java-sdk-kinesis-1-12-581-sources-

jar/com/amazonaws/services/kinesisfirehose/model/transform/AmazonopensearchserviceBufferingHintsJsonUnmars haller.java

\* /opt/cola/permits/1882329080\_1704877817.4791546/0/aws-java-sdk-kinesis-1-12-581-sourcesjar/com/amazonaws/services/kinesisfirehose/model/DeliveryStreamFailureType.java

\* /opt/cola/permits/1882329080\_1704877817.4791546/0/aws-java-sdk-kinesis-1-12-581-sources-

jar/com/amazonaws/services/kinesisanalytics/model/CSVMappingParameters.java

\* /opt/cola/permits/1882329080\_1704877817.4791546/0/aws-java-sdk-kinesis-1-12-581-sources-

jar/com/amazonaws/services/kinesisanalytics/model/UnsupportedOperationException.java

\* /opt/cola/permits/1882329080\_1704877817.4791546/0/aws-java-sdk-kinesis-1-12-581-sources-

jar/com/amazonaws/services/kinesis/model/transform/RecordJsonUnmarshaller.java \*

/opt/cola/permits/1882329080\_1704877817.4791546/0/aws-java-sdk-kinesis-1-12-581-sources-

jar/com/amazonaws/services/kinesisanalytics/model/DescribeApplicationResult.java

\* /opt/cola/permits/1882329080\_1704877817.4791546/0/aws-java-sdk-kinesis-1-12-581-sources-

jar/com/amazonaws/services/kinesisfirehose/model/transform/SplunkDestinationConfigurationMarshaller.java

\* /opt/cola/permits/1882329080\_1704877817.4791546/0/aws-java-sdk-kinesis-1-12-581-sources-

jar/com/amazonaws/services/kinesis/model/transform/PutRecordRequestMarshaller.java

\* /opt/cola/permits/1882329080\_1704877817.4791546/0/aws-java-sdk-kinesis-1-12-581-sources-

jar/com/amazonaws/services/kinesisfirehose/model/transform/AmazonOpenSearchServerlessBufferingHintsJsonUn marshaller.java

\* /opt/cola/permits/1882329080\_1704877817.4791546/0/aws-java-sdk-kinesis-1-12-581-sourcesjar/com/amazonaws/services/kinesisfirehose/model/transform/ResourceNotFoundExceptionUnmarshaller.java \*

 /opt/cola/permits/1882329080\_1704877817.4791546/0/aws-java-sdk-kinesis-1-12-581-sourcesjar/com/amazonaws/services/kinesisfirehose/model/transform/VpcConfigurationJsonUnmarshaller.java \* /opt/cola/permits/1882329080\_1704877817.4791546/0/aws-java-sdk-kinesis-1-12-581-sourcesjar/com/amazonaws/services/kinesis/model/transform/ResourceInUseExceptionUnmarshaller.java

\* /opt/cola/permits/1882329080\_1704877817.4791546/0/aws-java-sdk-kinesis-1-12-581-sources-

jar/com/amazonaws/services/kinesisfirehose/model/AmazonOpenSearchServerlessRetryOptions.java

\* /opt/cola/permits/1882329080\_1704877817.4791546/0/aws-java-sdk-kinesis-1-12-581-sources-

jar/com/amazonaws/services/kinesis/model/transform/DecreaseStreamRetentionPeriodRequestProtocolMarshaller.ja va

\* /opt/cola/permits/1882329080\_1704877817.4791546/0/aws-java-sdk-kinesis-1-12-581-sourcesjar/com/amazonaws/services/kinesisfirehose/model/HttpEndpointRequestConfiguration.java \*

 /opt/cola/permits/1882329080\_1704877817.4791546/0/aws-java-sdk-kinesis-1-12-581-sourcesjar/com/amazonaws/services/kinesisfirehose/model/transform/SchemaConfigurationJsonUnmarshaller.java \* /opt/cola/permits/1882329080\_1704877817.4791546/0/aws-java-sdk-kinesis-1-12-581-sources-

jar/com/amazonaws/services/kinesisanalytics/model/LambdaOutput.java

\* /opt/cola/permits/1882329080\_1704877817.4791546/0/aws-java-sdk-kinesis-1-12-581-sourcesjar/com/amazonaws/services/kinesisfirehose/model/StopDeliveryStreamEncryptionResult.java

\* /opt/cola/permits/1882329080\_1704877817.4791546/0/aws-java-sdk-kinesis-1-12-581-sources-

jar/com/amazonaws/services/kinesisfirehose/model/CompressionFormat.java

\* /opt/cola/permits/1882329080\_1704877817.4791546/0/aws-java-sdk-kinesis-1-12-581-sources-

jar/com/amazonaws/services/kinesisanalytics/model/transform/ApplicationDetailJsonUnmarshaller.java

\* /opt/cola/permits/1882329080\_1704877817.4791546/0/aws-java-sdk-kinesis-1-12-581-sources-

jar/com/amazonaws/services/kinesisfirehose/model/FailureDescription.java

/opt/cola/permits/1882329080\_1704877817.4791546/0/aws-java-sdk-kinesis-1-12-581-sources-

jar/com/amazonaws/services/kinesis/model/StopStreamEncryptionRequest.java

\* /opt/cola/permits/1882329080\_1704877817.4791546/0/aws-java-sdk-kinesis-1-12-581-sources-

jar/com/amazonaws/services/kinesisfirehose/model/transform/HttpEndpointRequestConfigurationJsonUnmarshaller. java

\* /opt/cola/permits/1882329080\_1704877817.4791546/0/aws-java-sdk-kinesis-1-12-581-sources-

jar/com/amazonaws/services/kinesis/model/transform/RegisterStreamConsumerRequestMarshaller.java

\* /opt/cola/permits/1882329080\_1704877817.4791546/0/aws-java-sdk-kinesis-1-12-581-sources-

jar/com/amazonaws/services/kinesisanalytics/model/ApplicationUpdate.java

\* /opt/cola/permits/1882329080\_1704877817.4791546/0/aws-java-sdk-kinesis-1-12-581-sources-

jar/com/amazonaws/services/kinesis/model/transform/ProvisionedThroughputExceededExceptionUnmarshaller.java

\* /opt/cola/permits/1882329080\_1704877817.4791546/0/aws-java-sdk-kinesis-1-12-581-sources-

jar/com/amazonaws/services/kinesisfirehose/model/ElasticsearchBufferingHints.java

\*

\*

/opt/cola/permits/1882329080\_1704877817.4791546/0/aws-java-sdk-kinesis-1-12-581-sources-

jar/com/amazonaws/services/kinesisfirehose/model/ListDeliveryStreamsRequest.java

\* /opt/cola/permits/1882329080\_1704877817.4791546/0/aws-java-sdk-kinesis-1-12-581-sources-

jar/com/amazonaws/services/kinesisfirehose/model/transform/ElasticsearchDestinationUpdateJsonUnmarshaller.jav a

\* /opt/cola/permits/1882329080\_1704877817.4791546/0/aws-java-sdk-kinesis-1-12-581-sourcesjar/com/amazonaws/services/kinesis/model/StreamDescription.java

\* /opt/cola/permits/1882329080\_1704877817.4791546/0/aws-java-sdk-kinesis-1-12-581-sourcesjar/com/amazonaws/services/kinesisfirehose/model/transform/UpdateDestinationRequestMarshaller.java \* /opt/cola/permits/1882329080\_1704877817.4791546/0/aws-java-sdk-kinesis-1-12-581-sourcesjar/com/amazonaws/services/kinesisanalytics/model/UpdateApplicationRequest.java \*

 /opt/cola/permits/1882329080\_1704877817.4791546/0/aws-java-sdk-kinesis-1-12-581-sourcesjar/com/amazonaws/services/kinesis/model/ExpiredIteratorException.java

\* /opt/cola/permits/1882329080\_1704877817.4791546/0/aws-java-sdk-kinesis-1-12-581-sourcesjar/com/amazonaws/services/kinesis/model/transform/CreateStreamRequestProtocolMarshaller.java \* /opt/cola/permits/1882329080\_1704877817.4791546/0/aws-java-sdk-kinesis-1-12-581-sourcesjar/com/amazonaws/services/kinesis/model/transform/RegisterStreamConsumerResultJsonUnmarshaller.java \* /opt/cola/permits/1882329080\_1704877817.4791546/0/aws-java-sdk-kinesis-1-12-581-sourcesjar/com/amazonaws/services/kinesisanalytics/model/InvalidApplicationConfigurationException.java \* /opt/cola/permits/1882329080\_1704877817.4791546/0/aws-java-sdk-kinesis-1-12-581-sources-

jar/com/amazonaws/services/kinesisanalytics/model/InputStartingPosition.java

\* /opt/cola/permits/1882329080\_1704877817.4791546/0/aws-java-sdk-kinesis-1-12-581-sources-

jar/com/amazonaws/services/kinesisfirehose/model/ResourceInUseException.java \*

 /opt/cola/permits/1882329080\_1704877817.4791546/0/aws-java-sdk-kinesis-1-12-581-sourcesjar/com/amazonaws/services/kinesisfirehose/model/transform/S3DestinationUpdateMarshaller.java \* /opt/cola/permits/1882329080\_1704877817.4791546/0/aws-java-sdk-kinesis-1-12-581-sourcesjar/com/amazonaws/services/kinesis/model/transform/ChildShardJsonUnmarshaller.java \* /opt/cola/permits/1882329080\_1704877817.4791546/0/aws-java-sdk-kinesis-1-12-581-sourcesjar/com/amazonaws/services/kinesisanalytics/model/AddApplicationReferenceDataSourceResult.java \* /opt/cola/permits/1882329080\_1704877817.4791546/0/aws-java-sdk-kinesis-1-12-581-sourcesjar/com/amazonaws/services/kinesis/model/transform/InvalidArgumentExceptionUnmarshaller.java \* /opt/cola/permits/1882329080\_1704877817.4791546/0/aws-java-sdk-kinesis-1-12-581-sourcesjar/com/amazonaws/services/kinesis/model/transform/ListTagsForStreamRequestProtocolMarshaller.java \* /opt/cola/permits/1882329080\_1704877817.4791546/0/aws-java-sdk-kinesis-1-12-581-sourcesjar/com/amazonaws/services/kinesisfirehose/model/transform/DescribeDeliveryStreamResultJsonUnmarshaller.java \*

 /opt/cola/permits/1882329080\_1704877817.4791546/0/aws-java-sdk-kinesis-1-12-581-sourcesjar/com/amazonaws/services/kinesis/model/ScalingType.java

\* /opt/cola/permits/1882329080\_1704877817.4791546/0/aws-java-sdk-kinesis-1-12-581-sourcesjar/com/amazonaws/services/kinesisanalytics/model/transform/InputProcessingConfigurationDescriptionJsonUnmar shaller.java

\* /opt/cola/permits/1882329080\_1704877817.4791546/0/aws-java-sdk-kinesis-1-12-581-sources-

jar/com/amazonaws/services/kinesisfirehose/model/transform/HttpEndpointDescriptionJsonUnmarshaller.java

\* /opt/cola/permits/1882329080\_1704877817.4791546/0/aws-java-sdk-kinesis-1-12-581-sources-

jar/com/amazonaws/services/kinesisfirehose/model/transform/HiveJsonSerDeMarshaller.java

\* /opt/cola/permits/1882329080\_1704877817.4791546/0/aws-java-sdk-kinesis-1-12-581-sources-

jar/com/amazonaws/services/kinesisfirehose/model/transform/S3DestinationDescriptionJsonUnmarshaller.java \*

/opt/cola/permits/1882329080\_1704877817.4791546/0/aws-java-sdk-kinesis-1-12-581-sources-

jar/com/amazonaws/services/kinesisfirehose/model/UpdateDestinationResult.java

\* /opt/cola/permits/1882329080\_1704877817.4791546/0/aws-java-sdk-kinesis-1-12-581-sources-

jar/com/amazonaws/services/kinesisfirehose/model/transform/ElasticsearchBufferingHintsJsonUnmarshaller.java

\* /opt/cola/permits/1882329080\_1704877817.4791546/0/aws-java-sdk-kinesis-1-12-581-sources-

jar/com/amazonaws/services/kinesis/model/transform/KMSThrottlingExceptionUnmarshaller.java

\* /opt/cola/permits/1882329080\_1704877817.4791546/0/aws-java-sdk-kinesis-1-12-581-sources-

jar/com/amazonaws/services/kinesis/model/transform/TagMarshaller.java

\* /opt/cola/permits/1882329080\_1704877817.4791546/0/aws-java-sdk-kinesis-1-12-581-sourcesjar/com/amazonaws/services/kinesis/model/ListShardsResult.java

\* /opt/cola/permits/1882329080\_1704877817.4791546/0/aws-java-sdk-kinesis-1-12-581-sourcesjar/com/amazonaws/services/kinesis/model/transform/EnableEnhancedMonitoringRequestMarshaller.java \*

 /opt/cola/permits/1882329080\_1704877817.4791546/0/aws-java-sdk-kinesis-1-12-581-sourcesjar/com/amazonaws/services/kinesisfirehose/model/ParquetSerDe.java

\* /opt/cola/permits/1882329080\_1704877817.4791546/0/aws-java-sdk-kinesis-1-12-581-sources-

jar/com/amazonaws/services/kinesisanalytics/model/transform/KinesisFirehoseOutputDescriptionJsonUnmarshaller. java

\* /opt/cola/permits/1882329080\_1704877817.4791546/0/aws-java-sdk-kinesis-1-12-581-sources-

jar/com/amazonaws/services/kinesisfirehose/model/AmazonOpenSearchServerlessS3BackupMode.java

\* /opt/cola/permits/1882329080\_1704877817.4791546/0/aws-java-sdk-kinesis-1-12-581-sources-

jar/com/amazonaws/services/kinesisfirehose/model/transform/S3DestinationDescriptionMarshaller.java

\* /opt/cola/permits/1882329080\_1704877817.4791546/0/aws-java-sdk-kinesis-1-12-581-sources-

jar/com/amazonaws/services/kinesisfirehose/model/transform/ElasticsearchRetryOptionsJsonUnmarshaller.java \*

/opt/cola/permits/1882329080\_1704877817.4791546/0/aws-java-sdk-kinesis-1-12-581-sources-

jar/com/amazonaws/services/kinesis/model/transform/ShardMarshaller.java

\* /opt/cola/permits/1882329080\_1704877817.4791546/0/aws-java-sdk-kinesis-1-12-581-sources-

jar/com/amazonaws/services/kinesisfirehose/model/transform/CreateDeliveryStreamRequestProtocolMarshaller.java \* /opt/cola/permits/1882329080\_1704877817.4791546/0/aws-java-sdk-kinesis-1-12-581-sourcesjar/com/amazonaws/services/kinesisanalytics/model/transform/S3ReferenceDataSourceUpdateJsonUnmarshaller.jav a

\* /opt/cola/permits/1882329080\_1704877817.4791546/0/aws-java-sdk-kinesis-1-12-581-sourcesjar/com/amazonaws/services/kinesisanalytics/AmazonKinesisAnalyticsAsyncClientBuilder.java \* /opt/cola/permits/1882329080\_1704877817.4791546/0/aws-java-sdk-kinesis-1-12-581-sourcesjar/com/amazonaws/services/kinesisfirehose/AmazonKinesisFirehoseAsyncClient.java \*

 /opt/cola/permits/1882329080\_1704877817.4791546/0/aws-java-sdk-kinesis-1-12-581-sourcesjar/com/amazonaws/services/kinesisfirehose/model/transform/KinesisStreamSourceDescriptionMarshaller.java \* /opt/cola/permits/1882329080\_1704877817.4791546/0/aws-java-sdk-kinesis-1-12-581-sourcesjar/com/amazonaws/services/kinesis/model/transform/DescribeLimitsResultJsonUnmarshaller.java \* /opt/cola/permits/1882329080\_1704877817.4791546/0/aws-java-sdk-kinesis-1-12-581-sourcesjar/com/amazonaws/services/kinesis/model/transform/SequenceNumberRangeJsonUnmarshaller.java \* /opt/cola/permits/1882329080\_1704877817.4791546/0/aws-java-sdk-kinesis-1-12-581-sourcesjar/com/amazonaws/services/kinesisanalytics/model/transform/ListApplicationsResultJsonUnmarshaller.java \* /opt/cola/permits/1882329080\_1704877817.4791546/0/aws-java-sdk-kinesis-1-12-581-sourcesjar/com/amazonaws/services/kinesisanalytics/model/transform/UnsupportedOperationExceptionUnmarshaller.java \* /opt/cola/permits/1882329080\_1704877817.4791546/0/aws-java-sdk-kinesis-1-12-581-sourcesjar/com/amazonaws/services/kinesisfirehose/model/OrcSerDe.java

/opt/cola/permits/1882329080\_1704877817.4791546/0/aws-java-sdk-kinesis-1-12-581-sources-

jar/com/amazonaws/services/kinesisfirehose/model/transform/HiveJsonSerDeJsonUnmarshaller.java

\* /opt/cola/permits/1882329080\_1704877817.4791546/0/aws-java-sdk-kinesis-1-12-581-sources-

jar/com/amazonaws/services/kinesisfirehose/model/SplunkDestinationUpdate.java

\*

\* /opt/cola/permits/1882329080\_1704877817.4791546/0/aws-java-sdk-kinesis-1-12-581-sources-

jar/com/amazonaws/services/kinesisfirehose/model/ProcessingConfiguration.java

\* /opt/cola/permits/1882329080\_1704877817.4791546/0/aws-java-sdk-kinesis-1-12-581-sources-

jar/com/amazonaws/services/kinesisanalytics/model/transform/InvalidApplicationConfigurationExceptionUnmarsha ller.java

\* /opt/cola/permits/1882329080\_1704877817.4791546/0/aws-java-sdk-kinesis-1-12-581-sources-

jar/com/amazonaws/services/kinesisfirehose/model/ElasticsearchDestinationUpdate.java \*

 /opt/cola/permits/1882329080\_1704877817.4791546/0/aws-java-sdk-kinesis-1-12-581-sourcesjar/com/amazonaws/services/kinesis/model/ProvisionedThroughputExceededException.java

\* /opt/cola/permits/1882329080\_1704877817.4791546/0/aws-java-sdk-kinesis-1-12-581-sources-

jar/com/amazonaws/services/kinesisfirehose/model/transform/DeliveryStreamEncryptionConfigurationJsonUnmars haller.java

\* /opt/cola/permits/1882329080\_1704877817.4791546/0/aws-java-sdk-kinesis-1-12-581-sourcesjar/com/amazonaws/services/kinesis/model/ConsumerStatus.java

\* /opt/cola/permits/1882329080\_1704877817.4791546/0/aws-java-sdk-kinesis-1-12-581-sources-

jar/com/amazonaws/services/kinesisanalytics/model/transform/AddApplicationCloudWatchLoggingOptionRequestP rotocolMarshaller.java

\* /opt/cola/permits/1882329080\_1704877817.4791546/0/aws-java-sdk-kinesis-1-12-581-sources-

jar/com/amazonaws/services/kinesis/model/transform/ValidationExceptionUnmarshaller.java

\* /opt/cola/permits/1882329080\_1704877817.4791546/0/aws-java-sdk-kinesis-1-12-581-sources-

jar/com/amazonaws/services/kinesis/model/UpdateShardCountResult.java

 /opt/cola/permits/1882329080\_1704877817.4791546/0/aws-java-sdk-kinesis-1-12-581-sourcesjar/com/amazonaws/services/kinesis/model/PutRecordResult.java

\*

\* /opt/cola/permits/1882329080\_1704877817.4791546/0/aws-java-sdk-kinesis-1-12-581-sourcesjar/com/amazonaws/services/kinesisanalytics/model/ConcurrentModificationException.java \* /opt/cola/permits/1882329080\_1704877817.4791546/0/aws-java-sdk-kinesis-1-12-581-sourcesjar/com/amazonaws/services/kinesis/model/transform/PutRecordsRequestMarshaller.java \* /opt/cola/permits/1882329080\_1704877817.4791546/0/aws-java-sdk-kinesis-1-12-581-sourcesjar/com/amazonaws/services/kinesis/model/DescribeStreamSummaryRequest.java \* /opt/cola/permits/1882329080\_1704877817.4791546/0/aws-java-sdk-kinesis-1-12-581-sourcesjar/com/amazonaws/services/kinesisfirehose/model/DeliveryStreamEncryptionConfigurationInput.java \* /opt/cola/permits/1882329080\_1704877817.4791546/0/aws-java-sdk-kinesis-1-12-581-sources-

jar/com/amazonaws/services/kinesisfirehose/model/transform/DescribeDeliveryStreamRequestMarshaller.java \*

 /opt/cola/permits/1882329080\_1704877817.4791546/0/aws-java-sdk-kinesis-1-12-581-sourcesjar/com/amazonaws/services/kinesis/model/DeleteStreamResult.java

\* /opt/cola/permits/1882329080\_1704877817.4791546/0/aws-java-sdk-kinesis-1-12-581-sourcesjar/com/amazonaws/services/kinesisanalytics/model/transform/S3ReferenceDataSourceUpdateMarshaller.java \* /opt/cola/permits/1882329080\_1704877817.4791546/0/aws-java-sdk-kinesis-1-12-581-sourcesjar/com/amazonaws/services/kinesis/model/KMSAccessDeniedException.java \* /opt/cola/permits/1882329080\_1704877817.4791546/0/aws-java-sdk-kinesis-1-12-581-sourcesjar/com/amazonaws/services/kinesisfirehose/model/OutputFormatConfiguration.java \* /opt/cola/permits/1882329080\_1704877817.4791546/0/aws-java-sdk-kinesis-1-12-581-sourcesjar/com/amazonaws/services/kinesisanalytics/model/transform/RecordFormatJsonUnmarshaller.java \*

 /opt/cola/permits/1882329080\_1704877817.4791546/0/aws-java-sdk-kinesis-1-12-581-sourcesjar/com/amazonaws/services/kinesisfirehose/model/DeliveryStreamEncryptionConfiguration.java \* /opt/cola/permits/1882329080\_1704877817.4791546/0/aws-java-sdk-kinesis-1-12-581-sourcesjar/com/amazonaws/services/kinesisfirehose/model/transform/TagDeliveryStreamRequestMarshaller.java \* /opt/cola/permits/1882329080\_1704877817.4791546/0/aws-java-sdk-kinesis-1-12-581-sourcesjar/com/amazonaws/services/kinesisanalytics/model/SourceSchema.java

\* /opt/cola/permits/1882329080\_1704877817.4791546/0/aws-java-sdk-kinesis-1-12-581-sourcesjar/com/amazonaws/services/kinesis/model/UpdateShardCountRequest.java

\* /opt/cola/permits/1882329080\_1704877817.4791546/0/aws-java-sdk-kinesis-1-12-581-sourcesjar/com/amazonaws/services/kinesis/model/transform/GetRecordsRequestProtocolMarshaller.java \* /opt/cola/permits/1882329080\_1704877817.4791546/0/aws-java-sdk-kinesis-1-12-581-sourcesjar/com/amazonaws/services/kinesisfirehose/model/transform/FailureDescriptionJsonUnmarshaller.java \*

 /opt/cola/permits/1882329080\_1704877817.4791546/0/aws-java-sdk-kinesis-1-12-581-sourcesjar/com/amazonaws/services/kinesisfirehose/model/transform/HttpEndpointDestinationUpdateJsonUnmarshaller.jav a

\* /opt/cola/permits/1882329080\_1704877817.4791546/0/aws-java-sdk-kinesis-1-12-581-sources-

jar/com/amazonaws/services/kinesis/model/EnableEnhancedMonitoringRequest.java

\* /opt/cola/permits/1882329080\_1704877817.4791546/0/aws-java-sdk-kinesis-1-12-581-sources-

jar/com/amazonaws/services/kinesisanalytics/model/DeleteApplicationCloudWatchLoggingOptionRequest.java

\* /opt/cola/permits/1882329080\_1704877817.4791546/0/aws-java-sdk-kinesis-1-12-581-sources-

jar/com/amazonaws/services/kinesis/AmazonKinesisClientBuilder.java

\* /opt/cola/permits/1882329080\_1704877817.4791546/0/aws-java-sdk-kinesis-1-12-581-sources-

jar/com/amazonaws/services/kinesisanalytics/model/DeleteApplicationOutputResult.java \* /opt/cola/permits/1882329080\_1704877817.4791546/0/aws-java-sdk-kinesis-1-12-581-sourcesjar/com/amazonaws/services/kinesisfirehose/model/DynamicPartitioningConfiguration.java \*

 /opt/cola/permits/1882329080\_1704877817.4791546/0/aws-java-sdk-kinesis-1-12-581-sourcesjar/com/amazonaws/services/kinesisfirehose/model/transform/S3DestinationUpdateJsonUnmarshaller.java \* /opt/cola/permits/1882329080\_1704877817.4791546/0/aws-java-sdk-kinesis-1-12-581-sourcesjar/com/amazonaws/services/kinesis/model/KMSOptInRequiredException.java \* /opt/cola/permits/1882329080\_1704877817.4791546/0/aws-java-sdk-kinesis-1-12-581-sources-

jar/com/amazonaws/services/kinesis/model/transform/ExpiredNextTokenExceptionUnmarshaller.java \* /opt/cola/permits/1882329080\_1704877817.4791546/0/aws-java-sdk-kinesis-1-12-581-sources-

jar/com/amazonaws/services/kinesisfirehose/model/transform/RedshiftDestinationDescriptionJsonUnmarshaller.java \* /opt/cola/permits/1882329080\_1704877817.4791546/0/aws-java-sdk-kinesis-1-12-581-sources-

jar/com/amazonaws/services/kinesisfirehose/model/transform/StopDeliveryStreamEncryptionResultJsonUnmarshall er.java

\*

 /opt/cola/permits/1882329080\_1704877817.4791546/0/aws-java-sdk-kinesis-1-12-581-sourcesjar/com/amazonaws/services/kinesisfirehose/model/ResourceNotFoundException.java \* /opt/cola/permits/1882329080\_1704877817.4791546/0/aws-java-sdk-kinesis-1-12-581-sourcesjar/com/amazonaws/services/kinesis/model/transform/SequenceNumberRangeMarshaller.java \* /opt/cola/permits/1882329080\_1704877817.4791546/0/aws-java-sdk-kinesis-1-12-581-sourcesjar/com/amazonaws/services/kinesisfirehose/model/transform/ParquetSerDeMarshaller.java \* /opt/cola/permits/1882329080\_1704877817.4791546/0/aws-java-sdk-kinesis-1-12-581-sourcesjar/com/amazonaws/services/kinesisanalytics/model/KinesisStreamsOutputDescription.java \* /opt/cola/permits/1882329080\_1704877817.4791546/0/aws-java-sdk-kinesis-1-12-581-sourcesjar/com/amazonaws/services/kinesisanalytics/model/transform/DescribeApplicationRequestMarshaller.java \* /opt/cola/permits/1882329080\_1704877817.4791546/0/aws-java-sdk-kinesis-1-12-581-sourcesjar/com/amazonaws/services/kinesisanalytics/model/transform/MappingParametersJsonUnmarshaller.java \*

 /opt/cola/permits/1882329080\_1704877817.4791546/0/aws-java-sdk-kinesis-1-12-581-sourcesjar/com/amazonaws/services/kinesisfirehose/model/ProcessorType.java

\* /opt/cola/permits/1882329080\_1704877817.4791546/0/aws-java-sdk-kinesis-1-12-581-sourcesjar/com/amazonaws/services/kinesisfirehose/model/transform/AmazonopensearchserviceRetryOptionsMarshaller.ja va

\* /opt/cola/permits/1882329080\_1704877817.4791546/0/aws-java-sdk-kinesis-1-12-581-sourcesjar/com/amazonaws/services/kinesisfirehose/model/ExtendedS3DestinationConfiguration.java

\* /opt/cola/permits/1882329080\_1704877817.4791546/0/aws-java-sdk-kinesis-1-12-581-sources-

jar/com/amazonaws/services/kinesisanalytics/model/AddApplicationCloudWatchLoggingOptionRequest.java

\* /opt/cola/permits/1882329080\_1704877817.4791546/0/aws-java-sdk-kinesis-1-12-581-sources-

jar/com/amazonaws/services/kinesisfirehose/model/transform/DocumentIdOptionsMarshaller.java \*

 /opt/cola/permits/1882329080\_1704877817.4791546/0/aws-java-sdk-kinesis-1-12-581-sourcesjar/com/amazonaws/services/kinesis/model/transform/ListTagsForStreamRequestMarshaller.java

\* /opt/cola/permits/1882329080\_1704877817.4791546/0/aws-java-sdk-kinesis-1-12-581-sources-

jar/com/amazonaws/services/kinesisfirehose/model/transform/ListTagsForDeliveryStreamRequestProtocolMarshall er.java

\* /opt/cola/permits/1882329080\_1704877817.4791546/0/aws-java-sdk-kinesis-1-12-581-sourcesjar/com/amazonaws/services/kinesis/model/transform/DescribeStreamSummaryRequestMarshaller.java

jar/com/amazonaws/services/kinesisanalytics/model/transform/AddApplicationReferenceDataSourceResultJsonUn marshaller.java

\* /opt/cola/permits/1882329080\_1704877817.4791546/0/aws-java-sdk-kinesis-1-12-581-sourcesjar/com/amazonaws/services/kinesisanalytics/model/S3ReferenceDataSource.java \*

 /opt/cola/permits/1882329080\_1704877817.4791546/0/aws-java-sdk-kinesis-1-12-581-sourcesjar/com/amazonaws/services/kinesis/model/ResourceInUseException.java

\* /opt/cola/permits/1882329080\_1704877817.4791546/0/aws-java-sdk-kinesis-1-12-581-sources-

jar/com/amazonaws/services/kinesisfirehose/model/transform/VpcConfigurationDescriptionJsonUnmarshaller.java

\* /opt/cola/permits/1882329080\_1704877817.4791546/0/aws-java-sdk-kinesis-1-12-581-sources-

jar/com/amazonaws/services/kinesisfirehose/model/transform/HttpEndpointCommonAttributeMarshaller.java

\* /opt/cola/permits/1882329080\_1704877817.4791546/0/aws-java-sdk-kinesis-1-12-581-sources-

jar/com/amazonaws/services/kinesisfirehose/model/transform/SplunkDestinationUpdateMarshaller.java

\* /opt/cola/permits/1882329080\_1704877817.4791546/0/aws-java-sdk-kinesis-1-12-581-sources-

jar/com/amazonaws/services/kinesis/model/ShardFilter.java

\* /opt/cola/permits/1882329080\_1704877817.4791546/0/aws-java-sdk-kinesis-1-12-581-sourcesjar/com/amazonaws/services/kinesis/package-info.java

 /opt/cola/permits/1882329080\_1704877817.4791546/0/aws-java-sdk-kinesis-1-12-581-sourcesjar/com/amazonaws/services/kinesisanalytics/model/AddApplicationInputProcessingConfigurationRequest.java \* /opt/cola/permits/1882329080\_1704877817.4791546/0/aws-java-sdk-kinesis-1-12-581-sourcesjar/com/amazonaws/services/kinesisanalytics/model/transform/InputDescriptionJsonUnmarshaller.java \* /opt/cola/permits/1882329080\_1704877817.4791546/0/aws-java-sdk-kinesis-1-12-581-sourcesjar/com/amazonaws/services/kinesisanalytics/model/transform/JSONMappingParametersMarshaller.java \* /opt/cola/permits/1882329080\_1704877817.4791546/0/aws-java-sdk-kinesis-1-12-581-sourcesjar/com/amazonaws/services/kinesisfirehose/model/transform/ServiceUnavailableExceptionUnmarshaller.java \* /opt/cola/permits/1882329080\_1704877817.4791546/0/aws-java-sdk-kinesis-1-12-581-sourcesjar/com/amazonaws/services/kinesisfirehose/model/transform/AmazonopensearchserviceDestinationUpdateJsonUn marshaller.java

\*

\*

/opt/cola/permits/1882329080\_1704877817.4791546/0/aws-java-sdk-kinesis-1-12-581-sources-

jar/com/amazonaws/services/kinesisfirehose/model/InvalidArgumentException.java

\* /opt/cola/permits/1882329080\_1704877817.4791546/0/aws-java-sdk-kinesis-1-12-581-sourcesjar/com/amazonaws/services/kinesis/model/transform/DisableEnhancedMonitoringRequestMarshaller.java

\* /opt/cola/permits/1882329080\_1704877817.4791546/0/aws-java-sdk-kinesis-1-12-581-sources-

jar/com/amazonaws/services/kinesis/model/RegisterStreamConsumerRequest.java

\* /opt/cola/permits/1882329080\_1704877817.4791546/0/aws-java-sdk-kinesis-1-12-581-sources-

jar/com/amazonaws/services/kinesis/model/DeregisterStreamConsumerResult.java

\* /opt/cola/permits/1882329080\_1704877817.4791546/0/aws-java-sdk-kinesis-1-12-581-sources-

jar/com/amazonaws/services/kinesisanalytics/model/InputSchemaUpdate.java

\* /opt/cola/permits/1882329080\_1704877817.4791546/0/aws-java-sdk-kinesis-1-12-581-sources-

jar/com/amazonaws/services/kinesis/model/transform/RegisterStreamConsumerRequestProtocolMarshaller.java \*

/opt/cola/permits/1882329080\_1704877817.4791546/0/aws-java-sdk-kinesis-1-12-581-sources-

jar/com/amazonaws/services/kinesis/model/transform/StreamDescriptionSummaryJsonUnmarshaller.java

\* /opt/cola/permits/1882329080\_1704877817.4791546/0/aws-java-sdk-kinesis-1-12-581-sources-

jar/com/amazonaws/services/kinesisfirehose/model/transform/AmazonOpenSearchServerlessDestinationUpdateMar

shaller.java

\* /opt/cola/permits/1882329080\_1704877817.4791546/0/aws-java-sdk-kinesis-1-12-581-sourcesjar/com/amazonaws/services/kinesisfirehose/model/transform/DeliveryStreamEncryptionConfigurationMarshaller.ja va

\* /opt/cola/permits/1882329080\_1704877817.4791546/0/aws-java-sdk-kinesis-1-12-581-sourcesjar/com/amazonaws/services/kinesis/model/LimitExceededException.java

\* /opt/cola/permits/1882329080\_1704877817.4791546/0/aws-java-sdk-kinesis-1-12-581-sources-

jar/com/amazonaws/services/kinesisanalytics/model/transform/DeleteApplicationCloudWatchLoggingOptionReque stMarshaller.java

\*

 /opt/cola/permits/1882329080\_1704877817.4791546/0/aws-java-sdk-kinesis-1-12-581-sourcesjar/com/amazonaws/services/kinesisanalytics/model/InputConfiguration.java

\* /opt/cola/permits/1882329080\_1704877817.4791546/0/aws-java-sdk-kinesis-1-12-581-sources-

jar/com/amazonaws/services/kinesis/model/transform/AccessDeniedExceptionUnmarshaller.java

\* /opt/cola/permits/1882329080\_1704877817.4791546/0/aws-java-sdk-kinesis-1-12-581-sources-

jar/com/amazonaws/services/kinesisanalytics/model/transform/DiscoverInputSchemaRequestProtocolMarshaller.jav a

\* /opt/cola/permits/1882329080\_1704877817.4791546/0/aws-java-sdk-kinesis-1-12-581-sourcesjar/com/amazonaws/services/kinesisfirehose/model/ElasticsearchDestinationDescription.java

\* /opt/cola/permits/1882329080\_1704877817.4791546/0/aws-java-sdk-kinesis-1-12-581-sources-

jar/com/amazonaws/services/kinesisanalytics/model/InputProcessingConfiguration.java

\* /opt/cola/permits/1882329080\_1704877817.4791546/0/aws-java-sdk-kinesis-1-12-581-sources-

jar/com/amazonaws/services/kinesisfirehose/model/transform/AmazonopensearchserviceDestinationDescriptionJson Unmarshaller.java

\*

 /opt/cola/permits/1882329080\_1704877817.4791546/0/aws-java-sdk-kinesis-1-12-581-sourcesjar/com/amazonaws/services/kinesis/model/transform/PutRecordRequestProtocolMarshaller.java \* /opt/cola/permits/1882329080\_1704877817.4791546/0/aws-java-sdk-kinesis-1-12-581-sourcesjar/com/amazonaws/services/kinesis/waiters/StreamExists.java

\* /opt/cola/permits/1882329080\_1704877817.4791546/0/aws-java-sdk-kinesis-1-12-581-sources-

jar/com/amazonaws/services/kinesisanalytics/model/transform/DeleteApplicationReferenceDataSourceRequestMars haller.java

\* /opt/cola/permits/1882329080\_1704877817.4791546/0/aws-java-sdk-kinesis-1-12-581-sources-

jar/com/amazonaws/services/kinesisfirehose/model/transform/ExtendedS3DestinationUpdateMarshaller.java

\* /opt/cola/permits/1882329080\_1704877817.4791546/0/aws-java-sdk-kinesis-1-12-581-sources-

jar/com/amazonaws/services/kinesis/model/IncreaseStreamRetentionPeriodRequest.java

\*

/opt/cola/permits/1882329080\_1704877817.4791546/0/aws-java-sdk-kinesis-1-12-581-sources-

jar/com/amazonaws/services/kinesisanalytics/model/InputUpdate.java

\* /opt/cola/permits/1882329080\_1704877817.4791546/0/aws-java-sdk-kinesis-1-12-581-sources-

jar/com/amazonaws/services/kinesisfirehose/model/ElasticsearchS3BackupMode.java

\* /opt/cola/permits/1882329080\_1704877817.4791546/0/aws-java-sdk-kinesis-1-12-581-sources-

jar/com/amazonaws/services/kinesisanalytics/model/transform/DeleteApplicationOutputRequestProtocolMarshaller. java

\* /opt/cola/permits/1882329080\_1704877817.4791546/0/aws-java-sdk-kinesis-1-12-581-sources-

jar/com/amazonaws/services/kinesisfirehose/model/SourceDescription.java

\* /opt/cola/permits/1882329080\_1704877817.4791546/0/aws-java-sdk-kinesis-1-12-581-sources-

jar/com/amazonaws/services/kinesisanalytics/model/InputLambdaProcessorUpdate.java

\* /opt/cola/permits/1882329080\_1704877817.4791546/0/aws-java-sdk-kinesis-1-12-581-sourcesjar/com/amazonaws/services/kinesis/model/transform/StreamModeDetailsMarshaller.java

\*

\*

 /opt/cola/permits/1882329080\_1704877817.4791546/0/aws-java-sdk-kinesis-1-12-581-sourcesjar/com/amazonaws/services/kinesis/model/MergeShardsRequest.java

\* /opt/cola/permits/1882329080\_1704877817.4791546/0/aws-java-sdk-kinesis-1-12-581-sources-

jar/com/amazonaws/services/kinesis/model/transform/DescribeStreamSummaryResultJsonUnmarshaller.java

\* /opt/cola/permits/1882329080\_1704877817.4791546/0/aws-java-sdk-kinesis-1-12-581-sources-

jar/com/amazonaws/services/kinesis/model/transform/PutRecordsRequestEntryMarshaller.java

\* /opt/cola/permits/1882329080\_1704877817.4791546/0/aws-java-sdk-kinesis-1-12-581-sources-

jar/com/amazonaws/services/kinesisanalytics/model/transform/ReferenceDataSourceDescriptionJsonUnmarshaller.j ava

\* /opt/cola/permits/1882329080\_1704877817.4791546/0/aws-java-sdk-kinesis-1-12-581-sourcesjar/com/amazonaws/services/kinesis/model/transform/StreamDescriptionSummaryMarshaller.java

 /opt/cola/permits/1882329080\_1704877817.4791546/0/aws-java-sdk-kinesis-1-12-581-sourcesjar/com/amazonaws/services/kinesisfirehose/AmazonKinesisFirehose.java

\* /opt/cola/permits/1882329080\_1704877817.4791546/0/aws-java-sdk-kinesis-1-12-581-sources-

jar/com/amazonaws/services/kinesisanalytics/model/transform/TooManyTagsExceptionUnmarshaller.java

\* /opt/cola/permits/1882329080\_1704877817.4791546/0/aws-java-sdk-kinesis-1-12-581-sources-

jar/com/amazonaws/services/kinesisfirehose/model/BufferingHints.java

\* /opt/cola/permits/1882329080\_1704877817.4791546/0/aws-java-sdk-kinesis-1-12-581-sources-

jar/com/amazonaws/services/kinesisfirehose/model/S3DestinationUpdate.java

\* /opt/cola/permits/1882329080\_1704877817.4791546/0/aws-java-sdk-kinesis-1-12-581-sources-

jar/com/amazonaws/services/kinesisanalytics/model/transform/InputProcessingConfigurationJsonUnmarshaller.java

\* /opt/cola/permits/1882329080\_1704877817.4791546/0/aws-java-sdk-kinesis-1-12-581-sources-

jar/com/amazonaws/services/kinesisanalytics/model/transform/UpdateApplicationResultJsonUnmarshaller.java \*

/opt/cola/permits/1882329080\_1704877817.4791546/0/aws-java-sdk-kinesis-1-12-581-sources-

jar/com/amazonaws/services/kinesisfirehose/model/transform/DeleteDeliveryStreamRequestProtocolMarshaller.java

\* /opt/cola/permits/1882329080\_1704877817.4791546/0/aws-java-sdk-kinesis-1-12-581-sources-

jar/com/amazonaws/services/kinesisanalytics/model/S3Configuration.java

\* /opt/cola/permits/1882329080\_1704877817.4791546/0/aws-java-sdk-kinesis-1-12-581-sources-

jar/com/amazonaws/services/kinesis/model/EnhancedMetrics.java

\* /opt/cola/permits/1882329080\_1704877817.4791546/0/aws-java-sdk-kinesis-1-12-581-sources-

jar/com/amazonaws/services/kinesis/model/StopStreamEncryptionResult.java

\* /opt/cola/permits/1882329080\_1704877817.4791546/0/aws-java-sdk-kinesis-1-12-581-sources-

jar/com/amazonaws/services/kinesisanalytics/model/StartApplicationRequest.java

\* /opt/cola/permits/1882329080\_1704877817.4791546/0/aws-java-sdk-kinesis-1-12-581-sources-

jar/com/amazonaws/services/kinesisanalytics/model/transform/DestinationSchemaJsonUnmarshaller.java \*

/opt/cola/permits/1882329080\_1704877817.4791546/0/aws-java-sdk-kinesis-1-12-581-sources-

jar/com/amazonaws/services/kinesis/AmazonKinesisAsyncClientBuilder.java

\* /opt/cola/permits/1882329080\_1704877817.4791546/0/aws-java-sdk-kinesis-1-12-581-sourcesjar/com/amazonaws/services/kinesis/model/DescribeLimitsResult.java

\* /opt/cola/permits/1882329080\_1704877817.4791546/0/aws-java-sdk-kinesis-1-12-581-sources-

jar/com/amazonaws/services/kinesisanalytics/model/transform/InputLambdaProcessorDescriptionMarshaller.java

\* /opt/cola/permits/1882329080\_1704877817.4791546/0/aws-java-sdk-kinesis-1-12-581-sources-

jar/com/amazonaws/services/kinesis/model/ListTagsForStreamResult.java

\* /opt/cola/permits/1882329080\_1704877817.4791546/0/aws-java-sdk-kinesis-1-12-581-sources-

jar/com/amazonaws/services/kinesisanalytics/model/transform/StartApplicationRequestMarshaller.java

\* /opt/cola/permits/1882329080\_1704877817.4791546/0/aws-java-sdk-kinesis-1-12-581-sources-

jar/com/amazonaws/services/kinesisfirehose/model/ParquetCompression.java \*

 /opt/cola/permits/1882329080\_1704877817.4791546/0/aws-java-sdk-kinesis-1-12-581-sourcesjar/com/amazonaws/services/kinesisfirehose/model/transform/DynamicPartitioningConfigurationJsonUnmarshaller.j ava

\* /opt/cola/permits/1882329080\_1704877817.4791546/0/aws-java-sdk-kinesis-1-12-581-sourcesjar/com/amazonaws/services/kinesisfirehose/model/Connectivity.java

\* /opt/cola/permits/1882329080\_1704877817.4791546/0/aws-java-sdk-kinesis-1-12-581-sources-

jar/com/amazonaws/services/kinesisfirehose/model/transform/HttpEndpointRequestConfigurationMarshaller.java \* /opt/cola/permits/1882329080\_1704877817.4791546/0/aws-java-sdk-kinesis-1-12-581-sources-

jar/com/amazonaws/services/kinesisanalytics/model/transform/DeleteApplicationRequestProtocolMarshaller.java

\* /opt/cola/permits/1882329080\_1704877817.4791546/0/aws-java-sdk-kinesis-1-12-581-sources-

jar/com/amazonaws/services/kinesis/model/EnableEnhancedMonitoringResult.java

\*

\*

/opt/cola/permits/1882329080\_1704877817.4791546/0/aws-java-sdk-kinesis-1-12-581-sources-

jar/com/amazonaws/services/kinesisanalytics/model/transform/DescribeApplicationResultJsonUnmarshaller.java

\* /opt/cola/permits/1882329080\_1704877817.4791546/0/aws-java-sdk-kinesis-1-12-581-sources-

jar/com/amazonaws/services/kinesisanalytics/model/InvalidArgumentException.java

\* /opt/cola/permits/1882329080\_1704877817.4791546/0/aws-java-sdk-kinesis-1-12-581-sources-

jar/com/amazonaws/services/kinesisfirehose/model/transform/CopyCommandJsonUnmarshaller.java

\* /opt/cola/permits/1882329080\_1704877817.4791546/0/aws-java-sdk-kinesis-1-12-581-sources-

jar/com/amazonaws/services/kinesisfirehose/model/transform/StartDeliveryStreamEncryptionResultJsonUnmarshall er.java

\* /opt/cola/permits/1882329080\_1704877817.4791546/0/aws-java-sdk-kinesis-1-12-581-sourcesjar/com/amazonaws/services/kinesisanalytics/model/transform/InputProcessingConfigurationUpdateMarshaller.java \*

 /opt/cola/permits/1882329080\_1704877817.4791546/0/aws-java-sdk-kinesis-1-12-581-sourcesjar/com/amazonaws/services/kinesisfirehose/model/transform/MSKSourceConfigurationMarshaller.java

\* /opt/cola/permits/1882329080\_1704877817.4791546/0/aws-java-sdk-kinesis-1-12-581-sources-

jar/com/amazonaws/services/kinesisanalytics/model/transform/UpdateApplicationRequestMarshaller.java

\* /opt/cola/permits/1882329080\_1704877817.4791546/0/aws-java-sdk-kinesis-1-12-581-sources-

jar/com/amazonaws/services/kinesisfirehose/model/DeliveryStreamStatus.java

\* /opt/cola/permits/1882329080\_1704877817.4791546/0/aws-java-sdk-kinesis-1-12-581-sources-

jar/com/amazonaws/services/kinesisfirehose/model/transform/DestinationDescriptionMarshaller.java

\* /opt/cola/permits/1882329080\_1704877817.4791546/0/aws-java-sdk-kinesis-1-12-581-sources-

jar/com/amazonaws/services/kinesisanalytics/model/AddApplicationInputRequest.java

\* /opt/cola/permits/1882329080\_1704877817.4791546/0/aws-java-sdk-kinesis-1-12-581-sources-

jar/com/amazonaws/services/kinesisfirehose/model/HiveJsonSerDe.java

/opt/cola/permits/1882329080\_1704877817.4791546/0/aws-java-sdk-kinesis-1-12-581-sources-

jar/com/amazonaws/services/kinesisanalytics/AbstractAmazonKinesisAnalyticsAsync.java

\* /opt/cola/permits/1882329080\_1704877817.4791546/0/aws-java-sdk-kinesis-1-12-581-sources-

jar/com/amazonaws/services/kinesisanalytics/model/transform/DeleteApplicationInputProcessingConfigurationResu ltJsonUnmarshaller.java

jar/com/amazonaws/services/kinesisfirehose/model/transform/SourceDescriptionMarshaller.java

\* /opt/cola/permits/1882329080\_1704877817.4791546/0/aws-java-sdk-kinesis-1-12-581-sources-

jar/com/amazonaws/services/kinesisanalytics/model/CreateApplicationRequest.java

\* /opt/cola/permits/1882329080\_1704877817.4791546/0/aws-java-sdk-kinesis-1-12-581-sources-

jar/com/amazonaws/services/kinesisanalytics/model/transform/OutputJsonUnmarshaller.java \*

/opt/cola/permits/1882329080\_1704877817.4791546/0/aws-java-sdk-kinesis-1-12-581-sources-

jar/com/amazonaws/services/kinesisfirehose/model/ExtendedS3DestinationUpdate.java

\* /opt/cola/permits/1882329080\_1704877817.4791546/0/aws-java-sdk-kinesis-1-12-581-sources-

jar/com/amazonaws/services/kinesisanalytics/model/transform/DeleteApplicationReferenceDataSourceRequestProto colMarshaller.java

\* /opt/cola/permits/1882329080\_1704877817.4791546/0/aws-java-sdk-kinesis-1-12-581-sources-

jar/com/amazonaws/services/kinesisfirehose/model/PutRecordRequest.java

\* /opt/cola/permits/1882329080\_1704877817.4791546/0/aws-java-sdk-kinesis-1-12-581-sources-

jar/com/amazonaws/services/kinesisfirehose/model/transform/HttpEndpointDestinationConfigurationJsonUnmarsha ller.java

\* /opt/cola/permits/1882329080\_1704877817.4791546/0/aws-java-sdk-kinesis-1-12-581-sourcesjar/com/amazonaws/services/kinesisanalytics/model/transform/StartApplicationResultJsonUnmarshaller.java \* /opt/cola/permits/1882329080\_1704877817.4791546/0/aws-java-sdk-kinesis-1-12-581-sourcesjar/com/amazonaws/services/kinesis/model/transform/StreamDescriptionJsonUnmarshaller.java \*

 /opt/cola/permits/1882329080\_1704877817.4791546/0/aws-java-sdk-kinesis-1-12-581-sourcesjar/com/amazonaws/services/kinesisfirehose/model/HttpEndpointDestinationUpdate.java \* /opt/cola/permits/1882329080\_1704877817.4791546/0/aws-java-sdk-kinesis-1-12-581-sourcesjar/com/amazonaws/services/kinesis/model/transform/ConsumerDescriptionJsonUnmarshaller.java \* /opt/cola/permits/1882329080\_1704877817.4791546/0/aws-java-sdk-kinesis-1-12-581-sourcesjar/com/amazonaws/services/kinesisfirehose/model/AmazonopensearchserviceIndexRotationPeriod.java \* /opt/cola/permits/1882329080\_1704877817.4791546/0/aws-java-sdk-kinesis-1-12-581-sourcesjar/com/amazonaws/services/kinesis/model/transform/StartStreamEncryptionResultJsonUnmarshaller.java \* /opt/cola/permits/1882329080\_1704877817.4791546/0/aws-java-sdk-kinesis-1-12-581-sourcesjar/com/amazonaws/services/kinesis/model/transform/GetShardIteratorRequestProtocolMarshaller.java \*

 /opt/cola/permits/1882329080\_1704877817.4791546/0/aws-java-sdk-kinesis-1-12-581-sourcesjar/com/amazonaws/services/kinesisanalytics/model/LambdaOutputUpdate.java

\* /opt/cola/permits/1882329080\_1704877817.4791546/0/aws-java-sdk-kinesis-1-12-581-sourcesjar/com/amazonaws/services/kinesis/AbstractAmazonKinesis.java

\* /opt/cola/permits/1882329080\_1704877817.4791546/0/aws-java-sdk-kinesis-1-12-581-sourcesjar/com/amazonaws/services/kinesis/model/transform/StreamSummaryMarshaller.java

\* /opt/cola/permits/1882329080\_1704877817.4791546/0/aws-java-sdk-kinesis-1-12-581-sources-

jar/com/amazonaws/services/kinesisanalytics/model/AddApplicationOutputRequest.java

\* /opt/cola/permits/1882329080\_1704877817.4791546/0/aws-java-sdk-kinesis-1-12-581-sources-

jar/com/amazonaws/services/kinesisanalytics/model/transform/CloudWatchLoggingOptionDescriptionJsonUnmarsh aller.java

\* /opt/cola/permits/1882329080\_1704877817.4791546/0/aws-java-sdk-kinesis-1-12-581-sourcesjar/com/amazonaws/services/kinesisfirehose/model/PutRecordBatchRequest.java \*

jar/com/amazonaws/services/kinesisfirehose/model/transform/StartDeliveryStreamEncryptionRequestMarshaller.jav a

\* /opt/cola/permits/1882329080\_1704877817.4791546/0/aws-java-sdk-kinesis-1-12-581-sources-

jar/com/amazonaws/services/kinesisanalytics/model/DiscoverInputSchemaRequest.java

\* /opt/cola/permits/1882329080\_1704877817.4791546/0/aws-java-sdk-kinesis-1-12-581-sources-

jar/com/amazonaws/services/kinesisfirehose/model/transform/StartDeliveryStreamEncryptionRequestProtocolMars haller.java

\* /opt/cola/permits/1882329080\_1704877817.4791546/0/aws-java-sdk-kinesis-1-12-581-sourcesjar/com/amazonaws/services/kinesisfirehose/model/DeliveryStreamType.java

\* /opt/cola/permits/1882329080\_1704877817.4791546/0/aws-java-sdk-kinesis-1-12-581-sources-

jar/com/amazonaws/services/kinesisfirehose/model/transform/UpdateDestinationRequestProtocolMarshaller.java \*

/opt/cola/permits/1882329080\_1704877817.4791546/0/aws-java-sdk-kinesis-1-12-581-sources-

jar/com/amazonaws/services/kinesisfirehose/model/transform/MSKSourceDescriptionJsonUnmarshaller.java

\* /opt/cola/permits/1882329080\_1704877817.4791546/0/aws-java-sdk-kinesis-1-12-581-sources-

jar/com/amazonaws/services/kinesis/model/MergeShardsResult.java

\* /opt/cola/permits/1882329080\_1704877817.4791546/0/aws-java-sdk-kinesis-1-12-581-sources-

jar/com/amazonaws/services/kinesisfirehose/model/transform/LimitExceededExceptionUnmarshaller.java

\* /opt/cola/permits/1882329080\_1704877817.4791546/0/aws-java-sdk-kinesis-1-12-581-sources-

jar/com/amazonaws/services/kinesisfirehose/AmazonKinesisFirehoseAsyncClientBuilder.java

\* /opt/cola/permits/1882329080\_1704877817.4791546/0/aws-java-sdk-kinesis-1-12-581-sources-

jar/com/amazonaws/services/kinesis/model/transform/DisableEnhancedMonitoringResultJsonUnmarshaller.java

\* /opt/cola/permits/1882329080\_1704877817.4791546/0/aws-java-sdk-kinesis-1-12-581-sources-

jar/com/amazonaws/services/kinesisanalytics/model/transform/KinesisStreamsOutputMarshaller.java \*

 /opt/cola/permits/1882329080\_1704877817.4791546/0/aws-java-sdk-kinesis-1-12-581-sourcesjar/com/amazonaws/services/kinesis/model/DescribeLimitsRequest.java

\* /opt/cola/permits/1882329080\_1704877817.4791546/0/aws-java-sdk-kinesis-1-12-581-sourcesjar/com/amazonaws/services/kinesis/model/GetRecordsResult.java

\* /opt/cola/permits/1882329080\_1704877817.4791546/0/aws-java-sdk-kinesis-1-12-581-sources-

jar/com/amazonaws/services/kinesisfirehose/model/transform/ExtendedS3DestinationDescriptionMarshaller.java \* /opt/cola/permits/1882329080\_1704877817.4791546/0/aws-java-sdk-kinesis-1-12-581-sources-

jar/com/amazonaws/services/kinesis/model/transform/StopStreamEncryptionRequestProtocolMarshaller.java

\* /opt/cola/permits/1882329080\_1704877817.4791546/0/aws-java-sdk-kinesis-1-12-581-sources-

jar/com/amazonaws/services/kinesisfirehose/model/S3DestinationConfiguration.java

\* /opt/cola/permits/1882329080\_1704877817.4791546/0/aws-java-sdk-kinesis-1-12-581-sources-

jar/com/amazonaws/services/kinesisfirehose/model/SchemaConfiguration.java

\*

 /opt/cola/permits/1882329080\_1704877817.4791546/0/aws-java-sdk-kinesis-1-12-581-sourcesjar/com/amazonaws/services/kinesisanalytics/model/transform/ReferenceDataSourceMarshaller.java \* /opt/cola/permits/1882329080\_1704877817.4791546/0/aws-java-sdk-kinesis-1-12-581-sourcesjar/com/amazonaws/services/kinesisfirehose/model/UpdateDestinationRequest.java \* /opt/cola/permits/1882329080\_1704877817.4791546/0/aws-java-sdk-kinesis-1-12-581-sourcesjar/com/amazonaws/services/kinesisanalytics/model/KinesisStreamsOutputUpdate.java \* /opt/cola/permits/1882329080\_1704877817.4791546/0/aws-java-sdk-kinesis-1-12-581-sourcesjar/com/amazonaws/services/kinesisanalytics/model/transform/ListApplicationsRequestProtocolMarshaller.java \* /opt/cola/permits/1882329080\_1704877817.4791546/0/aws-java-sdk-kinesis-1-12-581-sourcesjar/com/amazonaws/services/kinesis/model/transform/DescribeLimitsRequestProtocolMarshaller.java \*

 /opt/cola/permits/1882329080\_1704877817.4791546/0/aws-java-sdk-kinesis-1-12-581-sourcesjar/com/amazonaws/services/kinesisanalytics/model/transform/CSVMappingParametersMarshaller.java \* /opt/cola/permits/1882329080\_1704877817.4791546/0/aws-java-sdk-kinesis-1-12-581-sourcesjar/com/amazonaws/services/kinesisanalytics/model/transform/ReferenceDataSourceDescriptionMarshaller.java \* /opt/cola/permits/1882329080\_1704877817.4791546/0/aws-java-sdk-kinesis-1-12-581-sourcesjar/com/amazonaws/services/kinesis/model/transform/TagJsonUnmarshaller.java \* /opt/cola/permits/1882329080\_1704877817.4791546/0/aws-java-sdk-kinesis-1-12-581-sourcesjar/com/amazonaws/services/kinesis/model/transform/StartStreamEncryptionRequestProtocolMarshaller.java \* /opt/cola/permits/1882329080\_1704877817.4791546/0/aws-java-sdk-kinesis-1-12-581-sourcesjar/com/amazonaws/services/kinesisfirehose/model/AmazonOpenSearchServerlessDestinationDescription.java \*

 /opt/cola/permits/1882329080\_1704877817.4791546/0/aws-java-sdk-kinesis-1-12-581-sourcesjar/com/amazonaws/services/kinesisanalytics/model/transform/S3ReferenceDataSourceJsonUnmarshaller.java \* /opt/cola/permits/1882329080\_1704877817.4791546/0/aws-java-sdk-kinesis-1-12-581-sourcesjar/com/amazonaws/services/kinesisanalytics/model/transform/ApplicationUpdateMarshaller.java \* /opt/cola/permits/1882329080\_1704877817.4791546/0/aws-java-sdk-kinesis-1-12-581-sourcesjar/com/amazonaws/services/kinesisfirehose/model/transform/RetryOptionsMarshaller.java \* /opt/cola/permits/1882329080\_1704877817.4791546/0/aws-java-sdk-kinesis-1-12-581-sourcesjar/com/amazonaws/services/kinesisfirehose/model/transform/ListDeliveryStreamsRequestProtocolMarshaller.java \* /opt/cola/permits/1882329080\_1704877817.4791546/0/aws-java-sdk-kinesis-1-12-581-sourcesjar/com/amazonaws/services/kinesisanalytics/model/transform/StopApplicationResultJsonUnmarshaller.java \* /opt/cola/permits/1882329080\_1704877817.4791546/0/aws-java-sdk-kinesis-1-12-581-sourcesjar/com/amazonaws/services/kinesis/model/transform/PutRecordResultJsonUnmarshaller.java \*

 /opt/cola/permits/1882329080\_1704877817.4791546/0/aws-java-sdk-kinesis-1-12-581-sourcesjar/com/amazonaws/services/kinesisanalytics/model/transform/InputSchemaUpdateMarshaller.java \* /opt/cola/permits/1882329080\_1704877817.4791546/0/aws-java-sdk-kinesis-1-12-581-sourcesjar/com/amazonaws/services/kinesisfirehose/model/transform/PutRecordBatchResultJsonUnmarshaller.java \* /opt/cola/permits/1882329080\_1704877817.4791546/0/aws-java-sdk-kinesis-1-12-581-sourcesjar/com/amazonaws/services/kinesis/AbstractAmazonKinesisAsync.java

\* /opt/cola/permits/1882329080\_1704877817.4791546/0/aws-java-sdk-kinesis-1-12-581-sourcesjar/com/amazonaws/services/kinesisanalytics/model/transform/KinesisFirehoseOutputMarshaller.java \* /opt/cola/permits/1882329080\_1704877817.4791546/0/aws-java-sdk-kinesis-1-12-581-sourcesjar/com/amazonaws/services/kinesisanalytics/model/AddApplicationCloudWatchLoggingOptionResult.java \*

 /opt/cola/permits/1882329080\_1704877817.4791546/0/aws-java-sdk-kinesis-1-12-581-sourcesjar/com/amazonaws/services/kinesisfirehose/model/transform/AmazonopensearchserviceDestinationConfigurationJs onUnmarshaller.java

\* /opt/cola/permits/1882329080\_1704877817.4791546/0/aws-java-sdk-kinesis-1-12-581-sourcesjar/com/amazonaws/services/kinesisanalytics/model/OutputDescription.java

\* /opt/cola/permits/1882329080\_1704877817.4791546/0/aws-java-sdk-kinesis-1-12-581-sourcesjar/com/amazonaws/services/kinesisanalytics/model/transform/DeleteApplicationRequestMarshaller.java \* /opt/cola/permits/1882329080\_1704877817.4791546/0/aws-java-sdk-kinesis-1-12-581-sourcesjar/com/amazonaws/services/kinesisfirehose/model/transform/OpenXJsonSerDeMarshaller.java \* /opt/cola/permits/1882329080\_1704877817.4791546/0/aws-java-sdk-kinesis-1-12-581-sources-

jar/com/amazonaws/services/kinesis/model/Consumer.java

jar/com/amazonaws/services/kinesisanalytics/model/transform/InputStartingPositionConfigurationMarshaller.java \*

 /opt/cola/permits/1882329080\_1704877817.4791546/0/aws-java-sdk-kinesis-1-12-581-sourcesjar/com/amazonaws/services/kinesisfirehose/model/VpcConfigurationDescription.java \* /opt/cola/permits/1882329080\_1704877817.4791546/0/aws-java-sdk-kinesis-1-12-581-sourcesjar/com/amazonaws/services/kinesisfirehose/model/transform/UntagDeliveryStreamResultJsonUnmarshaller.java \* /opt/cola/permits/1882329080\_1704877817.4791546/0/aws-java-sdk-kinesis-1-12-581-sourcesjar/com/amazonaws/services/kinesisanalytics/model/TooManyTagsException.java \* /opt/cola/permits/1882329080\_1704877817.4791546/0/aws-java-sdk-kinesis-1-12-581-sourcesjar/com/amazonaws/services/kinesisanalytics/model/transform/ListTagsForResourceRequestMarshaller.java \* /opt/cola/permits/1882329080\_1704877817.4791546/0/aws-java-sdk-kinesis-1-12-581-sourcesjar/com/amazonaws/services/kinesis/model/transform/ResourceNotFoundExceptionUnmarshaller.java \*

 /opt/cola/permits/1882329080\_1704877817.4791546/0/aws-java-sdk-kinesis-1-12-581-sourcesjar/com/amazonaws/services/kinesisanalytics/model/StartApplicationResult.java \* /opt/cola/permits/1882329080\_1704877817.4791546/0/aws-java-sdk-kinesis-1-12-581-sourcesjar/com/amazonaws/services/kinesisanalytics/model/transform/InputParallelismJsonUnmarshaller.java \* /opt/cola/permits/1882329080\_1704877817.4791546/0/aws-java-sdk-kinesis-1-12-581-sourcesjar/com/amazonaws/services/kinesis/model/ResourceNotFoundException.java \* /opt/cola/permits/1882329080\_1704877817.4791546/0/aws-java-sdk-kinesis-1-12-581-sourcesjar/com/amazonaws/services/kinesisfirehose/model/ExtendedS3DestinationDescription.java \* /opt/cola/permits/1882329080\_1704877817.4791546/0/aws-java-sdk-kinesis-1-12-581-sourcesjar/com/amazonaws/services/kinesisfirehose/model/transform/BufferingHintsMarshaller.java \* /opt/cola/permits/1882329080\_1704877817.4791546/0/aws-java-sdk-kinesis-1-12-581-sourcesjar/com/amazonaws/services/kinesis/model/transform/AddTagsToStreamResultJsonUnmarshaller.java \*

 /opt/cola/permits/1882329080\_1704877817.4791546/0/aws-java-sdk-kinesis-1-12-581-sourcesjar/com/amazonaws/services/kinesisanalytics/model/ListTagsForResourceResult.java \* /opt/cola/permits/1882329080\_1704877817.4791546/0/aws-java-sdk-kinesis-1-12-581-sourcesjar/com/amazonaws/services/kinesis/model/transform/MergeShardsRequestProtocolMarshaller.java \* /opt/cola/permits/1882329080\_1704877817.4791546/0/aws-java-sdk-kinesis-1-12-581-sourcesjar/com/amazonaws/services/kinesisanalytics/model/transform/AddApplicationInputRequestProtocolMarshaller.java \* /opt/cola/permits/1882329080\_1704877817.4791546/0/aws-java-sdk-kinesis-1-12-581-sourcesjar/com/amazonaws/services/kinesis/model/transform/ListTagsForStreamResultJsonUnmarshaller.java \* /opt/cola/permits/1882329080\_1704877817.4791546/0/aws-java-sdk-kinesis-1-12-581-sourcesjar/com/amazonaws/services/kinesisfirehose/model/transform/AmazonOpenSearchServerlessRetryOptionsJsonUnm arshaller.java

\*

 /opt/cola/permits/1882329080\_1704877817.4791546/0/aws-java-sdk-kinesis-1-12-581-sourcesjar/com/amazonaws/services/kinesisanalytics/model/transform/KinesisStreamsOutputUpdateMarshaller.java \* /opt/cola/permits/1882329080\_1704877817.4791546/0/aws-java-sdk-kinesis-1-12-581-sourcesjar/com/amazonaws/services/kinesisfirehose/model/transform/SourceDescriptionJsonUnmarshaller.java \* /opt/cola/permits/1882329080\_1704877817.4791546/0/aws-java-sdk-kinesis-1-12-581-sourcesjar/com/amazonaws/services/kinesisfirehose/model/AmazonopensearchserviceDestinationDescription.java \* /opt/cola/permits/1882329080\_1704877817.4791546/0/aws-java-sdk-kinesis-1-12-581-sourcesjar/com/amazonaws/services/kinesisanalytics/model/transform/ConcurrentModificationExceptionUnmarshaller.java \* /opt/cola/permits/1882329080\_1704877817.4791546/0/aws-java-sdk-kinesis-1-12-581-sourcesjar/com/amazonaws/services/kinesisanalytics/model/transform/ListTagsForResourceResultJsonUnmarshaller.java \*

 /opt/cola/permits/1882329080\_1704877817.4791546/0/aws-java-sdk-kinesis-1-12-581-sourcesjar/com/amazonaws/services/kinesisfirehose/model/transform/ProcessorParameterMarshaller.java \* /opt/cola/permits/1882329080\_1704877817.4791546/0/aws-java-sdk-kinesis-1-12-581-sourcesjar/com/amazonaws/services/kinesis/model/AccessDeniedException.java

\* /opt/cola/permits/1882329080\_1704877817.4791546/0/aws-java-sdk-kinesis-1-12-581-sourcesjar/com/amazonaws/services/kinesisanalytics/model/transform/KinesisFirehoseInputJsonUnmarshaller.java \* /opt/cola/permits/1882329080\_1704877817.4791546/0/aws-java-sdk-kinesis-1-12-581-sourcesjar/com/amazonaws/services/kinesisfirehose/model/transform/HttpEndpointDestinationConfigurationMarshaller.jav a

\* /opt/cola/permits/1882329080\_1704877817.4791546/0/aws-java-sdk-kinesis-1-12-581-sourcesjar/com/amazonaws/services/kinesisanalytics/model/transform/UntagResourceRequestProtocolMarshaller.java \* /opt/cola/permits/1882329080\_1704877817.4791546/0/aws-java-sdk-kinesis-1-12-581-sourcesjar/com/amazonaws/services/kinesisanalytics/model/S3ReferenceDataSourceUpdate.java \*

 /opt/cola/permits/1882329080\_1704877817.4791546/0/aws-java-sdk-kinesis-1-12-581-sourcesjar/com/amazonaws/services/kinesisanalytics/model/transform/InputConfigurationJsonUnmarshaller.java \* /opt/cola/permits/1882329080\_1704877817.4791546/0/aws-java-sdk-kinesis-1-12-581-sourcesjar/com/amazonaws/services/kinesisanalytics/model/transform/KinesisStreamsInputUpdateJsonUnmarshaller.java \* /opt/cola/permits/1882329080\_1704877817.4791546/0/aws-java-sdk-kinesis-1-12-581-sourcesjar/com/amazonaws/services/kinesisanalytics/model/transform/CodeValidationExceptionUnmarshaller.java \* /opt/cola/permits/1882329080\_1704877817.4791546/0/aws-java-sdk-kinesis-1-12-581-sourcesjar/com/amazonaws/services/kinesis/model/KMSInvalidStateException.java \* /opt/cola/permits/1882329080\_1704877817.4791546/0/aws-java-sdk-kinesis-1-12-581-sources-

jar/com/amazonaws/services/kinesis/model/transform/KMSDisabledExceptionUnmarshaller.java \*

 /opt/cola/permits/1882329080\_1704877817.4791546/0/aws-java-sdk-kinesis-1-12-581-sourcesjar/com/amazonaws/services/kinesisanalytics/model/transform/InputDescriptionMarshaller.java \* /opt/cola/permits/1882329080\_1704877817.4791546/0/aws-java-sdk-kinesis-1-12-581-sourcesjar/com/amazonaws/services/kinesisfirehose/model/transform/ConcurrentModificationExceptionUnmarshaller.java \* /opt/cola/permits/1882329080\_1704877817.4791546/0/aws-java-sdk-kinesis-1-12-581-sourcesjar/com/amazonaws/services/kinesisfirehose/model/transform/OutputFormatConfigurationJsonUnmarshaller.java \* /opt/cola/permits/1882329080\_1704877817.4791546/0/aws-java-sdk-kinesis-1-12-581-sourcesjar/com/amazonaws/services/kinesisanalytics/model/AddApplicationReferenceDataSourceRequest.java \* /opt/cola/permits/1882329080\_1704877817.4791546/0/aws-java-sdk-kinesis-1-12-581-sourcesjar/com/amazonaws/services/kinesis/model/transform/EnableEnhancedMonitoringResultJsonUnmarshaller.java \* /opt/cola/permits/1882329080\_1704877817.4791546/0/aws-java-sdk-kinesis-1-12-581-sourcesjar/com/amazonaws/services/kinesis/model/transform/UpdateShardCountRequestMarshaller.java \*

 /opt/cola/permits/1882329080\_1704877817.4791546/0/aws-java-sdk-kinesis-1-12-581-sourcesjar/com/amazonaws/services/kinesis/model/transform/ListShardsRequestProtocolMarshaller.java \* /opt/cola/permits/1882329080\_1704877817.4791546/0/aws-java-sdk-kinesis-1-12-581-sourcesjar/com/amazonaws/services/kinesisfirehose/model/DescribeDeliveryStreamResult.java \* /opt/cola/permits/1882329080\_1704877817.4791546/0/aws-java-sdk-kinesis-1-12-581-sources-

jar/com/amazonaws/services/kinesis/waiters/AmazonKinesisWaiters.java

\* /opt/cola/permits/1882329080\_1704877817.4791546/0/aws-java-sdk-kinesis-1-12-581-sourcesjar/com/amazonaws/services/kinesisanalytics/model/transform/SourceSchemaMarshaller.java

jar/com/amazonaws/services/kinesisanalytics/model/transform/DeleteApplicationCloudWatchLoggingOptionResult JsonUnmarshaller.java

\*

 /opt/cola/permits/1882329080\_1704877817.4791546/0/aws-java-sdk-kinesis-1-12-581-sourcesjar/com/amazonaws/services/kinesisfirehose/model/transform/StopDeliveryStreamEncryptionRequestMarshaller.jav a

\* /opt/cola/permits/1882329080\_1704877817.4791546/0/aws-java-sdk-kinesis-1-12-581-sourcesjar/com/amazonaws/services/kinesis/model/transform/RecordMarshaller.java

\* /opt/cola/permits/1882329080\_1704877817.4791546/0/aws-java-sdk-kinesis-1-12-581-sourcesjar/com/amazonaws/services/kinesis/model/transform/KMSOptInRequiredExceptionUnmarshaller.java \* /opt/cola/permits/1882329080\_1704877817.4791546/0/aws-java-sdk-kinesis-1-12-581-sourcesjar/com/amazonaws/services/kinesisanalytics/model/transform/CreateApplicationResultJsonUnmarshaller.java \* /opt/cola/permits/1882329080\_1704877817.4791546/0/aws-java-sdk-kinesis-1-12-581-sourcesjar/com/amazonaws/services/kinesis/model/transform/StreamSummaryJsonUnmarshaller.java \* /opt/cola/permits/1882329080\_1704877817.4791546/0/aws-java-sdk-kinesis-1-12-581-sourcesjar/com/amazonaws/services/kinesisfirehose/model/transform/DescribeDeliveryStreamRequestProtocolMarshaller.ja va

 /opt/cola/permits/1882329080\_1704877817.4791546/0/aws-java-sdk-kinesis-1-12-581-sourcesjar/com/amazonaws/services/kinesis/model/transform/SplitShardRequestProtocolMarshaller.java \* /opt/cola/permits/1882329080\_1704877817.4791546/0/aws-java-sdk-kinesis-1-12-581-sources-

jar/com/amazonaws/services/kinesis/waiters/DescribeStreamFunction.java

\* /opt/cola/permits/1882329080\_1704877817.4791546/0/aws-java-sdk-kinesis-1-12-581-sources-

jar/com/amazonaws/services/kinesis/model/transform/DescribeStreamConsumerRequestMarshaller.java

\* /opt/cola/permits/1882329080\_1704877817.4791546/0/aws-java-sdk-kinesis-1-12-581-sources-

jar/com/amazonaws/services/kinesisanalytics/model/transform/ResourceProvisionedThroughputExceededException Unmarshaller.java

\* /opt/cola/permits/1882329080\_1704877817.4791546/0/aws-java-sdk-kinesis-1-12-581-sourcesjar/com/amazonaws/services/kinesisfirehose/model/ContentEncoding.java

\*

\*

 /opt/cola/permits/1882329080\_1704877817.4791546/0/aws-java-sdk-kinesis-1-12-581-sourcesjar/com/amazonaws/services/kinesisfirehose/model/Processor.java

\* /opt/cola/permits/1882329080\_1704877817.4791546/0/aws-java-sdk-kinesis-1-12-581-sourcesjar/com/amazonaws/services/kinesis/model/transform/KMSNotFoundExceptionUnmarshaller.java

\* /opt/cola/permits/1882329080\_1704877817.4791546/0/aws-java-sdk-kinesis-1-12-581-sourcesjar/com/amazonaws/services/kinesisfirehose/model/RedshiftRetryOptions.java

\* /opt/cola/permits/1882329080\_1704877817.4791546/0/aws-java-sdk-kinesis-1-12-581-sourcesjar/com/amazonaws/services/kinesis/model/ListStreamConsumersRequest.java

\* /opt/cola/permits/1882329080\_1704877817.4791546/0/aws-java-sdk-kinesis-1-12-581-sources-

jar/com/amazonaws/services/kinesis/model/transform/GetShardIteratorRequestMarshaller.java

\* /opt/cola/permits/1882329080\_1704877817.4791546/0/aws-java-sdk-kinesis-1-12-581-sources-

jar/com/amazonaws/services/kinesisanalytics/model/transform/AddApplicationReferenceDataSourceRequestMarsha ller.java

\*

 /opt/cola/permits/1882329080\_1704877817.4791546/0/aws-java-sdk-kinesis-1-12-581-sourcesjar/com/amazonaws/services/kinesisanalytics/model/transform/SourceSchemaJsonUnmarshaller.java \* /opt/cola/permits/1882329080\_1704877817.4791546/0/aws-java-sdk-kinesis-1-12-581-sourcesjar/com/amazonaws/services/kinesisanalytics/model/transform/StopApplicationRequestMarshaller.java \* /opt/cola/permits/1882329080\_1704877817.4791546/0/aws-java-sdk-kinesis-1-12-581-sourcesjar/com/amazonaws/services/kinesisfirehose/model/RedshiftDestinationConfiguration.java \* /opt/cola/permits/1882329080\_1704877817.4791546/0/aws-java-sdk-kinesis-1-12-581-sourcesjar/com/amazonaws/services/kinesis/model/transform/GetRecordsResultJsonUnmarshaller.java \* /opt/cola/permits/1882329080\_1704877817.4791546/0/aws-java-sdk-kinesis-1-12-581-sourcesjar/com/amazonaws/services/kinesis/model/transform/DeregisterStreamConsumerRequestMarshaller.java \*

 /opt/cola/permits/1882329080\_1704877817.4791546/0/aws-java-sdk-kinesis-1-12-581-sourcesjar/com/amazonaws/services/kinesisanalytics/model/transform/KinesisStreamsInputDescriptionJsonUnmarshaller.ja va

\* /opt/cola/permits/1882329080\_1704877817.4791546/0/aws-java-sdk-kinesis-1-12-581-sourcesjar/com/amazonaws/services/kinesis/model/transform/EnhancedMetricsMarshaller.java \* /opt/cola/permits/1882329080\_1704877817.4791546/0/aws-java-sdk-kinesis-1-12-581-sources-

jar/com/amazonaws/services/kinesis/model/CreateStreamRequest.java

\* /opt/cola/permits/1882329080\_1704877817.4791546/0/aws-java-sdk-kinesis-1-12-581-sourcesjar/com/amazonaws/services/kinesisanalytics/model/transform/ListApplicationsRequestMarshaller.java \* /opt/cola/permits/1882329080\_1704877817.4791546/0/aws-java-sdk-kinesis-1-12-581-sourcesjar/com/amazonaws/services/kinesisanalytics/model/transform/KinesisStreamsInputJsonUnmarshaller.java \* /opt/cola/permits/1882329080\_1704877817.4791546/0/aws-java-sdk-kinesis-1-12-581-sourcesjar/com/amazonaws/services/kinesisfirehose/model/transform/SplunkRetryOptionsJsonUnmarshaller.java \*

 /opt/cola/permits/1882329080\_1704877817.4791546/0/aws-java-sdk-kinesis-1-12-581-sourcesjar/com/amazonaws/services/kinesisfirehose/model/RedshiftDestinationDescription.java

\* /opt/cola/permits/1882329080\_1704877817.4791546/0/aws-java-sdk-kinesis-1-12-581-sourcesjar/com/amazonaws/services/kinesisfirehose/model/AmazonopensearchserviceRetryOptions.java

\* /opt/cola/permits/1882329080\_1704877817.4791546/0/aws-java-sdk-kinesis-1-12-581-sources-

jar/com/amazonaws/services/kinesis/model/DecreaseStreamRetentionPeriodRequest.java

\* /opt/cola/permits/1882329080\_1704877817.4791546/0/aws-java-sdk-kinesis-1-12-581-sourcesjar/com/amazonaws/services/kinesis/model/KMSThrottlingException.java

\* /opt/cola/permits/1882329080\_1704877817.4791546/0/aws-java-sdk-kinesis-1-12-581-sourcesjar/com/amazonaws/services/kinesis/model/transform/DeleteStreamRequestMarshaller.java \*

 /opt/cola/permits/1882329080\_1704877817.4791546/0/aws-java-sdk-kinesis-1-12-581-sourcesjar/com/amazonaws/services/kinesisanalytics/model/transform/UnableToDetectSchemaExceptionUnmarshaller.java \* /opt/cola/permits/1882329080\_1704877817.4791546/0/aws-java-sdk-kinesis-1-12-581-sourcesjar/com/amazonaws/services/kinesisfirehose/model/OrcFormatVersion.java \* /opt/cola/permits/1882329080\_1704877817.4791546/0/aws-java-sdk-kinesis-1-12-581-sourcesjar/com/amazonaws/services/kinesisfirehose/model/transform/OpenXJsonSerDeJsonUnmarshaller.java \* /opt/cola/permits/1882329080\_1704877817.4791546/0/aws-java-sdk-kinesis-1-12-581-sources-

jar/com/amazonaws/services/kinesisanalytics/model/transform/TagJsonUnmarshaller.java

\* /opt/cola/permits/1882329080\_1704877817.4791546/0/aws-java-sdk-kinesis-1-12-581-sources-

jar/com/amazonaws/services/kinesisanalytics/model/transform/KinesisFirehoseInputDescriptionMarshaller.java

\* /opt/cola/permits/1882329080\_1704877817.4791546/0/aws-java-sdk-kinesis-1-12-581-sources-

jar/com/amazonaws/services/kinesisfirehose/package-info.java

\*

 /opt/cola/permits/1882329080\_1704877817.4791546/0/aws-java-sdk-kinesis-1-12-581-sourcesjar/com/amazonaws/services/kinesis/model/DeleteStreamRequest.java

jar/com/amazonaws/services/kinesisfirehose/model/transform/ResourceInUseExceptionUnmarshaller.java

\* /opt/cola/permits/1882329080\_1704877817.4791546/0/aws-java-sdk-kinesis-1-12-581-sources-

jar/com/amazonaws/services/kinesisanalytics/model/transform/InputProcessingConfigurationDescriptionMarshaller. java

\* /opt/cola/permits/1882329080\_1704877817.4791546/0/aws-java-sdk-kinesis-1-12-581-sources-

jar/com/amazonaws/services/kinesisfirehose/model/transform/PutRecordBatchResponseEntryMarshaller.java

\* /opt/cola/permits/1882329080\_1704877817.4791546/0/aws-java-sdk-kinesis-1-12-581-sources-

jar/com/amazonaws/services/kinesisanalytics/model/CreateApplicationResult.java

\* /opt/cola/permits/1882329080\_1704877817.4791546/0/aws-java-sdk-kinesis-1-12-581-sources-

jar/com/amazonaws/services/kinesisfirehose/model/transform/AmazonOpenSearchServerlessDestinationDescription Marshaller.java

\*

 /opt/cola/permits/1882329080\_1704877817.4791546/0/aws-java-sdk-kinesis-1-12-581-sourcesjar/com/amazonaws/services/kinesisanalytics/model/KinesisFirehoseInput.java

\* /opt/cola/permits/1882329080\_1704877817.4791546/0/aws-java-sdk-kinesis-1-12-581-sources-

jar/com/amazonaws/services/kinesisfirehose/model/transform/AuthenticationConfigurationJsonUnmarshaller.java

\* /opt/cola/permits/1882329080\_1704877817.4791546/0/aws-java-sdk-kinesis-1-12-581-sources-

jar/com/amazonaws/services/kinesis/model/transform/UpdateStreamModeRequestProtocolMarshaller.java

\* /opt/cola/permits/1882329080\_1704877817.4791546/0/aws-java-sdk-kinesis-1-12-581-sources-

jar/com/amazonaws/services/kinesisfirehose/model/ListTagsForDeliveryStreamResult.java

\* /opt/cola/permits/1882329080\_1704877817.4791546/0/aws-java-sdk-kinesis-1-12-581-sources-

jar/com/amazonaws/services/kinesisfirehose/model/PutRecordResult.java

\*

 /opt/cola/permits/1882329080\_1704877817.4791546/0/aws-java-sdk-kinesis-1-12-581-sourcesjar/com/amazonaws/services/kinesis/model/PutRecordsRequest.java

\* /opt/cola/permits/1882329080\_1704877817.4791546/0/aws-java-sdk-kinesis-1-12-581-sources-

jar/com/amazonaws/services/kinesis/model/transform/DeleteStreamResultJsonUnmarshaller.java

\* /opt/cola/permits/1882329080\_1704877817.4791546/0/aws-java-sdk-kinesis-1-12-581-sources-

jar/com/amazonaws/services/kinesis/model/transform/ShardFilterJsonUnmarshaller.java

\* /opt/cola/permits/1882329080\_1704877817.4791546/0/aws-java-sdk-kinesis-1-12-581-sources-

jar/com/amazonaws/services/kinesisanalytics/model/transform/CloudWatchLoggingOptionJsonUnmarshaller.java

\* /opt/cola/permits/1882329080\_1704877817.4791546/0/aws-java-sdk-kinesis-1-12-581-sources-

jar/com/amazonaws/services/kinesisanalytics/AmazonKinesisAnalytics.java

\* /opt/cola/permits/1882329080\_1704877817.4791546/0/aws-java-sdk-kinesis-1-12-581-sources-

jar/com/amazonaws/services/kinesisanalytics/model/CodeValidationException.java

\*

.java

/opt/cola/permits/1882329080\_1704877817.4791546/0/aws-java-sdk-kinesis-1-12-581-sources-

jar/com/amazonaws/services/kinesisanalytics/model/transform/StartApplicationRequestProtocolMarshaller.java

\* /opt/cola/permits/1882329080\_1704877817.4791546/0/aws-java-sdk-kinesis-1-12-581-sources-

jar/com/amazonaws/services/kinesisfirehose/model/Tag.java

\* /opt/cola/permits/1882329080\_1704877817.4791546/0/aws-java-sdk-kinesis-1-12-581-sources-

jar/com/amazonaws/services/kinesisfirehose/model/transform/CloudWatchLoggingOptionsJsonUnmarshaller.java \* /opt/cola/permits/1882329080\_1704877817.4791546/0/aws-java-sdk-kinesis-1-12-581-sources-

jar/com/amazonaws/services/kinesisanalytics/model/transform/CloudWatchLoggingOptionUpdateJsonUnmarshaller

\* /opt/cola/permits/1882329080\_1704877817.4791546/0/aws-java-sdk-kinesis-1-12-581-sourcesjar/com/amazonaws/services/kinesisfirehose/model/ProcessorParameter.java

\*

/opt/cola/permits/1882329080\_1704877817.4791546/0/aws-java-sdk-kinesis-1-12-581-sources-

jar/com/amazonaws/services/kinesisanalytics/model/S3ReferenceDataSourceDescription.java

\* /opt/cola/permits/1882329080\_1704877817.4791546/0/aws-java-sdk-kinesis-1-12-581-sources-

jar/com/amazonaws/services/kinesisfirehose/model/transform/DataFormatConversionConfigurationMarshaller.java

\* /opt/cola/permits/1882329080\_1704877817.4791546/0/aws-java-sdk-kinesis-1-12-581-sources-

jar/com/amazonaws/services/kinesis/model/transform/ShardFilterMarshaller.java

\* /opt/cola/permits/1882329080\_1704877817.4791546/0/aws-java-sdk-kinesis-1-12-581-sources-

jar/com/amazonaws/services/kinesisfirehose/model/transform/PutRecordBatchResponseEntryJsonUnmarshaller.java

\* /opt/cola/permits/1882329080\_1704877817.4791546/0/aws-java-sdk-kinesis-1-12-581-sources-

jar/com/amazonaws/services/kinesis/model/Tag.java

\* /opt/cola/permits/1882329080\_1704877817.4791546/0/aws-java-sdk-kinesis-1-12-581-sources-

jar/com/amazonaws/services/kinesis/model/transform/AddTagsToStreamRequestProtocolMarshaller.java \*

/opt/cola/permits/1882329080\_1704877817.4791546/0/aws-java-sdk-kinesis-1-12-581-sources-

jar/com/amazonaws/services/kinesisfirehose/AmazonKinesisFirehoseClientBuilder.java

\* /opt/cola/permits/1882329080\_1704877817.4791546/0/aws-java-sdk-kinesis-1-12-581-sources-

jar/com/amazonaws/services/kinesisanalytics/model/transform/InputStartingPositionConfigurationJsonUnmarshaller .java

\* /opt/cola/permits/1882329080\_1704877817.4791546/0/aws-java-sdk-kinesis-1-12-581-sources-

jar/com/amazonaws/services/kinesisfirehose/model/HttpEndpointDescription.java

\* /opt/cola/permits/1882329080\_1704877817.4791546/0/aws-java-sdk-kinesis-1-12-581-sources-

jar/com/amazonaws/services/kinesisfirehose/model/transform/HttpEndpointBufferingHintsMarshaller.java

\* /opt/cola/permits/1882329080\_1704877817.4791546/0/aws-java-sdk-kinesis-1-12-581-sources-

jar/com/amazonaws/services/kinesis/AmazonKinesisClient.java

\* /opt/cola/permits/1882329080\_1704877817.4791546/0/aws-java-sdk-kinesis-1-12-581-sources-

jar/com/amazonaws/services/kinesis/model/transform/DeregisterStreamConsumerResultJsonUnmarshaller.java \*

/opt/cola/permits/1882329080\_1704877817.4791546/0/aws-java-sdk-kinesis-1-12-581-sources-

jar/com/amazonaws/services/kinesisanalytics/model/JSONMappingParameters.java

\* /opt/cola/permits/1882329080\_1704877817.4791546/0/aws-java-sdk-kinesis-1-12-581-sources-

jar/com/amazonaws/services/kinesisanalytics/model/transform/AddApplicationOutputRequestProtocolMarshaller.ja va

\* /opt/cola/permits/1882329080\_1704877817.4791546/0/aws-java-sdk-kinesis-1-12-581-sources-

jar/com/amazonaws/services/kinesisanalytics/model/transform/LambdaOutputDescriptionMarshaller.java

\* /opt/cola/permits/1882329080\_1704877817.4791546/0/aws-java-sdk-kinesis-1-12-581-sources-

jar/com/amazonaws/services/kinesis/model/ListTagsForStreamRequest.java

\* /opt/cola/permits/1882329080\_1704877817.4791546/0/aws-java-sdk-kinesis-1-12-581-sourcesjar/com/amazonaws/services/kinesis/model/transform/PutRecordsRequestProtocolMarshaller.java \*

 /opt/cola/permits/1882329080\_1704877817.4791546/0/aws-java-sdk-kinesis-1-12-581-sourcesjar/com/amazonaws/services/kinesisfirehose/model/SplunkS3BackupMode.java

\* /opt/cola/permits/1882329080\_1704877817.4791546/0/aws-java-sdk-kinesis-1-12-581-sources-

jar/com/amazonaws/services/kinesisanalytics/model/DeleteApplicationInputProcessingConfigurationResult.java

\* /opt/cola/permits/1882329080\_1704877817.4791546/0/aws-java-sdk-kinesis-1-12-581-sources-

jar/com/amazonaws/services/kinesisanalytics/model/transform/InputUpdateJsonUnmarshaller.java

\* /opt/cola/permits/1882329080\_1704877817.4791546/0/aws-java-sdk-kinesis-1-12-581-sources-

jar/com/amazonaws/services/kinesis/model/transform/GetRecordsRequestMarshaller.java

\* /opt/cola/permits/1882329080\_1704877817.4791546/0/aws-java-sdk-kinesis-1-12-581-sourcesjar/com/amazonaws/services/kinesisanalytics/model/KinesisStreamsInputUpdate.java

\* /opt/cola/permits/1882329080\_1704877817.4791546/0/aws-java-sdk-kinesis-1-12-581-sourcesjar/com/amazonaws/services/kinesis/model/transform/UpdateShardCountRequestProtocolMarshaller.java \*

 /opt/cola/permits/1882329080\_1704877817.4791546/0/aws-java-sdk-kinesis-1-12-581-sourcesjar/com/amazonaws/services/kinesisfirehose/model/Record.java

\* /opt/cola/permits/1882329080\_1704877817.4791546/0/aws-java-sdk-kinesis-1-12-581-sourcesjar/com/amazonaws/services/kinesisfirehose/model/transform/OrcSerDeJsonUnmarshaller.java \* /opt/cola/permits/1882329080\_1704877817.4791546/0/aws-java-sdk-kinesis-1-12-581-sourcesjar/com/amazonaws/services/kinesisfirehose/model/AmazonopensearchserviceS3BackupMode.java \* /opt/cola/permits/1882329080\_1704877817.4791546/0/aws-java-sdk-kinesis-1-12-581-sourcesjar/com/amazonaws/services/kinesisfirehose/model/DeleteDeliveryStreamRequest.java \* /opt/cola/permits/1882329080\_1704877817.4791546/0/aws-java-sdk-kinesis-1-12-581-sourcesjar/com/amazonaws/services/kinesisanalytics/AmazonKinesisAnalyticsAsyncClient.java \*

 /opt/cola/permits/1882329080\_1704877817.4791546/0/aws-java-sdk-kinesis-1-12-581-sourcesjar/com/amazonaws/services/kinesisfirehose/model/EncryptionConfiguration.java \* /opt/cola/permits/1882329080\_1704877817.4791546/0/aws-java-sdk-kinesis-1-12-581-sourcesjar/com/amazonaws/services/kinesisfirehose/model/InvalidKMSResourceException.java \* /opt/cola/permits/1882329080\_1704877817.4791546/0/aws-java-sdk-kinesis-1-12-581-sourcesjar/com/amazonaws/services/kinesisfirehose/model/UntagDeliveryStreamResult.java \* /opt/cola/permits/1882329080\_1704877817.4791546/0/aws-java-sdk-kinesis-1-12-581-sourcesjar/com/amazonaws/services/kinesis/model/transform/RemoveTagsFromStreamResultJsonUnmarshaller.java \* /opt/cola/permits/1882329080\_1704877817.4791546/0/aws-java-sdk-kinesis-1-12-581-sourcesjar/com/amazonaws/services/kinesisfirehose/model/transform/RetryOptionsJsonUnmarshaller.java \* /opt/cola/permits/1882329080\_1704877817.4791546/0/aws-java-sdk-kinesis-1-12-581-sourcesjar/com/amazonaws/services/kinesisfirehose/model/NoEncryptionConfig.java \*

 /opt/cola/permits/1882329080\_1704877817.4791546/0/aws-java-sdk-kinesis-1-12-581-sourcesjar/com/amazonaws/services/kinesisanalytics/model/transform/KinesisFirehoseInputMarshaller.java \* /opt/cola/permits/1882329080\_1704877817.4791546/0/aws-java-sdk-kinesis-1-12-581-sourcesjar/com/amazonaws/services/kinesis/model/GetRecordsRequest.java

\* /opt/cola/permits/1882329080\_1704877817.4791546/0/aws-java-sdk-kinesis-1-12-581-sourcesjar/com/amazonaws/services/kinesis/model/HashKeyRange.java

\* /opt/cola/permits/1882329080\_1704877817.4791546/0/aws-java-sdk-kinesis-1-12-581-sourcesjar/com/amazonaws/services/kinesis/model/Record.java

\* /opt/cola/permits/1882329080\_1704877817.4791546/0/aws-java-sdk-kinesis-1-12-581-sourcesjar/com/amazonaws/services/kinesis/model/transform/DecreaseStreamRetentionPeriodResultJsonUnmarshaller.java \* /opt/cola/permits/1882329080\_1704877817.4791546/0/aws-java-sdk-kinesis-1-12-581-sourcesjar/com/amazonaws/services/kinesisanalytics/model/ServiceUnavailableException.java

\*

/opt/cola/permits/1882329080\_1704877817.4791546/0/aws-java-sdk-kinesis-1-12-581-sources-

jar/com/amazonaws/services/kinesisfirehose/AbstractAmazonKinesisFirehoseAsync.java

\* /opt/cola/permits/1882329080\_1704877817.4791546/0/aws-java-sdk-kinesis-1-12-581-sources-

jar/com/amazonaws/services/kinesis/model/RemoveTagsFromStreamResult.java

\* /opt/cola/permits/1882329080\_1704877817.4791546/0/aws-java-sdk-kinesis-1-12-581-sources-

jar/com/amazonaws/services/kinesis/model/transform/ConsumerJsonUnmarshaller.java

jar/com/amazonaws/services/kinesis/model/transform/ListShardsResultJsonUnmarshaller.java

\* /opt/cola/permits/1882329080\_1704877817.4791546/0/aws-java-sdk-kinesis-1-12-581-sources-

jar/com/amazonaws/services/kinesisfirehose/model/transform/ProcessorJsonUnmarshaller.java

\* /opt/cola/permits/1882329080\_1704877817.4791546/0/aws-java-sdk-kinesis-1-12-581-sources-

jar/com/amazonaws/services/kinesisfirehose/model/transform/ExtendedS3DestinationConfigurationMarshaller.java \*

/opt/cola/permits/1882329080\_1704877817.4791546/0/aws-java-sdk-kinesis-1-12-581-sources-

jar/com/amazonaws/services/kinesisfirehose/model/UntagDeliveryStreamRequest.java

\* /opt/cola/permits/1882329080\_1704877817.4791546/0/aws-java-sdk-kinesis-1-12-581-sources-

jar/com/amazonaws/services/kinesisfirehose/model/transform/AmazonopensearchserviceDestinationConfiguration Marshaller.java

\* /opt/cola/permits/1882329080\_1704877817.4791546/0/aws-java-sdk-kinesis-1-12-581-sources-

jar/com/amazonaws/services/kinesisfirehose/model/transform/SplunkDestinationUpdateJsonUnmarshaller.java

\* /opt/cola/permits/1882329080\_1704877817.4791546/0/aws-java-sdk-kinesis-1-12-581-sources-

jar/com/amazonaws/services/kinesis/model/ChildShard.java

\* /opt/cola/permits/1882329080\_1704877817.4791546/0/aws-java-sdk-kinesis-1-12-581-sourcesjar/com/amazonaws/services/kinesis/model/DescribeStreamConsumerRequest.java \*

/opt/cola/permits/1882329080\_1704877817.4791546/0/aws-java-sdk-kinesis-1-12-581-sources-

jar/com/amazonaws/services/kinesisfirehose/model/transform/S3DestinationConfigurationMarshaller.java

\* /opt/cola/permits/1882329080\_1704877817.4791546/0/aws-java-sdk-kinesis-1-12-581-sources-

jar/com/amazonaws/services/kinesisanalytics/model/KinesisStreamsInput.java

\* /opt/cola/permits/1882329080\_1704877817.4791546/0/aws-java-sdk-kinesis-1-12-581-sources-

jar/com/amazonaws/services/kinesisfirehose/model/transform/TagJsonUnmarshaller.java

\* /opt/cola/permits/1882329080\_1704877817.4791546/0/aws-java-sdk-kinesis-1-12-581-sources-

jar/com/amazonaws/services/kinesisanalytics/model/transform/InputLambdaProcessorDescriptionJsonUnmarshaller. java

\* /opt/cola/permits/1882329080\_1704877817.4791546/0/aws-java-sdk-kinesis-1-12-581-sources-

jar/com/amazonaws/services/kinesis/model/transform/DescribeStreamConsumerRequestProtocolMarshaller.java

\* /opt/cola/permits/1882329080\_1704877817.4791546/0/aws-java-sdk-kinesis-1-12-581-sources-

jar/com/amazonaws/services/kinesisfirehose/model/transform/HttpEndpointDestinationDescriptionMarshaller.java \*

/opt/cola/permits/1882329080\_1704877817.4791546/0/aws-java-sdk-kinesis-1-12-581-sources-

jar/com/amazonaws/services/kinesisanalytics/AmazonKinesisAnalyticsAsync.java

\* /opt/cola/permits/1882329080\_1704877817.4791546/0/aws-java-sdk-kinesis-1-12-581-sources-

jar/com/amazonaws/services/kinesis/model/ShardIteratorType.java

\* /opt/cola/permits/1882329080\_1704877817.4791546/0/aws-java-sdk-kinesis-1-12-581-sources-

jar/com/amazonaws/services/kinesisanalytics/model/transform/AddApplicationInputProcessingConfigurationReques tMarshaller.java

\* /opt/cola/permits/1882329080\_1704877817.4791546/0/aws-java-sdk-kinesis-1-12-581-sources-

jar/com/amazonaws/services/kinesisfirehose/model/transform/OrcSerDeMarshaller.java

\* /opt/cola/permits/1882329080\_1704877817.4791546/0/aws-java-sdk-kinesis-1-12-581-sources-

jar/com/amazonaws/services/kinesisanalytics/model/transform/KinesisFirehoseInputDescriptionJsonUnmarshaller.ja va

 $\ddot{\phantom{a}}$ 

 /opt/cola/permits/1882329080\_1704877817.4791546/0/aws-java-sdk-kinesis-1-12-581-sourcesjar/com/amazonaws/services/kinesisanalytics/model/Output.java

jar/com/amazonaws/services/kinesisanalytics/model/transform/DeleteApplicationInputProcessingConfigurationReq uestProtocolMarshaller.java

\* /opt/cola/permits/1882329080\_1704877817.4791546/0/aws-java-sdk-kinesis-1-12-581-sourcesjar/com/amazonaws/services/kinesisfirehose/model/transform/KinesisStreamSourceDescriptionJsonUnmarshaller.ja va

\* /opt/cola/permits/1882329080\_1704877817.4791546/0/aws-java-sdk-kinesis-1-12-581-sourcesjar/com/amazonaws/services/kinesis/model/StreamModeDetails.java

\* /opt/cola/permits/1882329080\_1704877817.4791546/0/aws-java-sdk-kinesis-1-12-581-sourcesjar/com/amazonaws/services/kinesisfirehose/model/KinesisStreamSourceConfiguration.java \* /opt/cola/permits/1882329080\_1704877817.4791546/0/aws-java-sdk-kinesis-1-12-581-sourcesjar/com/amazonaws/services/kinesisfirehose/model/transform/DocumentIdOptionsJsonUnmarshaller.java \*

 /opt/cola/permits/1882329080\_1704877817.4791546/0/aws-java-sdk-kinesis-1-12-581-sourcesjar/com/amazonaws/services/kinesis/model/transform/PutRecordsRequestEntryJsonUnmarshaller.java \* /opt/cola/permits/1882329080\_1704877817.4791546/0/aws-java-sdk-kinesis-1-12-581-sourcesjar/com/amazonaws/services/kinesisfirehose/model/ElasticsearchDestinationConfiguration.java \* /opt/cola/permits/1882329080\_1704877817.4791546/0/aws-java-sdk-kinesis-1-12-581-sourcesjar/com/amazonaws/services/kinesisanalytics/model/InputParallelismUpdate.java

\* /opt/cola/permits/1882329080\_1704877817.4791546/0/aws-java-sdk-kinesis-1-12-581-sources-

jar/com/amazonaws/services/kinesisfirehose/model/MSKSourceConfiguration.java

\* /opt/cola/permits/1882329080\_1704877817.4791546/0/aws-java-sdk-kinesis-1-12-581-sourcesjar/com/amazonaws/services/kinesisanalytics/model/KinesisFirehoseOutput.java

\*

/opt/cola/permits/1882329080\_1704877817.4791546/0/aws-java-sdk-kinesis-1-12-581-sources-

jar/com/amazonaws/services/kinesisfirehose/model/transform/KinesisStreamSourceConfigurationMarshaller.java

\* /opt/cola/permits/1882329080\_1704877817.4791546/0/aws-java-sdk-kinesis-1-12-581-sources-

jar/com/amazonaws/services/kinesisanalytics/model/RecordFormat.java

\* /opt/cola/permits/1882329080\_1704877817.4791546/0/aws-java-sdk-kinesis-1-12-581-sources-

jar/com/amazonaws/services/kinesisanalytics/model/transform/AddApplicationCloudWatchLoggingOptionRequest Marshaller.java

\* /opt/cola/permits/1882329080\_1704877817.4791546/0/aws-java-sdk-kinesis-1-12-581-sources-

jar/com/amazonaws/services/kinesisanalytics/model/transform/InputProcessingConfigurationMarshaller.java

\* /opt/cola/permits/1882329080\_1704877817.4791546/0/aws-java-sdk-kinesis-1-12-581-sources-

jar/com/amazonaws/services/kinesisfirehose/model/transform/PutRecordResultJsonUnmarshaller.java

\* /opt/cola/permits/1882329080\_1704877817.4791546/0/aws-java-sdk-kinesis-1-12-581-sources-

jar/com/amazonaws/services/kinesisfirehose/model/transform/StopDeliveryStreamEncryptionRequestProtocolMarsh aller.java

\*

/opt/cola/permits/1882329080\_1704877817.4791546/0/aws-java-sdk-kinesis-1-12-581-sources-

jar/com/amazonaws/services/kinesisanalytics/model/transform/DeleteApplicationResultJsonUnmarshaller.java

\* /opt/cola/permits/1882329080\_1704877817.4791546/0/aws-java-sdk-kinesis-1-12-581-sources-

jar/com/amazonaws/services/kinesisfirehose/model/transform/AmazonopensearchserviceDestinationDescriptionMar shaller.java

\* /opt/cola/permits/1882329080\_1704877817.4791546/0/aws-java-sdk-kinesis-1-12-581-sources-

jar/com/amazonaws/services/kinesis/model/transform/PutRecordsResultJsonUnmarshaller.java

\* /opt/cola/permits/1882329080\_1704877817.4791546/0/aws-java-sdk-kinesis-1-12-581-sources-

jar/com/amazonaws/services/kinesisanalytics/model/transform/CSVMappingParametersJsonUnmarshaller.java

\* /opt/cola/permits/1882329080\_1704877817.4791546/0/aws-java-sdk-kinesis-1-12-581-sourcesjar/com/amazonaws/services/kinesis/model/transform/ListStreamConsumersResultJsonUnmarshaller.java \*

 /opt/cola/permits/1882329080\_1704877817.4791546/0/aws-java-sdk-kinesis-1-12-581-sourcesjar/com/amazonaws/services/kinesis/model/UpdateStreamModeResult.java \* /opt/cola/permits/1882329080\_1704877817.4791546/0/aws-java-sdk-kinesis-1-12-581-sourcesjar/com/amazonaws/services/kinesis/model/PutRecordsRequestEntry.java \* /opt/cola/permits/1882329080\_1704877817.4791546/0/aws-java-sdk-kinesis-1-12-581-sourcesjar/com/amazonaws/services/kinesisfirehose/model/transform/SplunkDestinationDescriptionMarshaller.java \* /opt/cola/permits/1882329080\_1704877817.4791546/0/aws-java-sdk-kinesis-1-12-581-sourcesjar/com/amazonaws/services/kinesisanalytics/model/transform/UpdateApplicationRequestProtocolMarshaller.java \* /opt/cola/permits/1882329080\_1704877817.4791546/0/aws-java-sdk-kinesis-1-12-581-sourcesjar/com/amazonaws/services/kinesisfirehose/model/OrcCompression.java \*

 /opt/cola/permits/1882329080\_1704877817.4791546/0/aws-java-sdk-kinesis-1-12-581-sourcesjar/com/amazonaws/services/kinesisfirehose/model/ConcurrentModificationException.java \* /opt/cola/permits/1882329080\_1704877817.4791546/0/aws-java-sdk-kinesis-1-12-581-sourcesjar/com/amazonaws/services/kinesisfirehose/model/SplunkDestinationConfiguration.java \* /opt/cola/permits/1882329080\_1704877817.4791546/0/aws-java-sdk-kinesis-1-12-581-sourcesjar/com/amazonaws/services/kinesis/model/PutRecordsResult.java \* /opt/cola/permits/1882329080\_1704877817.4791546/0/aws-java-sdk-kinesis-1-12-581-sourcesjar/com/amazonaws/services/kinesisanalytics/model/transform/UntagResourceResultJsonUnmarshaller.java

\* /opt/cola/permits/1882329080\_1704877817.4791546/0/aws-java-sdk-kinesis-1-12-581-sourcesjar/com/amazonaws/services/kinesis/model/ListStreamsResult.java \* /opt/cola/permits/1882329080\_1704877817.4791546/0/aws-java-sdk-kinesis-1-12-581-sources-

jar/com/amazonaws/services/kinesis/model/AddTagsToStreamRequest.java \*

 /opt/cola/permits/1882329080\_1704877817.4791546/0/aws-java-sdk-kinesis-1-12-581-sourcesjar/com/amazonaws/services/kinesisanalytics/model/AmazonKinesisAnalyticsException.java \* /opt/cola/permits/1882329080\_1704877817.4791546/0/aws-java-sdk-kinesis-1-12-581-sourcesjar/com/amazonaws/services/kinesis/model/transform/ListStreamConsumersRequestMarshaller.java \* /opt/cola/permits/1882329080\_1704877817.4791546/0/aws-java-sdk-kinesis-1-12-581-sourcesjar/com/amazonaws/services/kinesisfirehose/model/AmazonKinesisFirehoseException.java \* /opt/cola/permits/1882329080\_1704877817.4791546/0/aws-java-sdk-kinesis-1-12-581-sourcesjar/com/amazonaws/services/kinesisfirehose/model/LimitExceededException.java \* /opt/cola/permits/1882329080\_1704877817.4791546/0/aws-java-sdk-kinesis-1-12-581-sourcesjar/com/amazonaws/services/kinesisfirehose/model/transform/ListDeliveryStreamsResultJsonUnmarshaller.java \* /opt/cola/permits/1882329080\_1704877817.4791546/0/aws-java-sdk-kinesis-1-12-581-sourcesjar/com/amazonaws/services/kinesisfirehose/model/DeleteDeliveryStreamResult.java \*

 /opt/cola/permits/1882329080\_1704877817.4791546/0/aws-java-sdk-kinesis-1-12-581-sourcesjar/com/amazonaws/services/kinesisfirehose/model/StartDeliveryStreamEncryptionResult.java \* /opt/cola/permits/1882329080\_1704877817.4791546/0/aws-java-sdk-kinesis-1-12-581-sourcesjar/com/amazonaws/services/kinesisfirehose/model/transform/ProcessingConfigurationMarshaller.java \* /opt/cola/permits/1882329080\_1704877817.4791546/0/aws-java-sdk-kinesis-1-12-581-sourcesjar/com/amazonaws/services/kinesisfirehose/model/transform/CreateDeliveryStreamRequestMarshaller.java \* /opt/cola/permits/1882329080\_1704877817.4791546/0/aws-java-sdk-kinesis-1-12-581-sourcesjar/com/amazonaws/services/kinesisanalytics/model/Input.java

jar/com/amazonaws/services/kinesisanalytics/model/transform/AddApplicationInputResultJsonUnmarshaller.java

\* /opt/cola/permits/1882329080\_1704877817.4791546/0/aws-java-sdk-kinesis-1-12-581-sources-

jar/com/amazonaws/services/kinesisfirehose/model/transform/MSKSourceConfigurationJsonUnmarshaller.java \*

 /opt/cola/permits/1882329080\_1704877817.4791546/0/aws-java-sdk-kinesis-1-12-581-sourcesjar/com/amazonaws/services/kinesis/model/StreamMode.java

\* /opt/cola/permits/1882329080\_1704877817.4791546/0/aws-java-sdk-kinesis-1-12-581-sources-

jar/com/amazonaws/services/kinesis/model/GetShardIteratorRequest.java

\* /opt/cola/permits/1882329080\_1704877817.4791546/0/aws-java-sdk-kinesis-1-12-581-sources-

jar/com/amazonaws/services/kinesisanalytics/model/transform/InvalidArgumentExceptionUnmarshaller.java

\* /opt/cola/permits/1882329080\_1704877817.4791546/0/aws-java-sdk-kinesis-1-12-581-sources-

jar/com/amazonaws/services/kinesisfirehose/model/transform/AmazonOpenSearchServerlessDestinationConfigurati onMarshaller.java

\* /opt/cola/permits/1882329080\_1704877817.4791546/0/aws-java-sdk-kinesis-1-12-581-sourcesjar/com/amazonaws/services/kinesisanalytics/model/ListApplicationsRequest.java

 /opt/cola/permits/1882329080\_1704877817.4791546/0/aws-java-sdk-kinesis-1-12-581-sourcesjar/com/amazonaws/services/kinesisfirehose/model/StartDeliveryStreamEncryptionRequest.java

\* /opt/cola/permits/1882329080\_1704877817.4791546/0/aws-java-sdk-kinesis-1-12-581-sources-

jar/com/amazonaws/services/kinesisanalytics/model/transform/S3ReferenceDataSourceDescriptionJsonUnmarshalle r.java

\* /opt/cola/permits/1882329080\_1704877817.4791546/0/aws-java-sdk-kinesis-1-12-581-sourcesjar/com/amazonaws/services/kinesis/model/AddTagsToStreamResult.java

\* /opt/cola/permits/1882329080\_1704877817.4791546/0/aws-java-sdk-kinesis-1-12-581-sourcesjar/com/amazonaws/services/kinesisfirehose/model/transform/VpcConfigurationMarshaller.java

\* /opt/cola/permits/1882329080\_1704877817.4791546/0/aws-java-sdk-kinesis-1-12-581-sources-

jar/com/amazonaws/services/kinesisanalytics/model/DescribeApplicationRequest.java

\* /opt/cola/permits/1882329080\_1704877817.4791546/0/aws-java-sdk-kinesis-1-12-581-sourcesjar/com/amazonaws/services/kinesis/model/MetricsName.java

\*

\*

/opt/cola/permits/1882329080\_1704877817.4791546/0/aws-java-sdk-kinesis-1-12-581-sources-

jar/com/amazonaws/services/kinesisfirehose/model/CreateDeliveryStreamResult.java

\* /opt/cola/permits/1882329080\_1704877817.4791546/0/aws-java-sdk-kinesis-1-12-581-sources-

jar/com/amazonaws/services/kinesisfirehose/model/S3BackupMode.java

\* /opt/cola/permits/1882329080\_1704877817.4791546/0/aws-java-sdk-kinesis-1-12-581-sourcesjar/com/amazonaws/services/kinesis/model/KMSDisabledException.java

\* /opt/cola/permits/1882329080\_1704877817.4791546/0/aws-java-sdk-kinesis-1-12-581-sources-

jar/com/amazonaws/services/kinesis/model/transform/EnableEnhancedMonitoringRequestProtocolMarshaller.java \* /opt/cola/permits/1882329080\_1704877817.4791546/0/aws-java-sdk-kinesis-1-12-581-sources-

jar/com/amazonaws/services/kinesisanalytics/model/transform/KinesisFirehoseOutputDescriptionMarshaller.java

\* /opt/cola/permits/1882329080\_1704877817.4791546/0/aws-java-sdk-kinesis-1-12-581-sources-

jar/com/amazonaws/services/kinesis/model/RemoveTagsFromStreamRequest.java

\*

/opt/cola/permits/1882329080\_1704877817.4791546/0/aws-java-sdk-kinesis-1-12-581-sources-

jar/com/amazonaws/services/kinesisfirehose/model/InputFormatConfiguration.java

\* /opt/cola/permits/1882329080\_1704877817.4791546/0/aws-java-sdk-kinesis-1-12-581-sources-

jar/com/amazonaws/services/kinesisanalytics/model/transform/KinesisStreamsOutputDescriptionMarshaller.java

```
jar/com/amazonaws/services/kinesisanalytics/model/ResourceNotFoundException.java
```
\* /opt/cola/permits/1882329080\_1704877817.4791546/0/aws-java-sdk-kinesis-1-12-581-sources-

jar/com/amazonaws/services/kinesisfirehose/model/SplunkRetryOptions.java

\* /opt/cola/permits/1882329080\_1704877817.4791546/0/aws-java-sdk-kinesis-1-12-581-sources-

jar/com/amazonaws/services/kinesis/model/DescribeStreamRequest.java

\*

/opt/cola/permits/1882329080\_1704877817.4791546/0/aws-java-sdk-kinesis-1-12-581-sources-

jar/com/amazonaws/services/kinesis/model/transform/SplitShardRequestMarshaller.java

\* /opt/cola/permits/1882329080\_1704877817.4791546/0/aws-java-sdk-kinesis-1-12-581-sources-

jar/com/amazonaws/services/kinesisanalytics/model/transform/AddApplicationReferenceDataSourceRequestProtoc olMarshaller.java

\* /opt/cola/permits/1882329080\_1704877817.4791546/0/aws-java-sdk-kinesis-1-12-581-sources-

jar/com/amazonaws/services/kinesisanalytics/model/InputDescription.java

\* /opt/cola/permits/1882329080\_1704877817.4791546/0/aws-java-sdk-kinesis-1-12-581-sources-

jar/com/amazonaws/services/kinesisanalytics/model/transform/KinesisStreamsOutputDescriptionJsonUnmarshaller.j ava

\* /opt/cola/permits/1882329080\_1704877817.4791546/0/aws-java-sdk-kinesis-1-12-581-sources-

jar/com/amazonaws/services/kinesis/model/transform/MergeShardsRequestMarshaller.java

\* /opt/cola/permits/1882329080\_1704877817.4791546/0/aws-java-sdk-kinesis-1-12-581-sources-

jar/com/amazonaws/services/kinesisanalytics/model/transform/JSONMappingParametersJsonUnmarshaller.java \*

 /opt/cola/permits/1882329080\_1704877817.4791546/0/aws-java-sdk-kinesis-1-12-581-sourcesjar/com/amazonaws/services/kinesis/model/Shard.java

\* /opt/cola/permits/1882329080\_1704877817.4791546/0/aws-java-sdk-kinesis-1-12-581-sources-

jar/com/amazonaws/services/kinesisfirehose/model/CloudWatchLoggingOptions.java

\* /opt/cola/permits/1882329080\_1704877817.4791546/0/aws-java-sdk-kinesis-1-12-581-sources-

jar/com/amazonaws/services/kinesis/model/transform/ListStreamConsumersRequestProtocolMarshaller.java

\* /opt/cola/permits/1882329080\_1704877817.4791546/0/aws-java-sdk-kinesis-1-12-581-sources-

jar/com/amazonaws/services/kinesis/model/transform/SplitShardResultJsonUnmarshaller.java

\* /opt/cola/permits/1882329080\_1704877817.4791546/0/aws-java-sdk-kinesis-1-12-581-sources-

jar/com/amazonaws/services/kinesisfirehose/model/TagDeliveryStreamResult.java

\* /opt/cola/permits/1882329080\_1704877817.4791546/0/aws-java-sdk-kinesis-1-12-581-sources-

jar/com/amazonaws/services/kinesisfirehose/model/transform/AuthenticationConfigurationMarshaller.java \*

/opt/cola/permits/1882329080\_1704877817.4791546/0/aws-java-sdk-kinesis-1-12-581-sources-

jar/com/amazonaws/services/kinesisfirehose/model/AmazonOpenSearchServerlessDestinationConfiguration.java

\* /opt/cola/permits/1882329080\_1704877817.4791546/0/aws-java-sdk-kinesis-1-12-581-sources-

jar/com/amazonaws/services/kinesisfirehose/model/AmazonopensearchserviceDestinationConfiguration.java

\* /opt/cola/permits/1882329080\_1704877817.4791546/0/aws-java-sdk-kinesis-1-12-581-sources-

jar/com/amazonaws/services/kinesisfirehose/model/RedshiftS3BackupMode.java

\* /opt/cola/permits/1882329080\_1704877817.4791546/0/aws-java-sdk-kinesis-1-12-581-sources-

jar/com/amazonaws/services/kinesisfirehose/model/transform/DeserializerMarshaller.java

\* /opt/cola/permits/1882329080\_1704877817.4791546/0/aws-java-sdk-kinesis-1-12-581-sources-

jar/com/amazonaws/services/kinesisanalytics/model/transform/KinesisStreamsOutputJsonUnmarshaller.java \*

 /opt/cola/permits/1882329080\_1704877817.4791546/0/aws-java-sdk-kinesis-1-12-581-sourcesjar/com/amazonaws/services/kinesis/AmazonKinesisAsync.java

jar/com/amazonaws/services/kinesis/model/DescribeStreamResult.java

\* /opt/cola/permits/1882329080\_1704877817.4791546/0/aws-java-sdk-kinesis-1-12-581-sources-

jar/com/amazonaws/services/kinesisfirehose/model/transform/UpdateDestinationResultJsonUnmarshaller.java

\* /opt/cola/permits/1882329080\_1704877817.4791546/0/aws-java-sdk-kinesis-1-12-581-sources-

jar/com/amazonaws/services/kinesisanalytics/model/transform/AddApplicationCloudWatchLoggingOptionResultJs onUnmarshaller.java

\* /opt/cola/permits/1882329080\_1704877817.4791546/0/aws-java-sdk-kinesis-1-12-581-sources-

jar/com/amazonaws/services/kinesisanalytics/model/DeleteApplicationInputProcessingConfigurationRequest.java \*

/opt/cola/permits/1882329080\_1704877817.4791546/0/aws-java-sdk-kinesis-1-12-581-sources-

jar/com/amazonaws/services/kinesisanalytics/model/transform/ReferenceDataSourceJsonUnmarshaller.java

\* /opt/cola/permits/1882329080\_1704877817.4791546/0/aws-java-sdk-kinesis-1-12-581-sources-

jar/com/amazonaws/services/kinesisfirehose/model/transform/ProcessorMarshaller.java

\* /opt/cola/permits/1882329080\_1704877817.4791546/0/aws-java-sdk-kinesis-1-12-581-sourcesjar/com/amazonaws/services/kinesisanalytics/model/TagResourceResult.java

\* /opt/cola/permits/1882329080\_1704877817.4791546/0/aws-java-sdk-kinesis-1-12-581-sourcesjar/com/amazonaws/services/kinesisanalytics/model/transform/ApplicationUpdateJsonUnmarshaller.java \* /opt/cola/permits/1882329080\_1704877817.4791546/0/aws-java-sdk-kinesis-1-12-581-sourcesjar/com/amazonaws/services/kinesisfirehose/model/HttpEndpointDestinationConfiguration.java \* /opt/cola/permits/1882329080\_1704877817.4791546/0/aws-java-sdk-kinesis-1-12-581-sourcesjar/com/amazonaws/services/kinesisanalytics/model/transform/TagResourceRequestMarshaller.java \*

 /opt/cola/permits/1882329080\_1704877817.4791546/0/aws-java-sdk-kinesis-1-12-581-sourcesjar/com/amazonaws/services/kinesisfirehose/model/transform/HttpEndpointDescriptionMarshaller.java \* /opt/cola/permits/1882329080\_1704877817.4791546/0/aws-java-sdk-kinesis-1-12-581-sourcesjar/com/amazonaws/services/kinesisanalytics/model/transform/ApplicationDetailMarshaller.java \* /opt/cola/permits/1882329080\_1704877817.4791546/0/aws-java-sdk-kinesis-1-12-581-sourcesjar/com/amazonaws/services/kinesisfirehose/model/CopyCommand.java

\* /opt/cola/permits/1882329080\_1704877817.4791546/0/aws-java-sdk-kinesis-1-12-581-sourcesjar/com/amazonaws/services/kinesisanalytics/model/RecordFormatType.java

\* /opt/cola/permits/1882329080\_1704877817.4791546/0/aws-java-sdk-kinesis-1-12-581-sourcesjar/com/amazonaws/services/kinesis/model/SplitShardResult.java

\* /opt/cola/permits/1882329080\_1704877817.4791546/0/aws-java-sdk-kinesis-1-12-581-sourcesjar/com/amazonaws/services/kinesisanalytics/model/transform/InputLambdaProcessorUpdateJsonUnmarshaller.java \*

 /opt/cola/permits/1882329080\_1704877817.4791546/0/aws-java-sdk-kinesis-1-12-581-sourcesjar/com/amazonaws/services/kinesisanalytics/model/transform/InputUpdateMarshaller.java

\* /opt/cola/permits/1882329080\_1704877817.4791546/0/aws-java-sdk-kinesis-1-12-581-sources-

jar/com/amazonaws/services/kinesisanalytics/model/transform/S3ReferenceDataSourceDescriptionMarshaller.java

\* /opt/cola/permits/1882329080\_1704877817.4791546/0/aws-java-sdk-kinesis-1-12-581-sources-

jar/com/amazonaws/services/kinesisfirehose/model/VpcConfiguration.java

\* /opt/cola/permits/1882329080\_1704877817.4791546/0/aws-java-sdk-kinesis-1-12-581-sources-

jar/com/amazonaws/services/kinesisfirehose/model/transform/FailureDescriptionMarshaller.java

\* /opt/cola/permits/1882329080\_1704877817.4791546/0/aws-java-sdk-kinesis-1-12-581-sources-

jar/com/amazonaws/services/kinesisfirehose/model/transform/UntagDeliveryStreamRequestMarshaller.java \*

 /opt/cola/permits/1882329080\_1704877817.4791546/0/aws-java-sdk-kinesis-1-12-581-sourcesjar/com/amazonaws/services/kinesisfirehose/model/transform/ListTagsForDeliveryStreamResultJsonUnmarshaller.j ava

\* /opt/cola/permits/1882329080\_1704877817.4791546/0/aws-java-sdk-kinesis-1-12-581-sourcesjar/com/amazonaws/services/kinesisanalytics/model/InputProcessingConfigurationUpdate.java \* /opt/cola/permits/1882329080\_1704877817.4791546/0/aws-java-sdk-kinesis-1-12-581-sourcesjar/com/amazonaws/services/kinesisanalytics/model/transform/OutputDescriptionJsonUnmarshaller.java \* /opt/cola/permits/1882329080\_1704877817.4791546/0/aws-java-sdk-kinesis-1-12-581-sourcesjar/com/amazonaws/services/kinesis/model/transform/CreateStreamRequestMarshaller.java \* /opt/cola/permits/1882329080\_1704877817.4791546/0/aws-java-sdk-kinesis-1-12-581-sourcesjar/com/amazonaws/services/kinesis/model/SequenceNumberRange.java

\* /opt/cola/permits/1882329080\_1704877817.4791546/0/aws-java-sdk-kinesis-1-12-581-sourcesjar/com/amazonaws/services/kinesisanalytics/model/transform/KinesisFirehoseOutputJsonUnmarshaller.java \*

 /opt/cola/permits/1882329080\_1704877817.4791546/0/aws-java-sdk-kinesis-1-12-581-sourcesjar/com/amazonaws/services/kinesis/model/transform/UpdateStreamModeResultJsonUnmarshaller.java \* /opt/cola/permits/1882329080\_1704877817.4791546/0/aws-java-sdk-kinesis-1-12-581-sourcesjar/com/amazonaws/services/kinesisfirehose/model/transform/ElasticsearchDestinationConfigurationMarshaller.java \* /opt/cola/permits/1882329080\_1704877817.4791546/0/aws-java-sdk-kinesis-1-12-581-sourcesjar/com/amazonaws/services/kinesisanalytics/model/transform/KinesisStreamsInputUpdateMarshaller.java \* /opt/cola/permits/1882329080\_1704877817.4791546/0/aws-java-sdk-kinesis-1-12-581-sourcesjar/com/amazonaws/services/kinesisfirehose/model/transform/PutRecordBatchRequestProtocolMarshaller.java \* /opt/cola/permits/1882329080\_1704877817.4791546/0/aws-java-sdk-kinesis-1-12-581-sourcesjar/com/amazonaws/services/kinesisfirehose/model/transform/DeliveryStreamDescriptionJsonUnmarshaller.java \*

 /opt/cola/permits/1882329080\_1704877817.4791546/0/aws-java-sdk-kinesis-1-12-581-sourcesjar/com/amazonaws/services/kinesisanalytics/model/DeleteApplicationResult.java \* /opt/cola/permits/1882329080\_1704877817.4791546/0/aws-java-sdk-kinesis-1-12-581-sourcesjar/com/amazonaws/services/kinesisanalytics/model/transform/S3ConfigurationMarshaller.java \* /opt/cola/permits/1882329080\_1704877817.4791546/0/aws-java-sdk-kinesis-1-12-581-sourcesjar/com/amazonaws/services/kinesisfirehose/model/transform/OutputFormatConfigurationMarshaller.java \* /opt/cola/permits/1882329080\_1704877817.4791546/0/aws-java-sdk-kinesis-1-12-581-sourcesjar/com/amazonaws/services/kinesisfirehose/model/transform/PutRecordBatchRequestMarshaller.java \* /opt/cola/permits/1882329080\_1704877817.4791546/0/aws-java-sdk-kinesis-1-12-581-sourcesjar/com/amazonaws/services/kinesisanalytics/model/transform/InputLambdaProcessorJsonUnmarshaller.java \*

 /opt/cola/permits/1882329080\_1704877817.4791546/0/aws-java-sdk-kinesis-1-12-581-sourcesjar/com/amazonaws/services/kinesisfirehose/model/AmazonOpenSearchServerlessBufferingHints.java \* /opt/cola/permits/1882329080\_1704877817.4791546/0/aws-java-sdk-kinesis-1-12-581-sourcesjar/com/amazonaws/services/kinesisanalytics/model/transform/LambdaOutputDescriptionJsonUnmarshaller.java \* /opt/cola/permits/1882329080\_1704877817.4791546/0/aws-java-sdk-kinesis-1-12-581-sourcesjar/com/amazonaws/services/kinesisanalytics/model/AddApplicationInputResult.java \* /opt/cola/permits/1882329080\_1704877817.4791546/0/aws-java-sdk-kinesis-1-12-581-sourcesjar/com/amazonaws/services/kinesisfirehose/model/Deserializer.java \* /opt/cola/permits/1882329080\_1704877817.4791546/0/aws-java-sdk-kinesis-1-12-581-sourcesjar/com/amazonaws/services/kinesisfirehose/model/HECEndpointType.java

\* /opt/cola/permits/1882329080\_1704877817.4791546/0/aws-java-sdk-kinesis-1-12-581-sourcesjar/com/amazonaws/services/kinesisanalytics/model/Tag.java

\*

/opt/cola/permits/1882329080\_1704877817.4791546/0/aws-java-sdk-kinesis-1-12-581-sources-

jar/com/amazonaws/services/kinesisfirehose/model/transform/RedshiftDestinationUpdateJsonUnmarshaller.java

\* /opt/cola/permits/1882329080\_1704877817.4791546/0/aws-java-sdk-kinesis-1-12-581-sources-

jar/com/amazonaws/services/kinesisanalytics/model/transform/RecordColumnMarshaller.java

\* /opt/cola/permits/1882329080\_1704877817.4791546/0/aws-java-sdk-kinesis-1-12-581-sources-

jar/com/amazonaws/services/kinesisfirehose/AmazonKinesisFirehoseAsync.java

\* /opt/cola/permits/1882329080\_1704877817.4791546/0/aws-java-sdk-kinesis-1-12-581-sources-

jar/com/amazonaws/services/kinesisfirehose/model/transform/HttpEndpointDestinationDescriptionJsonUnmarshalle r.java

\* /opt/cola/permits/1882329080\_1704877817.4791546/0/aws-java-sdk-kinesis-1-12-581-sources-

jar/com/amazonaws/services/kinesisanalytics/model/transform/ListTagsForResourceRequestProtocolMarshaller.java

\* /opt/cola/permits/1882329080\_1704877817.4791546/0/aws-java-sdk-kinesis-1-12-581-sources-

jar/com/amazonaws/services/kinesisfirehose/model/transform/RedshiftDestinationUpdateMarshaller.java \*

 /opt/cola/permits/1882329080\_1704877817.4791546/0/aws-java-sdk-kinesis-1-12-581-sourcesjar/com/amazonaws/services/kinesisanalytics/model/transform/InputParallelismUpdateMarshaller.java \* /opt/cola/permits/1882329080\_1704877817.4791546/0/aws-java-sdk-kinesis-1-12-581-sourcesjar/com/amazonaws/services/kinesisanalytics/model/transform/InputParallelismMarshaller.java \* /opt/cola/permits/1882329080\_1704877817.4791546/0/aws-java-sdk-kinesis-1-12-581-sourcesjar/com/amazonaws/services/kinesisfirehose/model/transform/HttpEndpointConfigurationMarshaller.java \* /opt/cola/permits/1882329080\_1704877817.4791546/0/aws-java-sdk-kinesis-1-12-581-sourcesjar/com/amazonaws/services/kinesisfirehose/model/CreateDeliveryStreamRequest.java \* /opt/cola/permits/1882329080\_1704877817.4791546/0/aws-java-sdk-kinesis-1-12-581-sourcesjar/com/amazonaws/services/kinesisanalytics/model/transform/TagResourceResultJsonUnmarshaller.java \*

 /opt/cola/permits/1882329080\_1704877817.4791546/0/aws-java-sdk-kinesis-1-12-581-sourcesjar/com/amazonaws/services/kinesisfirehose/model/transform/ExtendedS3DestinationDescriptionJsonUnmarshaller. java

\* /opt/cola/permits/1882329080\_1704877817.4791546/0/aws-java-sdk-kinesis-1-12-581-sourcesjar/com/amazonaws/services/kinesisfirehose/model/transform/ListTagsForDeliveryStreamRequestMarshaller.java

\* /opt/cola/permits/1882329080\_1704877817.4791546/0/aws-java-sdk-kinesis-1-12-581-sources-

jar/com/amazonaws/services/kinesisanalytics/model/transform/AddApplicationOutputRequestMarshaller.java

\* /opt/cola/permits/1882329080\_1704877817.4791546/0/aws-java-sdk-kinesis-1-12-581-sources-

jar/com/amazonaws/services/kinesisanalytics/model/transform/InputJsonUnmarshaller.java

\* /opt/cola/permits/1882329080\_1704877817.4791546/0/aws-java-sdk-kinesis-1-12-581-sources-

jar/com/amazonaws/services/kinesisfirehose/model/DefaultDocumentIdFormat.java

\*

/opt/cola/permits/1882329080\_1704877817.4791546/0/aws-java-sdk-kinesis-1-12-581-sources-

jar/com/amazonaws/services/kinesis/model/ConsumerDescription.java

\* /opt/cola/permits/1882329080\_1704877817.4791546/0/aws-java-sdk-kinesis-1-12-581-sourcesjar/com/amazonaws/services/kinesisfirehose/model/MSKSourceDescription.java

\* /opt/cola/permits/1882329080\_1704877817.4791546/0/aws-java-sdk-kinesis-1-12-581-sources-

jar/com/amazonaws/services/kinesisanalytics/model/transform/CloudWatchLoggingOptionMarshaller.java

\* /opt/cola/permits/1882329080\_1704877817.4791546/0/aws-java-sdk-kinesis-1-12-581-sources-

jar/com/amazonaws/services/kinesis/model/transform/RemoveTagsFromStreamRequestMarshaller.java

\* /opt/cola/permits/1882329080\_1704877817.4791546/0/aws-java-sdk-kinesis-1-12-581-sources-

jar/com/amazonaws/services/kinesisanalytics/model/transform/ReferenceDataSourceUpdateJsonUnmarshaller.java

\* /opt/cola/permits/1882329080\_1704877817.4791546/0/aws-java-sdk-kinesis-1-12-581-sourcesjar/com/amazonaws/services/kinesisanalytics/model/DestinationSchema.java

\*

 /opt/cola/permits/1882329080\_1704877817.4791546/0/aws-java-sdk-kinesis-1-12-581-sourcesjar/com/amazonaws/services/kinesisanalytics/model/StopApplicationResult.java \* /opt/cola/permits/1882329080\_1704877817.4791546/0/aws-java-sdk-kinesis-1-12-581-sourcesjar/com/amazonaws/services/kinesisanalytics/model/CloudWatchLoggingOption.java \* /opt/cola/permits/1882329080\_1704877817.4791546/0/aws-java-sdk-kinesis-1-12-581-sources-

jar/com/amazonaws/services/kinesisanalytics/model/KinesisStreamsInputDescription.java

\* /opt/cola/permits/1882329080\_1704877817.4791546/0/aws-java-sdk-kinesis-1-12-581-sourcesjar/com/amazonaws/services/kinesis/AmazonKinesisAsyncClient.java

\* /opt/cola/permits/1882329080\_1704877817.4791546/0/aws-java-sdk-kinesis-1-12-581-sourcesjar/com/amazonaws/services/kinesisanalytics/model/UntagResourceResult.java

\* /opt/cola/permits/1882329080\_1704877817.4791546/0/aws-java-sdk-kinesis-1-12-581-sourcesjar/com/amazonaws/services/kinesisanalytics/model/UnableToDetectSchemaException.java \*

 /opt/cola/permits/1882329080\_1704877817.4791546/0/aws-java-sdk-kinesis-1-12-581-sourcesjar/com/amazonaws/services/kinesisanalytics/model/transform/ServiceUnavailableExceptionUnmarshaller.java \* /opt/cola/permits/1882329080\_1704877817.4791546/0/aws-java-sdk-kinesis-1-12-581-sourcesjar/com/amazonaws/services/kinesisfirehose/model/DataFormatConversionConfiguration.java \* /opt/cola/permits/1882329080\_1704877817.4791546/0/aws-java-sdk-kinesis-1-12-581-sourcesjar/com/amazonaws/services/kinesisfirehose/model/transform/AmazonOpenSearchServerlessDestinationDescription JsonUnmarshaller.java

\* /opt/cola/permits/1882329080\_1704877817.4791546/0/aws-java-sdk-kinesis-1-12-581-sourcesjar/com/amazonaws/services/kinesisfirehose/model/transform/InvalidArgumentExceptionUnmarshaller.java \* /opt/cola/permits/1882329080\_1704877817.4791546/0/aws-java-sdk-kinesis-1-12-581-sourcesjar/com/amazonaws/services/kinesisfirehose/model/transform/DataFormatConversionConfigurationJsonUnmarshall er.java

\* /opt/cola/permits/1882329080\_1704877817.4791546/0/aws-java-sdk-kinesis-1-12-581-sources-

jar/com/amazonaws/services/kinesisfirehose/model/AmazonopensearchserviceBufferingHints.java

\* /opt/cola/permits/1882329080\_1704877817.4791546/0/aws-java-sdk-kinesis-1-12-581-sources-

jar/com/amazonaws/services/kinesisanalytics/model/UpdateApplicationResult.java

\* /opt/cola/permits/1882329080\_1704877817.4791546/0/aws-java-sdk-kinesis-1-12-581-sources-

jar/com/amazonaws/services/kinesisanalytics/model/TagResourceRequest.java

\* /opt/cola/permits/1882329080\_1704877817.4791546/0/aws-java-sdk-kinesis-1-12-581-sources-

jar/com/amazonaws/services/kinesis/model/transform/GetShardIteratorResultJsonUnmarshaller.java

\* /opt/cola/permits/1882329080\_1704877817.4791546/0/aws-java-sdk-kinesis-1-12-581-sources-

jar/com/amazonaws/services/kinesisanalytics/model/transform/CloudWatchLoggingOptionUpdateMarshaller.java

\* /opt/cola/permits/1882329080\_1704877817.4791546/0/aws-java-sdk-kinesis-1-12-581-sources-

jar/com/amazonaws/services/kinesisanalytics/model/transform/S3ReferenceDataSourceMarshaller.java \*

 /opt/cola/permits/1882329080\_1704877817.4791546/0/aws-java-sdk-kinesis-1-12-581-sourcesjar/com/amazonaws/services/kinesisfirehose/model/transform/KinesisStreamSourceConfigurationJsonUnmarshaller. java

\* /opt/cola/permits/1882329080\_1704877817.4791546/0/aws-java-sdk-kinesis-1-12-581-sources-

jar/com/amazonaws/services/kinesisfirehose/model/ServiceUnavailableException.java

\* /opt/cola/permits/1882329080\_1704877817.4791546/0/aws-java-sdk-kinesis-1-12-581-sources-

jar/com/amazonaws/services/kinesisfirehose/model/DeliveryStreamDescription.java

\* /opt/cola/permits/1882329080\_1704877817.4791546/0/aws-java-sdk-kinesis-1-12-581-sources-

jar/com/amazonaws/services/kinesis/model/transform/ListStreamsRequestProtocolMarshaller.java

\* /opt/cola/permits/1882329080\_1704877817.4791546/0/aws-java-sdk-kinesis-1-12-581-sources-

jar/com/amazonaws/services/kinesisanalytics/model/transform/KinesisFirehoseOutputUpdateJsonUnmarshaller.java \*

 /opt/cola/permits/1882329080\_1704877817.4791546/0/aws-java-sdk-kinesis-1-12-581-sourcesjar/com/amazonaws/services/kinesisanalytics/model/CloudWatchLoggingOptionDescription.java \* /opt/cola/permits/1882329080\_1704877817.4791546/0/aws-java-sdk-kinesis-1-12-581-sourcesjar/com/amazonaws/services/kinesisanalytics/model/transform/MappingParametersMarshaller.java \* /opt/cola/permits/1882329080\_1704877817.4791546/0/aws-java-sdk-kinesis-1-12-581-sourcesjar/com/amazonaws/services/kinesisanalytics/model/AddApplicationInputProcessingConfigurationResult.java \* /opt/cola/permits/1882329080\_1704877817.4791546/0/aws-java-sdk-kinesis-1-12-581-sourcesjar/com/amazonaws/services/kinesisanalytics/model/CloudWatchLoggingOptionUpdate.java \* /opt/cola/permits/1882329080\_1704877817.4791546/0/aws-java-sdk-kinesis-1-12-581-sourcesjar/com/amazonaws/services/kinesisfirehose/model/ElasticsearchIndexRotationPeriod.java \*

 /opt/cola/permits/1882329080\_1704877817.4791546/0/aws-java-sdk-kinesis-1-12-581-sourcesjar/com/amazonaws/services/kinesisfirehose/model/transform/BufferingHintsJsonUnmarshaller.java \* /opt/cola/permits/1882329080\_1704877817.4791546/0/aws-java-sdk-kinesis-1-12-581-sourcesjar/com/amazonaws/services/kinesisfirehose/model/transform/TagDeliveryStreamResultJsonUnmarshaller.java \* /opt/cola/permits/1882329080\_1704877817.4791546/0/aws-java-sdk-kinesis-1-12-581-sourcesjar/com/amazonaws/services/kinesis/model/transform/ChildShardMarshaller.java \* /opt/cola/permits/1882329080\_1704877817.4791546/0/aws-java-sdk-kinesis-1-12-581-sourcesjar/com/amazonaws/services/kinesisanalytics/model/KinesisFirehoseInputDescription.java \* /opt/cola/permits/1882329080\_1704877817.4791546/0/aws-java-sdk-kinesis-1-12-581-sourcesjar/com/amazonaws/services/kinesisanalytics/model/transform/LimitExceededExceptionUnmarshaller.java \* /opt/cola/permits/1882329080\_1704877817.4791546/0/aws-java-sdk-kinesis-1-12-581-sourcesjar/com/amazonaws/services/kinesis/model/transform/ExpiredIteratorExceptionUnmarshaller.java \*

 /opt/cola/permits/1882329080\_1704877817.4791546/0/aws-java-sdk-kinesis-1-12-581-sourcesjar/com/amazonaws/services/kinesisfirehose/model/transform/InputFormatConfigurationJsonUnmarshaller.java \* /opt/cola/permits/1882329080\_1704877817.4791546/0/aws-java-sdk-kinesis-1-12-581-sourcesjar/com/amazonaws/services/kinesis/model/transform/PutRecordsResultEntryMarshaller.java \* /opt/cola/permits/1882329080\_1704877817.4791546/0/aws-java-sdk-kinesis-1-12-581-sourcesjar/com/amazonaws/services/kinesisfirehose/model/transform/AmazonOpenSearchServerlessDestinationUpdateJson Unmarshaller.java

\* /opt/cola/permits/1882329080\_1704877817.4791546/0/aws-java-sdk-kinesis-1-12-581-sourcesjar/com/amazonaws/services/kinesisanalytics/model/transform/ApplicationSummaryJsonUnmarshaller.java \* /opt/cola/permits/1882329080\_1704877817.4791546/0/aws-java-sdk-kinesis-1-12-581-sourcesjar/com/amazonaws/services/kinesisanalytics/model/transform/DeleteApplicationCloudWatchLoggingOptionReque stProtocolMarshaller.java \*

 /opt/cola/permits/1882329080\_1704877817.4791546/0/aws-java-sdk-kinesis-1-12-581-sourcesjar/com/amazonaws/services/kinesisanalytics/model/InputLambdaProcessorDescription.java \* /opt/cola/permits/1882329080\_1704877817.4791546/0/aws-java-sdk-kinesis-1-12-581-sourcesjar/com/amazonaws/services/kinesisanalytics/model/transform/DestinationSchemaMarshaller.java \* /opt/cola/permits/1882329080\_1704877817.4791546/0/aws-java-sdk-kinesis-1-12-581-sources-
jar/com/amazonaws/services/kinesisfirehose/model/transform/AmazonOpenSearchServerlessRetryOptionsMarshalle r.java

\* /opt/cola/permits/1882329080\_1704877817.4791546/0/aws-java-sdk-kinesis-1-12-581-sourcesjar/com/amazonaws/services/kinesis/model/transform/AddTagsToStreamRequestMarshaller.java \* /opt/cola/permits/1882329080\_1704877817.4791546/0/aws-java-sdk-kinesis-1-12-581-sourcesjar/com/amazonaws/services/kinesis/model/transform/HashKeyRangeJsonUnmarshaller.java \*

 /opt/cola/permits/1882329080\_1704877817.4791546/0/aws-java-sdk-kinesis-1-12-581-sourcesjar/com/amazonaws/services/kinesis/AmazonKinesis.java

\* /opt/cola/permits/1882329080\_1704877817.4791546/0/aws-java-sdk-kinesis-1-12-581-sourcesjar/com/amazonaws/services/kinesisfirehose/model/HttpEndpointDestinationDescription.java \* /opt/cola/permits/1882329080\_1704877817.4791546/0/aws-java-sdk-kinesis-1-12-581-sourcesjar/com/amazonaws/services/kinesisfirehose/model/KeyType.java

\* /opt/cola/permits/1882329080\_1704877817.4791546/0/aws-java-sdk-kinesis-1-12-581-sourcesjar/com/amazonaws/services/kinesisfirehose/model/transform/DeliveryStreamEncryptionConfigurationInputMarshal ler.java

\* /opt/cola/permits/1882329080\_1704877817.4791546/0/aws-java-sdk-kinesis-1-12-581-sourcesjar/com/amazonaws/services/kinesis/model/InvalidArgumentException.java

\* /opt/cola/permits/1882329080\_1704877817.4791546/0/aws-java-sdk-kinesis-1-12-581-sources-

```
jar/com/amazonaws/services/kinesis/model/KMSNotFoundException.java
```
\*

/opt/cola/permits/1882329080\_1704877817.4791546/0/aws-java-sdk-kinesis-1-12-581-sources-

jar/com/amazonaws/services/kinesisfirehose/model/transform/DeliveryStreamDescriptionMarshaller.java

\* /opt/cola/permits/1882329080\_1704877817.4791546/0/aws-java-sdk-kinesis-1-12-581-sourcesjar/com/amazonaws/services/kinesis/model/SplitShardRequest.java

\* /opt/cola/permits/1882329080\_1704877817.4791546/0/aws-java-sdk-kinesis-1-12-581-sources-

jar/com/amazonaws/services/kinesisfirehose/model/transform/SerializerMarshaller.java

\* /opt/cola/permits/1882329080\_1704877817.4791546/0/aws-java-sdk-kinesis-1-12-581-sources-

jar/com/amazonaws/services/kinesis/model/transform/DeregisterStreamConsumerRequestProtocolMarshaller.java

\* /opt/cola/permits/1882329080\_1704877817.4791546/0/aws-java-sdk-kinesis-1-12-581-sources-

jar/com/amazonaws/services/kinesisfirehose/AmazonKinesisFirehoseClient.java

\* /opt/cola/permits/1882329080\_1704877817.4791546/0/aws-java-sdk-kinesis-1-12-581-sources-

jar/com/amazonaws/services/kinesisanalytics/model/transform/RecordColumnJsonUnmarshaller.java \*

/opt/cola/permits/1882329080\_1704877817.4791546/0/aws-java-sdk-kinesis-1-12-581-sources-

jar/com/amazonaws/services/kinesis/model/transform/DecreaseStreamRetentionPeriodRequestMarshaller.java

\* /opt/cola/permits/1882329080\_1704877817.4791546/0/aws-java-sdk-kinesis-1-12-581-sources-

jar/com/amazonaws/services/kinesisfirehose/model/transform/SplunkDestinationDescriptionJsonUnmarshaller.java \* /opt/cola/permits/1882329080\_1704877817.4791546/0/aws-java-sdk-kinesis-1-12-581-sources-

jar/com/amazonaws/services/kinesisfirehose/model/transform/DeleteDeliveryStreamRequestMarshaller.java

\* /opt/cola/permits/1882329080\_1704877817.4791546/0/aws-java-sdk-kinesis-1-12-581-sources-

jar/com/amazonaws/services/kinesis/model/ListStreamConsumersResult.java

\* /opt/cola/permits/1882329080\_1704877817.4791546/0/aws-java-sdk-kinesis-1-12-581-sources-

jar/com/amazonaws/services/kinesis/model/transform/ConsumerDescriptionMarshaller.java

\*

/opt/cola/permits/1882329080\_1704877817.4791546/0/aws-java-sdk-kinesis-1-12-581-sources-

jar/com/amazonaws/services/kinesis/model/ExpiredNextTokenException.java

\* /opt/cola/permits/1882329080\_1704877817.4791546/0/aws-java-sdk-kinesis-1-12-581-sources-

jar/com/amazonaws/services/kinesisfirehose/model/transform/HttpEndpointDestinationUpdateMarshaller.java \* /opt/cola/permits/1882329080\_1704877817.4791546/0/aws-java-sdk-kinesis-1-12-581-sourcesjar/com/amazonaws/services/kinesisanalytics/model/InputLambdaProcessor.java \* /opt/cola/permits/1882329080\_1704877817.4791546/0/aws-java-sdk-kinesis-1-12-581-sourcesjar/com/amazonaws/services/kinesisanalytics/model/transform/KinesisFirehoseInputUpdateMarshaller.java \* /opt/cola/permits/1882329080\_1704877817.4791546/0/aws-java-sdk-kinesis-1-12-581-sourcesjar/com/amazonaws/services/kinesisanalytics/AbstractAmazonKinesisAnalytics.java \* /opt/cola/permits/1882329080\_1704877817.4791546/0/aws-java-sdk-kinesis-1-12-581-sourcesjar/com/amazonaws/services/kinesisfirehose/model/transform/DeliveryStreamEncryptionConfigurationInputJsonUn marshaller.java

\*

/opt/cola/permits/1882329080\_1704877817.4791546/0/aws-java-sdk-kinesis-1-12-581-sources-

jar/com/amazonaws/services/kinesis/model/transform/DescribeStreamResultJsonUnmarshaller.java

\* /opt/cola/permits/1882329080\_1704877817.4791546/0/aws-java-sdk-kinesis-1-12-581-sources-

jar/com/amazonaws/services/kinesisanalytics/model/DeleteApplicationCloudWatchLoggingOptionResult.java

\* /opt/cola/permits/1882329080\_1704877817.4791546/0/aws-java-sdk-kinesis-1-12-581-sources-

jar/com/amazonaws/services/kinesisfirehose/AbstractAmazonKinesisFirehose.java

\* /opt/cola/permits/1882329080\_1704877817.4791546/0/aws-java-sdk-kinesis-1-12-581-sources-

jar/com/amazonaws/services/kinesisanalytics/model/transform/DescribeApplicationRequestProtocolMarshaller.java

\* /opt/cola/permits/1882329080\_1704877817.4791546/0/aws-java-sdk-kinesis-1-12-581-sources-

jar/com/amazonaws/services/kinesisanalytics/model/transform/InputLambdaProcessorMarshaller.java \*

/opt/cola/permits/1882329080\_1704877817.4791546/0/aws-java-sdk-kinesis-1-12-581-sources-

jar/com/amazonaws/services/kinesisfirehose/model/transform/VpcConfigurationDescriptionMarshaller.java

\* /opt/cola/permits/1882329080\_1704877817.4791546/0/aws-java-sdk-kinesis-1-12-581-sources-

jar/com/amazonaws/services/kinesis/model/StreamSummary.java

\* /opt/cola/permits/1882329080\_1704877817.4791546/0/aws-java-sdk-kinesis-1-12-581-sources-

jar/com/amazonaws/services/kinesisfirehose/model/transform/ElasticsearchDestinationDescriptionJsonUnmarshaller .java

\* /opt/cola/permits/1882329080\_1704877817.4791546/0/aws-java-sdk-kinesis-1-12-581-sources-

jar/com/amazonaws/services/kinesisanalytics/model/ListTagsForResourceRequest.java

\* /opt/cola/permits/1882329080\_1704877817.4791546/0/aws-java-sdk-kinesis-1-12-581-sources-

jar/com/amazonaws/services/kinesisfirehose/model/transform/EncryptionConfigurationJsonUnmarshaller.java

\* /opt/cola/permits/1882329080\_1704877817.4791546/0/aws-java-sdk-kinesis-1-12-581-sources-

jar/com/amazonaws/services/kinesisfirehose/model/ListTagsForDeliveryStreamRequest.java \*

/opt/cola/permits/1882329080\_1704877817.4791546/0/aws-java-sdk-kinesis-1-12-581-sources-

jar/com/amazonaws/services/kinesisanalytics/model/transform/AddApplicationInputRequestMarshaller.java

\* /opt/cola/permits/1882329080\_1704877817.4791546/0/aws-java-sdk-kinesis-1-12-581-sources-

jar/com/amazonaws/services/kinesisfirehose/model/transform/ElasticsearchDestinationDescriptionMarshaller.java \* /opt/cola/permits/1882329080\_1704877817.4791546/0/aws-java-sdk-kinesis-1-12-581-sources-

jar/com/amazonaws/services/kinesisanalytics/model/transform/KinesisStreamsInputDescriptionMarshaller.java

\* /opt/cola/permits/1882329080\_1704877817.4791546/0/aws-java-sdk-kinesis-1-12-581-sources-

jar/com/amazonaws/services/kinesisfirehose/model/transform/InvalidKMSResourceExceptionUnmarshaller.java

\* /opt/cola/permits/1882329080\_1704877817.4791546/0/aws-java-sdk-kinesis-1-12-581-sources-

jar/com/amazonaws/services/kinesis/model/transform/ListStreamsRequestMarshaller.java

 /opt/cola/permits/1882329080\_1704877817.4791546/0/aws-java-sdk-kinesis-1-12-581-sourcesjar/com/amazonaws/services/kinesis/model/DeregisterStreamConsumerRequest.java \* /opt/cola/permits/1882329080\_1704877817.4791546/0/aws-java-sdk-kinesis-1-12-581-sourcesjar/com/amazonaws/services/kinesis/model/transform/DescribeLimitsRequestMarshaller.java \* /opt/cola/permits/1882329080\_1704877817.4791546/0/aws-java-sdk-kinesis-1-12-581-sourcesjar/com/amazonaws/services/kinesisanalytics/model/transform/InputParallelismUpdateJsonUnmarshaller.java \* /opt/cola/permits/1882329080\_1704877817.4791546/0/aws-java-sdk-kinesis-1-12-581-sourcesjar/com/amazonaws/services/kinesisfirehose/model/DescribeDeliveryStreamRequest.java \* /opt/cola/permits/1882329080\_1704877817.4791546/0/aws-java-sdk-kinesis-1-12-581-sourcesjar/com/amazonaws/services/kinesisfirehose/model/DestinationDescription.java \* /opt/cola/permits/1882329080\_1704877817.4791546/0/aws-java-sdk-kinesis-1-12-581-sourcesjar/com/amazonaws/services/kinesis/waiters/StreamNotExists.java \*

 /opt/cola/permits/1882329080\_1704877817.4791546/0/aws-java-sdk-kinesis-1-12-581-sourcesjar/com/amazonaws/services/kinesisfirehose/model/transform/InputFormatConfigurationMarshaller.java \* /opt/cola/permits/1882329080\_1704877817.4791546/0/aws-java-sdk-kinesis-1-12-581-sourcesjar/com/amazonaws/services/kinesisfirehose/model/transform/RedshiftRetryOptionsMarshaller.java \* /opt/cola/permits/1882329080\_1704877817.4791546/0/aws-java-sdk-kinesis-1-12-581-sourcesjar/com/amazonaws/services/kinesisfirehose/model/transform/CopyCommandMarshaller.java \* /opt/cola/permits/1882329080\_1704877817.4791546/0/aws-java-sdk-kinesis-1-12-581-sourcesjar/com/amazonaws/services/kinesis/model/transform/RemoveTagsFromStreamRequestProtocolMarshaller.java \* /opt/cola/permits/1882329080\_1704877817.4791546/0/aws-java-sdk-kinesis-1-12-581-sourcesjar/com/amazonaws/services/kinesisfirehose/model/PutRecordBatchResponseEntry.java \*

 /opt/cola/permits/1882329080\_1704877817.4791546/0/aws-java-sdk-kinesis-1-12-581-sourcesjar/com/amazonaws/services/kinesis/model/transform/PutRecordsResultEntryJsonUnmarshaller.java \* /opt/cola/permits/1882329080\_1704877817.4791546/0/aws-java-sdk-kinesis-1-12-581-sourcesjar/com/amazonaws/services/kinesisanalytics/model/transform/UntagResourceRequestMarshaller.java \* /opt/cola/permits/1882329080\_1704877817.4791546/0/aws-java-sdk-kinesis-1-12-581-sourcesjar/com/amazonaws/services/kinesisfirehose/model/transform/ElasticsearchDestinationConfigurationJsonUnmarshal ler.java

\* /opt/cola/permits/1882329080\_1704877817.4791546/0/aws-java-sdk-kinesis-1-12-581-sources-

jar/com/amazonaws/services/kinesisanalytics/model/transform/LambdaOutputUpdateMarshaller.java

\* /opt/cola/permits/1882329080\_1704877817.4791546/0/aws-java-sdk-kinesis-1-12-581-sources-

jar/com/amazonaws/services/kinesisfirehose/model/HttpEndpointCommonAttribute.java

\* /opt/cola/permits/1882329080\_1704877817.4791546/0/aws-java-sdk-kinesis-1-12-581-sources-

jar/com/amazonaws/services/kinesis/model/transform/IncreaseStreamRetentionPeriodRequestMarshaller.java \*

/opt/cola/permits/1882329080\_1704877817.4791546/0/aws-java-sdk-kinesis-1-12-581-sources-

jar/com/amazonaws/services/kinesisanalytics/model/transform/CreateApplicationRequestProtocolMarshaller.java

\* /opt/cola/permits/1882329080\_1704877817.4791546/0/aws-java-sdk-kinesis-1-12-581-sources-

jar/com/amazonaws/services/kinesisfirehose/model/transform/TagMarshaller.java

\* /opt/cola/permits/1882329080\_1704877817.4791546/0/aws-java-sdk-kinesis-1-12-581-sourcesjar/com/amazonaws/services/kinesis/model/transform/ConsumerMarshaller.java

\* /opt/cola/permits/1882329080\_1704877817.4791546/0/aws-java-sdk-kinesis-1-12-581-sources-

jar/com/amazonaws/services/kinesis/model/transform/MergeShardsResultJsonUnmarshaller.java

\* /opt/cola/permits/1882329080\_1704877817.4791546/0/aws-java-sdk-kinesis-1-12-581-sources-

jar/com/amazonaws/services/kinesisfirehose/model/DeliveryStreamEncryptionStatus.java

 /opt/cola/permits/1882329080\_1704877817.4791546/0/aws-java-sdk-kinesis-1-12-581-sourcesjar/com/amazonaws/services/kinesisfirehose/model/RetryOptions.java

\* /opt/cola/permits/1882329080\_1704877817.4791546/0/aws-java-sdk-kinesis-1-12-581-sourcesjar/com/amazonaws/services/kinesisfirehose/model/transform/SchemaConfigurationMarshaller.java \* /opt/cola/permits/1882329080\_1704877817.4791546/0/aws-java-sdk-kinesis-1-12-581-sourcesjar/com/amazonaws/services/kinesisanalytics/model/KinesisFirehoseInputUpdate.java \* /opt/cola/permits/1882329080\_1704877817.4791546/0/aws-java-sdk-kinesis-1-12-581-sourcesjar/com/amazonaws/services/kinesisanalytics/model/InputProcessingConfigurationDescription.java \* /opt/cola/permits/1882329080\_1704877817.4791546/0/aws-java-sdk-kinesis-1-12-581-sourcesjar/com/amazonaws/services/kinesisfirehose/model/HttpEndpointS3BackupMode.java \* /opt/cola/permits/1882329080\_1704877817.4791546/0/aws-java-sdk-kinesis-1-12-581-sourcesjar/com/amazonaws/services/kinesisfirehose/model/transform/ListDeliveryStreamsRequestMarshaller.java \*

 /opt/cola/permits/1882329080\_1704877817.4791546/0/aws-java-sdk-kinesis-1-12-581-sourcesjar/com/amazonaws/services/kinesisfirehose/model/transform/PutRecordRequestProtocolMarshaller.java \* /opt/cola/permits/1882329080\_1704877817.4791546/0/aws-java-sdk-kinesis-1-12-581-sourcesjar/com/amazonaws/services/kinesisfirehose/model/transform/ParquetSerDeJsonUnmarshaller.java \* /opt/cola/permits/1882329080\_1704877817.4791546/0/aws-java-sdk-kinesis-1-12-581-sourcesjar/com/amazonaws/services/kinesisanalytics/model/ReferenceDataSource.java \* /opt/cola/permits/1882329080\_1704877817.4791546/0/aws-java-sdk-kinesis-1-12-581-sourcesjar/com/amazonaws/services/kinesisfirehose/model/OpenXJsonSerDe.java

\* /opt/cola/permits/1882329080\_1704877817.4791546/0/aws-java-sdk-kinesis-1-12-581-sourcesjar/com/amazonaws/services/kinesisanalytics/model/OutputUpdate.java

\* /opt/cola/permits/1882329080\_1704877817.4791546/0/aws-java-sdk-kinesis-1-12-581-sources-

jar/com/amazonaws/services/kinesisfirehose/model/transform/CreateDeliveryStreamResultJsonUnmarshaller.java

# **1.875 aws-java-sdk-fms 1.12.581**

### **1.875.1 Available under license :**

No license file was found, but licenses were detected in source scan.

/\*

\*

\* Copyright 2018-2023 Amazon.com, Inc. or its affiliates. All Rights Reserved.

\*

\* Licensed under the Apache License, Version 2.0 (the "License"). You may not use this file except in compliance with

\* the License. A copy of the License is located at

\*

\* http://aws.amazon.com/apache2.0

\*

\* or in the "license" file accompanying this file. This file is distributed on an "AS IS" BASIS, WITHOUT WARRANTIES OR

\* CONDITIONS OF ANY KIND, either express or implied. See the License for the specific language governing permissions

\* and limitations under the License.

\*/

Found in path(s):

\* /opt/cola/permits/1882328592\_1704878211.099205/0/aws-java-sdk-fms-1-12-581-sourcesjar/com/amazonaws/services/fms/model/EC2ReplaceRouteTableAssociationAction.java \* /opt/cola/permits/1882328592\_1704878211.099205/0/aws-java-sdk-fms-1-12-581-sourcesjar/com/amazonaws/services/fms/model/EC2CreateRouteTableAction.java \* /opt/cola/permits/1882328592\_1704878211.099205/0/aws-java-sdk-fms-1-12-581-sourcesjar/com/amazonaws/services/fms/model/transform/ListMemberAccountsRequestProtocolMarshaller.java

\* /opt/cola/permits/1882328592\_1704878211.099205/0/aws-java-sdk-fms-1-12-581-sourcesjar/com/amazonaws/services/fms/model/transform/ResourceSetJsonUnmarshaller.java \* /opt/cola/permits/1882328592\_1704878211.099205/0/aws-java-sdk-fms-1-12-581-sourcesjar/com/amazonaws/services/fms/model/StatefulEngineOptions.java \* /opt/cola/permits/1882328592\_1704878211.099205/0/aws-java-sdk-fms-1-12-581-sourcesjar/com/amazonaws/services/fms/model/transform/DnsDuplicateRuleGroupViolationMarshaller.java \* /opt/cola/permits/1882328592\_1704878211.099205/0/aws-java-sdk-fms-1-12-581-sourcesjar/com/amazonaws/services/fms/model/transform/ThirdPartyFirewallPolicyJsonUnmarshaller.java \* /opt/cola/permits/1882328592\_1704878211.099205/0/aws-java-sdk-fms-1-12-581-sourcesjar/com/amazonaws/services/fms/model/transform/ThirdPartyFirewallMissingFirewallViolationJsonUnmarshaller.ja va

\*

/opt/cola/permits/1882328592\_1704878211.099205/0/aws-java-sdk-fms-1-12-581-sources-

jar/com/amazonaws/services/fms/model/transform/GetThirdPartyFirewallAssociationStatusRequestMarshaller.java

\* /opt/cola/permits/1882328592\_1704878211.099205/0/aws-java-sdk-fms-1-12-581-sources-

jar/com/amazonaws/services/fms/model/PutResourceSetRequest.java

\* /opt/cola/permits/1882328592\_1704878211.099205/0/aws-java-sdk-fms-1-12-581-sources-

jar/com/amazonaws/services/fms/model/transform/AwsVPCSecurityGroupViolationMarshaller.java

\* /opt/cola/permits/1882328592\_1704878211.099205/0/aws-java-sdk-fms-1-12-581-sources-

jar/com/amazonaws/services/fms/model/transform/PutAdminAccountRequestProtocolMarshaller.java

\* /opt/cola/permits/1882328592\_1704878211.099205/0/aws-java-sdk-fms-1-12-581-sources-

jar/com/amazonaws/services/fms/model/transform/AssociateAdminAccountResultJsonUnmarshaller.java

\* /opt/cola/permits/1882328592\_1704878211.099205/0/aws-java-sdk-fms-1-12-581-sources-

jar/com/amazonaws/services/fms/model/ViolationDetail.java

\*

 /opt/cola/permits/1882328592\_1704878211.099205/0/aws-java-sdk-fms-1-12-581-sourcesjar/com/amazonaws/services/fms/model/GetAdminScopeRequest.java

\* /opt/cola/permits/1882328592\_1704878211.099205/0/aws-java-sdk-fms-1-12-581-sources-

jar/com/amazonaws/services/fms/model/transform/FMSPolicyUpdateFirewallCreationConfigActionJsonUnmarshall er.java

\* /opt/cola/permits/1882328592\_1704878211.099205/0/aws-java-sdk-fms-1-12-581-sources-

jar/com/amazonaws/services/fms/model/transform/DisassociateThirdPartyFirewallResultJsonUnmarshaller.java

\* /opt/cola/permits/1882328592\_1704878211.099205/0/aws-java-sdk-fms-1-12-581-sources-

jar/com/amazonaws/services/fms/model/transform/InternalErrorExceptionUnmarshaller.java

\* /opt/cola/permits/1882328592\_1704878211.099205/0/aws-java-sdk-fms-1-12-581-sources-

jar/com/amazonaws/services/fms/model/transform/EC2DeleteRouteActionJsonUnmarshaller.java

\* /opt/cola/permits/1882328592\_1704878211.099205/0/aws-java-sdk-fms-1-12-581-sources-

jar/com/amazonaws/services/fms/model/transform/ListComplianceStatusRequestProtocolMarshaller.java \*

 /opt/cola/permits/1882328592\_1704878211.099205/0/aws-java-sdk-fms-1-12-581-sourcesjar/com/amazonaws/services/fms/model/transform/ListResourceSetResourcesRequestProtocolMarshaller.java \* /opt/cola/permits/1882328592\_1704878211.099205/0/aws-java-sdk-fms-1-12-581-sourcesjar/com/amazonaws/services/fms/model/ListThirdPartyFirewallFirewallPoliciesRequest.java \* /opt/cola/permits/1882328592\_1704878211.099205/0/aws-java-sdk-fms-1-12-581-sourcesjar/com/amazonaws/services/fms/model/transform/GetAdminScopeRequestProtocolMarshaller.java \* /opt/cola/permits/1882328592\_1704878211.099205/0/aws-java-sdk-fms-1-12-581-sourcesjar/com/amazonaws/services/fms/model/PutPolicyResult.java

\* /opt/cola/permits/1882328592\_1704878211.099205/0/aws-java-sdk-fms-1-12-581-sourcesjar/com/amazonaws/services/fms/model/transform/GetProtocolsListResultJsonUnmarshaller.java \* /opt/cola/permits/1882328592\_1704878211.099205/0/aws-java-sdk-fms-1-12-581-sourcesjar/com/amazonaws/services/fms/model/ListAdminsManagingAccountRequest.java \*

 /opt/cola/permits/1882328592\_1704878211.099205/0/aws-java-sdk-fms-1-12-581-sourcesjar/com/amazonaws/services/fms/model/ResourceSetSummary.java

\* /opt/cola/permits/1882328592\_1704878211.099205/0/aws-java-sdk-fms-1-12-581-sourcesjar/com/amazonaws/services/fms/model/transform/PutNotificationChannelRequestProtocolMarshaller.java \* /opt/cola/permits/1882328592\_1704878211.099205/0/aws-java-sdk-fms-1-12-581-sourcesjar/com/amazonaws/services/fms/model/transform/GetProtectionStatusRequestProtocolMarshaller.java \* /opt/cola/permits/1882328592\_1704878211.099205/0/aws-java-sdk-fms-1-12-581-sourcesjar/com/amazonaws/services/fms/model/transform/GetResourceSetResultJsonUnmarshaller.java \* /opt/cola/permits/1882328592\_1704878211.099205/0/aws-java-sdk-fms-1-12-581-sourcesjar/com/amazonaws/services/fms/model/transform/StatelessRuleGroupMarshaller.java \* /opt/cola/permits/1882328592\_1704878211.099205/0/aws-java-sdk-fms-1-12-581-sourcesjar/com/amazonaws/services/fms/model/transform/DeleteResourceSetRequestProtocolMarshaller.java \*

 /opt/cola/permits/1882328592\_1704878211.099205/0/aws-java-sdk-fms-1-12-581-sourcesjar/com/amazonaws/services/fms/model/DeleteProtocolsListResult.java

\* /opt/cola/permits/1882328592\_1704878211.099205/0/aws-java-sdk-fms-1-12-581-sourcesjar/com/amazonaws/services/fms/model/transform/ExpectedRouteMarshaller.java \* /opt/cola/permits/1882328592\_1704878211.099205/0/aws-java-sdk-fms-1-12-581-sourcesjar/com/amazonaws/services/fms/model/transform/NetworkFirewallPolicyModifiedViolationMarshaller.java \* /opt/cola/permits/1882328592\_1704878211.099205/0/aws-java-sdk-fms-1-12-581-sourcesjar/com/amazonaws/services/fms/model/transform/PutProtocolsListRequestProtocolMarshaller.java \* /opt/cola/permits/1882328592\_1704878211.099205/0/aws-java-sdk-fms-1-12-581-sourcesjar/com/amazonaws/services/fms/model/transform/PutPolicyRequestProtocolMarshaller.java \*

 /opt/cola/permits/1882328592\_1704878211.099205/0/aws-java-sdk-fms-1-12-581-sourcesjar/com/amazonaws/services/fms/model/transform/DeleteProtocolsListRequestProtocolMarshaller.java \* /opt/cola/permits/1882328592\_1704878211.099205/0/aws-java-sdk-fms-1-12-581-sourcesjar/com/amazonaws/services/fms/model/transform/GetNotificationChannelResultJsonUnmarshaller.java \* /opt/cola/permits/1882328592\_1704878211.099205/0/aws-java-sdk-fms-1-12-581-sourcesjar/com/amazonaws/services/fms/model/transform/BatchAssociateResourceResultJsonUnmarshaller.java \* /opt/cola/permits/1882328592\_1704878211.099205/0/aws-java-sdk-fms-1-12-581-sourcesjar/com/amazonaws/services/fms/model/transform/ListComplianceStatusRequestMarshaller.java \* /opt/cola/permits/1882328592\_1704878211.099205/0/aws-java-sdk-fms-1-12-581-sourcesjar/com/amazonaws/services/fms/model/transform/AppsListDataJsonUnmarshaller.java \* /opt/cola/permits/1882328592\_1704878211.099205/0/aws-java-sdk-fms-1-12-581-sourcesjar/com/amazonaws/services/fms/model/transform/AwsVPCSecurityGroupViolationJsonUnmarshaller.java \*

 /opt/cola/permits/1882328592\_1704878211.099205/0/aws-java-sdk-fms-1-12-581-sourcesjar/com/amazonaws/services/fms/model/transform/DeleteResourceSetRequestMarshaller.java \* /opt/cola/permits/1882328592\_1704878211.099205/0/aws-java-sdk-fms-1-12-581-sourcesjar/com/amazonaws/services/fms/model/transform/GetPolicyResultJsonUnmarshaller.java \* /opt/cola/permits/1882328592\_1704878211.099205/0/aws-java-sdk-fms-1-12-581-sourcesjar/com/amazonaws/services/fms/model/transform/PutAppsListResultJsonUnmarshaller.java \* /opt/cola/permits/1882328592\_1704878211.099205/0/aws-java-sdk-fms-1-12-581-sourcesjar/com/amazonaws/services/fms/model/ThirdPartyFirewallMissingExpectedRouteTableViolation.java \* /opt/cola/permits/1882328592\_1704878211.099205/0/aws-java-sdk-fms-1-12-581-sourcesjar/com/amazonaws/services/fms/model/transform/PolicyTypeScopeMarshaller.java \* /opt/cola/permits/1882328592\_1704878211.099205/0/aws-java-sdk-fms-1-12-581-sources-

jar/com/amazonaws/services/fms/model/FirewallSubnetMissingVPCEndpointViolation.java \*

 /opt/cola/permits/1882328592\_1704878211.099205/0/aws-java-sdk-fms-1-12-581-sourcesjar/com/amazonaws/services/fms/model/FailedItemReason.java

\* /opt/cola/permits/1882328592\_1704878211.099205/0/aws-java-sdk-fms-1-12-581-sourcesjar/com/amazonaws/services/fms/model/GetPolicyResult.java

\* /opt/cola/permits/1882328592\_1704878211.099205/0/aws-java-sdk-fms-1-12-581-sourcesjar/com/amazonaws/services/fms/model/transform/GetPolicyRequestMarshaller.java

\* /opt/cola/permits/1882328592\_1704878211.099205/0/aws-java-sdk-fms-1-12-581-sources-

jar/com/amazonaws/services/fms/model/transform/SecurityGroupRemediationActionMarshaller.java

\* /opt/cola/permits/1882328592\_1704878211.099205/0/aws-java-sdk-fms-1-12-581-sources-

jar/com/amazonaws/services/fms/model/ListResourceSetResourcesRequest.java

\* /opt/cola/permits/1882328592\_1704878211.099205/0/aws-java-sdk-fms-1-12-581-sources-

jar/com/amazonaws/services/fms/model/transform/PolicyTypeScopeJsonUnmarshaller.java \*

/opt/cola/permits/1882328592\_1704878211.099205/0/aws-java-sdk-fms-1-12-581-sources-

jar/com/amazonaws/services/fms/model/transform/DnsRuleGroupLimitExceededViolationMarshaller.java

\* /opt/cola/permits/1882328592\_1704878211.099205/0/aws-java-sdk-fms-1-12-581-sources-

jar/com/amazonaws/services/fms/model/transform/RegionScopeMarshaller.java

\* /opt/cola/permits/1882328592\_1704878211.099205/0/aws-java-sdk-fms-1-12-581-sources-

jar/com/amazonaws/services/fms/model/GetPolicyRequest.java

\* /opt/cola/permits/1882328592\_1704878211.099205/0/aws-java-sdk-fms-1-12-581-sources-

jar/com/amazonaws/services/fms/model/transform/NetworkFirewallBlackHoleRouteDetectedViolationJsonUnmarsh aller.java

\* /opt/cola/permits/1882328592\_1704878211.099205/0/aws-java-sdk-fms-1-12-581-sources-

jar/com/amazonaws/services/fms/model/transform/PolicyComplianceDetailJsonUnmarshaller.java

\* /opt/cola/permits/1882328592\_1704878211.099205/0/aws-java-sdk-fms-1-12-581-sources-

jar/com/amazonaws/services/fms/model/UntagResourceRequest.java

\*

/opt/cola/permits/1882328592\_1704878211.099205/0/aws-java-sdk-fms-1-12-581-sources-

jar/com/amazonaws/services/fms/model/NetworkFirewallStatefulRuleGroupOverride.java

\* /opt/cola/permits/1882328592\_1704878211.099205/0/aws-java-sdk-fms-1-12-581-sources-

jar/com/amazonaws/services/fms/AWSFMSClient.java

\* /opt/cola/permits/1882328592\_1704878211.099205/0/aws-java-sdk-fms-1-12-581-sources-

jar/com/amazonaws/services/fms/model/transform/GetAdminAccountRequestProtocolMarshaller.java

\* /opt/cola/permits/1882328592\_1704878211.099205/0/aws-java-sdk-fms-1-12-581-sourcesjar/com/amazonaws/services/fms/model/transform/GetComplianceDetailRequestMarshaller.java

\* /opt/cola/permits/1882328592\_1704878211.099205/0/aws-java-sdk-fms-1-12-581-sourcesjar/com/amazonaws/services/fms/model/OrganizationStatus.java

\* /opt/cola/permits/1882328592\_1704878211.099205/0/aws-java-sdk-fms-1-12-581-sourcesjar/com/amazonaws/services/fms/package-info.java

\*

 /opt/cola/permits/1882328592\_1704878211.099205/0/aws-java-sdk-fms-1-12-581-sourcesjar/com/amazonaws/services/fms/model/PutNotificationChannelRequest.java

\* /opt/cola/permits/1882328592\_1704878211.099205/0/aws-java-sdk-fms-1-12-581-sourcesjar/com/amazonaws/services/fms/model/DependentServiceName.java

\* /opt/cola/permits/1882328592\_1704878211.099205/0/aws-java-sdk-fms-1-12-581-sourcesjar/com/amazonaws/services/fms/model/transform/NetworkFirewallPolicyMarshaller.java

\* /opt/cola/permits/1882328592\_1704878211.099205/0/aws-java-sdk-fms-1-12-581-sources-

jar/com/amazonaws/services/fms/model/transform/ThirdPartyFirewallFirewallPolicyJsonUnmarshaller.java

\* /opt/cola/permits/1882328592\_1704878211.099205/0/aws-java-sdk-fms-1-12-581-sources-

jar/com/amazonaws/services/fms/model/PolicyComplianceStatus.java

\* /opt/cola/permits/1882328592\_1704878211.099205/0/aws-java-sdk-fms-1-12-581-sources-

jar/com/amazonaws/services/fms/model/AwsEc2InstanceViolation.java

\* /opt/cola/permits/1882328592\_1704878211.099205/0/aws-java-sdk-fms-1-12-581-sources-

jar/com/amazonaws/services/fms/model/transform/NetworkFirewallStatefulRuleGroupOverrideMarshaller.java \*

/opt/cola/permits/1882328592\_1704878211.099205/0/aws-java-sdk-fms-1-12-581-sources-

jar/com/amazonaws/services/fms/model/transform/UntagResourceRequestProtocolMarshaller.java

\* /opt/cola/permits/1882328592\_1704878211.099205/0/aws-java-sdk-fms-1-12-581-sources-

jar/com/amazonaws/services/fms/model/GetComplianceDetailRequest.java

\* /opt/cola/permits/1882328592\_1704878211.099205/0/aws-java-sdk-fms-1-12-581-sources-

jar/com/amazonaws/services/fms/model/ListMemberAccountsRequest.java

\* /opt/cola/permits/1882328592\_1704878211.099205/0/aws-java-sdk-fms-1-12-581-sourcesjar/com/amazonaws/services/fms/model/transform/DeletePolicyResultJsonUnmarshaller.java

\* /opt/cola/permits/1882328592\_1704878211.099205/0/aws-java-sdk-fms-1-12-581-sources-

jar/com/amazonaws/services/fms/model/transform/EC2CreateRouteTableActionMarshaller.java

\* /opt/cola/permits/1882328592\_1704878211.099205/0/aws-java-sdk-fms-1-12-581-sources-

jar/com/amazonaws/services/fms/model/FMSPolicyUpdateFirewallCreationConfigAction.java \*

 /opt/cola/permits/1882328592\_1704878211.099205/0/aws-java-sdk-fms-1-12-581-sourcesjar/com/amazonaws/services/fms/model/transform/ListResourceSetResourcesRequestMarshaller.java \* /opt/cola/permits/1882328592\_1704878211.099205/0/aws-java-sdk-fms-1-12-581-sourcesjar/com/amazonaws/services/fms/model/transform/AwsEc2InstanceViolationJsonUnmarshaller.java \* /opt/cola/permits/1882328592\_1704878211.099205/0/aws-java-sdk-fms-1-12-581-sourcesjar/com/amazonaws/services/fms/model/BatchAssociateResourceRequest.java \* /opt/cola/permits/1882328592\_1704878211.099205/0/aws-java-sdk-fms-1-12-581-sourcesjar/com/amazonaws/services/fms/model/transform/NetworkFirewallPolicyJsonUnmarshaller.java \* /opt/cola/permits/1882328592\_1704878211.099205/0/aws-java-sdk-fms-1-12-581-sourcesjar/com/amazonaws/services/fms/model/AwsEc2NetworkInterfaceViolation.java \*

 /opt/cola/permits/1882328592\_1704878211.099205/0/aws-java-sdk-fms-1-12-581-sourcesjar/com/amazonaws/services/fms/model/transform/GetComplianceDetailResultJsonUnmarshaller.java

\* /opt/cola/permits/1882328592\_1704878211.099205/0/aws-java-sdk-fms-1-12-581-sourcesjar/com/amazonaws/services/fms/model/PolicyOption.java

\* /opt/cola/permits/1882328592\_1704878211.099205/0/aws-java-sdk-fms-1-12-581-sourcesjar/com/amazonaws/services/fms/model/DeleteResourceSetResult.java

\* /opt/cola/permits/1882328592\_1704878211.099205/0/aws-java-sdk-fms-1-12-581-sourcesjar/com/amazonaws/services/fms/model/transform/ResourceJsonUnmarshaller.java

\* /opt/cola/permits/1882328592\_1704878211.099205/0/aws-java-sdk-fms-1-12-581-sources-

jar/com/amazonaws/services/fms/model/transform/ResourceTagMarshaller.java

\* /opt/cola/permits/1882328592\_1704878211.099205/0/aws-java-sdk-fms-1-12-581-sources-

jar/com/amazonaws/services/fms/model/transform/ListComplianceStatusResultJsonUnmarshaller.java

\* /opt/cola/permits/1882328592\_1704878211.099205/0/aws-java-sdk-fms-1-12-581-sources-

jar/com/amazonaws/services/fms/model/transform/DeleteNotificationChannelRequestMarshaller.java \*

/opt/cola/permits/1882328592\_1704878211.099205/0/aws-java-sdk-fms-1-12-581-sources-

jar/com/amazonaws/services/fms/model/transform/NetworkFirewallPolicyDescriptionMarshaller.java

\* /opt/cola/permits/1882328592\_1704878211.099205/0/aws-java-sdk-fms-1-12-581-sources-

jar/com/amazonaws/services/fms/model/transform/ListPoliciesRequestMarshaller.java

\* /opt/cola/permits/1882328592\_1704878211.099205/0/aws-java-sdk-fms-1-12-581-sources-

jar/com/amazonaws/services/fms/model/transform/FirewallSubnetIsOutOfScopeViolationJsonUnmarshaller.java

\* /opt/cola/permits/1882328592\_1704878211.099205/0/aws-java-sdk-fms-1-12-581-sources-

jar/com/amazonaws/services/fms/model/transform/ListAdminAccountsForOrganizationResultJsonUnmarshaller.jav a

\* /opt/cola/permits/1882328592\_1704878211.099205/0/aws-java-sdk-fms-1-12-581-sourcesjar/com/amazonaws/services/fms/model/transform/ThirdPartyFirewallPolicyMarshaller.java \*

 /opt/cola/permits/1882328592\_1704878211.099205/0/aws-java-sdk-fms-1-12-581-sourcesjar/com/amazonaws/services/fms/model/GetAdminAccountRequest.java

\* /opt/cola/permits/1882328592\_1704878211.099205/0/aws-java-sdk-fms-1-12-581-sources-

jar/com/amazonaws/services/fms/model/AssociateThirdPartyFirewallRequest.java

\* /opt/cola/permits/1882328592\_1704878211.099205/0/aws-java-sdk-fms-1-12-581-sources-

jar/com/amazonaws/services/fms/model/transform/InvalidOperationExceptionUnmarshaller.java

\* /opt/cola/permits/1882328592\_1704878211.099205/0/aws-java-sdk-fms-1-12-581-sources-

jar/com/amazonaws/services/fms/model/ListTagsForResourceResult.java

\* /opt/cola/permits/1882328592\_1704878211.099205/0/aws-java-sdk-fms-1-12-581-sourcesjar/com/amazonaws/services/fms/model/EvaluationResult.java

\* /opt/cola/permits/1882328592\_1704878211.099205/0/aws-java-sdk-fms-1-12-581-sourcesjar/com/amazonaws/services/fms/model/transform/RouteMarshaller.java

\* /opt/cola/permits/1882328592\_1704878211.099205/0/aws-java-sdk-fms-1-12-581-sourcesjar/com/amazonaws/services/fms/model/PutAppsListRequest.java

\*

/opt/cola/permits/1882328592\_1704878211.099205/0/aws-java-sdk-fms-1-12-581-sources-

jar/com/amazonaws/services/fms/model/ListAdminAccountsForOrganizationResult.java

\* /opt/cola/permits/1882328592\_1704878211.099205/0/aws-java-sdk-fms-1-12-581-sources-

jar/com/amazonaws/services/fms/model/transform/ThirdPartyFirewallMissingSubnetViolationJsonUnmarshaller.jav a

\* /opt/cola/permits/1882328592\_1704878211.099205/0/aws-java-sdk-fms-1-12-581-sources-

jar/com/amazonaws/services/fms/model/AwsVPCSecurityGroupViolation.java

jar/com/amazonaws/services/fms/model/transform/ListResourceSetsRequestMarshaller.java

\* /opt/cola/permits/1882328592\_1704878211.099205/0/aws-java-sdk-fms-1-12-581-sources-

jar/com/amazonaws/services/fms/model/transform/GetAdminScopeResultJsonUnmarshaller.java

/opt/cola/permits/1882328592\_1704878211.099205/0/aws-java-sdk-fms-1-12-581-sources-

jar/com/amazonaws/services/fms/model/transform/NetworkFirewallMissingExpectedRTViolationMarshaller.java

\* /opt/cola/permits/1882328592\_1704878211.099205/0/aws-java-sdk-fms-1-12-581-sources-

jar/com/amazonaws/services/fms/model/StatelessRuleGroup.java

\* /opt/cola/permits/1882328592\_1704878211.099205/0/aws-java-sdk-fms-1-12-581-sources-

jar/com/amazonaws/services/fms/model/transform/InvalidTypeExceptionUnmarshaller.java

\* /opt/cola/permits/1882328592\_1704878211.099205/0/aws-java-sdk-fms-1-12-581-sources-

jar/com/amazonaws/services/fms/model/GetProtectionStatusRequest.java

\* /opt/cola/permits/1882328592\_1704878211.099205/0/aws-java-sdk-fms-1-12-581-sources-

jar/com/amazonaws/services/fms/model/transform/RemediationActionMarshaller.java

\* /opt/cola/permits/1882328592\_1704878211.099205/0/aws-java-sdk-fms-1-12-581-sources-

jar/com/amazonaws/services/fms/model/OrganizationalUnitScope.java

\* /opt/cola/permits/1882328592\_1704878211.099205/0/aws-java-sdk-fms-1-12-581-sourcesjar/com/amazonaws/services/fms/model/PutAdminAccountRequest.java

\*

\*

/opt/cola/permits/1882328592\_1704878211.099205/0/aws-java-sdk-fms-1-12-581-sources-

jar/com/amazonaws/services/fms/model/transform/ListTagsForResourceResultJsonUnmarshaller.java

\* /opt/cola/permits/1882328592\_1704878211.099205/0/aws-java-sdk-fms-1-12-581-sources-

jar/com/amazonaws/services/fms/model/transform/GetAdminScopeRequestMarshaller.java

\* /opt/cola/permits/1882328592\_1704878211.099205/0/aws-java-sdk-fms-1-12-581-sourcesjar/com/amazonaws/services/fms/model/App.java

\* /opt/cola/permits/1882328592\_1704878211.099205/0/aws-java-sdk-fms-1-12-581-sourcesjar/com/amazonaws/services/fms/model/PutPolicyRequest.java

\* /opt/cola/permits/1882328592\_1704878211.099205/0/aws-java-sdk-fms-1-12-581-sources-

jar/com/amazonaws/services/fms/model/ListComplianceStatusRequest.java

\* /opt/cola/permits/1882328592\_1704878211.099205/0/aws-java-sdk-fms-1-12-581-sources-

jar/com/amazonaws/services/fms/model/transform/NetworkFirewallMissingFirewallViolationJsonUnmarshaller.jav a

\*

 /opt/cola/permits/1882328592\_1704878211.099205/0/aws-java-sdk-fms-1-12-581-sourcesjar/com/amazonaws/services/fms/model/transform/PolicySummaryJsonUnmarshaller.java \* /opt/cola/permits/1882328592\_1704878211.099205/0/aws-java-sdk-fms-1-12-581-sourcesjar/com/amazonaws/services/fms/model/transform/RouteHasOutOfScopeEndpointViolationMarshaller.java \* /opt/cola/permits/1882328592\_1704878211.099205/0/aws-java-sdk-fms-1-12-581-sourcesjar/com/amazonaws/services/fms/model/transform/ListAdminAccountsForOrganizationRequestMarshaller.java \* /opt/cola/permits/1882328592\_1704878211.099205/0/aws-java-sdk-fms-1-12-581-sourcesjar/com/amazonaws/services/fms/model/transform/ComplianceViolatorMarshaller.java \* /opt/cola/permits/1882328592\_1704878211.099205/0/aws-java-sdk-fms-1-12-581-sourcesjar/com/amazonaws/services/fms/model/transform/FailedItemJsonUnmarshaller.java \* /opt/cola/permits/1882328592\_1704878211.099205/0/aws-java-sdk-fms-1-12-581-sourcesjar/com/amazonaws/services/fms/model/BatchAssociateResourceResult.java \*

 /opt/cola/permits/1882328592\_1704878211.099205/0/aws-java-sdk-fms-1-12-581-sourcesjar/com/amazonaws/services/fms/model/transform/BatchAssociateResourceRequestMarshaller.java

\* /opt/cola/permits/1882328592\_1704878211.099205/0/aws-java-sdk-fms-1-12-581-sourcesjar/com/amazonaws/services/fms/model/ListProtocolsListsRequest.java

\* /opt/cola/permits/1882328592\_1704878211.099205/0/aws-java-sdk-fms-1-12-581-sourcesjar/com/amazonaws/services/fms/model/transform/DeletePolicyRequestProtocolMarshaller.java \* /opt/cola/permits/1882328592\_1704878211.099205/0/aws-java-sdk-fms-1-12-581-sourcesjar/com/amazonaws/services/fms/model/transform/AppsListDataMarshaller.java

\* /opt/cola/permits/1882328592\_1704878211.099205/0/aws-java-sdk-fms-1-12-581-sourcesjar/com/amazonaws/services/fms/model/RuleOrder.java

\* /opt/cola/permits/1882328592\_1704878211.099205/0/aws-java-sdk-fms-1-12-581-sourcesjar/com/amazonaws/services/fms/model/DestinationType.java \*

 /opt/cola/permits/1882328592\_1704878211.099205/0/aws-java-sdk-fms-1-12-581-sourcesjar/com/amazonaws/services/fms/model/transform/ListAppsListsRequestProtocolMarshaller.java \* /opt/cola/permits/1882328592\_1704878211.099205/0/aws-java-sdk-fms-1-12-581-sourcesjar/com/amazonaws/services/fms/model/ThirdPartyFirewall.java

\* /opt/cola/permits/1882328592\_1704878211.099205/0/aws-java-sdk-fms-1-12-581-sourcesjar/com/amazonaws/services/fms/model/transform/StatefulEngineOptionsJsonUnmarshaller.java \* /opt/cola/permits/1882328592\_1704878211.099205/0/aws-java-sdk-fms-1-12-581-sourcesjar/com/amazonaws/services/fms/model/transform/ComplianceViolatorJsonUnmarshaller.java \* /opt/cola/permits/1882328592\_1704878211.099205/0/aws-java-sdk-fms-1-12-581-sources-

jar/com/amazonaws/services/fms/model/transform/ListThirdPartyFirewallFirewallPoliciesResultJsonUnmarshaller.j ava

\* /opt/cola/permits/1882328592\_1704878211.099205/0/aws-java-sdk-fms-1-12-581-sourcesjar/com/amazonaws/services/fms/model/transform/NetworkFirewallUnexpectedGatewayRoutesViolationJsonUnmar shaller.java

\*

 /opt/cola/permits/1882328592\_1704878211.099205/0/aws-java-sdk-fms-1-12-581-sourcesjar/com/amazonaws/services/fms/model/NetworkFirewallMissingFirewallViolation.java \* /opt/cola/permits/1882328592\_1704878211.099205/0/aws-java-sdk-fms-1-12-581-sources-

jar/com/amazonaws/services/fms/model/PutResourceSetResult.java

\* /opt/cola/permits/1882328592\_1704878211.099205/0/aws-java-sdk-fms-1-12-581-sources-

jar/com/amazonaws/services/fms/model/transform/ResourceSetSummaryMarshaller.java

\* /opt/cola/permits/1882328592\_1704878211.099205/0/aws-java-sdk-fms-1-12-581-sources-

jar/com/amazonaws/services/fms/model/transform/DnsRuleGroupPriorityConflictViolationMarshaller.java

\* /opt/cola/permits/1882328592\_1704878211.099205/0/aws-java-sdk-fms-1-12-581-sources-

jar/com/amazonaws/services/fms/model/transform/NetworkFirewallUnexpectedFirewallRoutesViolationJsonUnmar shaller.java

\*

/opt/cola/permits/1882328592\_1704878211.099205/0/aws-java-sdk-fms-1-12-581-sources-

jar/com/amazonaws/services/fms/model/DisassociateThirdPartyFirewallResult.java

\* /opt/cola/permits/1882328592\_1704878211.099205/0/aws-java-sdk-fms-1-12-581-sources-

jar/com/amazonaws/services/fms/model/PolicyComplianceStatusType.java

\* /opt/cola/permits/1882328592\_1704878211.099205/0/aws-java-sdk-fms-1-12-581-sources-

jar/com/amazonaws/services/fms/model/transform/EC2AssociateRouteTableActionMarshaller.java

\* /opt/cola/permits/1882328592\_1704878211.099205/0/aws-java-sdk-fms-1-12-581-sources-

jar/com/amazonaws/services/fms/model/DeleteAppsListResult.java

\* /opt/cola/permits/1882328592\_1704878211.099205/0/aws-java-sdk-fms-1-12-581-sources-

jar/com/amazonaws/services/fms/model/TagResourceResult.java

\* /opt/cola/permits/1882328592\_1704878211.099205/0/aws-java-sdk-fms-1-12-581-sourcesjar/com/amazonaws/services/fms/model/transform/ListMemberAccountsRequestMarshaller.java \* /opt/cola/permits/1882328592\_1704878211.099205/0/aws-java-sdk-fms-1-12-581-sourcesjar/com/amazonaws/services/fms/model/transform/ResourceViolationJsonUnmarshaller.java \*

 /opt/cola/permits/1882328592\_1704878211.099205/0/aws-java-sdk-fms-1-12-581-sourcesjar/com/amazonaws/services/fms/model/ListAdminsManagingAccountResult.java \* /opt/cola/permits/1882328592\_1704878211.099205/0/aws-java-sdk-fms-1-12-581-sourcesjar/com/amazonaws/services/fms/model/DeleteNotificationChannelRequest.java \* /opt/cola/permits/1882328592\_1704878211.099205/0/aws-java-sdk-fms-1-12-581-sourcesjar/com/amazonaws/services/fms/model/transform/ResourceTagJsonUnmarshaller.java \* /opt/cola/permits/1882328592\_1704878211.099205/0/aws-java-sdk-fms-1-12-581-sourcesjar/com/amazonaws/services/fms/model/SecurityServicePolicyData.java \* /opt/cola/permits/1882328592\_1704878211.099205/0/aws-java-sdk-fms-1-12-581-sourcesjar/com/amazonaws/services/fms/model/transform/DeletePolicyRequestMarshaller.java \* /opt/cola/permits/1882328592\_1704878211.099205/0/aws-java-sdk-fms-1-12-581-sourcesjar/com/amazonaws/services/fms/model/transform/NetworkFirewallMissingFirewallViolationMarshaller.java \*

 /opt/cola/permits/1882328592\_1704878211.099205/0/aws-java-sdk-fms-1-12-581-sourcesjar/com/amazonaws/services/fms/model/transform/SecurityServicePolicyDataJsonUnmarshaller.java \* /opt/cola/permits/1882328592\_1704878211.099205/0/aws-java-sdk-fms-1-12-581-sourcesjar/com/amazonaws/services/fms/model/transform/DeleteAppsListResultJsonUnmarshaller.java \* /opt/cola/permits/1882328592\_1704878211.099205/0/aws-java-sdk-fms-1-12-581-sourcesjar/com/amazonaws/services/fms/model/ResourceTag.java

\* /opt/cola/permits/1882328592\_1704878211.099205/0/aws-java-sdk-fms-1-12-581-sourcesjar/com/amazonaws/services/fms/model/transform/PutAppsListRequestProtocolMarshaller.java \* /opt/cola/permits/1882328592\_1704878211.099205/0/aws-java-sdk-fms-1-12-581-sources-

jar/com/amazonaws/services/fms/model/DeleteResourceSetRequest.java

\* /opt/cola/permits/1882328592\_1704878211.099205/0/aws-java-sdk-fms-1-12-581-sourcesjar/com/amazonaws/services/fms/model/AppsListDataSummary.java

\*

/opt/cola/permits/1882328592\_1704878211.099205/0/aws-java-sdk-fms-1-12-581-sources-

jar/com/amazonaws/services/fms/model/transform/AwsEc2NetworkInterfaceViolationMarshaller.java

\* /opt/cola/permits/1882328592\_1704878211.099205/0/aws-java-sdk-fms-1-12-581-sources-

jar/com/amazonaws/services/fms/model/transform/EC2AssociateRouteTableActionJsonUnmarshaller.java

\* /opt/cola/permits/1882328592\_1704878211.099205/0/aws-java-sdk-fms-1-12-581-sources-

jar/com/amazonaws/services/fms/model/TagResourceRequest.java

\* /opt/cola/permits/1882328592\_1704878211.099205/0/aws-java-sdk-fms-1-12-581-sources-

jar/com/amazonaws/services/fms/model/transform/GetResourceSetRequestProtocolMarshaller.java

\* /opt/cola/permits/1882328592\_1704878211.099205/0/aws-java-sdk-fms-1-12-581-sources-

jar/com/amazonaws/services/fms/model/transform/NetworkFirewallMissingExpectedRoutesViolationMarshaller.jav a

\* /opt/cola/permits/1882328592\_1704878211.099205/0/aws-java-sdk-fms-1-12-581-sourcesjar/com/amazonaws/services/fms/model/NetworkFirewallMissingExpectedRoutesViolation.java \*

 /opt/cola/permits/1882328592\_1704878211.099205/0/aws-java-sdk-fms-1-12-581-sourcesjar/com/amazonaws/services/fms/model/transform/PutPolicyRequestMarshaller.java

jar/com/amazonaws/services/fms/model/GetAppsListResult.java

\* /opt/cola/permits/1882328592\_1704878211.099205/0/aws-java-sdk-fms-1-12-581-sources-

jar/com/amazonaws/services/fms/model/Route.java

\* /opt/cola/permits/1882328592\_1704878211.099205/0/aws-java-sdk-fms-1-12-581-sources-

jar/com/amazonaws/services/fms/model/InvalidInputException.java

\* /opt/cola/permits/1882328592\_1704878211.099205/0/aws-java-sdk-fms-1-12-581-sources-

jar/com/amazonaws/services/fms/model/transform/DnsRuleGroupPriorityConflictViolationJsonUnmarshaller.java

\* /opt/cola/permits/1882328592\_1704878211.099205/0/aws-java-sdk-fms-1-12-581-sources-

jar/com/amazonaws/services/fms/model/transform/ThirdPartyFirewallFirewallPolicyMarshaller.java \*

/opt/cola/permits/1882328592\_1704878211.099205/0/aws-java-sdk-fms-1-12-581-sources-

jar/com/amazonaws/services/fms/model/SecurityServiceType.java

\* /opt/cola/permits/1882328592\_1704878211.099205/0/aws-java-sdk-fms-1-12-581-sources-

jar/com/amazonaws/services/fms/model/DeleteNotificationChannelResult.java

\* /opt/cola/permits/1882328592\_1704878211.099205/0/aws-java-sdk-fms-1-12-581-sourcesjar/com/amazonaws/services/fms/model/Tag.java

\* /opt/cola/permits/1882328592\_1704878211.099205/0/aws-java-sdk-fms-1-12-581-sources-

jar/com/amazonaws/services/fms/model/transform/ListThirdPartyFirewallFirewallPoliciesRequestMarshaller.java

\* /opt/cola/permits/1882328592\_1704878211.099205/0/aws-java-sdk-fms-1-12-581-sources-

jar/com/amazonaws/services/fms/model/transform/StatefulRuleGroupJsonUnmarshaller.java

\* /opt/cola/permits/1882328592\_1704878211.099205/0/aws-java-sdk-fms-1-12-581-sources-

jar/com/amazonaws/services/fms/model/GetComplianceDetailResult.java

\*

 /opt/cola/permits/1882328592\_1704878211.099205/0/aws-java-sdk-fms-1-12-581-sourcesjar/com/amazonaws/services/fms/model/DeletePolicyResult.java

\* /opt/cola/permits/1882328592\_1704878211.099205/0/aws-java-sdk-fms-1-12-581-sources-

jar/com/amazonaws/services/fms/model/transform/FirewallSubnetMissingVPCEndpointViolationMarshaller.java

\* /opt/cola/permits/1882328592\_1704878211.099205/0/aws-java-sdk-fms-1-12-581-sources-

jar/com/amazonaws/services/fms/model/transform/GetViolationDetailsRequestProtocolMarshaller.java

\* /opt/cola/permits/1882328592\_1704878211.099205/0/aws-java-sdk-fms-1-12-581-sources-

jar/com/amazonaws/services/fms/model/transform/NetworkFirewallUnexpectedFirewallRoutesViolationMarshaller. java

\* /opt/cola/permits/1882328592\_1704878211.099205/0/aws-java-sdk-fms-1-12-581-sources-

jar/com/amazonaws/services/fms/model/GetProtocolsListRequest.java

\* /opt/cola/permits/1882328592\_1704878211.099205/0/aws-java-sdk-fms-1-12-581-sources-

jar/com/amazonaws/services/fms/model/transform/PutProtocolsListResultJsonUnmarshaller.java \*

/opt/cola/permits/1882328592\_1704878211.099205/0/aws-java-sdk-fms-1-12-581-sources-

jar/com/amazonaws/services/fms/model/ListResourceSetResourcesResult.java

\* /opt/cola/permits/1882328592\_1704878211.099205/0/aws-java-sdk-fms-1-12-581-sources-

jar/com/amazonaws/services/fms/model/PolicyComplianceDetail.java

\* /opt/cola/permits/1882328592\_1704878211.099205/0/aws-java-sdk-fms-1-12-581-sources-

jar/com/amazonaws/services/fms/model/transform/EC2CopyRouteTableActionMarshaller.java

\* /opt/cola/permits/1882328592\_1704878211.099205/0/aws-java-sdk-fms-1-12-581-sources-

jar/com/amazonaws/services/fms/model/RemediationAction.java

\* /opt/cola/permits/1882328592\_1704878211.099205/0/aws-java-sdk-fms-1-12-581-sources-

jar/com/amazonaws/services/fms/model/transform/GetNotificationChannelRequestMarshaller.java

jar/com/amazonaws/services/fms/model/transform/NetworkFirewallStatefulRuleGroupOverrideJsonUnmarshaller.ja va

\*

/opt/cola/permits/1882328592\_1704878211.099205/0/aws-java-sdk-fms-1-12-581-sources-

jar/com/amazonaws/services/fms/model/transform/ListPoliciesResultJsonUnmarshaller.java

\* /opt/cola/permits/1882328592\_1704878211.099205/0/aws-java-sdk-fms-1-12-581-sources-

jar/com/amazonaws/services/fms/model/transform/ListAdminAccountsForOrganizationRequestProtocolMarshaller.j ava

\* /opt/cola/permits/1882328592\_1704878211.099205/0/aws-java-sdk-fms-1-12-581-sources-

jar/com/amazonaws/services/fms/model/transform/SecurityGroupRemediationActionJsonUnmarshaller.java

\* /opt/cola/permits/1882328592\_1704878211.099205/0/aws-java-sdk-fms-1-12-581-sources-

jar/com/amazonaws/services/fms/model/NetworkFirewallMissingSubnetViolation.java

\* /opt/cola/permits/1882328592\_1704878211.099205/0/aws-java-sdk-fms-1-12-581-sources-

jar/com/amazonaws/services/fms/model/transform/BatchAssociateResourceRequestProtocolMarshaller.java

\* /opt/cola/permits/1882328592\_1704878211.099205/0/aws-java-sdk-fms-1-12-581-sources-

jar/com/amazonaws/services/fms/model/transform/NetworkFirewallInternetTrafficNotInspectedViolationMarshaller .java

\*

/opt/cola/permits/1882328592\_1704878211.099205/0/aws-java-sdk-fms-1-12-581-sources-

jar/com/amazonaws/services/fms/model/transform/ListAppsListsRequestMarshaller.java

\* /opt/cola/permits/1882328592\_1704878211.099205/0/aws-java-sdk-fms-1-12-581-sources-

jar/com/amazonaws/services/fms/model/transform/GetThirdPartyFirewallAssociationStatusResultJsonUnmarshaller .java

\* /opt/cola/permits/1882328592\_1704878211.099205/0/aws-java-sdk-fms-1-12-581-sourcesjar/com/amazonaws/services/fms/model/ViolationReason.java

\* /opt/cola/permits/1882328592\_1704878211.099205/0/aws-java-sdk-fms-1-12-581-sources-

jar/com/amazonaws/services/fms/model/transform/AppMarshaller.java

\* /opt/cola/permits/1882328592\_1704878211.099205/0/aws-java-sdk-fms-1-12-581-sources-

jar/com/amazonaws/services/fms/model/transform/DisassociateAdminAccountResultJsonUnmarshaller.java \*

/opt/cola/permits/1882328592\_1704878211.099205/0/aws-java-sdk-fms-1-12-581-sources-

jar/com/amazonaws/services/fms/model/GetProtectionStatusResult.java

\* /opt/cola/permits/1882328592\_1704878211.099205/0/aws-java-sdk-fms-1-12-581-sources-

jar/com/amazonaws/services/fms/model/transform/GetProtectionStatusRequestMarshaller.java

\* /opt/cola/permits/1882328592\_1704878211.099205/0/aws-java-sdk-fms-1-12-581-sources-

jar/com/amazonaws/services/fms/model/transform/ActionTargetMarshaller.java

\* /opt/cola/permits/1882328592\_1704878211.099205/0/aws-java-sdk-fms-1-12-581-sourcesjar/com/amazonaws/services/fms/model/ActionTarget.java

\* /opt/cola/permits/1882328592\_1704878211.099205/0/aws-java-sdk-fms-1-12-581-sourcesjar/com/amazonaws/services/fms/model/AccountScope.java

\* /opt/cola/permits/1882328592\_1704878211.099205/0/aws-java-sdk-fms-1-12-581-sources-

jar/com/amazonaws/services/fms/model/transform/EC2CreateRouteTableActionJsonUnmarshaller.java

\* /opt/cola/permits/1882328592\_1704878211.099205/0/aws-java-sdk-fms-1-12-581-sources-

jar/com/amazonaws/services/fms/model/transform/GetNotificationChannelRequestProtocolMarshaller.java \*

/opt/cola/permits/1882328592\_1704878211.099205/0/aws-java-sdk-fms-1-12-581-sources-

jar/com/amazonaws/services/fms/model/BatchDisassociateResourceResult.java

jar/com/amazonaws/services/fms/model/ThirdPartyFirewallPolicy.java

\* /opt/cola/permits/1882328592\_1704878211.099205/0/aws-java-sdk-fms-1-12-581-sources-

jar/com/amazonaws/services/fms/model/NetworkFirewallUnexpectedGatewayRoutesViolation.java

\* /opt/cola/permits/1882328592\_1704878211.099205/0/aws-java-sdk-fms-1-12-581-sources-

jar/com/amazonaws/services/fms/model/transform/AssociateThirdPartyFirewallRequestMarshaller.java

\* /opt/cola/permits/1882328592\_1704878211.099205/0/aws-java-sdk-fms-1-12-581-sources-

jar/com/amazonaws/services/fms/model/PolicyTypeScope.java

\* /opt/cola/permits/1882328592\_1704878211.099205/0/aws-java-sdk-fms-1-12-581-sourcesjar/com/amazonaws/services/fms/model/PutProtocolsListResult.java \*

 /opt/cola/permits/1882328592\_1704878211.099205/0/aws-java-sdk-fms-1-12-581-sourcesjar/com/amazonaws/services/fms/model/transform/PutPolicyResultJsonUnmarshaller.java \* /opt/cola/permits/1882328592\_1704878211.099205/0/aws-java-sdk-fms-1-12-581-sourcesjar/com/amazonaws/services/fms/model/ResourceSetStatus.java

\* /opt/cola/permits/1882328592\_1704878211.099205/0/aws-java-sdk-fms-1-12-581-sourcesjar/com/amazonaws/services/fms/model/transform/GetPolicyRequestProtocolMarshaller.java \* /opt/cola/permits/1882328592\_1704878211.099205/0/aws-java-sdk-fms-1-12-581-sourcesjar/com/amazonaws/services/fms/model/transform/BatchDisassociateResourceRequestProtocolMarshaller.java \* /opt/cola/permits/1882328592\_1704878211.099205/0/aws-java-sdk-fms-1-12-581-sourcesjar/com/amazonaws/services/fms/model/transform/GetProtocolsListRequestMarshaller.java \* /opt/cola/permits/1882328592\_1704878211.099205/0/aws-java-sdk-fms-1-12-581-sourcesjar/com/amazonaws/services/fms/model/transform/PutResourceSetResultJsonUnmarshaller.java \*

 /opt/cola/permits/1882328592\_1704878211.099205/0/aws-java-sdk-fms-1-12-581-sourcesjar/com/amazonaws/services/fms/model/transform/GetAdminAccountRequestMarshaller.java \* /opt/cola/permits/1882328592\_1704878211.099205/0/aws-java-sdk-fms-1-12-581-sourcesjar/com/amazonaws/services/fms/model/transform/SecurityGroupRuleDescriptionMarshaller.java \* /opt/cola/permits/1882328592\_1704878211.099205/0/aws-java-sdk-fms-1-12-581-sourcesjar/com/amazonaws/services/fms/model/transform/PolicyComplianceDetailMarshaller.java \* /opt/cola/permits/1882328592\_1704878211.099205/0/aws-java-sdk-fms-1-12-581-sourcesjar/com/amazonaws/services/fms/model/ResourceSet.java

\* /opt/cola/permits/1882328592\_1704878211.099205/0/aws-java-sdk-fms-1-12-581-sourcesjar/com/amazonaws/services/fms/model/ListDiscoveredResourcesResult.java

\* /opt/cola/permits/1882328592\_1704878211.099205/0/aws-java-sdk-fms-1-12-581-sourcesjar/com/amazonaws/services/fms/model/ListDiscoveredResourcesRequest.java \*

 /opt/cola/permits/1882328592\_1704878211.099205/0/aws-java-sdk-fms-1-12-581-sourcesjar/com/amazonaws/services/fms/model/transform/PutProtocolsListRequestMarshaller.java \* /opt/cola/permits/1882328592\_1704878211.099205/0/aws-java-sdk-fms-1-12-581-sources-

jar/com/amazonaws/services/fms/model/transform/ThirdPartyFirewallMissingExpectedRouteTableViolationJsonUn marshaller.java

\* /opt/cola/permits/1882328592\_1704878211.099205/0/aws-java-sdk-fms-1-12-581-sources-

jar/com/amazonaws/services/fms/model/transform/ResourceSetSummaryJsonUnmarshaller.java

\* /opt/cola/permits/1882328592\_1704878211.099205/0/aws-java-sdk-fms-1-12-581-sources-

jar/com/amazonaws/services/fms/model/transform/AppJsonUnmarshaller.java

\* /opt/cola/permits/1882328592\_1704878211.099205/0/aws-java-sdk-fms-1-12-581-sources-

jar/com/amazonaws/services/fms/model/transform/GetComplianceDetailRequestProtocolMarshaller.java \*

 /opt/cola/permits/1882328592\_1704878211.099205/0/aws-java-sdk-fms-1-12-581-sourcesjar/com/amazonaws/services/fms/model/transform/GetViolationDetailsResultJsonUnmarshaller.java \* /opt/cola/permits/1882328592\_1704878211.099205/0/aws-java-sdk-fms-1-12-581-sourcesjar/com/amazonaws/services/fms/model/transform/PolicyOptionJsonUnmarshaller.java \* /opt/cola/permits/1882328592\_1704878211.099205/0/aws-java-sdk-fms-1-12-581-sourcesjar/com/amazonaws/services/fms/model/NetworkFirewallInvalidRouteConfigurationViolation.java \* /opt/cola/permits/1882328592\_1704878211.099205/0/aws-java-sdk-fms-1-12-581-sourcesjar/com/amazonaws/services/fms/model/ThirdPartyFirewallFirewallPolicy.java \* /opt/cola/permits/1882328592\_1704878211.099205/0/aws-java-sdk-fms-1-12-581-sourcesjar/com/amazonaws/services/fms/model/transform/GetAppsListResultJsonUnmarshaller.java \* /opt/cola/permits/1882328592\_1704878211.099205/0/aws-java-sdk-fms-1-12-581-sourcesjar/com/amazonaws/services/fms/model/transform/NetworkFirewallMissingExpectedRTViolationJsonUnmarshaller .java

\*

 /opt/cola/permits/1882328592\_1704878211.099205/0/aws-java-sdk-fms-1-12-581-sourcesjar/com/amazonaws/services/fms/AbstractAWSFMSAsync.java

\* /opt/cola/permits/1882328592\_1704878211.099205/0/aws-java-sdk-fms-1-12-581-sourcesjar/com/amazonaws/services/fms/model/PolicySummary.java

\* /opt/cola/permits/1882328592\_1704878211.099205/0/aws-java-sdk-fms-1-12-581-sources-

jar/com/amazonaws/services/fms/model/ListTagsForResourceRequest.java

\* /opt/cola/permits/1882328592\_1704878211.099205/0/aws-java-sdk-fms-1-12-581-sources-

jar/com/amazonaws/services/fms/model/transform/ListDiscoveredResourcesRequestMarshaller.java

\* /opt/cola/permits/1882328592\_1704878211.099205/0/aws-java-sdk-fms-1-12-581-sources-

jar/com/amazonaws/services/fms/model/transform/TagMarshaller.java

\* /opt/cola/permits/1882328592\_1704878211.099205/0/aws-java-sdk-fms-1-12-581-sources-

jar/com/amazonaws/services/fms/model/transform/AssociateThirdPartyFirewallRequestProtocolMarshaller.java \*

/opt/cola/permits/1882328592\_1704878211.099205/0/aws-java-sdk-fms-1-12-581-sources-

jar/com/amazonaws/services/fms/model/transform/AccountScopeMarshaller.java

\* /opt/cola/permits/1882328592\_1704878211.099205/0/aws-java-sdk-fms-1-12-581-sources-

jar/com/amazonaws/services/fms/model/transform/ListAdminsManagingAccountRequestMarshaller.java

\* /opt/cola/permits/1882328592\_1704878211.099205/0/aws-java-sdk-fms-1-12-581-sources-

jar/com/amazonaws/services/fms/model/transform/NetworkFirewallMissingExpectedRoutesViolationJsonUnmarsha ller.java

\* /opt/cola/permits/1882328592\_1704878211.099205/0/aws-java-sdk-fms-1-12-581-sources-

jar/com/amazonaws/services/fms/model/transform/DisassociateThirdPartyFirewallRequestProtocolMarshaller.java

\* /opt/cola/permits/1882328592\_1704878211.099205/0/aws-java-sdk-fms-1-12-581-sources-

jar/com/amazonaws/services/fms/model/transform/PolicySummaryMarshaller.java

\* /opt/cola/permits/1882328592\_1704878211.099205/0/aws-java-sdk-fms-1-12-581-sources-

jar/com/amazonaws/services/fms/model/transform/ResourceViolationMarshaller.java

\*

 /opt/cola/permits/1882328592\_1704878211.099205/0/aws-java-sdk-fms-1-12-581-sourcesjar/com/amazonaws/services/fms/model/CustomerPolicyStatus.java

\* /opt/cola/permits/1882328592\_1704878211.099205/0/aws-java-sdk-fms-1-12-581-sources-

jar/com/amazonaws/services/fms/model/transform/DisassociateAdminAccountRequestMarshaller.java

\* /opt/cola/permits/1882328592\_1704878211.099205/0/aws-java-sdk-fms-1-12-581-sources-

jar/com/amazonaws/services/fms/model/transform/GetProtectionStatusResultJsonUnmarshaller.java

jar/com/amazonaws/services/fms/model/transform/PutNotificationChannelResultJsonUnmarshaller.java \* /opt/cola/permits/1882328592\_1704878211.099205/0/aws-java-sdk-fms-1-12-581-sourcesjar/com/amazonaws/services/fms/model/ResourceViolation.java

\* /opt/cola/permits/1882328592\_1704878211.099205/0/aws-java-sdk-fms-1-12-581-sourcesjar/com/amazonaws/services/fms/model/transform/PossibleRemediationActionMarshaller.java \*

 /opt/cola/permits/1882328592\_1704878211.099205/0/aws-java-sdk-fms-1-12-581-sourcesjar/com/amazonaws/services/fms/model/Policy.java

\* /opt/cola/permits/1882328592\_1704878211.099205/0/aws-java-sdk-fms-1-12-581-sourcesjar/com/amazonaws/services/fms/model/transform/ResourceNotFoundExceptionUnmarshaller.java \* /opt/cola/permits/1882328592\_1704878211.099205/0/aws-java-sdk-fms-1-12-581-sourcesjar/com/amazonaws/services/fms/model/transform/ListResourceSetsResultJsonUnmarshaller.java \* /opt/cola/permits/1882328592\_1704878211.099205/0/aws-java-sdk-fms-1-12-581-sourcesjar/com/amazonaws/services/fms/model/GetAdminScopeResult.java

\* /opt/cola/permits/1882328592\_1704878211.099205/0/aws-java-sdk-fms-1-12-581-sourcesjar/com/amazonaws/services/fms/model/transform/EvaluationResultJsonUnmarshaller.java \* /opt/cola/permits/1882328592\_1704878211.099205/0/aws-java-sdk-fms-1-12-581-sourcesjar/com/amazonaws/services/fms/model/PutAppsListResult.java \*

 /opt/cola/permits/1882328592\_1704878211.099205/0/aws-java-sdk-fms-1-12-581-sourcesjar/com/amazonaws/services/fms/model/transform/RemediationActionJsonUnmarshaller.java \* /opt/cola/permits/1882328592\_1704878211.099205/0/aws-java-sdk-fms-1-12-581-sourcesjar/com/amazonaws/services/fms/model/GetAdminAccountResult.java

\* /opt/cola/permits/1882328592\_1704878211.099205/0/aws-java-sdk-fms-1-12-581-sourcesjar/com/amazonaws/services/fms/model/transform/ListProtocolsListsRequestProtocolMarshaller.java \* /opt/cola/permits/1882328592\_1704878211.099205/0/aws-java-sdk-fms-1-12-581-sourcesjar/com/amazonaws/services/fms/model/transform/InvalidInputExceptionUnmarshaller.java \* /opt/cola/permits/1882328592\_1704878211.099205/0/aws-java-sdk-fms-1-12-581-sourcesjar/com/amazonaws/services/fms/model/transform/ListMemberAccountsResultJsonUnmarshaller.java \* /opt/cola/permits/1882328592\_1704878211.099205/0/aws-java-sdk-fms-1-12-581-sourcesjar/com/amazonaws/services/fms/model/transform/ListProtocolsListsResultJsonUnmarshaller.java \*

 /opt/cola/permits/1882328592\_1704878211.099205/0/aws-java-sdk-fms-1-12-581-sourcesjar/com/amazonaws/services/fms/model/transform/GetProtocolsListRequestProtocolMarshaller.java \* /opt/cola/permits/1882328592\_1704878211.099205/0/aws-java-sdk-fms-1-12-581-sources-

jar/com/amazonaws/services/fms/model/transform/AssociateThirdPartyFirewallResultJsonUnmarshaller.java

\* /opt/cola/permits/1882328592\_1704878211.099205/0/aws-java-sdk-fms-1-12-581-sources-

jar/com/amazonaws/services/fms/model/GetProtocolsListResult.java

\* /opt/cola/permits/1882328592\_1704878211.099205/0/aws-java-sdk-fms-1-12-581-sourcesjar/com/amazonaws/services/fms/model/transform/ProtocolsListDataMarshaller.java

\* /opt/cola/permits/1882328592\_1704878211.099205/0/aws-java-sdk-fms-1-12-581-sourcesjar/com/amazonaws/services/fms/model/FirewallSubnetIsOutOfScopeViolation.java

\* /opt/cola/permits/1882328592\_1704878211.099205/0/aws-java-sdk-fms-1-12-581-sourcesjar/com/amazonaws/services/fms/model/transform/TagResourceResultJsonUnmarshaller.java \*

 /opt/cola/permits/1882328592\_1704878211.099205/0/aws-java-sdk-fms-1-12-581-sourcesjar/com/amazonaws/services/fms/model/AppsListData.java

jar/com/amazonaws/services/fms/model/transform/NetworkFirewallPolicyModifiedViolationJsonUnmarshaller.java \* /opt/cola/permits/1882328592\_1704878211.099205/0/aws-java-sdk-fms-1-12-581-sourcesjar/com/amazonaws/services/fms/model/GetNotificationChannelRequest.java \* /opt/cola/permits/1882328592\_1704878211.099205/0/aws-java-sdk-fms-1-12-581-sourcesjar/com/amazonaws/services/fms/model/transform/GetAdminAccountResultJsonUnmarshaller.java \* /opt/cola/permits/1882328592\_1704878211.099205/0/aws-java-sdk-fms-1-12-581-sourcesjar/com/amazonaws/services/fms/model/transform/ListTagsForResourceRequestProtocolMarshaller.java \* /opt/cola/permits/1882328592\_1704878211.099205/0/aws-java-sdk-fms-1-12-581-sourcesjar/com/amazonaws/services/fms/model/GetNotificationChannelResult.java \* /opt/cola/permits/1882328592\_1704878211.099205/0/aws-java-sdk-fms-1-12-581-sourcesjar/com/amazonaws/services/fms/model/transform/NetworkFirewallUnexpectedGatewayRoutesViolationMarshaller. java \* /opt/cola/permits/1882328592\_1704878211.099205/0/aws-java-sdk-fms-1-12-581-sourcesjar/com/amazonaws/services/fms/model/ListProtocolsListsResult.java \* /opt/cola/permits/1882328592\_1704878211.099205/0/aws-java-sdk-fms-1-12-581-sourcesjar/com/amazonaws/services/fms/model/GetThirdPartyFirewallAssociationStatusResult.java \* /opt/cola/permits/1882328592\_1704878211.099205/0/aws-java-sdk-fms-1-12-581-sources-

jar/com/amazonaws/services/fms/model/transform/ThirdPartyFirewallMissingFirewallViolationMarshaller.java

\* /opt/cola/permits/1882328592\_1704878211.099205/0/aws-java-sdk-fms-1-12-581-sources-

jar/com/amazonaws/services/fms/model/transform/DeleteProtocolsListResultJsonUnmarshaller.java

\* /opt/cola/permits/1882328592\_1704878211.099205/0/aws-java-sdk-fms-1-12-581-sources-

jar/com/amazonaws/services/fms/model/transform/ListDiscoveredResourcesRequestProtocolMarshaller.java \*

 /opt/cola/permits/1882328592\_1704878211.099205/0/aws-java-sdk-fms-1-12-581-sourcesjar/com/amazonaws/services/fms/model/transform/FirewallSubnetMissingVPCEndpointViolationJsonUnmarshaller. java

\* /opt/cola/permits/1882328592\_1704878211.099205/0/aws-java-sdk-fms-1-12-581-sources-

jar/com/amazonaws/services/fms/model/transform/PutAdminAccountResultJsonUnmarshaller.java

\* /opt/cola/permits/1882328592\_1704878211.099205/0/aws-java-sdk-fms-1-12-581-sources-

jar/com/amazonaws/services/fms/AWSFMSAsyncClientBuilder.java

\* /opt/cola/permits/1882328592\_1704878211.099205/0/aws-java-sdk-fms-1-12-581-sources-

jar/com/amazonaws/services/fms/model/transform/ExpectedRouteJsonUnmarshaller.java

\* /opt/cola/permits/1882328592\_1704878211.099205/0/aws-java-sdk-fms-1-12-581-sources-

jar/com/amazonaws/services/fms/model/transform/EC2ReplaceRouteActionMarshaller.java

\* /opt/cola/permits/1882328592\_1704878211.099205/0/aws-java-sdk-fms-1-12-581-sources-

jar/com/amazonaws/services/fms/model/ResourceNotFoundException.java

\*

/opt/cola/permits/1882328592\_1704878211.099205/0/aws-java-sdk-fms-1-12-581-sources-

jar/com/amazonaws/services/fms/model/DnsRuleGroupLimitExceededViolation.java

\* /opt/cola/permits/1882328592\_1704878211.099205/0/aws-java-sdk-fms-1-12-581-sources-

jar/com/amazonaws/services/fms/model/ListAppsListsResult.java

\* /opt/cola/permits/1882328592\_1704878211.099205/0/aws-java-sdk-fms-1-12-581-sources-

jar/com/amazonaws/services/fms/model/transform/ThirdPartyFirewallMissingSubnetViolationMarshaller.java

\* /opt/cola/permits/1882328592\_1704878211.099205/0/aws-java-sdk-fms-1-12-581-sources-

jar/com/amazonaws/services/fms/model/transform/LimitExceededExceptionUnmarshaller.java

\* /opt/cola/permits/1882328592\_1704878211.099205/0/aws-java-sdk-fms-1-12-581-sources-

jar/com/amazonaws/services/fms/model/ProtocolsListDataSummary.java

\* /opt/cola/permits/1882328592\_1704878211.099205/0/aws-java-sdk-fms-1-12-581-sourcesjar/com/amazonaws/services/fms/model/EC2CreateRouteAction.java

\*

 /opt/cola/permits/1882328592\_1704878211.099205/0/aws-java-sdk-fms-1-12-581-sourcesjar/com/amazonaws/services/fms/model/DisassociateThirdPartyFirewallRequest.java \* /opt/cola/permits/1882328592\_1704878211.099205/0/aws-java-sdk-fms-1-12-581-sourcesjar/com/amazonaws/services/fms/model/transform/PolicyComplianceStatusJsonUnmarshaller.java \* /opt/cola/permits/1882328592\_1704878211.099205/0/aws-java-sdk-fms-1-12-581-sourcesjar/com/amazonaws/services/fms/model/ThirdPartyFirewallAssociationStatus.java \* /opt/cola/permits/1882328592\_1704878211.099205/0/aws-java-sdk-fms-1-12-581-sourcesjar/com/amazonaws/services/fms/model/transform/SecurityServicePolicyDataMarshaller.java \* /opt/cola/permits/1882328592\_1704878211.099205/0/aws-java-sdk-fms-1-12-581-sourcesjar/com/amazonaws/services/fms/model/transform/EC2ReplaceRouteTableAssociationActionJsonUnmarshaller.java \* /opt/cola/permits/1882328592\_1704878211.099205/0/aws-java-sdk-fms-1-12-581-sourcesjar/com/amazonaws/services/fms/model/transform/DiscoveredResourceJsonUnmarshaller.java \*

 /opt/cola/permits/1882328592\_1704878211.099205/0/aws-java-sdk-fms-1-12-581-sourcesjar/com/amazonaws/services/fms/model/transform/BatchDisassociateResourceRequestMarshaller.java \* /opt/cola/permits/1882328592\_1704878211.099205/0/aws-java-sdk-fms-1-12-581-sourcesjar/com/amazonaws/services/fms/model/CustomerPolicyScopeIdType.java

\* /opt/cola/permits/1882328592\_1704878211.099205/0/aws-java-sdk-fms-1-12-581-sourcesjar/com/amazonaws/services/fms/model/transform/PutAdminAccountRequestMarshaller.java \* /opt/cola/permits/1882328592\_1704878211.099205/0/aws-java-sdk-fms-1-12-581-sourcesjar/com/amazonaws/services/fms/model/PossibleRemediationAction.java

\* /opt/cola/permits/1882328592\_1704878211.099205/0/aws-java-sdk-fms-1-12-581-sourcesjar/com/amazonaws/services/fms/model/ProtocolsListData.java

\* /opt/cola/permits/1882328592\_1704878211.099205/0/aws-java-sdk-fms-1-12-581-sourcesjar/com/amazonaws/services/fms/model/transform/FailedItemMarshaller.java \*

 /opt/cola/permits/1882328592\_1704878211.099205/0/aws-java-sdk-fms-1-12-581-sourcesjar/com/amazonaws/services/fms/model/transform/EC2DeleteRouteActionMarshaller.java

\* /opt/cola/permits/1882328592\_1704878211.099205/0/aws-java-sdk-fms-1-12-581-sourcesjar/com/amazonaws/services/fms/model/AccountRoleStatus.java

\* /opt/cola/permits/1882328592\_1704878211.099205/0/aws-java-sdk-fms-1-12-581-sourcesjar/com/amazonaws/services/fms/model/StatefulRuleGroup.java

\* /opt/cola/permits/1882328592\_1704878211.099205/0/aws-java-sdk-fms-1-12-581-sources-

jar/com/amazonaws/services/fms/model/transform/AssociateAdminAccountRequestProtocolMarshaller.java

\* /opt/cola/permits/1882328592\_1704878211.099205/0/aws-java-sdk-fms-1-12-581-sources-

jar/com/amazonaws/services/fms/model/SecurityGroupRuleDescription.java

\* /opt/cola/permits/1882328592\_1704878211.099205/0/aws-java-sdk-fms-1-12-581-sources-

jar/com/amazonaws/services/fms/model/transform/ListDiscoveredResourcesResultJsonUnmarshaller.java \*

/opt/cola/permits/1882328592\_1704878211.099205/0/aws-java-sdk-fms-1-12-581-sources-

jar/com/amazonaws/services/fms/model/transform/ActionTargetJsonUnmarshaller.java

\* /opt/cola/permits/1882328592\_1704878211.099205/0/aws-java-sdk-fms-1-12-581-sources-

jar/com/amazonaws/services/fms/model/LimitExceededException.java

\* /opt/cola/permits/1882328592\_1704878211.099205/0/aws-java-sdk-fms-1-12-581-sources-

jar/com/amazonaws/services/fms/model/transform/PossibleRemediationActionJsonUnmarshaller.java

\* /opt/cola/permits/1882328592\_1704878211.099205/0/aws-java-sdk-fms-1-12-581-sources-

jar/com/amazonaws/services/fms/model/transform/DeleteNotificationChannelRequestProtocolMarshaller.java

\* /opt/cola/permits/1882328592\_1704878211.099205/0/aws-java-sdk-fms-1-12-581-sources-

jar/com/amazonaws/services/fms/model/DeleteAppsListRequest.java

\* /opt/cola/permits/1882328592\_1704878211.099205/0/aws-java-sdk-fms-1-12-581-sources-

jar/com/amazonaws/services/fms/model/transform/UntagResourceRequestMarshaller.java

\*

 /opt/cola/permits/1882328592\_1704878211.099205/0/aws-java-sdk-fms-1-12-581-sourcesjar/com/amazonaws/services/fms/model/transform/DeleteNotificationChannelResultJsonUnmarshaller.java \* /opt/cola/permits/1882328592\_1704878211.099205/0/aws-java-sdk-fms-1-12-581-sourcesjar/com/amazonaws/services/fms/model/EC2CopyRouteTableAction.java

\* /opt/cola/permits/1882328592\_1704878211.099205/0/aws-java-sdk-fms-1-12-581-sources-

jar/com/amazonaws/services/fms/model/transform/FirewallSubnetIsOutOfScopeViolationMarshaller.java

\* /opt/cola/permits/1882328592\_1704878211.099205/0/aws-java-sdk-fms-1-12-581-sources-

jar/com/amazonaws/services/fms/model/transform/OrganizationalUnitScopeJsonUnmarshaller.java

\* /opt/cola/permits/1882328592\_1704878211.099205/0/aws-java-sdk-fms-1-12-581-sources-

jar/com/amazonaws/services/fms/model/DisassociateAdminAccountResult.java

\* /opt/cola/permits/1882328592\_1704878211.099205/0/aws-java-sdk-fms-1-12-581-sources-

jar/com/amazonaws/services/fms/model/transform/RemediationActionWithOrderMarshaller.java \*

/opt/cola/permits/1882328592\_1704878211.099205/0/aws-java-sdk-fms-1-12-581-sources-

jar/com/amazonaws/services/fms/model/transform/AwsEc2NetworkInterfaceViolationJsonUnmarshaller.java

\* /opt/cola/permits/1882328592\_1704878211.099205/0/aws-java-sdk-fms-1-12-581-sources-

jar/com/amazonaws/services/fms/model/transform/DisassociateAdminAccountRequestProtocolMarshaller.java

\* /opt/cola/permits/1882328592\_1704878211.099205/0/aws-java-sdk-fms-1-12-581-sources-

jar/com/amazonaws/services/fms/model/ListAppsListsRequest.java

\* /opt/cola/permits/1882328592\_1704878211.099205/0/aws-java-sdk-fms-1-12-581-sources-

jar/com/amazonaws/services/fms/model/PutProtocolsListRequest.java

\* /opt/cola/permits/1882328592\_1704878211.099205/0/aws-java-sdk-fms-1-12-581-sourcesjar/com/amazonaws/services/fms/model/UntagResourceResult.java

\* /opt/cola/permits/1882328592\_1704878211.099205/0/aws-java-sdk-fms-1-12-581-sources-

jar/com/amazonaws/services/fms/model/transform/DeleteResourceSetResultJsonUnmarshaller.java \*

 /opt/cola/permits/1882328592\_1704878211.099205/0/aws-java-sdk-fms-1-12-581-sourcesjar/com/amazonaws/services/fms/AbstractAWSFMS.java

\* /opt/cola/permits/1882328592\_1704878211.099205/0/aws-java-sdk-fms-1-12-581-sources-

jar/com/amazonaws/services/fms/model/transform/PartialMatchJsonUnmarshaller.java

\* /opt/cola/permits/1882328592\_1704878211.099205/0/aws-java-sdk-fms-1-12-581-sources-

jar/com/amazonaws/services/fms/model/transform/ProtocolsListDataJsonUnmarshaller.java

\* /opt/cola/permits/1882328592\_1704878211.099205/0/aws-java-sdk-fms-1-12-581-sources-

jar/com/amazonaws/services/fms/model/transform/NetworkFirewallBlackHoleRouteDetectedViolationMarshaller.ja va

\* /opt/cola/permits/1882328592\_1704878211.099205/0/aws-java-sdk-fms-1-12-581-sources-

jar/com/amazonaws/services/fms/model/NetworkFirewallOverrideAction.java

\* /opt/cola/permits/1882328592\_1704878211.099205/0/aws-java-sdk-fms-1-12-581-sources-

jar/com/amazonaws/services/fms/model/transform/AdminAccountSummaryJsonUnmarshaller.java \*

 /opt/cola/permits/1882328592\_1704878211.099205/0/aws-java-sdk-fms-1-12-581-sourcesjar/com/amazonaws/services/fms/model/transform/PutResourceSetRequestProtocolMarshaller.java \* /opt/cola/permits/1882328592\_1704878211.099205/0/aws-java-sdk-fms-1-12-581-sourcesjar/com/amazonaws/services/fms/model/transform/RouteJsonUnmarshaller.java \* /opt/cola/permits/1882328592\_1704878211.099205/0/aws-java-sdk-fms-1-12-581-sourcesjar/com/amazonaws/services/fms/model/DnsDuplicateRuleGroupViolation.java \* /opt/cola/permits/1882328592\_1704878211.099205/0/aws-java-sdk-fms-1-12-581-sourcesjar/com/amazonaws/services/fms/model/InvalidTypeException.java \* /opt/cola/permits/1882328592\_1704878211.099205/0/aws-java-sdk-fms-1-12-581-sourcesjar/com/amazonaws/services/fms/model/transform/EC2CopyRouteTableActionJsonUnmarshaller.java \* /opt/cola/permits/1882328592\_1704878211.099205/0/aws-java-sdk-fms-1-12-581-sourcesjar/com/amazonaws/services/fms/model/transform/AdminScopeMarshaller.java

\* /opt/cola/permits/1882328592\_1704878211.099205/0/aws-java-sdk-fms-1-12-581-sources-

jar/com/amazonaws/services/fms/model/transform/PartialMatchMarshaller.java \* /opt/cola/permits/1882328592\_1704878211.099205/0/aws-java-sdk-fms-1-12-581-sourcesjar/com/amazonaws/services/fms/model/transform/GetViolationDetailsRequestMarshaller.java \* /opt/cola/permits/1882328592\_1704878211.099205/0/aws-java-sdk-fms-1-12-581-sourcesjar/com/amazonaws/services/fms/model/ListResourceSetsRequest.java \* /opt/cola/permits/1882328592\_1704878211.099205/0/aws-java-sdk-fms-1-12-581-sources-

jar/com/amazonaws/services/fms/model/transform/EC2ReplaceRouteActionJsonUnmarshaller.java \* /opt/cola/permits/1882328592\_1704878211.099205/0/aws-java-sdk-fms-1-12-581-sourcesjar/com/amazonaws/services/fms/model/transform/AssociateAdminAccountRequestMarshaller.java \* /opt/cola/permits/1882328592\_1704878211.099205/0/aws-java-sdk-fms-1-12-581-sourcesjar/com/amazonaws/services/fms/model/AssociateAdminAccountResult.java \*

 /opt/cola/permits/1882328592\_1704878211.099205/0/aws-java-sdk-fms-1-12-581-sourcesjar/com/amazonaws/services/fms/model/DiscoveredResource.java

\* /opt/cola/permits/1882328592\_1704878211.099205/0/aws-java-sdk-fms-1-12-581-sourcesjar/com/amazonaws/services/fms/model/transform/TagResourceRequestProtocolMarshaller.java \* /opt/cola/permits/1882328592\_1704878211.099205/0/aws-java-sdk-fms-1-12-581-sourcesjar/com/amazonaws/services/fms/model/GetThirdPartyFirewallAssociationStatusRequest.java \* /opt/cola/permits/1882328592\_1704878211.099205/0/aws-java-sdk-fms-1-12-581-sourcesjar/com/amazonaws/services/fms/model/transform/EC2CreateRouteActionJsonUnmarshaller.java \* /opt/cola/permits/1882328592\_1704878211.099205/0/aws-java-sdk-fms-1-12-581-sourcesjar/com/amazonaws/services/fms/model/transform/PutResourceSetRequestMarshaller.java \* /opt/cola/permits/1882328592\_1704878211.099205/0/aws-java-sdk-fms-1-12-581-sourcesjar/com/amazonaws/services/fms/model/DeleteProtocolsListRequest.java \*

 /opt/cola/permits/1882328592\_1704878211.099205/0/aws-java-sdk-fms-1-12-581-sourcesjar/com/amazonaws/services/fms/model/BatchDisassociateResourceRequest.java \* /opt/cola/permits/1882328592\_1704878211.099205/0/aws-java-sdk-fms-1-12-581-sourcesjar/com/amazonaws/services/fms/model/transform/GetAppsListRequestMarshaller.java \* /opt/cola/permits/1882328592\_1704878211.099205/0/aws-java-sdk-fms-1-12-581-sourcesjar/com/amazonaws/services/fms/model/transform/SecurityGroupRuleDescriptionJsonUnmarshaller.java \* /opt/cola/permits/1882328592\_1704878211.099205/0/aws-java-sdk-fms-1-12-581-sourcesjar/com/amazonaws/services/fms/model/ListAdminAccountsForOrganizationRequest.java \* /opt/cola/permits/1882328592\_1704878211.099205/0/aws-java-sdk-fms-1-12-581-sourcesjar/com/amazonaws/services/fms/model/transform/ListAppsListsResultJsonUnmarshaller.java \* /opt/cola/permits/1882328592\_1704878211.099205/0/aws-java-sdk-fms-1-12-581-sourcesjar/com/amazonaws/services/fms/model/transform/DnsDuplicateRuleGroupViolationJsonUnmarshaller.java \*

 /opt/cola/permits/1882328592\_1704878211.099205/0/aws-java-sdk-fms-1-12-581-sourcesjar/com/amazonaws/services/fms/model/GetAppsListRequest.java

\* /opt/cola/permits/1882328592\_1704878211.099205/0/aws-java-sdk-fms-1-12-581-sourcesjar/com/amazonaws/services/fms/model/transform/DiscoveredResourceMarshaller.java \* /opt/cola/permits/1882328592\_1704878211.099205/0/aws-java-sdk-fms-1-12-581-sourcesjar/com/amazonaws/services/fms/model/transform/EC2CreateRouteActionMarshaller.java \* /opt/cola/permits/1882328592\_1704878211.099205/0/aws-java-sdk-fms-1-12-581-sourcesjar/com/amazonaws/services/fms/model/SecurityGroupRemediationAction.java \* /opt/cola/permits/1882328592\_1704878211.099205/0/aws-java-sdk-fms-1-12-581-sources-

jar/com/amazonaws/services/fms/model/InternalErrorException.java

\* /opt/cola/permits/1882328592\_1704878211.099205/0/aws-java-sdk-fms-1-12-581-sourcesjar/com/amazonaws/services/fms/model/transform/DeleteAppsListRequestMarshaller.java \*

 /opt/cola/permits/1882328592\_1704878211.099205/0/aws-java-sdk-fms-1-12-581-sourcesjar/com/amazonaws/services/fms/model/transform/ViolationDetailJsonUnmarshaller.java \* /opt/cola/permits/1882328592\_1704878211.099205/0/aws-java-sdk-fms-1-12-581-sourcesjar/com/amazonaws/services/fms/model/transform/AccountScopeJsonUnmarshaller.java \* /opt/cola/permits/1882328592\_1704878211.099205/0/aws-java-sdk-fms-1-12-581-sourcesjar/com/amazonaws/services/fms/model/transform/UntagResourceResultJsonUnmarshaller.java \* /opt/cola/permits/1882328592\_1704878211.099205/0/aws-java-sdk-fms-1-12-581-sourcesjar/com/amazonaws/services/fms/model/ListResourceSetsResult.java

\* /opt/cola/permits/1882328592\_1704878211.099205/0/aws-java-sdk-fms-1-12-581-sourcesjar/com/amazonaws/services/fms/model/transform/PossibleRemediationActionsMarshaller.java \* /opt/cola/permits/1882328592\_1704878211.099205/0/aws-java-sdk-fms-1-12-581-sourcesjar/com/amazonaws/services/fms/model/transform/PutNotificationChannelRequestMarshaller.java \*

 /opt/cola/permits/1882328592\_1704878211.099205/0/aws-java-sdk-fms-1-12-581-sourcesjar/com/amazonaws/services/fms/model/transform/PolicyOptionMarshaller.java

\* /opt/cola/permits/1882328592\_1704878211.099205/0/aws-java-sdk-fms-1-12-581-sourcesjar/com/amazonaws/services/fms/model/ListMemberAccountsResult.java

\* /opt/cola/permits/1882328592\_1704878211.099205/0/aws-java-sdk-fms-1-12-581-sourcesjar/com/amazonaws/services/fms/model/transform/TagJsonUnmarshaller.java

\* /opt/cola/permits/1882328592\_1704878211.099205/0/aws-java-sdk-fms-1-12-581-sourcesjar/com/amazonaws/services/fms/model/transform/PolicyComplianceStatusMarshaller.java \* /opt/cola/permits/1882328592\_1704878211.099205/0/aws-java-sdk-fms-1-12-581-sourcesjar/com/amazonaws/services/fms/AWSFMS.java

\* /opt/cola/permits/1882328592\_1704878211.099205/0/aws-java-sdk-fms-1-12-581-sourcesjar/com/amazonaws/services/fms/model/ThirdPartyFirewallMissingSubnetViolation.java \*

 /opt/cola/permits/1882328592\_1704878211.099205/0/aws-java-sdk-fms-1-12-581-sourcesjar/com/amazonaws/services/fms/model/FailedItem.java

\* /opt/cola/permits/1882328592\_1704878211.099205/0/aws-java-sdk-fms-1-12-581-sourcesjar/com/amazonaws/services/fms/model/AdminAccountSummary.java

jar/com/amazonaws/services/fms/model/transform/EC2ReplaceRouteTableAssociationActionMarshaller.java \* /opt/cola/permits/1882328592\_1704878211.099205/0/aws-java-sdk-fms-1-12-581-sourcesjar/com/amazonaws/services/fms/model/transform/StatefulRuleGroupMarshaller.java \* /opt/cola/permits/1882328592\_1704878211.099205/0/aws-java-sdk-fms-1-12-581-sourcesjar/com/amazonaws/services/fms/model/PutAdminAccountResult.java \* /opt/cola/permits/1882328592\_1704878211.099205/0/aws-java-sdk-fms-1-12-581-sourcesjar/com/amazonaws/services/fms/model/transform/ListResourceSetsRequestProtocolMarshaller.java \* /opt/cola/permits/1882328592\_1704878211.099205/0/aws-java-sdk-fms-1-12-581-sourcesjar/com/amazonaws/services/fms/model/NetworkFirewallPolicy.java \* /opt/cola/permits/1882328592\_1704878211.099205/0/aws-java-sdk-fms-1-12-581-sourcesjar/com/amazonaws/services/fms/model/PartialMatch.java \* /opt/cola/permits/1882328592\_1704878211.099205/0/aws-java-sdk-fms-1-12-581-sourcesjar/com/amazonaws/services/fms/model/GetViolationDetailsResult.java \* /opt/cola/permits/1882328592\_1704878211.099205/0/aws-java-sdk-fms-1-12-581-sourcesjar/com/amazonaws/services/fms/AWSFMSClientBuilder.java \* /opt/cola/permits/1882328592\_1704878211.099205/0/aws-java-sdk-fms-1-12-581-sourcesjar/com/amazonaws/services/fms/model/AssociateThirdPartyFirewallResult.java \* /opt/cola/permits/1882328592\_1704878211.099205/0/aws-java-sdk-fms-1-12-581-sourcesjar/com/amazonaws/services/fms/model/transform/ListAdminsManagingAccountResultJsonUnmarshaller.java \* /opt/cola/permits/1882328592\_1704878211.099205/0/aws-java-sdk-fms-1-12-581-sourcesjar/com/amazonaws/services/fms/model/transform/PossibleRemediationActionsJsonUnmarshaller.java \* /opt/cola/permits/1882328592\_1704878211.099205/0/aws-java-sdk-fms-1-12-581-sourcesjar/com/amazonaws/services/fms/model/MarketplaceSubscriptionOnboardingStatus.java \* /opt/cola/permits/1882328592\_1704878211.099205/0/aws-java-sdk-fms-1-12-581-sourcesjar/com/amazonaws/services/fms/model/transform/RemediationActionWithOrderJsonUnmarshaller.java \* /opt/cola/permits/1882328592\_1704878211.099205/0/aws-java-sdk-fms-1-12-581-sourcesjar/com/amazonaws/services/fms/model/transform/NetworkFirewallInvalidRouteConfigurationViolationJsonUnmar shaller.java \* /opt/cola/permits/1882328592\_1704878211.099205/0/aws-java-sdk-fms-1-12-581-sourcesjar/com/amazonaws/services/fms/model/transform/ProtocolsListDataSummaryJsonUnmarshaller.java \* /opt/cola/permits/1882328592\_1704878211.099205/0/aws-java-sdk-fms-1-12-581-sourcesjar/com/amazonaws/services/fms/model/AssociateAdminAccountRequest.java \* /opt/cola/permits/1882328592\_1704878211.099205/0/aws-java-sdk-fms-1-12-581-sourcesjar/com/amazonaws/services/fms/model/RemediationActionType.java

\*

 /opt/cola/permits/1882328592\_1704878211.099205/0/aws-java-sdk-fms-1-12-581-sourcesjar/com/amazonaws/services/fms/model/TargetType.java

\* /opt/cola/permits/1882328592\_1704878211.099205/0/aws-java-sdk-fms-1-12-581-sourcesjar/com/amazonaws/services/fms/model/RemediationActionWithOrder.java

\* /opt/cola/permits/1882328592\_1704878211.099205/0/aws-java-sdk-fms-1-12-581-sources-

jar/com/amazonaws/services/fms/model/transform/ListProtocolsListsRequestMarshaller.java

\* /opt/cola/permits/1882328592\_1704878211.099205/0/aws-java-sdk-fms-1-12-581-sources-

jar/com/amazonaws/services/fms/model/EC2DeleteRouteAction.java

\* /opt/cola/permits/1882328592\_1704878211.099205/0/aws-java-sdk-fms-1-12-581-sources-

jar/com/amazonaws/services/fms/model/transform/NetworkFirewallInternetTrafficNotInspectedViolationJsonUnma rshaller.java

\* /opt/cola/permits/1882328592\_1704878211.099205/0/aws-java-sdk-fms-1-12-581-sourcesjar/com/amazonaws/services/fms/model/transform/GetResourceSetRequestMarshaller.java \*

 /opt/cola/permits/1882328592\_1704878211.099205/0/aws-java-sdk-fms-1-12-581-sourcesjar/com/amazonaws/services/fms/model/RegionScope.java

\* /opt/cola/permits/1882328592\_1704878211.099205/0/aws-java-sdk-fms-1-12-581-sourcesjar/com/amazonaws/services/fms/model/transform/PutAppsListRequestMarshaller.java

\* /opt/cola/permits/1882328592\_1704878211.099205/0/aws-java-sdk-fms-1-12-581-sourcesjar/com/amazonaws/services/fms/model/ListPoliciesRequest.java

\* /opt/cola/permits/1882328592\_1704878211.099205/0/aws-java-sdk-fms-1-12-581-sources-

jar/com/amazonaws/services/fms/model/transform/DisassociateThirdPartyFirewallRequestMarshaller.java

\* /opt/cola/permits/1882328592\_1704878211.099205/0/aws-java-sdk-fms-1-12-581-sources-

jar/com/amazonaws/services/fms/model/DisassociateAdminAccountRequest.java

\* /opt/cola/permits/1882328592\_1704878211.099205/0/aws-java-sdk-fms-1-12-581-sources-

jar/com/amazonaws/services/fms/model/transform/NetworkFirewallInvalidRouteConfigurationViolationMarshaller.j ava

\*

 /opt/cola/permits/1882328592\_1704878211.099205/0/aws-java-sdk-fms-1-12-581-sourcesjar/com/amazonaws/services/fms/model/transform/AdminScopeJsonUnmarshaller.java \* /opt/cola/permits/1882328592\_1704878211.099205/0/aws-java-sdk-fms-1-12-581-sourcesjar/com/amazonaws/services/fms/model/transform/AdminAccountSummaryMarshaller.java \* /opt/cola/permits/1882328592\_1704878211.099205/0/aws-java-sdk-fms-1-12-581-sourcesjar/com/amazonaws/services/fms/model/transform/AppsListDataSummaryJsonUnmarshaller.java \* /opt/cola/permits/1882328592\_1704878211.099205/0/aws-java-sdk-fms-1-12-581-sourcesjar/com/amazonaws/services/fms/model/NetworkFirewallInternetTrafficNotInspectedViolation.java \* /opt/cola/permits/1882328592\_1704878211.099205/0/aws-java-sdk-fms-1-12-581-sourcesjar/com/amazonaws/services/fms/model/transform/DnsRuleGroupLimitExceededViolationJsonUnmarshaller.java \* /opt/cola/permits/1882328592\_1704878211.099205/0/aws-java-sdk-fms-1-12-581-sourcesjar/com/amazonaws/services/fms/model/transform/ListResourceSetResourcesResultJsonUnmarshaller.java \*

/opt/cola/permits/1882328592\_1704878211.099205/0/aws-java-sdk-fms-1-12-581-sources-

jar/com/amazonaws/services/fms/model/transform/ResourceSetMarshaller.java

\* /opt/cola/permits/1882328592\_1704878211.099205/0/aws-java-sdk-fms-1-12-581-sources-

jar/com/amazonaws/services/fms/model/transform/BatchDisassociateResourceResultJsonUnmarshaller.java

\* /opt/cola/permits/1882328592\_1704878211.099205/0/aws-java-sdk-fms-1-12-581-sources-

jar/com/amazonaws/services/fms/AWSFMSAsync.java

\* /opt/cola/permits/1882328592\_1704878211.099205/0/aws-java-sdk-fms-1-12-581-sources-

jar/com/amazonaws/services/fms/model/transform/PolicyJsonUnmarshaller.java

\* /opt/cola/permits/1882328592\_1704878211.099205/0/aws-java-sdk-fms-1-12-581-sources-

jar/com/amazonaws/services/fms/model/transform/FMSPolicyUpdateFirewallCreationConfigActionMarshaller.java

\* /opt/cola/permits/1882328592\_1704878211.099205/0/aws-java-sdk-fms-1-12-581-sources-

jar/com/amazonaws/services/fms/model/transform/NetworkFirewallPolicyDescriptionJsonUnmarshaller.java \*

/opt/cola/permits/1882328592\_1704878211.099205/0/aws-java-sdk-fms-1-12-581-sources-

jar/com/amazonaws/services/fms/model/transform/RegionScopeJsonUnmarshaller.java

\* /opt/cola/permits/1882328592\_1704878211.099205/0/aws-java-sdk-fms-1-12-581-sources-

jar/com/amazonaws/services/fms/model/NetworkFirewallPolicyModifiedViolation.java

jar/com/amazonaws/services/fms/model/ComplianceViolator.java

\* /opt/cola/permits/1882328592\_1704878211.099205/0/aws-java-sdk-fms-1-12-581-sourcesjar/com/amazonaws/services/fms/model/transform/StatefulEngineOptionsMarshaller.java

\* /opt/cola/permits/1882328592\_1704878211.099205/0/aws-java-sdk-fms-1-12-581-sourcesjar/com/amazonaws/services/fms/model/GetResourceSetResult.java

\* /opt/cola/permits/1882328592\_1704878211.099205/0/aws-java-sdk-fms-1-12-581-sourcesjar/com/amazonaws/services/fms/model/AdminScope.java

\*

 /opt/cola/permits/1882328592\_1704878211.099205/0/aws-java-sdk-fms-1-12-581-sourcesjar/com/amazonaws/services/fms/model/ExpectedRoute.java

\* /opt/cola/permits/1882328592\_1704878211.099205/0/aws-java-sdk-fms-1-12-581-sourcesjar/com/amazonaws/services/fms/model/AWSFMSException.java

\* /opt/cola/permits/1882328592\_1704878211.099205/0/aws-java-sdk-fms-1-12-581-sourcesjar/com/amazonaws/services/fms/model/EC2AssociateRouteTableAction.java

\* /opt/cola/permits/1882328592\_1704878211.099205/0/aws-java-sdk-fms-1-12-581-sourcesjar/com/amazonaws/services/fms/model/EC2ReplaceRouteAction.java

\* /opt/cola/permits/1882328592\_1704878211.099205/0/aws-java-sdk-fms-1-12-581-sourcesjar/com/amazonaws/services/fms/model/GetResourceSetRequest.java

\* /opt/cola/permits/1882328592\_1704878211.099205/0/aws-java-sdk-fms-1-12-581-sourcesjar/com/amazonaws/services/fms/model/transform/EvaluationResultMarshaller.java

\* /opt/cola/permits/1882328592\_1704878211.099205/0/aws-java-sdk-fms-1-12-581-sourcesjar/com/amazonaws/services/fms/model/Resource.java

```
*
```
/opt/cola/permits/1882328592\_1704878211.099205/0/aws-java-sdk-fms-1-12-581-sources-

jar/com/amazonaws/services/fms/model/RouteHasOutOfScopeEndpointViolation.java

\* /opt/cola/permits/1882328592\_1704878211.099205/0/aws-java-sdk-fms-1-12-581-sources-

jar/com/amazonaws/services/fms/model/transform/NetworkFirewallMissingSubnetViolationJsonUnmarshaller.java

\* /opt/cola/permits/1882328592\_1704878211.099205/0/aws-java-sdk-fms-1-12-581-sources-

jar/com/amazonaws/services/fms/model/transform/GetAppsListRequestProtocolMarshaller.java

\* /opt/cola/permits/1882328592\_1704878211.099205/0/aws-java-sdk-fms-1-12-581-sources-

jar/com/amazonaws/services/fms/model/PossibleRemediationActions.java

\* /opt/cola/permits/1882328592\_1704878211.099205/0/aws-java-sdk-fms-1-12-581-sources-

jar/com/amazonaws/services/fms/model/ThirdPartyFirewallMissingFirewallViolation.java

\* /opt/cola/permits/1882328592\_1704878211.099205/0/aws-java-sdk-fms-1-12-581-sources-

jar/com/amazonaws/services/fms/model/DnsRuleGroupPriorityConflictViolation.java

\*

/opt/cola/permits/1882328592\_1704878211.099205/0/aws-java-sdk-fms-1-12-581-sources-

jar/com/amazonaws/services/fms/model/transform/AppsListDataSummaryMarshaller.java

\* /opt/cola/permits/1882328592\_1704878211.099205/0/aws-java-sdk-fms-1-12-581-sources-

jar/com/amazonaws/services/fms/model/transform/ListThirdPartyFirewallFirewallPoliciesRequestProtocolMarshall er.java

\* /opt/cola/permits/1882328592\_1704878211.099205/0/aws-java-sdk-fms-1-12-581-sourcesjar/com/amazonaws/services/fms/model/transform/PolicyMarshaller.java

\* /opt/cola/permits/1882328592\_1704878211.099205/0/aws-java-sdk-fms-1-12-581-sourcesjar/com/amazonaws/services/fms/model/transform/ResourceMarshaller.java

\* /opt/cola/permits/1882328592\_1704878211.099205/0/aws-java-sdk-fms-1-12-581-sources-

jar/com/amazonaws/services/fms/model/transform/ListAdminsManagingAccountRequestProtocolMarshaller.java \*

 /opt/cola/permits/1882328592\_1704878211.099205/0/aws-java-sdk-fms-1-12-581-sourcesjar/com/amazonaws/services/fms/model/transform/ListPoliciesRequestProtocolMarshaller.java \* /opt/cola/permits/1882328592\_1704878211.099205/0/aws-java-sdk-fms-1-12-581-sourcesjar/com/amazonaws/services/fms/model/transform/OrganizationalUnitScopeMarshaller.java \* /opt/cola/permits/1882328592\_1704878211.099205/0/aws-java-sdk-fms-1-12-581-sourcesjar/com/amazonaws/services/fms/model/GetViolationDetailsRequest.java

\* /opt/cola/permits/1882328592\_1704878211.099205/0/aws-java-sdk-fms-1-12-581-sourcesjar/com/amazonaws/services/fms/model/NetworkFirewallBlackHoleRouteDetectedViolation.java \* /opt/cola/permits/1882328592\_1704878211.099205/0/aws-java-sdk-fms-1-12-581-sourcesjar/com/amazonaws/services/fms/model/transform/DeleteAppsListRequestProtocolMarshaller.java \* /opt/cola/permits/1882328592\_1704878211.099205/0/aws-java-sdk-fms-1-12-581-sourcesjar/com/amazonaws/services/fms/model/transform/StatelessRuleGroupJsonUnmarshaller.java \*

 /opt/cola/permits/1882328592\_1704878211.099205/0/aws-java-sdk-fms-1-12-581-sourcesjar/com/amazonaws/services/fms/model/transform/ListTagsForResourceRequestMarshaller.java \* /opt/cola/permits/1882328592\_1704878211.099205/0/aws-java-sdk-fms-1-12-581-sourcesjar/com/amazonaws/services/fms/model/transform/ThirdPartyFirewallMissingExpectedRouteTableViolationMarsha ller.java

\* /opt/cola/permits/1882328592\_1704878211.099205/0/aws-java-sdk-fms-1-12-581-sourcesjar/com/amazonaws/services/fms/model/ListThirdPartyFirewallFirewallPoliciesResult.java \* /opt/cola/permits/1882328592\_1704878211.099205/0/aws-java-sdk-fms-1-12-581-sourcesjar/com/amazonaws/services/fms/model/NetworkFirewallUnexpectedFirewallRoutesViolation.java \* /opt/cola/permits/1882328592\_1704878211.099205/0/aws-java-sdk-fms-1-12-581-sourcesjar/com/amazonaws/services/fms/model/transform/ViolationDetailMarshaller.java \* /opt/cola/permits/1882328592\_1704878211.099205/0/aws-java-sdk-fms-1-12-581-sourcesjar/com/amazonaws/services/fms/model/transform/AwsEc2InstanceViolationMarshaller.java \*

 /opt/cola/permits/1882328592\_1704878211.099205/0/aws-java-sdk-fms-1-12-581-sourcesjar/com/amazonaws/services/fms/model/transform/ProtocolsListDataSummaryMarshaller.java

\* /opt/cola/permits/1882328592\_1704878211.099205/0/aws-java-sdk-fms-1-12-581-sources-

jar/com/amazonaws/services/fms/model/transform/RouteHasOutOfScopeEndpointViolationJsonUnmarshaller.java

\* /opt/cola/permits/1882328592\_1704878211.099205/0/aws-java-sdk-fms-1-12-581-sources-

jar/com/amazonaws/services/fms/model/ListPoliciesResult.java

\* /opt/cola/permits/1882328592\_1704878211.099205/0/aws-java-sdk-fms-1-12-581-sources-

jar/com/amazonaws/services/fms/model/transform/NetworkFirewallMissingSubnetViolationMarshaller.java

\* /opt/cola/permits/1882328592\_1704878211.099205/0/aws-java-sdk-fms-1-12-581-sources-

jar/com/amazonaws/services/fms/AWSFMSAsyncClient.java

\* /opt/cola/permits/1882328592\_1704878211.099205/0/aws-java-sdk-fms-1-12-581-sourcesjar/com/amazonaws/services/fms/model/NetworkFirewallPolicyDescription.java \*

 /opt/cola/permits/1882328592\_1704878211.099205/0/aws-java-sdk-fms-1-12-581-sourcesjar/com/amazonaws/services/fms/model/FirewallDeploymentModel.java

\* /opt/cola/permits/1882328592\_1704878211.099205/0/aws-java-sdk-fms-1-12-581-sources-

jar/com/amazonaws/services/fms/model/transform/GetThirdPartyFirewallAssociationStatusRequestProtocolMarshal ler.java

\* /opt/cola/permits/1882328592\_1704878211.099205/0/aws-java-sdk-fms-1-12-581-sources-

jar/com/amazonaws/services/fms/model/transform/TagResourceRequestMarshaller.java

jar/com/amazonaws/services/fms/model/DeletePolicyRequest.java

\* /opt/cola/permits/1882328592\_1704878211.099205/0/aws-java-sdk-fms-1-12-581-sourcesjar/com/amazonaws/services/fms/model/InvalidOperationException.java

\* /opt/cola/permits/1882328592\_1704878211.099205/0/aws-java-sdk-fms-1-12-581-sourcesjar/com/amazonaws/services/fms/model/transform/DeleteProtocolsListRequestMarshaller.java \*

 /opt/cola/permits/1882328592\_1704878211.099205/0/aws-java-sdk-fms-1-12-581-sourcesjar/com/amazonaws/services/fms/model/NetworkFirewallMissingExpectedRTViolation.java \* /opt/cola/permits/1882328592\_1704878211.099205/0/aws-java-sdk-fms-1-12-581-sourcesjar/com/amazonaws/services/fms/model/ListComplianceStatusResult.java

\* /opt/cola/permits/1882328592\_1704878211.099205/0/aws-java-sdk-fms-1-12-581-sourcesjar/com/amazonaws/services/fms/model/PutNotificationChannelResult.java

## **1.876 aws-java-sdk-iam 1.12.581**

## **1.876.1 Available under license :**

Apache-2.0

## **1.877 aws-java-sdk-tnb 1.12.581**

## **1.877.1 Available under license :**

No license file was found, but licenses were detected in source scan.

#### /\*

\* Copyright 2018-2023 Amazon.com, Inc. or its affiliates. All Rights Reserved.

\*

\* Licensed under the Apache License, Version 2.0 (the "License"). You may not use this file except in compliance with

\* the License. A copy of the License is located at

\*

\* http://aws.amazon.com/apache2.0

\*

\* or in the "license" file accompanying this file. This file is distributed on an "AS IS" BASIS, WITHOUT

#### WARRANTIES OR

\* CONDITIONS OF ANY KIND, either express or implied. See the License for the specific language governing permissions

\* and limitations under the License.

\*/

Found in path(s):

\* /opt/cola/permits/1882329862\_1704877635.7302697/0/aws-java-sdk-tnb-1-12-581-sources-

jar/com/amazonaws/services/tnb/model/GetSolNetworkInstanceResult.java

\* /opt/cola/permits/1882329862\_1704877635.7302697/0/aws-java-sdk-tnb-1-12-581-sources-

jar/com/amazonaws/services/tnb/model/transform/DeleteSolNetworkPackageRequestMarshaller.java

\*

/opt/cola/permits/1882329862\_1704877635.7302697/0/aws-java-sdk-tnb-1-12-581-sources-

jar/com/amazonaws/services/tnb/model/transform/GetSolNetworkOperationTaskDetailsJsonUnmarshaller.java

\* /opt/cola/permits/1882329862\_1704877635.7302697/0/aws-java-sdk-tnb-1-12-581-sources-

jar/com/amazonaws/services/tnb/model/transform/TagResourceResultJsonUnmarshaller.java

\* /opt/cola/permits/1882329862\_1704877635.7302697/0/aws-java-sdk-tnb-1-12-581-sources-

jar/com/amazonaws/services/tnb/model/transform/DeleteSolNetworkInstanceResultJsonUnmarshaller.java

\* /opt/cola/permits/1882329862\_1704877635.7302697/0/aws-java-sdk-tnb-1-12-581-sources-

jar/com/amazonaws/services/tnb/model/DeleteSolNetworkPackageResult.java

\* /opt/cola/permits/1882329862\_1704877635.7302697/0/aws-java-sdk-tnb-1-12-581-sourcesjar/com/amazonaws/services/tnb/model/TaskStatus.java

\* /opt/cola/permits/1882329862\_1704877635.7302697/0/aws-java-sdk-tnb-1-12-581-sourcesjar/com/amazonaws/services/tnb/model/transform/GetSolFunctionPackageRequestMarshaller.java \*

 /opt/cola/permits/1882329862\_1704877635.7302697/0/aws-java-sdk-tnb-1-12-581-sourcesjar/com/amazonaws/services/tnb/model/ListSolNetworkPackageMetadata.java

\* /opt/cola/permits/1882329862\_1704877635.7302697/0/aws-java-sdk-tnb-1-12-581-sourcesjar/com/amazonaws/services/tnb/model/transform/GetSolNetworkInstanceMetadataMarshaller.java \* /opt/cola/permits/1882329862\_1704877635.7302697/0/aws-java-sdk-tnb-1-12-581-sourcesjar/com/amazonaws/services/tnb/model/TagResourceResult.java

\* /opt/cola/permits/1882329862\_1704877635.7302697/0/aws-java-sdk-tnb-1-12-581-sourcesjar/com/amazonaws/services/tnb/model/GetSolNetworkPackageDescriptorResult.java

\* /opt/cola/permits/1882329862\_1704877635.7302697/0/aws-java-sdk-tnb-1-12-581-sources-

jar/com/amazonaws/services/tnb/model/transform/ListSolFunctionPackageInfoMarshaller.java

\* /opt/cola/permits/1882329862\_1704877635.7302697/0/aws-java-sdk-tnb-1-12-581-sources-

jar/com/amazonaws/services/tnb/model/transform/GetSolNetworkPackageMetadataJsonUnmarshaller.java \*

 /opt/cola/permits/1882329862\_1704877635.7302697/0/aws-java-sdk-tnb-1-12-581-sourcesjar/com/amazonaws/services/tnb/model/ListSolFunctionPackagesResult.java

\* /opt/cola/permits/1882329862\_1704877635.7302697/0/aws-java-sdk-tnb-1-12-581-sources-

jar/com/amazonaws/services/tnb/model/ValidateSolFunctionPackageContentResult.java

\* /opt/cola/permits/1882329862\_1704877635.7302697/0/aws-java-sdk-tnb-1-12-581-sources-

jar/com/amazonaws/services/tnb/model/GetSolNetworkOperationTaskDetails.java

\* /opt/cola/permits/1882329862\_1704877635.7302697/0/aws-java-sdk-tnb-1-12-581-sourcesjar/com/amazonaws/services/tnb/model/NsLcmOperationState.java

\* /opt/cola/permits/1882329862\_1704877635.7302697/0/aws-java-sdk-tnb-1-12-581-sources-

jar/com/amazonaws/services/tnb/model/GetSolFunctionPackageDescriptorRequest.java

\* /opt/cola/permits/1882329862\_1704877635.7302697/0/aws-java-sdk-tnb-1-12-581-sources-

jar/com/amazonaws/services/tnb/model/transform/ListSolFunctionPackagesRequestMarshaller.java \*

 /opt/cola/permits/1882329862\_1704877635.7302697/0/aws-java-sdk-tnb-1-12-581-sourcesjar/com/amazonaws/services/tnb/model/transform/CreateSolFunctionPackageRequestMarshaller.java \* /opt/cola/permits/1882329862\_1704877635.7302697/0/aws-java-sdk-tnb-1-12-581-sourcesjar/com/amazonaws/services/tnb/model/ListTagsForResourceResult.java

\* /opt/cola/permits/1882329862\_1704877635.7302697/0/aws-java-sdk-tnb-1-12-581-sourcesjar/com/amazonaws/services/tnb/model/UpdateSolNetworkPackageResult.java

\* /opt/cola/permits/1882329862\_1704877635.7302697/0/aws-java-sdk-tnb-1-12-581-sources-

jar/com/amazonaws/services/tnb/model/transform/CancelSolNetworkOperationRequestMarshaller.java

\* /opt/cola/permits/1882329862\_1704877635.7302697/0/aws-java-sdk-tnb-1-12-581-sources-

jar/com/amazonaws/services/tnb/model/transform/GetSolNetworkPackageContentRequestProtocolMarshaller.java \* /opt/cola/permits/1882329862\_1704877635.7302697/0/aws-java-sdk-tnb-1-12-581-sourcesjar/com/amazonaws/services/tnb/model/transform/GetSolNetworkPackageDescriptorRequestMarshaller.java

 /opt/cola/permits/1882329862\_1704877635.7302697/0/aws-java-sdk-tnb-1-12-581-sourcesjar/com/amazonaws/services/tnb/model/transform/InstantiateSolNetworkInstanceResultJsonUnmarshaller.java \* /opt/cola/permits/1882329862\_1704877635.7302697/0/aws-java-sdk-tnb-1-12-581-sourcesjar/com/amazonaws/services/tnb/model/transform/PutSolFunctionPackageContentResultJsonUnmarshaller.java \* /opt/cola/permits/1882329862\_1704877635.7302697/0/aws-java-sdk-tnb-1-12-581-sourcesjar/com/amazonaws/services/tnb/model/transform/ResourceNotFoundExceptionUnmarshaller.java \* /opt/cola/permits/1882329862\_1704877635.7302697/0/aws-java-sdk-tnb-1-12-581-sourcesjar/com/amazonaws/services/tnb/model/transform/ListTagsForResourceResultJsonUnmarshaller.java \* /opt/cola/permits/1882329862\_1704877635.7302697/0/aws-java-sdk-tnb-1-12-581-sourcesjar/com/amazonaws/services/tnb/model/NsdOnboardingState.java \* /opt/cola/permits/1882329862\_1704877635.7302697/0/aws-java-sdk-tnb-1-12-581-sourcesjar/com/amazonaws/services/tnb/model/GetSolVnfcResourceInfo.java

\*

 /opt/cola/permits/1882329862\_1704877635.7302697/0/aws-java-sdk-tnb-1-12-581-sourcesjar/com/amazonaws/services/tnb/model/transform/GetSolNetworkInstanceRequestProtocolMarshaller.java

\* /opt/cola/permits/1882329862\_1704877635.7302697/0/aws-java-sdk-tnb-1-12-581-sources-

jar/com/amazonaws/services/tnb/model/transform/ValidateSolNetworkPackageContentResultJsonUnmarshaller.java

\* /opt/cola/permits/1882329862\_1704877635.7302697/0/aws-java-sdk-tnb-1-12-581-sources-

jar/com/amazonaws/services/tnb/AbstractAWSTnbAsync.java

\* /opt/cola/permits/1882329862\_1704877635.7302697/0/aws-java-sdk-tnb-1-12-581-sourcesjar/com/amazonaws/services/tnb/model/CreateSolFunctionPackageRequest.java

\* /opt/cola/permits/1882329862\_1704877635.7302697/0/aws-java-sdk-tnb-1-12-581-sources-

jar/com/amazonaws/services/tnb/model/GetSolNetworkPackageContentResult.java

\* /opt/cola/permits/1882329862\_1704877635.7302697/0/aws-java-sdk-tnb-1-12-581-sources-

jar/com/amazonaws/services/tnb/model/NetworkArtifactMeta.java

\*

\*

/opt/cola/permits/1882329862\_1704877635.7302697/0/aws-java-sdk-tnb-1-12-581-sources-

jar/com/amazonaws/services/tnb/model/transform/ListSolFunctionInstanceInfoJsonUnmarshaller.java

\* /opt/cola/permits/1882329862\_1704877635.7302697/0/aws-java-sdk-tnb-1-12-581-sources-

jar/com/amazonaws/services/tnb/model/GetSolFunctionPackageDescriptorResult.java

\* /opt/cola/permits/1882329862\_1704877635.7302697/0/aws-java-sdk-tnb-1-12-581-sources-

jar/com/amazonaws/services/tnb/model/ListSolFunctionPackageMetadata.java

\* /opt/cola/permits/1882329862\_1704877635.7302697/0/aws-java-sdk-tnb-1-12-581-sourcesjar/com/amazonaws/services/tnb/model/UpdateSolNetworkPackageRequest.java

\* /opt/cola/permits/1882329862\_1704877635.7302697/0/aws-java-sdk-tnb-1-12-581-sources-

jar/com/amazonaws/services/tnb/model/ListSolNetworkPackagesResult.java

\* /opt/cola/permits/1882329862\_1704877635.7302697/0/aws-java-sdk-tnb-1-12-581-sources-

jar/com/amazonaws/services/tnb/model/transform/GetSolFunctionPackageRequestProtocolMarshaller.java \*

/opt/cola/permits/1882329862\_1704877635.7302697/0/aws-java-sdk-tnb-1-12-581-sources-

jar/com/amazonaws/services/tnb/model/transform/ListSolNetworkPackageInfoMarshaller.java

\* /opt/cola/permits/1882329862\_1704877635.7302697/0/aws-java-sdk-tnb-1-12-581-sourcesjar/com/amazonaws/services/tnb/model/ErrorInfo.java

\* /opt/cola/permits/1882329862\_1704877635.7302697/0/aws-java-sdk-tnb-1-12-581-sources-

jar/com/amazonaws/services/tnb/model/transform/PutSolFunctionPackageContentRequestProtocolMarshaller.java \* /opt/cola/permits/1882329862\_1704877635.7302697/0/aws-java-sdk-tnb-1-12-581-sourcesjar/com/amazonaws/services/tnb/model/transform/ListSolNetworkInstancesRequestProtocolMarshaller.java \* /opt/cola/permits/1882329862\_1704877635.7302697/0/aws-java-sdk-tnb-1-12-581-sourcesjar/com/amazonaws/services/tnb/model/transform/ValidateSolNetworkPackageContentRequestMarshaller.java \* /opt/cola/permits/1882329862\_1704877635.7302697/0/aws-java-sdk-tnb-1-12-581-sourcesjar/com/amazonaws/services/tnb/model/PutSolFunctionPackageContentMetadata.java \*

 /opt/cola/permits/1882329862\_1704877635.7302697/0/aws-java-sdk-tnb-1-12-581-sourcesjar/com/amazonaws/services/tnb/model/transform/DeleteSolNetworkPackageRequestProtocolMarshaller.java \* /opt/cola/permits/1882329862\_1704877635.7302697/0/aws-java-sdk-tnb-1-12-581-sourcesjar/com/amazonaws/services/tnb/model/ValidateSolNetworkPackageContentMetadata.java \* /opt/cola/permits/1882329862\_1704877635.7302697/0/aws-java-sdk-tnb-1-12-581-sourcesjar/com/amazonaws/services/tnb/model/transform/DeleteSolFunctionPackageResultJsonUnmarshaller.java \* /opt/cola/permits/1882329862\_1704877635.7302697/0/aws-java-sdk-tnb-1-12-581-sourcesjar/com/amazonaws/services/tnb/model/transform/CreateSolNetworkPackageRequestMarshaller.java \* /opt/cola/permits/1882329862\_1704877635.7302697/0/aws-java-sdk-tnb-1-12-581-sourcesjar/com/amazonaws/services/tnb/model/transform/GetSolFunctionInstanceRequestMarshaller.java \*

 /opt/cola/permits/1882329862\_1704877635.7302697/0/aws-java-sdk-tnb-1-12-581-sourcesjar/com/amazonaws/services/tnb/model/transform/ListSolNetworkPackagesResultJsonUnmarshaller.java \* /opt/cola/permits/1882329862\_1704877635.7302697/0/aws-java-sdk-tnb-1-12-581-sourcesjar/com/amazonaws/services/tnb/model/GetSolFunctionPackageContentRequest.java \* /opt/cola/permits/1882329862\_1704877635.7302697/0/aws-java-sdk-tnb-1-12-581-sourcesjar/com/amazonaws/services/tnb/model/GetSolFunctionInstanceRequest.java \* /opt/cola/permits/1882329862\_1704877635.7302697/0/aws-java-sdk-tnb-1-12-581-sourcesjar/com/amazonaws/services/tnb/model/CancelSolNetworkOperationRequest.java \* /opt/cola/permits/1882329862\_1704877635.7302697/0/aws-java-sdk-tnb-1-12-581-sourcesjar/com/amazonaws/services/tnb/model/CreateSolNetworkInstanceRequest.java \* /opt/cola/permits/1882329862\_1704877635.7302697/0/aws-java-sdk-tnb-1-12-581-sourcesjar/com/amazonaws/services/tnb/model/GetSolNetworkPackageDescriptorRequest.java \*

 /opt/cola/permits/1882329862\_1704877635.7302697/0/aws-java-sdk-tnb-1-12-581-sourcesjar/com/amazonaws/services/tnb/model/ListSolNetworkOperationsRequest.java

\* /opt/cola/permits/1882329862\_1704877635.7302697/0/aws-java-sdk-tnb-1-12-581-sourcesjar/com/amazonaws/services/tnb/model/transform/CreateSolNetworkInstanceRequestProtocolMarshaller.java \* /opt/cola/permits/1882329862\_1704877635.7302697/0/aws-java-sdk-tnb-1-12-581-sourcesjar/com/amazonaws/services/tnb/model/transform/GetSolFunctionInstanceMetadataMarshaller.java \* /opt/cola/permits/1882329862\_1704877635.7302697/0/aws-java-sdk-tnb-1-12-581-sourcesjar/com/amazonaws/services/tnb/model/transform/GetSolFunctionPackageContentResultJsonUnmarshaller.java \* /opt/cola/permits/1882329862\_1704877635.7302697/0/aws-java-sdk-tnb-1-12-581-sourcesjar/com/amazonaws/services/tnb/model/transform/GetSolNetworkInstanceResultJsonUnmarshaller.java

\* /opt/cola/permits/1882329862\_1704877635.7302697/0/aws-java-sdk-tnb-1-12-581-sourcesjar/com/amazonaws/services/tnb/model/transform/GetSolNetworkPackageResultJsonUnmarshaller.java \*

 /opt/cola/permits/1882329862\_1704877635.7302697/0/aws-java-sdk-tnb-1-12-581-sourcesjar/com/amazonaws/services/tnb/model/transform/ListSolFunctionInstanceMetadataJsonUnmarshaller.java \* /opt/cola/permits/1882329862\_1704877635.7302697/0/aws-java-sdk-tnb-1-12-581-sources-

jar/com/amazonaws/services/tnb/model/transform/InstantiateSolNetworkInstanceRequestMarshaller.java \* /opt/cola/permits/1882329862\_1704877635.7302697/0/aws-java-sdk-tnb-1-12-581-sourcesjar/com/amazonaws/services/tnb/model/GetSolFunctionPackageMetadata.java \* /opt/cola/permits/1882329862\_1704877635.7302697/0/aws-java-sdk-tnb-1-12-581-sourcesjar/com/amazonaws/services/tnb/model/GetSolNetworkPackageRequest.java \* /opt/cola/permits/1882329862\_1704877635.7302697/0/aws-java-sdk-tnb-1-12-581-sourcesjar/com/amazonaws/services/tnb/model/transform/ServiceQuotaExceededExceptionUnmarshaller.java \* /opt/cola/permits/1882329862\_1704877635.7302697/0/aws-java-sdk-tnb-1-12-581-sourcesjar/com/amazonaws/services/tnb/model/transform/GetSolNetworkOperationResultJsonUnmarshaller.java \* /opt/cola/permits/1882329862\_1704877635.7302697/0/aws-java-sdk-tnb-1-12-581-sources-

jar/com/amazonaws/services/tnb/model/transform/ListSolNetworkInstanceInfoMarshaller.java \* /opt/cola/permits/1882329862\_1704877635.7302697/0/aws-java-sdk-tnb-1-12-581-sourcesjar/com/amazonaws/services/tnb/model/transform/UpdateSolFunctionPackageRequestMarshaller.java \* /opt/cola/permits/1882329862\_1704877635.7302697/0/aws-java-sdk-tnb-1-12-581-sourcesjar/com/amazonaws/services/tnb/model/ValidationException.java

\* /opt/cola/permits/1882329862\_1704877635.7302697/0/aws-java-sdk-tnb-1-12-581-sourcesjar/com/amazonaws/services/tnb/model/transform/PutSolFunctionPackageContentMetadataMarshaller.java \* /opt/cola/permits/1882329862\_1704877635.7302697/0/aws-java-sdk-tnb-1-12-581-sourcesjar/com/amazonaws/services/tnb/model/VnfOperationalState.java

\* /opt/cola/permits/1882329862\_1704877635.7302697/0/aws-java-sdk-tnb-1-12-581-sourcesjar/com/amazonaws/services/tnb/AWSTnbAsyncClientBuilder.java \*

 /opt/cola/permits/1882329862\_1704877635.7302697/0/aws-java-sdk-tnb-1-12-581-sourcesjar/com/amazonaws/services/tnb/model/transform/GetSolVnfcResourceInfoMarshaller.java \* /opt/cola/permits/1882329862\_1704877635.7302697/0/aws-java-sdk-tnb-1-12-581-sourcesjar/com/amazonaws/services/tnb/model/DeleteSolNetworkInstanceRequest.java \* /opt/cola/permits/1882329862\_1704877635.7302697/0/aws-java-sdk-tnb-1-12-581-sourcesjar/com/amazonaws/services/tnb/model/CreateSolNetworkPackageRequest.java \* /opt/cola/permits/1882329862\_1704877635.7302697/0/aws-java-sdk-tnb-1-12-581-sourcesjar/com/amazonaws/services/tnb/model/ListSolNetworkOperationsInfo.java \* /opt/cola/permits/1882329862\_1704877635.7302697/0/aws-java-sdk-tnb-1-12-581-sourcesjar/com/amazonaws/services/tnb/model/transform/TerminateSolNetworkInstanceRequestMarshaller.java \* /opt/cola/permits/1882329862\_1704877635.7302697/0/aws-java-sdk-tnb-1-12-581-sourcesjar/com/amazonaws/services/tnb/model/transform/UpdateSolNetworkInstanceRequestMarshaller.java \*

 /opt/cola/permits/1882329862\_1704877635.7302697/0/aws-java-sdk-tnb-1-12-581-sourcesjar/com/amazonaws/services/tnb/model/transform/GetSolFunctionPackageDescriptorRequestMarshaller.java \* /opt/cola/permits/1882329862\_1704877635.7302697/0/aws-java-sdk-tnb-1-12-581-sourcesjar/com/amazonaws/services/tnb/model/GetSolNetworkOperationResult.java \* /opt/cola/permits/1882329862\_1704877635.7302697/0/aws-java-sdk-tnb-1-12-581-sourcesjar/com/amazonaws/services/tnb/model/transform/GetSolVnfInfoMarshaller.java \* /opt/cola/permits/1882329862\_1704877635.7302697/0/aws-java-sdk-tnb-1-12-581-sourcesjar/com/amazonaws/services/tnb/model/transform/ListSolNetworkOperationsInfoJsonUnmarshaller.java \* /opt/cola/permits/1882329862\_1704877635.7302697/0/aws-java-sdk-tnb-1-12-581-sourcesjar/com/amazonaws/services/tnb/model/DeleteSolNetworkInstanceResult.java \* /opt/cola/permits/1882329862\_1704877635.7302697/0/aws-java-sdk-tnb-1-12-581-sources-

jar/com/amazonaws/services/tnb/model/CreateSolNetworkPackageResult.java

 /opt/cola/permits/1882329862\_1704877635.7302697/0/aws-java-sdk-tnb-1-12-581-sourcesjar/com/amazonaws/services/tnb/model/transform/TagResourceRequestMarshaller.java \* /opt/cola/permits/1882329862\_1704877635.7302697/0/aws-java-sdk-tnb-1-12-581-sourcesjar/com/amazonaws/services/tnb/model/transform/ThrottlingExceptionUnmarshaller.java \* /opt/cola/permits/1882329862\_1704877635.7302697/0/aws-java-sdk-tnb-1-12-581-sourcesjar/com/amazonaws/services/tnb/model/transform/InternalServerExceptionUnmarshaller.java \* /opt/cola/permits/1882329862\_1704877635.7302697/0/aws-java-sdk-tnb-1-12-581-sourcesjar/com/amazonaws/services/tnb/model/transform/ListSolNetworkPackagesRequestProtocolMarshaller.java \* /opt/cola/permits/1882329862\_1704877635.7302697/0/aws-java-sdk-tnb-1-12-581-sourcesjar/com/amazonaws/services/tnb/model/PutSolFunctionPackageContentRequest.java \*

 /opt/cola/permits/1882329862\_1704877635.7302697/0/aws-java-sdk-tnb-1-12-581-sourcesjar/com/amazonaws/services/tnb/model/NsdOperationalState.java

\* /opt/cola/permits/1882329862\_1704877635.7302697/0/aws-java-sdk-tnb-1-12-581-sourcesjar/com/amazonaws/services/tnb/model/transform/CreateSolNetworkPackageResultJsonUnmarshaller.java \* /opt/cola/permits/1882329862\_1704877635.7302697/0/aws-java-sdk-tnb-1-12-581-sourcesjar/com/amazonaws/services/tnb/model/transform/ListSolNetworkOperationsMetadataMarshaller.java \* /opt/cola/permits/1882329862\_1704877635.7302697/0/aws-java-sdk-tnb-1-12-581-sources-

jar/com/amazonaws/services/tnb/package-info.java

\* /opt/cola/permits/1882329862\_1704877635.7302697/0/aws-java-sdk-tnb-1-12-581-sourcesjar/com/amazonaws/services/tnb/model/transform/ErrorInfoMarshaller.java

\* /opt/cola/permits/1882329862\_1704877635.7302697/0/aws-java-sdk-tnb-1-12-581-sources-

jar/com/amazonaws/services/tnb/model/transform/ProblemDetailsJsonUnmarshaller.java

\* /opt/cola/permits/1882329862\_1704877635.7302697/0/aws-java-sdk-tnb-1-12-581-sources-

jar/com/amazonaws/services/tnb/model/PutSolNetworkPackageContentMetadata.java \*

/opt/cola/permits/1882329862\_1704877635.7302697/0/aws-java-sdk-tnb-1-12-581-sources-

jar/com/amazonaws/services/tnb/model/transform/UpdateSolNetworkInstanceResultJsonUnmarshaller.java

\* /opt/cola/permits/1882329862\_1704877635.7302697/0/aws-java-sdk-tnb-1-12-581-sources-

jar/com/amazonaws/services/tnb/model/transform/PutSolNetworkPackageContentResultJsonUnmarshaller.java

\* /opt/cola/permits/1882329862\_1704877635.7302697/0/aws-java-sdk-tnb-1-12-581-sources-

jar/com/amazonaws/services/tnb/model/VnfInstantiationState.java

\* /opt/cola/permits/1882329862\_1704877635.7302697/0/aws-java-sdk-tnb-1-12-581-sources-

jar/com/amazonaws/services/tnb/model/transform/GetSolFunctionPackageDescriptorResultJsonUnmarshaller.java

\* /opt/cola/permits/1882329862\_1704877635.7302697/0/aws-java-sdk-tnb-1-12-581-sources-

jar/com/amazonaws/services/tnb/model/LcmOperationInfo.java

\*

/opt/cola/permits/1882329862\_1704877635.7302697/0/aws-java-sdk-tnb-1-12-581-sources-

jar/com/amazonaws/services/tnb/model/OnboardingState.java

\* /opt/cola/permits/1882329862\_1704877635.7302697/0/aws-java-sdk-tnb-1-12-581-sources-

jar/com/amazonaws/services/tnb/model/transform/GetSolFunctionPackageContentRequestMarshaller.java

\* /opt/cola/permits/1882329862\_1704877635.7302697/0/aws-java-sdk-tnb-1-12-581-sources-

jar/com/amazonaws/services/tnb/model/transform/UntagResourceRequestProtocolMarshaller.java

\* /opt/cola/permits/1882329862\_1704877635.7302697/0/aws-java-sdk-tnb-1-12-581-sources-

jar/com/amazonaws/services/tnb/model/UpdateSolFunctionPackageRequest.java

\* /opt/cola/permits/1882329862\_1704877635.7302697/0/aws-java-sdk-tnb-1-12-581-sources-

jar/com/amazonaws/services/tnb/model/transform/TerminateSolNetworkInstanceRequestProtocolMarshaller.java

\* /opt/cola/permits/1882329862\_1704877635.7302697/0/aws-java-sdk-tnb-1-12-581-sourcesjar/com/amazonaws/services/tnb/model/transform/GetSolVnfInfoJsonUnmarshaller.java

\* /opt/cola/permits/1882329862\_1704877635.7302697/0/aws-java-sdk-tnb-1-12-581-sourcesjar/com/amazonaws/services/tnb/model/DeleteSolFunctionPackageRequest.java \* /opt/cola/permits/1882329862\_1704877635.7302697/0/aws-java-sdk-tnb-1-12-581-sourcesjar/com/amazonaws/services/tnb/model/transform/DeleteSolFunctionPackageRequestMarshaller.java \* /opt/cola/permits/1882329862\_1704877635.7302697/0/aws-java-sdk-tnb-1-12-581-sourcesjar/com/amazonaws/services/tnb/model/LcmOperationType.java \* /opt/cola/permits/1882329862\_1704877635.7302697/0/aws-java-sdk-tnb-1-12-581-sourcesjar/com/amazonaws/services/tnb/model/InstantiateSolNetworkInstanceRequest.java \* /opt/cola/permits/1882329862\_1704877635.7302697/0/aws-java-sdk-tnb-1-12-581-sourcesjar/com/amazonaws/services/tnb/model/ListSolNetworkInstanceInfo.java \* /opt/cola/permits/1882329862\_1704877635.7302697/0/aws-java-sdk-tnb-1-12-581-sourcesjar/com/amazonaws/services/tnb/model/ServiceQuotaExceededException.java \*

 /opt/cola/permits/1882329862\_1704877635.7302697/0/aws-java-sdk-tnb-1-12-581-sourcesjar/com/amazonaws/services/tnb/model/CreateSolNetworkInstanceResult.java \* /opt/cola/permits/1882329862\_1704877635.7302697/0/aws-java-sdk-tnb-1-12-581-sourcesjar/com/amazonaws/services/tnb/model/GetSolFunctionInstanceResult.java \* /opt/cola/permits/1882329862\_1704877635.7302697/0/aws-java-sdk-tnb-1-12-581-sourcesjar/com/amazonaws/services/tnb/model/CancelSolNetworkOperationResult.java \* /opt/cola/permits/1882329862\_1704877635.7302697/0/aws-java-sdk-tnb-1-12-581-sourcesjar/com/amazonaws/services/tnb/model/ListSolFunctionInstancesResult.java \* /opt/cola/permits/1882329862\_1704877635.7302697/0/aws-java-sdk-tnb-1-12-581-sourcesjar/com/amazonaws/services/tnb/model/TagResourceRequest.java \* /opt/cola/permits/1882329862\_1704877635.7302697/0/aws-java-sdk-tnb-1-12-581-sourcesjar/com/amazonaws/services/tnb/model/transform/GetSolFunctionInstanceResultJsonUnmarshaller.java

\* /opt/cola/permits/1882329862\_1704877635.7302697/0/aws-java-sdk-tnb-1-12-581-sourcesjar/com/amazonaws/services/tnb/model/transform/GetSolFunctionPackageMetadataMarshaller.java \*

 /opt/cola/permits/1882329862\_1704877635.7302697/0/aws-java-sdk-tnb-1-12-581-sourcesjar/com/amazonaws/services/tnb/model/transform/GetSolNetworkPackageDescriptorRequestProtocolMarshaller.jav a

\* /opt/cola/permits/1882329862\_1704877635.7302697/0/aws-java-sdk-tnb-1-12-581-sourcesjar/com/amazonaws/services/tnb/model/transform/UpdateSolNetworkPackageRequestMarshaller.java \* /opt/cola/permits/1882329862\_1704877635.7302697/0/aws-java-sdk-tnb-1-12-581-sources-

jar/com/amazonaws/services/tnb/model/DeleteSolFunctionPackageResult.java

\* /opt/cola/permits/1882329862\_1704877635.7302697/0/aws-java-sdk-tnb-1-12-581-sources-

jar/com/amazonaws/services/tnb/model/transform/PutSolFunctionPackageContentRequestMarshaller.java

\* /opt/cola/permits/1882329862\_1704877635.7302697/0/aws-java-sdk-tnb-1-12-581-sources-

jar/com/amazonaws/services/tnb/model/transform/UntagResourceResultJsonUnmarshaller.java \*

 /opt/cola/permits/1882329862\_1704877635.7302697/0/aws-java-sdk-tnb-1-12-581-sourcesjar/com/amazonaws/services/tnb/model/transform/ValidateSolNetworkPackageContentRequestProtocolMarshaller.j ava

\* /opt/cola/permits/1882329862\_1704877635.7302697/0/aws-java-sdk-tnb-1-12-581-sourcesjar/com/amazonaws/services/tnb/model/GetSolFunctionPackageRequest.java

\* /opt/cola/permits/1882329862\_1704877635.7302697/0/aws-java-sdk-tnb-1-12-581-sourcesjar/com/amazonaws/services/tnb/model/transform/ListSolFunctionInstanceInfoMarshaller.java \* /opt/cola/permits/1882329862\_1704877635.7302697/0/aws-java-sdk-tnb-1-12-581-sourcesjar/com/amazonaws/services/tnb/model/ListSolNetworkInstanceMetadata.java \* /opt/cola/permits/1882329862\_1704877635.7302697/0/aws-java-sdk-tnb-1-12-581-sourcesjar/com/amazonaws/services/tnb/model/PackageContentType.java

\* /opt/cola/permits/1882329862\_1704877635.7302697/0/aws-java-sdk-tnb-1-12-581-sourcesjar/com/amazonaws/services/tnb/model/transform/UntagResourceRequestMarshaller.java \*

 /opt/cola/permits/1882329862\_1704877635.7302697/0/aws-java-sdk-tnb-1-12-581-sourcesjar/com/amazonaws/services/tnb/model/transform/UpdateSolNetworkPackageResultJsonUnmarshaller.java \* /opt/cola/permits/1882329862\_1704877635.7302697/0/aws-java-sdk-tnb-1-12-581-sourcesjar/com/amazonaws/services/tnb/model/ListSolNetworkInstancesRequest.java \* /opt/cola/permits/1882329862\_1704877635.7302697/0/aws-java-sdk-tnb-1-12-581-sourcesjar/com/amazonaws/services/tnb/model/transform/CancelSolNetworkOperationResultJsonUnmarshaller.java \* /opt/cola/permits/1882329862\_1704877635.7302697/0/aws-java-sdk-tnb-1-12-581-sourcesjar/com/amazonaws/services/tnb/model/transform/ListSolFunctionPackageInfoJsonUnmarshaller.java \* /opt/cola/permits/1882329862\_1704877635.7302697/0/aws-java-sdk-tnb-1-12-581-sourcesjar/com/amazonaws/services/tnb/model/transform/DeleteSolNetworkPackageResultJsonUnmarshaller.java \* /opt/cola/permits/1882329862\_1704877635.7302697/0/aws-java-sdk-tnb-1-12-581-sourcesjar/com/amazonaws/services/tnb/AWSTnbAsyncClient.java

 /opt/cola/permits/1882329862\_1704877635.7302697/0/aws-java-sdk-tnb-1-12-581-sourcesjar/com/amazonaws/services/tnb/model/transform/DeleteSolNetworkInstanceRequestMarshaller.java \* /opt/cola/permits/1882329862\_1704877635.7302697/0/aws-java-sdk-tnb-1-12-581-sourcesjar/com/amazonaws/services/tnb/model/transform/GetSolNetworkOperationTaskDetailsMarshaller.java \* /opt/cola/permits/1882329862\_1704877635.7302697/0/aws-java-sdk-tnb-1-12-581-sourcesjar/com/amazonaws/services/tnb/model/transform/ListSolNetworkInstancesResultJsonUnmarshaller.java \* /opt/cola/permits/1882329862\_1704877635.7302697/0/aws-java-sdk-tnb-1-12-581-sourcesjar/com/amazonaws/services/tnb/model/transform/ListSolNetworkOperationsRequestProtocolMarshaller.java \* /opt/cola/permits/1882329862\_1704877635.7302697/0/aws-java-sdk-tnb-1-12-581-sourcesjar/com/amazonaws/services/tnb/model/transform/GetSolNetworkPackageContentResultJsonUnmarshaller.java \* /opt/cola/permits/1882329862\_1704877635.7302697/0/aws-java-sdk-tnb-1-12-581-sourcesjar/com/amazonaws/services/tnb/model/transform/GetSolFunctionPackageDescriptorRequestProtocolMarshaller.jav

a \*

\*

 /opt/cola/permits/1882329862\_1704877635.7302697/0/aws-java-sdk-tnb-1-12-581-sourcesjar/com/amazonaws/services/tnb/model/ListSolFunctionPackagesRequest.java

```
* /opt/cola/permits/1882329862_1704877635.7302697/0/aws-java-sdk-tnb-1-12-581-sources-
jar/com/amazonaws/services/tnb/model/ProblemDetails.java
```
\* /opt/cola/permits/1882329862\_1704877635.7302697/0/aws-java-sdk-tnb-1-12-581-sources-

jar/com/amazonaws/services/tnb/model/ValidateSolFunctionPackageContentMetadata.java

\* /opt/cola/permits/1882329862\_1704877635.7302697/0/aws-java-sdk-tnb-1-12-581-sources-

jar/com/amazonaws/services/tnb/model/transform/GetSolNetworkPackageRequestProtocolMarshaller.java

\* /opt/cola/permits/1882329862\_1704877635.7302697/0/aws-java-sdk-tnb-1-12-581-sources-

jar/com/amazonaws/services/tnb/model/ThrottlingException.java

\* /opt/cola/permits/1882329862\_1704877635.7302697/0/aws-java-sdk-tnb-1-12-581-sources-

jar/com/amazonaws/services/tnb/model/transform/GetSolNetworkOperationRequestMarshaller.java

 /opt/cola/permits/1882329862\_1704877635.7302697/0/aws-java-sdk-tnb-1-12-581-sourcesjar/com/amazonaws/services/tnb/model/GetSolFunctionPackageContentResult.java \* /opt/cola/permits/1882329862\_1704877635.7302697/0/aws-java-sdk-tnb-1-12-581-sourcesjar/com/amazonaws/services/tnb/model/transform/ListSolFunctionPackagesRequestProtocolMarshaller.java \* /opt/cola/permits/1882329862\_1704877635.7302697/0/aws-java-sdk-tnb-1-12-581-sourcesjar/com/amazonaws/services/tnb/model/InstantiateSolNetworkInstanceResult.java \* /opt/cola/permits/1882329862\_1704877635.7302697/0/aws-java-sdk-tnb-1-12-581-sourcesjar/com/amazonaws/services/tnb/model/transform/ValidateSolFunctionPackageContentRequestMarshaller.java \* /opt/cola/permits/1882329862\_1704877635.7302697/0/aws-java-sdk-tnb-1-12-581-sourcesjar/com/amazonaws/services/tnb/model/GetSolNetworkPackageResult.java \*

 /opt/cola/permits/1882329862\_1704877635.7302697/0/aws-java-sdk-tnb-1-12-581-sourcesjar/com/amazonaws/services/tnb/model/DeleteSolNetworkPackageRequest.java \* /opt/cola/permits/1882329862\_1704877635.7302697/0/aws-java-sdk-tnb-1-12-581-sourcesjar/com/amazonaws/services/tnb/model/transform/ListSolNetworkPackagesRequestMarshaller.java \* /opt/cola/permits/1882329862\_1704877635.7302697/0/aws-java-sdk-tnb-1-12-581-sourcesjar/com/amazonaws/services/tnb/model/transform/CreateSolNetworkInstanceRequestMarshaller.java \* /opt/cola/permits/1882329862\_1704877635.7302697/0/aws-java-sdk-tnb-1-12-581-sourcesjar/com/amazonaws/services/tnb/model/transform/GetSolNetworkInstanceRequestMarshaller.java \* /opt/cola/permits/1882329862\_1704877635.7302697/0/aws-java-sdk-tnb-1-12-581-sourcesjar/com/amazonaws/services/tnb/model/PutSolFunctionPackageContentResult.java \* /opt/cola/permits/1882329862\_1704877635.7302697/0/aws-java-sdk-tnb-1-12-581-sourcesjar/com/amazonaws/services/tnb/model/transform/GetSolNetworkOperationMetadataMarshaller.java \*

 /opt/cola/permits/1882329862\_1704877635.7302697/0/aws-java-sdk-tnb-1-12-581-sourcesjar/com/amazonaws/services/tnb/model/ListSolFunctionPackageInfo.java

\* /opt/cola/permits/1882329862\_1704877635.7302697/0/aws-java-sdk-tnb-1-12-581-sources-

jar/com/amazonaws/services/tnb/model/OperationalState.java

\*

\* /opt/cola/permits/1882329862\_1704877635.7302697/0/aws-java-sdk-tnb-1-12-581-sourcesjar/com/amazonaws/services/tnb/model/NsdUsageState.java

\* /opt/cola/permits/1882329862\_1704877635.7302697/0/aws-java-sdk-tnb-1-12-581-sources-

jar/com/amazonaws/services/tnb/model/transform/ListSolNetworkInstancesRequestMarshaller.java

\* /opt/cola/permits/1882329862\_1704877635.7302697/0/aws-java-sdk-tnb-1-12-581-sources-

jar/com/amazonaws/services/tnb/model/transform/GetSolNetworkInstanceMetadataJsonUnmarshaller.java

\* /opt/cola/permits/1882329862\_1704877635.7302697/0/aws-java-sdk-tnb-1-12-581-sources-

jar/com/amazonaws/services/tnb/model/transform/GetSolFunctionPackageContentRequestProtocolMarshaller.java \*

/opt/cola/permits/1882329862\_1704877635.7302697/0/aws-java-sdk-tnb-1-12-581-sources-

jar/com/amazonaws/services/tnb/model/transform/CreateSolFunctionPackageResultJsonUnmarshaller.java

\* /opt/cola/permits/1882329862\_1704877635.7302697/0/aws-java-sdk-tnb-1-12-581-sources-

jar/com/amazonaws/services/tnb/model/ListSolNetworkOperationsMetadata.java

\* /opt/cola/permits/1882329862\_1704877635.7302697/0/aws-java-sdk-tnb-1-12-581-sources-

jar/com/amazonaws/services/tnb/model/transform/GetSolInstantiatedVnfInfoJsonUnmarshaller.java

\* /opt/cola/permits/1882329862\_1704877635.7302697/0/aws-java-sdk-tnb-1-12-581-sources-

jar/com/amazonaws/services/tnb/model/transform/ValidateSolNetworkPackageContentMetadataJsonUnmarshaller.j ava

\* /opt/cola/permits/1882329862\_1704877635.7302697/0/aws-java-sdk-tnb-1-12-581-sources-

jar/com/amazonaws/services/tnb/model/UpdateSolNetworkType.java

\* /opt/cola/permits/1882329862\_1704877635.7302697/0/aws-java-sdk-tnb-1-12-581-sourcesjar/com/amazonaws/services/tnb/model/ValidateSolFunctionPackageContentRequest.java \*

 /opt/cola/permits/1882329862\_1704877635.7302697/0/aws-java-sdk-tnb-1-12-581-sourcesjar/com/amazonaws/services/tnb/model/transform/TagResourceRequestProtocolMarshaller.java \* /opt/cola/permits/1882329862\_1704877635.7302697/0/aws-java-sdk-tnb-1-12-581-sourcesjar/com/amazonaws/services/tnb/model/GetSolNetworkOperationRequest.java \* /opt/cola/permits/1882329862\_1704877635.7302697/0/aws-java-sdk-tnb-1-12-581-sourcesjar/com/amazonaws/services/tnb/model/transform/GetSolVnfcResourceInfoMetadataJsonUnmarshaller.java \* /opt/cola/permits/1882329862\_1704877635.7302697/0/aws-java-sdk-tnb-1-12-581-sourcesjar/com/amazonaws/services/tnb/model/transform/ListSolFunctionInstancesRequestProtocolMarshaller.java \* /opt/cola/permits/1882329862\_1704877635.7302697/0/aws-java-sdk-tnb-1-12-581-sourcesjar/com/amazonaws/services/tnb/model/transform/ListSolNetworkOperationsRequestMarshaller.java \* /opt/cola/permits/1882329862\_1704877635.7302697/0/aws-java-sdk-tnb-1-12-581-sourcesjar/com/amazonaws/services/tnb/model/CreateSolFunctionPackageResult.java \*

 /opt/cola/permits/1882329862\_1704877635.7302697/0/aws-java-sdk-tnb-1-12-581-sourcesjar/com/amazonaws/services/tnb/model/transform/ListTagsForResourceRequestMarshaller.java \* /opt/cola/permits/1882329862\_1704877635.7302697/0/aws-java-sdk-tnb-1-12-581-sourcesjar/com/amazonaws/services/tnb/model/transform/ListSolFunctionPackagesResultJsonUnmarshaller.java \* /opt/cola/permits/1882329862\_1704877635.7302697/0/aws-java-sdk-tnb-1-12-581-sourcesjar/com/amazonaws/services/tnb/model/transform/LcmOperationInfoJsonUnmarshaller.java \* /opt/cola/permits/1882329862\_1704877635.7302697/0/aws-java-sdk-tnb-1-12-581-sourcesjar/com/amazonaws/services/tnb/model/transform/ListSolNetworkPackageMetadataMarshaller.java \* /opt/cola/permits/1882329862\_1704877635.7302697/0/aws-java-sdk-tnb-1-12-581-sourcesjar/com/amazonaws/services/tnb/model/transform/UpdateSolFunctionPackageResultJsonUnmarshaller.java \*

 /opt/cola/permits/1882329862\_1704877635.7302697/0/aws-java-sdk-tnb-1-12-581-sourcesjar/com/amazonaws/services/tnb/model/transform/UpdateSolNetworkInstanceRequestProtocolMarshaller.java \* /opt/cola/permits/1882329862\_1704877635.7302697/0/aws-java-sdk-tnb-1-12-581-sourcesjar/com/amazonaws/services/tnb/model/UpdateSolNetworkInstanceResult.java \* /opt/cola/permits/1882329862\_1704877635.7302697/0/aws-java-sdk-tnb-1-12-581-sourcesjar/com/amazonaws/services/tnb/model/GetSolVnfcResourceInfoMetadata.java

\* /opt/cola/permits/1882329862\_1704877635.7302697/0/aws-java-sdk-tnb-1-12-581-sourcesjar/com/amazonaws/services/tnb/model/transform/FunctionArtifactMetaMarshaller.java

\* /opt/cola/permits/1882329862\_1704877635.7302697/0/aws-java-sdk-tnb-1-12-581-sources-

jar/com/amazonaws/services/tnb/model/transform/GetSolFunctionInstanceRequestProtocolMarshaller.java

\* /opt/cola/permits/1882329862\_1704877635.7302697/0/aws-java-sdk-tnb-1-12-581-sources-

jar/com/amazonaws/services/tnb/model/transform/GetSolNetworkPackageContentRequestMarshaller.java \*

 /opt/cola/permits/1882329862\_1704877635.7302697/0/aws-java-sdk-tnb-1-12-581-sourcesjar/com/amazonaws/services/tnb/model/transform/GetSolVnfcResourceInfoJsonUnmarshaller.java \* /opt/cola/permits/1882329862\_1704877635.7302697/0/aws-java-sdk-tnb-1-12-581-sourcesjar/com/amazonaws/services/tnb/model/transform/GetSolVnfcResourceInfoMetadataMarshaller.java \* /opt/cola/permits/1882329862\_1704877635.7302697/0/aws-java-sdk-tnb-1-12-581-sourcesjar/com/amazonaws/services/tnb/model/TerminateSolNetworkInstanceRequest.java \* /opt/cola/permits/1882329862\_1704877635.7302697/0/aws-java-sdk-tnb-1-12-581-sources-
jar/com/amazonaws/services/tnb/model/ListSolNetworkInstancesResult.java

\* /opt/cola/permits/1882329862\_1704877635.7302697/0/aws-java-sdk-tnb-1-12-581-sources-

jar/com/amazonaws/services/tnb/model/GetSolNetworkPackageContentRequest.java

\* /opt/cola/permits/1882329862\_1704877635.7302697/0/aws-java-sdk-tnb-1-12-581-sources-

jar/com/amazonaws/services/tnb/model/transform/ListSolNetworkInstanceInfoJsonUnmarshaller.java \*

/opt/cola/permits/1882329862\_1704877635.7302697/0/aws-java-sdk-tnb-1-12-581-sources-

jar/com/amazonaws/services/tnb/model/transform/PutSolNetworkPackageContentMetadataJsonUnmarshaller.java

\* /opt/cola/permits/1882329862\_1704877635.7302697/0/aws-java-sdk-tnb-1-12-581-sources-

jar/com/amazonaws/services/tnb/model/transform/GetSolNetworkPackageDescriptorResultJsonUnmarshaller.java

\* /opt/cola/permits/1882329862\_1704877635.7302697/0/aws-java-sdk-tnb-1-12-581-sources-

jar/com/amazonaws/services/tnb/model/DescriptorContentType.java

\* /opt/cola/permits/1882329862\_1704877635.7302697/0/aws-java-sdk-tnb-1-12-581-sources-

jar/com/amazonaws/services/tnb/model/ListSolNetworkPackageInfo.java

\* /opt/cola/permits/1882329862\_1704877635.7302697/0/aws-java-sdk-tnb-1-12-581-sources-

jar/com/amazonaws/services/tnb/model/transform/ListSolFunctionInstancesRequestMarshaller.java

\* /opt/cola/permits/1882329862\_1704877635.7302697/0/aws-java-sdk-tnb-1-12-581-sources-

jar/com/amazonaws/services/tnb/model/transform/CreateSolNetworkPackageRequestProtocolMarshaller.java \*

/opt/cola/permits/1882329862\_1704877635.7302697/0/aws-java-sdk-tnb-1-12-581-sources-

jar/com/amazonaws/services/tnb/AbstractAWSTnb.java

\* /opt/cola/permits/1882329862\_1704877635.7302697/0/aws-java-sdk-tnb-1-12-581-sources-

jar/com/amazonaws/services/tnb/model/transform/GetSolNetworkOperationMetadataJsonUnmarshaller.java

\* /opt/cola/permits/1882329862\_1704877635.7302697/0/aws-java-sdk-tnb-1-12-581-sources-

jar/com/amazonaws/services/tnb/model/transform/UpdateSolFunctionPackageRequestProtocolMarshaller.java \* /opt/cola/permits/1882329862\_1704877635.7302697/0/aws-java-sdk-tnb-1-12-581-sources-

jar/com/amazonaws/services/tnb/model/transform/GetSolFunctionInstanceMetadataJsonUnmarshaller.java

\* /opt/cola/permits/1882329862\_1704877635.7302697/0/aws-java-sdk-tnb-1-12-581-sources-

jar/com/amazonaws/services/tnb/model/transform/CancelSolNetworkOperationRequestProtocolMarshaller.java \*

/opt/cola/permits/1882329862\_1704877635.7302697/0/aws-java-sdk-tnb-1-12-581-sources-

jar/com/amazonaws/services/tnb/model/transform/GetSolFunctionPackageMetadataJsonUnmarshaller.java

\* /opt/cola/permits/1882329862\_1704877635.7302697/0/aws-java-sdk-tnb-1-12-581-sources-

jar/com/amazonaws/services/tnb/model/transform/GetSolNetworkOperationRequestProtocolMarshaller.java \* /opt/cola/permits/1882329862\_1704877635.7302697/0/aws-java-sdk-tnb-1-12-581-sources-

jar/com/amazonaws/services/tnb/model/transform/NetworkArtifactMetaJsonUnmarshaller.java

\* /opt/cola/permits/1882329862\_1704877635.7302697/0/aws-java-sdk-tnb-1-12-581-sources-

jar/com/amazonaws/services/tnb/model/transform/LcmOperationInfoMarshaller.java

\* /opt/cola/permits/1882329862\_1704877635.7302697/0/aws-java-sdk-tnb-1-12-581-sourcesjar/com/amazonaws/services/tnb/model/AWSTnbException.java

\* /opt/cola/permits/1882329862\_1704877635.7302697/0/aws-java-sdk-tnb-1-12-581-sourcesjar/com/amazonaws/services/tnb/model/PutSolNetworkPackageContentRequest.java \*

 /opt/cola/permits/1882329862\_1704877635.7302697/0/aws-java-sdk-tnb-1-12-581-sourcesjar/com/amazonaws/services/tnb/model/UpdateSolNetworkInstanceRequest.java \* /opt/cola/permits/1882329862\_1704877635.7302697/0/aws-java-sdk-tnb-1-12-581-sourcesjar/com/amazonaws/services/tnb/model/ValidateSolNetworkPackageContentRequest.java

\* /opt/cola/permits/1882329862\_1704877635.7302697/0/aws-java-sdk-tnb-1-12-581-sources-

jar/com/amazonaws/services/tnb/model/transform/ValidationExceptionUnmarshaller.java

\* /opt/cola/permits/1882329862\_1704877635.7302697/0/aws-java-sdk-tnb-1-12-581-sources-

```
jar/com/amazonaws/services/tnb/model/PutSolNetworkPackageContentResult.java
```
\* /opt/cola/permits/1882329862\_1704877635.7302697/0/aws-java-sdk-tnb-1-12-581-sources-

jar/com/amazonaws/services/tnb/model/UntagResourceRequest.java

\* /opt/cola/permits/1882329862\_1704877635.7302697/0/aws-java-sdk-tnb-1-12-581-sources-

jar/com/amazonaws/services/tnb/model/transform/InstantiateSolNetworkInstanceRequestProtocolMarshaller.java \*

/opt/cola/permits/1882329862\_1704877635.7302697/0/aws-java-sdk-tnb-1-12-581-sources-

jar/com/amazonaws/services/tnb/model/transform/GetSolInstantiatedVnfInfoMarshaller.java

\* /opt/cola/permits/1882329862\_1704877635.7302697/0/aws-java-sdk-tnb-1-12-581-sources-

jar/com/amazonaws/services/tnb/model/transform/DeleteSolFunctionPackageRequestProtocolMarshaller.java

\* /opt/cola/permits/1882329862\_1704877635.7302697/0/aws-java-sdk-tnb-1-12-581-sources-

jar/com/amazonaws/services/tnb/model/transform/ValidateSolFunctionPackageContentResultJsonUnmarshaller.java

\* /opt/cola/permits/1882329862\_1704877635.7302697/0/aws-java-sdk-tnb-1-12-581-sources-

jar/com/amazonaws/services/tnb/model/InternalServerException.java

\* /opt/cola/permits/1882329862\_1704877635.7302697/0/aws-java-sdk-tnb-1-12-581-sources-

jar/com/amazonaws/services/tnb/model/transform/ListSolFunctionInstancesResultJsonUnmarshaller.java

\* /opt/cola/permits/1882329862\_1704877635.7302697/0/aws-java-sdk-tnb-1-12-581-sources-

jar/com/amazonaws/services/tnb/model/transform/ListSolNetworkOperationsResultJsonUnmarshaller.java \*

/opt/cola/permits/1882329862\_1704877635.7302697/0/aws-java-sdk-tnb-1-12-581-sources-

jar/com/amazonaws/services/tnb/model/transform/CreateSolNetworkInstanceResultJsonUnmarshaller.java

\* /opt/cola/permits/1882329862\_1704877635.7302697/0/aws-java-sdk-tnb-1-12-581-sources-

jar/com/amazonaws/services/tnb/model/transform/ListSolFunctionInstanceMetadataMarshaller.java

\* /opt/cola/permits/1882329862\_1704877635.7302697/0/aws-java-sdk-tnb-1-12-581-sources-

jar/com/amazonaws/services/tnb/model/ListSolFunctionInstancesRequest.java

\* /opt/cola/permits/1882329862\_1704877635.7302697/0/aws-java-sdk-tnb-1-12-581-sources-

jar/com/amazonaws/services/tnb/model/transform/FunctionArtifactMetaJsonUnmarshaller.java

\* /opt/cola/permits/1882329862\_1704877635.7302697/0/aws-java-sdk-tnb-1-12-581-sources-

jar/com/amazonaws/services/tnb/model/transform/ListSolNetworkOperationsMetadataJsonUnmarshaller.java \*

/opt/cola/permits/1882329862\_1704877635.7302697/0/aws-java-sdk-tnb-1-12-581-sources-

jar/com/amazonaws/services/tnb/model/transform/ListSolFunctionPackageMetadataJsonUnmarshaller.java

\* /opt/cola/permits/1882329862\_1704877635.7302697/0/aws-java-sdk-tnb-1-12-581-sources-

jar/com/amazonaws/services/tnb/model/transform/UpdateSolNetworkPackageRequestProtocolMarshaller.java

```
* /opt/cola/permits/1882329862_1704877635.7302697/0/aws-java-sdk-tnb-1-12-581-sources-
```
jar/com/amazonaws/services/tnb/model/ListSolFunctionInstanceInfo.java

\* /opt/cola/permits/1882329862\_1704877635.7302697/0/aws-java-sdk-tnb-1-12-581-sources-

jar/com/amazonaws/services/tnb/model/transform/ValidateSolFunctionPackageContentMetadataJsonUnmarshaller.j ava

\* /opt/cola/permits/1882329862\_1704877635.7302697/0/aws-java-sdk-tnb-1-12-581-sources-

jar/com/amazonaws/services/tnb/model/GetSolFunctionPackageResult.java

\* /opt/cola/permits/1882329862\_1704877635.7302697/0/aws-java-sdk-tnb-1-12-581-sources-

jar/com/amazonaws/services/tnb/model/transform/PutSolFunctionPackageContentMetadataJsonUnmarshaller.java \*

 /opt/cola/permits/1882329862\_1704877635.7302697/0/aws-java-sdk-tnb-1-12-581-sourcesjar/com/amazonaws/services/tnb/model/GetSolInstantiatedVnfInfo.java

\* /opt/cola/permits/1882329862\_1704877635.7302697/0/aws-java-sdk-tnb-1-12-581-sources-

jar/com/amazonaws/services/tnb/model/TerminateSolNetworkInstanceResult.java

\* /opt/cola/permits/1882329862\_1704877635.7302697/0/aws-java-sdk-tnb-1-12-581-sources-

jar/com/amazonaws/services/tnb/model/transform/DeleteSolNetworkInstanceRequestProtocolMarshaller.java

\* /opt/cola/permits/1882329862\_1704877635.7302697/0/aws-java-sdk-tnb-1-12-581-sources-

jar/com/amazonaws/services/tnb/model/transform/PutSolNetworkPackageContentRequestMarshaller.java

\* /opt/cola/permits/1882329862\_1704877635.7302697/0/aws-java-sdk-tnb-1-12-581-sourcesjar/com/amazonaws/services/tnb/AWSTnb.java

\* /opt/cola/permits/1882329862\_1704877635.7302697/0/aws-java-sdk-tnb-1-12-581-sourcesjar/com/amazonaws/services/tnb/model/transform/ToscaOverrideJsonUnmarshaller.java \*

/opt/cola/permits/1882329862\_1704877635.7302697/0/aws-java-sdk-tnb-1-12-581-sources-

jar/com/amazonaws/services/tnb/model/transform/PutSolNetworkPackageContentRequestProtocolMarshaller.java \* /opt/cola/permits/1882329862\_1704877635.7302697/0/aws-java-sdk-tnb-1-12-581-sourcesjar/com/amazonaws/services/tnb/model/ToscaOverride.java

\* /opt/cola/permits/1882329862\_1704877635.7302697/0/aws-java-sdk-tnb-1-12-581-sourcesjar/com/amazonaws/services/tnb/model/UntagResourceResult.java

\* /opt/cola/permits/1882329862\_1704877635.7302697/0/aws-java-sdk-tnb-1-12-581-sourcesjar/com/amazonaws/services/tnb/model/transform/GetSolNetworkPackageMetadataMarshaller.java \* /opt/cola/permits/1882329862\_1704877635.7302697/0/aws-java-sdk-tnb-1-12-581-sourcesjar/com/amazonaws/services/tnb/model/transform/ListSolFunctionPackageMetadataMarshaller.java \* /opt/cola/permits/1882329862\_1704877635.7302697/0/aws-java-sdk-tnb-1-12-581-sourcesjar/com/amazonaws/services/tnb/model/UsageState.java

\*

 /opt/cola/permits/1882329862\_1704877635.7302697/0/aws-java-sdk-tnb-1-12-581-sourcesjar/com/amazonaws/services/tnb/model/transform/ListSolNetworkInstanceMetadataMarshaller.java \* /opt/cola/permits/1882329862\_1704877635.7302697/0/aws-java-sdk-tnb-1-12-581-sourcesjar/com/amazonaws/services/tnb/model/ValidateSolNetworkPackageContentResult.java \* /opt/cola/permits/1882329862\_1704877635.7302697/0/aws-java-sdk-tnb-1-12-581-sourcesjar/com/amazonaws/services/tnb/model/transform/NetworkArtifactMetaMarshaller.java

\* /opt/cola/permits/1882329862\_1704877635.7302697/0/aws-java-sdk-tnb-1-12-581-sourcesjar/com/amazonaws/services/tnb/model/transform/ValidateSolFunctionPackageContentRequestProtocolMarshaller.j ava

\* /opt/cola/permits/1882329862\_1704877635.7302697/0/aws-java-sdk-tnb-1-12-581-sources-

jar/com/amazonaws/services/tnb/model/ListSolNetworkOperationsResult.java

\* /opt/cola/permits/1882329862\_1704877635.7302697/0/aws-java-sdk-tnb-1-12-581-sources-

jar/com/amazonaws/services/tnb/model/transform/GetSolFunctionPackageResultJsonUnmarshaller.java \*

/opt/cola/permits/1882329862\_1704877635.7302697/0/aws-java-sdk-tnb-1-12-581-sources-

jar/com/amazonaws/services/tnb/model/transform/ValidateSolFunctionPackageContentMetadataMarshaller.java \* /opt/cola/permits/1882329862\_1704877635.7302697/0/aws-java-sdk-tnb-1-12-581-sources-

jar/com/amazonaws/services/tnb/model/NsState.java

\* /opt/cola/permits/1882329862\_1704877635.7302697/0/aws-java-sdk-tnb-1-12-581-sources-

jar/com/amazonaws/services/tnb/model/ListTagsForResourceRequest.java

\* /opt/cola/permits/1882329862\_1704877635.7302697/0/aws-java-sdk-tnb-1-12-581-sources-

jar/com/amazonaws/services/tnb/model/GetSolFunctionInstanceMetadata.java

\* /opt/cola/permits/1882329862\_1704877635.7302697/0/aws-java-sdk-tnb-1-12-581-sources-

jar/com/amazonaws/services/tnb/model/ListSolNetworkPackagesRequest.java

\* /opt/cola/permits/1882329862\_1704877635.7302697/0/aws-java-sdk-tnb-1-12-581-sourcesjar/com/amazonaws/services/tnb/model/ResourceNotFoundException.java

\* /opt/cola/permits/1882329862\_1704877635.7302697/0/aws-java-sdk-tnb-1-12-581-sourcesjar/com/amazonaws/services/tnb/model/UpdateSolFunctionPackageResult.java \* /opt/cola/permits/1882329862\_1704877635.7302697/0/aws-java-sdk-tnb-1-12-581-sourcesjar/com/amazonaws/services/tnb/model/transform/GetSolNetworkPackageRequestMarshaller.java \* /opt/cola/permits/1882329862\_1704877635.7302697/0/aws-java-sdk-tnb-1-12-581-sourcesjar/com/amazonaws/services/tnb/model/transform/ListSolNetworkPackageMetadataJsonUnmarshaller.java \* /opt/cola/permits/1882329862\_1704877635.7302697/0/aws-java-sdk-tnb-1-12-581-sourcesjar/com/amazonaws/services/tnb/model/AccessDeniedException.java \* /opt/cola/permits/1882329862\_1704877635.7302697/0/aws-java-sdk-tnb-1-12-581-sourcesjar/com/amazonaws/services/tnb/model/transform/ValidateSolNetworkPackageContentMetadataMarshaller.java \* /opt/cola/permits/1882329862\_1704877635.7302697/0/aws-java-sdk-tnb-1-12-581-sourcesjar/com/amazonaws/services/tnb/AWSTnbClient.java \* /opt/cola/permits/1882329862\_1704877635.7302697/0/aws-java-sdk-tnb-1-12-581-sourcesjar/com/amazonaws/services/tnb/model/ListSolFunctionInstanceMetadata.java \* /opt/cola/permits/1882329862\_1704877635.7302697/0/aws-java-sdk-tnb-1-12-581-sourcesjar/com/amazonaws/services/tnb/AWSTnbAsync.java \* /opt/cola/permits/1882329862\_1704877635.7302697/0/aws-java-sdk-tnb-1-12-581-sourcesjar/com/amazonaws/services/tnb/model/GetSolNetworkInstanceMetadata.java \* /opt/cola/permits/1882329862\_1704877635.7302697/0/aws-java-sdk-tnb-1-12-581-sourcesjar/com/amazonaws/services/tnb/model/GetSolNetworkInstanceRequest.java \* /opt/cola/permits/1882329862\_1704877635.7302697/0/aws-java-sdk-tnb-1-12-581-sourcesjar/com/amazonaws/services/tnb/model/GetSolNetworkPackageMetadata.java \* /opt/cola/permits/1882329862\_1704877635.7302697/0/aws-java-sdk-tnb-1-12-581-sourcesjar/com/amazonaws/services/tnb/model/transform/ListSolNetworkInstanceMetadataJsonUnmarshaller.java \* /opt/cola/permits/1882329862\_1704877635.7302697/0/aws-java-sdk-tnb-1-12-581-sourcesjar/com/amazonaws/services/tnb/model/transform/ListSolNetworkOperationsInfoMarshaller.java \* /opt/cola/permits/1882329862\_1704877635.7302697/0/aws-java-sdk-tnb-1-12-581-sourcesjar/com/amazonaws/services/tnb/model/transform/ListTagsForResourceRequestProtocolMarshaller.java \* /opt/cola/permits/1882329862\_1704877635.7302697/0/aws-java-sdk-tnb-1-12-581-sourcesjar/com/amazonaws/services/tnb/model/transform/AccessDeniedExceptionUnmarshaller.java \* /opt/cola/permits/1882329862\_1704877635.7302697/0/aws-java-sdk-tnb-1-12-581-sourcesjar/com/amazonaws/services/tnb/model/transform/CreateSolFunctionPackageRequestProtocolMarshaller.java \* /opt/cola/permits/1882329862\_1704877635.7302697/0/aws-java-sdk-tnb-1-12-581-sourcesjar/com/amazonaws/services/tnb/model/transform/ProblemDetailsMarshaller.java \* /opt/cola/permits/1882329862\_1704877635.7302697/0/aws-java-sdk-tnb-1-12-581-sourcesjar/com/amazonaws/services/tnb/model/GetSolVnfInfo.java \*

 /opt/cola/permits/1882329862\_1704877635.7302697/0/aws-java-sdk-tnb-1-12-581-sourcesjar/com/amazonaws/services/tnb/AWSTnbClientBuilder.java

\* /opt/cola/permits/1882329862\_1704877635.7302697/0/aws-java-sdk-tnb-1-12-581-sources-

jar/com/amazonaws/services/tnb/model/transform/PutSolNetworkPackageContentMetadataMarshaller.java

\* /opt/cola/permits/1882329862\_1704877635.7302697/0/aws-java-sdk-tnb-1-12-581-sources-

jar/com/amazonaws/services/tnb/model/transform/ToscaOverrideMarshaller.java

\* /opt/cola/permits/1882329862\_1704877635.7302697/0/aws-java-sdk-tnb-1-12-581-sources-

jar/com/amazonaws/services/tnb/model/GetSolNetworkOperationMetadata.java

\* /opt/cola/permits/1882329862\_1704877635.7302697/0/aws-java-sdk-tnb-1-12-581-sourcesjar/com/amazonaws/services/tnb/model/FunctionArtifactMeta.java

\* /opt/cola/permits/1882329862\_1704877635.7302697/0/aws-java-sdk-tnb-1-12-581-sources-

jar/com/amazonaws/services/tnb/model/transform/ListSolNetworkPackageInfoJsonUnmarshaller.java \*

 /opt/cola/permits/1882329862\_1704877635.7302697/0/aws-java-sdk-tnb-1-12-581-sourcesjar/com/amazonaws/services/tnb/model/transform/TerminateSolNetworkInstanceResultJsonUnmarshaller.java \* /opt/cola/permits/1882329862\_1704877635.7302697/0/aws-java-sdk-tnb-1-12-581-sourcesjar/com/amazonaws/services/tnb/model/transform/ErrorInfoJsonUnmarshaller.java

## **1.878 aws-java-sdk-sagemakergeospatial 1.12.581**

## **1.878.1 Available under license :**

No license file was found, but licenses were detected in source scan.

/\*

\* Copyright 2018-2023 Amazon.com, Inc. or its affiliates. All Rights Reserved.

\*

\* Licensed under the Apache License, Version 2.0 (the "License"). You may not use this file except in compliance with

\* the License. A copy of the License is located at

\*

\* http://aws.amazon.com/apache2.0

\*

\* or in the "license" file accompanying this file. This file is distributed on an "AS IS" BASIS, WITHOUT WARRANTIES OR

\* CONDITIONS OF ANY KIND, either express or implied. See the License for the specific language governing permissions

\* and limitations under the License.

\*/

Found in path(s):

\* /opt/cola/permits/1882328512\_1704878063.9624598/0/aws-java-sdk-sagemakergeospatial-1-12-581-sourcesjar/com/amazonaws/services/sagemakergeospatial/model/transform/TemporalStatisticsConfigInputMarshaller.java \* /opt/cola/permits/1882328512\_1704878063.9624598/0/aws-java-sdk-sagemakergeospatial-1-12-581-sourcesjar/com/amazonaws/services/sagemakergeospatial/model/transform/AreaOfInterestJsonUnmarshaller.java \*

 /opt/cola/permits/1882328512\_1704878063.9624598/0/aws-java-sdk-sagemakergeospatial-1-12-581-sourcesjar/com/amazonaws/services/sagemakergeospatial/model/SearchRasterDataCollectionRequest.java \* /opt/cola/permits/1882328512\_1704878063.9624598/0/aws-java-sdk-sagemakergeospatial-1-12-581-sourcesjar/com/amazonaws/services/sagemakergeospatial/model/transform/CloudMaskingConfigInputJsonUnmarshaller.ja va

\* /opt/cola/permits/1882328512\_1704878063.9624598/0/aws-java-sdk-sagemakergeospatial-1-12-581-sources-

jar/com/amazonaws/services/sagemakergeospatial/model/ViewOffNadirInput.java

\* /opt/cola/permits/1882328512\_1704878063.9624598/0/aws-java-sdk-sagemakergeospatial-1-12-581-sourcesjar/com/amazonaws/services/sagemakergeospatial/model/RasterDataCollectionQueryOutput.java \* /opt/cola/permits/1882328512\_1704878063.9624598/0/aws-java-sdk-sagemakergeospatial-1-12-581-sourcesjar/com/amazonaws/services/sagemakergeospatial/model/transform/ListEarthObservationJobOutputConfigJsonUnm arshaller.java

\*

 /opt/cola/permits/1882328512\_1704878063.9624598/0/aws-java-sdk-sagemakergeospatial-1-12-581-sourcesjar/com/amazonaws/services/sagemakergeospatial/model/transform/TimeRangeFilterOutputMarshaller.java \* /opt/cola/permits/1882328512\_1704878063.9624598/0/aws-java-sdk-sagemakergeospatial-1-12-581-sourcesjar/com/amazonaws/services/sagemakergeospatial/model/LogicalOperator.java

\* /opt/cola/permits/1882328512\_1704878063.9624598/0/aws-java-sdk-sagemakergeospatial-1-12-581-sourcesjar/com/amazonaws/services/sagemakergeospatial/model/transform/GetEarthObservationJobRequestMarshaller.java \* /opt/cola/permits/1882328512\_1704878063.9624598/0/aws-java-sdk-sagemakergeospatial-1-12-581-sourcesjar/com/amazonaws/services/sagemakergeospatial/model/DeleteEarthObservationJobRequest.java \* /opt/cola/permits/1882328512\_1704878063.9624598/0/aws-java-sdk-sagemakergeospatial-1-12-581-sourcesjar/com/amazonaws/services/sagemakergeospatial/model/MultiPolygonGeometryInput.java \*

 /opt/cola/permits/1882328512\_1704878063.9624598/0/aws-java-sdk-sagemakergeospatial-1-12-581-sourcesjar/com/amazonaws/services/sagemakergeospatial/model/transform/JobConfigInputJsonUnmarshaller.java \* /opt/cola/permits/1882328512\_1704878063.9624598/0/aws-java-sdk-sagemakergeospatial-1-12-581-sourcesjar/com/amazonaws/services/sagemakergeospatial/model/transform/ExportVectorEnrichmentJobOutputConfigMars haller.java

\* /opt/cola/permits/1882328512\_1704878063.9624598/0/aws-java-sdk-sagemakergeospatial-1-12-581-sourcesjar/com/amazonaws/services/sagemakergeospatial/model/transform/ReverseGeocodingConfigJsonUnmarshaller.jav a

\* /opt/cola/permits/1882328512\_1704878063.9624598/0/aws-java-sdk-sagemakergeospatial-1-12-581-sourcesjar/com/amazonaws/services/sagemakergeospatial/model/transform/CloudRemovalConfigInputJsonUnmarshaller.ja va

\* /opt/cola/permits/1882328512\_1704878063.9624598/0/aws-java-sdk-sagemakergeospatial-1-12-581-sourcesjar/com/amazonaws/services/sagemakergeospatial/model/transform/VectorEnrichmentJobInputConfigJsonUnmarsh aller.java

\*

 /opt/cola/permits/1882328512\_1704878063.9624598/0/aws-java-sdk-sagemakergeospatial-1-12-581-sourcesjar/com/amazonaws/services/sagemakergeospatial/model/OutputResolutionResamplingInput.java

\* /opt/cola/permits/1882328512\_1704878063.9624598/0/aws-java-sdk-sagemakergeospatial-1-12-581-sourcesjar/com/amazonaws/services/sagemakergeospatial/model/DataCollectionType.java

\* /opt/cola/permits/1882328512\_1704878063.9624598/0/aws-java-sdk-sagemakergeospatial-1-12-581-sourcesjar/com/amazonaws/services/sagemakergeospatial/model/Operation.java

\* /opt/cola/permits/1882328512\_1704878063.9624598/0/aws-java-sdk-sagemakergeospatial-1-12-581-sourcesjar/com/amazonaws/services/sagemakergeospatial/model/transform/OutputResolutionStackInputMarshaller.java \* /opt/cola/permits/1882328512\_1704878063.9624598/0/aws-java-sdk-sagemakergeospatial-1-12-581-sourcesjar/com/amazonaws/services/sagemakergeospatial/model/transform/UntagResourceResultJsonUnmarshaller.java \*

 /opt/cola/permits/1882328512\_1704878063.9624598/0/aws-java-sdk-sagemakergeospatial-1-12-581-sourcesjar/com/amazonaws/services/sagemakergeospatial/model/PredefinedResolution.java

\* /opt/cola/permits/1882328512\_1704878063.9624598/0/aws-java-sdk-sagemakergeospatial-1-12-581-sourcesjar/com/amazonaws/services/sagemakergeospatial/model/VectorEnrichmentJobInputConfig.java

\* /opt/cola/permits/1882328512\_1704878063.9624598/0/aws-java-sdk-sagemakergeospatial-1-12-581-sourcesjar/com/amazonaws/services/sagemakergeospatial/model/transform/TagResourceRequestProtocolMarshaller.java \* /opt/cola/permits/1882328512\_1704878063.9624598/0/aws-java-sdk-sagemakergeospatial-1-12-581-sourcesjar/com/amazonaws/services/sagemakergeospatial/model/ViewSunAzimuthInput.java

\* /opt/cola/permits/1882328512\_1704878063.9624598/0/aws-java-sdk-sagemakergeospatial-1-12-581-sourcesjar/com/amazonaws/services/sagemakergeospatial/model/transform/CustomIndicesInputJsonUnmarshaller.java \*

 /opt/cola/permits/1882328512\_1704878063.9624598/0/aws-java-sdk-sagemakergeospatial-1-12-581-sourcesjar/com/amazonaws/services/sagemakergeospatial/model/transform/InputConfigInputMarshaller.java \* /opt/cola/permits/1882328512\_1704878063.9624598/0/aws-java-sdk-sagemakergeospatial-1-12-581-sourcesjar/com/amazonaws/services/sagemakergeospatial/model/transform/OutputConfigInputJsonUnmarshaller.java \* /opt/cola/permits/1882328512\_1704878063.9624598/0/aws-java-sdk-sagemakergeospatial-1-12-581-sourcesjar/com/amazonaws/services/sagemakergeospatial/model/transform/VectorEnrichmentJobErrorDetailsMarshaller.ja va

\* /opt/cola/permits/1882328512\_1704878063.9624598/0/aws-java-sdk-sagemakergeospatial-1-12-581-sourcesjar/com/amazonaws/services/sagemakergeospatial/model/transform/EarthObservationJobErrorDetailsMarshaller.jav a

\* /opt/cola/permits/1882328512\_1704878063.9624598/0/aws-java-sdk-sagemakergeospatial-1-12-581-sourcesjar/com/amazonaws/services/sagemakergeospatial/model/RasterDataCollectionQueryWithBandFilterInput.java \*

 /opt/cola/permits/1882328512\_1704878063.9624598/0/aws-java-sdk-sagemakergeospatial-1-12-581-sourcesjar/com/amazonaws/services/sagemakergeospatial/model/VectorEnrichmentJobDataSourceConfigInput.java \* /opt/cola/permits/1882328512\_1704878063.9624598/0/aws-java-sdk-sagemakergeospatial-1-12-581-sourcesjar/com/amazonaws/services/sagemakergeospatial/model/transform/ViewOffNadirInputMarshaller.java \* /opt/cola/permits/1882328512\_1704878063.9624598/0/aws-java-sdk-sagemakergeospatial-1-12-581-sources-

jar/com/amazonaws/services/sagemakergeospatial/AmazonSageMakerGeospatialClientBuilder.java

\* /opt/cola/permits/1882328512\_1704878063.9624598/0/aws-java-sdk-sagemakergeospatial-1-12-581-sourcesjar/com/amazonaws/services/sagemakergeospatial/model/transform/ListVectorEnrichmentJobOutputConfigJsonUn marshaller.java

\* /opt/cola/permits/1882328512\_1704878063.9624598/0/aws-java-sdk-sagemakergeospatial-1-12-581-sourcesjar/com/amazonaws/services/sagemakergeospatial/model/transform/FilterJsonUnmarshaller.java \*

 /opt/cola/permits/1882328512\_1704878063.9624598/0/aws-java-sdk-sagemakergeospatial-1-12-581-sourcesjar/com/amazonaws/services/sagemakergeospatial/model/StopVectorEnrichmentJobResult.java

\* /opt/cola/permits/1882328512\_1704878063.9624598/0/aws-java-sdk-sagemakergeospatial-1-12-581-sourcesjar/com/amazonaws/services/sagemakergeospatial/model/InputConfigOutput.java

\* /opt/cola/permits/1882328512\_1704878063.9624598/0/aws-java-sdk-sagemakergeospatial-1-12-581-sourcesjar/com/amazonaws/services/sagemakergeospatial/model/transform/OutputResolutionResamplingInputMarshaller.ja va

\* /opt/cola/permits/1882328512\_1704878063.9624598/0/aws-java-sdk-sagemakergeospatial-1-12-581-sourcesjar/com/amazonaws/services/sagemakergeospatial/model/Geometry.java

\* /opt/cola/permits/1882328512\_1704878063.9624598/0/aws-java-sdk-sagemakergeospatial-1-12-581-sourcesjar/com/amazonaws/services/sagemakergeospatial/model/transform/StopVectorEnrichmentJobRequestProtocolMars haller.java

\*

 /opt/cola/permits/1882328512\_1704878063.9624598/0/aws-java-sdk-sagemakergeospatial-1-12-581-sourcesjar/com/amazonaws/services/sagemakergeospatial/model/ExportErrorType.java

\* /opt/cola/permits/1882328512\_1704878063.9624598/0/aws-java-sdk-sagemakergeospatial-1-12-581-sources-

jar/com/amazonaws/services/sagemakergeospatial/model/transform/StackConfigInputJsonUnmarshaller.java \* /opt/cola/permits/1882328512\_1704878063.9624598/0/aws-java-sdk-sagemakergeospatial-1-12-581-sourcesjar/com/amazonaws/services/sagemakergeospatial/model/ListEarthObservationJobsResult.java

\* /opt/cola/permits/1882328512\_1704878063.9624598/0/aws-java-sdk-sagemakergeospatial-1-12-581-sourcesjar/com/amazonaws/services/sagemakergeospatial/model/StopEarthObservationJobRequest.java

\* /opt/cola/permits/1882328512\_1704878063.9624598/0/aws-java-sdk-sagemakergeospatial-1-12-581-sourcesjar/com/amazonaws/services/sagemakergeospatial/model/transform/ListTagsForResourceRequestMarshaller.java \* /opt/cola/permits/1882328512\_1704878063.9624598/0/aws-java-sdk-sagemakergeospatial-1-12-581-sourcesjar/com/amazonaws/services/sagemakergeospatial/model/transform/VectorEnrichmentJobS3DataMarshaller.java \*

 /opt/cola/permits/1882328512\_1704878063.9624598/0/aws-java-sdk-sagemakergeospatial-1-12-581-sourcesjar/com/amazonaws/services/sagemakergeospatial/model/VectorEnrichmentJobExportErrorType.java \* /opt/cola/permits/1882328512\_1704878063.9624598/0/aws-java-sdk-sagemakergeospatial-1-12-581-sourcesjar/com/amazonaws/services/sagemakergeospatial/model/ListTagsForResourceRequest.java

\* /opt/cola/permits/1882328512\_1704878063.9624598/0/aws-java-sdk-sagemakergeospatial-1-12-581-sourcesjar/com/amazonaws/services/sagemakergeospatial/model/ReverseGeocodingConfig.java

\* /opt/cola/permits/1882328512\_1704878063.9624598/0/aws-java-sdk-sagemakergeospatial-1-12-581-sourcesjar/com/amazonaws/services/sagemakergeospatial/model/GetVectorEnrichmentJobRequest.java \* /opt/cola/permits/1882328512\_1704878063.9624598/0/aws-java-sdk-sagemakergeospatial-1-12-581-sourcesjar/com/amazonaws/services/sagemakergeospatial/model/TemporalStatisticsConfigInput.java \*

 /opt/cola/permits/1882328512\_1704878063.9624598/0/aws-java-sdk-sagemakergeospatial-1-12-581-sourcesjar/com/amazonaws/services/sagemakergeospatial/model/transform/PlatformInputMarshaller.java \* /opt/cola/permits/1882328512\_1704878063.9624598/0/aws-java-sdk-sagemakergeospatial-1-12-581-sourcesjar/com/amazonaws/services/sagemakergeospatial/model/transform/ExportEarthObservationJobResultJsonUnmarsh aller.java

\* /opt/cola/permits/1882328512\_1704878063.9624598/0/aws-java-sdk-sagemakergeospatial-1-12-581-sourcesjar/com/amazonaws/services/sagemakergeospatial/model/transform/JobConfigInputMarshaller.java

\* /opt/cola/permits/1882328512\_1704878063.9624598/0/aws-java-sdk-sagemakergeospatial-1-12-581-sourcesjar/com/amazonaws/services/sagemakergeospatial/model/VectorEnrichmentJobErrorDetails.java

\* /opt/cola/permits/1882328512\_1704878063.9624598/0/aws-java-sdk-sagemakergeospatial-1-12-581-sourcesjar/com/amazonaws/services/sagemakergeospatial/model/transform/VectorEnrichmentJobErrorDetailsJsonUnmarsh aller.java

\*

 /opt/cola/permits/1882328512\_1704878063.9624598/0/aws-java-sdk-sagemakergeospatial-1-12-581-sourcesjar/com/amazonaws/services/sagemakergeospatial/model/transform/InputConfigOutputJsonUnmarshaller.java \* /opt/cola/permits/1882328512\_1704878063.9624598/0/aws-java-sdk-sagemakergeospatial-1-12-581-sourcesjar/com/amazonaws/services/sagemakergeospatial/model/transform/ItemSourceJsonUnmarshaller.java \* /opt/cola/permits/1882328512\_1704878063.9624598/0/aws-java-sdk-sagemakergeospatial-1-12-581-sources-

jar/com/amazonaws/services/sagemakergeospatial/model/transform/OperationJsonUnmarshaller.java \* /opt/cola/permits/1882328512\_1704878063.9624598/0/aws-java-sdk-sagemakergeospatial-1-12-581-sourcesjar/com/amazonaws/services/sagemakergeospatial/model/PropertyFilter.java

\* /opt/cola/permits/1882328512\_1704878063.9624598/0/aws-java-sdk-sagemakergeospatial-1-12-581-sourcesjar/com/amazonaws/services/sagemakergeospatial/model/transform/ZonalStatisticsConfigInputJsonUnmarshaller.ja va

\*

 /opt/cola/permits/1882328512\_1704878063.9624598/0/aws-java-sdk-sagemakergeospatial-1-12-581-sourcesjar/com/amazonaws/services/sagemakergeospatial/model/GetTileRequest.java

\* /opt/cola/permits/1882328512\_1704878063.9624598/0/aws-java-sdk-sagemakergeospatial-1-12-581-sourcesjar/com/amazonaws/services/sagemakergeospatial/model/AlgorithmNameResampling.java

\* /opt/cola/permits/1882328512\_1704878063.9624598/0/aws-java-sdk-sagemakergeospatial-1-12-581-sourcesjar/com/amazonaws/services/sagemakergeospatial/model/transform/AreaOfInterestGeometryMarshaller.java \* /opt/cola/permits/1882328512\_1704878063.9624598/0/aws-java-sdk-sagemakergeospatial-1-12-581-sourcesjar/com/amazonaws/services/sagemakergeospatial/model/ListVectorEnrichmentJobOutputConfig.java \* /opt/cola/permits/1882328512\_1704878063.9624598/0/aws-java-sdk-sagemakergeospatial-1-12-581-sourcesjar/com/amazonaws/services/sagemakergeospatial/model/transform/VectorEnrichmentJobS3DataJsonUnmarshaller.j ava

\*

 /opt/cola/permits/1882328512\_1704878063.9624598/0/aws-java-sdk-sagemakergeospatial-1-12-581-sourcesjar/com/amazonaws/services/sagemakergeospatial/model/SearchRasterDataCollectionResult.java \* /opt/cola/permits/1882328512\_1704878063.9624598/0/aws-java-sdk-sagemakergeospatial-1-12-581-sourcesjar/com/amazonaws/services/sagemakergeospatial/model/RasterDataCollectionMetadata.java \* /opt/cola/permits/1882328512\_1704878063.9624598/0/aws-java-sdk-sagemakergeospatial-1-12-581-sourcesjar/com/amazonaws/services/sagemakergeospatial/model/ListTagsForResourceResult.java \* /opt/cola/permits/1882328512\_1704878063.9624598/0/aws-java-sdk-sagemakergeospatial-1-12-581-sourcesjar/com/amazonaws/services/sagemakergeospatial/model/transform/PropertyFilterMarshaller.java \* /opt/cola/permits/1882328512\_1704878063.9624598/0/aws-java-sdk-sagemakergeospatial-1-12-581-sourcesjar/com/amazonaws/services/sagemakergeospatial/model/ListEarthObservationJobOutputConfig.java \*

 /opt/cola/permits/1882328512\_1704878063.9624598/0/aws-java-sdk-sagemakergeospatial-1-12-581-sourcesjar/com/amazonaws/services/sagemakergeospatial/model/transform/ListVectorEnrichmentJobOutputConfigMarshall er.java

\* /opt/cola/permits/1882328512\_1704878063.9624598/0/aws-java-sdk-sagemakergeospatial-1-12-581-sourcesjar/com/amazonaws/services/sagemakergeospatial/model/OutputType.java

\* /opt/cola/permits/1882328512\_1704878063.9624598/0/aws-java-sdk-sagemakergeospatial-1-12-581-sourcesjar/com/amazonaws/services/sagemakergeospatial/model/transform/InputConfigInputJsonUnmarshaller.java

\* /opt/cola/permits/1882328512\_1704878063.9624598/0/aws-java-sdk-sagemakergeospatial-1-12-581-sourcesjar/com/amazonaws/services/sagemakergeospatial/model/ExportS3DataInput.java

\* /opt/cola/permits/1882328512\_1704878063.9624598/0/aws-java-sdk-sagemakergeospatial-1-12-581-sourcesjar/com/amazonaws/services/sagemakergeospatial/model/SortOrder.java \*

 /opt/cola/permits/1882328512\_1704878063.9624598/0/aws-java-sdk-sagemakergeospatial-1-12-581-sourcesjar/com/amazonaws/services/sagemakergeospatial/model/transform/InputConfigOutputMarshaller.java \* /opt/cola/permits/1882328512\_1704878063.9624598/0/aws-java-sdk-sagemakergeospatial-1-12-581-sourcesjar/com/amazonaws/services/sagemakergeospatial/model/GetTileResult.java

\* /opt/cola/permits/1882328512\_1704878063.9624598/0/aws-java-sdk-sagemakergeospatial-1-12-581-sourcesjar/com/amazonaws/services/sagemakergeospatial/model/transform/ServiceQuotaExceededExceptionUnmarshaller.j ava

\* /opt/cola/permits/1882328512\_1704878063.9624598/0/aws-java-sdk-sagemakergeospatial-1-12-581-sourcesjar/com/amazonaws/services/sagemakergeospatial/model/ViewSunElevationInput.java

\* /opt/cola/permits/1882328512\_1704878063.9624598/0/aws-java-sdk-sagemakergeospatial-1-12-581-sourcesjar/com/amazonaws/services/sagemakergeospatial/model/transform/GetRasterDataCollectionRequestProtocolMarsh aller.java

\* /opt/cola/permits/1882328512\_1704878063.9624598/0/aws-java-sdk-sagemakergeospatial-1-12-581-sourcesjar/com/amazonaws/services/sagemakergeospatial/model/transform/StopVectorEnrichmentJobResultJsonUnmarshal ler.java

\*

 /opt/cola/permits/1882328512\_1704878063.9624598/0/aws-java-sdk-sagemakergeospatial-1-12-581-sourcesjar/com/amazonaws/services/sagemakergeospatial/model/Filter.java

\* /opt/cola/permits/1882328512\_1704878063.9624598/0/aws-java-sdk-sagemakergeospatial-1-12-581-sourcesjar/com/amazonaws/services/sagemakergeospatial/model/transform/CustomIndicesInputMarshaller.java

\* /opt/cola/permits/1882328512\_1704878063.9624598/0/aws-java-sdk-sagemakergeospatial-1-12-581-sourcesjar/com/amazonaws/services/sagemakergeospatial/model/RasterDataCollectionQueryInput.java

\* /opt/cola/permits/1882328512\_1704878063.9624598/0/aws-java-sdk-sagemakergeospatial-1-12-581-sourcesjar/com/amazonaws/services/sagemakergeospatial/model/transform/OutputResolutionStackInputJsonUnmarshaller.j ava

\* /opt/cola/permits/1882328512\_1704878063.9624598/0/aws-java-sdk-sagemakergeospatial-1-12-581-sourcesjar/com/amazonaws/services/sagemakergeospatial/model/AreaOfInterest.java \*

 /opt/cola/permits/1882328512\_1704878063.9624598/0/aws-java-sdk-sagemakergeospatial-1-12-581-sourcesjar/com/amazonaws/services/sagemakergeospatial/model/GeoMosaicConfigInput.java

\* /opt/cola/permits/1882328512\_1704878063.9624598/0/aws-java-sdk-sagemakergeospatial-1-12-581-sourcesjar/com/amazonaws/services/sagemakergeospatial/model/transform/ListEarthObservationJobsRequestMarshaller.jav a

\* /opt/cola/permits/1882328512\_1704878063.9624598/0/aws-java-sdk-sagemakergeospatial-1-12-581-sourcesjar/com/amazonaws/services/sagemakergeospatial/model/ItemSource.java

\* /opt/cola/permits/1882328512\_1704878063.9624598/0/aws-java-sdk-sagemakergeospatial-1-12-581-sourcesjar/com/amazonaws/services/sagemakergeospatial/model/transform/ExportVectorEnrichmentJobRequestProtocolMa rshaller.java

\* /opt/cola/permits/1882328512\_1704878063.9624598/0/aws-java-sdk-sagemakergeospatial-1-12-581-sourcesjar/com/amazonaws/services/sagemakergeospatial/AmazonSageMakerGeospatialClient.java \*

 /opt/cola/permits/1882328512\_1704878063.9624598/0/aws-java-sdk-sagemakergeospatial-1-12-581-sourcesjar/com/amazonaws/services/sagemakergeospatial/model/transform/UserDefinedJsonUnmarshaller.java \* /opt/cola/permits/1882328512\_1704878063.9624598/0/aws-java-sdk-sagemakergeospatial-1-12-581-sources-

jar/com/amazonaws/services/sagemakergeospatial/model/EarthObservationJobStatus.java

\* /opt/cola/permits/1882328512\_1704878063.9624598/0/aws-java-sdk-sagemakergeospatial-1-12-581-sourcesjar/com/amazonaws/services/sagemakergeospatial/model/BandMathConfigInput.java

\* /opt/cola/permits/1882328512\_1704878063.9624598/0/aws-java-sdk-sagemakergeospatial-1-12-581-sourcesjar/com/amazonaws/services/sagemakergeospatial/model/ZonalStatistics.java

\* /opt/cola/permits/1882328512\_1704878063.9624598/0/aws-java-sdk-sagemakergeospatial-1-12-581-sourcesjar/com/amazonaws/services/sagemakergeospatial/model/transform/ConflictExceptionUnmarshaller.java \*

 /opt/cola/permits/1882328512\_1704878063.9624598/0/aws-java-sdk-sagemakergeospatial-1-12-581-sourcesjar/com/amazonaws/services/sagemakergeospatial/model/transform/StopEarthObservationJobResultJsonUnmarshall er.java

\* /opt/cola/permits/1882328512\_1704878063.9624598/0/aws-java-sdk-sagemakergeospatial-1-12-581-sourcesjar/com/amazonaws/services/sagemakergeospatial/model/transform/StartEarthObservationJobRequestProtocolMars haller.java

\* /opt/cola/permits/1882328512\_1704878063.9624598/0/aws-java-sdk-sagemakergeospatial-1-12-581-sourcesjar/com/amazonaws/services/sagemakergeospatial/model/transform/GetRasterDataCollectionResultJsonUnmarshall er.java

\* /opt/cola/permits/1882328512\_1704878063.9624598/0/aws-java-sdk-sagemakergeospatial-1-12-581-sourcesjar/com/amazonaws/services/sagemakergeospatial/model/transform/RasterDataCollectionMetadataJsonUnmarshalle r.java

\* /opt/cola/permits/1882328512\_1704878063.9624598/0/aws-java-sdk-sagemakergeospatial-1-12-581-sourcesjar/com/amazonaws/services/sagemakergeospatial/model/transform/PlatformInputJsonUnmarshaller.java \*

 /opt/cola/permits/1882328512\_1704878063.9624598/0/aws-java-sdk-sagemakergeospatial-1-12-581-sourcesjar/com/amazonaws/services/sagemakergeospatial/model/InputConfigInput.java

\* /opt/cola/permits/1882328512\_1704878063.9624598/0/aws-java-sdk-sagemakergeospatial-1-12-581-sourcesjar/com/amazonaws/services/sagemakergeospatial/AbstractAmazonSageMakerGeospatial.java

\* /opt/cola/permits/1882328512\_1704878063.9624598/0/aws-java-sdk-sagemakergeospatial-1-12-581-sourcesjar/com/amazonaws/services/sagemakergeospatial/model/Property.java

\* /opt/cola/permits/1882328512\_1704878063.9624598/0/aws-java-sdk-sagemakergeospatial-1-12-581-sourcesjar/com/amazonaws/services/sagemakergeospatial/model/ListVectorEnrichmentJobsRequest.java

\* /opt/cola/permits/1882328512\_1704878063.9624598/0/aws-java-sdk-sagemakergeospatial-1-12-581-sources-

jar/com/amazonaws/services/sagemakergeospatial/model/transform/ResamplingConfigInputJsonUnmarshaller.java \*

 /opt/cola/permits/1882328512\_1704878063.9624598/0/aws-java-sdk-sagemakergeospatial-1-12-581-sourcesjar/com/amazonaws/services/sagemakergeospatial/model/VectorEnrichmentJobExportStatus.java

\* /opt/cola/permits/1882328512\_1704878063.9624598/0/aws-java-sdk-sagemakergeospatial-1-12-581-sourcesjar/com/amazonaws/services/sagemakergeospatial/AmazonSageMakerGeospatialAsync.java

\* /opt/cola/permits/1882328512\_1704878063.9624598/0/aws-java-sdk-sagemakergeospatial-1-12-581-sourcesjar/com/amazonaws/services/sagemakergeospatial/model/AmazonSageMakerGeospatialException.java

\* /opt/cola/permits/1882328512\_1704878063.9624598/0/aws-java-sdk-sagemakergeospatial-1-12-581-sourcesjar/com/amazonaws/services/sagemakergeospatial/model/AssetValue.java

\* /opt/cola/permits/1882328512\_1704878063.9624598/0/aws-java-sdk-sagemakergeospatial-1-12-581-sourcesjar/com/amazonaws/services/sagemakergeospatial/model/transform/PropertyFiltersJsonUnmarshaller.java \*

 /opt/cola/permits/1882328512\_1704878063.9624598/0/aws-java-sdk-sagemakergeospatial-1-12-581-sourcesjar/com/amazonaws/services/sagemakergeospatial/model/transform/AssetValueMarshaller.java

\* /opt/cola/permits/1882328512\_1704878063.9624598/0/aws-java-sdk-sagemakergeospatial-1-12-581-sourcesjar/com/amazonaws/services/sagemakergeospatial/model/transform/ListEarthObservationJobsRequestProtocolMars haller.java

\* /opt/cola/permits/1882328512\_1704878063.9624598/0/aws-java-sdk-sagemakergeospatial-1-12-581-sourcesjar/com/amazonaws/services/sagemakergeospatial/model/VectorEnrichmentJobStatus.java

\* /opt/cola/permits/1882328512\_1704878063.9624598/0/aws-java-sdk-sagemakergeospatial-1-12-581-sourcesjar/com/amazonaws/services/sagemakergeospatial/model/transform/ZonalStatisticsConfigInputMarshaller.java \* /opt/cola/permits/1882328512\_1704878063.9624598/0/aws-java-sdk-sagemakergeospatial-1-12-581-sourcesjar/com/amazonaws/services/sagemakergeospatial/model/EoCloudCoverInput.java

\* /opt/cola/permits/1882328512\_1704878063.9624598/0/aws-java-sdk-sagemakergeospatial-1-12-581-sourcesjar/com/amazonaws/services/sagemakergeospatial/model/transform/RasterDataCollectionQueryOutputJsonUnmarsh aller.java

\*

 /opt/cola/permits/1882328512\_1704878063.9624598/0/aws-java-sdk-sagemakergeospatial-1-12-581-sourcesjar/com/amazonaws/services/sagemakergeospatial/model/transform/VectorEnrichmentJobConfigMarshaller.java \* /opt/cola/permits/1882328512\_1704878063.9624598/0/aws-java-sdk-sagemakergeospatial-1-12-581-sourcesjar/com/amazonaws/services/sagemakergeospatial/model/transform/StartVectorEnrichmentJobRequestMarshaller.ja va

\* /opt/cola/permits/1882328512\_1704878063.9624598/0/aws-java-sdk-sagemakergeospatial-1-12-581-sourcesjar/com/amazonaws/services/sagemakergeospatial/model/ZonalStatisticsConfigInput.java

\* /opt/cola/permits/1882328512\_1704878063.9624598/0/aws-java-sdk-sagemakergeospatial-1-12-581-sourcesjar/com/amazonaws/services/sagemakergeospatial/model/transform/StartVectorEnrichmentJobRequestProtocolMars haller.java

\*

 /opt/cola/permits/1882328512\_1704878063.9624598/0/aws-java-sdk-sagemakergeospatial-1-12-581-sourcesjar/com/amazonaws/services/sagemakergeospatial/model/transform/GeometryJsonUnmarshaller.java \* /opt/cola/permits/1882328512\_1704878063.9624598/0/aws-java-sdk-sagemakergeospatial-1-12-581-sourcesjar/com/amazonaws/services/sagemakergeospatial/model/transform/ExportErrorDetailsMarshaller.java \* /opt/cola/permits/1882328512\_1704878063.9624598/0/aws-java-sdk-sagemakergeospatial-1-12-581-sourcesjar/com/amazonaws/services/sagemakergeospatial/model/CustomIndicesInput.java

\* /opt/cola/permits/1882328512\_1704878063.9624598/0/aws-java-sdk-sagemakergeospatial-1-12-581-sourcesjar/com/amazonaws/services/sagemakergeospatial/model/transform/MultiPolygonGeometryInputJsonUnmarshaller.j ava

\* /opt/cola/permits/1882328512\_1704878063.9624598/0/aws-java-sdk-sagemakergeospatial-1-12-581-sourcesjar/com/amazonaws/services/sagemakergeospatial/model/ListVectorEnrichmentJobsResult.java \*

 /opt/cola/permits/1882328512\_1704878063.9624598/0/aws-java-sdk-sagemakergeospatial-1-12-581-sourcesjar/com/amazonaws/services/sagemakergeospatial/model/OutputConfigInput.java

\* /opt/cola/permits/1882328512\_1704878063.9624598/0/aws-java-sdk-sagemakergeospatial-1-12-581-sourcesjar/com/amazonaws/services/sagemakergeospatial/model/transform/TimeRangeFilterInputMarshaller.java \* /opt/cola/permits/1882328512\_1704878063.9624598/0/aws-java-sdk-sagemakergeospatial-1-12-581-sources-

jar/com/amazonaws/services/sagemakergeospatial/model/PolygonGeometryInput.java \* /opt/cola/permits/1882328512\_1704878063.9624598/0/aws-java-sdk-sagemakergeospatial-1-12-581-sources-

jar/com/amazonaws/services/sagemakergeospatial/model/transform/ListRasterDataCollectionsRequestMarshaller.ja va

\* /opt/cola/permits/1882328512\_1704878063.9624598/0/aws-java-sdk-sagemakergeospatial-1-12-581-sourcesjar/com/amazonaws/services/sagemakergeospatial/model/transform/FilterMarshaller.java

\* /opt/cola/permits/1882328512\_1704878063.9624598/0/aws-java-sdk-sagemakergeospatial-1-12-581-sourcesjar/com/amazonaws/services/sagemakergeospatial/model/transform/GeoMosaicConfigInputJsonUnmarshaller.java \*

 /opt/cola/permits/1882328512\_1704878063.9624598/0/aws-java-sdk-sagemakergeospatial-1-12-581-sourcesjar/com/amazonaws/services/sagemakergeospatial/model/VectorEnrichmentJobDocumentType.java \* /opt/cola/permits/1882328512\_1704878063.9624598/0/aws-java-sdk-sagemakergeospatial-1-12-581-sourcesjar/com/amazonaws/services/sagemakergeospatial/model/transform/RasterDataCollectionQueryOutputMarshaller.ja va

\* /opt/cola/permits/1882328512\_1704878063.9624598/0/aws-java-sdk-sagemakergeospatial-1-12-581-sourcesjar/com/amazonaws/services/sagemakergeospatial/model/transform/PolygonGeometryInputJsonUnmarshaller.java \* /opt/cola/permits/1882328512\_1704878063.9624598/0/aws-java-sdk-sagemakergeospatial-1-12-581-sourcesjar/com/amazonaws/services/sagemakergeospatial/model/ListRasterDataCollectionsResult.java \* /opt/cola/permits/1882328512\_1704878063.9624598/0/aws-java-sdk-sagemakergeospatial-1-12-581-sourcesjar/com/amazonaws/services/sagemakergeospatial/model/CloudMaskingConfigInput.java \*

 /opt/cola/permits/1882328512\_1704878063.9624598/0/aws-java-sdk-sagemakergeospatial-1-12-581-sourcesjar/com/amazonaws/services/sagemakergeospatial/model/VectorEnrichmentJobErrorType.java \* /opt/cola/permits/1882328512\_1704878063.9624598/0/aws-java-sdk-sagemakergeospatial-1-12-581-sources-

jar/com/amazonaws/services/sagemakergeospatial/model/transform/GeometryMarshaller.java

\* /opt/cola/permits/1882328512\_1704878063.9624598/0/aws-java-sdk-sagemakergeospatial-1-12-581-sourcesjar/com/amazonaws/services/sagemakergeospatial/model/transform/GetTileResultJsonUnmarshaller.java

\* /opt/cola/permits/1882328512\_1704878063.9624598/0/aws-java-sdk-sagemakergeospatial-1-12-581-sourcesjar/com/amazonaws/services/sagemakergeospatial/model/transform/GetEarthObservationJobRequestProtocolMarsh aller.java

\* /opt/cola/permits/1882328512\_1704878063.9624598/0/aws-java-sdk-sagemakergeospatial-1-12-581-sourcesjar/com/amazonaws/services/sagemakergeospatial/model/transform/CloudMaskingConfigInputMarshaller.java \*

 /opt/cola/permits/1882328512\_1704878063.9624598/0/aws-java-sdk-sagemakergeospatial-1-12-581-sourcesjar/com/amazonaws/services/sagemakergeospatial/model/transform/DeleteVectorEnrichmentJobRequestMarshaller.j ava

\* /opt/cola/permits/1882328512\_1704878063.9624598/0/aws-java-sdk-sagemakergeospatial-1-12-581-sourcesjar/com/amazonaws/services/sagemakergeospatial/model/transform/LandsatCloudCoverLandInputMarshaller.java \* /opt/cola/permits/1882328512\_1704878063.9624598/0/aws-java-sdk-sagemakergeospatial-1-12-581-sourcesjar/com/amazonaws/services/sagemakergeospatial/model/ExportErrorDetailsOutput.java

\* /opt/cola/permits/1882328512\_1704878063.9624598/0/aws-java-sdk-sagemakergeospatial-1-12-581-sourcesjar/com/amazonaws/services/sagemakergeospatial/model/transform/MapMatchingConfigJsonUnmarshaller.java \* /opt/cola/permits/1882328512\_1704878063.9624598/0/aws-java-sdk-sagemakergeospatial-1-12-581-sourcesjar/com/amazonaws/services/sagemakergeospatial/model/transform/BandMathConfigInputMarshaller.java \*

 /opt/cola/permits/1882328512\_1704878063.9624598/0/aws-java-sdk-sagemakergeospatial-1-12-581-sourcesjar/com/amazonaws/services/sagemakergeospatial/model/GetVectorEnrichmentJobResult.java

\* /opt/cola/permits/1882328512\_1704878063.9624598/0/aws-java-sdk-sagemakergeospatial-1-12-581-sourcesjar/com/amazonaws/services/sagemakergeospatial/model/OutputBand.java

\* /opt/cola/permits/1882328512\_1704878063.9624598/0/aws-java-sdk-sagemakergeospatial-1-12-581-sourcesjar/com/amazonaws/services/sagemakergeospatial/model/transform/VectorEnrichmentJobDataSourceConfigInputM arshaller.java

\* /opt/cola/permits/1882328512\_1704878063.9624598/0/aws-java-sdk-sagemakergeospatial-1-12-581-sourcesjar/com/amazonaws/services/sagemakergeospatial/model/transform/TemporalStatisticsConfigInputJsonUnmarshalle r.java

\* /opt/cola/permits/1882328512\_1704878063.9624598/0/aws-java-sdk-sagemakergeospatial-1-12-581-sourcesjar/com/amazonaws/services/sagemakergeospatial/AmazonSageMakerGeospatialAsyncClientBuilder.java \*

 /opt/cola/permits/1882328512\_1704878063.9624598/0/aws-java-sdk-sagemakergeospatial-1-12-581-sourcesjar/com/amazonaws/services/sagemakergeospatial/model/PlatformInput.java

\* /opt/cola/permits/1882328512\_1704878063.9624598/0/aws-java-sdk-sagemakergeospatial-1-12-581-sourcesjar/com/amazonaws/services/sagemakergeospatial/model/TimeRangeFilterInput.java

\* /opt/cola/permits/1882328512\_1704878063.9624598/0/aws-java-sdk-sagemakergeospatial-1-12-581-sourcesjar/com/amazonaws/services/sagemakergeospatial/model/transform/ExportS3DataInputMarshaller.java

\* /opt/cola/permits/1882328512\_1704878063.9624598/0/aws-java-sdk-sagemakergeospatial-1-12-581-sourcesjar/com/amazonaws/services/sagemakergeospatial/model/AreaOfInterestGeometry.java

\* /opt/cola/permits/1882328512\_1704878063.9624598/0/aws-java-sdk-sagemakergeospatial-1-12-581-sourcesjar/com/amazonaws/services/sagemakergeospatial/model/transform/GetTileRequestProtocolMarshaller.java \*

 /opt/cola/permits/1882328512\_1704878063.9624598/0/aws-java-sdk-sagemakergeospatial-1-12-581-sourcesjar/com/amazonaws/services/sagemakergeospatial/model/OutputResolutionStackInput.java

\* /opt/cola/permits/1882328512\_1704878063.9624598/0/aws-java-sdk-sagemakergeospatial-1-12-581-sourcesjar/com/amazonaws/services/sagemakergeospatial/model/EarthObservationJobExportStatus.java

\* /opt/cola/permits/1882328512\_1704878063.9624598/0/aws-java-sdk-sagemakergeospatial-1-12-581-sourcesjar/com/amazonaws/services/sagemakergeospatial/model/transform/OperationMarshaller.java

\* /opt/cola/permits/1882328512\_1704878063.9624598/0/aws-java-sdk-sagemakergeospatial-1-12-581-sourcesjar/com/amazonaws/services/sagemakergeospatial/model/ValidationException.java

\* /opt/cola/permits/1882328512\_1704878063.9624598/0/aws-java-sdk-sagemakergeospatial-1-12-581-sourcesjar/com/amazonaws/services/sagemakergeospatial/model/transform/MapMatchingConfigMarshaller.java \*

 /opt/cola/permits/1882328512\_1704878063.9624598/0/aws-java-sdk-sagemakergeospatial-1-12-581-sourcesjar/com/amazonaws/services/sagemakergeospatial/model/transform/DeleteVectorEnrichmentJobResultJsonUnmarsh aller.java

\* /opt/cola/permits/1882328512\_1704878063.9624598/0/aws-java-sdk-sagemakergeospatial-1-12-581-sourcesjar/com/amazonaws/services/sagemakergeospatial/model/TargetOptions.java

\* /opt/cola/permits/1882328512\_1704878063.9624598/0/aws-java-sdk-sagemakergeospatial-1-12-581-sourcesjar/com/amazonaws/services/sagemakergeospatial/model/LandsatCloudCoverLandInput.java

\* /opt/cola/permits/1882328512\_1704878063.9624598/0/aws-java-sdk-sagemakergeospatial-1-12-581-sourcesjar/com/amazonaws/services/sagemakergeospatial/AmazonSageMakerGeospatial.java

\* /opt/cola/permits/1882328512\_1704878063.9624598/0/aws-java-sdk-sagemakergeospatial-1-12-581-sourcesjar/com/amazonaws/services/sagemakergeospatial/model/transform/OutputBandMarshaller.java \*

 /opt/cola/permits/1882328512\_1704878063.9624598/0/aws-java-sdk-sagemakergeospatial-1-12-581-sourcesjar/com/amazonaws/services/sagemakergeospatial/model/transform/LandCoverSegmentationConfigInputMarshaller. java

\* /opt/cola/permits/1882328512\_1704878063.9624598/0/aws-java-sdk-sagemakergeospatial-1-12-581-sourcesjar/com/amazonaws/services/sagemakergeospatial/model/transform/ExportVectorEnrichmentJobOutputConfigJson Unmarshaller.java

\* /opt/cola/permits/1882328512\_1704878063.9624598/0/aws-java-sdk-sagemakergeospatial-1-12-581-sourcesjar/com/amazonaws/services/sagemakergeospatial/model/transform/ExportEarthObservationJobRequestMarshaller.j ava

\* /opt/cola/permits/1882328512\_1704878063.9624598/0/aws-java-sdk-sagemakergeospatial-1-12-581-sourcesjar/com/amazonaws/services/sagemakergeospatial/model/transform/AreaOfInterestMarshaller.java

\* /opt/cola/permits/1882328512\_1704878063.9624598/0/aws-java-sdk-sagemakergeospatial-1-12-581-sourcesjar/com/amazonaws/services/sagemakergeospatial/model/transform/UserDefinedMarshaller.java \*

 /opt/cola/permits/1882328512\_1704878063.9624598/0/aws-java-sdk-sagemakergeospatial-1-12-581-sourcesjar/com/amazonaws/services/sagemakergeospatial/model/ExportVectorEnrichmentJobRequest.java

\* /opt/cola/permits/1882328512\_1704878063.9624598/0/aws-java-sdk-sagemakergeospatial-1-12-581-sourcesjar/com/amazonaws/services/sagemakergeospatial/model/transform/ExportEarthObservationJobRequestProtocolMar shaller.java

\* /opt/cola/permits/1882328512\_1704878063.9624598/0/aws-java-sdk-sagemakergeospatial-1-12-581-sourcesjar/com/amazonaws/services/sagemakergeospatial/model/ExportErrorDetails.java

\* /opt/cola/permits/1882328512\_1704878063.9624598/0/aws-java-sdk-sagemakergeospatial-1-12-581-sourcesjar/com/amazonaws/services/sagemakergeospatial/model/transform/RasterDataCollectionMetadataMarshaller.java \* /opt/cola/permits/1882328512\_1704878063.9624598/0/aws-java-sdk-sagemakergeospatial-1-12-581-sourcesjar/com/amazonaws/services/sagemakergeospatial/model/transform/EoCloudCoverInputJsonUnmarshaller.java \*

 /opt/cola/permits/1882328512\_1704878063.9624598/0/aws-java-sdk-sagemakergeospatial-1-12-581-sourcesjar/com/amazonaws/services/sagemakergeospatial/model/transform/InternalServerExceptionUnmarshaller.java \* /opt/cola/permits/1882328512\_1704878063.9624598/0/aws-java-sdk-sagemakergeospatial-1-12-581-sourcesjar/com/amazonaws/services/sagemakergeospatial/model/transform/PropertiesJsonUnmarshaller.java

jar/com/amazonaws/services/sagemakergeospatial/model/transform/PropertyFiltersMarshaller.java

\* /opt/cola/permits/1882328512\_1704878063.9624598/0/aws-java-sdk-sagemakergeospatial-1-12-581-sourcesjar/com/amazonaws/services/sagemakergeospatial/package-info.java

\* /opt/cola/permits/1882328512\_1704878063.9624598/0/aws-java-sdk-sagemakergeospatial-1-12-581-sourcesjar/com/amazonaws/services/sagemakergeospatial/model/transform/StartVectorEnrichmentJobResultJsonUnmarshal ler.java

\*

\*

 /opt/cola/permits/1882328512\_1704878063.9624598/0/aws-java-sdk-sagemakergeospatial-1-12-581-sourcesjar/com/amazonaws/services/sagemakergeospatial/model/DeleteEarthObservationJobResult.java

\* /opt/cola/permits/1882328512\_1704878063.9624598/0/aws-java-sdk-sagemakergeospatial-1-12-581-sourcesjar/com/amazonaws/services/sagemakergeospatial/model/TagResourceRequest.java

\* /opt/cola/permits/1882328512\_1704878063.9624598/0/aws-java-sdk-sagemakergeospatial-1-12-581-sourcesjar/com/amazonaws/services/sagemakergeospatial/model/transform/VectorEnrichmentJobConfigJsonUnmarshaller.j ava

\* /opt/cola/permits/1882328512\_1704878063.9624598/0/aws-java-sdk-sagemakergeospatial-1-12-581-sourcesjar/com/amazonaws/services/sagemakergeospatial/model/transform/VectorEnrichmentJobDataSourceConfigInputJs onUnmarshaller.java

\* /opt/cola/permits/1882328512\_1704878063.9624598/0/aws-java-sdk-sagemakergeospatial-1-12-581-sourcesjar/com/amazonaws/services/sagemakergeospatial/model/transform/RasterDataCollectionQueryWithBandFilterInpu tMarshaller.java

 /opt/cola/permits/1882328512\_1704878063.9624598/0/aws-java-sdk-sagemakergeospatial-1-12-581-sourcesjar/com/amazonaws/services/sagemakergeospatial/model/transform/PropertyJsonUnmarshaller.java \* /opt/cola/permits/1882328512\_1704878063.9624598/0/aws-java-sdk-sagemakergeospatial-1-12-581-sourcesjar/com/amazonaws/services/sagemakergeospatial/model/ResourceNotFoundException.java \* /opt/cola/permits/1882328512\_1704878063.9624598/0/aws-java-sdk-sagemakergeospatial-1-12-581-sourcesjar/com/amazonaws/services/sagemakergeospatial/model/transform/AssetValueJsonUnmarshaller.java \* /opt/cola/permits/1882328512\_1704878063.9624598/0/aws-java-sdk-sagemakergeospatial-1-12-581-sourcesjar/com/amazonaws/services/sagemakergeospatial/model/transform/ReverseGeocodingConfigMarshaller.java \* /opt/cola/permits/1882328512\_1704878063.9624598/0/aws-java-sdk-sagemakergeospatial-1-12-581-sourcesjar/com/amazonaws/services/sagemakergeospatial/model/transform/OutputConfigInputMarshaller.java \*

 /opt/cola/permits/1882328512\_1704878063.9624598/0/aws-java-sdk-sagemakergeospatial-1-12-581-sourcesjar/com/amazonaws/services/sagemakergeospatial/model/transform/TagResourceResultJsonUnmarshaller.java \* /opt/cola/permits/1882328512\_1704878063.9624598/0/aws-java-sdk-sagemakergeospatial-1-12-581-sourcesjar/com/amazonaws/services/sagemakergeospatial/model/TimeRangeFilterOutput.java

\* /opt/cola/permits/1882328512\_1704878063.9624598/0/aws-java-sdk-sagemakergeospatial-1-12-581-sourcesjar/com/amazonaws/services/sagemakergeospatial/model/StartEarthObservationJobRequest.java

\* /opt/cola/permits/1882328512\_1704878063.9624598/0/aws-java-sdk-sagemakergeospatial-1-12-581-sourcesjar/com/amazonaws/services/sagemakergeospatial/model/transform/GeoMosaicConfigInputMarshaller.java

\* /opt/cola/permits/1882328512\_1704878063.9624598/0/aws-java-sdk-sagemakergeospatial-1-12-581-sourcesjar/com/amazonaws/services/sagemakergeospatial/model/transform/AccessDeniedExceptionUnmarshaller.java \*

 /opt/cola/permits/1882328512\_1704878063.9624598/0/aws-java-sdk-sagemakergeospatial-1-12-581-sourcesjar/com/amazonaws/services/sagemakergeospatial/model/TemporalStatistics.java

\* /opt/cola/permits/1882328512\_1704878063.9624598/0/aws-java-sdk-sagemakergeospatial-1-12-581-sourcesjar/com/amazonaws/services/sagemakergeospatial/model/transform/LandCoverSegmentationConfigInputJsonUnmar shaller.java

\* /opt/cola/permits/1882328512\_1704878063.9624598/0/aws-java-sdk-sagemakergeospatial-1-12-581-sourcesjar/com/amazonaws/services/sagemakergeospatial/model/AlgorithmNameCloudRemoval.java

\* /opt/cola/permits/1882328512\_1704878063.9624598/0/aws-java-sdk-sagemakergeospatial-1-12-581-sourcesjar/com/amazonaws/services/sagemakergeospatial/model/transform/PropertyMarshaller.java

\* /opt/cola/permits/1882328512\_1704878063.9624598/0/aws-java-sdk-sagemakergeospatial-1-12-581-sourcesjar/com/amazonaws/services/sagemakergeospatial/model/transform/TimeRangeFilterOutputJsonUnmarshaller.java \*

 /opt/cola/permits/1882328512\_1704878063.9624598/0/aws-java-sdk-sagemakergeospatial-1-12-581-sourcesjar/com/amazonaws/services/sagemakergeospatial/model/transform/GetVectorEnrichmentJobResultJsonUnmarshall er.java

\* /opt/cola/permits/1882328512\_1704878063.9624598/0/aws-java-sdk-sagemakergeospatial-1-12-581-sourcesjar/com/amazonaws/services/sagemakergeospatial/model/transform/ListRasterDataCollectionsResultJsonUnmarshal ler.java

\* /opt/cola/permits/1882328512\_1704878063.9624598/0/aws-java-sdk-sagemakergeospatial-1-12-581-sourcesjar/com/amazonaws/services/sagemakergeospatial/model/transform/VectorEnrichmentJobExportErrorDetailsJsonUn marshaller.java

\* /opt/cola/permits/1882328512\_1704878063.9624598/0/aws-java-sdk-sagemakergeospatial-1-12-581-sourcesjar/com/amazonaws/services/sagemakergeospatial/model/transform/CloudRemovalConfigInputMarshaller.java \* /opt/cola/permits/1882328512\_1704878063.9624598/0/aws-java-sdk-sagemakergeospatial-1-12-581-sourcesjar/com/amazonaws/services/sagemakergeospatial/model/Properties.java

 /opt/cola/permits/1882328512\_1704878063.9624598/0/aws-java-sdk-sagemakergeospatial-1-12-581-sourcesjar/com/amazonaws/services/sagemakergeospatial/model/transform/PolygonGeometryInputMarshaller.java \* /opt/cola/permits/1882328512\_1704878063.9624598/0/aws-java-sdk-sagemakergeospatial-1-12-581-sourcesjar/com/amazonaws/services/sagemakergeospatial/model/DeleteVectorEnrichmentJobResult.java \* /opt/cola/permits/1882328512\_1704878063.9624598/0/aws-java-sdk-sagemakergeospatial-1-12-581-sourcesjar/com/amazonaws/services/sagemakergeospatial/model/transform/StopEarthObservationJobRequestProtocolMarsh aller.java

\* /opt/cola/permits/1882328512\_1704878063.9624598/0/aws-java-sdk-sagemakergeospatial-1-12-581-sourcesjar/com/amazonaws/services/sagemakergeospatial/model/transform/OutputBandJsonUnmarshaller.java \* /opt/cola/permits/1882328512\_1704878063.9624598/0/aws-java-sdk-sagemakergeospatial-1-12-581-sourcesjar/com/amazonaws/services/sagemakergeospatial/model/transform/ViewSunElevationInputMarshaller.java \*

 /opt/cola/permits/1882328512\_1704878063.9624598/0/aws-java-sdk-sagemakergeospatial-1-12-581-sourcesjar/com/amazonaws/services/sagemakergeospatial/model/transform/VectorEnrichmentJobInputConfigMarshaller.jav a

\* /opt/cola/permits/1882328512\_1704878063.9624598/0/aws-java-sdk-sagemakergeospatial-1-12-581-sourcesjar/com/amazonaws/services/sagemakergeospatial/model/transform/ResamplingConfigInputMarshaller.java \* /opt/cola/permits/1882328512\_1704878063.9624598/0/aws-java-sdk-sagemakergeospatial-1-12-581-sourcesjar/com/amazonaws/services/sagemakergeospatial/model/transform/StackConfigInputMarshaller.java

\* /opt/cola/permits/1882328512\_1704878063.9624598/0/aws-java-sdk-sagemakergeospatial-1-12-581-sourcesjar/com/amazonaws/services/sagemakergeospatial/model/transform/StartEarthObservationJobResultJsonUnmarshall er.java

\* /opt/cola/permits/1882328512\_1704878063.9624598/0/aws-java-sdk-sagemakergeospatial-1-12-581-sourcesjar/com/amazonaws/services/sagemakergeospatial/model/transform/DeleteVectorEnrichmentJobRequestProtocolMa rshaller.java

\*

\*

 /opt/cola/permits/1882328512\_1704878063.9624598/0/aws-java-sdk-sagemakergeospatial-1-12-581-sourcesjar/com/amazonaws/services/sagemakergeospatial/model/ExportEarthObservationJobRequest.java

\* /opt/cola/permits/1882328512\_1704878063.9624598/0/aws-java-sdk-sagemakergeospatial-1-12-581-sourcesjar/com/amazonaws/services/sagemakergeospatial/model/AccessDeniedException.java

\* /opt/cola/permits/1882328512\_1704878063.9624598/0/aws-java-sdk-sagemakergeospatial-1-12-581-sourcesjar/com/amazonaws/services/sagemakergeospatial/model/transform/ViewSunAzimuthInputMarshaller.java

\* /opt/cola/permits/1882328512\_1704878063.9624598/0/aws-java-sdk-sagemakergeospatial-1-12-581-sourcesjar/com/amazonaws/services/sagemakergeospatial/AmazonSageMakerGeospatialAsyncClient.java

\* /opt/cola/permits/1882328512\_1704878063.9624598/0/aws-java-sdk-sagemakergeospatial-1-12-581-sourcesjar/com/amazonaws/services/sagemakergeospatial/model/transform/AreaOfInterestGeometryJsonUnmarshaller.java \*

 /opt/cola/permits/1882328512\_1704878063.9624598/0/aws-java-sdk-sagemakergeospatial-1-12-581-sourcesjar/com/amazonaws/services/sagemakergeospatial/model/UserDefined.java

\* /opt/cola/permits/1882328512\_1704878063.9624598/0/aws-java-sdk-sagemakergeospatial-1-12-581-sourcesjar/com/amazonaws/services/sagemakergeospatial/model/transform/ExportS3DataInputJsonUnmarshaller.java \* /opt/cola/permits/1882328512\_1704878063.9624598/0/aws-java-sdk-sagemakergeospatial-1-12-581-sourcesjar/com/amazonaws/services/sagemakergeospatial/model/StackConfigInput.java

\* /opt/cola/permits/1882328512\_1704878063.9624598/0/aws-java-sdk-sagemakergeospatial-1-12-581-sourcesjar/com/amazonaws/services/sagemakergeospatial/model/DeleteVectorEnrichmentJobRequest.java

\* /opt/cola/permits/1882328512\_1704878063.9624598/0/aws-java-sdk-sagemakergeospatial-1-12-581-sourcesjar/com/amazonaws/services/sagemakergeospatial/model/ConflictException.java

 /opt/cola/permits/1882328512\_1704878063.9624598/0/aws-java-sdk-sagemakergeospatial-1-12-581-sourcesjar/com/amazonaws/services/sagemakergeospatial/model/GetRasterDataCollectionResult.java

\* /opt/cola/permits/1882328512\_1704878063.9624598/0/aws-java-sdk-sagemakergeospatial-1-12-581-sourcesjar/com/amazonaws/services/sagemakergeospatial/model/transform/TimeRangeFilterInputJsonUnmarshaller.java \* /opt/cola/permits/1882328512\_1704878063.9624598/0/aws-java-sdk-sagemakergeospatial-1-12-581-sourcesjar/com/amazonaws/services/sagemakergeospatial/model/StopEarthObservationJobResult.java

\* /opt/cola/permits/1882328512\_1704878063.9624598/0/aws-java-sdk-sagemakergeospatial-1-12-581-sourcesjar/com/amazonaws/services/sagemakergeospatial/AbstractAmazonSageMakerGeospatialAsync.java

\* /opt/cola/permits/1882328512\_1704878063.9624598/0/aws-java-sdk-sagemakergeospatial-1-12-581-sourcesjar/com/amazonaws/services/sagemakergeospatial/model/ListRasterDataCollectionsRequest.java

\* /opt/cola/permits/1882328512\_1704878063.9624598/0/aws-java-sdk-sagemakergeospatial-1-12-581-sourcesjar/com/amazonaws/services/sagemakergeospatial/model/transform/BandMathConfigInputJsonUnmarshaller.java \*

 /opt/cola/permits/1882328512\_1704878063.9624598/0/aws-java-sdk-sagemakergeospatial-1-12-581-sourcesjar/com/amazonaws/services/sagemakergeospatial/model/transform/VectorEnrichmentJobExportErrorDetailsMarsha ller.java

\* /opt/cola/permits/1882328512\_1704878063.9624598/0/aws-java-sdk-sagemakergeospatial-1-12-581-sourcesjar/com/amazonaws/services/sagemakergeospatial/model/VectorEnrichmentJobConfig.java

\* /opt/cola/permits/1882328512\_1704878063.9624598/0/aws-java-sdk-sagemakergeospatial-1-12-581-sourcesjar/com/amazonaws/services/sagemakergeospatial/model/GetEarthObservationJobRequest.java

\* /opt/cola/permits/1882328512\_1704878063.9624598/0/aws-java-sdk-sagemakergeospatial-1-12-581-sourcesjar/com/amazonaws/services/sagemakergeospatial/model/transform/EoCloudCoverInputMarshaller.java

 $*$ /opt/cola/permits/1882328512\_1704878063.9624598/0/aws-java-sdk-sagemakergeospatial-1-12-581-sourcesjar/com/amazonaws/services/sagemakergeospatial/model/GroupBy.java

\*

\*

 /opt/cola/permits/1882328512\_1704878063.9624598/0/aws-java-sdk-sagemakergeospatial-1-12-581-sourcesjar/com/amazonaws/services/sagemakergeospatial/model/ExportVectorEnrichmentJobResult.java

\* /opt/cola/permits/1882328512\_1704878063.9624598/0/aws-java-sdk-sagemakergeospatial-1-12-581-sourcesjar/com/amazonaws/services/sagemakergeospatial/model/transform/ItemSourceMarshaller.java

\* /opt/cola/permits/1882328512\_1704878063.9624598/0/aws-java-sdk-sagemakergeospatial-1-12-581-sourcesjar/com/amazonaws/services/sagemakergeospatial/model/UntagResourceRequest.java

\* /opt/cola/permits/1882328512\_1704878063.9624598/0/aws-java-sdk-sagemakergeospatial-1-12-581-sourcesjar/com/amazonaws/services/sagemakergeospatial/model/EarthObservationJobErrorDetails.java

\* /opt/cola/permits/1882328512\_1704878063.9624598/0/aws-java-sdk-sagemakergeospatial-1-12-581-sourcesjar/com/amazonaws/services/sagemakergeospatial/model/transform/DeleteEarthObservationJobRequestMarshaller.j ava

 /opt/cola/permits/1882328512\_1704878063.9624598/0/aws-java-sdk-sagemakergeospatial-1-12-581-sourcesjar/com/amazonaws/services/sagemakergeospatial/model/transform/StopVectorEnrichmentJobRequestMarshaller.ja va

\* /opt/cola/permits/1882328512\_1704878063.9624598/0/aws-java-sdk-sagemakergeospatial-1-12-581-sourcesjar/com/amazonaws/services/sagemakergeospatial/model/ListEarthObservationJobsRequest.java

\* /opt/cola/permits/1882328512\_1704878063.9624598/0/aws-java-sdk-sagemakergeospatial-1-12-581-sourcesjar/com/amazonaws/services/sagemakergeospatial/model/transform/ExportErrorDetailsOutputJsonUnmarshaller.jav a

\* /opt/cola/permits/1882328512\_1704878063.9624598/0/aws-java-sdk-sagemakergeospatial-1-12-581-sourcesjar/com/amazonaws/services/sagemakergeospatial/model/ComparisonOperator.java

\* /opt/cola/permits/1882328512\_1704878063.9624598/0/aws-java-sdk-sagemakergeospatial-1-12-581-sourcesjar/com/amazonaws/services/sagemakergeospatial/model/transform/ListVectorEnrichmentJobsResultJsonUnmarshal ler.java

\*

\*

 /opt/cola/permits/1882328512\_1704878063.9624598/0/aws-java-sdk-sagemakergeospatial-1-12-581-sourcesjar/com/amazonaws/services/sagemakergeospatial/model/transform/ListTagsForResourceRequestProtocolMarshalle r.java

\* /opt/cola/permits/1882328512\_1704878063.9624598/0/aws-java-sdk-sagemakergeospatial-1-12-581-sourcesjar/com/amazonaws/services/sagemakergeospatial/model/transform/ViewSunAzimuthInputJsonUnmarshaller.java \* /opt/cola/permits/1882328512\_1704878063.9624598/0/aws-java-sdk-sagemakergeospatial-1-12-581-sources-

jar/com/amazonaws/services/sagemakergeospatial/model/StopVectorEnrichmentJobRequest.java

\* /opt/cola/permits/1882328512\_1704878063.9624598/0/aws-java-sdk-sagemakergeospatial-1-12-581-sourcesjar/com/amazonaws/services/sagemakergeospatial/model/ThrottlingException.java

\* /opt/cola/permits/1882328512\_1704878063.9624598/0/aws-java-sdk-sagemakergeospatial-1-12-581-sourcesjar/com/amazonaws/services/sagemakergeospatial/model/EarthObservationJobErrorType.java \*

 /opt/cola/permits/1882328512\_1704878063.9624598/0/aws-java-sdk-sagemakergeospatial-1-12-581-sourcesjar/com/amazonaws/services/sagemakergeospatial/model/transform/OutputResolutionResamplingInputJsonUnmarsh aller.java

\* /opt/cola/permits/1882328512\_1704878063.9624598/0/aws-java-sdk-sagemakergeospatial-1-12-581-sourcesjar/com/amazonaws/services/sagemakergeospatial/model/transform/RasterDataCollectionQueryInputJsonUnmarshal ler.java

\* /opt/cola/permits/1882328512\_1704878063.9624598/0/aws-java-sdk-sagemakergeospatial-1-12-581-sourcesjar/com/amazonaws/services/sagemakergeospatial/model/MapMatchingConfig.java

\* /opt/cola/permits/1882328512\_1704878063.9624598/0/aws-java-sdk-sagemakergeospatial-1-12-581-sourcesjar/com/amazonaws/services/sagemakergeospatial/model/transform/ExportVectorEnrichmentJobResultJsonUnmars haller.java

\* /opt/cola/permits/1882328512\_1704878063.9624598/0/aws-java-sdk-sagemakergeospatial-1-12-581-sourcesjar/com/amazonaws/services/sagemakergeospatial/model/Unit.java

\*

\*

 /opt/cola/permits/1882328512\_1704878063.9624598/0/aws-java-sdk-sagemakergeospatial-1-12-581-sourcesjar/com/amazonaws/services/sagemakergeospatial/model/transform/GetVectorEnrichmentJobRequestMarshaller.jav a

\* /opt/cola/permits/1882328512\_1704878063.9624598/0/aws-java-sdk-sagemakergeospatial-1-12-581-sourcesjar/com/amazonaws/services/sagemakergeospatial/model/ResamplingConfigInput.java

\* /opt/cola/permits/1882328512\_1704878063.9624598/0/aws-java-sdk-sagemakergeospatial-1-12-581-sourcesjar/com/amazonaws/services/sagemakergeospatial/model/transform/SearchRasterDataCollectionRequestMarshaller.j ava

\* /opt/cola/permits/1882328512\_1704878063.9624598/0/aws-java-sdk-sagemakergeospatial-1-12-581-sourcesjar/com/amazonaws/services/sagemakergeospatial/model/transform/ListVectorEnrichmentJobsRequestProtocolMars haller.java

\* /opt/cola/permits/1882328512\_1704878063.9624598/0/aws-java-sdk-sagemakergeospatial-1-12-581-sourcesjar/com/amazonaws/services/sagemakergeospatial/model/transform/ViewSunElevationInputJsonUnmarshaller.java \*

 /opt/cola/permits/1882328512\_1704878063.9624598/0/aws-java-sdk-sagemakergeospatial-1-12-581-sourcesjar/com/amazonaws/services/sagemakergeospatial/model/transform/StopEarthObservationJobRequestMarshaller.jav a

\* /opt/cola/permits/1882328512\_1704878063.9624598/0/aws-java-sdk-sagemakergeospatial-1-12-581-sourcesjar/com/amazonaws/services/sagemakergeospatial/model/StartVectorEnrichmentJobRequest.java

\* /opt/cola/permits/1882328512\_1704878063.9624598/0/aws-java-sdk-sagemakergeospatial-1-12-581-sourcesjar/com/amazonaws/services/sagemakergeospatial/model/transform/RasterDataCollectionQueryInputMarshaller.java \* /opt/cola/permits/1882328512\_1704878063.9624598/0/aws-java-sdk-sagemakergeospatial-1-12-581-sourcesjar/com/amazonaws/services/sagemakergeospatial/model/ExportEarthObservationJobResult.java

\* /opt/cola/permits/1882328512\_1704878063.9624598/0/aws-java-sdk-sagemakergeospatial-1-12-581-sourcesjar/com/amazonaws/services/sagemakergeospatial/model/transform/ExportErrorDetailsJsonUnmarshaller.java \*

 /opt/cola/permits/1882328512\_1704878063.9624598/0/aws-java-sdk-sagemakergeospatial-1-12-581-sourcesjar/com/amazonaws/services/sagemakergeospatial/model/ExportVectorEnrichmentJobOutputConfig.java \* /opt/cola/permits/1882328512\_1704878063.9624598/0/aws-java-sdk-sagemakergeospatial-1-12-581-sourcesjar/com/amazonaws/services/sagemakergeospatial/model/VectorEnrichmentJobS3Data.java

\* /opt/cola/permits/1882328512\_1704878063.9624598/0/aws-java-sdk-sagemakergeospatial-1-12-581-sourcesjar/com/amazonaws/services/sagemakergeospatial/model/GetRasterDataCollectionRequest.java

\* /opt/cola/permits/1882328512\_1704878063.9624598/0/aws-java-sdk-sagemakergeospatial-1-12-581-sourcesjar/com/amazonaws/services/sagemakergeospatial/model/transform/GetRasterDataCollectionRequestMarshaller.jav a

\* /opt/cola/permits/1882328512\_1704878063.9624598/0/aws-java-sdk-sagemakergeospatial-1-12-581-sourcesjar/com/amazonaws/services/sagemakergeospatial/model/AlgorithmNameGeoMosaic.java

 /opt/cola/permits/1882328512\_1704878063.9624598/0/aws-java-sdk-sagemakergeospatial-1-12-581-sourcesjar/com/amazonaws/services/sagemakergeospatial/model/transform/LandsatCloudCoverLandInputJsonUnmarshaller .java

\* /opt/cola/permits/1882328512\_1704878063.9624598/0/aws-java-sdk-sagemakergeospatial-1-12-581-sourcesjar/com/amazonaws/services/sagemakergeospatial/model/transform/RasterDataCollectionQueryWithBandFilterInpu tJsonUnmarshaller.java

\* /opt/cola/permits/1882328512\_1704878063.9624598/0/aws-java-sdk-sagemakergeospatial-1-12-581-sourcesjar/com/amazonaws/services/sagemakergeospatial/model/transform/TagResourceRequestMarshaller.java \* /opt/cola/permits/1882328512\_1704878063.9624598/0/aws-java-sdk-sagemakergeospatial-1-12-581-sourcesjar/com/amazonaws/services/sagemakergeospatial/model/transform/PropertyFilterJsonUnmarshaller.java \* /opt/cola/permits/1882328512\_1704878063.9624598/0/aws-java-sdk-sagemakergeospatial-1-12-581-sourcesjar/com/amazonaws/services/sagemakergeospatial/model/transform/DeleteEarthObservationJobRequestProtocolMar shaller.java

 /opt/cola/permits/1882328512\_1704878063.9624598/0/aws-java-sdk-sagemakergeospatial-1-12-581-sourcesjar/com/amazonaws/services/sagemakergeospatial/model/transform/GetEarthObservationJobResultJsonUnmarshalle r.java

\* /opt/cola/permits/1882328512\_1704878063.9624598/0/aws-java-sdk-sagemakergeospatial-1-12-581-sourcesjar/com/amazonaws/services/sagemakergeospatial/model/UntagResourceResult.java

\*

\*

\* /opt/cola/permits/1882328512\_1704878063.9624598/0/aws-java-sdk-sagemakergeospatial-1-12-581-sourcesjar/com/amazonaws/services/sagemakergeospatial/model/StartEarthObservationJobResult.java

\* /opt/cola/permits/1882328512\_1704878063.9624598/0/aws-java-sdk-sagemakergeospatial-1-12-581-sourcesjar/com/amazonaws/services/sagemakergeospatial/model/transform/PropertiesMarshaller.java

\* /opt/cola/permits/1882328512\_1704878063.9624598/0/aws-java-sdk-sagemakergeospatial-1-12-581-sourcesjar/com/amazonaws/services/sagemakergeospatial/model/transform/GetVectorEnrichmentJobRequestProtocolMarsh aller.java

 /opt/cola/permits/1882328512\_1704878063.9624598/0/aws-java-sdk-sagemakergeospatial-1-12-581-sourcesjar/com/amazonaws/services/sagemakergeospatial/model/transform/ThrottlingExceptionUnmarshaller.java \* /opt/cola/permits/1882328512\_1704878063.9624598/0/aws-java-sdk-sagemakergeospatial-1-12-581-sourcesjar/com/amazonaws/services/sagemakergeospatial/model/JobConfigInput.java

\* /opt/cola/permits/1882328512\_1704878063.9624598/0/aws-java-sdk-sagemakergeospatial-1-12-581-sourcesjar/com/amazonaws/services/sagemakergeospatial/model/transform/UntagResourceRequestMarshaller.java \* /opt/cola/permits/1882328512\_1704878063.9624598/0/aws-java-sdk-sagemakergeospatial-1-12-581-sources-

jar/com/amazonaws/services/sagemakergeospatial/model/StartVectorEnrichmentJobResult.java

\* /opt/cola/permits/1882328512\_1704878063.9624598/0/aws-java-sdk-sagemakergeospatial-1-12-581-sourcesjar/com/amazonaws/services/sagemakergeospatial/model/transform/UntagResourceRequestProtocolMarshaller.java \*

 /opt/cola/permits/1882328512\_1704878063.9624598/0/aws-java-sdk-sagemakergeospatial-1-12-581-sourcesjar/com/amazonaws/services/sagemakergeospatial/model/transform/DeleteEarthObservationJobResultJsonUnmarsh aller.java

\* /opt/cola/permits/1882328512\_1704878063.9624598/0/aws-java-sdk-sagemakergeospatial-1-12-581-sourcesjar/com/amazonaws/services/sagemakergeospatial/model/PropertyFilters.java

\* /opt/cola/permits/1882328512\_1704878063.9624598/0/aws-java-sdk-sagemakergeospatial-1-12-581-sourcesjar/com/amazonaws/services/sagemakergeospatial/model/VectorEnrichmentJobType.java

\* /opt/cola/permits/1882328512\_1704878063.9624598/0/aws-java-sdk-sagemakergeospatial-1-12-581-sourcesjar/com/amazonaws/services/sagemakergeospatial/model/GetEarthObservationJobResult.java

 $*$ /opt/cola/permits/1882328512\_1704878063.9624598/0/aws-java-sdk-sagemakergeospatial-1-12-581-sourcesjar/com/amazonaws/services/sagemakergeospatial/model/TagResourceResult.java \*

 /opt/cola/permits/1882328512\_1704878063.9624598/0/aws-java-sdk-sagemakergeospatial-1-12-581-sourcesjar/com/amazonaws/services/sagemakergeospatial/model/transform/ValidationExceptionUnmarshaller.java \* /opt/cola/permits/1882328512\_1704878063.9624598/0/aws-java-sdk-sagemakergeospatial-1-12-581-sourcesjar/com/amazonaws/services/sagemakergeospatial/model/LandCoverSegmentationConfigInput.java

\* /opt/cola/permits/1882328512\_1704878063.9624598/0/aws-java-sdk-sagemakergeospatial-1-12-581-sourcesjar/com/amazonaws/services/sagemakergeospatial/model/transform/GetTileRequestMarshaller.java

\* /opt/cola/permits/1882328512\_1704878063.9624598/0/aws-java-sdk-sagemakergeospatial-1-12-581-sourcesjar/com/amazonaws/services/sagemakergeospatial/model/transform/ListEarthObservationJobsResultJsonUnmarshall er.java

\* /opt/cola/permits/1882328512\_1704878063.9624598/0/aws-java-sdk-sagemakergeospatial-1-12-581-sourcesjar/com/amazonaws/services/sagemakergeospatial/model/InternalServerException.java \*

 /opt/cola/permits/1882328512\_1704878063.9624598/0/aws-java-sdk-sagemakergeospatial-1-12-581-sourcesjar/com/amazonaws/services/sagemakergeospatial/model/transform/EarthObservationJobErrorDetailsJsonUnmarsha ller.java

\* /opt/cola/permits/1882328512\_1704878063.9624598/0/aws-java-sdk-sagemakergeospatial-1-12-581-sourcesjar/com/amazonaws/services/sagemakergeospatial/model/CloudRemovalConfigInput.java

\* /opt/cola/permits/1882328512\_1704878063.9624598/0/aws-java-sdk-sagemakergeospatial-1-12-581-sourcesjar/com/amazonaws/services/sagemakergeospatial/model/transform/StartEarthObservationJobRequestMarshaller.jav a

\* /opt/cola/permits/1882328512\_1704878063.9624598/0/aws-java-sdk-sagemakergeospatial-1-12-581-sourcesjar/com/amazonaws/services/sagemakergeospatial/model/transform/ListTagsForResourceResultJsonUnmarshaller.ja va

\* /opt/cola/permits/1882328512\_1704878063.9624598/0/aws-java-sdk-sagemakergeospatial-1-12-581-sourcesjar/com/amazonaws/services/sagemakergeospatial/model/transform/ExportVectorEnrichmentJobRequestMarshaller. java

\*

 /opt/cola/permits/1882328512\_1704878063.9624598/0/aws-java-sdk-sagemakergeospatial-1-12-581-sourcesjar/com/amazonaws/services/sagemakergeospatial/model/transform/MultiPolygonGeometryInputMarshaller.java \* /opt/cola/permits/1882328512\_1704878063.9624598/0/aws-java-sdk-sagemakergeospatial-1-12-581-sourcesjar/com/amazonaws/services/sagemakergeospatial/model/transform/SearchRasterDataCollectionResultJsonUnmarsh aller.java

\* /opt/cola/permits/1882328512\_1704878063.9624598/0/aws-java-sdk-sagemakergeospatial-1-12-581-sourcesjar/com/amazonaws/services/sagemakergeospatial/model/transform/ExportErrorDetailsOutputMarshaller.java \* /opt/cola/permits/1882328512\_1704878063.9624598/0/aws-java-sdk-sagemakergeospatial-1-12-581-sourcesjar/com/amazonaws/services/sagemakergeospatial/model/transform/ListRasterDataCollectionsRequestProtocolMars haller.java

\* /opt/cola/permits/1882328512\_1704878063.9624598/0/aws-java-sdk-sagemakergeospatial-1-12-581-sourcesjar/com/amazonaws/services/sagemakergeospatial/model/transform/ResourceNotFoundExceptionUnmarshaller.java \*

 /opt/cola/permits/1882328512\_1704878063.9624598/0/aws-java-sdk-sagemakergeospatial-1-12-581-sourcesjar/com/amazonaws/services/sagemakergeospatial/model/ServiceQuotaExceededException.java

\* /opt/cola/permits/1882328512\_1704878063.9624598/0/aws-java-sdk-sagemakergeospatial-1-12-581-sourcesjar/com/amazonaws/services/sagemakergeospatial/model/transform/SearchRasterDataCollectionRequestProtocolMa rshaller.java

\* /opt/cola/permits/1882328512\_1704878063.9624598/0/aws-java-sdk-sagemakergeospatial-1-12-581-sourcesjar/com/amazonaws/services/sagemakergeospatial/model/transform/ListVectorEnrichmentJobsRequestMarshaller.ja va

\* /opt/cola/permits/1882328512\_1704878063.9624598/0/aws-java-sdk-sagemakergeospatial-1-12-581-sourcesjar/com/amazonaws/services/sagemakergeospatial/model/VectorEnrichmentJobExportErrorDetails.java \*

 /opt/cola/permits/1882328512\_1704878063.9624598/0/aws-java-sdk-sagemakergeospatial-1-12-581-sourcesjar/com/amazonaws/services/sagemakergeospatial/model/transform/ListEarthObservationJobOutputConfigMarshall er.java

\* /opt/cola/permits/1882328512\_1704878063.9624598/0/aws-java-sdk-sagemakergeospatial-1-12-581-sourcesjar/com/amazonaws/services/sagemakergeospatial/model/transform/ViewOffNadirInputJsonUnmarshaller.java

## **1.879 aws-java-sdk-networkmanager 1.12.581 1.879.1 Available under license :**

No license file was found, but licenses were detected in source scan.

/\*

\*

\* Copyright 2018-2023 Amazon.com, Inc. or its affiliates. All Rights Reserved.

\* Licensed under the Apache License, Version 2.0 (the "License"). You may not use this file except in compliance with

\* the License. A copy of the License is located at

\*

\* http://aws.amazon.com/apache2.0

\*

\* or in the "license" file accompanying this file. This file is distributed on an "AS IS" BASIS, WITHOUT WARRANTIES OR

\* CONDITIONS OF ANY KIND, either express or implied. See the License for the specific language governing permissions

\* and limitations under the License.

\*/

\*

## Found in path(s):

\* /opt/cola/permits/1882329451\_1704878014.4800599/0/aws-java-sdk-networkmanager-1-12-581-sourcesjar/com/amazonaws/services/networkmanager/model/GetTransitGatewayRouteTableAttachmentRequest.java \* /opt/cola/permits/1882329451\_1704878014.4800599/0/aws-java-sdk-networkmanager-1-12-581-sourcesjar/com/amazonaws/services/networkmanager/model/transform/RouteAnalysisEndpointOptionsSpecificationMarsha ller.java

 /opt/cola/permits/1882329451\_1704878014.4800599/0/aws-java-sdk-networkmanager-1-12-581-sourcesjar/com/amazonaws/services/networkmanager/model/transform/UpdateDeviceRequestProtocolMarshaller.java \* /opt/cola/permits/1882329451\_1704878014.4800599/0/aws-java-sdk-networkmanager-1-12-581-sourcesjar/com/amazonaws/services/networkmanager/model/transform/RouteAnalysisEndpointOptionsMarshaller.java \* /opt/cola/permits/1882329451\_1704878014.4800599/0/aws-java-sdk-networkmanager-1-12-581-sourcesjar/com/amazonaws/services/networkmanager/model/transform/ThrottlingExceptionUnmarshaller.java \* /opt/cola/permits/1882329451\_1704878014.4800599/0/aws-java-sdk-networkmanager-1-12-581-sourcesjar/com/amazonaws/services/networkmanager/model/ListPeeringsResult.java

\* /opt/cola/permits/1882329451\_1704878014.4800599/0/aws-java-sdk-networkmanager-1-12-581-sourcesjar/com/amazonaws/services/networkmanager/model/transform/AttachmentJsonUnmarshaller.java \*

 /opt/cola/permits/1882329451\_1704878014.4800599/0/aws-java-sdk-networkmanager-1-12-581-sourcesjar/com/amazonaws/services/networkmanager/model/transform/RouteAnalysisCompletionMarshaller.java

\* /opt/cola/permits/1882329451\_1704878014.4800599/0/aws-java-sdk-networkmanager-1-12-581-sourcesjar/com/amazonaws/services/networkmanager/model/GetCoreNetworkResult.java

\* /opt/cola/permits/1882329451\_1704878014.4800599/0/aws-java-sdk-networkmanager-1-12-581-sourcesjar/com/amazonaws/services/networkmanager/model/ConnectPeerState.java

\* /opt/cola/permits/1882329451\_1704878014.4800599/0/aws-java-sdk-networkmanager-1-12-581-sourcesjar/com/amazonaws/services/networkmanager/model/transform/GetLinksRequestMarshaller.java \* /opt/cola/permits/1882329451\_1704878014.4800599/0/aws-java-sdk-networkmanager-1-12-581-sourcesjar/com/amazonaws/services/networkmanager/model/GetNetworkResourceRelationshipsResult.java \* /opt/cola/permits/1882329451\_1704878014.4800599/0/aws-java-sdk-networkmanager-1-12-581-sourcesjar/com/amazonaws/services/networkmanager/model/transform/GetTransitGatewayConnectPeerAssociationsReques tMarshaller.java

\*

 /opt/cola/permits/1882329451\_1704878014.4800599/0/aws-java-sdk-networkmanager-1-12-581-sourcesjar/com/amazonaws/services/networkmanager/model/transform/PutResourcePolicyRequestMarshaller.java \* /opt/cola/permits/1882329451\_1704878014.4800599/0/aws-java-sdk-networkmanager-1-12-581-sourcesjar/com/amazonaws/services/networkmanager/model/transform/PutResourcePolicyResultJsonUnmarshaller.java \* /opt/cola/permits/1882329451\_1704878014.4800599/0/aws-java-sdk-networkmanager-1-12-581-sourcesjar/com/amazonaws/services/networkmanager/model/transform/TagMarshaller.java

\* /opt/cola/permits/1882329451\_1704878014.4800599/0/aws-java-sdk-networkmanager-1-12-581-sourcesjar/com/amazonaws/services/networkmanager/model/GetConnectionsResult.java

\* /opt/cola/permits/1882329451\_1704878014.4800599/0/aws-java-sdk-networkmanager-1-12-581-sourcesjar/com/amazonaws/services/networkmanager/model/transform/LinkAssociationJsonUnmarshaller.java \*

 /opt/cola/permits/1882329451\_1704878014.4800599/0/aws-java-sdk-networkmanager-1-12-581-sourcesjar/com/amazonaws/services/networkmanager/model/ConnectionType.java

\* /opt/cola/permits/1882329451\_1704878014.4800599/0/aws-java-sdk-networkmanager-1-12-581-sourcesjar/com/amazonaws/services/networkmanager/model/transform/DeleteAttachmentResultJsonUnmarshaller.java \* /opt/cola/permits/1882329451\_1704878014.4800599/0/aws-java-sdk-networkmanager-1-12-581-sourcesjar/com/amazonaws/services/networkmanager/model/transform/GetConnectPeerAssociationsRequestProtocolMarsh aller.java

\* /opt/cola/permits/1882329451\_1704878014.4800599/0/aws-java-sdk-networkmanager-1-12-581-sourcesjar/com/amazonaws/services/networkmanager/model/transform/CreateConnectAttachmentRequestProtocolMarshall er.java

\* /opt/cola/permits/1882329451\_1704878014.4800599/0/aws-java-sdk-networkmanager-1-12-581-sourcesjar/com/amazonaws/services/networkmanager/model/transform/RouteTableIdentifierJsonUnmarshaller.java \*

 /opt/cola/permits/1882329451\_1704878014.4800599/0/aws-java-sdk-networkmanager-1-12-581-sourcesjar/com/amazonaws/services/networkmanager/model/CustomerGatewayAssociationState.java

\* /opt/cola/permits/1882329451\_1704878014.4800599/0/aws-java-sdk-networkmanager-1-12-581-sourcesjar/com/amazonaws/services/networkmanager/model/transform/CreateConnectionRequestMarshaller.java \* /opt/cola/permits/1882329451\_1704878014.4800599/0/aws-java-sdk-networkmanager-1-12-581-sourcesjar/com/amazonaws/services/networkmanager/model/transform/RouteAnalysisMarshaller.java

\* /opt/cola/permits/1882329451\_1704878014.4800599/0/aws-java-sdk-networkmanager-1-12-581-sourcesjar/com/amazonaws/services/networkmanager/model/transform/GetSitesRequestMarshaller.java

\* /opt/cola/permits/1882329451\_1704878014.4800599/0/aws-java-sdk-networkmanager-1-12-581-sourcesjar/com/amazonaws/services/networkmanager/model/transform/RelationshipJsonUnmarshaller.java

\* /opt/cola/permits/1882329451\_1704878014.4800599/0/aws-java-sdk-networkmanager-1-12-581-sourcesjar/com/amazonaws/services/networkmanager/model/TransitGatewayRegistrationStateReason.java

\*

 /opt/cola/permits/1882329451\_1704878014.4800599/0/aws-java-sdk-networkmanager-1-12-581-sourcesjar/com/amazonaws/services/networkmanager/model/DeleteConnectionResult.java

\* /opt/cola/permits/1882329451\_1704878014.4800599/0/aws-java-sdk-networkmanager-1-12-581-sourcesjar/com/amazonaws/services/networkmanager/model/transform/CreateTransitGatewayPeeringRequestMarshaller.jav a

\* /opt/cola/permits/1882329451\_1704878014.4800599/0/aws-java-sdk-networkmanager-1-12-581-sourcesjar/com/amazonaws/services/networkmanager/model/ExecuteCoreNetworkChangeSetResult.java

\* /opt/cola/permits/1882329451\_1704878014.4800599/0/aws-java-sdk-networkmanager-1-12-581-sourcesjar/com/amazonaws/services/networkmanager/model/GetTransitGatewayPeeringResult.java

\* /opt/cola/permits/1882329451\_1704878014.4800599/0/aws-java-sdk-networkmanager-1-12-581-sourcesjar/com/amazonaws/services/networkmanager/model/transform/DeleteConnectPeerRequestMarshaller.java \*

 /opt/cola/permits/1882329451\_1704878014.4800599/0/aws-java-sdk-networkmanager-1-12-581-sourcesjar/com/amazonaws/services/networkmanager/model/transform/AssociateConnectPeerRequestMarshaller.java \* /opt/cola/permits/1882329451\_1704878014.4800599/0/aws-java-sdk-networkmanager-1-12-581-sourcesjar/com/amazonaws/services/networkmanager/model/transform/GetTransitGatewayRouteTableAttachmentRequestP rotocolMarshaller.java

\* /opt/cola/permits/1882329451\_1704878014.4800599/0/aws-java-sdk-networkmanager-1-12-581-sourcesjar/com/amazonaws/services/networkmanager/model/transform/ConnectionMarshaller.java

\* /opt/cola/permits/1882329451\_1704878014.4800599/0/aws-java-sdk-networkmanager-1-12-581-sourcesjar/com/amazonaws/services/networkmanager/model/GetConnectAttachmentRequest.java

\* /opt/cola/permits/1882329451\_1704878014.4800599/0/aws-java-sdk-networkmanager-1-12-581-sourcesjar/com/amazonaws/services/networkmanager/model/CoreNetworkPolicy.java

\*

\*

 /opt/cola/permits/1882329451\_1704878014.4800599/0/aws-java-sdk-networkmanager-1-12-581-sourcesjar/com/amazonaws/services/networkmanager/model/ConnectAttachmentOptions.java

\* /opt/cola/permits/1882329451\_1704878014.4800599/0/aws-java-sdk-networkmanager-1-12-581-sourcesjar/com/amazonaws/services/networkmanager/model/ListCoreNetworkPolicyVersionsRequest.java

\* /opt/cola/permits/1882329451\_1704878014.4800599/0/aws-java-sdk-networkmanager-1-12-581-sourcesjar/com/amazonaws/services/networkmanager/model/transform/GetCoreNetworkChangeEventsResultJsonUnmarsh aller.java

\* /opt/cola/permits/1882329451\_1704878014.4800599/0/aws-java-sdk-networkmanager-1-12-581-sourcesjar/com/amazonaws/services/networkmanager/model/transform/GetDevicesRequestProtocolMarshaller.java \* /opt/cola/permits/1882329451\_1704878014.4800599/0/aws-java-sdk-networkmanager-1-12-581-sourcesjar/com/amazonaws/services/networkmanager/model/transform/ListCoreNetworkPolicyVersionsRequestMarshaller. java

 /opt/cola/permits/1882329451\_1704878014.4800599/0/aws-java-sdk-networkmanager-1-12-581-sourcesjar/com/amazonaws/services/networkmanager/model/transform/PutCoreNetworkPolicyRequestProtocolMarshaller.j ava

\* /opt/cola/permits/1882329451\_1704878014.4800599/0/aws-java-sdk-networkmanager-1-12-581-sourcesjar/com/amazonaws/services/networkmanager/model/GetNetworkResourceCountsResult.java \* /opt/cola/permits/1882329451\_1704878014.4800599/0/aws-java-sdk-networkmanager-1-12-581-sourcesjar/com/amazonaws/services/networkmanager/model/transform/RouteTableIdentifierMarshaller.java \* /opt/cola/permits/1882329451\_1704878014.4800599/0/aws-java-sdk-networkmanager-1-12-581-sourcesjar/com/amazonaws/services/networkmanager/model/UpdateNetworkResourceMetadataResult.java

\* /opt/cola/permits/1882329451\_1704878014.4800599/0/aws-java-sdk-networkmanager-1-12-581-sources-

jar/com/amazonaws/services/networkmanager/model/transform/CreateLinkRequestProtocolMarshaller.java \*

 /opt/cola/permits/1882329451\_1704878014.4800599/0/aws-java-sdk-networkmanager-1-12-581-sourcesjar/com/amazonaws/services/networkmanager/model/transform/DeleteCoreNetworkPolicyVersionResultJsonUnmar shaller.java

\* /opt/cola/permits/1882329451\_1704878014.4800599/0/aws-java-sdk-networkmanager-1-12-581-sourcesjar/com/amazonaws/services/networkmanager/model/transform/RouteAnalysisJsonUnmarshaller.java \* /opt/cola/permits/1882329451\_1704878014.4800599/0/aws-java-sdk-networkmanager-1-12-581-sourcesjar/com/amazonaws/services/networkmanager/model/AssociateConnectPeerRequest.java

\* /opt/cola/permits/1882329451\_1704878014.4800599/0/aws-java-sdk-networkmanager-1-12-581-sourcesjar/com/amazonaws/services/networkmanager/model/transform/CoreNetworkPolicyErrorMarshaller.java \* /opt/cola/permits/1882329451\_1704878014.4800599/0/aws-java-sdk-networkmanager-1-12-581-sourcesjar/com/amazonaws/services/networkmanager/model/transform/GlobalNetworkMarshaller.java

\* /opt/cola/permits/1882329451\_1704878014.4800599/0/aws-java-sdk-networkmanager-1-12-581-sourcesjar/com/amazonaws/services/networkmanager/model/transform/CreateGlobalNetworkRequestProtocolMarshaller.ja va

\*

 /opt/cola/permits/1882329451\_1704878014.4800599/0/aws-java-sdk-networkmanager-1-12-581-sourcesjar/com/amazonaws/services/networkmanager/model/transform/GetCustomerGatewayAssociationsRequestMarshall er.java

\* /opt/cola/permits/1882329451\_1704878014.4800599/0/aws-java-sdk-networkmanager-1-12-581-sourcesjar/com/amazonaws/services/networkmanager/model/ListTagsForResourceResult.java

\* /opt/cola/permits/1882329451\_1704878014.4800599/0/aws-java-sdk-networkmanager-1-12-581-sourcesjar/com/amazonaws/services/networkmanager/model/ConnectPeerAssociation.java

\* /opt/cola/permits/1882329451\_1704878014.4800599/0/aws-java-sdk-networkmanager-1-12-581-sourcesjar/com/amazonaws/services/networkmanager/model/ChangeAction.java

\* /opt/cola/permits/1882329451\_1704878014.4800599/0/aws-java-sdk-networkmanager-1-12-581-sources-

jar/com/amazonaws/services/networkmanager/model/transform/CoreNetworkChangeEventValuesMarshaller.java \*

 /opt/cola/permits/1882329451\_1704878014.4800599/0/aws-java-sdk-networkmanager-1-12-581-sourcesjar/com/amazonaws/services/networkmanager/model/transform/UpdateConnectionRequestProtocolMarshaller.java \* /opt/cola/permits/1882329451\_1704878014.4800599/0/aws-java-sdk-networkmanager-1-12-581-sources-

jar/com/amazonaws/services/networkmanager/model/transform/TagJsonUnmarshaller.java

\* /opt/cola/permits/1882329451\_1704878014.4800599/0/aws-java-sdk-networkmanager-1-12-581-sourcesjar/com/amazonaws/services/networkmanager/model/transform/BgpOptionsMarshaller.java

\* /opt/cola/permits/1882329451\_1704878014.4800599/0/aws-java-sdk-networkmanager-1-12-581-sourcesjar/com/amazonaws/services/networkmanager/model/transform/GetTransitGatewayRegistrationsRequestMarshaller. java

\* /opt/cola/permits/1882329451\_1704878014.4800599/0/aws-java-sdk-networkmanager-1-12-581-sourcesjar/com/amazonaws/services/networkmanager/model/GetTransitGatewayRouteTableAttachmentResult.java \*

 /opt/cola/permits/1882329451\_1704878014.4800599/0/aws-java-sdk-networkmanager-1-12-581-sourcesjar/com/amazonaws/services/networkmanager/model/transform/ListPeeringsRequestMarshaller.java \* /opt/cola/permits/1882329451\_1704878014.4800599/0/aws-java-sdk-networkmanager-1-12-581-sources-

jar/com/amazonaws/services/networkmanager/model/ListCoreNetworksResult.java

\* /opt/cola/permits/1882329451\_1704878014.4800599/0/aws-java-sdk-networkmanager-1-12-581-sourcesjar/com/amazonaws/services/networkmanager/model/transform/StartRouteAnalysisResultJsonUnmarshaller.java \* /opt/cola/permits/1882329451\_1704878014.4800599/0/aws-java-sdk-networkmanager-1-12-581-sourcesjar/com/amazonaws/services/networkmanager/model/GetNetworkResourceRelationshipsRequest.java \* /opt/cola/permits/1882329451\_1704878014.4800599/0/aws-java-sdk-networkmanager-1-12-581-sourcesjar/com/amazonaws/services/networkmanager/model/ListTagsForResourceRequest.java

\* /opt/cola/permits/1882329451\_1704878014.4800599/0/aws-java-sdk-networkmanager-1-12-581-sourcesjar/com/amazonaws/services/networkmanager/model/transform/CreateDeviceRequestProtocolMarshaller.java \*

 /opt/cola/permits/1882329451\_1704878014.4800599/0/aws-java-sdk-networkmanager-1-12-581-sourcesjar/com/amazonaws/services/networkmanager/model/transform/DisassociateLinkResultJsonUnmarshaller.java \* /opt/cola/permits/1882329451\_1704878014.4800599/0/aws-java-sdk-networkmanager-1-12-581-sourcesjar/com/amazonaws/services/networkmanager/model/DeleteResourcePolicyRequest.java

\* /opt/cola/permits/1882329451\_1704878014.4800599/0/aws-java-sdk-networkmanager-1-12-581-sourcesjar/com/amazonaws/services/networkmanager/model/CreateSiteResult.java

\* /opt/cola/permits/1882329451\_1704878014.4800599/0/aws-java-sdk-networkmanager-1-12-581-sourcesjar/com/amazonaws/services/networkmanager/model/transform/TransitGatewayRegistrationStateReasonJsonUnmar shaller.java

\* /opt/cola/permits/1882329451\_1704878014.4800599/0/aws-java-sdk-networkmanager-1-12-581-sourcesjar/com/amazonaws/services/networkmanager/model/transform/DeregisterTransitGatewayRequestMarshaller.java \*

 /opt/cola/permits/1882329451\_1704878014.4800599/0/aws-java-sdk-networkmanager-1-12-581-sourcesjar/com/amazonaws/services/networkmanager/model/transform/CreateCoreNetworkResultJsonUnmarshaller.java \* /opt/cola/permits/1882329451\_1704878014.4800599/0/aws-java-sdk-networkmanager-1-12-581-sourcesjar/com/amazonaws/services/networkmanager/model/NetworkResource.java

\* /opt/cola/permits/1882329451\_1704878014.4800599/0/aws-java-sdk-networkmanager-1-12-581-sourcesjar/com/amazonaws/services/networkmanager/package-info.java

\* /opt/cola/permits/1882329451\_1704878014.4800599/0/aws-java-sdk-networkmanager-1-12-581-sourcesjar/com/amazonaws/services/networkmanager/model/transform/ConnectionHealthJsonUnmarshaller.java \* /opt/cola/permits/1882329451\_1704878014.4800599/0/aws-java-sdk-networkmanager-1-12-581-sourcesjar/com/amazonaws/services/networkmanager/model/GetTransitGatewayConnectPeerAssociationsResult.java \*

 /opt/cola/permits/1882329451\_1704878014.4800599/0/aws-java-sdk-networkmanager-1-12-581-sourcesjar/com/amazonaws/services/networkmanager/model/transform/AccessDeniedExceptionUnmarshaller.java \* /opt/cola/permits/1882329451\_1704878014.4800599/0/aws-java-sdk-networkmanager-1-12-581-sourcesjar/com/amazonaws/services/networkmanager/model/transform/CoreNetworkSegmentJsonUnmarshaller.java \* /opt/cola/permits/1882329451\_1704878014.4800599/0/aws-java-sdk-networkmanager-1-12-581-sources-

jar/com/amazonaws/services/networkmanager/model/transform/ListConnectPeersRequestProtocolMarshaller.java \* /opt/cola/permits/1882329451\_1704878014.4800599/0/aws-java-sdk-networkmanager-1-12-581-sourcesjar/com/amazonaws/services/networkmanager/model/TagResourceRequest.java

\* /opt/cola/permits/1882329451\_1704878014.4800599/0/aws-java-sdk-networkmanager-1-12-581-sourcesjar/com/amazonaws/services/networkmanager/model/transform/GetConnectPeerAssociationsResultJsonUnmarshall er.java

\*

 /opt/cola/permits/1882329451\_1704878014.4800599/0/aws-java-sdk-networkmanager-1-12-581-sourcesjar/com/amazonaws/services/networkmanager/model/transform/ServiceQuotaExceededExceptionUnmarshaller.java \* /opt/cola/permits/1882329451\_1704878014.4800599/0/aws-java-sdk-networkmanager-1-12-581-sourcesjar/com/amazonaws/services/networkmanager/model/TransitGatewayConnectPeerAssociationState.java \* /opt/cola/permits/1882329451\_1704878014.4800599/0/aws-java-sdk-networkmanager-1-12-581-sourcesjar/com/amazonaws/services/networkmanager/model/transform/GetNetworkResourcesResultJsonUnmarshaller.java \* /opt/cola/permits/1882329451\_1704878014.4800599/0/aws-java-sdk-networkmanager-1-12-581-sourcesjar/com/amazonaws/services/networkmanager/model/StartRouteAnalysisResult.java

\* /opt/cola/permits/1882329451\_1704878014.4800599/0/aws-java-sdk-networkmanager-1-12-581-sourcesjar/com/amazonaws/services/networkmanager/model/RouteAnalysisCompletionReasonCode.java \* /opt/cola/permits/1882329451\_1704878014.4800599/0/aws-java-sdk-networkmanager-1-12-581-sourcesjar/com/amazonaws/services/networkmanager/model/transform/RestoreCoreNetworkPolicyVersionResultJsonUnma rshaller.java

 /opt/cola/permits/1882329451\_1704878014.4800599/0/aws-java-sdk-networkmanager-1-12-581-sourcesjar/com/amazonaws/services/networkmanager/model/GetTransitGatewayPeeringRequest.java \* /opt/cola/permits/1882329451\_1704878014.4800599/0/aws-java-sdk-networkmanager-1-12-581-sourcesjar/com/amazonaws/services/networkmanager/model/transform/UpdateVpcAttachmentRequestProtocolMarshaller.j ava

\* /opt/cola/permits/1882329451\_1704878014.4800599/0/aws-java-sdk-networkmanager-1-12-581-sourcesjar/com/amazonaws/services/networkmanager/model/transform/GetCoreNetworkPolicyRequestProtocolMarshaller.j ava

\* /opt/cola/permits/1882329451\_1704878014.4800599/0/aws-java-sdk-networkmanager-1-12-581-sourcesjar/com/amazonaws/services/networkmanager/model/transform/CoreNetworkPolicyJsonUnmarshaller.java \* /opt/cola/permits/1882329451\_1704878014.4800599/0/aws-java-sdk-networkmanager-1-12-581-sourcesjar/com/amazonaws/services/networkmanager/model/transform/TransitGatewayConnectPeerAssociationMarshaller.j ava

 /opt/cola/permits/1882329451\_1704878014.4800599/0/aws-java-sdk-networkmanager-1-12-581-sourcesjar/com/amazonaws/services/networkmanager/model/GetCoreNetworkChangeEventsRequest.java \* /opt/cola/permits/1882329451\_1704878014.4800599/0/aws-java-sdk-networkmanager-1-12-581-sourcesjar/com/amazonaws/services/networkmanager/model/transform/CoreNetworkEdgeMarshaller.java \* /opt/cola/permits/1882329451\_1704878014.4800599/0/aws-java-sdk-networkmanager-1-12-581-sourcesjar/com/amazonaws/services/networkmanager/AbstractAWSNetworkManagerAsync.java \* /opt/cola/permits/1882329451\_1704878014.4800599/0/aws-java-sdk-networkmanager-1-12-581-sourcesjar/com/amazonaws/services/networkmanager/AWSNetworkManagerClientBuilder.java \* /opt/cola/permits/1882329451\_1704878014.4800599/0/aws-java-sdk-networkmanager-1-12-581-sourcesjar/com/amazonaws/services/networkmanager/model/CreateSiteRequest.java

\*

\*

\*

 /opt/cola/permits/1882329451\_1704878014.4800599/0/aws-java-sdk-networkmanager-1-12-581-sourcesjar/com/amazonaws/services/networkmanager/model/transform/GetConnectionsRequestMarshaller.java \* /opt/cola/permits/1882329451\_1704878014.4800599/0/aws-java-sdk-networkmanager-1-12-581-sourcesjar/com/amazonaws/services/networkmanager/model/transform/ProposedSegmentChangeMarshaller.java \* /opt/cola/permits/1882329451\_1704878014.4800599/0/aws-java-sdk-networkmanager-1-12-581-sourcesjar/com/amazonaws/services/networkmanager/model/transform/UpdateSiteRequestMarshaller.java \* /opt/cola/permits/1882329451\_1704878014.4800599/0/aws-java-sdk-networkmanager-1-12-581-sourcesjar/com/amazonaws/services/networkmanager/model/transform/GetConnectPeerAssociationsRequestMarshaller.jav a

\* /opt/cola/permits/1882329451\_1704878014.4800599/0/aws-java-sdk-networkmanager-1-12-581-sourcesjar/com/amazonaws/services/networkmanager/model/transform/DeleteDeviceRequestMarshaller.java \*

 /opt/cola/permits/1882329451\_1704878014.4800599/0/aws-java-sdk-networkmanager-1-12-581-sourcesjar/com/amazonaws/services/networkmanager/model/transform/GetNetworkRoutesResultJsonUnmarshaller.java \* /opt/cola/permits/1882329451\_1704878014.4800599/0/aws-java-sdk-networkmanager-1-12-581-sourcesjar/com/amazonaws/services/networkmanager/model/AttachmentState.java

\* /opt/cola/permits/1882329451\_1704878014.4800599/0/aws-java-sdk-networkmanager-1-12-581-sourcesjar/com/amazonaws/services/networkmanager/model/TransitGatewayRegistration.java

\* /opt/cola/permits/1882329451\_1704878014.4800599/0/aws-java-sdk-networkmanager-1-12-581-sourcesjar/com/amazonaws/services/networkmanager/model/transform/ExecuteCoreNetworkChangeSetResultJsonUnmarsh aller.java

\* /opt/cola/permits/1882329451\_1704878014.4800599/0/aws-java-sdk-networkmanager-1-12-581-sourcesjar/com/amazonaws/services/networkmanager/model/transform/UpdateSiteRequestProtocolMarshaller.java \* /opt/cola/permits/1882329451\_1704878014.4800599/0/aws-java-sdk-networkmanager-1-12-581-sourcesjar/com/amazonaws/services/networkmanager/model/DeletePeeringResult.java \*

 /opt/cola/permits/1882329451\_1704878014.4800599/0/aws-java-sdk-networkmanager-1-12-581-sourcesjar/com/amazonaws/services/networkmanager/model/transform/PeeringJsonUnmarshaller.java \* /opt/cola/permits/1882329451\_1704878014.4800599/0/aws-java-sdk-networkmanager-1-12-581-sourcesjar/com/amazonaws/services/networkmanager/model/transform/ListCoreNetworksRequestProtocolMarshaller.java \* /opt/cola/permits/1882329451\_1704878014.4800599/0/aws-java-sdk-networkmanager-1-12-581-sourcesjar/com/amazonaws/services/networkmanager/model/transform/ConnectPeerConfigurationMarshaller.java \* /opt/cola/permits/1882329451\_1704878014.4800599/0/aws-java-sdk-networkmanager-1-12-581-sourcesjar/com/amazonaws/services/networkmanager/model/transform/DeviceJsonUnmarshaller.java \* /opt/cola/permits/1882329451\_1704878014.4800599/0/aws-java-sdk-networkmanager-1-12-581-sourcesjar/com/amazonaws/services/networkmanager/model/TagResourceResult.java

 /opt/cola/permits/1882329451\_1704878014.4800599/0/aws-java-sdk-networkmanager-1-12-581-sourcesjar/com/amazonaws/services/networkmanager/model/transform/GetConnectPeerRequestProtocolMarshaller.java \* /opt/cola/permits/1882329451\_1704878014.4800599/0/aws-java-sdk-networkmanager-1-12-581-sourcesjar/com/amazonaws/services/networkmanager/model/transform/CreateTransitGatewayRouteTableAttachmentResult JsonUnmarshaller.java

\*

\* /opt/cola/permits/1882329451\_1704878014.4800599/0/aws-java-sdk-networkmanager-1-12-581-sourcesjar/com/amazonaws/services/networkmanager/model/transform/CoreNetworkPolicyVersionJsonUnmarshaller.java \* /opt/cola/permits/1882329451\_1704878014.4800599/0/aws-java-sdk-networkmanager-1-12-581-sourcesjar/com/amazonaws/services/networkmanager/model/transform/ConnectPeerAssociationJsonUnmarshaller.java \* /opt/cola/permits/1882329451\_1704878014.4800599/0/aws-java-sdk-networkmanager-1-12-581-sourcesjar/com/amazonaws/services/networkmanager/model/transform/DeleteSiteRequestMarshaller.java \*

 /opt/cola/permits/1882329451\_1704878014.4800599/0/aws-java-sdk-networkmanager-1-12-581-sourcesjar/com/amazonaws/services/networkmanager/model/transform/ListOrganizationServiceAccessStatusRequestMarsh aller.java

\* /opt/cola/permits/1882329451\_1704878014.4800599/0/aws-java-sdk-networkmanager-1-12-581-sourcesjar/com/amazonaws/services/networkmanager/model/transform/ConflictExceptionUnmarshaller.java

\* /opt/cola/permits/1882329451\_1704878014.4800599/0/aws-java-sdk-networkmanager-1-12-581-sourcesjar/com/amazonaws/services/networkmanager/model/GetResourcePolicyRequest.java

\* /opt/cola/permits/1882329451\_1704878014.4800599/0/aws-java-sdk-networkmanager-1-12-581-sourcesjar/com/amazonaws/services/networkmanager/model/Site.java

\* /opt/cola/permits/1882329451\_1704878014.4800599/0/aws-java-sdk-networkmanager-1-12-581-sourcesjar/com/amazonaws/services/networkmanager/model/transform/CreateConnectionRequestProtocolMarshaller.java \*

 /opt/cola/permits/1882329451\_1704878014.4800599/0/aws-java-sdk-networkmanager-1-12-581-sourcesjar/com/amazonaws/services/networkmanager/model/transform/UpdateLinkRequestMarshaller.java \* /opt/cola/permits/1882329451\_1704878014.4800599/0/aws-java-sdk-networkmanager-1-12-581-sourcesjar/com/amazonaws/services/networkmanager/AWSNetworkManager.java

\* /opt/cola/permits/1882329451\_1704878014.4800599/0/aws-java-sdk-networkmanager-1-12-581-sourcesjar/com/amazonaws/services/networkmanager/model/transform/CoreNetworkPolicyMarshaller.java \* /opt/cola/permits/1882329451\_1704878014.4800599/0/aws-java-sdk-networkmanager-1-12-581-sourcesjar/com/amazonaws/services/networkmanager/model/transform/GetCoreNetworkRequestProtocolMarshaller.java \* /opt/cola/permits/1882329451\_1704878014.4800599/0/aws-java-sdk-networkmanager-1-12-581-sourcesjar/com/amazonaws/services/networkmanager/model/transform/ConnectAttachmentJsonUnmarshaller.java \* /opt/cola/permits/1882329451\_1704878014.4800599/0/aws-java-sdk-networkmanager-1-12-581-sourcesjar/com/amazonaws/services/networkmanager/model/transform/ProposedSegmentChangeJsonUnmarshaller.java \*

 /opt/cola/permits/1882329451\_1704878014.4800599/0/aws-java-sdk-networkmanager-1-12-581-sourcesjar/com/amazonaws/services/networkmanager/model/transform/CoreNetworkChangeEventValuesJsonUnmarshaller. java

\* /opt/cola/permits/1882329451\_1704878014.4800599/0/aws-java-sdk-networkmanager-1-12-581-sourcesjar/com/amazonaws/services/networkmanager/AWSNetworkManagerAsyncClientBuilder.java \* /opt/cola/permits/1882329451\_1704878014.4800599/0/aws-java-sdk-networkmanager-1-12-581-sourcesjar/com/amazonaws/services/networkmanager/model/transform/AssociateConnectPeerResultJsonUnmarshaller.java \* /opt/cola/permits/1882329451\_1704878014.4800599/0/aws-java-sdk-networkmanager-1-12-581-sourcesjar/com/amazonaws/services/networkmanager/model/transform/AssociateLinkResultJsonUnmarshaller.java \* /opt/cola/permits/1882329451\_1704878014.4800599/0/aws-java-sdk-networkmanager-1-12-581-sources-

jar/com/amazonaws/services/networkmanager/model/transform/DeleteCoreNetworkPolicyVersionRequestMarshalle r.java

\*

 /opt/cola/permits/1882329451\_1704878014.4800599/0/aws-java-sdk-networkmanager-1-12-581-sourcesjar/com/amazonaws/services/networkmanager/model/Tag.java

\* /opt/cola/permits/1882329451\_1704878014.4800599/0/aws-java-sdk-networkmanager-1-12-581-sourcesjar/com/amazonaws/services/networkmanager/model/ConnectionHealth.java

\* /opt/cola/permits/1882329451\_1704878014.4800599/0/aws-java-sdk-networkmanager-1-12-581-sourcesjar/com/amazonaws/services/networkmanager/model/transform/RelationshipMarshaller.java

\* /opt/cola/permits/1882329451\_1704878014.4800599/0/aws-java-sdk-networkmanager-1-12-581-sourcesjar/com/amazonaws/services/networkmanager/model/GetSiteToSiteVpnAttachmentResult.java

\* /opt/cola/permits/1882329451\_1704878014.4800599/0/aws-java-sdk-networkmanager-1-12-581-sourcesjar/com/amazonaws/services/networkmanager/model/transform/DisassociateLinkRequestMarshaller.java \*

 /opt/cola/permits/1882329451\_1704878014.4800599/0/aws-java-sdk-networkmanager-1-12-581-sourcesjar/com/amazonaws/services/networkmanager/model/transform/AssociateCustomerGatewayRequestMarshaller.java \* /opt/cola/permits/1882329451\_1704878014.4800599/0/aws-java-sdk-networkmanager-1-12-581-sourcesjar/com/amazonaws/services/networkmanager/model/transform/CoreNetworkSegmentEdgeIdentifierJsonUnmarshal ler.java

\* /opt/cola/permits/1882329451\_1704878014.4800599/0/aws-java-sdk-networkmanager-1-12-581-sourcesjar/com/amazonaws/services/networkmanager/model/transform/AssociateLinkRequestMarshaller.java \* /opt/cola/permits/1882329451\_1704878014.4800599/0/aws-java-sdk-networkmanager-1-12-581-sourcesjar/com/amazonaws/services/networkmanager/model/transform/ListConnectPeersRequestMarshaller.java \* /opt/cola/permits/1882329451\_1704878014.4800599/0/aws-java-sdk-networkmanager-1-12-581-sourcesjar/com/amazonaws/services/networkmanager/model/transform/SiteToSiteVpnAttachmentMarshaller.java \*

 /opt/cola/permits/1882329451\_1704878014.4800599/0/aws-java-sdk-networkmanager-1-12-581-sourcesjar/com/amazonaws/services/networkmanager/model/GetCoreNetworkRequest.java

\* /opt/cola/permits/1882329451\_1704878014.4800599/0/aws-java-sdk-networkmanager-1-12-581-sourcesjar/com/amazonaws/services/networkmanager/model/CoreNetworkChangeEvent.java

\* /opt/cola/permits/1882329451\_1704878014.4800599/0/aws-java-sdk-networkmanager-1-12-581-sourcesjar/com/amazonaws/services/networkmanager/model/SiteState.java

\* /opt/cola/permits/1882329451\_1704878014.4800599/0/aws-java-sdk-networkmanager-1-12-581-sourcesjar/com/amazonaws/services/networkmanager/model/Location.java

\* /opt/cola/permits/1882329451\_1704878014.4800599/0/aws-java-sdk-networkmanager-1-12-581-sourcesjar/com/amazonaws/services/networkmanager/model/transform/CoreNetworkSegmentEdgeIdentifierMarshaller.java \* /opt/cola/permits/1882329451\_1704878014.4800599/0/aws-java-sdk-networkmanager-1-12-581-sourcesjar/com/amazonaws/services/networkmanager/model/UpdateSiteResult.java \*

 /opt/cola/permits/1882329451\_1704878014.4800599/0/aws-java-sdk-networkmanager-1-12-581-sourcesjar/com/amazonaws/services/networkmanager/model/transform/StartRouteAnalysisRequestMarshaller.java \* /opt/cola/permits/1882329451\_1704878014.4800599/0/aws-java-sdk-networkmanager-1-12-581-sourcesjar/com/amazonaws/services/networkmanager/model/ConnectPeerConfiguration.java

\* /opt/cola/permits/1882329451\_1704878014.4800599/0/aws-java-sdk-networkmanager-1-12-581-sourcesjar/com/amazonaws/services/networkmanager/model/transform/CreateSiteRequestMarshaller.java

\* /opt/cola/permits/1882329451\_1704878014.4800599/0/aws-java-sdk-networkmanager-1-12-581-sourcesjar/com/amazonaws/services/networkmanager/model/transform/CreateDeviceRequestMarshaller.java \* /opt/cola/permits/1882329451\_1704878014.4800599/0/aws-java-sdk-networkmanager-1-12-581-sources-

jar/com/amazonaws/services/networkmanager/model/transform/ListPeeringsResultJsonUnmarshaller.java \*

 /opt/cola/permits/1882329451\_1704878014.4800599/0/aws-java-sdk-networkmanager-1-12-581-sourcesjar/com/amazonaws/services/networkmanager/model/transform/UpdateDeviceRequestMarshaller.java \* /opt/cola/permits/1882329451\_1704878014.4800599/0/aws-java-sdk-networkmanager-1-12-581-sourcesjar/com/amazonaws/services/networkmanager/model/transform/CreateSiteToSiteVpnAttachmentRequestProtocolM arshaller.java

\* /opt/cola/permits/1882329451\_1704878014.4800599/0/aws-java-sdk-networkmanager-1-12-581-sourcesjar/com/amazonaws/services/networkmanager/model/DeregisterTransitGatewayRequest.java

\* /opt/cola/permits/1882329451\_1704878014.4800599/0/aws-java-sdk-networkmanager-1-12-581-sourcesjar/com/amazonaws/services/networkmanager/model/ResourceNotFoundException.java

\* /opt/cola/permits/1882329451\_1704878014.4800599/0/aws-java-sdk-networkmanager-1-12-581-sourcesjar/com/amazonaws/services/networkmanager/model/GetDevicesResult.java

\* /opt/cola/permits/1882329451\_1704878014.4800599/0/aws-java-sdk-networkmanager-1-12-581-sourcesjar/com/amazonaws/services/networkmanager/model/GetNetworkTelemetryResult.java \*

 /opt/cola/permits/1882329451\_1704878014.4800599/0/aws-java-sdk-networkmanager-1-12-581-sourcesjar/com/amazonaws/services/networkmanager/model/transform/ConnectAttachmentMarshaller.java

\* /opt/cola/permits/1882329451\_1704878014.4800599/0/aws-java-sdk-networkmanager-1-12-581-sourcesjar/com/amazonaws/services/networkmanager/model/transform/SiteJsonUnmarshaller.java

\* /opt/cola/permits/1882329451\_1704878014.4800599/0/aws-java-sdk-networkmanager-1-12-581-sourcesjar/com/amazonaws/services/networkmanager/model/CustomerGatewayAssociation.java

\* /opt/cola/permits/1882329451\_1704878014.4800599/0/aws-java-sdk-networkmanager-1-12-581-sourcesjar/com/amazonaws/services/networkmanager/model/CreateConnectAttachmentResult.java

\* /opt/cola/permits/1882329451\_1704878014.4800599/0/aws-java-sdk-networkmanager-1-12-581-sources-

jar/com/amazonaws/services/networkmanager/model/transform/CreateGlobalNetworkResultJsonUnmarshaller.java \*

 /opt/cola/permits/1882329451\_1704878014.4800599/0/aws-java-sdk-networkmanager-1-12-581-sourcesjar/com/amazonaws/services/networkmanager/model/transform/TagResourceRequestProtocolMarshaller.java \* /opt/cola/permits/1882329451\_1704878014.4800599/0/aws-java-sdk-networkmanager-1-12-581-sourcesjar/com/amazonaws/services/networkmanager/model/transform/DeletePeeringRequestMarshaller.java \* /opt/cola/permits/1882329451\_1704878014.4800599/0/aws-java-sdk-networkmanager-1-12-581-sourcesjar/com/amazonaws/services/networkmanager/model/transform/NetworkTelemetryMarshaller.java \* /opt/cola/permits/1882329451\_1704878014.4800599/0/aws-java-sdk-networkmanager-1-12-581-sourcesjar/com/amazonaws/services/networkmanager/model/transform/UpdateCoreNetworkRequestMarshaller.java \* /opt/cola/permits/1882329451\_1704878014.4800599/0/aws-java-sdk-networkmanager-1-12-581-sourcesjar/com/amazonaws/services/networkmanager/model/DisassociateConnectPeerResult.java \* /opt/cola/permits/1882329451\_1704878014.4800599/0/aws-java-sdk-networkmanager-1-12-581-sourcesjar/com/amazonaws/services/networkmanager/model/transform/DeleteDeviceRequestProtocolMarshaller.java \*

 /opt/cola/permits/1882329451\_1704878014.4800599/0/aws-java-sdk-networkmanager-1-12-581-sourcesjar/com/amazonaws/services/networkmanager/model/transform/ConnectPeerBgpConfigurationMarshaller.java \* /opt/cola/permits/1882329451\_1704878014.4800599/0/aws-java-sdk-networkmanager-1-12-581-sourcesjar/com/amazonaws/services/networkmanager/model/transform/DeleteCoreNetworkRequestProtocolMarshaller.java \* /opt/cola/permits/1882329451\_1704878014.4800599/0/aws-java-sdk-networkmanager-1-12-581-sourcesjar/com/amazonaws/services/networkmanager/model/transform/DeleteCoreNetworkResultJsonUnmarshaller.java \* /opt/cola/permits/1882329451\_1704878014.4800599/0/aws-java-sdk-networkmanager-1-12-581-sourcesjar/com/amazonaws/services/networkmanager/model/transform/DeleteLinkRequestProtocolMarshaller.java \* /opt/cola/permits/1882329451\_1704878014.4800599/0/aws-java-sdk-networkmanager-1-12-581-sourcesjar/com/amazonaws/services/networkmanager/model/transform/ListOrganizationServiceAccessStatusRequestProtoc olMarshaller.java

\*

 /opt/cola/permits/1882329451\_1704878014.4800599/0/aws-java-sdk-networkmanager-1-12-581-sourcesjar/com/amazonaws/services/networkmanager/model/transform/DeleteResourcePolicyRequestMarshaller.java \* /opt/cola/permits/1882329451\_1704878014.4800599/0/aws-java-sdk-networkmanager-1-12-581-sourcesjar/com/amazonaws/services/networkmanager/model/transform/GetTransitGatewayPeeringResultJsonUnmarshaller. java

\* /opt/cola/permits/1882329451\_1704878014.4800599/0/aws-java-sdk-networkmanager-1-12-581-sourcesjar/com/amazonaws/services/networkmanager/model/ListOrganizationServiceAccessStatusRequest.java \* /opt/cola/permits/1882329451\_1704878014.4800599/0/aws-java-sdk-networkmanager-1-12-581-sourcesjar/com/amazonaws/services/networkmanager/model/AssociateLinkResult.java

\* /opt/cola/permits/1882329451\_1704878014.4800599/0/aws-java-sdk-networkmanager-1-12-581-sourcesjar/com/amazonaws/services/networkmanager/model/GetLinkAssociationsRequest.java \*

 /opt/cola/permits/1882329451\_1704878014.4800599/0/aws-java-sdk-networkmanager-1-12-581-sourcesjar/com/amazonaws/services/networkmanager/model/GetVpcAttachmentResult.java

\* /opt/cola/permits/1882329451\_1704878014.4800599/0/aws-java-sdk-networkmanager-1-12-581-sourcesjar/com/amazonaws/services/networkmanager/model/VpcAttachment.java

\* /opt/cola/permits/1882329451\_1704878014.4800599/0/aws-java-sdk-networkmanager-1-12-581-sourcesjar/com/amazonaws/services/networkmanager/model/DeletePeeringRequest.java

\* /opt/cola/permits/1882329451\_1704878014.4800599/0/aws-java-sdk-networkmanager-1-12-581-sourcesjar/com/amazonaws/services/networkmanager/model/transform/GetSitesRequestProtocolMarshaller.java \* /opt/cola/permits/1882329451\_1704878014.4800599/0/aws-java-sdk-networkmanager-1-12-581-sourcesjar/com/amazonaws/services/networkmanager/model/transform/CoreNetworkPolicyVersionMarshaller.java \*

 /opt/cola/permits/1882329451\_1704878014.4800599/0/aws-java-sdk-networkmanager-1-12-581-sourcesjar/com/amazonaws/services/networkmanager/model/ConnectPeerBgpConfiguration.java

\* /opt/cola/permits/1882329451\_1704878014.4800599/0/aws-java-sdk-networkmanager-1-12-581-sourcesjar/com/amazonaws/services/networkmanager/model/transform/ConnectionHealthMarshaller.java

\* /opt/cola/permits/1882329451\_1704878014.4800599/0/aws-java-sdk-networkmanager-1-12-581-sourcesjar/com/amazonaws/services/networkmanager/model/transform/LinkJsonUnmarshaller.java

\* /opt/cola/permits/1882329451\_1704878014.4800599/0/aws-java-sdk-networkmanager-1-12-581-sourcesjar/com/amazonaws/services/networkmanager/model/RouteAnalysisEndpointOptions.java

\* /opt/cola/permits/1882329451\_1704878014.4800599/0/aws-java-sdk-networkmanager-1-12-581-sourcesjar/com/amazonaws/services/networkmanager/model/transform/AcceptAttachmentRequestMarshaller.java \* /opt/cola/permits/1882329451\_1704878014.4800599/0/aws-java-sdk-networkmanager-1-12-581-sourcesjar/com/amazonaws/services/networkmanager/model/transform/CreateGlobalNetworkRequestMarshaller.java \*

 /opt/cola/permits/1882329451\_1704878014.4800599/0/aws-java-sdk-networkmanager-1-12-581-sourcesjar/com/amazonaws/services/networkmanager/model/ValidationExceptionField.java

\* /opt/cola/permits/1882329451\_1704878014.4800599/0/aws-java-sdk-networkmanager-1-12-581-sourcesjar/com/amazonaws/services/networkmanager/model/transform/DeleteCoreNetworkPolicyVersionRequestProtocol Marshaller.java

\* /opt/cola/permits/1882329451\_1704878014.4800599/0/aws-java-sdk-networkmanager-1-12-581-sourcesjar/com/amazonaws/services/networkmanager/model/ExecuteCoreNetworkChangeSetRequest.java

\* /opt/cola/permits/1882329451\_1704878014.4800599/0/aws-java-sdk-networkmanager-1-12-581-sourcesjar/com/amazonaws/services/networkmanager/model/transform/CoreNetworkChangeValuesJsonUnmarshaller.java \* /opt/cola/permits/1882329451\_1704878014.4800599/0/aws-java-sdk-networkmanager-1-12-581-sourcesjar/com/amazonaws/services/networkmanager/model/transform/ListCoreNetworkPolicyVersionsResultJsonUnmars haller.java

\*

 /opt/cola/permits/1882329451\_1704878014.4800599/0/aws-java-sdk-networkmanager-1-12-581-sourcesjar/com/amazonaws/services/networkmanager/model/GetNetworkTelemetryRequest.java

\* /opt/cola/permits/1882329451\_1704878014.4800599/0/aws-java-sdk-networkmanager-1-12-581-sourcesjar/com/amazonaws/services/networkmanager/model/transform/PutCoreNetworkPolicyRequestMarshaller.java \* /opt/cola/permits/1882329451\_1704878014.4800599/0/aws-java-sdk-networkmanager-1-12-581-sourcesjar/com/amazonaws/services/networkmanager/model/CreateLinkResult.java

\* /opt/cola/permits/1882329451\_1704878014.4800599/0/aws-java-sdk-networkmanager-1-12-581-sourcesjar/com/amazonaws/services/networkmanager/model/transform/PathComponentMarshaller.java \* /opt/cola/permits/1882329451\_1704878014.4800599/0/aws-java-sdk-networkmanager-1-12-581-sourcesjar/com/amazonaws/services/networkmanager/model/transform/AccountStatusMarshaller.java

\*

 /opt/cola/permits/1882329451\_1704878014.4800599/0/aws-java-sdk-networkmanager-1-12-581-sourcesjar/com/amazonaws/services/networkmanager/model/CreateVpcAttachmentResult.java

\* /opt/cola/permits/1882329451\_1704878014.4800599/0/aws-java-sdk-networkmanager-1-12-581-sourcesjar/com/amazonaws/services/networkmanager/model/transform/CoreNetworkJsonUnmarshaller.java

\* /opt/cola/permits/1882329451\_1704878014.4800599/0/aws-java-sdk-networkmanager-1-12-581-sourcesjar/com/amazonaws/services/networkmanager/model/CreateLinkRequest.java

\* /opt/cola/permits/1882329451\_1704878014.4800599/0/aws-java-sdk-networkmanager-1-12-581-sourcesjar/com/amazonaws/services/networkmanager/model/TransitGatewayRouteTableAttachment.java

\* /opt/cola/permits/1882329451\_1704878014.4800599/0/aws-java-sdk-networkmanager-1-12-581-sources-

jar/com/amazonaws/services/networkmanager/model/transform/GetLinkAssociationsRequestProtocolMarshaller.jav a

\* /opt/cola/permits/1882329451\_1704878014.4800599/0/aws-java-sdk-networkmanager-1-12-581-sourcesjar/com/amazonaws/services/networkmanager/model/GetTransitGatewayRegistrationsResult.java \*

 /opt/cola/permits/1882329451\_1704878014.4800599/0/aws-java-sdk-networkmanager-1-12-581-sourcesjar/com/amazonaws/services/networkmanager/model/transform/GetVpcAttachmentRequestMarshaller.java \* /opt/cola/permits/1882329451\_1704878014.4800599/0/aws-java-sdk-networkmanager-1-12-581-sourcesjar/com/amazonaws/services/networkmanager/model/transform/ListAttachmentsResultJsonUnmarshaller.java \* /opt/cola/permits/1882329451\_1704878014.4800599/0/aws-java-sdk-networkmanager-1-12-581-sourcesjar/com/amazonaws/services/networkmanager/model/StartOrganizationServiceAccessUpdateResult.java \* /opt/cola/permits/1882329451\_1704878014.4800599/0/aws-java-sdk-networkmanager-1-12-581-sourcesjar/com/amazonaws/services/networkmanager/model/transform/AcceptAttachmentResultJsonUnmarshaller.java \* /opt/cola/permits/1882329451\_1704878014.4800599/0/aws-java-sdk-networkmanager-1-12-581-sourcesjar/com/amazonaws/services/networkmanager/model/transform/DeleteResourcePolicyRequestProtocolMarshaller.ja va

\*

 /opt/cola/permits/1882329451\_1704878014.4800599/0/aws-java-sdk-networkmanager-1-12-581-sourcesjar/com/amazonaws/services/networkmanager/model/RouteType.java

\* /opt/cola/permits/1882329451\_1704878014.4800599/0/aws-java-sdk-networkmanager-1-12-581-sourcesjar/com/amazonaws/services/networkmanager/model/VpcOptions.java

\* /opt/cola/permits/1882329451\_1704878014.4800599/0/aws-java-sdk-networkmanager-1-12-581-sourcesjar/com/amazonaws/services/networkmanager/model/transform/GetConnectPeerResultJsonUnmarshaller.java \* /opt/cola/permits/1882329451\_1704878014.4800599/0/aws-java-sdk-networkmanager-1-12-581-sourcesjar/com/amazonaws/services/networkmanager/model/transform/GetLinksRequestProtocolMarshaller.java \* /opt/cola/permits/1882329451\_1704878014.4800599/0/aws-java-sdk-networkmanager-1-12-581-sourcesjar/com/amazonaws/services/networkmanager/model/transform/ListConnectPeersResultJsonUnmarshaller.java \*

 /opt/cola/permits/1882329451\_1704878014.4800599/0/aws-java-sdk-networkmanager-1-12-581-sourcesjar/com/amazonaws/services/networkmanager/model/transform/LocationMarshaller.java

\* /opt/cola/permits/1882329451\_1704878014.4800599/0/aws-java-sdk-networkmanager-1-12-581-sourcesjar/com/amazonaws/services/networkmanager/model/GlobalNetwork.java

\* /opt/cola/permits/1882329451\_1704878014.4800599/0/aws-java-sdk-networkmanager-1-12-581-sourcesjar/com/amazonaws/services/networkmanager/model/Connection.java

\* /opt/cola/permits/1882329451\_1704878014.4800599/0/aws-java-sdk-networkmanager-1-12-581-sourcesjar/com/amazonaws/services/networkmanager/model/transform/OrganizationStatusJsonUnmarshaller.java \* /opt/cola/permits/1882329451\_1704878014.4800599/0/aws-java-sdk-networkmanager-1-12-581-sourcesjar/com/amazonaws/services/networkmanager/model/transform/ValidationExceptionFieldMarshaller.java \* /opt/cola/permits/1882329451\_1704878014.4800599/0/aws-java-sdk-networkmanager-1-12-581-sourcesjar/com/amazonaws/services/networkmanager/model/transform/TransitGatewayRouteTableAttachmentMarshaller.ja va

\*

 /opt/cola/permits/1882329451\_1704878014.4800599/0/aws-java-sdk-networkmanager-1-12-581-sourcesjar/com/amazonaws/services/networkmanager/model/transform/GetCoreNetworkChangeSetRequestMarshaller.java \* /opt/cola/permits/1882329451\_1704878014.4800599/0/aws-java-sdk-networkmanager-1-12-581-sourcesjar/com/amazonaws/services/networkmanager/model/transform/VpcAttachmentJsonUnmarshaller.java \* /opt/cola/permits/1882329451\_1704878014.4800599/0/aws-java-sdk-networkmanager-1-12-581-sourcesjar/com/amazonaws/services/networkmanager/model/GetCoreNetworkChangeEventsResult.java \* /opt/cola/permits/1882329451\_1704878014.4800599/0/aws-java-sdk-networkmanager-1-12-581-sourcesjar/com/amazonaws/services/networkmanager/model/GetCoreNetworkChangeSetResult.java

\* /opt/cola/permits/1882329451\_1704878014.4800599/0/aws-java-sdk-networkmanager-1-12-581-sourcesjar/com/amazonaws/services/networkmanager/model/UpdateLinkResult.java

\*

 /opt/cola/permits/1882329451\_1704878014.4800599/0/aws-java-sdk-networkmanager-1-12-581-sourcesjar/com/amazonaws/services/networkmanager/model/CreateSiteToSiteVpnAttachmentResult.java \* /opt/cola/permits/1882329451\_1704878014.4800599/0/aws-java-sdk-networkmanager-1-12-581-sourcesjar/com/amazonaws/services/networkmanager/model/transform/DeregisterTransitGatewayResultJsonUnmarshaller.j ava

\* /opt/cola/permits/1882329451\_1704878014.4800599/0/aws-java-sdk-networkmanager-1-12-581-sourcesjar/com/amazonaws/services/networkmanager/model/transform/NetworkTelemetryJsonUnmarshaller.java \* /opt/cola/permits/1882329451\_1704878014.4800599/0/aws-java-sdk-networkmanager-1-12-581-sources-

jar/com/amazonaws/services/networkmanager/model/GetSiteToSiteVpnAttachmentRequest.java \* /opt/cola/permits/1882329451\_1704878014.4800599/0/aws-java-sdk-networkmanager-1-12-581-sourcesjar/com/amazonaws/services/networkmanager/model/transform/UpdateConnectionResultJsonUnmarshaller.java \*

 /opt/cola/permits/1882329451\_1704878014.4800599/0/aws-java-sdk-networkmanager-1-12-581-sourcesjar/com/amazonaws/services/networkmanager/model/transform/GetSiteToSiteVpnAttachmentRequestProtocolMars haller.java

\* /opt/cola/permits/1882329451\_1704878014.4800599/0/aws-java-sdk-networkmanager-1-12-581-sourcesjar/com/amazonaws/services/networkmanager/model/AWSNetworkManagerException.java

\* /opt/cola/permits/1882329451\_1704878014.4800599/0/aws-java-sdk-networkmanager-1-12-581-sourcesjar/com/amazonaws/services/networkmanager/model/ProposedSegmentChange.java

\* /opt/cola/permits/1882329451\_1704878014.4800599/0/aws-java-sdk-networkmanager-1-12-581-sourcesjar/com/amazonaws/services/networkmanager/model/RouteAnalysisCompletionResultCode.java

\* /opt/cola/permits/1882329451\_1704878014.4800599/0/aws-java-sdk-networkmanager-1-12-581-sourcesjar/com/amazonaws/services/networkmanager/model/CoreNetworkPolicyVersion.java

\* /opt/cola/permits/1882329451\_1704878014.4800599/0/aws-java-sdk-networkmanager-1-12-581-sourcesjar/com/amazonaws/services/networkmanager/model/transform/GetCoreNetworkPolicyRequestMarshaller.java \*

 /opt/cola/permits/1882329451\_1704878014.4800599/0/aws-java-sdk-networkmanager-1-12-581-sourcesjar/com/amazonaws/services/networkmanager/model/transform/DeleteConnectionResultJsonUnmarshaller.java \* /opt/cola/permits/1882329451\_1704878014.4800599/0/aws-java-sdk-networkmanager-1-12-581-sourcesjar/com/amazonaws/services/networkmanager/model/CreateDeviceResult.java

\* /opt/cola/permits/1882329451\_1704878014.4800599/0/aws-java-sdk-networkmanager-1-12-581-sourcesjar/com/amazonaws/services/networkmanager/model/transform/GetCustomerGatewayAssociationsRequestProtocol Marshaller.java

\* /opt/cola/permits/1882329451\_1704878014.4800599/0/aws-java-sdk-networkmanager-1-12-581-sourcesjar/com/amazonaws/services/networkmanager/model/transform/ConnectAttachmentOptionsJsonUnmarshaller.java \* /opt/cola/permits/1882329451\_1704878014.4800599/0/aws-java-sdk-networkmanager-1-12-581-sourcesjar/com/amazonaws/services/networkmanager/model/transform/UpdateLinkResultJsonUnmarshaller.java \*

 /opt/cola/permits/1882329451\_1704878014.4800599/0/aws-java-sdk-networkmanager-1-12-581-sourcesjar/com/amazonaws/services/networkmanager/model/AcceptAttachmentResult.java

\* /opt/cola/permits/1882329451\_1704878014.4800599/0/aws-java-sdk-networkmanager-1-12-581-sourcesjar/com/amazonaws/services/networkmanager/model/CreateCoreNetworkRequest.java

\* /opt/cola/permits/1882329451\_1704878014.4800599/0/aws-java-sdk-networkmanager-1-12-581-sourcesjar/com/amazonaws/services/networkmanager/model/transform/DisassociateLinkRequestProtocolMarshaller.java \* /opt/cola/permits/1882329451\_1704878014.4800599/0/aws-java-sdk-networkmanager-1-12-581-sourcesjar/com/amazonaws/services/networkmanager/model/transform/ResourceNotFoundExceptionUnmarshaller.java \* /opt/cola/permits/1882329451\_1704878014.4800599/0/aws-java-sdk-networkmanager-1-12-581-sourcesjar/com/amazonaws/services/networkmanager/model/transform/ConnectPeerBgpConfigurationJsonUnmarshaller.jav a

\*

 /opt/cola/permits/1882329451\_1704878014.4800599/0/aws-java-sdk-networkmanager-1-12-581-sourcesjar/com/amazonaws/services/networkmanager/model/GetLinkAssociationsResult.java

\* /opt/cola/permits/1882329451\_1704878014.4800599/0/aws-java-sdk-networkmanager-1-12-581-sourcesjar/com/amazonaws/services/networkmanager/model/transform/PutCoreNetworkPolicyResultJsonUnmarshaller.java \* /opt/cola/permits/1882329451\_1704878014.4800599/0/aws-java-sdk-networkmanager-1-12-581-sourcesjar/com/amazonaws/services/networkmanager/model/DeleteConnectPeerRequest.java

\* /opt/cola/permits/1882329451\_1704878014.4800599/0/aws-java-sdk-networkmanager-1-12-581-sourcesjar/com/amazonaws/services/networkmanager/model/DisassociateTransitGatewayConnectPeerResult.java \* /opt/cola/permits/1882329451\_1704878014.4800599/0/aws-java-sdk-networkmanager-1-12-581-sourcesjar/com/amazonaws/services/networkmanager/model/transform/GetCoreNetworkChangeSetRequestProtocolMarsha ller.java

\*

 /opt/cola/permits/1882329451\_1704878014.4800599/0/aws-java-sdk-networkmanager-1-12-581-sourcesjar/com/amazonaws/services/networkmanager/model/transform/RouteAnalysisEndpointOptionsJsonUnmarshaller.ja va

\* /opt/cola/permits/1882329451\_1704878014.4800599/0/aws-java-sdk-networkmanager-1-12-581-sourcesjar/com/amazonaws/services/networkmanager/model/Device.java

\* /opt/cola/permits/1882329451\_1704878014.4800599/0/aws-java-sdk-networkmanager-1-12-581-sourcesjar/com/amazonaws/services/networkmanager/model/ChangeSetState.java

\* /opt/cola/permits/1882329451\_1704878014.4800599/0/aws-java-sdk-networkmanager-1-12-581-sourcesjar/com/amazonaws/services/networkmanager/model/transform/CoreNetworkChangeEventMarshaller.java \* /opt/cola/permits/1882329451\_1704878014.4800599/0/aws-java-sdk-networkmanager-1-12-581-sources-

jar/com/amazonaws/services/networkmanager/model/AssociateTransitGatewayConnectPeerResult.java \* /opt/cola/permits/1882329451\_1704878014.4800599/0/aws-java-sdk-networkmanager-1-12-581-sourcesjar/com/amazonaws/services/networkmanager/model/transform/CreateConnectionResultJsonUnmarshaller.java \*

 /opt/cola/permits/1882329451\_1704878014.4800599/0/aws-java-sdk-networkmanager-1-12-581-sourcesjar/com/amazonaws/services/networkmanager/model/GetResourcePolicyResult.java

\* /opt/cola/permits/1882329451\_1704878014.4800599/0/aws-java-sdk-networkmanager-1-12-581-sourcesjar/com/amazonaws/services/networkmanager/model/UpdateVpcAttachmentRequest.java

\* /opt/cola/permits/1882329451\_1704878014.4800599/0/aws-java-sdk-networkmanager-1-12-581-sourcesjar/com/amazonaws/services/networkmanager/model/RouteTableType.java

\* /opt/cola/permits/1882329451\_1704878014.4800599/0/aws-java-sdk-networkmanager-1-12-581-sourcesjar/com/amazonaws/services/networkmanager/model/transform/NetworkResourceMarshaller.java

\* /opt/cola/permits/1882329451\_1704878014.4800599/0/aws-java-sdk-networkmanager-1-12-581-sourcesjar/com/amazonaws/services/networkmanager/model/UpdateLinkRequest.java

\*

 /opt/cola/permits/1882329451\_1704878014.4800599/0/aws-java-sdk-networkmanager-1-12-581-sourcesjar/com/amazonaws/services/networkmanager/model/transform/DeleteResourcePolicyResultJsonUnmarshaller.java \* /opt/cola/permits/1882329451\_1704878014.4800599/0/aws-java-sdk-networkmanager-1-12-581-sourcesjar/com/amazonaws/services/networkmanager/model/transform/RouteAnalysisPathJsonUnmarshaller.java \* /opt/cola/permits/1882329451\_1704878014.4800599/0/aws-java-sdk-networkmanager-1-12-581-sourcesjar/com/amazonaws/services/networkmanager/model/transform/ListTagsForResourceRequestProtocolMarshaller.jav a

\* /opt/cola/permits/1882329451\_1704878014.4800599/0/aws-java-sdk-networkmanager-1-12-581-sourcesjar/com/amazonaws/services/networkmanager/model/DisassociateTransitGatewayConnectPeerRequest.java \* /opt/cola/permits/1882329451\_1704878014.4800599/0/aws-java-sdk-networkmanager-1-12-581-sourcesjar/com/amazonaws/services/networkmanager/model/ConnectionState.java \*

 /opt/cola/permits/1882329451\_1704878014.4800599/0/aws-java-sdk-networkmanager-1-12-581-sourcesjar/com/amazonaws/services/networkmanager/model/transform/UpdateCoreNetworkRequestProtocolMarshaller.jav a

\* /opt/cola/permits/1882329451\_1704878014.4800599/0/aws-java-sdk-networkmanager-1-12-581-sourcesjar/com/amazonaws/services/networkmanager/model/UpdateVpcAttachmentResult.java

\* /opt/cola/permits/1882329451\_1704878014.4800599/0/aws-java-sdk-networkmanager-1-12-581-sourcesjar/com/amazonaws/services/networkmanager/model/transform/ConnectPeerJsonUnmarshaller.java

\* /opt/cola/permits/1882329451\_1704878014.4800599/0/aws-java-sdk-networkmanager-1-12-581-sourcesjar/com/amazonaws/services/networkmanager/model/transform/SiteMarshaller.java

\* /opt/cola/permits/1882329451\_1704878014.4800599/0/aws-java-sdk-networkmanager-1-12-581-sourcesjar/com/amazonaws/services/networkmanager/model/RouteAnalysisPath.java

\* /opt/cola/permits/1882329451\_1704878014.4800599/0/aws-java-sdk-networkmanager-1-12-581-sourcesjar/com/amazonaws/services/networkmanager/model/transform/DeleteConnectPeerResultJsonUnmarshaller.java \*

 /opt/cola/permits/1882329451\_1704878014.4800599/0/aws-java-sdk-networkmanager-1-12-581-sourcesjar/com/amazonaws/services/networkmanager/model/transform/RejectAttachmentRequestProtocolMarshaller.java \* /opt/cola/permits/1882329451\_1704878014.4800599/0/aws-java-sdk-networkmanager-1-12-581-sourcesjar/com/amazonaws/services/networkmanager/model/transform/ConnectPeerMarshaller.java

\* /opt/cola/permits/1882329451\_1704878014.4800599/0/aws-java-sdk-networkmanager-1-12-581-sourcesjar/com/amazonaws/services/networkmanager/model/NetworkRouteDestination.java

\* /opt/cola/permits/1882329451\_1704878014.4800599/0/aws-java-sdk-networkmanager-1-12-581-sourcesjar/com/amazonaws/services/networkmanager/model/CreateTransitGatewayRouteTableAttachmentRequest.java \* /opt/cola/permits/1882329451\_1704878014.4800599/0/aws-java-sdk-networkmanager-1-12-581-sourcesjar/com/amazonaws/services/networkmanager/model/DescribeGlobalNetworksRequest.java \*

 /opt/cola/permits/1882329451\_1704878014.4800599/0/aws-java-sdk-networkmanager-1-12-581-sourcesjar/com/amazonaws/services/networkmanager/model/GetCoreNetworkChangeSetRequest.java

\* /opt/cola/permits/1882329451\_1704878014.4800599/0/aws-java-sdk-networkmanager-1-12-581-sourcesjar/com/amazonaws/services/networkmanager/model/RouteState.java

\* /opt/cola/permits/1882329451\_1704878014.4800599/0/aws-java-sdk-networkmanager-1-12-581-sourcesjar/com/amazonaws/services/networkmanager/model/transform/GetSitesResultJsonUnmarshaller.java \* /opt/cola/permits/1882329451\_1704878014.4800599/0/aws-java-sdk-networkmanager-1-12-581-sourcesjar/com/amazonaws/services/networkmanager/model/transform/ListTagsForResourceRequestMarshaller.java \* /opt/cola/permits/1882329451\_1704878014.4800599/0/aws-java-sdk-networkmanager-1-12-581-sourcesjar/com/amazonaws/services/networkmanager/model/transform/NetworkResourceCountMarshaller.java \* /opt/cola/permits/1882329451\_1704878014.4800599/0/aws-java-sdk-networkmanager-1-12-581-sourcesjar/com/amazonaws/services/networkmanager/model/DeleteGlobalNetworkResult.java \*

 /opt/cola/permits/1882329451\_1704878014.4800599/0/aws-java-sdk-networkmanager-1-12-581-sourcesjar/com/amazonaws/services/networkmanager/model/transform/RestoreCoreNetworkPolicyVersionRequestMarshall er.java

\* /opt/cola/permits/1882329451\_1704878014.4800599/0/aws-java-sdk-networkmanager-1-12-581-sources-
jar/com/amazonaws/services/networkmanager/model/transform/GetCoreNetworkChangeEventsRequestMarshaller.j ava

\* /opt/cola/permits/1882329451\_1704878014.4800599/0/aws-java-sdk-networkmanager-1-12-581-sourcesjar/com/amazonaws/services/networkmanager/model/transform/UpdateNetworkResourceMetadataResultJsonUnmar shaller.java

\* /opt/cola/permits/1882329451\_1704878014.4800599/0/aws-java-sdk-networkmanager-1-12-581-sourcesjar/com/amazonaws/services/networkmanager/model/ListCoreNetworkPolicyVersionsResult.java \* /opt/cola/permits/1882329451\_1704878014.4800599/0/aws-java-sdk-networkmanager-1-12-581-sourcesjar/com/amazonaws/services/networkmanager/model/UntagResourceResult.java \*

 /opt/cola/permits/1882329451\_1704878014.4800599/0/aws-java-sdk-networkmanager-1-12-581-sourcesjar/com/amazonaws/services/networkmanager/model/StartOrganizationServiceAccessUpdateRequest.java \* /opt/cola/permits/1882329451\_1704878014.4800599/0/aws-java-sdk-networkmanager-1-12-581-sourcesjar/com/amazonaws/services/networkmanager/model/transform/CoreNetworkSummaryJsonUnmarshaller.java \* /opt/cola/permits/1882329451\_1704878014.4800599/0/aws-java-sdk-networkmanager-1-12-581-sourcesjar/com/amazonaws/services/networkmanager/model/transform/CustomerGatewayAssociationMarshaller.java \* /opt/cola/permits/1882329451\_1704878014.4800599/0/aws-java-sdk-networkmanager-1-12-581-sourcesjar/com/amazonaws/services/networkmanager/model/transform/CoreNetworkChangeEventJsonUnmarshaller.java \* /opt/cola/permits/1882329451\_1704878014.4800599/0/aws-java-sdk-networkmanager-1-12-581-sourcesjar/com/amazonaws/services/networkmanager/model/ListConnectPeersRequest.java \*

 /opt/cola/permits/1882329451\_1704878014.4800599/0/aws-java-sdk-networkmanager-1-12-581-sourcesjar/com/amazonaws/services/networkmanager/model/UpdateDeviceRequest.java

\* /opt/cola/permits/1882329451\_1704878014.4800599/0/aws-java-sdk-networkmanager-1-12-581-sourcesjar/com/amazonaws/services/networkmanager/model/transform/RegisterTransitGatewayRequestMarshaller.java \* /opt/cola/permits/1882329451\_1704878014.4800599/0/aws-java-sdk-networkmanager-1-12-581-sourcesjar/com/amazonaws/services/networkmanager/model/transform/CreateSiteToSiteVpnAttachmentResultJsonUnmars haller.java

\* /opt/cola/permits/1882329451\_1704878014.4800599/0/aws-java-sdk-networkmanager-1-12-581-sourcesjar/com/amazonaws/services/networkmanager/model/ListPeeringsRequest.java

\* /opt/cola/permits/1882329451\_1704878014.4800599/0/aws-java-sdk-networkmanager-1-12-581-sourcesjar/com/amazonaws/services/networkmanager/model/RegisterTransitGatewayResult.java \*

 /opt/cola/permits/1882329451\_1704878014.4800599/0/aws-java-sdk-networkmanager-1-12-581-sourcesjar/com/amazonaws/services/networkmanager/model/transform/CreateTransitGatewayRouteTableAttachmentReque stMarshaller.java

\* /opt/cola/permits/1882329451\_1704878014.4800599/0/aws-java-sdk-networkmanager-1-12-581-sourcesjar/com/amazonaws/services/networkmanager/model/transform/CustomerGatewayAssociationJsonUnmarshaller.jav a

\* /opt/cola/permits/1882329451\_1704878014.4800599/0/aws-java-sdk-networkmanager-1-12-581-sourcesjar/com/amazonaws/services/networkmanager/model/transform/VpcOptionsJsonUnmarshaller.java

\* /opt/cola/permits/1882329451\_1704878014.4800599/0/aws-java-sdk-networkmanager-1-12-581-sourcesjar/com/amazonaws/services/networkmanager/model/DeleteAttachmentResult.java

\* /opt/cola/permits/1882329451\_1704878014.4800599/0/aws-java-sdk-networkmanager-1-12-581-sourcesjar/com/amazonaws/services/networkmanager/model/transform/ConnectionJsonUnmarshaller.java

\* /opt/cola/permits/1882329451\_1704878014.4800599/0/aws-java-sdk-networkmanager-1-12-581-sources-

jar/com/amazonaws/services/networkmanager/model/transform/CreateConnectPeerResultJsonUnmarshaller.java \*

 /opt/cola/permits/1882329451\_1704878014.4800599/0/aws-java-sdk-networkmanager-1-12-581-sourcesjar/com/amazonaws/services/networkmanager/model/AssociateCustomerGatewayResult.java

\* /opt/cola/permits/1882329451\_1704878014.4800599/0/aws-java-sdk-networkmanager-1-12-581-sourcesjar/com/amazonaws/services/networkmanager/model/NetworkTelemetry.java

\* /opt/cola/permits/1882329451\_1704878014.4800599/0/aws-java-sdk-networkmanager-1-12-581-sourcesjar/com/amazonaws/services/networkmanager/model/transform/UpdateDeviceResultJsonUnmarshaller.java \* /opt/cola/permits/1882329451\_1704878014.4800599/0/aws-java-sdk-networkmanager-1-12-581-sourcesjar/com/amazonaws/services/networkmanager/model/ValidationException.java

\* /opt/cola/permits/1882329451\_1704878014.4800599/0/aws-java-sdk-networkmanager-1-12-581-sourcesjar/com/amazonaws/services/networkmanager/model/transform/GetConnectPeerRequestMarshaller.java \*

 /opt/cola/permits/1882329451\_1704878014.4800599/0/aws-java-sdk-networkmanager-1-12-581-sourcesjar/com/amazonaws/services/networkmanager/model/UpdateGlobalNetworkResult.java

\* /opt/cola/permits/1882329451\_1704878014.4800599/0/aws-java-sdk-networkmanager-1-12-581-sourcesjar/com/amazonaws/services/networkmanager/model/TunnelProtocol.java

\* /opt/cola/permits/1882329451\_1704878014.4800599/0/aws-java-sdk-networkmanager-1-12-581-sourcesjar/com/amazonaws/services/networkmanager/model/transform/GetTransitGatewayConnectPeerAssociationsReques tProtocolMarshaller.java

\* /opt/cola/permits/1882329451\_1704878014.4800599/0/aws-java-sdk-networkmanager-1-12-581-sourcesjar/com/amazonaws/services/networkmanager/model/transform/StartRouteAnalysisRequestProtocolMarshaller.java \* /opt/cola/permits/1882329451\_1704878014.4800599/0/aws-java-sdk-networkmanager-1-12-581-sourcesjar/com/amazonaws/services/networkmanager/model/transform/UpdateGlobalNetworkRequestProtocolMarshaller.ja va

\*

 /opt/cola/permits/1882329451\_1704878014.4800599/0/aws-java-sdk-networkmanager-1-12-581-sourcesjar/com/amazonaws/services/networkmanager/model/AWSLocation.java

\* /opt/cola/permits/1882329451\_1704878014.4800599/0/aws-java-sdk-networkmanager-1-12-581-sources-

jar/com/amazonaws/services/networkmanager/model/transform/AssociateCustomerGatewayRequestProtocolMarsha ller.java

\* /opt/cola/permits/1882329451\_1704878014.4800599/0/aws-java-sdk-networkmanager-1-12-581-sourcesjar/com/amazonaws/services/networkmanager/model/transform/CoreNetworkSummaryMarshaller.java \* /opt/cola/permits/1882329451\_1704878014.4800599/0/aws-java-sdk-networkmanager-1-12-581-sources-

jar/com/amazonaws/services/networkmanager/model/DeleteCoreNetworkResult.java

\* /opt/cola/permits/1882329451\_1704878014.4800599/0/aws-java-sdk-networkmanager-1-12-581-sourcesjar/com/amazonaws/services/networkmanager/model/transform/GlobalNetworkJsonUnmarshaller.java \* /opt/cola/permits/1882329451\_1704878014.4800599/0/aws-java-sdk-networkmanager-1-12-581-sourcesjar/com/amazonaws/services/networkmanager/model/Relationship.java \*

 /opt/cola/permits/1882329451\_1704878014.4800599/0/aws-java-sdk-networkmanager-1-12-581-sourcesjar/com/amazonaws/services/networkmanager/model/transform/PutResourcePolicyRequestProtocolMarshaller.java \* /opt/cola/permits/1882329451\_1704878014.4800599/0/aws-java-sdk-networkmanager-1-12-581-sourcesjar/com/amazonaws/services/networkmanager/model/transform/AWSLocationMarshaller.java \* /opt/cola/permits/1882329451\_1704878014.4800599/0/aws-java-sdk-networkmanager-1-12-581-sources-

jar/com/amazonaws/services/networkmanager/model/transform/RejectAttachmentRequestMarshaller.java \* /opt/cola/permits/1882329451\_1704878014.4800599/0/aws-java-sdk-networkmanager-1-12-581-sourcesjar/com/amazonaws/services/networkmanager/model/transform/CreateVpcAttachmentResultJsonUnmarshaller.java \* /opt/cola/permits/1882329451\_1704878014.4800599/0/aws-java-sdk-networkmanager-1-12-581-sources-

jar/com/amazonaws/services/networkmanager/model/transform/GetCoreNetworkChangeEventsRequestProtocolMar

#### shaller.java

\*

 /opt/cola/permits/1882329451\_1704878014.4800599/0/aws-java-sdk-networkmanager-1-12-581-sourcesjar/com/amazonaws/services/networkmanager/model/transform/TransitGatewayRegistrationMarshaller.java \* /opt/cola/permits/1882329451\_1704878014.4800599/0/aws-java-sdk-networkmanager-1-12-581-sourcesjar/com/amazonaws/services/networkmanager/model/transform/ListCoreNetworksResultJsonUnmarshaller.java \* /opt/cola/permits/1882329451\_1704878014.4800599/0/aws-java-sdk-networkmanager-1-12-581-sourcesjar/com/amazonaws/services/networkmanager/model/transform/UpdateGlobalNetworkRequestMarshaller.java \* /opt/cola/permits/1882329451\_1704878014.4800599/0/aws-java-sdk-networkmanager-1-12-581-sourcesjar/com/amazonaws/services/networkmanager/model/transform/GetTransitGatewayRegistrationsResultJsonUnmars haller.java

\* /opt/cola/permits/1882329451\_1704878014.4800599/0/aws-java-sdk-networkmanager-1-12-581-sourcesjar/com/amazonaws/services/networkmanager/model/GetCustomerGatewayAssociationsRequest.java \*

 /opt/cola/permits/1882329451\_1704878014.4800599/0/aws-java-sdk-networkmanager-1-12-581-sourcesjar/com/amazonaws/services/networkmanager/model/transform/CreateDeviceResultJsonUnmarshaller.java \* /opt/cola/permits/1882329451\_1704878014.4800599/0/aws-java-sdk-networkmanager-1-12-581-sourcesjar/com/amazonaws/services/networkmanager/model/AttachmentType.java

\* /opt/cola/permits/1882329451\_1704878014.4800599/0/aws-java-sdk-networkmanager-1-12-581-sourcesjar/com/amazonaws/services/networkmanager/model/CreateCoreNetworkResult.java

\* /opt/cola/permits/1882329451\_1704878014.4800599/0/aws-java-sdk-networkmanager-1-12-581-sourcesjar/com/amazonaws/services/networkmanager/model/transform/ConnectAttachmentOptionsMarshaller.java \* /opt/cola/permits/1882329451\_1704878014.4800599/0/aws-java-sdk-networkmanager-1-12-581-sourcesjar/com/amazonaws/services/networkmanager/model/transform/DisassociateTransitGatewayConnectPeerRequestPr otocolMarshaller.java

\*

 /opt/cola/permits/1882329451\_1704878014.4800599/0/aws-java-sdk-networkmanager-1-12-581-sourcesjar/com/amazonaws/services/networkmanager/model/transform/DeleteGlobalNetworkRequestMarshaller.java \* /opt/cola/permits/1882329451\_1704878014.4800599/0/aws-java-sdk-networkmanager-1-12-581-sourcesjar/com/amazonaws/services/networkmanager/model/GetConnectPeerAssociationsResult.java \* /opt/cola/permits/1882329451\_1704878014.4800599/0/aws-java-sdk-networkmanager-1-12-581-sourcesjar/com/amazonaws/services/networkmanager/model/transform/GetCoreNetworkPolicyResultJsonUnmarshaller.jav a

\* /opt/cola/permits/1882329451\_1704878014.4800599/0/aws-java-sdk-networkmanager-1-12-581-sourcesjar/com/amazonaws/services/networkmanager/model/transform/GetRouteAnalysisRequestMarshaller.java \* /opt/cola/permits/1882329451\_1704878014.4800599/0/aws-java-sdk-networkmanager-1-12-581-sourcesjar/com/amazonaws/services/networkmanager/model/CoreNetworkEdge.java \*

 /opt/cola/permits/1882329451\_1704878014.4800599/0/aws-java-sdk-networkmanager-1-12-581-sourcesjar/com/amazonaws/services/networkmanager/model/transform/ListPeeringsRequestProtocolMarshaller.java \* /opt/cola/permits/1882329451\_1704878014.4800599/0/aws-java-sdk-networkmanager-1-12-581-sourcesjar/com/amazonaws/services/networkmanager/model/TransitGatewayConnectPeerAssociation.java \* /opt/cola/permits/1882329451\_1704878014.4800599/0/aws-java-sdk-networkmanager-1-12-581-sourcesjar/com/amazonaws/services/networkmanager/model/transform/GetDevicesRequestMarshaller.java \* /opt/cola/permits/1882329451\_1704878014.4800599/0/aws-java-sdk-networkmanager-1-12-581-sourcesjar/com/amazonaws/services/networkmanager/model/ListOrganizationServiceAccessStatusResult.java \* /opt/cola/permits/1882329451\_1704878014.4800599/0/aws-java-sdk-networkmanager-1-12-581-sourcesjar/com/amazonaws/services/networkmanager/model/transform/GetTransitGatewayConnectPeerAssociationsResultJ sonUnmarshaller.java

\*

 /opt/cola/permits/1882329451\_1704878014.4800599/0/aws-java-sdk-networkmanager-1-12-581-sourcesjar/com/amazonaws/services/networkmanager/model/transform/DeleteAttachmentRequestMarshaller.java \* /opt/cola/permits/1882329451\_1704878014.4800599/0/aws-java-sdk-networkmanager-1-12-581-sourcesjar/com/amazonaws/services/networkmanager/model/ConnectPeerAssociationState.java

\* /opt/cola/permits/1882329451\_1704878014.4800599/0/aws-java-sdk-networkmanager-1-12-581-sourcesjar/com/amazonaws/services/networkmanager/model/GetTransitGatewayRegistrationsRequest.java \* /opt/cola/permits/1882329451\_1704878014.4800599/0/aws-java-sdk-networkmanager-1-12-581-sourcesjar/com/amazonaws/services/networkmanager/model/transform/UpdateVpcAttachmentRequestMarshaller.java \* /opt/cola/permits/1882329451\_1704878014.4800599/0/aws-java-sdk-networkmanager-1-12-581-sourcesjar/com/amazonaws/services/networkmanager/model/transform/GetNetworkResourceCountsResultJsonUnmarshalle r.java

\* /opt/cola/permits/1882329451\_1704878014.4800599/0/aws-java-sdk-networkmanager-1-12-581-sourcesjar/com/amazonaws/services/networkmanager/model/CreateSiteToSiteVpnAttachmentRequest.java \*

 /opt/cola/permits/1882329451\_1704878014.4800599/0/aws-java-sdk-networkmanager-1-12-581-sourcesjar/com/amazonaws/services/networkmanager/model/DeleteLinkRequest.java

\* /opt/cola/permits/1882329451\_1704878014.4800599/0/aws-java-sdk-networkmanager-1-12-581-sourcesjar/com/amazonaws/services/networkmanager/model/InternalServerException.java

\* /opt/cola/permits/1882329451\_1704878014.4800599/0/aws-java-sdk-networkmanager-1-12-581-sourcesjar/com/amazonaws/services/networkmanager/model/transform/AWSLocationJsonUnmarshaller.java \* /opt/cola/permits/1882329451\_1704878014.4800599/0/aws-java-sdk-networkmanager-1-12-581-sourcesjar/com/amazonaws/services/networkmanager/model/transform/DeleteAttachmentRequestProtocolMarshaller.java \* /opt/cola/permits/1882329451\_1704878014.4800599/0/aws-java-sdk-networkmanager-1-12-581-sourcesjar/com/amazonaws/services/networkmanager/model/GetConnectPeerResult.java \*

 /opt/cola/permits/1882329451\_1704878014.4800599/0/aws-java-sdk-networkmanager-1-12-581-sourcesjar/com/amazonaws/services/networkmanager/model/transform/GetCoreNetworkRequestMarshaller.java \* /opt/cola/permits/1882329451\_1704878014.4800599/0/aws-java-sdk-networkmanager-1-12-581-sourcesjar/com/amazonaws/services/networkmanager/model/transform/AccountStatusJsonUnmarshaller.java

\* /opt/cola/permits/1882329451\_1704878014.4800599/0/aws-java-sdk-networkmanager-1-12-581-sourcesjar/com/amazonaws/services/networkmanager/model/CreateGlobalNetworkRequest.java

\* /opt/cola/permits/1882329451\_1704878014.4800599/0/aws-java-sdk-networkmanager-1-12-581-sourcesjar/com/amazonaws/services/networkmanager/model/AssociateLinkRequest.java

\* /opt/cola/permits/1882329451\_1704878014.4800599/0/aws-java-sdk-networkmanager-1-12-581-sourcesjar/com/amazonaws/services/networkmanager/model/CreateConnectionResult.java

\* /opt/cola/permits/1882329451\_1704878014.4800599/0/aws-java-sdk-networkmanager-1-12-581-sourcesjar/com/amazonaws/services/networkmanager/model/transform/GetNetworkResourceCountsRequestMarshaller.java \*

 /opt/cola/permits/1882329451\_1704878014.4800599/0/aws-java-sdk-networkmanager-1-12-581-sourcesjar/com/amazonaws/services/networkmanager/model/PathComponent.java

\* /opt/cola/permits/1882329451\_1704878014.4800599/0/aws-java-sdk-networkmanager-1-12-581-sourcesjar/com/amazonaws/services/networkmanager/model/transform/DisassociateConnectPeerRequestProtocolMarshaller .java

\* /opt/cola/permits/1882329451\_1704878014.4800599/0/aws-java-sdk-networkmanager-1-12-581-sourcesjar/com/amazonaws/services/networkmanager/model/DescribeGlobalNetworksResult.java

\* /opt/cola/permits/1882329451\_1704878014.4800599/0/aws-java-sdk-networkmanager-1-12-581-sources-

jar/com/amazonaws/services/networkmanager/model/OrganizationStatus.java

\* /opt/cola/permits/1882329451\_1704878014.4800599/0/aws-java-sdk-networkmanager-1-12-581-sourcesjar/com/amazonaws/services/networkmanager/model/transform/CreateLinkRequestMarshaller.java \*

 /opt/cola/permits/1882329451\_1704878014.4800599/0/aws-java-sdk-networkmanager-1-12-581-sourcesjar/com/amazonaws/services/networkmanager/model/transform/GetSiteToSiteVpnAttachmentResultJsonUnmarshall er.java

\* /opt/cola/permits/1882329451\_1704878014.4800599/0/aws-java-sdk-networkmanager-1-12-581-sourcesjar/com/amazonaws/services/networkmanager/model/transform/ConnectPeerAssociationMarshaller.java \* /opt/cola/permits/1882329451\_1704878014.4800599/0/aws-java-sdk-networkmanager-1-12-581-sourcesjar/com/amazonaws/services/networkmanager/model/transform/NetworkResourceJsonUnmarshaller.java \* /opt/cola/permits/1882329451\_1704878014.4800599/0/aws-java-sdk-networkmanager-1-12-581-sourcesjar/com/amazonaws/services/networkmanager/model/ChangeType.java

\* /opt/cola/permits/1882329451\_1704878014.4800599/0/aws-java-sdk-networkmanager-1-12-581-sourcesjar/com/amazonaws/services/networkmanager/model/transform/UpdateVpcAttachmentResultJsonUnmarshaller.java \*

 /opt/cola/permits/1882329451\_1704878014.4800599/0/aws-java-sdk-networkmanager-1-12-581-sourcesjar/com/amazonaws/services/networkmanager/model/PeeringType.java

\* /opt/cola/permits/1882329451\_1704878014.4800599/0/aws-java-sdk-networkmanager-1-12-581-sourcesjar/com/amazonaws/services/networkmanager/model/transform/DeletePeeringResultJsonUnmarshaller.java \* /opt/cola/permits/1882329451\_1704878014.4800599/0/aws-java-sdk-networkmanager-1-12-581-sourcesjar/com/amazonaws/services/networkmanager/model/transform/GetNetworkResourceRelationshipsRequestMarshall er.java

\* /opt/cola/permits/1882329451\_1704878014.4800599/0/aws-java-sdk-networkmanager-1-12-581-sourcesjar/com/amazonaws/services/networkmanager/model/PutCoreNetworkPolicyRequest.java

\* /opt/cola/permits/1882329451\_1704878014.4800599/0/aws-java-sdk-networkmanager-1-12-581-sourcesjar/com/amazonaws/services/networkmanager/model/transform/NetworkRouteMarshaller.java

\* /opt/cola/permits/1882329451\_1704878014.4800599/0/aws-java-sdk-networkmanager-1-12-581-sourcesjar/com/amazonaws/services/networkmanager/model/transform/SiteToSiteVpnAttachmentJsonUnmarshaller.java \*

 /opt/cola/permits/1882329451\_1704878014.4800599/0/aws-java-sdk-networkmanager-1-12-581-sourcesjar/com/amazonaws/services/networkmanager/model/transform/RestoreCoreNetworkPolicyVersionRequestProtocol Marshaller.java

\* /opt/cola/permits/1882329451\_1704878014.4800599/0/aws-java-sdk-networkmanager-1-12-581-sourcesjar/com/amazonaws/services/networkmanager/model/CoreNetworkChange.java

\* /opt/cola/permits/1882329451\_1704878014.4800599/0/aws-java-sdk-networkmanager-1-12-581-sourcesjar/com/amazonaws/services/networkmanager/model/DeleteDeviceRequest.java

\* /opt/cola/permits/1882329451\_1704878014.4800599/0/aws-java-sdk-networkmanager-1-12-581-sourcesjar/com/amazonaws/services/networkmanager/model/transform/UntagResourceRequestMarshaller.java \* /opt/cola/permits/1882329451\_1704878014.4800599/0/aws-java-sdk-networkmanager-1-12-581-sources-

jar/com/amazonaws/services/networkmanager/model/transform/StartOrganizationServiceAccessUpdateRequestProt ocolMarshaller.java

\*

 /opt/cola/permits/1882329451\_1704878014.4800599/0/aws-java-sdk-networkmanager-1-12-581-sourcesjar/com/amazonaws/services/networkmanager/model/DeleteConnectionRequest.java

\* /opt/cola/permits/1882329451\_1704878014.4800599/0/aws-java-sdk-networkmanager-1-12-581-sourcesjar/com/amazonaws/services/networkmanager/model/RouteTableIdentifier.java

\* /opt/cola/permits/1882329451\_1704878014.4800599/0/aws-java-sdk-networkmanager-1-12-581-sources-

jar/com/amazonaws/services/networkmanager/model/GetNetworkRoutesRequest.java

\* /opt/cola/permits/1882329451\_1704878014.4800599/0/aws-java-sdk-networkmanager-1-12-581-sourcesjar/com/amazonaws/services/networkmanager/model/transform/GetConnectionsResultJsonUnmarshaller.java \* /opt/cola/permits/1882329451\_1704878014.4800599/0/aws-java-sdk-networkmanager-1-12-581-sourcesjar/com/amazonaws/services/networkmanager/model/transform/DeleteGlobalNetworkRequestProtocolMarshaller.ja va

\*

 /opt/cola/permits/1882329451\_1704878014.4800599/0/aws-java-sdk-networkmanager-1-12-581-sourcesjar/com/amazonaws/services/networkmanager/model/TransitGatewayPeering.java

\* /opt/cola/permits/1882329451\_1704878014.4800599/0/aws-java-sdk-networkmanager-1-12-581-sourcesjar/com/amazonaws/services/networkmanager/model/ListAttachmentsResult.java

\* /opt/cola/permits/1882329451\_1704878014.4800599/0/aws-java-sdk-networkmanager-1-12-581-sourcesjar/com/amazonaws/services/networkmanager/model/transform/ConnectPeerSummaryMarshaller.java

\* /opt/cola/permits/1882329451\_1704878014.4800599/0/aws-java-sdk-networkmanager-1-12-581-sourcesjar/com/amazonaws/services/networkmanager/model/DisassociateLinkRequest.java

\* /opt/cola/permits/1882329451\_1704878014.4800599/0/aws-java-sdk-networkmanager-1-12-581-sourcesjar/com/amazonaws/services/networkmanager/model/ListCoreNetworksRequest.java

\* /opt/cola/permits/1882329451\_1704878014.4800599/0/aws-java-sdk-networkmanager-1-12-581-sourcesjar/com/amazonaws/services/networkmanager/model/DeleteCoreNetworkRequest.java \*

 /opt/cola/permits/1882329451\_1704878014.4800599/0/aws-java-sdk-networkmanager-1-12-581-sourcesjar/com/amazonaws/services/networkmanager/model/transform/TransitGatewayRouteTableAttachmentJsonUnmars haller.java

\* /opt/cola/permits/1882329451\_1704878014.4800599/0/aws-java-sdk-networkmanager-1-12-581-sourcesjar/com/amazonaws/services/networkmanager/model/GetNetworkResourceCountsRequest.java \* /opt/cola/permits/1882329451\_1704878014.4800599/0/aws-java-sdk-networkmanager-1-12-581-sourcesjar/com/amazonaws/services/networkmanager/model/transform/CreateLinkResultJsonUnmarshaller.java \* /opt/cola/permits/1882329451\_1704878014.4800599/0/aws-java-sdk-networkmanager-1-12-581-sourcesjar/com/amazonaws/services/networkmanager/model/transform/RejectAttachmentResultJsonUnmarshaller.java \* /opt/cola/permits/1882329451\_1704878014.4800599/0/aws-java-sdk-networkmanager-1-12-581-sourcesjar/com/amazonaws/services/networkmanager/model/transform/BandwidthJsonUnmarshaller.java \*

 /opt/cola/permits/1882329451\_1704878014.4800599/0/aws-java-sdk-networkmanager-1-12-581-sourcesjar/com/amazonaws/services/networkmanager/model/DeleteDeviceResult.java

\* /opt/cola/permits/1882329451\_1704878014.4800599/0/aws-java-sdk-networkmanager-1-12-581-sourcesjar/com/amazonaws/services/networkmanager/model/transform/ListOrganizationServiceAccessStatusResultJsonUn marshaller.java

\* /opt/cola/permits/1882329451\_1704878014.4800599/0/aws-java-sdk-networkmanager-1-12-581-sourcesjar/com/amazonaws/services/networkmanager/model/UpdateCoreNetworkRequest.java

\* /opt/cola/permits/1882329451\_1704878014.4800599/0/aws-java-sdk-networkmanager-1-12-581-sourcesjar/com/amazonaws/services/networkmanager/model/Bandwidth.java

\* /opt/cola/permits/1882329451\_1704878014.4800599/0/aws-java-sdk-networkmanager-1-12-581-sourcesjar/com/amazonaws/services/networkmanager/model/GetDevicesRequest.java

\* /opt/cola/permits/1882329451\_1704878014.4800599/0/aws-java-sdk-networkmanager-1-12-581-sourcesjar/com/amazonaws/services/networkmanager/model/transform/NetworkRouteJsonUnmarshaller.java \*

 /opt/cola/permits/1882329451\_1704878014.4800599/0/aws-java-sdk-networkmanager-1-12-581-sourcesjar/com/amazonaws/services/networkmanager/model/transform/RegisterTransitGatewayRequestProtocolMarshaller. java

\* /opt/cola/permits/1882329451\_1704878014.4800599/0/aws-java-sdk-networkmanager-1-12-581-sourcesjar/com/amazonaws/services/networkmanager/model/transform/DeregisterTransitGatewayRequestProtocolMarshall er.java

\* /opt/cola/permits/1882329451\_1704878014.4800599/0/aws-java-sdk-networkmanager-1-12-581-sourcesjar/com/amazonaws/services/networkmanager/model/transform/TransitGatewayPeeringMarshaller.java \* /opt/cola/permits/1882329451\_1704878014.4800599/0/aws-java-sdk-networkmanager-1-12-581-sourcesjar/com/amazonaws/services/networkmanager/model/AssociateCustomerGatewayRequest.java \* /opt/cola/permits/1882329451\_1704878014.4800599/0/aws-java-sdk-networkmanager-1-12-581-sourcesjar/com/amazonaws/services/networkmanager/model/transform/DeviceMarshaller.java \*

 /opt/cola/permits/1882329451\_1704878014.4800599/0/aws-java-sdk-networkmanager-1-12-581-sourcesjar/com/amazonaws/services/networkmanager/model/GetRouteAnalysisResult.java

\* /opt/cola/permits/1882329451\_1704878014.4800599/0/aws-java-sdk-networkmanager-1-12-581-sourcesjar/com/amazonaws/services/networkmanager/model/transform/GetConnectionsRequestProtocolMarshaller.java \* /opt/cola/permits/1882329451\_1704878014.4800599/0/aws-java-sdk-networkmanager-1-12-581-sourcesjar/com/amazonaws/services/networkmanager/model/ValidationExceptionReason.java

\* /opt/cola/permits/1882329451\_1704878014.4800599/0/aws-java-sdk-networkmanager-1-12-581-sourcesjar/com/amazonaws/services/networkmanager/model/transform/DeleteConnectPeerRequestProtocolMarshaller.java \* /opt/cola/permits/1882329451\_1704878014.4800599/0/aws-java-sdk-networkmanager-1-12-581-sourcesjar/com/amazonaws/services/networkmanager/model/transform/GetConnectAttachmentRequestProtocolMarshaller.j ava

\*

 /opt/cola/permits/1882329451\_1704878014.4800599/0/aws-java-sdk-networkmanager-1-12-581-sourcesjar/com/amazonaws/services/networkmanager/model/DeviceState.java

\* /opt/cola/permits/1882329451\_1704878014.4800599/0/aws-java-sdk-networkmanager-1-12-581-sourcesjar/com/amazonaws/services/networkmanager/model/transform/GetCoreNetworkResultJsonUnmarshaller.java \* /opt/cola/permits/1882329451\_1704878014.4800599/0/aws-java-sdk-networkmanager-1-12-581-sourcesjar/com/amazonaws/services/networkmanager/model/transform/ListCoreNetworkPolicyVersionsRequestProtocolMa rshaller.java

\* /opt/cola/permits/1882329451\_1704878014.4800599/0/aws-java-sdk-networkmanager-1-12-581-sourcesjar/com/amazonaws/services/networkmanager/AWSNetworkManagerAsync.java

\* /opt/cola/permits/1882329451\_1704878014.4800599/0/aws-java-sdk-networkmanager-1-12-581-sourcesjar/com/amazonaws/services/networkmanager/model/transform/GetTransitGatewayPeeringRequestMarshaller.java \*

 /opt/cola/permits/1882329451\_1704878014.4800599/0/aws-java-sdk-networkmanager-1-12-581-sourcesjar/com/amazonaws/services/networkmanager/model/DeleteSiteResult.java

\* /opt/cola/permits/1882329451\_1704878014.4800599/0/aws-java-sdk-networkmanager-1-12-581-sourcesjar/com/amazonaws/services/networkmanager/model/CoreNetworkState.java

\* /opt/cola/permits/1882329451\_1704878014.4800599/0/aws-java-sdk-networkmanager-1-12-581-sourcesjar/com/amazonaws/services/networkmanager/model/CreateConnectionRequest.java

\* /opt/cola/permits/1882329451\_1704878014.4800599/0/aws-java-sdk-networkmanager-1-12-581-sourcesjar/com/amazonaws/services/networkmanager/model/CoreNetworkSummary.java

\* /opt/cola/permits/1882329451\_1704878014.4800599/0/aws-java-sdk-networkmanager-1-12-581-sourcesjar/com/amazonaws/services/networkmanager/model/ChangeStatus.java

\* /opt/cola/permits/1882329451\_1704878014.4800599/0/aws-java-sdk-networkmanager-1-12-581-sourcesjar/com/amazonaws/services/networkmanager/model/DeleteCoreNetworkPolicyVersionResult.java \*

 /opt/cola/permits/1882329451\_1704878014.4800599/0/aws-java-sdk-networkmanager-1-12-581-sourcesjar/com/amazonaws/services/networkmanager/model/GetSitesResult.java

\* /opt/cola/permits/1882329451\_1704878014.4800599/0/aws-java-sdk-networkmanager-1-12-581-sourcesjar/com/amazonaws/services/networkmanager/model/transform/CreateCoreNetworkRequestMarshaller.java \* /opt/cola/permits/1882329451\_1704878014.4800599/0/aws-java-sdk-networkmanager-1-12-581-sourcesjar/com/amazonaws/services/networkmanager/model/GetRouteAnalysisRequest.java

\* /opt/cola/permits/1882329451\_1704878014.4800599/0/aws-java-sdk-networkmanager-1-12-581-sourcesjar/com/amazonaws/services/networkmanager/model/transform/DisassociateConnectPeerResultJsonUnmarshaller.ja va

\* /opt/cola/permits/1882329451\_1704878014.4800599/0/aws-java-sdk-networkmanager-1-12-581-sourcesjar/com/amazonaws/services/networkmanager/model/transform/GetNetworkResourcesRequestProtocolMarshaller.ja va

\*

 /opt/cola/permits/1882329451\_1704878014.4800599/0/aws-java-sdk-networkmanager-1-12-581-sourcesjar/com/amazonaws/services/networkmanager/model/GetConnectPeerAssociationsRequest.java \* /opt/cola/permits/1882329451\_1704878014.4800599/0/aws-java-sdk-networkmanager-1-12-581-sourcesjar/com/amazonaws/services/networkmanager/model/transform/GetResourcePolicyResultJsonUnmarshaller.java \* /opt/cola/permits/1882329451\_1704878014.4800599/0/aws-java-sdk-networkmanager-1-12-581-sourcesjar/com/amazonaws/services/networkmanager/model/transform/UntagResourceRequestProtocolMarshaller.java \* /opt/cola/permits/1882329451\_1704878014.4800599/0/aws-java-sdk-networkmanager-1-12-581-sourcesjar/com/amazonaws/services/networkmanager/model/transform/CreateSiteResultJsonUnmarshaller.java \* /opt/cola/permits/1882329451\_1704878014.4800599/0/aws-java-sdk-networkmanager-1-12-581-sourcesjar/com/amazonaws/services/networkmanager/model/transform/CoreNetworkPolicyErrorJsonUnmarshaller.java \* /opt/cola/permits/1882329451\_1704878014.4800599/0/aws-java-sdk-networkmanager-1-12-581-sourcesjar/com/amazonaws/services/networkmanager/model/transform/CreateTransitGatewayPeeringRequestProtocolMars haller.java

\*

 /opt/cola/permits/1882329451\_1704878014.4800599/0/aws-java-sdk-networkmanager-1-12-581-sourcesjar/com/amazonaws/services/networkmanager/model/GetConnectAttachmentResult.java \* /opt/cola/permits/1882329451\_1704878014.4800599/0/aws-java-sdk-networkmanager-1-12-581-sources-

jar/com/amazonaws/services/networkmanager/model/transform/NetworkResourceSummaryJsonUnmarshaller.java \* /opt/cola/permits/1882329451\_1704878014.4800599/0/aws-java-sdk-networkmanager-1-12-581-sourcesjar/com/amazonaws/services/networkmanager/model/transform/GetLinkAssociationsRequestMarshaller.java \* /opt/cola/permits/1882329451\_1704878014.4800599/0/aws-java-sdk-networkmanager-1-12-581-sourcesjar/com/amazonaws/services/networkmanager/model/transform/TransitGatewayRegistrationJsonUnmarshaller.java \* /opt/cola/permits/1882329451\_1704878014.4800599/0/aws-java-sdk-networkmanager-1-12-581-sourcesjar/com/amazonaws/services/networkmanager/model/GetNetworkResourcesResult.java \*

 /opt/cola/permits/1882329451\_1704878014.4800599/0/aws-java-sdk-networkmanager-1-12-581-sourcesjar/com/amazonaws/services/networkmanager/model/Link.java

\* /opt/cola/permits/1882329451\_1704878014.4800599/0/aws-java-sdk-networkmanager-1-12-581-sourcesjar/com/amazonaws/services/networkmanager/model/DisassociateCustomerGatewayResult.java

\* /opt/cola/permits/1882329451\_1704878014.4800599/0/aws-java-sdk-networkmanager-1-12-581-sourcesjar/com/amazonaws/services/networkmanager/model/transform/ValidationExceptionUnmarshaller.java \* /opt/cola/permits/1882329451\_1704878014.4800599/0/aws-java-sdk-networkmanager-1-12-581-sources-

jar/com/amazonaws/services/networkmanager/model/UpdateDeviceResult.java

\* /opt/cola/permits/1882329451\_1704878014.4800599/0/aws-java-sdk-networkmanager-1-12-581-sourcesjar/com/amazonaws/services/networkmanager/model/transform/GetNetworkRoutesRequestMarshaller.java

\*

 /opt/cola/permits/1882329451\_1704878014.4800599/0/aws-java-sdk-networkmanager-1-12-581-sourcesjar/com/amazonaws/services/networkmanager/model/transform/AssociateConnectPeerRequestProtocolMarshaller.ja va

\* /opt/cola/permits/1882329451\_1704878014.4800599/0/aws-java-sdk-networkmanager-1-12-581-sourcesjar/com/amazonaws/services/networkmanager/model/transform/GetTransitGatewayRouteTableAttachmentResultJso nUnmarshaller.java

\* /opt/cola/permits/1882329451\_1704878014.4800599/0/aws-java-sdk-networkmanager-1-12-581-sourcesjar/com/amazonaws/services/networkmanager/model/NetworkResourceSummary.java

\* /opt/cola/permits/1882329451\_1704878014.4800599/0/aws-java-sdk-networkmanager-1-12-581-sourcesjar/com/amazonaws/services/networkmanager/model/transform/UpdateNetworkResourceMetadataRequestMarshalle r.java

\* /opt/cola/permits/1882329451\_1704878014.4800599/0/aws-java-sdk-networkmanager-1-12-581-sourcesjar/com/amazonaws/services/networkmanager/model/transform/ExecuteCoreNetworkChangeSetRequestMarshaller.j ava

\*

 /opt/cola/permits/1882329451\_1704878014.4800599/0/aws-java-sdk-networkmanager-1-12-581-sourcesjar/com/amazonaws/services/networkmanager/model/PutCoreNetworkPolicyResult.java

\* /opt/cola/permits/1882329451\_1704878014.4800599/0/aws-java-sdk-networkmanager-1-12-581-sourcesjar/com/amazonaws/services/networkmanager/model/ServiceQuotaExceededException.java

\* /opt/cola/permits/1882329451\_1704878014.4800599/0/aws-java-sdk-networkmanager-1-12-581-sourcesjar/com/amazonaws/services/networkmanager/model/TransitGatewayRegistrationState.java

\* /opt/cola/permits/1882329451\_1704878014.4800599/0/aws-java-sdk-networkmanager-1-12-581-sourcesjar/com/amazonaws/services/networkmanager/model/UpdateNetworkResourceMetadataRequest.java

\* /opt/cola/permits/1882329451\_1704878014.4800599/0/aws-java-sdk-networkmanager-1-12-581-sources-

jar/com/amazonaws/services/networkmanager/model/transform/GetNetworkResourcesRequestMarshaller.java

\* /opt/cola/permits/1882329451\_1704878014.4800599/0/aws-java-sdk-networkmanager-1-12-581-sourcesjar/com/amazonaws/services/networkmanager/model/StartRouteAnalysisRequest.java

\*

 /opt/cola/permits/1882329451\_1704878014.4800599/0/aws-java-sdk-networkmanager-1-12-581-sourcesjar/com/amazonaws/services/networkmanager/model/transform/CreateCoreNetworkRequestProtocolMarshaller.java \* /opt/cola/permits/1882329451\_1704878014.4800599/0/aws-java-sdk-networkmanager-1-12-581-sourcesjar/com/amazonaws/services/networkmanager/model/transform/UpdateConnectionRequestMarshaller.java \* /opt/cola/permits/1882329451\_1704878014.4800599/0/aws-java-sdk-networkmanager-1-12-581-sourcesjar/com/amazonaws/services/networkmanager/model/CreateDeviceRequest.java

\* /opt/cola/permits/1882329451\_1704878014.4800599/0/aws-java-sdk-networkmanager-1-12-581-sourcesjar/com/amazonaws/services/networkmanager/model/transform/DeleteConnectionRequestMarshaller.java \* /opt/cola/permits/1882329451\_1704878014.4800599/0/aws-java-sdk-networkmanager-1-12-581-sourcesjar/com/amazonaws/services/networkmanager/model/ThrottlingException.java \*

 /opt/cola/permits/1882329451\_1704878014.4800599/0/aws-java-sdk-networkmanager-1-12-581-sourcesjar/com/amazonaws/services/networkmanager/model/transform/CoreNetworkMarshaller.java

\* /opt/cola/permits/1882329451\_1704878014.4800599/0/aws-java-sdk-networkmanager-1-12-581-sourcesjar/com/amazonaws/services/networkmanager/model/CreateConnectAttachmentRequest.java

\* /opt/cola/permits/1882329451\_1704878014.4800599/0/aws-java-sdk-networkmanager-1-12-581-sourcesjar/com/amazonaws/services/networkmanager/model/ConnectPeer.java

\* /opt/cola/permits/1882329451\_1704878014.4800599/0/aws-java-sdk-networkmanager-1-12-581-sourcesjar/com/amazonaws/services/networkmanager/model/transform/AssociateTransitGatewayConnectPeerRequestProto colMarshaller.java

\* /opt/cola/permits/1882329451\_1704878014.4800599/0/aws-java-sdk-networkmanager-1-12-581-sourcesjar/com/amazonaws/services/networkmanager/model/transform/GetTransitGatewayRegistrationsRequestProtocolMa rshaller.java

\*

 /opt/cola/permits/1882329451\_1704878014.4800599/0/aws-java-sdk-networkmanager-1-12-581-sourcesjar/com/amazonaws/services/networkmanager/model/transform/NetworkRouteDestinationJsonUnmarshaller.java \* /opt/cola/permits/1882329451\_1704878014.4800599/0/aws-java-sdk-networkmanager-1-12-581-sourcesjar/com/amazonaws/services/networkmanager/model/CreateTransitGatewayPeeringResult.java

\* /opt/cola/permits/1882329451\_1704878014.4800599/0/aws-java-sdk-networkmanager-1-12-581-sourcesjar/com/amazonaws/services/networkmanager/model/transform/GetConnectAttachmentResultJsonUnmarshaller.jav a

\* /opt/cola/permits/1882329451\_1704878014.4800599/0/aws-java-sdk-networkmanager-1-12-581-sourcesjar/com/amazonaws/services/networkmanager/model/transform/GetCustomerGatewayAssociationsResultJsonUnma rshaller.java

\* /opt/cola/permits/1882329451\_1704878014.4800599/0/aws-java-sdk-networkmanager-1-12-581-sourcesjar/com/amazonaws/services/networkmanager/model/DisassociateConnectPeerRequest.java \*

 /opt/cola/permits/1882329451\_1704878014.4800599/0/aws-java-sdk-networkmanager-1-12-581-sourcesjar/com/amazonaws/services/networkmanager/model/transform/CreateVpcAttachmentRequestMarshaller.java \* /opt/cola/permits/1882329451\_1704878014.4800599/0/aws-java-sdk-networkmanager-1-12-581-sourcesjar/com/amazonaws/services/networkmanager/model/transform/UpdateSiteResultJsonUnmarshaller.java \* /opt/cola/permits/1882329451\_1704878014.4800599/0/aws-java-sdk-networkmanager-1-12-581-sourcesjar/com/amazonaws/services/networkmanager/model/transform/VpcOptionsMarshaller.java

\* /opt/cola/permits/1882329451\_1704878014.4800599/0/aws-java-sdk-networkmanager-1-12-581-sourcesjar/com/amazonaws/services/networkmanager/model/transform/CreateConnectAttachmentRequestMarshaller.java \* /opt/cola/permits/1882329451\_1704878014.4800599/0/aws-java-sdk-networkmanager-1-12-581-sourcesjar/com/amazonaws/services/networkmanager/model/DisassociateLinkResult.java

\* /opt/cola/permits/1882329451\_1704878014.4800599/0/aws-java-sdk-networkmanager-1-12-581-sourcesjar/com/amazonaws/services/networkmanager/model/DeleteSiteRequest.java

\*

 /opt/cola/permits/1882329451\_1704878014.4800599/0/aws-java-sdk-networkmanager-1-12-581-sourcesjar/com/amazonaws/services/networkmanager/model/ConnectPeerSummary.java

\* /opt/cola/permits/1882329451\_1704878014.4800599/0/aws-java-sdk-networkmanager-1-12-581-sourcesjar/com/amazonaws/services/networkmanager/model/UpdateGlobalNetworkRequest.java

\* /opt/cola/permits/1882329451\_1704878014.4800599/0/aws-java-sdk-networkmanager-1-12-581-sourcesjar/com/amazonaws/services/networkmanager/AWSNetworkManagerAsyncClient.java

\* /opt/cola/permits/1882329451\_1704878014.4800599/0/aws-java-sdk-networkmanager-1-12-581-sourcesjar/com/amazonaws/services/networkmanager/model/transform/CoreNetworkChangeValuesMarshaller.java \* /opt/cola/permits/1882329451\_1704878014.4800599/0/aws-java-sdk-networkmanager-1-12-581-sourcesjar/com/amazonaws/services/networkmanager/model/CreateConnectPeerResult.java

\*

 /opt/cola/permits/1882329451\_1704878014.4800599/0/aws-java-sdk-networkmanager-1-12-581-sourcesjar/com/amazonaws/services/networkmanager/model/RestoreCoreNetworkPolicyVersionResult.java \* /opt/cola/permits/1882329451\_1704878014.4800599/0/aws-java-sdk-networkmanager-1-12-581-sourcesjar/com/amazonaws/services/networkmanager/model/transform/GetRouteAnalysisResultJsonUnmarshaller.java \* /opt/cola/permits/1882329451\_1704878014.4800599/0/aws-java-sdk-networkmanager-1-12-581-sourcesjar/com/amazonaws/services/networkmanager/model/transform/LinkMarshaller.java

\* /opt/cola/permits/1882329451\_1704878014.4800599/0/aws-java-sdk-networkmanager-1-12-581-sourcesjar/com/amazonaws/services/networkmanager/model/transform/DisassociateConnectPeerRequestMarshaller.java \* /opt/cola/permits/1882329451\_1704878014.4800599/0/aws-java-sdk-networkmanager-1-12-581-sourcesjar/com/amazonaws/services/networkmanager/model/transform/NetworkResourceSummaryMarshaller.java \* /opt/cola/permits/1882329451\_1704878014.4800599/0/aws-java-sdk-networkmanager-1-12-581-sourcesjar/com/amazonaws/services/networkmanager/model/transform/CoreNetworkPolicyExceptionUnmarshaller.java \*

 /opt/cola/permits/1882329451\_1704878014.4800599/0/aws-java-sdk-networkmanager-1-12-581-sourcesjar/com/amazonaws/services/networkmanager/model/NetworkRoute.java

\* /opt/cola/permits/1882329451\_1704878014.4800599/0/aws-java-sdk-networkmanager-1-12-581-sourcesjar/com/amazonaws/services/networkmanager/model/transform/InternalServerExceptionUnmarshaller.java \* /opt/cola/permits/1882329451\_1704878014.4800599/0/aws-java-sdk-networkmanager-1-12-581-sourcesjar/com/amazonaws/services/networkmanager/model/CreateVpcAttachmentRequest.java

\* /opt/cola/permits/1882329451\_1704878014.4800599/0/aws-java-sdk-networkmanager-1-12-581-sourcesjar/com/amazonaws/services/networkmanager/model/transform/DeleteDeviceResultJsonUnmarshaller.java \* /opt/cola/permits/1882329451\_1704878014.4800599/0/aws-java-sdk-networkmanager-1-12-581-sourcesjar/com/amazonaws/services/networkmanager/model/transform/ListAttachmentsRequestProtocolMarshaller.java \*

 /opt/cola/permits/1882329451\_1704878014.4800599/0/aws-java-sdk-networkmanager-1-12-581-sourcesjar/com/amazonaws/services/networkmanager/model/transform/UpdateNetworkResourceMetadataRequestProtocol Marshaller.java

\* /opt/cola/permits/1882329451\_1704878014.4800599/0/aws-java-sdk-networkmanager-1-12-581-sourcesjar/com/amazonaws/services/networkmanager/model/RestoreCoreNetworkPolicyVersionRequest.java \* /opt/cola/permits/1882329451\_1704878014.4800599/0/aws-java-sdk-networkmanager-1-12-581-sourcesjar/com/amazonaws/services/networkmanager/model/transform/TagResourceResultJsonUnmarshaller.java \* /opt/cola/permits/1882329451\_1704878014.4800599/0/aws-java-sdk-networkmanager-1-12-581-sourcesjar/com/amazonaws/services/networkmanager/model/PutResourcePolicyResult.java

\* /opt/cola/permits/1882329451\_1704878014.4800599/0/aws-java-sdk-networkmanager-1-12-581-sourcesjar/com/amazonaws/services/networkmanager/model/transform/DisassociateTransitGatewayConnectPeerResultJson Unmarshaller.java

\*

 /opt/cola/permits/1882329451\_1704878014.4800599/0/aws-java-sdk-networkmanager-1-12-581-sourcesjar/com/amazonaws/services/networkmanager/model/AccessDeniedException.java

\* /opt/cola/permits/1882329451\_1704878014.4800599/0/aws-java-sdk-networkmanager-1-12-581-sourcesjar/com/amazonaws/services/networkmanager/model/RouteAnalysis.java

\* /opt/cola/permits/1882329451\_1704878014.4800599/0/aws-java-sdk-networkmanager-1-12-581-sourcesjar/com/amazonaws/services/networkmanager/model/ConnectionStatus.java

\* /opt/cola/permits/1882329451\_1704878014.4800599/0/aws-java-sdk-networkmanager-1-12-581-sourcesjar/com/amazonaws/services/networkmanager/model/GlobalNetworkState.java

\* /opt/cola/permits/1882329451\_1704878014.4800599/0/aws-java-sdk-networkmanager-1-12-581-sourcesjar/com/amazonaws/services/networkmanager/model/transform/DisassociateCustomerGatewayRequestProtocolMar shaller.java

\*

 /opt/cola/permits/1882329451\_1704878014.4800599/0/aws-java-sdk-networkmanager-1-12-581-sourcesjar/com/amazonaws/services/networkmanager/model/transform/GetRouteAnalysisRequestProtocolMarshaller.java \* /opt/cola/permits/1882329451\_1704878014.4800599/0/aws-java-sdk-networkmanager-1-12-581-sourcesjar/com/amazonaws/services/networkmanager/model/CreateTransitGatewayRouteTableAttachmentResult.java \* /opt/cola/permits/1882329451\_1704878014.4800599/0/aws-java-sdk-networkmanager-1-12-581-sourcesjar/com/amazonaws/services/networkmanager/model/transform/VpcAttachmentMarshaller.java

\* /opt/cola/permits/1882329451\_1704878014.4800599/0/aws-java-sdk-networkmanager-1-12-581-sources-

jar/com/amazonaws/services/networkmanager/model/transform/GetNetworkResourceRelationshipsResultJsonUnma rshaller.java

\* /opt/cola/permits/1882329451\_1704878014.4800599/0/aws-java-sdk-networkmanager-1-12-581-sourcesjar/com/amazonaws/services/networkmanager/model/transform/CoreNetworkChangeMarshaller.java \* /opt/cola/permits/1882329451\_1704878014.4800599/0/aws-java-sdk-networkmanager-1-12-581-sourcesjar/com/amazonaws/services/networkmanager/model/BgpOptions.java \*

 /opt/cola/permits/1882329451\_1704878014.4800599/0/aws-java-sdk-networkmanager-1-12-581-sourcesjar/com/amazonaws/services/networkmanager/model/transform/GetVpcAttachmentRequestProtocolMarshaller.java \* /opt/cola/permits/1882329451\_1704878014.4800599/0/aws-java-sdk-networkmanager-1-12-581-sourcesjar/com/amazonaws/services/networkmanager/model/CreateTransitGatewayPeeringRequest.java

\* /opt/cola/permits/1882329451\_1704878014.4800599/0/aws-java-sdk-networkmanager-1-12-581-sourcesjar/com/amazonaws/services/networkmanager/model/CoreNetworkPolicyError.java

\* /opt/cola/permits/1882329451\_1704878014.4800599/0/aws-java-sdk-networkmanager-1-12-581-sourcesjar/com/amazonaws/services/networkmanager/model/GetSitesRequest.java

\* /opt/cola/permits/1882329451\_1704878014.4800599/0/aws-java-sdk-networkmanager-1-12-581-sourcesjar/com/amazonaws/services/networkmanager/model/ListConnectPeersResult.java \*

 /opt/cola/permits/1882329451\_1704878014.4800599/0/aws-java-sdk-networkmanager-1-12-581-sourcesjar/com/amazonaws/services/networkmanager/model/DisassociateCustomerGatewayRequest.java \* /opt/cola/permits/1882329451\_1704878014.4800599/0/aws-java-sdk-networkmanager-1-12-581-sources-

jar/com/amazonaws/services/networkmanager/model/GetVpcAttachmentRequest.java

\* /opt/cola/permits/1882329451\_1704878014.4800599/0/aws-java-sdk-networkmanager-1-12-581-sourcesjar/com/amazonaws/services/networkmanager/model/DeleteGlobalNetworkRequest.java

\* /opt/cola/permits/1882329451\_1704878014.4800599/0/aws-java-sdk-networkmanager-1-12-581-sourcesjar/com/amazonaws/services/networkmanager/model/transform/ListAttachmentsRequestMarshaller.java

\* /opt/cola/permits/1882329451\_1704878014.4800599/0/aws-java-sdk-networkmanager-1-12-581-sourcesjar/com/amazonaws/services/networkmanager/model/UpdateConnectionRequest.java

\* /opt/cola/permits/1882329451\_1704878014.4800599/0/aws-java-sdk-networkmanager-1-12-581-sourcesjar/com/amazonaws/services/networkmanager/model/transform/CreateSiteToSiteVpnAttachmentRequestMarshaller. java

\*

 /opt/cola/permits/1882329451\_1704878014.4800599/0/aws-java-sdk-networkmanager-1-12-581-sourcesjar/com/amazonaws/services/networkmanager/model/transform/UpdateGlobalNetworkResultJsonUnmarshaller.java \* /opt/cola/permits/1882329451\_1704878014.4800599/0/aws-java-sdk-networkmanager-1-12-581-sourcesjar/com/amazonaws/services/networkmanager/model/GetConnectPeerRequest.java

\* /opt/cola/permits/1882329451\_1704878014.4800599/0/aws-java-sdk-networkmanager-1-12-581-sourcesjar/com/amazonaws/services/networkmanager/model/RouteAnalysisStatus.java

\* /opt/cola/permits/1882329451\_1704878014.4800599/0/aws-java-sdk-networkmanager-1-12-581-sourcesjar/com/amazonaws/services/networkmanager/model/transform/BgpOptionsJsonUnmarshaller.java

\* /opt/cola/permits/1882329451\_1704878014.4800599/0/aws-java-sdk-networkmanager-1-12-581-sourcesjar/com/amazonaws/services/networkmanager/model/RejectAttachmentResult.java

\* /opt/cola/permits/1882329451\_1704878014.4800599/0/aws-java-sdk-networkmanager-1-12-581-sourcesjar/com/amazonaws/services/networkmanager/model/GetNetworkResourcesRequest.java

\* /opt/cola/permits/1882329451\_1704878014.4800599/0/aws-java-sdk-networkmanager-1-12-581-sources-

jar/com/amazonaws/services/networkmanager/model/transform/GetVpcAttachmentResultJsonUnmarshaller.java \* /opt/cola/permits/1882329451\_1704878014.4800599/0/aws-java-sdk-networkmanager-1-12-581-sourcesjar/com/amazonaws/services/networkmanager/model/transform/DescribeGlobalNetworksRequestProtocolMarshalle r.java

\* /opt/cola/permits/1882329451\_1704878014.4800599/0/aws-java-sdk-networkmanager-1-12-581-sourcesjar/com/amazonaws/services/networkmanager/model/RegisterTransitGatewayRequest.java

\* /opt/cola/permits/1882329451\_1704878014.4800599/0/aws-java-sdk-networkmanager-1-12-581-sourcesjar/com/amazonaws/services/networkmanager/model/transform/TransitGatewayConnectPeerAssociationJsonUnmar shaller.java

 /opt/cola/permits/1882329451\_1704878014.4800599/0/aws-java-sdk-networkmanager-1-12-581-sourcesjar/com/amazonaws/services/networkmanager/model/transform/GetResourcePolicyRequestMarshaller.java \* /opt/cola/permits/1882329451\_1704878014.4800599/0/aws-java-sdk-networkmanager-1-12-581-sourcesjar/com/amazonaws/services/networkmanager/model/transform/PathComponentJsonUnmarshaller.java \* /opt/cola/permits/1882329451\_1704878014.4800599/0/aws-java-sdk-networkmanager-1-12-581-sourcesjar/com/amazonaws/services/networkmanager/model/transform/GetNetworkRoutesRequestProtocolMarshaller.java \* /opt/cola/permits/1882329451\_1704878014.4800599/0/aws-java-sdk-networkmanager-1-12-581-sourcesjar/com/amazonaws/services/networkmanager/model/transform/GetNetworkTelemetryResultJsonUnmarshaller.java \* /opt/cola/permits/1882329451\_1704878014.4800599/0/aws-java-sdk-networkmanager-1-12-581-sourcesjar/com/amazonaws/services/networkmanager/model/GetCoreNetworkPolicyResult.java \*

 /opt/cola/permits/1882329451\_1704878014.4800599/0/aws-java-sdk-networkmanager-1-12-581-sourcesjar/com/amazonaws/services/networkmanager/model/transform/DeleteLinkResultJsonUnmarshaller.java \* /opt/cola/permits/1882329451\_1704878014.4800599/0/aws-java-sdk-networkmanager-1-12-581-sourcesjar/com/amazonaws/services/networkmanager/model/transform/DeleteCoreNetworkRequestMarshaller.java \* /opt/cola/permits/1882329451\_1704878014.4800599/0/aws-java-sdk-networkmanager-1-12-581-sourcesjar/com/amazonaws/services/networkmanager/model/CoreNetworkSegmentEdgeIdentifier.java \* /opt/cola/permits/1882329451\_1704878014.4800599/0/aws-java-sdk-networkmanager-1-12-581-sourcesjar/com/amazonaws/services/networkmanager/model/CoreNetworkSegment.java

\* /opt/cola/permits/1882329451\_1704878014.4800599/0/aws-java-sdk-networkmanager-1-12-581-sourcesjar/com/amazonaws/services/networkmanager/model/GetTransitGatewayConnectPeerAssociationsRequest.java \* /opt/cola/permits/1882329451\_1704878014.4800599/0/aws-java-sdk-networkmanager-1-12-581-sourcesjar/com/amazonaws/services/networkmanager/model/transform/ListTagsForResourceResultJsonUnmarshaller.java \*

 /opt/cola/permits/1882329451\_1704878014.4800599/0/aws-java-sdk-networkmanager-1-12-581-sourcesjar/com/amazonaws/services/networkmanager/model/transform/AssociateTransitGatewayConnectPeerRequestMars haller.java

\* /opt/cola/permits/1882329451\_1704878014.4800599/0/aws-java-sdk-networkmanager-1-12-581-sourcesjar/com/amazonaws/services/networkmanager/model/transform/GetLinksResultJsonUnmarshaller.java \* /opt/cola/permits/1882329451\_1704878014.4800599/0/aws-java-sdk-networkmanager-1-12-581-sourcesjar/com/amazonaws/services/networkmanager/model/transform/UpdateLinkRequestProtocolMarshaller.java \* /opt/cola/permits/1882329451\_1704878014.4800599/0/aws-java-sdk-networkmanager-1-12-581-sourcesjar/com/amazonaws/services/networkmanager/model/transform/CreateConnectPeerRequestProtocolMarshaller.java \* /opt/cola/permits/1882329451\_1704878014.4800599/0/aws-java-sdk-networkmanager-1-12-581-sourcesjar/com/amazonaws/services/networkmanager/model/transform/GetCoreNetworkChangeSetResultJsonUnmarshaller .java

\*

\*

 /opt/cola/permits/1882329451\_1704878014.4800599/0/aws-java-sdk-networkmanager-1-12-581-sourcesjar/com/amazonaws/services/networkmanager/model/transform/ListCoreNetworksRequestMarshaller.java \* /opt/cola/permits/1882329451\_1704878014.4800599/0/aws-java-sdk-networkmanager-1-12-581-sourcesjar/com/amazonaws/services/networkmanager/model/transform/RouteAnalysisPathMarshaller.java \* /opt/cola/permits/1882329451\_1704878014.4800599/0/aws-java-sdk-networkmanager-1-12-581-sourcesjar/com/amazonaws/services/networkmanager/model/transform/BandwidthMarshaller.java \* /opt/cola/permits/1882329451\_1704878014.4800599/0/aws-java-sdk-networkmanager-1-12-581-sourcesjar/com/amazonaws/services/networkmanager/model/transform/ValidationExceptionFieldJsonUnmarshaller.java \* /opt/cola/permits/1882329451\_1704878014.4800599/0/aws-java-sdk-networkmanager-1-12-581-sourcesjar/com/amazonaws/services/networkmanager/model/CoreNetworkPolicyException.java

\*

 /opt/cola/permits/1882329451\_1704878014.4800599/0/aws-java-sdk-networkmanager-1-12-581-sourcesjar/com/amazonaws/services/networkmanager/model/ConnectAttachment.java

\* /opt/cola/permits/1882329451\_1704878014.4800599/0/aws-java-sdk-networkmanager-1-12-581-sourcesjar/com/amazonaws/services/networkmanager/model/AssociateConnectPeerResult.java

\* /opt/cola/permits/1882329451\_1704878014.4800599/0/aws-java-sdk-networkmanager-1-12-581-sourcesjar/com/amazonaws/services/networkmanager/model/transform/TransitGatewayPeeringJsonUnmarshaller.java \* /opt/cola/permits/1882329451\_1704878014.4800599/0/aws-java-sdk-networkmanager-1-12-581-sourcesjar/com/amazonaws/services/networkmanager/model/transform/CreateVpcAttachmentRequestProtocolMarshaller.ja va

\* /opt/cola/permits/1882329451\_1704878014.4800599/0/aws-java-sdk-networkmanager-1-12-581-sourcesjar/com/amazonaws/services/networkmanager/model/GetNetworkRoutesResult.java \*

 /opt/cola/permits/1882329451\_1704878014.4800599/0/aws-java-sdk-networkmanager-1-12-581-sourcesjar/com/amazonaws/services/networkmanager/model/RejectAttachmentRequest.java

\* /opt/cola/permits/1882329451\_1704878014.4800599/0/aws-java-sdk-networkmanager-1-12-581-sourcesjar/com/amazonaws/services/networkmanager/model/RouteAnalysisEndpointOptionsSpecification.java \* /opt/cola/permits/1882329451\_1704878014.4800599/0/aws-java-sdk-networkmanager-1-12-581-sources-

jar/com/amazonaws/services/networkmanager/model/CoreNetworkChangeEventValues.java

\* /opt/cola/permits/1882329451\_1704878014.4800599/0/aws-java-sdk-networkmanager-1-12-581-sourcesjar/com/amazonaws/services/networkmanager/model/transform/UntagResourceResultJsonUnmarshaller.java \* /opt/cola/permits/1882329451\_1704878014.4800599/0/aws-java-sdk-networkmanager-1-12-581-sourcesjar/com/amazonaws/services/networkmanager/model/transform/CreateConnectPeerRequestMarshaller.java \* /opt/cola/permits/1882329451\_1704878014.4800599/0/aws-java-sdk-networkmanager-1-12-581-sourcesjar/com/amazonaws/services/networkmanager/model/ConflictException.java \*

 /opt/cola/permits/1882329451\_1704878014.4800599/0/aws-java-sdk-networkmanager-1-12-581-sourcesjar/com/amazonaws/services/networkmanager/model/GetLinksResult.java

\* /opt/cola/permits/1882329451\_1704878014.4800599/0/aws-java-sdk-networkmanager-1-12-581-sourcesjar/com/amazonaws/services/networkmanager/model/transform/CoreNetworkSegmentMarshaller.java \* /opt/cola/permits/1882329451\_1704878014.4800599/0/aws-java-sdk-networkmanager-1-12-581-sources-

jar/com/amazonaws/services/networkmanager/model/transform/AssociateCustomerGatewayResultJsonUnmarshalle r.java

\* /opt/cola/permits/1882329451\_1704878014.4800599/0/aws-java-sdk-networkmanager-1-12-581-sourcesjar/com/amazonaws/services/networkmanager/model/CoreNetworkChangeValues.java

\* /opt/cola/permits/1882329451\_1704878014.4800599/0/aws-java-sdk-networkmanager-1-12-581-sourcesjar/com/amazonaws/services/networkmanager/model/SiteToSiteVpnAttachment.java

\*

 /opt/cola/permits/1882329451\_1704878014.4800599/0/aws-java-sdk-networkmanager-1-12-581-sourcesjar/com/amazonaws/services/networkmanager/model/transform/AcceptAttachmentRequestProtocolMarshaller.java \* /opt/cola/permits/1882329451\_1704878014.4800599/0/aws-java-sdk-networkmanager-1-12-581-sourcesjar/com/amazonaws/services/networkmanager/model/transform/LinkAssociationMarshaller.java \* /opt/cola/permits/1882329451\_1704878014.4800599/0/aws-java-sdk-networkmanager-1-12-581-sourcesjar/com/amazonaws/services/networkmanager/model/transform/DescribeGlobalNetworksResultJsonUnmarshaller.ja va

\* /opt/cola/permits/1882329451\_1704878014.4800599/0/aws-java-sdk-networkmanager-1-12-581-sourcesjar/com/amazonaws/services/networkmanager/model/transform/CoreNetworkChangeJsonUnmarshaller.java \* /opt/cola/permits/1882329451\_1704878014.4800599/0/aws-java-sdk-networkmanager-1-12-581-sourcesjar/com/amazonaws/services/networkmanager/model/transform/DeleteConnectionRequestProtocolMarshaller.java \*

 /opt/cola/permits/1882329451\_1704878014.4800599/0/aws-java-sdk-networkmanager-1-12-581-sourcesjar/com/amazonaws/services/networkmanager/model/DeleteAttachmentRequest.java

\* /opt/cola/permits/1882329451\_1704878014.4800599/0/aws-java-sdk-networkmanager-1-12-581-sourcesjar/com/amazonaws/services/networkmanager/model/transform/DeleteGlobalNetworkResultJsonUnmarshaller.java \* /opt/cola/permits/1882329451\_1704878014.4800599/0/aws-java-sdk-networkmanager-1-12-581-sourcesjar/com/amazonaws/services/networkmanager/model/GetLinksRequest.java

\* /opt/cola/permits/1882329451\_1704878014.4800599/0/aws-java-sdk-networkmanager-1-12-581-sourcesjar/com/amazonaws/services/networkmanager/AbstractAWSNetworkManager.java

\* /opt/cola/permits/1882329451\_1704878014.4800599/0/aws-java-sdk-networkmanager-1-12-581-sourcesjar/com/amazonaws/services/networkmanager/model/transform/ConnectPeerSummaryJsonUnmarshaller.java \* /opt/cola/permits/1882329451\_1704878014.4800599/0/aws-java-sdk-networkmanager-1-12-581-sourcesjar/com/amazonaws/services/networkmanager/model/transform/GetSiteToSiteVpnAttachmentRequestMarshaller.jav a

\*

 /opt/cola/permits/1882329451\_1704878014.4800599/0/aws-java-sdk-networkmanager-1-12-581-sourcesjar/com/amazonaws/services/networkmanager/model/CreateConnectPeerRequest.java

\* /opt/cola/permits/1882329451\_1704878014.4800599/0/aws-java-sdk-networkmanager-1-12-581-sourcesjar/com/amazonaws/services/networkmanager/model/transform/DisassociateCustomerGatewayResultJsonUnmarsha ller.java

\* /opt/cola/permits/1882329451\_1704878014.4800599/0/aws-java-sdk-networkmanager-1-12-581-sourcesjar/com/amazonaws/services/networkmanager/model/DeregisterTransitGatewayResult.java

\* /opt/cola/permits/1882329451\_1704878014.4800599/0/aws-java-sdk-networkmanager-1-12-581-sourcesjar/com/amazonaws/services/networkmanager/model/CoreNetworkPolicyAlias.java

\* /opt/cola/permits/1882329451\_1704878014.4800599/0/aws-java-sdk-networkmanager-1-12-581-sourcesjar/com/amazonaws/services/networkmanager/model/transform/GetNetworkTelemetryRequestMarshaller.java \*

 /opt/cola/permits/1882329451\_1704878014.4800599/0/aws-java-sdk-networkmanager-1-12-581-sourcesjar/com/amazonaws/services/networkmanager/model/AssociateTransitGatewayConnectPeerRequest.java \* /opt/cola/permits/1882329451\_1704878014.4800599/0/aws-java-sdk-networkmanager-1-12-581-sourcesjar/com/amazonaws/services/networkmanager/model/LinkState.java

\* /opt/cola/permits/1882329451\_1704878014.4800599/0/aws-java-sdk-networkmanager-1-12-581-sourcesjar/com/amazonaws/services/networkmanager/model/transform/CreateSiteRequestProtocolMarshaller.java \* /opt/cola/permits/1882329451\_1704878014.4800599/0/aws-java-sdk-networkmanager-1-12-581-sourcesjar/com/amazonaws/services/networkmanager/model/transform/CreateConnectAttachmentResultJsonUnmarshaller.j ava

\* /opt/cola/permits/1882329451\_1704878014.4800599/0/aws-java-sdk-networkmanager-1-12-581-sources-

jar/com/amazonaws/services/networkmanager/model/transform/GetNetworkTelemetryRequestProtocolMarshaller.ja va

\*

 /opt/cola/permits/1882329451\_1704878014.4800599/0/aws-java-sdk-networkmanager-1-12-581-sourcesjar/com/amazonaws/services/networkmanager/model/transform/StartOrganizationServiceAccessUpdateResultJsonU nmarshaller.java

\* /opt/cola/permits/1882329451\_1704878014.4800599/0/aws-java-sdk-networkmanager-1-12-581-sourcesjar/com/amazonaws/services/networkmanager/model/UpdateCoreNetworkResult.java

\* /opt/cola/permits/1882329451\_1704878014.4800599/0/aws-java-sdk-networkmanager-1-12-581-sourcesjar/com/amazonaws/services/networkmanager/model/transform/RouteAnalysisCompletionJsonUnmarshaller.java \* /opt/cola/permits/1882329451\_1704878014.4800599/0/aws-java-sdk-networkmanager-1-12-581-sources-

jar/com/amazonaws/services/networkmanager/model/transform/LocationJsonUnmarshaller.java

\* /opt/cola/permits/1882329451\_1704878014.4800599/0/aws-java-sdk-networkmanager-1-12-581-sourcesjar/com/amazonaws/services/networkmanager/model/transform/DisassociateTransitGatewayConnectPeerRequestMa rshaller.java

\*

 /opt/cola/permits/1882329451\_1704878014.4800599/0/aws-java-sdk-networkmanager-1-12-581-sourcesjar/com/amazonaws/services/networkmanager/model/RouteAnalysisCompletion.java

\* /opt/cola/permits/1882329451\_1704878014.4800599/0/aws-java-sdk-networkmanager-1-12-581-sourcesjar/com/amazonaws/services/networkmanager/AWSNetworkManagerClient.java

\* /opt/cola/permits/1882329451\_1704878014.4800599/0/aws-java-sdk-networkmanager-1-12-581-sourcesjar/com/amazonaws/services/networkmanager/model/transform/DisassociateCustomerGatewayRequestMarshaller.ja va

\* /opt/cola/permits/1882329451\_1704878014.4800599/0/aws-java-sdk-networkmanager-1-12-581-sourcesjar/com/amazonaws/services/networkmanager/model/transform/GetNetworkResourceCountsRequestProtocolMarsh aller.java

\* /opt/cola/permits/1882329451\_1704878014.4800599/0/aws-java-sdk-networkmanager-1-12-581-sourcesjar/com/amazonaws/services/networkmanager/model/transform/NetworkResourceCountJsonUnmarshaller.java \* /opt/cola/permits/1882329451\_1704878014.4800599/0/aws-java-sdk-networkmanager-1-12-581-sources-

jar/com/amazonaws/services/networkmanager/model/transform/RegisterTransitGatewayResultJsonUnmarshaller.jav a

\*

 /opt/cola/permits/1882329451\_1704878014.4800599/0/aws-java-sdk-networkmanager-1-12-581-sourcesjar/com/amazonaws/services/networkmanager/model/transform/RouteAnalysisEndpointOptionsSpecificationJsonUn marshaller.java

\* /opt/cola/permits/1882329451\_1704878014.4800599/0/aws-java-sdk-networkmanager-1-12-581-sourcesjar/com/amazonaws/services/networkmanager/model/transform/PeeringMarshaller.java

\* /opt/cola/permits/1882329451\_1704878014.4800599/0/aws-java-sdk-networkmanager-1-12-581-sourcesjar/com/amazonaws/services/networkmanager/model/transform/DeletePeeringRequestProtocolMarshaller.java \* /opt/cola/permits/1882329451\_1704878014.4800599/0/aws-java-sdk-networkmanager-1-12-581-sourcesjar/com/amazonaws/services/networkmanager/model/transform/UpdateCoreNetworkResultJsonUnmarshaller.java \* /opt/cola/permits/1882329451\_1704878014.4800599/0/aws-java-sdk-networkmanager-1-12-581-sourcesjar/com/amazonaws/services/networkmanager/model/UpdateSiteRequest.java \*

 /opt/cola/permits/1882329451\_1704878014.4800599/0/aws-java-sdk-networkmanager-1-12-581-sourcesjar/com/amazonaws/services/networkmanager/model/DeleteConnectPeerResult.java

\* /opt/cola/permits/1882329451\_1704878014.4800599/0/aws-java-sdk-networkmanager-1-12-581-sourcesjar/com/amazonaws/services/networkmanager/model/Peering.java

\* /opt/cola/permits/1882329451\_1704878014.4800599/0/aws-java-sdk-networkmanager-1-12-581-sourcesjar/com/amazonaws/services/networkmanager/model/transform/GetNetworkResourceRelationshipsRequestProtocol Marshaller.java

\* /opt/cola/permits/1882329451\_1704878014.4800599/0/aws-java-sdk-networkmanager-1-12-581-sourcesjar/com/amazonaws/services/networkmanager/model/transform/NetworkRouteDestinationMarshaller.java \* /opt/cola/permits/1882329451\_1704878014.4800599/0/aws-java-sdk-networkmanager-1-12-581-sourcesjar/com/amazonaws/services/networkmanager/model/transform/GetLinkAssociationsResultJsonUnmarshaller.java \*

 /opt/cola/permits/1882329451\_1704878014.4800599/0/aws-java-sdk-networkmanager-1-12-581-sourcesjar/com/amazonaws/services/networkmanager/model/AccountStatus.java

\* /opt/cola/permits/1882329451\_1704878014.4800599/0/aws-java-sdk-networkmanager-1-12-581-sourcesjar/com/amazonaws/services/networkmanager/model/GetConnectionsRequest.java

\* /opt/cola/permits/1882329451\_1704878014.4800599/0/aws-java-sdk-networkmanager-1-12-581-sourcesjar/com/amazonaws/services/networkmanager/model/transform/CreateTransitGatewayPeeringResultJsonUnmarshall er.java

\* /opt/cola/permits/1882329451\_1704878014.4800599/0/aws-java-sdk-networkmanager-1-12-581-sourcesjar/com/amazonaws/services/networkmanager/model/AcceptAttachmentRequest.java

\* /opt/cola/permits/1882329451\_1704878014.4800599/0/aws-java-sdk-networkmanager-1-12-581-sourcesjar/com/amazonaws/services/networkmanager/model/transform/CoreNetworkEdgeJsonUnmarshaller.java \* /opt/cola/permits/1882329451\_1704878014.4800599/0/aws-java-sdk-networkmanager-1-12-581-sourcesjar/com/amazonaws/services/networkmanager/model/transform/TransitGatewayRegistrationStateReasonMarshaller.j

ava \*

 /opt/cola/permits/1882329451\_1704878014.4800599/0/aws-java-sdk-networkmanager-1-12-581-sourcesjar/com/amazonaws/services/networkmanager/model/GetCustomerGatewayAssociationsResult.java \* /opt/cola/permits/1882329451\_1704878014.4800599/0/aws-java-sdk-networkmanager-1-12-581-sourcesjar/com/amazonaws/services/networkmanager/model/CreateGlobalNetworkResult.java

\* /opt/cola/permits/1882329451\_1704878014.4800599/0/aws-java-sdk-networkmanager-1-12-581-sourcesjar/com/amazonaws/services/networkmanager/model/Attachment.java

\* /opt/cola/permits/1882329451\_1704878014.4800599/0/aws-java-sdk-networkmanager-1-12-581-sourcesjar/com/amazonaws/services/networkmanager/model/transform/GetResourcePolicyRequestProtocolMarshaller.java \* /opt/cola/permits/1882329451\_1704878014.4800599/0/aws-java-sdk-networkmanager-1-12-581-sourcesjar/com/amazonaws/services/networkmanager/model/transform/DeleteSiteResultJsonUnmarshaller.java \*

 /opt/cola/permits/1882329451\_1704878014.4800599/0/aws-java-sdk-networkmanager-1-12-581-sourcesjar/com/amazonaws/services/networkmanager/model/transform/ConnectPeerConfigurationJsonUnmarshaller.java \* /opt/cola/permits/1882329451\_1704878014.4800599/0/aws-java-sdk-networkmanager-1-12-581-sourcesjar/com/amazonaws/services/networkmanager/model/transform/TagResourceRequestMarshaller.java

\* /opt/cola/permits/1882329451\_1704878014.4800599/0/aws-java-sdk-networkmanager-1-12-581-sourcesjar/com/amazonaws/services/networkmanager/model/transform/OrganizationStatusMarshaller.java

\* /opt/cola/permits/1882329451\_1704878014.4800599/0/aws-java-sdk-networkmanager-1-12-581-sourcesjar/com/amazonaws/services/networkmanager/model/DeleteLinkResult.java

\* /opt/cola/permits/1882329451\_1704878014.4800599/0/aws-java-sdk-networkmanager-1-12-581-sourcesjar/com/amazonaws/services/networkmanager/model/CoreNetwork.java

\*

 /opt/cola/permits/1882329451\_1704878014.4800599/0/aws-java-sdk-networkmanager-1-12-581-sourcesjar/com/amazonaws/services/networkmanager/model/DeleteResourcePolicyResult.java

\* /opt/cola/permits/1882329451\_1704878014.4800599/0/aws-java-sdk-networkmanager-1-12-581-sources-

jar/com/amazonaws/services/networkmanager/model/LinkAssociation.java

\* /opt/cola/permits/1882329451\_1704878014.4800599/0/aws-java-sdk-networkmanager-1-12-581-sourcesjar/com/amazonaws/services/networkmanager/model/transform/GetTransitGatewayPeeringRequestProtocolMarshall er.java

\* /opt/cola/permits/1882329451\_1704878014.4800599/0/aws-java-sdk-networkmanager-1-12-581-sourcesjar/com/amazonaws/services/networkmanager/model/UntagResourceRequest.java

\* /opt/cola/permits/1882329451\_1704878014.4800599/0/aws-java-sdk-networkmanager-1-12-581-sourcesjar/com/amazonaws/services/networkmanager/model/UpdateConnectionResult.java

\* /opt/cola/permits/1882329451\_1704878014.4800599/0/aws-java-sdk-networkmanager-1-12-581-sourcesjar/com/amazonaws/services/networkmanager/model/transform/DeleteSiteRequestProtocolMarshaller.java \*

 /opt/cola/permits/1882329451\_1704878014.4800599/0/aws-java-sdk-networkmanager-1-12-581-sourcesjar/com/amazonaws/services/networkmanager/model/transform/GetTransitGatewayRouteTableAttachmentRequest Marshaller.java

\* /opt/cola/permits/1882329451\_1704878014.4800599/0/aws-java-sdk-networkmanager-1-12-581-sourcesjar/com/amazonaws/services/networkmanager/model/transform/StartOrganizationServiceAccessUpdateRequestMar shaller.java

\* /opt/cola/permits/1882329451\_1704878014.4800599/0/aws-java-sdk-networkmanager-1-12-581-sourcesjar/com/amazonaws/services/networkmanager/model/PeeringState.java

\* /opt/cola/permits/1882329451\_1704878014.4800599/0/aws-java-sdk-networkmanager-1-12-581-sourcesjar/com/amazonaws/services/networkmanager/model/transform/DeleteLinkRequestMarshaller.java

\* /opt/cola/permits/1882329451\_1704878014.4800599/0/aws-java-sdk-networkmanager-1-12-581-sourcesjar/com/amazonaws/services/networkmanager/model/transform/CreateTransitGatewayRouteTableAttachmentReque stProtocolMarshaller.java

\*

 /opt/cola/permits/1882329451\_1704878014.4800599/0/aws-java-sdk-networkmanager-1-12-581-sourcesjar/com/amazonaws/services/networkmanager/model/PutResourcePolicyRequest.java

\* /opt/cola/permits/1882329451\_1704878014.4800599/0/aws-java-sdk-networkmanager-1-12-581-sources-

jar/com/amazonaws/services/networkmanager/model/transform/DescribeGlobalNetworksRequestMarshaller.java

\* /opt/cola/permits/1882329451\_1704878014.4800599/0/aws-java-sdk-networkmanager-1-12-581-sources-

jar/com/amazonaws/services/networkmanager/model/transform/AttachmentMarshaller.java

\* /opt/cola/permits/1882329451\_1704878014.4800599/0/aws-java-sdk-networkmanager-1-12-581-sources-

jar/com/amazonaws/services/networkmanager/model/DeleteCoreNetworkPolicyVersionRequest.java

\* /opt/cola/permits/1882329451\_1704878014.4800599/0/aws-java-sdk-networkmanager-1-12-581-sourcesjar/com/amazonaws/services/networkmanager/model/GetCoreNetworkPolicyRequest.java

\*

 /opt/cola/permits/1882329451\_1704878014.4800599/0/aws-java-sdk-networkmanager-1-12-581-sourcesjar/com/amazonaws/services/networkmanager/model/LinkAssociationState.java

\* /opt/cola/permits/1882329451\_1704878014.4800599/0/aws-java-sdk-networkmanager-1-12-581-sourcesjar/com/amazonaws/services/networkmanager/model/ListAttachmentsRequest.java

\* /opt/cola/permits/1882329451\_1704878014.4800599/0/aws-java-sdk-networkmanager-1-12-581-sourcesjar/com/amazonaws/services/networkmanager/model/transform/GetConnectAttachmentRequestMarshaller.java \* /opt/cola/permits/1882329451\_1704878014.4800599/0/aws-java-sdk-networkmanager-1-12-581-sourcesjar/com/amazonaws/services/networkmanager/model/transform/AssociateTransitGatewayConnectPeerResultJsonUn marshaller.java

\* /opt/cola/permits/1882329451\_1704878014.4800599/0/aws-java-sdk-networkmanager-1-12-581-sourcesjar/com/amazonaws/services/networkmanager/model/transform/GetDevicesResultJsonUnmarshaller.java \*

 /opt/cola/permits/1882329451\_1704878014.4800599/0/aws-java-sdk-networkmanager-1-12-581-sourcesjar/com/amazonaws/services/networkmanager/model/transform/ExecuteCoreNetworkChangeSetRequestProtocolMa rshaller.java

\* /opt/cola/permits/1882329451\_1704878014.4800599/0/aws-java-sdk-networkmanager-1-12-581-sourcesjar/com/amazonaws/services/networkmanager/model/NetworkResourceCount.java

\* /opt/cola/permits/1882329451\_1704878014.4800599/0/aws-java-sdk-networkmanager-1-12-581-sourcesjar/com/amazonaws/services/networkmanager/model/transform/AssociateLinkRequestProtocolMarshaller.java

## **1.880 aws-java-sdk-scheduler 1.12.581**

### **1.880.1 Available under license :**

No license file was found, but licenses were detected in source scan.

/\*

- \* Copyright 2018-2023 Amazon.com, Inc. or its affiliates. All Rights Reserved.
- \*

\* Licensed under the Apache License, Version 2.0 (the "License"). You may not use this file except in compliance with

\* the License. A copy of the License is located at

\*

\* http://aws.amazon.com/apache2.0

\*

\* or in the "license" file accompanying this file. This file is distributed on an "AS IS" BASIS, WITHOUT WARRANTIES OR

\* CONDITIONS OF ANY KIND, either express or implied. See the License for the specific language governing permissions

\* and limitations under the License.

\*/

Found in path(s):

\* /opt/cola/permits/1882328456\_1704877951.272433/0/aws-java-sdk-scheduler-1-12-581-sourcesjar/com/amazonaws/services/scheduler/model/InternalServerException.java

\* /opt/cola/permits/1882328456\_1704877951.272433/0/aws-java-sdk-scheduler-1-12-581-sources-

jar/com/amazonaws/services/scheduler/model/ListTagsForResourceRequest.java

\*

 /opt/cola/permits/1882328456\_1704877951.272433/0/aws-java-sdk-scheduler-1-12-581-sourcesjar/com/amazonaws/services/scheduler/model/LaunchType.java

\* /opt/cola/permits/1882328456\_1704877951.272433/0/aws-java-sdk-scheduler-1-12-581-sources-

jar/com/amazonaws/services/scheduler/model/transform/ListTagsForResourceRequestProtocolMarshaller.java

\* /opt/cola/permits/1882328456\_1704877951.272433/0/aws-java-sdk-scheduler-1-12-581-sources-

jar/com/amazonaws/services/scheduler/model/transform/UpdateScheduleResultJsonUnmarshaller.java

\* /opt/cola/permits/1882328456\_1704877951.272433/0/aws-java-sdk-scheduler-1-12-581-sourcesjar/com/amazonaws/services/scheduler/AbstractAmazonScheduler.java

\* /opt/cola/permits/1882328456\_1704877951.272433/0/aws-java-sdk-scheduler-1-12-581-sources-

jar/com/amazonaws/services/scheduler/model/transform/ListScheduleGroupsResultJsonUnmarshaller.java

\* /opt/cola/permits/1882328456\_1704877951.272433/0/aws-java-sdk-scheduler-1-12-581-sources-

jar/com/amazonaws/services/scheduler/model/transform/InternalServerExceptionUnmarshaller.java

 /opt/cola/permits/1882328456\_1704877951.272433/0/aws-java-sdk-scheduler-1-12-581-sourcesjar/com/amazonaws/services/scheduler/model/transform/ScheduleGroupSummaryMarshaller.java \* /opt/cola/permits/1882328456\_1704877951.272433/0/aws-java-sdk-scheduler-1-12-581-sourcesjar/com/amazonaws/services/scheduler/model/CreateScheduleResult.java \* /opt/cola/permits/1882328456\_1704877951.272433/0/aws-java-sdk-scheduler-1-12-581-sources-

jar/com/amazonaws/services/scheduler/model/FlexibleTimeWindowMode.java

\* /opt/cola/permits/1882328456\_1704877951.272433/0/aws-java-sdk-scheduler-1-12-581-sourcesjar/com/amazonaws/services/scheduler/model/transform/ServiceQuotaExceededExceptionUnmarshaller.java \* /opt/cola/permits/1882328456\_1704877951.272433/0/aws-java-sdk-scheduler-1-12-581-sourcesjar/com/amazonaws/services/scheduler/model/transform/DeleteScheduleGroupResultJsonUnmarshaller.java \* /opt/cola/permits/1882328456\_1704877951.272433/0/aws-java-sdk-scheduler-1-12-581-sourcesjar/com/amazonaws/services/scheduler/model/EcsParameters.java

\*

\*

 /opt/cola/permits/1882328456\_1704877951.272433/0/aws-java-sdk-scheduler-1-12-581-sourcesjar/com/amazonaws/services/scheduler/model/CapacityProviderStrategyItem.java \* /opt/cola/permits/1882328456\_1704877951.272433/0/aws-java-sdk-scheduler-1-12-581-sources-

jar/com/amazonaws/services/scheduler/model/transform/TargetJsonUnmarshaller.java \* /opt/cola/permits/1882328456\_1704877951.272433/0/aws-java-sdk-scheduler-1-12-581-sourcesjar/com/amazonaws/services/scheduler/model/DeadLetterConfig.java

\* /opt/cola/permits/1882328456\_1704877951.272433/0/aws-java-sdk-scheduler-1-12-581-sourcesjar/com/amazonaws/services/scheduler/model/transform/SageMakerPipelineParameterMarshaller.java \* /opt/cola/permits/1882328456\_1704877951.272433/0/aws-java-sdk-scheduler-1-12-581-sourcesjar/com/amazonaws/services/scheduler/model/transform/DeleteScheduleRequestProtocolMarshaller.java \* /opt/cola/permits/1882328456\_1704877951.272433/0/aws-java-sdk-scheduler-1-12-581-sourcesjar/com/amazonaws/services/scheduler/model/CreateScheduleRequest.java \*

 /opt/cola/permits/1882328456\_1704877951.272433/0/aws-java-sdk-scheduler-1-12-581-sourcesjar/com/amazonaws/services/scheduler/model/CreateScheduleGroupResult.java

\* /opt/cola/permits/1882328456\_1704877951.272433/0/aws-java-sdk-scheduler-1-12-581-sourcesjar/com/amazonaws/services/scheduler/model/transform/NetworkConfigurationMarshaller.java \* /opt/cola/permits/1882328456\_1704877951.272433/0/aws-java-sdk-scheduler-1-12-581-sourcesjar/com/amazonaws/services/scheduler/model/PlacementStrategy.java

\* /opt/cola/permits/1882328456\_1704877951.272433/0/aws-java-sdk-scheduler-1-12-581-sourcesjar/com/amazonaws/services/scheduler/AmazonSchedulerAsync.java

\* /opt/cola/permits/1882328456\_1704877951.272433/0/aws-java-sdk-scheduler-1-12-581-sourcesjar/com/amazonaws/services/scheduler/model/transform/EventBridgeParametersMarshaller.java \* /opt/cola/permits/1882328456\_1704877951.272433/0/aws-java-sdk-scheduler-1-12-581-sourcesjar/com/amazonaws/services/scheduler/model/transform/CreateScheduleRequestProtocolMarshaller.java \*

 /opt/cola/permits/1882328456\_1704877951.272433/0/aws-java-sdk-scheduler-1-12-581-sourcesjar/com/amazonaws/services/scheduler/model/transform/ScheduleGroupSummaryJsonUnmarshaller.java \* /opt/cola/permits/1882328456\_1704877951.272433/0/aws-java-sdk-scheduler-1-12-581-sourcesjar/com/amazonaws/services/scheduler/model/transform/GetScheduleRequestProtocolMarshaller.java \* /opt/cola/permits/1882328456\_1704877951.272433/0/aws-java-sdk-scheduler-1-12-581-sourcesjar/com/amazonaws/services/scheduler/model/Target.java

\* /opt/cola/permits/1882328456\_1704877951.272433/0/aws-java-sdk-scheduler-1-12-581-sourcesjar/com/amazonaws/services/scheduler/model/transform/UpdateScheduleRequestProtocolMarshaller.java

\* /opt/cola/permits/1882328456\_1704877951.272433/0/aws-java-sdk-scheduler-1-12-581-sourcesjar/com/amazonaws/services/scheduler/model/transform/CreateScheduleGroupResultJsonUnmarshaller.java \*

 /opt/cola/permits/1882328456\_1704877951.272433/0/aws-java-sdk-scheduler-1-12-581-sourcesjar/com/amazonaws/services/scheduler/model/transform/FlexibleTimeWindowMarshaller.java \* /opt/cola/permits/1882328456\_1704877951.272433/0/aws-java-sdk-scheduler-1-12-581-sourcesjar/com/amazonaws/services/scheduler/model/transform/CapacityProviderStrategyItemJsonUnmarshaller.java \* /opt/cola/permits/1882328456\_1704877951.272433/0/aws-java-sdk-scheduler-1-12-581-sourcesjar/com/amazonaws/services/scheduler/model/transform/TagResourceRequestProtocolMarshaller.java \* /opt/cola/permits/1882328456\_1704877951.272433/0/aws-java-sdk-scheduler-1-12-581-sourcesjar/com/amazonaws/services/scheduler/model/transform/UntagResourceResultJsonUnmarshaller.java \* /opt/cola/permits/1882328456\_1704877951.272433/0/aws-java-sdk-scheduler-1-12-581-sourcesjar/com/amazonaws/services/scheduler/model/ListTagsForResourceResult.java \* /opt/cola/permits/1882328456\_1704877951.272433/0/aws-java-sdk-scheduler-1-12-581-sources-

jar/com/amazonaws/services/scheduler/model/transform/ListSchedulesRequestProtocolMarshaller.java \*

 /opt/cola/permits/1882328456\_1704877951.272433/0/aws-java-sdk-scheduler-1-12-581-sourcesjar/com/amazonaws/services/scheduler/model/transform/DeleteScheduleResultJsonUnmarshaller.java \* /opt/cola/permits/1882328456\_1704877951.272433/0/aws-java-sdk-scheduler-1-12-581-sourcesjar/com/amazonaws/services/scheduler/model/transform/ValidationExceptionUnmarshaller.java \* /opt/cola/permits/1882328456\_1704877951.272433/0/aws-java-sdk-scheduler-1-12-581-sourcesjar/com/amazonaws/services/scheduler/model/GetScheduleResult.java

\* /opt/cola/permits/1882328456\_1704877951.272433/0/aws-java-sdk-scheduler-1-12-581-sourcesjar/com/amazonaws/services/scheduler/model/transform/KinesisParametersMarshaller.java \* /opt/cola/permits/1882328456\_1704877951.272433/0/aws-java-sdk-scheduler-1-12-581-sourcesjar/com/amazonaws/services/scheduler/model/transform/GetScheduleRequestMarshaller.java \*

 /opt/cola/permits/1882328456\_1704877951.272433/0/aws-java-sdk-scheduler-1-12-581-sourcesjar/com/amazonaws/services/scheduler/model/SageMakerPipelineParameter.java

\* /opt/cola/permits/1882328456\_1704877951.272433/0/aws-java-sdk-scheduler-1-12-581-sourcesjar/com/amazonaws/services/scheduler/model/PlacementConstraint.java

\* /opt/cola/permits/1882328456\_1704877951.272433/0/aws-java-sdk-scheduler-1-12-581-sourcesjar/com/amazonaws/services/scheduler/model/transform/FlexibleTimeWindowJsonUnmarshaller.java \* /opt/cola/permits/1882328456\_1704877951.272433/0/aws-java-sdk-scheduler-1-12-581-sourcesjar/com/amazonaws/services/scheduler/model/transform/TargetSummaryJsonUnmarshaller.java \* /opt/cola/permits/1882328456\_1704877951.272433/0/aws-java-sdk-scheduler-1-12-581-sourcesjar/com/amazonaws/services/scheduler/model/ValidationException.java

\* /opt/cola/permits/1882328456\_1704877951.272433/0/aws-java-sdk-scheduler-1-12-581-sourcesjar/com/amazonaws/services/scheduler/model/transform/ConflictExceptionUnmarshaller.java \*

 /opt/cola/permits/1882328456\_1704877951.272433/0/aws-java-sdk-scheduler-1-12-581-sourcesjar/com/amazonaws/services/scheduler/model/transform/ThrottlingExceptionUnmarshaller.java \* /opt/cola/permits/1882328456\_1704877951.272433/0/aws-java-sdk-scheduler-1-12-581-sourcesjar/com/amazonaws/services/scheduler/model/FlexibleTimeWindow.java

\* /opt/cola/permits/1882328456\_1704877951.272433/0/aws-java-sdk-scheduler-1-12-581-sourcesjar/com/amazonaws/services/scheduler/AbstractAmazonSchedulerAsync.java

\* /opt/cola/permits/1882328456\_1704877951.272433/0/aws-java-sdk-scheduler-1-12-581-sourcesjar/com/amazonaws/services/scheduler/model/ListSchedulesRequest.java

\* /opt/cola/permits/1882328456\_1704877951.272433/0/aws-java-sdk-scheduler-1-12-581-sourcesjar/com/amazonaws/services/scheduler/model/transform/UntagResourceRequestProtocolMarshaller.java \* /opt/cola/permits/1882328456\_1704877951.272433/0/aws-java-sdk-scheduler-1-12-581-sourcesjar/com/amazonaws/services/scheduler/model/transform/CreateScheduleRequestMarshaller.java \*

 /opt/cola/permits/1882328456\_1704877951.272433/0/aws-java-sdk-scheduler-1-12-581-sourcesjar/com/amazonaws/services/scheduler/model/DeleteScheduleGroupRequest.java

\* /opt/cola/permits/1882328456\_1704877951.272433/0/aws-java-sdk-scheduler-1-12-581-sourcesjar/com/amazonaws/services/scheduler/model/ScheduleState.java

\* /opt/cola/permits/1882328456\_1704877951.272433/0/aws-java-sdk-scheduler-1-12-581-sourcesjar/com/amazonaws/services/scheduler/model/transform/DeadLetterConfigMarshaller.java

\* /opt/cola/permits/1882328456\_1704877951.272433/0/aws-java-sdk-scheduler-1-12-581-sourcesjar/com/amazonaws/services/scheduler/AmazonScheduler.java

\* /opt/cola/permits/1882328456\_1704877951.272433/0/aws-java-sdk-scheduler-1-12-581-sourcesjar/com/amazonaws/services/scheduler/model/transform/TagMarshaller.java

\* /opt/cola/permits/1882328456\_1704877951.272433/0/aws-java-sdk-scheduler-1-12-581-sourcesjar/com/amazonaws/services/scheduler/model/transform/ListSchedulesResultJsonUnmarshaller.java \*

 /opt/cola/permits/1882328456\_1704877951.272433/0/aws-java-sdk-scheduler-1-12-581-sourcesjar/com/amazonaws/services/scheduler/model/ThrottlingException.java

\* /opt/cola/permits/1882328456\_1704877951.272433/0/aws-java-sdk-scheduler-1-12-581-sourcesjar/com/amazonaws/services/scheduler/model/transform/ResourceNotFoundExceptionUnmarshaller.java \* /opt/cola/permits/1882328456\_1704877951.272433/0/aws-java-sdk-scheduler-1-12-581-sourcesjar/com/amazonaws/services/scheduler/model/transform/ListScheduleGroupsRequestMarshaller.java \* /opt/cola/permits/1882328456\_1704877951.272433/0/aws-java-sdk-scheduler-1-12-581-sourcesjar/com/amazonaws/services/scheduler/model/NetworkConfiguration.java

\* /opt/cola/permits/1882328456\_1704877951.272433/0/aws-java-sdk-scheduler-1-12-581-sourcesjar/com/amazonaws/services/scheduler/model/SageMakerPipelineParameters.java

\* /opt/cola/permits/1882328456\_1704877951.272433/0/aws-java-sdk-scheduler-1-12-581-sourcesjar/com/amazonaws/services/scheduler/model/transform/CreateScheduleResultJsonUnmarshaller.java \*

 /opt/cola/permits/1882328456\_1704877951.272433/0/aws-java-sdk-scheduler-1-12-581-sourcesjar/com/amazonaws/services/scheduler/model/ScheduleSummary.java

\* /opt/cola/permits/1882328456\_1704877951.272433/0/aws-java-sdk-scheduler-1-12-581-sourcesjar/com/amazonaws/services/scheduler/model/transform/EcsParametersJsonUnmarshaller.java \* /opt/cola/permits/1882328456\_1704877951.272433/0/aws-java-sdk-scheduler-1-12-581-sourcesjar/com/amazonaws/services/scheduler/model/ActionAfterCompletion.java

\* /opt/cola/permits/1882328456\_1704877951.272433/0/aws-java-sdk-scheduler-1-12-581-sourcesjar/com/amazonaws/services/scheduler/model/transform/ListTagsForResourceResultJsonUnmarshaller.java \* /opt/cola/permits/1882328456\_1704877951.272433/0/aws-java-sdk-scheduler-1-12-581-sourcesjar/com/amazonaws/services/scheduler/model/AwsVpcConfiguration.java

\* /opt/cola/permits/1882328456\_1704877951.272433/0/aws-java-sdk-scheduler-1-12-581-sourcesjar/com/amazonaws/services/scheduler/model/transform/TargetSummaryMarshaller.java \*

 /opt/cola/permits/1882328456\_1704877951.272433/0/aws-java-sdk-scheduler-1-12-581-sourcesjar/com/amazonaws/services/scheduler/model/transform/GetScheduleGroupResultJsonUnmarshaller.java \* /opt/cola/permits/1882328456\_1704877951.272433/0/aws-java-sdk-scheduler-1-12-581-sourcesjar/com/amazonaws/services/scheduler/model/PlacementConstraintType.java

\* /opt/cola/permits/1882328456\_1704877951.272433/0/aws-java-sdk-scheduler-1-12-581-sourcesjar/com/amazonaws/services/scheduler/model/transform/PlacementConstraintJsonUnmarshaller.java \* /opt/cola/permits/1882328456\_1704877951.272433/0/aws-java-sdk-scheduler-1-12-581-sourcesjar/com/amazonaws/services/scheduler/model/transform/SqsParametersMarshaller.java \* /opt/cola/permits/1882328456\_1704877951.272433/0/aws-java-sdk-scheduler-1-12-581-sourcesjar/com/amazonaws/services/scheduler/model/transform/RetryPolicyJsonUnmarshaller.java \*

 /opt/cola/permits/1882328456\_1704877951.272433/0/aws-java-sdk-scheduler-1-12-581-sourcesjar/com/amazonaws/services/scheduler/model/ConflictException.java

\* /opt/cola/permits/1882328456\_1704877951.272433/0/aws-java-sdk-scheduler-1-12-581-sourcesjar/com/amazonaws/services/scheduler/model/DeleteScheduleResult.java

\* /opt/cola/permits/1882328456\_1704877951.272433/0/aws-java-sdk-scheduler-1-12-581-sourcesjar/com/amazonaws/services/scheduler/model/SqsParameters.java

\* /opt/cola/permits/1882328456\_1704877951.272433/0/aws-java-sdk-scheduler-1-12-581-sourcesjar/com/amazonaws/services/scheduler/model/TagResourceResult.java

\* /opt/cola/permits/1882328456\_1704877951.272433/0/aws-java-sdk-scheduler-1-12-581-sourcesjar/com/amazonaws/services/scheduler/model/transform/DeleteScheduleRequestMarshaller.java \* /opt/cola/permits/1882328456\_1704877951.272433/0/aws-java-sdk-scheduler-1-12-581-sourcesjar/com/amazonaws/services/scheduler/model/transform/GetScheduleResultJsonUnmarshaller.java \*

 /opt/cola/permits/1882328456\_1704877951.272433/0/aws-java-sdk-scheduler-1-12-581-sourcesjar/com/amazonaws/services/scheduler/model/transform/ScheduleSummaryJsonUnmarshaller.java \* /opt/cola/permits/1882328456\_1704877951.272433/0/aws-java-sdk-scheduler-1-12-581-sourcesjar/com/amazonaws/services/scheduler/model/UpdateScheduleRequest.java

\* /opt/cola/permits/1882328456\_1704877951.272433/0/aws-java-sdk-scheduler-1-12-581-sourcesjar/com/amazonaws/services/scheduler/model/transform/GetScheduleGroupRequestProtocolMarshaller.java \* /opt/cola/permits/1882328456\_1704877951.272433/0/aws-java-sdk-scheduler-1-12-581-sourcesjar/com/amazonaws/services/scheduler/model/ScheduleGroupState.java

\* /opt/cola/permits/1882328456\_1704877951.272433/0/aws-java-sdk-scheduler-1-12-581-sourcesjar/com/amazonaws/services/scheduler/model/transform/TagResourceRequestMarshaller.java \* /opt/cola/permits/1882328456\_1704877951.272433/0/aws-java-sdk-scheduler-1-12-581-sourcesjar/com/amazonaws/services/scheduler/model/RetryPolicy.java \*

 /opt/cola/permits/1882328456\_1704877951.272433/0/aws-java-sdk-scheduler-1-12-581-sourcesjar/com/amazonaws/services/scheduler/model/AssignPublicIp.java

\* /opt/cola/permits/1882328456\_1704877951.272433/0/aws-java-sdk-scheduler-1-12-581-sourcesjar/com/amazonaws/services/scheduler/model/UntagResourceResult.java

\* /opt/cola/permits/1882328456\_1704877951.272433/0/aws-java-sdk-scheduler-1-12-581-sourcesjar/com/amazonaws/services/scheduler/model/KinesisParameters.java

\* /opt/cola/permits/1882328456\_1704877951.272433/0/aws-java-sdk-scheduler-1-12-581-sourcesjar/com/amazonaws/services/scheduler/model/DeleteScheduleGroupResult.java

\* /opt/cola/permits/1882328456\_1704877951.272433/0/aws-java-sdk-scheduler-1-12-581-sourcesjar/com/amazonaws/services/scheduler/model/ListScheduleGroupsRequest.java

\* /opt/cola/permits/1882328456\_1704877951.272433/0/aws-java-sdk-scheduler-1-12-581-sourcesjar/com/amazonaws/services/scheduler/model/transform/CreateScheduleGroupRequestProtocolMarshaller.java \*

 /opt/cola/permits/1882328456\_1704877951.272433/0/aws-java-sdk-scheduler-1-12-581-sourcesjar/com/amazonaws/services/scheduler/model/transform/PlacementStrategyJsonUnmarshaller.java

\* /opt/cola/permits/1882328456\_1704877951.272433/0/aws-java-sdk-scheduler-1-12-581-sourcesjar/com/amazonaws/services/scheduler/model/DeleteScheduleRequest.java

\* /opt/cola/permits/1882328456\_1704877951.272433/0/aws-java-sdk-scheduler-1-12-581-sourcesjar/com/amazonaws/services/scheduler/model/transform/PlacementStrategyMarshaller.java \* /opt/cola/permits/1882328456\_1704877951.272433/0/aws-java-sdk-scheduler-1-12-581-sourcesjar/com/amazonaws/services/scheduler/model/transform/CreateScheduleGroupRequestMarshaller.java \* /opt/cola/permits/1882328456\_1704877951.272433/0/aws-java-sdk-scheduler-1-12-581-sourcesjar/com/amazonaws/services/scheduler/model/transform/TargetMarshaller.java \* /opt/cola/permits/1882328456\_1704877951.272433/0/aws-java-sdk-scheduler-1-12-581-sources-

jar/com/amazonaws/services/scheduler/model/AmazonSchedulerException.java \*

 /opt/cola/permits/1882328456\_1704877951.272433/0/aws-java-sdk-scheduler-1-12-581-sourcesjar/com/amazonaws/services/scheduler/model/transform/GetScheduleGroupRequestMarshaller.java \* /opt/cola/permits/1882328456\_1704877951.272433/0/aws-java-sdk-scheduler-1-12-581-sourcesjar/com/amazonaws/services/scheduler/model/ScheduleGroupSummary.java

\* /opt/cola/permits/1882328456\_1704877951.272433/0/aws-java-sdk-scheduler-1-12-581-sourcesjar/com/amazonaws/services/scheduler/model/transform/SageMakerPipelineParametersMarshaller.java \* /opt/cola/permits/1882328456\_1704877951.272433/0/aws-java-sdk-scheduler-1-12-581-sourcesjar/com/amazonaws/services/scheduler/model/transform/AwsVpcConfigurationJsonUnmarshaller.java \* /opt/cola/permits/1882328456\_1704877951.272433/0/aws-java-sdk-scheduler-1-12-581-sourcesjar/com/amazonaws/services/scheduler/AmazonSchedulerClient.java

\* /opt/cola/permits/1882328456\_1704877951.272433/0/aws-java-sdk-scheduler-1-12-581-sourcesjar/com/amazonaws/services/scheduler/model/transform/SageMakerPipelineParametersJsonUnmarshaller.java \*

 /opt/cola/permits/1882328456\_1704877951.272433/0/aws-java-sdk-scheduler-1-12-581-sourcesjar/com/amazonaws/services/scheduler/model/PropagateTags.java

\* /opt/cola/permits/1882328456\_1704877951.272433/0/aws-java-sdk-scheduler-1-12-581-sourcesjar/com/amazonaws/services/scheduler/model/transform/SageMakerPipelineParameterJsonUnmarshaller.java \* /opt/cola/permits/1882328456\_1704877951.272433/0/aws-java-sdk-scheduler-1-12-581-sourcesjar/com/amazonaws/services/scheduler/package-info.java

\* /opt/cola/permits/1882328456\_1704877951.272433/0/aws-java-sdk-scheduler-1-12-581-sourcesjar/com/amazonaws/services/scheduler/model/transform/UntagResourceRequestMarshaller.java \* /opt/cola/permits/1882328456\_1704877951.272433/0/aws-java-sdk-scheduler-1-12-581-sourcesjar/com/amazonaws/services/scheduler/model/ListSchedulesResult.java

\* /opt/cola/permits/1882328456\_1704877951.272433/0/aws-java-sdk-scheduler-1-12-581-sourcesjar/com/amazonaws/services/scheduler/model/UpdateScheduleResult.java \*

 /opt/cola/permits/1882328456\_1704877951.272433/0/aws-java-sdk-scheduler-1-12-581-sourcesjar/com/amazonaws/services/scheduler/AmazonSchedulerClientBuilder.java

\* /opt/cola/permits/1882328456\_1704877951.272433/0/aws-java-sdk-scheduler-1-12-581-sourcesjar/com/amazonaws/services/scheduler/model/ListScheduleGroupsResult.java

\* /opt/cola/permits/1882328456\_1704877951.272433/0/aws-java-sdk-scheduler-1-12-581-sourcesjar/com/amazonaws/services/scheduler/model/CreateScheduleGroupRequest.java

\* /opt/cola/permits/1882328456\_1704877951.272433/0/aws-java-sdk-scheduler-1-12-581-sources-

jar/com/amazonaws/services/scheduler/model/transform/UpdateScheduleRequestMarshaller.java

\* /opt/cola/permits/1882328456\_1704877951.272433/0/aws-java-sdk-scheduler-1-12-581-sources-

jar/com/amazonaws/services/scheduler/model/transform/DeleteScheduleGroupRequestProtocolMarshaller.java

\* /opt/cola/permits/1882328456\_1704877951.272433/0/aws-java-sdk-scheduler-1-12-581-sources-

jar/com/amazonaws/services/scheduler/model/GetScheduleGroupRequest.java \*

 /opt/cola/permits/1882328456\_1704877951.272433/0/aws-java-sdk-scheduler-1-12-581-sourcesjar/com/amazonaws/services/scheduler/model/ResourceNotFoundException.java

\* /opt/cola/permits/1882328456\_1704877951.272433/0/aws-java-sdk-scheduler-1-12-581-sourcesjar/com/amazonaws/services/scheduler/model/TargetSummary.java

\* /opt/cola/permits/1882328456\_1704877951.272433/0/aws-java-sdk-scheduler-1-12-581-sourcesjar/com/amazonaws/services/scheduler/model/TagResourceRequest.java

\* /opt/cola/permits/1882328456\_1704877951.272433/0/aws-java-sdk-scheduler-1-12-581-sourcesjar/com/amazonaws/services/scheduler/model/transform/KinesisParametersJsonUnmarshaller.java \* /opt/cola/permits/1882328456\_1704877951.272433/0/aws-java-sdk-scheduler-1-12-581-sourcesjar/com/amazonaws/services/scheduler/model/transform/AwsVpcConfigurationMarshaller.java \* /opt/cola/permits/1882328456\_1704877951.272433/0/aws-java-sdk-scheduler-1-12-581-sourcesjar/com/amazonaws/services/scheduler/model/transform/CapacityProviderStrategyItemMarshaller.java \*

 /opt/cola/permits/1882328456\_1704877951.272433/0/aws-java-sdk-scheduler-1-12-581-sourcesjar/com/amazonaws/services/scheduler/model/transform/EventBridgeParametersJsonUnmarshaller.java \* /opt/cola/permits/1882328456\_1704877951.272433/0/aws-java-sdk-scheduler-1-12-581-sourcesjar/com/amazonaws/services/scheduler/model/transform/ListScheduleGroupsRequestProtocolMarshaller.java \* /opt/cola/permits/1882328456\_1704877951.272433/0/aws-java-sdk-scheduler-1-12-581-sourcesjar/com/amazonaws/services/scheduler/model/transform/ScheduleSummaryMarshaller.java \* /opt/cola/permits/1882328456\_1704877951.272433/0/aws-java-sdk-scheduler-1-12-581-sourcesjar/com/amazonaws/services/scheduler/model/transform/RetryPolicyMarshaller.java \* /opt/cola/permits/1882328456\_1704877951.272433/0/aws-java-sdk-scheduler-1-12-581-sourcesjar/com/amazonaws/services/scheduler/model/transform/PlacementConstraintMarshaller.java \*

 /opt/cola/permits/1882328456\_1704877951.272433/0/aws-java-sdk-scheduler-1-12-581-sourcesjar/com/amazonaws/services/scheduler/model/PlacementStrategyType.java

\* /opt/cola/permits/1882328456\_1704877951.272433/0/aws-java-sdk-scheduler-1-12-581-sourcesjar/com/amazonaws/services/scheduler/model/ServiceQuotaExceededException.java

\* /opt/cola/permits/1882328456\_1704877951.272433/0/aws-java-sdk-scheduler-1-12-581-sourcesjar/com/amazonaws/services/scheduler/model/transform/EcsParametersMarshaller.java

\* /opt/cola/permits/1882328456\_1704877951.272433/0/aws-java-sdk-scheduler-1-12-581-sourcesjar/com/amazonaws/services/scheduler/model/transform/DeleteScheduleGroupRequestMarshaller.java \* /opt/cola/permits/1882328456\_1704877951.272433/0/aws-java-sdk-scheduler-1-12-581-sourcesjar/com/amazonaws/services/scheduler/model/UntagResourceRequest.java

\* /opt/cola/permits/1882328456\_1704877951.272433/0/aws-java-sdk-scheduler-1-12-581-sourcesjar/com/amazonaws/services/scheduler/model/transform/NetworkConfigurationJsonUnmarshaller.java \*

 /opt/cola/permits/1882328456\_1704877951.272433/0/aws-java-sdk-scheduler-1-12-581-sourcesjar/com/amazonaws/services/scheduler/AmazonSchedulerAsyncClientBuilder.java

\* /opt/cola/permits/1882328456\_1704877951.272433/0/aws-java-sdk-scheduler-1-12-581-sourcesjar/com/amazonaws/services/scheduler/model/transform/TagResourceResultJsonUnmarshaller.java \* /opt/cola/permits/1882328456\_1704877951.272433/0/aws-java-sdk-scheduler-1-12-581-sourcesjar/com/amazonaws/services/scheduler/model/GetScheduleRequest.java

\* /opt/cola/permits/1882328456\_1704877951.272433/0/aws-java-sdk-scheduler-1-12-581-sourcesjar/com/amazonaws/services/scheduler/model/EventBridgeParameters.java

\* /opt/cola/permits/1882328456\_1704877951.272433/0/aws-java-sdk-scheduler-1-12-581-sources-

jar/com/amazonaws/services/scheduler/model/transform/TagJsonUnmarshaller.java

\* /opt/cola/permits/1882328456\_1704877951.272433/0/aws-java-sdk-scheduler-1-12-581-sourcesjar/com/amazonaws/services/scheduler/model/transform/DeadLetterConfigJsonUnmarshaller.java \*

 /opt/cola/permits/1882328456\_1704877951.272433/0/aws-java-sdk-scheduler-1-12-581-sourcesjar/com/amazonaws/services/scheduler/model/transform/ListTagsForResourceRequestMarshaller.java \* /opt/cola/permits/1882328456\_1704877951.272433/0/aws-java-sdk-scheduler-1-12-581-sourcesjar/com/amazonaws/services/scheduler/AmazonSchedulerAsyncClient.java

\* /opt/cola/permits/1882328456\_1704877951.272433/0/aws-java-sdk-scheduler-1-12-581-sourcesjar/com/amazonaws/services/scheduler/model/transform/SqsParametersJsonUnmarshaller.java

\* /opt/cola/permits/1882328456\_1704877951.272433/0/aws-java-sdk-scheduler-1-12-581-sourcesjar/com/amazonaws/services/scheduler/model/transform/ListSchedulesRequestMarshaller.java

\* /opt/cola/permits/1882328456\_1704877951.272433/0/aws-java-sdk-scheduler-1-12-581-sourcesjar/com/amazonaws/services/scheduler/model/Tag.java

\* /opt/cola/permits/1882328456\_1704877951.272433/0/aws-java-sdk-scheduler-1-12-581-sourcesjar/com/amazonaws/services/scheduler/model/GetScheduleGroupResult.java

# **1.881 aws-java-sdk-transcribe 1.12.581**

## **1.881.1 Available under license :**

No license file was found, but licenses were detected in source scan.

/\*

\* Copyright 2018-2023 Amazon.com, Inc. or its affiliates. All Rights Reserved.

\*

\* Licensed under the Apache License, Version 2.0 (the "License"). You may not use this file except in compliance with

```
* the License. A copy of the License is located at
```
\*

\* http://aws.amazon.com/apache2.0

\*

\* or in the "license" file accompanying this file. This file is distributed on an "AS IS" BASIS, WITHOUT WARRANTIES OR

\* CONDITIONS OF ANY KIND, either express or implied. See the License for the specific language governing permissions

\* and limitations under the License.

\*/

/\*\*

 $*$  <p>

\* The KMS key you want to use to encrypt your Call Analytics output.

 $* < p>$ 

 $*$  <p>

 \* If using a key located in the <b>current</b> Amazon Web Services account, you can specify your KMS key in one of

```
 * four ways:
```
 $*$ 

 $*$  < ol >

```
* <li>
```
 $*$  <p>

\* Use the KMS key ID itself. For example, <code>1234abcd-12ab-34cd-56ef-1234567890ab</code>.

 $*$ 

 $*$   $\langle$ /li $>$ 

 $*$   $<$ li $>$ 

 $*$  <p>

\* Use an alias for the KMS key ID. For example, <code>alias/ExampleAlias</code>.

 $*$ 

 $*$   $\langle$ /li $>$ 

 $*$   $<$ li $>$ 

 $*$  <p>

\* Use the Amazon Resource Name (ARN) for the KMS key ID. For example,

\* <code>arn:aws:kms:region:account-ID:key/1234abcd-12ab-34cd-56ef-1234567890ab</code>.

 $*$ 

 $*$   $\langle$ /li $>$ 

 $*$   $<$ li $>$ 

 $*$  <p>

\* Use the ARN for the KMS key alias. For example, <code>arn:aws:kms:region:account-

ID:alias/ExampleAlias</code>.

 $*$ 

 $*$   $\langle$ li $>$ 

 $* <$ /0 $>$ 

 $*$  <p>

 \* If using a key located in a <b>different</b> Amazon Web Services account than the current Amazon Web Services

\* account, you can specify your KMS key in one of two ways:

 $*$ 

 $*$  < ol >

 $*$   $<$ li $>$ 

 $*$  <p>

\* Use the ARN for the KMS key ID. For example,

\* <code>arn:aws:kms:region:account-ID:key/1234abcd-12ab-34cd-56ef-1234567890ab</code>.

 $*$ 

 $*$   $\langle$ /li $>$ 

 $*$   $<$ li $>$ 

 $*$  <p>

\* Use the ARN for the KMS key alias. For example, <code>arn:aws:kms:region:account-

ID:alias/ExampleAlias</code>.

 $*$ 

 $*$   $\langle$ li $>$ 

 $*$   $<$   $n$   $>$ 

 $*$ 

\* If you don't specify an encryption key, your output is encrypted with the default Amazon S3 key (SSE-S3).

 $*$ 

 $*$  <p>

\* If you specify a KMS key to encrypt your output, you must also specify an output location using the

 $* <$ code>OutputLocation</code> parameter.

 $*$ 

 $*$  <p>

\* Note that the role making the request must have permission to use the specified KMS key.

 $*$ 

\*/

/\*\*

 $*$  <p>

\* The KMS key you want to use to encrypt your Call Analytics output.

 $*$ 

 $*$  <p>

\* If using a key located in the <b>current</b> Amazon Web Services account, you can specify your KMS key in one of

\* four ways:

 $*$ 

 $*$  < ol  $>$ 

 $*$   $<$ li $>$ 

 $*$  <p>

\* Use the KMS key ID itself. For example, <code>1234abcd-12ab-34cd-56ef-1234567890ab</code>.

 $*$ 

 $*$   $\langle$ /li $>$ 

 $*$   $<$ li $>$ 

 $*$  <p>

\* Use an alias for the KMS key ID. For example, <code>alias/ExampleAlias</code>.

 $*$ 

 $*$   $\langle$ li $>$ 

 $*$   $<$ li $>$ 

 $*$  <p>

\* Use the Amazon Resource Name (ARN) for the KMS key ID. For example,

\* <code>arn:aws:kms:region:account-ID:key/1234abcd-12ab-34cd-56ef-1234567890ab</code>.

 $*$ 

 $*$   $\langle$ li $>$ 

 $*$   $<$ li $>$ 

 $*$  <p>

\* Use the ARN for the KMS key alias. For example, <code>arn:aws:kms:region:account-

ID:alias/ExampleAlias</code>.

 $*$ 

 $*$   $\langle$ /li $>$ 

 $* <$ /0 $>$ 

 $*$  <p>

 \* If using a key located in a <b>different</b> Amazon Web Services account than the current Amazon Web Services

\* account, you can specify your KMS key in one of two ways:

 $*$ 

 $*$  < ol >

 $*$   $<$ li $>$ 

 $*$ 

\* Use the ARN for the KMS key ID. For example,

\* <code>arn:aws:kms:region:account-ID:key/1234abcd-12ab-34cd-56ef-1234567890ab</code>.

 $*$ 

 $*$   $\langle$ li>

 $*$  <li>

\* <p>

\* Use the ARN for the KMS key alias. For example, <code>arn:aws:kms:region:account-ID:alias/ExampleAlias</code>.

 $*$ 

 $*$   $\langle$ /li $>$ 

 $* <$ /0 $>$ 

 $*$  <p>

\* If you don't specify an encryption key, your output is encrypted with the default Amazon S3 key (SSE-S3).

 $*$ 

 $*$  <p>

\* If you specify a KMS key to encrypt your output, you must also specify an output location using the

 $* <$ code>OutputLocation</code> parameter.

 $*$ 

 $*$  <p>

\* Note that the role making the request must have permission to use the specified KMS key.

 $*$ 

\*

\* @param outputEncryptionKMSKeyId

\* The KMS key you want to use to encrypt your Call Analytics output.</p>

\*  $\n $\langle p \rangle$$ 

\* If using a key located in the <b>current</b> Amazon Web Services account, you can specify your KMS

key in

- \* one of four ways:
- \*  $\langle$ /p>
- $*$  <ol>
- $*$   $<$ li $>$
- \*  $\n $\langle p \rangle$$
- \* Use the KMS key

ID itself. For example, <code>1234abcd-12ab-34cd-56ef-1234567890ab</code>.

- \*  $\langle$ /p>
- \* </li>
- $*$   $<$ li $>$
- \*  $\n $\langle p \rangle$$

\* Use an alias for the KMS key ID. For example, <code>alias/ExampleAlias</code>.

- \*  $\langle$ /p>
- $*$   $\langle$ /li>
- $*$   $<$ li $>$
- \*  $\n $\langle p \rangle$$
- \* Use the Amazon Resource Name (ARN) for the KMS key ID. For example,
- \* <code>arn:aws:kms:region:account-ID:key/1234abcd-12ab-34cd-56ef-1234567890ab</code>.
- \*  $\langle p \rangle$
- $*$   $\langle$ /li>
- $*$   $<$ li $>$
- \*  $\n $\langle p \rangle$$
- \* Use the ARN for the KMS key alias. For example,
- \* <code>arn:aws:kms:region:account-ID:alias/ExampleAlias</code>.
- \*  $\langle p \rangle$
- $\langle$ li>
- $\langle$ ol $>$
- \*  $\n $\langle p \rangle$$
- <sup>\*</sup> If using a key located in a <b>different</b> Amazon Web Services account than the current Amazon Web
- \* Services account, you can specify your KMS key in one of two ways:

\*

- $<$ /p>
- $* \quad <0>$
- $*$   $<$ li $>$
- $p >$
- \* Use the ARN for the KMS key ID. For example,
- \* <code>arn:aws:kms:region:account-ID:key/1234abcd-12ab-34cd-56ef-1234567890ab</code>.
- $<$ /p>
- $*$   $\langle$ /li>
- $*$   $<$ li $>$
- $p >$
- \* Use the ARN for the KMS key alias. For example,
- \* <code>arn:aws:kms:region:account-ID:alias/ExampleAlias</code>.
- $<$ /p>
- $*$   $\langle$ li>
- $*$   $<$ /0 $\ge$
- $p >$
- \* If you don't specify an encryption key, your output is encrypted with the default Amazon S3 key (SSE-S3).
- \*  $\langle p \rangle$
- $p >$
- \* If you specify a KMS key to encrypt your output, you must also specify an output location using the
- \*  $<$  <code>OutputLocation</code> parameter.
- \*  $\langle p \rangle$
- \*  $\n $\langle p \rangle$$
- \* Note that the role making the request must have permission to use the specified KMS key.

\*/

/\*\*

 $*$  <p>

\* The KMS key you want to use to encrypt your Call Analytics output.

 $*$ 

 $*$  <p>

 \* If using a key located in the <b>current</b> Amazon Web Services account, you can specify your KMS key in one of

- \* four ways:
- $*$
- $*$  < ol >
- $*$   $<$ li $>$
- $*$  <p>

\* Use the KMS key ID itself. For example, <code>1234abcd-12ab-34cd-56ef-1234567890ab</code>.

 $*$ 

 $*$   $\langle$ /li $>$ 

 $*$   $<$ li $>$ 

 $*$  <p>

\* Use an alias for the KMS key ID. For example,  $\langle \text{code>alias/ExampleA} \text{lias}\langle \text{code>} \rangle$ .

 $*$ 

 $*$   $\langle$ /li $>$ 

 $*$   $<$ li $>$ 

 $*$  <p>

\* Use the Amazon Resource Name (ARN) for the KMS key ID. For example,

\* <code>arn:aws:kms:region:account-ID:key/1234abcd-12ab-34cd-56ef-1234567890ab</code>.

 $*$ 

 $*$   $\langle$ /li $>$ 

 $*$   $<$ li $>$ 

 $*$  <p>

\* Use the ARN for the KMS key alias. For example,  $\langle \text{code>arm:aws:kms:region:account-}$ ID:alias/ExampleAlias</code>.

 $*$ 

 $*$   $\langle$ /li $>$ 

 $* < 0$ 

 $*$  <p>

\* If using a key located in a <b>different</b> Amazon

Web Services account than the current Amazon Web Services

\* account, you can specify your KMS key in one of two ways:

 $*$ 

 $*$  < ol >

 $*$   $<$ li $>$ 

 $*$  <p>

\* Use the ARN for the KMS key ID. For example,

\* <code>arn:aws:kms:region:account-ID:key/1234abcd-12ab-34cd-56ef-1234567890ab</code>.

 $*$ 

 $*$   $\langle$ li $>$ 

 $*$   $<$ li $>$ 

 $*$  <p>

\* Use the ARN for the KMS key alias. For example, <code>arn:aws:kms:region:account-

ID:alias/ExampleAlias</code>.

 $*$ 

 $*$   $\langle$ /li $>$ 

 $* <$ /0 $>$ 

 $*$  <p>

\* If you don't specify an encryption key, your output is encrypted with the default Amazon S3 key (SSE-S3).

 $*$ 

 $*$  <p>

\* If you specify a KMS key to encrypt your output, you must also specify an output location using the

 $* <$ code>OutputLocation</code> parameter.

 $*$ 

 $*$  <p>

\* Note that the role making the request must have permission to use the specified KMS key.

```
* <p>
```
\*

\* @return The KMS key you want to

use to encrypt your Call Analytics output.</p>

 $p >$ 

<sup>\*</sup> If using a key located in the <b>current</b>Amazon Web Services account, you can specify your KMS key in

- \* one of four ways:
- \*  $<$ /p>
- $*$   $<$ ol $>$
- $*$   $<$ li $>$
- \*  $\n $\langle p \rangle$$
- \* Use the KMS key ID itself. For example, <code>1234abcd-12ab-34cd-56ef-1234567890ab</code>.
- $<$ /p>
- \* </li>
- $*$   $<$ li $>$
- $p >$
- \* Use an alias for the KMS key ID. For example,  $\langle \text{code>alias/ExampleA}\rangle$ .
- \*  $\langle p \rangle$
- $\langle$ li $\rangle$
- $\langle$ li $\rangle$
- \*  $\n $\langle p \rangle$$
- Use the Amazon Resource Name (ARN) for the KMS key ID. For example,
- \* <code>arn:aws:kms:region:account-ID:key/1234abcd-12ab-34cd-56ef-1234567890ab</code>.
- \*  $<$ /p>
- $\langle$ li>
- $*$   $<$ li $>$
- \*  $\n $\langle p \rangle$$
- \* Use the ARN for the KMS key alias. For example,
- \*

 $<$ code>arn:aws:kms:region:account-ID:alias/ExampleAlias</code>.

- \*  $\langle$ /p>
- \* </li>
- $*$   $<$ /0 $|>$
- $p >$
- \* If using a key located in a <b>different</b> Amazon Web Services account than the current Amazon Web
- \* Services account, you can specify your KMS key in one of two ways:
- \*  $\langle p \rangle$
- $*$  <ol>
- $*$   $<$ li $>$
- \*  $\langle D \rangle$
- \* Use the ARN for the KMS key ID. For example,
- \* <code>arn:aws:kms:region:account-ID:key/1234abcd-12ab-34cd-56ef-1234567890ab</code>.
- \*  $<$ /p>
- $*$   $\langle$ /li>
- $*$   $<$ li $>$
- \*  $\n $\langle p \rangle$$
- \* Use the ARN for the KMS key alias. For example,
- $<$ code>arn:aws:kms:region:account-ID:alias/ExampleAlias</code>.
- \*  $\langle p \rangle$
- \* </li>
- $*$   $<$ /ol>
- $*$   $\langle n \rangle$
- \* If you don't specify an encryption key, your output is encrypted with the default Amazon S3 key (SSE-S3).
- \*  $\langle p \rangle$
- \*  $\n $\langle p \rangle$$
- If you specify a KMS key to encrypt your output, you must also specify an output location using the
- \*  $<$  <code>OutputLocation</code> parameter.
- \*  $\langle p \rangle$
- \*  $\n $\langle p \rangle$$
- \* Note that the role making the request must have permission to use the specified KMS key.
- \*/

Found in path(s):

\* /opt/cola/permits/1882328528\_1704877613.7553363/0/aws-java-sdk-transcribe-1-12-581-sourcesjar/com/amazonaws/services/transcribe/model/StartCallAnalyticsJobRequest.java No license file was found, but licenses were detected in source scan.

/\*

\* Copyright 2018-2023 Amazon.com, Inc. or its affiliates. All Rights Reserved.

\*

\* Licensed under the Apache License, Version 2.0 (the "License"). You may not use this file except in compliance with

\* the License. A copy of the License is located at

\*

\* http://aws.amazon.com/apache2.0

\*

\* or in the "license" file accompanying this file. This file is distributed on an "AS IS" BASIS, WITHOUT

### WARRANTIES OR

\* CONDITIONS OF ANY KIND, either express or implied. See the License for the specific language governing permissions

\* and limitations under the License.

\*/

/\*\*

 $*$ 

\* The name of the Amazon S3 bucket where you want your transcription output stored. Do not include the

 $* <$ code>S3:// $<$ /code> prefix of the specified bucket.

 $*$ 

 $*$ 

 $*$  If you want your output to go to a sub-folder of this bucket, specify it using the  $<$ code $>$ OutputKey $<$ /code $>$ 

\* parameter; <code>OutputBucketName</code>

only accepts the name of a bucket.

 $*$ 

 $*$ 

\* For example, if you want your output stored in <code>S3://DOC-EXAMPLE-BUCKET</code>, set

\* <code>OutputBucketName</code> to <code>DOC-EXAMPLE-BUCKET</code>. However, if you want your

output stored in

 $*$  <code>S3://DOC-EXAMPLE-BUCKET/test-files/</code>, set <code>OutputBucketName</code> to

 $*$ <code>DOC-EXAMPLE-BUCKET</code> and <code>OutputKey</code> to <code>test-files/</code>.

 $*$ 

 $*$  <p>

\* Note that Amazon Transcribe must have permission to use the specified location. You can change Amazon S3

 \* permissions using the <a href="https://console.aws.amazon.com/s3">Amazon Web Services Management Console</a>. See

\* also <a href=

 \* "https://docs.aws.amazon.com/transcribe/latest/dg/security\_iam\_id-based-policy-examples.html#auth-role-iamuser"

\* >Permissions Required for IAM User Roles</a>.

 $*$ 

 $*$  <p>

\* If you don't specify <code>OutputBucketName</code>,

your transcript is placed in a service-managed Amazon S3

\* bucket and you are provided with a URI to access your transcript.

 $*$ 

\*/

/\*\*

 $*$  <p>

\* The KMS key you want to use to encrypt your transcription output.

 $*$ 

 $*$  <p>

 \* If using a key located in the <b>current</b> Amazon Web Services account, you can specify your KMS key in one of

- \* four ways:
- $*$
- $*$  < ol >
- $*$   $<$ li $>$
- $*$  <p>

\* Use the KMS key ID itself. For example, <code>1234abcd-12ab-34cd-56ef-1234567890ab</code>.

- $*$
- $*$   $\langle$ /li $>$
- $*$   $<$ li $>$
- $*$  <p>

\* Use an alias for the KMS key ID. For example,  $\langle \text{code>adias/ExampleA} \text{lias} \langle \text{code>}.$ 

 $*$ 

 $*$   $\langle$ li>

 $*$   $<$ li $>$ 

 $*$  <p>

\* Use the Amazon Resource Name (ARN) for the KMS key ID. For example,

\* <code>arn:aws:kms:region:account-ID:key/1234abcd-12ab-34cd-56ef-1234567890ab</code>.

- $*$
- $*$   $\langle$ /li $>$
- $*$   $<$ li $>$

 $*$  <p>

\* Use the ARN for the KMS key alias. For example,

 $<$ code>arn:aws:kms:region:account-ID:alias/ExampleAlias</code>.

 $*$ 

- $*$   $\langle$ li>
- $* <$ /0 $>$
- $* <sub>0</sub>$

\* If using a key located in a <b>different</b> Amazon Web Services account than the current Amazon Web Services

\* account, you can specify your KMS key in one of two ways:

- $*$
- $*$  < ol >
- $*$   $<$ li $>$
- $*$  <p>
- \* Use the ARN for the KMS key ID. For example,

\* <code>arn:aws:kms:region:account-ID:key/1234abcd-12ab-34cd-56ef-1234567890ab</code>.

- $*$
- $*$   $\langle$ /li $>$
- $*$   $<$ li $>$
- $*$  <p>

\* Use the ARN for the KMS key alias. For example,  $\langle \text{code>arm:aws:kms:region:account-}$ 

ID:alias/ExampleAlias</code>.

- $*$
- $*$   $\langle$ li $>$
- $* <$ /0 $>$
- $*$  <p>

\* If you don't specify an encryption key, your output is encrypted with the default Amazon S3 key (SSE-S3).

- $*$
- $*$  <p>

\* If you specify a KMS key to encrypt your output, you must also specify an output location using the

- $* <$ code>OutputLocation</code> parameter.
- $*$
- $*$  <p>

\* Note that the role making the request must have permission to use the specified KMS key.

 $*$ 

 \*/ /\*\*

 $*$  <p>

 \* The name of the Amazon S3 bucket where you want your transcription output stored. Do not include the  $* <$ code>S3:// $<$ /code> prefix of the specified bucket.

 $*$ 

 $*$   $<$ n $>$ 

 $*$  If you want your output to go to a sub-folder of this bucket, specify it using the  $<$ code $>$ OutputKey $<$ /code $>$ 

- \* parameter: <code>OutputBucketName</code> only accepts the name of a bucket.
- $*$

 $*$ 

\* For example, if you want your output stored in <code>S3://DOC-EXAMPLE-BUCKET</code>, set

 \* <code>OutputBucketName</code> to <code>DOC-EXAMPLE-BUCKET</code>. However, if you want your output stored in

\* <code>S3://DOC-EXAMPLE-BUCKET/test-files/</code>, set <code>OutputBucketName</code> to

 $*$  <code>DOC-EXAMPLE-BUCKET</code> and <code>OutputKey</code> to <code>test-files/</code>.

 $*$ 

 $*$  <p>

\* Note that Amazon

Transcribe must have permission to use the specified location. You can change Amazon S3

\* permissions using the <a href="https://console.aws.amazon.com/s3">Amazon Web Services Management

Console</a>. See

 $*$  also  $href=$ 

 \* "https://docs.aws.amazon.com/transcribe/latest/dg/security\_iam\_id-based-policy-examples.html#auth-role-iamuser"

\* >Permissions Required for IAM User Roles</a>.

 $*$ 

 $*$  <p>

 \* If you don't specify <code>OutputBucketName</code>, your transcript is placed in a service-managed Amazon S3

\* bucket and you are provided with a URI to access your transcript.

 $*$ 

\*

\* @param outputBucketName

The name of the Amazon S3 bucket where you want your transcription output stored. Do not include the

 $<$ code $>$ S3:// $<$ /code $>$  prefix of the specified bucket. $<$ /p $>$ 

\*  $\n $\langle p \rangle$$ 

If you want your output to go to a sub-folder of this bucket, specify it using the  $<$ code $>$ OutputKey $<$ /code $>$ \*

parameter; <code>OutputBucketName</code> only accepts the name of a bucket.

\*  $\langle$ /p>

\*  $\n $\langle p \rangle$$ 

\* For example, if you want your output stored in <code>S3://DOC-EXAMPLE-BUCKET</code>, set

 \* <code>OutputBucketName</code> to <code>DOC-EXAMPLE-BUCKET</code>. However, if you want your output stored

\* in <code>S3://DOC-EXAMPLE-BUCKET/test-files/</code>, set <code>OutputBucketName</code> to

 $<$ code>DOC-EXAMPLE-BUCKET</code> and  $<$ code>OutputKey</code> to  $<$ code>test-files/</code>.

\*  $\langle p \rangle$ 

\*  $\n $\langle p \rangle$$ 

Note that Amazon Transcribe must have permission to use the specified location. You can change Amazon

S3

\* permissions using the <a href="https://console.aws.amazon.com/s3">Amazon Web Services Management

Console $\langle a \rangle$ . See also  $\langle a \rangle$  href=

\* "https://docs.aws.amazon.com/transcribe/latest/dg/security\_iam\_id-based-policy-examples.html#auth-role-

iam-user"

> Permissions

Required for IAM User Roles</a>.

\*  $\langle p \rangle$ 

\*  $\langle D \rangle$ 

 \* If you don't specify <code>OutputBucketName</code>, your transcript is placed in a service-managed Amazon

\* S3 bucket and you are provided with a URI to access your transcript.

\*/
/\*\*

 $*$  <p>

\* The name of the Amazon S3 bucket where you want your transcription output stored. Do not include the

 $* <$ code>S3:// $<$ /code> prefix of the specified bucket.

 $*$ 

 $*$  <p>

 $*$  If you want your output to go to a sub-folder of this bucket, specify it using the  $<$ code $>$ OutputKey $<$ /code $>$ 

\* parameter; <code>OutputBucketName</code> only accepts the name of a bucket.

 $*$ 

 $*$  <p>

\* For example, if you want your output stored in <code>S3://DOC-EXAMPLE-BUCKET</code>, set

\* <code>OutputBucketName</code> to <code>DOC-EXAMPLE-BUCKET</code>. However, if you want your output stored in

 $*$ <code>S3://DOC-EXAMPLE-BUCKET/test-files/</code>, set <code>OutputBucketName</code>

to

 $*$  <code>DOC-EXAMPLE-BUCKET</code> and <code>OutputKey</code> to <code>test-files/</code>.

 $*$ 

 $*$  <p>

\* Note that Amazon Transcribe must have permission to use the specified location. You can change Amazon S3

\* permissions using the <a href="https://console.aws.amazon.com/s3">Amazon Web Services Management

Console</a>. See

\* also <a href=

 \* "https://docs.aws.amazon.com/transcribe/latest/dg/security\_iam\_id-based-policy-examples.html#auth-role-iamuser"

\* >Permissions Required for IAM User Roles</a>.

- $*$
- $*$  <p>

 \* If you don't specify <code>OutputBucketName</code>, your transcript is placed in a service-managed Amazon S3

\* bucket and you are provided with a URI to access your transcript.

 $*$ 

\*

\* @return The name of the Amazon S3 bucket where you want your transcription output stored. Do not include

the

\*  $\langle \text{code}\rangle$   $\leq$   $\langle \text{code}\rangle$   $\leq$   $\langle \text{code}\rangle$  prefix of the specified bucket. $\langle \text{time}\rangle$ 

\*

 $\langle n \rangle$ 

- $*$  If you want your output to go to a sub-folder of this bucket, specify it using the  $<$ code $>$ OutputKey $<$ /code $>$
- parameter;  $<$ code>OutputBucketName</code> only accepts the name of a bucket.
- \*  $\langle p \rangle$
- $p$
- \* For example, if you want your output stored in  $\langle \text{code}> S3 \rangle / \langle \text{DOC}-\text{EXAMPLE-BUCKET} \rangle / \langle \text{code}>$ , set

\*  $\leq$ code>OutputBucketName</code> to <code>DOC-EXAMPLE-BUCKET</code>. However, if you want your output stored

- \* in <code>S3://DOC-EXAMPLE-BUCKET/test-files/</code>, set <code>OutputBucketName</code> to
- \*  $\leq$ code>DOC-EXAMPLE-BUCKET</code> and  $\leq$ code>OutputKey</code> to  $\leq$ code>test-files/</code>.

\*  $<$ /p>

\*  $<p>$ 

\* Note that Amazon Transcribe must have permission to use the specified location. You can change Amazon

```
S3
```
- \* permissions using the <a href="https://console.aws.amazon.com/s3">Amazon Web Services Management
- \* Console $\lt/$ a $>$ . See also  $\lt$ a href=
- \* "https://docs.aws.amazon.com/transcribe/latest/dg/security\_iam\_id-based-policy-examples.html#auth-

### role-iam-user"

- \* >Permissions Required for IAM User Roles</a>.
- \*  $\langle p \rangle$
- \*  $\n $\langle p \rangle$$
- \* If you don't specify <code>OutputBucketName</code>, your transcript is placed in a service-managed

### Amazon

\* S3 bucket and you are provided with a URI to access your transcript.

 \*/ /\*\*

 $*$  <p>

- \* The KMS key you want to use to encrypt your transcription output.
- $*$
- $*$  <p>

 \* If using a key located in the <b>current</b> Amazon Web Services account, you can specify your KMS key in one of

- \* four ways:
- $*$
- $*$  < ol  $>$
- $*$   $<$ li $>$
- $*$  <p>

\* Use the KMS key ID itself. For example, <code>1234abcd-12ab-34cd-56ef-1234567890ab</code>.

- $*$
- $*$   $\langle$ /li $>$
- $*$   $<$ li $>$
- $*$  <p>

\* Use an alias for the KMS key ID. For example, <code>alias/ExampleAlias</code>.

- $*$
- $*$   $\langle$ li>
- $*$   $<$ li $>$

 $*$  <p>

\* Use the Amazon Resource Name (ARN) for the KMS key ID. For example,

\* <code>arn:aws:kms:region:account-ID:key/1234abcd-12ab-34cd-56ef-1234567890ab</code>.

- $*$
- $*$   $\langle$ li>
- $*$   $<$ li $>$
- $*$  <p>

\* Use the ARN for the KMS key alias. For example,  $\alpha$  =  $\alpha$  arn:aws: kms: region: account-

ID:alias/ExampleAlias</code>.

- $*$
- $*$   $\langle$ /li $>$
- $*$   $<$   $n$   $>$

 $*$  <p>

\* If using a key located in a <b>different</b> Amazon Web Services account than the current Amazon Web

Services

- \* account, you can specify your KMS key in one of two ways:
- $*$
- $*$  < ol >
- $*$   $<$ li $>$
- $*$  <p>
- \* Use the ARN for the KMS key ID. For example,
- \* <code>arn:aws:kms:region:account-ID:key/1234abcd-12ab-34cd-56ef-1234567890ab</code>.
- $*$
- $*$   $\langle$ li $>$
- $*$   $<$ li $>$
- $*$  <p>

\* Use the ARN for the KMS key alias. For example,  $\langle \text{code>arm:aws:kms:region:account-}$ ID:alias/ExampleAlias</code>.

 $*$ 

- $*$   $\langle$ li $>$
- $* <$ /0 $>$
- $*$  <p>

\* If

you don't specify an encryption key, your output is encrypted with the default Amazon S3 key (SSE-S3).

 $*$ 

 $*$  <p>

\* If you specify a KMS key to encrypt your output, you must also specify an output location using the

 $* <$ code>OutputLocation</code> parameter.

 $*$ 

 $*$  <p>

\* Note that the role making the request must have permission to use the specified KMS key.

 $*$ 

\*

\* @param outputEncryptionKMSKeyId

- \* The KMS key you want to use to encrypt your transcription output. $\langle p \rangle$
- \*  $\n $\langle p \rangle$$
- <sup>\*</sup> If using a key located in the <b>current</b> Amazon Web Services account, you can specify your KMS

key in

- \* one of four ways:
- \*  $\langle$ /p>
- $*$   $<$ ol $>$
- $*$   $<$ li $>$
- \*  $\n $\langle p \rangle$$

\* Use the KMS key ID itself. For example, <code>1234abcd-12ab-34cd-56ef-1234567890ab</code>.

- \*  $\langle p \rangle$
- \* </li>
- $*$   $<$ li $>$
- \*  $\langle p \rangle$
- \* Use an alias for

the KMS key ID. For example,  $<$ code>alias/ExampleAlias $<$ /code>.

- \*  $\langle p \rangle$
- $*$   $\langle$ /li>
- $*$   $<$ li $>$
- \*  $\n $\langle p \rangle$$
- \* Use the Amazon Resource Name (ARN) for the KMS key ID. For example,
- \* <code>arn:aws:kms:region:account-ID:key/1234abcd-12ab-34cd-56ef-1234567890ab</code>.
- $<$ /p>
- $\langle$ li>
- $*$   $<$ li $>$
- $p >$
- Use the ARN for the KMS key alias. For example,
- \* <code>arn:aws:kms:region:account-ID:alias/ExampleAlias</code>.
- $<$ /p>
- $\langle$ li>
- $*$   $<$ /ol>
- $p >$
- If using a key located in a <b>different</b>Amazon Web Services account than the current Amazon Web
- \* Services account, you can specify your KMS key in one of two ways:
- $<$ /p>
- $<$ ol $>$
- $*$   $<$ li $>$
- $p$
- Use the ARN for the KMS key ID. For example,
- \* <code>arn:aws:kms:region:account-ID:key/1234abcd-12ab-34cd-56ef-1234567890ab</code>.
- \*  $\langle p \rangle$
- \* </li>
- $*$   $<$ li $>$
- $p >$
- \* Use the ARN for the KMS key alias. For example,
- \* <code>arn:aws:kms:region:account-ID:alias/ExampleAlias</code>.
- $<$ /p>
- \* </li>
- $*$   $<$ /0 $\ge$
- $p >$
- \* If you don't specify an encryption key, your output is encrypted with the default Amazon S3 key (SSE-S3).
- \*  $\langle p \rangle$
- $p >$
- If you specify a KMS key to encrypt your output, you must also specify an output location using the
- \*  $<$  <code>OutputLocation</code> parameter.
- \*  $\langle p \rangle$
- \*  $\langle p \rangle$
- \* Note that the role making the request must have permission to use the specified KMS key.

 \*/ /\*\*

 $*$  <p>

\* The KMS key you want to use to encrypt your transcription output.

 $* < p>$ 

- $*$  <p>
- \* If using a key located in the <b>current</b> Amazon Web Services account, you

can specify your KMS key in one of

- \* four ways:
- $*$
- $*$  <ol>
- $*$   $<$ li $>$
- $*$  <p>

\* Use the KMS key ID itself. For example, <code>1234abcd-12ab-34cd-56ef-1234567890ab</code>.

- $*$
- $*$   $\langle$ li>
- $*$   $<$ li $>$
- $*$  <p>

\* Use an alias for the KMS key ID. For example, <code>alias/ExampleAlias</code>.

- $*$
- $*$   $\langle$ li $>$
- $*$   $<$ li $>$
- $*$  <p>

\* Use the Amazon Resource Name (ARN) for the KMS key ID. For example,

\* <code>arn:aws:kms:region:account-ID:key/1234abcd-12ab-34cd-56ef-1234567890ab</code>.

- $*$
- $*$   $\langle$ li>
- $*$   $<$ li $>$
- $*$  <p>

\* Use the ARN for the KMS key alias. For example, <code>arn:aws:kms:region:account-

ID:alias/ExampleAlias</code>.

- $*$
- $*$   $\langle$ li>
- $* <$ /0 $>$
- $*$  <p>

 \* If using a key located in a <b>different</b> Amazon Web Services account than the current Amazon Web Services

\* account, you can specify your KMS key in one of two ways:

- $*$
- $*$  <ol>
- $*$  <li>
- $*$  <p>
- \* Use

the ARN for the KMS key ID. For example,

\* <code>arn:aws:kms:region:account-ID:key/1234abcd-12ab-34cd-56ef-1234567890ab</code>.

- $*$
- $*$   $\langle$ /li $>$
- $*$   $<$ li $>$
- $*$

\* Use the ARN for the KMS key alias. For example, <code>arn:aws:kms:region:account-

ID:alias/ExampleAlias</code>.

- $* < n>$
- $*$   $\langle$ /li $>$
- $* <$ /0 $>$
- $*$  <p>

\* If you don't specify an encryption key, your output is encrypted with the default Amazon S3 key (SSE-S3).

 $*$ 

 $*$  <p>

\* If you specify a KMS key to encrypt your output, you must also specify an output location using the

 $* <$ code>OutputLocation</code> parameter.

- $*$
- $*$  <p>

\* Note that the role making the request must have permission to use the specified KMS key.

- $*$
- \*

\* @return The KMS key you want to use to encrypt your transcription output.</p>

\*  $\n $\langle p \rangle$$ 

\* If using a key located in the <b>current</b> Amazon Web Services account, you can specify your KMS

key

- in
	- \* one of four ways:
	- $<$ /p>
	- $*$   $<$ ol $>$
	- $*$   $<$ li $>$
	- $p$
	- \* Use the KMS key ID itself. For example, <code>1234abcd-12ab-34cd-56ef-1234567890ab</code>.
	- \*  $\langle p \rangle$
	- $\langle$ /li $\rangle$
	- $*$   $<$ li $>$
	- \*  $\n $\langle p \rangle$$
	- Use an alias for the KMS key ID. For example,  $<$ code>alias/ExampleAlias</code>.
	- \*  $\langle p \rangle$
	- \* </li>
	- $\langle$ li $\rangle$
	- \*  $\n $\langle p \rangle$$
	- \* Use the Amazon Resource Name (ARN) for the KMS key ID. For example,
	- \* <code>arn:aws:kms:region:account-ID:key/1234abcd-12ab-34cd-56ef-1234567890ab</code>.
	- \*  $<$ /p>
	- \* </li>
	- $*$   $<$ li $>$
	- \*  $\n $\langle p \rangle$$
	- \* Use the ARN for the KMS key alias. For example,
	- \* <code>arn:aws:kms:region:account-ID:alias/ExampleAlias</code>.
	- \*  $\langle p \rangle$
	- $*$   $\langle$ /li>
	- $*$   $<$ /0 $>$
	- \*  $\langle D \rangle$
	- \* If using a key located in

a <b>different</b> Amazon Web Services account than the current Amazon Web

- \* Services account, you can specify your KMS key in one of two ways:
- \*  $\langle p \rangle$
- $*$  <ol>
- $*$   $<$ li $>$
- $< p >$
- \* Use the ARN for the KMS key ID. For example,
- \* <code>arn:aws:kms:region:account-ID:key/1234abcd-12ab-34cd-56ef-1234567890ab</code>.
- \*  $\langle p \rangle$
- $\langle$ li $\rangle$
- $\langle$ li $\rangle$
- \*  $\n $\langle p \rangle$$
- Use the ARN for the KMS key alias. For example,
- $<$ code>arn:aws:kms:region:account-ID:alias/ExampleAlias</code>.
- \*  $\langle p \rangle$
- $\langle$ li $\rangle$
- $<$ /ol $>$
- \*  $\n $\langle p \rangle$$
- If you don't specify an encryption key, your output is encrypted with the default Amazon S3 key (SSE-S3).
- $<$ /p>
- \*  $\n $\langle p \rangle$$
- If you specify a KMS key to encrypt your output, you must also specify an output location using the
- \*  $<$ code>OutputLocation</code>

parameter.

- \*  $<$ /p>
- \*  $\n $\langle p \rangle$$
- \* Note that the role making the request must have permission to use the specified KMS key.
- \*/

Found in path(s):

\* /opt/cola/permits/1882328528\_1704877613.7553363/0/aws-java-sdk-transcribe-1-12-581-sourcesjar/com/amazonaws/services/transcribe/model/StartTranscriptionJobRequest.java

No license file was found, but licenses were detected in source scan.

/\*

\* Copyright 2018-2023 Amazon.com, Inc. or its affiliates. All Rights Reserved.

\*

\* Licensed under the Apache License, Version 2.0 (the "License"). You may not use this file except in compliance with

\* the License. A copy of the License is located at

\*

\* http://aws.amazon.com/apache2.0

\*

\* or in the "license" file accompanying this file. This file is distributed on an "AS IS" BASIS, WITHOUT

WARRANTIES OR

\* CONDITIONS OF ANY KIND, either express or implied. See the License for the specific language governing permissions

\* and limitations under the License.

\*/

Found in path(s):

\* /opt/cola/permits/1882328528\_1704877613.7553363/0/aws-java-sdk-transcribe-1-12-581-sourcesjar/com/amazonaws/services/transcribe/model/ParticipantRole.java

\* /opt/cola/permits/1882328528\_1704877613.7553363/0/aws-java-sdk-transcribe-1-12-581-sourcesjar/com/amazonaws/services/transcribe/model/NotFoundException.java

\* /opt/cola/permits/1882328528\_1704877613.7553363/0/aws-java-sdk-transcribe-1-12-581-sourcesjar/com/amazonaws/services/transcribe/model/transform/MedicalTranscriptMarshaller.java \*

 /opt/cola/permits/1882328528\_1704877613.7553363/0/aws-java-sdk-transcribe-1-12-581-sourcesjar/com/amazonaws/services/transcribe/model/transform/AbsoluteTimeRangeMarshaller.java \* /opt/cola/permits/1882328528\_1704877613.7553363/0/aws-java-sdk-transcribe-1-12-581-sourcesjar/com/amazonaws/services/transcribe/model/transform/SubtitlesJsonUnmarshaller.java \* /opt/cola/permits/1882328528\_1704877613.7553363/0/aws-java-sdk-transcribe-1-12-581-sourcesjar/com/amazonaws/services/transcribe/model/transform/UpdateCallAnalyticsCategoryResultJsonUnmarshaller.java \* /opt/cola/permits/1882328528\_1704877613.7553363/0/aws-java-sdk-transcribe-1-12-581-sourcesjar/com/amazonaws/services/transcribe/model/transform/CreateLanguageModelRequestProtocolMarshaller.java \* /opt/cola/permits/1882328528\_1704877613.7553363/0/aws-java-sdk-transcribe-1-12-581-sourcesjar/com/amazonaws/services/transcribe/model/transform/LanguageCodeItemJsonUnmarshaller.java \*

 /opt/cola/permits/1882328528\_1704877613.7553363/0/aws-java-sdk-transcribe-1-12-581-sourcesjar/com/amazonaws/services/transcribe/model/DeleteMedicalTranscriptionJobResult.java \* /opt/cola/permits/1882328528\_1704877613.7553363/0/aws-java-sdk-transcribe-1-12-581-sourcesjar/com/amazonaws/services/transcribe/model/transform/LanguageCodeItemMarshaller.java \* /opt/cola/permits/1882328528\_1704877613.7553363/0/aws-java-sdk-transcribe-1-12-581-sourcesjar/com/amazonaws/services/transcribe/model/transform/ListMedicalTranscriptionJobsRequestProtocolMarshaller.j ava

\* /opt/cola/permits/1882328528\_1704877613.7553363/0/aws-java-sdk-transcribe-1-12-581-sourcesjar/com/amazonaws/services/transcribe/model/BadRequestException.java \* /opt/cola/permits/1882328528\_1704877613.7553363/0/aws-java-sdk-transcribe-1-12-581-sourcesjar/com/amazonaws/services/transcribe/model/ListTagsForResourceResult.java

\*

 /opt/cola/permits/1882328528\_1704877613.7553363/0/aws-java-sdk-transcribe-1-12-581-sourcesjar/com/amazonaws/services/transcribe/model/transform/ListCallAnalyticsJobsRequestMarshaller.java \* /opt/cola/permits/1882328528\_1704877613.7553363/0/aws-java-sdk-transcribe-1-12-581-sourcesjar/com/amazonaws/services/transcribe/model/transform/ConflictExceptionUnmarshaller.java \* /opt/cola/permits/1882328528\_1704877613.7553363/0/aws-java-sdk-transcribe-1-12-581-sourcesjar/com/amazonaws/services/transcribe/model/transform/CreateMedicalVocabularyResultJsonUnmarshaller.java \* /opt/cola/permits/1882328528\_1704877613.7553363/0/aws-java-sdk-transcribe-1-12-581-sourcesjar/com/amazonaws/services/transcribe/model/transform/UntagResourceRequestProtocolMarshaller.java \* /opt/cola/permits/1882328528\_1704877613.7553363/0/aws-java-sdk-transcribe-1-12-581-sourcesjar/com/amazonaws/services/transcribe/model/UpdateVocabularyResult.java

\* /opt/cola/permits/1882328528\_1704877613.7553363/0/aws-java-sdk-transcribe-1-12-581-sourcesjar/com/amazonaws/services/transcribe/model/MedicalTranscriptionJobSummary.java \*

 /opt/cola/permits/1882328528\_1704877613.7553363/0/aws-java-sdk-transcribe-1-12-581-sourcesjar/com/amazonaws/services/transcribe/model/transform/DeleteCallAnalyticsJobResultJsonUnmarshaller.java \* /opt/cola/permits/1882328528\_1704877613.7553363/0/aws-java-sdk-transcribe-1-12-581-sourcesjar/com/amazonaws/services/transcribe/package-info.java

\* /opt/cola/permits/1882328528\_1704877613.7553363/0/aws-java-sdk-transcribe-1-12-581-sourcesjar/com/amazonaws/services/transcribe/model/transform/InterruptionFilterMarshaller.java

\* /opt/cola/permits/1882328528\_1704877613.7553363/0/aws-java-sdk-transcribe-1-12-581-sources-

jar/com/amazonaws/services/transcribe/model/UpdateMedicalVocabularyRequest.java

\* /opt/cola/permits/1882328528\_1704877613.7553363/0/aws-java-sdk-transcribe-1-12-581-sources-

jar/com/amazonaws/services/transcribe/model/GetMedicalTranscriptionJobResult.java

\* /opt/cola/permits/1882328528\_1704877613.7553363/0/aws-java-sdk-transcribe-1-12-581-sources-

jar/com/amazonaws/services/transcribe/model/transform/DeleteCallAnalyticsCategoryRequestMarshaller.java \*

 /opt/cola/permits/1882328528\_1704877613.7553363/0/aws-java-sdk-transcribe-1-12-581-sourcesjar/com/amazonaws/services/transcribe/model/transform/UntagResourceResultJsonUnmarshaller.java \* /opt/cola/permits/1882328528\_1704877613.7553363/0/aws-java-sdk-transcribe-1-12-581-sourcesjar/com/amazonaws/services/transcribe/model/transform/ListLanguageModelsResultJsonUnmarshaller.java \* /opt/cola/permits/1882328528\_1704877613.7553363/0/aws-java-sdk-transcribe-1-12-581-sources-

jar/com/amazonaws/services/transcribe/model/ChannelDefinition.java

\* /opt/cola/permits/1882328528\_1704877613.7553363/0/aws-java-sdk-transcribe-1-12-581-sourcesjar/com/amazonaws/services/transcribe/model/GetTranscriptionJobResult.java

\* /opt/cola/permits/1882328528\_1704877613.7553363/0/aws-java-sdk-transcribe-1-12-581-sourcesjar/com/amazonaws/services/transcribe/model/transform/GetCallAnalyticsCategoryRequestProtocolMarshaller.java \*

 /opt/cola/permits/1882328528\_1704877613.7553363/0/aws-java-sdk-transcribe-1-12-581-sourcesjar/com/amazonaws/services/transcribe/model/transform/CreateVocabularyFilterResultJsonUnmarshaller.java \* /opt/cola/permits/1882328528\_1704877613.7553363/0/aws-java-sdk-transcribe-1-12-581-sources-

jar/com/amazonaws/services/transcribe/model/StartMedicalTranscriptionJobResult.java

\* /opt/cola/permits/1882328528\_1704877613.7553363/0/aws-java-sdk-transcribe-1-12-581-sourcesjar/com/amazonaws/services/transcribe/model/transform/GetMedicalVocabularyResultJsonUnmarshaller.java \* /opt/cola/permits/1882328528\_1704877613.7553363/0/aws-java-sdk-transcribe-1-12-581-sourcesjar/com/amazonaws/services/transcribe/model/transform/VocabularyFilterInfoMarshaller.java \* /opt/cola/permits/1882328528\_1704877613.7553363/0/aws-java-sdk-transcribe-1-12-581-sourcesjar/com/amazonaws/services/transcribe/model/DeleteCallAnalyticsCategoryRequest.java \*

 /opt/cola/permits/1882328528\_1704877613.7553363/0/aws-java-sdk-transcribe-1-12-581-sourcesjar/com/amazonaws/services/transcribe/model/Transcript.java

\* /opt/cola/permits/1882328528\_1704877613.7553363/0/aws-java-sdk-transcribe-1-12-581-sourcesjar/com/amazonaws/services/transcribe/model/ListVocabulariesRequest.java

\* /opt/cola/permits/1882328528\_1704877613.7553363/0/aws-java-sdk-transcribe-1-12-581-sourcesjar/com/amazonaws/services/transcribe/model/transform/VocabularyFilterInfoJsonUnmarshaller.java \* /opt/cola/permits/1882328528\_1704877613.7553363/0/aws-java-sdk-transcribe-1-12-581-sourcesjar/com/amazonaws/services/transcribe/model/ModelSettings.java

\* /opt/cola/permits/1882328528\_1704877613.7553363/0/aws-java-sdk-transcribe-1-12-581-sourcesjar/com/amazonaws/services/transcribe/model/transform/GetVocabularyRequestProtocolMarshaller.java \* /opt/cola/permits/1882328528\_1704877613.7553363/0/aws-java-sdk-transcribe-1-12-581-sourcesjar/com/amazonaws/services/transcribe/model/GetMedicalVocabularyRequest.java \*

 /opt/cola/permits/1882328528\_1704877613.7553363/0/aws-java-sdk-transcribe-1-12-581-sourcesjar/com/amazonaws/services/transcribe/model/SubtitleFormat.java

\* /opt/cola/permits/1882328528\_1704877613.7553363/0/aws-java-sdk-transcribe-1-12-581-sourcesjar/com/amazonaws/services/transcribe/model/transform/InputDataConfigJsonUnmarshaller.java \* /opt/cola/permits/1882328528\_1704877613.7553363/0/aws-java-sdk-transcribe-1-12-581-sourcesjar/com/amazonaws/services/transcribe/model/transform/RelativeTimeRangeJsonUnmarshaller.java \* /opt/cola/permits/1882328528\_1704877613.7553363/0/aws-java-sdk-transcribe-1-12-581-sourcesjar/com/amazonaws/services/transcribe/model/transform/NonTalkTimeFilterJsonUnmarshaller.java \* /opt/cola/permits/1882328528\_1704877613.7553363/0/aws-java-sdk-transcribe-1-12-581-sourcesjar/com/amazonaws/services/transcribe/model/TranscriptFilterType.java

\* /opt/cola/permits/1882328528\_1704877613.7553363/0/aws-java-sdk-transcribe-1-12-581-sourcesjar/com/amazonaws/services/transcribe/model/transform/MedicalTranscriptionSettingMarshaller.java \*

 /opt/cola/permits/1882328528\_1704877613.7553363/0/aws-java-sdk-transcribe-1-12-581-sourcesjar/com/amazonaws/services/transcribe/model/transform/CreateVocabularyFilterRequestMarshaller.java \* /opt/cola/permits/1882328528\_1704877613.7553363/0/aws-java-sdk-transcribe-1-12-581-sourcesjar/com/amazonaws/services/transcribe/model/ListMedicalVocabulariesRequest.java

\* /opt/cola/permits/1882328528\_1704877613.7553363/0/aws-java-sdk-transcribe-1-12-581-sourcesjar/com/amazonaws/services/transcribe/model/Specialty.java

\* /opt/cola/permits/1882328528\_1704877613.7553363/0/aws-java-sdk-transcribe-1-12-581-sourcesjar/com/amazonaws/services/transcribe/model/GetCallAnalyticsCategoryRequest.java

\* /opt/cola/permits/1882328528\_1704877613.7553363/0/aws-java-sdk-transcribe-1-12-581-sourcesjar/com/amazonaws/services/transcribe/model/transform/ListTagsForResourceResultJsonUnmarshaller.java \* /opt/cola/permits/1882328528\_1704877613.7553363/0/aws-java-sdk-transcribe-1-12-581-sourcesjar/com/amazonaws/services/transcribe/model/transform/SettingsJsonUnmarshaller.java \*

 /opt/cola/permits/1882328528\_1704877613.7553363/0/aws-java-sdk-transcribe-1-12-581-sourcesjar/com/amazonaws/services/transcribe/AmazonTranscribeAsync.java

\* /opt/cola/permits/1882328528\_1704877613.7553363/0/aws-java-sdk-transcribe-1-12-581-sourcesjar/com/amazonaws/services/transcribe/model/transform/GetVocabularyResultJsonUnmarshaller.java \* /opt/cola/permits/1882328528\_1704877613.7553363/0/aws-java-sdk-transcribe-1-12-581-sourcesjar/com/amazonaws/services/transcribe/model/transform/VocabularyInfoMarshaller.java \* /opt/cola/permits/1882328528\_1704877613.7553363/0/aws-java-sdk-transcribe-1-12-581-sourcesjar/com/amazonaws/services/transcribe/model/transform/ListVocabulariesRequestProtocolMarshaller.java \* /opt/cola/permits/1882328528\_1704877613.7553363/0/aws-java-sdk-transcribe-1-12-581-sourcesjar/com/amazonaws/services/transcribe/model/transform/GetCallAnalyticsJobRequestMarshaller.java \*

 /opt/cola/permits/1882328528\_1704877613.7553363/0/aws-java-sdk-transcribe-1-12-581-sourcesjar/com/amazonaws/services/transcribe/model/transform/LanguageModelJsonUnmarshaller.java \* /opt/cola/permits/1882328528\_1704877613.7553363/0/aws-java-sdk-transcribe-1-12-581-sourcesjar/com/amazonaws/services/transcribe/model/transform/SentimentFilterMarshaller.java

\* /opt/cola/permits/1882328528\_1704877613.7553363/0/aws-java-sdk-transcribe-1-12-581-sourcesjar/com/amazonaws/services/transcribe/model/transform/UpdateMedicalVocabularyRequestProtocolMarshaller.java \* /opt/cola/permits/1882328528\_1704877613.7553363/0/aws-java-sdk-transcribe-1-12-581-sourcesjar/com/amazonaws/services/transcribe/model/LanguageIdSettings.java

\* /opt/cola/permits/1882328528\_1704877613.7553363/0/aws-java-sdk-transcribe-1-12-581-sourcesjar/com/amazonaws/services/transcribe/model/UntagResourceRequest.java

\* /opt/cola/permits/1882328528\_1704877613.7553363/0/aws-java-sdk-transcribe-1-12-581-sourcesjar/com/amazonaws/services/transcribe/model/LanguageCode.java \*

 /opt/cola/permits/1882328528\_1704877613.7553363/0/aws-java-sdk-transcribe-1-12-581-sourcesjar/com/amazonaws/services/transcribe/model/transform/DeleteTranscriptionJobRequestMarshaller.java \* /opt/cola/permits/1882328528\_1704877613.7553363/0/aws-java-sdk-transcribe-1-12-581-sourcesjar/com/amazonaws/services/transcribe/model/transform/ListVocabulariesResultJsonUnmarshaller.java \* /opt/cola/permits/1882328528\_1704877613.7553363/0/aws-java-sdk-transcribe-1-12-581-sourcesjar/com/amazonaws/services/transcribe/model/transform/TranscriptFilterMarshaller.java

\* /opt/cola/permits/1882328528\_1704877613.7553363/0/aws-java-sdk-transcribe-1-12-581-sourcesjar/com/amazonaws/services/transcribe/model/transform/SubtitlesOutputMarshaller.java

\* /opt/cola/permits/1882328528\_1704877613.7553363/0/aws-java-sdk-transcribe-1-12-581-sourcesjar/com/amazonaws/services/transcribe/model/transform/CategoryPropertiesJsonUnmarshaller.java \*

 /opt/cola/permits/1882328528\_1704877613.7553363/0/aws-java-sdk-transcribe-1-12-581-sourcesjar/com/amazonaws/services/transcribe/AmazonTranscribeAsyncClient.java

\* /opt/cola/permits/1882328528\_1704877613.7553363/0/aws-java-sdk-transcribe-1-12-581-sourcesjar/com/amazonaws/services/transcribe/model/StartCallAnalyticsJobResult.java

\* /opt/cola/permits/1882328528\_1704877613.7553363/0/aws-java-sdk-transcribe-1-12-581-sourcesjar/com/amazonaws/services/transcribe/model/transform/SubtitlesMarshaller.java

\* /opt/cola/permits/1882328528\_1704877613.7553363/0/aws-java-sdk-transcribe-1-12-581-sources-

jar/com/amazonaws/services/transcribe/model/transform/ListMedicalVocabulariesResultJsonUnmarshaller.java

\* /opt/cola/permits/1882328528\_1704877613.7553363/0/aws-java-sdk-transcribe-1-12-581-sources-

jar/com/amazonaws/services/transcribe/model/DeleteCallAnalyticsJobRequest.java

\* /opt/cola/permits/1882328528\_1704877613.7553363/0/aws-java-sdk-transcribe-1-12-581-sources-

jar/com/amazonaws/services/transcribe/model/DeleteCallAnalyticsJobResult.java

/opt/cola/permits/1882328528\_1704877613.7553363/0/aws-java-sdk-transcribe-1-12-581-sources-

jar/com/amazonaws/services/transcribe/model/ListMedicalTranscriptionJobsRequest.java

\* /opt/cola/permits/1882328528\_1704877613.7553363/0/aws-java-sdk-transcribe-1-12-581-sourcesjar/com/amazonaws/services/transcribe/model/StartTranscriptionJobResult.java

\* /opt/cola/permits/1882328528\_1704877613.7553363/0/aws-java-sdk-transcribe-1-12-581-sources-

jar/com/amazonaws/services/transcribe/model/CreateVocabularyRequest.java

\* /opt/cola/permits/1882328528\_1704877613.7553363/0/aws-java-sdk-transcribe-1-12-581-sources-

jar/com/amazonaws/services/transcribe/model/transform/NonTalkTimeFilterMarshaller.java

\* /opt/cola/permits/1882328528\_1704877613.7553363/0/aws-java-sdk-transcribe-1-12-581-sources-

jar/com/amazonaws/services/transcribe/model/transform/UpdateVocabularyFilterRequestProtocolMarshaller.java

\* /opt/cola/permits/1882328528\_1704877613.7553363/0/aws-java-sdk-transcribe-1-12-581-sources-

jar/com/amazonaws/services/transcribe/AbstractAmazonTranscribeAsync.java

\*

\*

 /opt/cola/permits/1882328528\_1704877613.7553363/0/aws-java-sdk-transcribe-1-12-581-sourcesjar/com/amazonaws/services/transcribe/model/RelativeTimeRange.java

\* /opt/cola/permits/1882328528\_1704877613.7553363/0/aws-java-sdk-transcribe-1-12-581-sources-

jar/com/amazonaws/services/transcribe/model/transform/ChannelDefinitionMarshaller.java

\* /opt/cola/permits/1882328528\_1704877613.7553363/0/aws-java-sdk-transcribe-1-12-581-sources-

jar/com/amazonaws/services/transcribe/model/transform/DeleteVocabularyFilterRequestMarshaller.java

\* /opt/cola/permits/1882328528\_1704877613.7553363/0/aws-java-sdk-transcribe-1-12-581-sources-

jar/com/amazonaws/services/transcribe/model/transform/GetTranscriptionJobRequestMarshaller.java

\* /opt/cola/permits/1882328528\_1704877613.7553363/0/aws-java-sdk-transcribe-1-12-581-sources-

jar/com/amazonaws/services/transcribe/model/transform/StartMedicalTranscriptionJobResultJsonUnmarshaller.java \*

 /opt/cola/permits/1882328528\_1704877613.7553363/0/aws-java-sdk-transcribe-1-12-581-sourcesjar/com/amazonaws/services/transcribe/model/ToxicityDetectionSettings.java

\* /opt/cola/permits/1882328528\_1704877613.7553363/0/aws-java-sdk-transcribe-1-12-581-sources-

jar/com/amazonaws/services/transcribe/model/CreateLanguageModelResult.java

\* /opt/cola/permits/1882328528\_1704877613.7553363/0/aws-java-sdk-transcribe-1-12-581-sources-

jar/com/amazonaws/services/transcribe/model/MedicalTranscriptionSetting.java

\* /opt/cola/permits/1882328528\_1704877613.7553363/0/aws-java-sdk-transcribe-1-12-581-sources-

jar/com/amazonaws/services/transcribe/model/transform/ListVocabularyFiltersRequestProtocolMarshaller.java

\* /opt/cola/permits/1882328528\_1704877613.7553363/0/aws-java-sdk-transcribe-1-12-581-sources-

jar/com/amazonaws/services/transcribe/model/transform/CallAnalyticsJobSettingsMarshaller.java

\* /opt/cola/permits/1882328528\_1704877613.7553363/0/aws-java-sdk-transcribe-1-12-581-sources-

jar/com/amazonaws/services/transcribe/model/ListMedicalTranscriptionJobsResult.java

\*

 /opt/cola/permits/1882328528\_1704877613.7553363/0/aws-java-sdk-transcribe-1-12-581-sourcesjar/com/amazonaws/services/transcribe/model/transform/DeleteMedicalTranscriptionJobRequestProtocolMarshaller. java

\* /opt/cola/permits/1882328528\_1704877613.7553363/0/aws-java-sdk-transcribe-1-12-581-sourcesjar/com/amazonaws/services/transcribe/model/transform/CategoryPropertiesMarshaller.java

\* /opt/cola/permits/1882328528\_1704877613.7553363/0/aws-java-sdk-transcribe-1-12-581-sources-

jar/com/amazonaws/services/transcribe/model/GetVocabularyResult.java

\* /opt/cola/permits/1882328528\_1704877613.7553363/0/aws-java-sdk-transcribe-1-12-581-sourcesjar/com/amazonaws/services/transcribe/model/DeleteLanguageModelRequest.java

\* /opt/cola/permits/1882328528\_1704877613.7553363/0/aws-java-sdk-transcribe-1-12-581-sources-

jar/com/amazonaws/services/transcribe/model/transform/GetCallAnalyticsCategoryResultJsonUnmarshaller.java \*

 /opt/cola/permits/1882328528\_1704877613.7553363/0/aws-java-sdk-transcribe-1-12-581-sourcesjar/com/amazonaws/services/transcribe/model/transform/ListCallAnalyticsJobsResultJsonUnmarshaller.java \* /opt/cola/permits/1882328528\_1704877613.7553363/0/aws-java-sdk-transcribe-1-12-581-sourcesjar/com/amazonaws/services/transcribe/model/DeleteMedicalVocabularyRequest.java

\* /opt/cola/permits/1882328528\_1704877613.7553363/0/aws-java-sdk-transcribe-1-12-581-sourcesjar/com/amazonaws/services/transcribe/model/transform/CreateVocabularyRequestProtocolMarshaller.java

\* /opt/cola/permits/1882328528\_1704877613.7553363/0/aws-java-sdk-transcribe-1-12-581-sources-

jar/com/amazonaws/services/transcribe/model/transform/ListTranscriptionJobsResultJsonUnmarshaller.java \* /opt/cola/permits/1882328528\_1704877613.7553363/0/aws-java-sdk-transcribe-1-12-581-sources-

jar/com/amazonaws/services/transcribe/model/transform/ListLanguageModelsRequestProtocolMarshaller.java \*

/opt/cola/permits/1882328528\_1704877613.7553363/0/aws-java-sdk-transcribe-1-12-581-sources-

jar/com/amazonaws/services/transcribe/model/transform/StartCallAnalyticsJobResultJsonUnmarshaller.java

\* /opt/cola/permits/1882328528\_1704877613.7553363/0/aws-java-sdk-transcribe-1-12-581-sources-

jar/com/amazonaws/services/transcribe/model/transform/ModelSettingsMarshaller.java

\* /opt/cola/permits/1882328528\_1704877613.7553363/0/aws-java-sdk-transcribe-1-12-581-sourcesjar/com/amazonaws/services/transcribe/model/transform/MediaMarshaller.java

\* /opt/cola/permits/1882328528\_1704877613.7553363/0/aws-java-sdk-transcribe-1-12-581-sourcesjar/com/amazonaws/services/transcribe/model/transform/GetVocabularyFilterResultJsonUnmarshaller.java \* /opt/cola/permits/1882328528\_1704877613.7553363/0/aws-java-sdk-transcribe-1-12-581-sources-

jar/com/amazonaws/services/transcribe/model/OutputLocationType.java

\* /opt/cola/permits/1882328528\_1704877613.7553363/0/aws-java-sdk-transcribe-1-12-581-sourcesjar/com/amazonaws/services/transcribe/model/DescribeLanguageModelResult.java \*

 /opt/cola/permits/1882328528\_1704877613.7553363/0/aws-java-sdk-transcribe-1-12-581-sourcesjar/com/amazonaws/services/transcribe/model/MediaFormat.java

\* /opt/cola/permits/1882328528\_1704877613.7553363/0/aws-java-sdk-transcribe-1-12-581-sourcesjar/com/amazonaws/services/transcribe/model/transform/MedicalTranscriptionJobJsonUnmarshaller.java

\* /opt/cola/permits/1882328528\_1704877613.7553363/0/aws-java-sdk-transcribe-1-12-581-sourcesjar/com/amazonaws/services/transcribe/model/GetMedicalVocabularyResult.java

\* /opt/cola/permits/1882328528\_1704877613.7553363/0/aws-java-sdk-transcribe-1-12-581-sourcesjar/com/amazonaws/services/transcribe/model/UpdateVocabularyFilterResult.java

\* /opt/cola/permits/1882328528\_1704877613.7553363/0/aws-java-sdk-transcribe-1-12-581-sourcesjar/com/amazonaws/services/transcribe/model/transform/SettingsMarshaller.java

\* /opt/cola/permits/1882328528\_1704877613.7553363/0/aws-java-sdk-transcribe-1-12-581-sourcesjar/com/amazonaws/services/transcribe/model/transform/CreateCallAnalyticsCategoryRequestMarshaller.java \*

 /opt/cola/permits/1882328528\_1704877613.7553363/0/aws-java-sdk-transcribe-1-12-581-sourcesjar/com/amazonaws/services/transcribe/model/VocabularyFilterInfo.java

\* /opt/cola/permits/1882328528\_1704877613.7553363/0/aws-java-sdk-transcribe-1-12-581-sourcesjar/com/amazonaws/services/transcribe/model/DeleteMedicalVocabularyResult.java

\* /opt/cola/permits/1882328528\_1704877613.7553363/0/aws-java-sdk-transcribe-1-12-581-sourcesjar/com/amazonaws/services/transcribe/model/transform/GetMedicalTranscriptionJobRequestMarshaller.java \* /opt/cola/permits/1882328528\_1704877613.7553363/0/aws-java-sdk-transcribe-1-12-581-sourcesjar/com/amazonaws/services/transcribe/model/transform/TranscriptionJobSummaryJsonUnmarshaller.java \* /opt/cola/permits/1882328528\_1704877613.7553363/0/aws-java-sdk-transcribe-1-12-581-sourcesjar/com/amazonaws/services/transcribe/model/ListTranscriptionJobsRequest.java \*

 /opt/cola/permits/1882328528\_1704877613.7553363/0/aws-java-sdk-transcribe-1-12-581-sourcesjar/com/amazonaws/services/transcribe/model/transform/DeleteTranscriptionJobResultJsonUnmarshaller.java \* /opt/cola/permits/1882328528\_1704877613.7553363/0/aws-java-sdk-transcribe-1-12-581-sourcesjar/com/amazonaws/services/transcribe/model/VocabularyFilterMethod.java

\* /opt/cola/permits/1882328528\_1704877613.7553363/0/aws-java-sdk-transcribe-1-12-581-sourcesjar/com/amazonaws/services/transcribe/model/transform/CallAnalyticsJobSummaryMarshaller.java \* /opt/cola/permits/1882328528\_1704877613.7553363/0/aws-java-sdk-transcribe-1-12-581-sourcesjar/com/amazonaws/services/transcribe/model/transform/StartCallAnalyticsJobRequestMarshaller.java \* /opt/cola/permits/1882328528\_1704877613.7553363/0/aws-java-sdk-transcribe-1-12-581-sourcesjar/com/amazonaws/services/transcribe/model/transform/SubtitlesOutputJsonUnmarshaller.java \* /opt/cola/permits/1882328528\_1704877613.7553363/0/aws-java-sdk-transcribe-1-12-581-sourcesjar/com/amazonaws/services/transcribe/model/LanguageModel.java \*

 /opt/cola/permits/1882328528\_1704877613.7553363/0/aws-java-sdk-transcribe-1-12-581-sourcesjar/com/amazonaws/services/transcribe/model/transform/CreateCallAnalyticsCategoryRequestProtocolMarshaller.ja va

\* /opt/cola/permits/1882328528\_1704877613.7553363/0/aws-java-sdk-transcribe-1-12-581-sourcesjar/com/amazonaws/services/transcribe/model/transform/BadRequestExceptionUnmarshaller.java \* /opt/cola/permits/1882328528\_1704877613.7553363/0/aws-java-sdk-transcribe-1-12-581-sources-

jar/com/amazonaws/services/transcribe/model/CreateVocabularyFilterRequest.java

\* /opt/cola/permits/1882328528\_1704877613.7553363/0/aws-java-sdk-transcribe-1-12-581-sourcesjar/com/amazonaws/services/transcribe/model/TagResourceRequest.java

\* /opt/cola/permits/1882328528\_1704877613.7553363/0/aws-java-sdk-transcribe-1-12-581-sourcesjar/com/amazonaws/services/transcribe/model/transform/TagResourceRequestMarshaller.java \*

 /opt/cola/permits/1882328528\_1704877613.7553363/0/aws-java-sdk-transcribe-1-12-581-sourcesjar/com/amazonaws/services/transcribe/model/Media.java

\* /opt/cola/permits/1882328528\_1704877613.7553363/0/aws-java-sdk-transcribe-1-12-581-sources-

jar/com/amazonaws/services/transcribe/model/MedicalTranscriptionJob.java

\* /opt/cola/permits/1882328528\_1704877613.7553363/0/aws-java-sdk-transcribe-1-12-581-sources-

jar/com/amazonaws/services/transcribe/model/transform/ListTagsForResourceRequestProtocolMarshaller.java

\* /opt/cola/permits/1882328528\_1704877613.7553363/0/aws-java-sdk-transcribe-1-12-581-sources-

jar/com/amazonaws/services/transcribe/model/DeleteMedicalTranscriptionJobRequest.java

\* /opt/cola/permits/1882328528\_1704877613.7553363/0/aws-java-sdk-transcribe-1-12-581-sources-

jar/com/amazonaws/services/transcribe/model/transform/JobExecutionSettingsJsonUnmarshaller.java

\* /opt/cola/permits/1882328528\_1704877613.7553363/0/aws-java-sdk-transcribe-1-12-581-sources-

jar/com/amazonaws/services/transcribe/model/transform/UpdateVocabularyFilterResultJsonUnmarshaller.java \*

/opt/cola/permits/1882328528\_1704877613.7553363/0/aws-java-sdk-transcribe-1-12-581-sources-

jar/com/amazonaws/services/transcribe/model/transform/GetMedicalVocabularyRequestProtocolMarshaller.java

\* /opt/cola/permits/1882328528\_1704877613.7553363/0/aws-java-sdk-transcribe-1-12-581-sources-

jar/com/amazonaws/services/transcribe/model/SubtitlesOutput.java

\* /opt/cola/permits/1882328528\_1704877613.7553363/0/aws-java-sdk-transcribe-1-12-581-sourcesjar/com/amazonaws/services/transcribe/model/transform/GetTranscriptionJobResultJsonUnmarshaller.java \* /opt/cola/permits/1882328528\_1704877613.7553363/0/aws-java-sdk-transcribe-1-12-581-sourcesjar/com/amazonaws/services/transcribe/model/DeleteVocabularyRequest.java

\* /opt/cola/permits/1882328528\_1704877613.7553363/0/aws-java-sdk-transcribe-1-12-581-sourcesjar/com/amazonaws/services/transcribe/model/transform/GetVocabularyRequestMarshaller.java

\* /opt/cola/permits/1882328528\_1704877613.7553363/0/aws-java-sdk-transcribe-1-12-581-sources-

jar/com/amazonaws/services/transcribe/model/transform/DeleteMedicalTranscriptionJobRequestMarshaller.java \*

 /opt/cola/permits/1882328528\_1704877613.7553363/0/aws-java-sdk-transcribe-1-12-581-sourcesjar/com/amazonaws/services/transcribe/model/TranscriptionJobSummary.java

\* /opt/cola/permits/1882328528\_1704877613.7553363/0/aws-java-sdk-transcribe-1-12-581-sources-

jar/com/amazonaws/services/transcribe/model/transform/UpdateMedicalVocabularyResultJsonUnmarshaller.java

\* /opt/cola/permits/1882328528\_1704877613.7553363/0/aws-java-sdk-transcribe-1-12-581-sources-

jar/com/amazonaws/services/transcribe/model/transform/RuleJsonUnmarshaller.java

\* /opt/cola/permits/1882328528\_1704877613.7553363/0/aws-java-sdk-transcribe-1-12-581-sources-

jar/com/amazonaws/services/transcribe/model/ListLanguageModelsRequest.java

\* /opt/cola/permits/1882328528\_1704877613.7553363/0/aws-java-sdk-transcribe-1-12-581-sources-

jar/com/amazonaws/services/transcribe/model/transform/ToxicityDetectionSettingsJsonUnmarshaller.java \*

/opt/cola/permits/1882328528\_1704877613.7553363/0/aws-java-sdk-transcribe-1-12-581-sources-

jar/com/amazonaws/services/transcribe/model/transform/CreateLanguageModelResultJsonUnmarshaller.java

\* /opt/cola/permits/1882328528\_1704877613.7553363/0/aws-java-sdk-transcribe-1-12-581-sources-

jar/com/amazonaws/services/transcribe/model/ListVocabularyFiltersResult.java

\* /opt/cola/permits/1882328528\_1704877613.7553363/0/aws-java-sdk-transcribe-1-12-581-sources-

jar/com/amazonaws/services/transcribe/model/DeleteLanguageModelResult.java

\* /opt/cola/permits/1882328528\_1704877613.7553363/0/aws-java-sdk-transcribe-1-12-581-sources-

jar/com/amazonaws/services/transcribe/model/ListVocabulariesResult.java

\* /opt/cola/permits/1882328528\_1704877613.7553363/0/aws-java-sdk-transcribe-1-12-581-sources-

jar/com/amazonaws/services/transcribe/model/DeleteVocabularyFilterResult.java

\* /opt/cola/permits/1882328528\_1704877613.7553363/0/aws-java-sdk-transcribe-1-12-581-sources-

jar/com/amazonaws/services/transcribe/model/transform/ListMedicalTranscriptionJobsRequestMarshaller.java \*

 /opt/cola/permits/1882328528\_1704877613.7553363/0/aws-java-sdk-transcribe-1-12-581-sourcesjar/com/amazonaws/services/transcribe/model/AmazonTranscribeException.java

\* /opt/cola/permits/1882328528\_1704877613.7553363/0/aws-java-sdk-transcribe-1-12-581-sources-

jar/com/amazonaws/services/transcribe/model/transform/CallAnalyticsJobMarshaller.java

\* /opt/cola/permits/1882328528\_1704877613.7553363/0/aws-java-sdk-transcribe-1-12-581-sourcesjar/com/amazonaws/services/transcribe/model/ListTagsForResourceRequest.java

\* /opt/cola/permits/1882328528\_1704877613.7553363/0/aws-java-sdk-transcribe-1-12-581-sources-

jar/com/amazonaws/services/transcribe/model/transform/StartMedicalTranscriptionJobRequestMarshaller.java

\* /opt/cola/permits/1882328528\_1704877613.7553363/0/aws-java-sdk-transcribe-1-12-581-sources-

jar/com/amazonaws/services/transcribe/model/transform/DeleteCallAnalyticsCategoryRequestProtocolMarshaller.ja va

\*

 /opt/cola/permits/1882328528\_1704877613.7553363/0/aws-java-sdk-transcribe-1-12-581-sourcesjar/com/amazonaws/services/transcribe/model/transform/GetCallAnalyticsJobRequestProtocolMarshaller.java \* /opt/cola/permits/1882328528\_1704877613.7553363/0/aws-java-sdk-transcribe-1-12-581-sourcesjar/com/amazonaws/services/transcribe/AmazonTranscribeAsyncClientBuilder.java \* /opt/cola/permits/1882328528\_1704877613.7553363/0/aws-java-sdk-transcribe-1-12-581-sourcesjar/com/amazonaws/services/transcribe/model/LanguageCodeItem.java

\* /opt/cola/permits/1882328528\_1704877613.7553363/0/aws-java-sdk-transcribe-1-12-581-sourcesjar/com/amazonaws/services/transcribe/model/transform/ListVocabulariesRequestMarshaller.java \* /opt/cola/permits/1882328528\_1704877613.7553363/0/aws-java-sdk-transcribe-1-12-581-sourcesjar/com/amazonaws/services/transcribe/model/transform/ListVocabularyFiltersResultJsonUnmarshaller.java \* /opt/cola/permits/1882328528\_1704877613.7553363/0/aws-java-sdk-transcribe-1-12-581-sourcesjar/com/amazonaws/services/transcribe/model/transform/GetMedicalVocabularyRequestMarshaller.java \*

 /opt/cola/permits/1882328528\_1704877613.7553363/0/aws-java-sdk-transcribe-1-12-581-sourcesjar/com/amazonaws/services/transcribe/model/DeleteTranscriptionJobResult.java

\* /opt/cola/permits/1882328528\_1704877613.7553363/0/aws-java-sdk-transcribe-1-12-581-sourcesjar/com/amazonaws/services/transcribe/model/Settings.java

\* /opt/cola/permits/1882328528\_1704877613.7553363/0/aws-java-sdk-transcribe-1-12-581-sourcesjar/com/amazonaws/services/transcribe/model/transform/CallAnalyticsJobSettingsJsonUnmarshaller.java

\* /opt/cola/permits/1882328528\_1704877613.7553363/0/aws-java-sdk-transcribe-1-12-581-sources-

jar/com/amazonaws/services/transcribe/model/CreateCallAnalyticsCategoryResult.java

\* /opt/cola/permits/1882328528\_1704877613.7553363/0/aws-java-sdk-transcribe-1-12-581-sourcesjar/com/amazonaws/services/transcribe/model/transform/DeleteMedicalVocabularyRequestProtocolMarshaller.java \*

 /opt/cola/permits/1882328528\_1704877613.7553363/0/aws-java-sdk-transcribe-1-12-581-sourcesjar/com/amazonaws/services/transcribe/model/transform/GetCallAnalyticsJobResultJsonUnmarshaller.java \* /opt/cola/permits/1882328528\_1704877613.7553363/0/aws-java-sdk-transcribe-1-12-581-sources-

jar/com/amazonaws/services/transcribe/model/transform/TranscriptJsonUnmarshaller.java

\* /opt/cola/permits/1882328528\_1704877613.7553363/0/aws-java-sdk-transcribe-1-12-581-sources-

jar/com/amazonaws/services/transcribe/model/transform/DeleteCallAnalyticsCategoryResultJsonUnmarshaller.java

\* /opt/cola/permits/1882328528\_1704877613.7553363/0/aws-java-sdk-transcribe-1-12-581-sources-

jar/com/amazonaws/services/transcribe/model/UpdateVocabularyFilterRequest.java

\* /opt/cola/permits/1882328528\_1704877613.7553363/0/aws-java-sdk-transcribe-1-12-581-sourcesjar/com/amazonaws/services/transcribe/AmazonTranscribeClient.java

\* /opt/cola/permits/1882328528\_1704877613.7553363/0/aws-java-sdk-transcribe-1-12-581-sources-

jar/com/amazonaws/services/transcribe/model/SentimentValue.java

 /opt/cola/permits/1882328528\_1704877613.7553363/0/aws-java-sdk-transcribe-1-12-581-sourcesjar/com/amazonaws/services/transcribe/model/GetCallAnalyticsCategoryResult.java

\* /opt/cola/permits/1882328528\_1704877613.7553363/0/aws-java-sdk-transcribe-1-12-581-sourcesjar/com/amazonaws/services/transcribe/model/transform/ContentRedactionJsonUnmarshaller.java \* /opt/cola/permits/1882328528\_1704877613.7553363/0/aws-java-sdk-transcribe-1-12-581-sources-

jar/com/amazonaws/services/transcribe/model/CreateMedicalVocabularyResult.java

\*

\* /opt/cola/permits/1882328528\_1704877613.7553363/0/aws-java-sdk-transcribe-1-12-581-sourcesjar/com/amazonaws/services/transcribe/model/DeleteVocabularyResult.java

\* /opt/cola/permits/1882328528\_1704877613.7553363/0/aws-java-sdk-transcribe-1-12-581-sourcesjar/com/amazonaws/services/transcribe/model/transform/MedicalTranscriptionJobSummaryJsonUnmarshaller.java \*

 /opt/cola/permits/1882328528\_1704877613.7553363/0/aws-java-sdk-transcribe-1-12-581-sourcesjar/com/amazonaws/services/transcribe/model/VocabularyInfo.java

\* /opt/cola/permits/1882328528\_1704877613.7553363/0/aws-java-sdk-transcribe-1-12-581-sourcesjar/com/amazonaws/services/transcribe/model/transform/SentimentFilterJsonUnmarshaller.java \* /opt/cola/permits/1882328528\_1704877613.7553363/0/aws-java-sdk-transcribe-1-12-581-sourcesjar/com/amazonaws/services/transcribe/model/transform/CreateMedicalVocabularyRequestMarshaller.java \* /opt/cola/permits/1882328528\_1704877613.7553363/0/aws-java-sdk-transcribe-1-12-581-sourcesjar/com/amazonaws/services/transcribe/model/transform/ListVocabularyFiltersRequestMarshaller.java \* /opt/cola/permits/1882328528\_1704877613.7553363/0/aws-java-sdk-transcribe-1-12-581-sourcesjar/com/amazonaws/services/transcribe/model/InputType.java

\* /opt/cola/permits/1882328528\_1704877613.7553363/0/aws-java-sdk-transcribe-1-12-581-sourcesjar/com/amazonaws/services/transcribe/model/transform/LanguageModelMarshaller.java \*

 /opt/cola/permits/1882328528\_1704877613.7553363/0/aws-java-sdk-transcribe-1-12-581-sourcesjar/com/amazonaws/services/transcribe/model/transform/LanguageIdSettingsJsonUnmarshaller.java \* /opt/cola/permits/1882328528\_1704877613.7553363/0/aws-java-sdk-transcribe-1-12-581-sourcesjar/com/amazonaws/services/transcribe/model/transform/DeleteCallAnalyticsJobRequestProtocolMarshaller.java \* /opt/cola/permits/1882328528\_1704877613.7553363/0/aws-java-sdk-transcribe-1-12-581-sourcesjar/com/amazonaws/services/transcribe/model/transform/StartTranscriptionJobRequestMarshaller.java \* /opt/cola/permits/1882328528\_1704877613.7553363/0/aws-java-sdk-transcribe-1-12-581-sourcesjar/com/amazonaws/services/transcribe/model/transform/ListLanguageModelsRequestMarshaller.java \* /opt/cola/permits/1882328528\_1704877613.7553363/0/aws-java-sdk-transcribe-1-12-581-sourcesjar/com/amazonaws/services/transcribe/model/ConflictException.java

\* /opt/cola/permits/1882328528\_1704877613.7553363/0/aws-java-sdk-transcribe-1-12-581-sourcesjar/com/amazonaws/services/transcribe/model/ContentRedaction.java

\* /opt/cola/permits/1882328528\_1704877613.7553363/0/aws-java-sdk-transcribe-1-12-581-sourcesjar/com/amazonaws/services/transcribe/model/transform/DeleteVocabularyResultJsonUnmarshaller.java \* /opt/cola/permits/1882328528\_1704877613.7553363/0/aws-java-sdk-transcribe-1-12-581-sourcesjar/com/amazonaws/services/transcribe/model/BaseModelName.java

\* /opt/cola/permits/1882328528\_1704877613.7553363/0/aws-java-sdk-transcribe-1-12-581-sourcesjar/com/amazonaws/services/transcribe/model/transform/ListTranscriptionJobsRequestProtocolMarshaller.java \* /opt/cola/permits/1882328528\_1704877613.7553363/0/aws-java-sdk-transcribe-1-12-581-sourcesjar/com/amazonaws/services/transcribe/model/SentimentFilter.java

\* /opt/cola/permits/1882328528\_1704877613.7553363/0/aws-java-sdk-transcribe-1-12-581-sourcesjar/com/amazonaws/services/transcribe/model/GetMedicalTranscriptionJobRequest.java

\*

 /opt/cola/permits/1882328528\_1704877613.7553363/0/aws-java-sdk-transcribe-1-12-581-sourcesjar/com/amazonaws/services/transcribe/model/PiiEntityType.java

\* /opt/cola/permits/1882328528\_1704877613.7553363/0/aws-java-sdk-transcribe-1-12-581-sourcesjar/com/amazonaws/services/transcribe/model/InputDataConfig.java

\* /opt/cola/permits/1882328528\_1704877613.7553363/0/aws-java-sdk-transcribe-1-12-581-sourcesjar/com/amazonaws/services/transcribe/model/transform/TagJsonUnmarshaller.java

\* /opt/cola/permits/1882328528\_1704877613.7553363/0/aws-java-sdk-transcribe-1-12-581-sourcesjar/com/amazonaws/services/transcribe/AbstractAmazonTranscribe.java

\* /opt/cola/permits/1882328528\_1704877613.7553363/0/aws-java-sdk-transcribe-1-12-581-sourcesjar/com/amazonaws/services/transcribe/model/transform/CallAnalyticsJobJsonUnmarshaller.java \* /opt/cola/permits/1882328528\_1704877613.7553363/0/aws-java-sdk-transcribe-1-12-581-sources-

jar/com/amazonaws/services/transcribe/model/transform/CreateVocabularyRequestMarshaller.java \*

 /opt/cola/permits/1882328528\_1704877613.7553363/0/aws-java-sdk-transcribe-1-12-581-sourcesjar/com/amazonaws/services/transcribe/model/transform/ListMedicalTranscriptionJobsResultJsonUnmarshaller.java \* /opt/cola/permits/1882328528\_1704877613.7553363/0/aws-java-sdk-transcribe-1-12-581-sourcesjar/com/amazonaws/services/transcribe/model/transform/DeleteMedicalTranscriptionJobResultJsonUnmarshaller.ja va

\* /opt/cola/permits/1882328528\_1704877613.7553363/0/aws-java-sdk-transcribe-1-12-581-sourcesjar/com/amazonaws/services/transcribe/model/transform/TranscriptionJobSummaryMarshaller.java

\* /opt/cola/permits/1882328528\_1704877613.7553363/0/aws-java-sdk-transcribe-1-12-581-sources-

jar/com/amazonaws/services/transcribe/model/transform/UpdateCallAnalyticsCategoryRequestProtocolMarshaller.j ava

\* /opt/cola/permits/1882328528\_1704877613.7553363/0/aws-java-sdk-transcribe-1-12-581-sourcesjar/com/amazonaws/services/transcribe/model/GetVocabularyFilterRequest.java \*

 /opt/cola/permits/1882328528\_1704877613.7553363/0/aws-java-sdk-transcribe-1-12-581-sourcesjar/com/amazonaws/services/transcribe/model/transform/DeleteVocabularyRequestMarshaller.java \* /opt/cola/permits/1882328528\_1704877613.7553363/0/aws-java-sdk-transcribe-1-12-581-sourcesjar/com/amazonaws/services/transcribe/model/CallAnalyticsJobStatus.java

\* /opt/cola/permits/1882328528\_1704877613.7553363/0/aws-java-sdk-transcribe-1-12-581-sourcesjar/com/amazonaws/services/transcribe/AmazonTranscribe.java

\* /opt/cola/permits/1882328528\_1704877613.7553363/0/aws-java-sdk-transcribe-1-12-581-sourcesjar/com/amazonaws/services/transcribe/model/transform/VocabularyInfoJsonUnmarshaller.java \* /opt/cola/permits/1882328528\_1704877613.7553363/0/aws-java-sdk-transcribe-1-12-581-sourcesjar/com/amazonaws/services/transcribe/model/transform/TagResourceResultJsonUnmarshaller.java \* /opt/cola/permits/1882328528\_1704877613.7553363/0/aws-java-sdk-transcribe-1-12-581-sourcesjar/com/amazonaws/services/transcribe/model/ListCallAnalyticsJobsRequest.java \*

 /opt/cola/permits/1882328528\_1704877613.7553363/0/aws-java-sdk-transcribe-1-12-581-sourcesjar/com/amazonaws/services/transcribe/model/InternalFailureException.java

\* /opt/cola/permits/1882328528\_1704877613.7553363/0/aws-java-sdk-transcribe-1-12-581-sourcesjar/com/amazonaws/services/transcribe/model/transform/DeleteVocabularyRequestProtocolMarshaller.java

\* /opt/cola/permits/1882328528\_1704877613.7553363/0/aws-java-sdk-transcribe-1-12-581-sources-

jar/com/amazonaws/services/transcribe/model/transform/ListCallAnalyticsJobsRequestProtocolMarshaller.java \* /opt/cola/permits/1882328528\_1704877613.7553363/0/aws-java-sdk-transcribe-1-12-581-sources-

jar/com/amazonaws/services/transcribe/model/transform/StartTranscriptionJobRequestProtocolMarshaller.java

\* /opt/cola/permits/1882328528\_1704877613.7553363/0/aws-java-sdk-transcribe-1-12-581-sourcesjar/com/amazonaws/services/transcribe/model/transform/DeleteLanguageModelResultJsonUnmarshaller.java \*

 /opt/cola/permits/1882328528\_1704877613.7553363/0/aws-java-sdk-transcribe-1-12-581-sourcesjar/com/amazonaws/services/transcribe/model/transform/DeleteLanguageModelRequestMarshaller.java \* /opt/cola/permits/1882328528\_1704877613.7553363/0/aws-java-sdk-transcribe-1-12-581-sourcesjar/com/amazonaws/services/transcribe/model/transform/CreateMedicalVocabularyRequestProtocolMarshaller.java \* /opt/cola/permits/1882328528\_1704877613.7553363/0/aws-java-sdk-transcribe-1-12-581-sourcesjar/com/amazonaws/services/transcribe/model/GetTranscriptionJobRequest.java

\* /opt/cola/permits/1882328528\_1704877613.7553363/0/aws-java-sdk-transcribe-1-12-581-sourcesjar/com/amazonaws/services/transcribe/model/CallAnalyticsJobSettings.java

\* /opt/cola/permits/1882328528\_1704877613.7553363/0/aws-java-sdk-transcribe-1-12-581-sourcesjar/com/amazonaws/services/transcribe/model/transform/TranscriptionJobMarshaller.java \* /opt/cola/permits/1882328528\_1704877613.7553363/0/aws-java-sdk-transcribe-1-12-581-sourcesjar/com/amazonaws/services/transcribe/model/ListTranscriptionJobsResult.java

\*

 /opt/cola/permits/1882328528\_1704877613.7553363/0/aws-java-sdk-transcribe-1-12-581-sourcesjar/com/amazonaws/services/transcribe/model/transform/CreateCallAnalyticsCategoryResultJsonUnmarshaller.java \* /opt/cola/permits/1882328528\_1704877613.7553363/0/aws-java-sdk-transcribe-1-12-581-sourcesjar/com/amazonaws/services/transcribe/model/transform/UpdateVocabularyRequestMarshaller.java \* /opt/cola/permits/1882328528\_1704877613.7553363/0/aws-java-sdk-transcribe-1-12-581-sourcesjar/com/amazonaws/services/transcribe/model/TranscriptionJobStatus.java \* /opt/cola/permits/1882328528\_1704877613.7553363/0/aws-java-sdk-transcribe-1-12-581-sourcesjar/com/amazonaws/services/transcribe/model/transform/TranscriptMarshaller.java \* /opt/cola/permits/1882328528\_1704877613.7553363/0/aws-java-sdk-transcribe-1-12-581-sourcesjar/com/amazonaws/services/transcribe/model/transform/ChannelDefinitionJsonUnmarshaller.java

\*

 /opt/cola/permits/1882328528\_1704877613.7553363/0/aws-java-sdk-transcribe-1-12-581-sourcesjar/com/amazonaws/services/transcribe/model/GetCallAnalyticsJobRequest.java

\* /opt/cola/permits/1882328528\_1704877613.7553363/0/aws-java-sdk-transcribe-1-12-581-sources-

jar/com/amazonaws/services/transcribe/model/transform/UpdateVocabularyRequestProtocolMarshaller.java

\* /opt/cola/permits/1882328528\_1704877613.7553363/0/aws-java-sdk-transcribe-1-12-581-sources-

jar/com/amazonaws/services/transcribe/model/transform/ListMedicalVocabulariesRequestProtocolMarshaller.java

\* /opt/cola/permits/1882328528\_1704877613.7553363/0/aws-java-sdk-transcribe-1-12-581-sourcesjar/com/amazonaws/services/transcribe/model/RedactionType.java

\* /opt/cola/permits/1882328528\_1704877613.7553363/0/aws-java-sdk-transcribe-1-12-581-sourcesjar/com/amazonaws/services/transcribe/model/DeleteTranscriptionJobRequest.java

\* /opt/cola/permits/1882328528\_1704877613.7553363/0/aws-java-sdk-transcribe-1-12-581-sourcesjar/com/amazonaws/services/transcribe/model/transform/CreateVocabularyResultJsonUnmarshaller.java \*

 /opt/cola/permits/1882328528\_1704877613.7553363/0/aws-java-sdk-transcribe-1-12-581-sourcesjar/com/amazonaws/services/transcribe/model/transform/GetVocabularyFilterRequestProtocolMarshaller.java \* /opt/cola/permits/1882328528\_1704877613.7553363/0/aws-java-sdk-transcribe-1-12-581-sourcesjar/com/amazonaws/services/transcribe/model/CategoryProperties.java

\* /opt/cola/permits/1882328528\_1704877613.7553363/0/aws-java-sdk-transcribe-1-12-581-sourcesjar/com/amazonaws/services/transcribe/model/transform/LanguageIdSettingsMarshaller.java

\* /opt/cola/permits/1882328528\_1704877613.7553363/0/aws-java-sdk-transcribe-1-12-581-sources-

jar/com/amazonaws/services/transcribe/model/ListMedicalVocabulariesResult.java

\* /opt/cola/permits/1882328528\_1704877613.7553363/0/aws-java-sdk-transcribe-1-12-581-sourcesjar/com/amazonaws/services/transcribe/model/AbsoluteTimeRange.java

\* /opt/cola/permits/1882328528\_1704877613.7553363/0/aws-java-sdk-transcribe-1-12-581-sourcesjar/com/amazonaws/services/transcribe/model/TranscriptionJob.java

 /opt/cola/permits/1882328528\_1704877613.7553363/0/aws-java-sdk-transcribe-1-12-581-sourcesjar/com/amazonaws/services/transcribe/AmazonTranscribeClientBuilder.java

\* /opt/cola/permits/1882328528\_1704877613.7553363/0/aws-java-sdk-transcribe-1-12-581-sourcesjar/com/amazonaws/services/transcribe/model/GetCallAnalyticsJobResult.java

\* /opt/cola/permits/1882328528\_1704877613.7553363/0/aws-java-sdk-transcribe-1-12-581-sourcesjar/com/amazonaws/services/transcribe/model/transform/MedicalTranscriptionJobSummaryMarshaller.java \* /opt/cola/permits/1882328528\_1704877613.7553363/0/aws-java-sdk-transcribe-1-12-581-sources-

jar/com/amazonaws/services/transcribe/model/transform/ListCallAnalyticsCategoriesRequestProtocolMarshaller.jav a

\* /opt/cola/permits/1882328528\_1704877613.7553363/0/aws-java-sdk-transcribe-1-12-581-sourcesjar/com/amazonaws/services/transcribe/model/transform/TagResourceRequestProtocolMarshaller.java \*

 /opt/cola/permits/1882328528\_1704877613.7553363/0/aws-java-sdk-transcribe-1-12-581-sourcesjar/com/amazonaws/services/transcribe/model/MedicalTranscript.java

\* /opt/cola/permits/1882328528\_1704877613.7553363/0/aws-java-sdk-transcribe-1-12-581-sourcesjar/com/amazonaws/services/transcribe/model/transform/TagMarshaller.java

\* /opt/cola/permits/1882328528\_1704877613.7553363/0/aws-java-sdk-transcribe-1-12-581-sourcesjar/com/amazonaws/services/transcribe/model/transform/MedicalTranscriptionJobMarshaller.java

\* /opt/cola/permits/1882328528\_1704877613.7553363/0/aws-java-sdk-transcribe-1-12-581-sources-

jar/com/amazonaws/services/transcribe/model/DeleteCallAnalyticsCategoryResult.java

\* /opt/cola/permits/1882328528\_1704877613.7553363/0/aws-java-sdk-transcribe-1-12-581-sources-

jar/com/amazonaws/services/transcribe/model/transform/DescribeLanguageModelRequestProtocolMarshaller.java

\* /opt/cola/permits/1882328528\_1704877613.7553363/0/aws-java-sdk-transcribe-1-12-581-sources-

jar/com/amazonaws/services/transcribe/model/CreateLanguageModelRequest.java

\*

\*

/opt/cola/permits/1882328528\_1704877613.7553363/0/aws-java-sdk-transcribe-1-12-581-sources-

jar/com/amazonaws/services/transcribe/model/DescribeLanguageModelRequest.java

\* /opt/cola/permits/1882328528\_1704877613.7553363/0/aws-java-sdk-transcribe-1-12-581-sourcesjar/com/amazonaws/services/transcribe/model/CallAnalyticsJob.java

\* /opt/cola/permits/1882328528\_1704877613.7553363/0/aws-java-sdk-transcribe-1-12-581-sources-

jar/com/amazonaws/services/transcribe/model/transform/DeleteMedicalVocabularyResultJsonUnmarshaller.java

\* /opt/cola/permits/1882328528\_1704877613.7553363/0/aws-java-sdk-transcribe-1-12-581-sourcesjar/com/amazonaws/services/transcribe/model/Type.java

\* /opt/cola/permits/1882328528\_1704877613.7553363/0/aws-java-sdk-transcribe-1-12-581-sources-

jar/com/amazonaws/services/transcribe/model/transform/CreateLanguageModelRequestMarshaller.java

\* /opt/cola/permits/1882328528\_1704877613.7553363/0/aws-java-sdk-transcribe-1-12-581-sources-

jar/com/amazonaws/services/transcribe/model/transform/MediaJsonUnmarshaller.java

\*

 /opt/cola/permits/1882328528\_1704877613.7553363/0/aws-java-sdk-transcribe-1-12-581-sourcesjar/com/amazonaws/services/transcribe/model/NonTalkTimeFilter.java

\* /opt/cola/permits/1882328528\_1704877613.7553363/0/aws-java-sdk-transcribe-1-12-581-sourcesjar/com/amazonaws/services/transcribe/model/GetVocabularyRequest.java

\* /opt/cola/permits/1882328528\_1704877613.7553363/0/aws-java-sdk-transcribe-1-12-581-sources-

jar/com/amazonaws/services/transcribe/model/transform/UntagResourceRequestMarshaller.java \* /opt/cola/permits/1882328528\_1704877613.7553363/0/aws-java-sdk-transcribe-1-12-581-sourcesjar/com/amazonaws/services/transcribe/model/JobExecutionSettings.java

\* /opt/cola/permits/1882328528\_1704877613.7553363/0/aws-java-sdk-transcribe-1-12-581-sourcesjar/com/amazonaws/services/transcribe/model/transform/GetVocabularyFilterRequestMarshaller.java \* /opt/cola/permits/1882328528\_1704877613.7553363/0/aws-java-sdk-transcribe-1-12-581-sourcesjar/com/amazonaws/services/transcribe/model/UpdateMedicalVocabularyResult.java \*

 /opt/cola/permits/1882328528\_1704877613.7553363/0/aws-java-sdk-transcribe-1-12-581-sourcesjar/com/amazonaws/services/transcribe/model/transform/StartMedicalTranscriptionJobRequestProtocolMarshaller.ja va

\* /opt/cola/permits/1882328528\_1704877613.7553363/0/aws-java-sdk-transcribe-1-12-581-sourcesjar/com/amazonaws/services/transcribe/model/transform/DeleteVocabularyFilterResultJsonUnmarshaller.java \* /opt/cola/permits/1882328528\_1704877613.7553363/0/aws-java-sdk-transcribe-1-12-581-sourcesjar/com/amazonaws/services/transcribe/model/transform/LimitExceededExceptionUnmarshaller.java \* /opt/cola/permits/1882328528\_1704877613.7553363/0/aws-java-sdk-transcribe-1-12-581-sourcesjar/com/amazonaws/services/transcribe/model/transform/ContentRedactionMarshaller.java \* /opt/cola/permits/1882328528\_1704877613.7553363/0/aws-java-sdk-transcribe-1-12-581-sourcesjar/com/amazonaws/services/transcribe/model/transform/DeleteMedicalVocabularyRequestMarshaller.java \*

 /opt/cola/permits/1882328528\_1704877613.7553363/0/aws-java-sdk-transcribe-1-12-581-sourcesjar/com/amazonaws/services/transcribe/model/transform/NotFoundExceptionUnmarshaller.java \* /opt/cola/permits/1882328528\_1704877613.7553363/0/aws-java-sdk-transcribe-1-12-581-sourcesjar/com/amazonaws/services/transcribe/model/transform/JobExecutionSettingsMarshaller.java \* /opt/cola/permits/1882328528\_1704877613.7553363/0/aws-java-sdk-transcribe-1-12-581-sourcesjar/com/amazonaws/services/transcribe/model/transform/UpdateMedicalVocabularyRequestMarshaller.java \* /opt/cola/permits/1882328528\_1704877613.7553363/0/aws-java-sdk-transcribe-1-12-581-sourcesjar/com/amazonaws/services/transcribe/model/Rule.java

\* /opt/cola/permits/1882328528\_1704877613.7553363/0/aws-java-sdk-transcribe-1-12-581-sourcesjar/com/amazonaws/services/transcribe/model/ListCallAnalyticsCategoriesResult.java \*

 /opt/cola/permits/1882328528\_1704877613.7553363/0/aws-java-sdk-transcribe-1-12-581-sourcesjar/com/amazonaws/services/transcribe/model/GetVocabularyFilterResult.java

\* /opt/cola/permits/1882328528\_1704877613.7553363/0/aws-java-sdk-transcribe-1-12-581-sourcesjar/com/amazonaws/services/transcribe/model/ToxicityCategory.java

\* /opt/cola/permits/1882328528\_1704877613.7553363/0/aws-java-sdk-transcribe-1-12-581-sourcesjar/com/amazonaws/services/transcribe/model/UpdateCallAnalyticsCategoryRequest.java

\* /opt/cola/permits/1882328528\_1704877613.7553363/0/aws-java-sdk-transcribe-1-12-581-sourcesjar/com/amazonaws/services/transcribe/model/transform/CallAnalyticsJobSummaryJsonUnmarshaller.java \* /opt/cola/permits/1882328528\_1704877613.7553363/0/aws-java-sdk-transcribe-1-12-581-sourcesjar/com/amazonaws/services/transcribe/model/transform/ListMedicalVocabulariesRequestMarshaller.java \* /opt/cola/permits/1882328528\_1704877613.7553363/0/aws-java-sdk-transcribe-1-12-581-sourcesjar/com/amazonaws/services/transcribe/model/transform/ModelSettingsJsonUnmarshaller.java \*

 /opt/cola/permits/1882328528\_1704877613.7553363/0/aws-java-sdk-transcribe-1-12-581-sourcesjar/com/amazonaws/services/transcribe/model/transform/TranscriptFilterJsonUnmarshaller.java \* /opt/cola/permits/1882328528\_1704877613.7553363/0/aws-java-sdk-transcribe-1-12-581-sourcesjar/com/amazonaws/services/transcribe/model/LimitExceededException.java

\* /opt/cola/permits/1882328528\_1704877613.7553363/0/aws-java-sdk-transcribe-1-12-581-sourcesjar/com/amazonaws/services/transcribe/model/TagResourceResult.java

\* /opt/cola/permits/1882328528\_1704877613.7553363/0/aws-java-sdk-transcribe-1-12-581-sourcesjar/com/amazonaws/services/transcribe/model/transform/DeleteCallAnalyticsJobRequestMarshaller.java \* /opt/cola/permits/1882328528\_1704877613.7553363/0/aws-java-sdk-transcribe-1-12-581-sourcesjar/com/amazonaws/services/transcribe/model/UntagResourceResult.java

\* /opt/cola/permits/1882328528\_1704877613.7553363/0/aws-java-sdk-transcribe-1-12-581-sourcesjar/com/amazonaws/services/transcribe/model/transform/CreateVocabularyFilterRequestProtocolMarshaller.java \*

 /opt/cola/permits/1882328528\_1704877613.7553363/0/aws-java-sdk-transcribe-1-12-581-sourcesjar/com/amazonaws/services/transcribe/model/transform/TranscriptionJobJsonUnmarshaller.java \* /opt/cola/permits/1882328528\_1704877613.7553363/0/aws-java-sdk-transcribe-1-12-581-sourcesjar/com/amazonaws/services/transcribe/model/transform/AbsoluteTimeRangeJsonUnmarshaller.java \* /opt/cola/permits/1882328528\_1704877613.7553363/0/aws-java-sdk-transcribe-1-12-581-sourcesjar/com/amazonaws/services/transcribe/model/MedicalContentIdentificationType.java

\* /opt/cola/permits/1882328528\_1704877613.7553363/0/aws-java-sdk-transcribe-1-12-581-sourcesjar/com/amazonaws/services/transcribe/model/transform/RuleMarshaller.java

\* /opt/cola/permits/1882328528\_1704877613.7553363/0/aws-java-sdk-transcribe-1-12-581-sourcesjar/com/amazonaws/services/transcribe/model/transform/ToxicityDetectionSettingsMarshaller.java \*

 /opt/cola/permits/1882328528\_1704877613.7553363/0/aws-java-sdk-transcribe-1-12-581-sourcesjar/com/amazonaws/services/transcribe/model/ListLanguageModelsResult.java

\* /opt/cola/permits/1882328528\_1704877613.7553363/0/aws-java-sdk-transcribe-1-12-581-sourcesjar/com/amazonaws/services/transcribe/model/VocabularyState.java

\* /opt/cola/permits/1882328528\_1704877613.7553363/0/aws-java-sdk-transcribe-1-12-581-sourcesjar/com/amazonaws/services/transcribe/model/transform/InterruptionFilterJsonUnmarshaller.java

\* /opt/cola/permits/1882328528\_1704877613.7553363/0/aws-java-sdk-transcribe-1-12-581-sourcesjar/com/amazonaws/services/transcribe/model/transform/StartTranscriptionJobResultJsonUnmarshaller.java

\* /opt/cola/permits/1882328528\_1704877613.7553363/0/aws-java-sdk-transcribe-1-12-581-sourcesjar/com/amazonaws/services/transcribe/model/TranscriptFilter.java

\* /opt/cola/permits/1882328528\_1704877613.7553363/0/aws-java-sdk-transcribe-1-12-581-sourcesjar/com/amazonaws/services/transcribe/model/transform/DeleteVocabularyFilterRequestProtocolMarshaller.java \*

 /opt/cola/permits/1882328528\_1704877613.7553363/0/aws-java-sdk-transcribe-1-12-581-sourcesjar/com/amazonaws/services/transcribe/model/transform/DeleteLanguageModelRequestProtocolMarshaller.java \* /opt/cola/permits/1882328528\_1704877613.7553363/0/aws-java-sdk-transcribe-1-12-581-sourcesjar/com/amazonaws/services/transcribe/model/CallAnalyticsJobSummary.java

\* /opt/cola/permits/1882328528\_1704877613.7553363/0/aws-java-sdk-transcribe-1-12-581-sources-

jar/com/amazonaws/services/transcribe/model/transform/ListCallAnalyticsCategoriesResultJsonUnmarshaller.java

\* /opt/cola/permits/1882328528\_1704877613.7553363/0/aws-java-sdk-transcribe-1-12-581-sources-

jar/com/amazonaws/services/transcribe/model/CreateMedicalVocabularyRequest.java

\* /opt/cola/permits/1882328528\_1704877613.7553363/0/aws-java-sdk-transcribe-1-12-581-sources-

jar/com/amazonaws/services/transcribe/model/transform/RelativeTimeRangeMarshaller.java

 /opt/cola/permits/1882328528\_1704877613.7553363/0/aws-java-sdk-transcribe-1-12-581-sourcesjar/com/amazonaws/services/transcribe/model/transform/GetMedicalTranscriptionJobRequestProtocolMarshaller.ja va

\* /opt/cola/permits/1882328528\_1704877613.7553363/0/aws-java-sdk-transcribe-1-12-581-sources-

\*

jar/com/amazonaws/services/transcribe/model/RedactionOutput.java

\* /opt/cola/permits/1882328528\_1704877613.7553363/0/aws-java-sdk-transcribe-1-12-581-sourcesjar/com/amazonaws/services/transcribe/model/transform/ListTranscriptionJobsRequestMarshaller.java \* /opt/cola/permits/1882328528\_1704877613.7553363/0/aws-java-sdk-transcribe-1-12-581-sourcesjar/com/amazonaws/services/transcribe/model/transform/DescribeLanguageModelResultJsonUnmarshaller.java \* /opt/cola/permits/1882328528\_1704877613.7553363/0/aws-java-sdk-transcribe-1-12-581-sourcesjar/com/amazonaws/services/transcribe/model/transform/UpdateVocabularyResultJsonUnmarshaller.java \* /opt/cola/permits/1882328528\_1704877613.7553363/0/aws-java-sdk-transcribe-1-12-581-sourcesjar/com/amazonaws/services/transcribe/model/CLMLanguageCode.java \*

 /opt/cola/permits/1882328528\_1704877613.7553363/0/aws-java-sdk-transcribe-1-12-581-sourcesjar/com/amazonaws/services/transcribe/model/CreateVocabularyResult.java

\* /opt/cola/permits/1882328528\_1704877613.7553363/0/aws-java-sdk-transcribe-1-12-581-sourcesjar/com/amazonaws/services/transcribe/model/UpdateVocabularyRequest.java

\* /opt/cola/permits/1882328528\_1704877613.7553363/0/aws-java-sdk-transcribe-1-12-581-sourcesjar/com/amazonaws/services/transcribe/model/transform/StartCallAnalyticsJobRequestProtocolMarshaller.java \* /opt/cola/permits/1882328528\_1704877613.7553363/0/aws-java-sdk-transcribe-1-12-581-sourcesjar/com/amazonaws/services/transcribe/model/Tag.java

\* /opt/cola/permits/1882328528\_1704877613.7553363/0/aws-java-sdk-transcribe-1-12-581-sourcesjar/com/amazonaws/services/transcribe/model/ListCallAnalyticsJobsResult.java

\* /opt/cola/permits/1882328528\_1704877613.7553363/0/aws-java-sdk-transcribe-1-12-581-sourcesjar/com/amazonaws/services/transcribe/model/transform/DeleteTranscriptionJobRequestProtocolMarshaller.java \*

 /opt/cola/permits/1882328528\_1704877613.7553363/0/aws-java-sdk-transcribe-1-12-581-sourcesjar/com/amazonaws/services/transcribe/model/transform/MedicalTranscriptionSettingJsonUnmarshaller.java \* /opt/cola/permits/1882328528\_1704877613.7553363/0/aws-java-sdk-transcribe-1-12-581-sourcesjar/com/amazonaws/services/transcribe/model/transform/UpdateCallAnalyticsCategoryRequestMarshaller.java \* /opt/cola/permits/1882328528\_1704877613.7553363/0/aws-java-sdk-transcribe-1-12-581-sourcesjar/com/amazonaws/services/transcribe/model/ModelStatus.java

\* /opt/cola/permits/1882328528\_1704877613.7553363/0/aws-java-sdk-transcribe-1-12-581-sourcesjar/com/amazonaws/services/transcribe/model/transform/ListCallAnalyticsCategoriesRequestMarshaller.java \* /opt/cola/permits/1882328528\_1704877613.7553363/0/aws-java-sdk-transcribe-1-12-581-sourcesjar/com/amazonaws/services/transcribe/model/UpdateCallAnalyticsCategoryResult.java \*

 /opt/cola/permits/1882328528\_1704877613.7553363/0/aws-java-sdk-transcribe-1-12-581-sourcesjar/com/amazonaws/services/transcribe/model/Subtitles.java

\* /opt/cola/permits/1882328528\_1704877613.7553363/0/aws-java-sdk-transcribe-1-12-581-sourcesjar/com/amazonaws/services/transcribe/model/transform/GetCallAnalyticsCategoryRequestMarshaller.java \* /opt/cola/permits/1882328528\_1704877613.7553363/0/aws-java-sdk-transcribe-1-12-581-sources-

jar/com/amazonaws/services/transcribe/model/CreateCallAnalyticsCategoryRequest.java

\* /opt/cola/permits/1882328528\_1704877613.7553363/0/aws-java-sdk-transcribe-1-12-581-sourcesjar/com/amazonaws/services/transcribe/model/ListCallAnalyticsCategoriesRequest.java

\* /opt/cola/permits/1882328528\_1704877613.7553363/0/aws-java-sdk-transcribe-1-12-581-sourcesjar/com/amazonaws/services/transcribe/model/transform/InternalFailureExceptionUnmarshaller.java \* /opt/cola/permits/1882328528\_1704877613.7553363/0/aws-java-sdk-transcribe-1-12-581-sourcesjar/com/amazonaws/services/transcribe/model/DeleteVocabularyFilterRequest.java \*

 /opt/cola/permits/1882328528\_1704877613.7553363/0/aws-java-sdk-transcribe-1-12-581-sourcesjar/com/amazonaws/services/transcribe/model/InterruptionFilter.java

\* /opt/cola/permits/1882328528\_1704877613.7553363/0/aws-java-sdk-transcribe-1-12-581-sourcesjar/com/amazonaws/services/transcribe/model/transform/InputDataConfigMarshaller.java \* /opt/cola/permits/1882328528\_1704877613.7553363/0/aws-java-sdk-transcribe-1-12-581-sourcesjar/com/amazonaws/services/transcribe/model/transform/DescribeLanguageModelRequestMarshaller.java \* /opt/cola/permits/1882328528\_1704877613.7553363/0/aws-java-sdk-transcribe-1-12-581-sourcesjar/com/amazonaws/services/transcribe/model/CreateVocabularyFilterResult.java \* /opt/cola/permits/1882328528\_1704877613.7553363/0/aws-java-sdk-transcribe-1-12-581-sourcesjar/com/amazonaws/services/transcribe/model/transform/GetMedicalTranscriptionJobResultJsonUnmarshaller.java \*

 /opt/cola/permits/1882328528\_1704877613.7553363/0/aws-java-sdk-transcribe-1-12-581-sourcesjar/com/amazonaws/services/transcribe/model/ListVocabularyFiltersRequest.java

\* /opt/cola/permits/1882328528\_1704877613.7553363/0/aws-java-sdk-transcribe-1-12-581-sourcesjar/com/amazonaws/services/transcribe/model/transform/UpdateVocabularyFilterRequestMarshaller.java \* /opt/cola/permits/1882328528\_1704877613.7553363/0/aws-java-sdk-transcribe-1-12-581-sourcesjar/com/amazonaws/services/transcribe/model/transform/ListTagsForResourceRequestMarshaller.java \* /opt/cola/permits/1882328528\_1704877613.7553363/0/aws-java-sdk-transcribe-1-12-581-sourcesjar/com/amazonaws/services/transcribe/model/transform/MedicalTranscriptJsonUnmarshaller.java \* /opt/cola/permits/1882328528\_1704877613.7553363/0/aws-java-sdk-transcribe-1-12-581-sourcesjar/com/amazonaws/services/transcribe/model/transform/GetTranscriptionJobRequestProtocolMarshaller.java No license file was found, but licenses were detected in source scan.

/\*

\* Copyright 2018-2023 Amazon.com, Inc. or its affiliates. All Rights Reserved.

\*

\* Licensed under the Apache License, Version 2.0 (the "License"). You may not use this file except in compliance with

\* the License. A copy of the License is located at

\*

\* http://aws.amazon.com/apache2.0

\*

\* or in the "license" file accompanying this file. This file is distributed on an "AS IS" BASIS, WITHOUT WARRANTIES OR

\* CONDITIONS OF ANY KIND, either express or implied. See the License for the specific language governing permissions

\* and limitations under the License.

\*/

/\*\*

 $*$  <p>

 \* The name of the Amazon S3 bucket where you want your medical transcription output stored. Do not include the

 $* <$ code>S3:// $<$ /code> prefix of the specified bucket.

 $*$ 

 $*$   $<$ n $>$ 

 $*$  If you want your output to go to a sub-folder of this bucket, specify it using the  $\langle \text{code}>$ OutputKey $\langle \text{code}>$ 

\* parameter; <code>OutputBucketName</code>

only accepts the name of a bucket.

 $*$ 

 $*$  <p>

\* For example, if you want your output stored in <code>S3://DOC-EXAMPLE-BUCKET</code>, set

 \* <code>OutputBucketName</code> to <code>DOC-EXAMPLE-BUCKET</code>. However, if you want your output stored in

 $*$  <code>S3://DOC-EXAMPLE-BUCKET/test-files/</code>, set <code>OutputBucketName</code> to

 $*$  <code>DOC-EXAMPLE-BUCKET</code> and <code>OutputKey</code> to <code>test-files/</code>.

 $*$ 

 $* <sub>0</sub>$ 

\* Note that Amazon Transcribe must have permission to use the specified location. You can change Amazon S3

 \* permissions using the <a href="https://console.aws.amazon.com/s3">Amazon Web Services Management Console</a>. See

\* also <a href=

 \* "https://docs.aws.amazon.com/transcribe/latest/dg/security\_iam\_id-based-policy-examples.html#auth-role-iamuser"

\* >Permissions Required for IAM User Roles</a>.

 $*$ 

\*/

/\*\*

 $* <sub>0</sub>$ 

\* The KMS key you want to use

to encrypt your medical transcription output.

 $*$ 

 $*$  <p>

\* If using a key located in the <b>current</b> Amazon Web Services account, you can specify your KMS key in one of

\* four ways:

- $*$
- $*$  < ol >
- $*$   $<$ li $>$
- $*$  <p>

\* Use the KMS key ID itself. For example, <code>1234abcd-12ab-34cd-56ef-1234567890ab</code>.

- $*$
- $*$   $\langle$ /li $>$
- $*$   $<$ li $>$
- $*$  <p>

\* Use an alias for the KMS key ID. For example, <code>alias/ExampleAlias</code>.

 $*$ 

- $*$   $\langle$ /li $\rangle$
- $*$  <li>
- $*$  <p>

\* Use the Amazon Resource Name (ARN) for the KMS key ID. For example,

\* <code>arn:aws:kms:region:account-ID:key/1234abcd-12ab-34cd-56ef-1234567890ab</code>.

- $*$
- $*$   $\langle$ /li $>$
- $*$   $<$ li $>$
- $*$  <p>

\* Use the ARN for the KMS key alias. For example, <code>arn:aws:kms:region:account-ID:alias/ExampleAlias</code>.

- $*$
- $*$   $\langle$ /li $>$
- \*  $<$ /0 $\ge$
- $*$  <p>

\* If using a key located in a <b>different</b>Amazon Web Services account than the current Amazon Web Services

\* account, you can specify your KMS key in one of two ways:

- $*$
- $*$  < ol  $>$
- $*$   $<$ li $>$
- $* <sub>0</sub>$
- \* Use the ARN for the KMS key ID. For example,
- \* <code>arn:aws:kms:region:account-ID:key/1234abcd-12ab-34cd-56ef-1234567890ab</code>.
- $*$
- $*$   $\langle$ li $>$
- $*$   $<$ li $>$
- $*$  <p>

\* Use the ARN for the KMS key alias. For example, <code>arn:aws:kms:region:account-

ID:alias/ExampleAlias</code>.

- $*$
- $*$   $\langle$ /li $>$
- $* <$ /0 $>$
- $*$  <p>

\* If you don't specify an encryption key, your output is encrypted with the default Amazon S3 key (SSE-S3).

- $*$
- $*$  <p>

\* If you specify a KMS key to encrypt your output, you must also specify an output location using the

- $* <$ code>OutputLocation</code> parameter.
- $*$
- $*$  <p>

\* Note that the role making the request must have permission to use the specified KMS key.

 $*$ 

\*/

/\*\*

 $*$ 

\* The name of the Amazon S3 bucket where you

want your medical transcription output stored. Do not include the

- $* <$ code>S3:// $<$ /code> prefix of the specified bucket.
- $*$
- $*$
- $*$  If you want your output to go to a sub-folder of this bucket, specify it using the  $\langle \text{code}>$ OutputKey $\langle \text{code}>$
- \* parameter; <code>OutputBucketName</code> only accepts the name of a bucket.
- $*$
- $*$  <p>
- \* For example, if you want your output stored in <code>S3://DOC-EXAMPLE-BUCKET</code>, set
- \* <code>OutputBucketName</code> to <code>DOC-EXAMPLE-BUCKET</code>. However, if you want your

output stored in

 $*$  <code>S3://DOC-EXAMPLE-BUCKET/test-files/</code>, set <code>OutputBucketName</code> to

 $*$  <code>DOC-EXAMPLE-BUCKET</code> and <code>OutputKey</code> to <code>test-files/</code>.

 $*$ 

 $*$  <p>

\* Note that Amazon Transcribe must have permission to use the specified location. You can change Amazon S3

 \* permissions using the <a href="https://console.aws.amazon.com/s3">Amazon Web Services Management Console</a>. See

\* also <a href=

 \* "https://docs.aws.amazon.com/transcribe/latest/dg/security\_iam\_id-based-policy-examples.html#auth-role-iamuser"

\* >Permissions Required for IAM User Roles</a>.

 $*$ 

\*

\* @param outputBucketName

 \* The name of the Amazon S3 bucket where you want your medical transcription output stored. Do not include

\* the  $<$ code $>$ S3:// $<$ /code $>$  prefix of the specified bucket. $<$ /p $>$ 

\*  $\n $\langle p \rangle$$ 

If you want your output to go to a sub-folder of this bucket, specify it using the  $\langle \text{code}>$ OutputKey $\langle \text{code}>$ 

- parameter;  $<$ code>OutputBucketName $<$ /code> only accepts the name of a bucket.
- \*  $\langle p \rangle$
- $p$
- For example, if you want your output stored in  $< \text{code}> S3$ ;//DOC-EXAMPLE-BUCKET</code>, set

 \* <code>OutputBucketName</code> to <code>DOC-EXAMPLE-BUCKET</code>. However, if you want your output stored

in <code>S3://DOC-EXAMPLE-BUCKET/test-files/</code>,

set <code>OutputBucketName</code> to

- $*$   $\leq$ code>DOC-EXAMPLE-BUCKET</code> and  $\leq$ code>OutputKey</code> to  $\leq$ code>test-files/</code>.
- \*  $\langle p \rangle$
- \*  $\langle p \rangle$

Note that Amazon Transcribe must have permission to use the specified location. You can change Amazon S3

\* permissions using the <a href="https://console.aws.amazon.com/s3">Amazon Web Services Management

Console $\lt/$ a $>$ . See also  $\lt$ a href=

 \* "https://docs.aws.amazon.com/transcribe/latest/dg/security\_iam\_id-based-policy-examples.html#auth-roleiam-user"

\* >Permissions Required for IAM User Roles</a>.

\*/

/\*\*

 $*$  <p>

\* The name of the Amazon S3 bucket where you want your medical transcription output stored. Do not include

the

 $* <$ code>S3:// $<$ /code> prefix of the specified bucket.

\*  $\langle n \rangle$ 

 $*$  <p>

 $*$  If you want your output to go to a sub-folder of this bucket, specify it using the  $<$ code $>$ OutputKey $<$ /code $>$ 

\* parameter;

<code>OutputBucketName</code> only accepts the name of a bucket.

 $*$ 

 $*$  <p>

\* For example, if you want your output stored in <code>S3://DOC-EXAMPLE-BUCKET</code>, set

 \* <code>OutputBucketName</code> to <code>DOC-EXAMPLE-BUCKET</code>. However, if you want your output stored in

 $*$  <code>S3://DOC-EXAMPLE-BUCKET/test-files/</code>, set <code>OutputBucketName</code> to

 $*$  <code>DOC-EXAMPLE-BUCKET</code> and <code>OutputKey</code> to <code>test-files/</code>.

 $*$ 

 $*$  <n>

\* Note that Amazon Transcribe must have permission to use the specified location. You can change Amazon S3

 \* permissions using the <a href="https://console.aws.amazon.com/s3">Amazon Web Services Management Console</a>. See

\* also <a href=

 \* "https://docs.aws.amazon.com/transcribe/latest/dg/security\_iam\_id-based-policy-examples.html#auth-role-iamuser"

\* >Permissions Required for IAM User Roles</a>.

 $*$ 

\*

\* @return The name of the Amazon

S3 bucket where you want your medical transcription output stored. Do not include

\* the  $<$ code $>$ S3:// $<$ /code $>$  prefix of the specified bucket. $<$ /p $>$ 

 $p >$ 

If you want your output to go to a sub-folder of this bucket, specify it using the  $\langle \text{code}>$ OutputKey $\langle \text{code}>$ 

- \* parameter; <code>OutputBucketName</code> only accepts the name of a bucket.
- $<$ /p>
- $p >$

\* For example, if you want your output stored in <code>S3://DOC-EXAMPLE-BUCKET</code>, set

 \* <code>OutputBucketName</code> to <code>DOC-EXAMPLE-BUCKET</code>. However, if you want your output stored

\* in <code>S3://DOC-EXAMPLE-BUCKET/test-files/</code>, set <code>OutputBucketName</code> to

 $<$ code>DOC-EXAMPLE-BUCKET</code> and  $<$ code>OutputKey</code> to  $<$ code>test-files/</code>.

- $<$ /p>
- \*  $\n $\langle p \rangle$$

Note that Amazon Transcribe must have permission to use the specified location. You can

change Amazon S3

- \* permissions using the <a href="https://console.aws.amazon.com/s3">Amazon Web Services Management
- Console $\langle x \rangle$ . See also  $\langle x \rangle$  href=
- \* "https://docs.aws.amazon.com/transcribe/latest/dg/security\_iam\_id-based-policy-examples.html#auth-role-

iam-user"

\* >Permissions Required for IAM User Roles</a>.

\*/

/\*\*

 $*$ 

\* The KMS key you want to use to encrypt your medical transcription output.

 $*$ 

 $*$  <p>

\* If using a key located in the <b>current</b> Amazon Web Services account, you can specify your KMS key in

one of

- \* four ways:
- $*$
- $*$  <ol>
- $*$  <li>
- $*$  <p>

\* Use the KMS key ID itself. For example, <code>1234abcd-12ab-34cd-56ef-1234567890ab</code>.

- $*$
- $*$   $\langle$ li>
- $*$   $<$ li $>$
- $*$  <p>

\* Use an alias for the KMS key ID. For example, <code>alias/ExampleAlias</code>.

- $*$
- $*$   $\langle$ /li $>$
- $*$   $<$ li $>$
- $*$  <p>
- \* Use the Amazon Resource Name (ARN)

for the KMS key ID. For example,

\* <code>arn:aws:kms:region:account-ID:key/1234abcd-12ab-34cd-56ef-1234567890ab</code>.

- $*$
- $*$   $\langle$ /li $>$
- $*$   $<$ li $>$
- $*$  <p>

\* Use the ARN for the KMS key alias. For example, <code>arn:aws:kms:region:account-

ID:alias/ExampleAlias</code>.

- \*  $\langle p \rangle$
- $*$   $\langle$ li>
- $* <$ /0 $>$
- $*$  <p>

 \* If using a key located in a <b>different</b> Amazon Web Services account than the current Amazon Web Services

\* account, you can specify your KMS key in one of two ways:

- $*$
- $*$  < ol  $>$
- $*$   $<$ li $>$
- $*$  <p>
- \* Use the ARN for the KMS key ID. For example,

\* <code>arn:aws:kms:region:account-ID:key/1234abcd-12ab-34cd-56ef-1234567890ab</code>.

- $*$
- $*$   $\langle$ /li $>$
- $*$   $<$ li $>$
- $*$

\* Use the ARN for the KMS key alias. For example, <code>arn:aws:kms:region:account-

ID:alias/ExampleAlias</code>.

- $* < n>$
- $*$   $\langle$ /li $>$
- $* <$ /0 $>$
- $*$  <p>

 \* If you don't specify an encryption key, your output is encrypted with the default Amazon S3 key (SSE-S3).

\*  $\langle p \rangle$ 

 $*$  <p>

\* If you specify a KMS key to encrypt your output, you must also specify an output location using the

 $* <$ code>OutputLocation</code> parameter.

- $*$
- $*$  <p>

\* Note that the role making the request must have permission to use the specified KMS key.

 $*$ 

\*

\* @param outputEncryptionKMSKeyId

\* The KMS key you want to use to encrypt your medical transcription output.</p>

\*  $\n $\langle p \rangle$$ 

\* If using a key located in the <b>current</b> Amazon Web Services account, you can specify your KMS

key in

- \* one of four ways:
- \*  $\langle p \rangle$
- $*$  < ol>
- $\langle$ li $\rangle$
- \*  $\n $\langle p \rangle$$
- \* Use the KMS key ID itself. For example, <code>1234abcd-12ab-34cd-56ef-1234567890ab</code>.
- $<$ /p>
- \* </li>
- $*$   $<$ li $>$
- $p >$
- \* Use an alias for the KMS key ID. For example, <code>alias/ExampleAlias</code>.
- \*  $\langle p \rangle$
- $\langle$ li>
- $*$   $<$ li $>$
- \*  $\langle p \rangle$
- Use the Amazon Resource Name (ARN) for the KMS key ID. For example,
- \* <code>arn:aws:kms:region:account-ID:key/1234abcd-12ab-34cd-56ef-1234567890ab</code>.
- \*  $\langle$ /p>
- $\langle$ li $\rangle$
- $*$   $<$ li $>$
- \*  $\n $\langle p \rangle$$
- Use the ARN for the KMS key alias. For example,
- $<$ code>arn:aws:kms:region:account-ID:alias/ExampleAlias</code>.
- \*  $\langle p \rangle$
- \* </li>
- $*$   $<$ /0 $\ge$
- \*  $\langle p \rangle$
- <sup>\*</sup> If using a key located in a <b>different</b> Amazon Web Services account than the current Amazon Web
- \* Services account, you can specify your KMS key in one of two ways:
- \*  $\langle p \rangle$
- $* \quad <\text{ol}\geq$
- $*$   $<$ li $>$
- \*  $\n $\langle p \rangle$$
- \* Use the ARN for the KMS key ID. For example,
- \* <code>arn:aws:kms:region:account-ID:key/1234abcd-12ab-34cd-56ef-1234567890ab</code>.
- \*  $\langle p \rangle$
- \* </li>
- $*$   $<$ li $>$
- \*  $\n $\langle p \rangle$$
- \* Use the ARN for the KMS key alias. For example,
- \* <code>arn:aws:kms:region:account-ID:alias/ExampleAlias</code>.
- \*  $\langle p \rangle$
- $*$   $\langle$ /li>
- $*$   $<$ /ol>
- \*  $\n $\langle p \rangle$$
- If you don't specify an encryption key, your output is encrypted with the default Amazon S3 key (SSE-S3).
- \*  $\langle p \rangle$
- \*  $\n $\langle p \rangle$$
- If you specify a KMS key to encrypt your output, you must also specify an output location using the
- \* <code>OutputLocation</code> parameter.
- \*  $\langle p \rangle$
- $p$
- \* Note that the role making the request must have permission to use the specified KMS key.

\*/

/\*\*

 $*$  <p>

- \* The KMS key you want to use to encrypt your medical transcription output.
- $*$
- $*$  <p>

 \* If using a key located in the <b>current</b> Amazon Web Services account, you can specify your KMS key in one of

- \* four ways:
- $*$
- $*$  < ol >
- $*$   $<$ li $>$
- $*$  <p>
- \* Use the KMS key ID itself. For example, <code>1234abcd-12ab-34cd-56ef-1234567890ab</code>.
- $*$
- $*$   $\langle$ /li $\rangle$
- $*$  <li>
- $*$  <p>

\* Use an alias for the KMS key ID. For example,  $<$ code>alias/ExampleAlias $<$ /code>.

- $*$
- $*$   $\langle$ li $>$
- $*$   $<$ li $>$
- $*$
- \* Use the Amazon Resource Name (ARN) for the KMS key ID. For example,
- \* <code>arn:aws:kms:region:account-ID:key/1234abcd-12ab-34cd-56ef-1234567890ab</code>.
- $*$
- $*$   $\langle$ /li $>$

 $*$  <li>

 $* <sub>0</sub>$ 

\* Use the ARN for the KMS key alias. For example, <code>arn:aws:kms:region:account-

ID:alias/ExampleAlias</code>.

 $*$ 

- $*$   $\langle$ li>
- $* <$ /0 $>$
- $*$  <p>

 \* If using a key located in a <b>different</b> Amazon Web Services account than the current Amazon Web Services

- \* account, you can specify your KMS key in one of two ways:
- $*$
- $*$  < ol  $>$
- $*$   $<$ li $>$
- $*$  <p>
- \* Use the ARN for the KMS key ID. For example,

\* <code>arn:aws:kms:region:account-ID:key/1234abcd-12ab-34cd-56ef-1234567890ab</code>.

- $*$
- $*$   $\langle$ /li $>$
- $*$   $<$ li $>$
- $*$  <p>

\* Use the ARN for the KMS key alias. For example, <code>arn:aws:kms:region:account-

ID:alias/ExampleAlias</code>.

- $*$
- $*$   $\langle$ li>
- $* <$ /0 $>$
- $*$  <p>

\* If you don't specify an encryption key, your output is encrypted with the default Amazon S3 key (SSE-S3).

- $*$
- $*$  <p>

\* If you specify a KMS key to encrypt your output, you must also specify an output location using the

 $* <$ code>OutputLocation</code> parameter.

- $*$
- $*$  <p>

\* Note that the role making the request must have permission to use the specified KMS key.

- $*$
- \*

\* @return The KMS key you want to use to encrypt your medical transcription output.</p>

\*  $<p>$ 

<sup>\*</sup> If using a key located in the <b>current</b>Amazon Web Services account, you can specify your KMS

key in

\* one of four ways:

 $*$   $<$ /n>

- $*$   $<$ ol $>$
- $*$   $<$ li $>$
- \*  $>$
- \* Use the KMS key ID itself. For example, <code>1234abcd-12ab-34cd-56ef-1234567890ab</code>.
- \*  $\langle p \rangle$
- \* </li>
- $*$   $<$ li $>$
- \*  $\n $\langle p \rangle$$
- \* Use an alias for the KMS key ID. For example,  $\langle \text{code>alias/ExampleA} \text{lias} \langle \text{code>} \rangle$ .
- \*  $\langle p \rangle$
- $*$   $\langle$ /li>
- $*$   $<$ li $>$
- \*  $\n $\langle p \rangle$$
- Use the Amazon Resource Name (ARN) for the KMS key ID. For example,
- \* <code>arn:aws:kms:region:account-ID:key/1234abcd-12ab-34cd-56ef-1234567890ab</code>.
- \*  $\langle p \rangle$
- $\langle$ li $\rangle$
- $*$   $<$ li $>$
- \*  $\n $\langle p \rangle$$
- Use the ARN for the KMS key alias. For example,
- \* <code>arn:aws:kms:region:account-ID:alias/ExampleAlias</code>.
- \*  $\langle p \rangle$
- $\langle$ li>
- $*$   $<$ /0 $\ge$
- \*  $\n $\langle p \rangle$$
- If using a key located in a <b>different</b> Amazon Web Services

## account than the current Amazon Web

- \* Services account, you can specify your KMS key in one of two ways:
- \*  $\langle p \rangle$
- $*$  <ol>
- $*$   $<$ li $>$
- $p >$
- \* Use the ARN for the KMS key ID. For example,
- \* <code>arn:aws:kms:region:account-ID:key/1234abcd-12ab-34cd-56ef-1234567890ab</code>.
- \*  $\langle p \rangle$
- \* </li>
- $*$   $<$ li $>$
- \*  $\n $\langle p \rangle$$
- \* Use the ARN for the KMS key alias. For example,
- \* <code>arn:aws:kms:region:account-ID:alias/ExampleAlias</code>.
- \*  $\langle p \rangle$
- \* </li>
- $*$   $<$ /0 $\ge$
- \*  $\langle D \rangle$
- \* If you don't specify an encryption key, your output is encrypted with the default Amazon S3 key (SSE-S3).
- \*  $\langle p \rangle$
- \*  $\langle D \rangle$
- \* If you specify a KMS key to encrypt your output, you must also specify an output location using the
- \* <code>OutputLocation</code> parameter.
- \*

```
</p>
```
\*/

 $\langle n \rangle$ 

Note that the role making the request must have permission to use the specified KMS key.

Found in path(s):

\* /opt/cola/permits/1882328528\_1704877613.7553363/0/aws-java-sdk-transcribe-1-12-581-sourcesjar/com/amazonaws/services/transcribe/model/StartMedicalTranscriptionJobRequest.java

# **1.882 aws-java-sdk-cloudtrail 1.12.581**

# **1.882.1 Available under license :**

No license file was found, but licenses were detected in source scan.

```
/*
```
\*

```
* Copyright 2018-2023 Amazon.com, Inc. or its affiliates. All Rights Reserved.
```
\* Licensed under the Apache License, Version 2.0 (the "License"). You may not use this file except in compliance with

\* the License. A copy of the License is located at

\*

\* http://aws.amazon.com/apache2.0

\*

\* or in the "license" file accompanying this file. This file is distributed on an "AS IS" BASIS, WITHOUT WARRANTIES OR

\* CONDITIONS OF ANY KIND, either express or implied. See the License for the specific language governing permissions

\* and limitations under the License.

\*/

Found in path(s):

\* /opt/cola/permits/1882330301\_1704877962.202217/0/aws-java-sdk-cloudtrail-1-12-581-sources-

jar/com/amazonaws/services/cloudtrail/model/Resource.java

\* /opt/cola/permits/1882330301\_1704877962.202217/0/aws-java-sdk-cloudtrail-1-12-581-sources-

jar/com/amazonaws/services/cloudtrail/model/transform/RegisterOrganizationDelegatedAdminRequestMarshaller.ja va

\*

/opt/cola/permits/1882330301\_1704877962.202217/0/aws-java-sdk-cloudtrail-1-12-581-sources-

jar/com/amazonaws/services/cloudtrail/model/transform/InvalidImportSourceExceptionUnmarshaller.java

\* /opt/cola/permits/1882330301\_1704877962.202217/0/aws-java-sdk-cloudtrail-1-12-581-sources-

jar/com/amazonaws/services/cloudtrail/model/InvalidParameterException.java

\* /opt/cola/permits/1882330301\_1704877962.202217/0/aws-java-sdk-cloudtrail-1-12-581-sources-

jar/com/amazonaws/services/cloudtrail/model/transform/ChannelExistsForEDSExceptionUnmarshaller.java

\* /opt/cola/permits/1882330301\_1704877962.202217/0/aws-java-sdk-cloudtrail-1-12-581-sources-

jar/com/amazonaws/services/cloudtrail/model/transform/DestinationMarshaller.java

\* /opt/cola/permits/1882330301\_1704877962.202217/0/aws-java-sdk-cloudtrail-1-12-581-sources-

jar/com/amazonaws/services/cloudtrail/model/transform/InvalidS3BucketNameExceptionUnmarshaller.java

\* /opt/cola/permits/1882330301\_1704877962.202217/0/aws-java-sdk-cloudtrail-1-12-581-sourcesjar/com/amazonaws/services/cloudtrail/model/transform/PutInsightSelectorsResultJsonUnmarshaller.java \*

 /opt/cola/permits/1882330301\_1704877962.202217/0/aws-java-sdk-cloudtrail-1-12-581-sourcesjar/com/amazonaws/services/cloudtrail/model/transform/TrailNotProvidedExceptionUnmarshaller.java \* /opt/cola/permits/1882330301\_1704877962.202217/0/aws-java-sdk-cloudtrail-1-12-581-sourcesjar/com/amazonaws/services/cloudtrail/model/transform/GetResourcePolicyResultJsonUnmarshaller.java \* /opt/cola/permits/1882330301\_1704877962.202217/0/aws-java-sdk-cloudtrail-1-12-581-sourcesjar/com/amazonaws/services/cloudtrail/model/transform/StartImportResultJsonUnmarshaller.java \* /opt/cola/permits/1882330301\_1704877962.202217/0/aws-java-sdk-cloudtrail-1-12-581-sourcesjar/com/amazonaws/services/cloudtrail/model/GetTrailStatusRequest.java

\* /opt/cola/permits/1882330301\_1704877962.202217/0/aws-java-sdk-cloudtrail-1-12-581-sourcesjar/com/amazonaws/services/cloudtrail/model/ImportStatistics.java

\*

 /opt/cola/permits/1882330301\_1704877962.202217/0/aws-java-sdk-cloudtrail-1-12-581-sourcesjar/com/amazonaws/services/cloudtrail/model/KmsException.java

\* /opt/cola/permits/1882330301\_1704877962.202217/0/aws-java-sdk-cloudtrail-1-12-581-sourcesjar/com/amazonaws/services/cloudtrail/model/ThrottlingException.java

\* /opt/cola/permits/1882330301\_1704877962.202217/0/aws-java-sdk-cloudtrail-1-12-581-sourcesjar/com/amazonaws/services/cloudtrail/model/transform/GetTrailRequestProtocolMarshaller.java \* /opt/cola/permits/1882330301\_1704877962.202217/0/aws-java-sdk-cloudtrail-1-12-581-sourcesjar/com/amazonaws/services/cloudtrail/model/transform/GetChannelResultJsonUnmarshaller.java \* /opt/cola/permits/1882330301\_1704877962.202217/0/aws-java-sdk-cloudtrail-1-12-581-sourcesjar/com/amazonaws/services/cloudtrail/model/transform/ListImportsRequestProtocolMarshaller.java \* /opt/cola/permits/1882330301\_1704877962.202217/0/aws-java-sdk-cloudtrail-1-12-581-sourcesjar/com/amazonaws/services/cloudtrail/model/transform/InvalidTagParameterExceptionUnmarshaller.java \*

 /opt/cola/permits/1882330301\_1704877962.202217/0/aws-java-sdk-cloudtrail-1-12-581-sourcesjar/com/amazonaws/services/cloudtrail/model/UpdateChannelRequest.java

\* /opt/cola/permits/1882330301\_1704877962.202217/0/aws-java-sdk-cloudtrail-1-12-581-sourcesjar/com/amazonaws/services/cloudtrail/AWSCloudTrailClientBuilder.java

\* /opt/cola/permits/1882330301\_1704877962.202217/0/aws-java-sdk-cloudtrail-1-12-581-sourcesjar/com/amazonaws/services/cloudtrail/model/transform/NotOrganizationMasterAccountExceptionUnmarshaller.jav a

\* /opt/cola/permits/1882330301\_1704877962.202217/0/aws-java-sdk-cloudtrail-1-12-581-sourcesjar/com/amazonaws/services/cloudtrail/model/transform/InvalidInsightSelectorsExceptionUnmarshaller.java \* /opt/cola/permits/1882330301\_1704877962.202217/0/aws-java-sdk-cloudtrail-1-12-581-sourcesjar/com/amazonaws/services/cloudtrail/model/transform/UpdateTrailResultJsonUnmarshaller.java \* /opt/cola/permits/1882330301\_1704877962.202217/0/aws-java-sdk-cloudtrail-1-12-581-sourcesjar/com/amazonaws/services/cloudtrail/model/transform/ChannelMarshaller.java \*

 /opt/cola/permits/1882330301\_1704877962.202217/0/aws-java-sdk-cloudtrail-1-12-581-sourcesjar/com/amazonaws/services/cloudtrail/model/transform/ImportSourceJsonUnmarshaller.java \* /opt/cola/permits/1882330301\_1704877962.202217/0/aws-java-sdk-cloudtrail-1-12-581-sourcesjar/com/amazonaws/services/cloudtrail/model/DelegatedAdminAccountLimitExceededException.java \* /opt/cola/permits/1882330301\_1704877962.202217/0/aws-java-sdk-cloudtrail-1-12-581-sourcesjar/com/amazonaws/services/cloudtrail/model/transform/EventDataStoreHasOngoingImportExceptionUnmarshaller. java

\* /opt/cola/permits/1882330301\_1704877962.202217/0/aws-java-sdk-cloudtrail-1-12-581-sourcesjar/com/amazonaws/services/cloudtrail/model/transform/CreateChannelResultJsonUnmarshaller.java \* /opt/cola/permits/1882330301\_1704877962.202217/0/aws-java-sdk-cloudtrail-1-12-581-sourcesjar/com/amazonaws/services/cloudtrail/model/EventCategory.java \*

 /opt/cola/permits/1882330301\_1704877962.202217/0/aws-java-sdk-cloudtrail-1-12-581-sourcesjar/com/amazonaws/services/cloudtrail/model/transform/GetTrailStatusRequestMarshaller.java \* /opt/cola/permits/1882330301\_1704877962.202217/0/aws-java-sdk-cloudtrail-1-12-581-sourcesjar/com/amazonaws/services/cloudtrail/model/transform/QueryJsonUnmarshaller.java \* /opt/cola/permits/1882330301\_1704877962.202217/0/aws-java-sdk-cloudtrail-1-12-581-sourcesjar/com/amazonaws/services/cloudtrail/model/transform/GetEventDataStoreRequestProtocolMarshaller.java \* /opt/cola/permits/1882330301\_1704877962.202217/0/aws-java-sdk-cloudtrail-1-12-581-sourcesjar/com/amazonaws/services/cloudtrail/model/AWSCloudTrailException.java \* /opt/cola/permits/1882330301\_1704877962.202217/0/aws-java-sdk-cloudtrail-1-12-581-sourcesjar/com/amazonaws/services/cloudtrail/AWSCloudTrailAsyncClientBuilder.java \* /opt/cola/permits/1882330301\_1704877962.202217/0/aws-java-sdk-cloudtrail-1-12-581-sourcesjar/com/amazonaws/services/cloudtrail/model/InvalidS3BucketNameException.java \*

 /opt/cola/permits/1882330301\_1704877962.202217/0/aws-java-sdk-cloudtrail-1-12-581-sourcesjar/com/amazonaws/services/cloudtrail/model/DescribeQueryRequest.java

\* /opt/cola/permits/1882330301\_1704877962.202217/0/aws-java-sdk-cloudtrail-1-12-581-sourcesjar/com/amazonaws/services/cloudtrail/model/ImportFailureListItem.java

\* /opt/cola/permits/1882330301\_1704877962.202217/0/aws-java-sdk-cloudtrail-1-12-581-sourcesjar/com/amazonaws/services/cloudtrail/model/DeleteEventDataStoreResult.java

\* /opt/cola/permits/1882330301\_1704877962.202217/0/aws-java-sdk-cloudtrail-1-12-581-sources-

jar/com/amazonaws/services/cloudtrail/model/transform/StartImportRequestMarshaller.java

\* /opt/cola/permits/1882330301\_1704877962.202217/0/aws-java-sdk-cloudtrail-1-12-581-sourcesjar/com/amazonaws/services/cloudtrail/model/transform/DelegatedAdminAccountLimitExceededExceptionUnmars haller.java

\*

\*

 /opt/cola/permits/1882330301\_1704877962.202217/0/aws-java-sdk-cloudtrail-1-12-581-sourcesjar/com/amazonaws/services/cloudtrail/model/DeleteTrailResult.java

\* /opt/cola/permits/1882330301\_1704877962.202217/0/aws-java-sdk-cloudtrail-1-12-581-sourcesjar/com/amazonaws/services/cloudtrail/model/transform/QueryStatisticsForDescribeQueryJsonUnmarshaller.java \* /opt/cola/permits/1882330301\_1704877962.202217/0/aws-java-sdk-cloudtrail-1-12-581-sourcesjar/com/amazonaws/services/cloudtrail/model/transform/EventDataStoreNotFoundExceptionUnmarshaller.java \* /opt/cola/permits/1882330301\_1704877962.202217/0/aws-java-sdk-cloudtrail-1-12-581-sourcesjar/com/amazonaws/services/cloudtrail/model/transform/RestoreEventDataStoreRequestMarshaller.java \* /opt/cola/permits/1882330301\_1704877962.202217/0/aws-java-sdk-cloudtrail-1-12-581-sourcesjar/com/amazonaws/services/cloudtrail/model/RegisterOrganizationDelegatedAdminRequest.java \* /opt/cola/permits/1882330301\_1704877962.202217/0/aws-java-sdk-cloudtrail-1-12-581-sourcesjar/com/amazonaws/services/cloudtrail/model/AccountNotFoundException.java

 /opt/cola/permits/1882330301\_1704877962.202217/0/aws-java-sdk-cloudtrail-1-12-581-sourcesjar/com/amazonaws/services/cloudtrail/model/GetImportResult.java

\* /opt/cola/permits/1882330301\_1704877962.202217/0/aws-java-sdk-cloudtrail-1-12-581-sourcesjar/com/amazonaws/services/cloudtrail/model/CancelQueryRequest.java

\* /opt/cola/permits/1882330301\_1704877962.202217/0/aws-java-sdk-cloudtrail-1-12-581-sources-

jar/com/amazonaws/services/cloudtrail/model/transform/GetImportRequestProtocolMarshaller.java \* /opt/cola/permits/1882330301\_1704877962.202217/0/aws-java-sdk-cloudtrail-1-12-581-sourcesjar/com/amazonaws/services/cloudtrail/model/transform/EventJsonUnmarshaller.java \* /opt/cola/permits/1882330301\_1704877962.202217/0/aws-java-sdk-cloudtrail-1-12-581-sourcesjar/com/amazonaws/services/cloudtrail/model/transform/InvalidLookupAttributesExceptionUnmarshaller.java \* /opt/cola/permits/1882330301\_1704877962.202217/0/aws-java-sdk-cloudtrail-1-12-581-sourcesjar/com/amazonaws/services/cloudtrail/model/transform/LookupAttributeJsonUnmarshaller.java \*

 /opt/cola/permits/1882330301\_1704877962.202217/0/aws-java-sdk-cloudtrail-1-12-581-sourcesjar/com/amazonaws/services/cloudtrail/model/transform/InvalidKmsKeyIdExceptionUnmarshaller.java \* /opt/cola/permits/1882330301\_1704877962.202217/0/aws-java-sdk-cloudtrail-1-12-581-sourcesjar/com/amazonaws/services/cloudtrail/model/ImportsListItem.java

\* /opt/cola/permits/1882330301\_1704877962.202217/0/aws-java-sdk-cloudtrail-1-12-581-sourcesjar/com/amazonaws/services/cloudtrail/model/transform/InvalidEventDataStoreStatusExceptionUnmarshaller.java \* /opt/cola/permits/1882330301\_1704877962.202217/0/aws-java-sdk-cloudtrail-1-12-581-sourcesjar/com/amazonaws/services/cloudtrail/model/transform/ResourceTagJsonUnmarshaller.java \* /opt/cola/permits/1882330301\_1704877962.202217/0/aws-java-sdk-cloudtrail-1-12-581-sourcesjar/com/amazonaws/services/cloudtrail/model/transform/TagsLimitExceededExceptionUnmarshaller.java \*

 /opt/cola/permits/1882330301\_1704877962.202217/0/aws-java-sdk-cloudtrail-1-12-581-sourcesjar/com/amazonaws/services/cloudtrail/model/InvalidEventCategoryException.java

\* /opt/cola/permits/1882330301\_1704877962.202217/0/aws-java-sdk-cloudtrail-1-12-581-sourcesjar/com/amazonaws/services/cloudtrail/model/AccountRegisteredException.java

\* /opt/cola/permits/1882330301\_1704877962.202217/0/aws-java-sdk-cloudtrail-1-12-581-sourcesjar/com/amazonaws/services/cloudtrail/model/ListTrailsResult.java

\* /opt/cola/permits/1882330301\_1704877962.202217/0/aws-java-sdk-cloudtrail-1-12-581-sourcesjar/com/amazonaws/services/cloudtrail/model/AccountHasOngoingImportException.java

\* /opt/cola/permits/1882330301\_1704877962.202217/0/aws-java-sdk-cloudtrail-1-12-581-sources-

jar/com/amazonaws/services/cloudtrail/model/transform/RestoreEventDataStoreResultJsonUnmarshaller.java

\* /opt/cola/permits/1882330301\_1704877962.202217/0/aws-java-sdk-cloudtrail-1-12-581-sources-

jar/com/amazonaws/services/cloudtrail/model/transform/ListEventDataStoresRequestProtocolMarshaller.java \*

 /opt/cola/permits/1882330301\_1704877962.202217/0/aws-java-sdk-cloudtrail-1-12-581-sourcesjar/com/amazonaws/services/cloudtrail/model/ListChannelsResult.java

\* /opt/cola/permits/1882330301\_1704877962.202217/0/aws-java-sdk-cloudtrail-1-12-581-sources-

jar/com/amazonaws/services/cloudtrail/model/transform/GetInsightSelectorsResultJsonUnmarshaller.java

\* /opt/cola/permits/1882330301\_1704877962.202217/0/aws-java-sdk-cloudtrail-1-12-581-sources-

jar/com/amazonaws/services/cloudtrail/model/transform/GetResourcePolicyRequestProtocolMarshaller.java

\* /opt/cola/permits/1882330301\_1704877962.202217/0/aws-java-sdk-cloudtrail-1-12-581-sources-

jar/com/amazonaws/services/cloudtrail/model/transform/TrailJsonUnmarshaller.java

\* /opt/cola/permits/1882330301\_1704877962.202217/0/aws-java-sdk-cloudtrail-1-12-581-sources-

jar/com/amazonaws/services/cloudtrail/model/InvalidQueryStatusException.java \*

 /opt/cola/permits/1882330301\_1704877962.202217/0/aws-java-sdk-cloudtrail-1-12-581-sourcesjar/com/amazonaws/services/cloudtrail/model/transform/RemoveTagsRequestMarshaller.java \* /opt/cola/permits/1882330301\_1704877962.202217/0/aws-java-sdk-cloudtrail-1-12-581-sourcesjar/com/amazonaws/services/cloudtrail/model/transform/TagJsonUnmarshaller.java \* /opt/cola/permits/1882330301\_1704877962.202217/0/aws-java-sdk-cloudtrail-1-12-581-sources-
jar/com/amazonaws/services/cloudtrail/model/TrailNotFoundException.java

\* /opt/cola/permits/1882330301\_1704877962.202217/0/aws-java-sdk-cloudtrail-1-12-581-sourcesjar/com/amazonaws/services/cloudtrail/model/transform/ImportStatisticsMarshaller.java \* /opt/cola/permits/1882330301\_1704877962.202217/0/aws-java-sdk-cloudtrail-1-12-581-sourcesjar/com/amazonaws/services/cloudtrail/model/transform/StartLoggingRequestProtocolMarshaller.java \* /opt/cola/permits/1882330301\_1704877962.202217/0/aws-java-sdk-cloudtrail-1-12-581-sourcesjar/com/amazonaws/services/cloudtrail/model/transform/UpdateTrailRequestMarshaller.java \*

 /opt/cola/permits/1882330301\_1704877962.202217/0/aws-java-sdk-cloudtrail-1-12-581-sourcesjar/com/amazonaws/services/cloudtrail/model/KmsKeyDisabledException.java

\* /opt/cola/permits/1882330301\_1704877962.202217/0/aws-java-sdk-cloudtrail-1-12-581-sourcesjar/com/amazonaws/services/cloudtrail/model/transform/InvalidQueryStatusExceptionUnmarshaller.java \* /opt/cola/permits/1882330301\_1704877962.202217/0/aws-java-sdk-cloudtrail-1-12-581-sourcesjar/com/amazonaws/services/cloudtrail/model/ResourcePolicyNotValidException.java

\* /opt/cola/permits/1882330301\_1704877962.202217/0/aws-java-sdk-cloudtrail-1-12-581-sourcesjar/com/amazonaws/services/cloudtrail/model/transform/InsufficientDependencyServiceAccessPermissionException Unmarshaller.java

\* /opt/cola/permits/1882330301\_1704877962.202217/0/aws-java-sdk-cloudtrail-1-12-581-sourcesjar/com/amazonaws/services/cloudtrail/model/EventDataStoreARNInvalidException.java \* /opt/cola/permits/1882330301\_1704877962.202217/0/aws-java-sdk-cloudtrail-1-12-581-sourcesjar/com/amazonaws/services/cloudtrail/model/ResourcePolicyNotFoundException.java

\* /opt/cola/permits/1882330301\_1704877962.202217/0/aws-java-sdk-cloudtrail-1-12-581-sourcesjar/com/amazonaws/services/cloudtrail/model/transform/SourceConfigJsonUnmarshaller.java \* /opt/cola/permits/1882330301\_1704877962.202217/0/aws-java-sdk-cloudtrail-1-12-581-sourcesjar/com/amazonaws/services/cloudtrail/model/transform/ListQueriesRequestProtocolMarshaller.java \* /opt/cola/permits/1882330301\_1704877962.202217/0/aws-java-sdk-cloudtrail-1-12-581-sourcesjar/com/amazonaws/services/cloudtrail/model/DeleteTrailRequest.java

\* /opt/cola/permits/1882330301\_1704877962.202217/0/aws-java-sdk-cloudtrail-1-12-581-sourcesjar/com/amazonaws/services/cloudtrail/model/ImportSource.java

\* /opt/cola/permits/1882330301\_1704877962.202217/0/aws-java-sdk-cloudtrail-1-12-581-sourcesjar/com/amazonaws/services/cloudtrail/model/GetInsightSelectorsResult.java \*

 /opt/cola/permits/1882330301\_1704877962.202217/0/aws-java-sdk-cloudtrail-1-12-581-sourcesjar/com/amazonaws/services/cloudtrail/model/transform/GetEventDataStoreRequestMarshaller.java \* /opt/cola/permits/1882330301\_1704877962.202217/0/aws-java-sdk-cloudtrail-1-12-581-sourcesjar/com/amazonaws/services/cloudtrail/model/transform/DeleteResourcePolicyResultJsonUnmarshaller.java \* /opt/cola/permits/1882330301\_1704877962.202217/0/aws-java-sdk-cloudtrail-1-12-581-sourcesjar/com/amazonaws/services/cloudtrail/AWSCloudTrail.java

\* /opt/cola/permits/1882330301\_1704877962.202217/0/aws-java-sdk-cloudtrail-1-12-581-sourcesjar/com/amazonaws/services/cloudtrail/model/ReadWriteType.java

\* /opt/cola/permits/1882330301\_1704877962.202217/0/aws-java-sdk-cloudtrail-1-12-581-sourcesjar/com/amazonaws/services/cloudtrail/model/transform/StartQueryRequestMarshaller.java \* /opt/cola/permits/1882330301\_1704877962.202217/0/aws-java-sdk-cloudtrail-1-12-581-sourcesjar/com/amazonaws/services/cloudtrail/model/PutResourcePolicyRequest.java \*

 /opt/cola/permits/1882330301\_1704877962.202217/0/aws-java-sdk-cloudtrail-1-12-581-sourcesjar/com/amazonaws/services/cloudtrail/model/GetImportRequest.java

\* /opt/cola/permits/1882330301\_1704877962.202217/0/aws-java-sdk-cloudtrail-1-12-581-sourcesjar/com/amazonaws/services/cloudtrail/model/InvalidQueryStatementException.java

\* /opt/cola/permits/1882330301\_1704877962.202217/0/aws-java-sdk-cloudtrail-1-12-581-sourcesjar/com/amazonaws/services/cloudtrail/model/transform/ListTagsResultJsonUnmarshaller.java \* /opt/cola/permits/1882330301\_1704877962.202217/0/aws-java-sdk-cloudtrail-1-12-581-sourcesjar/com/amazonaws/services/cloudtrail/model/transform/DescribeTrailsRequestProtocolMarshaller.java

\* /opt/cola/permits/1882330301\_1704877962.202217/0/aws-java-sdk-cloudtrail-1-12-581-sourcesjar/com/amazonaws/services/cloudtrail/model/Tag.java

\* /opt/cola/permits/1882330301\_1704877962.202217/0/aws-java-sdk-cloudtrail-1-12-581-sourcesjar/com/amazonaws/services/cloudtrail/model/Event.java

\*

 /opt/cola/permits/1882330301\_1704877962.202217/0/aws-java-sdk-cloudtrail-1-12-581-sourcesjar/com/amazonaws/services/cloudtrail/model/ListImportFailuresRequest.java

\* /opt/cola/permits/1882330301\_1704877962.202217/0/aws-java-sdk-cloudtrail-1-12-581-sourcesjar/com/amazonaws/services/cloudtrail/model/InvalidS3PrefixException.java

\* /opt/cola/permits/1882330301\_1704877962.202217/0/aws-java-sdk-cloudtrail-1-12-581-sourcesjar/com/amazonaws/services/cloudtrail/model/transform/EventDataStoreTerminationProtectedExceptionUnmarshall er.java

\* /opt/cola/permits/1882330301\_1704877962.202217/0/aws-java-sdk-cloudtrail-1-12-581-sourcesjar/com/amazonaws/services/cloudtrail/model/DescribeQueryResult.java

\* /opt/cola/permits/1882330301\_1704877962.202217/0/aws-java-sdk-cloudtrail-1-12-581-sourcesjar/com/amazonaws/services/cloudtrail/model/StartLoggingRequest.java

\* /opt/cola/permits/1882330301\_1704877962.202217/0/aws-java-sdk-cloudtrail-1-12-581-sourcesjar/com/amazonaws/services/cloudtrail/model/TagsLimitExceededException.java \*

 /opt/cola/permits/1882330301\_1704877962.202217/0/aws-java-sdk-cloudtrail-1-12-581-sourcesjar/com/amazonaws/services/cloudtrail/model/transform/InvalidParameterExceptionUnmarshaller.java \* /opt/cola/permits/1882330301\_1704877962.202217/0/aws-java-sdk-cloudtrail-1-12-581-sourcesjar/com/amazonaws/services/cloudtrail/model/transform/TrailInfoJsonUnmarshaller.java \* /opt/cola/permits/1882330301\_1704877962.202217/0/aws-java-sdk-cloudtrail-1-12-581-sourcesjar/com/amazonaws/services/cloudtrail/model/transform/DeleteResourcePolicyRequestProtocolMarshaller.java \* /opt/cola/permits/1882330301\_1704877962.202217/0/aws-java-sdk-cloudtrail-1-12-581-sourcesjar/com/amazonaws/services/cloudtrail/model/transform/PutEventSelectorsRequestProtocolMarshaller.java \* /opt/cola/permits/1882330301\_1704877962.202217/0/aws-java-sdk-cloudtrail-1-12-581-sourcesjar/com/amazonaws/services/cloudtrail/model/S3BucketDoesNotExistException.java \* /opt/cola/permits/1882330301\_1704877962.202217/0/aws-java-sdk-cloudtrail-1-12-581-sourcesjar/com/amazonaws/services/cloudtrail/model/InvalidTimeRangeException.java \*

 /opt/cola/permits/1882330301\_1704877962.202217/0/aws-java-sdk-cloudtrail-1-12-581-sourcesjar/com/amazonaws/services/cloudtrail/model/ResourceARNNotValidException.java

\* /opt/cola/permits/1882330301\_1704877962.202217/0/aws-java-sdk-cloudtrail-1-12-581-sourcesjar/com/amazonaws/services/cloudtrail/model/InvalidTokenException.java

\* /opt/cola/permits/1882330301\_1704877962.202217/0/aws-java-sdk-cloudtrail-1-12-581-sourcesjar/com/amazonaws/services/cloudtrail/model/UpdateChannelResult.java

\* /opt/cola/permits/1882330301\_1704877962.202217/0/aws-java-sdk-cloudtrail-1-12-581-sources-

jar/com/amazonaws/services/cloudtrail/model/InsufficientDependencyServiceAccessPermissionException.java

\* /opt/cola/permits/1882330301\_1704877962.202217/0/aws-java-sdk-cloudtrail-1-12-581-sources-

jar/com/amazonaws/services/cloudtrail/model/InsightSelector.java

 /opt/cola/permits/1882330301\_1704877962.202217/0/aws-java-sdk-cloudtrail-1-12-581-sourcesjar/com/amazonaws/services/cloudtrail/model/transform/PutInsightSelectorsRequestMarshaller.java \* /opt/cola/permits/1882330301\_1704877962.202217/0/aws-java-sdk-cloudtrail-1-12-581-sourcesjar/com/amazonaws/services/cloudtrail/model/transform/EventDataStoreJsonUnmarshaller.java \* /opt/cola/permits/1882330301\_1704877962.202217/0/aws-java-sdk-cloudtrail-1-12-581-sourcesjar/com/amazonaws/services/cloudtrail/model/StopImportResult.java

\*

\* /opt/cola/permits/1882330301\_1704877962.202217/0/aws-java-sdk-cloudtrail-1-12-581-sourcesjar/com/amazonaws/services/cloudtrail/model/UpdateTrailRequest.java

\* /opt/cola/permits/1882330301\_1704877962.202217/0/aws-java-sdk-cloudtrail-1-12-581-sourcesjar/com/amazonaws/services/cloudtrail/model/StartImportResult.java

\* /opt/cola/permits/1882330301\_1704877962.202217/0/aws-java-sdk-cloudtrail-1-12-581-sourcesjar/com/amazonaws/services/cloudtrail/model/transform/StartImportRequestProtocolMarshaller.java \*

 /opt/cola/permits/1882330301\_1704877962.202217/0/aws-java-sdk-cloudtrail-1-12-581-sourcesjar/com/amazonaws/services/cloudtrail/model/transform/EventDataStoreARNInvalidExceptionUnmarshaller.java \* /opt/cola/permits/1882330301\_1704877962.202217/0/aws-java-sdk-cloudtrail-1-12-581-sourcesjar/com/amazonaws/services/cloudtrail/model/transform/StartQueryResultJsonUnmarshaller.java \* /opt/cola/permits/1882330301\_1704877962.202217/0/aws-java-sdk-cloudtrail-1-12-581-sourcesjar/com/amazonaws/services/cloudtrail/model/transform/DescribeQueryRequestMarshaller.java \* /opt/cola/permits/1882330301\_1704877962.202217/0/aws-java-sdk-cloudtrail-1-12-581-sourcesjar/com/amazonaws/services/cloudtrail/model/transform/QueryMarshaller.java

\* /opt/cola/permits/1882330301\_1704877962.202217/0/aws-java-sdk-cloudtrail-1-12-581-sourcesjar/com/amazonaws/services/cloudtrail/model/ImportFailureStatus.java

\* /opt/cola/permits/1882330301\_1704877962.202217/0/aws-java-sdk-cloudtrail-1-12-581-sourcesjar/com/amazonaws/services/cloudtrail/model/transform/StopImportRequestProtocolMarshaller.java \*

 /opt/cola/permits/1882330301\_1704877962.202217/0/aws-java-sdk-cloudtrail-1-12-581-sourcesjar/com/amazonaws/services/cloudtrail/model/transform/InvalidS3PrefixExceptionUnmarshaller.java \* /opt/cola/permits/1882330301\_1704877962.202217/0/aws-java-sdk-cloudtrail-1-12-581-sourcesjar/com/amazonaws/services/cloudtrail/model/transform/DeleteEventDataStoreRequestMarshaller.java \* /opt/cola/permits/1882330301\_1704877962.202217/0/aws-java-sdk-cloudtrail-1-12-581-sourcesjar/com/amazonaws/services/cloudtrail/model/transform/ChannelMaxLimitExceededExceptionUnmarshaller.java \* /opt/cola/permits/1882330301\_1704877962.202217/0/aws-java-sdk-cloudtrail-1-12-581-sourcesjar/com/amazonaws/services/cloudtrail/model/SourceConfig.java

\* /opt/cola/permits/1882330301\_1704877962.202217/0/aws-java-sdk-cloudtrail-1-12-581-sourcesjar/com/amazonaws/services/cloudtrail/model/GetEventDataStoreRequest.java \*

 /opt/cola/permits/1882330301\_1704877962.202217/0/aws-java-sdk-cloudtrail-1-12-581-sourcesjar/com/amazonaws/services/cloudtrail/model/ListPublicKeysResult.java

\* /opt/cola/permits/1882330301\_1704877962.202217/0/aws-java-sdk-cloudtrail-1-12-581-sourcesjar/com/amazonaws/services/cloudtrail/model/transform/DestinationJsonUnmarshaller.java \* /opt/cola/permits/1882330301\_1704877962.202217/0/aws-java-sdk-cloudtrail-1-12-581-sourcesjar/com/amazonaws/services/cloudtrail/model/transform/DeleteTrailResultJsonUnmarshaller.java \* /opt/cola/permits/1882330301\_1704877962.202217/0/aws-java-sdk-cloudtrail-1-12-581-sources-

jar/com/amazonaws/services/cloudtrail/model/GetResourcePolicyRequest.java

\* /opt/cola/permits/1882330301\_1704877962.202217/0/aws-java-sdk-cloudtrail-1-12-581-sourcesjar/com/amazonaws/services/cloudtrail/model/transform/StopImportRequestMarshaller.java

\* /opt/cola/permits/1882330301\_1704877962.202217/0/aws-java-sdk-cloudtrail-1-12-581-sourcesjar/com/amazonaws/services/cloudtrail/model/transform/ListChannelsRequestMarshaller.java \*

 /opt/cola/permits/1882330301\_1704877962.202217/0/aws-java-sdk-cloudtrail-1-12-581-sourcesjar/com/amazonaws/services/cloudtrail/model/transform/GetImportResultJsonUnmarshaller.java \* /opt/cola/permits/1882330301\_1704877962.202217/0/aws-java-sdk-cloudtrail-1-12-581-sourcesjar/com/amazonaws/services/cloudtrail/model/StopLoggingResult.java

\* /opt/cola/permits/1882330301\_1704877962.202217/0/aws-java-sdk-cloudtrail-1-12-581-sourcesjar/com/amazonaws/services/cloudtrail/model/transform/EventDataStoreMarshaller.java

\* /opt/cola/permits/1882330301\_1704877962.202217/0/aws-java-sdk-cloudtrail-1-12-581-sourcesjar/com/amazonaws/services/cloudtrail/model/transform/UpdateEventDataStoreRequestProtocolMarshaller.java \* /opt/cola/permits/1882330301\_1704877962.202217/0/aws-java-sdk-cloudtrail-1-12-581-sourcesjar/com/amazonaws/services/cloudtrail/model/ChannelAlreadyExistsException.java

\* /opt/cola/permits/1882330301\_1704877962.202217/0/aws-java-sdk-cloudtrail-1-12-581-sourcesjar/com/amazonaws/services/cloudtrail/model/transform/ChannelNotFoundExceptionUnmarshaller.java \*

 /opt/cola/permits/1882330301\_1704877962.202217/0/aws-java-sdk-cloudtrail-1-12-581-sourcesjar/com/amazonaws/services/cloudtrail/model/StartQueryRequest.java

\* /opt/cola/permits/1882330301\_1704877962.202217/0/aws-java-sdk-cloudtrail-1-12-581-sourcesjar/com/amazonaws/services/cloudtrail/model/transform/ListPublicKeysRequestMarshaller.java \* /opt/cola/permits/1882330301\_1704877962.202217/0/aws-java-sdk-cloudtrail-1-12-581-sources-

jar/com/amazonaws/services/cloudtrail/model/RemoveTagsRequest.java

\* /opt/cola/permits/1882330301\_1704877962.202217/0/aws-java-sdk-cloudtrail-1-12-581-sourcesjar/com/amazonaws/services/cloudtrail/model/ChannelMaxLimitExceededException.java

\* /opt/cola/permits/1882330301\_1704877962.202217/0/aws-java-sdk-cloudtrail-1-12-581-sourcesjar/com/amazonaws/services/cloudtrail/model/StartLoggingResult.java

\* /opt/cola/permits/1882330301\_1704877962.202217/0/aws-java-sdk-cloudtrail-1-12-581-sourcesjar/com/amazonaws/services/cloudtrail/model/transform/TrailMarshaller.java \*

 /opt/cola/permits/1882330301\_1704877962.202217/0/aws-java-sdk-cloudtrail-1-12-581-sourcesjar/com/amazonaws/services/cloudtrail/model/DeleteResourcePolicyRequest.java

\* /opt/cola/permits/1882330301\_1704877962.202217/0/aws-java-sdk-cloudtrail-1-12-581-sourcesjar/com/amazonaws/services/cloudtrail/model/InvalidSnsTopicNameException.java

\* /opt/cola/permits/1882330301\_1704877962.202217/0/aws-java-sdk-cloudtrail-1-12-581-sourcesjar/com/amazonaws/services/cloudtrail/model/ChannelARNInvalidException.java

\* /opt/cola/permits/1882330301\_1704877962.202217/0/aws-java-sdk-cloudtrail-1-12-581-sourcesjar/com/amazonaws/services/cloudtrail/model/CloudWatchLogsDeliveryUnavailableException.java \* /opt/cola/permits/1882330301\_1704877962.202217/0/aws-java-sdk-cloudtrail-1-12-581-sourcesjar/com/amazonaws/services/cloudtrail/model/CreateEventDataStoreRequest.java \*

 /opt/cola/permits/1882330301\_1704877962.202217/0/aws-java-sdk-cloudtrail-1-12-581-sourcesjar/com/amazonaws/services/cloudtrail/model/transform/ResourceARNNotValidExceptionUnmarshaller.java \* /opt/cola/permits/1882330301\_1704877962.202217/0/aws-java-sdk-cloudtrail-1-12-581-sourcesjar/com/amazonaws/services/cloudtrail/model/transform/PutEventSelectorsRequestMarshaller.java \* /opt/cola/permits/1882330301\_1704877962.202217/0/aws-java-sdk-cloudtrail-1-12-581-sourcesjar/com/amazonaws/services/cloudtrail/model/transform/ImportSourceMarshaller.java \* /opt/cola/permits/1882330301\_1704877962.202217/0/aws-java-sdk-cloudtrail-1-12-581-sources-

jar/com/amazonaws/services/cloudtrail/model/transform/DescribeTrailsResultJsonUnmarshaller.java

\* /opt/cola/permits/1882330301\_1704877962.202217/0/aws-java-sdk-cloudtrail-1-12-581-sourcesjar/com/amazonaws/services/cloudtrail/model/CreateChannelResult.java

\* /opt/cola/permits/1882330301\_1704877962.202217/0/aws-java-sdk-cloudtrail-1-12-581-sourcesjar/com/amazonaws/services/cloudtrail/model/transform/ImportNotFoundExceptionUnmarshaller.java \*

 /opt/cola/permits/1882330301\_1704877962.202217/0/aws-java-sdk-cloudtrail-1-12-581-sourcesjar/com/amazonaws/services/cloudtrail/model/DescribeTrailsResult.java

\* /opt/cola/permits/1882330301\_1704877962.202217/0/aws-java-sdk-cloudtrail-1-12-581-sourcesjar/com/amazonaws/services/cloudtrail/model/InvalidMaxResultsException.java

\* /opt/cola/permits/1882330301\_1704877962.202217/0/aws-java-sdk-cloudtrail-1-12-581-sourcesjar/com/amazonaws/services/cloudtrail/model/AdvancedFieldSelector.java

\* /opt/cola/permits/1882330301\_1704877962.202217/0/aws-java-sdk-cloudtrail-1-12-581-sourcesjar/com/amazonaws/services/cloudtrail/model/StopEventDataStoreIngestionResult.java

\* /opt/cola/permits/1882330301\_1704877962.202217/0/aws-java-sdk-cloudtrail-1-12-581-sourcesjar/com/amazonaws/services/cloudtrail/model/Destination.java

\* /opt/cola/permits/1882330301\_1704877962.202217/0/aws-java-sdk-cloudtrail-1-12-581-sourcesjar/com/amazonaws/services/cloudtrail/model/transform/ListEventDataStoresResultJsonUnmarshaller.java \*

 /opt/cola/permits/1882330301\_1704877962.202217/0/aws-java-sdk-cloudtrail-1-12-581-sourcesjar/com/amazonaws/services/cloudtrail/model/EventDataStore.java

\* /opt/cola/permits/1882330301\_1704877962.202217/0/aws-java-sdk-cloudtrail-1-12-581-sourcesjar/com/amazonaws/services/cloudtrail/model/transform/ListQueriesRequestMarshaller.java \* /opt/cola/permits/1882330301\_1704877962.202217/0/aws-java-sdk-cloudtrail-1-12-581-sourcesjar/com/amazonaws/services/cloudtrail/model/transform/DescribeQueryRequestProtocolMarshaller.java \* /opt/cola/permits/1882330301\_1704877962.202217/0/aws-java-sdk-cloudtrail-1-12-581-sourcesjar/com/amazonaws/services/cloudtrail/model/transform/OrganizationsNotInUseExceptionUnmarshaller.java \* /opt/cola/permits/1882330301\_1704877962.202217/0/aws-java-sdk-cloudtrail-1-12-581-sourcesjar/com/amazonaws/services/cloudtrail/model/transform/GetTrailResultJsonUnmarshaller.java \*

 /opt/cola/permits/1882330301\_1704877962.202217/0/aws-java-sdk-cloudtrail-1-12-581-sourcesjar/com/amazonaws/services/cloudtrail/model/transform/StartEventDataStoreIngestionRequestMarshaller.java

\* /opt/cola/permits/1882330301\_1704877962.202217/0/aws-java-sdk-cloudtrail-1-12-581-sources-

jar/com/amazonaws/services/cloudtrail/model/transform/AddTagsRequestMarshaller.java

\* /opt/cola/permits/1882330301\_1704877962.202217/0/aws-java-sdk-cloudtrail-1-12-581-sources-

jar/com/amazonaws/services/cloudtrail/model/GetQueryResultsResult.java

\* /opt/cola/permits/1882330301\_1704877962.202217/0/aws-java-sdk-cloudtrail-1-12-581-sourcesjar/com/amazonaws/services/cloudtrail/model/GetTrailStatusResult.java

\* /opt/cola/permits/1882330301\_1704877962.202217/0/aws-java-sdk-cloudtrail-1-12-581-sourcesjar/com/amazonaws/services/cloudtrail/model/transform/SourceConfigMarshaller.java

\* /opt/cola/permits/1882330301\_1704877962.202217/0/aws-java-sdk-cloudtrail-1-12-581-sources-

jar/com/amazonaws/services/cloudtrail/model/transform/CloudWatchLogsDeliveryUnavailableExceptionUnmarshal ler.java

\*

 /opt/cola/permits/1882330301\_1704877962.202217/0/aws-java-sdk-cloudtrail-1-12-581-sourcesjar/com/amazonaws/services/cloudtrail/model/transform/CreateTrailRequestMarshaller.java \* /opt/cola/permits/1882330301\_1704877962.202217/0/aws-java-sdk-cloudtrail-1-12-581-sourcesjar/com/amazonaws/services/cloudtrail/model/OrganizationNotInAllFeaturesModeException.java \* /opt/cola/permits/1882330301\_1704877962.202217/0/aws-java-sdk-cloudtrail-1-12-581-sourcesjar/com/amazonaws/services/cloudtrail/model/transform/UpdateChannelResultJsonUnmarshaller.java \* /opt/cola/permits/1882330301\_1704877962.202217/0/aws-java-sdk-cloudtrail-1-12-581-sourcesjar/com/amazonaws/services/cloudtrail/model/InvalidSourceException.java

\* /opt/cola/permits/1882330301\_1704877962.202217/0/aws-java-sdk-cloudtrail-1-12-581-sourcesjar/com/amazonaws/services/cloudtrail/model/transform/EventDataStoreAlreadyExistsExceptionUnmarshaller.java \*

 /opt/cola/permits/1882330301\_1704877962.202217/0/aws-java-sdk-cloudtrail-1-12-581-sourcesjar/com/amazonaws/services/cloudtrail/model/transform/StopImportResultJsonUnmarshaller.java \* /opt/cola/permits/1882330301\_1704877962.202217/0/aws-java-sdk-cloudtrail-1-12-581-sourcesjar/com/amazonaws/services/cloudtrail/model/transform/GetEventSelectorsRequestMarshaller.java \* /opt/cola/permits/1882330301\_1704877962.202217/0/aws-java-sdk-cloudtrail-1-12-581-sourcesjar/com/amazonaws/services/cloudtrail/model/ImportNotFoundException.java \* /opt/cola/permits/1882330301\_1704877962.202217/0/aws-java-sdk-cloudtrail-1-12-581-sourcesjar/com/amazonaws/services/cloudtrail/model/transform/ResourceNotFoundExceptionUnmarshaller.java

\* /opt/cola/permits/1882330301\_1704877962.202217/0/aws-java-sdk-cloudtrail-1-12-581-sourcesjar/com/amazonaws/services/cloudtrail/model/transform/ListEventDataStoresRequestMarshaller.java \* /opt/cola/permits/1882330301\_1704877962.202217/0/aws-java-sdk-cloudtrail-1-12-581-sourcesjar/com/amazonaws/services/cloudtrail/model/transform/StopEventDataStoreIngestionRequestProtocolMarshaller.ja va

\*

 /opt/cola/permits/1882330301\_1704877962.202217/0/aws-java-sdk-cloudtrail-1-12-581-sourcesjar/com/amazonaws/services/cloudtrail/model/transform/PublicKeyJsonUnmarshaller.java \* /opt/cola/permits/1882330301\_1704877962.202217/0/aws-java-sdk-cloudtrail-1-12-581-sourcesjar/com/amazonaws/services/cloudtrail/model/ResourceTypeNotSupportedException.java \* /opt/cola/permits/1882330301\_1704877962.202217/0/aws-java-sdk-cloudtrail-1-12-581-sourcesjar/com/amazonaws/services/cloudtrail/model/QueryStatisticsForDescribeQuery.java \* /opt/cola/permits/1882330301\_1704877962.202217/0/aws-java-sdk-cloudtrail-1-12-581-sourcesjar/com/amazonaws/services/cloudtrail/model/CloudTrailARNInvalidException.java \* /opt/cola/permits/1882330301\_1704877962.202217/0/aws-java-sdk-cloudtrail-1-12-581-sourcesjar/com/amazonaws/services/cloudtrail/model/transform/AccountNotFoundExceptionUnmarshaller.java \*

 /opt/cola/permits/1882330301\_1704877962.202217/0/aws-java-sdk-cloudtrail-1-12-581-sourcesjar/com/amazonaws/services/cloudtrail/model/transform/DataResourceJsonUnmarshaller.java

\* /opt/cola/permits/1882330301\_1704877962.202217/0/aws-java-sdk-cloudtrail-1-12-581-sourcesjar/com/amazonaws/services/cloudtrail/model/PutInsightSelectorsResult.java

\* /opt/cola/permits/1882330301\_1704877962.202217/0/aws-java-sdk-cloudtrail-1-12-581-sourcesjar/com/amazonaws/services/cloudtrail/model/AccountNotRegisteredException.java

\* /opt/cola/permits/1882330301\_1704877962.202217/0/aws-java-sdk-cloudtrail-1-12-581-sourcesjar/com/amazonaws/services/cloudtrail/model/transform/DeleteEventDataStoreResultJsonUnmarshaller.java \* /opt/cola/permits/1882330301\_1704877962.202217/0/aws-java-sdk-cloudtrail-1-12-581-sourcesjar/com/amazonaws/services/cloudtrail/model/transform/InvalidSnsTopicNameExceptionUnmarshaller.java \* /opt/cola/permits/1882330301\_1704877962.202217/0/aws-java-sdk-cloudtrail-1-12-581-sourcesjar/com/amazonaws/services/cloudtrail/model/transform/DataResourceMarshaller.java \*

 /opt/cola/permits/1882330301\_1704877962.202217/0/aws-java-sdk-cloudtrail-1-12-581-sourcesjar/com/amazonaws/services/cloudtrail/model/transform/QueryStatisticsForDescribeQueryMarshaller.java \* /opt/cola/permits/1882330301\_1704877962.202217/0/aws-java-sdk-cloudtrail-1-12-581-sourcesjar/com/amazonaws/services/cloudtrail/model/transform/InvalidSourceExceptionUnmarshaller.java

\* /opt/cola/permits/1882330301\_1704877962.202217/0/aws-java-sdk-cloudtrail-1-12-581-sourcesjar/com/amazonaws/services/cloudtrail/model/transform/ThrottlingExceptionUnmarshaller.java

\* /opt/cola/permits/1882330301\_1704877962.202217/0/aws-java-sdk-cloudtrail-1-12-581-sourcesjar/com/amazonaws/services/cloudtrail/model/DeregisterOrganizationDelegatedAdminRequest.java \* /opt/cola/permits/1882330301\_1704877962.202217/0/aws-java-sdk-cloudtrail-1-12-581-sourcesjar/com/amazonaws/services/cloudtrail/model/Trail.java

\* /opt/cola/permits/1882330301\_1704877962.202217/0/aws-java-sdk-cloudtrail-1-12-581-sourcesjar/com/amazonaws/services/cloudtrail/package-info.java

 /opt/cola/permits/1882330301\_1704877962.202217/0/aws-java-sdk-cloudtrail-1-12-581-sourcesjar/com/amazonaws/services/cloudtrail/model/transform/QueryStatisticsJsonUnmarshaller.java \* /opt/cola/permits/1882330301\_1704877962.202217/0/aws-java-sdk-cloudtrail-1-12-581-sourcesjar/com/amazonaws/services/cloudtrail/model/CreateTrailRequest.java

\* /opt/cola/permits/1882330301\_1704877962.202217/0/aws-java-sdk-cloudtrail-1-12-581-sourcesjar/com/amazonaws/services/cloudtrail/model/transform/AccountNotRegisteredExceptionUnmarshaller.java \* /opt/cola/permits/1882330301\_1704877962.202217/0/aws-java-sdk-cloudtrail-1-12-581-sourcesjar/com/amazonaws/services/cloudtrail/model/transform/ListChannelsRequestProtocolMarshaller.java \* /opt/cola/permits/1882330301\_1704877962.202217/0/aws-java-sdk-cloudtrail-1-12-581-sourcesjar/com/amazonaws/services/cloudtrail/model/transform/ImportsListItemJsonUnmarshaller.java \*

 /opt/cola/permits/1882330301\_1704877962.202217/0/aws-java-sdk-cloudtrail-1-12-581-sourcesjar/com/amazonaws/services/cloudtrail/model/transform/CancelQueryRequestProtocolMarshaller.java \* /opt/cola/permits/1882330301\_1704877962.202217/0/aws-java-sdk-cloudtrail-1-12-581-sourcesjar/com/amazonaws/services/cloudtrail/model/transform/MaximumNumberOfTrailsExceededExceptionUnmarshalle r.java

\* /opt/cola/permits/1882330301\_1704877962.202217/0/aws-java-sdk-cloudtrail-1-12-581-sourcesjar/com/amazonaws/services/cloudtrail/model/transform/LookupEventsResultJsonUnmarshaller.java \* /opt/cola/permits/1882330301\_1704877962.202217/0/aws-java-sdk-cloudtrail-1-12-581-sourcesjar/com/amazonaws/services/cloudtrail/model/GetEventSelectorsRequest.java

\* /opt/cola/permits/1882330301\_1704877962.202217/0/aws-java-sdk-cloudtrail-1-12-581-sourcesjar/com/amazonaws/services/cloudtrail/model/transform/GetTrailStatusResultJsonUnmarshaller.java \* /opt/cola/permits/1882330301\_1704877962.202217/0/aws-java-sdk-cloudtrail-1-12-581-sourcesjar/com/amazonaws/services/cloudtrail/model/transform/EventSelectorMarshaller.java \*

 /opt/cola/permits/1882330301\_1704877962.202217/0/aws-java-sdk-cloudtrail-1-12-581-sourcesjar/com/amazonaws/services/cloudtrail/model/CreateTrailResult.java

\* /opt/cola/permits/1882330301\_1704877962.202217/0/aws-java-sdk-cloudtrail-1-12-581-sourcesjar/com/amazonaws/services/cloudtrail/model/transform/ConflictExceptionUnmarshaller.java

\* /opt/cola/permits/1882330301\_1704877962.202217/0/aws-java-sdk-cloudtrail-1-12-581-sourcesjar/com/amazonaws/services/cloudtrail/model/InvalidDateRangeException.java

\* /opt/cola/permits/1882330301\_1704877962.202217/0/aws-java-sdk-cloudtrail-1-12-581-sourcesjar/com/amazonaws/services/cloudtrail/model/transform/ImportFailureListItemMarshaller.java

\* /opt/cola/permits/1882330301\_1704877962.202217/0/aws-java-sdk-cloudtrail-1-12-581-sourcesjar/com/amazonaws/services/cloudtrail/model/transform/ResourceMarshaller.java

\* /opt/cola/permits/1882330301\_1704877962.202217/0/aws-java-sdk-cloudtrail-1-12-581-sourcesjar/com/amazonaws/services/cloudtrail/AWSCloudTrailClient.java

\*

\*

 /opt/cola/permits/1882330301\_1704877962.202217/0/aws-java-sdk-cloudtrail-1-12-581-sourcesjar/com/amazonaws/services/cloudtrail/model/transform/PutResourcePolicyRequestMarshaller.java \* /opt/cola/permits/1882330301\_1704877962.202217/0/aws-java-sdk-cloudtrail-1-12-581-sourcesjar/com/amazonaws/services/cloudtrail/model/transform/DeleteResourcePolicyRequestMarshaller.java \* /opt/cola/permits/1882330301\_1704877962.202217/0/aws-java-sdk-cloudtrail-1-12-581-sourcesjar/com/amazonaws/services/cloudtrail/model/RemoveTagsResult.java

\* /opt/cola/permits/1882330301\_1704877962.202217/0/aws-java-sdk-cloudtrail-1-12-581-sourcesjar/com/amazonaws/services/cloudtrail/model/transform/InsightNotEnabledExceptionUnmarshaller.java \* /opt/cola/permits/1882330301\_1704877962.202217/0/aws-java-sdk-cloudtrail-1-12-581-sourcesjar/com/amazonaws/services/cloudtrail/model/LookupEventsResult.java \*

 /opt/cola/permits/1882330301\_1704877962.202217/0/aws-java-sdk-cloudtrail-1-12-581-sourcesjar/com/amazonaws/services/cloudtrail/model/transform/RegisterOrganizationDelegatedAdminRequestProtocolMar shaller.java

\* /opt/cola/permits/1882330301\_1704877962.202217/0/aws-java-sdk-cloudtrail-1-12-581-sourcesjar/com/amazonaws/services/cloudtrail/model/transform/PutResourcePolicyRequestProtocolMarshaller.java \* /opt/cola/permits/1882330301\_1704877962.202217/0/aws-java-sdk-cloudtrail-1-12-581-sourcesjar/com/amazonaws/services/cloudtrail/model/transform/InsightSelectorJsonUnmarshaller.java \* /opt/cola/permits/1882330301\_1704877962.202217/0/aws-java-sdk-cloudtrail-1-12-581-sourcesjar/com/amazonaws/services/cloudtrail/model/AdvancedEventSelector.java \* /opt/cola/permits/1882330301\_1704877962.202217/0/aws-java-sdk-cloudtrail-1-12-581-sourcesjar/com/amazonaws/services/cloudtrail/model/InsufficientEncryptionPolicyException.java

\* /opt/cola/permits/1882330301\_1704877962.202217/0/aws-java-sdk-cloudtrail-1-12-581-sourcesjar/com/amazonaws/services/cloudtrail/model/ListQueriesRequest.java

\*

 /opt/cola/permits/1882330301\_1704877962.202217/0/aws-java-sdk-cloudtrail-1-12-581-sourcesjar/com/amazonaws/services/cloudtrail/model/GetChannelResult.java

\* /opt/cola/permits/1882330301\_1704877962.202217/0/aws-java-sdk-cloudtrail-1-12-581-sourcesjar/com/amazonaws/services/cloudtrail/model/StopLoggingRequest.java

\* /opt/cola/permits/1882330301\_1704877962.202217/0/aws-java-sdk-cloudtrail-1-12-581-sourcesjar/com/amazonaws/services/cloudtrail/model/transform/DeleteChannelRequestMarshaller.java \* /opt/cola/permits/1882330301\_1704877962.202217/0/aws-java-sdk-cloudtrail-1-12-581-sourcesjar/com/amazonaws/services/cloudtrail/model/EventDataStoreHasOngoingImportException.java \* /opt/cola/permits/1882330301\_1704877962.202217/0/aws-java-sdk-cloudtrail-1-12-581-sourcesjar/com/amazonaws/services/cloudtrail/model/transform/DescribeTrailsRequestMarshaller.java \* /opt/cola/permits/1882330301\_1704877962.202217/0/aws-java-sdk-cloudtrail-1-12-581-sourcesjar/com/amazonaws/services/cloudtrail/model/TrailAlreadyExistsException.java \*

 /opt/cola/permits/1882330301\_1704877962.202217/0/aws-java-sdk-cloudtrail-1-12-581-sourcesjar/com/amazonaws/services/cloudtrail/model/transform/ResourcePolicyNotFoundExceptionUnmarshaller.java \* /opt/cola/permits/1882330301\_1704877962.202217/0/aws-java-sdk-cloudtrail-1-12-581-sourcesjar/com/amazonaws/services/cloudtrail/model/transform/PutInsightSelectorsRequestProtocolMarshaller.java \* /opt/cola/permits/1882330301\_1704877962.202217/0/aws-java-sdk-cloudtrail-1-12-581-sourcesjar/com/amazonaws/services/cloudtrail/model/transform/TrailAlreadyExistsExceptionUnmarshaller.java \* /opt/cola/permits/1882330301\_1704877962.202217/0/aws-java-sdk-cloudtrail-1-12-581-sourcesjar/com/amazonaws/services/cloudtrail/model/ListEventDataStoresRequest.java \* /opt/cola/permits/1882330301\_1704877962.202217/0/aws-java-sdk-cloudtrail-1-12-581-sources-

jar/com/amazonaws/services/cloudtrail/model/GetEventDataStoreResult.java

\*

/opt/cola/permits/1882330301\_1704877962.202217/0/aws-java-sdk-cloudtrail-1-12-581-sources-

jar/com/amazonaws/services/cloudtrail/model/InvalidInsightSelectorsException.java

\* /opt/cola/permits/1882330301\_1704877962.202217/0/aws-java-sdk-cloudtrail-1-12-581-sources-

jar/com/amazonaws/services/cloudtrail/model/transform/OperationNotPermittedExceptionUnmarshaller.java

\* /opt/cola/permits/1882330301\_1704877962.202217/0/aws-java-sdk-cloudtrail-1-12-581-sources-

jar/com/amazonaws/services/cloudtrail/model/transform/StartEventDataStoreIngestionRequestProtocolMarshaller.ja va

\* /opt/cola/permits/1882330301\_1704877962.202217/0/aws-java-sdk-cloudtrail-1-12-581-sourcesjar/com/amazonaws/services/cloudtrail/model/InvalidEventDataStoreStatusException.java \* /opt/cola/permits/1882330301\_1704877962.202217/0/aws-java-sdk-cloudtrail-1-12-581-sources-

jar/com/amazonaws/services/cloudtrail/model/CloudTrailInvalidClientTokenIdException.java \*

 /opt/cola/permits/1882330301\_1704877962.202217/0/aws-java-sdk-cloudtrail-1-12-581-sourcesjar/com/amazonaws/services/cloudtrail/model/GetEventSelectorsResult.java

\* /opt/cola/permits/1882330301\_1704877962.202217/0/aws-java-sdk-cloudtrail-1-12-581-sourcesjar/com/amazonaws/services/cloudtrail/model/transform/CreateChannelRequestMarshaller.java \* /opt/cola/permits/1882330301\_1704877962.202217/0/aws-java-sdk-cloudtrail-1-12-581-sourcesjar/com/amazonaws/services/cloudtrail/model/S3ImportSource.java

\* /opt/cola/permits/1882330301\_1704877962.202217/0/aws-java-sdk-cloudtrail-1-12-581-sourcesjar/com/amazonaws/services/cloudtrail/model/DeleteEventDataStoreRequest.java

\* /opt/cola/permits/1882330301\_1704877962.202217/0/aws-java-sdk-cloudtrail-1-12-581-sourcesjar/com/amazonaws/services/cloudtrail/model/transform/ListImportFailuresRequestProtocolMarshaller.java \* /opt/cola/permits/1882330301\_1704877962.202217/0/aws-java-sdk-cloudtrail-1-12-581-sourcesjar/com/amazonaws/services/cloudtrail/model/transform/DeleteChannelRequestProtocolMarshaller.java \*

 /opt/cola/permits/1882330301\_1704877962.202217/0/aws-java-sdk-cloudtrail-1-12-581-sourcesjar/com/amazonaws/services/cloudtrail/model/PutEventSelectorsResult.java

\* /opt/cola/permits/1882330301\_1704877962.202217/0/aws-java-sdk-cloudtrail-1-12-581-sourcesjar/com/amazonaws/services/cloudtrail/model/transform/DeregisterOrganizationDelegatedAdminRequestMarshaller .java

\* /opt/cola/permits/1882330301\_1704877962.202217/0/aws-java-sdk-cloudtrail-1-12-581-sources-

jar/com/amazonaws/services/cloudtrail/model/transform/CreateChannelRequestProtocolMarshaller.java

\* /opt/cola/permits/1882330301\_1704877962.202217/0/aws-java-sdk-cloudtrail-1-12-581-sourcesjar/com/amazonaws/services/cloudtrail/model/CreateChannelRequest.java

\* /opt/cola/permits/1882330301\_1704877962.202217/0/aws-java-sdk-cloudtrail-1-12-581-sourcesjar/com/amazonaws/services/cloudtrail/model/transform/CancelQueryRequestMarshaller.java \* /opt/cola/permits/1882330301\_1704877962.202217/0/aws-java-sdk-cloudtrail-1-12-581-sourcesjar/com/amazonaws/services/cloudtrail/model/ListEventDataStoresResult.java \*

 /opt/cola/permits/1882330301\_1704877962.202217/0/aws-java-sdk-cloudtrail-1-12-581-sourcesjar/com/amazonaws/services/cloudtrail/model/StartImportRequest.java

\* /opt/cola/permits/1882330301\_1704877962.202217/0/aws-java-sdk-cloudtrail-1-12-581-sourcesjar/com/amazonaws/services/cloudtrail/model/transform/UpdateTrailRequestProtocolMarshaller.java \* /opt/cola/permits/1882330301\_1704877962.202217/0/aws-java-sdk-cloudtrail-1-12-581-sourcesjar/com/amazonaws/services/cloudtrail/model/transform/RemoveTagsRequestProtocolMarshaller.java \* /opt/cola/permits/1882330301\_1704877962.202217/0/aws-java-sdk-cloudtrail-1-12-581-sourcesjar/com/amazonaws/services/cloudtrail/model/IngestionStatus.java

\* /opt/cola/permits/1882330301\_1704877962.202217/0/aws-java-sdk-cloudtrail-1-12-581-sourcesjar/com/amazonaws/services/cloudtrail/model/transform/AdvancedFieldSelectorMarshaller.java \*

 /opt/cola/permits/1882330301\_1704877962.202217/0/aws-java-sdk-cloudtrail-1-12-581-sourcesjar/com/amazonaws/services/cloudtrail/model/InsufficientSnsTopicPolicyException.java \* /opt/cola/permits/1882330301\_1704877962.202217/0/aws-java-sdk-cloudtrail-1-12-581-sourcesjar/com/amazonaws/services/cloudtrail/model/transform/AccountRegisteredExceptionUnmarshaller.java \* /opt/cola/permits/1882330301\_1704877962.202217/0/aws-java-sdk-cloudtrail-1-12-581-sourcesjar/com/amazonaws/services/cloudtrail/model/MaxConcurrentQueriesException.java \* /opt/cola/permits/1882330301\_1704877962.202217/0/aws-java-sdk-cloudtrail-1-12-581-sourcesjar/com/amazonaws/services/cloudtrail/model/transform/ResourcePolicyNotValidExceptionUnmarshaller.java \* /opt/cola/permits/1882330301\_1704877962.202217/0/aws-java-sdk-cloudtrail-1-12-581-sourcesjar/com/amazonaws/services/cloudtrail/model/transform/QueryStatisticsMarshaller.java \* /opt/cola/permits/1882330301\_1704877962.202217/0/aws-java-sdk-cloudtrail-1-12-581-sourcesjar/com/amazonaws/services/cloudtrail/model/transform/CreateEventDataStoreResultJsonUnmarshaller.java \*

 /opt/cola/permits/1882330301\_1704877962.202217/0/aws-java-sdk-cloudtrail-1-12-581-sourcesjar/com/amazonaws/services/cloudtrail/model/InvalidTrailNameException.java

\* /opt/cola/permits/1882330301\_1704877962.202217/0/aws-java-sdk-cloudtrail-1-12-581-sourcesjar/com/amazonaws/services/cloudtrail/model/transform/PublicKeyMarshaller.java

\* /opt/cola/permits/1882330301\_1704877962.202217/0/aws-java-sdk-cloudtrail-1-12-581-sourcesjar/com/amazonaws/services/cloudtrail/model/transform/ListQueriesResultJsonUnmarshaller.java \* /opt/cola/permits/1882330301\_1704877962.202217/0/aws-java-sdk-cloudtrail-1-12-581-sources-

jar/com/amazonaws/services/cloudtrail/model/transform/EventDataStoreMaxLimitExceededExceptionUnmarshaller .java

\* /opt/cola/permits/1882330301\_1704877962.202217/0/aws-java-sdk-cloudtrail-1-12-581-sourcesjar/com/amazonaws/services/cloudtrail/model/transform/ImportStatisticsJsonUnmarshaller.java \*

 /opt/cola/permits/1882330301\_1704877962.202217/0/aws-java-sdk-cloudtrail-1-12-581-sourcesjar/com/amazonaws/services/cloudtrail/model/transform/PutResourcePolicyResultJsonUnmarshaller.java \* /opt/cola/permits/1882330301\_1704877962.202217/0/aws-java-sdk-cloudtrail-1-12-581-sourcesjar/com/amazonaws/services/cloudtrail/model/AddTagsRequest.java

\* /opt/cola/permits/1882330301\_1704877962.202217/0/aws-java-sdk-cloudtrail-1-12-581-sourcesjar/com/amazonaws/services/cloudtrail/model/EventDataStoreAlreadyExistsException.java

\* /opt/cola/permits/1882330301\_1704877962.202217/0/aws-java-sdk-cloudtrail-1-12-581-sourcesjar/com/amazonaws/services/cloudtrail/model/InvalidEventSelectorsException.java

\* /opt/cola/permits/1882330301\_1704877962.202217/0/aws-java-sdk-cloudtrail-1-12-581-sourcesjar/com/amazonaws/services/cloudtrail/model/transform/GetEventDataStoreResultJsonUnmarshaller.java \* /opt/cola/permits/1882330301\_1704877962.202217/0/aws-java-sdk-cloudtrail-1-12-581-sourcesjar/com/amazonaws/services/cloudtrail/model/InactiveQueryException.java \*

 /opt/cola/permits/1882330301\_1704877962.202217/0/aws-java-sdk-cloudtrail-1-12-581-sourcesjar/com/amazonaws/services/cloudtrail/model/transform/ListTagsRequestProtocolMarshaller.java \* /opt/cola/permits/1882330301\_1704877962.202217/0/aws-java-sdk-cloudtrail-1-12-581-sourcesjar/com/amazonaws/services/cloudtrail/model/transform/StopLoggingResultJsonUnmarshaller.java \* /opt/cola/permits/1882330301\_1704877962.202217/0/aws-java-sdk-cloudtrail-1-12-581-sourcesjar/com/amazonaws/services/cloudtrail/model/ListImportsRequest.java

\* /opt/cola/permits/1882330301\_1704877962.202217/0/aws-java-sdk-cloudtrail-1-12-581-sources-

jar/com/amazonaws/services/cloudtrail/model/transform/ListImportsRequestMarshaller.java \* /opt/cola/permits/1882330301\_1704877962.202217/0/aws-java-sdk-cloudtrail-1-12-581-sourcesjar/com/amazonaws/services/cloudtrail/model/LookupEventsRequest.java \* /opt/cola/permits/1882330301\_1704877962.202217/0/aws-java-sdk-cloudtrail-1-12-581-sourcesjar/com/amazonaws/services/cloudtrail/model/DeleteResourcePolicyResult.java \*

 /opt/cola/permits/1882330301\_1704877962.202217/0/aws-java-sdk-cloudtrail-1-12-581-sourcesjar/com/amazonaws/services/cloudtrail/model/NotOrganizationMasterAccountException.java \* /opt/cola/permits/1882330301\_1704877962.202217/0/aws-java-sdk-cloudtrail-1-12-581-sourcesjar/com/amazonaws/services/cloudtrail/model/transform/InvalidNextTokenExceptionUnmarshaller.java \* /opt/cola/permits/1882330301\_1704877962.202217/0/aws-java-sdk-cloudtrail-1-12-581-sourcesjar/com/amazonaws/services/cloudtrail/model/StartEventDataStoreIngestionRequest.java \* /opt/cola/permits/1882330301\_1704877962.202217/0/aws-java-sdk-cloudtrail-1-12-581-sourcesjar/com/amazonaws/services/cloudtrail/model/transform/StopEventDataStoreIngestionResultJsonUnmarshaller.java \* /opt/cola/permits/1882330301\_1704877962.202217/0/aws-java-sdk-cloudtrail-1-12-581-sourcesjar/com/amazonaws/services/cloudtrail/model/GetInsightSelectorsRequest.java \*

 /opt/cola/permits/1882330301\_1704877962.202217/0/aws-java-sdk-cloudtrail-1-12-581-sourcesjar/com/amazonaws/services/cloudtrail/model/transform/ImportsListItemMarshaller.java \* /opt/cola/permits/1882330301\_1704877962.202217/0/aws-java-sdk-cloudtrail-1-12-581-sources-

jar/com/amazonaws/services/cloudtrail/model/transform/LookupAttributeMarshaller.java

\* /opt/cola/permits/1882330301\_1704877962.202217/0/aws-java-sdk-cloudtrail-1-12-581-sourcesjar/com/amazonaws/services/cloudtrail/model/ResourceTag.java

\* /opt/cola/permits/1882330301\_1704877962.202217/0/aws-java-sdk-cloudtrail-1-12-581-sourcesjar/com/amazonaws/services/cloudtrail/model/transform/RestoreEventDataStoreRequestProtocolMarshaller.java \* /opt/cola/permits/1882330301\_1704877962.202217/0/aws-java-sdk-cloudtrail-1-12-581-sourcesjar/com/amazonaws/services/cloudtrail/model/transform/IngestionStatusJsonUnmarshaller.java \* /opt/cola/permits/1882330301\_1704877962.202217/0/aws-java-sdk-cloudtrail-1-12-581-sourcesjar/com/amazonaws/services/cloudtrail/model/transform/InvalidDateRangeExceptionUnmarshaller.java \*

 /opt/cola/permits/1882330301\_1704877962.202217/0/aws-java-sdk-cloudtrail-1-12-581-sourcesjar/com/amazonaws/services/cloudtrail/model/transform/S3BucketDoesNotExistExceptionUnmarshaller.java \* /opt/cola/permits/1882330301\_1704877962.202217/0/aws-java-sdk-cloudtrail-1-12-581-sourcesjar/com/amazonaws/services/cloudtrail/model/PutEventSelectorsRequest.java

\* /opt/cola/permits/1882330301\_1704877962.202217/0/aws-java-sdk-cloudtrail-1-12-581-sourcesjar/com/amazonaws/services/cloudtrail/model/transform/CloudTrailARNInvalidExceptionUnmarshaller.java \* /opt/cola/permits/1882330301\_1704877962.202217/0/aws-java-sdk-cloudtrail-1-12-581-sourcesjar/com/amazonaws/services/cloudtrail/model/InvalidHomeRegionException.java \* /opt/cola/permits/1882330301\_1704877962.202217/0/aws-java-sdk-cloudtrail-1-12-581-sources-

jar/com/amazonaws/services/cloudtrail/model/transform/DeleteTrailRequestMarshaller.java \*

 /opt/cola/permits/1882330301\_1704877962.202217/0/aws-java-sdk-cloudtrail-1-12-581-sourcesjar/com/amazonaws/services/cloudtrail/model/transform/ListPublicKeysResultJsonUnmarshaller.java \* /opt/cola/permits/1882330301\_1704877962.202217/0/aws-java-sdk-cloudtrail-1-12-581-sourcesjar/com/amazonaws/services/cloudtrail/model/transform/KmsKeyDisabledExceptionUnmarshaller.java \* /opt/cola/permits/1882330301\_1704877962.202217/0/aws-java-sdk-cloudtrail-1-12-581-sourcesjar/com/amazonaws/services/cloudtrail/model/QueryIdNotFoundException.java

\* /opt/cola/permits/1882330301\_1704877962.202217/0/aws-java-sdk-cloudtrail-1-12-581-sources-

jar/com/amazonaws/services/cloudtrail/model/RestoreEventDataStoreRequest.java

\* /opt/cola/permits/1882330301\_1704877962.202217/0/aws-java-sdk-cloudtrail-1-12-581-sources-

jar/com/amazonaws/services/cloudtrail/model/transform/ResourceTagMarshaller.java

\* /opt/cola/permits/1882330301\_1704877962.202217/0/aws-java-sdk-cloudtrail-1-12-581-sources-

jar/com/amazonaws/services/cloudtrail/model/transform/AccountHasOngoingImportExceptionUnmarshaller.java \*

 /opt/cola/permits/1882330301\_1704877962.202217/0/aws-java-sdk-cloudtrail-1-12-581-sourcesjar/com/amazonaws/services/cloudtrail/model/ChannelNotFoundException.java

\* /opt/cola/permits/1882330301\_1704877962.202217/0/aws-java-sdk-cloudtrail-1-12-581-sourcesjar/com/amazonaws/services/cloudtrail/model/transform/DeleteChannelResultJsonUnmarshaller.java

\* /opt/cola/permits/1882330301\_1704877962.202217/0/aws-java-sdk-cloudtrail-1-12-581-sources-

jar/com/amazonaws/services/cloudtrail/model/transform/UnsupportedOperationExceptionUnmarshaller.java

\* /opt/cola/permits/1882330301\_1704877962.202217/0/aws-java-sdk-cloudtrail-1-12-581-sources-

jar/com/amazonaws/services/cloudtrail/model/transform/DeregisterOrganizationDelegatedAdminRequestProtocolM arshaller.java

\* /opt/cola/permits/1882330301\_1704877962.202217/0/aws-java-sdk-cloudtrail-1-12-581-sourcesjar/com/amazonaws/services/cloudtrail/model/transform/InvalidEventSelectorsExceptionUnmarshaller.java \*

 /opt/cola/permits/1882330301\_1704877962.202217/0/aws-java-sdk-cloudtrail-1-12-581-sourcesjar/com/amazonaws/services/cloudtrail/model/transform/MaxConcurrentQueriesExceptionUnmarshaller.java \* /opt/cola/permits/1882330301\_1704877962.202217/0/aws-java-sdk-cloudtrail-1-12-581-sourcesjar/com/amazonaws/services/cloudtrail/model/transform/StartQueryRequestProtocolMarshaller.java \* /opt/cola/permits/1882330301\_1704877962.202217/0/aws-java-sdk-cloudtrail-1-12-581-sourcesjar/com/amazonaws/services/cloudtrail/model/transform/LookupEventsRequestMarshaller.java \* /opt/cola/permits/1882330301\_1704877962.202217/0/aws-java-sdk-cloudtrail-1-12-581-sourcesjar/com/amazonaws/services/cloudtrail/model/transform/KmsKeyNotFoundExceptionUnmarshaller.java \* /opt/cola/permits/1882330301\_1704877962.202217/0/aws-java-sdk-cloudtrail-1-12-581-sourcesjar/com/amazonaws/services/cloudtrail/model/transform/CreateEventDataStoreRequestProtocolMarshaller.java \* /opt/cola/permits/1882330301\_1704877962.202217/0/aws-java-sdk-cloudtrail-1-12-581-sources-

jar/com/amazonaws/services/cloudtrail/model/transform/InvalidHomeRegionExceptionUnmarshaller.java \*

 /opt/cola/permits/1882330301\_1704877962.202217/0/aws-java-sdk-cloudtrail-1-12-581-sourcesjar/com/amazonaws/services/cloudtrail/model/OperationNotPermittedException.java

\* /opt/cola/permits/1882330301\_1704877962.202217/0/aws-java-sdk-cloudtrail-1-12-581-sourcesjar/com/amazonaws/services/cloudtrail/model/GetTrailRequest.java

\* /opt/cola/permits/1882330301\_1704877962.202217/0/aws-java-sdk-cloudtrail-1-12-581-sourcesjar/com/amazonaws/services/cloudtrail/model/InactiveEventDataStoreException.java

\* /opt/cola/permits/1882330301\_1704877962.202217/0/aws-java-sdk-cloudtrail-1-12-581-sourcesjar/com/amazonaws/services/cloudtrail/model/DeliveryStatus.java

\* /opt/cola/permits/1882330301\_1704877962.202217/0/aws-java-sdk-cloudtrail-1-12-581-sourcesjar/com/amazonaws/services/cloudtrail/model/ListImportsResult.java

\* /opt/cola/permits/1882330301\_1704877962.202217/0/aws-java-sdk-cloudtrail-1-12-581-sourcesjar/com/amazonaws/services/cloudtrail/model/InvalidEventDataStoreCategoryException.java \*

 /opt/cola/permits/1882330301\_1704877962.202217/0/aws-java-sdk-cloudtrail-1-12-581-sourcesjar/com/amazonaws/services/cloudtrail/model/transform/CloudTrailAccessNotEnabledExceptionUnmarshaller.java \* /opt/cola/permits/1882330301\_1704877962.202217/0/aws-java-sdk-cloudtrail-1-12-581-sourcesjar/com/amazonaws/services/cloudtrail/model/transform/ChannelARNInvalidExceptionUnmarshaller.java

\* /opt/cola/permits/1882330301\_1704877962.202217/0/aws-java-sdk-cloudtrail-1-12-581-sourcesjar/com/amazonaws/services/cloudtrail/model/transform/UpdateEventDataStoreResultJsonUnmarshaller.java \* /opt/cola/permits/1882330301\_1704877962.202217/0/aws-java-sdk-cloudtrail-1-12-581-sourcesjar/com/amazonaws/services/cloudtrail/model/transform/PutEventSelectorsResultJsonUnmarshaller.java \* /opt/cola/permits/1882330301\_1704877962.202217/0/aws-java-sdk-cloudtrail-1-12-581-sourcesjar/com/amazonaws/services/cloudtrail/model/CreateEventDataStoreResult.java \*

 /opt/cola/permits/1882330301\_1704877962.202217/0/aws-java-sdk-cloudtrail-1-12-581-sourcesjar/com/amazonaws/services/cloudtrail/model/transform/ListImportFailuresRequestMarshaller.java \* /opt/cola/permits/1882330301\_1704877962.202217/0/aws-java-sdk-cloudtrail-1-12-581-sourcesjar/com/amazonaws/services/cloudtrail/AbstractAWSCloudTrail.java \* /opt/cola/permits/1882330301\_1704877962.202217/0/aws-java-sdk-cloudtrail-1-12-581-sources-

jar/com/amazonaws/services/cloudtrail/model/transform/GetQueryResultsResultJsonUnmarshaller.java \* /opt/cola/permits/1882330301\_1704877962.202217/0/aws-java-sdk-cloudtrail-1-12-581-sourcesjar/com/amazonaws/services/cloudtrail/model/transform/StartEventDataStoreIngestionResultJsonUnmarshaller.java \* /opt/cola/permits/1882330301\_1704877962.202217/0/aws-java-sdk-cloudtrail-1-12-581-sourcesjar/com/amazonaws/services/cloudtrail/model/OrganizationsNotInUseException.java \*

 /opt/cola/permits/1882330301\_1704877962.202217/0/aws-java-sdk-cloudtrail-1-12-581-sourcesjar/com/amazonaws/services/cloudtrail/model/transform/InvalidEventCategoryExceptionUnmarshaller.java \* /opt/cola/permits/1882330301\_1704877962.202217/0/aws-java-sdk-cloudtrail-1-12-581-sourcesjar/com/amazonaws/services/cloudtrail/model/transform/GetTrailStatusRequestProtocolMarshaller.java \* /opt/cola/permits/1882330301\_1704877962.202217/0/aws-java-sdk-cloudtrail-1-12-581-sourcesjar/com/amazonaws/services/cloudtrail/model/NotOrganizationManagementAccountException.java \* /opt/cola/permits/1882330301\_1704877962.202217/0/aws-java-sdk-cloudtrail-1-12-581-sourcesjar/com/amazonaws/services/cloudtrail/model/RegisterOrganizationDelegatedAdminResult.java \* /opt/cola/permits/1882330301\_1704877962.202217/0/aws-java-sdk-cloudtrail-1-12-581-sourcesjar/com/amazonaws/services/cloudtrail/model/QueryStatistics.java

\* /opt/cola/permits/1882330301\_1704877962.202217/0/aws-java-sdk-cloudtrail-1-12-581-sourcesjar/com/amazonaws/services/cloudtrail/model/AddTagsResult.java

\*

 /opt/cola/permits/1882330301\_1704877962.202217/0/aws-java-sdk-cloudtrail-1-12-581-sourcesjar/com/amazonaws/services/cloudtrail/model/transform/GetQueryResultsRequestProtocolMarshaller.java \* /opt/cola/permits/1882330301\_1704877962.202217/0/aws-java-sdk-cloudtrail-1-12-581-sourcesjar/com/amazonaws/services/cloudtrail/model/RestoreEventDataStoreResult.java

\* /opt/cola/permits/1882330301\_1704877962.202217/0/aws-java-sdk-cloudtrail-1-12-581-sourcesjar/com/amazonaws/services/cloudtrail/model/StopEventDataStoreIngestionRequest.java

\* /opt/cola/permits/1882330301\_1704877962.202217/0/aws-java-sdk-cloudtrail-1-12-581-sourcesjar/com/amazonaws/services/cloudtrail/AbstractAWSCloudTrailAsync.java

\* /opt/cola/permits/1882330301\_1704877962.202217/0/aws-java-sdk-cloudtrail-1-12-581-sourcesjar/com/amazonaws/services/cloudtrail/model/transform/LookupEventsRequestProtocolMarshaller.java \* /opt/cola/permits/1882330301\_1704877962.202217/0/aws-java-sdk-cloudtrail-1-12-581-sourcesjar/com/amazonaws/services/cloudtrail/model/transform/IngestionStatusMarshaller.java \*

 /opt/cola/permits/1882330301\_1704877962.202217/0/aws-java-sdk-cloudtrail-1-12-581-sourcesjar/com/amazonaws/services/cloudtrail/model/transform/InvalidCloudWatchLogsLogGroupArnExceptionUnmarsha ller.java

\* /opt/cola/permits/1882330301\_1704877962.202217/0/aws-java-sdk-cloudtrail-1-12-581-sources-

jar/com/amazonaws/services/cloudtrail/model/transform/CloudTrailInvalidClientTokenIdExceptionUnmarshaller.ja va

\* /opt/cola/permits/1882330301\_1704877962.202217/0/aws-java-sdk-cloudtrail-1-12-581-sourcesjar/com/amazonaws/services/cloudtrail/model/transform/TagMarshaller.java

\* /opt/cola/permits/1882330301\_1704877962.202217/0/aws-java-sdk-cloudtrail-1-12-581-sourcesjar/com/amazonaws/services/cloudtrail/model/transform/GetResourcePolicyRequestMarshaller.java \* /opt/cola/permits/1882330301\_1704877962.202217/0/aws-java-sdk-cloudtrail-1-12-581-sourcesjar/com/amazonaws/services/cloudtrail/model/transform/InsightSelectorMarshaller.java \*

 /opt/cola/permits/1882330301\_1704877962.202217/0/aws-java-sdk-cloudtrail-1-12-581-sourcesjar/com/amazonaws/services/cloudtrail/model/PublicKey.java

\* /opt/cola/permits/1882330301\_1704877962.202217/0/aws-java-sdk-cloudtrail-1-12-581-sourcesjar/com/amazonaws/services/cloudtrail/model/DescribeTrailsRequest.java

\* /opt/cola/permits/1882330301\_1704877962.202217/0/aws-java-sdk-cloudtrail-1-12-581-sourcesjar/com/amazonaws/services/cloudtrail/model/transform/UpdateEventDataStoreRequestMarshaller.java \* /opt/cola/permits/1882330301\_1704877962.202217/0/aws-java-sdk-cloudtrail-1-12-581-sourcesjar/com/amazonaws/services/cloudtrail/model/InsightType.java

\* /opt/cola/permits/1882330301\_1704877962.202217/0/aws-java-sdk-cloudtrail-1-12-581-sourcesjar/com/amazonaws/services/cloudtrail/model/transform/CannotDelegateManagementAccountExceptionUnmarshall er.java

\* /opt/cola/permits/1882330301\_1704877962.202217/0/aws-java-sdk-cloudtrail-1-12-581-sourcesjar/com/amazonaws/services/cloudtrail/model/transform/DescribeQueryResultJsonUnmarshaller.java \*

 /opt/cola/permits/1882330301\_1704877962.202217/0/aws-java-sdk-cloudtrail-1-12-581-sourcesjar/com/amazonaws/services/cloudtrail/model/GetResourcePolicyResult.java

\* /opt/cola/permits/1882330301\_1704877962.202217/0/aws-java-sdk-cloudtrail-1-12-581-sourcesjar/com/amazonaws/services/cloudtrail/model/LookupAttributeKey.java

\* /opt/cola/permits/1882330301\_1704877962.202217/0/aws-java-sdk-cloudtrail-1-12-581-sourcesjar/com/amazonaws/services/cloudtrail/model/DeleteChannelRequest.java

\* /opt/cola/permits/1882330301\_1704877962.202217/0/aws-java-sdk-cloudtrail-1-12-581-sourcesjar/com/amazonaws/services/cloudtrail/model/transform/GetImportRequestMarshaller.java

\* /opt/cola/permits/1882330301\_1704877962.202217/0/aws-java-sdk-cloudtrail-1-12-581-sourcesjar/com/amazonaws/services/cloudtrail/model/InvalidNextTokenException.java

\* /opt/cola/permits/1882330301\_1704877962.202217/0/aws-java-sdk-cloudtrail-1-12-581-sourcesjar/com/amazonaws/services/cloudtrail/model/transform/TrailNotFoundExceptionUnmarshaller.java \*

 /opt/cola/permits/1882330301\_1704877962.202217/0/aws-java-sdk-cloudtrail-1-12-581-sourcesjar/com/amazonaws/services/cloudtrail/model/GetChannelRequest.java

\* /opt/cola/permits/1882330301\_1704877962.202217/0/aws-java-sdk-cloudtrail-1-12-581-sourcesjar/com/amazonaws/services/cloudtrail/model/transform/ListTagsRequestMarshaller.java

\* /opt/cola/permits/1882330301\_1704877962.202217/0/aws-java-sdk-cloudtrail-1-12-581-sourcesjar/com/amazonaws/services/cloudtrail/model/ResourceNotFoundException.java

\* /opt/cola/permits/1882330301\_1704877962.202217/0/aws-java-sdk-cloudtrail-1-12-581-sourcesjar/com/amazonaws/services/cloudtrail/model/transform/ListImportsResultJsonUnmarshaller.java \* /opt/cola/permits/1882330301\_1704877962.202217/0/aws-java-sdk-cloudtrail-1-12-581-sourcesjar/com/amazonaws/services/cloudtrail/model/transform/S3ImportSourceJsonUnmarshaller.java \*

 /opt/cola/permits/1882330301\_1704877962.202217/0/aws-java-sdk-cloudtrail-1-12-581-sourcesjar/com/amazonaws/services/cloudtrail/model/InvalidParameterCombinationException.java \* /opt/cola/permits/1882330301\_1704877962.202217/0/aws-java-sdk-cloudtrail-1-12-581-sourcesjar/com/amazonaws/services/cloudtrail/model/transform/ListImportFailuresResultJsonUnmarshaller.java \* /opt/cola/permits/1882330301\_1704877962.202217/0/aws-java-sdk-cloudtrail-1-12-581-sourcesjar/com/amazonaws/services/cloudtrail/model/EventDataStoreNotFoundException.java \* /opt/cola/permits/1882330301\_1704877962.202217/0/aws-java-sdk-cloudtrail-1-12-581-sourcesjar/com/amazonaws/services/cloudtrail/model/transform/GetTrailRequestMarshaller.java \* /opt/cola/permits/1882330301\_1704877962.202217/0/aws-java-sdk-cloudtrail-1-12-581-sourcesjar/com/amazonaws/services/cloudtrail/model/transform/ListChannelsResultJsonUnmarshaller.java \* /opt/cola/permits/1882330301\_1704877962.202217/0/aws-java-sdk-cloudtrail-1-12-581-sourcesjar/com/amazonaws/services/cloudtrail/model/ListQueriesResult.java \*

 /opt/cola/permits/1882330301\_1704877962.202217/0/aws-java-sdk-cloudtrail-1-12-581-sourcesjar/com/amazonaws/services/cloudtrail/model/InvalidCloudWatchLogsRoleArnException.java \* /opt/cola/permits/1882330301\_1704877962.202217/0/aws-java-sdk-cloudtrail-1-12-581-sourcesjar/com/amazonaws/services/cloudtrail/model/EventDataStoreMaxLimitExceededException.java \* /opt/cola/permits/1882330301\_1704877962.202217/0/aws-java-sdk-cloudtrail-1-12-581-sourcesjar/com/amazonaws/services/cloudtrail/model/transform/ImportFailureListItemJsonUnmarshaller.java \* /opt/cola/permits/1882330301\_1704877962.202217/0/aws-java-sdk-cloudtrail-1-12-581-sourcesjar/com/amazonaws/services/cloudtrail/model/QueryStatus.java

\* /opt/cola/permits/1882330301\_1704877962.202217/0/aws-java-sdk-cloudtrail-1-12-581-sourcesjar/com/amazonaws/services/cloudtrail/model/PutInsightSelectorsRequest.java

\* /opt/cola/permits/1882330301\_1704877962.202217/0/aws-java-sdk-cloudtrail-1-12-581-sourcesjar/com/amazonaws/services/cloudtrail/model/transform/NotOrganizationManagementAccountExceptionUnmarshal ler.java

\*

 /opt/cola/permits/1882330301\_1704877962.202217/0/aws-java-sdk-cloudtrail-1-12-581-sourcesjar/com/amazonaws/services/cloudtrail/model/DestinationType.java

\* /opt/cola/permits/1882330301\_1704877962.202217/0/aws-java-sdk-cloudtrail-1-12-581-sources-

jar/com/amazonaws/services/cloudtrail/model/transform/DeleteEventDataStoreRequestProtocolMarshaller.java

\* /opt/cola/permits/1882330301\_1704877962.202217/0/aws-java-sdk-cloudtrail-1-12-581-sources-

jar/com/amazonaws/services/cloudtrail/model/CancelQueryResult.java

\* /opt/cola/permits/1882330301\_1704877962.202217/0/aws-java-sdk-cloudtrail-1-12-581-sourcesjar/com/amazonaws/services/cloudtrail/model/StopImportRequest.java

\* /opt/cola/permits/1882330301\_1704877962.202217/0/aws-java-sdk-cloudtrail-1-12-581-sourcesjar/com/amazonaws/services/cloudtrail/model/ChannelExistsForEDSException.java

\* /opt/cola/permits/1882330301\_1704877962.202217/0/aws-java-sdk-cloudtrail-1-12-581-sourcesjar/com/amazonaws/services/cloudtrail/model/transform/InvalidTrailNameExceptionUnmarshaller.java \*

 /opt/cola/permits/1882330301\_1704877962.202217/0/aws-java-sdk-cloudtrail-1-12-581-sourcesjar/com/amazonaws/services/cloudtrail/AWSCloudTrailAsync.java

\* /opt/cola/permits/1882330301\_1704877962.202217/0/aws-java-sdk-cloudtrail-1-12-581-sourcesjar/com/amazonaws/services/cloudtrail/model/transform/KmsExceptionUnmarshaller.java

\* /opt/cola/permits/1882330301\_1704877962.202217/0/aws-java-sdk-cloudtrail-1-12-581-sources-

jar/com/amazonaws/services/cloudtrail/model/InvalidCloudWatchLogsLogGroupArnException.java

\* /opt/cola/permits/1882330301\_1704877962.202217/0/aws-java-sdk-cloudtrail-1-12-581-sources-

jar/com/amazonaws/services/cloudtrail/model/transform/InactiveEventDataStoreExceptionUnmarshaller.java

\* /opt/cola/permits/1882330301\_1704877962.202217/0/aws-java-sdk-cloudtrail-1-12-581-sourcesjar/com/amazonaws/services/cloudtrail/model/DeleteChannelResult.java

\*

 /opt/cola/permits/1882330301\_1704877962.202217/0/aws-java-sdk-cloudtrail-1-12-581-sourcesjar/com/amazonaws/services/cloudtrail/model/transform/GetInsightSelectorsRequestMarshaller.java \* /opt/cola/permits/1882330301\_1704877962.202217/0/aws-java-sdk-cloudtrail-1-12-581-sourcesjar/com/amazonaws/services/cloudtrail/model/transform/InvalidQueryStatementExceptionUnmarshaller.java \* /opt/cola/permits/1882330301\_1704877962.202217/0/aws-java-sdk-cloudtrail-1-12-581-sourcesjar/com/amazonaws/services/cloudtrail/model/UpdateEventDataStoreRequest.java

\* /opt/cola/permits/1882330301\_1704877962.202217/0/aws-java-sdk-cloudtrail-1-12-581-sourcesjar/com/amazonaws/services/cloudtrail/model/transform/DeleteTrailRequestProtocolMarshaller.java \* /opt/cola/permits/1882330301\_1704877962.202217/0/aws-java-sdk-cloudtrail-1-12-581-sourcesjar/com/amazonaws/services/cloudtrail/model/ListTagsRequest.java

\* /opt/cola/permits/1882330301\_1704877962.202217/0/aws-java-sdk-cloudtrail-1-12-581-sourcesjar/com/amazonaws/services/cloudtrail/model/InvalidLookupAttributesException.java \*

 /opt/cola/permits/1882330301\_1704877962.202217/0/aws-java-sdk-cloudtrail-1-12-581-sourcesjar/com/amazonaws/services/cloudtrail/model/transform/AddTagsResultJsonUnmarshaller.java \* /opt/cola/permits/1882330301\_1704877962.202217/0/aws-java-sdk-cloudtrail-1-12-581-sourcesjar/com/amazonaws/services/cloudtrail/model/transform/ChannelAlreadyExistsExceptionUnmarshaller.java \* /opt/cola/permits/1882330301\_1704877962.202217/0/aws-java-sdk-cloudtrail-1-12-581-sourcesjar/com/amazonaws/services/cloudtrail/model/ConflictException.java

\* /opt/cola/permits/1882330301\_1704877962.202217/0/aws-java-sdk-cloudtrail-1-12-581-sourcesjar/com/amazonaws/services/cloudtrail/model/transform/RemoveTagsResultJsonUnmarshaller.java \* /opt/cola/permits/1882330301\_1704877962.202217/0/aws-java-sdk-cloudtrail-1-12-581-sourcesjar/com/amazonaws/services/cloudtrail/model/ListPublicKeysRequest.java \*

 /opt/cola/permits/1882330301\_1704877962.202217/0/aws-java-sdk-cloudtrail-1-12-581-sourcesjar/com/amazonaws/services/cloudtrail/model/transform/EventMarshaller.java

\* /opt/cola/permits/1882330301\_1704877962.202217/0/aws-java-sdk-cloudtrail-1-12-581-sourcesjar/com/amazonaws/services/cloudtrail/model/transform/ListTrailsResultJsonUnmarshaller.java \* /opt/cola/permits/1882330301\_1704877962.202217/0/aws-java-sdk-cloudtrail-1-12-581-sourcesjar/com/amazonaws/services/cloudtrail/model/transform/GetEventSelectorsResultJsonUnmarshaller.java \* /opt/cola/permits/1882330301\_1704877962.202217/0/aws-java-sdk-cloudtrail-1-12-581-sourcesjar/com/amazonaws/services/cloudtrail/model/transform/TrailInfoMarshaller.java

\* /opt/cola/permits/1882330301\_1704877962.202217/0/aws-java-sdk-cloudtrail-1-12-581-sourcesjar/com/amazonaws/services/cloudtrail/model/transform/InactiveQueryExceptionUnmarshaller.java \* /opt/cola/permits/1882330301\_1704877962.202217/0/aws-java-sdk-cloudtrail-1-12-581-sourcesjar/com/amazonaws/services/cloudtrail/model/transform/StopLoggingRequestProtocolMarshaller.java \*

 /opt/cola/permits/1882330301\_1704877962.202217/0/aws-java-sdk-cloudtrail-1-12-581-sourcesjar/com/amazonaws/services/cloudtrail/model/transform/UpdateChannelRequestMarshaller.java \* /opt/cola/permits/1882330301\_1704877962.202217/0/aws-java-sdk-cloudtrail-1-12-581-sourcesjar/com/amazonaws/services/cloudtrail/model/transform/ListTrailsRequestProtocolMarshaller.java \* /opt/cola/permits/1882330301\_1704877962.202217/0/aws-java-sdk-cloudtrail-1-12-581-sourcesjar/com/amazonaws/services/cloudtrail/model/ListTrailsRequest.java

\* /opt/cola/permits/1882330301\_1704877962.202217/0/aws-java-sdk-cloudtrail-1-12-581-sourcesjar/com/amazonaws/services/cloudtrail/model/LookupAttribute.java

\* /opt/cola/permits/1882330301\_1704877962.202217/0/aws-java-sdk-cloudtrail-1-12-581-sourcesjar/com/amazonaws/services/cloudtrail/model/transform/GetEventSelectorsRequestProtocolMarshaller.java \* /opt/cola/permits/1882330301\_1704877962.202217/0/aws-java-sdk-cloudtrail-1-12-581-sourcesjar/com/amazonaws/services/cloudtrail/model/InvalidKmsKeyIdException.java \*

 /opt/cola/permits/1882330301\_1704877962.202217/0/aws-java-sdk-cloudtrail-1-12-581-sourcesjar/com/amazonaws/services/cloudtrail/model/EventDataStoreTerminationProtectedException.java \* /opt/cola/permits/1882330301\_1704877962.202217/0/aws-java-sdk-cloudtrail-1-12-581-sourcesjar/com/amazonaws/services/cloudtrail/model/transform/InvalidMaxResultsExceptionUnmarshaller.java \* /opt/cola/permits/1882330301\_1704877962.202217/0/aws-java-sdk-cloudtrail-1-12-581-sourcesjar/com/amazonaws/services/cloudtrail/model/transform/ResourceJsonUnmarshaller.java \* /opt/cola/permits/1882330301\_1704877962.202217/0/aws-java-sdk-cloudtrail-1-12-581-sourcesjar/com/amazonaws/services/cloudtrail/model/transform/StartLoggingRequestMarshaller.java \* /opt/cola/permits/1882330301\_1704877962.202217/0/aws-java-sdk-cloudtrail-1-12-581-sourcesjar/com/amazonaws/services/cloudtrail/model/transform/AddTagsRequestProtocolMarshaller.java \*

 /opt/cola/permits/1882330301\_1704877962.202217/0/aws-java-sdk-cloudtrail-1-12-581-sourcesjar/com/amazonaws/services/cloudtrail/model/TrailInfo.java

\* /opt/cola/permits/1882330301\_1704877962.202217/0/aws-java-sdk-cloudtrail-1-12-581-sourcesjar/com/amazonaws/services/cloudtrail/model/NoManagementAccountSLRExistsException.java \* /opt/cola/permits/1882330301\_1704877962.202217/0/aws-java-sdk-cloudtrail-1-12-581-sourcesjar/com/amazonaws/services/cloudtrail/model/InvalidTagParameterException.java

\* /opt/cola/permits/1882330301\_1704877962.202217/0/aws-java-sdk-cloudtrail-1-12-581-sourcesjar/com/amazonaws/services/cloudtrail/model/InsufficientS3BucketPolicyException.java

\* /opt/cola/permits/1882330301\_1704877962.202217/0/aws-java-sdk-cloudtrail-1-12-581-sourcesjar/com/amazonaws/services/cloudtrail/model/transform/InvalidCloudWatchLogsRoleArnExceptionUnmarshaller.ja va

\* /opt/cola/permits/1882330301\_1704877962.202217/0/aws-java-sdk-cloudtrail-1-12-581-sourcesjar/com/amazonaws/services/cloudtrail/model/KmsKeyNotFoundException.java \*

 /opt/cola/permits/1882330301\_1704877962.202217/0/aws-java-sdk-cloudtrail-1-12-581-sourcesjar/com/amazonaws/services/cloudtrail/model/Channel.java

\* /opt/cola/permits/1882330301\_1704877962.202217/0/aws-java-sdk-cloudtrail-1-12-581-sourcesjar/com/amazonaws/services/cloudtrail/model/transform/RegisterOrganizationDelegatedAdminResultJsonUnmarsha ller.java

```
* /opt/cola/permits/1882330301_1704877962.202217/0/aws-java-sdk-cloudtrail-1-12-581-sources-
jar/com/amazonaws/services/cloudtrail/model/transform/AdvancedFieldSelectorJsonUnmarshaller.java
* /opt/cola/permits/1882330301_1704877962.202217/0/aws-java-sdk-cloudtrail-1-12-581-sources-
jar/com/amazonaws/services/cloudtrail/model/transform/InsufficientSnsTopicPolicyExceptionUnmarshaller.java
* /opt/cola/permits/1882330301_1704877962.202217/0/aws-java-sdk-cloudtrail-1-12-581-sources-
jar/com/amazonaws/services/cloudtrail/model/transform/CreateTrailResultJsonUnmarshaller.java
*
```
 /opt/cola/permits/1882330301\_1704877962.202217/0/aws-java-sdk-cloudtrail-1-12-581-sourcesjar/com/amazonaws/services/cloudtrail/model/CannotDelegateManagementAccountException.java \* /opt/cola/permits/1882330301\_1704877962.202217/0/aws-java-sdk-cloudtrail-1-12-581-sourcesjar/com/amazonaws/services/cloudtrail/model/transform/DeregisterOrganizationDelegatedAdminResultJsonUnmars haller.java

\* /opt/cola/permits/1882330301\_1704877962.202217/0/aws-java-sdk-cloudtrail-1-12-581-sources-

jar/com/amazonaws/services/cloudtrail/model/transform/StartLoggingResultJsonUnmarshaller.java

\* /opt/cola/permits/1882330301\_1704877962.202217/0/aws-java-sdk-cloudtrail-1-12-581-sources-

jar/com/amazonaws/services/cloudtrail/model/transform/ResourceTypeNotSupportedExceptionUnmarshaller.java

\* /opt/cola/permits/1882330301\_1704877962.202217/0/aws-java-sdk-cloudtrail-1-12-581-sourcesjar/com/amazonaws/services/cloudtrail/model/GetTrailResult.java

\* /opt/cola/permits/1882330301\_1704877962.202217/0/aws-java-sdk-cloudtrail-1-12-581-sourcesjar/com/amazonaws/services/cloudtrail/model/transform/GetInsightSelectorsRequestProtocolMarshaller.java \*

 /opt/cola/permits/1882330301\_1704877962.202217/0/aws-java-sdk-cloudtrail-1-12-581-sourcesjar/com/amazonaws/services/cloudtrail/model/transform/GetQueryResultsRequestMarshaller.java \* /opt/cola/permits/1882330301\_1704877962.202217/0/aws-java-sdk-cloudtrail-1-12-581-sourcesjar/com/amazonaws/services/cloudtrail/model/ImportStatus.java

\* /opt/cola/permits/1882330301\_1704877962.202217/0/aws-java-sdk-cloudtrail-1-12-581-sourcesjar/com/amazonaws/services/cloudtrail/model/transform/AdvancedEventSelectorMarshaller.java \* /opt/cola/permits/1882330301\_1704877962.202217/0/aws-java-sdk-cloudtrail-1-12-581-sources-

jar/com/amazonaws/services/cloudtrail/AWSCloudTrailAsyncClient.java

\* /opt/cola/permits/1882330301\_1704877962.202217/0/aws-java-sdk-cloudtrail-1-12-581-sourcesjar/com/amazonaws/services/cloudtrail/model/UpdateEventDataStoreResult.java

\* /opt/cola/permits/1882330301\_1704877962.202217/0/aws-java-sdk-cloudtrail-1-12-581-sources-

jar/com/amazonaws/services/cloudtrail/model/transform/AdvancedEventSelectorJsonUnmarshaller.java \*

 /opt/cola/permits/1882330301\_1704877962.202217/0/aws-java-sdk-cloudtrail-1-12-581-sourcesjar/com/amazonaws/services/cloudtrail/model/InvalidImportSourceException.java

\* /opt/cola/permits/1882330301\_1704877962.202217/0/aws-java-sdk-cloudtrail-1-12-581-sources-

jar/com/amazonaws/services/cloudtrail/model/transform/GetChannelRequestMarshaller.java

\* /opt/cola/permits/1882330301\_1704877962.202217/0/aws-java-sdk-cloudtrail-1-12-581-sources-

jar/com/amazonaws/services/cloudtrail/model/transform/OrganizationNotInAllFeaturesModeExceptionUnmarshalle r.java

\* /opt/cola/permits/1882330301\_1704877962.202217/0/aws-java-sdk-cloudtrail-1-12-581-sourcesjar/com/amazonaws/services/cloudtrail/model/EventDataStoreStatus.java

\* /opt/cola/permits/1882330301\_1704877962.202217/0/aws-java-sdk-cloudtrail-1-12-581-sourcesjar/com/amazonaws/services/cloudtrail/model/transform/CreateTrailRequestProtocolMarshaller.java \*

 /opt/cola/permits/1882330301\_1704877962.202217/0/aws-java-sdk-cloudtrail-1-12-581-sourcesjar/com/amazonaws/services/cloudtrail/model/DataResource.java

\* /opt/cola/permits/1882330301\_1704877962.202217/0/aws-java-sdk-cloudtrail-1-12-581-sourcesjar/com/amazonaws/services/cloudtrail/model/UnsupportedOperationException.java

\* /opt/cola/permits/1882330301\_1704877962.202217/0/aws-java-sdk-cloudtrail-1-12-581-sourcesjar/com/amazonaws/services/cloudtrail/model/UpdateTrailResult.java

\* /opt/cola/permits/1882330301\_1704877962.202217/0/aws-java-sdk-cloudtrail-1-12-581-sourcesjar/com/amazonaws/services/cloudtrail/model/transform/ChannelJsonUnmarshaller.java

\* /opt/cola/permits/1882330301\_1704877962.202217/0/aws-java-sdk-cloudtrail-1-12-581-sourcesjar/com/amazonaws/services/cloudtrail/model/transform/EventSelectorJsonUnmarshaller.java

\* /opt/cola/permits/1882330301\_1704877962.202217/0/aws-java-sdk-cloudtrail-1-12-581-sourcesjar/com/amazonaws/services/cloudtrail/model/transform/CancelQueryResultJsonUnmarshaller.java \*

 /opt/cola/permits/1882330301\_1704877962.202217/0/aws-java-sdk-cloudtrail-1-12-581-sourcesjar/com/amazonaws/services/cloudtrail/model/ListChannelsRequest.java

\* /opt/cola/permits/1882330301\_1704877962.202217/0/aws-java-sdk-cloudtrail-1-12-581-sourcesjar/com/amazonaws/services/cloudtrail/model/transform/QueryIdNotFoundExceptionUnmarshaller.java \* /opt/cola/permits/1882330301\_1704877962.202217/0/aws-java-sdk-cloudtrail-1-12-581-sourcesjar/com/amazonaws/services/cloudtrail/model/transform/StopEventDataStoreIngestionRequestMarshaller.java \* /opt/cola/permits/1882330301\_1704877962.202217/0/aws-java-sdk-cloudtrail-1-12-581-sourcesjar/com/amazonaws/services/cloudtrail/model/PutResourcePolicyResult.java \* /opt/cola/permits/1882330301\_1704877962.202217/0/aws-java-sdk-cloudtrail-1-12-581-sourcesjar/com/amazonaws/services/cloudtrail/model/transform/InsufficientEncryptionPolicyExceptionUnmarshaller.java

\*

/opt/cola/permits/1882330301\_1704877962.202217/0/aws-java-sdk-cloudtrail-1-12-581-sources-

jar/com/amazonaws/services/cloudtrail/model/transform/StopLoggingRequestMarshaller.java

\* /opt/cola/permits/1882330301\_1704877962.202217/0/aws-java-sdk-cloudtrail-1-12-581-sources-

jar/com/amazonaws/services/cloudtrail/model/transform/InvalidEventDataStoreCategoryExceptionUnmarshaller.jav a

\* /opt/cola/permits/1882330301\_1704877962.202217/0/aws-java-sdk-cloudtrail-1-12-581-sourcesjar/com/amazonaws/services/cloudtrail/model/ListTagsResult.java

\* /opt/cola/permits/1882330301\_1704877962.202217/0/aws-java-sdk-cloudtrail-1-12-581-sourcesjar/com/amazonaws/services/cloudtrail/model/transform/InsufficientS3BucketPolicyExceptionUnmarshaller.java \* /opt/cola/permits/1882330301\_1704877962.202217/0/aws-java-sdk-cloudtrail-1-12-581-sourcesjar/com/amazonaws/services/cloudtrail/model/GetQueryResultsRequest.java

\* /opt/cola/permits/1882330301\_1704877962.202217/0/aws-java-sdk-cloudtrail-1-12-581-sourcesjar/com/amazonaws/services/cloudtrail/model/transform/ListTrailsRequestMarshaller.java \*

 /opt/cola/permits/1882330301\_1704877962.202217/0/aws-java-sdk-cloudtrail-1-12-581-sourcesjar/com/amazonaws/services/cloudtrail/model/EventSelector.java

\* /opt/cola/permits/1882330301\_1704877962.202217/0/aws-java-sdk-cloudtrail-1-12-581-sourcesjar/com/amazonaws/services/cloudtrail/model/CloudTrailAccessNotEnabledException.java

\* /opt/cola/permits/1882330301\_1704877962.202217/0/aws-java-sdk-cloudtrail-1-12-581-sources-

jar/com/amazonaws/services/cloudtrail/model/transform/ListPublicKeysRequestProtocolMarshaller.java

\* /opt/cola/permits/1882330301\_1704877962.202217/0/aws-java-sdk-cloudtrail-1-12-581-sources-

jar/com/amazonaws/services/cloudtrail/model/transform/InvalidTimeRangeExceptionUnmarshaller.java

\* /opt/cola/permits/1882330301\_1704877962.202217/0/aws-java-sdk-cloudtrail-1-12-581-sourcesjar/com/amazonaws/services/cloudtrail/model/StartQueryResult.java

\* /opt/cola/permits/1882330301\_1704877962.202217/0/aws-java-sdk-cloudtrail-1-12-581-sourcesjar/com/amazonaws/services/cloudtrail/model/transform/CreateEventDataStoreRequestMarshaller.java \*

 /opt/cola/permits/1882330301\_1704877962.202217/0/aws-java-sdk-cloudtrail-1-12-581-sourcesjar/com/amazonaws/services/cloudtrail/model/transform/S3ImportSourceMarshaller.java

\* /opt/cola/permits/1882330301\_1704877962.202217/0/aws-java-sdk-cloudtrail-1-12-581-sourcesjar/com/amazonaws/services/cloudtrail/model/Query.java

\* /opt/cola/permits/1882330301\_1704877962.202217/0/aws-java-sdk-cloudtrail-1-12-581-sourcesjar/com/amazonaws/services/cloudtrail/model/TrailNotProvidedException.java

\* /opt/cola/permits/1882330301\_1704877962.202217/0/aws-java-sdk-cloudtrail-1-12-581-sourcesjar/com/amazonaws/services/cloudtrail/model/transform/InvalidTokenExceptionUnmarshaller.java \* /opt/cola/permits/1882330301\_1704877962.202217/0/aws-java-sdk-cloudtrail-1-12-581-sourcesjar/com/amazonaws/services/cloudtrail/model/StartEventDataStoreIngestionResult.java \*

 /opt/cola/permits/1882330301\_1704877962.202217/0/aws-java-sdk-cloudtrail-1-12-581-sourcesjar/com/amazonaws/services/cloudtrail/model/transform/NoManagementAccountSLRExistsExceptionUnmarshaller. java

\* /opt/cola/permits/1882330301\_1704877962.202217/0/aws-java-sdk-cloudtrail-1-12-581-sourcesjar/com/amazonaws/services/cloudtrail/model/transform/GetChannelRequestProtocolMarshaller.java \* /opt/cola/permits/1882330301\_1704877962.202217/0/aws-java-sdk-cloudtrail-1-12-581-sourcesjar/com/amazonaws/services/cloudtrail/model/DeregisterOrganizationDelegatedAdminResult.java \* /opt/cola/permits/1882330301\_1704877962.202217/0/aws-java-sdk-cloudtrail-1-12-581-sourcesjar/com/amazonaws/services/cloudtrail/model/InsightNotEnabledException.java

\* /opt/cola/permits/1882330301\_1704877962.202217/0/aws-java-sdk-cloudtrail-1-12-581-sourcesjar/com/amazonaws/services/cloudtrail/model/ListImportFailuresResult.java

\* /opt/cola/permits/1882330301\_1704877962.202217/0/aws-java-sdk-cloudtrail-1-12-581-sources-

jar/com/amazonaws/services/cloudtrail/model/MaximumNumberOfTrailsExceededException.java \*

 /opt/cola/permits/1882330301\_1704877962.202217/0/aws-java-sdk-cloudtrail-1-12-581-sourcesjar/com/amazonaws/services/cloudtrail/model/transform/UpdateChannelRequestProtocolMarshaller.java \* /opt/cola/permits/1882330301\_1704877962.202217/0/aws-java-sdk-cloudtrail-1-12-581-sourcesjar/com/amazonaws/services/cloudtrail/model/transform/InvalidParameterCombinationExceptionUnmarshaller.java

# **1.883 netty-codec 4.1.103.Final**

# **1.883.1 Available under license :**

No license file was found, but licenses were detected in source scan.

/\*

\* Copyright 2012 The Netty Project

\*

- \* The Netty Project licenses this file to you under the Apache License,
- \* version 2.0 (the "License"); you may not use this file except in compliance
- \* with the License. You may obtain a copy of the License at:
- \*
- \* https://www.apache.org/licenses/LICENSE-2.0
- \*
- \* Unless required by applicable law or agreed to in writing, software
- \* distributed under the License is distributed on an "AS IS" BASIS, WITHOUT
- \* WARRANTIES OR CONDITIONS OF ANY KIND, either express or implied. See the
- \* License for the specific language governing permissions and limitations
- \* under the License.

\*/ /\*\*

- \* A decoder that splits the received {@link ByteBuf}s dynamically by the
- \* value of the length field in the message. It is particularly useful when you
- \* decode a binary message which has an integer header field that represents the
- \* length of the message body or the whole message.

\*

 $\langle n \rangle$ 

\* {@link LengthFieldBasedFrameDecoder} has many configuration parameters so

```
* that it can decode any message with a length field, which is often seen in
* proprietary client-server protocols. Here are some example that will give
* you the basic idea on which option does what.
*
* <h3>2 bytes length field at offset 0, do not strip header</h3>
*
* The value of the length field in this example is \langle tt \rangle 12 (0x0C)\langle tt \rangle which
* represents the length of "HELLO, WORLD". By default, the decoder assumes
* that the length field represents the number of the bytes that follows the
* length field. Therefore, it can be decoded with the simplistic parameter
* combination.
* <pre>
*  <b>0</b> <b>0</b> = <b>0</b> <b>0</b>* 
* lengthAdjustment = 0
* initialBytesToStrip = 0 (= do not strip header)
*
* BEFORE DECODE (14 bytes) AFTER DECODE (14 bytes)
* +--------+----------------+ +--------+----------------+
* | Length | Actual Content
 |----->| Length | Actual Content |
* | 0x000C | "HELLO, WORLD" | | 0x000C | "HELLO, WORLD" |
* +--------+----------------+ +--------+----------------+
* </pre>*
* <h3>2 bytes length field at offset 0, strip header</h3>
*
* Because we can get the length of the content by calling
* {@link ByteBuf#readableBytes()}, you might want to strip the length
* field by specifying <tt>initialBytesToStrip</tt>. In this example, we
* specified \langlett>2\langlett>, that is same with the length of the length field, to
* strip the first two bytes.
* <pre>
* lengthFieldOffset = 0* lengthFieldLength = 2* lengthAdjustment = 0*  \ltb>initialBytesToStrip\lt/b> = \ltb\gt2\lt/b> (= the length of the Length field)
*
* BEFORE DECODE (14 bytes) AFTER DECODE (12 bytes)
* +--------+----------------+ +----------------+
* | Length | Actual Content |----->| Actual Content |
* | 0x000C | "HELLO, WORLD" | | "HELLO, WORLD" |
* +--------+----------------+ +----------------+
* </pre>
*
* <h3>2 bytes length field at offset 0, do not strip header, the length field
* represents the length of the whole message\langle h3 \rangle*
```

```
* In most cases, the length field represents the length of the message body
```
\* only, as shown in the previous examples. However, in some protocols, the

\* length field represents the length of the whole message, including the

\* message header. In such a case, we specify a non-zero

\* <tt>lengthAdjustment</tt>. Because the length value in this example message

```
* is always greater than the body length by \langlett>2\langlett>, we specify \langlett>2\langlett>
```
\* as <tt>lengthAdjustment</tt> for compensation.

```
* <pre>
```

```
* lengthFieldOffset = 0
```

```
* lengthFieldLength = 2
```

```
*  \lt b>lengthAdjustment\lt/b> = <b>2</b> \lt/b> \lt = the length of the Length field)
```

```
* initialBytesToStrip = 0
```

```
*
```

```
* BEFORE DECODE (14 bytes) AFTER DECODE (14 bytes)
```

```
* +--------+----------------+ +--------+----------------+
```

```
* | Length | Actual Content |----->| Length | Actual
```

```
 Content |
```

```
* | 0x000E | "HELLO, WORLD" | | 0x000E | "HELLO, WORLD" |
```

```
* +--------+----------------+ +--------+----------------+
```

```
* </pre>
```
\*

```
* <h3>3 bytes length field at the end of 5 bytes header, do not strip header</h3>
*
```

```
* The following message is a simple variation of the first example. An extra
```

```
* header value is prepended to the message. <tt>lengthAdjustment</tt> is zero
```

```
* again because the decoder always takes the length of the prepended data into
```

```
* account during frame length calculation.
```

```
* <pre>
```

```
*  <br/>lengthFieldOffset</b> = <b>2</b> <b>2</b> <b>2</b> <b>2</b> <b>2</b> <b>2</b> <b>2</b> <b>2</b> <b>2</b> <b>2</b> <b>2</b> <b>2</b> <b>2</b> <b>2</b> <b>2</b> <b>2</b> <b>2</b> <b>2</b> <b>2</b> <b>2</b>
```

```
*  <b>3</b> <b>4</b> <b>5</b> <b>3</b>
```

```
* lengthAdjustment = 0
```

```
* initialBytesToStrip = 0
```

```
*
```
## \* BEFORE DECODE (17 bytes) AFTER DECODE (17 bytes) \* +----------+----------+----------------+ +----------+----------+----------------+

```
* | Header 1 | Length | Actual Content |----->| Header 1 | Length | Actual Content |
```

```
* | 0xCAFE | 0x00000C | "HELLO, WORLD" |
```

```
 | 0xCAFE | 0x00000C | "HELLO, WORLD" |
```

```
* +----------+----------+----------------+ +----------+----------+----------------+
```

```
* </pre>
```

```
*
```
\* <h3>3 bytes length field at the beginning of 5 bytes header, do not strip header</h3> \*

- \* This is an advanced example that shows the case where there is an extra
- \* header between the length field and the message body. You have to specify a
- \* positive <tt>lengthAdjustment</tt> so that the decoder counts the extra
- \* header into the frame length calculation.
- $*$  <pre>

```
* lengthFieldOffset = 0* lengthFieldLength = 3
*  \ltb>lengthAdjustment\ltb> = <b>2</b>\ltb> \lt = the length of Header 1)
* initialBytesToStrip = 0
*
* BEFORE DECODE (17 bytes) AFTER DECODE (17 bytes)
* +----------+----------+----------------+ +----------+----------+----------------+
* | Length | Header 1 | Actual Content |----->| Length | Header 1 | Actual Content |
* | 0x00000C | 0xCAFE | "HELLO, WORLD" | | 0x00000C | 0xCAFE | "HELLO,
 WORLD" |
* +----------+----------+----------------+ +----------+----------+----------------+
* </pre>*
* <h3>2 bytes length field at offset 1 in the middle of 4 bytes header,
* strip the first header field and the length field</h3>
*
* This is a combination of all the examples above. There are the prepended
* header before the length field and the extra header after the length field.
* The prepended header affects the <tt>lengthFieldOffset</tt> and the extra
* header affects the <tt>lengthAdjustment</tt>. We also specified a non-zero
* <tt>initialBytesToStrip</tt> to strip the length field and the prepended
* header from the frame. If you don't want to strip the prepended header, you
* could specify <tt>0</tt> for <tt>initialBytesToSkip</tt>.
* <pre>
* lengthFieldOffset = 1 (= the length of HDR1)
* lengthFieldLength = 2* 
* 
 LEN)
*
* BEFORE DECODE (16 bytes) AFTER DECODE (13 bytes)
* +------+--------+------+----------------+ +------+----------------+
* | HDR1 | Length | HDR2 | Actual Content |----->| HDR2 | Actual Content |
* | 0xCA | 0x000C | 0xFE | "HELLO, WORLD" | | 0xFE | "HELLO, WORLD" |
* +------+--------+------+----------------+ +------+----------------+
* </pre>*
* <h3>2 bytes length field at offset 1 in the middle of 4 bytes header,
   strip the first header field and the length field, the length field
* represents the length of the whole message</h3>
*
* Let's give another twist to the previous example. The only difference from
* the previous example is that the length field represents the length of the
* whole message instead of the message body, just like the third example.
* We have to count the length of HDR1 and Length into <tt>lengthAdjustment</tt>.
* Please note that we don't need to take the length of HDR2 into account
* because
```
 **Open Source Used In Appdynamics\_Synthetic Server 24.2.0 4919**

the length field already includes the whole header length.

```
* <pre>
* lengthFieldOffset = 1
* lengthFieldLength = 2
* <b>lengthAdjustment</b> = <b>-3</b> (= the length of HDR1 + LEN, negative)
* 
*
* BEFORE DECODE (16 bytes) AFTER DECODE (13 bytes)
* +------+--------+------+----------------+ +------+----------------+
* | HDR1 | Length | HDR2 | Actual Content |----->| HDR2 | Actual Content |
* | 0xCA | 0x0010 | 0xFE | "HELLO, WORLD" | | 0xFE | "HELLO, WORLD" |
* +------+--------+------+----------------+ +------+----------------+
* </pre>* @see LengthFieldPrepender
*/
```
Found in path(s):

\* /opt/cola/permits/1882328137\_1704878147.6574936/0/netty-codec-4-1-103-final-sourcesjar/io/netty/handler/codec/LengthFieldBasedFrameDecoder.java No license file was found, but licenses were detected in source scan.

/\*

\* Copyright 2023 The Netty Project

\*

\* The Netty Project licenses this file to you under the Apache License,

\* version 2.0 (the "License"); you may not use this file except in compliance

\* with the License. You may obtain a copy of the License at:

\*

\* https://www.apache.org/licenses/LICENSE-2.0

\*

\* Unless required by applicable law or agreed to in writing, software

\* distributed under the License is distributed on an "AS IS" BASIS, WITHOUT

\* WARRANTIES OR CONDITIONS OF ANY KIND, either express or implied. See the

\* License for the specific language governing permissions and limitations

\* under the License.

\*/

Found in path(s):

\* /opt/cola/permits/1882328137\_1704878147.6574936/0/netty-codec-4-1-103-final-sourcesjar/io/netty/handler/codec/compression/SnappyOptions.java

\* /opt/cola/permits/1882328137\_1704878147.6574936/0/netty-codec-4-1-103-final-sources-

jar/io/netty/handler/codec/compression/EncoderUtil.java

No license file was found, but licenses were detected in source scan.

 $\langle$  ! --

 $\sim$ 

~ Copyright 2012 The Netty Project

 $\sim$  The Netty Project licenses this file to you under the Apache License,

 $\sim$  version 2.0 (the "License"); you may not use this file except in compliance

- ~ with the License. You may obtain a copy of the License at:
- $\sim$
- ~ https://www.apache.org/licenses/LICENSE-2.0

 $\sim$ 

- ~ Unless required by applicable law or agreed to in writing, software
- ~ distributed under the License is distributed on an "AS IS" BASIS, WITHOUT
- ~ WARRANTIES OR CONDITIONS OF ANY KIND, either express or implied. See the
- ~ License for the specific language governing permissions and limitations
- ~ under the License.

-->

Found in path(s):

\* /opt/cola/permits/1882328137\_1704878147.6574936/0/netty-codec-4-1-103-final-sources-jar/META-INF/maven/io.netty/netty-codec/pom.xml

No license file was found, but licenses were detected in source scan.

#### /\*

- \* Copyright 2021 The Netty Project
- \*

\* The Netty Project licenses this file to you under the Apache License,

\* version 2.0 (the "License"); you may not use this file except in compliance

\* with the License. You may obtain a copy of the License at:

\*

\* https://www.apache.org/licenses/LICENSE-2.0

\*

\* Unless required by applicable law or agreed to in writing, software

- \* distributed under the License is distributed on an "AS IS" BASIS, WITHOUT
- \* WARRANTIES OR CONDITIONS OF ANY KIND, either express or implied. See the
- \* License for the specific language governing permissions and limitations
- \* under the License.

\*/

Found in path(s):

\* /opt/cola/permits/1882328137\_1704878147.6574936/0/netty-codec-4-1-103-final-sourcesjar/io/netty/handler/codec/compression/BrotliOptions.java

\* /opt/cola/permits/1882328137\_1704878147.6574936/0/netty-codec-4-1-103-final-sourcesjar/io/netty/handler/codec/compression/Brotli.java

\*

 /opt/cola/permits/1882328137\_1704878147.6574936/0/netty-codec-4-1-103-final-sourcesjar/io/netty/handler/codec/compression/CompressionOptions.java

\* /opt/cola/permits/1882328137\_1704878147.6574936/0/netty-codec-4-1-103-final-sourcesjar/io/netty/handler/codec/compression/DeflateOptions.java

\* /opt/cola/permits/1882328137\_1704878147.6574936/0/netty-codec-4-1-103-final-sourcesjar/io/netty/handler/codec/compression/GzipOptions.java

\* /opt/cola/permits/1882328137\_1704878147.6574936/0/netty-codec-4-1-103-final-sourcesjar/io/netty/handler/codec/compression/BrotliEncoder.java

\* /opt/cola/permits/1882328137\_1704878147.6574936/0/netty-codec-4-1-103-final-sources-

jar/io/netty/handler/codec/compression/ZstdEncoder.java

\* /opt/cola/permits/1882328137\_1704878147.6574936/0/netty-codec-4-1-103-final-sourcesjar/io/netty/handler/codec/compression/Zstd.java

\* /opt/cola/permits/1882328137\_1704878147.6574936/0/netty-codec-4-1-103-final-sourcesjar/io/netty/handler/codec/compression/ZstdOptions.java

\*

 /opt/cola/permits/1882328137\_1704878147.6574936/0/netty-codec-4-1-103-final-sourcesjar/io/netty/handler/codec/compression/BrotliDecoder.java

\* /opt/cola/permits/1882328137\_1704878147.6574936/0/netty-codec-4-1-103-final-sourcesjar/io/netty/handler/codec/compression/StandardCompressionOptions.java

\* /opt/cola/permits/1882328137\_1704878147.6574936/0/netty-codec-4-1-103-final-sourcesjar/io/netty/handler/codec/compression/ZstdConstants.java

No license file was found, but licenses were detected in source scan.

/\*

\* Copyright 2015 The Netty Project

\*

\* The Netty Project licenses this file to you under the Apache License,

\* version 2.0 (the "License"); you may not use this file except in compliance

\* with the License. You may obtain a copy of the License at:

\*

\* https://www.apache.org/licenses/LICENSE-2.0

\*

\* Unless required by applicable law or agreed to in writing, software

\* distributed under the License is distributed on an "AS IS" BASIS, WITHOUT

\* WARRANTIES OR CONDITIONS OF ANY KIND, either express or implied. See the

\* License for the specific language governing permissions and limitations

\* under the License.

\*/

Found in path(s):

\* /opt/cola/permits/1882328137\_1704878147.6574936/0/netty-codec-4-1-103-final-sourcesjar/io/netty/handler/codec/protobuf/ProtobufDecoderNano.java

\* /opt/cola/permits/1882328137\_1704878147.6574936/0/netty-codec-4-1-103-final-sourcesjar/io/netty/handler/codec/protobuf/ProtobufVarint32FrameDecoder.java

\*

 /opt/cola/permits/1882328137\_1704878147.6574936/0/netty-codec-4-1-103-final-sourcesjar/io/netty/handler/codec/ProtocolDetectionState.java

\* /opt/cola/permits/1882328137\_1704878147.6574936/0/netty-codec-4-1-103-final-sourcesjar/io/netty/handler/codec/ProtocolDetectionResult.java

\* /opt/cola/permits/1882328137\_1704878147.6574936/0/netty-codec-4-1-103-final-sourcesjar/io/netty/handler/codec/protobuf/ProtobufVarint32LengthFieldPrepender.java

\* /opt/cola/permits/1882328137\_1704878147.6574936/0/netty-codec-4-1-103-final-sourcesjar/io/netty/handler/codec/protobuf/ProtobufEncoder.java

\* /opt/cola/permits/1882328137\_1704878147.6574936/0/netty-codec-4-1-103-final-sourcesjar/io/netty/handler/codec/UnsupportedValueConverter.java

\* /opt/cola/permits/1882328137\_1704878147.6574936/0/netty-codec-4-1-103-final-sourcesjar/io/netty/handler/codec/protobuf/ProtobufEncoderNano.java

\* /opt/cola/permits/1882328137\_1704878147.6574936/0/netty-codec-4-1-103-final-sourcesjar/io/netty/handler/codec/protobuf/ProtobufDecoder.java

\*

 /opt/cola/permits/1882328137\_1704878147.6574936/0/netty-codec-4-1-103-final-sourcesjar/io/netty/handler/codec/HeadersUtils.java No license file was found, but licenses were detected in source scan.

# The Netty Project licenses this file to you under the Apache License, # version 2.0 (the "License"); you may not use this file except in compliance # with the License. You may obtain a copy of the License at: # distributed under the License is distributed on an "AS IS" BASIS, WITHOUT

Found in path(s):

\* /opt/cola/permits/1882328137\_1704878147.6574936/0/netty-codec-4-1-103-final-sources-jar/META-INF/nativeimage/io.netty/netty-codec/native-image.properties No license file was found, but licenses were detected in source scan.

/\*

- \* Copyright 2016 The Netty Project
- \*
- \* The Netty Project licenses this file to you under the Apache License,
- \* version 2.0 (the "License"); you may not use this file except in compliance
- \* with the License. You may obtain a copy of the License at:
- \*

\* https://www.apache.org/licenses/LICENSE-2.0

\*

\* Unless required by applicable law or agreed to in writing, software

- \* distributed under the License is distributed on an "AS IS" BASIS, WITHOUT
- \* WARRANTIES OR CONDITIONS OF ANY KIND, either express or implied. See the
- \* License for the specific language governing permissions and limitations
- \* under the License.

\*/

Found in path(s):

\* /opt/cola/permits/1882328137\_1704878147.6574936/0/netty-codec-4-1-103-final-sourcesjar/io/netty/handler/codec/string/LineEncoder.java

\* /opt/cola/permits/1882328137\_1704878147.6574936/0/netty-codec-4-1-103-final-sourcesjar/io/netty/handler/codec/DateFormatter.java

\* /opt/cola/permits/1882328137\_1704878147.6574936/0/netty-codec-4-1-103-final-sourcesjar/io/netty/handler/codec/compression/ByteBufChecksum.java

\*

 /opt/cola/permits/1882328137\_1704878147.6574936/0/netty-codec-4-1-103-final-sourcesjar/io/netty/handler/codec/DatagramPacketDecoder.java

\* /opt/cola/permits/1882328137\_1704878147.6574936/0/netty-codec-4-1-103-final-sourcesjar/io/netty/handler/codec/compression/CompressionUtil.java

\* /opt/cola/permits/1882328137\_1704878147.6574936/0/netty-codec-4-1-103-final-sourcesjar/io/netty/handler/codec/DatagramPacketEncoder.java

\* /opt/cola/permits/1882328137\_1704878147.6574936/0/netty-codec-4-1-103-final-sources-

jar/io/netty/handler/codec/string/LineSeparator.java

\* /opt/cola/permits/1882328137\_1704878147.6574936/0/netty-codec-4-1-103-final-sources-

jar/io/netty/handler/codec/CodecOutputList.java

No license file was found, but licenses were detected in source scan.

/\*

\* Copyright 2012 The Netty Project

- \*
- \* The Netty Project licenses this file to you under the Apache License,
- \* version 2.0 (the "License"); you may not use this file except in compliance
- \* with the License. You may obtain a copy of the License at:
- \*
- \* https://www.apache.org/licenses/LICENSE-2.0
- \*

\* Unless required by applicable law or agreed to in writing, software

\* distributed under the License is distributed on an "AS IS" BASIS, WITHOUT

\* WARRANTIES OR CONDITIONS OF ANY KIND, either express or implied. See the

\* License for the specific language governing permissions and limitations

\* under the License.

\*/

Found in path(s):

\* /opt/cola/permits/1882328137\_1704878147.6574936/0/netty-codec-4-1-103-final-sourcesjar/io/netty/handler/codec/base64/Base64Encoder.java

\* /opt/cola/permits/1882328137\_1704878147.6574936/0/netty-codec-4-1-103-final-sourcesjar/io/netty/handler/codec/marshalling/package-info.java

\*

 /opt/cola/permits/1882328137\_1704878147.6574936/0/netty-codec-4-1-103-final-sourcesjar/io/netty/handler/codec/compression/JZlibEncoder.java

\* /opt/cola/permits/1882328137\_1704878147.6574936/0/netty-codec-4-1-103-final-sourcesjar/io/netty/handler/codec/marshalling/DefaultMarshallerProvider.java

\* /opt/cola/permits/1882328137\_1704878147.6574936/0/netty-codec-4-1-103-final-sourcesjar/io/netty/handler/codec/xml/package-info.java

\* /opt/cola/permits/1882328137\_1704878147.6574936/0/netty-codec-4-1-103-final-sourcesjar/io/netty/handler/codec/ReplayingDecoderByteBuf.java

\* /opt/cola/permits/1882328137\_1704878147.6574936/0/netty-codec-4-1-103-final-sourcesjar/io/netty/handler/codec/serialization/ClassLoaderClassResolver.java

\* /opt/cola/permits/1882328137\_1704878147.6574936/0/netty-codec-4-1-103-final-sourcesjar/io/netty/handler/codec/serialization/ObjectEncoder.java

\* /opt/cola/permits/1882328137\_1704878147.6574936/0/netty-codec-4-1-103-final-sourcesjar/io/netty/handler/codec/serialization/ReferenceMap.java

\*

 /opt/cola/permits/1882328137\_1704878147.6574936/0/netty-codec-4-1-103-final-sourcesjar/io/netty/handler/codec/compression/JZlibDecoder.java

\* /opt/cola/permits/1882328137\_1704878147.6574936/0/netty-codec-4-1-103-final-sourcesjar/io/netty/handler/codec/string/StringEncoder.java

\* /opt/cola/permits/1882328137\_1704878147.6574936/0/netty-codec-4-1-103-final-sourcesjar/io/netty/handler/codec/marshalling/ChannelBufferByteInput.java

\* /opt/cola/permits/1882328137\_1704878147.6574936/0/netty-codec-4-1-103-final-sourcesjar/io/netty/handler/codec/serialization/CachingClassResolver.java

\* /opt/cola/permits/1882328137\_1704878147.6574936/0/netty-codec-4-1-103-final-sourcesjar/io/netty/handler/codec/serialization/CompatibleObjectEncoder.java

\* /opt/cola/permits/1882328137\_1704878147.6574936/0/netty-codec-4-1-103-final-sourcesjar/io/netty/handler/codec/marshalling/ContextBoundUnmarshallerProvider.java

\* /opt/cola/permits/1882328137\_1704878147.6574936/0/netty-codec-4-1-103-final-sourcesjar/io/netty/handler/codec/bytes/ByteArrayEncoder.java

\*

 /opt/cola/permits/1882328137\_1704878147.6574936/0/netty-codec-4-1-103-final-sourcesjar/io/netty/handler/codec/marshalling/LimitingByteInput.java

\* /opt/cola/permits/1882328137\_1704878147.6574936/0/netty-codec-4-1-103-final-sourcesjar/io/netty/handler/codec/marshalling/UnmarshallerProvider.java

\* /opt/cola/permits/1882328137\_1704878147.6574936/0/netty-codec-4-1-103-final-sourcesjar/io/netty/handler/codec/serialization/package-info.java

\* /opt/cola/permits/1882328137\_1704878147.6574936/0/netty-codec-4-1-103-final-sourcesjar/io/netty/handler/codec/marshalling/CompatibleMarshallingEncoder.java

\* /opt/cola/permits/1882328137\_1704878147.6574936/0/netty-codec-4-1-103-final-sourcesjar/io/netty/handler/codec/compression/SnappyFrameDecoder.java

\* /opt/cola/permits/1882328137\_1704878147.6574936/0/netty-codec-4-1-103-final-sourcesjar/io/netty/handler/codec/EncoderException.java

\* /opt/cola/permits/1882328137\_1704878147.6574936/0/netty-codec-4-1-103-final-sourcesjar/io/netty/handler/codec/compression/SnappyFrameEncoder.java

\*

 /opt/cola/permits/1882328137\_1704878147.6574936/0/netty-codec-4-1-103-final-sourcesjar/io/netty/handler/codec/ReplayingDecoder.java

\* /opt/cola/permits/1882328137\_1704878147.6574936/0/netty-codec-4-1-103-final-sourcesjar/io/netty/handler/codec/marshalling/ChannelBufferByteOutput.java

\* /opt/cola/permits/1882328137\_1704878147.6574936/0/netty-codec-4-1-103-final-sourcesjar/io/netty/handler/codec/compression/Snappy.java

\* /opt/cola/permits/1882328137\_1704878147.6574936/0/netty-codec-4-1-103-final-sourcesjar/io/netty/handler/codec/compression/ZlibDecoder.java

\* /opt/cola/permits/1882328137\_1704878147.6574936/0/netty-codec-4-1-103-final-sourcesjar/io/netty/handler/codec/FixedLengthFrameDecoder.java

\* /opt/cola/permits/1882328137\_1704878147.6574936/0/netty-codec-4-1-103-final-sourcesjar/io/netty/handler/codec/LengthFieldPrepender.java

\* /opt/cola/permits/1882328137\_1704878147.6574936/0/netty-codec-4-1-103-final-sourcesjar/io/netty/handler/codec/TooLongFrameException.java

\*

 /opt/cola/permits/1882328137\_1704878147.6574936/0/netty-codec-4-1-103-final-sourcesjar/io/netty/handler/codec/UnsupportedMessageTypeException.java

\* /opt/cola/permits/1882328137\_1704878147.6574936/0/netty-codec-4-1-103-final-sourcesjar/io/netty/handler/codec/compression/DecompressionException.java

\* /opt/cola/permits/1882328137\_1704878147.6574936/0/netty-codec-4-1-103-final-sourcesjar/io/netty/handler/codec/serialization/CompactObjectOutputStream.java

\* /opt/cola/permits/1882328137\_1704878147.6574936/0/netty-codec-4-1-103-final-sourcesjar/io/netty/handler/codec/compression/package-info.java

\* /opt/cola/permits/1882328137\_1704878147.6574936/0/netty-codec-4-1-103-final-sources-

jar/io/netty/handler/codec/serialization/ClassResolvers.java

\* /opt/cola/permits/1882328137\_1704878147.6574936/0/netty-codec-4-1-103-final-sourcesjar/io/netty/handler/codec/marshalling/MarshallingDecoder.java

\*

 /opt/cola/permits/1882328137\_1704878147.6574936/0/netty-codec-4-1-103-final-sourcesjar/io/netty/handler/codec/compression/ZlibCodecFactory.java

\* /opt/cola/permits/1882328137\_1704878147.6574936/0/netty-codec-4-1-103-final-sourcesjar/io/netty/handler/codec/string/package-info.java

\* /opt/cola/permits/1882328137\_1704878147.6574936/0/netty-codec-4-1-103-final-sourcesjar/io/netty/handler/codec/DecoderException.java

\* /opt/cola/permits/1882328137\_1704878147.6574936/0/netty-codec-4-1-103-final-sourcesjar/io/netty/handler/codec/serialization/CompactObjectInputStream.java

\* /opt/cola/permits/1882328137\_1704878147.6574936/0/netty-codec-4-1-103-final-sourcesjar/io/netty/handler/codec/DelimiterBasedFrameDecoder.java

\* /opt/cola/permits/1882328137\_1704878147.6574936/0/netty-codec-4-1-103-final-sourcesjar/io/netty/handler/codec/ByteToMessageDecoder.java

\* /opt/cola/permits/1882328137\_1704878147.6574936/0/netty-codec-4-1-103-final-sourcesjar/io/netty/handler/codec/compression/CompressionException.java

\*

 /opt/cola/permits/1882328137\_1704878147.6574936/0/netty-codec-4-1-103-final-sourcesjar/io/netty/handler/codec/package-info.java

\* /opt/cola/permits/1882328137\_1704878147.6574936/0/netty-codec-4-1-103-final-sourcesjar/io/netty/handler/codec/bytes/ByteArrayDecoder.java

\* /opt/cola/permits/1882328137\_1704878147.6574936/0/netty-codec-4-1-103-final-sourcesjar/io/netty/handler/codec/MessageToByteEncoder.java

\* /opt/cola/permits/1882328137\_1704878147.6574936/0/netty-codec-4-1-103-final-sourcesjar/io/netty/handler/codec/MessageToMessageEncoder.java

\* /opt/cola/permits/1882328137\_1704878147.6574936/0/netty-codec-4-1-103-final-sourcesjar/io/netty/handler/codec/serialization/ObjectDecoderInputStream.java

\* /opt/cola/permits/1882328137\_1704878147.6574936/0/netty-codec-4-1-103-final-sourcesjar/io/netty/handler/codec/serialization/ObjectEncoderOutputStream.java

\* /opt/cola/permits/1882328137\_1704878147.6574936/0/netty-codec-4-1-103-final-sourcesjar/io/netty/handler/codec/PrematureChannelClosureException.java

\*

 /opt/cola/permits/1882328137\_1704878147.6574936/0/netty-codec-4-1-103-final-sourcesjar/io/netty/handler/codec/marshalling/DefaultUnmarshallerProvider.java

\* /opt/cola/permits/1882328137\_1704878147.6574936/0/netty-codec-4-1-103-final-sourcesjar/io/netty/handler/codec/protobuf/package-info.java

\* /opt/cola/permits/1882328137\_1704878147.6574936/0/netty-codec-4-1-103-final-sourcesjar/io/netty/handler/codec/compression/JdkZlibEncoder.java

\* /opt/cola/permits/1882328137\_1704878147.6574936/0/netty-codec-4-1-103-final-sourcesjar/io/netty/handler/codec/marshalling/ThreadLocalUnmarshallerProvider.java

\* /opt/cola/permits/1882328137\_1704878147.6574936/0/netty-codec-4-1-103-final-sourcesjar/io/netty/handler/codec/base64/Base64Decoder.java

\* /opt/cola/permits/1882328137\_1704878147.6574936/0/netty-codec-4-1-103-final-sourcesjar/io/netty/handler/codec/marshalling/ThreadLocalMarshallerProvider.java

\* /opt/cola/permits/1882328137\_1704878147.6574936/0/netty-codec-4-1-103-final-sourcesjar/io/netty/handler/codec/base64/package-info.java

\*

 /opt/cola/permits/1882328137\_1704878147.6574936/0/netty-codec-4-1-103-final-sourcesjar/io/netty/handler/codec/ByteToMessageCodec.java

\* /opt/cola/permits/1882328137\_1704878147.6574936/0/netty-codec-4-1-103-final-sourcesjar/io/netty/handler/codec/string/StringDecoder.java

\* /opt/cola/permits/1882328137\_1704878147.6574936/0/netty-codec-4-1-103-final-sourcesjar/io/netty/handler/codec/serialization/WeakReferenceMap.java

\* /opt/cola/permits/1882328137\_1704878147.6574936/0/netty-codec-4-1-103-final-sourcesjar/io/netty/handler/codec/marshalling/MarshallingEncoder.java

\* /opt/cola/permits/1882328137\_1704878147.6574936/0/netty-codec-4-1-103-final-sourcesjar/io/netty/handler/codec/marshalling/CompatibleMarshallingDecoder.java

\* /opt/cola/permits/1882328137\_1704878147.6574936/0/netty-codec-4-1-103-final-sourcesjar/io/netty/handler/codec/bytes/package-info.java

\* /opt/cola/permits/1882328137\_1704878147.6574936/0/netty-codec-4-1-103-final-sourcesjar/io/netty/handler/codec/serialization/ObjectDecoder.java

\*

 /opt/cola/permits/1882328137\_1704878147.6574936/0/netty-codec-4-1-103-final-sourcesjar/io/netty/handler/codec/compression/ZlibWrapper.java

\* /opt/cola/permits/1882328137\_1704878147.6574936/0/netty-codec-4-1-103-final-sourcesjar/io/netty/handler/codec/compression/ZlibEncoder.java

\* /opt/cola/permits/1882328137\_1704878147.6574936/0/netty-codec-4-1-103-final-sourcesjar/io/netty/handler/codec/marshalling/MarshallerProvider.java

\* /opt/cola/permits/1882328137\_1704878147.6574936/0/netty-codec-4-1-103-final-sourcesjar/io/netty/handler/codec/serialization/ClassResolver.java

\* /opt/cola/permits/1882328137\_1704878147.6574936/0/netty-codec-4-1-103-final-sourcesjar/io/netty/handler/codec/MessageToMessageCodec.java

\* /opt/cola/permits/1882328137\_1704878147.6574936/0/netty-codec-4-1-103-final-sourcesjar/io/netty/handler/codec/LineBasedFrameDecoder.java

\* /opt/cola/permits/1882328137\_1704878147.6574936/0/netty-codec-4-1-103-final-sourcesjar/io/netty/handler/codec/CorruptedFrameException.java

\*

 /opt/cola/permits/1882328137\_1704878147.6574936/0/netty-codec-4-1-103-final-sourcesjar/io/netty/handler/codec/compression/ZlibUtil.java

\* /opt/cola/permits/1882328137\_1704878147.6574936/0/netty-codec-4-1-103-final-sourcesjar/io/netty/handler/codec/CodecException.java

\* /opt/cola/permits/1882328137\_1704878147.6574936/0/netty-codec-4-1-103-final-sourcesjar/io/netty/handler/codec/MessageAggregator.java

\* /opt/cola/permits/1882328137\_1704878147.6574936/0/netty-codec-4-1-103-final-sourcesjar/io/netty/handler/codec/MessageToMessageDecoder.java

\* /opt/cola/permits/1882328137\_1704878147.6574936/0/netty-codec-4-1-103-final-sourcesjar/io/netty/handler/codec/serialization/SoftReferenceMap.java

\* /opt/cola/permits/1882328137\_1704878147.6574936/0/netty-codec-4-1-103-final-sourcesjar/io/netty/handler/codec/DecoderResult.java

\* /opt/cola/permits/1882328137\_1704878147.6574936/0/netty-codec-4-1-103-final-sourcesjar/io/netty/handler/codec/Delimiters.java

No license file was found, but licenses were detected in source scan.

/\*

\* Copyright 2014 The Netty Project

\*

\* The Netty Project licenses this file to you under the Apache License,

\* version 2.0 (the "License"); you may not use this file except in compliance

\* with the License. You may obtain a copy of the License at:

\*

\* https://www.apache.org/licenses/LICENSE-2.0

\*

\* Unless required by applicable law or agreed to in writing, software

\* distributed under the License is distributed on an "AS IS" BASIS, WITHOUT

\* WARRANTIES OR CONDITIONS OF ANY KIND, either express or implied. See the

\* License for the specific language governing permissions and limitations

\* under the License.

\*/

Found in path(s):

\* /opt/cola/permits/1882328137\_1704878147.6574936/0/netty-codec-4-1-103-final-sourcesjar/io/netty/handler/codec/compression/Lz4FrameEncoder.java

\* /opt/cola/permits/1882328137\_1704878147.6574936/0/netty-codec-4-1-103-final-sourcesjar/io/netty/handler/codec/compression/Lz4FrameDecoder.java

\*

 /opt/cola/permits/1882328137\_1704878147.6574936/0/netty-codec-4-1-103-final-sourcesjar/io/netty/handler/codec/compression/FastLzFrameDecoder.java

\* /opt/cola/permits/1882328137\_1704878147.6574936/0/netty-codec-4-1-103-final-sourcesjar/io/netty/handler/codec/compression/Bzip2Encoder.java

\* /opt/cola/permits/1882328137\_1704878147.6574936/0/netty-codec-4-1-103-final-sourcesjar/io/netty/handler/codec/json/package-info.java

\* /opt/cola/permits/1882328137\_1704878147.6574936/0/netty-codec-4-1-103-final-sourcesjar/io/netty/handler/codec/compression/Bzip2Rand.java

\* /opt/cola/permits/1882328137\_1704878147.6574936/0/netty-codec-4-1-103-final-sourcesjar/io/netty/handler/codec/compression/Bzip2HuffmanStageEncoder.java

\* /opt/cola/permits/1882328137\_1704878147.6574936/0/netty-codec-4-1-103-final-sourcesjar/io/netty/handler/codec/compression/FastLzFrameEncoder.java

\* /opt/cola/permits/1882328137\_1704878147.6574936/0/netty-codec-4-1-103-final-sourcesjar/io/netty/handler/codec/compression/FastLz.java

\*

 /opt/cola/permits/1882328137\_1704878147.6574936/0/netty-codec-4-1-103-final-sourcesjar/io/netty/handler/codec/compression/Bzip2BlockDecompressor.java

\* /opt/cola/permits/1882328137\_1704878147.6574936/0/netty-codec-4-1-103-final-sourcesjar/io/netty/handler/codec/json/JsonObjectDecoder.java

\* /opt/cola/permits/1882328137\_1704878147.6574936/0/netty-codec-4-1-103-final-sourcesjar/io/netty/handler/codec/DecoderResultProvider.java

\* /opt/cola/permits/1882328137\_1704878147.6574936/0/netty-codec-4-1-103-final-sourcesjar/io/netty/handler/codec/compression/Bzip2MoveToFrontTable.java

\* /opt/cola/permits/1882328137\_1704878147.6574936/0/netty-codec-4-1-103-final-sourcesjar/io/netty/handler/codec/AsciiHeadersEncoder.java

\* /opt/cola/permits/1882328137\_1704878147.6574936/0/netty-codec-4-1-103-final-sourcesjar/io/netty/handler/codec/compression/Bzip2Constants.java

\* /opt/cola/permits/1882328137\_1704878147.6574936/0/netty-codec-4-1-103-final-sourcesjar/io/netty/handler/codec/compression/Lz4Constants.java

\*

 /opt/cola/permits/1882328137\_1704878147.6574936/0/netty-codec-4-1-103-final-sourcesjar/io/netty/handler/codec/compression/Bzip2BlockCompressor.java

\* /opt/cola/permits/1882328137\_1704878147.6574936/0/netty-codec-4-1-103-final-sourcesjar/io/netty/handler/codec/compression/LzmaFrameEncoder.java

\* /opt/cola/permits/1882328137\_1704878147.6574936/0/netty-codec-4-1-103-final-sourcesjar/io/netty/handler/codec/compression/LzfDecoder.java

\* /opt/cola/permits/1882328137\_1704878147.6574936/0/netty-codec-4-1-103-final-sourcesjar/io/netty/handler/codec/compression/Bzip2Decoder.java

\* /opt/cola/permits/1882328137\_1704878147.6574936/0/netty-codec-4-1-103-final-sourcesjar/io/netty/handler/codec/MessageAggregationException.java

\* /opt/cola/permits/1882328137\_1704878147.6574936/0/netty-codec-4-1-103-final-sourcesjar/io/netty/handler/codec/compression/SnappyFramedEncoder.java

\* /opt/cola/permits/1882328137\_1704878147.6574936/0/netty-codec-4-1-103-final-sourcesjar/io/netty/handler/codec/compression/Bzip2MTFAndRLE2StageEncoder.java

\*

 /opt/cola/permits/1882328137\_1704878147.6574936/0/netty-codec-4-1-103-final-sourcesjar/io/netty/handler/codec/compression/Bzip2BitReader.java

\* /opt/cola/permits/1882328137\_1704878147.6574936/0/netty-codec-4-1-103-final-sourcesjar/io/netty/handler/codec/compression/SnappyFramedDecoder.java

\* /opt/cola/permits/1882328137\_1704878147.6574936/0/netty-codec-4-1-103-final-sourcesjar/io/netty/handler/codec/compression/Bzip2DivSufSort.java

\* /opt/cola/permits/1882328137\_1704878147.6574936/0/netty-codec-4-1-103-final-sourcesjar/io/netty/handler/codec/compression/Bzip2HuffmanAllocator.java

\* /opt/cola/permits/1882328137\_1704878147.6574936/0/netty-codec-4-1-103-final-sourcesjar/io/netty/handler/codec/compression/Bzip2BitWriter.java

\* /opt/cola/permits/1882328137\_1704878147.6574936/0/netty-codec-4-1-103-final-sourcesjar/io/netty/handler/codec/compression/LzfEncoder.java

\* /opt/cola/permits/1882328137\_1704878147.6574936/0/netty-codec-4-1-103-final-sourcesjar/io/netty/handler/codec/compression/Bzip2HuffmanStageDecoder.java \*

 /opt/cola/permits/1882328137\_1704878147.6574936/0/netty-codec-4-1-103-final-sourcesjar/io/netty/handler/codec/compression/Crc32.java

No license file was found, but licenses were detected in source scan.

/\*

\* Copyright 2012 The Netty Project

\*

\* The Netty Project licenses this file to you under the Apache License,

\* version 2.0 (the "License"); you may not use this file except in compliance

\* with the License. You may obtain a copy of the License at:

\*

\* https://www.apache.org/licenses/LICENSE-2.0

\*

\* Unless required by applicable law or agreed to in writing, software

\* distributed under the License is distributed on an "AS IS" BASIS, WITHOUT

\* WARRANTIES OR CONDITIONS OF ANY KIND, either express or implied. See the

\* License for the specific language governing permissions and limitations

\* under the License.

\*/

/\*

\* Written by Robert Harder and released to the public domain, as explained at \* https://creativecommons.org/licenses/publicdomain

\*/

/\*\*

\* Utility class for {@link ByteBuf} that encodes and decodes to and from

\* <a href="https://en.wikipedia.org/wiki/Base64">Base64</a> notation.

 $*$  <p>

\* The encoding and decoding algorithm in this class has been derived from

\* <a href="http://iharder.sourceforge.net/current/java/base64/">Robert Harder's Public Domain

\* Base64 Encoder/Decoder</a>.

\*/

Found in path(s):

\* /opt/cola/permits/1882328137\_1704878147.6574936/0/netty-codec-4-1-103-final-sourcesjar/io/netty/handler/codec/base64/Base64.java No license file was found, but licenses were detected in source scan.

/\*

\* Copyright 2012 The Netty Project

\*

\* The Netty Project licenses this file to you under the Apache License,

\* version 2.0 (the "License"); you may not use this file except in compliance

\* with the License. You may obtain a copy of the License at:

\*

\* https://www.apache.org/licenses/LICENSE-2.0

\*

\* Unless required by applicable law or agreed to in writing, software

\* distributed under the License is distributed on an "AS IS" BASIS, WITHOUT

\* WARRANTIES OR CONDITIONS OF ANY KIND, either express or implied. See the

\* License for the specific language governing permissions and limitations

\* under the License.

\*/

/\*

\* Written by Robert Harder and released to the public domain, as explained at

\* https://creativecommons.org/licenses/publicdomain

\*/ /\*\*

\* Enumeration of supported Base64 dialects.

 $*$  <p>

\* The internal lookup tables in this class has been derived from

\* <a href="http://iharder.sourceforge.net/current/java/base64/">Robert

Harder's Public Domain

\* Base64 Encoder/Decoder</a>.

\*/

Found in path(s):

\* /opt/cola/permits/1882328137\_1704878147.6574936/0/netty-codec-4-1-103-final-sourcesjar/io/netty/handler/codec/base64/Base64Dialect.java No license file was found, but licenses were detected in source scan.

/\*

\* Copyright 2019 The Netty Project

\*

\* The Netty Project licenses this file to you under the Apache License,

\* version 2.0 (the "License"); you may not use this file except in compliance

\* with the License. You may obtain a copy of the License at:

\*

\* https://www.apache.org/licenses/LICENSE-2.0

\*

\* Unless required by applicable law or agreed to in writing, software

\* distributed under the License is distributed on an "AS IS" BASIS, WITHOUT

\* WARRANTIES OR CONDITIONS OF ANY KIND, either express or implied. See the

\* License for the specific language governing permissions and limitations

\* under the License.

\*/

Found in path(s):

\* /opt/cola/permits/1882328137\_1704878147.6574936/0/netty-codec-4-1-103-final-sourcesjar/io/netty/handler/codec/compression/Lz4XXHash32.java No license file was found, but licenses were detected in source scan.

/\*

\* Copyright 2013 The Netty Project

\*

\* The Netty Project licenses this file to you under the Apache License,

\* version 2.0 (the "License"); you may not use this file except in compliance

\* with the License. You may obtain a copy of the License at:

\*

\* https://www.apache.org/licenses/LICENSE-2.0

\*

\* Unless required by applicable law or agreed to in writing, software

\* distributed under the License is distributed on an "AS IS" BASIS, WITHOUT

\* WARRANTIES OR CONDITIONS OF ANY KIND, either express or implied. See the

\* License for the specific language governing permissions and limitations

\* under the License.

\*/

Found in path(s):

\* /opt/cola/permits/1882328137\_1704878147.6574936/0/netty-codec-4-1-103-final-sourcesjar/io/netty/handler/codec/xml/XmlFrameDecoder.java

\* /opt/cola/permits/1882328137\_1704878147.6574936/0/netty-codec-4-1-103-final-sources-

jar/io/netty/handler/codec/compression/Crc32c.java

 /opt/cola/permits/1882328137\_1704878147.6574936/0/netty-codec-4-1-103-final-sourcesjar/io/netty/handler/codec/compression/JdkZlibDecoder.java No license file was found, but licenses were detected in source scan.

/\*

\*

\* Copyright 2015 The Netty Project

\*

\* The Netty Project licenses this file to you under the Apache License, version 2.0 (the

\* "License"); you may not use this file except in compliance with the License. You may obtain a

\* copy of the License at:

\*

\* https://www.apache.org/licenses/LICENSE-2.0

\*

\* Unless required by applicable law or agreed to in writing, software distributed under the License

\* is distributed on an "AS IS" BASIS, WITHOUT WARRANTIES OR CONDITIONS OF ANY KIND, either express

\* or implied. See the License for the specific language governing permissions and limitations under \* the License.

\*/

### Found in path(s):

\* /opt/cola/permits/1882328137\_1704878147.6574936/0/netty-codec-4-1-103-final-sourcesjar/io/netty/handler/codec/ValueConverter.java

\* /opt/cola/permits/1882328137\_1704878147.6574936/0/netty-codec-4-1-103-final-sources-

jar/io/netty/handler/codec/CharSequenceValueConverter.java

\*

 /opt/cola/permits/1882328137\_1704878147.6574936/0/netty-codec-4-1-103-final-sourcesjar/io/netty/handler/codec/DefaultHeadersImpl.java

No license file was found, but licenses were detected in source scan.

/\*

\* Copyright 2014 The Netty Project

\*

\* The Netty Project licenses this file to you under the Apache License, version 2.0 (the

\* "License"); you may not use this file except in compliance with the License. You may obtain a

\* copy of the License at:

\*

\* https://www.apache.org/licenses/LICENSE-2.0

\*

\* Unless required by applicable law or agreed to in writing, software distributed under the License

\* is distributed on an "AS IS" BASIS, WITHOUT WARRANTIES OR CONDITIONS OF ANY KIND, either express

\* or implied. See the License for the specific language governing permissions and limitations under \* the License.

\*/
Found in path(s):

\* /opt/cola/permits/1882328137\_1704878147.6574936/0/netty-codec-4-1-103-final-sourcesjar/io/netty/handler/codec/Headers.java

\* /opt/cola/permits/1882328137\_1704878147.6574936/0/netty-codec-4-1-103-final-sourcesjar/io/netty/handler/codec/EmptyHeaders.java

\* /opt/cola/permits/1882328137\_1704878147.6574936/0/netty-codec-4-1-103-final-sourcesjar/io/netty/handler/codec/DefaultHeaders.java

## **1.884 aws-java-sdk-lambda 1.12.581**

## **1.884.1 Available under license :**

No license file was found, but licenses were detected in source scan.

/\*

```
* Copyright (c) 2016. Amazon.com, Inc. or its affiliates. All Rights Reserved.
```
\*

- \* Licensed under the Apache License, Version 2.0 (the "License").
- \* You may not use this file except in compliance with the License.
- \* A copy of the License is located at

\*

\* http://aws.amazon.com/apache2.0

\*

\* or in the "license" file accompanying this file. This file is distributed

\* on an "AS IS" BASIS, WITHOUT WARRANTIES OR CONDITIONS OF ANY KIND, either

- \* express or implied. See the License for the specific language governing
- \* permissions and limitations under the License.

\*/

Found in path(s):

\* /opt/cola/permits/1882328464\_1704878129.8828971/0/aws-java-sdk-lambda-1-12-581-sourcesjar/com/amazonaws/services/lambda/invoke/package-info.java

\* /opt/cola/permits/1882328464\_1704878129.8828971/0/aws-java-sdk-lambda-1-12-581-sources-

jar/com/amazonaws/services/lambda/invoke/LambdaInvokerFactoryConfig.java

No license file was found, but licenses were detected in source scan.

/\*

```
* Copyright 2018-2023 Amazon.com, Inc. or its affiliates. All Rights Reserved.
```
\*

\* Licensed under the Apache License, Version 2.0 (the "License"). You may not use this file except in compliance with

\* the License. A copy of the License is located at

\*

\* http://aws.amazon.com/apache2.0

\*

\* or in the "license" file accompanying this file. This file is distributed on an "AS IS" BASIS, WITHOUT WARRANTIES OR

\* CONDITIONS OF ANY KIND, either express or implied. See the License for the specific language governing

permissions

\* and limitations under the License.

\*/

/\*\*

 $*$  <p>

 \* Grants an Amazon Web Service, Amazon Web Services account, or Amazon Web Services organization permission to use

\* a function. You can apply the policy at the function level, or specify a qualifier to restrict access to a single

\* version or alias. If you use a qualifier, the invoker must use the full Amazon Resource

Name (ARN) of that

\* version or alias to invoke the function. Note: Lambda does not support adding policies to version \$LATEST.

 $*$ 

 $*$  <n>

 \* To grant permission to another account, specify the account ID as the <code>Principal</code>. To grant permission

 $*$  to an organization defined in Organizations, specify the organization ID as the  $<$ code>PrincipalOrgID $<$ /code>. For

\* Amazon Web Services, the principal is a domain-style identifier that the service defines, such as

 $*$   $<$ code>s3.amazonaws.com</code> or  $<$ code>sns.amazonaws.com</code>. For Amazon Web Services, you can also specify

 \* the ARN of the associated resource as the <code>SourceArn</code>. If you grant permission to a service principal

\* without specifying the source, other accounts could potentially configure resources in their account to invoke

\* your Lambda function.

 $*$ 

 $*$  <p>

\* This operation adds a statement to a resource-based permissions policy for the function.

For more information

\* about function policies, see <a

 \* href="https://docs.aws.amazon.com/lambda/latest/dg/access-control-resource-based.html">Using resourcebased

\* policies for Lambda</a>.

 $*$ 

\*

\* @param addPermissionRequest

\* @return A Java Future containing the result of the AddPermission operation returned by the service.

\* @sample AWSLambdaAsync.AddPermission

\* @see <a href="http://docs.aws.amazon.com/goto/WebAPI/lambda-2015-03-31/AddPermission"

target="\_top">AWS API

\* Documentation</a>

\*/

/\*\*

 $*$  <p>

\* Creates a Lambda function. To create a function, you need a <a

 \* href="https://docs.aws.amazon.com/lambda/latest/dg/gettingstarted-package.html">deployment package</a> and an <a

 \* href="https://docs.aws.amazon.com/lambda/latest/dg/intro-permission-model.html#lambda-intro-executionrole">

\* execution role $\lt/$ a $\gt$ . The deployment package is a .zip file archive or container image that contains your function

 \* code. The execution role grants the function permission to use Amazon Web Services, such as Amazon CloudWatch

\* Logs for log streaming and X-Ray for request tracing.

 $*$ 

 $*$  <p>

 $*$  If the deployment package is a  $\leq a$ 

 \* href="https://docs.aws.amazon.com/lambda/latest/dg/lambda-images.html">container image</a>, then you set the

 $*$  package type to  $<$ code>Image $<$ /code>. For a container image, the code property must include the URI of a container

\* image in the Amazon ECR registry. You do not need to specify the handler and runtime properties.

 $*$ 

 $*$  <p>

 $*$  If the deployment package is a  $\leq a$ 

 \* href="https://docs.aws.amazon.com/lambda/latest/dg/gettingstarted-package.html#gettingstarted-packagezip">.zip

 $*$  file archive $\langle a \rangle$ , then you set the package type to  $\langle c \cdot \rangle$   $\langle c \cdot \rangle$  and  $\langle c \cdot \rangle$ . For a .zip file archive, the code property

\* specifies the location of the .zip file. You must also specify the handler and runtime properties.

The code in

\* the deployment package must be compatible with the target instruction set architecture of the function (

 $*$   $<$ code $>$ x86-64 $<$ /code $>$  or  $<$ code $>$ arm64 $<$ /code $>$ ). If you do not specify the architecture, then the default value is

 $* <$ code>x86-64 $<$ /code>.

 $*$ 

 $*$  <p>

\* When you create a function, Lambda provisions an instance of the function and its supporting resources. If your

\* function connects to a VPC, this process can take a minute or so. During this time, you can't invoke or modify

 $*$  the function. The  $<$ code>State $<$ /code>,  $<$ code>StateReason $<$ /code>, and  $<$ code>StateReasonCode $<$ /code> fields in the

\* response from <a>GetFunctionConfiguration</a> indicate when the function is ready to invoke. For more

\* information, see <a href="https://docs.aws.amazon.com/lambda/latest/dg/functions-states.html">Lambda

function

 $*$  states $\lt/a$ .

 $*$ 

 $*$  <p>

\* A function has an unpublished version, and can have published versions and

aliases. The unpublished version

\* changes when you update your function's code and configuration. A published version is a snapshot of your

\* function code and configuration that can't be changed. An alias is a named resource that maps to a version, and

 $*$  can be changed to map to a different version. Use the  $\langle \text{code}>Pubble} |$ 

 $* <$ code> $1 <$ /code> of your function from its initial configuration.

 $*$ 

 $*$  <p>

\* The other parameters let you configure version-specific and function-level settings. You can modify

\* version-specific settings later with <a>UpdateFunctionConfiguration</a>. Function-level settings apply to both

\* the unpublished and published versions of the function, and include tags ( $\langle a \rangle$ TagResource $\langle a \rangle$ ) and perfunction

\* concurrency limits (<a>PutFunctionConcurrency</a>).

 $*$ 

 $*$ 

 \* You can use code signing if your deployment package is a .zip file archive. To enable code signing for this

\* function, specify the ARN of a code-signing configuration. When a user attempts to deploy a code package with

 \* <a>UpdateFunctionCode</a>, Lambda checks that the code package has a valid signature from a trusted publisher.

\* The code-signing configuration includes set of signing profiles, which define the trusted publishers for this

\* function.

 $*$ 

 $*$ 

 \* If another Amazon Web Services account or an Amazon Web Service invokes your function, use <a>AddPermission</a>

\* to grant permission by creating a resource-based Identity and Access Management (IAM) policy. You can grant

\* permissions at the function level, on a version, or on an alias.

 $*$ 

 $*$  <p>

\* To invoke your function directly, use <a>Invoke</a>. To invoke your function in response to events in other

 \* Amazon Web Services, create an event source mapping (<a>CreateEventSourceMapping</a>), or configure a function

\* trigger in the other service.

For more information, see <a

 \* href="https://docs.aws.amazon.com/lambda/latest/dg/lambda-invocation.html">Invoking Lambda functions</a>.

 $*$ 

\*

```
 * @param createFunctionRequest
```
\* @return A Java Future containing the result of the CreateFunction operation returned by the service.

\* @sample AWSLambdaAsync.CreateFunction

 \* @see <a href="http://docs.aws.amazon.com/goto/WebAPI/lambda-2015-03-31/CreateFunction" target="\_top">AWS API

\* Documentation</a>

\*/

/\*\*

 $*$  <p>

 \* Creates a <a href="https://docs.aws.amazon.com/lambda/latest/dg/versioning-aliases.html">version</a> from the

\* current code and configuration of a function. Use versions to create a snapshot of your function code and

\* configuration that doesn't change.

 $*$ 

 $*$  <p>

\* Lambda doesn't publish a version if the function's configuration and code haven't changed since the last version.

\* Use <a>UpdateFunctionCode</a> or <a>UpdateFunctionConfiguration</a>

to update the function before publishing a

\* version.

 $*$ 

 $*$  <p>

\* Clients can invoke versions directly or with an alias. To create an alias, use <a>CreateAlias</a>.

 $*$ 

\*

\* @param publishVersionRequest

\* @return A Java Future containing the result of the PublishVersion operation returned by the service.

\* @sample AWSLambdaAsync.PublishVersion

 \* @see <a href="http://docs.aws.amazon.com/goto/WebAPI/lambda-2015-03-31/PublishVersion" target="\_top">AWS API

Documentation</a>

\*/

Found in path(s):

\* /opt/cola/permits/1882328464\_1704878129.8828971/0/aws-java-sdk-lambda-1-12-581-sourcesjar/com/amazonaws/services/lambda/AWSLambdaAsync.java

No license file was found, but licenses were detected in source scan.

/\*

\* Copyright 2018-2023 Amazon.com, Inc. or its affiliates. All Rights Reserved.

\*

\* Licensed under the Apache License, Version 2.0 (the "License"). You may not use this file except in compliance with

\* the License. A copy of the License is located at

\*

\* http://aws.amazon.com/apache2.0

\*

\* or in the "license" file accompanying this file. This file is distributed on an "AS IS" BASIS, WITHOUT WARRANTIES OR

\* CONDITIONS OF ANY KIND, either express or implied. See the License for the specific language governing permissions

\* and limitations under the License.

\*/

/\*\*

 $*$  <p>

\* Specifies the entry point to their application, which is typically the location of the runtime executable.

 $*$ 

\*

\* @return Specifies the entry point to their application, which is typically the location of the runtime

```
 * executable.
```
\*/

Found in path(s):

\* /opt/cola/permits/1882328464\_1704878129.8828971/0/aws-java-sdk-lambda-1-12-581-sourcesjar/com/amazonaws/services/lambda/model/ImageConfig.java

No license file was found, but licenses were detected in source scan.

/\*

\* Copyright 2018-2023 Amazon.com, Inc. or its affiliates. All Rights Reserved.

\*

\* Licensed under the Apache License, Version 2.0 (the "License"). You may not use this file except in compliance with

\* the License. A copy of the License is located at

\*

\* http://aws.amazon.com/apache2.0

\*

\* or in the "license" file accompanying this file. This file is distributed on an "AS IS" BASIS, WITHOUT WARRANTIES OR

\* CONDITIONS OF ANY KIND, either express or implied. See the License for the specific language governing permissions

\* and limitations under the License.

\*/

Found in path(s):

\* /opt/cola/permits/1882328464\_1704878129.8828971/0/aws-java-sdk-lambda-1-12-581-sourcesjar/com/amazonaws/services/lambda/model/ListTagsResult.java

\* /opt/cola/permits/1882328464\_1704878129.8828971/0/aws-java-sdk-lambda-1-12-581-sourcesjar/com/amazonaws/services/lambda/model/InvocationType.java

\* /opt/cola/permits/1882328464\_1704878129.8828971/0/aws-java-sdk-lambda-1-12-581-sourcesjar/com/amazonaws/services/lambda/model/DeleteProvisionedConcurrencyConfigResult.java \*

 /opt/cola/permits/1882328464\_1704878129.8828971/0/aws-java-sdk-lambda-1-12-581-sourcesjar/com/amazonaws/services/lambda/model/transform/VpcConfigResponseJsonUnmarshaller.java \* /opt/cola/permits/1882328464\_1704878129.8828971/0/aws-java-sdk-lambda-1-12-581-sourcesjar/com/amazonaws/services/lambda/model/RuntimeVersionConfig.java

\* /opt/cola/permits/1882328464\_1704878129.8828971/0/aws-java-sdk-lambda-1-12-581-sourcesjar/com/amazonaws/services/lambda/model/transform/UpdateEventSourceMappingRequestMarshaller.java \* /opt/cola/permits/1882328464\_1704878129.8828971/0/aws-java-sdk-lambda-1-12-581-sourcesjar/com/amazonaws/services/lambda/model/ListEventSourceMappingsRequest.java

\* /opt/cola/permits/1882328464\_1704878129.8828971/0/aws-java-sdk-lambda-1-12-581-sourcesjar/com/amazonaws/services/lambda/model/transform/TooManyRequestsExceptionUnmarshaller.java \*

 /opt/cola/permits/1882328464\_1704878129.8828971/0/aws-java-sdk-lambda-1-12-581-sourcesjar/com/amazonaws/services/lambda/model/transform/UpdateCodeSigningConfigRequestProtocolMarshaller.java \* /opt/cola/permits/1882328464\_1704878129.8828971/0/aws-java-sdk-lambda-1-12-581-sources-

jar/com/amazonaws/services/lambda/model/InvalidSubnetIDException.java

\* /opt/cola/permits/1882328464\_1704878129.8828971/0/aws-java-sdk-lambda-1-12-581-sourcesjar/com/amazonaws/services/lambda/model/transform/SnapStartResponseMarshaller.java

\* /opt/cola/permits/1882328464\_1704878129.8828971/0/aws-java-sdk-lambda-1-12-581-sourcesjar/com/amazonaws/services/lambda/model/DeleteAliasRequest.java

\* /opt/cola/permits/1882328464\_1704878129.8828971/0/aws-java-sdk-lambda-1-12-581-sourcesjar/com/amazonaws/services/lambda/model/ListAliasesResult.java

\* /opt/cola/permits/1882328464\_1704878129.8828971/0/aws-java-sdk-lambda-1-12-581-sourcesjar/com/amazonaws/services/lambda/model/UpdateFunctionEventInvokeConfigRequest.java \*

 /opt/cola/permits/1882328464\_1704878129.8828971/0/aws-java-sdk-lambda-1-12-581-sourcesjar/com/amazonaws/services/lambda/model/transform/UpdateFunctionCodeRequestMarshaller.java \* /opt/cola/permits/1882328464\_1704878129.8828971/0/aws-java-sdk-lambda-1-12-581-sourcesjar/com/amazonaws/services/lambda/model/transform/CodeSigningPoliciesMarshaller.java \* /opt/cola/permits/1882328464\_1704878129.8828971/0/aws-java-sdk-lambda-1-12-581-sourcesjar/com/amazonaws/services/lambda/model/KMSInvalidStateException.java

\* /opt/cola/permits/1882328464\_1704878129.8828971/0/aws-java-sdk-lambda-1-12-581-sourcesjar/com/amazonaws/services/lambda/model/transform/ListLayerVersionsResultJsonUnmarshaller.java \* /opt/cola/permits/1882328464\_1704878129.8828971/0/aws-java-sdk-lambda-1-12-581-sourcesjar/com/amazonaws/services/lambda/model/transform/ConcurrencyJsonUnmarshaller.java \* /opt/cola/permits/1882328464\_1704878129.8828971/0/aws-java-sdk-lambda-1-12-581-sourcesjar/com/amazonaws/services/lambda/model/transform/ListAliasesRequestMarshaller.java \*

 /opt/cola/permits/1882328464\_1704878129.8828971/0/aws-java-sdk-lambda-1-12-581-sourcesjar/com/amazonaws/services/lambda/model/CreateAliasResult.java

\* /opt/cola/permits/1882328464\_1704878129.8828971/0/aws-java-sdk-lambda-1-12-581-sourcesjar/com/amazonaws/services/lambda/model/transform/FunctionCodeJsonUnmarshaller.java \* /opt/cola/permits/1882328464\_1704878129.8828971/0/aws-java-sdk-lambda-1-12-581-sourcesjar/com/amazonaws/services/lambda/waiters/FunctionUpdatedV2.java

\* /opt/cola/permits/1882328464\_1704878129.8828971/0/aws-java-sdk-lambda-1-12-581-sourcesjar/com/amazonaws/services/lambda/model/transform/ImageConfigErrorMarshaller.java \* /opt/cola/permits/1882328464\_1704878129.8828971/0/aws-java-sdk-lambda-1-12-581-sourcesjar/com/amazonaws/services/lambda/model/transform/InvalidCodeSignatureExceptionUnmarshaller.java \* /opt/cola/permits/1882328464\_1704878129.8828971/0/aws-java-sdk-lambda-1-12-581-sourcesjar/com/amazonaws/services/lambda/model/transform/EnvironmentResponseMarshaller.java \*

 /opt/cola/permits/1882328464\_1704878129.8828971/0/aws-java-sdk-lambda-1-12-581-sourcesjar/com/amazonaws/services/lambda/model/transform/FunctionConfigurationMarshaller.java \* /opt/cola/permits/1882328464\_1704878129.8828971/0/aws-java-sdk-lambda-1-12-581-sourcesjar/com/amazonaws/services/lambda/model/GetRuntimeManagementConfigResult.java \* /opt/cola/permits/1882328464\_1704878129.8828971/0/aws-java-sdk-lambda-1-12-581-sourcesjar/com/amazonaws/services/lambda/model/transform/VpcConfigJsonUnmarshaller.java \* /opt/cola/permits/1882328464\_1704878129.8828971/0/aws-java-sdk-lambda-1-12-581-sourcesjar/com/amazonaws/services/lambda/model/PublishLayerVersionResult.java

\* /opt/cola/permits/1882328464\_1704878129.8828971/0/aws-java-sdk-lambda-1-12-581-sourcesjar/com/amazonaws/services/lambda/model/transform/FunctionConfigurationJsonUnmarshaller.java \* /opt/cola/permits/1882328464\_1704878129.8828971/0/aws-java-sdk-lambda-1-12-581-sourcesjar/com/amazonaws/services/lambda/model/transform/CreateFunctionResultJsonUnmarshaller.java \*

 /opt/cola/permits/1882328464\_1704878129.8828971/0/aws-java-sdk-lambda-1-12-581-sourcesjar/com/amazonaws/services/lambda/model/transform/SourceAccessConfigurationMarshaller.java \* /opt/cola/permits/1882328464\_1704878129.8828971/0/aws-java-sdk-lambda-1-12-581-sourcesjar/com/amazonaws/services/lambda/model/transform/ProvisionedConcurrencyConfigNotFoundExceptionUnmarsh aller.java

\* /opt/cola/permits/1882328464\_1704878129.8828971/0/aws-java-sdk-lambda-1-12-581-sourcesjar/com/amazonaws/services/lambda/model/ResourceNotFoundException.java

\* /opt/cola/permits/1882328464\_1704878129.8828971/0/aws-java-sdk-lambda-1-12-581-sourcesjar/com/amazonaws/services/lambda/model/transform/LayerVersionsListItemMarshaller.java

\* /opt/cola/permits/1882328464\_1704878129.8828971/0/aws-java-sdk-lambda-1-12-581-sources-

jar/com/amazonaws/services/lambda/model/transform/UpdateFunctionUrlConfigRequestProtocolMarshaller.java \*

/opt/cola/permits/1882328464\_1704878129.8828971/0/aws-java-sdk-lambda-1-12-581-sources-

jar/com/amazonaws/services/lambda/model/transform/ListTagsResultJsonUnmarshaller.java

\* /opt/cola/permits/1882328464\_1704878129.8828971/0/aws-java-sdk-lambda-1-12-581-sources-

jar/com/amazonaws/services/lambda/model/transform/UpdateFunctionConfigurationRequestProtocolMarshaller.jav a

\* /opt/cola/permits/1882328464\_1704878129.8828971/0/aws-java-sdk-lambda-1-12-581-sourcesjar/com/amazonaws/services/lambda/model/transform/ListFunctionEventInvokeConfigsRequestProtocolMarshaller. java

\* /opt/cola/permits/1882328464\_1704878129.8828971/0/aws-java-sdk-lambda-1-12-581-sourcesjar/com/amazonaws/services/lambda/model/ListFunctionsByCodeSigningConfigResult.java

\* /opt/cola/permits/1882328464\_1704878129.8828971/0/aws-java-sdk-lambda-1-12-581-sources-

jar/com/amazonaws/services/lambda/model/transform/ListFunctionUrlConfigsRequestProtocolMarshaller.java

\* /opt/cola/permits/1882328464\_1704878129.8828971/0/aws-java-sdk-lambda-1-12-581-sources-

jar/com/amazonaws/services/lambda/model/DeleteProvisionedConcurrencyConfigRequest.java \*

 /opt/cola/permits/1882328464\_1704878129.8828971/0/aws-java-sdk-lambda-1-12-581-sourcesjar/com/amazonaws/services/lambda/model/InvalidSecurityGroupIDException.java

\* /opt/cola/permits/1882328464\_1704878129.8828971/0/aws-java-sdk-lambda-1-12-581-sourcesjar/com/amazonaws/services/lambda/model/TagResourceResult.java

\* /opt/cola/permits/1882328464\_1704878129.8828971/0/aws-java-sdk-lambda-1-12-581-sources-

jar/com/amazonaws/services/lambda/model/transform/GetFunctionConfigurationRequestProtocolMarshaller.java

\* /opt/cola/permits/1882328464\_1704878129.8828971/0/aws-java-sdk-lambda-1-12-581-sources-

jar/com/amazonaws/services/lambda/model/transform/ListLayerVersionsRequestMarshaller.java

\* /opt/cola/permits/1882328464\_1704878129.8828971/0/aws-java-sdk-lambda-1-12-581-sources-

jar/com/amazonaws/services/lambda/model/UnsupportedMediaTypeException.java

\* /opt/cola/permits/1882328464\_1704878129.8828971/0/aws-java-sdk-lambda-1-12-581-sources-

jar/com/amazonaws/services/lambda/model/PutProvisionedConcurrencyConfigResult.java \*

 /opt/cola/permits/1882328464\_1704878129.8828971/0/aws-java-sdk-lambda-1-12-581-sourcesjar/com/amazonaws/services/lambda/model/transform/ListCodeSigningConfigsRequestProtocolMarshaller.java \* /opt/cola/permits/1882328464\_1704878129.8828971/0/aws-java-sdk-lambda-1-12-581-sourcesjar/com/amazonaws/services/lambda/model/transform/DeleteFunctionCodeSigningConfigResultJsonUnmarshaller.j ava

\* /opt/cola/permits/1882328464\_1704878129.8828971/0/aws-java-sdk-lambda-1-12-581-sourcesjar/com/amazonaws/services/lambda/model/transform/GetFunctionConcurrencyRequestMarshaller.java \* /opt/cola/permits/1882328464\_1704878129.8828971/0/aws-java-sdk-lambda-1-12-581-sourcesjar/com/amazonaws/services/lambda/model/transform/AddLayerVersionPermissionResultJsonUnmarshaller.java \* /opt/cola/permits/1882328464\_1704878129.8828971/0/aws-java-sdk-lambda-1-12-581-sourcesjar/com/amazonaws/services/lambda/model/transform/DeleteLayerVersionRequestProtocolMarshaller.java \*

 /opt/cola/permits/1882328464\_1704878129.8828971/0/aws-java-sdk-lambda-1-12-581-sourcesjar/com/amazonaws/services/lambda/model/InvokeAsyncResult.java

\* /opt/cola/permits/1882328464\_1704878129.8828971/0/aws-java-sdk-lambda-1-12-581-sourcesjar/com/amazonaws/services/lambda/model/SnapStartTimeoutException.java

\* /opt/cola/permits/1882328464\_1704878129.8828971/0/aws-java-sdk-lambda-1-12-581-sources-

jar/com/amazonaws/services/lambda/model/transform/RemovePermissionResultJsonUnmarshaller.java

\* /opt/cola/permits/1882328464\_1704878129.8828971/0/aws-java-sdk-lambda-1-12-581-sources-

jar/com/amazonaws/services/lambda/model/transform/RuntimeVersionConfigMarshaller.java

\* /opt/cola/permits/1882328464\_1704878129.8828971/0/aws-java-sdk-lambda-1-12-581-sourcesjar/com/amazonaws/services/lambda/model/GetPolicyRequest.java

\* /opt/cola/permits/1882328464\_1704878129.8828971/0/aws-java-sdk-lambda-1-12-581-sourcesjar/com/amazonaws/services/lambda/model/CodeStorageExceededException.java \*

 /opt/cola/permits/1882328464\_1704878129.8828971/0/aws-java-sdk-lambda-1-12-581-sourcesjar/com/amazonaws/services/lambda/model/transform/GetFunctionConfigurationResultJsonUnmarshaller.java \* /opt/cola/permits/1882328464\_1704878129.8828971/0/aws-java-sdk-lambda-1-12-581-sourcesjar/com/amazonaws/services/lambda/model/PolicyLengthExceededException.java \* /opt/cola/permits/1882328464\_1704878129.8828971/0/aws-java-sdk-lambda-1-12-581-sourcesjar/com/amazonaws/services/lambda/model/DeleteCodeSigningConfigRequest.java \* /opt/cola/permits/1882328464\_1704878129.8828971/0/aws-java-sdk-lambda-1-12-581-sourcesjar/com/amazonaws/services/lambda/model/LayerVersionContentInput.java \* /opt/cola/permits/1882328464\_1704878129.8828971/0/aws-java-sdk-lambda-1-12-581-sourcesjar/com/amazonaws/services/lambda/model/ListFunctionsResult.java \* /opt/cola/permits/1882328464\_1704878129.8828971/0/aws-java-sdk-lambda-1-12-581-sourcesjar/com/amazonaws/services/lambda/model/transform/CreateAliasRequestMarshaller.java

\*

 /opt/cola/permits/1882328464\_1704878129.8828971/0/aws-java-sdk-lambda-1-12-581-sourcesjar/com/amazonaws/services/lambda/waiters/FunctionUpdated.java

\* /opt/cola/permits/1882328464\_1704878129.8828971/0/aws-java-sdk-lambda-1-12-581-sourcesjar/com/amazonaws/services/lambda/model/transform/RemoveLayerVersionPermissionResultJsonUnmarshaller.jav a

\* /opt/cola/permits/1882328464\_1704878129.8828971/0/aws-java-sdk-lambda-1-12-581-sourcesjar/com/amazonaws/services/lambda/model/transform/LayerVersionContentInputMarshaller.java \* /opt/cola/permits/1882328464\_1704878129.8828971/0/aws-java-sdk-lambda-1-12-581-sourcesjar/com/amazonaws/services/lambda/model/transform/UntagResourceRequestMarshaller.java \* /opt/cola/permits/1882328464\_1704878129.8828971/0/aws-java-sdk-lambda-1-12-581-sourcesjar/com/amazonaws/services/lambda/model/ResourceInUseException.java

\* /opt/cola/permits/1882328464\_1704878129.8828971/0/aws-java-sdk-lambda-1-12-581-sourcesjar/com/amazonaws/services/lambda/model/transform/DeleteProvisionedConcurrencyConfigResultJsonUnmarshalle r.java

\*

 /opt/cola/permits/1882328464\_1704878129.8828971/0/aws-java-sdk-lambda-1-12-581-sourcesjar/com/amazonaws/services/lambda/model/transform/DeleteFunctionUrlConfigResultJsonUnmarshaller.java \* /opt/cola/permits/1882328464\_1704878129.8828971/0/aws-java-sdk-lambda-1-12-581-sourcesjar/com/amazonaws/services/lambda/model/transform/FunctionCodeLocationMarshaller.java \* /opt/cola/permits/1882328464\_1704878129.8828971/0/aws-java-sdk-lambda-1-12-581-sourcesjar/com/amazonaws/services/lambda/model/transform/DeleteFunctionUrlConfigRequestMarshaller.java \* /opt/cola/permits/1882328464\_1704878129.8828971/0/aws-java-sdk-lambda-1-12-581-sourcesjar/com/amazonaws/services/lambda/model/ScalingConfig.java

\* /opt/cola/permits/1882328464\_1704878129.8828971/0/aws-java-sdk-lambda-1-12-581-sourcesjar/com/amazonaws/services/lambda/model/transform/PublishVersionRequestMarshaller.java \*

 /opt/cola/permits/1882328464\_1704878129.8828971/0/aws-java-sdk-lambda-1-12-581-sourcesjar/com/amazonaws/services/lambda/model/SnapStartNotReadyException.java

\* /opt/cola/permits/1882328464\_1704878129.8828971/0/aws-java-sdk-lambda-1-12-581-sourcesjar/com/amazonaws/services/lambda/model/transform/DeleteFunctionEventInvokeConfigRequestMarshaller.java

\* /opt/cola/permits/1882328464\_1704878129.8828971/0/aws-java-sdk-lambda-1-12-581-sourcesjar/com/amazonaws/services/lambda/model/DeleteFunctionCodeSigningConfigResult.java

\* /opt/cola/permits/1882328464\_1704878129.8828971/0/aws-java-sdk-lambda-1-12-581-sourcesjar/com/amazonaws/services/lambda/model/transform/RequestTooLargeExceptionUnmarshaller.java \* /opt/cola/permits/1882328464\_1704878129.8828971/0/aws-java-sdk-lambda-1-12-581-sourcesjar/com/amazonaws/services/lambda/model/transform/UpdateFunctionEventInvokeConfigRequestProtocolMarshall er.java

\* /opt/cola/permits/1882328464\_1704878129.8828971/0/aws-java-sdk-lambda-1-12-581-sourcesjar/com/amazonaws/services/lambda/model/ListLayersRequest.java \*

 /opt/cola/permits/1882328464\_1704878129.8828971/0/aws-java-sdk-lambda-1-12-581-sourcesjar/com/amazonaws/services/lambda/model/GetFunctionConfigurationRequest.java \* /opt/cola/permits/1882328464\_1704878129.8828971/0/aws-java-sdk-lambda-1-12-581-sourcesjar/com/amazonaws/services/lambda/model/SubnetIPAddressLimitReachedException.java

\* /opt/cola/permits/1882328464\_1704878129.8828971/0/aws-java-sdk-lambda-1-12-581-sourcesjar/com/amazonaws/services/lambda/model/FunctionResponseType.java

\* /opt/cola/permits/1882328464\_1704878129.8828971/0/aws-java-sdk-lambda-1-12-581-sourcesjar/com/amazonaws/services/lambda/model/transform/EFSMountFailureExceptionUnmarshaller.java \* /opt/cola/permits/1882328464\_1704878129.8828971/0/aws-java-sdk-lambda-1-12-581-sourcesjar/com/amazonaws/services/lambda/model/transform/DeleteEventSourceMappingRequestMarshaller.java \* /opt/cola/permits/1882328464\_1704878129.8828971/0/aws-java-sdk-lambda-1-12-581-sourcesjar/com/amazonaws/services/lambda/model/transform/ListLayersRequestProtocolMarshaller.java \*

 /opt/cola/permits/1882328464\_1704878129.8828971/0/aws-java-sdk-lambda-1-12-581-sourcesjar/com/amazonaws/services/lambda/model/GetFunctionEventInvokeConfigRequest.java \* /opt/cola/permits/1882328464\_1704878129.8828971/0/aws-java-sdk-lambda-1-12-581-sourcesjar/com/amazonaws/services/lambda/model/transform/ListEventSourceMappingsResultJsonUnmarshaller.java \* /opt/cola/permits/1882328464\_1704878129.8828971/0/aws-java-sdk-lambda-1-12-581-sourcesjar/com/amazonaws/services/lambda/model/transform/ListLayersResultJsonUnmarshaller.java \* /opt/cola/permits/1882328464\_1704878129.8828971/0/aws-java-sdk-lambda-1-12-581-sourcesjar/com/amazonaws/services/lambda/model/CreateCodeSigningConfigResult.java \* /opt/cola/permits/1882328464\_1704878129.8828971/0/aws-java-sdk-lambda-1-12-581-sourcesjar/com/amazonaws/services/lambda/model/transform/UpdateFunctionUrlConfigRequestMarshaller.java \*

 /opt/cola/permits/1882328464\_1704878129.8828971/0/aws-java-sdk-lambda-1-12-581-sourcesjar/com/amazonaws/services/lambda/model/transform/DeleteProvisionedConcurrencyConfigRequestMarshaller.java \* /opt/cola/permits/1882328464\_1704878129.8828971/0/aws-java-sdk-lambda-1-12-581-sourcesjar/com/amazonaws/services/lambda/model/transform/TracingConfigMarshaller.java \* /opt/cola/permits/1882328464\_1704878129.8828971/0/aws-java-sdk-lambda-1-12-581-sourcesjar/com/amazonaws/services/lambda/model/transform/GetLayerVersionByArnRequestMarshaller.java \* /opt/cola/permits/1882328464\_1704878129.8828971/0/aws-java-sdk-lambda-1-12-581-sourcesjar/com/amazonaws/services/lambda/model/GetFunctionConcurrencyRequest.java \* /opt/cola/permits/1882328464\_1704878129.8828971/0/aws-java-sdk-lambda-1-12-581-sourcesjar/com/amazonaws/services/lambda/model/transform/ServiceExceptionUnmarshaller.java \* /opt/cola/permits/1882328464\_1704878129.8828971/0/aws-java-sdk-lambda-1-12-581-sourcesjar/com/amazonaws/services/lambda/model/transform/ImageConfigResponseJsonUnmarshaller.java \*

/opt/cola/permits/1882328464\_1704878129.8828971/0/aws-java-sdk-lambda-1-12-581-sources-

jar/com/amazonaws/services/lambda/waiters/AWSLambdaWaiters.java

\* /opt/cola/permits/1882328464\_1704878129.8828971/0/aws-java-sdk-lambda-1-12-581-sourcesjar/com/amazonaws/services/lambda/model/EFSIOException.java

\* /opt/cola/permits/1882328464\_1704878129.8828971/0/aws-java-sdk-lambda-1-12-581-sourcesjar/com/amazonaws/services/lambda/model/ListVersionsByFunctionResult.java

\* /opt/cola/permits/1882328464\_1704878129.8828971/0/aws-java-sdk-lambda-1-12-581-sources-

jar/com/amazonaws/services/lambda/model/transform/UpdateFunctionConfigurationRequestMarshaller.java

\* /opt/cola/permits/1882328464\_1704878129.8828971/0/aws-java-sdk-lambda-1-12-581-sources-

jar/com/amazonaws/services/lambda/model/transform/LayersListItemMarshaller.java

\* /opt/cola/permits/1882328464\_1704878129.8828971/0/aws-java-sdk-lambda-1-12-581-sources-

jar/com/amazonaws/services/lambda/model/AddPermissionRequest.java \*

\*

 /opt/cola/permits/1882328464\_1704878129.8828971/0/aws-java-sdk-lambda-1-12-581-sourcesjar/com/amazonaws/services/lambda/model/transform/CreateCodeSigningConfigResultJsonUnmarshaller.java \* /opt/cola/permits/1882328464\_1704878129.8828971/0/aws-java-sdk-lambda-1-12-581-sourcesjar/com/amazonaws/services/lambda/model/transform/GetProvisionedConcurrencyConfigResultJsonUnmarshaller.j ava

\* /opt/cola/permits/1882328464\_1704878129.8828971/0/aws-java-sdk-lambda-1-12-581-sources-

jar/com/amazonaws/services/lambda/model/PutFunctionCodeSigningConfigResult.java

\* /opt/cola/permits/1882328464\_1704878129.8828971/0/aws-java-sdk-lambda-1-12-581-sourcesjar/com/amazonaws/services/lambda/model/RemovePermissionResult.java

\* /opt/cola/permits/1882328464\_1704878129.8828971/0/aws-java-sdk-lambda-1-12-581-sourcesjar/com/amazonaws/services/lambda/model/transform/InvokeAsyncResultJsonUnmarshaller.java \* /opt/cola/permits/1882328464\_1704878129.8828971/0/aws-java-sdk-lambda-1-12-581-sourcesjar/com/amazonaws/services/lambda/model/State.java

 /opt/cola/permits/1882328464\_1704878129.8828971/0/aws-java-sdk-lambda-1-12-581-sourcesjar/com/amazonaws/services/lambda/model/transform/PutFunctionEventInvokeConfigRequestProtocolMarshaller.ja va

\* /opt/cola/permits/1882328464\_1704878129.8828971/0/aws-java-sdk-lambda-1-12-581-sourcesjar/com/amazonaws/services/lambda/model/SelfManagedKafkaEventSourceConfig.java

\* /opt/cola/permits/1882328464\_1704878129.8828971/0/aws-java-sdk-lambda-1-12-581-sources-

jar/com/amazonaws/services/lambda/model/transform/ListCodeSigningConfigsResultJsonUnmarshaller.java

\* /opt/cola/permits/1882328464\_1704878129.8828971/0/aws-java-sdk-lambda-1-12-581-sources-

jar/com/amazonaws/services/lambda/model/transform/EFSMountTimeoutExceptionUnmarshaller.java

\* /opt/cola/permits/1882328464\_1704878129.8828971/0/aws-java-sdk-lambda-1-12-581-sourcesjar/com/amazonaws/services/lambda/waiters/FunctionExists.java

\* /opt/cola/permits/1882328464\_1704878129.8828971/0/aws-java-sdk-lambda-1-12-581-sources-

jar/com/amazonaws/services/lambda/model/transform/GetFunctionEventInvokeConfigRequestMarshaller.java \*

/opt/cola/permits/1882328464\_1704878129.8828971/0/aws-java-sdk-lambda-1-12-581-sources-

jar/com/amazonaws/services/lambda/model/transform/GetFunctionUrlConfigRequestMarshaller.java

\* /opt/cola/permits/1882328464\_1704878129.8828971/0/aws-java-sdk-lambda-1-12-581-sources-

jar/com/amazonaws/services/lambda/model/DeleteFunctionUrlConfigResult.java

\* /opt/cola/permits/1882328464\_1704878129.8828971/0/aws-java-sdk-lambda-1-12-581-sources-

jar/com/amazonaws/services/lambda/model/transform/DeleteFunctionConcurrencyResultJsonUnmarshaller.java

\* /opt/cola/permits/1882328464\_1704878129.8828971/0/aws-java-sdk-lambda-1-12-581-sources-

jar/com/amazonaws/services/lambda/model/transform/GetLayerVersionByArnRequestProtocolMarshaller.java \* /opt/cola/permits/1882328464\_1704878129.8828971/0/aws-java-sdk-lambda-1-12-581-sourcesjar/com/amazonaws/services/lambda/model/transform/GetAliasRequestProtocolMarshaller.java \*

 /opt/cola/permits/1882328464\_1704878129.8828971/0/aws-java-sdk-lambda-1-12-581-sourcesjar/com/amazonaws/services/lambda/model/transform/AliasRoutingConfigurationMarshaller.java \* /opt/cola/permits/1882328464\_1704878129.8828971/0/aws-java-sdk-lambda-1-12-581-sourcesjar/com/amazonaws/services/lambda/model/transform/CreateCodeSigningConfigRequestMarshaller.java \* /opt/cola/permits/1882328464\_1704878129.8828971/0/aws-java-sdk-lambda-1-12-581-sourcesjar/com/amazonaws/services/lambda/model/transform/InvokeAsyncRequestProtocolMarshaller.java \* /opt/cola/permits/1882328464\_1704878129.8828971/0/aws-java-sdk-lambda-1-12-581-sourcesjar/com/amazonaws/services/lambda/model/transform/UntagResourceRequestProtocolMarshaller.java \* /opt/cola/permits/1882328464\_1704878129.8828971/0/aws-java-sdk-lambda-1-12-581-sourcesjar/com/amazonaws/services/lambda/model/PublishVersionResult.java \* /opt/cola/permits/1882328464\_1704878129.8828971/0/aws-java-sdk-lambda-1-12-581-sourcesjar/com/amazonaws/services/lambda/model/CodeSigningPolicy.java

\*

 /opt/cola/permits/1882328464\_1704878129.8828971/0/aws-java-sdk-lambda-1-12-581-sourcesjar/com/amazonaws/services/lambda/model/GetLayerVersionResult.java

\* /opt/cola/permits/1882328464\_1704878129.8828971/0/aws-java-sdk-lambda-1-12-581-sourcesjar/com/amazonaws/services/lambda/model/transform/EC2UnexpectedExceptionUnmarshaller.java \* /opt/cola/permits/1882328464\_1704878129.8828971/0/aws-java-sdk-lambda-1-12-581-sourcesjar/com/amazonaws/services/lambda/model/transform/PutFunctionEventInvokeConfigRequestMarshaller.java \* /opt/cola/permits/1882328464\_1704878129.8828971/0/aws-java-sdk-lambda-1-12-581-sourcesjar/com/amazonaws/services/lambda/model/transform/GetProvisionedConcurrencyConfigRequestMarshaller.java \* /opt/cola/permits/1882328464\_1704878129.8828971/0/aws-java-sdk-lambda-1-12-581-sourcesjar/com/amazonaws/services/lambda/model/Layer.java

\* /opt/cola/permits/1882328464\_1704878129.8828971/0/aws-java-sdk-lambda-1-12-581-sourcesjar/com/amazonaws/services/lambda/model/transform/RuntimeVersionErrorMarshaller.java \*

 /opt/cola/permits/1882328464\_1704878129.8828971/0/aws-java-sdk-lambda-1-12-581-sourcesjar/com/amazonaws/services/lambda/model/CreateAliasRequest.java

\* /opt/cola/permits/1882328464\_1704878129.8828971/0/aws-java-sdk-lambda-1-12-581-sourcesjar/com/amazonaws/services/lambda/model/UntagResourceResult.java

\* /opt/cola/permits/1882328464\_1704878129.8828971/0/aws-java-sdk-lambda-1-12-581-sourcesjar/com/amazonaws/services/lambda/model/transform/PublishLayerVersionRequestMarshaller.java \* /opt/cola/permits/1882328464\_1704878129.8828971/0/aws-java-sdk-lambda-1-12-581-sourcesjar/com/amazonaws/services/lambda/model/LayerVersionContentOutput.java

\* /opt/cola/permits/1882328464\_1704878129.8828971/0/aws-java-sdk-lambda-1-12-581-sourcesjar/com/amazonaws/services/lambda/model/transform/ListCodeSigningConfigsRequestMarshaller.java \* /opt/cola/permits/1882328464\_1704878129.8828971/0/aws-java-sdk-lambda-1-12-581-sourcesjar/com/amazonaws/services/lambda/model/PutProvisionedConcurrencyConfigRequest.java \*

 /opt/cola/permits/1882328464\_1704878129.8828971/0/aws-java-sdk-lambda-1-12-581-sourcesjar/com/amazonaws/services/lambda/model/FunctionUrlAuthType.java

\* /opt/cola/permits/1882328464\_1704878129.8828971/0/aws-java-sdk-lambda-1-12-581-sourcesjar/com/amazonaws/services/lambda/model/transform/InvalidZipFileExceptionUnmarshaller.java \* /opt/cola/permits/1882328464\_1704878129.8828971/0/aws-java-sdk-lambda-1-12-581-sourcesjar/com/amazonaws/services/lambda/model/EnvironmentError.java

\* /opt/cola/permits/1882328464\_1704878129.8828971/0/aws-java-sdk-lambda-1-12-581-sourcesjar/com/amazonaws/services/lambda/model/transform/UpdateAliasRequestMarshaller.java \* /opt/cola/permits/1882328464\_1704878129.8828971/0/aws-java-sdk-lambda-1-12-581-sourcesjar/com/amazonaws/services/lambda/model/transform/DeleteCodeSigningConfigRequestMarshaller.java \* /opt/cola/permits/1882328464\_1704878129.8828971/0/aws-java-sdk-lambda-1-12-581-sourcesjar/com/amazonaws/services/lambda/model/transform/InvokeAsyncRequestMarshaller.java \*

 /opt/cola/permits/1882328464\_1704878129.8828971/0/aws-java-sdk-lambda-1-12-581-sourcesjar/com/amazonaws/services/lambda/model/transform/EnvironmentJsonUnmarshaller.java \* /opt/cola/permits/1882328464\_1704878129.8828971/0/aws-java-sdk-lambda-1-12-581-sourcesjar/com/amazonaws/services/lambda/model/DeadLetterConfig.java

\* /opt/cola/permits/1882328464\_1704878129.8828971/0/aws-java-sdk-lambda-1-12-581-sourcesjar/com/amazonaws/services/lambda/model/transform/AmazonManagedKafkaEventSourceConfigMarshaller.java \* /opt/cola/permits/1882328464\_1704878129.8828971/0/aws-java-sdk-lambda-1-12-581-sourcesjar/com/amazonaws/services/lambda/model/transform/GetLayerVersionPolicyRequestMarshaller.java \* /opt/cola/permits/1882328464\_1704878129.8828971/0/aws-java-sdk-lambda-1-12-581-sourcesjar/com/amazonaws/services/lambda/model/LayersListItem.java \*

 /opt/cola/permits/1882328464\_1704878129.8828971/0/aws-java-sdk-lambda-1-12-581-sourcesjar/com/amazonaws/services/lambda/model/AddPermissionResult.java

\* /opt/cola/permits/1882328464\_1704878129.8828971/0/aws-java-sdk-lambda-1-12-581-sourcesjar/com/amazonaws/services/lambda/model/transform/PutFunctionEventInvokeConfigResultJsonUnmarshaller.java \* /opt/cola/permits/1882328464\_1704878129.8828971/0/aws-java-sdk-lambda-1-12-581-sourcesjar/com/amazonaws/services/lambda/model/transform/DeleteFunctionUrlConfigRequestProtocolMarshaller.java \* /opt/cola/permits/1882328464\_1704878129.8828971/0/aws-java-sdk-lambda-1-12-581-sourcesjar/com/amazonaws/services/lambda/model/transform/CreateEventSourceMappingRequestMarshaller.java \* /opt/cola/permits/1882328464\_1704878129.8828971/0/aws-java-sdk-lambda-1-12-581-sourcesjar/com/amazonaws/services/lambda/model/transform/DeleteAliasResultJsonUnmarshaller.java \* /opt/cola/permits/1882328464\_1704878129.8828971/0/aws-java-sdk-lambda-1-12-581-sourcesjar/com/amazonaws/services/lambda/model/transform/ListFunctionUrlConfigsResultJsonUnmarshaller.java

 /opt/cola/permits/1882328464\_1704878129.8828971/0/aws-java-sdk-lambda-1-12-581-sourcesjar/com/amazonaws/services/lambda/model/AliasRoutingConfiguration.java

\*

\* /opt/cola/permits/1882328464\_1704878129.8828971/0/aws-java-sdk-lambda-1-12-581-sourcesjar/com/amazonaws/services/lambda/model/transform/UnsupportedMediaTypeExceptionUnmarshaller.java \* /opt/cola/permits/1882328464\_1704878129.8828971/0/aws-java-sdk-lambda-1-12-581-sourcesjar/com/amazonaws/services/lambda/model/TracingMode.java

\* /opt/cola/permits/1882328464\_1704878129.8828971/0/aws-java-sdk-lambda-1-12-581-sourcesjar/com/amazonaws/services/lambda/model/transform/PublishVersionResultJsonUnmarshaller.java \* /opt/cola/permits/1882328464\_1704878129.8828971/0/aws-java-sdk-lambda-1-12-581-sourcesjar/com/amazonaws/services/lambda/model/transform/CreateAliasRequestProtocolMarshaller.java \* /opt/cola/permits/1882328464\_1704878129.8828971/0/aws-java-sdk-lambda-1-12-581-sourcesjar/com/amazonaws/services/lambda/model/DeleteFunctionUrlConfigRequest.java \*

 /opt/cola/permits/1882328464\_1704878129.8828971/0/aws-java-sdk-lambda-1-12-581-sourcesjar/com/amazonaws/services/lambda/model/transform/ListFunctionUrlConfigsRequestMarshaller.java \* /opt/cola/permits/1882328464\_1704878129.8828971/0/aws-java-sdk-lambda-1-12-581-sourcesjar/com/amazonaws/services/lambda/model/transform/AliasConfigurationJsonUnmarshaller.java \* /opt/cola/permits/1882328464\_1704878129.8828971/0/aws-java-sdk-lambda-1-12-581-sourcesjar/com/amazonaws/services/lambda/model/FullDocument.java

\* /opt/cola/permits/1882328464\_1704878129.8828971/0/aws-java-sdk-lambda-1-12-581-sourcesjar/com/amazonaws/services/lambda/model/transform/DeleteAliasRequestMarshaller.java \* /opt/cola/permits/1882328464\_1704878129.8828971/0/aws-java-sdk-lambda-1-12-581-sourcesjar/com/amazonaws/services/lambda/model/GetLayerVersionRequest.java

\* /opt/cola/permits/1882328464\_1704878129.8828971/0/aws-java-sdk-lambda-1-12-581-sourcesjar/com/amazonaws/services/lambda/model/transform/GetFunctionResultJsonUnmarshaller.java \*

 /opt/cola/permits/1882328464\_1704878129.8828971/0/aws-java-sdk-lambda-1-12-581-sourcesjar/com/amazonaws/services/lambda/model/UpdateCodeSigningConfigRequest.java

\* /opt/cola/permits/1882328464\_1704878129.8828971/0/aws-java-sdk-lambda-1-12-581-sources-

jar/com/amazonaws/services/lambda/model/transform/InvalidParameterValueExceptionUnmarshaller.java

\* /opt/cola/permits/1882328464\_1704878129.8828971/0/aws-java-sdk-lambda-1-12-581-sources-

jar/com/amazonaws/services/lambda/model/ResourceConflictException.java

\* /opt/cola/permits/1882328464\_1704878129.8828971/0/aws-java-sdk-lambda-1-12-581-sourcesjar/com/amazonaws/services/lambda/model/UntagResourceRequest.java

\* /opt/cola/permits/1882328464\_1704878129.8828971/0/aws-java-sdk-lambda-1-12-581-sourcesjar/com/amazonaws/services/lambda/model/TracingConfig.java

\* /opt/cola/permits/1882328464\_1704878129.8828971/0/aws-java-sdk-lambda-1-12-581-sourcesjar/com/amazonaws/services/lambda/model/transform/PutFunctionConcurrencyRequestProtocolMarshaller.java \*

 /opt/cola/permits/1882328464\_1704878129.8828971/0/aws-java-sdk-lambda-1-12-581-sourcesjar/com/amazonaws/services/lambda/model/transform/SnapStartJsonUnmarshaller.java \* /opt/cola/permits/1882328464\_1704878129.8828971/0/aws-java-sdk-lambda-1-12-581-sourcesjar/com/amazonaws/services/lambda/model/ProvisionedConcurrencyConfigNotFoundException.java \* /opt/cola/permits/1882328464\_1704878129.8828971/0/aws-java-sdk-lambda-1-12-581-sourcesjar/com/amazonaws/services/lambda/model/GetFunctionConcurrencyResult.java \* /opt/cola/permits/1882328464\_1704878129.8828971/0/aws-java-sdk-lambda-1-12-581-sourcesjar/com/amazonaws/services/lambda/model/ListCodeSigningConfigsResult.java \* /opt/cola/permits/1882328464\_1704878129.8828971/0/aws-java-sdk-lambda-1-12-581-sourcesjar/com/amazonaws/services/lambda/model/transform/ListAliasesRequestProtocolMarshaller.java \* /opt/cola/permits/1882328464\_1704878129.8828971/0/aws-java-sdk-lambda-1-12-581-sourcesjar/com/amazonaws/services/lambda/model/transform/GetFunctionEventInvokeConfigRequestProtocolMarshaller.ja

va \*

 /opt/cola/permits/1882328464\_1704878129.8828971/0/aws-java-sdk-lambda-1-12-581-sourcesjar/com/amazonaws/services/lambda/model/UpdateFunctionEventInvokeConfigResult.java \* /opt/cola/permits/1882328464\_1704878129.8828971/0/aws-java-sdk-lambda-1-12-581-sourcesjar/com/amazonaws/services/lambda/model/GetCodeSigningConfigResult.java \* /opt/cola/permits/1882328464\_1704878129.8828971/0/aws-java-sdk-lambda-1-12-581-sourcesjar/com/amazonaws/services/lambda/model/transform/EphemeralStorageJsonUnmarshaller.java \* /opt/cola/permits/1882328464\_1704878129.8828971/0/aws-java-sdk-lambda-1-12-581-sourcesjar/com/amazonaws/services/lambda/model/transform/TracingConfigResponseMarshaller.java \* /opt/cola/permits/1882328464\_1704878129.8828971/0/aws-java-sdk-lambda-1-12-581-sourcesjar/com/amazonaws/services/lambda/model/transform/ProvisionedConcurrencyConfigListItemMarshaller.java \*

 /opt/cola/permits/1882328464\_1704878129.8828971/0/aws-java-sdk-lambda-1-12-581-sourcesjar/com/amazonaws/services/lambda/model/transform/RuntimeVersionConfigJsonUnmarshaller.java \* /opt/cola/permits/1882328464\_1704878129.8828971/0/aws-java-sdk-lambda-1-12-581-sourcesjar/com/amazonaws/services/lambda/model/StateReasonCode.java

\* /opt/cola/permits/1882328464\_1704878129.8828971/0/aws-java-sdk-lambda-1-12-581-sourcesjar/com/amazonaws/services/lambda/model/transform/EnvironmentErrorMarshaller.java

\* /opt/cola/permits/1882328464\_1704878129.8828971/0/aws-java-sdk-lambda-1-12-581-sourcesjar/com/amazonaws/services/lambda/model/transform/InvalidSecurityGroupIDExceptionUnmarshaller.java \* /opt/cola/permits/1882328464\_1704878129.8828971/0/aws-java-sdk-lambda-1-12-581-sourcesjar/com/amazonaws/services/lambda/model/InvalidRuntimeException.java

\* /opt/cola/permits/1882328464\_1704878129.8828971/0/aws-java-sdk-lambda-1-12-581-sourcesjar/com/amazonaws/services/lambda/model/transform/SnapStartResponseJsonUnmarshaller.java \*

 /opt/cola/permits/1882328464\_1704878129.8828971/0/aws-java-sdk-lambda-1-12-581-sourcesjar/com/amazonaws/services/lambda/model/transform/PublishVersionRequestProtocolMarshaller.java \* /opt/cola/permits/1882328464\_1704878129.8828971/0/aws-java-sdk-lambda-1-12-581-sourcesjar/com/amazonaws/services/lambda/model/FunctionCode.java

\* /opt/cola/permits/1882328464\_1704878129.8828971/0/aws-java-sdk-lambda-1-12-581-sourcesjar/com/amazonaws/services/lambda/model/FunctionEventInvokeConfig.java

\* /opt/cola/permits/1882328464\_1704878129.8828971/0/aws-java-sdk-lambda-1-12-581-sourcesjar/com/amazonaws/services/lambda/model/EC2UnexpectedException.java

\* /opt/cola/permits/1882328464\_1704878129.8828971/0/aws-java-sdk-lambda-1-12-581-sourcesjar/com/amazonaws/services/lambda/model/CodeSigningConfig.java

\* /opt/cola/permits/1882328464\_1704878129.8828971/0/aws-java-sdk-lambda-1-12-581-sourcesjar/com/amazonaws/services/lambda/model/transform/DeadLetterConfigJsonUnmarshaller.java \*

 /opt/cola/permits/1882328464\_1704878129.8828971/0/aws-java-sdk-lambda-1-12-581-sourcesjar/com/amazonaws/services/lambda/model/transform/DeleteCodeSigningConfigResultJsonUnmarshaller.java \* /opt/cola/permits/1882328464\_1704878129.8828971/0/aws-java-sdk-lambda-1-12-581-sourcesjar/com/amazonaws/services/lambda/model/EC2AccessDeniedException.java

\* /opt/cola/permits/1882328464\_1704878129.8828971/0/aws-java-sdk-lambda-1-12-581-sourcesjar/com/amazonaws/services/lambda/model/DestinationConfig.java

\* /opt/cola/permits/1882328464\_1704878129.8828971/0/aws-java-sdk-lambda-1-12-581-sourcesjar/com/amazonaws/services/lambda/model/transform/GetAccountSettingsRequestMarshaller.java \* /opt/cola/permits/1882328464\_1704878129.8828971/0/aws-java-sdk-lambda-1-12-581-sources-

jar/com/amazonaws/services/lambda/model/transform/FunctionCodeLocationJsonUnmarshaller.java

\* /opt/cola/permits/1882328464\_1704878129.8828971/0/aws-java-sdk-lambda-1-12-581-sources-

jar/com/amazonaws/services/lambda/model/transform/RemoveLayerVersionPermissionRequestMarshaller.java \*

/opt/cola/permits/1882328464\_1704878129.8828971/0/aws-java-sdk-lambda-1-12-581-sources-

jar/com/amazonaws/services/lambda/model/transform/VpcConfigMarshaller.java

\* /opt/cola/permits/1882328464\_1704878129.8828971/0/aws-java-sdk-lambda-1-12-581-sourcesjar/com/amazonaws/services/lambda/model/transform/GetProvisionedConcurrencyConfigRequestProtocolMarshalle r.java

\* /opt/cola/permits/1882328464\_1704878129.8828971/0/aws-java-sdk-lambda-1-12-581-sources-

jar/com/amazonaws/services/lambda/model/GetAccountSettingsRequest.java

\* /opt/cola/permits/1882328464\_1704878129.8828971/0/aws-java-sdk-lambda-1-12-581-sources-

jar/com/amazonaws/services/lambda/model/transform/OnSuccessJsonUnmarshaller.java

\* /opt/cola/permits/1882328464\_1704878129.8828971/0/aws-java-sdk-lambda-1-12-581-sourcesjar/com/amazonaws/services/lambda/model/transform/AliasRoutingConfigurationJsonUnmarshaller.java \*

 /opt/cola/permits/1882328464\_1704878129.8828971/0/aws-java-sdk-lambda-1-12-581-sourcesjar/com/amazonaws/services/lambda/model/transform/DeleteFunctionRequestMarshaller.java \* /opt/cola/permits/1882328464\_1704878129.8828971/0/aws-java-sdk-lambda-1-12-581-sourcesjar/com/amazonaws/services/lambda/model/transform/InvokeResultJsonUnmarshaller.java \* /opt/cola/permits/1882328464\_1704878129.8828971/0/aws-java-sdk-lambda-1-12-581-sourcesjar/com/amazonaws/services/lambda/model/ThrottleReason.java

\* /opt/cola/permits/1882328464\_1704878129.8828971/0/aws-java-sdk-lambda-1-12-581-sourcesjar/com/amazonaws/services/lambda/model/GetProvisionedConcurrencyConfigRequest.java \* /opt/cola/permits/1882328464\_1704878129.8828971/0/aws-java-sdk-lambda-1-12-581-sourcesjar/com/amazonaws/services/lambda/model/FunctionCodeLocation.java

\* /opt/cola/permits/1882328464\_1704878129.8828971/0/aws-java-sdk-lambda-1-12-581-sourcesjar/com/amazonaws/services/lambda/model/transform/TagResourceRequestMarshaller.java \*

 /opt/cola/permits/1882328464\_1704878129.8828971/0/aws-java-sdk-lambda-1-12-581-sourcesjar/com/amazonaws/services/lambda/model/transform/AllowedPublishersJsonUnmarshaller.java \* /opt/cola/permits/1882328464\_1704878129.8828971/0/aws-java-sdk-lambda-1-12-581-sourcesjar/com/amazonaws/services/lambda/model/transform/FilterJsonUnmarshaller.java

\* /opt/cola/permits/1882328464\_1704878129.8828971/0/aws-java-sdk-lambda-1-12-581-sources-

jar/com/amazonaws/services/lambda/model/PutRuntimeManagementConfigRequest.java

\* /opt/cola/permits/1882328464\_1704878129.8828971/0/aws-java-sdk-lambda-1-12-581-sources-

jar/com/amazonaws/services/lambda/model/transform/ListFunctionsByCodeSigningConfigResultJsonUnmarshaller. java

\* /opt/cola/permits/1882328464\_1704878129.8828971/0/aws-java-sdk-lambda-1-12-581-sources-

jar/com/amazonaws/services/lambda/model/transform/PutFunctionCodeSigningConfigResultJsonUnmarshaller.java

\* /opt/cola/permits/1882328464\_1704878129.8828971/0/aws-java-sdk-lambda-1-12-581-sources-

jar/com/amazonaws/services/lambda/model/transform/EphemeralStorageMarshaller.java

\*

 /opt/cola/permits/1882328464\_1704878129.8828971/0/aws-java-sdk-lambda-1-12-581-sourcesjar/com/amazonaws/services/lambda/model/SnapStartApplyOn.java

\* /opt/cola/permits/1882328464\_1704878129.8828971/0/aws-java-sdk-lambda-1-12-581-sources-

jar/com/amazonaws/services/lambda/model/AddLayerVersionPermissionRequest.java

\* /opt/cola/permits/1882328464\_1704878129.8828971/0/aws-java-sdk-lambda-1-12-581-sources-

jar/com/amazonaws/services/lambda/model/transform/ListProvisionedConcurrencyConfigsRequestProtocolMarshall er.java

\* /opt/cola/permits/1882328464\_1704878129.8828971/0/aws-java-sdk-lambda-1-12-581-sourcesjar/com/amazonaws/services/lambda/model/GetAliasRequest.java

\* /opt/cola/permits/1882328464\_1704878129.8828971/0/aws-java-sdk-lambda-1-12-581-sourcesjar/com/amazonaws/services/lambda/model/transform/ENILimitReachedExceptionUnmarshaller.java \* /opt/cola/permits/1882328464\_1704878129.8828971/0/aws-java-sdk-lambda-1-12-581-sourcesjar/com/amazonaws/services/lambda/model/PublishVersionRequest.java \*

 /opt/cola/permits/1882328464\_1704878129.8828971/0/aws-java-sdk-lambda-1-12-581-sourcesjar/com/amazonaws/services/lambda/model/transform/SnapStartExceptionUnmarshaller.java \* /opt/cola/permits/1882328464\_1704878129.8828971/0/aws-java-sdk-lambda-1-12-581-sourcesjar/com/amazonaws/services/lambda/model/EFSMountConnectivityException.java

\* /opt/cola/permits/1882328464\_1704878129.8828971/0/aws-java-sdk-lambda-1-12-581-sourcesjar/com/amazonaws/services/lambda/model/transform/ResourceConflictExceptionUnmarshaller.java \* /opt/cola/permits/1882328464\_1704878129.8828971/0/aws-java-sdk-lambda-1-12-581-sourcesjar/com/amazonaws/services/lambda/model/transform/CreateFunctionUrlConfigResultJsonUnmarshaller.java \* /opt/cola/permits/1882328464\_1704878129.8828971/0/aws-java-sdk-lambda-1-12-581-sourcesjar/com/amazonaws/services/lambda/model/transform/RecursiveInvocationExceptionUnmarshaller.java \* /opt/cola/permits/1882328464\_1704878129.8828971/0/aws-java-sdk-lambda-1-12-581-sourcesjar/com/amazonaws/services/lambda/model/CreateCodeSigningConfigRequest.java \*

 /opt/cola/permits/1882328464\_1704878129.8828971/0/aws-java-sdk-lambda-1-12-581-sourcesjar/com/amazonaws/services/lambda/model/UpdateAliasResult.java

\* /opt/cola/permits/1882328464\_1704878129.8828971/0/aws-java-sdk-lambda-1-12-581-sourcesjar/com/amazonaws/services/lambda/model/transform/UpdateFunctionUrlConfigResultJsonUnmarshaller.java \* /opt/cola/permits/1882328464\_1704878129.8828971/0/aws-java-sdk-lambda-1-12-581-sourcesjar/com/amazonaws/services/lambda/model/DeleteFunctionResult.java

\* /opt/cola/permits/1882328464\_1704878129.8828971/0/aws-java-sdk-lambda-1-12-581-sourcesjar/com/amazonaws/services/lambda/model/transform/GetFunctionUrlConfigResultJsonUnmarshaller.java \* /opt/cola/permits/1882328464\_1704878129.8828971/0/aws-java-sdk-lambda-1-12-581-sourcesjar/com/amazonaws/services/lambda/model/transform/FilterCriteriaMarshaller.java \*

 /opt/cola/permits/1882328464\_1704878129.8828971/0/aws-java-sdk-lambda-1-12-581-sourcesjar/com/amazonaws/services/lambda/model/transform/FilterMarshaller.java

\* /opt/cola/permits/1882328464\_1704878129.8828971/0/aws-java-sdk-lambda-1-12-581-sourcesjar/com/amazonaws/services/lambda/model/transform/ListTagsRequestMarshaller.java

\* /opt/cola/permits/1882328464\_1704878129.8828971/0/aws-java-sdk-lambda-1-12-581-sourcesjar/com/amazonaws/services/lambda/model/transform/ListAliasesResultJsonUnmarshaller.java

\* /opt/cola/permits/1882328464\_1704878129.8828971/0/aws-java-sdk-lambda-1-12-581-sources-

jar/com/amazonaws/services/lambda/model/transform/PutFunctionCodeSigningConfigRequestMarshaller.java

\* /opt/cola/permits/1882328464\_1704878129.8828971/0/aws-java-sdk-lambda-1-12-581-sources-

```
jar/com/amazonaws/services/lambda/model/GetFunctionUrlConfigResult.java
```
\* /opt/cola/permits/1882328464\_1704878129.8828971/0/aws-java-sdk-lambda-1-12-581-sourcesjar/com/amazonaws/services/lambda/model/transform/GetFunctionConcurrencyResultJsonUnmarshaller.java \*

 /opt/cola/permits/1882328464\_1704878129.8828971/0/aws-java-sdk-lambda-1-12-581-sourcesjar/com/amazonaws/services/lambda/model/transform/GetFunctionConcurrencyRequestProtocolMarshaller.java \* /opt/cola/permits/1882328464\_1704878129.8828971/0/aws-java-sdk-lambda-1-12-581-sourcesjar/com/amazonaws/services/lambda/model/transform/PutFunctionConcurrencyRequestMarshaller.java \* /opt/cola/permits/1882328464\_1704878129.8828971/0/aws-java-sdk-lambda-1-12-581-sourcesjar/com/amazonaws/services/lambda/model/transform/DestinationConfigJsonUnmarshaller.java \* /opt/cola/permits/1882328464\_1704878129.8828971/0/aws-java-sdk-lambda-1-12-581-sourcesjar/com/amazonaws/services/lambda/model/ListFunctionEventInvokeConfigsResult.java \* /opt/cola/permits/1882328464\_1704878129.8828971/0/aws-java-sdk-lambda-1-12-581-sourcesjar/com/amazonaws/services/lambda/model/transform/GetPolicyRequestProtocolMarshaller.java \* /opt/cola/permits/1882328464\_1704878129.8828971/0/aws-java-sdk-lambda-1-12-581-sourcesjar/com/amazonaws/services/lambda/model/UpdateFunctionUrlConfigRequest.java \*

 /opt/cola/permits/1882328464\_1704878129.8828971/0/aws-java-sdk-lambda-1-12-581-sourcesjar/com/amazonaws/services/lambda/model/transform/CreateEventSourceMappingResultJsonUnmarshaller.java

\* /opt/cola/permits/1882328464\_1704878129.8828971/0/aws-java-sdk-lambda-1-12-581-sourcesjar/com/amazonaws/services/lambda/model/InvalidRequestContentException.java

\* /opt/cola/permits/1882328464\_1704878129.8828971/0/aws-java-sdk-lambda-1-12-581-sourcesjar/com/amazonaws/services/lambda/model/transform/DeleteLayerVersionResultJsonUnmarshaller.java \* /opt/cola/permits/1882328464\_1704878129.8828971/0/aws-java-sdk-lambda-1-12-581-sourcesjar/com/amazonaws/services/lambda/model/transform/RemoveLayerVersionPermissionRequestProtocolMarshaller.j ava

\* /opt/cola/permits/1882328464\_1704878129.8828971/0/aws-java-sdk-lambda-1-12-581-sourcesjar/com/amazonaws/services/lambda/model/transform/CreateFunctionRequestMarshaller.java \*

 /opt/cola/permits/1882328464\_1704878129.8828971/0/aws-java-sdk-lambda-1-12-581-sourcesjar/com/amazonaws/services/lambda/model/PutFunctionCodeSigningConfigRequest.java \* /opt/cola/permits/1882328464\_1704878129.8828971/0/aws-java-sdk-lambda-1-12-581-sourcesjar/com/amazonaws/services/lambda/model/transform/InvalidSubnetIDExceptionUnmarshaller.java \* /opt/cola/permits/1882328464\_1704878129.8828971/0/aws-java-sdk-lambda-1-12-581-sourcesjar/com/amazonaws/services/lambda/model/ListLayerVersionsRequest.java

\* /opt/cola/permits/1882328464\_1704878129.8828971/0/aws-java-sdk-lambda-1-12-581-sourcesjar/com/amazonaws/services/lambda/model/ProvisionedConcurrencyConfigListItem.java \* /opt/cola/permits/1882328464\_1704878129.8828971/0/aws-java-sdk-lambda-1-12-581-sourcesjar/com/amazonaws/services/lambda/model/KMSAccessDeniedException.java \* /opt/cola/permits/1882328464\_1704878129.8828971/0/aws-java-sdk-lambda-1-12-581-sourcesjar/com/amazonaws/services/lambda/model/TracingConfigResponse.java

\*

 /opt/cola/permits/1882328464\_1704878129.8828971/0/aws-java-sdk-lambda-1-12-581-sourcesjar/com/amazonaws/services/lambda/model/RecursiveInvocationException.java \* /opt/cola/permits/1882328464\_1704878129.8828971/0/aws-java-sdk-lambda-1-12-581-sourcesjar/com/amazonaws/services/lambda/model/CreateFunctionUrlConfigResult.java \* /opt/cola/permits/1882328464\_1704878129.8828971/0/aws-java-sdk-lambda-1-12-581-sourcesjar/com/amazonaws/services/lambda/model/transform/ListLayersRequestMarshaller.java \* /opt/cola/permits/1882328464\_1704878129.8828971/0/aws-java-sdk-lambda-1-12-581-sourcesjar/com/amazonaws/services/lambda/model/transform/PutProvisionedConcurrencyConfigRequestMarshaller.java \* /opt/cola/permits/1882328464\_1704878129.8828971/0/aws-java-sdk-lambda-1-12-581-sourcesjar/com/amazonaws/services/lambda/model/transform/PutProvisionedConcurrencyConfigResultJsonUnmarshaller.ja va \* /opt/cola/permits/1882328464\_1704878129.8828971/0/aws-java-sdk-lambda-1-12-581-sources-

jar/com/amazonaws/services/lambda/model/GetFunctionResult.java \*

 /opt/cola/permits/1882328464\_1704878129.8828971/0/aws-java-sdk-lambda-1-12-581-sourcesjar/com/amazonaws/services/lambda/model/transform/AccountUsageMarshaller.java \* /opt/cola/permits/1882328464\_1704878129.8828971/0/aws-java-sdk-lambda-1-12-581-sourcesjar/com/amazonaws/services/lambda/model/transform/SelfManagedEventSourceJsonUnmarshaller.java \* /opt/cola/permits/1882328464\_1704878129.8828971/0/aws-java-sdk-lambda-1-12-581-sourcesjar/com/amazonaws/services/lambda/model/transform/KMSDisabledExceptionUnmarshaller.java \* /opt/cola/permits/1882328464\_1704878129.8828971/0/aws-java-sdk-lambda-1-12-581-sourcesjar/com/amazonaws/services/lambda/model/transform/GetFunctionCodeSigningConfigResultJsonUnmarshaller.java \* /opt/cola/permits/1882328464\_1704878129.8828971/0/aws-java-sdk-lambda-1-12-581-sourcesjar/com/amazonaws/services/lambda/model/transform/GetFunctionCodeSigningConfigRequestMarshaller.java \* /opt/cola/permits/1882328464\_1704878129.8828971/0/aws-java-sdk-lambda-1-12-581-sourcesjar/com/amazonaws/services/lambda/model/GetPolicyResult.java

\*

 /opt/cola/permits/1882328464\_1704878129.8828971/0/aws-java-sdk-lambda-1-12-581-sourcesjar/com/amazonaws/services/lambda/model/transform/FilterCriteriaJsonUnmarshaller.java \* /opt/cola/permits/1882328464\_1704878129.8828971/0/aws-java-sdk-lambda-1-12-581-sourcesjar/com/amazonaws/services/lambda/model/transform/AccountLimitJsonUnmarshaller.java \* /opt/cola/permits/1882328464\_1704878129.8828971/0/aws-java-sdk-lambda-1-12-581-sourcesjar/com/amazonaws/services/lambda/model/UpdateEventSourceMappingRequest.java \* /opt/cola/permits/1882328464\_1704878129.8828971/0/aws-java-sdk-lambda-1-12-581-sourcesjar/com/amazonaws/services/lambda/model/transform/CreateEventSourceMappingRequestProtocolMarshaller.java \* /opt/cola/permits/1882328464\_1704878129.8828971/0/aws-java-sdk-lambda-1-12-581-sourcesjar/com/amazonaws/services/lambda/model/GetFunctionConfigurationResult.java \*

 /opt/cola/permits/1882328464\_1704878129.8828971/0/aws-java-sdk-lambda-1-12-581-sourcesjar/com/amazonaws/services/lambda/model/transform/GetFunctionRequestMarshaller.java \* /opt/cola/permits/1882328464\_1704878129.8828971/0/aws-java-sdk-lambda-1-12-581-sourcesjar/com/amazonaws/services/lambda/model/transform/PreconditionFailedExceptionUnmarshaller.java \* /opt/cola/permits/1882328464\_1704878129.8828971/0/aws-java-sdk-lambda-1-12-581-sourcesjar/com/amazonaws/services/lambda/model/Runtime.java

\* /opt/cola/permits/1882328464\_1704878129.8828971/0/aws-java-sdk-lambda-1-12-581-sourcesjar/com/amazonaws/services/lambda/model/transform/EFSMountConnectivityExceptionUnmarshaller.java \* /opt/cola/permits/1882328464\_1704878129.8828971/0/aws-java-sdk-lambda-1-12-581-sourcesjar/com/amazonaws/services/lambda/model/LastUpdateStatusReasonCode.java \* /opt/cola/permits/1882328464\_1704878129.8828971/0/aws-java-sdk-lambda-1-12-581-sourcesjar/com/amazonaws/services/lambda/model/DeleteFunctionRequest.java \*

 /opt/cola/permits/1882328464\_1704878129.8828971/0/aws-java-sdk-lambda-1-12-581-sourcesjar/com/amazonaws/services/lambda/model/transform/DeleteCodeSigningConfigRequestProtocolMarshaller.java \* /opt/cola/permits/1882328464\_1704878129.8828971/0/aws-java-sdk-lambda-1-12-581-sourcesjar/com/amazonaws/services/lambda/model/transform/CodeVerificationFailedExceptionUnmarshaller.java \* /opt/cola/permits/1882328464\_1704878129.8828971/0/aws-java-sdk-lambda-1-12-581-sourcesjar/com/amazonaws/services/lambda/model/transform/UpdateAliasResultJsonUnmarshaller.java \* /opt/cola/permits/1882328464\_1704878129.8828971/0/aws-java-sdk-lambda-1-12-581-sourcesjar/com/amazonaws/services/lambda/model/EphemeralStorage.java

\* /opt/cola/permits/1882328464\_1704878129.8828971/0/aws-java-sdk-lambda-1-12-581-sourcesjar/com/amazonaws/services/lambda/model/transform/DeleteFunctionCodeSigningConfigRequestProtocolMarshalle r.java

\* /opt/cola/permits/1882328464\_1704878129.8828971/0/aws-java-sdk-lambda-1-12-581-sourcesjar/com/amazonaws/services/lambda/model/transform/SnapStartNotReadyExceptionUnmarshaller.java \*

 /opt/cola/permits/1882328464\_1704878129.8828971/0/aws-java-sdk-lambda-1-12-581-sourcesjar/com/amazonaws/services/lambda/waiters/FunctionActiveV2.java

\* /opt/cola/permits/1882328464\_1704878129.8828971/0/aws-java-sdk-lambda-1-12-581-sourcesjar/com/amazonaws/services/lambda/model/transform/GetLayerVersionResultJsonUnmarshaller.java \* /opt/cola/permits/1882328464\_1704878129.8828971/0/aws-java-sdk-lambda-1-12-581-sourcesjar/com/amazonaws/services/lambda/model/AddLayerVersionPermissionResult.java

\* /opt/cola/permits/1882328464\_1704878129.8828971/0/aws-java-sdk-lambda-1-12-581-sourcesjar/com/amazonaws/services/lambda/model/Concurrency.java

\* /opt/cola/permits/1882328464\_1704878129.8828971/0/aws-java-sdk-lambda-1-12-581-sourcesjar/com/amazonaws/services/lambda/model/AmazonManagedKafkaEventSourceConfig.java \* /opt/cola/permits/1882328464\_1704878129.8828971/0/aws-java-sdk-lambda-1-12-581-sources-

jar/com/amazonaws/services/lambda/model/InvalidZipFileException.java

\*

 /opt/cola/permits/1882328464\_1704878129.8828971/0/aws-java-sdk-lambda-1-12-581-sourcesjar/com/amazonaws/services/lambda/model/ListTagsRequest.java

\* /opt/cola/permits/1882328464\_1704878129.8828971/0/aws-java-sdk-lambda-1-12-581-sourcesjar/com/amazonaws/services/lambda/model/CreateEventSourceMappingResult.java

\* /opt/cola/permits/1882328464\_1704878129.8828971/0/aws-java-sdk-lambda-1-12-581-sources-

jar/com/amazonaws/services/lambda/model/transform/GetLayerVersionRequestProtocolMarshaller.java

\* /opt/cola/permits/1882328464\_1704878129.8828971/0/aws-java-sdk-lambda-1-12-581-sourcesjar/com/amazonaws/services/lambda/model/FilterCriteria.java

\* /opt/cola/permits/1882328464\_1704878129.8828971/0/aws-java-sdk-lambda-1-12-581-sourcesjar/com/amazonaws/services/lambda/model/ENILimitReachedException.java

\* /opt/cola/permits/1882328464\_1704878129.8828971/0/aws-java-sdk-lambda-1-12-581-sources-

jar/com/amazonaws/services/lambda/model/transform/AmazonManagedKafkaEventSourceConfigJsonUnmarshaller .java

\*

 /opt/cola/permits/1882328464\_1704878129.8828971/0/aws-java-sdk-lambda-1-12-581-sourcesjar/com/amazonaws/services/lambda/model/transform/DeleteProvisionedConcurrencyConfigRequestProtocolMarsh aller.java

\* /opt/cola/permits/1882328464\_1704878129.8828971/0/aws-java-sdk-lambda-1-12-581-sources-

jar/com/amazonaws/services/lambda/model/transform/EFSIOExceptionUnmarshaller.java

\* /opt/cola/permits/1882328464\_1704878129.8828971/0/aws-java-sdk-lambda-1-12-581-sourcesjar/com/amazonaws/services/lambda/model/GetFunctionUrlConfigRequest.java

\* /opt/cola/permits/1882328464\_1704878129.8828971/0/aws-java-sdk-lambda-1-12-581-sources-

jar/com/amazonaws/services/lambda/model/transform/GetAccountSettingsRequestProtocolMarshaller.java

\* /opt/cola/permits/1882328464\_1704878129.8828971/0/aws-java-sdk-lambda-1-12-581-sources-

jar/com/amazonaws/services/lambda/model/transform/GetEventSourceMappingResultJsonUnmarshaller.java \*

/opt/cola/permits/1882328464\_1704878129.8828971/0/aws-java-sdk-lambda-1-12-581-sources-

jar/com/amazonaws/services/lambda/model/transform/AllowedPublishersMarshaller.java

\* /opt/cola/permits/1882328464\_1704878129.8828971/0/aws-java-sdk-lambda-1-12-581-sources-

jar/com/amazonaws/services/lambda/model/RemoveLayerVersionPermissionRequest.java

\* /opt/cola/permits/1882328464\_1704878129.8828971/0/aws-java-sdk-lambda-1-12-581-sources-

jar/com/amazonaws/services/lambda/model/transform/ListProvisionedConcurrencyConfigsResultJsonUnmarshaller. java

\* /opt/cola/permits/1882328464\_1704878129.8828971/0/aws-java-sdk-lambda-1-12-581-sources-

jar/com/amazonaws/services/lambda/model/GetEventSourceMappingResult.java

\* /opt/cola/permits/1882328464\_1704878129.8828971/0/aws-java-sdk-lambda-1-12-581-sources-

jar/com/amazonaws/services/lambda/model/transform/UpdateCodeSigningConfigRequestMarshaller.java

\* /opt/cola/permits/1882328464\_1704878129.8828971/0/aws-java-sdk-lambda-1-12-581-sources-

jar/com/amazonaws/services/lambda/model/RequestTooLargeException.java

\*

/opt/cola/permits/1882328464\_1704878129.8828971/0/aws-java-sdk-lambda-1-12-581-sources-

jar/com/amazonaws/services/lambda/model/SnapStartException.java

\* /opt/cola/permits/1882328464\_1704878129.8828971/0/aws-java-sdk-lambda-1-12-581-sources-

jar/com/amazonaws/services/lambda/model/GetFunctionCodeSigningConfigRequest.java

\* /opt/cola/permits/1882328464\_1704878129.8828971/0/aws-java-sdk-lambda-1-12-581-sources-

jar/com/amazonaws/services/lambda/model/DeleteFunctionConcurrencyRequest.java

\* /opt/cola/permits/1882328464\_1704878129.8828971/0/aws-java-sdk-lambda-1-12-581-sourcesjar/com/amazonaws/services/lambda/model/OnSuccess.java

\* /opt/cola/permits/1882328464\_1704878129.8828971/0/aws-java-sdk-lambda-1-12-581-sourcesjar/com/amazonaws/services/lambda/model/RuntimeVersionError.java

\* /opt/cola/permits/1882328464\_1704878129.8828971/0/aws-java-sdk-lambda-1-12-581-sourcesjar/com/amazonaws/services/lambda/model/Environment.java

\* /opt/cola/permits/1882328464\_1704878129.8828971/0/aws-java-sdk-lambda-1-12-581-sourcesjar/com/amazonaws/services/lambda/model/SelfManagedEventSource.java \*

 /opt/cola/permits/1882328464\_1704878129.8828971/0/aws-java-sdk-lambda-1-12-581-sourcesjar/com/amazonaws/services/lambda/model/transform/KMSInvalidStateExceptionUnmarshaller.java \* /opt/cola/permits/1882328464\_1704878129.8828971/0/aws-java-sdk-lambda-1-12-581-sourcesjar/com/amazonaws/services/lambda/model/transform/GetCodeSigningConfigRequestProtocolMarshaller.java \* /opt/cola/permits/1882328464\_1704878129.8828971/0/aws-java-sdk-lambda-1-12-581-sourcesjar/com/amazonaws/services/lambda/model/transform/LayerVersionContentInputJsonUnmarshaller.java \* /opt/cola/permits/1882328464\_1704878129.8828971/0/aws-java-sdk-lambda-1-12-581-sourcesjar/com/amazonaws/services/lambda/model/PutFunctionConcurrencyRequest.java \* /opt/cola/permits/1882328464\_1704878129.8828971/0/aws-java-sdk-lambda-1-12-581-sourcesjar/com/amazonaws/services/lambda/model/transform/GetRuntimeManagementConfigResultJsonUnmarshaller.java

\*

 /opt/cola/permits/1882328464\_1704878129.8828971/0/aws-java-sdk-lambda-1-12-581-sourcesjar/com/amazonaws/services/lambda/model/CodeSigningPolicies.java

\* /opt/cola/permits/1882328464\_1704878129.8828971/0/aws-java-sdk-lambda-1-12-581-sources-

jar/com/amazonaws/services/lambda/model/PutFunctionEventInvokeConfigRequest.java

\* /opt/cola/permits/1882328464\_1704878129.8828971/0/aws-java-sdk-lambda-1-12-581-sources-

jar/com/amazonaws/services/lambda/model/DeleteCodeSigningConfigResult.java

\* /opt/cola/permits/1882328464\_1704878129.8828971/0/aws-java-sdk-lambda-1-12-581-sources-

jar/com/amazonaws/services/lambda/model/transform/UpdateFunctionCodeRequestProtocolMarshaller.java

\* /opt/cola/permits/1882328464\_1704878129.8828971/0/aws-java-sdk-lambda-1-12-581-sources-

jar/com/amazonaws/services/lambda/model/ListFunctionUrlConfigsResult.java

\* /opt/cola/permits/1882328464\_1704878129.8828971/0/aws-java-sdk-lambda-1-12-581-sources-

jar/com/amazonaws/services/lambda/model/transform/OnSuccessMarshaller.java \*

 /opt/cola/permits/1882328464\_1704878129.8828971/0/aws-java-sdk-lambda-1-12-581-sourcesjar/com/amazonaws/services/lambda/model/transform/VpcConfigResponseMarshaller.java

\* /opt/cola/permits/1882328464\_1704878129.8828971/0/aws-java-sdk-lambda-1-12-581-sources-

jar/com/amazonaws/services/lambda/model/DeleteFunctionEventInvokeConfigRequest.java

\* /opt/cola/permits/1882328464\_1704878129.8828971/0/aws-java-sdk-lambda-1-12-581-sources-

jar/com/amazonaws/services/lambda/model/PreconditionFailedException.java

\* /opt/cola/permits/1882328464\_1704878129.8828971/0/aws-java-sdk-lambda-1-12-581-sources-

jar/com/amazonaws/services/lambda/model/InvalidParameterValueException.java

\* /opt/cola/permits/1882328464\_1704878129.8828971/0/aws-java-sdk-lambda-1-12-581-sources-

jar/com/amazonaws/services/lambda/model/transform/UpdateEventSourceMappingResultJsonUnmarshaller.java

\* /opt/cola/permits/1882328464\_1704878129.8828971/0/aws-java-sdk-lambda-1-12-581-sources-

jar/com/amazonaws/services/lambda/model/GetRuntimeManagementConfigRequest.java

/opt/cola/permits/1882328464\_1704878129.8828971/0/aws-java-sdk-lambda-1-12-581-sources-

jar/com/amazonaws/services/lambda/model/TooManyRequestsException.java

\* /opt/cola/permits/1882328464\_1704878129.8828971/0/aws-java-sdk-lambda-1-12-581-sources-

jar/com/amazonaws/services/lambda/model/SnapStartOptimizationStatus.java

\* /opt/cola/permits/1882328464\_1704878129.8828971/0/aws-java-sdk-lambda-1-12-581-sources-

jar/com/amazonaws/services/lambda/model/GetLayerVersionPolicyRequest.java

\* /opt/cola/permits/1882328464\_1704878129.8828971/0/aws-java-sdk-lambda-1-12-581-sources-

jar/com/amazonaws/services/lambda/model/transform/DeleteFunctionCodeSigningConfigRequestMarshaller.java

\* /opt/cola/permits/1882328464\_1704878129.8828971/0/aws-java-sdk-lambda-1-12-581-sources-

jar/com/amazonaws/services/lambda/model/transform/CorsJsonUnmarshaller.java

\* /opt/cola/permits/1882328464\_1704878129.8828971/0/aws-java-sdk-lambda-1-12-581-sources-

jar/com/amazonaws/services/lambda/model/transform/DeleteFunctionConcurrencyRequestProtocolMarshaller.java \*

/opt/cola/permits/1882328464\_1704878129.8828971/0/aws-java-sdk-lambda-1-12-581-sources-

jar/com/amazonaws/services/lambda/model/GetProvisionedConcurrencyConfigResult.java

\* /opt/cola/permits/1882328464\_1704878129.8828971/0/aws-java-sdk-lambda-1-12-581-sources-

jar/com/amazonaws/services/lambda/model/transform/AccountUsageJsonUnmarshaller.java

\* /opt/cola/permits/1882328464\_1704878129.8828971/0/aws-java-sdk-lambda-1-12-581-sources-

jar/com/amazonaws/services/lambda/model/transform/ProvisionedConcurrencyConfigListItemJsonUnmarshaller.jav a

\* /opt/cola/permits/1882328464\_1704878129.8828971/0/aws-java-sdk-lambda-1-12-581-sources-

jar/com/amazonaws/services/lambda/model/transform/DocumentDBEventSourceConfigJsonUnmarshaller.java

\* /opt/cola/permits/1882328464\_1704878129.8828971/0/aws-java-sdk-lambda-1-12-581-sources-

jar/com/amazonaws/services/lambda/model/transform/UpdateFunctionCodeResultJsonUnmarshaller.java \*

 /opt/cola/permits/1882328464\_1704878129.8828971/0/aws-java-sdk-lambda-1-12-581-sourcesjar/com/amazonaws/services/lambda/model/ListFunctionUrlConfigsRequest.java

\* /opt/cola/permits/1882328464\_1704878129.8828971/0/aws-java-sdk-lambda-1-12-581-sourcesjar/com/amazonaws/services/lambda/model/DeleteAliasResult.java

\* /opt/cola/permits/1882328464\_1704878129.8828971/0/aws-java-sdk-lambda-1-12-581-sources-

jar/com/amazonaws/services/lambda/model/transform/UpdateEventSourceMappingRequestProtocolMarshaller.java

\* /opt/cola/permits/1882328464\_1704878129.8828971/0/aws-java-sdk-lambda-1-12-581-sources-

jar/com/amazonaws/services/lambda/model/KMSDisabledException.java

\* /opt/cola/permits/1882328464\_1704878129.8828971/0/aws-java-sdk-lambda-1-12-581-sources-

jar/com/amazonaws/services/lambda/model/transform/GetFunctionCodeSigningConfigRequestProtocolMarshaller.j ava

\* /opt/cola/permits/1882328464\_1704878129.8828971/0/aws-java-sdk-lambda-1-12-581-sourcesjar/com/amazonaws/services/lambda/model/Filter.java

\*

\*

/opt/cola/permits/1882328464\_1704878129.8828971/0/aws-java-sdk-lambda-1-12-581-sources-

jar/com/amazonaws/services/lambda/model/transform/UpdateFunctionConfigurationResultJsonUnmarshaller.java

\* /opt/cola/permits/1882328464\_1704878129.8828971/0/aws-java-sdk-lambda-1-12-581-sources-

jar/com/amazonaws/services/lambda/model/ListProvisionedConcurrencyConfigsResult.java

\* /opt/cola/permits/1882328464\_1704878129.8828971/0/aws-java-sdk-lambda-1-12-581-sources-

jar/com/amazonaws/services/lambda/model/UpdateFunctionCodeResult.java

\* /opt/cola/permits/1882328464\_1704878129.8828971/0/aws-java-sdk-lambda-1-12-581-sources-

jar/com/amazonaws/services/lambda/model/GetCodeSigningConfigRequest.java

\* /opt/cola/permits/1882328464\_1704878129.8828971/0/aws-java-sdk-lambda-1-12-581-sourcesjar/com/amazonaws/services/lambda/model/Cors.java

\* /opt/cola/permits/1882328464\_1704878129.8828971/0/aws-java-sdk-lambda-1-12-581-sourcesjar/com/amazonaws/services/lambda/model/ListLayersResult.java \*

 /opt/cola/permits/1882328464\_1704878129.8828971/0/aws-java-sdk-lambda-1-12-581-sourcesjar/com/amazonaws/services/lambda/model/VpcConfig.java

\* /opt/cola/permits/1882328464\_1704878129.8828971/0/aws-java-sdk-lambda-1-12-581-sourcesjar/com/amazonaws/services/lambda/model/transform/GetLayerVersionByArnResultJsonUnmarshaller.java \* /opt/cola/permits/1882328464\_1704878129.8828971/0/aws-java-sdk-lambda-1-12-581-sourcesjar/com/amazonaws/services/lambda/model/transform/CreateFunctionUrlConfigRequestMarshaller.java \* /opt/cola/permits/1882328464\_1704878129.8828971/0/aws-java-sdk-lambda-1-12-581-sourcesjar/com/amazonaws/services/lambda/model/transform/PutRuntimeManagementConfigRequestMarshaller.java \* /opt/cola/permits/1882328464\_1704878129.8828971/0/aws-java-sdk-lambda-1-12-581-sourcesjar/com/amazonaws/services/lambda/model/transform/EC2ThrottledExceptionUnmarshaller.java \* /opt/cola/permits/1882328464\_1704878129.8828971/0/aws-java-sdk-lambda-1-12-581-sourcesjar/com/amazonaws/services/lambda/model/transform/GetPolicyResultJsonUnmarshaller.java \*

 /opt/cola/permits/1882328464\_1704878129.8828971/0/aws-java-sdk-lambda-1-12-581-sourcesjar/com/amazonaws/services/lambda/model/transform/ListFunctionsRequestProtocolMarshaller.java \* /opt/cola/permits/1882328464\_1704878129.8828971/0/aws-java-sdk-lambda-1-12-581-sourcesjar/com/amazonaws/services/lambda/model/transform/GetEventSourceMappingRequestMarshaller.java \* /opt/cola/permits/1882328464\_1704878129.8828971/0/aws-java-sdk-lambda-1-12-581-sourcesjar/com/amazonaws/services/lambda/model/KMSNotFoundException.java

\* /opt/cola/permits/1882328464\_1704878129.8828971/0/aws-java-sdk-lambda-1-12-581-sourcesjar/com/amazonaws/services/lambda/model/transform/EventSourceMappingConfigurationMarshaller.java \* /opt/cola/permits/1882328464\_1704878129.8828971/0/aws-java-sdk-lambda-1-12-581-sources-

jar/com/amazonaws/services/lambda/waiters/GetFunctionConfigurationFunction.java

\* /opt/cola/permits/1882328464\_1704878129.8828971/0/aws-java-sdk-lambda-1-12-581-sourcesjar/com/amazonaws/services/lambda/model/transform/ResourceInUseExceptionUnmarshaller.java \*

 /opt/cola/permits/1882328464\_1704878129.8828971/0/aws-java-sdk-lambda-1-12-581-sourcesjar/com/amazonaws/services/lambda/model/LogType.java

\* /opt/cola/permits/1882328464\_1704878129.8828971/0/aws-java-sdk-lambda-1-12-581-sourcesjar/com/amazonaws/services/lambda/model/transform/CorsMarshaller.java

\* /opt/cola/permits/1882328464\_1704878129.8828971/0/aws-java-sdk-lambda-1-12-581-sourcesjar/com/amazonaws/services/lambda/model/FunctionConfiguration.java

\* /opt/cola/permits/1882328464\_1704878129.8828971/0/aws-java-sdk-lambda-1-12-581-sourcesjar/com/amazonaws/services/lambda/model/transform/PutProvisionedConcurrencyConfigRequestProtocolMarshalle

r.java

\* /opt/cola/permits/1882328464\_1704878129.8828971/0/aws-java-sdk-lambda-1-12-581-sourcesjar/com/amazonaws/services/lambda/model/UpdateRuntimeOn.java

\* /opt/cola/permits/1882328464\_1704878129.8828971/0/aws-java-sdk-lambda-1-12-581-sourcesjar/com/amazonaws/services/lambda/model/transform/AddPermissionRequestMarshaller.java \*

 /opt/cola/permits/1882328464\_1704878129.8828971/0/aws-java-sdk-lambda-1-12-581-sourcesjar/com/amazonaws/services/lambda/model/transform/CodeSigningPoliciesJsonUnmarshaller.java \* /opt/cola/permits/1882328464\_1704878129.8828971/0/aws-java-sdk-lambda-1-12-581-sourcesjar/com/amazonaws/services/lambda/model/EnvironmentResponse.java

\* /opt/cola/permits/1882328464\_1704878129.8828971/0/aws-java-sdk-lambda-1-12-581-sourcesjar/com/amazonaws/services/lambda/model/transform/ListLayerVersionsRequestProtocolMarshaller.java \* /opt/cola/permits/1882328464\_1704878129.8828971/0/aws-java-sdk-lambda-1-12-581-sourcesjar/com/amazonaws/services/lambda/model/DeleteLayerVersionResult.java \* /opt/cola/permits/1882328464\_1704878129.8828971/0/aws-java-sdk-lambda-1-12-581-sourcesjar/com/amazonaws/services/lambda/model/transform/LayerVersionContentOutputMarshaller.java \* /opt/cola/permits/1882328464\_1704878129.8828971/0/aws-java-sdk-lambda-1-12-581-sourcesjar/com/amazonaws/services/lambda/model/UpdateFunctionUrlConfigResult.java

\*

 /opt/cola/permits/1882328464\_1704878129.8828971/0/aws-java-sdk-lambda-1-12-581-sourcesjar/com/amazonaws/services/lambda/model/transform/TracingConfigJsonUnmarshaller.java \* /opt/cola/permits/1882328464\_1704878129.8828971/0/aws-java-sdk-lambda-1-12-581-sourcesjar/com/amazonaws/services/lambda/model/transform/DeleteFunctionConcurrencyRequestMarshaller.java \* /opt/cola/permits/1882328464\_1704878129.8828971/0/aws-java-sdk-lambda-1-12-581-sourcesjar/com/amazonaws/services/lambda/model/GetEventSourceMappingRequest.java \* /opt/cola/permits/1882328464\_1704878129.8828971/0/aws-java-sdk-lambda-1-12-581-sourcesjar/com/amazonaws/services/lambda/model/transform/InvalidRuntimeExceptionUnmarshaller.java \* /opt/cola/permits/1882328464\_1704878129.8828971/0/aws-java-sdk-lambda-1-12-581-sourcesjar/com/amazonaws/services/lambda/waiters/GetFunctionFunction.java \*

 /opt/cola/permits/1882328464\_1704878129.8828971/0/aws-java-sdk-lambda-1-12-581-sourcesjar/com/amazonaws/services/lambda/model/transform/ResourceNotReadyExceptionUnmarshaller.java \* /opt/cola/permits/1882328464\_1704878129.8828971/0/aws-java-sdk-lambda-1-12-581-sourcesjar/com/amazonaws/services/lambda/model/transform/CreateFunctionUrlConfigRequestProtocolMarshaller.java \* /opt/cola/permits/1882328464\_1704878129.8828971/0/aws-java-sdk-lambda-1-12-581-sourcesjar/com/amazonaws/services/lambda/model/transform/EC2AccessDeniedExceptionUnmarshaller.java \* /opt/cola/permits/1882328464\_1704878129.8828971/0/aws-java-sdk-lambda-1-12-581-sourcesjar/com/amazonaws/services/lambda/model/UpdateFunctionConfigurationResult.java \* /opt/cola/permits/1882328464\_1704878129.8828971/0/aws-java-sdk-lambda-1-12-581-sources-

jar/com/amazonaws/services/lambda/model/FileSystemConfig.java

\* /opt/cola/permits/1882328464\_1704878129.8828971/0/aws-java-sdk-lambda-1-12-581-sourcesjar/com/amazonaws/services/lambda/model/transform/EnvironmentResponseJsonUnmarshaller.java \*

/opt/cola/permits/1882328464\_1704878129.8828971/0/aws-java-sdk-lambda-1-12-581-sources-

jar/com/amazonaws/services/lambda/model/transform/CreateCodeSigningConfigRequestProtocolMarshaller.java

\* /opt/cola/permits/1882328464\_1704878129.8828971/0/aws-java-sdk-lambda-1-12-581-sources-

jar/com/amazonaws/services/lambda/model/transform/DeleteEventSourceMappingRequestProtocolMarshaller.java

\* /opt/cola/permits/1882328464\_1704878129.8828971/0/aws-java-sdk-lambda-1-12-581-sources-

jar/com/amazonaws/services/lambda/model/transform/SnapStartMarshaller.java

\* /opt/cola/permits/1882328464\_1704878129.8828971/0/aws-java-sdk-lambda-1-12-581-sources-

jar/com/amazonaws/services/lambda/model/GetFunctionEventInvokeConfigResult.java

\* /opt/cola/permits/1882328464\_1704878129.8828971/0/aws-java-sdk-lambda-1-12-581-sources-

jar/com/amazonaws/services/lambda/model/PublishLayerVersionRequest.java

\* /opt/cola/permits/1882328464\_1704878129.8828971/0/aws-java-sdk-lambda-1-12-581-sources-

jar/com/amazonaws/services/lambda/model/transform/ListVersionsByFunctionRequestProtocolMarshaller.java \*

 /opt/cola/permits/1882328464\_1704878129.8828971/0/aws-java-sdk-lambda-1-12-581-sourcesjar/com/amazonaws/services/lambda/model/transform/ScalingConfigJsonUnmarshaller.java \* /opt/cola/permits/1882328464\_1704878129.8828971/0/aws-java-sdk-lambda-1-12-581-sourcesjar/com/amazonaws/services/lambda/model/transform/UpdateCodeSigningConfigResultJsonUnmarshaller.java \* /opt/cola/permits/1882328464\_1704878129.8828971/0/aws-java-sdk-lambda-1-12-581-sourcesjar/com/amazonaws/services/lambda/model/transform/AddPermissionRequestProtocolMarshaller.java \* /opt/cola/permits/1882328464\_1704878129.8828971/0/aws-java-sdk-lambda-1-12-581-sourcesjar/com/amazonaws/services/lambda/model/transform/LayerJsonUnmarshaller.java \* /opt/cola/permits/1882328464\_1704878129.8828971/0/aws-java-sdk-lambda-1-12-581-sourcesjar/com/amazonaws/services/lambda/model/transform/SubnetIPAddressLimitReachedExceptionUnmarshaller.java \*

 /opt/cola/permits/1882328464\_1704878129.8828971/0/aws-java-sdk-lambda-1-12-581-sourcesjar/com/amazonaws/services/lambda/model/EventSourceMappingConfiguration.java

\* /opt/cola/permits/1882328464\_1704878129.8828971/0/aws-java-sdk-lambda-1-12-581-sourcesjar/com/amazonaws/services/lambda/model/transform/ListFunctionsByCodeSigningConfigRequestProtocolMarshall er.java

\* /opt/cola/permits/1882328464\_1704878129.8828971/0/aws-java-sdk-lambda-1-12-581-sourcesjar/com/amazonaws/services/lambda/model/LastUpdateStatus.java

\* /opt/cola/permits/1882328464\_1704878129.8828971/0/aws-java-sdk-lambda-1-12-581-sourcesjar/com/amazonaws/services/lambda/model/transform/GetCodeSigningConfigRequestMarshaller.java \* /opt/cola/permits/1882328464\_1704878129.8828971/0/aws-java-sdk-lambda-1-12-581-sourcesjar/com/amazonaws/services/lambda/model/transform/GetLayerVersionPolicyResultJsonUnmarshaller.java \* /opt/cola/permits/1882328464\_1704878129.8828971/0/aws-java-sdk-lambda-1-12-581-sourcesjar/com/amazonaws/services/lambda/model/ResourceNotReadyException.java \*

 /opt/cola/permits/1882328464\_1704878129.8828971/0/aws-java-sdk-lambda-1-12-581-sourcesjar/com/amazonaws/services/lambda/model/transform/DeleteFunctionResultJsonUnmarshaller.java \* /opt/cola/permits/1882328464\_1704878129.8828971/0/aws-java-sdk-lambda-1-12-581-sourcesjar/com/amazonaws/services/lambda/model/transform/SelfManagedKafkaEventSourceConfigMarshaller.java \* /opt/cola/permits/1882328464\_1704878129.8828971/0/aws-java-sdk-lambda-1-12-581-sourcesjar/com/amazonaws/services/lambda/model/transform/ListVersionsByFunctionResultJsonUnmarshaller.java \* /opt/cola/permits/1882328464\_1704878129.8828971/0/aws-java-sdk-lambda-1-12-581-sourcesjar/com/amazonaws/services/lambda/model/Architecture.java

\* /opt/cola/permits/1882328464\_1704878129.8828971/0/aws-java-sdk-lambda-1-12-581-sourcesjar/com/amazonaws/services/lambda/model/VpcConfigResponse.java

\* /opt/cola/permits/1882328464\_1704878129.8828971/0/aws-java-sdk-lambda-1-12-581-sourcesjar/com/amazonaws/services/lambda/model/transform/RemovePermissionRequestProtocolMarshaller.java

\*

/opt/cola/permits/1882328464\_1704878129.8828971/0/aws-java-sdk-lambda-1-12-581-sources-

jar/com/amazonaws/services/lambda/model/transform/AddPermissionResultJsonUnmarshaller.java

\* /opt/cola/permits/1882328464\_1704878129.8828971/0/aws-java-sdk-lambda-1-12-581-sources-

jar/com/amazonaws/services/lambda/model/CodeSigningConfigNotFoundException.java

\* /opt/cola/permits/1882328464\_1704878129.8828971/0/aws-java-sdk-lambda-1-12-581-sources-

jar/com/amazonaws/services/lambda/model/transform/PutFunctionCodeSigningConfigRequestProtocolMarshaller.ja va

\* /opt/cola/permits/1882328464\_1704878129.8828971/0/aws-java-sdk-lambda-1-12-581-sourcesjar/com/amazonaws/services/lambda/AWSLambdaClientBuilder.java

\* /opt/cola/permits/1882328464\_1704878129.8828971/0/aws-java-sdk-lambda-1-12-581-sources-

jar/com/amazonaws/services/lambda/model/transform/GetCodeSigningConfigResultJsonUnmarshaller.java \*

 /opt/cola/permits/1882328464\_1704878129.8828971/0/aws-java-sdk-lambda-1-12-581-sourcesjar/com/amazonaws/services/lambda/model/UpdateEventSourceMappingResult.java \* /opt/cola/permits/1882328464\_1704878129.8828971/0/aws-java-sdk-lambda-1-12-581-sourcesjar/com/amazonaws/services/lambda/model/SnapStart.java

\* /opt/cola/permits/1882328464\_1704878129.8828971/0/aws-java-sdk-lambda-1-12-581-sourcesjar/com/amazonaws/services/lambda/model/InvalidCodeSignatureException.java

\* /opt/cola/permits/1882328464\_1704878129.8828971/0/aws-java-sdk-lambda-1-12-581-sourcesjar/com/amazonaws/services/lambda/model/PutFunctionEventInvokeConfigResult.java

\* /opt/cola/permits/1882328464\_1704878129.8828971/0/aws-java-sdk-lambda-1-12-581-sources-

jar/com/amazonaws/services/lambda/model/transform/DeleteEventSourceMappingResultJsonUnmarshaller.java

\* /opt/cola/permits/1882328464\_1704878129.8828971/0/aws-java-sdk-lambda-1-12-581-sources-

jar/com/amazonaws/services/lambda/model/UpdateAliasRequest.java

\*

/opt/cola/permits/1882328464\_1704878129.8828971/0/aws-java-sdk-lambda-1-12-581-sources-

jar/com/amazonaws/services/lambda/model/transform/DocumentDBEventSourceConfigMarshaller.java

\* /opt/cola/permits/1882328464\_1704878129.8828971/0/aws-java-sdk-lambda-1-12-581-sources-

jar/com/amazonaws/services/lambda/model/transform/GetEventSourceMappingRequestProtocolMarshaller.java

\* /opt/cola/permits/1882328464\_1704878129.8828971/0/aws-java-sdk-lambda-1-12-581-sources-

jar/com/amazonaws/services/lambda/model/transform/PutRuntimeManagementConfigResultJsonUnmarshaller.java

\* /opt/cola/permits/1882328464\_1704878129.8828971/0/aws-java-sdk-lambda-1-12-581-sources-

jar/com/amazonaws/services/lambda/AWSLambdaAsyncClientBuilder.java

\* /opt/cola/permits/1882328464\_1704878129.8828971/0/aws-java-sdk-lambda-1-12-581-sources-

jar/com/amazonaws/services/lambda/model/EFSMountTimeoutException.java

\* /opt/cola/permits/1882328464\_1704878129.8828971/0/aws-java-sdk-lambda-1-12-581-sources-

jar/com/amazonaws/services/lambda/model/GetLayerVersionByArnResult.java

\*

/opt/cola/permits/1882328464\_1704878129.8828971/0/aws-java-sdk-lambda-1-12-581-sources-

jar/com/amazonaws/services/lambda/model/ListAliasesRequest.java

\* /opt/cola/permits/1882328464\_1704878129.8828971/0/aws-java-sdk-lambda-1-12-581-sourcesjar/com/amazonaws/services/lambda/model/CreateFunctionResult.java

\* /opt/cola/permits/1882328464\_1704878129.8828971/0/aws-java-sdk-lambda-1-12-581-sources-

jar/com/amazonaws/services/lambda/model/transform/GetRuntimeManagementConfigRequestMarshaller.java

\* /opt/cola/permits/1882328464\_1704878129.8828971/0/aws-java-sdk-lambda-1-12-581-sources-

jar/com/amazonaws/services/lambda/model/transform/UpdateAliasRequestProtocolMarshaller.java

\* /opt/cola/permits/1882328464\_1704878129.8828971/0/aws-java-sdk-lambda-1-12-581-sources-

jar/com/amazonaws/services/lambda/model/DeleteFunctionCodeSigningConfigRequest.java

\* /opt/cola/permits/1882328464\_1704878129.8828971/0/aws-java-sdk-lambda-1-12-581-sources-

jar/com/amazonaws/services/lambda/model/transform/AliasConfigurationMarshaller.java \*

 /opt/cola/permits/1882328464\_1704878129.8828971/0/aws-java-sdk-lambda-1-12-581-sourcesjar/com/amazonaws/services/lambda/model/ImageConfigResponse.java

\* /opt/cola/permits/1882328464\_1704878129.8828971/0/aws-java-sdk-lambda-1-12-581-sourcesjar/com/amazonaws/services/lambda/model/transform/PutRuntimeManagementConfigRequestProtocolMarshaller.ja va

\* /opt/cola/permits/1882328464\_1704878129.8828971/0/aws-java-sdk-lambda-1-12-581-sourcesjar/com/amazonaws/services/lambda/model/transform/SelfManagedEventSourceMarshaller.java

\* /opt/cola/permits/1882328464\_1704878129.8828971/0/aws-java-sdk-lambda-1-12-581-sources-

jar/com/amazonaws/services/lambda/waiters/PublishedVersionActive.java

\* /opt/cola/permits/1882328464\_1704878129.8828971/0/aws-java-sdk-lambda-1-12-581-sourcesjar/com/amazonaws/services/lambda/model/transform/GetRuntimeManagementConfigRequestProtocolMarshaller.ja va

\* /opt/cola/permits/1882328464\_1704878129.8828971/0/aws-java-sdk-lambda-1-12-581-sourcesjar/com/amazonaws/services/lambda/model/transform/TagResourceRequestProtocolMarshaller.java \*

 /opt/cola/permits/1882328464\_1704878129.8828971/0/aws-java-sdk-lambda-1-12-581-sourcesjar/com/amazonaws/services/lambda/model/GetAliasResult.java

\* /opt/cola/permits/1882328464\_1704878129.8828971/0/aws-java-sdk-lambda-1-12-581-sourcesjar/com/amazonaws/services/lambda/model/InvokeResult.java

\* /opt/cola/permits/1882328464\_1704878129.8828971/0/aws-java-sdk-lambda-1-12-581-sourcesjar/com/amazonaws/services/lambda/model/transform/GetPolicyRequestMarshaller.java

\* /opt/cola/permits/1882328464\_1704878129.8828971/0/aws-java-sdk-lambda-1-12-581-sourcesjar/com/amazonaws/services/lambda/model/ListVersionsByFunctionRequest.java

\* /opt/cola/permits/1882328464\_1704878129.8828971/0/aws-java-sdk-lambda-1-12-581-sourcesjar/com/amazonaws/services/lambda/waiters/FunctionActive.java

\* /opt/cola/permits/1882328464\_1704878129.8828971/0/aws-java-sdk-lambda-1-12-581-sourcesjar/com/amazonaws/services/lambda/model/transform/DestinationConfigMarshaller.java \*

 /opt/cola/permits/1882328464\_1704878129.8828971/0/aws-java-sdk-lambda-1-12-581-sourcesjar/com/amazonaws/services/lambda/model/transform/CodeSigningConfigNotFoundExceptionUnmarshaller.java \* /opt/cola/permits/1882328464\_1704878129.8828971/0/aws-java-sdk-lambda-1-12-581-sourcesjar/com/amazonaws/services/lambda/model/transform/KMSAccessDeniedExceptionUnmarshaller.java \* /opt/cola/permits/1882328464\_1704878129.8828971/0/aws-java-sdk-lambda-1-12-581-sourcesjar/com/amazonaws/services/lambda/package-info.java

\* /opt/cola/permits/1882328464\_1704878129.8828971/0/aws-java-sdk-lambda-1-12-581-sourcesjar/com/amazonaws/services/lambda/model/transform/GetLayerVersionPolicyRequestProtocolMarshaller.java \* /opt/cola/permits/1882328464\_1704878129.8828971/0/aws-java-sdk-lambda-1-12-581-sources-

jar/com/amazonaws/services/lambda/model/transform/RemovePermissionRequestMarshaller.java

\* /opt/cola/permits/1882328464\_1704878129.8828971/0/aws-java-sdk-lambda-1-12-581-sourcesjar/com/amazonaws/services/lambda/model/InvokeRequest.java

\*

 /opt/cola/permits/1882328464\_1704878129.8828971/0/aws-java-sdk-lambda-1-12-581-sourcesjar/com/amazonaws/services/lambda/model/TagResourceRequest.java

\* /opt/cola/permits/1882328464\_1704878129.8828971/0/aws-java-sdk-lambda-1-12-581-sourcesjar/com/amazonaws/services/lambda/model/UpdateCodeSigningConfigResult.java

\* /opt/cola/permits/1882328464\_1704878129.8828971/0/aws-java-sdk-lambda-1-12-581-sourcesjar/com/amazonaws/services/lambda/model/UpdateFunctionCodeRequest.java

\* /opt/cola/permits/1882328464\_1704878129.8828971/0/aws-java-sdk-lambda-1-12-581-sourcesjar/com/amazonaws/services/lambda/model/SourceAccessType.java

\* /opt/cola/permits/1882328464\_1704878129.8828971/0/aws-java-sdk-lambda-1-12-581-sourcesjar/com/amazonaws/services/lambda/model/PutFunctionConcurrencyResult.java

\* /opt/cola/permits/1882328464\_1704878129.8828971/0/aws-java-sdk-lambda-1-12-581-sourcesjar/com/amazonaws/services/lambda/model/transform/CreateAliasResultJsonUnmarshaller.java \*

 /opt/cola/permits/1882328464\_1704878129.8828971/0/aws-java-sdk-lambda-1-12-581-sourcesjar/com/amazonaws/services/lambda/model/transform/TagResourceResultJsonUnmarshaller.java \* /opt/cola/permits/1882328464\_1704878129.8828971/0/aws-java-sdk-lambda-1-12-581-sourcesjar/com/amazonaws/services/lambda/model/transform/FunctionEventInvokeConfigJsonUnmarshaller.java \* /opt/cola/permits/1882328464\_1704878129.8828971/0/aws-java-sdk-lambda-1-12-581-sourcesjar/com/amazonaws/services/lambda/model/transform/DeleteFunctionEventInvokeConfigResultJsonUnmarshaller.ja va

\* /opt/cola/permits/1882328464\_1704878129.8828971/0/aws-java-sdk-lambda-1-12-581-sourcesjar/com/amazonaws/services/lambda/model/transform/SnapStartTimeoutExceptionUnmarshaller.java \* /opt/cola/permits/1882328464\_1704878129.8828971/0/aws-java-sdk-lambda-1-12-581-sourcesjar/com/amazonaws/services/lambda/model/transform/KMSNotFoundExceptionUnmarshaller.java \*

 /opt/cola/permits/1882328464\_1704878129.8828971/0/aws-java-sdk-lambda-1-12-581-sourcesjar/com/amazonaws/services/lambda/model/transform/OnFailureMarshaller.java \* /opt/cola/permits/1882328464\_1704878129.8828971/0/aws-java-sdk-lambda-1-12-581-sourcesjar/com/amazonaws/services/lambda/model/ListFunctionsByCodeSigningConfigRequest.java \* /opt/cola/permits/1882328464\_1704878129.8828971/0/aws-java-sdk-lambda-1-12-581-sourcesjar/com/amazonaws/services/lambda/model/transform/FileSystemConfigJsonUnmarshaller.java \* /opt/cola/permits/1882328464\_1704878129.8828971/0/aws-java-sdk-lambda-1-12-581-sourcesjar/com/amazonaws/services/lambda/model/transform/UntagResourceResultJsonUnmarshaller.java \* /opt/cola/permits/1882328464\_1704878129.8828971/0/aws-java-sdk-lambda-1-12-581-sourcesjar/com/amazonaws/services/lambda/model/transform/ConcurrencyMarshaller.java \* /opt/cola/permits/1882328464\_1704878129.8828971/0/aws-java-sdk-lambda-1-12-581-sourcesjar/com/amazonaws/services/lambda/model/transform/FunctionCodeMarshaller.java \*

 /opt/cola/permits/1882328464\_1704878129.8828971/0/aws-java-sdk-lambda-1-12-581-sourcesjar/com/amazonaws/services/lambda/model/AWSLambdaException.java

\* /opt/cola/permits/1882328464\_1704878129.8828971/0/aws-java-sdk-lambda-1-12-581-sourcesjar/com/amazonaws/services/lambda/model/transform/FunctionUrlConfigJsonUnmarshaller.java \* /opt/cola/permits/1882328464\_1704878129.8828971/0/aws-java-sdk-lambda-1-12-581-sourcesjar/com/amazonaws/services/lambda/model/transform/ListEventSourceMappingsRequestMarshaller.java \* /opt/cola/permits/1882328464\_1704878129.8828971/0/aws-java-sdk-lambda-1-12-581-sourcesjar/com/amazonaws/services/lambda/model/EventSourcePosition.java

\* /opt/cola/permits/1882328464\_1704878129.8828971/0/aws-java-sdk-lambda-1-12-581-sourcesjar/com/amazonaws/services/lambda/model/transform/ImageConfigErrorJsonUnmarshaller.java \* /opt/cola/permits/1882328464\_1704878129.8828971/0/aws-java-sdk-lambda-1-12-581-sourcesjar/com/amazonaws/services/lambda/model/GetLayerVersionByArnRequest.java \*

 /opt/cola/permits/1882328464\_1704878129.8828971/0/aws-java-sdk-lambda-1-12-581-sourcesjar/com/amazonaws/services/lambda/model/transform/DeleteFunctionRequestProtocolMarshaller.java \* /opt/cola/permits/1882328464\_1704878129.8828971/0/aws-java-sdk-lambda-1-12-581-sourcesjar/com/amazonaws/services/lambda/model/transform/ResourceNotFoundExceptionUnmarshaller.java \* /opt/cola/permits/1882328464\_1704878129.8828971/0/aws-java-sdk-lambda-1-12-581-sourcesjar/com/amazonaws/services/lambda/model/AccountUsage.java

\* /opt/cola/permits/1882328464\_1704878129.8828971/0/aws-java-sdk-lambda-1-12-581-sourcesjar/com/amazonaws/services/lambda/model/transform/PutFunctionConcurrencyResultJsonUnmarshaller.java \* /opt/cola/permits/1882328464\_1704878129.8828971/0/aws-java-sdk-lambda-1-12-581-sources-

jar/com/amazonaws/services/lambda/model/transform/SelfManagedKafkaEventSourceConfigJsonUnmarshaller.java

\* /opt/cola/permits/1882328464\_1704878129.8828971/0/aws-java-sdk-lambda-1-12-581-sourcesjar/com/amazonaws/services/lambda/model/DeleteFunctionEventInvokeConfigResult.java

\*

 /opt/cola/permits/1882328464\_1704878129.8828971/0/aws-java-sdk-lambda-1-12-581-sourcesjar/com/amazonaws/services/lambda/model/GetFunctionCodeSigningConfigResult.java \* /opt/cola/permits/1882328464\_1704878129.8828971/0/aws-java-sdk-lambda-1-12-581-sourcesjar/com/amazonaws/services/lambda/model/transform/DeadLetterConfigMarshaller.java \* /opt/cola/permits/1882328464\_1704878129.8828971/0/aws-java-sdk-lambda-1-12-581-sourcesjar/com/amazonaws/services/lambda/model/transform/GetFunctionEventInvokeConfigResultJsonUnmarshaller.java \* /opt/cola/permits/1882328464\_1704878129.8828971/0/aws-java-sdk-lambda-1-12-581-sourcesjar/com/amazonaws/services/lambda/AbstractAWSLambdaAsync.java \* /opt/cola/permits/1882328464\_1704878129.8828971/0/aws-java-sdk-lambda-1-12-581-sourcesjar/com/amazonaws/services/lambda/model/ImageConfigError.java \* /opt/cola/permits/1882328464\_1704878129.8828971/0/aws-java-sdk-lambda-1-12-581-sourcesjar/com/amazonaws/services/lambda/model/DeleteEventSourceMappingResult.java \*

 /opt/cola/permits/1882328464\_1704878129.8828971/0/aws-java-sdk-lambda-1-12-581-sourcesjar/com/amazonaws/services/lambda/model/transform/LayerMarshaller.java \* /opt/cola/permits/1882328464\_1704878129.8828971/0/aws-java-sdk-lambda-1-12-581-sources-

jar/com/amazonaws/services/lambda/model/transform/RuntimeVersionErrorJsonUnmarshaller.java \* /opt/cola/permits/1882328464\_1704878129.8828971/0/aws-java-sdk-lambda-1-12-581-sourcesjar/com/amazonaws/services/lambda/model/transform/ListFunctionsResultJsonUnmarshaller.java \* /opt/cola/permits/1882328464\_1704878129.8828971/0/aws-java-sdk-lambda-1-12-581-sourcesjar/com/amazonaws/services/lambda/model/DocumentDBEventSourceConfig.java

\* /opt/cola/permits/1882328464\_1704878129.8828971/0/aws-java-sdk-lambda-1-12-581-sourcesjar/com/amazonaws/services/lambda/model/transform/GetLayerVersionRequestMarshaller.java \* /opt/cola/permits/1882328464\_1704878129.8828971/0/aws-java-sdk-lambda-1-12-581-sourcesjar/com/amazonaws/services/lambda/model/transform/CreateFunctionRequestProtocolMarshaller.java \*

 /opt/cola/permits/1882328464\_1704878129.8828971/0/aws-java-sdk-lambda-1-12-581-sourcesjar/com/amazonaws/services/lambda/model/transform/GetAliasResultJsonUnmarshaller.java \* /opt/cola/permits/1882328464\_1704878129.8828971/0/aws-java-sdk-lambda-1-12-581-sourcesjar/com/amazonaws/services/lambda/model/CodeVerificationFailedException.java

\* /opt/cola/permits/1882328464\_1704878129.8828971/0/aws-java-sdk-lambda-1-12-581-sourcesjar/com/amazonaws/services/lambda/model/transform/PublishLayerVersionRequestProtocolMarshaller.java \* /opt/cola/permits/1882328464\_1704878129.8828971/0/aws-java-sdk-lambda-1-12-581-sourcesjar/com/amazonaws/services/lambda/model/GetLayerVersionPolicyResult.java

\* /opt/cola/permits/1882328464\_1704878129.8828971/0/aws-java-sdk-lambda-1-12-581-sourcesjar/com/amazonaws/services/lambda/model/transform/ListVersionsByFunctionRequestMarshaller.java \*

 /opt/cola/permits/1882328464\_1704878129.8828971/0/aws-java-sdk-lambda-1-12-581-sourcesjar/com/amazonaws/services/lambda/model/FunctionVersion.java

\* /opt/cola/permits/1882328464\_1704878129.8828971/0/aws-java-sdk-lambda-1-12-581-sourcesjar/com/amazonaws/services/lambda/model/ListCodeSigningConfigsRequest.java

\* /opt/cola/permits/1882328464\_1704878129.8828971/0/aws-java-sdk-lambda-1-12-581-sourcesjar/com/amazonaws/services/lambda/model/transform/EnvironmentMarshaller.java

\* /opt/cola/permits/1882328464\_1704878129.8828971/0/aws-java-sdk-lambda-1-12-581-sourcesjar/com/amazonaws/services/lambda/model/AllowedPublishers.java

\* /opt/cola/permits/1882328464\_1704878129.8828971/0/aws-java-sdk-lambda-1-12-581-sourcesjar/com/amazonaws/services/lambda/model/AccountLimit.java

\* /opt/cola/permits/1882328464\_1704878129.8828971/0/aws-java-sdk-lambda-1-12-581-sourcesjar/com/amazonaws/services/lambda/model/ProvisionedConcurrencyStatusEnum.java \* /opt/cola/permits/1882328464\_1704878129.8828971/0/aws-java-sdk-lambda-1-12-581-sourcesjar/com/amazonaws/services/lambda/model/transform/ListTagsRequestProtocolMarshaller.java \*

 /opt/cola/permits/1882328464\_1704878129.8828971/0/aws-java-sdk-lambda-1-12-581-sourcesjar/com/amazonaws/services/lambda/model/transform/InvalidRequestContentExceptionUnmarshaller.java \* /opt/cola/permits/1882328464\_1704878129.8828971/0/aws-java-sdk-lambda-1-12-581-sourcesjar/com/amazonaws/services/lambda/model/SourceAccessConfiguration.java \* /opt/cola/permits/1882328464\_1704878129.8828971/0/aws-java-sdk-lambda-1-12-581-sourcesjar/com/amazonaws/services/lambda/model/GetFunctionRequest.java \* /opt/cola/permits/1882328464\_1704878129.8828971/0/aws-java-sdk-lambda-1-12-581-sourcesjar/com/amazonaws/services/lambda/model/transform/ListFunctionEventInvokeConfigsRequestMarshaller.java \* /opt/cola/permits/1882328464\_1704878129.8828971/0/aws-java-sdk-lambda-1-12-581-sourcesjar/com/amazonaws/services/lambda/model/CreateFunctionUrlConfigRequest.java

\*

 /opt/cola/permits/1882328464\_1704878129.8828971/0/aws-java-sdk-lambda-1-12-581-sourcesjar/com/amazonaws/services/lambda/model/transform/FileSystemConfigMarshaller.java \* /opt/cola/permits/1882328464\_1704878129.8828971/0/aws-java-sdk-lambda-1-12-581-sourcesjar/com/amazonaws/services/lambda/model/ListProvisionedConcurrencyConfigsRequest.java \* /opt/cola/permits/1882328464\_1704878129.8828971/0/aws-java-sdk-lambda-1-12-581-sourcesjar/com/amazonaws/services/lambda/model/FunctionUrlConfig.java

\* /opt/cola/permits/1882328464\_1704878129.8828971/0/aws-java-sdk-lambda-1-12-581-sourcesjar/com/amazonaws/services/lambda/model/transform/LayersListItemJsonUnmarshaller.java

\* /opt/cola/permits/1882328464\_1704878129.8828971/0/aws-java-sdk-lambda-1-12-581-sources-

jar/com/amazonaws/services/lambda/model/transform/UpdateFunctionEventInvokeConfigRequestMarshaller.java

\* /opt/cola/permits/1882328464\_1704878129.8828971/0/aws-java-sdk-lambda-1-12-581-sourcesjar/com/amazonaws/services/lambda/model/EC2ThrottledException.java

\*

\*

/opt/cola/permits/1882328464\_1704878129.8828971/0/aws-java-sdk-lambda-1-12-581-sources-

jar/com/amazonaws/services/lambda/model/SnapStartResponse.java

\* /opt/cola/permits/1882328464\_1704878129.8828971/0/aws-java-sdk-lambda-1-12-581-sourcesjar/com/amazonaws/services/lambda/model/transform/AccountLimitMarshaller.java

\* /opt/cola/permits/1882328464\_1704878129.8828971/0/aws-java-sdk-lambda-1-12-581-sources-

jar/com/amazonaws/services/lambda/model/transform/EnvironmentErrorJsonUnmarshaller.java

\* /opt/cola/permits/1882328464\_1704878129.8828971/0/aws-java-sdk-lambda-1-12-581-sources-

jar/com/amazonaws/services/lambda/model/transform/ListFunctionsRequestMarshaller.java

\* /opt/cola/permits/1882328464\_1704878129.8828971/0/aws-java-sdk-lambda-1-12-581-sources-

jar/com/amazonaws/services/lambda/model/transform/UpdateFunctionEventInvokeConfigResultJsonUnmarshaller.j ava

\* /opt/cola/permits/1882328464\_1704878129.8828971/0/aws-java-sdk-lambda-1-12-581-sourcesjar/com/amazonaws/services/lambda/model/CreateEventSourceMappingRequest.java

/opt/cola/permits/1882328464\_1704878129.8828971/0/aws-java-sdk-lambda-1-12-581-sources-

jar/com/amazonaws/services/lambda/model/transform/ImageConfigMarshaller.java

\* /opt/cola/permits/1882328464\_1704878129.8828971/0/aws-java-sdk-lambda-1-12-581-sources-

jar/com/amazonaws/services/lambda/model/transform/OnFailureJsonUnmarshaller.java

\* /opt/cola/permits/1882328464\_1704878129.8828971/0/aws-java-sdk-lambda-1-12-581-sources-

jar/com/amazonaws/services/lambda/model/transform/AddLayerVersionPermissionRequestProtocolMarshaller.java

\* /opt/cola/permits/1882328464\_1704878129.8828971/0/aws-java-sdk-lambda-1-12-581-sources-

jar/com/amazonaws/services/lambda/model/ListEventSourceMappingsResult.java

\* /opt/cola/permits/1882328464\_1704878129.8828971/0/aws-java-sdk-lambda-1-12-581-sources-

jar/com/amazonaws/services/lambda/model/transform/GetAccountSettingsResultJsonUnmarshaller.java

\* /opt/cola/permits/1882328464\_1704878129.8828971/0/aws-java-sdk-lambda-1-12-581-sources-

jar/com/amazonaws/services/lambda/model/transform/InvokeRequestMarshaller.java

\*

/opt/cola/permits/1882328464\_1704878129.8828971/0/aws-java-sdk-lambda-1-12-581-sources-

jar/com/amazonaws/services/lambda/AWSLambdaAsyncClient.java

\* /opt/cola/permits/1882328464\_1704878129.8828971/0/aws-java-sdk-lambda-1-12-581-sources-

jar/com/amazonaws/services/lambda/model/transform/ListFunctionEventInvokeConfigsResultJsonUnmarshaller.jav a

\* /opt/cola/permits/1882328464\_1704878129.8828971/0/aws-java-sdk-lambda-1-12-581-sources-

jar/com/amazonaws/services/lambda/model/transform/SourceAccessConfigurationJsonUnmarshaller.java

\* /opt/cola/permits/1882328464\_1704878129.8828971/0/aws-java-sdk-lambda-1-12-581-sourcesjar/com/amazonaws/services/lambda/model/ListFunctionsRequest.java

\* /opt/cola/permits/1882328464\_1704878129.8828971/0/aws-java-sdk-lambda-1-12-581-sourcesjar/com/amazonaws/services/lambda/model/OnFailure.java

\* /opt/cola/permits/1882328464\_1704878129.8828971/0/aws-java-sdk-lambda-1-12-581-sourcesjar/com/amazonaws/services/lambda/model/transform/GetFunctionRequestProtocolMarshaller.java \*

 /opt/cola/permits/1882328464\_1704878129.8828971/0/aws-java-sdk-lambda-1-12-581-sourcesjar/com/amazonaws/services/lambda/model/InvokeMode.java

\* /opt/cola/permits/1882328464\_1704878129.8828971/0/aws-java-sdk-lambda-1-12-581-sourcesjar/com/amazonaws/services/lambda/model/ListLayerVersionsResult.java

\* /opt/cola/permits/1882328464\_1704878129.8828971/0/aws-java-sdk-lambda-1-12-581-sourcesjar/com/amazonaws/services/lambda/model/ServiceException.java

\* /opt/cola/permits/1882328464\_1704878129.8828971/0/aws-java-sdk-lambda-1-12-581-sourcesjar/com/amazonaws/services/lambda/model/transform/AddLayerVersionPermissionRequestMarshaller.java

\* /opt/cola/permits/1882328464\_1704878129.8828971/0/aws-java-sdk-lambda-1-12-581-sources-

jar/com/amazonaws/services/lambda/model/transform/DeleteLayerVersionRequestMarshaller.java

\* /opt/cola/permits/1882328464\_1704878129.8828971/0/aws-java-sdk-lambda-1-12-581-sources-

jar/com/amazonaws/services/lambda/model/transform/ListProvisionedConcurrencyConfigsRequestMarshaller.java \*

/opt/cola/permits/1882328464\_1704878129.8828971/0/aws-java-sdk-lambda-1-12-581-sources-

jar/com/amazonaws/services/lambda/model/transform/ImageConfigJsonUnmarshaller.java

\* /opt/cola/permits/1882328464\_1704878129.8828971/0/aws-java-sdk-lambda-1-12-581-sources-

jar/com/amazonaws/services/lambda/model/transform/ImageConfigResponseMarshaller.java

\* /opt/cola/permits/1882328464\_1704878129.8828971/0/aws-java-sdk-lambda-1-12-581-sourcesjar/com/amazonaws/services/lambda/AbstractAWSLambda.java

\* /opt/cola/permits/1882328464\_1704878129.8828971/0/aws-java-sdk-lambda-1-12-581-sources-

jar/com/amazonaws/services/lambda/model/transform/PolicyLengthExceededExceptionUnmarshaller.java

\* /opt/cola/permits/1882328464\_1704878129.8828971/0/aws-java-sdk-lambda-1-12-581-sources-

jar/com/amazonaws/services/lambda/model/RemoveLayerVersionPermissionResult.java

\* /opt/cola/permits/1882328464\_1704878129.8828971/0/aws-java-sdk-lambda-1-12-581-sources-

jar/com/amazonaws/services/lambda/model/PutRuntimeManagementConfigResult.java \*

 /opt/cola/permits/1882328464\_1704878129.8828971/0/aws-java-sdk-lambda-1-12-581-sourcesjar/com/amazonaws/services/lambda/model/transform/GetAliasRequestMarshaller.java \* /opt/cola/permits/1882328464\_1704878129.8828971/0/aws-java-sdk-lambda-1-12-581-sourcesjar/com/amazonaws/services/lambda/model/transform/GetFunctionUrlConfigRequestProtocolMarshaller.java \* /opt/cola/permits/1882328464\_1704878129.8828971/0/aws-java-sdk-lambda-1-12-581-sourcesjar/com/amazonaws/services/lambda/model/transform/LayerVersionContentOutputJsonUnmarshaller.java \* /opt/cola/permits/1882328464\_1704878129.8828971/0/aws-java-sdk-lambda-1-12-581-sourcesjar/com/amazonaws/services/lambda/model/transform/CodeSigningConfigMarshaller.java \* /opt/cola/permits/1882328464\_1704878129.8828971/0/aws-java-sdk-lambda-1-12-581-sourcesjar/com/amazonaws/services/lambda/model/transform/DeleteFunctionEventInvokeConfigRequestProtocolMarshalle r.java

\*

 /opt/cola/permits/1882328464\_1704878129.8828971/0/aws-java-sdk-lambda-1-12-581-sourcesjar/com/amazonaws/services/lambda/model/ListFunctionEventInvokeConfigsRequest.java \* /opt/cola/permits/1882328464\_1704878129.8828971/0/aws-java-sdk-lambda-1-12-581-sourcesjar/com/amazonaws/services/lambda/model/transform/ListFunctionsByCodeSigningConfigRequestMarshaller.java \* /opt/cola/permits/1882328464\_1704878129.8828971/0/aws-java-sdk-lambda-1-12-581-sourcesjar/com/amazonaws/services/lambda/model/transform/CodeStorageExceededExceptionUnmarshaller.java \* /opt/cola/permits/1882328464\_1704878129.8828971/0/aws-java-sdk-lambda-1-12-581-sourcesjar/com/amazonaws/services/lambda/model/DeleteEventSourceMappingRequest.java \* /opt/cola/permits/1882328464\_1704878129.8828971/0/aws-java-sdk-lambda-1-12-581-sourcesjar/com/amazonaws/services/lambda/model/EFSMountFailureException.java \* /opt/cola/permits/1882328464\_1704878129.8828971/0/aws-java-sdk-lambda-1-12-581-sourcesjar/com/amazonaws/services/lambda/model/transform/ListEventSourceMappingsRequestProtocolMarshaller.java \*

 /opt/cola/permits/1882328464\_1704878129.8828971/0/aws-java-sdk-lambda-1-12-581-sourcesjar/com/amazonaws/services/lambda/model/LayerVersionsListItem.java

\* /opt/cola/permits/1882328464\_1704878129.8828971/0/aws-java-sdk-lambda-1-12-581-sourcesjar/com/amazonaws/services/lambda/model/transform/GetFunctionConfigurationRequestMarshaller.java \* /opt/cola/permits/1882328464\_1704878129.8828971/0/aws-java-sdk-lambda-1-12-581-sourcesjar/com/amazonaws/services/lambda/model/AliasConfiguration.java

\* /opt/cola/permits/1882328464\_1704878129.8828971/0/aws-java-sdk-lambda-1-12-581-sourcesjar/com/amazonaws/services/lambda/model/transform/PublishLayerVersionResultJsonUnmarshaller.java \* /opt/cola/permits/1882328464\_1704878129.8828971/0/aws-java-sdk-lambda-1-12-581-sourcesjar/com/amazonaws/services/lambda/model/transform/FunctionUrlConfigMarshaller.java \* /opt/cola/permits/1882328464\_1704878129.8828971/0/aws-java-sdk-lambda-1-12-581-sourcesjar/com/amazonaws/services/lambda/model/RemovePermissionRequest.java \*

 /opt/cola/permits/1882328464\_1704878129.8828971/0/aws-java-sdk-lambda-1-12-581-sourcesjar/com/amazonaws/services/lambda/model/GetAccountSettingsResult.java

\* /opt/cola/permits/1882328464\_1704878129.8828971/0/aws-java-sdk-lambda-1-12-581-sourcesjar/com/amazonaws/services/lambda/model/transform/InvokeRequestProtocolMarshaller.java

\* /opt/cola/permits/1882328464\_1704878129.8828971/0/aws-java-sdk-lambda-1-12-581-sourcesjar/com/amazonaws/services/lambda/model/EndPointType.java

\* /opt/cola/permits/1882328464\_1704878129.8828971/0/aws-java-sdk-lambda-1-12-581-sourcesjar/com/amazonaws/services/lambda/model/transform/FunctionEventInvokeConfigMarshaller.java

\* /opt/cola/permits/1882328464\_1704878129.8828971/0/aws-java-sdk-lambda-1-12-581-sourcesjar/com/amazonaws/services/lambda/model/DeleteFunctionConcurrencyResult.java

\* /opt/cola/permits/1882328464\_1704878129.8828971/0/aws-java-sdk-lambda-1-12-581-sourcesjar/com/amazonaws/services/lambda/model/PackageType.java

 /opt/cola/permits/1882328464\_1704878129.8828971/0/aws-java-sdk-lambda-1-12-581-sourcesjar/com/amazonaws/services/lambda/model/transform/CodeSigningConfigJsonUnmarshaller.java \* /opt/cola/permits/1882328464\_1704878129.8828971/0/aws-java-sdk-lambda-1-12-581-sourcesjar/com/amazonaws/services/lambda/model/DeleteLayerVersionRequest.java

\* /opt/cola/permits/1882328464\_1704878129.8828971/0/aws-java-sdk-lambda-1-12-581-sourcesjar/com/amazonaws/services/lambda/model/InvokeAsyncRequest.java

\* /opt/cola/permits/1882328464\_1704878129.8828971/0/aws-java-sdk-lambda-1-12-581-sourcesjar/com/amazonaws/services/lambda/model/transform/DeleteAliasRequestProtocolMarshaller.java \* /opt/cola/permits/1882328464\_1704878129.8828971/0/aws-java-sdk-lambda-1-12-581-sourcesjar/com/amazonaws/services/lambda/model/transform/EventSourceMappingConfigurationJsonUnmarshaller.java \* /opt/cola/permits/1882328464\_1704878129.8828971/0/aws-java-sdk-lambda-1-12-581-sourcesjar/com/amazonaws/services/lambda/model/transform/ScalingConfigMarshaller.java \*

 /opt/cola/permits/1882328464\_1704878129.8828971/0/aws-java-sdk-lambda-1-12-581-sourcesjar/com/amazonaws/services/lambda/model/transform/TracingConfigResponseJsonUnmarshaller.java \* /opt/cola/permits/1882328464\_1704878129.8828971/0/aws-java-sdk-lambda-1-12-581-sourcesjar/com/amazonaws/services/lambda/model/transform/LayerVersionsListItemJsonUnmarshaller.java No license file was found, but licenses were detected in source scan.

/\*

\*

\* Copyright 2018-2023 Amazon.com, Inc. or its affiliates. All Rights Reserved.

\*

\* Licensed under the Apache License, Version 2.0 (the "License"). You may not use this file except in compliance with

\* the License. A copy of the License is located at

\*

\* http://aws.amazon.com/apache2.0

\*

\* or in the "license" file accompanying this file. This file is distributed on an "AS IS" BASIS, WITHOUT WARRANTIES OR

\* CONDITIONS OF ANY KIND, either express or implied. See the License for the specific language governing permissions

\* and limitations under the License.

\*/

/\*\*

 $*$  <p>

 \* Grants an Amazon Web Service, Amazon Web Services account, or Amazon Web Services organization permission to use

\* a function. You can apply the policy at the function level, or specify a qualifier to restrict access to a single

\* version or alias. If you use a qualifier, the invoker must use the full Amazon Resource

Name (ARN) of that

\* version or alias to invoke the function. Note: Lambda does not support adding policies to version \$LATEST.

 $*$ 

 $*$  <p>

 $*$  To grant permission to another account, specify the account ID as the  $<$ code $>$ Principal $<$ /code $>$ . To grant permission

\* to an organization defined in Organizations, specify the organization ID as the <code>PrincipalOrgID</code>. For

\* Amazon Web Services, the principal is a domain-style identifier that the service defines, such as

 $*$   $<$ code>s3.amazonaws.com</code> or  $<$ code>sns.amazonaws.com</code>. For Amazon Web Services, you can also specify

 \* the ARN of the associated resource as the <code>SourceArn</code>. If you grant permission to a service principal

\* without specifying the source, other accounts could potentially configure resources in their account to invoke

\* your Lambda function.

 $*$ 

 $*$  <p>

\* This operation adds a statement to a resource-based permissions policy for the function.

For more information

\* about function policies, see <a

 \* href="https://docs.aws.amazon.com/lambda/latest/dg/access-control-resource-based.html">Using resourcebased

\* policies for Lambda</a>.

 $*$ 

- \*
- \* @param addPermissionRequest

\* @return Result of the AddPermission operation returned by the service.

- \* @throws ServiceException
- The Lambda service encountered an internal error.
- \* @throws ResourceNotFoundException
- \* The resource specified in the request does not exist.
- \* @throws ResourceConflictException
- The resource already exists, or another operation is in progress.
- \* @throws InvalidParameterValueException
- \* One of the parameters in the request is not valid.
- \* @throws PolicyLengthExceededException
- \* The permissions policy for the resource is too large. For more information, see <a

\* href="https://docs.aws.amazon.com/lambda/latest/dg/gettingstarted-limits.html">Lambda

quotas</a>.

- \* @throws TooManyRequestsException
- The request throughput limit was exceeded. For more information, see  $\leq a$
- \* href="https://docs.aws.amazon.com/lambda/latest/dg/gettingstarted-limits.html#api-requests">Lambda
- $*$  quotas $\langle a \rangle$ .
- \* @throws PreconditionFailedException
- The RevisionId provided does not match the latest RevisionId for the Lambda function or alias. Call the
- \*  $\prec$ code>GetFunction $\prec$ code> or the  $\prec$ code>GetAlias $\prec$ code> API operation to retrieve the latest RevisionId

for

- vour resource.
- \* @sample AWSLambda.AddPermission

\* @see <a href="http://docs.aws.amazon.com/goto/WebAPI/lambda-2015-03-31/AddPermission"

target="\_top">AWS API

Documentation</a>

\*/

/\*\*

 $*$  <p>

\* Creates a Lambda function. To create a function, you need a <a

 \* href="https://docs.aws.amazon.com/lambda/latest/dg/gettingstarted-package.html">deployment package</a> and an <a

 \* href="https://docs.aws.amazon.com/lambda/latest/dg/intro-permission-model.html#lambda-intro-executionrole">

\* execution role $\lt/$ a $>$ . The deployment package is a .zip file archive or container image that contains your function

\* code. The execution role grants the function permission to use Amazon Web Services, such as Amazon

## CloudWatch

\* Logs for log streaming and X-Ray for request tracing.

 $*$ 

 $*$  <p>

 $*$  If the deployment package is a  $\leq a$ 

 \* href="https://docs.aws.amazon.com/lambda/latest/dg/lambda-images.html">container image</a>, then you set the

 $*$  package type to  $<$ code>Image $<$ /code>. For a container image, the code property must include the URI of a container

\* image in the Amazon ECR registry. You do not need to specify the handler and runtime properties.

 $*$ 

 $*$  <p>

 $*$  If the deployment package is a  $\leq a$ 

 \* href="https://docs.aws.amazon.com/lambda/latest/dg/gettingstarted-package.html#gettingstarted-packagezip">.zip

 $*$  file archive $\langle a \rangle$ , then you set the package type to  $\langle c \cdot \rangle$   $\langle c \cdot \rangle$  and  $\langle c \cdot \rangle$ . For a .zip file archive, the code property

\* specifies the location of the .zip file. You must also specify the handler and runtime properties. The code in

\* the deployment package must be compatible with the target instruction set architecture of the function (

 $* <$ code>x86-64</code> or  $<$ code>arm64</code>). If you do not specify the architecture, then the default value is

 $* <$ code>x86-64 $<$ /code>.

 $*$ 

 $*$  <p>

\* When you create a function, Lambda provisions an instance of the function and its supporting resources. If your

\* function connects to a VPC, this process can take a minute or so. During this time, you can't invoke or modify

 $*$  the function. The  $<$ code>State $<$ /code>,  $<$ code>StateReason $<$ /code>, and  $<$ code>StateReasonCode $<$ /code> fields in the

 \* response from <a>GetFunctionConfiguration</a> indicate when the function is ready to invoke. For more

 \* information, see <a href="https://docs.aws.amazon.com/lambda/latest/dg/functions-states.html">Lambda function

 $*$  states $\lt/a$  $>$ .

 $*$ 

 $*$  <p>

\* A function has an unpublished version, and can have published versions and aliases. The unpublished version

\* changes when you update your function's code and configuration. A published version is a snapshot of your

\* function code and configuration that can't be changed. An alias is a named resource that maps to a version, and

 $*$  can be changed to map to a different version. Use the  $\langle \text{code}>Publish}\rangle$  codes parameter to create version

 $* <$ code $>$ 1 $<$ /code $>$  of your function from its initial configuration.

 $*$ 

 $*$  <p>

\* The other parameters let you configure version-specific and function-level settings. You can modify

\* version-specific settings later with <a>UpdateFunctionConfiguration</a>. Function-level settings apply to both

\* the unpublished and published versions of the function,

and include tags  $(\langle a \rangle \text{TagResource} \langle a \rangle)$  and per-function

\* concurrency limits (<a>PutFunctionConcurrency</a>).

 $*$ 

 $*$  <n>

\* You can use code signing if your deployment package is a .zip file archive. To enable code signing for this

\* function, specify the ARN of a code-signing configuration. When a user attempts to deploy a code package with

 $* <sub>2</sub>U<sub>p</sub> dataFunctionCode<sub>2</sub>), Lambda checks that the code package has a valid signature from a trusted$ publisher.

\* The code-signing configuration includes set of signing profiles, which define the trusted publishers for this

\* function.

 $*$ 

 $*$  <p>

\* If another Amazon Web Services account or an Amazon Web Service invokes your function, use

<a>AddPermission</a>

\* to grant permission by creating a resource-based Identity and Access Management (IAM) policy. You can grant

\* permissions at the function level, on a version, or on an alias.

 $*$ 

 $*$  <p>

\* To invoke your function

directly, use  $\langle a \rangle$ -Invoke $\langle a \rangle$ . To invoke your function in response to events in other

 \* Amazon Web Services, create an event source mapping (<a>CreateEventSourceMapping</a>), or configure a function

\* trigger in the other service. For more information, see  $\leq a$ 

\* href="https://docs.aws.amazon.com/lambda/latest/dg/lambda-invocation.html">Invoking Lambda

functions</a>.

 $*$ 

\*

\* @param createFunctionRequest

\* @return Result of the CreateFunction operation returned by the service.

\* @throws ServiceException

\* The Lambda service encountered an internal error.

\* @throws InvalidParameterValueException

One of the parameters in the request is not valid.

\* @throws ResourceNotFoundException

\* The resource specified in the request does not exist.

\* @throws ResourceConflictException

\* The resource already exists, or another operation is in progress.

\* @throws TooManyRequestsException

\* The request throughput limit was exceeded. For more information, see <a

\* href="https://docs.aws.amazon.com/lambda/latest/dg/gettingstarted-limits.html#api-requests">Lambda

 $\arccos\langle x \rangle$ .

\* @throws CodeStorageExceededException
Your Amazon Web Services account has exceeded its maximum total code size. For more information, see

```
<a
```
- \* href="https://docs.aws.amazon.com/lambda/latest/dg/gettingstarted-limits.html">Lambda quotas</a>.
- \* @throws CodeVerificationFailedException
- The code signature failed one or more of the validation checks for signature mismatch or expiry, and the
- \* code signing policy is set to ENFORCE. Lambda blocks the deployment.
- \* @throws InvalidCodeSignatureException
- The code signature failed the integrity check. If the integrity check fails, then Lambda blocks
- \* deployment, even if the code signing policy is set to WARN.
- \* @throws

CodeSigningConfigNotFoundException

- \* The specified code signing configuration does not exist.
- \* @sample AWSLambda.CreateFunction
- \* @see <a href="http://docs.aws.amazon.com/goto/WebAPI/lambda-2015-03-31/CreateFunction"

target="\_top">AWS API

\* Documentation</a>

\*/

/\*\*

 $*$  <n>

\* Creates a <a href="https://docs.aws.amazon.com/lambda/latest/dg/versioning-aliases.html">version</a> from

the

 \* current code and configuration of a function. Use versions to create a snapshot of your function code and \* configuration that doesn't change.

 $*$ 

 $*$  <p>

\* Lambda doesn't publish a version if the function's configuration and code haven't changed since the last version.

\* Use <a>UpdateFunctionCode</a> or <a>UpdateFunctionConfiguration</a> to update the function before

publishing a

- \* version.
- $*$
- $*$  <p>

\* Clients can invoke versions directly or with an alias. To create an alias, use <a>CreateAlias</a>.

 $*$ 

\*

- \* @param publishVersionRequest
- \* @return Result of the PublishVersion operation returned by the service.
- \* @throws ServiceException
- \* The Lambda service encountered an internal error.
- \* @throws ResourceNotFoundException
- \* The resource specified in the request does not exist.
- \* @throws InvalidParameterValueException
- One of the parameters in the request is not valid.
- \* @throws TooManyRequestsException
- \* The request throughput limit was exceeded. For more information, see <a
- \* href="https://docs.aws.amazon.com/lambda/latest/dg/gettingstarted-limits.html#api-requests">Lambda
- $*$  quotas $\langle a \rangle$ .
- \* @throws CodeStorageExceededException
- \* Your Amazon Web Services account has exceeded its maximum total code size. For more information, see

<a

- \* href="https://docs.aws.amazon.com/lambda/latest/dg/gettingstarted-limits.html">Lambda quotas</a>.
- \* @throws PreconditionFailedException
- The RevisionId provided does not match the latest RevisionId for the Lambda function or alias. Call the
- $<$ code>GetFunction</code> or the  $<$ code>GetAlias</code> API operation to retrieve the latest RevisionId

for

- your resource.
- \* @throws ResourceConflictException
- \* The resource already exists, or another operation is in progress.
- \* @sample AWSLambda.PublishVersion
- \* @see <a href="http://docs.aws.amazon.com/goto/WebAPI/lambda-2015-03-31/PublishVersion" target="\_top">AWS API
	- Documentation</a>

\*/

#### Found in path(s):

\* /opt/cola/permits/1882328464\_1704878129.8828971/0/aws-java-sdk-lambda-1-12-581-sourcesjar/com/amazonaws/services/lambda/AWSLambda.java

\* /opt/cola/permits/1882328464\_1704878129.8828971/0/aws-java-sdk-lambda-1-12-581-sources-

jar/com/amazonaws/services/lambda/AWSLambdaClient.java

No license file was found, but licenses were detected in source scan.

/\*

\* Copyright 2015-2023 Amazon.com, Inc. or its affiliates. All Rights Reserved.

\*

\* Licensed under the Apache License, Version 2.0 (the "License").

\* You may not use this file except in compliance with the License.

\* A copy of the License is located at

\*

\* http://aws.amazon.com/apache2.0

\*

\* or in the "license" file accompanying this file. This file is distributed

\* on an "AS IS" BASIS, WITHOUT WARRANTIES OR CONDITIONS OF ANY KIND, either

\* express or implied. See the License for the specific language governing

\* permissions and limitations under the License.

\*/

Found in path(s):

\* /opt/cola/permits/1882328464\_1704878129.8828971/0/aws-java-sdk-lambda-1-12-581-sourcesjar/com/amazonaws/services/lambda/invoke/LambdaInvokerFactory.java

\* /opt/cola/permits/1882328464\_1704878129.8828971/0/aws-java-sdk-lambda-1-12-581-sourcesjar/com/amazonaws/services/lambda/invoke/DefaultLambdaFunctionNameResolver.java

\*

 /opt/cola/permits/1882328464\_1704878129.8828971/0/aws-java-sdk-lambda-1-12-581-sourcesjar/com/amazonaws/services/lambda/invoke/LambdaSerializationException.java

\* /opt/cola/permits/1882328464\_1704878129.8828971/0/aws-java-sdk-lambda-1-12-581-sources-

jar/com/amazonaws/services/lambda/invoke/LambdaFunctionException.java

\* /opt/cola/permits/1882328464\_1704878129.8828971/0/aws-java-sdk-lambda-1-12-581-sourcesjar/com/amazonaws/services/lambda/invoke/LambdaFunction.java

\* /opt/cola/permits/1882328464\_1704878129.8828971/0/aws-java-sdk-lambda-1-12-581-sourcesjar/com/amazonaws/services/lambda/invoke/LambdaFunctionNameResolver.java No license file was found, but licenses were detected in source scan.

/\*

\* Copyright 2018-2023 Amazon.com, Inc. or its affiliates. All Rights Reserved.

\*

\* Licensed under the Apache License, Version 2.0 (the "License"). You may not use this file except in compliance with

\* the License. A copy of the License is located at

\*

\* http://aws.amazon.com/apache2.0

\*

\* or in the "license" file accompanying this file. This file is distributed on an "AS IS" BASIS, WITHOUT WARRANTIES OR

\* CONDITIONS OF ANY KIND, either express or implied. See the License for the specific language governing permissions

\* and limitations under the License.

\*/

/\*\*

 $*$  <p>

 \* A list of <a href="https://docs.aws.amazon.com/lambda/latest/dg/configuration-layers.html">function layers</a> to

\* add to the function's execution environment. Specify each layer by its ARN, including the version.

 $*$ 

\*

\* @return A list of <a href="https://docs.aws.amazon.com/lambda/latest/dg/configuration-layers.html">function

- $*$  layers $\langle a \rangle$  to add to the function's execution environment. Specify each layer by its ARN, including the
- \* version.
- \*/

/\*\*

 $*$  <p>

 \* A list of <a href="https://docs.aws.amazon.com/lambda/latest/dg/configuration-layers.html">function layers</a> to

\* add to the function's execution environment. Specify each layer by its ARN, including the version.

 $*$ 

\*

```
 * @param layers
```
- \* A list of <a href="https://docs.aws.amazon.com/lambda/latest/dg/configuration-layers.html">function
- \* layers</a> to add to the function's execution environment. Specify each layer by its ARN, including the
- \* version.

\*/

Found in path(s):

\* /opt/cola/permits/1882328464\_1704878129.8828971/0/aws-java-sdk-lambda-1-12-581-sourcesjar/com/amazonaws/services/lambda/model/UpdateFunctionConfigurationRequest.java

\* /opt/cola/permits/1882328464\_1704878129.8828971/0/aws-java-sdk-lambda-1-12-581-sourcesjar/com/amazonaws/services/lambda/model/CreateFunctionRequest.java

# **1.885 aws-java-sdk-batch 1.12.581**

## **1.885.1 Available under license :**

No license file was found, but licenses were detected in source scan.

/\*

\* Copyright 2018-2023 Amazon.com, Inc. or its affiliates. All Rights Reserved.

\*

\* Licensed under the Apache License, Version 2.0 (the "License"). You may not use this file except in compliance with

\* the License. A copy of the License is located at

\*

\* http://aws.amazon.com/apache2.0

\*

\* or in the "license" file accompanying this file. This file is distributed on an "AS IS" BASIS, WITHOUT WARRANTIES OR

\* CONDITIONS OF ANY KIND, either express or implied. See the License for the specific language governing permissions

\* and limitations under the License.

\*/

Found in path(s):

\* /opt/cola/permits/1882329016\_1704878075.0230038/0/aws-java-sdk-batch-1-12-581-sources-

jar/com/amazonaws/services/batch/model/transform/ComputeEnvironmentOrderJsonUnmarshaller.java

\* /opt/cola/permits/1882329016\_1704878075.0230038/0/aws-java-sdk-batch-1-12-581-sources-

jar/com/amazonaws/services/batch/model/transform/KeyValuePairJsonUnmarshaller.java

\*

\*

 /opt/cola/permits/1882329016\_1704878075.0230038/0/aws-java-sdk-batch-1-12-581-sourcesjar/com/amazonaws/services/batch/model/DeviceCgroupPermission.java

\* /opt/cola/permits/1882329016\_1704878075.0230038/0/aws-java-sdk-batch-1-12-581-sources-

jar/com/amazonaws/services/batch/model/transform/AttemptDetailMarshaller.java

\* /opt/cola/permits/1882329016\_1704878075.0230038/0/aws-java-sdk-batch-1-12-581-sourcesjar/com/amazonaws/services/batch/model/transform/EksMetadataJsonUnmarshaller.java

\* /opt/cola/permits/1882329016\_1704878075.0230038/0/aws-java-sdk-batch-1-12-581-sourcesjar/com/amazonaws/services/batch/model/transform/ComputeResourceUpdateJsonUnmarshaller.java \* /opt/cola/permits/1882329016\_1704878075.0230038/0/aws-java-sdk-batch-1-12-581-sourcesjar/com/amazonaws/services/batch/model/transform/CreateSchedulingPolicyRequestMarshaller.java \* /opt/cola/permits/1882329016\_1704878075.0230038/0/aws-java-sdk-batch-1-12-581-sourcesjar/com/amazonaws/services/batch/model/transform/EksContainerVolumeMountJsonUnmarshaller.java

 /opt/cola/permits/1882329016\_1704878075.0230038/0/aws-java-sdk-batch-1-12-581-sourcesjar/com/amazonaws/services/batch/model/transform/SchedulingPolicyDetailJsonUnmarshaller.java \* /opt/cola/permits/1882329016\_1704878075.0230038/0/aws-java-sdk-batch-1-12-581-sourcesjar/com/amazonaws/services/batch/model/transform/TerminateJobResultJsonUnmarshaller.java

\* /opt/cola/permits/1882329016\_1704878075.0230038/0/aws-java-sdk-batch-1-12-581-sourcesjar/com/amazonaws/services/batch/model/ListSchedulingPoliciesResult.java

\* /opt/cola/permits/1882329016\_1704878075.0230038/0/aws-java-sdk-batch-1-12-581-sourcesjar/com/amazonaws/services/batch/AWSBatchClient.java

\* /opt/cola/permits/1882329016\_1704878075.0230038/0/aws-java-sdk-batch-1-12-581-sourcesjar/com/amazonaws/services/batch/model/EFSTransitEncryption.java

\* /opt/cola/permits/1882329016\_1704878075.0230038/0/aws-java-sdk-batch-1-12-581-sourcesjar/com/amazonaws/services/batch/model/DeleteSchedulingPolicyResult.java \*

 /opt/cola/permits/1882329016\_1704878075.0230038/0/aws-java-sdk-batch-1-12-581-sourcesjar/com/amazonaws/services/batch/model/transform/FargatePlatformConfigurationJsonUnmarshaller.java \* /opt/cola/permits/1882329016\_1704878075.0230038/0/aws-java-sdk-batch-1-12-581-sources-

jar/com/amazonaws/services/batch/model/transform/NodePropertiesMarshaller.java

\* /opt/cola/permits/1882329016\_1704878075.0230038/0/aws-java-sdk-batch-1-12-581-sources-

jar/com/amazonaws/services/batch/model/transform/DescribeComputeEnvironmentsRequestProtocolMarshaller.jav a

\* /opt/cola/permits/1882329016\_1704878075.0230038/0/aws-java-sdk-batch-1-12-581-sourcesjar/com/amazonaws/services/batch/model/ShareAttributes.java

\* /opt/cola/permits/1882329016\_1704878075.0230038/0/aws-java-sdk-batch-1-12-581-sources-

jar/com/amazonaws/services/batch/model/transform/ContainerOverridesMarshaller.java

\* /opt/cola/permits/1882329016\_1704878075.0230038/0/aws-java-sdk-batch-1-12-581-sources-

jar/com/amazonaws/services/batch/model/transform/CreateComputeEnvironmentRequestProtocolMarshaller.java \*

 /opt/cola/permits/1882329016\_1704878075.0230038/0/aws-java-sdk-batch-1-12-581-sourcesjar/com/amazonaws/services/batch/model/CreateJobQueueRequest.java

\* /opt/cola/permits/1882329016\_1704878075.0230038/0/aws-java-sdk-batch-1-12-581-sources-

jar/com/amazonaws/services/batch/model/transform/LogConfigurationJsonUnmarshaller.java

\* /opt/cola/permits/1882329016\_1704878075.0230038/0/aws-java-sdk-batch-1-12-581-sources-

jar/com/amazonaws/services/batch/model/transform/UpdateComputeEnvironmentRequestMarshaller.java

\* /opt/cola/permits/1882329016\_1704878075.0230038/0/aws-java-sdk-batch-1-12-581-sources-

jar/com/amazonaws/services/batch/model/DescribeJobsResult.java

\* /opt/cola/permits/1882329016\_1704878075.0230038/0/aws-java-sdk-batch-1-12-581-sourcesjar/com/amazonaws/services/batch/model/ListTagsForResourceResult.java

\* /opt/cola/permits/1882329016\_1704878075.0230038/0/aws-java-sdk-batch-1-12-581-sourcesjar/com/amazonaws/services/batch/model/EksContainerResourceRequirements.java \*

 /opt/cola/permits/1882329016\_1704878075.0230038/0/aws-java-sdk-batch-1-12-581-sourcesjar/com/amazonaws/services/batch/model/transform/DeregisterJobDefinitionRequestMarshaller.java \* /opt/cola/permits/1882329016\_1704878075.0230038/0/aws-java-sdk-batch-1-12-581-sources-

jar/com/amazonaws/services/batch/model/transform/KeyValuesPairMarshaller.java

\* /opt/cola/permits/1882329016\_1704878075.0230038/0/aws-java-sdk-batch-1-12-581-sources-

jar/com/amazonaws/services/batch/model/transform/ContainerOverridesJsonUnmarshaller.java \* /opt/cola/permits/1882329016\_1704878075.0230038/0/aws-java-sdk-batch-1-12-581-sources-

jar/com/amazonaws/services/batch/model/EksAttemptDetail.java

\* /opt/cola/permits/1882329016\_1704878075.0230038/0/aws-java-sdk-batch-1-12-581-sources-

jar/com/amazonaws/services/batch/model/transform/DescribeComputeEnvironmentsRequestMarshaller.java

\* /opt/cola/permits/1882329016\_1704878075.0230038/0/aws-java-sdk-batch-1-12-581-sources-

jar/com/amazonaws/services/batch/model/transform/NodePropertiesSummaryJsonUnmarshaller.java

 /opt/cola/permits/1882329016\_1704878075.0230038/0/aws-java-sdk-batch-1-12-581-sourcesjar/com/amazonaws/services/batch/model/transform/EFSVolumeConfigurationMarshaller.java \* /opt/cola/permits/1882329016\_1704878075.0230038/0/aws-java-sdk-batch-1-12-581-sourcesjar/com/amazonaws/services/batch/model/transform/UpdateJobQueueRequestMarshaller.java \* /opt/cola/permits/1882329016\_1704878075.0230038/0/aws-java-sdk-batch-1-12-581-sourcesjar/com/amazonaws/services/batch/model/transform/ArrayPropertiesSummaryMarshaller.java \* /opt/cola/permits/1882329016\_1704878075.0230038/0/aws-java-sdk-batch-1-12-581-sourcesjar/com/amazonaws/services/batch/model/transform/NetworkConfigurationJsonUnmarshaller.java \* /opt/cola/permits/1882329016\_1704878075.0230038/0/aws-java-sdk-batch-1-12-581-sourcesjar/com/amazonaws/services/batch/model/transform/EFSVolumeConfigurationJsonUnmarshaller.java \*

 /opt/cola/permits/1882329016\_1704878075.0230038/0/aws-java-sdk-batch-1-12-581-sourcesjar/com/amazonaws/services/batch/model/DescribeJobsRequest.java

\* /opt/cola/permits/1882329016\_1704878075.0230038/0/aws-java-sdk-batch-1-12-581-sourcesjar/com/amazonaws/services/batch/model/transform/RuntimePlatformMarshaller.java

\* /opt/cola/permits/1882329016\_1704878075.0230038/0/aws-java-sdk-batch-1-12-581-sourcesjar/com/amazonaws/services/batch/model/FargatePlatformConfiguration.java

\* /opt/cola/permits/1882329016\_1704878075.0230038/0/aws-java-sdk-batch-1-12-581-sourcesjar/com/amazonaws/services/batch/model/UntagResourceResult.java

\* /opt/cola/permits/1882329016\_1704878075.0230038/0/aws-java-sdk-batch-1-12-581-sourcesjar/com/amazonaws/services/batch/model/transform/LaunchTemplateSpecificationMarshaller.java \* /opt/cola/permits/1882329016\_1704878075.0230038/0/aws-java-sdk-batch-1-12-581-sourcesjar/com/amazonaws/services/batch/model/transform/CreateJobQueueResultJsonUnmarshaller.java \* /opt/cola/permits/1882329016\_1704878075.0230038/0/aws-java-sdk-batch-1-12-581-sourcesjar/com/amazonaws/services/batch/model/transform/EksPropertiesDetailJsonUnmarshaller.java \*

 /opt/cola/permits/1882329016\_1704878075.0230038/0/aws-java-sdk-batch-1-12-581-sourcesjar/com/amazonaws/services/batch/model/DeleteJobQueueRequest.java

\* /opt/cola/permits/1882329016\_1704878075.0230038/0/aws-java-sdk-batch-1-12-581-sourcesjar/com/amazonaws/services/batch/model/transform/EksContainerResourceRequirementsJsonUnmarshaller.java \* /opt/cola/permits/1882329016\_1704878075.0230038/0/aws-java-sdk-batch-1-12-581-sourcesjar/com/amazonaws/services/batch/model/transform/ArrayPropertiesDetailMarshaller.java \* /opt/cola/permits/1882329016\_1704878075.0230038/0/aws-java-sdk-batch-1-12-581-sourcesjar/com/amazonaws/services/batch/model/transform/DescribeJobQueuesResultJsonUnmarshaller.java \* /opt/cola/permits/1882329016\_1704878075.0230038/0/aws-java-sdk-batch-1-12-581-sourcesjar/com/amazonaws/services/batch/model/transform/ListSchedulingPoliciesResultJsonUnmarshaller.java \*

 /opt/cola/permits/1882329016\_1704878075.0230038/0/aws-java-sdk-batch-1-12-581-sourcesjar/com/amazonaws/services/batch/model/DeregisterJobDefinitionResult.java

\* /opt/cola/permits/1882329016\_1704878075.0230038/0/aws-java-sdk-batch-1-12-581-sourcesjar/com/amazonaws/services/batch/model/transform/TagResourceRequestProtocolMarshaller.java \* /opt/cola/permits/1882329016\_1704878075.0230038/0/aws-java-sdk-batch-1-12-581-sourcesjar/com/amazonaws/services/batch/model/transform/TagResourceResultJsonUnmarshaller.java \* /opt/cola/permits/1882329016\_1704878075.0230038/0/aws-java-sdk-batch-1-12-581-sourcesjar/com/amazonaws/services/batch/model/transform/DescribeJobQueuesRequestProtocolMarshaller.java \* /opt/cola/permits/1882329016\_1704878075.0230038/0/aws-java-sdk-batch-1-12-581-sourcesjar/com/amazonaws/services/batch/model/EksAttemptContainerDetail.java

\* /opt/cola/permits/1882329016\_1704878075.0230038/0/aws-java-sdk-batch-1-12-581-sourcesjar/com/amazonaws/services/batch/model/CancelJobRequest.java

\*

 /opt/cola/permits/1882329016\_1704878075.0230038/0/aws-java-sdk-batch-1-12-581-sourcesjar/com/amazonaws/services/batch/model/transform/EksContainerJsonUnmarshaller.java \* /opt/cola/permits/1882329016\_1704878075.0230038/0/aws-java-sdk-batch-1-12-581-sourcesjar/com/amazonaws/services/batch/model/EksPropertiesDetail.java \* /opt/cola/permits/1882329016\_1704878075.0230038/0/aws-java-sdk-batch-1-12-581-sourcesjar/com/amazonaws/services/batch/model/DeleteComputeEnvironmentResult.java \* /opt/cola/permits/1882329016\_1704878075.0230038/0/aws-java-sdk-batch-1-12-581-sourcesjar/com/amazonaws/services/batch/model/transform/UpdateComputeEnvironmentRequestProtocolMarshaller.java \* /opt/cola/permits/1882329016\_1704878075.0230038/0/aws-java-sdk-batch-1-12-581-sourcesjar/com/amazonaws/services/batch/model/transform/DescribeSchedulingPoliciesResultJsonUnmarshaller.java \* /opt/cola/permits/1882329016\_1704878075.0230038/0/aws-java-sdk-batch-1-12-581-sourcesjar/com/amazonaws/services/batch/model/TagResourceResult.java

\*

 /opt/cola/permits/1882329016\_1704878075.0230038/0/aws-java-sdk-batch-1-12-581-sourcesjar/com/amazonaws/services/batch/model/CEStatus.java

\* /opt/cola/permits/1882329016\_1704878075.0230038/0/aws-java-sdk-batch-1-12-581-sourcesjar/com/amazonaws/services/batch/model/transform/CreateSchedulingPolicyRequestProtocolMarshaller.java \* /opt/cola/permits/1882329016\_1704878075.0230038/0/aws-java-sdk-batch-1-12-581-sourcesjar/com/amazonaws/services/batch/model/transform/ArrayPropertiesJsonUnmarshaller.java \* /opt/cola/permits/1882329016\_1704878075.0230038/0/aws-java-sdk-batch-1-12-581-sourcesjar/com/amazonaws/services/batch/model/EksContainerOverride.java

\* /opt/cola/permits/1882329016\_1704878075.0230038/0/aws-java-sdk-batch-1-12-581-sources-

jar/com/amazonaws/services/batch/model/transform/CancelJobRequestProtocolMarshaller.java

\* /opt/cola/permits/1882329016\_1704878075.0230038/0/aws-java-sdk-batch-1-12-581-sources-

jar/com/amazonaws/services/batch/model/DescribeSchedulingPoliciesRequest.java

\*

 /opt/cola/permits/1882329016\_1704878075.0230038/0/aws-java-sdk-batch-1-12-581-sourcesjar/com/amazonaws/services/batch/model/ResourceRequirement.java

\* /opt/cola/permits/1882329016\_1704878075.0230038/0/aws-java-sdk-batch-1-12-581-sources-

jar/com/amazonaws/services/batch/model/transform/EksContainerEnvironmentVariableJsonUnmarshaller.java

\* /opt/cola/permits/1882329016\_1704878075.0230038/0/aws-java-sdk-batch-1-12-581-sources-

jar/com/amazonaws/services/batch/model/NetworkInterface.java

\* /opt/cola/permits/1882329016\_1704878075.0230038/0/aws-java-sdk-batch-1-12-581-sourcesjar/com/amazonaws/services/batch/model/transform/EksVolumeMarshaller.java

\* /opt/cola/permits/1882329016\_1704878075.0230038/0/aws-java-sdk-batch-1-12-581-sourcesjar/com/amazonaws/services/batch/model/transform/AttemptContainerDetailMarshaller.java

\* /opt/cola/permits/1882329016\_1704878075.0230038/0/aws-java-sdk-batch-1-12-581-sources-

jar/com/amazonaws/services/batch/model/transform/SchedulingPolicyDetailMarshaller.java \*

 /opt/cola/permits/1882329016\_1704878075.0230038/0/aws-java-sdk-batch-1-12-581-sourcesjar/com/amazonaws/services/batch/model/ClientException.java

\* /opt/cola/permits/1882329016\_1704878075.0230038/0/aws-java-sdk-batch-1-12-581-sourcesjar/com/amazonaws/services/batch/model/TerminateJobResult.java

\* /opt/cola/permits/1882329016\_1704878075.0230038/0/aws-java-sdk-batch-1-12-581-sourcesjar/com/amazonaws/services/batch/model/transform/EksAttemptDetailMarshaller.java

\* /opt/cola/permits/1882329016\_1704878075.0230038/0/aws-java-sdk-batch-1-12-581-sources-

jar/com/amazonaws/services/batch/model/transform/CreateComputeEnvironmentRequestMarshaller.java \* /opt/cola/permits/1882329016\_1704878075.0230038/0/aws-java-sdk-batch-1-12-581-sourcesjar/com/amazonaws/services/batch/model/NodeDetails.java

\* /opt/cola/permits/1882329016\_1704878075.0230038/0/aws-java-sdk-batch-1-12-581-sourcesjar/com/amazonaws/services/batch/model/transform/UlimitJsonUnmarshaller.java \*

 /opt/cola/permits/1882329016\_1704878075.0230038/0/aws-java-sdk-batch-1-12-581-sourcesjar/com/amazonaws/services/batch/model/transform/ClientExceptionUnmarshaller.java \* /opt/cola/permits/1882329016\_1704878075.0230038/0/aws-java-sdk-batch-1-12-581-sourcesjar/com/amazonaws/services/batch/model/transform/DescribeJobsRequestMarshaller.java \* /opt/cola/permits/1882329016\_1704878075.0230038/0/aws-java-sdk-batch-1-12-581-sourcesjar/com/amazonaws/services/batch/model/JobDefinitionType.java

\* /opt/cola/permits/1882329016\_1704878075.0230038/0/aws-java-sdk-batch-1-12-581-sourcesjar/com/amazonaws/services/batch/model/transform/CancelJobResultJsonUnmarshaller.java \* /opt/cola/permits/1882329016\_1704878075.0230038/0/aws-java-sdk-batch-1-12-581-sources-

jar/com/amazonaws/services/batch/model/EksContainerEnvironmentVariable.java

\* /opt/cola/permits/1882329016\_1704878075.0230038/0/aws-java-sdk-batch-1-12-581-sourcesjar/com/amazonaws/services/batch/model/transform/EksPodPropertiesDetailJsonUnmarshaller.java \*

 /opt/cola/permits/1882329016\_1704878075.0230038/0/aws-java-sdk-batch-1-12-581-sourcesjar/com/amazonaws/services/batch/model/transform/ResourceRequirementJsonUnmarshaller.java \* /opt/cola/permits/1882329016\_1704878075.0230038/0/aws-java-sdk-batch-1-12-581-sourcesjar/com/amazonaws/services/batch/model/ArrayProperties.java

\* /opt/cola/permits/1882329016\_1704878075.0230038/0/aws-java-sdk-batch-1-12-581-sourcesjar/com/amazonaws/services/batch/model/EksPodPropertiesOverride.java

\* /opt/cola/permits/1882329016\_1704878075.0230038/0/aws-java-sdk-batch-1-12-581-sourcesjar/com/amazonaws/services/batch/model/transform/KeyValuesPairJsonUnmarshaller.java \* /opt/cola/permits/1882329016\_1704878075.0230038/0/aws-java-sdk-batch-1-12-581-sourcesjar/com/amazonaws/services/batch/model/transform/ComputeEnvironmentOrderMarshaller.java

\* /opt/cola/permits/1882329016\_1704878075.0230038/0/aws-java-sdk-batch-1-12-581-sourcesjar/com/amazonaws/services/batch/model/transform/SchedulingPolicyListingDetailMarshaller.java \*

 /opt/cola/permits/1882329016\_1704878075.0230038/0/aws-java-sdk-batch-1-12-581-sourcesjar/com/amazonaws/services/batch/model/transform/DescribeJobDefinitionsResultJsonUnmarshaller.java \* /opt/cola/permits/1882329016\_1704878075.0230038/0/aws-java-sdk-batch-1-12-581-sourcesjar/com/amazonaws/services/batch/model/transform/ComputeResourceMarshaller.java \* /opt/cola/permits/1882329016\_1704878075.0230038/0/aws-java-sdk-batch-1-12-581-sourcesjar/com/amazonaws/services/batch/model/transform/ListTagsForResourceResultJsonUnmarshaller.java \* /opt/cola/permits/1882329016\_1704878075.0230038/0/aws-java-sdk-batch-1-12-581-sourcesjar/com/amazonaws/services/batch/model/transform/LinuxParametersMarshaller.java \* /opt/cola/permits/1882329016\_1704878075.0230038/0/aws-java-sdk-batch-1-12-581-sourcesjar/com/amazonaws/services/batch/model/NodePropertyOverride.java \* /opt/cola/permits/1882329016\_1704878075.0230038/0/aws-java-sdk-batch-1-12-581-sources-

jar/com/amazonaws/services/batch/model/transform/UpdateComputeEnvironmentResultJsonUnmarshaller.java \*

 /opt/cola/permits/1882329016\_1704878075.0230038/0/aws-java-sdk-batch-1-12-581-sourcesjar/com/amazonaws/services/batch/model/Volume.java

\* /opt/cola/permits/1882329016\_1704878075.0230038/0/aws-java-sdk-batch-1-12-581-sourcesjar/com/amazonaws/services/batch/model/transform/JobDependencyMarshaller.java

\* /opt/cola/permits/1882329016\_1704878075.0230038/0/aws-java-sdk-batch-1-12-581-sourcesjar/com/amazonaws/services/batch/model/transform/EksSecretJsonUnmarshaller.java

\* /opt/cola/permits/1882329016\_1704878075.0230038/0/aws-java-sdk-batch-1-12-581-sourcesjar/com/amazonaws/services/batch/model/transform/NodeRangePropertyJsonUnmarshaller.java \* /opt/cola/permits/1882329016\_1704878075.0230038/0/aws-java-sdk-batch-1-12-581-sourcesjar/com/amazonaws/services/batch/model/transform/RuntimePlatformJsonUnmarshaller.java \* /opt/cola/permits/1882329016\_1704878075.0230038/0/aws-java-sdk-batch-1-12-581-sourcesjar/com/amazonaws/services/batch/model/transform/DeregisterJobDefinitionRequestProtocolMarshaller.java \*

 /opt/cola/permits/1882329016\_1704878075.0230038/0/aws-java-sdk-batch-1-12-581-sourcesjar/com/amazonaws/services/batch/model/EksSecret.java

\* /opt/cola/permits/1882329016\_1704878075.0230038/0/aws-java-sdk-batch-1-12-581-sourcesjar/com/amazonaws/services/batch/model/transform/UpdatePolicyJsonUnmarshaller.java \* /opt/cola/permits/1882329016\_1704878075.0230038/0/aws-java-sdk-batch-1-12-581-sourcesjar/com/amazonaws/services/batch/model/transform/UpdateJobQueueResultJsonUnmarshaller.java \* /opt/cola/permits/1882329016\_1704878075.0230038/0/aws-java-sdk-batch-1-12-581-sourcesjar/com/amazonaws/services/batch/model/ArrayPropertiesSummary.java

\* /opt/cola/permits/1882329016\_1704878075.0230038/0/aws-java-sdk-batch-1-12-581-sourcesjar/com/amazonaws/services/batch/model/transform/NodeOverridesMarshaller.java

\* /opt/cola/permits/1882329016\_1704878075.0230038/0/aws-java-sdk-batch-1-12-581-sourcesjar/com/amazonaws/services/batch/model/transform/EksConfigurationJsonUnmarshaller.java \*

 /opt/cola/permits/1882329016\_1704878075.0230038/0/aws-java-sdk-batch-1-12-581-sourcesjar/com/amazonaws/services/batch/model/transform/DeleteSchedulingPolicyResultJsonUnmarshaller.java \* /opt/cola/permits/1882329016\_1704878075.0230038/0/aws-java-sdk-batch-1-12-581-sources-

jar/com/amazonaws/services/batch/model/RetryStrategy.java

\* /opt/cola/permits/1882329016\_1704878075.0230038/0/aws-java-sdk-batch-1-12-581-sourcesjar/com/amazonaws/services/batch/model/transform/JobDetailMarshaller.java

\* /opt/cola/permits/1882329016\_1704878075.0230038/0/aws-java-sdk-batch-1-12-581-sourcesjar/com/amazonaws/services/batch/model/LinuxParameters.java

\* /opt/cola/permits/1882329016\_1704878075.0230038/0/aws-java-sdk-batch-1-12-581-sourcesjar/com/amazonaws/services/batch/model/Ec2Configuration.java

\* /opt/cola/permits/1882329016\_1704878075.0230038/0/aws-java-sdk-batch-1-12-581-sourcesjar/com/amazonaws/services/batch/model/transform/EphemeralStorageJsonUnmarshaller.java \*

 /opt/cola/permits/1882329016\_1704878075.0230038/0/aws-java-sdk-batch-1-12-581-sourcesjar/com/amazonaws/services/batch/model/transform/EksPodPropertiesOverrideJsonUnmarshaller.java \* /opt/cola/permits/1882329016\_1704878075.0230038/0/aws-java-sdk-batch-1-12-581-sourcesjar/com/amazonaws/services/batch/model/DeleteSchedulingPolicyRequest.java

\* /opt/cola/permits/1882329016\_1704878075.0230038/0/aws-java-sdk-batch-1-12-581-sourcesjar/com/amazonaws/services/batch/AWSBatchAsyncClient.java

\* /opt/cola/permits/1882329016\_1704878075.0230038/0/aws-java-sdk-batch-1-12-581-sourcesjar/com/amazonaws/services/batch/model/JobStatus.java

\* /opt/cola/permits/1882329016\_1704878075.0230038/0/aws-java-sdk-batch-1-12-581-sourcesjar/com/amazonaws/services/batch/model/NodePropertiesSummary.java

\* /opt/cola/permits/1882329016\_1704878075.0230038/0/aws-java-sdk-batch-1-12-581-sources-

jar/com/amazonaws/services/batch/model/transform/CreateJobQueueRequestMarshaller.java \*

 /opt/cola/permits/1882329016\_1704878075.0230038/0/aws-java-sdk-batch-1-12-581-sourcesjar/com/amazonaws/services/batch/model/transform/EksPropertiesJsonUnmarshaller.java \* /opt/cola/permits/1882329016\_1704878075.0230038/0/aws-java-sdk-batch-1-12-581-sourcesjar/com/amazonaws/services/batch/model/transform/DescribeSchedulingPoliciesRequestMarshaller.java \* /opt/cola/permits/1882329016\_1704878075.0230038/0/aws-java-sdk-batch-1-12-581-sourcesjar/com/amazonaws/services/batch/model/transform/NetworkInterfaceMarshaller.java \* /opt/cola/permits/1882329016\_1704878075.0230038/0/aws-java-sdk-batch-1-12-581-sourcesjar/com/amazonaws/services/batch/model/transform/EksHostPathJsonUnmarshaller.java \* /opt/cola/permits/1882329016\_1704878075.0230038/0/aws-java-sdk-batch-1-12-581-sources-

jar/com/amazonaws/services/batch/model/transform/VolumeMarshaller.java

\* /opt/cola/permits/1882329016\_1704878075.0230038/0/aws-java-sdk-batch-1-12-581-sourcesjar/com/amazonaws/services/batch/model/transform/ListTagsForResourceRequestMarshaller.java \*

 /opt/cola/permits/1882329016\_1704878075.0230038/0/aws-java-sdk-batch-1-12-581-sourcesjar/com/amazonaws/services/batch/model/DeleteJobQueueResult.java

\* /opt/cola/permits/1882329016\_1704878075.0230038/0/aws-java-sdk-batch-1-12-581-sourcesjar/com/amazonaws/services/batch/model/transform/EksPodPropertiesDetailMarshaller.java \* /opt/cola/permits/1882329016\_1704878075.0230038/0/aws-java-sdk-batch-1-12-581-sourcesjar/com/amazonaws/services/batch/model/PlatformCapability.java

\* /opt/cola/permits/1882329016\_1704878075.0230038/0/aws-java-sdk-batch-1-12-581-sourcesjar/com/amazonaws/services/batch/model/transform/EksContainerEnvironmentVariableMarshaller.java \* /opt/cola/permits/1882329016\_1704878075.0230038/0/aws-java-sdk-batch-1-12-581-sourcesjar/com/amazonaws/services/batch/model/transform/SchedulingPolicyListingDetailJsonUnmarshaller.java \* /opt/cola/permits/1882329016\_1704878075.0230038/0/aws-java-sdk-batch-1-12-581-sourcesjar/com/amazonaws/services/batch/AWSBatchAsyncClientBuilder.java \*

 /opt/cola/permits/1882329016\_1704878075.0230038/0/aws-java-sdk-batch-1-12-581-sourcesjar/com/amazonaws/services/batch/model/transform/TmpfsJsonUnmarshaller.java

\* /opt/cola/permits/1882329016\_1704878075.0230038/0/aws-java-sdk-batch-1-12-581-sourcesjar/com/amazonaws/services/batch/model/EksContainerSecurityContext.java

\* /opt/cola/permits/1882329016\_1704878075.0230038/0/aws-java-sdk-batch-1-12-581-sourcesjar/com/amazonaws/services/batch/model/TerminateJobRequest.java

\* /opt/cola/permits/1882329016\_1704878075.0230038/0/aws-java-sdk-batch-1-12-581-sourcesjar/com/amazonaws/services/batch/model/transform/MountPointMarshaller.java

\* /opt/cola/permits/1882329016\_1704878075.0230038/0/aws-java-sdk-batch-1-12-581-sourcesjar/com/amazonaws/services/batch/model/transform/JobQueueDetailJsonUnmarshaller.java

\* /opt/cola/permits/1882329016\_1704878075.0230038/0/aws-java-sdk-batch-1-12-581-sourcesjar/com/amazonaws/services/batch/model/Device.java

\*

 /opt/cola/permits/1882329016\_1704878075.0230038/0/aws-java-sdk-batch-1-12-581-sourcesjar/com/amazonaws/services/batch/model/transform/ComputeEnvironmentDetailMarshaller.java \* /opt/cola/permits/1882329016\_1704878075.0230038/0/aws-java-sdk-batch-1-12-581-sourcesjar/com/amazonaws/services/batch/model/ArrayPropertiesDetail.java

\* /opt/cola/permits/1882329016\_1704878075.0230038/0/aws-java-sdk-batch-1-12-581-sourcesjar/com/amazonaws/services/batch/model/EksPodPropertiesDetail.java

\* /opt/cola/permits/1882329016\_1704878075.0230038/0/aws-java-sdk-batch-1-12-581-sources-

jar/com/amazonaws/services/batch/model/JQState.java

\* /opt/cola/permits/1882329016\_1704878075.0230038/0/aws-java-sdk-batch-1-12-581-sourcesjar/com/amazonaws/services/batch/model/EksVolume.java

\* /opt/cola/permits/1882329016\_1704878075.0230038/0/aws-java-sdk-batch-1-12-581-sourcesjar/com/amazonaws/services/batch/model/transform/EksAttemptContainerDetailMarshaller.java \* /opt/cola/permits/1882329016\_1704878075.0230038/0/aws-java-sdk-batch-1-12-581-sourcesjar/com/amazonaws/services/batch/model/transform/CreateJobQueueRequestProtocolMarshaller.java \*

 /opt/cola/permits/1882329016\_1704878075.0230038/0/aws-java-sdk-batch-1-12-581-sourcesjar/com/amazonaws/services/batch/model/Secret.java

\* /opt/cola/permits/1882329016\_1704878075.0230038/0/aws-java-sdk-batch-1-12-581-sourcesjar/com/amazonaws/services/batch/model/UpdateJobQueueRequest.java

\* /opt/cola/permits/1882329016\_1704878075.0230038/0/aws-java-sdk-batch-1-12-581-sourcesjar/com/amazonaws/services/batch/model/CreateJobQueueResult.java

\* /opt/cola/permits/1882329016\_1704878075.0230038/0/aws-java-sdk-batch-1-12-581-sourcesjar/com/amazonaws/services/batch/model/transform/EFSAuthorizationConfigJsonUnmarshaller.java \* /opt/cola/permits/1882329016\_1704878075.0230038/0/aws-java-sdk-batch-1-12-581-sourcesjar/com/amazonaws/services/batch/model/transform/NodeDetailsMarshaller.java

\* /opt/cola/permits/1882329016\_1704878075.0230038/0/aws-java-sdk-batch-1-12-581-sourcesjar/com/amazonaws/services/batch/model/transform/NodePropertiesJsonUnmarshaller.java \*

 /opt/cola/permits/1882329016\_1704878075.0230038/0/aws-java-sdk-batch-1-12-581-sourcesjar/com/amazonaws/services/batch/model/transform/AttemptDetailJsonUnmarshaller.java

\* /opt/cola/permits/1882329016\_1704878075.0230038/0/aws-java-sdk-batch-1-12-581-sourcesjar/com/amazonaws/services/batch/model/EksContainerVolumeMount.java

\* /opt/cola/permits/1882329016\_1704878075.0230038/0/aws-java-sdk-batch-1-12-581-sourcesjar/com/amazonaws/services/batch/model/ServerException.java

\* /opt/cola/permits/1882329016\_1704878075.0230038/0/aws-java-sdk-batch-1-12-581-sourcesjar/com/amazonaws/services/batch/model/JobDetail.java

\* /opt/cola/permits/1882329016\_1704878075.0230038/0/aws-java-sdk-batch-1-12-581-sourcesjar/com/amazonaws/services/batch/model/LogConfiguration.java

\* /opt/cola/permits/1882329016\_1704878075.0230038/0/aws-java-sdk-batch-1-12-581-sourcesjar/com/amazonaws/services/batch/model/transform/FairsharePolicyJsonUnmarshaller.java \*

 /opt/cola/permits/1882329016\_1704878075.0230038/0/aws-java-sdk-batch-1-12-581-sourcesjar/com/amazonaws/services/batch/model/transform/ListSchedulingPoliciesRequestProtocolMarshaller.java

\* /opt/cola/permits/1882329016\_1704878075.0230038/0/aws-java-sdk-batch-1-12-581-sources-

jar/com/amazonaws/services/batch/model/transform/TmpfsMarshaller.java

\* /opt/cola/permits/1882329016\_1704878075.0230038/0/aws-java-sdk-batch-1-12-581-sourcesjar/com/amazonaws/services/batch/model/ArrayJobDependency.java

\* /opt/cola/permits/1882329016\_1704878075.0230038/0/aws-java-sdk-batch-1-12-581-sourcesjar/com/amazonaws/services/batch/model/transform/UntagResourceRequestMarshaller.java

\* /opt/cola/permits/1882329016\_1704878075.0230038/0/aws-java-sdk-batch-1-12-581-sources-

jar/com/amazonaws/services/batch/model/transform/RegisterJobDefinitionRequestProtocolMarshaller.java

\* /opt/cola/permits/1882329016\_1704878075.0230038/0/aws-java-sdk-batch-1-12-581-sources-

jar/com/amazonaws/services/batch/model/DeregisterJobDefinitionRequest.java

\*

 /opt/cola/permits/1882329016\_1704878075.0230038/0/aws-java-sdk-batch-1-12-581-sourcesjar/com/amazonaws/services/batch/model/DescribeJobDefinitionsResult.java

\* /opt/cola/permits/1882329016\_1704878075.0230038/0/aws-java-sdk-batch-1-12-581-sourcesjar/com/amazonaws/services/batch/model/EksPodProperties.java

\* /opt/cola/permits/1882329016\_1704878075.0230038/0/aws-java-sdk-batch-1-12-581-sourcesjar/com/amazonaws/services/batch/model/transform/LogConfigurationMarshaller.java

\* /opt/cola/permits/1882329016\_1704878075.0230038/0/aws-java-sdk-batch-1-12-581-sourcesjar/com/amazonaws/services/batch/model/DescribeJobQueuesRequest.java

\* /opt/cola/permits/1882329016\_1704878075.0230038/0/aws-java-sdk-batch-1-12-581-sourcesjar/com/amazonaws/services/batch/model/transform/SubmitJobResultJsonUnmarshaller.java \* /opt/cola/permits/1882329016\_1704878075.0230038/0/aws-java-sdk-batch-1-12-581-sourcesjar/com/amazonaws/services/batch/model/transform/ComputeResourceJsonUnmarshaller.java \*

 /opt/cola/permits/1882329016\_1704878075.0230038/0/aws-java-sdk-batch-1-12-581-sourcesjar/com/amazonaws/services/batch/model/transform/AttemptContainerDetailJsonUnmarshaller.java \* /opt/cola/permits/1882329016\_1704878075.0230038/0/aws-java-sdk-batch-1-12-581-sourcesjar/com/amazonaws/services/batch/model/transform/Ec2ConfigurationMarshaller.java \* /opt/cola/permits/1882329016\_1704878075.0230038/0/aws-java-sdk-batch-1-12-581-sourcesjar/com/amazonaws/services/batch/model/transform/RetryStrategyMarshaller.java

\* /opt/cola/permits/1882329016\_1704878075.0230038/0/aws-java-sdk-batch-1-12-581-sourcesjar/com/amazonaws/services/batch/model/EFSVolumeConfiguration.java

\* /opt/cola/permits/1882329016\_1704878075.0230038/0/aws-java-sdk-batch-1-12-581-sources-

jar/com/amazonaws/services/batch/model/transform/SubmitJobRequestMarshaller.java

\* /opt/cola/permits/1882329016\_1704878075.0230038/0/aws-java-sdk-batch-1-12-581-sources-

jar/com/amazonaws/services/batch/model/transform/UpdateSchedulingPolicyRequestProtocolMarshaller.java \*

 /opt/cola/permits/1882329016\_1704878075.0230038/0/aws-java-sdk-batch-1-12-581-sourcesjar/com/amazonaws/services/batch/model/transform/JobDetailJsonUnmarshaller.java

\* /opt/cola/permits/1882329016\_1704878075.0230038/0/aws-java-sdk-batch-1-12-581-sources-

jar/com/amazonaws/services/batch/model/transform/EksContainerOverrideMarshaller.java

\* /opt/cola/permits/1882329016\_1704878075.0230038/0/aws-java-sdk-batch-1-12-581-sourcesjar/com/amazonaws/services/batch/model/transform/EksSecretMarshaller.java

\* /opt/cola/permits/1882329016\_1704878075.0230038/0/aws-java-sdk-batch-1-12-581-sourcesjar/com/amazonaws/services/batch/package-info.java

\* /opt/cola/permits/1882329016\_1704878075.0230038/0/aws-java-sdk-batch-1-12-581-sourcesjar/com/amazonaws/services/batch/model/ListJobsRequest.java

\* /opt/cola/permits/1882329016\_1704878075.0230038/0/aws-java-sdk-batch-1-12-581-sourcesjar/com/amazonaws/services/batch/model/transform/ArrayPropertiesDetailJsonUnmarshaller.java \*

 /opt/cola/permits/1882329016\_1704878075.0230038/0/aws-java-sdk-batch-1-12-581-sourcesjar/com/amazonaws/services/batch/model/transform/DeleteSchedulingPolicyRequestProtocolMarshaller.java \* /opt/cola/permits/1882329016\_1704878075.0230038/0/aws-java-sdk-batch-1-12-581-sourcesjar/com/amazonaws/services/batch/model/transform/JobDependencyJsonUnmarshaller.java \* /opt/cola/permits/1882329016\_1704878075.0230038/0/aws-java-sdk-batch-1-12-581-sourcesjar/com/amazonaws/services/batch/model/transform/EksContainerDetailJsonUnmarshaller.java \* /opt/cola/permits/1882329016\_1704878075.0230038/0/aws-java-sdk-batch-1-12-581-sourcesjar/com/amazonaws/services/batch/model/transform/Ec2ConfigurationJsonUnmarshaller.java \* /opt/cola/permits/1882329016\_1704878075.0230038/0/aws-java-sdk-batch-1-12-581-sourcesjar/com/amazonaws/services/batch/model/CancelJobResult.java

\* /opt/cola/permits/1882329016\_1704878075.0230038/0/aws-java-sdk-batch-1-12-581-sourcesjar/com/amazonaws/services/batch/model/transform/UpdateSchedulingPolicyRequestMarshaller.java \*

 /opt/cola/permits/1882329016\_1704878075.0230038/0/aws-java-sdk-batch-1-12-581-sourcesjar/com/amazonaws/services/batch/model/transform/EksAttemptContainerDetailJsonUnmarshaller.java \* /opt/cola/permits/1882329016\_1704878075.0230038/0/aws-java-sdk-batch-1-12-581-sourcesjar/com/amazonaws/services/batch/model/transform/EksContainerDetailMarshaller.java

\* /opt/cola/permits/1882329016\_1704878075.0230038/0/aws-java-sdk-batch-1-12-581-sourcesjar/com/amazonaws/services/batch/model/JobQueueDetail.java

\* /opt/cola/permits/1882329016\_1704878075.0230038/0/aws-java-sdk-batch-1-12-581-sourcesjar/com/amazonaws/services/batch/model/transform/UntagResourceRequestProtocolMarshaller.java \* /opt/cola/permits/1882329016\_1704878075.0230038/0/aws-java-sdk-batch-1-12-581-sourcesjar/com/amazonaws/services/batch/model/transform/DeviceMarshaller.java

\* /opt/cola/permits/1882329016\_1704878075.0230038/0/aws-java-sdk-batch-1-12-581-sourcesjar/com/amazonaws/services/batch/model/transform/DeregisterJobDefinitionResultJsonUnmarshaller.java \*

 /opt/cola/permits/1882329016\_1704878075.0230038/0/aws-java-sdk-batch-1-12-581-sourcesjar/com/amazonaws/services/batch/model/transform/ResourceRequirementMarshaller.java \* /opt/cola/permits/1882329016\_1704878075.0230038/0/aws-java-sdk-batch-1-12-581-sourcesjar/com/amazonaws/services/batch/model/LogDriver.java

\* /opt/cola/permits/1882329016\_1704878075.0230038/0/aws-java-sdk-batch-1-12-581-sourcesjar/com/amazonaws/services/batch/model/transform/RetryStrategyJsonUnmarshaller.java

\* /opt/cola/permits/1882329016\_1704878075.0230038/0/aws-java-sdk-batch-1-12-581-sourcesjar/com/amazonaws/services/batch/model/ComputeResource.java

\* /opt/cola/permits/1882329016\_1704878075.0230038/0/aws-java-sdk-batch-1-12-581-sourcesjar/com/amazonaws/services/batch/model/CRUpdateAllocationStrategy.java

\* /opt/cola/permits/1882329016\_1704878075.0230038/0/aws-java-sdk-batch-1-12-581-sourcesjar/com/amazonaws/services/batch/model/transform/TagResourceRequestMarshaller.java \*

 /opt/cola/permits/1882329016\_1704878075.0230038/0/aws-java-sdk-batch-1-12-581-sourcesjar/com/amazonaws/services/batch/model/NodeRangeProperty.java

\* /opt/cola/permits/1882329016\_1704878075.0230038/0/aws-java-sdk-batch-1-12-581-sourcesjar/com/amazonaws/services/batch/model/transform/EvaluateOnExitJsonUnmarshaller.java

\* /opt/cola/permits/1882329016\_1704878075.0230038/0/aws-java-sdk-batch-1-12-581-sourcesjar/com/amazonaws/services/batch/model/UntagResourceRequest.java

\* /opt/cola/permits/1882329016\_1704878075.0230038/0/aws-java-sdk-batch-1-12-581-sourcesjar/com/amazonaws/services/batch/model/transform/FargatePlatformConfigurationMarshaller.java \* /opt/cola/permits/1882329016\_1704878075.0230038/0/aws-java-sdk-batch-1-12-581-sourcesjar/com/amazonaws/services/batch/model/AttemptDetail.java

\* /opt/cola/permits/1882329016\_1704878075.0230038/0/aws-java-sdk-batch-1-12-581-sourcesjar/com/amazonaws/services/batch/model/transform/EksEmptyDirMarshaller.java \*

 /opt/cola/permits/1882329016\_1704878075.0230038/0/aws-java-sdk-batch-1-12-581-sourcesjar/com/amazonaws/services/batch/model/Host.java

\* /opt/cola/permits/1882329016\_1704878075.0230038/0/aws-java-sdk-batch-1-12-581-sourcesjar/com/amazonaws/services/batch/model/transform/ListJobsRequestMarshaller.java

\* /opt/cola/permits/1882329016\_1704878075.0230038/0/aws-java-sdk-batch-1-12-581-sources-

jar/com/amazonaws/services/batch/model/TagResourceRequest.java

\* /opt/cola/permits/1882329016\_1704878075.0230038/0/aws-java-sdk-batch-1-12-581-sourcesjar/com/amazonaws/services/batch/model/transform/MountPointJsonUnmarshaller.java \* /opt/cola/permits/1882329016\_1704878075.0230038/0/aws-java-sdk-batch-1-12-581-sourcesjar/com/amazonaws/services/batch/model/transform/HostMarshaller.java \* /opt/cola/permits/1882329016\_1704878075.0230038/0/aws-java-sdk-batch-1-12-581-sources-

jar/com/amazonaws/services/batch/model/CEType.java

 /opt/cola/permits/1882329016\_1704878075.0230038/0/aws-java-sdk-batch-1-12-581-sourcesjar/com/amazonaws/services/batch/model/transform/DescribeJobsRequestProtocolMarshaller.java \* /opt/cola/permits/1882329016\_1704878075.0230038/0/aws-java-sdk-batch-1-12-581-sourcesjar/com/amazonaws/services/batch/model/transform/EksPodPropertiesOverrideMarshaller.java \* /opt/cola/permits/1882329016\_1704878075.0230038/0/aws-java-sdk-batch-1-12-581-sourcesjar/com/amazonaws/services/batch/model/transform/EksMetadataMarshaller.java

\* /opt/cola/permits/1882329016\_1704878075.0230038/0/aws-java-sdk-batch-1-12-581-sourcesjar/com/amazonaws/services/batch/model/transform/ContainerSummaryMarshaller.java

\* /opt/cola/permits/1882329016\_1704878075.0230038/0/aws-java-sdk-batch-1-12-581-sourcesjar/com/amazonaws/services/batch/model/EksProperties.java

\* /opt/cola/permits/1882329016\_1704878075.0230038/0/aws-java-sdk-batch-1-12-581-sourcesjar/com/amazonaws/services/batch/model/transform/ContainerPropertiesJsonUnmarshaller.java \*

 /opt/cola/permits/1882329016\_1704878075.0230038/0/aws-java-sdk-batch-1-12-581-sourcesjar/com/amazonaws/services/batch/model/transform/EFSAuthorizationConfigMarshaller.java \* /opt/cola/permits/1882329016\_1704878075.0230038/0/aws-java-sdk-batch-1-12-581-sourcesjar/com/amazonaws/services/batch/model/transform/JobDefinitionJsonUnmarshaller.java \* /opt/cola/permits/1882329016\_1704878075.0230038/0/aws-java-sdk-batch-1-12-581-sourcesjar/com/amazonaws/services/batch/model/Tmpfs.java

\* /opt/cola/permits/1882329016\_1704878075.0230038/0/aws-java-sdk-batch-1-12-581-sourcesjar/com/amazonaws/services/batch/model/transform/ServerExceptionUnmarshaller.java

\* /opt/cola/permits/1882329016\_1704878075.0230038/0/aws-java-sdk-batch-1-12-581-sourcesjar/com/amazonaws/services/batch/model/transform/TerminateJobRequestProtocolMarshaller.java \* /opt/cola/permits/1882329016\_1704878075.0230038/0/aws-java-sdk-batch-1-12-581-sourcesjar/com/amazonaws/services/batch/model/RetryAction.java

\*

\*

 /opt/cola/permits/1882329016\_1704878075.0230038/0/aws-java-sdk-batch-1-12-581-sourcesjar/com/amazonaws/services/batch/model/transform/JobSummaryJsonUnmarshaller.java

\* /opt/cola/permits/1882329016\_1704878075.0230038/0/aws-java-sdk-batch-1-12-581-sourcesjar/com/amazonaws/services/batch/model/transform/ArrayPropertiesSummaryJsonUnmarshaller.java \* /opt/cola/permits/1882329016\_1704878075.0230038/0/aws-java-sdk-batch-1-12-581-sourcesjar/com/amazonaws/services/batch/model/UpdateSchedulingPolicyRequest.java

\* /opt/cola/permits/1882329016\_1704878075.0230038/0/aws-java-sdk-batch-1-12-581-sourcesjar/com/amazonaws/services/batch/model/KeyValuePair.java

\* /opt/cola/permits/1882329016\_1704878075.0230038/0/aws-java-sdk-batch-1-12-581-sourcesjar/com/amazonaws/services/batch/model/transform/ComputeResourceUpdateMarshaller.java \* /opt/cola/permits/1882329016\_1704878075.0230038/0/aws-java-sdk-batch-1-12-581-sourcesjar/com/amazonaws/services/batch/model/DescribeJobDefinitionsRequest.java \*

 /opt/cola/permits/1882329016\_1704878075.0230038/0/aws-java-sdk-batch-1-12-581-sourcesjar/com/amazonaws/services/batch/model/transform/DeleteSchedulingPolicyRequestMarshaller.java \* /opt/cola/permits/1882329016\_1704878075.0230038/0/aws-java-sdk-batch-1-12-581-sourcesjar/com/amazonaws/services/batch/model/transform/EksConfigurationMarshaller.java \* /opt/cola/permits/1882329016\_1704878075.0230038/0/aws-java-sdk-batch-1-12-581-sourcesjar/com/amazonaws/services/batch/model/transform/UpdateSchedulingPolicyResultJsonUnmarshaller.java \* /opt/cola/permits/1882329016\_1704878075.0230038/0/aws-java-sdk-batch-1-12-581-sourcesjar/com/amazonaws/services/batch/model/CreateComputeEnvironmentResult.java \* /opt/cola/permits/1882329016\_1704878075.0230038/0/aws-java-sdk-batch-1-12-581-sourcesjar/com/amazonaws/services/batch/model/transform/DescribeJobDefinitionsRequestMarshaller.java \* /opt/cola/permits/1882329016\_1704878075.0230038/0/aws-java-sdk-batch-1-12-581-sourcesjar/com/amazonaws/services/batch/model/transform/JobDefinitionMarshaller.java \*

 /opt/cola/permits/1882329016\_1704878075.0230038/0/aws-java-sdk-batch-1-12-581-sourcesjar/com/amazonaws/services/batch/model/EphemeralStorage.java

\* /opt/cola/permits/1882329016\_1704878075.0230038/0/aws-java-sdk-batch-1-12-581-sourcesjar/com/amazonaws/services/batch/model/ComputeResourceUpdate.java

\* /opt/cola/permits/1882329016\_1704878075.0230038/0/aws-java-sdk-batch-1-12-581-sourcesjar/com/amazonaws/services/batch/model/SchedulingPolicyDetail.java

\* /opt/cola/permits/1882329016\_1704878075.0230038/0/aws-java-sdk-batch-1-12-581-sourcesjar/com/amazonaws/services/batch/model/transform/EksHostPathMarshaller.java

\* /opt/cola/permits/1882329016\_1704878075.0230038/0/aws-java-sdk-batch-1-12-581-sourcesjar/com/amazonaws/services/batch/model/UpdateSchedulingPolicyResult.java

\* /opt/cola/permits/1882329016\_1704878075.0230038/0/aws-java-sdk-batch-1-12-581-sourcesjar/com/amazonaws/services/batch/model/EksContainer.java

\* /opt/cola/permits/1882329016\_1704878075.0230038/0/aws-java-sdk-batch-1-12-581-sourcesjar/com/amazonaws/services/batch/model/EFSAuthorizationConfig.java

\*

 /opt/cola/permits/1882329016\_1704878075.0230038/0/aws-java-sdk-batch-1-12-581-sourcesjar/com/amazonaws/services/batch/model/transform/EksPodPropertiesJsonUnmarshaller.java \* /opt/cola/permits/1882329016\_1704878075.0230038/0/aws-java-sdk-batch-1-12-581-sourcesjar/com/amazonaws/services/batch/model/transform/DescribeJobQueuesRequestMarshaller.java \* /opt/cola/permits/1882329016\_1704878075.0230038/0/aws-java-sdk-batch-1-12-581-sourcesjar/com/amazonaws/services/batch/model/JQStatus.java

\* /opt/cola/permits/1882329016\_1704878075.0230038/0/aws-java-sdk-batch-1-12-581-sourcesjar/com/amazonaws/services/batch/model/transform/DescribeSchedulingPoliciesRequestProtocolMarshaller.java \* /opt/cola/permits/1882329016\_1704878075.0230038/0/aws-java-sdk-batch-1-12-581-sources-

jar/com/amazonaws/services/batch/model/transform/NodeRangePropertyMarshaller.java

\* /opt/cola/permits/1882329016\_1704878075.0230038/0/aws-java-sdk-batch-1-12-581-sources-

jar/com/amazonaws/services/batch/model/DescribeJobQueuesResult.java

\*

 /opt/cola/permits/1882329016\_1704878075.0230038/0/aws-java-sdk-batch-1-12-581-sourcesjar/com/amazonaws/services/batch/model/transform/DeleteJobQueueRequestMarshaller.java

\* /opt/cola/permits/1882329016\_1704878075.0230038/0/aws-java-sdk-batch-1-12-581-sourcesjar/com/amazonaws/services/batch/model/UpdateComputeEnvironmentResult.java

\* /opt/cola/permits/1882329016\_1704878075.0230038/0/aws-java-sdk-batch-1-12-581-sources-

jar/com/amazonaws/services/batch/model/ListTagsForResourceRequest.java

\* /opt/cola/permits/1882329016\_1704878075.0230038/0/aws-java-sdk-batch-1-12-581-sources-

jar/com/amazonaws/services/batch/model/transform/EksPodPropertiesMarshaller.java

\* /opt/cola/permits/1882329016\_1704878075.0230038/0/aws-java-sdk-batch-1-12-581-sourcesjar/com/amazonaws/services/batch/model/NetworkConfiguration.java

\* /opt/cola/permits/1882329016\_1704878075.0230038/0/aws-java-sdk-batch-1-12-581-sourcesjar/com/amazonaws/services/batch/model/EksEmptyDir.java

 /opt/cola/permits/1882329016\_1704878075.0230038/0/aws-java-sdk-batch-1-12-581-sourcesjar/com/amazonaws/services/batch/model/ComputeEnvironmentOrder.java

\* /opt/cola/permits/1882329016\_1704878075.0230038/0/aws-java-sdk-batch-1-12-581-sourcesjar/com/amazonaws/services/batch/model/JobTimeout.java

\* /opt/cola/permits/1882329016\_1704878075.0230038/0/aws-java-sdk-batch-1-12-581-sourcesjar/com/amazonaws/services/batch/model/EksConfiguration.java

\* /opt/cola/permits/1882329016\_1704878075.0230038/0/aws-java-sdk-batch-1-12-581-sourcesjar/com/amazonaws/services/batch/model/transform/NodeOverridesJsonUnmarshaller.java

\* /opt/cola/permits/1882329016\_1704878075.0230038/0/aws-java-sdk-batch-1-12-581-sources-

jar/com/amazonaws/services/batch/model/transform/DeleteJobQueueResultJsonUnmarshaller.java

\* /opt/cola/permits/1882329016\_1704878075.0230038/0/aws-java-sdk-batch-1-12-581-sources-

jar/com/amazonaws/services/batch/model/ContainerDetail.java

\*

\*

/opt/cola/permits/1882329016\_1704878075.0230038/0/aws-java-sdk-batch-1-12-581-sources-

jar/com/amazonaws/services/batch/model/ComputeEnvironmentDetail.java

\* /opt/cola/permits/1882329016\_1704878075.0230038/0/aws-java-sdk-batch-1-12-581-sources-

jar/com/amazonaws/services/batch/model/transform/DeleteComputeEnvironmentRequestProtocolMarshaller.java

\* /opt/cola/permits/1882329016\_1704878075.0230038/0/aws-java-sdk-batch-1-12-581-sourcesjar/com/amazonaws/services/batch/model/SubmitJobRequest.java

\* /opt/cola/permits/1882329016\_1704878075.0230038/0/aws-java-sdk-batch-1-12-581-sources-

jar/com/amazonaws/services/batch/model/CreateComputeEnvironmentRequest.java

\* /opt/cola/permits/1882329016\_1704878075.0230038/0/aws-java-sdk-batch-1-12-581-sourcesjar/com/amazonaws/services/batch/model/RegisterJobDefinitionResult.java

\* /opt/cola/permits/1882329016\_1704878075.0230038/0/aws-java-sdk-batch-1-12-581-sourcesjar/com/amazonaws/services/batch/model/transform/NetworkInterfaceJsonUnmarshaller.java \*

 /opt/cola/permits/1882329016\_1704878075.0230038/0/aws-java-sdk-batch-1-12-581-sourcesjar/com/amazonaws/services/batch/model/transform/JobQueueDetailMarshaller.java

\* /opt/cola/permits/1882329016\_1704878075.0230038/0/aws-java-sdk-batch-1-12-581-sourcesjar/com/amazonaws/services/batch/model/transform/VolumeJsonUnmarshaller.java

\* /opt/cola/permits/1882329016\_1704878075.0230038/0/aws-java-sdk-batch-1-12-581-sourcesjar/com/amazonaws/services/batch/model/transform/ArrayPropertiesMarshaller.java

\* /opt/cola/permits/1882329016\_1704878075.0230038/0/aws-java-sdk-batch-1-12-581-sourcesjar/com/amazonaws/services/batch/model/EksMetadata.java

\* /opt/cola/permits/1882329016\_1704878075.0230038/0/aws-java-sdk-batch-1-12-581-sourcesjar/com/amazonaws/services/batch/model/MountPoint.java

\* /opt/cola/permits/1882329016\_1704878075.0230038/0/aws-java-sdk-batch-1-12-581-sourcesjar/com/amazonaws/services/batch/model/ContainerOverrides.java

\* /opt/cola/permits/1882329016\_1704878075.0230038/0/aws-java-sdk-batch-1-12-581-sourcesjar/com/amazonaws/services/batch/model/UpdateComputeEnvironmentRequest.java \*

 /opt/cola/permits/1882329016\_1704878075.0230038/0/aws-java-sdk-batch-1-12-581-sourcesjar/com/amazonaws/services/batch/model/transform/ContainerSummaryJsonUnmarshaller.java \* /opt/cola/permits/1882329016\_1704878075.0230038/0/aws-java-sdk-batch-1-12-581-sourcesjar/com/amazonaws/services/batch/model/transform/EksPropertiesDetailMarshaller.java

\* /opt/cola/permits/1882329016\_1704878075.0230038/0/aws-java-sdk-batch-1-12-581-sourcesjar/com/amazonaws/services/batch/model/NodeProperties.java

\* /opt/cola/permits/1882329016\_1704878075.0230038/0/aws-java-sdk-batch-1-12-581-sourcesjar/com/amazonaws/services/batch/model/CreateSchedulingPolicyRequest.java

\* /opt/cola/permits/1882329016\_1704878075.0230038/0/aws-java-sdk-batch-1-12-581-sourcesjar/com/amazonaws/services/batch/model/transform/TerminateJobRequestMarshaller.java

\* /opt/cola/permits/1882329016\_1704878075.0230038/0/aws-java-sdk-batch-1-12-581-sourcesjar/com/amazonaws/services/batch/model/transform/EksContainerVolumeMountMarshaller.java \*

 /opt/cola/permits/1882329016\_1704878075.0230038/0/aws-java-sdk-batch-1-12-581-sourcesjar/com/amazonaws/services/batch/model/EksContainerDetail.java

\* /opt/cola/permits/1882329016\_1704878075.0230038/0/aws-java-sdk-batch-1-12-581-sourcesjar/com/amazonaws/services/batch/model/DescribeComputeEnvironmentsResult.java

\* /opt/cola/permits/1882329016\_1704878075.0230038/0/aws-java-sdk-batch-1-12-581-sourcesjar/com/amazonaws/services/batch/model/transform/EphemeralStorageMarshaller.java

\* /opt/cola/permits/1882329016\_1704878075.0230038/0/aws-java-sdk-batch-1-12-581-sourcesjar/com/amazonaws/services/batch/model/ListSchedulingPoliciesRequest.java

\* /opt/cola/permits/1882329016\_1704878075.0230038/0/aws-java-sdk-batch-1-12-581-sourcesjar/com/amazonaws/services/batch/model/KeyValuesPair.java

\* /opt/cola/permits/1882329016\_1704878075.0230038/0/aws-java-sdk-batch-1-12-581-sourcesjar/com/amazonaws/services/batch/AWSBatchClientBuilder.java

\* /opt/cola/permits/1882329016\_1704878075.0230038/0/aws-java-sdk-batch-1-12-581-sourcesjar/com/amazonaws/services/batch/model/transform/KeyValuePairMarshaller.java

\* /opt/cola/permits/1882329016\_1704878075.0230038/0/aws-java-sdk-batch-1-12-581-sourcesjar/com/amazonaws/services/batch/model/transform/RegisterJobDefinitionRequestMarshaller.java \* /opt/cola/permits/1882329016\_1704878075.0230038/0/aws-java-sdk-batch-1-12-581-sourcesjar/com/amazonaws/services/batch/model/SchedulingPolicyListingDetail.java

\* /opt/cola/permits/1882329016\_1704878075.0230038/0/aws-java-sdk-batch-1-12-581-sourcesjar/com/amazonaws/services/batch/model/transform/ContainerDetailMarshaller.java

\* /opt/cola/permits/1882329016\_1704878075.0230038/0/aws-java-sdk-batch-1-12-581-sourcesjar/com/amazonaws/services/batch/AWSBatchAsync.java

\* /opt/cola/permits/1882329016\_1704878075.0230038/0/aws-java-sdk-batch-1-12-581-sourcesjar/com/amazonaws/services/batch/model/transform/DescribeJobsResultJsonUnmarshaller.java \*

 /opt/cola/permits/1882329016\_1704878075.0230038/0/aws-java-sdk-batch-1-12-581-sourcesjar/com/amazonaws/services/batch/model/transform/ContainerDetailJsonUnmarshaller.java \* /opt/cola/permits/1882329016\_1704878075.0230038/0/aws-java-sdk-batch-1-12-581-sourcesjar/com/amazonaws/services/batch/model/transform/EksContainerSecurityContextJsonUnmarshaller.java \* /opt/cola/permits/1882329016\_1704878075.0230038/0/aws-java-sdk-batch-1-12-581-sources-

jar/com/amazonaws/services/batch/model/CRType.java

\* /opt/cola/permits/1882329016\_1704878075.0230038/0/aws-java-sdk-batch-1-12-581-sourcesjar/com/amazonaws/services/batch/model/transform/DeleteJobQueueRequestProtocolMarshaller.java \* /opt/cola/permits/1882329016\_1704878075.0230038/0/aws-java-sdk-batch-1-12-581-sourcesjar/com/amazonaws/services/batch/model/CreateSchedulingPolicyResult.java

\* /opt/cola/permits/1882329016\_1704878075.0230038/0/aws-java-sdk-batch-1-12-581-sources-

jar/com/amazonaws/services/batch/model/OrchestrationType.java

 /opt/cola/permits/1882329016\_1704878075.0230038/0/aws-java-sdk-batch-1-12-581-sourcesjar/com/amazonaws/services/batch/model/JobDependency.java

\* /opt/cola/permits/1882329016\_1704878075.0230038/0/aws-java-sdk-batch-1-12-581-sourcesjar/com/amazonaws/services/batch/model/transform/ListJobsRequestProtocolMarshaller.java \* /opt/cola/permits/1882329016\_1704878075.0230038/0/aws-java-sdk-batch-1-12-581-sourcesjar/com/amazonaws/services/batch/model/transform/CancelJobRequestMarshaller.java \* /opt/cola/permits/1882329016\_1704878075.0230038/0/aws-java-sdk-batch-1-12-581-sourcesjar/com/amazonaws/services/batch/model/transform/ListTagsForResourceRequestProtocolMarshaller.java \* /opt/cola/permits/1882329016\_1704878075.0230038/0/aws-java-sdk-batch-1-12-581-sourcesjar/com/amazonaws/services/batch/model/transform/NodePropertyOverrideMarshaller.java \* /opt/cola/permits/1882329016\_1704878075.0230038/0/aws-java-sdk-batch-1-12-581-sourcesjar/com/amazonaws/services/batch/model/Ulimit.java

 /opt/cola/permits/1882329016\_1704878075.0230038/0/aws-java-sdk-batch-1-12-581-sourcesjar/com/amazonaws/services/batch/model/transform/EksVolumeJsonUnmarshaller.java

\* /opt/cola/permits/1882329016\_1704878075.0230038/0/aws-java-sdk-batch-1-12-581-sourcesjar/com/amazonaws/services/batch/model/transform/CreateComputeEnvironmentResultJsonUnmarshaller.java \* /opt/cola/permits/1882329016\_1704878075.0230038/0/aws-java-sdk-batch-1-12-581-sourcesjar/com/amazonaws/services/batch/model/transform/EksAttemptDetailJsonUnmarshaller.java \* /opt/cola/permits/1882329016\_1704878075.0230038/0/aws-java-sdk-batch-1-12-581-sources-

jar/com/amazonaws/services/batch/model/EksHostPath.java

\* /opt/cola/permits/1882329016\_1704878075.0230038/0/aws-java-sdk-batch-1-12-581-sourcesjar/com/amazonaws/services/batch/model/SubmitJobResult.java

\* /opt/cola/permits/1882329016\_1704878075.0230038/0/aws-java-sdk-batch-1-12-581-sourcesjar/com/amazonaws/services/batch/model/transform/CreateSchedulingPolicyResultJsonUnmarshaller.java \*

 /opt/cola/permits/1882329016\_1704878075.0230038/0/aws-java-sdk-batch-1-12-581-sourcesjar/com/amazonaws/services/batch/model/transform/ListSchedulingPoliciesRequestMarshaller.java \* /opt/cola/permits/1882329016\_1704878075.0230038/0/aws-java-sdk-batch-1-12-581-sourcesjar/com/amazonaws/services/batch/model/transform/FairsharePolicyMarshaller.java

\* /opt/cola/permits/1882329016\_1704878075.0230038/0/aws-java-sdk-batch-1-12-581-sourcesjar/com/amazonaws/services/batch/model/transform/EksEmptyDirJsonUnmarshaller.java

\* /opt/cola/permits/1882329016\_1704878075.0230038/0/aws-java-sdk-batch-1-12-581-sourcesjar/com/amazonaws/services/batch/model/transform/SubmitJobRequestProtocolMarshaller.java \* /opt/cola/permits/1882329016\_1704878075.0230038/0/aws-java-sdk-batch-1-12-581-sourcesjar/com/amazonaws/services/batch/model/transform/JobTimeoutMarshaller.java

\* /opt/cola/permits/1882329016\_1704878075.0230038/0/aws-java-sdk-batch-1-12-581-sourcesjar/com/amazonaws/services/batch/model/ResourceType.java

\*

\*

\*

 /opt/cola/permits/1882329016\_1704878075.0230038/0/aws-java-sdk-batch-1-12-581-sourcesjar/com/amazonaws/services/batch/model/transform/HostJsonUnmarshaller.java

\* /opt/cola/permits/1882329016\_1704878075.0230038/0/aws-java-sdk-batch-1-12-581-sources-

jar/com/amazonaws/services/batch/model/transform/SecretJsonUnmarshaller.java

\* /opt/cola/permits/1882329016\_1704878075.0230038/0/aws-java-sdk-batch-1-12-581-sources-

jar/com/amazonaws/services/batch/model/ContainerSummary.java

\* /opt/cola/permits/1882329016\_1704878075.0230038/0/aws-java-sdk-batch-1-12-581-sourcesjar/com/amazonaws/services/batch/model/transform/NodePropertiesSummaryMarshaller.java \* /opt/cola/permits/1882329016\_1704878075.0230038/0/aws-java-sdk-batch-1-12-581-sourcesjar/com/amazonaws/services/batch/model/transform/LinuxParametersJsonUnmarshaller.java \* /opt/cola/permits/1882329016\_1704878075.0230038/0/aws-java-sdk-batch-1-12-581-sourcesjar/com/amazonaws/services/batch/model/FairsharePolicy.java

 /opt/cola/permits/1882329016\_1704878075.0230038/0/aws-java-sdk-batch-1-12-581-sourcesjar/com/amazonaws/services/batch/model/transform/EvaluateOnExitMarshaller.java \* /opt/cola/permits/1882329016\_1704878075.0230038/0/aws-java-sdk-batch-1-12-581-sources-

jar/com/amazonaws/services/batch/model/ContainerProperties.java

\* /opt/cola/permits/1882329016\_1704878075.0230038/0/aws-java-sdk-batch-1-12-581-sourcesjar/com/amazonaws/services/batch/model/ListJobsResult.java

\* /opt/cola/permits/1882329016\_1704878075.0230038/0/aws-java-sdk-batch-1-12-581-sourcesjar/com/amazonaws/services/batch/model/transform/DeleteComputeEnvironmentRequestMarshaller.java \* /opt/cola/permits/1882329016\_1704878075.0230038/0/aws-java-sdk-batch-1-12-581-sourcesjar/com/amazonaws/services/batch/model/transform/UpdateJobQueueRequestProtocolMarshaller.java \* /opt/cola/permits/1882329016\_1704878075.0230038/0/aws-java-sdk-batch-1-12-581-sourcesjar/com/amazonaws/services/batch/model/DescribeComputeEnvironmentsRequest.java \*

 /opt/cola/permits/1882329016\_1704878075.0230038/0/aws-java-sdk-batch-1-12-581-sourcesjar/com/amazonaws/services/batch/model/AttemptContainerDetail.java

\* /opt/cola/permits/1882329016\_1704878075.0230038/0/aws-java-sdk-batch-1-12-581-sourcesjar/com/amazonaws/services/batch/model/EFSAuthorizationConfigIAM.java \* /opt/cola/permits/1882329016\_1704878075.0230038/0/aws-java-sdk-batch-1-12-581-sourcesjar/com/amazonaws/services/batch/model/transform/DeviceJsonUnmarshaller.java \* /opt/cola/permits/1882329016\_1704878075.0230038/0/aws-java-sdk-batch-1-12-581-sourcesjar/com/amazonaws/services/batch/model/transform/EksPropertiesOverrideMarshaller.java \* /opt/cola/permits/1882329016\_1704878075.0230038/0/aws-java-sdk-batch-1-12-581-sourcesjar/com/amazonaws/services/batch/model/transform/ContainerPropertiesMarshaller.java \* /opt/cola/permits/1882329016\_1704878075.0230038/0/aws-java-sdk-batch-1-12-581-sourcesjar/com/amazonaws/services/batch/model/LaunchTemplateSpecification.java \*

 /opt/cola/permits/1882329016\_1704878075.0230038/0/aws-java-sdk-batch-1-12-581-sourcesjar/com/amazonaws/services/batch/model/UpdateJobQueueResult.java \* /opt/cola/permits/1882329016\_1704878075.0230038/0/aws-java-sdk-batch-1-12-581-sources-

jar/com/amazonaws/services/batch/model/transform/EksContainerMarshaller.java \* /opt/cola/permits/1882329016\_1704878075.0230038/0/aws-java-sdk-batch-1-12-581-sources-

jar/com/amazonaws/services/batch/model/transform/ComputeEnvironmentDetailJsonUnmarshaller.java

\* /opt/cola/permits/1882329016\_1704878075.0230038/0/aws-java-sdk-batch-1-12-581-sources-

jar/com/amazonaws/services/batch/model/transform/NodeDetailsJsonUnmarshaller.java

\* /opt/cola/permits/1882329016\_1704878075.0230038/0/aws-java-sdk-batch-1-12-581-sources-

jar/com/amazonaws/services/batch/model/transform/UpdatePolicyMarshaller.java

\* /opt/cola/permits/1882329016\_1704878075.0230038/0/aws-java-sdk-batch-1-12-581-sources-

jar/com/amazonaws/services/batch/model/transform/SecretMarshaller.java

\*

\*

/opt/cola/permits/1882329016\_1704878075.0230038/0/aws-java-sdk-batch-1-12-581-sources-

```
jar/com/amazonaws/services/batch/model/transform/ListJobsResultJsonUnmarshaller.java
```
\* /opt/cola/permits/1882329016\_1704878075.0230038/0/aws-java-sdk-batch-1-12-581-sourcesjar/com/amazonaws/services/batch/model/CRAllocationStrategy.java

\* /opt/cola/permits/1882329016\_1704878075.0230038/0/aws-java-sdk-batch-1-12-581-sourcesjar/com/amazonaws/services/batch/model/RegisterJobDefinitionRequest.java

\* /opt/cola/permits/1882329016\_1704878075.0230038/0/aws-java-sdk-batch-1-12-581-sourcesjar/com/amazonaws/services/batch/model/EvaluateOnExit.java

\* /opt/cola/permits/1882329016\_1704878075.0230038/0/aws-java-sdk-batch-1-12-581-sourcesjar/com/amazonaws/services/batch/model/CEState.java

\* /opt/cola/permits/1882329016\_1704878075.0230038/0/aws-java-sdk-batch-1-12-581-sources-

jar/com/amazonaws/services/batch/model/transform/EksContainerOverrideJsonUnmarshaller.java

\* /opt/cola/permits/1882329016\_1704878075.0230038/0/aws-java-sdk-batch-1-12-581-sources-

jar/com/amazonaws/services/batch/model/transform/DeleteComputeEnvironmentResultJsonUnmarshaller.java \*

 /opt/cola/permits/1882329016\_1704878075.0230038/0/aws-java-sdk-batch-1-12-581-sourcesjar/com/amazonaws/services/batch/model/NodeOverrides.java

\* /opt/cola/permits/1882329016\_1704878075.0230038/0/aws-java-sdk-batch-1-12-581-sourcesjar/com/amazonaws/services/batch/model/transform/NetworkConfigurationMarshaller.java

\* /opt/cola/permits/1882329016\_1704878075.0230038/0/aws-java-sdk-batch-1-12-581-sources-

jar/com/amazonaws/services/batch/model/transform/DescribeComputeEnvironmentsResultJsonUnmarshaller.java

\* /opt/cola/permits/1882329016\_1704878075.0230038/0/aws-java-sdk-batch-1-12-581-sources-

jar/com/amazonaws/services/batch/AbstractAWSBatch.java

\* /opt/cola/permits/1882329016\_1704878075.0230038/0/aws-java-sdk-batch-1-12-581-sourcesjar/com/amazonaws/services/batch/model/transform/EksContainerSecurityContextMarshaller.java \*

 /opt/cola/permits/1882329016\_1704878075.0230038/0/aws-java-sdk-batch-1-12-581-sourcesjar/com/amazonaws/services/batch/AbstractAWSBatchAsync.java

\* /opt/cola/permits/1882329016\_1704878075.0230038/0/aws-java-sdk-batch-1-12-581-sourcesjar/com/amazonaws/services/batch/model/AWSBatchException.java

\* /opt/cola/permits/1882329016\_1704878075.0230038/0/aws-java-sdk-batch-1-12-581-sourcesjar/com/amazonaws/services/batch/model/transform/NodePropertyOverrideJsonUnmarshaller.java \* /opt/cola/permits/1882329016\_1704878075.0230038/0/aws-java-sdk-batch-1-12-581-sourcesjar/com/amazonaws/services/batch/model/transform/EksPropertiesOverrideJsonUnmarshaller.java

\* /opt/cola/permits/1882329016\_1704878075.0230038/0/aws-java-sdk-batch-1-12-581-sourcesjar/com/amazonaws/services/batch/model/transform/UlimitMarshaller.java

\* /opt/cola/permits/1882329016\_1704878075.0230038/0/aws-java-sdk-batch-1-12-581-sourcesjar/com/amazonaws/services/batch/model/transform/ShareAttributesMarshaller.java \*

 /opt/cola/permits/1882329016\_1704878075.0230038/0/aws-java-sdk-batch-1-12-581-sourcesjar/com/amazonaws/services/batch/model/JobSummary.java

\* /opt/cola/permits/1882329016\_1704878075.0230038/0/aws-java-sdk-batch-1-12-581-sourcesjar/com/amazonaws/services/batch/AWSBatch.java

\* /opt/cola/permits/1882329016\_1704878075.0230038/0/aws-java-sdk-batch-1-12-581-sourcesjar/com/amazonaws/services/batch/model/transform/LaunchTemplateSpecificationJsonUnmarshaller.java

\* /opt/cola/permits/1882329016\_1704878075.0230038/0/aws-java-sdk-batch-1-12-581-sources-

jar/com/amazonaws/services/batch/model/transform/ShareAttributesJsonUnmarshaller.java

\* /opt/cola/permits/1882329016\_1704878075.0230038/0/aws-java-sdk-batch-1-12-581-sources-

jar/com/amazonaws/services/batch/model/DeleteComputeEnvironmentRequest.java \* /opt/cola/permits/1882329016\_1704878075.0230038/0/aws-java-sdk-batch-1-12-581-sourcesjar/com/amazonaws/services/batch/model/EksPropertiesOverride.java \* /opt/cola/permits/1882329016\_1704878075.0230038/0/aws-java-sdk-batch-1-12-581-sourcesjar/com/amazonaws/services/batch/model/transform/JobSummaryMarshaller.java \* /opt/cola/permits/1882329016\_1704878075.0230038/0/aws-java-sdk-batch-1-12-581-sourcesjar/com/amazonaws/services/batch/model/transform/UntagResourceResultJsonUnmarshaller.java \* /opt/cola/permits/1882329016\_1704878075.0230038/0/aws-java-sdk-batch-1-12-581-sourcesjar/com/amazonaws/services/batch/model/DescribeSchedulingPoliciesResult.java \* /opt/cola/permits/1882329016\_1704878075.0230038/0/aws-java-sdk-batch-1-12-581-sourcesjar/com/amazonaws/services/batch/model/transform/JobTimeoutJsonUnmarshaller.java \* /opt/cola/permits/1882329016\_1704878075.0230038/0/aws-java-sdk-batch-1-12-581-sourcesjar/com/amazonaws/services/batch/model/transform/DescribeJobDefinitionsRequestProtocolMarshaller.java \* /opt/cola/permits/1882329016\_1704878075.0230038/0/aws-java-sdk-batch-1-12-581-sourcesjar/com/amazonaws/services/batch/model/transform/EksContainerResourceRequirementsMarshaller.java \* /opt/cola/permits/1882329016\_1704878075.0230038/0/aws-java-sdk-batch-1-12-581-sourcesjar/com/amazonaws/services/batch/model/JobDefinition.java \* /opt/cola/permits/1882329016\_1704878075.0230038/0/aws-java-sdk-batch-1-12-581-sourcesjar/com/amazonaws/services/batch/model/transform/RegisterJobDefinitionResultJsonUnmarshaller.java

\* /opt/cola/permits/1882329016\_1704878075.0230038/0/aws-java-sdk-batch-1-12-581-sourcesjar/com/amazonaws/services/batch/model/RuntimePlatform.java

\* /opt/cola/permits/1882329016\_1704878075.0230038/0/aws-java-sdk-batch-1-12-581-sourcesjar/com/amazonaws/services/batch/model/AssignPublicIp.java

\* /opt/cola/permits/1882329016\_1704878075.0230038/0/aws-java-sdk-batch-1-12-581-sourcesjar/com/amazonaws/services/batch/model/UpdatePolicy.java

\* /opt/cola/permits/1882329016\_1704878075.0230038/0/aws-java-sdk-batch-1-12-581-sourcesjar/com/amazonaws/services/batch/model/transform/EksPropertiesMarshaller.java

# **1.886 aws-java-sdk-athena 1.12.581**

**1.886.1 Available under license :** 

Apache-2.0

# **1.887 aws-java-sdk-iotwireless 1.12.581**

## **1.887.1 Available under license :**

No license file was found, but licenses were detected in source scan.

/\*

\* Copyright 2018-2023 Amazon.com, Inc. or its affiliates. All Rights Reserved.

\*

\* Licensed under the Apache License, Version 2.0 (the "License"). You may not use this file except in compliance with

\* the License. A copy of the License is located at

\*

\* http://aws.amazon.com/apache2.0

\*

\* or in the "license" file accompanying this file. This file is distributed on an "AS IS" BASIS, WITHOUT

#### WARRANTIES OR

\* CONDITIONS OF ANY KIND, either express or implied. See the License for the specific language governing permissions

\* and limitations under the License.

\*/

#### Found in path(s):

\* /opt/cola/permits/1882328305\_1704878030.0799098/0/aws-java-sdk-iotwireless-1-12-581-sourcesjar/com/amazonaws/services/iotwireless/model/ListMulticastGroupsResult.java

\* /opt/cola/permits/1882328305\_1704878030.0799098/0/aws-java-sdk-iotwireless-1-12-581-sourcesjar/com/amazonaws/services/iotwireless/model/transform/GetDestinationRequestProtocolMarshaller.java \*

 /opt/cola/permits/1882328305\_1704878030.0799098/0/aws-java-sdk-iotwireless-1-12-581-sourcesjar/com/amazonaws/services/iotwireless/model/transform/ListWirelessDeviceImportTasksResultJsonUnmarshaller.j ava

\* /opt/cola/permits/1882328305\_1704878030.0799098/0/aws-java-sdk-iotwireless-1-12-581-sourcesjar/com/amazonaws/services/iotwireless/model/GetWirelessGatewayTaskDefinitionResult.java \* /opt/cola/permits/1882328305\_1704878030.0799098/0/aws-java-sdk-iotwireless-1-12-581-sourcesjar/com/amazonaws/services/iotwireless/model/AssociateAwsAccountWithPartnerAccountRequest.java \* /opt/cola/permits/1882328305\_1704878030.0799098/0/aws-java-sdk-iotwireless-1-12-581-sourcesjar/com/amazonaws/services/iotwireless/model/CancelMulticastGroupSessionRequest.java \* /opt/cola/permits/1882328305\_1704878030.0799098/0/aws-java-sdk-iotwireless-1-12-581-sourcesjar/com/amazonaws/services/iotwireless/model/GetPositionConfigurationRequest.java \* /opt/cola/permits/1882328305\_1704878030.0799098/0/aws-java-sdk-iotwireless-1-12-581-sourcesjar/com/amazonaws/services/iotwireless/model/SidewalkDeviceMetadata.java \*

 /opt/cola/permits/1882328305\_1704878030.0799098/0/aws-java-sdk-iotwireless-1-12-581-sourcesjar/com/amazonaws/services/iotwireless/model/DeleteDestinationRequest.java

\* /opt/cola/permits/1882328305\_1704878030.0799098/0/aws-java-sdk-iotwireless-1-12-581-sources-

jar/com/amazonaws/services/iotwireless/model/transform/GetWirelessGatewayFirmwareInformationRequestMarsha ller.java

```
* /opt/cola/permits/1882328305_1704878030.0799098/0/aws-java-sdk-iotwireless-1-12-581-sources-
jar/com/amazonaws/services/iotwireless/model/transform/CreateWirelessGatewayResultJsonUnmarshaller.java
* /opt/cola/permits/1882328305_1704878030.0799098/0/aws-java-sdk-iotwireless-1-12-581-sources-
jar/com/amazonaws/services/iotwireless/model/transform/GetWirelessGatewayTaskDefinitionRequestProtocolMars
haller.java
```
\* /opt/cola/permits/1882328305\_1704878030.0799098/0/aws-java-sdk-iotwireless-1-12-581-sourcesjar/com/amazonaws/services/iotwireless/model/transform/SidewalkStartImportInfoMarshaller.java \*

 /opt/cola/permits/1882328305\_1704878030.0799098/0/aws-java-sdk-iotwireless-1-12-581-sourcesjar/com/amazonaws/services/iotwireless/model/CreateWirelessGatewayResult.java

\* /opt/cola/permits/1882328305\_1704878030.0799098/0/aws-java-sdk-iotwireless-1-12-581-sources-

jar/com/amazonaws/services/iotwireless/model/transform/ListEventConfigurationsResultJsonUnmarshaller.java

\* /opt/cola/permits/1882328305\_1704878030.0799098/0/aws-java-sdk-iotwireless-1-12-581-sources-

jar/com/amazonaws/services/iotwireless/model/transform/ListMulticastGroupsByFuotaTaskRequestMarshaller.java \* /opt/cola/permits/1882328305\_1704878030.0799098/0/aws-java-sdk-iotwireless-1-12-581-sources-

jar/com/amazonaws/services/iotwireless/model/Destinations.java

\* /opt/cola/permits/1882328305\_1704878030.0799098/0/aws-java-sdk-iotwireless-1-12-581-sourcesjar/com/amazonaws/services/iotwireless/model/transform/DisassociateMulticastGroupFromFuotaTaskRequestProto colMarshaller.java

 /opt/cola/permits/1882328305\_1704878030.0799098/0/aws-java-sdk-iotwireless-1-12-581-sourcesjar/com/amazonaws/services/iotwireless/model/transform/UpdateWirelessGatewayTaskCreateJsonUnmarshaller.jav a

\* /opt/cola/permits/1882328305\_1704878030.0799098/0/aws-java-sdk-iotwireless-1-12-581-sourcesjar/com/amazonaws/services/iotwireless/model/transform/UpdateResourcePositionRequestMarshaller.java \* /opt/cola/permits/1882328305\_1704878030.0799098/0/aws-java-sdk-iotwireless-1-12-581-sourcesjar/com/amazonaws/services/iotwireless/model/ResetAllResourceLogLevelsRequest.java

\* /opt/cola/permits/1882328305\_1704878030.0799098/0/aws-java-sdk-iotwireless-1-12-581-sourcesjar/com/amazonaws/services/iotwireless/model/CreateFuotaTaskResult.java

\* /opt/cola/permits/1882328305\_1704878030.0799098/0/aws-java-sdk-iotwireless-1-12-581-sourcesjar/com/amazonaws/services/iotwireless/model/transform/JoinEventConfigurationJsonUnmarshaller.java \* /opt/cola/permits/1882328305\_1704878030.0799098/0/aws-java-sdk-iotwireless-1-12-581-sourcesjar/com/amazonaws/services/iotwireless/model/transform/MessageDeliveryStatusResourceTypeEventConfiguration Marshaller.java

\*

\*

 /opt/cola/permits/1882328305\_1704878030.0799098/0/aws-java-sdk-iotwireless-1-12-581-sourcesjar/com/amazonaws/services/iotwireless/model/DeleteWirelessGatewayTaskDefinitionResult.java \* /opt/cola/permits/1882328305\_1704878030.0799098/0/aws-java-sdk-iotwireless-1-12-581-sourcesjar/com/amazonaws/services/iotwireless/model/LoRaWANJoinEventNotificationConfigurations.java \* /opt/cola/permits/1882328305\_1704878030.0799098/0/aws-java-sdk-iotwireless-1-12-581-sourcesjar/com/amazonaws/services/iotwireless/model/transform/DeviceProfileJsonUnmarshaller.java \* /opt/cola/permits/1882328305\_1704878030.0799098/0/aws-java-sdk-iotwireless-1-12-581-sourcesjar/com/amazonaws/services/iotwireless/model/transform/UpdateDestinationRequestMarshaller.java \* /opt/cola/permits/1882328305\_1704878030.0799098/0/aws-java-sdk-iotwireless-1-12-581-sourcesjar/com/amazonaws/services/iotwireless/model/transform/CreateNetworkAnalyzerConfigurationResultJsonUnmarsh aller.java

\*

 /opt/cola/permits/1882328305\_1704878030.0799098/0/aws-java-sdk-iotwireless-1-12-581-sourcesjar/com/amazonaws/services/iotwireless/model/GetMulticastGroupResult.java

\* /opt/cola/permits/1882328305\_1704878030.0799098/0/aws-java-sdk-iotwireless-1-12-581-sourcesjar/com/amazonaws/services/iotwireless/model/IdentifierType.java

\* /opt/cola/permits/1882328305\_1704878030.0799098/0/aws-java-sdk-iotwireless-1-12-581-sourcesjar/com/amazonaws/services/iotwireless/model/transform/PositionConfigurationItemJsonUnmarshaller.java \* /opt/cola/permits/1882328305\_1704878030.0799098/0/aws-java-sdk-iotwireless-1-12-581-sourcesjar/com/amazonaws/services/iotwireless/model/transform/UpdateWirelessGatewayRequestMarshaller.java \* /opt/cola/permits/1882328305\_1704878030.0799098/0/aws-java-sdk-iotwireless-1-12-581-sourcesjar/com/amazonaws/services/iotwireless/model/transform/UpdateLogLevelsByResourceTypesRequestMarshaller.ja va

 $\ddot{x}$ 

 /opt/cola/permits/1882328305\_1704878030.0799098/0/aws-java-sdk-iotwireless-1-12-581-sourcesjar/com/amazonaws/services/iotwireless/AWSIoTWirelessClient.java

\* /opt/cola/permits/1882328305\_1704878030.0799098/0/aws-java-sdk-iotwireless-1-12-581-sourcesjar/com/amazonaws/services/iotwireless/model/CreateNetworkAnalyzerConfigurationRequest.java

\* /opt/cola/permits/1882328305\_1704878030.0799098/0/aws-java-sdk-iotwireless-1-12-581-sourcesjar/com/amazonaws/services/iotwireless/model/transform/LoRaWANFuotaTaskGetInfoJsonUnmarshaller.java \* /opt/cola/permits/1882328305\_1704878030.0799098/0/aws-java-sdk-iotwireless-1-12-581-sourcesjar/com/amazonaws/services/iotwireless/model/transform/DisassociateWirelessDeviceFromMulticastGroupRequest ProtocolMarshaller.java

\* /opt/cola/permits/1882328305\_1704878030.0799098/0/aws-java-sdk-iotwireless-1-12-581-sourcesjar/com/amazonaws/services/iotwireless/model/transform/LoRaWANConnectionStatusResourceTypeEventConfigur ationJsonUnmarshaller.java

\*

 /opt/cola/permits/1882328305\_1704878030.0799098/0/aws-java-sdk-iotwireless-1-12-581-sourcesjar/com/amazonaws/services/iotwireless/model/transform/UpdateWirelessGatewayTaskCreateMarshaller.java \* /opt/cola/permits/1882328305\_1704878030.0799098/0/aws-java-sdk-iotwireless-1-12-581-sourcesjar/com/amazonaws/services/iotwireless/model/EventNotificationTopicStatus.java

\* /opt/cola/permits/1882328305\_1704878030.0799098/0/aws-java-sdk-iotwireless-1-12-581-sourcesjar/com/amazonaws/services/iotwireless/model/transform/ListNetworkAnalyzerConfigurationsResultJsonUnmarshal ler.java

\* /opt/cola/permits/1882328305\_1704878030.0799098/0/aws-java-sdk-iotwireless-1-12-581-sourcesjar/com/amazonaws/services/iotwireless/model/transform/GetDeviceProfileRequestMarshaller.java \* /opt/cola/permits/1882328305\_1704878030.0799098/0/aws-java-sdk-iotwireless-1-12-581-sourcesjar/com/amazonaws/services/iotwireless/model/SidewalkSendDataToDevice.java \*

 /opt/cola/permits/1882328305\_1704878030.0799098/0/aws-java-sdk-iotwireless-1-12-581-sourcesjar/com/amazonaws/services/iotwireless/model/transform/CreateWirelessGatewayTaskRequestProtocolMarshaller.j ava

\* /opt/cola/permits/1882328305\_1704878030.0799098/0/aws-java-sdk-iotwireless-1-12-581-sourcesjar/com/amazonaws/services/iotwireless/model/transform/CreateWirelessGatewayTaskDefinitionResultJsonUnmars haller.java

\* /opt/cola/permits/1882328305\_1704878030.0799098/0/aws-java-sdk-iotwireless-1-12-581-sourcesjar/com/amazonaws/services/iotwireless/model/transform/UntagResourceRequestProtocolMarshaller.java

\* /opt/cola/permits/1882328305\_1704878030.0799098/0/aws-java-sdk-iotwireless-1-12-581-sourcesjar/com/amazonaws/services/iotwireless/model/AssociateMulticastGroupWithFuotaTaskResult.java \* /opt/cola/permits/1882328305\_1704878030.0799098/0/aws-java-sdk-iotwireless-1-12-581-sourcesjar/com/amazonaws/services/iotwireless/model/transform/DeleteMulticastGroupRequestProtocolMarshaller.java \*

 /opt/cola/permits/1882328305\_1704878030.0799098/0/aws-java-sdk-iotwireless-1-12-581-sourcesjar/com/amazonaws/services/iotwireless/model/transform/SidewalkEventNotificationConfigurationsJsonUnmarshall er.java

\* /opt/cola/permits/1882328305\_1704878030.0799098/0/aws-java-sdk-iotwireless-1-12-581-sourcesjar/com/amazonaws/services/iotwireless/model/transform/GsmNmrObjMarshaller.java

\* /opt/cola/permits/1882328305\_1704878030.0799098/0/aws-java-sdk-iotwireless-1-12-581-sourcesjar/com/amazonaws/services/iotwireless/model/JoinEventConfiguration.java

\* /opt/cola/permits/1882328305\_1704878030.0799098/0/aws-java-sdk-iotwireless-1-12-581-sourcesjar/com/amazonaws/services/iotwireless/model/transform/StartFuotaTaskResultJsonUnmarshaller.java \* /opt/cola/permits/1882328305\_1704878030.0799098/0/aws-java-sdk-iotwireless-1-12-581-sourcesjar/com/amazonaws/services/iotwireless/model/transform/DownlinkQueueMessageJsonUnmarshaller.java

\* /opt/cola/permits/1882328305\_1704878030.0799098/0/aws-java-sdk-iotwireless-1-12-581-sources-

jar/com/amazonaws/services/iotwireless/model/ProximityResourceTypeEventConfiguration.java \*

 /opt/cola/permits/1882328305\_1704878030.0799098/0/aws-java-sdk-iotwireless-1-12-581-sourcesjar/com/amazonaws/services/iotwireless/model/transform/CreateWirelessDeviceRequestMarshaller.java \* /opt/cola/permits/1882328305\_1704878030.0799098/0/aws-java-sdk-iotwireless-1-12-581-sourcesjar/com/amazonaws/services/iotwireless/model/transform/LoRaWANGetServiceProfileInfoMarshaller.java \* /opt/cola/permits/1882328305\_1704878030.0799098/0/aws-java-sdk-iotwireless-1-12-581-sourcesjar/com/amazonaws/services/iotwireless/model/transform/UpdatePartnerAccountRequestMarshaller.java \* /opt/cola/permits/1882328305\_1704878030.0799098/0/aws-java-sdk-iotwireless-1-12-581-sourcesjar/com/amazonaws/services/iotwireless/model/transform/SendDataToMulticastGroupResultJsonUnmarshaller.java \* /opt/cola/permits/1882328305\_1704878030.0799098/0/aws-java-sdk-iotwireless-1-12-581-sourcesjar/com/amazonaws/services/iotwireless/model/GetWirelessGatewayStatisticsResult.java \*

 /opt/cola/permits/1882328305\_1704878030.0799098/0/aws-java-sdk-iotwireless-1-12-581-sourcesjar/com/amazonaws/services/iotwireless/model/transform/DeviceProfileMarshaller.java \* /opt/cola/permits/1882328305\_1704878030.0799098/0/aws-java-sdk-iotwireless-1-12-581-sourcesjar/com/amazonaws/services/iotwireless/model/WcdmaObj.java

\* /opt/cola/permits/1882328305\_1704878030.0799098/0/aws-java-sdk-iotwireless-1-12-581-sourcesjar/com/amazonaws/services/iotwireless/model/DeleteWirelessGatewayTaskRequest.java

\* /opt/cola/permits/1882328305\_1704878030.0799098/0/aws-java-sdk-iotwireless-1-12-581-sourcesjar/com/amazonaws/services/iotwireless/model/GetWirelessGatewayTaskResult.java

\* /opt/cola/permits/1882328305\_1704878030.0799098/0/aws-java-sdk-iotwireless-1-12-581-sourcesjar/com/amazonaws/services/iotwireless/model/Event.java

\* /opt/cola/permits/1882328305\_1704878030.0799098/0/aws-java-sdk-iotwireless-1-12-581-sourcesjar/com/amazonaws/services/iotwireless/model/WirelessDeviceStatistics.java \*

 /opt/cola/permits/1882328305\_1704878030.0799098/0/aws-java-sdk-iotwireless-1-12-581-sourcesjar/com/amazonaws/services/iotwireless/model/DeleteDeviceProfileResult.java

\* /opt/cola/permits/1882328305\_1704878030.0799098/0/aws-java-sdk-iotwireless-1-12-581-sourcesjar/com/amazonaws/services/iotwireless/model/PositionResourceType.java

\* /opt/cola/permits/1882328305\_1704878030.0799098/0/aws-java-sdk-iotwireless-1-12-581-sourcesjar/com/amazonaws/services/iotwireless/model/transform/SemtechGnssConfigurationMarshaller.java \* /opt/cola/permits/1882328305\_1704878030.0799098/0/aws-java-sdk-iotwireless-1-12-581-sources-

jar/com/amazonaws/services/iotwireless/model/transform/ListMulticastGroupsRequestProtocolMarshaller.java \* /opt/cola/permits/1882328305\_1704878030.0799098/0/aws-java-sdk-iotwireless-1-12-581-sourcesjar/com/amazonaws/services/iotwireless/model/StartBulkAssociateWirelessDeviceWithMulticastGroupRequest.java \*

 /opt/cola/permits/1882328305\_1704878030.0799098/0/aws-java-sdk-iotwireless-1-12-581-sourcesjar/com/amazonaws/services/iotwireless/model/TagResourceRequest.java

\* /opt/cola/permits/1882328305\_1704878030.0799098/0/aws-java-sdk-iotwireless-1-12-581-sourcesjar/com/amazonaws/services/iotwireless/model/LoRaWANMulticastSession.java

\* /opt/cola/permits/1882328305\_1704878030.0799098/0/aws-java-sdk-iotwireless-1-12-581-sources-

jar/com/amazonaws/services/iotwireless/model/WirelessDeviceEventLogOption.java

\* /opt/cola/permits/1882328305\_1704878030.0799098/0/aws-java-sdk-iotwireless-1-12-581-sourcesjar/com/amazonaws/services/iotwireless/model/WirelessGatewayTaskDefinitionType.java

\* /opt/cola/permits/1882328305\_1704878030.0799098/0/aws-java-sdk-iotwireless-1-12-581-sources-

jar/com/amazonaws/services/iotwireless/model/transform/GetWirelessGatewayTaskDefinitionRequestMarshaller.ja va

\* /opt/cola/permits/1882328305\_1704878030.0799098/0/aws-java-sdk-iotwireless-1-12-581-sourcesjar/com/amazonaws/services/iotwireless/model/DisassociateWirelessDeviceFromFuotaTaskResult.java \*

 /opt/cola/permits/1882328305\_1704878030.0799098/0/aws-java-sdk-iotwireless-1-12-581-sourcesjar/com/amazonaws/services/iotwireless/model/transform/DeleteWirelessGatewayRequestMarshaller.java \* /opt/cola/permits/1882328305\_1704878030.0799098/0/aws-java-sdk-iotwireless-1-12-581-sourcesjar/com/amazonaws/services/iotwireless/model/UpdateEventConfigurationByResourceTypesRequest.java \* /opt/cola/permits/1882328305\_1704878030.0799098/0/aws-java-sdk-iotwireless-1-12-581-sourcesjar/com/amazonaws/services/iotwireless/model/transform/ListTagsForResourceResultJsonUnmarshaller.java \* /opt/cola/permits/1882328305\_1704878030.0799098/0/aws-java-sdk-iotwireless-1-12-581-sourcesjar/com/amazonaws/services/iotwireless/model/transform/TdscdmaLocalIdJsonUnmarshaller.java \* /opt/cola/permits/1882328305\_1704878030.0799098/0/aws-java-sdk-iotwireless-1-12-581-sourcesjar/com/amazonaws/services/iotwireless/model/transform/LoRaWANMulticastJsonUnmarshaller.java \*

 /opt/cola/permits/1882328305\_1704878030.0799098/0/aws-java-sdk-iotwireless-1-12-581-sourcesjar/com/amazonaws/services/iotwireless/model/TdscdmaNmrObj.java

\* /opt/cola/permits/1882328305\_1704878030.0799098/0/aws-java-sdk-iotwireless-1-12-581-sourcesjar/com/amazonaws/services/iotwireless/model/transform/ApplicationConfigJsonUnmarshaller.java \* /opt/cola/permits/1882328305\_1704878030.0799098/0/aws-java-sdk-iotwireless-1-12-581-sourcesjar/com/amazonaws/services/iotwireless/model/transform/SendDataToMulticastGroupRequestMarshaller.java \* /opt/cola/permits/1882328305\_1704878030.0799098/0/aws-java-sdk-iotwireless-1-12-581-sourcesjar/com/amazonaws/services/iotwireless/model/transform/TagResourceRequestMarshaller.java \* /opt/cola/permits/1882328305\_1704878030.0799098/0/aws-java-sdk-iotwireless-1-12-581-sourcesjar/com/amazonaws/services/iotwireless/model/GetResourceEventConfigurationRequest.java \* /opt/cola/permits/1882328305\_1704878030.0799098/0/aws-java-sdk-iotwireless-1-12-581-sourcesjar/com/amazonaws/services/iotwireless/model/ListWirelessDevicesRequest.java \*

 /opt/cola/permits/1882328305\_1704878030.0799098/0/aws-java-sdk-iotwireless-1-12-581-sourcesjar/com/amazonaws/services/iotwireless/model/transform/ListTagsForResourceRequestProtocolMarshaller.java \* /opt/cola/permits/1882328305\_1704878030.0799098/0/aws-java-sdk-iotwireless-1-12-581-sourcesjar/com/amazonaws/services/iotwireless/model/transform/LteObjJsonUnmarshaller.java

\* /opt/cola/permits/1882328305\_1704878030.0799098/0/aws-java-sdk-iotwireless-1-12-581-sourcesjar/com/amazonaws/services/iotwireless/model/transform/ApplicationConfigMarshaller.java

\* /opt/cola/permits/1882328305\_1704878030.0799098/0/aws-java-sdk-iotwireless-1-12-581-sourcesjar/com/amazonaws/services/iotwireless/model/transform/UpdateNetworkAnalyzerConfigurationRequestProtocolM arshaller.java

\* /opt/cola/permits/1882328305\_1704878030.0799098/0/aws-java-sdk-iotwireless-1-12-581-sourcesjar/com/amazonaws/services/iotwireless/model/transform/ImportedWirelessDeviceJsonUnmarshaller.java \*

 /opt/cola/permits/1882328305\_1704878030.0799098/0/aws-java-sdk-iotwireless-1-12-581-sourcesjar/com/amazonaws/services/iotwireless/model/MulticastFrameInfo.java

\* /opt/cola/permits/1882328305\_1704878030.0799098/0/aws-java-sdk-iotwireless-1-12-581-sources-

jar/com/amazonaws/services/iotwireless/model/transform/ResetAllResourceLogLevelsResultJsonUnmarshaller.java \* /opt/cola/permits/1882328305\_1704878030.0799098/0/aws-java-sdk-iotwireless-1-12-581-sources-

jar/com/amazonaws/services/iotwireless/model/transform/DisassociateAwsAccountFromPartnerAccountRequestMa rshaller.java

\* /opt/cola/permits/1882328305\_1704878030.0799098/0/aws-java-sdk-iotwireless-1-12-581-sourcesjar/com/amazonaws/services/iotwireless/model/transform/UpdateEventConfigurationByResourceTypesRequestProt ocolMarshaller.java

\* /opt/cola/permits/1882328305\_1704878030.0799098/0/aws-java-sdk-iotwireless-1-12-581-sourcesjar/com/amazonaws/services/iotwireless/model/transform/SidewalkAccountInfoJsonUnmarshaller.java \*

 /opt/cola/permits/1882328305\_1704878030.0799098/0/aws-java-sdk-iotwireless-1-12-581-sourcesjar/com/amazonaws/services/iotwireless/model/transform/WcdmaNmrObjMarshaller.java \* /opt/cola/permits/1882328305\_1704878030.0799098/0/aws-java-sdk-iotwireless-1-12-581-sourcesjar/com/amazonaws/services/iotwireless/model/transform/LoRaWANGatewayJsonUnmarshaller.java \* /opt/cola/permits/1882328305\_1704878030.0799098/0/aws-java-sdk-iotwireless-1-12-581-sourcesjar/com/amazonaws/services/iotwireless/model/transform/SidewalkResourceTypeEventConfigurationMarshaller.jav a

\* /opt/cola/permits/1882328305\_1704878030.0799098/0/aws-java-sdk-iotwireless-1-12-581-sourcesjar/com/amazonaws/services/iotwireless/model/DeleteNetworkAnalyzerConfigurationResult.java \* /opt/cola/permits/1882328305\_1704878030.0799098/0/aws-java-sdk-iotwireless-1-12-581-sourcesjar/com/amazonaws/services/iotwireless/model/transform/GetServiceEndpointRequestMarshaller.java \* /opt/cola/permits/1882328305\_1704878030.0799098/0/aws-java-sdk-iotwireless-1-12-581-sourcesjar/com/amazonaws/services/iotwireless/model/CreateDestinationResult.java \*

 /opt/cola/permits/1882328305\_1704878030.0799098/0/aws-java-sdk-iotwireless-1-12-581-sourcesjar/com/amazonaws/services/iotwireless/model/transform/GetLogLevelsByResourceTypesRequestProtocolMarshall er.java

\* /opt/cola/permits/1882328305\_1704878030.0799098/0/aws-java-sdk-iotwireless-1-12-581-sourcesjar/com/amazonaws/services/iotwireless/model/transform/AssociateAwsAccountWithPartnerAccountResultJsonUn marshaller.java

\* /opt/cola/permits/1882328305\_1704878030.0799098/0/aws-java-sdk-iotwireless-1-12-581-sourcesjar/com/amazonaws/services/iotwireless/model/transform/UpdatePositionRequestMarshaller.java

\* /opt/cola/permits/1882328305\_1704878030.0799098/0/aws-java-sdk-iotwireless-1-12-581-sourcesjar/com/amazonaws/services/iotwireless/model/transform/CdmaNmrObjJsonUnmarshaller.java

\* /opt/cola/permits/1882328305\_1704878030.0799098/0/aws-java-sdk-iotwireless-1-12-581-sourcesjar/com/amazonaws/services/iotwireless/model/ApplicationConfig.java

\*

\*

 /opt/cola/permits/1882328305\_1704878030.0799098/0/aws-java-sdk-iotwireless-1-12-581-sourcesjar/com/amazonaws/services/iotwireless/model/transform/AssociateWirelessDeviceWithFuotaTaskResultJsonUnma rshaller.java

\* /opt/cola/permits/1882328305\_1704878030.0799098/0/aws-java-sdk-iotwireless-1-12-581-sourcesjar/com/amazonaws/services/iotwireless/AbstractAWSIoTWirelessAsync.java

\* /opt/cola/permits/1882328305\_1704878030.0799098/0/aws-java-sdk-iotwireless-1-12-581-sourcesjar/com/amazonaws/services/iotwireless/model/transform/GetPositionResultJsonUnmarshaller.java \* /opt/cola/permits/1882328305\_1704878030.0799098/0/aws-java-sdk-iotwireless-1-12-581-sources-

jar/com/amazonaws/services/iotwireless/model/transform/ConnectionStatusResourceTypeEventConfigurationJsonU nmarshaller.java

\* /opt/cola/permits/1882328305\_1704878030.0799098/0/aws-java-sdk-iotwireless-1-12-581-sourcesjar/com/amazonaws/services/iotwireless/model/PositionSolverProvider.java

 /opt/cola/permits/1882328305\_1704878030.0799098/0/aws-java-sdk-iotwireless-1-12-581-sourcesjar/com/amazonaws/services/iotwireless/model/ConnectionStatusEventConfiguration.java

\* /opt/cola/permits/1882328305\_1704878030.0799098/0/aws-java-sdk-iotwireless-1-12-581-sourcesjar/com/amazonaws/services/iotwireless/model/EventNotificationPartnerType.java

\* /opt/cola/permits/1882328305\_1704878030.0799098/0/aws-java-sdk-iotwireless-1-12-581-sourcesjar/com/amazonaws/services/iotwireless/model/SidewalkResourceTypeEventConfiguration.java \* /opt/cola/permits/1882328305\_1704878030.0799098/0/aws-java-sdk-iotwireless-1-12-581-sourcesjar/com/amazonaws/services/iotwireless/model/transform/ImportedWirelessDeviceMarshaller.java \* /opt/cola/permits/1882328305\_1704878030.0799098/0/aws-java-sdk-iotwireless-1-12-581-sourcesjar/com/amazonaws/services/iotwireless/model/GetLogLevelsByResourceTypesResult.java \* /opt/cola/permits/1882328305\_1704878030.0799098/0/aws-java-sdk-iotwireless-1-12-581-sourcesjar/com/amazonaws/services/iotwireless/model/DisassociateWirelessGatewayFromThingResult.java \*

 /opt/cola/permits/1882328305\_1704878030.0799098/0/aws-java-sdk-iotwireless-1-12-581-sourcesjar/com/amazonaws/services/iotwireless/model/transform/StartSingleWirelessDeviceImportTaskRequestMarshaller. java

\* /opt/cola/permits/1882328305\_1704878030.0799098/0/aws-java-sdk-iotwireless-1-12-581-sourcesjar/com/amazonaws/services/iotwireless/model/GetServiceEndpointResult.java

\* /opt/cola/permits/1882328305\_1704878030.0799098/0/aws-java-sdk-iotwireless-1-12-581-sourcesjar/com/amazonaws/services/iotwireless/model/transform/TdscdmaNmrObjMarshaller.java

\* /opt/cola/permits/1882328305\_1704878030.0799098/0/aws-java-sdk-iotwireless-1-12-581-sourcesjar/com/amazonaws/services/iotwireless/model/transform/LoRaWANMulticastGetJsonUnmarshaller.java \* /opt/cola/permits/1882328305\_1704878030.0799098/0/aws-java-sdk-iotwireless-1-12-581-sourcesjar/com/amazonaws/services/iotwireless/model/GetPositionRequest.java

 /opt/cola/permits/1882328305\_1704878030.0799098/0/aws-java-sdk-iotwireless-1-12-581-sourcesjar/com/amazonaws/services/iotwireless/model/transform/GetWirelessGatewayFirmwareInformationRequestProtoc olMarshaller.java

\* /opt/cola/permits/1882328305\_1704878030.0799098/0/aws-java-sdk-iotwireless-1-12-581-sourcesjar/com/amazonaws/services/iotwireless/model/PositionSolverConfigurations.java

\*

\* /opt/cola/permits/1882328305\_1704878030.0799098/0/aws-java-sdk-iotwireless-1-12-581-sourcesjar/com/amazonaws/services/iotwireless/model/ListWirelessGatewayTaskDefinitionsResult.java

\* /opt/cola/permits/1882328305\_1704878030.0799098/0/aws-java-sdk-iotwireless-1-12-581-sourcesjar/com/amazonaws/services/iotwireless/model/PutPositionConfigurationRequest.java

\* /opt/cola/permits/1882328305\_1704878030.0799098/0/aws-java-sdk-iotwireless-1-12-581-sourcesjar/com/amazonaws/services/iotwireless/model/DisassociateWirelessGatewayFromThingRequest.java \*

 /opt/cola/permits/1882328305\_1704878030.0799098/0/aws-java-sdk-iotwireless-1-12-581-sourcesjar/com/amazonaws/services/iotwireless/model/GatewayListItem.java

\* /opt/cola/permits/1882328305\_1704878030.0799098/0/aws-java-sdk-iotwireless-1-12-581-sourcesjar/com/amazonaws/services/iotwireless/model/transform/ProximityEventConfigurationMarshaller.java \* /opt/cola/permits/1882328305\_1704878030.0799098/0/aws-java-sdk-iotwireless-1-12-581-sourcesjar/com/amazonaws/services/iotwireless/model/transform/ListFuotaTasksRequestMarshaller.java \* /opt/cola/permits/1882328305\_1704878030.0799098/0/aws-java-sdk-iotwireless-1-12-581-sources-

jar/com/amazonaws/services/iotwireless/model/UpdateWirelessDeviceImportTaskResult.java \* /opt/cola/permits/1882328305\_1704878030.0799098/0/aws-java-sdk-iotwireless-1-12-581-sourcesjar/com/amazonaws/services/iotwireless/model/WirelessMetadata.java

\* /opt/cola/permits/1882328305\_1704878030.0799098/0/aws-java-sdk-iotwireless-1-12-581-sourcesjar/com/amazonaws/services/iotwireless/model/transform/UpdateMulticastGroupResultJsonUnmarshaller.java \*

 /opt/cola/permits/1882328305\_1704878030.0799098/0/aws-java-sdk-iotwireless-1-12-581-sourcesjar/com/amazonaws/services/iotwireless/model/transform/GetResourcePositionRequestProtocolMarshaller.java

\* /opt/cola/permits/1882328305\_1704878030.0799098/0/aws-java-sdk-iotwireless-1-12-581-sourcesjar/com/amazonaws/services/iotwireless/model/GetMulticastGroupSessionRequest.java

\* /opt/cola/permits/1882328305\_1704878030.0799098/0/aws-java-sdk-iotwireless-1-12-581-sourcesjar/com/amazonaws/services/iotwireless/model/transform/LoRaWANFuotaTaskGetInfoMarshaller.java \* /opt/cola/permits/1882328305\_1704878030.0799098/0/aws-java-sdk-iotwireless-1-12-581-sourcesjar/com/amazonaws/services/iotwireless/model/transform/LoRaWANSendDataToDeviceJsonUnmarshaller.java \* /opt/cola/permits/1882328305\_1704878030.0799098/0/aws-java-sdk-iotwireless-1-12-581-sourcesjar/com/amazonaws/services/iotwireless/model/LoRaWANUpdateGatewayTaskEntry.java \*

 /opt/cola/permits/1882328305\_1704878030.0799098/0/aws-java-sdk-iotwireless-1-12-581-sourcesjar/com/amazonaws/services/iotwireless/model/DownlinkQueueMessage.java

\* /opt/cola/permits/1882328305\_1704878030.0799098/0/aws-java-sdk-iotwireless-1-12-581-sourcesjar/com/amazonaws/services/iotwireless/model/DisassociateWirelessGatewayFromCertificateRequest.java \* /opt/cola/permits/1882328305\_1704878030.0799098/0/aws-java-sdk-iotwireless-1-12-581-sourcesjar/com/amazonaws/services/iotwireless/model/UpdateFuotaTaskRequest.java

\* /opt/cola/permits/1882328305\_1704878030.0799098/0/aws-java-sdk-iotwireless-1-12-581-sourcesjar/com/amazonaws/services/iotwireless/model/transform/LoRaWANGatewayCurrentVersionMarshaller.java \* /opt/cola/permits/1882328305\_1704878030.0799098/0/aws-java-sdk-iotwireless-1-12-581-sourcesjar/com/amazonaws/services/iotwireless/model/UpdateResourceEventConfigurationRequest.java \* /opt/cola/permits/1882328305\_1704878030.0799098/0/aws-java-sdk-iotwireless-1-12-581-sourcesjar/com/amazonaws/services/iotwireless/model/DeviceRegistrationStateResourceTypeEventConfiguration.java \*

 /opt/cola/permits/1882328305\_1704878030.0799098/0/aws-java-sdk-iotwireless-1-12-581-sourcesjar/com/amazonaws/services/iotwireless/model/transform/LoRaWANDeviceMetadataMarshaller.java \* /opt/cola/permits/1882328305\_1704878030.0799098/0/aws-java-sdk-iotwireless-1-12-581-sourcesjar/com/amazonaws/services/iotwireless/model/StartMulticastGroupSessionResult.java

\* /opt/cola/permits/1882328305\_1704878030.0799098/0/aws-java-sdk-iotwireless-1-12-581-sourcesjar/com/amazonaws/services/iotwireless/model/transform/CreateWirelessGatewayRequestProtocolMarshaller.java \* /opt/cola/permits/1882328305\_1704878030.0799098/0/aws-java-sdk-iotwireless-1-12-581-sourcesjar/com/amazonaws/services/iotwireless/model/GetWirelessDeviceImportTaskResult.java \* /opt/cola/permits/1882328305\_1704878030.0799098/0/aws-java-sdk-iotwireless-1-12-581-sourcesjar/com/amazonaws/services/iotwireless/model/transform/GetWirelessGatewayResultJsonUnmarshaller.java

\*

 /opt/cola/permits/1882328305\_1704878030.0799098/0/aws-java-sdk-iotwireless-1-12-581-sourcesjar/com/amazonaws/services/iotwireless/model/transform/LoRaWANGatewayVersionMarshaller.java \* /opt/cola/permits/1882328305\_1704878030.0799098/0/aws-java-sdk-iotwireless-1-12-581-sourcesjar/com/amazonaws/services/iotwireless/model/transform/MessageDeliveryStatusEventConfigurationMarshaller.jav a

\* /opt/cola/permits/1882328305\_1704878030.0799098/0/aws-java-sdk-iotwireless-1-12-581-sourcesjar/com/amazonaws/services/iotwireless/model/GetLogLevelsByResourceTypesRequest.java \* /opt/cola/permits/1882328305\_1704878030.0799098/0/aws-java-sdk-iotwireless-1-12-581-sourcesjar/com/amazonaws/services/iotwireless/model/transform/ImportedSidewalkDeviceMarshaller.java \* /opt/cola/permits/1882328305\_1704878030.0799098/0/aws-java-sdk-iotwireless-1-12-581-sourcesjar/com/amazonaws/services/iotwireless/model/transform/GetResourcePositionResultJsonUnmarshaller.java \* /opt/cola/permits/1882328305\_1704878030.0799098/0/aws-java-sdk-iotwireless-1-12-581-sourcesjar/com/amazonaws/services/iotwireless/model/FuotaDeviceStatus.java \*

/opt/cola/permits/1882328305\_1704878030.0799098/0/aws-java-sdk-iotwireless-1-12-581-sources-

jar/com/amazonaws/services/iotwireless/model/transform/LoRaWANDeviceProfileMarshaller.java

\* /opt/cola/permits/1882328305\_1704878030.0799098/0/aws-java-sdk-iotwireless-1-12-581-sources-

jar/com/amazonaws/services/iotwireless/model/transform/FuotaTaskMarshaller.java

\* /opt/cola/permits/1882328305\_1704878030.0799098/0/aws-java-sdk-iotwireless-1-12-581-sources-

jar/com/amazonaws/services/iotwireless/model/transform/GetResourceEventConfigurationResultJsonUnmarshaller.j ava

\* /opt/cola/permits/1882328305\_1704878030.0799098/0/aws-java-sdk-iotwireless-1-12-581-sourcesjar/com/amazonaws/services/iotwireless/model/OtaaV10X.java

\* /opt/cola/permits/1882328305\_1704878030.0799098/0/aws-java-sdk-iotwireless-1-12-581-sourcesjar/com/amazonaws/services/iotwireless/model/transform/DeleteWirelessDeviceImportTaskRequestMarshaller.java \*

 /opt/cola/permits/1882328305\_1704878030.0799098/0/aws-java-sdk-iotwireless-1-12-581-sourcesjar/com/amazonaws/services/iotwireless/model/LoRaWANConnectionStatusResourceTypeEventConfiguration.java \* /opt/cola/permits/1882328305\_1704878030.0799098/0/aws-java-sdk-iotwireless-1-12-581-sourcesjar/com/amazonaws/services/iotwireless/model/transform/AssociateWirelessDeviceWithFuotaTaskRequestMarshall er.java

\* /opt/cola/permits/1882328305\_1704878030.0799098/0/aws-java-sdk-iotwireless-1-12-581-sourcesjar/com/amazonaws/services/iotwireless/model/transform/DestinationsMarshaller.java

\* /opt/cola/permits/1882328305\_1704878030.0799098/0/aws-java-sdk-iotwireless-1-12-581-sources-

jar/com/amazonaws/services/iotwireless/model/transform/JoinResourceTypeEventConfigurationMarshaller.java

\* /opt/cola/permits/1882328305\_1704878030.0799098/0/aws-java-sdk-iotwireless-1-12-581-sources-

jar/com/amazonaws/services/iotwireless/model/transform/ConnectionStatusEventConfigurationMarshaller.java \*

 /opt/cola/permits/1882328305\_1704878030.0799098/0/aws-java-sdk-iotwireless-1-12-581-sourcesjar/com/amazonaws/services/iotwireless/model/transform/PutPositionConfigurationRequestMarshaller.java \* /opt/cola/permits/1882328305\_1704878030.0799098/0/aws-java-sdk-iotwireless-1-12-581-sources-

jar/com/amazonaws/services/iotwireless/model/SidewalkEventNotificationConfigurations.java

\* /opt/cola/permits/1882328305\_1704878030.0799098/0/aws-java-sdk-iotwireless-1-12-581-sourcesjar/com/amazonaws/services/iotwireless/model/transform/GetEventConfigurationByResourceTypesResultJsonUnm arshaller.java

\* /opt/cola/permits/1882328305\_1704878030.0799098/0/aws-java-sdk-iotwireless-1-12-581-sources-

jar/com/amazonaws/services/iotwireless/model/GetWirelessGatewayFirmwareInformationRequest.java

\* /opt/cola/permits/1882328305\_1704878030.0799098/0/aws-java-sdk-iotwireless-1-12-581-sources-

jar/com/amazonaws/services/iotwireless/model/WirelessDeviceFrameInfo.java \*

 /opt/cola/permits/1882328305\_1704878030.0799098/0/aws-java-sdk-iotwireless-1-12-581-sourcesjar/com/amazonaws/services/iotwireless/model/CancelMulticastGroupSessionResult.java

\* /opt/cola/permits/1882328305\_1704878030.0799098/0/aws-java-sdk-iotwireless-1-12-581-sourcesjar/com/amazonaws/services/iotwireless/model/transform/UpdateAbpV10XMarshaller.java

\* /opt/cola/permits/1882328305\_1704878030.0799098/0/aws-java-sdk-iotwireless-1-12-581-sourcesjar/com/amazonaws/services/iotwireless/model/transform/LoRaWANUpdateGatewayTaskCreateJsonUnmarshaller.j

ava

\* /opt/cola/permits/1882328305\_1704878030.0799098/0/aws-java-sdk-iotwireless-1-12-581-sourcesjar/com/amazonaws/services/iotwireless/model/transform/PositionSolverDetailsJsonUnmarshaller.java \* /opt/cola/permits/1882328305\_1704878030.0799098/0/aws-java-sdk-iotwireless-1-12-581-sources-

jar/com/amazonaws/services/iotwireless/model/transform/GetWirelessGatewayCertificateRequestProtocolMarshalle r.java

\* /opt/cola/permits/1882328305\_1704878030.0799098/0/aws-java-sdk-iotwireless-1-12-581-sourcesjar/com/amazonaws/services/iotwireless/model/transform/SidewalkStartImportInfoJsonUnmarshaller.java \*

 /opt/cola/permits/1882328305\_1704878030.0799098/0/aws-java-sdk-iotwireless-1-12-581-sourcesjar/com/amazonaws/services/iotwireless/model/DeleteNetworkAnalyzerConfigurationRequest.java \* /opt/cola/permits/1882328305\_1704878030.0799098/0/aws-java-sdk-iotwireless-1-12-581-sourcesjar/com/amazonaws/services/iotwireless/model/transform/GetEventConfigurationByResourceTypesRequestMarshal ler.java

\* /opt/cola/permits/1882328305\_1704878030.0799098/0/aws-java-sdk-iotwireless-1-12-581-sourcesjar/com/amazonaws/services/iotwireless/model/GetResourcePositionRequest.java

\* /opt/cola/permits/1882328305\_1704878030.0799098/0/aws-java-sdk-iotwireless-1-12-581-sourcesjar/com/amazonaws/services/iotwireless/model/transform/GetServiceProfileResultJsonUnmarshaller.java \* /opt/cola/permits/1882328305\_1704878030.0799098/0/aws-java-sdk-iotwireless-1-12-581-sourcesjar/com/amazonaws/services/iotwireless/model/transform/CdmaNmrObjMarshaller.java \*

 /opt/cola/permits/1882328305\_1704878030.0799098/0/aws-java-sdk-iotwireless-1-12-581-sourcesjar/com/amazonaws/services/iotwireless/model/transform/LoRaWANConnectionStatusEventNotificationConfigurati onsMarshaller.java

\* /opt/cola/permits/1882328305\_1704878030.0799098/0/aws-java-sdk-iotwireless-1-12-581-sourcesjar/com/amazonaws/services/iotwireless/model/transform/CellTowersJsonUnmarshaller.java \* /opt/cola/permits/1882328305\_1704878030.0799098/0/aws-java-sdk-iotwireless-1-12-581-sourcesjar/com/amazonaws/services/iotwireless/model/transform/DeleteDestinationRequestMarshaller.java \* /opt/cola/permits/1882328305\_1704878030.0799098/0/aws-java-sdk-iotwireless-1-12-581-sourcesjar/com/amazonaws/services/iotwireless/model/transform/LoRaWANUpdateGatewayTaskCreateMarshaller.java \* /opt/cola/permits/1882328305\_1704878030.0799098/0/aws-java-sdk-iotwireless-1-12-581-sourcesjar/com/amazonaws/services/iotwireless/model/transform/PositionSolverConfigurationsMarshaller.java \*

 /opt/cola/permits/1882328305\_1704878030.0799098/0/aws-java-sdk-iotwireless-1-12-581-sourcesjar/com/amazonaws/services/iotwireless/model/transform/ListQueuedMessagesResultJsonUnmarshaller.java \* /opt/cola/permits/1882328305\_1704878030.0799098/0/aws-java-sdk-iotwireless-1-12-581-sourcesjar/com/amazonaws/services/iotwireless/model/transform/UpdateFuotaTaskResultJsonUnmarshaller.java \* /opt/cola/permits/1882328305\_1704878030.0799098/0/aws-java-sdk-iotwireless-1-12-581-sourcesjar/com/amazonaws/services/iotwireless/model/StartBulkDisassociateWirelessDeviceFromMulticastGroupRequest.j ava

\* /opt/cola/permits/1882328305\_1704878030.0799098/0/aws-java-sdk-iotwireless-1-12-581-sourcesjar/com/amazonaws/services/iotwireless/model/transform/DisassociateWirelessDeviceFromMulticastGroupResultJs onUnmarshaller.java

\* /opt/cola/permits/1882328305\_1704878030.0799098/0/aws-java-sdk-iotwireless-1-12-581-sourcesjar/com/amazonaws/services/iotwireless/model/UntagResourceResult.java \*

 /opt/cola/permits/1882328305\_1704878030.0799098/0/aws-java-sdk-iotwireless-1-12-581-sourcesjar/com/amazonaws/services/iotwireless/model/GetPositionEstimateRequest.java

\* /opt/cola/permits/1882328305\_1704878030.0799098/0/aws-java-sdk-iotwireless-1-12-581-sourcesjar/com/amazonaws/services/iotwireless/model/transform/UpdateMulticastGroupRequestMarshaller.java \* /opt/cola/permits/1882328305\_1704878030.0799098/0/aws-java-sdk-iotwireless-1-12-581-sourcesjar/com/amazonaws/services/iotwireless/model/CreateWirelessGatewayTaskRequest.java

\* /opt/cola/permits/1882328305\_1704878030.0799098/0/aws-java-sdk-iotwireless-1-12-581-sourcesjar/com/amazonaws/services/iotwireless/model/transform/SidewalkUpdateAccountJsonUnmarshaller.java

\* /opt/cola/permits/1882328305\_1704878030.0799098/0/aws-java-sdk-iotwireless-1-12-581-sourcesjar/com/amazonaws/services/iotwireless/model/LteNmrObj.java

\* /opt/cola/permits/1882328305\_1704878030.0799098/0/aws-java-sdk-iotwireless-1-12-581-sourcesjar/com/amazonaws/services/iotwireless/model/transform/GetPartnerAccountResultJsonUnmarshaller.java \*

 /opt/cola/permits/1882328305\_1704878030.0799098/0/aws-java-sdk-iotwireless-1-12-581-sourcesjar/com/amazonaws/services/iotwireless/model/transform/AssociateWirelessDeviceWithFuotaTaskRequestProtocol Marshaller.java

\* /opt/cola/permits/1882328305\_1704878030.0799098/0/aws-java-sdk-iotwireless-1-12-581-sourcesjar/com/amazonaws/services/iotwireless/model/transform/LoRaWANDeviceJsonUnmarshaller.java \* /opt/cola/permits/1882328305\_1704878030.0799098/0/aws-java-sdk-iotwireless-1-12-581-sourcesjar/com/amazonaws/services/iotwireless/model/ListQueuedMessagesRequest.java

\* /opt/cola/permits/1882328305\_1704878030.0799098/0/aws-java-sdk-iotwireless-1-12-581-sourcesjar/com/amazonaws/services/iotwireless/model/AssociateMulticastGroupWithFuotaTaskRequest.java \* /opt/cola/permits/1882328305\_1704878030.0799098/0/aws-java-sdk-iotwireless-1-12-581-sourcesjar/com/amazonaws/services/iotwireless/model/ProximityEventConfiguration.java \*

 /opt/cola/permits/1882328305\_1704878030.0799098/0/aws-java-sdk-iotwireless-1-12-581-sourcesjar/com/amazonaws/services/iotwireless/model/transform/DeleteServiceProfileRequestMarshaller.java \* /opt/cola/permits/1882328305\_1704878030.0799098/0/aws-java-sdk-iotwireless-1-12-581-sourcesjar/com/amazonaws/services/iotwireless/model/transform/ListWirelessDevicesRequestProtocolMarshaller.java \* /opt/cola/permits/1882328305\_1704878030.0799098/0/aws-java-sdk-iotwireless-1-12-581-sourcesjar/com/amazonaws/services/iotwireless/model/GetWirelessDeviceStatisticsRequest.java \* /opt/cola/permits/1882328305\_1704878030.0799098/0/aws-java-sdk-iotwireless-1-12-581-sourcesjar/com/amazonaws/services/iotwireless/model/transform/WirelessDeviceStatisticsMarshaller.java \* /opt/cola/permits/1882328305\_1704878030.0799098/0/aws-java-sdk-iotwireless-1-12-581-sourcesjar/com/amazonaws/services/iotwireless/model/transform/ListWirelessDevicesRequestMarshaller.java \*

 /opt/cola/permits/1882328305\_1704878030.0799098/0/aws-java-sdk-iotwireless-1-12-581-sourcesjar/com/amazonaws/services/iotwireless/model/LogLevel.java

\* /opt/cola/permits/1882328305\_1704878030.0799098/0/aws-java-sdk-iotwireless-1-12-581-sourcesjar/com/amazonaws/services/iotwireless/model/CertificateList.java

\* /opt/cola/permits/1882328305\_1704878030.0799098/0/aws-java-sdk-iotwireless-1-12-581-sourcesjar/com/amazonaws/services/iotwireless/model/ValidationException.java

\* /opt/cola/permits/1882328305\_1704878030.0799098/0/aws-java-sdk-iotwireless-1-12-581-sourcesjar/com/amazonaws/services/iotwireless/model/transform/SidewalkAccountInfoWithFingerprintJsonUnmarshaller.ja va

\* /opt/cola/permits/1882328305\_1704878030.0799098/0/aws-java-sdk-iotwireless-1-12-581-sourcesjar/com/amazonaws/services/iotwireless/model/ListQueuedMessagesResult.java

\* /opt/cola/permits/1882328305\_1704878030.0799098/0/aws-java-sdk-iotwireless-1-12-581-sourcesjar/com/amazonaws/services/iotwireless/model/transform/WcdmaLocalIdJsonUnmarshaller.java \*

 /opt/cola/permits/1882328305\_1704878030.0799098/0/aws-java-sdk-iotwireless-1-12-581-sourcesjar/com/amazonaws/services/iotwireless/model/transform/WirelessMetadataJsonUnmarshaller.java \* /opt/cola/permits/1882328305\_1704878030.0799098/0/aws-java-sdk-iotwireless-1-12-581-sourcesjar/com/amazonaws/services/iotwireless/model/transform/LoRaWANUpdateDeviceMarshaller.java \* /opt/cola/permits/1882328305\_1704878030.0799098/0/aws-java-sdk-iotwireless-1-12-581-sources-

jar/com/amazonaws/services/iotwireless/model/transform/PositionSolverConfigurationsJsonUnmarshaller.java

\* /opt/cola/permits/1882328305\_1704878030.0799098/0/aws-java-sdk-iotwireless-1-12-581-sources-

jar/com/amazonaws/services/iotwireless/model/transform/GetWirelessDeviceImportTaskRequestProtocolMarshaller .java

\* /opt/cola/permits/1882328305\_1704878030.0799098/0/aws-java-sdk-iotwireless-1-12-581-sourcesjar/com/amazonaws/services/iotwireless/model/transform/DisassociateMulticastGroupFromFuotaTaskResultJsonUn marshaller.java

\*

 /opt/cola/permits/1882328305\_1704878030.0799098/0/aws-java-sdk-iotwireless-1-12-581-sourcesjar/com/amazonaws/services/iotwireless/model/GetResourceLogLevelRequest.java

\* /opt/cola/permits/1882328305\_1704878030.0799098/0/aws-java-sdk-iotwireless-1-12-581-sourcesjar/com/amazonaws/services/iotwireless/model/transform/AssociateAwsAccountWithPartnerAccountRequestProtoc

olMarshaller.java

\* /opt/cola/permits/1882328305\_1704878030.0799098/0/aws-java-sdk-iotwireless-1-12-581-sources-

jar/com/amazonaws/services/iotwireless/model/ListPositionConfigurationsRequest.java

\* /opt/cola/permits/1882328305\_1704878030.0799098/0/aws-java-sdk-iotwireless-1-12-581-sourcesjar/com/amazonaws/services/iotwireless/model/JoinResourceTypeEventConfiguration.java

\* /opt/cola/permits/1882328305\_1704878030.0799098/0/aws-java-sdk-iotwireless-1-12-581-sourcesjar/com/amazonaws/services/iotwireless/model/transform/OtaaV10XMarshaller.java

\* /opt/cola/permits/1882328305\_1704878030.0799098/0/aws-java-sdk-iotwireless-1-12-581-sources-

jar/com/amazonaws/services/iotwireless/model/transform/SidewalkUpdateImportInfoMarshaller.java \*

 /opt/cola/permits/1882328305\_1704878030.0799098/0/aws-java-sdk-iotwireless-1-12-581-sourcesjar/com/amazonaws/services/iotwireless/model/DeleteWirelessDeviceRequest.java

\* /opt/cola/permits/1882328305\_1704878030.0799098/0/aws-java-sdk-iotwireless-1-12-581-sourcesjar/com/amazonaws/services/iotwireless/model/SupportedRfRegion.java

\* /opt/cola/permits/1882328305\_1704878030.0799098/0/aws-java-sdk-iotwireless-1-12-581-sourcesjar/com/amazonaws/services/iotwireless/model/DeleteDeviceProfileRequest.java

\* /opt/cola/permits/1882328305\_1704878030.0799098/0/aws-java-sdk-iotwireless-1-12-581-sourcesjar/com/amazonaws/services/iotwireless/model/transform/DisassociateWirelessDeviceFromFuotaTaskRequestMars haller.java

\* /opt/cola/permits/1882328305\_1704878030.0799098/0/aws-java-sdk-iotwireless-1-12-581-sourcesjar/com/amazonaws/services/iotwireless/model/transform/TagJsonUnmarshaller.java \*

 /opt/cola/permits/1882328305\_1704878030.0799098/0/aws-java-sdk-iotwireless-1-12-581-sourcesjar/com/amazonaws/services/iotwireless/model/transform/IpJsonUnmarshaller.java

\* /opt/cola/permits/1882328305\_1704878030.0799098/0/aws-java-sdk-iotwireless-1-12-581-sourcesjar/com/amazonaws/services/iotwireless/model/ListFuotaTasksResult.java

\* /opt/cola/permits/1882328305\_1704878030.0799098/0/aws-java-sdk-iotwireless-1-12-581-sourcesjar/com/amazonaws/services/iotwireless/model/transform/GetResourceEventConfigurationRequestProtocolMarshall er.java

\* /opt/cola/permits/1882328305\_1704878030.0799098/0/aws-java-sdk-iotwireless-1-12-581-sourcesjar/com/amazonaws/services/iotwireless/model/transform/DeleteNetworkAnalyzerConfigurationRequestProtocolMa rshaller.java

\* /opt/cola/permits/1882328305\_1704878030.0799098/0/aws-java-sdk-iotwireless-1-12-581-sourcesjar/com/amazonaws/services/iotwireless/model/transform/GetDestinationRequestMarshaller.java \* /opt/cola/permits/1882328305\_1704878030.0799098/0/aws-java-sdk-iotwireless-1-12-581-sources-

jar/com/amazonaws/services/iotwireless/model/ListTagsForResourceRequest.java

\*

 /opt/cola/permits/1882328305\_1704878030.0799098/0/aws-java-sdk-iotwireless-1-12-581-sourcesjar/com/amazonaws/services/iotwireless/model/GetWirelessGatewayTaskRequest.java \* /opt/cola/permits/1882328305\_1704878030.0799098/0/aws-java-sdk-iotwireless-1-12-581-sourcesjar/com/amazonaws/services/iotwireless/model/transform/CreateWirelessDeviceRequestProtocolMarshaller.java \* /opt/cola/permits/1882328305\_1704878030.0799098/0/aws-java-sdk-iotwireless-1-12-581-sourcesjar/com/amazonaws/services/iotwireless/model/transform/ListDestinationsRequestProtocolMarshaller.java \* /opt/cola/permits/1882328305\_1704878030.0799098/0/aws-java-sdk-iotwireless-1-12-581-sourcesjar/com/amazonaws/services/iotwireless/model/transform/TagResourceResultJsonUnmarshaller.java \* /opt/cola/permits/1882328305\_1704878030.0799098/0/aws-java-sdk-iotwireless-1-12-581-sourcesjar/com/amazonaws/services/iotwireless/model/UpdateEventConfigurationByResourceTypesResult.java \*

 /opt/cola/permits/1882328305\_1704878030.0799098/0/aws-java-sdk-iotwireless-1-12-581-sourcesjar/com/amazonaws/services/iotwireless/model/DisassociateMulticastGroupFromFuotaTaskRequest.java \* /opt/cola/permits/1882328305\_1704878030.0799098/0/aws-java-sdk-iotwireless-1-12-581-sourcesjar/com/amazonaws/services/iotwireless/model/transform/DeregisterWirelessDeviceResultJsonUnmarshaller.java \* /opt/cola/permits/1882328305\_1704878030.0799098/0/aws-java-sdk-iotwireless-1-12-581-sourcesjar/com/amazonaws/services/iotwireless/model/GetWirelessDeviceImportTaskRequest.java \* /opt/cola/permits/1882328305\_1704878030.0799098/0/aws-java-sdk-iotwireless-1-12-581-sourcesjar/com/amazonaws/services/iotwireless/model/GetWirelessGatewayCertificateResult.java \* /opt/cola/permits/1882328305\_1704878030.0799098/0/aws-java-sdk-iotwireless-1-12-581-sourcesjar/com/amazonaws/services/iotwireless/model/ServiceProfile.java \*

 /opt/cola/permits/1882328305\_1704878030.0799098/0/aws-java-sdk-iotwireless-1-12-581-sourcesjar/com/amazonaws/services/iotwireless/model/transform/LoRaWANGatewayMetadataJsonUnmarshaller.java \* /opt/cola/permits/1882328305\_1704878030.0799098/0/aws-java-sdk-iotwireless-1-12-581-sourcesjar/com/amazonaws/services/iotwireless/model/transform/PutResourceLogLevelRequestMarshaller.java \* /opt/cola/permits/1882328305\_1704878030.0799098/0/aws-java-sdk-iotwireless-1-12-581-sourcesjar/com/amazonaws/services/iotwireless/model/MulticastGroupByFuotaTask.java

\* /opt/cola/permits/1882328305\_1704878030.0799098/0/aws-java-sdk-iotwireless-1-12-581-sourcesjar/com/amazonaws/services/iotwireless/model/transform/DeleteServiceProfileRequestProtocolMarshaller.java \* /opt/cola/permits/1882328305\_1704878030.0799098/0/aws-java-sdk-iotwireless-1-12-581-sourcesjar/com/amazonaws/services/iotwireless/model/TestWirelessDeviceRequest.java

\* /opt/cola/permits/1882328305\_1704878030.0799098/0/aws-java-sdk-iotwireless-1-12-581-sourcesjar/com/amazonaws/services/iotwireless/model/transform/ResetResourceLogLevelRequestProtocolMarshaller.java \*

 /opt/cola/permits/1882328305\_1704878030.0799098/0/aws-java-sdk-iotwireless-1-12-581-sourcesjar/com/amazonaws/services/iotwireless/model/transform/UpdateFPortsJsonUnmarshaller.java \* /opt/cola/permits/1882328305\_1704878030.0799098/0/aws-java-sdk-iotwireless-1-12-581-sourcesjar/com/amazonaws/services/iotwireless/model/WcdmaNmrObj.java \* /opt/cola/permits/1882328305\_1704878030.0799098/0/aws-java-sdk-iotwireless-1-12-581-sourcesjar/com/amazonaws/services/iotwireless/model/UpdateMulticastGroupRequest.java \* /opt/cola/permits/1882328305\_1704878030.0799098/0/aws-java-sdk-iotwireless-1-12-581-sourcesjar/com/amazonaws/services/iotwireless/model/transform/PutPositionConfigurationRequestProtocolMarshaller.java \* /opt/cola/permits/1882328305\_1704878030.0799098/0/aws-java-sdk-iotwireless-1-12-581-sources-

jar/com/amazonaws/services/iotwireless/model/ListWirelessDeviceImportTasksResult.java \*

 /opt/cola/permits/1882328305\_1704878030.0799098/0/aws-java-sdk-iotwireless-1-12-581-sourcesjar/com/amazonaws/services/iotwireless/model/transform/GetResourcePositionRequestMarshaller.java \* /opt/cola/permits/1882328305\_1704878030.0799098/0/aws-java-sdk-iotwireless-1-12-581-sources-

jar/com/amazonaws/services/iotwireless/model/transform/DisassociateWirelessDeviceFromThingRequestMarshaller .java

\* /opt/cola/permits/1882328305\_1704878030.0799098/0/aws-java-sdk-iotwireless-1-12-581-sourcesjar/com/amazonaws/services/iotwireless/model/LoRaWANDeviceProfile.java

\* /opt/cola/permits/1882328305\_1704878030.0799098/0/aws-java-sdk-iotwireless-1-12-581-sourcesjar/com/amazonaws/services/iotwireless/model/transform/AssociateWirelessGatewayWithThingResultJsonUnmarsh aller.java

\* /opt/cola/permits/1882328305\_1704878030.0799098/0/aws-java-sdk-iotwireless-1-12-581-sourcesjar/com/amazonaws/services/iotwireless/model/ListWirelessGatewaysRequest.java

\* /opt/cola/permits/1882328305\_1704878030.0799098/0/aws-java-sdk-iotwireless-1-12-581-sourcesjar/com/amazonaws/services/iotwireless/model/transform/SemtechGnssDetailMarshaller.java \*

 /opt/cola/permits/1882328305\_1704878030.0799098/0/aws-java-sdk-iotwireless-1-12-581-sourcesjar/com/amazonaws/services/iotwireless/model/transform/WcdmaLocalIdMarshaller.java

\* /opt/cola/permits/1882328305\_1704878030.0799098/0/aws-java-sdk-iotwireless-1-12-581-sourcesjar/com/amazonaws/services/iotwireless/model/ResetAllResourceLogLevelsResult.java

\* /opt/cola/permits/1882328305\_1704878030.0799098/0/aws-java-sdk-iotwireless-1-12-581-sourcesjar/com/amazonaws/services/iotwireless/model/UpdateResourceEventConfigurationResult.java

\* /opt/cola/permits/1882328305\_1704878030.0799098/0/aws-java-sdk-iotwireless-1-12-581-sourcesjar/com/amazonaws/services/iotwireless/model/ListTagsForResourceResult.java

\* /opt/cola/permits/1882328305\_1704878030.0799098/0/aws-java-sdk-iotwireless-1-12-581-sourcesjar/com/amazonaws/services/iotwireless/model/transform/IpMarshaller.java

\*

\*

 /opt/cola/permits/1882328305\_1704878030.0799098/0/aws-java-sdk-iotwireless-1-12-581-sourcesjar/com/amazonaws/services/iotwireless/model/transform/ConflictExceptionUnmarshaller.java \* /opt/cola/permits/1882328305\_1704878030.0799098/0/aws-java-sdk-iotwireless-1-12-581-sourcesjar/com/amazonaws/services/iotwireless/model/transform/PositionSolverDetailsMarshaller.java \* /opt/cola/permits/1882328305\_1704878030.0799098/0/aws-java-sdk-iotwireless-1-12-581-sourcesjar/com/amazonaws/services/iotwireless/model/LoRaWANUpdateDevice.java

\* /opt/cola/permits/1882328305\_1704878030.0799098/0/aws-java-sdk-iotwireless-1-12-581-sourcesjar/com/amazonaws/services/iotwireless/model/transform/UpdatePartnerAccountResultJsonUnmarshaller.java \* /opt/cola/permits/1882328305\_1704878030.0799098/0/aws-java-sdk-iotwireless-1-12-581-sourcesjar/com/amazonaws/services/iotwireless/model/GetWirelessGatewayRequest.java

\* /opt/cola/permits/1882328305\_1704878030.0799098/0/aws-java-sdk-iotwireless-1-12-581-sourcesjar/com/amazonaws/services/iotwireless/model/transform/MessageDeliveryStatusResourceTypeEventConfiguration JsonUnmarshaller.java

 /opt/cola/permits/1882328305\_1704878030.0799098/0/aws-java-sdk-iotwireless-1-12-581-sourcesjar/com/amazonaws/services/iotwireless/model/StartMulticastGroupSessionRequest.java

\* /opt/cola/permits/1882328305\_1704878030.0799098/0/aws-java-sdk-iotwireless-1-12-581-sourcesjar/com/amazonaws/services/iotwireless/model/transform/AssociateWirelessDeviceWithThingResultJsonUnmarshal ler.java

\* /opt/cola/permits/1882328305\_1704878030.0799098/0/aws-java-sdk-iotwireless-1-12-581-sourcesjar/com/amazonaws/services/iotwireless/model/CdmaLocalId.java

\* /opt/cola/permits/1882328305\_1704878030.0799098/0/aws-java-sdk-iotwireless-1-12-581-sourcesjar/com/amazonaws/services/iotwireless/model/transform/LoRaWANConnectionStatusEventNotificationConfigurati onsJsonUnmarshaller.java

\* /opt/cola/permits/1882328305\_1704878030.0799098/0/aws-java-sdk-iotwireless-1-12-581-sourcesjar/com/amazonaws/services/iotwireless/model/transform/DeleteWirelessGatewayTaskRequestMarshaller.java \*

 /opt/cola/permits/1882328305\_1704878030.0799098/0/aws-java-sdk-iotwireless-1-12-581-sourcesjar/com/amazonaws/services/iotwireless/model/transform/TagMarshaller.java

\* /opt/cola/permits/1882328305\_1704878030.0799098/0/aws-java-sdk-iotwireless-1-12-581-sourcesjar/com/amazonaws/services/iotwireless/model/transform/CreateWirelessGatewayTaskResultJsonUnmarshaller.java \* /opt/cola/permits/1882328305\_1704878030.0799098/0/aws-java-sdk-iotwireless-1-12-581-sourcesjar/com/amazonaws/services/iotwireless/model/StartFuotaTaskResult.java

\* /opt/cola/permits/1882328305\_1704878030.0799098/0/aws-java-sdk-iotwireless-1-12-581-sourcesjar/com/amazonaws/services/iotwireless/model/SidewalkSingleStartImportInfo.java

\* /opt/cola/permits/1882328305\_1704878030.0799098/0/aws-java-sdk-iotwireless-1-12-581-sourcesjar/com/amazonaws/services/iotwireless/model/transform/WirelessDeviceImportTaskMarshaller.java \*

 /opt/cola/permits/1882328305\_1704878030.0799098/0/aws-java-sdk-iotwireless-1-12-581-sourcesjar/com/amazonaws/services/iotwireless/model/transform/DakCertificateMetadataJsonUnmarshaller.java \* /opt/cola/permits/1882328305\_1704878030.0799098/0/aws-java-sdk-iotwireless-1-12-581-sourcesjar/com/amazonaws/services/iotwireless/model/GetWirelessGatewayCertificateRequest.java \* /opt/cola/permits/1882328305\_1704878030.0799098/0/aws-java-sdk-iotwireless-1-12-581-sources-

jar/com/amazonaws/services/iotwireless/model/transform/GetMulticastGroupSessionRequestMarshaller.java \* /opt/cola/permits/1882328305\_1704878030.0799098/0/aws-java-sdk-iotwireless-1-12-581-sourcesjar/com/amazonaws/services/iotwireless/model/ListWirelessGatewayTaskDefinitionsRequest.java \* /opt/cola/permits/1882328305\_1704878030.0799098/0/aws-java-sdk-iotwireless-1-12-581-sourcesjar/com/amazonaws/services/iotwireless/model/WirelessDeviceType.java

\* /opt/cola/permits/1882328305\_1704878030.0799098/0/aws-java-sdk-iotwireless-1-12-581-sourcesjar/com/amazonaws/services/iotwireless/model/transform/GetPartnerAccountRequestMarshaller.java \*

 /opt/cola/permits/1882328305\_1704878030.0799098/0/aws-java-sdk-iotwireless-1-12-581-sourcesjar/com/amazonaws/services/iotwireless/model/transform/GetWirelessDeviceStatisticsRequestMarshaller.java \* /opt/cola/permits/1882328305\_1704878030.0799098/0/aws-java-sdk-iotwireless-1-12-581-sourcesjar/com/amazonaws/services/iotwireless/model/transform/AssociateWirelessDeviceWithMulticastGroupRequestProt ocolMarshaller.java

\* /opt/cola/permits/1882328305\_1704878030.0799098/0/aws-java-sdk-iotwireless-1-12-581-sourcesjar/com/amazonaws/services/iotwireless/model/transform/GetWirelessGatewayTaskDefinitionResultJsonUnmarshal ler.java

\* /opt/cola/permits/1882328305\_1704878030.0799098/0/aws-java-sdk-iotwireless-1-12-581-sourcesjar/com/amazonaws/services/iotwireless/model/transform/StartMulticastGroupSessionRequestProtocolMarshaller.ja va

\* /opt/cola/permits/1882328305\_1704878030.0799098/0/aws-java-sdk-iotwireless-1-12-581-sources-

jar/com/amazonaws/services/iotwireless/model/transform/UpdateFuotaTaskRequestProtocolMarshaller.java \*

 /opt/cola/permits/1882328305\_1704878030.0799098/0/aws-java-sdk-iotwireless-1-12-581-sourcesjar/com/amazonaws/services/iotwireless/model/transform/WiFiAccessPointMarshaller.java

\* /opt/cola/permits/1882328305\_1704878030.0799098/0/aws-java-sdk-iotwireless-1-12-581-sourcesjar/com/amazonaws/services/iotwireless/model/WirelessDeviceIdType.java

\* /opt/cola/permits/1882328305\_1704878030.0799098/0/aws-java-sdk-iotwireless-1-12-581-sourcesjar/com/amazonaws/services/iotwireless/model/LoRaWANGatewayCurrentVersion.java

\* /opt/cola/permits/1882328305\_1704878030.0799098/0/aws-java-sdk-iotwireless-1-12-581-sources-
jar/com/amazonaws/services/iotwireless/model/DeleteServiceProfileResult.java

\* /opt/cola/permits/1882328305\_1704878030.0799098/0/aws-java-sdk-iotwireless-1-12-581-sourcesjar/com/amazonaws/services/iotwireless/model/transform/AbpV10XJsonUnmarshaller.java \*

 /opt/cola/permits/1882328305\_1704878030.0799098/0/aws-java-sdk-iotwireless-1-12-581-sourcesjar/com/amazonaws/services/iotwireless/model/transform/SidewalkGetStartImportInfoJsonUnmarshaller.java \* /opt/cola/permits/1882328305\_1704878030.0799098/0/aws-java-sdk-iotwireless-1-12-581-sourcesjar/com/amazonaws/services/iotwireless/model/transform/ListDevicesForWirelessDeviceImportTaskRequestMarsha ller.java

\* /opt/cola/permits/1882328305\_1704878030.0799098/0/aws-java-sdk-iotwireless-1-12-581-sourcesjar/com/amazonaws/services/iotwireless/model/GsmNmrObj.java

\* /opt/cola/permits/1882328305\_1704878030.0799098/0/aws-java-sdk-iotwireless-1-12-581-sourcesjar/com/amazonaws/services/iotwireless/model/GsmObj.java

\* /opt/cola/permits/1882328305\_1704878030.0799098/0/aws-java-sdk-iotwireless-1-12-581-sourcesjar/com/amazonaws/services/iotwireless/model/transform/GetWirelessGatewayStatisticsRequestMarshaller.java \* /opt/cola/permits/1882328305\_1704878030.0799098/0/aws-java-sdk-iotwireless-1-12-581-sourcesjar/com/amazonaws/services/iotwireless/model/DisassociateWirelessDeviceFromFuotaTaskRequest.java \*

 /opt/cola/permits/1882328305\_1704878030.0799098/0/aws-java-sdk-iotwireless-1-12-581-sourcesjar/com/amazonaws/services/iotwireless/model/transform/ListWirelessGatewaysResultJsonUnmarshaller.java \* /opt/cola/permits/1882328305\_1704878030.0799098/0/aws-java-sdk-iotwireless-1-12-581-sourcesjar/com/amazonaws/services/iotwireless/model/transform/LoRaWANStartFuotaTaskJsonUnmarshaller.java \* /opt/cola/permits/1882328305\_1704878030.0799098/0/aws-java-sdk-iotwireless-1-12-581-sourcesjar/com/amazonaws/services/iotwireless/model/transform/ProximityResourceTypeEventConfigurationMarshaller.ja va

\* /opt/cola/permits/1882328305\_1704878030.0799098/0/aws-java-sdk-iotwireless-1-12-581-sourcesjar/com/amazonaws/services/iotwireless/model/transform/StartBulkAssociateWirelessDeviceWithMulticastGroupR equestMarshaller.java

\* /opt/cola/permits/1882328305\_1704878030.0799098/0/aws-java-sdk-iotwireless-1-12-581-sourcesjar/com/amazonaws/services/iotwireless/model/transform/CreateWirelessGatewayRequestMarshaller.java \*

 /opt/cola/permits/1882328305\_1704878030.0799098/0/aws-java-sdk-iotwireless-1-12-581-sourcesjar/com/amazonaws/services/iotwireless/model/MulticastWirelessMetadata.java

\* /opt/cola/permits/1882328305\_1704878030.0799098/0/aws-java-sdk-iotwireless-1-12-581-sourcesjar/com/amazonaws/services/iotwireless/model/transform/GetLogLevelsByResourceTypesRequestMarshaller.java \* /opt/cola/permits/1882328305\_1704878030.0799098/0/aws-java-sdk-iotwireless-1-12-581-sourcesjar/com/amazonaws/services/iotwireless/model/transform/ListDeviceProfilesRequestProtocolMarshaller.java \* /opt/cola/permits/1882328305\_1704878030.0799098/0/aws-java-sdk-iotwireless-1-12-581-sourcesjar/com/amazonaws/services/iotwireless/model/transform/BeaconingJsonUnmarshaller.java \* /opt/cola/permits/1882328305\_1704878030.0799098/0/aws-java-sdk-iotwireless-1-12-581-sourcesjar/com/amazonaws/services/iotwireless/model/transform/LteNmrObjJsonUnmarshaller.java \*

 /opt/cola/permits/1882328305\_1704878030.0799098/0/aws-java-sdk-iotwireless-1-12-581-sourcesjar/com/amazonaws/services/iotwireless/model/UpdateWirelessDeviceImportTaskRequest.java \* /opt/cola/permits/1882328305\_1704878030.0799098/0/aws-java-sdk-iotwireless-1-12-581-sourcesjar/com/amazonaws/services/iotwireless/model/transform/GetFuotaTaskRequestProtocolMarshaller.java \* /opt/cola/permits/1882328305\_1704878030.0799098/0/aws-java-sdk-iotwireless-1-12-581-sourcesjar/com/amazonaws/services/iotwireless/model/transform/ListWirelessGatewaysRequestMarshaller.java

\* /opt/cola/permits/1882328305\_1704878030.0799098/0/aws-java-sdk-iotwireless-1-12-581-sources-

jar/com/amazonaws/services/iotwireless/model/transform/UpdateResourceEventConfigurationRequestMarshaller.ja va

\* /opt/cola/permits/1882328305\_1704878030.0799098/0/aws-java-sdk-iotwireless-1-12-581-sourcesjar/com/amazonaws/services/iotwireless/model/WirelessGatewayServiceType.java \*

 /opt/cola/permits/1882328305\_1704878030.0799098/0/aws-java-sdk-iotwireless-1-12-581-sourcesjar/com/amazonaws/services/iotwireless/model/AWSIoTWirelessException.java

\* /opt/cola/permits/1882328305\_1704878030.0799098/0/aws-java-sdk-iotwireless-1-12-581-sourcesjar/com/amazonaws/services/iotwireless/model/TestWirelessDeviceResult.java

\* /opt/cola/permits/1882328305\_1704878030.0799098/0/aws-java-sdk-iotwireless-1-12-581-sourcesjar/com/amazonaws/services/iotwireless/model/SessionKeysAbpV10X.java

\* /opt/cola/permits/1882328305\_1704878030.0799098/0/aws-java-sdk-iotwireless-1-12-581-sourcesjar/com/amazonaws/services/iotwireless/model/transform/TdscdmaObjMarshaller.java

\* /opt/cola/permits/1882328305\_1704878030.0799098/0/aws-java-sdk-iotwireless-1-12-581-sourcesjar/com/amazonaws/services/iotwireless/model/TooManyTagsException.java

\* /opt/cola/permits/1882328305\_1704878030.0799098/0/aws-java-sdk-iotwireless-1-12-581-sourcesjar/com/amazonaws/services/iotwireless/model/transform/GetServiceProfileRequestMarshaller.java \*

 /opt/cola/permits/1882328305\_1704878030.0799098/0/aws-java-sdk-iotwireless-1-12-581-sourcesjar/com/amazonaws/services/iotwireless/model/transform/UpdateWirelessDeviceRequestMarshaller.java \* /opt/cola/permits/1882328305\_1704878030.0799098/0/aws-java-sdk-iotwireless-1-12-581-sourcesjar/com/amazonaws/services/iotwireless/model/transform/SessionKeysAbpV10XMarshaller.java \* /opt/cola/permits/1882328305\_1704878030.0799098/0/aws-java-sdk-iotwireless-1-12-581-sourcesjar/com/amazonaws/services/iotwireless/model/GetWirelessGatewayStatisticsRequest.java \* /opt/cola/permits/1882328305\_1704878030.0799098/0/aws-java-sdk-iotwireless-1-12-581-sourcesjar/com/amazonaws/services/iotwireless/model/ListFuotaTasksRequest.java

\* /opt/cola/permits/1882328305\_1704878030.0799098/0/aws-java-sdk-iotwireless-1-12-581-sourcesjar/com/amazonaws/services/iotwireless/model/transform/SessionKeysAbpV11JsonUnmarshaller.java \* /opt/cola/permits/1882328305\_1704878030.0799098/0/aws-java-sdk-iotwireless-1-12-581-sourcesjar/com/amazonaws/services/iotwireless/model/transform/DeleteDeviceProfileRequestProtocolMarshaller.java \*

 /opt/cola/permits/1882328305\_1704878030.0799098/0/aws-java-sdk-iotwireless-1-12-581-sourcesjar/com/amazonaws/services/iotwireless/model/transform/DeleteDeviceProfileRequestMarshaller.java \* /opt/cola/permits/1882328305\_1704878030.0799098/0/aws-java-sdk-iotwireless-1-12-581-sourcesjar/com/amazonaws/services/iotwireless/model/UpdateLogLevelsByResourceTypesRequest.java \* /opt/cola/permits/1882328305\_1704878030.0799098/0/aws-java-sdk-iotwireless-1-12-581-sourcesjar/com/amazonaws/services/iotwireless/model/transform/ValidationExceptionUnmarshaller.java \* /opt/cola/permits/1882328305\_1704878030.0799098/0/aws-java-sdk-iotwireless-1-12-581-sourcesjar/com/amazonaws/services/iotwireless/model/transform/TdscdmaObjJsonUnmarshaller.java \* /opt/cola/permits/1882328305\_1704878030.0799098/0/aws-java-sdk-iotwireless-1-12-581-sourcesjar/com/amazonaws/services/iotwireless/model/UpdateResourcePositionResult.java \*

 /opt/cola/permits/1882328305\_1704878030.0799098/0/aws-java-sdk-iotwireless-1-12-581-sourcesjar/com/amazonaws/services/iotwireless/model/transform/LoRaWANConnectionStatusResourceTypeEventConfigur ationMarshaller.java

\* /opt/cola/permits/1882328305\_1704878030.0799098/0/aws-java-sdk-iotwireless-1-12-581-sourcesjar/com/amazonaws/services/iotwireless/model/LoRaWANStartFuotaTask.java

\* /opt/cola/permits/1882328305\_1704878030.0799098/0/aws-java-sdk-iotwireless-1-12-581-sourcesjar/com/amazonaws/services/iotwireless/model/transform/SidewalkAccountInfoWithFingerprintMarshaller.java \* /opt/cola/permits/1882328305\_1704878030.0799098/0/aws-java-sdk-iotwireless-1-12-581-sourcesjar/com/amazonaws/services/iotwireless/model/transform/GetPositionConfigurationResultJsonUnmarshaller.java \* /opt/cola/permits/1882328305\_1704878030.0799098/0/aws-java-sdk-iotwireless-1-12-581-sourcesjar/com/amazonaws/services/iotwireless/model/DeleteWirelessDeviceResult.java \*

 /opt/cola/permits/1882328305\_1704878030.0799098/0/aws-java-sdk-iotwireless-1-12-581-sourcesjar/com/amazonaws/services/iotwireless/model/transform/LteLocalIdJsonUnmarshaller.java \* /opt/cola/permits/1882328305\_1704878030.0799098/0/aws-java-sdk-iotwireless-1-12-581-sourcesjar/com/amazonaws/services/iotwireless/model/transform/GetPositionEstimateRequestMarshaller.java \* /opt/cola/permits/1882328305\_1704878030.0799098/0/aws-java-sdk-iotwireless-1-12-581-sourcesjar/com/amazonaws/services/iotwireless/model/transform/DeleteWirelessGatewayResultJsonUnmarshaller.java \* /opt/cola/permits/1882328305\_1704878030.0799098/0/aws-java-sdk-iotwireless-1-12-581-sourcesjar/com/amazonaws/services/iotwireless/model/Positioning.java

\* /opt/cola/permits/1882328305\_1704878030.0799098/0/aws-java-sdk-iotwireless-1-12-581-sourcesjar/com/amazonaws/services/iotwireless/model/AccessDeniedException.java

\* /opt/cola/permits/1882328305\_1704878030.0799098/0/aws-java-sdk-iotwireless-1-12-581-sourcesjar/com/amazonaws/services/iotwireless/model/transform/MulticastGroupJsonUnmarshaller.java \*

 /opt/cola/permits/1882328305\_1704878030.0799098/0/aws-java-sdk-iotwireless-1-12-581-sourcesjar/com/amazonaws/services/iotwireless/model/ListWirelessDeviceImportTasksRequest.java \* /opt/cola/permits/1882328305\_1704878030.0799098/0/aws-java-sdk-iotwireless-1-12-581-sourcesjar/com/amazonaws/services/iotwireless/model/WirelessDeviceImportTask.java

\* /opt/cola/permits/1882328305\_1704878030.0799098/0/aws-java-sdk-iotwireless-1-12-581-sources-

jar/com/amazonaws/services/iotwireless/model/transform/SendDataToMulticastGroupRequestProtocolMarshaller.ja va

\* /opt/cola/permits/1882328305\_1704878030.0799098/0/aws-java-sdk-iotwireless-1-12-581-sourcesjar/com/amazonaws/services/iotwireless/model/transform/ProximityResourceTypeEventConfigurationJsonUnmarsh aller.java

\* /opt/cola/permits/1882328305\_1704878030.0799098/0/aws-java-sdk-iotwireless-1-12-581-sourcesjar/com/amazonaws/services/iotwireless/model/transform/LoRaWANGatewayCurrentVersionJsonUnmarshaller.jav

a \*

 /opt/cola/permits/1882328305\_1704878030.0799098/0/aws-java-sdk-iotwireless-1-12-581-sourcesjar/com/amazonaws/services/iotwireless/model/transform/GetNetworkAnalyzerConfigurationResultJsonUnmarshall er.java

\* /opt/cola/permits/1882328305\_1704878030.0799098/0/aws-java-sdk-iotwireless-1-12-581-sourcesjar/com/amazonaws/services/iotwireless/model/LoRaWANSendDataToDevice.java

\* /opt/cola/permits/1882328305\_1704878030.0799098/0/aws-java-sdk-iotwireless-1-12-581-sources-

jar/com/amazonaws/services/iotwireless/model/transform/DeleteWirelessDeviceImportTaskResultJsonUnmarshaller .java

\* /opt/cola/permits/1882328305\_1704878030.0799098/0/aws-java-sdk-iotwireless-1-12-581-sources-

jar/com/amazonaws/services/iotwireless/model/UpdateWirelessDeviceResult.java

\* /opt/cola/permits/1882328305\_1704878030.0799098/0/aws-java-sdk-iotwireless-1-12-581-sources-

jar/com/amazonaws/services/iotwireless/model/DisassociateWirelessGatewayFromCertificateResult.java

\* /opt/cola/permits/1882328305\_1704878030.0799098/0/aws-java-sdk-iotwireless-1-12-581-sources-

jar/com/amazonaws/services/iotwireless/model/transform/AssociateMulticastGroupWithFuotaTaskRequestMarshall

er.java

\* /opt/cola/permits/1882328305\_1704878030.0799098/0/aws-java-sdk-iotwireless-1-12-581-sourcesjar/com/amazonaws/services/iotwireless/model/transform/DeleteWirelessGatewayTaskResultJsonUnmarshaller.java \* /opt/cola/permits/1882328305\_1704878030.0799098/0/aws-java-sdk-iotwireless-1-12-581-sourcesjar/com/amazonaws/services/iotwireless/model/CreateNetworkAnalyzerConfigurationResult.java \* /opt/cola/permits/1882328305\_1704878030.0799098/0/aws-java-sdk-iotwireless-1-12-581-sourcesjar/com/amazonaws/services/iotwireless/model/transform/UpdateEventConfigurationByResourceTypesRequestMars haller.java

\* /opt/cola/permits/1882328305\_1704878030.0799098/0/aws-java-sdk-iotwireless-1-12-581-sourcesjar/com/amazonaws/services/iotwireless/model/transform/DeviceRegistrationStateEventConfigurationMarshaller.jav a

\*

 /opt/cola/permits/1882328305\_1704878030.0799098/0/aws-java-sdk-iotwireless-1-12-581-sourcesjar/com/amazonaws/services/iotwireless/model/transform/GetServiceEndpointRequestProtocolMarshaller.java \* /opt/cola/permits/1882328305\_1704878030.0799098/0/aws-java-sdk-iotwireless-1-12-581-sourcesjar/com/amazonaws/services/iotwireless/model/WcdmaLocalId.java

\* /opt/cola/permits/1882328305\_1704878030.0799098/0/aws-java-sdk-iotwireless-1-12-581-sourcesjar/com/amazonaws/services/iotwireless/model/StartSingleWirelessDeviceImportTaskResult.java \* /opt/cola/permits/1882328305\_1704878030.0799098/0/aws-java-sdk-iotwireless-1-12-581-sourcesjar/com/amazonaws/services/iotwireless/model/LteObj.java

\* /opt/cola/permits/1882328305\_1704878030.0799098/0/aws-java-sdk-iotwireless-1-12-581-sourcesjar/com/amazonaws/services/iotwireless/model/transform/BeaconingMarshaller.java

\* /opt/cola/permits/1882328305\_1704878030.0799098/0/aws-java-sdk-iotwireless-1-12-581-sourcesjar/com/amazonaws/services/iotwireless/model/transform/WcdmaNmrObjJsonUnmarshaller.java \*

 /opt/cola/permits/1882328305\_1704878030.0799098/0/aws-java-sdk-iotwireless-1-12-581-sourcesjar/com/amazonaws/services/iotwireless/model/LoRaWANGatewayVersion.java

\* /opt/cola/permits/1882328305\_1704878030.0799098/0/aws-java-sdk-iotwireless-1-12-581-sourcesjar/com/amazonaws/services/iotwireless/model/transform/StartSingleWirelessDeviceImportTaskResultJsonUnmarsh aller.java

\* /opt/cola/permits/1882328305\_1704878030.0799098/0/aws-java-sdk-iotwireless-1-12-581-sourcesjar/com/amazonaws/services/iotwireless/model/transform/TestWirelessDeviceRequestMarshaller.java \* /opt/cola/permits/1882328305\_1704878030.0799098/0/aws-java-sdk-iotwireless-1-12-581-sourcesjar/com/amazonaws/services/iotwireless/model/AbpV11.java

\* /opt/cola/permits/1882328305\_1704878030.0799098/0/aws-java-sdk-iotwireless-1-12-581-sourcesjar/com/amazonaws/services/iotwireless/model/DeleteDestinationResult.java

\* /opt/cola/permits/1882328305\_1704878030.0799098/0/aws-java-sdk-iotwireless-1-12-581-sourcesjar/com/amazonaws/services/iotwireless/model/transform/SendDataToWirelessDeviceRequestMarshaller.java \*

 /opt/cola/permits/1882328305\_1704878030.0799098/0/aws-java-sdk-iotwireless-1-12-581-sourcesjar/com/amazonaws/services/iotwireless/model/ListMulticastGroupsByFuotaTaskRequest.java

\* /opt/cola/permits/1882328305\_1704878030.0799098/0/aws-java-sdk-iotwireless-1-12-581-sources-

jar/com/amazonaws/services/iotwireless/model/transform/ListNetworkAnalyzerConfigurationsRequestProtocolMars haller.java

\* /opt/cola/permits/1882328305\_1704878030.0799098/0/aws-java-sdk-iotwireless-1-12-581-sourcesjar/com/amazonaws/services/iotwireless/model/transform/StartWirelessDeviceImportTaskResultJsonUnmarshaller.j ava

\* /opt/cola/permits/1882328305\_1704878030.0799098/0/aws-java-sdk-iotwireless-1-12-581-sourcesjar/com/amazonaws/services/iotwireless/model/transform/DestinationsJsonUnmarshaller.java

\* /opt/cola/permits/1882328305\_1704878030.0799098/0/aws-java-sdk-iotwireless-1-12-581-sourcesjar/com/amazonaws/services/iotwireless/model/ListMulticastGroupsRequest.java \*

 /opt/cola/permits/1882328305\_1704878030.0799098/0/aws-java-sdk-iotwireless-1-12-581-sourcesjar/com/amazonaws/services/iotwireless/model/transform/AssociateWirelessDeviceWithThingRequestMarshaller.ja va

\* /opt/cola/permits/1882328305\_1704878030.0799098/0/aws-java-sdk-iotwireless-1-12-581-sourcesjar/com/amazonaws/services/iotwireless/model/DeleteWirelessGatewayResult.java

\* /opt/cola/permits/1882328305\_1704878030.0799098/0/aws-java-sdk-iotwireless-1-12-581-sourcesjar/com/amazonaws/services/iotwireless/model/transform/ListDevicesForWirelessDeviceImportTaskResultJsonUn marshaller.java

\* /opt/cola/permits/1882328305\_1704878030.0799098/0/aws-java-sdk-iotwireless-1-12-581-sourcesjar/com/amazonaws/services/iotwireless/model/transform/LoRaWANServiceProfileMarshaller.java \* /opt/cola/permits/1882328305\_1704878030.0799098/0/aws-java-sdk-iotwireless-1-12-581-sourcesjar/com/amazonaws/services/iotwireless/model/transform/ListWirelessDeviceImportTasksRequestProtocolMarshall

er.java \*

 /opt/cola/permits/1882328305\_1704878030.0799098/0/aws-java-sdk-iotwireless-1-12-581-sourcesjar/com/amazonaws/services/iotwireless/model/DlClass.java

\* /opt/cola/permits/1882328305\_1704878030.0799098/0/aws-java-sdk-iotwireless-1-12-581-sourcesjar/com/amazonaws/services/iotwireless/AWSIoTWirelessAsyncClientBuilder.java

\* /opt/cola/permits/1882328305\_1704878030.0799098/0/aws-java-sdk-iotwireless-1-12-581-sourcesjar/com/amazonaws/services/iotwireless/model/ListEventConfigurationsRequest.java

\* /opt/cola/permits/1882328305\_1704878030.0799098/0/aws-java-sdk-iotwireless-1-12-581-sourcesjar/com/amazonaws/services/iotwireless/model/UpdateResourcePositionRequest.java

\* /opt/cola/permits/1882328305\_1704878030.0799098/0/aws-java-sdk-iotwireless-1-12-581-sourcesjar/com/amazonaws/services/iotwireless/model/CreateMulticastGroupRequest.java

\* /opt/cola/permits/1882328305\_1704878030.0799098/0/aws-java-sdk-iotwireless-1-12-581-sourcesjar/com/amazonaws/services/iotwireless/model/GetServiceProfileRequest.java

\*

 /opt/cola/permits/1882328305\_1704878030.0799098/0/aws-java-sdk-iotwireless-1-12-581-sourcesjar/com/amazonaws/services/iotwireless/model/SidewalkCreateDeviceProfile.java

\* /opt/cola/permits/1882328305\_1704878030.0799098/0/aws-java-sdk-iotwireless-1-12-581-sources-

jar/com/amazonaws/services/iotwireless/model/AssociateWirelessDeviceWithThingRequest.java

\* /opt/cola/permits/1882328305\_1704878030.0799098/0/aws-java-sdk-iotwireless-1-12-581-sources-

jar/com/amazonaws/services/iotwireless/model/transform/DeleteWirelessGatewayTaskRequestProtocolMarshaller.j ava

\* /opt/cola/permits/1882328305\_1704878030.0799098/0/aws-java-sdk-iotwireless-1-12-581-sourcesjar/com/amazonaws/services/iotwireless/AWSIoTWirelessAsyncClient.java

\* /opt/cola/permits/1882328305\_1704878030.0799098/0/aws-java-sdk-iotwireless-1-12-581-sourcesjar/com/amazonaws/services/iotwireless/model/transform/CreateDeviceProfileResultJsonUnmarshaller.java \*

 /opt/cola/permits/1882328305\_1704878030.0799098/0/aws-java-sdk-iotwireless-1-12-581-sourcesjar/com/amazonaws/services/iotwireless/model/transform/GetWirelessGatewayRequestProtocolMarshaller.java \* /opt/cola/permits/1882328305\_1704878030.0799098/0/aws-java-sdk-iotwireless-1-12-581-sourcesjar/com/amazonaws/services/iotwireless/model/transform/CreateNetworkAnalyzerConfigurationRequestMarshaller.j ava

\* /opt/cola/permits/1882328305\_1704878030.0799098/0/aws-java-sdk-iotwireless-1-12-581-sourcesjar/com/amazonaws/services/iotwireless/model/transform/ServiceProfileMarshaller.java

\* /opt/cola/permits/1882328305\_1704878030.0799098/0/aws-java-sdk-iotwireless-1-12-581-sourcesjar/com/amazonaws/services/iotwireless/model/transform/ListServiceProfilesRequestProtocolMarshaller.java \* /opt/cola/permits/1882328305\_1704878030.0799098/0/aws-java-sdk-iotwireless-1-12-581-sourcesjar/com/amazonaws/services/iotwireless/model/transform/GetMulticastGroupSessionRequestProtocolMarshaller.jav a

\* /opt/cola/permits/1882328305\_1704878030.0799098/0/aws-java-sdk-iotwireless-1-12-581-sourcesjar/com/amazonaws/services/iotwireless/model/transform/LoRaWANDeviceProfileJsonUnmarshaller.java \*

 /opt/cola/permits/1882328305\_1704878030.0799098/0/aws-java-sdk-iotwireless-1-12-581-sourcesjar/com/amazonaws/services/iotwireless/model/transform/MulticastGroupByFuotaTaskMarshaller.java \* /opt/cola/permits/1882328305\_1704878030.0799098/0/aws-java-sdk-iotwireless-1-12-581-sourcesjar/com/amazonaws/services/iotwireless/model/LoRaWANFuotaTask.java

\* /opt/cola/permits/1882328305\_1704878030.0799098/0/aws-java-sdk-iotwireless-1-12-581-sourcesjar/com/amazonaws/services/iotwireless/model/transform/ResetResourceLogLevelRequestMarshaller.java \* /opt/cola/permits/1882328305\_1704878030.0799098/0/aws-java-sdk-iotwireless-1-12-581-sourcesjar/com/amazonaws/services/iotwireless/model/transform/WirelessDeviceImportTaskJsonUnmarshaller.java \* /opt/cola/permits/1882328305\_1704878030.0799098/0/aws-java-sdk-iotwireless-1-12-581-sourcesjar/com/amazonaws/services/iotwireless/model/transform/DeleteMulticastGroupResultJsonUnmarshaller.java \*

 /opt/cola/permits/1882328305\_1704878030.0799098/0/aws-java-sdk-iotwireless-1-12-581-sourcesjar/com/amazonaws/services/iotwireless/model/transform/GetWirelessDeviceResultJsonUnmarshaller.java \* /opt/cola/permits/1882328305\_1704878030.0799098/0/aws-java-sdk-iotwireless-1-12-581-sourcesjar/com/amazonaws/services/iotwireless/model/AssociateWirelessGatewayWithThingResult.java \* /opt/cola/permits/1882328305\_1704878030.0799098/0/aws-java-sdk-iotwireless-1-12-581-sourcesjar/com/amazonaws/services/iotwireless/model/transform/DeleteFuotaTaskRequestMarshaller.java \* /opt/cola/permits/1882328305\_1704878030.0799098/0/aws-java-sdk-iotwireless-1-12-581-sourcesjar/com/amazonaws/services/iotwireless/model/transform/SessionKeysAbpV11Marshaller.java \* /opt/cola/permits/1882328305\_1704878030.0799098/0/aws-java-sdk-iotwireless-1-12-581-sourcesjar/com/amazonaws/services/iotwireless/model/transform/LoRaWANMulticastMarshaller.java \*

 /opt/cola/permits/1882328305\_1704878030.0799098/0/aws-java-sdk-iotwireless-1-12-581-sourcesjar/com/amazonaws/services/iotwireless/model/transform/ImportedSidewalkDeviceJsonUnmarshaller.java \* /opt/cola/permits/1882328305\_1704878030.0799098/0/aws-java-sdk-iotwireless-1-12-581-sourcesjar/com/amazonaws/services/iotwireless/model/transform/ListPartnerAccountsRequestProtocolMarshaller.java \* /opt/cola/permits/1882328305\_1704878030.0799098/0/aws-java-sdk-iotwireless-1-12-581-sourcesjar/com/amazonaws/services/iotwireless/model/StartWirelessDeviceImportTaskResult.java \* /opt/cola/permits/1882328305\_1704878030.0799098/0/aws-java-sdk-iotwireless-1-12-581-sourcesjar/com/amazonaws/services/iotwireless/model/AssociateWirelessGatewayWithCertificateRequest.java \* /opt/cola/permits/1882328305\_1704878030.0799098/0/aws-java-sdk-iotwireless-1-12-581-sourcesjar/com/amazonaws/services/iotwireless/model/UpdateLogLevelsByResourceTypesResult.java \* /opt/cola/permits/1882328305\_1704878030.0799098/0/aws-java-sdk-iotwireless-1-12-581-sourcesjar/com/amazonaws/services/iotwireless/model/transform/CreateWirelessGatewayTaskRequestMarshaller.java \*

 /opt/cola/permits/1882328305\_1704878030.0799098/0/aws-java-sdk-iotwireless-1-12-581-sourcesjar/com/amazonaws/services/iotwireless/model/transform/ListWirelessDeviceImportTasksRequestMarshaller.java

\* /opt/cola/permits/1882328305\_1704878030.0799098/0/aws-java-sdk-iotwireless-1-12-581-sourcesjar/com/amazonaws/services/iotwireless/model/MulticastGroup.java

\* /opt/cola/permits/1882328305\_1704878030.0799098/0/aws-java-sdk-iotwireless-1-12-581-sourcesjar/com/amazonaws/services/iotwireless/model/transform/CreateDestinationResultJsonUnmarshaller.java \* /opt/cola/permits/1882328305\_1704878030.0799098/0/aws-java-sdk-iotwireless-1-12-581-sourcesjar/com/amazonaws/services/iotwireless/model/GetWirelessGatewayFirmwareInformationResult.java \* /opt/cola/permits/1882328305\_1704878030.0799098/0/aws-java-sdk-iotwireless-1-12-581-sourcesjar/com/amazonaws/services/iotwireless/model/transform/DeregisterWirelessDeviceRequestProtocolMarshaller.java \*

 /opt/cola/permits/1882328305\_1704878030.0799098/0/aws-java-sdk-iotwireless-1-12-581-sourcesjar/com/amazonaws/services/iotwireless/model/transform/GetMulticastGroupSessionResultJsonUnmarshaller.java \* /opt/cola/permits/1882328305\_1704878030.0799098/0/aws-java-sdk-iotwireless-1-12-581-sourcesjar/com/amazonaws/services/iotwireless/model/transform/ListDestinationsRequestMarshaller.java \* /opt/cola/permits/1882328305\_1704878030.0799098/0/aws-java-sdk-iotwireless-1-12-581-sourcesjar/com/amazonaws/services/iotwireless/model/CreateServiceProfileResult.java

\* /opt/cola/permits/1882328305\_1704878030.0799098/0/aws-java-sdk-iotwireless-1-12-581-sourcesjar/com/amazonaws/services/iotwireless/model/transform/DeviceRegistrationStateResourceTypeEventConfiguration Marshaller.java

\* /opt/cola/permits/1882328305\_1704878030.0799098/0/aws-java-sdk-iotwireless-1-12-581-sourcesjar/com/amazonaws/services/iotwireless/model/transform/LoRaWANGatewayMarshaller.java \*

 /opt/cola/permits/1882328305\_1704878030.0799098/0/aws-java-sdk-iotwireless-1-12-581-sourcesjar/com/amazonaws/services/iotwireless/model/transform/UpdateWirelessDeviceResultJsonUnmarshaller.java \* /opt/cola/permits/1882328305\_1704878030.0799098/0/aws-java-sdk-iotwireless-1-12-581-sourcesjar/com/amazonaws/services/iotwireless/model/transform/WirelessDeviceStatisticsJsonUnmarshaller.java \* /opt/cola/permits/1882328305\_1704878030.0799098/0/aws-java-sdk-iotwireless-1-12-581-sourcesjar/com/amazonaws/services/iotwireless/model/GetDeviceProfileRequest.java

\* /opt/cola/permits/1882328305\_1704878030.0799098/0/aws-java-sdk-iotwireless-1-12-581-sourcesjar/com/amazonaws/services/iotwireless/model/DeviceProfileType.java

\* /opt/cola/permits/1882328305\_1704878030.0799098/0/aws-java-sdk-iotwireless-1-12-581-sourcesjar/com/amazonaws/services/iotwireless/model/DeleteWirelessGatewayRequest.java

\* /opt/cola/permits/1882328305\_1704878030.0799098/0/aws-java-sdk-iotwireless-1-12-581-sourcesjar/com/amazonaws/services/iotwireless/model/ExpressionType.java

\*

 /opt/cola/permits/1882328305\_1704878030.0799098/0/aws-java-sdk-iotwireless-1-12-581-sourcesjar/com/amazonaws/services/iotwireless/model/StartFuotaTaskRequest.java

\* /opt/cola/permits/1882328305\_1704878030.0799098/0/aws-java-sdk-iotwireless-1-12-581-sourcesjar/com/amazonaws/services/iotwireless/model/EventNotificationItemConfigurations.java

\* /opt/cola/permits/1882328305\_1704878030.0799098/0/aws-java-sdk-iotwireless-1-12-581-sourcesjar/com/amazonaws/services/iotwireless/model/GetMulticastGroupRequest.java

\* /opt/cola/permits/1882328305\_1704878030.0799098/0/aws-java-sdk-iotwireless-1-12-581-sources-

jar/com/amazonaws/services/iotwireless/model/transform/GatewayListItemJsonUnmarshaller.java

\* /opt/cola/permits/1882328305\_1704878030.0799098/0/aws-java-sdk-iotwireless-1-12-581-sources-

jar/com/amazonaws/services/iotwireless/model/transform/ListPositionConfigurationsResultJsonUnmarshaller.java \*

 /opt/cola/permits/1882328305\_1704878030.0799098/0/aws-java-sdk-iotwireless-1-12-581-sourcesjar/com/amazonaws/services/iotwireless/model/transform/ConnectionStatusEventConfigurationJsonUnmarshaller.ja va

\* /opt/cola/permits/1882328305\_1704878030.0799098/0/aws-java-sdk-iotwireless-1-12-581-sourcesjar/com/amazonaws/services/iotwireless/model/SidewalkCreateWirelessDevice.java

\* /opt/cola/permits/1882328305\_1704878030.0799098/0/aws-java-sdk-iotwireless-1-12-581-sourcesjar/com/amazonaws/services/iotwireless/model/transform/EventConfigurationItemMarshaller.java

\* /opt/cola/permits/1882328305\_1704878030.0799098/0/aws-java-sdk-iotwireless-1-12-581-sourcesjar/com/amazonaws/services/iotwireless/model/ListDestinationsRequest.java

\* /opt/cola/permits/1882328305\_1704878030.0799098/0/aws-java-sdk-iotwireless-1-12-581-sourcesjar/com/amazonaws/services/iotwireless/model/transform/LteNmrObjMarshaller.java

\* /opt/cola/permits/1882328305\_1704878030.0799098/0/aws-java-sdk-iotwireless-1-12-581-sourcesjar/com/amazonaws/services/iotwireless/model/TdscdmaLocalId.java

 /opt/cola/permits/1882328305\_1704878030.0799098/0/aws-java-sdk-iotwireless-1-12-581-sourcesjar/com/amazonaws/services/iotwireless/model/WirelessDeviceEvent.java

\*

\*

\* /opt/cola/permits/1882328305\_1704878030.0799098/0/aws-java-sdk-iotwireless-1-12-581-sourcesjar/com/amazonaws/services/iotwireless/model/UpdateAbpV11.java

\* /opt/cola/permits/1882328305\_1704878030.0799098/0/aws-java-sdk-iotwireless-1-12-581-sourcesjar/com/amazonaws/services/iotwireless/model/transform/SidewalkSendDataToDeviceMarshaller.java \* /opt/cola/permits/1882328305\_1704878030.0799098/0/aws-java-sdk-iotwireless-1-12-581-sourcesjar/com/amazonaws/services/iotwireless/model/transform/DeleteDestinationRequestProtocolMarshaller.java \* /opt/cola/permits/1882328305\_1704878030.0799098/0/aws-java-sdk-iotwireless-1-12-581-sourcesjar/com/amazonaws/services/iotwireless/model/DeleteFuotaTaskResult.java

\* /opt/cola/permits/1882328305\_1704878030.0799098/0/aws-java-sdk-iotwireless-1-12-581-sourcesjar/com/amazonaws/services/iotwireless/model/transform/GetFuotaTaskResultJsonUnmarshaller.java \*

 /opt/cola/permits/1882328305\_1704878030.0799098/0/aws-java-sdk-iotwireless-1-12-581-sourcesjar/com/amazonaws/services/iotwireless/model/transform/DisassociateAwsAccountFromPartnerAccountRequestPro tocolMarshaller.java

\* /opt/cola/permits/1882328305\_1704878030.0799098/0/aws-java-sdk-iotwireless-1-12-581-sourcesjar/com/amazonaws/services/iotwireless/model/LoRaWANDevice.java

\* /opt/cola/permits/1882328305\_1704878030.0799098/0/aws-java-sdk-iotwireless-1-12-581-sourcesjar/com/amazonaws/services/iotwireless/model/UpdatePartnerAccountResult.java

\* /opt/cola/permits/1882328305\_1704878030.0799098/0/aws-java-sdk-iotwireless-1-12-581-sourcesjar/com/amazonaws/services/iotwireless/model/transform/SidewalkGetDeviceProfileMarshaller.java \* /opt/cola/permits/1882328305\_1704878030.0799098/0/aws-java-sdk-iotwireless-1-12-581-sourcesjar/com/amazonaws/services/iotwireless/model/transform/UpdateResourcePositionResultJsonUnmarshaller.java

 /opt/cola/permits/1882328305\_1704878030.0799098/0/aws-java-sdk-iotwireless-1-12-581-sourcesjar/com/amazonaws/services/iotwireless/model/transform/StartBulkDisassociateWirelessDeviceFromMulticastGrou pResultJsonUnmarshaller.java

\* /opt/cola/permits/1882328305\_1704878030.0799098/0/aws-java-sdk-iotwireless-1-12-581-sourcesjar/com/amazonaws/services/iotwireless/model/GetWirelessDeviceRequest.java

\* /opt/cola/permits/1882328305\_1704878030.0799098/0/aws-java-sdk-iotwireless-1-12-581-sources-

jar/com/amazonaws/services/iotwireless/model/transform/DownlinkQueueMessageMarshaller.java

\* /opt/cola/permits/1882328305\_1704878030.0799098/0/aws-java-sdk-iotwireless-1-12-581-sources-

jar/com/amazonaws/services/iotwireless/model/transform/UpdateLogLevelsByResourceTypesRequestProtocolMars haller.java

\* /opt/cola/permits/1882328305\_1704878030.0799098/0/aws-java-sdk-iotwireless-1-12-581-sourcesjar/com/amazonaws/services/iotwireless/model/transform/CreateNetworkAnalyzerConfigurationRequestProtocolMa rshaller.java

\*

 /opt/cola/permits/1882328305\_1704878030.0799098/0/aws-java-sdk-iotwireless-1-12-581-sourcesjar/com/amazonaws/services/iotwireless/model/UpdateNetworkAnalyzerConfigurationResult.java \* /opt/cola/permits/1882328305\_1704878030.0799098/0/aws-java-sdk-iotwireless-1-12-581-sourcesjar/com/amazonaws/services/iotwireless/model/transform/GetWirelessGatewayFirmwareInformationResultJsonUn marshaller.java

\* /opt/cola/permits/1882328305\_1704878030.0799098/0/aws-java-sdk-iotwireless-1-12-581-sourcesjar/com/amazonaws/services/iotwireless/model/transform/AssociateMulticastGroupWithFuotaTaskRequestProtocol Marshaller.java

\* /opt/cola/permits/1882328305\_1704878030.0799098/0/aws-java-sdk-iotwireless-1-12-581-sourcesjar/com/amazonaws/services/iotwireless/model/transform/ListServiceProfilesRequestMarshaller.java \* /opt/cola/permits/1882328305\_1704878030.0799098/0/aws-java-sdk-iotwireless-1-12-581-sourcesjar/com/amazonaws/services/iotwireless/model/LoRaWANGetServiceProfileInfo.java \*

 /opt/cola/permits/1882328305\_1704878030.0799098/0/aws-java-sdk-iotwireless-1-12-581-sourcesjar/com/amazonaws/services/iotwireless/model/transform/GetWirelessGatewayCertificateResultJsonUnmarshaller.ja va

\* /opt/cola/permits/1882328305\_1704878030.0799098/0/aws-java-sdk-iotwireless-1-12-581-sourcesjar/com/amazonaws/services/iotwireless/model/EventConfigurationItem.java

\* /opt/cola/permits/1882328305\_1704878030.0799098/0/aws-java-sdk-iotwireless-1-12-581-sources-

jar/com/amazonaws/services/iotwireless/model/transform/GetWirelessGatewayTaskResultJsonUnmarshaller.java

\* /opt/cola/permits/1882328305\_1704878030.0799098/0/aws-java-sdk-iotwireless-1-12-581-sources-

jar/com/amazonaws/services/iotwireless/model/LoRaWANFuotaTaskGetInfo.java

\* /opt/cola/permits/1882328305\_1704878030.0799098/0/aws-java-sdk-iotwireless-1-12-581-sources-

jar/com/amazonaws/services/iotwireless/model/LoRaWANMulticastMetadata.java \*

 /opt/cola/permits/1882328305\_1704878030.0799098/0/aws-java-sdk-iotwireless-1-12-581-sourcesjar/com/amazonaws/services/iotwireless/model/transform/CdmaLocalIdMarshaller.java

\* /opt/cola/permits/1882328305\_1704878030.0799098/0/aws-java-sdk-iotwireless-1-12-581-sources-

jar/com/amazonaws/services/iotwireless/model/transform/CreateMulticastGroupRequestProtocolMarshaller.java

\* /opt/cola/permits/1882328305\_1704878030.0799098/0/aws-java-sdk-iotwireless-1-12-581-sources-

jar/com/amazonaws/services/iotwireless/model/transform/DisassociateMulticastGroupFromFuotaTaskRequestMars haller.java

\* /opt/cola/permits/1882328305\_1704878030.0799098/0/aws-java-sdk-iotwireless-1-12-581-sourcesjar/com/amazonaws/services/iotwireless/model/transform/DeleteQueuedMessagesRequestMarshaller.java \* /opt/cola/permits/1882328305\_1704878030.0799098/0/aws-java-sdk-iotwireless-1-12-581-sourcesjar/com/amazonaws/services/iotwireless/model/transform/DeleteWirelessDeviceImportTaskRequestProtocolMarsha

## ller.java

\*

 /opt/cola/permits/1882328305\_1704878030.0799098/0/aws-java-sdk-iotwireless-1-12-581-sourcesjar/com/amazonaws/services/iotwireless/model/transform/DeleteWirelessDeviceRequestProtocolMarshaller.java \* /opt/cola/permits/1882328305\_1704878030.0799098/0/aws-java-sdk-iotwireless-1-12-581-sourcesjar/com/amazonaws/services/iotwireless/model/transform/DeleteWirelessGatewayRequestProtocolMarshaller.java \* /opt/cola/permits/1882328305\_1704878030.0799098/0/aws-java-sdk-iotwireless-1-12-581-sourcesjar/com/amazonaws/services/iotwireless/model/transform/WcdmaObjJsonUnmarshaller.java

\* /opt/cola/permits/1882328305\_1704878030.0799098/0/aws-java-sdk-iotwireless-1-12-581-sourcesjar/com/amazonaws/services/iotwireless/model/transform/DisassociateWirelessGatewayFromCertificateRequestProt ocolMarshaller.java

\* /opt/cola/permits/1882328305\_1704878030.0799098/0/aws-java-sdk-iotwireless-1-12-581-sourcesjar/com/amazonaws/services/iotwireless/model/transform/EventNotificationItemConfigurationsMarshaller.java \*

 /opt/cola/permits/1882328305\_1704878030.0799098/0/aws-java-sdk-iotwireless-1-12-581-sourcesjar/com/amazonaws/services/iotwireless/model/transform/UpdateWirelessDeviceImportTaskRequestProtocolMarsh aller.java

\* /opt/cola/permits/1882328305\_1704878030.0799098/0/aws-java-sdk-iotwireless-1-12-581-sourcesjar/com/amazonaws/services/iotwireless/model/transform/UpdateAbpV10XJsonUnmarshaller.java \* /opt/cola/permits/1882328305\_1704878030.0799098/0/aws-java-sdk-iotwireless-1-12-581-sourcesjar/com/amazonaws/services/iotwireless/model/transform/CreateMulticastGroupRequestMarshaller.java \* /opt/cola/permits/1882328305\_1704878030.0799098/0/aws-java-sdk-iotwireless-1-12-581-sourcesjar/com/amazonaws/services/iotwireless/model/transform/ThrottlingExceptionUnmarshaller.java \* /opt/cola/permits/1882328305\_1704878030.0799098/0/aws-java-sdk-iotwireless-1-12-581-sourcesjar/com/amazonaws/services/iotwireless/model/transform/WirelessDeviceEventLogOptionMarshaller.java \* /opt/cola/permits/1882328305\_1704878030.0799098/0/aws-java-sdk-iotwireless-1-12-581-sourcesjar/com/amazonaws/services/iotwireless/model/transform/GetLogLevelsByResourceTypesResultJsonUnmarshaller.j ava

 /opt/cola/permits/1882328305\_1704878030.0799098/0/aws-java-sdk-iotwireless-1-12-581-sourcesjar/com/amazonaws/services/iotwireless/model/transform/DeleteWirelessGatewayTaskDefinitionRequestProtocolM arshaller.java

\* /opt/cola/permits/1882328305\_1704878030.0799098/0/aws-java-sdk-iotwireless-1-12-581-sourcesjar/com/amazonaws/services/iotwireless/model/UpdateFuotaTaskResult.java

\* /opt/cola/permits/1882328305\_1704878030.0799098/0/aws-java-sdk-iotwireless-1-12-581-sourcesjar/com/amazonaws/services/iotwireless/model/LoRaWANServiceProfile.java

\* /opt/cola/permits/1882328305\_1704878030.0799098/0/aws-java-sdk-iotwireless-1-12-581-sources-

jar/com/amazonaws/services/iotwireless/model/transform/ListDestinationsResultJsonUnmarshaller.java

\* /opt/cola/permits/1882328305\_1704878030.0799098/0/aws-java-sdk-iotwireless-1-12-581-sources-

jar/com/amazonaws/services/iotwireless/model/transform/AssociateMulticastGroupWithFuotaTaskResultJsonUnma rshaller.java

\*

\*

\*

 /opt/cola/permits/1882328305\_1704878030.0799098/0/aws-java-sdk-iotwireless-1-12-581-sourcesjar/com/amazonaws/services/iotwireless/model/ListDevicesForWirelessDeviceImportTaskResult.java \* /opt/cola/permits/1882328305\_1704878030.0799098/0/aws-java-sdk-iotwireless-1-12-581-sourcesjar/com/amazonaws/services/iotwireless/model/transform/AccuracyMarshaller.java

\* /opt/cola/permits/1882328305\_1704878030.0799098/0/aws-java-sdk-iotwireless-1-12-581-sourcesjar/com/amazonaws/services/iotwireless/model/DownlinkMode.java

\* /opt/cola/permits/1882328305\_1704878030.0799098/0/aws-java-sdk-iotwireless-1-12-581-sourcesjar/com/amazonaws/services/iotwireless/model/transform/StartFuotaTaskRequestMarshaller.java \* /opt/cola/permits/1882328305\_1704878030.0799098/0/aws-java-sdk-iotwireless-1-12-581-sourcesjar/com/amazonaws/services/iotwireless/model/transform/InternalServerExceptionUnmarshaller.java

 /opt/cola/permits/1882328305\_1704878030.0799098/0/aws-java-sdk-iotwireless-1-12-581-sourcesjar/com/amazonaws/services/iotwireless/model/transform/GetNetworkAnalyzerConfigurationRequestMarshaller.jav a

\* /opt/cola/permits/1882328305\_1704878030.0799098/0/aws-java-sdk-iotwireless-1-12-581-sourcesjar/com/amazonaws/services/iotwireless/model/transform/LoRaWANListDeviceMarshaller.java

\* /opt/cola/permits/1882328305\_1704878030.0799098/0/aws-java-sdk-iotwireless-1-12-581-sources-

jar/com/amazonaws/services/iotwireless/model/SendDataToWirelessDeviceRequest.java

\* /opt/cola/permits/1882328305\_1704878030.0799098/0/aws-java-sdk-iotwireless-1-12-581-sources-

jar/com/amazonaws/services/iotwireless/model/transform/AssociateAwsAccountWithPartnerAccountRequestMarsh aller.java

\* /opt/cola/permits/1882328305\_1704878030.0799098/0/aws-java-sdk-iotwireless-1-12-581-sourcesjar/com/amazonaws/services/iotwireless/model/UpdateAbpV10X.java

\* /opt/cola/permits/1882328305\_1704878030.0799098/0/aws-java-sdk-iotwireless-1-12-581-sourcesjar/com/amazonaws/services/iotwireless/model/CreateDeviceProfileResult.java \*

 /opt/cola/permits/1882328305\_1704878030.0799098/0/aws-java-sdk-iotwireless-1-12-581-sourcesjar/com/amazonaws/services/iotwireless/model/transform/GetServiceProfileRequestProtocolMarshaller.java \* /opt/cola/permits/1882328305\_1704878030.0799098/0/aws-java-sdk-iotwireless-1-12-581-sources-

jar/com/amazonaws/services/iotwireless/model/UpdatePositionRequest.java

\* /opt/cola/permits/1882328305\_1704878030.0799098/0/aws-java-sdk-iotwireless-1-12-581-sourcesjar/com/amazonaws/services/iotwireless/model/DeviceState.java

\* /opt/cola/permits/1882328305\_1704878030.0799098/0/aws-java-sdk-iotwireless-1-12-581-sourcesjar/com/amazonaws/services/iotwireless/model/transform/SidewalkCreateDeviceProfileMarshaller.java \* /opt/cola/permits/1882328305\_1704878030.0799098/0/aws-java-sdk-iotwireless-1-12-581-sources-

jar/com/amazonaws/services/iotwireless/model/transform/ListDevicesForWirelessDeviceImportTaskRequestProtoc olMarshaller.java

\*

 /opt/cola/permits/1882328305\_1704878030.0799098/0/aws-java-sdk-iotwireless-1-12-581-sourcesjar/com/amazonaws/services/iotwireless/model/DeleteWirelessDeviceImportTaskResult.java

\* /opt/cola/permits/1882328305\_1704878030.0799098/0/aws-java-sdk-iotwireless-1-12-581-sources-

jar/com/amazonaws/services/iotwireless/model/transform/ListNetworkAnalyzerConfigurationsRequestMarshaller.ja va

\* /opt/cola/permits/1882328305\_1704878030.0799098/0/aws-java-sdk-iotwireless-1-12-581-sourcesjar/com/amazonaws/services/iotwireless/model/transform/LoRaWANJoinEventNotificationConfigurationsMarshalle r.java

\* /opt/cola/permits/1882328305\_1704878030.0799098/0/aws-java-sdk-iotwireless-1-12-581-sourcesjar/com/amazonaws/services/iotwireless/model/GetMulticastGroupSessionResult.java

\* /opt/cola/permits/1882328305\_1704878030.0799098/0/aws-java-sdk-iotwireless-1-12-581-sourcesjar/com/amazonaws/services/iotwireless/model/ListPartnerAccountsRequest.java

\* /opt/cola/permits/1882328305\_1704878030.0799098/0/aws-java-sdk-iotwireless-1-12-581-sources-

jar/com/amazonaws/services/iotwireless/model/transform/AssociateWirelessDeviceWithThingRequestProtocolMars haller.java

\*

 /opt/cola/permits/1882328305\_1704878030.0799098/0/aws-java-sdk-iotwireless-1-12-581-sourcesjar/com/amazonaws/services/iotwireless/model/transform/ParticipatingGatewaysJsonUnmarshaller.java \* /opt/cola/permits/1882328305\_1704878030.0799098/0/aws-java-sdk-iotwireless-1-12-581-sources-

jar/com/amazonaws/services/iotwireless/model/ListWirelessDevicesResult.java

\* /opt/cola/permits/1882328305\_1704878030.0799098/0/aws-java-sdk-iotwireless-1-12-581-sourcesjar/com/amazonaws/services/iotwireless/model/ThrottlingException.java

\* /opt/cola/permits/1882328305\_1704878030.0799098/0/aws-java-sdk-iotwireless-1-12-581-sourcesjar/com/amazonaws/services/iotwireless/model/transform/AbpV11JsonUnmarshaller.java

\* /opt/cola/permits/1882328305\_1704878030.0799098/0/aws-java-sdk-iotwireless-1-12-581-sources-

jar/com/amazonaws/services/iotwireless/model/EventNotificationResourceType.java

 /opt/cola/permits/1882328305\_1704878030.0799098/0/aws-java-sdk-iotwireless-1-12-581-sourcesjar/com/amazonaws/services/iotwireless/model/transform/LoRaWANSendDataToDeviceMarshaller.java \* /opt/cola/permits/1882328305\_1704878030.0799098/0/aws-java-sdk-iotwireless-1-12-581-sourcesjar/com/amazonaws/services/iotwireless/model/StartSingleWirelessDeviceImportTaskRequest.java \* /opt/cola/permits/1882328305\_1704878030.0799098/0/aws-java-sdk-iotwireless-1-12-581-sourcesjar/com/amazonaws/services/iotwireless/model/transform/UpdateMulticastGroupRequestProtocolMarshaller.java \* /opt/cola/permits/1882328305\_1704878030.0799098/0/aws-java-sdk-iotwireless-1-12-581-sourcesjar/com/amazonaws/services/iotwireless/model/transform/UpdateResourceEventConfigurationResultJsonUnmarshal ler.java

\* /opt/cola/permits/1882328305\_1704878030.0799098/0/aws-java-sdk-iotwireless-1-12-581-sourcesjar/com/amazonaws/services/iotwireless/model/transform/LoRaWANMulticastMetadataJsonUnmarshaller.java \*

 /opt/cola/permits/1882328305\_1704878030.0799098/0/aws-java-sdk-iotwireless-1-12-581-sourcesjar/com/amazonaws/services/iotwireless/model/transform/SidewalkSingleStartImportInfoJsonUnmarshaller.java \* /opt/cola/permits/1882328305\_1704878030.0799098/0/aws-java-sdk-iotwireless-1-12-581-sourcesjar/com/amazonaws/services/iotwireless/model/transform/ServiceProfileJsonUnmarshaller.java

\* /opt/cola/permits/1882328305\_1704878030.0799098/0/aws-java-sdk-iotwireless-1-12-581-sourcesjar/com/amazonaws/services/iotwireless/model/transform/MulticastWirelessMetadataJsonUnmarshaller.java \* /opt/cola/permits/1882328305\_1704878030.0799098/0/aws-java-sdk-iotwireless-1-12-581-sourcesjar/com/amazonaws/services/iotwireless/model/SessionKeysAbpV11.java

\* /opt/cola/permits/1882328305\_1704878030.0799098/0/aws-java-sdk-iotwireless-1-12-581-sourcesjar/com/amazonaws/services/iotwireless/model/FuotaTaskStatus.java

\* /opt/cola/permits/1882328305\_1704878030.0799098/0/aws-java-sdk-iotwireless-1-12-581-sourcesjar/com/amazonaws/services/iotwireless/model/transform/SidewalkDeviceMetadataMarshaller.java \*

 /opt/cola/permits/1882328305\_1704878030.0799098/0/aws-java-sdk-iotwireless-1-12-581-sourcesjar/com/amazonaws/services/iotwireless/model/transform/GetMulticastGroupRequestMarshaller.java \* /opt/cola/permits/1882328305\_1704878030.0799098/0/aws-java-sdk-iotwireless-1-12-581-sourcesjar/com/amazonaws/services/iotwireless/model/CreateWirelessGatewayTaskDefinitionResult.java \* /opt/cola/permits/1882328305\_1704878030.0799098/0/aws-java-sdk-iotwireless-1-12-581-sourcesjar/com/amazonaws/services/iotwireless/model/transform/ListWirelessGatewayTaskDefinitionsRequestMarshaller.j ava

\* /opt/cola/permits/1882328305\_1704878030.0799098/0/aws-java-sdk-iotwireless-1-12-581-sourcesjar/com/amazonaws/services/iotwireless/model/transform/ListPositionConfigurationsRequestProtocolMarshaller.jav a

\* /opt/cola/permits/1882328305\_1704878030.0799098/0/aws-java-sdk-iotwireless-1-12-581-sourcesjar/com/amazonaws/services/iotwireless/model/transform/ListPartnerAccountsRequestMarshaller.java \*

 /opt/cola/permits/1882328305\_1704878030.0799098/0/aws-java-sdk-iotwireless-1-12-581-sourcesjar/com/amazonaws/services/iotwireless/model/transform/TraceContentJsonUnmarshaller.java

\* /opt/cola/permits/1882328305\_1704878030.0799098/0/aws-java-sdk-iotwireless-1-12-581-sourcesjar/com/amazonaws/services/iotwireless/model/transform/GetEventConfigurationByResourceTypesRequestProtocol Marshaller.java

\* /opt/cola/permits/1882328305\_1704878030.0799098/0/aws-java-sdk-iotwireless-1-12-581-sourcesjar/com/amazonaws/services/iotwireless/model/transform/PositioningJsonUnmarshaller.java

\* /opt/cola/permits/1882328305\_1704878030.0799098/0/aws-java-sdk-iotwireless-1-12-581-sourcesjar/com/amazonaws/services/iotwireless/model/transform/ListDeviceProfilesRequestMarshaller.java

\* /opt/cola/permits/1882328305\_1704878030.0799098/0/aws-java-sdk-iotwireless-1-12-581-sourcesjar/com/amazonaws/services/iotwireless/model/TdscdmaObj.java

\*

 /opt/cola/permits/1882328305\_1704878030.0799098/0/aws-java-sdk-iotwireless-1-12-581-sourcesjar/com/amazonaws/services/iotwireless/model/transform/DeleteFuotaTaskRequestProtocolMarshaller.java \* /opt/cola/permits/1882328305\_1704878030.0799098/0/aws-java-sdk-iotwireless-1-12-581-sourcesjar/com/amazonaws/services/iotwireless/model/transform/UpdateWirelessGatewayTaskEntryJsonUnmarshaller.java \* /opt/cola/permits/1882328305\_1704878030.0799098/0/aws-java-sdk-iotwireless-1-12-581-sourcesjar/com/amazonaws/services/iotwireless/model/transform/TdscdmaLocalIdMarshaller.java \* /opt/cola/permits/1882328305\_1704878030.0799098/0/aws-java-sdk-iotwireless-1-12-581-sourcesjar/com/amazonaws/services/iotwireless/model/WirelessGatewayStatistics.java \* /opt/cola/permits/1882328305\_1704878030.0799098/0/aws-java-sdk-iotwireless-1-12-581-sourcesjar/com/amazonaws/services/iotwireless/model/transform/AccuracyJsonUnmarshaller.java \* /opt/cola/permits/1882328305\_1704878030.0799098/0/aws-java-sdk-iotwireless-1-12-581-sources-

jar/com/amazonaws/services/iotwireless/model/transform/GetPositionEstimateRequestProtocolMarshaller.java \*

 /opt/cola/permits/1882328305\_1704878030.0799098/0/aws-java-sdk-iotwireless-1-12-581-sourcesjar/com/amazonaws/services/iotwireless/model/transform/GetPositionEstimateResultJsonUnmarshaller.java \* /opt/cola/permits/1882328305\_1704878030.0799098/0/aws-java-sdk-iotwireless-1-12-581-sourcesjar/com/amazonaws/services/iotwireless/model/transform/GetWirelessDeviceStatisticsResultJsonUnmarshaller.java \* /opt/cola/permits/1882328305\_1704878030.0799098/0/aws-java-sdk-iotwireless-1-12-581-sourcesjar/com/amazonaws/services/iotwireless/model/transform/FPortsMarshaller.java

\* /opt/cola/permits/1882328305\_1704878030.0799098/0/aws-java-sdk-iotwireless-1-12-581-sourcesjar/com/amazonaws/services/iotwireless/model/transform/SidewalkCreateDeviceProfileJsonUnmarshaller.java \* /opt/cola/permits/1882328305\_1704878030.0799098/0/aws-java-sdk-iotwireless-1-12-581-sourcesjar/com/amazonaws/services/iotwireless/model/transform/LoRaWANFuotaTaskJsonUnmarshaller.java \*

 /opt/cola/permits/1882328305\_1704878030.0799098/0/aws-java-sdk-iotwireless-1-12-581-sourcesjar/com/amazonaws/services/iotwireless/model/transform/LoRaWANJoinEventNotificationConfigurationsJsonUnm arshaller.java

\* /opt/cola/permits/1882328305\_1704878030.0799098/0/aws-java-sdk-iotwireless-1-12-581-sourcesjar/com/amazonaws/services/iotwireless/model/transform/ProximityEventConfigurationJsonUnmarshaller.java \* /opt/cola/permits/1882328305\_1704878030.0799098/0/aws-java-sdk-iotwireless-1-12-581-sourcesjar/com/amazonaws/services/iotwireless/model/transform/SidewalkResourceTypeEventConfigurationJsonUnmarsha ller.java

\* /opt/cola/permits/1882328305\_1704878030.0799098/0/aws-java-sdk-iotwireless-1-12-581-sourcesjar/com/amazonaws/services/iotwireless/AbstractAWSIoTWireless.java

\* /opt/cola/permits/1882328305\_1704878030.0799098/0/aws-java-sdk-iotwireless-1-12-581-sourcesjar/com/amazonaws/services/iotwireless/model/transform/DeleteDeviceProfileResultJsonUnmarshaller.java \*

 /opt/cola/permits/1882328305\_1704878030.0799098/0/aws-java-sdk-iotwireless-1-12-581-sourcesjar/com/amazonaws/services/iotwireless/model/transform/ParticipatingGatewaysMarshaller.java \* /opt/cola/permits/1882328305\_1704878030.0799098/0/aws-java-sdk-iotwireless-1-12-581-sourcesjar/com/amazonaws/services/iotwireless/model/transform/TagResourceRequestProtocolMarshaller.java \* /opt/cola/permits/1882328305\_1704878030.0799098/0/aws-java-sdk-iotwireless-1-12-581-sourcesjar/com/amazonaws/services/iotwireless/model/transform/CreateMulticastGroupResultJsonUnmarshaller.java \* /opt/cola/permits/1882328305\_1704878030.0799098/0/aws-java-sdk-iotwireless-1-12-581-sourcesjar/com/amazonaws/services/iotwireless/model/LoRaWANConnectionStatusEventNotificationConfigurations.java

\* /opt/cola/permits/1882328305\_1704878030.0799098/0/aws-java-sdk-iotwireless-1-12-581-sourcesjar/com/amazonaws/services/iotwireless/model/DisassociateWirelessDeviceFromThingResult.java \*

 /opt/cola/permits/1882328305\_1704878030.0799098/0/aws-java-sdk-iotwireless-1-12-581-sourcesjar/com/amazonaws/services/iotwireless/model/PartnerType.java

\* /opt/cola/permits/1882328305\_1704878030.0799098/0/aws-java-sdk-iotwireless-1-12-581-sourcesjar/com/amazonaws/services/iotwireless/model/transform/StartBulkDisassociateWirelessDeviceFromMulticastGrou pRequestProtocolMarshaller.java

\* /opt/cola/permits/1882328305\_1704878030.0799098/0/aws-java-sdk-iotwireless-1-12-581-sourcesjar/com/amazonaws/services/iotwireless/model/UpdateWirelessDeviceRequest.java

\* /opt/cola/permits/1882328305\_1704878030.0799098/0/aws-java-sdk-iotwireless-1-12-581-sourcesjar/com/amazonaws/services/iotwireless/model/UpdateWirelessGatewayResult.java

\* /opt/cola/permits/1882328305\_1704878030.0799098/0/aws-java-sdk-iotwireless-1-12-581-sources-

jar/com/amazonaws/services/iotwireless/model/transform/GetFuotaTaskRequestMarshaller.java

\* /opt/cola/permits/1882328305\_1704878030.0799098/0/aws-java-sdk-iotwireless-1-12-581-sourcesjar/com/amazonaws/services/iotwireless/model/Gnss.java

\*

 /opt/cola/permits/1882328305\_1704878030.0799098/0/aws-java-sdk-iotwireless-1-12-581-sourcesjar/com/amazonaws/services/iotwireless/model/GetDestinationResult.java

\* /opt/cola/permits/1882328305\_1704878030.0799098/0/aws-java-sdk-iotwireless-1-12-581-sourcesjar/com/amazonaws/services/iotwireless/model/SidewalkGetDeviceProfile.java

\* /opt/cola/permits/1882328305\_1704878030.0799098/0/aws-java-sdk-iotwireless-1-12-581-sourcesjar/com/amazonaws/services/iotwireless/model/TagResourceResult.java

\* /opt/cola/permits/1882328305\_1704878030.0799098/0/aws-java-sdk-iotwireless-1-12-581-sourcesjar/com/amazonaws/services/iotwireless/model/transform/GnssMarshaller.java

\* /opt/cola/permits/1882328305\_1704878030.0799098/0/aws-java-sdk-iotwireless-1-12-581-sourcesjar/com/amazonaws/services/iotwireless/model/Accuracy.java

\* /opt/cola/permits/1882328305\_1704878030.0799098/0/aws-java-sdk-iotwireless-1-12-581-sourcesjar/com/amazonaws/services/iotwireless/model/DeleteFuotaTaskRequest.java \*

 /opt/cola/permits/1882328305\_1704878030.0799098/0/aws-java-sdk-iotwireless-1-12-581-sourcesjar/com/amazonaws/services/iotwireless/model/GetWirelessDeviceStatisticsResult.java

\* /opt/cola/permits/1882328305\_1704878030.0799098/0/aws-java-sdk-iotwireless-1-12-581-sourcesjar/com/amazonaws/services/iotwireless/model/WirelessDeviceLogOption.java

\* /opt/cola/permits/1882328305\_1704878030.0799098/0/aws-java-sdk-iotwireless-1-12-581-sourcesjar/com/amazonaws/services/iotwireless/model/transform/WirelessGatewayStatisticsJsonUnmarshaller.java

\* /opt/cola/permits/1882328305\_1704878030.0799098/0/aws-java-sdk-iotwireless-1-12-581-sources-

jar/com/amazonaws/services/iotwireless/model/AssociateWirelessDeviceWithThingResult.java

\* /opt/cola/permits/1882328305\_1704878030.0799098/0/aws-java-sdk-iotwireless-1-12-581-sources-

jar/com/amazonaws/services/iotwireless/model/transform/GetWirelessDeviceImportTaskResultJsonUnmarshaller.ja va

\*

 /opt/cola/permits/1882328305\_1704878030.0799098/0/aws-java-sdk-iotwireless-1-12-581-sourcesjar/com/amazonaws/services/iotwireless/model/transform/PositionConfigurationItemMarshaller.java \* /opt/cola/permits/1882328305\_1704878030.0799098/0/aws-java-sdk-iotwireless-1-12-581-sourcesjar/com/amazonaws/services/iotwireless/model/transform/WirelessDeviceLogOptionJsonUnmarshaller.java \* /opt/cola/permits/1882328305\_1704878030.0799098/0/aws-java-sdk-iotwireless-1-12-581-sourcesjar/com/amazonaws/services/iotwireless/model/SendDataToWirelessDeviceResult.java

\* /opt/cola/permits/1882328305\_1704878030.0799098/0/aws-java-sdk-iotwireless-1-12-581-sourcesjar/com/amazonaws/services/iotwireless/model/transform/ListDeviceProfilesResultJsonUnmarshaller.java \* /opt/cola/permits/1882328305\_1704878030.0799098/0/aws-java-sdk-iotwireless-1-12-581-sourcesjar/com/amazonaws/services/iotwireless/model/DeregisterWirelessDeviceResult.java \* /opt/cola/permits/1882328305\_1704878030.0799098/0/aws-java-sdk-iotwireless-1-12-581-sourcesjar/com/amazonaws/services/iotwireless/model/transform/LoRaWANServiceProfileJsonUnmarshaller.java

\*

 /opt/cola/permits/1882328305\_1704878030.0799098/0/aws-java-sdk-iotwireless-1-12-581-sourcesjar/com/amazonaws/services/iotwireless/model/UpdateFPorts.java

\* /opt/cola/permits/1882328305\_1704878030.0799098/0/aws-java-sdk-iotwireless-1-12-581-sourcesjar/com/amazonaws/services/iotwireless/model/PutResourceLogLevelResult.java

\* /opt/cola/permits/1882328305\_1704878030.0799098/0/aws-java-sdk-iotwireless-1-12-581-sourcesjar/com/amazonaws/services/iotwireless/model/PositionConfigurationItem.java

\* /opt/cola/permits/1882328305\_1704878030.0799098/0/aws-java-sdk-iotwireless-1-12-581-sourcesjar/com/amazonaws/services/iotwireless/model/transform/WcdmaObjMarshaller.java

\* /opt/cola/permits/1882328305\_1704878030.0799098/0/aws-java-sdk-iotwireless-1-12-581-sourcesjar/com/amazonaws/services/iotwireless/model/transform/WirelessDeviceLogOptionMarshaller.java \*

 /opt/cola/permits/1882328305\_1704878030.0799098/0/aws-java-sdk-iotwireless-1-12-581-sourcesjar/com/amazonaws/services/iotwireless/model/transform/ListWirelessGatewayTaskDefinitionsResultJsonUnmarsh aller.java

\* /opt/cola/permits/1882328305\_1704878030.0799098/0/aws-java-sdk-iotwireless-1-12-581-sourcesjar/com/amazonaws/services/iotwireless/model/SidewalkUpdateImportInfo.java

\* /opt/cola/permits/1882328305\_1704878030.0799098/0/aws-java-sdk-iotwireless-1-12-581-sourcesjar/com/amazonaws/services/iotwireless/model/transform/UpdateFPortsMarshaller.java

\* /opt/cola/permits/1882328305\_1704878030.0799098/0/aws-java-sdk-iotwireless-1-12-581-sourcesjar/com/amazonaws/services/iotwireless/model/GetResourceLogLevelResult.java

\* /opt/cola/permits/1882328305\_1704878030.0799098/0/aws-java-sdk-iotwireless-1-12-581-sourcesjar/com/amazonaws/services/iotwireless/model/transform/GetNetworkAnalyzerConfigurationRequestProtocolMarsh aller.java

\* /opt/cola/permits/1882328305\_1704878030.0799098/0/aws-java-sdk-iotwireless-1-12-581-sourcesjar/com/amazonaws/services/iotwireless/model/GlobalIdentity.java \*

 /opt/cola/permits/1882328305\_1704878030.0799098/0/aws-java-sdk-iotwireless-1-12-581-sourcesjar/com/amazonaws/services/iotwireless/model/ListPartnerAccountsResult.java

\* /opt/cola/permits/1882328305\_1704878030.0799098/0/aws-java-sdk-iotwireless-1-12-581-sources-

jar/com/amazonaws/services/iotwireless/model/transform/UpdateResourceEventConfigurationRequestProtocolMars haller.java

\* /opt/cola/permits/1882328305\_1704878030.0799098/0/aws-java-sdk-iotwireless-1-12-581-sourcesjar/com/amazonaws/services/iotwireless/model/PositionSolverType.java

\* /opt/cola/permits/1882328305\_1704878030.0799098/0/aws-java-sdk-iotwireless-1-12-581-sources-

jar/com/amazonaws/services/iotwireless/model/transform/CreateServiceProfileRequestProtocolMarshaller.java

\* /opt/cola/permits/1882328305\_1704878030.0799098/0/aws-java-sdk-iotwireless-1-12-581-sources-

jar/com/amazonaws/services/iotwireless/model/GetPartnerAccountRequest.java

\*

 /opt/cola/permits/1882328305\_1704878030.0799098/0/aws-java-sdk-iotwireless-1-12-581-sourcesjar/com/amazonaws/services/iotwireless/model/DeviceRegistrationStateEventConfiguration.java

\* /opt/cola/permits/1882328305\_1704878030.0799098/0/aws-java-sdk-iotwireless-1-12-581-sources-

jar/com/amazonaws/services/iotwireless/model/ListServiceProfilesResult.java

\* /opt/cola/permits/1882328305\_1704878030.0799098/0/aws-java-sdk-iotwireless-1-12-581-sourcesjar/com/amazonaws/services/iotwireless/model/transform/PutResourceLogLevelRequestProtocolMarshaller.java \* /opt/cola/permits/1882328305\_1704878030.0799098/0/aws-java-sdk-iotwireless-1-12-581-sourcesjar/com/amazonaws/services/iotwireless/model/GetNetworkAnalyzerConfigurationResult.java \* /opt/cola/permits/1882328305\_1704878030.0799098/0/aws-java-sdk-iotwireless-1-12-581-sourcesjar/com/amazonaws/services/iotwireless/model/transform/TestWirelessDeviceRequestProtocolMarshaller.java \* /opt/cola/permits/1882328305\_1704878030.0799098/0/aws-java-sdk-iotwireless-1-12-581-sourcesjar/com/amazonaws/services/iotwireless/model/CreateWirelessDeviceRequest.java \*

 /opt/cola/permits/1882328305\_1704878030.0799098/0/aws-java-sdk-iotwireless-1-12-581-sourcesjar/com/amazonaws/services/iotwireless/model/ListMulticastGroupsByFuotaTaskResult.java \* /opt/cola/permits/1882328305\_1704878030.0799098/0/aws-java-sdk-iotwireless-1-12-581-sources-

jar/com/amazonaws/services/iotwireless/model/transform/UpdateLogLevelsByResourceTypesResultJsonUnmarshal ler.java

\* /opt/cola/permits/1882328305\_1704878030.0799098/0/aws-java-sdk-iotwireless-1-12-581-sourcesjar/com/amazonaws/services/iotwireless/model/transform/TooManyTagsExceptionUnmarshaller.java \* /opt/cola/permits/1882328305\_1704878030.0799098/0/aws-java-sdk-iotwireless-1-12-581-sourcesjar/com/amazonaws/services/iotwireless/model/transform/CdmaObjJsonUnmarshaller.java

\* /opt/cola/permits/1882328305\_1704878030.0799098/0/aws-java-sdk-iotwireless-1-12-581-sourcesjar/com/amazonaws/services/iotwireless/model/transform/StartMulticastGroupSessionRequestMarshaller.java \*

 /opt/cola/permits/1882328305\_1704878030.0799098/0/aws-java-sdk-iotwireless-1-12-581-sourcesjar/com/amazonaws/services/iotwireless/model/transform/SidewalkListDeviceMarshaller.java

\* /opt/cola/permits/1882328305\_1704878030.0799098/0/aws-java-sdk-iotwireless-1-12-581-sourcesjar/com/amazonaws/services/iotwireless/model/GetServiceEndpointRequest.java

\* /opt/cola/permits/1882328305\_1704878030.0799098/0/aws-java-sdk-iotwireless-1-12-581-sourcesjar/com/amazonaws/services/iotwireless/model/LoRaWANMulticastGet.java

\* /opt/cola/permits/1882328305\_1704878030.0799098/0/aws-java-sdk-iotwireless-1-12-581-sources-

jar/com/amazonaws/services/iotwireless/model/transform/CreateFuotaTaskRequestProtocolMarshaller.java

\* /opt/cola/permits/1882328305\_1704878030.0799098/0/aws-java-sdk-iotwireless-1-12-581-sources-

jar/com/amazonaws/services/iotwireless/model/transform/FPortsJsonUnmarshaller.java

\* /opt/cola/permits/1882328305\_1704878030.0799098/0/aws-java-sdk-iotwireless-1-12-581-sources-

jar/com/amazonaws/services/iotwireless/model/transform/DeleteNetworkAnalyzerConfigurationRequestMarshaller.j ava

\*

 /opt/cola/permits/1882328305\_1704878030.0799098/0/aws-java-sdk-iotwireless-1-12-581-sourcesjar/com/amazonaws/services/iotwireless/model/transform/LoRaWANJoinResourceTypeEventConfigurationMarshal ler.java

\* /opt/cola/permits/1882328305\_1704878030.0799098/0/aws-java-sdk-iotwireless-1-12-581-sourcesjar/com/amazonaws/services/iotwireless/model/transform/WiFiAccessPointJsonUnmarshaller.java \* /opt/cola/permits/1882328305\_1704878030.0799098/0/aws-java-sdk-iotwireless-1-12-581-sources-

jar/com/amazonaws/services/iotwireless/model/WirelessGatewayIdType.java

\* /opt/cola/permits/1882328305\_1704878030.0799098/0/aws-java-sdk-iotwireless-1-12-581-sourcesjar/com/amazonaws/services/iotwireless/model/transform/UpdateEventConfigurationByResourceTypesResultJsonU nmarshaller.java

\* /opt/cola/permits/1882328305\_1704878030.0799098/0/aws-java-sdk-iotwireless-1-12-581-sourcesjar/com/amazonaws/services/iotwireless/model/Ip.java

\*

/opt/cola/permits/1882328305\_1704878030.0799098/0/aws-java-sdk-iotwireless-1-12-581-sources-

jar/com/amazonaws/services/iotwireless/model/transform/GetResourceEventConfigurationRequestMarshaller.java \* /opt/cola/permits/1882328305\_1704878030.0799098/0/aws-java-sdk-iotwireless-1-12-581-sourcesjar/com/amazonaws/services/iotwireless/model/GetPositionEstimateResult.java

\* /opt/cola/permits/1882328305\_1704878030.0799098/0/aws-java-sdk-iotwireless-1-12-581-sourcesjar/com/amazonaws/services/iotwireless/model/transform/DisassociateAwsAccountFromPartnerAccountResultJson Unmarshaller.java

\* /opt/cola/permits/1882328305\_1704878030.0799098/0/aws-java-sdk-iotwireless-1-12-581-sourcesjar/com/amazonaws/services/iotwireless/model/transform/StartMulticastGroupSessionResultJsonUnmarshaller.java \* /opt/cola/permits/1882328305\_1704878030.0799098/0/aws-java-sdk-iotwireless-1-12-581-sourcesjar/com/amazonaws/services/iotwireless/model/OnboardStatus.java \*

 /opt/cola/permits/1882328305\_1704878030.0799098/0/aws-java-sdk-iotwireless-1-12-581-sourcesjar/com/amazonaws/services/iotwireless/model/transform/CancelMulticastGroupSessionResultJsonUnmarshaller.jav a

\* /opt/cola/permits/1882328305\_1704878030.0799098/0/aws-java-sdk-iotwireless-1-12-581-sourcesjar/com/amazonaws/services/iotwireless/model/transform/GetPartnerAccountRequestProtocolMarshaller.java \* /opt/cola/permits/1882328305\_1704878030.0799098/0/aws-java-sdk-iotwireless-1-12-581-sourcesjar/com/amazonaws/services/iotwireless/model/transform/CreateFuotaTaskRequestMarshaller.java \* /opt/cola/permits/1882328305\_1704878030.0799098/0/aws-java-sdk-iotwireless-1-12-581-sourcesjar/com/amazonaws/services/iotwireless/model/GetPositionConfigurationResult.java \* /opt/cola/permits/1882328305\_1704878030.0799098/0/aws-java-sdk-iotwireless-1-12-581-sourcesjar/com/amazonaws/services/iotwireless/model/transform/UpdateAbpV11JsonUnmarshaller.java \*

 /opt/cola/permits/1882328305\_1704878030.0799098/0/aws-java-sdk-iotwireless-1-12-581-sourcesjar/com/amazonaws/services/iotwireless/model/transform/SendDataToWirelessDeviceRequestProtocolMarshaller.ja va

\* /opt/cola/permits/1882328305\_1704878030.0799098/0/aws-java-sdk-iotwireless-1-12-581-sourcesjar/com/amazonaws/services/iotwireless/model/transform/UpdateNetworkAnalyzerConfigurationResultJsonUnmars haller.java

\* /opt/cola/permits/1882328305\_1704878030.0799098/0/aws-java-sdk-iotwireless-1-12-581-sourcesjar/com/amazonaws/services/iotwireless/model/transform/LoRaWANStartFuotaTaskMarshaller.java

\* /opt/cola/permits/1882328305\_1704878030.0799098/0/aws-java-sdk-iotwireless-1-12-581-sourcesjar/com/amazonaws/services/iotwireless/model/SigningAlg.java

\* /opt/cola/permits/1882328305\_1704878030.0799098/0/aws-java-sdk-iotwireless-1-12-581-sources-

jar/com/amazonaws/services/iotwireless/model/transform/GetWirelessDeviceStatisticsRequestProtocolMarshaller.ja va

\* /opt/cola/permits/1882328305\_1704878030.0799098/0/aws-java-sdk-iotwireless-1-12-581-sourcesjar/com/amazonaws/services/iotwireless/model/transform/DisassociateWirelessGatewayFromThingRequestProtocol Marshaller.java

\*

 /opt/cola/permits/1882328305\_1704878030.0799098/0/aws-java-sdk-iotwireless-1-12-581-sourcesjar/com/amazonaws/services/iotwireless/model/transform/LteLocalIdMarshaller.java

\* /opt/cola/permits/1882328305\_1704878030.0799098/0/aws-java-sdk-iotwireless-1-12-581-sources-

jar/com/amazonaws/services/iotwireless/model/CreateWirelessDeviceResult.java

\* /opt/cola/permits/1882328305\_1704878030.0799098/0/aws-java-sdk-iotwireless-1-12-581-sources-

jar/com/amazonaws/services/iotwireless/model/ImportedSidewalkDevice.java

\* /opt/cola/permits/1882328305\_1704878030.0799098/0/aws-java-sdk-iotwireless-1-12-581-sourcesjar/com/amazonaws/services/iotwireless/model/DeleteMulticastGroupRequest.java

\* /opt/cola/permits/1882328305\_1704878030.0799098/0/aws-java-sdk-iotwireless-1-12-581-sourcesjar/com/amazonaws/services/iotwireless/model/transform/GsmLocalIdJsonUnmarshaller.java \*

 /opt/cola/permits/1882328305\_1704878030.0799098/0/aws-java-sdk-iotwireless-1-12-581-sourcesjar/com/amazonaws/services/iotwireless/model/transform/DeviceRegistrationStateResourceTypeEventConfiguration JsonUnmarshaller.java

\* /opt/cola/permits/1882328305\_1704878030.0799098/0/aws-java-sdk-iotwireless-1-12-581-sourcesjar/com/amazonaws/services/iotwireless/model/ListDestinationsResult.java

\* /opt/cola/permits/1882328305\_1704878030.0799098/0/aws-java-sdk-iotwireless-1-12-581-sourcesjar/com/amazonaws/services/iotwireless/model/transform/LoRaWANMulticastSessionJsonUnmarshaller.java \* /opt/cola/permits/1882328305\_1704878030.0799098/0/aws-java-sdk-iotwireless-1-12-581-sourcesjar/com/amazonaws/services/iotwireless/model/transform/UpdateWirelessDeviceRequestProtocolMarshaller.java \* /opt/cola/permits/1882328305\_1704878030.0799098/0/aws-java-sdk-iotwireless-1-12-581-sourcesjar/com/amazonaws/services/iotwireless/model/transform/SendDataToWirelessDeviceResultJsonUnmarshaller.java \*

 /opt/cola/permits/1882328305\_1704878030.0799098/0/aws-java-sdk-iotwireless-1-12-581-sourcesjar/com/amazonaws/services/iotwireless/model/transform/ListWirelessGatewaysRequestProtocolMarshaller.java \* /opt/cola/permits/1882328305\_1704878030.0799098/0/aws-java-sdk-iotwireless-1-12-581-sources-

jar/com/amazonaws/services/iotwireless/model/UpdateWirelessGatewayTaskEntry.java

\* /opt/cola/permits/1882328305\_1704878030.0799098/0/aws-java-sdk-iotwireless-1-12-581-sourcesjar/com/amazonaws/services/iotwireless/model/transform/AssociateWirelessDeviceWithMulticastGroupResultJson Unmarshaller.java

\* /opt/cola/permits/1882328305\_1704878030.0799098/0/aws-java-sdk-iotwireless-1-12-581-sourcesjar/com/amazonaws/services/iotwireless/model/transform/SidewalkGetStartImportInfoMarshaller.java \* /opt/cola/permits/1882328305\_1704878030.0799098/0/aws-java-sdk-iotwireless-1-12-581-sources-

jar/com/amazonaws/services/iotwireless/model/ResourceNotFoundException.java

\* /opt/cola/permits/1882328305\_1704878030.0799098/0/aws-java-sdk-iotwireless-1-12-581-sourcesjar/com/amazonaws/services/iotwireless/model/transform/LoRaWANMulticastMetadataMarshaller.java \*

 /opt/cola/permits/1882328305\_1704878030.0799098/0/aws-java-sdk-iotwireless-1-12-581-sourcesjar/com/amazonaws/services/iotwireless/model/AssociateWirelessDeviceWithMulticastGroupResult.java \* /opt/cola/permits/1882328305\_1704878030.0799098/0/aws-java-sdk-iotwireless-1-12-581-sourcesjar/com/amazonaws/services/iotwireless/model/DeleteQueuedMessagesResult.java

\* /opt/cola/permits/1882328305\_1704878030.0799098/0/aws-java-sdk-iotwireless-1-12-581-sourcesjar/com/amazonaws/services/iotwireless/model/PositionConfigurationFec.java

\* /opt/cola/permits/1882328305\_1704878030.0799098/0/aws-java-sdk-iotwireless-1-12-581-sourcesjar/com/amazonaws/services/iotwireless/model/SidewalkDevice.java

\* /opt/cola/permits/1882328305\_1704878030.0799098/0/aws-java-sdk-iotwireless-1-12-581-sourcesjar/com/amazonaws/services/iotwireless/model/ListNetworkAnalyzerConfigurationsRequest.java \*

 /opt/cola/permits/1882328305\_1704878030.0799098/0/aws-java-sdk-iotwireless-1-12-581-sourcesjar/com/amazonaws/services/iotwireless/model/ListNetworkAnalyzerConfigurationsResult.java \* /opt/cola/permits/1882328305\_1704878030.0799098/0/aws-java-sdk-iotwireless-1-12-581-sourcesjar/com/amazonaws/services/iotwireless/model/PutPositionConfigurationResult.java

\* /opt/cola/permits/1882328305\_1704878030.0799098/0/aws-java-sdk-iotwireless-1-12-581-sourcesjar/com/amazonaws/services/iotwireless/model/GetNetworkAnalyzerConfigurationRequest.java

\* /opt/cola/permits/1882328305\_1704878030.0799098/0/aws-java-sdk-iotwireless-1-12-581-sourcesjar/com/amazonaws/services/iotwireless/model/DeleteMulticastGroupResult.java

\* /opt/cola/permits/1882328305\_1704878030.0799098/0/aws-java-sdk-iotwireless-1-12-581-sourcesjar/com/amazonaws/services/iotwireless/model/transform/AccessDeniedExceptionUnmarshaller.java \* /opt/cola/permits/1882328305\_1704878030.0799098/0/aws-java-sdk-iotwireless-1-12-581-sourcesjar/com/amazonaws/services/iotwireless/model/transform/DeregisterWirelessDeviceRequestMarshaller.java \*

 /opt/cola/permits/1882328305\_1704878030.0799098/0/aws-java-sdk-iotwireless-1-12-581-sourcesjar/com/amazonaws/services/iotwireless/model/transform/LoRaWANUpdateGatewayTaskEntryMarshaller.java \* /opt/cola/permits/1882328305\_1704878030.0799098/0/aws-java-sdk-iotwireless-1-12-581-sourcesjar/com/amazonaws/services/iotwireless/model/AssociateWirelessDeviceWithFuotaTaskResult.java \* /opt/cola/permits/1882328305\_1704878030.0799098/0/aws-java-sdk-iotwireless-1-12-581-sourcesjar/com/amazonaws/services/iotwireless/model/AssociateAwsAccountWithPartnerAccountResult.java \* /opt/cola/permits/1882328305\_1704878030.0799098/0/aws-java-sdk-iotwireless-1-12-581-sourcesjar/com/amazonaws/services/iotwireless/model/transform/CreateDestinationRequestProtocolMarshaller.java \* /opt/cola/permits/1882328305\_1704878030.0799098/0/aws-java-sdk-iotwireless-1-12-581-sourcesjar/com/amazonaws/services/iotwireless/model/UpdateDestinationRequest.java \*

 /opt/cola/permits/1882328305\_1704878030.0799098/0/aws-java-sdk-iotwireless-1-12-581-sourcesjar/com/amazonaws/services/iotwireless/model/transform/PutPositionConfigurationResultJsonUnmarshaller.java \* /opt/cola/permits/1882328305\_1704878030.0799098/0/aws-java-sdk-iotwireless-1-12-581-sourcesjar/com/amazonaws/services/iotwireless/model/transform/StartWirelessDeviceImportTaskRequestMarshaller.java \* /opt/cola/permits/1882328305\_1704878030.0799098/0/aws-java-sdk-iotwireless-1-12-581-sourcesjar/com/amazonaws/services/iotwireless/model/LoRaWANMulticast.java

\* /opt/cola/permits/1882328305\_1704878030.0799098/0/aws-java-sdk-iotwireless-1-12-581-sourcesjar/com/amazonaws/services/iotwireless/model/transform/AssociateWirelessGatewayWithCertificateResultJsonUn marshaller.java

\* /opt/cola/permits/1882328305\_1704878030.0799098/0/aws-java-sdk-iotwireless-1-12-581-sourcesjar/com/amazonaws/services/iotwireless/model/PositioningConfigStatus.java \*

 /opt/cola/permits/1882328305\_1704878030.0799098/0/aws-java-sdk-iotwireless-1-12-581-sourcesjar/com/amazonaws/services/iotwireless/model/transform/GetWirelessGatewayRequestMarshaller.java \* /opt/cola/permits/1882328305\_1704878030.0799098/0/aws-java-sdk-iotwireless-1-12-581-sourcesjar/com/amazonaws/services/iotwireless/model/transform/OtaaV10XJsonUnmarshaller.java \* /opt/cola/permits/1882328305\_1704878030.0799098/0/aws-java-sdk-iotwireless-1-12-581-sourcesjar/com/amazonaws/services/iotwireless/model/transform/PositioningMarshaller.java

\* /opt/cola/permits/1882328305\_1704878030.0799098/0/aws-java-sdk-iotwireless-1-12-581-sourcesjar/com/amazonaws/services/iotwireless/model/transform/UntagResourceResultJsonUnmarshaller.java \* /opt/cola/permits/1882328305\_1704878030.0799098/0/aws-java-sdk-iotwireless-1-12-581-sourcesjar/com/amazonaws/services/iotwireless/model/transform/SidewalkCreateWirelessDeviceMarshaller.java \* /opt/cola/permits/1882328305\_1704878030.0799098/0/aws-java-sdk-iotwireless-1-12-581-sourcesjar/com/amazonaws/services/iotwireless/model/transform/CdmaLocalIdJsonUnmarshaller.java \*

 /opt/cola/permits/1882328305\_1704878030.0799098/0/aws-java-sdk-iotwireless-1-12-581-sourcesjar/com/amazonaws/services/iotwireless/model/transform/DeleteQueuedMessagesResultJsonUnmarshaller.java \* /opt/cola/permits/1882328305\_1704878030.0799098/0/aws-java-sdk-iotwireless-1-12-581-sourcesjar/com/amazonaws/services/iotwireless/model/PutResourceLogLevelRequest.java

\* /opt/cola/permits/1882328305\_1704878030.0799098/0/aws-java-sdk-iotwireless-1-12-581-sources-

jar/com/amazonaws/services/iotwireless/model/SidewalkListDevice.java

\* /opt/cola/permits/1882328305\_1704878030.0799098/0/aws-java-sdk-iotwireless-1-12-581-sourcesjar/com/amazonaws/services/iotwireless/model/transform/AssociateWirelessGatewayWithThingRequestProtocolMa rshaller.java

\* /opt/cola/permits/1882328305\_1704878030.0799098/0/aws-java-sdk-iotwireless-1-12-581-sourcesjar/com/amazonaws/services/iotwireless/model/ListWirelessGatewaysResult.java \*

 /opt/cola/permits/1882328305\_1704878030.0799098/0/aws-java-sdk-iotwireless-1-12-581-sourcesjar/com/amazonaws/services/iotwireless/model/transform/GetDeviceProfileResultJsonUnmarshaller.java \* /opt/cola/permits/1882328305\_1704878030.0799098/0/aws-java-sdk-iotwireless-1-12-581-sourcesjar/com/amazonaws/services/iotwireless/model/transform/GsmNmrObjJsonUnmarshaller.java \* /opt/cola/permits/1882328305\_1704878030.0799098/0/aws-java-sdk-iotwireless-1-12-581-sourcesjar/com/amazonaws/services/iotwireless/model/DisassociateMulticastGroupFromFuotaTaskResult.java \* /opt/cola/permits/1882328305\_1704878030.0799098/0/aws-java-sdk-iotwireless-1-12-581-sourcesjar/com/amazonaws/services/iotwireless/model/transform/GetWirelessGatewayTaskRequestProtocolMarshaller.java \* /opt/cola/permits/1882328305\_1704878030.0799098/0/aws-java-sdk-iotwireless-1-12-581-sourcesjar/com/amazonaws/services/iotwireless/model/transform/SidewalkUpdateAccountMarshaller.java \*

 /opt/cola/permits/1882328305\_1704878030.0799098/0/aws-java-sdk-iotwireless-1-12-581-sourcesjar/com/amazonaws/services/iotwireless/model/transform/DeleteMulticastGroupRequestMarshaller.java \* /opt/cola/permits/1882328305\_1704878030.0799098/0/aws-java-sdk-iotwireless-1-12-581-sourcesjar/com/amazonaws/services/iotwireless/model/transform/ListWirelessGatewayTaskDefinitionsRequestProtocolMar shaller.java

\* /opt/cola/permits/1882328305\_1704878030.0799098/0/aws-java-sdk-iotwireless-1-12-581-sourcesjar/com/amazonaws/services/iotwireless/model/transform/LoRaWANMulticastGetMarshaller.java \* /opt/cola/permits/1882328305\_1704878030.0799098/0/aws-java-sdk-iotwireless-1-12-581-sourcesjar/com/amazonaws/services/iotwireless/model/transform/OtaaV11JsonUnmarshaller.java \* /opt/cola/permits/1882328305\_1704878030.0799098/0/aws-java-sdk-iotwireless-1-12-581-sourcesjar/com/amazonaws/services/iotwireless/model/transform/ListFuotaTasksResultJsonUnmarshaller.java \* /opt/cola/permits/1882328305\_1704878030.0799098/0/aws-java-sdk-iotwireless-1-12-581-sourcesjar/com/amazonaws/services/iotwireless/model/ListEventConfigurationsResult.java \*

 /opt/cola/permits/1882328305\_1704878030.0799098/0/aws-java-sdk-iotwireless-1-12-581-sourcesjar/com/amazonaws/services/iotwireless/model/transform/DisassociateWirelessGatewayFromCertificateRequestMar shaller.java

\* /opt/cola/permits/1882328305\_1704878030.0799098/0/aws-java-sdk-iotwireless-1-12-581-sourcesjar/com/amazonaws/services/iotwireless/model/transform/ListMulticastGroupsResultJsonUnmarshaller.java \* /opt/cola/permits/1882328305\_1704878030.0799098/0/aws-java-sdk-iotwireless-1-12-581-sourcesjar/com/amazonaws/services/iotwireless/model/transform/CreateDeviceProfileRequestMarshaller.java \* /opt/cola/permits/1882328305\_1704878030.0799098/0/aws-java-sdk-iotwireless-1-12-581-sourcesjar/com/amazonaws/services/iotwireless/model/transform/StartBulkAssociateWirelessDeviceWithMulticastGroupR esultJsonUnmarshaller.java

\* /opt/cola/permits/1882328305\_1704878030.0799098/0/aws-java-sdk-iotwireless-1-12-581-sourcesjar/com/amazonaws/services/iotwireless/model/transform/SidewalkUpdateImportInfoJsonUnmarshaller.java \*

 /opt/cola/permits/1882328305\_1704878030.0799098/0/aws-java-sdk-iotwireless-1-12-581-sourcesjar/com/amazonaws/services/iotwireless/model/transform/ResourceNotFoundExceptionUnmarshaller.java \* /opt/cola/permits/1882328305\_1704878030.0799098/0/aws-java-sdk-iotwireless-1-12-581-sourcesjar/com/amazonaws/services/iotwireless/model/OtaaV11.java

\* /opt/cola/permits/1882328305\_1704878030.0799098/0/aws-java-sdk-iotwireless-1-12-581-sourcesjar/com/amazonaws/services/iotwireless/model/transform/DisassociateWirelessGatewayFromThingRequestMarshall er.java

\* /opt/cola/permits/1882328305\_1704878030.0799098/0/aws-java-sdk-iotwireless-1-12-581-sourcesjar/com/amazonaws/services/iotwireless/model/transform/CellTowersMarshaller.java

\* /opt/cola/permits/1882328305\_1704878030.0799098/0/aws-java-sdk-iotwireless-1-12-581-sourcesjar/com/amazonaws/services/iotwireless/model/GsmLocalId.java

\*

 /opt/cola/permits/1882328305\_1704878030.0799098/0/aws-java-sdk-iotwireless-1-12-581-sourcesjar/com/amazonaws/services/iotwireless/model/transform/EventConfigurationItemJsonUnmarshaller.java \* /opt/cola/permits/1882328305\_1704878030.0799098/0/aws-java-sdk-iotwireless-1-12-581-sourcesjar/com/amazonaws/services/iotwireless/model/transform/GlobalIdentityMarshaller.java

\* /opt/cola/permits/1882328305\_1704878030.0799098/0/aws-java-sdk-iotwireless-1-12-581-sourcesjar/com/amazonaws/services/iotwireless/model/transform/DisassociateWirelessDeviceFromFuotaTaskResultJsonUn marshaller.java

\* /opt/cola/permits/1882328305\_1704878030.0799098/0/aws-java-sdk-iotwireless-1-12-581-sourcesjar/com/amazonaws/services/iotwireless/model/transform/SidewalkGetDeviceProfileJsonUnmarshaller.java \* /opt/cola/permits/1882328305\_1704878030.0799098/0/aws-java-sdk-iotwireless-1-12-581-sourcesjar/com/amazonaws/services/iotwireless/model/DeviceProfile.java

\* /opt/cola/permits/1882328305\_1704878030.0799098/0/aws-java-sdk-iotwireless-1-12-581-sourcesjar/com/amazonaws/services/iotwireless/model/DisassociateWirelessDeviceFromMulticastGroupRequest.java \*

 /opt/cola/permits/1882328305\_1704878030.0799098/0/aws-java-sdk-iotwireless-1-12-581-sourcesjar/com/amazonaws/services/iotwireless/model/transform/WirelessMetadataMarshaller.java \* /opt/cola/permits/1882328305\_1704878030.0799098/0/aws-java-sdk-iotwireless-1-12-581-sourcesjar/com/amazonaws/services/iotwireless/model/SemtechGnssDetail.java

\* /opt/cola/permits/1882328305\_1704878030.0799098/0/aws-java-sdk-iotwireless-1-12-581-sourcesjar/com/amazonaws/services/iotwireless/model/UpdateDestinationResult.java

\* /opt/cola/permits/1882328305\_1704878030.0799098/0/aws-java-sdk-iotwireless-1-12-581-sourcesjar/com/amazonaws/services/iotwireless/model/transform/SidewalkListDeviceJsonUnmarshaller.java \* /opt/cola/permits/1882328305\_1704878030.0799098/0/aws-java-sdk-iotwireless-1-12-581-sourcesjar/com/amazonaws/services/iotwireless/model/ListDeviceProfilesRequest.java \*

 /opt/cola/permits/1882328305\_1704878030.0799098/0/aws-java-sdk-iotwireless-1-12-581-sourcesjar/com/amazonaws/services/iotwireless/model/transform/MessageDeliveryStatusEventConfigurationJsonUnmarsha ller.java

\* /opt/cola/permits/1882328305\_1704878030.0799098/0/aws-java-sdk-iotwireless-1-12-581-sourcesjar/com/amazonaws/services/iotwireless/model/transform/ListTagsForResourceRequestMarshaller.java \* /opt/cola/permits/1882328305\_1704878030.0799098/0/aws-java-sdk-iotwireless-1-12-581-sourcesjar/com/amazonaws/services/iotwireless/model/transform/CertificateListMarshaller.java

\* /opt/cola/permits/1882328305\_1704878030.0799098/0/aws-java-sdk-iotwireless-1-12-581-sourcesjar/com/amazonaws/services/iotwireless/model/transform/LoRaWANFuotaTaskMarshaller.java

\* /opt/cola/permits/1882328305\_1704878030.0799098/0/aws-java-sdk-iotwireless-1-12-581-sourcesjar/com/amazonaws/services/iotwireless/model/Tag.java

\* /opt/cola/permits/1882328305\_1704878030.0799098/0/aws-java-sdk-iotwireless-1-12-581-sourcesjar/com/amazonaws/services/iotwireless/model/transform/DakCertificateMetadataMarshaller.java \*

 /opt/cola/permits/1882328305\_1704878030.0799098/0/aws-java-sdk-iotwireless-1-12-581-sourcesjar/com/amazonaws/services/iotwireless/model/DeleteServiceProfileRequest.java

\* /opt/cola/permits/1882328305\_1704878030.0799098/0/aws-java-sdk-iotwireless-1-12-581-sourcesjar/com/amazonaws/services/iotwireless/model/DeleteWirelessDeviceImportTaskRequest.java \* /opt/cola/permits/1882328305\_1704878030.0799098/0/aws-java-sdk-iotwireless-1-12-581-sourcesjar/com/amazonaws/services/iotwireless/model/transform/LoRaWANDeviceMetadataJsonUnmarshaller.java \* /opt/cola/permits/1882328305\_1704878030.0799098/0/aws-java-sdk-iotwireless-1-12-581-sourcesjar/com/amazonaws/services/iotwireless/model/transform/SidewalkDeviceMarshaller.java \* /opt/cola/permits/1882328305\_1704878030.0799098/0/aws-java-sdk-iotwireless-1-12-581-sourcesjar/com/amazonaws/services/iotwireless/model/transform/UpdateResourcePositionRequestProtocolMarshaller.java \*

 /opt/cola/permits/1882328305\_1704878030.0799098/0/aws-java-sdk-iotwireless-1-12-581-sourcesjar/com/amazonaws/services/iotwireless/model/transform/ListQueuedMessagesRequestMarshaller.java \* /opt/cola/permits/1882328305\_1704878030.0799098/0/aws-java-sdk-iotwireless-1-12-581-sourcesjar/com/amazonaws/services/iotwireless/model/transform/CreateWirelessGatewayTaskDefinitionRequestMarshaller .java

\* /opt/cola/permits/1882328305\_1704878030.0799098/0/aws-java-sdk-iotwireless-1-12-581-sourcesjar/com/amazonaws/services/iotwireless/model/transform/LoRaWANUpdateGatewayTaskEntryJsonUnmarshaller.ja va

\* /opt/cola/permits/1882328305\_1704878030.0799098/0/aws-java-sdk-iotwireless-1-12-581-sourcesjar/com/amazonaws/services/iotwireless/model/ConnectionStatusResourceTypeEventConfiguration.java \* /opt/cola/permits/1882328305\_1704878030.0799098/0/aws-java-sdk-iotwireless-1-12-581-sourcesjar/com/amazonaws/services/iotwireless/model/LoRaWANGateway.java

\*

 /opt/cola/permits/1882328305\_1704878030.0799098/0/aws-java-sdk-iotwireless-1-12-581-sourcesjar/com/amazonaws/services/iotwireless/model/PositionSolverDetails.java

\* /opt/cola/permits/1882328305\_1704878030.0799098/0/aws-java-sdk-iotwireless-1-12-581-sourcesjar/com/amazonaws/services/iotwireless/model/transform/GetMulticastGroupRequestProtocolMarshaller.java \* /opt/cola/permits/1882328305\_1704878030.0799098/0/aws-java-sdk-iotwireless-1-12-581-sourcesjar/com/amazonaws/services/iotwireless/model/CreateDestinationRequest.java

\* /opt/cola/permits/1882328305\_1704878030.0799098/0/aws-java-sdk-iotwireless-1-12-581-sourcesjar/com/amazonaws/services/iotwireless/model/AssociateWirelessDeviceWithFuotaTaskRequest.java \* /opt/cola/permits/1882328305\_1704878030.0799098/0/aws-java-sdk-iotwireless-1-12-581-sourcesjar/com/amazonaws/services/iotwireless/model/transform/DeleteDestinationResultJsonUnmarshaller.java \* /opt/cola/permits/1882328305\_1704878030.0799098/0/aws-java-sdk-iotwireless-1-12-581-sourcesjar/com/amazonaws/services/iotwireless/model/transform/UpdateWirelessGatewayRequestProtocolMarshaller.java \*

 /opt/cola/permits/1882328305\_1704878030.0799098/0/aws-java-sdk-iotwireless-1-12-581-sourcesjar/com/amazonaws/services/iotwireless/model/transform/GetPositionRequestMarshaller.java \* /opt/cola/permits/1882328305\_1704878030.0799098/0/aws-java-sdk-iotwireless-1-12-581-sourcesjar/com/amazonaws/services/iotwireless/model/transform/JoinEventConfigurationMarshaller.java \* /opt/cola/permits/1882328305\_1704878030.0799098/0/aws-java-sdk-iotwireless-1-12-581-sourcesjar/com/amazonaws/services/iotwireless/model/transform/OtaaV11Marshaller.java

\* /opt/cola/permits/1882328305\_1704878030.0799098/0/aws-java-sdk-iotwireless-1-12-581-sourcesjar/com/amazonaws/services/iotwireless/model/GetPartnerAccountResult.java

\* /opt/cola/permits/1882328305\_1704878030.0799098/0/aws-java-sdk-iotwireless-1-12-581-sources-

jar/com/amazonaws/services/iotwireless/model/transform/ListMulticastGroupsByFuotaTaskResultJsonUnmarshaller .java

\*

/opt/cola/permits/1882328305\_1704878030.0799098/0/aws-java-sdk-iotwireless-1-12-581-sources-

jar/com/amazonaws/services/iotwireless/model/transform/UpdatePartnerAccountRequestProtocolMarshaller.java

\* /opt/cola/permits/1882328305\_1704878030.0799098/0/aws-java-sdk-iotwireless-1-12-581-sources-

jar/com/amazonaws/services/iotwireless/model/ListServiceProfilesRequest.java

\* /opt/cola/permits/1882328305\_1704878030.0799098/0/aws-java-sdk-iotwireless-1-12-581-sources-

jar/com/amazonaws/services/iotwireless/model/transform/UntagResourceRequestMarshaller.java

\* /opt/cola/permits/1882328305\_1704878030.0799098/0/aws-java-sdk-iotwireless-1-12-581-sourcesjar/com/amazonaws/services/iotwireless/model/transform/DisassociateWirelessDeviceFromThingResultJsonUnmars haller.java

\* /opt/cola/permits/1882328305\_1704878030.0799098/0/aws-java-sdk-iotwireless-1-12-581-sourcesjar/com/amazonaws/services/iotwireless/model/transform/CreateServiceProfileRequestMarshaller.java \*

 /opt/cola/permits/1882328305\_1704878030.0799098/0/aws-java-sdk-iotwireless-1-12-581-sourcesjar/com/amazonaws/services/iotwireless/model/transform/CertificateListJsonUnmarshaller.java \* /opt/cola/permits/1882328305\_1704878030.0799098/0/aws-java-sdk-iotwireless-1-12-581-sourcesjar/com/amazonaws/services/iotwireless/model/transform/StartBulkDisassociateWirelessDeviceFromMulticastGrou pRequestMarshaller.java

\* /opt/cola/permits/1882328305\_1704878030.0799098/0/aws-java-sdk-iotwireless-1-12-581-sourcesjar/com/amazonaws/services/iotwireless/model/GetEventConfigurationByResourceTypesResult.java \* /opt/cola/permits/1882328305\_1704878030.0799098/0/aws-java-sdk-iotwireless-1-12-581-sourcesjar/com/amazonaws/services/iotwireless/model/SidewalkUpdateAccount.java

\* /opt/cola/permits/1882328305\_1704878030.0799098/0/aws-java-sdk-iotwireless-1-12-581-sourcesjar/com/amazonaws/services/iotwireless/model/transform/UpdateWirelessDeviceImportTaskRequestMarshaller.java \* /opt/cola/permits/1882328305\_1704878030.0799098/0/aws-java-sdk-iotwireless-1-12-581-sourcesjar/com/amazonaws/services/iotwireless/model/DisassociateAwsAccountFromPartnerAccountRequest.java \*

 /opt/cola/permits/1882328305\_1704878030.0799098/0/aws-java-sdk-iotwireless-1-12-581-sourcesjar/com/amazonaws/services/iotwireless/model/CreateDeviceProfileRequest.java

\* /opt/cola/permits/1882328305\_1704878030.0799098/0/aws-java-sdk-iotwireless-1-12-581-sourcesjar/com/amazonaws/services/iotwireless/model/DeleteQueuedMessagesRequest.java

\* /opt/cola/permits/1882328305\_1704878030.0799098/0/aws-java-sdk-iotwireless-1-12-581-sourcesjar/com/amazonaws/services/iotwireless/model/transform/CdmaObjMarshaller.java

\* /opt/cola/permits/1882328305\_1704878030.0799098/0/aws-java-sdk-iotwireless-1-12-581-sources-

jar/com/amazonaws/services/iotwireless/model/SendDataToMulticastGroupResult.java

\* /opt/cola/permits/1882328305\_1704878030.0799098/0/aws-java-sdk-iotwireless-1-12-581-sources-

jar/com/amazonaws/services/iotwireless/model/CreateWirelessGatewayRequest.java

\*

 /opt/cola/permits/1882328305\_1704878030.0799098/0/aws-java-sdk-iotwireless-1-12-581-sourcesjar/com/amazonaws/services/iotwireless/model/transform/DisassociateWirelessDeviceFromFuotaTaskRequestProto colMarshaller.java

\* /opt/cola/permits/1882328305\_1704878030.0799098/0/aws-java-sdk-iotwireless-1-12-581-sourcesjar/com/amazonaws/services/iotwireless/model/transform/CancelMulticastGroupSessionRequestProtocolMarshaller. java

\* /opt/cola/permits/1882328305\_1704878030.0799098/0/aws-java-sdk-iotwireless-1-12-581-sourcesjar/com/amazonaws/services/iotwireless/model/SendDataToMulticastGroupRequest.java

\* /opt/cola/permits/1882328305\_1704878030.0799098/0/aws-java-sdk-iotwireless-1-12-581-sourcesjar/com/amazonaws/services/iotwireless/model/SidewalkAccountInfoWithFingerprint.java

\* /opt/cola/permits/1882328305\_1704878030.0799098/0/aws-java-sdk-iotwireless-1-12-581-sourcesjar/com/amazonaws/services/iotwireless/model/transform/DeleteWirelessDeviceRequestMarshaller.java \*

 /opt/cola/permits/1882328305\_1704878030.0799098/0/aws-java-sdk-iotwireless-1-12-581-sourcesjar/com/amazonaws/services/iotwireless/model/transform/GetPositionConfigurationRequestMarshaller.java \* /opt/cola/permits/1882328305\_1704878030.0799098/0/aws-java-sdk-iotwireless-1-12-581-sourcesjar/com/amazonaws/services/iotwireless/model/LoRaWANJoinResourceTypeEventConfiguration.java \* /opt/cola/permits/1882328305\_1704878030.0799098/0/aws-java-sdk-iotwireless-1-12-581-sourcesjar/com/amazonaws/services/iotwireless/model/transform/UpdateWirelessGatewayTaskEntryMarshaller.java \* /opt/cola/permits/1882328305\_1704878030.0799098/0/aws-java-sdk-iotwireless-1-12-581-sourcesjar/com/amazonaws/services/iotwireless/model/transform/DeleteFuotaTaskResultJsonUnmarshaller.java \* /opt/cola/permits/1882328305\_1704878030.0799098/0/aws-java-sdk-iotwireless-1-12-581-sourcesjar/com/amazonaws/services/iotwireless/model/transform/DeviceRegistrationStateEventConfigurationJsonUnmarsh aller.java

\* /opt/cola/permits/1882328305\_1704878030.0799098/0/aws-java-sdk-iotwireless-1-12-581-sourcesjar/com/amazonaws/services/iotwireless/model/CreateWirelessGatewayTaskResult.java \*

 /opt/cola/permits/1882328305\_1704878030.0799098/0/aws-java-sdk-iotwireless-1-12-581-sourcesjar/com/amazonaws/services/iotwireless/model/MessageDeliveryStatusResourceTypeEventConfiguration.java \* /opt/cola/permits/1882328305\_1704878030.0799098/0/aws-java-sdk-iotwireless-1-12-581-sourcesjar/com/amazonaws/services/iotwireless/model/transform/GetMulticastGroupResultJsonUnmarshaller.java \* /opt/cola/permits/1882328305\_1704878030.0799098/0/aws-java-sdk-iotwireless-1-12-581-sourcesjar/com/amazonaws/services/iotwireless/model/transform/LoRaWANDeviceMarshaller.java \* /opt/cola/permits/1882328305\_1704878030.0799098/0/aws-java-sdk-iotwireless-1-12-581-sourcesjar/com/amazonaws/services/iotwireless/model/transform/LoRaWANMulticastSessionMarshaller.java \* /opt/cola/permits/1882328305\_1704878030.0799098/0/aws-java-sdk-iotwireless-1-12-581-sourcesjar/com/amazonaws/services/iotwireless/model/transform/StartSingleWirelessDeviceImportTaskRequestProtocolMa rshaller.java

 /opt/cola/permits/1882328305\_1704878030.0799098/0/aws-java-sdk-iotwireless-1-12-581-sourcesjar/com/amazonaws/services/iotwireless/model/FuotaTask.java

\*

\* /opt/cola/permits/1882328305\_1704878030.0799098/0/aws-java-sdk-iotwireless-1-12-581-sourcesjar/com/amazonaws/services/iotwireless/model/transform/WirelessGatewayLogOptionMarshaller.java \* /opt/cola/permits/1882328305\_1704878030.0799098/0/aws-java-sdk-iotwireless-1-12-581-sourcesjar/com/amazonaws/services/iotwireless/model/transform/GnssJsonUnmarshaller.java

\* /opt/cola/permits/1882328305\_1704878030.0799098/0/aws-java-sdk-iotwireless-1-12-581-sourcesjar/com/amazonaws/services/iotwireless/model/CreateWirelessGatewayTaskDefinitionRequest.java \* /opt/cola/permits/1882328305\_1704878030.0799098/0/aws-java-sdk-iotwireless-1-12-581-sourcesjar/com/amazonaws/services/iotwireless/model/transform/CreateFuotaTaskResultJsonUnmarshaller.java \*

 /opt/cola/permits/1882328305\_1704878030.0799098/0/aws-java-sdk-iotwireless-1-12-581-sourcesjar/com/amazonaws/services/iotwireless/model/transform/WirelessGatewayStatisticsMarshaller.java \* /opt/cola/permits/1882328305\_1704878030.0799098/0/aws-java-sdk-iotwireless-1-12-581-sourcesjar/com/amazonaws/services/iotwireless/model/transform/AbpV11Marshaller.java

\* /opt/cola/permits/1882328305\_1704878030.0799098/0/aws-java-sdk-iotwireless-1-12-581-sourcesjar/com/amazonaws/services/iotwireless/model/GetResourcePositionResult.java

\* /opt/cola/permits/1882328305\_1704878030.0799098/0/aws-java-sdk-iotwireless-1-12-581-sourcesjar/com/amazonaws/services/iotwireless/model/UpdateNetworkAnalyzerConfigurationRequest.java

\* /opt/cola/permits/1882328305\_1704878030.0799098/0/aws-java-sdk-iotwireless-1-12-581-sources-

jar/com/amazonaws/services/iotwireless/model/transform/JoinResourceTypeEventConfigurationJsonUnmarshaller.j ava

\* /opt/cola/permits/1882328305\_1704878030.0799098/0/aws-java-sdk-iotwireless-1-12-581-sourcesjar/com/amazonaws/services/iotwireless/model/CdmaNmrObj.java \*

 /opt/cola/permits/1882328305\_1704878030.0799098/0/aws-java-sdk-iotwireless-1-12-581-sourcesjar/com/amazonaws/services/iotwireless/model/transform/AssociateWirelessGatewayWithCertificateRequestMarsha ller.java

\* /opt/cola/permits/1882328305\_1704878030.0799098/0/aws-java-sdk-iotwireless-1-12-581-sourcesjar/com/amazonaws/services/iotwireless/model/GetPositionResult.java

\* /opt/cola/permits/1882328305\_1704878030.0799098/0/aws-java-sdk-iotwireless-1-12-581-sourcesjar/com/amazonaws/services/iotwireless/model/transform/SessionKeysAbpV10XJsonUnmarshaller.java \* /opt/cola/permits/1882328305\_1704878030.0799098/0/aws-java-sdk-iotwireless-1-12-581-sourcesjar/com/amazonaws/services/iotwireless/model/transform/GetWirelessDeviceImportTaskRequestMarshaller.java \* /opt/cola/permits/1882328305\_1704878030.0799098/0/aws-java-sdk-iotwireless-1-12-581-sourcesjar/com/amazonaws/services/iotwireless/model/transform/SemtechGnssConfigurationJsonUnmarshaller.java \*

 /opt/cola/permits/1882328305\_1704878030.0799098/0/aws-java-sdk-iotwireless-1-12-581-sourcesjar/com/amazonaws/services/iotwireless/model/GetDestinationRequest.java

\* /opt/cola/permits/1882328305\_1704878030.0799098/0/aws-java-sdk-iotwireless-1-12-581-sourcesjar/com/amazonaws/services/iotwireless/model/GetWirelessGatewayResult.java

\* /opt/cola/permits/1882328305\_1704878030.0799098/0/aws-java-sdk-iotwireless-1-12-581-sourcesjar/com/amazonaws/services/iotwireless/model/transform/TestWirelessDeviceResultJsonUnmarshaller.java

\* /opt/cola/permits/1882328305\_1704878030.0799098/0/aws-java-sdk-iotwireless-1-12-581-sourcesjar/com/amazonaws/services/iotwireless/model/SidewalkAccountInfo.java

\* /opt/cola/permits/1882328305\_1704878030.0799098/0/aws-java-sdk-iotwireless-1-12-581-sources-

jar/com/amazonaws/services/iotwireless/model/transform/CancelMulticastGroupSessionRequestMarshaller.java \* /opt/cola/permits/1882328305\_1704878030.0799098/0/aws-java-sdk-iotwireless-1-12-581-sources-

jar/com/amazonaws/services/iotwireless/model/transform/SidewalkCreateWirelessDeviceJsonUnmarshaller.java \*

 /opt/cola/permits/1882328305\_1704878030.0799098/0/aws-java-sdk-iotwireless-1-12-581-sourcesjar/com/amazonaws/services/iotwireless/model/TraceContent.java

\* /opt/cola/permits/1882328305\_1704878030.0799098/0/aws-java-sdk-iotwireless-1-12-581-sourcesjar/com/amazonaws/services/iotwireless/model/transform/GetWirelessGatewayStatisticsRequestProtocolMarshaller. java

\* /opt/cola/permits/1882328305\_1704878030.0799098/0/aws-java-sdk-iotwireless-1-12-581-sourcesjar/com/amazonaws/services/iotwireless/model/LoRaWANDeviceMetadata.java

\* /opt/cola/permits/1882328305\_1704878030.0799098/0/aws-java-sdk-iotwireless-1-12-581-sourcesjar/com/amazonaws/services/iotwireless/model/transform/WirelessGatewayLogOptionJsonUnmarshaller.java \* /opt/cola/permits/1882328305\_1704878030.0799098/0/aws-java-sdk-iotwireless-1-12-581-sources-

jar/com/amazonaws/services/iotwireless/model/UpdateWirelessGatewayTaskCreate.java

\*

 /opt/cola/permits/1882328305\_1704878030.0799098/0/aws-java-sdk-iotwireless-1-12-581-sourcesjar/com/amazonaws/services/iotwireless/model/transform/ResetAllResourceLogLevelsRequestProtocolMarshaller.ja va

\* /opt/cola/permits/1882328305\_1704878030.0799098/0/aws-java-sdk-iotwireless-1-12-581-sourcesjar/com/amazonaws/services/iotwireless/model/transform/ListEventConfigurationsRequestProtocolMarshaller.java

\* /opt/cola/permits/1882328305\_1704878030.0799098/0/aws-java-sdk-iotwireless-1-12-581-sourcesjar/com/amazonaws/services/iotwireless/model/ConflictException.java

\* /opt/cola/permits/1882328305\_1704878030.0799098/0/aws-java-sdk-iotwireless-1-12-581-sourcesjar/com/amazonaws/services/iotwireless/model/transform/NetworkAnalyzerConfigurationsMarshaller.java \* /opt/cola/permits/1882328305\_1704878030.0799098/0/aws-java-sdk-iotwireless-1-12-581-sourcesjar/com/amazonaws/services/iotwireless/model/ConnectionStatus.java

\* /opt/cola/permits/1882328305\_1704878030.0799098/0/aws-java-sdk-iotwireless-1-12-581-sourcesjar/com/amazonaws/services/iotwireless/model/InternalServerException.java \*

 /opt/cola/permits/1882328305\_1704878030.0799098/0/aws-java-sdk-iotwireless-1-12-581-sourcesjar/com/amazonaws/services/iotwireless/model/WirelessGatewayType.java

\* /opt/cola/permits/1882328305\_1704878030.0799098/0/aws-java-sdk-iotwireless-1-12-581-sourcesjar/com/amazonaws/services/iotwireless/model/transform/UpdatePositionRequestProtocolMarshaller.java \* /opt/cola/permits/1882328305\_1704878030.0799098/0/aws-java-sdk-iotwireless-1-12-581-sourcesjar/com/amazonaws/services/iotwireless/model/transform/DeleteWirelessGatewayTaskDefinitionResultJsonUnmars haller.java

\* /opt/cola/permits/1882328305\_1704878030.0799098/0/aws-java-sdk-iotwireless-1-12-581-sourcesjar/com/amazonaws/services/iotwireless/model/transform/WirelessDeviceEventLogOptionJsonUnmarshaller.java \* /opt/cola/permits/1882328305\_1704878030.0799098/0/aws-java-sdk-iotwireless-1-12-581-sourcesjar/com/amazonaws/services/iotwireless/package-info.java

 /opt/cola/permits/1882328305\_1704878030.0799098/0/aws-java-sdk-iotwireless-1-12-581-sourcesjar/com/amazonaws/services/iotwireless/model/NetworkAnalyzerConfigurations.java

\* /opt/cola/permits/1882328305\_1704878030.0799098/0/aws-java-sdk-iotwireless-1-12-581-sourcesjar/com/amazonaws/services/iotwireless/model/SidewalkGetStartImportInfo.java

\* /opt/cola/permits/1882328305\_1704878030.0799098/0/aws-java-sdk-iotwireless-1-12-581-sources-

jar/com/amazonaws/services/iotwireless/model/AssociateWirelessGatewayWithThingRequest.java

\* /opt/cola/permits/1882328305\_1704878030.0799098/0/aws-java-sdk-iotwireless-1-12-581-sources-

jar/com/amazonaws/services/iotwireless/model/CreateServiceProfileRequest.java

\*

\*

\* /opt/cola/permits/1882328305\_1704878030.0799098/0/aws-java-sdk-iotwireless-1-12-581-sourcesjar/com/amazonaws/services/iotwireless/model/UpdatePartnerAccountRequest.java

\* /opt/cola/permits/1882328305\_1704878030.0799098/0/aws-java-sdk-iotwireless-1-12-581-sourcesjar/com/amazonaws/services/iotwireless/model/transform/DisassociateWirelessDeviceFromThingRequestProtocolM arshaller.java

 /opt/cola/permits/1882328305\_1704878030.0799098/0/aws-java-sdk-iotwireless-1-12-581-sourcesjar/com/amazonaws/services/iotwireless/model/transform/GsmObjJsonUnmarshaller.java

\* /opt/cola/permits/1882328305\_1704878030.0799098/0/aws-java-sdk-iotwireless-1-12-581-sourcesjar/com/amazonaws/services/iotwireless/model/transform/WirelessGatewayEventLogOptionJsonUnmarshaller.java

\* /opt/cola/permits/1882328305\_1704878030.0799098/0/aws-java-sdk-iotwireless-1-12-581-sources-

jar/com/amazonaws/services/iotwireless/model/transform/AssociateWirelessDeviceWithMulticastGroupRequestMar shaller.java

\* /opt/cola/permits/1882328305\_1704878030.0799098/0/aws-java-sdk-iotwireless-1-12-581-sourcesjar/com/amazonaws/services/iotwireless/model/transform/GetResourceLogLevelResultJsonUnmarshaller.java \* /opt/cola/permits/1882328305\_1704878030.0799098/0/aws-java-sdk-iotwireless-1-12-581-sourcesjar/com/amazonaws/services/iotwireless/model/transform/ListMulticastGroupsRequestMarshaller.java \*

 /opt/cola/permits/1882328305\_1704878030.0799098/0/aws-java-sdk-iotwireless-1-12-581-sourcesjar/com/amazonaws/services/iotwireless/model/ListPositionConfigurationsResult.java

\* /opt/cola/permits/1882328305\_1704878030.0799098/0/aws-java-sdk-iotwireless-1-12-581-sourcesjar/com/amazonaws/services/iotwireless/model/WirelessDeviceSidewalkStatus.java

\* /opt/cola/permits/1882328305\_1704878030.0799098/0/aws-java-sdk-iotwireless-1-12-581-sourcesjar/com/amazonaws/services/iotwireless/model/transform/DeleteServiceProfileResultJsonUnmarshaller.java \* /opt/cola/permits/1882328305\_1704878030.0799098/0/aws-java-sdk-iotwireless-1-12-581-sourcesjar/com/amazonaws/services/iotwireless/model/transform/GetPositionRequestProtocolMarshaller.java \* /opt/cola/permits/1882328305\_1704878030.0799098/0/aws-java-sdk-iotwireless-1-12-581-sourcesjar/com/amazonaws/services/iotwireless/model/transform/SidewalkAccountInfoMarshaller.java \*

 /opt/cola/permits/1882328305\_1704878030.0799098/0/aws-java-sdk-iotwireless-1-12-581-sourcesjar/com/amazonaws/services/iotwireless/model/StartWirelessDeviceImportTaskRequest.java \* /opt/cola/permits/1882328305\_1704878030.0799098/0/aws-java-sdk-iotwireless-1-12-581-sources-

jar/com/amazonaws/services/iotwireless/model/WiFiAccessPoint.java

\* /opt/cola/permits/1882328305\_1704878030.0799098/0/aws-java-sdk-iotwireless-1-12-581-sourcesjar/com/amazonaws/services/iotwireless/AWSIoTWirelessClientBuilder.java

\* /opt/cola/permits/1882328305\_1704878030.0799098/0/aws-java-sdk-iotwireless-1-12-581-sourcesjar/com/amazonaws/services/iotwireless/model/transform/DeleteWirelessGatewayTaskDefinitionRequestMarshaller .java

\* /opt/cola/permits/1882328305\_1704878030.0799098/0/aws-java-sdk-iotwireless-1-12-581-sourcesjar/com/amazonaws/services/iotwireless/model/Beaconing.java

\* /opt/cola/permits/1882328305\_1704878030.0799098/0/aws-java-sdk-iotwireless-1-12-581-sourcesjar/com/amazonaws/services/iotwireless/model/DeleteWirelessGatewayTaskDefinitionRequest.java \*

 /opt/cola/permits/1882328305\_1704878030.0799098/0/aws-java-sdk-iotwireless-1-12-581-sourcesjar/com/amazonaws/services/iotwireless/model/WirelessGatewayEvent.java

\* /opt/cola/permits/1882328305\_1704878030.0799098/0/aws-java-sdk-iotwireless-1-12-581-sourcesjar/com/amazonaws/services/iotwireless/model/transform/UpdateNetworkAnalyzerConfigurationRequestMarshaller. java

\* /opt/cola/permits/1882328305\_1704878030.0799098/0/aws-java-sdk-iotwireless-1-12-581-sourcesjar/com/amazonaws/services/iotwireless/model/transform/LoRaWANGetServiceProfileInfoJsonUnmarshaller.java \* /opt/cola/permits/1882328305\_1704878030.0799098/0/aws-java-sdk-iotwireless-1-12-581-sourcesjar/com/amazonaws/services/iotwireless/model/transform/ListPartnerAccountsResultJsonUnmarshaller.java

\* /opt/cola/permits/1882328305\_1704878030.0799098/0/aws-java-sdk-iotwireless-1-12-581-sourcesjar/com/amazonaws/services/iotwireless/model/transform/ListQueuedMessagesRequestProtocolMarshaller.java \*

 /opt/cola/permits/1882328305\_1704878030.0799098/0/aws-java-sdk-iotwireless-1-12-581-sourcesjar/com/amazonaws/services/iotwireless/model/PositionConfigurationStatus.java

\* /opt/cola/permits/1882328305\_1704878030.0799098/0/aws-java-sdk-iotwireless-1-12-581-sourcesjar/com/amazonaws/services/iotwireless/model/DisassociateWirelessDeviceFromThingRequest.java \* /opt/cola/permits/1882328305\_1704878030.0799098/0/aws-java-sdk-iotwireless-1-12-581-sources-

jar/com/amazonaws/services/iotwireless/model/transform/MulticastGroupByFuotaTaskJsonUnmarshaller.java

\* /opt/cola/permits/1882328305\_1704878030.0799098/0/aws-java-sdk-iotwireless-1-12-581-sourcesjar/com/amazonaws/services/iotwireless/model/ImportedWirelessDevice.java

\* /opt/cola/permits/1882328305\_1704878030.0799098/0/aws-java-sdk-iotwireless-1-12-581-sourcesjar/com/amazonaws/services/iotwireless/model/LoRaWANListDevice.java

\* /opt/cola/permits/1882328305\_1704878030.0799098/0/aws-java-sdk-iotwireless-1-12-581-sources-

jar/com/amazonaws/services/iotwireless/model/WirelessGatewayLogOption.java \*

 /opt/cola/permits/1882328305\_1704878030.0799098/0/aws-java-sdk-iotwireless-1-12-581-sourcesjar/com/amazonaws/services/iotwireless/model/transform/GetWirelessGatewayTaskRequestMarshaller.java \* /opt/cola/permits/1882328305\_1704878030.0799098/0/aws-java-sdk-iotwireless-1-12-581-sourcesjar/com/amazonaws/services/iotwireless/model/transform/GetPositionConfigurationRequestProtocolMarshaller.java \* /opt/cola/permits/1882328305\_1704878030.0799098/0/aws-java-sdk-iotwireless-1-12-581-sourcesjar/com/amazonaws/services/iotwireless/model/transform/DeleteQueuedMessagesRequestProtocolMarshaller.java \* /opt/cola/permits/1882328305\_1704878030.0799098/0/aws-java-sdk-iotwireless-1-12-581-sourcesjar/com/amazonaws/services/iotwireless/model/GetDeviceProfileResult.java

\* /opt/cola/permits/1882328305\_1704878030.0799098/0/aws-java-sdk-iotwireless-1-12-581-sourcesjar/com/amazonaws/services/iotwireless/model/AssociateWirelessGatewayWithCertificateResult.java \*

 /opt/cola/permits/1882328305\_1704878030.0799098/0/aws-java-sdk-iotwireless-1-12-581-sourcesjar/com/amazonaws/services/iotwireless/model/AbpV10X.java

\* /opt/cola/permits/1882328305\_1704878030.0799098/0/aws-java-sdk-iotwireless-1-12-581-sourcesjar/com/amazonaws/services/iotwireless/model/WirelessGatewayEventLogOption.java

\* /opt/cola/permits/1882328305\_1704878030.0799098/0/aws-java-sdk-iotwireless-1-12-581-sourcesjar/com/amazonaws/services/iotwireless/model/transform/DisassociateWirelessDeviceFromMulticastGroupRequest Marshaller.java

\* /opt/cola/permits/1882328305\_1704878030.0799098/0/aws-java-sdk-iotwireless-1-12-581-sourcesjar/com/amazonaws/services/iotwireless/model/transform/LoRaWANUpdateDeviceJsonUnmarshaller.java \* /opt/cola/permits/1882328305\_1704878030.0799098/0/aws-java-sdk-iotwireless-1-12-581-sourcesjar/com/amazonaws/services/iotwireless/model/transform/GetWirelessDeviceRequestProtocolMarshaller.java \*

 /opt/cola/permits/1882328305\_1704878030.0799098/0/aws-java-sdk-iotwireless-1-12-581-sourcesjar/com/amazonaws/services/iotwireless/model/LoRaWANUpdateGatewayTaskCreate.java

\* /opt/cola/permits/1882328305\_1704878030.0799098/0/aws-java-sdk-iotwireless-1-12-581-sourcesjar/com/amazonaws/services/iotwireless/model/transform/CreateWirelessDeviceResultJsonUnmarshaller.java

\* /opt/cola/permits/1882328305\_1704878030.0799098/0/aws-java-sdk-iotwireless-1-12-581-sourcesjar/com/amazonaws/services/iotwireless/model/transform/CreateWirelessGatewayTaskDefinitionRequestProtocolM

arshaller.java

\* /opt/cola/permits/1882328305\_1704878030.0799098/0/aws-java-sdk-iotwireless-1-12-581-sourcesjar/com/amazonaws/services/iotwireless/model/CreateMulticastGroupResult.java

\* /opt/cola/permits/1882328305\_1704878030.0799098/0/aws-java-sdk-iotwireless-1-12-581-sourcesjar/com/amazonaws/services/iotwireless/model/transform/UpdateDestinationRequestProtocolMarshaller.java \* /opt/cola/permits/1882328305\_1704878030.0799098/0/aws-java-sdk-iotwireless-1-12-581-sourcesjar/com/amazonaws/services/iotwireless/model/ListDeviceProfilesResult.java \*

 /opt/cola/permits/1882328305\_1704878030.0799098/0/aws-java-sdk-iotwireless-1-12-581-sourcesjar/com/amazonaws/services/iotwireless/model/transform/ConnectionStatusResourceTypeEventConfigurationMarsh aller.java

\* /opt/cola/permits/1882328305\_1704878030.0799098/0/aws-java-sdk-iotwireless-1-12-581-sourcesjar/com/amazonaws/services/iotwireless/model/transform/LoRaWANJoinResourceTypeEventConfigurationJsonUn marshaller.java

\* /opt/cola/permits/1882328305\_1704878030.0799098/0/aws-java-sdk-iotwireless-1-12-581-sourcesjar/com/amazonaws/services/iotwireless/model/transform/WirelessGatewayEventLogOptionMarshaller.java \* /opt/cola/permits/1882328305\_1704878030.0799098/0/aws-java-sdk-iotwireless-1-12-581-sourcesjar/com/amazonaws/services/iotwireless/model/transform/DeleteNetworkAnalyzerConfigurationResultJsonUnmarsh aller.java

\* /opt/cola/permits/1882328305\_1704878030.0799098/0/aws-java-sdk-iotwireless-1-12-581-sourcesjar/com/amazonaws/services/iotwireless/model/transform/SidewalkSendDataToDeviceJsonUnmarshaller.java \*

 /opt/cola/permits/1882328305\_1704878030.0799098/0/aws-java-sdk-iotwireless-1-12-581-sourcesjar/com/amazonaws/services/iotwireless/model/transform/AssociateWirelessGatewayWithThingRequestMarshaller.j ava

\* /opt/cola/permits/1882328305\_1704878030.0799098/0/aws-java-sdk-iotwireless-1-12-581-sourcesjar/com/amazonaws/services/iotwireless/model/transform/GetWirelessGatewayCertificateRequestMarshaller.java \* /opt/cola/permits/1882328305\_1704878030.0799098/0/aws-java-sdk-iotwireless-1-12-581-sourcesjar/com/amazonaws/services/iotwireless/model/transform/GetResourceLogLevelRequestProtocolMarshaller.java \* /opt/cola/permits/1882328305\_1704878030.0799098/0/aws-java-sdk-iotwireless-1-12-581-sourcesjar/com/amazonaws/services/iotwireless/model/transform/ListServiceProfilesResultJsonUnmarshaller.java \* /opt/cola/permits/1882328305\_1704878030.0799098/0/aws-java-sdk-iotwireless-1-12-581-sourcesjar/com/amazonaws/services/iotwireless/model/CreateFuotaTaskRequest.java \*

 /opt/cola/permits/1882328305\_1704878030.0799098/0/aws-java-sdk-iotwireless-1-12-581-sourcesjar/com/amazonaws/services/iotwireless/model/SemtechGnssConfiguration.java

\* /opt/cola/permits/1882328305\_1704878030.0799098/0/aws-java-sdk-iotwireless-1-12-581-sourcesjar/com/amazonaws/services/iotwireless/model/transform/GatewayListItemMarshaller.java

\* /opt/cola/permits/1882328305\_1704878030.0799098/0/aws-java-sdk-iotwireless-1-12-581-sources-

jar/com/amazonaws/services/iotwireless/model/transform/DeleteWirelessDeviceResultJsonUnmarshaller.java

\* /opt/cola/permits/1882328305\_1704878030.0799098/0/aws-java-sdk-iotwireless-1-12-581-sourcesjar/com/amazonaws/services/iotwireless/model/transform/DisassociateWirelessGatewayFromCertificateResultJson Unmarshaller.java

\* /opt/cola/permits/1882328305\_1704878030.0799098/0/aws-java-sdk-iotwireless-1-12-581-sourcesjar/com/amazonaws/services/iotwireless/model/transform/NetworkAnalyzerConfigurationsJsonUnmarshaller.java \*

 /opt/cola/permits/1882328305\_1704878030.0799098/0/aws-java-sdk-iotwireless-1-12-581-sourcesjar/com/amazonaws/services/iotwireless/model/AssociateWirelessDeviceWithMulticastGroupRequest.java \* /opt/cola/permits/1882328305\_1704878030.0799098/0/aws-java-sdk-iotwireless-1-12-581-sources-

jar/com/amazonaws/services/iotwireless/model/StartBulkAssociateWirelessDeviceWithMulticastGroupResult.java \* /opt/cola/permits/1882328305\_1704878030.0799098/0/aws-java-sdk-iotwireless-1-12-581-sources-

jar/com/amazonaws/services/iotwireless/model/transform/ListMulticastGroupsByFuotaTaskRequestProtocolMarsha ller.java

\* /opt/cola/permits/1882328305\_1704878030.0799098/0/aws-java-sdk-iotwireless-1-12-581-sourcesjar/com/amazonaws/services/iotwireless/model/transform/StartFuotaTaskRequestProtocolMarshaller.java \* /opt/cola/permits/1882328305\_1704878030.0799098/0/aws-java-sdk-iotwireless-1-12-581-sourcesjar/com/amazonaws/services/iotwireless/model/UpdateMulticastGroupResult.java

\*

 /opt/cola/permits/1882328305\_1704878030.0799098/0/aws-java-sdk-iotwireless-1-12-581-sourcesjar/com/amazonaws/services/iotwireless/model/ImportTaskStatus.java

\* /opt/cola/permits/1882328305\_1704878030.0799098/0/aws-java-sdk-iotwireless-1-12-581-sourcesjar/com/amazonaws/services/iotwireless/model/DisassociateWirelessDeviceFromMulticastGroupResult.java \* /opt/cola/permits/1882328305\_1704878030.0799098/0/aws-java-sdk-iotwireless-1-12-581-sources-

jar/com/amazonaws/services/iotwireless/model/transform/UpdateAbpV11Marshaller.java

\* /opt/cola/permits/1882328305\_1704878030.0799098/0/aws-java-sdk-iotwireless-1-12-581-sources-

jar/com/amazonaws/services/iotwireless/model/transform/GetWirelessGatewayStatisticsResultJsonUnmarshaller.jav a

\* /opt/cola/permits/1882328305\_1704878030.0799098/0/aws-java-sdk-iotwireless-1-12-581-sourcesjar/com/amazonaws/services/iotwireless/model/transform/CreateDeviceProfileRequestProtocolMarshaller.java \*

 /opt/cola/permits/1882328305\_1704878030.0799098/0/aws-java-sdk-iotwireless-1-12-581-sourcesjar/com/amazonaws/services/iotwireless/model/DakCertificateMetadata.java

\* /opt/cola/permits/1882328305\_1704878030.0799098/0/aws-java-sdk-iotwireless-1-12-581-sourcesjar/com/amazonaws/services/iotwireless/model/transform/GetResourceLogLevelRequestMarshaller.java \* /opt/cola/permits/1882328305\_1704878030.0799098/0/aws-java-sdk-iotwireless-1-12-581-sourcesjar/com/amazonaws/services/iotwireless/model/StartBulkDisassociateWirelessDeviceFromMulticastGroupResult.ja va

\* /opt/cola/permits/1882328305\_1704878030.0799098/0/aws-java-sdk-iotwireless-1-12-581-sourcesjar/com/amazonaws/services/iotwireless/model/LteLocalId.java

\* /opt/cola/permits/1882328305\_1704878030.0799098/0/aws-java-sdk-iotwireless-1-12-581-sourcesjar/com/amazonaws/services/iotwireless/model/transform/ListWirelessDevicesResultJsonUnmarshaller.java \* /opt/cola/permits/1882328305\_1704878030.0799098/0/aws-java-sdk-iotwireless-1-12-581-sourcesjar/com/amazonaws/services/iotwireless/model/DeregisterWirelessDeviceRequest.java \*

 /opt/cola/permits/1882328305\_1704878030.0799098/0/aws-java-sdk-iotwireless-1-12-581-sourcesjar/com/amazonaws/services/iotwireless/model/transform/SemtechGnssDetailJsonUnmarshaller.java \* /opt/cola/permits/1882328305\_1704878030.0799098/0/aws-java-sdk-iotwireless-1-12-581-sourcesjar/com/amazonaws/services/iotwireless/model/transform/FuotaTaskJsonUnmarshaller.java \* /opt/cola/permits/1882328305\_1704878030.0799098/0/aws-java-sdk-iotwireless-1-12-581-sourcesjar/com/amazonaws/services/iotwireless/model/transform/ListFuotaTasksRequestProtocolMarshaller.java \* /opt/cola/permits/1882328305\_1704878030.0799098/0/aws-java-sdk-iotwireless-1-12-581-sourcesjar/com/amazonaws/services/iotwireless/model/GetResourceEventConfigurationResult.java \* /opt/cola/permits/1882328305\_1704878030.0799098/0/aws-java-sdk-iotwireless-1-12-581-sourcesjar/com/amazonaws/services/iotwireless/model/transform/SidewalkDeviceMetadataJsonUnmarshaller.java \*

 /opt/cola/permits/1882328305\_1704878030.0799098/0/aws-java-sdk-iotwireless-1-12-581-sourcesjar/com/amazonaws/services/iotwireless/model/transform/StartBulkAssociateWirelessDeviceWithMulticastGroupR equestProtocolMarshaller.java

\* /opt/cola/permits/1882328305\_1704878030.0799098/0/aws-java-sdk-iotwireless-1-12-581-sourcesjar/com/amazonaws/services/iotwireless/model/LoRaWANGatewayMetadata.java

\* /opt/cola/permits/1882328305\_1704878030.0799098/0/aws-java-sdk-iotwireless-1-12-581-sourcesjar/com/amazonaws/services/iotwireless/model/FPorts.java

\* /opt/cola/permits/1882328305\_1704878030.0799098/0/aws-java-sdk-iotwireless-1-12-581-sourcesjar/com/amazonaws/services/iotwireless/model/transform/LoRaWANGatewayVersionJsonUnmarshaller.java \* /opt/cola/permits/1882328305\_1704878030.0799098/0/aws-java-sdk-iotwireless-1-12-581-sourcesjar/com/amazonaws/services/iotwireless/model/transform/MulticastGroupMarshaller.java

\* /opt/cola/permits/1882328305\_1704878030.0799098/0/aws-java-sdk-iotwireless-1-12-581-sourcesjar/com/amazonaws/services/iotwireless/model/transform/ResetAllResourceLogLevelsRequestMarshaller.java \*

 /opt/cola/permits/1882328305\_1704878030.0799098/0/aws-java-sdk-iotwireless-1-12-581-sourcesjar/com/amazonaws/services/iotwireless/model/GetEventConfigurationByResourceTypesRequest.java \* /opt/cola/permits/1882328305\_1704878030.0799098/0/aws-java-sdk-iotwireless-1-12-581-sourcesjar/com/amazonaws/services/iotwireless/model/transform/GlobalIdentityJsonUnmarshaller.java

\* /opt/cola/permits/1882328305\_1704878030.0799098/0/aws-java-sdk-iotwireless-1-12-581-sourcesjar/com/amazonaws/services/iotwireless/model/BatteryLevel.java

\* /opt/cola/permits/1882328305\_1704878030.0799098/0/aws-java-sdk-iotwireless-1-12-581-sourcesjar/com/amazonaws/services/iotwireless/model/transform/UpdatePositionResultJsonUnmarshaller.java \* /opt/cola/permits/1882328305\_1704878030.0799098/0/aws-java-sdk-iotwireless-1-12-581-sourcesjar/com/amazonaws/services/iotwireless/model/GetFuotaTaskRequest.java

 /opt/cola/permits/1882328305\_1704878030.0799098/0/aws-java-sdk-iotwireless-1-12-581-sourcesjar/com/amazonaws/services/iotwireless/model/transform/UpdateWirelessDeviceImportTaskResultJsonUnmarshalle r.java

\* /opt/cola/permits/1882328305\_1704878030.0799098/0/aws-java-sdk-iotwireless-1-12-581-sourcesjar/com/amazonaws/services/iotwireless/model/transform/GetServiceEndpointResultJsonUnmarshaller.java \* /opt/cola/permits/1882328305\_1704878030.0799098/0/aws-java-sdk-iotwireless-1-12-581-sourcesjar/com/amazonaws/services/iotwireless/model/UpdateWirelessGatewayRequest.java

\* /opt/cola/permits/1882328305\_1704878030.0799098/0/aws-java-sdk-iotwireless-1-12-581-sourcesjar/com/amazonaws/services/iotwireless/model/transform/GetDestinationResultJsonUnmarshaller.java \* /opt/cola/permits/1882328305\_1704878030.0799098/0/aws-java-sdk-iotwireless-1-12-581-sourcesjar/com/amazonaws/services/iotwireless/AWSIoTWireless.java

\* /opt/cola/permits/1882328305\_1704878030.0799098/0/aws-java-sdk-iotwireless-1-12-581-sourcesjar/com/amazonaws/services/iotwireless/model/DeleteWirelessGatewayTaskResult.java \*

 /opt/cola/permits/1882328305\_1704878030.0799098/0/aws-java-sdk-iotwireless-1-12-581-sourcesjar/com/amazonaws/services/iotwireless/model/ParticipatingGateways.java

\* /opt/cola/permits/1882328305\_1704878030.0799098/0/aws-java-sdk-iotwireless-1-12-581-sourcesjar/com/amazonaws/services/iotwireless/model/transform/LoRaWANGatewayMetadataMarshaller.java \* /opt/cola/permits/1882328305\_1704878030.0799098/0/aws-java-sdk-iotwireless-1-12-581-sourcesjar/com/amazonaws/services/iotwireless/model/CdmaObj.java

\* /opt/cola/permits/1882328305\_1704878030.0799098/0/aws-java-sdk-iotwireless-1-12-581-sourcesjar/com/amazonaws/services/iotwireless/model/transform/ListPositionConfigurationsRequestMarshaller.java \* /opt/cola/permits/1882328305\_1704878030.0799098/0/aws-java-sdk-iotwireless-1-12-581-sourcesjar/com/amazonaws/services/iotwireless/model/transform/StartWirelessDeviceImportTaskRequestProtocolMarshall er.java

\*

\*

 /opt/cola/permits/1882328305\_1704878030.0799098/0/aws-java-sdk-iotwireless-1-12-581-sourcesjar/com/amazonaws/services/iotwireless/model/transform/GetDeviceProfileRequestProtocolMarshaller.java \* /opt/cola/permits/1882328305\_1704878030.0799098/0/aws-java-sdk-iotwireless-1-12-581-sourcesjar/com/amazonaws/services/iotwireless/model/SidewalkStartImportInfo.java

\* /opt/cola/permits/1882328305\_1704878030.0799098/0/aws-java-sdk-iotwireless-1-12-581-sourcesjar/com/amazonaws/services/iotwireless/model/CellTowers.java

\* /opt/cola/permits/1882328305\_1704878030.0799098/0/aws-java-sdk-iotwireless-1-12-581-sourcesjar/com/amazonaws/services/iotwireless/model/ApplicationConfigType.java

\* /opt/cola/permits/1882328305\_1704878030.0799098/0/aws-java-sdk-iotwireless-1-12-581-sourcesjar/com/amazonaws/services/iotwireless/AWSIoTWirelessAsync.java

\* /opt/cola/permits/1882328305\_1704878030.0799098/0/aws-java-sdk-iotwireless-1-12-581-sourcesjar/com/amazonaws/services/iotwireless/model/GetFuotaTaskResult.java \*

 /opt/cola/permits/1882328305\_1704878030.0799098/0/aws-java-sdk-iotwireless-1-12-581-sourcesjar/com/amazonaws/services/iotwireless/model/ListDevicesForWirelessDeviceImportTaskRequest.java

\* /opt/cola/permits/1882328305\_1704878030.0799098/0/aws-java-sdk-iotwireless-1-12-581-sourcesjar/com/amazonaws/services/iotwireless/model/GetWirelessDeviceResult.java

\* /opt/cola/permits/1882328305\_1704878030.0799098/0/aws-java-sdk-iotwireless-1-12-581-sourcesjar/com/amazonaws/services/iotwireless/model/transform/SidewalkSingleStartImportInfoMarshaller.java \* /opt/cola/permits/1882328305\_1704878030.0799098/0/aws-java-sdk-iotwireless-1-12-581-sourcesjar/com/amazonaws/services/iotwireless/model/transform/UpdateWirelessGatewayResultJsonUnmarshaller.java \* /opt/cola/permits/1882328305\_1704878030.0799098/0/aws-java-sdk-iotwireless-1-12-581-sourcesjar/com/amazonaws/services/iotwireless/model/GetServiceProfileResult.java

\* /opt/cola/permits/1882328305\_1704878030.0799098/0/aws-java-sdk-iotwireless-1-12-581-sourcesjar/com/amazonaws/services/iotwireless/model/transform/UpdateDestinationResultJsonUnmarshaller.java \*

 /opt/cola/permits/1882328305\_1704878030.0799098/0/aws-java-sdk-iotwireless-1-12-581-sourcesjar/com/amazonaws/services/iotwireless/model/UpdatePositionResult.java

\* /opt/cola/permits/1882328305\_1704878030.0799098/0/aws-java-sdk-iotwireless-1-12-581-sourcesjar/com/amazonaws/services/iotwireless/model/ResetResourceLogLevelResult.java

\* /opt/cola/permits/1882328305\_1704878030.0799098/0/aws-java-sdk-iotwireless-1-12-581-sourcesjar/com/amazonaws/services/iotwireless/model/transform/SidewalkDeviceJsonUnmarshaller.java \* /opt/cola/permits/1882328305\_1704878030.0799098/0/aws-java-sdk-iotwireless-1-12-581-sourcesjar/com/amazonaws/services/iotwireless/model/MessageDeliveryStatusEventConfiguration.java \* /opt/cola/permits/1882328305\_1704878030.0799098/0/aws-java-sdk-iotwireless-1-12-581-sourcesjar/com/amazonaws/services/iotwireless/model/transform/UpdateFuotaTaskRequestMarshaller.java \*

 /opt/cola/permits/1882328305\_1704878030.0799098/0/aws-java-sdk-iotwireless-1-12-581-sourcesjar/com/amazonaws/services/iotwireless/model/transform/ListEventConfigurationsRequestMarshaller.java \* /opt/cola/permits/1882328305\_1704878030.0799098/0/aws-java-sdk-iotwireless-1-12-581-sourcesjar/com/amazonaws/services/iotwireless/model/MessageType.java

\* /opt/cola/permits/1882328305\_1704878030.0799098/0/aws-java-sdk-iotwireless-1-12-581-sourcesjar/com/amazonaws/services/iotwireless/model/DisassociateAwsAccountFromPartnerAccountResult.java \* /opt/cola/permits/1882328305\_1704878030.0799098/0/aws-java-sdk-iotwireless-1-12-581-sourcesjar/com/amazonaws/services/iotwireless/model/transform/GsmObjMarshaller.java

\* /opt/cola/permits/1882328305\_1704878030.0799098/0/aws-java-sdk-iotwireless-1-12-581-sourcesjar/com/amazonaws/services/iotwireless/model/transform/SidewalkEventNotificationConfigurationsMarshaller.java \* /opt/cola/permits/1882328305\_1704878030.0799098/0/aws-java-sdk-iotwireless-1-12-581-sourcesjar/com/amazonaws/services/iotwireless/model/WirelessGatewayTaskStatus.java \*

 /opt/cola/permits/1882328305\_1704878030.0799098/0/aws-java-sdk-iotwireless-1-12-581-sourcesjar/com/amazonaws/services/iotwireless/model/GetWirelessGatewayTaskDefinitionRequest.java \* /opt/cola/permits/1882328305\_1704878030.0799098/0/aws-java-sdk-iotwireless-1-12-581-sourcesjar/com/amazonaws/services/iotwireless/model/transform/TraceContentMarshaller.java \* /opt/cola/permits/1882328305\_1704878030.0799098/0/aws-java-sdk-iotwireless-1-12-581-sourcesjar/com/amazonaws/services/iotwireless/model/transform/ResetResourceLogLevelResultJsonUnmarshaller.java \* /opt/cola/permits/1882328305\_1704878030.0799098/0/aws-java-sdk-iotwireless-1-12-581-sourcesjar/com/amazonaws/services/iotwireless/model/transform/GetWirelessDeviceRequestMarshaller.java \* /opt/cola/permits/1882328305\_1704878030.0799098/0/aws-java-sdk-iotwireless-1-12-581-sourcesjar/com/amazonaws/services/iotwireless/model/UntagResourceRequest.java \*

 /opt/cola/permits/1882328305\_1704878030.0799098/0/aws-java-sdk-iotwireless-1-12-581-sourcesjar/com/amazonaws/services/iotwireless/model/transform/AssociateWirelessGatewayWithCertificateRequestProtoc olMarshaller.java

\* /opt/cola/permits/1882328305\_1704878030.0799098/0/aws-java-sdk-iotwireless-1-12-581-sourcesjar/com/amazonaws/services/iotwireless/model/transform/DisassociateWirelessGatewayFromThingResultJsonUnma rshaller.java

\* /opt/cola/permits/1882328305\_1704878030.0799098/0/aws-java-sdk-iotwireless-1-12-581-sourcesjar/com/amazonaws/services/iotwireless/model/transform/GsmLocalIdMarshaller.java

\* /opt/cola/permits/1882328305\_1704878030.0799098/0/aws-java-sdk-iotwireless-1-12-581-sourcesjar/com/amazonaws/services/iotwireless/model/transform/LoRaWANListDeviceJsonUnmarshaller.java \* /opt/cola/permits/1882328305\_1704878030.0799098/0/aws-java-sdk-iotwireless-1-12-581-sourcesjar/com/amazonaws/services/iotwireless/model/ResetResourceLogLevelRequest.java \*

 /opt/cola/permits/1882328305\_1704878030.0799098/0/aws-java-sdk-iotwireless-1-12-581-sourcesjar/com/amazonaws/services/iotwireless/model/transform/CreateDestinationRequestMarshaller.java \* /opt/cola/permits/1882328305\_1704878030.0799098/0/aws-java-sdk-iotwireless-1-12-581-sourcesjar/com/amazonaws/services/iotwireless/model/transform/LteObjMarshaller.java

\* /opt/cola/permits/1882328305\_1704878030.0799098/0/aws-java-sdk-iotwireless-1-12-581-sourcesjar/com/amazonaws/services/iotwireless/model/transform/MulticastWirelessMetadataMarshaller.java \* /opt/cola/permits/1882328305\_1704878030.0799098/0/aws-java-sdk-iotwireless-1-12-581-sourcesjar/com/amazonaws/services/iotwireless/model/transform/TdscdmaNmrObjJsonUnmarshaller.java \* /opt/cola/permits/1882328305\_1704878030.0799098/0/aws-java-sdk-iotwireless-1-12-581-sources-

jar/com/amazonaws/services/iotwireless/model/transform/AbpV10XMarshaller.java

\* /opt/cola/permits/1882328305\_1704878030.0799098/0/aws-java-sdk-iotwireless-1-12-581-sourcesjar/com/amazonaws/services/iotwireless/model/transform/CreateServiceProfileResultJsonUnmarshaller.java \*

 /opt/cola/permits/1882328305\_1704878030.0799098/0/aws-java-sdk-iotwireless-1-12-581-sourcesjar/com/amazonaws/services/iotwireless/model/transform/PutResourceLogLevelResultJsonUnmarshaller.java \* /opt/cola/permits/1882328305\_1704878030.0799098/0/aws-java-sdk-iotwireless-1-12-581-sourcesjar/com/amazonaws/services/iotwireless/model/transform/EventNotificationItemConfigurationsJsonUnmarshaller.ja va

## **1.888 aws-java-sdk-s3control 1.12.581**

## **1.888.1 Available under license :**

No license file was found, but licenses were detected in source scan.

/\*

\* Copyright 2018-2023 Amazon.com, Inc. or its affiliates. All Rights Reserved.

\*

\* Licensed under the Apache License, Version 2.0 (the "License"). You may not use this file except in compliance with

\* the License. A copy of the License is located at

\*

\* http://aws.amazon.com/apache2.0

\*

\* or in the "license" file accompanying this file. This file is distributed on an "AS IS" BASIS, WITHOUT WARRANTIES OR

\* CONDITIONS OF ANY KIND, either express or implied. See the License for the specific language governing

permissions

\* and limitations under the License.

\*

Found in path(s):

\* /opt/cola/permits/1882330677\_1704878359.4078875/0/aws-java-sdk-s3control-1-12-581-sourcesjar/com/amazonaws/services/s3control/model/transform/PrefixLevelStaxUnmarshaller.java \* /opt/cola/permits/1882330677\_1704878359.4078875/0/aws-java-sdk-s3control-1-12-581-sourcesjar/com/amazonaws/services/s3control/model/MultiRegionAccessPointsAsyncResponse.java \*

 /opt/cola/permits/1882330677\_1704878359.4078875/0/aws-java-sdk-s3control-1-12-581-sourcesjar/com/amazonaws/services/s3control/model/transform/NoncurrentVersionTransitionStaxUnmarshaller.java \* /opt/cola/permits/1882330677\_1704878359.4078875/0/aws-java-sdk-s3control-1-12-581-sourcesjar/com/amazonaws/services/s3control/model/JobTimers.java

\* /opt/cola/permits/1882330677\_1704878359.4078875/0/aws-java-sdk-s3control-1-12-581-sourcesjar/com/amazonaws/services/s3control/model/transform/MetricsStaxUnmarshaller.java

\* /opt/cola/permits/1882330677\_1704878359.4078875/0/aws-java-sdk-s3control-1-12-581-sourcesjar/com/amazonaws/services/s3control/model/DescribeMultiRegionAccessPointOperationResult.java \* /opt/cola/permits/1882330677\_1704878359.4078875/0/aws-java-sdk-s3control-1-12-581-sources-

jar/com/amazonaws/services/s3control/model/transform/PutStorageLensConfigurationTaggingRequestMarshaller.ja va

\* /opt/cola/permits/1882330677\_1704878359.4078875/0/aws-java-sdk-s3control-1-12-581-sourcesjar/com/amazonaws/services/s3control/model/MultiRegionAccessPointRegionalResponse.java \*

 /opt/cola/permits/1882330677\_1704878359.4078875/0/aws-java-sdk-s3control-1-12-581-sourcesjar/com/amazonaws/services/s3control/model/transform/RegionStaxUnmarshaller.java

\* /opt/cola/permits/1882330677\_1704878359.4078875/0/aws-java-sdk-s3control-1-12-581-sources-

jar/com/amazonaws/services/s3control/model/transform/DescribeMultiRegionAccessPointOperationRequestMarsha ller.java

\* /opt/cola/permits/1882330677\_1704878359.4078875/0/aws-java-sdk-s3control-1-12-581-sourcesjar/com/amazonaws/services/s3control/model/transform/CreateAccessPointRequestMarshaller.java

\* /opt/cola/permits/1882330677\_1704878359.4078875/0/aws-java-sdk-s3control-1-12-581-sources-

jar/com/amazonaws/services/s3control/model/DeletePublicAccessBlockResult.java

\* /opt/cola/permits/1882330677\_1704878359.4078875/0/aws-java-sdk-s3control-1-12-581-sourcesjar/com/amazonaws/services/s3control/model/GetAccessPointPolicyStatusResult.java

 /opt/cola/permits/1882330677\_1704878359.4078875/0/aws-java-sdk-s3control-1-12-581-sourcesjar/com/amazonaws/services/s3control/model/transform/S3DeleteObjectTaggingOperationStaxUnmarshaller.java \* /opt/cola/permits/1882330677\_1704878359.4078875/0/aws-java-sdk-s3control-1-12-581-sources-

jar/com/amazonaws/services/s3control/model/OperationName.java

\* /opt/cola/permits/1882330677\_1704878359.4078875/0/aws-java-sdk-s3control-1-12-581-sourcesjar/com/amazonaws/services/s3control/model/transform/DeleteAccessPointForObjectLambdaRequestMarshaller.jav a

\* /opt/cola/permits/1882330677\_1704878359.4078875/0/aws-java-sdk-s3control-1-12-581-sourcesjar/com/amazonaws/services/s3control/model/transform/S3SetObjectRetentionOperationStaxUnmarshaller.java \* /opt/cola/permits/1882330677\_1704878359.4078875/0/aws-java-sdk-s3control-1-12-581-sourcesjar/com/amazonaws/services/s3control/model/transform/S3SetObjectAclOperationStaxUnmarshaller.java \* /opt/cola/permits/1882330677\_1704878359.4078875/0/aws-java-sdk-s3control-1-12-581-sourcesjar/com/amazonaws/services/s3control/package-info.java

\*

 /opt/cola/permits/1882330677\_1704878359.4078875/0/aws-java-sdk-s3control-1-12-581-sourcesjar/com/amazonaws/services/s3control/model/transform/CreateBucketRequestMarshaller.java \* /opt/cola/permits/1882330677\_1704878359.4078875/0/aws-java-sdk-s3control-1-12-581-sourcesjar/com/amazonaws/services/s3control/model/transform/VpcConfigurationStaxUnmarshaller.java \* /opt/cola/permits/1882330677\_1704878359.4078875/0/aws-java-sdk-s3control-1-12-581-sourcesjar/com/amazonaws/services/s3control/model/transform/ProposedMultiRegionAccessPointPolicyStaxUnmarshaller. java

\* /opt/cola/permits/1882330677\_1704878359.4078875/0/aws-java-sdk-s3control-1-12-581-sourcesjar/com/amazonaws/services/s3control/model/SseKmsEncryptedObjects.java

\* /opt/cola/permits/1882330677\_1704878359.4078875/0/aws-java-sdk-s3control-1-12-581-sourcesjar/com/amazonaws/services/s3control/model/transform/GetBucketTaggingResultStaxUnmarshaller.java

\*

 /opt/cola/permits/1882330677\_1704878359.4078875/0/aws-java-sdk-s3control-1-12-581-sourcesjar/com/amazonaws/services/s3control/model/ReplicationConfiguration.java

\* /opt/cola/permits/1882330677\_1704878359.4078875/0/aws-java-sdk-s3control-1-12-581-sourcesjar/com/amazonaws/services/s3control/model/S3Grant.java

\* /opt/cola/permits/1882330677\_1704878359.4078875/0/aws-java-sdk-s3control-1-12-581-sourcesjar/com/amazonaws/services/s3control/model/transform/ListMultiRegionAccessPointsResultStaxUnmarshaller.java \* /opt/cola/permits/1882330677\_1704878359.4078875/0/aws-java-sdk-s3control-1-12-581-sourcesjar/com/amazonaws/services/s3control/model/MFADeleteStatus.java

\* /opt/cola/permits/1882330677\_1704878359.4078875/0/aws-java-sdk-s3control-1-12-581-sourcesjar/com/amazonaws/services/s3control/model/transform/GetBucketRequestMarshaller.java

\* /opt/cola/permits/1882330677\_1704878359.4078875/0/aws-java-sdk-s3control-1-12-581-sources-

jar/com/amazonaws/services/s3control/model/S3SetObjectLegalHoldOperation.java \*

 /opt/cola/permits/1882330677\_1704878359.4078875/0/aws-java-sdk-s3control-1-12-581-sourcesjar/com/amazonaws/services/s3control/model/GetAccessPointPolicyStatusRequest.java

\* /opt/cola/permits/1882330677\_1704878359.4078875/0/aws-java-sdk-s3control-1-12-581-sources-

jar/com/amazonaws/services/s3control/model/transform/GetJobTaggingResultStaxUnmarshaller.java

\* /opt/cola/permits/1882330677\_1704878359.4078875/0/aws-java-sdk-s3control-1-12-581-sourcesjar/com/amazonaws/services/s3control/model/GetJobTaggingResult.java

\* /opt/cola/permits/1882330677\_1704878359.4078875/0/aws-java-sdk-s3control-1-12-581-sources-

jar/com/amazonaws/services/s3control/model/MultiRegionAccessPointRoute.java

\* /opt/cola/permits/1882330677\_1704878359.4078875/0/aws-java-sdk-s3control-1-12-581-sources-

jar/com/amazonaws/services/s3control/model/transform/GetPublicAccessBlockResultStaxUnmarshaller.java

\* /opt/cola/permits/1882330677\_1704878359.4078875/0/aws-java-sdk-s3control-1-12-581-sources-

jar/com/amazonaws/services/s3control/model/transform/DeleteAccessPointPolicyForObjectLambdaRequestMarshal ler.java

\*

 /opt/cola/permits/1882330677\_1704878359.4078875/0/aws-java-sdk-s3control-1-12-581-sourcesjar/com/amazonaws/services/s3control/model/transform/InvalidNextTokenExceptionUnmarshaller.java \* /opt/cola/permits/1882330677\_1704878359.4078875/0/aws-java-sdk-s3control-1-12-581-sourcesjar/com/amazonaws/services/s3control/model/JobManifestLocation.java

\* /opt/cola/permits/1882330677\_1704878359.4078875/0/aws-java-sdk-s3control-1-12-581-sourcesjar/com/amazonaws/services/s3control/model/transform/UpdateJobPriorityResultStaxUnmarshaller.java \* /opt/cola/permits/1882330677\_1704878359.4078875/0/aws-java-sdk-s3control-1-12-581-sourcesjar/com/amazonaws/services/s3control/model/PutPublicAccessBlockResult.java

\* /opt/cola/permits/1882330677\_1704878359.4078875/0/aws-java-sdk-s3control-1-12-581-sourcesjar/com/amazonaws/services/s3control/model/MetricsStatus.java

\* /opt/cola/permits/1882330677\_1704878359.4078875/0/aws-java-sdk-s3control-1-12-581-sourcesjar/com/amazonaws/services/s3control/model/transform/AsyncOperationStaxUnmarshaller.java \*

 /opt/cola/permits/1882330677\_1704878359.4078875/0/aws-java-sdk-s3control-1-12-581-sourcesjar/com/amazonaws/services/s3control/model/DescribeMultiRegionAccessPointOperationRequest.java \* /opt/cola/permits/1882330677\_1704878359.4078875/0/aws-java-sdk-s3control-1-12-581-sourcesjar/com/amazonaws/services/s3control/model/ListMultiRegionAccessPointsRequest.java

\* /opt/cola/permits/1882330677\_1704878359.4078875/0/aws-java-sdk-s3control-1-12-581-sourcesjar/com/amazonaws/services/s3control/model/transform/GetMultiRegionAccessPointPolicyResultStaxUnmarshaller .java

\* /opt/cola/permits/1882330677\_1704878359.4078875/0/aws-java-sdk-s3control-1-12-581-sourcesjar/com/amazonaws/services/s3control/model/PutBucketTaggingResult.java

\* /opt/cola/permits/1882330677\_1704878359.4078875/0/aws-java-sdk-s3control-1-12-581-sourcesjar/com/amazonaws/services/s3control/model/ReplicationRuleAndOperator.java \*

 /opt/cola/permits/1882330677\_1704878359.4078875/0/aws-java-sdk-s3control-1-12-581-sourcesjar/com/amazonaws/services/s3control/model/transform/InvalidRequestExceptionUnmarshaller.java \* /opt/cola/permits/1882330677\_1704878359.4078875/0/aws-java-sdk-s3control-1-12-581-sourcesjar/com/amazonaws/services/s3control/model/transform/TooManyRequestsExceptionUnmarshaller.java \* /opt/cola/permits/1882330677\_1704878359.4078875/0/aws-java-sdk-s3control-1-12-581-sourcesjar/com/amazonaws/services/s3control/model/ObjectLambdaAccessPointAlias.java

\* /opt/cola/permits/1882330677\_1704878359.4078875/0/aws-java-sdk-s3control-1-12-581-sourcesjar/com/amazonaws/services/s3control/model/transform/ListRegionalBucketsRequestMarshaller.java \* /opt/cola/permits/1882330677\_1704878359.4078875/0/aws-java-sdk-s3control-1-12-581-sourcesjar/com/amazonaws/services/s3control/model/Metrics.java

\* /opt/cola/permits/1882330677\_1704878359.4078875/0/aws-java-sdk-s3control-1-12-581-sourcesjar/com/amazonaws/services/s3control/model/transform/S3GrantStaxUnmarshaller.java \*

 /opt/cola/permits/1882330677\_1704878359.4078875/0/aws-java-sdk-s3control-1-12-581-sourcesjar/com/amazonaws/services/s3control/model/transform/AbortIncompleteMultipartUploadStaxUnmarshaller.java \* /opt/cola/permits/1882330677\_1704878359.4078875/0/aws-java-sdk-s3control-1-12-581-sources-

jar/com/amazonaws/services/s3control/model/transform/S3RetentionStaxUnmarshaller.java

\* /opt/cola/permits/1882330677\_1704878359.4078875/0/aws-java-sdk-s3control-1-12-581-sources-

jar/com/amazonaws/services/s3control/model/transform/AdvancedDataProtectionMetricsStaxUnmarshaller.java

\* /opt/cola/permits/1882330677\_1704878359.4078875/0/aws-java-sdk-s3control-1-12-581-sources-

jar/com/amazonaws/services/s3control/model/ListAccessPointsForObjectLambdaRequest.java

\* /opt/cola/permits/1882330677\_1704878359.4078875/0/aws-java-sdk-s3control-1-12-581-sources-

jar/com/amazonaws/services/s3control/model/CreateBucketResult.java

\*

 /opt/cola/permits/1882330677\_1704878359.4078875/0/aws-java-sdk-s3control-1-12-581-sourcesjar/com/amazonaws/services/s3control/model/IdempotencyException.java

\* /opt/cola/permits/1882330677\_1704878359.4078875/0/aws-java-sdk-s3control-1-12-581-sources-

jar/com/amazonaws/services/s3control/model/transform/GetAccessPointPolicyStatusForObjectLambdaRequestMars haller.java

\* /opt/cola/permits/1882330677\_1704878359.4078875/0/aws-java-sdk-s3control-1-12-581-sources-
jar/com/amazonaws/services/s3control/model/transform/CloudWatchMetricsStaxUnmarshaller.java \* /opt/cola/permits/1882330677\_1704878359.4078875/0/aws-java-sdk-s3control-1-12-581-sourcesjar/com/amazonaws/services/s3control/model/PutBucketPolicyResult.java

\* /opt/cola/permits/1882330677\_1704878359.4078875/0/aws-java-sdk-s3control-1-12-581-sourcesjar/com/amazonaws/services/s3control/model/transform/S3ObjectOwnerStaxUnmarshaller.java \* /opt/cola/permits/1882330677\_1704878359.4078875/0/aws-java-sdk-s3control-1-12-581-sourcesjar/com/amazonaws/services/s3control/model/transform/AsyncResponseDetailsStaxUnmarshaller.java \*

 /opt/cola/permits/1882330677\_1704878359.4078875/0/aws-java-sdk-s3control-1-12-581-sourcesjar/com/amazonaws/services/s3control/model/DeleteAccessPointResult.java

\* /opt/cola/permits/1882330677\_1704878359.4078875/0/aws-java-sdk-s3control-1-12-581-sourcesjar/com/amazonaws/services/s3control/model/transform/MultiRegionAccessPointRouteStaxUnmarshaller.java \* /opt/cola/permits/1882330677\_1704878359.4078875/0/aws-java-sdk-s3control-1-12-581-sourcesjar/com/amazonaws/services/s3control/model/ReplicationTime.java

\* /opt/cola/permits/1882330677\_1704878359.4078875/0/aws-java-sdk-s3control-1-12-581-sourcesjar/com/amazonaws/services/s3control/model/transform/PutBucketTaggingRequestMarshaller.java \* /opt/cola/permits/1882330677\_1704878359.4078875/0/aws-java-sdk-s3control-1-12-581-sourcesjar/com/amazonaws/services/s3control/model/ListJobsRequest.java

\* /opt/cola/permits/1882330677\_1704878359.4078875/0/aws-java-sdk-s3control-1-12-581-sourcesjar/com/amazonaws/services/s3control/model/transform/LifecycleExpirationStaxUnmarshaller.java \*

 /opt/cola/permits/1882330677\_1704878359.4078875/0/aws-java-sdk-s3control-1-12-581-sourcesjar/com/amazonaws/services/s3control/model/GetBucketPolicyResult.java

\* /opt/cola/permits/1882330677\_1704878359.4078875/0/aws-java-sdk-s3control-1-12-581-sourcesjar/com/amazonaws/services/s3control/model/ExistingObjectReplicationStatus.java

\* /opt/cola/permits/1882330677\_1704878359.4078875/0/aws-java-sdk-s3control-1-12-581-sourcesjar/com/amazonaws/services/s3control/model/CreateAccessPointResult.java

\* /opt/cola/permits/1882330677\_1704878359.4078875/0/aws-java-sdk-s3control-1-12-581-sourcesjar/com/amazonaws/services/s3control/model/transform/TransitionStaxUnmarshaller.java

\* /opt/cola/permits/1882330677\_1704878359.4078875/0/aws-java-sdk-s3control-1-12-581-sourcesjar/com/amazonaws/services/s3control/model/GeneratedManifestFormat.java

\* /opt/cola/permits/1882330677\_1704878359.4078875/0/aws-java-sdk-s3control-1-12-581-sourcesjar/com/amazonaws/services/s3control/model/RegionReport.java

\*

 /opt/cola/permits/1882330677\_1704878359.4078875/0/aws-java-sdk-s3control-1-12-581-sourcesjar/com/amazonaws/services/s3control/model/Tagging.java

\* /opt/cola/permits/1882330677\_1704878359.4078875/0/aws-java-sdk-s3control-1-12-581-sourcesjar/com/amazonaws/services/s3control/model/AsyncOperation.java

\* /opt/cola/permits/1882330677\_1704878359.4078875/0/aws-java-sdk-s3control-1-12-581-sourcesjar/com/amazonaws/services/s3control/AWSS3ControlAsyncClientBuilder.java

\* /opt/cola/permits/1882330677\_1704878359.4078875/0/aws-java-sdk-s3control-1-12-581-sources-

jar/com/amazonaws/services/s3control/model/transform/GetBucketTaggingRequestMarshaller.java

\* /opt/cola/permits/1882330677\_1704878359.4078875/0/aws-java-sdk-s3control-1-12-581-sources-

jar/com/amazonaws/services/s3control/model/transform/ObjectLambdaAccessPointAliasStaxUnmarshaller.java

\* /opt/cola/permits/1882330677\_1704878359.4078875/0/aws-java-sdk-s3control-1-12-581-sources-

jar/com/amazonaws/services/s3control/model/transform/SSES3StaxUnmarshaller.java

/opt/cola/permits/1882330677\_1704878359.4078875/0/aws-java-sdk-s3control-1-12-581-sources-

jar/com/amazonaws/services/s3control/model/transform/S3JobManifestGeneratorStaxUnmarshaller.java

\* /opt/cola/permits/1882330677\_1704878359.4078875/0/aws-java-sdk-s3control-1-12-581-sourcesjar/com/amazonaws/services/s3control/model/SSEKMSEncryption.java

\* /opt/cola/permits/1882330677\_1704878359.4078875/0/aws-java-sdk-s3control-1-12-581-sourcesjar/com/amazonaws/services/s3control/model/GetPublicAccessBlockResult.java

\* /opt/cola/permits/1882330677\_1704878359.4078875/0/aws-java-sdk-s3control-1-12-581-sourcesjar/com/amazonaws/services/s3control/model/JobManifest.java

\* /opt/cola/permits/1882330677\_1704878359.4078875/0/aws-java-sdk-s3control-1-12-581-sourcesjar/com/amazonaws/services/s3control/model/UpdateJobPriorityRequest.java

\* /opt/cola/permits/1882330677\_1704878359.4078875/0/aws-java-sdk-s3control-1-12-581-sourcesjar/com/amazonaws/services/s3control/model/transform/GetAccessPointForObjectLambdaRequestMarshaller.java \*

 /opt/cola/permits/1882330677\_1704878359.4078875/0/aws-java-sdk-s3control-1-12-581-sourcesjar/com/amazonaws/services/s3control/model/PutAccessPointPolicyForObjectLambdaRequest.java \* /opt/cola/permits/1882330677\_1704878359.4078875/0/aws-java-sdk-s3control-1-12-581-sourcesjar/com/amazonaws/services/s3control/model/transform/ReplicationRuleStaxUnmarshaller.java \* /opt/cola/permits/1882330677\_1704878359.4078875/0/aws-java-sdk-s3control-1-12-581-sourcesjar/com/amazonaws/services/s3control/model/ListRegionalBucketsResult.java

\* /opt/cola/permits/1882330677\_1704878359.4078875/0/aws-java-sdk-s3control-1-12-581-sourcesjar/com/amazonaws/services/s3control/model/transform/ListAccessPointsForObjectLambdaRequestMarshaller.java \* /opt/cola/permits/1882330677\_1704878359.4078875/0/aws-java-sdk-s3control-1-12-581-sourcesjar/com/amazonaws/services/s3control/model/CreateBucketRequest.java \*

 /opt/cola/permits/1882330677\_1704878359.4078875/0/aws-java-sdk-s3control-1-12-581-sourcesjar/com/amazonaws/services/s3control/model/MultiRegionAccessPointReport.java

\* /opt/cola/permits/1882330677\_1704878359.4078875/0/aws-java-sdk-s3control-1-12-581-sourcesjar/com/amazonaws/services/s3control/model/transform/LifecycleConfigurationStaxUnmarshaller.java \* /opt/cola/permits/1882330677\_1704878359.4078875/0/aws-java-sdk-s3control-1-12-581-sourcesjar/com/amazonaws/services/s3control/model/transform/DescribeJobResultStaxUnmarshaller.java \* /opt/cola/permits/1882330677\_1704878359.4078875/0/aws-java-sdk-s3control-1-12-581-sourcesjar/com/amazonaws/services/s3control/model/CreateMultiRegionAccessPointResult.java \* /opt/cola/permits/1882330677\_1704878359.4078875/0/aws-java-sdk-s3control-1-12-581-sourcesjar/com/amazonaws/services/s3control/model/transform/PutBucketReplicationRequestMarshaller.java \* /opt/cola/permits/1882330677\_1704878359.4078875/0/aws-java-sdk-s3control-1-12-581-sourcesjar/com/amazonaws/services/s3control/model/transform/PutBucketVersioningResultStaxUnmarshaller.java \*

 /opt/cola/permits/1882330677\_1704878359.4078875/0/aws-java-sdk-s3control-1-12-581-sourcesjar/com/amazonaws/services/s3control/model/GetBucketTaggingRequest.java

\* /opt/cola/permits/1882330677\_1704878359.4078875/0/aws-java-sdk-s3control-1-12-581-sourcesjar/com/amazonaws/services/s3control/model/UpdateJobPriorityResult.java

\* /opt/cola/permits/1882330677\_1704878359.4078875/0/aws-java-sdk-s3control-1-12-581-sourcesjar/com/amazonaws/services/s3control/model/transform/S3AccessControlPolicyStaxUnmarshaller.java \* /opt/cola/permits/1882330677\_1704878359.4078875/0/aws-java-sdk-s3control-1-12-581-sourcesjar/com/amazonaws/services/s3control/model/S3Grantee.java

\* /opt/cola/permits/1882330677\_1704878359.4078875/0/aws-java-sdk-s3control-1-12-581-sourcesjar/com/amazonaws/services/s3control/model/transform/DeleteAccessPointRequestMarshaller.java \*

/opt/cola/permits/1882330677\_1704878359.4078875/0/aws-java-sdk-s3control-1-12-581-sources-

jar/com/amazonaws/services/s3control/model/transform/ListStorageLensConfigurationsResultStaxUnmarshaller.jav a

\* /opt/cola/permits/1882330677\_1704878359.4078875/0/aws-java-sdk-s3control-1-12-581-sourcesjar/com/amazonaws/services/s3control/model/ObjectLambdaConfiguration.java \* /opt/cola/permits/1882330677\_1704878359.4078875/0/aws-java-sdk-s3control-1-12-581-sources-

jar/com/amazonaws/services/s3control/model/ObjectLambdaAccessPoint.java

\* /opt/cola/permits/1882330677\_1704878359.4078875/0/aws-java-sdk-s3control-1-12-581-sourcesjar/com/amazonaws/services/s3control/model/SSES3Encryption.java

\* /opt/cola/permits/1882330677\_1704878359.4078875/0/aws-java-sdk-s3control-1-12-581-sourcesjar/com/amazonaws/services/s3control/model/transform/DeleteAccessPointForObjectLambdaResultStaxUnmarshall er.java

\* /opt/cola/permits/1882330677\_1704878359.4078875/0/aws-java-sdk-s3control-1-12-581-sourcesjar/com/amazonaws/services/s3control/model/transform/ReplicaModificationsStaxUnmarshaller.java \*

 /opt/cola/permits/1882330677\_1704878359.4078875/0/aws-java-sdk-s3control-1-12-581-sourcesjar/com/amazonaws/services/s3control/model/GetAccessPointForObjectLambdaRequest.java \* /opt/cola/permits/1882330677\_1704878359.4078875/0/aws-java-sdk-s3control-1-12-581-sourcesjar/com/amazonaws/services/s3control/model/AccessPoint.java

\* /opt/cola/permits/1882330677\_1704878359.4078875/0/aws-java-sdk-s3control-1-12-581-sources-

jar/com/amazonaws/services/s3control/model/GetStorageLensConfigurationTaggingRequest.java

\* /opt/cola/permits/1882330677\_1704878359.4078875/0/aws-java-sdk-s3control-1-12-581-sourcesjar/com/amazonaws/services/s3control/model/S3AccessControlPolicy.java

\* /opt/cola/permits/1882330677\_1704878359.4078875/0/aws-java-sdk-s3control-1-12-581-sourcesjar/com/amazonaws/services/s3control/model/transform/BucketAlreadyExistsExceptionUnmarshaller.java \* /opt/cola/permits/1882330677\_1704878359.4078875/0/aws-java-sdk-s3control-1-12-581-sourcesjar/com/amazonaws/services/s3control/model/transform/PutStorageLensConfigurationTaggingResultStaxUnmarshal ler.java

\* /opt/cola/permits/1882330677\_1704878359.4078875/0/aws-java-sdk-s3control-1-12-581-sourcesjar/com/amazonaws/services/s3control/model/DeleteAccessPointPolicyForObjectLambdaRequest.java \* /opt/cola/permits/1882330677\_1704878359.4078875/0/aws-java-sdk-s3control-1-12-581-sourcesjar/com/amazonaws/services/s3control/model/transform/LambdaInvokeOperationStaxUnmarshaller.java \* /opt/cola/permits/1882330677\_1704878359.4078875/0/aws-java-sdk-s3control-1-12-581-sourcesjar/com/amazonaws/services/s3control/model/S3GlacierJobTier.java

\* /opt/cola/permits/1882330677\_1704878359.4078875/0/aws-java-sdk-s3control-1-12-581-sourcesjar/com/amazonaws/services/s3control/model/transform/SelectionCriteriaStaxUnmarshaller.java \* /opt/cola/permits/1882330677\_1704878359.4078875/0/aws-java-sdk-s3control-1-12-581-sourcesjar/com/amazonaws/services/s3control/model/UpdateJobStatusRequest.java \*

 /opt/cola/permits/1882330677\_1704878359.4078875/0/aws-java-sdk-s3control-1-12-581-sourcesjar/com/amazonaws/services/s3control/model/transform/BucketLevelStaxUnmarshaller.java \* /opt/cola/permits/1882330677\_1704878359.4078875/0/aws-java-sdk-s3control-1-12-581-sourcesjar/com/amazonaws/services/s3control/model/transform/DeleteStorageLensConfigurationResultStaxUnmarshaller.ja va

\* /opt/cola/permits/1882330677\_1704878359.4078875/0/aws-java-sdk-s3control-1-12-581-sourcesjar/com/amazonaws/services/s3control/model/transform/JobFailureStaxUnmarshaller.java

jar/com/amazonaws/services/s3control/model/ObjectLambdaContentTransformation.java

\* /opt/cola/permits/1882330677\_1704878359.4078875/0/aws-java-sdk-s3control-1-12-581-sources-

jar/com/amazonaws/services/s3control/model/transform/GetJobTaggingRequestMarshaller.java

\* /opt/cola/permits/1882330677\_1704878359.4078875/0/aws-java-sdk-s3control-1-12-581-sources-

jar/com/amazonaws/services/s3control/model/transform/DeleteAccessPointPolicyResultStaxUnmarshaller.java \*

 /opt/cola/permits/1882330677\_1704878359.4078875/0/aws-java-sdk-s3control-1-12-581-sourcesjar/com/amazonaws/services/s3control/model/ListAccessPointsResult.java

\* /opt/cola/permits/1882330677\_1704878359.4078875/0/aws-java-sdk-s3control-1-12-581-sources-

jar/com/amazonaws/services/s3control/model/transform/PutBucketLifecycleConfigurationRequestMarshaller.java

\* /opt/cola/permits/1882330677\_1704878359.4078875/0/aws-java-sdk-s3control-1-12-581-sources-

jar/com/amazonaws/services/s3control/model/S3ObjectLockLegalHold.java

\* /opt/cola/permits/1882330677\_1704878359.4078875/0/aws-java-sdk-s3control-1-12-581-sources-

jar/com/amazonaws/services/s3control/model/transform/BucketAlreadyOwnedByYouExceptionUnmarshaller.java

\* /opt/cola/permits/1882330677\_1704878359.4078875/0/aws-java-sdk-s3control-1-12-581-sources-

jar/com/amazonaws/services/s3control/model/GetMultiRegionAccessPointPolicyResult.java

\*

 /opt/cola/permits/1882330677\_1704878359.4078875/0/aws-java-sdk-s3control-1-12-581-sourcesjar/com/amazonaws/services/s3control/model/S3CannedAccessControlList.java

\* /opt/cola/permits/1882330677\_1704878359.4078875/0/aws-java-sdk-s3control-1-12-581-sources-

jar/com/amazonaws/services/s3control/model/S3ObjectLockRetentionMode.java

\* /opt/cola/permits/1882330677\_1704878359.4078875/0/aws-java-sdk-s3control-1-12-581-sources-

jar/com/amazonaws/services/s3control/model/PutAccessPointPolicyForObjectLambdaResult.java

\* /opt/cola/permits/1882330677\_1704878359.4078875/0/aws-java-sdk-s3control-1-12-581-sources-

jar/com/amazonaws/services/s3control/model/transform/MultiRegionAccessPointsAsyncResponseStaxUnmarshaller .java

\* /opt/cola/permits/1882330677\_1704878359.4078875/0/aws-java-sdk-s3control-1-12-581-sources-

jar/com/amazonaws/services/s3control/model/ListStorageLensConfigurationEntry.java

\* /opt/cola/permits/1882330677\_1704878359.4078875/0/aws-java-sdk-s3control-1-12-581-sourcesjar/com/amazonaws/services/s3control/model/InvalidRequestException.java

\*

 /opt/cola/permits/1882330677\_1704878359.4078875/0/aws-java-sdk-s3control-1-12-581-sourcesjar/com/amazonaws/services/s3control/model/transform/GetAccessPointPolicyStatusRequestMarshaller.java \* /opt/cola/permits/1882330677\_1704878359.4078875/0/aws-java-sdk-s3control-1-12-581-sourcesjar/com/amazonaws/services/s3control/model/transform/GetAccessPointResultStaxUnmarshaller.java \* /opt/cola/permits/1882330677\_1704878359.4078875/0/aws-java-sdk-s3control-1-12-581-sourcesjar/com/amazonaws/services/s3control/model/PutAccessPointPolicyResult.java

\* /opt/cola/permits/1882330677\_1704878359.4078875/0/aws-java-sdk-s3control-1-12-581-sourcesjar/com/amazonaws/services/s3control/model/AdvancedCostOptimizationMetrics.java

\* /opt/cola/permits/1882330677\_1704878359.4078875/0/aws-java-sdk-s3control-1-12-581-sourcesjar/com/amazonaws/services/s3control/model/Destination.java

\* /opt/cola/permits/1882330677\_1704878359.4078875/0/aws-java-sdk-s3control-1-12-581-sourcesjar/com/amazonaws/services/s3control/model/SSES3.java

\*

 /opt/cola/permits/1882330677\_1704878359.4078875/0/aws-java-sdk-s3control-1-12-581-sourcesjar/com/amazonaws/services/s3control/model/transform/ListJobsRequestMarshaller.java \* /opt/cola/permits/1882330677\_1704878359.4078875/0/aws-java-sdk-s3control-1-12-581-sources-

jar/com/amazonaws/services/s3control/model/transform/ListAccessPointsResultStaxUnmarshaller.java

\* /opt/cola/permits/1882330677\_1704878359.4078875/0/aws-java-sdk-s3control-1-12-581-sourcesjar/com/amazonaws/services/s3control/model/transform/PutStorageLensConfigurationResultStaxUnmarshaller.java \* /opt/cola/permits/1882330677\_1704878359.4078875/0/aws-java-sdk-s3control-1-12-581-sourcesjar/com/amazonaws/services/s3control/model/transform/GetBucketLifecycleConfigurationRequestMarshaller.java \* /opt/cola/permits/1882330677\_1704878359.4078875/0/aws-java-sdk-s3control-1-12-581-sourcesjar/com/amazonaws/services/s3control/model/transform/S3CopyObjectOperationStaxUnmarshaller.java \*

 /opt/cola/permits/1882330677\_1704878359.4078875/0/aws-java-sdk-s3control-1-12-581-sourcesjar/com/amazonaws/services/s3control/model/ListAccessPointsForObjectLambdaResult.java \* /opt/cola/permits/1882330677\_1704878359.4078875/0/aws-java-sdk-s3control-1-12-581-sourcesjar/com/amazonaws/services/s3control/model/transform/CreateJobRequestMarshaller.java \* /opt/cola/permits/1882330677\_1704878359.4078875/0/aws-java-sdk-s3control-1-12-581-sourcesjar/com/amazonaws/services/s3control/model/transform/LifecycleRuleStaxUnmarshaller.java \* /opt/cola/permits/1882330677\_1704878359.4078875/0/aws-java-sdk-s3control-1-12-581-sourcesjar/com/amazonaws/services/s3control/model/GetBucketReplicationResult.java \* /opt/cola/permits/1882330677\_1704878359.4078875/0/aws-java-sdk-s3control-1-12-581-sourcesjar/com/amazonaws/services/s3control/model/transform/ReplicationTimeStaxUnmarshaller.java \* /opt/cola/permits/1882330677\_1704878359.4078875/0/aws-java-sdk-s3control-1-12-581-sources-

jar/com/amazonaws/services/s3control/model/GetMultiRegionAccessPointRequest.java \*

 /opt/cola/permits/1882330677\_1704878359.4078875/0/aws-java-sdk-s3control-1-12-581-sourcesjar/com/amazonaws/services/s3control/model/ObjectLambdaAccessPointAliasStatus.java \* /opt/cola/permits/1882330677\_1704878359.4078875/0/aws-java-sdk-s3control-1-12-581-sourcesjar/com/amazonaws/services/s3control/model/transform/DeleteBucketLifecycleConfigurationResultStaxUnmarshall

er.java

\* /opt/cola/permits/1882330677\_1704878359.4078875/0/aws-java-sdk-s3control-1-12-581-sourcesjar/com/amazonaws/services/s3control/model/transform/GetAccessPointPolicyForObjectLambdaRequestMarshaller. java

\* /opt/cola/permits/1882330677\_1704878359.4078875/0/aws-java-sdk-s3control-1-12-581-sourcesjar/com/amazonaws/services/s3control/model/JobStatusException.java

\* /opt/cola/permits/1882330677\_1704878359.4078875/0/aws-java-sdk-s3control-1-12-581-sourcesjar/com/amazonaws/services/s3control/model/transform/JobOperationStaxUnmarshaller.java \*

 /opt/cola/permits/1882330677\_1704878359.4078875/0/aws-java-sdk-s3control-1-12-581-sourcesjar/com/amazonaws/services/s3control/model/transform/PutBucketVersioningRequestMarshaller.java \* /opt/cola/permits/1882330677\_1704878359.4078875/0/aws-java-sdk-s3control-1-12-581-sourcesjar/com/amazonaws/services/s3control/model/transform/ExistingObjectReplicationStaxUnmarshaller.java \* /opt/cola/permits/1882330677\_1704878359.4078875/0/aws-java-sdk-s3control-1-12-581-sourcesjar/com/amazonaws/services/s3control/model/transform/DescribeMultiRegionAccessPointOperationResultStaxUnm arshaller.java

\* /opt/cola/permits/1882330677\_1704878359.4078875/0/aws-java-sdk-s3control-1-12-581-sourcesjar/com/amazonaws/services/s3control/model/transform/DeletePublicAccessBlockRequestMarshaller.java \* /opt/cola/permits/1882330677\_1704878359.4078875/0/aws-java-sdk-s3control-1-12-581-sourcesjar/com/amazonaws/services/s3control/model/transform/DeleteAccessPointPolicyRequestMarshaller.java \*

 /opt/cola/permits/1882330677\_1704878359.4078875/0/aws-java-sdk-s3control-1-12-581-sourcesjar/com/amazonaws/services/s3control/model/transform/CreateMultiRegionAccessPointRequestMarshaller.java \* /opt/cola/permits/1882330677\_1704878359.4078875/0/aws-java-sdk-s3control-1-12-581-sourcesjar/com/amazonaws/services/s3control/model/transform/DeleteBucketTaggingRequestMarshaller.java

\* /opt/cola/permits/1882330677\_1704878359.4078875/0/aws-java-sdk-s3control-1-12-581-sources-

jar/com/amazonaws/services/s3control/model/SourceSelectionCriteria.java

\* /opt/cola/permits/1882330677\_1704878359.4078875/0/aws-java-sdk-s3control-1-12-581-sourcesjar/com/amazonaws/services/s3control/model/transform/PutMultiRegionAccessPointPolicyInputStaxUnmarshaller.j ava

\* /opt/cola/permits/1882330677\_1704878359.4078875/0/aws-java-sdk-s3control-1-12-581-sourcesjar/com/amazonaws/services/s3control/model/NoncurrentVersionTransition.java

\* /opt/cola/permits/1882330677\_1704878359.4078875/0/aws-java-sdk-s3control-1-12-581-sourcesjar/com/amazonaws/services/s3control/AWSS3ControlAsync.java

 /opt/cola/permits/1882330677\_1704878359.4078875/0/aws-java-sdk-s3control-1-12-581-sourcesjar/com/amazonaws/services/s3control/model/S3ObjectMetadata.java

\* /opt/cola/permits/1882330677\_1704878359.4078875/0/aws-java-sdk-s3control-1-12-581-sourcesjar/com/amazonaws/services/s3control/model/S3MetadataDirective.java

\* /opt/cola/permits/1882330677\_1704878359.4078875/0/aws-java-sdk-s3control-1-12-581-sourcesjar/com/amazonaws/services/s3control/model/GetAccessPointPolicyStatusForObjectLambdaRequest.java \* /opt/cola/permits/1882330677\_1704878359.4078875/0/aws-java-sdk-s3control-1-12-581-sourcesjar/com/amazonaws/services/s3control/model/S3Retention.java

\* /opt/cola/permits/1882330677\_1704878359.4078875/0/aws-java-sdk-s3control-1-12-581-sourcesjar/com/amazonaws/services/s3control/model/transform/GetAccessPointRequestMarshaller.java

\* /opt/cola/permits/1882330677\_1704878359.4078875/0/aws-java-sdk-s3control-1-12-581-sourcesjar/com/amazonaws/services/s3control/model/transform/ReplicationRuleAndOperatorStaxUnmarshaller.java \*

 /opt/cola/permits/1882330677\_1704878359.4078875/0/aws-java-sdk-s3control-1-12-581-sourcesjar/com/amazonaws/services/s3control/model/GetBucketVersioningResult.java

\* /opt/cola/permits/1882330677\_1704878359.4078875/0/aws-java-sdk-s3control-1-12-581-sourcesjar/com/amazonaws/services/s3control/model/DeleteAccessPointPolicyRequest.java

\* /opt/cola/permits/1882330677\_1704878359.4078875/0/aws-java-sdk-s3control-1-12-581-sources-

jar/com/amazonaws/services/s3control/model/DeleteBucketLifecycleConfigurationResult.java

\* /opt/cola/permits/1882330677\_1704878359.4078875/0/aws-java-sdk-s3control-1-12-581-sources-

jar/com/amazonaws/services/s3control/model/S3SetObjectRetentionOperation.java

\* /opt/cola/permits/1882330677\_1704878359.4078875/0/aws-java-sdk-s3control-1-12-581-sources-

jar/com/amazonaws/services/s3control/model/transform/CreateAccessPointResultStaxUnmarshaller.java \*

 /opt/cola/permits/1882330677\_1704878359.4078875/0/aws-java-sdk-s3control-1-12-581-sourcesjar/com/amazonaws/services/s3control/model/transform/DeletePublicAccessBlockResultStaxUnmarshaller.java \* /opt/cola/permits/1882330677\_1704878359.4078875/0/aws-java-sdk-s3control-1-12-581-sourcesjar/com/amazonaws/services/s3control/model/transform/ReplicationTimeValueStaxUnmarshaller.java \* /opt/cola/permits/1882330677\_1704878359.4078875/0/aws-java-sdk-s3control-1-12-581-sourcesjar/com/amazonaws/services/s3control/model/AsyncErrorDetails.java

\* /opt/cola/permits/1882330677\_1704878359.4078875/0/aws-java-sdk-s3control-1-12-581-sourcesjar/com/amazonaws/services/s3control/model/GetStorageLensConfigurationTaggingResult.java \* /opt/cola/permits/1882330677\_1704878359.4078875/0/aws-java-sdk-s3control-1-12-581-sources-

jar/com/amazonaws/services/s3control/model/OutputSchemaVersion.java

\* /opt/cola/permits/1882330677\_1704878359.4078875/0/aws-java-sdk-s3control-1-12-581-sourcesjar/com/amazonaws/services/s3control/model/PutStorageLensConfigurationResult.java

\*

 /opt/cola/permits/1882330677\_1704878359.4078875/0/aws-java-sdk-s3control-1-12-581-sourcesjar/com/amazonaws/services/s3control/model/DescribeJobResult.java

\* /opt/cola/permits/1882330677\_1704878359.4078875/0/aws-java-sdk-s3control-1-12-581-sourcesjar/com/amazonaws/services/s3control/model/AccountLevel.java

\* /opt/cola/permits/1882330677\_1704878359.4078875/0/aws-java-sdk-s3control-1-12-581-sourcesjar/com/amazonaws/services/s3control/model/transform/CreateBucketConfigurationStaxUnmarshaller.java \* /opt/cola/permits/1882330677\_1704878359.4078875/0/aws-java-sdk-s3control-1-12-581-sourcesjar/com/amazonaws/services/s3control/model/transform/PutAccessPointConfigurationForObjectLambdaResultStax Unmarshaller.java

\* /opt/cola/permits/1882330677\_1704878359.4078875/0/aws-java-sdk-s3control-1-12-581-sourcesjar/com/amazonaws/services/s3control/model/S3InitiateRestoreObjectOperation.java

\* /opt/cola/permits/1882330677\_1704878359.4078875/0/aws-java-sdk-s3control-1-12-581-sources-

jar/com/amazonaws/services/s3control/model/DeleteStorageLensConfigurationResult.java \*

 /opt/cola/permits/1882330677\_1704878359.4078875/0/aws-java-sdk-s3control-1-12-581-sourcesjar/com/amazonaws/services/s3control/model/RegionalBucket.java

\* /opt/cola/permits/1882330677\_1704878359.4078875/0/aws-java-sdk-s3control-1-12-581-sourcesjar/com/amazonaws/services/s3control/model/CreateJobResult.java

\* /opt/cola/permits/1882330677\_1704878359.4078875/0/aws-java-sdk-s3control-1-12-581-sourcesjar/com/amazonaws/services/s3control/model/transform/DeleteBucketLifecycleConfigurationRequestMarshaller.jav a

\* /opt/cola/permits/1882330677\_1704878359.4078875/0/aws-java-sdk-s3control-1-12-581-sourcesjar/com/amazonaws/services/s3control/model/CreateAccessPointForObjectLambdaRequest.java \* /opt/cola/permits/1882330677\_1704878359.4078875/0/aws-java-sdk-s3control-1-12-581-sourcesjar/com/amazonaws/services/s3control/model/DeleteMultiRegionAccessPointResult.java \*

 /opt/cola/permits/1882330677\_1704878359.4078875/0/aws-java-sdk-s3control-1-12-581-sourcesjar/com/amazonaws/services/s3control/model/GetBucketReplicationRequest.java

\* /opt/cola/permits/1882330677\_1704878359.4078875/0/aws-java-sdk-s3control-1-12-581-sourcesjar/com/amazonaws/services/s3control/model/S3JobManifestGenerator.java

\* /opt/cola/permits/1882330677\_1704878359.4078875/0/aws-java-sdk-s3control-1-12-581-sources-

jar/com/amazonaws/services/s3control/model/transform/GetBucketVersioningResultStaxUnmarshaller.java

\* /opt/cola/permits/1882330677\_1704878359.4078875/0/aws-java-sdk-s3control-1-12-581-sources-

jar/com/amazonaws/services/s3control/model/ListStorageLensConfigurationsRequest.java

\* /opt/cola/permits/1882330677\_1704878359.4078875/0/aws-java-sdk-s3control-1-12-581-sourcesjar/com/amazonaws/services/s3control/model/BucketAlreadyExistsException.java

\* /opt/cola/permits/1882330677\_1704878359.4078875/0/aws-java-sdk-s3control-1-12-581-sourcesjar/com/amazonaws/services/s3control/model/GetAccessPointPolicyForObjectLambdaRequest.java \*

 /opt/cola/permits/1882330677\_1704878359.4078875/0/aws-java-sdk-s3control-1-12-581-sourcesjar/com/amazonaws/services/s3control/model/transform/CreateMultiRegionAccessPointInputStaxUnmarshaller.java \* /opt/cola/permits/1882330677\_1704878359.4078875/0/aws-java-sdk-s3control-1-12-581-sourcesjar/com/amazonaws/services/s3control/model/DeleteAccessPointRequest.java

\* /opt/cola/permits/1882330677\_1704878359.4078875/0/aws-java-sdk-s3control-1-12-581-sourcesjar/com/amazonaws/services/s3control/model/transform/JobManifestGeneratorFilterStaxUnmarshaller.java \* /opt/cola/permits/1882330677\_1704878359.4078875/0/aws-java-sdk-s3control-1-12-581-sources-

jar/com/amazonaws/services/s3control/model/transform/PutAccessPointPolicyForObjectLambdaRequestMarshaller. java

\* /opt/cola/permits/1882330677\_1704878359.4078875/0/aws-java-sdk-s3control-1-12-581-sourcesjar/com/amazonaws/services/s3control/model/transform/AsyncRequestParametersStaxUnmarshaller.java \*

 /opt/cola/permits/1882330677\_1704878359.4078875/0/aws-java-sdk-s3control-1-12-581-sourcesjar/com/amazonaws/services/s3control/model/PutMultiRegionAccessPointPolicyResult.java \* /opt/cola/permits/1882330677\_1704878359.4078875/0/aws-java-sdk-s3control-1-12-581-sourcesjar/com/amazonaws/services/s3control/model/transform/PutBucketPolicyRequestMarshaller.java \* /opt/cola/permits/1882330677\_1704878359.4078875/0/aws-java-sdk-s3control-1-12-581-sourcesjar/com/amazonaws/services/s3control/model/PutBucketLifecycleConfigurationResult.java \* /opt/cola/permits/1882330677\_1704878359.4078875/0/aws-java-sdk-s3control-1-12-581-sourcesjar/com/amazonaws/services/s3control/model/DeleteBucketLifecycleConfigurationRequest.java \* /opt/cola/permits/1882330677\_1704878359.4078875/0/aws-java-sdk-s3control-1-12-581-sourcesjar/com/amazonaws/services/s3control/model/PutMultiRegionAccessPointPolicyInput.java \* /opt/cola/permits/1882330677\_1704878359.4078875/0/aws-java-sdk-s3control-1-12-581-sourcesjar/com/amazonaws/services/s3control/model/S3Tag.java \*

 /opt/cola/permits/1882330677\_1704878359.4078875/0/aws-java-sdk-s3control-1-12-581-sourcesjar/com/amazonaws/services/s3control/model/transform/GetAccessPointPolicyForObjectLambdaResultStaxUnmars haller.java

\* /opt/cola/permits/1882330677\_1704878359.4078875/0/aws-java-sdk-s3control-1-12-581-sourcesjar/com/amazonaws/services/s3control/model/DeleteAccessPointForObjectLambdaRequest.java \* /opt/cola/permits/1882330677\_1704878359.4078875/0/aws-java-sdk-s3control-1-12-581-sourcesjar/com/amazonaws/services/s3control/model/transform/StorageLensDataExportEncryptionStaxUnmarshaller.java \* /opt/cola/permits/1882330677\_1704878359.4078875/0/aws-java-sdk-s3control-1-12-581-sourcesjar/com/amazonaws/services/s3control/model/S3CopyObjectOperation.java \* /opt/cola/permits/1882330677\_1704878359.4078875/0/aws-java-sdk-s3control-1-12-581-sources-

jar/com/amazonaws/services/s3control/model/transform/NoncurrentVersionExpirationStaxUnmarshaller.java \* /opt/cola/permits/1882330677\_1704878359.4078875/0/aws-java-sdk-s3control-1-12-581-sourcesjar/com/amazonaws/services/s3control/model/transform/DeleteStorageLensConfigurationTaggingRequestMarshalle r.java

```
*
```
 /opt/cola/permits/1882330677\_1704878359.4078875/0/aws-java-sdk-s3control-1-12-581-sourcesjar/com/amazonaws/services/s3control/model/AsyncRequestParameters.java

\* /opt/cola/permits/1882330677\_1704878359.4078875/0/aws-java-sdk-s3control-1-12-581-sourcesjar/com/amazonaws/services/s3control/model/DeleteBucketReplicationResult.java

\* /opt/cola/permits/1882330677\_1704878359.4078875/0/aws-java-sdk-s3control-1-12-581-sourcesjar/com/amazonaws/services/s3control/model/InternalServiceException.java

\* /opt/cola/permits/1882330677\_1704878359.4078875/0/aws-java-sdk-s3control-1-12-581-sourcesjar/com/amazonaws/services/s3control/model/transform/StorageLensAwsOrgStaxUnmarshaller.java \* /opt/cola/permits/1882330677\_1704878359.4078875/0/aws-java-sdk-s3control-1-12-581-sources-

jar/com/amazonaws/services/s3control/model/transform/AccessControlTranslationStaxUnmarshaller.java \*

 /opt/cola/permits/1882330677\_1704878359.4078875/0/aws-java-sdk-s3control-1-12-581-sourcesjar/com/amazonaws/services/s3control/model/transform/MultiRegionAccessPointPolicyDocumentStaxUnmarshaller .java

\* /opt/cola/permits/1882330677\_1704878359.4078875/0/aws-java-sdk-s3control-1-12-581-sourcesjar/com/amazonaws/services/s3control/model/transform/GetPublicAccessBlockRequestMarshaller.java \* /opt/cola/permits/1882330677\_1704878359.4078875/0/aws-java-sdk-s3control-1-12-581-sourcesjar/com/amazonaws/services/s3control/model/transform/GetStorageLensConfigurationResultStaxUnmarshaller.java \* /opt/cola/permits/1882330677\_1704878359.4078875/0/aws-java-sdk-s3control-1-12-581-sourcesjar/com/amazonaws/services/s3control/model/GetMultiRegionAccessPointRoutesRequest.java \* /opt/cola/permits/1882330677\_1704878359.4078875/0/aws-java-sdk-s3control-1-12-581-sourcesjar/com/amazonaws/services/s3control/model/S3AccessControlList.java \*

 /opt/cola/permits/1882330677\_1704878359.4078875/0/aws-java-sdk-s3control-1-12-581-sourcesjar/com/amazonaws/services/s3control/model/JobManifestSpec.java

\* /opt/cola/permits/1882330677\_1704878359.4078875/0/aws-java-sdk-s3control-1-12-581-sourcesjar/com/amazonaws/services/s3control/model/transform/S3AccessControlListStaxUnmarshaller.java \* /opt/cola/permits/1882330677\_1704878359.4078875/0/aws-java-sdk-s3control-1-12-581-sourcesjar/com/amazonaws/services/s3control/model/ReplicationTimeValue.java

\* /opt/cola/permits/1882330677\_1704878359.4078875/0/aws-java-sdk-s3control-1-12-581-sourcesjar/com/amazonaws/services/s3control/model/transform/TooManyTagsExceptionUnmarshaller.java \* /opt/cola/permits/1882330677\_1704878359.4078875/0/aws-java-sdk-s3control-1-12-581-sourcesjar/com/amazonaws/services/s3control/model/transform/CreateMultiRegionAccessPointResultStaxUnmarshaller.jav a

\* /opt/cola/permits/1882330677\_1704878359.4078875/0/aws-java-sdk-s3control-1-12-581-sourcesjar/com/amazonaws/services/s3control/model/S3DeleteObjectTaggingOperation.java \*

 /opt/cola/permits/1882330677\_1704878359.4078875/0/aws-java-sdk-s3control-1-12-581-sourcesjar/com/amazonaws/services/s3control/model/transform/DeleteBucketResultStaxUnmarshaller.java \* /opt/cola/permits/1882330677\_1704878359.4078875/0/aws-java-sdk-s3control-1-12-581-sourcesjar/com/amazonaws/services/s3control/model/S3GeneratedManifestDescriptor.java

\* /opt/cola/permits/1882330677\_1704878359.4078875/0/aws-java-sdk-s3control-1-12-581-sourcesjar/com/amazonaws/services/s3control/model/transform/DetailedStatusCodesMetricsStaxUnmarshaller.java

\* /opt/cola/permits/1882330677\_1704878359.4078875/0/aws-java-sdk-s3control-1-12-581-sources-

jar/com/amazonaws/services/s3control/model/GetBucketVersioningRequest.java

\* /opt/cola/permits/1882330677\_1704878359.4078875/0/aws-java-sdk-s3control-1-12-581-sourcesjar/com/amazonaws/services/s3control/model/LambdaInvokeOperation.java

\* /opt/cola/permits/1882330677\_1704878359.4078875/0/aws-java-sdk-s3control-1-12-581-sourcesjar/com/amazonaws/services/s3control/model/transform/ObjectLambdaTransformationConfigurationStaxUnmarshal ler.java

\*

 /opt/cola/permits/1882330677\_1704878359.4078875/0/aws-java-sdk-s3control-1-12-581-sourcesjar/com/amazonaws/services/s3control/model/transform/PublicAccessBlockConfigurationStaxUnmarshaller.java \* /opt/cola/permits/1882330677\_1704878359.4078875/0/aws-java-sdk-s3control-1-12-581-sourcesjar/com/amazonaws/services/s3control/model/transform/ActivityMetricsStaxUnmarshaller.java \* /opt/cola/permits/1882330677\_1704878359.4078875/0/aws-java-sdk-s3control-1-12-581-sourcesjar/com/amazonaws/services/s3control/model/transform/S3ManifestOutputLocationStaxUnmarshaller.java \* /opt/cola/permits/1882330677\_1704878359.4078875/0/aws-java-sdk-s3control-1-12-581-sourcesjar/com/amazonaws/services/s3control/model/ExistingObjectReplication.java \* /opt/cola/permits/1882330677\_1704878359.4078875/0/aws-java-sdk-s3control-1-12-581-sourcesjar/com/amazonaws/services/s3control/model/transform/DeleteBucketReplicationRequestMarshaller.java \* /opt/cola/permits/1882330677\_1704878359.4078875/0/aws-java-sdk-s3control-1-12-581-sources-

jar/com/amazonaws/services/s3control/model/DeleteJobTaggingResult.java

jar/com/amazonaws/services/s3control/model/PutPublicAccessBlockRequest.java

\* /opt/cola/permits/1882330677\_1704878359.4078875/0/aws-java-sdk-s3control-1-12-581-sources-

jar/com/amazonaws/services/s3control/model/transform/GetBucketVersioningRequestMarshaller.java

\* /opt/cola/permits/1882330677\_1704878359.4078875/0/aws-java-sdk-s3control-1-12-581-sources-

jar/com/amazonaws/services/s3control/model/S3SetObjectAclOperation.java

\* /opt/cola/permits/1882330677\_1704878359.4078875/0/aws-java-sdk-s3control-1-12-581-sources-

jar/com/amazonaws/services/s3control/model/GetBucketLifecycleConfigurationResult.java

\* /opt/cola/permits/1882330677\_1704878359.4078875/0/aws-java-sdk-s3control-1-12-581-sources-

jar/com/amazonaws/services/s3control/model/transform/DeleteAccessPointPolicyForObjectLambdaResultStaxUnm arshaller.java

\*

 /opt/cola/permits/1882330677\_1704878359.4078875/0/aws-java-sdk-s3control-1-12-581-sourcesjar/com/amazonaws/services/s3control/model/JobProgressSummary.java

\* /opt/cola/permits/1882330677\_1704878359.4078875/0/aws-java-sdk-s3control-1-12-581-sourcesjar/com/amazonaws/services/s3control/model/S3ObjectLockMode.java

\* /opt/cola/permits/1882330677\_1704878359.4078875/0/aws-java-sdk-s3control-1-12-581-sourcesjar/com/amazonaws/services/s3control/model/CreateBucketConfiguration.java

\* /opt/cola/permits/1882330677\_1704878359.4078875/0/aws-java-sdk-s3control-1-12-581-sourcesjar/com/amazonaws/services/s3control/model/transform/CreateBucketResultStaxUnmarshaller.java \* /opt/cola/permits/1882330677\_1704878359.4078875/0/aws-java-sdk-s3control-1-12-581-sourcesjar/com/amazonaws/services/s3control/model/transform/DeleteAccessPointResultStaxUnmarshaller.java \* /opt/cola/permits/1882330677\_1704878359.4078875/0/aws-java-sdk-s3control-1-12-581-sourcesjar/com/amazonaws/services/s3control/model/transform/ReplicationRuleFilterStaxUnmarshaller.java \*

 /opt/cola/permits/1882330677\_1704878359.4078875/0/aws-java-sdk-s3control-1-12-581-sourcesjar/com/amazonaws/services/s3control/model/ReplicationStorageClass.java

\* /opt/cola/permits/1882330677\_1704878359.4078875/0/aws-java-sdk-s3control-1-12-581-sources-

jar/com/amazonaws/services/s3control/model/transform/StorageLensConfigurationStaxUnmarshaller.java

\* /opt/cola/permits/1882330677\_1704878359.4078875/0/aws-java-sdk-s3control-1-12-581-sources-

jar/com/amazonaws/services/s3control/model/transform/GetAccessPointConfigurationForObjectLambdaResultStax Unmarshaller.java

\* /opt/cola/permits/1882330677\_1704878359.4078875/0/aws-java-sdk-s3control-1-12-581-sourcesjar/com/amazonaws/services/s3control/model/transform/SubmitMultiRegionAccessPointRoutesRequestMarshaller.j ava

\* /opt/cola/permits/1882330677\_1704878359.4078875/0/aws-java-sdk-s3control-1-12-581-sourcesjar/com/amazonaws/services/s3control/model/ReplicationTimeStatus.java \*

 /opt/cola/permits/1882330677\_1704878359.4078875/0/aws-java-sdk-s3control-1-12-581-sourcesjar/com/amazonaws/services/s3control/model/AdvancedDataProtectionMetrics.java

\* /opt/cola/permits/1882330677\_1704878359.4078875/0/aws-java-sdk-s3control-1-12-581-sourcesjar/com/amazonaws/services/s3control/model/PutStorageLensConfigurationRequest.java

\* /opt/cola/permits/1882330677\_1704878359.4078875/0/aws-java-sdk-s3control-1-12-581-sourcesjar/com/amazonaws/services/s3control/model/SubmitMultiRegionAccessPointRoutesRequest.java

\* /opt/cola/permits/1882330677\_1704878359.4078875/0/aws-java-sdk-s3control-1-12-581-sourcesjar/com/amazonaws/services/s3control/model/DeleteBucketPolicyResult.java

\* /opt/cola/permits/1882330677\_1704878359.4078875/0/aws-java-sdk-s3control-1-12-581-sourcesjar/com/amazonaws/services/s3control/model/LifecycleRuleFilter.java

jar/com/amazonaws/services/s3control/model/transform/JobProgressSummaryStaxUnmarshaller.java \*

 /opt/cola/permits/1882330677\_1704878359.4078875/0/aws-java-sdk-s3control-1-12-581-sourcesjar/com/amazonaws/services/s3control/model/JobReport.java

\* /opt/cola/permits/1882330677\_1704878359.4078875/0/aws-java-sdk-s3control-1-12-581-sourcesjar/com/amazonaws/services/s3control/AWSS3ControlClientBuilder.java

\* /opt/cola/permits/1882330677\_1704878359.4078875/0/aws-java-sdk-s3control-1-12-581-sourcesjar/com/amazonaws/services/s3control/model/GetMultiRegionAccessPointRoutesResult.java

\* /opt/cola/permits/1882330677\_1704878359.4078875/0/aws-java-sdk-s3control-1-12-581-sourcesjar/com/amazonaws/services/s3control/model/transform/PolicyStatusStaxUnmarshaller.java

\* /opt/cola/permits/1882330677\_1704878359.4078875/0/aws-java-sdk-s3control-1-12-581-sourcesjar/com/amazonaws/services/s3control/model/Include.java

\* /opt/cola/permits/1882330677\_1704878359.4078875/0/aws-java-sdk-s3control-1-12-581-sourcesjar/com/amazonaws/services/s3control/model/DeletePublicAccessBlockRequest.java \*

 /opt/cola/permits/1882330677\_1704878359.4078875/0/aws-java-sdk-s3control-1-12-581-sourcesjar/com/amazonaws/services/s3control/model/transform/UpdateJobPriorityRequestMarshaller.java \* /opt/cola/permits/1882330677\_1704878359.4078875/0/aws-java-sdk-s3control-1-12-581-sourcesjar/com/amazonaws/services/s3control/model/transform/S3GeneratedManifestDescriptorStaxUnmarshaller.java \* /opt/cola/permits/1882330677\_1704878359.4078875/0/aws-java-sdk-s3control-1-12-581-sourcesjar/com/amazonaws/services/s3control/model/GetAccessPointConfigurationForObjectLambdaResult.java \* /opt/cola/permits/1882330677\_1704878359.4078875/0/aws-java-sdk-s3control-1-12-581-sourcesjar/com/amazonaws/services/s3control/model/Format.java

\* /opt/cola/permits/1882330677\_1704878359.4078875/0/aws-java-sdk-s3control-1-12-581-sourcesjar/com/amazonaws/services/s3control/model/GetAccessPointPolicyResult.java \*

 /opt/cola/permits/1882330677\_1704878359.4078875/0/aws-java-sdk-s3control-1-12-581-sourcesjar/com/amazonaws/services/s3control/model/GetBucketTaggingResult.java

\* /opt/cola/permits/1882330677\_1704878359.4078875/0/aws-java-sdk-s3control-1-12-581-sourcesjar/com/amazonaws/services/s3control/model/GetAccessPointPolicyForObjectLambdaResult.java \* /opt/cola/permits/1882330677\_1704878359.4078875/0/aws-java-sdk-s3control-1-12-581-sourcesjar/com/amazonaws/services/s3control/model/JobListDescriptor.java

\* /opt/cola/permits/1882330677\_1704878359.4078875/0/aws-java-sdk-s3control-1-12-581-sourcesjar/com/amazonaws/services/s3control/model/transform/GetAccessPointPolicyRequestMarshaller.java \* /opt/cola/permits/1882330677\_1704878359.4078875/0/aws-java-sdk-s3control-1-12-581-sourcesjar/com/amazonaws/services/s3control/model/DetailedStatusCodesMetrics.java

\* /opt/cola/permits/1882330677\_1704878359.4078875/0/aws-java-sdk-s3control-1-12-581-sourcesjar/com/amazonaws/services/s3control/model/transform/GetStorageLensConfigurationRequestMarshaller.java \*

 /opt/cola/permits/1882330677\_1704878359.4078875/0/aws-java-sdk-s3control-1-12-581-sourcesjar/com/amazonaws/services/s3control/model/transform/PutBucketReplicationResultStaxUnmarshaller.java \* /opt/cola/permits/1882330677\_1704878359.4078875/0/aws-java-sdk-s3control-1-12-581-sourcesjar/com/amazonaws/services/s3control/model/transform/StorageLensDataExportStaxUnmarshaller.java \* /opt/cola/permits/1882330677\_1704878359.4078875/0/aws-java-sdk-s3control-1-12-581-sourcesjar/com/amazonaws/services/s3control/model/DeleteMarkerReplicationStatus.java

\* /opt/cola/permits/1882330677\_1704878359.4078875/0/aws-java-sdk-s3control-1-12-581-sourcesjar/com/amazonaws/services/s3control/model/transform/LifecycleRuleAndOperatorStaxUnmarshaller.java \* /opt/cola/permits/1882330677\_1704878359.4078875/0/aws-java-sdk-s3control-1-12-581-sourcesjar/com/amazonaws/services/s3control/model/transform/GetMultiRegionAccessPointRoutesRequestMarshaller.java \*

 /opt/cola/permits/1882330677\_1704878359.4078875/0/aws-java-sdk-s3control-1-12-581-sourcesjar/com/amazonaws/services/s3control/model/S3ManifestOutputLocation.java

\* /opt/cola/permits/1882330677\_1704878359.4078875/0/aws-java-sdk-s3control-1-12-581-sourcesjar/com/amazonaws/services/s3control/model/transform/StorageLensTagStaxUnmarshaller.java

\* /opt/cola/permits/1882330677\_1704878359.4078875/0/aws-java-sdk-s3control-1-12-581-sourcesjar/com/amazonaws/services/s3control/AWSS3ControlAsyncClient.java

\* /opt/cola/permits/1882330677\_1704878359.4078875/0/aws-java-sdk-s3control-1-12-581-sourcesjar/com/amazonaws/services/s3control/model/BucketCannedACL.java

\* /opt/cola/permits/1882330677\_1704878359.4078875/0/aws-java-sdk-s3control-1-12-581-sourcesjar/com/amazonaws/services/s3control/model/GetStorageLensConfigurationResult.java

\* /opt/cola/permits/1882330677\_1704878359.4078875/0/aws-java-sdk-s3control-1-12-581-sourcesjar/com/amazonaws/services/s3control/model/LifecycleExpiration.java

\*

 /opt/cola/permits/1882330677\_1704878359.4078875/0/aws-java-sdk-s3control-1-12-581-sourcesjar/com/amazonaws/services/s3control/model/GetMultiRegionAccessPointPolicyStatusResult.java \* /opt/cola/permits/1882330677\_1704878359.4078875/0/aws-java-sdk-s3control-1-12-581-sourcesjar/com/amazonaws/services/s3control/model/ListAccessPointsRequest.java

\* /opt/cola/permits/1882330677\_1704878359.4078875/0/aws-java-sdk-s3control-1-12-581-sources-

jar/com/amazonaws/services/s3control/model/transform/S3InitiateRestoreObjectOperationStaxUnmarshaller.java

\* /opt/cola/permits/1882330677\_1704878359.4078875/0/aws-java-sdk-s3control-1-12-581-sources-

jar/com/amazonaws/services/s3control/model/MultiRegionAccessPointStatus.java

\* /opt/cola/permits/1882330677\_1704878359.4078875/0/aws-java-sdk-s3control-1-12-581-sources-

jar/com/amazonaws/services/s3control/model/transform/EncryptionConfigurationStaxUnmarshaller.java

\* /opt/cola/permits/1882330677\_1704878359.4078875/0/aws-java-sdk-s3control-1-12-581-sources-

jar/com/amazonaws/services/s3control/model/transform/ListMultiRegionAccessPointsRequestMarshaller.java \*

 /opt/cola/permits/1882330677\_1704878359.4078875/0/aws-java-sdk-s3control-1-12-581-sourcesjar/com/amazonaws/services/s3control/model/transform/DeleteMultiRegionAccessPointInputStaxUnmarshaller.java \* /opt/cola/permits/1882330677\_1704878359.4078875/0/aws-java-sdk-s3control-1-12-581-sourcesjar/com/amazonaws/services/s3control/model/transform/GetMultiRegionAccessPointResultStaxUnmarshaller.java \* /opt/cola/permits/1882330677\_1704878359.4078875/0/aws-java-sdk-s3control-1-12-581-sourcesjar/com/amazonaws/services/s3control/model/DeleteJobTaggingRequest.java

\* /opt/cola/permits/1882330677\_1704878359.4078875/0/aws-java-sdk-s3control-1-12-581-sources-

jar/com/amazonaws/services/s3control/model/transform/S3TagStaxUnmarshaller.java

\* /opt/cola/permits/1882330677\_1704878359.4078875/0/aws-java-sdk-s3control-1-12-581-sourcesjar/com/amazonaws/services/s3control/model/DeleteBucketTaggingResult.java

\*

 /opt/cola/permits/1882330677\_1704878359.4078875/0/aws-java-sdk-s3control-1-12-581-sourcesjar/com/amazonaws/services/s3control/model/transform/ListStorageLensConfigurationsRequestMarshaller.java \* /opt/cola/permits/1882330677\_1704878359.4078875/0/aws-java-sdk-s3control-1-12-581-sourcesjar/com/amazonaws/services/s3control/model/transform/SSEKMSEncryptionStaxUnmarshaller.java \* /opt/cola/permits/1882330677\_1704878359.4078875/0/aws-java-sdk-s3control-1-12-581-sourcesjar/com/amazonaws/services/s3control/model/transform/ListJobsResultStaxUnmarshaller.java \* /opt/cola/permits/1882330677\_1704878359.4078875/0/aws-java-sdk-s3control-1-12-581-sourcesjar/com/amazonaws/services/s3control/model/S3ReplicateObjectOperation.java \* /opt/cola/permits/1882330677\_1704878359.4078875/0/aws-java-sdk-s3control-1-12-581-sourcesjar/com/amazonaws/services/s3control/model/transform/DeleteJobTaggingResultStaxUnmarshaller.java \* /opt/cola/permits/1882330677\_1704878359.4078875/0/aws-java-sdk-s3control-1-12-581-sourcesjar/com/amazonaws/services/s3control/model/PutBucketPolicyRequest.java \*

 /opt/cola/permits/1882330677\_1704878359.4078875/0/aws-java-sdk-s3control-1-12-581-sourcesjar/com/amazonaws/services/s3control/model/S3Permission.java

\* /opt/cola/permits/1882330677\_1704878359.4078875/0/aws-java-sdk-s3control-1-12-581-sourcesjar/com/amazonaws/services/s3control/model/transform/DeleteBucketPolicyRequestMarshaller.java \* /opt/cola/permits/1882330677\_1704878359.4078875/0/aws-java-sdk-s3control-1-12-581-sourcesjar/com/amazonaws/services/s3control/model/transform/GetStorageLensConfigurationTaggingRequestMarshaller.ja va

\* /opt/cola/permits/1882330677\_1704878359.4078875/0/aws-java-sdk-s3control-1-12-581-sourcesjar/com/amazonaws/services/s3control/model/transform/NoSuchPublicAccessBlockConfigurationExceptionUnmars haller.java

\* /opt/cola/permits/1882330677\_1704878359.4078875/0/aws-java-sdk-s3control-1-12-581-sourcesjar/com/amazonaws/services/s3control/model/transform/IncludeStaxUnmarshaller.java \*

 /opt/cola/permits/1882330677\_1704878359.4078875/0/aws-java-sdk-s3control-1-12-581-sourcesjar/com/amazonaws/services/s3control/model/AccessControlTranslation.java

\* /opt/cola/permits/1882330677\_1704878359.4078875/0/aws-java-sdk-s3control-1-12-581-sourcesjar/com/amazonaws/services/s3control/model/transform/ExcludeStaxUnmarshaller.java

\* /opt/cola/permits/1882330677\_1704878359.4078875/0/aws-java-sdk-s3control-1-12-581-sources-

jar/com/amazonaws/services/s3control/model/transform/S3BucketDestinationStaxUnmarshaller.java

\* /opt/cola/permits/1882330677\_1704878359.4078875/0/aws-java-sdk-s3control-1-12-581-sources-

jar/com/amazonaws/services/s3control/model/transform/GetAccessPointForObjectLambdaResultStaxUnmarshaller.j ava

\* /opt/cola/permits/1882330677\_1704878359.4078875/0/aws-java-sdk-s3control-1-12-581-sourcesjar/com/amazonaws/services/s3control/model/LifecycleRule.java

\* /opt/cola/permits/1882330677\_1704878359.4078875/0/aws-java-sdk-s3control-1-12-581-sourcesjar/com/amazonaws/services/s3control/model/DeleteAccessPointForObjectLambdaResult.java \*

 /opt/cola/permits/1882330677\_1704878359.4078875/0/aws-java-sdk-s3control-1-12-581-sourcesjar/com/amazonaws/services/s3control/model/ReplicationStatus.java

\* /opt/cola/permits/1882330677\_1704878359.4078875/0/aws-java-sdk-s3control-1-12-581-sourcesjar/com/amazonaws/services/s3control/model/DeleteStorageLensConfigurationTaggingRequest.java \* /opt/cola/permits/1882330677\_1704878359.4078875/0/aws-java-sdk-s3control-1-12-581-sourcesjar/com/amazonaws/services/s3control/model/DeleteAccessPointPolicyForObjectLambdaResult.java \* /opt/cola/permits/1882330677\_1704878359.4078875/0/aws-java-sdk-s3control-1-12-581-sourcesjar/com/amazonaws/services/s3control/model/GetJobTaggingRequest.java

\* /opt/cola/permits/1882330677\_1704878359.4078875/0/aws-java-sdk-s3control-1-12-581-sourcesjar/com/amazonaws/services/s3control/model/transform/ListRegionalBucketsResultStaxUnmarshaller.java \* /opt/cola/permits/1882330677\_1704878359.4078875/0/aws-java-sdk-s3control-1-12-581-sourcesjar/com/amazonaws/services/s3control/model/transform/PutAccessPointPolicyResultStaxUnmarshaller.java \*

 /opt/cola/permits/1882330677\_1704878359.4078875/0/aws-java-sdk-s3control-1-12-581-sourcesjar/com/amazonaws/services/s3control/model/transform/DeleteMarkerReplicationStaxUnmarshaller.java \* /opt/cola/permits/1882330677\_1704878359.4078875/0/aws-java-sdk-s3control-1-12-581-sourcesjar/com/amazonaws/services/s3control/model/transform/AsyncErrorDetailsStaxUnmarshaller.java

\* /opt/cola/permits/1882330677\_1704878359.4078875/0/aws-java-sdk-s3control-1-12-581-sources-

jar/com/amazonaws/services/s3control/model/transform/SourceSelectionCriteriaStaxUnmarshaller.java

\* /opt/cola/permits/1882330677\_1704878359.4078875/0/aws-java-sdk-s3control-1-12-581-sourcesjar/com/amazonaws/services/s3control/model/transform/GetMultiRegionAccessPointPolicyStatusResultStaxUnmars haller.java

\* /opt/cola/permits/1882330677\_1704878359.4078875/0/aws-java-sdk-s3control-1-12-581-sourcesjar/com/amazonaws/services/s3control/model/transform/S3ReplicateObjectOperationStaxUnmarshaller.java \*

 /opt/cola/permits/1882330677\_1704878359.4078875/0/aws-java-sdk-s3control-1-12-581-sourcesjar/com/amazonaws/services/s3control/model/JobReportScope.java

\* /opt/cola/permits/1882330677\_1704878359.4078875/0/aws-java-sdk-s3control-1-12-581-sourcesjar/com/amazonaws/services/s3control/model/PutAccessPointConfigurationForObjectLambdaResult.java \* /opt/cola/permits/1882330677\_1704878359.4078875/0/aws-java-sdk-s3control-1-12-581-sourcesjar/com/amazonaws/services/s3control/model/transform/LifecycleRuleFilterStaxUnmarshaller.java \* /opt/cola/permits/1882330677\_1704878359.4078875/0/aws-java-sdk-s3control-1-12-581-sourcesjar/com/amazonaws/services/s3control/AWSS3Control.java

\* /opt/cola/permits/1882330677\_1704878359.4078875/0/aws-java-sdk-s3control-1-12-581-sourcesjar/com/amazonaws/services/s3control/model/TooManyRequestsException.java

\* /opt/cola/permits/1882330677\_1704878359.4078875/0/aws-java-sdk-s3control-1-12-581-sourcesjar/com/amazonaws/services/s3control/model/GetMultiRegionAccessPointPolicyStatusRequest.java \*

 /opt/cola/permits/1882330677\_1704878359.4078875/0/aws-java-sdk-s3control-1-12-581-sourcesjar/com/amazonaws/services/s3control/model/NotFoundException.java

\* /opt/cola/permits/1882330677\_1704878359.4078875/0/aws-java-sdk-s3control-1-12-581-sourcesjar/com/amazonaws/services/s3control/model/EstablishedMultiRegionAccessPointPolicy.java \* /opt/cola/permits/1882330677\_1704878359.4078875/0/aws-java-sdk-s3control-1-12-581-sourcesjar/com/amazonaws/services/s3control/model/transform/DeleteBucketReplicationResultStaxUnmarshaller.java \* /opt/cola/permits/1882330677\_1704878359.4078875/0/aws-java-sdk-s3control-1-12-581-sourcesjar/com/amazonaws/services/s3control/model/CloudWatchMetrics.java

\* /opt/cola/permits/1882330677\_1704878359.4078875/0/aws-java-sdk-s3control-1-12-581-sourcesjar/com/amazonaws/services/s3control/model/AwsLambdaTransformation.java \*

/opt/cola/permits/1882330677\_1704878359.4078875/0/aws-java-sdk-s3control-1-12-581-sources-

jar/com/amazonaws/services/s3control/model/transform/GetAccessPointPolicyStatusResultStaxUnmarshaller.java \* /opt/cola/permits/1882330677\_1704878359.4078875/0/aws-java-sdk-s3control-1-12-581-sources-

jar/com/amazonaws/services/s3control/model/transform/S3GranteeStaxUnmarshaller.java

\* /opt/cola/permits/1882330677\_1704878359.4078875/0/aws-java-sdk-s3control-1-12-581-sources-

jar/com/amazonaws/services/s3control/model/transform/ListStorageLensConfigurationEntryStaxUnmarshaller.java

\* /opt/cola/permits/1882330677\_1704878359.4078875/0/aws-java-sdk-s3control-1-12-581-sources-

jar/com/amazonaws/services/s3control/model/JobManifestFormat.java

\* /opt/cola/permits/1882330677\_1704878359.4078875/0/aws-java-sdk-s3control-1-12-581-sources-

jar/com/amazonaws/services/s3control/model/transform/GetBucketResultStaxUnmarshaller.java

\* /opt/cola/permits/1882330677\_1704878359.4078875/0/aws-java-sdk-s3control-1-12-581-sources-

jar/com/amazonaws/services/s3control/model/PutBucketReplicationResult.java

\*

 /opt/cola/permits/1882330677\_1704878359.4078875/0/aws-java-sdk-s3control-1-12-581-sourcesjar/com/amazonaws/services/s3control/model/StorageLensDataExportEncryption.java

jar/com/amazonaws/services/s3control/model/transform/BadRequestExceptionUnmarshaller.java

\* /opt/cola/permits/1882330677\_1704878359.4078875/0/aws-java-sdk-s3control-1-12-581-sources-

jar/com/amazonaws/services/s3control/model/transform/ObjectLambdaAccessPointStaxUnmarshaller.java

\* /opt/cola/permits/1882330677\_1704878359.4078875/0/aws-java-sdk-s3control-1-12-581-sources-

jar/com/amazonaws/services/s3control/model/transform/AdvancedCostOptimizationMetricsStaxUnmarshaller.java

\* /opt/cola/permits/1882330677\_1704878359.4078875/0/aws-java-sdk-s3control-1-12-581-sources-

jar/com/amazonaws/services/s3control/model/transform/GetMultiRegionAccessPointPolicyRequestMarshaller.java \*

 /opt/cola/permits/1882330677\_1704878359.4078875/0/aws-java-sdk-s3control-1-12-581-sourcesjar/com/amazonaws/services/s3control/model/transform/GetStorageLensConfigurationTaggingResultStaxUnmarsha ller.java

\* /opt/cola/permits/1882330677\_1704878359.4078875/0/aws-java-sdk-s3control-1-12-581-sourcesjar/com/amazonaws/services/s3control/model/ReplicaModificationsStatus.java

\* /opt/cola/permits/1882330677\_1704878359.4078875/0/aws-java-sdk-s3control-1-12-581-sourcesjar/com/amazonaws/services/s3control/model/LifecycleRuleAndOperator.java

\* /opt/cola/permits/1882330677\_1704878359.4078875/0/aws-java-sdk-s3control-1-12-581-sourcesjar/com/amazonaws/services/s3control/model/GetBucketRequest.java

\* /opt/cola/permits/1882330677\_1704878359.4078875/0/aws-java-sdk-s3control-1-12-581-sourcesjar/com/amazonaws/services/s3control/model/GetAccessPointRequest.java

\* /opt/cola/permits/1882330677\_1704878359.4078875/0/aws-java-sdk-s3control-1-12-581-sourcesjar/com/amazonaws/services/s3control/model/transform/JobManifestGeneratorStaxUnmarshaller.java \*

 /opt/cola/permits/1882330677\_1704878359.4078875/0/aws-java-sdk-s3control-1-12-581-sourcesjar/com/amazonaws/services/s3control/model/S3StorageClass.java

\* /opt/cola/permits/1882330677\_1704878359.4078875/0/aws-java-sdk-s3control-1-12-581-sourcesjar/com/amazonaws/services/s3control/model/DeleteAccessPointPolicyResult.java

\* /opt/cola/permits/1882330677\_1704878359.4078875/0/aws-java-sdk-s3control-1-12-581-sources-

jar/com/amazonaws/services/s3control/model/transform/GetBucketPolicyRequestMarshaller.java

\* /opt/cola/permits/1882330677\_1704878359.4078875/0/aws-java-sdk-s3control-1-12-581-sources-

jar/com/amazonaws/services/s3control/model/transform/RegionReportStaxUnmarshaller.java

\* /opt/cola/permits/1882330677\_1704878359.4078875/0/aws-java-sdk-s3control-1-12-581-sources-

jar/com/amazonaws/services/s3control/model/transform/GetAccessPointConfigurationForObjectLambdaRequestMa rshaller.java

\* /opt/cola/permits/1882330677\_1704878359.4078875/0/aws-java-sdk-s3control-1-12-581-sourcesjar/com/amazonaws/services/s3control/model/transform/DeleteStorageLensConfigurationTaggingResultStaxUnmars haller.java

\*

 /opt/cola/permits/1882330677\_1704878359.4078875/0/aws-java-sdk-s3control-1-12-581-sourcesjar/com/amazonaws/services/s3control/model/CreateAccessPointRequest.java

\* /opt/cola/permits/1882330677\_1704878359.4078875/0/aws-java-sdk-s3control-1-12-581-sourcesjar/com/amazonaws/services/s3control/model/transform/PrefixLevelStorageMetricsStaxUnmarshaller.java \* /opt/cola/permits/1882330677\_1704878359.4078875/0/aws-java-sdk-s3control-1-12-581-sourcesjar/com/amazonaws/services/s3control/model/GetBucketPolicyRequest.java

\* /opt/cola/permits/1882330677\_1704878359.4078875/0/aws-java-sdk-s3control-1-12-581-sourcesjar/com/amazonaws/services/s3control/model/GetAccessPointPolicyStatusForObjectLambdaResult.java \* /opt/cola/permits/1882330677\_1704878359.4078875/0/aws-java-sdk-s3control-1-12-581-sourcesjar/com/amazonaws/services/s3control/model/transform/S3ObjectLockLegalHoldStaxUnmarshaller.java \*

 /opt/cola/permits/1882330677\_1704878359.4078875/0/aws-java-sdk-s3control-1-12-581-sourcesjar/com/amazonaws/services/s3control/model/transform/JobDescriptorStaxUnmarshaller.java

\* /opt/cola/permits/1882330677\_1704878359.4078875/0/aws-java-sdk-s3control-1-12-581-sourcesjar/com/amazonaws/services/s3control/model/DescribeJobRequest.java

\* /opt/cola/permits/1882330677\_1704878359.4078875/0/aws-java-sdk-s3control-1-12-581-sourcesjar/com/amazonaws/services/s3control/model/transform/DescribeJobRequestMarshaller.java

\* /opt/cola/permits/1882330677\_1704878359.4078875/0/aws-java-sdk-s3control-1-12-581-sources-

jar/com/amazonaws/services/s3control/model/transform/GetMultiRegionAccessPointPolicyStatusRequestMarshaller .java

\* /opt/cola/permits/1882330677\_1704878359.4078875/0/aws-java-sdk-s3control-1-12-581-sourcesjar/com/amazonaws/services/s3control/model/ReplicationRuleFilter.java

\* /opt/cola/permits/1882330677\_1704878359.4078875/0/aws-java-sdk-s3control-1-12-581-sourcesjar/com/amazonaws/services/s3control/model/StorageLensDataExport.java

\*

 /opt/cola/permits/1882330677\_1704878359.4078875/0/aws-java-sdk-s3control-1-12-581-sourcesjar/com/amazonaws/services/s3control/model/transform/DestinationStaxUnmarshaller.java \* /opt/cola/permits/1882330677\_1704878359.4078875/0/aws-java-sdk-s3control-1-12-581-sourcesjar/com/amazonaws/services/s3control/model/RequestedJobStatus.java

\* /opt/cola/permits/1882330677\_1704878359.4078875/0/aws-java-sdk-s3control-1-12-581-sourcesjar/com/amazonaws/services/s3control/AbstractAWSS3Control.java

\* /opt/cola/permits/1882330677\_1704878359.4078875/0/aws-java-sdk-s3control-1-12-581-sourcesjar/com/amazonaws/services/s3control/model/transform/DeleteStorageLensConfigurationRequestMarshaller.java \* /opt/cola/permits/1882330677\_1704878359.4078875/0/aws-java-sdk-s3control-1-12-581-sourcesjar/com/amazonaws/services/s3control/model/transform/SSEKMSStaxUnmarshaller.java \* /opt/cola/permits/1882330677\_1704878359.4078875/0/aws-java-sdk-s3control-1-12-581-sourcesjar/com/amazonaws/services/s3control/model/transform/ReplicationConfigurationStaxUnmarshaller.java \*

 /opt/cola/permits/1882330677\_1704878359.4078875/0/aws-java-sdk-s3control-1-12-581-sourcesjar/com/amazonaws/services/s3control/model/ObjectLambdaTransformationConfiguration.java \* /opt/cola/permits/1882330677\_1704878359.4078875/0/aws-java-sdk-s3control-1-12-581-sourcesjar/com/amazonaws/services/s3control/model/transform/UpdateJobStatusResultStaxUnmarshaller.java \* /opt/cola/permits/1882330677\_1704878359.4078875/0/aws-java-sdk-s3control-1-12-581-sourcesjar/com/amazonaws/services/s3control/model/DeleteBucketReplicationRequest.java \* /opt/cola/permits/1882330677\_1704878359.4078875/0/aws-java-sdk-s3control-1-12-581-sources-

jar/com/amazonaws/services/s3control/model/transform/IdempotencyExceptionUnmarshaller.java \* /opt/cola/permits/1882330677\_1704878359.4078875/0/aws-java-sdk-s3control-1-12-581-sourcesjar/com/amazonaws/services/s3control/model/transform/MultiRegionAccessPointReportStaxUnmarshaller.java \*

 /opt/cola/permits/1882330677\_1704878359.4078875/0/aws-java-sdk-s3control-1-12-581-sourcesjar/com/amazonaws/services/s3control/model/transform/TaggingStaxUnmarshaller.java

\* /opt/cola/permits/1882330677\_1704878359.4078875/0/aws-java-sdk-s3control-1-12-581-sources-

jar/com/amazonaws/services/s3control/model/transform/AccountLevelStaxUnmarshaller.java

\* /opt/cola/permits/1882330677\_1704878359.4078875/0/aws-java-sdk-s3control-1-12-581-sources-

jar/com/amazonaws/services/s3control/model/transform/S3SetObjectLegalHoldOperationStaxUnmarshaller.java

\* /opt/cola/permits/1882330677\_1704878359.4078875/0/aws-java-sdk-s3control-1-12-581-sources-

jar/com/amazonaws/services/s3control/model/TransitionStorageClass.java

\* /opt/cola/permits/1882330677\_1704878359.4078875/0/aws-java-sdk-s3control-1-12-581-sourcesjar/com/amazonaws/services/s3control/model/PutBucketReplicationRequest.java

\* /opt/cola/permits/1882330677\_1704878359.4078875/0/aws-java-sdk-s3control-1-12-581-sourcesjar/com/amazonaws/services/s3control/model/transform/RegionalBucketStaxUnmarshaller.java \*

 /opt/cola/permits/1882330677\_1704878359.4078875/0/aws-java-sdk-s3control-1-12-581-sourcesjar/com/amazonaws/services/s3control/model/SubmitMultiRegionAccessPointRoutesResult.java \* /opt/cola/permits/1882330677\_1704878359.4078875/0/aws-java-sdk-s3control-1-12-581-sourcesjar/com/amazonaws/services/s3control/model/BucketLocationConstraint.java

\* /opt/cola/permits/1882330677\_1704878359.4078875/0/aws-java-sdk-s3control-1-12-581-sourcesjar/com/amazonaws/services/s3control/model/BucketVersioningStatus.java

\* /opt/cola/permits/1882330677\_1704878359.4078875/0/aws-java-sdk-s3control-1-12-581-sourcesjar/com/amazonaws/services/s3control/model/ListMultiRegionAccessPointsResult.java

\* /opt/cola/permits/1882330677\_1704878359.4078875/0/aws-java-sdk-s3control-1-12-581-sourcesjar/com/amazonaws/services/s3control/model/TooManyTagsException.java

\* /opt/cola/permits/1882330677\_1704878359.4078875/0/aws-java-sdk-s3control-1-12-581-sourcesjar/com/amazonaws/services/s3control/model/transform/JobManifestStaxUnmarshaller.java \*

 /opt/cola/permits/1882330677\_1704878359.4078875/0/aws-java-sdk-s3control-1-12-581-sourcesjar/com/amazonaws/services/s3control/model/CreateAccessPointForObjectLambdaResult.java \* /opt/cola/permits/1882330677\_1704878359.4078875/0/aws-java-sdk-s3control-1-12-581-sourcesjar/com/amazonaws/services/s3control/model/DeleteMultiRegionAccessPointRequest.java

\* /opt/cola/permits/1882330677\_1704878359.4078875/0/aws-java-sdk-s3control-1-12-581-sourcesjar/com/amazonaws/services/s3control/model/OwnerOverride.java

\* /opt/cola/permits/1882330677\_1704878359.4078875/0/aws-java-sdk-s3control-1-12-581-sourcesjar/com/amazonaws/services/s3control/model/PutBucketVersioningResult.java

\* /opt/cola/permits/1882330677\_1704878359.4078875/0/aws-java-sdk-s3control-1-12-581-sourcesjar/com/amazonaws/services/s3control/model/transform/S3ObjectMetadataStaxUnmarshaller.java \*

 /opt/cola/permits/1882330677\_1704878359.4078875/0/aws-java-sdk-s3control-1-12-581-sourcesjar/com/amazonaws/services/s3control/model/MFADelete.java

\* /opt/cola/permits/1882330677\_1704878359.4078875/0/aws-java-sdk-s3control-1-12-581-sourcesjar/com/amazonaws/services/s3control/model/transform/GetBucketLifecycleConfigurationResultStaxUnmarshaller.j ava

\* /opt/cola/permits/1882330677\_1704878359.4078875/0/aws-java-sdk-s3control-1-12-581-sourcesjar/com/amazonaws/services/s3control/model/PutJobTaggingResult.java

\* /opt/cola/permits/1882330677\_1704878359.4078875/0/aws-java-sdk-s3control-1-12-581-sources-

jar/com/amazonaws/services/s3control/model/GeneratedManifestEncryption.java

\* /opt/cola/permits/1882330677\_1704878359.4078875/0/aws-java-sdk-s3control-1-12-581-sourcesjar/com/amazonaws/services/s3control/model/StorageLensTag.java

\* /opt/cola/permits/1882330677\_1704878359.4078875/0/aws-java-sdk-s3control-1-12-581-sourcesjar/com/amazonaws/services/s3control/model/transform/PutAccessPointPolicyRequestMarshaller.java \*

/opt/cola/permits/1882330677\_1704878359.4078875/0/aws-java-sdk-s3control-1-12-581-sources-

jar/com/amazonaws/services/s3control/model/transform/PutMultiRegionAccessPointPolicyRequestMarshaller.java \* /opt/cola/permits/1882330677\_1704878359.4078875/0/aws-java-sdk-s3control-1-12-581-sources-

jar/com/amazonaws/services/s3control/model/transform/PutBucketTaggingResultStaxUnmarshaller.java

\* /opt/cola/permits/1882330677\_1704878359.4078875/0/aws-java-sdk-s3control-1-12-581-sources-

jar/com/amazonaws/services/s3control/model/transform/GetBucketReplicationResultStaxUnmarshaller.java

jar/com/amazonaws/services/s3control/model/transform/GetMultiRegionAccessPointRequestMarshaller.java \* /opt/cola/permits/1882330677\_1704878359.4078875/0/aws-java-sdk-s3control-1-12-581-sources-

jar/com/amazonaws/services/s3control/model/JobStatus.java

\* /opt/cola/permits/1882330677\_1704878359.4078875/0/aws-java-sdk-s3control-1-12-581-sourcesjar/com/amazonaws/services/s3control/model/S3BucketDestination.java \*

 /opt/cola/permits/1882330677\_1704878359.4078875/0/aws-java-sdk-s3control-1-12-581-sourcesjar/com/amazonaws/services/s3control/model/VpcConfiguration.java

\* /opt/cola/permits/1882330677\_1704878359.4078875/0/aws-java-sdk-s3control-1-12-581-sourcesjar/com/amazonaws/services/s3control/model/S3ObjectOwner.java

\* /opt/cola/permits/1882330677\_1704878359.4078875/0/aws-java-sdk-s3control-1-12-581-sourcesjar/com/amazonaws/services/s3control/model/PrefixLevelStorageMetrics.java

\* /opt/cola/permits/1882330677\_1704878359.4078875/0/aws-java-sdk-s3control-1-12-581-sourcesjar/com/amazonaws/services/s3control/model/DeleteMarkerReplication.java

\* /opt/cola/permits/1882330677\_1704878359.4078875/0/aws-java-sdk-s3control-1-12-581-sourcesjar/com/amazonaws/services/s3control/model/JobDescriptor.java

\* /opt/cola/permits/1882330677\_1704878359.4078875/0/aws-java-sdk-s3control-1-12-581-sourcesjar/com/amazonaws/services/s3control/model/transform/PutBucketPolicyResultStaxUnmarshaller.java \*

 /opt/cola/permits/1882330677\_1704878359.4078875/0/aws-java-sdk-s3control-1-12-581-sourcesjar/com/amazonaws/services/s3control/model/PutAccessPointConfigurationForObjectLambdaRequest.java \* /opt/cola/permits/1882330677\_1704878359.4078875/0/aws-java-sdk-s3control-1-12-581-sourcesjar/com/amazonaws/services/s3control/model/GetAccessPointConfigurationForObjectLambdaRequest.java \* /opt/cola/permits/1882330677\_1704878359.4078875/0/aws-java-sdk-s3control-1-12-581-sourcesjar/com/amazonaws/services/s3control/model/JobManifestGeneratorFilter.java

\* /opt/cola/permits/1882330677\_1704878359.4078875/0/aws-java-sdk-s3control-1-12-581-sourcesjar/com/amazonaws/services/s3control/model/GetMultiRegionAccessPointPolicyRequest.java \* /opt/cola/permits/1882330677\_1704878359.4078875/0/aws-java-sdk-s3control-1-12-581-sourcesjar/com/amazonaws/services/s3control/model/S3GranteeTypeIdentifier.java \*

 /opt/cola/permits/1882330677\_1704878359.4078875/0/aws-java-sdk-s3control-1-12-581-sourcesjar/com/amazonaws/services/s3control/model/transform/PutPublicAccessBlockRequestMarshaller.java \* /opt/cola/permits/1882330677\_1704878359.4078875/0/aws-java-sdk-s3control-1-12-581-sourcesjar/com/amazonaws/services/s3control/model/NoncurrentVersionExpiration.java

\* /opt/cola/permits/1882330677\_1704878359.4078875/0/aws-java-sdk-s3control-1-12-581-sourcesjar/com/amazonaws/services/s3control/model/GetAccessPointForObjectLambdaResult.java

\* /opt/cola/permits/1882330677\_1704878359.4078875/0/aws-java-sdk-s3control-1-12-581-sourcesjar/com/amazonaws/services/s3control/model/JobFailure.java

\* /opt/cola/permits/1882330677\_1704878359.4078875/0/aws-java-sdk-s3control-1-12-581-sourcesjar/com/amazonaws/services/s3control/model/transform/GetBucketReplicationRequestMarshaller.java \* /opt/cola/permits/1882330677\_1704878359.4078875/0/aws-java-sdk-s3control-1-12-581-sourcesjar/com/amazonaws/services/s3control/model/PublicAccessBlockConfiguration.java \*

 /opt/cola/permits/1882330677\_1704878359.4078875/0/aws-java-sdk-s3control-1-12-581-sourcesjar/com/amazonaws/services/s3control/model/ReplicationRule.java

\* /opt/cola/permits/1882330677\_1704878359.4078875/0/aws-java-sdk-s3control-1-12-581-sourcesjar/com/amazonaws/services/s3control/model/transform/PutJobTaggingResultStaxUnmarshaller.java \* /opt/cola/permits/1882330677\_1704878359.4078875/0/aws-java-sdk-s3control-1-12-581-sourcesjar/com/amazonaws/services/s3control/model/SSEKMS.java

\* /opt/cola/permits/1882330677\_1704878359.4078875/0/aws-java-sdk-s3control-1-12-581-sourcesjar/com/amazonaws/services/s3control/model/transform/InternalServiceExceptionUnmarshaller.java \* /opt/cola/permits/1882330677\_1704878359.4078875/0/aws-java-sdk-s3control-1-12-581-sourcesjar/com/amazonaws/services/s3control/model/DeleteMultiRegionAccessPointInput.java \* /opt/cola/permits/1882330677\_1704878359.4078875/0/aws-java-sdk-s3control-1-12-581-sourcesjar/com/amazonaws/services/s3control/model/PutMultiRegionAccessPointPolicyRequest.java \*

 /opt/cola/permits/1882330677\_1704878359.4078875/0/aws-java-sdk-s3control-1-12-581-sourcesjar/com/amazonaws/services/s3control/model/S3SSEAlgorithm.java

\* /opt/cola/permits/1882330677\_1704878359.4078875/0/aws-java-sdk-s3control-1-12-581-sourcesjar/com/amazonaws/services/s3control/model/UpdateJobStatusResult.java

\* /opt/cola/permits/1882330677\_1704878359.4078875/0/aws-java-sdk-s3control-1-12-581-sourcesjar/com/amazonaws/services/s3control/model/transform/NotFoundExceptionUnmarshaller.java

\* /opt/cola/permits/1882330677\_1704878359.4078875/0/aws-java-sdk-s3control-1-12-581-sourcesjar/com/amazonaws/services/s3control/model/EncryptionConfiguration.java

\* /opt/cola/permits/1882330677\_1704878359.4078875/0/aws-java-sdk-s3control-1-12-581-sourcesjar/com/amazonaws/services/s3control/model/PutBucketVersioningRequest.java

\* /opt/cola/permits/1882330677\_1704878359.4078875/0/aws-java-sdk-s3control-1-12-581-sourcesjar/com/amazonaws/services/s3control/model/AbortIncompleteMultipartUpload.java

\*

 /opt/cola/permits/1882330677\_1704878359.4078875/0/aws-java-sdk-s3control-1-12-581-sourcesjar/com/amazonaws/services/s3control/model/transform/DeleteMultiRegionAccessPointResultStaxUnmarshaller.jav a

\* /opt/cola/permits/1882330677\_1704878359.4078875/0/aws-java-sdk-s3control-1-12-581-sourcesjar/com/amazonaws/services/s3control/model/BucketLevel.java

\* /opt/cola/permits/1882330677\_1704878359.4078875/0/aws-java-sdk-s3control-1-12-581-sourcesjar/com/amazonaws/services/s3control/model/transform/JobReportStaxUnmarshaller.java

\* /opt/cola/permits/1882330677\_1704878359.4078875/0/aws-java-sdk-s3control-1-12-581-sources-

jar/com/amazonaws/services/s3control/model/transform/DeleteMultiRegionAccessPointRequestMarshaller.java

\* /opt/cola/permits/1882330677\_1704878359.4078875/0/aws-java-sdk-s3control-1-12-581-sources-

jar/com/amazonaws/services/s3control/model/PutBucketTaggingRequest.java

\* /opt/cola/permits/1882330677\_1704878359.4078875/0/aws-java-sdk-s3control-1-12-581-sources-

jar/com/amazonaws/services/s3control/model/ListStorageLensConfigurationsResult.java

/opt/cola/permits/1882330677\_1704878359.4078875/0/aws-java-sdk-s3control-1-12-581-sources-

jar/com/amazonaws/services/s3control/model/ObjectLambdaTransformationConfigurationAction.java

\* /opt/cola/permits/1882330677\_1704878359.4078875/0/aws-java-sdk-s3control-1-12-581-sources-

jar/com/amazonaws/services/s3control/model/PutStorageLensConfigurationTaggingRequest.java

\* /opt/cola/permits/1882330677\_1704878359.4078875/0/aws-java-sdk-s3control-1-12-581-sources-

jar/com/amazonaws/services/s3control/model/transform/GetAccessPointPolicyStatusForObjectLambdaResultStaxU nmarshaller.java

\* /opt/cola/permits/1882330677\_1704878359.4078875/0/aws-java-sdk-s3control-1-12-581-sourcesjar/com/amazonaws/services/s3control/model/ActivityMetrics.java

\* /opt/cola/permits/1882330677\_1704878359.4078875/0/aws-java-sdk-s3control-1-12-581-sources-

jar/com/amazonaws/services/s3control/model/transform/PutMultiRegionAccessPointPolicyResultStaxUnmarshaller. java

\*

\*

 /opt/cola/permits/1882330677\_1704878359.4078875/0/aws-java-sdk-s3control-1-12-581-sourcesjar/com/amazonaws/services/s3control/model/transform/AccessPointStaxUnmarshaller.java

\* /opt/cola/permits/1882330677\_1704878359.4078875/0/aws-java-sdk-s3control-1-12-581-sourcesjar/com/amazonaws/services/s3control/model/JobManifestGenerator.java

\* /opt/cola/permits/1882330677\_1704878359.4078875/0/aws-java-sdk-s3control-1-12-581-sourcesjar/com/amazonaws/services/s3control/model/VersioningConfiguration.java

\* /opt/cola/permits/1882330677\_1704878359.4078875/0/aws-java-sdk-s3control-1-12-581-sourcesjar/com/amazonaws/services/s3control/model/transform/EstablishedMultiRegionAccessPointPolicyStaxUnmarshall er.java

\* /opt/cola/permits/1882330677\_1704878359.4078875/0/aws-java-sdk-s3control-1-12-581-sourcesjar/com/amazonaws/services/s3control/model/transform/GetAccessPointPolicyResultStaxUnmarshaller.java \* /opt/cola/permits/1882330677\_1704878359.4078875/0/aws-java-sdk-s3control-1-12-581-sourcesjar/com/amazonaws/services/s3control/model/ObjectLambdaAllowedFeature.java \*

 /opt/cola/permits/1882330677\_1704878359.4078875/0/aws-java-sdk-s3control-1-12-581-sourcesjar/com/amazonaws/services/s3control/model/transform/PutPublicAccessBlockResultStaxUnmarshaller.java \* /opt/cola/permits/1882330677\_1704878359.4078875/0/aws-java-sdk-s3control-1-12-581-sourcesjar/com/amazonaws/services/s3control/model/transform/JobTimersStaxUnmarshaller.java \* /opt/cola/permits/1882330677\_1704878359.4078875/0/aws-java-sdk-s3control-1-12-581-sourcesjar/com/amazonaws/services/s3control/model/transform/PutJobTaggingRequestMarshaller.java \* /opt/cola/permits/1882330677\_1704878359.4078875/0/aws-java-sdk-s3control-1-12-581-sources-

jar/com/amazonaws/services/s3control/model/ReplicationRuleStatus.java

\* /opt/cola/permits/1882330677\_1704878359.4078875/0/aws-java-sdk-s3control-1-12-581-sourcesjar/com/amazonaws/services/s3control/model/transform/DeleteBucketRequestMarshaller.java \*

 /opt/cola/permits/1882330677\_1704878359.4078875/0/aws-java-sdk-s3control-1-12-581-sourcesjar/com/amazonaws/services/s3control/model/transform/ListAccessPointsForObjectLambdaResultStaxUnmarshaller .java

\* /opt/cola/permits/1882330677\_1704878359.4078875/0/aws-java-sdk-s3control-1-12-581-sourcesjar/com/amazonaws/services/s3control/model/transform/JobStatusExceptionUnmarshaller.java

\* /opt/cola/permits/1882330677\_1704878359.4078875/0/aws-java-sdk-s3control-1-12-581-sources-

jar/com/amazonaws/services/s3control/model/transform/ObjectLambdaContentTransformationStaxUnmarshaller.jav a

\* /opt/cola/permits/1882330677\_1704878359.4078875/0/aws-java-sdk-s3control-1-12-581-sourcesjar/com/amazonaws/services/s3control/model/Transition.java

\* /opt/cola/permits/1882330677\_1704878359.4078875/0/aws-java-sdk-s3control-1-12-581-sourcesjar/com/amazonaws/services/s3control/model/transform/GetBucketPolicyResultStaxUnmarshaller.java \* /opt/cola/permits/1882330677\_1704878359.4078875/0/aws-java-sdk-s3control-1-12-581-sourcesjar/com/amazonaws/services/s3control/model/GetBucketResult.java \*

 /opt/cola/permits/1882330677\_1704878359.4078875/0/aws-java-sdk-s3control-1-12-581-sourcesjar/com/amazonaws/services/s3control/model/JobManifestFieldName.java

\* /opt/cola/permits/1882330677\_1704878359.4078875/0/aws-java-sdk-s3control-1-12-581-sources-

jar/com/amazonaws/services/s3control/model/transform/PutBucketLifecycleConfigurationResultStaxUnmarshaller.j ava

\* /opt/cola/permits/1882330677\_1704878359.4078875/0/aws-java-sdk-s3control-1-12-581-sourcesjar/com/amazonaws/services/s3control/model/Region.java

jar/com/amazonaws/services/s3control/model/BucketAlreadyOwnedByYouException.java

\* /opt/cola/permits/1882330677\_1704878359.4078875/0/aws-java-sdk-s3control-1-12-581-sourcesjar/com/amazonaws/services/s3control/model/SseKmsEncryptedObjectsStatus.java

\* /opt/cola/permits/1882330677\_1704878359.4078875/0/aws-java-sdk-s3control-1-12-581-sourcesjar/com/amazonaws/services/s3control/model/transform/JobManifestSpecStaxUnmarshaller.java \*

 /opt/cola/permits/1882330677\_1704878359.4078875/0/aws-java-sdk-s3control-1-12-581-sourcesjar/com/amazonaws/services/s3control/model/Exclude.java

\* /opt/cola/permits/1882330677\_1704878359.4078875/0/aws-java-sdk-s3control-1-12-581-sourcesjar/com/amazonaws/services/s3control/model/transform/CreateAccessPointForObjectLambdaRequestMarshaller.jav a

\* /opt/cola/permits/1882330677\_1704878359.4078875/0/aws-java-sdk-s3control-1-12-581-sourcesjar/com/amazonaws/services/s3control/model/transform/SubmitMultiRegionAccessPointRoutesResultStaxUnmarsh aller.java

\* /opt/cola/permits/1882330677\_1704878359.4078875/0/aws-java-sdk-s3control-1-12-581-sourcesjar/com/amazonaws/services/s3control/model/LifecycleConfiguration.java

\* /opt/cola/permits/1882330677\_1704878359.4078875/0/aws-java-sdk-s3control-1-12-581-sourcesjar/com/amazonaws/services/s3control/model/AsyncOperationName.java \*

 /opt/cola/permits/1882330677\_1704878359.4078875/0/aws-java-sdk-s3control-1-12-581-sourcesjar/com/amazonaws/services/s3control/model/transform/CreateJobResultStaxUnmarshaller.java \* /opt/cola/permits/1882330677\_1704878359.4078875/0/aws-java-sdk-s3control-1-12-581-sourcesjar/com/amazonaws/services/s3control/model/transform/DeleteBucketTaggingResultStaxUnmarshaller.java \* /opt/cola/permits/1882330677\_1704878359.4078875/0/aws-java-sdk-s3control-1-12-581-sourcesjar/com/amazonaws/services/s3control/model/transform/UpdateJobStatusRequestMarshaller.java \* /opt/cola/permits/1882330677\_1704878359.4078875/0/aws-java-sdk-s3control-1-12-581-sourcesjar/com/amazonaws/services/s3control/model/transform/GeneratedManifestEncryptionStaxUnmarshaller.java \* /opt/cola/permits/1882330677\_1704878359.4078875/0/aws-java-sdk-s3control-1-12-581-sourcesjar/com/amazonaws/services/s3control/model/transform/AwsLambdaTransformationStaxUnmarshaller.java \* /opt/cola/permits/1882330677\_1704878359.4078875/0/aws-java-sdk-s3control-1-12-581-sourcesjar/com/amazonaws/services/s3control/model/CreateMultiRegionAccessPointRequest.java \*

 /opt/cola/permits/1882330677\_1704878359.4078875/0/aws-java-sdk-s3control-1-12-581-sourcesjar/com/amazonaws/services/s3control/model/ListJobsResult.java

\* /opt/cola/permits/1882330677\_1704878359.4078875/0/aws-java-sdk-s3control-1-12-581-sourcesjar/com/amazonaws/services/s3control/AbstractAWSS3ControlAsync.java

\* /opt/cola/permits/1882330677\_1704878359.4078875/0/aws-java-sdk-s3control-1-12-581-sourcesjar/com/amazonaws/services/s3control/model/DeleteBucketRequest.java

\* /opt/cola/permits/1882330677\_1704878359.4078875/0/aws-java-sdk-s3control-1-12-581-sourcesjar/com/amazonaws/services/s3control/model/transform/JobListDescriptorStaxUnmarshaller.java \* /opt/cola/permits/1882330677\_1704878359.4078875/0/aws-java-sdk-s3control-1-12-581-sourcesjar/com/amazonaws/services/s3control/model/transform/SseKmsEncryptedObjectsStaxUnmarshaller.java

\*

 /opt/cola/permits/1882330677\_1704878359.4078875/0/aws-java-sdk-s3control-1-12-581-sourcesjar/com/amazonaws/services/s3control/model/PutBucketLifecycleConfigurationRequest.java \* /opt/cola/permits/1882330677\_1704878359.4078875/0/aws-java-sdk-s3control-1-12-581-sourcesjar/com/amazonaws/services/s3control/model/transform/GetMultiRegionAccessPointRoutesResultStaxUnmarshaller .java

\* /opt/cola/permits/1882330677\_1704878359.4078875/0/aws-java-sdk-s3control-1-12-581-sourcesjar/com/amazonaws/services/s3control/model/GetPublicAccessBlockRequest.java

\* /opt/cola/permits/1882330677\_1704878359.4078875/0/aws-java-sdk-s3control-1-12-581-sourcesjar/com/amazonaws/services/s3control/model/S3ChecksumAlgorithm.java

\* /opt/cola/permits/1882330677\_1704878359.4078875/0/aws-java-sdk-s3control-1-12-581-sourcesjar/com/amazonaws/services/s3control/model/DeleteStorageLensConfigurationRequest.java

\* /opt/cola/permits/1882330677\_1704878359.4078875/0/aws-java-sdk-s3control-1-12-581-sources-

jar/com/amazonaws/services/s3control/model/transform/CreateAccessPointForObjectLambdaResultStaxUnmarshall er.java

\*

 /opt/cola/permits/1882330677\_1704878359.4078875/0/aws-java-sdk-s3control-1-12-581-sourcesjar/com/amazonaws/services/s3control/model/DeleteBucketResult.java

\* /opt/cola/permits/1882330677\_1704878359.4078875/0/aws-java-sdk-s3control-1-12-581-sourcesjar/com/amazonaws/services/s3control/AWSS3ControlClient.java

\* /opt/cola/permits/1882330677\_1704878359.4078875/0/aws-java-sdk-s3control-1-12-581-sourcesjar/com/amazonaws/services/s3control/model/transform/VersioningConfigurationStaxUnmarshaller.java \* /opt/cola/permits/1882330677\_1704878359.4078875/0/aws-java-sdk-s3control-1-12-581-sourcesjar/com/amazonaws/services/s3control/model/PolicyStatus.java

\* /opt/cola/permits/1882330677\_1704878359.4078875/0/aws-java-sdk-s3control-1-12-581-sourcesjar/com/amazonaws/services/s3control/model/NetworkOrigin.java

\* /opt/cola/permits/1882330677\_1704878359.4078875/0/aws-java-sdk-s3control-1-12-581-sourcesjar/com/amazonaws/services/s3control/model/PutJobTaggingRequest.java \*

 /opt/cola/permits/1882330677\_1704878359.4078875/0/aws-java-sdk-s3control-1-12-581-sourcesjar/com/amazonaws/services/s3control/model/AsyncResponseDetails.java

\* /opt/cola/permits/1882330677\_1704878359.4078875/0/aws-java-sdk-s3control-1-12-581-sourcesjar/com/amazonaws/services/s3control/model/SelectionCriteria.java

\* /opt/cola/permits/1882330677\_1704878359.4078875/0/aws-java-sdk-s3control-1-12-581-sourcesjar/com/amazonaws/services/s3control/model/GetAccessPointPolicyRequest.java

\* /opt/cola/permits/1882330677\_1704878359.4078875/0/aws-java-sdk-s3control-1-12-581-sourcesjar/com/amazonaws/services/s3control/model/transform/SSES3EncryptionStaxUnmarshaller.java

\* /opt/cola/permits/1882330677\_1704878359.4078875/0/aws-java-sdk-s3control-1-12-581-sourcesjar/com/amazonaws/services/s3control/model/ListRegionalBucketsRequest.java

\* /opt/cola/permits/1882330677\_1704878359.4078875/0/aws-java-sdk-s3control-1-12-581-sourcesjar/com/amazonaws/services/s3control/model/ProposedMultiRegionAccessPointPolicy.java \*

 /opt/cola/permits/1882330677\_1704878359.4078875/0/aws-java-sdk-s3control-1-12-581-sourcesjar/com/amazonaws/services/s3control/model/DeleteBucketPolicyRequest.java

\* /opt/cola/permits/1882330677\_1704878359.4078875/0/aws-java-sdk-s3control-1-12-581-sourcesjar/com/amazonaws/services/s3control/model/S3SetObjectTaggingOperation.java

\* /opt/cola/permits/1882330677\_1704878359.4078875/0/aws-java-sdk-s3control-1-12-581-sources-

jar/com/amazonaws/services/s3control/model/DeleteStorageLensConfigurationTaggingResult.java

\* /opt/cola/permits/1882330677\_1704878359.4078875/0/aws-java-sdk-s3control-1-12-581-sources-

jar/com/amazonaws/services/s3control/model/transform/PutAccessPointConfigurationForObjectLambdaRequestMa rshaller.java

\* /opt/cola/permits/1882330677\_1704878359.4078875/0/aws-java-sdk-s3control-1-12-581-sourcesjar/com/amazonaws/services/s3control/model/BadRequestException.java

jar/com/amazonaws/services/s3control/model/CreateJobRequest.java

\*

 /opt/cola/permits/1882330677\_1704878359.4078875/0/aws-java-sdk-s3control-1-12-581-sourcesjar/com/amazonaws/services/s3control/model/transform/ObjectLambdaConfigurationStaxUnmarshaller.java \* /opt/cola/permits/1882330677\_1704878359.4078875/0/aws-java-sdk-s3control-1-12-581-sourcesjar/com/amazonaws/services/s3control/model/GetMultiRegionAccessPointResult.java \* /opt/cola/permits/1882330677\_1704878359.4078875/0/aws-java-sdk-s3control-1-12-581-sourcesjar/com/amazonaws/services/s3control/model/transform/DeleteJobTaggingRequestMarshaller.java \* /opt/cola/permits/1882330677\_1704878359.4078875/0/aws-java-sdk-s3control-1-12-581-sourcesjar/com/amazonaws/services/s3control/model/CreateMultiRegionAccessPointInput.java \* /opt/cola/permits/1882330677\_1704878359.4078875/0/aws-java-sdk-s3control-1-12-581-sourcesjar/com/amazonaws/services/s3control/model/StorageLensAwsOrg.java \*

 /opt/cola/permits/1882330677\_1704878359.4078875/0/aws-java-sdk-s3control-1-12-581-sourcesjar/com/amazonaws/services/s3control/model/transform/PutAccessPointPolicyForObjectLambdaResultStaxUnmars haller.java

\* /opt/cola/permits/1882330677\_1704878359.4078875/0/aws-java-sdk-s3control-1-12-581-sourcesjar/com/amazonaws/services/s3control/model/transform/ListAccessPointsRequestMarshaller.java \* /opt/cola/permits/1882330677\_1704878359.4078875/0/aws-java-sdk-s3control-1-12-581-sourcesjar/com/amazonaws/services/s3control/model/transform/DeleteBucketPolicyResultStaxUnmarshaller.java \* /opt/cola/permits/1882330677\_1704878359.4078875/0/aws-java-sdk-s3control-1-12-581-sourcesjar/com/amazonaws/services/s3control/model/ExpirationStatus.java

\* /opt/cola/permits/1882330677\_1704878359.4078875/0/aws-java-sdk-s3control-1-12-581-sourcesjar/com/amazonaws/services/s3control/model/transform/MultiRegionAccessPointRegionalResponseStaxUnmarshall er.java

\* /opt/cola/permits/1882330677\_1704878359.4078875/0/aws-java-sdk-s3control-1-12-581-sourcesjar/com/amazonaws/services/s3control/model/transform/S3SetObjectTaggingOperationStaxUnmarshaller.java \*

 /opt/cola/permits/1882330677\_1704878359.4078875/0/aws-java-sdk-s3control-1-12-581-sourcesjar/com/amazonaws/services/s3control/model/ReplicaModifications.java

\* /opt/cola/permits/1882330677\_1704878359.4078875/0/aws-java-sdk-s3control-1-12-581-sourcesjar/com/amazonaws/services/s3control/model/DeleteBucketTaggingRequest.java

\* /opt/cola/permits/1882330677\_1704878359.4078875/0/aws-java-sdk-s3control-1-12-581-sourcesjar/com/amazonaws/services/s3control/model/MultiRegionAccessPointPolicyDocument.java

\* /opt/cola/permits/1882330677\_1704878359.4078875/0/aws-java-sdk-s3control-1-12-581-sourcesjar/com/amazonaws/services/s3control/model/JobReportFormat.java

\* /opt/cola/permits/1882330677\_1704878359.4078875/0/aws-java-sdk-s3control-1-12-581-sourcesjar/com/amazonaws/services/s3control/model/GetStorageLensConfigurationRequest.java

\* /opt/cola/permits/1882330677\_1704878359.4078875/0/aws-java-sdk-s3control-1-12-581-sourcesjar/com/amazonaws/services/s3control/model/JobOperation.java

\*

 /opt/cola/permits/1882330677\_1704878359.4078875/0/aws-java-sdk-s3control-1-12-581-sourcesjar/com/amazonaws/services/s3control/model/GetBucketLifecycleConfigurationRequest.java

\* /opt/cola/permits/1882330677\_1704878359.4078875/0/aws-java-sdk-s3control-1-12-581-sourcesjar/com/amazonaws/services/s3control/model/PutAccessPointPolicyRequest.java

\* /opt/cola/permits/1882330677\_1704878359.4078875/0/aws-java-sdk-s3control-1-12-581-sources-

jar/com/amazonaws/services/s3control/model/PutStorageLensConfigurationTaggingResult.java

jar/com/amazonaws/services/s3control/model/S3ObjectLockLegalHoldStatus.java

\* /opt/cola/permits/1882330677\_1704878359.4078875/0/aws-java-sdk-s3control-1-12-581-sourcesjar/com/amazonaws/services/s3control/model/transform/JobManifestLocationStaxUnmarshaller.java \*

 /opt/cola/permits/1882330677\_1704878359.4078875/0/aws-java-sdk-s3control-1-12-581-sourcesjar/com/amazonaws/services/s3control/model/StorageLensConfiguration.java

\* /opt/cola/permits/1882330677\_1704878359.4078875/0/aws-java-sdk-s3control-1-12-581-sourcesjar/com/amazonaws/services/s3control/model/InvalidNextTokenException.java

\* /opt/cola/permits/1882330677\_1704878359.4078875/0/aws-java-sdk-s3control-1-12-581-sourcesjar/com/amazonaws/services/s3control/model/GetAccessPointResult.java

\* /opt/cola/permits/1882330677\_1704878359.4078875/0/aws-java-sdk-s3control-1-12-581-sources-

jar/com/amazonaws/services/s3control/model/NoSuchPublicAccessBlockConfigurationException.java

\* /opt/cola/permits/1882330677\_1704878359.4078875/0/aws-java-sdk-s3control-1-12-581-sourcesjar/com/amazonaws/services/s3control/model/PrefixLevel.java

\* /opt/cola/permits/1882330677\_1704878359.4078875/0/aws-java-sdk-s3control-1-12-581-sourcesjar/com/amazonaws/services/s3control/model/transform/PutStorageLensConfigurationRequestMarshaller.java

No license file was found, but licenses were detected in source scan.

## /\*

\* Copyright 2010-2023 Amazon.com, Inc. or its affiliates. All Rights Reserved.

\*

\* Licensed under the Apache License, Version 2.0 (the "License").

\* You may not use this file except in compliance with the License.

\* A copy of the License is located at

\*

\* http://aws.amazon.com/apache2.0

\*

\* or in the "license" file accompanying this file. This file is distributed

\* on an "AS IS" BASIS, WITHOUT WARRANTIES OR CONDITIONS OF ANY KIND, either

\* express or implied. See the License for the specific language governing

\* permissions and limitations under the License.

\*/

Found in path(s):

\* /opt/cola/permits/1882330677\_1704878359.4078875/0/aws-java-sdk-s3control-1-12-581-sourcesjar/com/amazonaws/services/s3control/internal/handlers/EndpointHandler.java

\* /opt/cola/permits/1882330677\_1704878359.4078875/0/aws-java-sdk-s3control-1-12-581-sourcesjar/com/amazonaws/services/s3control/internal/handlers/S3ControlHandler.java \*

 /opt/cola/permits/1882330677\_1704878359.4078875/0/aws-java-sdk-s3control-1-12-581-sourcesjar/com/amazonaws/services/s3control/internal/S3ControlStaxResponseHandler.java

\* /opt/cola/permits/1882330677\_1704878359.4078875/0/aws-java-sdk-s3control-1-12-581-sourcesjar/com/amazonaws/services/s3control/internal/S3ControlResourceType.java

\* /opt/cola/permits/1882330677\_1704878359.4078875/0/aws-java-sdk-s3control-1-12-581-sourcesjar/com/amazonaws/services/s3control/S3ControlResponseMetadata.java

\* /opt/cola/permits/1882330677\_1704878359.4078875/0/aws-java-sdk-s3control-1-12-581-sourcesjar/com/amazonaws/services/s3control/S3ControlClientOptions.java

No license file was found, but licenses were detected in source scan.

/\*

\* Copyright 2013-2023 Amazon.com, Inc. or its affiliates. All Rights Reserved.

\*

\* Licensed under the Apache License, Version 2.0 (the "License"). You may not use this file except in compliance with

\* the License. A copy of the License is located at

\*

\* http://aws.amazon.com/apache2.0

\*

\* or in the "license" file accompanying this file. This file is distributed on an "AS IS" BASIS, WITHOUT WARRANTIES OR

\* CONDITIONS OF ANY KIND, either express or implied. See the License for the specific language governing permissions

\* and limitations under the License.

\*/

Found in path(s):

\* /opt/cola/permits/1882330677\_1704878359.4078875/0/aws-java-sdk-s3control-1-12-581-sourcesjar/com/amazonaws/services/s3control/model/AWSS3ControlException.java No license file was found, but licenses were detected in source scan.

/\*

\* Copyright Amazon.com, Inc. or its affiliates. All Rights Reserved.

\*

\* Licensed under the Apache License, Version 2.0 (the "License").

\* You may not use this file except in compliance with the License.

\* A copy of the License is located at

\*

\* http://aws.amazon.com/apache2.0

\*

\* or in the "license" file accompanying this file. This file is distributed

\* on an "AS IS" BASIS, WITHOUT WARRANTIES OR CONDITIONS OF ANY KIND, either

\* express or implied. See the License for the specific language governing

\* permissions and limitations under the License.

\*/

\*

Found in path(s):

\* /opt/cola/permits/1882330677\_1704878359.4078875/0/aws-java-sdk-s3control-1-12-581-sourcesjar/com/amazonaws/services/s3control/S3ArnableField.java

\* /opt/cola/permits/1882330677\_1704878359.4078875/0/aws-java-sdk-s3control-1-12-581-sourcesjar/com/amazonaws/services/s3control/internal/HandlerUtils.java

\* /opt/cola/permits/1882330677\_1704878359.4078875/0/aws-java-sdk-s3control-1-12-581-sourcesjar/com/amazonaws/services/s3control/S3ControlHandlerContextKey.java

 /opt/cola/permits/1882330677\_1704878359.4078875/0/aws-java-sdk-s3control-1-12-581-sourcesjar/com/amazonaws/services/s3control/internal/S3ControlBucketResource.java

\* /opt/cola/permits/1882330677\_1704878359.4078875/0/aws-java-sdk-s3control-1-12-581-sourcesjar/com/amazonaws/services/s3control/internal/S3ControlArnConverter.java

## **1.889 aws-java-sdk-quicksight 1.12.581**

## **1.889.1 Available under license :**

No license file was found, but licenses were detected in source scan.

```
/*
```

```
* Copyright 2018-2023 Amazon.com, Inc. or its affiliates. All Rights Reserved.
```
\*

\* Licensed under the Apache License, Version 2.0 (the "License"). You may not use this file except in compliance with

\* the License. A copy of the License is located at

\*

```
* http://aws.amazon.com/apache2.0
```
\*

\* or in the "license" file accompanying this file. This file is distributed on an "AS IS" BASIS, WITHOUT WARRANTIES OR

\* CONDITIONS OF ANY KIND, either express or implied. See the License for the specific language governing permissions

\* and limitations under the License.

```
*/
/**
  * <p> * Version.
  * <p> */
/**
  * <p>
   * Version.
  * <p> *
   * @param version
   * Version.
   */
```
Found in path(s):

\* /opt/cola/permits/1882330317\_1704877887.0364988/0/aws-java-sdk-quicksight-1-12-581-sourcesjar/com/amazonaws/services/quicksight/model/Dashboard.java No license file was found, but licenses were detected in source scan.

/\*

\* Copyright 2018-2023 Amazon.com, Inc. or its affiliates. All Rights Reserved.

\*

\* Licensed under the Apache License, Version 2.0 (the "License"). You may not use this file except in compliance with

\* the License. A copy of the License is located at

\*

\* http://aws.amazon.com/apache2.0

\*

\* or in the "license" file accompanying this file. This file is distributed on an "AS IS" BASIS, WITHOUT WARRANTIES OR

\* CONDITIONS OF ANY KIND, either express or implied. See the License for the specific language governing permissions

\* and limitations under the License.

\*/

Found in path(s):

\* /opt/cola/permits/1882330317\_1704877887.0364988/0/aws-java-sdk-quicksight-1-12-581-sourcesjar/com/amazonaws/services/quicksight/model/transform/PercentVisibleRangeMarshaller.java \* /opt/cola/permits/1882330317\_1704877887.0364988/0/aws-java-sdk-quicksight-1-12-581-sourcesjar/com/amazonaws/services/quicksight/model/transform/StarburstParametersMarshaller.java \*

 /opt/cola/permits/1882330317\_1704877887.0364988/0/aws-java-sdk-quicksight-1-12-581-sourcesjar/com/amazonaws/services/quicksight/model/transform/DescribeIAMPolicyAssignmentResultJsonUnmarshaller.ja va

\* /opt/cola/permits/1882330317\_1704877887.0364988/0/aws-java-sdk-quicksight-1-12-581-sourcesjar/com/amazonaws/services/quicksight/model/transform/SliderControlDisplayOptionsMarshaller.java \* /opt/cola/permits/1882330317\_1704877887.0364988/0/aws-java-sdk-quicksight-1-12-581-sourcesjar/com/amazonaws/services/quicksight/model/FunnelChartSortConfiguration.java

\* /opt/cola/permits/1882330317\_1704877887.0364988/0/aws-java-sdk-quicksight-1-12-581-sourcesjar/com/amazonaws/services/quicksight/model/transform/TagResourceRequestMarshaller.java

\* /opt/cola/permits/1882330317\_1704877887.0364988/0/aws-java-sdk-quicksight-1-12-581-sources-

jar/com/amazonaws/services/quicksight/model/transform/DimensionFieldJsonUnmarshaller.java

\* /opt/cola/permits/1882330317\_1704877887.0364988/0/aws-java-sdk-quicksight-1-12-581-sourcesjar/com/amazonaws/services/quicksight/model/transform/TextAreaControlDisplayOptionsJsonUnmarshaller.java \*

 /opt/cola/permits/1882330317\_1704877887.0364988/0/aws-java-sdk-quicksight-1-12-581-sourcesjar/com/amazonaws/services/quicksight/model/transform/SheetStyleJsonUnmarshaller.java

\* /opt/cola/permits/1882330317\_1704877887.0364988/0/aws-java-sdk-quicksight-1-12-581-sourcesjar/com/amazonaws/services/quicksight/model/transform/PivotTableTotalOptionsJsonUnmarshaller.java \* /opt/cola/permits/1882330317\_1704877887.0364988/0/aws-java-sdk-quicksight-1-12-581-sourcesjar/com/amazonaws/services/quicksight/model/transform/RollingDateConfigurationJsonUnmarshaller.java \* /opt/cola/permits/1882330317\_1704877887.0364988/0/aws-java-sdk-quicksight-1-12-581-sourcesjar/com/amazonaws/services/quicksight/model/transform/TopBottomMoversComputationJsonUnmarshaller.java \* /opt/cola/permits/1882330317\_1704877887.0364988/0/aws-java-sdk-quicksight-1-12-581-sourcesjar/com/amazonaws/services/quicksight/model/transform/DeleteNamespaceRequestMarshaller.java \*

 /opt/cola/permits/1882330317\_1704877887.0364988/0/aws-java-sdk-quicksight-1-12-581-sourcesjar/com/amazonaws/services/quicksight/model/transform/DescribeAccountCustomizationRequestProtocolMarshalle r.java

\* /opt/cola/permits/1882330317\_1704877887.0364988/0/aws-java-sdk-quicksight-1-12-581-sourcesjar/com/amazonaws/services/quicksight/model/MemberIdArnPair.java

\* /opt/cola/permits/1882330317\_1704877887.0364988/0/aws-java-sdk-quicksight-1-12-581-sources-

jar/com/amazonaws/services/quicksight/model/transform/ListAssetBundleImportJobsResultJsonUnmarshaller.java \* /opt/cola/permits/1882330317\_1704877887.0364988/0/aws-java-sdk-quicksight-1-12-581-sourcesjar/com/amazonaws/services/quicksight/model/CreateVPCConnectionResult.java \* /opt/cola/permits/1882330317\_1704877887.0364988/0/aws-java-sdk-quicksight-1-12-581-sourcesjar/com/amazonaws/services/quicksight/model/transform/RelativeDatesFilterMarshaller.java

\*

 /opt/cola/permits/1882330317\_1704877887.0364988/0/aws-java-sdk-quicksight-1-12-581-sourcesjar/com/amazonaws/services/quicksight/model/TableFieldWells.java

\* /opt/cola/permits/1882330317\_1704877887.0364988/0/aws-java-sdk-quicksight-1-12-581-sourcesjar/com/amazonaws/services/quicksight/model/transform/DateTimeFormatConfigurationJsonUnmarshaller.java \* /opt/cola/permits/1882330317\_1704877887.0364988/0/aws-java-sdk-quicksight-1-12-581-sourcesjar/com/amazonaws/services/quicksight/model/DescribeTemplateAliasRequest.java

\* /opt/cola/permits/1882330317\_1704877887.0364988/0/aws-java-sdk-quicksight-1-12-581-sources-

jar/com/amazonaws/services/quicksight/model/transform/FilterDateTimePickerControlJsonUnmarshaller.java

\* /opt/cola/permits/1882330317\_1704877887.0364988/0/aws-java-sdk-quicksight-1-12-581-sources-

jar/com/amazonaws/services/quicksight/model/transform/AdHocFilteringOptionJsonUnmarshaller.java

\* /opt/cola/permits/1882330317\_1704877887.0364988/0/aws-java-sdk-quicksight-1-12-581-sources-

jar/com/amazonaws/services/quicksight/model/transform/AssetBundleImportJobResourceIdOverrideConfigurationJ sonUnmarshaller.java

\*

 /opt/cola/permits/1882330317\_1704877887.0364988/0/aws-java-sdk-quicksight-1-12-581-sourcesjar/com/amazonaws/services/quicksight/model/transform/NumericSeparatorConfigurationJsonUnmarshaller.java \* /opt/cola/permits/1882330317\_1704877887.0364988/0/aws-java-sdk-quicksight-1-12-581-sourcesjar/com/amazonaws/services/quicksight/model/transform/DeleteGroupResultJsonUnmarshaller.java \* /opt/cola/permits/1882330317\_1704877887.0364988/0/aws-java-sdk-quicksight-1-12-581-sourcesjar/com/amazonaws/services/quicksight/model/transform/PivotTableFieldCollapseStateTargetMarshaller.java \* /opt/cola/permits/1882330317\_1704877887.0364988/0/aws-java-sdk-quicksight-1-12-581-sourcesjar/com/amazonaws/services/quicksight/model/DataSetFilterAttribute.java

\* /opt/cola/permits/1882330317\_1704877887.0364988/0/aws-java-sdk-quicksight-1-12-581-sourcesjar/com/amazonaws/services/quicksight/model/SectionStyle.java

\*

 /opt/cola/permits/1882330317\_1704877887.0364988/0/aws-java-sdk-quicksight-1-12-581-sourcesjar/com/amazonaws/services/quicksight/model/transform/PivotTableConfigurationJsonUnmarshaller.java \* /opt/cola/permits/1882330317\_1704877887.0364988/0/aws-java-sdk-quicksight-1-12-581-sourcesjar/com/amazonaws/services/quicksight/model/transform/StringFormatConfigurationJsonUnmarshaller.java \* /opt/cola/permits/1882330317\_1704877887.0364988/0/aws-java-sdk-quicksight-1-12-581-sourcesjar/com/amazonaws/services/quicksight/model/ColumnRole.java

\* /opt/cola/permits/1882330317\_1704877887.0364988/0/aws-java-sdk-quicksight-1-12-581-sourcesjar/com/amazonaws/services/quicksight/model/transform/FilterListControlJsonUnmarshaller.java \* /opt/cola/permits/1882330317\_1704877887.0364988/0/aws-java-sdk-quicksight-1-12-581-sourcesjar/com/amazonaws/services/quicksight/model/BaseMapStyleType.java

\* /opt/cola/permits/1882330317\_1704877887.0364988/0/aws-java-sdk-quicksight-1-12-581-sourcesjar/com/amazonaws/services/quicksight/model/transform/DashboardErrorMarshaller.java \*

 /opt/cola/permits/1882330317\_1704877887.0364988/0/aws-java-sdk-quicksight-1-12-581-sourcesjar/com/amazonaws/services/quicksight/model/transform/FilledMapShapeConditionalFormattingJsonUnmarshaller.j ava

\* /opt/cola/permits/1882330317\_1704877887.0364988/0/aws-java-sdk-quicksight-1-12-581-sources-

jar/com/amazonaws/services/quicksight/model/ForecastComputation.java

\* /opt/cola/permits/1882330317\_1704877887.0364988/0/aws-java-sdk-quicksight-1-12-581-sourcesjar/com/amazonaws/services/quicksight/model/transform/KPIConditionalFormattingJsonUnmarshaller.java \* /opt/cola/permits/1882330317\_1704877887.0364988/0/aws-java-sdk-quicksight-1-12-581-sourcesjar/com/amazonaws/services/quicksight/model/transform/ScrollBarOptionsJsonUnmarshaller.java \* /opt/cola/permits/1882330317\_1704877887.0364988/0/aws-java-sdk-quicksight-1-12-581-sourcesjar/com/amazonaws/services/quicksight/model/LegendOptions.java

 /opt/cola/permits/1882330317\_1704877887.0364988/0/aws-java-sdk-quicksight-1-12-581-sourcesjar/com/amazonaws/services/quicksight/model/transform/UpdateAccountSettingsRequestMarshaller.java \* /opt/cola/permits/1882330317\_1704877887.0364988/0/aws-java-sdk-quicksight-1-12-581-sourcesjar/com/amazonaws/services/quicksight/model/DataLabelOptions.java

\* /opt/cola/permits/1882330317\_1704877887.0364988/0/aws-java-sdk-quicksight-1-12-581-sourcesjar/com/amazonaws/services/quicksight/model/transform/DescribeDashboardDefinitionRequestProtocolMarshaller.j ava

\* /opt/cola/permits/1882330317\_1704877887.0364988/0/aws-java-sdk-quicksight-1-12-581-sourcesjar/com/amazonaws/services/quicksight/model/AnonymousUserQSearchBarEmbeddingConfiguration.java \* /opt/cola/permits/1882330317\_1704877887.0364988/0/aws-java-sdk-quicksight-1-12-581-sourcesjar/com/amazonaws/services/quicksight/model/TextControlPlaceholderOptions.java

\* /opt/cola/permits/1882330317\_1704877887.0364988/0/aws-java-sdk-quicksight-1-12-581-sourcesjar/com/amazonaws/services/quicksight/model/ListThemesRequest.java

\*

\*

\*

 /opt/cola/permits/1882330317\_1704877887.0364988/0/aws-java-sdk-quicksight-1-12-581-sourcesjar/com/amazonaws/services/quicksight/model/TopicFilter.java

\* /opt/cola/permits/1882330317\_1704877887.0364988/0/aws-java-sdk-quicksight-1-12-581-sourcesjar/com/amazonaws/services/quicksight/model/transform/SheetJsonUnmarshaller.java

\* /opt/cola/permits/1882330317\_1704877887.0364988/0/aws-java-sdk-quicksight-1-12-581-sourcesjar/com/amazonaws/services/quicksight/model/Ingestion.java

\* /opt/cola/permits/1882330317\_1704877887.0364988/0/aws-java-sdk-quicksight-1-12-581-sourcesjar/com/amazonaws/services/quicksight/model/transform/CreateRefreshScheduleRequestMarshaller.java \* /opt/cola/permits/1882330317\_1704877887.0364988/0/aws-java-sdk-quicksight-1-12-581-sourcesjar/com/amazonaws/services/quicksight/model/transform/PredefinedHierarchyJsonUnmarshaller.java \* /opt/cola/permits/1882330317\_1704877887.0364988/0/aws-java-sdk-quicksight-1-12-581-sourcesjar/com/amazonaws/services/quicksight/model/TopicDetails.java

 /opt/cola/permits/1882330317\_1704877887.0364988/0/aws-java-sdk-quicksight-1-12-581-sourcesjar/com/amazonaws/services/quicksight/model/PrimaryValueDisplayType.java

\* /opt/cola/permits/1882330317\_1704877887.0364988/0/aws-java-sdk-quicksight-1-12-581-sourcesjar/com/amazonaws/services/quicksight/model/transform/NumericFormatConfigurationMarshaller.java \* /opt/cola/permits/1882330317\_1704877887.0364988/0/aws-java-sdk-quicksight-1-12-581-sourcesjar/com/amazonaws/services/quicksight/model/transform/ParameterTextFieldControlMarshaller.java \* /opt/cola/permits/1882330317\_1704877887.0364988/0/aws-java-sdk-quicksight-1-12-581-sourcesjar/com/amazonaws/services/quicksight/model/transform/RegisterUserRequestMarshaller.java \* /opt/cola/permits/1882330317\_1704877887.0364988/0/aws-java-sdk-quicksight-1-12-581-sourcesjar/com/amazonaws/services/quicksight/model/transform/TablePinnedFieldOptionsJsonUnmarshaller.java \*

 /opt/cola/permits/1882330317\_1704877887.0364988/0/aws-java-sdk-quicksight-1-12-581-sourcesjar/com/amazonaws/services/quicksight/model/transform/UpdateTemplateRequestProtocolMarshaller.java

\* /opt/cola/permits/1882330317\_1704877887.0364988/0/aws-java-sdk-quicksight-1-12-581-sourcesjar/com/amazonaws/services/quicksight/model/DataPathLabelType.java

\* /opt/cola/permits/1882330317\_1704877887.0364988/0/aws-java-sdk-quicksight-1-12-581-sourcesjar/com/amazonaws/services/quicksight/model/transform/DescribeThemeAliasRequestProtocolMarshaller.java \* /opt/cola/permits/1882330317\_1704877887.0364988/0/aws-java-sdk-quicksight-1-12-581-sourcesjar/com/amazonaws/services/quicksight/model/transform/PanelConfigurationMarshaller.java \* /opt/cola/permits/1882330317\_1704877887.0364988/0/aws-java-sdk-quicksight-1-12-581-sourcesjar/com/amazonaws/services/quicksight/model/ListTemplatesResult.java

\* /opt/cola/permits/1882330317\_1704877887.0364988/0/aws-java-sdk-quicksight-1-12-581-sourcesjar/com/amazonaws/services/quicksight/model/DeleteTemplateResult.java \*

 /opt/cola/permits/1882330317\_1704877887.0364988/0/aws-java-sdk-quicksight-1-12-581-sourcesjar/com/amazonaws/services/quicksight/model/transform/ExportHiddenFieldsOptionJsonUnmarshaller.java \* /opt/cola/permits/1882330317\_1704877887.0364988/0/aws-java-sdk-quicksight-1-12-581-sourcesjar/com/amazonaws/services/quicksight/model/transform/DescribeDataSourceRequestMarshaller.java \* /opt/cola/permits/1882330317\_1704877887.0364988/0/aws-java-sdk-quicksight-1-12-581-sourcesjar/com/amazonaws/services/quicksight/model/transform/DrillDownFilterMarshaller.java \* /opt/cola/permits/1882330317\_1704877887.0364988/0/aws-java-sdk-quicksight-1-12-581-sourcesjar/com/amazonaws/services/quicksight/model/CreateIAMPolicyAssignmentRequest.java

\* /opt/cola/permits/1882330317\_1704877887.0364988/0/aws-java-sdk-quicksight-1-12-581-sourcesjar/com/amazonaws/services/quicksight/model/VisualTitleLabelOptions.java

\* /opt/cola/permits/1882330317\_1704877887.0364988/0/aws-java-sdk-quicksight-1-12-581-sourcesjar/com/amazonaws/services/quicksight/model/transform/ForecastComputationJsonUnmarshaller.java \*

 /opt/cola/permits/1882330317\_1704877887.0364988/0/aws-java-sdk-quicksight-1-12-581-sourcesjar/com/amazonaws/services/quicksight/model/transform/ComboChartVisualJsonUnmarshaller.java \* /opt/cola/permits/1882330317\_1704877887.0364988/0/aws-java-sdk-quicksight-1-12-581-sourcesjar/com/amazonaws/services/quicksight/model/IntegerDatasetParameterDefaultValues.java \* /opt/cola/permits/1882330317\_1704877887.0364988/0/aws-java-sdk-quicksight-1-12-581-sourcesjar/com/amazonaws/services/quicksight/model/transform/AssetBundleImportSourceJsonUnmarshaller.java \* /opt/cola/permits/1882330317\_1704877887.0364988/0/aws-java-sdk-quicksight-1-12-581-sourcesjar/com/amazonaws/services/quicksight/model/transform/IAMPolicyAssignmentSummaryMarshaller.java \* /opt/cola/permits/1882330317\_1704877887.0364988/0/aws-java-sdk-quicksight-1-12-581-sourcesjar/com/amazonaws/services/quicksight/model/TopicTimeGranularity.java \*

 /opt/cola/permits/1882330317\_1704877887.0364988/0/aws-java-sdk-quicksight-1-12-581-sourcesjar/com/amazonaws/services/quicksight/model/transform/DescribeTemplateDefinitionRequestProtocolMarshaller.ja va

\* /opt/cola/permits/1882330317\_1704877887.0364988/0/aws-java-sdk-quicksight-1-12-581-sourcesjar/com/amazonaws/services/quicksight/model/transform/DescribeDashboardSnapshotJobResultJsonUnmarshaller.j ava

\* /opt/cola/permits/1882330317\_1704877887.0364988/0/aws-java-sdk-quicksight-1-12-581-sourcesjar/com/amazonaws/services/quicksight/model/S3Source.java

\* /opt/cola/permits/1882330317\_1704877887.0364988/0/aws-java-sdk-quicksight-1-12-581-sourcesjar/com/amazonaws/services/quicksight/model/transform/ParameterDateTimePickerControlJsonUnmarshaller.java \* /opt/cola/permits/1882330317\_1704877887.0364988/0/aws-java-sdk-quicksight-1-12-581-sourcesjar/com/amazonaws/services/quicksight/model/transform/TemplateSourceTemplateJsonUnmarshaller.java

\*

 /opt/cola/permits/1882330317\_1704877887.0364988/0/aws-java-sdk-quicksight-1-12-581-sourcesjar/com/amazonaws/services/quicksight/model/RangeEndsLabelType.java

\* /opt/cola/permits/1882330317\_1704877887.0364988/0/aws-java-sdk-quicksight-1-12-581-sourcesjar/com/amazonaws/services/quicksight/model/transform/BinCountOptionsJsonUnmarshaller.java \* /opt/cola/permits/1882330317\_1704877887.0364988/0/aws-java-sdk-quicksight-1-12-581-sourcesjar/com/amazonaws/services/quicksight/model/PivotTableMetricPlacement.java

\* /opt/cola/permits/1882330317\_1704877887.0364988/0/aws-java-sdk-quicksight-1-12-581-sourcesjar/com/amazonaws/services/quicksight/model/transform/StatePersistenceConfigurationsMarshaller.java \* /opt/cola/permits/1882330317\_1704877887.0364988/0/aws-java-sdk-quicksight-1-12-581-sourcesjar/com/amazonaws/services/quicksight/model/transform/PivotFieldSortOptionsJsonUnmarshaller.java \* /opt/cola/permits/1882330317\_1704877887.0364988/0/aws-java-sdk-quicksight-1-12-581-sourcesjar/com/amazonaws/services/quicksight/model/DescribeTopicRefreshResult.java \*

 /opt/cola/permits/1882330317\_1704877887.0364988/0/aws-java-sdk-quicksight-1-12-581-sourcesjar/com/amazonaws/services/quicksight/model/transform/CustomSqlJsonUnmarshaller.java \* /opt/cola/permits/1882330317\_1704877887.0364988/0/aws-java-sdk-quicksight-1-12-581-sourcesjar/com/amazonaws/services/quicksight/model/transform/FilterRelativeDateTimeControlJsonUnmarshaller.java \* /opt/cola/permits/1882330317\_1704877887.0364988/0/aws-java-sdk-quicksight-1-12-581-sourcesjar/com/amazonaws/services/quicksight/model/transform/FunnelChartDataLabelOptionsMarshaller.java \* /opt/cola/permits/1882330317\_1704877887.0364988/0/aws-java-sdk-quicksight-1-12-581-sourcesjar/com/amazonaws/services/quicksight/model/transform/SankeyDiagramChartConfigurationJsonUnmarshaller.java \* /opt/cola/permits/1882330317\_1704877887.0364988/0/aws-java-sdk-quicksight-1-12-581-sourcesjar/com/amazonaws/services/quicksight/model/transform/DeleteGroupMembershipRequestProtocolMarshaller.java \*

 /opt/cola/permits/1882330317\_1704877887.0364988/0/aws-java-sdk-quicksight-1-12-581-sourcesjar/com/amazonaws/services/quicksight/model/DescribeFolderResolvedPermissionsRequest.java \* /opt/cola/permits/1882330317\_1704877887.0364988/0/aws-java-sdk-quicksight-1-12-581-sourcesjar/com/amazonaws/services/quicksight/model/FilterRelativeDateTimeControl.java

\* /opt/cola/permits/1882330317\_1704877887.0364988/0/aws-java-sdk-quicksight-1-12-581-sourcesjar/com/amazonaws/services/quicksight/model/transform/ReferenceLineMarshaller.java

\* /opt/cola/permits/1882330317\_1704877887.0364988/0/aws-java-sdk-quicksight-1-12-581-sourcesjar/com/amazonaws/services/quicksight/model/transform/KPIVisualLayoutOptionsMarshaller.java \* /opt/cola/permits/1882330317\_1704877887.0364988/0/aws-java-sdk-quicksight-1-12-581-sourcesjar/com/amazonaws/services/quicksight/model/BoxPlotVisual.java

\* /opt/cola/permits/1882330317\_1704877887.0364988/0/aws-java-sdk-quicksight-1-12-581-sourcesjar/com/amazonaws/services/quicksight/model/PivotTableTotalOptions.java \*

 /opt/cola/permits/1882330317\_1704877887.0364988/0/aws-java-sdk-quicksight-1-12-581-sourcesjar/com/amazonaws/services/quicksight/model/transform/SemanticTypeMarshaller.java \* /opt/cola/permits/1882330317\_1704877887.0364988/0/aws-java-sdk-quicksight-1-12-581-sourcesjar/com/amazonaws/services/quicksight/model/transform/UpdateThemeRequestProtocolMarshaller.java \* /opt/cola/permits/1882330317\_1704877887.0364988/0/aws-java-sdk-quicksight-1-12-581-sourcesjar/com/amazonaws/services/quicksight/model/WaterfallVisual.java

\* /opt/cola/permits/1882330317\_1704877887.0364988/0/aws-java-sdk-quicksight-1-12-581-sourcesjar/com/amazonaws/services/quicksight/model/transform/MarginStyleMarshaller.java

\* /opt/cola/permits/1882330317\_1704877887.0364988/0/aws-java-sdk-quicksight-1-12-581-sourcesjar/com/amazonaws/services/quicksight/model/transform/DescribeTopicPermissionsResultJsonUnmarshaller.java \* /opt/cola/permits/1882330317\_1704877887.0364988/0/aws-java-sdk-quicksight-1-12-581-sourcesjar/com/amazonaws/services/quicksight/model/UnaggregatedField.java

\*

 /opt/cola/permits/1882330317\_1704877887.0364988/0/aws-java-sdk-quicksight-1-12-581-sourcesjar/com/amazonaws/services/quicksight/model/transform/AnalysisSourceEntityJsonUnmarshaller.java \* /opt/cola/permits/1882330317\_1704877887.0364988/0/aws-java-sdk-quicksight-1-12-581-sourcesjar/com/amazonaws/services/quicksight/model/transform/BoxPlotAggregatedFieldWellsMarshaller.java \* /opt/cola/permits/1882330317\_1704877887.0364988/0/aws-java-sdk-quicksight-1-12-581-sourcesjar/com/amazonaws/services/quicksight/model/UpdateDataSetResult.java

\* /opt/cola/permits/1882330317\_1704877887.0364988/0/aws-java-sdk-quicksight-1-12-581-sourcesjar/com/amazonaws/services/quicksight/model/transform/S3ParametersJsonUnmarshaller.java \* /opt/cola/permits/1882330317\_1704877887.0364988/0/aws-java-sdk-quicksight-1-12-581-sourcesjar/com/amazonaws/services/quicksight/model/transform/ColumnDescriptionMarshaller.java \*

 /opt/cola/permits/1882330317\_1704877887.0364988/0/aws-java-sdk-quicksight-1-12-581-sourcesjar/com/amazonaws/services/quicksight/model/transform/HeatMapConfigurationJsonUnmarshaller.java \* /opt/cola/permits/1882330317\_1704877887.0364988/0/aws-java-sdk-quicksight-1-12-581-sourcesjar/com/amazonaws/services/quicksight/model/transform/DeleteTopicRequestProtocolMarshaller.java \* /opt/cola/permits/1882330317\_1704877887.0364988/0/aws-java-sdk-quicksight-1-12-581-sourcesjar/com/amazonaws/services/quicksight/model/DashboardVisualPublishOptions.java \* /opt/cola/permits/1882330317\_1704877887.0364988/0/aws-java-sdk-quicksight-1-12-581-sources-

jar/com/amazonaws/services/quicksight/model/GeospatialMapAggregatedFieldWells.java

\* /opt/cola/permits/1882330317\_1704877887.0364988/0/aws-java-sdk-quicksight-1-12-581-sourcesjar/com/amazonaws/services/quicksight/model/CreateTopicRefreshScheduleResult.java

\* /opt/cola/permits/1882330317\_1704877887.0364988/0/aws-java-sdk-quicksight-1-12-581-sourcesjar/com/amazonaws/services/quicksight/model/DescribeAssetBundleImportJobRequest.java \*

 /opt/cola/permits/1882330317\_1704877887.0364988/0/aws-java-sdk-quicksight-1-12-581-sourcesjar/com/amazonaws/services/quicksight/model/FilterVisualScope.java

\* /opt/cola/permits/1882330317\_1704877887.0364988/0/aws-java-sdk-quicksight-1-12-581-sourcesjar/com/amazonaws/services/quicksight/model/ListControlSelectAllOptions.java

\* /opt/cola/permits/1882330317\_1704877887.0364988/0/aws-java-sdk-quicksight-1-12-581-sourcesjar/com/amazonaws/services/quicksight/model/UpdateDataSourceRequest.java

\* /opt/cola/permits/1882330317\_1704877887.0364988/0/aws-java-sdk-quicksight-1-12-581-sourcesjar/com/amazonaws/services/quicksight/model/transform/PivotTableRowsLabelOptionsMarshaller.java \* /opt/cola/permits/1882330317\_1704877887.0364988/0/aws-java-sdk-quicksight-1-12-581-sourcesjar/com/amazonaws/services/quicksight/model/transform/RelationalTableMarshaller.java \* /opt/cola/permits/1882330317\_1704877887.0364988/0/aws-java-sdk-quicksight-1-12-581-sources-

jar/com/amazonaws/services/quicksight/model/transform/ThemeVersionJsonUnmarshaller.java \*

 /opt/cola/permits/1882330317\_1704877887.0364988/0/aws-java-sdk-quicksight-1-12-581-sourcesjar/com/amazonaws/services/quicksight/model/AssetBundleImportSource.java

\* /opt/cola/permits/1882330317\_1704877887.0364988/0/aws-java-sdk-quicksight-1-12-581-sourcesjar/com/amazonaws/services/quicksight/model/TagResourceRequest.java

\* /opt/cola/permits/1882330317\_1704877887.0364988/0/aws-java-sdk-quicksight-1-12-581-sourcesjar/com/amazonaws/services/quicksight/model/transform/DescribeUserResultJsonUnmarshaller.java \* /opt/cola/permits/1882330317\_1704877887.0364988/0/aws-java-sdk-quicksight-1-12-581-sourcesjar/com/amazonaws/services/quicksight/model/VPCConnectionAvailabilityStatus.java

\* /opt/cola/permits/1882330317\_1704877887.0364988/0/aws-java-sdk-quicksight-1-12-581-sources-

jar/com/amazonaws/services/quicksight/model/SnapshotAnonymousUserRedacted.java \*

 /opt/cola/permits/1882330317\_1704877887.0364988/0/aws-java-sdk-quicksight-1-12-581-sourcesjar/com/amazonaws/services/quicksight/model/SankeyDiagramVisual.java

\* /opt/cola/permits/1882330317\_1704877887.0364988/0/aws-java-sdk-quicksight-1-12-581-sourcesjar/com/amazonaws/services/quicksight/model/transform/RefreshFrequencyMarshaller.java

\* /opt/cola/permits/1882330317\_1704877887.0364988/0/aws-java-sdk-quicksight-1-12-581-sourcesjar/com/amazonaws/services/quicksight/model/TableCellConditionalFormatting.java

\* /opt/cola/permits/1882330317\_1704877887.0364988/0/aws-java-sdk-quicksight-1-12-581-sourcesjar/com/amazonaws/services/quicksight/model/SubtotalOptions.java

\* /opt/cola/permits/1882330317\_1704877887.0364988/0/aws-java-sdk-quicksight-1-12-581-sourcesjar/com/amazonaws/services/quicksight/model/JoinType.java

\* /opt/cola/permits/1882330317\_1704877887.0364988/0/aws-java-sdk-quicksight-1-12-581-sourcesjar/com/amazonaws/services/quicksight/model/transform/GeoSpatialColumnGroupMarshaller.java \*

 /opt/cola/permits/1882330317\_1704877887.0364988/0/aws-java-sdk-quicksight-1-12-581-sourcesjar/com/amazonaws/services/quicksight/model/transform/HistogramBinOptionsJsonUnmarshaller.java \* /opt/cola/permits/1882330317\_1704877887.0364988/0/aws-java-sdk-quicksight-1-12-581-sourcesjar/com/amazonaws/services/quicksight/model/ResourcePermission.java

\* /opt/cola/permits/1882330317\_1704877887.0364988/0/aws-java-sdk-quicksight-1-12-581-sourcesjar/com/amazonaws/services/quicksight/model/transform/SearchDashboardsRequestProtocolMarshaller.java \* /opt/cola/permits/1882330317\_1704877887.0364988/0/aws-java-sdk-quicksight-1-12-581-sourcesjar/com/amazonaws/services/quicksight/model/UpdateDashboardResult.java

\* /opt/cola/permits/1882330317\_1704877887.0364988/0/aws-java-sdk-quicksight-1-12-581-sourcesjar/com/amazonaws/services/quicksight/model/RegisteredUserConsoleFeatureConfigurations.java \* /opt/cola/permits/1882330317\_1704877887.0364988/0/aws-java-sdk-quicksight-1-12-581-sourcesjar/com/amazonaws/services/quicksight/model/transform/CustomParameterValuesJsonUnmarshaller.java \*

 /opt/cola/permits/1882330317\_1704877887.0364988/0/aws-java-sdk-quicksight-1-12-581-sourcesjar/com/amazonaws/services/quicksight/model/transform/SheetControlsOptionMarshaller.java \* /opt/cola/permits/1882330317\_1704877887.0364988/0/aws-java-sdk-quicksight-1-12-581-sourcesjar/com/amazonaws/services/quicksight/model/transform/PercentageDisplayFormatConfigurationJsonUnmarshaller. java

\* /opt/cola/permits/1882330317\_1704877887.0364988/0/aws-java-sdk-quicksight-1-12-581-sourcesjar/com/amazonaws/services/quicksight/model/UpdatePublicSharingSettingsRequest.java \* /opt/cola/permits/1882330317\_1704877887.0364988/0/aws-java-sdk-quicksight-1-12-581-sourcesjar/com/amazonaws/services/quicksight/model/KPIComparisonValueConditionalFormatting.java \* /opt/cola/permits/1882330317\_1704877887.0364988/0/aws-java-sdk-quicksight-1-12-581-sourcesjar/com/amazonaws/services/quicksight/model/MinimumLabelType.java \*

 /opt/cola/permits/1882330317\_1704877887.0364988/0/aws-java-sdk-quicksight-1-12-581-sourcesjar/com/amazonaws/services/quicksight/model/transform/StatePersistenceConfigurationsJsonUnmarshaller.java \* /opt/cola/permits/1882330317\_1704877887.0364988/0/aws-java-sdk-quicksight-1-12-581-sourcesjar/com/amazonaws/services/quicksight/model/DescribeUserRequest.java

\* /opt/cola/permits/1882330317\_1704877887.0364988/0/aws-java-sdk-quicksight-1-12-581-sourcesjar/com/amazonaws/services/quicksight/model/transform/ContributionAnalysisDefaultJsonUnmarshaller.java \* /opt/cola/permits/1882330317\_1704877887.0364988/0/aws-java-sdk-quicksight-1-12-581-sourcesjar/com/amazonaws/services/quicksight/model/transform/ManifestFileLocationJsonUnmarshaller.java

\* /opt/cola/permits/1882330317\_1704877887.0364988/0/aws-java-sdk-quicksight-1-12-581-sourcesjar/com/amazonaws/services/quicksight/model/FieldSortOptions.java

\* /opt/cola/permits/1882330317\_1704877887.0364988/0/aws-java-sdk-quicksight-1-12-581-sourcesjar/com/amazonaws/services/quicksight/model/transform/AssetBundleExportJobVPCConnectionOverrideProperties Marshaller.java

\*

 /opt/cola/permits/1882330317\_1704877887.0364988/0/aws-java-sdk-quicksight-1-12-581-sourcesjar/com/amazonaws/services/quicksight/model/transform/CustomContentConfigurationJsonUnmarshaller.java \* /opt/cola/permits/1882330317\_1704877887.0364988/0/aws-java-sdk-quicksight-1-12-581-sourcesjar/com/amazonaws/services/quicksight/model/LogicalTable.java

\* /opt/cola/permits/1882330317\_1704877887.0364988/0/aws-java-sdk-quicksight-1-12-581-sourcesjar/com/amazonaws/services/quicksight/model/AxisDisplayOptions.java

\* /opt/cola/permits/1882330317\_1704877887.0364988/0/aws-java-sdk-quicksight-1-12-581-sourcesjar/com/amazonaws/services/quicksight/model/MaximumMinimumComputation.java

\* /opt/cola/permits/1882330317\_1704877887.0364988/0/aws-java-sdk-quicksight-1-12-581-sourcesjar/com/amazonaws/services/quicksight/model/transform/DeleteThemeAliasResultJsonUnmarshaller.java \*

 /opt/cola/permits/1882330317\_1704877887.0364988/0/aws-java-sdk-quicksight-1-12-581-sourcesjar/com/amazonaws/services/quicksight/model/transform/DataSourceSearchFilterMarshaller.java \* /opt/cola/permits/1882330317\_1704877887.0364988/0/aws-java-sdk-quicksight-1-12-581-sourcesjar/com/amazonaws/services/quicksight/model/transform/DeleteThemeAliasRequestMarshaller.java \* /opt/cola/permits/1882330317\_1704877887.0364988/0/aws-java-sdk-quicksight-1-12-581-sourcesjar/com/amazonaws/services/quicksight/model/LineChartAggregatedFieldWells.java

\* /opt/cola/permits/1882330317\_1704877887.0364988/0/aws-java-sdk-quicksight-1-12-581-sourcesjar/com/amazonaws/services/quicksight/model/transform/FolderMarshaller.java

\* /opt/cola/permits/1882330317\_1704877887.0364988/0/aws-java-sdk-quicksight-1-12-581-sourcesjar/com/amazonaws/services/quicksight/model/CreateGroupMembershipRequest.java

\* /opt/cola/permits/1882330317\_1704877887.0364988/0/aws-java-sdk-quicksight-1-12-581-sourcesjar/com/amazonaws/services/quicksight/model/transform/UpdateRefreshScheduleRequestMarshaller.java \*

 /opt/cola/permits/1882330317\_1704877887.0364988/0/aws-java-sdk-quicksight-1-12-581-sourcesjar/com/amazonaws/services/quicksight/model/TextAreaControlDisplayOptions.java

\* /opt/cola/permits/1882330317\_1704877887.0364988/0/aws-java-sdk-quicksight-1-12-581-sourcesjar/com/amazonaws/services/quicksight/model/CategoryFilterMatchOperator.java

\* /opt/cola/permits/1882330317\_1704877887.0364988/0/aws-java-sdk-quicksight-1-12-581-sourcesjar/com/amazonaws/services/quicksight/model/UpdateUserRequest.java

\* /opt/cola/permits/1882330317\_1704877887.0364988/0/aws-java-sdk-quicksight-1-12-581-sourcesjar/com/amazonaws/services/quicksight/model/transform/UpdateIpRestrictionRequestProtocolMarshaller.java \* /opt/cola/permits/1882330317\_1704877887.0364988/0/aws-java-sdk-quicksight-1-12-581-sourcesjar/com/amazonaws/services/quicksight/model/DeleteRefreshScheduleResult.java

\* /opt/cola/permits/1882330317\_1704877887.0364988/0/aws-java-sdk-quicksight-1-12-581-sourcesjar/com/amazonaws/services/quicksight/model/ListNamespacesRequest.java \*

 /opt/cola/permits/1882330317\_1704877887.0364988/0/aws-java-sdk-quicksight-1-12-581-sourcesjar/com/amazonaws/services/quicksight/model/DescribeFolderPermissionsRequest.java

\* /opt/cola/permits/1882330317\_1704877887.0364988/0/aws-java-sdk-quicksight-1-12-581-sourcesjar/com/amazonaws/services/quicksight/model/AmazonQuickSightException.java

\* /opt/cola/permits/1882330317\_1704877887.0364988/0/aws-java-sdk-quicksight-1-12-581-sources-

jar/com/amazonaws/services/quicksight/model/transform/DecimalDatasetParameterMarshaller.java \* /opt/cola/permits/1882330317\_1704877887.0364988/0/aws-java-sdk-quicksight-1-12-581-sourcesjar/com/amazonaws/services/quicksight/model/Typography.java

\* /opt/cola/permits/1882330317\_1704877887.0364988/0/aws-java-sdk-quicksight-1-12-581-sourcesjar/com/amazonaws/services/quicksight/model/transform/ArcAxisConfigurationJsonUnmarshaller.java \* /opt/cola/permits/1882330317\_1704877887.0364988/0/aws-java-sdk-quicksight-1-12-581-sourcesjar/com/amazonaws/services/quicksight/model/transform/UpdateUserResultJsonUnmarshaller.java \*

 /opt/cola/permits/1882330317\_1704877887.0364988/0/aws-java-sdk-quicksight-1-12-581-sourcesjar/com/amazonaws/services/quicksight/model/NegativeValueConfiguration.java

\* /opt/cola/permits/1882330317\_1704877887.0364988/0/aws-java-sdk-quicksight-1-12-581-sourcesjar/com/amazonaws/services/quicksight/model/transform/DescribeIpRestrictionRequestMarshaller.java \* /opt/cola/permits/1882330317\_1704877887.0364988/0/aws-java-sdk-quicksight-1-12-581-sourcesjar/com/amazonaws/services/quicksight/model/transform/SnapshotUserConfigurationJsonUnmarshaller.java \* /opt/cola/permits/1882330317\_1704877887.0364988/0/aws-java-sdk-quicksight-1-12-581-sourcesjar/com/amazonaws/services/quicksight/model/transform/TableCellImageSizingConfigurationMarshaller.java \* /opt/cola/permits/1882330317\_1704877887.0364988/0/aws-java-sdk-quicksight-1-12-581-sourcesjar/com/amazonaws/services/quicksight/model/transform/TableFieldImageConfigurationMarshaller.java \*

 /opt/cola/permits/1882330317\_1704877887.0364988/0/aws-java-sdk-quicksight-1-12-581-sourcesjar/com/amazonaws/services/quicksight/model/VisualSubtitleLabelOptions.java

\* /opt/cola/permits/1882330317\_1704877887.0364988/0/aws-java-sdk-quicksight-1-12-581-sourcesjar/com/amazonaws/services/quicksight/model/UpdateRefreshScheduleRequest.java

\* /opt/cola/permits/1882330317\_1704877887.0364988/0/aws-java-sdk-quicksight-1-12-581-sourcesjar/com/amazonaws/services/quicksight/model/transform/SheetElementRenderingRuleJsonUnmarshaller.java \* /opt/cola/permits/1882330317\_1704877887.0364988/0/aws-java-sdk-quicksight-1-12-581-sourcesjar/com/amazonaws/services/quicksight/model/GroupFilterOperator.java

\* /opt/cola/permits/1882330317\_1704877887.0364988/0/aws-java-sdk-quicksight-1-12-581-sourcesjar/com/amazonaws/services/quicksight/model/VisualMenuOption.java

\* /opt/cola/permits/1882330317\_1704877887.0364988/0/aws-java-sdk-quicksight-1-12-581-sourcesjar/com/amazonaws/services/quicksight/model/ListThemeVersionsResult.java \*

 /opt/cola/permits/1882330317\_1704877887.0364988/0/aws-java-sdk-quicksight-1-12-581-sourcesjar/com/amazonaws/services/quicksight/model/transform/LogicalTableMarshaller.java

\* /opt/cola/permits/1882330317\_1704877887.0364988/0/aws-java-sdk-quicksight-1-12-581-sourcesjar/com/amazonaws/services/quicksight/model/transform/AnalysisSourceTemplateJsonUnmarshaller.java \* /opt/cola/permits/1882330317\_1704877887.0364988/0/aws-java-sdk-quicksight-1-12-581-sourcesjar/com/amazonaws/services/quicksight/model/transform/DescribeGroupMembershipRequestProtocolMarshaller.jav a

\* /opt/cola/permits/1882330317\_1704877887.0364988/0/aws-java-sdk-quicksight-1-12-581-sourcesjar/com/amazonaws/services/quicksight/model/ListGroupsResult.java

\* /opt/cola/permits/1882330317\_1704877887.0364988/0/aws-java-sdk-quicksight-1-12-581-sourcesjar/com/amazonaws/services/quicksight/model/SheetElementRenderingRule.java \*

 /opt/cola/permits/1882330317\_1704877887.0364988/0/aws-java-sdk-quicksight-1-12-581-sourcesjar/com/amazonaws/services/quicksight/model/LineChartConfiguration.java

\* /opt/cola/permits/1882330317\_1704877887.0364988/0/aws-java-sdk-quicksight-1-12-581-sourcesjar/com/amazonaws/services/quicksight/model/DashboardVersionSummary.java

\* /opt/cola/permits/1882330317\_1704877887.0364988/0/aws-java-sdk-quicksight-1-12-581-sourcesjar/com/amazonaws/services/quicksight/model/transform/PivotTableDataPathOptionMarshaller.java

\* /opt/cola/permits/1882330317\_1704877887.0364988/0/aws-java-sdk-quicksight-1-12-581-sourcesjar/com/amazonaws/services/quicksight/model/GeospatialSelectedPointStyle.java

\* /opt/cola/permits/1882330317\_1704877887.0364988/0/aws-java-sdk-quicksight-1-12-581-sourcesjar/com/amazonaws/services/quicksight/model/LineInterpolation.java

\* /opt/cola/permits/1882330317\_1704877887.0364988/0/aws-java-sdk-quicksight-1-12-581-sourcesjar/com/amazonaws/services/quicksight/model/TableCellStyle.java

\*

\*

 /opt/cola/permits/1882330317\_1704877887.0364988/0/aws-java-sdk-quicksight-1-12-581-sourcesjar/com/amazonaws/services/quicksight/model/transform/UpdateDataSourceResultJsonUnmarshaller.java \* /opt/cola/permits/1882330317\_1704877887.0364988/0/aws-java-sdk-quicksight-1-12-581-sourcesjar/com/amazonaws/services/quicksight/model/transform/TotalOptionsMarshaller.java

\* /opt/cola/permits/1882330317\_1704877887.0364988/0/aws-java-sdk-quicksight-1-12-581-sourcesjar/com/amazonaws/services/quicksight/model/transform/ThemeMarshaller.java

\* /opt/cola/permits/1882330317\_1704877887.0364988/0/aws-java-sdk-quicksight-1-12-581-sourcesjar/com/amazonaws/services/quicksight/model/MaximumLabelType.java

\* /opt/cola/permits/1882330317\_1704877887.0364988/0/aws-java-sdk-quicksight-1-12-581-sourcesjar/com/amazonaws/services/quicksight/model/transform/ListTemplateAliasesRequestProtocolMarshaller.java \* /opt/cola/permits/1882330317\_1704877887.0364988/0/aws-java-sdk-quicksight-1-12-581-sourcesjar/com/amazonaws/services/quicksight/model/transform/RadarChartSeriesSettingsMarshaller.java \*

 /opt/cola/permits/1882330317\_1704877887.0364988/0/aws-java-sdk-quicksight-1-12-581-sourcesjar/com/amazonaws/services/quicksight/model/transform/FreeFormLayoutElementBorderStyleMarshaller.java \* /opt/cola/permits/1882330317\_1704877887.0364988/0/aws-java-sdk-quicksight-1-12-581-sourcesjar/com/amazonaws/services/quicksight/model/transform/DeleteFolderResultJsonUnmarshaller.java \* /opt/cola/permits/1882330317\_1704877887.0364988/0/aws-java-sdk-quicksight-1-12-581-sourcesjar/com/amazonaws/services/quicksight/model/transform/RowLevelPermissionTagRuleMarshaller.java \* /opt/cola/permits/1882330317\_1704877887.0364988/0/aws-java-sdk-quicksight-1-12-581-sourcesjar/com/amazonaws/services/quicksight/model/UpdateFolderPermissionsRequest.java \* /opt/cola/permits/1882330317\_1704877887.0364988/0/aws-java-sdk-quicksight-1-12-581-sourcesjar/com/amazonaws/services/quicksight/model/transform/PercentileAggregationMarshaller.java

 /opt/cola/permits/1882330317\_1704877887.0364988/0/aws-java-sdk-quicksight-1-12-581-sourcesjar/com/amazonaws/services/quicksight/model/CreateNamespaceResult.java

\* /opt/cola/permits/1882330317\_1704877887.0364988/0/aws-java-sdk-quicksight-1-12-581-sourcesjar/com/amazonaws/services/quicksight/model/transform/FieldSortJsonUnmarshaller.java \* /opt/cola/permits/1882330317\_1704877887.0364988/0/aws-java-sdk-quicksight-1-12-581-sourcesjar/com/amazonaws/services/quicksight/model/transform/AssetBundleImportJobSummaryJsonUnmarshaller.java \* /opt/cola/permits/1882330317\_1704877887.0364988/0/aws-java-sdk-quicksight-1-12-581-sourcesjar/com/amazonaws/services/quicksight/model/transform/DecimalParameterJsonUnmarshaller.java \* /opt/cola/permits/1882330317\_1704877887.0364988/0/aws-java-sdk-quicksight-1-12-581-sourcesjar/com/amazonaws/services/quicksight/model/transform/DataColorPaletteJsonUnmarshaller.java \* /opt/cola/permits/1882330317\_1704877887.0364988/0/aws-java-sdk-quicksight-1-12-581-sourcesjar/com/amazonaws/services/quicksight/model/transform/RedshiftParametersMarshaller.java \*

 /opt/cola/permits/1882330317\_1704877887.0364988/0/aws-java-sdk-quicksight-1-12-581-sourcesjar/com/amazonaws/services/quicksight/model/UnsupportedPricingPlanException.java
\* /opt/cola/permits/1882330317\_1704877887.0364988/0/aws-java-sdk-quicksight-1-12-581-sourcesjar/com/amazonaws/services/quicksight/model/RadarChartVisual.java

\* /opt/cola/permits/1882330317\_1704877887.0364988/0/aws-java-sdk-quicksight-1-12-581-sourcesjar/com/amazonaws/services/quicksight/model/AuthenticationMethodOption.java

\* /opt/cola/permits/1882330317\_1704877887.0364988/0/aws-java-sdk-quicksight-1-12-581-sourcesjar/com/amazonaws/services/quicksight/model/PivotTableAggregatedFieldWells.java

\* /opt/cola/permits/1882330317\_1704877887.0364988/0/aws-java-sdk-quicksight-1-12-581-sourcesjar/com/amazonaws/services/quicksight/model/transform/TopicRefreshScheduleSummaryJsonUnmarshaller.java \* /opt/cola/permits/1882330317\_1704877887.0364988/0/aws-java-sdk-quicksight-1-12-581-sourcesjar/com/amazonaws/services/quicksight/model/transform/UpdateVPCConnectionRequestProtocolMarshaller.java \*

 /opt/cola/permits/1882330317\_1704877887.0364988/0/aws-java-sdk-quicksight-1-12-581-sourcesjar/com/amazonaws/services/quicksight/model/transform/TreeMapVisualMarshaller.java \* /opt/cola/permits/1882330317\_1704877887.0364988/0/aws-java-sdk-quicksight-1-12-581-sourcesjar/com/amazonaws/services/quicksight/model/transform/CreateTopicRequestMarshaller.java \* /opt/cola/permits/1882330317\_1704877887.0364988/0/aws-java-sdk-quicksight-1-12-581-sourcesjar/com/amazonaws/services/quicksight/model/AssetBundleExportJobThemeOverrideProperties.java \* /opt/cola/permits/1882330317\_1704877887.0364988/0/aws-java-sdk-quicksight-1-12-581-sourcesjar/com/amazonaws/services/quicksight/model/transform/SheetElementConfigurationOverridesMarshaller.java \* /opt/cola/permits/1882330317\_1704877887.0364988/0/aws-java-sdk-quicksight-1-12-581-sourcesjar/com/amazonaws/services/quicksight/model/BoxPlotFillStyle.java \*

 /opt/cola/permits/1882330317\_1704877887.0364988/0/aws-java-sdk-quicksight-1-12-581-sourcesjar/com/amazonaws/services/quicksight/model/transform/TemplateSourceAnalysisMarshaller.java \* /opt/cola/permits/1882330317\_1704877887.0364988/0/aws-java-sdk-quicksight-1-12-581-sourcesjar/com/amazonaws/services/quicksight/model/HistogramVisual.java

\* /opt/cola/permits/1882330317\_1704877887.0364988/0/aws-java-sdk-quicksight-1-12-581-sourcesjar/com/amazonaws/services/quicksight/model/transform/ExportToCSVOptionJsonUnmarshaller.java \* /opt/cola/permits/1882330317\_1704877887.0364988/0/aws-java-sdk-quicksight-1-12-581-sourcesjar/com/amazonaws/services/quicksight/model/TagColumnOperation.java

\* /opt/cola/permits/1882330317\_1704877887.0364988/0/aws-java-sdk-quicksight-1-12-581-sourcesjar/com/amazonaws/services/quicksight/model/transform/CreateRefreshScheduleResultJsonUnmarshaller.java \* /opt/cola/permits/1882330317\_1704877887.0364988/0/aws-java-sdk-quicksight-1-12-581-sourcesjar/com/amazonaws/services/quicksight/model/transform/DescribeDashboardSnapshotJobResultResultJsonUnmarsh aller.java

\*

 /opt/cola/permits/1882330317\_1704877887.0364988/0/aws-java-sdk-quicksight-1-12-581-sourcesjar/com/amazonaws/services/quicksight/model/CreateRefreshScheduleResult.java

\* /opt/cola/permits/1882330317\_1704877887.0364988/0/aws-java-sdk-quicksight-1-12-581-sourcesjar/com/amazonaws/services/quicksight/model/transform/DescribeFolderResolvedPermissionsResultJsonUnmarshal ler.java

\* /opt/cola/permits/1882330317\_1704877887.0364988/0/aws-java-sdk-quicksight-1-12-581-sourcesjar/com/amazonaws/services/quicksight/model/transform/SnapshotFileGroupJsonUnmarshaller.java \* /opt/cola/permits/1882330317\_1704877887.0364988/0/aws-java-sdk-quicksight-1-12-581-sourcesjar/com/amazonaws/services/quicksight/model/transform/ClusterMarkerConfigurationJsonUnmarshaller.java \* /opt/cola/permits/1882330317\_1704877887.0364988/0/aws-java-sdk-quicksight-1-12-581-sources-

jar/com/amazonaws/services/quicksight/model/DataSourceFilterAttribute.java

\*

 /opt/cola/permits/1882330317\_1704877887.0364988/0/aws-java-sdk-quicksight-1-12-581-sourcesjar/com/amazonaws/services/quicksight/model/transform/IntegerParameterMarshaller.java

\* /opt/cola/permits/1882330317\_1704877887.0364988/0/aws-java-sdk-quicksight-1-12-581-sourcesjar/com/amazonaws/services/quicksight/model/WordCloudCloudLayout.java

\* /opt/cola/permits/1882330317\_1704877887.0364988/0/aws-java-sdk-quicksight-1-12-581-sourcesjar/com/amazonaws/services/quicksight/model/GetDashboardEmbedUrlResult.java

\* /opt/cola/permits/1882330317\_1704877887.0364988/0/aws-java-sdk-quicksight-1-12-581-sourcesjar/com/amazonaws/services/quicksight/model/transform/DescribeRefreshScheduleResultJsonUnmarshaller.java \* /opt/cola/permits/1882330317\_1704877887.0364988/0/aws-java-sdk-quicksight-1-12-581-sourcesjar/com/amazonaws/services/quicksight/model/transform/TopicRefreshScheduleJsonUnmarshaller.java \*

 /opt/cola/permits/1882330317\_1704877887.0364988/0/aws-java-sdk-quicksight-1-12-581-sourcesjar/com/amazonaws/services/quicksight/model/DashboardFilterAttribute.java

\* /opt/cola/permits/1882330317\_1704877887.0364988/0/aws-java-sdk-quicksight-1-12-581-sourcesjar/com/amazonaws/services/quicksight/model/transform/CategoricalDimensionFieldMarshaller.java \* /opt/cola/permits/1882330317\_1704877887.0364988/0/aws-java-sdk-quicksight-1-12-581-sourcesjar/com/amazonaws/services/quicksight/model/transform/DescribeTopicRefreshScheduleRequestProtocolMarshaller .java

\* /opt/cola/permits/1882330317\_1704877887.0364988/0/aws-java-sdk-quicksight-1-12-581-sourcesjar/com/amazonaws/services/quicksight/model/transform/LongFormatTextJsonUnmarshaller.java \* /opt/cola/permits/1882330317\_1704877887.0364988/0/aws-java-sdk-quicksight-1-12-581-sourcesjar/com/amazonaws/services/quicksight/model/transform/TagColumnOperationJsonUnmarshaller.java \* /opt/cola/permits/1882330317\_1704877887.0364988/0/aws-java-sdk-quicksight-1-12-581-sourcesjar/com/amazonaws/services/quicksight/model/IntegerValueWhenUnsetConfiguration.java \*

 /opt/cola/permits/1882330317\_1704877887.0364988/0/aws-java-sdk-quicksight-1-12-581-sourcesjar/com/amazonaws/services/quicksight/model/transform/TableFieldOptionsMarshaller.java \* /opt/cola/permits/1882330317\_1704877887.0364988/0/aws-java-sdk-quicksight-1-12-581-sourcesjar/com/amazonaws/services/quicksight/model/transform/KPIOptionsJsonUnmarshaller.java \* /opt/cola/permits/1882330317\_1704877887.0364988/0/aws-java-sdk-quicksight-1-12-581-sources-

jar/com/amazonaws/services/quicksight/model/JoinInstruction.java

\*

\* /opt/cola/permits/1882330317\_1704877887.0364988/0/aws-java-sdk-quicksight-1-12-581-sourcesjar/com/amazonaws/services/quicksight/model/transform/InputColumnMarshaller.java

\* /opt/cola/permits/1882330317\_1704877887.0364988/0/aws-java-sdk-quicksight-1-12-581-sourcesjar/com/amazonaws/services/quicksight/model/transform/WhatIfPointScenarioMarshaller.java

\* /opt/cola/permits/1882330317\_1704877887.0364988/0/aws-java-sdk-quicksight-1-12-581-sourcesjar/com/amazonaws/services/quicksight/model/NumberFormatConfiguration.java

 /opt/cola/permits/1882330317\_1704877887.0364988/0/aws-java-sdk-quicksight-1-12-581-sourcesjar/com/amazonaws/services/quicksight/model/S3Parameters.java

\* /opt/cola/permits/1882330317\_1704877887.0364988/0/aws-java-sdk-quicksight-1-12-581-sourcesjar/com/amazonaws/services/quicksight/model/transform/NumericalDimensionFieldJsonUnmarshaller.java \* /opt/cola/permits/1882330317\_1704877887.0364988/0/aws-java-sdk-quicksight-1-12-581-sourcesjar/com/amazonaws/services/quicksight/model/transform/StringDatasetParameterDefaultValuesJsonUnmarshaller.ja va

\* /opt/cola/permits/1882330317\_1704877887.0364988/0/aws-java-sdk-quicksight-1-12-581-sourcesjar/com/amazonaws/services/quicksight/model/transform/AccessDeniedExceptionUnmarshaller.java \* /opt/cola/permits/1882330317\_1704877887.0364988/0/aws-java-sdk-quicksight-1-12-581-sourcesjar/com/amazonaws/services/quicksight/model/transform/ServiceNowParametersMarshaller.java \*

 /opt/cola/permits/1882330317\_1704877887.0364988/0/aws-java-sdk-quicksight-1-12-581-sourcesjar/com/amazonaws/services/quicksight/model/CreateAccountCustomizationRequest.java

\* /opt/cola/permits/1882330317\_1704877887.0364988/0/aws-java-sdk-quicksight-1-12-581-sources-

jar/com/amazonaws/services/quicksight/model/FilledMapShapeConditionalFormatting.java

\* /opt/cola/permits/1882330317\_1704877887.0364988/0/aws-java-sdk-quicksight-1-12-581-sourcesjar/com/amazonaws/services/quicksight/model/ThemeErrorType.java

\* /opt/cola/permits/1882330317\_1704877887.0364988/0/aws-java-sdk-quicksight-1-12-581-sourcesjar/com/amazonaws/services/quicksight/model/transform/AssetBundleExportJobThemeOverridePropertiesMarshalle r.java

\* /opt/cola/permits/1882330317\_1704877887.0364988/0/aws-java-sdk-quicksight-1-12-581-sourcesjar/com/amazonaws/services/quicksight/model/transform/CreateIngestionRequestMarshaller.java \* /opt/cola/permits/1882330317\_1704877887.0364988/0/aws-java-sdk-quicksight-1-12-581-sourcesjar/com/amazonaws/services/quicksight/model/ScrollBarOptions.java \*

 /opt/cola/permits/1882330317\_1704877887.0364988/0/aws-java-sdk-quicksight-1-12-581-sourcesjar/com/amazonaws/services/quicksight/model/transform/SheetLayoutElementMaximizationOptionJsonUnmarshall er.java

\* /opt/cola/permits/1882330317\_1704877887.0364988/0/aws-java-sdk-quicksight-1-12-581-sourcesjar/com/amazonaws/services/quicksight/model/SearchDashboardsRequest.java

\* /opt/cola/permits/1882330317\_1704877887.0364988/0/aws-java-sdk-quicksight-1-12-581-sourcesjar/com/amazonaws/services/quicksight/model/ConstantType.java

\* /opt/cola/permits/1882330317\_1704877887.0364988/0/aws-java-sdk-quicksight-1-12-581-sourcesjar/com/amazonaws/services/quicksight/model/transform/WaterfallChartConfigurationMarshaller.java \* /opt/cola/permits/1882330317\_1704877887.0364988/0/aws-java-sdk-quicksight-1-12-581-sourcesjar/com/amazonaws/services/quicksight/model/SheetControlDateTimePickerType.java \*

 /opt/cola/permits/1882330317\_1704877887.0364988/0/aws-java-sdk-quicksight-1-12-581-sourcesjar/com/amazonaws/services/quicksight/model/ThemeConfiguration.java

\* /opt/cola/permits/1882330317\_1704877887.0364988/0/aws-java-sdk-quicksight-1-12-581-sourcesjar/com/amazonaws/services/quicksight/model/ExasolParameters.java

\* /opt/cola/permits/1882330317\_1704877887.0364988/0/aws-java-sdk-quicksight-1-12-581-sourcesjar/com/amazonaws/services/quicksight/model/transform/NamespaceInfoV2JsonUnmarshaller.java

\* /opt/cola/permits/1882330317\_1704877887.0364988/0/aws-java-sdk-quicksight-1-12-581-sourcesjar/com/amazonaws/services/quicksight/model/transform/ConditionalFormattingGradientColorJsonUnmarshaller.ja va

\* /opt/cola/permits/1882330317\_1704877887.0364988/0/aws-java-sdk-quicksight-1-12-581-sourcesjar/com/amazonaws/services/quicksight/model/FreeFormLayoutElement.java

\* /opt/cola/permits/1882330317\_1704877887.0364988/0/aws-java-sdk-quicksight-1-12-581-sources-

jar/com/amazonaws/services/quicksight/model/transform/ListTemplatesRequestProtocolMarshaller.java \*

 /opt/cola/permits/1882330317\_1704877887.0364988/0/aws-java-sdk-quicksight-1-12-581-sourcesjar/com/amazonaws/services/quicksight/model/transform/NumericAxisOptionsMarshaller.java

\* /opt/cola/permits/1882330317\_1704877887.0364988/0/aws-java-sdk-quicksight-1-12-581-sources-

jar/com/amazonaws/services/quicksight/model/transform/UpdateDataSourceRequestMarshaller.java

\* /opt/cola/permits/1882330317\_1704877887.0364988/0/aws-java-sdk-quicksight-1-12-581-sources-

jar/com/amazonaws/services/quicksight/model/transform/ConditionalFormattingSolidColorJsonUnmarshaller.java

\* /opt/cola/permits/1882330317\_1704877887.0364988/0/aws-java-sdk-quicksight-1-12-581-sourcesjar/com/amazonaws/services/quicksight/model/transform/ThemeConfigurationMarshaller.java \* /opt/cola/permits/1882330317\_1704877887.0364988/0/aws-java-sdk-quicksight-1-12-581-sourcesjar/com/amazonaws/services/quicksight/model/DescribeTopicRequest.java \*

 /opt/cola/permits/1882330317\_1704877887.0364988/0/aws-java-sdk-quicksight-1-12-581-sourcesjar/com/amazonaws/services/quicksight/model/UpdateAnalysisRequest.java \* /opt/cola/permits/1882330317\_1704877887.0364988/0/aws-java-sdk-quicksight-1-12-581-sourcesjar/com/amazonaws/services/quicksight/model/transform/AccountInfoJsonUnmarshaller.java \* /opt/cola/permits/1882330317\_1704877887.0364988/0/aws-java-sdk-quicksight-1-12-581-sourcesjar/com/amazonaws/services/quicksight/model/FilledMapAggregatedFieldWells.java \* /opt/cola/permits/1882330317\_1704877887.0364988/0/aws-java-sdk-quicksight-1-12-581-sourcesjar/com/amazonaws/services/quicksight/model/UpdateAccountSettingsResult.java \* /opt/cola/permits/1882330317\_1704877887.0364988/0/aws-java-sdk-quicksight-1-12-581-sourcesjar/com/amazonaws/services/quicksight/model/transform/DatabricksParametersMarshaller.java \* /opt/cola/permits/1882330317\_1704877887.0364988/0/aws-java-sdk-quicksight-1-12-581-sourcesjar/com/amazonaws/services/quicksight/model/transform/FunnelChartVisualMarshaller.java \*

 /opt/cola/permits/1882330317\_1704877887.0364988/0/aws-java-sdk-quicksight-1-12-581-sourcesjar/com/amazonaws/services/quicksight/model/ForecastScenario.java

\* /opt/cola/permits/1882330317\_1704877887.0364988/0/aws-java-sdk-quicksight-1-12-581-sourcesjar/com/amazonaws/services/quicksight/model/GeospatialMapStyleOptions.java

\* /opt/cola/permits/1882330317\_1704877887.0364988/0/aws-java-sdk-quicksight-1-12-581-sourcesjar/com/amazonaws/services/quicksight/model/PivotTableDataPathType.java

\* /opt/cola/permits/1882330317\_1704877887.0364988/0/aws-java-sdk-quicksight-1-12-581-sourcesjar/com/amazonaws/services/quicksight/model/transform/SnapshotFileJsonUnmarshaller.java

\* /opt/cola/permits/1882330317\_1704877887.0364988/0/aws-java-sdk-quicksight-1-12-581-sourcesjar/com/amazonaws/services/quicksight/model/transform/UpdateAnalysisRequestProtocolMarshaller.java \* /opt/cola/permits/1882330317\_1704877887.0364988/0/aws-java-sdk-quicksight-1-12-581-sources-

jar/com/amazonaws/services/quicksight/model/transform/CreateGroupResultJsonUnmarshaller.java \*

 /opt/cola/permits/1882330317\_1704877887.0364988/0/aws-java-sdk-quicksight-1-12-581-sourcesjar/com/amazonaws/services/quicksight/model/TemplateSourceTemplate.java

\* /opt/cola/permits/1882330317\_1704877887.0364988/0/aws-java-sdk-quicksight-1-12-581-sourcesjar/com/amazonaws/services/quicksight/model/DescribeAnalysisPermissionsRequest.java

\* /opt/cola/permits/1882330317\_1704877887.0364988/0/aws-java-sdk-quicksight-1-12-581-sources-

jar/com/amazonaws/services/quicksight/model/transform/AggregationSortConfigurationJsonUnmarshaller.java

\* /opt/cola/permits/1882330317\_1704877887.0364988/0/aws-java-sdk-quicksight-1-12-581-sources-

jar/com/amazonaws/services/quicksight/model/AggregationSortConfiguration.java

\* /opt/cola/permits/1882330317\_1704877887.0364988/0/aws-java-sdk-quicksight-1-12-581-sources-

jar/com/amazonaws/services/quicksight/model/transform/ReferenceLineDataConfigurationJsonUnmarshaller.java \*

 /opt/cola/permits/1882330317\_1704877887.0364988/0/aws-java-sdk-quicksight-1-12-581-sourcesjar/com/amazonaws/services/quicksight/model/transform/CreateRefreshScheduleRequestProtocolMarshaller.java \* /opt/cola/permits/1882330317\_1704877887.0364988/0/aws-java-sdk-quicksight-1-12-581-sourcesjar/com/amazonaws/services/quicksight/model/HistogramFieldWells.java

\* /opt/cola/permits/1882330317\_1704877887.0364988/0/aws-java-sdk-quicksight-1-12-581-sources-

jar/com/amazonaws/services/quicksight/model/transform/GaugeChartConditionalFormattingMarshaller.java

\* /opt/cola/permits/1882330317\_1704877887.0364988/0/aws-java-sdk-quicksight-1-12-581-sourcesjar/com/amazonaws/services/quicksight/model/TotalAggregationComputation.java

\* /opt/cola/permits/1882330317\_1704877887.0364988/0/aws-java-sdk-quicksight-1-12-581-sourcesjar/com/amazonaws/services/quicksight/model/transform/DashboardVersionSummaryJsonUnmarshaller.java \* /opt/cola/permits/1882330317\_1704877887.0364988/0/aws-java-sdk-quicksight-1-12-581-sourcesjar/com/amazonaws/services/quicksight/model/transform/AxisTickLabelOptionsJsonUnmarshaller.java \*

 /opt/cola/permits/1882330317\_1704877887.0364988/0/aws-java-sdk-quicksight-1-12-581-sourcesjar/com/amazonaws/services/quicksight/model/transform/ParameterDropDownControlJsonUnmarshaller.java \* /opt/cola/permits/1882330317\_1704877887.0364988/0/aws-java-sdk-quicksight-1-12-581-sourcesjar/com/amazonaws/services/quicksight/model/transform/TemplateSourceEntityMarshaller.java \* /opt/cola/permits/1882330317\_1704877887.0364988/0/aws-java-sdk-quicksight-1-12-581-sourcesjar/com/amazonaws/services/quicksight/model/transform/DescribeThemeRequestMarshaller.java \* /opt/cola/permits/1882330317\_1704877887.0364988/0/aws-java-sdk-quicksight-1-12-581-sourcesjar/com/amazonaws/services/quicksight/model/ListThemeVersionsRequest.java

\* /opt/cola/permits/1882330317\_1704877887.0364988/0/aws-java-sdk-quicksight-1-12-581-sourcesjar/com/amazonaws/services/quicksight/model/transform/CreateAnalysisResultJsonUnmarshaller.java \*

 /opt/cola/permits/1882330317\_1704877887.0364988/0/aws-java-sdk-quicksight-1-12-581-sourcesjar/com/amazonaws/services/quicksight/model/transform/WordCloudFieldWellsJsonUnmarshaller.java \* /opt/cola/permits/1882330317\_1704877887.0364988/0/aws-java-sdk-quicksight-1-12-581-sourcesjar/com/amazonaws/services/quicksight/model/CustomContentVisual.java

\* /opt/cola/permits/1882330317\_1704877887.0364988/0/aws-java-sdk-quicksight-1-12-581-sourcesjar/com/amazonaws/services/quicksight/model/SnapshotJobResultFileGroup.java

\* /opt/cola/permits/1882330317\_1704877887.0364988/0/aws-java-sdk-quicksight-1-12-581-sourcesjar/com/amazonaws/services/quicksight/model/transform/KPIPrimaryValueConditionalFormattingJsonUnmarshaller .java

\* /opt/cola/permits/1882330317\_1704877887.0364988/0/aws-java-sdk-quicksight-1-12-581-sourcesjar/com/amazonaws/services/quicksight/model/Computation.java

\* /opt/cola/permits/1882330317\_1704877887.0364988/0/aws-java-sdk-quicksight-1-12-581-sourcesjar/com/amazonaws/services/quicksight/model/CreateTemplateAliasResult.java

\*

\*

 /opt/cola/permits/1882330317\_1704877887.0364988/0/aws-java-sdk-quicksight-1-12-581-sourcesjar/com/amazonaws/services/quicksight/model/transform/AdHocFilteringOptionMarshaller.java \* /opt/cola/permits/1882330317\_1704877887.0364988/0/aws-java-sdk-quicksight-1-12-581-sourcesjar/com/amazonaws/services/quicksight/model/transform/DeleteDataSetRequestProtocolMarshaller.java \* /opt/cola/permits/1882330317\_1704877887.0364988/0/aws-java-sdk-quicksight-1-12-581-sourcesjar/com/amazonaws/services/quicksight/model/transform/ThemeJsonUnmarshaller.java

\* /opt/cola/permits/1882330317\_1704877887.0364988/0/aws-java-sdk-quicksight-1-12-581-sourcesjar/com/amazonaws/services/quicksight/model/DataSetReference.java

\* /opt/cola/permits/1882330317\_1704877887.0364988/0/aws-java-sdk-quicksight-1-12-581-sourcesjar/com/amazonaws/services/quicksight/model/transform/SheetElementRenderingRuleMarshaller.java \* /opt/cola/permits/1882330317\_1704877887.0364988/0/aws-java-sdk-quicksight-1-12-581-sourcesjar/com/amazonaws/services/quicksight/model/DashboardVisualId.java

 /opt/cola/permits/1882330317\_1704877887.0364988/0/aws-java-sdk-quicksight-1-12-581-sourcesjar/com/amazonaws/services/quicksight/model/transform/TotalAggregationComputationMarshaller.java \* /opt/cola/permits/1882330317\_1704877887.0364988/0/aws-java-sdk-quicksight-1-12-581-sourcesjar/com/amazonaws/services/quicksight/model/transform/RadarChartAreaStyleSettingsJsonUnmarshaller.java

\* /opt/cola/permits/1882330317\_1704877887.0364988/0/aws-java-sdk-quicksight-1-12-581-sources-

jar/com/amazonaws/services/quicksight/model/transform/AssetBundleImportJobDashboardOverrideParametersMars haller.java

\* /opt/cola/permits/1882330317\_1704877887.0364988/0/aws-java-sdk-quicksight-1-12-581-sourcesjar/com/amazonaws/services/quicksight/model/transform/DescribeTopicRefreshRequestProtocolMarshaller.java \* /opt/cola/permits/1882330317\_1704877887.0364988/0/aws-java-sdk-quicksight-1-12-581-sourcesjar/com/amazonaws/services/quicksight/model/DateTimeDatasetParameter.java \*

 /opt/cola/permits/1882330317\_1704877887.0364988/0/aws-java-sdk-quicksight-1-12-581-sourcesjar/com/amazonaws/services/quicksight/model/ThemeAlias.java

\* /opt/cola/permits/1882330317\_1704877887.0364988/0/aws-java-sdk-quicksight-1-12-581-sources-

jar/com/amazonaws/services/quicksight/model/transform/DescribeDashboardSnapshotJobRequestMarshaller.java

\* /opt/cola/permits/1882330317\_1704877887.0364988/0/aws-java-sdk-quicksight-1-12-581-sources-

jar/com/amazonaws/services/quicksight/model/CategoricalAggregationFunction.java

\* /opt/cola/permits/1882330317\_1704877887.0364988/0/aws-java-sdk-quicksight-1-12-581-sources-

jar/com/amazonaws/services/quicksight/model/transform/AssetBundleExportJobDataSetOverridePropertiesMarshall er.java

\* /opt/cola/permits/1882330317\_1704877887.0364988/0/aws-java-sdk-quicksight-1-12-581-sourcesjar/com/amazonaws/services/quicksight/model/transform/WordCloudAggregatedFieldWellsJsonUnmarshaller.java \*

 /opt/cola/permits/1882330317\_1704877887.0364988/0/aws-java-sdk-quicksight-1-12-581-sourcesjar/com/amazonaws/services/quicksight/model/transform/RegisterUserResultJsonUnmarshaller.java \* /opt/cola/permits/1882330317\_1704877887.0364988/0/aws-java-sdk-quicksight-1-12-581-sourcesjar/com/amazonaws/services/quicksight/model/UpdateTemplateAliasResult.java

\* /opt/cola/permits/1882330317\_1704877887.0364988/0/aws-java-sdk-quicksight-1-12-581-sourcesjar/com/amazonaws/services/quicksight/model/UpdateTopicPermissionsRequest.java

\* /opt/cola/permits/1882330317\_1704877887.0364988/0/aws-java-sdk-quicksight-1-12-581-sourcesjar/com/amazonaws/services/quicksight/model/transform/ForecastConfigurationJsonUnmarshaller.java \* /opt/cola/permits/1882330317\_1704877887.0364988/0/aws-java-sdk-quicksight-1-12-581-sources-

jar/com/amazonaws/services/quicksight/model/DeleteTemplateAliasResult.java

\* /opt/cola/permits/1882330317\_1704877887.0364988/0/aws-java-sdk-quicksight-1-12-581-sourcesjar/com/amazonaws/services/quicksight/model/Group.java

\*

 /opt/cola/permits/1882330317\_1704877887.0364988/0/aws-java-sdk-quicksight-1-12-581-sourcesjar/com/amazonaws/services/quicksight/model/transform/IntegerParameterDeclarationJsonUnmarshaller.java \* /opt/cola/permits/1882330317\_1704877887.0364988/0/aws-java-sdk-quicksight-1-12-581-sourcesjar/com/amazonaws/services/quicksight/model/transform/NamespaceErrorJsonUnmarshaller.java \* /opt/cola/permits/1882330317\_1704877887.0364988/0/aws-java-sdk-quicksight-1-12-581-sourcesjar/com/amazonaws/services/quicksight/model/AnalysisDefinition.java

\* /opt/cola/permits/1882330317\_1704877887.0364988/0/aws-java-sdk-quicksight-1-12-581-sourcesjar/com/amazonaws/services/quicksight/model/transform/SnowflakeParametersMarshaller.java \* /opt/cola/permits/1882330317\_1704877887.0364988/0/aws-java-sdk-quicksight-1-12-581-sourcesjar/com/amazonaws/services/quicksight/model/transform/DateTimeDatasetParameterMarshaller.java \* /opt/cola/permits/1882330317\_1704877887.0364988/0/aws-java-sdk-quicksight-1-12-581-sourcesjar/com/amazonaws/services/quicksight/model/transform/PivotTableDataPathOptionJsonUnmarshaller.java \*

 /opt/cola/permits/1882330317\_1704877887.0364988/0/aws-java-sdk-quicksight-1-12-581-sourcesjar/com/amazonaws/services/quicksight/model/transform/IncrementalRefreshMarshaller.java \* /opt/cola/permits/1882330317\_1704877887.0364988/0/aws-java-sdk-quicksight-1-12-581-sourcesjar/com/amazonaws/services/quicksight/model/SheetControlInfoIconLabelOptions.java \* /opt/cola/permits/1882330317\_1704877887.0364988/0/aws-java-sdk-quicksight-1-12-581-sourcesjar/com/amazonaws/services/quicksight/model/transform/ListTopicsResultJsonUnmarshaller.java \* /opt/cola/permits/1882330317\_1704877887.0364988/0/aws-java-sdk-quicksight-1-12-581-sourcesjar/com/amazonaws/services/quicksight/model/transform/ForecastComputationMarshaller.java \* /opt/cola/permits/1882330317\_1704877887.0364988/0/aws-java-sdk-quicksight-1-12-581-sourcesjar/com/amazonaws/services/quicksight/model/DeleteTopicRequest.java \*

 /opt/cola/permits/1882330317\_1704877887.0364988/0/aws-java-sdk-quicksight-1-12-581-sourcesjar/com/amazonaws/services/quicksight/model/FilterDropDownControl.java

\* /opt/cola/permits/1882330317\_1704877887.0364988/0/aws-java-sdk-quicksight-1-12-581-sourcesjar/com/amazonaws/services/quicksight/model/DeleteDashboardResult.java

\* /opt/cola/permits/1882330317\_1704877887.0364988/0/aws-java-sdk-quicksight-1-12-581-sourcesjar/com/amazonaws/services/quicksight/model/transform/TableConditionalFormattingJsonUnmarshaller.java \* /opt/cola/permits/1882330317\_1704877887.0364988/0/aws-java-sdk-quicksight-1-12-581-sourcesjar/com/amazonaws/services/quicksight/model/transform/DeleteFolderMembershipRequestProtocolMarshaller.java \* /opt/cola/permits/1882330317\_1704877887.0364988/0/aws-java-sdk-quicksight-1-12-581-sourcesjar/com/amazonaws/services/quicksight/model/NamespaceErrorType.java

\* /opt/cola/permits/1882330317\_1704877887.0364988/0/aws-java-sdk-quicksight-1-12-581-sourcesjar/com/amazonaws/services/quicksight/model/transform/ThemeSummaryJsonUnmarshaller.java \*

 /opt/cola/permits/1882330317\_1704877887.0364988/0/aws-java-sdk-quicksight-1-12-581-sourcesjar/com/amazonaws/services/quicksight/model/transform/TemplateErrorJsonUnmarshaller.java \* /opt/cola/permits/1882330317\_1704877887.0364988/0/aws-java-sdk-quicksight-1-12-581-sourcesjar/com/amazonaws/services/quicksight/model/transform/KPIVisualStandardLayoutJsonUnmarshaller.java

\* /opt/cola/permits/1882330317\_1704877887.0364988/0/aws-java-sdk-quicksight-1-12-581-sourcesjar/com/amazonaws/services/quicksight/model/ListUserGroupsResult.java

\* /opt/cola/permits/1882330317\_1704877887.0364988/0/aws-java-sdk-quicksight-1-12-581-sourcesjar/com/amazonaws/services/quicksight/model/transform/TrendArrowOptionsJsonUnmarshaller.java \* /opt/cola/permits/1882330317\_1704877887.0364988/0/aws-java-sdk-quicksight-1-12-581-sourcesjar/com/amazonaws/services/quicksight/model/transform/BookmarksConfigurationsMarshaller.java \*

 /opt/cola/permits/1882330317\_1704877887.0364988/0/aws-java-sdk-quicksight-1-12-581-sourcesjar/com/amazonaws/services/quicksight/model/DashboardVersion.java

\* /opt/cola/permits/1882330317\_1704877887.0364988/0/aws-java-sdk-quicksight-1-12-581-sourcesjar/com/amazonaws/services/quicksight/model/transform/ReferenceLineCustomLabelConfigurationJsonUnmarshall er.java

\* /opt/cola/permits/1882330317\_1704877887.0364988/0/aws-java-sdk-quicksight-1-12-581-sourcesjar/com/amazonaws/services/quicksight/model/CreateThemeResult.java

\* /opt/cola/permits/1882330317\_1704877887.0364988/0/aws-java-sdk-quicksight-1-12-581-sourcesjar/com/amazonaws/services/quicksight/model/TableBorderStyle.java

\* /opt/cola/permits/1882330317\_1704877887.0364988/0/aws-java-sdk-quicksight-1-12-581-sourcesjar/com/amazonaws/services/quicksight/model/PivotTableSubtotalLevel.java

\* /opt/cola/permits/1882330317\_1704877887.0364988/0/aws-java-sdk-quicksight-1-12-581-sources-

jar/com/amazonaws/services/quicksight/model/transform/AggregationSortConfigurationMarshaller.java

 /opt/cola/permits/1882330317\_1704877887.0364988/0/aws-java-sdk-quicksight-1-12-581-sourcesjar/com/amazonaws/services/quicksight/model/transform/StartAssetBundleExportJobResultJsonUnmarshaller.java \* /opt/cola/permits/1882330317\_1704877887.0364988/0/aws-java-sdk-quicksight-1-12-581-sourcesjar/com/amazonaws/services/quicksight/model/SheetControlLayoutConfiguration.java \* /opt/cola/permits/1882330317\_1704877887.0364988/0/aws-java-sdk-quicksight-1-12-581-sourcesjar/com/amazonaws/services/quicksight/model/transform/FilterTextFieldControlJsonUnmarshaller.java \* /opt/cola/permits/1882330317\_1704877887.0364988/0/aws-java-sdk-quicksight-1-12-581-sourcesjar/com/amazonaws/services/quicksight/model/transform/DashboardVersionSummaryMarshaller.java \* /opt/cola/permits/1882330317\_1704877887.0364988/0/aws-java-sdk-quicksight-1-12-581-sourcesjar/com/amazonaws/services/quicksight/model/transform/DeleteDataSetRefreshPropertiesRequestProtocolMarshalle r.java

\*

\*

 /opt/cola/permits/1882330317\_1704877887.0364988/0/aws-java-sdk-quicksight-1-12-581-sourcesjar/com/amazonaws/services/quicksight/model/transform/TreeMapSortConfigurationMarshaller.java \* /opt/cola/permits/1882330317\_1704877887.0364988/0/aws-java-sdk-quicksight-1-12-581-sourcesjar/com/amazonaws/services/quicksight/model/AssetBundleExportJobAnalysisOverrideProperties.java \* /opt/cola/permits/1882330317\_1704877887.0364988/0/aws-java-sdk-quicksight-1-12-581-sourcesjar/com/amazonaws/services/quicksight/model/transform/ReferenceLineDynamicDataConfigurationJsonUnmarshall er.java

\* /opt/cola/permits/1882330317\_1704877887.0364988/0/aws-java-sdk-quicksight-1-12-581-sourcesjar/com/amazonaws/services/quicksight/model/ArcOptions.java

\* /opt/cola/permits/1882330317\_1704877887.0364988/0/aws-java-sdk-quicksight-1-12-581-sourcesjar/com/amazonaws/services/quicksight/model/ParameterDateTimePickerControl.java \* /opt/cola/permits/1882330317\_1704877887.0364988/0/aws-java-sdk-quicksight-1-12-581-sourcesjar/com/amazonaws/services/quicksight/model/PutDataSetRefreshPropertiesResult.java

\*

 /opt/cola/permits/1882330317\_1704877887.0364988/0/aws-java-sdk-quicksight-1-12-581-sourcesjar/com/amazonaws/services/quicksight/model/transform/GaugeChartConfigurationMarshaller.java \* /opt/cola/permits/1882330317\_1704877887.0364988/0/aws-java-sdk-quicksight-1-12-581-sourcesjar/com/amazonaws/services/quicksight/model/transform/LineChartConfigurationMarshaller.java \* /opt/cola/permits/1882330317\_1704877887.0364988/0/aws-java-sdk-quicksight-1-12-581-sourcesjar/com/amazonaws/services/quicksight/model/Spacing.java

\* /opt/cola/permits/1882330317\_1704877887.0364988/0/aws-java-sdk-quicksight-1-12-581-sourcesjar/com/amazonaws/services/quicksight/model/transform/TreeMapSortConfigurationJsonUnmarshaller.java \* /opt/cola/permits/1882330317\_1704877887.0364988/0/aws-java-sdk-quicksight-1-12-581-sourcesjar/com/amazonaws/services/quicksight/model/transform/UpdateTemplateResultJsonUnmarshaller.java \*

 /opt/cola/permits/1882330317\_1704877887.0364988/0/aws-java-sdk-quicksight-1-12-581-sourcesjar/com/amazonaws/services/quicksight/model/transform/SignupResponseMarshaller.java

\* /opt/cola/permits/1882330317\_1704877887.0364988/0/aws-java-sdk-quicksight-1-12-581-sourcesjar/com/amazonaws/services/quicksight/model/VpcConnectionProperties.java

\* /opt/cola/permits/1882330317\_1704877887.0364988/0/aws-java-sdk-quicksight-1-12-581-sourcesjar/com/amazonaws/services/quicksight/model/transform/SankeyDiagramSortConfigurationMarshaller.java \* /opt/cola/permits/1882330317\_1704877887.0364988/0/aws-java-sdk-quicksight-1-12-581-sourcesjar/com/amazonaws/services/quicksight/model/transform/BarChartAggregatedFieldWellsJsonUnmarshaller.java \* /opt/cola/permits/1882330317\_1704877887.0364988/0/aws-java-sdk-quicksight-1-12-581-sourcesjar/com/amazonaws/services/quicksight/model/transform/NamespaceErrorMarshaller.java

\* /opt/cola/permits/1882330317\_1704877887.0364988/0/aws-java-sdk-quicksight-1-12-581-sourcesjar/com/amazonaws/services/quicksight/model/transform/RegisteredUserConsoleFeatureConfigurationsMarshaller.j ava

\*

 /opt/cola/permits/1882330317\_1704877887.0364988/0/aws-java-sdk-quicksight-1-12-581-sourcesjar/com/amazonaws/services/quicksight/model/CreateDataSetResult.java

\* /opt/cola/permits/1882330317\_1704877887.0364988/0/aws-java-sdk-quicksight-1-12-581-sourcesjar/com/amazonaws/services/quicksight/model/transform/SqlServerParametersJsonUnmarshaller.java \* /opt/cola/permits/1882330317\_1704877887.0364988/0/aws-java-sdk-quicksight-1-12-581-sourcesjar/com/amazonaws/services/quicksight/model/transform/NumericAxisOptionsJsonUnmarshaller.java \* /opt/cola/permits/1882330317\_1704877887.0364988/0/aws-java-sdk-quicksight-1-12-581-sourcesjar/com/amazonaws/services/quicksight/model/transform/TooltipItemMarshaller.java

\* /opt/cola/permits/1882330317\_1704877887.0364988/0/aws-java-sdk-quicksight-1-12-581-sourcesjar/com/amazonaws/services/quicksight/model/transform/TopicCalculatedFieldMarshaller.java \*

 /opt/cola/permits/1882330317\_1704877887.0364988/0/aws-java-sdk-quicksight-1-12-581-sourcesjar/com/amazonaws/services/quicksight/model/transform/UpdateDataSetPermissionsRequestProtocolMarshaller.jav a

\* /opt/cola/permits/1882330317\_1704877887.0364988/0/aws-java-sdk-quicksight-1-12-581-sourcesjar/com/amazonaws/services/quicksight/model/transform/AthenaParametersJsonUnmarshaller.java \* /opt/cola/permits/1882330317\_1704877887.0364988/0/aws-java-sdk-quicksight-1-12-581-sourcesjar/com/amazonaws/services/quicksight/model/transform/StringParameterDeclarationMarshaller.java \* /opt/cola/permits/1882330317\_1704877887.0364988/0/aws-java-sdk-quicksight-1-12-581-sourcesjar/com/amazonaws/services/quicksight/model/transform/ListUsersResultJsonUnmarshaller.java \* /opt/cola/permits/1882330317\_1704877887.0364988/0/aws-java-sdk-quicksight-1-12-581-sourcesjar/com/amazonaws/services/quicksight/model/UpdateGroupResult.java

\* /opt/cola/permits/1882330317\_1704877887.0364988/0/aws-java-sdk-quicksight-1-12-581-sourcesjar/com/amazonaws/services/quicksight/model/transform/DeleteThemeAliasRequestProtocolMarshaller.java \*

 /opt/cola/permits/1882330317\_1704877887.0364988/0/aws-java-sdk-quicksight-1-12-581-sourcesjar/com/amazonaws/services/quicksight/model/ParameterControl.java

\* /opt/cola/permits/1882330317\_1704877887.0364988/0/aws-java-sdk-quicksight-1-12-581-sourcesjar/com/amazonaws/services/quicksight/model/transform/ListFoldersRequestProtocolMarshaller.java \* /opt/cola/permits/1882330317\_1704877887.0364988/0/aws-java-sdk-quicksight-1-12-581-sourcesjar/com/amazonaws/services/quicksight/model/transform/SearchDataSourcesRequestProtocolMarshaller.java \* /opt/cola/permits/1882330317\_1704877887.0364988/0/aws-java-sdk-quicksight-1-12-581-sourcesjar/com/amazonaws/services/quicksight/model/transform/TableFieldWellsMarshaller.java \* /opt/cola/permits/1882330317\_1704877887.0364988/0/aws-java-sdk-quicksight-1-12-581-sourcesjar/com/amazonaws/services/quicksight/model/transform/DataSetIdentifierDeclarationMarshaller.java

\*

 /opt/cola/permits/1882330317\_1704877887.0364988/0/aws-java-sdk-quicksight-1-12-581-sourcesjar/com/amazonaws/services/quicksight/model/TopicRefreshScheduleSummary.java

\* /opt/cola/permits/1882330317\_1704877887.0364988/0/aws-java-sdk-quicksight-1-12-581-sourcesjar/com/amazonaws/services/quicksight/model/ManifestFileLocation.java

\* /opt/cola/permits/1882330317\_1704877887.0364988/0/aws-java-sdk-quicksight-1-12-581-sourcesjar/com/amazonaws/services/quicksight/model/ScatterPlotFieldWells.java

\* /opt/cola/permits/1882330317\_1704877887.0364988/0/aws-java-sdk-quicksight-1-12-581-sourcesjar/com/amazonaws/services/quicksight/model/CreateFolderResult.java

\* /opt/cola/permits/1882330317\_1704877887.0364988/0/aws-java-sdk-quicksight-1-12-581-sourcesjar/com/amazonaws/services/quicksight/model/SearchDataSourcesResult.java

\* /opt/cola/permits/1882330317\_1704877887.0364988/0/aws-java-sdk-quicksight-1-12-581-sourcesjar/com/amazonaws/services/quicksight/model/transform/GeospatialMapVisualJsonUnmarshaller.java \*

 /opt/cola/permits/1882330317\_1704877887.0364988/0/aws-java-sdk-quicksight-1-12-581-sourcesjar/com/amazonaws/services/quicksight/model/GeospatialPointStyleOptions.java

\* /opt/cola/permits/1882330317\_1704877887.0364988/0/aws-java-sdk-quicksight-1-12-581-sourcesjar/com/amazonaws/services/quicksight/model/transform/AssetBundleExportJobRefreshScheduleOverrideProperties JsonUnmarshaller.java

\* /opt/cola/permits/1882330317\_1704877887.0364988/0/aws-java-sdk-quicksight-1-12-581-sources-

jar/com/amazonaws/services/quicksight/model/transform/SectionBasedLayoutCanvasSizeOptionsMarshaller.java

\* /opt/cola/permits/1882330317\_1704877887.0364988/0/aws-java-sdk-quicksight-1-12-581-sources-

jar/com/amazonaws/services/quicksight/model/DescribeDataSourceRequest.java

\* /opt/cola/permits/1882330317\_1704877887.0364988/0/aws-java-sdk-quicksight-1-12-581-sourcesjar/com/amazonaws/services/quicksight/model/DashboardBehavior.java

\* /opt/cola/permits/1882330317\_1704877887.0364988/0/aws-java-sdk-quicksight-1-12-581-sourcesjar/com/amazonaws/services/quicksight/model/DimensionField.java \*

 /opt/cola/permits/1882330317\_1704877887.0364988/0/aws-java-sdk-quicksight-1-12-581-sourcesjar/com/amazonaws/services/quicksight/model/TemplateVersion.java

\* /opt/cola/permits/1882330317\_1704877887.0364988/0/aws-java-sdk-quicksight-1-12-581-sourcesjar/com/amazonaws/services/quicksight/model/TopBottomRankedComputation.java

\* /opt/cola/permits/1882330317\_1704877887.0364988/0/aws-java-sdk-quicksight-1-12-581-sourcesjar/com/amazonaws/services/quicksight/model/transform/AccountInfoMarshaller.java

\* /opt/cola/permits/1882330317\_1704877887.0364988/0/aws-java-sdk-quicksight-1-12-581-sourcesjar/com/amazonaws/services/quicksight/model/transform/S3ParametersMarshaller.java

\* /opt/cola/permits/1882330317\_1704877887.0364988/0/aws-java-sdk-quicksight-1-12-581-sources-

jar/com/amazonaws/services/quicksight/model/transform/SheetDefinitionJsonUnmarshaller.java

\* /opt/cola/permits/1882330317\_1704877887.0364988/0/aws-java-sdk-quicksight-1-12-581-sources-

jar/com/amazonaws/services/quicksight/model/transform/UpdateAnalysisPermissionsRequestProtocolMarshaller.ja va

\*

 /opt/cola/permits/1882330317\_1704877887.0364988/0/aws-java-sdk-quicksight-1-12-581-sourcesjar/com/amazonaws/services/quicksight/model/transform/HeatMapAggregatedFieldWellsJsonUnmarshaller.java \* /opt/cola/permits/1882330317\_1704877887.0364988/0/aws-java-sdk-quicksight-1-12-581-sourcesjar/com/amazonaws/services/quicksight/model/DashboardSearchFilter.java

\* /opt/cola/permits/1882330317\_1704877887.0364988/0/aws-java-sdk-quicksight-1-12-581-sourcesjar/com/amazonaws/services/quicksight/model/transform/BodySectionConfigurationJsonUnmarshaller.java \* /opt/cola/permits/1882330317\_1704877887.0364988/0/aws-java-sdk-quicksight-1-12-581-sources-

jar/com/amazonaws/services/quicksight/model/DescribeTopicPermissionsRequest.java \* /opt/cola/permits/1882330317\_1704877887.0364988/0/aws-java-sdk-quicksight-1-12-581-sources-

jar/com/amazonaws/services/quicksight/model/CategoryFilterFunction.java

\*

 /opt/cola/permits/1882330317\_1704877887.0364988/0/aws-java-sdk-quicksight-1-12-581-sourcesjar/com/amazonaws/services/quicksight/model/TableFieldOption.java

\* /opt/cola/permits/1882330317\_1704877887.0364988/0/aws-java-sdk-quicksight-1-12-581-sourcesjar/com/amazonaws/services/quicksight/model/DescribeFolderRequest.java

\* /opt/cola/permits/1882330317\_1704877887.0364988/0/aws-java-sdk-quicksight-1-12-581-sourcesjar/com/amazonaws/services/quicksight/model/transform/KPIComparisonValueConditionalFormattingMarshaller.ja va

\* /opt/cola/permits/1882330317\_1704877887.0364988/0/aws-java-sdk-quicksight-1-12-581-sourcesjar/com/amazonaws/services/quicksight/model/transform/TableInlineVisualizationJsonUnmarshaller.java \* /opt/cola/permits/1882330317\_1704877887.0364988/0/aws-java-sdk-quicksight-1-12-581-sourcesjar/com/amazonaws/services/quicksight/model/transform/DescribeFolderResolvedPermissionsRequestProtocolMars haller.java

 /opt/cola/permits/1882330317\_1704877887.0364988/0/aws-java-sdk-quicksight-1-12-581-sourcesjar/com/amazonaws/services/quicksight/model/TableCellImageSizingConfiguration.java \* /opt/cola/permits/1882330317\_1704877887.0364988/0/aws-java-sdk-quicksight-1-12-581-sourcesjar/com/amazonaws/services/quicksight/model/transform/DescribeFolderPermissionsRequestMarshaller.java \* /opt/cola/permits/1882330317\_1704877887.0364988/0/aws-java-sdk-quicksight-1-12-581-sourcesjar/com/amazonaws/services/quicksight/model/FreeFormLayoutElementBorderStyle.java \* /opt/cola/permits/1882330317\_1704877887.0364988/0/aws-java-sdk-quicksight-1-12-581-sourcesjar/com/amazonaws/services/quicksight/model/transform/BarChartFieldWellsMarshaller.java \* /opt/cola/permits/1882330317\_1704877887.0364988/0/aws-java-sdk-quicksight-1-12-581-sourcesjar/com/amazonaws/services/quicksight/model/transform/CellValueSynonymJsonUnmarshaller.java \* /opt/cola/permits/1882330317\_1704877887.0364988/0/aws-java-sdk-quicksight-1-12-581-sourcesjar/com/amazonaws/services/quicksight/model/transform/CancelIngestionRequestProtocolMarshaller.java \*

\*

 /opt/cola/permits/1882330317\_1704877887.0364988/0/aws-java-sdk-quicksight-1-12-581-sourcesjar/com/amazonaws/services/quicksight/model/transform/NumericalAggregationFunctionMarshaller.java \* /opt/cola/permits/1882330317\_1704877887.0364988/0/aws-java-sdk-quicksight-1-12-581-sourcesjar/com/amazonaws/services/quicksight/model/transform/TablePaginatedReportOptionsJsonUnmarshaller.java \* /opt/cola/permits/1882330317\_1704877887.0364988/0/aws-java-sdk-quicksight-1-12-581-sourcesjar/com/amazonaws/services/quicksight/model/transform/TopBottomRankedComputationMarshaller.java \* /opt/cola/permits/1882330317\_1704877887.0364988/0/aws-java-sdk-quicksight-1-12-581-sourcesjar/com/amazonaws/services/quicksight/model/GutterStyle.java

\* /opt/cola/permits/1882330317\_1704877887.0364988/0/aws-java-sdk-quicksight-1-12-581-sourcesjar/com/amazonaws/services/quicksight/model/transform/ArcAxisDisplayRangeMarshaller.java \*

 /opt/cola/permits/1882330317\_1704877887.0364988/0/aws-java-sdk-quicksight-1-12-581-sourcesjar/com/amazonaws/services/quicksight/model/GridLayoutCanvasSizeOptions.java

\* /opt/cola/permits/1882330317\_1704877887.0364988/0/aws-java-sdk-quicksight-1-12-581-sourcesjar/com/amazonaws/services/quicksight/model/DefaultFreeFormLayoutConfiguration.java

\* /opt/cola/permits/1882330317\_1704877887.0364988/0/aws-java-sdk-quicksight-1-12-581-sourcesjar/com/amazonaws/services/quicksight/model/transform/TeradataParametersJsonUnmarshaller.java \* /opt/cola/permits/1882330317\_1704877887.0364988/0/aws-java-sdk-quicksight-1-12-581-sourcesjar/com/amazonaws/services/quicksight/model/ExportWithHiddenFieldsOption.java

\* /opt/cola/permits/1882330317\_1704877887.0364988/0/aws-java-sdk-quicksight-1-12-581-sourcesjar/com/amazonaws/services/quicksight/model/PropertyUsage.java

\* /opt/cola/permits/1882330317\_1704877887.0364988/0/aws-java-sdk-quicksight-1-12-581-sourcesjar/com/amazonaws/services/quicksight/model/CreateTemplateRequest.java \*

 /opt/cola/permits/1882330317\_1704877887.0364988/0/aws-java-sdk-quicksight-1-12-581-sourcesjar/com/amazonaws/services/quicksight/model/NamedEntityAggType.java

\* /opt/cola/permits/1882330317\_1704877887.0364988/0/aws-java-sdk-quicksight-1-12-581-sources-

jar/com/amazonaws/services/quicksight/model/transform/SmallMultiplesAxisPropertiesJsonUnmarshaller.java

\* /opt/cola/permits/1882330317\_1704877887.0364988/0/aws-java-sdk-quicksight-1-12-581-sourcesjar/com/amazonaws/services/quicksight/model/Theme.java

\* /opt/cola/permits/1882330317\_1704877887.0364988/0/aws-java-sdk-quicksight-1-12-581-sourcesjar/com/amazonaws/services/quicksight/model/transform/DeleteAccountSubscriptionRequestProtocolMarshaller.jav a

\* /opt/cola/permits/1882330317\_1704877887.0364988/0/aws-java-sdk-quicksight-1-12-581-sourcesjar/com/amazonaws/services/quicksight/model/transform/ExcludePeriodConfigurationJsonUnmarshaller.java \* /opt/cola/permits/1882330317\_1704877887.0364988/0/aws-java-sdk-quicksight-1-12-581-sourcesjar/com/amazonaws/services/quicksight/model/transform/AuroraPostgreSqlParametersJsonUnmarshaller.java \*

 /opt/cola/permits/1882330317\_1704877887.0364988/0/aws-java-sdk-quicksight-1-12-581-sourcesjar/com/amazonaws/services/quicksight/model/transform/ValidationStrategyJsonUnmarshaller.java \* /opt/cola/permits/1882330317\_1704877887.0364988/0/aws-java-sdk-quicksight-1-12-581-sourcesjar/com/amazonaws/services/quicksight/model/UpdateThemeResult.java

\* /opt/cola/permits/1882330317\_1704877887.0364988/0/aws-java-sdk-quicksight-1-12-581-sourcesjar/com/amazonaws/services/quicksight/model/FilterControl.java

\* /opt/cola/permits/1882330317\_1704877887.0364988/0/aws-java-sdk-quicksight-1-12-581-sourcesjar/com/amazonaws/services/quicksight/model/SnapshotFile.java

\* /opt/cola/permits/1882330317\_1704877887.0364988/0/aws-java-sdk-quicksight-1-12-581-sourcesjar/com/amazonaws/services/quicksight/model/AthenaParameters.java

\* /opt/cola/permits/1882330317\_1704877887.0364988/0/aws-java-sdk-quicksight-1-12-581-sourcesjar/com/amazonaws/services/quicksight/model/transform/TrendArrowOptionsMarshaller.java \*

 /opt/cola/permits/1882330317\_1704877887.0364988/0/aws-java-sdk-quicksight-1-12-581-sourcesjar/com/amazonaws/services/quicksight/model/transform/VisualMenuOptionMarshaller.java \* /opt/cola/permits/1882330317\_1704877887.0364988/0/aws-java-sdk-quicksight-1-12-581-sourcesjar/com/amazonaws/services/quicksight/model/transform/BarChartVisualMarshaller.java \* /opt/cola/permits/1882330317\_1704877887.0364988/0/aws-java-sdk-quicksight-1-12-581-sourcesjar/com/amazonaws/services/quicksight/model/transform/TemplateVersionSummaryMarshaller.java \* /opt/cola/permits/1882330317\_1704877887.0364988/0/aws-java-sdk-quicksight-1-12-581-sourcesjar/com/amazonaws/services/quicksight/model/transform/TextFieldControlDisplayOptionsMarshaller.java \* /opt/cola/permits/1882330317\_1704877887.0364988/0/aws-java-sdk-quicksight-1-12-581-sourcesjar/com/amazonaws/services/quicksight/model/transform/DefaultSectionBasedLayoutConfigurationJsonUnmarshall er.java

\*

 /opt/cola/permits/1882330317\_1704877887.0364988/0/aws-java-sdk-quicksight-1-12-581-sourcesjar/com/amazonaws/services/quicksight/model/transform/UpdateAnalysisResultJsonUnmarshaller.java \* /opt/cola/permits/1882330317\_1704877887.0364988/0/aws-java-sdk-quicksight-1-12-581-sourcesjar/com/amazonaws/services/quicksight/model/transform/ComputationMarshaller.java \* /opt/cola/permits/1882330317\_1704877887.0364988/0/aws-java-sdk-quicksight-1-12-581-sourcesjar/com/amazonaws/services/quicksight/model/transform/DataSetReferenceMarshaller.java \* /opt/cola/permits/1882330317\_1704877887.0364988/0/aws-java-sdk-quicksight-1-12-581-sourcesjar/com/amazonaws/services/quicksight/model/transform/NumericEqualityDrillDownFilterJsonUnmarshaller.java \* /opt/cola/permits/1882330317\_1704877887.0364988/0/aws-java-sdk-quicksight-1-12-581-sourcesjar/com/amazonaws/services/quicksight/model/transform/UIColorPaletteJsonUnmarshaller.java \*

 /opt/cola/permits/1882330317\_1704877887.0364988/0/aws-java-sdk-quicksight-1-12-581-sourcesjar/com/amazonaws/services/quicksight/model/TableFieldIconSetType.java

\* /opt/cola/permits/1882330317\_1704877887.0364988/0/aws-java-sdk-quicksight-1-12-581-sourcesjar/com/amazonaws/services/quicksight/model/transform/PivotTableSortByMarshaller.java

\* /opt/cola/permits/1882330317\_1704877887.0364988/0/aws-java-sdk-quicksight-1-12-581-sourcesjar/com/amazonaws/services/quicksight/model/ColumnDataSubType.java

\* /opt/cola/permits/1882330317\_1704877887.0364988/0/aws-java-sdk-quicksight-1-12-581-sourcesjar/com/amazonaws/services/quicksight/model/DefaultNewSheetConfiguration.java

\* /opt/cola/permits/1882330317\_1704877887.0364988/0/aws-java-sdk-quicksight-1-12-581-sourcesjar/com/amazonaws/services/quicksight/model/DeleteAccountSubscriptionRequest.java

\* /opt/cola/permits/1882330317\_1704877887.0364988/0/aws-java-sdk-quicksight-1-12-581-sourcesjar/com/amazonaws/services/quicksight/model/UpdateIpRestrictionResult.java

\*

 /opt/cola/permits/1882330317\_1704877887.0364988/0/aws-java-sdk-quicksight-1-12-581-sourcesjar/com/amazonaws/services/quicksight/model/transform/RdsParametersJsonUnmarshaller.java \* /opt/cola/permits/1882330317\_1704877887.0364988/0/aws-java-sdk-quicksight-1-12-581-sourcesjar/com/amazonaws/services/quicksight/model/transform/FilterControlMarshaller.java \* /opt/cola/permits/1882330317\_1704877887.0364988/0/aws-java-sdk-quicksight-1-12-581-sourcesjar/com/amazonaws/services/quicksight/model/transform/MySqlParametersJsonUnmarshaller.java \* /opt/cola/permits/1882330317\_1704877887.0364988/0/aws-java-sdk-quicksight-1-12-581-sourcesjar/com/amazonaws/services/quicksight/model/transform/PivotTableConditionalFormattingOptionMarshaller.java \* /opt/cola/permits/1882330317\_1704877887.0364988/0/aws-java-sdk-quicksight-1-12-581-sourcesjar/com/amazonaws/services/quicksight/model/transform/DeleteVPCConnectionRequestMarshaller.java \* /opt/cola/permits/1882330317\_1704877887.0364988/0/aws-java-sdk-quicksight-1-12-581-sourcesjar/com/amazonaws/services/quicksight/model/transform/DataLabelOptionsJsonUnmarshaller.java \*

 /opt/cola/permits/1882330317\_1704877887.0364988/0/aws-java-sdk-quicksight-1-12-581-sourcesjar/com/amazonaws/services/quicksight/model/transform/DateTimeValueWhenUnsetConfigurationJsonUnmarshalle r.java

\* /opt/cola/permits/1882330317\_1704877887.0364988/0/aws-java-sdk-quicksight-1-12-581-sourcesjar/com/amazonaws/services/quicksight/AmazonQuickSightClientBuilder.java

\* /opt/cola/permits/1882330317\_1704877887.0364988/0/aws-java-sdk-quicksight-1-12-581-sourcesjar/com/amazonaws/services/quicksight/model/SheetControlsOption.java

\* /opt/cola/permits/1882330317\_1704877887.0364988/0/aws-java-sdk-quicksight-1-12-581-sourcesjar/com/amazonaws/services/quicksight/model/transform/BoxPlotOptionsMarshaller.java \* /opt/cola/permits/1882330317\_1704877887.0364988/0/aws-java-sdk-quicksight-1-12-581-sources-

jar/com/amazonaws/services/quicksight/model/transform/VpcConnectionPropertiesMarshaller.java \*

 /opt/cola/permits/1882330317\_1704877887.0364988/0/aws-java-sdk-quicksight-1-12-581-sourcesjar/com/amazonaws/services/quicksight/model/transform/UpdateDataSetRequestProtocolMarshaller.java \* /opt/cola/permits/1882330317\_1704877887.0364988/0/aws-java-sdk-quicksight-1-12-581-sourcesjar/com/amazonaws/services/quicksight/model/SimpleNumericalAggregationFunction.java \* /opt/cola/permits/1882330317\_1704877887.0364988/0/aws-java-sdk-quicksight-1-12-581-sourcesjar/com/amazonaws/services/quicksight/model/transform/AnonymousUserSnapshotJobResultMarshaller.java \* /opt/cola/permits/1882330317\_1704877887.0364988/0/aws-java-sdk-quicksight-1-12-581-sourcesjar/com/amazonaws/services/quicksight/model/transform/CreateNamespaceRequestMarshaller.java \* /opt/cola/permits/1882330317\_1704877887.0364988/0/aws-java-sdk-quicksight-1-12-581-sourcesjar/com/amazonaws/services/quicksight/model/FilterListControl.java

\* /opt/cola/permits/1882330317\_1704877887.0364988/0/aws-java-sdk-quicksight-1-12-581-sourcesjar/com/amazonaws/services/quicksight/model/transform/CreateFolderMembershipRequestMarshaller.java \*

 /opt/cola/permits/1882330317\_1704877887.0364988/0/aws-java-sdk-quicksight-1-12-581-sourcesjar/com/amazonaws/services/quicksight/model/RegisteredUserQuickSightConsoleEmbeddingConfiguration.java \* /opt/cola/permits/1882330317\_1704877887.0364988/0/aws-java-sdk-quicksight-1-12-581-sourcesjar/com/amazonaws/services/quicksight/model/transform/DescribeTopicRequestProtocolMarshaller.java \* /opt/cola/permits/1882330317\_1704877887.0364988/0/aws-java-sdk-quicksight-1-12-581-sourcesjar/com/amazonaws/services/quicksight/model/transform/HeatMapVisualJsonUnmarshaller.java \* /opt/cola/permits/1882330317\_1704877887.0364988/0/aws-java-sdk-quicksight-1-12-581-sourcesjar/com/amazonaws/services/quicksight/model/transform/InvalidNextTokenExceptionUnmarshaller.java \* /opt/cola/permits/1882330317\_1704877887.0364988/0/aws-java-sdk-quicksight-1-12-581-sourcesjar/com/amazonaws/services/quicksight/model/LineChartSortConfiguration.java \*

 /opt/cola/permits/1882330317\_1704877887.0364988/0/aws-java-sdk-quicksight-1-12-581-sourcesjar/com/amazonaws/services/quicksight/model/transform/AxisScaleMarshaller.java \* /opt/cola/permits/1882330317\_1704877887.0364988/0/aws-java-sdk-quicksight-1-12-581-sources-

jar/com/amazonaws/services/quicksight/model/SnapshotAnonymousUser.java

\* /opt/cola/permits/1882330317\_1704877887.0364988/0/aws-java-sdk-quicksight-1-12-581-sourcesjar/com/amazonaws/services/quicksight/model/transform/CreateIAMPolicyAssignmentRequestProtocolMarshaller.j ava

\* /opt/cola/permits/1882330317\_1704877887.0364988/0/aws-java-sdk-quicksight-1-12-581-sourcesjar/com/amazonaws/services/quicksight/model/ListAssetBundleImportJobsRequest.java \* /opt/cola/permits/1882330317\_1704877887.0364988/0/aws-java-sdk-quicksight-1-12-581-sourcesjar/com/amazonaws/services/quicksight/model/transform/AmazonElasticsearchParametersMarshaller.java

\* /opt/cola/permits/1882330317\_1704877887.0364988/0/aws-java-sdk-quicksight-1-12-581-sourcesjar/com/amazonaws/services/quicksight/model/transform/DescribeThemePermissionsRequestProtocolMarshaller.jav a

\*

 /opt/cola/permits/1882330317\_1704877887.0364988/0/aws-java-sdk-quicksight-1-12-581-sourcesjar/com/amazonaws/services/quicksight/model/transform/CustomFilterListConfigurationMarshaller.java \* /opt/cola/permits/1882330317\_1704877887.0364988/0/aws-java-sdk-quicksight-1-12-581-sourcesjar/com/amazonaws/services/quicksight/model/transform/FieldBasedTooltipMarshaller.java \* /opt/cola/permits/1882330317\_1704877887.0364988/0/aws-java-sdk-quicksight-1-12-581-sourcesjar/com/amazonaws/services/quicksight/model/transform/FolderSummaryJsonUnmarshaller.java \* /opt/cola/permits/1882330317\_1704877887.0364988/0/aws-java-sdk-quicksight-1-12-581-sourcesjar/com/amazonaws/services/quicksight/model/CreateAccountSubscriptionResult.java \* /opt/cola/permits/1882330317\_1704877887.0364988/0/aws-java-sdk-quicksight-1-12-581-sourcesjar/com/amazonaws/services/quicksight/model/transform/ConditionalFormattingIconDisplayConfigurationJsonUnm arshaller.java

\*

 /opt/cola/permits/1882330317\_1704877887.0364988/0/aws-java-sdk-quicksight-1-12-581-sourcesjar/com/amazonaws/services/quicksight/model/transform/RadarChartSeriesSettingsJsonUnmarshaller.java \* /opt/cola/permits/1882330317\_1704877887.0364988/0/aws-java-sdk-quicksight-1-12-581-sourcesjar/com/amazonaws/services/quicksight/model/transform/LogicalTableSourceMarshaller.java \* /opt/cola/permits/1882330317\_1704877887.0364988/0/aws-java-sdk-quicksight-1-12-581-sourcesjar/com/amazonaws/services/quicksight/model/transform/TableSideBorderOptionsJsonUnmarshaller.java \* /opt/cola/permits/1882330317\_1704877887.0364988/0/aws-java-sdk-quicksight-1-12-581-sourcesjar/com/amazonaws/services/quicksight/model/transform/GridLayoutConfigurationMarshaller.java \* /opt/cola/permits/1882330317\_1704877887.0364988/0/aws-java-sdk-quicksight-1-12-581-sourcesjar/com/amazonaws/services/quicksight/model/PanelConfiguration.java

 /opt/cola/permits/1882330317\_1704877887.0364988/0/aws-java-sdk-quicksight-1-12-581-sourcesjar/com/amazonaws/services/quicksight/model/transform/LogicalTableSourceJsonUnmarshaller.java \* /opt/cola/permits/1882330317\_1704877887.0364988/0/aws-java-sdk-quicksight-1-12-581-sourcesjar/com/amazonaws/services/quicksight/model/transform/NegativeValueConfigurationJsonUnmarshaller.java \* /opt/cola/permits/1882330317\_1704877887.0364988/0/aws-java-sdk-quicksight-1-12-581-sourcesjar/com/amazonaws/services/quicksight/model/transform/BoxPlotSortConfigurationJsonUnmarshaller.java \* /opt/cola/permits/1882330317\_1704877887.0364988/0/aws-java-sdk-quicksight-1-12-581-sourcesjar/com/amazonaws/services/quicksight/model/IngestionRequestType.java

\* /opt/cola/permits/1882330317\_1704877887.0364988/0/aws-java-sdk-quicksight-1-12-581-sourcesjar/com/amazonaws/services/quicksight/model/BinWidthOptions.java

\* /opt/cola/permits/1882330317\_1704877887.0364988/0/aws-java-sdk-quicksight-1-12-581-sourcesjar/com/amazonaws/services/quicksight/model/transform/ExportWithHiddenFieldsOptionMarshaller.java \*

 /opt/cola/permits/1882330317\_1704877887.0364988/0/aws-java-sdk-quicksight-1-12-581-sourcesjar/com/amazonaws/services/quicksight/model/transform/GlobalTableBorderOptionsJsonUnmarshaller.java \* /opt/cola/permits/1882330317\_1704877887.0364988/0/aws-java-sdk-quicksight-1-12-581-sourcesjar/com/amazonaws/services/quicksight/model/transform/ReferenceLineLabelConfigurationMarshaller.java \* /opt/cola/permits/1882330317\_1704877887.0364988/0/aws-java-sdk-quicksight-1-12-581-sourcesjar/com/amazonaws/services/quicksight/model/transform/DescribeTemplateRequestMarshaller.java \* /opt/cola/permits/1882330317\_1704877887.0364988/0/aws-java-sdk-quicksight-1-12-581-sourcesjar/com/amazonaws/services/quicksight/model/transform/LoadingAnimationJsonUnmarshaller.java \* /opt/cola/permits/1882330317\_1704877887.0364988/0/aws-java-sdk-quicksight-1-12-581-sourcesjar/com/amazonaws/services/quicksight/model/transform/ScatterPlotFieldWellsMarshaller.java \*

 /opt/cola/permits/1882330317\_1704877887.0364988/0/aws-java-sdk-quicksight-1-12-581-sourcesjar/com/amazonaws/services/quicksight/model/transform/StringParameterDeclarationJsonUnmarshaller.java \* /opt/cola/permits/1882330317\_1704877887.0364988/0/aws-java-sdk-quicksight-1-12-581-sourcesjar/com/amazonaws/services/quicksight/model/transform/WaterfallChartAggregatedFieldWellsJsonUnmarshaller.ja va

\* /opt/cola/permits/1882330317\_1704877887.0364988/0/aws-java-sdk-quicksight-1-12-581-sourcesjar/com/amazonaws/services/quicksight/model/transform/LineChartSortConfigurationMarshaller.java \* /opt/cola/permits/1882330317\_1704877887.0364988/0/aws-java-sdk-quicksight-1-12-581-sourcesjar/com/amazonaws/services/quicksight/model/transform/DescribeAccountSubscriptionRequestProtocolMarshaller.j ava

\* /opt/cola/permits/1882330317\_1704877887.0364988/0/aws-java-sdk-quicksight-1-12-581-sourcesjar/com/amazonaws/services/quicksight/model/ColumnGroupSchema.java

\*

\*

 /opt/cola/permits/1882330317\_1704877887.0364988/0/aws-java-sdk-quicksight-1-12-581-sourcesjar/com/amazonaws/services/quicksight/model/PostgreSqlParameters.java

\* /opt/cola/permits/1882330317\_1704877887.0364988/0/aws-java-sdk-quicksight-1-12-581-sourcesjar/com/amazonaws/services/quicksight/model/transform/DeleteUserByPrincipalIdResultJsonUnmarshaller.java \* /opt/cola/permits/1882330317\_1704877887.0364988/0/aws-java-sdk-quicksight-1-12-581-sourcesjar/com/amazonaws/services/quicksight/model/transform/TotalAggregationComputationJsonUnmarshaller.java \* /opt/cola/permits/1882330317\_1704877887.0364988/0/aws-java-sdk-quicksight-1-12-581-sourcesjar/com/amazonaws/services/quicksight/model/transform/RenameColumnOperationMarshaller.java \* /opt/cola/permits/1882330317\_1704877887.0364988/0/aws-java-sdk-quicksight-1-12-581-sourcesjar/com/amazonaws/services/quicksight/model/transform/DescribeThemeAliasRequestMarshaller.java \* /opt/cola/permits/1882330317\_1704877887.0364988/0/aws-java-sdk-quicksight-1-12-581-sourcesjar/com/amazonaws/services/quicksight/model/transform/TreeMapAggregatedFieldWellsJsonUnmarshaller.java \*

 /opt/cola/permits/1882330317\_1704877887.0364988/0/aws-java-sdk-quicksight-1-12-581-sourcesjar/com/amazonaws/services/quicksight/model/transform/ListIngestionsRequestMarshaller.java \* /opt/cola/permits/1882330317\_1704877887.0364988/0/aws-java-sdk-quicksight-1-12-581-sourcesjar/com/amazonaws/services/quicksight/model/transform/TileStyleMarshaller.java

\* /opt/cola/permits/1882330317\_1704877887.0364988/0/aws-java-sdk-quicksight-1-12-581-sourcesjar/com/amazonaws/services/quicksight/model/transform/AssetBundleImportJobAnalysisOverrideParametersMarsh aller.java

\* /opt/cola/permits/1882330317\_1704877887.0364988/0/aws-java-sdk-quicksight-1-12-581-sourcesjar/com/amazonaws/services/quicksight/model/transform/DescribeAnalysisPermissionsRequestProtocolMarshaller.j ava

\* /opt/cola/permits/1882330317\_1704877887.0364988/0/aws-java-sdk-quicksight-1-12-581-sourcesjar/com/amazonaws/services/quicksight/model/StartAssetBundleExportJobRequest.java \*

 /opt/cola/permits/1882330317\_1704877887.0364988/0/aws-java-sdk-quicksight-1-12-581-sourcesjar/com/amazonaws/services/quicksight/model/transform/DescribeAccountSettingsRequestMarshaller.java \* /opt/cola/permits/1882330317\_1704877887.0364988/0/aws-java-sdk-quicksight-1-12-581-sourcesjar/com/amazonaws/services/quicksight/model/transform/WordCloudAggregatedFieldWellsMarshaller.java \* /opt/cola/permits/1882330317\_1704877887.0364988/0/aws-java-sdk-quicksight-1-12-581-sourcesjar/com/amazonaws/services/quicksight/model/RadarChartSeriesSettings.java

\* /opt/cola/permits/1882330317\_1704877887.0364988/0/aws-java-sdk-quicksight-1-12-581-sourcesjar/com/amazonaws/services/quicksight/model/transform/ComboChartAggregatedFieldWellsJsonUnmarshaller.java \* /opt/cola/permits/1882330317\_1704877887.0364988/0/aws-java-sdk-quicksight-1-12-581-sourcesjar/com/amazonaws/services/quicksight/model/transform/DescribeAnalysisRequestProtocolMarshaller.java \*

 /opt/cola/permits/1882330317\_1704877887.0364988/0/aws-java-sdk-quicksight-1-12-581-sourcesjar/com/amazonaws/services/quicksight/model/transform/SankeyDiagramChartConfigurationMarshaller.java \* /opt/cola/permits/1882330317\_1704877887.0364988/0/aws-java-sdk-quicksight-1-12-581-sourcesjar/com/amazonaws/services/quicksight/model/AnchorDateConfiguration.java

\* /opt/cola/permits/1882330317\_1704877887.0364988/0/aws-java-sdk-quicksight-1-12-581-sourcesjar/com/amazonaws/services/quicksight/model/transform/DataSourceCredentialsJsonUnmarshaller.java \* /opt/cola/permits/1882330317\_1704877887.0364988/0/aws-java-sdk-quicksight-1-12-581-sourcesjar/com/amazonaws/services/quicksight/model/transform/TwitterParametersJsonUnmarshaller.java \* /opt/cola/permits/1882330317\_1704877887.0364988/0/aws-java-sdk-quicksight-1-12-581-sourcesjar/com/amazonaws/services/quicksight/model/PieChartSortConfiguration.java

\* /opt/cola/permits/1882330317\_1704877887.0364988/0/aws-java-sdk-quicksight-1-12-581-sourcesjar/com/amazonaws/services/quicksight/model/transform/DescribeIngestionRequestProtocolMarshaller.java \*

 /opt/cola/permits/1882330317\_1704877887.0364988/0/aws-java-sdk-quicksight-1-12-581-sourcesjar/com/amazonaws/services/quicksight/model/transform/SearchDataSourcesResultJsonUnmarshaller.java \* /opt/cola/permits/1882330317\_1704877887.0364988/0/aws-java-sdk-quicksight-1-12-581-sourcesjar/com/amazonaws/services/quicksight/model/transform/GlobalTableBorderOptionsMarshaller.java \* /opt/cola/permits/1882330317\_1704877887.0364988/0/aws-java-sdk-quicksight-1-12-581-sourcesjar/com/amazonaws/services/quicksight/model/ListTemplateVersionsResult.java

\* /opt/cola/permits/1882330317\_1704877887.0364988/0/aws-java-sdk-quicksight-1-12-581-sourcesjar/com/amazonaws/services/quicksight/model/transform/MeasureFieldMarshaller.java

\* /opt/cola/permits/1882330317\_1704877887.0364988/0/aws-java-sdk-quicksight-1-12-581-sourcesjar/com/amazonaws/services/quicksight/model/AnalysisSourceEntity.java \*

 /opt/cola/permits/1882330317\_1704877887.0364988/0/aws-java-sdk-quicksight-1-12-581-sourcesjar/com/amazonaws/services/quicksight/model/ServiceNowParameters.java

\* /opt/cola/permits/1882330317\_1704877887.0364988/0/aws-java-sdk-quicksight-1-12-581-sourcesjar/com/amazonaws/services/quicksight/model/transform/PivotTableVisualJsonUnmarshaller.java \* /opt/cola/permits/1882330317\_1704877887.0364988/0/aws-java-sdk-quicksight-1-12-581-sources-

jar/com/amazonaws/services/quicksight/model/transform/AssetBundleImportJobDataSourceOverrideParametersMar shaller.java

\* /opt/cola/permits/1882330317\_1704877887.0364988/0/aws-java-sdk-quicksight-1-12-581-sourcesjar/com/amazonaws/services/quicksight/model/transform/TableOptionsMarshaller.java

\* /opt/cola/permits/1882330317\_1704877887.0364988/0/aws-java-sdk-quicksight-1-12-581-sourcesjar/com/amazonaws/services/quicksight/model/transform/GeospatialWindowOptionsMarshaller.java \* /opt/cola/permits/1882330317\_1704877887.0364988/0/aws-java-sdk-quicksight-1-12-581-sourcesjar/com/amazonaws/services/quicksight/model/transform/SnapshotJobResultMarshaller.java \*

 /opt/cola/permits/1882330317\_1704877887.0364988/0/aws-java-sdk-quicksight-1-12-581-sourcesjar/com/amazonaws/services/quicksight/model/transform/TimeRangeFilterValueMarshaller.java \* /opt/cola/permits/1882330317\_1704877887.0364988/0/aws-java-sdk-quicksight-1-12-581-sourcesjar/com/amazonaws/services/quicksight/model/transform/WordCloudOptionsMarshaller.java

\* /opt/cola/permits/1882330317\_1704877887.0364988/0/aws-java-sdk-quicksight-1-12-581-sourcesjar/com/amazonaws/services/quicksight/model/ComboChartFieldWells.java

\* /opt/cola/permits/1882330317\_1704877887.0364988/0/aws-java-sdk-quicksight-1-12-581-sourcesjar/com/amazonaws/services/quicksight/model/PaginationConfiguration.java

\* /opt/cola/permits/1882330317\_1704877887.0364988/0/aws-java-sdk-quicksight-1-12-581-sourcesjar/com/amazonaws/services/quicksight/model/SslProperties.java

\* /opt/cola/permits/1882330317\_1704877887.0364988/0/aws-java-sdk-quicksight-1-12-581-sourcesjar/com/amazonaws/services/quicksight/model/transform/CreateVPCConnectionResultJsonUnmarshaller.java \*

 /opt/cola/permits/1882330317\_1704877887.0364988/0/aws-java-sdk-quicksight-1-12-581-sourcesjar/com/amazonaws/services/quicksight/model/transform/WaterfallVisualJsonUnmarshaller.java \* /opt/cola/permits/1882330317\_1704877887.0364988/0/aws-java-sdk-quicksight-1-12-581-sourcesjar/com/amazonaws/services/quicksight/model/transform/TreeMapFieldWellsMarshaller.java \* /opt/cola/permits/1882330317\_1704877887.0364988/0/aws-java-sdk-quicksight-1-12-581-sourcesjar/com/amazonaws/services/quicksight/model/DescribeTemplatePermissionsRequest.java \* /opt/cola/permits/1882330317\_1704877887.0364988/0/aws-java-sdk-quicksight-1-12-581-sourcesjar/com/amazonaws/services/quicksight/model/SetParameterValueConfiguration.java \* /opt/cola/permits/1882330317\_1704877887.0364988/0/aws-java-sdk-quicksight-1-12-581-sourcesjar/com/amazonaws/services/quicksight/model/transform/BinCountOptionsMarshaller.java

\*

 /opt/cola/permits/1882330317\_1704877887.0364988/0/aws-java-sdk-quicksight-1-12-581-sourcesjar/com/amazonaws/services/quicksight/model/SeriesItem.java

\* /opt/cola/permits/1882330317\_1704877887.0364988/0/aws-java-sdk-quicksight-1-12-581-sourcesjar/com/amazonaws/services/quicksight/model/transform/DataPathColorJsonUnmarshaller.java

\* /opt/cola/permits/1882330317\_1704877887.0364988/0/aws-java-sdk-quicksight-1-12-581-sourcesjar/com/amazonaws/services/quicksight/model/UpdateTopicRefreshScheduleRequest.java

\* /opt/cola/permits/1882330317\_1704877887.0364988/0/aws-java-sdk-quicksight-1-12-581-sourcesjar/com/amazonaws/services/quicksight/model/transform/GetDashboardEmbedUrlResultJsonUnmarshaller.java \* /opt/cola/permits/1882330317\_1704877887.0364988/0/aws-java-sdk-quicksight-1-12-581-sourcesjar/com/amazonaws/services/quicksight/model/GeospatialHeatmapDataColor.java \* /opt/cola/permits/1882330317\_1704877887.0364988/0/aws-java-sdk-quicksight-1-12-581-sourcesjar/com/amazonaws/services/quicksight/model/TimeGranularity.java \*

 /opt/cola/permits/1882330317\_1704877887.0364988/0/aws-java-sdk-quicksight-1-12-581-sourcesjar/com/amazonaws/services/quicksight/model/transform/AccountSettingsJsonUnmarshaller.java \* /opt/cola/permits/1882330317\_1704877887.0364988/0/aws-java-sdk-quicksight-1-12-581-sourcesjar/com/amazonaws/services/quicksight/model/AssetBundleCloudFormationOverridePropertyConfiguration.java \* /opt/cola/permits/1882330317\_1704877887.0364988/0/aws-java-sdk-quicksight-1-12-581-sourcesjar/com/amazonaws/services/quicksight/model/transform/MaximumMinimumComputationMarshaller.java \* /opt/cola/permits/1882330317\_1704877887.0364988/0/aws-java-sdk-quicksight-1-12-581-sourcesjar/com/amazonaws/services/quicksight/model/FilterSelectableValues.java

\* /opt/cola/permits/1882330317\_1704877887.0364988/0/aws-java-sdk-quicksight-1-12-581-sourcesjar/com/amazonaws/services/quicksight/model/transform/SheetVisualScopingConfigurationJsonUnmarshaller.java \*

 /opt/cola/permits/1882330317\_1704877887.0364988/0/aws-java-sdk-quicksight-1-12-581-sourcesjar/com/amazonaws/services/quicksight/model/IntegerDefaultValues.java

\* /opt/cola/permits/1882330317\_1704877887.0364988/0/aws-java-sdk-quicksight-1-12-581-sourcesjar/com/amazonaws/services/quicksight/model/transform/CalculatedMeasureFieldMarshaller.java

\* /opt/cola/permits/1882330317\_1704877887.0364988/0/aws-java-sdk-quicksight-1-12-581-sourcesjar/com/amazonaws/services/quicksight/model/PivotFieldSortOptions.java

\* /opt/cola/permits/1882330317\_1704877887.0364988/0/aws-java-sdk-quicksight-1-12-581-sourcesjar/com/amazonaws/services/quicksight/model/DescribeUserResult.java

\* /opt/cola/permits/1882330317\_1704877887.0364988/0/aws-java-sdk-quicksight-1-12-581-sourcesjar/com/amazonaws/services/quicksight/model/transform/GeospatialHeatmapConfigurationJsonUnmarshaller.java \* /opt/cola/permits/1882330317\_1704877887.0364988/0/aws-java-sdk-quicksight-1-12-581-sourcesjar/com/amazonaws/services/quicksight/model/transform/PivotTableFieldCollapseStateOptionJsonUnmarshaller.jav

a \*

> /opt/cola/permits/1882330317\_1704877887.0364988/0/aws-java-sdk-quicksight-1-12-581-sourcesjar/com/amazonaws/services/quicksight/model/transform/ComboChartAggregatedFieldWellsMarshaller.java \* /opt/cola/permits/1882330317\_1704877887.0364988/0/aws-java-sdk-quicksight-1-12-581-sourcesjar/com/amazonaws/services/quicksight/model/transform/FreeFormLayoutElementJsonUnmarshaller.java \* /opt/cola/permits/1882330317\_1704877887.0364988/0/aws-java-sdk-quicksight-1-12-581-sourcesjar/com/amazonaws/services/quicksight/model/BarChartOrientation.java

\* /opt/cola/permits/1882330317\_1704877887.0364988/0/aws-java-sdk-quicksight-1-12-581-sourcesjar/com/amazonaws/services/quicksight/model/transform/ParameterDateTimePickerControlMarshaller.java \* /opt/cola/permits/1882330317\_1704877887.0364988/0/aws-java-sdk-quicksight-1-12-581-sourcesjar/com/amazonaws/services/quicksight/model/StringParameter.java

\* /opt/cola/permits/1882330317\_1704877887.0364988/0/aws-java-sdk-quicksight-1-12-581-sourcesjar/com/amazonaws/services/quicksight/model/FunnelChartMeasureDataLabelStyle.java \*

 /opt/cola/permits/1882330317\_1704877887.0364988/0/aws-java-sdk-quicksight-1-12-581-sourcesjar/com/amazonaws/services/quicksight/model/transform/DataPointTooltipOptionMarshaller.java \* /opt/cola/permits/1882330317\_1704877887.0364988/0/aws-java-sdk-quicksight-1-12-581-sourcesjar/com/amazonaws/services/quicksight/model/transform/SnapshotJobResultFileGroupJsonUnmarshaller.java \* /opt/cola/permits/1882330317\_1704877887.0364988/0/aws-java-sdk-quicksight-1-12-581-sourcesjar/com/amazonaws/services/quicksight/model/transform/WaterfallChartFieldWellsJsonUnmarshaller.java \* /opt/cola/permits/1882330317\_1704877887.0364988/0/aws-java-sdk-quicksight-1-12-581-sourcesjar/com/amazonaws/services/quicksight/model/transform/TableVisualMarshaller.java \* /opt/cola/permits/1882330317\_1704877887.0364988/0/aws-java-sdk-quicksight-1-12-581-sourcesjar/com/amazonaws/services/quicksight/model/transform/DescribeUserRequestMarshaller.java \*

 /opt/cola/permits/1882330317\_1704877887.0364988/0/aws-java-sdk-quicksight-1-12-581-sourcesjar/com/amazonaws/services/quicksight/model/transform/DescribeThemeRequestProtocolMarshaller.java \* /opt/cola/permits/1882330317\_1704877887.0364988/0/aws-java-sdk-quicksight-1-12-581-sourcesjar/com/amazonaws/services/quicksight/model/SnapshotFileSheetSelectionScope.java \* /opt/cola/permits/1882330317\_1704877887.0364988/0/aws-java-sdk-quicksight-1-12-581-sourcesjar/com/amazonaws/services/quicksight/model/transform/DataSetConfigurationMarshaller.java

\* /opt/cola/permits/1882330317\_1704877887.0364988/0/aws-java-sdk-quicksight-1-12-581-sourcesjar/com/amazonaws/services/quicksight/model/transform/ListTopicRefreshSchedulesRequestProtocolMarshaller.jav a

\* /opt/cola/permits/1882330317\_1704877887.0364988/0/aws-java-sdk-quicksight-1-12-581-sourcesjar/com/amazonaws/services/quicksight/model/transform/StringValueWhenUnsetConfigurationMarshaller.java \*

 /opt/cola/permits/1882330317\_1704877887.0364988/0/aws-java-sdk-quicksight-1-12-581-sourcesjar/com/amazonaws/services/quicksight/model/InputColumn.java

\* /opt/cola/permits/1882330317\_1704877887.0364988/0/aws-java-sdk-quicksight-1-12-581-sourcesjar/com/amazonaws/services/quicksight/model/DescribeGroupResult.java

\* /opt/cola/permits/1882330317\_1704877887.0364988/0/aws-java-sdk-quicksight-1-12-581-sourcesjar/com/amazonaws/services/quicksight/model/transform/ConditionalFormattingCustomIconOptionsJsonUnmarshal ler.java

\* /opt/cola/permits/1882330317\_1704877887.0364988/0/aws-java-sdk-quicksight-1-12-581-sourcesjar/com/amazonaws/services/quicksight/model/transform/ShortFormatTextMarshaller.java

\* /opt/cola/permits/1882330317\_1704877887.0364988/0/aws-java-sdk-quicksight-1-12-581-sourcesjar/com/amazonaws/services/quicksight/model/RadarChartAggregatedFieldWells.java

\* /opt/cola/permits/1882330317\_1704877887.0364988/0/aws-java-sdk-quicksight-1-12-581-sourcesjar/com/amazonaws/services/quicksight/model/transform/ParameterControlMarshaller.java \*

 /opt/cola/permits/1882330317\_1704877887.0364988/0/aws-java-sdk-quicksight-1-12-581-sourcesjar/com/amazonaws/services/quicksight/model/transform/AggregationFunctionJsonUnmarshaller.java \* /opt/cola/permits/1882330317\_1704877887.0364988/0/aws-java-sdk-quicksight-1-12-581-sourcesjar/com/amazonaws/services/quicksight/model/GenerateEmbedUrlForAnonymousUserRequest.java \* /opt/cola/permits/1882330317\_1704877887.0364988/0/aws-java-sdk-quicksight-1-12-581-sourcesjar/com/amazonaws/services/quicksight/model/transform/CreateAccountSubscriptionResultJsonUnmarshaller.java \* /opt/cola/permits/1882330317\_1704877887.0364988/0/aws-java-sdk-quicksight-1-12-581-sourcesjar/com/amazonaws/services/quicksight/model/transform/RangeConstantJsonUnmarshaller.java \* /opt/cola/permits/1882330317\_1704877887.0364988/0/aws-java-sdk-quicksight-1-12-581-sourcesjar/com/amazonaws/services/quicksight/model/ResizeOption.java

\* /opt/cola/permits/1882330317\_1704877887.0364988/0/aws-java-sdk-quicksight-1-12-581-sources-

jar/com/amazonaws/services/quicksight/model/transform/DefaultPaginatedLayoutConfigurationJsonUnmarshaller.ja va

\*

 /opt/cola/permits/1882330317\_1704877887.0364988/0/aws-java-sdk-quicksight-1-12-581-sourcesjar/com/amazonaws/services/quicksight/model/FilterScopeConfiguration.java

\* /opt/cola/permits/1882330317\_1704877887.0364988/0/aws-java-sdk-quicksight-1-12-581-sources-

jar/com/amazonaws/services/quicksight/model/transform/DescribeTopicRefreshResultJsonUnmarshaller.java

\* /opt/cola/permits/1882330317\_1704877887.0364988/0/aws-java-sdk-quicksight-1-12-581-sources-

jar/com/amazonaws/services/quicksight/model/transform/AssetBundleImportJobVPCConnectionOverrideParameter sMarshaller.java

\* /opt/cola/permits/1882330317\_1704877887.0364988/0/aws-java-sdk-quicksight-1-12-581-sourcesjar/com/amazonaws/services/quicksight/model/MissingDataTreatmentOption.java

\* /opt/cola/permits/1882330317\_1704877887.0364988/0/aws-java-sdk-quicksight-1-12-581-sourcesjar/com/amazonaws/services/quicksight/model/ConditionalFormattingColor.java

\*

 /opt/cola/permits/1882330317\_1704877887.0364988/0/aws-java-sdk-quicksight-1-12-581-sourcesjar/com/amazonaws/services/quicksight/model/transform/GaugeChartVisualMarshaller.java \* /opt/cola/permits/1882330317\_1704877887.0364988/0/aws-java-sdk-quicksight-1-12-581-sourcesjar/com/amazonaws/services/quicksight/model/transform/AssetBundleImportJobThemeOverrideParametersMarshall er.java

\* /opt/cola/permits/1882330317\_1704877887.0364988/0/aws-java-sdk-quicksight-1-12-581-sourcesjar/com/amazonaws/services/quicksight/model/transform/SheetControlLayoutConfigurationMarshaller.java \* /opt/cola/permits/1882330317\_1704877887.0364988/0/aws-java-sdk-quicksight-1-12-581-sourcesjar/com/amazonaws/services/quicksight/model/transform/TableSortConfigurationMarshaller.java \* /opt/cola/permits/1882330317\_1704877887.0364988/0/aws-java-sdk-quicksight-1-12-581-sourcesjar/com/amazonaws/services/quicksight/model/transform/UpdateUserRequestProtocolMarshaller.java \*

 /opt/cola/permits/1882330317\_1704877887.0364988/0/aws-java-sdk-quicksight-1-12-581-sourcesjar/com/amazonaws/services/quicksight/model/transform/StartAssetBundleExportJobRequestMarshaller.java \* /opt/cola/permits/1882330317\_1704877887.0364988/0/aws-java-sdk-quicksight-1-12-581-sourcesjar/com/amazonaws/services/quicksight/model/ListTagsForResourceResult.java

\* /opt/cola/permits/1882330317\_1704877887.0364988/0/aws-java-sdk-quicksight-1-12-581-sourcesjar/com/amazonaws/services/quicksight/model/WaterfallChartSortConfiguration.java

\* /opt/cola/permits/1882330317\_1704877887.0364988/0/aws-java-sdk-quicksight-1-12-581-sourcesjar/com/amazonaws/services/quicksight/model/AssetBundleExportJobDataSourceOverrideProperties.java \* /opt/cola/permits/1882330317\_1704877887.0364988/0/aws-java-sdk-quicksight-1-12-581-sourcesjar/com/amazonaws/services/quicksight/model/transform/CategoryFilterConfigurationJsonUnmarshaller.java \* /opt/cola/permits/1882330317\_1704877887.0364988/0/aws-java-sdk-quicksight-1-12-581-sourcesjar/com/amazonaws/services/quicksight/model/transform/CreateAccountSubscriptionRequestProtocolMarshaller.jav a

\*

 /opt/cola/permits/1882330317\_1704877887.0364988/0/aws-java-sdk-quicksight-1-12-581-sourcesjar/com/amazonaws/services/quicksight/model/transform/TextControlPlaceholderOptionsMarshaller.java \* /opt/cola/permits/1882330317\_1704877887.0364988/0/aws-java-sdk-quicksight-1-12-581-sourcesjar/com/amazonaws/services/quicksight/model/transform/SemanticEntityTypeMarshaller.java \* /opt/cola/permits/1882330317\_1704877887.0364988/0/aws-java-sdk-quicksight-1-12-581-sourcesjar/com/amazonaws/services/quicksight/model/ConditionalFormattingIconSet.java \* /opt/cola/permits/1882330317\_1704877887.0364988/0/aws-java-sdk-quicksight-1-12-581-sourcesjar/com/amazonaws/services/quicksight/model/transform/DataPointDrillUpDownOptionMarshaller.java \* /opt/cola/permits/1882330317\_1704877887.0364988/0/aws-java-sdk-quicksight-1-12-581-sourcesjar/com/amazonaws/services/quicksight/model/transform/DescribeDashboardRequestMarshaller.java \*

 /opt/cola/permits/1882330317\_1704877887.0364988/0/aws-java-sdk-quicksight-1-12-581-sourcesjar/com/amazonaws/services/quicksight/model/transform/ProjectOperationJsonUnmarshaller.java \* /opt/cola/permits/1882330317\_1704877887.0364988/0/aws-java-sdk-quicksight-1-12-581-sourcesjar/com/amazonaws/services/quicksight/model/KPIVisual.java

\* /opt/cola/permits/1882330317\_1704877887.0364988/0/aws-java-sdk-quicksight-1-12-581-sourcesjar/com/amazonaws/services/quicksight/model/transform/UpdateVPCConnectionResultJsonUnmarshaller.java \* /opt/cola/permits/1882330317\_1704877887.0364988/0/aws-java-sdk-quicksight-1-12-581-sourcesjar/com/amazonaws/services/quicksight/model/transform/DescribeFolderRequestMarshaller.java \* /opt/cola/permits/1882330317\_1704877887.0364988/0/aws-java-sdk-quicksight-1-12-581-sourcesjar/com/amazonaws/services/quicksight/model/transform/GeospatialMapConfigurationMarshaller.java

\* /opt/cola/permits/1882330317\_1704877887.0364988/0/aws-java-sdk-quicksight-1-12-581-sourcesjar/com/amazonaws/services/quicksight/model/transform/DataPathSortMarshaller.java

\* /opt/cola/permits/1882330317\_1704877887.0364988/0/aws-java-sdk-quicksight-1-12-581-sourcesjar/com/amazonaws/services/quicksight/model/transform/SheetMarshaller.java

\* /opt/cola/permits/1882330317\_1704877887.0364988/0/aws-java-sdk-quicksight-1-12-581-sourcesjar/com/amazonaws/services/quicksight/model/transform/SameSheetTargetVisualConfigurationMarshaller.java \* /opt/cola/permits/1882330317\_1704877887.0364988/0/aws-java-sdk-quicksight-1-12-581-sourcesjar/com/amazonaws/services/quicksight/model/transform/ScatterPlotVisualMarshaller.java \* /opt/cola/permits/1882330317\_1704877887.0364988/0/aws-java-sdk-quicksight-1-12-581-sourcesjar/com/amazonaws/services/quicksight/model/transform/PeriodOverPeriodComputationMarshaller.java \* /opt/cola/permits/1882330317\_1704877887.0364988/0/aws-java-sdk-quicksight-1-12-581-sourcesjar/com/amazonaws/services/quicksight/model/NullValueFormatConfiguration.java \*

 /opt/cola/permits/1882330317\_1704877887.0364988/0/aws-java-sdk-quicksight-1-12-581-sourcesjar/com/amazonaws/services/quicksight/model/transform/DimensionFieldMarshaller.java

\* /opt/cola/permits/1882330317\_1704877887.0364988/0/aws-java-sdk-quicksight-1-12-581-sourcesjar/com/amazonaws/services/quicksight/model/transform/EntityMarshaller.java

\* /opt/cola/permits/1882330317\_1704877887.0364988/0/aws-java-sdk-quicksight-1-12-581-sourcesjar/com/amazonaws/services/quicksight/model/transform/DataSetMarshaller.java

\* /opt/cola/permits/1882330317\_1704877887.0364988/0/aws-java-sdk-quicksight-1-12-581-sourcesjar/com/amazonaws/services/quicksight/model/DeleteIAMPolicyAssignmentRequest.java

\* /opt/cola/permits/1882330317\_1704877887.0364988/0/aws-java-sdk-quicksight-1-12-581-sourcesjar/com/amazonaws/services/quicksight/model/LineChartLineStyleSettings.java

\* /opt/cola/permits/1882330317\_1704877887.0364988/0/aws-java-sdk-quicksight-1-12-581-sources-

jar/com/amazonaws/services/quicksight/model/transform/SnapshotDestinationConfigurationJsonUnmarshaller.java \*

 /opt/cola/permits/1882330317\_1704877887.0364988/0/aws-java-sdk-quicksight-1-12-581-sourcesjar/com/amazonaws/services/quicksight/model/transform/DisplayFormatOptionsMarshaller.java

\* /opt/cola/permits/1882330317\_1704877887.0364988/0/aws-java-sdk-quicksight-1-12-581-sourcesjar/com/amazonaws/services/quicksight/model/FilterTextFieldControl.java

\* /opt/cola/permits/1882330317\_1704877887.0364988/0/aws-java-sdk-quicksight-1-12-581-sourcesjar/com/amazonaws/services/quicksight/model/transform/TableFieldOptionsJsonUnmarshaller.java \* /opt/cola/permits/1882330317\_1704877887.0364988/0/aws-java-sdk-quicksight-1-12-581-sourcesjar/com/amazonaws/services/quicksight/model/transform/CreateAccountCustomizationRequestMarshaller.java \* /opt/cola/permits/1882330317\_1704877887.0364988/0/aws-java-sdk-quicksight-1-12-581-sourcesjar/com/amazonaws/services/quicksight/model/transform/DeleteTemplateResultJsonUnmarshaller.java \*

 /opt/cola/permits/1882330317\_1704877887.0364988/0/aws-java-sdk-quicksight-1-12-581-sourcesjar/com/amazonaws/services/quicksight/model/transform/ListTemplateVersionsRequestMarshaller.java \* /opt/cola/permits/1882330317\_1704877887.0364988/0/aws-java-sdk-quicksight-1-12-581-sourcesjar/com/amazonaws/services/quicksight/model/transform/DeleteUserRequestProtocolMarshaller.java \* /opt/cola/permits/1882330317\_1704877887.0364988/0/aws-java-sdk-quicksight-1-12-581-sourcesjar/com/amazonaws/services/quicksight/model/transform/UnsupportedUserEditionExceptionUnmarshaller.java \* /opt/cola/permits/1882330317\_1704877887.0364988/0/aws-java-sdk-quicksight-1-12-581-sourcesjar/com/amazonaws/services/quicksight/model/transform/UntagColumnOperationJsonUnmarshaller.java \* /opt/cola/permits/1882330317\_1704877887.0364988/0/aws-java-sdk-quicksight-1-12-581-sourcesjar/com/amazonaws/services/quicksight/model/transform/TemplateAliasJsonUnmarshaller.java \*

 /opt/cola/permits/1882330317\_1704877887.0364988/0/aws-java-sdk-quicksight-1-12-581-sourcesjar/com/amazonaws/services/quicksight/model/transform/StringDefaultValuesJsonUnmarshaller.java \* /opt/cola/permits/1882330317\_1704877887.0364988/0/aws-java-sdk-quicksight-1-12-581-sourcesjar/com/amazonaws/services/quicksight/model/AnalysisDefaults.java

\* /opt/cola/permits/1882330317\_1704877887.0364988/0/aws-java-sdk-quicksight-1-12-581-sourcesjar/com/amazonaws/services/quicksight/model/transform/SearchFoldersResultJsonUnmarshaller.java \* /opt/cola/permits/1882330317\_1704877887.0364988/0/aws-java-sdk-quicksight-1-12-581-sourcesjar/com/amazonaws/services/quicksight/model/PeriodToDateComputation.java

\* /opt/cola/permits/1882330317\_1704877887.0364988/0/aws-java-sdk-quicksight-1-12-581-sourcesjar/com/amazonaws/services/quicksight/model/GeoSpatialDataRole.java

\* /opt/cola/permits/1882330317\_1704877887.0364988/0/aws-java-sdk-quicksight-1-12-581-sourcesjar/com/amazonaws/services/quicksight/model/DescribeTemplateRequest.java

\*

\*

 /opt/cola/permits/1882330317\_1704877887.0364988/0/aws-java-sdk-quicksight-1-12-581-sourcesjar/com/amazonaws/services/quicksight/model/UntagResourceRequest.java

\* /opt/cola/permits/1882330317\_1704877887.0364988/0/aws-java-sdk-quicksight-1-12-581-sourcesjar/com/amazonaws/services/quicksight/model/TopicDateRangeFilter.java

\* /opt/cola/permits/1882330317\_1704877887.0364988/0/aws-java-sdk-quicksight-1-12-581-sourcesjar/com/amazonaws/services/quicksight/model/ForecastConfiguration.java

\* /opt/cola/permits/1882330317\_1704877887.0364988/0/aws-java-sdk-quicksight-1-12-581-sourcesjar/com/amazonaws/services/quicksight/model/DescribeAnalysisDefinitionResult.java

\* /opt/cola/permits/1882330317\_1704877887.0364988/0/aws-java-sdk-quicksight-1-12-581-sourcesjar/com/amazonaws/services/quicksight/model/DescribeVPCConnectionResult.java

\* /opt/cola/permits/1882330317\_1704877887.0364988/0/aws-java-sdk-quicksight-1-12-581-sourcesjar/com/amazonaws/services/quicksight/model/transform/RowInfoJsonUnmarshaller.java

 /opt/cola/permits/1882330317\_1704877887.0364988/0/aws-java-sdk-quicksight-1-12-581-sourcesjar/com/amazonaws/services/quicksight/model/SearchFoldersRequest.java

\* /opt/cola/permits/1882330317\_1704877887.0364988/0/aws-java-sdk-quicksight-1-12-581-sourcesjar/com/amazonaws/services/quicksight/model/transform/CreateThemeAliasRequestProtocolMarshaller.java \* /opt/cola/permits/1882330317\_1704877887.0364988/0/aws-java-sdk-quicksight-1-12-581-sourcesjar/com/amazonaws/services/quicksight/model/transform/GetSessionEmbedUrlResultJsonUnmarshaller.java \* /opt/cola/permits/1882330317\_1704877887.0364988/0/aws-java-sdk-quicksight-1-12-581-sourcesjar/com/amazonaws/services/quicksight/model/transform/TableFieldCustomTextContentMarshaller.java \* /opt/cola/permits/1882330317\_1704877887.0364988/0/aws-java-sdk-quicksight-1-12-581-sourcesjar/com/amazonaws/services/quicksight/model/transform/SnapshotJobS3ResultJsonUnmarshaller.java \* /opt/cola/permits/1882330317\_1704877887.0364988/0/aws-java-sdk-quicksight-1-12-581-sourcesjar/com/amazonaws/services/quicksight/model/transform/CreateGroupMembershipRequestProtocolMarshaller.java \*

 /opt/cola/permits/1882330317\_1704877887.0364988/0/aws-java-sdk-quicksight-1-12-581-sourcesjar/com/amazonaws/services/quicksight/model/transform/DeleteDataSourceRequestMarshaller.java \* /opt/cola/permits/1882330317\_1704877887.0364988/0/aws-java-sdk-quicksight-1-12-581-sourcesjar/com/amazonaws/services/quicksight/model/PieChartFieldWells.java

\* /opt/cola/permits/1882330317\_1704877887.0364988/0/aws-java-sdk-quicksight-1-12-581-sourcesjar/com/amazonaws/services/quicksight/model/transform/FunnelChartFieldWellsJsonUnmarshaller.java \* /opt/cola/permits/1882330317\_1704877887.0364988/0/aws-java-sdk-quicksight-1-12-581-sourcesjar/com/amazonaws/services/quicksight/model/transform/FieldSeriesItemJsonUnmarshaller.java \* /opt/cola/permits/1882330317\_1704877887.0364988/0/aws-java-sdk-quicksight-1-12-581-sourcesjar/com/amazonaws/services/quicksight/model/TopicRangeFilterConstant.java \*

 /opt/cola/permits/1882330317\_1704877887.0364988/0/aws-java-sdk-quicksight-1-12-581-sourcesjar/com/amazonaws/services/quicksight/model/TopicNumericEqualityFilter.java

\* /opt/cola/permits/1882330317\_1704877887.0364988/0/aws-java-sdk-quicksight-1-12-581-sourcesjar/com/amazonaws/services/quicksight/model/DashboardError.java

\* /opt/cola/permits/1882330317\_1704877887.0364988/0/aws-java-sdk-quicksight-1-12-581-sourcesjar/com/amazonaws/services/quicksight/model/LimitExceededException.java

\* /opt/cola/permits/1882330317\_1704877887.0364988/0/aws-java-sdk-quicksight-1-12-581-sourcesjar/com/amazonaws/services/quicksight/model/LineChartMarkerShape.java

\* /opt/cola/permits/1882330317\_1704877887.0364988/0/aws-java-sdk-quicksight-1-12-581-sourcesjar/com/amazonaws/services/quicksight/model/transform/PivotTotalOptionsJsonUnmarshaller.java \* /opt/cola/permits/1882330317\_1704877887.0364988/0/aws-java-sdk-quicksight-1-12-581-sourcesjar/com/amazonaws/services/quicksight/model/FunnelChartConfiguration.java \*

 /opt/cola/permits/1882330317\_1704877887.0364988/0/aws-java-sdk-quicksight-1-12-581-sourcesjar/com/amazonaws/services/quicksight/model/MappedDataSetParameter.java

\* /opt/cola/permits/1882330317\_1704877887.0364988/0/aws-java-sdk-quicksight-1-12-581-sourcesjar/com/amazonaws/services/quicksight/model/ReferenceLineValueLabelRelativePosition.java

\* /opt/cola/permits/1882330317\_1704877887.0364988/0/aws-java-sdk-quicksight-1-12-581-sourcesjar/com/amazonaws/services/quicksight/model/NumericRangeFilterValue.java

\* /opt/cola/permits/1882330317\_1704877887.0364988/0/aws-java-sdk-quicksight-1-12-581-sourcesjar/com/amazonaws/services/quicksight/model/CreateTemplateResult.java

\* /opt/cola/permits/1882330317\_1704877887.0364988/0/aws-java-sdk-quicksight-1-12-581-sourcesjar/com/amazonaws/services/quicksight/model/ShapeConditionalFormat.java

\* /opt/cola/permits/1882330317\_1704877887.0364988/0/aws-java-sdk-quicksight-1-12-581-sourcesjar/com/amazonaws/services/quicksight/model/ComboChartSortConfiguration.java \*

 /opt/cola/permits/1882330317\_1704877887.0364988/0/aws-java-sdk-quicksight-1-12-581-sourcesjar/com/amazonaws/services/quicksight/model/transform/TopicDetailsJsonUnmarshaller.java \* /opt/cola/permits/1882330317\_1704877887.0364988/0/aws-java-sdk-quicksight-1-12-581-sources-

jar/com/amazonaws/services/quicksight/model/transform/GenerateEmbedUrlForAnonymousUserResultJsonUnmars haller.java

\* /opt/cola/permits/1882330317\_1704877887.0364988/0/aws-java-sdk-quicksight-1-12-581-sourcesjar/com/amazonaws/services/quicksight/model/transform/DataSetUsageConfigurationJsonUnmarshaller.java \* /opt/cola/permits/1882330317\_1704877887.0364988/0/aws-java-sdk-quicksight-1-12-581-sourcesjar/com/amazonaws/services/quicksight/model/transform/DataFieldSeriesItemMarshaller.java \* /opt/cola/permits/1882330317\_1704877887.0364988/0/aws-java-sdk-quicksight-1-12-581-sourcesjar/com/amazonaws/services/quicksight/model/AssetOptions.java

\*

 /opt/cola/permits/1882330317\_1704877887.0364988/0/aws-java-sdk-quicksight-1-12-581-sourcesjar/com/amazonaws/services/quicksight/model/CreateGroupRequest.java

\* /opt/cola/permits/1882330317\_1704877887.0364988/0/aws-java-sdk-quicksight-1-12-581-sourcesjar/com/amazonaws/services/quicksight/model/TopicScheduleType.java

\* /opt/cola/permits/1882330317\_1704877887.0364988/0/aws-java-sdk-quicksight-1-12-581-sourcesjar/com/amazonaws/services/quicksight/model/GridLayoutConfiguration.java

\* /opt/cola/permits/1882330317\_1704877887.0364988/0/aws-java-sdk-quicksight-1-12-581-sourcesjar/com/amazonaws/services/quicksight/model/KPIOptions.java

\* /opt/cola/permits/1882330317\_1704877887.0364988/0/aws-java-sdk-quicksight-1-12-581-sourcesjar/com/amazonaws/services/quicksight/model/SectionLayoutConfiguration.java

\* /opt/cola/permits/1882330317\_1704877887.0364988/0/aws-java-sdk-quicksight-1-12-581-sourcesjar/com/amazonaws/services/quicksight/model/DataPathValue.java

\* /opt/cola/permits/1882330317\_1704877887.0364988/0/aws-java-sdk-quicksight-1-12-581-sourcesjar/com/amazonaws/services/quicksight/model/transform/BodySectionConfigurationMarshaller.java \*

 /opt/cola/permits/1882330317\_1704877887.0364988/0/aws-java-sdk-quicksight-1-12-581-sourcesjar/com/amazonaws/services/quicksight/model/transform/ArcAxisDisplayRangeJsonUnmarshaller.java \* /opt/cola/permits/1882330317\_1704877887.0364988/0/aws-java-sdk-quicksight-1-12-581-sourcesjar/com/amazonaws/services/quicksight/model/VisualCustomActionOperation.java

\* /opt/cola/permits/1882330317\_1704877887.0364988/0/aws-java-sdk-quicksight-1-12-581-sourcesjar/com/amazonaws/services/quicksight/model/transform/LineChartVisualJsonUnmarshaller.java

\* /opt/cola/permits/1882330317\_1704877887.0364988/0/aws-java-sdk-quicksight-1-12-581-sources-

jar/com/amazonaws/services/quicksight/model/transform/TemplateSummaryMarshaller.java

\* /opt/cola/permits/1882330317\_1704877887.0364988/0/aws-java-sdk-quicksight-1-12-581-sourcesjar/com/amazonaws/services/quicksight/model/DashboardSourceEntity.java

\*

 /opt/cola/permits/1882330317\_1704877887.0364988/0/aws-java-sdk-quicksight-1-12-581-sourcesjar/com/amazonaws/services/quicksight/model/RenameColumnOperation.java

\* /opt/cola/permits/1882330317\_1704877887.0364988/0/aws-java-sdk-quicksight-1-12-581-sources-

jar/com/amazonaws/services/quicksight/model/transform/FreeFormLayoutElementBackgroundStyleJsonUnmarshall er.java

\* /opt/cola/permits/1882330317\_1704877887.0364988/0/aws-java-sdk-quicksight-1-12-581-sourcesjar/com/amazonaws/services/quicksight/model/DescribeIngestionRequest.java

\* /opt/cola/permits/1882330317\_1704877887.0364988/0/aws-java-sdk-quicksight-1-12-581-sources-

jar/com/amazonaws/services/quicksight/model/PivotTableConditionalFormatting.java

\* /opt/cola/permits/1882330317\_1704877887.0364988/0/aws-java-sdk-quicksight-1-12-581-sources-

jar/com/amazonaws/services/quicksight/model/transform/CastColumnTypeOperationJsonUnmarshaller.java

\* /opt/cola/permits/1882330317\_1704877887.0364988/0/aws-java-sdk-quicksight-1-12-581-sources-

jar/com/amazonaws/services/quicksight/model/WordCloudWordCasing.java

\*

 /opt/cola/permits/1882330317\_1704877887.0364988/0/aws-java-sdk-quicksight-1-12-581-sourcesjar/com/amazonaws/services/quicksight/model/FontDecoration.java

\* /opt/cola/permits/1882330317\_1704877887.0364988/0/aws-java-sdk-quicksight-1-12-581-sourcesjar/com/amazonaws/services/quicksight/model/transform/StartAssetBundleImportJobRequestProtocolMarshaller.jav a

\* /opt/cola/permits/1882330317\_1704877887.0364988/0/aws-java-sdk-quicksight-1-12-581-sourcesjar/com/amazonaws/services/quicksight/model/ReferenceLineValueLabelConfiguration.java \* /opt/cola/permits/1882330317\_1704877887.0364988/0/aws-java-sdk-quicksight-1-12-581-sourcesjar/com/amazonaws/services/quicksight/model/transform/ResourceExistsExceptionUnmarshaller.java \* /opt/cola/permits/1882330317\_1704877887.0364988/0/aws-java-sdk-quicksight-1-12-581-sourcesjar/com/amazonaws/services/quicksight/model/DefaultSectionBasedLayoutConfiguration.java \*

 /opt/cola/permits/1882330317\_1704877887.0364988/0/aws-java-sdk-quicksight-1-12-581-sourcesjar/com/amazonaws/services/quicksight/model/transform/NullValueFormatConfigurationJsonUnmarshaller.java \* /opt/cola/permits/1882330317\_1704877887.0364988/0/aws-java-sdk-quicksight-1-12-581-sourcesjar/com/amazonaws/services/quicksight/model/transform/GetSessionEmbedUrlRequestMarshaller.java \* /opt/cola/permits/1882330317\_1704877887.0364988/0/aws-java-sdk-quicksight-1-12-581-sourcesjar/com/amazonaws/services/quicksight/model/ListGroupMembershipsRequest.java \* /opt/cola/permits/1882330317\_1704877887.0364988/0/aws-java-sdk-quicksight-1-12-581-sourcesjar/com/amazonaws/services/quicksight/model/AssetBundleImportJobDataSetOverrideParameters.java \* /opt/cola/permits/1882330317\_1704877887.0364988/0/aws-java-sdk-quicksight-1-12-581-sourcesjar/com/amazonaws/services/quicksight/model/transform/PieChartVisualMarshaller.java \* /opt/cola/permits/1882330317\_1704877887.0364988/0/aws-java-sdk-quicksight-1-12-581-sourcesjar/com/amazonaws/services/quicksight/model/transform/GroupMemberMarshaller.java \*

 /opt/cola/permits/1882330317\_1704877887.0364988/0/aws-java-sdk-quicksight-1-12-581-sourcesjar/com/amazonaws/services/quicksight/model/transform/LineChartFieldWellsJsonUnmarshaller.java \* /opt/cola/permits/1882330317\_1704877887.0364988/0/aws-java-sdk-quicksight-1-12-581-sourcesjar/com/amazonaws/services/quicksight/model/transform/UpdateAccountCustomizationRequestMarshaller.java \* /opt/cola/permits/1882330317\_1704877887.0364988/0/aws-java-sdk-quicksight-1-12-581-sourcesjar/com/amazonaws/services/quicksight/model/transform/UpdateDataSetPermissionsResultJsonUnmarshaller.java \* /opt/cola/permits/1882330317\_1704877887.0364988/0/aws-java-sdk-quicksight-1-12-581-sourcesjar/com/amazonaws/services/quicksight/model/TreeMapAggregatedFieldWells.java \* /opt/cola/permits/1882330317\_1704877887.0364988/0/aws-java-sdk-quicksight-1-12-581-sources-

jar/com/amazonaws/services/quicksight/model/transform/StringDatasetParameterDefaultValuesMarshaller.java \*

 /opt/cola/permits/1882330317\_1704877887.0364988/0/aws-java-sdk-quicksight-1-12-581-sourcesjar/com/amazonaws/services/quicksight/model/transform/DescribeRefreshScheduleRequestProtocolMarshaller.java \* /opt/cola/permits/1882330317\_1704877887.0364988/0/aws-java-sdk-quicksight-1-12-581-sources-

jar/com/amazonaws/services/quicksight/model/ValueWhenUnsetOption.java

\* /opt/cola/permits/1882330317\_1704877887.0364988/0/aws-java-sdk-quicksight-1-12-581-sourcesjar/com/amazonaws/services/quicksight/model/transform/FontMarshaller.java

\* /opt/cola/permits/1882330317\_1704877887.0364988/0/aws-java-sdk-quicksight-1-12-581-sourcesjar/com/amazonaws/services/quicksight/model/DeleteThemeAliasResult.java

\* /opt/cola/permits/1882330317\_1704877887.0364988/0/aws-java-sdk-quicksight-1-12-581-sources-

jar/com/amazonaws/services/quicksight/model/transform/SearchDataSourcesRequestMarshaller.java

\* /opt/cola/permits/1882330317\_1704877887.0364988/0/aws-java-sdk-quicksight-1-12-581-sources-

jar/com/amazonaws/services/quicksight/model/transform/DescribeAssetBundleImportJobResultJsonUnmarshaller.ja

va \*

\*

 /opt/cola/permits/1882330317\_1704877887.0364988/0/aws-java-sdk-quicksight-1-12-581-sourcesjar/com/amazonaws/services/quicksight/model/transform/TopicColumnMarshaller.java \* /opt/cola/permits/1882330317\_1704877887.0364988/0/aws-java-sdk-quicksight-1-12-581-sources-

jar/com/amazonaws/services/quicksight/model/transform/SelectedSheetsFilterScopeConfigurationJsonUnmarshaller .java

\* /opt/cola/permits/1882330317\_1704877887.0364988/0/aws-java-sdk-quicksight-1-12-581-sourcesjar/com/amazonaws/services/quicksight/model/TableSideBorderOptions.java

\* /opt/cola/permits/1882330317\_1704877887.0364988/0/aws-java-sdk-quicksight-1-12-581-sourcesjar/com/amazonaws/services/quicksight/model/transform/ForecastScenarioMarshaller.java \* /opt/cola/permits/1882330317\_1704877887.0364988/0/aws-java-sdk-quicksight-1-12-581-sourcesjar/com/amazonaws/services/quicksight/model/transform/TagResourceRequestProtocolMarshaller.java

 /opt/cola/permits/1882330317\_1704877887.0364988/0/aws-java-sdk-quicksight-1-12-581-sourcesjar/com/amazonaws/services/quicksight/model/TableConditionalFormatting.java \* /opt/cola/permits/1882330317\_1704877887.0364988/0/aws-java-sdk-quicksight-1-12-581-sourcesjar/com/amazonaws/services/quicksight/model/transform/TimeRangeDrillDownFilterJsonUnmarshaller.java \* /opt/cola/permits/1882330317\_1704877887.0364988/0/aws-java-sdk-quicksight-1-12-581-sourcesjar/com/amazonaws/services/quicksight/model/WaterfallChartAggregatedFieldWells.java \* /opt/cola/permits/1882330317\_1704877887.0364988/0/aws-java-sdk-quicksight-1-12-581-sourcesjar/com/amazonaws/services/quicksight/model/transform/FilterGroupMarshaller.java \* /opt/cola/permits/1882330317\_1704877887.0364988/0/aws-java-sdk-quicksight-1-12-581-sourcesjar/com/amazonaws/services/quicksight/model/transform/SessionTagMarshaller.java \* /opt/cola/permits/1882330317\_1704877887.0364988/0/aws-java-sdk-quicksight-1-12-581-sourcesjar/com/amazonaws/services/quicksight/model/BodySectionConfiguration.java \*

 /opt/cola/permits/1882330317\_1704877887.0364988/0/aws-java-sdk-quicksight-1-12-581-sourcesjar/com/amazonaws/services/quicksight/model/IntegerDatasetParameter.java

\* /opt/cola/permits/1882330317\_1704877887.0364988/0/aws-java-sdk-quicksight-1-12-581-sourcesjar/com/amazonaws/services/quicksight/model/WaterfallChartOptions.java

\* /opt/cola/permits/1882330317\_1704877887.0364988/0/aws-java-sdk-quicksight-1-12-581-sourcesjar/com/amazonaws/services/quicksight/model/transform/TopicNumericEqualityFilterJsonUnmarshaller.java \* /opt/cola/permits/1882330317\_1704877887.0364988/0/aws-java-sdk-quicksight-1-12-581-sourcesjar/com/amazonaws/services/quicksight/model/ComparisonConfiguration.java

\* /opt/cola/permits/1882330317\_1704877887.0364988/0/aws-java-sdk-quicksight-1-12-581-sourcesjar/com/amazonaws/services/quicksight/model/TrendArrowOptions.java

\* /opt/cola/permits/1882330317\_1704877887.0364988/0/aws-java-sdk-quicksight-1-12-581-sourcesjar/com/amazonaws/services/quicksight/model/transform/DeleteAccountCustomizationRequestMarshaller.java \*

 /opt/cola/permits/1882330317\_1704877887.0364988/0/aws-java-sdk-quicksight-1-12-581-sourcesjar/com/amazonaws/services/quicksight/model/transform/MariaDbParametersMarshaller.java \* /opt/cola/permits/1882330317\_1704877887.0364988/0/aws-java-sdk-quicksight-1-12-581-sourcesjar/com/amazonaws/services/quicksight/model/transform/DeleteDataSetResultJsonUnmarshaller.java \* /opt/cola/permits/1882330317\_1704877887.0364988/0/aws-java-sdk-quicksight-1-12-581-sourcesjar/com/amazonaws/services/quicksight/model/transform/SheetTextBoxJsonUnmarshaller.java \* /opt/cola/permits/1882330317\_1704877887.0364988/0/aws-java-sdk-quicksight-1-12-581-sources-

jar/com/amazonaws/services/quicksight/model/transform/MariaDbParametersJsonUnmarshaller.java

\* /opt/cola/permits/1882330317\_1704877887.0364988/0/aws-java-sdk-quicksight-1-12-581-sourcesjar/com/amazonaws/services/quicksight/model/transform/DescribeFolderPermissionsResultJsonUnmarshaller.java

\*

 /opt/cola/permits/1882330317\_1704877887.0364988/0/aws-java-sdk-quicksight-1-12-581-sourcesjar/com/amazonaws/services/quicksight/model/CancelIngestionRequest.java

\* /opt/cola/permits/1882330317\_1704877887.0364988/0/aws-java-sdk-quicksight-1-12-581-sourcesjar/com/amazonaws/services/quicksight/model/ListDashboardsResult.java

\* /opt/cola/permits/1882330317\_1704877887.0364988/0/aws-java-sdk-quicksight-1-12-581-sourcesjar/com/amazonaws/services/quicksight/model/SheetLayoutElementMaximizationOption.java

\* /opt/cola/permits/1882330317\_1704877887.0364988/0/aws-java-sdk-quicksight-1-12-581-sourcesjar/com/amazonaws/services/quicksight/model/transform/FilterRelativeDateTimeControlMarshaller.java \* /opt/cola/permits/1882330317\_1704877887.0364988/0/aws-java-sdk-quicksight-1-12-581-sourcesjar/com/amazonaws/services/quicksight/model/DeleteFolderResult.java

\* /opt/cola/permits/1882330317\_1704877887.0364988/0/aws-java-sdk-quicksight-1-12-581-sources-

jar/com/amazonaws/services/quicksight/model/CascadingControlSource.java

\*

 /opt/cola/permits/1882330317\_1704877887.0364988/0/aws-java-sdk-quicksight-1-12-581-sourcesjar/com/amazonaws/services/quicksight/model/MapZoomMode.java

\* /opt/cola/permits/1882330317\_1704877887.0364988/0/aws-java-sdk-quicksight-1-12-581-sourcesjar/com/amazonaws/services/quicksight/model/transform/NumericRangeFilterValueJsonUnmarshaller.java \* /opt/cola/permits/1882330317\_1704877887.0364988/0/aws-java-sdk-quicksight-1-12-581-sourcesjar/com/amazonaws/services/quicksight/model/transform/DeleteDataSetRefreshPropertiesRequestMarshaller.java \* /opt/cola/permits/1882330317\_1704877887.0364988/0/aws-java-sdk-quicksight-1-12-581-sourcesjar/com/amazonaws/services/quicksight/model/transform/DynamicDefaultValueMarshaller.java \* /opt/cola/permits/1882330317\_1704877887.0364988/0/aws-java-sdk-quicksight-1-12-581-sourcesjar/com/amazonaws/services/quicksight/model/transform/RowLevelPermissionDataSetMarshaller.java \*

 /opt/cola/permits/1882330317\_1704877887.0364988/0/aws-java-sdk-quicksight-1-12-581-sourcesjar/com/amazonaws/services/quicksight/model/transform/DecimalValueWhenUnsetConfigurationJsonUnmarshaller. java

\* /opt/cola/permits/1882330317\_1704877887.0364988/0/aws-java-sdk-quicksight-1-12-581-sourcesjar/com/amazonaws/services/quicksight/model/transform/LoadingAnimationMarshaller.java

\* /opt/cola/permits/1882330317\_1704877887.0364988/0/aws-java-sdk-quicksight-1-12-581-sourcesjar/com/amazonaws/services/quicksight/model/SmallMultiplesAxisProperties.java

\* /opt/cola/permits/1882330317\_1704877887.0364988/0/aws-java-sdk-quicksight-1-12-581-sourcesjar/com/amazonaws/services/quicksight/model/SortDirection.java

\* /opt/cola/permits/1882330317\_1704877887.0364988/0/aws-java-sdk-quicksight-1-12-581-sourcesjar/com/amazonaws/services/quicksight/model/transform/ConditionalFormattingIconMarshaller.java \* /opt/cola/permits/1882330317\_1704877887.0364988/0/aws-java-sdk-quicksight-1-12-581-sourcesjar/com/amazonaws/services/quicksight/model/TransformOperation.java \*

 /opt/cola/permits/1882330317\_1704877887.0364988/0/aws-java-sdk-quicksight-1-12-581-sourcesjar/com/amazonaws/services/quicksight/model/transform/ResourceNotFoundExceptionUnmarshaller.java \* /opt/cola/permits/1882330317\_1704877887.0364988/0/aws-java-sdk-quicksight-1-12-581-sourcesjar/com/amazonaws/services/quicksight/model/transform/DataPointTooltipOptionJsonUnmarshaller.java \* /opt/cola/permits/1882330317\_1704877887.0364988/0/aws-java-sdk-quicksight-1-12-581-sourcesjar/com/amazonaws/services/quicksight/model/ColumnHierarchy.java

\* /opt/cola/permits/1882330317\_1704877887.0364988/0/aws-java-sdk-quicksight-1-12-581-sources-

jar/com/amazonaws/services/quicksight/model/LegendPosition.java

\* /opt/cola/permits/1882330317\_1704877887.0364988/0/aws-java-sdk-quicksight-1-12-581-sourcesjar/com/amazonaws/services/quicksight/model/UpdateDataSourcePermissionsRequest.java \* /opt/cola/permits/1882330317\_1704877887.0364988/0/aws-java-sdk-quicksight-1-12-581-sourcesjar/com/amazonaws/services/quicksight/model/TableSortConfiguration.java \*

 /opt/cola/permits/1882330317\_1704877887.0364988/0/aws-java-sdk-quicksight-1-12-581-sourcesjar/com/amazonaws/services/quicksight/model/transform/DataSourceErrorInfoMarshaller.java \* /opt/cola/permits/1882330317\_1704877887.0364988/0/aws-java-sdk-quicksight-1-12-581-sourcesjar/com/amazonaws/services/quicksight/model/transform/DecimalPlacesConfigurationMarshaller.java \* /opt/cola/permits/1882330317\_1704877887.0364988/0/aws-java-sdk-quicksight-1-12-581-sourcesjar/com/amazonaws/services/quicksight/model/transform/ListGroupsResultJsonUnmarshaller.java \* /opt/cola/permits/1882330317\_1704877887.0364988/0/aws-java-sdk-quicksight-1-12-581-sourcesjar/com/amazonaws/services/quicksight/model/StartDashboardSnapshotJobRequest.java \* /opt/cola/permits/1882330317\_1704877887.0364988/0/aws-java-sdk-quicksight-1-12-581-sourcesjar/com/amazonaws/services/quicksight/model/transform/StringParameterJsonUnmarshaller.java \*

 /opt/cola/permits/1882330317\_1704877887.0364988/0/aws-java-sdk-quicksight-1-12-581-sourcesjar/com/amazonaws/services/quicksight/model/ListVPCConnectionsRequest.java

\* /opt/cola/permits/1882330317\_1704877887.0364988/0/aws-java-sdk-quicksight-1-12-581-sources-

jar/com/amazonaws/services/quicksight/model/transform/CreateFolderRequestMarshaller.java

\* /opt/cola/permits/1882330317\_1704877887.0364988/0/aws-java-sdk-quicksight-1-12-581-sourcesjar/com/amazonaws/services/quicksight/model/DomainNotWhitelistedException.java

\* /opt/cola/permits/1882330317\_1704877887.0364988/0/aws-java-sdk-quicksight-1-12-581-sourcesjar/com/amazonaws/services/quicksight/model/WaterfallChartFieldWells.java

\* /opt/cola/permits/1882330317\_1704877887.0364988/0/aws-java-sdk-quicksight-1-12-581-sourcesjar/com/amazonaws/services/quicksight/model/transform/AnalysisSearchFilterJsonUnmarshaller.java \* /opt/cola/permits/1882330317\_1704877887.0364988/0/aws-java-sdk-quicksight-1-12-581-sourcesjar/com/amazonaws/services/quicksight/model/transform/DateTimeParameterDeclarationMarshaller.java \*

 /opt/cola/permits/1882330317\_1704877887.0364988/0/aws-java-sdk-quicksight-1-12-581-sourcesjar/com/amazonaws/services/quicksight/model/transform/GenerateEmbedUrlForRegisteredUserRequestProtocolMar shaller.java

\* /opt/cola/permits/1882330317\_1704877887.0364988/0/aws-java-sdk-quicksight-1-12-581-sourcesjar/com/amazonaws/services/quicksight/model/transform/UpdateTopicRequestMarshaller.java \* /opt/cola/permits/1882330317\_1704877887.0364988/0/aws-java-sdk-quicksight-1-12-581-sources-

jar/com/amazonaws/services/quicksight/model/AccessDeniedException.java

\* /opt/cola/permits/1882330317\_1704877887.0364988/0/aws-java-sdk-quicksight-1-12-581-sourcesjar/com/amazonaws/services/quicksight/model/transform/TableSortConfigurationJsonUnmarshaller.java \* /opt/cola/permits/1882330317\_1704877887.0364988/0/aws-java-sdk-quicksight-1-12-581-sourcesjar/com/amazonaws/services/quicksight/model/LineChartDefaultSeriesSettings.java \*

 /opt/cola/permits/1882330317\_1704877887.0364988/0/aws-java-sdk-quicksight-1-12-581-sourcesjar/com/amazonaws/services/quicksight/model/GrowthRateComputation.java

\* /opt/cola/permits/1882330317\_1704877887.0364988/0/aws-java-sdk-quicksight-1-12-581-sourcesjar/com/amazonaws/services/quicksight/model/transform/DashboardPublishOptionsMarshaller.java \* /opt/cola/permits/1882330317\_1704877887.0364988/0/aws-java-sdk-quicksight-1-12-581-sourcesjar/com/amazonaws/services/quicksight/model/TableConfiguration.java

\* /opt/cola/permits/1882330317\_1704877887.0364988/0/aws-java-sdk-quicksight-1-12-581-sourcesjar/com/amazonaws/services/quicksight/model/ThemeVersionSummary.java

\* /opt/cola/permits/1882330317\_1704877887.0364988/0/aws-java-sdk-quicksight-1-12-581-sourcesjar/com/amazonaws/services/quicksight/model/DeleteGroupResult.java

\* /opt/cola/permits/1882330317\_1704877887.0364988/0/aws-java-sdk-quicksight-1-12-581-sourcesjar/com/amazonaws/services/quicksight/model/IAMPolicyAssignmentSummary.java \*

 /opt/cola/permits/1882330317\_1704877887.0364988/0/aws-java-sdk-quicksight-1-12-581-sourcesjar/com/amazonaws/services/quicksight/model/transform/NumberFormatConfigurationJsonUnmarshaller.java \* /opt/cola/permits/1882330317\_1704877887.0364988/0/aws-java-sdk-quicksight-1-12-581-sourcesjar/com/amazonaws/services/quicksight/model/transform/InvalidRequestExceptionUnmarshaller.java \* /opt/cola/permits/1882330317\_1704877887.0364988/0/aws-java-sdk-quicksight-1-12-581-sourcesjar/com/amazonaws/services/quicksight/model/ComparisonMethod.java

\* /opt/cola/permits/1882330317\_1704877887.0364988/0/aws-java-sdk-quicksight-1-12-581-sourcesjar/com/amazonaws/services/quicksight/model/transform/FilledMapConditionalFormattingOptionMarshaller.java \* /opt/cola/permits/1882330317\_1704877887.0364988/0/aws-java-sdk-quicksight-1-12-581-sourcesjar/com/amazonaws/services/quicksight/model/transform/PivotTableSortByJsonUnmarshaller.java \* /opt/cola/permits/1882330317\_1704877887.0364988/0/aws-java-sdk-quicksight-1-12-581-sourcesjar/com/amazonaws/services/quicksight/model/TopicRefreshDetails.java \*

 /opt/cola/permits/1882330317\_1704877887.0364988/0/aws-java-sdk-quicksight-1-12-581-sourcesjar/com/amazonaws/services/quicksight/model/transform/ColumnIdentifierMarshaller.java \* /opt/cola/permits/1882330317\_1704877887.0364988/0/aws-java-sdk-quicksight-1-12-581-sourcesjar/com/amazonaws/services/quicksight/model/transform/DeleteVPCConnectionRequestProtocolMarshaller.java \* /opt/cola/permits/1882330317\_1704877887.0364988/0/aws-java-sdk-quicksight-1-12-581-sourcesjar/com/amazonaws/services/quicksight/model/transform/SubtotalOptionsJsonUnmarshaller.java \* /opt/cola/permits/1882330317\_1704877887.0364988/0/aws-java-sdk-quicksight-1-12-581-sourcesjar/com/amazonaws/services/quicksight/model/DescribeAnalysisDefinitionRequest.java \* /opt/cola/permits/1882330317\_1704877887.0364988/0/aws-java-sdk-quicksight-1-12-581-sourcesjar/com/amazonaws/services/quicksight/model/FunnelChartDataLabelOptions.java \*

 /opt/cola/permits/1882330317\_1704877887.0364988/0/aws-java-sdk-quicksight-1-12-581-sourcesjar/com/amazonaws/services/quicksight/model/transform/ParameterDropDownControlMarshaller.java \* /opt/cola/permits/1882330317\_1704877887.0364988/0/aws-java-sdk-quicksight-1-12-581-sourcesjar/com/amazonaws/services/quicksight/model/DeleteIAMPolicyAssignmentResult.java

\* /opt/cola/permits/1882330317\_1704877887.0364988/0/aws-java-sdk-quicksight-1-12-581-sourcesjar/com/amazonaws/services/quicksight/model/CreateTopicResult.java

\* /opt/cola/permits/1882330317\_1704877887.0364988/0/aws-java-sdk-quicksight-1-12-581-sourcesjar/com/amazonaws/services/quicksight/model/transform/DescribeAccountCustomizationRequestMarshaller.java \* /opt/cola/permits/1882330317\_1704877887.0364988/0/aws-java-sdk-quicksight-1-12-581-sourcesjar/com/amazonaws/services/quicksight/model/transform/DashboardVisualIdMarshaller.java

\* /opt/cola/permits/1882330317\_1704877887.0364988/0/aws-java-sdk-quicksight-1-12-581-sourcesjar/com/amazonaws/services/quicksight/model/transform/JiraParametersJsonUnmarshaller.java \*

 /opt/cola/permits/1882330317\_1704877887.0364988/0/aws-java-sdk-quicksight-1-12-581-sourcesjar/com/amazonaws/services/quicksight/model/ColumnTooltipItem.java

\* /opt/cola/permits/1882330317\_1704877887.0364988/0/aws-java-sdk-quicksight-1-12-581-sourcesjar/com/amazonaws/services/quicksight/model/transform/DefaultInteractiveLayoutConfigurationMarshaller.java

\* /opt/cola/permits/1882330317\_1704877887.0364988/0/aws-java-sdk-quicksight-1-12-581-sourcesjar/com/amazonaws/services/quicksight/model/DeleteUserByPrincipalIdRequest.java

\* /opt/cola/permits/1882330317\_1704877887.0364988/0/aws-java-sdk-quicksight-1-12-581-sourcesjar/com/amazonaws/services/quicksight/model/DeleteNamespaceRequest.java

\* /opt/cola/permits/1882330317\_1704877887.0364988/0/aws-java-sdk-quicksight-1-12-581-sourcesjar/com/amazonaws/services/quicksight/model/transform/PaginationConfigurationMarshaller.java \* /opt/cola/permits/1882330317\_1704877887.0364988/0/aws-java-sdk-quicksight-1-12-581-sourcesjar/com/amazonaws/services/quicksight/model/transform/TemplateSourceEntityJsonUnmarshaller.java \*

 /opt/cola/permits/1882330317\_1704877887.0364988/0/aws-java-sdk-quicksight-1-12-581-sourcesjar/com/amazonaws/services/quicksight/model/transform/GetDashboardEmbedUrlRequestProtocolMarshaller.java \* /opt/cola/permits/1882330317\_1704877887.0364988/0/aws-java-sdk-quicksight-1-12-581-sourcesjar/com/amazonaws/services/quicksight/model/GaugeChartConditionalFormatting.java \* /opt/cola/permits/1882330317\_1704877887.0364988/0/aws-java-sdk-quicksight-1-12-581-sources-

jar/com/amazonaws/services/quicksight/model/transform/CustomColorMarshaller.java \* /opt/cola/permits/1882330317\_1704877887.0364988/0/aws-java-sdk-quicksight-1-12-581-sources-

jar/com/amazonaws/services/quicksight/model/DataSourceSummary.java

\* /opt/cola/permits/1882330317\_1704877887.0364988/0/aws-java-sdk-quicksight-1-12-581-sourcesjar/com/amazonaws/services/quicksight/model/GeospatialWindowOptions.java \*

 /opt/cola/permits/1882330317\_1704877887.0364988/0/aws-java-sdk-quicksight-1-12-581-sourcesjar/com/amazonaws/services/quicksight/model/transform/CustomFilterListConfigurationJsonUnmarshaller.java \* /opt/cola/permits/1882330317\_1704877887.0364988/0/aws-java-sdk-quicksight-1-12-581-sourcesjar/com/amazonaws/services/quicksight/model/transform/LabelOptionsMarshaller.java \* /opt/cola/permits/1882330317\_1704877887.0364988/0/aws-java-sdk-quicksight-1-12-581-sourcesjar/com/amazonaws/services/quicksight/model/transform/RestoreAnalysisResultJsonUnmarshaller.java \* /opt/cola/permits/1882330317\_1704877887.0364988/0/aws-java-sdk-quicksight-1-12-581-sourcesjar/com/amazonaws/services/quicksight/model/transform/RestoreAnalysisRequestMarshaller.java \* /opt/cola/permits/1882330317\_1704877887.0364988/0/aws-java-sdk-quicksight-1-12-581-sourcesjar/com/amazonaws/services/quicksight/model/transform/HistogramFieldWellsJsonUnmarshaller.java \* /opt/cola/permits/1882330317\_1704877887.0364988/0/aws-java-sdk-quicksight-1-12-581-sourcesjar/com/amazonaws/services/quicksight/model/AxisDataOptions.java \*

 /opt/cola/permits/1882330317\_1704877887.0364988/0/aws-java-sdk-quicksight-1-12-581-sourcesjar/com/amazonaws/services/quicksight/model/FilledMapConditionalFormatting.java \* /opt/cola/permits/1882330317\_1704877887.0364988/0/aws-java-sdk-quicksight-1-12-581-sourcesjar/com/amazonaws/services/quicksight/model/transform/PivotTableFieldWellsMarshaller.java \* /opt/cola/permits/1882330317\_1704877887.0364988/0/aws-java-sdk-quicksight-1-12-581-sourcesjar/com/amazonaws/services/quicksight/model/transform/TemplateSummaryJsonUnmarshaller.java \* /opt/cola/permits/1882330317\_1704877887.0364988/0/aws-java-sdk-quicksight-1-12-581-sourcesjar/com/amazonaws/services/quicksight/model/transform/UpdateAnalysisPermissionsResultJsonUnmarshaller.java \* /opt/cola/permits/1882330317\_1704877887.0364988/0/aws-java-sdk-quicksight-1-12-581-sourcesjar/com/amazonaws/services/quicksight/model/DeleteDataSetRefreshPropertiesRequest.java \*

 /opt/cola/permits/1882330317\_1704877887.0364988/0/aws-java-sdk-quicksight-1-12-581-sourcesjar/com/amazonaws/services/quicksight/model/transform/NumericEqualityFilterJsonUnmarshaller.java \* /opt/cola/permits/1882330317\_1704877887.0364988/0/aws-java-sdk-quicksight-1-12-581-sourcesjar/com/amazonaws/services/quicksight/model/transform/EntityJsonUnmarshaller.java

\* /opt/cola/permits/1882330317\_1704877887.0364988/0/aws-java-sdk-quicksight-1-12-581-sourcesjar/com/amazonaws/services/quicksight/model/AnalysisErrorType.java

\* /opt/cola/permits/1882330317\_1704877887.0364988/0/aws-java-sdk-quicksight-1-12-581-sourcesjar/com/amazonaws/services/quicksight/model/transform/SpacingMarshaller.java

\* /opt/cola/permits/1882330317\_1704877887.0364988/0/aws-java-sdk-quicksight-1-12-581-sourcesjar/com/amazonaws/services/quicksight/model/DataSourceType.java

\* /opt/cola/permits/1882330317\_1704877887.0364988/0/aws-java-sdk-quicksight-1-12-581-sourcesjar/com/amazonaws/services/quicksight/model/transform/DateTimeDatasetParameterJsonUnmarshaller.java \*

 /opt/cola/permits/1882330317\_1704877887.0364988/0/aws-java-sdk-quicksight-1-12-581-sourcesjar/com/amazonaws/services/quicksight/model/transform/SearchDataSetsRequestProtocolMarshaller.java \* /opt/cola/permits/1882330317\_1704877887.0364988/0/aws-java-sdk-quicksight-1-12-581-sourcesjar/com/amazonaws/services/quicksight/model/DescribeFolderResolvedPermissionsResult.java \* /opt/cola/permits/1882330317\_1704877887.0364988/0/aws-java-sdk-quicksight-1-12-581-sourcesjar/com/amazonaws/services/quicksight/model/ReferenceLineDataConfiguration.java \* /opt/cola/permits/1882330317\_1704877887.0364988/0/aws-java-sdk-quicksight-1-12-581-sources-

jar/com/amazonaws/services/quicksight/model/transform/ConditionalFormattingColorJsonUnmarshaller.java \* /opt/cola/permits/1882330317\_1704877887.0364988/0/aws-java-sdk-quicksight-1-12-581-sourcesjar/com/amazonaws/services/quicksight/model/HeatMapSortConfiguration.java \*

 /opt/cola/permits/1882330317\_1704877887.0364988/0/aws-java-sdk-quicksight-1-12-581-sourcesjar/com/amazonaws/services/quicksight/model/DatasetMetadata.java

\* /opt/cola/permits/1882330317\_1704877887.0364988/0/aws-java-sdk-quicksight-1-12-581-sourcesjar/com/amazonaws/services/quicksight/model/transform/TableBorderOptionsJsonUnmarshaller.java \* /opt/cola/permits/1882330317\_1704877887.0364988/0/aws-java-sdk-quicksight-1-12-581-sourcesjar/com/amazonaws/services/quicksight/model/UpdateTemplateResult.java

\* /opt/cola/permits/1882330317\_1704877887.0364988/0/aws-java-sdk-quicksight-1-12-581-sourcesjar/com/amazonaws/services/quicksight/model/transform/RadarChartAggregatedFieldWellsJsonUnmarshaller.java \* /opt/cola/permits/1882330317\_1704877887.0364988/0/aws-java-sdk-quicksight-1-12-581-sourcesjar/com/amazonaws/services/quicksight/model/DeleteDataSetRefreshPropertiesResult.java \* /opt/cola/permits/1882330317\_1704877887.0364988/0/aws-java-sdk-quicksight-1-12-581-sourcesjar/com/amazonaws/services/quicksight/model/ColumnGroupColumnSchema.java \*

 /opt/cola/permits/1882330317\_1704877887.0364988/0/aws-java-sdk-quicksight-1-12-581-sourcesjar/com/amazonaws/services/quicksight/model/transform/DeleteUserResultJsonUnmarshaller.java \* /opt/cola/permits/1882330317\_1704877887.0364988/0/aws-java-sdk-quicksight-1-12-581-sourcesjar/com/amazonaws/services/quicksight/model/transform/ErrorInfoJsonUnmarshaller.java \* /opt/cola/permits/1882330317\_1704877887.0364988/0/aws-java-sdk-quicksight-1-12-581-sourcesjar/com/amazonaws/services/quicksight/model/transform/UpdateDashboardRequestProtocolMarshaller.java \* /opt/cola/permits/1882330317\_1704877887.0364988/0/aws-java-sdk-quicksight-1-12-581-sourcesjar/com/amazonaws/services/quicksight/model/transform/DescribeTopicRefreshScheduleResultJsonUnmarshaller.ja va

\* /opt/cola/permits/1882330317\_1704877887.0364988/0/aws-java-sdk-quicksight-1-12-581-sourcesjar/com/amazonaws/services/quicksight/model/LineSeriesAxisDisplayOptions.java

 /opt/cola/permits/1882330317\_1704877887.0364988/0/aws-java-sdk-quicksight-1-12-581-sourcesjar/com/amazonaws/services/quicksight/model/transform/AssetBundleImportJobErrorJsonUnmarshaller.java \* /opt/cola/permits/1882330317\_1704877887.0364988/0/aws-java-sdk-quicksight-1-12-581-sources-

\*

jar/com/amazonaws/services/quicksight/model/transform/WaterfallChartOptionsJsonUnmarshaller.java \* /opt/cola/permits/1882330317\_1704877887.0364988/0/aws-java-sdk-quicksight-1-12-581-sourcesjar/com/amazonaws/services/quicksight/model/GradientStop.java

\* /opt/cola/permits/1882330317\_1704877887.0364988/0/aws-java-sdk-quicksight-1-12-581-sourcesjar/com/amazonaws/services/quicksight/model/transform/IntegerParameterJsonUnmarshaller.java \* /opt/cola/permits/1882330317\_1704877887.0364988/0/aws-java-sdk-quicksight-1-12-581-sourcesjar/com/amazonaws/services/quicksight/model/DataSetConfiguration.java

\* /opt/cola/permits/1882330317\_1704877887.0364988/0/aws-java-sdk-quicksight-1-12-581-sourcesjar/com/amazonaws/services/quicksight/model/transform/GeospatialHeatmapColorScaleJsonUnmarshaller.java \*

 /opt/cola/permits/1882330317\_1704877887.0364988/0/aws-java-sdk-quicksight-1-12-581-sourcesjar/com/amazonaws/services/quicksight/model/transform/InsightConfigurationMarshaller.java \* /opt/cola/permits/1882330317\_1704877887.0364988/0/aws-java-sdk-quicksight-1-12-581-sources-

jar/com/amazonaws/services/quicksight/model/DeleteDataSetRequest.java

\* /opt/cola/permits/1882330317\_1704877887.0364988/0/aws-java-sdk-quicksight-1-12-581-sourcesjar/com/amazonaws/services/quicksight/model/transform/LayoutMarshaller.java

\* /opt/cola/permits/1882330317\_1704877887.0364988/0/aws-java-sdk-quicksight-1-12-581-sourcesjar/com/amazonaws/services/quicksight/model/InsightConfiguration.java

\* /opt/cola/permits/1882330317\_1704877887.0364988/0/aws-java-sdk-quicksight-1-12-581-sourcesjar/com/amazonaws/services/quicksight/model/transform/DeleteNamespaceResultJsonUnmarshaller.java \* /opt/cola/permits/1882330317\_1704877887.0364988/0/aws-java-sdk-quicksight-1-12-581-sourcesjar/com/amazonaws/services/quicksight/model/transform/ListControlSearchOptionsJsonUnmarshaller.java \*

 /opt/cola/permits/1882330317\_1704877887.0364988/0/aws-java-sdk-quicksight-1-12-581-sourcesjar/com/amazonaws/services/quicksight/model/transform/ColumnTooltipItemJsonUnmarshaller.java \* /opt/cola/permits/1882330317\_1704877887.0364988/0/aws-java-sdk-quicksight-1-12-581-sourcesjar/com/amazonaws/services/quicksight/model/GaugeChartArcConditionalFormatting.java

\* /opt/cola/permits/1882330317\_1704877887.0364988/0/aws-java-sdk-quicksight-1-12-581-sourcesjar/com/amazonaws/services/quicksight/model/TableOrientation.java

\* /opt/cola/permits/1882330317\_1704877887.0364988/0/aws-java-sdk-quicksight-1-12-581-sourcesjar/com/amazonaws/services/quicksight/model/transform/IntegerValueWhenUnsetConfigurationJsonUnmarshaller.j ava

\* /opt/cola/permits/1882330317\_1704877887.0364988/0/aws-java-sdk-quicksight-1-12-581-sourcesjar/com/amazonaws/services/quicksight/model/transform/CreateGroupMembershipRequestMarshaller.java \*

 /opt/cola/permits/1882330317\_1704877887.0364988/0/aws-java-sdk-quicksight-1-12-581-sourcesjar/com/amazonaws/services/quicksight/model/TemplateAlias.java

\* /opt/cola/permits/1882330317\_1704877887.0364988/0/aws-java-sdk-quicksight-1-12-581-sourcesjar/com/amazonaws/services/quicksight/model/transform/LineChartLineStyleSettingsMarshaller.java \* /opt/cola/permits/1882330317\_1704877887.0364988/0/aws-java-sdk-quicksight-1-12-581-sourcesjar/com/amazonaws/services/quicksight/model/MetricComparisonComputation.java

\* /opt/cola/permits/1882330317\_1704877887.0364988/0/aws-java-sdk-quicksight-1-12-581-sourcesjar/com/amazonaws/services/quicksight/model/transform/WordCloudVisualJsonUnmarshaller.java

\* /opt/cola/permits/1882330317\_1704877887.0364988/0/aws-java-sdk-quicksight-1-12-581-sourcesjar/com/amazonaws/services/quicksight/AmazonQuickSightAsyncClientBuilder.java

\* /opt/cola/permits/1882330317\_1704877887.0364988/0/aws-java-sdk-quicksight-1-12-581-sourcesjar/com/amazonaws/services/quicksight/model/CreateThemeAliasRequest.java

\*

 /opt/cola/permits/1882330317\_1704877887.0364988/0/aws-java-sdk-quicksight-1-12-581-sourcesjar/com/amazonaws/services/quicksight/model/transform/ColumnHierarchyJsonUnmarshaller.java

\* /opt/cola/permits/1882330317\_1704877887.0364988/0/aws-java-sdk-quicksight-1-12-581-sourcesjar/com/amazonaws/services/quicksight/model/FilterOperation.java

\* /opt/cola/permits/1882330317\_1704877887.0364988/0/aws-java-sdk-quicksight-1-12-581-sourcesjar/com/amazonaws/services/quicksight/model/ColumnIdentifier.java

\* /opt/cola/permits/1882330317\_1704877887.0364988/0/aws-java-sdk-quicksight-1-12-581-sourcesjar/com/amazonaws/services/quicksight/model/transform/ActiveIAMPolicyAssignmentMarshaller.java \* /opt/cola/permits/1882330317\_1704877887.0364988/0/aws-java-sdk-quicksight-1-12-581-sourcesjar/com/amazonaws/services/quicksight/model/transform/GeospatialHeatmapDataColorMarshaller.java \* /opt/cola/permits/1882330317\_1704877887.0364988/0/aws-java-sdk-quicksight-1-12-581-sourcesjar/com/amazonaws/services/quicksight/model/transform/OverrideDatasetParameterOperationMarshaller.java \*

 /opt/cola/permits/1882330317\_1704877887.0364988/0/aws-java-sdk-quicksight-1-12-581-sourcesjar/com/amazonaws/services/quicksight/model/transform/ListNamespacesRequestProtocolMarshaller.java \* /opt/cola/permits/1882330317\_1704877887.0364988/0/aws-java-sdk-quicksight-1-12-581-sourcesjar/com/amazonaws/services/quicksight/model/transform/TopicCategoryFilterConstantJsonUnmarshaller.java \* /opt/cola/permits/1882330317\_1704877887.0364988/0/aws-java-sdk-quicksight-1-12-581-sourcesjar/com/amazonaws/services/quicksight/model/ReferenceLineCustomLabelConfiguration.java \* /opt/cola/permits/1882330317\_1704877887.0364988/0/aws-java-sdk-quicksight-1-12-581-sourcesjar/com/amazonaws/services/quicksight/model/transform/DecimalParameterDeclarationMarshaller.java \* /opt/cola/permits/1882330317\_1704877887.0364988/0/aws-java-sdk-quicksight-1-12-581-sourcesjar/com/amazonaws/services/quicksight/model/transform/GenerateEmbedUrlForRegisteredUserRequestMarshaller.j ava

\*

 /opt/cola/permits/1882330317\_1704877887.0364988/0/aws-java-sdk-quicksight-1-12-581-sourcesjar/com/amazonaws/services/quicksight/model/transform/SearchAnalysesRequestMarshaller.java \* /opt/cola/permits/1882330317\_1704877887.0364988/0/aws-java-sdk-quicksight-1-12-581-sourcesjar/com/amazonaws/services/quicksight/model/TooltipOptions.java

\* /opt/cola/permits/1882330317\_1704877887.0364988/0/aws-java-sdk-quicksight-1-12-581-sourcesjar/com/amazonaws/services/quicksight/model/transform/NumericFormatConfigurationJsonUnmarshaller.java \* /opt/cola/permits/1882330317\_1704877887.0364988/0/aws-java-sdk-quicksight-1-12-581-sourcesjar/com/amazonaws/services/quicksight/model/SharingModel.java

\* /opt/cola/permits/1882330317\_1704877887.0364988/0/aws-java-sdk-quicksight-1-12-581-sourcesjar/com/amazonaws/services/quicksight/model/transform/DashboardSourceEntityJsonUnmarshaller.java \*

 /opt/cola/permits/1882330317\_1704877887.0364988/0/aws-java-sdk-quicksight-1-12-581-sourcesjar/com/amazonaws/services/quicksight/model/transform/FieldFolderJsonUnmarshaller.java

\* /opt/cola/permits/1882330317\_1704877887.0364988/0/aws-java-sdk-quicksight-1-12-581-sourcesjar/com/amazonaws/services/quicksight/model/transform/AssetBundleCloudFormationOverridePropertyConfigurati onMarshaller.java

\* /opt/cola/permits/1882330317\_1704877887.0364988/0/aws-java-sdk-quicksight-1-12-581-sourcesjar/com/amazonaws/services/quicksight/model/transform/CategoryFilterConfigurationMarshaller.java

\* /opt/cola/permits/1882330317\_1704877887.0364988/0/aws-java-sdk-quicksight-1-12-581-sourcesjar/com/amazonaws/services/quicksight/model/ArcThickness.java

\* /opt/cola/permits/1882330317\_1704877887.0364988/0/aws-java-sdk-quicksight-1-12-581-sourcesjar/com/amazonaws/services/quicksight/model/FieldTooltipItem.java

\* /opt/cola/permits/1882330317\_1704877887.0364988/0/aws-java-sdk-quicksight-1-12-581-sources-

jar/com/amazonaws/services/quicksight/model/transform/BarChartAggregatedFieldWellsMarshaller.java \*

 /opt/cola/permits/1882330317\_1704877887.0364988/0/aws-java-sdk-quicksight-1-12-581-sourcesjar/com/amazonaws/services/quicksight/model/DescribeThemeAliasResult.java

\* /opt/cola/permits/1882330317\_1704877887.0364988/0/aws-java-sdk-quicksight-1-12-581-sourcesjar/com/amazonaws/services/quicksight/model/transform/DescribeAccountSettingsResultJsonUnmarshaller.java \* /opt/cola/permits/1882330317\_1704877887.0364988/0/aws-java-sdk-quicksight-1-12-581-sourcesjar/com/amazonaws/services/quicksight/model/DonutCenterOptions.java

\* /opt/cola/permits/1882330317\_1704877887.0364988/0/aws-java-sdk-quicksight-1-12-581-sourcesjar/com/amazonaws/services/quicksight/model/ConditionalFormattingIconDisplayConfiguration.java \* /opt/cola/permits/1882330317\_1704877887.0364988/0/aws-java-sdk-quicksight-1-12-581-sourcesjar/com/amazonaws/services/quicksight/model/TableFieldCustomIconContent.java

\* /opt/cola/permits/1882330317\_1704877887.0364988/0/aws-java-sdk-quicksight-1-12-581-sourcesjar/com/amazonaws/services/quicksight/model/transform/RollingDateConfigurationMarshaller.java \*

 /opt/cola/permits/1882330317\_1704877887.0364988/0/aws-java-sdk-quicksight-1-12-581-sourcesjar/com/amazonaws/services/quicksight/model/S3BucketConfiguration.java

\* /opt/cola/permits/1882330317\_1704877887.0364988/0/aws-java-sdk-quicksight-1-12-581-sourcesjar/com/amazonaws/services/quicksight/model/ScheduleRefreshOnEntity.java

\* /opt/cola/permits/1882330317\_1704877887.0364988/0/aws-java-sdk-quicksight-1-12-581-sourcesjar/com/amazonaws/services/quicksight/model/transform/DescribeGroupResultJsonUnmarshaller.java \* /opt/cola/permits/1882330317\_1704877887.0364988/0/aws-java-sdk-quicksight-1-12-581-sourcesjar/com/amazonaws/services/quicksight/model/DeleteAnalysisResult.java

\* /opt/cola/permits/1882330317\_1704877887.0364988/0/aws-java-sdk-quicksight-1-12-581-sourcesjar/com/amazonaws/services/quicksight/model/GenerateEmbedUrlForAnonymousUserResult.java \*

 /opt/cola/permits/1882330317\_1704877887.0364988/0/aws-java-sdk-quicksight-1-12-581-sourcesjar/com/amazonaws/services/quicksight/model/DescribeDashboardResult.java

\* /opt/cola/permits/1882330317\_1704877887.0364988/0/aws-java-sdk-quicksight-1-12-581-sourcesjar/com/amazonaws/services/quicksight/model/transform/DescribeFolderResultJsonUnmarshaller.java \* /opt/cola/permits/1882330317\_1704877887.0364988/0/aws-java-sdk-quicksight-1-12-581-sourcesjar/com/amazonaws/services/quicksight/model/TemplateVersionDefinition.java

\* /opt/cola/permits/1882330317\_1704877887.0364988/0/aws-java-sdk-quicksight-1-12-581-sourcesjar/com/amazonaws/services/quicksight/model/transform/DateAxisOptionsJsonUnmarshaller.java \* /opt/cola/permits/1882330317\_1704877887.0364988/0/aws-java-sdk-quicksight-1-12-581-sourcesjar/com/amazonaws/services/quicksight/model/transform/DeleteGroupRequestProtocolMarshaller.java \* /opt/cola/permits/1882330317\_1704877887.0364988/0/aws-java-sdk-quicksight-1-12-581-sourcesjar/com/amazonaws/services/quicksight/model/transform/SameSheetTargetVisualConfigurationJsonUnmarshaller.ja va

\*

 /opt/cola/permits/1882330317\_1704877887.0364988/0/aws-java-sdk-quicksight-1-12-581-sourcesjar/com/amazonaws/services/quicksight/model/SheetElementConfigurationOverrides.java \* /opt/cola/permits/1882330317\_1704877887.0364988/0/aws-java-sdk-quicksight-1-12-581-sourcesjar/com/amazonaws/services/quicksight/model/KPIConditionalFormattingOption.java \* /opt/cola/permits/1882330317\_1704877887.0364988/0/aws-java-sdk-quicksight-1-12-581-sourcesjar/com/amazonaws/services/quicksight/model/transform/BoxPlotStyleOptionsMarshaller.java \* /opt/cola/permits/1882330317\_1704877887.0364988/0/aws-java-sdk-quicksight-1-12-581-sourcesjar/com/amazonaws/services/quicksight/model/transform/MySqlParametersMarshaller.java

\* /opt/cola/permits/1882330317\_1704877887.0364988/0/aws-java-sdk-quicksight-1-12-581-sourcesjar/com/amazonaws/services/quicksight/model/ConcurrentUpdatingException.java

\*

 /opt/cola/permits/1882330317\_1704877887.0364988/0/aws-java-sdk-quicksight-1-12-581-sourcesjar/com/amazonaws/services/quicksight/model/transform/GeospatialPointStyleOptionsJsonUnmarshaller.java \* /opt/cola/permits/1882330317\_1704877887.0364988/0/aws-java-sdk-quicksight-1-12-581-sourcesjar/com/amazonaws/services/quicksight/model/transform/MaximumLabelTypeMarshaller.java \* /opt/cola/permits/1882330317\_1704877887.0364988/0/aws-java-sdk-quicksight-1-12-581-sourcesjar/com/amazonaws/services/quicksight/model/transform/ComparisonConfigurationMarshaller.java \* /opt/cola/permits/1882330317\_1704877887.0364988/0/aws-java-sdk-quicksight-1-12-581-sourcesjar/com/amazonaws/services/quicksight/model/Parameters.java

\* /opt/cola/permits/1882330317\_1704877887.0364988/0/aws-java-sdk-quicksight-1-12-581-sourcesjar/com/amazonaws/services/quicksight/model/transform/DefaultPaginatedLayoutConfigurationMarshaller.java \* /opt/cola/permits/1882330317\_1704877887.0364988/0/aws-java-sdk-quicksight-1-12-581-sourcesjar/com/amazonaws/services/quicksight/model/ListIAMPolicyAssignmentsForUserResult.java \*

 /opt/cola/permits/1882330317\_1704877887.0364988/0/aws-java-sdk-quicksight-1-12-581-sourcesjar/com/amazonaws/services/quicksight/model/DescribeAccountSubscriptionRequest.java \* /opt/cola/permits/1882330317\_1704877887.0364988/0/aws-java-sdk-quicksight-1-12-581-sourcesjar/com/amazonaws/services/quicksight/model/IntegerParameter.java

\* /opt/cola/permits/1882330317\_1704877887.0364988/0/aws-java-sdk-quicksight-1-12-581-sourcesjar/com/amazonaws/services/quicksight/model/DescribeGroupMembershipRequest.java

\* /opt/cola/permits/1882330317\_1704877887.0364988/0/aws-java-sdk-quicksight-1-12-581-sourcesjar/com/amazonaws/services/quicksight/model/transform/CurrencyDisplayFormatConfigurationJsonUnmarshaller.ja va

\* /opt/cola/permits/1882330317\_1704877887.0364988/0/aws-java-sdk-quicksight-1-12-581-sourcesjar/com/amazonaws/services/quicksight/model/transform/CreateAccountSubscriptionRequestMarshaller.java \*

 /opt/cola/permits/1882330317\_1704877887.0364988/0/aws-java-sdk-quicksight-1-12-581-sourcesjar/com/amazonaws/services/quicksight/model/AssetBundleExportJobDashboardPropertyToOverride.java \* /opt/cola/permits/1882330317\_1704877887.0364988/0/aws-java-sdk-quicksight-1-12-581-sourcesjar/com/amazonaws/services/quicksight/model/transform/EmptyVisualMarshaller.java

\* /opt/cola/permits/1882330317\_1704877887.0364988/0/aws-java-sdk-quicksight-1-12-581-sourcesjar/com/amazonaws/services/quicksight/model/ColumnSchema.java

\* /opt/cola/permits/1882330317\_1704877887.0364988/0/aws-java-sdk-quicksight-1-12-581-sourcesjar/com/amazonaws/services/quicksight/model/ExplicitHierarchy.java

\* /opt/cola/permits/1882330317\_1704877887.0364988/0/aws-java-sdk-quicksight-1-12-581-sourcesjar/com/amazonaws/services/quicksight/model/ListThemesResult.java

\* /opt/cola/permits/1882330317\_1704877887.0364988/0/aws-java-sdk-quicksight-1-12-581-sources-

jar/com/amazonaws/services/quicksight/model/transform/DescribeDataSetRefreshPropertiesRequestMarshaller.java \*

/opt/cola/permits/1882330317\_1704877887.0364988/0/aws-java-sdk-quicksight-1-12-581-sources-

jar/com/amazonaws/services/quicksight/model/transform/SeriesItemMarshaller.java

\* /opt/cola/permits/1882330317\_1704877887.0364988/0/aws-java-sdk-quicksight-1-12-581-sourcesjar/com/amazonaws/services/quicksight/model/transform/SparkParametersMarshaller.java

\* /opt/cola/permits/1882330317\_1704877887.0364988/0/aws-java-sdk-quicksight-1-12-581-sources-

jar/com/amazonaws/services/quicksight/model/AnalysisSourceTemplate.java

\* /opt/cola/permits/1882330317\_1704877887.0364988/0/aws-java-sdk-quicksight-1-12-581-sources-

jar/com/amazonaws/services/quicksight/model/transform/DestinationParameterValueConfigurationJsonUnmarshalle r.java

\* /opt/cola/permits/1882330317\_1704877887.0364988/0/aws-java-sdk-quicksight-1-12-581-sourcesjar/com/amazonaws/services/quicksight/model/DeleteAccountSubscriptionResult.java \* /opt/cola/permits/1882330317\_1704877887.0364988/0/aws-java-sdk-quicksight-1-12-581-sourcesjar/com/amazonaws/services/quicksight/model/transform/VPCConnectionJsonUnmarshaller.java \*

 /opt/cola/permits/1882330317\_1704877887.0364988/0/aws-java-sdk-quicksight-1-12-581-sourcesjar/com/amazonaws/services/quicksight/model/transform/WaterfallChartSortConfigurationJsonUnmarshaller.java \* /opt/cola/permits/1882330317\_1704877887.0364988/0/aws-java-sdk-quicksight-1-12-581-sourcesjar/com/amazonaws/services/quicksight/model/DescribeDashboardDefinitionResult.java \* /opt/cola/permits/1882330317\_1704877887.0364988/0/aws-java-sdk-quicksight-1-12-581-sourcesjar/com/amazonaws/services/quicksight/model/transform/FreeFormLayoutElementBorderStyleJsonUnmarshaller.jav

a

\* /opt/cola/permits/1882330317\_1704877887.0364988/0/aws-java-sdk-quicksight-1-12-581-sourcesjar/com/amazonaws/services/quicksight/model/transform/DeleteAccountSubscriptionRequestMarshaller.java \* /opt/cola/permits/1882330317\_1704877887.0364988/0/aws-java-sdk-quicksight-1-12-581-sourcesjar/com/amazonaws/services/quicksight/model/transform/UpdateTemplateRequestMarshaller.java \*

 /opt/cola/permits/1882330317\_1704877887.0364988/0/aws-java-sdk-quicksight-1-12-581-sourcesjar/com/amazonaws/services/quicksight/model/SnapshotDestinationConfiguration.java

\* /opt/cola/permits/1882330317\_1704877887.0364988/0/aws-java-sdk-quicksight-1-12-581-sourcesjar/com/amazonaws/services/quicksight/model/transform/DescribeIpRestrictionResultJsonUnmarshaller.java \* /opt/cola/permits/1882330317\_1704877887.0364988/0/aws-java-sdk-quicksight-1-12-581-sourcesjar/com/amazonaws/services/quicksight/model/transform/DashboardJsonUnmarshaller.java \* /opt/cola/permits/1882330317\_1704877887.0364988/0/aws-java-sdk-quicksight-1-12-581-sourcesjar/com/amazonaws/services/quicksight/model/transform/ListDashboardVersionsRequestProtocolMarshaller.java \* /opt/cola/permits/1882330317\_1704877887.0364988/0/aws-java-sdk-quicksight-1-12-581-sourcesjar/com/amazonaws/services/quicksight/model/transform/ListTopicRefreshSchedulesRequestMarshaller.java \*

 /opt/cola/permits/1882330317\_1704877887.0364988/0/aws-java-sdk-quicksight-1-12-581-sourcesjar/com/amazonaws/services/quicksight/model/FilterOperationTargetVisualsConfiguration.java \* /opt/cola/permits/1882330317\_1704877887.0364988/0/aws-java-sdk-quicksight-1-12-581-sourcesjar/com/amazonaws/services/quicksight/model/NumericEqualityFilter.java

\* /opt/cola/permits/1882330317\_1704877887.0364988/0/aws-java-sdk-quicksight-1-12-581-sources-

jar/com/amazonaws/services/quicksight/model/UpdateDashboardRequest.java

\* /opt/cola/permits/1882330317\_1704877887.0364988/0/aws-java-sdk-quicksight-1-12-581-sourcesjar/com/amazonaws/services/quicksight/model/transform/DescribeDashboardPermissionsRequestProtocolMarshalle r.java

\* /opt/cola/permits/1882330317\_1704877887.0364988/0/aws-java-sdk-quicksight-1-12-581-sourcesjar/com/amazonaws/services/quicksight/model/HeatMapConfiguration.java

\* /opt/cola/permits/1882330317\_1704877887.0364988/0/aws-java-sdk-quicksight-1-12-581-sources-

jar/com/amazonaws/services/quicksight/model/UpdateThemePermissionsResult.java

\*

/opt/cola/permits/1882330317\_1704877887.0364988/0/aws-java-sdk-quicksight-1-12-581-sources-

jar/com/amazonaws/services/quicksight/model/WordCloudWordScaling.java

\* /opt/cola/permits/1882330317\_1704877887.0364988/0/aws-java-sdk-quicksight-1-12-581-sourcesjar/com/amazonaws/services/quicksight/model/transform/DescribeAssetBundleExportJobRequestMarshaller.java
\* /opt/cola/permits/1882330317\_1704877887.0364988/0/aws-java-sdk-quicksight-1-12-581-sources-

jar/com/amazonaws/services/quicksight/model/transform/DefaultSectionBasedLayoutConfigurationMarshaller.java

\* /opt/cola/permits/1882330317\_1704877887.0364988/0/aws-java-sdk-quicksight-1-12-581-sources-

jar/com/amazonaws/services/quicksight/model/AxisDisplayMinMaxRange.java

\* /opt/cola/permits/1882330317\_1704877887.0364988/0/aws-java-sdk-quicksight-1-12-581-sourcesjar/com/amazonaws/services/quicksight/model/transform/BoxPlotSortConfigurationMarshaller.java \*

 /opt/cola/permits/1882330317\_1704877887.0364988/0/aws-java-sdk-quicksight-1-12-581-sourcesjar/com/amazonaws/services/quicksight/model/transform/SheetTextBoxMarshaller.java

\* /opt/cola/permits/1882330317\_1704877887.0364988/0/aws-java-sdk-quicksight-1-12-581-sources-

jar/com/amazonaws/services/quicksight/model/transform/ListIAMPolicyAssignmentsRequestProtocolMarshaller.ja va

\* /opt/cola/permits/1882330317\_1704877887.0364988/0/aws-java-sdk-quicksight-1-12-581-sourcesjar/com/amazonaws/services/quicksight/model/transform/DescribeThemeAliasResultJsonUnmarshaller.java \* /opt/cola/permits/1882330317\_1704877887.0364988/0/aws-java-sdk-quicksight-1-12-581-sourcesjar/com/amazonaws/services/quicksight/model/VPCConnectionResourceStatus.java

\* /opt/cola/permits/1882330317\_1704877887.0364988/0/aws-java-sdk-quicksight-1-12-581-sourcesjar/com/amazonaws/services/quicksight/model/BarsArrangement.java

\* /opt/cola/permits/1882330317\_1704877887.0364988/0/aws-java-sdk-quicksight-1-12-581-sourcesjar/com/amazonaws/services/quicksight/model/DescribeTopicResult.java

\*

 /opt/cola/permits/1882330317\_1704877887.0364988/0/aws-java-sdk-quicksight-1-12-581-sourcesjar/com/amazonaws/services/quicksight/model/SearchFoldersResult.java

\* /opt/cola/permits/1882330317\_1704877887.0364988/0/aws-java-sdk-quicksight-1-12-581-sourcesjar/com/amazonaws/services/quicksight/model/ParameterTextAreaControl.java

\* /opt/cola/permits/1882330317\_1704877887.0364988/0/aws-java-sdk-quicksight-1-12-581-sourcesjar/com/amazonaws/services/quicksight/model/transform/TopicNumericEqualityFilterMarshaller.java \* /opt/cola/permits/1882330317\_1704877887.0364988/0/aws-java-sdk-quicksight-1-12-581-sourcesjar/com/amazonaws/services/quicksight/model/FontWeightName.java

\* /opt/cola/permits/1882330317\_1704877887.0364988/0/aws-java-sdk-quicksight-1-12-581-sourcesjar/com/amazonaws/services/quicksight/model/transform/DataSetSchemaJsonUnmarshaller.java

\* /opt/cola/permits/1882330317\_1704877887.0364988/0/aws-java-sdk-quicksight-1-12-581-sourcesjar/com/amazonaws/services/quicksight/model/transform/AxisLabelReferenceOptionsMarshaller.java \*

 /opt/cola/permits/1882330317\_1704877887.0364988/0/aws-java-sdk-quicksight-1-12-581-sourcesjar/com/amazonaws/services/quicksight/model/IngestionErrorType.java

\* /opt/cola/permits/1882330317\_1704877887.0364988/0/aws-java-sdk-quicksight-1-12-581-sourcesjar/com/amazonaws/services/quicksight/model/LoadingAnimation.java

\* /opt/cola/permits/1882330317\_1704877887.0364988/0/aws-java-sdk-quicksight-1-12-581-sourcesjar/com/amazonaws/services/quicksight/model/CalculatedMeasureField.java

\* /opt/cola/permits/1882330317\_1704877887.0364988/0/aws-java-sdk-quicksight-1-12-581-sourcesjar/com/amazonaws/services/quicksight/model/GetSessionEmbedUrlResult.java

\* /opt/cola/permits/1882330317\_1704877887.0364988/0/aws-java-sdk-quicksight-1-12-581-sources-

jar/com/amazonaws/services/quicksight/model/transform/UpdateFolderPermissionsResultJsonUnmarshaller.java \* /opt/cola/permits/1882330317\_1704877887.0364988/0/aws-java-sdk-quicksight-1-12-581-sources-

jar/com/amazonaws/services/quicksight/model/transform/UpdateDashboardPermissionsRequestMarshaller.java \*

 /opt/cola/permits/1882330317\_1704877887.0364988/0/aws-java-sdk-quicksight-1-12-581-sourcesjar/com/amazonaws/services/quicksight/model/IngestionType.java

\* /opt/cola/permits/1882330317\_1704877887.0364988/0/aws-java-sdk-quicksight-1-12-581-sourcesjar/com/amazonaws/services/quicksight/model/transform/KPIConditionalFormattingMarshaller.java \* /opt/cola/permits/1882330317\_1704877887.0364988/0/aws-java-sdk-quicksight-1-12-581-sourcesjar/com/amazonaws/services/quicksight/model/transform/SliderControlDisplayOptionsJsonUnmarshaller.java \* /opt/cola/permits/1882330317\_1704877887.0364988/0/aws-java-sdk-quicksight-1-12-581-sourcesjar/com/amazonaws/services/quicksight/model/transform/StringParameterMarshaller.java \* /opt/cola/permits/1882330317\_1704877887.0364988/0/aws-java-sdk-quicksight-1-12-581-sourcesjar/com/amazonaws/services/quicksight/model/transform/TopicRefreshScheduleSummaryMarshaller.java \*

 /opt/cola/permits/1882330317\_1704877887.0364988/0/aws-java-sdk-quicksight-1-12-581-sourcesjar/com/amazonaws/services/quicksight/model/DateTimeDatasetParameterDefaultValues.java \* /opt/cola/permits/1882330317\_1704877887.0364988/0/aws-java-sdk-quicksight-1-12-581-sourcesjar/com/amazonaws/services/quicksight/model/Filter.java

\* /opt/cola/permits/1882330317\_1704877887.0364988/0/aws-java-sdk-quicksight-1-12-581-sourcesjar/com/amazonaws/services/quicksight/model/Layout.java

\* /opt/cola/permits/1882330317\_1704877887.0364988/0/aws-java-sdk-quicksight-1-12-581-sourcesjar/com/amazonaws/services/quicksight/model/transform/ListControlSelectAllOptionsJsonUnmarshaller.java \* /opt/cola/permits/1882330317\_1704877887.0364988/0/aws-java-sdk-quicksight-1-12-581-sourcesjar/com/amazonaws/services/quicksight/model/transform/BorderStyleJsonUnmarshaller.java

\* /opt/cola/permits/1882330317\_1704877887.0364988/0/aws-java-sdk-quicksight-1-12-581-sourcesjar/com/amazonaws/services/quicksight/model/DateTimeParameter.java

\*

 /opt/cola/permits/1882330317\_1704877887.0364988/0/aws-java-sdk-quicksight-1-12-581-sourcesjar/com/amazonaws/services/quicksight/model/NumberDisplayFormatConfiguration.java \* /opt/cola/permits/1882330317\_1704877887.0364988/0/aws-java-sdk-quicksight-1-12-581-sourcesjar/com/amazonaws/services/quicksight/model/FilterDateTimePickerControl.java \* /opt/cola/permits/1882330317\_1704877887.0364988/0/aws-java-sdk-quicksight-1-12-581-sourcesjar/com/amazonaws/services/quicksight/model/transform/CreateTemplateRequestMarshaller.java \* /opt/cola/permits/1882330317\_1704877887.0364988/0/aws-java-sdk-quicksight-1-12-581-sourcesjar/com/amazonaws/services/quicksight/model/UpdateTopicPermissionsResult.java \* /opt/cola/permits/1882330317\_1704877887.0364988/0/aws-java-sdk-quicksight-1-12-581-sourcesjar/com/amazonaws/services/quicksight/model/transform/VpcConnectionPropertiesJsonUnmarshaller.java \* /opt/cola/permits/1882330317\_1704877887.0364988/0/aws-java-sdk-quicksight-1-12-581-sourcesjar/com/amazonaws/services/quicksight/model/ComboChartAggregatedFieldWells.java \*

 /opt/cola/permits/1882330317\_1704877887.0364988/0/aws-java-sdk-quicksight-1-12-581-sourcesjar/com/amazonaws/services/quicksight/model/transform/DataLabelTypeJsonUnmarshaller.java \* /opt/cola/permits/1882330317\_1704877887.0364988/0/aws-java-sdk-quicksight-1-12-581-sourcesjar/com/amazonaws/services/quicksight/model/SnapshotFileSheetSelection.java

\* /opt/cola/permits/1882330317\_1704877887.0364988/0/aws-java-sdk-quicksight-1-12-581-sourcesjar/com/amazonaws/services/quicksight/model/SemanticEntityType.java

\* /opt/cola/permits/1882330317\_1704877887.0364988/0/aws-java-sdk-quicksight-1-12-581-sourcesjar/com/amazonaws/services/quicksight/model/SectionPageBreakStatus.java

\* /opt/cola/permits/1882330317\_1704877887.0364988/0/aws-java-sdk-quicksight-1-12-581-sourcesjar/com/amazonaws/services/quicksight/model/transform/CredentialPairMarshaller.java

 /opt/cola/permits/1882330317\_1704877887.0364988/0/aws-java-sdk-quicksight-1-12-581-sourcesjar/com/amazonaws/services/quicksight/model/transform/DecimalDefaultValuesJsonUnmarshaller.java

\* /opt/cola/permits/1882330317\_1704877887.0364988/0/aws-java-sdk-quicksight-1-12-581-sourcesjar/com/amazonaws/services/quicksight/model/transform/UploadSettingsMarshaller.java

\* /opt/cola/permits/1882330317\_1704877887.0364988/0/aws-java-sdk-quicksight-1-12-581-sourcesjar/com/amazonaws/services/quicksight/model/LongFormatText.java

\* /opt/cola/permits/1882330317\_1704877887.0364988/0/aws-java-sdk-quicksight-1-12-581-sourcesjar/com/amazonaws/services/quicksight/model/transform/AssetBundleImportJobDataSourceOverrideParametersJso nUnmarshaller.java

\* /opt/cola/permits/1882330317\_1704877887.0364988/0/aws-java-sdk-quicksight-1-12-581-sourcesjar/com/amazonaws/services/quicksight/model/transform/DataSourceParametersMarshaller.java \* /opt/cola/permits/1882330317\_1704877887.0364988/0/aws-java-sdk-quicksight-1-12-581-sources-

jar/com/amazonaws/services/quicksight/model/transform/DefaultFreeFormLayoutConfigurationJsonUnmarshaller.ja va

\*

 /opt/cola/permits/1882330317\_1704877887.0364988/0/aws-java-sdk-quicksight-1-12-581-sourcesjar/com/amazonaws/services/quicksight/model/transform/DescribeAnalysisDefinitionResultJsonUnmarshaller.java \* /opt/cola/permits/1882330317\_1704877887.0364988/0/aws-java-sdk-quicksight-1-12-581-sources-

jar/com/amazonaws/services/quicksight/model/DescribeTemplateDefinitionRequest.java

\* /opt/cola/permits/1882330317\_1704877887.0364988/0/aws-java-sdk-quicksight-1-12-581-sources-

jar/com/amazonaws/services/quicksight/model/SnapshotJobErrorInfo.java

\* /opt/cola/permits/1882330317\_1704877887.0364988/0/aws-java-sdk-quicksight-1-12-581-sourcesjar/com/amazonaws/services/quicksight/model/TablePaginatedReportOptions.java

\* /opt/cola/permits/1882330317\_1704877887.0364988/0/aws-java-sdk-quicksight-1-12-581-sourcesjar/com/amazonaws/services/quicksight/model/transform/FilterOperationMarshaller.java \*

 /opt/cola/permits/1882330317\_1704877887.0364988/0/aws-java-sdk-quicksight-1-12-581-sourcesjar/com/amazonaws/services/quicksight/model/GroupSearchFilter.java

\* /opt/cola/permits/1882330317\_1704877887.0364988/0/aws-java-sdk-quicksight-1-12-581-sourcesjar/com/amazonaws/services/quicksight/model/DataAggregation.java

\* /opt/cola/permits/1882330317\_1704877887.0364988/0/aws-java-sdk-quicksight-1-12-581-sourcesjar/com/amazonaws/services/quicksight/model/RowAlternateColorOptions.java

\* /opt/cola/permits/1882330317\_1704877887.0364988/0/aws-java-sdk-quicksight-1-12-581-sourcesjar/com/amazonaws/services/quicksight/model/transform/DeleteThemeRequestProtocolMarshaller.java \* /opt/cola/permits/1882330317\_1704877887.0364988/0/aws-java-sdk-quicksight-1-12-581-sourcesjar/com/amazonaws/services/quicksight/model/transform/LineChartMarkerStyleSettingsJsonUnmarshaller.java \* /opt/cola/permits/1882330317\_1704877887.0364988/0/aws-java-sdk-quicksight-1-12-581-sourcesjar/com/amazonaws/services/quicksight/model/transform/ListDashboardsRequestMarshaller.java \*

 /opt/cola/permits/1882330317\_1704877887.0364988/0/aws-java-sdk-quicksight-1-12-581-sourcesjar/com/amazonaws/services/quicksight/model/transform/SearchAnalysesResultJsonUnmarshaller.java \* /opt/cola/permits/1882330317\_1704877887.0364988/0/aws-java-sdk-quicksight-1-12-581-sourcesjar/com/amazonaws/services/quicksight/model/DeleteFolderMembershipRequest.java

\* /opt/cola/permits/1882330317\_1704877887.0364988/0/aws-java-sdk-quicksight-1-12-581-sourcesjar/com/amazonaws/services/quicksight/model/DescribeDashboardPermissionsResult.java

\* /opt/cola/permits/1882330317\_1704877887.0364988/0/aws-java-sdk-quicksight-1-12-581-sourcesjar/com/amazonaws/services/quicksight/model/DataSourceErrorInfo.java

\* /opt/cola/permits/1882330317\_1704877887.0364988/0/aws-java-sdk-quicksight-1-12-581-sources-

jar/com/amazonaws/services/quicksight/model/transform/DescribeTemplateAliasRequestMarshaller.java \* /opt/cola/permits/1882330317\_1704877887.0364988/0/aws-java-sdk-quicksight-1-12-581-sourcesjar/com/amazonaws/services/quicksight/model/transform/RadarChartConfigurationJsonUnmarshaller.java \*

 /opt/cola/permits/1882330317\_1704877887.0364988/0/aws-java-sdk-quicksight-1-12-581-sourcesjar/com/amazonaws/services/quicksight/model/transform/FilterOperationJsonUnmarshaller.java \* /opt/cola/permits/1882330317\_1704877887.0364988/0/aws-java-sdk-quicksight-1-12-581-sourcesjar/com/amazonaws/services/quicksight/model/PivotTableFieldSubtotalOptions.java

\* /opt/cola/permits/1882330317\_1704877887.0364988/0/aws-java-sdk-quicksight-1-12-581-sourcesjar/com/amazonaws/services/quicksight/model/transform/MissingDataConfigurationJsonUnmarshaller.java \* /opt/cola/permits/1882330317\_1704877887.0364988/0/aws-java-sdk-quicksight-1-12-581-sources-

jar/com/amazonaws/services/quicksight/model/CellValueSynonym.java

\* /opt/cola/permits/1882330317\_1704877887.0364988/0/aws-java-sdk-quicksight-1-12-581-sources-

jar/com/amazonaws/services/quicksight/model/transform/TopBottomRankedComputationJsonUnmarshaller.java \*

 /opt/cola/permits/1882330317\_1704877887.0364988/0/aws-java-sdk-quicksight-1-12-581-sourcesjar/com/amazonaws/services/quicksight/model/transform/ReferenceLineValueLabelConfigurationJsonUnmarshaller. java

\* /opt/cola/permits/1882330317\_1704877887.0364988/0/aws-java-sdk-quicksight-1-12-581-sourcesjar/com/amazonaws/services/quicksight/model/transform/AnalysisSourceEntityMarshaller.java

\* /opt/cola/permits/1882330317\_1704877887.0364988/0/aws-java-sdk-quicksight-1-12-581-sourcesjar/com/amazonaws/services/quicksight/model/DescribeAnalysisResult.java

\* /opt/cola/permits/1882330317\_1704877887.0364988/0/aws-java-sdk-quicksight-1-12-581-sourcesjar/com/amazonaws/services/quicksight/model/TileStyle.java

\* /opt/cola/permits/1882330317\_1704877887.0364988/0/aws-java-sdk-quicksight-1-12-581-sourcesjar/com/amazonaws/services/quicksight/model/transform/GeoSpatialColumnGroupJsonUnmarshaller.java \* /opt/cola/permits/1882330317\_1704877887.0364988/0/aws-java-sdk-quicksight-1-12-581-sources-

jar/com/amazonaws/services/quicksight/model/transform/UserMarshaller.java

\*

 /opt/cola/permits/1882330317\_1704877887.0364988/0/aws-java-sdk-quicksight-1-12-581-sourcesjar/com/amazonaws/services/quicksight/model/transform/UpdateTemplatePermissionsResultJsonUnmarshaller.java \* /opt/cola/permits/1882330317\_1704877887.0364988/0/aws-java-sdk-quicksight-1-12-581-sources-

jar/com/amazonaws/services/quicksight/model/transform/DeleteFolderRequestMarshaller.java

\* /opt/cola/permits/1882330317\_1704877887.0364988/0/aws-java-sdk-quicksight-1-12-581-sourcesjar/com/amazonaws/services/quicksight/model/transform/AssetBundleExportJobVPCConnectionOverrideProperties JsonUnmarshaller.java

\* /opt/cola/permits/1882330317\_1704877887.0364988/0/aws-java-sdk-quicksight-1-12-581-sourcesjar/com/amazonaws/services/quicksight/model/transform/SnapshotFileGroupMarshaller.java

\* /opt/cola/permits/1882330317\_1704877887.0364988/0/aws-java-sdk-quicksight-1-12-581-sources-

jar/com/amazonaws/services/quicksight/model/DescribeGroupRequest.java

\*

 /opt/cola/permits/1882330317\_1704877887.0364988/0/aws-java-sdk-quicksight-1-12-581-sourcesjar/com/amazonaws/services/quicksight/model/UnsupportedUserEditionException.java

\* /opt/cola/permits/1882330317\_1704877887.0364988/0/aws-java-sdk-quicksight-1-12-581-sourcesjar/com/amazonaws/services/quicksight/model/transform/RangeEndsLabelTypeJsonUnmarshaller.java \* /opt/cola/permits/1882330317\_1704877887.0364988/0/aws-java-sdk-quicksight-1-12-581-sourcesjar/com/amazonaws/services/quicksight/model/CustomContentImageScalingConfiguration.java \* /opt/cola/permits/1882330317\_1704877887.0364988/0/aws-java-sdk-quicksight-1-12-581-sourcesjar/com/amazonaws/services/quicksight/model/transform/RowLevelPermissionDataSetJsonUnmarshaller.java \* /opt/cola/permits/1882330317\_1704877887.0364988/0/aws-java-sdk-quicksight-1-12-581-sourcesjar/com/amazonaws/services/quicksight/model/transform/BodySectionContentMarshaller.java \* /opt/cola/permits/1882330317\_1704877887.0364988/0/aws-java-sdk-quicksight-1-12-581-sourcesjar/com/amazonaws/services/quicksight/model/transform/ConflictExceptionUnmarshaller.java \*

 /opt/cola/permits/1882330317\_1704877887.0364988/0/aws-java-sdk-quicksight-1-12-581-sourcesjar/com/amazonaws/services/quicksight/model/transform/NumericRangeFilterValueMarshaller.java \* /opt/cola/permits/1882330317\_1704877887.0364988/0/aws-java-sdk-quicksight-1-12-581-sourcesjar/com/amazonaws/services/quicksight/model/ResourceStatus.java

\* /opt/cola/permits/1882330317\_1704877887.0364988/0/aws-java-sdk-quicksight-1-12-581-sourcesjar/com/amazonaws/services/quicksight/model/transform/SectionAfterPageBreakMarshaller.java \* /opt/cola/permits/1882330317\_1704877887.0364988/0/aws-java-sdk-quicksight-1-12-581-sourcesjar/com/amazonaws/services/quicksight/model/transform/SemanticEntityTypeJsonUnmarshaller.java \* /opt/cola/permits/1882330317\_1704877887.0364988/0/aws-java-sdk-quicksight-1-12-581-sourcesjar/com/amazonaws/services/quicksight/model/transform/AxisDisplayMinMaxRangeJsonUnmarshaller.java \*

 /opt/cola/permits/1882330317\_1704877887.0364988/0/aws-java-sdk-quicksight-1-12-581-sourcesjar/com/amazonaws/services/quicksight/model/ListNamespacesResult.java

\* /opt/cola/permits/1882330317\_1704877887.0364988/0/aws-java-sdk-quicksight-1-12-581-sourcesjar/com/amazonaws/services/quicksight/model/CreateThemeAliasResult.java

\* /opt/cola/permits/1882330317\_1704877887.0364988/0/aws-java-sdk-quicksight-1-12-581-sourcesjar/com/amazonaws/services/quicksight/model/transform/FilledMapConditionalFormattingMarshaller.java \* /opt/cola/permits/1882330317\_1704877887.0364988/0/aws-java-sdk-quicksight-1-12-581-sourcesjar/com/amazonaws/services/quicksight/model/NumericFormatConfiguration.java \* /opt/cola/permits/1882330317\_1704877887.0364988/0/aws-java-sdk-quicksight-1-12-581-sourcesjar/com/amazonaws/services/quicksight/model/transform/CascadingControlSourceMarshaller.java \* /opt/cola/permits/1882330317\_1704877887.0364988/0/aws-java-sdk-quicksight-1-12-581-sourcesjar/com/amazonaws/services/quicksight/model/transform/UserJsonUnmarshaller.java

\* /opt/cola/permits/1882330317\_1704877887.0364988/0/aws-java-sdk-quicksight-1-12-581-sourcesjar/com/amazonaws/services/quicksight/model/transform/DropDownControlDisplayOptionsJsonUnmarshaller.java \* /opt/cola/permits/1882330317\_1704877887.0364988/0/aws-java-sdk-quicksight-1-12-581-sourcesjar/com/amazonaws/services/quicksight/model/ListDataSourcesResult.java

\* /opt/cola/permits/1882330317\_1704877887.0364988/0/aws-java-sdk-quicksight-1-12-581-sourcesjar/com/amazonaws/services/quicksight/model/DateTimePickerControlDisplayOptions.java

\* /opt/cola/permits/1882330317\_1704877887.0364988/0/aws-java-sdk-quicksight-1-12-581-sourcesjar/com/amazonaws/services/quicksight/model/transform/ListTemplateVersionsRequestProtocolMarshaller.java \* /opt/cola/permits/1882330317\_1704877887.0364988/0/aws-java-sdk-quicksight-1-12-581-sourcesjar/com/amazonaws/services/quicksight/model/transform/RefreshFrequencyJsonUnmarshaller.java

\*

 /opt/cola/permits/1882330317\_1704877887.0364988/0/aws-java-sdk-quicksight-1-12-581-sourcesjar/com/amazonaws/services/quicksight/model/transform/DataSetSummaryMarshaller.java

\* /opt/cola/permits/1882330317\_1704877887.0364988/0/aws-java-sdk-quicksight-1-12-581-sourcesjar/com/amazonaws/services/quicksight/model/GaugeChartPrimaryValueConditionalFormatting.java

\* /opt/cola/permits/1882330317\_1704877887.0364988/0/aws-java-sdk-quicksight-1-12-581-sources-

jar/com/amazonaws/services/quicksight/model/transform/UpdateAccountCustomizationResultJsonUnmarshaller.jav a

\* /opt/cola/permits/1882330317\_1704877887.0364988/0/aws-java-sdk-quicksight-1-12-581-sourcesjar/com/amazonaws/services/quicksight/model/transform/DescribeNamespaceResultJsonUnmarshaller.java

\* /opt/cola/permits/1882330317\_1704877887.0364988/0/aws-java-sdk-quicksight-1-12-581-sourcesjar/com/amazonaws/services/quicksight/model/RefreshInterval.java

\* /opt/cola/permits/1882330317\_1704877887.0364988/0/aws-java-sdk-quicksight-1-12-581-sourcesjar/com/amazonaws/services/quicksight/model/transform/DashboardSearchFilterMarshaller.java \*

 /opt/cola/permits/1882330317\_1704877887.0364988/0/aws-java-sdk-quicksight-1-12-581-sourcesjar/com/amazonaws/services/quicksight/model/transform/DataAggregationJsonUnmarshaller.java \* /opt/cola/permits/1882330317\_1704877887.0364988/0/aws-java-sdk-quicksight-1-12-581-sourcesjar/com/amazonaws/services/quicksight/model/MarginStyle.java

\* /opt/cola/permits/1882330317\_1704877887.0364988/0/aws-java-sdk-quicksight-1-12-581-sourcesjar/com/amazonaws/services/quicksight/model/AssetBundleImportJobStatus.java

\* /opt/cola/permits/1882330317\_1704877887.0364988/0/aws-java-sdk-quicksight-1-12-581-sourcesjar/com/amazonaws/services/quicksight/model/KPISparklineType.java

\* /opt/cola/permits/1882330317\_1704877887.0364988/0/aws-java-sdk-quicksight-1-12-581-sourcesjar/com/amazonaws/services/quicksight/model/AssetBundleImportJobDataSourceCredentialPair.java \* /opt/cola/permits/1882330317\_1704877887.0364988/0/aws-java-sdk-quicksight-1-12-581-sourcesjar/com/amazonaws/services/quicksight/model/ThemeVersion.java \*

 /opt/cola/permits/1882330317\_1704877887.0364988/0/aws-java-sdk-quicksight-1-12-581-sourcesjar/com/amazonaws/services/quicksight/model/transform/FreeFormLayoutElementBackgroundStyleMarshaller.java \* /opt/cola/permits/1882330317\_1704877887.0364988/0/aws-java-sdk-quicksight-1-12-581-sourcesjar/com/amazonaws/services/quicksight/model/transform/LineSeriesAxisDisplayOptionsJsonUnmarshaller.java \* /opt/cola/permits/1882330317\_1704877887.0364988/0/aws-java-sdk-quicksight-1-12-581-sourcesjar/com/amazonaws/services/quicksight/model/transform/CreateTopicRefreshScheduleRequestMarshaller.java \* /opt/cola/permits/1882330317\_1704877887.0364988/0/aws-java-sdk-quicksight-1-12-581-sourcesjar/com/amazonaws/services/quicksight/model/UpdateVPCConnectionResult.java

\* /opt/cola/permits/1882330317\_1704877887.0364988/0/aws-java-sdk-quicksight-1-12-581-sourcesjar/com/amazonaws/services/quicksight/model/TableTotalsScrollStatus.java

\*

 /opt/cola/permits/1882330317\_1704877887.0364988/0/aws-java-sdk-quicksight-1-12-581-sourcesjar/com/amazonaws/services/quicksight/model/transform/LinkSharingConfigurationMarshaller.java \* /opt/cola/permits/1882330317\_1704877887.0364988/0/aws-java-sdk-quicksight-1-12-581-sourcesjar/com/amazonaws/services/quicksight/model/transform/ParameterTextFieldControlJsonUnmarshaller.java \* /opt/cola/permits/1882330317\_1704877887.0364988/0/aws-java-sdk-quicksight-1-12-581-sourcesjar/com/amazonaws/services/quicksight/model/transform/DescribeDataSetResultJsonUnmarshaller.java \* /opt/cola/permits/1882330317\_1704877887.0364988/0/aws-java-sdk-quicksight-1-12-581-sourcesjar/com/amazonaws/services/quicksight/model/KPISortConfiguration.java

\* /opt/cola/permits/1882330317\_1704877887.0364988/0/aws-java-sdk-quicksight-1-12-581-sourcesjar/com/amazonaws/services/quicksight/model/DescribeIpRestrictionResult.java

\* /opt/cola/permits/1882330317\_1704877887.0364988/0/aws-java-sdk-quicksight-1-12-581-sourcesjar/com/amazonaws/services/quicksight/model/transform/ListRefreshSchedulesRequestMarshaller.java \*

 /opt/cola/permits/1882330317\_1704877887.0364988/0/aws-java-sdk-quicksight-1-12-581-sourcesjar/com/amazonaws/services/quicksight/model/transform/HeatMapConfigurationMarshaller.java \* /opt/cola/permits/1882330317\_1704877887.0364988/0/aws-java-sdk-quicksight-1-12-581-sourcesjar/com/amazonaws/services/quicksight/model/CategoryFilterSelectAllOptions.java

\* /opt/cola/permits/1882330317\_1704877887.0364988/0/aws-java-sdk-quicksight-1-12-581-sourcesjar/com/amazonaws/services/quicksight/model/transform/ThemeAliasMarshaller.java

\* /opt/cola/permits/1882330317\_1704877887.0364988/0/aws-java-sdk-quicksight-1-12-581-sourcesjar/com/amazonaws/services/quicksight/model/transform/ActiveIAMPolicyAssignmentJsonUnmarshaller.java \* /opt/cola/permits/1882330317\_1704877887.0364988/0/aws-java-sdk-quicksight-1-12-581-sourcesjar/com/amazonaws/services/quicksight/model/UpdateAccountCustomizationRequest.java \*

 /opt/cola/permits/1882330317\_1704877887.0364988/0/aws-java-sdk-quicksight-1-12-581-sourcesjar/com/amazonaws/services/quicksight/model/transform/AxisLinearScaleMarshaller.java \* /opt/cola/permits/1882330317\_1704877887.0364988/0/aws-java-sdk-quicksight-1-12-581-sourcesjar/com/amazonaws/services/quicksight/model/transform/AxisDisplayRangeMarshaller.java \* /opt/cola/permits/1882330317\_1704877887.0364988/0/aws-java-sdk-quicksight-1-12-581-sourcesjar/com/amazonaws/services/quicksight/model/transform/TemplateVersionDefinitionMarshaller.java \* /opt/cola/permits/1882330317\_1704877887.0364988/0/aws-java-sdk-quicksight-1-12-581-sourcesjar/com/amazonaws/services/quicksight/model/TeradataParameters.java

\* /opt/cola/permits/1882330317\_1704877887.0364988/0/aws-java-sdk-quicksight-1-12-581-sourcesjar/com/amazonaws/services/quicksight/model/transform/CreateFolderMembershipResultJsonUnmarshaller.java \* /opt/cola/permits/1882330317\_1704877887.0364988/0/aws-java-sdk-quicksight-1-12-581-sourcesjar/com/amazonaws/services/quicksight/model/transform/DataSetIdentifierDeclarationJsonUnmarshaller.java \*

 /opt/cola/permits/1882330317\_1704877887.0364988/0/aws-java-sdk-quicksight-1-12-581-sourcesjar/com/amazonaws/services/quicksight/model/LineChartLineStyle.java

\* /opt/cola/permits/1882330317\_1704877887.0364988/0/aws-java-sdk-quicksight-1-12-581-sourcesjar/com/amazonaws/services/quicksight/model/transform/StringFormatConfigurationMarshaller.java \* /opt/cola/permits/1882330317\_1704877887.0364988/0/aws-java-sdk-quicksight-1-12-581-sourcesjar/com/amazonaws/services/quicksight/model/transform/SectionBasedLayoutPaperCanvasSizeOptionsMarshaller.j ava

\* /opt/cola/permits/1882330317\_1704877887.0364988/0/aws-java-sdk-quicksight-1-12-581-sourcesjar/com/amazonaws/services/quicksight/model/WordCloudAggregatedFieldWells.java

\* /opt/cola/permits/1882330317\_1704877887.0364988/0/aws-java-sdk-quicksight-1-12-581-sourcesjar/com/amazonaws/services/quicksight/model/KPIActualValueConditionalFormatting.java \*

 /opt/cola/permits/1882330317\_1704877887.0364988/0/aws-java-sdk-quicksight-1-12-581-sourcesjar/com/amazonaws/services/quicksight/model/transform/CustomParameterValuesMarshaller.java \* /opt/cola/permits/1882330317\_1704877887.0364988/0/aws-java-sdk-quicksight-1-12-581-sourcesjar/com/amazonaws/services/quicksight/model/transform/DescribeAssetBundleImportJobRequestMarshaller.java \* /opt/cola/permits/1882330317\_1704877887.0364988/0/aws-java-sdk-quicksight-1-12-581-sourcesjar/com/amazonaws/services/quicksight/model/transform/DashboardVisualPublishOptionsJsonUnmarshaller.java \* /opt/cola/permits/1882330317\_1704877887.0364988/0/aws-java-sdk-quicksight-1-12-581-sourcesjar/com/amazonaws/services/quicksight/model/transform/UpdateAnalysisPermissionsRequestMarshaller.java \* /opt/cola/permits/1882330317\_1704877887.0364988/0/aws-java-sdk-quicksight-1-12-581-sourcesjar/com/amazonaws/services/quicksight/model/TotalAggregationFunction.java \*

 /opt/cola/permits/1882330317\_1704877887.0364988/0/aws-java-sdk-quicksight-1-12-581-sourcesjar/com/amazonaws/services/quicksight/model/transform/AnchorDateConfigurationJsonUnmarshaller.java \* /opt/cola/permits/1882330317\_1704877887.0364988/0/aws-java-sdk-quicksight-1-12-581-sourcesjar/com/amazonaws/services/quicksight/model/StringDefaultValues.java

\* /opt/cola/permits/1882330317\_1704877887.0364988/0/aws-java-sdk-quicksight-1-12-581-sources-

jar/com/amazonaws/services/quicksight/model/transform/BarChartFieldWellsJsonUnmarshaller.java \* /opt/cola/permits/1882330317\_1704877887.0364988/0/aws-java-sdk-quicksight-1-12-581-sourcesjar/com/amazonaws/services/quicksight/model/transform/GaugeChartFieldWellsJsonUnmarshaller.java \* /opt/cola/permits/1882330317\_1704877887.0364988/0/aws-java-sdk-quicksight-1-12-581-sourcesjar/com/amazonaws/services/quicksight/model/transform/SnapshotJobErrorInfoJsonUnmarshaller.java \* /opt/cola/permits/1882330317\_1704877887.0364988/0/aws-java-sdk-quicksight-1-12-581-sourcesjar/com/amazonaws/services/quicksight/model/transform/SnapshotJobS3ResultMarshaller.java \*

 /opt/cola/permits/1882330317\_1704877887.0364988/0/aws-java-sdk-quicksight-1-12-581-sourcesjar/com/amazonaws/services/quicksight/model/AssetBundleExportJobDataSourcePropertyToOverride.java \* /opt/cola/permits/1882330317\_1704877887.0364988/0/aws-java-sdk-quicksight-1-12-581-sourcesjar/com/amazonaws/services/quicksight/model/transform/AggregationFunctionMarshaller.java \* /opt/cola/permits/1882330317\_1704877887.0364988/0/aws-java-sdk-quicksight-1-12-581-sourcesjar/com/amazonaws/services/quicksight/model/UploadSettings.java

\* /opt/cola/permits/1882330317\_1704877887.0364988/0/aws-java-sdk-quicksight-1-12-581-sourcesjar/com/amazonaws/services/quicksight/model/transform/VisualSubtitleLabelOptionsMarshaller.java \* /opt/cola/permits/1882330317\_1704877887.0364988/0/aws-java-sdk-quicksight-1-12-581-sourcesjar/com/amazonaws/services/quicksight/model/transform/DataPathSortJsonUnmarshaller.java \*

 /opt/cola/permits/1882330317\_1704877887.0364988/0/aws-java-sdk-quicksight-1-12-581-sourcesjar/com/amazonaws/services/quicksight/model/transform/LegendOptionsJsonUnmarshaller.java \* /opt/cola/permits/1882330317\_1704877887.0364988/0/aws-java-sdk-quicksight-1-12-581-sourcesjar/com/amazonaws/services/quicksight/model/transform/HeatMapFieldWellsJsonUnmarshaller.java \* /opt/cola/permits/1882330317\_1704877887.0364988/0/aws-java-sdk-quicksight-1-12-581-sourcesjar/com/amazonaws/services/quicksight/model/transform/PivotTableFieldOptionMarshaller.java \* /opt/cola/permits/1882330317\_1704877887.0364988/0/aws-java-sdk-quicksight-1-12-581-sourcesjar/com/amazonaws/services/quicksight/model/VPCConnection.java

\* /opt/cola/permits/1882330317\_1704877887.0364988/0/aws-java-sdk-quicksight-1-12-581-sourcesjar/com/amazonaws/services/quicksight/model/ColumnDescription.java

\* /opt/cola/permits/1882330317\_1704877887.0364988/0/aws-java-sdk-quicksight-1-12-581-sourcesjar/com/amazonaws/services/quicksight/model/SearchAnalysesRequest.java

 /opt/cola/permits/1882330317\_1704877887.0364988/0/aws-java-sdk-quicksight-1-12-581-sourcesjar/com/amazonaws/services/quicksight/model/DeleteTopicResult.java

\* /opt/cola/permits/1882330317\_1704877887.0364988/0/aws-java-sdk-quicksight-1-12-581-sources-

jar/com/amazonaws/services/quicksight/model/transform/AmazonElasticsearchParametersJsonUnmarshaller.java \* /opt/cola/permits/1882330317\_1704877887.0364988/0/aws-java-sdk-quicksight-1-12-581-sources-

jar/com/amazonaws/services/quicksight/model/transform/AthenaParametersMarshaller.java

\*

\* /opt/cola/permits/1882330317\_1704877887.0364988/0/aws-java-sdk-quicksight-1-12-581-sourcesjar/com/amazonaws/services/quicksight/model/transform/KPISortConfigurationMarshaller.java

\* /opt/cola/permits/1882330317\_1704877887.0364988/0/aws-java-sdk-quicksight-1-12-581-sourcesjar/com/amazonaws/services/quicksight/model/BoxPlotAggregatedFieldWells.java

\* /opt/cola/permits/1882330317\_1704877887.0364988/0/aws-java-sdk-quicksight-1-12-581-sourcesjar/com/amazonaws/services/quicksight/model/transform/GeospatialMapVisualMarshaller.java \*

 /opt/cola/permits/1882330317\_1704877887.0364988/0/aws-java-sdk-quicksight-1-12-581-sourcesjar/com/amazonaws/services/quicksight/model/DataSourceParameters.java

\* /opt/cola/permits/1882330317\_1704877887.0364988/0/aws-java-sdk-quicksight-1-12-581-sources-

jar/com/amazonaws/services/quicksight/model/transform/KPIVisualJsonUnmarshaller.java \* /opt/cola/permits/1882330317\_1704877887.0364988/0/aws-java-sdk-quicksight-1-12-581-sourcesjar/com/amazonaws/services/quicksight/model/transform/ListUserGroupsResultJsonUnmarshaller.java \* /opt/cola/permits/1882330317\_1704877887.0364988/0/aws-java-sdk-quicksight-1-12-581-sourcesjar/com/amazonaws/services/quicksight/model/transform/VisualCustomActionMarshaller.java \* /opt/cola/permits/1882330317\_1704877887.0364988/0/aws-java-sdk-quicksight-1-12-581-sourcesjar/com/amazonaws/services/quicksight/model/DefaultInteractiveLayoutConfiguration.java \*

 /opt/cola/permits/1882330317\_1704877887.0364988/0/aws-java-sdk-quicksight-1-12-581-sourcesjar/com/amazonaws/services/quicksight/model/transform/DescribeTopicResultJsonUnmarshaller.java \* /opt/cola/permits/1882330317\_1704877887.0364988/0/aws-java-sdk-quicksight-1-12-581-sourcesjar/com/amazonaws/services/quicksight/model/EmptyVisual.java

\* /opt/cola/permits/1882330317\_1704877887.0364988/0/aws-java-sdk-quicksight-1-12-581-sourcesjar/com/amazonaws/services/quicksight/model/transform/DataLabelTypeMarshaller.java \* /opt/cola/permits/1882330317\_1704877887.0364988/0/aws-java-sdk-quicksight-1-12-581-sourcesjar/com/amazonaws/services/quicksight/model/PivotTableConditionalFormattingScopeRole.java \* /opt/cola/permits/1882330317\_1704877887.0364988/0/aws-java-sdk-quicksight-1-12-581-sourcesjar/com/amazonaws/services/quicksight/model/transform/MeasureFieldJsonUnmarshaller.java \* /opt/cola/permits/1882330317\_1704877887.0364988/0/aws-java-sdk-quicksight-1-12-581-sourcesjar/com/amazonaws/services/quicksight/model/transform/ListUsersRequestProtocolMarshaller.java \*

 /opt/cola/permits/1882330317\_1704877887.0364988/0/aws-java-sdk-quicksight-1-12-581-sourcesjar/com/amazonaws/services/quicksight/model/transform/PivotTableFieldCollapseStateTargetJsonUnmarshaller.jav a

\* /opt/cola/permits/1882330317\_1704877887.0364988/0/aws-java-sdk-quicksight-1-12-581-sourcesjar/com/amazonaws/services/quicksight/model/transform/UpdateTopicRefreshScheduleRequestMarshaller.java \* /opt/cola/permits/1882330317\_1704877887.0364988/0/aws-java-sdk-quicksight-1-12-581-sourcesjar/com/amazonaws/services/quicksight/model/SpecialValue.java

\* /opt/cola/permits/1882330317\_1704877887.0364988/0/aws-java-sdk-quicksight-1-12-581-sourcesjar/com/amazonaws/services/quicksight/model/transform/ThousandSeparatorOptionsMarshaller.java \* /opt/cola/permits/1882330317\_1704877887.0364988/0/aws-java-sdk-quicksight-1-12-581-sourcesjar/com/amazonaws/services/quicksight/model/transform/VisualCustomActionOperationMarshaller.java \*

 /opt/cola/permits/1882330317\_1704877887.0364988/0/aws-java-sdk-quicksight-1-12-581-sourcesjar/com/amazonaws/services/quicksight/model/transform/TableRowConditionalFormattingMarshaller.java \* /opt/cola/permits/1882330317\_1704877887.0364988/0/aws-java-sdk-quicksight-1-12-581-sourcesjar/com/amazonaws/services/quicksight/model/transform/TransformOperationJsonUnmarshaller.java \* /opt/cola/permits/1882330317\_1704877887.0364988/0/aws-java-sdk-quicksight-1-12-581-sourcesjar/com/amazonaws/services/quicksight/model/transform/DescribeGroupRequestProtocolMarshaller.java \* /opt/cola/permits/1882330317\_1704877887.0364988/0/aws-java-sdk-quicksight-1-12-581-sourcesjar/com/amazonaws/services/quicksight/model/WidgetStatus.java

\* /opt/cola/permits/1882330317\_1704877887.0364988/0/aws-java-sdk-quicksight-1-12-581-sourcesjar/com/amazonaws/services/quicksight/model/CrossDatasetTypes.java

\* /opt/cola/permits/1882330317\_1704877887.0364988/0/aws-java-sdk-quicksight-1-12-581-sourcesjar/com/amazonaws/services/quicksight/model/DataLabelContent.java \*

 /opt/cola/permits/1882330317\_1704877887.0364988/0/aws-java-sdk-quicksight-1-12-581-sourcesjar/com/amazonaws/services/quicksight/model/DeleteVPCConnectionResult.java

\* /opt/cola/permits/1882330317\_1704877887.0364988/0/aws-java-sdk-quicksight-1-12-581-sourcesjar/com/amazonaws/services/quicksight/model/transform/AssetBundleExportJobDashboardOverridePropertiesMars haller.java

\* /opt/cola/permits/1882330317\_1704877887.0364988/0/aws-java-sdk-quicksight-1-12-581-sourcesjar/com/amazonaws/services/quicksight/model/transform/FilledMapShapeConditionalFormattingMarshaller.java \* /opt/cola/permits/1882330317\_1704877887.0364988/0/aws-java-sdk-quicksight-1-12-581-sourcesjar/com/amazonaws/services/quicksight/model/transform/LineChartVisualMarshaller.java \* /opt/cola/permits/1882330317\_1704877887.0364988/0/aws-java-sdk-quicksight-1-12-581-sourcesjar/com/amazonaws/services/quicksight/model/Visibility.java

\* /opt/cola/permits/1882330317\_1704877887.0364988/0/aws-java-sdk-quicksight-1-12-581-sourcesjar/com/amazonaws/services/quicksight/model/transform/LineChartFieldWellsMarshaller.java \*

 /opt/cola/permits/1882330317\_1704877887.0364988/0/aws-java-sdk-quicksight-1-12-581-sourcesjar/com/amazonaws/services/quicksight/model/transform/ReferenceLineStyleConfigurationMarshaller.java \* /opt/cola/permits/1882330317\_1704877887.0364988/0/aws-java-sdk-quicksight-1-12-581-sourcesjar/com/amazonaws/services/quicksight/model/transform/AxisLogarithmicScaleJsonUnmarshaller.java \* /opt/cola/permits/1882330317\_1704877887.0364988/0/aws-java-sdk-quicksight-1-12-581-sourcesjar/com/amazonaws/services/quicksight/model/transform/ListIngestionsRequestProtocolMarshaller.java \* /opt/cola/permits/1882330317\_1704877887.0364988/0/aws-java-sdk-quicksight-1-12-581-sourcesjar/com/amazonaws/services/quicksight/model/transform/TableCellConditionalFormattingJsonUnmarshaller.java \* /opt/cola/permits/1882330317\_1704877887.0364988/0/aws-java-sdk-quicksight-1-12-581-sourcesjar/com/amazonaws/services/quicksight/model/DeleteUserResult.java \*

 /opt/cola/permits/1882330317\_1704877887.0364988/0/aws-java-sdk-quicksight-1-12-581-sourcesjar/com/amazonaws/services/quicksight/model/DateMeasureField.java

\* /opt/cola/permits/1882330317\_1704877887.0364988/0/aws-java-sdk-quicksight-1-12-581-sourcesjar/com/amazonaws/services/quicksight/model/IdentityTypeNotSupportedException.java

\* /opt/cola/permits/1882330317\_1704877887.0364988/0/aws-java-sdk-quicksight-1-12-581-sources-

jar/com/amazonaws/services/quicksight/model/transform/DescribeTopicRefreshScheduleRequestMarshaller.java

\* /opt/cola/permits/1882330317\_1704877887.0364988/0/aws-java-sdk-quicksight-1-12-581-sources-

jar/com/amazonaws/services/quicksight/model/OracleParameters.java

\* /opt/cola/permits/1882330317\_1704877887.0364988/0/aws-java-sdk-quicksight-1-12-581-sourcesjar/com/amazonaws/services/quicksight/model/transform/AnonymousUserQSearchBarEmbeddingConfigurationMar shaller.java

\* /opt/cola/permits/1882330317\_1704877887.0364988/0/aws-java-sdk-quicksight-1-12-581-sourcesjar/com/amazonaws/services/quicksight/model/transform/DeleteDashboardRequestMarshaller.java \*

 /opt/cola/permits/1882330317\_1704877887.0364988/0/aws-java-sdk-quicksight-1-12-581-sourcesjar/com/amazonaws/services/quicksight/model/transform/FilledMapConditionalFormattingJsonUnmarshaller.java \* /opt/cola/permits/1882330317\_1704877887.0364988/0/aws-java-sdk-quicksight-1-12-581-sources-

jar/com/amazonaws/services/quicksight/model/LocalNavigationConfiguration.java

\* /opt/cola/permits/1882330317\_1704877887.0364988/0/aws-java-sdk-quicksight-1-12-581-sourcesjar/com/amazonaws/services/quicksight/model/SnapshotJobStatus.java

\* /opt/cola/permits/1882330317\_1704877887.0364988/0/aws-java-sdk-quicksight-1-12-581-sourcesjar/com/amazonaws/services/quicksight/model/transform/FolderMemberMarshaller.java

\* /opt/cola/permits/1882330317\_1704877887.0364988/0/aws-java-sdk-quicksight-1-12-581-sources-

jar/com/amazonaws/services/quicksight/model/transform/CreateTopicRequestProtocolMarshaller.java \*

 /opt/cola/permits/1882330317\_1704877887.0364988/0/aws-java-sdk-quicksight-1-12-581-sourcesjar/com/amazonaws/services/quicksight/model/transform/CredentialPairJsonUnmarshaller.java

\* /opt/cola/permits/1882330317\_1704877887.0364988/0/aws-java-sdk-quicksight-1-12-581-sourcesjar/com/amazonaws/services/quicksight/model/QueueInfo.java

\* /opt/cola/permits/1882330317\_1704877887.0364988/0/aws-java-sdk-quicksight-1-12-581-sourcesjar/com/amazonaws/services/quicksight/model/ParameterValueType.java

\* /opt/cola/permits/1882330317\_1704877887.0364988/0/aws-java-sdk-quicksight-1-12-581-sourcesjar/com/amazonaws/services/quicksight/model/DescribeDashboardSnapshotJobResultRequest.java \* /opt/cola/permits/1882330317\_1704877887.0364988/0/aws-java-sdk-quicksight-1-12-581-sourcesjar/com/amazonaws/services/quicksight/model/transform/AnonymousUserDashboardVisualEmbeddingConfiguratio nJsonUnmarshaller.java

\* /opt/cola/permits/1882330317\_1704877887.0364988/0/aws-java-sdk-quicksight-1-12-581-sourcesjar/com/amazonaws/services/quicksight/model/DataSetSchema.java

 /opt/cola/permits/1882330317\_1704877887.0364988/0/aws-java-sdk-quicksight-1-12-581-sourcesjar/com/amazonaws/services/quicksight/model/transform/BoxPlotStyleOptionsJsonUnmarshaller.java \* /opt/cola/permits/1882330317\_1704877887.0364988/0/aws-java-sdk-quicksight-1-12-581-sourcesjar/com/amazonaws/services/quicksight/model/transform/DescribeThemePermissionsRequestMarshaller.java \* /opt/cola/permits/1882330317\_1704877887.0364988/0/aws-java-sdk-quicksight-1-12-581-sourcesjar/com/amazonaws/services/quicksight/model/transform/FilterControlJsonUnmarshaller.java \* /opt/cola/permits/1882330317\_1704877887.0364988/0/aws-java-sdk-quicksight-1-12-581-sourcesjar/com/amazonaws/services/quicksight/model/transform/DeleteUserRequestMarshaller.java \* /opt/cola/permits/1882330317\_1704877887.0364988/0/aws-java-sdk-quicksight-1-12-581-sourcesjar/com/amazonaws/services/quicksight/model/transform/ParameterTextAreaControlMarshaller.java \*

 /opt/cola/permits/1882330317\_1704877887.0364988/0/aws-java-sdk-quicksight-1-12-581-sourcesjar/com/amazonaws/services/quicksight/model/transform/TopicNamedEntityMarshaller.java \* /opt/cola/permits/1882330317\_1704877887.0364988/0/aws-java-sdk-quicksight-1-12-581-sourcesjar/com/amazonaws/services/quicksight/model/transform/GridLayoutElementMarshaller.java \* /opt/cola/permits/1882330317\_1704877887.0364988/0/aws-java-sdk-quicksight-1-12-581-sourcesjar/com/amazonaws/services/quicksight/model/transform/DescribeTemplateResultJsonUnmarshaller.java \* /opt/cola/permits/1882330317\_1704877887.0364988/0/aws-java-sdk-quicksight-1-12-581-sourcesjar/com/amazonaws/services/quicksight/model/transform/RowLevelPermissionTagRuleJsonUnmarshaller.java \* /opt/cola/permits/1882330317\_1704877887.0364988/0/aws-java-sdk-quicksight-1-12-581-sourcesjar/com/amazonaws/services/quicksight/model/CreateFolderMembershipResult.java \* /opt/cola/permits/1882330317\_1704877887.0364988/0/aws-java-sdk-quicksight-1-12-581-sourcesjar/com/amazonaws/services/quicksight/model/transform/DeleteAccountCustomizationRequestProtocolMarshaller.j ava

\*

\*

 /opt/cola/permits/1882330317\_1704877887.0364988/0/aws-java-sdk-quicksight-1-12-581-sourcesjar/com/amazonaws/services/quicksight/model/BoxPlotFieldWells.java

\* /opt/cola/permits/1882330317\_1704877887.0364988/0/aws-java-sdk-quicksight-1-12-581-sourcesjar/com/amazonaws/services/quicksight/model/RangeConstant.java

\* /opt/cola/permits/1882330317\_1704877887.0364988/0/aws-java-sdk-quicksight-1-12-581-sourcesjar/com/amazonaws/services/quicksight/model/transform/ColumnLevelPermissionRuleJsonUnmarshaller.java \* /opt/cola/permits/1882330317\_1704877887.0364988/0/aws-java-sdk-quicksight-1-12-581-sourcesjar/com/amazonaws/services/quicksight/model/transform/CascadingControlConfigurationJsonUnmarshaller.java \* /opt/cola/permits/1882330317\_1704877887.0364988/0/aws-java-sdk-quicksight-1-12-581-sourcesjar/com/amazonaws/services/quicksight/model/transform/ColumnLevelPermissionRuleMarshaller.java \*

 /opt/cola/permits/1882330317\_1704877887.0364988/0/aws-java-sdk-quicksight-1-12-581-sourcesjar/com/amazonaws/services/quicksight/model/UpdateTemplateAliasRequest.java

\* /opt/cola/permits/1882330317\_1704877887.0364988/0/aws-java-sdk-quicksight-1-12-581-sourcesjar/com/amazonaws/services/quicksight/model/transform/TemplateSourceTemplateMarshaller.java \* /opt/cola/permits/1882330317\_1704877887.0364988/0/aws-java-sdk-quicksight-1-12-581-sourcesjar/com/amazonaws/services/quicksight/model/transform/DataSourceParametersJsonUnmarshaller.java \* /opt/cola/permits/1882330317\_1704877887.0364988/0/aws-java-sdk-quicksight-1-12-581-sourcesjar/com/amazonaws/services/quicksight/model/transform/UpdateGroupResultJsonUnmarshaller.java \* /opt/cola/permits/1882330317\_1704877887.0364988/0/aws-java-sdk-quicksight-1-12-581-sourcesjar/com/amazonaws/services/quicksight/model/transform/CustomContentVisualJsonUnmarshaller.java \* /opt/cola/permits/1882330317\_1704877887.0364988/0/aws-java-sdk-quicksight-1-12-581-sourcesjar/com/amazonaws/services/quicksight/model/transform/AxisDisplayRangeJsonUnmarshaller.java \*

 /opt/cola/permits/1882330317\_1704877887.0364988/0/aws-java-sdk-quicksight-1-12-581-sourcesjar/com/amazonaws/services/quicksight/model/TopicCategoryFilter.java

\* /opt/cola/permits/1882330317\_1704877887.0364988/0/aws-java-sdk-quicksight-1-12-581-sourcesjar/com/amazonaws/services/quicksight/model/CalculatedField.java

\* /opt/cola/permits/1882330317\_1704877887.0364988/0/aws-java-sdk-quicksight-1-12-581-sourcesjar/com/amazonaws/services/quicksight/model/transform/GaugeChartVisualJsonUnmarshaller.java

\* /opt/cola/permits/1882330317\_1704877887.0364988/0/aws-java-sdk-quicksight-1-12-581-sources-

jar/com/amazonaws/services/quicksight/model/TableCellImageScalingConfiguration.java

\* /opt/cola/permits/1882330317\_1704877887.0364988/0/aws-java-sdk-quicksight-1-12-581-sourcesjar/com/amazonaws/services/quicksight/model/transform/ListThemeVersionsRequestProtocolMarshaller.java \*

 /opt/cola/permits/1882330317\_1704877887.0364988/0/aws-java-sdk-quicksight-1-12-581-sourcesjar/com/amazonaws/services/quicksight/model/transform/GridLayoutScreenCanvasSizeOptionsJsonUnmarshaller.ja va

\* /opt/cola/permits/1882330317\_1704877887.0364988/0/aws-java-sdk-quicksight-1-12-581-sources-

jar/com/amazonaws/services/quicksight/model/transform/ReferenceLineDynamicDataConfigurationMarshaller.java

\* /opt/cola/permits/1882330317\_1704877887.0364988/0/aws-java-sdk-quicksight-1-12-581-sources-

jar/com/amazonaws/services/quicksight/model/NamedEntityDefinitionMetric.java

\* /opt/cola/permits/1882330317\_1704877887.0364988/0/aws-java-sdk-quicksight-1-12-581-sourcesjar/com/amazonaws/services/quicksight/model/KPIVisualLayoutOptions.java

\* /opt/cola/permits/1882330317\_1704877887.0364988/0/aws-java-sdk-quicksight-1-12-581-sourcesjar/com/amazonaws/services/quicksight/model/RowLevelPermissionPolicy.java

\* /opt/cola/permits/1882330317\_1704877887.0364988/0/aws-java-sdk-quicksight-1-12-581-sourcesjar/com/amazonaws/services/quicksight/model/TotalOptions.java

\*

 /opt/cola/permits/1882330317\_1704877887.0364988/0/aws-java-sdk-quicksight-1-12-581-sourcesjar/com/amazonaws/services/quicksight/model/FieldSort.java

\* /opt/cola/permits/1882330317\_1704877887.0364988/0/aws-java-sdk-quicksight-1-12-581-sources-

jar/com/amazonaws/services/quicksight/model/transform/SankeyDiagramSortConfigurationJsonUnmarshaller.java

\* /opt/cola/permits/1882330317\_1704877887.0364988/0/aws-java-sdk-quicksight-1-12-581-sources-

jar/com/amazonaws/services/quicksight/model/GeoSpatialCountryCode.java

\* /opt/cola/permits/1882330317\_1704877887.0364988/0/aws-java-sdk-quicksight-1-12-581-sources-

jar/com/amazonaws/services/quicksight/model/transform/DescribeDataSetPermissionsRequestProtocolMarshaller.ja

va

\* /opt/cola/permits/1882330317\_1704877887.0364988/0/aws-java-sdk-quicksight-1-12-581-sourcesjar/com/amazonaws/services/quicksight/model/transform/AmazonOpenSearchParametersJsonUnmarshaller.java \*

 /opt/cola/permits/1882330317\_1704877887.0364988/0/aws-java-sdk-quicksight-1-12-581-sourcesjar/com/amazonaws/services/quicksight/model/transform/ForecastScenarioJsonUnmarshaller.java \* /opt/cola/permits/1882330317\_1704877887.0364988/0/aws-java-sdk-quicksight-1-12-581-sourcesjar/com/amazonaws/services/quicksight/model/transform/DataAggregationMarshaller.java \* /opt/cola/permits/1882330317\_1704877887.0364988/0/aws-java-sdk-quicksight-1-12-581-sourcesjar/com/amazonaws/services/quicksight/model/SessionLifetimeInMinutesInvalidException.java \* /opt/cola/permits/1882330317\_1704877887.0364988/0/aws-java-sdk-quicksight-1-12-581-sourcesjar/com/amazonaws/services/quicksight/model/transform/CreateTemplateAliasRequestProtocolMarshaller.java \* /opt/cola/permits/1882330317\_1704877887.0364988/0/aws-java-sdk-quicksight-1-12-581-sourcesjar/com/amazonaws/services/quicksight/model/transform/UpdateTemplateAliasRequestProtocolMarshaller.java \* /opt/cola/permits/1882330317\_1704877887.0364988/0/aws-java-sdk-quicksight-1-12-581-sourcesjar/com/amazonaws/services/quicksight/model/IngestionRequestSource.java \*

 /opt/cola/permits/1882330317\_1704877887.0364988/0/aws-java-sdk-quicksight-1-12-581-sourcesjar/com/amazonaws/services/quicksight/model/transform/ResourcePermissionMarshaller.java \* /opt/cola/permits/1882330317\_1704877887.0364988/0/aws-java-sdk-quicksight-1-12-581-sourcesjar/com/amazonaws/services/quicksight/model/RedshiftParameters.java

\* /opt/cola/permits/1882330317\_1704877887.0364988/0/aws-java-sdk-quicksight-1-12-581-sourcesjar/com/amazonaws/services/quicksight/model/transform/CreateIAMPolicyAssignmentRequestMarshaller.java \* /opt/cola/permits/1882330317\_1704877887.0364988/0/aws-java-sdk-quicksight-1-12-581-sourcesjar/com/amazonaws/services/quicksight/model/transform/GaugeChartPrimaryValueConditionalFormattingMarshalle r.java

\* /opt/cola/permits/1882330317\_1704877887.0364988/0/aws-java-sdk-quicksight-1-12-581-sourcesjar/com/amazonaws/services/quicksight/model/transform/DeleteThemeResultJsonUnmarshaller.java \*

 /opt/cola/permits/1882330317\_1704877887.0364988/0/aws-java-sdk-quicksight-1-12-581-sourcesjar/com/amazonaws/services/quicksight/model/transform/PivotTableConfigurationMarshaller.java

\* /opt/cola/permits/1882330317\_1704877887.0364988/0/aws-java-sdk-quicksight-1-12-581-sourcesjar/com/amazonaws/services/quicksight/model/transform/AssetBundleExportJobResourceIdOverrideConfiguration Marshaller.java

\* /opt/cola/permits/1882330317\_1704877887.0364988/0/aws-java-sdk-quicksight-1-12-581-sourcesjar/com/amazonaws/services/quicksight/model/DateTimeDefaultValues.java

\* /opt/cola/permits/1882330317\_1704877887.0364988/0/aws-java-sdk-quicksight-1-12-581-sourcesjar/com/amazonaws/services/quicksight/model/ListAnalysesRequest.java

\* /opt/cola/permits/1882330317\_1704877887.0364988/0/aws-java-sdk-quicksight-1-12-581-sourcesjar/com/amazonaws/services/quicksight/model/VPCConnectionSummary.java

\* /opt/cola/permits/1882330317\_1704877887.0364988/0/aws-java-sdk-quicksight-1-12-581-sourcesjar/com/amazonaws/services/quicksight/model/transform/FolderMemberJsonUnmarshaller.java \*

 /opt/cola/permits/1882330317\_1704877887.0364988/0/aws-java-sdk-quicksight-1-12-581-sourcesjar/com/amazonaws/services/quicksight/model/transform/PeriodToDateComputationMarshaller.java \* /opt/cola/permits/1882330317\_1704877887.0364988/0/aws-java-sdk-quicksight-1-12-581-sourcesjar/com/amazonaws/services/quicksight/model/SnapshotJobS3Result.java

\* /opt/cola/permits/1882330317\_1704877887.0364988/0/aws-java-sdk-quicksight-1-12-581-sources-

jar/com/amazonaws/services/quicksight/model/transform/DecimalParameterMarshaller.java

\* /opt/cola/permits/1882330317\_1704877887.0364988/0/aws-java-sdk-quicksight-1-12-581-sources-

jar/com/amazonaws/services/quicksight/model/transform/UpdateFolderRequestMarshaller.java

\* /opt/cola/permits/1882330317\_1704877887.0364988/0/aws-java-sdk-quicksight-1-12-581-sourcesjar/com/amazonaws/services/quicksight/model/WhatIfRangeScenario.java

\* /opt/cola/permits/1882330317\_1704877887.0364988/0/aws-java-sdk-quicksight-1-12-581-sourcesjar/com/amazonaws/services/quicksight/model/transform/DisplayFormatOptionsJsonUnmarshaller.java \*

 /opt/cola/permits/1882330317\_1704877887.0364988/0/aws-java-sdk-quicksight-1-12-581-sourcesjar/com/amazonaws/services/quicksight/model/NegativeValueDisplayMode.java

\* /opt/cola/permits/1882330317\_1704877887.0364988/0/aws-java-sdk-quicksight-1-12-581-sourcesjar/com/amazonaws/services/quicksight/model/OutputColumn.java

\* /opt/cola/permits/1882330317\_1704877887.0364988/0/aws-java-sdk-quicksight-1-12-581-sourcesjar/com/amazonaws/services/quicksight/model/AnalysisError.java

\* /opt/cola/permits/1882330317\_1704877887.0364988/0/aws-java-sdk-quicksight-1-12-581-sourcesjar/com/amazonaws/services/quicksight/model/transform/AssetBundleImportJobRefreshScheduleOverrideParameter sJsonUnmarshaller.java

\* /opt/cola/permits/1882330317\_1704877887.0364988/0/aws-java-sdk-quicksight-1-12-581-sourcesjar/com/amazonaws/services/quicksight/model/transform/DecimalDatasetParameterJsonUnmarshaller.java \*

 /opt/cola/permits/1882330317\_1704877887.0364988/0/aws-java-sdk-quicksight-1-12-581-sourcesjar/com/amazonaws/services/quicksight/model/transform/GradientStopMarshaller.java

\* /opt/cola/permits/1882330317\_1704877887.0364988/0/aws-java-sdk-quicksight-1-12-581-sources-

jar/com/amazonaws/services/quicksight/model/UpdateTemplatePermissionsResult.java

\* /opt/cola/permits/1882330317\_1704877887.0364988/0/aws-java-sdk-quicksight-1-12-581-sources-

jar/com/amazonaws/services/quicksight/model/transform/PivotTableCellConditionalFormattingJsonUnmarshaller.ja va

\* /opt/cola/permits/1882330317\_1704877887.0364988/0/aws-java-sdk-quicksight-1-12-581-sourcesjar/com/amazonaws/services/quicksight/model/transform/RelativeDatesFilterJsonUnmarshaller.java

\* /opt/cola/permits/1882330317\_1704877887.0364988/0/aws-java-sdk-quicksight-1-12-581-sourcesjar/com/amazonaws/services/quicksight/model/transform/RegisteredUserQuickSightConsoleEmbeddingConfigurati onJsonUnmarshaller.java

\*

 /opt/cola/permits/1882330317\_1704877887.0364988/0/aws-java-sdk-quicksight-1-12-581-sourcesjar/com/amazonaws/services/quicksight/model/transform/DataPathValueJsonUnmarshaller.java \* /opt/cola/permits/1882330317\_1704877887.0364988/0/aws-java-sdk-quicksight-1-12-581-sourcesjar/com/amazonaws/services/quicksight/model/WordCloudSortConfiguration.java

\* /opt/cola/permits/1882330317\_1704877887.0364988/0/aws-java-sdk-quicksight-1-12-581-sourcesjar/com/amazonaws/services/quicksight/model/SimpleClusterMarker.java

\* /opt/cola/permits/1882330317\_1704877887.0364988/0/aws-java-sdk-quicksight-1-12-581-sourcesjar/com/amazonaws/services/quicksight/model/transform/DashboardVersionJsonUnmarshaller.java \* /opt/cola/permits/1882330317\_1704877887.0364988/0/aws-java-sdk-quicksight-1-12-581-sourcesjar/com/amazonaws/services/quicksight/model/transform/LayoutConfigurationMarshaller.java \* /opt/cola/permits/1882330317\_1704877887.0364988/0/aws-java-sdk-quicksight-1-12-581-sourcesjar/com/amazonaws/services/quicksight/model/transform/FolderSummaryMarshaller.java

\*

 /opt/cola/permits/1882330317\_1704877887.0364988/0/aws-java-sdk-quicksight-1-12-581-sourcesjar/com/amazonaws/services/quicksight/model/PivotTableFieldOption.java

\* /opt/cola/permits/1882330317\_1704877887.0364988/0/aws-java-sdk-quicksight-1-12-581-sourcesjar/com/amazonaws/services/quicksight/model/ResourceExistsException.java

\* /opt/cola/permits/1882330317\_1704877887.0364988/0/aws-java-sdk-quicksight-1-12-581-sourcesjar/com/amazonaws/services/quicksight/model/transform/ListTemplateVersionsResultJsonUnmarshaller.java \* /opt/cola/permits/1882330317\_1704877887.0364988/0/aws-java-sdk-quicksight-1-12-581-sourcesjar/com/amazonaws/services/quicksight/model/transform/JoinInstructionJsonUnmarshaller.java \* /opt/cola/permits/1882330317\_1704877887.0364988/0/aws-java-sdk-quicksight-1-12-581-sourcesjar/com/amazonaws/services/quicksight/model/TreeMapConfiguration.java

\* /opt/cola/permits/1882330317\_1704877887.0364988/0/aws-java-sdk-quicksight-1-12-581-sourcesjar/com/amazonaws/services/quicksight/model/UpdateThemeAliasResult.java \*

 /opt/cola/permits/1882330317\_1704877887.0364988/0/aws-java-sdk-quicksight-1-12-581-sourcesjar/com/amazonaws/services/quicksight/model/transform/UpdateVPCConnectionRequestMarshaller.java \* /opt/cola/permits/1882330317\_1704877887.0364988/0/aws-java-sdk-quicksight-1-12-581-sourcesjar/com/amazonaws/services/quicksight/model/WordCloudOptions.java

\* /opt/cola/permits/1882330317\_1704877887.0364988/0/aws-java-sdk-quicksight-1-12-581-sourcesjar/com/amazonaws/services/quicksight/model/transform/BookmarksConfigurationsJsonUnmarshaller.java \* /opt/cola/permits/1882330317\_1704877887.0364988/0/aws-java-sdk-quicksight-1-12-581-sourcesjar/com/amazonaws/services/quicksight/model/transform/HistogramVisualJsonUnmarshaller.java \* /opt/cola/permits/1882330317\_1704877887.0364988/0/aws-java-sdk-quicksight-1-12-581-sourcesjar/com/amazonaws/services/quicksight/AbstractAmazonQuickSightAsync.java \*

 /opt/cola/permits/1882330317\_1704877887.0364988/0/aws-java-sdk-quicksight-1-12-581-sourcesjar/com/amazonaws/services/quicksight/model/transform/RefreshScheduleMarshaller.java

\* /opt/cola/permits/1882330317\_1704877887.0364988/0/aws-java-sdk-quicksight-1-12-581-sources-

jar/com/amazonaws/services/quicksight/model/transform/AxisDisplayDataDrivenRangeMarshaller.java

\* /opt/cola/permits/1882330317\_1704877887.0364988/0/aws-java-sdk-quicksight-1-12-581-sources-

jar/com/amazonaws/services/quicksight/model/transform/UpdateDashboardPublishedVersionResultJsonUnmarshall er.java

\* /opt/cola/permits/1882330317\_1704877887.0364988/0/aws-java-sdk-quicksight-1-12-581-sourcesjar/com/amazonaws/services/quicksight/model/VerticalTextAlignment.java

\* /opt/cola/permits/1882330317\_1704877887.0364988/0/aws-java-sdk-quicksight-1-12-581-sourcesjar/com/amazonaws/services/quicksight/model/CreateVPCConnectionRequest.java

\* /opt/cola/permits/1882330317\_1704877887.0364988/0/aws-java-sdk-quicksight-1-12-581-sourcesjar/com/amazonaws/services/quicksight/model/AwsIotAnalyticsParameters.java \*

 /opt/cola/permits/1882330317\_1704877887.0364988/0/aws-java-sdk-quicksight-1-12-581-sourcesjar/com/amazonaws/services/quicksight/model/transform/HeaderFooterSectionConfigurationMarshaller.java \* /opt/cola/permits/1882330317\_1704877887.0364988/0/aws-java-sdk-quicksight-1-12-581-sources-

jar/com/amazonaws/services/quicksight/model/transform/TableFieldLinkContentConfigurationMarshaller.java

\* /opt/cola/permits/1882330317\_1704877887.0364988/0/aws-java-sdk-quicksight-1-12-581-sources-

jar/com/amazonaws/services/quicksight/model/PieChartAggregatedFieldWells.java

\* /opt/cola/permits/1882330317\_1704877887.0364988/0/aws-java-sdk-quicksight-1-12-581-sources-

jar/com/amazonaws/services/quicksight/model/transform/IntegerDatasetParameterDefaultValuesJsonUnmarshaller.j ava

\* /opt/cola/permits/1882330317\_1704877887.0364988/0/aws-java-sdk-quicksight-1-12-581-sourcesjar/com/amazonaws/services/quicksight/model/ParameterListControl.java

\*

 /opt/cola/permits/1882330317\_1704877887.0364988/0/aws-java-sdk-quicksight-1-12-581-sourcesjar/com/amazonaws/services/quicksight/model/CustomContentConfiguration.java

\* /opt/cola/permits/1882330317\_1704877887.0364988/0/aws-java-sdk-quicksight-1-12-581-sourcesjar/com/amazonaws/services/quicksight/model/PivotTableConditionalFormattingOption.java

\* /opt/cola/permits/1882330317\_1704877887.0364988/0/aws-java-sdk-quicksight-1-12-581-sourcesjar/com/amazonaws/services/quicksight/model/FilterOperator.java

\* /opt/cola/permits/1882330317\_1704877887.0364988/0/aws-java-sdk-quicksight-1-12-581-sourcesjar/com/amazonaws/services/quicksight/model/transform/DescribeDataSetPermissionsRequestMarshaller.java \* /opt/cola/permits/1882330317\_1704877887.0364988/0/aws-java-sdk-quicksight-1-12-581-sourcesjar/com/amazonaws/services/quicksight/model/TreeMapVisual.java

\* /opt/cola/permits/1882330317\_1704877887.0364988/0/aws-java-sdk-quicksight-1-12-581-sourcesjar/com/amazonaws/services/quicksight/model/transform/ScatterPlotUnaggregatedFieldWellsMarshaller.java \*

 /opt/cola/permits/1882330317\_1704877887.0364988/0/aws-java-sdk-quicksight-1-12-581-sourcesjar/com/amazonaws/services/quicksight/model/NumericSeparatorSymbol.java

\* /opt/cola/permits/1882330317\_1704877887.0364988/0/aws-java-sdk-quicksight-1-12-581-sourcesjar/com/amazonaws/services/quicksight/model/UpdateUserResult.java

\* /opt/cola/permits/1882330317\_1704877887.0364988/0/aws-java-sdk-quicksight-1-12-581-sourcesjar/com/amazonaws/services/quicksight/model/transform/FilterOperationSelectedFieldsConfigurationJsonUnmarsha ller.java

\* /opt/cola/permits/1882330317\_1704877887.0364988/0/aws-java-sdk-quicksight-1-12-581-sourcesjar/com/amazonaws/services/quicksight/model/transform/FilterDateTimePickerControlMarshaller.java \* /opt/cola/permits/1882330317\_1704877887.0364988/0/aws-java-sdk-quicksight-1-12-581-sources-

jar/com/amazonaws/services/quicksight/model/transform/TagJsonUnmarshaller.java

\* /opt/cola/permits/1882330317\_1704877887.0364988/0/aws-java-sdk-quicksight-1-12-581-sourcesjar/com/amazonaws/services/quicksight/AbstractAmazonQuickSight.java

 /opt/cola/permits/1882330317\_1704877887.0364988/0/aws-java-sdk-quicksight-1-12-581-sourcesjar/com/amazonaws/services/quicksight/model/transform/DateTimePickerControlDisplayOptionsMarshaller.java \* /opt/cola/permits/1882330317\_1704877887.0364988/0/aws-java-sdk-quicksight-1-12-581-sources-

jar/com/amazonaws/services/quicksight/model/ListFolderMembersRequest.java

\*

\* /opt/cola/permits/1882330317\_1704877887.0364988/0/aws-java-sdk-quicksight-1-12-581-sourcesjar/com/amazonaws/services/quicksight/model/transform/SheetControlLayoutJsonUnmarshaller.java \* /opt/cola/permits/1882330317\_1704877887.0364988/0/aws-java-sdk-quicksight-1-12-581-sourcesjar/com/amazonaws/services/quicksight/model/NewDefaultValues.java

\* /opt/cola/permits/1882330317\_1704877887.0364988/0/aws-java-sdk-quicksight-1-12-581-sourcesjar/com/amazonaws/services/quicksight/model/transform/TreeMapFieldWellsJsonUnmarshaller.java \*

 /opt/cola/permits/1882330317\_1704877887.0364988/0/aws-java-sdk-quicksight-1-12-581-sourcesjar/com/amazonaws/services/quicksight/model/SearchDashboardsResult.java

\* /opt/cola/permits/1882330317\_1704877887.0364988/0/aws-java-sdk-quicksight-1-12-581-sources-

jar/com/amazonaws/services/quicksight/model/transform/ConditionalFormattingCustomIconConditionJsonUnmarsh aller.java

\* /opt/cola/permits/1882330317\_1704877887.0364988/0/aws-java-sdk-quicksight-1-12-581-sourcesjar/com/amazonaws/services/quicksight/model/transform/TablePinnedFieldOptionsMarshaller.java

\* /opt/cola/permits/1882330317\_1704877887.0364988/0/aws-java-sdk-quicksight-1-12-581-sourcesjar/com/amazonaws/services/quicksight/model/ReferenceLineStyleConfiguration.java

\* /opt/cola/permits/1882330317\_1704877887.0364988/0/aws-java-sdk-quicksight-1-12-581-sources-

jar/com/amazonaws/services/quicksight/model/transform/DashboardSummaryJsonUnmarshaller.java \* /opt/cola/permits/1882330317\_1704877887.0364988/0/aws-java-sdk-quicksight-1-12-581-sourcesjar/com/amazonaws/services/quicksight/model/LineChartSeriesSettings.java

\*

 /opt/cola/permits/1882330317\_1704877887.0364988/0/aws-java-sdk-quicksight-1-12-581-sourcesjar/com/amazonaws/services/quicksight/model/transform/FilterOperationTargetVisualsConfigurationMarshaller.java \* /opt/cola/permits/1882330317\_1704877887.0364988/0/aws-java-sdk-quicksight-1-12-581-sourcesjar/com/amazonaws/services/quicksight/model/transform/PivotTablePaginatedReportOptionsJsonUnmarshaller.java \* /opt/cola/permits/1882330317\_1704877887.0364988/0/aws-java-sdk-quicksight-1-12-581-sourcesjar/com/amazonaws/services/quicksight/model/transform/ItemsLimitConfigurationJsonUnmarshaller.java \* /opt/cola/permits/1882330317\_1704877887.0364988/0/aws-java-sdk-quicksight-1-12-581-sourcesjar/com/amazonaws/services/quicksight/model/DeleteDataSetResult.java

\* /opt/cola/permits/1882330317\_1704877887.0364988/0/aws-java-sdk-quicksight-1-12-581-sourcesjar/com/amazonaws/services/quicksight/model/transform/DescribeDashboardSnapshotJobResultRequestProtocolMa rshaller.java

\*

 /opt/cola/permits/1882330317\_1704877887.0364988/0/aws-java-sdk-quicksight-1-12-581-sourcesjar/com/amazonaws/services/quicksight/model/TableFieldCustomTextContent.java \* /opt/cola/permits/1882330317\_1704877887.0364988/0/aws-java-sdk-quicksight-1-12-581-sources-

jar/com/amazonaws/services/quicksight/model/transform/DataPointDrillUpDownOptionJsonUnmarshaller.java \* /opt/cola/permits/1882330317\_1704877887.0364988/0/aws-java-sdk-quicksight-1-12-581-sourcesjar/com/amazonaws/services/quicksight/model/SearchGroupsRequest.java

\* /opt/cola/permits/1882330317\_1704877887.0364988/0/aws-java-sdk-quicksight-1-12-581-sourcesjar/com/amazonaws/services/quicksight/model/transform/DescribeAnalysisRequestMarshaller.java \* /opt/cola/permits/1882330317\_1704877887.0364988/0/aws-java-sdk-quicksight-1-12-581-sourcesjar/com/amazonaws/services/quicksight/model/transform/TableVisualJsonUnmarshaller.java \* /opt/cola/permits/1882330317\_1704877887.0364988/0/aws-java-sdk-quicksight-1-12-581-sourcesjar/com/amazonaws/services/quicksight/model/AssetBundleImportFailureAction.java \*

 /opt/cola/permits/1882330317\_1704877887.0364988/0/aws-java-sdk-quicksight-1-12-581-sourcesjar/com/amazonaws/services/quicksight/model/transform/ListTopicsRequestProtocolMarshaller.java \* /opt/cola/permits/1882330317\_1704877887.0364988/0/aws-java-sdk-quicksight-1-12-581-sourcesjar/com/amazonaws/services/quicksight/model/NamedEntityDefinition.java

\* /opt/cola/permits/1882330317\_1704877887.0364988/0/aws-java-sdk-quicksight-1-12-581-sourcesjar/com/amazonaws/services/quicksight/model/transform/SecondaryValueOptionsMarshaller.java \* /opt/cola/permits/1882330317\_1704877887.0364988/0/aws-java-sdk-quicksight-1-12-581-sourcesjar/com/amazonaws/services/quicksight/model/transform/DescribeAnalysisPermissionsResultJsonUnmarshaller.java \* /opt/cola/permits/1882330317\_1704877887.0364988/0/aws-java-sdk-quicksight-1-12-581-sourcesjar/com/amazonaws/services/quicksight/model/transform/ScatterPlotVisualJsonUnmarshaller.java \*

 /opt/cola/permits/1882330317\_1704877887.0364988/0/aws-java-sdk-quicksight-1-12-581-sourcesjar/com/amazonaws/services/quicksight/model/transform/ColumnGroupJsonUnmarshaller.java \* /opt/cola/permits/1882330317\_1704877887.0364988/0/aws-java-sdk-quicksight-1-12-581-sourcesjar/com/amazonaws/services/quicksight/model/transform/UpdateDataSourcePermissionsRequestMarshaller.java \* /opt/cola/permits/1882330317\_1704877887.0364988/0/aws-java-sdk-quicksight-1-12-581-sourcesjar/com/amazonaws/services/quicksight/model/ExcludePeriodConfiguration.java

\* /opt/cola/permits/1882330317\_1704877887.0364988/0/aws-java-sdk-quicksight-1-12-581-sourcesjar/com/amazonaws/services/quicksight/model/transform/LocalNavigationConfigurationJsonUnmarshaller.java

\* /opt/cola/permits/1882330317\_1704877887.0364988/0/aws-java-sdk-quicksight-1-12-581-sourcesjar/com/amazonaws/services/quicksight/model/CategoricalDimensionField.java

\* /opt/cola/permits/1882330317\_1704877887.0364988/0/aws-java-sdk-quicksight-1-12-581-sourcesjar/com/amazonaws/services/quicksight/model/DeleteDashboardRequest.java \*

 /opt/cola/permits/1882330317\_1704877887.0364988/0/aws-java-sdk-quicksight-1-12-581-sourcesjar/com/amazonaws/services/quicksight/model/StringDatasetParameterDefaultValues.java \* /opt/cola/permits/1882330317\_1704877887.0364988/0/aws-java-sdk-quicksight-1-12-581-sourcesjar/com/amazonaws/services/quicksight/model/transform/DescribeDataSetRefreshPropertiesRequestProtocolMarsha ller.java

\* /opt/cola/permits/1882330317\_1704877887.0364988/0/aws-java-sdk-quicksight-1-12-581-sourcesjar/com/amazonaws/services/quicksight/model/transform/FieldLabelTypeJsonUnmarshaller.java \* /opt/cola/permits/1882330317\_1704877887.0364988/0/aws-java-sdk-quicksight-1-12-581-sourcesjar/com/amazonaws/services/quicksight/model/transform/DateTimeHierarchyMarshaller.java \* /opt/cola/permits/1882330317\_1704877887.0364988/0/aws-java-sdk-quicksight-1-12-581-sourcesjar/com/amazonaws/services/quicksight/model/ConditionalFormattingCustomIconOptions.java \*

 /opt/cola/permits/1882330317\_1704877887.0364988/0/aws-java-sdk-quicksight-1-12-581-sourcesjar/com/amazonaws/services/quicksight/model/transform/AnalysisSourceTemplateMarshaller.java \* /opt/cola/permits/1882330317\_1704877887.0364988/0/aws-java-sdk-quicksight-1-12-581-sourcesjar/com/amazonaws/services/quicksight/model/transform/ComboChartSortConfigurationMarshaller.java \* /opt/cola/permits/1882330317\_1704877887.0364988/0/aws-java-sdk-quicksight-1-12-581-sourcesjar/com/amazonaws/services/quicksight/model/BarChartVisual.java

\* /opt/cola/permits/1882330317\_1704877887.0364988/0/aws-java-sdk-quicksight-1-12-581-sourcesjar/com/amazonaws/services/quicksight/model/transform/KPIProgressBarConditionalFormattingJsonUnmarshaller.j ava

\* /opt/cola/permits/1882330317\_1704877887.0364988/0/aws-java-sdk-quicksight-1-12-581-sourcesjar/com/amazonaws/services/quicksight/model/PeriodOverPeriodComputation.java

\* /opt/cola/permits/1882330317\_1704877887.0364988/0/aws-java-sdk-quicksight-1-12-581-sourcesjar/com/amazonaws/services/quicksight/model/transform/GeospatialMapStyleOptionsMarshaller.java \*

 /opt/cola/permits/1882330317\_1704877887.0364988/0/aws-java-sdk-quicksight-1-12-581-sourcesjar/com/amazonaws/services/quicksight/model/transform/DashboardSourceTemplateMarshaller.java \* /opt/cola/permits/1882330317\_1704877887.0364988/0/aws-java-sdk-quicksight-1-12-581-sourcesjar/com/amazonaws/services/quicksight/model/transform/ListNamespacesResultJsonUnmarshaller.java \* /opt/cola/permits/1882330317\_1704877887.0364988/0/aws-java-sdk-quicksight-1-12-581-sourcesjar/com/amazonaws/services/quicksight/model/transform/FunnelChartSortConfigurationMarshaller.java \* /opt/cola/permits/1882330317\_1704877887.0364988/0/aws-java-sdk-quicksight-1-12-581-sourcesjar/com/amazonaws/services/quicksight/model/SearchDataSetsRequest.java

\* /opt/cola/permits/1882330317\_1704877887.0364988/0/aws-java-sdk-quicksight-1-12-581-sourcesjar/com/amazonaws/services/quicksight/model/PivotTableVisual.java

\*

 /opt/cola/permits/1882330317\_1704877887.0364988/0/aws-java-sdk-quicksight-1-12-581-sourcesjar/com/amazonaws/services/quicksight/model/transform/SemanticTypeJsonUnmarshaller.java \* /opt/cola/permits/1882330317\_1704877887.0364988/0/aws-java-sdk-quicksight-1-12-581-sourcesjar/com/amazonaws/services/quicksight/model/transform/UpdateDashboardRequestMarshaller.java \* /opt/cola/permits/1882330317\_1704877887.0364988/0/aws-java-sdk-quicksight-1-12-581-sourcesjar/com/amazonaws/services/quicksight/model/DeleteThemeAliasRequest.java

\* /opt/cola/permits/1882330317\_1704877887.0364988/0/aws-java-sdk-quicksight-1-12-581-sources-

jar/com/amazonaws/services/quicksight/model/UpdateDataSourcePermissionsResult.java

\* /opt/cola/permits/1882330317\_1704877887.0364988/0/aws-java-sdk-quicksight-1-12-581-sourcesjar/com/amazonaws/services/quicksight/model/transform/AssetBundleExportJobRefreshScheduleOverrideProperties Marshaller.java

\* /opt/cola/permits/1882330317\_1704877887.0364988/0/aws-java-sdk-quicksight-1-12-581-sourcesjar/com/amazonaws/services/quicksight/model/transform/DataSetRefreshPropertiesJsonUnmarshaller.java \*

 /opt/cola/permits/1882330317\_1704877887.0364988/0/aws-java-sdk-quicksight-1-12-581-sourcesjar/com/amazonaws/services/quicksight/model/transform/UpdatePublicSharingSettingsRequestProtocolMarshaller.j ava

\* /opt/cola/permits/1882330317\_1704877887.0364988/0/aws-java-sdk-quicksight-1-12-581-sourcesjar/com/amazonaws/services/quicksight/model/transform/AssetBundleImportJobDataSourceCredentialPairJsonUnm arshaller.java

\* /opt/cola/permits/1882330317\_1704877887.0364988/0/aws-java-sdk-quicksight-1-12-581-sourcesjar/com/amazonaws/services/quicksight/model/Entity.java

\* /opt/cola/permits/1882330317\_1704877887.0364988/0/aws-java-sdk-quicksight-1-12-581-sourcesjar/com/amazonaws/services/quicksight/model/SearchGroupsResult.java

\* /opt/cola/permits/1882330317\_1704877887.0364988/0/aws-java-sdk-quicksight-1-12-581-sourcesjar/com/amazonaws/services/quicksight/model/TextWrap.java

 /opt/cola/permits/1882330317\_1704877887.0364988/0/aws-java-sdk-quicksight-1-12-581-sourcesjar/com/amazonaws/services/quicksight/model/RedshiftIAMParameters.java

\* /opt/cola/permits/1882330317\_1704877887.0364988/0/aws-java-sdk-quicksight-1-12-581-sourcesjar/com/amazonaws/services/quicksight/model/transform/ConditionalFormattingSolidColorMarshaller.java \* /opt/cola/permits/1882330317\_1704877887.0364988/0/aws-java-sdk-quicksight-1-12-581-sourcesjar/com/amazonaws/services/quicksight/model/transform/RadarChartConfigurationMarshaller.java \* /opt/cola/permits/1882330317\_1704877887.0364988/0/aws-java-sdk-quicksight-1-12-581-sourcesjar/com/amazonaws/services/quicksight/model/transform/KPISparklineOptionsMarshaller.java \* /opt/cola/permits/1882330317\_1704877887.0364988/0/aws-java-sdk-quicksight-1-12-581-sourcesjar/com/amazonaws/services/quicksight/model/transform/LineChartSeriesSettingsJsonUnmarshaller.java \* /opt/cola/permits/1882330317\_1704877887.0364988/0/aws-java-sdk-quicksight-1-12-581-sourcesjar/com/amazonaws/services/quicksight/model/transform/AssetBundleExportJobDataSourceOverridePropertiesMars

haller.java

\*

\*

 /opt/cola/permits/1882330317\_1704877887.0364988/0/aws-java-sdk-quicksight-1-12-581-sourcesjar/com/amazonaws/services/quicksight/model/ReferenceLineLabelConfiguration.java

\* /opt/cola/permits/1882330317\_1704877887.0364988/0/aws-java-sdk-quicksight-1-12-581-sourcesjar/com/amazonaws/services/quicksight/model/transform/TotalAggregationOptionJsonUnmarshaller.java \* /opt/cola/permits/1882330317\_1704877887.0364988/0/aws-java-sdk-quicksight-1-12-581-sourcesjar/com/amazonaws/services/quicksight/model/CreateDataSourceResult.java

\* /opt/cola/permits/1882330317\_1704877887.0364988/0/aws-java-sdk-quicksight-1-12-581-sourcesjar/com/amazonaws/services/quicksight/model/transform/StartDashboardSnapshotJobRequestProtocolMarshaller.ja va

\* /opt/cola/permits/1882330317\_1704877887.0364988/0/aws-java-sdk-quicksight-1-12-581-sourcesjar/com/amazonaws/services/quicksight/model/transform/FreeFormLayoutCanvasSizeOptionsMarshaller.java \*

/opt/cola/permits/1882330317\_1704877887.0364988/0/aws-java-sdk-quicksight-1-12-581-sources-

jar/com/amazonaws/services/quicksight/model/transform/WordCloudChartConfigurationJsonUnmarshaller.java

\* /opt/cola/permits/1882330317\_1704877887.0364988/0/aws-java-sdk-quicksight-1-12-581-sourcesjar/com/amazonaws/services/quicksight/model/ThemeSummary.java

\* /opt/cola/permits/1882330317\_1704877887.0364988/0/aws-java-sdk-quicksight-1-12-581-sourcesjar/com/amazonaws/services/quicksight/model/transform/IntegerDefaultValuesJsonUnmarshaller.java \* /opt/cola/permits/1882330317\_1704877887.0364988/0/aws-java-sdk-quicksight-1-12-581-sourcesjar/com/amazonaws/services/quicksight/model/transform/IntegerDefaultValuesMarshaller.java \* /opt/cola/permits/1882330317\_1704877887.0364988/0/aws-java-sdk-quicksight-1-12-581-sourcesjar/com/amazonaws/services/quicksight/model/transform/CreateThemeRequestMarshaller.java \*

 /opt/cola/permits/1882330317\_1704877887.0364988/0/aws-java-sdk-quicksight-1-12-581-sourcesjar/com/amazonaws/services/quicksight/model/UpdateDataSetRequest.java

\* /opt/cola/permits/1882330317\_1704877887.0364988/0/aws-java-sdk-quicksight-1-12-581-sourcesjar/com/amazonaws/services/quicksight/model/transform/ListThemeAliasesResultJsonUnmarshaller.java \* /opt/cola/permits/1882330317\_1704877887.0364988/0/aws-java-sdk-quicksight-1-12-581-sourcesjar/com/amazonaws/services/quicksight/model/GroupMember.java

\* /opt/cola/permits/1882330317\_1704877887.0364988/0/aws-java-sdk-quicksight-1-12-581-sourcesjar/com/amazonaws/services/quicksight/model/transform/TagColumnOperationMarshaller.java

\* /opt/cola/permits/1882330317\_1704877887.0364988/0/aws-java-sdk-quicksight-1-12-581-sourcesjar/com/amazonaws/services/quicksight/model/transform/RegisteredUserQuickSightConsoleEmbeddingConfigurati onMarshaller.java

\* /opt/cola/permits/1882330317\_1704877887.0364988/0/aws-java-sdk-quicksight-1-12-581-sourcesjar/com/amazonaws/services/quicksight/model/transform/WaterfallChartAggregatedFieldWellsMarshaller.java \*

 /opt/cola/permits/1882330317\_1704877887.0364988/0/aws-java-sdk-quicksight-1-12-581-sourcesjar/com/amazonaws/services/quicksight/model/transform/SetParameterValueConfigurationJsonUnmarshaller.java \* /opt/cola/permits/1882330317\_1704877887.0364988/0/aws-java-sdk-quicksight-1-12-581-sourcesjar/com/amazonaws/services/quicksight/model/UpdateDataSetPermissionsRequest.java

\* /opt/cola/permits/1882330317\_1704877887.0364988/0/aws-java-sdk-quicksight-1-12-581-sources-

jar/com/amazonaws/services/quicksight/model/transform/ComparisonFormatConfigurationMarshaller.java

\* /opt/cola/permits/1882330317\_1704877887.0364988/0/aws-java-sdk-quicksight-1-12-581-sources-

jar/com/amazonaws/services/quicksight/model/AuthorSpecifiedAggregation.java

\* /opt/cola/permits/1882330317\_1704877887.0364988/0/aws-java-sdk-quicksight-1-12-581-sourcesjar/com/amazonaws/services/quicksight/model/transform/PivotTableFieldSubtotalOptionsJsonUnmarshaller.java \*

 /opt/cola/permits/1882330317\_1704877887.0364988/0/aws-java-sdk-quicksight-1-12-581-sourcesjar/com/amazonaws/services/quicksight/model/SliderControlDisplayOptions.java

\* /opt/cola/permits/1882330317\_1704877887.0364988/0/aws-java-sdk-quicksight-1-12-581-sourcesjar/com/amazonaws/services/quicksight/model/transform/ListFolderMembersRequestMarshaller.java \* /opt/cola/permits/1882330317\_1704877887.0364988/0/aws-java-sdk-quicksight-1-12-581-sourcesjar/com/amazonaws/services/quicksight/model/transform/ListThemeVersionsResultJsonUnmarshaller.java \* /opt/cola/permits/1882330317\_1704877887.0364988/0/aws-java-sdk-quicksight-1-12-581-sourcesjar/com/amazonaws/services/quicksight/model/transform/TagMarshaller.java

\* /opt/cola/permits/1882330317\_1704877887.0364988/0/aws-java-sdk-quicksight-1-12-581-sourcesjar/com/amazonaws/services/quicksight/model/transform/FunnelChartAggregatedFieldWellsJsonUnmarshaller.java \* /opt/cola/permits/1882330317\_1704877887.0364988/0/aws-java-sdk-quicksight-1-12-581-sources-

jar/com/amazonaws/services/quicksight/model/transform/TableInlineVisualizationMarshaller.java

 /opt/cola/permits/1882330317\_1704877887.0364988/0/aws-java-sdk-quicksight-1-12-581-sourcesjar/com/amazonaws/services/quicksight/model/transform/AttributeAggregationFunctionJsonUnmarshaller.java \* /opt/cola/permits/1882330317\_1704877887.0364988/0/aws-java-sdk-quicksight-1-12-581-sourcesjar/com/amazonaws/services/quicksight/model/transform/TimeRangeFilterValueJsonUnmarshaller.java \* /opt/cola/permits/1882330317\_1704877887.0364988/0/aws-java-sdk-quicksight-1-12-581-sourcesjar/com/amazonaws/services/quicksight/model/transform/DescribeTopicPermissionsRequestMarshaller.java \* /opt/cola/permits/1882330317\_1704877887.0364988/0/aws-java-sdk-quicksight-1-12-581-sourcesjar/com/amazonaws/services/quicksight/model/PivotTableFieldCollapseStateOption.java \* /opt/cola/permits/1882330317\_1704877887.0364988/0/aws-java-sdk-quicksight-1-12-581-sourcesjar/com/amazonaws/services/quicksight/model/transform/ListThemesResultJsonUnmarshaller.java \*

 /opt/cola/permits/1882330317\_1704877887.0364988/0/aws-java-sdk-quicksight-1-12-581-sourcesjar/com/amazonaws/services/quicksight/model/transform/FolderSearchFilterMarshaller.java \* /opt/cola/permits/1882330317\_1704877887.0364988/0/aws-java-sdk-quicksight-1-12-581-sourcesjar/com/amazonaws/services/quicksight/model/transform/ScatterPlotCategoricallyAggregatedFieldWellsMarshaller. java

\* /opt/cola/permits/1882330317\_1704877887.0364988/0/aws-java-sdk-quicksight-1-12-581-sourcesjar/com/amazonaws/services/quicksight/model/RelativeDateTimeControlDisplayOptions.java \* /opt/cola/permits/1882330317\_1704877887.0364988/0/aws-java-sdk-quicksight-1-12-581-sources-

jar/com/amazonaws/services/quicksight/model/UntagColumnOperation.java

\*

haller.java

\* /opt/cola/permits/1882330317\_1704877887.0364988/0/aws-java-sdk-quicksight-1-12-581-sourcesjar/com/amazonaws/services/quicksight/model/FolderMember.java

\* /opt/cola/permits/1882330317\_1704877887.0364988/0/aws-java-sdk-quicksight-1-12-581-sourcesjar/com/amazonaws/services/quicksight/model/ConditionalFormattingCustomIconCondition.java \*

 /opt/cola/permits/1882330317\_1704877887.0364988/0/aws-java-sdk-quicksight-1-12-581-sourcesjar/com/amazonaws/services/quicksight/model/transform/LineChartConfigurationJsonUnmarshaller.java \* /opt/cola/permits/1882330317\_1704877887.0364988/0/aws-java-sdk-quicksight-1-12-581-sourcesjar/com/amazonaws/services/quicksight/model/transform/ListNamespacesRequestMarshaller.java \* /opt/cola/permits/1882330317\_1704877887.0364988/0/aws-java-sdk-quicksight-1-12-581-sourcesjar/com/amazonaws/services/quicksight/model/ListAssetBundleImportJobsResult.java \* /opt/cola/permits/1882330317\_1704877887.0364988/0/aws-java-sdk-quicksight-1-12-581-sourcesjar/com/amazonaws/services/quicksight/model/FilterOperationSelectedFieldsConfiguration.java \* /opt/cola/permits/1882330317\_1704877887.0364988/0/aws-java-sdk-quicksight-1-12-581-sourcesjar/com/amazonaws/services/quicksight/model/transform/TypographyMarshaller.java \*

 /opt/cola/permits/1882330317\_1704877887.0364988/0/aws-java-sdk-quicksight-1-12-581-sourcesjar/com/amazonaws/services/quicksight/model/transform/ListTopicsRequestMarshaller.java \* /opt/cola/permits/1882330317\_1704877887.0364988/0/aws-java-sdk-quicksight-1-12-581-sourcesjar/com/amazonaws/services/quicksight/model/transform/ListIAMPolicyAssignmentsForUserRequestProtocolMars

\* /opt/cola/permits/1882330317\_1704877887.0364988/0/aws-java-sdk-quicksight-1-12-581-sourcesjar/com/amazonaws/services/quicksight/model/ParameterDeclaration.java

\* /opt/cola/permits/1882330317\_1704877887.0364988/0/aws-java-sdk-quicksight-1-12-581-sourcesjar/com/amazonaws/services/quicksight/model/transform/DescribeTemplateDefinitionRequestMarshaller.java \* /opt/cola/permits/1882330317\_1704877887.0364988/0/aws-java-sdk-quicksight-1-12-581-sources-

jar/com/amazonaws/services/quicksight/model/DescribeDataSetPermissionsRequest.java

\* /opt/cola/permits/1882330317\_1704877887.0364988/0/aws-java-sdk-quicksight-1-12-581-sourcesjar/com/amazonaws/services/quicksight/model/DescribeIngestionResult.java

\*

 /opt/cola/permits/1882330317\_1704877887.0364988/0/aws-java-sdk-quicksight-1-12-581-sourcesjar/com/amazonaws/services/quicksight/model/transform/PeriodToDateComputationJsonUnmarshaller.java \* /opt/cola/permits/1882330317\_1704877887.0364988/0/aws-java-sdk-quicksight-1-12-581-sourcesjar/com/amazonaws/services/quicksight/model/ColumnDataType.java

\* /opt/cola/permits/1882330317\_1704877887.0364988/0/aws-java-sdk-quicksight-1-12-581-sourcesjar/com/amazonaws/services/quicksight/model/transform/CustomActionFilterOperationJsonUnmarshaller.java \* /opt/cola/permits/1882330317\_1704877887.0364988/0/aws-java-sdk-quicksight-1-12-581-sourcesjar/com/amazonaws/services/quicksight/model/AnalysisSummary.java

\* /opt/cola/permits/1882330317\_1704877887.0364988/0/aws-java-sdk-quicksight-1-12-581-sourcesjar/com/amazonaws/services/quicksight/model/transform/SearchGroupsRequestProtocolMarshaller.java \*

 /opt/cola/permits/1882330317\_1704877887.0364988/0/aws-java-sdk-quicksight-1-12-581-sourcesjar/com/amazonaws/services/quicksight/model/TableStyleTarget.java

\* /opt/cola/permits/1882330317\_1704877887.0364988/0/aws-java-sdk-quicksight-1-12-581-sourcesjar/com/amazonaws/services/quicksight/model/transform/SslPropertiesMarshaller.java

\* /opt/cola/permits/1882330317\_1704877887.0364988/0/aws-java-sdk-quicksight-1-12-581-sourcesjar/com/amazonaws/services/quicksight/model/transform/FilledMapAggregatedFieldWellsMarshaller.java \* /opt/cola/permits/1882330317\_1704877887.0364988/0/aws-java-sdk-quicksight-1-12-581-sourcesjar/com/amazonaws/services/quicksight/model/AxisTickLabelOptions.java

\* /opt/cola/permits/1882330317\_1704877887.0364988/0/aws-java-sdk-quicksight-1-12-581-sourcesjar/com/amazonaws/services/quicksight/model/transform/AssetBundleImportJobRefreshScheduleOverrideParameter sMarshaller.java

\* /opt/cola/permits/1882330317\_1704877887.0364988/0/aws-java-sdk-quicksight-1-12-581-sourcesjar/com/amazonaws/services/quicksight/model/transform/SnapshotS3DestinationConfigurationMarshaller.java \*

 /opt/cola/permits/1882330317\_1704877887.0364988/0/aws-java-sdk-quicksight-1-12-581-sourcesjar/com/amazonaws/services/quicksight/model/transform/PieChartFieldWellsMarshaller.java

\* /opt/cola/permits/1882330317\_1704877887.0364988/0/aws-java-sdk-quicksight-1-12-581-sourcesjar/com/amazonaws/services/quicksight/model/NumericalAggregationFunction.java

\* /opt/cola/permits/1882330317\_1704877887.0364988/0/aws-java-sdk-quicksight-1-12-581-sourcesjar/com/amazonaws/services/quicksight/model/FormatConfiguration.java

\* /opt/cola/permits/1882330317\_1704877887.0364988/0/aws-java-sdk-quicksight-1-12-581-sourcesjar/com/amazonaws/services/quicksight/model/transform/UpdateUserRequestMarshaller.java

\* /opt/cola/permits/1882330317\_1704877887.0364988/0/aws-java-sdk-quicksight-1-12-581-sourcesjar/com/amazonaws/services/quicksight/model/transform/GeospatialHeatmapConfigurationMarshaller.java \*

 /opt/cola/permits/1882330317\_1704877887.0364988/0/aws-java-sdk-quicksight-1-12-581-sourcesjar/com/amazonaws/services/quicksight/model/transform/IntegerParameterDeclarationMarshaller.java \* /opt/cola/permits/1882330317\_1704877887.0364988/0/aws-java-sdk-quicksight-1-12-581-sourcesjar/com/amazonaws/services/quicksight/model/transform/ArcOptionsMarshaller.java

\* /opt/cola/permits/1882330317\_1704877887.0364988/0/aws-java-sdk-quicksight-1-12-581-sourcesjar/com/amazonaws/services/quicksight/model/AssetBundleExportJobVPCConnectionOverrideProperties.java \* /opt/cola/permits/1882330317\_1704877887.0364988/0/aws-java-sdk-quicksight-1-12-581-sourcesjar/com/amazonaws/services/quicksight/model/transform/DateTimeParameterDeclarationJsonUnmarshaller.java \* /opt/cola/permits/1882330317\_1704877887.0364988/0/aws-java-sdk-quicksight-1-12-581-sourcesjar/com/amazonaws/services/quicksight/model/transform/ListTemplatesRequestMarshaller.java \* /opt/cola/permits/1882330317\_1704877887.0364988/0/aws-java-sdk-quicksight-1-12-581-sourcesjar/com/amazonaws/services/quicksight/model/transform/TopicRangeFilterConstantJsonUnmarshaller.java \*

 /opt/cola/permits/1882330317\_1704877887.0364988/0/aws-java-sdk-quicksight-1-12-581-sourcesjar/com/amazonaws/services/quicksight/model/transform/TablePaginatedReportOptionsMarshaller.java \* /opt/cola/permits/1882330317\_1704877887.0364988/0/aws-java-sdk-quicksight-1-12-581-sourcesjar/com/amazonaws/services/quicksight/model/DeleteGroupMembershipRequest.java

\* /opt/cola/permits/1882330317\_1704877887.0364988/0/aws-java-sdk-quicksight-1-12-581-sourcesjar/com/amazonaws/services/quicksight/model/ListIAMPolicyAssignmentsRequest.java

\* /opt/cola/permits/1882330317\_1704877887.0364988/0/aws-java-sdk-quicksight-1-12-581-sourcesjar/com/amazonaws/services/quicksight/model/transform/CategoricalMeasureFieldJsonUnmarshaller.java \* /opt/cola/permits/1882330317\_1704877887.0364988/0/aws-java-sdk-quicksight-1-12-581-sourcesjar/com/amazonaws/services/quicksight/model/transform/ColumnGroupColumnSchemaJsonUnmarshaller.java \*

 /opt/cola/permits/1882330317\_1704877887.0364988/0/aws-java-sdk-quicksight-1-12-581-sourcesjar/com/amazonaws/services/quicksight/model/transform/SnapshotConfigurationJsonUnmarshaller.java \* /opt/cola/permits/1882330317\_1704877887.0364988/0/aws-java-sdk-quicksight-1-12-581-sourcesjar/com/amazonaws/services/quicksight/model/transform/TopicCategoryFilterConstantMarshaller.java \* /opt/cola/permits/1882330317\_1704877887.0364988/0/aws-java-sdk-quicksight-1-12-581-sources-

jar/com/amazonaws/services/quicksight/model/transform/TopicRefreshDetailsMarshaller.java

\* /opt/cola/permits/1882330317\_1704877887.0364988/0/aws-java-sdk-quicksight-1-12-581-sourcesjar/com/amazonaws/services/quicksight/model/ListTemplateAliasesRequest.java

\* /opt/cola/permits/1882330317\_1704877887.0364988/0/aws-java-sdk-quicksight-1-12-581-sourcesjar/com/amazonaws/services/quicksight/model/DisplayFormat.java

\* /opt/cola/permits/1882330317\_1704877887.0364988/0/aws-java-sdk-quicksight-1-12-581-sourcesjar/com/amazonaws/services/quicksight/model/Tag.java

\*

 /opt/cola/permits/1882330317\_1704877887.0364988/0/aws-java-sdk-quicksight-1-12-581-sourcesjar/com/amazonaws/services/quicksight/model/KPIConfiguration.java

\* /opt/cola/permits/1882330317\_1704877887.0364988/0/aws-java-sdk-quicksight-1-12-581-sourcesjar/com/amazonaws/services/quicksight/model/ActiveIAMPolicyAssignment.java

\* /opt/cola/permits/1882330317\_1704877887.0364988/0/aws-java-sdk-quicksight-1-12-581-sourcesjar/com/amazonaws/services/quicksight/model/Status.java

\* /opt/cola/permits/1882330317\_1704877887.0364988/0/aws-java-sdk-quicksight-1-12-581-sourcesjar/com/amazonaws/services/quicksight/model/transform/ListTagsForResourceRequestProtocolMarshaller.java

\* /opt/cola/permits/1882330317\_1704877887.0364988/0/aws-java-sdk-quicksight-1-12-581-sourcesjar/com/amazonaws/services/quicksight/model/transform/KPIFieldWellsMarshaller.java

\* /opt/cola/permits/1882330317\_1704877887.0364988/0/aws-java-sdk-quicksight-1-12-581-sources-

jar/com/amazonaws/services/quicksight/model/ListTagsForResourceRequest.java

\*

 /opt/cola/permits/1882330317\_1704877887.0364988/0/aws-java-sdk-quicksight-1-12-581-sourcesjar/com/amazonaws/services/quicksight/model/transform/AwsIotAnalyticsParametersJsonUnmarshaller.java \* /opt/cola/permits/1882330317\_1704877887.0364988/0/aws-java-sdk-quicksight-1-12-581-sourcesjar/com/amazonaws/services/quicksight/model/transform/BoxPlotOptionsJsonUnmarshaller.java \* /opt/cola/permits/1882330317\_1704877887.0364988/0/aws-java-sdk-quicksight-1-12-581-sources-

jar/com/amazonaws/services/quicksight/model/DashboardPublishOptions.java

\* /opt/cola/permits/1882330317\_1704877887.0364988/0/aws-java-sdk-quicksight-1-12-581-sources-

jar/com/amazonaws/services/quicksight/model/transform/DefaultNewSheetConfigurationMarshaller.java \* /opt/cola/permits/1882330317\_1704877887.0364988/0/aws-java-sdk-quicksight-1-12-581-sourcesjar/com/amazonaws/services/quicksight/model/transform/DropDownControlDisplayOptionsMarshaller.java \*

 /opt/cola/permits/1882330317\_1704877887.0364988/0/aws-java-sdk-quicksight-1-12-581-sourcesjar/com/amazonaws/services/quicksight/model/GeospatialMapVisual.java

\* /opt/cola/permits/1882330317\_1704877887.0364988/0/aws-java-sdk-quicksight-1-12-581-sourcesjar/com/amazonaws/services/quicksight/model/transform/PivotTableAggregatedFieldWellsMarshaller.java \* /opt/cola/permits/1882330317\_1704877887.0364988/0/aws-java-sdk-quicksight-1-12-581-sourcesjar/com/amazonaws/services/quicksight/model/transform/TableFieldURLConfigurationMarshaller.java \* /opt/cola/permits/1882330317\_1704877887.0364988/0/aws-java-sdk-quicksight-1-12-581-sourcesjar/com/amazonaws/services/quicksight/model/DeleteTopicRefreshScheduleRequest.java \* /opt/cola/permits/1882330317\_1704877887.0364988/0/aws-java-sdk-quicksight-1-12-581-sourcesjar/com/amazonaws/services/quicksight/model/transform/DashboardErrorJsonUnmarshaller.java \* /opt/cola/permits/1882330317\_1704877887.0364988/0/aws-java-sdk-quicksight-1-12-581-sourcesjar/com/amazonaws/services/quicksight/model/SqlServerParameters.java

\*

 /opt/cola/permits/1882330317\_1704877887.0364988/0/aws-java-sdk-quicksight-1-12-581-sourcesjar/com/amazonaws/services/quicksight/model/transform/ListControlSearchOptionsMarshaller.java \* /opt/cola/permits/1882330317\_1704877887.0364988/0/aws-java-sdk-quicksight-1-12-581-sourcesjar/com/amazonaws/services/quicksight/model/DataColorPalette.java

\* /opt/cola/permits/1882330317\_1704877887.0364988/0/aws-java-sdk-quicksight-1-12-581-sourcesjar/com/amazonaws/services/quicksight/model/transform/UpdateDashboardPermissionsResultJsonUnmarshaller.jav a

\* /opt/cola/permits/1882330317\_1704877887.0364988/0/aws-java-sdk-quicksight-1-12-581-sourcesjar/com/amazonaws/services/quicksight/model/transform/DescribeDashboardSnapshotJobRequestProtocolMarshalle r.java

\* /opt/cola/permits/1882330317\_1704877887.0364988/0/aws-java-sdk-quicksight-1-12-581-sourcesjar/com/amazonaws/services/quicksight/model/TableInlineVisualization.java \*

 /opt/cola/permits/1882330317\_1704877887.0364988/0/aws-java-sdk-quicksight-1-12-581-sourcesjar/com/amazonaws/services/quicksight/model/BookmarksConfigurations.java

\* /opt/cola/permits/1882330317\_1704877887.0364988/0/aws-java-sdk-quicksight-1-12-581-sources-

jar/com/amazonaws/services/quicksight/model/transform/ReferenceLineLabelConfigurationJsonUnmarshaller.java \* /opt/cola/permits/1882330317\_1704877887.0364988/0/aws-java-sdk-quicksight-1-12-581-sourcesjar/com/amazonaws/services/quicksight/model/ColumnGroup.java

\* /opt/cola/permits/1882330317\_1704877887.0364988/0/aws-java-sdk-quicksight-1-12-581-sourcesjar/com/amazonaws/services/quicksight/model/transform/AuroraParametersJsonUnmarshaller.java

\* /opt/cola/permits/1882330317\_1704877887.0364988/0/aws-java-sdk-quicksight-1-12-581-sources-

jar/com/amazonaws/services/quicksight/model/transform/ListTopicRefreshSchedulesResultJsonUnmarshaller.java \* /opt/cola/permits/1882330317\_1704877887.0364988/0/aws-java-sdk-quicksight-1-12-581-sourcesjar/com/amazonaws/services/quicksight/model/transform/DataPathTypeMarshaller.java \*

 /opt/cola/permits/1882330317\_1704877887.0364988/0/aws-java-sdk-quicksight-1-12-581-sourcesjar/com/amazonaws/services/quicksight/model/transform/FilledMapFieldWellsMarshaller.java \* /opt/cola/permits/1882330317\_1704877887.0364988/0/aws-java-sdk-quicksight-1-12-581-sourcesjar/com/amazonaws/services/quicksight/model/transform/JoinKeyPropertiesJsonUnmarshaller.java \* /opt/cola/permits/1882330317\_1704877887.0364988/0/aws-java-sdk-quicksight-1-12-581-sourcesjar/com/amazonaws/services/quicksight/AmazonQuickSight.java

\* /opt/cola/permits/1882330317\_1704877887.0364988/0/aws-java-sdk-quicksight-1-12-581-sourcesjar/com/amazonaws/services/quicksight/model/DeleteFolderRequest.java

\* /opt/cola/permits/1882330317\_1704877887.0364988/0/aws-java-sdk-quicksight-1-12-581-sourcesjar/com/amazonaws/services/quicksight/model/RelativeFontSize.java

\* /opt/cola/permits/1882330317\_1704877887.0364988/0/aws-java-sdk-quicksight-1-12-581-sourcesjar/com/amazonaws/services/quicksight/model/transform/AnalysisErrorJsonUnmarshaller.java \*

 /opt/cola/permits/1882330317\_1704877887.0364988/0/aws-java-sdk-quicksight-1-12-581-sourcesjar/com/amazonaws/services/quicksight/model/UntagResourceResult.java

\* /opt/cola/permits/1882330317\_1704877887.0364988/0/aws-java-sdk-quicksight-1-12-581-sourcesjar/com/amazonaws/services/quicksight/model/transform/TimeRangeDrillDownFilterMarshaller.java \* /opt/cola/permits/1882330317\_1704877887.0364988/0/aws-java-sdk-quicksight-1-12-581-sourcesjar/com/amazonaws/services/quicksight/model/FreeFormLayoutCanvasSizeOptions.java \* /opt/cola/permits/1882330317\_1704877887.0364988/0/aws-java-sdk-quicksight-1-12-581-sourcesjar/com/amazonaws/services/quicksight/model/transform/UpdateThemePermissionsResultJsonUnmarshaller.java \* /opt/cola/permits/1882330317\_1704877887.0364988/0/aws-java-sdk-quicksight-1-12-581-sourcesjar/com/amazonaws/services/quicksight/model/UpdateAccountCustomizationResult.java

\* /opt/cola/permits/1882330317\_1704877887.0364988/0/aws-java-sdk-quicksight-1-12-581-sources-

jar/com/amazonaws/services/quicksight/model/transform/DashboardPublishOptionsJsonUnmarshaller.java

\* /opt/cola/permits/1882330317\_1704877887.0364988/0/aws-java-sdk-quicksight-1-12-581-sources-

jar/com/amazonaws/services/quicksight/model/TopicNumericSeparatorSymbol.java

\* /opt/cola/permits/1882330317\_1704877887.0364988/0/aws-java-sdk-quicksight-1-12-581-sources-

jar/com/amazonaws/services/quicksight/model/transform/DescribeDashboardPermissionsResultJsonUnmarshaller.ja va

\* /opt/cola/permits/1882330317\_1704877887.0364988/0/aws-java-sdk-quicksight-1-12-581-sources-

jar/com/amazonaws/services/quicksight/model/transform/LongFormatTextMarshaller.java

\* /opt/cola/permits/1882330317\_1704877887.0364988/0/aws-java-sdk-quicksight-1-12-581-sources-

jar/com/amazonaws/services/quicksight/model/transform/ScatterPlotUnaggregatedFieldWellsJsonUnmarshaller.java

\* /opt/cola/permits/1882330317\_1704877887.0364988/0/aws-java-sdk-quicksight-1-12-581-sources-

jar/com/amazonaws/services/quicksight/model/transform/SectionBasedLayoutConfigurationMarshaller.java \*

 /opt/cola/permits/1882330317\_1704877887.0364988/0/aws-java-sdk-quicksight-1-12-581-sourcesjar/com/amazonaws/services/quicksight/model/ParameterDropDownControl.java

\* /opt/cola/permits/1882330317\_1704877887.0364988/0/aws-java-sdk-quicksight-1-12-581-sourcesjar/com/amazonaws/services/quicksight/model/OtherCategories.java

\* /opt/cola/permits/1882330317\_1704877887.0364988/0/aws-java-sdk-quicksight-1-12-581-sourcesjar/com/amazonaws/services/quicksight/model/transform/AuroraPostgreSqlParametersMarshaller.java \* /opt/cola/permits/1882330317\_1704877887.0364988/0/aws-java-sdk-quicksight-1-12-581-sourcesjar/com/amazonaws/services/quicksight/model/transform/TemplateMarshaller.java

\* /opt/cola/permits/1882330317\_1704877887.0364988/0/aws-java-sdk-quicksight-1-12-581-sourcesjar/com/amazonaws/services/quicksight/model/ListTopicsResult.java \*

 /opt/cola/permits/1882330317\_1704877887.0364988/0/aws-java-sdk-quicksight-1-12-581-sourcesjar/com/amazonaws/services/quicksight/model/UpdateAnalysisResult.java

\* /opt/cola/permits/1882330317\_1704877887.0364988/0/aws-java-sdk-quicksight-1-12-581-sourcesjar/com/amazonaws/services/quicksight/model/transform/CreateThemeResultJsonUnmarshaller.java

\* /opt/cola/permits/1882330317\_1704877887.0364988/0/aws-java-sdk-quicksight-1-12-581-sourcesjar/com/amazonaws/services/quicksight/model/transform/DescribeTopicPermissionsRequestProtocolMarshaller.java \* /opt/cola/permits/1882330317\_1704877887.0364988/0/aws-java-sdk-quicksight-1-12-581-sourcesjar/com/amazonaws/services/quicksight/model/transform/ListTemplateAliasesResultJsonUnmarshaller.java \* /opt/cola/permits/1882330317\_1704877887.0364988/0/aws-java-sdk-quicksight-1-12-581-sourcesjar/com/amazonaws/services/quicksight/model/transform/ListThemeAliasesRequestMarshaller.java \* /opt/cola/permits/1882330317\_1704877887.0364988/0/aws-java-sdk-quicksight-1-12-581-sourcesjar/com/amazonaws/services/quicksight/model/transform/CreateNamespaceRequestProtocolMarshaller.java \*

 /opt/cola/permits/1882330317\_1704877887.0364988/0/aws-java-sdk-quicksight-1-12-581-sourcesjar/com/amazonaws/services/quicksight/model/transform/SnapshotJobResultJsonUnmarshaller.java \* /opt/cola/permits/1882330317\_1704877887.0364988/0/aws-java-sdk-quicksight-1-12-581-sourcesjar/com/amazonaws/services/quicksight/model/DeleteVPCConnectionRequest.java

\* /opt/cola/permits/1882330317\_1704877887.0364988/0/aws-java-sdk-quicksight-1-12-581-sourcesjar/com/amazonaws/services/quicksight/model/DescribeAccountSettingsResult.java

\* /opt/cola/permits/1882330317\_1704877887.0364988/0/aws-java-sdk-quicksight-1-12-581-sourcesjar/com/amazonaws/services/quicksight/model/transform/ListFolderMembersRequestProtocolMarshaller.java \* /opt/cola/permits/1882330317\_1704877887.0364988/0/aws-java-sdk-quicksight-1-12-581-sourcesjar/com/amazonaws/services/quicksight/model/ThemeType.java \*

 /opt/cola/permits/1882330317\_1704877887.0364988/0/aws-java-sdk-quicksight-1-12-581-sourcesjar/com/amazonaws/services/quicksight/model/transform/ComboChartConfigurationJsonUnmarshaller.java \* /opt/cola/permits/1882330317\_1704877887.0364988/0/aws-java-sdk-quicksight-1-12-581-sourcesjar/com/amazonaws/services/quicksight/model/AssetBundleExportFormat.java

\* /opt/cola/permits/1882330317\_1704877887.0364988/0/aws-java-sdk-quicksight-1-12-581-sourcesjar/com/amazonaws/services/quicksight/model/UpdateIAMPolicyAssignmentRequest.java

\* /opt/cola/permits/1882330317\_1704877887.0364988/0/aws-java-sdk-quicksight-1-12-581-sourcesjar/com/amazonaws/services/quicksight/model/transform/TableConfigurationJsonUnmarshaller.java \* /opt/cola/permits/1882330317\_1704877887.0364988/0/aws-java-sdk-quicksight-1-12-581-sources-

jar/com/amazonaws/services/quicksight/model/IngestionStatus.java

\* /opt/cola/permits/1882330317\_1704877887.0364988/0/aws-java-sdk-quicksight-1-12-581-sourcesjar/com/amazonaws/services/quicksight/model/transform/CreateTopicResultJsonUnmarshaller.java \*

 /opt/cola/permits/1882330317\_1704877887.0364988/0/aws-java-sdk-quicksight-1-12-581-sourcesjar/com/amazonaws/services/quicksight/model/transform/MaximumMinimumComputationJsonUnmarshaller.java \* /opt/cola/permits/1882330317\_1704877887.0364988/0/aws-java-sdk-quicksight-1-12-581-sourcesjar/com/amazonaws/services/quicksight/model/transform/SnapshotAnonymousUserRedactedJsonUnmarshaller.java \* /opt/cola/permits/1882330317\_1704877887.0364988/0/aws-java-sdk-quicksight-1-12-581-sourcesjar/com/amazonaws/services/quicksight/model/transform/VisualPaletteJsonUnmarshaller.java \* /opt/cola/permits/1882330317\_1704877887.0364988/0/aws-java-sdk-quicksight-1-12-581-sourcesjar/com/amazonaws/services/quicksight/model/transform/GrowthRateComputationJsonUnmarshaller.java \* /opt/cola/permits/1882330317\_1704877887.0364988/0/aws-java-sdk-quicksight-1-12-581-sourcesjar/com/amazonaws/services/quicksight/model/PivotTableDataPathOption.java \*

 /opt/cola/permits/1882330317\_1704877887.0364988/0/aws-java-sdk-quicksight-1-12-581-sourcesjar/com/amazonaws/services/quicksight/model/transform/TimeRangeFilterJsonUnmarshaller.java \* /opt/cola/permits/1882330317\_1704877887.0364988/0/aws-java-sdk-quicksight-1-12-581-sourcesjar/com/amazonaws/services/quicksight/model/DateAggregationFunction.java

\* /opt/cola/permits/1882330317\_1704877887.0364988/0/aws-java-sdk-quicksight-1-12-581-sourcesjar/com/amazonaws/services/quicksight/model/transform/FieldSortOptionsJsonUnmarshaller.java

\* /opt/cola/permits/1882330317\_1704877887.0364988/0/aws-java-sdk-quicksight-1-12-581-sourcesjar/com/amazonaws/services/quicksight/model/transform/TopicRangeFilterConstantMarshaller.java \* /opt/cola/permits/1882330317\_1704877887.0364988/0/aws-java-sdk-quicksight-1-12-581-sourcesjar/com/amazonaws/services/quicksight/model/transform/UpdateDashboardPublishedVersionRequestProtocolMarsh aller.java

\* /opt/cola/permits/1882330317\_1704877887.0364988/0/aws-java-sdk-quicksight-1-12-581-sourcesjar/com/amazonaws/services/quicksight/model/NumericalMeasureField.java \*

 /opt/cola/permits/1882330317\_1704877887.0364988/0/aws-java-sdk-quicksight-1-12-581-sourcesjar/com/amazonaws/services/quicksight/model/transform/AnonymousUserQSearchBarEmbeddingConfigurationJso nUnmarshaller.java

\* /opt/cola/permits/1882330317\_1704877887.0364988/0/aws-java-sdk-quicksight-1-12-581-sourcesjar/com/amazonaws/services/quicksight/model/UpdateAccountSettingsRequest.java

\* /opt/cola/permits/1882330317\_1704877887.0364988/0/aws-java-sdk-quicksight-1-12-581-sourcesjar/com/amazonaws/services/quicksight/model/UpdateFolderPermissionsResult.java

\* /opt/cola/permits/1882330317\_1704877887.0364988/0/aws-java-sdk-quicksight-1-12-581-sourcesjar/com/amazonaws/services/quicksight/model/transform/TableAggregatedFieldWellsMarshaller.java \* /opt/cola/permits/1882330317\_1704877887.0364988/0/aws-java-sdk-quicksight-1-12-581-sourcesjar/com/amazonaws/services/quicksight/model/AssetBundleImportJobError.java \*

 /opt/cola/permits/1882330317\_1704877887.0364988/0/aws-java-sdk-quicksight-1-12-581-sourcesjar/com/amazonaws/services/quicksight/model/CreateAccountSubscriptionRequest.java

\* /opt/cola/permits/1882330317\_1704877887.0364988/0/aws-java-sdk-quicksight-1-12-581-sourcesjar/com/amazonaws/services/quicksight/model/transform/TreeMapConfigurationMarshaller.java

\* /opt/cola/permits/1882330317\_1704877887.0364988/0/aws-java-sdk-quicksight-1-12-581-sources-

jar/com/amazonaws/services/quicksight/model/transform/PutDataSetRefreshPropertiesRequestProtocolMarshaller.ja va

\* /opt/cola/permits/1882330317\_1704877887.0364988/0/aws-java-sdk-quicksight-1-12-581-sources-

jar/com/amazonaws/services/quicksight/model/transform/CustomActionSetParametersOperationMarshaller.java

\* /opt/cola/permits/1882330317\_1704877887.0364988/0/aws-java-sdk-quicksight-1-12-581-sourcesjar/com/amazonaws/services/quicksight/model/TopicNamedEntity.java

\* /opt/cola/permits/1882330317\_1704877887.0364988/0/aws-java-sdk-quicksight-1-12-581-sourcesjar/com/amazonaws/services/quicksight/model/transform/AssetBundleExportJobSummaryMarshaller.java \*

 /opt/cola/permits/1882330317\_1704877887.0364988/0/aws-java-sdk-quicksight-1-12-581-sourcesjar/com/amazonaws/services/quicksight/model/transform/WaterfallChartSortConfigurationMarshaller.java \* /opt/cola/permits/1882330317\_1704877887.0364988/0/aws-java-sdk-quicksight-1-12-581-sources-

jar/com/amazonaws/services/quicksight/model/ParameterSelectableValues.java

\* /opt/cola/permits/1882330317\_1704877887.0364988/0/aws-java-sdk-quicksight-1-12-581-sourcesjar/com/amazonaws/services/quicksight/model/transform/GroupMarshaller.java

\* /opt/cola/permits/1882330317\_1704877887.0364988/0/aws-java-sdk-quicksight-1-12-581-sourcesjar/com/amazonaws/services/quicksight/model/transform/ReferenceLineValueLabelConfigurationMarshaller.java \* /opt/cola/permits/1882330317\_1704877887.0364988/0/aws-java-sdk-quicksight-1-12-581-sourcesjar/com/amazonaws/services/quicksight/model/UniqueValuesComputation.java \*

/opt/cola/permits/1882330317\_1704877887.0364988/0/aws-java-sdk-quicksight-1-12-581-sources-

jar/com/amazonaws/services/quicksight/model/transform/KPIProgressBarConditionalFormattingMarshaller.java

\* /opt/cola/permits/1882330317\_1704877887.0364988/0/aws-java-sdk-quicksight-1-12-581-sourcesjar/com/amazonaws/services/quicksight/model/DashboardUIState.java

\* /opt/cola/permits/1882330317\_1704877887.0364988/0/aws-java-sdk-quicksight-1-12-581-sourcesjar/com/amazonaws/services/quicksight/model/LineChartType.java

\* /opt/cola/permits/1882330317\_1704877887.0364988/0/aws-java-sdk-quicksight-1-12-581-sourcesjar/com/amazonaws/services/quicksight/model/transform/ComboChartFieldWellsMarshaller.java \* /opt/cola/permits/1882330317\_1704877887.0364988/0/aws-java-sdk-quicksight-1-12-581-sourcesjar/com/amazonaws/services/quicksight/model/transform/DataSourceCredentialsMarshaller.java \* /opt/cola/permits/1882330317\_1704877887.0364988/0/aws-java-sdk-quicksight-1-12-581-sourcesjar/com/amazonaws/services/quicksight/model/AssetBundleExportJobRefreshScheduleOverrideProperties.java \*

 /opt/cola/permits/1882330317\_1704877887.0364988/0/aws-java-sdk-quicksight-1-12-581-sourcesjar/com/amazonaws/services/quicksight/package-info.java

\* /opt/cola/permits/1882330317\_1704877887.0364988/0/aws-java-sdk-quicksight-1-12-581-sourcesjar/com/amazonaws/services/quicksight/model/transform/MinimumLabelTypeMarshaller.java \* /opt/cola/permits/1882330317\_1704877887.0364988/0/aws-java-sdk-quicksight-1-12-581-sourcesjar/com/amazonaws/services/quicksight/model/transform/GeospatialCoordinateBoundsMarshaller.java \* /opt/cola/permits/1882330317\_1704877887.0364988/0/aws-java-sdk-quicksight-1-12-581-sourcesjar/com/amazonaws/services/quicksight/model/transform/GroupSearchFilterJsonUnmarshaller.java \* /opt/cola/permits/1882330317\_1704877887.0364988/0/aws-java-sdk-quicksight-1-12-581-sourcesjar/com/amazonaws/services/quicksight/model/SankeyDiagramChartConfiguration.java \* /opt/cola/permits/1882330317\_1704877887.0364988/0/aws-java-sdk-quicksight-1-12-581-sourcesjar/com/amazonaws/services/quicksight/model/WordCloudChartConfiguration.java \*

 /opt/cola/permits/1882330317\_1704877887.0364988/0/aws-java-sdk-quicksight-1-12-581-sourcesjar/com/amazonaws/services/quicksight/model/transform/AccountSettingsMarshaller.java \* /opt/cola/permits/1882330317\_1704877887.0364988/0/aws-java-sdk-quicksight-1-12-581-sourcesjar/com/amazonaws/services/quicksight/model/transform/AnalysisSummaryJsonUnmarshaller.java \* /opt/cola/permits/1882330317\_1704877887.0364988/0/aws-java-sdk-quicksight-1-12-581-sourcesjar/com/amazonaws/services/quicksight/model/transform/TimeBasedForecastPropertiesMarshaller.java \* /opt/cola/permits/1882330317\_1704877887.0364988/0/aws-java-sdk-quicksight-1-12-581-sourcesjar/com/amazonaws/services/quicksight/model/TableFieldImageConfiguration.java \* /opt/cola/permits/1882330317\_1704877887.0364988/0/aws-java-sdk-quicksight-1-12-581-sourcesjar/com/amazonaws/services/quicksight/model/transform/RelativeDateTimeControlDisplayOptionsJsonUnmarshalle r.java

\*

 /opt/cola/permits/1882330317\_1704877887.0364988/0/aws-java-sdk-quicksight-1-12-581-sourcesjar/com/amazonaws/services/quicksight/model/transform/ListIAMPolicyAssignmentsRequestMarshaller.java \* /opt/cola/permits/1882330317\_1704877887.0364988/0/aws-java-sdk-quicksight-1-12-581-sourcesjar/com/amazonaws/services/quicksight/model/transform/CreateTemplateResultJsonUnmarshaller.java \* /opt/cola/permits/1882330317\_1704877887.0364988/0/aws-java-sdk-quicksight-1-12-581-sourcesjar/com/amazonaws/services/quicksight/model/transform/RegisteredUserDashboardVisualEmbeddingConfiguration JsonUnmarshaller.java

\* /opt/cola/permits/1882330317\_1704877887.0364988/0/aws-java-sdk-quicksight-1-12-581-sourcesjar/com/amazonaws/services/quicksight/model/transform/QuickSightUserNotFoundExceptionUnmarshaller.java \* /opt/cola/permits/1882330317\_1704877887.0364988/0/aws-java-sdk-quicksight-1-12-581-sourcesjar/com/amazonaws/services/quicksight/model/FontSize.java

\*

 /opt/cola/permits/1882330317\_1704877887.0364988/0/aws-java-sdk-quicksight-1-12-581-sourcesjar/com/amazonaws/services/quicksight/model/IncrementalRefresh.java

\* /opt/cola/permits/1882330317\_1704877887.0364988/0/aws-java-sdk-quicksight-1-12-581-sourcesjar/com/amazonaws/services/quicksight/model/transform/SelectedSheetsFilterScopeConfigurationMarshaller.java \* /opt/cola/permits/1882330317\_1704877887.0364988/0/aws-java-sdk-quicksight-1-12-581-sourcesjar/com/amazonaws/services/quicksight/model/transform/SnapshotDestinationConfigurationMarshaller.java \* /opt/cola/permits/1882330317\_1704877887.0364988/0/aws-java-sdk-quicksight-1-12-581-sourcesjar/com/amazonaws/services/quicksight/model/transform/DatasetMetadataJsonUnmarshaller.java \* /opt/cola/permits/1882330317\_1704877887.0364988/0/aws-java-sdk-quicksight-1-12-581-sourcesjar/com/amazonaws/services/quicksight/model/transform/TooltipItemJsonUnmarshaller.java \* /opt/cola/permits/1882330317\_1704877887.0364988/0/aws-java-sdk-quicksight-1-12-581-sourcesjar/com/amazonaws/services/quicksight/model/transform/KPIFieldWellsJsonUnmarshaller.java \*

 /opt/cola/permits/1882330317\_1704877887.0364988/0/aws-java-sdk-quicksight-1-12-581-sourcesjar/com/amazonaws/services/quicksight/model/TimeRangeDrillDownFilter.java \* /opt/cola/permits/1882330317\_1704877887.0364988/0/aws-java-sdk-quicksight-1-12-581-sourcesjar/com/amazonaws/services/quicksight/model/transform/ColumnSchemaJsonUnmarshaller.java \* /opt/cola/permits/1882330317\_1704877887.0364988/0/aws-java-sdk-quicksight-1-12-581-sourcesjar/com/amazonaws/services/quicksight/model/transform/PivotTableOptionsMarshaller.java \* /opt/cola/permits/1882330317\_1704877887.0364988/0/aws-java-sdk-quicksight-1-12-581-sourcesjar/com/amazonaws/services/quicksight/model/GaugeChartConditionalFormattingOption.java \* /opt/cola/permits/1882330317\_1704877887.0364988/0/aws-java-sdk-quicksight-1-12-581-sourcesjar/com/amazonaws/services/quicksight/model/ColumnDataRole.java \*

 /opt/cola/permits/1882330317\_1704877887.0364988/0/aws-java-sdk-quicksight-1-12-581-sourcesjar/com/amazonaws/services/quicksight/model/ListTemplateAliasesResult.java

\* /opt/cola/permits/1882330317\_1704877887.0364988/0/aws-java-sdk-quicksight-1-12-581-sourcesjar/com/amazonaws/services/quicksight/model/transform/FilledMapConfigurationJsonUnmarshaller.java \* /opt/cola/permits/1882330317\_1704877887.0364988/0/aws-java-sdk-quicksight-1-12-581-sourcesjar/com/amazonaws/services/quicksight/model/transform/SnapshotUserConfigurationMarshaller.java \* /opt/cola/permits/1882330317\_1704877887.0364988/0/aws-java-sdk-quicksight-1-12-581-sourcesjar/com/amazonaws/services/quicksight/model/DeleteGroupMembershipResult.java

\* /opt/cola/permits/1882330317\_1704877887.0364988/0/aws-java-sdk-quicksight-1-12-581-sourcesjar/com/amazonaws/services/quicksight/model/ComboChartVisual.java

\* /opt/cola/permits/1882330317\_1704877887.0364988/0/aws-java-sdk-quicksight-1-12-581-sourcesjar/com/amazonaws/services/quicksight/model/transform/AttributeAggregationFunctionMarshaller.java \*

 /opt/cola/permits/1882330317\_1704877887.0364988/0/aws-java-sdk-quicksight-1-12-581-sourcesjar/com/amazonaws/services/quicksight/model/transform/GaugeChartConditionalFormattingJsonUnmarshaller.java \* /opt/cola/permits/1882330317\_1704877887.0364988/0/aws-java-sdk-quicksight-1-12-581-sourcesjar/com/amazonaws/services/quicksight/model/SectionBasedLayoutPaperCanvasSizeOptions.java \* /opt/cola/permits/1882330317\_1704877887.0364988/0/aws-java-sdk-quicksight-1-12-581-sources-

jar/com/amazonaws/services/quicksight/model/SnapshotJobResult.java

\* /opt/cola/permits/1882330317\_1704877887.0364988/0/aws-java-sdk-quicksight-1-12-581-sourcesjar/com/amazonaws/services/quicksight/model/transform/DataSourceErrorInfoJsonUnmarshaller.java \* /opt/cola/permits/1882330317\_1704877887.0364988/0/aws-java-sdk-quicksight-1-12-581-sourcesjar/com/amazonaws/services/quicksight/model/transform/FreeFormLayoutScreenCanvasSizeOptionsJsonUnmarshal ler.java

\*

 /opt/cola/permits/1882330317\_1704877887.0364988/0/aws-java-sdk-quicksight-1-12-581-sourcesjar/com/amazonaws/services/quicksight/model/DefaultAggregation.java

\* /opt/cola/permits/1882330317\_1704877887.0364988/0/aws-java-sdk-quicksight-1-12-581-sourcesjar/com/amazonaws/services/quicksight/model/transform/CustomActionNavigationOperationMarshaller.java \* /opt/cola/permits/1882330317\_1704877887.0364988/0/aws-java-sdk-quicksight-1-12-581-sourcesjar/com/amazonaws/services/quicksight/model/RegisteredUserDashboardEmbeddingConfiguration.java \* /opt/cola/permits/1882330317\_1704877887.0364988/0/aws-java-sdk-quicksight-1-12-581-sourcesjar/com/amazonaws/services/quicksight/model/AssetBundleExportJobRefreshSchedulePropertyToOverride.java \* /opt/cola/permits/1882330317\_1704877887.0364988/0/aws-java-sdk-quicksight-1-12-581-sourcesjar/com/amazonaws/services/quicksight/model/transform/GridLayoutScreenCanvasSizeOptionsMarshaller.java \* /opt/cola/permits/1882330317\_1704877887.0364988/0/aws-java-sdk-quicksight-1-12-581-sourcesjar/com/amazonaws/services/quicksight/model/transform/RegisteredUserDashboardEmbeddingConfigurationJsonU nmarshaller.java

\*

 /opt/cola/permits/1882330317\_1704877887.0364988/0/aws-java-sdk-quicksight-1-12-581-sourcesjar/com/amazonaws/services/quicksight/model/transform/CreateAccountCustomizationResultJsonUnmarshaller.java \* /opt/cola/permits/1882330317\_1704877887.0364988/0/aws-java-sdk-quicksight-1-12-581-sources-

jar/com/amazonaws/services/quicksight/model/DataPointDrillUpDownOption.java

\* /opt/cola/permits/1882330317\_1704877887.0364988/0/aws-java-sdk-quicksight-1-12-581-sourcesjar/com/amazonaws/services/quicksight/model/PivotTableSortBy.java

\* /opt/cola/permits/1882330317\_1704877887.0364988/0/aws-java-sdk-quicksight-1-12-581-sourcesjar/com/amazonaws/services/quicksight/model/NumberScale.java

\* /opt/cola/permits/1882330317\_1704877887.0364988/0/aws-java-sdk-quicksight-1-12-581-sources-

jar/com/amazonaws/services/quicksight/model/transform/DescribeThemePermissionsResultJsonUnmarshaller.java \*

 /opt/cola/permits/1882330317\_1704877887.0364988/0/aws-java-sdk-quicksight-1-12-581-sourcesjar/com/amazonaws/services/quicksight/model/StartAssetBundleImportJobResult.java

\* /opt/cola/permits/1882330317\_1704877887.0364988/0/aws-java-sdk-quicksight-1-12-581-sourcesjar/com/amazonaws/services/quicksight/model/TemplateSourceEntity.java

\* /opt/cola/permits/1882330317\_1704877887.0364988/0/aws-java-sdk-quicksight-1-12-581-sourcesjar/com/amazonaws/services/quicksight/model/transform/HistogramConfigurationMarshaller.java

\* /opt/cola/permits/1882330317\_1704877887.0364988/0/aws-java-sdk-quicksight-1-12-581-sourcesjar/com/amazonaws/services/quicksight/model/transform/SecondaryValueOptionsJsonUnmarshaller.java \* /opt/cola/permits/1882330317\_1704877887.0364988/0/aws-java-sdk-quicksight-1-12-581-sourcesjar/com/amazonaws/services/quicksight/model/transform/SmallMultiplesAxisPropertiesMarshaller.java \* /opt/cola/permits/1882330317\_1704877887.0364988/0/aws-java-sdk-quicksight-1-12-581-sourcesjar/com/amazonaws/services/quicksight/model/StringFormatConfiguration.java

\*

 /opt/cola/permits/1882330317\_1704877887.0364988/0/aws-java-sdk-quicksight-1-12-581-sourcesjar/com/amazonaws/services/quicksight/model/transform/ColorsConfigurationMarshaller.java \* /opt/cola/permits/1882330317\_1704877887.0364988/0/aws-java-sdk-quicksight-1-12-581-sourcesjar/com/amazonaws/services/quicksight/model/DefaultFormatting.java

\* /opt/cola/permits/1882330317\_1704877887.0364988/0/aws-java-sdk-quicksight-1-12-581-sourcesjar/com/amazonaws/services/quicksight/model/transform/CreateFolderRequestProtocolMarshaller.java \* /opt/cola/permits/1882330317\_1704877887.0364988/0/aws-java-sdk-quicksight-1-12-581-sourcesjar/com/amazonaws/services/quicksight/model/NumericalDimensionField.java

\* /opt/cola/permits/1882330317\_1704877887.0364988/0/aws-java-sdk-quicksight-1-12-581-sourcesjar/com/amazonaws/services/quicksight/model/transform/AxisLabelReferenceOptionsJsonUnmarshaller.java \*

 /opt/cola/permits/1882330317\_1704877887.0364988/0/aws-java-sdk-quicksight-1-12-581-sourcesjar/com/amazonaws/services/quicksight/model/DeleteFolderMembershipResult.java \* /opt/cola/permits/1882330317\_1704877887.0364988/0/aws-java-sdk-quicksight-1-12-581-sourcesjar/com/amazonaws/services/quicksight/model/DropDownControlDisplayOptions.java \* /opt/cola/permits/1882330317\_1704877887.0364988/0/aws-java-sdk-quicksight-1-12-581-sourcesjar/com/amazonaws/services/quicksight/model/transform/CategoryFilterJsonUnmarshaller.java \* /opt/cola/permits/1882330317\_1704877887.0364988/0/aws-java-sdk-quicksight-1-12-581-sourcesjar/com/amazonaws/services/quicksight/model/transform/RadarChartAggregatedFieldWellsMarshaller.java \* /opt/cola/permits/1882330317\_1704877887.0364988/0/aws-java-sdk-quicksight-1-12-581-sourcesjar/com/amazonaws/services/quicksight/model/transform/TimeEqualityFilterMarshaller.java \* /opt/cola/permits/1882330317\_1704877887.0364988/0/aws-java-sdk-quicksight-1-12-581-sourcesjar/com/amazonaws/services/quicksight/model/transform/CreateIngestionRequestProtocolMarshaller.java \*

 /opt/cola/permits/1882330317\_1704877887.0364988/0/aws-java-sdk-quicksight-1-12-581-sourcesjar/com/amazonaws/services/quicksight/model/transform/DeleteDataSetRequestMarshaller.java \* /opt/cola/permits/1882330317\_1704877887.0364988/0/aws-java-sdk-quicksight-1-12-581-sourcesjar/com/amazonaws/services/quicksight/model/transform/UpdateTemplatePermissionsRequestMarshaller.java \* /opt/cola/permits/1882330317\_1704877887.0364988/0/aws-java-sdk-quicksight-1-12-581-sourcesjar/com/amazonaws/services/quicksight/model/PanelTitleOptions.java

\* /opt/cola/permits/1882330317\_1704877887.0364988/0/aws-java-sdk-quicksight-1-12-581-sourcesjar/com/amazonaws/services/quicksight/model/transform/DeleteDataSourceRequestProtocolMarshaller.java \* /opt/cola/permits/1882330317\_1704877887.0364988/0/aws-java-sdk-quicksight-1-12-581-sourcesjar/com/amazonaws/services/quicksight/model/transform/WordCloudSortConfigurationMarshaller.java \*

 /opt/cola/permits/1882330317\_1704877887.0364988/0/aws-java-sdk-quicksight-1-12-581-sourcesjar/com/amazonaws/services/quicksight/model/DataPointMenuLabelOption.java

\* /opt/cola/permits/1882330317\_1704877887.0364988/0/aws-java-sdk-quicksight-1-12-581-sourcesjar/com/amazonaws/services/quicksight/model/transform/UpdateThemeResultJsonUnmarshaller.java \* /opt/cola/permits/1882330317\_1704877887.0364988/0/aws-java-sdk-quicksight-1-12-581-sourcesjar/com/amazonaws/services/quicksight/model/transform/DescribeTemplatePermissionsRequestProtocolMarshaller. java

\* /opt/cola/permits/1882330317\_1704877887.0364988/0/aws-java-sdk-quicksight-1-12-581-sourcesjar/com/amazonaws/services/quicksight/model/transform/LineChartSortConfigurationJsonUnmarshaller.java \* /opt/cola/permits/1882330317\_1704877887.0364988/0/aws-java-sdk-quicksight-1-12-581-sourcesjar/com/amazonaws/services/quicksight/model/transform/DescribeDataSetPermissionsResultJsonUnmarshaller.java \* /opt/cola/permits/1882330317\_1704877887.0364988/0/aws-java-sdk-quicksight-1-12-581-sourcesjar/com/amazonaws/services/quicksight/model/BarChartConfiguration.java \*

 /opt/cola/permits/1882330317\_1704877887.0364988/0/aws-java-sdk-quicksight-1-12-581-sourcesjar/com/amazonaws/services/quicksight/model/transform/FormatConfigurationMarshaller.java \* /opt/cola/permits/1882330317\_1704877887.0364988/0/aws-java-sdk-quicksight-1-12-581-sourcesjar/com/amazonaws/services/quicksight/model/transform/OutputColumnJsonUnmarshaller.java \* /opt/cola/permits/1882330317\_1704877887.0364988/0/aws-java-sdk-quicksight-1-12-581-sourcesjar/com/amazonaws/services/quicksight/model/LineChartMarkerStyleSettings.java

\* /opt/cola/permits/1882330317\_1704877887.0364988/0/aws-java-sdk-quicksight-1-12-581-sourcesjar/com/amazonaws/services/quicksight/model/DashboardSummary.java

\* /opt/cola/permits/1882330317\_1704877887.0364988/0/aws-java-sdk-quicksight-1-12-581-sourcesjar/com/amazonaws/services/quicksight/model/ClusterMarkerConfiguration.java

\* /opt/cola/permits/1882330317\_1704877887.0364988/0/aws-java-sdk-quicksight-1-12-581-sourcesjar/com/amazonaws/services/quicksight/model/transform/FilterSliderControlMarshaller.java \*

 /opt/cola/permits/1882330317\_1704877887.0364988/0/aws-java-sdk-quicksight-1-12-581-sourcesjar/com/amazonaws/services/quicksight/model/transform/DescribeNamespaceRequestProtocolMarshaller.java \* /opt/cola/permits/1882330317\_1704877887.0364988/0/aws-java-sdk-quicksight-1-12-581-sourcesjar/com/amazonaws/services/quicksight/model/transform/RangeEndsLabelTypeMarshaller.java \* /opt/cola/permits/1882330317\_1704877887.0364988/0/aws-java-sdk-quicksight-1-12-581-sourcesjar/com/amazonaws/services/quicksight/model/transform/FilterMarshaller.java \* /opt/cola/permits/1882330317\_1704877887.0364988/0/aws-java-sdk-quicksight-1-12-581-sourcesjar/com/amazonaws/services/quicksight/model/transform/TopicFilterJsonUnmarshaller.java \* /opt/cola/permits/1882330317\_1704877887.0364988/0/aws-java-sdk-quicksight-1-12-581-sourcesjar/com/amazonaws/services/quicksight/model/DescribeAnalysisPermissionsResult.java \*

 /opt/cola/permits/1882330317\_1704877887.0364988/0/aws-java-sdk-quicksight-1-12-581-sourcesjar/com/amazonaws/services/quicksight/model/transform/PanelTitleOptionsMarshaller.java \* /opt/cola/permits/1882330317\_1704877887.0364988/0/aws-java-sdk-quicksight-1-12-581-sourcesjar/com/amazonaws/services/quicksight/model/DeleteTopicRefreshScheduleResult.java \* /opt/cola/permits/1882330317\_1704877887.0364988/0/aws-java-sdk-quicksight-1-12-581-sourcesjar/com/amazonaws/services/quicksight/model/transform/ConditionalFormattingIconDisplayConfigurationMarshall er.java

\* /opt/cola/permits/1882330317\_1704877887.0364988/0/aws-java-sdk-quicksight-1-12-581-sourcesjar/com/amazonaws/services/quicksight/model/transform/ListAnalysesResultJsonUnmarshaller.java \* /opt/cola/permits/1882330317\_1704877887.0364988/0/aws-java-sdk-quicksight-1-12-581-sourcesjar/com/amazonaws/services/quicksight/model/transform/ReferenceLineDataConfigurationMarshaller.java \*

 /opt/cola/permits/1882330317\_1704877887.0364988/0/aws-java-sdk-quicksight-1-12-581-sourcesjar/com/amazonaws/services/quicksight/model/CurrencyDisplayFormatConfiguration.java \* /opt/cola/permits/1882330317\_1704877887.0364988/0/aws-java-sdk-quicksight-1-12-581-sources-

jar/com/amazonaws/services/quicksight/model/DataSourceErrorInfoType.java \* /opt/cola/permits/1882330317\_1704877887.0364988/0/aws-java-sdk-quicksight-1-12-581-sourcesjar/com/amazonaws/services/quicksight/model/transform/TableFieldLinkConfigurationJsonUnmarshaller.java

\* /opt/cola/permits/1882330317\_1704877887.0364988/0/aws-java-sdk-quicksight-1-12-581-sourcesjar/com/amazonaws/services/quicksight/model/transform/AnalysisMarshaller.java

\* /opt/cola/permits/1882330317\_1704877887.0364988/0/aws-java-sdk-quicksight-1-12-581-sourcesjar/com/amazonaws/services/quicksight/model/transform/UpdateIAMPolicyAssignmentResultJsonUnmarshaller.jav a

\* /opt/cola/permits/1882330317\_1704877887.0364988/0/aws-java-sdk-quicksight-1-12-581-sourcesjar/com/amazonaws/services/quicksight/model/SnapshotS3DestinationConfiguration.java \*

 /opt/cola/permits/1882330317\_1704877887.0364988/0/aws-java-sdk-quicksight-1-12-581-sourcesjar/com/amazonaws/services/quicksight/model/GridLayoutScreenCanvasSizeOptions.java

\* /opt/cola/permits/1882330317\_1704877887.0364988/0/aws-java-sdk-quicksight-1-12-581-sources-

jar/com/amazonaws/services/quicksight/model/transform/ListVPCConnectionsResultJsonUnmarshaller.java

\* /opt/cola/permits/1882330317\_1704877887.0364988/0/aws-java-sdk-quicksight-1-12-581-sourcesjar/com/amazonaws/services/quicksight/model/transform/ForecastConfigurationMarshaller.java \* /opt/cola/permits/1882330317\_1704877887.0364988/0/aws-java-sdk-quicksight-1-12-581-sourcesjar/com/amazonaws/services/quicksight/model/InvalidNextTokenException.java \* /opt/cola/permits/1882330317\_1704877887.0364988/0/aws-java-sdk-quicksight-1-12-581-sourcesjar/com/amazonaws/services/quicksight/model/transform/TemplateSourceAnalysisJsonUnmarshaller.java

\* /opt/cola/permits/1882330317\_1704877887.0364988/0/aws-java-sdk-quicksight-1-12-581-sourcesjar/com/amazonaws/services/quicksight/model/transform/UIColorPaletteMarshaller.java \* /opt/cola/permits/1882330317\_1704877887.0364988/0/aws-java-sdk-quicksight-1-12-581-sourcesjar/com/amazonaws/services/quicksight/model/transform/RedshiftIAMParametersJsonUnmarshaller.java \* /opt/cola/permits/1882330317\_1704877887.0364988/0/aws-java-sdk-quicksight-1-12-581-sourcesjar/com/amazonaws/services/quicksight/model/transform/QueueInfoJsonUnmarshaller.java \* /opt/cola/permits/1882330317\_1704877887.0364988/0/aws-java-sdk-quicksight-1-12-581-sourcesjar/com/amazonaws/services/quicksight/model/transform/DynamicDefaultValueJsonUnmarshaller.java \* /opt/cola/permits/1882330317\_1704877887.0364988/0/aws-java-sdk-quicksight-1-12-581-sourcesjar/com/amazonaws/services/quicksight/model/transform/AnalysisDefinitionMarshaller.java \* /opt/cola/permits/1882330317\_1704877887.0364988/0/aws-java-sdk-quicksight-1-12-581-sourcesjar/com/amazonaws/services/quicksight/model/transform/UpdateDataSourceRequestProtocolMarshaller.java \*

 /opt/cola/permits/1882330317\_1704877887.0364988/0/aws-java-sdk-quicksight-1-12-581-sourcesjar/com/amazonaws/services/quicksight/model/transform/SheetControlLayoutMarshaller.java \* /opt/cola/permits/1882330317\_1704877887.0364988/0/aws-java-sdk-quicksight-1-12-581-sourcesjar/com/amazonaws/services/quicksight/model/transform/CalculatedMeasureFieldJsonUnmarshaller.java \* /opt/cola/permits/1882330317\_1704877887.0364988/0/aws-java-sdk-quicksight-1-12-581-sourcesjar/com/amazonaws/services/quicksight/model/transform/DescribeDashboardPermissionsRequestMarshaller.java \* /opt/cola/permits/1882330317\_1704877887.0364988/0/aws-java-sdk-quicksight-1-12-581-sourcesjar/com/amazonaws/services/quicksight/model/AnchorOption.java

\* /opt/cola/permits/1882330317\_1704877887.0364988/0/aws-java-sdk-quicksight-1-12-581-sourcesjar/com/amazonaws/services/quicksight/model/transform/DashboardVisualPublishOptionsMarshaller.java \*

 /opt/cola/permits/1882330317\_1704877887.0364988/0/aws-java-sdk-quicksight-1-12-581-sourcesjar/com/amazonaws/services/quicksight/model/ContributionAnalysisDefault.java

\* /opt/cola/permits/1882330317\_1704877887.0364988/0/aws-java-sdk-quicksight-1-12-581-sourcesjar/com/amazonaws/services/quicksight/model/transform/ListVPCConnectionsRequestMarshaller.java \* /opt/cola/permits/1882330317\_1704877887.0364988/0/aws-java-sdk-quicksight-1-12-581-sourcesjar/com/amazonaws/services/quicksight/model/transform/FilterOperationTargetVisualsConfigurationJsonUnmarshal ler.java

\* /opt/cola/permits/1882330317\_1704877887.0364988/0/aws-java-sdk-quicksight-1-12-581-sources-

jar/com/amazonaws/services/quicksight/model/transform/SnapshotUserConfigurationRedactedMarshaller.java

\* /opt/cola/permits/1882330317\_1704877887.0364988/0/aws-java-sdk-quicksight-1-12-581-sourcesjar/com/amazonaws/services/quicksight/model/RadarChartShape.java

\* /opt/cola/permits/1882330317\_1704877887.0364988/0/aws-java-sdk-quicksight-1-12-581-sourcesjar/com/amazonaws/services/quicksight/model/PreconditionNotMetException.java

 /opt/cola/permits/1882330317\_1704877887.0364988/0/aws-java-sdk-quicksight-1-12-581-sourcesjar/com/amazonaws/services/quicksight/model/transform/AssetBundleExportJobResourceIdOverrideConfigurationJ sonUnmarshaller.java

\*

\* /opt/cola/permits/1882330317\_1704877887.0364988/0/aws-java-sdk-quicksight-1-12-581-sourcesjar/com/amazonaws/services/quicksight/model/transform/ExasolParametersMarshaller.java

\* /opt/cola/permits/1882330317\_1704877887.0364988/0/aws-java-sdk-quicksight-1-12-581-sourcesjar/com/amazonaws/services/quicksight/model/transform/NewDefaultValuesJsonUnmarshaller.java \* /opt/cola/permits/1882330317\_1704877887.0364988/0/aws-java-sdk-quicksight-1-12-581-sourcesjar/com/amazonaws/services/quicksight/model/transform/UntagResourceRequestProtocolMarshaller.java \* /opt/cola/permits/1882330317\_1704877887.0364988/0/aws-java-sdk-quicksight-1-12-581-sourcesjar/com/amazonaws/services/quicksight/model/transform/DescribeNamespaceRequestMarshaller.java \*

 /opt/cola/permits/1882330317\_1704877887.0364988/0/aws-java-sdk-quicksight-1-12-581-sourcesjar/com/amazonaws/services/quicksight/model/FolderSummary.java

\* /opt/cola/permits/1882330317\_1704877887.0364988/0/aws-java-sdk-quicksight-1-12-581-sourcesjar/com/amazonaws/services/quicksight/model/LookbackWindowSizeUnit.java

\* /opt/cola/permits/1882330317\_1704877887.0364988/0/aws-java-sdk-quicksight-1-12-581-sourcesjar/com/amazonaws/services/quicksight/model/transform/FieldTooltipItemMarshaller.java

\* /opt/cola/permits/1882330317\_1704877887.0364988/0/aws-java-sdk-quicksight-1-12-581-sourcesjar/com/amazonaws/services/quicksight/model/transform/SectionBasedLayoutCanvasSizeOptionsJsonUnmarshaller. java

\* /opt/cola/permits/1882330317\_1704877887.0364988/0/aws-java-sdk-quicksight-1-12-581-sourcesjar/com/amazonaws/services/quicksight/model/LinkSharingConfiguration.java

\* /opt/cola/permits/1882330317\_1704877887.0364988/0/aws-java-sdk-quicksight-1-12-581-sourcesjar/com/amazonaws/services/quicksight/model/FilterClass.java \*

 /opt/cola/permits/1882330317\_1704877887.0364988/0/aws-java-sdk-quicksight-1-12-581-sourcesjar/com/amazonaws/services/quicksight/model/CustomActionURLOperation.java

\* /opt/cola/permits/1882330317\_1704877887.0364988/0/aws-java-sdk-quicksight-1-12-581-sourcesjar/com/amazonaws/services/quicksight/model/CustomSql.java

\* /opt/cola/permits/1882330317\_1704877887.0364988/0/aws-java-sdk-quicksight-1-12-581-sourcesjar/com/amazonaws/services/quicksight/model/transform/NegativeFormatJsonUnmarshaller.java

\* /opt/cola/permits/1882330317\_1704877887.0364988/0/aws-java-sdk-quicksight-1-12-581-sourcesjar/com/amazonaws/services/quicksight/model/TreeMapFieldWells.java

\* /opt/cola/permits/1882330317\_1704877887.0364988/0/aws-java-sdk-quicksight-1-12-581-sourcesjar/com/amazonaws/services/quicksight/model/transform/UpdateIAMPolicyAssignmentRequestMarshaller.java \* /opt/cola/permits/1882330317\_1704877887.0364988/0/aws-java-sdk-quicksight-1-12-581-sourcesjar/com/amazonaws/services/quicksight/model/transform/GetDashboardEmbedUrlRequestMarshaller.java \*

 /opt/cola/permits/1882330317\_1704877887.0364988/0/aws-java-sdk-quicksight-1-12-581-sourcesjar/com/amazonaws/services/quicksight/model/DescribeFolderResult.java

\* /opt/cola/permits/1882330317\_1704877887.0364988/0/aws-java-sdk-quicksight-1-12-581-sourcesjar/com/amazonaws/services/quicksight/model/transform/UpdateRefreshScheduleRequestProtocolMarshaller.java \* /opt/cola/permits/1882330317\_1704877887.0364988/0/aws-java-sdk-quicksight-1-12-581-sourcesjar/com/amazonaws/services/quicksight/model/UpdateIAMPolicyAssignmentResult.java

\* /opt/cola/permits/1882330317\_1704877887.0364988/0/aws-java-sdk-quicksight-1-12-581-sourcesjar/com/amazonaws/services/quicksight/model/transform/TopBottomFilterJsonUnmarshaller.java \* /opt/cola/permits/1882330317\_1704877887.0364988/0/aws-java-sdk-quicksight-1-12-581-sourcesjar/com/amazonaws/services/quicksight/model/transform/TopicSingularFilterConstantMarshaller.java

\*

 /opt/cola/permits/1882330317\_1704877887.0364988/0/aws-java-sdk-quicksight-1-12-581-sourcesjar/com/amazonaws/services/quicksight/model/transform/AnonymousUserSnapshotJobResultJsonUnmarshaller.java \* /opt/cola/permits/1882330317\_1704877887.0364988/0/aws-java-sdk-quicksight-1-12-581-sourcesjar/com/amazonaws/services/quicksight/model/transform/GeospatialMapStyleOptionsJsonUnmarshaller.java \* /opt/cola/permits/1882330317\_1704877887.0364988/0/aws-java-sdk-quicksight-1-12-581-sourcesjar/com/amazonaws/services/quicksight/model/transform/FolderSearchFilterJsonUnmarshaller.java \* /opt/cola/permits/1882330317\_1704877887.0364988/0/aws-java-sdk-quicksight-1-12-581-sourcesjar/com/amazonaws/services/quicksight/model/transform/TableFieldImageConfigurationJsonUnmarshaller.java \* /opt/cola/permits/1882330317\_1704877887.0364988/0/aws-java-sdk-quicksight-1-12-581-sourcesjar/com/amazonaws/services/quicksight/model/transform/JoinInstructionMarshaller.java \*

 /opt/cola/permits/1882330317\_1704877887.0364988/0/aws-java-sdk-quicksight-1-12-581-sourcesjar/com/amazonaws/services/quicksight/model/transform/AxisLabelOptionsMarshaller.java \* /opt/cola/permits/1882330317\_1704877887.0364988/0/aws-java-sdk-quicksight-1-12-581-sourcesjar/com/amazonaws/services/quicksight/model/KPIFieldWells.java

\* /opt/cola/permits/1882330317\_1704877887.0364988/0/aws-java-sdk-quicksight-1-12-581-sourcesjar/com/amazonaws/services/quicksight/model/CascadingControlConfiguration.java

\* /opt/cola/permits/1882330317\_1704877887.0364988/0/aws-java-sdk-quicksight-1-12-581-sourcesjar/com/amazonaws/services/quicksight/model/FieldBasedTooltip.java

\* /opt/cola/permits/1882330317\_1704877887.0364988/0/aws-java-sdk-quicksight-1-12-581-sourcesjar/com/amazonaws/services/quicksight/model/transform/ClusterMarkerConfigurationMarshaller.java \* /opt/cola/permits/1882330317\_1704877887.0364988/0/aws-java-sdk-quicksight-1-12-581-sourcesjar/com/amazonaws/services/quicksight/model/transform/DataSetSchemaMarshaller.java \*

 /opt/cola/permits/1882330317\_1704877887.0364988/0/aws-java-sdk-quicksight-1-12-581-sourcesjar/com/amazonaws/services/quicksight/model/transform/GroupJsonUnmarshaller.java

\* /opt/cola/permits/1882330317\_1704877887.0364988/0/aws-java-sdk-quicksight-1-12-581-sourcesjar/com/amazonaws/services/quicksight/AmazonQuickSightClient.java

\* /opt/cola/permits/1882330317\_1704877887.0364988/0/aws-java-sdk-quicksight-1-12-581-sourcesjar/com/amazonaws/services/quicksight/model/transform/FilterJsonUnmarshaller.java

\* /opt/cola/permits/1882330317\_1704877887.0364988/0/aws-java-sdk-quicksight-1-12-581-sourcesjar/com/amazonaws/services/quicksight/model/CreateIAMPolicyAssignmentResult.java

\* /opt/cola/permits/1882330317\_1704877887.0364988/0/aws-java-sdk-quicksight-1-12-581-sourcesjar/com/amazonaws/services/quicksight/model/transform/CreateVPCConnectionRequestProtocolMarshaller.java \* /opt/cola/permits/1882330317\_1704877887.0364988/0/aws-java-sdk-quicksight-1-12-581-sources-

jar/com/amazonaws/services/quicksight/model/transform/ListTemplateAliasesRequestMarshaller.java \*

 /opt/cola/permits/1882330317\_1704877887.0364988/0/aws-java-sdk-quicksight-1-12-581-sourcesjar/com/amazonaws/services/quicksight/model/transform/RdsParametersMarshaller.java

\* /opt/cola/permits/1882330317\_1704877887.0364988/0/aws-java-sdk-quicksight-1-12-581-sourcesjar/com/amazonaws/services/quicksight/model/DashboardVersionDefinition.java

\* /opt/cola/permits/1882330317\_1704877887.0364988/0/aws-java-sdk-quicksight-1-12-581-sourcesjar/com/amazonaws/services/quicksight/model/transform/HistogramConfigurationJsonUnmarshaller.java \* /opt/cola/permits/1882330317\_1704877887.0364988/0/aws-java-sdk-quicksight-1-12-581-sourcesjar/com/amazonaws/services/quicksight/model/WordCloudWordPadding.java

\* /opt/cola/permits/1882330317\_1704877887.0364988/0/aws-java-sdk-quicksight-1-12-581-sourcesjar/com/amazonaws/services/quicksight/model/transform/GaugeChartPrimaryValueConditionalFormattingJsonUnm arshaller.java

 /opt/cola/permits/1882330317\_1704877887.0364988/0/aws-java-sdk-quicksight-1-12-581-sourcesjar/com/amazonaws/services/quicksight/model/transform/FunnelChartConfigurationJsonUnmarshaller.java \* /opt/cola/permits/1882330317\_1704877887.0364988/0/aws-java-sdk-quicksight-1-12-581-sourcesjar/com/amazonaws/services/quicksight/model/ScatterPlotCategoricallyAggregatedFieldWells.java \* /opt/cola/permits/1882330317\_1704877887.0364988/0/aws-java-sdk-quicksight-1-12-581-sourcesjar/com/amazonaws/services/quicksight/model/ArcAxisConfiguration.java

\* /opt/cola/permits/1882330317\_1704877887.0364988/0/aws-java-sdk-quicksight-1-12-581-sourcesjar/com/amazonaws/services/quicksight/model/DescribeFolderPermissionsResult.java

\*

\*

\* /opt/cola/permits/1882330317\_1704877887.0364988/0/aws-java-sdk-quicksight-1-12-581-sourcesjar/com/amazonaws/services/quicksight/model/transform/PutDataSetRefreshPropertiesResultJsonUnmarshaller.java \* /opt/cola/permits/1882330317\_1704877887.0364988/0/aws-java-sdk-quicksight-1-12-581-sourcesjar/com/amazonaws/services/quicksight/model/transform/TopicFilterMarshaller.java

 /opt/cola/permits/1882330317\_1704877887.0364988/0/aws-java-sdk-quicksight-1-12-581-sourcesjar/com/amazonaws/services/quicksight/model/DescribeAnalysisRequest.java

\* /opt/cola/permits/1882330317\_1704877887.0364988/0/aws-java-sdk-quicksight-1-12-581-sourcesjar/com/amazonaws/services/quicksight/model/transform/ListDataSourcesRequestMarshaller.java \* /opt/cola/permits/1882330317\_1704877887.0364988/0/aws-java-sdk-quicksight-1-12-581-sourcesjar/com/amazonaws/services/quicksight/model/ListDashboardsRequest.java

\* /opt/cola/permits/1882330317\_1704877887.0364988/0/aws-java-sdk-quicksight-1-12-581-sourcesjar/com/amazonaws/services/quicksight/model/transform/DateTimeHierarchyJsonUnmarshaller.java \* /opt/cola/permits/1882330317\_1704877887.0364988/0/aws-java-sdk-quicksight-1-12-581-sourcesjar/com/amazonaws/services/quicksight/model/LineChartFieldWells.java \*

 /opt/cola/permits/1882330317\_1704877887.0364988/0/aws-java-sdk-quicksight-1-12-581-sourcesjar/com/amazonaws/services/quicksight/model/SelectedFieldOptions.java

\* /opt/cola/permits/1882330317\_1704877887.0364988/0/aws-java-sdk-quicksight-1-12-581-sourcesjar/com/amazonaws/services/quicksight/model/transform/RedshiftIAMParametersMarshaller.java \* /opt/cola/permits/1882330317\_1704877887.0364988/0/aws-java-sdk-quicksight-1-12-581-sourcesjar/com/amazonaws/services/quicksight/model/transform/TileLayoutStyleMarshaller.java

\* /opt/cola/permits/1882330317\_1704877887.0364988/0/aws-java-sdk-quicksight-1-12-581-sourcesjar/com/amazonaws/services/quicksight/model/StyledCellType.java

\* /opt/cola/permits/1882330317\_1704877887.0364988/0/aws-java-sdk-quicksight-1-12-581-sourcesjar/com/amazonaws/services/quicksight/model/transform/NamedEntityDefinitionMetricMarshaller.java \* /opt/cola/permits/1882330317\_1704877887.0364988/0/aws-java-sdk-quicksight-1-12-581-sourcesjar/com/amazonaws/services/quicksight/model/PercentileAggregation.java \*

 /opt/cola/permits/1882330317\_1704877887.0364988/0/aws-java-sdk-quicksight-1-12-581-sourcesjar/com/amazonaws/services/quicksight/model/FreeFormLayoutConfiguration.java

\* /opt/cola/permits/1882330317\_1704877887.0364988/0/aws-java-sdk-quicksight-1-12-581-sourcesjar/com/amazonaws/services/quicksight/model/DescribeThemePermissionsResult.java

\* /opt/cola/permits/1882330317\_1704877887.0364988/0/aws-java-sdk-quicksight-1-12-581-sourcesjar/com/amazonaws/services/quicksight/model/CustomActionNavigationOperation.java

\* /opt/cola/permits/1882330317\_1704877887.0364988/0/aws-java-sdk-quicksight-1-12-581-sourcesjar/com/amazonaws/services/quicksight/model/UpdateDashboardPermissionsResult.java

\* /opt/cola/permits/1882330317\_1704877887.0364988/0/aws-java-sdk-quicksight-1-12-581-sourcesjar/com/amazonaws/services/quicksight/model/transform/DataPathValueMarshaller.java
\* /opt/cola/permits/1882330317\_1704877887.0364988/0/aws-java-sdk-quicksight-1-12-581-sourcesjar/com/amazonaws/services/quicksight/model/DecimalDatasetParameterDefaultValues.java

\*

 /opt/cola/permits/1882330317\_1704877887.0364988/0/aws-java-sdk-quicksight-1-12-581-sourcesjar/com/amazonaws/services/quicksight/model/DecimalPlacesConfiguration.java

\* /opt/cola/permits/1882330317\_1704877887.0364988/0/aws-java-sdk-quicksight-1-12-581-sourcesjar/com/amazonaws/services/quicksight/model/CustomParameterValues.java

\* /opt/cola/permits/1882330317\_1704877887.0364988/0/aws-java-sdk-quicksight-1-12-581-sourcesjar/com/amazonaws/services/quicksight/model/ListFoldersRequest.java

\* /opt/cola/permits/1882330317\_1704877887.0364988/0/aws-java-sdk-quicksight-1-12-581-sourcesjar/com/amazonaws/services/quicksight/model/transform/DrillDownFilterJsonUnmarshaller.java \* /opt/cola/permits/1882330317\_1704877887.0364988/0/aws-java-sdk-quicksight-1-12-581-sources-

jar/com/amazonaws/services/quicksight/model/BodySectionContent.java \* /opt/cola/permits/1882330317\_1704877887.0364988/0/aws-java-sdk-quicksight-1-12-581-sourcesjar/com/amazonaws/services/quicksight/model/transform/ExportToCSVOptionMarshaller.java

\*

 /opt/cola/permits/1882330317\_1704877887.0364988/0/aws-java-sdk-quicksight-1-12-581-sourcesjar/com/amazonaws/services/quicksight/model/transform/AssetBundleImportJobDataSourceCredentialsJsonUnmars haller.java

\* /opt/cola/permits/1882330317\_1704877887.0364988/0/aws-java-sdk-quicksight-1-12-581-sourcesjar/com/amazonaws/services/quicksight/model/transform/AxisDataOptionsJsonUnmarshaller.java

\* /opt/cola/permits/1882330317\_1704877887.0364988/0/aws-java-sdk-quicksight-1-12-581-sourcesjar/com/amazonaws/services/quicksight/model/InsightVisual.java

\* /opt/cola/permits/1882330317\_1704877887.0364988/0/aws-java-sdk-quicksight-1-12-581-sourcesjar/com/amazonaws/services/quicksight/model/UserRole.java

\* /opt/cola/permits/1882330317\_1704877887.0364988/0/aws-java-sdk-quicksight-1-12-581-sourcesjar/com/amazonaws/services/quicksight/model/CreateTemplateAliasRequest.java

\* /opt/cola/permits/1882330317\_1704877887.0364988/0/aws-java-sdk-quicksight-1-12-581-sourcesjar/com/amazonaws/services/quicksight/model/VisualAxisSortOption.java \*

 /opt/cola/permits/1882330317\_1704877887.0364988/0/aws-java-sdk-quicksight-1-12-581-sourcesjar/com/amazonaws/services/quicksight/model/transform/CreateTemplateAliasResultJsonUnmarshaller.java \* /opt/cola/permits/1882330317\_1704877887.0364988/0/aws-java-sdk-quicksight-1-12-581-sourcesjar/com/amazonaws/services/quicksight/model/KPIVisualStandardLayout.java

\* /opt/cola/permits/1882330317\_1704877887.0364988/0/aws-java-sdk-quicksight-1-12-581-sourcesjar/com/amazonaws/services/quicksight/model/transform/LinkSharingConfigurationJsonUnmarshaller.java \* /opt/cola/permits/1882330317\_1704877887.0364988/0/aws-java-sdk-quicksight-1-12-581-sourcesjar/com/amazonaws/services/quicksight/model/transform/TableFieldURLConfigurationJsonUnmarshaller.java \* /opt/cola/permits/1882330317\_1704877887.0364988/0/aws-java-sdk-quicksight-1-12-581-sourcesjar/com/amazonaws/services/quicksight/model/DataBarsOptions.java

\*

 /opt/cola/permits/1882330317\_1704877887.0364988/0/aws-java-sdk-quicksight-1-12-581-sourcesjar/com/amazonaws/services/quicksight/model/transform/RestoreAnalysisRequestProtocolMarshaller.java \* /opt/cola/permits/1882330317\_1704877887.0364988/0/aws-java-sdk-quicksight-1-12-581-sourcesjar/com/amazonaws/services/quicksight/model/InvalidRequestException.java

\* /opt/cola/permits/1882330317\_1704877887.0364988/0/aws-java-sdk-quicksight-1-12-581-sourcesjar/com/amazonaws/services/quicksight/model/transform/TableFieldCustomTextContentJsonUnmarshaller.java \* /opt/cola/permits/1882330317\_1704877887.0364988/0/aws-java-sdk-quicksight-1-12-581-sourcesjar/com/amazonaws/services/quicksight/model/transform/NumericEqualityDrillDownFilterMarshaller.java \* /opt/cola/permits/1882330317\_1704877887.0364988/0/aws-java-sdk-quicksight-1-12-581-sourcesjar/com/amazonaws/services/quicksight/model/TopicRefreshStatus.java

\* /opt/cola/permits/1882330317\_1704877887.0364988/0/aws-java-sdk-quicksight-1-12-581-sourcesjar/com/amazonaws/services/quicksight/model/transform/RegisteredUserDashboardFeatureConfigurationsMarshalle r.java

\*

 /opt/cola/permits/1882330317\_1704877887.0364988/0/aws-java-sdk-quicksight-1-12-581-sourcesjar/com/amazonaws/services/quicksight/model/DescribeThemeRequest.java

\* /opt/cola/permits/1882330317\_1704877887.0364988/0/aws-java-sdk-quicksight-1-12-581-sourcesjar/com/amazonaws/services/quicksight/model/transform/DeleteRefreshScheduleRequestMarshaller.java \* /opt/cola/permits/1882330317\_1704877887.0364988/0/aws-java-sdk-quicksight-1-12-581-sourcesjar/com/amazonaws/services/quicksight/model/transform/FieldSortMarshaller.java

\* /opt/cola/permits/1882330317\_1704877887.0364988/0/aws-java-sdk-quicksight-1-12-581-sourcesjar/com/amazonaws/services/quicksight/model/transform/DeleteIAMPolicyAssignmentRequestMarshaller.java \* /opt/cola/permits/1882330317\_1704877887.0364988/0/aws-java-sdk-quicksight-1-12-581-sourcesjar/com/amazonaws/services/quicksight/model/transform/GroupSearchFilterMarshaller.java \*

 /opt/cola/permits/1882330317\_1704877887.0364988/0/aws-java-sdk-quicksight-1-12-581-sourcesjar/com/amazonaws/services/quicksight/model/transform/SqlServerParametersMarshaller.java \* /opt/cola/permits/1882330317\_1704877887.0364988/0/aws-java-sdk-quicksight-1-12-581-sourcesjar/com/amazonaws/services/quicksight/model/transform/DashboardSourceEntityMarshaller.java \* /opt/cola/permits/1882330317\_1704877887.0364988/0/aws-java-sdk-quicksight-1-12-581-sourcesjar/com/amazonaws/services/quicksight/model/transform/FieldFolderMarshaller.java

\* /opt/cola/permits/1882330317\_1704877887.0364988/0/aws-java-sdk-quicksight-1-12-581-sourcesjar/com/amazonaws/services/quicksight/model/IdentityType.java

\* /opt/cola/permits/1882330317\_1704877887.0364988/0/aws-java-sdk-quicksight-1-12-581-sources-

jar/com/amazonaws/services/quicksight/model/transform/UpdateAccountCustomizationRequestProtocolMarshaller.j ava

\* /opt/cola/permits/1882330317\_1704877887.0364988/0/aws-java-sdk-quicksight-1-12-581-sourcesjar/com/amazonaws/services/quicksight/model/transform/DescribeAccountSettingsRequestProtocolMarshaller.java \*

 /opt/cola/permits/1882330317\_1704877887.0364988/0/aws-java-sdk-quicksight-1-12-581-sourcesjar/com/amazonaws/services/quicksight/model/SelectAllValueOptions.java

\* /opt/cola/permits/1882330317\_1704877887.0364988/0/aws-java-sdk-quicksight-1-12-581-sourcesjar/com/amazonaws/services/quicksight/model/transform/SearchAnalysesRequestProtocolMarshaller.java \* /opt/cola/permits/1882330317\_1704877887.0364988/0/aws-java-sdk-quicksight-1-12-581-sources-

jar/com/amazonaws/services/quicksight/model/WordCloudFieldWells.java

\* /opt/cola/permits/1882330317\_1704877887.0364988/0/aws-java-sdk-quicksight-1-12-581-sourcesjar/com/amazonaws/services/quicksight/model/AnonymousUserSnapshotJobResult.java

\* /opt/cola/permits/1882330317\_1704877887.0364988/0/aws-java-sdk-quicksight-1-12-581-sourcesjar/com/amazonaws/services/quicksight/model/GridLayoutElement.java

\*

 /opt/cola/permits/1882330317\_1704877887.0364988/0/aws-java-sdk-quicksight-1-12-581-sourcesjar/com/amazonaws/services/quicksight/model/transform/DefaultFreeFormLayoutConfigurationMarshaller.java \* /opt/cola/permits/1882330317\_1704877887.0364988/0/aws-java-sdk-quicksight-1-12-581-sourcesjar/com/amazonaws/services/quicksight/model/transform/DescribeDataSetRequestMarshaller.java \* /opt/cola/permits/1882330317\_1704877887.0364988/0/aws-java-sdk-quicksight-1-12-581-sourcesjar/com/amazonaws/services/quicksight/model/transform/SnapshotAnonymousUserJsonUnmarshaller.java \* /opt/cola/permits/1882330317\_1704877887.0364988/0/aws-java-sdk-quicksight-1-12-581-sourcesjar/com/amazonaws/services/quicksight/model/transform/NumericalDimensionFieldMarshaller.java \* /opt/cola/permits/1882330317\_1704877887.0364988/0/aws-java-sdk-quicksight-1-12-581-sourcesjar/com/amazonaws/services/quicksight/model/transform/SimpleClusterMarkerJsonUnmarshaller.java \* /opt/cola/permits/1882330317\_1704877887.0364988/0/aws-java-sdk-quicksight-1-12-581-sourcesjar/com/amazonaws/services/quicksight/model/AnonymousUserEmbeddingExperienceConfiguration.java \*

 /opt/cola/permits/1882330317\_1704877887.0364988/0/aws-java-sdk-quicksight-1-12-581-sourcesjar/com/amazonaws/services/quicksight/model/ColumnConfiguration.java

\* /opt/cola/permits/1882330317\_1704877887.0364988/0/aws-java-sdk-quicksight-1-12-581-sourcesjar/com/amazonaws/services/quicksight/model/transform/DescribeIngestionRequestMarshaller.java \* /opt/cola/permits/1882330317\_1704877887.0364988/0/aws-java-sdk-quicksight-1-12-581-sourcesjar/com/amazonaws/services/quicksight/model/ConditionalFormattingGradientColor.java

\* /opt/cola/permits/1882330317\_1704877887.0364988/0/aws-java-sdk-quicksight-1-12-581-sourcesjar/com/amazonaws/services/quicksight/model/TopicRelativeDateFilter.java

\* /opt/cola/permits/1882330317\_1704877887.0364988/0/aws-java-sdk-quicksight-1-12-581-sourcesjar/com/amazonaws/services/quicksight/model/DescribeDataSetRefreshPropertiesRequest.java \*

 /opt/cola/permits/1882330317\_1704877887.0364988/0/aws-java-sdk-quicksight-1-12-581-sourcesjar/com/amazonaws/services/quicksight/model/CustomValuesConfiguration.java

\* /opt/cola/permits/1882330317\_1704877887.0364988/0/aws-java-sdk-quicksight-1-12-581-sourcesjar/com/amazonaws/services/quicksight/model/transform/VisualCustomActionJsonUnmarshaller.java \* /opt/cola/permits/1882330317\_1704877887.0364988/0/aws-java-sdk-quicksight-1-12-581-sourcesjar/com/amazonaws/services/quicksight/model/StartAssetBundleExportJobResult.java \* /opt/cola/permits/1882330317\_1704877887.0364988/0/aws-java-sdk-quicksight-1-12-581-sourcesjar/com/amazonaws/services/quicksight/model/PivotTableCellConditionalFormatting.java \* /opt/cola/permits/1882330317\_1704877887.0364988/0/aws-java-sdk-quicksight-1-12-581-sourcesjar/com/amazonaws/services/quicksight/model/UpdateDashboardPublishedVersionRequest.java \* /opt/cola/permits/1882330317\_1704877887.0364988/0/aws-java-sdk-quicksight-1-12-581-sourcesjar/com/amazonaws/services/quicksight/model/transform/TableUnaggregatedFieldWellsJsonUnmarshaller.java

\* /opt/cola/permits/1882330317\_1704877887.0364988/0/aws-java-sdk-quicksight-1-12-581-sourcesjar/com/amazonaws/services/quicksight/model/transform/DonutOptionsJsonUnmarshaller.java \* /opt/cola/permits/1882330317\_1704877887.0364988/0/aws-java-sdk-quicksight-1-12-581-sources-

jar/com/amazonaws/services/quicksight/model/TopicRelativeDateFilterFunction.java

\* /opt/cola/permits/1882330317\_1704877887.0364988/0/aws-java-sdk-quicksight-1-12-581-sourcesjar/com/amazonaws/services/quicksight/model/transform/DescribeGroupMembershipResultJsonUnmarshaller.java \* /opt/cola/permits/1882330317\_1704877887.0364988/0/aws-java-sdk-quicksight-1-12-581-sourcesjar/com/amazonaws/services/quicksight/model/transform/ColumnSortJsonUnmarshaller.java

\* /opt/cola/permits/1882330317\_1704877887.0364988/0/aws-java-sdk-quicksight-1-12-581-sourcesjar/com/amazonaws/services/quicksight/model/FunnelChartFieldWells.java \*

 /opt/cola/permits/1882330317\_1704877887.0364988/0/aws-java-sdk-quicksight-1-12-581-sourcesjar/com/amazonaws/services/quicksight/model/TopicSingularFilterConstant.java

\* /opt/cola/permits/1882330317\_1704877887.0364988/0/aws-java-sdk-quicksight-1-12-581-sources-

jar/com/amazonaws/services/quicksight/model/transform/KPIPrimaryValueConditionalFormattingMarshaller.java

\* /opt/cola/permits/1882330317\_1704877887.0364988/0/aws-java-sdk-quicksight-1-12-581-sources-

jar/com/amazonaws/services/quicksight/model/SectionBasedLayoutConfiguration.java

\*

\* /opt/cola/permits/1882330317\_1704877887.0364988/0/aws-java-sdk-quicksight-1-12-581-sourcesjar/com/amazonaws/services/quicksight/model/DashboardSourceTemplate.java

\* /opt/cola/permits/1882330317\_1704877887.0364988/0/aws-java-sdk-quicksight-1-12-581-sourcesjar/com/amazonaws/services/quicksight/model/TopicRefreshSchedule.java

\* /opt/cola/permits/1882330317\_1704877887.0364988/0/aws-java-sdk-quicksight-1-12-581-sourcesjar/com/amazonaws/services/quicksight/model/FolderFilterAttribute.java

 /opt/cola/permits/1882330317\_1704877887.0364988/0/aws-java-sdk-quicksight-1-12-581-sourcesjar/com/amazonaws/services/quicksight/model/transform/ListIAMPolicyAssignmentsForUserRequestMarshaller.jav a

\* /opt/cola/permits/1882330317\_1704877887.0364988/0/aws-java-sdk-quicksight-1-12-581-sourcesjar/com/amazonaws/services/quicksight/model/transform/TableCellConditionalFormattingMarshaller.java \* /opt/cola/permits/1882330317\_1704877887.0364988/0/aws-java-sdk-quicksight-1-12-581-sourcesjar/com/amazonaws/services/quicksight/model/NegativeFormat.java

\* /opt/cola/permits/1882330317\_1704877887.0364988/0/aws-java-sdk-quicksight-1-12-581-sourcesjar/com/amazonaws/services/quicksight/model/FontConfiguration.java

\* /opt/cola/permits/1882330317\_1704877887.0364988/0/aws-java-sdk-quicksight-1-12-581-sourcesjar/com/amazonaws/services/quicksight/model/TableAggregatedFieldWells.java

\* /opt/cola/permits/1882330317\_1704877887.0364988/0/aws-java-sdk-quicksight-1-12-581-sourcesjar/com/amazonaws/services/quicksight/model/transform/ReferenceLineStyleConfigurationJsonUnmarshaller.java \*

 /opt/cola/permits/1882330317\_1704877887.0364988/0/aws-java-sdk-quicksight-1-12-581-sourcesjar/com/amazonaws/services/quicksight/model/DescribeDataSourceResult.java

\* /opt/cola/permits/1882330317\_1704877887.0364988/0/aws-java-sdk-quicksight-1-12-581-sourcesjar/com/amazonaws/services/quicksight/model/DataLabelPosition.java

\* /opt/cola/permits/1882330317\_1704877887.0364988/0/aws-java-sdk-quicksight-1-12-581-sourcesjar/com/amazonaws/services/quicksight/model/transform/SearchGroupsResultJsonUnmarshaller.java

\* /opt/cola/permits/1882330317\_1704877887.0364988/0/aws-java-sdk-quicksight-1-12-581-sources-

jar/com/amazonaws/services/quicksight/model/transform/DeleteGroupMembershipRequestMarshaller.java

\* /opt/cola/permits/1882330317\_1704877887.0364988/0/aws-java-sdk-quicksight-1-12-581-sources-

jar/com/amazonaws/services/quicksight/model/DateTimeParameterDeclaration.java

\* /opt/cola/permits/1882330317\_1704877887.0364988/0/aws-java-sdk-quicksight-1-12-581-sources-

jar/com/amazonaws/services/quicksight/model/transform/GeospatialMapAggregatedFieldWellsMarshaller.java \*

 /opt/cola/permits/1882330317\_1704877887.0364988/0/aws-java-sdk-quicksight-1-12-581-sourcesjar/com/amazonaws/services/quicksight/model/transform/WaterfallVisualMarshaller.java

\* /opt/cola/permits/1882330317\_1704877887.0364988/0/aws-java-sdk-quicksight-1-12-581-sourcesjar/com/amazonaws/services/quicksight/model/transform/DonutCenterOptionsJsonUnmarshaller.java \* /opt/cola/permits/1882330317\_1704877887.0364988/0/aws-java-sdk-quicksight-1-12-581-sourcesjar/com/amazonaws/services/quicksight/model/transform/FontJsonUnmarshaller.java

\* /opt/cola/permits/1882330317\_1704877887.0364988/0/aws-java-sdk-quicksight-1-12-581-sourcesjar/com/amazonaws/services/quicksight/model/transform/SearchDashboardsRequestMarshaller.java \* /opt/cola/permits/1882330317\_1704877887.0364988/0/aws-java-sdk-quicksight-1-12-581-sourcesjar/com/amazonaws/services/quicksight/model/transform/TableOptionsJsonUnmarshaller.java \*

 /opt/cola/permits/1882330317\_1704877887.0364988/0/aws-java-sdk-quicksight-1-12-581-sourcesjar/com/amazonaws/services/quicksight/model/transform/MemberIdArnPairMarshaller.java

\* /opt/cola/permits/1882330317\_1704877887.0364988/0/aws-java-sdk-quicksight-1-12-581-sourcesjar/com/amazonaws/services/quicksight/model/transform/TopicCategoryFilterJsonUnmarshaller.java

\* /opt/cola/permits/1882330317\_1704877887.0364988/0/aws-java-sdk-quicksight-1-12-581-sourcesjar/com/amazonaws/services/quicksight/model/ConflictException.java

\* /opt/cola/permits/1882330317\_1704877887.0364988/0/aws-java-sdk-quicksight-1-12-581-sourcesjar/com/amazonaws/services/quicksight/model/transform/ServiceNowParametersJsonUnmarshaller.java \* /opt/cola/permits/1882330317\_1704877887.0364988/0/aws-java-sdk-quicksight-1-12-581-sourcesjar/com/amazonaws/services/quicksight/model/StarburstParameters.java

\* /opt/cola/permits/1882330317\_1704877887.0364988/0/aws-java-sdk-quicksight-1-12-581-sourcesjar/com/amazonaws/services/quicksight/model/transform/ConditionalFormattingIconSetMarshaller.java \*

 /opt/cola/permits/1882330317\_1704877887.0364988/0/aws-java-sdk-quicksight-1-12-581-sourcesjar/com/amazonaws/services/quicksight/model/DateDimensionField.java

\* /opt/cola/permits/1882330317\_1704877887.0364988/0/aws-java-sdk-quicksight-1-12-581-sourcesjar/com/amazonaws/services/quicksight/model/SnapshotConfiguration.java

\* /opt/cola/permits/1882330317\_1704877887.0364988/0/aws-java-sdk-quicksight-1-12-581-sourcesjar/com/amazonaws/services/quicksight/model/transform/DescribeAssetBundleExportJobResultJsonUnmarshaller.ja va

\* /opt/cola/permits/1882330317\_1704877887.0364988/0/aws-java-sdk-quicksight-1-12-581-sourcesjar/com/amazonaws/services/quicksight/model/transform/ArcConfigurationJsonUnmarshaller.java \* /opt/cola/permits/1882330317\_1704877887.0364988/0/aws-java-sdk-quicksight-1-12-581-sourcesjar/com/amazonaws/services/quicksight/model/transform/TopicColumnJsonUnmarshaller.java \*

 /opt/cola/permits/1882330317\_1704877887.0364988/0/aws-java-sdk-quicksight-1-12-581-sourcesjar/com/amazonaws/services/quicksight/model/transform/CustomSqlMarshaller.java \* /opt/cola/permits/1882330317\_1704877887.0364988/0/aws-java-sdk-quicksight-1-12-581-sourcesjar/com/amazonaws/services/quicksight/model/PhysicalTable.java

\* /opt/cola/permits/1882330317\_1704877887.0364988/0/aws-java-sdk-quicksight-1-12-581-sourcesjar/com/amazonaws/services/quicksight/model/transform/HistogramBinOptionsMarshaller.java \* /opt/cola/permits/1882330317\_1704877887.0364988/0/aws-java-sdk-quicksight-1-12-581-sourcesjar/com/amazonaws/services/quicksight/model/transform/CustomActionURLOperationMarshaller.java \* /opt/cola/permits/1882330317\_1704877887.0364988/0/aws-java-sdk-quicksight-1-12-581-sourcesjar/com/amazonaws/services/quicksight/model/transform/TableFieldOptionJsonUnmarshaller.java \* /opt/cola/permits/1882330317\_1704877887.0364988/0/aws-java-sdk-quicksight-1-12-581-sourcesjar/com/amazonaws/services/quicksight/model/TopicColumn.java \*

 /opt/cola/permits/1882330317\_1704877887.0364988/0/aws-java-sdk-quicksight-1-12-581-sourcesjar/com/amazonaws/services/quicksight/model/RegisterUserResult.java

\* /opt/cola/permits/1882330317\_1704877887.0364988/0/aws-java-sdk-quicksight-1-12-581-sourcesjar/com/amazonaws/services/quicksight/model/transform/AxisLogarithmicScaleMarshaller.java

\* /opt/cola/permits/1882330317\_1704877887.0364988/0/aws-java-sdk-quicksight-1-12-581-sourcesjar/com/amazonaws/services/quicksight/model/TextQualifier.java

\* /opt/cola/permits/1882330317\_1704877887.0364988/0/aws-java-sdk-quicksight-1-12-581-sourcesjar/com/amazonaws/services/quicksight/model/transform/ComboChartConfigurationMarshaller.java \* /opt/cola/permits/1882330317\_1704877887.0364988/0/aws-java-sdk-quicksight-1-12-581-sourcesjar/com/amazonaws/services/quicksight/model/FilledMapConfiguration.java

\* /opt/cola/permits/1882330317\_1704877887.0364988/0/aws-java-sdk-quicksight-1-12-581-sourcesjar/com/amazonaws/services/quicksight/model/transform/NumericalMeasureFieldMarshaller.java

\*

 /opt/cola/permits/1882330317\_1704877887.0364988/0/aws-java-sdk-quicksight-1-12-581-sourcesjar/com/amazonaws/services/quicksight/model/FilledMapSortConfiguration.java

\* /opt/cola/permits/1882330317\_1704877887.0364988/0/aws-java-sdk-quicksight-1-12-581-sources-

jar/com/amazonaws/services/quicksight/model/transform/CreateTopicRefreshScheduleResultJsonUnmarshaller.java

\* /opt/cola/permits/1882330317\_1704877887.0364988/0/aws-java-sdk-quicksight-1-12-581-sources-

jar/com/amazonaws/services/quicksight/model/transform/RefreshScheduleJsonUnmarshaller.java

\* /opt/cola/permits/1882330317\_1704877887.0364988/0/aws-java-sdk-quicksight-1-12-581-sourcesjar/com/amazonaws/services/quicksight/model/transform/AssetBundleExportJobDataSetOverridePropertiesJsonUn

marshaller.java

\* /opt/cola/permits/1882330317\_1704877887.0364988/0/aws-java-sdk-quicksight-1-12-581-sourcesjar/com/amazonaws/services/quicksight/model/transform/RedshiftParametersJsonUnmarshaller.java \*

 /opt/cola/permits/1882330317\_1704877887.0364988/0/aws-java-sdk-quicksight-1-12-581-sourcesjar/com/amazonaws/services/quicksight/model/VisibleRangeOptions.java

\* /opt/cola/permits/1882330317\_1704877887.0364988/0/aws-java-sdk-quicksight-1-12-581-sourcesjar/com/amazonaws/services/quicksight/model/TablePinnedFieldOptions.java

\* /opt/cola/permits/1882330317\_1704877887.0364988/0/aws-java-sdk-quicksight-1-12-581-sourcesjar/com/amazonaws/services/quicksight/model/transform/TableCellStyleMarshaller.java

\* /opt/cola/permits/1882330317\_1704877887.0364988/0/aws-java-sdk-quicksight-1-12-581-sourcesjar/com/amazonaws/services/quicksight/model/ListAssetBundleExportJobsRequest.java

\* /opt/cola/permits/1882330317\_1704877887.0364988/0/aws-java-sdk-quicksight-1-12-581-sourcesjar/com/amazonaws/services/quicksight/model/CustomNarrativeOptions.java

\* /opt/cola/permits/1882330317\_1704877887.0364988/0/aws-java-sdk-quicksight-1-12-581-sourcesjar/com/amazonaws/services/quicksight/model/HeatMapAggregatedFieldWells.java \*

 /opt/cola/permits/1882330317\_1704877887.0364988/0/aws-java-sdk-quicksight-1-12-581-sourcesjar/com/amazonaws/services/quicksight/model/GetDashboardEmbedUrlRequest.java

\* /opt/cola/permits/1882330317\_1704877887.0364988/0/aws-java-sdk-quicksight-1-12-581-sourcesjar/com/amazonaws/services/quicksight/model/FunnelChartVisual.java

\* /opt/cola/permits/1882330317\_1704877887.0364988/0/aws-java-sdk-quicksight-1-12-581-sourcesjar/com/amazonaws/services/quicksight/model/transform/DescribeDataSetRequestProtocolMarshaller.java \* /opt/cola/permits/1882330317\_1704877887.0364988/0/aws-java-sdk-quicksight-1-12-581-sourcesjar/com/amazonaws/services/quicksight/model/ColumnTagName.java

\* /opt/cola/permits/1882330317\_1704877887.0364988/0/aws-java-sdk-quicksight-1-12-581-sourcesjar/com/amazonaws/services/quicksight/model/transform/ReferenceLineCustomLabelConfigurationMarshaller.java \* /opt/cola/permits/1882330317\_1704877887.0364988/0/aws-java-sdk-quicksight-1-12-581-sourcesjar/com/amazonaws/services/quicksight/model/transform/TopicDateRangeFilterMarshaller.java \*

 /opt/cola/permits/1882330317\_1704877887.0364988/0/aws-java-sdk-quicksight-1-12-581-sourcesjar/com/amazonaws/services/quicksight/model/ListDataSetsRequest.java

\* /opt/cola/permits/1882330317\_1704877887.0364988/0/aws-java-sdk-quicksight-1-12-581-sourcesjar/com/amazonaws/services/quicksight/model/transform/DescribeThemeResultJsonUnmarshaller.java

\* /opt/cola/permits/1882330317\_1704877887.0364988/0/aws-java-sdk-quicksight-1-12-581-sourcesjar/com/amazonaws/services/quicksight/model/transform/AssetOptionsMarshaller.java

\* /opt/cola/permits/1882330317\_1704877887.0364988/0/aws-java-sdk-quicksight-1-12-581-sourcesjar/com/amazonaws/services/quicksight/model/UpdateAnalysisPermissionsResult.java

\* /opt/cola/permits/1882330317\_1704877887.0364988/0/aws-java-sdk-quicksight-1-12-581-sources-

jar/com/amazonaws/services/quicksight/model/transform/DecimalPlacesConfigurationJsonUnmarshaller.java \*

 /opt/cola/permits/1882330317\_1704877887.0364988/0/aws-java-sdk-quicksight-1-12-581-sourcesjar/com/amazonaws/services/quicksight/model/DescribeDashboardDefinitionRequest.java \* /opt/cola/permits/1882330317\_1704877887.0364988/0/aws-java-sdk-quicksight-1-12-581-sourcesjar/com/amazonaws/services/quicksight/model/transform/StartAssetBundleImportJobRequestMarshaller.java \* /opt/cola/permits/1882330317\_1704877887.0364988/0/aws-java-sdk-quicksight-1-12-581-sourcesjar/com/amazonaws/services/quicksight/model/ReferenceLineLabelHorizontalPosition.java \* /opt/cola/permits/1882330317\_1704877887.0364988/0/aws-java-sdk-quicksight-1-12-581-sourcesjar/com/amazonaws/services/quicksight/model/transform/PieChartSortConfigurationJsonUnmarshaller.java \* /opt/cola/permits/1882330317\_1704877887.0364988/0/aws-java-sdk-quicksight-1-12-581-sourcesjar/com/amazonaws/services/quicksight/model/transform/AccountCustomizationMarshaller.java \* /opt/cola/permits/1882330317\_1704877887.0364988/0/aws-java-sdk-quicksight-1-12-581-sourcesjar/com/amazonaws/services/quicksight/model/transform/EmptyVisualJsonUnmarshaller.java \*

 /opt/cola/permits/1882330317\_1704877887.0364988/0/aws-java-sdk-quicksight-1-12-581-sourcesjar/com/amazonaws/services/quicksight/model/transform/RelativeDateTimeControlDisplayOptionsMarshaller.java \* /opt/cola/permits/1882330317\_1704877887.0364988/0/aws-java-sdk-quicksight-1-12-581-sourcesjar/com/amazonaws/services/quicksight/model/transform/DataSourceMarshaller.java \* /opt/cola/permits/1882330317\_1704877887.0364988/0/aws-java-sdk-quicksight-1-12-581-sourcesjar/com/amazonaws/services/quicksight/model/transform/KPIOptionsMarshaller.java \* /opt/cola/permits/1882330317\_1704877887.0364988/0/aws-java-sdk-quicksight-1-12-581-sourcesjar/com/amazonaws/services/quicksight/model/DeleteAccountCustomizationRequest.java \* /opt/cola/permits/1882330317\_1704877887.0364988/0/aws-java-sdk-quicksight-1-12-581-sourcesjar/com/amazonaws/services/quicksight/model/transform/MetricComparisonComputationMarshaller.java \*

 /opt/cola/permits/1882330317\_1704877887.0364988/0/aws-java-sdk-quicksight-1-12-581-sourcesjar/com/amazonaws/services/quicksight/model/SectionAfterPageBreak.java

\* /opt/cola/permits/1882330317\_1704877887.0364988/0/aws-java-sdk-quicksight-1-12-581-sourcesjar/com/amazonaws/services/quicksight/model/GenerateEmbedUrlForRegisteredUserRequest.java \* /opt/cola/permits/1882330317\_1704877887.0364988/0/aws-java-sdk-quicksight-1-12-581-sourcesjar/com/amazonaws/services/quicksight/model/transform/ConditionalFormattingGradientColorMarshaller.java \* /opt/cola/permits/1882330317\_1704877887.0364988/0/aws-java-sdk-quicksight-1-12-581-sourcesjar/com/amazonaws/services/quicksight/model/transform/TableCellImageSizingConfigurationJsonUnmarshaller.jav a

\* /opt/cola/permits/1882330317\_1704877887.0364988/0/aws-java-sdk-quicksight-1-12-581-sourcesjar/com/amazonaws/services/quicksight/model/transform/TrinoParametersJsonUnmarshaller.java \*

 /opt/cola/permits/1882330317\_1704877887.0364988/0/aws-java-sdk-quicksight-1-12-581-sourcesjar/com/amazonaws/services/quicksight/model/ScatterPlotConfiguration.java

\* /opt/cola/permits/1882330317\_1704877887.0364988/0/aws-java-sdk-quicksight-1-12-581-sourcesjar/com/amazonaws/services/quicksight/model/SectionBasedLayoutCanvasSizeOptions.java \* /opt/cola/permits/1882330317\_1704877887.0364988/0/aws-java-sdk-quicksight-1-12-581-sourcesjar/com/amazonaws/services/quicksight/model/AssetBundleImportJobDashboardOverrideParameters.java \* /opt/cola/permits/1882330317\_1704877887.0364988/0/aws-java-sdk-quicksight-1-12-581-sourcesjar/com/amazonaws/services/quicksight/model/transform/FieldTooltipItemJsonUnmarshaller.java \* /opt/cola/permits/1882330317\_1704877887.0364988/0/aws-java-sdk-quicksight-1-12-581-sourcesjar/com/amazonaws/services/quicksight/model/transform/IAMPolicyAssignmentJsonUnmarshaller.java

\* /opt/cola/permits/1882330317\_1704877887.0364988/0/aws-java-sdk-quicksight-1-12-581-sourcesjar/com/amazonaws/services/quicksight/model/User.java

\*

 /opt/cola/permits/1882330317\_1704877887.0364988/0/aws-java-sdk-quicksight-1-12-581-sourcesjar/com/amazonaws/services/quicksight/model/RegisteredUserQSearchBarEmbeddingConfiguration.java \* /opt/cola/permits/1882330317\_1704877887.0364988/0/aws-java-sdk-quicksight-1-12-581-sourcesjar/com/amazonaws/services/quicksight/model/StartAssetBundleImportJobRequest.java

\* /opt/cola/permits/1882330317\_1704877887.0364988/0/aws-java-sdk-quicksight-1-12-581-sourcesjar/com/amazonaws/services/quicksight/model/DeleteDataSourceRequest.java

\* /opt/cola/permits/1882330317\_1704877887.0364988/0/aws-java-sdk-quicksight-1-12-581-sourcesjar/com/amazonaws/services/quicksight/model/SparkParameters.java

\* /opt/cola/permits/1882330317\_1704877887.0364988/0/aws-java-sdk-quicksight-1-12-581-sourcesjar/com/amazonaws/services/quicksight/model/UpdateAnalysisPermissionsRequest.java

\* /opt/cola/permits/1882330317\_1704877887.0364988/0/aws-java-sdk-quicksight-1-12-581-sourcesjar/com/amazonaws/services/quicksight/model/transform/PreconditionNotMetExceptionUnmarshaller.java \*

 /opt/cola/permits/1882330317\_1704877887.0364988/0/aws-java-sdk-quicksight-1-12-581-sourcesjar/com/amazonaws/services/quicksight/model/transform/TableFieldLinkContentConfigurationJsonUnmarshaller.ja va

\* /opt/cola/permits/1882330317\_1704877887.0364988/0/aws-java-sdk-quicksight-1-12-581-sourcesjar/com/amazonaws/services/quicksight/model/DescribeDashboardRequest.java

\* /opt/cola/permits/1882330317\_1704877887.0364988/0/aws-java-sdk-quicksight-1-12-581-sourcesjar/com/amazonaws/services/quicksight/model/transform/TextConditionalFormatJsonUnmarshaller.java \* /opt/cola/permits/1882330317\_1704877887.0364988/0/aws-java-sdk-quicksight-1-12-581-sourcesjar/com/amazonaws/services/quicksight/model/DescribeAccountCustomizationResult.java \* /opt/cola/permits/1882330317\_1704877887.0364988/0/aws-java-sdk-quicksight-1-12-581-sourcesjar/com/amazonaws/services/quicksight/model/transform/BoxPlotChartConfigurationMarshaller.java \*

 /opt/cola/permits/1882330317\_1704877887.0364988/0/aws-java-sdk-quicksight-1-12-581-sourcesjar/com/amazonaws/services/quicksight/model/transform/FilterListControlMarshaller.java \* /opt/cola/permits/1882330317\_1704877887.0364988/0/aws-java-sdk-quicksight-1-12-581-sourcesjar/com/amazonaws/services/quicksight/model/transform/AwsIotAnalyticsParametersMarshaller.java \* /opt/cola/permits/1882330317\_1704877887.0364988/0/aws-java-sdk-quicksight-1-12-581-sourcesjar/com/amazonaws/services/quicksight/model/transform/ArcConfigurationMarshaller.java \* /opt/cola/permits/1882330317\_1704877887.0364988/0/aws-java-sdk-quicksight-1-12-581-sourcesjar/com/amazonaws/services/quicksight/model/transform/TableBorderOptionsMarshaller.java \* /opt/cola/permits/1882330317\_1704877887.0364988/0/aws-java-sdk-quicksight-1-12-581-sourcesjar/com/amazonaws/services/quicksight/model/GenerateEmbedUrlForRegisteredUserResult.java \* /opt/cola/permits/1882330317\_1704877887.0364988/0/aws-java-sdk-quicksight-1-12-581-sourcesjar/com/amazonaws/services/quicksight/model/transform/ListFolderMembersResultJsonUnmarshaller.java

\*

 /opt/cola/permits/1882330317\_1704877887.0364988/0/aws-java-sdk-quicksight-1-12-581-sourcesjar/com/amazonaws/services/quicksight/model/RowLevelPermissionFormatVersion.java

\* /opt/cola/permits/1882330317\_1704877887.0364988/0/aws-java-sdk-quicksight-1-12-581-sourcesjar/com/amazonaws/services/quicksight/model/transform/DescribeDashboardSnapshotJobResultRequestMarshaller.j ava

\* /opt/cola/permits/1882330317\_1704877887.0364988/0/aws-java-sdk-quicksight-1-12-581-sourcesjar/com/amazonaws/services/quicksight/model/ListVPCConnectionsResult.java

\* /opt/cola/permits/1882330317\_1704877887.0364988/0/aws-java-sdk-quicksight-1-12-581-sourcesjar/com/amazonaws/services/quicksight/model/ValidationStrategyMode.java

\* /opt/cola/permits/1882330317\_1704877887.0364988/0/aws-java-sdk-quicksight-1-12-581-sourcesjar/com/amazonaws/services/quicksight/model/transform/DashboardVersionMarshaller.java \*

 /opt/cola/permits/1882330317\_1704877887.0364988/0/aws-java-sdk-quicksight-1-12-581-sourcesjar/com/amazonaws/services/quicksight/model/ForecastComputationSeasonality.java \* /opt/cola/permits/1882330317\_1704877887.0364988/0/aws-java-sdk-quicksight-1-12-581-sourcesjar/com/amazonaws/services/quicksight/model/transform/ListTagsForResourceRequestMarshaller.java \* /opt/cola/permits/1882330317\_1704877887.0364988/0/aws-java-sdk-quicksight-1-12-581-sources-

jar/com/amazonaws/services/quicksight/model/transform/DescribeAnalysisDefinitionRequestProtocolMarshaller.jav a

\* /opt/cola/permits/1882330317\_1704877887.0364988/0/aws-java-sdk-quicksight-1-12-581-sourcesjar/com/amazonaws/services/quicksight/model/transform/AssetBundleImportJobSummaryMarshaller.java \* /opt/cola/permits/1882330317\_1704877887.0364988/0/aws-java-sdk-quicksight-1-12-581-sourcesjar/com/amazonaws/services/quicksight/model/RefreshFrequency.java

\* /opt/cola/permits/1882330317\_1704877887.0364988/0/aws-java-sdk-quicksight-1-12-581-sourcesjar/com/amazonaws/services/quicksight/model/transform/ConditionalFormattingColorMarshaller.java \*

 /opt/cola/permits/1882330317\_1704877887.0364988/0/aws-java-sdk-quicksight-1-12-581-sourcesjar/com/amazonaws/services/quicksight/model/transform/GrowthRateComputationMarshaller.java \* /opt/cola/permits/1882330317\_1704877887.0364988/0/aws-java-sdk-quicksight-1-12-581-sources-

jar/com/amazonaws/services/quicksight/model/transform/PivotTableConditionalFormattingScopeJsonUnmarshaller. java

\* /opt/cola/permits/1882330317\_1704877887.0364988/0/aws-java-sdk-quicksight-1-12-581-sourcesjar/com/amazonaws/services/quicksight/model/transform/RowLevelPermissionTagConfigurationJsonUnmarshaller.j ava

\* /opt/cola/permits/1882330317\_1704877887.0364988/0/aws-java-sdk-quicksight-1-12-581-sourcesjar/com/amazonaws/services/quicksight/model/TrinoParameters.java

\* /opt/cola/permits/1882330317\_1704877887.0364988/0/aws-java-sdk-quicksight-1-12-581-sourcesjar/com/amazonaws/services/quicksight/model/transform/SnapshotConfigurationMarshaller.java \*

 /opt/cola/permits/1882330317\_1704877887.0364988/0/aws-java-sdk-quicksight-1-12-581-sourcesjar/com/amazonaws/services/quicksight/model/ColorFillType.java

\* /opt/cola/permits/1882330317\_1704877887.0364988/0/aws-java-sdk-quicksight-1-12-581-sourcesjar/com/amazonaws/services/quicksight/model/transform/RadarChartAreaStyleSettingsMarshaller.java \* /opt/cola/permits/1882330317\_1704877887.0364988/0/aws-java-sdk-quicksight-1-12-581-sourcesjar/com/amazonaws/services/quicksight/model/transform/ReferenceLineStaticDataConfigurationMarshaller.java

\* /opt/cola/permits/1882330317\_1704877887.0364988/0/aws-java-sdk-quicksight-1-12-581-sourcesjar/com/amazonaws/services/quicksight/model/Visual.java

\* /opt/cola/permits/1882330317\_1704877887.0364988/0/aws-java-sdk-quicksight-1-12-581-sourcesjar/com/amazonaws/services/quicksight/model/IntegerParameterDeclaration.java

\* /opt/cola/permits/1882330317\_1704877887.0364988/0/aws-java-sdk-quicksight-1-12-581-sourcesjar/com/amazonaws/services/quicksight/model/transform/AssetOptionsJsonUnmarshaller.java \*

 /opt/cola/permits/1882330317\_1704877887.0364988/0/aws-java-sdk-quicksight-1-12-581-sourcesjar/com/amazonaws/services/quicksight/model/transform/DescribeDataSourceResultJsonUnmarshaller.java \* /opt/cola/permits/1882330317\_1704877887.0364988/0/aws-java-sdk-quicksight-1-12-581-sourcesjar/com/amazonaws/services/quicksight/model/transform/UpdateIAMPolicyAssignmentRequestProtocolMarshaller. java

\* /opt/cola/permits/1882330317\_1704877887.0364988/0/aws-java-sdk-quicksight-1-12-581-sourcesjar/com/amazonaws/services/quicksight/model/transform/ListThemesRequestMarshaller.java

\* /opt/cola/permits/1882330317\_1704877887.0364988/0/aws-java-sdk-quicksight-1-12-581-sourcesjar/com/amazonaws/services/quicksight/model/GaugeChartOptions.java

\* /opt/cola/permits/1882330317\_1704877887.0364988/0/aws-java-sdk-quicksight-1-12-581-sourcesjar/com/amazonaws/services/quicksight/model/CreateThemeRequest.java

\*

 /opt/cola/permits/1882330317\_1704877887.0364988/0/aws-java-sdk-quicksight-1-12-581-sourcesjar/com/amazonaws/services/quicksight/model/AdHocFilteringOption.java

\* /opt/cola/permits/1882330317\_1704877887.0364988/0/aws-java-sdk-quicksight-1-12-581-sourcesjar/com/amazonaws/services/quicksight/model/DeleteRefreshScheduleRequest.java

\* /opt/cola/permits/1882330317\_1704877887.0364988/0/aws-java-sdk-quicksight-1-12-581-sourcesjar/com/amazonaws/services/quicksight/model/Edition.java

\* /opt/cola/permits/1882330317\_1704877887.0364988/0/aws-java-sdk-quicksight-1-12-581-sourcesjar/com/amazonaws/services/quicksight/model/transform/SearchFoldersRequestMarshaller.java \* /opt/cola/permits/1882330317\_1704877887.0364988/0/aws-java-sdk-quicksight-1-12-581-sourcesjar/com/amazonaws/services/quicksight/model/transform/ItemsLimitConfigurationMarshaller.java \* /opt/cola/permits/1882330317\_1704877887.0364988/0/aws-java-sdk-quicksight-1-12-581-sources-

jar/com/amazonaws/services/quicksight/model/WhatIfPointScenario.java

\*

\*

 /opt/cola/permits/1882330317\_1704877887.0364988/0/aws-java-sdk-quicksight-1-12-581-sourcesjar/com/amazonaws/services/quicksight/model/PivotTableOptions.java

\* /opt/cola/permits/1882330317\_1704877887.0364988/0/aws-java-sdk-quicksight-1-12-581-sourcesjar/com/amazonaws/services/quicksight/model/transform/ComparisonFormatConfigurationJsonUnmarshaller.java \* /opt/cola/permits/1882330317\_1704877887.0364988/0/aws-java-sdk-quicksight-1-12-581-sources-

jar/com/amazonaws/services/quicksight/model/SankeyDiagramAggregatedFieldWells.java

\* /opt/cola/permits/1882330317\_1704877887.0364988/0/aws-java-sdk-quicksight-1-12-581-sourcesjar/com/amazonaws/services/quicksight/model/transform/CreateDataSourceRequestProtocolMarshaller.java \* /opt/cola/permits/1882330317\_1704877887.0364988/0/aws-java-sdk-quicksight-1-12-581-sources-

jar/com/amazonaws/services/quicksight/model/DeleteUserRequest.java

\* /opt/cola/permits/1882330317\_1704877887.0364988/0/aws-java-sdk-quicksight-1-12-581-sourcesjar/com/amazonaws/services/quicksight/model/StarburstProductType.java

 /opt/cola/permits/1882330317\_1704877887.0364988/0/aws-java-sdk-quicksight-1-12-581-sourcesjar/com/amazonaws/services/quicksight/model/transform/HeatMapAggregatedFieldWellsMarshaller.java \* /opt/cola/permits/1882330317\_1704877887.0364988/0/aws-java-sdk-quicksight-1-12-581-sourcesjar/com/amazonaws/services/quicksight/model/RadarChartAreaStyleSettings.java \* /opt/cola/permits/1882330317\_1704877887.0364988/0/aws-java-sdk-quicksight-1-12-581-sourcesjar/com/amazonaws/services/quicksight/model/transform/ListUserGroupsRequestProtocolMarshaller.java \* /opt/cola/permits/1882330317\_1704877887.0364988/0/aws-java-sdk-quicksight-1-12-581-sourcesjar/com/amazonaws/services/quicksight/model/transform/AnalysisSummaryMarshaller.java \* /opt/cola/permits/1882330317\_1704877887.0364988/0/aws-java-sdk-quicksight-1-12-581-sourcesjar/com/amazonaws/services/quicksight/model/transform/DescribeAnalysisDefinitionRequestMarshaller.java \*

 /opt/cola/permits/1882330317\_1704877887.0364988/0/aws-java-sdk-quicksight-1-12-581-sourcesjar/com/amazonaws/services/quicksight/model/TableTotalsPlacement.java

\* /opt/cola/permits/1882330317\_1704877887.0364988/0/aws-java-sdk-quicksight-1-12-581-sourcesjar/com/amazonaws/services/quicksight/model/transform/UpdateThemeAliasRequestProtocolMarshaller.java \* /opt/cola/permits/1882330317\_1704877887.0364988/0/aws-java-sdk-quicksight-1-12-581-sourcesjar/com/amazonaws/services/quicksight/model/transform/VisualSubtitleLabelOptionsJsonUnmarshaller.java \* /opt/cola/permits/1882330317\_1704877887.0364988/0/aws-java-sdk-quicksight-1-12-581-sourcesjar/com/amazonaws/services/quicksight/model/SmallMultiplesOptions.java

\* /opt/cola/permits/1882330317\_1704877887.0364988/0/aws-java-sdk-quicksight-1-12-581-sourcesjar/com/amazonaws/services/quicksight/model/UpdateIpRestrictionRequest.java

\* /opt/cola/permits/1882330317\_1704877887.0364988/0/aws-java-sdk-quicksight-1-12-581-sourcesjar/com/amazonaws/services/quicksight/model/transform/DataColorJsonUnmarshaller.java \*

 /opt/cola/permits/1882330317\_1704877887.0364988/0/aws-java-sdk-quicksight-1-12-581-sourcesjar/com/amazonaws/services/quicksight/model/transform/AssetBundleCloudFormationOverridePropertyConfigurati onJsonUnmarshaller.java

\* /opt/cola/permits/1882330317\_1704877887.0364988/0/aws-java-sdk-quicksight-1-12-581-sourcesjar/com/amazonaws/services/quicksight/model/transform/ClusterMarkerMarshaller.java

\* /opt/cola/permits/1882330317\_1704877887.0364988/0/aws-java-sdk-quicksight-1-12-581-sourcesjar/com/amazonaws/services/quicksight/model/transform/DecimalParameterDeclarationJsonUnmarshaller.java \* /opt/cola/permits/1882330317\_1704877887.0364988/0/aws-java-sdk-quicksight-1-12-581-sourcesjar/com/amazonaws/services/quicksight/model/DescribeTopicRefreshScheduleRequest.java \* /opt/cola/permits/1882330317\_1704877887.0364988/0/aws-java-sdk-quicksight-1-12-581-sourcesjar/com/amazonaws/services/quicksight/model/SectionPageBreakConfiguration.java \*

 /opt/cola/permits/1882330317\_1704877887.0364988/0/aws-java-sdk-quicksight-1-12-581-sourcesjar/com/amazonaws/services/quicksight/model/transform/CreateDataSourceRequestMarshaller.java \* /opt/cola/permits/1882330317\_1704877887.0364988/0/aws-java-sdk-quicksight-1-12-581-sourcesjar/com/amazonaws/services/quicksight/model/TileLayoutStyle.java

\* /opt/cola/permits/1882330317\_1704877887.0364988/0/aws-java-sdk-quicksight-1-12-581-sourcesjar/com/amazonaws/services/quicksight/model/FontStyle.java

\* /opt/cola/permits/1882330317\_1704877887.0364988/0/aws-java-sdk-quicksight-1-12-581-sourcesjar/com/amazonaws/services/quicksight/model/transform/InputColumnJsonUnmarshaller.java

\* /opt/cola/permits/1882330317\_1704877887.0364988/0/aws-java-sdk-quicksight-1-12-581-sourcesjar/com/amazonaws/services/quicksight/model/ParameterSliderControl.java

\* /opt/cola/permits/1882330317\_1704877887.0364988/0/aws-java-sdk-quicksight-1-12-581-sourcesjar/com/amazonaws/services/quicksight/model/transform/ConditionalFormattingCustomIconOptionsMarshaller.java \*

 /opt/cola/permits/1882330317\_1704877887.0364988/0/aws-java-sdk-quicksight-1-12-581-sourcesjar/com/amazonaws/services/quicksight/model/transform/RegisterUserRequestProtocolMarshaller.java \* /opt/cola/permits/1882330317\_1704877887.0364988/0/aws-java-sdk-quicksight-1-12-581-sourcesjar/com/amazonaws/services/quicksight/model/transform/PivotTableFieldOptionsMarshaller.java

\* /opt/cola/permits/1882330317\_1704877887.0364988/0/aws-java-sdk-quicksight-1-12-581-sourcesjar/com/amazonaws/services/quicksight/model/UpdateTemplatePermissionsRequest.java

\* /opt/cola/permits/1882330317\_1704877887.0364988/0/aws-java-sdk-quicksight-1-12-581-sourcesjar/com/amazonaws/services/quicksight/model/SmallMultiplesAxisScale.java

\* /opt/cola/permits/1882330317\_1704877887.0364988/0/aws-java-sdk-quicksight-1-12-581-sourcesjar/com/amazonaws/services/quicksight/model/transform/ColorsConfigurationJsonUnmarshaller.java \* /opt/cola/permits/1882330317\_1704877887.0364988/0/aws-java-sdk-quicksight-1-12-581-sourcesjar/com/amazonaws/services/quicksight/model/GeospatialHeatmapColorScale.java

 /opt/cola/permits/1882330317\_1704877887.0364988/0/aws-java-sdk-quicksight-1-12-581-sourcesjar/com/amazonaws/services/quicksight/model/transform/PercentageDisplayFormatConfigurationMarshaller.java \* /opt/cola/permits/1882330317\_1704877887.0364988/0/aws-java-sdk-quicksight-1-12-581-sourcesjar/com/amazonaws/services/quicksight/model/transform/DataBarsOptionsMarshaller.java \* /opt/cola/permits/1882330317\_1704877887.0364988/0/aws-java-sdk-quicksight-1-12-581-sourcesjar/com/amazonaws/services/quicksight/model/transform/DateTimeFormatConfigurationMarshaller.java \* /opt/cola/permits/1882330317\_1704877887.0364988/0/aws-java-sdk-quicksight-1-12-581-sourcesjar/com/amazonaws/services/quicksight/model/transform/DatasetMetadataMarshaller.java \* /opt/cola/permits/1882330317\_1704877887.0364988/0/aws-java-sdk-quicksight-1-12-581-sourcesjar/com/amazonaws/services/quicksight/model/transform/CalculatedColumnJsonUnmarshaller.java \*

\*

 /opt/cola/permits/1882330317\_1704877887.0364988/0/aws-java-sdk-quicksight-1-12-581-sourcesjar/com/amazonaws/services/quicksight/model/transform/AssetBundleImportJobResourceIdOverrideConfiguration Marshaller.java

\* /opt/cola/permits/1882330317\_1704877887.0364988/0/aws-java-sdk-quicksight-1-12-581-sourcesjar/com/amazonaws/services/quicksight/model/RadarChartAxesRangeScale.java

\* /opt/cola/permits/1882330317\_1704877887.0364988/0/aws-java-sdk-quicksight-1-12-581-sourcesjar/com/amazonaws/services/quicksight/model/transform/CalculatedColumnMarshaller.java

\* /opt/cola/permits/1882330317\_1704877887.0364988/0/aws-java-sdk-quicksight-1-12-581-sources-

jar/com/amazonaws/services/quicksight/model/transform/SimpleClusterMarkerMarshaller.java

\* /opt/cola/permits/1882330317\_1704877887.0364988/0/aws-java-sdk-quicksight-1-12-581-sourcesjar/com/amazonaws/services/quicksight/model/transform/IntegerValueWhenUnsetConfigurationMarshaller.java \* /opt/cola/permits/1882330317\_1704877887.0364988/0/aws-java-sdk-quicksight-1-12-581-sourcesjar/com/amazonaws/services/quicksight/model/transform/DescribeIAMPolicyAssignmentRequestMarshaller.java \*

 /opt/cola/permits/1882330317\_1704877887.0364988/0/aws-java-sdk-quicksight-1-12-581-sourcesjar/com/amazonaws/services/quicksight/model/transform/ListDataSetsResultJsonUnmarshaller.java \* /opt/cola/permits/1882330317\_1704877887.0364988/0/aws-java-sdk-quicksight-1-12-581-sourcesjar/com/amazonaws/services/quicksight/model/AssignmentStatus.java

\* /opt/cola/permits/1882330317\_1704877887.0364988/0/aws-java-sdk-quicksight-1-12-581-sourcesjar/com/amazonaws/services/quicksight/model/transform/CreateDashboardRequestMarshaller.java \* /opt/cola/permits/1882330317\_1704877887.0364988/0/aws-java-sdk-quicksight-1-12-581-sourcesjar/com/amazonaws/services/quicksight/model/transform/AssetBundleImportJobVPCConnectionOverrideParameter sJsonUnmarshaller.java

\* /opt/cola/permits/1882330317\_1704877887.0364988/0/aws-java-sdk-quicksight-1-12-581-sourcesjar/com/amazonaws/services/quicksight/model/transform/PivotTableConditionalFormattingMarshaller.java \*

 /opt/cola/permits/1882330317\_1704877887.0364988/0/aws-java-sdk-quicksight-1-12-581-sourcesjar/com/amazonaws/services/quicksight/model/DataSetRefreshProperties.java

\* /opt/cola/permits/1882330317\_1704877887.0364988/0/aws-java-sdk-quicksight-1-12-581-sourcesjar/com/amazonaws/services/quicksight/model/transform/TopicCategoryFilterMarshaller.java

\* /opt/cola/permits/1882330317\_1704877887.0364988/0/aws-java-sdk-quicksight-1-12-581-sourcesjar/com/amazonaws/services/quicksight/model/transform/DataSetReferenceJsonUnmarshaller.java \* /opt/cola/permits/1882330317\_1704877887.0364988/0/aws-java-sdk-quicksight-1-12-581-sources-

jar/com/amazonaws/services/quicksight/model/ValidationStrategy.java

\* /opt/cola/permits/1882330317\_1704877887.0364988/0/aws-java-sdk-quicksight-1-12-581-sourcesjar/com/amazonaws/services/quicksight/model/KPIConditionalFormatting.java

\* /opt/cola/permits/1882330317\_1704877887.0364988/0/aws-java-sdk-quicksight-1-12-581-sourcesjar/com/amazonaws/services/quicksight/model/AnalysisSearchFilter.java

\*

 /opt/cola/permits/1882330317\_1704877887.0364988/0/aws-java-sdk-quicksight-1-12-581-sourcesjar/com/amazonaws/services/quicksight/model/transform/DescribeTemplatePermissionsRequestMarshaller.java \* /opt/cola/permits/1882330317\_1704877887.0364988/0/aws-java-sdk-quicksight-1-12-581-sources-

jar/com/amazonaws/services/quicksight/model/QuickSightUserNotFoundException.java

\* /opt/cola/permits/1882330317\_1704877887.0364988/0/aws-java-sdk-quicksight-1-12-581-sourcesjar/com/amazonaws/services/quicksight/model/transform/HistogramVisualMarshaller.java

\* /opt/cola/permits/1882330317\_1704877887.0364988/0/aws-java-sdk-quicksight-1-12-581-sources-

jar/com/amazonaws/services/quicksight/model/transform/AssetBundleImportJobDataSourceCredentialPairMarshall er.java

\* /opt/cola/permits/1882330317\_1704877887.0364988/0/aws-java-sdk-quicksight-1-12-581-sourcesjar/com/amazonaws/services/quicksight/model/transform/StringDatasetParameterMarshaller.java \*

 /opt/cola/permits/1882330317\_1704877887.0364988/0/aws-java-sdk-quicksight-1-12-581-sourcesjar/com/amazonaws/services/quicksight/model/transform/AnchorDateConfigurationMarshaller.java \* /opt/cola/permits/1882330317\_1704877887.0364988/0/aws-java-sdk-quicksight-1-12-581-sourcesjar/com/amazonaws/services/quicksight/model/transform/FunnelChartFieldWellsMarshaller.java

\* /opt/cola/permits/1882330317\_1704877887.0364988/0/aws-java-sdk-quicksight-1-12-581-sourcesjar/com/amazonaws/services/quicksight/model/transform/AssetBundleExportJobDashboardOverridePropertiesJson Unmarshaller.java

\* /opt/cola/permits/1882330317\_1704877887.0364988/0/aws-java-sdk-quicksight-1-12-581-sourcesjar/com/amazonaws/services/quicksight/model/transform/ScatterPlotCategoricallyAggregatedFieldWellsJsonUnmar shaller.java

\* /opt/cola/permits/1882330317\_1704877887.0364988/0/aws-java-sdk-quicksight-1-12-581-sourcesjar/com/amazonaws/services/quicksight/model/AuroraPostgreSqlParameters.java

\*

 /opt/cola/permits/1882330317\_1704877887.0364988/0/aws-java-sdk-quicksight-1-12-581-sourcesjar/com/amazonaws/services/quicksight/model/ListGroupsRequest.java

\* /opt/cola/permits/1882330317\_1704877887.0364988/0/aws-java-sdk-quicksight-1-12-581-sourcesjar/com/amazonaws/services/quicksight/model/transform/UpdateTopicRefreshScheduleRequestProtocolMarshaller.j ava

\* /opt/cola/permits/1882330317\_1704877887.0364988/0/aws-java-sdk-quicksight-1-12-581-sourcesjar/com/amazonaws/services/quicksight/model/transform/UpdateRefreshScheduleResultJsonUnmarshaller.java \* /opt/cola/permits/1882330317\_1704877887.0364988/0/aws-java-sdk-quicksight-1-12-581-sourcesjar/com/amazonaws/services/quicksight/model/transform/ExplicitHierarchyMarshaller.java \* /opt/cola/permits/1882330317\_1704877887.0364988/0/aws-java-sdk-quicksight-1-12-581-sourcesjar/com/amazonaws/services/quicksight/model/transform/RadarChartFieldWellsMarshaller.java \* /opt/cola/permits/1882330317\_1704877887.0364988/0/aws-java-sdk-quicksight-1-12-581-sourcesjar/com/amazonaws/services/quicksight/model/transform/TagResourceResultJsonUnmarshaller.java \*

 /opt/cola/permits/1882330317\_1704877887.0364988/0/aws-java-sdk-quicksight-1-12-581-sourcesjar/com/amazonaws/services/quicksight/model/transform/CancelIngestionRequestMarshaller.java \* /opt/cola/permits/1882330317\_1704877887.0364988/0/aws-java-sdk-quicksight-1-12-581-sourcesjar/com/amazonaws/services/quicksight/model/transform/ChartAxisLabelOptionsMarshaller.java \* /opt/cola/permits/1882330317\_1704877887.0364988/0/aws-java-sdk-quicksight-1-12-581-sourcesjar/com/amazonaws/services/quicksight/model/PivotTableFieldOptions.java

\* /opt/cola/permits/1882330317\_1704877887.0364988/0/aws-java-sdk-quicksight-1-12-581-sourcesjar/com/amazonaws/services/quicksight/model/ChartAxisLabelOptions.java

\* /opt/cola/permits/1882330317\_1704877887.0364988/0/aws-java-sdk-quicksight-1-12-581-sourcesjar/com/amazonaws/services/quicksight/model/CategoryDrillDownFilter.java \*

 /opt/cola/permits/1882330317\_1704877887.0364988/0/aws-java-sdk-quicksight-1-12-581-sourcesjar/com/amazonaws/services/quicksight/model/transform/TableConditionalFormattingOptionJsonUnmarshaller.java \* /opt/cola/permits/1882330317\_1704877887.0364988/0/aws-java-sdk-quicksight-1-12-581-sourcesjar/com/amazonaws/services/quicksight/model/transform/NumericSeparatorConfigurationMarshaller.java \* /opt/cola/permits/1882330317\_1704877887.0364988/0/aws-java-sdk-quicksight-1-12-581-sourcesjar/com/amazonaws/services/quicksight/model/transform/OutputColumnMarshaller.java \* /opt/cola/permits/1882330317\_1704877887.0364988/0/aws-java-sdk-quicksight-1-12-581-sourcesjar/com/amazonaws/services/quicksight/model/ConditionalFormattingSolidColor.java

\* /opt/cola/permits/1882330317\_1704877887.0364988/0/aws-java-sdk-quicksight-1-12-581-sourcesjar/com/amazonaws/services/quicksight/model/SessionTag.java

\* /opt/cola/permits/1882330317\_1704877887.0364988/0/aws-java-sdk-quicksight-1-12-581-sourcesjar/com/amazonaws/services/quicksight/model/CreateDataSourceRequest.java \*

 /opt/cola/permits/1882330317\_1704877887.0364988/0/aws-java-sdk-quicksight-1-12-581-sourcesjar/com/amazonaws/services/quicksight/model/GeospatialMapFieldWells.java

\* /opt/cola/permits/1882330317\_1704877887.0364988/0/aws-java-sdk-quicksight-1-12-581-sourcesjar/com/amazonaws/services/quicksight/model/transform/SnapshotJobResultFileGroupMarshaller.java \* /opt/cola/permits/1882330317\_1704877887.0364988/0/aws-java-sdk-quicksight-1-12-581-sourcesjar/com/amazonaws/services/quicksight/model/transform/CategoricalDimensionFieldJsonUnmarshaller.java \* /opt/cola/permits/1882330317\_1704877887.0364988/0/aws-java-sdk-quicksight-1-12-581-sourcesjar/com/amazonaws/services/quicksight/model/transform/PivotFieldSortOptionsMarshaller.java \* /opt/cola/permits/1882330317\_1704877887.0364988/0/aws-java-sdk-quicksight-1-12-581-sourcesjar/com/amazonaws/services/quicksight/model/transform/UploadSettingsJsonUnmarshaller.java \*

 /opt/cola/permits/1882330317\_1704877887.0364988/0/aws-java-sdk-quicksight-1-12-581-sourcesjar/com/amazonaws/services/quicksight/model/HistogramConfiguration.java

\* /opt/cola/permits/1882330317\_1704877887.0364988/0/aws-java-sdk-quicksight-1-12-581-sourcesjar/com/amazonaws/services/quicksight/model/transform/LineChartSeriesSettingsMarshaller.java \* /opt/cola/permits/1882330317\_1704877887.0364988/0/aws-java-sdk-quicksight-1-12-581-sourcesjar/com/amazonaws/services/quicksight/model/UpdatePublicSharingSettingsResult.java

\* /opt/cola/permits/1882330317\_1704877887.0364988/0/aws-java-sdk-quicksight-1-12-581-sourcesjar/com/amazonaws/services/quicksight/model/transform/TwitterParametersMarshaller.java

\* /opt/cola/permits/1882330317\_1704877887.0364988/0/aws-java-sdk-quicksight-1-12-581-sourcesjar/com/amazonaws/services/quicksight/model/transform/PivotTableFieldOptionsJsonUnmarshaller.java \* /opt/cola/permits/1882330317\_1704877887.0364988/0/aws-java-sdk-quicksight-1-12-581-sourcesjar/com/amazonaws/services/quicksight/model/transform/DescribeRefreshScheduleRequestMarshaller.java \*

 /opt/cola/permits/1882330317\_1704877887.0364988/0/aws-java-sdk-quicksight-1-12-581-sourcesjar/com/amazonaws/services/quicksight/model/transform/PrestoParametersMarshaller.java \* /opt/cola/permits/1882330317\_1704877887.0364988/0/aws-java-sdk-quicksight-1-12-581-sourcesjar/com/amazonaws/services/quicksight/model/MeasureField.java

\* /opt/cola/permits/1882330317\_1704877887.0364988/0/aws-java-sdk-quicksight-1-12-581-sourcesjar/com/amazonaws/services/quicksight/model/transform/TimeRangeFilterMarshaller.java

\* /opt/cola/permits/1882330317\_1704877887.0364988/0/aws-java-sdk-quicksight-1-12-581-sourcesjar/com/amazonaws/services/quicksight/model/transform/FunnelChartConfigurationMarshaller.java \* /opt/cola/permits/1882330317\_1704877887.0364988/0/aws-java-sdk-quicksight-1-12-581-sourcesjar/com/amazonaws/services/quicksight/model/transform/UpdateDataSourcePermissionsResultJsonUnmarshaller.ja va

\*

 /opt/cola/permits/1882330317\_1704877887.0364988/0/aws-java-sdk-quicksight-1-12-581-sourcesjar/com/amazonaws/services/quicksight/model/transform/RegisteredUserQSearchBarEmbeddingConfigurationJson Unmarshaller.java

\* /opt/cola/permits/1882330317\_1704877887.0364988/0/aws-java-sdk-quicksight-1-12-581-sourcesjar/com/amazonaws/services/quicksight/model/DescribeTemplateAliasResult.java

\* /opt/cola/permits/1882330317\_1704877887.0364988/0/aws-java-sdk-quicksight-1-12-581-sourcesjar/com/amazonaws/services/quicksight/model/DeleteThemeResult.java

\* /opt/cola/permits/1882330317\_1704877887.0364988/0/aws-java-sdk-quicksight-1-12-581-sourcesjar/com/amazonaws/services/quicksight/model/transform/BoxPlotFieldWellsMarshaller.java \* /opt/cola/permits/1882330317\_1704877887.0364988/0/aws-java-sdk-quicksight-1-12-581-sourcesjar/com/amazonaws/services/quicksight/model/transform/KPIActualValueConditionalFormattingMarshaller.java

\* /opt/cola/permits/1882330317\_1704877887.0364988/0/aws-java-sdk-quicksight-1-12-581-sourcesjar/com/amazonaws/services/quicksight/model/transform/SparkParametersJsonUnmarshaller.java

\*

 /opt/cola/permits/1882330317\_1704877887.0364988/0/aws-java-sdk-quicksight-1-12-581-sourcesjar/com/amazonaws/services/quicksight/model/transform/DatasetParameterMarshaller.java \* /opt/cola/permits/1882330317\_1704877887.0364988/0/aws-java-sdk-quicksight-1-12-581-sourcesjar/com/amazonaws/services/quicksight/model/transform/ParameterListControlJsonUnmarshaller.java \* /opt/cola/permits/1882330317\_1704877887.0364988/0/aws-java-sdk-quicksight-1-12-581-sources-

jar/com/amazonaws/services/quicksight/model/transform/VisualJsonUnmarshaller.java

\* /opt/cola/permits/1882330317\_1704877887.0364988/0/aws-java-sdk-quicksight-1-12-581-sources-

jar/com/amazonaws/services/quicksight/model/transform/UpdateGroupRequestMarshaller.java

\* /opt/cola/permits/1882330317\_1704877887.0364988/0/aws-java-sdk-quicksight-1-12-581-sourcesjar/com/amazonaws/services/quicksight/model/transform/ListAssetBundleImportJobsRequestMarshaller.java \*

 /opt/cola/permits/1882330317\_1704877887.0364988/0/aws-java-sdk-quicksight-1-12-581-sourcesjar/com/amazonaws/services/quicksight/model/ArcConfiguration.java

\* /opt/cola/permits/1882330317\_1704877887.0364988/0/aws-java-sdk-quicksight-1-12-581-sourcesjar/com/amazonaws/services/quicksight/model/ListTopicRefreshSchedulesRequest.java

\* /opt/cola/permits/1882330317\_1704877887.0364988/0/aws-java-sdk-quicksight-1-12-581-sourcesjar/com/amazonaws/services/quicksight/model/DescribeNamespaceRequest.java

\* /opt/cola/permits/1882330317\_1704877887.0364988/0/aws-java-sdk-quicksight-1-12-581-sourcesjar/com/amazonaws/services/quicksight/model/transform/DeleteFolderMembershipRequestMarshaller.java \* /opt/cola/permits/1882330317\_1704877887.0364988/0/aws-java-sdk-quicksight-1-12-581-sourcesjar/com/amazonaws/services/quicksight/model/PivotTableConfiguration.java

\* /opt/cola/permits/1882330317\_1704877887.0364988/0/aws-java-sdk-quicksight-1-12-581-sourcesjar/com/amazonaws/services/quicksight/model/DateTimeValueWhenUnsetConfiguration.java \*

 /opt/cola/permits/1882330317\_1704877887.0364988/0/aws-java-sdk-quicksight-1-12-581-sourcesjar/com/amazonaws/services/quicksight/model/transform/WordCloudChartConfigurationMarshaller.java \* /opt/cola/permits/1882330317\_1704877887.0364988/0/aws-java-sdk-quicksight-1-12-581-sourcesjar/com/amazonaws/services/quicksight/model/transform/TableUnaggregatedFieldWellsMarshaller.java

\* /opt/cola/permits/1882330317\_1704877887.0364988/0/aws-java-sdk-quicksight-1-12-581-sourcesjar/com/amazonaws/services/quicksight/model/transform/UniqueValuesComputationJsonUnmarshaller.java \* /opt/cola/permits/1882330317\_1704877887.0364988/0/aws-java-sdk-quicksight-1-12-581-sourcesjar/com/amazonaws/services/quicksight/model/transform/InsightVisualJsonUnmarshaller.java \* /opt/cola/permits/1882330317\_1704877887.0364988/0/aws-java-sdk-quicksight-1-12-581-sourcesjar/com/amazonaws/services/quicksight/model/SnapshotUserConfiguration.java \* /opt/cola/permits/1882330317\_1704877887.0364988/0/aws-java-sdk-quicksight-1-12-581-sourcesjar/com/amazonaws/services/quicksight/model/transform/WordCloudVisualMarshaller.java \*

 /opt/cola/permits/1882330317\_1704877887.0364988/0/aws-java-sdk-quicksight-1-12-581-sourcesjar/com/amazonaws/services/quicksight/model/transform/ListAnalysesRequestProtocolMarshaller.java \* /opt/cola/permits/1882330317\_1704877887.0364988/0/aws-java-sdk-quicksight-1-12-581-sourcesjar/com/amazonaws/services/quicksight/model/transform/BoxPlotVisualMarshaller.java \* /opt/cola/permits/1882330317\_1704877887.0364988/0/aws-java-sdk-quicksight-1-12-581-sourcesjar/com/amazonaws/services/quicksight/model/transform/DeleteTemplateRequestProtocolMarshaller.java \* /opt/cola/permits/1882330317\_1704877887.0364988/0/aws-java-sdk-quicksight-1-12-581-sourcesjar/com/amazonaws/services/quicksight/model/transform/AnalysisErrorMarshaller.java \* /opt/cola/permits/1882330317\_1704877887.0364988/0/aws-java-sdk-quicksight-1-12-581-sourcesjar/com/amazonaws/services/quicksight/model/UpdateDashboardPublishedVersionResult.java \*

 /opt/cola/permits/1882330317\_1704877887.0364988/0/aws-java-sdk-quicksight-1-12-581-sourcesjar/com/amazonaws/services/quicksight/model/transform/RadarChartVisualMarshaller.java \* /opt/cola/permits/1882330317\_1704877887.0364988/0/aws-java-sdk-quicksight-1-12-581-sourcesjar/com/amazonaws/services/quicksight/model/FilledMapFieldWells.java

\* /opt/cola/permits/1882330317\_1704877887.0364988/0/aws-java-sdk-quicksight-1-12-581-sourcesjar/com/amazonaws/services/quicksight/model/transform/GaugeChartFieldWellsMarshaller.java

\* /opt/cola/permits/1882330317\_1704877887.0364988/0/aws-java-sdk-quicksight-1-12-581-sourcesjar/com/amazonaws/services/quicksight/model/transform/DateTimePickerControlDisplayOptionsJsonUnmarshaller. java

\* /opt/cola/permits/1882330317\_1704877887.0364988/0/aws-java-sdk-quicksight-1-12-581-sourcesjar/com/amazonaws/services/quicksight/model/GaugeChartConfiguration.java

\* /opt/cola/permits/1882330317\_1704877887.0364988/0/aws-java-sdk-quicksight-1-12-581-sourcesjar/com/amazonaws/services/quicksight/model/DataSetImportMode.java

## \*

 /opt/cola/permits/1882330317\_1704877887.0364988/0/aws-java-sdk-quicksight-1-12-581-sourcesjar/com/amazonaws/services/quicksight/model/SnapshotUserConfigurationRedacted.java \* /opt/cola/permits/1882330317\_1704877887.0364988/0/aws-java-sdk-quicksight-1-12-581-sourcesjar/com/amazonaws/services/quicksight/model/transform/KPISortConfigurationJsonUnmarshaller.java \* /opt/cola/permits/1882330317\_1704877887.0364988/0/aws-java-sdk-quicksight-1-12-581-sourcesjar/com/amazonaws/services/quicksight/model/transform/PivotTablePaginatedReportOptionsMarshaller.java \* /opt/cola/permits/1882330317\_1704877887.0364988/0/aws-java-sdk-quicksight-1-12-581-sourcesjar/com/amazonaws/services/quicksight/model/transform/ComparisonConfigurationJsonUnmarshaller.java \* /opt/cola/permits/1882330317\_1704877887.0364988/0/aws-java-sdk-quicksight-1-12-581-sourcesjar/com/amazonaws/services/quicksight/model/AssetBundleImportJobDataSourceOverrideParameters.java \*

 /opt/cola/permits/1882330317\_1704877887.0364988/0/aws-java-sdk-quicksight-1-12-581-sourcesjar/com/amazonaws/services/quicksight/model/transform/DataPathLabelTypeMarshaller.java \* /opt/cola/permits/1882330317\_1704877887.0364988/0/aws-java-sdk-quicksight-1-12-581-sourcesjar/com/amazonaws/services/quicksight/model/transform/LookbackWindowMarshaller.java

\* /opt/cola/permits/1882330317\_1704877887.0364988/0/aws-java-sdk-quicksight-1-12-581-sourcesjar/com/amazonaws/services/quicksight/model/transform/ScatterPlotConfigurationJsonUnmarshaller.java \* /opt/cola/permits/1882330317\_1704877887.0364988/0/aws-java-sdk-quicksight-1-12-581-sourcesjar/com/amazonaws/services/quicksight/model/TargetVisualOptions.java

\* /opt/cola/permits/1882330317\_1704877887.0364988/0/aws-java-sdk-quicksight-1-12-581-sourcesjar/com/amazonaws/services/quicksight/model/transform/GradientColorJsonUnmarshaller.java \* /opt/cola/permits/1882330317\_1704877887.0364988/0/aws-java-sdk-quicksight-1-12-581-sourcesjar/com/amazonaws/services/quicksight/model/transform/CreateGroupRequestProtocolMarshaller.java \*

 /opt/cola/permits/1882330317\_1704877887.0364988/0/aws-java-sdk-quicksight-1-12-581-sourcesjar/com/amazonaws/services/quicksight/model/transform/AnalysisSearchFilterMarshaller.java \* /opt/cola/permits/1882330317\_1704877887.0364988/0/aws-java-sdk-quicksight-1-12-581-sourcesjar/com/amazonaws/services/quicksight/model/transform/DescribeVPCConnectionRequestMarshaller.java \* /opt/cola/permits/1882330317\_1704877887.0364988/0/aws-java-sdk-quicksight-1-12-581-sourcesjar/com/amazonaws/services/quicksight/model/UpdateTemplateRequest.java

\* /opt/cola/permits/1882330317\_1704877887.0364988/0/aws-java-sdk-quicksight-1-12-581-sourcesjar/com/amazonaws/services/quicksight/model/transform/VPCConnectionSummaryJsonUnmarshaller.java \* /opt/cola/permits/1882330317\_1704877887.0364988/0/aws-java-sdk-quicksight-1-12-581-sourcesjar/com/amazonaws/services/quicksight/model/transform/CustomActionFilterOperationMarshaller.java \*

 /opt/cola/permits/1882330317\_1704877887.0364988/0/aws-java-sdk-quicksight-1-12-581-sourcesjar/com/amazonaws/services/quicksight/model/PaperSize.java

\* /opt/cola/permits/1882330317\_1704877887.0364988/0/aws-java-sdk-quicksight-1-12-581-sourcesjar/com/amazonaws/services/quicksight/model/URLTargetConfiguration.java

\* /opt/cola/permits/1882330317\_1704877887.0364988/0/aws-java-sdk-quicksight-1-12-581-sourcesjar/com/amazonaws/services/quicksight/model/SimpleAttributeAggregationFunction.java

\* /opt/cola/permits/1882330317\_1704877887.0364988/0/aws-java-sdk-quicksight-1-12-581-sourcesjar/com/amazonaws/services/quicksight/model/transform/TemplateVersionSummaryJsonUnmarshaller.java \* /opt/cola/permits/1882330317\_1704877887.0364988/0/aws-java-sdk-quicksight-1-12-581-sourcesjar/com/amazonaws/services/quicksight/model/transform/ThemeConfigurationJsonUnmarshaller.java \* /opt/cola/permits/1882330317\_1704877887.0364988/0/aws-java-sdk-quicksight-1-12-581-sourcesjar/com/amazonaws/services/quicksight/model/transform/BoxPlotVisualJsonUnmarshaller.java \*

 /opt/cola/permits/1882330317\_1704877887.0364988/0/aws-java-sdk-quicksight-1-12-581-sourcesjar/com/amazonaws/services/quicksight/model/transform/AssetBundleExportJobThemeOverridePropertiesJsonUnm arshaller.java

\* /opt/cola/permits/1882330317\_1704877887.0364988/0/aws-java-sdk-quicksight-1-12-581-sourcesjar/com/amazonaws/services/quicksight/model/transform/ResourcePermissionJsonUnmarshaller.java \* /opt/cola/permits/1882330317\_1704877887.0364988/0/aws-java-sdk-quicksight-1-12-581-sourcesjar/com/amazonaws/services/quicksight/model/transform/FilterListConfigurationMarshaller.java

\* /opt/cola/permits/1882330317\_1704877887.0364988/0/aws-java-sdk-quicksight-1-12-581-sourcesjar/com/amazonaws/services/quicksight/model/TextConditionalFormat.java

\* /opt/cola/permits/1882330317\_1704877887.0364988/0/aws-java-sdk-quicksight-1-12-581-sourcesjar/com/amazonaws/services/quicksight/model/TableVisual.java

 /opt/cola/permits/1882330317\_1704877887.0364988/0/aws-java-sdk-quicksight-1-12-581-sourcesjar/com/amazonaws/services/quicksight/model/transform/ExportHiddenFieldsOptionMarshaller.java

\*

\* /opt/cola/permits/1882330317\_1704877887.0364988/0/aws-java-sdk-quicksight-1-12-581-sourcesjar/com/amazonaws/services/quicksight/model/TopicNumericRangeFilter.java

\* /opt/cola/permits/1882330317\_1704877887.0364988/0/aws-java-sdk-quicksight-1-12-581-sourcesjar/com/amazonaws/services/quicksight/model/transform/SnapshotJobErrorInfoMarshaller.java

\* /opt/cola/permits/1882330317\_1704877887.0364988/0/aws-java-sdk-quicksight-1-12-581-sourcesjar/com/amazonaws/services/quicksight/model/VisualCustomActionTrigger.java

\* /opt/cola/permits/1882330317\_1704877887.0364988/0/aws-java-sdk-quicksight-1-12-581-sourcesjar/com/amazonaws/services/quicksight/model/DescribeIpRestrictionRequest.java

\* /opt/cola/permits/1882330317\_1704877887.0364988/0/aws-java-sdk-quicksight-1-12-581-sourcesjar/com/amazonaws/services/quicksight/model/transform/LookbackWindowJsonUnmarshaller.java \*

 /opt/cola/permits/1882330317\_1704877887.0364988/0/aws-java-sdk-quicksight-1-12-581-sourcesjar/com/amazonaws/services/quicksight/model/RadarChartSortConfiguration.java

\* /opt/cola/permits/1882330317\_1704877887.0364988/0/aws-java-sdk-quicksight-1-12-581-sourcesjar/com/amazonaws/services/quicksight/model/transform/NamedEntityDefinitionMetricJsonUnmarshaller.java \* /opt/cola/permits/1882330317\_1704877887.0364988/0/aws-java-sdk-quicksight-1-12-581-sourcesjar/com/amazonaws/services/quicksight/model/ListAnalysesResult.java

\* /opt/cola/permits/1882330317\_1704877887.0364988/0/aws-java-sdk-quicksight-1-12-581-sourcesjar/com/amazonaws/services/quicksight/model/transform/UpdateTemplateAliasRequestMarshaller.java \* /opt/cola/permits/1882330317\_1704877887.0364988/0/aws-java-sdk-quicksight-1-12-581-sourcesjar/com/amazonaws/services/quicksight/model/transform/PivotTableSortConfigurationJsonUnmarshaller.java \*

 /opt/cola/permits/1882330317\_1704877887.0364988/0/aws-java-sdk-quicksight-1-12-581-sourcesjar/com/amazonaws/services/quicksight/model/AssetBundleExportJobStatus.java

\* /opt/cola/permits/1882330317\_1704877887.0364988/0/aws-java-sdk-quicksight-1-12-581-sourcesjar/com/amazonaws/services/quicksight/model/transform/RelationalTableJsonUnmarshaller.java \* /opt/cola/permits/1882330317\_1704877887.0364988/0/aws-java-sdk-quicksight-1-12-581-sourcesjar/com/amazonaws/services/quicksight/model/SheetStyle.java

\* /opt/cola/permits/1882330317\_1704877887.0364988/0/aws-java-sdk-quicksight-1-12-581-sourcesjar/com/amazonaws/services/quicksight/model/transform/SectionPageBreakConfigurationJsonUnmarshaller.java \* /opt/cola/permits/1882330317\_1704877887.0364988/0/aws-java-sdk-quicksight-1-12-581-sourcesjar/com/amazonaws/services/quicksight/model/transform/UpdateTopicRequestProtocolMarshaller.java \* /opt/cola/permits/1882330317\_1704877887.0364988/0/aws-java-sdk-quicksight-1-12-581-sourcesjar/com/amazonaws/services/quicksight/model/transform/TrinoParametersMarshaller.java \*

 /opt/cola/permits/1882330317\_1704877887.0364988/0/aws-java-sdk-quicksight-1-12-581-sourcesjar/com/amazonaws/services/quicksight/model/transform/UpdateDataSetResultJsonUnmarshaller.java \* /opt/cola/permits/1882330317\_1704877887.0364988/0/aws-java-sdk-quicksight-1-12-581-sourcesjar/com/amazonaws/services/quicksight/model/transform/PivotTableFieldWellsJsonUnmarshaller.java \* /opt/cola/permits/1882330317\_1704877887.0364988/0/aws-java-sdk-quicksight-1-12-581-sourcesjar/com/amazonaws/services/quicksight/model/DateAxisOptions.java

\* /opt/cola/permits/1882330317\_1704877887.0364988/0/aws-java-sdk-quicksight-1-12-581-sourcesjar/com/amazonaws/services/quicksight/model/transform/UniqueValuesComputationMarshaller.java \* /opt/cola/permits/1882330317\_1704877887.0364988/0/aws-java-sdk-quicksight-1-12-581-sourcesjar/com/amazonaws/services/quicksight/model/AnonymousUserDashboardEmbeddingConfiguration.java \* /opt/cola/permits/1882330317\_1704877887.0364988/0/aws-java-sdk-quicksight-1-12-581-sourcesjar/com/amazonaws/services/quicksight/model/transform/ReferenceLineJsonUnmarshaller.java \*

 /opt/cola/permits/1882330317\_1704877887.0364988/0/aws-java-sdk-quicksight-1-12-581-sourcesjar/com/amazonaws/services/quicksight/model/transform/PivotTableFieldSubtotalOptionsMarshaller.java \* /opt/cola/permits/1882330317\_1704877887.0364988/0/aws-java-sdk-quicksight-1-12-581-sourcesjar/com/amazonaws/services/quicksight/model/TableFieldLinkConfiguration.java \* /opt/cola/permits/1882330317\_1704877887.0364988/0/aws-java-sdk-quicksight-1-12-581-sourcesjar/com/amazonaws/services/quicksight/model/transform/PivotTableRowsLabelOptionsJsonUnmarshaller.java \* /opt/cola/permits/1882330317\_1704877887.0364988/0/aws-java-sdk-quicksight-1-12-581-sourcesjar/com/amazonaws/services/quicksight/model/CustomActionSetParametersOperation.java \* /opt/cola/permits/1882330317\_1704877887.0364988/0/aws-java-sdk-quicksight-1-12-581-sourcesjar/com/amazonaws/services/quicksight/model/DeleteNamespaceResult.java \*

 /opt/cola/permits/1882330317\_1704877887.0364988/0/aws-java-sdk-quicksight-1-12-581-sourcesjar/com/amazonaws/services/quicksight/model/PredefinedHierarchy.java

\* /opt/cola/permits/1882330317\_1704877887.0364988/0/aws-java-sdk-quicksight-1-12-581-sourcesjar/com/amazonaws/services/quicksight/model/ColumnTag.java

\* /opt/cola/permits/1882330317\_1704877887.0364988/0/aws-java-sdk-quicksight-1-12-581-sourcesjar/com/amazonaws/services/quicksight/model/transform/DescribeFolderPermissionsRequestProtocolMarshaller.jav a

\* /opt/cola/permits/1882330317\_1704877887.0364988/0/aws-java-sdk-quicksight-1-12-581-sourcesjar/com/amazonaws/services/quicksight/model/JiraParameters.java

\* /opt/cola/permits/1882330317\_1704877887.0364988/0/aws-java-sdk-quicksight-1-12-581-sourcesjar/com/amazonaws/services/quicksight/model/Font.java

\* /opt/cola/permits/1882330317\_1704877887.0364988/0/aws-java-sdk-quicksight-1-12-581-sourcesjar/com/amazonaws/services/quicksight/model/transform/NumberDisplayFormatConfigurationJsonUnmarshaller.jav a

\*

 /opt/cola/permits/1882330317\_1704877887.0364988/0/aws-java-sdk-quicksight-1-12-581-sourcesjar/com/amazonaws/services/quicksight/model/transform/CreateThemeAliasResultJsonUnmarshaller.java \* /opt/cola/permits/1882330317\_1704877887.0364988/0/aws-java-sdk-quicksight-1-12-581-sourcesjar/com/amazonaws/services/quicksight/model/DataLabelOverlap.java

\* /opt/cola/permits/1882330317\_1704877887.0364988/0/aws-java-sdk-quicksight-1-12-581-sourcesjar/com/amazonaws/services/quicksight/model/RestoreAnalysisResult.java

\* /opt/cola/permits/1882330317\_1704877887.0364988/0/aws-java-sdk-quicksight-1-12-581-sourcesjar/com/amazonaws/services/quicksight/model/transform/TreeMapVisualJsonUnmarshaller.java

\* /opt/cola/permits/1882330317\_1704877887.0364988/0/aws-java-sdk-quicksight-1-12-581-sourcesjar/com/amazonaws/services/quicksight/model/transform/VisualMenuOptionJsonUnmarshaller.java \* /opt/cola/permits/1882330317\_1704877887.0364988/0/aws-java-sdk-quicksight-1-12-581-sourcesjar/com/amazonaws/services/quicksight/model/SnapshotFileFormatType.java \*

 /opt/cola/permits/1882330317\_1704877887.0364988/0/aws-java-sdk-quicksight-1-12-581-sourcesjar/com/amazonaws/services/quicksight/model/BorderStyle.java

\* /opt/cola/permits/1882330317\_1704877887.0364988/0/aws-java-sdk-quicksight-1-12-581-sourcesjar/com/amazonaws/services/quicksight/model/ThemeError.java

\* /opt/cola/permits/1882330317\_1704877887.0364988/0/aws-java-sdk-quicksight-1-12-581-sourcesjar/com/amazonaws/services/quicksight/model/transform/ColumnTagMarshaller.java

\* /opt/cola/permits/1882330317\_1704877887.0364988/0/aws-java-sdk-quicksight-1-12-581-sourcesjar/com/amazonaws/services/quicksight/model/ListFolderMembersResult.java

\* /opt/cola/permits/1882330317\_1704877887.0364988/0/aws-java-sdk-quicksight-1-12-581-sources-

jar/com/amazonaws/services/quicksight/model/transform/ListVPCConnectionsRequestProtocolMarshaller.java \* /opt/cola/permits/1882330317\_1704877887.0364988/0/aws-java-sdk-quicksight-1-12-581-sourcesjar/com/amazonaws/services/quicksight/model/transform/SearchFoldersRequestProtocolMarshaller.java \*

 /opt/cola/permits/1882330317\_1704877887.0364988/0/aws-java-sdk-quicksight-1-12-581-sourcesjar/com/amazonaws/services/quicksight/model/transform/StartAssetBundleImportJobResultJsonUnmarshaller.java \* /opt/cola/permits/1882330317\_1704877887.0364988/0/aws-java-sdk-quicksight-1-12-581-sourcesjar/com/amazonaws/services/quicksight/model/CreateTopicRequest.java

\* /opt/cola/permits/1882330317\_1704877887.0364988/0/aws-java-sdk-quicksight-1-12-581-sourcesjar/com/amazonaws/services/quicksight/model/transform/MarginStyleJsonUnmarshaller.java \* /opt/cola/permits/1882330317\_1704877887.0364988/0/aws-java-sdk-quicksight-1-12-581-sourcesjar/com/amazonaws/services/quicksight/model/AssetBundleExportJobThemePropertyToOverride.java \* /opt/cola/permits/1882330317\_1704877887.0364988/0/aws-java-sdk-quicksight-1-12-581-sourcesjar/com/amazonaws/services/quicksight/model/PaperOrientation.java

 /opt/cola/permits/1882330317\_1704877887.0364988/0/aws-java-sdk-quicksight-1-12-581-sourcesjar/com/amazonaws/services/quicksight/model/transform/ListIngestionsResultJsonUnmarshaller.java \* /opt/cola/permits/1882330317\_1704877887.0364988/0/aws-java-sdk-quicksight-1-12-581-sourcesjar/com/amazonaws/services/quicksight/model/transform/VisualTitleLabelOptionsJsonUnmarshaller.java \* /opt/cola/permits/1882330317\_1704877887.0364988/0/aws-java-sdk-quicksight-1-12-581-sourcesjar/com/amazonaws/services/quicksight/model/transform/ListDashboardsResultJsonUnmarshaller.java \* /opt/cola/permits/1882330317\_1704877887.0364988/0/aws-java-sdk-quicksight-1-12-581-sourcesjar/com/amazonaws/services/quicksight/model/NetworkInterface.java

\* /opt/cola/permits/1882330317\_1704877887.0364988/0/aws-java-sdk-quicksight-1-12-581-sourcesjar/com/amazonaws/services/quicksight/model/transform/ListFoldersRequestMarshaller.java \* /opt/cola/permits/1882330317\_1704877887.0364988/0/aws-java-sdk-quicksight-1-12-581-sourcesjar/com/amazonaws/services/quicksight/model/DescribeThemeAliasRequest.java \*

 /opt/cola/permits/1882330317\_1704877887.0364988/0/aws-java-sdk-quicksight-1-12-581-sourcesjar/com/amazonaws/services/quicksight/model/CreateDashboardRequest.java

\* /opt/cola/permits/1882330317\_1704877887.0364988/0/aws-java-sdk-quicksight-1-12-581-sourcesjar/com/amazonaws/services/quicksight/model/transform/TopicCalculatedFieldJsonUnmarshaller.java \* /opt/cola/permits/1882330317\_1704877887.0364988/0/aws-java-sdk-quicksight-1-12-581-sourcesjar/com/amazonaws/services/quicksight/model/ListThemeAliasesResult.java

\* /opt/cola/permits/1882330317\_1704877887.0364988/0/aws-java-sdk-quicksight-1-12-581-sourcesjar/com/amazonaws/services/quicksight/model/DescribeDashboardPermissionsRequest.java \* /opt/cola/permits/1882330317\_1704877887.0364988/0/aws-java-sdk-quicksight-1-12-581-sourcesjar/com/amazonaws/services/quicksight/model/transform/NetworkInterfaceJsonUnmarshaller.java

\*

\*

 /opt/cola/permits/1882330317\_1704877887.0364988/0/aws-java-sdk-quicksight-1-12-581-sourcesjar/com/amazonaws/services/quicksight/model/AxisLogarithmicScale.java

\* /opt/cola/permits/1882330317\_1704877887.0364988/0/aws-java-sdk-quicksight-1-12-581-sourcesjar/com/amazonaws/services/quicksight/model/transform/DataBarsOptionsJsonUnmarshaller.java \* /opt/cola/permits/1882330317\_1704877887.0364988/0/aws-java-sdk-quicksight-1-12-581-sourcesjar/com/amazonaws/services/quicksight/model/AssetBundleExportJobDataSetOverrideProperties.java \* /opt/cola/permits/1882330317\_1704877887.0364988/0/aws-java-sdk-quicksight-1-12-581-sourcesjar/com/amazonaws/services/quicksight/model/transform/ParameterControlJsonUnmarshaller.java \* /opt/cola/permits/1882330317\_1704877887.0364988/0/aws-java-sdk-quicksight-1-12-581-sourcesjar/com/amazonaws/services/quicksight/model/transform/FilterTextFieldControlMarshaller.java

\* /opt/cola/permits/1882330317\_1704877887.0364988/0/aws-java-sdk-quicksight-1-12-581-sources-

jar/com/amazonaws/services/quicksight/model/transform/DescribeDataSourcePermissionsRequestMarshaller.java \*

 /opt/cola/permits/1882330317\_1704877887.0364988/0/aws-java-sdk-quicksight-1-12-581-sourcesjar/com/amazonaws/services/quicksight/model/transform/FreeFormSectionLayoutConfigurationJsonUnmarshaller.ja va

\* /opt/cola/permits/1882330317\_1704877887.0364988/0/aws-java-sdk-quicksight-1-12-581-sourcesjar/com/amazonaws/services/quicksight/model/transform/ListDashboardVersionsRequestMarshaller.java \* /opt/cola/permits/1882330317\_1704877887.0364988/0/aws-java-sdk-quicksight-1-12-581-sourcesjar/com/amazonaws/services/quicksight/model/transform/DefaultFormattingJsonUnmarshaller.java \* /opt/cola/permits/1882330317\_1704877887.0364988/0/aws-java-sdk-quicksight-1-12-581-sourcesjar/com/amazonaws/services/quicksight/model/transform/DescribeDataSourceRequestProtocolMarshaller.java \* /opt/cola/permits/1882330317\_1704877887.0364988/0/aws-java-sdk-quicksight-1-12-581-sourcesjar/com/amazonaws/services/quicksight/model/Icon.java \*

 /opt/cola/permits/1882330317\_1704877887.0364988/0/aws-java-sdk-quicksight-1-12-581-sourcesjar/com/amazonaws/services/quicksight/model/transform/DataSetSearchFilterMarshaller.java \* /opt/cola/permits/1882330317\_1704877887.0364988/0/aws-java-sdk-quicksight-1-12-581-sourcesjar/com/amazonaws/services/quicksight/model/ExportToCSVOption.java

\* /opt/cola/permits/1882330317\_1704877887.0364988/0/aws-java-sdk-quicksight-1-12-581-sourcesjar/com/amazonaws/services/quicksight/model/PanelBorderStyle.java

\* /opt/cola/permits/1882330317\_1704877887.0364988/0/aws-java-sdk-quicksight-1-12-581-sourcesjar/com/amazonaws/services/quicksight/model/transform/BarChartConfigurationMarshaller.java \* /opt/cola/permits/1882330317\_1704877887.0364988/0/aws-java-sdk-quicksight-1-12-581-sourcesjar/com/amazonaws/services/quicksight/model/transform/TableConditionalFormattingOptionMarshaller.java \* /opt/cola/permits/1882330317\_1704877887.0364988/0/aws-java-sdk-quicksight-1-12-581-sourcesjar/com/amazonaws/services/quicksight/model/transform/WaterfallChartOptionsMarshaller.java \*

 /opt/cola/permits/1882330317\_1704877887.0364988/0/aws-java-sdk-quicksight-1-12-581-sourcesjar/com/amazonaws/services/quicksight/model/JoinKeyProperties.java

\* /opt/cola/permits/1882330317\_1704877887.0364988/0/aws-java-sdk-quicksight-1-12-581-sourcesjar/com/amazonaws/services/quicksight/model/transform/DescribeDashboardRequestProtocolMarshaller.java \* /opt/cola/permits/1882330317\_1704877887.0364988/0/aws-java-sdk-quicksight-1-12-581-sourcesjar/com/amazonaws/services/quicksight/model/ReferenceLineSeriesType.java

\* /opt/cola/permits/1882330317\_1704877887.0364988/0/aws-java-sdk-quicksight-1-12-581-sourcesjar/com/amazonaws/services/quicksight/model/AxisDisplayDataDrivenRange.java

\* /opt/cola/permits/1882330317\_1704877887.0364988/0/aws-java-sdk-quicksight-1-12-581-sourcesjar/com/amazonaws/services/quicksight/model/ListGroupMembershipsResult.java

\* /opt/cola/permits/1882330317\_1704877887.0364988/0/aws-java-sdk-quicksight-1-12-581-sourcesjar/com/amazonaws/services/quicksight/model/PivotTableConditionalFormattingScope.java \*

 /opt/cola/permits/1882330317\_1704877887.0364988/0/aws-java-sdk-quicksight-1-12-581-sourcesjar/com/amazonaws/services/quicksight/model/transform/ListGroupsRequestProtocolMarshaller.java \* /opt/cola/permits/1882330317\_1704877887.0364988/0/aws-java-sdk-quicksight-1-12-581-sourcesjar/com/amazonaws/services/quicksight/model/transform/UpdateThemeAliasRequestMarshaller.java \* /opt/cola/permits/1882330317\_1704877887.0364988/0/aws-java-sdk-quicksight-1-12-581-sourcesjar/com/amazonaws/services/quicksight/model/transform/LocalNavigationConfigurationMarshaller.java

\* /opt/cola/permits/1882330317\_1704877887.0364988/0/aws-java-sdk-quicksight-1-12-581-sourcesjar/com/amazonaws/services/quicksight/model/transform/DescribeAccountSubscriptionRequestMarshaller.java \* /opt/cola/permits/1882330317\_1704877887.0364988/0/aws-java-sdk-quicksight-1-12-581-sourcesjar/com/amazonaws/services/quicksight/model/PrestoParameters.java \*

 /opt/cola/permits/1882330317\_1704877887.0364988/0/aws-java-sdk-quicksight-1-12-581-sourcesjar/com/amazonaws/services/quicksight/model/transform/PieChartAggregatedFieldWellsMarshaller.java \* /opt/cola/permits/1882330317\_1704877887.0364988/0/aws-java-sdk-quicksight-1-12-581-sourcesjar/com/amazonaws/services/quicksight/model/transform/FilledMapVisualJsonUnmarshaller.java \* /opt/cola/permits/1882330317\_1704877887.0364988/0/aws-java-sdk-quicksight-1-12-581-sourcesjar/com/amazonaws/services/quicksight/model/HeatMapFieldWells.java

\* /opt/cola/permits/1882330317\_1704877887.0364988/0/aws-java-sdk-quicksight-1-12-581-sourcesjar/com/amazonaws/services/quicksight/model/transform/CreateVPCConnectionRequestMarshaller.java \* /opt/cola/permits/1882330317\_1704877887.0364988/0/aws-java-sdk-quicksight-1-12-581-sourcesjar/com/amazonaws/services/quicksight/model/transform/FilledMapAggregatedFieldWellsJsonUnmarshaller.java \* /opt/cola/permits/1882330317\_1704877887.0364988/0/aws-java-sdk-quicksight-1-12-581-sourcesjar/com/amazonaws/services/quicksight/model/SearchDataSetsResult.java \*

 /opt/cola/permits/1882330317\_1704877887.0364988/0/aws-java-sdk-quicksight-1-12-581-sourcesjar/com/amazonaws/services/quicksight/model/LayoutElementType.java

\* /opt/cola/permits/1882330317\_1704877887.0364988/0/aws-java-sdk-quicksight-1-12-581-sourcesjar/com/amazonaws/services/quicksight/model/CollectiveConstant.java

\* /opt/cola/permits/1882330317\_1704877887.0364988/0/aws-java-sdk-quicksight-1-12-581-sourcesjar/com/amazonaws/services/quicksight/model/transform/ThemeVersionMarshaller.java

\* /opt/cola/permits/1882330317\_1704877887.0364988/0/aws-java-sdk-quicksight-1-12-581-sourcesjar/com/amazonaws/services/quicksight/model/AssetBundleImportJobAnalysisOverrideParameters.java \* /opt/cola/permits/1882330317\_1704877887.0364988/0/aws-java-sdk-quicksight-1-12-581-sourcesjar/com/amazonaws/services/quicksight/model/ItemsLimitConfiguration.java

 /opt/cola/permits/1882330317\_1704877887.0364988/0/aws-java-sdk-quicksight-1-12-581-sourcesjar/com/amazonaws/services/quicksight/model/TemplateErrorType.java

\* /opt/cola/permits/1882330317\_1704877887.0364988/0/aws-java-sdk-quicksight-1-12-581-sourcesjar/com/amazonaws/services/quicksight/model/AssetBundleExportJobError.java

\* /opt/cola/permits/1882330317\_1704877887.0364988/0/aws-java-sdk-quicksight-1-12-581-sourcesjar/com/amazonaws/services/quicksight/model/transform/KPIConditionalFormattingOptionJsonUnmarshaller.java \* /opt/cola/permits/1882330317\_1704877887.0364988/0/aws-java-sdk-quicksight-1-12-581-sourcesjar/com/amazonaws/services/quicksight/model/transform/ListTagsForResourceResultJsonUnmarshaller.java \* /opt/cola/permits/1882330317\_1704877887.0364988/0/aws-java-sdk-quicksight-1-12-581-sourcesjar/com/amazonaws/services/quicksight/model/transform/HeatMapSortConfigurationMarshaller.java \* /opt/cola/permits/1882330317\_1704877887.0364988/0/aws-java-sdk-quicksight-1-12-581-sourcesjar/com/amazonaws/services/quicksight/model/transform/UpdateDashboardPermissionsRequestProtocolMarshaller.j ava

\*

\*

 /opt/cola/permits/1882330317\_1704877887.0364988/0/aws-java-sdk-quicksight-1-12-581-sourcesjar/com/amazonaws/services/quicksight/model/transform/SheetControlsOptionJsonUnmarshaller.java \* /opt/cola/permits/1882330317\_1704877887.0364988/0/aws-java-sdk-quicksight-1-12-581-sourcesjar/com/amazonaws/services/quicksight/model/transform/UntagColumnOperationMarshaller.java \* /opt/cola/permits/1882330317\_1704877887.0364988/0/aws-java-sdk-quicksight-1-12-581-sourcesjar/com/amazonaws/services/quicksight/model/transform/CreateColumnsOperationJsonUnmarshaller.java

\* /opt/cola/permits/1882330317\_1704877887.0364988/0/aws-java-sdk-quicksight-1-12-581-sources-

jar/com/amazonaws/services/quicksight/model/transform/GeospatialMapAggregatedFieldWellsJsonUnmarshaller.ja va

\* /opt/cola/permits/1882330317\_1704877887.0364988/0/aws-java-sdk-quicksight-1-12-581-sourcesjar/com/amazonaws/services/quicksight/model/transform/DateMeasureFieldJsonUnmarshaller.java \*

 /opt/cola/permits/1882330317\_1704877887.0364988/0/aws-java-sdk-quicksight-1-12-581-sourcesjar/com/amazonaws/services/quicksight/model/transform/FunnelChartVisualJsonUnmarshaller.java \* /opt/cola/permits/1882330317\_1704877887.0364988/0/aws-java-sdk-quicksight-1-12-581-sourcesjar/com/amazonaws/services/quicksight/model/AxisDisplayRange.java

\* /opt/cola/permits/1882330317\_1704877887.0364988/0/aws-java-sdk-quicksight-1-12-581-sourcesjar/com/amazonaws/services/quicksight/model/CreateAnalysisRequest.java

\* /opt/cola/permits/1882330317\_1704877887.0364988/0/aws-java-sdk-quicksight-1-12-581-sourcesjar/com/amazonaws/services/quicksight/model/transform/AssetBundleExportJobAnalysisOverridePropertiesMarshal ler.java

\* /opt/cola/permits/1882330317\_1704877887.0364988/0/aws-java-sdk-quicksight-1-12-581-sourcesjar/com/amazonaws/services/quicksight/model/transform/BodySectionContentJsonUnmarshaller.java \* /opt/cola/permits/1882330317\_1704877887.0364988/0/aws-java-sdk-quicksight-1-12-581-sourcesjar/com/amazonaws/services/quicksight/model/DescribeTemplateDefinitionResult.java \*

 /opt/cola/permits/1882330317\_1704877887.0364988/0/aws-java-sdk-quicksight-1-12-581-sourcesjar/com/amazonaws/services/quicksight/model/transform/S3SourceMarshaller.java

\* /opt/cola/permits/1882330317\_1704877887.0364988/0/aws-java-sdk-quicksight-1-12-581-sourcesjar/com/amazonaws/services/quicksight/model/EmbeddingIdentityType.java

\* /opt/cola/permits/1882330317\_1704877887.0364988/0/aws-java-sdk-quicksight-1-12-581-sourcesjar/com/amazonaws/services/quicksight/model/transform/BarChartSortConfigurationJsonUnmarshaller.java \* /opt/cola/permits/1882330317\_1704877887.0364988/0/aws-java-sdk-quicksight-1-12-581-sourcesjar/com/amazonaws/services/quicksight/model/transform/FreeFormLayoutConfigurationJsonUnmarshaller.java \* /opt/cola/permits/1882330317\_1704877887.0364988/0/aws-java-sdk-quicksight-1-12-581-sourcesjar/com/amazonaws/services/quicksight/model/MySqlParameters.java

\*

 /opt/cola/permits/1882330317\_1704877887.0364988/0/aws-java-sdk-quicksight-1-12-581-sourcesjar/com/amazonaws/services/quicksight/model/SemanticType.java

\* /opt/cola/permits/1882330317\_1704877887.0364988/0/aws-java-sdk-quicksight-1-12-581-sourcesjar/com/amazonaws/services/quicksight/model/transform/TotalAggregationOptionMarshaller.java \* /opt/cola/permits/1882330317\_1704877887.0364988/0/aws-java-sdk-quicksight-1-12-581-sourcesjar/com/amazonaws/services/quicksight/model/transform/ListDataSetsRequestProtocolMarshaller.java \* /opt/cola/permits/1882330317\_1704877887.0364988/0/aws-java-sdk-quicksight-1-12-581-sourcesjar/com/amazonaws/services/quicksight/model/AxisBinding.java

\* /opt/cola/permits/1882330317\_1704877887.0364988/0/aws-java-sdk-quicksight-1-12-581-sourcesjar/com/amazonaws/services/quicksight/model/transform/ShortFormatTextJsonUnmarshaller.java \* /opt/cola/permits/1882330317\_1704877887.0364988/0/aws-java-sdk-quicksight-1-12-581-sourcesjar/com/amazonaws/services/quicksight/model/transform/DashboardSearchFilterJsonUnmarshaller.java \*

 /opt/cola/permits/1882330317\_1704877887.0364988/0/aws-java-sdk-quicksight-1-12-581-sourcesjar/com/amazonaws/services/quicksight/model/transform/CurrencyDisplayFormatConfigurationMarshaller.java \* /opt/cola/permits/1882330317\_1704877887.0364988/0/aws-java-sdk-quicksight-1-12-581-sourcesjar/com/amazonaws/services/quicksight/model/DescribeTopicRefreshRequest.java

\* /opt/cola/permits/1882330317\_1704877887.0364988/0/aws-java-sdk-quicksight-1-12-581-sources-

jar/com/amazonaws/services/quicksight/model/transform/UpdateAccountSettingsResultJsonUnmarshaller.java

\* /opt/cola/permits/1882330317\_1704877887.0364988/0/aws-java-sdk-quicksight-1-12-581-sourcesjar/com/amazonaws/services/quicksight/model/RelationalTable.java

\* /opt/cola/permits/1882330317\_1704877887.0364988/0/aws-java-sdk-quicksight-1-12-581-sourcesjar/com/amazonaws/services/quicksight/model/transform/FilterSliderControlJsonUnmarshaller.java \* /opt/cola/permits/1882330317\_1704877887.0364988/0/aws-java-sdk-quicksight-1-12-581-sourcesjar/com/amazonaws/services/quicksight/model/NumericAxisOptions.java \*

 /opt/cola/permits/1882330317\_1704877887.0364988/0/aws-java-sdk-quicksight-1-12-581-sourcesjar/com/amazonaws/services/quicksight/model/ScatterPlotVisual.java

\* /opt/cola/permits/1882330317\_1704877887.0364988/0/aws-java-sdk-quicksight-1-12-581-sourcesjar/com/amazonaws/services/quicksight/model/DescribeDataSourcePermissionsResult.java

\* /opt/cola/permits/1882330317\_1704877887.0364988/0/aws-java-sdk-quicksight-1-12-581-sourcesjar/com/amazonaws/services/quicksight/model/transform/AxisDisplayOptionsJsonUnmarshaller.java \* /opt/cola/permits/1882330317\_1704877887.0364988/0/aws-java-sdk-quicksight-1-12-581-sources-

jar/com/amazonaws/services/quicksight/model/transform/AnonymousUserDashboardEmbeddingConfigurationJson Unmarshaller.java

\* /opt/cola/permits/1882330317\_1704877887.0364988/0/aws-java-sdk-quicksight-1-12-581-sourcesjar/com/amazonaws/services/quicksight/model/TopicCalculatedField.java

\*

 /opt/cola/permits/1882330317\_1704877887.0364988/0/aws-java-sdk-quicksight-1-12-581-sourcesjar/com/amazonaws/services/quicksight/model/GlobalTableBorderOptions.java

\* /opt/cola/permits/1882330317\_1704877887.0364988/0/aws-java-sdk-quicksight-1-12-581-sourcesjar/com/amazonaws/services/quicksight/model/transform/NumberFormatConfigurationMarshaller.java \* /opt/cola/permits/1882330317\_1704877887.0364988/0/aws-java-sdk-quicksight-1-12-581-sourcesjar/com/amazonaws/services/quicksight/model/UpdateVPCConnectionRequest.java

\* /opt/cola/permits/1882330317\_1704877887.0364988/0/aws-java-sdk-quicksight-1-12-581-sourcesjar/com/amazonaws/services/quicksight/model/transform/HistogramFieldWellsMarshaller.java \* /opt/cola/permits/1882330317\_1704877887.0364988/0/aws-java-sdk-quicksight-1-12-581-sources-

jar/com/amazonaws/services/quicksight/model/NamedFilterAggType.java

\* /opt/cola/permits/1882330317\_1704877887.0364988/0/aws-java-sdk-quicksight-1-12-581-sourcesjar/com/amazonaws/services/quicksight/model/ListIAMPolicyAssignmentsForUserRequest.java \*

 /opt/cola/permits/1882330317\_1704877887.0364988/0/aws-java-sdk-quicksight-1-12-581-sourcesjar/com/amazonaws/services/quicksight/model/transform/DonutOptionsMarshaller.java \* /opt/cola/permits/1882330317\_1704877887.0364988/0/aws-java-sdk-quicksight-1-12-581-sourcesjar/com/amazonaws/services/quicksight/model/KPIPrimaryValueConditionalFormatting.java \* /opt/cola/permits/1882330317\_1704877887.0364988/0/aws-java-sdk-quicksight-1-12-581-sourcesjar/com/amazonaws/services/quicksight/model/transform/DashboardVisualIdJsonUnmarshaller.java \* /opt/cola/permits/1882330317\_1704877887.0364988/0/aws-java-sdk-quicksight-1-12-581-sourcesjar/com/amazonaws/services/quicksight/model/transform/ComparativeOrderJsonUnmarshaller.java \* /opt/cola/permits/1882330317\_1704877887.0364988/0/aws-java-sdk-quicksight-1-12-581-sourcesjar/com/amazonaws/services/quicksight/model/transform/SnapshotJobResultErrorInfoJsonUnmarshaller.java \*

 /opt/cola/permits/1882330317\_1704877887.0364988/0/aws-java-sdk-quicksight-1-12-581-sourcesjar/com/amazonaws/services/quicksight/model/transform/StringDefaultValuesMarshaller.java

\* /opt/cola/permits/1882330317\_1704877887.0364988/0/aws-java-sdk-quicksight-1-12-581-sourcesjar/com/amazonaws/services/quicksight/model/transform/TemplateVersionDefinitionJsonUnmarshaller.java \* /opt/cola/permits/1882330317\_1704877887.0364988/0/aws-java-sdk-quicksight-1-12-581-sourcesjar/com/amazonaws/services/quicksight/model/transform/PieChartVisualJsonUnmarshaller.java \* /opt/cola/permits/1882330317\_1704877887.0364988/0/aws-java-sdk-quicksight-1-12-581-sourcesjar/com/amazonaws/services/quicksight/model/transform/TopicNamedEntityJsonUnmarshaller.java \* /opt/cola/permits/1882330317\_1704877887.0364988/0/aws-java-sdk-quicksight-1-12-581-sourcesjar/com/amazonaws/services/quicksight/model/transform/TreeMapConfigurationJsonUnmarshaller.java \* /opt/cola/permits/1882330317\_1704877887.0364988/0/aws-java-sdk-quicksight-1-12-581-sourcesjar/com/amazonaws/services/quicksight/model/FieldLabelType.java \*

 /opt/cola/permits/1882330317\_1704877887.0364988/0/aws-java-sdk-quicksight-1-12-581-sourcesjar/com/amazonaws/services/quicksight/model/DeleteDataSourceResult.java

\* /opt/cola/permits/1882330317\_1704877887.0364988/0/aws-java-sdk-quicksight-1-12-581-sourcesjar/com/amazonaws/services/quicksight/model/transform/RegisteredUserDashboardFeatureConfigurationsJsonUnm arshaller.java

\* /opt/cola/permits/1882330317\_1704877887.0364988/0/aws-java-sdk-quicksight-1-12-581-sourcesjar/com/amazonaws/services/quicksight/model/transform/WhatIfPointScenarioJsonUnmarshaller.java \* /opt/cola/permits/1882330317\_1704877887.0364988/0/aws-java-sdk-quicksight-1-12-581-sourcesjar/com/amazonaws/services/quicksight/model/transform/DeleteTopicRefreshScheduleRequestProtocolMarshaller.ja

va

\* /opt/cola/permits/1882330317\_1704877887.0364988/0/aws-java-sdk-quicksight-1-12-581-sourcesjar/com/amazonaws/services/quicksight/model/transform/ListAssetBundleExportJobsResultJsonUnmarshaller.java \*

 /opt/cola/permits/1882330317\_1704877887.0364988/0/aws-java-sdk-quicksight-1-12-581-sourcesjar/com/amazonaws/services/quicksight/model/transform/FilterGroupJsonUnmarshaller.java

\* /opt/cola/permits/1882330317\_1704877887.0364988/0/aws-java-sdk-quicksight-1-12-581-sources-

jar/com/amazonaws/services/quicksight/model/transform/StringValueWhenUnsetConfigurationJsonUnmarshaller.ja va

\* /opt/cola/permits/1882330317\_1704877887.0364988/0/aws-java-sdk-quicksight-1-12-581-sourcesjar/com/amazonaws/services/quicksight/model/HeatMapVisual.java

\* /opt/cola/permits/1882330317\_1704877887.0364988/0/aws-java-sdk-quicksight-1-12-581-sourcesjar/com/amazonaws/services/quicksight/model/TopBottomComputationType.java

\* /opt/cola/permits/1882330317\_1704877887.0364988/0/aws-java-sdk-quicksight-1-12-581-sourcesjar/com/amazonaws/services/quicksight/model/transform/FreeFormSectionLayoutConfigurationMarshaller.java

\* /opt/cola/permits/1882330317\_1704877887.0364988/0/aws-java-sdk-quicksight-1-12-581-sources-

jar/com/amazonaws/services/quicksight/model/transform/TypographyJsonUnmarshaller.java \*

 /opt/cola/permits/1882330317\_1704877887.0364988/0/aws-java-sdk-quicksight-1-12-581-sourcesjar/com/amazonaws/services/quicksight/model/PivotTableFieldWells.java

\* /opt/cola/permits/1882330317\_1704877887.0364988/0/aws-java-sdk-quicksight-1-12-581-sourcesjar/com/amazonaws/services/quicksight/model/transform/GroupMemberJsonUnmarshaller.java

\* /opt/cola/permits/1882330317\_1704877887.0364988/0/aws-java-sdk-quicksight-1-12-581-sourcesjar/com/amazonaws/services/quicksight/model/FieldSeriesItem.java

\* /opt/cola/permits/1882330317\_1704877887.0364988/0/aws-java-sdk-quicksight-1-12-581-sourcesjar/com/amazonaws/services/quicksight/model/FileFormat.java

\* /opt/cola/permits/1882330317\_1704877887.0364988/0/aws-java-sdk-quicksight-1-12-581-sourcesjar/com/amazonaws/services/quicksight/model/transform/DecimalDefaultValuesMarshaller.java

 /opt/cola/permits/1882330317\_1704877887.0364988/0/aws-java-sdk-quicksight-1-12-581-sourcesjar/com/amazonaws/services/quicksight/model/ReferenceLine.java

\* /opt/cola/permits/1882330317\_1704877887.0364988/0/aws-java-sdk-quicksight-1-12-581-sourcesjar/com/amazonaws/services/quicksight/model/transform/SankeyDiagramVisualMarshaller.java \* /opt/cola/permits/1882330317\_1704877887.0364988/0/aws-java-sdk-quicksight-1-12-581-sourcesjar/com/amazonaws/services/quicksight/model/ListAssetBundleExportJobsResult.java \* /opt/cola/permits/1882330317\_1704877887.0364988/0/aws-java-sdk-quicksight-1-12-581-sources-

jar/com/amazonaws/services/quicksight/model/transform/DateTimeDefaultValuesJsonUnmarshaller.java \* /opt/cola/permits/1882330317\_1704877887.0364988/0/aws-java-sdk-quicksight-1-12-581-sourcesjar/com/amazonaws/services/quicksight/model/DeleteAnalysisRequest.java

\* /opt/cola/permits/1882330317\_1704877887.0364988/0/aws-java-sdk-quicksight-1-12-581-sourcesjar/com/amazonaws/services/quicksight/model/DayOfTheWeek.java

\*

\*

 /opt/cola/permits/1882330317\_1704877887.0364988/0/aws-java-sdk-quicksight-1-12-581-sourcesjar/com/amazonaws/services/quicksight/model/transform/DeleteAnalysisResultJsonUnmarshaller.java \* /opt/cola/permits/1882330317\_1704877887.0364988/0/aws-java-sdk-quicksight-1-12-581-sourcesjar/com/amazonaws/services/quicksight/model/transform/WaterfallChartConfigurationJsonUnmarshaller.java \* /opt/cola/permits/1882330317\_1704877887.0364988/0/aws-java-sdk-quicksight-1-12-581-sourcesjar/com/amazonaws/services/quicksight/model/NumericRangeFilter.java

\* /opt/cola/permits/1882330317\_1704877887.0364988/0/aws-java-sdk-quicksight-1-12-581-sourcesjar/com/amazonaws/services/quicksight/model/TopBottomSortOrder.java

\* /opt/cola/permits/1882330317\_1704877887.0364988/0/aws-java-sdk-quicksight-1-12-581-sourcesjar/com/amazonaws/services/quicksight/model/transform/DeleteUserByPrincipalIdRequestMarshaller.java \* /opt/cola/permits/1882330317\_1704877887.0364988/0/aws-java-sdk-quicksight-1-12-581-sourcesjar/com/amazonaws/services/quicksight/model/transform/FilterDropDownControlMarshaller.java \*

 /opt/cola/permits/1882330317\_1704877887.0364988/0/aws-java-sdk-quicksight-1-12-581-sourcesjar/com/amazonaws/services/quicksight/model/transform/UpdateFolderPermissionsRequestMarshaller.java \* /opt/cola/permits/1882330317\_1704877887.0364988/0/aws-java-sdk-quicksight-1-12-581-sourcesjar/com/amazonaws/services/quicksight/model/DecimalDefaultValues.java

\* /opt/cola/permits/1882330317\_1704877887.0364988/0/aws-java-sdk-quicksight-1-12-581-sourcesjar/com/amazonaws/services/quicksight/model/transform/DescribeTemplateAliasResultJsonUnmarshaller.java \* /opt/cola/permits/1882330317\_1704877887.0364988/0/aws-java-sdk-quicksight-1-12-581-sourcesjar/com/amazonaws/services/quicksight/model/transform/GaugeChartConditionalFormattingOptionJsonUnmarshall er.java

\* /opt/cola/permits/1882330317\_1704877887.0364988/0/aws-java-sdk-quicksight-1-12-581-sourcesjar/com/amazonaws/services/quicksight/model/MemberType.java \*

 /opt/cola/permits/1882330317\_1704877887.0364988/0/aws-java-sdk-quicksight-1-12-581-sourcesjar/com/amazonaws/services/quicksight/model/transform/TransformOperationMarshaller.java

\* /opt/cola/permits/1882330317\_1704877887.0364988/0/aws-java-sdk-quicksight-1-12-581-sourcesjar/com/amazonaws/services/quicksight/model/ThousandSeparatorOptions.java

\* /opt/cola/permits/1882330317\_1704877887.0364988/0/aws-java-sdk-quicksight-1-12-581-sourcesjar/com/amazonaws/services/quicksight/model/GetSessionEmbedUrlRequest.java

\* /opt/cola/permits/1882330317\_1704877887.0364988/0/aws-java-sdk-quicksight-1-12-581-sourcesjar/com/amazonaws/services/quicksight/model/RefreshSchedule.java

\* /opt/cola/permits/1882330317\_1704877887.0364988/0/aws-java-sdk-quicksight-1-12-581-sources-

jar/com/amazonaws/services/quicksight/model/transform/ProgressBarOptionsJsonUnmarshaller.java \* /opt/cola/permits/1882330317\_1704877887.0364988/0/aws-java-sdk-quicksight-1-12-581-sourcesjar/com/amazonaws/services/quicksight/model/transform/CreateGroupMembershipResultJsonUnmarshaller.java \*

 /opt/cola/permits/1882330317\_1704877887.0364988/0/aws-java-sdk-quicksight-1-12-581-sourcesjar/com/amazonaws/services/quicksight/model/AssetBundleExportJobVPCConnectionPropertyToOverride.java \* /opt/cola/permits/1882330317\_1704877887.0364988/0/aws-java-sdk-quicksight-1-12-581-sourcesjar/com/amazonaws/services/quicksight/model/transform/TableFieldOptionMarshaller.java \* /opt/cola/permits/1882330317\_1704877887.0364988/0/aws-java-sdk-quicksight-1-12-581-sourcesjar/com/amazonaws/services/quicksight/model/transform/DeleteDataSourceResultJsonUnmarshaller.java \* /opt/cola/permits/1882330317\_1704877887.0364988/0/aws-java-sdk-quicksight-1-12-581-sourcesjar/com/amazonaws/services/quicksight/model/transform/TableCellStyleJsonUnmarshaller.java \* /opt/cola/permits/1882330317\_1704877887.0364988/0/aws-java-sdk-quicksight-1-12-581-sourcesjar/com/amazonaws/services/quicksight/model/transform/TopicDateRangeFilterJsonUnmarshaller.java \*

 /opt/cola/permits/1882330317\_1704877887.0364988/0/aws-java-sdk-quicksight-1-12-581-sourcesjar/com/amazonaws/services/quicksight/model/transform/DecimalDatasetParameterDefaultValuesMarshaller.java \* /opt/cola/permits/1882330317\_1704877887.0364988/0/aws-java-sdk-quicksight-1-12-581-sourcesjar/com/amazonaws/services/quicksight/model/AssetBundleExportJobDashboardOverrideProperties.java \* /opt/cola/permits/1882330317\_1704877887.0364988/0/aws-java-sdk-quicksight-1-12-581-sourcesjar/com/amazonaws/services/quicksight/model/transform/UpdateDashboardPublishedVersionRequestMarshaller.jav a

\* /opt/cola/permits/1882330317\_1704877887.0364988/0/aws-java-sdk-quicksight-1-12-581-sourcesjar/com/amazonaws/services/quicksight/model/transform/AssetBundleImportSourceDescriptionJsonUnmarshaller.ja va

\* /opt/cola/permits/1882330317\_1704877887.0364988/0/aws-java-sdk-quicksight-1-12-581-sourcesjar/com/amazonaws/services/quicksight/model/transform/ParameterSliderControlJsonUnmarshaller.java \* /opt/cola/permits/1882330317\_1704877887.0364988/0/aws-java-sdk-quicksight-1-12-581-sourcesjar/com/amazonaws/services/quicksight/model/transform/AnonymousUserEmbeddingExperienceConfigurationJson Unmarshaller.java

\*

 /opt/cola/permits/1882330317\_1704877887.0364988/0/aws-java-sdk-quicksight-1-12-581-sourcesjar/com/amazonaws/services/quicksight/model/transform/FunnelChartDataLabelOptionsJsonUnmarshaller.java \* /opt/cola/permits/1882330317\_1704877887.0364988/0/aws-java-sdk-quicksight-1-12-581-sourcesjar/com/amazonaws/services/quicksight/model/transform/DeleteRefreshScheduleRequestProtocolMarshaller.java \* /opt/cola/permits/1882330317\_1704877887.0364988/0/aws-java-sdk-quicksight-1-12-581-sourcesjar/com/amazonaws/services/quicksight/model/transform/WaterfallChartFieldWellsMarshaller.java \* /opt/cola/permits/1882330317\_1704877887.0364988/0/aws-java-sdk-quicksight-1-12-581-sourcesjar/com/amazonaws/services/quicksight/model/transform/RegisteredUserConsoleFeatureConfigurationsJsonUnmars haller.java

\*

 /opt/cola/permits/1882330317\_1704877887.0364988/0/aws-java-sdk-quicksight-1-12-581-sourcesjar/com/amazonaws/services/quicksight/model/transform/SheetStyleMarshaller.java \* /opt/cola/permits/1882330317\_1704877887.0364988/0/aws-java-sdk-quicksight-1-12-581-sourcesjar/com/amazonaws/services/quicksight/model/ListDashboardVersionsRequest.java \* /opt/cola/permits/1882330317\_1704877887.0364988/0/aws-java-sdk-quicksight-1-12-581-sourcesjar/com/amazonaws/services/quicksight/model/transform/PieChartConfigurationJsonUnmarshaller.java \* /opt/cola/permits/1882330317\_1704877887.0364988/0/aws-java-sdk-quicksight-1-12-581-sourcesjar/com/amazonaws/services/quicksight/model/transform/SheetControlInfoIconLabelOptionsMarshaller.java \* /opt/cola/permits/1882330317\_1704877887.0364988/0/aws-java-sdk-quicksight-1-12-581-sourcesjar/com/amazonaws/services/quicksight/model/DescribeAccountSubscriptionResult.java \* /opt/cola/permits/1882330317\_1704877887.0364988/0/aws-java-sdk-quicksight-1-12-581-sourcesjar/com/amazonaws/services/quicksight/model/transform/FilledMapVisualMarshaller.java \*

 /opt/cola/permits/1882330317\_1704877887.0364988/0/aws-java-sdk-quicksight-1-12-581-sourcesjar/com/amazonaws/services/quicksight/model/DescribeThemeResult.java

\* /opt/cola/permits/1882330317\_1704877887.0364988/0/aws-java-sdk-quicksight-1-12-581-sourcesjar/com/amazonaws/services/quicksight/model/transform/UpdateDataSetPermissionsRequestMarshaller.java \* /opt/cola/permits/1882330317\_1704877887.0364988/0/aws-java-sdk-quicksight-1-12-581-sources-

jar/com/amazonaws/services/quicksight/model/transform/ParametersJsonUnmarshaller.java

\*

\* /opt/cola/permits/1882330317\_1704877887.0364988/0/aws-java-sdk-quicksight-1-12-581-sources-

jar/com/amazonaws/services/quicksight/model/transform/SectionLayoutConfigurationMarshaller.java \* /opt/cola/permits/1882330317\_1704877887.0364988/0/aws-java-sdk-quicksight-1-12-581-sourcesjar/com/amazonaws/services/quicksight/model/NumericEqualityDrillDownFilter.java

\* /opt/cola/permits/1882330317\_1704877887.0364988/0/aws-java-sdk-quicksight-1-12-581-sourcesjar/com/amazonaws/services/quicksight/model/PivotTotalOptions.java

 /opt/cola/permits/1882330317\_1704877887.0364988/0/aws-java-sdk-quicksight-1-12-581-sourcesjar/com/amazonaws/services/quicksight/model/DescribeDataSetResult.java

\* /opt/cola/permits/1882330317\_1704877887.0364988/0/aws-java-sdk-quicksight-1-12-581-sourcesjar/com/amazonaws/services/quicksight/model/SearchDataSourcesRequest.java

\* /opt/cola/permits/1882330317\_1704877887.0364988/0/aws-java-sdk-quicksight-1-12-581-sourcesjar/com/amazonaws/services/quicksight/model/CategoryFilterConfiguration.java

\* /opt/cola/permits/1882330317\_1704877887.0364988/0/aws-java-sdk-quicksight-1-12-581-sourcesjar/com/amazonaws/services/quicksight/model/DataSetSummary.java

\* /opt/cola/permits/1882330317\_1704877887.0364988/0/aws-java-sdk-quicksight-1-12-581-sourcesjar/com/amazonaws/services/quicksight/model/transform/DescribeIpRestrictionRequestProtocolMarshaller.java \*

 /opt/cola/permits/1882330317\_1704877887.0364988/0/aws-java-sdk-quicksight-1-12-581-sourcesjar/com/amazonaws/services/quicksight/model/transform/ColorScaleMarshaller.java

\* /opt/cola/permits/1882330317\_1704877887.0364988/0/aws-java-sdk-quicksight-1-12-581-sourcesjar/com/amazonaws/services/quicksight/model/transform/DeleteFolderRequestProtocolMarshaller.java \* /opt/cola/permits/1882330317\_1704877887.0364988/0/aws-java-sdk-quicksight-1-12-581-sources-

jar/com/amazonaws/services/quicksight/model/AssetBundleImportSourceDescription.java

\* /opt/cola/permits/1882330317\_1704877887.0364988/0/aws-java-sdk-quicksight-1-12-581-sourcesjar/com/amazonaws/services/quicksight/model/DataSetIdentifierDeclaration.java

\* /opt/cola/permits/1882330317\_1704877887.0364988/0/aws-java-sdk-quicksight-1-12-581-sourcesjar/com/amazonaws/services/quicksight/model/LogicalTableSource.java

\* /opt/cola/permits/1882330317\_1704877887.0364988/0/aws-java-sdk-quicksight-1-12-581-sourcesjar/com/amazonaws/services/quicksight/model/transform/RowAlternateColorOptionsJsonUnmarshaller.java \*

 /opt/cola/permits/1882330317\_1704877887.0364988/0/aws-java-sdk-quicksight-1-12-581-sourcesjar/com/amazonaws/services/quicksight/model/AttributeAggregationFunction.java

\* /opt/cola/permits/1882330317\_1704877887.0364988/0/aws-java-sdk-quicksight-1-12-581-sources-

jar/com/amazonaws/services/quicksight/model/transform/UpdateTemplatePermissionsRequestProtocolMarshaller.ja va

\* /opt/cola/permits/1882330317\_1704877887.0364988/0/aws-java-sdk-quicksight-1-12-581-sourcesjar/com/amazonaws/services/quicksight/model/transform/VPCConnectionSummaryMarshaller.java

\* /opt/cola/permits/1882330317\_1704877887.0364988/0/aws-java-sdk-quicksight-1-12-581-sourcesjar/com/amazonaws/services/quicksight/model/SnapshotJobResultErrorInfo.java

\* /opt/cola/permits/1882330317\_1704877887.0364988/0/aws-java-sdk-quicksight-1-12-581-sourcesjar/com/amazonaws/services/quicksight/model/ListUsersRequest.java

\* /opt/cola/permits/1882330317\_1704877887.0364988/0/aws-java-sdk-quicksight-1-12-581-sourcesjar/com/amazonaws/services/quicksight/model/AssetBundleImportJobThemeOverrideParameters.java \*

 /opt/cola/permits/1882330317\_1704877887.0364988/0/aws-java-sdk-quicksight-1-12-581-sourcesjar/com/amazonaws/services/quicksight/model/transform/KPIVisualStandardLayoutMarshaller.java \* /opt/cola/permits/1882330317\_1704877887.0364988/0/aws-java-sdk-quicksight-1-12-581-sourcesjar/com/amazonaws/services/quicksight/model/RegisterUserRequest.java

\* /opt/cola/permits/1882330317\_1704877887.0364988/0/aws-java-sdk-quicksight-1-12-581-sourcesjar/com/amazonaws/services/quicksight/model/transform/TopicSummaryMarshaller.java

\* /opt/cola/permits/1882330317\_1704877887.0364988/0/aws-java-sdk-quicksight-1-12-581-sourcesjar/com/amazonaws/services/quicksight/model/transform/PivotTableVisualMarshaller.java \* /opt/cola/permits/1882330317\_1704877887.0364988/0/aws-java-sdk-quicksight-1-12-581-sources-

```
jar/com/amazonaws/services/quicksight/model/DataFieldSeriesItem.java
*
```
 /opt/cola/permits/1882330317\_1704877887.0364988/0/aws-java-sdk-quicksight-1-12-581-sourcesjar/com/amazonaws/services/quicksight/model/transform/FilterListConfigurationJsonUnmarshaller.java \* /opt/cola/permits/1882330317\_1704877887.0364988/0/aws-java-sdk-quicksight-1-12-581-sourcesjar/com/amazonaws/services/quicksight/model/AxisLinearScale.java

\* /opt/cola/permits/1882330317\_1704877887.0364988/0/aws-java-sdk-quicksight-1-12-581-sourcesjar/com/amazonaws/services/quicksight/model/transform/GeospatialWindowOptionsJsonUnmarshaller.java \* /opt/cola/permits/1882330317\_1704877887.0364988/0/aws-java-sdk-quicksight-1-12-581-sources-

jar/com/amazonaws/services/quicksight/model/ReferenceLineLabelVerticalPosition.java

\* /opt/cola/permits/1882330317\_1704877887.0364988/0/aws-java-sdk-quicksight-1-12-581-sourcesjar/com/amazonaws/services/quicksight/model/DateTimeFormatConfiguration.java

\* /opt/cola/permits/1882330317\_1704877887.0364988/0/aws-java-sdk-quicksight-1-12-581-sourcesjar/com/amazonaws/services/quicksight/model/CreateTopicRefreshScheduleRequest.java \*

 /opt/cola/permits/1882330317\_1704877887.0364988/0/aws-java-sdk-quicksight-1-12-581-sourcesjar/com/amazonaws/services/quicksight/model/transform/FieldSeriesItemMarshaller.java

\* /opt/cola/permits/1882330317\_1704877887.0364988/0/aws-java-sdk-quicksight-1-12-581-sourcesjar/com/amazonaws/services/quicksight/model/transform/KPIVisualMarshaller.java

\* /opt/cola/permits/1882330317\_1704877887.0364988/0/aws-java-sdk-quicksight-1-12-581-sourcesjar/com/amazonaws/services/quicksight/model/transform/ListDataSourcesResultJsonUnmarshaller.java \* /opt/cola/permits/1882330317\_1704877887.0364988/0/aws-java-sdk-quicksight-1-12-581-sourcesjar/com/amazonaws/services/quicksight/model/transform/PivotTableConditionalFormattingOptionJsonUnmarshaller

\* /opt/cola/permits/1882330317\_1704877887.0364988/0/aws-java-sdk-quicksight-1-12-581-sourcesjar/com/amazonaws/services/quicksight/model/transform/AnalysisDefinitionJsonUnmarshaller.java \* /opt/cola/permits/1882330317\_1704877887.0364988/0/aws-java-sdk-quicksight-1-12-581-sourcesjar/com/amazonaws/services/quicksight/model/AssetBundleImportJobOverrideParameters.java \*

.java

/opt/cola/permits/1882330317\_1704877887.0364988/0/aws-java-sdk-quicksight-1-12-581-sources-

jar/com/amazonaws/services/quicksight/model/transform/SectionBasedLayoutPaperCanvasSizeOptionsJsonUnmars haller.java

\* /opt/cola/permits/1882330317\_1704877887.0364988/0/aws-java-sdk-quicksight-1-12-581-sourcesjar/com/amazonaws/services/quicksight/model/transform/JiraParametersMarshaller.java

\* /opt/cola/permits/1882330317\_1704877887.0364988/0/aws-java-sdk-quicksight-1-12-581-sourcesjar/com/amazonaws/services/quicksight/model/transform/GenerateEmbedUrlForAnonymousUserRequestMarshaller .java

\* /opt/cola/permits/1882330317\_1704877887.0364988/0/aws-java-sdk-quicksight-1-12-581-sourcesjar/com/amazonaws/services/quicksight/model/transform/VisualMarshaller.java

\* /opt/cola/permits/1882330317\_1704877887.0364988/0/aws-java-sdk-quicksight-1-12-581-sourcesjar/com/amazonaws/services/quicksight/model/FilledMapConditionalFormattingOption.java \*

 /opt/cola/permits/1882330317\_1704877887.0364988/0/aws-java-sdk-quicksight-1-12-581-sourcesjar/com/amazonaws/services/quicksight/model/transform/DataSetRefreshPropertiesMarshaller.java \* /opt/cola/permits/1882330317\_1704877887.0364988/0/aws-java-sdk-quicksight-1-12-581-sourcesjar/com/amazonaws/services/quicksight/model/transform/FontWeightJsonUnmarshaller.java \* /opt/cola/permits/1882330317\_1704877887.0364988/0/aws-java-sdk-quicksight-1-12-581-sourcesjar/com/amazonaws/services/quicksight/model/transform/AssetBundleExportJobAnalysisOverridePropertiesJsonUn marshaller.java

\* /opt/cola/permits/1882330317\_1704877887.0364988/0/aws-java-sdk-quicksight-1-12-581-sourcesjar/com/amazonaws/services/quicksight/model/UpdateThemePermissionsRequest.java \* /opt/cola/permits/1882330317\_1704877887.0364988/0/aws-java-sdk-quicksight-1-12-581-sourcesjar/com/amazonaws/services/quicksight/model/transform/ManifestFileLocationMarshaller.java \*

 /opt/cola/permits/1882330317\_1704877887.0364988/0/aws-java-sdk-quicksight-1-12-581-sourcesjar/com/amazonaws/services/quicksight/model/transform/PivotTableAggregatedFieldWellsJsonUnmarshaller.java \* /opt/cola/permits/1882330317\_1704877887.0364988/0/aws-java-sdk-quicksight-1-12-581-sourcesjar/com/amazonaws/services/quicksight/model/transform/DateTimeParameterMarshaller.java \* /opt/cola/permits/1882330317\_1704877887.0364988/0/aws-java-sdk-quicksight-1-12-581-sourcesjar/com/amazonaws/services/quicksight/model/transform/NamedEntityDefinitionMarshaller.java \* /opt/cola/permits/1882330317\_1704877887.0364988/0/aws-java-sdk-quicksight-1-12-581-sourcesjar/com/amazonaws/services/quicksight/model/transform/DeleteDataSetRefreshPropertiesResultJsonUnmarshaller.j ava

\* /opt/cola/permits/1882330317\_1704877887.0364988/0/aws-java-sdk-quicksight-1-12-581-sourcesjar/com/amazonaws/services/quicksight/model/transform/BoxPlotAggregatedFieldWellsJsonUnmarshaller.java \*

 /opt/cola/permits/1882330317\_1704877887.0364988/0/aws-java-sdk-quicksight-1-12-581-sourcesjar/com/amazonaws/services/quicksight/model/transform/DateTimeDatasetParameterDefaultValuesJsonUnmarshall er.java

\* /opt/cola/permits/1882330317\_1704877887.0364988/0/aws-java-sdk-quicksight-1-12-581-sourcesjar/com/amazonaws/services/quicksight/model/transform/DefaultNewSheetConfigurationJsonUnmarshaller.java \* /opt/cola/permits/1882330317\_1704877887.0364988/0/aws-java-sdk-quicksight-1-12-581-sourcesjar/com/amazonaws/services/quicksight/model/transform/GaugeChartOptionsMarshaller.java \* /opt/cola/permits/1882330317\_1704877887.0364988/0/aws-java-sdk-quicksight-1-12-581-sources-

jar/com/amazonaws/services/quicksight/model/transform/StartDashboardSnapshotJobRequestMarshaller.java

\* /opt/cola/permits/1882330317\_1704877887.0364988/0/aws-java-sdk-quicksight-1-12-581-sourcesjar/com/amazonaws/services/quicksight/model/transform/ScheduleRefreshOnEntityMarshaller.java

\* /opt/cola/permits/1882330317\_1704877887.0364988/0/aws-java-sdk-quicksight-1-12-581-sourcesjar/com/amazonaws/services/quicksight/model/transform/CalculatedFieldJsonUnmarshaller.java

\*

 /opt/cola/permits/1882330317\_1704877887.0364988/0/aws-java-sdk-quicksight-1-12-581-sourcesjar/com/amazonaws/services/quicksight/model/transform/KPIComparisonValueConditionalFormattingJsonUnmarsh aller.java

\* /opt/cola/permits/1882330317\_1704877887.0364988/0/aws-java-sdk-quicksight-1-12-581-sourcesjar/com/amazonaws/services/quicksight/model/Template.java

\* /opt/cola/permits/1882330317\_1704877887.0364988/0/aws-java-sdk-quicksight-1-12-581-sourcesjar/com/amazonaws/services/quicksight/model/transform/UpdateThemePermissionsRequestProtocolMarshaller.java \* /opt/cola/permits/1882330317\_1704877887.0364988/0/aws-java-sdk-quicksight-1-12-581-sources-

jar/com/amazonaws/services/quicksight/model/transform/CreateColumnsOperationMarshaller.java

\* /opt/cola/permits/1882330317\_1704877887.0364988/0/aws-java-sdk-quicksight-1-12-581-sources-

jar/com/amazonaws/services/quicksight/model/transform/TableFieldWellsJsonUnmarshaller.java \*

 /opt/cola/permits/1882330317\_1704877887.0364988/0/aws-java-sdk-quicksight-1-12-581-sourcesjar/com/amazonaws/services/quicksight/model/transform/FontConfigurationJsonUnmarshaller.java \* /opt/cola/permits/1882330317\_1704877887.0364988/0/aws-java-sdk-quicksight-1-12-581-sourcesjar/com/amazonaws/services/quicksight/model/ListControlDisplayOptions.java

\* /opt/cola/permits/1882330317\_1704877887.0364988/0/aws-java-sdk-quicksight-1-12-581-sourcesjar/com/amazonaws/services/quicksight/model/CustomContentType.java

\* /opt/cola/permits/1882330317\_1704877887.0364988/0/aws-java-sdk-quicksight-1-12-581-sources-

jar/com/amazonaws/services/quicksight/model/transform/GridLayoutCanvasSizeOptionsJsonUnmarshaller.java

\* /opt/cola/permits/1882330317\_1704877887.0364988/0/aws-java-sdk-quicksight-1-12-581-sources-

jar/com/amazonaws/services/quicksight/model/transform/DeleteTopicRefreshScheduleResultJsonUnmarshaller.java \*

 /opt/cola/permits/1882330317\_1704877887.0364988/0/aws-java-sdk-quicksight-1-12-581-sourcesjar/com/amazonaws/services/quicksight/model/CustomFilterListConfiguration.java

\* /opt/cola/permits/1882330317\_1704877887.0364988/0/aws-java-sdk-quicksight-1-12-581-sourcesjar/com/amazonaws/services/quicksight/model/RefreshConfiguration.java

\* /opt/cola/permits/1882330317\_1704877887.0364988/0/aws-java-sdk-quicksight-1-12-581-sourcesjar/com/amazonaws/services/quicksight/model/transform/TableFieldLinkConfigurationMarshaller.java \* /opt/cola/permits/1882330317\_1704877887.0364988/0/aws-java-sdk-quicksight-1-12-581-sourcesjar/com/amazonaws/services/quicksight/model/AnalysisFilterAttribute.java

\* /opt/cola/permits/1882330317\_1704877887.0364988/0/aws-java-sdk-quicksight-1-12-581-sourcesjar/com/amazonaws/services/quicksight/model/ArcThicknessOptions.java

\* /opt/cola/permits/1882330317\_1704877887.0364988/0/aws-java-sdk-quicksight-1-12-581-sourcesjar/com/amazonaws/services/quicksight/model/transform/DeleteTemplateAliasResultJsonUnmarshaller.java \*

 /opt/cola/permits/1882330317\_1704877887.0364988/0/aws-java-sdk-quicksight-1-12-581-sourcesjar/com/amazonaws/services/quicksight/model/transform/TopicSingularFilterConstantJsonUnmarshaller.java \* /opt/cola/permits/1882330317\_1704877887.0364988/0/aws-java-sdk-quicksight-1-12-581-sourcesjar/com/amazonaws/services/quicksight/model/RowLevelPermissionTagConfiguration.java

\* /opt/cola/permits/1882330317\_1704877887.0364988/0/aws-java-sdk-quicksight-1-12-581-sourcesjar/com/amazonaws/services/quicksight/model/ResourceUnavailableException.java

\* /opt/cola/permits/1882330317\_1704877887.0364988/0/aws-java-sdk-quicksight-1-12-581-sources-

jar/com/amazonaws/services/quicksight/model/transform/DeleteTopicRequestMarshaller.java

\* /opt/cola/permits/1882330317\_1704877887.0364988/0/aws-java-sdk-quicksight-1-12-581-sources-

jar/com/amazonaws/services/quicksight/model/SankeyDiagramFieldWells.java

\* /opt/cola/permits/1882330317\_1704877887.0364988/0/aws-java-sdk-quicksight-1-12-581-sourcesjar/com/amazonaws/services/quicksight/model/transform/TextConditionalFormatMarshaller.java \*

 /opt/cola/permits/1882330317\_1704877887.0364988/0/aws-java-sdk-quicksight-1-12-581-sourcesjar/com/amazonaws/services/quicksight/model/transform/TextControlPlaceholderOptionsJsonUnmarshaller.java \* /opt/cola/permits/1882330317\_1704877887.0364988/0/aws-java-sdk-quicksight-1-12-581-sourcesjar/com/amazonaws/services/quicksight/model/transform/ListAnalysesRequestMarshaller.java \* /opt/cola/permits/1882330317\_1704877887.0364988/0/aws-java-sdk-quicksight-1-12-581-sourcesjar/com/amazonaws/services/quicksight/model/transform/CellValueSynonymMarshaller.java \* /opt/cola/permits/1882330317\_1704877887.0364988/0/aws-java-sdk-quicksight-1-12-581-sourcesjar/com/amazonaws/services/quicksight/model/transform/ArcOptionsJsonUnmarshaller.java \* /opt/cola/permits/1882330317\_1704877887.0364988/0/aws-java-sdk-quicksight-1-12-581-sourcesjar/com/amazonaws/services/quicksight/model/transform/CreateIngestionResultJsonUnmarshaller.java \*

 /opt/cola/permits/1882330317\_1704877887.0364988/0/aws-java-sdk-quicksight-1-12-581-sourcesjar/com/amazonaws/services/quicksight/model/transform/UpdateFolderPermissionsRequestProtocolMarshaller.java \* /opt/cola/permits/1882330317\_1704877887.0364988/0/aws-java-sdk-quicksight-1-12-581-sourcesjar/com/amazonaws/services/quicksight/model/LookbackWindow.java

\* /opt/cola/permits/1882330317\_1704877887.0364988/0/aws-java-sdk-quicksight-1-12-581-sourcesjar/com/amazonaws/services/quicksight/model/transform/SnowflakeParametersJsonUnmarshaller.java \* /opt/cola/permits/1882330317\_1704877887.0364988/0/aws-java-sdk-quicksight-1-12-581-sourcesjar/com/amazonaws/services/quicksight/model/ListFoldersResult.java

\* /opt/cola/permits/1882330317\_1704877887.0364988/0/aws-java-sdk-quicksight-1-12-581-sourcesjar/com/amazonaws/services/quicksight/model/transform/SheetControlInfoIconLabelOptionsJsonUnmarshaller.java \* /opt/cola/permits/1882330317\_1704877887.0364988/0/aws-java-sdk-quicksight-1-12-581-sourcesjar/com/amazonaws/services/quicksight/model/transform/RenameColumnOperationJsonUnmarshaller.java \*

 /opt/cola/permits/1882330317\_1704877887.0364988/0/aws-java-sdk-quicksight-1-12-581-sourcesjar/com/amazonaws/services/quicksight/model/transform/DashboardVersionDefinitionMarshaller.java \* /opt/cola/permits/1882330317\_1704877887.0364988/0/aws-java-sdk-quicksight-1-12-581-sourcesjar/com/amazonaws/services/quicksight/model/transform/SpacingJsonUnmarshaller.java

\* /opt/cola/permits/1882330317\_1704877887.0364988/0/aws-java-sdk-quicksight-1-12-581-sourcesjar/com/amazonaws/services/quicksight/model/SheetControlListType.java

\* /opt/cola/permits/1882330317\_1704877887.0364988/0/aws-java-sdk-quicksight-1-12-581-sourcesjar/com/amazonaws/services/quicksight/model/HistogramAggregatedFieldWells.java

\* /opt/cola/permits/1882330317\_1704877887.0364988/0/aws-java-sdk-quicksight-1-12-581-sourcesjar/com/amazonaws/services/quicksight/model/DecimalValueWhenUnsetConfiguration.java \*

 /opt/cola/permits/1882330317\_1704877887.0364988/0/aws-java-sdk-quicksight-1-12-581-sourcesjar/com/amazonaws/services/quicksight/model/transform/ListTemplatesResultJsonUnmarshaller.java \* /opt/cola/permits/1882330317\_1704877887.0364988/0/aws-java-sdk-quicksight-1-12-581-sourcesjar/com/amazonaws/services/quicksight/model/transform/RadarChartVisualJsonUnmarshaller.java \* /opt/cola/permits/1882330317\_1704877887.0364988/0/aws-java-sdk-quicksight-1-12-581-sourcesjar/com/amazonaws/services/quicksight/model/ConditionalFormattingIcon.java

\* /opt/cola/permits/1882330317\_1704877887.0364988/0/aws-java-sdk-quicksight-1-12-581-sourcesjar/com/amazonaws/services/quicksight/model/transform/ListUserGroupsRequestMarshaller.java \* /opt/cola/permits/1882330317\_1704877887.0364988/0/aws-java-sdk-quicksight-1-12-581-sourcesjar/com/amazonaws/services/quicksight/model/DescribeThemePermissionsRequest.java

\* /opt/cola/permits/1882330317\_1704877887.0364988/0/aws-java-sdk-quicksight-1-12-581-sources-

jar/com/amazonaws/services/quicksight/model/transform/CustomColorJsonUnmarshaller.java

 /opt/cola/permits/1882330317\_1704877887.0364988/0/aws-java-sdk-quicksight-1-12-581-sourcesjar/com/amazonaws/services/quicksight/model/DeleteGroupRequest.java

\* /opt/cola/permits/1882330317\_1704877887.0364988/0/aws-java-sdk-quicksight-1-12-581-sourcesjar/com/amazonaws/services/quicksight/model/DeleteTemplateRequest.java

\* /opt/cola/permits/1882330317\_1704877887.0364988/0/aws-java-sdk-quicksight-1-12-581-sourcesjar/com/amazonaws/services/quicksight/model/transform/SectionLayoutConfigurationJsonUnmarshaller.java \* /opt/cola/permits/1882330317\_1704877887.0364988/0/aws-java-sdk-quicksight-1-12-581-sources-

jar/com/amazonaws/services/quicksight/model/transform/AccountCustomizationJsonUnmarshaller.java

\* /opt/cola/permits/1882330317\_1704877887.0364988/0/aws-java-sdk-quicksight-1-12-581-sources-

jar/com/amazonaws/services/quicksight/model/transform/DeleteIAMPolicyAssignmentResultJsonUnmarshaller.java \*

 /opt/cola/permits/1882330317\_1704877887.0364988/0/aws-java-sdk-quicksight-1-12-581-sourcesjar/com/amazonaws/services/quicksight/model/transform/MissingDataConfigurationMarshaller.java \* /opt/cola/permits/1882330317\_1704877887.0364988/0/aws-java-sdk-quicksight-1-12-581-sourcesjar/com/amazonaws/services/quicksight/model/transform/RegisteredUserDashboardEmbeddingConfigurationMarsh aller.java

\* /opt/cola/permits/1882330317\_1704877887.0364988/0/aws-java-sdk-quicksight-1-12-581-sourcesjar/com/amazonaws/services/quicksight/model/CreateAnalysisResult.java

\* /opt/cola/permits/1882330317\_1704877887.0364988/0/aws-java-sdk-quicksight-1-12-581-sources-

jar/com/amazonaws/services/quicksight/model/transform/DataSetConfigurationJsonUnmarshaller.java

\* /opt/cola/permits/1882330317\_1704877887.0364988/0/aws-java-sdk-quicksight-1-12-581-sources-

jar/com/amazonaws/services/quicksight/model/UpdateThemeAliasRequest.java

\* /opt/cola/permits/1882330317\_1704877887.0364988/0/aws-java-sdk-quicksight-1-12-581-sources-

jar/com/amazonaws/services/quicksight/model/transform/AssetBundleImportJobDataSourceCredentialsMarshaller.j ava

\*

\*

 /opt/cola/permits/1882330317\_1704877887.0364988/0/aws-java-sdk-quicksight-1-12-581-sourcesjar/com/amazonaws/services/quicksight/model/DynamicDefaultValue.java

\* /opt/cola/permits/1882330317\_1704877887.0364988/0/aws-java-sdk-quicksight-1-12-581-sources-

jar/com/amazonaws/services/quicksight/model/transform/ListIAMPolicyAssignmentsResultJsonUnmarshaller.java \* /opt/cola/permits/1882330317\_1704877887.0364988/0/aws-java-sdk-quicksight-1-12-581-sources-

jar/com/amazonaws/services/quicksight/model/transform/GutterStyleMarshaller.java

\* /opt/cola/permits/1882330317\_1704877887.0364988/0/aws-java-sdk-quicksight-1-12-581-sourcesjar/com/amazonaws/services/quicksight/model/transform/DateTimeParameterJsonUnmarshaller.java

\* /opt/cola/permits/1882330317\_1704877887.0364988/0/aws-java-sdk-quicksight-1-12-581-sources-

jar/com/amazonaws/services/quicksight/model/transform/FilledMapSortConfigurationMarshaller.java \*

 /opt/cola/permits/1882330317\_1704877887.0364988/0/aws-java-sdk-quicksight-1-12-581-sourcesjar/com/amazonaws/services/quicksight/model/transform/ListDataSetsRequestMarshaller.java \* /opt/cola/permits/1882330317\_1704877887.0364988/0/aws-java-sdk-quicksight-1-12-581-sources-

jar/com/amazonaws/services/quicksight/model/transform/TextAreaControlDisplayOptionsMarshaller.java

\* /opt/cola/permits/1882330317\_1704877887.0364988/0/aws-java-sdk-quicksight-1-12-581-sourcesjar/com/amazonaws/services/quicksight/model/StatePersistenceConfigurations.java

\* /opt/cola/permits/1882330317\_1704877887.0364988/0/aws-java-sdk-quicksight-1-12-581-sources-

jar/com/amazonaws/services/quicksight/model/transform/SetParameterValueConfigurationMarshaller.java \* /opt/cola/permits/1882330317\_1704877887.0364988/0/aws-java-sdk-quicksight-1-12-581-sourcesjar/com/amazonaws/services/quicksight/model/AccountSettings.java

\* /opt/cola/permits/1882330317\_1704877887.0364988/0/aws-java-sdk-quicksight-1-12-581-sourcesjar/com/amazonaws/services/quicksight/model/PivotTableRowsLabelOptions.java \*

 /opt/cola/permits/1882330317\_1704877887.0364988/0/aws-java-sdk-quicksight-1-12-581-sourcesjar/com/amazonaws/services/quicksight/model/transform/FieldBasedTooltipJsonUnmarshaller.java \* /opt/cola/permits/1882330317\_1704877887.0364988/0/aws-java-sdk-quicksight-1-12-581-sourcesjar/com/amazonaws/services/quicksight/model/transform/DataColorPaletteMarshaller.java \* /opt/cola/permits/1882330317\_1704877887.0364988/0/aws-java-sdk-quicksight-1-12-581-sourcesjar/com/amazonaws/services/quicksight/model/DescribeGroupMembershipResult.java \* /opt/cola/permits/1882330317\_1704877887.0364988/0/aws-java-sdk-quicksight-1-12-581-sourcesjar/com/amazonaws/services/quicksight/model/transform/AssetBundleImportSourceMarshaller.java

\* /opt/cola/permits/1882330317\_1704877887.0364988/0/aws-java-sdk-quicksight-1-12-581-sourcesjar/com/amazonaws/services/quicksight/model/transform/DateDimensionFieldJsonUnmarshaller.java \*

 /opt/cola/permits/1882330317\_1704877887.0364988/0/aws-java-sdk-quicksight-1-12-581-sourcesjar/com/amazonaws/services/quicksight/model/transform/InternalFailureExceptionUnmarshaller.java \* /opt/cola/permits/1882330317\_1704877887.0364988/0/aws-java-sdk-quicksight-1-12-581-sourcesjar/com/amazonaws/services/quicksight/model/transform/ListDataSourcesRequestProtocolMarshaller.java \* /opt/cola/permits/1882330317\_1704877887.0364988/0/aws-java-sdk-quicksight-1-12-581-sourcesjar/com/amazonaws/services/quicksight/model/transform/CreateDataSetRequestProtocolMarshaller.java \* /opt/cola/permits/1882330317\_1704877887.0364988/0/aws-java-sdk-quicksight-1-12-581-sourcesjar/com/amazonaws/services/quicksight/model/transform/PieChartSortConfigurationMarshaller.java \* /opt/cola/permits/1882330317\_1704877887.0364988/0/aws-java-sdk-quicksight-1-12-581-sourcesjar/com/amazonaws/services/quicksight/model/transform/SessionLifetimeInMinutesInvalidExceptionUnmarshaller.j ava

\* /opt/cola/permits/1882330317\_1704877887.0364988/0/aws-java-sdk-quicksight-1-12-581-sourcesjar/com/amazonaws/services/quicksight/model/transform/ShapeConditionalFormatMarshaller.java \*

 /opt/cola/permits/1882330317\_1704877887.0364988/0/aws-java-sdk-quicksight-1-12-581-sourcesjar/com/amazonaws/services/quicksight/model/transform/FreeFormLayoutElementMarshaller.java \* /opt/cola/permits/1882330317\_1704877887.0364988/0/aws-java-sdk-quicksight-1-12-581-sourcesjar/com/amazonaws/services/quicksight/model/transform/NumericalMeasureFieldJsonUnmarshaller.java \* /opt/cola/permits/1882330317\_1704877887.0364988/0/aws-java-sdk-quicksight-1-12-581-sourcesjar/com/amazonaws/services/quicksight/model/transform/ListThemeAliasesRequestProtocolMarshaller.java \* /opt/cola/permits/1882330317\_1704877887.0364988/0/aws-java-sdk-quicksight-1-12-581-sourcesjar/com/amazonaws/services/quicksight/model/transform/IntegerDatasetParameterJsonUnmarshaller.java \* /opt/cola/permits/1882330317\_1704877887.0364988/0/aws-java-sdk-quicksight-1-12-581-sourcesjar/com/amazonaws/services/quicksight/model/transform/LimitExceededExceptionUnmarshaller.java \*

 /opt/cola/permits/1882330317\_1704877887.0364988/0/aws-java-sdk-quicksight-1-12-581-sourcesjar/com/amazonaws/services/quicksight/model/AxisLabelReferenceOptions.java

\* /opt/cola/permits/1882330317\_1704877887.0364988/0/aws-java-sdk-quicksight-1-12-581-sourcesjar/com/amazonaws/services/quicksight/model/ThrottlingException.java

\* /opt/cola/permits/1882330317\_1704877887.0364988/0/aws-java-sdk-quicksight-1-12-581-sourcesjar/com/amazonaws/services/quicksight/model/transform/DeleteIAMPolicyAssignmentRequestProtocolMarshaller.j ava

\* /opt/cola/permits/1882330317\_1704877887.0364988/0/aws-java-sdk-quicksight-1-12-581-sourcesjar/com/amazonaws/services/quicksight/model/transform/SignupResponseJsonUnmarshaller.java \* /opt/cola/permits/1882330317\_1704877887.0364988/0/aws-java-sdk-quicksight-1-12-581-sourcesjar/com/amazonaws/services/quicksight/model/transform/ComputationJsonUnmarshaller.java \*

 /opt/cola/permits/1882330317\_1704877887.0364988/0/aws-java-sdk-quicksight-1-12-581-sourcesjar/com/amazonaws/services/quicksight/model/ColumnOrderingType.java

\* /opt/cola/permits/1882330317\_1704877887.0364988/0/aws-java-sdk-quicksight-1-12-581-sourcesjar/com/amazonaws/services/quicksight/model/ListDataSetsResult.java

\* /opt/cola/permits/1882330317\_1704877887.0364988/0/aws-java-sdk-quicksight-1-12-581-sourcesjar/com/amazonaws/services/quicksight/model/transform/PivotTableFieldOptionJsonUnmarshaller.java \* /opt/cola/permits/1882330317\_1704877887.0364988/0/aws-java-sdk-quicksight-1-12-581-sourcesjar/com/amazonaws/services/quicksight/model/TemplateVersionSummary.java

\* /opt/cola/permits/1882330317\_1704877887.0364988/0/aws-java-sdk-quicksight-1-12-581-sourcesjar/com/amazonaws/services/quicksight/model/transform/UpdateThemeRequestMarshaller.java \* /opt/cola/permits/1882330317\_1704877887.0364988/0/aws-java-sdk-quicksight-1-12-581-sourcesjar/com/amazonaws/services/quicksight/model/transform/ReferenceLineStaticDataConfigurationJsonUnmarshaller.j

ava \*

 /opt/cola/permits/1882330317\_1704877887.0364988/0/aws-java-sdk-quicksight-1-12-581-sourcesjar/com/amazonaws/services/quicksight/model/transform/NegativeFormatMarshaller.java \* /opt/cola/permits/1882330317\_1704877887.0364988/0/aws-java-sdk-quicksight-1-12-581-sourcesjar/com/amazonaws/services/quicksight/model/transform/ColumnConfigurationMarshaller.java \* /opt/cola/permits/1882330317\_1704877887.0364988/0/aws-java-sdk-quicksight-1-12-581-sourcesjar/com/amazonaws/services/quicksight/model/transform/AssetBundleExportJobSummaryJsonUnmarshaller.java \* /opt/cola/permits/1882330317\_1704877887.0364988/0/aws-java-sdk-quicksight-1-12-581-sourcesjar/com/amazonaws/services/quicksight/model/transform/SankeyDiagramFieldWellsMarshaller.java \* /opt/cola/permits/1882330317\_1704877887.0364988/0/aws-java-sdk-quicksight-1-12-581-sourcesjar/com/amazonaws/services/quicksight/model/transform/AssetBundleImportJobDataSetOverrideParametersJsonUn marshaller.java

\*

 /opt/cola/permits/1882330317\_1704877887.0364988/0/aws-java-sdk-quicksight-1-12-581-sourcesjar/com/amazonaws/services/quicksight/model/DescribeDataSetRefreshPropertiesResult.java \* /opt/cola/permits/1882330317\_1704877887.0364988/0/aws-java-sdk-quicksight-1-12-581-sourcesjar/com/amazonaws/services/quicksight/model/NamespaceInfoV2.java

\* /opt/cola/permits/1882330317\_1704877887.0364988/0/aws-java-sdk-quicksight-1-12-581-sourcesjar/com/amazonaws/services/quicksight/model/transform/CreateGroupRequestMarshaller.java \* /opt/cola/permits/1882330317\_1704877887.0364988/0/aws-java-sdk-quicksight-1-12-581-sources-

jar/com/amazonaws/services/quicksight/model/CreateGroupResult.java

\* /opt/cola/permits/1882330317\_1704877887.0364988/0/aws-java-sdk-quicksight-1-12-581-sourcesjar/com/amazonaws/services/quicksight/model/transform/CreateTemplateRequestProtocolMarshaller.java \* /opt/cola/permits/1882330317\_1704877887.0364988/0/aws-java-sdk-quicksight-1-12-581-sourcesjar/com/amazonaws/services/quicksight/model/transform/DescribeDashboardDefinitionResultJsonUnmarshaller.jav a

\*

 /opt/cola/permits/1882330317\_1704877887.0364988/0/aws-java-sdk-quicksight-1-12-581-sourcesjar/com/amazonaws/services/quicksight/model/transform/SeriesItemJsonUnmarshaller.java

\* /opt/cola/permits/1882330317\_1704877887.0364988/0/aws-java-sdk-quicksight-1-12-581-sourcesjar/com/amazonaws/services/quicksight/model/ConditionalFormattingIconSetType.java

\* /opt/cola/permits/1882330317\_1704877887.0364988/0/aws-java-sdk-quicksight-1-12-581-sourcesjar/com/amazonaws/services/quicksight/model/transform/FunnelChartAggregatedFieldWellsMarshaller.java \* /opt/cola/permits/1882330317\_1704877887.0364988/0/aws-java-sdk-quicksight-1-12-581-sourcesjar/com/amazonaws/services/quicksight/model/transform/AnalysisDefaultsMarshaller.java \* /opt/cola/permits/1882330317\_1704877887.0364988/0/aws-java-sdk-quicksight-1-12-581-sourcesjar/com/amazonaws/services/quicksight/model/transform/TopicRelativeDateFilterMarshaller.java \*

 /opt/cola/permits/1882330317\_1704877887.0364988/0/aws-java-sdk-quicksight-1-12-581-sourcesjar/com/amazonaws/services/quicksight/model/ShortFormatText.java

\* /opt/cola/permits/1882330317\_1704877887.0364988/0/aws-java-sdk-quicksight-1-12-581-sourcesjar/com/amazonaws/services/quicksight/model/transform/IdentityTypeNotSupportedExceptionUnmarshaller.java \* /opt/cola/permits/1882330317\_1704877887.0364988/0/aws-java-sdk-quicksight-1-12-581-sourcesjar/com/amazonaws/services/quicksight/model/DescribeDataSetRequest.java

\* /opt/cola/permits/1882330317\_1704877887.0364988/0/aws-java-sdk-quicksight-1-12-581-sourcesjar/com/amazonaws/services/quicksight/model/transform/DataSetSearchFilterJsonUnmarshaller.java \* /opt/cola/permits/1882330317\_1704877887.0364988/0/aws-java-sdk-quicksight-1-12-581-sourcesjar/com/amazonaws/services/quicksight/model/transform/ParameterDeclarationJsonUnmarshaller.java \* /opt/cola/permits/1882330317\_1704877887.0364988/0/aws-java-sdk-quicksight-1-12-581-sourcesjar/com/amazonaws/services/quicksight/model/ListIngestionsResult.java \*

 /opt/cola/permits/1882330317\_1704877887.0364988/0/aws-java-sdk-quicksight-1-12-581-sourcesjar/com/amazonaws/services/quicksight/model/transform/TimeBasedForecastPropertiesJsonUnmarshaller.java \* /opt/cola/permits/1882330317\_1704877887.0364988/0/aws-java-sdk-quicksight-1-12-581-sourcesjar/com/amazonaws/services/quicksight/model/RegisteredUserDashboardFeatureConfigurations.java

\* /opt/cola/permits/1882330317\_1704877887.0364988/0/aws-java-sdk-quicksight-1-12-581-sourcesjar/com/amazonaws/services/quicksight/model/transform/ListAssetBundleExportJobsRequestProtocolMarshaller.jav a

\* /opt/cola/permits/1882330317\_1704877887.0364988/0/aws-java-sdk-quicksight-1-12-581-sources-

jar/com/amazonaws/services/quicksight/model/transform/DescribeIAMPolicyAssignmentRequestProtocolMarshalle r.java

\* /opt/cola/permits/1882330317\_1704877887.0364988/0/aws-java-sdk-quicksight-1-12-581-sourcesjar/com/amazonaws/services/quicksight/model/BarChartSortConfiguration.java

 /opt/cola/permits/1882330317\_1704877887.0364988/0/aws-java-sdk-quicksight-1-12-581-sourcesjar/com/amazonaws/services/quicksight/model/RadarChartConfiguration.java

\* /opt/cola/permits/1882330317\_1704877887.0364988/0/aws-java-sdk-quicksight-1-12-581-sourcesjar/com/amazonaws/services/quicksight/model/transform/CalculatedFieldMarshaller.java

\* /opt/cola/permits/1882330317\_1704877887.0364988/0/aws-java-sdk-quicksight-1-12-581-sources-

jar/com/amazonaws/services/quicksight/model/transform/SankeyDiagramAggregatedFieldWellsMarshaller.java \* /opt/cola/permits/1882330317\_1704877887.0364988/0/aws-java-sdk-quicksight-1-12-581-sources-

jar/com/amazonaws/services/quicksight/model/RestoreAnalysisRequest.java

\*

\* /opt/cola/permits/1882330317\_1704877887.0364988/0/aws-java-sdk-quicksight-1-12-581-sources-

jar/com/amazonaws/services/quicksight/model/transform/ParameterSliderControlMarshaller.java

\* /opt/cola/permits/1882330317\_1704877887.0364988/0/aws-java-sdk-quicksight-1-12-581-sources-

jar/com/amazonaws/services/quicksight/model/transform/ListGroupMembershipsRequestProtocolMarshaller.java \*
/opt/cola/permits/1882330317\_1704877887.0364988/0/aws-java-sdk-quicksight-1-12-581-sourcesjar/com/amazonaws/services/quicksight/model/ListIngestionsRequest.java

\* /opt/cola/permits/1882330317\_1704877887.0364988/0/aws-java-sdk-quicksight-1-12-581-sourcesjar/com/amazonaws/services/quicksight/model/transform/DefaultGridLayoutConfigurationMarshaller.java \* /opt/cola/permits/1882330317\_1704877887.0364988/0/aws-java-sdk-quicksight-1-12-581-sourcesjar/com/amazonaws/services/quicksight/model/transform/DomainNotWhitelistedExceptionUnmarshaller.java \* /opt/cola/permits/1882330317\_1704877887.0364988/0/aws-java-sdk-quicksight-1-12-581-sourcesjar/com/amazonaws/services/quicksight/model/transform/AxisDisplayOptionsMarshaller.java \* /opt/cola/permits/1882330317\_1704877887.0364988/0/aws-java-sdk-quicksight-1-12-581-sourcesjar/com/amazonaws/services/quicksight/model/TreeMapSortConfiguration.java \*

 /opt/cola/permits/1882330317\_1704877887.0364988/0/aws-java-sdk-quicksight-1-12-581-sourcesjar/com/amazonaws/services/quicksight/model/DestinationParameterValueConfiguration.java \* /opt/cola/permits/1882330317\_1704877887.0364988/0/aws-java-sdk-quicksight-1-12-581-sourcesjar/com/amazonaws/services/quicksight/model/transform/KPIVisualLayoutOptionsJsonUnmarshaller.java \* /opt/cola/permits/1882330317\_1704877887.0364988/0/aws-java-sdk-quicksight-1-12-581-sourcesjar/com/amazonaws/services/quicksight/model/transform/ColumnTooltipItemMarshaller.java \* /opt/cola/permits/1882330317\_1704877887.0364988/0/aws-java-sdk-quicksight-1-12-581-sourcesjar/com/amazonaws/services/quicksight/model/UpdateTopicRequest.java

\* /opt/cola/permits/1882330317\_1704877887.0364988/0/aws-java-sdk-quicksight-1-12-581-sourcesjar/com/amazonaws/services/quicksight/model/transform/NumericRangeFilterMarshaller.java \* /opt/cola/permits/1882330317\_1704877887.0364988/0/aws-java-sdk-quicksight-1-12-581-sourcesjar/com/amazonaws/services/quicksight/model/transform/FilledMapConfigurationMarshaller.java \*

 /opt/cola/permits/1882330317\_1704877887.0364988/0/aws-java-sdk-quicksight-1-12-581-sourcesjar/com/amazonaws/services/quicksight/model/transform/DashboardVersionDefinitionJsonUnmarshaller.java \* /opt/cola/permits/1882330317\_1704877887.0364988/0/aws-java-sdk-quicksight-1-12-581-sourcesjar/com/amazonaws/services/quicksight/model/CreateIngestionResult.java

\* /opt/cola/permits/1882330317\_1704877887.0364988/0/aws-java-sdk-quicksight-1-12-581-sourcesjar/com/amazonaws/services/quicksight/model/transform/SheetVisualScopingConfigurationMarshaller.java \* /opt/cola/permits/1882330317\_1704877887.0364988/0/aws-java-sdk-quicksight-1-12-581-sourcesjar/com/amazonaws/services/quicksight/model/DatasetParameterValueType.java

\* /opt/cola/permits/1882330317\_1704877887.0364988/0/aws-java-sdk-quicksight-1-12-581-sourcesjar/com/amazonaws/services/quicksight/model/ListTopicsRequest.java

\* /opt/cola/permits/1882330317\_1704877887.0364988/0/aws-java-sdk-quicksight-1-12-581-sourcesjar/com/amazonaws/services/quicksight/model/transform/TopicSummaryJsonUnmarshaller.java \*

 /opt/cola/permits/1882330317\_1704877887.0364988/0/aws-java-sdk-quicksight-1-12-581-sourcesjar/com/amazonaws/services/quicksight/model/ClusterMarker.java

\* /opt/cola/permits/1882330317\_1704877887.0364988/0/aws-java-sdk-quicksight-1-12-581-sourcesjar/com/amazonaws/services/quicksight/model/transform/SankeyDiagramAggregatedFieldWellsJsonUnmarshaller.j ava

\* /opt/cola/permits/1882330317\_1704877887.0364988/0/aws-java-sdk-quicksight-1-12-581-sourcesjar/com/amazonaws/services/quicksight/model/transform/GeospatialMapFieldWellsJsonUnmarshaller.java \* /opt/cola/permits/1882330317\_1704877887.0364988/0/aws-java-sdk-quicksight-1-12-581-sourcesjar/com/amazonaws/services/quicksight/model/TooltipItem.java

\* /opt/cola/permits/1882330317\_1704877887.0364988/0/aws-java-sdk-quicksight-1-12-581-sourcesjar/com/amazonaws/services/quicksight/model/transform/SectionStyleMarshaller.java

 /opt/cola/permits/1882330317\_1704877887.0364988/0/aws-java-sdk-quicksight-1-12-581-sourcesjar/com/amazonaws/services/quicksight/model/ListRefreshSchedulesResult.java

\*

\* /opt/cola/permits/1882330317\_1704877887.0364988/0/aws-java-sdk-quicksight-1-12-581-sourcesjar/com/amazonaws/services/quicksight/model/transform/ComparativeOrderMarshaller.java \* /opt/cola/permits/1882330317\_1704877887.0364988/0/aws-java-sdk-quicksight-1-12-581-sourcesjar/com/amazonaws/services/quicksight/model/transform/CustomContentVisualMarshaller.java \* /opt/cola/permits/1882330317\_1704877887.0364988/0/aws-java-sdk-quicksight-1-12-581-sourcesjar/com/amazonaws/services/quicksight/model/transform/GutterStyleJsonUnmarshaller.java \* /opt/cola/permits/1882330317\_1704877887.0364988/0/aws-java-sdk-quicksight-1-12-581-sourcesjar/com/amazonaws/services/quicksight/model/AssetBundleExportJobDataSetPropertyToOverride.java \* /opt/cola/permits/1882330317\_1704877887.0364988/0/aws-java-sdk-quicksight-1-12-581-sourcesjar/com/amazonaws/services/quicksight/model/transform/NamedEntityDefinitionJsonUnmarshaller.java \*

 /opt/cola/permits/1882330317\_1704877887.0364988/0/aws-java-sdk-quicksight-1-12-581-sourcesjar/com/amazonaws/services/quicksight/model/transform/TooltipOptionsJsonUnmarshaller.java \* /opt/cola/permits/1882330317\_1704877887.0364988/0/aws-java-sdk-quicksight-1-12-581-sourcesjar/com/amazonaws/services/quicksight/model/BoxPlotSortConfiguration.java

\* /opt/cola/permits/1882330317\_1704877887.0364988/0/aws-java-sdk-quicksight-1-12-581-sourcesjar/com/amazonaws/services/quicksight/model/StringDatasetParameter.java

\* /opt/cola/permits/1882330317\_1704877887.0364988/0/aws-java-sdk-quicksight-1-12-581-sourcesjar/com/amazonaws/services/quicksight/model/transform/GenerateEmbedUrlForRegisteredUserResultJsonUnmarsh aller.java

\* /opt/cola/permits/1882330317\_1704877887.0364988/0/aws-java-sdk-quicksight-1-12-581-sourcesjar/com/amazonaws/services/quicksight/model/TimeEqualityFilter.java \*

 /opt/cola/permits/1882330317\_1704877887.0364988/0/aws-java-sdk-quicksight-1-12-581-sourcesjar/com/amazonaws/services/quicksight/model/transform/CascadingControlConfigurationMarshaller.java \* /opt/cola/permits/1882330317\_1704877887.0364988/0/aws-java-sdk-quicksight-1-12-581-sourcesjar/com/amazonaws/services/quicksight/model/transform/DescribeDashboardDefinitionRequestMarshaller.java \* /opt/cola/permits/1882330317\_1704877887.0364988/0/aws-java-sdk-quicksight-1-12-581-sourcesjar/com/amazonaws/services/quicksight/model/DataSource.java

\* /opt/cola/permits/1882330317\_1704877887.0364988/0/aws-java-sdk-quicksight-1-12-581-sourcesjar/com/amazonaws/services/quicksight/model/ListRefreshSchedulesRequest.java

\* /opt/cola/permits/1882330317\_1704877887.0364988/0/aws-java-sdk-quicksight-1-12-581-sourcesjar/com/amazonaws/services/quicksight/model/transform/StringDatasetParameterJsonUnmarshaller.java \* /opt/cola/permits/1882330317\_1704877887.0364988/0/aws-java-sdk-quicksight-1-12-581-sourcesjar/com/amazonaws/services/quicksight/model/transform/SnapshotAnonymousUserMarshaller.java \*

 /opt/cola/permits/1882330317\_1704877887.0364988/0/aws-java-sdk-quicksight-1-12-581-sourcesjar/com/amazonaws/services/quicksight/model/WordCloudWordOrientation.java

\* /opt/cola/permits/1882330317\_1704877887.0364988/0/aws-java-sdk-quicksight-1-12-581-sourcesjar/com/amazonaws/services/quicksight/model/transform/AxisScaleJsonUnmarshaller.java

\* /opt/cola/permits/1882330317\_1704877887.0364988/0/aws-java-sdk-quicksight-1-12-581-sourcesjar/com/amazonaws/services/quicksight/model/KPISparklineOptions.java

\* /opt/cola/permits/1882330317\_1704877887.0364988/0/aws-java-sdk-quicksight-1-12-581-sourcesjar/com/amazonaws/services/quicksight/model/transform/PieChartFieldWellsJsonUnmarshaller.java \* /opt/cola/permits/1882330317\_1704877887.0364988/0/aws-java-sdk-quicksight-1-12-581-sourcesjar/com/amazonaws/services/quicksight/model/transform/PivotTotalOptionsMarshaller.java

\* /opt/cola/permits/1882330317\_1704877887.0364988/0/aws-java-sdk-quicksight-1-12-581-sources-

jar/com/amazonaws/services/quicksight/model/transform/DescribeFolderResolvedPermissionsRequestMarshaller.ja va

\*

 /opt/cola/permits/1882330317\_1704877887.0364988/0/aws-java-sdk-quicksight-1-12-581-sourcesjar/com/amazonaws/services/quicksight/model/transform/UpdateTopicRefreshScheduleResultJsonUnmarshaller.jav a

\* /opt/cola/permits/1882330317\_1704877887.0364988/0/aws-java-sdk-quicksight-1-12-581-sourcesjar/com/amazonaws/services/quicksight/model/DataSetSearchFilter.java

\* /opt/cola/permits/1882330317\_1704877887.0364988/0/aws-java-sdk-quicksight-1-12-581-sources-

jar/com/amazonaws/services/quicksight/model/transform/CreateIAMPolicyAssignmentResultJsonUnmarshaller.java

\* /opt/cola/permits/1882330317\_1704877887.0364988/0/aws-java-sdk-quicksight-1-12-581-sources-

jar/com/amazonaws/services/quicksight/model/transform/NetworkInterfaceMarshaller.java

\* /opt/cola/permits/1882330317\_1704877887.0364988/0/aws-java-sdk-quicksight-1-12-581-sourcesjar/com/amazonaws/services/quicksight/model/transform/ParameterSelectableValuesMarshaller.java \*

 /opt/cola/permits/1882330317\_1704877887.0364988/0/aws-java-sdk-quicksight-1-12-581-sourcesjar/com/amazonaws/services/quicksight/model/transform/DescribeDataSetRefreshPropertiesResultJsonUnmarshalle r.java

\* /opt/cola/permits/1882330317\_1704877887.0364988/0/aws-java-sdk-quicksight-1-12-581-sourcesjar/com/amazonaws/services/quicksight/model/transform/WordCloudSortConfigurationJsonUnmarshaller.java \* /opt/cola/permits/1882330317\_1704877887.0364988/0/aws-java-sdk-quicksight-1-12-581-sourcesjar/com/amazonaws/services/quicksight/model/transform/ParametersMarshaller.java

\* /opt/cola/permits/1882330317\_1704877887.0364988/0/aws-java-sdk-quicksight-1-12-581-sourcesjar/com/amazonaws/services/quicksight/model/transform/DeleteTopicRefreshScheduleRequestMarshaller.java

\* /opt/cola/permits/1882330317\_1704877887.0364988/0/aws-java-sdk-quicksight-1-12-581-sources-

jar/com/amazonaws/services/quicksight/model/transform/CreateNamespaceResultJsonUnmarshaller.java \*

 /opt/cola/permits/1882330317\_1704877887.0364988/0/aws-java-sdk-quicksight-1-12-581-sourcesjar/com/amazonaws/services/quicksight/model/transform/DeleteRefreshScheduleResultJsonUnmarshaller.java \* /opt/cola/permits/1882330317\_1704877887.0364988/0/aws-java-sdk-quicksight-1-12-581-sourcesjar/com/amazonaws/services/quicksight/model/AllSheetsFilterScopeConfiguration.java

\* /opt/cola/permits/1882330317\_1704877887.0364988/0/aws-java-sdk-quicksight-1-12-581-sourcesjar/com/amazonaws/services/quicksight/model/transform/TreeMapAggregatedFieldWellsMarshaller.java \* /opt/cola/permits/1882330317\_1704877887.0364988/0/aws-java-sdk-quicksight-1-12-581-sourcesjar/com/amazonaws/services/quicksight/model/transform/FieldLabelTypeMarshaller.java

\* /opt/cola/permits/1882330317\_1704877887.0364988/0/aws-java-sdk-quicksight-1-12-581-sourcesjar/com/amazonaws/services/quicksight/model/transform/AssetBundleImportJobOverrideParametersMarshaller.java

\*

 /opt/cola/permits/1882330317\_1704877887.0364988/0/aws-java-sdk-quicksight-1-12-581-sourcesjar/com/amazonaws/services/quicksight/model/transform/WhatIfRangeScenarioJsonUnmarshaller.java \* /opt/cola/permits/1882330317\_1704877887.0364988/0/aws-java-sdk-quicksight-1-12-581-sourcesjar/com/amazonaws/services/quicksight/model/transform/AxisDisplayDataDrivenRangeJsonUnmarshaller.java \* /opt/cola/permits/1882330317\_1704877887.0364988/0/aws-java-sdk-quicksight-1-12-581-sourcesjar/com/amazonaws/services/quicksight/model/transform/CustomValuesConfigurationJsonUnmarshaller.java \* /opt/cola/permits/1882330317\_1704877887.0364988/0/aws-java-sdk-quicksight-1-12-581-sourcesjar/com/amazonaws/services/quicksight/model/BoxPlotStyleOptions.java

\* /opt/cola/permits/1882330317\_1704877887.0364988/0/aws-java-sdk-quicksight-1-12-581-sources-

jar/com/amazonaws/services/quicksight/model/FreeFormSectionLayoutConfiguration.java \* /opt/cola/permits/1882330317\_1704877887.0364988/0/aws-java-sdk-quicksight-1-12-581-sources-

jar/com/amazonaws/services/quicksight/model/transform/LineChartDefaultSeriesSettingsJsonUnmarshaller.java \*

 /opt/cola/permits/1882330317\_1704877887.0364988/0/aws-java-sdk-quicksight-1-12-581-sourcesjar/com/amazonaws/services/quicksight/model/SheetContentType.java

\* /opt/cola/permits/1882330317\_1704877887.0364988/0/aws-java-sdk-quicksight-1-12-581-sourcesjar/com/amazonaws/services/quicksight/model/BoxPlotOptions.java

\* /opt/cola/permits/1882330317\_1704877887.0364988/0/aws-java-sdk-quicksight-1-12-581-sourcesjar/com/amazonaws/services/quicksight/model/transform/DescribeTemplateDefinitionResultJsonUnmarshaller.java \* /opt/cola/permits/1882330317\_1704877887.0364988/0/aws-java-sdk-quicksight-1-12-581-sourcesjar/com/amazonaws/services/quicksight/model/VisualCustomAction.java

\* /opt/cola/permits/1882330317\_1704877887.0364988/0/aws-java-sdk-quicksight-1-12-581-sourcesjar/com/amazonaws/services/quicksight/model/transform/DeleteNamespaceRequestProtocolMarshaller.java \* /opt/cola/permits/1882330317\_1704877887.0364988/0/aws-java-sdk-quicksight-1-12-581-sourcesjar/com/amazonaws/services/quicksight/model/transform/CreateFolderMembershipRequestProtocolMarshaller.java

\*

 /opt/cola/permits/1882330317\_1704877887.0364988/0/aws-java-sdk-quicksight-1-12-581-sourcesjar/com/amazonaws/services/quicksight/model/transform/VisualTitleLabelOptionsMarshaller.java \* /opt/cola/permits/1882330317\_1704877887.0364988/0/aws-java-sdk-quicksight-1-12-581-sourcesjar/com/amazonaws/services/quicksight/model/SheetDefinition.java

\* /opt/cola/permits/1882330317\_1704877887.0364988/0/aws-java-sdk-quicksight-1-12-581-sourcesjar/com/amazonaws/services/quicksight/model/transform/TemplateErrorMarshaller.java

\* /opt/cola/permits/1882330317\_1704877887.0364988/0/aws-java-sdk-quicksight-1-12-581-sources-

jar/com/amazonaws/services/quicksight/model/transform/TableFieldCustomIconContentJsonUnmarshaller.java

\* /opt/cola/permits/1882330317\_1704877887.0364988/0/aws-java-sdk-quicksight-1-12-581-sources-

jar/com/amazonaws/services/quicksight/model/DecimalDatasetParameter.java

\*

 /opt/cola/permits/1882330317\_1704877887.0364988/0/aws-java-sdk-quicksight-1-12-581-sourcesjar/com/amazonaws/services/quicksight/model/transform/TeradataParametersMarshaller.java

\* /opt/cola/permits/1882330317\_1704877887.0364988/0/aws-java-sdk-quicksight-1-12-581-sourcesjar/com/amazonaws/services/quicksight/model/LayoutConfiguration.java

\* /opt/cola/permits/1882330317\_1704877887.0364988/0/aws-java-sdk-quicksight-1-12-581-sourcesjar/com/amazonaws/services/quicksight/model/FilterSliderControl.java

\* /opt/cola/permits/1882330317\_1704877887.0364988/0/aws-java-sdk-quicksight-1-12-581-sourcesjar/com/amazonaws/services/quicksight/model/StringValueWhenUnsetConfiguration.java

\* /opt/cola/permits/1882330317\_1704877887.0364988/0/aws-java-sdk-quicksight-1-12-581-sourcesjar/com/amazonaws/services/quicksight/model/ColorScale.java

\* /opt/cola/permits/1882330317\_1704877887.0364988/0/aws-java-sdk-quicksight-1-12-581-sourcesjar/com/amazonaws/services/quicksight/model/transform/DescribeIngestionResultJsonUnmarshaller.java \*

 /opt/cola/permits/1882330317\_1704877887.0364988/0/aws-java-sdk-quicksight-1-12-581-sourcesjar/com/amazonaws/services/quicksight/model/transform/DescribeAnalysisPermissionsRequestMarshaller.java \* /opt/cola/permits/1882330317\_1704877887.0364988/0/aws-java-sdk-quicksight-1-12-581-sourcesjar/com/amazonaws/services/quicksight/model/UndefinedSpecifiedValueType.java

\* /opt/cola/permits/1882330317\_1704877887.0364988/0/aws-java-sdk-quicksight-1-12-581-sourcesjar/com/amazonaws/services/quicksight/model/AccountInfo.java

\* /opt/cola/permits/1882330317\_1704877887.0364988/0/aws-java-sdk-quicksight-1-12-581-sourcesjar/com/amazonaws/services/quicksight/model/transform/AxisLabelOptionsJsonUnmarshaller.java

\* /opt/cola/permits/1882330317\_1704877887.0364988/0/aws-java-sdk-quicksight-1-12-581-sourcesjar/com/amazonaws/services/quicksight/model/CustomFilterConfiguration.java

\* /opt/cola/permits/1882330317\_1704877887.0364988/0/aws-java-sdk-quicksight-1-12-581-sourcesjar/com/amazonaws/services/quicksight/model/transform/FilterDropDownControlJsonUnmarshaller.java \*

 /opt/cola/permits/1882330317\_1704877887.0364988/0/aws-java-sdk-quicksight-1-12-581-sourcesjar/com/amazonaws/services/quicksight/model/Folder.java

\* /opt/cola/permits/1882330317\_1704877887.0364988/0/aws-java-sdk-quicksight-1-12-581-sourcesjar/com/amazonaws/services/quicksight/model/transform/QueueInfoMarshaller.java

\* /opt/cola/permits/1882330317\_1704877887.0364988/0/aws-java-sdk-quicksight-1-12-581-sourcesjar/com/amazonaws/services/quicksight/model/CustomActionFilterOperation.java

\* /opt/cola/permits/1882330317\_1704877887.0364988/0/aws-java-sdk-quicksight-1-12-581-sourcesjar/com/amazonaws/services/quicksight/model/transform/DataPointMenuLabelOptionMarshaller.java \* /opt/cola/permits/1882330317\_1704877887.0364988/0/aws-java-sdk-quicksight-1-12-581-sourcesjar/com/amazonaws/services/quicksight/model/transform/JoinKeyPropertiesMarshaller.java \*

 /opt/cola/permits/1882330317\_1704877887.0364988/0/aws-java-sdk-quicksight-1-12-581-sourcesjar/com/amazonaws/services/quicksight/model/DescribeDashboardSnapshotJobRequest.java \* /opt/cola/permits/1882330317\_1704877887.0364988/0/aws-java-sdk-quicksight-1-12-581-sourcesjar/com/amazonaws/services/quicksight/model/transform/DefaultGridLayoutConfigurationJsonUnmarshaller.java \* /opt/cola/permits/1882330317\_1704877887.0364988/0/aws-java-sdk-quicksight-1-12-581-sourcesjar/com/amazonaws/services/quicksight/model/ParameterTextFieldControl.java

\* /opt/cola/permits/1882330317\_1704877887.0364988/0/aws-java-sdk-quicksight-1-12-581-sourcesjar/com/amazonaws/services/quicksight/model/transform/RefreshConfigurationMarshaller.java \* /opt/cola/permits/1882330317\_1704877887.0364988/0/aws-java-sdk-quicksight-1-12-581-sources-

jar/com/amazonaws/services/quicksight/model/transform/FontSizeJsonUnmarshaller.java

\* /opt/cola/permits/1882330317\_1704877887.0364988/0/aws-java-sdk-quicksight-1-12-581-sourcesjar/com/amazonaws/services/quicksight/model/transform/TableStyleTargetMarshaller.java \*

 /opt/cola/permits/1882330317\_1704877887.0364988/0/aws-java-sdk-quicksight-1-12-581-sourcesjar/com/amazonaws/services/quicksight/model/DescribeVPCConnectionRequest.java

\* /opt/cola/permits/1882330317\_1704877887.0364988/0/aws-java-sdk-quicksight-1-12-581-sourcesjar/com/amazonaws/services/quicksight/model/transform/ProgressBarOptionsMarshaller.java

\* /opt/cola/permits/1882330317\_1704877887.0364988/0/aws-java-sdk-quicksight-1-12-581-sourcesjar/com/amazonaws/services/quicksight/model/transform/AuroraParametersMarshaller.java \* /opt/cola/permits/1882330317\_1704877887.0364988/0/aws-java-sdk-quicksight-1-12-581-sourcesjar/com/amazonaws/services/quicksight/model/transform/ConditionalFormattingIconJsonUnmarshaller.java \* /opt/cola/permits/1882330317\_1704877887.0364988/0/aws-java-sdk-quicksight-1-12-581-sources-

jar/com/amazonaws/services/quicksight/model/transform/ClusterMarkerJsonUnmarshaller.java \*

 /opt/cola/permits/1882330317\_1704877887.0364988/0/aws-java-sdk-quicksight-1-12-581-sourcesjar/com/amazonaws/services/quicksight/model/transform/UpdateDataSourcePermissionsRequestProtocolMarshaller. java

\* /opt/cola/permits/1882330317\_1704877887.0364988/0/aws-java-sdk-quicksight-1-12-581-sourcesjar/com/amazonaws/services/quicksight/model/transform/AssetBundleImportJobOverrideParametersJsonUnmarshal ler.java

\* /opt/cola/permits/1882330317\_1704877887.0364988/0/aws-java-sdk-quicksight-1-12-581-sourcesjar/com/amazonaws/services/quicksight/model/transform/SnapshotUserConfigurationRedactedJsonUnmarshaller.jav a

\* /opt/cola/permits/1882330317\_1704877887.0364988/0/aws-java-sdk-quicksight-1-12-581-sourcesjar/com/amazonaws/services/quicksight/model/PivotTableFieldCollapseState.java

\* /opt/cola/permits/1882330317\_1704877887.0364988/0/aws-java-sdk-quicksight-1-12-581-sourcesjar/com/amazonaws/services/quicksight/model/PieChartConfiguration.java

\* /opt/cola/permits/1882330317\_1704877887.0364988/0/aws-java-sdk-quicksight-1-12-581-sourcesjar/com/amazonaws/services/quicksight/model/transform/GridLayoutConfigurationJsonUnmarshaller.java \*

 /opt/cola/permits/1882330317\_1704877887.0364988/0/aws-java-sdk-quicksight-1-12-581-sourcesjar/com/amazonaws/services/quicksight/model/UpdateFolderResult.java

\* /opt/cola/permits/1882330317\_1704877887.0364988/0/aws-java-sdk-quicksight-1-12-581-sourcesjar/com/amazonaws/services/quicksight/model/transform/UpdateAccountSettingsRequestProtocolMarshaller.java \* /opt/cola/permits/1882330317\_1704877887.0364988/0/aws-java-sdk-quicksight-1-12-581-sourcesjar/com/amazonaws/services/quicksight/model/transform/DatasetParameterJsonUnmarshaller.java \* /opt/cola/permits/1882330317\_1704877887.0364988/0/aws-java-sdk-quicksight-1-12-581-sourcesjar/com/amazonaws/services/quicksight/model/transform/ColumnGroupColumnSchemaMarshaller.java \* /opt/cola/permits/1882330317\_1704877887.0364988/0/aws-java-sdk-quicksight-1-12-581-sourcesjar/com/amazonaws/services/quicksight/model/transform/ColumnGroupMarshaller.java \*

 /opt/cola/permits/1882330317\_1704877887.0364988/0/aws-java-sdk-quicksight-1-12-581-sourcesjar/com/amazonaws/services/quicksight/model/transform/CustomFilterConfigurationJsonUnmarshaller.java \* /opt/cola/permits/1882330317\_1704877887.0364988/0/aws-java-sdk-quicksight-1-12-581-sourcesjar/com/amazonaws/services/quicksight/model/transform/VisibleRangeOptionsJsonUnmarshaller.java \* /opt/cola/permits/1882330317\_1704877887.0364988/0/aws-java-sdk-quicksight-1-12-581-sourcesjar/com/amazonaws/services/quicksight/model/transform/ColumnHierarchyMarshaller.java \* /opt/cola/permits/1882330317\_1704877887.0364988/0/aws-java-sdk-quicksight-1-12-581-sourcesjar/com/amazonaws/services/quicksight/model/DescribeTopicPermissionsResult.java \* /opt/cola/permits/1882330317\_1704877887.0364988/0/aws-java-sdk-quicksight-1-12-581-sourcesjar/com/amazonaws/services/quicksight/model/transform/NewDefaultValuesMarshaller.java \* /opt/cola/permits/1882330317\_1704877887.0364988/0/aws-java-sdk-quicksight-1-12-581-sourcesjar/com/amazonaws/services/quicksight/model/transform/TableFieldCustomIconContentMarshaller.java

\*

\*

 /opt/cola/permits/1882330317\_1704877887.0364988/0/aws-java-sdk-quicksight-1-12-581-sourcesjar/com/amazonaws/services/quicksight/model/transform/TextFieldControlDisplayOptionsJsonUnmarshaller.java \* /opt/cola/permits/1882330317\_1704877887.0364988/0/aws-java-sdk-quicksight-1-12-581-sourcesjar/com/amazonaws/services/quicksight/model/DescribeDataSetPermissionsResult.java

\* /opt/cola/permits/1882330317\_1704877887.0364988/0/aws-java-sdk-quicksight-1-12-581-sourcesjar/com/amazonaws/services/quicksight/model/DescribeAssetBundleExportJobRequest.java

\* /opt/cola/permits/1882330317\_1704877887.0364988/0/aws-java-sdk-quicksight-1-12-581-sourcesjar/com/amazonaws/services/quicksight/model/NamedFilterType.java

\* /opt/cola/permits/1882330317\_1704877887.0364988/0/aws-java-sdk-quicksight-1-12-581-sourcesjar/com/amazonaws/services/quicksight/model/TableUnaggregatedFieldWells.java

 /opt/cola/permits/1882330317\_1704877887.0364988/0/aws-java-sdk-quicksight-1-12-581-sourcesjar/com/amazonaws/services/quicksight/model/transform/NamespaceInfoV2Marshaller.java \* /opt/cola/permits/1882330317\_1704877887.0364988/0/aws-java-sdk-quicksight-1-12-581-sourcesjar/com/amazonaws/services/quicksight/model/PivotTableSortConfiguration.java

\* /opt/cola/permits/1882330317\_1704877887.0364988/0/aws-java-sdk-quicksight-1-12-581-sourcesjar/com/amazonaws/services/quicksight/model/transform/VisualAxisSortOptionMarshaller.java \* /opt/cola/permits/1882330317\_1704877887.0364988/0/aws-java-sdk-quicksight-1-12-581-sourcesjar/com/amazonaws/services/quicksight/model/UpdateGroupRequest.java \* /opt/cola/permits/1882330317\_1704877887.0364988/0/aws-java-sdk-quicksight-1-12-581-sourcesjar/com/amazonaws/services/quicksight/model/TimeRangeFilterValue.java

\* /opt/cola/permits/1882330317\_1704877887.0364988/0/aws-java-sdk-quicksight-1-12-581-sourcesjar/com/amazonaws/services/quicksight/model/LabelOptions.java \*

 /opt/cola/permits/1882330317\_1704877887.0364988/0/aws-java-sdk-quicksight-1-12-581-sourcesjar/com/amazonaws/services/quicksight/model/GeoSpatialColumnGroup.java

\* /opt/cola/permits/1882330317\_1704877887.0364988/0/aws-java-sdk-quicksight-1-12-581-sourcesjar/com/amazonaws/services/quicksight/model/transform/DateDimensionFieldMarshaller.java \* /opt/cola/permits/1882330317\_1704877887.0364988/0/aws-java-sdk-quicksight-1-12-581-sourcesjar/com/amazonaws/services/quicksight/model/transform/InvalidParameterValueExceptionUnmarshaller.java \* /opt/cola/permits/1882330317\_1704877887.0364988/0/aws-java-sdk-quicksight-1-12-581-sourcesjar/com/amazonaws/services/quicksight/model/transform/WordCloudFieldWellsMarshaller.java \* /opt/cola/permits/1882330317\_1704877887.0364988/0/aws-java-sdk-quicksight-1-12-581-sources-

jar/com/amazonaws/services/quicksight/model/GeospatialHeatmapConfiguration.java

\* /opt/cola/permits/1882330317\_1704877887.0364988/0/aws-java-sdk-quicksight-1-12-581-sourcesjar/com/amazonaws/services/quicksight/model/transform/TableConditionalFormattingMarshaller.java \*

 /opt/cola/permits/1882330317\_1704877887.0364988/0/aws-java-sdk-quicksight-1-12-581-sourcesjar/com/amazonaws/services/quicksight/model/FilterNullOption.java

\* /opt/cola/permits/1882330317\_1704877887.0364988/0/aws-java-sdk-quicksight-1-12-581-sourcesjar/com/amazonaws/services/quicksight/model/AmazonOpenSearchParameters.java

\* /opt/cola/permits/1882330317\_1704877887.0364988/0/aws-java-sdk-quicksight-1-12-581-sourcesjar/com/amazonaws/services/quicksight/model/transform/TemplateVersionJsonUnmarshaller.java

\* /opt/cola/permits/1882330317\_1704877887.0364988/0/aws-java-sdk-quicksight-1-12-581-sourcesjar/com/amazonaws/services/quicksight/model/TableOptions.java

\* /opt/cola/permits/1882330317\_1704877887.0364988/0/aws-java-sdk-quicksight-1-12-581-sourcesjar/com/amazonaws/services/quicksight/model/AssetBundleImportJobSummary.java

\* /opt/cola/permits/1882330317\_1704877887.0364988/0/aws-java-sdk-quicksight-1-12-581-sourcesjar/com/amazonaws/services/quicksight/model/transform/BarChartConfigurationJsonUnmarshaller.java \*

 /opt/cola/permits/1882330317\_1704877887.0364988/0/aws-java-sdk-quicksight-1-12-581-sourcesjar/com/amazonaws/services/quicksight/model/transform/CustomNarrativeOptionsJsonUnmarshaller.java \* /opt/cola/permits/1882330317\_1704877887.0364988/0/aws-java-sdk-quicksight-1-12-581-sourcesjar/com/amazonaws/services/quicksight/model/transform/AssetBundleImportJobDataSetOverrideParametersMarsha ller.java

\* /opt/cola/permits/1882330317\_1704877887.0364988/0/aws-java-sdk-quicksight-1-12-581-sourcesjar/com/amazonaws/services/quicksight/model/transform/IAMPolicyAssignmentMarshaller.java

\* /opt/cola/permits/1882330317\_1704877887.0364988/0/aws-java-sdk-quicksight-1-12-581-sourcesjar/com/amazonaws/services/quicksight/model/transform/DecimalValueWhenUnsetConfigurationMarshaller.java \* /opt/cola/permits/1882330317\_1704877887.0364988/0/aws-java-sdk-quicksight-1-12-581-sourcesjar/com/amazonaws/services/quicksight/model/transform/DeleteAnalysisRequestProtocolMarshaller.java

\*

 /opt/cola/permits/1882330317\_1704877887.0364988/0/aws-java-sdk-quicksight-1-12-581-sourcesjar/com/amazonaws/services/quicksight/model/transform/ContributionAnalysisDefaultMarshaller.java \* /opt/cola/permits/1882330317\_1704877887.0364988/0/aws-java-sdk-quicksight-1-12-581-sourcesjar/com/amazonaws/services/quicksight/model/transform/NumericEqualityFilterMarshaller.java \* /opt/cola/permits/1882330317\_1704877887.0364988/0/aws-java-sdk-quicksight-1-12-581-sourcesjar/com/amazonaws/services/quicksight/model/transform/ColumnGroupSchemaMarshaller.java \* /opt/cola/permits/1882330317\_1704877887.0364988/0/aws-java-sdk-quicksight-1-12-581-sourcesjar/com/amazonaws/services/quicksight/model/transform/FilterScopeConfigurationJsonUnmarshaller.java \* /opt/cola/permits/1882330317\_1704877887.0364988/0/aws-java-sdk-quicksight-1-12-581-sourcesjar/com/amazonaws/services/quicksight/model/transform/ColumnDescriptionJsonUnmarshaller.java \*

 /opt/cola/permits/1882330317\_1704877887.0364988/0/aws-java-sdk-quicksight-1-12-581-sourcesjar/com/amazonaws/services/quicksight/model/transform/MemberIdArnPairJsonUnmarshaller.java \* /opt/cola/permits/1882330317\_1704877887.0364988/0/aws-java-sdk-quicksight-1-12-581-sourcesjar/com/amazonaws/services/quicksight/model/CancelIngestionResult.java

\* /opt/cola/permits/1882330317\_1704877887.0364988/0/aws-java-sdk-quicksight-1-12-581-sourcesjar/com/amazonaws/services/quicksight/model/DescribeDashboardSnapshotJobResult.java

\* /opt/cola/permits/1882330317\_1704877887.0364988/0/aws-java-sdk-quicksight-1-12-581-sourcesjar/com/amazonaws/services/quicksight/model/ExceptionResourceType.java

\* /opt/cola/permits/1882330317\_1704877887.0364988/0/aws-java-sdk-quicksight-1-12-581-sourcesjar/com/amazonaws/services/quicksight/model/transform/FontSizeMarshaller.java

\* /opt/cola/permits/1882330317\_1704877887.0364988/0/aws-java-sdk-quicksight-1-12-581-sourcesjar/com/amazonaws/services/quicksight/model/transform/GaugeChartConditionalFormattingOptionMarshaller.java \*

 /opt/cola/permits/1882330317\_1704877887.0364988/0/aws-java-sdk-quicksight-1-12-581-sourcesjar/com/amazonaws/services/quicksight/model/RdsParameters.java

\* /opt/cola/permits/1882330317\_1704877887.0364988/0/aws-java-sdk-quicksight-1-12-581-sources-

jar/com/amazonaws/services/quicksight/model/CastColumnTypeOperation.java

\* /opt/cola/permits/1882330317\_1704877887.0364988/0/aws-java-sdk-quicksight-1-12-581-sources-

jar/com/amazonaws/services/quicksight/model/transform/DescribeDataSourcePermissionsResultJsonUnmarshaller.j ava

\* /opt/cola/permits/1882330317\_1704877887.0364988/0/aws-java-sdk-quicksight-1-12-581-sourcesjar/com/amazonaws/services/quicksight/model/MariaDbParameters.java

\* /opt/cola/permits/1882330317\_1704877887.0364988/0/aws-java-sdk-quicksight-1-12-581-sources-

jar/com/amazonaws/services/quicksight/model/transform/ColorScaleJsonUnmarshaller.java

\* /opt/cola/permits/1882330317\_1704877887.0364988/0/aws-java-sdk-quicksight-1-12-581-sourcesjar/com/amazonaws/services/quicksight/model/transform/AssetBundleImportJobDashboardOverrideParametersJson Unmarshaller.java

\*

 /opt/cola/permits/1882330317\_1704877887.0364988/0/aws-java-sdk-quicksight-1-12-581-sourcesjar/com/amazonaws/services/quicksight/model/NetworkInterfaceStatus.java

\* /opt/cola/permits/1882330317\_1704877887.0364988/0/aws-java-sdk-quicksight-1-12-581-sourcesjar/com/amazonaws/services/quicksight/model/transform/PercentileAggregationJsonUnmarshaller.java \* /opt/cola/permits/1882330317\_1704877887.0364988/0/aws-java-sdk-quicksight-1-12-581-sourcesjar/com/amazonaws/services/quicksight/model/transform/AssetBundleExportJobErrorMarshaller.java \* /opt/cola/permits/1882330317\_1704877887.0364988/0/aws-java-sdk-quicksight-1-12-581-sourcesjar/com/amazonaws/services/quicksight/model/transform/ConditionalFormattingIconSetJsonUnmarshaller.java

\* /opt/cola/permits/1882330317\_1704877887.0364988/0/aws-java-sdk-quicksight-1-12-581-sources-

jar/com/amazonaws/services/quicksight/model/transform/SheetDefinitionMarshaller.java \*

 /opt/cola/permits/1882330317\_1704877887.0364988/0/aws-java-sdk-quicksight-1-12-581-sourcesjar/com/amazonaws/services/quicksight/model/transform/TemplateJsonUnmarshaller.java \* /opt/cola/permits/1882330317\_1704877887.0364988/0/aws-java-sdk-quicksight-1-12-581-sourcesjar/com/amazonaws/services/quicksight/model/transform/SectionBasedLayoutConfigurationJsonUnmarshaller.java \* /opt/cola/permits/1882330317\_1704877887.0364988/0/aws-java-sdk-quicksight-1-12-581-sourcesjar/com/amazonaws/services/quicksight/model/transform/AxisLinearScaleJsonUnmarshaller.java \* /opt/cola/permits/1882330317\_1704877887.0364988/0/aws-java-sdk-quicksight-1-12-581-sourcesjar/com/amazonaws/services/quicksight/model/ListIAMPolicyAssignmentsResult.java \* /opt/cola/permits/1882330317\_1704877887.0364988/0/aws-java-sdk-quicksight-1-12-581-sourcesjar/com/amazonaws/services/quicksight/model/RowInfo.java \*

 /opt/cola/permits/1882330317\_1704877887.0364988/0/aws-java-sdk-quicksight-1-12-581-sourcesjar/com/amazonaws/services/quicksight/model/PivotTableFieldCollapseStateTarget.java \* /opt/cola/permits/1882330317\_1704877887.0364988/0/aws-java-sdk-quicksight-1-12-581-sourcesjar/com/amazonaws/services/quicksight/model/SheetVisualScopingConfiguration.java \* /opt/cola/permits/1882330317\_1704877887.0364988/0/aws-java-sdk-quicksight-1-12-581-sourcesjar/com/amazonaws/services/quicksight/model/transform/CancelIngestionResultJsonUnmarshaller.java \* /opt/cola/permits/1882330317\_1704877887.0364988/0/aws-java-sdk-quicksight-1-12-581-sourcesjar/com/amazonaws/services/quicksight/model/transform/GeospatialMapConfigurationJsonUnmarshaller.java \* /opt/cola/permits/1882330317\_1704877887.0364988/0/aws-java-sdk-quicksight-1-12-581-sourcesjar/com/amazonaws/services/quicksight/model/transform/DescribeAccountCustomizationResultJsonUnmarshaller.ja va

\* /opt/cola/permits/1882330317\_1704877887.0364988/0/aws-java-sdk-quicksight-1-12-581-sourcesjar/com/amazonaws/services/quicksight/model/transform/ScrollBarOptionsMarshaller.java \*

 /opt/cola/permits/1882330317\_1704877887.0364988/0/aws-java-sdk-quicksight-1-12-581-sourcesjar/com/amazonaws/services/quicksight/model/transform/ThemeVersionSummaryMarshaller.java \* /opt/cola/permits/1882330317\_1704877887.0364988/0/aws-java-sdk-quicksight-1-12-581-sourcesjar/com/amazonaws/services/quicksight/model/transform/ListAssetBundleImportJobsRequestProtocolMarshaller.jav a

\* /opt/cola/permits/1882330317\_1704877887.0364988/0/aws-java-sdk-quicksight-1-12-581-sourcesjar/com/amazonaws/services/quicksight/model/transform/ExplicitHierarchyJsonUnmarshaller.java \* /opt/cola/permits/1882330317\_1704877887.0364988/0/aws-java-sdk-quicksight-1-12-581-sourcesjar/com/amazonaws/services/quicksight/model/AuroraParameters.java

\* /opt/cola/permits/1882330317\_1704877887.0364988/0/aws-java-sdk-quicksight-1-12-581-sourcesjar/com/amazonaws/services/quicksight/model/ColumnSort.java \*

 /opt/cola/permits/1882330317\_1704877887.0364988/0/aws-java-sdk-quicksight-1-12-581-sourcesjar/com/amazonaws/services/quicksight/model/PutDataSetRefreshPropertiesRequest.java

\* /opt/cola/permits/1882330317\_1704877887.0364988/0/aws-java-sdk-quicksight-1-12-581-sourcesjar/com/amazonaws/services/quicksight/model/transform/TopicNumericRangeFilterJsonUnmarshaller.java \* /opt/cola/permits/1882330317\_1704877887.0364988/0/aws-java-sdk-quicksight-1-12-581-sources-

jar/com/amazonaws/services/quicksight/model/SnowflakeParameters.java

\* /opt/cola/permits/1882330317\_1704877887.0364988/0/aws-java-sdk-quicksight-1-12-581-sources-

jar/com/amazonaws/services/quicksight/model/transform/DeleteAccountCustomizationResultJsonUnmarshaller.java

\* /opt/cola/permits/1882330317\_1704877887.0364988/0/aws-java-sdk-quicksight-1-12-581-sources-

jar/com/amazonaws/services/quicksight/model/PivotTablePaginatedReportOptions.java

\* /opt/cola/permits/1882330317\_1704877887.0364988/0/aws-java-sdk-quicksight-1-12-581-sources-

jar/com/amazonaws/services/quicksight/model/transform/DeleteFolderMembershipResultJsonUnmarshaller.java \*

 /opt/cola/permits/1882330317\_1704877887.0364988/0/aws-java-sdk-quicksight-1-12-581-sourcesjar/com/amazonaws/services/quicksight/model/transform/UpdateThemePermissionsRequestMarshaller.java \* /opt/cola/permits/1882330317\_1704877887.0364988/0/aws-java-sdk-quicksight-1-12-581-sourcesjar/com/amazonaws/services/quicksight/model/transform/DescribeDataSourcePermissionsRequestProtocolMarshall er.java

\* /opt/cola/permits/1882330317\_1704877887.0364988/0/aws-java-sdk-quicksight-1-12-581-sourcesjar/com/amazonaws/services/quicksight/model/transform/PredefinedHierarchyMarshaller.java \* /opt/cola/permits/1882330317\_1704877887.0364988/0/aws-java-sdk-quicksight-1-12-581-sourcesjar/com/amazonaws/services/quicksight/model/transform/TotalAggregationFunctionMarshaller.java \* /opt/cola/permits/1882330317\_1704877887.0364988/0/aws-java-sdk-quicksight-1-12-581-sourcesjar/com/amazonaws/services/quicksight/model/transform/NullValueFormatConfigurationMarshaller.java \*

 /opt/cola/permits/1882330317\_1704877887.0364988/0/aws-java-sdk-quicksight-1-12-581-sourcesjar/com/amazonaws/services/quicksight/model/transform/TopicRefreshDetailsJsonUnmarshaller.java \* /opt/cola/permits/1882330317\_1704877887.0364988/0/aws-java-sdk-quicksight-1-12-581-sourcesjar/com/amazonaws/services/quicksight/model/CreateNamespaceRequest.java

\* /opt/cola/permits/1882330317\_1704877887.0364988/0/aws-java-sdk-quicksight-1-12-581-sourcesjar/com/amazonaws/services/quicksight/model/transform/ColumnGroupSchemaJsonUnmarshaller.java \* /opt/cola/permits/1882330317\_1704877887.0364988/0/aws-java-sdk-quicksight-1-12-581-sourcesjar/com/amazonaws/services/quicksight/model/TopicCategoryFilterConstant.java

\* /opt/cola/permits/1882330317\_1704877887.0364988/0/aws-java-sdk-quicksight-1-12-581-sourcesjar/com/amazonaws/services/quicksight/model/transform/ListIAMPolicyAssignmentsForUserResultJsonUnmarshall er.java

\* /opt/cola/permits/1882330317\_1704877887.0364988/0/aws-java-sdk-quicksight-1-12-581-sourcesjar/com/amazonaws/services/quicksight/model/ListControlSearchOptions.java \*

 /opt/cola/permits/1882330317\_1704877887.0364988/0/aws-java-sdk-quicksight-1-12-581-sourcesjar/com/amazonaws/services/quicksight/model/transform/ListControlDisplayOptionsJsonUnmarshaller.java \* /opt/cola/permits/1882330317\_1704877887.0364988/0/aws-java-sdk-quicksight-1-12-581-sourcesjar/com/amazonaws/services/quicksight/model/transform/DeleteAnalysisRequestMarshaller.java \* /opt/cola/permits/1882330317\_1704877887.0364988/0/aws-java-sdk-quicksight-1-12-581-sourcesjar/com/amazonaws/services/quicksight/model/transform/DescribeTopicRefreshRequestMarshaller.java \* /opt/cola/permits/1882330317\_1704877887.0364988/0/aws-java-sdk-quicksight-1-12-581-sourcesjar/com/amazonaws/services/quicksight/model/transform/DeleteTemplateAliasRequestProtocolMarshaller.java \* /opt/cola/permits/1882330317\_1704877887.0364988/0/aws-java-sdk-quicksight-1-12-581-sourcesjar/com/amazonaws/services/quicksight/model/FolderType.java

\*

 /opt/cola/permits/1882330317\_1704877887.0364988/0/aws-java-sdk-quicksight-1-12-581-sourcesjar/com/amazonaws/services/quicksight/model/transform/CreateAnalysisRequestProtocolMarshaller.java \* /opt/cola/permits/1882330317\_1704877887.0364988/0/aws-java-sdk-quicksight-1-12-581-sourcesjar/com/amazonaws/services/quicksight/model/UpdateDashboardPermissionsRequest.java \* /opt/cola/permits/1882330317\_1704877887.0364988/0/aws-java-sdk-quicksight-1-12-581-sourcesjar/com/amazonaws/services/quicksight/model/transform/GaugeChartArcConditionalFormattingJsonUnmarshaller.j ava

\* /opt/cola/permits/1882330317\_1704877887.0364988/0/aws-java-sdk-quicksight-1-12-581-sources-

jar/com/amazonaws/services/quicksight/model/transform/AssetBundleImportJobThemeOverrideParametersJsonUn marshaller.java

\* /opt/cola/permits/1882330317\_1704877887.0364988/0/aws-java-sdk-quicksight-1-12-581-sourcesjar/com/amazonaws/services/quicksight/model/ExportHiddenFieldsOption.java \*

 /opt/cola/permits/1882330317\_1704877887.0364988/0/aws-java-sdk-quicksight-1-12-581-sourcesjar/com/amazonaws/services/quicksight/model/SheetControlSliderType.java

\* /opt/cola/permits/1882330317\_1704877887.0364988/0/aws-java-sdk-quicksight-1-12-581-sourcesjar/com/amazonaws/services/quicksight/model/DataSetUsageConfiguration.java

\* /opt/cola/permits/1882330317\_1704877887.0364988/0/aws-java-sdk-quicksight-1-12-581-sourcesjar/com/amazonaws/services/quicksight/model/transform/TotalAggregationFunctionJsonUnmarshaller.java \* /opt/cola/permits/1882330317\_1704877887.0364988/0/aws-java-sdk-quicksight-1-12-581-sourcesjar/com/amazonaws/services/quicksight/model/transform/TileLayoutStyleJsonUnmarshaller.java \* /opt/cola/permits/1882330317\_1704877887.0364988/0/aws-java-sdk-quicksight-1-12-581-sources-

jar/com/amazonaws/services/quicksight/model/CreateColumnsOperation.java

\* /opt/cola/permits/1882330317\_1704877887.0364988/0/aws-java-sdk-quicksight-1-12-581-sourcesjar/com/amazonaws/services/quicksight/model/transform/IncrementalRefreshJsonUnmarshaller.java \*

 /opt/cola/permits/1882330317\_1704877887.0364988/0/aws-java-sdk-quicksight-1-12-581-sourcesjar/com/amazonaws/services/quicksight/model/transform/CustomContentConfigurationMarshaller.java \* /opt/cola/permits/1882330317\_1704877887.0364988/0/aws-java-sdk-quicksight-1-12-581-sourcesjar/com/amazonaws/services/quicksight/model/transform/GridLayoutElementJsonUnmarshaller.java \* /opt/cola/permits/1882330317\_1704877887.0364988/0/aws-java-sdk-quicksight-1-12-581-sourcesjar/com/amazonaws/services/quicksight/model/transform/LineSeriesAxisDisplayOptionsMarshaller.java \* /opt/cola/permits/1882330317\_1704877887.0364988/0/aws-java-sdk-quicksight-1-12-581-sourcesjar/com/amazonaws/services/quicksight/model/transform/WhatIfRangeScenarioMarshaller.java \* /opt/cola/permits/1882330317\_1704877887.0364988/0/aws-java-sdk-quicksight-1-12-581-sourcesjar/com/amazonaws/services/quicksight/model/transform/VisualAxisSortOptionJsonUnmarshaller.java \*

 /opt/cola/permits/1882330317\_1704877887.0364988/0/aws-java-sdk-quicksight-1-12-581-sourcesjar/com/amazonaws/services/quicksight/model/transform/DescribeVPCConnectionResultJsonUnmarshaller.java \* /opt/cola/permits/1882330317\_1704877887.0364988/0/aws-java-sdk-quicksight-1-12-581-sourcesjar/com/amazonaws/services/quicksight/model/DeleteTemplateAliasRequest.java

\* /opt/cola/permits/1882330317\_1704877887.0364988/0/aws-java-sdk-quicksight-1-12-581-sourcesjar/com/amazonaws/services/quicksight/model/TopBottomFilter.java

\* /opt/cola/permits/1882330317\_1704877887.0364988/0/aws-java-sdk-quicksight-1-12-581-sourcesjar/com/amazonaws/services/quicksight/model/transform/TopBottomFilterMarshaller.java

\* /opt/cola/permits/1882330317\_1704877887.0364988/0/aws-java-sdk-quicksight-1-12-581-sourcesjar/com/amazonaws/services/quicksight/model/transform/ColumnConfigurationJsonUnmarshaller.java \* /opt/cola/permits/1882330317\_1704877887.0364988/0/aws-java-sdk-quicksight-1-12-581-sourcesjar/com/amazonaws/services/quicksight/model/ListUserGroupsRequest.java \*

 /opt/cola/permits/1882330317\_1704877887.0364988/0/aws-java-sdk-quicksight-1-12-581-sourcesjar/com/amazonaws/services/quicksight/model/DataLabelType.java

\* /opt/cola/permits/1882330317\_1704877887.0364988/0/aws-java-sdk-quicksight-1-12-581-sourcesjar/com/amazonaws/services/quicksight/model/transform/PivotTableOptionsJsonUnmarshaller.java \* /opt/cola/permits/1882330317\_1704877887.0364988/0/aws-java-sdk-quicksight-1-12-581-sourcesjar/com/amazonaws/services/quicksight/model/transform/SearchGroupsRequestMarshaller.java

\* /opt/cola/permits/1882330317\_1704877887.0364988/0/aws-java-sdk-quicksight-1-12-581-sources-

jar/com/amazonaws/services/quicksight/model/transform/RegisteredUserEmbeddingExperienceConfigurationMarsh aller.java

\* /opt/cola/permits/1882330317\_1704877887.0364988/0/aws-java-sdk-quicksight-1-12-581-sourcesjar/com/amazonaws/services/quicksight/model/transform/HeatMapSortConfigurationJsonUnmarshaller.java \*

 /opt/cola/permits/1882330317\_1704877887.0364988/0/aws-java-sdk-quicksight-1-12-581-sourcesjar/com/amazonaws/services/quicksight/model/DataSourceSearchFilter.java

\* /opt/cola/permits/1882330317\_1704877887.0364988/0/aws-java-sdk-quicksight-1-12-581-sourcesjar/com/amazonaws/services/quicksight/model/DescribeRefreshScheduleResult.java

\* /opt/cola/permits/1882330317\_1704877887.0364988/0/aws-java-sdk-quicksight-1-12-581-sourcesjar/com/amazonaws/services/quicksight/model/transform/PivotTableTotalOptionsMarshaller.java

\* /opt/cola/permits/1882330317\_1704877887.0364988/0/aws-java-sdk-quicksight-1-12-581-sources-

jar/com/amazonaws/services/quicksight/model/transform/RadarChartSortConfigurationJsonUnmarshaller.java

\* /opt/cola/permits/1882330317\_1704877887.0364988/0/aws-java-sdk-quicksight-1-12-581-sources-

jar/com/amazonaws/services/quicksight/model/CreateFolderRequest.java

\* /opt/cola/permits/1882330317\_1704877887.0364988/0/aws-java-sdk-quicksight-1-12-581-sourcesjar/com/amazonaws/services/quicksight/model/transform/UnsupportedPricingPlanExceptionUnmarshaller.java \*

 /opt/cola/permits/1882330317\_1704877887.0364988/0/aws-java-sdk-quicksight-1-12-581-sourcesjar/com/amazonaws/services/quicksight/model/ListTemplatesRequest.java

\* /opt/cola/permits/1882330317\_1704877887.0364988/0/aws-java-sdk-quicksight-1-12-581-sourcesjar/com/amazonaws/services/quicksight/model/transform/FreeFormLayoutConfigurationMarshaller.java \* /opt/cola/permits/1882330317\_1704877887.0364988/0/aws-java-sdk-quicksight-1-12-581-sourcesjar/com/amazonaws/services/quicksight/model/DeleteUserByPrincipalIdResult.java

\* /opt/cola/permits/1882330317\_1704877887.0364988/0/aws-java-sdk-quicksight-1-12-581-sourcesjar/com/amazonaws/services/quicksight/model/transform/DashboardSummaryMarshaller.java

\* /opt/cola/permits/1882330317\_1704877887.0364988/0/aws-java-sdk-quicksight-1-12-581-sourcesjar/com/amazonaws/services/quicksight/model/transform/BorderStyleMarshaller.java

\* /opt/cola/permits/1882330317\_1704877887.0364988/0/aws-java-sdk-quicksight-1-12-581-sourcesjar/com/amazonaws/services/quicksight/model/transform/AxisDisplayMinMaxRangeMarshaller.java \*

 /opt/cola/permits/1882330317\_1704877887.0364988/0/aws-java-sdk-quicksight-1-12-581-sourcesjar/com/amazonaws/services/quicksight/model/CustomColor.java

\* /opt/cola/permits/1882330317\_1704877887.0364988/0/aws-java-sdk-quicksight-1-12-581-sourcesjar/com/amazonaws/services/quicksight/model/transform/DataSourceSummaryJsonUnmarshaller.java \* /opt/cola/permits/1882330317\_1704877887.0364988/0/aws-java-sdk-quicksight-1-12-581-sourcesjar/com/amazonaws/services/quicksight/model/transform/ThrottlingExceptionUnmarshaller.java \* /opt/cola/permits/1882330317\_1704877887.0364988/0/aws-java-sdk-quicksight-1-12-581-sourcesjar/com/amazonaws/services/quicksight/model/transform/TableAggregatedFieldWellsJsonUnmarshaller.java \* /opt/cola/permits/1882330317\_1704877887.0364988/0/aws-java-sdk-quicksight-1-12-581-sourcesjar/com/amazonaws/services/quicksight/model/BinCountOptions.java \*

 /opt/cola/permits/1882330317\_1704877887.0364988/0/aws-java-sdk-quicksight-1-12-581-sourcesjar/com/amazonaws/services/quicksight/model/DeleteAccountCustomizationResult.java \* /opt/cola/permits/1882330317\_1704877887.0364988/0/aws-java-sdk-quicksight-1-12-581-sources-

jar/com/amazonaws/services/quicksight/model/transform/DescribeVPCConnectionRequestProtocolMarshaller.java

\* /opt/cola/permits/1882330317\_1704877887.0364988/0/aws-java-sdk-quicksight-1-12-581-sourcesjar/com/amazonaws/services/quicksight/model/transform/PivotTableSortConfigurationMarshaller.java \* /opt/cola/permits/1882330317\_1704877887.0364988/0/aws-java-sdk-quicksight-1-12-581-sourcesjar/com/amazonaws/services/quicksight/model/transform/DataSourceSummaryMarshaller.java \* /opt/cola/permits/1882330317\_1704877887.0364988/0/aws-java-sdk-quicksight-1-12-581-sourcesjar/com/amazonaws/services/quicksight/model/transform/AnalysisDefaultsJsonUnmarshaller.java \* /opt/cola/permits/1882330317\_1704877887.0364988/0/aws-java-sdk-quicksight-1-12-581-sourcesjar/com/amazonaws/services/quicksight/model/transform/FilledMapFieldWellsJsonUnmarshaller.java \*

 /opt/cola/permits/1882330317\_1704877887.0364988/0/aws-java-sdk-quicksight-1-12-581-sourcesjar/com/amazonaws/services/quicksight/model/SankeyDiagramSortConfiguration.java \* /opt/cola/permits/1882330317\_1704877887.0364988/0/aws-java-sdk-quicksight-1-12-581-sourcesjar/com/amazonaws/services/quicksight/model/transform/SessionTagJsonUnmarshaller.java \* /opt/cola/permits/1882330317\_1704877887.0364988/0/aws-java-sdk-quicksight-1-12-581-sourcesjar/com/amazonaws/services/quicksight/model/RadarChartFieldWells.java

\* /opt/cola/permits/1882330317\_1704877887.0364988/0/aws-java-sdk-quicksight-1-12-581-sourcesjar/com/amazonaws/services/quicksight/model/transform/UpdateTopicPermissionsRequestProtocolMarshaller.java \* /opt/cola/permits/1882330317\_1704877887.0364988/0/aws-java-sdk-quicksight-1-12-581-sourcesjar/com/amazonaws/services/quicksight/model/transform/SectionAfterPageBreakJsonUnmarshaller.java \*

 /opt/cola/permits/1882330317\_1704877887.0364988/0/aws-java-sdk-quicksight-1-12-581-sourcesjar/com/amazonaws/services/quicksight/model/ListThemeAliasesRequest.java

\* /opt/cola/permits/1882330317\_1704877887.0364988/0/aws-java-sdk-quicksight-1-12-581-sourcesjar/com/amazonaws/services/quicksight/model/transform/ScatterPlotConfigurationMarshaller.java \* /opt/cola/permits/1882330317\_1704877887.0364988/0/aws-java-sdk-quicksight-1-12-581-sourcesjar/com/amazonaws/services/quicksight/model/transform/FilterSelectableValuesMarshaller.java \* /opt/cola/permits/1882330317\_1704877887.0364988/0/aws-java-sdk-quicksight-1-12-581-sourcesjar/com/amazonaws/services/quicksight/model/transform/HistogramAggregatedFieldWellsMarshaller.java \* /opt/cola/permits/1882330317\_1704877887.0364988/0/aws-java-sdk-quicksight-1-12-581-sourcesjar/com/amazonaws/services/quicksight/model/transform/CustomActionURLOperationJsonUnmarshaller.java \* /opt/cola/permits/1882330317\_1704877887.0364988/0/aws-java-sdk-quicksight-1-12-581-sourcesjar/com/amazonaws/services/quicksight/model/transform/DescribeTopicRequestMarshaller.java \*

 /opt/cola/permits/1882330317\_1704877887.0364988/0/aws-java-sdk-quicksight-1-12-581-sourcesjar/com/amazonaws/services/quicksight/model/transform/StarburstParametersJsonUnmarshaller.java \* /opt/cola/permits/1882330317\_1704877887.0364988/0/aws-java-sdk-quicksight-1-12-581-sourcesjar/com/amazonaws/services/quicksight/model/AmazonElasticsearchParameters.java

\* /opt/cola/permits/1882330317\_1704877887.0364988/0/aws-java-sdk-quicksight-1-12-581-sourcesjar/com/amazonaws/services/quicksight/model/transform/AmazonOpenSearchParametersMarshaller.java \* /opt/cola/permits/1882330317\_1704877887.0364988/0/aws-java-sdk-quicksight-1-12-581-sourcesjar/com/amazonaws/services/quicksight/model/transform/KPIConditionalFormattingOptionMarshaller.java \* /opt/cola/permits/1882330317\_1704877887.0364988/0/aws-java-sdk-quicksight-1-12-581-sourcesjar/com/amazonaws/services/quicksight/model/transform/MappedDataSetParameterJsonUnmarshaller.java \*

 /opt/cola/permits/1882330317\_1704877887.0364988/0/aws-java-sdk-quicksight-1-12-581-sourcesjar/com/amazonaws/services/quicksight/model/transform/SankeyDiagramFieldWellsJsonUnmarshaller.java \* /opt/cola/permits/1882330317\_1704877887.0364988/0/aws-java-sdk-quicksight-1-12-581-sourcesjar/com/amazonaws/services/quicksight/model/transform/ChartAxisLabelOptionsJsonUnmarshaller.java

\* /opt/cola/permits/1882330317\_1704877887.0364988/0/aws-java-sdk-quicksight-1-12-581-sourcesjar/com/amazonaws/services/quicksight/model/transform/SearchDataSetsRequestMarshaller.java \* /opt/cola/permits/1882330317\_1704877887.0364988/0/aws-java-sdk-quicksight-1-12-581-sourcesjar/com/amazonaws/services/quicksight/model/transform/DeleteAccountSubscriptionResultJsonUnmarshaller.java \* /opt/cola/permits/1882330317\_1704877887.0364988/0/aws-java-sdk-quicksight-1-12-581-sourcesjar/com/amazonaws/services/quicksight/model/transform/TooltipOptionsMarshaller.java \*

 /opt/cola/permits/1882330317\_1704877887.0364988/0/aws-java-sdk-quicksight-1-12-581-sourcesjar/com/amazonaws/services/quicksight/model/transform/DataSourceJsonUnmarshaller.java \* /opt/cola/permits/1882330317\_1704877887.0364988/0/aws-java-sdk-quicksight-1-12-581-sourcesjar/com/amazonaws/services/quicksight/model/transform/TopicRefreshScheduleMarshaller.java \* /opt/cola/permits/1882330317\_1704877887.0364988/0/aws-java-sdk-quicksight-1-12-581-sourcesjar/com/amazonaws/services/quicksight/model/MaximumMinimumComputationType.java \* /opt/cola/permits/1882330317\_1704877887.0364988/0/aws-java-sdk-quicksight-1-12-581-sources-

jar/com/amazonaws/services/quicksight/model/SimpleTotalAggregationFunction.java

\* /opt/cola/permits/1882330317\_1704877887.0364988/0/aws-java-sdk-quicksight-1-12-581-sourcesjar/com/amazonaws/services/quicksight/model/DataSourceCredentials.java

\* /opt/cola/permits/1882330317\_1704877887.0364988/0/aws-java-sdk-quicksight-1-12-581-sourcesjar/com/amazonaws/services/quicksight/model/transform/WordCloudOptionsJsonUnmarshaller.java \*

 /opt/cola/permits/1882330317\_1704877887.0364988/0/aws-java-sdk-quicksight-1-12-581-sourcesjar/com/amazonaws/services/quicksight/model/ListUsersResult.java

\* /opt/cola/permits/1882330317\_1704877887.0364988/0/aws-java-sdk-quicksight-1-12-581-sourcesjar/com/amazonaws/services/quicksight/model/NumericEqualityMatchOperator.java

\* /opt/cola/permits/1882330317\_1704877887.0364988/0/aws-java-sdk-quicksight-1-12-581-sourcesjar/com/amazonaws/services/quicksight/model/TextFieldControlDisplayOptions.java

\* /opt/cola/permits/1882330317\_1704877887.0364988/0/aws-java-sdk-quicksight-1-12-581-sources-

jar/com/amazonaws/services/quicksight/model/transform/HeaderFooterSectionConfigurationJsonUnmarshaller.java

\* /opt/cola/permits/1882330317\_1704877887.0364988/0/aws-java-sdk-quicksight-1-12-581-sourcesjar/com/amazonaws/services/quicksight/model/NamespaceStatus.java

\* /opt/cola/permits/1882330317\_1704877887.0364988/0/aws-java-sdk-quicksight-1-12-581-sourcesjar/com/amazonaws/services/quicksight/model/transform/SearchDashboardsResultJsonUnmarshaller.java \*

 /opt/cola/permits/1882330317\_1704877887.0364988/0/aws-java-sdk-quicksight-1-12-581-sourcesjar/com/amazonaws/services/quicksight/model/transform/SankeyDiagramVisualJsonUnmarshaller.java \* /opt/cola/permits/1882330317\_1704877887.0364988/0/aws-java-sdk-quicksight-1-12-581-sourcesjar/com/amazonaws/services/quicksight/model/transform/DataSourceSearchFilterJsonUnmarshaller.java \* /opt/cola/permits/1882330317\_1704877887.0364988/0/aws-java-sdk-quicksight-1-12-581-sourcesjar/com/amazonaws/services/quicksight/model/transform/ListThemeVersionsRequestMarshaller.java \* /opt/cola/permits/1882330317\_1704877887.0364988/0/aws-java-sdk-quicksight-1-12-581-sourcesjar/com/amazonaws/services/quicksight/model/transform/RadarChartSortConfigurationMarshaller.java \* /opt/cola/permits/1882330317\_1704877887.0364988/0/aws-java-sdk-quicksight-1-12-581-sourcesjar/com/amazonaws/services/quicksight/model/transform/ConcurrentUpdatingExceptionUnmarshaller.java \*

 /opt/cola/permits/1882330317\_1704877887.0364988/0/aws-java-sdk-quicksight-1-12-581-sourcesjar/com/amazonaws/services/quicksight/model/transform/SnapshotJobResultErrorInfoMarshaller.java \* /opt/cola/permits/1882330317\_1704877887.0364988/0/aws-java-sdk-quicksight-1-12-581-sourcesjar/com/amazonaws/services/quicksight/model/transform/TemplateVersionMarshaller.java

\* /opt/cola/permits/1882330317\_1704877887.0364988/0/aws-java-sdk-quicksight-1-12-581-sourcesjar/com/amazonaws/services/quicksight/model/transform/GeospatialPointStyleOptionsMarshaller.java \* /opt/cola/permits/1882330317\_1704877887.0364988/0/aws-java-sdk-quicksight-1-12-581-sourcesjar/com/amazonaws/services/quicksight/model/transform/IntegerDatasetParameterDefaultValuesMarshaller.java \* /opt/cola/permits/1882330317\_1704877887.0364988/0/aws-java-sdk-quicksight-1-12-581-sourcesjar/com/amazonaws/services/quicksight/model/transform/ParameterDeclarationMarshaller.java \*

 /opt/cola/permits/1882330317\_1704877887.0364988/0/aws-java-sdk-quicksight-1-12-581-sourcesjar/com/amazonaws/services/quicksight/model/transform/AssetBundleImportSourceDescriptionMarshaller.java \* /opt/cola/permits/1882330317\_1704877887.0364988/0/aws-java-sdk-quicksight-1-12-581-sourcesjar/com/amazonaws/services/quicksight/model/WordCloudVisual.java

\* /opt/cola/permits/1882330317\_1704877887.0364988/0/aws-java-sdk-quicksight-1-12-581-sourcesjar/com/amazonaws/services/quicksight/model/DescribeTopicRefreshScheduleResult.java

\* /opt/cola/permits/1882330317\_1704877887.0364988/0/aws-java-sdk-quicksight-1-12-581-sourcesjar/com/amazonaws/services/quicksight/model/transform/DescribeDashboardResultJsonUnmarshaller.java \* /opt/cola/permits/1882330317\_1704877887.0364988/0/aws-java-sdk-quicksight-1-12-581-sourcesjar/com/amazonaws/services/quicksight/model/transform/DescribeUserRequestProtocolMarshaller.java \* /opt/cola/permits/1882330317\_1704877887.0364988/0/aws-java-sdk-quicksight-1-12-581-sourcesjar/com/amazonaws/services/quicksight/model/transform/UpdateTopicResultJsonUnmarshaller.java \*

 /opt/cola/permits/1882330317\_1704877887.0364988/0/aws-java-sdk-quicksight-1-12-581-sourcesjar/com/amazonaws/services/quicksight/model/transform/CollectiveConstantJsonUnmarshaller.java \* /opt/cola/permits/1882330317\_1704877887.0364988/0/aws-java-sdk-quicksight-1-12-581-sourcesjar/com/amazonaws/services/quicksight/model/FilterGroup.java

\* /opt/cola/permits/1882330317\_1704877887.0364988/0/aws-java-sdk-quicksight-1-12-581-sourcesjar/com/amazonaws/services/quicksight/model/AssetBundleExportJobAnalysisPropertyToOverride.java

\* /opt/cola/permits/1882330317\_1704877887.0364988/0/aws-java-sdk-quicksight-1-12-581-sourcesjar/com/amazonaws/services/quicksight/model/transform/SnapshotS3DestinationConfigurationJsonUnmarshaller.ja va

\* /opt/cola/permits/1882330317\_1704877887.0364988/0/aws-java-sdk-quicksight-1-12-581-sourcesjar/com/amazonaws/services/quicksight/model/transform/AllSheetsFilterScopeConfigurationMarshaller.java \*

 /opt/cola/permits/1882330317\_1704877887.0364988/0/aws-java-sdk-quicksight-1-12-581-sourcesjar/com/amazonaws/services/quicksight/model/CategoricalMeasureField.java

\* /opt/cola/permits/1882330317\_1704877887.0364988/0/aws-java-sdk-quicksight-1-12-581-sourcesjar/com/amazonaws/services/quicksight/model/FreeFormLayoutElementBackgroundStyle.java

\* /opt/cola/permits/1882330317\_1704877887.0364988/0/aws-java-sdk-quicksight-1-12-581-sourcesjar/com/amazonaws/services/quicksight/model/RowLevelPermissionTagRule.java

\* /opt/cola/permits/1882330317\_1704877887.0364988/0/aws-java-sdk-quicksight-1-12-581-sourcesjar/com/amazonaws/services/quicksight/model/SignupResponse.java

\* /opt/cola/permits/1882330317\_1704877887.0364988/0/aws-java-sdk-quicksight-1-12-581-sourcesjar/com/amazonaws/services/quicksight/model/transform/CascadingControlSourceJsonUnmarshaller.java \* /opt/cola/permits/1882330317\_1704877887.0364988/0/aws-java-sdk-quicksight-1-12-581-sourcesjar/com/amazonaws/services/quicksight/model/transform/GaugeChartArcConditionalFormattingMarshaller.java \*

 /opt/cola/permits/1882330317\_1704877887.0364988/0/aws-java-sdk-quicksight-1-12-581-sourcesjar/com/amazonaws/services/quicksight/model/StringParameterDeclaration.java

\* /opt/cola/permits/1882330317\_1704877887.0364988/0/aws-java-sdk-quicksight-1-12-581-sources-

jar/com/amazonaws/services/quicksight/model/DataPointTooltipOption.java

\* /opt/cola/permits/1882330317\_1704877887.0364988/0/aws-java-sdk-quicksight-1-12-581-sourcesjar/com/amazonaws/services/quicksight/model/TemplateError.java

\* /opt/cola/permits/1882330317\_1704877887.0364988/0/aws-java-sdk-quicksight-1-12-581-sourcesjar/com/amazonaws/services/quicksight/model/transform/HeatMapFieldWellsMarshaller.java \* /opt/cola/permits/1882330317\_1704877887.0364988/0/aws-java-sdk-quicksight-1-12-581-sourcesjar/com/amazonaws/services/quicksight/model/DefaultPaginatedLayoutConfiguration.java \* /opt/cola/permits/1882330317\_1704877887.0364988/0/aws-java-sdk-quicksight-1-12-581-sourcesjar/com/amazonaws/services/quicksight/model/transform/UpdateIpRestrictionRequestMarshaller.java \*

 /opt/cola/permits/1882330317\_1704877887.0364988/0/aws-java-sdk-quicksight-1-12-581-sourcesjar/com/amazonaws/services/quicksight/model/DataPathSort.java

\* /opt/cola/permits/1882330317\_1704877887.0364988/0/aws-java-sdk-quicksight-1-12-581-sourcesjar/com/amazonaws/services/quicksight/model/transform/TopicNumericRangeFilterMarshaller.java \* /opt/cola/permits/1882330317\_1704877887.0364988/0/aws-java-sdk-quicksight-1-12-581-sourcesjar/com/amazonaws/services/quicksight/model/transform/DateTimeValueWhenUnsetConfigurationMarshaller.java \* /opt/cola/permits/1882330317\_1704877887.0364988/0/aws-java-sdk-quicksight-1-12-581-sourcesjar/com/amazonaws/services/quicksight/model/transform/ComboChartVisualMarshaller.java \* /opt/cola/permits/1882330317\_1704877887.0364988/0/aws-java-sdk-quicksight-1-12-581-sources-

jar/com/amazonaws/services/quicksight/model/transform/RegisteredUserQSearchBarEmbeddingConfigurationMars haller.java

\*

 /opt/cola/permits/1882330317\_1704877887.0364988/0/aws-java-sdk-quicksight-1-12-581-sourcesjar/com/amazonaws/services/quicksight/model/DayOfWeek.java

\* /opt/cola/permits/1882330317\_1704877887.0364988/0/aws-java-sdk-quicksight-1-12-581-sourcesjar/com/amazonaws/services/quicksight/model/transform/DescribeTemplateRequestProtocolMarshaller.java \* /opt/cola/permits/1882330317\_1704877887.0364988/0/aws-java-sdk-quicksight-1-12-581-sources-

jar/com/amazonaws/services/quicksight/model/transform/CustomActionNavigationOperationJsonUnmarshaller.java \* /opt/cola/permits/1882330317\_1704877887.0364988/0/aws-java-sdk-quicksight-1-12-581-sourcesjar/com/amazonaws/services/quicksight/model/transform/GeospatialHeatmapDataColorJsonUnmarshaller.java \* /opt/cola/permits/1882330317\_1704877887.0364988/0/aws-java-sdk-quicksight-1-12-581-sources-

jar/com/amazonaws/services/quicksight/model/RelativeDatesFilter.java

\* /opt/cola/permits/1882330317\_1704877887.0364988/0/aws-java-sdk-quicksight-1-12-581-sourcesjar/com/amazonaws/services/quicksight/model/transform/GaugeChartOptionsJsonUnmarshaller.java \*

 /opt/cola/permits/1882330317\_1704877887.0364988/0/aws-java-sdk-quicksight-1-12-581-sourcesjar/com/amazonaws/services/quicksight/model/DataSet.java

\* /opt/cola/permits/1882330317\_1704877887.0364988/0/aws-java-sdk-quicksight-1-12-581-sourcesjar/com/amazonaws/services/quicksight/model/transform/OracleParametersJsonUnmarshaller.java

\* /opt/cola/permits/1882330317\_1704877887.0364988/0/aws-java-sdk-quicksight-1-12-581-sourcesjar/com/amazonaws/services/quicksight/model/transform/GenerateEmbedUrlForAnonymousUserRequestProtocolM arshaller.java

\* /opt/cola/permits/1882330317\_1704877887.0364988/0/aws-java-sdk-quicksight-1-12-581-sourcesjar/com/amazonaws/services/quicksight/model/WaterfallChartConfiguration.java

\* /opt/cola/permits/1882330317\_1704877887.0364988/0/aws-java-sdk-quicksight-1-12-581-sourcesjar/com/amazonaws/services/quicksight/model/transform/IngestionMarshaller.java

\*

 /opt/cola/permits/1882330317\_1704877887.0364988/0/aws-java-sdk-quicksight-1-12-581-sourcesjar/com/amazonaws/services/quicksight/model/transform/RadarChartFieldWellsJsonUnmarshaller.java \* /opt/cola/permits/1882330317\_1704877887.0364988/0/aws-java-sdk-quicksight-1-12-581-sourcesjar/com/amazonaws/services/quicksight/model/SearchAnalysesResult.java

\* /opt/cola/permits/1882330317\_1704877887.0364988/0/aws-java-sdk-quicksight-1-12-581-sourcesjar/com/amazonaws/services/quicksight/model/DescribeDashboardSnapshotJobResultResult.java \* /opt/cola/permits/1882330317\_1704877887.0364988/0/aws-java-sdk-quicksight-1-12-581-sourcesjar/com/amazonaws/services/quicksight/model/transform/CreateFolderResultJsonUnmarshaller.java \* /opt/cola/permits/1882330317\_1704877887.0364988/0/aws-java-sdk-quicksight-1-12-581-sourcesjar/com/amazonaws/services/quicksight/model/transform/TableConfigurationMarshaller.java \* /opt/cola/permits/1882330317\_1704877887.0364988/0/aws-java-sdk-quicksight-1-12-581-sourcesjar/com/amazonaws/services/quicksight/model/transform/BarChartSortConfigurationMarshaller.java \*

 /opt/cola/permits/1882330317\_1704877887.0364988/0/aws-java-sdk-quicksight-1-12-581-sourcesjar/com/amazonaws/services/quicksight/model/HistogramBinType.java

\* /opt/cola/permits/1882330317\_1704877887.0364988/0/aws-java-sdk-quicksight-1-12-581-sourcesjar/com/amazonaws/services/quicksight/model/transform/DeleteVPCConnectionResultJsonUnmarshaller.java \* /opt/cola/permits/1882330317\_1704877887.0364988/0/aws-java-sdk-quicksight-1-12-581-sourcesjar/com/amazonaws/services/quicksight/model/transform/PanelConfigurationJsonUnmarshaller.java \* /opt/cola/permits/1882330317\_1704877887.0364988/0/aws-java-sdk-quicksight-1-12-581-sourcesjar/com/amazonaws/services/quicksight/model/DonutOptions.java

\* /opt/cola/permits/1882330317\_1704877887.0364988/0/aws-java-sdk-quicksight-1-12-581-sourcesjar/com/amazonaws/services/quicksight/model/transform/UpdateThemeAliasResultJsonUnmarshaller.java \*

 /opt/cola/permits/1882330317\_1704877887.0364988/0/aws-java-sdk-quicksight-1-12-581-sourcesjar/com/amazonaws/services/quicksight/model/transform/DataPointMenuLabelOptionJsonUnmarshaller.java \* /opt/cola/permits/1882330317\_1704877887.0364988/0/aws-java-sdk-quicksight-1-12-581-sourcesjar/com/amazonaws/services/quicksight/model/transform/DataLabelOptionsMarshaller.java \* /opt/cola/permits/1882330317\_1704877887.0364988/0/aws-java-sdk-quicksight-1-12-581-sourcesjar/com/amazonaws/services/quicksight/model/transform/SearchDataSetsResultJsonUnmarshaller.java \* /opt/cola/permits/1882330317\_1704877887.0364988/0/aws-java-sdk-quicksight-1-12-581-sourcesjar/com/amazonaws/services/quicksight/model/transform/UpdateTopicPermissionsRequestMarshaller.java \* /opt/cola/permits/1882330317\_1704877887.0364988/0/aws-java-sdk-quicksight-1-12-581-sourcesjar/com/amazonaws/services/quicksight/model/RowLevelPermissionDataSet.java \* /opt/cola/permits/1882330317\_1704877887.0364988/0/aws-java-sdk-quicksight-1-12-581-sourcesjar/com/amazonaws/services/quicksight/model/transform/SheetElementConfigurationOverridesJsonUnmarshaller.ja va

\*

 /opt/cola/permits/1882330317\_1704877887.0364988/0/aws-java-sdk-quicksight-1-12-581-sourcesjar/com/amazonaws/services/quicksight/model/transform/VisualCustomActionOperationJsonUnmarshaller.java \* /opt/cola/permits/1882330317\_1704877887.0364988/0/aws-java-sdk-quicksight-1-12-581-sourcesjar/com/amazonaws/services/quicksight/model/transform/ExasolParametersJsonUnmarshaller.java \* /opt/cola/permits/1882330317\_1704877887.0364988/0/aws-java-sdk-quicksight-1-12-581-sourcesjar/com/amazonaws/services/quicksight/model/SelectedSheetsFilterScopeConfiguration.java \* /opt/cola/permits/1882330317\_1704877887.0364988/0/aws-java-sdk-quicksight-1-12-581-sourcesjar/com/amazonaws/services/quicksight/model/TwitterParameters.java

\* /opt/cola/permits/1882330317\_1704877887.0364988/0/aws-java-sdk-quicksight-1-12-581-sourcesjar/com/amazonaws/services/quicksight/model/transform/IntegerDatasetParameterMarshaller.java

 /opt/cola/permits/1882330317\_1704877887.0364988/0/aws-java-sdk-quicksight-1-12-581-sourcesjar/com/amazonaws/services/quicksight/model/AssetBundleImportJobVPCConnectionOverrideParameters.java \* /opt/cola/permits/1882330317\_1704877887.0364988/0/aws-java-sdk-quicksight-1-12-581-sourcesjar/com/amazonaws/services/quicksight/model/transform/DateAxisOptionsMarshaller.java \* /opt/cola/permits/1882330317\_1704877887.0364988/0/aws-java-sdk-quicksight-1-12-581-sourcesjar/com/amazonaws/services/quicksight/model/DescribeAssetBundleExportJobResult.java \* /opt/cola/permits/1882330317\_1704877887.0364988/0/aws-java-sdk-quicksight-1-12-581-sourcesjar/com/amazonaws/services/quicksight/model/transform/KPIConfigurationJsonUnmarshaller.java \* /opt/cola/permits/1882330317\_1704877887.0364988/0/aws-java-sdk-quicksight-1-12-581-sourcesjar/com/amazonaws/services/quicksight/model/DecimalParameter.java

\*

\* /opt/cola/permits/1882330317\_1704877887.0364988/0/aws-java-sdk-quicksight-1-12-581-sourcesjar/com/amazonaws/services/quicksight/model/transform/ScatterPlotFieldWellsJsonUnmarshaller.java \*

 /opt/cola/permits/1882330317\_1704877887.0364988/0/aws-java-sdk-quicksight-1-12-581-sourcesjar/com/amazonaws/services/quicksight/model/transform/DeleteTemplateAliasRequestMarshaller.java \* /opt/cola/permits/1882330317\_1704877887.0364988/0/aws-java-sdk-quicksight-1-12-581-sourcesjar/com/amazonaws/services/quicksight/model/transform/ListDashboardVersionsResultJsonUnmarshaller.java \* /opt/cola/permits/1882330317\_1704877887.0364988/0/aws-java-sdk-quicksight-1-12-581-sourcesjar/com/amazonaws/services/quicksight/model/transform/DeleteGroupRequestMarshaller.java \* /opt/cola/permits/1882330317\_1704877887.0364988/0/aws-java-sdk-quicksight-1-12-581-sourcesjar/com/amazonaws/services/quicksight/model/transform/CategoricalMeasureFieldMarshaller.java \* /opt/cola/permits/1882330317\_1704877887.0364988/0/aws-java-sdk-quicksight-1-12-581-sourcesjar/com/amazonaws/services/quicksight/model/transform/LineChartDefaultSeriesSettingsMarshaller.java \*

 /opt/cola/permits/1882330317\_1704877887.0364988/0/aws-java-sdk-quicksight-1-12-581-sourcesjar/com/amazonaws/services/quicksight/model/BoxPlotChartConfiguration.java

\* /opt/cola/permits/1882330317\_1704877887.0364988/0/aws-java-sdk-quicksight-1-12-581-sourcesjar/com/amazonaws/services/quicksight/model/transform/PivotTableConditionalFormattingJsonUnmarshaller.java \* /opt/cola/permits/1882330317\_1704877887.0364988/0/aws-java-sdk-quicksight-1-12-581-sourcesjar/com/amazonaws/services/quicksight/model/UpdateDataSetPermissionsResult.java

\* /opt/cola/permits/1882330317\_1704877887.0364988/0/aws-java-sdk-quicksight-1-12-581-sourcesjar/com/amazonaws/services/quicksight/model/transform/CustomNarrativeOptionsMarshaller.java \* /opt/cola/permits/1882330317\_1704877887.0364988/0/aws-java-sdk-quicksight-1-12-581-sourcesjar/com/amazonaws/services/quicksight/model/transform/TopicRelativeDateFilterJsonUnmarshaller.java \*

 /opt/cola/permits/1882330317\_1704877887.0364988/0/aws-java-sdk-quicksight-1-12-581-sourcesjar/com/amazonaws/services/quicksight/model/transform/CustomActionSetParametersOperationJsonUnmarshaller.j ava

\* /opt/cola/permits/1882330317\_1704877887.0364988/0/aws-java-sdk-quicksight-1-12-581-sourcesjar/com/amazonaws/services/quicksight/model/transform/DateTimeDefaultValuesMarshaller.java \* /opt/cola/permits/1882330317\_1704877887.0364988/0/aws-java-sdk-quicksight-1-12-581-sourcesjar/com/amazonaws/services/quicksight/model/ArcAxisDisplayRange.java

\* /opt/cola/permits/1882330317\_1704877887.0364988/0/aws-java-sdk-quicksight-1-12-581-sourcesjar/com/amazonaws/services/quicksight/model/DescribeTemplatePermissionsResult.java

\* /opt/cola/permits/1882330317\_1704877887.0364988/0/aws-java-sdk-quicksight-1-12-581-sourcesjar/com/amazonaws/services/quicksight/model/transform/DescribeGroupRequestMarshaller.java

\* /opt/cola/permits/1882330317\_1704877887.0364988/0/aws-java-sdk-quicksight-1-12-581-sources-

jar/com/amazonaws/services/quicksight/model/transform/ParameterTextAreaControlJsonUnmarshaller.java \*

 /opt/cola/permits/1882330317\_1704877887.0364988/0/aws-java-sdk-quicksight-1-12-581-sourcesjar/com/amazonaws/services/quicksight/model/transform/TimeEqualityFilterJsonUnmarshaller.java \* /opt/cola/permits/1882330317\_1704877887.0364988/0/aws-java-sdk-quicksight-1-12-581-sourcesjar/com/amazonaws/services/quicksight/model/TimeRangeFilter.java

\* /opt/cola/permits/1882330317\_1704877887.0364988/0/aws-java-sdk-quicksight-1-12-581-sourcesjar/com/amazonaws/services/quicksight/model/transform/CreateDashboardRequestProtocolMarshaller.java \* /opt/cola/permits/1882330317\_1704877887.0364988/0/aws-java-sdk-quicksight-1-12-581-sourcesjar/com/amazonaws/services/quicksight/model/transform/CreateDataSetResultJsonUnmarshaller.java \* /opt/cola/permits/1882330317\_1704877887.0364988/0/aws-java-sdk-quicksight-1-12-581-sourcesjar/com/amazonaws/services/quicksight/model/transform/AllSheetsFilterScopeConfigurationJsonUnmarshaller.java \*

 /opt/cola/permits/1882330317\_1704877887.0364988/0/aws-java-sdk-quicksight-1-12-581-sourcesjar/com/amazonaws/services/quicksight/model/transform/CreateDashboardResultJsonUnmarshaller.java \* /opt/cola/permits/1882330317\_1704877887.0364988/0/aws-java-sdk-quicksight-1-12-581-sourcesjar/com/amazonaws/services/quicksight/model/transform/UntagResourceResultJsonUnmarshaller.java \* /opt/cola/permits/1882330317\_1704877887.0364988/0/aws-java-sdk-quicksight-1-12-581-sourcesjar/com/amazonaws/services/quicksight/model/transform/CollectiveConstantMarshaller.java \* /opt/cola/permits/1882330317\_1704877887.0364988/0/aws-java-sdk-quicksight-1-12-581-sources-

jar/com/amazonaws/services/quicksight/model/transform/DecimalDatasetParameterDefaultValuesJsonUnmarshaller .java

\* /opt/cola/permits/1882330317\_1704877887.0364988/0/aws-java-sdk-quicksight-1-12-581-sourcesjar/com/amazonaws/services/quicksight/model/transform/TileStyleJsonUnmarshaller.java

\* /opt/cola/permits/1882330317\_1704877887.0364988/0/aws-java-sdk-quicksight-1-12-581-sourcesjar/com/amazonaws/services/quicksight/model/BarChartAggregatedFieldWells.java \*

 /opt/cola/permits/1882330317\_1704877887.0364988/0/aws-java-sdk-quicksight-1-12-581-sourcesjar/com/amazonaws/services/quicksight/model/IAMPolicyAssignment.java

\* /opt/cola/permits/1882330317\_1704877887.0364988/0/aws-java-sdk-quicksight-1-12-581-sourcesjar/com/amazonaws/services/quicksight/model/VisualPalette.java

\* /opt/cola/permits/1882330317\_1704877887.0364988/0/aws-java-sdk-quicksight-1-12-581-sourcesjar/com/amazonaws/services/quicksight/model/transform/PercentVisibleRangeJsonUnmarshaller.java \* /opt/cola/permits/1882330317\_1704877887.0364988/0/aws-java-sdk-quicksight-1-12-581-sourcesjar/com/amazonaws/services/quicksight/model/transform/IngestionJsonUnmarshaller.java

\* /opt/cola/permits/1882330317\_1704877887.0364988/0/aws-java-sdk-quicksight-1-12-581-sourcesjar/com/amazonaws/services/quicksight/model/transform/ThemeVersionSummaryJsonUnmarshaller.java \*

 /opt/cola/permits/1882330317\_1704877887.0364988/0/aws-java-sdk-quicksight-1-12-581-sourcesjar/com/amazonaws/services/quicksight/model/transform/ColumnIdentifierJsonUnmarshaller.java

\* /opt/cola/permits/1882330317\_1704877887.0364988/0/aws-java-sdk-quicksight-1-12-581-sourcesjar/com/amazonaws/services/quicksight/model/transform/UpdatePublicSharingSettingsResultJsonUnmarshaller.java \* /opt/cola/permits/1882330317\_1704877887.0364988/0/aws-java-sdk-quicksight-1-12-581-sourcesjar/com/amazonaws/services/quicksight/model/PieChartVisual.java

\* /opt/cola/permits/1882330317\_1704877887.0364988/0/aws-java-sdk-quicksight-1-12-581-sourcesjar/com/amazonaws/services/quicksight/model/transform/ListThemesRequestProtocolMarshaller.java \* /opt/cola/permits/1882330317\_1704877887.0364988/0/aws-java-sdk-quicksight-1-12-581-sources-

jar/com/amazonaws/services/quicksight/model/transform/ListControlSelectAllOptionsMarshaller.java

\* /opt/cola/permits/1882330317\_1704877887.0364988/0/aws-java-sdk-quicksight-1-12-581-sourcesjar/com/amazonaws/services/quicksight/model/LineChartVisual.java

\*

 /opt/cola/permits/1882330317\_1704877887.0364988/0/aws-java-sdk-quicksight-1-12-581-sourcesjar/com/amazonaws/services/quicksight/model/CreateIngestionRequest.java

\* /opt/cola/permits/1882330317\_1704877887.0364988/0/aws-java-sdk-quicksight-1-12-581-sourcesjar/com/amazonaws/services/quicksight/model/NamespaceError.java

\* /opt/cola/permits/1882330317\_1704877887.0364988/0/aws-java-sdk-quicksight-1-12-581-sourcesjar/com/amazonaws/services/quicksight/model/transform/SmallMultiplesOptionsMarshaller.java \* /opt/cola/permits/1882330317\_1704877887.0364988/0/aws-java-sdk-quicksight-1-12-581-sources-

jar/com/amazonaws/services/quicksight/model/transform/CreateTopicRefreshScheduleRequestProtocolMarshaller.ja va

\* /opt/cola/permits/1882330317\_1704877887.0364988/0/aws-java-sdk-quicksight-1-12-581-sourcesjar/com/amazonaws/services/quicksight/model/DescribeDataSourcePermissionsRequest.java \* /opt/cola/permits/1882330317\_1704877887.0364988/0/aws-java-sdk-quicksight-1-12-581-sourcesjar/com/amazonaws/services/quicksight/model/transform/SslPropertiesJsonUnmarshaller.java \*

 /opt/cola/permits/1882330317\_1704877887.0364988/0/aws-java-sdk-quicksight-1-12-581-sourcesjar/com/amazonaws/services/quicksight/model/transform/DeleteGroupMembershipResultJsonUnmarshaller.java \* /opt/cola/permits/1882330317\_1704877887.0364988/0/aws-java-sdk-quicksight-1-12-581-sourcesjar/com/amazonaws/services/quicksight/model/transform/TotalOptionsJsonUnmarshaller.java

\* /opt/cola/permits/1882330317\_1704877887.0364988/0/aws-java-sdk-quicksight-1-12-581-sourcesjar/com/amazonaws/services/quicksight/model/transform/DescribeAnalysisResultJsonUnmarshaller.java \* /opt/cola/permits/1882330317\_1704877887.0364988/0/aws-java-sdk-quicksight-1-12-581-sourcesjar/com/amazonaws/services/quicksight/model/transform/ConditionalFormattingCustomIconConditionMarshaller.ja va

\* /opt/cola/permits/1882330317\_1704877887.0364988/0/aws-java-sdk-quicksight-1-12-581-sourcesjar/com/amazonaws/services/quicksight/model/AnonymousUserDashboardVisualEmbeddingConfiguration.java \*

 /opt/cola/permits/1882330317\_1704877887.0364988/0/aws-java-sdk-quicksight-1-12-581-sourcesjar/com/amazonaws/services/quicksight/model/transform/UpdateTemplateAliasResultJsonUnmarshaller.java \* /opt/cola/permits/1882330317\_1704877887.0364988/0/aws-java-sdk-quicksight-1-12-581-sourcesjar/com/amazonaws/services/quicksight/model/transform/KPIActualValueConditionalFormattingJsonUnmarshaller.j ava

\* /opt/cola/permits/1882330317\_1704877887.0364988/0/aws-java-sdk-quicksight-1-12-581-sourcesjar/com/amazonaws/services/quicksight/model/transform/ListRefreshSchedulesResultJsonUnmarshaller.java \* /opt/cola/permits/1882330317\_1704877887.0364988/0/aws-java-sdk-quicksight-1-12-581-sourcesjar/com/amazonaws/services/quicksight/model/transform/DateTimeDatasetParameterDefaultValuesMarshaller.java \* /opt/cola/permits/1882330317\_1704877887.0364988/0/aws-java-sdk-quicksight-1-12-581-sourcesjar/com/amazonaws/services/quicksight/model/transform/LegendOptionsMarshaller.java \*

 /opt/cola/permits/1882330317\_1704877887.0364988/0/aws-java-sdk-quicksight-1-12-581-sourcesjar/com/amazonaws/services/quicksight/model/transform/BoxPlotChartConfigurationJsonUnmarshaller.java \* /opt/cola/permits/1882330317\_1704877887.0364988/0/aws-java-sdk-quicksight-1-12-581-sourcesjar/com/amazonaws/services/quicksight/model/FilledMapVisual.java

\* /opt/cola/permits/1882330317\_1704877887.0364988/0/aws-java-sdk-quicksight-1-12-581-sourcesjar/com/amazonaws/services/quicksight/model/UpdateThemeRequest.java

\* /opt/cola/permits/1882330317\_1704877887.0364988/0/aws-java-sdk-quicksight-1-12-581-sources-

jar/com/amazonaws/services/quicksight/model/transform/ColumnTagJsonUnmarshaller.java

\* /opt/cola/permits/1882330317\_1704877887.0364988/0/aws-java-sdk-quicksight-1-12-581-sourcesjar/com/amazonaws/services/quicksight/model/transform/ListDashboardsRequestProtocolMarshaller.java \* /opt/cola/permits/1882330317\_1704877887.0364988/0/aws-java-sdk-quicksight-1-12-581-sourcesjar/com/amazonaws/services/quicksight/model/transform/PivotTableConditionalFormattingScopeMarshaller.java \*

 /opt/cola/permits/1882330317\_1704877887.0364988/0/aws-java-sdk-quicksight-1-12-581-sourcesjar/com/amazonaws/services/quicksight/model/transform/DescribeAccountSubscriptionResultJsonUnmarshaller.jav a

\* /opt/cola/permits/1882330317\_1704877887.0364988/0/aws-java-sdk-quicksight-1-12-581-sourcesjar/com/amazonaws/services/quicksight/model/transform/LineChartMarkerStyleSettingsMarshaller.java \* /opt/cola/permits/1882330317\_1704877887.0364988/0/aws-java-sdk-quicksight-1-12-581-sourcesjar/com/amazonaws/services/quicksight/model/KPIProgressBarConditionalFormatting.java \* /opt/cola/permits/1882330317\_1704877887.0364988/0/aws-java-sdk-quicksight-1-12-581-sourcesjar/com/amazonaws/services/quicksight/model/transform/SectionPageBreakConfigurationMarshaller.java \* /opt/cola/permits/1882330317\_1704877887.0364988/0/aws-java-sdk-quicksight-1-12-581-sourcesjar/com/amazonaws/services/quicksight/model/transform/AssetBundleImportJobAnalysisOverrideParametersJsonU nmarshaller.java

\*

 /opt/cola/permits/1882330317\_1704877887.0364988/0/aws-java-sdk-quicksight-1-12-581-sourcesjar/com/amazonaws/services/quicksight/model/transform/GaugeChartConfigurationJsonUnmarshaller.java \* /opt/cola/permits/1882330317\_1704877887.0364988/0/aws-java-sdk-quicksight-1-12-581-sourcesjar/com/amazonaws/services/quicksight/model/GeospatialCoordinateBounds.java \* /opt/cola/permits/1882330317\_1704877887.0364988/0/aws-java-sdk-quicksight-1-12-581-sourcesjar/com/amazonaws/services/quicksight/model/transform/AssetBundleExportJobDataSourceOverridePropertiesJson

Unmarshaller.java

\* /opt/cola/permits/1882330317\_1704877887.0364988/0/aws-java-sdk-quicksight-1-12-581-sourcesjar/com/amazonaws/services/quicksight/model/UpdateTopicRefreshScheduleResult.java

\* /opt/cola/permits/1882330317\_1704877887.0364988/0/aws-java-sdk-quicksight-1-12-581-sourcesjar/com/amazonaws/services/quicksight/model/InvalidParameterValueException.java \*

 /opt/cola/permits/1882330317\_1704877887.0364988/0/aws-java-sdk-quicksight-1-12-581-sourcesjar/com/amazonaws/services/quicksight/model/TooltipTitleType.java

\* /opt/cola/permits/1882330317\_1704877887.0364988/0/aws-java-sdk-quicksight-1-12-581-sourcesjar/com/amazonaws/services/quicksight/model/transform/DescribeFolderRequestProtocolMarshaller.java \* /opt/cola/permits/1882330317\_1704877887.0364988/0/aws-java-sdk-quicksight-1-12-581-sourcesjar/com/amazonaws/services/quicksight/model/DataColor.java

\* /opt/cola/permits/1882330317\_1704877887.0364988/0/aws-java-sdk-quicksight-1-12-581-sourcesjar/com/amazonaws/services/quicksight/model/RollingDateConfiguration.java

\* /opt/cola/permits/1882330317\_1704877887.0364988/0/aws-java-sdk-quicksight-1-12-581-sourcesjar/com/amazonaws/services/quicksight/model/transform/RowAlternateColorOptionsMarshaller.java \* /opt/cola/permits/1882330317\_1704877887.0364988/0/aws-java-sdk-quicksight-1-12-581-sourcesjar/com/amazonaws/services/quicksight/model/transform/DataPathTypeJsonUnmarshaller.java \*

 /opt/cola/permits/1882330317\_1704877887.0364988/0/aws-java-sdk-quicksight-1-12-581-sourcesjar/com/amazonaws/services/quicksight/model/KPIVisualStandardLayoutType.java

\* /opt/cola/permits/1882330317\_1704877887.0364988/0/aws-java-sdk-quicksight-1-12-581-sourcesjar/com/amazonaws/services/quicksight/model/transform/NumericRangeFilterJsonUnmarshaller.java

\* /opt/cola/permits/1882330317\_1704877887.0364988/0/aws-java-sdk-quicksight-1-12-581-sourcesjar/com/amazonaws/services/quicksight/model/transform/UpdateTopicPermissionsResultJsonUnmarshaller.java \* /opt/cola/permits/1882330317\_1704877887.0364988/0/aws-java-sdk-quicksight-1-12-581-sourcesjar/com/amazonaws/services/quicksight/model/transform/MinimumLabelTypeJsonUnmarshaller.java \* /opt/cola/permits/1882330317\_1704877887.0364988/0/aws-java-sdk-quicksight-1-12-581-sourcesjar/com/amazonaws/services/quicksight/model/transform/ComboChartFieldWellsJsonUnmarshaller.java \*

 /opt/cola/permits/1882330317\_1704877887.0364988/0/aws-java-sdk-quicksight-1-12-581-sourcesjar/com/amazonaws/services/quicksight/model/transform/MetricComparisonComputationJsonUnmarshaller.java \* /opt/cola/permits/1882330317\_1704877887.0364988/0/aws-java-sdk-quicksight-1-12-581-sourcesjar/com/amazonaws/services/quicksight/model/SameSheetTargetVisualConfiguration.java \* /opt/cola/permits/1882330317\_1704877887.0364988/0/aws-java-sdk-quicksight-1-12-581-sourcesjar/com/amazonaws/services/quicksight/model/TimeBasedForecastProperties.java \* /opt/cola/permits/1882330317\_1704877887.0364988/0/aws-java-sdk-quicksight-1-12-581-sourcesjar/com/amazonaws/services/quicksight/model/transform/PostgreSqlParametersJsonUnmarshaller.java \* /opt/cola/permits/1882330317\_1704877887.0364988/0/aws-java-sdk-quicksight-1-12-581-sources-

jar/com/amazonaws/services/quicksight/model/RelativeDateType.java

\*

\* /opt/cola/permits/1882330317\_1704877887.0364988/0/aws-java-sdk-quicksight-1-12-581-sourcesjar/com/amazonaws/services/quicksight/model/transform/FilterOperationSelectedFieldsConfigurationMarshaller.jav a

 /opt/cola/permits/1882330317\_1704877887.0364988/0/aws-java-sdk-quicksight-1-12-581-sourcesjar/com/amazonaws/services/quicksight/model/transform/DataPathColorMarshaller.java \* /opt/cola/permits/1882330317\_1704877887.0364988/0/aws-java-sdk-quicksight-1-12-581-sourcesjar/com/amazonaws/services/quicksight/model/ListTopicRefreshSchedulesResult.java \* /opt/cola/permits/1882330317\_1704877887.0364988/0/aws-java-sdk-quicksight-1-12-581-sourcesjar/com/amazonaws/services/quicksight/model/transform/FilterTextAreaControlJsonUnmarshaller.java \* /opt/cola/permits/1882330317\_1704877887.0364988/0/aws-java-sdk-quicksight-1-12-581-sourcesjar/com/amazonaws/services/quicksight/model/transform/GeospatialHeatmapColorScaleMarshaller.java \* /opt/cola/permits/1882330317\_1704877887.0364988/0/aws-java-sdk-quicksight-1-12-581-sourcesjar/com/amazonaws/services/quicksight/model/DescribeRefreshScheduleRequest.java \*

 /opt/cola/permits/1882330317\_1704877887.0364988/0/aws-java-sdk-quicksight-1-12-581-sourcesjar/com/amazonaws/services/quicksight/model/TemplateSummary.java

\* /opt/cola/permits/1882330317\_1704877887.0364988/0/aws-java-sdk-quicksight-1-12-581-sourcesjar/com/amazonaws/services/quicksight/model/AccountCustomization.java

\* /opt/cola/permits/1882330317\_1704877887.0364988/0/aws-java-sdk-quicksight-1-12-581-sourcesjar/com/amazonaws/services/quicksight/model/ConditionalFormattingIconDisplayOption.java \* /opt/cola/permits/1882330317\_1704877887.0364988/0/aws-java-sdk-quicksight-1-12-581-sources-

jar/com/amazonaws/services/quicksight/model/NumericSeparatorConfiguration.java

\* /opt/cola/permits/1882330317\_1704877887.0364988/0/aws-java-sdk-quicksight-1-12-581-sourcesjar/com/amazonaws/services/quicksight/model/transform/BarChartVisualJsonUnmarshaller.java \* /opt/cola/permits/1882330317\_1704877887.0364988/0/aws-java-sdk-quicksight-1-12-581-sourcesjar/com/amazonaws/services/quicksight/model/transform/CreateDataSetRequestMarshaller.java \*

 /opt/cola/permits/1882330317\_1704877887.0364988/0/aws-java-sdk-quicksight-1-12-581-sourcesjar/com/amazonaws/services/quicksight/model/transform/LineChartAggregatedFieldWellsMarshaller.java \* /opt/cola/permits/1882330317\_1704877887.0364988/0/aws-java-sdk-quicksight-1-12-581-sourcesjar/com/amazonaws/services/quicksight/model/transform/RowLevelPermissionTagConfigurationMarshaller.java \* /opt/cola/permits/1882330317\_1704877887.0364988/0/aws-java-sdk-quicksight-1-12-581-sourcesjar/com/amazonaws/services/quicksight/model/transform/ResourceUnavailableExceptionUnmarshaller.java \* /opt/cola/permits/1882330317\_1704877887.0364988/0/aws-java-sdk-quicksight-1-12-581-sourcesjar/com/amazonaws/services/quicksight/model/transform/LabelOptionsJsonUnmarshaller.java \* /opt/cola/permits/1882330317\_1704877887.0364988/0/aws-java-sdk-quicksight-1-12-581-sourcesjar/com/amazonaws/services/quicksight/model/transform/CreateThemeAliasRequestMarshaller.java \*

 /opt/cola/permits/1882330317\_1704877887.0364988/0/aws-java-sdk-quicksight-1-12-581-sourcesjar/com/amazonaws/services/quicksight/model/transform/VisibleRangeOptionsMarshaller.java \* /opt/cola/permits/1882330317\_1704877887.0364988/0/aws-java-sdk-quicksight-1-12-581-sourcesjar/com/amazonaws/services/quicksight/model/GradientColor.java

\* /opt/cola/permits/1882330317\_1704877887.0364988/0/aws-java-sdk-quicksight-1-12-581-sourcesjar/com/amazonaws/services/quicksight/model/transform/DescribeTemplateAliasRequestProtocolMarshaller.java \* /opt/cola/permits/1882330317\_1704877887.0364988/0/aws-java-sdk-quicksight-1-12-581-sourcesjar/com/amazonaws/services/quicksight/model/transform/HistogramAggregatedFieldWellsJsonUnmarshaller.java \* /opt/cola/permits/1882330317\_1704877887.0364988/0/aws-java-sdk-quicksight-1-12-581-sourcesjar/com/amazonaws/services/quicksight/model/IdentityStore.java

\* /opt/cola/permits/1882330317\_1704877887.0364988/0/aws-java-sdk-quicksight-1-12-581-sourcesjar/com/amazonaws/services/quicksight/model/transform/DataSetUsageConfigurationMarshaller.java \*

 /opt/cola/permits/1882330317\_1704877887.0364988/0/aws-java-sdk-quicksight-1-12-581-sourcesjar/com/amazonaws/services/quicksight/model/transform/OverrideDatasetParameterOperationJsonUnmarshaller.jav a

\* /opt/cola/permits/1882330317\_1704877887.0364988/0/aws-java-sdk-quicksight-1-12-581-sourcesjar/com/amazonaws/services/quicksight/model/transform/AnonymousUserEmbeddingExperienceConfigurationMars haller.java

\* /opt/cola/permits/1882330317\_1704877887.0364988/0/aws-java-sdk-quicksight-1-12-581-sourcesjar/com/amazonaws/services/quicksight/model/HorizontalTextAlignment.java

\* /opt/cola/permits/1882330317\_1704877887.0364988/0/aws-java-sdk-quicksight-1-12-581-sourcesjar/com/amazonaws/services/quicksight/model/ColumnLevelPermissionRule.java

\* /opt/cola/permits/1882330317\_1704877887.0364988/0/aws-java-sdk-quicksight-1-12-581-sources-

jar/com/amazonaws/services/quicksight/model/CreateFolderMembershipRequest.java \*

 /opt/cola/permits/1882330317\_1704877887.0364988/0/aws-java-sdk-quicksight-1-12-581-sourcesjar/com/amazonaws/services/quicksight/model/transform/LineChartLineStyleSettingsJsonUnmarshaller.java \* /opt/cola/permits/1882330317\_1704877887.0364988/0/aws-java-sdk-quicksight-1-12-581-sourcesjar/com/amazonaws/services/quicksight/model/transform/ProjectOperationMarshaller.java \* /opt/cola/permits/1882330317\_1704877887.0364988/0/aws-java-sdk-quicksight-1-12-581-sourcesjar/com/amazonaws/services/quicksight/model/transform/ListAssetBundleExportJobsRequestMarshaller.java \* /opt/cola/permits/1882330317\_1704877887.0364988/0/aws-java-sdk-quicksight-1-12-581-sourcesjar/com/amazonaws/services/quicksight/model/transform/UpdateGroupRequestProtocolMarshaller.java \* /opt/cola/permits/1882330317\_1704877887.0364988/0/aws-java-sdk-quicksight-1-12-581-sourcesjar/com/amazonaws/services/quicksight/AmazonQuickSightAsyncClient.java \* /opt/cola/permits/1882330317\_1704877887.0364988/0/aws-java-sdk-quicksight-1-12-581-sourcesjar/com/amazonaws/services/quicksight/model/StartDashboardSnapshotJobResult.java

 /opt/cola/permits/1882330317\_1704877887.0364988/0/aws-java-sdk-quicksight-1-12-581-sourcesjar/com/amazonaws/services/quicksight/model/transform/SnapshotFileMarshaller.java

\* /opt/cola/permits/1882330317\_1704877887.0364988/0/aws-java-sdk-quicksight-1-12-581-sourcesjar/com/amazonaws/services/quicksight/model/TopicSummary.java

\* /opt/cola/permits/1882330317\_1704877887.0364988/0/aws-java-sdk-quicksight-1-12-581-sourcesjar/com/amazonaws/services/quicksight/model/transform/NumericalAggregationFunctionJsonUnmarshaller.java \* /opt/cola/permits/1882330317\_1704877887.0364988/0/aws-java-sdk-quicksight-1-12-581-sourcesjar/com/amazonaws/services/quicksight/model/transform/SectionStyleJsonUnmarshaller.java \* /opt/cola/permits/1882330317\_1704877887.0364988/0/aws-java-sdk-quicksight-1-12-581-sourcesjar/com/amazonaws/services/quicksight/model/TemplateSourceAnalysis.java

\*

 /opt/cola/permits/1882330317\_1704877887.0364988/0/aws-java-sdk-quicksight-1-12-581-sourcesjar/com/amazonaws/services/quicksight/model/UpdateTopicResult.java

\* /opt/cola/permits/1882330317\_1704877887.0364988/0/aws-java-sdk-quicksight-1-12-581-sourcesjar/com/amazonaws/services/quicksight/model/transform/DescribeAssetBundleExportJobRequestProtocolMarshalle

## r.java

\* /opt/cola/permits/1882330317\_1704877887.0364988/0/aws-java-sdk-quicksight-1-12-581-sourcesjar/com/amazonaws/services/quicksight/model/transform/DonutCenterOptionsMarshaller.java \* /opt/cola/permits/1882330317\_1704877887.0364988/0/aws-java-sdk-quicksight-1-12-581-sourcesjar/com/amazonaws/services/quicksight/model/DescribeTemplateResult.java

\* /opt/cola/permits/1882330317\_1704877887.0364988/0/aws-java-sdk-quicksight-1-12-581-sourcesjar/com/amazonaws/services/quicksight/model/ScatterPlotUnaggregatedFieldWells.java

\* /opt/cola/permits/1882330317\_1704877887.0364988/0/aws-java-sdk-quicksight-1-12-581-sources-

jar/com/amazonaws/services/quicksight/model/transform/FilledMapConditionalFormattingOptionJsonUnmarshaller. java

\*

 /opt/cola/permits/1882330317\_1704877887.0364988/0/aws-java-sdk-quicksight-1-12-581-sourcesjar/com/amazonaws/services/quicksight/model/ComparativeOrder.java

\* /opt/cola/permits/1882330317\_1704877887.0364988/0/aws-java-sdk-quicksight-1-12-581-sourcesjar/com/amazonaws/services/quicksight/model/AggregationFunction.java

\* /opt/cola/permits/1882330317\_1704877887.0364988/0/aws-java-sdk-quicksight-1-12-581-sourcesjar/com/amazonaws/services/quicksight/model/transform/ValidationStrategyMarshaller.java \* /opt/cola/permits/1882330317\_1704877887.0364988/0/aws-java-sdk-quicksight-1-12-581-sources-

jar/com/amazonaws/services/quicksight/model/transform/ScheduleRefreshOnEntityJsonUnmarshaller.java \* /opt/cola/permits/1882330317\_1704877887.0364988/0/aws-java-sdk-quicksight-1-12-581-sourcesjar/com/amazonaws/services/quicksight/model/transform/DatabricksParametersJsonUnmarshaller.java \* /opt/cola/permits/1882330317\_1704877887.0364988/0/aws-java-sdk-quicksight-1-12-581-sourcesjar/com/amazonaws/services/quicksight/model/transform/TableSideBorderOptionsMarshaller.java \*

 /opt/cola/permits/1882330317\_1704877887.0364988/0/aws-java-sdk-quicksight-1-12-581-sourcesjar/com/amazonaws/services/quicksight/model/AxisLabelOptions.java

\* /opt/cola/permits/1882330317\_1704877887.0364988/0/aws-java-sdk-quicksight-1-12-581-sourcesjar/com/amazonaws/services/quicksight/model/NumericFilterSelectAllOptions.java

\* /opt/cola/permits/1882330317\_1704877887.0364988/0/aws-java-sdk-quicksight-1-12-581-sourcesjar/com/amazonaws/services/quicksight/model/DescribeAccountCustomizationRequest.java

\* /opt/cola/permits/1882330317\_1704877887.0364988/0/aws-java-sdk-quicksight-1-12-581-sourcesjar/com/amazonaws/services/quicksight/model/FolderSearchFilter.java

\* /opt/cola/permits/1882330317\_1704877887.0364988/0/aws-java-sdk-quicksight-1-12-581-sources-

jar/com/amazonaws/services/quicksight/model/transform/MappedDataSetParameterMarshaller.java \*

 /opt/cola/permits/1882330317\_1704877887.0364988/0/aws-java-sdk-quicksight-1-12-581-sourcesjar/com/amazonaws/services/quicksight/model/transform/StartDashboardSnapshotJobResultJsonUnmarshaller.java \* /opt/cola/permits/1882330317\_1704877887.0364988/0/aws-java-sdk-quicksight-1-12-581-sourcesjar/com/amazonaws/services/quicksight/model/transform/FieldSortOptionsMarshaller.java \* /opt/cola/permits/1882330317\_1704877887.0364988/0/aws-java-sdk-quicksight-1-12-581-sourcesjar/com/amazonaws/services/quicksight/model/PivotTableRowsLayout.java

\* /opt/cola/permits/1882330317\_1704877887.0364988/0/aws-java-sdk-quicksight-1-12-581-sourcesjar/com/amazonaws/services/quicksight/model/transform/SheetControlLayoutConfigurationJsonUnmarshaller.java \* /opt/cola/permits/1882330317\_1704877887.0364988/0/aws-java-sdk-quicksight-1-12-581-sourcesjar/com/amazonaws/services/quicksight/model/transform/DashboardMarshaller.java

\* /opt/cola/permits/1882330317\_1704877887.0364988/0/aws-java-sdk-quicksight-1-12-581-sourcesjar/com/amazonaws/services/quicksight/model/transform/ThemeErrorJsonUnmarshaller.java \*

 /opt/cola/permits/1882330317\_1704877887.0364988/0/aws-java-sdk-quicksight-1-12-581-sourcesjar/com/amazonaws/services/quicksight/model/transform/PrestoParametersJsonUnmarshaller.java \* /opt/cola/permits/1882330317\_1704877887.0364988/0/aws-java-sdk-quicksight-1-12-581-sourcesjar/com/amazonaws/services/quicksight/model/TableRowConditionalFormatting.java \* /opt/cola/permits/1882330317\_1704877887.0364988/0/aws-java-sdk-quicksight-1-12-581-sourcesjar/com/amazonaws/services/quicksight/model/transform/LayoutConfigurationJsonUnmarshaller.java \* /opt/cola/permits/1882330317\_1704877887.0364988/0/aws-java-sdk-quicksight-1-12-581-sourcesjar/com/amazonaws/services/quicksight/model/transform/ListRefreshSchedulesRequestProtocolMarshaller.java \* /opt/cola/permits/1882330317\_1704877887.0364988/0/aws-java-sdk-quicksight-1-12-581-sourcesjar/com/amazonaws/services/quicksight/model/transform/ListGroupMembershipsRequestMarshaller.java \*

 /opt/cola/permits/1882330317\_1704877887.0364988/0/aws-java-sdk-quicksight-1-12-581-sourcesjar/com/amazonaws/services/quicksight/model/DescribeAssetBundleImportJobResult.java

\* /opt/cola/permits/1882330317\_1704877887.0364988/0/aws-java-sdk-quicksight-1-12-581-sourcesjar/com/amazonaws/services/quicksight/model/ColorsConfiguration.java

\* /opt/cola/permits/1882330317\_1704877887.0364988/0/aws-java-sdk-quicksight-1-12-581-sourcesjar/com/amazonaws/services/quicksight/model/SheetControlLayout.java

\* /opt/cola/permits/1882330317\_1704877887.0364988/0/aws-java-sdk-quicksight-1-12-581-sourcesjar/com/amazonaws/services/quicksight/model/transform/DateMeasureFieldMarshaller.java

\* /opt/cola/permits/1882330317\_1704877887.0364988/0/aws-java-sdk-quicksight-1-12-581-sourcesjar/com/amazonaws/services/quicksight/model/GroupFilterAttribute.java

\* /opt/cola/permits/1882330317\_1704877887.0364988/0/aws-java-sdk-quicksight-1-12-581-sourcesjar/com/amazonaws/services/quicksight/model/AssetBundleImportJobDataSourceCredentials.java \*

 /opt/cola/permits/1882330317\_1704877887.0364988/0/aws-java-sdk-quicksight-1-12-581-sourcesjar/com/amazonaws/services/quicksight/model/SheetTextBox.java

\* /opt/cola/permits/1882330317\_1704877887.0364988/0/aws-java-sdk-quicksight-1-12-581-sourcesjar/com/amazonaws/services/quicksight/model/transform/BoxPlotFieldWellsJsonUnmarshaller.java \* /opt/cola/permits/1882330317\_1704877887.0364988/0/aws-java-sdk-quicksight-1-12-581-sourcesjar/com/amazonaws/services/quicksight/model/transform/KPIConfigurationMarshaller.java

\* /opt/cola/permits/1882330317\_1704877887.0364988/0/aws-java-sdk-quicksight-1-12-581-sourcesjar/com/amazonaws/services/quicksight/model/transform/FunnelChartSortConfigurationJsonUnmarshaller.java \* /opt/cola/permits/1882330317\_1704877887.0364988/0/aws-java-sdk-quicksight-1-12-581-sourcesjar/com/amazonaws/services/quicksight/model/ComboChartConfiguration.java

\* /opt/cola/permits/1882330317\_1704877887.0364988/0/aws-java-sdk-quicksight-1-12-581-sources-

jar/com/amazonaws/services/quicksight/model/transform/ColumnSortMarshaller.java

\*

 /opt/cola/permits/1882330317\_1704877887.0364988/0/aws-java-sdk-quicksight-1-12-581-sourcesjar/com/amazonaws/services/quicksight/model/transform/ExportWithHiddenFieldsOptionJsonUnmarshaller.java \* /opt/cola/permits/1882330317\_1704877887.0364988/0/aws-java-sdk-quicksight-1-12-581-sourcesjar/com/amazonaws/services/quicksight/model/FilterListConfiguration.java

\* /opt/cola/permits/1882330317\_1704877887.0364988/0/aws-java-sdk-quicksight-1-12-581-sourcesjar/com/amazonaws/services/quicksight/model/DeleteThemeRequest.java

\* /opt/cola/permits/1882330317\_1704877887.0364988/0/aws-java-sdk-quicksight-1-12-581-sourcesjar/com/amazonaws/services/quicksight/model/transform/ExcludePeriodConfigurationMarshaller.java \* /opt/cola/permits/1882330317\_1704877887.0364988/0/aws-java-sdk-quicksight-1-12-581-sourcesjar/com/amazonaws/services/quicksight/model/transform/ListGroupsRequestMarshaller.java \*

 /opt/cola/permits/1882330317\_1704877887.0364988/0/aws-java-sdk-quicksight-1-12-581-sourcesjar/com/amazonaws/services/quicksight/model/transform/GetSessionEmbedUrlRequestProtocolMarshaller.java \* /opt/cola/permits/1882330317\_1704877887.0364988/0/aws-java-sdk-quicksight-1-12-581-sourcesjar/com/amazonaws/services/quicksight/model/transform/DescribeGroupMembershipRequestMarshaller.java \* /opt/cola/permits/1882330317\_1704877887.0364988/0/aws-java-sdk-quicksight-1-12-581-sourcesjar/com/amazonaws/services/quicksight/model/transform/UntagResourceRequestMarshaller.java \* /opt/cola/permits/1882330317\_1704877887.0364988/0/aws-java-sdk-quicksight-1-12-581-sourcesjar/com/amazonaws/services/quicksight/model/RegisteredUserEmbeddingExperienceConfiguration.java \* /opt/cola/permits/1882330317\_1704877887.0364988/0/aws-java-sdk-quicksight-1-12-581-sourcesjar/com/amazonaws/services/quicksight/model/transform/ComboChartSortConfigurationJsonUnmarshaller.java \* /opt/cola/permits/1882330317\_1704877887.0364988/0/aws-java-sdk-quicksight-1-12-581-sourcesjar/com/amazonaws/services/quicksight/model/transform/FreeFormLayoutCanvasSizeOptionsJsonUnmarshaller.jav a

\*

 /opt/cola/permits/1882330317\_1704877887.0364988/0/aws-java-sdk-quicksight-1-12-581-sourcesjar/com/amazonaws/services/quicksight/model/transform/TemplateAliasMarshaller.java

\* /opt/cola/permits/1882330317\_1704877887.0364988/0/aws-java-sdk-quicksight-1-12-581-sourcesjar/com/amazonaws/services/quicksight/model/PercentVisibleRange.java

\* /opt/cola/permits/1882330317\_1704877887.0364988/0/aws-java-sdk-quicksight-1-12-581-sourcesjar/com/amazonaws/services/quicksight/model/CreateRefreshScheduleRequest.java

\* /opt/cola/permits/1882330317\_1704877887.0364988/0/aws-java-sdk-quicksight-1-12-581-sourcesjar/com/amazonaws/services/quicksight/model/transform/HeatMapVisualMarshaller.java

\* /opt/cola/permits/1882330317\_1704877887.0364988/0/aws-java-sdk-quicksight-1-12-581-sources-

jar/com/amazonaws/services/quicksight/model/transform/DestinationParameterValueConfigurationMarshaller.java \*

 /opt/cola/permits/1882330317\_1704877887.0364988/0/aws-java-sdk-quicksight-1-12-581-sourcesjar/com/amazonaws/services/quicksight/model/transform/ParameterSelectableValuesJsonUnmarshaller.java \* /opt/cola/permits/1882330317\_1704877887.0364988/0/aws-java-sdk-quicksight-1-12-581-sourcesjar/com/amazonaws/services/quicksight/model/transform/FilterScopeConfigurationMarshaller.java \* /opt/cola/permits/1882330317\_1704877887.0364988/0/aws-java-sdk-quicksight-1-12-581-sourcesjar/com/amazonaws/services/quicksight/model/transform/TableStyleTargetJsonUnmarshaller.java \* /opt/cola/permits/1882330317\_1704877887.0364988/0/aws-java-sdk-quicksight-1-12-581-sourcesjar/com/amazonaws/services/quicksight/model/ReferenceLineStaticDataConfiguration.java

\* /opt/cola/permits/1882330317\_1704877887.0364988/0/aws-java-sdk-quicksight-1-12-581-sourcesjar/com/amazonaws/services/quicksight/model/transform/DeleteTopicResultJsonUnmarshaller.java \* /opt/cola/permits/1882330317\_1704877887.0364988/0/aws-java-sdk-quicksight-1-12-581-sourcesjar/com/amazonaws/services/quicksight/model/CreateDashboardResult.java \*

 /opt/cola/permits/1882330317\_1704877887.0364988/0/aws-java-sdk-quicksight-1-12-581-sourcesjar/com/amazonaws/services/quicksight/model/transform/PutDataSetRefreshPropertiesRequestMarshaller.java \* /opt/cola/permits/1882330317\_1704877887.0364988/0/aws-java-sdk-quicksight-1-12-581-sourcesjar/com/amazonaws/services/quicksight/model/UpdateDataSourceResult.java

\* /opt/cola/permits/1882330317\_1704877887.0364988/0/aws-java-sdk-quicksight-1-12-581-sourcesjar/com/amazonaws/services/quicksight/model/TableBorderOptions.java

\* /opt/cola/permits/1882330317\_1704877887.0364988/0/aws-java-sdk-quicksight-1-12-581-sourcesjar/com/amazonaws/services/quicksight/model/SelectedTooltipType.java

\* /opt/cola/permits/1882330317\_1704877887.0364988/0/aws-java-sdk-quicksight-1-12-581-sourcesjar/com/amazonaws/services/quicksight/model/transform/PeriodOverPeriodComputationJsonUnmarshaller.java \*

 /opt/cola/permits/1882330317\_1704877887.0364988/0/aws-java-sdk-quicksight-1-12-581-sourcesjar/com/amazonaws/services/quicksight/model/AssetBundleImportJobResourceIdOverrideConfiguration.java \* /opt/cola/permits/1882330317\_1704877887.0364988/0/aws-java-sdk-quicksight-1-12-581-sourcesjar/com/amazonaws/services/quicksight/model/FilterTextAreaControl.java

\* /opt/cola/permits/1882330317\_1704877887.0364988/0/aws-java-sdk-quicksight-1-12-581-sourcesjar/com/amazonaws/services/quicksight/model/Sheet.java

\* /opt/cola/permits/1882330317\_1704877887.0364988/0/aws-java-sdk-quicksight-1-12-581-sourcesjar/com/amazonaws/services/quicksight/model/transform/ArcAxisConfigurationMarshaller.java \* /opt/cola/permits/1882330317\_1704877887.0364988/0/aws-java-sdk-quicksight-1-12-581-sourcesjar/com/amazonaws/services/quicksight/model/transform/BinWidthOptionsMarshaller.java \* /opt/cola/permits/1882330317\_1704877887.0364988/0/aws-java-sdk-quicksight-1-12-581-sourcesjar/com/amazonaws/services/quicksight/model/MissingDataConfiguration.java

\* /opt/cola/permits/1882330317\_1704877887.0364988/0/aws-java-sdk-quicksight-1-12-581-sourcesjar/com/amazonaws/services/quicksight/model/transform/LineChartAggregatedFieldWellsJsonUnmarshaller.java \* /opt/cola/permits/1882330317\_1704877887.0364988/0/aws-java-sdk-quicksight-1-12-581-sources-

jar/com/amazonaws/services/quicksight/model/transform/ListUsersRequestMarshaller.java \* /opt/cola/permits/1882330317\_1704877887.0364988/0/aws-java-sdk-quicksight-1-12-581-sources-

jar/com/amazonaws/services/quicksight/model/transform/PanelTitleOptionsJsonUnmarshaller.java \* /opt/cola/permits/1882330317\_1704877887.0364988/0/aws-java-sdk-quicksight-1-12-581-sourcesjar/com/amazonaws/services/quicksight/model/transform/DescribeTemplatePermissionsResultJsonUnmarshaller.jav a

\* /opt/cola/permits/1882330317\_1704877887.0364988/0/aws-java-sdk-quicksight-1-12-581-sourcesjar/com/amazonaws/services/quicksight/model/DatabricksParameters.java

\*

 /opt/cola/permits/1882330317\_1704877887.0364988/0/aws-java-sdk-quicksight-1-12-581-sourcesjar/com/amazonaws/services/quicksight/model/transform/DataPathLabelTypeJsonUnmarshaller.java \* /opt/cola/permits/1882330317\_1704877887.0364988/0/aws-java-sdk-quicksight-1-12-581-sourcesjar/com/amazonaws/services/quicksight/model/transform/GridLayoutCanvasSizeOptionsMarshaller.java \* /opt/cola/permits/1882330317\_1704877887.0364988/0/aws-java-sdk-quicksight-1-12-581-sourcesjar/com/amazonaws/services/quicksight/model/transform/VPCConnectionMarshaller.java \* /opt/cola/permits/1882330317\_1704877887.0364988/0/aws-java-sdk-quicksight-1-12-581-sourcesjar/com/amazonaws/services/quicksight/model/transform/RegisteredUserDashboardVisualEmbeddingConfiguration Marshaller.java

\* /opt/cola/permits/1882330317\_1704877887.0364988/0/aws-java-sdk-quicksight-1-12-581-sourcesjar/com/amazonaws/services/quicksight/model/FieldFolder.java

\* /opt/cola/permits/1882330317\_1704877887.0364988/0/aws-java-sdk-quicksight-1-12-581-sourcesjar/com/amazonaws/services/quicksight/model/transform/CreateTemplateAliasRequestMarshaller.java \*

 /opt/cola/permits/1882330317\_1704877887.0364988/0/aws-java-sdk-quicksight-1-12-581-sourcesjar/com/amazonaws/services/quicksight/model/transform/GradientStopJsonUnmarshaller.java \* /opt/cola/permits/1882330317\_1704877887.0364988/0/aws-java-sdk-quicksight-1-12-581-sourcesjar/com/amazonaws/services/quicksight/model/DecimalParameterDeclaration.java

\* /opt/cola/permits/1882330317\_1704877887.0364988/0/aws-java-sdk-quicksight-1-12-581-sourcesjar/com/amazonaws/services/quicksight/model/transform/DashboardSourceTemplateJsonUnmarshaller.java \* /opt/cola/permits/1882330317\_1704877887.0364988/0/aws-java-sdk-quicksight-1-12-581-sourcesjar/com/amazonaws/services/quicksight/model/transform/KPISparklineOptionsJsonUnmarshaller.java \* /opt/cola/permits/1882330317\_1704877887.0364988/0/aws-java-sdk-quicksight-1-12-581-sourcesjar/com/amazonaws/services/quicksight/model/transform/ColumnSchemaMarshaller.java \*

 /opt/cola/permits/1882330317\_1704877887.0364988/0/aws-java-sdk-quicksight-1-12-581-sourcesjar/com/amazonaws/services/quicksight/model/ResourceNotFoundException.java

\* /opt/cola/permits/1882330317\_1704877887.0364988/0/aws-java-sdk-quicksight-1-12-581-sourcesjar/com/amazonaws/services/quicksight/model/ErrorInfo.java

\* /opt/cola/permits/1882330317\_1704877887.0364988/0/aws-java-sdk-quicksight-1-12-581-sourcesjar/com/amazonaws/services/quicksight/model/TotalAggregationOption.java

\* /opt/cola/permits/1882330317\_1704877887.0364988/0/aws-java-sdk-quicksight-1-12-581-sourcesjar/com/amazonaws/services/quicksight/model/transform/InsightVisualMarshaller.java

\* /opt/cola/permits/1882330317\_1704877887.0364988/0/aws-java-sdk-quicksight-1-12-581-sourcesjar/com/amazonaws/services/quicksight/model/transform/CategoryDrillDownFilterMarshaller.java

\* /opt/cola/permits/1882330317\_1704877887.0364988/0/aws-java-sdk-quicksight-1-12-581-sourcesjar/com/amazonaws/services/quicksight/AmazonQuickSightAsync.java

\*

 /opt/cola/permits/1882330317\_1704877887.0364988/0/aws-java-sdk-quicksight-1-12-581-sourcesjar/com/amazonaws/services/quicksight/model/OverrideDatasetParameterOperation.java

\* /opt/cola/permits/1882330317\_1704877887.0364988/0/aws-java-sdk-quicksight-1-12-581-sourcesjar/com/amazonaws/services/quicksight/model/transform/NumberDisplayFormatConfigurationMarshaller.java \* /opt/cola/permits/1882330317\_1704877887.0364988/0/aws-java-sdk-quicksight-1-12-581-sourcesjar/com/amazonaws/services/quicksight/model/transform/PaginationConfigurationJsonUnmarshaller.java \* /opt/cola/permits/1882330317\_1704877887.0364988/0/aws-java-sdk-quicksight-1-12-581-sourcesjar/com/amazonaws/services/quicksight/model/UpdateFolderRequest.java

\* /opt/cola/permits/1882330317\_1704877887.0364988/0/aws-java-sdk-quicksight-1-12-581-sourcesjar/com/amazonaws/services/quicksight/model/UpdateRefreshScheduleResult.java

\* /opt/cola/permits/1882330317\_1704877887.0364988/0/aws-java-sdk-quicksight-1-12-581-sourcesjar/com/amazonaws/services/quicksight/model/transform/InsightConfigurationJsonUnmarshaller.java \*

 /opt/cola/permits/1882330317\_1704877887.0364988/0/aws-java-sdk-quicksight-1-12-581-sourcesjar/com/amazonaws/services/quicksight/model/ReferenceLineDynamicDataConfiguration.java \* /opt/cola/permits/1882330317\_1704877887.0364988/0/aws-java-sdk-quicksight-1-12-581-sourcesjar/com/amazonaws/services/quicksight/model/transform/UpdateDataSetRequestMarshaller.java

\* /opt/cola/permits/1882330317\_1704877887.0364988/0/aws-java-sdk-quicksight-1-12-581-sourcesjar/com/amazonaws/services/quicksight/model/CategoryFilterType.java

\* /opt/cola/permits/1882330317\_1704877887.0364988/0/aws-java-sdk-quicksight-1-12-581-sourcesjar/com/amazonaws/services/quicksight/model/HistogramBinOptions.java

\* /opt/cola/permits/1882330317\_1704877887.0364988/0/aws-java-sdk-quicksight-1-12-581-sourcesjar/com/amazonaws/services/quicksight/model/transform/FontConfigurationMarshaller.java

\* /opt/cola/permits/1882330317\_1704877887.0364988/0/aws-java-sdk-quicksight-1-12-581-sourcesjar/com/amazonaws/services/quicksight/model/transform/PhysicalTableJsonUnmarshaller.java \*

 /opt/cola/permits/1882330317\_1704877887.0364988/0/aws-java-sdk-quicksight-1-12-581-sourcesjar/com/amazonaws/services/quicksight/model/transform/PostgreSqlParametersMarshaller.java

\* /opt/cola/permits/1882330317\_1704877887.0364988/0/aws-java-sdk-quicksight-1-12-581-sourcesjar/com/amazonaws/services/quicksight/model/CreateDataSetRequest.java

\* /opt/cola/permits/1882330317\_1704877887.0364988/0/aws-java-sdk-quicksight-1-12-581-sourcesjar/com/amazonaws/services/quicksight/model/AxisScale.java

\* /opt/cola/permits/1882330317\_1704877887.0364988/0/aws-java-sdk-quicksight-1-12-581-sourcesjar/com/amazonaws/services/quicksight/model/DataPathColor.java

\* /opt/cola/permits/1882330317\_1704877887.0364988/0/aws-java-sdk-quicksight-1-12-581-sourcesjar/com/amazonaws/services/quicksight/model/transform/ThemeSummaryMarshaller.java

\* /opt/cola/permits/1882330317\_1704877887.0364988/0/aws-java-sdk-quicksight-1-12-581-sourcesjar/com/amazonaws/services/quicksight/model/transform/DeleteTemplateRequestMarshaller.java \*

 /opt/cola/permits/1882330317\_1704877887.0364988/0/aws-java-sdk-quicksight-1-12-581-sourcesjar/com/amazonaws/services/quicksight/model/transform/ListControlDisplayOptionsMarshaller.java \* /opt/cola/permits/1882330317\_1704877887.0364988/0/aws-java-sdk-quicksight-1-12-581-sourcesjar/com/amazonaws/services/quicksight/model/transform/DefaultFormattingMarshaller.java

\* /opt/cola/permits/1882330317\_1704877887.0364988/0/aws-java-sdk-quicksight-1-12-581-sourcesjar/com/amazonaws/services/quicksight/model/transform/DefaultInteractiveLayoutConfigurationJsonUnmarshaller.j ava

\* /opt/cola/permits/1882330317\_1704877887.0364988/0/aws-java-sdk-quicksight-1-12-581-sourcesjar/com/amazonaws/services/quicksight/model/transform/TopicDetailsMarshaller.java

\* /opt/cola/permits/1882330317\_1704877887.0364988/0/aws-java-sdk-quicksight-1-12-581-sourcesjar/com/amazonaws/services/quicksight/model/transform/UpdateIpRestrictionResultJsonUnmarshaller.java \*

 /opt/cola/permits/1882330317\_1704877887.0364988/0/aws-java-sdk-quicksight-1-12-581-sourcesjar/com/amazonaws/services/quicksight/model/transform/CreateDataSourceResultJsonUnmarshaller.java \* /opt/cola/permits/1882330317\_1704877887.0364988/0/aws-java-sdk-quicksight-1-12-581-sourcesjar/com/amazonaws/services/quicksight/model/transform/FilterSelectableValuesJsonUnmarshaller.java \* /opt/cola/permits/1882330317\_1704877887.0364988/0/aws-java-sdk-quicksight-1-12-581-sourcesjar/com/amazonaws/services/quicksight/model/transform/FormatConfigurationJsonUnmarshaller.java \* /opt/cola/permits/1882330317\_1704877887.0364988/0/aws-java-sdk-quicksight-1-12-581-sourcesjar/com/amazonaws/services/quicksight/model/CreateAccountCustomizationResult.java \* /opt/cola/permits/1882330317\_1704877887.0364988/0/aws-java-sdk-quicksight-1-12-581-sourcesjar/com/amazonaws/services/quicksight/model/transform/S3SourceJsonUnmarshaller.java \*

 /opt/cola/permits/1882330317\_1704877887.0364988/0/aws-java-sdk-quicksight-1-12-581-sourcesjar/com/amazonaws/services/quicksight/model/transform/MaximumLabelTypeJsonUnmarshaller.java \* /opt/cola/permits/1882330317\_1704877887.0364988/0/aws-java-sdk-quicksight-1-12-581-sourcesjar/com/amazonaws/services/quicksight/model/transform/ThemeAliasJsonUnmarshaller.java

\* /opt/cola/permits/1882330317\_1704877887.0364988/0/aws-java-sdk-quicksight-1-12-581-sources-

jar/com/amazonaws/services/quicksight/model/transform/AnonymousUserDashboardVisualEmbeddingConfiguratio nMarshaller.java

\* /opt/cola/permits/1882330317\_1704877887.0364988/0/aws-java-sdk-quicksight-1-12-581-sourcesjar/com/amazonaws/services/quicksight/model/transform/RowInfoMarshaller.java

\* /opt/cola/permits/1882330317\_1704877887.0364988/0/aws-java-sdk-quicksight-1-12-581-sourcesjar/com/amazonaws/services/quicksight/model/TableFieldURLConfiguration.java

\* /opt/cola/permits/1882330317\_1704877887.0364988/0/aws-java-sdk-quicksight-1-12-581-sourcesjar/com/amazonaws/services/quicksight/model/Analysis.java

\*

 /opt/cola/permits/1882330317\_1704877887.0364988/0/aws-java-sdk-quicksight-1-12-581-sourcesjar/com/amazonaws/services/quicksight/model/transform/PieChartConfigurationMarshaller.java \* /opt/cola/permits/1882330317\_1704877887.0364988/0/aws-java-sdk-quicksight-1-12-581-sources-

jar/com/amazonaws/services/quicksight/model/ListDataSourcesRequest.java

\* /opt/cola/permits/1882330317\_1704877887.0364988/0/aws-java-sdk-quicksight-1-12-581-sourcesjar/com/amazonaws/services/quicksight/model/transform/DeleteDashboardRequestProtocolMarshaller.java \* /opt/cola/permits/1882330317\_1704877887.0364988/0/aws-java-sdk-quicksight-1-12-581-sourcesjar/com/amazonaws/services/quicksight/model/PropertyRole.java

\* /opt/cola/permits/1882330317\_1704877887.0364988/0/aws-java-sdk-quicksight-1-12-581-sourcesjar/com/amazonaws/services/quicksight/model/transform/StartAssetBundleExportJobRequestProtocolMarshaller.jav a

\* /opt/cola/permits/1882330317\_1704877887.0364988/0/aws-java-sdk-quicksight-1-12-581-sourcesjar/com/amazonaws/services/quicksight/model/DataPathType.java \*

 /opt/cola/permits/1882330317\_1704877887.0364988/0/aws-java-sdk-quicksight-1-12-581-sourcesjar/com/amazonaws/services/quicksight/model/ListDashboardVersionsResult.java

\* /opt/cola/permits/1882330317\_1704877887.0364988/0/aws-java-sdk-quicksight-1-12-581-sourcesjar/com/amazonaws/services/quicksight/model/transform/CustomValuesConfigurationMarshaller.java \* /opt/cola/permits/1882330317\_1704877887.0364988/0/aws-java-sdk-quicksight-1-12-581-sources-

jar/com/amazonaws/services/quicksight/model/SnapshotFileGroup.java

\* /opt/cola/permits/1882330317\_1704877887.0364988/0/aws-java-sdk-quicksight-1-12-581-sourcesjar/com/amazonaws/services/quicksight/model/transform/DeleteUserByPrincipalIdRequestProtocolMarshaller.java \* /opt/cola/permits/1882330317\_1704877887.0364988/0/aws-java-sdk-quicksight-1-12-581-sources-

jar/com/amazonaws/services/quicksight/model/transform/UnaggregatedFieldMarshaller.java \*

 /opt/cola/permits/1882330317\_1704877887.0364988/0/aws-java-sdk-quicksight-1-12-581-sourcesjar/com/amazonaws/services/quicksight/model/transform/DataColorMarshaller.java

\* /opt/cola/permits/1882330317\_1704877887.0364988/0/aws-java-sdk-quicksight-1-12-581-sourcesjar/com/amazonaws/services/quicksight/model/transform/RefreshConfigurationJsonUnmarshaller.java \* /opt/cola/permits/1882330317\_1704877887.0364988/0/aws-java-sdk-quicksight-1-12-581-sourcesjar/com/amazonaws/services/quicksight/model/transform/PieChartAggregatedFieldWellsJsonUnmarshaller.java \* /opt/cola/permits/1882330317\_1704877887.0364988/0/aws-java-sdk-quicksight-1-12-581-sourcesjar/com/amazonaws/services/quicksight/model/transform/CreateAnalysisRequestMarshaller.java \* /opt/cola/permits/1882330317\_1704877887.0364988/0/aws-java-sdk-quicksight-1-12-581-sourcesjar/com/amazonaws/services/quicksight/model/CredentialPair.java

\* /opt/cola/permits/1882330317\_1704877887.0364988/0/aws-java-sdk-quicksight-1-12-581-sourcesjar/com/amazonaws/services/quicksight/model/transform/ErrorInfoMarshaller.java

 /opt/cola/permits/1882330317\_1704877887.0364988/0/aws-java-sdk-quicksight-1-12-581-sourcesjar/com/amazonaws/services/quicksight/model/transform/SnapshotAnonymousUserRedactedMarshaller.java \* /opt/cola/permits/1882330317\_1704877887.0364988/0/aws-java-sdk-quicksight-1-12-581-sourcesjar/com/amazonaws/services/quicksight/model/transform/SubtotalOptionsMarshaller.java \* /opt/cola/permits/1882330317\_1704877887.0364988/0/aws-java-sdk-quicksight-1-12-581-sourcesjar/com/amazonaws/services/quicksight/model/transform/DeleteDashboardResultJsonUnmarshaller.java \* /opt/cola/permits/1882330317\_1704877887.0364988/0/aws-java-sdk-quicksight-1-12-581-sourcesjar/com/amazonaws/services/quicksight/model/transform/UpdateDashboardResultJsonUnmarshaller.java \* /opt/cola/permits/1882330317\_1704877887.0364988/0/aws-java-sdk-quicksight-1-12-581-sourcesjar/com/amazonaws/services/quicksight/model/PercentageDisplayFormatConfiguration.java \*

\*

 /opt/cola/permits/1882330317\_1704877887.0364988/0/aws-java-sdk-quicksight-1-12-581-sourcesjar/com/amazonaws/services/quicksight/model/TableFieldOptions.java

\* /opt/cola/permits/1882330317\_1704877887.0364988/0/aws-java-sdk-quicksight-1-12-581-sourcesjar/com/amazonaws/services/quicksight/model/DescribeIAMPolicyAssignmentResult.java

\* /opt/cola/permits/1882330317\_1704877887.0364988/0/aws-java-sdk-quicksight-1-12-581-sourcesjar/com/amazonaws/services/quicksight/model/transform/AnonymousUserDashboardEmbeddingConfigurationMars haller.java

\* /opt/cola/permits/1882330317\_1704877887.0364988/0/aws-java-sdk-quicksight-1-12-581-sourcesjar/com/amazonaws/services/quicksight/model/transform/GradientColorMarshaller.java

\* /opt/cola/permits/1882330317\_1704877887.0364988/0/aws-java-sdk-quicksight-1-12-581-sourcesjar/com/amazonaws/services/quicksight/model/transform/FontWeightMarshaller.java

\* /opt/cola/permits/1882330317\_1704877887.0364988/0/aws-java-sdk-quicksight-1-12-581-sourcesjar/com/amazonaws/services/quicksight/model/FreeFormLayoutScreenCanvasSizeOptions.java \*

 /opt/cola/permits/1882330317\_1704877887.0364988/0/aws-java-sdk-quicksight-1-12-581-sourcesjar/com/amazonaws/services/quicksight/model/transform/ParameterListControlMarshaller.java \* /opt/cola/permits/1882330317\_1704877887.0364988/0/aws-java-sdk-quicksight-1-12-581-sourcesjar/com/amazonaws/services/quicksight/model/TagResourceResult.java

\* /opt/cola/permits/1882330317\_1704877887.0364988/0/aws-java-sdk-quicksight-1-12-581-sourcesjar/com/amazonaws/services/quicksight/model/transform/AxisTickLabelOptionsMarshaller.java \* /opt/cola/permits/1882330317\_1704877887.0364988/0/aws-java-sdk-quicksight-1-12-581-sourcesjar/com/amazonaws/services/quicksight/model/transform/SheetLayoutElementMaximizationOptionMarshaller.java \* /opt/cola/permits/1882330317\_1704877887.0364988/0/aws-java-sdk-quicksight-1-12-581-sourcesjar/com/amazonaws/services/quicksight/model/AssetBundleExportJobSummary.java \*

 /opt/cola/permits/1882330317\_1704877887.0364988/0/aws-java-sdk-quicksight-1-12-581-sourcesjar/com/amazonaws/services/quicksight/model/transform/PhysicalTableMarshaller.java \* /opt/cola/permits/1882330317\_1704877887.0364988/0/aws-java-sdk-quicksight-1-12-581-sourcesjar/com/amazonaws/services/quicksight/model/transform/FilterTextAreaControlMarshaller.java \* /opt/cola/permits/1882330317\_1704877887.0364988/0/aws-java-sdk-quicksight-1-12-581-sourcesjar/com/amazonaws/services/quicksight/model/transform/CreateAccountCustomizationRequestProtocolMarshaller.j ava

\* /opt/cola/permits/1882330317\_1704877887.0364988/0/aws-java-sdk-quicksight-1-12-581-sourcesjar/com/amazonaws/services/quicksight/model/TopBottomMoversComputation.java

\* /opt/cola/permits/1882330317\_1704877887.0364988/0/aws-java-sdk-quicksight-1-12-581-sourcesjar/com/amazonaws/services/quicksight/model/GaugeChartVisual.java

\* /opt/cola/permits/1882330317\_1704877887.0364988/0/aws-java-sdk-quicksight-1-12-581-sourcesjar/com/amazonaws/services/quicksight/model/DrillDownFilter.java

\*

 /opt/cola/permits/1882330317\_1704877887.0364988/0/aws-java-sdk-quicksight-1-12-581-sourcesjar/com/amazonaws/services/quicksight/model/TableFieldLinkContentConfiguration.java \* /opt/cola/permits/1882330317\_1704877887.0364988/0/aws-java-sdk-quicksight-1-12-581-sourcesjar/com/amazonaws/services/quicksight/model/transform/DataSetSummaryJsonUnmarshaller.java \* /opt/cola/permits/1882330317\_1704877887.0364988/0/aws-java-sdk-quicksight-1-12-581-sourcesjar/com/amazonaws/services/quicksight/model/DescribeIAMPolicyAssignmentRequest.java \* /opt/cola/permits/1882330317\_1704877887.0364988/0/aws-java-sdk-quicksight-1-12-581-sourcesjar/com/amazonaws/services/quicksight/model/CategoryFilter.java

\* /opt/cola/permits/1882330317\_1704877887.0364988/0/aws-java-sdk-quicksight-1-12-581-sourcesjar/com/amazonaws/services/quicksight/model/transform/IAMPolicyAssignmentSummaryJsonUnmarshaller.java \* /opt/cola/permits/1882330317\_1704877887.0364988/0/aws-java-sdk-quicksight-1-12-581-sourcesjar/com/amazonaws/services/quicksight/model/transform/GeospatialMapFieldWellsMarshaller.java \*

 /opt/cola/permits/1882330317\_1704877887.0364988/0/aws-java-sdk-quicksight-1-12-581-sourcesjar/com/amazonaws/services/quicksight/model/DisplayFormatOptions.java

\* /opt/cola/permits/1882330317\_1704877887.0364988/0/aws-java-sdk-quicksight-1-12-581-sourcesjar/com/amazonaws/services/quicksight/model/transform/TableRowConditionalFormattingJsonUnmarshaller.java \* /opt/cola/permits/1882330317\_1704877887.0364988/0/aws-java-sdk-quicksight-1-12-581-sourcesjar/com/amazonaws/services/quicksight/model/transform/CastColumnTypeOperationMarshaller.java \* /opt/cola/permits/1882330317\_1704877887.0364988/0/aws-java-sdk-quicksight-1-12-581-sourcesjar/com/amazonaws/services/quicksight/model/transform/SnapshotFileSheetSelectionMarshaller.java \* /opt/cola/permits/1882330317\_1704877887.0364988/0/aws-java-sdk-quicksight-1-12-581-sourcesjar/com/amazonaws/services/quicksight/model/transform/ListGroupMembershipsResultJsonUnmarshaller.java \*

 /opt/cola/permits/1882330317\_1704877887.0364988/0/aws-java-sdk-quicksight-1-12-581-sourcesjar/com/amazonaws/services/quicksight/model/transform/DescribeAssetBundleImportJobRequestProtocolMarshalle r.java

\* /opt/cola/permits/1882330317\_1704877887.0364988/0/aws-java-sdk-quicksight-1-12-581-sourcesjar/com/amazonaws/services/quicksight/model/transform/DataFieldSeriesItemJsonUnmarshaller.java \* /opt/cola/permits/1882330317\_1704877887.0364988/0/aws-java-sdk-quicksight-1-12-581-sourcesjar/com/amazonaws/services/quicksight/model/transform/SnapshotFileSheetSelectionJsonUnmarshaller.java \* /opt/cola/permits/1882330317\_1704877887.0364988/0/aws-java-sdk-quicksight-1-12-581-sourcesjar/com/amazonaws/services/quicksight/model/transform/BinWidthOptionsJsonUnmarshaller.java \* /opt/cola/permits/1882330317\_1704877887.0364988/0/aws-java-sdk-quicksight-1-12-581-sourcesjar/com/amazonaws/services/quicksight/model/ListTemplateVersionsRequest.java \*

 /opt/cola/permits/1882330317\_1704877887.0364988/0/aws-java-sdk-quicksight-1-12-581-sourcesjar/com/amazonaws/services/quicksight/model/transform/CustomFilterConfigurationMarshaller.java \* /opt/cola/permits/1882330317\_1704877887.0364988/0/aws-java-sdk-quicksight-1-12-581-sourcesjar/com/amazonaws/services/quicksight/model/transform/ThousandSeparatorOptionsJsonUnmarshaller.java \* /opt/cola/permits/1882330317\_1704877887.0364988/0/aws-java-sdk-quicksight-1-12-581-sourcesjar/com/amazonaws/services/quicksight/model/transform/UnaggregatedFieldJsonUnmarshaller.java \* /opt/cola/permits/1882330317\_1704877887.0364988/0/aws-java-sdk-quicksight-1-12-581-sourcesjar/com/amazonaws/services/quicksight/model/TableConditionalFormattingOption.java \* /opt/cola/permits/1882330317\_1704877887.0364988/0/aws-java-sdk-quicksight-1-12-581-sourcesjar/com/amazonaws/services/quicksight/model/DateTimeHierarchy.java

\* /opt/cola/permits/1882330317\_1704877887.0364988/0/aws-java-sdk-quicksight-1-12-581-sourcesjar/com/amazonaws/services/quicksight/model/DashboardErrorType.java

\*

 /opt/cola/permits/1882330317\_1704877887.0364988/0/aws-java-sdk-quicksight-1-12-581-sourcesjar/com/amazonaws/services/quicksight/model/ReferenceLinePatternType.java

\* /opt/cola/permits/1882330317\_1704877887.0364988/0/aws-java-sdk-quicksight-1-12-581-sourcesjar/com/amazonaws/services/quicksight/model/HeaderFooterSectionConfiguration.java

\* /opt/cola/permits/1882330317\_1704877887.0364988/0/aws-java-sdk-quicksight-1-12-581-sourcesjar/com/amazonaws/services/quicksight/model/DescribeNamespaceResult.java

\* /opt/cola/permits/1882330317\_1704877887.0364988/0/aws-java-sdk-quicksight-1-12-581-sourcesjar/com/amazonaws/services/quicksight/model/transform/PivotTableCellConditionalFormattingMarshaller.java \* /opt/cola/permits/1882330317\_1704877887.0364988/0/aws-java-sdk-quicksight-1-12-581-sourcesjar/com/amazonaws/services/quicksight/model/DefaultGridLayoutConfiguration.java \* /opt/cola/permits/1882330317\_1704877887.0364988/0/aws-java-sdk-quicksight-1-12-581-sourcesjar/com/amazonaws/services/quicksight/model/ComparisonFormatConfiguration.java

\*

 /opt/cola/permits/1882330317\_1704877887.0364988/0/aws-java-sdk-quicksight-1-12-581-sourcesjar/com/amazonaws/services/quicksight/model/transform/NegativeValueConfigurationMarshaller.java \* /opt/cola/permits/1882330317\_1704877887.0364988/0/aws-java-sdk-quicksight-1-12-581-sourcesjar/com/amazonaws/services/quicksight/model/DescribeAccountSettingsRequest.java

\* /opt/cola/permits/1882330317\_1704877887.0364988/0/aws-java-sdk-quicksight-1-12-581-sourcesjar/com/amazonaws/services/quicksight/model/transform/ShapeConditionalFormatJsonUnmarshaller.java \* /opt/cola/permits/1882330317\_1704877887.0364988/0/aws-java-sdk-quicksight-1-12-581-sourcesjar/com/amazonaws/services/quicksight/model/transform/VisualPaletteMarshaller.java \* /opt/cola/permits/1882330317\_1704877887.0364988/0/aws-java-sdk-quicksight-1-12-581-sourcesjar/com/amazonaws/services/quicksight/model/transform/DataSetJsonUnmarshaller.java \*

 /opt/cola/permits/1882330317\_1704877887.0364988/0/aws-java-sdk-quicksight-1-12-581-sourcesjar/com/amazonaws/services/quicksight/model/GeospatialMapConfiguration.java

\* /opt/cola/permits/1882330317\_1704877887.0364988/0/aws-java-sdk-quicksight-1-12-581-sourcesjar/com/amazonaws/services/quicksight/model/transform/AssetBundleImportJobErrorMarshaller.java \* /opt/cola/permits/1882330317\_1704877887.0364988/0/aws-java-sdk-quicksight-1-12-581-sourcesjar/com/amazonaws/services/quicksight/model/InternalFailureException.java

\* /opt/cola/permits/1882330317\_1704877887.0364988/0/aws-java-sdk-quicksight-1-12-581-sourcesjar/com/amazonaws/services/quicksight/model/transform/UpdateFolderResultJsonUnmarshaller.java \* /opt/cola/permits/1882330317\_1704877887.0364988/0/aws-java-sdk-quicksight-1-12-581-sourcesjar/com/amazonaws/services/quicksight/model/transform/S3BucketConfigurationJsonUnmarshaller.java \* /opt/cola/permits/1882330317\_1704877887.0364988/0/aws-java-sdk-quicksight-1-12-581-sourcesjar/com/amazonaws/services/quicksight/model/transform/SmallMultiplesOptionsJsonUnmarshaller.java \*

 /opt/cola/permits/1882330317\_1704877887.0364988/0/aws-java-sdk-quicksight-1-12-581-sourcesjar/com/amazonaws/services/quicksight/model/GaugeChartFieldWells.java

\* /opt/cola/permits/1882330317\_1704877887.0364988/0/aws-java-sdk-quicksight-1-12-581-sourcesjar/com/amazonaws/services/quicksight/model/transform/PivotTableFieldCollapseStateOptionMarshaller.java \* /opt/cola/permits/1882330317\_1704877887.0364988/0/aws-java-sdk-quicksight-1-12-581-sourcesjar/com/amazonaws/services/quicksight/model/transform/CategoryDrillDownFilterJsonUnmarshaller.java \* /opt/cola/permits/1882330317\_1704877887.0364988/0/aws-java-sdk-quicksight-1-12-581-sourcesjar/com/amazonaws/services/quicksight/model/transform/UpdateAnalysisRequestMarshaller.java \* /opt/cola/permits/1882330317\_1704877887.0364988/0/aws-java-sdk-quicksight-1-12-581-sourcesjar/com/amazonaws/services/quicksight/model/transform/LayoutJsonUnmarshaller.java \*

 /opt/cola/permits/1882330317\_1704877887.0364988/0/aws-java-sdk-quicksight-1-12-581-sourcesjar/com/amazonaws/services/quicksight/model/transform/FolderJsonUnmarshaller.java \* /opt/cola/permits/1882330317\_1704877887.0364988/0/aws-java-sdk-quicksight-1-12-581-sourcesjar/com/amazonaws/services/quicksight/model/BarChartFieldWells.java

\* /opt/cola/permits/1882330317\_1704877887.0364988/0/aws-java-sdk-quicksight-1-12-581-sourcesjar/com/amazonaws/services/quicksight/model/transform/TopBottomMoversComputationMarshaller.java \* /opt/cola/permits/1882330317\_1704877887.0364988/0/aws-java-sdk-quicksight-1-12-581-sources-

jar/com/amazonaws/services/quicksight/model/CreateGroupMembershipResult.java

\* /opt/cola/permits/1882330317\_1704877887.0364988/0/aws-java-sdk-quicksight-1-12-581-sourcesjar/com/amazonaws/services/quicksight/model/ProgressBarOptions.java

\* /opt/cola/permits/1882330317\_1704877887.0364988/0/aws-java-sdk-quicksight-1-12-581-sourcesjar/com/amazonaws/services/quicksight/model/SmallMultiplesAxisPlacement.java

\* /opt/cola/permits/1882330317\_1704877887.0364988/0/aws-java-sdk-quicksight-1-12-581-sourcesjar/com/amazonaws/services/quicksight/model/transform/AssetBundleExportJobErrorJsonUnmarshaller.java \* /opt/cola/permits/1882330317\_1704877887.0364988/0/aws-java-sdk-quicksight-1-12-581-sources-

jar/com/amazonaws/services/quicksight/model/transform/RangeConstantMarshaller.java

\* /opt/cola/permits/1882330317\_1704877887.0364988/0/aws-java-sdk-quicksight-1-12-581-sourcesjar/com/amazonaws/services/quicksight/model/transform/S3BucketConfigurationMarshaller.java \* /opt/cola/permits/1882330317\_1704877887.0364988/0/aws-java-sdk-quicksight-1-12-581-sourcesjar/com/amazonaws/services/quicksight/model/CalculatedColumn.java

\* /opt/cola/permits/1882330317\_1704877887.0364988/0/aws-java-sdk-quicksight-1-12-581-sourcesjar/com/amazonaws/services/quicksight/model/AssetBundleExportJobResourceIdOverrideConfiguration.java \* /opt/cola/permits/1882330317\_1704877887.0364988/0/aws-java-sdk-quicksight-1-12-581-sourcesjar/com/amazonaws/services/quicksight/model/transform/CategoryFilterMarshaller.java \*

 /opt/cola/permits/1882330317\_1704877887.0364988/0/aws-java-sdk-quicksight-1-12-581-sourcesjar/com/amazonaws/services/quicksight/model/transform/ThemeErrorMarshaller.java

\* /opt/cola/permits/1882330317\_1704877887.0364988/0/aws-java-sdk-quicksight-1-12-581-sourcesjar/com/amazonaws/services/quicksight/model/DatasetParameter.java

\* /opt/cola/permits/1882330317\_1704877887.0364988/0/aws-java-sdk-quicksight-1-12-581-sources-

jar/com/amazonaws/services/quicksight/model/AssetBundleImportJobRefreshScheduleOverrideParameters.java

\* /opt/cola/permits/1882330317\_1704877887.0364988/0/aws-java-sdk-quicksight-1-12-581-sourcesjar/com/amazonaws/services/quicksight/model/ProjectOperation.java

\* /opt/cola/permits/1882330317\_1704877887.0364988/0/aws-java-sdk-quicksight-1-12-581-sourcesjar/com/amazonaws/services/quicksight/model/transform/GeospatialCoordinateBoundsJsonUnmarshaller.java \*

 /opt/cola/permits/1882330317\_1704877887.0364988/0/aws-java-sdk-quicksight-1-12-581-sourcesjar/com/amazonaws/services/quicksight/model/transform/UpdateFolderRequestProtocolMarshaller.java \* /opt/cola/permits/1882330317\_1704877887.0364988/0/aws-java-sdk-quicksight-1-12-581-sourcesjar/com/amazonaws/services/quicksight/model/transform/LogicalTableJsonUnmarshaller.java \* /opt/cola/permits/1882330317\_1704877887.0364988/0/aws-java-sdk-quicksight-1-12-581-sourcesjar/com/amazonaws/services/quicksight/model/transform/DeleteThemeRequestMarshaller.java \* /opt/cola/permits/1882330317\_1704877887.0364988/0/aws-java-sdk-quicksight-1-12-581-sources-

```
jar/com/amazonaws/services/quicksight/model/transform/AxisDataOptionsMarshaller.java
```
\* /opt/cola/permits/1882330317\_1704877887.0364988/0/aws-java-sdk-quicksight-1-12-581-sourcesjar/com/amazonaws/services/quicksight/model/InputColumnDataType.java

\* /opt/cola/permits/1882330317\_1704877887.0364988/0/aws-java-sdk-quicksight-1-12-581-sourcesjar/com/amazonaws/services/quicksight/model/transform/FreeFormLayoutScreenCanvasSizeOptionsMarshaller.java \*

 /opt/cola/permits/1882330317\_1704877887.0364988/0/aws-java-sdk-quicksight-1-12-581-sourcesjar/com/amazonaws/services/quicksight/model/transform/CreateThemeRequestProtocolMarshaller.java \* /opt/cola/permits/1882330317\_1704877887.0364988/0/aws-java-sdk-quicksight-1-12-581-sourcesjar/com/amazonaws/services/quicksight/model/transform/FilledMapSortConfigurationJsonUnmarshaller.java \* /opt/cola/permits/1882330317\_1704877887.0364988/0/aws-java-sdk-quicksight-1-12-581-sourcesjar/com/amazonaws/services/quicksight/model/transform/RegisteredUserEmbeddingExperienceConfigurationJsonU nmarshaller.java

\* /opt/cola/permits/1882330317\_1704877887.0364988/0/aws-java-sdk-quicksight-1-12-581-sources-

jar/com/amazonaws/services/quicksight/model/transform/OracleParametersMarshaller.java

\* /opt/cola/permits/1882330317\_1704877887.0364988/0/aws-java-sdk-quicksight-1-12-581-sourcesjar/com/amazonaws/services/quicksight/model/UIColorPalette.java

 /opt/cola/permits/1882330317\_1704877887.0364988/0/aws-java-sdk-quicksight-1-12-581-sourcesjar/com/amazonaws/services/quicksight/model/transform/UpdatePublicSharingSettingsRequestMarshaller.java \* /opt/cola/permits/1882330317\_1704877887.0364988/0/aws-java-sdk-quicksight-1-12-581-sourcesjar/com/amazonaws/services/quicksight/model/SecondaryValueOptions.java

\* /opt/cola/permits/1882330317\_1704877887.0364988/0/aws-java-sdk-quicksight-1-12-581-sourcesjar/com/amazonaws/services/quicksight/model/FontWeight.java

\* /opt/cola/permits/1882330317\_1704877887.0364988/0/aws-java-sdk-quicksight-1-12-581-sourcesjar/com/amazonaws/services/quicksight/model/transform/ListFoldersResultJsonUnmarshaller.java

\* /opt/cola/permits/1882330317\_1704877887.0364988/0/aws-java-sdk-quicksight-1-12-581-sources-

jar/com/amazonaws/services/quicksight/model/transform/AnalysisJsonUnmarshaller.java

\* /opt/cola/permits/1882330317\_1704877887.0364988/0/aws-java-sdk-quicksight-1-12-581-sourcesjar/com/amazonaws/services/quicksight/model/RegisteredUserDashboardVisualEmbeddingConfiguration.java \*

 /opt/cola/permits/1882330317\_1704877887.0364988/0/aws-java-sdk-quicksight-1-12-581-sourcesjar/com/amazonaws/services/quicksight/model/FunnelChartAggregatedFieldWells.java

## **1.890 aws-java-sdk-workdocs 1.12.581 1.890.1 Available under license :**

No license file was found, but licenses were detected in source scan.

/\*

\*

\* Copyright 2018-2023 Amazon.com, Inc. or its affiliates. All Rights Reserved.

\*

\* Licensed under the Apache License, Version 2.0 (the "License"). You may not use this file except in compliance with

\* the License. A copy of the License is located at

\*

\* http://aws.amazon.com/apache2.0

\*

\* or in the "license" file accompanying this file. This file is distributed on an "AS IS" BASIS, WITHOUT WARRANTIES OR

\* CONDITIONS OF ANY KIND, either express or implied. See the License for the specific language governing permissions

\* and limitations under the License.

\*/

Found in path(s):

\* /opt/cola/permits/1882328936\_1704878375.5602694/0/aws-java-sdk-workdocs-1-12-581-sourcesjar/com/amazonaws/services/workdocs/model/RemoveResourcePermissionResult.java \* /opt/cola/permits/1882328936\_1704878375.5602694/0/aws-java-sdk-workdocs-1-12-581-sourcesjar/com/amazonaws/services/workdocs/model/transform/SearchResourcesRequestMarshaller.java \*

 /opt/cola/permits/1882328936\_1704878375.5602694/0/aws-java-sdk-workdocs-1-12-581-sourcesjar/com/amazonaws/services/workdocs/model/CreateCustomMetadataRequest.java

\* /opt/cola/permits/1882328936\_1704878375.5602694/0/aws-java-sdk-workdocs-1-12-581-sourcesjar/com/amazonaws/services/workdocs/AmazonWorkDocsClientBuilder.java

\* /opt/cola/permits/1882328936\_1704878375.5602694/0/aws-java-sdk-workdocs-1-12-581-sourcesjar/com/amazonaws/services/workdocs/model/EntityAlreadyExistsException.java

\* /opt/cola/permits/1882328936\_1704878375.5602694/0/aws-java-sdk-workdocs-1-12-581-sourcesjar/com/amazonaws/services/workdocs/model/transform/CreateUserRequestProtocolMarshaller.java \* /opt/cola/permits/1882328936\_1704878375.5602694/0/aws-java-sdk-workdocs-1-12-581-sourcesjar/com/amazonaws/services/workdocs/model/DeleteFolderResult.java

\* /opt/cola/permits/1882328936\_1704878375.5602694/0/aws-java-sdk-workdocs-1-12-581-sourcesjar/com/amazonaws/services/workdocs/model/transform/UpdateFolderRequestMarshaller.java \*

 /opt/cola/permits/1882328936\_1704878375.5602694/0/aws-java-sdk-workdocs-1-12-581-sourcesjar/com/amazonaws/services/workdocs/model/DeactivatingLastSystemUserException.java

\* /opt/cola/permits/1882328936\_1704878375.5602694/0/aws-java-sdk-workdocs-1-12-581-sourcesjar/com/amazonaws/services/workdocs/model/StorageLimitExceededException.java

\* /opt/cola/permits/1882328936\_1704878375.5602694/0/aws-java-sdk-workdocs-1-12-581-sourcesjar/com/amazonaws/services/workdocs/model/GetFolderPathResult.java

\* /opt/cola/permits/1882328936\_1704878375.5602694/0/aws-java-sdk-workdocs-1-12-581-sourcesjar/com/amazonaws/services/workdocs/model/transform/UpdateFolderResultJsonUnmarshaller.java \* /opt/cola/permits/1882328936\_1704878375.5602694/0/aws-java-sdk-workdocs-1-12-581-sourcesjar/com/amazonaws/services/workdocs/model/ProhibitedStateException.java

\* /opt/cola/permits/1882328936\_1704878375.5602694/0/aws-java-sdk-workdocs-1-12-581-sourcesjar/com/amazonaws/services/workdocs/model/ShareResult.java \*

 /opt/cola/permits/1882328936\_1704878375.5602694/0/aws-java-sdk-workdocs-1-12-581-sourcesjar/com/amazonaws/services/workdocs/model/transform/GetCurrentUserRequestProtocolMarshaller.java \* /opt/cola/permits/1882328936\_1704878375.5602694/0/aws-java-sdk-workdocs-1-12-581-sourcesjar/com/amazonaws/services/workdocs/model/CreateLabelsRequest.java

\* /opt/cola/permits/1882328936\_1704878375.5602694/0/aws-java-sdk-workdocs-1-12-581-sourcesjar/com/amazonaws/services/workdocs/model/DescribeResourcePermissionsRequest.java

\* /opt/cola/permits/1882328936\_1704878375.5602694/0/aws-java-sdk-workdocs-1-12-581-sourcesjar/com/amazonaws/services/workdocs/model/GetFolderPathRequest.java
\* /opt/cola/permits/1882328936\_1704878375.5602694/0/aws-java-sdk-workdocs-1-12-581-sourcesjar/com/amazonaws/services/workdocs/model/DocumentLockedForCommentsException.java \* /opt/cola/permits/1882328936\_1704878375.5602694/0/aws-java-sdk-workdocs-1-12-581-sourcesjar/com/amazonaws/services/workdocs/model/CreateNotificationSubscriptionRequest.java \*

 /opt/cola/permits/1882328936\_1704878375.5602694/0/aws-java-sdk-workdocs-1-12-581-sourcesjar/com/amazonaws/services/workdocs/model/SharePrincipal.java

\* /opt/cola/permits/1882328936\_1704878375.5602694/0/aws-java-sdk-workdocs-1-12-581-sourcesjar/com/amazonaws/services/workdocs/model/UpdateFolderResult.java

\* /opt/cola/permits/1882328936\_1704878375.5602694/0/aws-java-sdk-workdocs-1-12-581-sourcesjar/com/amazonaws/services/workdocs/model/DeleteCustomMetadataRequest.java

\* /opt/cola/permits/1882328936\_1704878375.5602694/0/aws-java-sdk-workdocs-1-12-581-sourcesjar/com/amazonaws/services/workdocs/model/transform/DescribeUsersRequestProtocolMarshaller.java \* /opt/cola/permits/1882328936\_1704878375.5602694/0/aws-java-sdk-workdocs-1-12-581-sourcesjar/com/amazonaws/services/workdocs/model/transform/GetDocumentPathRequestProtocolMarshaller.java \* /opt/cola/permits/1882328936\_1704878375.5602694/0/aws-java-sdk-workdocs-1-12-581-sourcesjar/com/amazonaws/services/workdocs/model/DescribeFolderContentsResult.java \*

 /opt/cola/permits/1882328936\_1704878375.5602694/0/aws-java-sdk-workdocs-1-12-581-sourcesjar/com/amazonaws/services/workdocs/model/transform/PrincipalJsonUnmarshaller.java

\* /opt/cola/permits/1882328936\_1704878375.5602694/0/aws-java-sdk-workdocs-1-12-581-sourcesjar/com/amazonaws/services/workdocs/model/TooManySubscriptionsException.java

\* /opt/cola/permits/1882328936\_1704878375.5602694/0/aws-java-sdk-workdocs-1-12-581-sourcesjar/com/amazonaws/services/workdocs/model/CommentMetadata.java

\* /opt/cola/permits/1882328936\_1704878375.5602694/0/aws-java-sdk-workdocs-1-12-581-sourcesjar/com/amazonaws/services/workdocs/model/transform/DeleteFolderContentsRequestMarshaller.java \* /opt/cola/permits/1882328936\_1704878375.5602694/0/aws-java-sdk-workdocs-1-12-581-sourcesjar/com/amazonaws/services/workdocs/model/DeleteLabelsResult.java

\* /opt/cola/permits/1882328936\_1704878375.5602694/0/aws-java-sdk-workdocs-1-12-581-sourcesjar/com/amazonaws/services/workdocs/model/UserSortType.java

\*

 /opt/cola/permits/1882328936\_1704878375.5602694/0/aws-java-sdk-workdocs-1-12-581-sourcesjar/com/amazonaws/services/workdocs/model/transform/ShareResultMarshaller.java

\* /opt/cola/permits/1882328936\_1704878375.5602694/0/aws-java-sdk-workdocs-1-12-581-sourcesjar/com/amazonaws/services/workdocs/model/CreateUserResult.java

\* /opt/cola/permits/1882328936\_1704878375.5602694/0/aws-java-sdk-workdocs-1-12-581-sourcesjar/com/amazonaws/services/workdocs/model/InvalidArgumentException.java

\* /opt/cola/permits/1882328936\_1704878375.5602694/0/aws-java-sdk-workdocs-1-12-581-sourcesjar/com/amazonaws/services/workdocs/model/transform/UploadMetadataMarshaller.java

\* /opt/cola/permits/1882328936\_1704878375.5602694/0/aws-java-sdk-workdocs-1-12-581-sources-

jar/com/amazonaws/services/workdocs/model/transform/DescribeDocumentVersionsRequestMarshaller.java \* /opt/cola/permits/1882328936\_1704878375.5602694/0/aws-java-sdk-workdocs-1-12-581-sourcesjar/com/amazonaws/services/workdocs/model/transform/SubscriptionJsonUnmarshaller.java \*

 /opt/cola/permits/1882328936\_1704878375.5602694/0/aws-java-sdk-workdocs-1-12-581-sourcesjar/com/amazonaws/services/workdocs/model/transform/UpdateUserResultJsonUnmarshaller.java \* /opt/cola/permits/1882328936\_1704878375.5602694/0/aws-java-sdk-workdocs-1-12-581-sourcesjar/com/amazonaws/services/workdocs/model/transform/GetFolderPathRequestProtocolMarshaller.java \* /opt/cola/permits/1882328936\_1704878375.5602694/0/aws-java-sdk-workdocs-1-12-581-sources-

jar/com/amazonaws/services/workdocs/model/SearchSortResult.java

\* /opt/cola/permits/1882328936\_1704878375.5602694/0/aws-java-sdk-workdocs-1-12-581-sources-

jar/com/amazonaws/services/workdocs/model/transform/DocumentLockedForCommentsExceptionUnmarshaller.jav a

\* /opt/cola/permits/1882328936\_1704878375.5602694/0/aws-java-sdk-workdocs-1-12-581-sources-

jar/com/amazonaws/services/workdocs/model/transform/AbortDocumentVersionUploadResultJsonUnmarshaller.jav a

\*

 /opt/cola/permits/1882328936\_1704878375.5602694/0/aws-java-sdk-workdocs-1-12-581-sourcesjar/com/amazonaws/services/workdocs/model/TooManyLabelsException.java

\* /opt/cola/permits/1882328936\_1704878375.5602694/0/aws-java-sdk-workdocs-1-12-581-sourcesjar/com/amazonaws/services/workdocs/model/GetResourcesRequest.java

\* /opt/cola/permits/1882328936\_1704878375.5602694/0/aws-java-sdk-workdocs-1-12-581-sourcesjar/com/amazonaws/services/workdocs/model/ResourcePathComponent.java

\* /opt/cola/permits/1882328936\_1704878375.5602694/0/aws-java-sdk-workdocs-1-12-581-sourcesjar/com/amazonaws/services/workdocs/model/transform/LongRangeTypeMarshaller.java

\* /opt/cola/permits/1882328936\_1704878375.5602694/0/aws-java-sdk-workdocs-1-12-581-sources-

jar/com/amazonaws/services/workdocs/model/transform/LongRangeTypeJsonUnmarshaller.java

\* /opt/cola/permits/1882328936\_1704878375.5602694/0/aws-java-sdk-workdocs-1-12-581-sources-

jar/com/amazonaws/services/workdocs/model/transform/GetDocumentVersionResultJsonUnmarshaller.java \*

 /opt/cola/permits/1882328936\_1704878375.5602694/0/aws-java-sdk-workdocs-1-12-581-sourcesjar/com/amazonaws/services/workdocs/model/transform/UserMetadataJsonUnmarshaller.java

\* /opt/cola/permits/1882328936\_1704878375.5602694/0/aws-java-sdk-workdocs-1-12-581-sources-

jar/com/amazonaws/services/workdocs/model/transform/GetResourcesResultJsonUnmarshaller.java \* /opt/cola/permits/1882328936\_1704878375.5602694/0/aws-java-sdk-workdocs-1-12-581-sourcesjar/com/amazonaws/services/workdocs/model/ResponseItem.java

\* /opt/cola/permits/1882328936\_1704878375.5602694/0/aws-java-sdk-workdocs-1-12-581-sourcesjar/com/amazonaws/services/workdocs/model/transform/CreateFolderRequestProtocolMarshaller.java \* /opt/cola/permits/1882328936\_1704878375.5602694/0/aws-java-sdk-workdocs-1-12-581-sourcesjar/com/amazonaws/services/workdocs/model/ResourceSortType.java

\* /opt/cola/permits/1882328936\_1704878375.5602694/0/aws-java-sdk-workdocs-1-12-581-sourcesjar/com/amazonaws/services/workdocs/model/transform/IllegalUserStateExceptionUnmarshaller.java \*

 /opt/cola/permits/1882328936\_1704878375.5602694/0/aws-java-sdk-workdocs-1-12-581-sourcesjar/com/amazonaws/services/workdocs/model/DocumentVersionMetadata.java

\* /opt/cola/permits/1882328936\_1704878375.5602694/0/aws-java-sdk-workdocs-1-12-581-sourcesjar/com/amazonaws/services/workdocs/model/UnauthorizedResourceAccessException.java

\* /opt/cola/permits/1882328936\_1704878375.5602694/0/aws-java-sdk-workdocs-1-12-581-sourcesjar/com/amazonaws/services/workdocs/model/transform/GetDocumentRequestMarshaller.java \* /opt/cola/permits/1882328936\_1704878375.5602694/0/aws-java-sdk-workdocs-1-12-581-sources-

jar/com/amazonaws/services/workdocs/model/OrderType.java

\* /opt/cola/permits/1882328936\_1704878375.5602694/0/aws-java-sdk-workdocs-1-12-581-sourcesjar/com/amazonaws/services/workdocs/model/transform/SearchPrincipalTypeJsonUnmarshaller.java \* /opt/cola/permits/1882328936\_1704878375.5602694/0/aws-java-sdk-workdocs-1-12-581-sourcesjar/com/amazonaws/services/workdocs/model/transform/UserStorageMetadataJsonUnmarshaller.java \*

 /opt/cola/permits/1882328936\_1704878375.5602694/0/aws-java-sdk-workdocs-1-12-581-sourcesjar/com/amazonaws/services/workdocs/model/ResourceStateType.java

\* /opt/cola/permits/1882328936\_1704878375.5602694/0/aws-java-sdk-workdocs-1-12-581-sourcesjar/com/amazonaws/services/workdocs/model/transform/CreateUserResultJsonUnmarshaller.java \* /opt/cola/permits/1882328936\_1704878375.5602694/0/aws-java-sdk-workdocs-1-12-581-sourcesjar/com/amazonaws/services/workdocs/model/transform/CreateNotificationSubscriptionResultJsonUnmarshaller.jav a

\* /opt/cola/permits/1882328936\_1704878375.5602694/0/aws-java-sdk-workdocs-1-12-581-sourcesjar/com/amazonaws/services/workdocs/model/transform/AddResourcePermissionsRequestMarshaller.java \* /opt/cola/permits/1882328936\_1704878375.5602694/0/aws-java-sdk-workdocs-1-12-581-sourcesjar/com/amazonaws/services/workdocs/model/transform/DescribeNotificationSubscriptionsRequestMarshaller.java \*

 /opt/cola/permits/1882328936\_1704878375.5602694/0/aws-java-sdk-workdocs-1-12-581-sourcesjar/com/amazonaws/services/workdocs/model/transform/CreateFolderRequestMarshaller.java

\* /opt/cola/permits/1882328936\_1704878375.5602694/0/aws-java-sdk-workdocs-1-12-581-sourcesjar/com/amazonaws/services/workdocs/model/UpdateDocumentResult.java

\* /opt/cola/permits/1882328936\_1704878375.5602694/0/aws-java-sdk-workdocs-1-12-581-sourcesjar/com/amazonaws/services/workdocs/model/DeleteFolderContentsRequest.java

\* /opt/cola/permits/1882328936\_1704878375.5602694/0/aws-java-sdk-workdocs-1-12-581-sourcesjar/com/amazonaws/services/workdocs/model/GetCurrentUserRequest.java

\* /opt/cola/permits/1882328936\_1704878375.5602694/0/aws-java-sdk-workdocs-1-12-581-sourcesjar/com/amazonaws/services/workdocs/model/transform/StorageLimitExceededExceptionUnmarshaller.java \* /opt/cola/permits/1882328936\_1704878375.5602694/0/aws-java-sdk-workdocs-1-12-581-sourcesjar/com/amazonaws/services/workdocs/model/transform/LimitExceededExceptionUnmarshaller.java \*

 /opt/cola/permits/1882328936\_1704878375.5602694/0/aws-java-sdk-workdocs-1-12-581-sourcesjar/com/amazonaws/services/workdocs/model/transform/GroupMetadataMarshaller.java

\* /opt/cola/permits/1882328936\_1704878375.5602694/0/aws-java-sdk-workdocs-1-12-581-sourcesjar/com/amazonaws/services/workdocs/AbstractAmazonWorkDocsAsync.java

\* /opt/cola/permits/1882328936\_1704878375.5602694/0/aws-java-sdk-workdocs-1-12-581-sourcesjar/com/amazonaws/services/workdocs/model/DeleteNotificationSubscriptionRequest.java

\* /opt/cola/permits/1882328936\_1704878375.5602694/0/aws-java-sdk-workdocs-1-12-581-sourcesjar/com/amazonaws/services/workdocs/model/transform/ActivityMarshaller.java

\* /opt/cola/permits/1882328936\_1704878375.5602694/0/aws-java-sdk-workdocs-1-12-581-sourcesjar/com/amazonaws/services/workdocs/model/DeleteLabelsRequest.java

\* /opt/cola/permits/1882328936\_1704878375.5602694/0/aws-java-sdk-workdocs-1-12-581-sourcesjar/com/amazonaws/services/workdocs/model/DraftUploadOutOfSyncException.java

\* /opt/cola/permits/1882328936\_1704878375.5602694/0/aws-java-sdk-workdocs-1-12-581-sourcesjar/com/amazonaws/services/workdocs/model/transform/SearchResourcesRequestProtocolMarshaller.java \* /opt/cola/permits/1882328936\_1704878375.5602694/0/aws-java-sdk-workdocs-1-12-581-sourcesjar/com/amazonaws/services/workdocs/model/DeactivateUserResult.java

\* /opt/cola/permits/1882328936\_1704878375.5602694/0/aws-java-sdk-workdocs-1-12-581-sourcesjar/com/amazonaws/services/workdocs/model/transform/DeleteDocumentResultJsonUnmarshaller.java \* /opt/cola/permits/1882328936\_1704878375.5602694/0/aws-java-sdk-workdocs-1-12-581-sourcesjar/com/amazonaws/services/workdocs/model/RemoveAllResourcePermissionsRequest.java

\* /opt/cola/permits/1882328936\_1704878375.5602694/0/aws-java-sdk-workdocs-1-12-581-sourcesjar/com/amazonaws/services/workdocs/model/transform/DeactivateUserResultJsonUnmarshaller.java

\* /opt/cola/permits/1882328936\_1704878375.5602694/0/aws-java-sdk-workdocs-1-12-581-sourcesjar/com/amazonaws/services/workdocs/model/transform/AbortDocumentVersionUploadRequestMarshaller.java \*

 /opt/cola/permits/1882328936\_1704878375.5602694/0/aws-java-sdk-workdocs-1-12-581-sourcesjar/com/amazonaws/services/workdocs/model/transform/CreateCustomMetadataResultJsonUnmarshaller.java \* /opt/cola/permits/1882328936\_1704878375.5602694/0/aws-java-sdk-workdocs-1-12-581-sourcesjar/com/amazonaws/services/workdocs/model/transform/DescribeResourcePermissionsResultJsonUnmarshaller.java \* /opt/cola/permits/1882328936\_1704878375.5602694/0/aws-java-sdk-workdocs-1-12-581-sourcesjar/com/amazonaws/services/workdocs/model/transform/DescribeDocumentVersionsResultJsonUnmarshaller.java \* /opt/cola/permits/1882328936\_1704878375.5602694/0/aws-java-sdk-workdocs-1-12-581-sourcesjar/com/amazonaws/services/workdocs/model/transform/SearchPrincipalTypeMarshaller.java \* /opt/cola/permits/1882328936\_1704878375.5602694/0/aws-java-sdk-workdocs-1-12-581-sourcesjar/com/amazonaws/services/workdocs/model/transform/DeleteDocumentVersionResultJsonUnmarshaller.java

 /opt/cola/permits/1882328936\_1704878375.5602694/0/aws-java-sdk-workdocs-1-12-581-sourcesjar/com/amazonaws/services/workdocs/model/transform/DeleteFolderResultJsonUnmarshaller.java \* /opt/cola/permits/1882328936\_1704878375.5602694/0/aws-java-sdk-workdocs-1-12-581-sourcesjar/com/amazonaws/services/workdocs/model/Subscription.java

\*

\* /opt/cola/permits/1882328936\_1704878375.5602694/0/aws-java-sdk-workdocs-1-12-581-sourcesjar/com/amazonaws/services/workdocs/model/DescribeActivitiesRequest.java

\* /opt/cola/permits/1882328936\_1704878375.5602694/0/aws-java-sdk-workdocs-1-12-581-sourcesjar/com/amazonaws/services/workdocs/model/LimitExceededException.java

\* /opt/cola/permits/1882328936\_1704878375.5602694/0/aws-java-sdk-workdocs-1-12-581-sourcesjar/com/amazonaws/services/workdocs/model/RolePermissionType.java

\* /opt/cola/permits/1882328936\_1704878375.5602694/0/aws-java-sdk-workdocs-1-12-581-sourcesjar/com/amazonaws/services/workdocs/model/ResourceCollectionType.java \*

 /opt/cola/permits/1882328936\_1704878375.5602694/0/aws-java-sdk-workdocs-1-12-581-sourcesjar/com/amazonaws/services/workdocs/AmazonWorkDocsAsync.java

\* /opt/cola/permits/1882328936\_1704878375.5602694/0/aws-java-sdk-workdocs-1-12-581-sourcesjar/com/amazonaws/services/workdocs/model/DeleteFolderRequest.java

\* /opt/cola/permits/1882328936\_1704878375.5602694/0/aws-java-sdk-workdocs-1-12-581-sourcesjar/com/amazonaws/services/workdocs/model/Participants.java

\* /opt/cola/permits/1882328936\_1704878375.5602694/0/aws-java-sdk-workdocs-1-12-581-sourcesjar/com/amazonaws/services/workdocs/model/AddResourcePermissionsResult.java

\* /opt/cola/permits/1882328936\_1704878375.5602694/0/aws-java-sdk-workdocs-1-12-581-sourcesjar/com/amazonaws/services/workdocs/model/GetDocumentVersionRequest.java

\* /opt/cola/permits/1882328936\_1704878375.5602694/0/aws-java-sdk-workdocs-1-12-581-sourcesjar/com/amazonaws/services/workdocs/model/RequestedEntityTooLargeException.java \*

 /opt/cola/permits/1882328936\_1704878375.5602694/0/aws-java-sdk-workdocs-1-12-581-sourcesjar/com/amazonaws/services/workdocs/model/CreateFolderRequest.java

\* /opt/cola/permits/1882328936\_1704878375.5602694/0/aws-java-sdk-workdocs-1-12-581-sourcesjar/com/amazonaws/services/workdocs/model/DescribeDocumentVersionsResult.java

\* /opt/cola/permits/1882328936\_1704878375.5602694/0/aws-java-sdk-workdocs-1-12-581-sourcesjar/com/amazonaws/services/workdocs/model/InvalidOperationException.java

\* /opt/cola/permits/1882328936\_1704878375.5602694/0/aws-java-sdk-workdocs-1-12-581-sourcesjar/com/amazonaws/services/workdocs/model/transform/DeleteLabelsResultJsonUnmarshaller.java

\* /opt/cola/permits/1882328936\_1704878375.5602694/0/aws-java-sdk-workdocs-1-12-581-sourcesjar/com/amazonaws/services/workdocs/model/Activity.java

\* /opt/cola/permits/1882328936\_1704878375.5602694/0/aws-java-sdk-workdocs-1-12-581-sourcesjar/com/amazonaws/services/workdocs/model/transform/ActivateUserRequestProtocolMarshaller.java \*

 /opt/cola/permits/1882328936\_1704878375.5602694/0/aws-java-sdk-workdocs-1-12-581-sourcesjar/com/amazonaws/services/workdocs/model/DocumentThumbnailType.java \* /opt/cola/permits/1882328936\_1704878375.5602694/0/aws-java-sdk-workdocs-1-12-581-sourcesjar/com/amazonaws/services/workdocs/model/transform/DraftUploadOutOfSyncExceptionUnmarshaller.java \* /opt/cola/permits/1882328936\_1704878375.5602694/0/aws-java-sdk-workdocs-1-12-581-sourcesjar/com/amazonaws/services/workdocs/model/DescribeResourcePermissionsResult.java \* /opt/cola/permits/1882328936\_1704878375.5602694/0/aws-java-sdk-workdocs-1-12-581-sourcesjar/com/amazonaws/services/workdocs/model/transform/UpdateDocumentResultJsonUnmarshaller.java \* /opt/cola/permits/1882328936\_1704878375.5602694/0/aws-java-sdk-workdocs-1-12-581-sourcesjar/com/amazonaws/services/workdocs/model/transform/UnauthorizedResourceAccessExceptionUnmarshaller.java \* /opt/cola/permits/1882328936\_1704878375.5602694/0/aws-java-sdk-workdocs-1-12-581-sourcesjar/com/amazonaws/services/workdocs/model/GetCurrentUserResult.java \*

 /opt/cola/permits/1882328936\_1704878375.5602694/0/aws-java-sdk-workdocs-1-12-581-sourcesjar/com/amazonaws/services/workdocs/model/transform/RequestedEntityTooLargeExceptionUnmarshaller.java \* /opt/cola/permits/1882328936\_1704878375.5602694/0/aws-java-sdk-workdocs-1-12-581-sourcesjar/com/amazonaws/services/workdocs/model/GetFolderRequest.java

\* /opt/cola/permits/1882328936\_1704878375.5602694/0/aws-java-sdk-workdocs-1-12-581-sourcesjar/com/amazonaws/services/workdocs/model/transform/DeleteUserRequestProtocolMarshaller.java \* /opt/cola/permits/1882328936\_1704878375.5602694/0/aws-java-sdk-workdocs-1-12-581-sourcesjar/com/amazonaws/services/workdocs/model/transform/GetFolderPathResultJsonUnmarshaller.java

\* /opt/cola/permits/1882328936\_1704878375.5602694/0/aws-java-sdk-workdocs-1-12-581-sourcesjar/com/amazonaws/services/workdocs/model/transform/DeleteCustomMetadataRequestProtocolMarshaller.java \*

 /opt/cola/permits/1882328936\_1704878375.5602694/0/aws-java-sdk-workdocs-1-12-581-sourcesjar/com/amazonaws/services/workdocs/model/transform/UpdateDocumentVersionRequestProtocolMarshaller.java

\* /opt/cola/permits/1882328936\_1704878375.5602694/0/aws-java-sdk-workdocs-1-12-581-sources-

jar/com/amazonaws/services/workdocs/model/StorageLimitWillExceedException.java

\* /opt/cola/permits/1882328936\_1704878375.5602694/0/aws-java-sdk-workdocs-1-12-581-sources-

jar/com/amazonaws/services/workdocs/model/transform/UpdateUserRequestMarshaller.java

\* /opt/cola/permits/1882328936\_1704878375.5602694/0/aws-java-sdk-workdocs-1-12-581-sources-

jar/com/amazonaws/services/workdocs/model/transform/CreateFolderResultJsonUnmarshaller.java

\* /opt/cola/permits/1882328936\_1704878375.5602694/0/aws-java-sdk-workdocs-1-12-581-sources-

jar/com/amazonaws/services/workdocs/model/transform/RemoveResourcePermissionRequestProtocolMarshaller.jav a

\* /opt/cola/permits/1882328936\_1704878375.5602694/0/aws-java-sdk-workdocs-1-12-581-sourcesjar/com/amazonaws/services/workdocs/model/ActivateUserResult.java

\*

 /opt/cola/permits/1882328936\_1704878375.5602694/0/aws-java-sdk-workdocs-1-12-581-sourcesjar/com/amazonaws/services/workdocs/model/DocumentMetadata.java

\* /opt/cola/permits/1882328936\_1704878375.5602694/0/aws-java-sdk-workdocs-1-12-581-sourcesjar/com/amazonaws/services/workdocs/model/FolderContentType.java

\* /opt/cola/permits/1882328936\_1704878375.5602694/0/aws-java-sdk-workdocs-1-12-581-sources-

jar/com/amazonaws/services/workdocs/model/GetDocumentVersionResult.java

\* /opt/cola/permits/1882328936\_1704878375.5602694/0/aws-java-sdk-workdocs-1-12-581-sourcesjar/com/amazonaws/services/workdocs/model/GetFolderResult.java

\* /opt/cola/permits/1882328936\_1704878375.5602694/0/aws-java-sdk-workdocs-1-12-581-sourcesjar/com/amazonaws/services/workdocs/model/SortOrder.java

\* /opt/cola/permits/1882328936\_1704878375.5602694/0/aws-java-sdk-workdocs-1-12-581-sourcesjar/com/amazonaws/services/workdocs/model/ActivateUserRequest.java

 /opt/cola/permits/1882328936\_1704878375.5602694/0/aws-java-sdk-workdocs-1-12-581-sourcesjar/com/amazonaws/services/workdocs/model/transform/UpdateDocumentRequestMarshaller.java \* /opt/cola/permits/1882328936\_1704878375.5602694/0/aws-java-sdk-workdocs-1-12-581-sourcesjar/com/amazonaws/services/workdocs/model/DeleteNotificationSubscriptionResult.java

\* /opt/cola/permits/1882328936\_1704878375.5602694/0/aws-java-sdk-workdocs-1-12-581-sourcesjar/com/amazonaws/services/workdocs/model/transform/ResponseItemMarshaller.java

\* /opt/cola/permits/1882328936\_1704878375.5602694/0/aws-java-sdk-workdocs-1-12-581-sourcesjar/com/amazonaws/services/workdocs/model/UserMetadata.java

\* /opt/cola/permits/1882328936\_1704878375.5602694/0/aws-java-sdk-workdocs-1-12-581-sourcesjar/com/amazonaws/services/workdocs/model/transform/GetFolderRequestProtocolMarshaller.java \* /opt/cola/permits/1882328936\_1704878375.5602694/0/aws-java-sdk-workdocs-1-12-581-sources-

jar/com/amazonaws/services/workdocs/model/transform/InitiateDocumentVersionUploadRequestProtocolMarshalle r.java

\*

\*

 /opt/cola/permits/1882328936\_1704878375.5602694/0/aws-java-sdk-workdocs-1-12-581-sourcesjar/com/amazonaws/services/workdocs/model/ResourceAlreadyCheckedOutException.java \* /opt/cola/permits/1882328936\_1704878375.5602694/0/aws-java-sdk-workdocs-1-12-581-sourcesjar/com/amazonaws/services/workdocs/model/transform/DescribeDocumentVersionsRequestProtocolMarshaller.jav

a

\* /opt/cola/permits/1882328936\_1704878375.5602694/0/aws-java-sdk-workdocs-1-12-581-sourcesjar/com/amazonaws/services/workdocs/model/transform/InitiateDocumentVersionUploadRequestMarshaller.java \* /opt/cola/permits/1882328936\_1704878375.5602694/0/aws-java-sdk-workdocs-1-12-581-sources-

jar/com/amazonaws/services/workdocs/model/transform/CreateLabelsRequestMarshaller.java

\* /opt/cola/permits/1882328936\_1704878375.5602694/0/aws-java-sdk-workdocs-1-12-581-sourcesjar/com/amazonaws/services/workdocs/AmazonWorkDocsClient.java

\* /opt/cola/permits/1882328936\_1704878375.5602694/0/aws-java-sdk-workdocs-1-12-581-sourcesjar/com/amazonaws/services/workdocs/model/transform/DeactivatingLastSystemUserExceptionUnmarshaller.java \*

 /opt/cola/permits/1882328936\_1704878375.5602694/0/aws-java-sdk-workdocs-1-12-581-sourcesjar/com/amazonaws/services/workdocs/model/transform/GetCurrentUserResultJsonUnmarshaller.java \* /opt/cola/permits/1882328936\_1704878375.5602694/0/aws-java-sdk-workdocs-1-12-581-sources-

jar/com/amazonaws/services/workdocs/AmazonWorkDocsAsyncClientBuilder.java

\* /opt/cola/permits/1882328936\_1704878375.5602694/0/aws-java-sdk-workdocs-1-12-581-sources-

jar/com/amazonaws/services/workdocs/model/DeleteFolderContentsResult.java

\* /opt/cola/permits/1882328936\_1704878375.5602694/0/aws-java-sdk-workdocs-1-12-581-sources-

jar/com/amazonaws/services/workdocs/model/transform/AddResourcePermissionsResultJsonUnmarshaller.java

\* /opt/cola/permits/1882328936\_1704878375.5602694/0/aws-java-sdk-workdocs-1-12-581-sources-

jar/com/amazonaws/services/workdocs/model/transform/InvalidArgumentExceptionUnmarshaller.java \*

 /opt/cola/permits/1882328936\_1704878375.5602694/0/aws-java-sdk-workdocs-1-12-581-sourcesjar/com/amazonaws/services/workdocs/model/transform/FolderMetadataJsonUnmarshaller.java

\* /opt/cola/permits/1882328936\_1704878375.5602694/0/aws-java-sdk-workdocs-1-12-581-sources-

jar/com/amazonaws/services/workdocs/model/CustomMetadataLimitExceededException.java

\* /opt/cola/permits/1882328936\_1704878375.5602694/0/aws-java-sdk-workdocs-1-12-581-sourcesjar/com/amazonaws/services/workdocs/model/LocaleType.java

\* /opt/cola/permits/1882328936\_1704878375.5602694/0/aws-java-sdk-workdocs-1-12-581-sourcesjar/com/amazonaws/services/workdocs/model/transform/CommentMarshaller.java

\* /opt/cola/permits/1882328936\_1704878375.5602694/0/aws-java-sdk-workdocs-1-12-581-sources-

jar/com/amazonaws/services/workdocs/model/transform/CustomMetadataLimitExceededExceptionUnmarshaller.jav a

\* /opt/cola/permits/1882328936\_1704878375.5602694/0/aws-java-sdk-workdocs-1-12-581-sourcesjar/com/amazonaws/services/workdocs/model/ResourceMetadata.java

\*

 /opt/cola/permits/1882328936\_1704878375.5602694/0/aws-java-sdk-workdocs-1-12-581-sourcesjar/com/amazonaws/services/workdocs/model/transform/UpdateDocumentVersionRequestMarshaller.java \* /opt/cola/permits/1882328936\_1704878375.5602694/0/aws-java-sdk-workdocs-1-12-581-sourcesjar/com/amazonaws/services/workdocs/model/CreateLabelsResult.java

\* /opt/cola/permits/1882328936\_1704878375.5602694/0/aws-java-sdk-workdocs-1-12-581-sourcesjar/com/amazonaws/services/workdocs/model/UserStorageMetadata.java

\* /opt/cola/permits/1882328936\_1704878375.5602694/0/aws-java-sdk-workdocs-1-12-581-sourcesjar/com/amazonaws/services/workdocs/model/StorageType.java

\* /opt/cola/permits/1882328936\_1704878375.5602694/0/aws-java-sdk-workdocs-1-12-581-sourcesjar/com/amazonaws/services/workdocs/AmazonWorkDocs.java

\* /opt/cola/permits/1882328936\_1704878375.5602694/0/aws-java-sdk-workdocs-1-12-581-sourcesjar/com/amazonaws/services/workdocs/model/Filters.java

\*

 /opt/cola/permits/1882328936\_1704878375.5602694/0/aws-java-sdk-workdocs-1-12-581-sourcesjar/com/amazonaws/services/workdocs/model/transform/UpdateDocumentRequestProtocolMarshaller.java \* /opt/cola/permits/1882328936\_1704878375.5602694/0/aws-java-sdk-workdocs-1-12-581-sources-

jar/com/amazonaws/services/workdocs/model/AbortDocumentVersionUploadResult.java

\* /opt/cola/permits/1882328936\_1704878375.5602694/0/aws-java-sdk-workdocs-1-12-581-sources-

jar/com/amazonaws/services/workdocs/model/transform/UserMetadataMarshaller.java

\* /opt/cola/permits/1882328936\_1704878375.5602694/0/aws-java-sdk-workdocs-1-12-581-sources-

jar/com/amazonaws/services/workdocs/model/transform/PermissionInfoMarshaller.java

\* /opt/cola/permits/1882328936\_1704878375.5602694/0/aws-java-sdk-workdocs-1-12-581-sources-

jar/com/amazonaws/services/workdocs/model/transform/ResourceAlreadyCheckedOutExceptionUnmarshaller.java

\* /opt/cola/permits/1882328936\_1704878375.5602694/0/aws-java-sdk-workdocs-1-12-581-sources-

jar/com/amazonaws/services/workdocs/model/transform/RemoveResourcePermissionRequestMarshaller.java \*

 /opt/cola/permits/1882328936\_1704878375.5602694/0/aws-java-sdk-workdocs-1-12-581-sourcesjar/com/amazonaws/services/workdocs/model/transform/DeleteDocumentVersionRequestMarshaller.java \* /opt/cola/permits/1882328936\_1704878375.5602694/0/aws-java-sdk-workdocs-1-12-581-sourcesjar/com/amazonaws/services/workdocs/model/transform/DescribeNotificationSubscriptionsRequestProtocolMarshal ler.java

\* /opt/cola/permits/1882328936\_1704878375.5602694/0/aws-java-sdk-workdocs-1-12-581-sourcesjar/com/amazonaws/services/workdocs/model/transform/DateRangeTypeJsonUnmarshaller.java \* /opt/cola/permits/1882328936\_1704878375.5602694/0/aws-java-sdk-workdocs-1-12-581-sourcesjar/com/amazonaws/services/workdocs/model/transform/DeleteFolderContentsRequestProtocolMarshaller.java \* /opt/cola/permits/1882328936\_1704878375.5602694/0/aws-java-sdk-workdocs-1-12-581-sourcesjar/com/amazonaws/services/workdocs/model/transform/ResourcePathMarshaller.java \*

 /opt/cola/permits/1882328936\_1704878375.5602694/0/aws-java-sdk-workdocs-1-12-581-sourcesjar/com/amazonaws/services/workdocs/model/transform/DocumentVersionMetadataMarshaller.java \* /opt/cola/permits/1882328936\_1704878375.5602694/0/aws-java-sdk-workdocs-1-12-581-sourcesjar/com/amazonaws/services/workdocs/model/transform/UnauthorizedOperationExceptionUnmarshaller.java \* /opt/cola/permits/1882328936\_1704878375.5602694/0/aws-java-sdk-workdocs-1-12-581-sourcesjar/com/amazonaws/services/workdocs/model/transform/InvalidOperationExceptionUnmarshaller.java \* /opt/cola/permits/1882328936\_1704878375.5602694/0/aws-java-sdk-workdocs-1-12-581-sourcesjar/com/amazonaws/services/workdocs/model/transform/DeleteCustomMetadataResultJsonUnmarshaller.java \* /opt/cola/permits/1882328936\_1704878375.5602694/0/aws-java-sdk-workdocs-1-12-581-sourcesjar/com/amazonaws/services/workdocs/model/transform/DeleteNotificationSubscriptionResultJsonUnmarshaller.jav a

\*

 /opt/cola/permits/1882328936\_1704878375.5602694/0/aws-java-sdk-workdocs-1-12-581-sourcesjar/com/amazonaws/services/workdocs/model/transform/DescribeRootFoldersRequestProtocolMarshaller.java \* /opt/cola/permits/1882328936\_1704878375.5602694/0/aws-java-sdk-workdocs-1-12-581-sourcesjar/com/amazonaws/services/workdocs/model/transform/CommentMetadataMarshaller.java \* /opt/cola/permits/1882328936\_1704878375.5602694/0/aws-java-sdk-workdocs-1-12-581-sourcesjar/com/amazonaws/services/workdocs/model/transform/DeactivateUserRequestMarshaller.java \* /opt/cola/permits/1882328936\_1704878375.5602694/0/aws-java-sdk-workdocs-1-12-581-sourcesjar/com/amazonaws/services/workdocs/model/FolderMetadata.java

\* /opt/cola/permits/1882328936\_1704878375.5602694/0/aws-java-sdk-workdocs-1-12-581-sourcesjar/com/amazonaws/services/workdocs/model/DescribeNotificationSubscriptionsResult.java

\* /opt/cola/permits/1882328936\_1704878375.5602694/0/aws-java-sdk-workdocs-1-12-581-sources-

jar/com/amazonaws/services/workdocs/model/transform/CreateNotificationSubscriptionRequestMarshaller.java \*

 /opt/cola/permits/1882328936\_1704878375.5602694/0/aws-java-sdk-workdocs-1-12-581-sourcesjar/com/amazonaws/services/workdocs/model/transform/DescribeActivitiesResultJsonUnmarshaller.java \* /opt/cola/permits/1882328936\_1704878375.5602694/0/aws-java-sdk-workdocs-1-12-581-sources-

jar/com/amazonaws/services/workdocs/model/DescribeRootFoldersResult.java

\* /opt/cola/permits/1882328936\_1704878375.5602694/0/aws-java-sdk-workdocs-1-12-581-sourcesjar/com/amazonaws/services/workdocs/model/GetDocumentRequest.java

\* /opt/cola/permits/1882328936\_1704878375.5602694/0/aws-java-sdk-workdocs-1-12-581-sourcesjar/com/amazonaws/services/workdocs/model/IllegalUserStateException.java

\* /opt/cola/permits/1882328936\_1704878375.5602694/0/aws-java-sdk-workdocs-1-12-581-sourcesjar/com/amazonaws/services/workdocs/model/RemoveResourcePermissionRequest.java

\* /opt/cola/permits/1882328936\_1704878375.5602694/0/aws-java-sdk-workdocs-1-12-581-sourcesjar/com/amazonaws/services/workdocs/model/UpdateDocumentRequest.java

\*

 /opt/cola/permits/1882328936\_1704878375.5602694/0/aws-java-sdk-workdocs-1-12-581-sourcesjar/com/amazonaws/services/workdocs/model/transform/PermissionInfoJsonUnmarshaller.java \* /opt/cola/permits/1882328936\_1704878375.5602694/0/aws-java-sdk-workdocs-1-12-581-sourcesjar/com/amazonaws/services/workdocs/model/GetDocumentPathResult.java

\* /opt/cola/permits/1882328936\_1704878375.5602694/0/aws-java-sdk-workdocs-1-12-581-sourcesjar/com/amazonaws/services/workdocs/model/transform/GetDocumentRequestProtocolMarshaller.java

\* /opt/cola/permits/1882328936\_1704878375.5602694/0/aws-java-sdk-workdocs-1-12-581-sourcesjar/com/amazonaws/services/workdocs/model/transform/ResourcePathComponentJsonUnmarshaller.java \* /opt/cola/permits/1882328936\_1704878375.5602694/0/aws-java-sdk-workdocs-1-12-581-sourcesjar/com/amazonaws/services/workdocs/model/transform/StorageRuleTypeMarshaller.java \* /opt/cola/permits/1882328936\_1704878375.5602694/0/aws-java-sdk-workdocs-1-12-581-sourcesjar/com/amazonaws/services/workdocs/model/DescribeUsersResult.java \*

 /opt/cola/permits/1882328936\_1704878375.5602694/0/aws-java-sdk-workdocs-1-12-581-sourcesjar/com/amazonaws/services/workdocs/model/DeleteDocumentVersionResult.java

\* /opt/cola/permits/1882328936\_1704878375.5602694/0/aws-java-sdk-workdocs-1-12-581-sourcesjar/com/amazonaws/services/workdocs/model/DeleteDocumentRequest.java

\* /opt/cola/permits/1882328936\_1704878375.5602694/0/aws-java-sdk-workdocs-1-12-581-sourcesjar/com/amazonaws/services/workdocs/model/ResourceType.java

\* /opt/cola/permits/1882328936\_1704878375.5602694/0/aws-java-sdk-workdocs-1-12-581-sourcesjar/com/amazonaws/services/workdocs/model/DeactivateUserRequest.java

\* /opt/cola/permits/1882328936\_1704878375.5602694/0/aws-java-sdk-workdocs-1-12-581-sourcesjar/com/amazonaws/services/workdocs/model/transform/ResourcePathComponentMarshaller.java \* /opt/cola/permits/1882328936\_1704878375.5602694/0/aws-java-sdk-workdocs-1-12-581-sourcesjar/com/amazonaws/services/workdocs/model/GroupMetadata.java \*

 /opt/cola/permits/1882328936\_1704878375.5602694/0/aws-java-sdk-workdocs-1-12-581-sourcesjar/com/amazonaws/services/workdocs/model/transform/RemoveResourcePermissionResultJsonUnmarshaller.java \* /opt/cola/permits/1882328936\_1704878375.5602694/0/aws-java-sdk-workdocs-1-12-581-sourcesjar/com/amazonaws/services/workdocs/model/CreateUserRequest.java

\* /opt/cola/permits/1882328936\_1704878375.5602694/0/aws-java-sdk-workdocs-1-12-581-sourcesjar/com/amazonaws/services/workdocs/model/EntityNotExistsException.java

\* /opt/cola/permits/1882328936\_1704878375.5602694/0/aws-java-sdk-workdocs-1-12-581-sourcesjar/com/amazonaws/services/workdocs/model/transform/DeleteCommentResultJsonUnmarshaller.java \* /opt/cola/permits/1882328936\_1704878375.5602694/0/aws-java-sdk-workdocs-1-12-581-sourcesjar/com/amazonaws/services/workdocs/model/transform/UserStorageMetadataMarshaller.java \* /opt/cola/permits/1882328936\_1704878375.5602694/0/aws-java-sdk-workdocs-1-12-581-sourcesjar/com/amazonaws/services/workdocs/model/AdditionalResponseFieldType.java \*

 /opt/cola/permits/1882328936\_1704878375.5602694/0/aws-java-sdk-workdocs-1-12-581-sourcesjar/com/amazonaws/services/workdocs/model/transform/EntityNotExistsExceptionUnmarshaller.java \* /opt/cola/permits/1882328936\_1704878375.5602694/0/aws-java-sdk-workdocs-1-12-581-sourcesjar/com/amazonaws/services/workdocs/model/transform/FiltersJsonUnmarshaller.java \* /opt/cola/permits/1882328936\_1704878375.5602694/0/aws-java-sdk-workdocs-1-12-581-sourcesjar/com/amazonaws/services/workdocs/model/RemoveAllResourcePermissionsResult.java \* /opt/cola/permits/1882328936\_1704878375.5602694/0/aws-java-sdk-workdocs-1-12-581-sourcesjar/com/amazonaws/services/workdocs/model/transform/StorageRuleTypeJsonUnmarshaller.java \* /opt/cola/permits/1882328936\_1704878375.5602694/0/aws-java-sdk-workdocs-1-12-581-sourcesjar/com/amazonaws/services/workdocs/model/transform/DescribeUsersResultJsonUnmarshaller.java \*

 /opt/cola/permits/1882328936\_1704878375.5602694/0/aws-java-sdk-workdocs-1-12-581-sourcesjar/com/amazonaws/services/workdocs/model/transform/ResponseItemJsonUnmarshaller.java \* /opt/cola/permits/1882328936\_1704878375.5602694/0/aws-java-sdk-workdocs-1-12-581-sourcesjar/com/amazonaws/services/workdocs/model/transform/DeleteNotificationSubscriptionRequestMarshaller.java

\* /opt/cola/permits/1882328936\_1704878375.5602694/0/aws-java-sdk-workdocs-1-12-581-sourcesjar/com/amazonaws/services/workdocs/model/transform/GetDocumentPathResultJsonUnmarshaller.java

\* /opt/cola/permits/1882328936\_1704878375.5602694/0/aws-java-sdk-workdocs-1-12-581-sourcesjar/com/amazonaws/services/workdocs/model/GetDocumentResult.java

\* /opt/cola/permits/1882328936\_1704878375.5602694/0/aws-java-sdk-workdocs-1-12-581-sourcesjar/com/amazonaws/services/workdocs/model/transform/DescribeFolderContentsResultJsonUnmarshaller.java \* /opt/cola/permits/1882328936\_1704878375.5602694/0/aws-java-sdk-workdocs-1-12-581-sourcesjar/com/amazonaws/services/workdocs/model/transform/DescribeGroupsResultJsonUnmarshaller.java \*

 /opt/cola/permits/1882328936\_1704878375.5602694/0/aws-java-sdk-workdocs-1-12-581-sourcesjar/com/amazonaws/services/workdocs/model/transform/InvalidCommentOperationExceptionUnmarshaller.java \* /opt/cola/permits/1882328936\_1704878375.5602694/0/aws-java-sdk-workdocs-1-12-581-sourcesjar/com/amazonaws/services/workdocs/model/transform/CreateCommentResultJsonUnmarshaller.java \* /opt/cola/permits/1882328936\_1704878375.5602694/0/aws-java-sdk-workdocs-1-12-581-sourcesjar/com/amazonaws/services/workdocs/model/ResponseItemType.java

\* /opt/cola/permits/1882328936\_1704878375.5602694/0/aws-java-sdk-workdocs-1-12-581-sourcesjar/com/amazonaws/services/workdocs/model/transform/DescribeActivitiesRequestMarshaller.java \* /opt/cola/permits/1882328936\_1704878375.5602694/0/aws-java-sdk-workdocs-1-12-581-sourcesjar/com/amazonaws/services/workdocs/model/transform/UploadMetadataJsonUnmarshaller.java \*

 /opt/cola/permits/1882328936\_1704878375.5602694/0/aws-java-sdk-workdocs-1-12-581-sourcesjar/com/amazonaws/services/workdocs/model/transform/DescribeUsersRequestMarshaller.java \* /opt/cola/permits/1882328936\_1704878375.5602694/0/aws-java-sdk-workdocs-1-12-581-sourcesjar/com/amazonaws/services/workdocs/model/Principal.java

\* /opt/cola/permits/1882328936\_1704878375.5602694/0/aws-java-sdk-workdocs-1-12-581-sourcesjar/com/amazonaws/services/workdocs/model/transform/SharePrincipalJsonUnmarshaller.java \* /opt/cola/permits/1882328936\_1704878375.5602694/0/aws-java-sdk-workdocs-1-12-581-sourcesjar/com/amazonaws/services/workdocs/model/transform/ServiceUnavailableExceptionUnmarshaller.java \* /opt/cola/permits/1882328936\_1704878375.5602694/0/aws-java-sdk-workdocs-1-12-581-sourcesjar/com/amazonaws/services/workdocs/model/transform/TooManySubscriptionsExceptionUnmarshaller.java \* /opt/cola/permits/1882328936\_1704878375.5602694/0/aws-java-sdk-workdocs-1-12-581-sourcesjar/com/amazonaws/services/workdocs/model/transform/GetResourcesRequestMarshaller.java \*

 /opt/cola/permits/1882328936\_1704878375.5602694/0/aws-java-sdk-workdocs-1-12-581-sourcesjar/com/amazonaws/services/workdocs/AbstractAmazonWorkDocs.java

\* /opt/cola/permits/1882328936\_1704878375.5602694/0/aws-java-sdk-workdocs-1-12-581-sourcesjar/com/amazonaws/services/workdocs/model/StorageRuleType.java

\* /opt/cola/permits/1882328936\_1704878375.5602694/0/aws-java-sdk-workdocs-1-12-581-sourcesjar/com/amazonaws/services/workdocs/model/transform/ResourceMetadataMarshaller.java

\* /opt/cola/permits/1882328936\_1704878375.5602694/0/aws-java-sdk-workdocs-1-12-581-sourcesjar/com/amazonaws/services/workdocs/model/transform/FiltersMarshaller.java

\* /opt/cola/permits/1882328936\_1704878375.5602694/0/aws-java-sdk-workdocs-1-12-581-sourcesjar/com/amazonaws/services/workdocs/model/DescribeDocumentVersionsRequest.java

\* /opt/cola/permits/1882328936\_1704878375.5602694/0/aws-java-sdk-workdocs-1-12-581-sourcesjar/com/amazonaws/services/workdocs/model/DeleteUserResult.java

 /opt/cola/permits/1882328936\_1704878375.5602694/0/aws-java-sdk-workdocs-1-12-581-sourcesjar/com/amazonaws/services/workdocs/model/SearchPrincipalType.java

\*

\* /opt/cola/permits/1882328936\_1704878375.5602694/0/aws-java-sdk-workdocs-1-12-581-sourcesjar/com/amazonaws/services/workdocs/model/GetResourcesResult.java

\* /opt/cola/permits/1882328936\_1704878375.5602694/0/aws-java-sdk-workdocs-1-12-581-sourcesjar/com/amazonaws/services/workdocs/model/transform/GetDocumentPathRequestMarshaller.java \* /opt/cola/permits/1882328936\_1704878375.5602694/0/aws-java-sdk-workdocs-1-12-581-sourcesjar/com/amazonaws/services/workdocs/model/transform/CreateNotificationSubscriptionRequestProtocolMarshaller. java

\* /opt/cola/permits/1882328936\_1704878375.5602694/0/aws-java-sdk-workdocs-1-12-581-sourcesjar/com/amazonaws/services/workdocs/model/ConcurrentModificationException.java

\* /opt/cola/permits/1882328936\_1704878375.5602694/0/aws-java-sdk-workdocs-1-12-581-sourcesjar/com/amazonaws/services/workdocs/model/transform/DeleteLabelsRequestMarshaller.java \*

 /opt/cola/permits/1882328936\_1704878375.5602694/0/aws-java-sdk-workdocs-1-12-581-sourcesjar/com/amazonaws/services/workdocs/model/ShareStatusType.java

\* /opt/cola/permits/1882328936\_1704878375.5602694/0/aws-java-sdk-workdocs-1-12-581-sourcesjar/com/amazonaws/services/workdocs/model/AbortDocumentVersionUploadRequest.java

\* /opt/cola/permits/1882328936\_1704878375.5602694/0/aws-java-sdk-workdocs-1-12-581-sourcesjar/com/amazonaws/services/workdocs/model/UserStatusType.java

\* /opt/cola/permits/1882328936\_1704878375.5602694/0/aws-java-sdk-workdocs-1-12-581-sourcesjar/com/amazonaws/services/workdocs/model/ActivityType.java

\* /opt/cola/permits/1882328936\_1704878375.5602694/0/aws-java-sdk-workdocs-1-12-581-sourcesjar/com/amazonaws/services/workdocs/model/RestoreDocumentVersionsResult.java

\* /opt/cola/permits/1882328936\_1704878375.5602694/0/aws-java-sdk-workdocs-1-12-581-sourcesjar/com/amazonaws/services/workdocs/model/transform/UserMarshaller.java \*

 /opt/cola/permits/1882328936\_1704878375.5602694/0/aws-java-sdk-workdocs-1-12-581-sourcesjar/com/amazonaws/services/workdocs/model/transform/DeleteDocumentRequestProtocolMarshaller.java \* /opt/cola/permits/1882328936\_1704878375.5602694/0/aws-java-sdk-workdocs-1-12-581-sourcesjar/com/amazonaws/services/workdocs/model/RoleType.java

\* /opt/cola/permits/1882328936\_1704878375.5602694/0/aws-java-sdk-workdocs-1-12-581-sourcesjar/com/amazonaws/services/workdocs/model/UpdateDocumentVersionRequest.java

\* /opt/cola/permits/1882328936\_1704878375.5602694/0/aws-java-sdk-workdocs-1-12-581-sourcesjar/com/amazonaws/services/workdocs/model/DescribeNotificationSubscriptionsRequest.java

\* /opt/cola/permits/1882328936\_1704878375.5602694/0/aws-java-sdk-workdocs-1-12-581-sourcesjar/com/amazonaws/services/workdocs/model/InvalidCommentOperationException.java

\* /opt/cola/permits/1882328936\_1704878375.5602694/0/aws-java-sdk-workdocs-1-12-581-sourcesjar/com/amazonaws/services/workdocs/model/transform/DeleteFolderRequestMarshaller.java \*

 /opt/cola/permits/1882328936\_1704878375.5602694/0/aws-java-sdk-workdocs-1-12-581-sourcesjar/com/amazonaws/services/workdocs/model/transform/FailedDependencyExceptionUnmarshaller.java \* /opt/cola/permits/1882328936\_1704878375.5602694/0/aws-java-sdk-workdocs-1-12-581-sourcesjar/com/amazonaws/services/workdocs/model/User.java

\* /opt/cola/permits/1882328936\_1704878375.5602694/0/aws-java-sdk-workdocs-1-12-581-sourcesjar/com/amazonaws/services/workdocs/model/SearchQueryScopeType.java

\* /opt/cola/permits/1882328936\_1704878375.5602694/0/aws-java-sdk-workdocs-1-12-581-sourcesjar/com/amazonaws/services/workdocs/model/transform/DescribeFolderContentsRequestProtocolMarshaller.java \* /opt/cola/permits/1882328936\_1704878375.5602694/0/aws-java-sdk-workdocs-1-12-581-sources-

jar/com/amazonaws/services/workdocs/model/transform/CreateCustomMetadataRequestProtocolMarshaller.java

\* /opt/cola/permits/1882328936\_1704878375.5602694/0/aws-java-sdk-workdocs-1-12-581-sourcesjar/com/amazonaws/services/workdocs/model/DeleteCommentRequest.java

\*

 /opt/cola/permits/1882328936\_1704878375.5602694/0/aws-java-sdk-workdocs-1-12-581-sourcesjar/com/amazonaws/services/workdocs/model/CommentStatusType.java

\* /opt/cola/permits/1882328936\_1704878375.5602694/0/aws-java-sdk-workdocs-1-12-581-sourcesjar/com/amazonaws/services/workdocs/model/LanguageCodeType.java

\* /opt/cola/permits/1882328936\_1704878375.5602694/0/aws-java-sdk-workdocs-1-12-581-sourcesjar/com/amazonaws/services/workdocs/model/transform/DescribeGroupsRequestProtocolMarshaller.java \* /opt/cola/permits/1882328936\_1704878375.5602694/0/aws-java-sdk-workdocs-1-12-581-sourcesjar/com/amazonaws/services/workdocs/model/transform/CreateLabelsRequestProtocolMarshaller.java

\* /opt/cola/permits/1882328936\_1704878375.5602694/0/aws-java-sdk-workdocs-1-12-581-sourcesjar/com/amazonaws/services/workdocs/model/transform/GetDocumentVersionRequestMarshaller.java \*

 /opt/cola/permits/1882328936\_1704878375.5602694/0/aws-java-sdk-workdocs-1-12-581-sourcesjar/com/amazonaws/services/workdocs/model/GetDocumentPathRequest.java

\* /opt/cola/permits/1882328936\_1704878375.5602694/0/aws-java-sdk-workdocs-1-12-581-sourcesjar/com/amazonaws/services/workdocs/model/LongRangeType.java

\* /opt/cola/permits/1882328936\_1704878375.5602694/0/aws-java-sdk-workdocs-1-12-581-sourcesjar/com/amazonaws/services/workdocs/model/transform/GroupMetadataJsonUnmarshaller.java

\* /opt/cola/permits/1882328936\_1704878375.5602694/0/aws-java-sdk-workdocs-1-12-581-sourcesjar/com/amazonaws/services/workdocs/model/ServiceUnavailableException.java

\* /opt/cola/permits/1882328936\_1704878375.5602694/0/aws-java-sdk-workdocs-1-12-581-sourcesjar/com/amazonaws/services/workdocs/model/transform/TooManyLabelsExceptionUnmarshaller.java \* /opt/cola/permits/1882328936\_1704878375.5602694/0/aws-java-sdk-workdocs-1-12-581-sourcesjar/com/amazonaws/services/workdocs/model/transform/CreateLabelsResultJsonUnmarshaller.java \*

 /opt/cola/permits/1882328936\_1704878375.5602694/0/aws-java-sdk-workdocs-1-12-581-sourcesjar/com/amazonaws/services/workdocs/model/UserFilterType.java

\* /opt/cola/permits/1882328936\_1704878375.5602694/0/aws-java-sdk-workdocs-1-12-581-sourcesjar/com/amazonaws/services/workdocs/model/transform/EntityAlreadyExistsExceptionUnmarshaller.java \* /opt/cola/permits/1882328936\_1704878375.5602694/0/aws-java-sdk-workdocs-1-12-581-sources-

jar/com/amazonaws/services/workdocs/model/DeleteDocumentResult.java

\* /opt/cola/permits/1882328936\_1704878375.5602694/0/aws-java-sdk-workdocs-1-12-581-sourcesjar/com/amazonaws/services/workdocs/model/NotificationOptions.java

\* /opt/cola/permits/1882328936\_1704878375.5602694/0/aws-java-sdk-workdocs-1-12-581-sourcesjar/com/amazonaws/services/workdocs/model/InitiateDocumentVersionUploadResult.java

\* /opt/cola/permits/1882328936\_1704878375.5602694/0/aws-java-sdk-workdocs-1-12-581-sources-

jar/com/amazonaws/services/workdocs/model/transform/DocumentVersionMetadataJsonUnmarshaller.java \*

 /opt/cola/permits/1882328936\_1704878375.5602694/0/aws-java-sdk-workdocs-1-12-581-sourcesjar/com/amazonaws/services/workdocs/model/transform/RemoveAllResourcePermissionsResultJsonUnmarshaller.j ava

\* /opt/cola/permits/1882328936\_1704878375.5602694/0/aws-java-sdk-workdocs-1-12-581-sourcesjar/com/amazonaws/services/workdocs/model/transform/ParticipantsJsonUnmarshaller.java

\* /opt/cola/permits/1882328936\_1704878375.5602694/0/aws-java-sdk-workdocs-1-12-581-sources-

jar/com/amazonaws/services/workdocs/model/CreateCommentRequest.java

\* /opt/cola/permits/1882328936\_1704878375.5602694/0/aws-java-sdk-workdocs-1-12-581-sources-

jar/com/amazonaws/services/workdocs/model/BooleanEnumType.java

\* /opt/cola/permits/1882328936\_1704878375.5602694/0/aws-java-sdk-workdocs-1-12-581-sourcesjar/com/amazonaws/services/workdocs/model/DescribeFolderContentsRequest.java

\* /opt/cola/permits/1882328936\_1704878375.5602694/0/aws-java-sdk-workdocs-1-12-581-sourcesjar/com/amazonaws/services/workdocs/model/transform/DocumentMetadataJsonUnmarshaller.java \*

 /opt/cola/permits/1882328936\_1704878375.5602694/0/aws-java-sdk-workdocs-1-12-581-sourcesjar/com/amazonaws/services/workdocs/model/transform/DeleteNotificationSubscriptionRequestProtocolMarshaller. java

\* /opt/cola/permits/1882328936\_1704878375.5602694/0/aws-java-sdk-workdocs-1-12-581-sourcesjar/com/amazonaws/services/workdocs/model/transform/CommentJsonUnmarshaller.java

\* /opt/cola/permits/1882328936\_1704878375.5602694/0/aws-java-sdk-workdocs-1-12-581-sourcesjar/com/amazonaws/services/workdocs/model/transform/GetFolderPathRequestMarshaller.java

\* /opt/cola/permits/1882328936\_1704878375.5602694/0/aws-java-sdk-workdocs-1-12-581-sourcesjar/com/amazonaws/services/workdocs/model/transform/FolderMetadataMarshaller.java

\* /opt/cola/permits/1882328936\_1704878375.5602694/0/aws-java-sdk-workdocs-1-12-581-sourcesjar/com/amazonaws/services/workdocs/model/DescribeGroupsRequest.java

\* /opt/cola/permits/1882328936\_1704878375.5602694/0/aws-java-sdk-workdocs-1-12-581-sourcesjar/com/amazonaws/services/workdocs/model/transform/DescribeGroupsRequestMarshaller.java \*

 /opt/cola/permits/1882328936\_1704878375.5602694/0/aws-java-sdk-workdocs-1-12-581-sourcesjar/com/amazonaws/services/workdocs/model/transform/ResourceMetadataJsonUnmarshaller.java \* /opt/cola/permits/1882328936\_1704878375.5602694/0/aws-java-sdk-workdocs-1-12-581-sourcesjar/com/amazonaws/services/workdocs/package-info.java

\* /opt/cola/permits/1882328936\_1704878375.5602694/0/aws-java-sdk-workdocs-1-12-581-sourcesjar/com/amazonaws/services/workdocs/model/UserType.java

\* /opt/cola/permits/1882328936\_1704878375.5602694/0/aws-java-sdk-workdocs-1-12-581-sourcesjar/com/amazonaws/services/workdocs/AmazonWorkDocsAsyncClient.java

\* /opt/cola/permits/1882328936\_1704878375.5602694/0/aws-java-sdk-workdocs-1-12-581-sourcesjar/com/amazonaws/services/workdocs/model/transform/DocumentMetadataMarshaller.java

\* /opt/cola/permits/1882328936\_1704878375.5602694/0/aws-java-sdk-workdocs-1-12-581-sourcesjar/com/amazonaws/services/workdocs/model/transform/DescribeResourcePermissionsRequestProtocolMarshaller.j ava

\*

\*

 /opt/cola/permits/1882328936\_1704878375.5602694/0/aws-java-sdk-workdocs-1-12-581-sourcesjar/com/amazonaws/services/workdocs/model/transform/DeleteDocumentRequestMarshaller.java \* /opt/cola/permits/1882328936\_1704878375.5602694/0/aws-java-sdk-workdocs-1-12-581-sourcesjar/com/amazonaws/services/workdocs/model/DescribeActivitiesResult.java

\* /opt/cola/permits/1882328936\_1704878375.5602694/0/aws-java-sdk-workdocs-1-12-581-sourcesjar/com/amazonaws/services/workdocs/model/transform/DescribeActivitiesRequestProtocolMarshaller.java \* /opt/cola/permits/1882328936\_1704878375.5602694/0/aws-java-sdk-workdocs-1-12-581-sourcesjar/com/amazonaws/services/workdocs/model/transform/ActivateUserResultJsonUnmarshaller.java \* /opt/cola/permits/1882328936\_1704878375.5602694/0/aws-java-sdk-workdocs-1-12-581-sourcesjar/com/amazonaws/services/workdocs/model/UpdateFolderRequest.java

 /opt/cola/permits/1882328936\_1704878375.5602694/0/aws-java-sdk-workdocs-1-12-581-sourcesjar/com/amazonaws/services/workdocs/model/transform/DeleteFolderRequestProtocolMarshaller.java \* /opt/cola/permits/1882328936\_1704878375.5602694/0/aws-java-sdk-workdocs-1-12-581-sourcesjar/com/amazonaws/services/workdocs/model/transform/StorageLimitWillExceedExceptionUnmarshaller.java \* /opt/cola/permits/1882328936\_1704878375.5602694/0/aws-java-sdk-workdocs-1-12-581-sources-

jar/com/amazonaws/services/workdocs/model/SearchResourceType.java

\* /opt/cola/permits/1882328936\_1704878375.5602694/0/aws-java-sdk-workdocs-1-12-581-sourcesjar/com/amazonaws/services/workdocs/model/SubscriptionProtocolType.java

\* /opt/cola/permits/1882328936\_1704878375.5602694/0/aws-java-sdk-workdocs-1-12-581-sourcesjar/com/amazonaws/services/workdocs/model/transform/DescribeRootFoldersRequestMarshaller.java \* /opt/cola/permits/1882328936\_1704878375.5602694/0/aws-java-sdk-workdocs-1-12-581-sourcesjar/com/amazonaws/services/workdocs/model/transform/DescribeRootFoldersResultJsonUnmarshaller.java \*

 /opt/cola/permits/1882328936\_1704878375.5602694/0/aws-java-sdk-workdocs-1-12-581-sourcesjar/com/amazonaws/services/workdocs/model/transform/InitiateDocumentVersionUploadResultJsonUnmarshaller.ja va

\* /opt/cola/permits/1882328936\_1704878375.5602694/0/aws-java-sdk-workdocs-1-12-581-sourcesjar/com/amazonaws/services/workdocs/model/transform/RestoreDocumentVersionsRequestMarshaller.java \* /opt/cola/permits/1882328936\_1704878375.5602694/0/aws-java-sdk-workdocs-1-12-581-sourcesjar/com/amazonaws/services/workdocs/model/DeleteCommentResult.java

\* /opt/cola/permits/1882328936\_1704878375.5602694/0/aws-java-sdk-workdocs-1-12-581-sourcesjar/com/amazonaws/services/workdocs/model/transform/SearchSortResultMarshaller.java

\* /opt/cola/permits/1882328936\_1704878375.5602694/0/aws-java-sdk-workdocs-1-12-581-sources-

jar/com/amazonaws/services/workdocs/model/transform/CreateCommentRequestProtocolMarshaller.java \*

/opt/cola/permits/1882328936\_1704878375.5602694/0/aws-java-sdk-workdocs-1-12-581-sources-

jar/com/amazonaws/services/workdocs/model/transform/GetDocumentVersionRequestProtocolMarshaller.java

\* /opt/cola/permits/1882328936\_1704878375.5602694/0/aws-java-sdk-workdocs-1-12-581-sources-

jar/com/amazonaws/services/workdocs/model/CreateCustomMetadataResult.java

\* /opt/cola/permits/1882328936\_1704878375.5602694/0/aws-java-sdk-workdocs-1-12-581-sources-

jar/com/amazonaws/services/workdocs/model/transform/UserJsonUnmarshaller.java

\* /opt/cola/permits/1882328936\_1704878375.5602694/0/aws-java-sdk-workdocs-1-12-581-sourcesjar/com/amazonaws/services/workdocs/model/DescribeCommentsResult.java

\* /opt/cola/permits/1882328936\_1704878375.5602694/0/aws-java-sdk-workdocs-1-12-581-sources-

jar/com/amazonaws/services/workdocs/model/transform/ParticipantsMarshaller.java

\* /opt/cola/permits/1882328936\_1704878375.5602694/0/aws-java-sdk-workdocs-1-12-581-sources-

jar/com/amazonaws/services/workdocs/model/transform/AbortDocumentVersionUploadRequestProtocolMarshaller. java

\*

 /opt/cola/permits/1882328936\_1704878375.5602694/0/aws-java-sdk-workdocs-1-12-581-sourcesjar/com/amazonaws/services/workdocs/model/UpdateDocumentVersionResult.java

\* /opt/cola/permits/1882328936\_1704878375.5602694/0/aws-java-sdk-workdocs-1-12-581-sourcesjar/com/amazonaws/services/workdocs/model/PrincipalType.java

\* /opt/cola/permits/1882328936\_1704878375.5602694/0/aws-java-sdk-workdocs-1-12-581-sources-

jar/com/amazonaws/services/workdocs/model/transform/DescribeFolderContentsRequestMarshaller.java

\* /opt/cola/permits/1882328936\_1704878375.5602694/0/aws-java-sdk-workdocs-1-12-581-sources-

jar/com/amazonaws/services/workdocs/model/AddResourcePermissionsRequest.java

\* /opt/cola/permits/1882328936\_1704878375.5602694/0/aws-java-sdk-workdocs-1-12-581-sourcesjar/com/amazonaws/services/workdocs/model/CreateCommentResult.java

\* /opt/cola/permits/1882328936\_1704878375.5602694/0/aws-java-sdk-workdocs-1-12-581-sourcesjar/com/amazonaws/services/workdocs/model/transform/GetResourcesRequestProtocolMarshaller.java

 /opt/cola/permits/1882328936\_1704878375.5602694/0/aws-java-sdk-workdocs-1-12-581-sourcesjar/com/amazonaws/services/workdocs/model/transform/CommentMetadataJsonUnmarshaller.java \* /opt/cola/permits/1882328936\_1704878375.5602694/0/aws-java-sdk-workdocs-1-12-581-sourcesjar/com/amazonaws/services/workdocs/model/transform/UpdateFolderRequestProtocolMarshaller.java \* /opt/cola/permits/1882328936\_1704878375.5602694/0/aws-java-sdk-workdocs-1-12-581-sourcesjar/com/amazonaws/services/workdocs/model/transform/NotificationOptionsJsonUnmarshaller.java \* /opt/cola/permits/1882328936\_1704878375.5602694/0/aws-java-sdk-workdocs-1-12-581-sourcesjar/com/amazonaws/services/workdocs/model/transform/GetFolderResultJsonUnmarshaller.java \* /opt/cola/permits/1882328936\_1704878375.5602694/0/aws-java-sdk-workdocs-1-12-581-sourcesjar/com/amazonaws/services/workdocs/model/transform/RemoveAllResourcePermissionsRequestProtocolMarshalle r.java

\*

\*

 /opt/cola/permits/1882328936\_1704878375.5602694/0/aws-java-sdk-workdocs-1-12-581-sourcesjar/com/amazonaws/services/workdocs/model/CommentVisibilityType.java

\* /opt/cola/permits/1882328936\_1704878375.5602694/0/aws-java-sdk-workdocs-1-12-581-sourcesjar/com/amazonaws/services/workdocs/model/transform/ActivityJsonUnmarshaller.java

\* /opt/cola/permits/1882328936\_1704878375.5602694/0/aws-java-sdk-workdocs-1-12-581-sourcesjar/com/amazonaws/services/workdocs/model/Comment.java

\* /opt/cola/permits/1882328936\_1704878375.5602694/0/aws-java-sdk-workdocs-1-12-581-sourcesjar/com/amazonaws/services/workdocs/model/transform/GetDocumentResultJsonUnmarshaller.java \* /opt/cola/permits/1882328936\_1704878375.5602694/0/aws-java-sdk-workdocs-1-12-581-sourcesjar/com/amazonaws/services/workdocs/model/ContentCategoryType.java

\* /opt/cola/permits/1882328936\_1704878375.5602694/0/aws-java-sdk-workdocs-1-12-581-sourcesjar/com/amazonaws/services/workdocs/model/transform/DeleteCommentRequestMarshaller.java \*

 /opt/cola/permits/1882328936\_1704878375.5602694/0/aws-java-sdk-workdocs-1-12-581-sourcesjar/com/amazonaws/services/workdocs/model/SearchResourcesResult.java

\* /opt/cola/permits/1882328936\_1704878375.5602694/0/aws-java-sdk-workdocs-1-12-581-sourcesjar/com/amazonaws/services/workdocs/model/transform/ConcurrentModificationExceptionUnmarshaller.java \* /opt/cola/permits/1882328936\_1704878375.5602694/0/aws-java-sdk-workdocs-1-12-581-sourcesjar/com/amazonaws/services/workdocs/model/CreateNotificationSubscriptionResult.java

\* /opt/cola/permits/1882328936\_1704878375.5602694/0/aws-java-sdk-workdocs-1-12-581-sourcesjar/com/amazonaws/services/workdocs/model/InvalidPasswordException.java

\* /opt/cola/permits/1882328936\_1704878375.5602694/0/aws-java-sdk-workdocs-1-12-581-sourcesjar/com/amazonaws/services/workdocs/model/DescribeRootFoldersRequest.java

\* /opt/cola/permits/1882328936\_1704878375.5602694/0/aws-java-sdk-workdocs-1-12-581-sourcesjar/com/amazonaws/services/workdocs/model/DescribeCommentsRequest.java \*

 /opt/cola/permits/1882328936\_1704878375.5602694/0/aws-java-sdk-workdocs-1-12-581-sourcesjar/com/amazonaws/services/workdocs/model/DeleteUserRequest.java

\* /opt/cola/permits/1882328936\_1704878375.5602694/0/aws-java-sdk-workdocs-1-12-581-sourcesjar/com/amazonaws/services/workdocs/model/SearchResourcesRequest.java

\* /opt/cola/permits/1882328936\_1704878375.5602694/0/aws-java-sdk-workdocs-1-12-581-sourcesjar/com/amazonaws/services/workdocs/model/DocumentStatusType.java

\* /opt/cola/permits/1882328936\_1704878375.5602694/0/aws-java-sdk-workdocs-1-12-581-sourcesjar/com/amazonaws/services/workdocs/model/transform/PrincipalMarshaller.java

\* /opt/cola/permits/1882328936\_1704878375.5602694/0/aws-java-sdk-workdocs-1-12-581-sources-

jar/com/amazonaws/services/workdocs/model/DeleteCustomMetadataResult.java

\* /opt/cola/permits/1882328936\_1704878375.5602694/0/aws-java-sdk-workdocs-1-12-581-sourcesjar/com/amazonaws/services/workdocs/model/RestoreDocumentVersionsRequest.java \*

 /opt/cola/permits/1882328936\_1704878375.5602694/0/aws-java-sdk-workdocs-1-12-581-sourcesjar/com/amazonaws/services/workdocs/model/transform/SearchSortResultJsonUnmarshaller.java \* /opt/cola/permits/1882328936\_1704878375.5602694/0/aws-java-sdk-workdocs-1-12-581-sourcesjar/com/amazonaws/services/workdocs/model/transform/DeleteCommentRequestProtocolMarshaller.java \* /opt/cola/permits/1882328936\_1704878375.5602694/0/aws-java-sdk-workdocs-1-12-581-sourcesjar/com/amazonaws/services/workdocs/model/transform/ProhibitedStateExceptionUnmarshaller.java \* /opt/cola/permits/1882328936\_1704878375.5602694/0/aws-java-sdk-workdocs-1-12-581-sourcesjar/com/amazonaws/services/workdocs/model/transform/DeleteLabelsRequestProtocolMarshaller.java \* /opt/cola/permits/1882328936\_1704878375.5602694/0/aws-java-sdk-workdocs-1-12-581-sourcesjar/com/amazonaws/services/workdocs/model/CreateFolderResult.java

\* /opt/cola/permits/1882328936\_1704878375.5602694/0/aws-java-sdk-workdocs-1-12-581-sourcesjar/com/amazonaws/services/workdocs/model/transform/DeleteUserRequestMarshaller.java \*

 /opt/cola/permits/1882328936\_1704878375.5602694/0/aws-java-sdk-workdocs-1-12-581-sourcesjar/com/amazonaws/services/workdocs/model/transform/DeleteDocumentVersionRequestProtocolMarshaller.java \* /opt/cola/permits/1882328936\_1704878375.5602694/0/aws-java-sdk-workdocs-1-12-581-sourcesjar/com/amazonaws/services/workdocs/model/transform/RestoreDocumentVersionsResultJsonUnmarshaller.java \* /opt/cola/permits/1882328936\_1704878375.5602694/0/aws-java-sdk-workdocs-1-12-581-sourcesjar/com/amazonaws/services/workdocs/model/transform/ConflictingOperationExceptionUnmarshaller.java \* /opt/cola/permits/1882328936\_1704878375.5602694/0/aws-java-sdk-workdocs-1-12-581-sourcesjar/com/amazonaws/services/workdocs/model/UnauthorizedOperationException.java \* /opt/cola/permits/1882328936\_1704878375.5602694/0/aws-java-sdk-workdocs-1-12-581-sourcesjar/com/amazonaws/services/workdocs/model/transform/GetFolderRequestMarshaller.java \*

 /opt/cola/permits/1882328936\_1704878375.5602694/0/aws-java-sdk-workdocs-1-12-581-sourcesjar/com/amazonaws/services/workdocs/model/AmazonWorkDocsException.java

\* /opt/cola/permits/1882328936\_1704878375.5602694/0/aws-java-sdk-workdocs-1-12-581-sourcesjar/com/amazonaws/services/workdocs/model/DateRangeType.java

\* /opt/cola/permits/1882328936\_1704878375.5602694/0/aws-java-sdk-workdocs-1-12-581-sourcesjar/com/amazonaws/services/workdocs/model/DeleteDocumentVersionRequest.java

\* /opt/cola/permits/1882328936\_1704878375.5602694/0/aws-java-sdk-workdocs-1-12-581-sourcesjar/com/amazonaws/services/workdocs/model/SubscriptionType.java

\* /opt/cola/permits/1882328936\_1704878375.5602694/0/aws-java-sdk-workdocs-1-12-581-sourcesjar/com/amazonaws/services/workdocs/model/FailedDependencyException.java

\* /opt/cola/permits/1882328936\_1704878375.5602694/0/aws-java-sdk-workdocs-1-12-581-sourcesjar/com/amazonaws/services/workdocs/model/DescribeGroupsResult.java

\* /opt/cola/permits/1882328936\_1704878375.5602694/0/aws-java-sdk-workdocs-1-12-581-sourcesjar/com/amazonaws/services/workdocs/model/transform/DescribeResourcePermissionsRequestMarshaller.java \*

 /opt/cola/permits/1882328936\_1704878375.5602694/0/aws-java-sdk-workdocs-1-12-581-sourcesjar/com/amazonaws/services/workdocs/model/OrderByFieldType.java

\* /opt/cola/permits/1882328936\_1704878375.5602694/0/aws-java-sdk-workdocs-1-12-581-sources-

jar/com/amazonaws/services/workdocs/model/transform/NotificationOptionsMarshaller.java

\* /opt/cola/permits/1882328936\_1704878375.5602694/0/aws-java-sdk-workdocs-1-12-581-sources-

jar/com/amazonaws/services/workdocs/model/transform/DescribeCommentsRequestProtocolMarshaller.java \* /opt/cola/permits/1882328936\_1704878375.5602694/0/aws-java-sdk-workdocs-1-12-581-sourcesjar/com/amazonaws/services/workdocs/model/transform/CreateCustomMetadataRequestMarshaller.java \* /opt/cola/permits/1882328936\_1704878375.5602694/0/aws-java-sdk-workdocs-1-12-581-sourcesjar/com/amazonaws/services/workdocs/model/transform/ActivateUserRequestMarshaller.java \*

 /opt/cola/permits/1882328936\_1704878375.5602694/0/aws-java-sdk-workdocs-1-12-581-sourcesjar/com/amazonaws/services/workdocs/model/ResourcePath.java

\* /opt/cola/permits/1882328936\_1704878375.5602694/0/aws-java-sdk-workdocs-1-12-581-sourcesjar/com/amazonaws/services/workdocs/model/transform/ShareResultJsonUnmarshaller.java

\* /opt/cola/permits/1882328936\_1704878375.5602694/0/aws-java-sdk-workdocs-1-12-581-sourcesjar/com/amazonaws/services/workdocs/model/SearchCollectionType.java

\* /opt/cola/permits/1882328936\_1704878375.5602694/0/aws-java-sdk-workdocs-1-12-581-sourcesjar/com/amazonaws/services/workdocs/model/UpdateUserResult.java

\* /opt/cola/permits/1882328936\_1704878375.5602694/0/aws-java-sdk-workdocs-1-12-581-sourcesjar/com/amazonaws/services/workdocs/model/transform/SubscriptionMarshaller.java

\* /opt/cola/permits/1882328936\_1704878375.5602694/0/aws-java-sdk-workdocs-1-12-581-sourcesjar/com/amazonaws/services/workdocs/model/InitiateDocumentVersionUploadRequest.java \*

 /opt/cola/permits/1882328936\_1704878375.5602694/0/aws-java-sdk-workdocs-1-12-581-sourcesjar/com/amazonaws/services/workdocs/model/UploadMetadata.java

\* /opt/cola/permits/1882328936\_1704878375.5602694/0/aws-java-sdk-workdocs-1-12-581-sourcesjar/com/amazonaws/services/workdocs/model/transform/DateRangeTypeMarshaller.java

\* /opt/cola/permits/1882328936\_1704878375.5602694/0/aws-java-sdk-workdocs-1-12-581-sources-

jar/com/amazonaws/services/workdocs/model/transform/RestoreDocumentVersionsRequestProtocolMarshaller.java

\* /opt/cola/permits/1882328936\_1704878375.5602694/0/aws-java-sdk-workdocs-1-12-581-sources-

jar/com/amazonaws/services/workdocs/model/transform/InvalidPasswordExceptionUnmarshaller.java

\* /opt/cola/permits/1882328936\_1704878375.5602694/0/aws-java-sdk-workdocs-1-12-581-sourcesjar/com/amazonaws/services/workdocs/model/PermissionInfo.java

\* /opt/cola/permits/1882328936\_1704878375.5602694/0/aws-java-sdk-workdocs-1-12-581-sourcesjar/com/amazonaws/services/workdocs/model/DocumentVersionStatus.java

\*

 /opt/cola/permits/1882328936\_1704878375.5602694/0/aws-java-sdk-workdocs-1-12-581-sourcesjar/com/amazonaws/services/workdocs/model/transform/DescribeNotificationSubscriptionsResultJsonUnmarshaller. java

\* /opt/cola/permits/1882328936\_1704878375.5602694/0/aws-java-sdk-workdocs-1-12-581-sourcesjar/com/amazonaws/services/workdocs/model/transform/AddResourcePermissionsRequestProtocolMarshaller.java \* /opt/cola/permits/1882328936\_1704878375.5602694/0/aws-java-sdk-workdocs-1-12-581-sourcesjar/com/amazonaws/services/workdocs/model/transform/GetCurrentUserRequestMarshaller.java \* /opt/cola/permits/1882328936\_1704878375.5602694/0/aws-java-sdk-workdocs-1-12-581-sourcesjar/com/amazonaws/services/workdocs/model/transform/SearchResourcesResultJsonUnmarshaller.java \* /opt/cola/permits/1882328936\_1704878375.5602694/0/aws-java-sdk-workdocs-1-12-581-sourcesjar/com/amazonaws/services/workdocs/model/DescribeUsersRequest.java \* /opt/cola/permits/1882328936\_1704878375.5602694/0/aws-java-sdk-workdocs-1-12-581-sources-

jar/com/amazonaws/services/workdocs/model/transform/UpdateDocumentVersionResultJsonUnmarshaller.java \*

 /opt/cola/permits/1882328936\_1704878375.5602694/0/aws-java-sdk-workdocs-1-12-581-sourcesjar/com/amazonaws/services/workdocs/model/transform/RemoveAllResourcePermissionsRequestMarshaller.java

\* /opt/cola/permits/1882328936\_1704878375.5602694/0/aws-java-sdk-workdocs-1-12-581-sourcesjar/com/amazonaws/services/workdocs/model/transform/SharePrincipalMarshaller.java \* /opt/cola/permits/1882328936\_1704878375.5602694/0/aws-java-sdk-workdocs-1-12-581-sourcesjar/com/amazonaws/services/workdocs/model/transform/DeleteCustomMetadataRequestMarshaller.java \* /opt/cola/permits/1882328936\_1704878375.5602694/0/aws-java-sdk-workdocs-1-12-581-sourcesjar/com/amazonaws/services/workdocs/model/transform/CreateCommentRequestMarshaller.java \* /opt/cola/permits/1882328936\_1704878375.5602694/0/aws-java-sdk-workdocs-1-12-581-sourcesjar/com/amazonaws/services/workdocs/model/transform/CreateUserRequestMarshaller.java \*

 /opt/cola/permits/1882328936\_1704878375.5602694/0/aws-java-sdk-workdocs-1-12-581-sourcesjar/com/amazonaws/services/workdocs/model/transform/DeactivateUserRequestProtocolMarshaller.java \* /opt/cola/permits/1882328936\_1704878375.5602694/0/aws-java-sdk-workdocs-1-12-581-sourcesjar/com/amazonaws/services/workdocs/model/transform/DeleteFolderContentsResultJsonUnmarshaller.java \* /opt/cola/permits/1882328936\_1704878375.5602694/0/aws-java-sdk-workdocs-1-12-581-sourcesjar/com/amazonaws/services/workdocs/model/transform/ResourcePathJsonUnmarshaller.java \* /opt/cola/permits/1882328936\_1704878375.5602694/0/aws-java-sdk-workdocs-1-12-581-sourcesjar/com/amazonaws/services/workdocs/model/ConflictingOperationException.java

\* /opt/cola/permits/1882328936\_1704878375.5602694/0/aws-java-sdk-workdocs-1-12-581-sourcesjar/com/amazonaws/services/workdocs/model/transform/DescribeCommentsRequestMarshaller.java \* /opt/cola/permits/1882328936\_1704878375.5602694/0/aws-java-sdk-workdocs-1-12-581-sourcesjar/com/amazonaws/services/workdocs/model/UpdateUserRequest.java \*

 /opt/cola/permits/1882328936\_1704878375.5602694/0/aws-java-sdk-workdocs-1-12-581-sourcesjar/com/amazonaws/services/workdocs/model/DocumentSourceType.java

\* /opt/cola/permits/1882328936\_1704878375.5602694/0/aws-java-sdk-workdocs-1-12-581-sourcesjar/com/amazonaws/services/workdocs/model/transform/UpdateUserRequestProtocolMarshaller.java \* /opt/cola/permits/1882328936\_1704878375.5602694/0/aws-java-sdk-workdocs-1-12-581-sourcesjar/com/amazonaws/services/workdocs/model/PrincipalRoleType.java

\* /opt/cola/permits/1882328936\_1704878375.5602694/0/aws-java-sdk-workdocs-1-12-581-sourcesjar/com/amazonaws/services/workdocs/model/transform/DescribeCommentsResultJsonUnmarshaller.java \* /opt/cola/permits/1882328936\_1704878375.5602694/0/aws-java-sdk-workdocs-1-12-581-sourcesjar/com/amazonaws/services/workdocs/model/transform/DeleteUserResultJsonUnmarshaller.java No license file was found, but licenses were detected in source scan.

/\*

\* Copyright 2012-2023 Amazon.com, Inc. or its affiliates. All Rights Reserved.

\*

 \* Licensed under the Apache License, Version 2.0 (the "License"). You may not use this file except in compliance with

\* the License. A copy of the License is located at

\*

\* http://aws.amazon.com/apache2.0

\*

 \* or in the "license" file accompanying this file. This file is distributed on an "AS IS" BASIS, WITHOUT WARRANTIES OR

 \* CONDITIONS OF ANY KIND, either express or implied. See the License for the specific language governing permissions

\* and limitations under the License.

Found in path(s):

\* /opt/cola/permits/1882328936\_1704878375.5602694/0/aws-java-sdk-workdocs-1-12-581-sourcesjar/com/amazonaws/services/workdocs/UploadDocumentStreamResult.java

\* /opt/cola/permits/1882328936\_1704878375.5602694/0/aws-java-sdk-workdocs-1-12-581-sourcesjar/com/amazonaws/services/workdocs/ContentManagerAsyncBuilder.java

 /opt/cola/permits/1882328936\_1704878375.5602694/0/aws-java-sdk-workdocs-1-12-581-sourcesjar/com/amazonaws/services/workdocs/UploadDocumentStreamRequest.java

\* /opt/cola/permits/1882328936\_1704878375.5602694/0/aws-java-sdk-workdocs-1-12-581-sourcesjar/com/amazonaws/services/workdocs/GetDocumentStreamRequest.java

\* /opt/cola/permits/1882328936\_1704878375.5602694/0/aws-java-sdk-workdocs-1-12-581-sourcesjar/com/amazonaws/services/workdocs/GetDocumentStreamResult.java

\* /opt/cola/permits/1882328936\_1704878375.5602694/0/aws-java-sdk-workdocs-1-12-581-sourcesjar/com/amazonaws/services/workdocs/ContentManagerBuilder.java

\* /opt/cola/permits/1882328936\_1704878375.5602694/0/aws-java-sdk-workdocs-1-12-581-sourcesjar/com/amazonaws/services/workdocs/ContentManager.java

\* /opt/cola/permits/1882328936\_1704878375.5602694/0/aws-java-sdk-workdocs-1-12-581-sourcesjar/com/amazonaws/services/workdocs/ContentManagerAsync.java

## **1.891 aws-java-sdk-robomaker 1.12.581**

## **1.891.1 Available under license :**

No license file was found, but licenses were detected in source scan.

```
/*
```
\* Copyright 2018-2023 Amazon.com, Inc. or its affiliates. All Rights Reserved.

\*

\* Licensed under the Apache License, Version 2.0 (the "License"). You may not use this file except in compliance with

\* the License. A copy of the License is located at

\*

\* http://aws.amazon.com/apache2.0

```
*
```
\* or in the "license" file accompanying this file. This file is distributed on an "AS IS" BASIS, WITHOUT WARRANTIES OR

\* CONDITIONS OF ANY KIND, either express or implied. See the License for the specific language governing permissions

\* and limitations under the License.

\*/

Found in path(s):

\* /opt/cola/permits/1882329497\_1704877594.9588568/0/aws-java-sdk-robomaker-1-12-581-sourcesjar/com/amazonaws/services/robomaker/model/SimulationJob.java

\* /opt/cola/permits/1882329497\_1704877594.9588568/0/aws-java-sdk-robomaker-1-12-581-sourcesjar/com/amazonaws/services/robomaker/model/ExitBehavior.java

\*

\* /opt/cola/permits/1882329497\_1704877594.9588568/0/aws-java-sdk-robomaker-1-12-581-sourcesjar/com/amazonaws/services/robomaker/model/SimulationSoftwareSuiteType.java

\*

 /opt/cola/permits/1882329497\_1704877594.9588568/0/aws-java-sdk-robomaker-1-12-581-sourcesjar/com/amazonaws/services/robomaker/model/transform/ListRobotApplicationsRequestMarshaller.java \* /opt/cola/permits/1882329497\_1704877594.9588568/0/aws-java-sdk-robomaker-1-12-581-sourcesjar/com/amazonaws/services/robomaker/model/transform/DeploymentLaunchConfigMarshaller.java \* /opt/cola/permits/1882329497\_1704877594.9588568/0/aws-java-sdk-robomaker-1-12-581-sourcesjar/com/amazonaws/services/robomaker/model/CancelSimulationJobBatchRequest.java \* /opt/cola/permits/1882329497\_1704877594.9588568/0/aws-java-sdk-robomaker-1-12-581-sourcesjar/com/amazonaws/services/robomaker/model/transform/RobotApplicationConfigJsonUnmarshaller.java \* /opt/cola/permits/1882329497\_1704877594.9588568/0/aws-java-sdk-robomaker-1-12-581-sourcesjar/com/amazonaws/services/robomaker/model/transform/DescribeWorldGenerationJobRequestMarshaller.java \*

 /opt/cola/permits/1882329497\_1704877594.9588568/0/aws-java-sdk-robomaker-1-12-581-sourcesjar/com/amazonaws/services/robomaker/model/transform/UploadConfigurationMarshaller.java \* /opt/cola/permits/1882329497\_1704877594.9588568/0/aws-java-sdk-robomaker-1-12-581-sourcesjar/com/amazonaws/services/robomaker/model/transform/GetWorldTemplateBodyResultJsonUnmarshaller.java \* /opt/cola/permits/1882329497\_1704877594.9588568/0/aws-java-sdk-robomaker-1-12-581-sourcesjar/com/amazonaws/services/robomaker/model/transform/ComputeResponseJsonUnmarshaller.java \* /opt/cola/permits/1882329497\_1704877594.9588568/0/aws-java-sdk-robomaker-1-12-581-sourcesjar/com/amazonaws/services/robomaker/model/DataSource.java

\* /opt/cola/permits/1882329497\_1704877594.9588568/0/aws-java-sdk-robomaker-1-12-581-sourcesjar/com/amazonaws/services/robomaker/model/transform/RobotApplicationSummaryJsonUnmarshaller.java \* /opt/cola/permits/1882329497\_1704877594.9588568/0/aws-java-sdk-robomaker-1-12-581-sourcesjar/com/amazonaws/services/robomaker/model/DeploymentJob.java \*

 /opt/cola/permits/1882329497\_1704877594.9588568/0/aws-java-sdk-robomaker-1-12-581-sourcesjar/com/amazonaws/services/robomaker/model/transform/UpdateWorldTemplateResultJsonUnmarshaller.java \* /opt/cola/permits/1882329497\_1704877594.9588568/0/aws-java-sdk-robomaker-1-12-581-sourcesjar/com/amazonaws/services/robomaker/model/Robot.java

\* /opt/cola/permits/1882329497\_1704877594.9588568/0/aws-java-sdk-robomaker-1-12-581-sourcesjar/com/amazonaws/services/robomaker/model/CreateRobotApplicationResult.java

\* /opt/cola/permits/1882329497\_1704877594.9588568/0/aws-java-sdk-robomaker-1-12-581-sourcesjar/com/amazonaws/services/robomaker/model/InternalServerException.java

\* /opt/cola/permits/1882329497\_1704877594.9588568/0/aws-java-sdk-robomaker-1-12-581-sourcesjar/com/amazonaws/services/robomaker/model/transform/RenderingEngineMarshaller.java \* /opt/cola/permits/1882329497\_1704877594.9588568/0/aws-java-sdk-robomaker-1-12-581-sources-

jar/com/amazonaws/services/robomaker/model/SimulationJobBatchErrorCode.java \*

 /opt/cola/permits/1882329497\_1704877594.9588568/0/aws-java-sdk-robomaker-1-12-581-sourcesjar/com/amazonaws/services/robomaker/model/transform/CancelSimulationJobRequestMarshaller.java \* /opt/cola/permits/1882329497\_1704877594.9588568/0/aws-java-sdk-robomaker-1-12-581-sourcesjar/com/amazonaws/services/robomaker/model/CancelWorldGenerationJobResult.java

\* /opt/cola/permits/1882329497\_1704877594.9588568/0/aws-java-sdk-robomaker-1-12-581-sourcesjar/com/amazonaws/services/robomaker/model/transform/ListWorldGenerationJobsRequestMarshaller.java \* /opt/cola/permits/1882329497\_1704877594.9588568/0/aws-java-sdk-robomaker-1-12-581-sourcesjar/com/amazonaws/services/robomaker/model/transform/SourceConfigJsonUnmarshaller.java

\* /opt/cola/permits/1882329497\_1704877594.9588568/0/aws-java-sdk-robomaker-1-12-581-sourcesjar/com/amazonaws/services/robomaker/model/WorldFailure.java

\*

 /opt/cola/permits/1882329497\_1704877594.9588568/0/aws-java-sdk-robomaker-1-12-581-sourcesjar/com/amazonaws/services/robomaker/model/ResourceNotFoundException.java \* /opt/cola/permits/1882329497\_1704877594.9588568/0/aws-java-sdk-robomaker-1-12-581-sourcesjar/com/amazonaws/services/robomaker/model/transform/EnvironmentMarshaller.java \* /opt/cola/permits/1882329497\_1704877594.9588568/0/aws-java-sdk-robomaker-1-12-581-sourcesjar/com/amazonaws/services/robomaker/model/transform/ListSimulationApplicationsRequestMarshaller.java \* /opt/cola/permits/1882329497\_1704877594.9588568/0/aws-java-sdk-robomaker-1-12-581-sourcesjar/com/amazonaws/services/robomaker/model/transform/UpdateRobotApplicationResultJsonUnmarshaller.java \* /opt/cola/permits/1882329497\_1704877594.9588568/0/aws-java-sdk-robomaker-1-12-581-sourcesjar/com/amazonaws/services/robomaker/model/CreateWorldExportJobRequest.java \* /opt/cola/permits/1882329497\_1704877594.9588568/0/aws-java-sdk-robomaker-1-12-581-sourcesjar/com/amazonaws/services/robomaker/model/ListWorldExportJobsRequest.java \*

 /opt/cola/permits/1882329497\_1704877594.9588568/0/aws-java-sdk-robomaker-1-12-581-sourcesjar/com/amazonaws/services/robomaker/model/UpdateSimulationApplicationRequest.java \* /opt/cola/permits/1882329497\_1704877594.9588568/0/aws-java-sdk-robomaker-1-12-581-sourcesjar/com/amazonaws/services/robomaker/model/WorldGenerationJobErrorCode.java \* /opt/cola/permits/1882329497\_1704877594.9588568/0/aws-java-sdk-robomaker-1-12-581-sourcesjar/com/amazonaws/services/robomaker/model/WorldGenerationJobSummary.java \* /opt/cola/permits/1882329497\_1704877594.9588568/0/aws-java-sdk-robomaker-1-12-581-sourcesjar/com/amazonaws/services/robomaker/model/transform/ListWorldTemplatesRequestMarshaller.java \* /opt/cola/permits/1882329497\_1704877594.9588568/0/aws-java-sdk-robomaker-1-12-581-sourcesjar/com/amazonaws/services/robomaker/model/transform/RenderingEngineJsonUnmarshaller.java \* /opt/cola/permits/1882329497\_1704877594.9588568/0/aws-java-sdk-robomaker-1-12-581-sourcesjar/com/amazonaws/services/robomaker/model/BatchDescribeSimulationJobResult.java \*

 /opt/cola/permits/1882329497\_1704877594.9588568/0/aws-java-sdk-robomaker-1-12-581-sourcesjar/com/amazonaws/services/robomaker/model/transform/TagResourceRequestProtocolMarshaller.java \* /opt/cola/permits/1882329497\_1704877594.9588568/0/aws-java-sdk-robomaker-1-12-581-sourcesjar/com/amazonaws/services/robomaker/model/ServiceUnavailableException.java

\* /opt/cola/permits/1882329497\_1704877594.9588568/0/aws-java-sdk-robomaker-1-12-581-sourcesjar/com/amazonaws/services/robomaker/model/transform/S3KeyOutputMarshaller.java \* /opt/cola/permits/1882329497\_1704877594.9588568/0/aws-java-sdk-robomaker-1-12-581-sources-

jar/com/amazonaws/services/robomaker/model/transform/DataSourceJsonUnmarshaller.java \* /opt/cola/permits/1882329497\_1704877594.9588568/0/aws-java-sdk-robomaker-1-12-581-sourcesjar/com/amazonaws/services/robomaker/model/DeploymentApplicationConfig.java \*

 /opt/cola/permits/1882329497\_1704877594.9588568/0/aws-java-sdk-robomaker-1-12-581-sourcesjar/com/amazonaws/services/robomaker/model/transform/DeleteWorldTemplateRequestProtocolMarshaller.java \* /opt/cola/permits/1882329497\_1704877594.9588568/0/aws-java-sdk-robomaker-1-12-581-sourcesjar/com/amazonaws/services/robomaker/model/CancelDeploymentJobResult.java \* /opt/cola/permits/1882329497\_1704877594.9588568/0/aws-java-sdk-robomaker-1-12-581-sources-

jar/com/amazonaws/services/robomaker/model/RestartSimulationJobRequest.java

\* /opt/cola/permits/1882329497\_1704877594.9588568/0/aws-java-sdk-robomaker-1-12-581-sources-

jar/com/amazonaws/services/robomaker/model/transform/DescribeRobotApplicationRequestProtocolMarshaller.jav

a

\*

\* /opt/cola/permits/1882329497\_1704877594.9588568/0/aws-java-sdk-robomaker-1-12-581-sourcesjar/com/amazonaws/services/robomaker/model/WorldCount.java

\* /opt/cola/permits/1882329497\_1704877594.9588568/0/aws-java-sdk-robomaker-1-12-581-sourcesjar/com/amazonaws/services/robomaker/model/transform/DeploymentLaunchConfigJsonUnmarshaller.java \*

 /opt/cola/permits/1882329497\_1704877594.9588568/0/aws-java-sdk-robomaker-1-12-581-sourcesjar/com/amazonaws/services/robomaker/AWSRoboMakerAsyncClientBuilder.java

\* /opt/cola/permits/1882329497\_1704877594.9588568/0/aws-java-sdk-robomaker-1-12-581-sourcesjar/com/amazonaws/services/robomaker/model/transform/TemplateLocationJsonUnmarshaller.java

\* /opt/cola/permits/1882329497\_1704877594.9588568/0/aws-java-sdk-robomaker-1-12-581-sourcesjar/com/amazonaws/services/robomaker/model/NetworkInterface.java

\* /opt/cola/permits/1882329497\_1704877594.9588568/0/aws-java-sdk-robomaker-1-12-581-sourcesjar/com/amazonaws/services/robomaker/model/BatchDeleteWorldsRequest.java

\* /opt/cola/permits/1882329497\_1704877594.9588568/0/aws-java-sdk-robomaker-1-12-581-sourcesjar/com/amazonaws/services/robomaker/model/CreateRobotApplicationVersionResult.java

\* /opt/cola/permits/1882329497\_1704877594.9588568/0/aws-java-sdk-robomaker-1-12-581-sourcesjar/com/amazonaws/services/robomaker/model/ProgressDetail.java

 /opt/cola/permits/1882329497\_1704877594.9588568/0/aws-java-sdk-robomaker-1-12-581-sourcesjar/com/amazonaws/services/robomaker/model/BatchPolicy.java

\* /opt/cola/permits/1882329497\_1704877594.9588568/0/aws-java-sdk-robomaker-1-12-581-sourcesjar/com/amazonaws/services/robomaker/model/DeploymentStatus.java

\* /opt/cola/permits/1882329497\_1704877594.9588568/0/aws-java-sdk-robomaker-1-12-581-sourcesjar/com/amazonaws/services/robomaker/model/CreateSimulationApplicationResult.java

\* /opt/cola/permits/1882329497\_1704877594.9588568/0/aws-java-sdk-robomaker-1-12-581-sourcesjar/com/amazonaws/services/robomaker/model/transform/RobotDeploymentMarshaller.java

\* /opt/cola/permits/1882329497\_1704877594.9588568/0/aws-java-sdk-robomaker-1-12-581-sourcesjar/com/amazonaws/services/robomaker/model/SimulationJobSummary.java

\* /opt/cola/permits/1882329497\_1704877594.9588568/0/aws-java-sdk-robomaker-1-12-581-sourcesjar/com/amazonaws/services/robomaker/model/transform/FilterMarshaller.java

\* /opt/cola/permits/1882329497\_1704877594.9588568/0/aws-java-sdk-robomaker-1-12-581-sourcesjar/com/amazonaws/services/robomaker/model/transform/ListDeploymentJobsResultJsonUnmarshaller.java \* /opt/cola/permits/1882329497\_1704877594.9588568/0/aws-java-sdk-robomaker-1-12-581-sourcesjar/com/amazonaws/services/robomaker/model/transform/DescribeSimulationJobBatchRequestProtocolMarshaller.j ava

\* /opt/cola/permits/1882329497\_1704877594.9588568/0/aws-java-sdk-robomaker-1-12-581-sourcesjar/com/amazonaws/services/robomaker/model/transform/CancelWorldExportJobRequestMarshaller.java \* /opt/cola/permits/1882329497\_1704877594.9588568/0/aws-java-sdk-robomaker-1-12-581-sources-

jar/com/amazonaws/services/robomaker/model/DeregisterRobotRequest.java

\* /opt/cola/permits/1882329497\_1704877594.9588568/0/aws-java-sdk-robomaker-1-12-581-sourcesjar/com/amazonaws/services/robomaker/model/UpdateWorldTemplateResult.java

\* /opt/cola/permits/1882329497\_1704877594.9588568/0/aws-java-sdk-robomaker-1-12-581-sourcesjar/com/amazonaws/services/robomaker/model/transform/LimitExceededExceptionUnmarshaller.java \*

 /opt/cola/permits/1882329497\_1704877594.9588568/0/aws-java-sdk-robomaker-1-12-581-sourcesjar/com/amazonaws/services/robomaker/model/DescribeFleetResult.java

\* /opt/cola/permits/1882329497\_1704877594.9588568/0/aws-java-sdk-robomaker-1-12-581-sourcesjar/com/amazonaws/services/robomaker/model/transform/ListTagsForResourceRequestMarshaller.java

\* /opt/cola/permits/1882329497\_1704877594.9588568/0/aws-java-sdk-robomaker-1-12-581-sourcesjar/com/amazonaws/services/robomaker/model/DeploymentConfig.java

\* /opt/cola/permits/1882329497\_1704877594.9588568/0/aws-java-sdk-robomaker-1-12-581-sourcesjar/com/amazonaws/services/robomaker/model/Filter.java

\* /opt/cola/permits/1882329497\_1704877594.9588568/0/aws-java-sdk-robomaker-1-12-581-sourcesjar/com/amazonaws/services/robomaker/model/transform/DescribeSimulationJobRequestMarshaller.java \* /opt/cola/permits/1882329497\_1704877594.9588568/0/aws-java-sdk-robomaker-1-12-581-sourcesjar/com/amazonaws/services/robomaker/model/transform/WorldConfigMarshaller.java \*

 /opt/cola/permits/1882329497\_1704877594.9588568/0/aws-java-sdk-robomaker-1-12-581-sourcesjar/com/amazonaws/services/robomaker/model/CreateWorldTemplateResult.java

\* /opt/cola/permits/1882329497\_1704877594.9588568/0/aws-java-sdk-robomaker-1-12-581-sourcesjar/com/amazonaws/services/robomaker/model/transform/RobotApplicationSummaryMarshaller.java \* /opt/cola/permits/1882329497\_1704877594.9588568/0/aws-java-sdk-robomaker-1-12-581-sourcesjar/com/amazonaws/services/robomaker/model/transform/SimulationApplicationSummaryJsonUnmarshaller.java \* /opt/cola/permits/1882329497\_1704877594.9588568/0/aws-java-sdk-robomaker-1-12-581-sourcesjar/com/amazonaws/services/robomaker/model/InvalidParameterException.java

\* /opt/cola/permits/1882329497\_1704877594.9588568/0/aws-java-sdk-robomaker-1-12-581-sourcesjar/com/amazonaws/services/robomaker/model/transform/DescribeWorldRequestProtocolMarshaller.java \*

 /opt/cola/permits/1882329497\_1704877594.9588568/0/aws-java-sdk-robomaker-1-12-581-sourcesjar/com/amazonaws/services/robomaker/model/transform/DescribeWorldTemplateResultJsonUnmarshaller.java \* /opt/cola/permits/1882329497\_1704877594.9588568/0/aws-java-sdk-robomaker-1-12-581-sourcesjar/com/amazonaws/services/robomaker/model/transform/SimulationJobRequestJsonUnmarshaller.java \* /opt/cola/permits/1882329497\_1704877594.9588568/0/aws-java-sdk-robomaker-1-12-581-sourcesjar/com/amazonaws/services/robomaker/model/transform/VPCConfigResponseJsonUnmarshaller.java \* /opt/cola/permits/1882329497\_1704877594.9588568/0/aws-java-sdk-robomaker-1-12-581-sourcesjar/com/amazonaws/services/robomaker/model/transform/CreateFleetResultJsonUnmarshaller.java \* /opt/cola/permits/1882329497\_1704877594.9588568/0/aws-java-sdk-robomaker-1-12-581-sourcesjar/com/amazonaws/services/robomaker/model/transform/RobotMarshaller.java \* /opt/cola/permits/1882329497\_1704877594.9588568/0/aws-java-sdk-robomaker-1-12-581-sources-

jar/com/amazonaws/services/robomaker/model/transform/DeploymentJobMarshaller.java \*

 /opt/cola/permits/1882329497\_1704877594.9588568/0/aws-java-sdk-robomaker-1-12-581-sourcesjar/com/amazonaws/services/robomaker/model/RobotSoftwareSuiteVersionType.java

\* /opt/cola/permits/1882329497\_1704877594.9588568/0/aws-java-sdk-robomaker-1-12-581-sourcesjar/com/amazonaws/services/robomaker/model/ListWorldsRequest.java

\* /opt/cola/permits/1882329497\_1704877594.9588568/0/aws-java-sdk-robomaker-1-12-581-sourcesjar/com/amazonaws/services/robomaker/model/ResourceAlreadyExistsException.java

\* /opt/cola/permits/1882329497\_1704877594.9588568/0/aws-java-sdk-robomaker-1-12-581-sourcesjar/com/amazonaws/services/robomaker/model/OutputLocation.java

\* /opt/cola/permits/1882329497\_1704877594.9588568/0/aws-java-sdk-robomaker-1-12-581-sourcesjar/com/amazonaws/services/robomaker/model/transform/ListWorldGenerationJobsResultJsonUnmarshaller.java \*

 /opt/cola/permits/1882329497\_1704877594.9588568/0/aws-java-sdk-robomaker-1-12-581-sourcesjar/com/amazonaws/services/robomaker/model/ListWorldGenerationJobsRequest.java

\* /opt/cola/permits/1882329497\_1704877594.9588568/0/aws-java-sdk-robomaker-1-12-581-sourcesjar/com/amazonaws/services/robomaker/model/RobotStatus.java

\* /opt/cola/permits/1882329497\_1704877594.9588568/0/aws-java-sdk-robomaker-1-12-581-sourcesjar/com/amazonaws/services/robomaker/model/transform/RobotSoftwareSuiteMarshaller.java \* /opt/cola/permits/1882329497\_1704877594.9588568/0/aws-java-sdk-robomaker-1-12-581-sourcesjar/com/amazonaws/services/robomaker/model/transform/TemplateSummaryMarshaller.java \* /opt/cola/permits/1882329497\_1704877594.9588568/0/aws-java-sdk-robomaker-1-12-581-sources-

jar/com/amazonaws/services/robomaker/model/DeploymentJobErrorCode.java

\* /opt/cola/permits/1882329497\_1704877594.9588568/0/aws-java-sdk-robomaker-1-12-581-sourcesjar/com/amazonaws/services/robomaker/model/transform/CreateWorldGenerationJobRequestMarshaller.java \*

 /opt/cola/permits/1882329497\_1704877594.9588568/0/aws-java-sdk-robomaker-1-12-581-sourcesjar/com/amazonaws/services/robomaker/model/SyncDeploymentJobRequest.java

\* /opt/cola/permits/1882329497\_1704877594.9588568/0/aws-java-sdk-robomaker-1-12-581-sourcesjar/com/amazonaws/services/robomaker/model/transform/RobotApplicationConfigMarshaller.java \* /opt/cola/permits/1882329497\_1704877594.9588568/0/aws-java-sdk-robomaker-1-12-581-sourcesjar/com/amazonaws/services/robomaker/AbstractAWSRoboMaker.java

\* /opt/cola/permits/1882329497\_1704877594.9588568/0/aws-java-sdk-robomaker-1-12-581-sourcesjar/com/amazonaws/services/robomaker/model/VPCConfigResponse.java

\* /opt/cola/permits/1882329497\_1704877594.9588568/0/aws-java-sdk-robomaker-1-12-581-sourcesjar/com/amazonaws/services/robomaker/model/transform/CancelDeploymentJobRequestMarshaller.java \* /opt/cola/permits/1882329497\_1704877594.9588568/0/aws-java-sdk-robomaker-1-12-581-sourcesjar/com/amazonaws/services/robomaker/model/transform/TemplateSummaryJsonUnmarshaller.java \*

 /opt/cola/permits/1882329497\_1704877594.9588568/0/aws-java-sdk-robomaker-1-12-581-sourcesjar/com/amazonaws/services/robomaker/model/ConcurrentDeploymentException.java

\* /opt/cola/permits/1882329497\_1704877594.9588568/0/aws-java-sdk-robomaker-1-12-581-sourcesjar/com/amazonaws/services/robomaker/model/FailedCreateSimulationJobRequest.java

\* /opt/cola/permits/1882329497\_1704877594.9588568/0/aws-java-sdk-robomaker-1-12-581-sources-

jar/com/amazonaws/services/robomaker/model/StartSimulationJobBatchRequest.java

\* /opt/cola/permits/1882329497\_1704877594.9588568/0/aws-java-sdk-robomaker-1-12-581-sourcesjar/com/amazonaws/services/robomaker/model/transform/SimulationJobBatchSummaryJsonUnmarshaller.java \* /opt/cola/permits/1882329497\_1704877594.9588568/0/aws-java-sdk-robomaker-1-12-581-sourcesjar/com/amazonaws/services/robomaker/model/transform/ListSimulationApplicationsResultJsonUnmarshaller.java \* /opt/cola/permits/1882329497\_1704877594.9588568/0/aws-java-sdk-robomaker-1-12-581-sourcesjar/com/amazonaws/services/robomaker/model/transform/SimulationApplicationConfigMarshaller.java \*

 /opt/cola/permits/1882329497\_1704877594.9588568/0/aws-java-sdk-robomaker-1-12-581-sourcesjar/com/amazonaws/services/robomaker/model/transform/UpdateRobotApplicationRequestMarshaller.java \* /opt/cola/permits/1882329497\_1704877594.9588568/0/aws-java-sdk-robomaker-1-12-581-sourcesjar/com/amazonaws/services/robomaker/model/transform/DescribeSimulationApplicationRequestMarshaller.java \* /opt/cola/permits/1882329497\_1704877594.9588568/0/aws-java-sdk-robomaker-1-12-581-sourcesjar/com/amazonaws/services/robomaker/model/transform/UploadConfigurationJsonUnmarshaller.java \* /opt/cola/permits/1882329497\_1704877594.9588568/0/aws-java-sdk-robomaker-1-12-581-sourcesjar/com/amazonaws/services/robomaker/model/transform/DeleteRobotResultJsonUnmarshaller.java \* /opt/cola/permits/1882329497\_1704877594.9588568/0/aws-java-sdk-robomaker-1-12-581-sourcesjar/com/amazonaws/services/robomaker/model/CreateWorldGenerationJobResult.java \*

 /opt/cola/permits/1882329497\_1704877594.9588568/0/aws-java-sdk-robomaker-1-12-581-sourcesjar/com/amazonaws/services/robomaker/model/transform/CancelSimulationJobResultJsonUnmarshaller.java \* /opt/cola/permits/1882329497\_1704877594.9588568/0/aws-java-sdk-robomaker-1-12-581-sourcesjar/com/amazonaws/services/robomaker/model/transform/CreateSimulationApplicationRequestProtocolMarshaller.j ava

\* /opt/cola/permits/1882329497\_1704877594.9588568/0/aws-java-sdk-robomaker-1-12-581-sourcesjar/com/amazonaws/services/robomaker/model/transform/ListWorldTemplatesResultJsonUnmarshaller.java \* /opt/cola/permits/1882329497\_1704877594.9588568/0/aws-java-sdk-robomaker-1-12-581-sourcesjar/com/amazonaws/services/robomaker/model/ListWorldExportJobsResult.java

\* /opt/cola/permits/1882329497\_1704877594.9588568/0/aws-java-sdk-robomaker-1-12-581-sourcesjar/com/amazonaws/services/robomaker/model/transform/PortMappingMarshaller.java \*

 /opt/cola/permits/1882329497\_1704877594.9588568/0/aws-java-sdk-robomaker-1-12-581-sourcesjar/com/amazonaws/services/robomaker/model/transform/WorldExportJobSummaryMarshaller.java \* /opt/cola/permits/1882329497\_1704877594.9588568/0/aws-java-sdk-robomaker-1-12-581-sourcesjar/com/amazonaws/services/robomaker/model/CreateWorldExportJobResult.java

\* /opt/cola/permits/1882329497\_1704877594.9588568/0/aws-java-sdk-robomaker-1-12-581-sourcesjar/com/amazonaws/services/robomaker/model/transform/SourceMarshaller.java

\* /opt/cola/permits/1882329497\_1704877594.9588568/0/aws-java-sdk-robomaker-1-12-581-sourcesjar/com/amazonaws/services/robomaker/model/transform/CreateWorldExportJobRequestMarshaller.java \* /opt/cola/permits/1882329497\_1704877594.9588568/0/aws-java-sdk-robomaker-1-12-581-sourcesjar/com/amazonaws/services/robomaker/model/transform/WorldGenerationJobSummaryJsonUnmarshaller.java \* /opt/cola/permits/1882329497\_1704877594.9588568/0/aws-java-sdk-robomaker-1-12-581-sourcesjar/com/amazonaws/services/robomaker/model/DeleteFleetRequest.java \*

 /opt/cola/permits/1882329497\_1704877594.9588568/0/aws-java-sdk-robomaker-1-12-581-sourcesjar/com/amazonaws/services/robomaker/model/DescribeWorldGenerationJobResult.java \* /opt/cola/permits/1882329497\_1704877594.9588568/0/aws-java-sdk-robomaker-1-12-581-sources-

jar/com/amazonaws/services/robomaker/model/transform/BatchDeleteWorldsRequestProtocolMarshaller.java

\* /opt/cola/permits/1882329497\_1704877594.9588568/0/aws-java-sdk-robomaker-1-12-581-sources-

jar/com/amazonaws/services/robomaker/model/SimulationJobErrorCode.java

\* /opt/cola/permits/1882329497\_1704877594.9588568/0/aws-java-sdk-robomaker-1-12-581-sourcesjar/com/amazonaws/services/robomaker/model/transform/DescribeSimulationJobBatchRequestMarshaller.java \* /opt/cola/permits/1882329497\_1704877594.9588568/0/aws-java-sdk-robomaker-1-12-581-sourcesjar/com/amazonaws/services/robomaker/model/transform/CreateSimulationApplicationVersionRequestProtocolMar

shaller.java \*

 /opt/cola/permits/1882329497\_1704877594.9588568/0/aws-java-sdk-robomaker-1-12-581-sourcesjar/com/amazonaws/services/robomaker/model/transform/UntagResourceResultJsonUnmarshaller.java \* /opt/cola/permits/1882329497\_1704877594.9588568/0/aws-java-sdk-robomaker-1-12-581-sourcesjar/com/amazonaws/services/robomaker/model/transform/DescribeRobotRequestProtocolMarshaller.java \* /opt/cola/permits/1882329497\_1704877594.9588568/0/aws-java-sdk-robomaker-1-12-581-sourcesjar/com/amazonaws/services/robomaker/model/SyncDeploymentJobResult.java

\* /opt/cola/permits/1882329497\_1704877594.9588568/0/aws-java-sdk-robomaker-1-12-581-sourcesjar/com/amazonaws/services/robomaker/model/transform/UpdateSimulationApplicationResultJsonUnmarshaller.jav a

\* /opt/cola/permits/1882329497\_1704877594.9588568/0/aws-java-sdk-robomaker-1-12-581-sourcesjar/com/amazonaws/services/robomaker/model/transform/DescribeWorldExportJobResultJsonUnmarshaller.java

\* /opt/cola/permits/1882329497\_1704877594.9588568/0/aws-java-sdk-robomaker-1-12-581-sourcesjar/com/amazonaws/services/robomaker/model/BatchDeleteWorldsResult.java

\*

 /opt/cola/permits/1882329497\_1704877594.9588568/0/aws-java-sdk-robomaker-1-12-581-sourcesjar/com/amazonaws/services/robomaker/model/transform/DescribeDeploymentJobRequestProtocolMarshaller.java \* /opt/cola/permits/1882329497\_1704877594.9588568/0/aws-java-sdk-robomaker-1-12-581-sourcesjar/com/amazonaws/services/robomaker/AWSRoboMaker.java

\* /opt/cola/permits/1882329497\_1704877594.9588568/0/aws-java-sdk-robomaker-1-12-581-sourcesjar/com/amazonaws/services/robomaker/model/ListTagsForResourceResult.java

\* /opt/cola/permits/1882329497\_1704877594.9588568/0/aws-java-sdk-robomaker-1-12-581-sourcesjar/com/amazonaws/services/robomaker/model/transform/CreateRobotRequestMarshaller.java

\* /opt/cola/permits/1882329497\_1704877594.9588568/0/aws-java-sdk-robomaker-1-12-581-sourcesjar/com/amazonaws/services/robomaker/model/DescribeWorldExportJobRequest.java

\* /opt/cola/permits/1882329497\_1704877594.9588568/0/aws-java-sdk-robomaker-1-12-581-sourcesjar/com/amazonaws/services/robomaker/model/transform/RobotSoftwareSuiteJsonUnmarshaller.java \*

 /opt/cola/permits/1882329497\_1704877594.9588568/0/aws-java-sdk-robomaker-1-12-581-sourcesjar/com/amazonaws/services/robomaker/package-info.java

\* /opt/cola/permits/1882329497\_1704877594.9588568/0/aws-java-sdk-robomaker-1-12-581-sourcesjar/com/amazonaws/services/robomaker/model/transform/DescribeWorldGenerationJobResultJsonUnmarshaller.jav a

\* /opt/cola/permits/1882329497\_1704877594.9588568/0/aws-java-sdk-robomaker-1-12-581-sources-

jar/com/amazonaws/services/robomaker/model/transform/VPCConfigJsonUnmarshaller.java

\* /opt/cola/permits/1882329497\_1704877594.9588568/0/aws-java-sdk-robomaker-1-12-581-sources-

jar/com/amazonaws/services/robomaker/model/transform/ListSimulationJobBatchesRequestProtocolMarshaller.java

\* /opt/cola/permits/1882329497\_1704877594.9588568/0/aws-java-sdk-robomaker-1-12-581-sources-

jar/com/amazonaws/services/robomaker/model/transform/ListWorldExportJobsRequestMarshaller.java \*

 /opt/cola/permits/1882329497\_1704877594.9588568/0/aws-java-sdk-robomaker-1-12-581-sourcesjar/com/amazonaws/services/robomaker/model/transform/S3ObjectMarshaller.java

\* /opt/cola/permits/1882329497\_1704877594.9588568/0/aws-java-sdk-robomaker-1-12-581-sourcesjar/com/amazonaws/services/robomaker/model/transform/SyncDeploymentJobRequestMarshaller.java \* /opt/cola/permits/1882329497\_1704877594.9588568/0/aws-java-sdk-robomaker-1-12-581-sourcesjar/com/amazonaws/services/robomaker/model/Environment.java

\* /opt/cola/permits/1882329497\_1704877594.9588568/0/aws-java-sdk-robomaker-1-12-581-sources-

jar/com/amazonaws/services/robomaker/model/transform/StartSimulationJobBatchRequestProtocolMarshaller.java

\* /opt/cola/permits/1882329497\_1704877594.9588568/0/aws-java-sdk-robomaker-1-12-581-sourcesjar/com/amazonaws/services/robomaker/model/WorldExportJobSummary.java

\* /opt/cola/permits/1882329497\_1704877594.9588568/0/aws-java-sdk-robomaker-1-12-581-sources-

jar/com/amazonaws/services/robomaker/model/transform/SimulationApplicationSummaryMarshaller.java \*

 /opt/cola/permits/1882329497\_1704877594.9588568/0/aws-java-sdk-robomaker-1-12-581-sourcesjar/com/amazonaws/services/robomaker/model/transform/ProgressDetailMarshaller.java

\* /opt/cola/permits/1882329497\_1704877594.9588568/0/aws-java-sdk-robomaker-1-12-581-sourcesjar/com/amazonaws/services/robomaker/model/TemplateLocation.java

\* /opt/cola/permits/1882329497\_1704877594.9588568/0/aws-java-sdk-robomaker-1-12-581-sourcesjar/com/amazonaws/services/robomaker/model/CreateDeploymentJobResult.java

\* /opt/cola/permits/1882329497\_1704877594.9588568/0/aws-java-sdk-robomaker-1-12-581-sources-

jar/com/amazonaws/services/robomaker/model/DeleteRobotRequest.java

\* /opt/cola/permits/1882329497\_1704877594.9588568/0/aws-java-sdk-robomaker-1-12-581-sourcesjar/com/amazonaws/services/robomaker/model/DeleteWorldTemplateResult.java \* /opt/cola/permits/1882329497\_1704877594.9588568/0/aws-java-sdk-robomaker-1-12-581-sourcesjar/com/amazonaws/services/robomaker/model/UploadConfiguration.java \*

 /opt/cola/permits/1882329497\_1704877594.9588568/0/aws-java-sdk-robomaker-1-12-581-sourcesjar/com/amazonaws/services/robomaker/model/transform/TagResourceResultJsonUnmarshaller.java \* /opt/cola/permits/1882329497\_1704877594.9588568/0/aws-java-sdk-robomaker-1-12-581-sourcesjar/com/amazonaws/services/robomaker/model/transform/CreateWorldTemplateResultJsonUnmarshaller.java \* /opt/cola/permits/1882329497\_1704877594.9588568/0/aws-java-sdk-robomaker-1-12-581-sourcesjar/com/amazonaws/services/robomaker/model/transform/WorldFailureJsonUnmarshaller.java \* /opt/cola/permits/1882329497\_1704877594.9588568/0/aws-java-sdk-robomaker-1-12-581-sourcesjar/com/amazonaws/services/robomaker/model/transform/SourceJsonUnmarshaller.java \* /opt/cola/permits/1882329497\_1704877594.9588568/0/aws-java-sdk-robomaker-1-12-581-sourcesjar/com/amazonaws/services/robomaker/model/CancelWorldGenerationJobRequest.java \* /opt/cola/permits/1882329497\_1704877594.9588568/0/aws-java-sdk-robomaker-1-12-581-sourcesjar/com/amazonaws/services/robomaker/model/WorldConfig.java \*

 /opt/cola/permits/1882329497\_1704877594.9588568/0/aws-java-sdk-robomaker-1-12-581-sourcesjar/com/amazonaws/services/robomaker/model/ListFleetsResult.java

\* /opt/cola/permits/1882329497\_1704877594.9588568/0/aws-java-sdk-robomaker-1-12-581-sourcesjar/com/amazonaws/services/robomaker/model/transform/DataSourceMarshaller.java

\* /opt/cola/permits/1882329497\_1704877594.9588568/0/aws-java-sdk-robomaker-1-12-581-sourcesjar/com/amazonaws/services/robomaker/model/transform/ListRobotApplicationsRequestProtocolMarshaller.java \* /opt/cola/permits/1882329497\_1704877594.9588568/0/aws-java-sdk-robomaker-1-12-581-sourcesjar/com/amazonaws/services/robomaker/model/UpdateSimulationApplicationResult.java

\* /opt/cola/permits/1882329497\_1704877594.9588568/0/aws-java-sdk-robomaker-1-12-581-sourcesjar/com/amazonaws/services/robomaker/model/transform/CancelWorldGenerationJobRequestMarshaller.java \*

 /opt/cola/permits/1882329497\_1704877594.9588568/0/aws-java-sdk-robomaker-1-12-581-sourcesjar/com/amazonaws/services/robomaker/model/transform/CreateWorldExportJobRequestProtocolMarshaller.java \* /opt/cola/permits/1882329497\_1704877594.9588568/0/aws-java-sdk-robomaker-1-12-581-sourcesjar/com/amazonaws/services/robomaker/AWSRoboMakerAsyncClient.java

\* /opt/cola/permits/1882329497\_1704877594.9588568/0/aws-java-sdk-robomaker-1-12-581-sourcesjar/com/amazonaws/services/robomaker/model/transform/CreateFleetRequestMarshaller.java

\* /opt/cola/permits/1882329497\_1704877594.9588568/0/aws-java-sdk-robomaker-1-12-581-sourcesjar/com/amazonaws/services/robomaker/model/RobotDeploymentStep.java

\* /opt/cola/permits/1882329497\_1704877594.9588568/0/aws-java-sdk-robomaker-1-12-581-sourcesjar/com/amazonaws/services/robomaker/model/transform/FilterJsonUnmarshaller.java

\* /opt/cola/permits/1882329497\_1704877594.9588568/0/aws-java-sdk-robomaker-1-12-581-sourcesjar/com/amazonaws/services/robomaker/model/transform/SimulationSoftwareSuiteMarshaller.java \*

 /opt/cola/permits/1882329497\_1704877594.9588568/0/aws-java-sdk-robomaker-1-12-581-sourcesjar/com/amazonaws/services/robomaker/model/transform/CancelSimulationJobRequestProtocolMarshaller.java \* /opt/cola/permits/1882329497\_1704877594.9588568/0/aws-java-sdk-robomaker-1-12-581-sourcesjar/com/amazonaws/services/robomaker/model/transform/ComputeJsonUnmarshaller.java \* /opt/cola/permits/1882329497\_1704877594.9588568/0/aws-java-sdk-robomaker-1-12-581-sourcesjar/com/amazonaws/services/robomaker/model/FailureSummary.java

\* /opt/cola/permits/1882329497\_1704877594.9588568/0/aws-java-sdk-robomaker-1-12-581-sources-

jar/com/amazonaws/services/robomaker/model/DescribeRobotApplicationResult.java

\* /opt/cola/permits/1882329497\_1704877594.9588568/0/aws-java-sdk-robomaker-1-12-581-sourcesjar/com/amazonaws/services/robomaker/model/ListWorldTemplatesRequest.java

\* /opt/cola/permits/1882329497\_1704877594.9588568/0/aws-java-sdk-robomaker-1-12-581-sourcesjar/com/amazonaws/services/robomaker/model/transform/ResourceNotFoundExceptionUnmarshaller.java \*

 /opt/cola/permits/1882329497\_1704877594.9588568/0/aws-java-sdk-robomaker-1-12-581-sourcesjar/com/amazonaws/services/robomaker/model/transform/SimulationApplicationConfigJsonUnmarshaller.java \* /opt/cola/permits/1882329497\_1704877594.9588568/0/aws-java-sdk-robomaker-1-12-581-sourcesjar/com/amazonaws/services/robomaker/model/ComputeType.java

\* /opt/cola/permits/1882329497\_1704877594.9588568/0/aws-java-sdk-robomaker-1-12-581-sourcesjar/com/amazonaws/services/robomaker/model/transform/CreateSimulationApplicationVersionResultJsonUnmarsha ller.java

\* /opt/cola/permits/1882329497\_1704877594.9588568/0/aws-java-sdk-robomaker-1-12-581-sourcesjar/com/amazonaws/services/robomaker/model/S3KeyOutput.java

\* /opt/cola/permits/1882329497\_1704877594.9588568/0/aws-java-sdk-robomaker-1-12-581-sourcesjar/com/amazonaws/services/robomaker/model/transform/DescribeWorldTemplateRequestProtocolMarshaller.java \*

 /opt/cola/permits/1882329497\_1704877594.9588568/0/aws-java-sdk-robomaker-1-12-581-sourcesjar/com/amazonaws/services/robomaker/model/transform/InternalServerExceptionUnmarshaller.java \* /opt/cola/permits/1882329497\_1704877594.9588568/0/aws-java-sdk-robomaker-1-12-581-sourcesjar/com/amazonaws/services/robomaker/model/RestartSimulationJobResult.java

\* /opt/cola/permits/1882329497\_1704877594.9588568/0/aws-java-sdk-robomaker-1-12-581-sourcesjar/com/amazonaws/services/robomaker/model/transform/PortForwardingConfigMarshaller.java

\* /opt/cola/permits/1882329497\_1704877594.9588568/0/aws-java-sdk-robomaker-1-12-581-sourcesjar/com/amazonaws/services/robomaker/model/StartSimulationJobBatchResult.java

\* /opt/cola/permits/1882329497\_1704877594.9588568/0/aws-java-sdk-robomaker-1-12-581-sourcesjar/com/amazonaws/services/robomaker/model/transform/WorldCountMarshaller.java

\* /opt/cola/permits/1882329497\_1704877594.9588568/0/aws-java-sdk-robomaker-1-12-581-sourcesjar/com/amazonaws/services/robomaker/model/transform/BatchPolicyMarshaller.java \*

 /opt/cola/permits/1882329497\_1704877594.9588568/0/aws-java-sdk-robomaker-1-12-581-sourcesjar/com/amazonaws/services/robomaker/model/transform/DescribeWorldResultJsonUnmarshaller.java \* /opt/cola/permits/1882329497\_1704877594.9588568/0/aws-java-sdk-robomaker-1-12-581-sourcesjar/com/amazonaws/services/robomaker/model/ListWorldGenerationJobsResult.java

\* /opt/cola/permits/1882329497\_1704877594.9588568/0/aws-java-sdk-robomaker-1-12-581-sourcesjar/com/amazonaws/services/robomaker/model/DescribeSimulationJobBatchResult.java

\* /opt/cola/permits/1882329497\_1704877594.9588568/0/aws-java-sdk-robomaker-1-12-581-sourcesjar/com/amazonaws/services/robomaker/model/transform/ToolJsonUnmarshaller.java

\* /opt/cola/permits/1882329497\_1704877594.9588568/0/aws-java-sdk-robomaker-1-12-581-sourcesjar/com/amazonaws/services/robomaker/model/ListSimulationJobsResult.java

\* /opt/cola/permits/1882329497\_1704877594.9588568/0/aws-java-sdk-robomaker-1-12-581-sourcesjar/com/amazonaws/services/robomaker/model/transform/CreateSimulationJobRequestMarshaller.java \*

 /opt/cola/permits/1882329497\_1704877594.9588568/0/aws-java-sdk-robomaker-1-12-581-sourcesjar/com/amazonaws/services/robomaker/model/ListWorldsResult.java

\* /opt/cola/permits/1882329497\_1704877594.9588568/0/aws-java-sdk-robomaker-1-12-581-sourcesjar/com/amazonaws/services/robomaker/model/transform/ListWorldExportJobsResultJsonUnmarshaller.java \* /opt/cola/permits/1882329497\_1704877594.9588568/0/aws-java-sdk-robomaker-1-12-581-sourcesjar/com/amazonaws/services/robomaker/model/transform/CancelDeploymentJobRequestProtocolMarshaller.java \* /opt/cola/permits/1882329497\_1704877594.9588568/0/aws-java-sdk-robomaker-1-12-581-sourcesjar/com/amazonaws/services/robomaker/model/transform/CancelDeploymentJobResultJsonUnmarshaller.java \* /opt/cola/permits/1882329497\_1704877594.9588568/0/aws-java-sdk-robomaker-1-12-581-sourcesjar/com/amazonaws/services/robomaker/model/transform/ListRobotsRequestProtocolMarshaller.java \*

 /opt/cola/permits/1882329497\_1704877594.9588568/0/aws-java-sdk-robomaker-1-12-581-sourcesjar/com/amazonaws/services/robomaker/model/CreateRobotApplicationRequest.java

\* /opt/cola/permits/1882329497\_1704877594.9588568/0/aws-java-sdk-robomaker-1-12-581-sourcesjar/com/amazonaws/services/robomaker/model/WorldGenerationJobStatus.java

\* /opt/cola/permits/1882329497\_1704877594.9588568/0/aws-java-sdk-robomaker-1-12-581-sourcesjar/com/amazonaws/services/robomaker/model/transform/LoggingConfigMarshaller.java

\* /opt/cola/permits/1882329497\_1704877594.9588568/0/aws-java-sdk-robomaker-1-12-581-sourcesjar/com/amazonaws/services/robomaker/model/RegisterRobotRequest.java

\* /opt/cola/permits/1882329497\_1704877594.9588568/0/aws-java-sdk-robomaker-1-12-581-sourcesjar/com/amazonaws/services/robomaker/model/transform/SimulationJobJsonUnmarshaller.java \* /opt/cola/permits/1882329497\_1704877594.9588568/0/aws-java-sdk-robomaker-1-12-581-sourcesjar/com/amazonaws/services/robomaker/model/transform/S3KeyOutputJsonUnmarshaller.java

\*

 /opt/cola/permits/1882329497\_1704877594.9588568/0/aws-java-sdk-robomaker-1-12-581-sourcesjar/com/amazonaws/services/robomaker/model/ListTagsForResourceRequest.java

\* /opt/cola/permits/1882329497\_1704877594.9588568/0/aws-java-sdk-robomaker-1-12-581-sourcesjar/com/amazonaws/services/robomaker/model/ListRobotApplicationsRequest.java

\* /opt/cola/permits/1882329497\_1704877594.9588568/0/aws-java-sdk-robomaker-1-12-581-sources-

jar/com/amazonaws/services/robomaker/model/transform/UpdateSimulationApplicationRequestProtocolMarshaller. java

\* /opt/cola/permits/1882329497\_1704877594.9588568/0/aws-java-sdk-robomaker-1-12-581-sourcesjar/com/amazonaws/services/robomaker/model/transform/BatchPolicyJsonUnmarshaller.java

\* /opt/cola/permits/1882329497\_1704877594.9588568/0/aws-java-sdk-robomaker-1-12-581-sourcesjar/com/amazonaws/services/robomaker/model/SimulationSoftwareSuite.java

\* /opt/cola/permits/1882329497\_1704877594.9588568/0/aws-java-sdk-robomaker-1-12-581-sourcesjar/com/amazonaws/services/robomaker/model/transform/ListSimulationApplicationsRequestProtocolMarshaller.ja va

\*

 /opt/cola/permits/1882329497\_1704877594.9588568/0/aws-java-sdk-robomaker-1-12-581-sourcesjar/com/amazonaws/services/robomaker/model/WorldExportJobStatus.java

\* /opt/cola/permits/1882329497\_1704877594.9588568/0/aws-java-sdk-robomaker-1-12-581-sourcesjar/com/amazonaws/services/robomaker/model/ListRobotsResult.java

\* /opt/cola/permits/1882329497\_1704877594.9588568/0/aws-java-sdk-robomaker-1-12-581-sourcesjar/com/amazonaws/services/robomaker/model/transform/CreateRobotRequestProtocolMarshaller.java \* /opt/cola/permits/1882329497\_1704877594.9588568/0/aws-java-sdk-robomaker-1-12-581-sources-

jar/com/amazonaws/services/robomaker/model/PortMapping.java

\* /opt/cola/permits/1882329497\_1704877594.9588568/0/aws-java-sdk-robomaker-1-12-581-sourcesjar/com/amazonaws/services/robomaker/model/ListFleetsRequest.java

\* /opt/cola/permits/1882329497\_1704877594.9588568/0/aws-java-sdk-robomaker-1-12-581-sources-

jar/com/amazonaws/services/robomaker/model/transform/CancelWorldExportJobResultJsonUnmarshaller.java \*

 /opt/cola/permits/1882329497\_1704877594.9588568/0/aws-java-sdk-robomaker-1-12-581-sourcesjar/com/amazonaws/services/robomaker/model/transform/SimulationJobBatchSummaryMarshaller.java \* /opt/cola/permits/1882329497\_1704877594.9588568/0/aws-java-sdk-robomaker-1-12-581-sourcesjar/com/amazonaws/services/robomaker/model/transform/DescribeSimulationApplicationRequestProtocolMarshalle r.java

\* /opt/cola/permits/1882329497\_1704877594.9588568/0/aws-java-sdk-robomaker-1-12-581-sourcesjar/com/amazonaws/services/robomaker/model/transform/SimulationJobRequestMarshaller.java \* /opt/cola/permits/1882329497\_1704877594.9588568/0/aws-java-sdk-robomaker-1-12-581-sourcesjar/com/amazonaws/services/robomaker/model/ListDeploymentJobsRequest.java \* /opt/cola/permits/1882329497\_1704877594.9588568/0/aws-java-sdk-robomaker-1-12-581-sources-

jar/com/amazonaws/services/robomaker/model/DataSourceType.java

\*

 /opt/cola/permits/1882329497\_1704877594.9588568/0/aws-java-sdk-robomaker-1-12-581-sourcesjar/com/amazonaws/services/robomaker/model/DeleteWorldTemplateRequest.java

\* /opt/cola/permits/1882329497\_1704877594.9588568/0/aws-java-sdk-robomaker-1-12-581-sourcesjar/com/amazonaws/services/robomaker/model/transform/RestartSimulationJobResultJsonUnmarshaller.java \* /opt/cola/permits/1882329497\_1704877594.9588568/0/aws-java-sdk-robomaker-1-12-581-sourcesjar/com/amazonaws/services/robomaker/model/transform/ListRobotsRequestMarshaller.java \* /opt/cola/permits/1882329497\_1704877594.9588568/0/aws-java-sdk-robomaker-1-12-581-sourcesjar/com/amazonaws/services/robomaker/model/transform/WorldExportJobSummaryJsonUnmarshaller.java \* /opt/cola/permits/1882329497\_1704877594.9588568/0/aws-java-sdk-robomaker-1-12-581-sourcesjar/com/amazonaws/services/robomaker/model/SimulationJobRequest.java

\* /opt/cola/permits/1882329497\_1704877594.9588568/0/aws-java-sdk-robomaker-1-12-581-sourcesjar/com/amazonaws/services/robomaker/model/IdempotentParameterMismatchException.java \*

 /opt/cola/permits/1882329497\_1704877594.9588568/0/aws-java-sdk-robomaker-1-12-581-sourcesjar/com/amazonaws/services/robomaker/model/transform/RestartSimulationJobRequestProtocolMarshaller.java \* /opt/cola/permits/1882329497\_1704877594.9588568/0/aws-java-sdk-robomaker-1-12-581-sourcesjar/com/amazonaws/services/robomaker/model/transform/SourceConfigMarshaller.java

\* /opt/cola/permits/1882329497\_1704877594.9588568/0/aws-java-sdk-robomaker-1-12-581-sourcesjar/com/amazonaws/services/robomaker/model/RobotSoftwareSuiteType.java

\* /opt/cola/permits/1882329497\_1704877594.9588568/0/aws-java-sdk-robomaker-1-12-581-sources-

jar/com/amazonaws/services/robomaker/model/CreateRobotApplicationVersionRequest.java

\* /opt/cola/permits/1882329497\_1704877594.9588568/0/aws-java-sdk-robomaker-1-12-581-sources-

jar/com/amazonaws/services/robomaker/model/transform/CreateSimulationJobResultJsonUnmarshaller.java \*

 /opt/cola/permits/1882329497\_1704877594.9588568/0/aws-java-sdk-robomaker-1-12-581-sourcesjar/com/amazonaws/services/robomaker/model/transform/DescribeRobotRequestMarshaller.java

\* /opt/cola/permits/1882329497\_1704877594.9588568/0/aws-java-sdk-robomaker-1-12-581-sources-

jar/com/amazonaws/services/robomaker/model/transform/NetworkInterfaceMarshaller.java

\* /opt/cola/permits/1882329497\_1704877594.9588568/0/aws-java-sdk-robomaker-1-12-581-sources-

jar/com/amazonaws/services/robomaker/model/transform/DescribeSimulationApplicationResultJsonUnmarshaller.ja va

\* /opt/cola/permits/1882329497\_1704877594.9588568/0/aws-java-sdk-robomaker-1-12-581-sourcesjar/com/amazonaws/services/robomaker/model/transform/ListDeploymentJobsRequestProtocolMarshaller.java \* /opt/cola/permits/1882329497\_1704877594.9588568/0/aws-java-sdk-robomaker-1-12-581-sourcesjar/com/amazonaws/services/robomaker/model/SourceConfig.java

\* /opt/cola/permits/1882329497\_1704877594.9588568/0/aws-java-sdk-robomaker-1-12-581-sourcesjar/com/amazonaws/services/robomaker/model/DescribeFleetRequest.java \*

 /opt/cola/permits/1882329497\_1704877594.9588568/0/aws-java-sdk-robomaker-1-12-581-sourcesjar/com/amazonaws/services/robomaker/model/transform/CreateDeploymentJobRequestMarshaller.java \* /opt/cola/permits/1882329497\_1704877594.9588568/0/aws-java-sdk-robomaker-1-12-581-sourcesjar/com/amazonaws/services/robomaker/model/transform/CreateSimulationJobRequestProtocolMarshaller.java \* /opt/cola/permits/1882329497\_1704877594.9588568/0/aws-java-sdk-robomaker-1-12-581-sourcesjar/com/amazonaws/services/robomaker/model/DescribeSimulationJobBatchRequest.java \* /opt/cola/permits/1882329497\_1704877594.9588568/0/aws-java-sdk-robomaker-1-12-581-sources-

jar/com/amazonaws/services/robomaker/model/transform/WorldGenerationJobSummaryMarshaller.java \* /opt/cola/permits/1882329497\_1704877594.9588568/0/aws-java-sdk-robomaker-1-12-581-sourcesjar/com/amazonaws/services/robomaker/model/transform/DescribeDeploymentJobResultJsonUnmarshaller.java \*

 /opt/cola/permits/1882329497\_1704877594.9588568/0/aws-java-sdk-robomaker-1-12-581-sourcesjar/com/amazonaws/services/robomaker/model/transform/ListWorldsResultJsonUnmarshaller.java \* /opt/cola/permits/1882329497\_1704877594.9588568/0/aws-java-sdk-robomaker-1-12-581-sourcesjar/com/amazonaws/services/robomaker/model/GetWorldTemplateBodyResult.java

\* /opt/cola/permits/1882329497\_1704877594.9588568/0/aws-java-sdk-robomaker-1-12-581-sourcesjar/com/amazonaws/services/robomaker/model/transform/SimulationJobSummaryMarshaller.java \* /opt/cola/permits/1882329497\_1704877594.9588568/0/aws-java-sdk-robomaker-1-12-581-sourcesjar/com/amazonaws/services/robomaker/model/DescribeRobotApplicationRequest.java

\* /opt/cola/permits/1882329497\_1704877594.9588568/0/aws-java-sdk-robomaker-1-12-581-sourcesjar/com/amazonaws/services/robomaker/model/transform/FinishedWorldsSummaryMarshaller.java \* /opt/cola/permits/1882329497\_1704877594.9588568/0/aws-java-sdk-robomaker-1-12-581-sourcesjar/com/amazonaws/services/robomaker/model/transform/ResourceAlreadyExistsExceptionUnmarshaller.java \*

 /opt/cola/permits/1882329497\_1704877594.9588568/0/aws-java-sdk-robomaker-1-12-581-sourcesjar/com/amazonaws/services/robomaker/model/transform/ListSimulationJobsRequestProtocolMarshaller.java \* /opt/cola/permits/1882329497\_1704877594.9588568/0/aws-java-sdk-robomaker-1-12-581-sourcesjar/com/amazonaws/services/robomaker/model/CreateSimulationJobRequest.java

\* /opt/cola/permits/1882329497\_1704877594.9588568/0/aws-java-sdk-robomaker-1-12-581-sourcesjar/com/amazonaws/services/robomaker/model/RobotApplicationConfig.java

\* /opt/cola/permits/1882329497\_1704877594.9588568/0/aws-java-sdk-robomaker-1-12-581-sourcesjar/com/amazonaws/services/robomaker/model/transform/RestartSimulationJobRequestMarshaller.java \* /opt/cola/permits/1882329497\_1704877594.9588568/0/aws-java-sdk-robomaker-1-12-581-sourcesjar/com/amazonaws/services/robomaker/model/transform/DeleteRobotApplicationRequestProtocolMarshaller.java \*

 /opt/cola/permits/1882329497\_1704877594.9588568/0/aws-java-sdk-robomaker-1-12-581-sourcesjar/com/amazonaws/services/robomaker/model/DescribeWorldTemplateResult.java

\* /opt/cola/permits/1882329497\_1704877594.9588568/0/aws-java-sdk-robomaker-1-12-581-sources-

jar/com/amazonaws/services/robomaker/model/transform/DescribeWorldExportJobRequestProtocolMarshaller.java

\* /opt/cola/permits/1882329497\_1704877594.9588568/0/aws-java-sdk-robomaker-1-12-581-sources-

jar/com/amazonaws/services/robomaker/model/DeploymentLaunchConfig.java

\* /opt/cola/permits/1882329497\_1704877594.9588568/0/aws-java-sdk-robomaker-1-12-581-sources-

jar/com/amazonaws/services/robomaker/model/CreateRobotRequest.java

\* /opt/cola/permits/1882329497\_1704877594.9588568/0/aws-java-sdk-robomaker-1-12-581-sources-

jar/com/amazonaws/services/robomaker/model/transform/GetWorldTemplateBodyRequestProtocolMarshaller.java \* /opt/cola/permits/1882329497\_1704877594.9588568/0/aws-java-sdk-robomaker-1-12-581-sourcesjar/com/amazonaws/services/robomaker/model/UpdateRobotApplicationResult.java \*

 /opt/cola/permits/1882329497\_1704877594.9588568/0/aws-java-sdk-robomaker-1-12-581-sourcesjar/com/amazonaws/services/robomaker/model/transform/WorldSummaryJsonUnmarshaller.java \* /opt/cola/permits/1882329497\_1704877594.9588568/0/aws-java-sdk-robomaker-1-12-581-sourcesjar/com/amazonaws/services/robomaker/model/ListWorldTemplatesResult.java

\* /opt/cola/permits/1882329497\_1704877594.9588568/0/aws-java-sdk-robomaker-1-12-581-sourcesjar/com/amazonaws/services/robomaker/model/RenderingEngineType.java

\* /opt/cola/permits/1882329497\_1704877594.9588568/0/aws-java-sdk-robomaker-1-12-581-sourcesjar/com/amazonaws/services/robomaker/model/transform/CreateSimulationApplicationVersionRequestMarshaller.ja va

\* /opt/cola/permits/1882329497\_1704877594.9588568/0/aws-java-sdk-robomaker-1-12-581-sourcesjar/com/amazonaws/services/robomaker/model/transform/CreateRobotApplicationRequestMarshaller.java \* /opt/cola/permits/1882329497\_1704877594.9588568/0/aws-java-sdk-robomaker-1-12-581-sourcesjar/com/amazonaws/services/robomaker/model/transform/ListTagsForResourceRequestProtocolMarshaller.java \*

 /opt/cola/permits/1882329497\_1704877594.9588568/0/aws-java-sdk-robomaker-1-12-581-sourcesjar/com/amazonaws/services/robomaker/model/UntagResourceRequest.java

\* /opt/cola/permits/1882329497\_1704877594.9588568/0/aws-java-sdk-robomaker-1-12-581-sourcesjar/com/amazonaws/services/robomaker/model/LimitExceededException.java

\* /opt/cola/permits/1882329497\_1704877594.9588568/0/aws-java-sdk-robomaker-1-12-581-sourcesjar/com/amazonaws/services/robomaker/model/transform/FailedCreateSimulationJobRequestMarshaller.java \* /opt/cola/permits/1882329497\_1704877594.9588568/0/aws-java-sdk-robomaker-1-12-581-sourcesjar/com/amazonaws/services/robomaker/model/transform/RegisterRobotRequestMarshaller.java \* /opt/cola/permits/1882329497\_1704877594.9588568/0/aws-java-sdk-robomaker-1-12-581-sourcesjar/com/amazonaws/services/robomaker/model/ComputeResponse.java \*

 /opt/cola/permits/1882329497\_1704877594.9588568/0/aws-java-sdk-robomaker-1-12-581-sourcesjar/com/amazonaws/services/robomaker/model/transform/SimulationJobSummaryJsonUnmarshaller.java \* /opt/cola/permits/1882329497\_1704877594.9588568/0/aws-java-sdk-robomaker-1-12-581-sourcesjar/com/amazonaws/services/robomaker/model/S3Object.java

\* /opt/cola/permits/1882329497\_1704877594.9588568/0/aws-java-sdk-robomaker-1-12-581-sourcesjar/com/amazonaws/services/robomaker/model/transform/RobotDeploymentJsonUnmarshaller.java \* /opt/cola/permits/1882329497\_1704877594.9588568/0/aws-java-sdk-robomaker-1-12-581-sourcesjar/com/amazonaws/services/robomaker/model/transform/InvalidParameterExceptionUnmarshaller.java \* /opt/cola/permits/1882329497\_1704877594.9588568/0/aws-java-sdk-robomaker-1-12-581-sourcesjar/com/amazonaws/services/robomaker/model/WorldExportJobErrorCode.java

\* /opt/cola/permits/1882329497\_1704877594.9588568/0/aws-java-sdk-robomaker-1-12-581-sourcesjar/com/amazonaws/services/robomaker/model/transform/DescribeSimulationJobRequestProtocolMarshaller.java

\*

 /opt/cola/permits/1882329497\_1704877594.9588568/0/aws-java-sdk-robomaker-1-12-581-sourcesjar/com/amazonaws/services/robomaker/model/transform/SimulationJobMarshaller.java

\* /opt/cola/permits/1882329497\_1704877594.9588568/0/aws-java-sdk-robomaker-1-12-581-sourcesjar/com/amazonaws/services/robomaker/model/transform/WorldFailureMarshaller.java

\* /opt/cola/permits/1882329497\_1704877594.9588568/0/aws-java-sdk-robomaker-1-12-581-sources-

jar/com/amazonaws/services/robomaker/model/transform/DeleteRobotRequestProtocolMarshaller.java

\* /opt/cola/permits/1882329497\_1704877594.9588568/0/aws-java-sdk-robomaker-1-12-581-sources-

jar/com/amazonaws/services/robomaker/model/transform/ListSimulationJobBatchesResultJsonUnmarshaller.java

\* /opt/cola/permits/1882329497\_1704877594.9588568/0/aws-java-sdk-robomaker-1-12-581-sourcesjar/com/amazonaws/services/robomaker/model/ListDeploymentJobsResult.java

\* /opt/cola/permits/1882329497\_1704877594.9588568/0/aws-java-sdk-robomaker-1-12-581-sourcesjar/com/amazonaws/services/robomaker/model/transform/LaunchConfigMarshaller.java \*

 /opt/cola/permits/1882329497\_1704877594.9588568/0/aws-java-sdk-robomaker-1-12-581-sourcesjar/com/amazonaws/services/robomaker/model/RobotApplicationSummary.java

\* /opt/cola/permits/1882329497\_1704877594.9588568/0/aws-java-sdk-robomaker-1-12-581-sourcesjar/com/amazonaws/services/robomaker/model/transform/DeregisterRobotRequestMarshaller.java \* /opt/cola/permits/1882329497\_1704877594.9588568/0/aws-java-sdk-robomaker-1-12-581-sourcesjar/com/amazonaws/services/robomaker/model/ListSimulationJobBatchesRequest.java \* /opt/cola/permits/1882329497\_1704877594.9588568/0/aws-java-sdk-robomaker-1-12-581-sourcesjar/com/amazonaws/services/robomaker/model/transform/UntagResourceRequestProtocolMarshaller.java \* /opt/cola/permits/1882329497\_1704877594.9588568/0/aws-java-sdk-robomaker-1-12-581-sourcesjar/com/amazonaws/services/robomaker/model/PortForwardingConfig.java

\*

 /opt/cola/permits/1882329497\_1704877594.9588568/0/aws-java-sdk-robomaker-1-12-581-sourcesjar/com/amazonaws/services/robomaker/model/transform/ListRobotApplicationsResultJsonUnmarshaller.java \* /opt/cola/permits/1882329497\_1704877594.9588568/0/aws-java-sdk-robomaker-1-12-581-sourcesjar/com/amazonaws/services/robomaker/model/transform/DeleteRobotRequestMarshaller.java \* /opt/cola/permits/1882329497\_1704877594.9588568/0/aws-java-sdk-robomaker-1-12-581-sourcesjar/com/amazonaws/services/robomaker/model/transform/UntagResourceRequestMarshaller.java \* /opt/cola/permits/1882329497\_1704877594.9588568/0/aws-java-sdk-robomaker-1-12-581-sourcesjar/com/amazonaws/services/robomaker/model/transform/DataSourceConfigMarshaller.java \* /opt/cola/permits/1882329497\_1704877594.9588568/0/aws-java-sdk-robomaker-1-12-581-sourcesjar/com/amazonaws/services/robomaker/model/transform/UpdateWorldTemplateRequestMarshaller.java \* /opt/cola/permits/1882329497\_1704877594.9588568/0/aws-java-sdk-robomaker-1-12-581-sourcesjar/com/amazonaws/services/robomaker/model/UpdateWorldTemplateRequest.java

\*

 /opt/cola/permits/1882329497\_1704877594.9588568/0/aws-java-sdk-robomaker-1-12-581-sourcesjar/com/amazonaws/services/robomaker/model/CreateFleetRequest.java

\* /opt/cola/permits/1882329497\_1704877594.9588568/0/aws-java-sdk-robomaker-1-12-581-sourcesjar/com/amazonaws/services/robomaker/model/SimulationApplicationConfig.java

\* /opt/cola/permits/1882329497\_1704877594.9588568/0/aws-java-sdk-robomaker-1-12-581-sourcesjar/com/amazonaws/services/robomaker/model/transform/DescribeWorldGenerationJobRequestProtocolMarshaller.j ava

\* /opt/cola/permits/1882329497\_1704877594.9588568/0/aws-java-sdk-robomaker-1-12-581-sourcesjar/com/amazonaws/services/robomaker/model/transform/DataSourceConfigJsonUnmarshaller.java

\* /opt/cola/permits/1882329497\_1704877594.9588568/0/aws-java-sdk-robomaker-1-12-581-sourcesjar/com/amazonaws/services/robomaker/model/transform/CreateWorldExportJobResultJsonUnmarshaller.java \*

 /opt/cola/permits/1882329497\_1704877594.9588568/0/aws-java-sdk-robomaker-1-12-581-sourcesjar/com/amazonaws/services/robomaker/model/CancelSimulationJobRequest.java

\* /opt/cola/permits/1882329497\_1704877594.9588568/0/aws-java-sdk-robomaker-1-12-581-sources-

jar/com/amazonaws/services/robomaker/model/transform/DescribeSimulationJobBatchResultJsonUnmarshaller.java

\* /opt/cola/permits/1882329497\_1704877594.9588568/0/aws-java-sdk-robomaker-1-12-581-sources-

jar/com/amazonaws/services/robomaker/model/transform/LaunchConfigJsonUnmarshaller.java \* /opt/cola/permits/1882329497\_1704877594.9588568/0/aws-java-sdk-robomaker-1-12-581-sourcesjar/com/amazonaws/services/robomaker/model/ThrottlingException.java

\* /opt/cola/permits/1882329497\_1704877594.9588568/0/aws-java-sdk-robomaker-1-12-581-sourcesjar/com/amazonaws/services/robomaker/model/transform/SimulationSoftwareSuiteJsonUnmarshaller.java \* /opt/cola/permits/1882329497\_1704877594.9588568/0/aws-java-sdk-robomaker-1-12-581-sourcesjar/com/amazonaws/services/robomaker/model/transform/WorldCountJsonUnmarshaller.java \*

 /opt/cola/permits/1882329497\_1704877594.9588568/0/aws-java-sdk-robomaker-1-12-581-sourcesjar/com/amazonaws/services/robomaker/AWSRoboMakerClientBuilder.java

\* /opt/cola/permits/1882329497\_1704877594.9588568/0/aws-java-sdk-robomaker-1-12-581-sourcesjar/com/amazonaws/services/robomaker/model/transform/EnvironmentJsonUnmarshaller.java \* /opt/cola/permits/1882329497\_1704877594.9588568/0/aws-java-sdk-robomaker-1-12-581-sourcesjar/com/amazonaws/services/robomaker/model/transform/DeregisterRobotResultJsonUnmarshaller.java \* /opt/cola/permits/1882329497\_1704877594.9588568/0/aws-java-sdk-robomaker-1-12-581-sourcesjar/com/amazonaws/services/robomaker/model/transform/CreateRobotApplicationResultJsonUnmarshaller.java \* /opt/cola/permits/1882329497\_1704877594.9588568/0/aws-java-sdk-robomaker-1-12-581-sourcesjar/com/amazonaws/services/robomaker/model/transform/FailedCreateSimulationJobRequestJsonUnmarshaller.java \*

 /opt/cola/permits/1882329497\_1704877594.9588568/0/aws-java-sdk-robomaker-1-12-581-sourcesjar/com/amazonaws/services/robomaker/model/transform/BatchDeleteWorldsResultJsonUnmarshaller.java \* /opt/cola/permits/1882329497\_1704877594.9588568/0/aws-java-sdk-robomaker-1-12-581-sourcesjar/com/amazonaws/services/robomaker/model/transform/ListWorldExportJobsRequestProtocolMarshaller.java \* /opt/cola/permits/1882329497\_1704877594.9588568/0/aws-java-sdk-robomaker-1-12-581-sourcesjar/com/amazonaws/services/robomaker/model/TagResourceResult.java

\* /opt/cola/permits/1882329497\_1704877594.9588568/0/aws-java-sdk-robomaker-1-12-581-sourcesjar/com/amazonaws/services/robomaker/model/Fleet.java

\* /opt/cola/permits/1882329497\_1704877594.9588568/0/aws-java-sdk-robomaker-1-12-581-sourcesjar/com/amazonaws/services/robomaker/model/transform/DeleteSimulationApplicationRequestProtocolMarshaller.j ava

\* /opt/cola/permits/1882329497\_1704877594.9588568/0/aws-java-sdk-robomaker-1-12-581-sourcesjar/com/amazonaws/services/robomaker/model/ListSimulationJobBatchesResult.java \*

 /opt/cola/permits/1882329497\_1704877594.9588568/0/aws-java-sdk-robomaker-1-12-581-sourcesjar/com/amazonaws/services/robomaker/model/LoggingConfig.java

\* /opt/cola/permits/1882329497\_1704877594.9588568/0/aws-java-sdk-robomaker-1-12-581-sourcesjar/com/amazonaws/services/robomaker/model/DescribeRobotResult.java

\* /opt/cola/permits/1882329497\_1704877594.9588568/0/aws-java-sdk-robomaker-1-12-581-sourcesjar/com/amazonaws/services/robomaker/model/transform/DescribeDeploymentJobRequestMarshaller.java \* /opt/cola/permits/1882329497\_1704877594.9588568/0/aws-java-sdk-robomaker-1-12-581-sourcesjar/com/amazonaws/services/robomaker/model/transform/DescribeRobotApplicationRequestMarshaller.java \* /opt/cola/permits/1882329497\_1704877594.9588568/0/aws-java-sdk-robomaker-1-12-581-sourcesjar/com/amazonaws/services/robomaker/model/transform/ServiceUnavailableExceptionUnmarshaller.java \* /opt/cola/permits/1882329497\_1704877594.9588568/0/aws-java-sdk-robomaker-1-12-581-sourcesjar/com/amazonaws/services/robomaker/model/transform/ProgressDetailJsonUnmarshaller.java \*

 /opt/cola/permits/1882329497\_1704877594.9588568/0/aws-java-sdk-robomaker-1-12-581-sourcesjar/com/amazonaws/services/robomaker/model/transform/DeleteFleetRequestMarshaller.java

\* /opt/cola/permits/1882329497\_1704877594.9588568/0/aws-java-sdk-robomaker-1-12-581-sourcesjar/com/amazonaws/services/robomaker/model/GetWorldTemplateBodyRequest.java

\* /opt/cola/permits/1882329497\_1704877594.9588568/0/aws-java-sdk-robomaker-1-12-581-sourcesjar/com/amazonaws/services/robomaker/model/CreateWorldGenerationJobRequest.java

\* /opt/cola/permits/1882329497\_1704877594.9588568/0/aws-java-sdk-robomaker-1-12-581-sourcesjar/com/amazonaws/services/robomaker/model/DescribeSimulationJobResult.java

\* /opt/cola/permits/1882329497\_1704877594.9588568/0/aws-java-sdk-robomaker-1-12-581-sourcesjar/com/amazonaws/services/robomaker/model/Compute.java

\* /opt/cola/permits/1882329497\_1704877594.9588568/0/aws-java-sdk-robomaker-1-12-581-sourcesjar/com/amazonaws/services/robomaker/model/SimulationJobStatus.java \*

 /opt/cola/permits/1882329497\_1704877594.9588568/0/aws-java-sdk-robomaker-1-12-581-sourcesjar/com/amazonaws/services/robomaker/model/transform/ToolMarshaller.java

\* /opt/cola/permits/1882329497\_1704877594.9588568/0/aws-java-sdk-robomaker-1-12-581-sourcesjar/com/amazonaws/services/robomaker/AWSRoboMakerClient.java

\* /opt/cola/permits/1882329497\_1704877594.9588568/0/aws-java-sdk-robomaker-1-12-581-sourcesjar/com/amazonaws/services/robomaker/model/transform/OutputLocationMarshaller.java

\* /opt/cola/permits/1882329497\_1704877594.9588568/0/aws-java-sdk-robomaker-1-12-581-sourcesjar/com/amazonaws/services/robomaker/model/CreateSimulationJobResult.java

\* /opt/cola/permits/1882329497\_1704877594.9588568/0/aws-java-sdk-robomaker-1-12-581-sourcesjar/com/amazonaws/services/robomaker/model/transform/DescribeSimulationJobResultJsonUnmarshaller.java \* /opt/cola/permits/1882329497\_1704877594.9588568/0/aws-java-sdk-robomaker-1-12-581-sourcesjar/com/amazonaws/services/robomaker/model/transform/ListFleetsRequestMarshaller.java \*

 /opt/cola/permits/1882329497\_1704877594.9588568/0/aws-java-sdk-robomaker-1-12-581-sourcesjar/com/amazonaws/services/robomaker/model/transform/DescribeFleetRequestProtocolMarshaller.java \* /opt/cola/permits/1882329497\_1704877594.9588568/0/aws-java-sdk-robomaker-1-12-581-sourcesjar/com/amazonaws/services/robomaker/model/transform/CreateWorldTemplateRequestMarshaller.java \* /opt/cola/permits/1882329497\_1704877594.9588568/0/aws-java-sdk-robomaker-1-12-581-sourcesjar/com/amazonaws/services/robomaker/model/transform/StartSimulationJobBatchRequestMarshaller.java \* /opt/cola/permits/1882329497\_1704877594.9588568/0/aws-java-sdk-robomaker-1-12-581-sourcesjar/com/amazonaws/services/robomaker/model/transform/ListWorldTemplatesRequestProtocolMarshaller.java \* /opt/cola/permits/1882329497\_1704877594.9588568/0/aws-java-sdk-robomaker-1-12-581-sourcesjar/com/amazonaws/services/robomaker/model/WorldSummary.java \*

 /opt/cola/permits/1882329497\_1704877594.9588568/0/aws-java-sdk-robomaker-1-12-581-sourcesjar/com/amazonaws/services/robomaker/model/transform/CreateFleetRequestProtocolMarshaller.java \* /opt/cola/permits/1882329497\_1704877594.9588568/0/aws-java-sdk-robomaker-1-12-581-sourcesjar/com/amazonaws/services/robomaker/model/ListSimulationApplicationsResult.java

\* /opt/cola/permits/1882329497\_1704877594.9588568/0/aws-java-sdk-robomaker-1-12-581-sourcesjar/com/amazonaws/services/robomaker/model/transform/CreateRobotApplicationVersionResultJsonUnmarshaller.j ava

\* /opt/cola/permits/1882329497\_1704877594.9588568/0/aws-java-sdk-robomaker-1-12-581-sourcesjar/com/amazonaws/services/robomaker/model/CreateWorldTemplateRequest.java

\* /opt/cola/permits/1882329497\_1704877594.9588568/0/aws-java-sdk-robomaker-1-12-581-sourcesjar/com/amazonaws/services/robomaker/model/transform/ComputeMarshaller.java

\* /opt/cola/permits/1882329497\_1704877594.9588568/0/aws-java-sdk-robomaker-1-12-581-sources-

jar/com/amazonaws/services/robomaker/model/transform/DescribeWorldTemplateRequestMarshaller.java

 /opt/cola/permits/1882329497\_1704877594.9588568/0/aws-java-sdk-robomaker-1-12-581-sourcesjar/com/amazonaws/services/robomaker/model/transform/OutputLocationJsonUnmarshaller.java \* /opt/cola/permits/1882329497\_1704877594.9588568/0/aws-java-sdk-robomaker-1-12-581-sourcesjar/com/amazonaws/services/robomaker/model/transform/StartSimulationJobBatchResultJsonUnmarshaller.java \* /opt/cola/permits/1882329497\_1704877594.9588568/0/aws-java-sdk-robomaker-1-12-581-sourcesjar/com/amazonaws/services/robomaker/model/transform/ListWorldGenerationJobsRequestProtocolMarshaller.java \* /opt/cola/permits/1882329497\_1704877594.9588568/0/aws-java-sdk-robomaker-1-12-581-sourcesjar/com/amazonaws/services/robomaker/model/CreateSimulationApplicationVersionResult.java \* /opt/cola/permits/1882329497\_1704877594.9588568/0/aws-java-sdk-robomaker-1-12-581-sourcesjar/com/amazonaws/services/robomaker/model/TemplateSummary.java \*

 /opt/cola/permits/1882329497\_1704877594.9588568/0/aws-java-sdk-robomaker-1-12-581-sourcesjar/com/amazonaws/services/robomaker/model/UpdateRobotApplicationRequest.java \* /opt/cola/permits/1882329497\_1704877594.9588568/0/aws-java-sdk-robomaker-1-12-581-sources-

jar/com/amazonaws/services/robomaker/model/RobotSoftwareSuite.java

\* /opt/cola/permits/1882329497\_1704877594.9588568/0/aws-java-sdk-robomaker-1-12-581-sourcesjar/com/amazonaws/services/robomaker/model/transform/FinishedWorldsSummaryJsonUnmarshaller.java \* /opt/cola/permits/1882329497\_1704877594.9588568/0/aws-java-sdk-robomaker-1-12-581-sourcesjar/com/amazonaws/services/robomaker/model/transform/ComputeResponseMarshaller.java \* /opt/cola/permits/1882329497\_1704877594.9588568/0/aws-java-sdk-robomaker-1-12-581-sourcesjar/com/amazonaws/services/robomaker/model/transform/WorldSummaryMarshaller.java \* /opt/cola/permits/1882329497\_1704877594.9588568/0/aws-java-sdk-robomaker-1-12-581-sourcesjar/com/amazonaws/services/robomaker/model/transform/CancelWorldGenerationJobRequestProtocolMarshaller.ja

va \*

\*

 /opt/cola/permits/1882329497\_1704877594.9588568/0/aws-java-sdk-robomaker-1-12-581-sourcesjar/com/amazonaws/services/robomaker/model/RobotDeployment.java

\* /opt/cola/permits/1882329497\_1704877594.9588568/0/aws-java-sdk-robomaker-1-12-581-sources-

jar/com/amazonaws/services/robomaker/model/transform/BatchDescribeSimulationJobRequestProtocolMarshaller.j ava

\* /opt/cola/permits/1882329497\_1704877594.9588568/0/aws-java-sdk-robomaker-1-12-581-sources-

jar/com/amazonaws/services/robomaker/model/transform/CancelWorldExportJobRequestProtocolMarshaller.java

\* /opt/cola/permits/1882329497\_1704877594.9588568/0/aws-java-sdk-robomaker-1-12-581-sourcesjar/com/amazonaws/services/robomaker/model/SimulationJobBatchSummary.java

\* /opt/cola/permits/1882329497\_1704877594.9588568/0/aws-java-sdk-robomaker-1-12-581-sourcesjar/com/amazonaws/services/robomaker/model/transform/DescribeFleetResultJsonUnmarshaller.java \*

 /opt/cola/permits/1882329497\_1704877594.9588568/0/aws-java-sdk-robomaker-1-12-581-sourcesjar/com/amazonaws/services/robomaker/model/transform/DeploymentApplicationConfigMarshaller.java \* /opt/cola/permits/1882329497\_1704877594.9588568/0/aws-java-sdk-robomaker-1-12-581-sourcesjar/com/amazonaws/services/robomaker/model/transform/FailureSummaryMarshaller.java

\* /opt/cola/permits/1882329497\_1704877594.9588568/0/aws-java-sdk-robomaker-1-12-581-sourcesjar/com/amazonaws/services/robomaker/model/transform/ListWorldsRequestProtocolMarshaller.java \* /opt/cola/permits/1882329497\_1704877594.9588568/0/aws-java-sdk-robomaker-1-12-581-sourcesjar/com/amazonaws/services/robomaker/model/DescribeWorldResult.java

\* /opt/cola/permits/1882329497\_1704877594.9588568/0/aws-java-sdk-robomaker-1-12-581-sourcesjar/com/amazonaws/services/robomaker/model/transform/BatchDescribeSimulationJobResultJsonUnmarshaller.java
\* /opt/cola/permits/1882329497\_1704877594.9588568/0/aws-java-sdk-robomaker-1-12-581-sourcesjar/com/amazonaws/services/robomaker/model/transform/DeleteSimulationApplicationResultJsonUnmarshaller.java \*

 /opt/cola/permits/1882329497\_1704877594.9588568/0/aws-java-sdk-robomaker-1-12-581-sourcesjar/com/amazonaws/services/robomaker/model/Tool.java

\* /opt/cola/permits/1882329497\_1704877594.9588568/0/aws-java-sdk-robomaker-1-12-581-sourcesjar/com/amazonaws/services/robomaker/model/transform/DescribeFleetRequestMarshaller.java \* /opt/cola/permits/1882329497\_1704877594.9588568/0/aws-java-sdk-robomaker-1-12-581-sourcesjar/com/amazonaws/services/robomaker/model/DescribeSimulationApplicationRequest.java \* /opt/cola/permits/1882329497\_1704877594.9588568/0/aws-java-sdk-robomaker-1-12-581-sources-

jar/com/amazonaws/services/robomaker/model/transform/VPCConfigMarshaller.java

\* /opt/cola/permits/1882329497\_1704877594.9588568/0/aws-java-sdk-robomaker-1-12-581-sources-

jar/com/amazonaws/services/robomaker/model/transform/CreateDeploymentJobRequestProtocolMarshaller.java \*

 /opt/cola/permits/1882329497\_1704877594.9588568/0/aws-java-sdk-robomaker-1-12-581-sourcesjar/com/amazonaws/services/robomaker/model/transform/GetWorldTemplateBodyRequestMarshaller.java \* /opt/cola/permits/1882329497\_1704877594.9588568/0/aws-java-sdk-robomaker-1-12-581-sourcesjar/com/amazonaws/services/robomaker/model/transform/ListSimulationJobsResultJsonUnmarshaller.java \* /opt/cola/permits/1882329497\_1704877594.9588568/0/aws-java-sdk-robomaker-1-12-581-sourcesjar/com/amazonaws/services/robomaker/model/TagResourceRequest.java

\* /opt/cola/permits/1882329497\_1704877594.9588568/0/aws-java-sdk-robomaker-1-12-581-sourcesjar/com/amazonaws/services/robomaker/model/transform/DescribeRobotApplicationResultJsonUnmarshaller.java \* /opt/cola/permits/1882329497\_1704877594.9588568/0/aws-java-sdk-robomaker-1-12-581-sourcesjar/com/amazonaws/services/robomaker/model/FinishedWorldsSummary.java

\* /opt/cola/permits/1882329497\_1704877594.9588568/0/aws-java-sdk-robomaker-1-12-581-sourcesjar/com/amazonaws/services/robomaker/model/transform/BatchDescribeSimulationJobRequestMarshaller.java \*

 /opt/cola/permits/1882329497\_1704877594.9588568/0/aws-java-sdk-robomaker-1-12-581-sourcesjar/com/amazonaws/services/robomaker/model/transform/DeploymentJobJsonUnmarshaller.java \* /opt/cola/permits/1882329497\_1704877594.9588568/0/aws-java-sdk-robomaker-1-12-581-sourcesjar/com/amazonaws/services/robomaker/model/CancelWorldExportJobResult.java

\* /opt/cola/permits/1882329497\_1704877594.9588568/0/aws-java-sdk-robomaker-1-12-581-sourcesjar/com/amazonaws/services/robomaker/model/transform/ConcurrentDeploymentExceptionUnmarshaller.java \* /opt/cola/permits/1882329497\_1704877594.9588568/0/aws-java-sdk-robomaker-1-12-581-sourcesjar/com/amazonaws/services/robomaker/model/transform/DeleteRobotApplicationResultJsonUnmarshaller.java \* /opt/cola/permits/1882329497\_1704877594.9588568/0/aws-java-sdk-robomaker-1-12-581-sourcesjar/com/amazonaws/services/robomaker/model/DescribeSimulationApplicationResult.java \*

 /opt/cola/permits/1882329497\_1704877594.9588568/0/aws-java-sdk-robomaker-1-12-581-sourcesjar/com/amazonaws/services/robomaker/model/transform/DescribeWorldRequestMarshaller.java \* /opt/cola/permits/1882329497\_1704877594.9588568/0/aws-java-sdk-robomaker-1-12-581-sourcesjar/com/amazonaws/services/robomaker/model/transform/S3ObjectJsonUnmarshaller.java \* /opt/cola/permits/1882329497\_1704877594.9588568/0/aws-java-sdk-robomaker-1-12-581-sourcesjar/com/amazonaws/services/robomaker/model/DescribeWorldGenerationJobRequest.java \* /opt/cola/permits/1882329497\_1704877594.9588568/0/aws-java-sdk-robomaker-1-12-581-sourcesjar/com/amazonaws/services/robomaker/model/transform/DeploymentApplicationConfigJsonUnmarshaller.java \* /opt/cola/permits/1882329497\_1704877594.9588568/0/aws-java-sdk-robomaker-1-12-581-sourcesjar/com/amazonaws/services/robomaker/model/transform/DeleteWorldTemplateRequestMarshaller.java

\* /opt/cola/permits/1882329497\_1704877594.9588568/0/aws-java-sdk-robomaker-1-12-581-sourcesjar/com/amazonaws/services/robomaker/model/transform/IdempotentParameterMismatchExceptionUnmarshaller.ja va

\*

 /opt/cola/permits/1882329497\_1704877594.9588568/0/aws-java-sdk-robomaker-1-12-581-sourcesjar/com/amazonaws/services/robomaker/model/transform/RobotJsonUnmarshaller.java \* /opt/cola/permits/1882329497\_1704877594.9588568/0/aws-java-sdk-robomaker-1-12-581-sourcesjar/com/amazonaws/services/robomaker/model/CancelDeploymentJobRequest.java \* /opt/cola/permits/1882329497\_1704877594.9588568/0/aws-java-sdk-robomaker-1-12-581-sourcesjar/com/amazonaws/services/robomaker/model/transform/ListSimulationJobBatchesRequestMarshaller.java \* /opt/cola/permits/1882329497\_1704877594.9588568/0/aws-java-sdk-robomaker-1-12-581-sourcesjar/com/amazonaws/services/robomaker/model/transform/DeploymentConfigMarshaller.java \* /opt/cola/permits/1882329497\_1704877594.9588568/0/aws-java-sdk-robomaker-1-12-581-sourcesjar/com/amazonaws/services/robomaker/model/transform/CreateRobotApplicationVersionRequestMarshaller.java \* /opt/cola/permits/1882329497\_1704877594.9588568/0/aws-java-sdk-robomaker-1-12-581-sourcesjar/com/amazonaws/services/robomaker/model/DescribeWorldTemplateRequest.java \* /opt/cola/permits/1882329497\_1704877594.9588568/0/aws-java-sdk-robomaker-1-12-581-sourcesjar/com/amazonaws/services/robomaker/model/transform/ListTagsForResourceResultJsonUnmarshaller.java \* /opt/cola/permits/1882329497\_1704877594.9588568/0/aws-java-sdk-robomaker-1-12-581-sourcesjar/com/amazonaws/services/robomaker/model/DeleteSimulationApplicationResult.java \* /opt/cola/permits/1882329497\_1704877594.9588568/0/aws-java-sdk-robomaker-1-12-581-sourcesjar/com/amazonaws/services/robomaker/model/transform/CreateDeploymentJobResultJsonUnmarshaller.java \* /opt/cola/permits/1882329497\_1704877594.9588568/0/aws-java-sdk-robomaker-1-12-581-sourcesjar/com/amazonaws/services/robomaker/model/transform/VPCConfigResponseMarshaller.java \* /opt/cola/permits/1882329497\_1704877594.9588568/0/aws-java-sdk-robomaker-1-12-581-sources-

jar/com/amazonaws/services/robomaker/model/ListRobotsRequest.java \*

 /opt/cola/permits/1882329497\_1704877594.9588568/0/aws-java-sdk-robomaker-1-12-581-sourcesjar/com/amazonaws/services/robomaker/model/transform/PortForwardingConfigJsonUnmarshaller.java \* /opt/cola/permits/1882329497\_1704877594.9588568/0/aws-java-sdk-robomaker-1-12-581-sourcesjar/com/amazonaws/services/robomaker/model/Source.java

\* /opt/cola/permits/1882329497\_1704877594.9588568/0/aws-java-sdk-robomaker-1-12-581-sourcesjar/com/amazonaws/services/robomaker/model/transform/FailureSummaryJsonUnmarshaller.java

\* /opt/cola/permits/1882329497\_1704877594.9588568/0/aws-java-sdk-robomaker-1-12-581-sourcesjar/com/amazonaws/services/robomaker/model/DescribeWorldExportJobResult.java

\* /opt/cola/permits/1882329497\_1704877594.9588568/0/aws-java-sdk-robomaker-1-12-581-sourcesjar/com/amazonaws/services/robomaker/model/DescribeRobotRequest.java

\* /opt/cola/permits/1882329497\_1704877594.9588568/0/aws-java-sdk-robomaker-1-12-581-sourcesjar/com/amazonaws/services/robomaker/model/transform/FleetMarshaller.java

\*

 /opt/cola/permits/1882329497\_1704877594.9588568/0/aws-java-sdk-robomaker-1-12-581-sourcesjar/com/amazonaws/services/robomaker/model/transform/ListSimulationJobsRequestMarshaller.java \* /opt/cola/permits/1882329497\_1704877594.9588568/0/aws-java-sdk-robomaker-1-12-581-sourcesjar/com/amazonaws/services/robomaker/model/SimulationJobBatchStatus.java

\* /opt/cola/permits/1882329497\_1704877594.9588568/0/aws-java-sdk-robomaker-1-12-581-sourcesjar/com/amazonaws/services/robomaker/model/transform/ListRobotsResultJsonUnmarshaller.java \* /opt/cola/permits/1882329497\_1704877594.9588568/0/aws-java-sdk-robomaker-1-12-581-sourcesjar/com/amazonaws/services/robomaker/AbstractAWSRoboMakerAsync.java

\* /opt/cola/permits/1882329497\_1704877594.9588568/0/aws-java-sdk-robomaker-1-12-581-sources-

jar/com/amazonaws/services/robomaker/model/transform/UpdateWorldTemplateRequestProtocolMarshaller.java \*

 /opt/cola/permits/1882329497\_1704877594.9588568/0/aws-java-sdk-robomaker-1-12-581-sourcesjar/com/amazonaws/services/robomaker/model/CreateRobotResult.java

\* /opt/cola/permits/1882329497\_1704877594.9588568/0/aws-java-sdk-robomaker-1-12-581-sourcesjar/com/amazonaws/services/robomaker/model/DeleteFleetResult.java

\* /opt/cola/permits/1882329497\_1704877594.9588568/0/aws-java-sdk-robomaker-1-12-581-sourcesjar/com/amazonaws/services/robomaker/model/transform/DeleteRobotApplicationRequestMarshaller.java \* /opt/cola/permits/1882329497\_1704877594.9588568/0/aws-java-sdk-robomaker-1-12-581-sourcesjar/com/amazonaws/services/robomaker/model/DescribeDeploymentJobRequest.java

\* /opt/cola/permits/1882329497\_1704877594.9588568/0/aws-java-sdk-robomaker-1-12-581-sourcesjar/com/amazonaws/services/robomaker/model/transform/CreateRobotApplicationRequestProtocolMarshaller.java \* /opt/cola/permits/1882329497\_1704877594.9588568/0/aws-java-sdk-robomaker-1-12-581-sourcesjar/com/amazonaws/services/robomaker/model/transform/ThrottlingExceptionUnmarshaller.java \*

 /opt/cola/permits/1882329497\_1704877594.9588568/0/aws-java-sdk-robomaker-1-12-581-sourcesjar/com/amazonaws/services/robomaker/model/transform/DescribeWorldExportJobRequestMarshaller.java \* /opt/cola/permits/1882329497\_1704877594.9588568/0/aws-java-sdk-robomaker-1-12-581-sourcesjar/com/amazonaws/services/robomaker/model/CreateSimulationApplicationRequest.java \* /opt/cola/permits/1882329497\_1704877594.9588568/0/aws-java-sdk-robomaker-1-12-581-sourcesjar/com/amazonaws/services/robomaker/model/transform/UpdateRobotApplicationRequestProtocolMarshaller.java

\* /opt/cola/permits/1882329497\_1704877594.9588568/0/aws-java-sdk-robomaker-1-12-581-sources-

jar/com/amazonaws/services/robomaker/model/DeleteRobotApplicationResult.java

\* /opt/cola/permits/1882329497\_1704877594.9588568/0/aws-java-sdk-robomaker-1-12-581-sources-

jar/com/amazonaws/services/robomaker/model/transform/TemplateLocationMarshaller.java

\* /opt/cola/permits/1882329497\_1704877594.9588568/0/aws-java-sdk-robomaker-1-12-581-sourcesjar/com/amazonaws/services/robomaker/model/CreateFleetResult.java

\*

 /opt/cola/permits/1882329497\_1704877594.9588568/0/aws-java-sdk-robomaker-1-12-581-sourcesjar/com/amazonaws/services/robomaker/model/transform/DeploymentConfigJsonUnmarshaller.java \* /opt/cola/permits/1882329497\_1704877594.9588568/0/aws-java-sdk-robomaker-1-12-581-sources-

jar/com/amazonaws/services/robomaker/model/ListSimulationApplicationsRequest.java

\* /opt/cola/permits/1882329497\_1704877594.9588568/0/aws-java-sdk-robomaker-1-12-581-sourcesjar/com/amazonaws/services/robomaker/model/CancelWorldExportJobRequest.java

\* /opt/cola/permits/1882329497\_1704877594.9588568/0/aws-java-sdk-robomaker-1-12-581-sources-

jar/com/amazonaws/services/robomaker/model/transform/CreateSimulationApplicationResultJsonUnmarshaller.java

\* /opt/cola/permits/1882329497\_1704877594.9588568/0/aws-java-sdk-robomaker-1-12-581-sources-

jar/com/amazonaws/services/robomaker/model/transform/SyncDeploymentJobRequestProtocolMarshaller.java \*

 /opt/cola/permits/1882329497\_1704877594.9588568/0/aws-java-sdk-robomaker-1-12-581-sourcesjar/com/amazonaws/services/robomaker/model/LaunchConfig.java

\* /opt/cola/permits/1882329497\_1704877594.9588568/0/aws-java-sdk-robomaker-1-12-581-sourcesjar/com/amazonaws/services/robomaker/model/DeleteRobotResult.java

\* /opt/cola/permits/1882329497\_1704877594.9588568/0/aws-java-sdk-robomaker-1-12-581-sourcesjar/com/amazonaws/services/robomaker/model/AWSRoboMakerException.java

\* /opt/cola/permits/1882329497\_1704877594.9588568/0/aws-java-sdk-robomaker-1-12-581-sources-

jar/com/amazonaws/services/robomaker/model/transform/CreateRobotApplicationVersionRequestProtocolMarshall er.java

\* /opt/cola/permits/1882329497\_1704877594.9588568/0/aws-java-sdk-robomaker-1-12-581-sourcesjar/com/amazonaws/services/robomaker/model/transform/ListDeploymentJobsRequestMarshaller.java \* /opt/cola/permits/1882329497\_1704877594.9588568/0/aws-java-sdk-robomaker-1-12-581-sourcesjar/com/amazonaws/services/robomaker/model/CreateSimulationApplicationVersionRequest.java \*

 /opt/cola/permits/1882329497\_1704877594.9588568/0/aws-java-sdk-robomaker-1-12-581-sourcesjar/com/amazonaws/services/robomaker/model/transform/NetworkInterfaceJsonUnmarshaller.java \* /opt/cola/permits/1882329497\_1704877594.9588568/0/aws-java-sdk-robomaker-1-12-581-sourcesjar/com/amazonaws/services/robomaker/model/CreateDeploymentJobRequest.java

\* /opt/cola/permits/1882329497\_1704877594.9588568/0/aws-java-sdk-robomaker-1-12-581-sourcesjar/com/amazonaws/services/robomaker/model/transform/CreateWorldGenerationJobRequestProtocolMarshaller.jav a

\* /opt/cola/permits/1882329497\_1704877594.9588568/0/aws-java-sdk-robomaker-1-12-581-sourcesjar/com/amazonaws/services/robomaker/model/transform/DescribeRobotResultJsonUnmarshaller.java \* /opt/cola/permits/1882329497\_1704877594.9588568/0/aws-java-sdk-robomaker-1-12-581-sourcesjar/com/amazonaws/services/robomaker/model/transform/DeleteFleetResultJsonUnmarshaller.java \*

 /opt/cola/permits/1882329497\_1704877594.9588568/0/aws-java-sdk-robomaker-1-12-581-sourcesjar/com/amazonaws/services/robomaker/model/transform/CreateWorldGenerationJobResultJsonUnmarshaller.java \* /opt/cola/permits/1882329497\_1704877594.9588568/0/aws-java-sdk-robomaker-1-12-581-sourcesjar/com/amazonaws/services/robomaker/model/RegisterRobotResult.java

\* /opt/cola/permits/1882329497\_1704877594.9588568/0/aws-java-sdk-robomaker-1-12-581-sourcesjar/com/amazonaws/services/robomaker/model/Architecture.java

\* /opt/cola/permits/1882329497\_1704877594.9588568/0/aws-java-sdk-robomaker-1-12-581-sourcesjar/com/amazonaws/services/robomaker/model/transform/SyncDeploymentJobResultJsonUnmarshaller.java \* /opt/cola/permits/1882329497\_1704877594.9588568/0/aws-java-sdk-robomaker-1-12-581-sourcesjar/com/amazonaws/services/robomaker/model/DeleteSimulationApplicationRequest.java \* /opt/cola/permits/1882329497\_1704877594.9588568/0/aws-java-sdk-robomaker-1-12-581-sources-

jar/com/amazonaws/services/robomaker/model/VPCConfig.java

\*

 /opt/cola/permits/1882329497\_1704877594.9588568/0/aws-java-sdk-robomaker-1-12-581-sourcesjar/com/amazonaws/services/robomaker/model/transform/CancelSimulationJobBatchRequestMarshaller.java \* /opt/cola/permits/1882329497\_1704877594.9588568/0/aws-java-sdk-robomaker-1-12-581-sourcesjar/com/amazonaws/services/robomaker/model/transform/CancelSimulationJobBatchResultJsonUnmarshaller.java \* /opt/cola/permits/1882329497\_1704877594.9588568/0/aws-java-sdk-robomaker-1-12-581-sourcesjar/com/amazonaws/services/robomaker/model/transform/TagResourceRequestMarshaller.java \* /opt/cola/permits/1882329497\_1704877594.9588568/0/aws-java-sdk-robomaker-1-12-581-sourcesjar/com/amazonaws/services/robomaker/model/transform/ListFleetsResultJsonUnmarshaller.java \* /opt/cola/permits/1882329497\_1704877594.9588568/0/aws-java-sdk-robomaker-1-12-581-sourcesjar/com/amazonaws/services/robomaker/model/transform/CreateWorldTemplateRequestProtocolMarshaller.java \* /opt/cola/permits/1882329497\_1704877594.9588568/0/aws-java-sdk-robomaker-1-12-581-sourcesjar/com/amazonaws/services/robomaker/model/DescribeSimulationJobRequest.java \*

 /opt/cola/permits/1882329497\_1704877594.9588568/0/aws-java-sdk-robomaker-1-12-581-sourcesjar/com/amazonaws/services/robomaker/model/transform/CancelWorldGenerationJobResultJsonUnmarshaller.java \* /opt/cola/permits/1882329497\_1704877594.9588568/0/aws-java-sdk-robomaker-1-12-581-sourcesjar/com/amazonaws/services/robomaker/model/FailureBehavior.java

\* /opt/cola/permits/1882329497\_1704877594.9588568/0/aws-java-sdk-robomaker-1-12-581-sourcesjar/com/amazonaws/services/robomaker/model/UntagResourceResult.java

\* /opt/cola/permits/1882329497\_1704877594.9588568/0/aws-java-sdk-robomaker-1-12-581-sourcesjar/com/amazonaws/services/robomaker/model/CancelSimulationJobBatchResult.java \* /opt/cola/permits/1882329497\_1704877594.9588568/0/aws-java-sdk-robomaker-1-12-581-sourcesjar/com/amazonaws/services/robomaker/model/CancelSimulationJobResult.java \*

 /opt/cola/permits/1882329497\_1704877594.9588568/0/aws-java-sdk-robomaker-1-12-581-sourcesjar/com/amazonaws/services/robomaker/model/DeregisterRobotResult.java

\* /opt/cola/permits/1882329497\_1704877594.9588568/0/aws-java-sdk-robomaker-1-12-581-sourcesjar/com/amazonaws/services/robomaker/model/transform/RegisterRobotResultJsonUnmarshaller.java \* /opt/cola/permits/1882329497\_1704877594.9588568/0/aws-java-sdk-robomaker-1-12-581-sourcesjar/com/amazonaws/services/robomaker/model/transform/UpdateSimulationApplicationRequestMarshaller.java \* /opt/cola/permits/1882329497\_1704877594.9588568/0/aws-java-sdk-robomaker-1-12-581-sourcesjar/com/amazonaws/services/robomaker/model/ListRobotApplicationsResult.java

\* /opt/cola/permits/1882329497\_1704877594.9588568/0/aws-java-sdk-robomaker-1-12-581-sourcesjar/com/amazonaws/services/robomaker/model/transform/CreateRobotResultJsonUnmarshaller.java \* /opt/cola/permits/1882329497\_1704877594.9588568/0/aws-java-sdk-robomaker-1-12-581-sourcesjar/com/amazonaws/services/robomaker/model/transform/DeleteWorldTemplateResultJsonUnmarshaller.java \*

 /opt/cola/permits/1882329497\_1704877594.9588568/0/aws-java-sdk-robomaker-1-12-581-sourcesjar/com/amazonaws/services/robomaker/model/transform/DeregisterRobotRequestProtocolMarshaller.java \* /opt/cola/permits/1882329497\_1704877594.9588568/0/aws-java-sdk-robomaker-1-12-581-sourcesjar/com/amazonaws/services/robomaker/model/transform/CreateSimulationApplicationRequestMarshaller.java \* /opt/cola/permits/1882329497\_1704877594.9588568/0/aws-java-sdk-robomaker-1-12-581-sourcesjar/com/amazonaws/services/robomaker/model/transform/ListFleetsRequestProtocolMarshaller.java \* /opt/cola/permits/1882329497\_1704877594.9588568/0/aws-java-sdk-robomaker-1-12-581-sourcesjar/com/amazonaws/services/robomaker/model/SimulationApplicationSummary.java

\* /opt/cola/permits/1882329497\_1704877594.9588568/0/aws-java-sdk-robomaker-1-12-581-sourcesjar/com/amazonaws/services/robomaker/model/transform/DeleteSimulationApplicationRequestMarshaller.java \*

 /opt/cola/permits/1882329497\_1704877594.9588568/0/aws-java-sdk-robomaker-1-12-581-sourcesjar/com/amazonaws/services/robomaker/model/DataSourceConfig.java

\* /opt/cola/permits/1882329497\_1704877594.9588568/0/aws-java-sdk-robomaker-1-12-581-sourcesjar/com/amazonaws/services/robomaker/model/ListSimulationJobsRequest.java

\* /opt/cola/permits/1882329497\_1704877594.9588568/0/aws-java-sdk-robomaker-1-12-581-sourcesjar/com/amazonaws/services/robomaker/model/RenderingEngine.java

\* /opt/cola/permits/1882329497\_1704877594.9588568/0/aws-java-sdk-robomaker-1-12-581-sourcesjar/com/amazonaws/services/robomaker/model/transform/BatchDeleteWorldsRequestMarshaller.java \* /opt/cola/permits/1882329497\_1704877594.9588568/0/aws-java-sdk-robomaker-1-12-581-sourcesjar/com/amazonaws/services/robomaker/model/transform/WorldConfigJsonUnmarshaller.java

\* /opt/cola/permits/1882329497\_1704877594.9588568/0/aws-java-sdk-robomaker-1-12-581-sourcesjar/com/amazonaws/services/robomaker/AWSRoboMakerAsync.java

 /opt/cola/permits/1882329497\_1704877594.9588568/0/aws-java-sdk-robomaker-1-12-581-sourcesjar/com/amazonaws/services/robomaker/model/transform/PortMappingJsonUnmarshaller.java \* /opt/cola/permits/1882329497\_1704877594.9588568/0/aws-java-sdk-robomaker-1-12-581-sources-

\*

jar/com/amazonaws/services/robomaker/model/transform/RegisterRobotRequestProtocolMarshaller.java \* /opt/cola/permits/1882329497\_1704877594.9588568/0/aws-java-sdk-robomaker-1-12-581-sourcesjar/com/amazonaws/services/robomaker/model/transform/FleetJsonUnmarshaller.java \* /opt/cola/permits/1882329497\_1704877594.9588568/0/aws-java-sdk-robomaker-1-12-581-sourcesjar/com/amazonaws/services/robomaker/model/UploadBehavior.java \* /opt/cola/permits/1882329497\_1704877594.9588568/0/aws-java-sdk-robomaker-1-12-581-sourcesjar/com/amazonaws/services/robomaker/model/DeleteRobotApplicationRequest.java \* /opt/cola/permits/1882329497\_1704877594.9588568/0/aws-java-sdk-robomaker-1-12-581-sourcesjar/com/amazonaws/services/robomaker/model/transform/LoggingConfigJsonUnmarshaller.java \* /opt/cola/permits/1882329497\_1704877594.9588568/0/aws-java-sdk-robomaker-1-12-581-sourcesjar/com/amazonaws/services/robomaker/model/transform/DeleteFleetRequestProtocolMarshaller.java \* /opt/cola/permits/1882329497\_1704877594.9588568/0/aws-java-sdk-robomaker-1-12-581-sourcesjar/com/amazonaws/services/robomaker/model/DescribeWorldRequest.java \* /opt/cola/permits/1882329497\_1704877594.9588568/0/aws-java-sdk-robomaker-1-12-581-sourcesjar/com/amazonaws/services/robomaker/model/transform/ListWorldsRequestMarshaller.java \* /opt/cola/permits/1882329497\_1704877594.9588568/0/aws-java-sdk-robomaker-1-12-581-sourcesjar/com/amazonaws/services/robomaker/model/BatchDescribeSimulationJobRequest.java \* /opt/cola/permits/1882329497\_1704877594.9588568/0/aws-java-sdk-robomaker-1-12-581-sourcesjar/com/amazonaws/services/robomaker/model/transform/CancelSimulationJobBatchRequestProtocolMarshaller.jav a

\* /opt/cola/permits/1882329497\_1704877594.9588568/0/aws-java-sdk-robomaker-1-12-581-sourcesjar/com/amazonaws/services/robomaker/model/DescribeDeploymentJobResult.java

## **1.892 aws-java-sdk-codebuild 1.12.581**

### **1.892.1 Available under license :**

No license file was found, but licenses were detected in source scan.

/\*

\* Copyright 2018-2023 Amazon.com, Inc. or its affiliates. All Rights Reserved.

\*

\* Licensed under the Apache License, Version 2.0 (the "License"). You may not use this file except in compliance with

\* the License. A copy of the License is located at

\*

\* http://aws.amazon.com/apache2.0

\*

\* or in the "license" file accompanying this file. This file is distributed on an "AS IS" BASIS, WITHOUT WARRANTIES OR

\* CONDITIONS OF ANY KIND, either express or implied. See the License for the specific language governing permissions

\* and limitations under the License.

\*/

Found in path(s):

jar/com/amazonaws/services/codebuild/model/ReportFilter.java

\* /opt/cola/permits/1882329958\_1704877476.6441965/0/aws-java-sdk-codebuild-1-12-581-sourcesjar/com/amazonaws/services/codebuild/model/DeleteResourcePolicyResult.java

\* /opt/cola/permits/1882329958\_1704877476.6441965/0/aws-java-sdk-codebuild-1-12-581-sourcesjar/com/amazonaws/services/codebuild/model/transform/WebhookJsonUnmarshaller.java \*

 /opt/cola/permits/1882329958\_1704877476.6441965/0/aws-java-sdk-codebuild-1-12-581-sourcesjar/com/amazonaws/services/codebuild/model/EnvironmentLanguage.java

\* /opt/cola/permits/1882329958\_1704877476.6441965/0/aws-java-sdk-codebuild-1-12-581-sourcesjar/com/amazonaws/services/codebuild/model/transform/ImportSourceCredentialsResultJsonUnmarshaller.java \* /opt/cola/permits/1882329958\_1704877476.6441965/0/aws-java-sdk-codebuild-1-12-581-sourcesjar/com/amazonaws/services/codebuild/model/transform/DescribeCodeCoveragesResultJsonUnmarshaller.java \* /opt/cola/permits/1882329958\_1704877476.6441965/0/aws-java-sdk-codebuild-1-12-581-sourcesjar/com/amazonaws/services/codebuild/model/transform/ListBuildBatchesResultJsonUnmarshaller.java \* /opt/cola/permits/1882329958\_1704877476.6441965/0/aws-java-sdk-codebuild-1-12-581-sources-

jar/com/amazonaws/services/codebuild/model/PhaseContext.java

\*

 /opt/cola/permits/1882329958\_1704877476.6441965/0/aws-java-sdk-codebuild-1-12-581-sourcesjar/com/amazonaws/services/codebuild/model/DeleteBuildBatchRequest.java

\* /opt/cola/permits/1882329958\_1704877476.6441965/0/aws-java-sdk-codebuild-1-12-581-sourcesjar/com/amazonaws/services/codebuild/model/transform/BuildGroupMarshaller.java

\* /opt/cola/permits/1882329958\_1704877476.6441965/0/aws-java-sdk-codebuild-1-12-581-sourcesjar/com/amazonaws/services/codebuild/model/transform/CreateWebhookResultJsonUnmarshaller.java \* /opt/cola/permits/1882329958\_1704877476.6441965/0/aws-java-sdk-codebuild-1-12-581-sourcesjar/com/amazonaws/services/codebuild/model/EnvironmentImage.java

\* /opt/cola/permits/1882329958\_1704877476.6441965/0/aws-java-sdk-codebuild-1-12-581-sourcesjar/com/amazonaws/services/codebuild/model/BatchGetProjectsRequest.java

\* /opt/cola/permits/1882329958\_1704877476.6441965/0/aws-java-sdk-codebuild-1-12-581-sourcesjar/com/amazonaws/services/codebuild/model/transform/S3LogsConfigJsonUnmarshaller.java \*

 /opt/cola/permits/1882329958\_1704877476.6441965/0/aws-java-sdk-codebuild-1-12-581-sourcesjar/com/amazonaws/services/codebuild/model/transform/StartBuildRequestProtocolMarshaller.java \* /opt/cola/permits/1882329958\_1704877476.6441965/0/aws-java-sdk-codebuild-1-12-581-sourcesjar/com/amazonaws/services/codebuild/model/transform/ResolvedArtifactMarshaller.java

\* /opt/cola/permits/1882329958\_1704877476.6441965/0/aws-java-sdk-codebuild-1-12-581-sourcesjar/com/amazonaws/services/codebuild/model/StopBuildResult.java

\* /opt/cola/permits/1882329958\_1704877476.6441965/0/aws-java-sdk-codebuild-1-12-581-sourcesjar/com/amazonaws/services/codebuild/model/transform/ImportSourceCredentialsRequestMarshaller.java \* /opt/cola/permits/1882329958\_1704877476.6441965/0/aws-java-sdk-codebuild-1-12-581-sources-

jar/com/amazonaws/services/codebuild/model/RetryBuildResult.java

\* /opt/cola/permits/1882329958\_1704877476.6441965/0/aws-java-sdk-codebuild-1-12-581-sourcesjar/com/amazonaws/services/codebuild/model/ReportGroup.java

\*

 /opt/cola/permits/1882329958\_1704877476.6441965/0/aws-java-sdk-codebuild-1-12-581-sourcesjar/com/amazonaws/services/codebuild/model/ListProjectsResult.java

\* /opt/cola/permits/1882329958\_1704877476.6441965/0/aws-java-sdk-codebuild-1-12-581-sourcesjar/com/amazonaws/services/codebuild/model/ReportGroupTrendFieldType.java

jar/com/amazonaws/services/codebuild/model/transform/ReportWithRawDataMarshaller.java \* /opt/cola/permits/1882329958\_1704877476.6441965/0/aws-java-sdk-codebuild-1-12-581-sourcesjar/com/amazonaws/services/codebuild/model/transform/BatchGetBuildBatchesRequestMarshaller.java \* /opt/cola/permits/1882329958\_1704877476.6441965/0/aws-java-sdk-codebuild-1-12-581-sourcesjar/com/amazonaws/services/codebuild/model/transform/TestReportSummaryMarshaller.java \* /opt/cola/permits/1882329958\_1704877476.6441965/0/aws-java-sdk-codebuild-1-12-581-sourcesjar/com/amazonaws/services/codebuild/model/transform/BatchGetReportsRequestMarshaller.java \*

 /opt/cola/permits/1882329958\_1704877476.6441965/0/aws-java-sdk-codebuild-1-12-581-sourcesjar/com/amazonaws/services/codebuild/model/transform/ProjectMarshaller.java

\* /opt/cola/permits/1882329958\_1704877476.6441965/0/aws-java-sdk-codebuild-1-12-581-sourcesjar/com/amazonaws/services/codebuild/model/transform/SourceCredentialsInfoMarshaller.java \* /opt/cola/permits/1882329958\_1704877476.6441965/0/aws-java-sdk-codebuild-1-12-581-sources-

jar/com/amazonaws/services/codebuild/model/ReportGroupStatusType.java

\* /opt/cola/permits/1882329958\_1704877476.6441965/0/aws-java-sdk-codebuild-1-12-581-sourcesjar/com/amazonaws/services/codebuild/model/UpdateProjectVisibilityResult.java

\* /opt/cola/permits/1882329958\_1704877476.6441965/0/aws-java-sdk-codebuild-1-12-581-sourcesjar/com/amazonaws/services/codebuild/model/transform/PutResourcePolicyRequestProtocolMarshaller.java \*

 /opt/cola/permits/1882329958\_1704877476.6441965/0/aws-java-sdk-codebuild-1-12-581-sourcesjar/com/amazonaws/services/codebuild/model/transform/TestCaseJsonUnmarshaller.java

\* /opt/cola/permits/1882329958\_1704877476.6441965/0/aws-java-sdk-codebuild-1-12-581-sourcesjar/com/amazonaws/services/codebuild/model/transform/ProjectFileSystemLocationMarshaller.java \* /opt/cola/permits/1882329958\_1704877476.6441965/0/aws-java-sdk-codebuild-1-12-581-sourcesjar/com/amazonaws/services/codebuild/model/ListBuildBatchesForProjectResult.java

\* /opt/cola/permits/1882329958\_1704877476.6441965/0/aws-java-sdk-codebuild-1-12-581-sourcesjar/com/amazonaws/services/codebuild/model/BatchRestrictions.java

\* /opt/cola/permits/1882329958\_1704877476.6441965/0/aws-java-sdk-codebuild-1-12-581-sourcesjar/com/amazonaws/services/codebuild/model/transform/BuildNotDeletedJsonUnmarshaller.java \* /opt/cola/permits/1882329958\_1704877476.6441965/0/aws-java-sdk-codebuild-1-12-581-sourcesjar/com/amazonaws/services/codebuild/model/ProjectVisibilityType.java

\*

 /opt/cola/permits/1882329958\_1704877476.6441965/0/aws-java-sdk-codebuild-1-12-581-sourcesjar/com/amazonaws/services/codebuild/model/DeleteWebhookResult.java

\* /opt/cola/permits/1882329958\_1704877476.6441965/0/aws-java-sdk-codebuild-1-12-581-sourcesjar/com/amazonaws/services/codebuild/model/transform/S3LogsConfigMarshaller.java

\* /opt/cola/permits/1882329958\_1704877476.6441965/0/aws-java-sdk-codebuild-1-12-581-sourcesjar/com/amazonaws/services/codebuild/model/transform/TestCaseMarshaller.java

\* /opt/cola/permits/1882329958\_1704877476.6441965/0/aws-java-sdk-codebuild-1-12-581-sources-

jar/com/amazonaws/services/codebuild/model/transform/ExportedEnvironmentVariableJsonUnmarshaller.java \* /opt/cola/permits/1882329958\_1704877476.6441965/0/aws-java-sdk-codebuild-1-12-581-sources-

jar/com/amazonaws/services/codebuild/model/SortOrderType.java

\* /opt/cola/permits/1882329958\_1704877476.6441965/0/aws-java-sdk-codebuild-1-12-581-sourcesjar/com/amazonaws/services/codebuild/model/TestReportSummary.java

\*

 /opt/cola/permits/1882329958\_1704877476.6441965/0/aws-java-sdk-codebuild-1-12-581-sourcesjar/com/amazonaws/services/codebuild/model/transform/NetworkInterfaceMarshaller.java

jar/com/amazonaws/services/codebuild/model/transform/ProjectFileSystemLocationJsonUnmarshaller.java \* /opt/cola/permits/1882329958\_1704877476.6441965/0/aws-java-sdk-codebuild-1-12-581-sourcesjar/com/amazonaws/services/codebuild/model/transform/StopBuildBatchResultJsonUnmarshaller.java \* /opt/cola/permits/1882329958\_1704877476.6441965/0/aws-java-sdk-codebuild-1-12-581-sourcesjar/com/amazonaws/services/codebuild/model/ListSharedReportGroupsResult.java \* /opt/cola/permits/1882329958\_1704877476.6441965/0/aws-java-sdk-codebuild-1-12-581-sources-

jar/com/amazonaws/services/codebuild/model/BuildNotDeleted.java

\* /opt/cola/permits/1882329958\_1704877476.6441965/0/aws-java-sdk-codebuild-1-12-581-sourcesjar/com/amazonaws/services/codebuild/model/transform/DeleteReportRequestMarshaller.java \*

 /opt/cola/permits/1882329958\_1704877476.6441965/0/aws-java-sdk-codebuild-1-12-581-sourcesjar/com/amazonaws/services/codebuild/model/transform/UpdateReportGroupResultJsonUnmarshaller.java \* /opt/cola/permits/1882329958\_1704877476.6441965/0/aws-java-sdk-codebuild-1-12-581-sourcesjar/com/amazonaws/services/codebuild/model/transform/ProjectArtifactsMarshaller.java

\* /opt/cola/permits/1882329958\_1704877476.6441965/0/aws-java-sdk-codebuild-1-12-581-sourcesjar/com/amazonaws/services/codebuild/model/transform/TestCaseFilterJsonUnmarshaller.java

\* /opt/cola/permits/1882329958\_1704877476.6441965/0/aws-java-sdk-codebuild-1-12-581-sourcesjar/com/amazonaws/services/codebuild/model/ListBuildsRequest.java

\* /opt/cola/permits/1882329958\_1704877476.6441965/0/aws-java-sdk-codebuild-1-12-581-sourcesjar/com/amazonaws/services/codebuild/model/transform/ListReportGroupsResultJsonUnmarshaller.java \*

 /opt/cola/permits/1882329958\_1704877476.6441965/0/aws-java-sdk-codebuild-1-12-581-sourcesjar/com/amazonaws/services/codebuild/model/ProjectCache.java

\* /opt/cola/permits/1882329958\_1704877476.6441965/0/aws-java-sdk-codebuild-1-12-581-sourcesjar/com/amazonaws/services/codebuild/model/transform/SourceAuthJsonUnmarshaller.java \* /opt/cola/permits/1882329958\_1704877476.6441965/0/aws-java-sdk-codebuild-1-12-581-sourcesjar/com/amazonaws/services/codebuild/model/transform/BatchGetReportGroupsResultJsonUnmarshaller.java \* /opt/cola/permits/1882329958\_1704877476.6441965/0/aws-java-sdk-codebuild-1-12-581-sourcesjar/com/amazonaws/services/codebuild/model/transform/BuildJsonUnmarshaller.java

\* /opt/cola/permits/1882329958\_1704877476.6441965/0/aws-java-sdk-codebuild-1-12-581-sourcesjar/com/amazonaws/services/codebuild/model/transform/DeleteBuildBatchResultJsonUnmarshaller.java \* /opt/cola/permits/1882329958\_1704877476.6441965/0/aws-java-sdk-codebuild-1-12-581-sourcesjar/com/amazonaws/services/codebuild/model/UpdateWebhookResult.java \*

 /opt/cola/permits/1882329958\_1704877476.6441965/0/aws-java-sdk-codebuild-1-12-581-sourcesjar/com/amazonaws/services/codebuild/model/transform/DeleteReportRequestProtocolMarshaller.java \* /opt/cola/permits/1882329958\_1704877476.6441965/0/aws-java-sdk-codebuild-1-12-581-sourcesjar/com/amazonaws/services/codebuild/model/StatusType.java

\* /opt/cola/permits/1882329958\_1704877476.6441965/0/aws-java-sdk-codebuild-1-12-581-sourcesjar/com/amazonaws/services/codebuild/model/transform/UpdateProjectVisibilityRequestMarshaller.java \* /opt/cola/permits/1882329958\_1704877476.6441965/0/aws-java-sdk-codebuild-1-12-581-sourcesjar/com/amazonaws/services/codebuild/model/transform/RetryBuildBatchRequestProtocolMarshaller.java \* /opt/cola/permits/1882329958\_1704877476.6441965/0/aws-java-sdk-codebuild-1-12-581-sourcesjar/com/amazonaws/services/codebuild/model/transform/BatchRestrictionsJsonUnmarshaller.java \* /opt/cola/permits/1882329958\_1704877476.6441965/0/aws-java-sdk-codebuild-1-12-581-sourcesjar/com/amazonaws/services/codebuild/model/transform/ReportGroupTrendStatsJsonUnmarshaller.java \*

 /opt/cola/permits/1882329958\_1704877476.6441965/0/aws-java-sdk-codebuild-1-12-581-sourcesjar/com/amazonaws/services/codebuild/model/transform/CreateProjectRequestMarshaller.java \* /opt/cola/permits/1882329958\_1704877476.6441965/0/aws-java-sdk-codebuild-1-12-581-sourcesjar/com/amazonaws/services/codebuild/model/ArtifactsType.java

\* /opt/cola/permits/1882329958\_1704877476.6441965/0/aws-java-sdk-codebuild-1-12-581-sourcesjar/com/amazonaws/services/codebuild/model/transform/DeleteWebhookResultJsonUnmarshaller.java \* /opt/cola/permits/1882329958\_1704877476.6441965/0/aws-java-sdk-codebuild-1-12-581-sourcesjar/com/amazonaws/services/codebuild/model/transform/DescribeTestCasesResultJsonUnmarshaller.java \* /opt/cola/permits/1882329958\_1704877476.6441965/0/aws-java-sdk-codebuild-1-12-581-sourcesjar/com/amazonaws/services/codebuild/model/transform/ProjectSourceVersionMarshaller.java \*

 /opt/cola/permits/1882329958\_1704877476.6441965/0/aws-java-sdk-codebuild-1-12-581-sourcesjar/com/amazonaws/services/codebuild/model/ReportCodeCoverageSortByType.java \* /opt/cola/permits/1882329958\_1704877476.6441965/0/aws-java-sdk-codebuild-1-12-581-sourcesjar/com/amazonaws/services/codebuild/model/ExportedEnvironmentVariable.java \* /opt/cola/permits/1882329958\_1704877476.6441965/0/aws-java-sdk-codebuild-1-12-581-sourcesjar/com/amazonaws/services/codebuild/model/transform/BatchRestrictionsMarshaller.java \* /opt/cola/permits/1882329958\_1704877476.6441965/0/aws-java-sdk-codebuild-1-12-581-sources-

jar/com/amazonaws/services/codebuild/model/transform/ListSharedProjectsRequestMarshaller.java \* /opt/cola/permits/1882329958\_1704877476.6441965/0/aws-java-sdk-codebuild-1-12-581-sourcesjar/com/amazonaws/services/codebuild/model/transform/TestCaseFilterMarshaller.java \* /opt/cola/permits/1882329958\_1704877476.6441965/0/aws-java-sdk-codebuild-1-12-581-sources-

jar/com/amazonaws/services/codebuild/model/ResourceAlreadyExistsException.java

\*

 /opt/cola/permits/1882329958\_1704877476.6441965/0/aws-java-sdk-codebuild-1-12-581-sourcesjar/com/amazonaws/services/codebuild/model/transform/DeleteProjectRequestProtocolMarshaller.java \* /opt/cola/permits/1882329958\_1704877476.6441965/0/aws-java-sdk-codebuild-1-12-581-sourcesjar/com/amazonaws/services/codebuild/model/transform/UpdateProjectResultJsonUnmarshaller.java \* /opt/cola/permits/1882329958\_1704877476.6441965/0/aws-java-sdk-codebuild-1-12-581-sourcesjar/com/amazonaws/services/codebuild/model/StopBuildBatchRequest.java

\* /opt/cola/permits/1882329958\_1704877476.6441965/0/aws-java-sdk-codebuild-1-12-581-sourcesjar/com/amazonaws/services/codebuild/model/ReportGroupTrendStats.java

\* /opt/cola/permits/1882329958\_1704877476.6441965/0/aws-java-sdk-codebuild-1-12-581-sourcesjar/com/amazonaws/services/codebuild/model/CacheType.java

\* /opt/cola/permits/1882329958\_1704877476.6441965/0/aws-java-sdk-codebuild-1-12-581-sourcesjar/com/amazonaws/services/codebuild/model/transform/PhaseContextMarshaller.java \*

 /opt/cola/permits/1882329958\_1704877476.6441965/0/aws-java-sdk-codebuild-1-12-581-sourcesjar/com/amazonaws/services/codebuild/AWSCodeBuildAsyncClient.java

\* /opt/cola/permits/1882329958\_1704877476.6441965/0/aws-java-sdk-codebuild-1-12-581-sourcesjar/com/amazonaws/services/codebuild/model/transform/InvalidateProjectCacheResultJsonUnmarshaller.java \* /opt/cola/permits/1882329958\_1704877476.6441965/0/aws-java-sdk-codebuild-1-12-581-sourcesjar/com/amazonaws/services/codebuild/model/CreateWebhookRequest.java

\* /opt/cola/permits/1882329958\_1704877476.6441965/0/aws-java-sdk-codebuild-1-12-581-sourcesjar/com/amazonaws/services/codebuild/model/transform/ListReportsForReportGroupRequestMarshaller.java \* /opt/cola/permits/1882329958\_1704877476.6441965/0/aws-java-sdk-codebuild-1-12-581-sources-

jar/com/amazonaws/services/codebuild/model/ImportSourceCredentialsResult.java

\*

 /opt/cola/permits/1882329958\_1704877476.6441965/0/aws-java-sdk-codebuild-1-12-581-sourcesjar/com/amazonaws/services/codebuild/model/ProjectArtifacts.java

\* /opt/cola/permits/1882329958\_1704877476.6441965/0/aws-java-sdk-codebuild-1-12-581-sourcesjar/com/amazonaws/services/codebuild/model/transform/UpdateReportGroupRequestProtocolMarshaller.java \* /opt/cola/permits/1882329958\_1704877476.6441965/0/aws-java-sdk-codebuild-1-12-581-sourcesjar/com/amazonaws/services/codebuild/model/transform/S3ReportExportConfigJsonUnmarshaller.java \* /opt/cola/permits/1882329958\_1704877476.6441965/0/aws-java-sdk-codebuild-1-12-581-sourcesjar/com/amazonaws/services/codebuild/model/EnvironmentPlatform.java

\* /opt/cola/permits/1882329958\_1704877476.6441965/0/aws-java-sdk-codebuild-1-12-581-sourcesjar/com/amazonaws/services/codebuild/model/transform/ListSourceCredentialsRequestMarshaller.java \* /opt/cola/permits/1882329958\_1704877476.6441965/0/aws-java-sdk-codebuild-1-12-581-sourcesjar/com/amazonaws/services/codebuild/model/UpdateReportGroupRequest.java \*

 /opt/cola/permits/1882329958\_1704877476.6441965/0/aws-java-sdk-codebuild-1-12-581-sourcesjar/com/amazonaws/services/codebuild/model/transform/EnvironmentPlatformJsonUnmarshaller.java \* /opt/cola/permits/1882329958\_1704877476.6441965/0/aws-java-sdk-codebuild-1-12-581-sourcesjar/com/amazonaws/services/codebuild/model/UpdateProjectRequest.java

\* /opt/cola/permits/1882329958\_1704877476.6441965/0/aws-java-sdk-codebuild-1-12-581-sourcesjar/com/amazonaws/services/codebuild/model/transform/ListBuildBatchesForProjectRequestProtocolMarshaller.jav a

\* /opt/cola/permits/1882329958\_1704877476.6441965/0/aws-java-sdk-codebuild-1-12-581-sourcesjar/com/amazonaws/services/codebuild/model/transform/NetworkInterfaceJsonUnmarshaller.java \* /opt/cola/permits/1882329958\_1704877476.6441965/0/aws-java-sdk-codebuild-1-12-581-sourcesjar/com/amazonaws/services/codebuild/model/transform/BuildBatchPhaseJsonUnmarshaller.java \* /opt/cola/permits/1882329958\_1704877476.6441965/0/aws-java-sdk-codebuild-1-12-581-sourcesjar/com/amazonaws/services/codebuild/model/transform/ReportWithRawDataJsonUnmarshaller.java \*

 /opt/cola/permits/1882329958\_1704877476.6441965/0/aws-java-sdk-codebuild-1-12-581-sourcesjar/com/amazonaws/services/codebuild/model/CodeCoverageReportSummary.java

\* /opt/cola/permits/1882329958\_1704877476.6441965/0/aws-java-sdk-codebuild-1-12-581-sourcesjar/com/amazonaws/services/codebuild/model/ReportGroupSortByType.java

\* /opt/cola/permits/1882329958\_1704877476.6441965/0/aws-java-sdk-codebuild-1-12-581-sourcesjar/com/amazonaws/services/codebuild/model/transform/BatchDeleteBuildsResultJsonUnmarshaller.java \* /opt/cola/permits/1882329958\_1704877476.6441965/0/aws-java-sdk-codebuild-1-12-581-sourcesjar/com/amazonaws/services/codebuild/model/transform/DeleteResourcePolicyRequestMarshaller.java \* /opt/cola/permits/1882329958\_1704877476.6441965/0/aws-java-sdk-codebuild-1-12-581-sourcesjar/com/amazonaws/services/codebuild/model/transform/BuildBatchPhaseMarshaller.java \*

 /opt/cola/permits/1882329958\_1704877476.6441965/0/aws-java-sdk-codebuild-1-12-581-sourcesjar/com/amazonaws/services/codebuild/model/transform/BatchGetReportsRequestProtocolMarshaller.java \* /opt/cola/permits/1882329958\_1704877476.6441965/0/aws-java-sdk-codebuild-1-12-581-sourcesjar/com/amazonaws/services/codebuild/model/transform/ReportFilterJsonUnmarshaller.java \* /opt/cola/permits/1882329958\_1704877476.6441965/0/aws-java-sdk-codebuild-1-12-581-sourcesjar/com/amazonaws/services/codebuild/model/transform/ListBuildsForProjectRequestProtocolMarshaller.java \* /opt/cola/permits/1882329958\_1704877476.6441965/0/aws-java-sdk-codebuild-1-12-581-sourcesjar/com/amazonaws/services/codebuild/model/ListBuildsForProjectRequest.java

\* /opt/cola/permits/1882329958\_1704877476.6441965/0/aws-java-sdk-codebuild-1-12-581-sourcesjar/com/amazonaws/services/codebuild/model/StartBuildBatchResult.java

\* /opt/cola/permits/1882329958\_1704877476.6441965/0/aws-java-sdk-codebuild-1-12-581-sourcesjar/com/amazonaws/services/codebuild/model/DeleteReportResult.java

\*

 /opt/cola/permits/1882329958\_1704877476.6441965/0/aws-java-sdk-codebuild-1-12-581-sourcesjar/com/amazonaws/services/codebuild/model/DeleteReportGroupRequest.java

\* /opt/cola/permits/1882329958\_1704877476.6441965/0/aws-java-sdk-codebuild-1-12-581-sourcesjar/com/amazonaws/services/codebuild/model/ReportExportConfigType.java

\* /opt/cola/permits/1882329958\_1704877476.6441965/0/aws-java-sdk-codebuild-1-12-581-sourcesjar/com/amazonaws/services/codebuild/model/transform/DebugSessionMarshaller.java

\* /opt/cola/permits/1882329958\_1704877476.6441965/0/aws-java-sdk-codebuild-1-12-581-sourcesjar/com/amazonaws/services/codebuild/model/UpdateProjectVisibilityRequest.java

\* /opt/cola/permits/1882329958\_1704877476.6441965/0/aws-java-sdk-codebuild-1-12-581-sourcesjar/com/amazonaws/services/codebuild/model/transform/BatchGetBuildsRequestMarshaller.java \* /opt/cola/permits/1882329958\_1704877476.6441965/0/aws-java-sdk-codebuild-1-12-581-sourcesjar/com/amazonaws/services/codebuild/model/transform/ProjectBuildBatchConfigMarshaller.java \*

 /opt/cola/permits/1882329958\_1704877476.6441965/0/aws-java-sdk-codebuild-1-12-581-sourcesjar/com/amazonaws/services/codebuild/model/transform/CreateProjectResultJsonUnmarshaller.java \* /opt/cola/permits/1882329958\_1704877476.6441965/0/aws-java-sdk-codebuild-1-12-581-sourcesjar/com/amazonaws/services/codebuild/model/transform/DeleteReportGroupRequestMarshaller.java \* /opt/cola/permits/1882329958\_1704877476.6441965/0/aws-java-sdk-codebuild-1-12-581-sourcesjar/com/amazonaws/services/codebuild/model/transform/StartBuildBatchResultJsonUnmarshaller.java \* /opt/cola/permits/1882329958\_1704877476.6441965/0/aws-java-sdk-codebuild-1-12-581-sourcesjar/com/amazonaws/services/codebuild/model/transform/CreateReportGroupRequestMarshaller.java \* /opt/cola/permits/1882329958\_1704877476.6441965/0/aws-java-sdk-codebuild-1-12-581-sourcesjar/com/amazonaws/services/codebuild/model/transform/OAuthProviderExceptionUnmarshaller.java \*

 /opt/cola/permits/1882329958\_1704877476.6441965/0/aws-java-sdk-codebuild-1-12-581-sourcesjar/com/amazonaws/services/codebuild/model/ListBuildsResult.java

\* /opt/cola/permits/1882329958\_1704877476.6441965/0/aws-java-sdk-codebuild-1-12-581-sourcesjar/com/amazonaws/services/codebuild/model/transform/DeleteSourceCredentialsRequestMarshaller.java \* /opt/cola/permits/1882329958\_1704877476.6441965/0/aws-java-sdk-codebuild-1-12-581-sourcesjar/com/amazonaws/services/codebuild/model/transform/ProjectSourceMarshaller.java

\* /opt/cola/permits/1882329958\_1704877476.6441965/0/aws-java-sdk-codebuild-1-12-581-sourcesjar/com/amazonaws/services/codebuild/model/transform/ImportSourceCredentialsRequestProtocolMarshaller.java \* /opt/cola/permits/1882329958\_1704877476.6441965/0/aws-java-sdk-codebuild-1-12-581-sourcesjar/com/amazonaws/services/codebuild/AbstractAWSCodeBuildAsync.java

\* /opt/cola/permits/1882329958\_1704877476.6441965/0/aws-java-sdk-codebuild-1-12-581-sourcesjar/com/amazonaws/services/codebuild/model/DescribeTestCasesResult.java \*

 /opt/cola/permits/1882329958\_1704877476.6441965/0/aws-java-sdk-codebuild-1-12-581-sourcesjar/com/amazonaws/services/codebuild/model/ArtifactNamespace.java

\* /opt/cola/permits/1882329958\_1704877476.6441965/0/aws-java-sdk-codebuild-1-12-581-sources-

jar/com/amazonaws/services/codebuild/model/transform/ListBuildBatchesForProjectResultJsonUnmarshaller.java

\* /opt/cola/permits/1882329958\_1704877476.6441965/0/aws-java-sdk-codebuild-1-12-581-sources-

jar/com/amazonaws/services/codebuild/model/transform/ProjectBadgeMarshaller.java

\* /opt/cola/permits/1882329958\_1704877476.6441965/0/aws-java-sdk-codebuild-1-12-581-sources-

jar/com/amazonaws/services/codebuild/model/transform/UpdateProjectRequestMarshaller.java

\* /opt/cola/permits/1882329958\_1704877476.6441965/0/aws-java-sdk-codebuild-1-12-581-sourcesjar/com/amazonaws/services/codebuild/model/transform/DeleteReportGroupRequestProtocolMarshaller.java \*

 /opt/cola/permits/1882329958\_1704877476.6441965/0/aws-java-sdk-codebuild-1-12-581-sourcesjar/com/amazonaws/services/codebuild/model/transform/BuildBatchFilterJsonUnmarshaller.java \* /opt/cola/permits/1882329958\_1704877476.6441965/0/aws-java-sdk-codebuild-1-12-581-sourcesjar/com/amazonaws/services/codebuild/model/transform/DebugSessionJsonUnmarshaller.java \* /opt/cola/permits/1882329958\_1704877476.6441965/0/aws-java-sdk-codebuild-1-12-581-sourcesjar/com/amazonaws/services/codebuild/model/PutResourcePolicyRequest.java

\* /opt/cola/permits/1882329958\_1704877476.6441965/0/aws-java-sdk-codebuild-1-12-581-sourcesjar/com/amazonaws/services/codebuild/model/transform/DeleteWebhookRequestProtocolMarshaller.java \* /opt/cola/permits/1882329958\_1704877476.6441965/0/aws-java-sdk-codebuild-1-12-581-sourcesjar/com/amazonaws/services/codebuild/model/transform/InvalidateProjectCacheRequestMarshaller.java \* /opt/cola/permits/1882329958\_1704877476.6441965/0/aws-java-sdk-codebuild-1-12-581-sourcesjar/com/amazonaws/services/codebuild/model/DeleteBuildBatchResult.java \*

 /opt/cola/permits/1882329958\_1704877476.6441965/0/aws-java-sdk-codebuild-1-12-581-sourcesjar/com/amazonaws/services/codebuild/model/VpcConfig.java

\* /opt/cola/permits/1882329958\_1704877476.6441965/0/aws-java-sdk-codebuild-1-12-581-sourcesjar/com/amazonaws/services/codebuild/model/transform/ListReportsRequestProtocolMarshaller.java \* /opt/cola/permits/1882329958\_1704877476.6441965/0/aws-java-sdk-codebuild-1-12-581-sourcesjar/com/amazonaws/services/codebuild/model/transform/ProjectSourceJsonUnmarshaller.java \* /opt/cola/permits/1882329958\_1704877476.6441965/0/aws-java-sdk-codebuild-1-12-581-sourcesjar/com/amazonaws/services/codebuild/model/transform/ListBuildsForProjectRequestMarshaller.java \* /opt/cola/permits/1882329958\_1704877476.6441965/0/aws-java-sdk-codebuild-1-12-581-sourcesjar/com/amazonaws/services/codebuild/model/ReportWithRawData.java

\* /opt/cola/permits/1882329958\_1704877476.6441965/0/aws-java-sdk-codebuild-1-12-581-sourcesjar/com/amazonaws/services/codebuild/model/ListBuildBatchesRequest.java \*

 /opt/cola/permits/1882329958\_1704877476.6441965/0/aws-java-sdk-codebuild-1-12-581-sourcesjar/com/amazonaws/services/codebuild/model/transform/ProjectBadgeJsonUnmarshaller.java

\* /opt/cola/permits/1882329958\_1704877476.6441965/0/aws-java-sdk-codebuild-1-12-581-sourcesjar/com/amazonaws/services/codebuild/model/transform/PhaseContextJsonUnmarshaller.java

\* /opt/cola/permits/1882329958\_1704877476.6441965/0/aws-java-sdk-codebuild-1-12-581-sourcesjar/com/amazonaws/services/codebuild/model/ImagePullCredentialsType.java

\* /opt/cola/permits/1882329958\_1704877476.6441965/0/aws-java-sdk-codebuild-1-12-581-sourcesjar/com/amazonaws/services/codebuild/model/transform/BatchGetBuildsResultJsonUnmarshaller.java \* /opt/cola/permits/1882329958\_1704877476.6441965/0/aws-java-sdk-codebuild-1-12-581-sourcesjar/com/amazonaws/services/codebuild/model/transform/DeleteSourceCredentialsResultJsonUnmarshaller.java \*

 /opt/cola/permits/1882329958\_1704877476.6441965/0/aws-java-sdk-codebuild-1-12-581-sourcesjar/com/amazonaws/services/codebuild/model/ProjectSource.java

\* /opt/cola/permits/1882329958\_1704877476.6441965/0/aws-java-sdk-codebuild-1-12-581-sourcesjar/com/amazonaws/services/codebuild/model/transform/StopBuildBatchRequestMarshaller.java \* /opt/cola/permits/1882329958\_1704877476.6441965/0/aws-java-sdk-codebuild-1-12-581-sourcesjar/com/amazonaws/services/codebuild/model/transform/BuildPhaseMarshaller.java

\* /opt/cola/permits/1882329958\_1704877476.6441965/0/aws-java-sdk-codebuild-1-12-581-sourcesjar/com/amazonaws/services/codebuild/model/transform/BuildBatchFilterMarshaller.java

\* /opt/cola/permits/1882329958\_1704877476.6441965/0/aws-java-sdk-codebuild-1-12-581-sourcesjar/com/amazonaws/services/codebuild/model/InvalidateProjectCacheRequest.java

\* /opt/cola/permits/1882329958\_1704877476.6441965/0/aws-java-sdk-codebuild-1-12-581-sourcesjar/com/amazonaws/services/codebuild/model/transform/ReportGroupJsonUnmarshaller.java \*

 /opt/cola/permits/1882329958\_1704877476.6441965/0/aws-java-sdk-codebuild-1-12-581-sourcesjar/com/amazonaws/services/codebuild/model/GitSubmodulesConfig.java \* /opt/cola/permits/1882329958\_1704877476.6441965/0/aws-java-sdk-codebuild-1-12-581-sourcesjar/com/amazonaws/services/codebuild/model/transform/StopBuildBatchRequestProtocolMarshaller.java \* /opt/cola/permits/1882329958\_1704877476.6441965/0/aws-java-sdk-codebuild-1-12-581-sourcesjar/com/amazonaws/services/codebuild/model/ListCuratedEnvironmentImagesRequest.java \* /opt/cola/permits/1882329958\_1704877476.6441965/0/aws-java-sdk-codebuild-1-12-581-sourcesjar/com/amazonaws/services/codebuild/model/transform/BuildSummaryJsonUnmarshaller.java \* /opt/cola/permits/1882329958\_1704877476.6441965/0/aws-java-sdk-codebuild-1-12-581-sourcesjar/com/amazonaws/services/codebuild/model/ListSharedReportGroupsRequest.java \* /opt/cola/permits/1882329958\_1704877476.6441965/0/aws-java-sdk-codebuild-1-12-581-sourcesjar/com/amazonaws/services/codebuild/model/CreateReportGroupRequest.java \*

 /opt/cola/permits/1882329958\_1704877476.6441965/0/aws-java-sdk-codebuild-1-12-581-sourcesjar/com/amazonaws/services/codebuild/model/transform/EnvironmentVariableJsonUnmarshaller.java \* /opt/cola/permits/1882329958\_1704877476.6441965/0/aws-java-sdk-codebuild-1-12-581-sourcesjar/com/amazonaws/services/codebuild/model/BatchReportModeType.java

\* /opt/cola/permits/1882329958\_1704877476.6441965/0/aws-java-sdk-codebuild-1-12-581-sourcesjar/com/amazonaws/services/codebuild/model/SourceCredentialsInfo.java

\* /opt/cola/permits/1882329958\_1704877476.6441965/0/aws-java-sdk-codebuild-1-12-581-sourcesjar/com/amazonaws/services/codebuild/model/transform/LogsConfigJsonUnmarshaller.java

\* /opt/cola/permits/1882329958\_1704877476.6441965/0/aws-java-sdk-codebuild-1-12-581-sourcesjar/com/amazonaws/services/codebuild/model/RegistryCredential.java

\* /opt/cola/permits/1882329958\_1704877476.6441965/0/aws-java-sdk-codebuild-1-12-581-sourcesjar/com/amazonaws/services/codebuild/model/transform/BatchGetProjectsResultJsonUnmarshaller.java \*

 /opt/cola/permits/1882329958\_1704877476.6441965/0/aws-java-sdk-codebuild-1-12-581-sourcesjar/com/amazonaws/services/codebuild/model/transform/BuildMarshaller.java

\* /opt/cola/permits/1882329958\_1704877476.6441965/0/aws-java-sdk-codebuild-1-12-581-sourcesjar/com/amazonaws/services/codebuild/model/transform/AccountLimitExceededExceptionUnmarshaller.java \* /opt/cola/permits/1882329958\_1704877476.6441965/0/aws-java-sdk-codebuild-1-12-581-sourcesjar/com/amazonaws/services/codebuild/model/transform/BuildStatusConfigJsonUnmarshaller.java \* /opt/cola/permits/1882329958\_1704877476.6441965/0/aws-java-sdk-codebuild-1-12-581-sourcesjar/com/amazonaws/services/codebuild/model/transform/InvalidateProjectCacheRequestProtocolMarshaller.java \* /opt/cola/permits/1882329958\_1704877476.6441965/0/aws-java-sdk-codebuild-1-12-581-sourcesjar/com/amazonaws/services/codebuild/model/transform/TagMarshaller.java

\*

 /opt/cola/permits/1882329958\_1704877476.6441965/0/aws-java-sdk-codebuild-1-12-581-sourcesjar/com/amazonaws/services/codebuild/model/LogsLocation.java

\* /opt/cola/permits/1882329958\_1704877476.6441965/0/aws-java-sdk-codebuild-1-12-581-sourcesjar/com/amazonaws/services/codebuild/model/ReportType.java

\* /opt/cola/permits/1882329958\_1704877476.6441965/0/aws-java-sdk-codebuild-1-12-581-sourcesjar/com/amazonaws/services/codebuild/model/transform/RegistryCredentialJsonUnmarshaller.java

\* /opt/cola/permits/1882329958\_1704877476.6441965/0/aws-java-sdk-codebuild-1-12-581-sourcesjar/com/amazonaws/services/codebuild/model/Project.java

\* /opt/cola/permits/1882329958\_1704877476.6441965/0/aws-java-sdk-codebuild-1-12-581-sourcesjar/com/amazonaws/services/codebuild/model/BuildBatchFilter.java

\* /opt/cola/permits/1882329958\_1704877476.6441965/0/aws-java-sdk-codebuild-1-12-581-sourcesjar/com/amazonaws/services/codebuild/model/transform/ReportGroupMarshaller.java

\* /opt/cola/permits/1882329958\_1704877476.6441965/0/aws-java-sdk-codebuild-1-12-581-sourcesjar/com/amazonaws/services/codebuild/model/transform/UpdateProjectVisibilityResultJsonUnmarshaller.java \*

 /opt/cola/permits/1882329958\_1704877476.6441965/0/aws-java-sdk-codebuild-1-12-581-sourcesjar/com/amazonaws/services/codebuild/model/ProjectBadge.java

\* /opt/cola/permits/1882329958\_1704877476.6441965/0/aws-java-sdk-codebuild-1-12-581-sourcesjar/com/amazonaws/services/codebuild/model/TestCase.java

\* /opt/cola/permits/1882329958\_1704877476.6441965/0/aws-java-sdk-codebuild-1-12-581-sourcesjar/com/amazonaws/services/codebuild/model/GetReportGroupTrendRequest.java

\* /opt/cola/permits/1882329958\_1704877476.6441965/0/aws-java-sdk-codebuild-1-12-581-sourcesjar/com/amazonaws/services/codebuild/AWSCodeBuildClientBuilder.java

\* /opt/cola/permits/1882329958\_1704877476.6441965/0/aws-java-sdk-codebuild-1-12-581-sourcesjar/com/amazonaws/services/codebuild/model/RetryBuildBatchRequest.java

\* /opt/cola/permits/1882329958\_1704877476.6441965/0/aws-java-sdk-codebuild-1-12-581-sourcesjar/com/amazonaws/services/codebuild/AbstractAWSCodeBuild.java

\*

 /opt/cola/permits/1882329958\_1704877476.6441965/0/aws-java-sdk-codebuild-1-12-581-sourcesjar/com/amazonaws/services/codebuild/model/UpdateReportGroupResult.java

\* /opt/cola/permits/1882329958\_1704877476.6441965/0/aws-java-sdk-codebuild-1-12-581-sourcesjar/com/amazonaws/services/codebuild/model/transform/ListSharedProjectsRequestProtocolMarshaller.java \* /opt/cola/permits/1882329958\_1704877476.6441965/0/aws-java-sdk-codebuild-1-12-581-sourcesjar/com/amazonaws/services/codebuild/model/transform/BatchGetProjectsRequestProtocolMarshaller.java \* /opt/cola/permits/1882329958\_1704877476.6441965/0/aws-java-sdk-codebuild-1-12-581-sourcesjar/com/amazonaws/services/codebuild/model/transform/BuildArtifactsJsonUnmarshaller.java \* /opt/cola/permits/1882329958\_1704877476.6441965/0/aws-java-sdk-codebuild-1-12-581-sourcesjar/com/amazonaws/services/codebuild/model/BatchGetReportsRequest.java \*

 /opt/cola/permits/1882329958\_1704877476.6441965/0/aws-java-sdk-codebuild-1-12-581-sourcesjar/com/amazonaws/services/codebuild/model/transform/BatchGetReportsResultJsonUnmarshaller.java \* /opt/cola/permits/1882329958\_1704877476.6441965/0/aws-java-sdk-codebuild-1-12-581-sourcesjar/com/amazonaws/services/codebuild/model/transform/ProjectCacheMarshaller.java \* /opt/cola/permits/1882329958\_1704877476.6441965/0/aws-java-sdk-codebuild-1-12-581-sourcesjar/com/amazonaws/services/codebuild/model/ProjectBuildBatchConfig.java \* /opt/cola/permits/1882329958\_1704877476.6441965/0/aws-java-sdk-codebuild-1-12-581-sourcesjar/com/amazonaws/services/codebuild/model/ListBuildsForProjectResult.java \* /opt/cola/permits/1882329958\_1704877476.6441965/0/aws-java-sdk-codebuild-1-12-581-sourcesjar/com/amazonaws/services/codebuild/model/transform/SourceAuthMarshaller.java \* /opt/cola/permits/1882329958\_1704877476.6441965/0/aws-java-sdk-codebuild-1-12-581-sourcesjar/com/amazonaws/services/codebuild/model/DeleteSourceCredentialsResult.java \*

 /opt/cola/permits/1882329958\_1704877476.6441965/0/aws-java-sdk-codebuild-1-12-581-sourcesjar/com/amazonaws/services/codebuild/model/ServerType.java

\* /opt/cola/permits/1882329958\_1704877476.6441965/0/aws-java-sdk-codebuild-1-12-581-sourcesjar/com/amazonaws/services/codebuild/model/DeleteResourcePolicyRequest.java

\* /opt/cola/permits/1882329958\_1704877476.6441965/0/aws-java-sdk-codebuild-1-12-581-sourcesjar/com/amazonaws/services/codebuild/model/BatchGetReportGroupsRequest.java

\* /opt/cola/permits/1882329958\_1704877476.6441965/0/aws-java-sdk-codebuild-1-12-581-sourcesjar/com/amazonaws/services/codebuild/model/BatchDeleteBuildsResult.java

\* /opt/cola/permits/1882329958\_1704877476.6441965/0/aws-java-sdk-codebuild-1-12-581-sourcesjar/com/amazonaws/services/codebuild/model/transform/RegistryCredentialMarshaller.java

\* /opt/cola/permits/1882329958\_1704877476.6441965/0/aws-java-sdk-codebuild-1-12-581-sourcesjar/com/amazonaws/services/codebuild/model/NetworkInterface.java

\*

 /opt/cola/permits/1882329958\_1704877476.6441965/0/aws-java-sdk-codebuild-1-12-581-sourcesjar/com/amazonaws/services/codebuild/model/transform/DescribeTestCasesRequestProtocolMarshaller.java \* /opt/cola/permits/1882329958\_1704877476.6441965/0/aws-java-sdk-codebuild-1-12-581-sourcesjar/com/amazonaws/services/codebuild/model/transform/ListBuildBatchesRequestProtocolMarshaller.java \* /opt/cola/permits/1882329958\_1704877476.6441965/0/aws-java-sdk-codebuild-1-12-581-sources-

jar/com/amazonaws/services/codebuild/model/StartBuildResult.java

\* /opt/cola/permits/1882329958\_1704877476.6441965/0/aws-java-sdk-codebuild-1-12-581-sourcesjar/com/amazonaws/services/codebuild/model/BatchGetBuildBatchesResult.java

\* /opt/cola/permits/1882329958\_1704877476.6441965/0/aws-java-sdk-codebuild-1-12-581-sourcesjar/com/amazonaws/services/codebuild/model/BuildBatchPhase.java

\* /opt/cola/permits/1882329958\_1704877476.6441965/0/aws-java-sdk-codebuild-1-12-581-sourcesjar/com/amazonaws/services/codebuild/model/ReportPackagingType.java

\*

 /opt/cola/permits/1882329958\_1704877476.6441965/0/aws-java-sdk-codebuild-1-12-581-sourcesjar/com/amazonaws/services/codebuild/model/CodeCoverage.java

\* /opt/cola/permits/1882329958\_1704877476.6441965/0/aws-java-sdk-codebuild-1-12-581-sourcesjar/com/amazonaws/services/codebuild/model/ListBuildBatchesResult.java

\* /opt/cola/permits/1882329958\_1704877476.6441965/0/aws-java-sdk-codebuild-1-12-581-sources-

jar/com/amazonaws/services/codebuild/model/transform/ListSharedProjectsResultJsonUnmarshaller.java

\* /opt/cola/permits/1882329958\_1704877476.6441965/0/aws-java-sdk-codebuild-1-12-581-sourcesjar/com/amazonaws/services/codebuild/model/ListReportsResult.java

\* /opt/cola/permits/1882329958\_1704877476.6441965/0/aws-java-sdk-codebuild-1-12-581-sourcesjar/com/amazonaws/services/codebuild/model/transform/BatchGetBuildBatchesRequestProtocolMarshaller.java \* /opt/cola/permits/1882329958\_1704877476.6441965/0/aws-java-sdk-codebuild-1-12-581-sourcesjar/com/amazonaws/services/codebuild/model/transform/CreateReportGroupRequestProtocolMarshaller.java \*

 /opt/cola/permits/1882329958\_1704877476.6441965/0/aws-java-sdk-codebuild-1-12-581-sourcesjar/com/amazonaws/services/codebuild/model/FileSystemType.java

\* /opt/cola/permits/1882329958\_1704877476.6441965/0/aws-java-sdk-codebuild-1-12-581-sourcesjar/com/amazonaws/services/codebuild/model/BuildGroup.java

\* /opt/cola/permits/1882329958\_1704877476.6441965/0/aws-java-sdk-codebuild-1-12-581-sourcesjar/com/amazonaws/services/codebuild/model/transform/CodeCoverageJsonUnmarshaller.java

\* /opt/cola/permits/1882329958\_1704877476.6441965/0/aws-java-sdk-codebuild-1-12-581-sourcesjar/com/amazonaws/services/codebuild/model/transform/StopBuildResultJsonUnmarshaller.java

\* /opt/cola/permits/1882329958\_1704877476.6441965/0/aws-java-sdk-codebuild-1-12-581-sourcesjar/com/amazonaws/services/codebuild/model/DescribeTestCasesRequest.java

jar/com/amazonaws/services/codebuild/model/transform/PutResourcePolicyRequestMarshaller.java \*

 /opt/cola/permits/1882329958\_1704877476.6441965/0/aws-java-sdk-codebuild-1-12-581-sourcesjar/com/amazonaws/services/codebuild/model/transform/ProjectArtifactsJsonUnmarshaller.java \* /opt/cola/permits/1882329958\_1704877476.6441965/0/aws-java-sdk-codebuild-1-12-581-sourcesjar/com/amazonaws/services/codebuild/AWSCodeBuildClient.java

\* /opt/cola/permits/1882329958\_1704877476.6441965/0/aws-java-sdk-codebuild-1-12-581-sourcesjar/com/amazonaws/services/codebuild/model/transform/BatchGetReportGroupsRequestMarshaller.java \* /opt/cola/permits/1882329958\_1704877476.6441965/0/aws-java-sdk-codebuild-1-12-581-sourcesjar/com/amazonaws/services/codebuild/model/transform/ListProjectsRequestProtocolMarshaller.java \* /opt/cola/permits/1882329958\_1704877476.6441965/0/aws-java-sdk-codebuild-1-12-581-sourcesjar/com/amazonaws/services/codebuild/model/transform/RetryBuildBatchResultJsonUnmarshaller.java \*

 /opt/cola/permits/1882329958\_1704877476.6441965/0/aws-java-sdk-codebuild-1-12-581-sourcesjar/com/amazonaws/services/codebuild/model/transform/StartBuildBatchRequestMarshaller.java \* /opt/cola/permits/1882329958\_1704877476.6441965/0/aws-java-sdk-codebuild-1-12-581-sourcesjar/com/amazonaws/services/codebuild/model/transform/StopBuildRequestMarshaller.java \* /opt/cola/permits/1882329958\_1704877476.6441965/0/aws-java-sdk-codebuild-1-12-581-sourcesjar/com/amazonaws/services/codebuild/model/DescribeCodeCoveragesRequest.java

\* /opt/cola/permits/1882329958\_1704877476.6441965/0/aws-java-sdk-codebuild-1-12-581-sources-

jar/com/amazonaws/services/codebuild/model/transform/BuildStatusConfigMarshaller.java

\* /opt/cola/permits/1882329958\_1704877476.6441965/0/aws-java-sdk-codebuild-1-12-581-sourcesjar/com/amazonaws/services/codebuild/model/transform/CodeCoverageReportSummaryJsonUnmarshaller.java \* /opt/cola/permits/1882329958\_1704877476.6441965/0/aws-java-sdk-codebuild-1-12-581-sourcesjar/com/amazonaws/services/codebuild/model/ListSourceCredentialsResult.java \*

 /opt/cola/permits/1882329958\_1704877476.6441965/0/aws-java-sdk-codebuild-1-12-581-sourcesjar/com/amazonaws/services/codebuild/model/DeleteProjectRequest.java

\* /opt/cola/permits/1882329958\_1704877476.6441965/0/aws-java-sdk-codebuild-1-12-581-sourcesjar/com/amazonaws/services/codebuild/model/DeleteSourceCredentialsRequest.java

\* /opt/cola/permits/1882329958\_1704877476.6441965/0/aws-java-sdk-codebuild-1-12-581-sourcesjar/com/amazonaws/services/codebuild/AWSCodeBuildAsyncClientBuilder.java

\* /opt/cola/permits/1882329958\_1704877476.6441965/0/aws-java-sdk-codebuild-1-12-581-sourcesjar/com/amazonaws/services/codebuild/model/transform/ListReportGroupsRequestProtocolMarshaller.java \* /opt/cola/permits/1882329958\_1704877476.6441965/0/aws-java-sdk-codebuild-1-12-581-sourcesjar/com/amazonaws/services/codebuild/model/ListReportGroupsRequest.java

\* /opt/cola/permits/1882329958\_1704877476.6441965/0/aws-java-sdk-codebuild-1-12-581-sourcesjar/com/amazonaws/services/codebuild/model/transform/ListReportsForReportGroupRequestProtocolMarshaller.jav a

\*

 /opt/cola/permits/1882329958\_1704877476.6441965/0/aws-java-sdk-codebuild-1-12-581-sourcesjar/com/amazonaws/services/codebuild/model/transform/VpcConfigJsonUnmarshaller.java \* /opt/cola/permits/1882329958\_1704877476.6441965/0/aws-java-sdk-codebuild-1-12-581-sourcesjar/com/amazonaws/services/codebuild/model/transform/GitSubmodulesConfigMarshaller.java \* /opt/cola/permits/1882329958\_1704877476.6441965/0/aws-java-sdk-codebuild-1-12-581-sourcesjar/com/amazonaws/services/codebuild/model/transform/GetResourcePolicyRequestMarshaller.java \* /opt/cola/permits/1882329958\_1704877476.6441965/0/aws-java-sdk-codebuild-1-12-581-sourcesjar/com/amazonaws/services/codebuild/model/LogsConfigStatusType.java

\* /opt/cola/permits/1882329958\_1704877476.6441965/0/aws-java-sdk-codebuild-1-12-581-sourcesjar/com/amazonaws/services/codebuild/model/transform/DeleteBuildBatchRequestProtocolMarshaller.java \*

 /opt/cola/permits/1882329958\_1704877476.6441965/0/aws-java-sdk-codebuild-1-12-581-sourcesjar/com/amazonaws/services/codebuild/model/transform/DeleteReportResultJsonUnmarshaller.java \* /opt/cola/permits/1882329958\_1704877476.6441965/0/aws-java-sdk-codebuild-1-12-581-sourcesjar/com/amazonaws/services/codebuild/model/transform/ListSharedReportGroupsResultJsonUnmarshaller.java \* /opt/cola/permits/1882329958\_1704877476.6441965/0/aws-java-sdk-codebuild-1-12-581-sourcesjar/com/amazonaws/services/codebuild/model/transform/ListReportsResultJsonUnmarshaller.java \* /opt/cola/permits/1882329958\_1704877476.6441965/0/aws-java-sdk-codebuild-1-12-581-sources-

jar/com/amazonaws/services/codebuild/model/RetryBuildRequest.java

\* /opt/cola/permits/1882329958\_1704877476.6441965/0/aws-java-sdk-codebuild-1-12-581-sourcesjar/com/amazonaws/services/codebuild/model/ListSourceCredentialsRequest.java

\* /opt/cola/permits/1882329958\_1704877476.6441965/0/aws-java-sdk-codebuild-1-12-581-sourcesjar/com/amazonaws/services/codebuild/model/transform/ListBuildsRequestMarshaller.java \*

 /opt/cola/permits/1882329958\_1704877476.6441965/0/aws-java-sdk-codebuild-1-12-581-sourcesjar/com/amazonaws/services/codebuild/model/transform/BuildBatchMarshaller.java

\* /opt/cola/permits/1882329958\_1704877476.6441965/0/aws-java-sdk-codebuild-1-12-581-sourcesjar/com/amazonaws/services/codebuild/model/transform/TagJsonUnmarshaller.java

\* /opt/cola/permits/1882329958\_1704877476.6441965/0/aws-java-sdk-codebuild-1-12-581-sourcesjar/com/amazonaws/services/codebuild/model/CreateProjectResult.java

\* /opt/cola/permits/1882329958\_1704877476.6441965/0/aws-java-sdk-codebuild-1-12-581-sourcesjar/com/amazonaws/services/codebuild/model/ArtifactPackaging.java

\* /opt/cola/permits/1882329958\_1704877476.6441965/0/aws-java-sdk-codebuild-1-12-581-sourcesjar/com/amazonaws/services/codebuild/model/transform/UpdateReportGroupRequestMarshaller.java \* /opt/cola/permits/1882329958\_1704877476.6441965/0/aws-java-sdk-codebuild-1-12-581-sources-

jar/com/amazonaws/services/codebuild/model/transform/PutResourcePolicyResultJsonUnmarshaller.java \*

 /opt/cola/permits/1882329958\_1704877476.6441965/0/aws-java-sdk-codebuild-1-12-581-sourcesjar/com/amazonaws/services/codebuild/model/DeleteWebhookRequest.java

\* /opt/cola/permits/1882329958\_1704877476.6441965/0/aws-java-sdk-codebuild-1-12-581-sourcesjar/com/amazonaws/services/codebuild/model/transform/BatchDeleteBuildsRequestMarshaller.java \* /opt/cola/permits/1882329958\_1704877476.6441965/0/aws-java-sdk-codebuild-1-12-581-sourcesjar/com/amazonaws/services/codebuild/model/S3ReportExportConfig.java

\* /opt/cola/permits/1882329958\_1704877476.6441965/0/aws-java-sdk-codebuild-1-12-581-sourcesjar/com/amazonaws/services/codebuild/model/ProjectSortByType.java

\* /opt/cola/permits/1882329958\_1704877476.6441965/0/aws-java-sdk-codebuild-1-12-581-sourcesjar/com/amazonaws/services/codebuild/model/transform/EnvironmentLanguageJsonUnmarshaller.java \*

 /opt/cola/permits/1882329958\_1704877476.6441965/0/aws-java-sdk-codebuild-1-12-581-sourcesjar/com/amazonaws/services/codebuild/model/transform/ProjectCacheJsonUnmarshaller.java \* /opt/cola/permits/1882329958\_1704877476.6441965/0/aws-java-sdk-codebuild-1-12-581-sources-

jar/com/amazonaws/services/codebuild/model/TestCaseFilter.java

\* /opt/cola/permits/1882329958\_1704877476.6441965/0/aws-java-sdk-codebuild-1-12-581-sourcesjar/com/amazonaws/services/codebuild/model/transform/ReportGroupTrendStatsMarshaller.java

\* /opt/cola/permits/1882329958\_1704877476.6441965/0/aws-java-sdk-codebuild-1-12-581-sourcesjar/com/amazonaws/services/codebuild/model/transform/DescribeCodeCoveragesRequestMarshaller.java

\* /opt/cola/permits/1882329958\_1704877476.6441965/0/aws-java-sdk-codebuild-1-12-581-sourcesjar/com/amazonaws/services/codebuild/model/ListSharedProjectsResult.java

\* /opt/cola/permits/1882329958\_1704877476.6441965/0/aws-java-sdk-codebuild-1-12-581-sources-

jar/com/amazonaws/services/codebuild/model/transform/ListCuratedEnvironmentImagesResultJsonUnmarshaller.ja va

\*

 /opt/cola/permits/1882329958\_1704877476.6441965/0/aws-java-sdk-codebuild-1-12-581-sourcesjar/com/amazonaws/services/codebuild/model/transform/GetReportGroupTrendResultJsonUnmarshaller.java \* /opt/cola/permits/1882329958\_1704877476.6441965/0/aws-java-sdk-codebuild-1-12-581-sourcesjar/com/amazonaws/services/codebuild/model/PlatformType.java

\* /opt/cola/permits/1882329958\_1704877476.6441965/0/aws-java-sdk-codebuild-1-12-581-sourcesjar/com/amazonaws/services/codebuild/model/transform/S3ReportExportConfigMarshaller.java

\* /opt/cola/permits/1882329958\_1704877476.6441965/0/aws-java-sdk-codebuild-1-12-581-sources-

jar/com/amazonaws/services/codebuild/model/transform/LogsConfigMarshaller.java

\* /opt/cola/permits/1882329958\_1704877476.6441965/0/aws-java-sdk-codebuild-1-12-581-sourcesjar/com/amazonaws/services/codebuild/model/PutResourcePolicyResult.java

\* /opt/cola/permits/1882329958\_1704877476.6441965/0/aws-java-sdk-codebuild-1-12-581-sourcesjar/com/amazonaws/services/codebuild/model/transform/StartBuildBatchRequestProtocolMarshaller.java \*

 /opt/cola/permits/1882329958\_1704877476.6441965/0/aws-java-sdk-codebuild-1-12-581-sourcesjar/com/amazonaws/services/codebuild/model/transform/CodeCoverageReportSummaryMarshaller.java \* /opt/cola/permits/1882329958\_1704877476.6441965/0/aws-java-sdk-codebuild-1-12-581-sourcesjar/com/amazonaws/services/codebuild/model/transform/InvalidInputExceptionUnmarshaller.java \* /opt/cola/permits/1882329958\_1704877476.6441965/0/aws-java-sdk-codebuild-1-12-581-sourcesjar/com/amazonaws/services/codebuild/model/UpdateProjectResult.java

\* /opt/cola/permits/1882329958\_1704877476.6441965/0/aws-java-sdk-codebuild-1-12-581-sourcesjar/com/amazonaws/services/codebuild/model/transform/ListReportsForReportGroupResultJsonUnmarshaller.java \* /opt/cola/permits/1882329958\_1704877476.6441965/0/aws-java-sdk-codebuild-1-12-581-sourcesjar/com/amazonaws/services/codebuild/model/LogsConfig.java \*

 /opt/cola/permits/1882329958\_1704877476.6441965/0/aws-java-sdk-codebuild-1-12-581-sourcesjar/com/amazonaws/services/codebuild/model/transform/ReportJsonUnmarshaller.java

\* /opt/cola/permits/1882329958\_1704877476.6441965/0/aws-java-sdk-codebuild-1-12-581-sourcesjar/com/amazonaws/services/codebuild/model/DeleteReportGroupResult.java

\* /opt/cola/permits/1882329958\_1704877476.6441965/0/aws-java-sdk-codebuild-1-12-581-sourcesjar/com/amazonaws/services/codebuild/model/transform/BuildPhaseJsonUnmarshaller.java

\* /opt/cola/permits/1882329958\_1704877476.6441965/0/aws-java-sdk-codebuild-1-12-581-sourcesjar/com/amazonaws/services/codebuild/model/transform/BuildGroupJsonUnmarshaller.java

\* /opt/cola/permits/1882329958\_1704877476.6441965/0/aws-java-sdk-codebuild-1-12-581-sourcesjar/com/amazonaws/services/codebuild/model/LanguageType.java

\* /opt/cola/permits/1882329958\_1704877476.6441965/0/aws-java-sdk-codebuild-1-12-581-sourcesjar/com/amazonaws/services/codebuild/model/WebhookFilterType.java \*

 /opt/cola/permits/1882329958\_1704877476.6441965/0/aws-java-sdk-codebuild-1-12-581-sourcesjar/com/amazonaws/services/codebuild/model/ComputeType.java

\* /opt/cola/permits/1882329958\_1704877476.6441965/0/aws-java-sdk-codebuild-1-12-581-sourcesjar/com/amazonaws/services/codebuild/model/transform/DeleteResourcePolicyResultJsonUnmarshaller.java \* /opt/cola/permits/1882329958\_1704877476.6441965/0/aws-java-sdk-codebuild-1-12-581-sourcesjar/com/amazonaws/services/codebuild/model/transform/BuildSummaryMarshaller.java

\* /opt/cola/permits/1882329958\_1704877476.6441965/0/aws-java-sdk-codebuild-1-12-581-sources-

jar/com/amazonaws/services/codebuild/model/transform/EnvironmentLanguageMarshaller.java

\* /opt/cola/permits/1882329958\_1704877476.6441965/0/aws-java-sdk-codebuild-1-12-581-sourcesjar/com/amazonaws/services/codebuild/model/DeleteReportRequest.java

\* /opt/cola/permits/1882329958\_1704877476.6441965/0/aws-java-sdk-codebuild-1-12-581-sourcesjar/com/amazonaws/services/codebuild/model/BatchGetReportsResult.java

\*

 /opt/cola/permits/1882329958\_1704877476.6441965/0/aws-java-sdk-codebuild-1-12-581-sourcesjar/com/amazonaws/services/codebuild/model/UpdateWebhookRequest.java

\* /opt/cola/permits/1882329958\_1704877476.6441965/0/aws-java-sdk-codebuild-1-12-581-sources-

jar/com/amazonaws/services/codebuild/model/transform/ListSharedReportGroupsRequestProtocolMarshaller.java

\* /opt/cola/permits/1882329958\_1704877476.6441965/0/aws-java-sdk-codebuild-1-12-581-sources-

jar/com/amazonaws/services/codebuild/model/transform/WebhookFilterMarshaller.java

\* /opt/cola/permits/1882329958\_1704877476.6441965/0/aws-java-sdk-codebuild-1-12-581-sources-

jar/com/amazonaws/services/codebuild/model/transform/GetReportGroupTrendRequestProtocolMarshaller.java

\* /opt/cola/permits/1882329958\_1704877476.6441965/0/aws-java-sdk-codebuild-1-12-581-sourcesjar/com/amazonaws/services/codebuild/model/DebugSession.java

\* /opt/cola/permits/1882329958\_1704877476.6441965/0/aws-java-sdk-codebuild-1-12-581-sourcesjar/com/amazonaws/services/codebuild/model/transform/ListCuratedEnvironmentImagesRequestMarshaller.java \*

 /opt/cola/permits/1882329958\_1704877476.6441965/0/aws-java-sdk-codebuild-1-12-581-sourcesjar/com/amazonaws/services/codebuild/model/transform/BatchGetBuildsRequestProtocolMarshaller.java \* /opt/cola/permits/1882329958\_1704877476.6441965/0/aws-java-sdk-codebuild-1-12-581-sourcesjar/com/amazonaws/services/codebuild/model/transform/CloudWatchLogsConfigJsonUnmarshaller.java \* /opt/cola/permits/1882329958\_1704877476.6441965/0/aws-java-sdk-codebuild-1-12-581-sourcesjar/com/amazonaws/services/codebuild/model/DescribeCodeCoveragesResult.java

\* /opt/cola/permits/1882329958\_1704877476.6441965/0/aws-java-sdk-codebuild-1-12-581-sourcesjar/com/amazonaws/services/codebuild/model/GetReportGroupTrendResult.java

\* /opt/cola/permits/1882329958\_1704877476.6441965/0/aws-java-sdk-codebuild-1-12-581-sourcesjar/com/amazonaws/services/codebuild/model/ListReportsForReportGroupResult.java

\* /opt/cola/permits/1882329958\_1704877476.6441965/0/aws-java-sdk-codebuild-1-12-581-sourcesjar/com/amazonaws/services/codebuild/model/EnvironmentVariable.java

\*

 /opt/cola/permits/1882329958\_1704877476.6441965/0/aws-java-sdk-codebuild-1-12-581-sourcesjar/com/amazonaws/services/codebuild/model/transform/ProjectBuildBatchConfigJsonUnmarshaller.java \* /opt/cola/permits/1882329958\_1704877476.6441965/0/aws-java-sdk-codebuild-1-12-581-sourcesjar/com/amazonaws/services/codebuild/model/transform/ResourceAlreadyExistsExceptionUnmarshaller.java \* /opt/cola/permits/1882329958\_1704877476.6441965/0/aws-java-sdk-codebuild-1-12-581-sourcesjar/com/amazonaws/services/codebuild/model/BatchGetProjectsResult.java

\* /opt/cola/permits/1882329958\_1704877476.6441965/0/aws-java-sdk-codebuild-1-12-581-sourcesjar/com/amazonaws/services/codebuild/model/transform/RetryBuildResultJsonUnmarshaller.java \* /opt/cola/permits/1882329958\_1704877476.6441965/0/aws-java-sdk-codebuild-1-12-581-sourcesjar/com/amazonaws/services/codebuild/model/transform/StartBuildRequestMarshaller.java \*

 /opt/cola/permits/1882329958\_1704877476.6441965/0/aws-java-sdk-codebuild-1-12-581-sourcesjar/com/amazonaws/services/codebuild/model/Tag.java

jar/com/amazonaws/services/codebuild/model/transform/ListSourceCredentialsRequestProtocolMarshaller.java \* /opt/cola/permits/1882329958\_1704877476.6441965/0/aws-java-sdk-codebuild-1-12-581-sources-

jar/com/amazonaws/services/codebuild/model/transform/DescribeCodeCoveragesRequestProtocolMarshaller.java

\* /opt/cola/permits/1882329958\_1704877476.6441965/0/aws-java-sdk-codebuild-1-12-581-sources-

jar/com/amazonaws/services/codebuild/model/transform/EnvironmentImageMarshaller.java

\* /opt/cola/permits/1882329958\_1704877476.6441965/0/aws-java-sdk-codebuild-1-12-581-sourcesjar/com/amazonaws/services/codebuild/model/ReportStatusType.java

\* /opt/cola/permits/1882329958\_1704877476.6441965/0/aws-java-sdk-codebuild-1-12-581-sourcesjar/com/amazonaws/services/codebuild/model/transform/ProjectSourceVersionJsonUnmarshaller.java \*

 /opt/cola/permits/1882329958\_1704877476.6441965/0/aws-java-sdk-codebuild-1-12-581-sourcesjar/com/amazonaws/services/codebuild/model/transform/ListBuildBatchesRequestMarshaller.java \* /opt/cola/permits/1882329958\_1704877476.6441965/0/aws-java-sdk-codebuild-1-12-581-sourcesjar/com/amazonaws/services/codebuild/model/CreateProjectRequest.java

\* /opt/cola/permits/1882329958\_1704877476.6441965/0/aws-java-sdk-codebuild-1-12-581-sourcesjar/com/amazonaws/services/codebuild/model/transform/WebhookMarshaller.java

\* /opt/cola/permits/1882329958\_1704877476.6441965/0/aws-java-sdk-codebuild-1-12-581-sourcesjar/com/amazonaws/services/codebuild/model/transform/StartBuildResultJsonUnmarshaller.java

\* /opt/cola/permits/1882329958\_1704877476.6441965/0/aws-java-sdk-codebuild-1-12-581-sources-

jar/com/amazonaws/services/codebuild/model/transform/ListBuildsForProjectResultJsonUnmarshaller.java \*

 /opt/cola/permits/1882329958\_1704877476.6441965/0/aws-java-sdk-codebuild-1-12-581-sourcesjar/com/amazonaws/services/codebuild/model/ProjectSourceVersion.java

\* /opt/cola/permits/1882329958\_1704877476.6441965/0/aws-java-sdk-codebuild-1-12-581-sourcesjar/com/amazonaws/services/codebuild/model/OAuthProviderException.java

\* /opt/cola/permits/1882329958\_1704877476.6441965/0/aws-java-sdk-codebuild-1-12-581-sources-

jar/com/amazonaws/services/codebuild/model/transform/ListCuratedEnvironmentImagesRequestProtocolMarshaller .java

\* /opt/cola/permits/1882329958\_1704877476.6441965/0/aws-java-sdk-codebuild-1-12-581-sourcesjar/com/amazonaws/services/codebuild/model/ResolvedArtifact.java

\* /opt/cola/permits/1882329958\_1704877476.6441965/0/aws-java-sdk-codebuild-1-12-581-sourcesjar/com/amazonaws/services/codebuild/model/ListReportGroupsResult.java

\* /opt/cola/permits/1882329958\_1704877476.6441965/0/aws-java-sdk-codebuild-1-12-581-sourcesjar/com/amazonaws/services/codebuild/model/transform/DeleteReportGroupResultJsonUnmarshaller.java \*

 /opt/cola/permits/1882329958\_1704877476.6441965/0/aws-java-sdk-codebuild-1-12-581-sourcesjar/com/amazonaws/services/codebuild/model/transform/LogsLocationMarshaller.java

\* /opt/cola/permits/1882329958\_1704877476.6441965/0/aws-java-sdk-codebuild-1-12-581-sourcesjar/com/amazonaws/services/codebuild/model/CreateReportGroupResult.java

\* /opt/cola/permits/1882329958\_1704877476.6441965/0/aws-java-sdk-codebuild-1-12-581-sourcesjar/com/amazonaws/services/codebuild/model/ListSharedProjectsRequest.java

\* /opt/cola/permits/1882329958\_1704877476.6441965/0/aws-java-sdk-codebuild-1-12-581-sourcesjar/com/amazonaws/services/codebuild/model/transform/WebhookFilterJsonUnmarshaller.java

\* /opt/cola/permits/1882329958\_1704877476.6441965/0/aws-java-sdk-codebuild-1-12-581-sourcesjar/com/amazonaws/services/codebuild/model/transform/CreateWebhookRequestProtocolMarshaller.java \* /opt/cola/permits/1882329958\_1704877476.6441965/0/aws-java-sdk-codebuild-1-12-581-sourcesjar/com/amazonaws/services/codebuild/model/RetryBuildBatchResult.java

 /opt/cola/permits/1882329958\_1704877476.6441965/0/aws-java-sdk-codebuild-1-12-581-sourcesjar/com/amazonaws/services/codebuild/model/transform/ListProjectsRequestMarshaller.java

\* /opt/cola/permits/1882329958\_1704877476.6441965/0/aws-java-sdk-codebuild-1-12-581-sourcesjar/com/amazonaws/services/codebuild/model/transform/ReportFilterMarshaller.java

\* /opt/cola/permits/1882329958\_1704877476.6441965/0/aws-java-sdk-codebuild-1-12-581-sourcesjar/com/amazonaws/services/codebuild/model/transform/DescribeTestCasesRequestMarshaller.java \* /opt/cola/permits/1882329958\_1704877476.6441965/0/aws-java-sdk-codebuild-1-12-581-sourcesjar/com/amazonaws/services/codebuild/model/transform/ReportExportConfigJsonUnmarshaller.java \* /opt/cola/permits/1882329958\_1704877476.6441965/0/aws-java-sdk-codebuild-1-12-581-sourcesjar/com/amazonaws/services/codebuild/model/RetryBuildBatchType.java

\* /opt/cola/permits/1882329958\_1704877476.6441965/0/aws-java-sdk-codebuild-1-12-581-sourcesjar/com/amazonaws/services/codebuild/model/AccountLimitExceededException.java \*

 /opt/cola/permits/1882329958\_1704877476.6441965/0/aws-java-sdk-codebuild-1-12-581-sourcesjar/com/amazonaws/services/codebuild/model/Build.java

\* /opt/cola/permits/1882329958\_1704877476.6441965/0/aws-java-sdk-codebuild-1-12-581-sourcesjar/com/amazonaws/services/codebuild/model/DeleteProjectResult.java

\* /opt/cola/permits/1882329958\_1704877476.6441965/0/aws-java-sdk-codebuild-1-12-581-sourcesjar/com/amazonaws/services/codebuild/model/transform/DeleteResourcePolicyRequestProtocolMarshaller.java \* /opt/cola/permits/1882329958\_1704877476.6441965/0/aws-java-sdk-codebuild-1-12-581-sourcesjar/com/amazonaws/services/codebuild/model/EnvironmentType.java

\* /opt/cola/permits/1882329958\_1704877476.6441965/0/aws-java-sdk-codebuild-1-12-581-sourcesjar/com/amazonaws/services/codebuild/model/transform/BatchGetProjectsRequestMarshaller.java \* /opt/cola/permits/1882329958\_1704877476.6441965/0/aws-java-sdk-codebuild-1-12-581-sourcesjar/com/amazonaws/services/codebuild/model/transform/CreateReportGroupResultJsonUnmarshaller.java \*

 /opt/cola/permits/1882329958\_1704877476.6441965/0/aws-java-sdk-codebuild-1-12-581-sourcesjar/com/amazonaws/services/codebuild/model/AuthType.java

\* /opt/cola/permits/1882329958\_1704877476.6441965/0/aws-java-sdk-codebuild-1-12-581-sourcesjar/com/amazonaws/services/codebuild/model/transform/BuildNotDeletedMarshaller.java

\* /opt/cola/permits/1882329958\_1704877476.6441965/0/aws-java-sdk-codebuild-1-12-581-sourcesjar/com/amazonaws/services/codebuild/model/WebhookFilter.java

\* /opt/cola/permits/1882329958\_1704877476.6441965/0/aws-java-sdk-codebuild-1-12-581-sourcesjar/com/amazonaws/services/codebuild/model/InvalidateProjectCacheResult.java

\* /opt/cola/permits/1882329958\_1704877476.6441965/0/aws-java-sdk-codebuild-1-12-581-sourcesjar/com/amazonaws/services/codebuild/model/BuildStatusConfig.java

\* /opt/cola/permits/1882329958\_1704877476.6441965/0/aws-java-sdk-codebuild-1-12-581-sourcesjar/com/amazonaws/services/codebuild/model/CloudWatchLogsConfig.java \*

 /opt/cola/permits/1882329958\_1704877476.6441965/0/aws-java-sdk-codebuild-1-12-581-sourcesjar/com/amazonaws/services/codebuild/model/transform/UpdateProjectVisibilityRequestProtocolMarshaller.java \* /opt/cola/permits/1882329958\_1704877476.6441965/0/aws-java-sdk-codebuild-1-12-581-sources-

jar/com/amazonaws/services/codebuild/model/BatchGetBuildsResult.java

\* /opt/cola/permits/1882329958\_1704877476.6441965/0/aws-java-sdk-codebuild-1-12-581-sourcesjar/com/amazonaws/services/codebuild/model/transform/CreateWebhookRequestMarshaller.java

\* /opt/cola/permits/1882329958\_1704877476.6441965/0/aws-java-sdk-codebuild-1-12-581-sourcesjar/com/amazonaws/services/codebuild/model/Report.java

jar/com/amazonaws/services/codebuild/model/transform/GetReportGroupTrendRequestMarshaller.java \* /opt/cola/permits/1882329958\_1704877476.6441965/0/aws-java-sdk-codebuild-1-12-581-sourcesjar/com/amazonaws/services/codebuild/model/transform/DeleteSourceCredentialsRequestProtocolMarshaller.java \*

 /opt/cola/permits/1882329958\_1704877476.6441965/0/aws-java-sdk-codebuild-1-12-581-sourcesjar/com/amazonaws/services/codebuild/model/ReportExportConfig.java

\* /opt/cola/permits/1882329958\_1704877476.6441965/0/aws-java-sdk-codebuild-1-12-581-sourcesjar/com/amazonaws/services/codebuild/model/transform/UpdateProjectRequestProtocolMarshaller.java \* /opt/cola/permits/1882329958\_1704877476.6441965/0/aws-java-sdk-codebuild-1-12-581-sourcesjar/com/amazonaws/services/codebuild/model/transform/ProjectEnvironmentJsonUnmarshaller.java \* /opt/cola/permits/1882329958\_1704877476.6441965/0/aws-java-sdk-codebuild-1-12-581-sourcesjar/com/amazonaws/services/codebuild/model/ListBuildBatchesForProjectRequest.java

\* /opt/cola/permits/1882329958\_1704877476.6441965/0/aws-java-sdk-codebuild-1-12-581-sourcesjar/com/amazonaws/services/codebuild/model/transform/ResourceNotFoundExceptionUnmarshaller.java \*

 /opt/cola/permits/1882329958\_1704877476.6441965/0/aws-java-sdk-codebuild-1-12-581-sourcesjar/com/amazonaws/services/codebuild/model/SourceType.java

\* /opt/cola/permits/1882329958\_1704877476.6441965/0/aws-java-sdk-codebuild-1-12-581-sourcesjar/com/amazonaws/services/codebuild/model/transform/RetryBuildBatchRequestMarshaller.java \* /opt/cola/permits/1882329958\_1704877476.6441965/0/aws-java-sdk-codebuild-1-12-581-sourcesjar/com/amazonaws/services/codebuild/model/transform/RetryBuildRequestMarshaller.java \* /opt/cola/permits/1882329958\_1704877476.6441965/0/aws-java-sdk-codebuild-1-12-581-sourcesjar/com/amazonaws/services/codebuild/model/transform/UpdateWebhookRequestProtocolMarshaller.java \* /opt/cola/permits/1882329958\_1704877476.6441965/0/aws-java-sdk-codebuild-1-12-581-sourcesjar/com/amazonaws/services/codebuild/model/transform/EnvironmentImageJsonUnmarshaller.java \* /opt/cola/permits/1882329958\_1704877476.6441965/0/aws-java-sdk-codebuild-1-12-581-sourcesjar/com/amazonaws/services/codebuild/model/transform/EnvironmentPlatformMarshaller.java \*

 /opt/cola/permits/1882329958\_1704877476.6441965/0/aws-java-sdk-codebuild-1-12-581-sourcesjar/com/amazonaws/services/codebuild/model/transform/ListBuildsRequestProtocolMarshaller.java \* /opt/cola/permits/1882329958\_1704877476.6441965/0/aws-java-sdk-codebuild-1-12-581-sourcesjar/com/amazonaws/services/codebuild/model/ProjectEnvironment.java

\* /opt/cola/permits/1882329958\_1704877476.6441965/0/aws-java-sdk-codebuild-1-12-581-sourcesjar/com/amazonaws/services/codebuild/model/transform/SourceCredentialsInfoJsonUnmarshaller.java \* /opt/cola/permits/1882329958\_1704877476.6441965/0/aws-java-sdk-codebuild-1-12-581-sourcesjar/com/amazonaws/services/codebuild/model/BuildPhaseType.java

\* /opt/cola/permits/1882329958\_1704877476.6441965/0/aws-java-sdk-codebuild-1-12-581-sourcesjar/com/amazonaws/services/codebuild/model/StartBuildBatchRequest.java \*

 /opt/cola/permits/1882329958\_1704877476.6441965/0/aws-java-sdk-codebuild-1-12-581-sourcesjar/com/amazonaws/services/codebuild/model/transform/ListSourceCredentialsResultJsonUnmarshaller.java \* /opt/cola/permits/1882329958\_1704877476.6441965/0/aws-java-sdk-codebuild-1-12-581-sourcesjar/com/amazonaws/services/codebuild/model/ImportSourceCredentialsRequest.java

\* /opt/cola/permits/1882329958\_1704877476.6441965/0/aws-java-sdk-codebuild-1-12-581-sourcesjar/com/amazonaws/services/codebuild/model/transform/EnvironmentVariableMarshaller.java

\* /opt/cola/permits/1882329958\_1704877476.6441965/0/aws-java-sdk-codebuild-1-12-581-sourcesjar/com/amazonaws/services/codebuild/model/EnvironmentVariableType.java

jar/com/amazonaws/services/codebuild/model/transform/GetResourcePolicyResultJsonUnmarshaller.java \* /opt/cola/permits/1882329958\_1704877476.6441965/0/aws-java-sdk-codebuild-1-12-581-sourcesjar/com/amazonaws/services/codebuild/model/BatchGetBuildBatchesRequest.java \*

 /opt/cola/permits/1882329958\_1704877476.6441965/0/aws-java-sdk-codebuild-1-12-581-sourcesjar/com/amazonaws/services/codebuild/model/ListProjectsRequest.java

\* /opt/cola/permits/1882329958\_1704877476.6441965/0/aws-java-sdk-codebuild-1-12-581-sourcesjar/com/amazonaws/services/codebuild/model/transform/StopBuildRequestProtocolMarshaller.java \* /opt/cola/permits/1882329958\_1704877476.6441965/0/aws-java-sdk-codebuild-1-12-581-sourcesjar/com/amazonaws/services/codebuild/model/BatchGetBuildsRequest.java

\* /opt/cola/permits/1882329958\_1704877476.6441965/0/aws-java-sdk-codebuild-1-12-581-sources-

jar/com/amazonaws/services/codebuild/model/transform/BatchGetReportGroupsRequestProtocolMarshaller.java \* /opt/cola/permits/1882329958\_1704877476.6441965/0/aws-java-sdk-codebuild-1-12-581-sources-

jar/com/amazonaws/services/codebuild/model/BuildBatchPhaseType.java

\* /opt/cola/permits/1882329958\_1704877476.6441965/0/aws-java-sdk-codebuild-1-12-581-sourcesjar/com/amazonaws/services/codebuild/model/BucketOwnerAccess.java

\*

 /opt/cola/permits/1882329958\_1704877476.6441965/0/aws-java-sdk-codebuild-1-12-581-sourcesjar/com/amazonaws/services/codebuild/model/ResourceNotFoundException.java

\* /opt/cola/permits/1882329958\_1704877476.6441965/0/aws-java-sdk-codebuild-1-12-581-sources-

jar/com/amazonaws/services/codebuild/model/transform/CreateProjectRequestProtocolMarshaller.java \* /opt/cola/permits/1882329958\_1704877476.6441965/0/aws-java-sdk-codebuild-1-12-581-sources-

jar/com/amazonaws/services/codebuild/model/CacheMode.java

\* /opt/cola/permits/1882329958\_1704877476.6441965/0/aws-java-sdk-codebuild-1-12-581-sourcesjar/com/amazonaws/services/codebuild/model/StartBuildRequest.java

\* /opt/cola/permits/1882329958\_1704877476.6441965/0/aws-java-sdk-codebuild-1-12-581-sourcesjar/com/amazonaws/services/codebuild/model/transform/UpdateWebhookRequestMarshaller.java \* /opt/cola/permits/1882329958\_1704877476.6441965/0/aws-java-sdk-codebuild-1-12-581-sourcesjar/com/amazonaws/services/codebuild/model/transform/GetResourcePolicyRequestProtocolMarshaller.java \*

 /opt/cola/permits/1882329958\_1704877476.6441965/0/aws-java-sdk-codebuild-1-12-581-sourcesjar/com/amazonaws/services/codebuild/model/transform/ListSharedReportGroupsRequestMarshaller.java \* /opt/cola/permits/1882329958\_1704877476.6441965/0/aws-java-sdk-codebuild-1-12-581-sourcesjar/com/amazonaws/services/codebuild/model/transform/ListReportGroupsRequestMarshaller.java \* /opt/cola/permits/1882329958\_1704877476.6441965/0/aws-java-sdk-codebuild-1-12-581-sourcesjar/com/amazonaws/services/codebuild/model/transform/ExportedEnvironmentVariableMarshaller.java

\* /opt/cola/permits/1882329958\_1704877476.6441965/0/aws-java-sdk-codebuild-1-12-581-sourcesjar/com/amazonaws/services/codebuild/model/InvalidInputException.java

\* /opt/cola/permits/1882329958\_1704877476.6441965/0/aws-java-sdk-codebuild-1-12-581-sourcesjar/com/amazonaws/services/codebuild/model/transform/BatchGetBuildBatchesResultJsonUnmarshaller.java \*

 /opt/cola/permits/1882329958\_1704877476.6441965/0/aws-java-sdk-codebuild-1-12-581-sourcesjar/com/amazonaws/services/codebuild/AWSCodeBuildAsync.java

\* /opt/cola/permits/1882329958\_1704877476.6441965/0/aws-java-sdk-codebuild-1-12-581-sourcesjar/com/amazonaws/services/codebuild/model/ListReportsForReportGroupRequest.java

\* /opt/cola/permits/1882329958\_1704877476.6441965/0/aws-java-sdk-codebuild-1-12-581-sourcesjar/com/amazonaws/services/codebuild/model/GetResourcePolicyRequest.java

jar/com/amazonaws/services/codebuild/model/CredentialProviderType.java

\* /opt/cola/permits/1882329958\_1704877476.6441965/0/aws-java-sdk-codebuild-1-12-581-sourcesjar/com/amazonaws/services/codebuild/model/SourceAuthType.java

\* /opt/cola/permits/1882329958\_1704877476.6441965/0/aws-java-sdk-codebuild-1-12-581-sourcesjar/com/amazonaws/services/codebuild/package-info.java

\*

 /opt/cola/permits/1882329958\_1704877476.6441965/0/aws-java-sdk-codebuild-1-12-581-sourcesjar/com/amazonaws/services/codebuild/model/transform/TestReportSummaryJsonUnmarshaller.java \* /opt/cola/permits/1882329958\_1704877476.6441965/0/aws-java-sdk-codebuild-1-12-581-sourcesjar/com/amazonaws/services/codebuild/model/transform/DeleteProjectRequestMarshaller.java \* /opt/cola/permits/1882329958\_1704877476.6441965/0/aws-java-sdk-codebuild-1-12-581-sourcesjar/com/amazonaws/services/codebuild/model/transform/UpdateWebhookResultJsonUnmarshaller.java

\* /opt/cola/permits/1882329958\_1704877476.6441965/0/aws-java-sdk-codebuild-1-12-581-sourcesjar/com/amazonaws/auth/policy/actions/CodebuildActions.java

\* /opt/cola/permits/1882329958\_1704877476.6441965/0/aws-java-sdk-codebuild-1-12-581-sourcesjar/com/amazonaws/services/codebuild/model/transform/ListReportsRequestMarshaller.java

\* /opt/cola/permits/1882329958\_1704877476.6441965/0/aws-java-sdk-codebuild-1-12-581-sourcesjar/com/amazonaws/services/codebuild/model/transform/ReportExportConfigMarshaller.java \*

 /opt/cola/permits/1882329958\_1704877476.6441965/0/aws-java-sdk-codebuild-1-12-581-sourcesjar/com/amazonaws/services/codebuild/model/BuildSummary.java

\* /opt/cola/permits/1882329958\_1704877476.6441965/0/aws-java-sdk-codebuild-1-12-581-sourcesjar/com/amazonaws/services/codebuild/model/S3LogsConfig.java

\* /opt/cola/permits/1882329958\_1704877476.6441965/0/aws-java-sdk-codebuild-1-12-581-sourcesjar/com/amazonaws/services/codebuild/model/BuildBatch.java

\* /opt/cola/permits/1882329958\_1704877476.6441965/0/aws-java-sdk-codebuild-1-12-581-sourcesjar/com/amazonaws/services/codebuild/model/transform/DeleteBuildBatchRequestMarshaller.java \* /opt/cola/permits/1882329958\_1704877476.6441965/0/aws-java-sdk-codebuild-1-12-581-sources-

jar/com/amazonaws/services/codebuild/model/BuildArtifacts.java

\* /opt/cola/permits/1882329958\_1704877476.6441965/0/aws-java-sdk-codebuild-1-12-581-sourcesjar/com/amazonaws/services/codebuild/model/AWSCodeBuildException.java

\*

 /opt/cola/permits/1882329958\_1704877476.6441965/0/aws-java-sdk-codebuild-1-12-581-sourcesjar/com/amazonaws/services/codebuild/model/ListReportsRequest.java

\* /opt/cola/permits/1882329958\_1704877476.6441965/0/aws-java-sdk-codebuild-1-12-581-sourcesjar/com/amazonaws/services/codebuild/model/BatchGetReportGroupsResult.java

\* /opt/cola/permits/1882329958\_1704877476.6441965/0/aws-java-sdk-codebuild-1-12-581-sourcesjar/com/amazonaws/services/codebuild/model/transform/ProjectJsonUnmarshaller.java

\* /opt/cola/permits/1882329958\_1704877476.6441965/0/aws-java-sdk-codebuild-1-12-581-sourcesjar/com/amazonaws/services/codebuild/model/transform/GitSubmodulesConfigJsonUnmarshaller.java \* /opt/cola/permits/1882329958\_1704877476.6441965/0/aws-java-sdk-codebuild-1-12-581-sourcesjar/com/amazonaws/services/codebuild/model/StopBuildBatchResult.java

\* /opt/cola/permits/1882329958\_1704877476.6441965/0/aws-java-sdk-codebuild-1-12-581-sourcesjar/com/amazonaws/services/codebuild/model/SourceAuth.java

\*

 /opt/cola/permits/1882329958\_1704877476.6441965/0/aws-java-sdk-codebuild-1-12-581-sourcesjar/com/amazonaws/services/codebuild/model/WebhookBuildType.java

jar/com/amazonaws/services/codebuild/model/BatchDeleteBuildsRequest.java

\* /opt/cola/permits/1882329958\_1704877476.6441965/0/aws-java-sdk-codebuild-1-12-581-sourcesjar/com/amazonaws/services/codebuild/model/transform/CloudWatchLogsConfigMarshaller.java

\* /opt/cola/permits/1882329958\_1704877476.6441965/0/aws-java-sdk-codebuild-1-12-581-sourcesjar/com/amazonaws/services/codebuild/model/transform/ProjectEnvironmentMarshaller.java \* /opt/cola/permits/1882329958\_1704877476.6441965/0/aws-java-sdk-codebuild-1-12-581-sourcesjar/com/amazonaws/services/codebuild/AWSCodeBuild.java

\* /opt/cola/permits/1882329958\_1704877476.6441965/0/aws-java-sdk-codebuild-1-12-581-sourcesjar/com/amazonaws/services/codebuild/model/transform/ListProjectsResultJsonUnmarshaller.java \*

 /opt/cola/permits/1882329958\_1704877476.6441965/0/aws-java-sdk-codebuild-1-12-581-sourcesjar/com/amazonaws/services/codebuild/model/transform/RetryBuildRequestProtocolMarshaller.java \* /opt/cola/permits/1882329958\_1704877476.6441965/0/aws-java-sdk-codebuild-1-12-581-sourcesjar/com/amazonaws/services/codebuild/model/BuildPhase.java

\* /opt/cola/permits/1882329958\_1704877476.6441965/0/aws-java-sdk-codebuild-1-12-581-sourcesjar/com/amazonaws/services/codebuild/model/ProjectFileSystemLocation.java

\* /opt/cola/permits/1882329958\_1704877476.6441965/0/aws-java-sdk-codebuild-1-12-581-sourcesjar/com/amazonaws/services/codebuild/model/Webhook.java

\* /opt/cola/permits/1882329958\_1704877476.6441965/0/aws-java-sdk-codebuild-1-12-581-sourcesjar/com/amazonaws/services/codebuild/model/transform/ResolvedArtifactJsonUnmarshaller.java \* /opt/cola/permits/1882329958\_1704877476.6441965/0/aws-java-sdk-codebuild-1-12-581-sourcesjar/com/amazonaws/services/codebuild/model/CreateWebhookResult.java \*

 /opt/cola/permits/1882329958\_1704877476.6441965/0/aws-java-sdk-codebuild-1-12-581-sourcesjar/com/amazonaws/services/codebuild/model/transform/DeleteProjectResultJsonUnmarshaller.java \* /opt/cola/permits/1882329958\_1704877476.6441965/0/aws-java-sdk-codebuild-1-12-581-sourcesjar/com/amazonaws/services/codebuild/model/transform/ReportMarshaller.java

\* /opt/cola/permits/1882329958\_1704877476.6441965/0/aws-java-sdk-codebuild-1-12-581-sourcesjar/com/amazonaws/services/codebuild/model/transform/ListBuildsResultJsonUnmarshaller.java

\* /opt/cola/permits/1882329958\_1704877476.6441965/0/aws-java-sdk-codebuild-1-12-581-sourcesjar/com/amazonaws/services/codebuild/model/GetResourcePolicyResult.java

\* /opt/cola/permits/1882329958\_1704877476.6441965/0/aws-java-sdk-codebuild-1-12-581-sourcesjar/com/amazonaws/services/codebuild/model/transform/ListBuildBatchesForProjectRequestMarshaller.java \* /opt/cola/permits/1882329958\_1704877476.6441965/0/aws-java-sdk-codebuild-1-12-581-sourcesjar/com/amazonaws/services/codebuild/model/SharedResourceSortByType.java \*

 /opt/cola/permits/1882329958\_1704877476.6441965/0/aws-java-sdk-codebuild-1-12-581-sourcesjar/com/amazonaws/services/codebuild/model/ListCuratedEnvironmentImagesResult.java

\* /opt/cola/permits/1882329958\_1704877476.6441965/0/aws-java-sdk-codebuild-1-12-581-sourcesjar/com/amazonaws/services/codebuild/model/transform/BuildArtifactsMarshaller.java

\* /opt/cola/permits/1882329958\_1704877476.6441965/0/aws-java-sdk-codebuild-1-12-581-sourcesjar/com/amazonaws/services/codebuild/model/transform/VpcConfigMarshaller.java

\* /opt/cola/permits/1882329958\_1704877476.6441965/0/aws-java-sdk-codebuild-1-12-581-sourcesjar/com/amazonaws/services/codebuild/model/transform/CodeCoverageMarshaller.java

\* /opt/cola/permits/1882329958\_1704877476.6441965/0/aws-java-sdk-codebuild-1-12-581-sources-

jar/com/amazonaws/services/codebuild/model/transform/LogsLocationJsonUnmarshaller.java

\* /opt/cola/permits/1882329958\_1704877476.6441965/0/aws-java-sdk-codebuild-1-12-581-sourcesjar/com/amazonaws/services/codebuild/model/StopBuildRequest.java

 /opt/cola/permits/1882329958\_1704877476.6441965/0/aws-java-sdk-codebuild-1-12-581-sourcesjar/com/amazonaws/services/codebuild/model/transform/BuildBatchJsonUnmarshaller.java \* /opt/cola/permits/1882329958\_1704877476.6441965/0/aws-java-sdk-codebuild-1-12-581-sourcesjar/com/amazonaws/services/codebuild/model/transform/DeleteWebhookRequestMarshaller.java \* /opt/cola/permits/1882329958\_1704877476.6441965/0/aws-java-sdk-codebuild-1-12-581-sourcesjar/com/amazonaws/services/codebuild/model/transform/BatchDeleteBuildsRequestProtocolMarshaller.java

# **1.893 aws-java-sdk-cloudsearch 1.12.581**

## **1.893.1 Available under license :**

No license file was found, but licenses were detected in source scan.

/\*

\*

\* Copyright 2011-2023 Amazon.com, Inc. or its affiliates. All Rights Reserved.

\*

- \* Licensed under the Apache License, Version 2.0 (the "License").
- \* You may not use this file except in compliance with the License.
- \* A copy of the License is located at
- \*
- \* http://aws.amazon.com/apache2.0

\*

- \* or in the "license" file accompanying this file. This file is distributed
- \* on an "AS IS" BASIS, WITHOUT WARRANTIES OR CONDITIONS OF ANY KIND, either
- \* express or implied. See the License for the specific language governing
- \* permissions and limitations under the License.

\*/

Found in path(s):

\* /opt/cola/permits/1882330869\_1704877588.2954974/0/aws-java-sdk-cloudsearch-1-12-581-sourcesjar/com/amazonaws/services/cloudsearchdomain/SwitchToPostHandler.java No license file was found, but licenses were detected in source scan.

/\*

\* Copyright 2018-2023 Amazon.com, Inc. or its affiliates. All Rights Reserved.

\*

\* Licensed under the Apache License, Version 2.0 (the "License"). You may not use this file except in compliance with

\* the License. A copy of the License is located at

\*

\* http://aws.amazon.com/apache2.0

\*

\* or in the "license" file accompanying this file. This file is distributed on an "AS IS" BASIS, WITHOUT WARRANTIES OR

\* CONDITIONS OF ANY KIND, either express or implied. See the License for the specific language governing permissions

\* and limitations under the License.

#### Found in path(s):

\* /opt/cola/permits/1882330869\_1704877588.2954974/0/aws-java-sdk-cloudsearch-1-12-581-sourcesjar/com/amazonaws/services/cloudsearchv2/model/transform/DefineIndexFieldRequestMarshaller.java \* /opt/cola/permits/1882330869\_1704877588.2954974/0/aws-java-sdk-cloudsearch-1-12-581-sourcesjar/com/amazonaws/services/cloudsearchv2/model/UpdateAvailabilityOptionsRequest.java \*

 /opt/cola/permits/1882330869\_1704877588.2954974/0/aws-java-sdk-cloudsearch-1-12-581-sourcesjar/com/amazonaws/services/cloudsearchv2/model/transform/LimitsStaxUnmarshaller.java \* /opt/cola/permits/1882330869\_1704877588.2954974/0/aws-java-sdk-cloudsearch-1-12-581-sourcesjar/com/amazonaws/services/cloudsearchv2/model/UpdateServiceAccessPoliciesResult.java \* /opt/cola/permits/1882330869\_1704877588.2954974/0/aws-java-sdk-cloudsearch-1-12-581-sourcesjar/com/amazonaws/services/cloudsearchdomain/model/Hit.java

\* /opt/cola/permits/1882330869\_1704877588.2954974/0/aws-java-sdk-cloudsearch-1-12-581-sourcesjar/com/amazonaws/services/cloudsearchv2/model/transform/DefineSuggesterResultStaxUnmarshaller.java \* /opt/cola/permits/1882330869\_1704877588.2954974/0/aws-java-sdk-cloudsearch-1-12-581-sourcesjar/com/amazonaws/services/cloudsearchv2/model/transform/ListDomainNamesResultStaxUnmarshaller.java \* /opt/cola/permits/1882330869\_1704877588.2954974/0/aws-java-sdk-cloudsearch-1-12-581-sourcesjar/com/amazonaws/services/cloudsearchdomain/model/DocumentServiceWarning.java \*

 /opt/cola/permits/1882330869\_1704877588.2954974/0/aws-java-sdk-cloudsearch-1-12-581-sourcesjar/com/amazonaws/services/cloudsearchv2/model/transform/DeleteExpressionRequestMarshaller.java \* /opt/cola/permits/1882330869\_1704877588.2954974/0/aws-java-sdk-cloudsearch-1-12-581-sourcesjar/com/amazonaws/services/cloudsearchv2/model/DescribeAvailabilityOptionsResult.java \* /opt/cola/permits/1882330869\_1704877588.2954974/0/aws-java-sdk-cloudsearch-1-12-581-sourcesjar/com/amazonaws/services/cloudsearchv2/model/ExpressionStatus.java

\* /opt/cola/permits/1882330869\_1704877588.2954974/0/aws-java-sdk-cloudsearch-1-12-581-sourcesjar/com/amazonaws/services/cloudsearchdomain/model/SuggestResult.java

\* /opt/cola/permits/1882330869\_1704877588.2954974/0/aws-java-sdk-cloudsearch-1-12-581-sourcesjar/com/amazonaws/services/cloudsearchv2/model/Suggester.java

\* /opt/cola/permits/1882330869\_1704877588.2954974/0/aws-java-sdk-cloudsearch-1-12-581-sourcesjar/com/amazonaws/services/cloudsearchv2/AmazonCloudSearchAsyncClientBuilder.java \*

 /opt/cola/permits/1882330869\_1704877588.2954974/0/aws-java-sdk-cloudsearch-1-12-581-sourcesjar/com/amazonaws/services/cloudsearchv2/model/DefineIndexFieldResult.java

\* /opt/cola/permits/1882330869\_1704877588.2954974/0/aws-java-sdk-cloudsearch-1-12-581-sourcesjar/com/amazonaws/services/cloudsearchv2/model/transform/DescribeAvailabilityOptionsResultStaxUnmarshaller.j ava

\* /opt/cola/permits/1882330869\_1704877588.2954974/0/aws-java-sdk-cloudsearch-1-12-581-sourcesjar/com/amazonaws/services/cloudsearchv2/model/transform/DeleteDomainResultStaxUnmarshaller.java \* /opt/cola/permits/1882330869\_1704877588.2954974/0/aws-java-sdk-cloudsearch-1-12-581-sourcesjar/com/amazonaws/services/cloudsearchv2/model/UpdateAvailabilityOptionsResult.java \* /opt/cola/permits/1882330869\_1704877588.2954974/0/aws-java-sdk-cloudsearch-1-12-581-sources-

jar/com/amazonaws/services/cloudsearchdomain/AmazonCloudSearchDomainClient.java \*

 /opt/cola/permits/1882330869\_1704877588.2954974/0/aws-java-sdk-cloudsearch-1-12-581-sourcesjar/com/amazonaws/services/cloudsearchdomain/model/transform/FieldStatsJsonUnmarshaller.java

\* /opt/cola/permits/1882330869\_1704877588.2954974/0/aws-java-sdk-cloudsearch-1-12-581-sourcesjar/com/amazonaws/services/cloudsearchv2/model/transform/IndexDocumentsResultStaxUnmarshaller.java \* /opt/cola/permits/1882330869\_1704877588.2954974/0/aws-java-sdk-cloudsearch-1-12-581-sourcesjar/com/amazonaws/services/cloudsearchv2/model/transform/DefineIndexFieldResultStaxUnmarshaller.java \* /opt/cola/permits/1882330869\_1704877588.2954974/0/aws-java-sdk-cloudsearch-1-12-581-sourcesjar/com/amazonaws/services/cloudsearchv2/model/transform/DeleteIndexFieldResultStaxUnmarshaller.java \* /opt/cola/permits/1882330869\_1704877588.2954974/0/aws-java-sdk-cloudsearch-1-12-581-sourcesjar/com/amazonaws/services/cloudsearchv2/model/DeleteDomainRequest.java

\* /opt/cola/permits/1882330869\_1704877588.2954974/0/aws-java-sdk-cloudsearch-1-12-581-sourcesjar/com/amazonaws/services/cloudsearchv2/package-info.java \*

 /opt/cola/permits/1882330869\_1704877588.2954974/0/aws-java-sdk-cloudsearch-1-12-581-sourcesjar/com/amazonaws/services/cloudsearchv2/AmazonCloudSearchAsyncClient.java

\* /opt/cola/permits/1882330869\_1704877588.2954974/0/aws-java-sdk-cloudsearch-1-12-581-sourcesjar/com/amazonaws/services/cloudsearchdomain/model/SearchResult.java

\* /opt/cola/permits/1882330869\_1704877588.2954974/0/aws-java-sdk-cloudsearch-1-12-581-sourcesjar/com/amazonaws/services/cloudsearchv2/model/DefineIndexFieldRequest.java

\* /opt/cola/permits/1882330869\_1704877588.2954974/0/aws-java-sdk-cloudsearch-1-12-581-sourcesjar/com/amazonaws/services/cloudsearchdomain/model/transform/SearchStatusJsonUnmarshaller.java \* /opt/cola/permits/1882330869\_1704877588.2954974/0/aws-java-sdk-cloudsearch-1-12-581-sourcesjar/com/amazonaws/services/cloudsearchv2/model/DefineSuggesterResult.java \*

 /opt/cola/permits/1882330869\_1704877588.2954974/0/aws-java-sdk-cloudsearch-1-12-581-sourcesjar/com/amazonaws/services/cloudsearchv2/model/IndexFieldStatus.java

\* /opt/cola/permits/1882330869\_1704877588.2954974/0/aws-java-sdk-cloudsearch-1-12-581-sourcesjar/com/amazonaws/services/cloudsearchv2/model/LimitExceededException.java

\* /opt/cola/permits/1882330869\_1704877588.2954974/0/aws-java-sdk-cloudsearch-1-12-581-sourcesjar/com/amazonaws/services/cloudsearchv2/model/transform/DefineAnalysisSchemeRequestMarshaller.java \* /opt/cola/permits/1882330869\_1704877588.2954974/0/aws-java-sdk-cloudsearch-1-12-581-sourcesjar/com/amazonaws/services/cloudsearchv2/model/DomainEndpointOptionsStatus.java

\* /opt/cola/permits/1882330869\_1704877588.2954974/0/aws-java-sdk-cloudsearch-1-12-581-sourcesjar/com/amazonaws/services/cloudsearchv2/model/transform/InternalExceptionUnmarshaller.java \* /opt/cola/permits/1882330869\_1704877588.2954974/0/aws-java-sdk-cloudsearch-1-12-581-sourcesjar/com/amazonaws/services/cloudsearchv2/AbstractAmazonCloudSearchAsync.java \*

 /opt/cola/permits/1882330869\_1704877588.2954974/0/aws-java-sdk-cloudsearch-1-12-581-sourcesjar/com/amazonaws/services/cloudsearchv2/model/DeleteSuggesterResult.java

\* /opt/cola/permits/1882330869\_1704877588.2954974/0/aws-java-sdk-cloudsearch-1-12-581-sourcesjar/com/amazonaws/services/cloudsearchv2/model/transform/ScalingParametersStatusStaxUnmarshaller.java \* /opt/cola/permits/1882330869\_1704877588.2954974/0/aws-java-sdk-cloudsearch-1-12-581-sourcesjar/com/amazonaws/services/cloudsearchdomain/model/DocumentServiceException.java \* /opt/cola/permits/1882330869\_1704877588.2954974/0/aws-java-sdk-cloudsearch-1-12-581-sourcesjar/com/amazonaws/services/cloudsearchdomain/AmazonCloudSearchDomainAsync.java \* /opt/cola/permits/1882330869\_1704877588.2954974/0/aws-java-sdk-cloudsearch-1-12-581-sourcesjar/com/amazonaws/services/cloudsearchv2/model/transform/DeleteDomainRequestMarshaller.java \* /opt/cola/permits/1882330869\_1704877588.2954974/0/aws-java-sdk-cloudsearch-1-12-581-sourcesjar/com/amazonaws/services/cloudsearchv2/model/DefineAnalysisSchemeResult.java \*

 /opt/cola/permits/1882330869\_1704877588.2954974/0/aws-java-sdk-cloudsearch-1-12-581-sourcesjar/com/amazonaws/services/cloudsearchv2/model/transform/TextOptionsStaxUnmarshaller.java \* /opt/cola/permits/1882330869\_1704877588.2954974/0/aws-java-sdk-cloudsearch-1-12-581-sourcesjar/com/amazonaws/services/cloudsearchv2/model/DescribeAnalysisSchemesResult.java \* /opt/cola/permits/1882330869\_1704877588.2954974/0/aws-java-sdk-cloudsearch-1-12-581-sourcesjar/com/amazonaws/services/cloudsearchv2/model/AccessPoliciesStatus.java \* /opt/cola/permits/1882330869\_1704877588.2954974/0/aws-java-sdk-cloudsearch-1-12-581-sourcesjar/com/amazonaws/services/cloudsearchv2/model/DescribeAvailabilityOptionsRequest.java \* /opt/cola/permits/1882330869\_1704877588.2954974/0/aws-java-sdk-cloudsearch-1-12-581-sourcesjar/com/amazonaws/services/cloudsearchdomain/model/SearchRequest.java \*

 /opt/cola/permits/1882330869\_1704877588.2954974/0/aws-java-sdk-cloudsearch-1-12-581-sourcesjar/com/amazonaws/services/cloudsearchdomain/model/transform/UploadDocumentsRequestMarshaller.java \* /opt/cola/permits/1882330869\_1704877588.2954974/0/aws-java-sdk-cloudsearch-1-12-581-sourcesjar/com/amazonaws/services/cloudsearchv2/model/UpdateScalingParametersRequest.java \* /opt/cola/permits/1882330869\_1704877588.2954974/0/aws-java-sdk-cloudsearch-1-12-581-sources-

jar/com/amazonaws/services/cloudsearchv2/model/DeleteExpressionRequest.java

\* /opt/cola/permits/1882330869\_1704877588.2954974/0/aws-java-sdk-cloudsearch-1-12-581-sourcesjar/com/amazonaws/services/cloudsearchv2/model/ListDomainNamesRequest.java

\* /opt/cola/permits/1882330869\_1704877588.2954974/0/aws-java-sdk-cloudsearch-1-12-581-sourcesjar/com/amazonaws/services/cloudsearchv2/AbstractAmazonCloudSearch.java

\* /opt/cola/permits/1882330869\_1704877588.2954974/0/aws-java-sdk-cloudsearch-1-12-581-sourcesjar/com/amazonaws/services/cloudsearchdomain/model/transform/DocumentServiceExceptionUnmarshaller.java \*

 /opt/cola/permits/1882330869\_1704877588.2954974/0/aws-java-sdk-cloudsearch-1-12-581-sourcesjar/com/amazonaws/services/cloudsearchv2/model/ScalingParametersStatus.java

\* /opt/cola/permits/1882330869\_1704877588.2954974/0/aws-java-sdk-cloudsearch-1-12-581-sourcesjar/com/amazonaws/services/cloudsearchv2/model/PartitionInstanceType.java

\* /opt/cola/permits/1882330869\_1704877588.2954974/0/aws-java-sdk-cloudsearch-1-12-581-sourcesjar/com/amazonaws/services/cloudsearchv2/model/DefineExpressionResult.java

\* /opt/cola/permits/1882330869\_1704877588.2954974/0/aws-java-sdk-cloudsearch-1-12-581-sourcesjar/com/amazonaws/services/cloudsearchv2/model/DescribeServiceAccessPoliciesRequest.java

\* /opt/cola/permits/1882330869\_1704877588.2954974/0/aws-java-sdk-cloudsearch-1-12-581-sourcesjar/com/amazonaws/services/cloudsearchv2/model/TextArrayOptions.java

\* /opt/cola/permits/1882330869\_1704877588.2954974/0/aws-java-sdk-cloudsearch-1-12-581-sourcesjar/com/amazonaws/services/cloudsearchv2/model/transform/BuildSuggestersRequestMarshaller.java \*

 /opt/cola/permits/1882330869\_1704877588.2954974/0/aws-java-sdk-cloudsearch-1-12-581-sourcesjar/com/amazonaws/services/cloudsearchv2/model/DescribeSuggestersResult.java

\* /opt/cola/permits/1882330869\_1704877588.2954974/0/aws-java-sdk-cloudsearch-1-12-581-sourcesjar/com/amazonaws/services/cloudsearchv2/model/transform/DateArrayOptionsStaxUnmarshaller.java \* /opt/cola/permits/1882330869\_1704877588.2954974/0/aws-java-sdk-cloudsearch-1-12-581-sourcesjar/com/amazonaws/services/cloudsearchv2/model/DescribeExpressionsResult.java

\* /opt/cola/permits/1882330869\_1704877588.2954974/0/aws-java-sdk-cloudsearch-1-12-581-sourcesjar/com/amazonaws/services/cloudsearchv2/model/transform/DescribeExpressionsRequestMarshaller.java \* /opt/cola/permits/1882330869\_1704877588.2954974/0/aws-java-sdk-cloudsearch-1-12-581-sourcesjar/com/amazonaws/services/cloudsearchv2/model/DeleteExpressionResult.java

\*

 /opt/cola/permits/1882330869\_1704877588.2954974/0/aws-java-sdk-cloudsearch-1-12-581-sourcesjar/com/amazonaws/services/cloudsearchv2/model/transform/DomainStatusStaxUnmarshaller.java \* /opt/cola/permits/1882330869\_1704877588.2954974/0/aws-java-sdk-cloudsearch-1-12-581-sourcesjar/com/amazonaws/services/cloudsearchv2/model/transform/DefineSuggesterRequestMarshaller.java \* /opt/cola/permits/1882330869\_1704877588.2954974/0/aws-java-sdk-cloudsearch-1-12-581-sourcesjar/com/amazonaws/services/cloudsearchdomain/model/transform/HitJsonUnmarshaller.java \* /opt/cola/permits/1882330869\_1704877588.2954974/0/aws-java-sdk-cloudsearch-1-12-581-sourcesjar/com/amazonaws/services/cloudsearchv2/model/transform/UpdateServiceAccessPoliciesResultStaxUnmarshaller. java

\* /opt/cola/permits/1882330869\_1704877588.2954974/0/aws-java-sdk-cloudsearch-1-12-581-sourcesjar/com/amazonaws/services/cloudsearchv2/model/OptionState.java

\* /opt/cola/permits/1882330869\_1704877588.2954974/0/aws-java-sdk-cloudsearch-1-12-581-sourcesjar/com/amazonaws/services/cloudsearchv2/model/transform/DeleteSuggesterResultStaxUnmarshaller.java \*

 /opt/cola/permits/1882330869\_1704877588.2954974/0/aws-java-sdk-cloudsearch-1-12-581-sourcesjar/com/amazonaws/services/cloudsearchv2/model/transform/DescribeSuggestersRequestMarshaller.java \* /opt/cola/permits/1882330869\_1704877588.2954974/0/aws-java-sdk-cloudsearch-1-12-581-sourcesjar/com/amazonaws/services/cloudsearchv2/model/transform/DomainEndpointOptionsStatusStaxUnmarshaller.java \* /opt/cola/permits/1882330869\_1704877588.2954974/0/aws-java-sdk-cloudsearch-1-12-581-sourcesjar/com/amazonaws/services/cloudsearchv2/model/transform/DateOptionsStaxUnmarshaller.java \* /opt/cola/permits/1882330869\_1704877588.2954974/0/aws-java-sdk-cloudsearch-1-12-581-sourcesjar/com/amazonaws/services/cloudsearchv2/model/UpdateDomainEndpointOptionsRequest.java \* /opt/cola/permits/1882330869\_1704877588.2954974/0/aws-java-sdk-cloudsearch-1-12-581-sourcesjar/com/amazonaws/services/cloudsearchdomain/model/transform/SuggestionMatchMarshaller.java \*

 /opt/cola/permits/1882330869\_1704877588.2954974/0/aws-java-sdk-cloudsearch-1-12-581-sourcesjar/com/amazonaws/services/cloudsearchv2/model/InvalidTypeException.java

\* /opt/cola/permits/1882330869\_1704877588.2954974/0/aws-java-sdk-cloudsearch-1-12-581-sourcesjar/com/amazonaws/services/cloudsearchv2/model/DescribeAnalysisSchemesRequest.java

\* /opt/cola/permits/1882330869\_1704877588.2954974/0/aws-java-sdk-cloudsearch-1-12-581-sourcesjar/com/amazonaws/services/cloudsearchdomain/model/SearchException.java

\* /opt/cola/permits/1882330869\_1704877588.2954974/0/aws-java-sdk-cloudsearch-1-12-581-sourcesjar/com/amazonaws/services/cloudsearchv2/model/InternalException.java

\* /opt/cola/permits/1882330869\_1704877588.2954974/0/aws-java-sdk-cloudsearch-1-12-581-sourcesjar/com/amazonaws/services/cloudsearchv2/model/transform/DoubleOptionsStaxUnmarshaller.java \* /opt/cola/permits/1882330869\_1704877588.2954974/0/aws-java-sdk-cloudsearch-1-12-581-sourcesjar/com/amazonaws/services/cloudsearchv2/model/transform/BaseExceptionUnmarshaller.java \*

 /opt/cola/permits/1882330869\_1704877588.2954974/0/aws-java-sdk-cloudsearch-1-12-581-sourcesjar/com/amazonaws/services/cloudsearchv2/model/TLSSecurityPolicy.java

\* /opt/cola/permits/1882330869\_1704877588.2954974/0/aws-java-sdk-cloudsearch-1-12-581-sourcesjar/com/amazonaws/services/cloudsearchv2/model/transform/DescribeExpressionsResultStaxUnmarshaller.java \* /opt/cola/permits/1882330869\_1704877588.2954974/0/aws-java-sdk-cloudsearch-1-12-581-sourcesjar/com/amazonaws/services/cloudsearchdomain/model/transform/BucketMarshaller.java

\* /opt/cola/permits/1882330869\_1704877588.2954974/0/aws-java-sdk-cloudsearch-1-12-581-sourcesjar/com/amazonaws/services/cloudsearchdomain/model/FieldStats.java

\* /opt/cola/permits/1882330869\_1704877588.2954974/0/aws-java-sdk-cloudsearch-1-12-581-sourcesjar/com/amazonaws/services/cloudsearchdomain/model/transform/BucketJsonUnmarshaller.java

\* /opt/cola/permits/1882330869\_1704877588.2954974/0/aws-java-sdk-cloudsearch-1-12-581-sourcesjar/com/amazonaws/services/cloudsearchv2/model/DocumentSuggesterOptions.java

\*

 /opt/cola/permits/1882330869\_1704877588.2954974/0/aws-java-sdk-cloudsearch-1-12-581-sourcesjar/com/amazonaws/services/cloudsearchv2/model/ScalingParameters.java

\* /opt/cola/permits/1882330869\_1704877588.2954974/0/aws-java-sdk-cloudsearch-1-12-581-sourcesjar/com/amazonaws/services/cloudsearchv2/model/transform/DisabledOperationExceptionUnmarshaller.java \* /opt/cola/permits/1882330869\_1704877588.2954974/0/aws-java-sdk-cloudsearch-1-12-581-sourcesjar/com/amazonaws/services/cloudsearchv2/model/transform/IndexFieldStatusStaxUnmarshaller.java \* /opt/cola/permits/1882330869\_1704877588.2954974/0/aws-java-sdk-cloudsearch-1-12-581-sourcesjar/com/amazonaws/services/cloudsearchdomain/model/SuggestStatus.java

\* /opt/cola/permits/1882330869\_1704877588.2954974/0/aws-java-sdk-cloudsearch-1-12-581-sourcesjar/com/amazonaws/services/cloudsearchv2/model/BuildSuggestersRequest.java

\*

 /opt/cola/permits/1882330869\_1704877588.2954974/0/aws-java-sdk-cloudsearch-1-12-581-sourcesjar/com/amazonaws/services/cloudsearchv2/model/transform/DescribeAnalysisSchemesRequestMarshaller.java \* /opt/cola/permits/1882330869\_1704877588.2954974/0/aws-java-sdk-cloudsearch-1-12-581-sourcesjar/com/amazonaws/services/cloudsearchv2/model/transform/ResourceAlreadyExistsExceptionUnmarshaller.java \* /opt/cola/permits/1882330869\_1704877588.2954974/0/aws-java-sdk-cloudsearch-1-12-581-sourcesjar/com/amazonaws/services/cloudsearchv2/model/DomainEndpointOptions.java

\* /opt/cola/permits/1882330869\_1704877588.2954974/0/aws-java-sdk-cloudsearch-1-12-581-sourcesjar/com/amazonaws/services/cloudsearchdomain/model/transform/UploadDocumentsRequestProtocolMarshaller.jav a

\* /opt/cola/permits/1882330869\_1704877588.2954974/0/aws-java-sdk-cloudsearch-1-12-581-sourcesjar/com/amazonaws/services/cloudsearchv2/model/OptionStatus.java

\* /opt/cola/permits/1882330869\_1704877588.2954974/0/aws-java-sdk-cloudsearch-1-12-581-sources-

jar/com/amazonaws/services/cloudsearchv2/model/Limits.java

\*

 /opt/cola/permits/1882330869\_1704877588.2954974/0/aws-java-sdk-cloudsearch-1-12-581-sourcesjar/com/amazonaws/services/cloudsearchv2/model/transform/DeleteAnalysisSchemeResultStaxUnmarshaller.java \* /opt/cola/permits/1882330869\_1704877588.2954974/0/aws-java-sdk-cloudsearch-1-12-581-sourcesjar/com/amazonaws/services/cloudsearchv2/model/transform/DescribeDomainEndpointOptionsResultStaxUnmarsh aller.java

\* /opt/cola/permits/1882330869\_1704877588.2954974/0/aws-java-sdk-cloudsearch-1-12-581-sourcesjar/com/amazonaws/services/cloudsearchv2/model/transform/DescribeDomainEndpointOptionsRequestMarshaller.j ava

\* /opt/cola/permits/1882330869\_1704877588.2954974/0/aws-java-sdk-cloudsearch-1-12-581-sourcesjar/com/amazonaws/services/cloudsearchv2/model/AnalysisSchemeStatus.java

\* /opt/cola/permits/1882330869\_1704877588.2954974/0/aws-java-sdk-cloudsearch-1-12-581-sourcesjar/com/amazonaws/services/cloudsearchv2/model/transform/DefineExpressionRequestMarshaller.java \*

 /opt/cola/permits/1882330869\_1704877588.2954974/0/aws-java-sdk-cloudsearch-1-12-581-sourcesjar/com/amazonaws/services/cloudsearchv2/model/AnalysisSchemeLanguage.java

\* /opt/cola/permits/1882330869\_1704877588.2954974/0/aws-java-sdk-cloudsearch-1-12-581-sourcesjar/com/amazonaws/services/cloudsearchv2/model/transform/AnalysisOptionsStaxUnmarshaller.java \* /opt/cola/permits/1882330869\_1704877588.2954974/0/aws-java-sdk-cloudsearch-1-12-581-sources-

jar/com/amazonaws/services/cloudsearchv2/model/DefineExpressionRequest.java

\* /opt/cola/permits/1882330869\_1704877588.2954974/0/aws-java-sdk-cloudsearch-1-12-581-sources-

jar/com/amazonaws/services/cloudsearchv2/model/DeleteSuggesterRequest.java

\* /opt/cola/permits/1882330869\_1704877588.2954974/0/aws-java-sdk-cloudsearch-1-12-581-sourcesjar/com/amazonaws/services/cloudsearchv2/model/transform/LimitExceededExceptionUnmarshaller.java \* /opt/cola/permits/1882330869\_1704877588.2954974/0/aws-java-sdk-cloudsearch-1-12-581-sourcesjar/com/amazonaws/services/cloudsearchv2/model/LiteralArrayOptions.java \*

 /opt/cola/permits/1882330869\_1704877588.2954974/0/aws-java-sdk-cloudsearch-1-12-581-sourcesjar/com/amazonaws/services/cloudsearchv2/model/transform/SuggesterStatusStaxUnmarshaller.java \* /opt/cola/permits/1882330869\_1704877588.2954974/0/aws-java-sdk-cloudsearch-1-12-581-sourcesjar/com/amazonaws/services/cloudsearchdomain/model/transform/UploadDocumentsResultJsonUnmarshaller.java \* /opt/cola/permits/1882330869\_1704877588.2954974/0/aws-java-sdk-cloudsearch-1-12-581-sourcesjar/com/amazonaws/services/cloudsearchv2/AmazonCloudSearchClient.java

\* /opt/cola/permits/1882330869\_1704877588.2954974/0/aws-java-sdk-cloudsearch-1-12-581-sourcesjar/com/amazonaws/services/cloudsearchdomain/model/UploadDocumentsResult.java

\* /opt/cola/permits/1882330869\_1704877588.2954974/0/aws-java-sdk-cloudsearch-1-12-581-sourcesjar/com/amazonaws/services/cloudsearchdomain/model/transform/SuggestModelJsonUnmarshaller.java \*

 /opt/cola/permits/1882330869\_1704877588.2954974/0/aws-java-sdk-cloudsearch-1-12-581-sourcesjar/com/amazonaws/services/cloudsearchdomain/model/transform/SuggestModelMarshaller.java \* /opt/cola/permits/1882330869\_1704877588.2954974/0/aws-java-sdk-cloudsearch-1-12-581-sources-

jar/com/amazonaws/services/cloudsearchdomain/model/transform/SuggestionMatchJsonUnmarshaller.java

\* /opt/cola/permits/1882330869\_1704877588.2954974/0/aws-java-sdk-cloudsearch-1-12-581-sources-

jar/com/amazonaws/services/cloudsearchv2/model/ListDomainNamesResult.java

\* /opt/cola/permits/1882330869\_1704877588.2954974/0/aws-java-sdk-cloudsearch-1-12-581-sourcesjar/com/amazonaws/services/cloudsearchv2/model/transform/UpdateDomainEndpointOptionsResultStaxUnmarshall er.java

\* /opt/cola/permits/1882330869\_1704877588.2954974/0/aws-java-sdk-cloudsearch-1-12-581-sourcesjar/com/amazonaws/services/cloudsearchv2/model/AlgorithmicStemming.java

\* /opt/cola/permits/1882330869\_1704877588.2954974/0/aws-java-sdk-cloudsearch-1-12-581-sourcesjar/com/amazonaws/services/cloudsearchv2/model/DisabledOperationException.java \*

 /opt/cola/permits/1882330869\_1704877588.2954974/0/aws-java-sdk-cloudsearch-1-12-581-sourcesjar/com/amazonaws/services/cloudsearchv2/model/ServiceEndpoint.java

\* /opt/cola/permits/1882330869\_1704877588.2954974/0/aws-java-sdk-cloudsearch-1-12-581-sourcesjar/com/amazonaws/services/cloudsearchdomain/model/SuggestRequest.java

\* /opt/cola/permits/1882330869\_1704877588.2954974/0/aws-java-sdk-cloudsearch-1-12-581-sourcesjar/com/amazonaws/services/cloudsearchdomain/model/transform/FieldStatsMarshaller.java

\* /opt/cola/permits/1882330869\_1704877588.2954974/0/aws-java-sdk-cloudsearch-1-12-581-sourcesjar/com/amazonaws/services/cloudsearchv2/AmazonCloudSearchAsync.java

\* /opt/cola/permits/1882330869\_1704877588.2954974/0/aws-java-sdk-cloudsearch-1-12-581-sources-

jar/com/amazonaws/services/cloudsearchv2/model/transform/LiteralArrayOptionsStaxUnmarshaller.java \*

 /opt/cola/permits/1882330869\_1704877588.2954974/0/aws-java-sdk-cloudsearch-1-12-581-sourcesjar/com/amazonaws/services/cloudsearchv2/model/transform/DoubleArrayOptionsStaxUnmarshaller.java \* /opt/cola/permits/1882330869\_1704877588.2954974/0/aws-java-sdk-cloudsearch-1-12-581-sourcesjar/com/amazonaws/services/cloudsearchv2/model/DefineAnalysisSchemeRequest.java

\* /opt/cola/permits/1882330869\_1704877588.2954974/0/aws-java-sdk-cloudsearch-1-12-581-sourcesjar/com/amazonaws/services/cloudsearchdomain/model/AmazonCloudSearchDomainException.java

\* /opt/cola/permits/1882330869\_1704877588.2954974/0/aws-java-sdk-cloudsearch-1-12-581-sourcesjar/com/amazonaws/services/cloudsearchdomain/model/transform/HitsMarshaller.java

\* /opt/cola/permits/1882330869\_1704877588.2954974/0/aws-java-sdk-cloudsearch-1-12-581-sourcesjar/com/amazonaws/services/cloudsearchdomain/model/transform/HitsJsonUnmarshaller.java \* /opt/cola/permits/1882330869\_1704877588.2954974/0/aws-java-sdk-cloudsearch-1-12-581-sourcesjar/com/amazonaws/services/cloudsearchv2/model/UpdateScalingParametersResult.java \*

 /opt/cola/permits/1882330869\_1704877588.2954974/0/aws-java-sdk-cloudsearch-1-12-581-sourcesjar/com/amazonaws/services/cloudsearchv2/model/transform/ScalingParametersStaxUnmarshaller.java \* /opt/cola/permits/1882330869\_1704877588.2954974/0/aws-java-sdk-cloudsearch-1-12-581-sourcesjar/com/amazonaws/services/cloudsearchdomain/model/transform/BucketInfoJsonUnmarshaller.java \* /opt/cola/permits/1882330869\_1704877588.2954974/0/aws-java-sdk-cloudsearch-1-12-581-sourcesjar/com/amazonaws/services/cloudsearchv2/model/UpdateServiceAccessPoliciesRequest.java \* /opt/cola/permits/1882330869\_1704877588.2954974/0/aws-java-sdk-cloudsearch-1-12-581-sourcesjar/com/amazonaws/services/cloudsearchv2/model/transform/TextArrayOptionsStaxUnmarshaller.java \* /opt/cola/permits/1882330869\_1704877588.2954974/0/aws-java-sdk-cloudsearch-1-12-581-sourcesjar/com/amazonaws/services/cloudsearchv2/model/UpdateDomainEndpointOptionsResult.java \*

 /opt/cola/permits/1882330869\_1704877588.2954974/0/aws-java-sdk-cloudsearch-1-12-581-sourcesjar/com/amazonaws/services/cloudsearchdomain/model/SuggestModel.java

\* /opt/cola/permits/1882330869\_1704877588.2954974/0/aws-java-sdk-cloudsearch-1-12-581-sourcesjar/com/amazonaws/services/cloudsearchv2/model/transform/UpdateAvailabilityOptionsResultStaxUnmarshaller.ja va

\* /opt/cola/permits/1882330869\_1704877588.2954974/0/aws-java-sdk-cloudsearch-1-12-581-sourcesjar/com/amazonaws/services/cloudsearchv2/model/transform/IndexDocumentsRequestMarshaller.java \* /opt/cola/permits/1882330869\_1704877588.2954974/0/aws-java-sdk-cloudsearch-1-12-581-sourcesjar/com/amazonaws/services/cloudsearchdomain/model/transform/SuggestRequestProtocolMarshaller.java \* /opt/cola/permits/1882330869\_1704877588.2954974/0/aws-java-sdk-cloudsearch-1-12-581-sourcesjar/com/amazonaws/services/cloudsearchv2/model/BaseException.java

\* /opt/cola/permits/1882330869\_1704877588.2954974/0/aws-java-sdk-cloudsearch-1-12-581-sourcesjar/com/amazonaws/services/cloudsearchv2/model/transform/LiteralOptionsStaxUnmarshaller.java \*

 /opt/cola/permits/1882330869\_1704877588.2954974/0/aws-java-sdk-cloudsearch-1-12-581-sourcesjar/com/amazonaws/services/cloudsearchv2/model/DescribeSuggestersRequest.java

\* /opt/cola/permits/1882330869\_1704877588.2954974/0/aws-java-sdk-cloudsearch-1-12-581-sourcesjar/com/amazonaws/services/cloudsearchv2/model/transform/CreateDomainRequestMarshaller.java \* /opt/cola/permits/1882330869\_1704877588.2954974/0/aws-java-sdk-cloudsearch-1-12-581-sourcesjar/com/amazonaws/services/cloudsearchdomain/model/Bucket.java

\* /opt/cola/permits/1882330869\_1704877588.2954974/0/aws-java-sdk-cloudsearch-1-12-581-sourcesjar/com/amazonaws/services/cloudsearchv2/model/transform/DescribeScalingParametersRequestMarshaller.java \* /opt/cola/permits/1882330869\_1704877588.2954974/0/aws-java-sdk-cloudsearch-1-12-581-sourcesjar/com/amazonaws/services/cloudsearchdomain/model/ContentType.java

\* /opt/cola/permits/1882330869\_1704877588.2954974/0/aws-java-sdk-cloudsearch-1-12-581-sourcesjar/com/amazonaws/services/cloudsearchv2/model/DescribeDomainEndpointOptionsRequest.java \*

 /opt/cola/permits/1882330869\_1704877588.2954974/0/aws-java-sdk-cloudsearch-1-12-581-sourcesjar/com/amazonaws/services/cloudsearchv2/model/SuggesterFuzzyMatching.java

\* /opt/cola/permits/1882330869\_1704877588.2954974/0/aws-java-sdk-cloudsearch-1-12-581-sources-

jar/com/amazonaws/services/cloudsearchv2/model/transform/AnalysisSchemeStatusStaxUnmarshaller.java \* /opt/cola/permits/1882330869\_1704877588.2954974/0/aws-java-sdk-cloudsearch-1-12-581-sourcesjar/com/amazonaws/services/cloudsearchv2/model/transform/AnalysisSchemeStaxUnmarshaller.java \* /opt/cola/permits/1882330869\_1704877588.2954974/0/aws-java-sdk-cloudsearch-1-12-581-sourcesjar/com/amazonaws/services/cloudsearchv2/model/transform/DescribeAnalysisSchemesResultStaxUnmarshaller.jav a

\* /opt/cola/permits/1882330869\_1704877588.2954974/0/aws-java-sdk-cloudsearch-1-12-581-sourcesjar/com/amazonaws/services/cloudsearchv2/model/SuggesterStatus.java \*

 /opt/cola/permits/1882330869\_1704877588.2954974/0/aws-java-sdk-cloudsearch-1-12-581-sourcesjar/com/amazonaws/services/cloudsearchv2/model/ResourceNotFoundException.java

\* /opt/cola/permits/1882330869\_1704877588.2954974/0/aws-java-sdk-cloudsearch-1-12-581-sources-

jar/com/amazonaws/services/cloudsearchv2/model/transform/UpdateServiceAccessPoliciesRequestMarshaller.java

\* /opt/cola/permits/1882330869\_1704877588.2954974/0/aws-java-sdk-cloudsearch-1-12-581-sourcesjar/com/amazonaws/services/cloudsearchv2/model/IndexDocumentsRequest.java

\* /opt/cola/permits/1882330869\_1704877588.2954974/0/aws-java-sdk-cloudsearch-1-12-581-sourcesjar/com/amazonaws/services/cloudsearchdomain/model/transform/SearchRequestMarshaller.java

\* /opt/cola/permits/1882330869\_1704877588.2954974/0/aws-java-sdk-cloudsearch-1-12-581-sourcesjar/com/amazonaws/services/cloudsearchv2/model/IndexField.java

\* /opt/cola/permits/1882330869\_1704877588.2954974/0/aws-java-sdk-cloudsearch-1-12-581-sourcesjar/com/amazonaws/services/cloudsearchdomain/model/transform/SuggestRequestMarshaller.java \*

 /opt/cola/permits/1882330869\_1704877588.2954974/0/aws-java-sdk-cloudsearch-1-12-581-sourcesjar/com/amazonaws/services/cloudsearchv2/model/transform/DescribeSuggestersResultStaxUnmarshaller.java \* /opt/cola/permits/1882330869\_1704877588.2954974/0/aws-java-sdk-cloudsearch-1-12-581-sourcesjar/com/amazonaws/services/cloudsearchv2/model/LiteralOptions.java

\* /opt/cola/permits/1882330869\_1704877588.2954974/0/aws-java-sdk-cloudsearch-1-12-581-sourcesjar/com/amazonaws/services/cloudsearchv2/model/IntOptions.java

\* /opt/cola/permits/1882330869\_1704877588.2954974/0/aws-java-sdk-cloudsearch-1-12-581-sourcesjar/com/amazonaws/services/cloudsearchv2/model/DateArrayOptions.java

\* /opt/cola/permits/1882330869\_1704877588.2954974/0/aws-java-sdk-cloudsearch-1-12-581-sourcesjar/com/amazonaws/services/cloudsearchdomain/model/BucketInfo.java

\* /opt/cola/permits/1882330869\_1704877588.2954974/0/aws-java-sdk-cloudsearch-1-12-581-sources-

jar/com/amazonaws/services/cloudsearchv2/model/transform/DescribeAvailabilityOptionsRequestMarshaller.java \*

 /opt/cola/permits/1882330869\_1704877588.2954974/0/aws-java-sdk-cloudsearch-1-12-581-sourcesjar/com/amazonaws/services/cloudsearchv2/model/DescribeDomainsRequest.java

\* /opt/cola/permits/1882330869\_1704877588.2954974/0/aws-java-sdk-cloudsearch-1-12-581-sourcesjar/com/amazonaws/services/cloudsearchv2/model/DateOptions.java

\* /opt/cola/permits/1882330869\_1704877588.2954974/0/aws-java-sdk-cloudsearch-1-12-581-sourcesjar/com/amazonaws/services/cloudsearchv2/model/DescribeServiceAccessPoliciesResult.java

\* /opt/cola/permits/1882330869\_1704877588.2954974/0/aws-java-sdk-cloudsearch-1-12-581-sources-

jar/com/amazonaws/services/cloudsearchdomain/model/transform/DocumentServiceWarningMarshaller.java

\* /opt/cola/permits/1882330869\_1704877588.2954974/0/aws-java-sdk-cloudsearch-1-12-581-sources-

jar/com/amazonaws/services/cloudsearchv2/model/DeleteIndexFieldResult.java

\*

 /opt/cola/permits/1882330869\_1704877588.2954974/0/aws-java-sdk-cloudsearch-1-12-581-sourcesjar/com/amazonaws/services/cloudsearchv2/model/transform/DocumentSuggesterOptionsStaxUnmarshaller.java

\* /opt/cola/permits/1882330869\_1704877588.2954974/0/aws-java-sdk-cloudsearch-1-12-581-sourcesjar/com/amazonaws/services/cloudsearchv2/model/transform/IndexFieldStaxUnmarshaller.java

\* /opt/cola/permits/1882330869\_1704877588.2954974/0/aws-java-sdk-cloudsearch-1-12-581-sourcesjar/com/amazonaws/services/cloudsearchv2/model/transform/DescribeIndexFieldsResultStaxUnmarshaller.java \* /opt/cola/permits/1882330869\_1704877588.2954974/0/aws-java-sdk-cloudsearch-1-12-581-sourcesjar/com/amazonaws/services/cloudsearchdomain/model/SearchStatus.java

\* /opt/cola/permits/1882330869\_1704877588.2954974/0/aws-java-sdk-cloudsearch-1-12-581-sourcesjar/com/amazonaws/services/cloudsearchv2/model/transform/UpdateScalingParametersRequestMarshaller.java \* /opt/cola/permits/1882330869\_1704877588.2954974/0/aws-java-sdk-cloudsearch-1-12-581-sourcesjar/com/amazonaws/services/cloudsearchv2/model/BuildSuggestersResult.java \*

 /opt/cola/permits/1882330869\_1704877588.2954974/0/aws-java-sdk-cloudsearch-1-12-581-sourcesjar/com/amazonaws/services/cloudsearchdomain/AmazonCloudSearchDomainAsyncClient.java \* /opt/cola/permits/1882330869\_1704877588.2954974/0/aws-java-sdk-cloudsearch-1-12-581-sourcesjar/com/amazonaws/services/cloudsearchv2/model/IndexFieldType.java

\* /opt/cola/permits/1882330869\_1704877588.2954974/0/aws-java-sdk-cloudsearch-1-12-581-sourcesjar/com/amazonaws/services/cloudsearchdomain/model/transform/HitMarshaller.java

\* /opt/cola/permits/1882330869\_1704877588.2954974/0/aws-java-sdk-cloudsearch-1-12-581-sourcesjar/com/amazonaws/services/cloudsearchv2/model/AmazonCloudSearchException.java

\* /opt/cola/permits/1882330869\_1704877588.2954974/0/aws-java-sdk-cloudsearch-1-12-581-sourcesjar/com/amazonaws/services/cloudsearchv2/model/AvailabilityOptionsStatus.java

\*

 /opt/cola/permits/1882330869\_1704877588.2954974/0/aws-java-sdk-cloudsearch-1-12-581-sourcesjar/com/amazonaws/services/cloudsearchv2/model/transform/LatLonOptionsStaxUnmarshaller.java \* /opt/cola/permits/1882330869\_1704877588.2954974/0/aws-java-sdk-cloudsearch-1-12-581-sourcesjar/com/amazonaws/services/cloudsearchv2/model/transform/ListDomainNamesRequestMarshaller.java \* /opt/cola/permits/1882330869\_1704877588.2954974/0/aws-java-sdk-cloudsearch-1-12-581-sourcesjar/com/amazonaws/services/cloudsearchv2/model/transform/DeleteIndexFieldRequestMarshaller.java \* /opt/cola/permits/1882330869\_1704877588.2954974/0/aws-java-sdk-cloudsearch-1-12-581-sourcesjar/com/amazonaws/services/cloudsearchv2/model/DescribeScalingParametersRequest.java \* /opt/cola/permits/1882330869\_1704877588.2954974/0/aws-java-sdk-cloudsearch-1-12-581-sourcesjar/com/amazonaws/services/cloudsearchv2/model/DescribeIndexFieldsResult.java \* /opt/cola/permits/1882330869\_1704877588.2954974/0/aws-java-sdk-cloudsearch-1-12-581-sourcesjar/com/amazonaws/services/cloudsearchdomain/model/Hits.java

\*

 /opt/cola/permits/1882330869\_1704877588.2954974/0/aws-java-sdk-cloudsearch-1-12-581-sourcesjar/com/amazonaws/services/cloudsearchdomain/AmazonCloudSearchDomain.java

\* /opt/cola/permits/1882330869\_1704877588.2954974/0/aws-java-sdk-cloudsearch-1-12-581-sourcesjar/com/amazonaws/services/cloudsearchv2/model/AnalysisScheme.java

\* /opt/cola/permits/1882330869\_1704877588.2954974/0/aws-java-sdk-cloudsearch-1-12-581-sourcesjar/com/amazonaws/services/cloudsearchv2/model/DeleteIndexFieldRequest.java

\* /opt/cola/permits/1882330869\_1704877588.2954974/0/aws-java-sdk-cloudsearch-1-12-581-sourcesjar/com/amazonaws/services/cloudsearchv2/model/transform/DescribeIndexFieldsRequestMarshaller.java \* /opt/cola/permits/1882330869\_1704877588.2954974/0/aws-java-sdk-cloudsearch-1-12-581-sourcesjar/com/amazonaws/services/cloudsearchv2/model/DoubleOptions.java

\* /opt/cola/permits/1882330869\_1704877588.2954974/0/aws-java-sdk-cloudsearch-1-12-581-sourcesjar/com/amazonaws/services/cloudsearchv2/AmazonCloudSearchClientBuilder.java
/opt/cola/permits/1882330869\_1704877588.2954974/0/aws-java-sdk-cloudsearch-1-12-581-sourcesjar/com/amazonaws/services/cloudsearchdomain/model/transform/SuggestStatusMarshaller.java \* /opt/cola/permits/1882330869\_1704877588.2954974/0/aws-java-sdk-cloudsearch-1-12-581-sourcesjar/com/amazonaws/services/cloudsearchdomain/AbstractAmazonCloudSearchDomain.java \* /opt/cola/permits/1882330869\_1704877588.2954974/0/aws-java-sdk-cloudsearch-1-12-581-sourcesjar/com/amazonaws/services/cloudsearchv2/model/transform/AccessPoliciesStatusStaxUnmarshaller.java \* /opt/cola/permits/1882330869\_1704877588.2954974/0/aws-java-sdk-cloudsearch-1-12-581-sourcesjar/com/amazonaws/services/cloudsearchv2/model/transform/ServiceEndpointStaxUnmarshaller.java \* /opt/cola/permits/1882330869\_1704877588.2954974/0/aws-java-sdk-cloudsearch-1-12-581-sourcesjar/com/amazonaws/services/cloudsearchdomain/AbstractAmazonCloudSearchDomainAsync.java \*

 /opt/cola/permits/1882330869\_1704877588.2954974/0/aws-java-sdk-cloudsearch-1-12-581-sourcesjar/com/amazonaws/services/cloudsearchv2/model/DeleteAnalysisSchemeResult.java \* /opt/cola/permits/1882330869\_1704877588.2954974/0/aws-java-sdk-cloudsearch-1-12-581-sources-

jar/com/amazonaws/services/cloudsearchv2/model/transform/ExpressionStatusStaxUnmarshaller.java \* /opt/cola/permits/1882330869\_1704877588.2954974/0/aws-java-sdk-cloudsearch-1-12-581-sourcesjar/com/amazonaws/services/cloudsearchv2/model/transform/DeleteSuggesterRequestMarshaller.java \* /opt/cola/permits/1882330869\_1704877588.2954974/0/aws-java-sdk-cloudsearch-1-12-581-sourcesjar/com/amazonaws/services/cloudsearchv2/model/transform/UpdateScalingParametersResultStaxUnmarshaller.java \* /opt/cola/permits/1882330869\_1704877588.2954974/0/aws-java-sdk-cloudsearch-1-12-581-sourcesjar/com/amazonaws/services/cloudsearchv2/model/DefineSuggesterRequest.java

\* /opt/cola/permits/1882330869\_1704877588.2954974/0/aws-java-sdk-cloudsearch-1-12-581-sourcesjar/com/amazonaws/services/cloudsearchv2/model/transform/CreateDomainResultStaxUnmarshaller.java \*

 /opt/cola/permits/1882330869\_1704877588.2954974/0/aws-java-sdk-cloudsearch-1-12-581-sourcesjar/com/amazonaws/services/cloudsearchv2/model/transform/DomainEndpointOptionsStaxUnmarshaller.java \* /opt/cola/permits/1882330869\_1704877588.2954974/0/aws-java-sdk-cloudsearch-1-12-581-sources-

jar/com/amazonaws/services/cloudsearchv2/model/ResourceAlreadyExistsException.java

\* /opt/cola/permits/1882330869\_1704877588.2954974/0/aws-java-sdk-cloudsearch-1-12-581-sourcesjar/com/amazonaws/services/cloudsearchv2/model/AnalysisOptions.java

\* /opt/cola/permits/1882330869\_1704877588.2954974/0/aws-java-sdk-cloudsearch-1-12-581-sourcesjar/com/amazonaws/services/cloudsearchv2/model/DomainStatus.java

\* /opt/cola/permits/1882330869\_1704877588.2954974/0/aws-java-sdk-cloudsearch-1-12-581-sourcesjar/com/amazonaws/services/cloudsearchv2/model/DescribeScalingParametersResult.java \*

 /opt/cola/permits/1882330869\_1704877588.2954974/0/aws-java-sdk-cloudsearch-1-12-581-sourcesjar/com/amazonaws/services/cloudsearchv2/model/transform/DescribeServiceAccessPoliciesResultStaxUnmarshalle r.java

\* /opt/cola/permits/1882330869\_1704877588.2954974/0/aws-java-sdk-cloudsearch-1-12-581-sourcesjar/com/amazonaws/services/cloudsearchv2/model/DeleteAnalysisSchemeRequest.java

\* /opt/cola/permits/1882330869\_1704877588.2954974/0/aws-java-sdk-cloudsearch-1-12-581-sourcesjar/com/amazonaws/services/cloudsearchv2/AmazonCloudSearch.java

\* /opt/cola/permits/1882330869\_1704877588.2954974/0/aws-java-sdk-cloudsearch-1-12-581-sourcesjar/com/amazonaws/services/cloudsearchdomain/model/QueryParser.java

\* /opt/cola/permits/1882330869\_1704877588.2954974/0/aws-java-sdk-cloudsearch-1-12-581-sourcesjar/com/amazonaws/services/cloudsearchv2/model/DescribeDomainsResult.java

\* /opt/cola/permits/1882330869\_1704877588.2954974/0/aws-java-sdk-cloudsearch-1-12-581-sources-

jar/com/amazonaws/services/cloudsearchv2/model/transform/BuildSuggestersResultStaxUnmarshaller.java

 /opt/cola/permits/1882330869\_1704877588.2954974/0/aws-java-sdk-cloudsearch-1-12-581-sourcesjar/com/amazonaws/services/cloudsearchv2/model/transform/UpdateAvailabilityOptionsRequestMarshaller.java \* /opt/cola/permits/1882330869\_1704877588.2954974/0/aws-java-sdk-cloudsearch-1-12-581-sourcesjar/com/amazonaws/services/cloudsearchv2/model/IndexDocumentsResult.java

\* /opt/cola/permits/1882330869\_1704877588.2954974/0/aws-java-sdk-cloudsearch-1-12-581-sourcesjar/com/amazonaws/services/cloudsearchv2/model/ValidationException.java

\* /opt/cola/permits/1882330869\_1704877588.2954974/0/aws-java-sdk-cloudsearch-1-12-581-sourcesjar/com/amazonaws/services/cloudsearchdomain/model/transform/SearchRequestProtocolMarshaller.java \* /opt/cola/permits/1882330869\_1704877588.2954974/0/aws-java-sdk-cloudsearch-1-12-581-sourcesjar/com/amazonaws/services/cloudsearchv2/model/DoubleArrayOptions.java

\* /opt/cola/permits/1882330869\_1704877588.2954974/0/aws-java-sdk-cloudsearch-1-12-581-sourcesjar/com/amazonaws/services/cloudsearchdomain/model/SuggestionMatch.java

\*

\*

 /opt/cola/permits/1882330869\_1704877588.2954974/0/aws-java-sdk-cloudsearch-1-12-581-sourcesjar/com/amazonaws/services/cloudsearchdomain/model/transform/SuggestStatusJsonUnmarshaller.java \* /opt/cola/permits/1882330869\_1704877588.2954974/0/aws-java-sdk-cloudsearch-1-12-581-sourcesjar/com/amazonaws/services/cloudsearchv2/model/TextOptions.java

\* /opt/cola/permits/1882330869\_1704877588.2954974/0/aws-java-sdk-cloudsearch-1-12-581-sourcesjar/com/amazonaws/services/cloudsearchv2/model/transform/DefineAnalysisSchemeResultStaxUnmarshaller.java \* /opt/cola/permits/1882330869\_1704877588.2954974/0/aws-java-sdk-cloudsearch-1-12-581-sourcesjar/com/amazonaws/services/cloudsearchv2/model/IntArrayOptions.java

\* /opt/cola/permits/1882330869\_1704877588.2954974/0/aws-java-sdk-cloudsearch-1-12-581-sourcesjar/com/amazonaws/services/cloudsearchv2/model/transform/DescribeDomainsRequestMarshaller.java \*

 /opt/cola/permits/1882330869\_1704877588.2954974/0/aws-java-sdk-cloudsearch-1-12-581-sourcesjar/com/amazonaws/services/cloudsearchv2/model/transform/ResourceNotFoundExceptionUnmarshaller.java \* /opt/cola/permits/1882330869\_1704877588.2954974/0/aws-java-sdk-cloudsearch-1-12-581-sourcesjar/com/amazonaws/services/cloudsearchdomain/model/transform/SearchExceptionUnmarshaller.java \* /opt/cola/permits/1882330869\_1704877588.2954974/0/aws-java-sdk-cloudsearch-1-12-581-sourcesjar/com/amazonaws/services/cloudsearchdomain/model/transform/SuggestResultJsonUnmarshaller.java \* /opt/cola/permits/1882330869\_1704877588.2954974/0/aws-java-sdk-cloudsearch-1-12-581-sourcesjar/com/amazonaws/services/cloudsearchv2/model/CreateDomainRequest.java

\* /opt/cola/permits/1882330869\_1704877588.2954974/0/aws-java-sdk-cloudsearch-1-12-581-sourcesjar/com/amazonaws/services/cloudsearchv2/model/transform/DefineExpressionResultStaxUnmarshaller.java \* /opt/cola/permits/1882330869\_1704877588.2954974/0/aws-java-sdk-cloudsearch-1-12-581-sourcesjar/com/amazonaws/services/cloudsearchdomain/AmazonCloudSearchDomainAsyncClientBuilder.java \*

 /opt/cola/permits/1882330869\_1704877588.2954974/0/aws-java-sdk-cloudsearch-1-12-581-sourcesjar/com/amazonaws/services/cloudsearchv2/model/transform/InvalidTypeExceptionUnmarshaller.java \* /opt/cola/permits/1882330869\_1704877588.2954974/0/aws-java-sdk-cloudsearch-1-12-581-sourcesjar/com/amazonaws/services/cloudsearchv2/model/transform/SuggesterStaxUnmarshaller.java \* /opt/cola/permits/1882330869\_1704877588.2954974/0/aws-java-sdk-cloudsearch-1-12-581-sourcesjar/com/amazonaws/services/cloudsearchv2/model/transform/OptionStatusStaxUnmarshaller.java \* /opt/cola/permits/1882330869\_1704877588.2954974/0/aws-java-sdk-cloudsearch-1-12-581-sourcesjar/com/amazonaws/services/cloudsearchv2/model/transform/DeleteExpressionResultStaxUnmarshaller.java \* /opt/cola/permits/1882330869\_1704877588.2954974/0/aws-java-sdk-cloudsearch-1-12-581-sourcesjar/com/amazonaws/services/cloudsearchdomain/model/transform/SearchStatusMarshaller.java

 /opt/cola/permits/1882330869\_1704877588.2954974/0/aws-java-sdk-cloudsearch-1-12-581-sourcesjar/com/amazonaws/services/cloudsearchdomain/model/transform/SearchResultJsonUnmarshaller.java \* /opt/cola/permits/1882330869\_1704877588.2954974/0/aws-java-sdk-cloudsearch-1-12-581-sourcesjar/com/amazonaws/services/cloudsearchv2/model/LatLonOptions.java

\* /opt/cola/permits/1882330869\_1704877588.2954974/0/aws-java-sdk-cloudsearch-1-12-581-sourcesjar/com/amazonaws/services/cloudsearchv2/model/transform/IntOptionsStaxUnmarshaller.java \* /opt/cola/permits/1882330869\_1704877588.2954974/0/aws-java-sdk-cloudsearch-1-12-581-sourcesjar/com/amazonaws/services/cloudsearchv2/model/DescribeExpressionsRequest.java

\* /opt/cola/permits/1882330869\_1704877588.2954974/0/aws-java-sdk-cloudsearch-1-12-581-sourcesjar/com/amazonaws/services/cloudsearchdomain/AmazonCloudSearchDomainClientBuilder.java \* /opt/cola/permits/1882330869\_1704877588.2954974/0/aws-java-sdk-cloudsearch-1-12-581-sources-

jar/com/amazonaws/services/cloudsearchv2/model/transform/DescribeScalingParametersResultStaxUnmarshaller.ja va

\*

\*

 /opt/cola/permits/1882330869\_1704877588.2954974/0/aws-java-sdk-cloudsearch-1-12-581-sourcesjar/com/amazonaws/services/cloudsearchv2/model/transform/DescribeServiceAccessPoliciesRequestMarshaller.java \* /opt/cola/permits/1882330869\_1704877588.2954974/0/aws-java-sdk-cloudsearch-1-12-581-sourcesjar/com/amazonaws/services/cloudsearchv2/model/transform/AvailabilityOptionsStatusStaxUnmarshaller.java \* /opt/cola/permits/1882330869\_1704877588.2954974/0/aws-java-sdk-cloudsearch-1-12-581-sourcesjar/com/amazonaws/services/cloudsearchv2/model/transform/UpdateDomainEndpointOptionsRequestMarshaller.jav

a

\* /opt/cola/permits/1882330869\_1704877588.2954974/0/aws-java-sdk-cloudsearch-1-12-581-sources-

jar/com/amazonaws/services/cloudsearchdomain/model/UploadDocumentsRequest.java

\* /opt/cola/permits/1882330869\_1704877588.2954974/0/aws-java-sdk-cloudsearch-1-12-581-sourcesjar/com/amazonaws/services/cloudsearchdomain/model/transform/BucketInfoMarshaller.java \*

 /opt/cola/permits/1882330869\_1704877588.2954974/0/aws-java-sdk-cloudsearch-1-12-581-sourcesjar/com/amazonaws/services/cloudsearchv2/model/DeleteDomainResult.java

\* /opt/cola/permits/1882330869\_1704877588.2954974/0/aws-java-sdk-cloudsearch-1-12-581-sourcesjar/com/amazonaws/services/cloudsearchv2/model/CreateDomainResult.java

\* /opt/cola/permits/1882330869\_1704877588.2954974/0/aws-java-sdk-cloudsearch-1-12-581-sourcesjar/com/amazonaws/services/cloudsearchv2/model/Expression.java

\* /opt/cola/permits/1882330869\_1704877588.2954974/0/aws-java-sdk-cloudsearch-1-12-581-sourcesjar/com/amazonaws/services/cloudsearchv2/model/transform/IntArrayOptionsStaxUnmarshaller.java

\* /opt/cola/permits/1882330869\_1704877588.2954974/0/aws-java-sdk-cloudsearch-1-12-581-sources-

jar/com/amazonaws/services/cloudsearchdomain/model/transform/DocumentServiceWarningJsonUnmarshaller.java \*

 /opt/cola/permits/1882330869\_1704877588.2954974/0/aws-java-sdk-cloudsearch-1-12-581-sourcesjar/com/amazonaws/services/cloudsearchv2/model/transform/ExpressionStaxUnmarshaller.java

\* /opt/cola/permits/1882330869\_1704877588.2954974/0/aws-java-sdk-cloudsearch-1-12-581-sourcesjar/com/amazonaws/services/cloudsearchv2/model/transform/DeleteAnalysisSchemeRequestMarshaller.java \* /opt/cola/permits/1882330869\_1704877588.2954974/0/aws-java-sdk-cloudsearch-1-12-581-sourcesjar/com/amazonaws/services/cloudsearchv2/model/transform/DescribeDomainsResultStaxUnmarshaller.java \* /opt/cola/permits/1882330869\_1704877588.2954974/0/aws-java-sdk-cloudsearch-1-12-581-sourcesjar/com/amazonaws/services/cloudsearchdomain/package-info.java

\* /opt/cola/permits/1882330869\_1704877588.2954974/0/aws-java-sdk-cloudsearch-1-12-581-sourcesjar/com/amazonaws/services/cloudsearchv2/model/DescribeDomainEndpointOptionsResult.java

\* /opt/cola/permits/1882330869\_1704877588.2954974/0/aws-java-sdk-cloudsearch-1-12-581-sourcesjar/com/amazonaws/services/cloudsearchv2/model/transform/ValidationExceptionUnmarshaller.java \*

 /opt/cola/permits/1882330869\_1704877588.2954974/0/aws-java-sdk-cloudsearch-1-12-581-sourcesjar/com/amazonaws/services/cloudsearchv2/model/DescribeIndexFieldsRequest.java

## **1.894 aws-java-sdk-neptune 1.12.581 1.894.1 Available under license :**

Apache-2.0

# **1.895 aws-java-sdk-connectcontactlens 1.12.581**

#### **1.895.1 Available under license :**

No license file was found, but licenses were detected in source scan.

/\*

\* Copyright 2018-2023 Amazon.com, Inc. or its affiliates. All Rights Reserved.

\*

\* Licensed under the Apache License, Version 2.0 (the "License"). You may not use this file except in compliance with

\* the License. A copy of the License is located at

\*

\* http://aws.amazon.com/apache2.0

\*

\* or in the "license" file accompanying this file. This file is distributed on an "AS IS" BASIS, WITHOUT WARRANTIES OR

\* CONDITIONS OF ANY KIND, either express or implied. See the License for the specific language governing permissions

\* and limitations under the License.

\*/

Found in path(s):

\* /opt/cola/permits/1882330549\_1704877926.2218912/0/aws-java-sdk-connectcontactlens-1-12-581-sourcesjar/com/amazonaws/services/connectcontactlens/AbstractAmazonConnectContactLens.java

\* /opt/cola/permits/1882330549\_1704877926.2218912/0/aws-java-sdk-connectcontactlens-1-12-581-sourcesjar/com/amazonaws/services/connectcontactlens/model/transform/IssueDetectedJsonUnmarshaller.java \*

 /opt/cola/permits/1882330549\_1704877926.2218912/0/aws-java-sdk-connectcontactlens-1-12-581-sourcesjar/com/amazonaws/services/connectcontactlens/AmazonConnectContactLensAsyncClient.java

\* /opt/cola/permits/1882330549\_1704877926.2218912/0/aws-java-sdk-connectcontactlens-1-12-581-sources-

jar/com/amazonaws/services/connectcontactlens/model/transform/PointOfInterestMarshaller.java \* /opt/cola/permits/1882330549\_1704877926.2218912/0/aws-java-sdk-connectcontactlens-1-12-581-sources-

jar/com/amazonaws/services/connectcontactlens/package-info.java

\* /opt/cola/permits/1882330549\_1704877926.2218912/0/aws-java-sdk-connectcontactlens-1-12-581-sourcesjar/com/amazonaws/services/connectcontactlens/model/transform/CharacterOffsetsMarshaller.java

\* /opt/cola/permits/1882330549\_1704877926.2218912/0/aws-java-sdk-connectcontactlens-1-12-581-sourcesjar/com/amazonaws/services/connectcontactlens/model/transform/RealtimeContactAnalysisSegmentMarshaller.java \*

 /opt/cola/permits/1882330549\_1704877926.2218912/0/aws-java-sdk-connectcontactlens-1-12-581-sourcesjar/com/amazonaws/services/connectcontactlens/model/PointOfInterest.java

\* /opt/cola/permits/1882330549\_1704877926.2218912/0/aws-java-sdk-connectcontactlens-1-12-581-sourcesjar/com/amazonaws/services/connectcontactlens/model/transform/TranscriptJsonUnmarshaller.java

\* /opt/cola/permits/1882330549\_1704877926.2218912/0/aws-java-sdk-connectcontactlens-1-12-581-sourcesjar/com/amazonaws/services/connectcontactlens/model/InternalServiceException.java

\* /opt/cola/permits/1882330549\_1704877926.2218912/0/aws-java-sdk-connectcontactlens-1-12-581-sourcesjar/com/amazonaws/services/connectcontactlens/AmazonConnectContactLensClient.java

\* /opt/cola/permits/1882330549\_1704877926.2218912/0/aws-java-sdk-connectcontactlens-1-12-581-sourcesjar/com/amazonaws/services/connectcontactlens/model/transform/ThrottlingExceptionUnmarshaller.java \* /opt/cola/permits/1882330549\_1704877926.2218912/0/aws-java-sdk-connectcontactlens-1-12-581-sourcesjar/com/amazonaws/services/connectcontactlens/model/transform/InternalServiceExceptionUnmarshaller.java

\*

\*

 /opt/cola/permits/1882330549\_1704877926.2218912/0/aws-java-sdk-connectcontactlens-1-12-581-sourcesjar/com/amazonaws/services/connectcontactlens/model/IssueDetected.java

\* /opt/cola/permits/1882330549\_1704877926.2218912/0/aws-java-sdk-connectcontactlens-1-12-581-sourcesjar/com/amazonaws/services/connectcontactlens/model/RealtimeContactAnalysisSegment.java

\* /opt/cola/permits/1882330549\_1704877926.2218912/0/aws-java-sdk-connectcontactlens-1-12-581-sourcesjar/com/amazonaws/services/connectcontactlens/AmazonConnectContactLensClientBuilder.java

\* /opt/cola/permits/1882330549\_1704877926.2218912/0/aws-java-sdk-connectcontactlens-1-12-581-sourcesjar/com/amazonaws/services/connectcontactlens/model/ListRealtimeContactAnalysisSegmentsResult.java \* /opt/cola/permits/1882330549\_1704877926.2218912/0/aws-java-sdk-connectcontactlens-1-12-581-sourcesjar/com/amazonaws/services/connectcontactlens/model/Categories.java

 /opt/cola/permits/1882330549\_1704877926.2218912/0/aws-java-sdk-connectcontactlens-1-12-581-sourcesjar/com/amazonaws/services/connectcontactlens/model/transform/ListRealtimeContactAnalysisSegmentsRequestPr otocolMarshaller.java

\* /opt/cola/permits/1882330549\_1704877926.2218912/0/aws-java-sdk-connectcontactlens-1-12-581-sourcesjar/com/amazonaws/services/connectcontactlens/model/transform/CategoryDetailsJsonUnmarshaller.java \* /opt/cola/permits/1882330549\_1704877926.2218912/0/aws-java-sdk-connectcontactlens-1-12-581-sourcesjar/com/amazonaws/services/connectcontactlens/model/ListRealtimeContactAnalysisSegmentsRequest.java \* /opt/cola/permits/1882330549\_1704877926.2218912/0/aws-java-sdk-connectcontactlens-1-12-581-sourcesjar/com/amazonaws/services/connectcontactlens/model/transform/InvalidRequestExceptionUnmarshaller.java \* /opt/cola/permits/1882330549\_1704877926.2218912/0/aws-java-sdk-connectcontactlens-1-12-581-sourcesjar/com/amazonaws/services/connectcontactlens/model/transform/ListRealtimeContactAnalysisSegmentsRequestM arshaller.java

\*

 /opt/cola/permits/1882330549\_1704877926.2218912/0/aws-java-sdk-connectcontactlens-1-12-581-sourcesjar/com/amazonaws/services/connectcontactlens/model/transform/ResourceNotFoundExceptionUnmarshaller.java \* /opt/cola/permits/1882330549\_1704877926.2218912/0/aws-java-sdk-connectcontactlens-1-12-581-sourcesjar/com/amazonaws/services/connectcontactlens/model/transform/CategoryDetailsMarshaller.java \* /opt/cola/permits/1882330549\_1704877926.2218912/0/aws-java-sdk-connectcontactlens-1-12-581-sourcesjar/com/amazonaws/services/connectcontactlens/model/ResourceNotFoundException.java

\* /opt/cola/permits/1882330549\_1704877926.2218912/0/aws-java-sdk-connectcontactlens-1-12-581-sourcesjar/com/amazonaws/services/connectcontactlens/model/transform/CategoriesMarshaller.java

\* /opt/cola/permits/1882330549\_1704877926.2218912/0/aws-java-sdk-connectcontactlens-1-12-581-sourcesjar/com/amazonaws/services/connectcontactlens/model/CharacterOffsets.java \*

 /opt/cola/permits/1882330549\_1704877926.2218912/0/aws-java-sdk-connectcontactlens-1-12-581-sourcesjar/com/amazonaws/services/connectcontactlens/model/Transcript.java

\* /opt/cola/permits/1882330549\_1704877926.2218912/0/aws-java-sdk-connectcontactlens-1-12-581-sourcesjar/com/amazonaws/services/connectcontactlens/model/transform/IssueDetectedMarshaller.java

\* /opt/cola/permits/1882330549\_1704877926.2218912/0/aws-java-sdk-connectcontactlens-1-12-581-sourcesjar/com/amazonaws/services/connectcontactlens/model/transform/CategoriesJsonUnmarshaller.java

\* /opt/cola/permits/1882330549\_1704877926.2218912/0/aws-java-sdk-connectcontactlens-1-12-581-sourcesjar/com/amazonaws/services/connectcontactlens/model/transform/RealtimeContactAnalysisSegmentJsonUnmarshall er.java

\* /opt/cola/permits/1882330549\_1704877926.2218912/0/aws-java-sdk-connectcontactlens-1-12-581-sourcesjar/com/amazonaws/services/connectcontactlens/model/transform/TranscriptMarshaller.java \*

 /opt/cola/permits/1882330549\_1704877926.2218912/0/aws-java-sdk-connectcontactlens-1-12-581-sourcesjar/com/amazonaws/services/connectcontactlens/model/InvalidRequestException.java

\* /opt/cola/permits/1882330549\_1704877926.2218912/0/aws-java-sdk-connectcontactlens-1-12-581-sourcesjar/com/amazonaws/services/connectcontactlens/model/ThrottlingException.java

\* /opt/cola/permits/1882330549\_1704877926.2218912/0/aws-java-sdk-connectcontactlens-1-12-581-sourcesjar/com/amazonaws/services/connectcontactlens/model/transform/AccessDeniedExceptionUnmarshaller.java \* /opt/cola/permits/1882330549\_1704877926.2218912/0/aws-java-sdk-connectcontactlens-1-12-581-sourcesjar/com/amazonaws/services/connectcontactlens/AmazonConnectContactLensAsync.java

\* /opt/cola/permits/1882330549\_1704877926.2218912/0/aws-java-sdk-connectcontactlens-1-12-581-sourcesjar/com/amazonaws/services/connectcontactlens/model/transform/PointOfInterestJsonUnmarshaller.java

\* /opt/cola/permits/1882330549\_1704877926.2218912/0/aws-java-sdk-connectcontactlens-1-12-581-sourcesjar/com/amazonaws/services/connectcontactlens/model/SentimentValue.java \*

 /opt/cola/permits/1882330549\_1704877926.2218912/0/aws-java-sdk-connectcontactlens-1-12-581-sourcesjar/com/amazonaws/services/connectcontactlens/model/AccessDeniedException.java

\* /opt/cola/permits/1882330549\_1704877926.2218912/0/aws-java-sdk-connectcontactlens-1-12-581-sourcesjar/com/amazonaws/services/connectcontactlens/AmazonConnectContactLensAsyncClientBuilder.java

\* /opt/cola/permits/1882330549\_1704877926.2218912/0/aws-java-sdk-connectcontactlens-1-12-581-sourcesjar/com/amazonaws/services/connectcontactlens/AbstractAmazonConnectContactLensAsync.java

\* /opt/cola/permits/1882330549\_1704877926.2218912/0/aws-java-sdk-connectcontactlens-1-12-581-sourcesjar/com/amazonaws/services/connectcontactlens/model/transform/CharacterOffsetsJsonUnmarshaller.java \* /opt/cola/permits/1882330549\_1704877926.2218912/0/aws-java-sdk-connectcontactlens-1-12-581-sourcesjar/com/amazonaws/services/connectcontactlens/model/CategoryDetails.java

\*

 /opt/cola/permits/1882330549\_1704877926.2218912/0/aws-java-sdk-connectcontactlens-1-12-581-sourcesjar/com/amazonaws/services/connectcontactlens/model/transform/ListRealtimeContactAnalysisSegmentsResultJson Unmarshaller.java

\* /opt/cola/permits/1882330549\_1704877926.2218912/0/aws-java-sdk-connectcontactlens-1-12-581-sourcesjar/com/amazonaws/services/connectcontactlens/AmazonConnectContactLens.java

\* /opt/cola/permits/1882330549\_1704877926.2218912/0/aws-java-sdk-connectcontactlens-1-12-581-sourcesjar/com/amazonaws/services/connectcontactlens/model/AmazonConnectContactLensException.java

## **1.896 aws-java-sdk-opensearch 1.12.581**

**1.896.1 Available under license :** 

Apache-2.0

# **1.897 aws-java-sdk-support 1.12.581**

### **1.897.1 Available under license :**

No license file was found, but licenses were detected in source scan.

/\*

\* Copyright 2018-2023 Amazon.com, Inc. or its affiliates. All Rights Reserved.

\*

\* Licensed under the Apache License, Version 2.0 (the "License"). You may not use this file except in compliance with

\* the License. A copy of the License is located at

\*

\* http://aws.amazon.com/apache2.0

\*

\* or in the "license" file accompanying this file. This file is distributed on an "AS IS" BASIS, WITHOUT WARRANTIES OR

\* CONDITIONS OF ANY KIND, either express or implied. See the License for the specific language governing permissions

\* and limitations under the License.

\*/

Found in path(s):

\* /opt/cola/permits/1882330133\_1704877569.1819315/0/aws-java-sdk-support-1-12-581-sourcesjar/com/amazonaws/services/support/model/transform/TrustedAdvisorCheckRefreshStatusJsonUnmarshaller.java \* /opt/cola/permits/1882330133\_1704877569.1819315/0/aws-java-sdk-support-1-12-581-sourcesjar/com/amazonaws/services/support/model/DescribeServicesResult.java

\*

/opt/cola/permits/1882330133\_1704877569.1819315/0/aws-java-sdk-support-1-12-581-sources-

jar/com/amazonaws/services/support/model/transform/DescribeTrustedAdvisorCheckSummariesResultJsonUnmars haller.java

\* /opt/cola/permits/1882330133\_1704877569.1819315/0/aws-java-sdk-support-1-12-581-sources-

jar/com/amazonaws/services/support/model/transform/SeverityLevelMarshaller.java

\* /opt/cola/permits/1882330133\_1704877569.1819315/0/aws-java-sdk-support-1-12-581-sources-

jar/com/amazonaws/services/support/model/transform/CaseIdNotFoundExceptionUnmarshaller.java

\* /opt/cola/permits/1882330133\_1704877569.1819315/0/aws-java-sdk-support-1-12-581-sources-

jar/com/amazonaws/services/support/model/ThrottlingException.java

\* /opt/cola/permits/1882330133\_1704877569.1819315/0/aws-java-sdk-support-1-12-581-sources-

jar/com/amazonaws/services/support/model/transform/RefreshTrustedAdvisorCheckRequestMarshaller.java

\* /opt/cola/permits/1882330133\_1704877569.1819315/0/aws-java-sdk-support-1-12-581-sources-

jar/com/amazonaws/services/support/model/CaseCreationLimitExceededException.java

\*

 /opt/cola/permits/1882330133\_1704877569.1819315/0/aws-java-sdk-support-1-12-581-sourcesjar/com/amazonaws/services/support/model/transform/DescribeAttachmentResultJsonUnmarshaller.java \* /opt/cola/permits/1882330133\_1704877569.1819315/0/aws-java-sdk-support-1-12-581-sourcesjar/com/amazonaws/services/support/model/transform/DescribeSupportedLanguagesRequestProtocolMarshaller.jav a

\* /opt/cola/permits/1882330133\_1704877569.1819315/0/aws-java-sdk-support-1-12-581-sourcesjar/com/amazonaws/services/support/model/transform/CommunicationJsonUnmarshaller.java \* /opt/cola/permits/1882330133\_1704877569.1819315/0/aws-java-sdk-support-1-12-581-sourcesjar/com/amazonaws/services/support/model/DescribeAttachmentLimitExceededException.java \* /opt/cola/permits/1882330133\_1704877569.1819315/0/aws-java-sdk-support-1-12-581-sourcesjar/com/amazonaws/services/support/model/transform/AttachmentLimitExceededExceptionUnmarshaller.java \*

 /opt/cola/permits/1882330133\_1704877569.1819315/0/aws-java-sdk-support-1-12-581-sourcesjar/com/amazonaws/services/support/model/transform/AttachmentMarshaller.java

\* /opt/cola/permits/1882330133\_1704877569.1819315/0/aws-java-sdk-support-1-12-581-sourcesjar/com/amazonaws/services/support/model/Category.java

\* /opt/cola/permits/1882330133\_1704877569.1819315/0/aws-java-sdk-support-1-12-581-sourcesjar/com/amazonaws/services/support/model/transform/TrustedAdvisorCheckDescriptionMarshaller.java \* /opt/cola/permits/1882330133\_1704877569.1819315/0/aws-java-sdk-support-1-12-581-sourcesjar/com/amazonaws/services/support/model/transform/SupportedHourMarshaller.java

\* /opt/cola/permits/1882330133\_1704877569.1819315/0/aws-java-sdk-support-1-12-581-sourcesjar/com/amazonaws/services/support/model/transform/InternalServerErrorExceptionUnmarshaller.java \* /opt/cola/permits/1882330133\_1704877569.1819315/0/aws-java-sdk-support-1-12-581-sourcesjar/com/amazonaws/services/support/model/DescribeSeverityLevelsRequest.java \*

 /opt/cola/permits/1882330133\_1704877569.1819315/0/aws-java-sdk-support-1-12-581-sourcesjar/com/amazonaws/services/support/model/transform/ServiceMarshaller.java \* /opt/cola/permits/1882330133\_1704877569.1819315/0/aws-java-sdk-support-1-12-581-sources-

jar/com/amazonaws/services/support/model/transform/DescribeCommunicationsResultJsonUnmarshaller.java \* /opt/cola/permits/1882330133\_1704877569.1819315/0/aws-java-sdk-support-1-12-581-sourcesjar/com/amazonaws/services/support/model/transform/DescribeCreateCaseOptionsResultJsonUnmarshaller.java \* /opt/cola/permits/1882330133\_1704877569.1819315/0/aws-java-sdk-support-1-12-581-sourcesjar/com/amazonaws/services/support/model/transform/AddAttachmentsToSetRequestProtocolMarshaller.java \* /opt/cola/permits/1882330133\_1704877569.1819315/0/aws-java-sdk-support-1-12-581-sourcesjar/com/amazonaws/services/support/model/DescribeTrustedAdvisorCheckRefreshStatusesResult.java \* /opt/cola/permits/1882330133\_1704877569.1819315/0/aws-java-sdk-support-1-12-581-sourcesjar/com/amazonaws/services/support/model/transform/DescribeTrustedAdvisorCheckResultRequestProtocolMarsha ller.java

\*

 /opt/cola/permits/1882330133\_1704877569.1819315/0/aws-java-sdk-support-1-12-581-sourcesjar/com/amazonaws/services/support/model/DescribeCasesRequest.java \* /opt/cola/permits/1882330133\_1704877569.1819315/0/aws-java-sdk-support-1-12-581-sourcesjar/com/amazonaws/services/support/model/DescribeSupportedLanguagesRequest.java \* /opt/cola/permits/1882330133\_1704877569.1819315/0/aws-java-sdk-support-1-12-581-sourcesjar/com/amazonaws/services/support/model/CommunicationTypeOptions.java \* /opt/cola/permits/1882330133\_1704877569.1819315/0/aws-java-sdk-support-1-12-581-sourcesjar/com/amazonaws/services/support/model/transform/ResolveCaseRequestProtocolMarshaller.java

\* /opt/cola/permits/1882330133\_1704877569.1819315/0/aws-java-sdk-support-1-12-581-sourcesjar/com/amazonaws/services/support/package-info.java

\* /opt/cola/permits/1882330133\_1704877569.1819315/0/aws-java-sdk-support-1-12-581-sourcesjar/com/amazonaws/services/support/model/AttachmentIdNotFoundException.java \*

 /opt/cola/permits/1882330133\_1704877569.1819315/0/aws-java-sdk-support-1-12-581-sourcesjar/com/amazonaws/services/support/model/transform/AddCommunicationToCaseRequestProtocolMarshaller.java \* /opt/cola/permits/1882330133\_1704877569.1819315/0/aws-java-sdk-support-1-12-581-sourcesjar/com/amazonaws/services/support/model/transform/TrustedAdvisorResourceDetailJsonUnmarshaller.java \* /opt/cola/permits/1882330133\_1704877569.1819315/0/aws-java-sdk-support-1-12-581-sourcesjar/com/amazonaws/services/support/model/transform/ResolveCaseRequestMarshaller.java \* /opt/cola/permits/1882330133\_1704877569.1819315/0/aws-java-sdk-support-1-12-581-sourcesjar/com/amazonaws/services/support/model/transform/DateIntervalMarshaller.java \* /opt/cola/permits/1882330133\_1704877569.1819315/0/aws-java-sdk-support-1-12-581-sourcesjar/com/amazonaws/services/support/model/RefreshTrustedAdvisorCheckResult.java \*

 /opt/cola/permits/1882330133\_1704877569.1819315/0/aws-java-sdk-support-1-12-581-sourcesjar/com/amazonaws/services/support/model/AttachmentLimitExceededException.java \* /opt/cola/permits/1882330133\_1704877569.1819315/0/aws-java-sdk-support-1-12-581-sourcesjar/com/amazonaws/services/support/model/DescribeCasesResult.java

\* /opt/cola/permits/1882330133\_1704877569.1819315/0/aws-java-sdk-support-1-12-581-sourcesjar/com/amazonaws/services/support/model/transform/RecentCaseCommunicationsMarshaller.java \* /opt/cola/permits/1882330133\_1704877569.1819315/0/aws-java-sdk-support-1-12-581-sourcesjar/com/amazonaws/services/support/model/transform/DescribeTrustedAdvisorCheckSummariesRequestMarshaller. java

\* /opt/cola/permits/1882330133\_1704877569.1819315/0/aws-java-sdk-support-1-12-581-sourcesjar/com/amazonaws/services/support/model/transform/DescribeTrustedAdvisorChecksResultJsonUnmarshaller.java \* /opt/cola/permits/1882330133\_1704877569.1819315/0/aws-java-sdk-support-1-12-581-sourcesjar/com/amazonaws/services/support/model/transform/DateIntervalJsonUnmarshaller.java \*

 /opt/cola/permits/1882330133\_1704877569.1819315/0/aws-java-sdk-support-1-12-581-sourcesjar/com/amazonaws/services/support/model/Service.java

\* /opt/cola/permits/1882330133\_1704877569.1819315/0/aws-java-sdk-support-1-12-581-sourcesjar/com/amazonaws/services/support/model/AddAttachmentsToSetRequest.java

\* /opt/cola/permits/1882330133\_1704877569.1819315/0/aws-java-sdk-support-1-12-581-sourcesjar/com/amazonaws/services/support/model/transform/ThrottlingExceptionUnmarshaller.java

\* /opt/cola/permits/1882330133\_1704877569.1819315/0/aws-java-sdk-support-1-12-581-sourcesjar/com/amazonaws/services/support/model/transform/DescribeTrustedAdvisorCheckSummariesRequestProtocolM arshaller.java

\* /opt/cola/permits/1882330133\_1704877569.1819315/0/aws-java-sdk-support-1-12-581-sources-

jar/com/amazonaws/services/support/model/transform/TrustedAdvisorCheckSummaryJsonUnmarshaller.java \*

 /opt/cola/permits/1882330133\_1704877569.1819315/0/aws-java-sdk-support-1-12-581-sourcesjar/com/amazonaws/services/support/model/transform/TrustedAdvisorResourceDetailMarshaller.java \* /opt/cola/permits/1882330133\_1704877569.1819315/0/aws-java-sdk-support-1-12-581-sourcesjar/com/amazonaws/services/support/model/transform/RefreshTrustedAdvisorCheckRequestProtocolMarshaller.java

\* /opt/cola/permits/1882330133\_1704877569.1819315/0/aws-java-sdk-support-1-12-581-sourcesjar/com/amazonaws/services/support/model/transform/DescribeSeverityLevelsRequestMarshaller.java

\* /opt/cola/permits/1882330133\_1704877569.1819315/0/aws-java-sdk-support-1-12-581-sourcesjar/com/amazonaws/services/support/model/transform/TrustedAdvisorCheckResultJsonUnmarshaller.java \* /opt/cola/permits/1882330133\_1704877569.1819315/0/aws-java-sdk-support-1-12-581-sourcesjar/com/amazonaws/services/support/model/AWSSupportException.java \* /opt/cola/permits/1882330133\_1704877569.1819315/0/aws-java-sdk-support-1-12-581-sourcesjar/com/amazonaws/services/support/model/TrustedAdvisorCategorySpecificSummary.java

\*

\*

 /opt/cola/permits/1882330133\_1704877569.1819315/0/aws-java-sdk-support-1-12-581-sourcesjar/com/amazonaws/services/support/model/transform/SupportedLanguageJsonUnmarshaller.java \* /opt/cola/permits/1882330133\_1704877569.1819315/0/aws-java-sdk-support-1-12-581-sourcesjar/com/amazonaws/services/support/model/transform/TrustedAdvisorResourcesSummaryJsonUnmarshaller.java \* /opt/cola/permits/1882330133\_1704877569.1819315/0/aws-java-sdk-support-1-12-581-sourcesjar/com/amazonaws/services/support/model/transform/AttachmentJsonUnmarshaller.java \* /opt/cola/permits/1882330133\_1704877569.1819315/0/aws-java-sdk-support-1-12-581-sourcesjar/com/amazonaws/services/support/model/DescribeTrustedAdvisorCheckResultRequest.java \* /opt/cola/permits/1882330133\_1704877569.1819315/0/aws-java-sdk-support-1-12-581-sourcesjar/com/amazonaws/services/support/AbstractAWSSupportAsync.java

\* /opt/cola/permits/1882330133\_1704877569.1819315/0/aws-java-sdk-support-1-12-581-sourcesjar/com/amazonaws/services/support/model/DescribeTrustedAdvisorCheckResultResult.java \*

 /opt/cola/permits/1882330133\_1704877569.1819315/0/aws-java-sdk-support-1-12-581-sourcesjar/com/amazonaws/services/support/model/transform/CategoryMarshaller.java

\* /opt/cola/permits/1882330133\_1704877569.1819315/0/aws-java-sdk-support-1-12-581-sourcesjar/com/amazonaws/services/support/model/DescribeCreateCaseOptionsRequest.java

\* /opt/cola/permits/1882330133\_1704877569.1819315/0/aws-java-sdk-support-1-12-581-sourcesjar/com/amazonaws/services/support/model/AttachmentDetails.java

\* /opt/cola/permits/1882330133\_1704877569.1819315/0/aws-java-sdk-support-1-12-581-sourcesjar/com/amazonaws/services/support/model/transform/ServiceJsonUnmarshaller.java

\* /opt/cola/permits/1882330133\_1704877569.1819315/0/aws-java-sdk-support-1-12-581-sourcesjar/com/amazonaws/services/support/model/Attachment.java

\* /opt/cola/permits/1882330133\_1704877569.1819315/0/aws-java-sdk-support-1-12-581-sourcesjar/com/amazonaws/services/support/model/AttachmentSetSizeLimitExceededException.java \*

 /opt/cola/permits/1882330133\_1704877569.1819315/0/aws-java-sdk-support-1-12-581-sourcesjar/com/amazonaws/services/support/model/transform/CreateCaseRequestProtocolMarshaller.java \* /opt/cola/permits/1882330133\_1704877569.1819315/0/aws-java-sdk-support-1-12-581-sourcesjar/com/amazonaws/services/support/model/DescribeTrustedAdvisorCheckSummariesRequest.java \* /opt/cola/permits/1882330133\_1704877569.1819315/0/aws-java-sdk-support-1-12-581-sourcesjar/com/amazonaws/services/support/model/transform/AddCommunicationToCaseResultJsonUnmarshaller.java \* /opt/cola/permits/1882330133\_1704877569.1819315/0/aws-java-sdk-support-1-12-581-sourcesjar/com/amazonaws/services/support/model/transform/DescribeTrustedAdvisorCheckRefreshStatusesResultJsonUn marshaller.java

\* /opt/cola/permits/1882330133\_1704877569.1819315/0/aws-java-sdk-support-1-12-581-sourcesjar/com/amazonaws/services/support/model/CreateCaseRequest.java

 /opt/cola/permits/1882330133\_1704877569.1819315/0/aws-java-sdk-support-1-12-581-sourcesjar/com/amazonaws/services/support/AWSSupportAsyncClient.java

\* /opt/cola/permits/1882330133\_1704877569.1819315/0/aws-java-sdk-support-1-12-581-sources-

jar/com/amazonaws/services/support/model/TrustedAdvisorCheckDescription.java

\* /opt/cola/permits/1882330133\_1704877569.1819315/0/aws-java-sdk-support-1-12-581-sourcesjar/com/amazonaws/services/support/model/ResolveCaseRequest.java

\* /opt/cola/permits/1882330133\_1704877569.1819315/0/aws-java-sdk-support-1-12-581-sourcesjar/com/amazonaws/services/support/model/transform/DescribeCasesRequestProtocolMarshaller.java \* /opt/cola/permits/1882330133\_1704877569.1819315/0/aws-java-sdk-support-1-12-581-sourcesjar/com/amazonaws/services/support/model/transform/AttachmentSetIdNotFoundExceptionUnmarshaller.java \* /opt/cola/permits/1882330133\_1704877569.1819315/0/aws-java-sdk-support-1-12-581-sourcesjar/com/amazonaws/services/support/model/transform/SupportedLanguageMarshaller.java \*

 /opt/cola/permits/1882330133\_1704877569.1819315/0/aws-java-sdk-support-1-12-581-sourcesjar/com/amazonaws/services/support/AWSSupportAsyncClientBuilder.java

\* /opt/cola/permits/1882330133\_1704877569.1819315/0/aws-java-sdk-support-1-12-581-sources-

jar/com/amazonaws/services/support/model/transform/DescribeCreateCaseOptionsRequestProtocolMarshaller.java

\* /opt/cola/permits/1882330133\_1704877569.1819315/0/aws-java-sdk-support-1-12-581-sources-

jar/com/amazonaws/services/support/model/transform/AttachmentDetailsMarshaller.java

\* /opt/cola/permits/1882330133\_1704877569.1819315/0/aws-java-sdk-support-1-12-581-sourcesjar/com/amazonaws/services/support/model/DescribeAttachmentRequest.java

\* /opt/cola/permits/1882330133\_1704877569.1819315/0/aws-java-sdk-support-1-12-581-sourcesjar/com/amazonaws/services/support/model/transform/CaseDetailsJsonUnmarshaller.java

\* /opt/cola/permits/1882330133\_1704877569.1819315/0/aws-java-sdk-support-1-12-581-sourcesjar/com/amazonaws/services/support/model/transform/SeverityLevelJsonUnmarshaller.java \*

 /opt/cola/permits/1882330133\_1704877569.1819315/0/aws-java-sdk-support-1-12-581-sourcesjar/com/amazonaws/services/support/model/CaseIdNotFoundException.java

\* /opt/cola/permits/1882330133\_1704877569.1819315/0/aws-java-sdk-support-1-12-581-sourcesjar/com/amazonaws/services/support/model/ResolveCaseResult.java

\* /opt/cola/permits/1882330133\_1704877569.1819315/0/aws-java-sdk-support-1-12-581-sourcesjar/com/amazonaws/services/support/AWSSupportAsync.java

\* /opt/cola/permits/1882330133\_1704877569.1819315/0/aws-java-sdk-support-1-12-581-sourcesjar/com/amazonaws/services/support/model/RefreshTrustedAdvisorCheckRequest.java

\* /opt/cola/permits/1882330133\_1704877569.1819315/0/aws-java-sdk-support-1-12-581-sources-

jar/com/amazonaws/services/support/model/transform/RefreshTrustedAdvisorCheckResultJsonUnmarshaller.java

\* /opt/cola/permits/1882330133\_1704877569.1819315/0/aws-java-sdk-support-1-12-581-sources-

jar/com/amazonaws/services/support/model/InternalServerErrorException.java \*

 /opt/cola/permits/1882330133\_1704877569.1819315/0/aws-java-sdk-support-1-12-581-sourcesjar/com/amazonaws/services/support/model/transform/CaseCreationLimitExceededExceptionUnmarshaller.java \* /opt/cola/permits/1882330133\_1704877569.1819315/0/aws-java-sdk-support-1-12-581-sources-

jar/com/amazonaws/services/support/model/transform/SupportedHourJsonUnmarshaller.java

\* /opt/cola/permits/1882330133\_1704877569.1819315/0/aws-java-sdk-support-1-12-581-sources-

jar/com/amazonaws/services/support/model/TrustedAdvisorCheckResult.java

\* /opt/cola/permits/1882330133\_1704877569.1819315/0/aws-java-sdk-support-1-12-581-sourcesjar/com/amazonaws/services/support/AWSSupportClientBuilder.java

\* /opt/cola/permits/1882330133\_1704877569.1819315/0/aws-java-sdk-support-1-12-581-sources-

jar/com/amazonaws/services/support/model/transform/CommunicationTypeOptionsJsonUnmarshaller.java

\* /opt/cola/permits/1882330133\_1704877569.1819315/0/aws-java-sdk-support-1-12-581-sources-

jar/com/amazonaws/services/support/model/transform/TrustedAdvisorCheckDescriptionJsonUnmarshaller.java

 /opt/cola/permits/1882330133\_1704877569.1819315/0/aws-java-sdk-support-1-12-581-sourcesjar/com/amazonaws/services/support/model/DescribeSeverityLevelsResult.java

\* /opt/cola/permits/1882330133\_1704877569.1819315/0/aws-java-sdk-support-1-12-581-sourcesjar/com/amazonaws/services/support/model/DescribeAttachmentResult.java \* /opt/cola/permits/1882330133\_1704877569.1819315/0/aws-java-sdk-support-1-12-581-sourcesjar/com/amazonaws/services/support/model/transform/AddAttachmentsToSetRequestMarshaller.java \* /opt/cola/permits/1882330133\_1704877569.1819315/0/aws-java-sdk-support-1-12-581-sourcesjar/com/amazonaws/services/support/model/transform/DescribeSupportedLanguagesResultJsonUnmarshaller.java

\* /opt/cola/permits/1882330133\_1704877569.1819315/0/aws-java-sdk-support-1-12-581-sourcesjar/com/amazonaws/services/support/model/DescribeSupportedLanguagesResult.java

\*

\*

 /opt/cola/permits/1882330133\_1704877569.1819315/0/aws-java-sdk-support-1-12-581-sourcesjar/com/amazonaws/services/support/model/transform/DescribeAttachmentRequestProtocolMarshaller.java \* /opt/cola/permits/1882330133\_1704877569.1819315/0/aws-java-sdk-support-1-12-581-sourcesjar/com/amazonaws/services/support/model/transform/TrustedAdvisorCheckResultMarshaller.java \* /opt/cola/permits/1882330133\_1704877569.1819315/0/aws-java-sdk-support-1-12-581-sourcesjar/com/amazonaws/services/support/model/transform/DescribeCasesRequestMarshaller.java \* /opt/cola/permits/1882330133\_1704877569.1819315/0/aws-java-sdk-support-1-12-581-sourcesjar/com/amazonaws/services/support/model/transform/DescribeServicesRequestProtocolMarshaller.java \* /opt/cola/permits/1882330133\_1704877569.1819315/0/aws-java-sdk-support-1-12-581-sourcesjar/com/amazonaws/services/support/model/transform/DescribeTrustedAdvisorChecksRequestProtocolMarshaller.ja va

\* /opt/cola/permits/1882330133\_1704877569.1819315/0/aws-java-sdk-support-1-12-581-sourcesjar/com/amazonaws/services/support/model/transform/TrustedAdvisorCheckSummaryMarshaller.java \*

 /opt/cola/permits/1882330133\_1704877569.1819315/0/aws-java-sdk-support-1-12-581-sourcesjar/com/amazonaws/services/support/model/DateInterval.java

\* /opt/cola/permits/1882330133\_1704877569.1819315/0/aws-java-sdk-support-1-12-581-sourcesjar/com/amazonaws/services/support/model/transform/DescribeSeverityLevelsRequestProtocolMarshaller.java \* /opt/cola/permits/1882330133\_1704877569.1819315/0/aws-java-sdk-support-1-12-581-sourcesjar/com/amazonaws/services/support/model/transform/DescribeTrustedAdvisorCheckRefreshStatusesRequestProtoc olMarshaller.java

\* /opt/cola/permits/1882330133\_1704877569.1819315/0/aws-java-sdk-support-1-12-581-sourcesjar/com/amazonaws/services/support/model/DescribeTrustedAdvisorChecksRequest.java

\* /opt/cola/permits/1882330133\_1704877569.1819315/0/aws-java-sdk-support-1-12-581-sourcesjar/com/amazonaws/services/support/model/transform/AddCommunicationToCaseRequestMarshaller.java \*

 /opt/cola/permits/1882330133\_1704877569.1819315/0/aws-java-sdk-support-1-12-581-sourcesjar/com/amazonaws/services/support/model/transform/DescribeTrustedAdvisorCheckRefreshStatusesRequestMarsh aller.java

\* /opt/cola/permits/1882330133\_1704877569.1819315/0/aws-java-sdk-support-1-12-581-sourcesjar/com/amazonaws/services/support/AWSSupport.java

\* /opt/cola/permits/1882330133\_1704877569.1819315/0/aws-java-sdk-support-1-12-581-sourcesjar/com/amazonaws/services/support/model/DescribeCreateCaseOptionsResult.java

\* /opt/cola/permits/1882330133\_1704877569.1819315/0/aws-java-sdk-support-1-12-581-sources-

jar/com/amazonaws/services/support/model/transform/DescribeCommunicationsRequestMarshaller.java

\* /opt/cola/permits/1882330133\_1704877569.1819315/0/aws-java-sdk-support-1-12-581-sources-

jar/com/amazonaws/services/support/model/transform/CommunicationTypeOptionsMarshaller.java \* /opt/cola/permits/1882330133\_1704877569.1819315/0/aws-java-sdk-support-1-12-581-sourcesjar/com/amazonaws/services/support/model/AddCommunicationToCaseRequest.java \*

 /opt/cola/permits/1882330133\_1704877569.1819315/0/aws-java-sdk-support-1-12-581-sourcesjar/com/amazonaws/services/support/model/DescribeTrustedAdvisorCheckSummariesResult.java \* /opt/cola/permits/1882330133\_1704877569.1819315/0/aws-java-sdk-support-1-12-581-sourcesjar/com/amazonaws/services/support/model/transform/TrustedAdvisorCategorySpecificSummaryJsonUnmarshaller. java

\* /opt/cola/permits/1882330133\_1704877569.1819315/0/aws-java-sdk-support-1-12-581-sourcesjar/com/amazonaws/services/support/model/transform/RecentCaseCommunicationsJsonUnmarshaller.java \* /opt/cola/permits/1882330133\_1704877569.1819315/0/aws-java-sdk-support-1-12-581-sourcesjar/com/amazonaws/services/support/model/transform/CreateCaseRequestMarshaller.java \* /opt/cola/permits/1882330133\_1704877569.1819315/0/aws-java-sdk-support-1-12-581-sourcesjar/com/amazonaws/services/support/model/DescribeTrustedAdvisorCheckRefreshStatusesRequest.java \*

 /opt/cola/permits/1882330133\_1704877569.1819315/0/aws-java-sdk-support-1-12-581-sourcesjar/com/amazonaws/services/support/model/transform/DescribeTrustedAdvisorCheckResultRequestMarshaller.java \* /opt/cola/permits/1882330133\_1704877569.1819315/0/aws-java-sdk-support-1-12-581-sourcesjar/com/amazonaws/services/support/model/transform/AttachmentSetExpiredExceptionUnmarshaller.java \* /opt/cola/permits/1882330133\_1704877569.1819315/0/aws-java-sdk-support-1-12-581-sourcesjar/com/amazonaws/services/support/model/transform/CommunicationMarshaller.java \* /opt/cola/permits/1882330133\_1704877569.1819315/0/aws-java-sdk-support-1-12-581-sourcesjar/com/amazonaws/services/support/model/SeverityLevel.java

\* /opt/cola/permits/1882330133\_1704877569.1819315/0/aws-java-sdk-support-1-12-581-sourcesjar/com/amazonaws/services/support/model/TrustedAdvisorCostOptimizingSummary.java \* /opt/cola/permits/1882330133\_1704877569.1819315/0/aws-java-sdk-support-1-12-581-sourcesjar/com/amazonaws/services/support/model/SupportedLanguage.java \*

 /opt/cola/permits/1882330133\_1704877569.1819315/0/aws-java-sdk-support-1-12-581-sourcesjar/com/amazonaws/services/support/model/transform/TrustedAdvisorCostOptimizingSummaryMarshaller.java \* /opt/cola/permits/1882330133\_1704877569.1819315/0/aws-java-sdk-support-1-12-581-sources-

jar/com/amazonaws/services/support/model/transform/DescribeServicesResultJsonUnmarshaller.java \* /opt/cola/permits/1882330133\_1704877569.1819315/0/aws-java-sdk-support-1-12-581-sourcesjar/com/amazonaws/services/support/model/transform/AttachmentIdNotFoundExceptionUnmarshaller.java \* /opt/cola/permits/1882330133\_1704877569.1819315/0/aws-java-sdk-support-1-12-581-sourcesjar/com/amazonaws/services/support/model/CaseDetails.java

\* /opt/cola/permits/1882330133\_1704877569.1819315/0/aws-java-sdk-support-1-12-581-sourcesjar/com/amazonaws/services/support/model/transform/DescribeSeverityLevelsResultJsonUnmarshaller.java \* /opt/cola/permits/1882330133\_1704877569.1819315/0/aws-java-sdk-support-1-12-581-sourcesjar/com/amazonaws/services/support/model/DescribeServicesRequest.java

\*

/opt/cola/permits/1882330133\_1704877569.1819315/0/aws-java-sdk-support-1-12-581-sources-

jar/com/amazonaws/services/support/model/AddCommunicationToCaseResult.java

\* /opt/cola/permits/1882330133\_1704877569.1819315/0/aws-java-sdk-support-1-12-581-sources-

jar/com/amazonaws/services/support/model/transform/AttachmentSetSizeLimitExceededExceptionUnmarshaller.jav a

\* /opt/cola/permits/1882330133\_1704877569.1819315/0/aws-java-sdk-support-1-12-581-sources-

jar/com/amazonaws/services/support/model/TrustedAdvisorCheckSummary.java

\* /opt/cola/permits/1882330133\_1704877569.1819315/0/aws-java-sdk-support-1-12-581-sourcesjar/com/amazonaws/services/support/AWSSupportClient.java

\* /opt/cola/permits/1882330133\_1704877569.1819315/0/aws-java-sdk-support-1-12-581-sourcesjar/com/amazonaws/services/support/model/RecentCaseCommunications.java

\* /opt/cola/permits/1882330133\_1704877569.1819315/0/aws-java-sdk-support-1-12-581-sourcesjar/com/amazonaws/services/support/model/AddAttachmentsToSetResult.java \*

 /opt/cola/permits/1882330133\_1704877569.1819315/0/aws-java-sdk-support-1-12-581-sourcesjar/com/amazonaws/services/support/model/transform/TrustedAdvisorCostOptimizingSummaryJsonUnmarshaller.ja va

\* /opt/cola/permits/1882330133\_1704877569.1819315/0/aws-java-sdk-support-1-12-581-sourcesjar/com/amazonaws/services/support/model/Communication.java

\* /opt/cola/permits/1882330133\_1704877569.1819315/0/aws-java-sdk-support-1-12-581-sources-

jar/com/amazonaws/services/support/model/TrustedAdvisorResourcesSummary.java

\* /opt/cola/permits/1882330133\_1704877569.1819315/0/aws-java-sdk-support-1-12-581-sourcesjar/com/amazonaws/services/support/model/AttachmentSetIdNotFoundException.java \* /opt/cola/permits/1882330133\_1704877569.1819315/0/aws-java-sdk-support-1-12-581-sourcesjar/com/amazonaws/services/support/model/AttachmentSetExpiredException.java \*

 /opt/cola/permits/1882330133\_1704877569.1819315/0/aws-java-sdk-support-1-12-581-sourcesjar/com/amazonaws/services/support/model/transform/DescribeCommunicationsRequestProtocolMarshaller.java \* /opt/cola/permits/1882330133\_1704877569.1819315/0/aws-java-sdk-support-1-12-581-sourcesjar/com/amazonaws/services/support/model/transform/TrustedAdvisorResourcesSummaryMarshaller.java \* /opt/cola/permits/1882330133\_1704877569.1819315/0/aws-java-sdk-support-1-12-581-sourcesjar/com/amazonaws/services/support/model/transform/DescribeSupportedLanguagesRequestMarshaller.java \* /opt/cola/permits/1882330133\_1704877569.1819315/0/aws-java-sdk-support-1-12-581-sourcesjar/com/amazonaws/services/support/model/TrustedAdvisorCheckRefreshStatus.java \* /opt/cola/permits/1882330133\_1704877569.1819315/0/aws-java-sdk-support-1-12-581-sourcesjar/com/amazonaws/services/support/model/transform/AddAttachmentsToSetResultJsonUnmarshaller.java \* /opt/cola/permits/1882330133\_1704877569.1819315/0/aws-java-sdk-support-1-12-581-sourcesjar/com/amazonaws/services/support/model/CreateCaseResult.java

 /opt/cola/permits/1882330133\_1704877569.1819315/0/aws-java-sdk-support-1-12-581-sourcesjar/com/amazonaws/services/support/model/transform/CaseDetailsMarshaller.java \* /opt/cola/permits/1882330133\_1704877569.1819315/0/aws-java-sdk-support-1-12-581-sourcesjar/com/amazonaws/services/support/model/transform/DescribeCreateCaseOptionsRequestMarshaller.java \* /opt/cola/permits/1882330133\_1704877569.1819315/0/aws-java-sdk-support-1-12-581-sourcesjar/com/amazonaws/services/support/model/DescribeCommunicationsRequest.java \* /opt/cola/permits/1882330133\_1704877569.1819315/0/aws-java-sdk-support-1-12-581-sourcesjar/com/amazonaws/services/support/model/transform/CreateCaseResultJsonUnmarshaller.java \* /opt/cola/permits/1882330133\_1704877569.1819315/0/aws-java-sdk-support-1-12-581-sourcesjar/com/amazonaws/services/support/model/transform/DescribeServicesRequestMarshaller.java \* /opt/cola/permits/1882330133\_1704877569.1819315/0/aws-java-sdk-support-1-12-581-sourcesjar/com/amazonaws/services/support/model/SupportedHour.java \*

 /opt/cola/permits/1882330133\_1704877569.1819315/0/aws-java-sdk-support-1-12-581-sourcesjar/com/amazonaws/services/support/model/transform/DescribeTrustedAdvisorCheckResultResultJsonUnmarshaller

\*

.java

\* /opt/cola/permits/1882330133\_1704877569.1819315/0/aws-java-sdk-support-1-12-581-sourcesjar/com/amazonaws/services/support/model/DescribeCommunicationsResult.java \* /opt/cola/permits/1882330133\_1704877569.1819315/0/aws-java-sdk-support-1-12-581-sourcesjar/com/amazonaws/services/support/model/transform/CategoryJsonUnmarshaller.java \* /opt/cola/permits/1882330133\_1704877569.1819315/0/aws-java-sdk-support-1-12-581-sourcesjar/com/amazonaws/services/support/AbstractAWSSupport.java \* /opt/cola/permits/1882330133\_1704877569.1819315/0/aws-java-sdk-support-1-12-581-sourcesjar/com/amazonaws/services/support/model/transform/TrustedAdvisorCategorySpecificSummaryMarshaller.java \* /opt/cola/permits/1882330133\_1704877569.1819315/0/aws-java-sdk-support-1-12-581-sourcesjar/com/amazonaws/services/support/model/TrustedAdvisorResourceDetail.java \* /opt/cola/permits/1882330133\_1704877569.1819315/0/aws-java-sdk-support-1-12-581-sourcesjar/com/amazonaws/services/support/model/transform/DescribeAttachmentRequestMarshaller.java \* /opt/cola/permits/1882330133\_1704877569.1819315/0/aws-java-sdk-support-1-12-581-sourcesjar/com/amazonaws/services/support/model/transform/DescribeAttachmentLimitExceededExceptionUnmarshaller.ja

va

\* /opt/cola/permits/1882330133\_1704877569.1819315/0/aws-java-sdk-support-1-12-581-sourcesjar/com/amazonaws/services/support/model/DescribeTrustedAdvisorChecksResult.java

\* /opt/cola/permits/1882330133\_1704877569.1819315/0/aws-java-sdk-support-1-12-581-sourcesjar/com/amazonaws/services/support/model/transform/TrustedAdvisorCheckRefreshStatusMarshaller.java \* /opt/cola/permits/1882330133\_1704877569.1819315/0/aws-java-sdk-support-1-12-581-sourcesjar/com/amazonaws/services/support/model/transform/ResolveCaseResultJsonUnmarshaller.java \*

 /opt/cola/permits/1882330133\_1704877569.1819315/0/aws-java-sdk-support-1-12-581-sourcesjar/com/amazonaws/services/support/model/transform/DescribeCasesResultJsonUnmarshaller.java \* /opt/cola/permits/1882330133\_1704877569.1819315/0/aws-java-sdk-support-1-12-581-sourcesjar/com/amazonaws/services/support/model/transform/DescribeTrustedAdvisorChecksRequestMarshaller.java \* /opt/cola/permits/1882330133\_1704877569.1819315/0/aws-java-sdk-support-1-12-581-sourcesjar/com/amazonaws/services/support/model/transform/AttachmentDetailsJsonUnmarshaller.java

## **1.898 aws-java-sdk-lex 1.12.581**

## **1.898.1 Available under license :**

No license file was found, but licenses were detected in source scan.

```
/*
```
\* Copyright 2018-2023 Amazon.com, Inc. or its affiliates. All Rights Reserved.

\*

\* Licensed under the Apache License, Version 2.0 (the "License"). You may not use this file except in compliance with

\* the License. A copy of the License is located at

\*

\* http://aws.amazon.com/apache2.0

\*

\* or in the "license" file accompanying this file. This file is distributed on an "AS IS" BASIS, WITHOUT WARRANTIES OR

\* CONDITIONS OF ANY KIND, either express or implied. See the License for the specific language governing permissions

\* and limitations under the License. \*/

#### Found in path(s):

\* /opt/cola/permits/1882330893\_1704877676.459727/0/aws-java-sdk-lex-1-12-581-sourcesjar/com/amazonaws/services/lexruntime/model/PostContentResult.java \* /opt/cola/permits/1882330893\_1704877676.459727/0/aws-java-sdk-lex-1-12-581-sourcesjar/com/amazonaws/services/lexruntime/model/GenericAttachment.java \* /opt/cola/permits/1882330893\_1704877676.459727/0/aws-java-sdk-lex-1-12-581-sourcesjar/com/amazonaws/services/lexruntime/model/BadGatewayException.java \* /opt/cola/permits/1882330893\_1704877676.459727/0/aws-java-sdk-lex-1-12-581-sourcesjar/com/amazonaws/services/lexruntime/model/transform/GetSessionRequestMarshaller.java \* /opt/cola/permits/1882330893\_1704877676.459727/0/aws-java-sdk-lex-1-12-581-sourcesjar/com/amazonaws/services/lexruntime/model/PredictedIntent.java \* /opt/cola/permits/1882330893\_1704877676.459727/0/aws-java-sdk-lex-1-12-581-sourcesjar/com/amazonaws/services/lexruntime/model/IntentSummary.java \* /opt/cola/permits/1882330893\_1704877676.459727/0/aws-java-sdk-lex-1-12-581-sourcesjar/com/amazonaws/services/lexruntime/model/transform/InternalFailureExceptionUnmarshaller.java \* /opt/cola/permits/1882330893\_1704877676.459727/0/aws-java-sdk-lex-1-12-581-sourcesjar/com/amazonaws/services/lexruntime/model/GetSessionResult.java \* /opt/cola/permits/1882330893\_1704877676.459727/0/aws-java-sdk-lex-1-12-581-sourcesjar/com/amazonaws/services/lexruntime/model/transform/GetSessionRequestProtocolMarshaller.java \* /opt/cola/permits/1882330893\_1704877676.459727/0/aws-java-sdk-lex-1-12-581-sourcesjar/com/amazonaws/services/lexruntime/model/transform/PostTextResultJsonUnmarshaller.java

\* /opt/cola/permits/1882330893\_1704877676.459727/0/aws-java-sdk-lex-1-12-581-sourcesjar/com/amazonaws/services/lexruntime/model/FulfillmentState.java

\* /opt/cola/permits/1882330893\_1704877676.459727/0/aws-java-sdk-lex-1-12-581-sourcesjar/com/amazonaws/services/lexruntime/model/transform/BadGatewayExceptionUnmarshaller.java \* /opt/cola/permits/1882330893\_1704877676.459727/0/aws-java-sdk-lex-1-12-581-sourcesjar/com/amazonaws/services/lexruntime/model/transform/IntentSummaryMarshaller.java \* /opt/cola/permits/1882330893\_1704877676.459727/0/aws-java-sdk-lex-1-12-581-sourcesjar/com/amazonaws/services/lexruntime/model/PostContentRequest.java \* /opt/cola/permits/1882330893\_1704877676.459727/0/aws-java-sdk-lex-1-12-581-sourcesjar/com/amazonaws/services/lexruntime/model/ConfirmationStatus.java \*

 /opt/cola/permits/1882330893\_1704877676.459727/0/aws-java-sdk-lex-1-12-581-sourcesjar/com/amazonaws/services/lexruntime/model/transform/PredictedIntentJsonUnmarshaller.java \* /opt/cola/permits/1882330893\_1704877676.459727/0/aws-java-sdk-lex-1-12-581-sourcesjar/com/amazonaws/services/lexruntime/model/transform/RequestTimeoutExceptionUnmarshaller.java \* /opt/cola/permits/1882330893\_1704877676.459727/0/aws-java-sdk-lex-1-12-581-sourcesjar/com/amazonaws/services/lexruntime/model/DialogState.java \* /opt/cola/permits/1882330893\_1704877676.459727/0/aws-java-sdk-lex-1-12-581-sourcesjar/com/amazonaws/services/lexruntime/model/NotAcceptableException.java

\* /opt/cola/permits/1882330893\_1704877676.459727/0/aws-java-sdk-lex-1-12-581-sources-

jar/com/amazonaws/services/lexruntime/AmazonLexRuntime.java

\*

\* /opt/cola/permits/1882330893\_1704877676.459727/0/aws-java-sdk-lex-1-12-581-sourcesjar/com/amazonaws/services/lexruntime/model/BadRequestException.java

 /opt/cola/permits/1882330893\_1704877676.459727/0/aws-java-sdk-lex-1-12-581-sourcesjar/com/amazonaws/services/lexruntime/AmazonLexRuntimeClientBuilder.java \* /opt/cola/permits/1882330893\_1704877676.459727/0/aws-java-sdk-lex-1-12-581-sourcesjar/com/amazonaws/services/lexruntime/model/transform/LimitExceededExceptionUnmarshaller.java \* /opt/cola/permits/1882330893\_1704877676.459727/0/aws-java-sdk-lex-1-12-581-sourcesjar/com/amazonaws/services/lexruntime/model/transform/GenericAttachmentJsonUnmarshaller.java \* /opt/cola/permits/1882330893\_1704877676.459727/0/aws-java-sdk-lex-1-12-581-sourcesjar/com/amazonaws/services/lexruntime/model/transform/DependencyFailedExceptionUnmarshaller.java \* /opt/cola/permits/1882330893\_1704877676.459727/0/aws-java-sdk-lex-1-12-581-sourcesjar/com/amazonaws/services/lexruntime/model/IntentConfidence.java \* /opt/cola/permits/1882330893\_1704877676.459727/0/aws-java-sdk-lex-1-12-581-sourcesjar/com/amazonaws/services/lexruntime/model/transform/PostTextRequestMarshaller.java \*

 /opt/cola/permits/1882330893\_1704877676.459727/0/aws-java-sdk-lex-1-12-581-sourcesjar/com/amazonaws/services/lexruntime/model/transform/GenericAttachmentMarshaller.java \* /opt/cola/permits/1882330893\_1704877676.459727/0/aws-java-sdk-lex-1-12-581-sourcesjar/com/amazonaws/services/lexruntime/model/transform/DeleteSessionRequestProtocolMarshaller.java \* /opt/cola/permits/1882330893\_1704877676.459727/0/aws-java-sdk-lex-1-12-581-sourcesjar/com/amazonaws/services/lexruntime/model/transform/GetSessionResultJsonUnmarshaller.java \* /opt/cola/permits/1882330893\_1704877676.459727/0/aws-java-sdk-lex-1-12-581-sourcesjar/com/amazonaws/services/lexruntime/model/DialogActionType.java \* /opt/cola/permits/1882330893\_1704877676.459727/0/aws-java-sdk-lex-1-12-581-sourcesjar/com/amazonaws/services/lexruntime/model/transform/PutSessionResultJsonUnmarshaller.java

\* /opt/cola/permits/1882330893\_1704877676.459727/0/aws-java-sdk-lex-1-12-581-sourcesjar/com/amazonaws/services/lexruntime/model/transform/PostContentRequestProtocolMarshaller.java \*

 /opt/cola/permits/1882330893\_1704877676.459727/0/aws-java-sdk-lex-1-12-581-sourcesjar/com/amazonaws/services/lexruntime/model/transform/PutSessionRequestProtocolMarshaller.java \* /opt/cola/permits/1882330893\_1704877676.459727/0/aws-java-sdk-lex-1-12-581-sourcesjar/com/amazonaws/services/lexruntime/AbstractAmazonLexRuntime.java

\* /opt/cola/permits/1882330893\_1704877676.459727/0/aws-java-sdk-lex-1-12-581-sourcesjar/com/amazonaws/services/lexruntime/model/transform/SentimentResponseJsonUnmarshaller.java \* /opt/cola/permits/1882330893\_1704877676.459727/0/aws-java-sdk-lex-1-12-581-sourcesjar/com/amazonaws/services/lexruntime/AmazonLexRuntimeAsyncClient.java

\* /opt/cola/permits/1882330893\_1704877676.459727/0/aws-java-sdk-lex-1-12-581-sourcesjar/com/amazonaws/services/lexruntime/model/PutSessionResult.java

\* /opt/cola/permits/1882330893\_1704877676.459727/0/aws-java-sdk-lex-1-12-581-sourcesjar/com/amazonaws/services/lexruntime/model/ActiveContext.java \*

 /opt/cola/permits/1882330893\_1704877676.459727/0/aws-java-sdk-lex-1-12-581-sourcesjar/com/amazonaws/services/lexruntime/model/UnsupportedMediaTypeException.java \* /opt/cola/permits/1882330893\_1704877676.459727/0/aws-java-sdk-lex-1-12-581-sourcesjar/com/amazonaws/services/lexruntime/model/transform/LoopDetectedExceptionUnmarshaller.java \* /opt/cola/permits/1882330893\_1704877676.459727/0/aws-java-sdk-lex-1-12-581-sourcesjar/com/amazonaws/services/lexruntime/model/GetSessionRequest.java

\* /opt/cola/permits/1882330893\_1704877676.459727/0/aws-java-sdk-lex-1-12-581-sourcesjar/com/amazonaws/services/lexruntime/model/transform/ConflictExceptionUnmarshaller.java \* /opt/cola/permits/1882330893\_1704877676.459727/0/aws-java-sdk-lex-1-12-581-sourcesjar/com/amazonaws/services/lexruntime/model/NotFoundException.java \* /opt/cola/permits/1882330893\_1704877676.459727/0/aws-java-sdk-lex-1-12-581-sources-

jar/com/amazonaws/services/lexruntime/model/transform/IntentConfidenceMarshaller.java \*

 /opt/cola/permits/1882330893\_1704877676.459727/0/aws-java-sdk-lex-1-12-581-sourcesjar/com/amazonaws/services/lexruntime/AmazonLexRuntimeAsync.java

\* /opt/cola/permits/1882330893\_1704877676.459727/0/aws-java-sdk-lex-1-12-581-sourcesjar/com/amazonaws/services/lexruntime/model/LoopDetectedException.java

\* /opt/cola/permits/1882330893\_1704877676.459727/0/aws-java-sdk-lex-1-12-581-sourcesjar/com/amazonaws/services/lexruntime/model/ResponseCard.java

\* /opt/cola/permits/1882330893\_1704877676.459727/0/aws-java-sdk-lex-1-12-581-sourcesjar/com/amazonaws/services/lexruntime/model/transform/PutSessionRequestMarshaller.java \* /opt/cola/permits/1882330893\_1704877676.459727/0/aws-java-sdk-lex-1-12-581-sourcesjar/com/amazonaws/services/lexruntime/model/DeleteSessionRequest.java \* /opt/cola/permits/1882330893\_1704877676.459727/0/aws-java-sdk-lex-1-12-581-sourcesjar/com/amazonaws/services/lexruntime/model/RequestTimeoutException.java

\*

\*

 /opt/cola/permits/1882330893\_1704877676.459727/0/aws-java-sdk-lex-1-12-581-sourcesjar/com/amazonaws/services/lexruntime/model/transform/IntentSummaryJsonUnmarshaller.java \* /opt/cola/permits/1882330893\_1704877676.459727/0/aws-java-sdk-lex-1-12-581-sourcesjar/com/amazonaws/services/lexruntime/model/PutSessionRequest.java \* /opt/cola/permits/1882330893\_1704877676.459727/0/aws-java-sdk-lex-1-12-581-sourcesjar/com/amazonaws/services/lexruntime/model/AmazonLexRuntimeException.java \* /opt/cola/permits/1882330893\_1704877676.459727/0/aws-java-sdk-lex-1-12-581-sourcesjar/com/amazonaws/services/lexruntime/model/transform/PostContentRequestMarshaller.java \* /opt/cola/permits/1882330893\_1704877676.459727/0/aws-java-sdk-lex-1-12-581-sourcesjar/com/amazonaws/services/lexruntime/model/InternalFailureException.java \* /opt/cola/permits/1882330893\_1704877676.459727/0/aws-java-sdk-lex-1-12-581-sourcesjar/com/amazonaws/services/lexruntime/model/transform/ActiveContextJsonUnmarshaller.java \* /opt/cola/permits/1882330893\_1704877676.459727/0/aws-java-sdk-lex-1-12-581-sourcesjar/com/amazonaws/services/lexruntime/model/transform/BadRequestExceptionUnmarshaller.java

 /opt/cola/permits/1882330893\_1704877676.459727/0/aws-java-sdk-lex-1-12-581-sourcesjar/com/amazonaws/services/lexruntime/AbstractAmazonLexRuntimeAsync.java \* /opt/cola/permits/1882330893\_1704877676.459727/0/aws-java-sdk-lex-1-12-581-sourcesjar/com/amazonaws/services/lexruntime/AmazonLexRuntimeAsyncClientBuilder.java \* /opt/cola/permits/1882330893\_1704877676.459727/0/aws-java-sdk-lex-1-12-581-sourcesjar/com/amazonaws/services/lexruntime/model/SentimentResponse.java \* /opt/cola/permits/1882330893\_1704877676.459727/0/aws-java-sdk-lex-1-12-581-sourcesjar/com/amazonaws/services/lexruntime/model/ActiveContextTimeToLive.java \* /opt/cola/permits/1882330893\_1704877676.459727/0/aws-java-sdk-lex-1-12-581-sourcesjar/com/amazonaws/services/lexruntime/model/transform/NotFoundExceptionUnmarshaller.java \* /opt/cola/permits/1882330893\_1704877676.459727/0/aws-java-sdk-lex-1-12-581-sourcesjar/com/amazonaws/services/lexruntime/model/transform/SentimentResponseMarshaller.java

\*

/opt/cola/permits/1882330893\_1704877676.459727/0/aws-java-sdk-lex-1-12-581-sources-

jar/com/amazonaws/services/lexruntime/package-info.java

\* /opt/cola/permits/1882330893\_1704877676.459727/0/aws-java-sdk-lex-1-12-581-sourcesjar/com/amazonaws/services/lexruntime/model/transform/UnsupportedMediaTypeExceptionUnmarshaller.java \* /opt/cola/permits/1882330893\_1704877676.459727/0/aws-java-sdk-lex-1-12-581-sourcesjar/com/amazonaws/services/lexruntime/model/transform/PostContentResultJsonUnmarshaller.java \* /opt/cola/permits/1882330893\_1704877676.459727/0/aws-java-sdk-lex-1-12-581-sourcesjar/com/amazonaws/services/lexruntime/model/DeleteSessionResult.java \* /opt/cola/permits/1882330893\_1704877676.459727/0/aws-java-sdk-lex-1-12-581-sourcesjar/com/amazonaws/services/lexruntime/model/transform/ResponseCardJsonUnmarshaller.java \* /opt/cola/permits/1882330893\_1704877676.459727/0/aws-java-sdk-lex-1-12-581-sources-

jar/com/amazonaws/services/lexruntime/model/ConflictException.java

\*

 /opt/cola/permits/1882330893\_1704877676.459727/0/aws-java-sdk-lex-1-12-581-sourcesjar/com/amazonaws/services/lexruntime/model/transform/DialogActionJsonUnmarshaller.java \* /opt/cola/permits/1882330893\_1704877676.459727/0/aws-java-sdk-lex-1-12-581-sourcesjar/com/amazonaws/services/lexruntime/model/DialogAction.java

\* /opt/cola/permits/1882330893\_1704877676.459727/0/aws-java-sdk-lex-1-12-581-sourcesjar/com/amazonaws/services/lexruntime/model/Button.java

\* /opt/cola/permits/1882330893\_1704877676.459727/0/aws-java-sdk-lex-1-12-581-sourcesjar/com/amazonaws/services/lexruntime/model/transform/PostTextRequestProtocolMarshaller.java \* /opt/cola/permits/1882330893\_1704877676.459727/0/aws-java-sdk-lex-1-12-581-sourcesjar/com/amazonaws/services/lexruntime/model/transform/NotAcceptableExceptionUnmarshaller.java \* /opt/cola/permits/1882330893\_1704877676.459727/0/aws-java-sdk-lex-1-12-581-sourcesjar/com/amazonaws/services/lexruntime/model/transform/DialogActionMarshaller.java \*

 /opt/cola/permits/1882330893\_1704877676.459727/0/aws-java-sdk-lex-1-12-581-sourcesjar/com/amazonaws/services/lexruntime/model/MessageFormatType.java

\* /opt/cola/permits/1882330893\_1704877676.459727/0/aws-java-sdk-lex-1-12-581-sourcesjar/com/amazonaws/services/lexruntime/model/ContentType.java

\* /opt/cola/permits/1882330893\_1704877676.459727/0/aws-java-sdk-lex-1-12-581-sourcesjar/com/amazonaws/services/lexruntime/model/LimitExceededException.java

\* /opt/cola/permits/1882330893\_1704877676.459727/0/aws-java-sdk-lex-1-12-581-sourcesjar/com/amazonaws/services/lexruntime/model/transform/ButtonMarshaller.java

\* /opt/cola/permits/1882330893\_1704877676.459727/0/aws-java-sdk-lex-1-12-581-sources-

jar/com/amazonaws/services/lexruntime/model/transform/ActiveContextTimeToLiveJsonUnmarshaller.java

\* /opt/cola/permits/1882330893\_1704877676.459727/0/aws-java-sdk-lex-1-12-581-sources-

jar/com/amazonaws/services/lexruntime/model/transform/ResponseCardMarshaller.java \*

/opt/cola/permits/1882330893\_1704877676.459727/0/aws-java-sdk-lex-1-12-581-sources-

jar/com/amazonaws/services/lexruntime/model/transform/IntentConfidenceJsonUnmarshaller.java

\* /opt/cola/permits/1882330893\_1704877676.459727/0/aws-java-sdk-lex-1-12-581-sources-

jar/com/amazonaws/services/lexruntime/model/transform/ActiveContextMarshaller.java

\* /opt/cola/permits/1882330893\_1704877676.459727/0/aws-java-sdk-lex-1-12-581-sources-

jar/com/amazonaws/services/lexruntime/model/transform/ButtonJsonUnmarshaller.java

\* /opt/cola/permits/1882330893\_1704877676.459727/0/aws-java-sdk-lex-1-12-581-sources-

jar/com/amazonaws/services/lexruntime/model/transform/ActiveContextTimeToLiveMarshaller.java

\* /opt/cola/permits/1882330893\_1704877676.459727/0/aws-java-sdk-lex-1-12-581-sourcesjar/com/amazonaws/services/lexruntime/model/PostTextResult.java

\* /opt/cola/permits/1882330893\_1704877676.459727/0/aws-java-sdk-lex-1-12-581-sourcesjar/com/amazonaws/services/lexruntime/model/transform/PredictedIntentMarshaller.java \*

 /opt/cola/permits/1882330893\_1704877676.459727/0/aws-java-sdk-lex-1-12-581-sourcesjar/com/amazonaws/services/lexruntime/model/PostTextRequest.java

\* /opt/cola/permits/1882330893\_1704877676.459727/0/aws-java-sdk-lex-1-12-581-sourcesjar/com/amazonaws/services/lexruntime/model/transform/DeleteSessionResultJsonUnmarshaller.java \* /opt/cola/permits/1882330893\_1704877676.459727/0/aws-java-sdk-lex-1-12-581-sourcesjar/com/amazonaws/services/lexruntime/model/transform/DeleteSessionRequestMarshaller.java \* /opt/cola/permits/1882330893\_1704877676.459727/0/aws-java-sdk-lex-1-12-581-sourcesjar/com/amazonaws/services/lexruntime/AmazonLexRuntimeClient.java \* /opt/cola/permits/1882330893\_1704877676.459727/0/aws-java-sdk-lex-1-12-581-sources-

jar/com/amazonaws/services/lexruntime/model/DependencyFailedException.java

# **1.899 aws-java-sdk-auditmanager 1.12.581**

#### **1.899.1 Available under license :**

No license file was found, but licenses were detected in source scan.

/\*

\* Copyright 2018-2023 Amazon.com, Inc. or its affiliates. All Rights Reserved.

\*

\* Licensed under the Apache License, Version 2.0 (the "License"). You may not use this file except in compliance with

\* the License. A copy of the License is located at

\*

\* http://aws.amazon.com/apache2.0

\*

\* or in the "license" file accompanying this file. This file is distributed on an "AS IS" BASIS, WITHOUT WARRANTIES OR

\* CONDITIONS OF ANY KIND, either express or implied. See the License for the specific language governing permissions

\* and limitations under the License.

\*/

Found in path(s):

\* /opt/cola/permits/1882330629\_1704877584.2912817/0/aws-java-sdk-auditmanager-1-12-581-sourcesjar/com/amazonaws/services/auditmanager/model/transform/BatchDeleteDelegationByAssessmentRequestMarshall er.java

\* /opt/cola/permits/1882330629\_1704877584.2912817/0/aws-java-sdk-auditmanager-1-12-581-sourcesjar/com/amazonaws/services/auditmanager/model/transform/ListControlsRequestProtocolMarshaller.java \*

 /opt/cola/permits/1882330629\_1704877584.2912817/0/aws-java-sdk-auditmanager-1-12-581-sourcesjar/com/amazonaws/services/auditmanager/model/transform/CreateDelegationRequestJsonUnmarshaller.java \* /opt/cola/permits/1882330629\_1704877584.2912817/0/aws-java-sdk-auditmanager-1-12-581-sourcesjar/com/amazonaws/services/auditmanager/model/DeleteAssessmentReportResult.java

\* /opt/cola/permits/1882330629\_1704877584.2912817/0/aws-java-sdk-auditmanager-1-12-581-sourcesjar/com/amazonaws/services/auditmanager/model/ListControlsResult.java

\* /opt/cola/permits/1882330629\_1704877584.2912817/0/aws-java-sdk-auditmanager-1-12-581-sourcesjar/com/amazonaws/services/auditmanager/AWSAuditManagerAsyncClientBuilder.java \* /opt/cola/permits/1882330629\_1704877584.2912817/0/aws-java-sdk-auditmanager-1-12-581-sourcesjar/com/amazonaws/services/auditmanager/model/GetAssessmentFrameworkRequest.java \* /opt/cola/permits/1882330629\_1704877584.2912817/0/aws-java-sdk-auditmanager-1-12-581-sourcesjar/com/amazonaws/services/auditmanager/model/BatchCreateDelegationByAssessmentResult.java \*

 /opt/cola/permits/1882330629\_1704877584.2912817/0/aws-java-sdk-auditmanager-1-12-581-sourcesjar/com/amazonaws/services/auditmanager/model/transform/ResourceNotFoundExceptionUnmarshaller.java \* /opt/cola/permits/1882330629\_1704877584.2912817/0/aws-java-sdk-auditmanager-1-12-581-sourcesjar/com/amazonaws/services/auditmanager/model/ObjectTypeEnum.java

\* /opt/cola/permits/1882330629\_1704877584.2912817/0/aws-java-sdk-auditmanager-1-12-581-sourcesjar/com/amazonaws/services/auditmanager/model/transform/UpdateAssessmentStatusResultJsonUnmarshaller.java \* /opt/cola/permits/1882330629\_1704877584.2912817/0/aws-java-sdk-auditmanager-1-12-581-sourcesjar/com/amazonaws/services/auditmanager/model/transform/GetInsightsRequestMarshaller.java \* /opt/cola/permits/1882330629\_1704877584.2912817/0/aws-java-sdk-auditmanager-1-12-581-sourcesjar/com/amazonaws/services/auditmanager/model/BatchDisassociateAssessmentReportEvidenceResult.java \*

 /opt/cola/permits/1882330629\_1704877584.2912817/0/aws-java-sdk-auditmanager-1-12-581-sourcesjar/com/amazonaws/services/auditmanager/model/transform/AssessmentMetadataItemJsonUnmarshaller.java \* /opt/cola/permits/1882330629\_1704877584.2912817/0/aws-java-sdk-auditmanager-1-12-581-sourcesjar/com/amazonaws/services/auditmanager/model/transform/UpdateAssessmentControlSetStatusRequestMarshaller. java

\* /opt/cola/permits/1882330629\_1704877584.2912817/0/aws-java-sdk-auditmanager-1-12-581-sourcesjar/com/amazonaws/services/auditmanager/model/DeleteAssessmentFrameworkShareResult.java \* /opt/cola/permits/1882330629\_1704877584.2912817/0/aws-java-sdk-auditmanager-1-12-581-sourcesjar/com/amazonaws/services/auditmanager/model/GetDelegationsRequest.java

\* /opt/cola/permits/1882330629\_1704877584.2912817/0/aws-java-sdk-auditmanager-1-12-581-sourcesjar/com/amazonaws/services/auditmanager/model/transform/ListControlsRequestMarshaller.java \*

 /opt/cola/permits/1882330629\_1704877584.2912817/0/aws-java-sdk-auditmanager-1-12-581-sourcesjar/com/amazonaws/services/auditmanager/model/ListAssessmentFrameworksResult.java \* /opt/cola/permits/1882330629\_1704877584.2912817/0/aws-java-sdk-auditmanager-1-12-581-sourcesjar/com/amazonaws/services/auditmanager/model/RoleType.java

\* /opt/cola/permits/1882330629\_1704877584.2912817/0/aws-java-sdk-auditmanager-1-12-581-sourcesjar/com/amazonaws/services/auditmanager/model/transform/AssessmentFrameworkMetadataMarshaller.java \* /opt/cola/permits/1882330629\_1704877584.2912817/0/aws-java-sdk-auditmanager-1-12-581-sourcesjar/com/amazonaws/services/auditmanager/model/transform/AssessmentControlSetMarshaller.java \* /opt/cola/permits/1882330629\_1704877584.2912817/0/aws-java-sdk-auditmanager-1-12-581-sourcesjar/com/amazonaws/services/auditmanager/model/transform/DeleteControlResultJsonUnmarshaller.java \* /opt/cola/permits/1882330629\_1704877584.2912817/0/aws-java-sdk-auditmanager-1-12-581-sourcesjar/com/amazonaws/services/auditmanager/model/transform/UpdateAssessmentRequestProtocolMarshaller.java \*

 /opt/cola/permits/1882330629\_1704877584.2912817/0/aws-java-sdk-auditmanager-1-12-581-sourcesjar/com/amazonaws/services/auditmanager/model/GetEvidenceFoldersByAssessmentControlRequest.java

\* /opt/cola/permits/1882330629\_1704877584.2912817/0/aws-java-sdk-auditmanager-1-12-581-sourcesjar/com/amazonaws/services/auditmanager/model/transform/NotificationMarshaller.java

\* /opt/cola/permits/1882330629\_1704877584.2912817/0/aws-java-sdk-auditmanager-1-12-581-sourcesjar/com/amazonaws/services/auditmanager/model/ListControlInsightsByControlDomainRequest.java \* /opt/cola/permits/1882330629\_1704877584.2912817/0/aws-java-sdk-auditmanager-1-12-581-sourcesjar/com/amazonaws/services/auditmanager/model/transform/UpdateAssessmentStatusRequestProtocolMarshaller.ja va

\* /opt/cola/permits/1882330629\_1704877584.2912817/0/aws-java-sdk-auditmanager-1-12-581-sourcesjar/com/amazonaws/services/auditmanager/model/transform/GetDelegationsRequestMarshaller.java \*

 /opt/cola/permits/1882330629\_1704877584.2912817/0/aws-java-sdk-auditmanager-1-12-581-sourcesjar/com/amazonaws/services/auditmanager/model/transform/CreateAssessmentReportRequestProtocolMarshaller.ja va

\* /opt/cola/permits/1882330629\_1704877584.2912817/0/aws-java-sdk-auditmanager-1-12-581-sourcesjar/com/amazonaws/services/auditmanager/model/transform/CreateAssessmentFrameworkControlMarshaller.java \* /opt/cola/permits/1882330629\_1704877584.2912817/0/aws-java-sdk-auditmanager-1-12-581-sourcesjar/com/amazonaws/services/auditmanager/model/transform/DeleteAssessmentReportResultJsonUnmarshaller.java \* /opt/cola/permits/1882330629\_1704877584.2912817/0/aws-java-sdk-auditmanager-1-12-581-sources-

jar/com/amazonaws/services/auditmanager/model/ServiceMetadata.java

\* /opt/cola/permits/1882330629\_1704877584.2912817/0/aws-java-sdk-auditmanager-1-12-581-sourcesjar/com/amazonaws/services/auditmanager/model/transform/DisassociateAssessmentReportEvidenceFolderRequest ProtocolMarshaller.java

\*

 /opt/cola/permits/1882330629\_1704877584.2912817/0/aws-java-sdk-auditmanager-1-12-581-sourcesjar/com/amazonaws/services/auditmanager/model/transform/ListAssessmentControlInsightsByControlDomainRequ estMarshaller.java

\* /opt/cola/permits/1882330629\_1704877584.2912817/0/aws-java-sdk-auditmanager-1-12-581-sourcesjar/com/amazonaws/services/auditmanager/model/transform/StartAssessmentFrameworkShareRequestProtocolMars haller.java

\* /opt/cola/permits/1882330629\_1704877584.2912817/0/aws-java-sdk-auditmanager-1-12-581-sourcesjar/com/amazonaws/services/auditmanager/model/transform/ListAssessmentFrameworkShareRequestsRequestMars haller.java

\* /opt/cola/permits/1882330629\_1704877584.2912817/0/aws-java-sdk-auditmanager-1-12-581-sourcesjar/com/amazonaws/services/auditmanager/model/transform/TagResourceRequestProtocolMarshaller.java \* /opt/cola/permits/1882330629\_1704877584.2912817/0/aws-java-sdk-auditmanager-1-12-581-sourcesjar/com/amazonaws/services/auditmanager/model/transform/CreateControlMappingSourceJsonUnmarshaller.java \*

 /opt/cola/permits/1882330629\_1704877584.2912817/0/aws-java-sdk-auditmanager-1-12-581-sourcesjar/com/amazonaws/services/auditmanager/model/DefaultExportDestination.java

\* /opt/cola/permits/1882330629\_1704877584.2912817/0/aws-java-sdk-auditmanager-1-12-581-sourcesjar/com/amazonaws/services/auditmanager/model/UpdateSettingsRequest.java

\* /opt/cola/permits/1882330629\_1704877584.2912817/0/aws-java-sdk-auditmanager-1-12-581-sourcesjar/com/amazonaws/services/auditmanager/model/StartAssessmentFrameworkShareRequest.java

\* /opt/cola/permits/1882330629\_1704877584.2912817/0/aws-java-sdk-auditmanager-1-12-581-sourcesjar/com/amazonaws/services/auditmanager/model/transform/DeleteControlRequestMarshaller.java

\* /opt/cola/permits/1882330629\_1704877584.2912817/0/aws-java-sdk-auditmanager-1-12-581-sources-

jar/com/amazonaws/services/auditmanager/model/transform/ManualEvidenceMarshaller.java

\* /opt/cola/permits/1882330629\_1704877584.2912817/0/aws-java-sdk-auditmanager-1-12-581-sources-

jar/com/amazonaws/services/auditmanager/model/InsightsByAssessment.java \*

 /opt/cola/permits/1882330629\_1704877584.2912817/0/aws-java-sdk-auditmanager-1-12-581-sourcesjar/com/amazonaws/services/auditmanager/model/transform/DeregisterAccountRequestMarshaller.java \* /opt/cola/permits/1882330629\_1704877584.2912817/0/aws-java-sdk-auditmanager-1-12-581-sourcesjar/com/amazonaws/services/auditmanager/model/transform/GetAssessmentReportUrlRequestMarshaller.java \* /opt/cola/permits/1882330629\_1704877584.2912817/0/aws-java-sdk-auditmanager-1-12-581-sourcesjar/com/amazonaws/services/auditmanager/model/transform/UpdateAssessmentFrameworkRequestMarshaller.java \* /opt/cola/permits/1882330629\_1704877584.2912817/0/aws-java-sdk-auditmanager-1-12-581-sourcesjar/com/amazonaws/services/auditmanager/model/AssessmentMetadataItem.java

\* /opt/cola/permits/1882330629\_1704877584.2912817/0/aws-java-sdk-auditmanager-1-12-581-sourcesjar/com/amazonaws/services/auditmanager/model/UpdateAssessmentFrameworkControlSet.java \*

 /opt/cola/permits/1882330629\_1704877584.2912817/0/aws-java-sdk-auditmanager-1-12-581-sourcesjar/com/amazonaws/services/auditmanager/model/transform/CreateAssessmentFrameworkResultJsonUnmarshaller.j ava

\* /opt/cola/permits/1882330629\_1704877584.2912817/0/aws-java-sdk-auditmanager-1-12-581-sourcesjar/com/amazonaws/services/auditmanager/model/transform/InternalServerExceptionUnmarshaller.java \* /opt/cola/permits/1882330629\_1704877584.2912817/0/aws-java-sdk-auditmanager-1-12-581-sourcesjar/com/amazonaws/services/auditmanager/model/transform/SourceKeywordMarshaller.java

\* /opt/cola/permits/1882330629\_1704877584.2912817/0/aws-java-sdk-auditmanager-1-12-581-sourcesjar/com/amazonaws/services/auditmanager/model/Delegation.java

\* /opt/cola/permits/1882330629\_1704877584.2912817/0/aws-java-sdk-auditmanager-1-12-581-sourcesjar/com/amazonaws/services/auditmanager/model/transform/InsightsJsonUnmarshaller.java \*

 /opt/cola/permits/1882330629\_1704877584.2912817/0/aws-java-sdk-auditmanager-1-12-581-sourcesjar/com/amazonaws/services/auditmanager/model/transform/ControlMetadataJsonUnmarshaller.java \* /opt/cola/permits/1882330629\_1704877584.2912817/0/aws-java-sdk-auditmanager-1-12-581-sourcesjar/com/amazonaws/services/auditmanager/model/ValidationExceptionReason.java

\* /opt/cola/permits/1882330629\_1704877584.2912817/0/aws-java-sdk-auditmanager-1-12-581-sourcesjar/com/amazonaws/services/auditmanager/model/GetInsightsRequest.java

\* /opt/cola/permits/1882330629\_1704877584.2912817/0/aws-java-sdk-auditmanager-1-12-581-sourcesjar/com/amazonaws/services/auditmanager/model/GetEvidenceFileUploadUrlResult.java

\* /opt/cola/permits/1882330629\_1704877584.2912817/0/aws-java-sdk-auditmanager-1-12-581-sourcesjar/com/amazonaws/services/auditmanager/model/GetChangeLogsRequest.java

\* /opt/cola/permits/1882330629\_1704877584.2912817/0/aws-java-sdk-auditmanager-1-12-581-sourcesjar/com/amazonaws/services/auditmanager/model/transform/CreateAssessmentResultJsonUnmarshaller.java \*

 /opt/cola/permits/1882330629\_1704877584.2912817/0/aws-java-sdk-auditmanager-1-12-581-sourcesjar/com/amazonaws/services/auditmanager/model/transform/BatchImportEvidenceToAssessmentControlErrorMarsh aller.java

\* /opt/cola/permits/1882330629\_1704877584.2912817/0/aws-java-sdk-auditmanager-1-12-581-sourcesjar/com/amazonaws/services/auditmanager/model/transform/ChangeLogMarshaller.java

\* /opt/cola/permits/1882330629\_1704877584.2912817/0/aws-java-sdk-auditmanager-1-12-581-sourcesjar/com/amazonaws/services/auditmanager/model/transform/BatchImportEvidenceToAssessmentControlRequestPro tocolMarshaller.java

\* /opt/cola/permits/1882330629\_1704877584.2912817/0/aws-java-sdk-auditmanager-1-12-581-sourcesjar/com/amazonaws/services/auditmanager/model/ControlStatus.java

\* /opt/cola/permits/1882330629\_1704877584.2912817/0/aws-java-sdk-auditmanager-1-12-581-sourcesjar/com/amazonaws/services/auditmanager/model/CreateAssessmentFrameworkControlSet.java \*

 /opt/cola/permits/1882330629\_1704877584.2912817/0/aws-java-sdk-auditmanager-1-12-581-sourcesjar/com/amazonaws/services/auditmanager/model/transform/UpdateSettingsRequestProtocolMarshaller.java \* /opt/cola/permits/1882330629\_1704877584.2912817/0/aws-java-sdk-auditmanager-1-12-581-sourcesjar/com/amazonaws/services/auditmanager/model/transform/DeleteAssessmentFrameworkShareResultJsonUnmarsh aller.java

\* /opt/cola/permits/1882330629\_1704877584.2912817/0/aws-java-sdk-auditmanager-1-12-581-sourcesjar/com/amazonaws/services/auditmanager/model/CreateDelegationRequest.java

\* /opt/cola/permits/1882330629\_1704877584.2912817/0/aws-java-sdk-auditmanager-1-12-581-sourcesjar/com/amazonaws/services/auditmanager/model/ListAssessmentFrameworkShareRequestsRequest.java \* /opt/cola/permits/1882330629\_1704877584.2912817/0/aws-java-sdk-auditmanager-1-12-581-sourcesjar/com/amazonaws/services/auditmanager/model/transform/UpdateAssessmentStatusRequestMarshaller.java \* /opt/cola/permits/1882330629\_1704877584.2912817/0/aws-java-sdk-auditmanager-1-12-581-sourcesjar/com/amazonaws/services/auditmanager/model/transform/GetEvidenceFoldersByAssessmentControlRequestMar shaller.java

\*

 /opt/cola/permits/1882330629\_1704877584.2912817/0/aws-java-sdk-auditmanager-1-12-581-sourcesjar/com/amazonaws/services/auditmanager/model/transform/ListControlDomainInsightsRequestMarshaller.java \* /opt/cola/permits/1882330629\_1704877584.2912817/0/aws-java-sdk-auditmanager-1-12-581-sourcesjar/com/amazonaws/services/auditmanager/model/transform/DeregistrationPolicyJsonUnmarshaller.java \* /opt/cola/permits/1882330629\_1704877584.2912817/0/aws-java-sdk-auditmanager-1-12-581-sourcesjar/com/amazonaws/services/auditmanager/model/transform/AssessmentReportMetadataMarshaller.java \* /opt/cola/permits/1882330629\_1704877584.2912817/0/aws-java-sdk-auditmanager-1-12-581-sourcesjar/com/amazonaws/services/auditmanager/model/transform/ManualEvidenceJsonUnmarshaller.java \* /opt/cola/permits/1882330629\_1704877584.2912817/0/aws-java-sdk-auditmanager-1-12-581-sourcesjar/com/amazonaws/services/auditmanager/model/transform/ServiceMetadataJsonUnmarshaller.java \*

 /opt/cola/permits/1882330629\_1704877584.2912817/0/aws-java-sdk-auditmanager-1-12-581-sourcesjar/com/amazonaws/services/auditmanager/model/transform/AssessmentReportMarshaller.java \* /opt/cola/permits/1882330629\_1704877584.2912817/0/aws-java-sdk-auditmanager-1-12-581-sources-

jar/com/amazonaws/services/auditmanager/model/ListNotificationsRequest.java

\* /opt/cola/permits/1882330629\_1704877584.2912817/0/aws-java-sdk-auditmanager-1-12-581-sourcesjar/com/amazonaws/services/auditmanager/model/transform/AssessmentReportsDestinationJsonUnmarshaller.java \* /opt/cola/permits/1882330629\_1704877584.2912817/0/aws-java-sdk-auditmanager-1-12-581-sourcesjar/com/amazonaws/services/auditmanager/model/SourceSetUpOption.java

\* /opt/cola/permits/1882330629\_1704877584.2912817/0/aws-java-sdk-auditmanager-1-12-581-sourcesjar/com/amazonaws/services/auditmanager/model/transform/GetInsightsByAssessmentRequestProtocolMarshaller.j ava

\*

 /opt/cola/permits/1882330629\_1704877584.2912817/0/aws-java-sdk-auditmanager-1-12-581-sourcesjar/com/amazonaws/services/auditmanager/model/transform/BatchAssociateAssessmentReportEvidenceRequestProt ocolMarshaller.java

\* /opt/cola/permits/1882330629\_1704877584.2912817/0/aws-java-sdk-auditmanager-1-12-581-sourcesjar/com/amazonaws/services/auditmanager/model/CreateAssessmentFrameworkRequest.java

\* /opt/cola/permits/1882330629\_1704877584.2912817/0/aws-java-sdk-auditmanager-1-12-581-sourcesjar/com/amazonaws/services/auditmanager/model/GetOrganizationAdminAccountResult.java

\* /opt/cola/permits/1882330629\_1704877584.2912817/0/aws-java-sdk-auditmanager-1-12-581-sourcesjar/com/amazonaws/services/auditmanager/model/EvidenceFinderBackfillStatus.java

\* /opt/cola/permits/1882330629\_1704877584.2912817/0/aws-java-sdk-auditmanager-1-12-581-sourcesjar/com/amazonaws/services/auditmanager/model/transform/DefaultExportDestinationMarshaller.java \*

 /opt/cola/permits/1882330629\_1704877584.2912817/0/aws-java-sdk-auditmanager-1-12-581-sourcesjar/com/amazonaws/services/auditmanager/model/transform/GetEvidenceByEvidenceFolderResultJsonUnmarshalle r.java

\* /opt/cola/permits/1882330629\_1704877584.2912817/0/aws-java-sdk-auditmanager-1-12-581-sourcesjar/com/amazonaws/services/auditmanager/model/transform/ControlDomainInsightsJsonUnmarshaller.java \* /opt/cola/permits/1882330629\_1704877584.2912817/0/aws-java-sdk-auditmanager-1-12-581-sourcesjar/com/amazonaws/services/auditmanager/model/AssessmentReportEvidenceError.java

\* /opt/cola/permits/1882330629\_1704877584.2912817/0/aws-java-sdk-auditmanager-1-12-581-sources-

jar/com/amazonaws/services/auditmanager/model/transform/CreateAssessmentReportResultJsonUnmarshaller.java \* /opt/cola/permits/1882330629\_1704877584.2912817/0/aws-java-sdk-auditmanager-1-12-581-sourcesjar/com/amazonaws/services/auditmanager/model/TagResourceResult.java

\* /opt/cola/permits/1882330629\_1704877584.2912817/0/aws-java-sdk-auditmanager-1-12-581-sourcesjar/com/amazonaws/services/auditmanager/model/transform/ListTagsForResourceRequestMarshaller.java \*

 /opt/cola/permits/1882330629\_1704877584.2912817/0/aws-java-sdk-auditmanager-1-12-581-sourcesjar/com/amazonaws/services/auditmanager/model/GetServicesInScopeRequest.java

\* /opt/cola/permits/1882330629\_1704877584.2912817/0/aws-java-sdk-auditmanager-1-12-581-sourcesjar/com/amazonaws/services/auditmanager/model/transform/BatchImportEvidenceToAssessmentControlRequestMa rshaller.java

\* /opt/cola/permits/1882330629\_1704877584.2912817/0/aws-java-sdk-auditmanager-1-12-581-sourcesjar/com/amazonaws/services/auditmanager/model/transform/ListControlDomainInsightsByAssessmentRequestProto colMarshaller.java

\* /opt/cola/permits/1882330629\_1704877584.2912817/0/aws-java-sdk-auditmanager-1-12-581-sourcesjar/com/amazonaws/services/auditmanager/model/transform/EvidenceInsightsMarshaller.java

\* /opt/cola/permits/1882330629\_1704877584.2912817/0/aws-java-sdk-auditmanager-1-12-581-sourcesjar/com/amazonaws/services/auditmanager/model/transform/GetAssessmentRequestProtocolMarshaller.java \*

 /opt/cola/permits/1882330629\_1704877584.2912817/0/aws-java-sdk-auditmanager-1-12-581-sourcesjar/com/amazonaws/services/auditmanager/model/ListKeywordsForDataSourceResult.java

\* /opt/cola/permits/1882330629\_1704877584.2912817/0/aws-java-sdk-auditmanager-1-12-581-sourcesjar/com/amazonaws/services/auditmanager/model/DeregistrationPolicy.java

\* /opt/cola/permits/1882330629\_1704877584.2912817/0/aws-java-sdk-auditmanager-1-12-581-sourcesjar/com/amazonaws/services/auditmanager/model/EvidenceFinderEnablement.java

\* /opt/cola/permits/1882330629\_1704877584.2912817/0/aws-java-sdk-auditmanager-1-12-581-sourcesjar/com/amazonaws/services/auditmanager/model/BatchCreateDelegationByAssessmentError.java

\* /opt/cola/permits/1882330629\_1704877584.2912817/0/aws-java-sdk-auditmanager-1-12-581-sourcesjar/com/amazonaws/services/auditmanager/model/ControlComment.java

\* /opt/cola/permits/1882330629\_1704877584.2912817/0/aws-java-sdk-auditmanager-1-12-581-sourcesjar/com/amazonaws/services/auditmanager/model/transform/GetControlResultJsonUnmarshaller.java \*

 /opt/cola/permits/1882330629\_1704877584.2912817/0/aws-java-sdk-auditmanager-1-12-581-sourcesjar/com/amazonaws/services/auditmanager/model/ActionEnum.java

\* /opt/cola/permits/1882330629\_1704877584.2912817/0/aws-java-sdk-auditmanager-1-12-581-sources-

jar/com/amazonaws/services/auditmanager/model/DeleteControlRequest.java

\* /opt/cola/permits/1882330629\_1704877584.2912817/0/aws-java-sdk-auditmanager-1-12-581-sourcesjar/com/amazonaws/services/auditmanager/model/transform/ListKeywordsForDataSourceRequestProtocolMarshalle r.java

\* /opt/cola/permits/1882330629\_1704877584.2912817/0/aws-java-sdk-auditmanager-1-12-581-sourcesjar/com/amazonaws/services/auditmanager/model/transform/ControlSetJsonUnmarshaller.java \* /opt/cola/permits/1882330629\_1704877584.2912817/0/aws-java-sdk-auditmanager-1-12-581-sourcesjar/com/amazonaws/services/auditmanager/model/ListAssessmentControlInsightsByControlDomainResult.java \*

 /opt/cola/permits/1882330629\_1704877584.2912817/0/aws-java-sdk-auditmanager-1-12-581-sourcesjar/com/amazonaws/services/auditmanager/model/GetEvidenceFoldersByAssessmentControlResult.java \* /opt/cola/permits/1882330629\_1704877584.2912817/0/aws-java-sdk-auditmanager-1-12-581-sourcesjar/com/amazonaws/services/auditmanager/model/ListAssessmentsResult.java

\* /opt/cola/permits/1882330629\_1704877584.2912817/0/aws-java-sdk-auditmanager-1-12-581-sourcesjar/com/amazonaws/services/auditmanager/model/transform/UpdateSettingsResultJsonUnmarshaller.java \* /opt/cola/permits/1882330629\_1704877584.2912817/0/aws-java-sdk-auditmanager-1-12-581-sourcesjar/com/amazonaws/services/auditmanager/model/transform/ScopeMarshaller.java

\* /opt/cola/permits/1882330629\_1704877584.2912817/0/aws-java-sdk-auditmanager-1-12-581-sourcesjar/com/amazonaws/services/auditmanager/model/transform/AssessmentControlMarshaller.java \* /opt/cola/permits/1882330629\_1704877584.2912817/0/aws-java-sdk-auditmanager-1-12-581-sourcesjar/com/amazonaws/services/auditmanager/model/ListAssessmentFrameworksRequest.java

\*

 /opt/cola/permits/1882330629\_1704877584.2912817/0/aws-java-sdk-auditmanager-1-12-581-sourcesjar/com/amazonaws/services/auditmanager/model/transform/GetChangeLogsRequestProtocolMarshaller.java \* /opt/cola/permits/1882330629\_1704877584.2912817/0/aws-java-sdk-auditmanager-1-12-581-sourcesjar/com/amazonaws/services/auditmanager/model/transform/UntagResourceRequestProtocolMarshaller.java \* /opt/cola/permits/1882330629\_1704877584.2912817/0/aws-java-sdk-auditmanager-1-12-581-sourcesjar/com/amazonaws/services/auditmanager/model/AssessmentFramework.java

\* /opt/cola/permits/1882330629\_1704877584.2912817/0/aws-java-sdk-auditmanager-1-12-581-sourcesjar/com/amazonaws/services/auditmanager/model/transform/AssessmentReportEvidenceErrorJsonUnmarshaller.jav a

\* /opt/cola/permits/1882330629\_1704877584.2912817/0/aws-java-sdk-auditmanager-1-12-581-sourcesjar/com/amazonaws/services/auditmanager/model/GetChangeLogsResult.java \*

 /opt/cola/permits/1882330629\_1704877584.2912817/0/aws-java-sdk-auditmanager-1-12-581-sourcesjar/com/amazonaws/services/auditmanager/model/transform/BatchCreateDelegationByAssessmentRequestProtocol Marshaller.java

\* /opt/cola/permits/1882330629\_1704877584.2912817/0/aws-java-sdk-auditmanager-1-12-581-sourcesjar/com/amazonaws/services/auditmanager/model/AssessmentStatus.java

\* /opt/cola/permits/1882330629\_1704877584.2912817/0/aws-java-sdk-auditmanager-1-12-581-sourcesjar/com/amazonaws/services/auditmanager/model/transform/AWSAccountJsonUnmarshaller.java

\* /opt/cola/permits/1882330629\_1704877584.2912817/0/aws-java-sdk-auditmanager-1-12-581-sourcesjar/com/amazonaws/services/auditmanager/AbstractAWSAuditManager.java

\* /opt/cola/permits/1882330629\_1704877584.2912817/0/aws-java-sdk-auditmanager-1-12-581-sourcesjar/com/amazonaws/services/auditmanager/AWSAuditManager.java

\* /opt/cola/permits/1882330629\_1704877584.2912817/0/aws-java-sdk-auditmanager-1-12-581-sourcesjar/com/amazonaws/services/auditmanager/model/GetDelegationsResult.java

\*

 /opt/cola/permits/1882330629\_1704877584.2912817/0/aws-java-sdk-auditmanager-1-12-581-sourcesjar/com/amazonaws/services/auditmanager/model/ValidationExceptionField.java

\* /opt/cola/permits/1882330629\_1704877584.2912817/0/aws-java-sdk-auditmanager-1-12-581-sourcesjar/com/amazonaws/services/auditmanager/model/transform/SettingsMarshaller.java

\* /opt/cola/permits/1882330629\_1704877584.2912817/0/aws-java-sdk-auditmanager-1-12-581-sourcesjar/com/amazonaws/services/auditmanager/model/DeregisterAccountResult.java

\* /opt/cola/permits/1882330629\_1704877584.2912817/0/aws-java-sdk-auditmanager-1-12-581-sourcesjar/com/amazonaws/services/auditmanager/model/DeleteAssessmentFrameworkShareRequest.java \* /opt/cola/permits/1882330629\_1704877584.2912817/0/aws-java-sdk-auditmanager-1-12-581-sourcesjar/com/amazonaws/services/auditmanager/model/transform/GetAccountStatusRequestMarshaller.java \*

 /opt/cola/permits/1882330629\_1704877584.2912817/0/aws-java-sdk-auditmanager-1-12-581-sourcesjar/com/amazonaws/services/auditmanager/model/InternalServerException.java

\* /opt/cola/permits/1882330629\_1704877584.2912817/0/aws-java-sdk-auditmanager-1-12-581-sourcesjar/com/amazonaws/services/auditmanager/model/transform/FrameworkMetadataMarshaller.java

\* /opt/cola/permits/1882330629\_1704877584.2912817/0/aws-java-sdk-auditmanager-1-12-581-sourcesjar/com/amazonaws/services/auditmanager/model/ShareRequestStatus.java

\* /opt/cola/permits/1882330629\_1704877584.2912817/0/aws-java-sdk-auditmanager-1-12-581-sourcesjar/com/amazonaws/services/auditmanager/model/UpdateAssessmentFrameworkShareResult.java

\* /opt/cola/permits/1882330629\_1704877584.2912817/0/aws-java-sdk-auditmanager-1-12-581-sourcesjar/com/amazonaws/services/auditmanager/model/transform/DeregisterOrganizationAdminAccountRequestProtocol Marshaller.java

\* /opt/cola/permits/1882330629\_1704877584.2912817/0/aws-java-sdk-auditmanager-1-12-581-sourcesjar/com/amazonaws/services/auditmanager/model/GetAssessmentRequest.java \*

 /opt/cola/permits/1882330629\_1704877584.2912817/0/aws-java-sdk-auditmanager-1-12-581-sourcesjar/com/amazonaws/services/auditmanager/model/transform/DeleteControlRequestProtocolMarshaller.java \* /opt/cola/permits/1882330629\_1704877584.2912817/0/aws-java-sdk-auditmanager-1-12-581-sourcesjar/com/amazonaws/services/auditmanager/model/BatchDisassociateAssessmentReportEvidenceRequest.java \* /opt/cola/permits/1882330629\_1704877584.2912817/0/aws-java-sdk-auditmanager-1-12-581-sourcesjar/com/amazonaws/services/auditmanager/model/Settings.java

\* /opt/cola/permits/1882330629\_1704877584.2912817/0/aws-java-sdk-auditmanager-1-12-581-sourcesjar/com/amazonaws/services/auditmanager/model/transform/FrameworkMetadataJsonUnmarshaller.java \* /opt/cola/permits/1882330629\_1704877584.2912817/0/aws-java-sdk-auditmanager-1-12-581-sourcesjar/com/amazonaws/services/auditmanager/model/GetSettingsResult.java \*

 /opt/cola/permits/1882330629\_1704877584.2912817/0/aws-java-sdk-auditmanager-1-12-581-sourcesjar/com/amazonaws/services/auditmanager/model/transform/BatchAssociateAssessmentReportEvidenceRequestMar shaller.java

\* /opt/cola/permits/1882330629\_1704877584.2912817/0/aws-java-sdk-auditmanager-1-12-581-sourcesjar/com/amazonaws/services/auditmanager/model/CreateAssessmentReportResult.java

\* /opt/cola/permits/1882330629\_1704877584.2912817/0/aws-java-sdk-auditmanager-1-12-581-sources-

jar/com/amazonaws/services/auditmanager/model/transform/ListTagsForResourceRequestProtocolMarshaller.java \* /opt/cola/permits/1882330629\_1704877584.2912817/0/aws-java-sdk-auditmanager-1-12-581-sources-

jar/com/amazonaws/services/auditmanager/model/transform/ControlDomainInsightsMarshaller.java

\* /opt/cola/permits/1882330629\_1704877584.2912817/0/aws-java-sdk-auditmanager-1-12-581-sourcesjar/com/amazonaws/services/auditmanager/model/Notification.java

\* /opt/cola/permits/1882330629\_1704877584.2912817/0/aws-java-sdk-auditmanager-1-12-581-sources-

jar/com/amazonaws/services/auditmanager/model/ControlMappingSource.java \*

 /opt/cola/permits/1882330629\_1704877584.2912817/0/aws-java-sdk-auditmanager-1-12-581-sourcesjar/com/amazonaws/services/auditmanager/model/CreateControlResult.java

\* /opt/cola/permits/1882330629\_1704877584.2912817/0/aws-java-sdk-auditmanager-1-12-581-sourcesjar/com/amazonaws/services/auditmanager/model/transform/CreateDelegationRequestMarshaller.java \* /opt/cola/permits/1882330629\_1704877584.2912817/0/aws-java-sdk-auditmanager-1-12-581-sourcesjar/com/amazonaws/services/auditmanager/model/transform/DeregisterOrganizationAdminAccountRequestMarshall er.java

\* /opt/cola/permits/1882330629\_1704877584.2912817/0/aws-java-sdk-auditmanager-1-12-581-sourcesjar/com/amazonaws/services/auditmanager/model/transform/ThrottlingExceptionUnmarshaller.java \* /opt/cola/permits/1882330629\_1704877584.2912817/0/aws-java-sdk-auditmanager-1-12-581-sourcesjar/com/amazonaws/services/auditmanager/AWSAuditManagerAsync.java

\*

 /opt/cola/permits/1882330629\_1704877584.2912817/0/aws-java-sdk-auditmanager-1-12-581-sourcesjar/com/amazonaws/services/auditmanager/model/EvidenceFinderEnablementStatus.java

\* /opt/cola/permits/1882330629\_1704877584.2912817/0/aws-java-sdk-auditmanager-1-12-581-sourcesjar/com/amazonaws/services/auditmanager/AWSAuditManagerClient.java

\* /opt/cola/permits/1882330629\_1704877584.2912817/0/aws-java-sdk-auditmanager-1-12-581-sourcesjar/com/amazonaws/services/auditmanager/model/CreateAssessmentResult.java

\* /opt/cola/permits/1882330629\_1704877584.2912817/0/aws-java-sdk-auditmanager-1-12-581-sourcesjar/com/amazonaws/services/auditmanager/model/ControlDomainInsights.java

\* /opt/cola/permits/1882330629\_1704877584.2912817/0/aws-java-sdk-auditmanager-1-12-581-sourcesjar/com/amazonaws/services/auditmanager/model/RegisterAccountResult.java

\* /opt/cola/permits/1882330629\_1704877584.2912817/0/aws-java-sdk-auditmanager-1-12-581-sourcesjar/com/amazonaws/services/auditmanager/model/ExportDestinationType.java \*

 /opt/cola/permits/1882330629\_1704877584.2912817/0/aws-java-sdk-auditmanager-1-12-581-sourcesjar/com/amazonaws/services/auditmanager/model/transform/ResourceJsonUnmarshaller.java

\* /opt/cola/permits/1882330629\_1704877584.2912817/0/aws-java-sdk-auditmanager-1-12-581-sourcesjar/com/amazonaws/services/auditmanager/model/ListControlDomainInsightsByAssessmentResult.java \* /opt/cola/permits/1882330629\_1704877584.2912817/0/aws-java-sdk-auditmanager-1-12-581-sources-

jar/com/amazonaws/services/auditmanager/model/AssessmentEvidenceFolder.java

\* /opt/cola/permits/1882330629\_1704877584.2912817/0/aws-java-sdk-auditmanager-1-12-581-sourcesjar/com/amazonaws/services/auditmanager/model/GetAccountStatusResult.java

\* /opt/cola/permits/1882330629\_1704877584.2912817/0/aws-java-sdk-auditmanager-1-12-581-sourcesjar/com/amazonaws/services/auditmanager/model/ListControlDomainInsightsByAssessmentRequest.java \* /opt/cola/permits/1882330629\_1704877584.2912817/0/aws-java-sdk-auditmanager-1-12-581-sourcesjar/com/amazonaws/services/auditmanager/model/transform/GetDelegationsRequestProtocolMarshaller.java \*

 /opt/cola/permits/1882330629\_1704877584.2912817/0/aws-java-sdk-auditmanager-1-12-581-sourcesjar/com/amazonaws/services/auditmanager/model/transform/AssessmentMarshaller.java

\* /opt/cola/permits/1882330629\_1704877584.2912817/0/aws-java-sdk-auditmanager-1-12-581-sourcesjar/com/amazonaws/services/auditmanager/model/transform/GetEvidenceFoldersByAssessmentControlResultJsonU nmarshaller.java

\* /opt/cola/permits/1882330629\_1704877584.2912817/0/aws-java-sdk-auditmanager-1-12-581-sourcesjar/com/amazonaws/services/auditmanager/model/transform/CreateAssessmentFrameworkRequestMarshaller.java \* /opt/cola/permits/1882330629\_1704877584.2912817/0/aws-java-sdk-auditmanager-1-12-581-sourcesjar/com/amazonaws/services/auditmanager/model/transform/BatchAssociateAssessmentReportEvidenceResultJson Unmarshaller.java

\* /opt/cola/permits/1882330629\_1704877584.2912817/0/aws-java-sdk-auditmanager-1-12-581-sourcesjar/com/amazonaws/services/auditmanager/model/transform/UpdateAssessmentRequestMarshaller.java \*

 /opt/cola/permits/1882330629\_1704877584.2912817/0/aws-java-sdk-auditmanager-1-12-581-sourcesjar/com/amazonaws/services/auditmanager/model/transform/UpdateAssessmentControlSetStatusRequestProtocolMa rshaller.java

\* /opt/cola/permits/1882330629\_1704877584.2912817/0/aws-java-sdk-auditmanager-1-12-581-sourcesjar/com/amazonaws/services/auditmanager/model/BatchCreateDelegationByAssessmentRequest.java \* /opt/cola/permits/1882330629\_1704877584.2912817/0/aws-java-sdk-auditmanager-1-12-581-sourcesjar/com/amazonaws/services/auditmanager/model/AWSService.java

\* /opt/cola/permits/1882330629\_1704877584.2912817/0/aws-java-sdk-auditmanager-1-12-581-sourcesjar/com/amazonaws/services/auditmanager/model/transform/ControlCommentMarshaller.java

\* /opt/cola/permits/1882330629\_1704877584.2912817/0/aws-java-sdk-auditmanager-1-12-581-sourcesjar/com/amazonaws/services/auditmanager/model/transform/ControlSetMarshaller.java

\*

 /opt/cola/permits/1882330629\_1704877584.2912817/0/aws-java-sdk-auditmanager-1-12-581-sourcesjar/com/amazonaws/services/auditmanager/model/ListAssessmentReportsResult.java

\* /opt/cola/permits/1882330629\_1704877584.2912817/0/aws-java-sdk-auditmanager-1-12-581-sources-

jar/com/amazonaws/services/auditmanager/model/transform/AssessmentFrameworkShareRequestMarshaller.java \* /opt/cola/permits/1882330629\_1704877584.2912817/0/aws-java-sdk-auditmanager-1-12-581-sourcesjar/com/amazonaws/services/auditmanager/model/transform/UpdateAssessmentFrameworkShareResultJsonUnmars

haller.java

\* /opt/cola/permits/1882330629\_1704877584.2912817/0/aws-java-sdk-auditmanager-1-12-581-sourcesjar/com/amazonaws/services/auditmanager/model/ChangeLog.java

\* /opt/cola/permits/1882330629\_1704877584.2912817/0/aws-java-sdk-auditmanager-1-12-581-sourcesjar/com/amazonaws/services/auditmanager/model/transform/UpdateAssessmentFrameworkShareRequestProtocolM arshaller.java

\*

 /opt/cola/permits/1882330629\_1704877584.2912817/0/aws-java-sdk-auditmanager-1-12-581-sourcesjar/com/amazonaws/services/auditmanager/package-info.java

\* /opt/cola/permits/1882330629\_1704877584.2912817/0/aws-java-sdk-auditmanager-1-12-581-sourcesjar/com/amazonaws/services/auditmanager/model/DisassociateAssessmentReportEvidenceFolderRequest.java \* /opt/cola/permits/1882330629\_1704877584.2912817/0/aws-java-sdk-auditmanager-1-12-581-sourcesjar/com/amazonaws/services/auditmanager/model/AssessmentReportMetadata.java

\* /opt/cola/permits/1882330629\_1704877584.2912817/0/aws-java-sdk-auditmanager-1-12-581-sourcesjar/com/amazonaws/services/auditmanager/model/AssessmentReportStatus.java

\* /opt/cola/permits/1882330629\_1704877584.2912817/0/aws-java-sdk-auditmanager-1-12-581-sourcesjar/com/amazonaws/services/auditmanager/model/SourceFrequency.java

\* /opt/cola/permits/1882330629\_1704877584.2912817/0/aws-java-sdk-auditmanager-1-12-581-sourcesjar/com/amazonaws/services/auditmanager/model/transform/ListControlDomainInsightsByAssessmentResultJsonU nmarshaller.java

\*

 /opt/cola/permits/1882330629\_1704877584.2912817/0/aws-java-sdk-auditmanager-1-12-581-sourcesjar/com/amazonaws/services/auditmanager/model/transform/UpdateSettingsRequestMarshaller.java

\* /opt/cola/permits/1882330629\_1704877584.2912817/0/aws-java-sdk-auditmanager-1-12-581-sources-

jar/com/amazonaws/services/auditmanager/model/transform/GetEvidenceFileUploadUrlResultJsonUnmarshaller.jav

a

\* /opt/cola/permits/1882330629\_1704877584.2912817/0/aws-java-sdk-auditmanager-1-12-581-sourcesjar/com/amazonaws/services/auditmanager/model/CreateControlMappingSource.java

\* /opt/cola/permits/1882330629\_1704877584.2912817/0/aws-java-sdk-auditmanager-1-12-581-sourcesjar/com/amazonaws/services/auditmanager/model/StartAssessmentFrameworkShareResult.java \* /opt/cola/permits/1882330629\_1704877584.2912817/0/aws-java-sdk-auditmanager-1-12-581-sourcesjar/com/amazonaws/services/auditmanager/model/transform/DisassociateAssessmentReportEvidenceFolderResultJs onUnmarshaller.java

\*

 /opt/cola/permits/1882330629\_1704877584.2912817/0/aws-java-sdk-auditmanager-1-12-581-sourcesjar/com/amazonaws/services/auditmanager/model/transform/GetEvidenceRequestProtocolMarshaller.java \* /opt/cola/permits/1882330629\_1704877584.2912817/0/aws-java-sdk-auditmanager-1-12-581-sourcesjar/com/amazonaws/services/auditmanager/model/ListAssessmentFrameworkShareRequestsResult.java \* /opt/cola/permits/1882330629\_1704877584.2912817/0/aws-java-sdk-auditmanager-1-12-581-sourcesjar/com/amazonaws/services/auditmanager/model/GetControlRequest.java

\* /opt/cola/permits/1882330629\_1704877584.2912817/0/aws-java-sdk-auditmanager-1-12-581-sourcesjar/com/amazonaws/services/auditmanager/model/ThrottlingException.java

\* /opt/cola/permits/1882330629\_1704877584.2912817/0/aws-java-sdk-auditmanager-1-12-581-sourcesjar/com/amazonaws/services/auditmanager/model/UpdateAssessmentResult.java

\* /opt/cola/permits/1882330629\_1704877584.2912817/0/aws-java-sdk-auditmanager-1-12-581-sourcesjar/com/amazonaws/services/auditmanager/model/transform/AWSServiceJsonUnmarshaller.java \*

 /opt/cola/permits/1882330629\_1704877584.2912817/0/aws-java-sdk-auditmanager-1-12-581-sourcesjar/com/amazonaws/services/auditmanager/model/transform/ValidationExceptionFieldMarshaller.java \* /opt/cola/permits/1882330629\_1704877584.2912817/0/aws-java-sdk-auditmanager-1-12-581-sourcesjar/com/amazonaws/services/auditmanager/model/transform/BatchDisassociateAssessmentReportEvidenceRequest Marshaller.java

\* /opt/cola/permits/1882330629\_1704877584.2912817/0/aws-java-sdk-auditmanager-1-12-581-sourcesjar/com/amazonaws/services/auditmanager/model/transform/GetEvidenceRequestMarshaller.java

\* /opt/cola/permits/1882330629\_1704877584.2912817/0/aws-java-sdk-auditmanager-1-12-581-sources-

jar/com/amazonaws/services/auditmanager/model/transform/DeleteAssessmentReportRequestMarshaller.java

\* /opt/cola/permits/1882330629\_1704877584.2912817/0/aws-java-sdk-auditmanager-1-12-581-sources-

jar/com/amazonaws/services/auditmanager/model/transform/GetInsightsByAssessmentResultJsonUnmarshaller.java \*

 /opt/cola/permits/1882330629\_1704877584.2912817/0/aws-java-sdk-auditmanager-1-12-581-sourcesjar/com/amazonaws/services/auditmanager/model/GetServicesInScopeResult.java

\* /opt/cola/permits/1882330629\_1704877584.2912817/0/aws-java-sdk-auditmanager-1-12-581-sourcesjar/com/amazonaws/services/auditmanager/model/ListKeywordsForDataSourceRequest.java

\* /opt/cola/permits/1882330629\_1704877584.2912817/0/aws-java-sdk-auditmanager-1-12-581-sourcesjar/com/amazonaws/services/auditmanager/model/DeleteControlResult.java

\* /opt/cola/permits/1882330629\_1704877584.2912817/0/aws-java-sdk-auditmanager-1-12-581-sourcesjar/com/amazonaws/services/auditmanager/model/DeleteResources.java

\* /opt/cola/permits/1882330629\_1704877584.2912817/0/aws-java-sdk-auditmanager-1-12-581-sources-

jar/com/amazonaws/services/auditmanager/model/transform/ControlInsightsMetadataByAssessmentItemMarshaller. java

\* /opt/cola/permits/1882330629\_1704877584.2912817/0/aws-java-sdk-auditmanager-1-12-581-sourcesjar/com/amazonaws/services/auditmanager/model/transform/ControlInsightsMetadataItemJsonUnmarshaller.java \*

 /opt/cola/permits/1882330629\_1704877584.2912817/0/aws-java-sdk-auditmanager-1-12-581-sourcesjar/com/amazonaws/services/auditmanager/model/transform/AssessmentFrameworkJsonUnmarshaller.java \* /opt/cola/permits/1882330629\_1704877584.2912817/0/aws-java-sdk-auditmanager-1-12-581-sourcesjar/com/amazonaws/services/auditmanager/model/transform/DeleteAssessmentReportRequestProtocolMarshaller.ja

\* /opt/cola/permits/1882330629\_1704877584.2912817/0/aws-java-sdk-auditmanager-1-12-581-sourcesjar/com/amazonaws/services/auditmanager/model/transform/AssociateAssessmentReportEvidenceFolderRequestMa rshaller.java

\* /opt/cola/permits/1882330629\_1704877584.2912817/0/aws-java-sdk-auditmanager-1-12-581-sourcesjar/com/amazonaws/services/auditmanager/model/transform/EvidenceJsonUnmarshaller.java

\* /opt/cola/permits/1882330629\_1704877584.2912817/0/aws-java-sdk-auditmanager-1-12-581-sourcesjar/com/amazonaws/services/auditmanager/model/transform/BatchDeleteDelegationByAssessmentErrorJsonUnmars haller.java

\*

va

 /opt/cola/permits/1882330629\_1704877584.2912817/0/aws-java-sdk-auditmanager-1-12-581-sourcesjar/com/amazonaws/services/auditmanager/model/transform/ListNotificationsRequestProtocolMarshaller.java \* /opt/cola/permits/1882330629\_1704877584.2912817/0/aws-java-sdk-auditmanager-1-12-581-sourcesjar/com/amazonaws/services/auditmanager/model/UpdateControlResult.java

\* /opt/cola/permits/1882330629\_1704877584.2912817/0/aws-java-sdk-auditmanager-1-12-581-sourcesjar/com/amazonaws/services/auditmanager/model/AssessmentFrameworkMetadata.java

\* /opt/cola/permits/1882330629\_1704877584.2912817/0/aws-java-sdk-auditmanager-1-12-581-sourcesjar/com/amazonaws/services/auditmanager/model/transform/UpdateAssessmentFrameworkRequestProtocolMarshal ler.java

\* /opt/cola/permits/1882330629\_1704877584.2912817/0/aws-java-sdk-auditmanager-1-12-581-sourcesjar/com/amazonaws/services/auditmanager/model/AssessmentFrameworkShareRequest.java \*

 /opt/cola/permits/1882330629\_1704877584.2912817/0/aws-java-sdk-auditmanager-1-12-581-sourcesjar/com/amazonaws/services/auditmanager/model/transform/DelegationJsonUnmarshaller.java

\* /opt/cola/permits/1882330629\_1704877584.2912817/0/aws-java-sdk-auditmanager-1-12-581-sourcesjar/com/amazonaws/services/auditmanager/model/CreateAssessmentFrameworkResult.java

\* /opt/cola/permits/1882330629\_1704877584.2912817/0/aws-java-sdk-auditmanager-1-12-581-sourcesjar/com/amazonaws/services/auditmanager/model/Control.java

\* /opt/cola/permits/1882330629\_1704877584.2912817/0/aws-java-sdk-auditmanager-1-12-581-sourcesjar/com/amazonaws/services/auditmanager/model/transform/GetAccountStatusRequestProtocolMarshaller.java \* /opt/cola/permits/1882330629\_1704877584.2912817/0/aws-java-sdk-auditmanager-1-12-581-sourcesjar/com/amazonaws/services/auditmanager/model/ListTagsForResourceRequest.java

\* /opt/cola/permits/1882330629\_1704877584.2912817/0/aws-java-sdk-auditmanager-1-12-581-sourcesjar/com/amazonaws/services/auditmanager/model/UpdateAssessmentFrameworkResult.java \*

 /opt/cola/permits/1882330629\_1704877584.2912817/0/aws-java-sdk-auditmanager-1-12-581-sourcesjar/com/amazonaws/services/auditmanager/model/CreateAssessmentReportRequest.java

\* /opt/cola/permits/1882330629\_1704877584.2912817/0/aws-java-sdk-auditmanager-1-12-581-sourcesjar/com/amazonaws/services/auditmanager/model/transform/ListNotificationsResultJsonUnmarshaller.java \* /opt/cola/permits/1882330629\_1704877584.2912817/0/aws-java-sdk-auditmanager-1-12-581-sourcesjar/com/amazonaws/services/auditmanager/model/transform/AssessmentFrameworkMarshaller.java \* /opt/cola/permits/1882330629\_1704877584.2912817/0/aws-java-sdk-auditmanager-1-12-581-sourcesjar/com/amazonaws/services/auditmanager/model/ControlResponse.java

\* /opt/cola/permits/1882330629\_1704877584.2912817/0/aws-java-sdk-auditmanager-1-12-581-sources-

jar/com/amazonaws/services/auditmanager/model/transform/ListKeywordsForDataSourceResultJsonUnmarshaller.j ava

\*

 /opt/cola/permits/1882330629\_1704877584.2912817/0/aws-java-sdk-auditmanager-1-12-581-sourcesjar/com/amazonaws/services/auditmanager/model/transform/GetEvidenceFolderRequestMarshaller.java \* /opt/cola/permits/1882330629\_1704877584.2912817/0/aws-java-sdk-auditmanager-1-12-581-sourcesjar/com/amazonaws/services/auditmanager/model/ListAssessmentsRequest.java

\* /opt/cola/permits/1882330629\_1704877584.2912817/0/aws-java-sdk-auditmanager-1-12-581-sourcesjar/com/amazonaws/services/auditmanager/model/AWSAccount.java

\* /opt/cola/permits/1882330629\_1704877584.2912817/0/aws-java-sdk-auditmanager-1-12-581-sourcesjar/com/amazonaws/services/auditmanager/model/BatchDeleteDelegationByAssessmentResult.java

\* /opt/cola/permits/1882330629\_1704877584.2912817/0/aws-java-sdk-auditmanager-1-12-581-sourcesjar/com/amazonaws/services/auditmanager/AWSAuditManagerClientBuilder.java

\* /opt/cola/permits/1882330629\_1704877584.2912817/0/aws-java-sdk-auditmanager-1-12-581-sourcesjar/com/amazonaws/services/auditmanager/model/ShareRequestAction.java \*

 /opt/cola/permits/1882330629\_1704877584.2912817/0/aws-java-sdk-auditmanager-1-12-581-sourcesjar/com/amazonaws/services/auditmanager/model/ValidationException.java

\* /opt/cola/permits/1882330629\_1704877584.2912817/0/aws-java-sdk-auditmanager-1-12-581-sourcesjar/com/amazonaws/services/auditmanager/model/URL.java

\* /opt/cola/permits/1882330629\_1704877584.2912817/0/aws-java-sdk-auditmanager-1-12-581-sourcesjar/com/amazonaws/services/auditmanager/model/transform/BatchDeleteDelegationByAssessmentRequestProtocol Marshaller.java

\* /opt/cola/permits/1882330629\_1704877584.2912817/0/aws-java-sdk-auditmanager-1-12-581-sourcesjar/com/amazonaws/services/auditmanager/model/transform/EvidenceFinderEnablementMarshaller.java \* /opt/cola/permits/1882330629\_1704877584.2912817/0/aws-java-sdk-auditmanager-1-12-581-sourcesjar/com/amazonaws/services/auditmanager/model/GetEvidenceByEvidenceFolderResult.java \*

 /opt/cola/permits/1882330629\_1704877584.2912817/0/aws-java-sdk-auditmanager-1-12-581-sourcesjar/com/amazonaws/services/auditmanager/model/transform/InsightsMarshaller.java

\* /opt/cola/permits/1882330629\_1704877584.2912817/0/aws-java-sdk-auditmanager-1-12-581-sourcesjar/com/amazonaws/services/auditmanager/model/UpdateAssessmentFrameworkShareRequest.java

\* /opt/cola/permits/1882330629\_1704877584.2912817/0/aws-java-sdk-auditmanager-1-12-581-sources-

jar/com/amazonaws/services/auditmanager/model/transform/GetEvidenceByEvidenceFolderRequestProtocolMarsha ller.java

\* /opt/cola/permits/1882330629\_1704877584.2912817/0/aws-java-sdk-auditmanager-1-12-581-sourcesjar/com/amazonaws/services/auditmanager/model/transform/RegisterOrganizationAdminAccountResultJsonUnmars haller.java

\* /opt/cola/permits/1882330629\_1704877584.2912817/0/aws-java-sdk-auditmanager-1-12-581-sources-

jar/com/amazonaws/services/auditmanager/model/transform/AssessmentReportsDestinationMarshaller.java \*

 /opt/cola/permits/1882330629\_1704877584.2912817/0/aws-java-sdk-auditmanager-1-12-581-sourcesjar/com/amazonaws/services/auditmanager/model/transform/RoleMarshaller.java

\* /opt/cola/permits/1882330629\_1704877584.2912817/0/aws-java-sdk-auditmanager-1-12-581-sourcesjar/com/amazonaws/services/auditmanager/model/SourceKeyword.java

\* /opt/cola/permits/1882330629\_1704877584.2912817/0/aws-java-sdk-auditmanager-1-12-581-sourcesjar/com/amazonaws/services/auditmanager/model/transform/CreateAssessmentRequestProtocolMarshaller.java \* /opt/cola/permits/1882330629\_1704877584.2912817/0/aws-java-sdk-auditmanager-1-12-581-sourcesjar/com/amazonaws/services/auditmanager/model/transform/GetAssessmentFrameworkResultJsonUnmarshaller.jav a

\* /opt/cola/permits/1882330629\_1704877584.2912817/0/aws-java-sdk-auditmanager-1-12-581-sourcesjar/com/amazonaws/services/auditmanager/model/ControlInsightsMetadataItem.java \* /opt/cola/permits/1882330629\_1704877584.2912817/0/aws-java-sdk-auditmanager-1-12-581-sourcesjar/com/amazonaws/services/auditmanager/model/ListTagsForResourceResult.java \*

 /opt/cola/permits/1882330629\_1704877584.2912817/0/aws-java-sdk-auditmanager-1-12-581-sourcesjar/com/amazonaws/services/auditmanager/model/transform/CreateControlMappingSourceMarshaller.java \* /opt/cola/permits/1882330629\_1704877584.2912817/0/aws-java-sdk-auditmanager-1-12-581-sourcesjar/com/amazonaws/services/auditmanager/model/EvidenceInsights.java

\* /opt/cola/permits/1882330629\_1704877584.2912817/0/aws-java-sdk-auditmanager-1-12-581-sourcesjar/com/amazonaws/services/auditmanager/model/transform/AssessmentControlJsonUnmarshaller.java \* /opt/cola/permits/1882330629\_1704877584.2912817/0/aws-java-sdk-auditmanager-1-12-581-sourcesjar/com/amazonaws/services/auditmanager/model/BatchDeleteDelegationByAssessmentRequest.java \* /opt/cola/permits/1882330629\_1704877584.2912817/0/aws-java-sdk-auditmanager-1-12-581-sourcesjar/com/amazonaws/services/auditmanager/model/transform/ValidateAssessmentReportIntegrityResultJsonUnmarsh aller.java

\*

 /opt/cola/permits/1882330629\_1704877584.2912817/0/aws-java-sdk-auditmanager-1-12-581-sourcesjar/com/amazonaws/services/auditmanager/model/ListControlDomainInsightsResult.java

\* /opt/cola/permits/1882330629\_1704877584.2912817/0/aws-java-sdk-auditmanager-1-12-581-sourcesjar/com/amazonaws/services/auditmanager/model/transform/TagResourceResultJsonUnmarshaller.java \* /opt/cola/permits/1882330629\_1704877584.2912817/0/aws-java-sdk-auditmanager-1-12-581-sourcesjar/com/amazonaws/services/auditmanager/model/transform/ListTagsForResourceResultJsonUnmarshaller.java \* /opt/cola/permits/1882330629\_1704877584.2912817/0/aws-java-sdk-auditmanager-1-12-581-sourcesjar/com/amazonaws/services/auditmanager/model/SettingAttribute.java

\* /opt/cola/permits/1882330629\_1704877584.2912817/0/aws-java-sdk-auditmanager-1-12-581-sourcesjar/com/amazonaws/services/auditmanager/model/transform/GetServicesInScopeRequestProtocolMarshaller.java \* /opt/cola/permits/1882330629\_1704877584.2912817/0/aws-java-sdk-auditmanager-1-12-581-sourcesjar/com/amazonaws/services/auditmanager/model/CreateAssessmentFrameworkControl.java \*

 /opt/cola/permits/1882330629\_1704877584.2912817/0/aws-java-sdk-auditmanager-1-12-581-sourcesjar/com/amazonaws/services/auditmanager/model/transform/UpdateAssessmentControlSetStatusResultJsonUnmars haller.java

\* /opt/cola/permits/1882330629\_1704877584.2912817/0/aws-java-sdk-auditmanager-1-12-581-sourcesjar/com/amazonaws/services/auditmanager/model/transform/BatchCreateDelegationByAssessmentRequestMarshall er.java

\* /opt/cola/permits/1882330629\_1704877584.2912817/0/aws-java-sdk-auditmanager-1-12-581-sourcesjar/com/amazonaws/services/auditmanager/model/Framework.java

\* /opt/cola/permits/1882330629\_1704877584.2912817/0/aws-java-sdk-auditmanager-1-12-581-sourcesjar/com/amazonaws/services/auditmanager/model/transform/AssociateAssessmentReportEvidenceFolderResultJson Unmarshaller.java

\* /opt/cola/permits/1882330629\_1704877584.2912817/0/aws-java-sdk-auditmanager-1-12-581-sourcesjar/com/amazonaws/services/auditmanager/model/transform/ListControlDomainInsightsResultJsonUnmarshaller.jav

a \*

 **Open Source Used In Appdynamics\_Synthetic Server 24.2.0 5325**

 /opt/cola/permits/1882330629\_1704877584.2912817/0/aws-java-sdk-auditmanager-1-12-581-sourcesjar/com/amazonaws/services/auditmanager/model/transform/GetEvidenceFileUploadUrlRequestMarshaller.java \* /opt/cola/permits/1882330629\_1704877584.2912817/0/aws-java-sdk-auditmanager-1-12-581-sourcesjar/com/amazonaws/services/auditmanager/model/transform/ListControlDomainInsightsByAssessmentRequestMars haller.java

\* /opt/cola/permits/1882330629\_1704877584.2912817/0/aws-java-sdk-auditmanager-1-12-581-sourcesjar/com/amazonaws/services/auditmanager/model/transform/ListAssessmentFrameworksRequestMarshaller.java \* /opt/cola/permits/1882330629\_1704877584.2912817/0/aws-java-sdk-auditmanager-1-12-581-sourcesjar/com/amazonaws/services/auditmanager/model/transform/DeleteAssessmentRequestProtocolMarshaller.java \* /opt/cola/permits/1882330629\_1704877584.2912817/0/aws-java-sdk-auditmanager-1-12-581-sourcesjar/com/amazonaws/services/auditmanager/model/GetEvidenceFolderResult.java \*

 /opt/cola/permits/1882330629\_1704877584.2912817/0/aws-java-sdk-auditmanager-1-12-581-sourcesjar/com/amazonaws/services/auditmanager/model/transform/GetAssessmentResultJsonUnmarshaller.java \* /opt/cola/permits/1882330629\_1704877584.2912817/0/aws-java-sdk-auditmanager-1-12-581-sourcesjar/com/amazonaws/services/auditmanager/model/transform/GetEvidenceResultJsonUnmarshaller.java \* /opt/cola/permits/1882330629\_1704877584.2912817/0/aws-java-sdk-auditmanager-1-12-581-sourcesjar/com/amazonaws/services/auditmanager/model/CreateControlRequest.java

\* /opt/cola/permits/1882330629\_1704877584.2912817/0/aws-java-sdk-auditmanager-1-12-581-sourcesjar/com/amazonaws/services/auditmanager/model/transform/CreateControlRequestMarshaller.java \* /opt/cola/permits/1882330629\_1704877584.2912817/0/aws-java-sdk-auditmanager-1-12-581-sourcesjar/com/amazonaws/services/auditmanager/model/transform/GetChangeLogsResultJsonUnmarshaller.java \*

 /opt/cola/permits/1882330629\_1704877584.2912817/0/aws-java-sdk-auditmanager-1-12-581-sourcesjar/com/amazonaws/services/auditmanager/model/transform/GetOrganizationAdminAccountRequestMarshaller.java \* /opt/cola/permits/1882330629\_1704877584.2912817/0/aws-java-sdk-auditmanager-1-12-581-sourcesjar/com/amazonaws/services/auditmanager/model/transform/DelegationMetadataJsonUnmarshaller.java \* /opt/cola/permits/1882330629\_1704877584.2912817/0/aws-java-sdk-auditmanager-1-12-581-sourcesjar/com/amazonaws/services/auditmanager/model/AssessmentReportDestinationType.java

\* /opt/cola/permits/1882330629\_1704877584.2912817/0/aws-java-sdk-auditmanager-1-12-581-sourcesjar/com/amazonaws/services/auditmanager/model/transform/StartAssessmentFrameworkShareResultJsonUnmarshal ler.java

\* /opt/cola/permits/1882330629\_1704877584.2912817/0/aws-java-sdk-auditmanager-1-12-581-sourcesjar/com/amazonaws/services/auditmanager/model/GetAssessmentReportUrlResult.java

\* /opt/cola/permits/1882330629\_1704877584.2912817/0/aws-java-sdk-auditmanager-1-12-581-sourcesjar/com/amazonaws/services/auditmanager/model/transform/GetControlRequestMarshaller.java \*

 /opt/cola/permits/1882330629\_1704877584.2912817/0/aws-java-sdk-auditmanager-1-12-581-sourcesjar/com/amazonaws/services/auditmanager/model/AssessmentControl.java

\* /opt/cola/permits/1882330629\_1704877584.2912817/0/aws-java-sdk-auditmanager-1-12-581-sourcesjar/com/amazonaws/services/auditmanager/model/BatchImportEvidenceToAssessmentControlError.java \* /opt/cola/permits/1882330629\_1704877584.2912817/0/aws-java-sdk-auditmanager-1-12-581-sourcesjar/com/amazonaws/services/auditmanager/model/KeywordInputType.java

\* /opt/cola/permits/1882330629\_1704877584.2912817/0/aws-java-sdk-auditmanager-1-12-581-sourcesjar/com/amazonaws/services/auditmanager/model/transform/DeleteAssessmentFrameworkShareRequestMarshaller.j ava

\* /opt/cola/permits/1882330629\_1704877584.2912817/0/aws-java-sdk-auditmanager-1-12-581-sourcesjar/com/amazonaws/services/auditmanager/model/transform/GetControlRequestProtocolMarshaller.java

 /opt/cola/permits/1882330629\_1704877584.2912817/0/aws-java-sdk-auditmanager-1-12-581-sourcesjar/com/amazonaws/services/auditmanager/model/TagResourceRequest.java

\*

\* /opt/cola/permits/1882330629\_1704877584.2912817/0/aws-java-sdk-auditmanager-1-12-581-sourcesjar/com/amazonaws/services/auditmanager/model/transform/ControlMarshaller.java

\* /opt/cola/permits/1882330629\_1704877584.2912817/0/aws-java-sdk-auditmanager-1-12-581-sourcesjar/com/amazonaws/services/auditmanager/model/UntagResourceRequest.java

\* /opt/cola/permits/1882330629\_1704877584.2912817/0/aws-java-sdk-auditmanager-1-12-581-sourcesjar/com/amazonaws/services/auditmanager/model/GetInsightsByAssessmentResult.java

\* /opt/cola/permits/1882330629\_1704877584.2912817/0/aws-java-sdk-auditmanager-1-12-581-sourcesjar/com/amazonaws/services/auditmanager/model/GetSettingsRequest.java

\* /opt/cola/permits/1882330629\_1704877584.2912817/0/aws-java-sdk-auditmanager-1-12-581-sources-

jar/com/amazonaws/services/auditmanager/model/transform/ListKeywordsForDataSourceRequestMarshaller.java \*

 /opt/cola/permits/1882330629\_1704877584.2912817/0/aws-java-sdk-auditmanager-1-12-581-sourcesjar/com/amazonaws/services/auditmanager/model/transform/ResourceMarshaller.java

\* /opt/cola/permits/1882330629\_1704877584.2912817/0/aws-java-sdk-auditmanager-1-12-581-sourcesjar/com/amazonaws/services/auditmanager/model/transform/RegisterOrganizationAdminAccountRequestMarshaller .java

\* /opt/cola/permits/1882330629\_1704877584.2912817/0/aws-java-sdk-auditmanager-1-12-581-sourcesjar/com/amazonaws/services/auditmanager/model/transform/AssessmentEvidenceFolderJsonUnmarshaller.java \* /opt/cola/permits/1882330629\_1704877584.2912817/0/aws-java-sdk-auditmanager-1-12-581-sourcesjar/com/amazonaws/services/auditmanager/model/transform/ChangeLogJsonUnmarshaller.java \* /opt/cola/permits/1882330629\_1704877584.2912817/0/aws-java-sdk-auditmanager-1-12-581-sourcesjar/com/amazonaws/services/auditmanager/model/transform/EvidenceInsightsJsonUnmarshaller.java \*

 /opt/cola/permits/1882330629\_1704877584.2912817/0/aws-java-sdk-auditmanager-1-12-581-sourcesjar/com/amazonaws/services/auditmanager/model/transform/UpdateAssessmentFrameworkControlSetMarshaller.jav a

\* /opt/cola/permits/1882330629\_1704877584.2912817/0/aws-java-sdk-auditmanager-1-12-581-sourcesjar/com/amazonaws/services/auditmanager/model/transform/UpdateControlRequestProtocolMarshaller.java \* /opt/cola/permits/1882330629\_1704877584.2912817/0/aws-java-sdk-auditmanager-1-12-581-sources-

jar/com/amazonaws/services/auditmanager/model/transform/BatchDeleteDelegationByAssessmentErrorMarshaller.j ava

\* /opt/cola/permits/1882330629\_1704877584.2912817/0/aws-java-sdk-auditmanager-1-12-581-sourcesjar/com/amazonaws/services/auditmanager/model/transform/CreateAssessmentFrameworkControlJsonUnmarshaller .java

\* /opt/cola/permits/1882330629\_1704877584.2912817/0/aws-java-sdk-auditmanager-1-12-581-sourcesjar/com/amazonaws/services/auditmanager/model/ControlSet.java \*

 /opt/cola/permits/1882330629\_1704877584.2912817/0/aws-java-sdk-auditmanager-1-12-581-sourcesjar/com/amazonaws/services/auditmanager/model/transform/GetOrganizationAdminAccountRequestProtocolMarsh aller.java

\* /opt/cola/permits/1882330629\_1704877584.2912817/0/aws-java-sdk-auditmanager-1-12-581-sourcesjar/com/amazonaws/services/auditmanager/model/BatchAssociateAssessmentReportEvidenceRequest.java \* /opt/cola/permits/1882330629\_1704877584.2912817/0/aws-java-sdk-auditmanager-1-12-581-sourcesjar/com/amazonaws/services/auditmanager/model/transform/ControlCommentJsonUnmarshaller.java \* /opt/cola/permits/1882330629\_1704877584.2912817/0/aws-java-sdk-auditmanager-1-12-581-sourcesjar/com/amazonaws/services/auditmanager/model/transform/AssessmentMetadataItemMarshaller.java \* /opt/cola/permits/1882330629\_1704877584.2912817/0/aws-java-sdk-auditmanager-1-12-581-sourcesjar/com/amazonaws/services/auditmanager/model/transform/DefaultExportDestinationJsonUnmarshaller.java \*

 /opt/cola/permits/1882330629\_1704877584.2912817/0/aws-java-sdk-auditmanager-1-12-581-sourcesjar/com/amazonaws/services/auditmanager/model/transform/GetOrganizationAdminAccountResultJsonUnmarshalle r.java

\* /opt/cola/permits/1882330629\_1704877584.2912817/0/aws-java-sdk-auditmanager-1-12-581-sourcesjar/com/amazonaws/services/auditmanager/model/transform/ServiceMetadataMarshaller.java \* /opt/cola/permits/1882330629\_1704877584.2912817/0/aws-java-sdk-auditmanager-1-12-581-sourcesjar/com/amazonaws/services/auditmanager/model/transform/AssessmentMetadataJsonUnmarshaller.java \* /opt/cola/permits/1882330629\_1704877584.2912817/0/aws-java-sdk-auditmanager-1-12-581-sourcesjar/com/amazonaws/services/auditmanager/model/transform/DelegationMetadataMarshaller.java \* /opt/cola/permits/1882330629\_1704877584.2912817/0/aws-java-sdk-auditmanager-1-12-581-sourcesjar/com/amazonaws/services/auditmanager/model/ServiceQuotaExceededException.java \* /opt/cola/permits/1882330629\_1704877584.2912817/0/aws-java-sdk-auditmanager-1-12-581-sourcesjar/com/amazonaws/services/auditmanager/model/transform/UntagResourceRequestMarshaller.java \*

 /opt/cola/permits/1882330629\_1704877584.2912817/0/aws-java-sdk-auditmanager-1-12-581-sourcesjar/com/amazonaws/services/auditmanager/model/UpdateAssessmentFrameworkRequest.java \* /opt/cola/permits/1882330629\_1704877584.2912817/0/aws-java-sdk-auditmanager-1-12-581-sourcesjar/com/amazonaws/services/auditmanager/model/AWSAuditManagerException.java \* /opt/cola/permits/1882330629\_1704877584.2912817/0/aws-java-sdk-auditmanager-1-12-581-sourcesjar/com/amazonaws/services/auditmanager/model/ValidateAssessmentReportIntegrityResult.java \* /opt/cola/permits/1882330629\_1704877584.2912817/0/aws-java-sdk-auditmanager-1-12-581-sourcesjar/com/amazonaws/services/auditmanager/model/BatchImportEvidenceToAssessmentControlRequest.java \* /opt/cola/permits/1882330629\_1704877584.2912817/0/aws-java-sdk-auditmanager-1-12-581-sourcesjar/com/amazonaws/services/auditmanager/model/GetEvidenceResult.java \*

 /opt/cola/permits/1882330629\_1704877584.2912817/0/aws-java-sdk-auditmanager-1-12-581-sourcesjar/com/amazonaws/services/auditmanager/model/DeleteAssessmentResult.java

\* /opt/cola/permits/1882330629\_1704877584.2912817/0/aws-java-sdk-auditmanager-1-12-581-sourcesjar/com/amazonaws/services/auditmanager/model/transform/ValidationExceptionFieldJsonUnmarshaller.java \* /opt/cola/permits/1882330629\_1704877584.2912817/0/aws-java-sdk-auditmanager-1-12-581-sourcesjar/com/amazonaws/services/auditmanager/model/GetEvidenceFoldersByAssessmentResult.java \* /opt/cola/permits/1882330629\_1704877584.2912817/0/aws-java-sdk-auditmanager-1-12-581-sourcesjar/com/amazonaws/services/auditmanager/model/transform/ListAssessmentsRequestMarshaller.java \* /opt/cola/permits/1882330629\_1704877584.2912817/0/aws-java-sdk-auditmanager-1-12-581-sourcesjar/com/amazonaws/services/auditmanager/model/transform/CreateAssessmentFrameworkControlSetJsonUnmarsha ller.java

\* /opt/cola/permits/1882330629\_1704877584.2912817/0/aws-java-sdk-auditmanager-1-12-581-sourcesjar/com/amazonaws/services/auditmanager/model/transform/GetServicesInScopeResultJsonUnmarshaller.java \*

 /opt/cola/permits/1882330629\_1704877584.2912817/0/aws-java-sdk-auditmanager-1-12-581-sourcesjar/com/amazonaws/services/auditmanager/model/transform/UpdateControlRequestMarshaller.java \* /opt/cola/permits/1882330629\_1704877584.2912817/0/aws-java-sdk-auditmanager-1-12-581-sourcesjar/com/amazonaws/services/auditmanager/model/transform/GetEvidenceFoldersByAssessmentRequestProtocolMar shaller.java
\* /opt/cola/permits/1882330629\_1704877584.2912817/0/aws-java-sdk-auditmanager-1-12-581-sourcesjar/com/amazonaws/services/auditmanager/model/transform/BatchCreateDelegationByAssessmentErrorJsonUnmars haller.java

\* /opt/cola/permits/1882330629\_1704877584.2912817/0/aws-java-sdk-auditmanager-1-12-581-sourcesjar/com/amazonaws/services/auditmanager/model/transform/FrameworkMarshaller.java

\* /opt/cola/permits/1882330629\_1704877584.2912817/0/aws-java-sdk-auditmanager-1-12-581-sourcesjar/com/amazonaws/services/auditmanager/model/transform/AssessmentFrameworkMetadataJsonUnmarshaller.java \*

 /opt/cola/permits/1882330629\_1704877584.2912817/0/aws-java-sdk-auditmanager-1-12-581-sourcesjar/com/amazonaws/services/auditmanager/model/transform/ScopeJsonUnmarshaller.java

\* /opt/cola/permits/1882330629\_1704877584.2912817/0/aws-java-sdk-auditmanager-1-12-581-sourcesjar/com/amazonaws/services/auditmanager/model/transform/DelegationMarshaller.java

\* /opt/cola/permits/1882330629\_1704877584.2912817/0/aws-java-sdk-auditmanager-1-12-581-sourcesjar/com/amazonaws/services/auditmanager/model/DelegationStatus.java

\* /opt/cola/permits/1882330629\_1704877584.2912817/0/aws-java-sdk-auditmanager-1-12-581-sourcesjar/com/amazonaws/services/auditmanager/model/transform/ValidationExceptionUnmarshaller.java

\* /opt/cola/permits/1882330629\_1704877584.2912817/0/aws-java-sdk-auditmanager-1-12-581-sourcesjar/com/amazonaws/services/auditmanager/model/transform/InsightsByAssessmentJsonUnmarshaller.java \*

 /opt/cola/permits/1882330629\_1704877584.2912817/0/aws-java-sdk-auditmanager-1-12-581-sourcesjar/com/amazonaws/services/auditmanager/model/transform/AssessmentJsonUnmarshaller.java

\* /opt/cola/permits/1882330629\_1704877584.2912817/0/aws-java-sdk-auditmanager-1-12-581-sourcesjar/com/amazonaws/services/auditmanager/model/GetAssessmentFrameworkResult.java

\* /opt/cola/permits/1882330629\_1704877584.2912817/0/aws-java-sdk-auditmanager-1-12-581-sourcesjar/com/amazonaws/services/auditmanager/model/UpdateAssessmentControlSetStatusRequest.java \* /opt/cola/permits/1882330629\_1704877584.2912817/0/aws-java-sdk-auditmanager-1-12-581-sourcesjar/com/amazonaws/services/auditmanager/AWSAuditManagerAsyncClient.java

\* /opt/cola/permits/1882330629\_1704877584.2912817/0/aws-java-sdk-auditmanager-1-12-581-sourcesjar/com/amazonaws/services/auditmanager/model/BatchImportEvidenceToAssessmentControlResult.java \* /opt/cola/permits/1882330629\_1704877584.2912817/0/aws-java-sdk-auditmanager-1-12-581-sourcesjar/com/amazonaws/services/auditmanager/model/UpdateAssessmentControlResult.java \*

 /opt/cola/permits/1882330629\_1704877584.2912817/0/aws-java-sdk-auditmanager-1-12-581-sourcesjar/com/amazonaws/services/auditmanager/model/UpdateAssessmentStatusRequest.java

\* /opt/cola/permits/1882330629\_1704877584.2912817/0/aws-java-sdk-auditmanager-1-12-581-sourcesjar/com/amazonaws/services/auditmanager/model/transform/GetEvidenceFoldersByAssessmentControlRequestProt ocolMarshaller.java

\* /opt/cola/permits/1882330629\_1704877584.2912817/0/aws-java-sdk-auditmanager-1-12-581-sourcesjar/com/amazonaws/services/auditmanager/model/ControlSetStatus.java

\* /opt/cola/permits/1882330629\_1704877584.2912817/0/aws-java-sdk-auditmanager-1-12-581-sourcesjar/com/amazonaws/services/auditmanager/model/transform/AssessmentMetadataMarshaller.java \* /opt/cola/permits/1882330629\_1704877584.2912817/0/aws-java-sdk-auditmanager-1-12-581-sourcesjar/com/amazonaws/services/auditmanager/model/transform/GetChangeLogsRequestMarshaller.java \*

 /opt/cola/permits/1882330629\_1704877584.2912817/0/aws-java-sdk-auditmanager-1-12-581-sourcesjar/com/amazonaws/services/auditmanager/model/transform/BatchDisassociateAssessmentReportEvidenceResultJso nUnmarshaller.java

\* /opt/cola/permits/1882330629\_1704877584.2912817/0/aws-java-sdk-auditmanager-1-12-581-sources-

jar/com/amazonaws/services/auditmanager/model/transform/RegisterAccountRequestMarshaller.java \* /opt/cola/permits/1882330629\_1704877584.2912817/0/aws-java-sdk-auditmanager-1-12-581-sourcesjar/com/amazonaws/services/auditmanager/model/UpdateSettingsResult.java

\* /opt/cola/permits/1882330629\_1704877584.2912817/0/aws-java-sdk-auditmanager-1-12-581-sourcesjar/com/amazonaws/services/auditmanager/model/transform/UntagResourceResultJsonUnmarshaller.java \* /opt/cola/permits/1882330629\_1704877584.2912817/0/aws-java-sdk-auditmanager-1-12-581-sourcesjar/com/amazonaws/services/auditmanager/model/transform/ListAssessmentControlInsightsByControlDomainResul tJsonUnmarshaller.java

 /opt/cola/permits/1882330629\_1704877584.2912817/0/aws-java-sdk-auditmanager-1-12-581-sourcesjar/com/amazonaws/services/auditmanager/model/transform/BatchDeleteDelegationByAssessmentResultJsonUnmar shaller.java

\* /opt/cola/permits/1882330629\_1704877584.2912817/0/aws-java-sdk-auditmanager-1-12-581-sourcesjar/com/amazonaws/services/auditmanager/model/ListAssessmentControlInsightsByControlDomainRequest.java \* /opt/cola/permits/1882330629\_1704877584.2912817/0/aws-java-sdk-auditmanager-1-12-581-sourcesjar/com/amazonaws/services/auditmanager/model/transform/GetAssessmentFrameworkRequestProtocolMarshaller.j ava

\* /opt/cola/permits/1882330629\_1704877584.2912817/0/aws-java-sdk-auditmanager-1-12-581-sourcesjar/com/amazonaws/services/auditmanager/model/transform/UpdateAssessmentControlRequestMarshaller.java \* /opt/cola/permits/1882330629\_1704877584.2912817/0/aws-java-sdk-auditmanager-1-12-581-sourcesjar/com/amazonaws/services/auditmanager/model/transform/BatchDisassociateAssessmentReportEvidenceRequestP rotocolMarshaller.java

\*

\*

 /opt/cola/permits/1882330629\_1704877584.2912817/0/aws-java-sdk-auditmanager-1-12-581-sourcesjar/com/amazonaws/services/auditmanager/model/transform/GetSettingsRequestProtocolMarshaller.java \* /opt/cola/permits/1882330629\_1704877584.2912817/0/aws-java-sdk-auditmanager-1-12-581-sourcesjar/com/amazonaws/services/auditmanager/model/transform/GetInsightsResultJsonUnmarshaller.java \* /opt/cola/permits/1882330629\_1704877584.2912817/0/aws-java-sdk-auditmanager-1-12-581-sourcesjar/com/amazonaws/services/auditmanager/model/transform/ListAssessmentFrameworksResultJsonUnmarshaller.ja va

\* /opt/cola/permits/1882330629\_1704877584.2912817/0/aws-java-sdk-auditmanager-1-12-581-sourcesjar/com/amazonaws/services/auditmanager/model/transform/TagResourceRequestMarshaller.java \* /opt/cola/permits/1882330629\_1704877584.2912817/0/aws-java-sdk-auditmanager-1-12-581-sourcesjar/com/amazonaws/services/auditmanager/model/transform/DeleteAssessmentFrameworkRequestMarshaller.java \*

 /opt/cola/permits/1882330629\_1704877584.2912817/0/aws-java-sdk-auditmanager-1-12-581-sourcesjar/com/amazonaws/services/auditmanager/model/transform/GetAssessmentRequestMarshaller.java \* /opt/cola/permits/1882330629\_1704877584.2912817/0/aws-java-sdk-auditmanager-1-12-581-sourcesjar/com/amazonaws/services/auditmanager/model/transform/DisassociateAssessmentReportEvidenceFolderRequest Marshaller.java

\* /opt/cola/permits/1882330629\_1704877584.2912817/0/aws-java-sdk-auditmanager-1-12-581-sourcesjar/com/amazonaws/services/auditmanager/model/transform/UpdateAssessmentFrameworkResultJsonUnmarshaller. java

\* /opt/cola/permits/1882330629\_1704877584.2912817/0/aws-java-sdk-auditmanager-1-12-581-sourcesjar/com/amazonaws/services/auditmanager/model/transform/ServiceQuotaExceededExceptionUnmarshaller.java \* /opt/cola/permits/1882330629\_1704877584.2912817/0/aws-java-sdk-auditmanager-1-12-581-sourcesjar/com/amazonaws/services/auditmanager/model/transform/GetAssessmentReportUrlResultJsonUnmarshaller.java \*

 /opt/cola/permits/1882330629\_1704877584.2912817/0/aws-java-sdk-auditmanager-1-12-581-sourcesjar/com/amazonaws/services/auditmanager/model/UpdateAssessmentControlRequest.java

\* /opt/cola/permits/1882330629\_1704877584.2912817/0/aws-java-sdk-auditmanager-1-12-581-sources-

jar/com/amazonaws/services/auditmanager/model/transform/UpdateAssessmentControlResultJsonUnmarshaller.java

\* /opt/cola/permits/1882330629\_1704877584.2912817/0/aws-java-sdk-auditmanager-1-12-581-sourcesjar/com/amazonaws/services/auditmanager/model/GetInsightsResult.java

\* /opt/cola/permits/1882330629\_1704877584.2912817/0/aws-java-sdk-auditmanager-1-12-581-sourcesjar/com/amazonaws/services/auditmanager/model/DeregisterAccountRequest.java

\* /opt/cola/permits/1882330629\_1704877584.2912817/0/aws-java-sdk-auditmanager-1-12-581-sourcesjar/com/amazonaws/services/auditmanager/model/transform/ControlMetadataMarshaller.java

\* /opt/cola/permits/1882330629\_1704877584.2912817/0/aws-java-sdk-auditmanager-1-12-581-sourcesjar/com/amazonaws/services/auditmanager/model/ManualEvidence.java

\*

 /opt/cola/permits/1882330629\_1704877584.2912817/0/aws-java-sdk-auditmanager-1-12-581-sourcesjar/com/amazonaws/services/auditmanager/model/AssessmentControlSet.java

\* /opt/cola/permits/1882330629\_1704877584.2912817/0/aws-java-sdk-auditmanager-1-12-581-sourcesjar/com/amazonaws/services/auditmanager/model/Evidence.java

\* /opt/cola/permits/1882330629\_1704877584.2912817/0/aws-java-sdk-auditmanager-1-12-581-sourcesjar/com/amazonaws/services/auditmanager/model/ControlInsightsMetadataByAssessmentItem.java \* /opt/cola/permits/1882330629\_1704877584.2912817/0/aws-java-sdk-auditmanager-1-12-581-sources-

jar/com/amazonaws/services/auditmanager/model/transform/ValidateAssessmentReportIntegrityRequestMarshaller.j ava

\* /opt/cola/permits/1882330629\_1704877584.2912817/0/aws-java-sdk-auditmanager-1-12-581-sourcesjar/com/amazonaws/services/auditmanager/model/transform/ControlMappingSourceMarshaller.java \*

 /opt/cola/permits/1882330629\_1704877584.2912817/0/aws-java-sdk-auditmanager-1-12-581-sourcesjar/com/amazonaws/services/auditmanager/model/ResourceNotFoundException.java

\* /opt/cola/permits/1882330629\_1704877584.2912817/0/aws-java-sdk-auditmanager-1-12-581-sourcesjar/com/amazonaws/services/auditmanager/model/transform/BatchImportEvidenceToAssessmentControlErrorJsonU nmarshaller.java

\* /opt/cola/permits/1882330629\_1704877584.2912817/0/aws-java-sdk-auditmanager-1-12-581-sourcesjar/com/amazonaws/services/auditmanager/model/DeleteAssessmentFrameworkResult.java

\* /opt/cola/permits/1882330629\_1704877584.2912817/0/aws-java-sdk-auditmanager-1-12-581-sourcesjar/com/amazonaws/services/auditmanager/model/AssessmentMetadata.java

\* /opt/cola/permits/1882330629\_1704877584.2912817/0/aws-java-sdk-auditmanager-1-12-581-sourcesjar/com/amazonaws/services/auditmanager/model/DeleteAssessmentReportRequest.java

\* /opt/cola/permits/1882330629\_1704877584.2912817/0/aws-java-sdk-auditmanager-1-12-581-sourcesjar/com/amazonaws/services/auditmanager/AbstractAWSAuditManagerAsync.java \*

 /opt/cola/permits/1882330629\_1704877584.2912817/0/aws-java-sdk-auditmanager-1-12-581-sourcesjar/com/amazonaws/services/auditmanager/model/transform/CreateControlRequestProtocolMarshaller.java \* /opt/cola/permits/1882330629\_1704877584.2912817/0/aws-java-sdk-auditmanager-1-12-581-sourcesjar/com/amazonaws/services/auditmanager/model/transform/RegisterAccountResultJsonUnmarshaller.java \* /opt/cola/permits/1882330629\_1704877584.2912817/0/aws-java-sdk-auditmanager-1-12-581-sourcesjar/com/amazonaws/services/auditmanager/model/transform/ListAssessmentsResultJsonUnmarshaller.java \* /opt/cola/permits/1882330629\_1704877584.2912817/0/aws-java-sdk-auditmanager-1-12-581-sourcesjar/com/amazonaws/services/auditmanager/model/GetEvidenceFileUploadUrlRequest.java \* /opt/cola/permits/1882330629\_1704877584.2912817/0/aws-java-sdk-auditmanager-1-12-581-sources-

jar/com/amazonaws/services/auditmanager/model/RegisterAccountRequest.java

\*

 /opt/cola/permits/1882330629\_1704877584.2912817/0/aws-java-sdk-auditmanager-1-12-581-sourcesjar/com/amazonaws/services/auditmanager/model/transform/GetDelegationsResultJsonUnmarshaller.java \* /opt/cola/permits/1882330629\_1704877584.2912817/0/aws-java-sdk-auditmanager-1-12-581-sourcesjar/com/amazonaws/services/auditmanager/model/transform/DeregisterOrganizationAdminAccountResultJsonUnma rshaller.java

\* /opt/cola/permits/1882330629\_1704877584.2912817/0/aws-java-sdk-auditmanager-1-12-581-sourcesjar/com/amazonaws/services/auditmanager/model/AssociateAssessmentReportEvidenceFolderResult.java \* /opt/cola/permits/1882330629\_1704877584.2912817/0/aws-java-sdk-auditmanager-1-12-581-sourcesjar/com/amazonaws/services/auditmanager/model/transform/DeregisterAccountResultJsonUnmarshaller.java \* /opt/cola/permits/1882330629\_1704877584.2912817/0/aws-java-sdk-auditmanager-1-12-581-sourcesjar/com/amazonaws/services/auditmanager/model/transform/GetInsightsRequestProtocolMarshaller.java \*

 /opt/cola/permits/1882330629\_1704877584.2912817/0/aws-java-sdk-auditmanager-1-12-581-sourcesjar/com/amazonaws/services/auditmanager/model/transform/ListControlInsightsByControlDomainRequestProtocol Marshaller.java

\* /opt/cola/permits/1882330629\_1704877584.2912817/0/aws-java-sdk-auditmanager-1-12-581-sourcesjar/com/amazonaws/services/auditmanager/model/transform/URLJsonUnmarshaller.java

\* /opt/cola/permits/1882330629\_1704877584.2912817/0/aws-java-sdk-auditmanager-1-12-581-sourcesjar/com/amazonaws/services/auditmanager/model/GetEvidenceFolderRequest.java

\* /opt/cola/permits/1882330629\_1704877584.2912817/0/aws-java-sdk-auditmanager-1-12-581-sourcesjar/com/amazonaws/services/auditmanager/model/transform/SourceKeywordJsonUnmarshaller.java \* /opt/cola/permits/1882330629\_1704877584.2912817/0/aws-java-sdk-auditmanager-1-12-581-sourcesjar/com/amazonaws/services/auditmanager/model/transform/UpdateAssessmentControlRequestProtocolMarshaller.j ava

\* /opt/cola/permits/1882330629\_1704877584.2912817/0/aws-java-sdk-auditmanager-1-12-581-sourcesjar/com/amazonaws/services/auditmanager/model/DisassociateAssessmentReportEvidenceFolderResult.java \*

 /opt/cola/permits/1882330629\_1704877584.2912817/0/aws-java-sdk-auditmanager-1-12-581-sourcesjar/com/amazonaws/services/auditmanager/model/UpdateAssessmentStatusResult.java

\* /opt/cola/permits/1882330629\_1704877584.2912817/0/aws-java-sdk-auditmanager-1-12-581-sourcesjar/com/amazonaws/services/auditmanager/model/BatchDeleteDelegationByAssessmentError.java \* /opt/cola/permits/1882330629\_1704877584.2912817/0/aws-java-sdk-auditmanager-1-12-581-sourcesjar/com/amazonaws/services/auditmanager/model/DeleteAssessmentRequest.java

\* /opt/cola/permits/1882330629\_1704877584.2912817/0/aws-java-sdk-auditmanager-1-12-581-sourcesjar/com/amazonaws/services/auditmanager/model/BatchAssociateAssessmentReportEvidenceResult.java \* /opt/cola/permits/1882330629\_1704877584.2912817/0/aws-java-sdk-auditmanager-1-12-581-sourcesjar/com/amazonaws/services/auditmanager/model/Assessment.java \*

 /opt/cola/permits/1882330629\_1704877584.2912817/0/aws-java-sdk-auditmanager-1-12-581-sourcesjar/com/amazonaws/services/auditmanager/model/AssociateAssessmentReportEvidenceFolderRequest.java \* /opt/cola/permits/1882330629\_1704877584.2912817/0/aws-java-sdk-auditmanager-1-12-581-sourcesjar/com/amazonaws/services/auditmanager/model/GetControlResult.java

\* /opt/cola/permits/1882330629\_1704877584.2912817/0/aws-java-sdk-auditmanager-1-12-581-sourcesjar/com/amazonaws/services/auditmanager/model/RegisterOrganizationAdminAccountResult.java \* /opt/cola/permits/1882330629\_1704877584.2912817/0/aws-java-sdk-auditmanager-1-12-581-sourcesjar/com/amazonaws/services/auditmanager/model/transform/ListControlsResultJsonUnmarshaller.java

\* /opt/cola/permits/1882330629\_1704877584.2912817/0/aws-java-sdk-auditmanager-1-12-581-sourcesjar/com/amazonaws/services/auditmanager/model/GetEvidenceByEvidenceFolderRequest.java

\* /opt/cola/permits/1882330629\_1704877584.2912817/0/aws-java-sdk-auditmanager-1-12-581-sourcesjar/com/amazonaws/services/auditmanager/model/ListNotificationsResult.java \*

 /opt/cola/permits/1882330629\_1704877584.2912817/0/aws-java-sdk-auditmanager-1-12-581-sourcesjar/com/amazonaws/services/auditmanager/model/transform/AssessmentControlSetJsonUnmarshaller.java \* /opt/cola/permits/1882330629\_1704877584.2912817/0/aws-java-sdk-auditmanager-1-12-581-sourcesjar/com/amazonaws/services/auditmanager/model/transform/EvidenceFinderEnablementJsonUnmarshaller.java \* /opt/cola/permits/1882330629\_1704877584.2912817/0/aws-java-sdk-auditmanager-1-12-581-sourcesjar/com/amazonaws/services/auditmanager/model/FrameworkMetadata.java

\* /opt/cola/permits/1882330629\_1704877584.2912817/0/aws-java-sdk-auditmanager-1-12-581-sourcesjar/com/amazonaws/services/auditmanager/model/transform/AssociateAssessmentReportEvidenceFolderRequestPro tocolMarshaller.java

\* /opt/cola/permits/1882330629\_1704877584.2912817/0/aws-java-sdk-auditmanager-1-12-581-sourcesjar/com/amazonaws/services/auditmanager/model/ListControlDomainInsightsRequest.java \*

 /opt/cola/permits/1882330629\_1704877584.2912817/0/aws-java-sdk-auditmanager-1-12-581-sourcesjar/com/amazonaws/services/auditmanager/model/AccountStatus.java

\* /opt/cola/permits/1882330629\_1704877584.2912817/0/aws-java-sdk-auditmanager-1-12-581-sourcesjar/com/amazonaws/services/auditmanager/model/transform/ControlJsonUnmarshaller.java

\* /opt/cola/permits/1882330629\_1704877584.2912817/0/aws-java-sdk-auditmanager-1-12-581-sourcesjar/com/amazonaws/services/auditmanager/model/transform/ListAssessmentControlInsightsByControlDomainRequ estProtocolMarshaller.java

\* /opt/cola/permits/1882330629\_1704877584.2912817/0/aws-java-sdk-auditmanager-1-12-581-sourcesjar/com/amazonaws/services/auditmanager/model/transform/GetEvidenceFoldersByAssessmentRequestMarshaller.j ava

\* /opt/cola/permits/1882330629\_1704877584.2912817/0/aws-java-sdk-auditmanager-1-12-581-sourcesjar/com/amazonaws/services/auditmanager/model/Resource.java

\*

 /opt/cola/permits/1882330629\_1704877584.2912817/0/aws-java-sdk-auditmanager-1-12-581-sourcesjar/com/amazonaws/services/auditmanager/model/transform/StartAssessmentFrameworkShareRequestMarshaller.ja va

\* /opt/cola/permits/1882330629\_1704877584.2912817/0/aws-java-sdk-auditmanager-1-12-581-sourcesjar/com/amazonaws/services/auditmanager/model/transform/CreateAssessmentFrameworkControlSetMarshaller.jav a

\* /opt/cola/permits/1882330629\_1704877584.2912817/0/aws-java-sdk-auditmanager-1-12-581-sourcesjar/com/amazonaws/services/auditmanager/model/FrameworkType.java

\* /opt/cola/permits/1882330629\_1704877584.2912817/0/aws-java-sdk-auditmanager-1-12-581-sourcesjar/com/amazonaws/services/auditmanager/model/transform/BatchCreateDelegationByAssessmentErrorMarshaller.j ava

\* /opt/cola/permits/1882330629\_1704877584.2912817/0/aws-java-sdk-auditmanager-1-12-581-sourcesjar/com/amazonaws/services/auditmanager/model/DeleteAssessmentFrameworkRequest.java

\* /opt/cola/permits/1882330629\_1704877584.2912817/0/aws-java-sdk-auditmanager-1-12-581-sourcesjar/com/amazonaws/services/auditmanager/model/transform/AssessmentReportEvidenceErrorMarshaller.java \*

 /opt/cola/permits/1882330629\_1704877584.2912817/0/aws-java-sdk-auditmanager-1-12-581-sourcesjar/com/amazonaws/services/auditmanager/model/GetAssessmentReportUrlRequest.java

\* /opt/cola/permits/1882330629\_1704877584.2912817/0/aws-java-sdk-auditmanager-1-12-581-sourcesjar/com/amazonaws/services/auditmanager/model/transform/RoleJsonUnmarshaller.java

\* /opt/cola/permits/1882330629\_1704877584.2912817/0/aws-java-sdk-auditmanager-1-12-581-sourcesjar/com/amazonaws/services/auditmanager/model/GetAssessmentResult.java

\* /opt/cola/permits/1882330629\_1704877584.2912817/0/aws-java-sdk-auditmanager-1-12-581-sourcesjar/com/amazonaws/services/auditmanager/model/transform/ListAssessmentFrameworksRequestProtocolMarshaller .java

\* /opt/cola/permits/1882330629\_1704877584.2912817/0/aws-java-sdk-auditmanager-1-12-581-sourcesjar/com/amazonaws/services/auditmanager/model/transform/ListNotificationsRequestMarshaller.java \*

 /opt/cola/permits/1882330629\_1704877584.2912817/0/aws-java-sdk-auditmanager-1-12-581-sourcesjar/com/amazonaws/services/auditmanager/model/GetInsightsByAssessmentRequest.java

\* /opt/cola/permits/1882330629\_1704877584.2912817/0/aws-java-sdk-auditmanager-1-12-581-sourcesjar/com/amazonaws/services/auditmanager/model/transform/GetAccountStatusResultJsonUnmarshaller.java \* /opt/cola/permits/1882330629\_1704877584.2912817/0/aws-java-sdk-auditmanager-1-12-581-sourcesjar/com/amazonaws/services/auditmanager/model/ShareRequestType.java

\* /opt/cola/permits/1882330629\_1704877584.2912817/0/aws-java-sdk-auditmanager-1-12-581-sourcesjar/com/amazonaws/services/auditmanager/model/transform/BatchImportEvidenceToAssessmentControlResultJson Unmarshaller.java

\* /opt/cola/permits/1882330629\_1704877584.2912817/0/aws-java-sdk-auditmanager-1-12-581-sourcesjar/com/amazonaws/services/auditmanager/model/transform/UpdateControlResultJsonUnmarshaller.java \*

 /opt/cola/permits/1882330629\_1704877584.2912817/0/aws-java-sdk-auditmanager-1-12-581-sourcesjar/com/amazonaws/services/auditmanager/model/transform/AWSServiceMarshaller.java

\* /opt/cola/permits/1882330629\_1704877584.2912817/0/aws-java-sdk-auditmanager-1-12-581-sourcesjar/com/amazonaws/services/auditmanager/model/transform/CreateControlResultJsonUnmarshaller.java \* /opt/cola/permits/1882330629\_1704877584.2912817/0/aws-java-sdk-auditmanager-1-12-581-sources-

jar/com/amazonaws/services/auditmanager/model/DeregisterOrganizationAdminAccountResult.java

\* /opt/cola/permits/1882330629\_1704877584.2912817/0/aws-java-sdk-auditmanager-1-12-581-sourcesjar/com/amazonaws/services/auditmanager/model/UntagResourceResult.java

\* /opt/cola/permits/1882330629\_1704877584.2912817/0/aws-java-sdk-auditmanager-1-12-581-sourcesjar/com/amazonaws/services/auditmanager/model/AccessDeniedException.java

\* /opt/cola/permits/1882330629\_1704877584.2912817/0/aws-java-sdk-auditmanager-1-12-581-sourcesjar/com/amazonaws/services/auditmanager/model/transform/AssessmentReportMetadataJsonUnmarshaller.java \*

 /opt/cola/permits/1882330629\_1704877584.2912817/0/aws-java-sdk-auditmanager-1-12-581-sourcesjar/com/amazonaws/services/auditmanager/model/transform/GetSettingsResultJsonUnmarshaller.java \* /opt/cola/permits/1882330629\_1704877584.2912817/0/aws-java-sdk-auditmanager-1-12-581-sourcesjar/com/amazonaws/services/auditmanager/model/transform/DeleteAssessmentRequestMarshaller.java \* /opt/cola/permits/1882330629\_1704877584.2912817/0/aws-java-sdk-auditmanager-1-12-581-sourcesjar/com/amazonaws/services/auditmanager/model/DelegationMetadata.java

\* /opt/cola/permits/1882330629\_1704877584.2912817/0/aws-java-sdk-auditmanager-1-12-581-sourcesjar/com/amazonaws/services/auditmanager/model/ControlMetadata.java

\* /opt/cola/permits/1882330629\_1704877584.2912817/0/aws-java-sdk-auditmanager-1-12-581-sourcesjar/com/amazonaws/services/auditmanager/model/GetEvidenceRequest.java

\* /opt/cola/permits/1882330629\_1704877584.2912817/0/aws-java-sdk-auditmanager-1-12-581-sources-

jar/com/amazonaws/services/auditmanager/model/transform/GetEvidenceByEvidenceFolderRequestMarshaller.java \*

 /opt/cola/permits/1882330629\_1704877584.2912817/0/aws-java-sdk-auditmanager-1-12-581-sourcesjar/com/amazonaws/services/auditmanager/model/transform/CreateAssessmentRequestMarshaller.java

\* /opt/cola/permits/1882330629\_1704877584.2912817/0/aws-java-sdk-auditmanager-1-12-581-sourcesjar/com/amazonaws/services/auditmanager/model/transform/EvidenceMarshaller.java

\* /opt/cola/permits/1882330629\_1704877584.2912817/0/aws-java-sdk-auditmanager-1-12-581-sourcesjar/com/amazonaws/services/auditmanager/model/ListControlsRequest.java

\* /opt/cola/permits/1882330629\_1704877584.2912817/0/aws-java-sdk-auditmanager-1-12-581-sourcesjar/com/amazonaws/services/auditmanager/model/transform/GetSettingsRequestMarshaller.java

\* /opt/cola/permits/1882330629\_1704877584.2912817/0/aws-java-sdk-auditmanager-1-12-581-sourcesjar/com/amazonaws/services/auditmanager/model/transform/ListAssessmentReportsRequestProtocolMarshaller.java \*

 /opt/cola/permits/1882330629\_1704877584.2912817/0/aws-java-sdk-auditmanager-1-12-581-sourcesjar/com/amazonaws/services/auditmanager/model/transform/ListControlInsightsByControlDomainResultJsonUnmar shaller.java

\* /opt/cola/permits/1882330629\_1704877584.2912817/0/aws-java-sdk-auditmanager-1-12-581-sourcesjar/com/amazonaws/services/auditmanager/model/transform/ControlMappingSourceJsonUnmarshaller.java \* /opt/cola/permits/1882330629\_1704877584.2912817/0/aws-java-sdk-auditmanager-1-12-581-sourcesjar/com/amazonaws/services/auditmanager/model/ListAssessmentReportsRequest.java

\* /opt/cola/permits/1882330629\_1704877584.2912817/0/aws-java-sdk-auditmanager-1-12-581-sourcesjar/com/amazonaws/services/auditmanager/model/CreateAssessmentRequest.java

\* /opt/cola/permits/1882330629\_1704877584.2912817/0/aws-java-sdk-auditmanager-1-12-581-sourcesjar/com/amazonaws/services/auditmanager/model/transform/FrameworkJsonUnmarshaller.java \*

 /opt/cola/permits/1882330629\_1704877584.2912817/0/aws-java-sdk-auditmanager-1-12-581-sourcesjar/com/amazonaws/services/auditmanager/model/transform/GetServicesInScopeRequestMarshaller.java \* /opt/cola/permits/1882330629\_1704877584.2912817/0/aws-java-sdk-auditmanager-1-12-581-sourcesjar/com/amazonaws/services/auditmanager/model/transform/BatchCreateDelegationByAssessmentResultJsonUnmar shaller.java

\* /opt/cola/permits/1882330629\_1704877584.2912817/0/aws-java-sdk-auditmanager-1-12-581-sourcesjar/com/amazonaws/services/auditmanager/model/transform/ValidateAssessmentReportIntegrityRequestProtocolMa rshaller.java

\* /opt/cola/permits/1882330629\_1704877584.2912817/0/aws-java-sdk-auditmanager-1-12-581-sourcesjar/com/amazonaws/services/auditmanager/model/transform/GetEvidenceFileUploadUrlRequestProtocolMarshaller. java

\* /opt/cola/permits/1882330629\_1704877584.2912817/0/aws-java-sdk-auditmanager-1-12-581-sourcesjar/com/amazonaws/services/auditmanager/model/GetOrganizationAdminAccountRequest.java \*

 /opt/cola/permits/1882330629\_1704877584.2912817/0/aws-java-sdk-auditmanager-1-12-581-sourcesjar/com/amazonaws/services/auditmanager/model/transform/ListAssessmentReportsResultJsonUnmarshaller.java \* /opt/cola/permits/1882330629\_1704877584.2912817/0/aws-java-sdk-auditmanager-1-12-581-sourcesjar/com/amazonaws/services/auditmanager/model/RegisterOrganizationAdminAccountRequest.java \* /opt/cola/permits/1882330629\_1704877584.2912817/0/aws-java-sdk-auditmanager-1-12-581-sourcesjar/com/amazonaws/services/auditmanager/model/ValidateAssessmentReportIntegrityRequest.java \* /opt/cola/permits/1882330629\_1704877584.2912817/0/aws-java-sdk-auditmanager-1-12-581-sourcesjar/com/amazonaws/services/auditmanager/model/transform/URLMarshaller.java

\* /opt/cola/permits/1882330629\_1704877584.2912817/0/aws-java-sdk-auditmanager-1-12-581-sourcesjar/com/amazonaws/services/auditmanager/model/transform/GetEvidenceFolderResultJsonUnmarshaller.java \* /opt/cola/permits/1882330629\_1704877584.2912817/0/aws-java-sdk-auditmanager-1-12-581-sourcesjar/com/amazonaws/services/auditmanager/model/transform/DeleteAssessmentResultJsonUnmarshaller.java \*

 /opt/cola/permits/1882330629\_1704877584.2912817/0/aws-java-sdk-auditmanager-1-12-581-sourcesjar/com/amazonaws/services/auditmanager/model/transform/DeleteAssessmentFrameworkRequestProtocolMarshall er.java

\* /opt/cola/permits/1882330629\_1704877584.2912817/0/aws-java-sdk-auditmanager-1-12-581-sourcesjar/com/amazonaws/services/auditmanager/model/AssessmentReport.java

\* /opt/cola/permits/1882330629\_1704877584.2912817/0/aws-java-sdk-auditmanager-1-12-581-sourcesjar/com/amazonaws/services/auditmanager/model/ControlType.java

\* /opt/cola/permits/1882330629\_1704877584.2912817/0/aws-java-sdk-auditmanager-1-12-581-sourcesjar/com/amazonaws/services/auditmanager/model/transform/CreateAssessmentFrameworkRequestProtocolMarshall er.java

\* /opt/cola/permits/1882330629\_1704877584.2912817/0/aws-java-sdk-auditmanager-1-12-581-sourcesjar/com/amazonaws/services/auditmanager/model/transform/UpdateAssessmentResultJsonUnmarshaller.java \*

 /opt/cola/permits/1882330629\_1704877584.2912817/0/aws-java-sdk-auditmanager-1-12-581-sourcesjar/com/amazonaws/services/auditmanager/model/transform/DeleteAssessmentFrameworkShareRequestProtocolMa rshaller.java

\* /opt/cola/permits/1882330629\_1704877584.2912817/0/aws-java-sdk-auditmanager-1-12-581-sourcesjar/com/amazonaws/services/auditmanager/model/AssessmentReportsDestination.java

\* /opt/cola/permits/1882330629\_1704877584.2912817/0/aws-java-sdk-auditmanager-1-12-581-sources-

jar/com/amazonaws/services/auditmanager/model/transform/InsightsByAssessmentMarshaller.java

\* /opt/cola/permits/1882330629\_1704877584.2912817/0/aws-java-sdk-auditmanager-1-12-581-sources-

jar/com/amazonaws/services/auditmanager/model/transform/DeregistrationPolicyMarshaller.java

\* /opt/cola/permits/1882330629\_1704877584.2912817/0/aws-java-sdk-auditmanager-1-12-581-sources-

jar/com/amazonaws/services/auditmanager/model/transform/DeleteAssessmentFrameworkResultJsonUnmarshaller.j ava

\*

 /opt/cola/permits/1882330629\_1704877584.2912817/0/aws-java-sdk-auditmanager-1-12-581-sourcesjar/com/amazonaws/services/auditmanager/model/transform/AssessmentEvidenceFolderMarshaller.java \* /opt/cola/permits/1882330629\_1704877584.2912817/0/aws-java-sdk-auditmanager-1-12-581-sourcesjar/com/amazonaws/services/auditmanager/model/transform/AssessmentFrameworkShareRequestJsonUnmarshaller. java

\* /opt/cola/permits/1882330629\_1704877584.2912817/0/aws-java-sdk-auditmanager-1-12-581-sourcesjar/com/amazonaws/services/auditmanager/model/transform/UpdateAssessmentFrameworkShareRequestMarshaller. java

\* /opt/cola/permits/1882330629\_1704877584.2912817/0/aws-java-sdk-auditmanager-1-12-581-sourcesjar/com/amazonaws/services/auditmanager/model/UpdateAssessmentControlSetStatusResult.java

\* /opt/cola/permits/1882330629\_1704877584.2912817/0/aws-java-sdk-auditmanager-1-12-581-sources-

jar/com/amazonaws/services/auditmanager/model/GetAccountStatusRequest.java \*

 /opt/cola/permits/1882330629\_1704877584.2912817/0/aws-java-sdk-auditmanager-1-12-581-sourcesjar/com/amazonaws/services/auditmanager/model/Role.java

\* /opt/cola/permits/1882330629\_1704877584.2912817/0/aws-java-sdk-auditmanager-1-12-581-sourcesjar/com/amazonaws/services/auditmanager/model/Insights.java

\* /opt/cola/permits/1882330629\_1704877584.2912817/0/aws-java-sdk-auditmanager-1-12-581-sourcesjar/com/amazonaws/services/auditmanager/model/transform/ListAssessmentFrameworkShareRequestsResultJsonUn marshaller.java

\* /opt/cola/permits/1882330629\_1704877584.2912817/0/aws-java-sdk-auditmanager-1-12-581-sourcesjar/com/amazonaws/services/auditmanager/model/GetEvidenceFoldersByAssessmentRequest.java

\* /opt/cola/permits/1882330629\_1704877584.2912817/0/aws-java-sdk-auditmanager-1-12-581-sourcesjar/com/amazonaws/services/auditmanager/model/Scope.java

\* /opt/cola/permits/1882330629\_1704877584.2912817/0/aws-java-sdk-auditmanager-1-12-581-sourcesjar/com/amazonaws/services/auditmanager/model/transform/GetInsightsByAssessmentRequestMarshaller.java \*

 /opt/cola/permits/1882330629\_1704877584.2912817/0/aws-java-sdk-auditmanager-1-12-581-sourcesjar/com/amazonaws/services/auditmanager/model/ListControlInsightsByControlDomainResult.java \* /opt/cola/permits/1882330629\_1704877584.2912817/0/aws-java-sdk-auditmanager-1-12-581-sourcesjar/com/amazonaws/services/auditmanager/model/transform/ListAssessmentReportsRequestMarshaller.java \* /opt/cola/permits/1882330629\_1704877584.2912817/0/aws-java-sdk-auditmanager-1-12-581-sourcesjar/com/amazonaws/services/auditmanager/model/transform/GetAssessmentReportUrlRequestProtocolMarshaller.ja va

\* /opt/cola/permits/1882330629\_1704877584.2912817/0/aws-java-sdk-auditmanager-1-12-581-sourcesjar/com/amazonaws/services/auditmanager/model/transform/GetEvidenceFolderRequestProtocolMarshaller.java \* /opt/cola/permits/1882330629\_1704877584.2912817/0/aws-java-sdk-auditmanager-1-12-581-sourcesjar/com/amazonaws/services/auditmanager/model/transform/CreateAssessmentReportRequestMarshaller.java \*

 /opt/cola/permits/1882330629\_1704877584.2912817/0/aws-java-sdk-auditmanager-1-12-581-sourcesjar/com/amazonaws/services/auditmanager/model/transform/GetEvidenceFoldersByAssessmentResultJsonUnmarsh aller.java

\* /opt/cola/permits/1882330629\_1704877584.2912817/0/aws-java-sdk-auditmanager-1-12-581-sourcesjar/com/amazonaws/services/auditmanager/model/transform/ControlInsightsMetadataItemMarshaller.java \* /opt/cola/permits/1882330629\_1704877584.2912817/0/aws-java-sdk-auditmanager-1-12-581-sourcesjar/com/amazonaws/services/auditmanager/model/transform/ListControlDomainInsightsRequestProtocolMarshaller. java

\* /opt/cola/permits/1882330629\_1704877584.2912817/0/aws-java-sdk-auditmanager-1-12-581-sourcesjar/com/amazonaws/services/auditmanager/model/UpdateAssessmentRequest.java

\* /opt/cola/permits/1882330629\_1704877584.2912817/0/aws-java-sdk-auditmanager-1-12-581-sourcesjar/com/amazonaws/services/auditmanager/model/UpdateControlRequest.java \*

 /opt/cola/permits/1882330629\_1704877584.2912817/0/aws-java-sdk-auditmanager-1-12-581-sourcesjar/com/amazonaws/services/auditmanager/model/transform/RegisterAccountRequestProtocolMarshaller.java \* /opt/cola/permits/1882330629\_1704877584.2912817/0/aws-java-sdk-auditmanager-1-12-581-sourcesjar/com/amazonaws/services/auditmanager/model/transform/ControlInsightsMetadataByAssessmentItemJsonUnmar shaller.java

\* /opt/cola/permits/1882330629\_1704877584.2912817/0/aws-java-sdk-auditmanager-1-12-581-sourcesjar/com/amazonaws/services/auditmanager/model/transform/AWSAccountMarshaller.java

\* /opt/cola/permits/1882330629\_1704877584.2912817/0/aws-java-sdk-auditmanager-1-12-581-sourcesjar/com/amazonaws/services/auditmanager/model/transform/NotificationJsonUnmarshaller.java

\* /opt/cola/permits/1882330629\_1704877584.2912817/0/aws-java-sdk-auditmanager-1-12-581-sourcesjar/com/amazonaws/services/auditmanager/model/transform/AccessDeniedExceptionUnmarshaller.java \* /opt/cola/permits/1882330629\_1704877584.2912817/0/aws-java-sdk-auditmanager-1-12-581-sourcesjar/com/amazonaws/services/auditmanager/model/transform/DeregisterAccountRequestProtocolMarshaller.java \*

 /opt/cola/permits/1882330629\_1704877584.2912817/0/aws-java-sdk-auditmanager-1-12-581-sourcesjar/com/amazonaws/services/auditmanager/model/SourceType.java

\* /opt/cola/permits/1882330629\_1704877584.2912817/0/aws-java-sdk-auditmanager-1-12-581-sourcesjar/com/amazonaws/services/auditmanager/model/transform/RegisterOrganizationAdminAccountRequestProtocolM arshaller.java

\* /opt/cola/permits/1882330629\_1704877584.2912817/0/aws-java-sdk-auditmanager-1-12-581-sourcesjar/com/amazonaws/services/auditmanager/model/transform/UpdateAssessmentFrameworkControlSetJsonUnmarsh aller.java

\* /opt/cola/permits/1882330629\_1704877584.2912817/0/aws-java-sdk-auditmanager-1-12-581-sourcesjar/com/amazonaws/services/auditmanager/model/transform/ListAssessmentFrameworkShareRequestsRequestProto colMarshaller.java

\* /opt/cola/permits/1882330629\_1704877584.2912817/0/aws-java-sdk-auditmanager-1-12-581-sourcesjar/com/amazonaws/services/auditmanager/model/transform/ListAssessmentsRequestProtocolMarshaller.java \*

 /opt/cola/permits/1882330629\_1704877584.2912817/0/aws-java-sdk-auditmanager-1-12-581-sourcesjar/com/amazonaws/services/auditmanager/model/transform/AssessmentReportJsonUnmarshaller.java \* /opt/cola/permits/1882330629\_1704877584.2912817/0/aws-java-sdk-auditmanager-1-12-581-sourcesjar/com/amazonaws/services/auditmanager/model/transform/ListControlInsightsByControlDomainRequestMarshall er.java

\* /opt/cola/permits/1882330629\_1704877584.2912817/0/aws-java-sdk-auditmanager-1-12-581-sourcesjar/com/amazonaws/services/auditmanager/model/DeregisterOrganizationAdminAccountRequest.java \* /opt/cola/permits/1882330629\_1704877584.2912817/0/aws-java-sdk-auditmanager-1-12-581-sources-

jar/com/amazonaws/services/auditmanager/model/transform/GetAssessmentFrameworkRequestMarshaller.java

\* /opt/cola/permits/1882330629\_1704877584.2912817/0/aws-java-sdk-auditmanager-1-12-581-sourcesjar/com/amazonaws/services/auditmanager/model/transform/SettingsJsonUnmarshaller.java

# **1.900 aws-java-sdk-lakeformation 1.12.581**

### **1.900.1 Available under license :**

No license file was found, but licenses were detected in source scan.

/\*

\* Copyright 2018-2023 Amazon.com, Inc. or its affiliates. All Rights Reserved.

\*

\* Licensed under the Apache License, Version 2.0 (the "License"). You may not use this file except in compliance with

\* the License. A copy of the License is located at

\*

\* http://aws.amazon.com/apache2.0

\*

\* or in the "license" file accompanying this file. This file is distributed on an "AS IS" BASIS, WITHOUT WARRANTIES OR

\* CONDITIONS OF ANY KIND, either express or implied. See the License for the specific language governing permissions

\* and limitations under the License.

\*/

/\*\*

 $*$  <p>

\* Registers the resource as managed by the Data Catalog.

 $*$ 

 $*$  <p>

 \* To add or update data, Lake Formation needs read/write access to the chosen Amazon S3 path. Choose a role that

 \* you know has permission to do this, or choose the AWSServiceRoleForLakeFormationDataAccess servicelinked role.

\* When

you register the first Amazon S3 path, the service-linked role and a new inline policy are created on your

\* behalf. Lake Formation adds the first path to the inline policy and attaches it to the service-linked role. When

\* you register subsequent paths, Lake Formation adds the path to the existing policy.

 $*$ 

 $*$ 

 \* The following request registers a new location and gives Lake Formation permission to use the service-linked role

\* to access that location.

 $*$ 

 $*$  <p>

\* <code>ResourceArn = arn:aws:s3:::my-bucket UseServiceLinkedRole = true</code>

 $*$ 

 $*$  <p>

\* If  $<$ code>UseServiceLinkedRole</code> is not set to true, you must provide or set the  $<$ code>RoleArn $<$ /code>:

 $*$ 

 $*$  <p>

\* <code>arn:aws:iam::12345:role/my-data-access-role</code>

 $*$ 

\*

\* @param registerResourceRequest

\* @return A Java Future containing the result of the RegisterResource operation returned by the service.

```
 *
```
@sample AWSLakeFormationAsync.RegisterResource

 \* @see <a href="http://docs.aws.amazon.com/goto/WebAPI/lakeformation-2017-03-31/RegisterResource"  $target="top" > AWS$ 

\* API Documentation</a>

\*/

Found in path(s):

\* /opt/cola/permits/1882328768\_1704878218.4723043/0/aws-java-sdk-lakeformation-1-12-581-sourcesjar/com/amazonaws/services/lakeformation/AWSLakeFormationAsync.java No license file was found, but licenses were detected in source scan.

/\*

\* Copyright 2018-2023 Amazon.com, Inc. or its affiliates. All Rights Reserved.

\*

\* Licensed under the Apache License, Version 2.0 (the "License"). You may not use this file except in compliance with

\* the License. A copy of the License is located at

\*

\* http://aws.amazon.com/apache2.0

\*

\* or in the "license" file accompanying this file. This file is distributed on an "AS IS" BASIS, WITHOUT

#### WARRANTIES OR

\* CONDITIONS OF ANY KIND, either express or implied. See the License for the specific language governing permissions

\* and limitations under the License.

\*/ /\*\*

 $*$  <p>

\* Registers the resource as managed by the Data Catalog.

 $*$ 

 $*$ 

 \* To add or update data, Lake Formation needs read/write access to the chosen Amazon S3 path. Choose a role that

 \* you know has permission to do this, or choose the AWSServiceRoleForLakeFormationDataAccess servicelinked role.

\* When

you register the first Amazon S3 path, the service-linked role and a new inline policy are created on your

\* behalf. Lake Formation adds the first path to the inline policy and attaches it to the service-linked role. When

\* you register subsequent paths, Lake Formation adds the path to the existing policy.

 $*$ 

 $*$  <p>

\* The following request registers a new location and gives Lake Formation permission to use the service-linked

role

\* to access that location.

- $*$
- $*$  <p>

\* <code>ResourceArn = arn:aws:s3:::my-bucket UseServiceLinkedRole = true</code>

- $*$
- $*$  <p>

\* If  $<$ code>UseServiceLinkedRole</code> is not set to true, you must provide or set the  $<$ code>RoleArn</code>:

 $*$ 

 $*$  <p>

\* <code>arn:aws:iam::12345:role/my-data-access-role</code>

 $*$ 

\*

- \* @param registerResourceRequest
- \* @return Result of the RegisterResource operation returned by the service.
- \* @throws InvalidInputException
- \* The input provided was not valid.
- \* @throws InternalServiceException
- An internal service error occurred.
- \* @throws OperationTimeoutException
- \* The operation timed out.
- \* @throws AlreadyExistsException
- A resource to be created or added already exists.
- \* @throws EntityNotFoundException
- A specified entity does not exist.
- \* @throws ResourceNumberLimitExceededException
- A resource numerical limit was exceeded.
- \* @throws AccessDeniedException
- \* Access to a resource was denied.
- \* @sample AWSLakeFormation.RegisterResource

 \* @see <a href="http://docs.aws.amazon.com/goto/WebAPI/lakeformation-2017-03-31/RegisterResource"  $target="top" > AWS$ 

API Documentation $\langle a \rangle$ 

\*/

Found in path(s):

\* /opt/cola/permits/1882328768\_1704878218.4723043/0/aws-java-sdk-lakeformation-1-12-581-sourcesjar/com/amazonaws/services/lakeformation/AWSLakeFormation.java

\*

 /opt/cola/permits/1882328768\_1704878218.4723043/0/aws-java-sdk-lakeformation-1-12-581-sourcesjar/com/amazonaws/services/lakeformation/AWSLakeFormationClient.java No license file was found, but licenses were detected in source scan.

/\*

\* Copyright 2018-2023 Amazon.com, Inc. or its affiliates. All Rights Reserved.

\*

\* Licensed under the Apache License, Version 2.0 (the "License"). You may not use this file except in compliance with

\* the License. A copy of the License is located at

\*

\* http://aws.amazon.com/apache2.0

\*

\* or in the "license" file accompanying this file. This file is distributed on an "AS IS" BASIS, WITHOUT WARRANTIES OR

\* CONDITIONS OF ANY KIND, either express or implied. See the License for the specific language governing permissions

\* and limitations under the License.

\*/

Found in path(s):

\* /opt/cola/permits/1882328768\_1704878218.4723043/0/aws-java-sdk-lakeformation-1-12-581-sourcesjar/com/amazonaws/services/lakeformation/model/transform/DeleteLFTagRequestProtocolMarshaller.java \* /opt/cola/permits/1882328768\_1704878218.4723043/0/aws-java-sdk-lakeformation-1-12-581-sourcesjar/com/amazonaws/services/lakeformation/model/transform/StartTransactionRequestMarshaller.java \*

 /opt/cola/permits/1882328768\_1704878218.4723043/0/aws-java-sdk-lakeformation-1-12-581-sourcesjar/com/amazonaws/services/lakeformation/model/transform/GetResourceLFTagsRequestProtocolMarshaller.java \* /opt/cola/permits/1882328768\_1704878218.4723043/0/aws-java-sdk-lakeformation-1-12-581-sourcesjar/com/amazonaws/services/lakeformation/model/transform/ExpiredExceptionUnmarshaller.java \* /opt/cola/permits/1882328768\_1704878218.4723043/0/aws-java-sdk-lakeformation-1-12-581-sourcesjar/com/amazonaws/services/lakeformation/model/transform/UpdateTableStorageOptimizerRequestMarshaller.java \* /opt/cola/permits/1882328768\_1704878218.4723043/0/aws-java-sdk-lakeformation-1-12-581-sourcesjar/com/amazonaws/services/lakeformation/model/transform/DescribeResourceRequestMarshaller.java

\* /opt/cola/permits/1882328768\_1704878218.4723043/0/aws-java-sdk-lakeformation-1-12-581-sourcesjar/com/amazonaws/services/lakeformation/model/ColumnWildcard.java

\*

 /opt/cola/permits/1882328768\_1704878218.4723043/0/aws-java-sdk-lakeformation-1-12-581-sourcesjar/com/amazonaws/services/lakeformation/model/PutDataLakeSettingsResult.java

\* /opt/cola/permits/1882328768\_1704878218.4723043/0/aws-java-sdk-lakeformation-1-12-581-sourcesjar/com/amazonaws/services/lakeformation/model/TableResource.java

\* /opt/cola/permits/1882328768\_1704878218.4723043/0/aws-java-sdk-lakeformation-1-12-581-sourcesjar/com/amazonaws/services/lakeformation/model/ExtendTransactionResult.java

\* /opt/cola/permits/1882328768\_1704878218.4723043/0/aws-java-sdk-lakeformation-1-12-581-sourcesjar/com/amazonaws/services/lakeformation/model/transform/DescribeTransactionRequestProtocolMarshaller.java \* /opt/cola/permits/1882328768\_1704878218.4723043/0/aws-java-sdk-lakeformation-1-12-581-sourcesjar/com/amazonaws/services/lakeformation/model/transform/TaggedTableMarshaller.java

\* /opt/cola/permits/1882328768\_1704878218.4723043/0/aws-java-sdk-lakeformation-1-12-581-sourcesjar/com/amazonaws/services/lakeformation/model/StartQueryPlanningResult.java \*

 /opt/cola/permits/1882328768\_1704878218.4723043/0/aws-java-sdk-lakeformation-1-12-581-sourcesjar/com/amazonaws/services/lakeformation/model/GetQueryStateResult.java

\* /opt/cola/permits/1882328768\_1704878218.4723043/0/aws-java-sdk-lakeformation-1-12-581-sourcesjar/com/amazonaws/services/lakeformation/model/transform/PutDataLakeSettingsRequestMarshaller.java \* /opt/cola/permits/1882328768\_1704878218.4723043/0/aws-java-sdk-lakeformation-1-12-581-sourcesjar/com/amazonaws/services/lakeformation/model/transform/UpdateResourceRequestProtocolMarshaller.java \* /opt/cola/permits/1882328768\_1704878218.4723043/0/aws-java-sdk-lakeformation-1-12-581-sourcesjar/com/amazonaws/services/lakeformation/model/DeleteObjectsOnCancelResult.java

\* /opt/cola/permits/1882328768\_1704878218.4723043/0/aws-java-sdk-lakeformation-1-12-581-sourcesjar/com/amazonaws/services/lakeformation/model/transform/CommitTransactionRequestMarshaller.java \* /opt/cola/permits/1882328768\_1704878218.4723043/0/aws-java-sdk-lakeformation-1-12-581-sourcesjar/com/amazonaws/services/lakeformation/model/GetQueryStatisticsRequest.java \*

 /opt/cola/permits/1882328768\_1704878218.4723043/0/aws-java-sdk-lakeformation-1-12-581-sourcesjar/com/amazonaws/services/lakeformation/model/AllRowsWildcard.java

\* /opt/cola/permits/1882328768\_1704878218.4723043/0/aws-java-sdk-lakeformation-1-12-581-sourcesjar/com/amazonaws/services/lakeformation/model/transform/RevokePermissionsRequestProtocolMarshaller.java \* /opt/cola/permits/1882328768\_1704878218.4723043/0/aws-java-sdk-lakeformation-1-12-581-sourcesjar/com/amazonaws/services/lakeformation/model/GetResourceLFTagsRequest.java

\* /opt/cola/permits/1882328768\_1704878218.4723043/0/aws-java-sdk-lakeformation-1-12-581-sourcesjar/com/amazonaws/services/lakeformation/model/transform/DatabaseResourceJsonUnmarshaller.java \* /opt/cola/permits/1882328768\_1704878218.4723043/0/aws-java-sdk-lakeformation-1-12-581-sourcesjar/com/amazonaws/services/lakeformation/model/transform/ResourceInfoJsonUnmarshaller.java \*

 /opt/cola/permits/1882328768\_1704878218.4723043/0/aws-java-sdk-lakeformation-1-12-581-sourcesjar/com/amazonaws/services/lakeformation/model/UpdateTableObjectsRequest.java

\* /opt/cola/permits/1882328768\_1704878218.4723043/0/aws-java-sdk-lakeformation-1-12-581-sourcesjar/com/amazonaws/services/lakeformation/model/transform/ListDataCellsFilterResultJsonUnmarshaller.java \* /opt/cola/permits/1882328768\_1704878218.4723043/0/aws-java-sdk-lakeformation-1-12-581-sourcesjar/com/amazonaws/services/lakeformation/model/transform/DeregisterResourceRequestProtocolMarshaller.java \* /opt/cola/permits/1882328768\_1704878218.4723043/0/aws-java-sdk-lakeformation-1-12-581-sourcesjar/com/amazonaws/services/lakeformation/model/transform/ExtendTransactionRequestMarshaller.java

\* /opt/cola/permits/1882328768\_1704878218.4723043/0/aws-java-sdk-lakeformation-1-12-581-sourcesjar/com/amazonaws/services/lakeformation/model/DataCellsFilter.java

\*

 /opt/cola/permits/1882328768\_1704878218.4723043/0/aws-java-sdk-lakeformation-1-12-581-sourcesjar/com/amazonaws/services/lakeformation/model/transform/WorkUnitRangeJsonUnmarshaller.java \* /opt/cola/permits/1882328768\_1704878218.4723043/0/aws-java-sdk-lakeformation-1-12-581-sourcesjar/com/amazonaws/services/lakeformation/model/transform/TransactionDescriptionJsonUnmarshaller.java \* /opt/cola/permits/1882328768\_1704878218.4723043/0/aws-java-sdk-lakeformation-1-12-581-sourcesjar/com/amazonaws/services/lakeformation/model/transform/BatchPermissionsRequestEntryMarshaller.java \* /opt/cola/permits/1882328768\_1704878218.4723043/0/aws-java-sdk-lakeformation-1-12-581-sourcesjar/com/amazonaws/services/lakeformation/model/DataLocationResource.java

\* /opt/cola/permits/1882328768\_1704878218.4723043/0/aws-java-sdk-lakeformation-1-12-581-sourcesjar/com/amazonaws/services/lakeformation/model/BatchRevokePermissionsRequest.java \* /opt/cola/permits/1882328768\_1704878218.4723043/0/aws-java-sdk-lakeformation-1-12-581-sourcesjar/com/amazonaws/services/lakeformation/model/PartitionObjects.java

\*

 /opt/cola/permits/1882328768\_1704878218.4723043/0/aws-java-sdk-lakeformation-1-12-581-sourcesjar/com/amazonaws/services/lakeformation/model/transform/GetWorkUnitResultsResultJsonUnmarshaller.java \* /opt/cola/permits/1882328768\_1704878218.4723043/0/aws-java-sdk-lakeformation-1-12-581-sourcesjar/com/amazonaws/services/lakeformation/model/transform/GetTemporaryGlueTableCredentialsRequestProtocolM arshaller.java

\* /opt/cola/permits/1882328768\_1704878218.4723043/0/aws-java-sdk-lakeformation-1-12-581-sourcesjar/com/amazonaws/services/lakeformation/model/CancelTransactionRequest.java

\* /opt/cola/permits/1882328768\_1704878218.4723043/0/aws-java-sdk-lakeformation-1-12-581-sourcesjar/com/amazonaws/services/lakeformation/model/StartTransactionResult.java

\* /opt/cola/permits/1882328768\_1704878218.4723043/0/aws-java-sdk-lakeformation-1-12-581-sourcesjar/com/amazonaws/services/lakeformation/model/DetailsMap.java

\*

 /opt/cola/permits/1882328768\_1704878218.4723043/0/aws-java-sdk-lakeformation-1-12-581-sourcesjar/com/amazonaws/services/lakeformation/model/CreateLakeFormationOptInResult.java

\* /opt/cola/permits/1882328768\_1704878218.4723043/0/aws-java-sdk-lakeformation-1-12-581-sourcesjar/com/amazonaws/services/lakeformation/model/RegisterResourceResult.java

\* /opt/cola/permits/1882328768\_1704878218.4723043/0/aws-java-sdk-lakeformation-1-12-581-sourcesjar/com/amazonaws/services/lakeformation/model/ListLakeFormationOptInsResult.java

\* /opt/cola/permits/1882328768\_1704878218.4723043/0/aws-java-sdk-lakeformation-1-12-581-sourcesjar/com/amazonaws/services/lakeformation/model/transform/UpdateLFTagRequestProtocolMarshaller.java \* /opt/cola/permits/1882328768\_1704878218.4723043/0/aws-java-sdk-lakeformation-1-12-581-sources-

jar/com/amazonaws/services/lakeformation/model/CreateDataCellsFilterRequest.java

\* /opt/cola/permits/1882328768\_1704878218.4723043/0/aws-java-sdk-lakeformation-1-12-581-sourcesjar/com/amazonaws/services/lakeformation/model/transform/ResourceJsonUnmarshaller.java \*

 /opt/cola/permits/1882328768\_1704878218.4723043/0/aws-java-sdk-lakeformation-1-12-581-sourcesjar/com/amazonaws/services/lakeformation/model/StartQueryPlanningRequest.java

\* /opt/cola/permits/1882328768\_1704878218.4723043/0/aws-java-sdk-lakeformation-1-12-581-sourcesjar/com/amazonaws/services/lakeformation/model/VirtualObject.java

\* /opt/cola/permits/1882328768\_1704878218.4723043/0/aws-java-sdk-lakeformation-1-12-581-sourcesjar/com/amazonaws/services/lakeformation/model/transform/TransactionCommitInProgressExceptionUnmarshaller. java

\* /opt/cola/permits/1882328768\_1704878218.4723043/0/aws-java-sdk-lakeformation-1-12-581-sourcesjar/com/amazonaws/services/lakeformation/model/transform/TransactionCanceledExceptionUnmarshaller.java \* /opt/cola/permits/1882328768\_1704878218.4723043/0/aws-java-sdk-lakeformation-1-12-581-sourcesjar/com/amazonaws/services/lakeformation/model/ListDataCellsFilterResult.java \*

 /opt/cola/permits/1882328768\_1704878218.4723043/0/aws-java-sdk-lakeformation-1-12-581-sourcesjar/com/amazonaws/services/lakeformation/model/transform/GetEffectivePermissionsForPathRequestMarshaller.jav a

\* /opt/cola/permits/1882328768\_1704878218.4723043/0/aws-java-sdk-lakeformation-1-12-581-sourcesjar/com/amazonaws/services/lakeformation/model/transform/VirtualObjectMarshaller.java \* /opt/cola/permits/1882328768\_1704878218.4723043/0/aws-java-sdk-lakeformation-1-12-581-sourcesjar/com/amazonaws/services/lakeformation/model/transform/DeleteObjectsOnCancelRequestProtocolMarshaller.jav

a

\* /opt/cola/permits/1882328768\_1704878218.4723043/0/aws-java-sdk-lakeformation-1-12-581-sourcesjar/com/amazonaws/services/lakeformation/model/ResourceType.java

\* /opt/cola/permits/1882328768\_1704878218.4723043/0/aws-java-sdk-lakeformation-1-12-581-sourcesjar/com/amazonaws/services/lakeformation/model/GetTemporaryGlueTableCredentialsResult.java \* /opt/cola/permits/1882328768\_1704878218.4723043/0/aws-java-sdk-lakeformation-1-12-581-sourcesjar/com/amazonaws/services/lakeformation/model/DataCellsFilterResource.java \*

 /opt/cola/permits/1882328768\_1704878218.4723043/0/aws-java-sdk-lakeformation-1-12-581-sourcesjar/com/amazonaws/services/lakeformation/model/transform/SearchDatabasesByLFTagsRequestMarshaller.java \* /opt/cola/permits/1882328768\_1704878218.4723043/0/aws-java-sdk-lakeformation-1-12-581-sourcesjar/com/amazonaws/services/lakeformation/model/transform/DescribeTransactionRequestMarshaller.java \* /opt/cola/permits/1882328768\_1704878218.4723043/0/aws-java-sdk-lakeformation-1-12-581-sourcesjar/com/amazonaws/services/lakeformation/model/transform/CommitTransactionResultJsonUnmarshaller.java \* /opt/cola/permits/1882328768\_1704878218.4723043/0/aws-java-sdk-lakeformation-1-12-581-sourcesjar/com/amazonaws/services/lakeformation/model/transform/DataCellsFilterMarshaller.java \* /opt/cola/permits/1882328768\_1704878218.4723043/0/aws-java-sdk-lakeformation-1-12-581-sources-

jar/com/amazonaws/services/lakeformation/model/AssumeDecoratedRoleWithSAMLResult.java \*

 /opt/cola/permits/1882328768\_1704878218.4723043/0/aws-java-sdk-lakeformation-1-12-581-sourcesjar/com/amazonaws/services/lakeformation/model/ListTableStorageOptimizersResult.java

\* /opt/cola/permits/1882328768\_1704878218.4723043/0/aws-java-sdk-lakeformation-1-12-581-sourcesjar/com/amazonaws/services/lakeformation/model/TransactionCanceledException.java

\* /opt/cola/permits/1882328768\_1704878218.4723043/0/aws-java-sdk-lakeformation-1-12-581-sourcesjar/com/amazonaws/services/lakeformation/model/AlreadyExistsException.java

\* /opt/cola/permits/1882328768\_1704878218.4723043/0/aws-java-sdk-lakeformation-1-12-581-sourcesjar/com/amazonaws/services/lakeformation/model/EntityNotFoundException.java

\* /opt/cola/permits/1882328768\_1704878218.4723043/0/aws-java-sdk-lakeformation-1-12-581-sourcesjar/com/amazonaws/services/lakeformation/model/CreateLFTagRequest.java

\* /opt/cola/permits/1882328768\_1704878218.4723043/0/aws-java-sdk-lakeformation-1-12-581-sourcesjar/com/amazonaws/services/lakeformation/model/transform/TableWithColumnsResourceJsonUnmarshaller.java \*

 /opt/cola/permits/1882328768\_1704878218.4723043/0/aws-java-sdk-lakeformation-1-12-581-sourcesjar/com/amazonaws/services/lakeformation/model/transform/AddObjectInputMarshaller.java \* /opt/cola/permits/1882328768\_1704878218.4723043/0/aws-java-sdk-lakeformation-1-12-581-sourcesjar/com/amazonaws/services/lakeformation/model/transform/AllRowsWildcardMarshaller.java

\* /opt/cola/permits/1882328768\_1704878218.4723043/0/aws-java-sdk-lakeformation-1-12-581-sourcesjar/com/amazonaws/services/lakeformation/model/BatchGrantPermissionsRequest.java

\* /opt/cola/permits/1882328768\_1704878218.4723043/0/aws-java-sdk-lakeformation-1-12-581-sourcesjar/com/amazonaws/services/lakeformation/model/transform/TableResourceJsonUnmarshaller.java \* /opt/cola/permits/1882328768\_1704878218.4723043/0/aws-java-sdk-lakeformation-1-12-581-sourcesjar/com/amazonaws/services/lakeformation/model/transform/DatabaseResourceMarshaller.java \*

 /opt/cola/permits/1882328768\_1704878218.4723043/0/aws-java-sdk-lakeformation-1-12-581-sourcesjar/com/amazonaws/services/lakeformation/AbstractAWSLakeFormation.java

\* /opt/cola/permits/1882328768\_1704878218.4723043/0/aws-java-sdk-lakeformation-1-12-581-sourcesjar/com/amazonaws/services/lakeformation/model/transform/AlreadyExistsExceptionUnmarshaller.java \* /opt/cola/permits/1882328768\_1704878218.4723043/0/aws-java-sdk-lakeformation-1-12-581-sourcesjar/com/amazonaws/services/lakeformation/model/ResourceInfo.java

\* /opt/cola/permits/1882328768\_1704878218.4723043/0/aws-java-sdk-lakeformation-1-12-581-sourcesjar/com/amazonaws/services/lakeformation/model/transform/SearchTablesByLFTagsRequestMarshaller.java \* /opt/cola/permits/1882328768\_1704878218.4723043/0/aws-java-sdk-lakeformation-1-12-581-sourcesjar/com/amazonaws/services/lakeformation/model/DeleteObjectsOnCancelRequest.java \* /opt/cola/permits/1882328768\_1704878218.4723043/0/aws-java-sdk-lakeformation-1-12-581-sourcesjar/com/amazonaws/services/lakeformation/model/transform/LFTagMarshaller.java

\*

 /opt/cola/permits/1882328768\_1704878218.4723043/0/aws-java-sdk-lakeformation-1-12-581-sourcesjar/com/amazonaws/services/lakeformation/model/transform/AllRowsWildcardJsonUnmarshaller.java \* /opt/cola/permits/1882328768\_1704878218.4723043/0/aws-java-sdk-lakeformation-1-12-581-sourcesjar/com/amazonaws/services/lakeformation/model/transform/GetTableObjectsRequestProtocolMarshaller.java \* /opt/cola/permits/1882328768\_1704878218.4723043/0/aws-java-sdk-lakeformation-1-12-581-sourcesjar/com/amazonaws/services/lakeformation/model/transform/TableObjectMarshaller.java

\* /opt/cola/permits/1882328768\_1704878218.4723043/0/aws-java-sdk-lakeformation-1-12-581-sourcesjar/com/amazonaws/services/lakeformation/model/transform/WriteOperationMarshaller.java

\* /opt/cola/permits/1882328768\_1704878218.4723043/0/aws-java-sdk-lakeformation-1-12-581-sourcesjar/com/amazonaws/services/lakeformation/model/transform/TableWildcardMarshaller.java \*

 /opt/cola/permits/1882328768\_1704878218.4723043/0/aws-java-sdk-lakeformation-1-12-581-sourcesjar/com/amazonaws/services/lakeformation/model/UpdateDataCellsFilterResult.java

\* /opt/cola/permits/1882328768\_1704878218.4723043/0/aws-java-sdk-lakeformation-1-12-581-sourcesjar/com/amazonaws/services/lakeformation/model/ListResourcesResult.java

\* /opt/cola/permits/1882328768\_1704878218.4723043/0/aws-java-sdk-lakeformation-1-12-581-sourcesjar/com/amazonaws/services/lakeformation/model/transform/LFTagJsonUnmarshaller.java

\* /opt/cola/permits/1882328768\_1704878218.4723043/0/aws-java-sdk-lakeformation-1-12-581-sourcesjar/com/amazonaws/services/lakeformation/model/transform/CreateLakeFormationOptInRequestMarshaller.java \* /opt/cola/permits/1882328768\_1704878218.4723043/0/aws-java-sdk-lakeformation-1-12-581-sourcesjar/com/amazonaws/services/lakeformation/model/ListTableStorageOptimizersRequest.java

\* /opt/cola/permits/1882328768\_1704878218.4723043/0/aws-java-sdk-lakeformation-1-12-581-sourcesjar/com/amazonaws/services/lakeformation/model/transform/CreateLakeFormationOptInResultJsonUnmarshaller.ja va

\*

 /opt/cola/permits/1882328768\_1704878218.4723043/0/aws-java-sdk-lakeformation-1-12-581-sourcesjar/com/amazonaws/services/lakeformation/model/transform/GetResourceLFTagsRequestMarshaller.java \* /opt/cola/permits/1882328768\_1704878218.4723043/0/aws-java-sdk-lakeformation-1-12-581-sourcesjar/com/amazonaws/services/lakeformation/model/TransactionStatusFilter.java

\* /opt/cola/permits/1882328768\_1704878218.4723043/0/aws-java-sdk-lakeformation-1-12-581-sourcesjar/com/amazonaws/services/lakeformation/model/transform/ExecutionStatisticsMarshaller.java \* /opt/cola/permits/1882328768\_1704878218.4723043/0/aws-java-sdk-lakeformation-1-12-581-sourcesjar/com/amazonaws/services/lakeformation/model/transform/GetEffectivePermissionsForPathResultJsonUnmarshall er.java

\* /opt/cola/permits/1882328768\_1704878218.4723043/0/aws-java-sdk-lakeformation-1-12-581-sourcesjar/com/amazonaws/services/lakeformation/model/transform/QueryPlanningContextJsonUnmarshaller.java \*

 /opt/cola/permits/1882328768\_1704878218.4723043/0/aws-java-sdk-lakeformation-1-12-581-sourcesjar/com/amazonaws/services/lakeformation/model/GetTemporaryGlueTableCredentialsRequest.java \* /opt/cola/permits/1882328768\_1704878218.4723043/0/aws-java-sdk-lakeformation-1-12-581-sourcesjar/com/amazonaws/services/lakeformation/model/GlueEncryptionException.java

\* /opt/cola/permits/1882328768\_1704878218.4723043/0/aws-java-sdk-lakeformation-1-12-581-sourcesjar/com/amazonaws/services/lakeformation/model/transform/StartQueryPlanningRequestMarshaller.java \* /opt/cola/permits/1882328768\_1704878218.4723043/0/aws-java-sdk-lakeformation-1-12-581-sourcesjar/com/amazonaws/services/lakeformation/model/ListTransactionsResult.java

\* /opt/cola/permits/1882328768\_1704878218.4723043/0/aws-java-sdk-lakeformation-1-12-581-sourcesjar/com/amazonaws/services/lakeformation/model/transform/DetailsMapMarshaller.java \*

 /opt/cola/permits/1882328768\_1704878218.4723043/0/aws-java-sdk-lakeformation-1-12-581-sourcesjar/com/amazonaws/services/lakeformation/model/transform/FilterConditionJsonUnmarshaller.java \* /opt/cola/permits/1882328768\_1704878218.4723043/0/aws-java-sdk-lakeformation-1-12-581-sourcesjar/com/amazonaws/services/lakeformation/model/transform/DataCellsFilterResourceJsonUnmarshaller.java \* /opt/cola/permits/1882328768\_1704878218.4723043/0/aws-java-sdk-lakeformation-1-12-581-sourcesjar/com/amazonaws/services/lakeformation/model/transform/UpdateTableObjectsRequestMarshaller.java \* /opt/cola/permits/1882328768\_1704878218.4723043/0/aws-java-sdk-lakeformation-1-12-581-sourcesjar/com/amazonaws/services/lakeformation/model/GetResourceLFTagsResult.java

\* /opt/cola/permits/1882328768\_1704878218.4723043/0/aws-java-sdk-lakeformation-1-12-581-sourcesjar/com/amazonaws/services/lakeformation/model/transform/WorkUnitsNotReadyYetExceptionUnmarshaller.java \*

 /opt/cola/permits/1882328768\_1704878218.4723043/0/aws-java-sdk-lakeformation-1-12-581-sourcesjar/com/amazonaws/services/lakeformation/model/transform/GetTableObjectsRequestMarshaller.java \* /opt/cola/permits/1882328768\_1704878218.4723043/0/aws-java-sdk-lakeformation-1-12-581-sourcesjar/com/amazonaws/services/lakeformation/model/ErrorDetail.java

\* /opt/cola/permits/1882328768\_1704878218.4723043/0/aws-java-sdk-lakeformation-1-12-581-sourcesjar/com/amazonaws/services/lakeformation/model/transform/GetTemporaryGluePartitionCredentialsResultJsonUnm arshaller.java

\* /opt/cola/permits/1882328768\_1704878218.4723043/0/aws-java-sdk-lakeformation-1-12-581-sourcesjar/com/amazonaws/services/lakeformation/model/ListPermissionsResult.java

\* /opt/cola/permits/1882328768\_1704878218.4723043/0/aws-java-sdk-lakeformation-1-12-581-sourcesjar/com/amazonaws/services/lakeformation/model/DeleteLFTagRequest.java

\* /opt/cola/permits/1882328768\_1704878218.4723043/0/aws-java-sdk-lakeformation-1-12-581-sourcesjar/com/amazonaws/services/lakeformation/model/transform/AccessDeniedExceptionUnmarshaller.java \*

 /opt/cola/permits/1882328768\_1704878218.4723043/0/aws-java-sdk-lakeformation-1-12-581-sourcesjar/com/amazonaws/services/lakeformation/model/transform/FilterConditionMarshaller.java

\* /opt/cola/permits/1882328768\_1704878218.4723043/0/aws-java-sdk-lakeformation-1-12-581-sources-

jar/com/amazonaws/services/lakeformation/model/transform/TaggedDatabaseMarshaller.java \* /opt/cola/permits/1882328768\_1704878218.4723043/0/aws-java-sdk-lakeformation-1-12-581-sourcesjar/com/amazonaws/services/lakeformation/model/transform/DeleteLakeFormationOptInRequestMarshaller.java \* /opt/cola/permits/1882328768\_1704878218.4723043/0/aws-java-sdk-lakeformation-1-12-581-sourcesjar/com/amazonaws/services/lakeformation/model/transform/PartitionObjectsMarshaller.java \* /opt/cola/permits/1882328768\_1704878218.4723043/0/aws-java-sdk-lakeformation-1-12-581-sourcesjar/com/amazonaws/services/lakeformation/model/AssumeDecoratedRoleWithSAMLRequest.java \*

 /opt/cola/permits/1882328768\_1704878218.4723043/0/aws-java-sdk-lakeformation-1-12-581-sourcesjar/com/amazonaws/services/lakeformation/model/DescribeResourceRequest.java

\* /opt/cola/permits/1882328768\_1704878218.4723043/0/aws-java-sdk-lakeformation-1-12-581-sourcesjar/com/amazonaws/services/lakeformation/model/DescribeTransactionResult.java

\* /opt/cola/permits/1882328768\_1704878218.4723043/0/aws-java-sdk-lakeformation-1-12-581-sourcesjar/com/amazonaws/services/lakeformation/model/transform/BatchGrantPermissionsRequestMarshaller.java \* /opt/cola/permits/1882328768\_1704878218.4723043/0/aws-java-sdk-lakeformation-1-12-581-sourcesjar/com/amazonaws/services/lakeformation/model/GetWorkUnitResultsRequest.java

\* /opt/cola/permits/1882328768\_1704878218.4723043/0/aws-java-sdk-lakeformation-1-12-581-sourcesjar/com/amazonaws/services/lakeformation/model/TaggedDatabase.java

\* /opt/cola/permits/1882328768\_1704878218.4723043/0/aws-java-sdk-lakeformation-1-12-581-sourcesjar/com/amazonaws/services/lakeformation/model/transform/StartTransactionRequestProtocolMarshaller.java \*

 /opt/cola/permits/1882328768\_1704878218.4723043/0/aws-java-sdk-lakeformation-1-12-581-sourcesjar/com/amazonaws/services/lakeformation/model/transform/CreateDataCellsFilterRequestProtocolMarshaller.java \* /opt/cola/permits/1882328768\_1704878218.4723043/0/aws-java-sdk-lakeformation-1-12-581-sourcesjar/com/amazonaws/services/lakeformation/model/CommitTransactionResult.java

\* /opt/cola/permits/1882328768\_1704878218.4723043/0/aws-java-sdk-lakeformation-1-12-581-sourcesjar/com/amazonaws/services/lakeformation/model/transform/AddLFTagsToResourceRequestMarshaller.java \* /opt/cola/permits/1882328768\_1704878218.4723043/0/aws-java-sdk-lakeformation-1-12-581-sourcesjar/com/amazonaws/services/lakeformation/model/transform/BatchPermissionsFailureEntryJsonUnmarshaller.java \* /opt/cola/permits/1882328768\_1704878218.4723043/0/aws-java-sdk-lakeformation-1-12-581-sourcesjar/com/amazonaws/services/lakeformation/model/transform/GetQueryStatisticsRequestProtocolMarshaller.java \*

 /opt/cola/permits/1882328768\_1704878218.4723043/0/aws-java-sdk-lakeformation-1-12-581-sourcesjar/com/amazonaws/services/lakeformation/model/transform/PrincipalPermissionsMarshaller.java \* /opt/cola/permits/1882328768\_1704878218.4723043/0/aws-java-sdk-lakeformation-1-12-581-sourcesjar/com/amazonaws/services/lakeformation/model/transform/DescribeTransactionResultJsonUnmarshaller.java \* /opt/cola/permits/1882328768\_1704878218.4723043/0/aws-java-sdk-lakeformation-1-12-581-sourcesjar/com/amazonaws/services/lakeformation/model/GetTableObjectsRequest.java

\* /opt/cola/permits/1882328768\_1704878218.4723043/0/aws-java-sdk-lakeformation-1-12-581-sourcesjar/com/amazonaws/services/lakeformation/model/transform/GetDataLakeSettingsRequestMarshaller.java \* /opt/cola/permits/1882328768\_1704878218.4723043/0/aws-java-sdk-lakeformation-1-12-581-sourcesjar/com/amazonaws/services/lakeformation/model/DeregisterResourceResult.java \*

 /opt/cola/permits/1882328768\_1704878218.4723043/0/aws-java-sdk-lakeformation-1-12-581-sourcesjar/com/amazonaws/services/lakeformation/model/GetDataCellsFilterResult.java

\* /opt/cola/permits/1882328768\_1704878218.4723043/0/aws-java-sdk-lakeformation-1-12-581-sourcesjar/com/amazonaws/services/lakeformation/model/InternalServiceException.java

\* /opt/cola/permits/1882328768\_1704878218.4723043/0/aws-java-sdk-lakeformation-1-12-581-sources-

jar/com/amazonaws/services/lakeformation/model/GetDataCellsFilterRequest.java

\* /opt/cola/permits/1882328768\_1704878218.4723043/0/aws-java-sdk-lakeformation-1-12-581-sourcesjar/com/amazonaws/services/lakeformation/model/transform/ListPermissionsResultJsonUnmarshaller.java \* /opt/cola/permits/1882328768\_1704878218.4723043/0/aws-java-sdk-lakeformation-1-12-581-sourcesjar/com/amazonaws/services/lakeformation/model/RemoveLFTagsFromResourceRequest.java \* /opt/cola/permits/1882328768\_1704878218.4723043/0/aws-java-sdk-lakeformation-1-12-581-sourcesjar/com/amazonaws/services/lakeformation/model/transform/ListTableStorageOptimizersResultJsonUnmarshaller.ja va

\*

\*

 /opt/cola/permits/1882328768\_1704878218.4723043/0/aws-java-sdk-lakeformation-1-12-581-sourcesjar/com/amazonaws/services/lakeformation/model/AddLFTagsToResourceRequest.java \* /opt/cola/permits/1882328768\_1704878218.4723043/0/aws-java-sdk-lakeformation-1-12-581-sourcesjar/com/amazonaws/services/lakeformation/model/transform/ListResourcesResultJsonUnmarshaller.java \* /opt/cola/permits/1882328768\_1704878218.4723043/0/aws-java-sdk-lakeformation-1-12-581-sourcesjar/com/amazonaws/services/lakeformation/model/transform/AuditContextMarshaller.java \* /opt/cola/permits/1882328768\_1704878218.4723043/0/aws-java-sdk-lakeformation-1-12-581-sourcesjar/com/amazonaws/services/lakeformation/model/transform/ListPermissionsRequestProtocolMarshaller.java \* /opt/cola/permits/1882328768\_1704878218.4723043/0/aws-java-sdk-lakeformation-1-12-581-sourcesjar/com/amazonaws/services/lakeformation/model/transform/BatchRevokePermissionsRequestProtocolMarshaller.ja va

 /opt/cola/permits/1882328768\_1704878218.4723043/0/aws-java-sdk-lakeformation-1-12-581-sourcesjar/com/amazonaws/services/lakeformation/model/transform/DataCellsFilterResourceMarshaller.java \* /opt/cola/permits/1882328768\_1704878218.4723043/0/aws-java-sdk-lakeformation-1-12-581-sourcesjar/com/amazonaws/services/lakeformation/model/transform/PlanningStatisticsMarshaller.java \* /opt/cola/permits/1882328768\_1704878218.4723043/0/aws-java-sdk-lakeformation-1-12-581-sourcesjar/com/amazonaws/services/lakeformation/model/ResourceShareType.java \* /opt/cola/permits/1882328768\_1704878218.4723043/0/aws-java-sdk-lakeformation-1-12-581-sources-

jar/com/amazonaws/services/lakeformation/model/WorkUnitRange.java

\* /opt/cola/permits/1882328768\_1704878218.4723043/0/aws-java-sdk-lakeformation-1-12-581-sourcesjar/com/amazonaws/services/lakeformation/model/transform/LFTagErrorMarshaller.java

\* /opt/cola/permits/1882328768\_1704878218.4723043/0/aws-java-sdk-lakeformation-1-12-581-sourcesjar/com/amazonaws/services/lakeformation/model/transform/GetDataLakeSettingsResultJsonUnmarshaller.java \*

 /opt/cola/permits/1882328768\_1704878218.4723043/0/aws-java-sdk-lakeformation-1-12-581-sourcesjar/com/amazonaws/services/lakeformation/model/transform/GetWorkUnitResultsRequestProtocolMarshaller.java \* /opt/cola/permits/1882328768\_1704878218.4723043/0/aws-java-sdk-lakeformation-1-12-581-sources-

jar/com/amazonaws/services/lakeformation/model/transform/DeleteObjectInputMarshaller.java \* /opt/cola/permits/1882328768\_1704878218.4723043/0/aws-java-sdk-lakeformation-1-12-581-sourcesjar/com/amazonaws/services/lakeformation/model/transform/GetTemporaryGlueTableCredentialsResultJsonUnmars haller.java

\* /opt/cola/permits/1882328768\_1704878218.4723043/0/aws-java-sdk-lakeformation-1-12-581-sourcesjar/com/amazonaws/services/lakeformation/model/transform/LFTagErrorJsonUnmarshaller.java

\* /opt/cola/permits/1882328768\_1704878218.4723043/0/aws-java-sdk-lakeformation-1-12-581-sourcesjar/com/amazonaws/services/lakeformation/model/UpdateTableObjectsResult.java \*

 /opt/cola/permits/1882328768\_1704878218.4723043/0/aws-java-sdk-lakeformation-1-12-581-sourcesjar/com/amazonaws/services/lakeformation/model/transform/TransactionCommittedExceptionUnmarshaller.java

\* /opt/cola/permits/1882328768\_1704878218.4723043/0/aws-java-sdk-lakeformation-1-12-581-sourcesjar/com/amazonaws/services/lakeformation/model/transform/OperationTimeoutExceptionUnmarshaller.java \* /opt/cola/permits/1882328768\_1704878218.4723043/0/aws-java-sdk-lakeformation-1-12-581-sourcesjar/com/amazonaws/services/lakeformation/model/transform/ListTransactionsRequestProtocolMarshaller.java \* /opt/cola/permits/1882328768\_1704878218.4723043/0/aws-java-sdk-lakeformation-1-12-581-sourcesjar/com/amazonaws/services/lakeformation/model/PermissionType.java

\* /opt/cola/permits/1882328768\_1704878218.4723043/0/aws-java-sdk-lakeformation-1-12-581-sourcesjar/com/amazonaws/services/lakeformation/model/RemoveLFTagsFromResourceResult.java \*

 /opt/cola/permits/1882328768\_1704878218.4723043/0/aws-java-sdk-lakeformation-1-12-581-sourcesjar/com/amazonaws/services/lakeformation/model/transform/DeleteObjectsOnCancelRequestMarshaller.java \* /opt/cola/permits/1882328768\_1704878218.4723043/0/aws-java-sdk-lakeformation-1-12-581-sourcesjar/com/amazonaws/services/lakeformation/model/transform/ListLFTagsRequestMarshaller.java \* /opt/cola/permits/1882328768\_1704878218.4723043/0/aws-java-sdk-lakeformation-1-12-581-sourcesjar/com/amazonaws/services/lakeformation/model/transform/LFTagPolicyResourceMarshaller.java \* /opt/cola/permits/1882328768\_1704878218.4723043/0/aws-java-sdk-lakeformation-1-12-581-sourcesjar/com/amazonaws/services/lakeformation/model/WorkUnitsNotReadyYetException.java \* /opt/cola/permits/1882328768\_1704878218.4723043/0/aws-java-sdk-lakeformation-1-12-581-sourcesjar/com/amazonaws/services/lakeformation/model/UpdateTableStorageOptimizerRequest.java \*

 /opt/cola/permits/1882328768\_1704878218.4723043/0/aws-java-sdk-lakeformation-1-12-581-sourcesjar/com/amazonaws/services/lakeformation/model/transform/ListTransactionsResultJsonUnmarshaller.java \* /opt/cola/permits/1882328768\_1704878218.4723043/0/aws-java-sdk-lakeformation-1-12-581-sourcesjar/com/amazonaws/services/lakeformation/model/BatchPermissionsRequestEntry.java

\* /opt/cola/permits/1882328768\_1704878218.4723043/0/aws-java-sdk-lakeformation-1-12-581-sourcesjar/com/amazonaws/services/lakeformation/model/AddObjectInput.java

\* /opt/cola/permits/1882328768\_1704878218.4723043/0/aws-java-sdk-lakeformation-1-12-581-sourcesjar/com/amazonaws/services/lakeformation/model/transform/DeleteLFTagRequestMarshaller.java \* /opt/cola/permits/1882328768\_1704878218.4723043/0/aws-java-sdk-lakeformation-1-12-581-sourcesjar/com/amazonaws/services/lakeformation/model/transform/TaggedDatabaseJsonUnmarshaller.java \* /opt/cola/permits/1882328768\_1704878218.4723043/0/aws-java-sdk-lakeformation-1-12-581-sourcesjar/com/amazonaws/services/lakeformation/model/transform/TransactionDescriptionMarshaller.java \*

 /opt/cola/permits/1882328768\_1704878218.4723043/0/aws-java-sdk-lakeformation-1-12-581-sourcesjar/com/amazonaws/services/lakeformation/model/LFTagKeyResource.java

\* /opt/cola/permits/1882328768\_1704878218.4723043/0/aws-java-sdk-lakeformation-1-12-581-sourcesjar/com/amazonaws/services/lakeformation/model/transform/LFTagKeyResourceJsonUnmarshaller.java \* /opt/cola/permits/1882328768\_1704878218.4723043/0/aws-java-sdk-lakeformation-1-12-581-sourcesjar/com/amazonaws/services/lakeformation/model/transform/ErrorDetailMarshaller.java

\* /opt/cola/permits/1882328768\_1704878218.4723043/0/aws-java-sdk-lakeformation-1-12-581-sourcesjar/com/amazonaws/services/lakeformation/model/transform/BatchPermissionsRequestEntryJsonUnmarshaller.java \* /opt/cola/permits/1882328768\_1704878218.4723043/0/aws-java-sdk-lakeformation-1-12-581-sourcesjar/com/amazonaws/services/lakeformation/model/transform/DeleteObjectsOnCancelResultJsonUnmarshaller.java \*

 /opt/cola/permits/1882328768\_1704878218.4723043/0/aws-java-sdk-lakeformation-1-12-581-sourcesjar/com/amazonaws/services/lakeformation/model/LFTagError.java

\* /opt/cola/permits/1882328768\_1704878218.4723043/0/aws-java-sdk-lakeformation-1-12-581-sourcesjar/com/amazonaws/services/lakeformation/model/transform/ListLakeFormationOptInsRequestMarshaller.java

\* /opt/cola/permits/1882328768\_1704878218.4723043/0/aws-java-sdk-lakeformation-1-12-581-sourcesjar/com/amazonaws/services/lakeformation/model/transform/GetTableObjectsResultJsonUnmarshaller.java \* /opt/cola/permits/1882328768\_1704878218.4723043/0/aws-java-sdk-lakeformation-1-12-581-sourcesjar/com/amazonaws/services/lakeformation/model/transform/BatchPermissionsFailureEntryMarshaller.java \* /opt/cola/permits/1882328768\_1704878218.4723043/0/aws-java-sdk-lakeformation-1-12-581-sourcesjar/com/amazonaws/services/lakeformation/model/transform/ListLakeFormationOptInsResultJsonUnmarshaller.java \*

 /opt/cola/permits/1882328768\_1704878218.4723043/0/aws-java-sdk-lakeformation-1-12-581-sourcesjar/com/amazonaws/services/lakeformation/model/transform/StartTransactionResultJsonUnmarshaller.java \* /opt/cola/permits/1882328768\_1704878218.4723043/0/aws-java-sdk-lakeformation-1-12-581-sourcesjar/com/amazonaws/services/lakeformation/model/transform/UpdateTableStorageOptimizerResultJsonUnmarshaller .java

\* /opt/cola/permits/1882328768\_1704878218.4723043/0/aws-java-sdk-lakeformation-1-12-581-sourcesjar/com/amazonaws/services/lakeformation/model/BatchPermissionsFailureEntry.java

\* /opt/cola/permits/1882328768\_1704878218.4723043/0/aws-java-sdk-lakeformation-1-12-581-sourcesjar/com/amazonaws/services/lakeformation/model/transform/RowFilterMarshaller.java

\* /opt/cola/permits/1882328768\_1704878218.4723043/0/aws-java-sdk-lakeformation-1-12-581-sourcesjar/com/amazonaws/services/lakeformation/model/TransactionType.java

\* /opt/cola/permits/1882328768\_1704878218.4723043/0/aws-java-sdk-lakeformation-1-12-581-sourcesjar/com/amazonaws/services/lakeformation/model/ConcurrentModificationException.java \*

 /opt/cola/permits/1882328768\_1704878218.4723043/0/aws-java-sdk-lakeformation-1-12-581-sourcesjar/com/amazonaws/services/lakeformation/model/DescribeTransactionRequest.java

\* /opt/cola/permits/1882328768\_1704878218.4723043/0/aws-java-sdk-lakeformation-1-12-581-sourcesjar/com/amazonaws/services/lakeformation/model/UpdateTableStorageOptimizerResult.java \* /opt/cola/permits/1882328768\_1704878218.4723043/0/aws-java-sdk-lakeformation-1-12-581-sourcesjar/com/amazonaws/services/lakeformation/model/transform/CancelTransactionResultJsonUnmarshaller.java \* /opt/cola/permits/1882328768\_1704878218.4723043/0/aws-java-sdk-lakeformation-1-12-581-sourcesjar/com/amazonaws/services/lakeformation/model/transform/CreateDataCellsFilterResultJsonUnmarshaller.java \* /opt/cola/permits/1882328768\_1704878218.4723043/0/aws-java-sdk-lakeformation-1-12-581-sourcesjar/com/amazonaws/services/lakeformation/model/FieldNameString.java \*

 /opt/cola/permits/1882328768\_1704878218.4723043/0/aws-java-sdk-lakeformation-1-12-581-sourcesjar/com/amazonaws/services/lakeformation/model/RowFilter.java

\* /opt/cola/permits/1882328768\_1704878218.4723043/0/aws-java-sdk-lakeformation-1-12-581-sourcesjar/com/amazonaws/services/lakeformation/model/transform/RemoveLFTagsFromResourceRequestProtocolMarsha ller.java

\* /opt/cola/permits/1882328768\_1704878218.4723043/0/aws-java-sdk-lakeformation-1-12-581-sourcesjar/com/amazonaws/services/lakeformation/model/transform/RevokePermissionsResultJsonUnmarshaller.java \* /opt/cola/permits/1882328768\_1704878218.4723043/0/aws-java-sdk-lakeformation-1-12-581-sourcesjar/com/amazonaws/services/lakeformation/model/GetWorkUnitResultsResult.java

\* /opt/cola/permits/1882328768\_1704878218.4723043/0/aws-java-sdk-lakeformation-1-12-581-sourcesjar/com/amazonaws/services/lakeformation/model/GetTemporaryGluePartitionCredentialsResult.java \* /opt/cola/permits/1882328768\_1704878218.4723043/0/aws-java-sdk-lakeformation-1-12-581-sourcesjar/com/amazonaws/services/lakeformation/model/CreateLFTagResult.java \*

 /opt/cola/permits/1882328768\_1704878218.4723043/0/aws-java-sdk-lakeformation-1-12-581-sourcesjar/com/amazonaws/services/lakeformation/model/DeleteDataCellsFilterRequest.java

\* /opt/cola/permits/1882328768\_1704878218.4723043/0/aws-java-sdk-lakeformation-1-12-581-sourcesjar/com/amazonaws/services/lakeformation/model/StatisticsNotReadyYetException.java

\* /opt/cola/permits/1882328768\_1704878218.4723043/0/aws-java-sdk-lakeformation-1-12-581-sourcesjar/com/amazonaws/services/lakeformation/model/transform/PrincipalPermissionsJsonUnmarshaller.java \* /opt/cola/permits/1882328768\_1704878218.4723043/0/aws-java-sdk-lakeformation-1-12-581-sourcesjar/com/amazonaws/services/lakeformation/model/transform/AuditContextJsonUnmarshaller.java \* /opt/cola/permits/1882328768\_1704878218.4723043/0/aws-java-sdk-lakeformation-1-12-581-sourcesjar/com/amazonaws/services/lakeformation/model/BatchGrantPermissionsResult.java \*

 /opt/cola/permits/1882328768\_1704878218.4723043/0/aws-java-sdk-lakeformation-1-12-581-sourcesjar/com/amazonaws/services/lakeformation/model/transform/PlanningStatisticsJsonUnmarshaller.java \* /opt/cola/permits/1882328768\_1704878218.4723043/0/aws-java-sdk-lakeformation-1-12-581-sourcesjar/com/amazonaws/services/lakeformation/model/ResourceNotReadyException.java

\* /opt/cola/permits/1882328768\_1704878218.4723043/0/aws-java-sdk-lakeformation-1-12-581-sourcesjar/com/amazonaws/services/lakeformation/model/RevokePermissionsRequest.java

\* /opt/cola/permits/1882328768\_1704878218.4723043/0/aws-java-sdk-lakeformation-1-12-581-sourcesjar/com/amazonaws/services/lakeformation/model/PutDataLakeSettingsRequest.java

\* /opt/cola/permits/1882328768\_1704878218.4723043/0/aws-java-sdk-lakeformation-1-12-581-sourcesjar/com/amazonaws/services/lakeformation/model/QueryPlanningContext.java

\* /opt/cola/permits/1882328768\_1704878218.4723043/0/aws-java-sdk-lakeformation-1-12-581-sourcesjar/com/amazonaws/services/lakeformation/model/ExecutionStatistics.java

\*

 /opt/cola/permits/1882328768\_1704878218.4723043/0/aws-java-sdk-lakeformation-1-12-581-sourcesjar/com/amazonaws/services/lakeformation/model/transform/GetQueryStateResultJsonUnmarshaller.java \* /opt/cola/permits/1882328768\_1704878218.4723043/0/aws-java-sdk-lakeformation-1-12-581-sourcesjar/com/amazonaws/services/lakeformation/model/ThrottledException.java

\* /opt/cola/permits/1882328768\_1704878218.4723043/0/aws-java-sdk-lakeformation-1-12-581-sourcesjar/com/amazonaws/services/lakeformation/model/transform/ErrorDetailJsonUnmarshaller.java

\* /opt/cola/permits/1882328768\_1704878218.4723043/0/aws-java-sdk-lakeformation-1-12-581-sourcesjar/com/amazonaws/services/lakeformation/model/PrincipalPermissions.java

\* /opt/cola/permits/1882328768\_1704878218.4723043/0/aws-java-sdk-lakeformation-1-12-581-sourcesjar/com/amazonaws/services/lakeformation/model/transform/GetDataCellsFilterRequestMarshaller.java \*

 /opt/cola/permits/1882328768\_1704878218.4723043/0/aws-java-sdk-lakeformation-1-12-581-sourcesjar/com/amazonaws/services/lakeformation/model/transform/StatisticsNotReadyYetExceptionUnmarshaller.java \* /opt/cola/permits/1882328768\_1704878218.4723043/0/aws-java-sdk-lakeformation-1-12-581-sourcesjar/com/amazonaws/services/lakeformation/model/transform/EntityNotFoundExceptionUnmarshaller.java \* /opt/cola/permits/1882328768\_1704878218.4723043/0/aws-java-sdk-lakeformation-1-12-581-sourcesjar/com/amazonaws/services/lakeformation/model/transform/TableObjectJsonUnmarshaller.java \* /opt/cola/permits/1882328768\_1704878218.4723043/0/aws-java-sdk-lakeformation-1-12-581-sourcesjar/com/amazonaws/services/lakeformation/model/AccessDeniedException.java

\* /opt/cola/permits/1882328768\_1704878218.4723043/0/aws-java-sdk-lakeformation-1-12-581-sourcesjar/com/amazonaws/services/lakeformation/model/ListDataCellsFilterRequest.java

\* /opt/cola/permits/1882328768\_1704878218.4723043/0/aws-java-sdk-lakeformation-1-12-581-sourcesjar/com/amazonaws/services/lakeformation/model/transform/LakeFormationOptInsInfoJsonUnmarshaller.java \*

 /opt/cola/permits/1882328768\_1704878218.4723043/0/aws-java-sdk-lakeformation-1-12-581-sourcesjar/com/amazonaws/services/lakeformation/model/transform/ListPermissionsRequestMarshaller.java

\* /opt/cola/permits/1882328768\_1704878218.4723043/0/aws-java-sdk-lakeformation-1-12-581-sourcesjar/com/amazonaws/services/lakeformation/model/GetWorkUnitsResult.java

\* /opt/cola/permits/1882328768\_1704878218.4723043/0/aws-java-sdk-lakeformation-1-12-581-sourcesjar/com/amazonaws/services/lakeformation/model/transform/DeleteLFTagResultJsonUnmarshaller.java \* /opt/cola/permits/1882328768\_1704878218.4723043/0/aws-java-sdk-lakeformation-1-12-581-sourcesjar/com/amazonaws/services/lakeformation/model/DataLakePrincipal.java

\* /opt/cola/permits/1882328768\_1704878218.4723043/0/aws-java-sdk-lakeformation-1-12-581-sourcesjar/com/amazonaws/services/lakeformation/model/transform/UpdateResourceResultJsonUnmarshaller.java \*

 /opt/cola/permits/1882328768\_1704878218.4723043/0/aws-java-sdk-lakeformation-1-12-581-sourcesjar/com/amazonaws/services/lakeformation/model/TableWildcard.java

\* /opt/cola/permits/1882328768\_1704878218.4723043/0/aws-java-sdk-lakeformation-1-12-581-sourcesjar/com/amazonaws/services/lakeformation/model/GetDataLakeSettingsRequest.java

\* /opt/cola/permits/1882328768\_1704878218.4723043/0/aws-java-sdk-lakeformation-1-12-581-sourcesjar/com/amazonaws/services/lakeformation/model/DeleteLFTagResult.java

\* /opt/cola/permits/1882328768\_1704878218.4723043/0/aws-java-sdk-lakeformation-1-12-581-sourcesjar/com/amazonaws/services/lakeformation/AbstractAWSLakeFormationAsync.java

\* /opt/cola/permits/1882328768\_1704878218.4723043/0/aws-java-sdk-lakeformation-1-12-581-sourcesjar/com/amazonaws/services/lakeformation/model/transform/GetTemporaryGlueTableCredentialsRequestMarshalle r.java

\* /opt/cola/permits/1882328768\_1704878218.4723043/0/aws-java-sdk-lakeformation-1-12-581-sourcesjar/com/amazonaws/services/lakeformation/model/ListTransactionsRequest.java \*

 /opt/cola/permits/1882328768\_1704878218.4723043/0/aws-java-sdk-lakeformation-1-12-581-sourcesjar/com/amazonaws/services/lakeformation/model/transform/DataLakePrincipalJsonUnmarshaller.java \* /opt/cola/permits/1882328768\_1704878218.4723043/0/aws-java-sdk-lakeformation-1-12-581-sourcesjar/com/amazonaws/services/lakeformation/model/SearchTablesByLFTagsResult.java

\* /opt/cola/permits/1882328768\_1704878218.4723043/0/aws-java-sdk-lakeformation-1-12-581-sourcesjar/com/amazonaws/services/lakeformation/model/PartitionValueList.java

\* /opt/cola/permits/1882328768\_1704878218.4723043/0/aws-java-sdk-lakeformation-1-12-581-sourcesjar/com/amazonaws/services/lakeformation/model/CommitTransactionRequest.java

\* /opt/cola/permits/1882328768\_1704878218.4723043/0/aws-java-sdk-lakeformation-1-12-581-sourcesjar/com/amazonaws/services/lakeformation/model/DatabaseResource.java

\* /opt/cola/permits/1882328768\_1704878218.4723043/0/aws-java-sdk-lakeformation-1-12-581-sourcesjar/com/amazonaws/services/lakeformation/model/DeleteLakeFormationOptInRequest.java \*

 /opt/cola/permits/1882328768\_1704878218.4723043/0/aws-java-sdk-lakeformation-1-12-581-sourcesjar/com/amazonaws/services/lakeformation/model/UpdateLFTagResult.java

\* /opt/cola/permits/1882328768\_1704878218.4723043/0/aws-java-sdk-lakeformation-1-12-581-sourcesjar/com/amazonaws/services/lakeformation/model/GetTemporaryGluePartitionCredentialsRequest.java \* /opt/cola/permits/1882328768\_1704878218.4723043/0/aws-java-sdk-lakeformation-1-12-581-sources-

jar/com/amazonaws/services/lakeformation/model/GetTableObjectsResult.java

\* /opt/cola/permits/1882328768\_1704878218.4723043/0/aws-java-sdk-lakeformation-1-12-581-sources-

jar/com/amazonaws/services/lakeformation/model/transform/AssumeDecoratedRoleWithSAMLRequestMarshaller.j ava

\* /opt/cola/permits/1882328768\_1704878218.4723043/0/aws-java-sdk-lakeformation-1-12-581-sourcesjar/com/amazonaws/services/lakeformation/model/transform/ConcurrentModificationExceptionUnmarshaller.java \*

 /opt/cola/permits/1882328768\_1704878218.4723043/0/aws-java-sdk-lakeformation-1-12-581-sourcesjar/com/amazonaws/services/lakeformation/model/TransactionCommitInProgressException.java

\* /opt/cola/permits/1882328768\_1704878218.4723043/0/aws-java-sdk-lakeformation-1-12-581-sourcesjar/com/amazonaws/services/lakeformation/model/transform/ResourceNotReadyExceptionUnmarshaller.java \* /opt/cola/permits/1882328768\_1704878218.4723043/0/aws-java-sdk-lakeformation-1-12-581-sourcesjar/com/amazonaws/services/lakeformation/model/transform/RemoveLFTagsFromResourceResultJsonUnmarshaller .java

\* /opt/cola/permits/1882328768\_1704878218.4723043/0/aws-java-sdk-lakeformation-1-12-581-sourcesjar/com/amazonaws/services/lakeformation/model/transform/GetDataCellsFilterResultJsonUnmarshaller.java \* /opt/cola/permits/1882328768\_1704878218.4723043/0/aws-java-sdk-lakeformation-1-12-581-sourcesjar/com/amazonaws/services/lakeformation/model/transform/DetailsMapJsonUnmarshaller.java \*

 /opt/cola/permits/1882328768\_1704878218.4723043/0/aws-java-sdk-lakeformation-1-12-581-sourcesjar/com/amazonaws/services/lakeformation/model/transform/TaggedTableJsonUnmarshaller.java \* /opt/cola/permits/1882328768\_1704878218.4723043/0/aws-java-sdk-lakeformation-1-12-581-sourcesjar/com/amazonaws/services/lakeformation/model/PlanningStatistics.java

\* /opt/cola/permits/1882328768\_1704878218.4723043/0/aws-java-sdk-lakeformation-1-12-581-sourcesjar/com/amazonaws/services/lakeformation/model/transform/StorageOptimizerMarshaller.java \* /opt/cola/permits/1882328768\_1704878218.4723043/0/aws-java-sdk-lakeformation-1-12-581-sourcesjar/com/amazonaws/services/lakeformation/model/transform/PrincipalResourcePermissionsJsonUnmarshaller.java \* /opt/cola/permits/1882328768\_1704878218.4723043/0/aws-java-sdk-lakeformation-1-12-581-sourcesjar/com/amazonaws/services/lakeformation/model/GetQueryStateRequest.java

\* /opt/cola/permits/1882328768\_1704878218.4723043/0/aws-java-sdk-lakeformation-1-12-581-sourcesjar/com/amazonaws/services/lakeformation/model/transform/CreateLFTagResultJsonUnmarshaller.java \*

 /opt/cola/permits/1882328768\_1704878218.4723043/0/aws-java-sdk-lakeformation-1-12-581-sourcesjar/com/amazonaws/services/lakeformation/model/transform/PrincipalResourcePermissionsMarshaller.java \* /opt/cola/permits/1882328768\_1704878218.4723043/0/aws-java-sdk-lakeformation-1-12-581-sourcesjar/com/amazonaws/services/lakeformation/model/transform/PutDataLakeSettingsResultJsonUnmarshaller.java \* /opt/cola/permits/1882328768\_1704878218.4723043/0/aws-java-sdk-lakeformation-1-12-581-sourcesjar/com/amazonaws/services/lakeformation/model/transform/TableWithColumnsResourceMarshaller.java \* /opt/cola/permits/1882328768\_1704878218.4723043/0/aws-java-sdk-lakeformation-1-12-581-sourcesjar/com/amazonaws/services/lakeformation/model/transform/AddLFTagsToResourceRequestProtocolMarshaller.jav a

\* /opt/cola/permits/1882328768\_1704878218.4723043/0/aws-java-sdk-lakeformation-1-12-581-sourcesjar/com/amazonaws/services/lakeformation/model/QueryStateString.java \*

 /opt/cola/permits/1882328768\_1704878218.4723043/0/aws-java-sdk-lakeformation-1-12-581-sourcesjar/com/amazonaws/services/lakeformation/model/transform/WorkUnitRangeMarshaller.java \* /opt/cola/permits/1882328768\_1704878218.4723043/0/aws-java-sdk-lakeformation-1-12-581-sources-

jar/com/amazonaws/services/lakeformation/AWSLakeFormationClientBuilder.java

\* /opt/cola/permits/1882328768\_1704878218.4723043/0/aws-java-sdk-lakeformation-1-12-581-sourcesjar/com/amazonaws/services/lakeformation/model/AuditContext.java

\* /opt/cola/permits/1882328768\_1704878218.4723043/0/aws-java-sdk-lakeformation-1-12-581-sourcesjar/com/amazonaws/services/lakeformation/model/GetLFTagResult.java

\* /opt/cola/permits/1882328768\_1704878218.4723043/0/aws-java-sdk-lakeformation-1-12-581-sourcesjar/com/amazonaws/services/lakeformation/model/transform/RegisterResourceResultJsonUnmarshaller.java \* /opt/cola/permits/1882328768\_1704878218.4723043/0/aws-java-sdk-lakeformation-1-12-581-sourcesjar/com/amazonaws/services/lakeformation/model/transform/GrantPermissionsRequestMarshaller.java \*

 /opt/cola/permits/1882328768\_1704878218.4723043/0/aws-java-sdk-lakeformation-1-12-581-sourcesjar/com/amazonaws/services/lakeformation/model/transform/StorageOptimizerJsonUnmarshaller.java \* /opt/cola/permits/1882328768\_1704878218.4723043/0/aws-java-sdk-lakeformation-1-12-581-sourcesjar/com/amazonaws/services/lakeformation/model/InvalidInputException.java

\* /opt/cola/permits/1882328768\_1704878218.4723043/0/aws-java-sdk-lakeformation-1-12-581-sourcesjar/com/amazonaws/services/lakeformation/model/AddLFTagsToResourceResult.java

\* /opt/cola/permits/1882328768\_1704878218.4723043/0/aws-java-sdk-lakeformation-1-12-581-sourcesjar/com/amazonaws/services/lakeformation/model/transform/StartQueryPlanningResultJsonUnmarshaller.java \* /opt/cola/permits/1882328768\_1704878218.4723043/0/aws-java-sdk-lakeformation-1-12-581-sourcesjar/com/amazonaws/services/lakeformation/model/GetDataLakeSettingsResult.java \*

 /opt/cola/permits/1882328768\_1704878218.4723043/0/aws-java-sdk-lakeformation-1-12-581-sourcesjar/com/amazonaws/services/lakeformation/model/transform/CancelTransactionRequestMarshaller.java \* /opt/cola/permits/1882328768\_1704878218.4723043/0/aws-java-sdk-lakeformation-1-12-581-sourcesjar/com/amazonaws/services/lakeformation/model/transform/PutDataLakeSettingsRequestProtocolMarshaller.java \* /opt/cola/permits/1882328768\_1704878218.4723043/0/aws-java-sdk-lakeformation-1-12-581-sourcesjar/com/amazonaws/services/lakeformation/model/transform/ColumnLFTagMarshaller.java

\* /opt/cola/permits/1882328768\_1704878218.4723043/0/aws-java-sdk-lakeformation-1-12-581-sourcesjar/com/amazonaws/services/lakeformation/model/CreateDataCellsFilterResult.java

\* /opt/cola/permits/1882328768\_1704878218.4723043/0/aws-java-sdk-lakeformation-1-12-581-sourcesjar/com/amazonaws/services/lakeformation/model/transform/InternalServiceExceptionUnmarshaller.java \*

 /opt/cola/permits/1882328768\_1704878218.4723043/0/aws-java-sdk-lakeformation-1-12-581-sourcesjar/com/amazonaws/services/lakeformation/model/transform/GetQueryStateRequestProtocolMarshaller.java \* /opt/cola/permits/1882328768\_1704878218.4723043/0/aws-java-sdk-lakeformation-1-12-581-sourcesjar/com/amazonaws/services/lakeformation/model/transform/GetLFTagResultJsonUnmarshaller.java \* /opt/cola/permits/1882328768\_1704878218.4723043/0/aws-java-sdk-lakeformation-1-12-581-sourcesjar/com/amazonaws/services/lakeformation/model/LakeFormationOptInsInfo.java \* /opt/cola/permits/1882328768\_1704878218.4723043/0/aws-java-sdk-lakeformation-1-12-581-sources-

jar/com/amazonaws/services/lakeformation/model/transform/DataLakeSettingsJsonUnmarshaller.java \* /opt/cola/permits/1882328768\_1704878218.4723043/0/aws-java-sdk-lakeformation-1-12-581-sourcesjar/com/amazonaws/services/lakeformation/model/TableWithColumnsResource.java \* /opt/cola/permits/1882328768\_1704878218.4723043/0/aws-java-sdk-lakeformation-1-12-581-sources-

jar/com/amazonaws/services/lakeformation/model/transform/AssumeDecoratedRoleWithSAMLResultJsonUnmarsh aller.java

\*

 /opt/cola/permits/1882328768\_1704878218.4723043/0/aws-java-sdk-lakeformation-1-12-581-sourcesjar/com/amazonaws/services/lakeformation/model/transform/DataCellsFilterJsonUnmarshaller.java \* /opt/cola/permits/1882328768\_1704878218.4723043/0/aws-java-sdk-lakeformation-1-12-581-sourcesjar/com/amazonaws/services/lakeformation/model/transform/DeleteDataCellsFilterResultJsonUnmarshaller.java \* /opt/cola/permits/1882328768\_1704878218.4723043/0/aws-java-sdk-lakeformation-1-12-581-sourcesjar/com/amazonaws/services/lakeformation/model/transform/RemoveLFTagsFromResourceRequestMarshaller.java \* /opt/cola/permits/1882328768\_1704878218.4723043/0/aws-java-sdk-lakeformation-1-12-581-sourcesjar/com/amazonaws/services/lakeformation/model/transform/GlueEncryptionExceptionUnmarshaller.java \* /opt/cola/permits/1882328768\_1704878218.4723043/0/aws-java-sdk-lakeformation-1-12-581-sourcesjar/com/amazonaws/services/lakeformation/model/GetLFTagRequest.java

 /opt/cola/permits/1882328768\_1704878218.4723043/0/aws-java-sdk-lakeformation-1-12-581-sourcesjar/com/amazonaws/services/lakeformation/model/transform/GetWorkUnitResultsRequestMarshaller.java \* /opt/cola/permits/1882328768\_1704878218.4723043/0/aws-java-sdk-lakeformation-1-12-581-sourcesjar/com/amazonaws/services/lakeformation/model/transform/ListResourcesRequestMarshaller.java \* /opt/cola/permits/1882328768\_1704878218.4723043/0/aws-java-sdk-lakeformation-1-12-581-sourcesjar/com/amazonaws/services/lakeformation/model/transform/TableResourceMarshaller.java \* /opt/cola/permits/1882328768\_1704878218.4723043/0/aws-java-sdk-lakeformation-1-12-581-sourcesjar/com/amazonaws/services/lakeformation/model/BatchRevokePermissionsResult.java \* /opt/cola/permits/1882328768\_1704878218.4723043/0/aws-java-sdk-lakeformation-1-12-581-sourcesjar/com/amazonaws/services/lakeformation/model/CreateLakeFormationOptInRequest.java \*

 /opt/cola/permits/1882328768\_1704878218.4723043/0/aws-java-sdk-lakeformation-1-12-581-sourcesjar/com/amazonaws/services/lakeformation/model/PrincipalResourcePermissions.java \* /opt/cola/permits/1882328768\_1704878218.4723043/0/aws-java-sdk-lakeformation-1-12-581-sourcesjar/com/amazonaws/services/lakeformation/model/transform/BatchGrantPermissionsResultJsonUnmarshaller.java \* /opt/cola/permits/1882328768\_1704878218.4723043/0/aws-java-sdk-lakeformation-1-12-581-sourcesjar/com/amazonaws/services/lakeformation/model/transform/LakeFormationOptInsInfoMarshaller.java \* /opt/cola/permits/1882328768\_1704878218.4723043/0/aws-java-sdk-lakeformation-1-12-581-sourcesjar/com/amazonaws/services/lakeformation/model/transform/GrantPermissionsResultJsonUnmarshaller.java \* /opt/cola/permits/1882328768\_1704878218.4723043/0/aws-java-sdk-lakeformation-1-12-581-sourcesjar/com/amazonaws/services/lakeformation/model/DeleteDataCellsFilterResult.java \* /opt/cola/permits/1882328768\_1704878218.4723043/0/aws-java-sdk-lakeformation-1-12-581-sourcesjar/com/amazonaws/services/lakeformation/model/transform/GetResourceLFTagsResultJsonUnmarshaller.java

\*

 /opt/cola/permits/1882328768\_1704878218.4723043/0/aws-java-sdk-lakeformation-1-12-581-sourcesjar/com/amazonaws/services/lakeformation/model/LFTagPair.java

\* /opt/cola/permits/1882328768\_1704878218.4723043/0/aws-java-sdk-lakeformation-1-12-581-sourcesjar/com/amazonaws/services/lakeformation/model/transform/DeleteDataCellsFilterRequestProtocolMarshaller.java \* /opt/cola/permits/1882328768\_1704878218.4723043/0/aws-java-sdk-lakeformation-1-12-581-sourcesjar/com/amazonaws/services/lakeformation/model/transform/UpdateTableStorageOptimizerRequestProtocolMarshal

ler.java

\* /opt/cola/permits/1882328768\_1704878218.4723043/0/aws-java-sdk-lakeformation-1-12-581-sourcesjar/com/amazonaws/services/lakeformation/model/transform/DeregisterResourceRequestMarshaller.java \* /opt/cola/permits/1882328768\_1704878218.4723043/0/aws-java-sdk-lakeformation-1-12-581-sourcesjar/com/amazonaws/services/lakeformation/model/CatalogResource.java \*

 /opt/cola/permits/1882328768\_1704878218.4723043/0/aws-java-sdk-lakeformation-1-12-581-sourcesjar/com/amazonaws/services/lakeformation/model/WriteOperation.java

\* /opt/cola/permits/1882328768\_1704878218.4723043/0/aws-java-sdk-lakeformation-1-12-581-sourcesjar/com/amazonaws/services/lakeformation/model/transform/DeleteDataCellsFilterRequestMarshaller.java \* /opt/cola/permits/1882328768\_1704878218.4723043/0/aws-java-sdk-lakeformation-1-12-581-sourcesjar/com/amazonaws/services/lakeformation/model/transform/TableWildcardJsonUnmarshaller.java

\* /opt/cola/permits/1882328768\_1704878218.4723043/0/aws-java-sdk-lakeformation-1-12-581-sourcesjar/com/amazonaws/services/lakeformation/model/transform/ResourceNumberLimitExceededExceptionUnmarshall er.java

\* /opt/cola/permits/1882328768\_1704878218.4723043/0/aws-java-sdk-lakeformation-1-12-581-sourcesjar/com/amazonaws/services/lakeformation/model/GetWorkUnitsRequest.java

 /opt/cola/permits/1882328768\_1704878218.4723043/0/aws-java-sdk-lakeformation-1-12-581-sourcesjar/com/amazonaws/services/lakeformation/model/TransactionStatus.java

\* /opt/cola/permits/1882328768\_1704878218.4723043/0/aws-java-sdk-lakeformation-1-12-581-sourcesjar/com/amazonaws/services/lakeformation/model/transform/SearchTablesByLFTagsResultJsonUnmarshaller.java \* /opt/cola/permits/1882328768\_1704878218.4723043/0/aws-java-sdk-lakeformation-1-12-581-sourcesjar/com/amazonaws/services/lakeformation/model/transform/RowFilterJsonUnmarshaller.java \* /opt/cola/permits/1882328768\_1704878218.4723043/0/aws-java-sdk-lakeformation-1-12-581-sourcesjar/com/amazonaws/services/lakeformation/model/DataLakeResourceType.java

\* /opt/cola/permits/1882328768\_1704878218.4723043/0/aws-java-sdk-lakeformation-1-12-581-sourcesjar/com/amazonaws/services/lakeformation/model/transform/UpdateLFTagRequestMarshaller.java \* /opt/cola/permits/1882328768\_1704878218.4723043/0/aws-java-sdk-lakeformation-1-12-581-sourcesjar/com/amazonaws/services/lakeformation/model/DescribeResourceResult.java

 /opt/cola/permits/1882328768\_1704878218.4723043/0/aws-java-sdk-lakeformation-1-12-581-sourcesjar/com/amazonaws/services/lakeformation/model/Permission.java

\* /opt/cola/permits/1882328768\_1704878218.4723043/0/aws-java-sdk-lakeformation-1-12-581-sourcesjar/com/amazonaws/services/lakeformation/model/GetEffectivePermissionsForPathRequest.java \* /opt/cola/permits/1882328768\_1704878218.4723043/0/aws-java-sdk-lakeformation-1-12-581-sources-

jar/com/amazonaws/services/lakeformation/model/transform/DeleteLakeFormationOptInResultJsonUnmarshaller.ja va

\* /opt/cola/permits/1882328768\_1704878218.4723043/0/aws-java-sdk-lakeformation-1-12-581-sourcesjar/com/amazonaws/services/lakeformation/model/transform/SearchDatabasesByLFTagsResultJsonUnmarshaller.ja va

\* /opt/cola/permits/1882328768\_1704878218.4723043/0/aws-java-sdk-lakeformation-1-12-581-sourcesjar/com/amazonaws/services/lakeformation/model/transform/UpdateLFTagResultJsonUnmarshaller.java \*

 /opt/cola/permits/1882328768\_1704878218.4723043/0/aws-java-sdk-lakeformation-1-12-581-sourcesjar/com/amazonaws/services/lakeformation/model/transform/ListTableStorageOptimizersRequestProtocolMarshalle r.java

\* /opt/cola/permits/1882328768\_1704878218.4723043/0/aws-java-sdk-lakeformation-1-12-581-sourcesjar/com/amazonaws/services/lakeformation/model/transform/VirtualObjectJsonUnmarshaller.java \* /opt/cola/permits/1882328768\_1704878218.4723043/0/aws-java-sdk-lakeformation-1-12-581-sources-

jar/com/amazonaws/services/lakeformation/model/transform/ListLakeFormationOptInsRequestProtocolMarshaller.j ava

\* /opt/cola/permits/1882328768\_1704878218.4723043/0/aws-java-sdk-lakeformation-1-12-581-sourcesjar/com/amazonaws/services/lakeformation/model/transform/RegisterResourceRequestProtocolMarshaller.java \* /opt/cola/permits/1882328768\_1704878218.4723043/0/aws-java-sdk-lakeformation-1-12-581-sourcesjar/com/amazonaws/services/lakeformation/model/transform/SearchTablesByLFTagsRequestProtocolMarshaller.jav a

\*

\*

\*

 /opt/cola/permits/1882328768\_1704878218.4723043/0/aws-java-sdk-lakeformation-1-12-581-sourcesjar/com/amazonaws/services/lakeformation/model/StartTransactionRequest.java

\* /opt/cola/permits/1882328768\_1704878218.4723043/0/aws-java-sdk-lakeformation-1-12-581-sourcesjar/com/amazonaws/services/lakeformation/model/transform/UpdateResourceRequestMarshaller.java

\* /opt/cola/permits/1882328768\_1704878218.4723043/0/aws-java-sdk-lakeformation-1-12-581-sources-

jar/com/amazonaws/services/lakeformation/model/transform/UpdateDataCellsFilterRequestProtocolMarshaller.java

\* /opt/cola/permits/1882328768\_1704878218.4723043/0/aws-java-sdk-lakeformation-1-12-581-sources-

jar/com/amazonaws/services/lakeformation/model/DeleteObjectInput.java

\* /opt/cola/permits/1882328768\_1704878218.4723043/0/aws-java-sdk-lakeformation-1-12-581-sourcesjar/com/amazonaws/services/lakeformation/model/transform/UpdateDataCellsFilterRequestMarshaller.java \* /opt/cola/permits/1882328768\_1704878218.4723043/0/aws-java-sdk-lakeformation-1-12-581-sourcesjar/com/amazonaws/services/lakeformation/model/transform/CancelTransactionRequestProtocolMarshaller.java \*

 /opt/cola/permits/1882328768\_1704878218.4723043/0/aws-java-sdk-lakeformation-1-12-581-sourcesjar/com/amazonaws/services/lakeformation/model/RevokePermissionsResult.java

\* /opt/cola/permits/1882328768\_1704878218.4723043/0/aws-java-sdk-lakeformation-1-12-581-sourcesjar/com/amazonaws/services/lakeformation/model/transform/LFTagPolicyResourceJsonUnmarshaller.java \* /opt/cola/permits/1882328768\_1704878218.4723043/0/aws-java-sdk-lakeformation-1-12-581-sourcesjar/com/amazonaws/services/lakeformation/model/ExpiredException.java

\* /opt/cola/permits/1882328768\_1704878218.4723043/0/aws-java-sdk-lakeformation-1-12-581-sourcesjar/com/amazonaws/services/lakeformation/model/transform/UpdateTableObjectsRequestProtocolMarshaller.java \* /opt/cola/permits/1882328768\_1704878218.4723043/0/aws-java-sdk-lakeformation-1-12-581-sourcesjar/com/amazonaws/services/lakeformation/model/DeregisterResourceRequest.java \*

 /opt/cola/permits/1882328768\_1704878218.4723043/0/aws-java-sdk-lakeformation-1-12-581-sourcesjar/com/amazonaws/services/lakeformation/model/GrantPermissionsRequest.java

\* /opt/cola/permits/1882328768\_1704878218.4723043/0/aws-java-sdk-lakeformation-1-12-581-sourcesjar/com/amazonaws/services/lakeformation/model/transform/SearchDatabasesByLFTagsRequestProtocolMarshaller .java

\* /opt/cola/permits/1882328768\_1704878218.4723043/0/aws-java-sdk-lakeformation-1-12-581-sourcesjar/com/amazonaws/services/lakeformation/model/transform/GrantPermissionsRequestProtocolMarshaller.java \* /opt/cola/permits/1882328768\_1704878218.4723043/0/aws-java-sdk-lakeformation-1-12-581-sourcesjar/com/amazonaws/services/lakeformation/model/transform/UpdateTableObjectsResultJsonUnmarshaller.java \* /opt/cola/permits/1882328768\_1704878218.4723043/0/aws-java-sdk-lakeformation-1-12-581-sources-

jar/com/amazonaws/services/lakeformation/model/transform/AddLFTagsToResourceResultJsonUnmarshaller.java \*

 /opt/cola/permits/1882328768\_1704878218.4723043/0/aws-java-sdk-lakeformation-1-12-581-sourcesjar/com/amazonaws/services/lakeformation/model/ListLFTagsResult.java

\* /opt/cola/permits/1882328768\_1704878218.4723043/0/aws-java-sdk-lakeformation-1-12-581-sourcesjar/com/amazonaws/services/lakeformation/model/transform/DataLocationResourceMarshaller.java \* /opt/cola/permits/1882328768\_1704878218.4723043/0/aws-java-sdk-lakeformation-1-12-581-sourcesjar/com/amazonaws/services/lakeformation/model/SearchDatabasesByLFTagsResult.java

\* /opt/cola/permits/1882328768\_1704878218.4723043/0/aws-java-sdk-lakeformation-1-12-581-sourcesjar/com/amazonaws/services/lakeformation/model/transform/BatchRevokePermissionsResultJsonUnmarshaller.java \* /opt/cola/permits/1882328768\_1704878218.4723043/0/aws-java-sdk-lakeformation-1-12-581-sourcesjar/com/amazonaws/services/lakeformation/model/transform/CreateLFTagRequestMarshaller.java \*

 /opt/cola/permits/1882328768\_1704878218.4723043/0/aws-java-sdk-lakeformation-1-12-581-sourcesjar/com/amazonaws/services/lakeformation/model/transform/LFTagPairJsonUnmarshaller.java \* /opt/cola/permits/1882328768\_1704878218.4723043/0/aws-java-sdk-lakeformation-1-12-581-sourcesjar/com/amazonaws/services/lakeformation/model/SearchDatabasesByLFTagsRequest.java \* /opt/cola/permits/1882328768\_1704878218.4723043/0/aws-java-sdk-lakeformation-1-12-581-sourcesjar/com/amazonaws/services/lakeformation/model/PermissionTypeMismatchException.java \* /opt/cola/permits/1882328768\_1704878218.4723043/0/aws-java-sdk-lakeformation-1-12-581-sources-

jar/com/amazonaws/services/lakeformation/model/UpdateResourceResult.java

\* /opt/cola/permits/1882328768\_1704878218.4723043/0/aws-java-sdk-lakeformation-1-12-581-sourcesjar/com/amazonaws/services/lakeformation/model/transform/ResourceInfoMarshaller.java

\* /opt/cola/permits/1882328768\_1704878218.4723043/0/aws-java-sdk-lakeformation-1-12-581-sourcesjar/com/amazonaws/services/lakeformation/model/transform/DeregisterResourceResultJsonUnmarshaller.java \*

 /opt/cola/permits/1882328768\_1704878218.4723043/0/aws-java-sdk-lakeformation-1-12-581-sourcesjar/com/amazonaws/services/lakeformation/model/transform/DataLocationResourceJsonUnmarshaller.java \* /opt/cola/permits/1882328768\_1704878218.4723043/0/aws-java-sdk-lakeformation-1-12-581-sourcesjar/com/amazonaws/services/lakeformation/model/transform/ColumnWildcardJsonUnmarshaller.java \* /opt/cola/permits/1882328768\_1704878218.4723043/0/aws-java-sdk-lakeformation-1-12-581-sourcesjar/com/amazonaws/services/lakeformation/model/OptimizerType.java

\* /opt/cola/permits/1882328768\_1704878218.4723043/0/aws-java-sdk-lakeformation-1-12-581-sourcesjar/com/amazonaws/services/lakeformation/model/transform/LFTagPairMarshaller.java

\* /opt/cola/permits/1882328768\_1704878218.4723043/0/aws-java-sdk-lakeformation-1-12-581-sourcesjar/com/amazonaws/services/lakeformation/model/TransactionCommittedException.java

\* /opt/cola/permits/1882328768\_1704878218.4723043/0/aws-java-sdk-lakeformation-1-12-581-sourcesjar/com/amazonaws/services/lakeformation/model/transform/CatalogResourceJsonUnmarshaller.java \*

 /opt/cola/permits/1882328768\_1704878218.4723043/0/aws-java-sdk-lakeformation-1-12-581-sourcesjar/com/amazonaws/services/lakeformation/model/AWSLakeFormationException.java

\* /opt/cola/permits/1882328768\_1704878218.4723043/0/aws-java-sdk-lakeformation-1-12-581-sourcesjar/com/amazonaws/services/lakeformation/model/ListLakeFormationOptInsRequest.java

\* /opt/cola/permits/1882328768\_1704878218.4723043/0/aws-java-sdk-lakeformation-1-12-581-sourcesjar/com/amazonaws/services/lakeformation/model/TransactionDescription.java

\* /opt/cola/permits/1882328768\_1704878218.4723043/0/aws-java-sdk-lakeformation-1-12-581-sourcesjar/com/amazonaws/services/lakeformation/model/transform/CommitTransactionRequestProtocolMarshaller.java \* /opt/cola/permits/1882328768\_1704878218.4723043/0/aws-java-sdk-lakeformation-1-12-581-sourcesjar/com/amazonaws/services/lakeformation/model/transform/PartitionObjectsJsonUnmarshaller.java \*

 /opt/cola/permits/1882328768\_1704878218.4723043/0/aws-java-sdk-lakeformation-1-12-581-sourcesjar/com/amazonaws/services/lakeformation/model/transform/DescribeResourceRequestProtocolMarshaller.java \* /opt/cola/permits/1882328768\_1704878218.4723043/0/aws-java-sdk-lakeformation-1-12-581-sourcesjar/com/amazonaws/services/lakeformation/model/transform/GetEffectivePermissionsForPathRequestProtocolMars haller.java

\* /opt/cola/permits/1882328768\_1704878218.4723043/0/aws-java-sdk-lakeformation-1-12-581-sourcesjar/com/amazonaws/services/lakeformation/model/DataLakeSettings.java

\* /opt/cola/permits/1882328768\_1704878218.4723043/0/aws-java-sdk-lakeformation-1-12-581-sourcesjar/com/amazonaws/services/lakeformation/model/transform/BatchGrantPermissionsRequestProtocolMarshaller.jav a

\* /opt/cola/permits/1882328768\_1704878218.4723043/0/aws-java-sdk-lakeformation-1-12-581-sourcesjar/com/amazonaws/services/lakeformation/model/LFTagPolicyResource.java

\*

 /opt/cola/permits/1882328768\_1704878218.4723043/0/aws-java-sdk-lakeformation-1-12-581-sourcesjar/com/amazonaws/services/lakeformation/model/CancelTransactionResult.java

\* /opt/cola/permits/1882328768\_1704878218.4723043/0/aws-java-sdk-lakeformation-1-12-581-sources-

jar/com/amazonaws/services/lakeformation/model/transform/ListDataCellsFilterRequestProtocolMarshaller.java \* /opt/cola/permits/1882328768\_1704878218.4723043/0/aws-java-sdk-lakeformation-1-12-581-sources-

jar/com/amazonaws/services/lakeformation/model/transform/PermissionTypeMismatchExceptionUnmarshaller.java

\* /opt/cola/permits/1882328768\_1704878218.4723043/0/aws-java-sdk-lakeformation-1-12-581-sourcesjar/com/amazonaws/services/lakeformation/model/transform/GetDataCellsFilterRequestProtocolMarshaller.java \* /opt/cola/permits/1882328768\_1704878218.4723043/0/aws-java-sdk-lakeformation-1-12-581-sourcesjar/com/amazonaws/services/lakeformation/model/transform/DeleteObjectInputJsonUnmarshaller.java \*

 /opt/cola/permits/1882328768\_1704878218.4723043/0/aws-java-sdk-lakeformation-1-12-581-sourcesjar/com/amazonaws/services/lakeformation/model/transform/GetWorkUnitsResultJsonUnmarshaller.java \* /opt/cola/permits/1882328768\_1704878218.4723043/0/aws-java-sdk-lakeformation-1-12-581-sourcesjar/com/amazonaws/services/lakeformation/model/transform/GetLFTagRequestProtocolMarshaller.java \* /opt/cola/permits/1882328768\_1704878218.4723043/0/aws-java-sdk-lakeformation-1-12-581-sourcesjar/com/amazonaws/services/lakeformation/model/ExtendTransactionRequest.java

\* /opt/cola/permits/1882328768\_1704878218.4723043/0/aws-java-sdk-lakeformation-1-12-581-sourcesjar/com/amazonaws/services/lakeformation/model/GrantPermissionsResult.java

\* /opt/cola/permits/1882328768\_1704878218.4723043/0/aws-java-sdk-lakeformation-1-12-581-sourcesjar/com/amazonaws/services/lakeformation/model/Resource.java

\* /opt/cola/permits/1882328768\_1704878218.4723043/0/aws-java-sdk-lakeformation-1-12-581-sourcesjar/com/amazonaws/services/lakeformation/model/transform/GetQueryStateRequestMarshaller.java \*

 /opt/cola/permits/1882328768\_1704878218.4723043/0/aws-java-sdk-lakeformation-1-12-581-sourcesjar/com/amazonaws/services/lakeformation/model/transform/CreateLFTagRequestProtocolMarshaller.java \* /opt/cola/permits/1882328768\_1704878218.4723043/0/aws-java-sdk-lakeformation-1-12-581-sourcesjar/com/amazonaws/services/lakeformation/model/ListLFTagsRequest.java

\* /opt/cola/permits/1882328768\_1704878218.4723043/0/aws-java-sdk-lakeformation-1-12-581-sourcesjar/com/amazonaws/services/lakeformation/AWSLakeFormationAsyncClient.java

\* /opt/cola/permits/1882328768\_1704878218.4723043/0/aws-java-sdk-lakeformation-1-12-581-sourcesjar/com/amazonaws/services/lakeformation/model/transform/DataLakePrincipalMarshaller.java

\* /opt/cola/permits/1882328768\_1704878218.4723043/0/aws-java-sdk-lakeformation-1-12-581-sourcesjar/com/amazonaws/services/lakeformation/model/ColumnLFTag.java

\* /opt/cola/permits/1882328768\_1704878218.4723043/0/aws-java-sdk-lakeformation-1-12-581-sourcesjar/com/amazonaws/services/lakeformation/package-info.java

\*

 /opt/cola/permits/1882328768\_1704878218.4723043/0/aws-java-sdk-lakeformation-1-12-581-sourcesjar/com/amazonaws/services/lakeformation/model/transform/GetTemporaryGluePartitionCredentialsRequestMarsha ller.java

\* /opt/cola/permits/1882328768\_1704878218.4723043/0/aws-java-sdk-lakeformation-1-12-581-sourcesjar/com/amazonaws/services/lakeformation/model/ComparisonOperator.java

\* /opt/cola/permits/1882328768\_1704878218.4723043/0/aws-java-sdk-lakeformation-1-12-581-sourcesjar/com/amazonaws/services/lakeformation/model/DeleteLakeFormationOptInResult.java

\* /opt/cola/permits/1882328768\_1704878218.4723043/0/aws-java-sdk-lakeformation-1-12-581-sourcesjar/com/amazonaws/services/lakeformation/model/transform/ListResourcesRequestProtocolMarshaller.java \* /opt/cola/permits/1882328768\_1704878218.4723043/0/aws-java-sdk-lakeformation-1-12-581-sourcesjar/com/amazonaws/services/lakeformation/model/ListPermissionsRequest.java \*

 /opt/cola/permits/1882328768\_1704878218.4723043/0/aws-java-sdk-lakeformation-1-12-581-sourcesjar/com/amazonaws/services/lakeformation/model/transform/ExecutionStatisticsJsonUnmarshaller.java \* /opt/cola/permits/1882328768\_1704878218.4723043/0/aws-java-sdk-lakeformation-1-12-581-sourcesjar/com/amazonaws/services/lakeformation/model/transform/PartitionValueListMarshaller.java \* /opt/cola/permits/1882328768\_1704878218.4723043/0/aws-java-sdk-lakeformation-1-12-581-sourcesjar/com/amazonaws/services/lakeformation/model/transform/ListTableStorageOptimizersRequestMarshaller.java \* /opt/cola/permits/1882328768\_1704878218.4723043/0/aws-java-sdk-lakeformation-1-12-581-sourcesjar/com/amazonaws/services/lakeformation/model/GetQueryStatisticsResult.java

\* /opt/cola/permits/1882328768\_1704878218.4723043/0/aws-java-sdk-lakeformation-1-12-581-sourcesjar/com/amazonaws/services/lakeformation/model/transform/CreateDataCellsFilterRequestMarshaller.java \*

 /opt/cola/permits/1882328768\_1704878218.4723043/0/aws-java-sdk-lakeformation-1-12-581-sourcesjar/com/amazonaws/services/lakeformation/model/transform/GetQueryStatisticsResultJsonUnmarshaller.java \* /opt/cola/permits/1882328768\_1704878218.4723043/0/aws-java-sdk-lakeformation-1-12-581-sourcesjar/com/amazonaws/services/lakeformation/model/transform/StartQueryPlanningRequestProtocolMarshaller.java \* /opt/cola/permits/1882328768\_1704878218.4723043/0/aws-java-sdk-lakeformation-1-12-581-sourcesjar/com/amazonaws/services/lakeformation/model/transform/GetWorkUnitsRequestProtocolMarshaller.java \* /opt/cola/permits/1882328768\_1704878218.4723043/0/aws-java-sdk-lakeformation-1-12-581-sourcesjar/com/amazonaws/services/lakeformation/model/transform/BatchRevokePermissionsRequestMarshaller.java \* /opt/cola/permits/1882328768\_1704878218.4723043/0/aws-java-sdk-lakeformation-1-12-581-sourcesjar/com/amazonaws/services/lakeformation/model/transform/AssumeDecoratedRoleWithSAMLRequestProtocolMa rshaller.java

\*

 /opt/cola/permits/1882328768\_1704878218.4723043/0/aws-java-sdk-lakeformation-1-12-581-sourcesjar/com/amazonaws/services/lakeformation/model/transform/ListLFTagsRequestProtocolMarshaller.java \* /opt/cola/permits/1882328768\_1704878218.4723043/0/aws-java-sdk-lakeformation-1-12-581-sourcesjar/com/amazonaws/services/lakeformation/model/transform/ColumnWildcardMarshaller.java \* /opt/cola/permits/1882328768\_1704878218.4723043/0/aws-java-sdk-lakeformation-1-12-581-sourcesjar/com/amazonaws/services/lakeformation/model/transform/GetWorkUnitsRequestMarshaller.java \* /opt/cola/permits/1882328768\_1704878218.4723043/0/aws-java-sdk-lakeformation-1-12-581-sourcesjar/com/amazonaws/services/lakeformation/model/transform/InvalidInputExceptionUnmarshaller.java \* /opt/cola/permits/1882328768\_1704878218.4723043/0/aws-java-sdk-lakeformation-1-12-581-sourcesjar/com/amazonaws/services/lakeformation/model/transform/PartitionValueListJsonUnmarshaller.java \* /opt/cola/permits/1882328768\_1704878218.4723043/0/aws-java-sdk-lakeformation-1-12-581-sourcesjar/com/amazonaws/services/lakeformation/model/transform/ColumnLFTagJsonUnmarshaller.java \*

 /opt/cola/permits/1882328768\_1704878218.4723043/0/aws-java-sdk-lakeformation-1-12-581-sourcesjar/com/amazonaws/services/lakeformation/model/transform/GetTemporaryGluePartitionCredentialsRequestProtoco lMarshaller.java

\* /opt/cola/permits/1882328768\_1704878218.4723043/0/aws-java-sdk-lakeformation-1-12-581-sourcesjar/com/amazonaws/services/lakeformation/model/TableObject.java

\* /opt/cola/permits/1882328768\_1704878218.4723043/0/aws-java-sdk-lakeformation-1-12-581-sourcesjar/com/amazonaws/services/lakeformation/model/LFTag.java

\* /opt/cola/permits/1882328768\_1704878218.4723043/0/aws-java-sdk-lakeformation-1-12-581-sourcesjar/com/amazonaws/services/lakeformation/model/transform/GetQueryStatisticsRequestMarshaller.java \* /opt/cola/permits/1882328768\_1704878218.4723043/0/aws-java-sdk-lakeformation-1-12-581-sourcesjar/com/amazonaws/services/lakeformation/model/transform/DescribeResourceResultJsonUnmarshaller.java \*

 /opt/cola/permits/1882328768\_1704878218.4723043/0/aws-java-sdk-lakeformation-1-12-581-sourcesjar/com/amazonaws/services/lakeformation/model/OperationTimeoutException.java

\* /opt/cola/permits/1882328768\_1704878218.4723043/0/aws-java-sdk-lakeformation-1-12-581-sourcesjar/com/amazonaws/services/lakeformation/model/UpdateResourceRequest.java

\* /opt/cola/permits/1882328768\_1704878218.4723043/0/aws-java-sdk-lakeformation-1-12-581-sources-

jar/com/amazonaws/services/lakeformation/model/transform/ListDataCellsFilterRequestMarshaller.java \* /opt/cola/permits/1882328768\_1704878218.4723043/0/aws-java-sdk-lakeformation-1-12-581-sourcesjar/com/amazonaws/services/lakeformation/model/transform/WriteOperationJsonUnmarshaller.java \* /opt/cola/permits/1882328768\_1704878218.4723043/0/aws-java-sdk-lakeformation-1-12-581-sourcesjar/com/amazonaws/services/lakeformation/model/transform/GetLFTagRequestMarshaller.java \* /opt/cola/permits/1882328768\_1704878218.4723043/0/aws-java-sdk-lakeformation-1-12-581-sourcesjar/com/amazonaws/services/lakeformation/model/FilterCondition.java \*

 /opt/cola/permits/1882328768\_1704878218.4723043/0/aws-java-sdk-lakeformation-1-12-581-sourcesjar/com/amazonaws/services/lakeformation/model/ListResourcesRequest.java

\* /opt/cola/permits/1882328768\_1704878218.4723043/0/aws-java-sdk-lakeformation-1-12-581-sourcesjar/com/amazonaws/services/lakeformation/model/transform/AddObjectInputJsonUnmarshaller.java \* /opt/cola/permits/1882328768\_1704878218.4723043/0/aws-java-sdk-lakeformation-1-12-581-sourcesjar/com/amazonaws/services/lakeformation/model/SearchTablesByLFTagsRequest.java \* /opt/cola/permits/1882328768\_1704878218.4723043/0/aws-java-sdk-lakeformation-1-12-581-sourcesjar/com/amazonaws/services/lakeformation/model/transform/LFTagKeyResourceMarshaller.java \* /opt/cola/permits/1882328768\_1704878218.4723043/0/aws-java-sdk-lakeformation-1-12-581-sourcesjar/com/amazonaws/services/lakeformation/model/transform/UpdateDataCellsFilterResultJsonUnmarshaller.java \*

 /opt/cola/permits/1882328768\_1704878218.4723043/0/aws-java-sdk-lakeformation-1-12-581-sourcesjar/com/amazonaws/services/lakeformation/model/transform/ThrottledExceptionUnmarshaller.java \* /opt/cola/permits/1882328768\_1704878218.4723043/0/aws-java-sdk-lakeformation-1-12-581-sourcesjar/com/amazonaws/services/lakeformation/model/transform/CreateLakeFormationOptInRequestProtocolMarshaller .java

\* /opt/cola/permits/1882328768\_1704878218.4723043/0/aws-java-sdk-lakeformation-1-12-581-sourcesjar/com/amazonaws/services/lakeformation/model/transform/ListTransactionsRequestMarshaller.java \* /opt/cola/permits/1882328768\_1704878218.4723043/0/aws-java-sdk-lakeformation-1-12-581-sources-

jar/com/amazonaws/services/lakeformation/model/transform/DataLakeSettingsMarshaller.java

\* /opt/cola/permits/1882328768\_1704878218.4723043/0/aws-java-sdk-lakeformation-1-12-581-sourcesjar/com/amazonaws/services/lakeformation/model/transform/GetDataLakeSettingsRequestProtocolMarshaller.java \*

 /opt/cola/permits/1882328768\_1704878218.4723043/0/aws-java-sdk-lakeformation-1-12-581-sourcesjar/com/amazonaws/services/lakeformation/model/transform/DeleteLakeFormationOptInRequestProtocolMarshaller .java

\* /opt/cola/permits/1882328768\_1704878218.4723043/0/aws-java-sdk-lakeformation-1-12-581-sourcesjar/com/amazonaws/services/lakeformation/model/RegisterResourceRequest.java

\* /opt/cola/permits/1882328768\_1704878218.4723043/0/aws-java-sdk-lakeformation-1-12-581-sourcesjar/com/amazonaws/services/lakeformation/model/GetEffectivePermissionsForPathResult.java

\* /opt/cola/permits/1882328768\_1704878218.4723043/0/aws-java-sdk-lakeformation-1-12-581-sourcesjar/com/amazonaws/services/lakeformation/model/ResourceNumberLimitExceededException.java

\* /opt/cola/permits/1882328768\_1704878218.4723043/0/aws-java-sdk-lakeformation-1-12-581-sourcesjar/com/amazonaws/services/lakeformation/model/StorageOptimizer.java

\* /opt/cola/permits/1882328768\_1704878218.4723043/0/aws-java-sdk-lakeformation-1-12-581-sourcesjar/com/amazonaws/services/lakeformation/model/transform/QueryPlanningContextMarshaller.java \*

 /opt/cola/permits/1882328768\_1704878218.4723043/0/aws-java-sdk-lakeformation-1-12-581-sourcesjar/com/amazonaws/services/lakeformation/AWSLakeFormationAsyncClientBuilder.java

\* /opt/cola/permits/1882328768\_1704878218.4723043/0/aws-java-sdk-lakeformation-1-12-581-sources-

jar/com/amazonaws/services/lakeformation/model/transform/ResourceMarshaller.java

\* /opt/cola/permits/1882328768\_1704878218.4723043/0/aws-java-sdk-lakeformation-1-12-581-sources-

jar/com/amazonaws/services/lakeformation/model/transform/ExtendTransactionResultJsonUnmarshaller.java \* /opt/cola/permits/1882328768\_1704878218.4723043/0/aws-java-sdk-lakeformation-1-12-581-sources-

jar/com/amazonaws/services/lakeformation/model/UpdateLFTagRequest.java

\* /opt/cola/permits/1882328768\_1704878218.4723043/0/aws-java-sdk-lakeformation-1-12-581-sourcesjar/com/amazonaws/services/lakeformation/model/transform/RevokePermissionsRequestMarshaller.java \*

 /opt/cola/permits/1882328768\_1704878218.4723043/0/aws-java-sdk-lakeformation-1-12-581-sourcesjar/com/amazonaws/services/lakeformation/model/TaggedTable.java

\* /opt/cola/permits/1882328768\_1704878218.4723043/0/aws-java-sdk-lakeformation-1-12-581-sourcesjar/com/amazonaws/services/lakeformation/model/transform/RegisterResourceRequestMarshaller.java \* /opt/cola/permits/1882328768\_1704878218.4723043/0/aws-java-sdk-lakeformation-1-12-581-sourcesjar/com/amazonaws/services/lakeformation/model/transform/ExtendTransactionRequestProtocolMarshaller.java \* /opt/cola/permits/1882328768\_1704878218.4723043/0/aws-java-sdk-lakeformation-1-12-581-sourcesjar/com/amazonaws/services/lakeformation/model/transform/CatalogResourceMarshaller.java \* /opt/cola/permits/1882328768\_1704878218.4723043/0/aws-java-sdk-lakeformation-1-12-581-sourcesjar/com/amazonaws/services/lakeformation/model/transform/ListLFTagsResultJsonUnmarshaller.java \* /opt/cola/permits/1882328768\_1704878218.4723043/0/aws-java-sdk-lakeformation-1-12-581-sourcesjar/com/amazonaws/services/lakeformation/model/UpdateDataCellsFilterRequest.java

# **1.901 aws-java-sdk-costandusagereport 1.12.581**

## **1.901.1 Available under license :**

No license file was found, but licenses were detected in source scan.

/\*

\* Copyright 2018-2023 Amazon.com, Inc. or its affiliates. All Rights Reserved.

\*

\* Licensed under the Apache License, Version 2.0 (the "License"). You may not use this file except in compliance with

\* the License. A copy of the License is located at

\*

\* http://aws.amazon.com/apache2.0

\*

\* or in the "license" file accompanying this file. This file is distributed on an "AS IS" BASIS, WITHOUT

### WARRANTIES OR

\* CONDITIONS OF ANY KIND, either express or implied. See the License for the specific language governing permissions

\* and limitations under the License.

\*/

Found in path(s):

\* /opt/cola/permits/1882330365\_1704877989.2830634/0/aws-java-sdk-costandusagereport-1-12-581-sourcesjar/com/amazonaws/services/costandusagereport/model/InternalErrorException.java

\* /opt/cola/permits/1882330365\_1704877989.2830634/0/aws-java-sdk-costandusagereport-1-12-581-sourcesjar/com/amazonaws/services/costandusagereport/AWSCostAndUsageReportAsyncClientBuilder.java \*

 /opt/cola/permits/1882330365\_1704877989.2830634/0/aws-java-sdk-costandusagereport-1-12-581-sourcesjar/com/amazonaws/services/costandusagereport/AWSCostAndUsageReportAsyncClient.java

\* /opt/cola/permits/1882330365\_1704877989.2830634/0/aws-java-sdk-costandusagereport-1-12-581-sourcesjar/com/amazonaws/services/costandusagereport/model/AdditionalArtifact.java

\* /opt/cola/permits/1882330365\_1704877989.2830634/0/aws-java-sdk-costandusagereport-1-12-581-sourcesjar/com/amazonaws/services/costandusagereport/model/transform/DescribeReportDefinitionsResultJsonUnmarshall er.java

\* /opt/cola/permits/1882330365\_1704877989.2830634/0/aws-java-sdk-costandusagereport-1-12-581-sourcesjar/com/amazonaws/services/costandusagereport/model/DescribeReportDefinitionsRequest.java

\* /opt/cola/permits/1882330365\_1704877989.2830634/0/aws-java-sdk-costandusagereport-1-12-581-sourcesjar/com/amazonaws/services/costandusagereport/model/transform/ReportDefinitionMarshaller.java \*

 /opt/cola/permits/1882330365\_1704877989.2830634/0/aws-java-sdk-costandusagereport-1-12-581-sourcesjar/com/amazonaws/services/costandusagereport/model/transform/PutReportDefinitionRequestProtocolMarshaller.ja va

\* /opt/cola/permits/1882330365\_1704877989.2830634/0/aws-java-sdk-costandusagereport-1-12-581-sourcesjar/com/amazonaws/services/costandusagereport/model/transform/InternalErrorExceptionUnmarshaller.java \* /opt/cola/permits/1882330365\_1704877989.2830634/0/aws-java-sdk-costandusagereport-1-12-581-sourcesjar/com/amazonaws/services/costandusagereport/AWSCostAndUsageReportClientBuilder.java

\* /opt/cola/permits/1882330365\_1704877989.2830634/0/aws-java-sdk-costandusagereport-1-12-581-sourcesjar/com/amazonaws/services/costandusagereport/model/transform/ModifyReportDefinitionRequestProtocolMarshall er.java

\* /opt/cola/permits/1882330365\_1704877989.2830634/0/aws-java-sdk-costandusagereport-1-12-581-sourcesjar/com/amazonaws/services/costandusagereport/AbstractAWSCostAndUsageReport.java

\*

 /opt/cola/permits/1882330365\_1704877989.2830634/0/aws-java-sdk-costandusagereport-1-12-581-sourcesjar/com/amazonaws/services/costandusagereport/model/transform/DuplicateReportNameExceptionUnmarshaller.jav a

\* /opt/cola/permits/1882330365\_1704877989.2830634/0/aws-java-sdk-costandusagereport-1-12-581-sourcesjar/com/amazonaws/services/costandusagereport/model/transform/DescribeReportDefinitionsRequestMarshaller.jav a

\* /opt/cola/permits/1882330365\_1704877989.2830634/0/aws-java-sdk-costandusagereport-1-12-581-sourcesjar/com/amazonaws/services/costandusagereport/model/ReportDefinition.java

\* /opt/cola/permits/1882330365\_1704877989.2830634/0/aws-java-sdk-costandusagereport-1-12-581-sourcesjar/com/amazonaws/services/costandusagereport/model/ReportFormat.java

\* /opt/cola/permits/1882330365\_1704877989.2830634/0/aws-java-sdk-costandusagereport-1-12-581-sourcesjar/com/amazonaws/services/costandusagereport/model/ReportLimitReachedException.java

\* /opt/cola/permits/1882330365\_1704877989.2830634/0/aws-java-sdk-costandusagereport-1-12-581-sourcesjar/com/amazonaws/services/costandusagereport/model/ReportVersioning.java

\*

 /opt/cola/permits/1882330365\_1704877989.2830634/0/aws-java-sdk-costandusagereport-1-12-581-sourcesjar/com/amazonaws/services/costandusagereport/model/transform/ReportDefinitionJsonUnmarshaller.java \* /opt/cola/permits/1882330365\_1704877989.2830634/0/aws-java-sdk-costandusagereport-1-12-581-sourcesjar/com/amazonaws/services/costandusagereport/model/transform/DeleteReportDefinitionRequestProtocolMarshalle r.java

\* /opt/cola/permits/1882330365\_1704877989.2830634/0/aws-java-sdk-costandusagereport-1-12-581-sourcesjar/com/amazonaws/services/costandusagereport/model/transform/DeleteReportDefinitionRequestMarshaller.java \* /opt/cola/permits/1882330365\_1704877989.2830634/0/aws-java-sdk-costandusagereport-1-12-581-sourcesjar/com/amazonaws/services/costandusagereport/model/ModifyReportDefinitionRequest.java \* /opt/cola/permits/1882330365\_1704877989.2830634/0/aws-java-sdk-costandusagereport-1-12-581-sourcesjar/com/amazonaws/services/costandusagereport/model/DescribeReportDefinitionsResult.java \*

 /opt/cola/permits/1882330365\_1704877989.2830634/0/aws-java-sdk-costandusagereport-1-12-581-sourcesjar/com/amazonaws/services/costandusagereport/AWSCostAndUsageReport.java

\* /opt/cola/permits/1882330365\_1704877989.2830634/0/aws-java-sdk-costandusagereport-1-12-581-sourcesjar/com/amazonaws/services/costandusagereport/model/transform/DeleteReportDefinitionResultJsonUnmarshaller.j ava

\* /opt/cola/permits/1882330365\_1704877989.2830634/0/aws-java-sdk-costandusagereport-1-12-581-sourcesjar/com/amazonaws/services/costandusagereport/model/transform/ModifyReportDefinitionRequestMarshaller.java \* /opt/cola/permits/1882330365\_1704877989.2830634/0/aws-java-sdk-costandusagereport-1-12-581-sourcesjar/com/amazonaws/services/costandusagereport/model/transform/ModifyReportDefinitionResultJsonUnmarshaller. java

 $*$ /opt/cola/permits/1882330365\_1704877989.2830634/0/aws-java-sdk-costandusagereport-1-12-581-sourcesjar/com/amazonaws/services/costandusagereport/AWSCostAndUsageReportClient.java \*

 /opt/cola/permits/1882330365\_1704877989.2830634/0/aws-java-sdk-costandusagereport-1-12-581-sourcesjar/com/amazonaws/services/costandusagereport/model/SchemaElement.java

\* /opt/cola/permits/1882330365\_1704877989.2830634/0/aws-java-sdk-costandusagereport-1-12-581-sourcesjar/com/amazonaws/services/costandusagereport/model/DuplicateReportNameException.java

\* /opt/cola/permits/1882330365\_1704877989.2830634/0/aws-java-sdk-costandusagereport-1-12-581-sourcesjar/com/amazonaws/services/costandusagereport/model/transform/PutReportDefinitionRequestMarshaller.java  $*$ /opt/cola/permits/1882330365\_1704877989.2830634/0/aws-java-sdk-costandusagereport-1-12-581-sourcesjar/com/amazonaws/services/costandusagereport/model/DeleteReportDefinitionRequest.java

\* /opt/cola/permits/1882330365\_1704877989.2830634/0/aws-java-sdk-costandusagereport-1-12-581-sourcesjar/com/amazonaws/services/costandusagereport/model/TimeUnit.java

\*

 /opt/cola/permits/1882330365\_1704877989.2830634/0/aws-java-sdk-costandusagereport-1-12-581-sourcesjar/com/amazonaws/services/costandusagereport/model/ValidationException.java

\* /opt/cola/permits/1882330365\_1704877989.2830634/0/aws-java-sdk-costandusagereport-1-12-581-sourcesjar/com/amazonaws/services/costandusagereport/AWSCostAndUsageReportAsync.java

\* /opt/cola/permits/1882330365\_1704877989.2830634/0/aws-java-sdk-costandusagereport-1-12-581-sourcesjar/com/amazonaws/services/costandusagereport/model/transform/ValidationExceptionUnmarshaller.java

\* /opt/cola/permits/1882330365\_1704877989.2830634/0/aws-java-sdk-costandusagereport-1-12-581-sourcesjar/com/amazonaws/services/costandusagereport/model/DeleteReportDefinitionResult.java

\* /opt/cola/permits/1882330365\_1704877989.2830634/0/aws-java-sdk-costandusagereport-1-12-581-sourcesjar/com/amazonaws/services/costandusagereport/model/AWSCostAndUsageReportException.java

 $*$ /opt/cola/permits/1882330365\_1704877989.2830634/0/aws-java-sdk-costandusagereport-1-12-581-sourcesjar/com/amazonaws/services/costandusagereport/model/transform/ReportLimitReachedExceptionUnmarshaller.java \*

 /opt/cola/permits/1882330365\_1704877989.2830634/0/aws-java-sdk-costandusagereport-1-12-581-sourcesjar/com/amazonaws/services/costandusagereport/model/transform/DescribeReportDefinitionsRequestProtocolMarsh aller.java

 $*$ /opt/cola/permits/1882330365\_1704877989.2830634/0/aws-java-sdk-costandusagereport-1-12-581-sources-
jar/com/amazonaws/services/costandusagereport/model/CompressionFormat.java

 $*$ /opt/cola/permits/1882330365\_1704877989.2830634/0/aws-java-sdk-costandusagereport-1-12-581-sourcesjar/com/amazonaws/services/costandusagereport/model/ModifyReportDefinitionResult.java

\* /opt/cola/permits/1882330365\_1704877989.2830634/0/aws-java-sdk-costandusagereport-1-12-581-sourcesjar/com/amazonaws/services/costandusagereport/model/AWSRegion.java

\* /opt/cola/permits/1882330365\_1704877989.2830634/0/aws-java-sdk-costandusagereport-1-12-581-sourcesjar/com/amazonaws/services/costandusagereport/package-info.java

\*

 /opt/cola/permits/1882330365\_1704877989.2830634/0/aws-java-sdk-costandusagereport-1-12-581-sourcesjar/com/amazonaws/services/costandusagereport/AbstractAWSCostAndUsageReportAsync.java

\* /opt/cola/permits/1882330365\_1704877989.2830634/0/aws-java-sdk-costandusagereport-1-12-581-sourcesjar/com/amazonaws/services/costandusagereport/model/PutReportDefinitionRequest.java

\* /opt/cola/permits/1882330365\_1704877989.2830634/0/aws-java-sdk-costandusagereport-1-12-581-sources-

jar/com/amazonaws/services/costandusagereport/model/PutReportDefinitionResult.java

\* /opt/cola/permits/1882330365\_1704877989.2830634/0/aws-java-sdk-costandusagereport-1-12-581-sourcesjar/com/amazonaws/services/costandusagereport/model/transform/PutReportDefinitionResultJsonUnmarshaller.java

## **1.902 aws-java-sdk-acm 1.12.581**

## **1.902.1 Available under license :**

No license file was found, but licenses were detected in source scan.

/\*

\* Copyright 2018-2023 Amazon.com, Inc. or its affiliates. All Rights Reserved.

\*

\* Licensed under the Apache License, Version 2.0 (the "License"). You may not use this file except in compliance with

\* the License. A copy of the License is located at

\*

\* http://aws.amazon.com/apache2.0

\*

\* or in the "license" file accompanying this file. This file is distributed on an "AS IS" BASIS, WITHOUT WARRANTIES OR

\* CONDITIONS OF ANY KIND, either express or implied. See the License for the specific language governing permissions

\* and limitations under the License.

\*/

Found in path(s):

\* /opt/cola/permits/1882329989\_1704877625.7450905/0/aws-java-sdk-acm-1-12-581-sources-

jar/com/amazonaws/services/certificatemanager/model/RenewalSummary.java

\* /opt/cola/permits/1882329989\_1704877625.7450905/0/aws-java-sdk-acm-1-12-581-sources-

jar/com/amazonaws/services/certificatemanager/model/transform/ExpiryEventsConfigurationMarshaller.java \*

/opt/cola/permits/1882329989\_1704877625.7450905/0/aws-java-sdk-acm-1-12-581-sources-

jar/com/amazonaws/services/certificatemanager/model/transform/ListCertificatesRequestMarshaller.java

\* /opt/cola/permits/1882329989\_1704877625.7450905/0/aws-java-sdk-acm-1-12-581-sources-

jar/com/amazonaws/services/certificatemanager/model/transform/ExportCertificateRequestMarshaller.java \* /opt/cola/permits/1882329989\_1704877625.7450905/0/aws-java-sdk-acm-1-12-581-sourcesjar/com/amazonaws/services/certificatemanager/model/DeleteCertificateResult.java \* /opt/cola/permits/1882329989\_1704877625.7450905/0/aws-java-sdk-acm-1-12-581-sourcesjar/com/amazonaws/services/certificatemanager/model/GetAccountConfigurationResult.java \* /opt/cola/permits/1882329989\_1704877625.7450905/0/aws-java-sdk-acm-1-12-581-sourcesjar/com/amazonaws/services/certificatemanager/model/transform/UpdateCertificateOptionsRequestMarshaller.java \* /opt/cola/permits/1882329989\_1704877625.7450905/0/aws-java-sdk-acm-1-12-581-sourcesjar/com/amazonaws/services/certificatemanager/model/transform/ResendValidationEmailRequestProtocolMarshalle r.java

\*

/opt/cola/permits/1882329989\_1704877625.7450905/0/aws-java-sdk-acm-1-12-581-sources-

jar/com/amazonaws/services/certificatemanager/model/GetCertificateRequest.java

\* /opt/cola/permits/1882329989\_1704877625.7450905/0/aws-java-sdk-acm-1-12-581-sources-

jar/com/amazonaws/services/certificatemanager/model/transform/GetCertificateResultJsonUnmarshaller.java

\* /opt/cola/permits/1882329989\_1704877625.7450905/0/aws-java-sdk-acm-1-12-581-sources-

jar/com/amazonaws/services/certificatemanager/model/ValidationMethod.java

\* /opt/cola/permits/1882329989\_1704877625.7450905/0/aws-java-sdk-acm-1-12-581-sources-

jar/com/amazonaws/services/certificatemanager/model/KeyAlgorithm.java

\* /opt/cola/permits/1882329989\_1704877625.7450905/0/aws-java-sdk-acm-1-12-581-sources-

jar/com/amazonaws/services/certificatemanager/model/AccessDeniedException.java

\* /opt/cola/permits/1882329989\_1704877625.7450905/0/aws-java-sdk-acm-1-12-581-sources-

jar/com/amazonaws/services/certificatemanager/model/transform/DescribeCertificateRequestMarshaller.java \*

/opt/cola/permits/1882329989\_1704877625.7450905/0/aws-java-sdk-acm-1-12-581-sources-

jar/com/amazonaws/services/certificatemanager/model/transform/ExtendedKeyUsageMarshaller.java

\* /opt/cola/permits/1882329989\_1704877625.7450905/0/aws-java-sdk-acm-1-12-581-sources-

jar/com/amazonaws/services/certificatemanager/model/Filters.java

\* /opt/cola/permits/1882329989\_1704877625.7450905/0/aws-java-sdk-acm-1-12-581-sources-

jar/com/amazonaws/services/certificatemanager/model/ExportCertificateResult.java

\* /opt/cola/permits/1882329989\_1704877625.7450905/0/aws-java-sdk-acm-1-12-581-sources-

jar/com/amazonaws/services/certificatemanager/model/transform/InvalidArnExceptionUnmarshaller.java

\* /opt/cola/permits/1882329989\_1704877625.7450905/0/aws-java-sdk-acm-1-12-581-sources-

jar/com/amazonaws/services/certificatemanager/model/transform/DomainValidationOptionMarshaller.java \*

 /opt/cola/permits/1882329989\_1704877625.7450905/0/aws-java-sdk-acm-1-12-581-sourcesjar/com/amazonaws/services/certificatemanager/model/UpdateCertificateOptionsResult.java \* /opt/cola/permits/1882329989\_1704877625.7450905/0/aws-java-sdk-acm-1-12-581-sourcesjar/com/amazonaws/services/certificatemanager/waiters/DescribeCertificateFunction.java \* /opt/cola/permits/1882329989\_1704877625.7450905/0/aws-java-sdk-acm-1-12-581-sourcesjar/com/amazonaws/services/certificatemanager/model/transform/DeleteCertificateRequestMarshaller.java \* /opt/cola/permits/1882329989\_1704877625.7450905/0/aws-java-sdk-acm-1-12-581-sourcesjar/com/amazonaws/services/certificatemanager/model/transform/GetCertificateRequestMarshaller.java \* /opt/cola/permits/1882329989\_1704877625.7450905/0/aws-java-sdk-acm-1-12-581-sourcesjar/com/amazonaws/services/certificatemanager/model/CertificateDetail.java \* /opt/cola/permits/1882329989\_1704877625.7450905/0/aws-java-sdk-acm-1-12-581-sourcesjar/com/amazonaws/services/certificatemanager/model/transform/InvalidParameterExceptionUnmarshaller.java \*

/opt/cola/permits/1882329989\_1704877625.7450905/0/aws-java-sdk-acm-1-12-581-sources-

jar/com/amazonaws/services/certificatemanager/model/RenewCertificateRequest.java

\* /opt/cola/permits/1882329989\_1704877625.7450905/0/aws-java-sdk-acm-1-12-581-sources-

jar/com/amazonaws/services/certificatemanager/model/transform/ExportCertificateRequestProtocolMarshaller.java

\* /opt/cola/permits/1882329989\_1704877625.7450905/0/aws-java-sdk-acm-1-12-581-sources-

jar/com/amazonaws/services/certificatemanager/model/transform/ResourceNotFoundExceptionUnmarshaller.java

\* /opt/cola/permits/1882329989\_1704877625.7450905/0/aws-java-sdk-acm-1-12-581-sources-

jar/com/amazonaws/services/certificatemanager/model/CertificateSummary.java

\* /opt/cola/permits/1882329989\_1704877625.7450905/0/aws-java-sdk-acm-1-12-581-sources-

jar/com/amazonaws/services/certificatemanager/waiters/AWSCertificateManagerWaiters.java

\* /opt/cola/permits/1882329989\_1704877625.7450905/0/aws-java-sdk-acm-1-12-581-sources-

jar/com/amazonaws/services/certificatemanager/model/CertificateTransparencyLoggingPreference.java \*

/opt/cola/permits/1882329989\_1704877625.7450905/0/aws-java-sdk-acm-1-12-581-sources-

jar/com/amazonaws/services/certificatemanager/AWSCertificateManager.java

\* /opt/cola/permits/1882329989\_1704877625.7450905/0/aws-java-sdk-acm-1-12-581-sources-

jar/com/amazonaws/services/certificatemanager/AWSCertificateManagerClient.java

\* /opt/cola/permits/1882329989\_1704877625.7450905/0/aws-java-sdk-acm-1-12-581-sources-

jar/com/amazonaws/services/certificatemanager/model/transform/ConflictExceptionUnmarshaller.java

\* /opt/cola/permits/1882329989\_1704877625.7450905/0/aws-java-sdk-acm-1-12-581-sources-

jar/com/amazonaws/services/certificatemanager/model/transform/InvalidDomainValidationOptionsExceptionUnmar shaller.java

\* /opt/cola/permits/1882329989\_1704877625.7450905/0/aws-java-sdk-acm-1-12-581-sources-

jar/com/amazonaws/services/certificatemanager/model/transform/RequestCertificateRequestProtocolMarshaller.java \*

/opt/cola/permits/1882329989\_1704877625.7450905/0/aws-java-sdk-acm-1-12-581-sources-

jar/com/amazonaws/services/certificatemanager/model/DescribeCertificateResult.java

\* /opt/cola/permits/1882329989\_1704877625.7450905/0/aws-java-sdk-acm-1-12-581-sources-

jar/com/amazonaws/services/certificatemanager/model/transform/RequestCertificateRequestMarshaller.java

\* /opt/cola/permits/1882329989\_1704877625.7450905/0/aws-java-sdk-acm-1-12-581-sources-

jar/com/amazonaws/services/certificatemanager/model/transform/InvalidStateExceptionUnmarshaller.java

\* /opt/cola/permits/1882329989\_1704877625.7450905/0/aws-java-sdk-acm-1-12-581-sources-

jar/com/amazonaws/services/certificatemanager/model/SortBy.java

\* /opt/cola/permits/1882329989\_1704877625.7450905/0/aws-java-sdk-acm-1-12-581-sources-

jar/com/amazonaws/services/certificatemanager/model/transform/CertificateSummaryJsonUnmarshaller.java

\* /opt/cola/permits/1882329989\_1704877625.7450905/0/aws-java-sdk-acm-1-12-581-sources-

jar/com/amazonaws/services/certificatemanager/model/transform/DeleteCertificateResultJsonUnmarshaller.java \*

/opt/cola/permits/1882329989\_1704877625.7450905/0/aws-java-sdk-acm-1-12-581-sources-

jar/com/amazonaws/services/certificatemanager/model/transform/RemoveTagsFromCertificateResultJsonUnmarsha ller.java

\* /opt/cola/permits/1882329989\_1704877625.7450905/0/aws-java-sdk-acm-1-12-581-sources-

jar/com/amazonaws/services/certificatemanager/model/transform/ListTagsForCertificateRequestProtocolMarshaller. java

\* /opt/cola/permits/1882329989\_1704877625.7450905/0/aws-java-sdk-acm-1-12-581-sources-

jar/com/amazonaws/services/certificatemanager/model/transform/AddTagsToCertificateRequestProtocolMarshaller. java

\* /opt/cola/permits/1882329989\_1704877625.7450905/0/aws-java-sdk-acm-1-12-581-sources-

jar/com/amazonaws/services/certificatemanager/model/transform/RequestCertificateResultJsonUnmarshaller.java \* /opt/cola/permits/1882329989\_1704877625.7450905/0/aws-java-sdk-acm-1-12-581-sourcesjar/com/amazonaws/services/certificatemanager/model/transform/AccessDeniedExceptionUnmarshaller.java \* /opt/cola/permits/1882329989\_1704877625.7450905/0/aws-java-sdk-acm-1-12-581-sourcesjar/com/amazonaws/services/certificatemanager/model/ExtendedKeyUsage.java \* /opt/cola/permits/1882329989\_1704877625.7450905/0/aws-java-sdk-acm-1-12-581-sourcesjar/com/amazonaws/services/certificatemanager/model/transform/DescribeCertificateResultJsonUnmarshaller.java \* /opt/cola/permits/1882329989\_1704877625.7450905/0/aws-java-sdk-acm-1-12-581-sourcesjar/com/amazonaws/services/certificatemanager/model/transform/ResendValidationEmailResultJsonUnmarshaller.ja va \* /opt/cola/permits/1882329989\_1704877625.7450905/0/aws-java-sdk-acm-1-12-581-sourcesjar/com/amazonaws/services/certificatemanager/waiters/CertificateValidated.java \* /opt/cola/permits/1882329989\_1704877625.7450905/0/aws-java-sdk-acm-1-12-581-sourcesjar/com/amazonaws/services/certificatemanager/model/ResendValidationEmailResult.java \* /opt/cola/permits/1882329989\_1704877625.7450905/0/aws-java-sdk-acm-1-12-581-sourcesjar/com/amazonaws/services/certificatemanager/model/RenewCertificateResult.java \* /opt/cola/permits/1882329989\_1704877625.7450905/0/aws-java-sdk-acm-1-12-581-sourcesjar/com/amazonaws/services/certificatemanager/package-info.java \* /opt/cola/permits/1882329989\_1704877625.7450905/0/aws-java-sdk-acm-1-12-581-sourcesjar/com/amazonaws/services/certificatemanager/model/ValidationException.java \* /opt/cola/permits/1882329989\_1704877625.7450905/0/aws-java-sdk-acm-1-12-581-sourcesjar/com/amazonaws/services/certificatemanager/model/transform/GetAccountConfigurationRequestMarshaller.java \* /opt/cola/permits/1882329989\_1704877625.7450905/0/aws-java-sdk-acm-1-12-581-sourcesjar/com/amazonaws/services/certificatemanager/model/PutAccountConfigurationRequest.java \* /opt/cola/permits/1882329989\_1704877625.7450905/0/aws-java-sdk-acm-1-12-581-sourcesjar/com/amazonaws/services/certificatemanager/model/InvalidArgsException.java \* /opt/cola/permits/1882329989\_1704877625.7450905/0/aws-java-sdk-acm-1-12-581-sourcesjar/com/amazonaws/services/certificatemanager/model/ResourceNotFoundException.java \* /opt/cola/permits/1882329989\_1704877625.7450905/0/aws-java-sdk-acm-1-12-581-sourcesjar/com/amazonaws/services/certificatemanager/model/transform/InvalidArgsExceptionUnmarshaller.java \* /opt/cola/permits/1882329989\_1704877625.7450905/0/aws-java-sdk-acm-1-12-581-sourcesjar/com/amazonaws/services/certificatemanager/model/transform/GetCertificateRequestProtocolMarshaller.java \* /opt/cola/permits/1882329989\_1704877625.7450905/0/aws-java-sdk-acm-1-12-581-sourcesjar/com/amazonaws/services/certificatemanager/model/transform/TagMarshaller.java \* /opt/cola/permits/1882329989\_1704877625.7450905/0/aws-java-sdk-acm-1-12-581-sourcesjar/com/amazonaws/services/certificatemanager/AbstractAWSCertificateManager.java \* /opt/cola/permits/1882329989\_1704877625.7450905/0/aws-java-sdk-acm-1-12-581-sourcesjar/com/amazonaws/services/certificatemanager/model/LimitExceededException.java \* /opt/cola/permits/1882329989\_1704877625.7450905/0/aws-java-sdk-acm-1-12-581-sourcesjar/com/amazonaws/services/certificatemanager/model/transform/ImportCertificateRequestMarshaller.java

\* /opt/cola/permits/1882329989\_1704877625.7450905/0/aws-java-sdk-acm-1-12-581-sources-

jar/com/amazonaws/services/certificatemanager/model/DomainValidation.java

\* /opt/cola/permits/1882329989\_1704877625.7450905/0/aws-java-sdk-acm-1-12-581-sources-

jar/com/amazonaws/services/certificatemanager/model/CertificateType.java

```
* /opt/cola/permits/1882329989_1704877625.7450905/0/aws-java-sdk-acm-1-12-581-sources-
```

```
jar/com/amazonaws/services/certificatemanager/model/ListCertificatesResult.java
```
\* /opt/cola/permits/1882329989\_1704877625.7450905/0/aws-java-sdk-acm-1-12-581-sources-

jar/com/amazonaws/services/certificatemanager/model/ThrottlingException.java

\* /opt/cola/permits/1882329989\_1704877625.7450905/0/aws-java-sdk-acm-1-12-581-sources-

jar/com/amazonaws/services/certificatemanager/model/transform/ExportCertificateResultJsonUnmarshaller.java \*

/opt/cola/permits/1882329989\_1704877625.7450905/0/aws-java-sdk-acm-1-12-581-sources-

jar/com/amazonaws/services/certificatemanager/model/RenewalStatus.java

\* /opt/cola/permits/1882329989\_1704877625.7450905/0/aws-java-sdk-acm-1-12-581-sources-

jar/com/amazonaws/services/certificatemanager/model/GetCertificateResult.java

\* /opt/cola/permits/1882329989\_1704877625.7450905/0/aws-java-sdk-acm-1-12-581-sources-

jar/com/amazonaws/services/certificatemanager/model/transform/ExtendedKeyUsageJsonUnmarshaller.java

\* /opt/cola/permits/1882329989\_1704877625.7450905/0/aws-java-sdk-acm-1-12-581-sources-

jar/com/amazonaws/services/certificatemanager/model/transform/RenewCertificateRequestProtocolMarshaller.java

\* /opt/cola/permits/1882329989\_1704877625.7450905/0/aws-java-sdk-acm-1-12-581-sources-

jar/com/amazonaws/services/certificatemanager/model/RequestCertificateRequest.java

\* /opt/cola/permits/1882329989\_1704877625.7450905/0/aws-java-sdk-acm-1-12-581-sources-

jar/com/amazonaws/services/certificatemanager/model/transform/AddTagsToCertificateRequestMarshaller.java \*

/opt/cola/permits/1882329989\_1704877625.7450905/0/aws-java-sdk-acm-1-12-581-sources-

jar/com/amazonaws/services/certificatemanager/model/FailureReason.java

\* /opt/cola/permits/1882329989\_1704877625.7450905/0/aws-java-sdk-acm-1-12-581-sources-

jar/com/amazonaws/services/certificatemanager/model/RequestInProgressException.java

\* /opt/cola/permits/1882329989\_1704877625.7450905/0/aws-java-sdk-acm-1-12-581-sources-

jar/com/amazonaws/services/certificatemanager/model/KeyUsage.java

\* /opt/cola/permits/1882329989\_1704877625.7450905/0/aws-java-sdk-acm-1-12-581-sources-

jar/com/amazonaws/services/certificatemanager/model/PutAccountConfigurationResult.java

\* /opt/cola/permits/1882329989\_1704877625.7450905/0/aws-java-sdk-acm-1-12-581-sources-

jar/com/amazonaws/services/certificatemanager/model/transform/ListTagsForCertificateResultJsonUnmarshaller.jav a

\*

/opt/cola/permits/1882329989\_1704877625.7450905/0/aws-java-sdk-acm-1-12-581-sources-

jar/com/amazonaws/services/certificatemanager/model/RenewalEligibility.java

\* /opt/cola/permits/1882329989\_1704877625.7450905/0/aws-java-sdk-acm-1-12-581-sources-

jar/com/amazonaws/services/certificatemanager/model/transform/ValidationExceptionUnmarshaller.java

\* /opt/cola/permits/1882329989\_1704877625.7450905/0/aws-java-sdk-acm-1-12-581-sources-

jar/com/amazonaws/services/certificatemanager/model/transform/ListTagsForCertificateRequestMarshaller.java

\* /opt/cola/permits/1882329989\_1704877625.7450905/0/aws-java-sdk-acm-1-12-581-sources-

jar/com/amazonaws/services/certificatemanager/model/transform/FiltersMarshaller.java

\* /opt/cola/permits/1882329989\_1704877625.7450905/0/aws-java-sdk-acm-1-12-581-sources-

jar/com/amazonaws/services/certificatemanager/model/transform/CertificateDetailJsonUnmarshaller.java

\* /opt/cola/permits/1882329989\_1704877625.7450905/0/aws-java-sdk-acm-1-12-581-sources-

jar/com/amazonaws/services/certificatemanager/model/transform/TagPolicyExceptionUnmarshaller.java \*

 /opt/cola/permits/1882329989\_1704877625.7450905/0/aws-java-sdk-acm-1-12-581-sourcesjar/com/amazonaws/services/certificatemanager/model/transform/FiltersJsonUnmarshaller.java \* /opt/cola/permits/1882329989\_1704877625.7450905/0/aws-java-sdk-acm-1-12-581-sources-

jar/com/amazonaws/services/certificatemanager/model/GetAccountConfigurationRequest.java \* /opt/cola/permits/1882329989\_1704877625.7450905/0/aws-java-sdk-acm-1-12-581-sourcesjar/com/amazonaws/services/certificatemanager/model/transform/InvalidTagExceptionUnmarshaller.java \* /opt/cola/permits/1882329989\_1704877625.7450905/0/aws-java-sdk-acm-1-12-581-sourcesjar/com/amazonaws/services/certificatemanager/model/RequestCertificateResult.java \* /opt/cola/permits/1882329989\_1704877625.7450905/0/aws-java-sdk-acm-1-12-581-sourcesjar/com/amazonaws/services/certificatemanager/AWSCertificateManagerClientBuilder.java \* /opt/cola/permits/1882329989\_1704877625.7450905/0/aws-java-sdk-acm-1-12-581-sourcesjar/com/amazonaws/services/certificatemanager/model/transform/CertificateOptionsMarshaller.java \*

 /opt/cola/permits/1882329989\_1704877625.7450905/0/aws-java-sdk-acm-1-12-581-sourcesjar/com/amazonaws/services/certificatemanager/model/transform/GetAccountConfigurationResultJsonUnmarshaller .java

\* /opt/cola/permits/1882329989\_1704877625.7450905/0/aws-java-sdk-acm-1-12-581-sources-

jar/com/amazonaws/services/certificatemanager/model/transform/ImportCertificateResultJsonUnmarshaller.java

\* /opt/cola/permits/1882329989\_1704877625.7450905/0/aws-java-sdk-acm-1-12-581-sources-

jar/com/amazonaws/services/certificatemanager/model/RecordType.java

\* /opt/cola/permits/1882329989\_1704877625.7450905/0/aws-java-sdk-acm-1-12-581-sources-

jar/com/amazonaws/services/certificatemanager/model/ImportCertificateRequest.java

\* /opt/cola/permits/1882329989\_1704877625.7450905/0/aws-java-sdk-acm-1-12-581-sources-

jar/com/amazonaws/services/certificatemanager/model/ExtendedKeyUsageName.java

\*

 /opt/cola/permits/1882329989\_1704877625.7450905/0/aws-java-sdk-acm-1-12-581-sourcesjar/com/amazonaws/services/certificatemanager/model/transform/AddTagsToCertificateResultJsonUnmarshaller.jav a

\* /opt/cola/permits/1882329989\_1704877625.7450905/0/aws-java-sdk-acm-1-12-581-sources-

jar/com/amazonaws/services/certificatemanager/model/transform/ThrottlingExceptionUnmarshaller.java

\* /opt/cola/permits/1882329989\_1704877625.7450905/0/aws-java-sdk-acm-1-12-581-sources-

jar/com/amazonaws/services/certificatemanager/model/transform/GetAccountConfigurationRequestProtocolMarshal ler.java

\* /opt/cola/permits/1882329989\_1704877625.7450905/0/aws-java-sdk-acm-1-12-581-sources-

jar/com/amazonaws/services/certificatemanager/model/transform/RenewCertificateResultJsonUnmarshaller.java

\* /opt/cola/permits/1882329989\_1704877625.7450905/0/aws-java-sdk-acm-1-12-581-sources-

jar/com/amazonaws/services/certificatemanager/model/AWSCertificateManagerException.java

\* /opt/cola/permits/1882329989\_1704877625.7450905/0/aws-java-sdk-acm-1-12-581-sources-

jar/com/amazonaws/services/certificatemanager/model/transform/DeleteCertificateRequestProtocolMarshaller.java \*

/opt/cola/permits/1882329989\_1704877625.7450905/0/aws-java-sdk-acm-1-12-581-sources-

jar/com/amazonaws/services/certificatemanager/model/ConflictException.java

\* /opt/cola/permits/1882329989\_1704877625.7450905/0/aws-java-sdk-acm-1-12-581-sources-

jar/com/amazonaws/services/certificatemanager/AWSCertificateManagerAsync.java

\* /opt/cola/permits/1882329989\_1704877625.7450905/0/aws-java-sdk-acm-1-12-581-sources-

jar/com/amazonaws/services/certificatemanager/model/InvalidTagException.java

\* /opt/cola/permits/1882329989\_1704877625.7450905/0/aws-java-sdk-acm-1-12-581-sources-

jar/com/amazonaws/services/certificatemanager/model/InvalidParameterException.java

\* /opt/cola/permits/1882329989\_1704877625.7450905/0/aws-java-sdk-acm-1-12-581-sources-

jar/com/amazonaws/services/certificatemanager/model/InvalidArnException.java

/opt/cola/permits/1882329989\_1704877625.7450905/0/aws-java-sdk-acm-1-12-581-sources-

jar/com/amazonaws/services/certificatemanager/model/transform/ResourceInUseExceptionUnmarshaller.java

\* /opt/cola/permits/1882329989\_1704877625.7450905/0/aws-java-sdk-acm-1-12-581-sources-

jar/com/amazonaws/services/certificatemanager/model/transform/DomainValidationJsonUnmarshaller.java

\* /opt/cola/permits/1882329989\_1704877625.7450905/0/aws-java-sdk-acm-1-12-581-sources-

jar/com/amazonaws/services/certificatemanager/model/transform/PutAccountConfigurationRequestProtocolMarshal ler.java

\* /opt/cola/permits/1882329989\_1704877625.7450905/0/aws-java-sdk-acm-1-12-581-sourcesjar/com/amazonaws/services/certificatemanager/model/RemoveTagsFromCertificateRequest.java \* /opt/cola/permits/1882329989\_1704877625.7450905/0/aws-java-sdk-acm-1-12-581-sourcesjar/com/amazonaws/services/certificatemanager/model/transform/KeyUsageMarshaller.java \* /opt/cola/permits/1882329989\_1704877625.7450905/0/aws-java-sdk-acm-1-12-581-sourcesjar/com/amazonaws/services/certificatemanager/model/transform/UpdateCertificateOptionsRequestProtocolMarshal ler.java

\*

 /opt/cola/permits/1882329989\_1704877625.7450905/0/aws-java-sdk-acm-1-12-581-sourcesjar/com/amazonaws/services/certificatemanager/model/SortOrder.java

\* /opt/cola/permits/1882329989\_1704877625.7450905/0/aws-java-sdk-acm-1-12-581-sourcesjar/com/amazonaws/services/certificatemanager/model/transform/CertificateDetailMarshaller.java \* /opt/cola/permits/1882329989\_1704877625.7450905/0/aws-java-sdk-acm-1-12-581-sourcesjar/com/amazonaws/services/certificatemanager/AbstractAWSCertificateManagerAsync.java \* /opt/cola/permits/1882329989\_1704877625.7450905/0/aws-java-sdk-acm-1-12-581-sourcesjar/com/amazonaws/services/certificatemanager/AWSCertificateManagerAsyncClient.java \* /opt/cola/permits/1882329989\_1704877625.7450905/0/aws-java-sdk-acm-1-12-581-sourcesjar/com/amazonaws/services/certificatemanager/model/ExpiryEventsConfiguration.java \* /opt/cola/permits/1882329989\_1704877625.7450905/0/aws-java-sdk-acm-1-12-581-sourcesjar/com/amazonaws/services/certificatemanager/model/transform/RenewalSummaryJsonUnmarshaller.java \*

/opt/cola/permits/1882329989\_1704877625.7450905/0/aws-java-sdk-acm-1-12-581-sources-

jar/com/amazonaws/services/certificatemanager/model/transform/DomainValidationMarshaller.java

\* /opt/cola/permits/1882329989\_1704877625.7450905/0/aws-java-sdk-acm-1-12-581-sources-

jar/com/amazonaws/services/certificatemanager/model/DomainValidationOption.java

\* /opt/cola/permits/1882329989\_1704877625.7450905/0/aws-java-sdk-acm-1-12-581-sources-

jar/com/amazonaws/services/certificatemanager/model/UpdateCertificateOptionsRequest.java

\* /opt/cola/permits/1882329989\_1704877625.7450905/0/aws-java-sdk-acm-1-12-581-sources-

jar/com/amazonaws/services/certificatemanager/model/transform/ResourceRecordJsonUnmarshaller.java

\* /opt/cola/permits/1882329989\_1704877625.7450905/0/aws-java-sdk-acm-1-12-581-sources-

jar/com/amazonaws/services/certificatemanager/model/transform/DescribeCertificateRequestProtocolMarshaller.jav a

\*

 /opt/cola/permits/1882329989\_1704877625.7450905/0/aws-java-sdk-acm-1-12-581-sourcesjar/com/amazonaws/services/certificatemanager/model/TagPolicyException.java \* /opt/cola/permits/1882329989\_1704877625.7450905/0/aws-java-sdk-acm-1-12-581-sourcesjar/com/amazonaws/services/certificatemanager/model/TooManyTagsException.java \* /opt/cola/permits/1882329989\_1704877625.7450905/0/aws-java-sdk-acm-1-12-581-sourcesjar/com/amazonaws/services/certificatemanager/model/transform/PutAccountConfigurationRequestMarshaller.java \* /opt/cola/permits/1882329989\_1704877625.7450905/0/aws-java-sdk-acm-1-12-581-sourcesjar/com/amazonaws/services/certificatemanager/model/transform/ListCertificatesResultJsonUnmarshaller.java

\* /opt/cola/permits/1882329989\_1704877625.7450905/0/aws-java-sdk-acm-1-12-581-sources-

jar/com/amazonaws/services/certificatemanager/model/KeyUsageName.java

\* /opt/cola/permits/1882329989\_1704877625.7450905/0/aws-java-sdk-acm-1-12-581-sources-

jar/com/amazonaws/services/certificatemanager/model/InvalidDomainValidationOptionsException.java \*

/opt/cola/permits/1882329989\_1704877625.7450905/0/aws-java-sdk-acm-1-12-581-sources-

jar/com/amazonaws/services/certificatemanager/model/CertificateOptions.java

\* /opt/cola/permits/1882329989\_1704877625.7450905/0/aws-java-sdk-acm-1-12-581-sources-

jar/com/amazonaws/services/certificatemanager/model/DeleteCertificateRequest.java

\* /opt/cola/permits/1882329989\_1704877625.7450905/0/aws-java-sdk-acm-1-12-581-sources-

jar/com/amazonaws/services/certificatemanager/model/transform/KeyUsageJsonUnmarshaller.java

\* /opt/cola/permits/1882329989\_1704877625.7450905/0/aws-java-sdk-acm-1-12-581-sources-

jar/com/amazonaws/services/certificatemanager/model/ResourceRecord.java

\* /opt/cola/permits/1882329989\_1704877625.7450905/0/aws-java-sdk-acm-1-12-581-sources-

jar/com/amazonaws/services/certificatemanager/model/transform/ResendValidationEmailRequestMarshaller.java

\* /opt/cola/permits/1882329989\_1704877625.7450905/0/aws-java-sdk-acm-1-12-581-sources-

jar/com/amazonaws/services/certificatemanager/model/transform/PutAccountConfigurationResultJsonUnmarshaller. java

\*

/opt/cola/permits/1882329989\_1704877625.7450905/0/aws-java-sdk-acm-1-12-581-sources-

jar/com/amazonaws/services/certificatemanager/model/transform/UpdateCertificateOptionsResultJsonUnmarshaller. java

\* /opt/cola/permits/1882329989\_1704877625.7450905/0/aws-java-sdk-acm-1-12-581-sources-

jar/com/amazonaws/services/certificatemanager/model/transform/CertificateSummaryMarshaller.java

\* /opt/cola/permits/1882329989\_1704877625.7450905/0/aws-java-sdk-acm-1-12-581-sources-

jar/com/amazonaws/services/certificatemanager/model/transform/RemoveTagsFromCertificateRequestProtocolMars haller.java

\* /opt/cola/permits/1882329989\_1704877625.7450905/0/aws-java-sdk-acm-1-12-581-sourcesjar/com/amazonaws/services/certificatemanager/model/Tag.java

\* /opt/cola/permits/1882329989\_1704877625.7450905/0/aws-java-sdk-acm-1-12-581-sourcesjar/com/amazonaws/services/certificatemanager/model/ResourceInUseException.java \*

/opt/cola/permits/1882329989\_1704877625.7450905/0/aws-java-sdk-acm-1-12-581-sources-

jar/com/amazonaws/services/certificatemanager/model/ListTagsForCertificateRequest.java

\* /opt/cola/permits/1882329989\_1704877625.7450905/0/aws-java-sdk-acm-1-12-581-sources-

jar/com/amazonaws/services/certificatemanager/model/AddTagsToCertificateRequest.java

\* /opt/cola/permits/1882329989\_1704877625.7450905/0/aws-java-sdk-acm-1-12-581-sources-

jar/com/amazonaws/services/certificatemanager/model/transform/DomainValidationOptionJsonUnmarshaller.java

\* /opt/cola/permits/1882329989\_1704877625.7450905/0/aws-java-sdk-acm-1-12-581-sources-

jar/com/amazonaws/services/certificatemanager/model/transform/LimitExceededExceptionUnmarshaller.java

\* /opt/cola/permits/1882329989\_1704877625.7450905/0/aws-java-sdk-acm-1-12-581-sources-

jar/com/amazonaws/services/certificatemanager/model/ListCertificatesRequest.java

\* /opt/cola/permits/1882329989\_1704877625.7450905/0/aws-java-sdk-acm-1-12-581-sources-

jar/com/amazonaws/services/certificatemanager/model/transform/ResourceRecordMarshaller.java

\*

/opt/cola/permits/1882329989\_1704877625.7450905/0/aws-java-sdk-acm-1-12-581-sources-

jar/com/amazonaws/services/certificatemanager/model/DescribeCertificateRequest.java

\* /opt/cola/permits/1882329989\_1704877625.7450905/0/aws-java-sdk-acm-1-12-581-sources-

jar/com/amazonaws/services/certificatemanager/model/DomainStatus.java

\* /opt/cola/permits/1882329989\_1704877625.7450905/0/aws-java-sdk-acm-1-12-581-sources-

jar/com/amazonaws/services/certificatemanager/AWSCertificateManagerAsyncClientBuilder.java

\* /opt/cola/permits/1882329989\_1704877625.7450905/0/aws-java-sdk-acm-1-12-581-sources-

jar/com/amazonaws/services/certificatemanager/model/transform/ListCertificatesRequestProtocolMarshaller.java

\* /opt/cola/permits/1882329989\_1704877625.7450905/0/aws-java-sdk-acm-1-12-581-sources-

jar/com/amazonaws/services/certificatemanager/model/AddTagsToCertificateResult.java

\*

 /opt/cola/permits/1882329989\_1704877625.7450905/0/aws-java-sdk-acm-1-12-581-sourcesjar/com/amazonaws/services/certificatemanager/model/CertificateStatus.java

\* /opt/cola/permits/1882329989\_1704877625.7450905/0/aws-java-sdk-acm-1-12-581-sources-

jar/com/amazonaws/services/certificatemanager/model/ListTagsForCertificateResult.java

\* /opt/cola/permits/1882329989\_1704877625.7450905/0/aws-java-sdk-acm-1-12-581-sources-

jar/com/amazonaws/services/certificatemanager/model/transform/TagJsonUnmarshaller.java

\* /opt/cola/permits/1882329989\_1704877625.7450905/0/aws-java-sdk-acm-1-12-581-sources-

jar/com/amazonaws/services/certificatemanager/model/transform/TooManyTagsExceptionUnmarshaller.java

\* /opt/cola/permits/1882329989\_1704877625.7450905/0/aws-java-sdk-acm-1-12-581-sources-

jar/com/amazonaws/services/certificatemanager/model/transform/ImportCertificateRequestProtocolMarshaller.java

\* /opt/cola/permits/1882329989\_1704877625.7450905/0/aws-java-sdk-acm-1-12-581-sources-

jar/com/amazonaws/services/certificatemanager/model/transform/ExpiryEventsConfigurationJsonUnmarshaller.java \*

/opt/cola/permits/1882329989\_1704877625.7450905/0/aws-java-sdk-acm-1-12-581-sources-

jar/com/amazonaws/services/certificatemanager/model/ResendValidationEmailRequest.java

\* /opt/cola/permits/1882329989\_1704877625.7450905/0/aws-java-sdk-acm-1-12-581-sources-

jar/com/amazonaws/services/certificatemanager/model/transform/CertificateOptionsJsonUnmarshaller.java

\* /opt/cola/permits/1882329989\_1704877625.7450905/0/aws-java-sdk-acm-1-12-581-sources-

jar/com/amazonaws/services/certificatemanager/model/transform/RenewCertificateRequestMarshaller.java

\* /opt/cola/permits/1882329989\_1704877625.7450905/0/aws-java-sdk-acm-1-12-581-sources-

jar/com/amazonaws/services/certificatemanager/model/transform/RenewalSummaryMarshaller.java

\* /opt/cola/permits/1882329989\_1704877625.7450905/0/aws-java-sdk-acm-1-12-581-sources-

jar/com/amazonaws/services/certificatemanager/model/RevocationReason.java

\* /opt/cola/permits/1882329989\_1704877625.7450905/0/aws-java-sdk-acm-1-12-581-sources-

jar/com/amazonaws/services/certificatemanager/model/RemoveTagsFromCertificateResult.java \*

/opt/cola/permits/1882329989\_1704877625.7450905/0/aws-java-sdk-acm-1-12-581-sources-

jar/com/amazonaws/services/certificatemanager/model/transform/RequestInProgressExceptionUnmarshaller.java

\* /opt/cola/permits/1882329989\_1704877625.7450905/0/aws-java-sdk-acm-1-12-581-sources-

jar/com/amazonaws/services/certificatemanager/model/ImportCertificateResult.java

\* /opt/cola/permits/1882329989\_1704877625.7450905/0/aws-java-sdk-acm-1-12-581-sources-

jar/com/amazonaws/services/certificatemanager/model/InvalidStateException.java

\* /opt/cola/permits/1882329989\_1704877625.7450905/0/aws-java-sdk-acm-1-12-581-sources-

jar/com/amazonaws/services/certificatemanager/model/ExportCertificateRequest.java

\* /opt/cola/permits/1882329989\_1704877625.7450905/0/aws-java-sdk-acm-1-12-581-sources-

jar/com/amazonaws/services/certificatemanager/model/transform/RemoveTagsFromCertificateRequestMarshaller.ja va

# **1.903 aws-java-sdk-sagemakerruntime 1.12.581**

## **1.903.1 Available under license :**

No license file was found, but licenses were detected in source scan.

#### /\*

\* Copyright 2018-2023 Amazon.com, Inc. or its affiliates. All Rights Reserved.

\*

\* Licensed under the Apache License, Version 2.0 (the "License"). You may not use this file except in compliance with

\* the License. A copy of the License is located at

\*

\* http://aws.amazon.com/apache2.0

\*

\* or in the "license" file accompanying this file. This file is distributed on an "AS IS" BASIS, WITHOUT WARRANTIES OR

\* CONDITIONS OF ANY KIND, either express or implied. See the License for the specific language governing permissions

\* and limitations under the License.

\*/

Found in path(s):

\* /opt/cola/permits/1882330717\_1704877652.563899/0/aws-java-sdk-sagemakerruntime-1-12-581-sourcesjar/com/amazonaws/services/sagemakerruntime/model/transform/ServiceUnavailableExceptionUnmarshaller.java \* /opt/cola/permits/1882330717\_1704877652.563899/0/aws-java-sdk-sagemakerruntime-1-12-581-sourcesjar/com/amazonaws/services/sagemakerruntime/model/transform/InternalFailureExceptionUnmarshaller.java \*

 /opt/cola/permits/1882330717\_1704877652.563899/0/aws-java-sdk-sagemakerruntime-1-12-581-sourcesjar/com/amazonaws/services/sagemakerruntime/model/InvokeEndpointAsyncResult.java

\* /opt/cola/permits/1882330717\_1704877652.563899/0/aws-java-sdk-sagemakerruntime-1-12-581-sourcesjar/com/amazonaws/services/sagemakerruntime/model/transform/InvokeEndpointAsyncResultJsonUnmarshaller.jav a

\* /opt/cola/permits/1882330717\_1704877652.563899/0/aws-java-sdk-sagemakerruntime-1-12-581-sourcesjar/com/amazonaws/services/sagemakerruntime/model/InvokeEndpointAsyncRequest.java

\* /opt/cola/permits/1882330717\_1704877652.563899/0/aws-java-sdk-sagemakerruntime-1-12-581-sourcesjar/com/amazonaws/services/sagemakerruntime/model/transform/InvokeEndpointResultJsonUnmarshaller.java \* /opt/cola/permits/1882330717\_1704877652.563899/0/aws-java-sdk-sagemakerruntime-1-12-581-sourcesjar/com/amazonaws/services/sagemakerruntime/model/transform/InvokeEndpointAsyncRequestProtocolMarshaller. java

\*

 /opt/cola/permits/1882330717\_1704877652.563899/0/aws-java-sdk-sagemakerruntime-1-12-581-sourcesjar/com/amazonaws/services/sagemakerruntime/model/transform/InvokeEndpointRequestMarshaller.java \* /opt/cola/permits/1882330717\_1704877652.563899/0/aws-java-sdk-sagemakerruntime-1-12-581-sourcesjar/com/amazonaws/services/sagemakerruntime/model/transform/InvokeEndpointRequestProtocolMarshaller.java \* /opt/cola/permits/1882330717\_1704877652.563899/0/aws-java-sdk-sagemakerruntime-1-12-581-sourcesjar/com/amazonaws/services/sagemakerruntime/model/transform/InvokeEndpointAsyncRequestMarshaller.java \* /opt/cola/permits/1882330717\_1704877652.563899/0/aws-java-sdk-sagemakerruntime-1-12-581-sourcesjar/com/amazonaws/services/sagemakerruntime/model/ModelErrorException.java

\* /opt/cola/permits/1882330717\_1704877652.563899/0/aws-java-sdk-sagemakerruntime-1-12-581-sourcesjar/com/amazonaws/services/sagemakerruntime/AmazonSageMakerRuntime.java

\* /opt/cola/permits/1882330717\_1704877652.563899/0/aws-java-sdk-sagemakerruntime-1-12-581-sourcesjar/com/amazonaws/services/sagemakerruntime/model/ServiceUnavailableException.java \*

 /opt/cola/permits/1882330717\_1704877652.563899/0/aws-java-sdk-sagemakerruntime-1-12-581-sourcesjar/com/amazonaws/services/sagemakerruntime/model/ModelNotReadyException.java

\* /opt/cola/permits/1882330717\_1704877652.563899/0/aws-java-sdk-sagemakerruntime-1-12-581-sourcesjar/com/amazonaws/services/sagemakerruntime/package-info.java

\* /opt/cola/permits/1882330717\_1704877652.563899/0/aws-java-sdk-sagemakerruntime-1-12-581-sourcesjar/com/amazonaws/services/sagemakerruntime/AmazonSageMakerRuntimeClient.java

\* /opt/cola/permits/1882330717\_1704877652.563899/0/aws-java-sdk-sagemakerruntime-1-12-581-sourcesjar/com/amazonaws/services/sagemakerruntime/AbstractAmazonSageMakerRuntime.java

\* /opt/cola/permits/1882330717\_1704877652.563899/0/aws-java-sdk-sagemakerruntime-1-12-581-sourcesjar/com/amazonaws/services/sagemakerruntime/AmazonSageMakerRuntimeClientBuilder.java \*

 /opt/cola/permits/1882330717\_1704877652.563899/0/aws-java-sdk-sagemakerruntime-1-12-581-sourcesjar/com/amazonaws/services/sagemakerruntime/AbstractAmazonSageMakerRuntimeAsync.java

\* /opt/cola/permits/1882330717\_1704877652.563899/0/aws-java-sdk-sagemakerruntime-1-12-581-sourcesjar/com/amazonaws/services/sagemakerruntime/model/ValidationErrorException.java

\* /opt/cola/permits/1882330717\_1704877652.563899/0/aws-java-sdk-sagemakerruntime-1-12-581-sourcesjar/com/amazonaws/services/sagemakerruntime/AmazonSageMakerRuntimeAsync.java

\* /opt/cola/permits/1882330717\_1704877652.563899/0/aws-java-sdk-sagemakerruntime-1-12-581-sourcesjar/com/amazonaws/services/sagemakerruntime/model/InternalDependencyException.java

\* /opt/cola/permits/1882330717\_1704877652.563899/0/aws-java-sdk-sagemakerruntime-1-12-581-sourcesjar/com/amazonaws/services/sagemakerruntime/model/AmazonSageMakerRuntimeException.java

\* /opt/cola/permits/1882330717\_1704877652.563899/0/aws-java-sdk-sagemakerruntime-1-12-581-sourcesjar/com/amazonaws/services/sagemakerruntime/model/transform/ModelNotReadyExceptionUnmarshaller.java \*

 /opt/cola/permits/1882330717\_1704877652.563899/0/aws-java-sdk-sagemakerruntime-1-12-581-sourcesjar/com/amazonaws/services/sagemakerruntime/model/transform/ModelErrorExceptionUnmarshaller.java \* /opt/cola/permits/1882330717\_1704877652.563899/0/aws-java-sdk-sagemakerruntime-1-12-581-sourcesjar/com/amazonaws/services/sagemakerruntime/AmazonSageMakerRuntimeAsyncClientBuilder.java

\* /opt/cola/permits/1882330717\_1704877652.563899/0/aws-java-sdk-sagemakerruntime-1-12-581-sourcesjar/com/amazonaws/services/sagemakerruntime/AmazonSageMakerRuntimeAsyncClient.java

\* /opt/cola/permits/1882330717\_1704877652.563899/0/aws-java-sdk-sagemakerruntime-1-12-581-sourcesjar/com/amazonaws/services/sagemakerruntime/model/InvokeEndpointResult.java

\* /opt/cola/permits/1882330717\_1704877652.563899/0/aws-java-sdk-sagemakerruntime-1-12-581-sourcesjar/com/amazonaws/services/sagemakerruntime/model/InternalFailureException.java \*

 /opt/cola/permits/1882330717\_1704877652.563899/0/aws-java-sdk-sagemakerruntime-1-12-581-sourcesjar/com/amazonaws/services/sagemakerruntime/model/InvokeEndpointRequest.java

\* /opt/cola/permits/1882330717\_1704877652.563899/0/aws-java-sdk-sagemakerruntime-1-12-581-sourcesjar/com/amazonaws/services/sagemakerruntime/model/transform/ValidationErrorExceptionUnmarshaller.java \* /opt/cola/permits/1882330717\_1704877652.563899/0/aws-java-sdk-sagemakerruntime-1-12-581-sources-

## **1.904 aws-java-sdk-importexport 1.12.581**

## **1.904.1 Available under license :**

No license file was found, but licenses were detected in source scan.

#### /\*

\* Copyright 2018-2023 Amazon.com, Inc. or its affiliates. All Rights Reserved.

\*

\* Licensed under the Apache License, Version 2.0 (the "License"). You may not use this file except in compliance with

\* the License. A copy of the License is located at

\*

\* http://aws.amazon.com/apache2.0

\*

\* or in the "license" file accompanying this file. This file is distributed on an "AS IS" BASIS, WITHOUT WARRANTIES OR

\* CONDITIONS OF ANY KIND, either express or implied. See the License for the specific language governing permissions

\* and limitations under the License.

\*/

Found in path(s):

\* /opt/cola/permits/1882328832\_1704877647.0655372/0/aws-java-sdk-importexport-1-12-581-sourcesjar/com/amazonaws/services/importexport/AbstractAmazonImportExportAsync.java

\* /opt/cola/permits/1882328832\_1704877647.0655372/0/aws-java-sdk-importexport-1-12-581-sourcesjar/com/amazonaws/services/importexport/model/NoSuchBucketException.java

\*

 /opt/cola/permits/1882328832\_1704877647.0655372/0/aws-java-sdk-importexport-1-12-581-sourcesjar/com/amazonaws/services/importexport/model/transform/ExpiredJobIdExceptionUnmarshaller.java \* /opt/cola/permits/1882328832\_1704877647.0655372/0/aws-java-sdk-importexport-1-12-581-sourcesjar/com/amazonaws/services/importexport/model/UnableToCancelJobIdException.java

\* /opt/cola/permits/1882328832\_1704877647.0655372/0/aws-java-sdk-importexport-1-12-581-sourcesjar/com/amazonaws/services/importexport/model/InvalidManifestFieldException.java

\* /opt/cola/permits/1882328832\_1704877647.0655372/0/aws-java-sdk-importexport-1-12-581-sourcesjar/com/amazonaws/services/importexport/model/transform/UnableToCancelJobIdExceptionUnmarshaller.java \* /opt/cola/permits/1882328832\_1704877647.0655372/0/aws-java-sdk-importexport-1-12-581-sourcesjar/com/amazonaws/services/importexport/model/transform/BucketPermissionExceptionUnmarshaller.java \* /opt/cola/permits/1882328832\_1704877647.0655372/0/aws-java-sdk-importexport-1-12-581-sourcesjar/com/amazonaws/services/importexport/model/CreateJobRequest.java

\*

 /opt/cola/permits/1882328832\_1704877647.0655372/0/aws-java-sdk-importexport-1-12-581-sourcesjar/com/amazonaws/services/importexport/model/MultipleRegionsException.java

\* /opt/cola/permits/1882328832\_1704877647.0655372/0/aws-java-sdk-importexport-1-12-581-sourcesjar/com/amazonaws/services/importexport/model/InvalidFileSystemException.java

\* /opt/cola/permits/1882328832\_1704877647.0655372/0/aws-java-sdk-importexport-1-12-581-sources-

jar/com/amazonaws/services/importexport/AmazonImportExportAsyncClientBuilder.java \* /opt/cola/permits/1882328832\_1704877647.0655372/0/aws-java-sdk-importexport-1-12-581-sourcesjar/com/amazonaws/services/importexport/model/transform/CreateJobResultStaxUnmarshaller.java \* /opt/cola/permits/1882328832\_1704877647.0655372/0/aws-java-sdk-importexport-1-12-581-sourcesjar/com/amazonaws/services/importexport/model/UpdateJobRequest.java \* /opt/cola/permits/1882328832\_1704877647.0655372/0/aws-java-sdk-importexport-1-12-581-sources-

jar/com/amazonaws/services/importexport/model/CreateJobResult.java \*

 /opt/cola/permits/1882328832\_1704877647.0655372/0/aws-java-sdk-importexport-1-12-581-sourcesjar/com/amazonaws/services/importexport/model/transform/InvalidManifestFieldExceptionUnmarshaller.java \* /opt/cola/permits/1882328832\_1704877647.0655372/0/aws-java-sdk-importexport-1-12-581-sourcesjar/com/amazonaws/services/importexport/model/UnableToUpdateJobIdException.java

\* /opt/cola/permits/1882328832\_1704877647.0655372/0/aws-java-sdk-importexport-1-12-581-sourcesjar/com/amazonaws/services/importexport/model/GetStatusRequest.java

\* /opt/cola/permits/1882328832\_1704877647.0655372/0/aws-java-sdk-importexport-1-12-581-sourcesjar/com/amazonaws/services/importexport/model/transform/CancelJobRequestMarshaller.java

\* /opt/cola/permits/1882328832\_1704877647.0655372/0/aws-java-sdk-importexport-1-12-581-sourcesjar/com/amazonaws/services/importexport/AbstractAmazonImportExport.java \*

 /opt/cola/permits/1882328832\_1704877647.0655372/0/aws-java-sdk-importexport-1-12-581-sourcesjar/com/amazonaws/services/importexport/model/UpdateJobResult.java

\* /opt/cola/permits/1882328832\_1704877647.0655372/0/aws-java-sdk-importexport-1-12-581-sourcesjar/com/amazonaws/services/importexport/model/transform/InvalidFileSystemExceptionUnmarshaller.java \* /opt/cola/permits/1882328832\_1704877647.0655372/0/aws-java-sdk-importexport-1-12-581-sourcesjar/com/amazonaws/services/importexport/model/InvalidVersionException.java

\* /opt/cola/permits/1882328832\_1704877647.0655372/0/aws-java-sdk-importexport-1-12-581-sourcesjar/com/amazonaws/services/importexport/model/transform/ListJobsResultStaxUnmarshaller.java \* /opt/cola/permits/1882328832\_1704877647.0655372/0/aws-java-sdk-importexport-1-12-581-sourcesjar/com/amazonaws/services/importexport/model/transform/MultipleRegionsExceptionUnmarshaller.java \* /opt/cola/permits/1882328832\_1704877647.0655372/0/aws-java-sdk-importexport-1-12-581-sourcesjar/com/amazonaws/services/importexport/model/GetStatusResult.java

\*

 /opt/cola/permits/1882328832\_1704877647.0655372/0/aws-java-sdk-importexport-1-12-581-sourcesjar/com/amazonaws/services/importexport/model/transform/ArtifactStaxUnmarshaller.java

\* /opt/cola/permits/1882328832\_1704877647.0655372/0/aws-java-sdk-importexport-1-12-581-sourcesjar/com/amazonaws/services/importexport/model/JobType.java

\* /opt/cola/permits/1882328832\_1704877647.0655372/0/aws-java-sdk-importexport-1-12-581-sourcesjar/com/amazonaws/services/importexport/model/transform/CanceledJobIdExceptionUnmarshaller.java \* /opt/cola/permits/1882328832\_1704877647.0655372/0/aws-java-sdk-importexport-1-12-581-sourcesjar/com/amazonaws/services/importexport/model/CanceledJobIdException.java

\* /opt/cola/permits/1882328832\_1704877647.0655372/0/aws-java-sdk-importexport-1-12-581-sourcesjar/com/amazonaws/services/importexport/model/BucketPermissionException.java

\* /opt/cola/permits/1882328832\_1704877647.0655372/0/aws-java-sdk-importexport-1-12-581-sourcesjar/com/amazonaws/services/importexport/model/CancelJobRequest.java

\*

 /opt/cola/permits/1882328832\_1704877647.0655372/0/aws-java-sdk-importexport-1-12-581-sourcesjar/com/amazonaws/services/importexport/model/transform/GetStatusRequestMarshaller.java

\* /opt/cola/permits/1882328832\_1704877647.0655372/0/aws-java-sdk-importexport-1-12-581-sources-

jar/com/amazonaws/services/importexport/model/transform/GetShippingLabelRequestMarshaller.java \* /opt/cola/permits/1882328832\_1704877647.0655372/0/aws-java-sdk-importexport-1-12-581-sourcesjar/com/amazonaws/services/importexport/model/transform/NoSuchBucketExceptionUnmarshaller.java \* /opt/cola/permits/1882328832\_1704877647.0655372/0/aws-java-sdk-importexport-1-12-581-sourcesjar/com/amazonaws/services/importexport/model/Job.java

\* /opt/cola/permits/1882328832\_1704877647.0655372/0/aws-java-sdk-importexport-1-12-581-sourcesjar/com/amazonaws/services/importexport/model/ListJobsResult.java

\*

\*

 /opt/cola/permits/1882328832\_1704877647.0655372/0/aws-java-sdk-importexport-1-12-581-sourcesjar/com/amazonaws/services/importexport/model/AmazonImportExportException.java \* /opt/cola/permits/1882328832\_1704877647.0655372/0/aws-java-sdk-importexport-1-12-581-sourcesjar/com/amazonaws/services/importexport/model/transform/CreateJobQuotaExceededExceptionUnmarshaller.java \* /opt/cola/permits/1882328832\_1704877647.0655372/0/aws-java-sdk-importexport-1-12-581-sourcesjar/com/amazonaws/services/importexport/model/transform/UnableToUpdateJobIdExceptionUnmarshaller.java \* /opt/cola/permits/1882328832\_1704877647.0655372/0/aws-java-sdk-importexport-1-12-581-sourcesjar/com/amazonaws/services/importexport/model/MissingCustomsException.java \* /opt/cola/permits/1882328832\_1704877647.0655372/0/aws-java-sdk-importexport-1-12-581-sourcesjar/com/amazonaws/services/importexport/model/transform/InvalidParameterExceptionUnmarshaller.java

\* /opt/cola/permits/1882328832\_1704877647.0655372/0/aws-java-sdk-importexport-1-12-581-sourcesjar/com/amazonaws/services/importexport/model/MissingManifestFieldException.java \*

 /opt/cola/permits/1882328832\_1704877647.0655372/0/aws-java-sdk-importexport-1-12-581-sourcesjar/com/amazonaws/services/importexport/model/transform/ListJobsRequestMarshaller.java \* /opt/cola/permits/1882328832\_1704877647.0655372/0/aws-java-sdk-importexport-1-12-581-sourcesjar/com/amazonaws/services/importexport/model/CreateJobQuotaExceededException.java \* /opt/cola/permits/1882328832\_1704877647.0655372/0/aws-java-sdk-importexport-1-12-581-sourcesjar/com/amazonaws/services/importexport/model/transform/InvalidAddressExceptionUnmarshaller.java \* /opt/cola/permits/1882328832\_1704877647.0655372/0/aws-java-sdk-importexport-1-12-581-sourcesjar/com/amazonaws/services/importexport/model/GetShippingLabelResult.java

\* /opt/cola/permits/1882328832\_1704877647.0655372/0/aws-java-sdk-importexport-1-12-581-sourcesjar/com/amazonaws/services/importexport/model/transform/CreateJobRequestMarshaller.java \*

 /opt/cola/permits/1882328832\_1704877647.0655372/0/aws-java-sdk-importexport-1-12-581-sourcesjar/com/amazonaws/services/importexport/model/CancelJobResult.java

\* /opt/cola/permits/1882328832\_1704877647.0655372/0/aws-java-sdk-importexport-1-12-581-sourcesjar/com/amazonaws/services/importexport/model/transform/InvalidAccessKeyIdExceptionUnmarshaller.java \* /opt/cola/permits/1882328832\_1704877647.0655372/0/aws-java-sdk-importexport-1-12-581-sourcesjar/com/amazonaws/services/importexport/model/transform/JobStaxUnmarshaller.java

\* /opt/cola/permits/1882328832\_1704877647.0655372/0/aws-java-sdk-importexport-1-12-581-sourcesjar/com/amazonaws/services/importexport/model/transform/MissingParameterExceptionUnmarshaller.java \* /opt/cola/permits/1882328832\_1704877647.0655372/0/aws-java-sdk-importexport-1-12-581-sourcesjar/com/amazonaws/services/importexport/model/transform/InvalidJobIdExceptionUnmarshaller.java \* /opt/cola/permits/1882328832\_1704877647.0655372/0/aws-java-sdk-importexport-1-12-581-sourcesjar/com/amazonaws/services/importexport/package-info.java

 /opt/cola/permits/1882328832\_1704877647.0655372/0/aws-java-sdk-importexport-1-12-581-sourcesjar/com/amazonaws/services/importexport/model/transform/GetShippingLabelResultStaxUnmarshaller.java \* /opt/cola/permits/1882328832\_1704877647.0655372/0/aws-java-sdk-importexport-1-12-581-sourcesjar/com/amazonaws/services/importexport/model/Artifact.java

\* /opt/cola/permits/1882328832\_1704877647.0655372/0/aws-java-sdk-importexport-1-12-581-sourcesjar/com/amazonaws/services/importexport/model/GetShippingLabelRequest.java

\* /opt/cola/permits/1882328832\_1704877647.0655372/0/aws-java-sdk-importexport-1-12-581-sourcesjar/com/amazonaws/services/importexport/AmazonImportExportClientBuilder.java

\* /opt/cola/permits/1882328832\_1704877647.0655372/0/aws-java-sdk-importexport-1-12-581-sourcesjar/com/amazonaws/services/importexport/AmazonImportExportAsyncClient.java

\* /opt/cola/permits/1882328832\_1704877647.0655372/0/aws-java-sdk-importexport-1-12-581-sourcesjar/com/amazonaws/services/importexport/model/ExpiredJobIdException.java \*

 /opt/cola/permits/1882328832\_1704877647.0655372/0/aws-java-sdk-importexport-1-12-581-sourcesjar/com/amazonaws/services/importexport/model/transform/UpdateJobRequestMarshaller.java \* /opt/cola/permits/1882328832\_1704877647.0655372/0/aws-java-sdk-importexport-1-12-581-sourcesjar/com/amazonaws/services/importexport/model/transform/InvalidCustomsExceptionUnmarshaller.java \* /opt/cola/permits/1882328832\_1704877647.0655372/0/aws-java-sdk-importexport-1-12-581-sourcesjar/com/amazonaws/services/importexport/model/transform/MalformedManifestExceptionUnmarshaller.java \* /opt/cola/permits/1882328832\_1704877647.0655372/0/aws-java-sdk-importexport-1-12-581-sourcesjar/com/amazonaws/services/importexport/model/MalformedManifestException.java \* /opt/cola/permits/1882328832\_1704877647.0655372/0/aws-java-sdk-importexport-1-12-581-sourcesjar/com/amazonaws/services/importexport/model/transform/MissingCustomsExceptionUnmarshaller.java

\*

 /opt/cola/permits/1882328832\_1704877647.0655372/0/aws-java-sdk-importexport-1-12-581-sourcesjar/com/amazonaws/services/importexport/model/transform/MissingManifestFieldExceptionUnmarshaller.java \* /opt/cola/permits/1882328832\_1704877647.0655372/0/aws-java-sdk-importexport-1-12-581-sourcesjar/com/amazonaws/services/importexport/model/transform/UpdateJobResultStaxUnmarshaller.java \* /opt/cola/permits/1882328832\_1704877647.0655372/0/aws-java-sdk-importexport-1-12-581-sourcesjar/com/amazonaws/services/importexport/model/InvalidParameterException.java

\* /opt/cola/permits/1882328832\_1704877647.0655372/0/aws-java-sdk-importexport-1-12-581-sourcesjar/com/amazonaws/services/importexport/model/InvalidCustomsException.java

\* /opt/cola/permits/1882328832\_1704877647.0655372/0/aws-java-sdk-importexport-1-12-581-sourcesjar/com/amazonaws/services/importexport/model/transform/CancelJobResultStaxUnmarshaller.java \* /opt/cola/permits/1882328832\_1704877647.0655372/0/aws-java-sdk-importexport-1-12-581-sourcesjar/com/amazonaws/services/importexport/model/InvalidJobIdException.java \*

 /opt/cola/permits/1882328832\_1704877647.0655372/0/aws-java-sdk-importexport-1-12-581-sourcesjar/com/amazonaws/services/importexport/AmazonImportExport.java

\* /opt/cola/permits/1882328832\_1704877647.0655372/0/aws-java-sdk-importexport-1-12-581-sourcesjar/com/amazonaws/services/importexport/model/ListJobsRequest.java

\* /opt/cola/permits/1882328832\_1704877647.0655372/0/aws-java-sdk-importexport-1-12-581-sourcesjar/com/amazonaws/services/importexport/model/transform/GetStatusResultStaxUnmarshaller.java

\* /opt/cola/permits/1882328832\_1704877647.0655372/0/aws-java-sdk-importexport-1-12-581-sourcesjar/com/amazonaws/services/importexport/model/MissingParameterException.java

\* /opt/cola/permits/1882328832\_1704877647.0655372/0/aws-java-sdk-importexport-1-12-581-sourcesjar/com/amazonaws/services/importexport/model/InvalidAccessKeyIdException.java

\* /opt/cola/permits/1882328832\_1704877647.0655372/0/aws-java-sdk-importexport-1-12-581-sourcesjar/com/amazonaws/services/importexport/model/transform/InvalidVersionExceptionUnmarshaller.java \*

 /opt/cola/permits/1882328832\_1704877647.0655372/0/aws-java-sdk-importexport-1-12-581-sourcesjar/com/amazonaws/services/importexport/AmazonImportExportAsync.java

\* /opt/cola/permits/1882328832\_1704877647.0655372/0/aws-java-sdk-importexport-1-12-581-sourcesjar/com/amazonaws/services/importexport/AmazonImportExportClient.java

\* /opt/cola/permits/1882328832\_1704877647.0655372/0/aws-java-sdk-importexport-1-12-581-sourcesjar/com/amazonaws/services/importexport/model/InvalidAddressException.java

# **1.905 aws-java-sdk-marketplacecatalog 1.12.581**

### **1.905.1 Available under license :**

No license file was found, but licenses were detected in source scan.

```
/*
```

```
* Copyright 2018-2023 Amazon.com, Inc. or its affiliates. All Rights Reserved.
```
\*

\* Licensed under the Apache License, Version 2.0 (the "License"). You may not use this file except in compliance with

\* the License. A copy of the License is located at

\*

\* http://aws.amazon.com/apache2.0

\*

\* or in the "license" file accompanying this file. This file is distributed on an "AS IS" BASIS, WITHOUT WARRANTIES OR

\* CONDITIONS OF ANY KIND, either express or implied. See the License for the specific language governing permissions

\* and limitations under the License.

\*/

Found in path(s):

\* /opt/cola/permits/1882328944\_1704878032.0138125/0/aws-java-sdk-marketplacecatalog-1-12-581-sourcesjar/com/amazonaws/services/marketplacecatalog/AWSMarketplaceCatalogAsyncClient.java

\* /opt/cola/permits/1882328944\_1704878032.0138125/0/aws-java-sdk-marketplacecatalog-1-12-581-sources-

jar/com/amazonaws/services/marketplacecatalog/model/transform/DescribeEntityRequestProtocolMarshaller.java \*

 /opt/cola/permits/1882328944\_1704878032.0138125/0/aws-java-sdk-marketplacecatalog-1-12-581-sourcesjar/com/amazonaws/services/marketplacecatalog/model/ResourceNotSupportedException.java

\* /opt/cola/permits/1882328944\_1704878032.0138125/0/aws-java-sdk-marketplacecatalog-1-12-581-sourcesjar/com/amazonaws/services/marketplacecatalog/model/ListTagsForResourceRequest.java

```
* /opt/cola/permits/1882328944_1704878032.0138125/0/aws-java-sdk-marketplacecatalog-1-12-581-sources-
jar/com/amazonaws/services/marketplacecatalog/model/DescribeChangeSetResult.java
```
\* /opt/cola/permits/1882328944\_1704878032.0138125/0/aws-java-sdk-marketplacecatalog-1-12-581-sourcesjar/com/amazonaws/services/marketplacecatalog/model/transform/ErrorDetailMarshaller.java

\* /opt/cola/permits/1882328944\_1704878032.0138125/0/aws-java-sdk-marketplacecatalog-1-12-581-sourcesjar/com/amazonaws/services/marketplacecatalog/model/transform/DescribeEntityResultJsonUnmarshaller.java \*

 /opt/cola/permits/1882328944\_1704878032.0138125/0/aws-java-sdk-marketplacecatalog-1-12-581-sourcesjar/com/amazonaws/services/marketplacecatalog/model/transform/ResourceNotFoundExceptionUnmarshaller.java \* /opt/cola/permits/1882328944\_1704878032.0138125/0/aws-java-sdk-marketplacecatalog-1-12-581-sourcesjar/com/amazonaws/services/marketplacecatalog/model/ListTagsForResourceResult.java

\* /opt/cola/permits/1882328944\_1704878032.0138125/0/aws-java-sdk-marketplacecatalog-1-12-581-sourcesjar/com/amazonaws/services/marketplacecatalog/model/DeleteResourcePolicyResult.java

\* /opt/cola/permits/1882328944\_1704878032.0138125/0/aws-java-sdk-marketplacecatalog-1-12-581-sourcesjar/com/amazonaws/services/marketplacecatalog/model/transform/ListEntitiesResultJsonUnmarshaller.java

\* /opt/cola/permits/1882328944\_1704878032.0138125/0/aws-java-sdk-marketplacecatalog-1-12-581-sourcesjar/com/amazonaws/services/marketplacecatalog/model/transform/ListEntitiesRequestMarshaller.java

\* /opt/cola/permits/1882328944\_1704878032.0138125/0/aws-java-sdk-marketplacecatalog-1-12-581-sourcesjar/com/amazonaws/services/marketplacecatalog/model/OwnershipType.java

\*

 /opt/cola/permits/1882328944\_1704878032.0138125/0/aws-java-sdk-marketplacecatalog-1-12-581-sourcesjar/com/amazonaws/services/marketplacecatalog/model/ErrorDetail.java

\* /opt/cola/permits/1882328944\_1704878032.0138125/0/aws-java-sdk-marketplacecatalog-1-12-581-sourcesjar/com/amazonaws/services/marketplacecatalog/model/FailureCode.java

\* /opt/cola/permits/1882328944\_1704878032.0138125/0/aws-java-sdk-marketplacecatalog-1-12-581-sourcesjar/com/amazonaws/services/marketplacecatalog/model/ListChangeSetsResult.java

\* /opt/cola/permits/1882328944\_1704878032.0138125/0/aws-java-sdk-marketplacecatalog-1-12-581-sourcesjar/com/amazonaws/services/marketplacecatalog/model/SortOrder.java

\* /opt/cola/permits/1882328944\_1704878032.0138125/0/aws-java-sdk-marketplacecatalog-1-12-581-sourcesjar/com/amazonaws/services/marketplacecatalog/model/transform/ChangeSummaryJsonUnmarshaller.java \*

 /opt/cola/permits/1882328944\_1704878032.0138125/0/aws-java-sdk-marketplacecatalog-1-12-581-sourcesjar/com/amazonaws/services/marketplacecatalog/model/transform/UntagResourceRequestMarshaller.java

\* /opt/cola/permits/1882328944\_1704878032.0138125/0/aws-java-sdk-marketplacecatalog-1-12-581-sourcesjar/com/amazonaws/services/marketplacecatalog/AbstractAWSMarketplaceCatalog.java

\* /opt/cola/permits/1882328944\_1704878032.0138125/0/aws-java-sdk-marketplacecatalog-1-12-581-sourcesjar/com/amazonaws/services/marketplacecatalog/model/Sort.java

\* /opt/cola/permits/1882328944\_1704878032.0138125/0/aws-java-sdk-marketplacecatalog-1-12-581-sourcesjar/com/amazonaws/services/marketplacecatalog/model/transform/TagJsonUnmarshaller.java

\* /opt/cola/permits/1882328944\_1704878032.0138125/0/aws-java-sdk-marketplacecatalog-1-12-581-sourcesjar/com/amazonaws/services/marketplacecatalog/model/transform/PutResourcePolicyRequestMarshaller.java \* /opt/cola/permits/1882328944\_1704878032.0138125/0/aws-java-sdk-marketplacecatalog-1-12-581-sourcesjar/com/amazonaws/services/marketplacecatalog/model/DescribeEntityRequest.java \*

 /opt/cola/permits/1882328944\_1704878032.0138125/0/aws-java-sdk-marketplacecatalog-1-12-581-sourcesjar/com/amazonaws/services/marketplacecatalog/model/transform/ServiceQuotaExceededExceptionUnmarshaller.ja va

\* /opt/cola/permits/1882328944\_1704878032.0138125/0/aws-java-sdk-marketplacecatalog-1-12-581-sourcesjar/com/amazonaws/services/marketplacecatalog/model/DescribeChangeSetRequest.java

\* /opt/cola/permits/1882328944\_1704878032.0138125/0/aws-java-sdk-marketplacecatalog-1-12-581-sourcesjar/com/amazonaws/services/marketplacecatalog/model/Filter.java

\* /opt/cola/permits/1882328944\_1704878032.0138125/0/aws-java-sdk-marketplacecatalog-1-12-581-sourcesjar/com/amazonaws/services/marketplacecatalog/model/transform/DeleteResourcePolicyRequestMarshaller.java \* /opt/cola/permits/1882328944\_1704878032.0138125/0/aws-java-sdk-marketplacecatalog-1-12-581-sourcesjar/com/amazonaws/services/marketplacecatalog/model/transform/TagMarshaller.java

 /opt/cola/permits/1882328944\_1704878032.0138125/0/aws-java-sdk-marketplacecatalog-1-12-581-sourcesjar/com/amazonaws/services/marketplacecatalog/model/transform/GetResourcePolicyRequestMarshaller.java \* /opt/cola/permits/1882328944\_1704878032.0138125/0/aws-java-sdk-marketplacecatalog-1-12-581-sourcesjar/com/amazonaws/services/marketplacecatalog/model/CancelChangeSetResult.java

\* /opt/cola/permits/1882328944\_1704878032.0138125/0/aws-java-sdk-marketplacecatalog-1-12-581-sourcesjar/com/amazonaws/services/marketplacecatalog/model/EntitySummary.java

\* /opt/cola/permits/1882328944\_1704878032.0138125/0/aws-java-sdk-marketplacecatalog-1-12-581-sourcesjar/com/amazonaws/services/marketplacecatalog/model/transform/ListEntitiesRequestProtocolMarshaller.java \* /opt/cola/permits/1882328944\_1704878032.0138125/0/aws-java-sdk-marketplacecatalog-1-12-581-sourcesjar/com/amazonaws/services/marketplacecatalog/model/transform/ChangeMarshaller.java \*

 /opt/cola/permits/1882328944\_1704878032.0138125/0/aws-java-sdk-marketplacecatalog-1-12-581-sourcesjar/com/amazonaws/services/marketplacecatalog/model/transform/ListTagsForResourceRequestProtocolMarshaller. java

\* /opt/cola/permits/1882328944\_1704878032.0138125/0/aws-java-sdk-marketplacecatalog-1-12-581-sourcesjar/com/amazonaws/services/marketplacecatalog/model/transform/UntagResourceResultJsonUnmarshaller.java \* /opt/cola/permits/1882328944\_1704878032.0138125/0/aws-java-sdk-marketplacecatalog-1-12-581-sourcesjar/com/amazonaws/services/marketplacecatalog/model/transform/FilterMarshaller.java

\* /opt/cola/permits/1882328944\_1704878032.0138125/0/aws-java-sdk-marketplacecatalog-1-12-581-sourcesjar/com/amazonaws/services/marketplacecatalog/AWSMarketplaceCatalogAsyncClientBuilder.java

\* /opt/cola/permits/1882328944\_1704878032.0138125/0/aws-java-sdk-marketplacecatalog-1-12-581-sourcesjar/com/amazonaws/services/marketplacecatalog/model/transform/GetResourcePolicyRequestProtocolMarshaller.ja va

\*

\*

 /opt/cola/permits/1882328944\_1704878032.0138125/0/aws-java-sdk-marketplacecatalog-1-12-581-sourcesjar/com/amazonaws/services/marketplacecatalog/model/InternalServiceException.java

\* /opt/cola/permits/1882328944\_1704878032.0138125/0/aws-java-sdk-marketplacecatalog-1-12-581-sourcesjar/com/amazonaws/services/marketplacecatalog/AbstractAWSMarketplaceCatalogAsync.java

\* /opt/cola/permits/1882328944\_1704878032.0138125/0/aws-java-sdk-marketplacecatalog-1-12-581-sourcesjar/com/amazonaws/services/marketplacecatalog/model/transform/ValidationExceptionUnmarshaller.java \* /opt/cola/permits/1882328944\_1704878032.0138125/0/aws-java-sdk-marketplacecatalog-1-12-581-sourcesjar/com/amazonaws/services/marketplacecatalog/model/transform/DeleteResourcePolicyRequestProtocolMarshaller .java

\* /opt/cola/permits/1882328944\_1704878032.0138125/0/aws-java-sdk-marketplacecatalog-1-12-581-sourcesjar/com/amazonaws/services/marketplacecatalog/model/UntagResourceRequest.java \*

 /opt/cola/permits/1882328944\_1704878032.0138125/0/aws-java-sdk-marketplacecatalog-1-12-581-sourcesjar/com/amazonaws/services/marketplacecatalog/model/transform/ListTagsForResourceResultJsonUnmarshaller.jav a

\* /opt/cola/permits/1882328944\_1704878032.0138125/0/aws-java-sdk-marketplacecatalog-1-12-581-sourcesjar/com/amazonaws/services/marketplacecatalog/model/transform/TagResourceRequestProtocolMarshaller.java \* /opt/cola/permits/1882328944\_1704878032.0138125/0/aws-java-sdk-marketplacecatalog-1-12-581-sourcesjar/com/amazonaws/services/marketplacecatalog/model/CancelChangeSetRequest.java

\* /opt/cola/permits/1882328944\_1704878032.0138125/0/aws-java-sdk-marketplacecatalog-1-12-581-sourcesjar/com/amazonaws/services/marketplacecatalog/model/transform/EntityMarshaller.java

\* /opt/cola/permits/1882328944\_1704878032.0138125/0/aws-java-sdk-marketplacecatalog-1-12-581-sourcesjar/com/amazonaws/services/marketplacecatalog/model/transform/PutResourcePolicyResultJsonUnmarshaller.java

 /opt/cola/permits/1882328944\_1704878032.0138125/0/aws-java-sdk-marketplacecatalog-1-12-581-sourcesjar/com/amazonaws/services/marketplacecatalog/model/DescribeEntityResult.java

\* /opt/cola/permits/1882328944\_1704878032.0138125/0/aws-java-sdk-marketplacecatalog-1-12-581-sourcesjar/com/amazonaws/services/marketplacecatalog/AWSMarketplaceCatalogClient.java

\* /opt/cola/permits/1882328944\_1704878032.0138125/0/aws-java-sdk-marketplacecatalog-1-12-581-sourcesjar/com/amazonaws/services/marketplacecatalog/model/transform/ListChangeSetsRequestMarshaller.java \* /opt/cola/permits/1882328944\_1704878032.0138125/0/aws-java-sdk-marketplacecatalog-1-12-581-sourcesjar/com/amazonaws/services/marketplacecatalog/model/transform/UntagResourceRequestProtocolMarshaller.java \* /opt/cola/permits/1882328944\_1704878032.0138125/0/aws-java-sdk-marketplacecatalog-1-12-581-sourcesjar/com/amazonaws/services/marketplacecatalog/model/transform/ChangeSetSummaryListItemMarshaller.java \* /opt/cola/permits/1882328944\_1704878032.0138125/0/aws-java-sdk-marketplacecatalog-1-12-581-sourcesjar/com/amazonaws/services/marketplacecatalog/model/transform/ListChangeSetsResultJsonUnmarshaller.java \*

 /opt/cola/permits/1882328944\_1704878032.0138125/0/aws-java-sdk-marketplacecatalog-1-12-581-sourcesjar/com/amazonaws/services/marketplacecatalog/model/transform/ChangeJsonUnmarshaller.java

\* /opt/cola/permits/1882328944\_1704878032.0138125/0/aws-java-sdk-marketplacecatalog-1-12-581-sourcesjar/com/amazonaws/services/marketplacecatalog/model/transform/StartChangeSetRequestProtocolMarshaller.java \* /opt/cola/permits/1882328944\_1704878032.0138125/0/aws-java-sdk-marketplacecatalog-1-12-581-sourcesjar/com/amazonaws/services/marketplacecatalog/model/ResourceInUseException.java

\* /opt/cola/permits/1882328944\_1704878032.0138125/0/aws-java-sdk-marketplacecatalog-1-12-581-sourcesjar/com/amazonaws/services/marketplacecatalog/model/Tag.java

\* /opt/cola/permits/1882328944\_1704878032.0138125/0/aws-java-sdk-marketplacecatalog-1-12-581-sourcesjar/com/amazonaws/services/marketplacecatalog/model/transform/StartChangeSetResultJsonUnmarshaller.java \*

 /opt/cola/permits/1882328944\_1704878032.0138125/0/aws-java-sdk-marketplacecatalog-1-12-581-sourcesjar/com/amazonaws/services/marketplacecatalog/model/transform/ErrorDetailJsonUnmarshaller.java \* /opt/cola/permits/1882328944\_1704878032.0138125/0/aws-java-sdk-marketplacecatalog-1-12-581-sources-

jar/com/amazonaws/services/marketplacecatalog/model/Entity.java

\*

\* /opt/cola/permits/1882328944\_1704878032.0138125/0/aws-java-sdk-marketplacecatalog-1-12-581-sourcesjar/com/amazonaws/services/marketplacecatalog/model/DeleteResourcePolicyRequest.java

\* /opt/cola/permits/1882328944\_1704878032.0138125/0/aws-java-sdk-marketplacecatalog-1-12-581-sourcesjar/com/amazonaws/services/marketplacecatalog/model/transform/DescribeChangeSetRequestProtocolMarshaller.ja va

\* /opt/cola/permits/1882328944\_1704878032.0138125/0/aws-java-sdk-marketplacecatalog-1-12-581-sourcesjar/com/amazonaws/services/marketplacecatalog/model/transform/StartChangeSetRequestMarshaller.java \*

 /opt/cola/permits/1882328944\_1704878032.0138125/0/aws-java-sdk-marketplacecatalog-1-12-581-sourcesjar/com/amazonaws/services/marketplacecatalog/model/transform/ResourceNotSupportedExceptionUnmarshaller.ja va

\* /opt/cola/permits/1882328944\_1704878032.0138125/0/aws-java-sdk-marketplacecatalog-1-12-581-sourcesjar/com/amazonaws/services/marketplacecatalog/model/transform/EntityJsonUnmarshaller.java

\* /opt/cola/permits/1882328944\_1704878032.0138125/0/aws-java-sdk-marketplacecatalog-1-12-581-sourcesjar/com/amazonaws/services/marketplacecatalog/model/ValidationException.java

\* /opt/cola/permits/1882328944\_1704878032.0138125/0/aws-java-sdk-marketplacecatalog-1-12-581-sourcesjar/com/amazonaws/services/marketplacecatalog/model/transform/CancelChangeSetRequestProtocolMarshaller.java \* /opt/cola/permits/1882328944\_1704878032.0138125/0/aws-java-sdk-marketplacecatalog-1-12-581-sources-

jar/com/amazonaws/services/marketplacecatalog/model/transform/DescribeChangeSetRequestMarshaller.java

 /opt/cola/permits/1882328944\_1704878032.0138125/0/aws-java-sdk-marketplacecatalog-1-12-581-sourcesjar/com/amazonaws/services/marketplacecatalog/model/transform/ListChangeSetsRequestProtocolMarshaller.java \* /opt/cola/permits/1882328944\_1704878032.0138125/0/aws-java-sdk-marketplacecatalog-1-12-581-sourcesjar/com/amazonaws/services/marketplacecatalog/model/transform/PutResourcePolicyRequestProtocolMarshaller.jav a

\* /opt/cola/permits/1882328944\_1704878032.0138125/0/aws-java-sdk-marketplacecatalog-1-12-581-sourcesjar/com/amazonaws/services/marketplacecatalog/AWSMarketplaceCatalogClientBuilder.java

\* /opt/cola/permits/1882328944\_1704878032.0138125/0/aws-java-sdk-marketplacecatalog-1-12-581-sourcesjar/com/amazonaws/services/marketplacecatalog/model/transform/AccessDeniedExceptionUnmarshaller.java \* /opt/cola/permits/1882328944\_1704878032.0138125/0/aws-java-sdk-marketplacecatalog-1-12-581-sourcesjar/com/amazonaws/services/marketplacecatalog/model/PutResourcePolicyResult.java \*

 /opt/cola/permits/1882328944\_1704878032.0138125/0/aws-java-sdk-marketplacecatalog-1-12-581-sourcesjar/com/amazonaws/services/marketplacecatalog/model/ResourceNotFoundException.java

\* /opt/cola/permits/1882328944\_1704878032.0138125/0/aws-java-sdk-marketplacecatalog-1-12-581-sourcesjar/com/amazonaws/services/marketplacecatalog/model/transform/TagResourceResultJsonUnmarshaller.java \* /opt/cola/permits/1882328944\_1704878032.0138125/0/aws-java-sdk-marketplacecatalog-1-12-581-sourcesjar/com/amazonaws/services/marketplacecatalog/model/transform/CancelChangeSetRequestMarshaller.java \* /opt/cola/permits/1882328944\_1704878032.0138125/0/aws-java-sdk-marketplacecatalog-1-12-581-sourcesjar/com/amazonaws/services/marketplacecatalog/model/GetResourcePolicyRequest.java

\* /opt/cola/permits/1882328944\_1704878032.0138125/0/aws-java-sdk-marketplacecatalog-1-12-581-sourcesjar/com/amazonaws/services/marketplacecatalog/model/ListChangeSetsRequest.java

\*

\*

 /opt/cola/permits/1882328944\_1704878032.0138125/0/aws-java-sdk-marketplacecatalog-1-12-581-sourcesjar/com/amazonaws/services/marketplacecatalog/model/transform/ResourceInUseExceptionUnmarshaller.java \* /opt/cola/permits/1882328944\_1704878032.0138125/0/aws-java-sdk-marketplacecatalog-1-12-581-sourcesjar/com/amazonaws/services/marketplacecatalog/model/transform/ChangeSummaryMarshaller.java

\* /opt/cola/permits/1882328944\_1704878032.0138125/0/aws-java-sdk-marketplacecatalog-1-12-581-sourcesjar/com/amazonaws/services/marketplacecatalog/model/PutResourcePolicyRequest.java

\* /opt/cola/permits/1882328944\_1704878032.0138125/0/aws-java-sdk-marketplacecatalog-1-12-581-sourcesjar/com/amazonaws/services/marketplacecatalog/model/transform/ChangeSetSummaryListItemJsonUnmarshaller.ja va

\* /opt/cola/permits/1882328944\_1704878032.0138125/0/aws-java-sdk-marketplacecatalog-1-12-581-sourcesjar/com/amazonaws/services/marketplacecatalog/model/transform/EntitySummaryJsonUnmarshaller.java \*

 /opt/cola/permits/1882328944\_1704878032.0138125/0/aws-java-sdk-marketplacecatalog-1-12-581-sourcesjar/com/amazonaws/services/marketplacecatalog/model/transform/DeleteResourcePolicyResultJsonUnmarshaller.ja va

\* /opt/cola/permits/1882328944\_1704878032.0138125/0/aws-java-sdk-marketplacecatalog-1-12-581-sourcesjar/com/amazonaws/services/marketplacecatalog/model/ServiceQuotaExceededException.java

\* /opt/cola/permits/1882328944\_1704878032.0138125/0/aws-java-sdk-marketplacecatalog-1-12-581-sourcesjar/com/amazonaws/services/marketplacecatalog/model/transform/EntitySummaryMarshaller.java

\* /opt/cola/permits/1882328944\_1704878032.0138125/0/aws-java-sdk-marketplacecatalog-1-12-581-sourcesjar/com/amazonaws/services/marketplacecatalog/model/Change.java

\* /opt/cola/permits/1882328944\_1704878032.0138125/0/aws-java-sdk-marketplacecatalog-1-12-581-sourcesjar/com/amazonaws/services/marketplacecatalog/model/ChangeSetSummaryListItem.java

\* /opt/cola/permits/1882328944\_1704878032.0138125/0/aws-java-sdk-marketplacecatalog-1-12-581-sources-

jar/com/amazonaws/services/marketplacecatalog/model/transform/DescribeChangeSetResultJsonUnmarshaller.java \*

 /opt/cola/permits/1882328944\_1704878032.0138125/0/aws-java-sdk-marketplacecatalog-1-12-581-sourcesjar/com/amazonaws/services/marketplacecatalog/model/ChangeSummary.java

\* /opt/cola/permits/1882328944\_1704878032.0138125/0/aws-java-sdk-marketplacecatalog-1-12-581-sourcesjar/com/amazonaws/services/marketplacecatalog/model/UntagResourceResult.java

\* /opt/cola/permits/1882328944\_1704878032.0138125/0/aws-java-sdk-marketplacecatalog-1-12-581-sourcesjar/com/amazonaws/services/marketplacecatalog/model/transform/CancelChangeSetResultJsonUnmarshaller.java \* /opt/cola/permits/1882328944\_1704878032.0138125/0/aws-java-sdk-marketplacecatalog-1-12-581-sourcesjar/com/amazonaws/services/marketplacecatalog/model/AWSMarketplaceCatalogException.java \* /opt/cola/permits/1882328944\_1704878032.0138125/0/aws-java-sdk-marketplacecatalog-1-12-581-sourcesjar/com/amazonaws/services/marketplacecatalog/model/TagResourceRequest.java

\*

 /opt/cola/permits/1882328944\_1704878032.0138125/0/aws-java-sdk-marketplacecatalog-1-12-581-sourcesjar/com/amazonaws/services/marketplacecatalog/AWSMarketplaceCatalog.java

\* /opt/cola/permits/1882328944\_1704878032.0138125/0/aws-java-sdk-marketplacecatalog-1-12-581-sourcesjar/com/amazonaws/services/marketplacecatalog/model/transform/ThrottlingExceptionUnmarshaller.java

\* /opt/cola/permits/1882328944\_1704878032.0138125/0/aws-java-sdk-marketplacecatalog-1-12-581-sourcesjar/com/amazonaws/services/marketplacecatalog/model/ListEntitiesResult.java

\* /opt/cola/permits/1882328944\_1704878032.0138125/0/aws-java-sdk-marketplacecatalog-1-12-581-sourcesjar/com/amazonaws/services/marketplacecatalog/model/ThrottlingException.java

\* /opt/cola/permits/1882328944\_1704878032.0138125/0/aws-java-sdk-marketplacecatalog-1-12-581-sourcesjar/com/amazonaws/services/marketplacecatalog/model/transform/SortMarshaller.java

\* /opt/cola/permits/1882328944\_1704878032.0138125/0/aws-java-sdk-marketplacecatalog-1-12-581-sourcesjar/com/amazonaws/services/marketplacecatalog/model/GetResourcePolicyResult.java \*

 /opt/cola/permits/1882328944\_1704878032.0138125/0/aws-java-sdk-marketplacecatalog-1-12-581-sourcesjar/com/amazonaws/services/marketplacecatalog/model/transform/InternalServiceExceptionUnmarshaller.java \* /opt/cola/permits/1882328944\_1704878032.0138125/0/aws-java-sdk-marketplacecatalog-1-12-581-sourcesjar/com/amazonaws/services/marketplacecatalog/AWSMarketplaceCatalogAsync.java

\* /opt/cola/permits/1882328944\_1704878032.0138125/0/aws-java-sdk-marketplacecatalog-1-12-581-sourcesjar/com/amazonaws/services/marketplacecatalog/model/ChangeStatus.java

\* /opt/cola/permits/1882328944\_1704878032.0138125/0/aws-java-sdk-marketplacecatalog-1-12-581-sourcesjar/com/amazonaws/services/marketplacecatalog/model/TagResourceResult.java

\* /opt/cola/permits/1882328944\_1704878032.0138125/0/aws-java-sdk-marketplacecatalog-1-12-581-sourcesjar/com/amazonaws/services/marketplacecatalog/model/transform/ListTagsForResourceRequestMarshaller.java \*

 /opt/cola/permits/1882328944\_1704878032.0138125/0/aws-java-sdk-marketplacecatalog-1-12-581-sourcesjar/com/amazonaws/services/marketplacecatalog/package-info.java

\* /opt/cola/permits/1882328944\_1704878032.0138125/0/aws-java-sdk-marketplacecatalog-1-12-581-sourcesjar/com/amazonaws/services/marketplacecatalog/model/StartChangeSetRequest.java

\* /opt/cola/permits/1882328944\_1704878032.0138125/0/aws-java-sdk-marketplacecatalog-1-12-581-sourcesjar/com/amazonaws/services/marketplacecatalog/model/transform/FilterJsonUnmarshaller.java

\* /opt/cola/permits/1882328944\_1704878032.0138125/0/aws-java-sdk-marketplacecatalog-1-12-581-sourcesjar/com/amazonaws/services/marketplacecatalog/model/transform/SortJsonUnmarshaller.java

\* /opt/cola/permits/1882328944\_1704878032.0138125/0/aws-java-sdk-marketplacecatalog-1-12-581-sourcesjar/com/amazonaws/services/marketplacecatalog/model/transform/TagResourceRequestMarshaller.java \*

 /opt/cola/permits/1882328944\_1704878032.0138125/0/aws-java-sdk-marketplacecatalog-1-12-581-sourcesjar/com/amazonaws/services/marketplacecatalog/model/ListEntitiesRequest.java

\* /opt/cola/permits/1882328944\_1704878032.0138125/0/aws-java-sdk-marketplacecatalog-1-12-581-sourcesjar/com/amazonaws/services/marketplacecatalog/model/AccessDeniedException.java

\* /opt/cola/permits/1882328944\_1704878032.0138125/0/aws-java-sdk-marketplacecatalog-1-12-581-sourcesjar/com/amazonaws/services/marketplacecatalog/model/transform/GetResourcePolicyResultJsonUnmarshaller.java \* /opt/cola/permits/1882328944\_1704878032.0138125/0/aws-java-sdk-marketplacecatalog-1-12-581-sourcesjar/com/amazonaws/services/marketplacecatalog/model/transform/DescribeEntityRequestMarshaller.java \* /opt/cola/permits/1882328944\_1704878032.0138125/0/aws-java-sdk-marketplacecatalog-1-12-581-sourcesjar/com/amazonaws/services/marketplacecatalog/model/StartChangeSetResult.java

## **1.906 aws-java-sdk-comprehend 1.12.581**

### **1.906.1 Available under license :**

No license file was found, but licenses were detected in source scan.

```
/*
```

```
* Copyright 2018-2023 Amazon.com, Inc. or its affiliates. All Rights Reserved.
```

```
*
```
\* Licensed under the Apache License, Version 2.0 (the "License"). You may not use this file except in compliance with

\* the License. A copy of the License is located at

\*

\* http://aws.amazon.com/apache2.0

\*

\* or in the "license" file accompanying this file. This file is distributed on an "AS IS" BASIS, WITHOUT WARRANTIES OR

\* CONDITIONS OF ANY KIND, either express or implied. See the License for the specific language governing permissions

\* and limitations under the License.

```
*/
```
Found in path(s):

\* /opt/cola/permits/1882330101\_1704877731.457413/0/aws-java-sdk-comprehend-1-12-581-sourcesjar/com/amazonaws/services/comprehend/model/InputDataConfig.java

\* /opt/cola/permits/1882330101\_1704877731.457413/0/aws-java-sdk-comprehend-1-12-581-sourcesjar/com/amazonaws/services/comprehend/model/DescribeEventsDetectionJobRequest.java \*

/opt/cola/permits/1882330101\_1704877731.457413/0/aws-java-sdk-comprehend-1-12-581-sources-

jar/com/amazonaws/services/comprehend/model/StartKeyPhrasesDetectionJobRequest.java

\* /opt/cola/permits/1882330101\_1704877731.457413/0/aws-java-sdk-comprehend-1-12-581-sources-

jar/com/amazonaws/services/comprehend/model/transform/DominantLanguageDetectionJobPropertiesMarshaller.ja va

\* /opt/cola/permits/1882330101\_1704877731.457413/0/aws-java-sdk-comprehend-1-12-581-sourcesjar/com/amazonaws/services/comprehend/model/MentionSentiment.java

\* /opt/cola/permits/1882330101\_1704877731.457413/0/aws-java-sdk-comprehend-1-12-581-sources-

jar/com/amazonaws/services/comprehend/model/transform/ListEntityRecognizerSummariesResultJsonUnmarshaller

.java

\* /opt/cola/permits/1882330101\_1704877731.457413/0/aws-java-sdk-comprehend-1-12-581-sourcesjar/com/amazonaws/services/comprehend/model/transform/StartEventsDetectionJobResultJsonUnmarshaller.java \* /opt/cola/permits/1882330101\_1704877731.457413/0/aws-java-sdk-comprehend-1-12-581-sourcesjar/com/amazonaws/services/comprehend/model/DescribeKeyPhrasesDetectionJobResult.java \*

 /opt/cola/permits/1882330101\_1704877731.457413/0/aws-java-sdk-comprehend-1-12-581-sourcesjar/com/amazonaws/services/comprehend/model/transform/BatchDetectSyntaxRequestProtocolMarshaller.java \* /opt/cola/permits/1882330101\_1704877731.457413/0/aws-java-sdk-comprehend-1-12-581-sourcesjar/com/amazonaws/services/comprehend/model/transform/ListEndpointsRequestProtocolMarshaller.java \* /opt/cola/permits/1882330101\_1704877731.457413/0/aws-java-sdk-comprehend-1-12-581-sourcesjar/com/amazonaws/services/comprehend/model/transform/FlywheelPropertiesJsonUnmarshaller.java \* /opt/cola/permits/1882330101\_1704877731.457413/0/aws-java-sdk-comprehend-1-12-581-sources-

jar/com/amazonaws/services/comprehend/model/transform/TargetedSentimentDetectionJobFilterJsonUnmarshaller.j ava

\* /opt/cola/permits/1882330101\_1704877731.457413/0/aws-java-sdk-comprehend-1-12-581-sourcesjar/com/amazonaws/services/comprehend/model/transform/ListEntitiesDetectionJobsResultJsonUnmarshaller.java \*

 /opt/cola/permits/1882330101\_1704877731.457413/0/aws-java-sdk-comprehend-1-12-581-sourcesjar/com/amazonaws/services/comprehend/model/transform/DetectTargetedSentimentRequestProtocolMarshaller.jav a

\* /opt/cola/permits/1882330101\_1704877731.457413/0/aws-java-sdk-comprehend-1-12-581-sourcesjar/com/amazonaws/services/comprehend/model/transform/ClassifierEvaluationMetricsMarshaller.java \* /opt/cola/permits/1882330101\_1704877731.457413/0/aws-java-sdk-comprehend-1-12-581-sourcesjar/com/amazonaws/services/comprehend/model/transform/ListDocumentClassifiersResultJsonUnmarshaller.java \* /opt/cola/permits/1882330101\_1704877731.457413/0/aws-java-sdk-comprehend-1-12-581-sourcesjar/com/amazonaws/services/comprehend/model/DescribeKeyPhrasesDetectionJobRequest.java \* /opt/cola/permits/1882330101\_1704877731.457413/0/aws-java-sdk-comprehend-1-12-581-sourcesjar/com/amazonaws/services/comprehend/model/transform/DescribeTopicsDetectionJobRequestMarshaller.java \*

 /opt/cola/permits/1882330101\_1704877731.457413/0/aws-java-sdk-comprehend-1-12-581-sourcesjar/com/amazonaws/services/comprehend/model/DescribeFlywheelRequest.java

\* /opt/cola/permits/1882330101\_1704877731.457413/0/aws-java-sdk-comprehend-1-12-581-sourcesjar/com/amazonaws/services/comprehend/model/transform/DatasetPropertiesJsonUnmarshaller.java \* /opt/cola/permits/1882330101\_1704877731.457413/0/aws-java-sdk-comprehend-1-12-581-sourcesjar/com/amazonaws/services/comprehend/model/transform/DeleteFlywheelRequestProtocolMarshaller.java \* /opt/cola/permits/1882330101\_1704877731.457413/0/aws-java-sdk-comprehend-1-12-581-sourcesjar/com/amazonaws/services/comprehend/model/transform/EntityRecognizerMetadataEntityTypesListItemMarshall er.java

\* /opt/cola/permits/1882330101\_1704877731.457413/0/aws-java-sdk-comprehend-1-12-581-sourcesjar/com/amazonaws/services/comprehend/model/transform/TargetedSentimentEntityJsonUnmarshaller.java \* /opt/cola/permits/1882330101\_1704877731.457413/0/aws-java-sdk-comprehend-1-12-581-sourcesjar/com/amazonaws/services/comprehend/model/EntityRecognitionConfig.java \*

 /opt/cola/permits/1882330101\_1704877731.457413/0/aws-java-sdk-comprehend-1-12-581-sourcesjar/com/amazonaws/services/comprehend/model/transform/EntityRecognizerSummaryJsonUnmarshaller.java \* /opt/cola/permits/1882330101\_1704877731.457413/0/aws-java-sdk-comprehend-1-12-581-sourcesjar/com/amazonaws/services/comprehend/model/transform/DatasetEntityRecognizerInputDataConfigMarshaller.jav a

\* /opt/cola/permits/1882330101\_1704877731.457413/0/aws-java-sdk-comprehend-1-12-581-sources-

jar/com/amazonaws/services/comprehend/model/transform/SyntaxTokenMarshaller.java

\* /opt/cola/permits/1882330101\_1704877731.457413/0/aws-java-sdk-comprehend-1-12-581-sources-

jar/com/amazonaws/services/comprehend/model/transform/FlywheelModelEvaluationMetricsJsonUnmarshaller.java \* /opt/cola/permits/1882330101\_1704877731.457413/0/aws-java-sdk-comprehend-1-12-581-sources-

jar/com/amazonaws/services/comprehend/model/transform/TargetedSentimentDetectionJobPropertiesMarshaller.jav a

\*

 /opt/cola/permits/1882330101\_1704877731.457413/0/aws-java-sdk-comprehend-1-12-581-sourcesjar/com/amazonaws/services/comprehend/model/PiiEntitiesDetectionJobProperties.java \* /opt/cola/permits/1882330101\_1704877731.457413/0/aws-java-sdk-comprehend-1-12-581-sourcesjar/com/amazonaws/services/comprehend/model/DescribeEndpointRequest.java \* /opt/cola/permits/1882330101\_1704877731.457413/0/aws-java-sdk-comprehend-1-12-581-sourcesjar/com/amazonaws/services/comprehend/model/transform/EntitiesDetectionJobPropertiesMarshaller.java \* /opt/cola/permits/1882330101\_1704877731.457413/0/aws-java-sdk-comprehend-1-12-581-sourcesjar/com/amazonaws/services/comprehend/model/transform/EndpointPropertiesMarshaller.java \* /opt/cola/permits/1882330101\_1704877731.457413/0/aws-java-sdk-comprehend-1-12-581-sources-

jar/com/amazonaws/services/comprehend/model/transform/BatchDetectEntitiesItemResultJsonUnmarshaller.java \*

 /opt/cola/permits/1882330101\_1704877731.457413/0/aws-java-sdk-comprehend-1-12-581-sourcesjar/com/amazonaws/services/comprehend/model/transform/DescribeEndpointRequestProtocolMarshaller.java \* /opt/cola/permits/1882330101\_1704877731.457413/0/aws-java-sdk-comprehend-1-12-581-sourcesjar/com/amazonaws/services/comprehend/model/transform/StartFlywheelIterationRequestMarshaller.java \* /opt/cola/permits/1882330101\_1704877731.457413/0/aws-java-sdk-comprehend-1-12-581-sourcesjar/com/amazonaws/services/comprehend/model/transform/StartEventsDetectionJobRequestProtocolMarshaller.java \* /opt/cola/permits/1882330101\_1704877731.457413/0/aws-java-sdk-comprehend-1-12-581-sourcesjar/com/amazonaws/services/comprehend/model/transform/FlywheelFilterJsonUnmarshaller.java \* /opt/cola/permits/1882330101\_1704877731.457413/0/aws-java-sdk-comprehend-1-12-581-sourcesjar/com/amazonaws/services/comprehend/model/DetectTargetedSentimentRequest.java \* /opt/cola/permits/1882330101\_1704877731.457413/0/aws-java-sdk-comprehend-1-12-581-sourcesjar/com/amazonaws/services/comprehend/model/transform/GeometryMarshaller.java \*

 /opt/cola/permits/1882330101\_1704877731.457413/0/aws-java-sdk-comprehend-1-12-581-sourcesjar/com/amazonaws/services/comprehend/model/transform/StartEventsDetectionJobRequestMarshaller.java \* /opt/cola/permits/1882330101\_1704877731.457413/0/aws-java-sdk-comprehend-1-12-581-sourcesjar/com/amazonaws/services/comprehend/model/transform/BatchDetectTargetedSentimentItemResultJsonUnmarsha ller.java

\* /opt/cola/permits/1882330101\_1704877731.457413/0/aws-java-sdk-comprehend-1-12-581-sourcesjar/com/amazonaws/services/comprehend/model/transform/DocumentClassificationConfigJsonUnmarshaller.java \* /opt/cola/permits/1882330101\_1704877731.457413/0/aws-java-sdk-comprehend-1-12-581-sourcesjar/com/amazonaws/services/comprehend/model/transform/DescribeFlywheelRequestProtocolMarshaller.java \* /opt/cola/permits/1882330101\_1704877731.457413/0/aws-java-sdk-comprehend-1-12-581-sourcesjar/com/amazonaws/services/comprehend/model/transform/StopEventsDetectionJobRequestProtocolMarshaller.java \*

 /opt/cola/permits/1882330101\_1704877731.457413/0/aws-java-sdk-comprehend-1-12-581-sourcesjar/com/amazonaws/services/comprehend/model/transform/PointJsonUnmarshaller.java \* /opt/cola/permits/1882330101\_1704877731.457413/0/aws-java-sdk-comprehend-1-12-581-sourcesjar/com/amazonaws/services/comprehend/model/BatchDetectSentimentRequest.java

\* /opt/cola/permits/1882330101\_1704877731.457413/0/aws-java-sdk-comprehend-1-12-581-sourcesjar/com/amazonaws/services/comprehend/model/transform/CreateDatasetResultJsonUnmarshaller.java \* /opt/cola/permits/1882330101\_1704877731.457413/0/aws-java-sdk-comprehend-1-12-581-sourcesjar/com/amazonaws/services/comprehend/model/transform/StartSentimentDetectionJobRequestMarshaller.java \* /opt/cola/permits/1882330101\_1704877731.457413/0/aws-java-sdk-comprehend-1-12-581-sourcesjar/com/amazonaws/services/comprehend/model/DescribeDatasetResult.java \*

 /opt/cola/permits/1882330101\_1704877731.457413/0/aws-java-sdk-comprehend-1-12-581-sourcesjar/com/amazonaws/services/comprehend/model/Entity.java

\* /opt/cola/permits/1882330101\_1704877731.457413/0/aws-java-sdk-comprehend-1-12-581-sourcesjar/com/amazonaws/services/comprehend/model/DeleteEntityRecognizerResult.java

\* /opt/cola/permits/1882330101\_1704877731.457413/0/aws-java-sdk-comprehend-1-12-581-sourcesjar/com/amazonaws/services/comprehend/model/DeleteDocumentClassifierResult.java

\* /opt/cola/permits/1882330101\_1704877731.457413/0/aws-java-sdk-comprehend-1-12-581-sourcesjar/com/amazonaws/services/comprehend/model/DescribeEndpointResult.java

\* /opt/cola/permits/1882330101\_1704877731.457413/0/aws-java-sdk-comprehend-1-12-581-sourcesjar/com/amazonaws/services/comprehend/model/transform/DescribeDominantLanguageDetectionJobRequestProtoc olMarshaller.java

\* /opt/cola/permits/1882330101\_1704877731.457413/0/aws-java-sdk-comprehend-1-12-581-sourcesjar/com/amazonaws/services/comprehend/model/transform/StopPiiEntitiesDetectionJobRequestMarshaller.java \*

 /opt/cola/permits/1882330101\_1704877731.457413/0/aws-java-sdk-comprehend-1-12-581-sourcesjar/com/amazonaws/services/comprehend/model/ListDominantLanguageDetectionJobsResult.java \* /opt/cola/permits/1882330101\_1704877731.457413/0/aws-java-sdk-comprehend-1-12-581-sources-

jar/com/amazonaws/services/comprehend/model/ResourceNotFoundException.java

\* /opt/cola/permits/1882330101\_1704877731.457413/0/aws-java-sdk-comprehend-1-12-581-sourcesjar/com/amazonaws/services/comprehend/model/TooManyRequestsException.java

\* /opt/cola/permits/1882330101\_1704877731.457413/0/aws-java-sdk-comprehend-1-12-581-sources-

jar/com/amazonaws/services/comprehend/model/transform/InternalServerExceptionUnmarshaller.java

\* /opt/cola/permits/1882330101\_1704877731.457413/0/aws-java-sdk-comprehend-1-12-581-sources-

jar/com/amazonaws/services/comprehend/model/transform/StopEntitiesDetectionJobRequestProtocolMarshaller.jav a

\* /opt/cola/permits/1882330101\_1704877731.457413/0/aws-java-sdk-comprehend-1-12-581-sourcesjar/com/amazonaws/services/comprehend/model/InputFormat.java \*

 /opt/cola/permits/1882330101\_1704877731.457413/0/aws-java-sdk-comprehend-1-12-581-sourcesjar/com/amazonaws/services/comprehend/model/ListFlywheelIterationHistoryResult.java

\* /opt/cola/permits/1882330101\_1704877731.457413/0/aws-java-sdk-comprehend-1-12-581-sources-

jar/com/amazonaws/services/comprehend/model/transform/DatasetAugmentedManifestsListItemMarshaller.java

\* /opt/cola/permits/1882330101\_1704877731.457413/0/aws-java-sdk-comprehend-1-12-581-sourcesjar/com/amazonaws/services/comprehend/model/transform/DatasetDocumentClassifierInputDataConfigJsonUnmars haller.java

\* /opt/cola/permits/1882330101\_1704877731.457413/0/aws-java-sdk-comprehend-1-12-581-sourcesjar/com/amazonaws/services/comprehend/model/transform/DetectKeyPhrasesResultJsonUnmarshaller.java \* /opt/cola/permits/1882330101\_1704877731.457413/0/aws-java-sdk-comprehend-1-12-581-sourcesjar/com/amazonaws/services/comprehend/model/transform/CreateEndpointRequestProtocolMarshaller.java \*

 /opt/cola/permits/1882330101\_1704877731.457413/0/aws-java-sdk-comprehend-1-12-581-sourcesjar/com/amazonaws/services/comprehend/model/transform/CreateEntityRecognizerRequestProtocolMarshaller.java \* /opt/cola/permits/1882330101\_1704877731.457413/0/aws-java-sdk-comprehend-1-12-581-sourcesjar/com/amazonaws/services/comprehend/model/transform/BatchDetectTargetedSentimentResultJsonUnmarshaller.j ava

\* /opt/cola/permits/1882330101\_1704877731.457413/0/aws-java-sdk-comprehend-1-12-581-sourcesjar/com/amazonaws/services/comprehend/model/transform/DataSecurityConfigMarshaller.java \* /opt/cola/permits/1882330101\_1704877731.457413/0/aws-java-sdk-comprehend-1-12-581-sourcesjar/com/amazonaws/services/comprehend/model/StopKeyPhrasesDetectionJobRequest.java \* /opt/cola/permits/1882330101\_1704877731.457413/0/aws-java-sdk-comprehend-1-12-581-sourcesjar/com/amazonaws/services/comprehend/model/StartEntitiesDetectionJobResult.java \*

 /opt/cola/permits/1882330101\_1704877731.457413/0/aws-java-sdk-comprehend-1-12-581-sourcesjar/com/amazonaws/services/comprehend/model/transform/ExtractedCharactersListItemJsonUnmarshaller.java \* /opt/cola/permits/1882330101\_1704877731.457413/0/aws-java-sdk-comprehend-1-12-581-sourcesjar/com/amazonaws/services/comprehend/model/transform/DetectSentimentResultJsonUnmarshaller.java \* /opt/cola/permits/1882330101\_1704877731.457413/0/aws-java-sdk-comprehend-1-12-581-sourcesjar/com/amazonaws/services/comprehend/model/ListSentimentDetectionJobsRequest.java \* /opt/cola/permits/1882330101\_1704877731.457413/0/aws-java-sdk-comprehend-1-12-581-sourcesjar/com/amazonaws/services/comprehend/model/ListEventsDetectionJobsRequest.java \* /opt/cola/permits/1882330101\_1704877731.457413/0/aws-java-sdk-comprehend-1-12-581-sourcesjar/com/amazonaws/services/comprehend/model/DescribeTopicsDetectionJobRequest.java \* /opt/cola/permits/1882330101\_1704877731.457413/0/aws-java-sdk-comprehend-1-12-581-sourcesjar/com/amazonaws/services/comprehend/model/ListDocumentClassificationJobsResult.java \*

 /opt/cola/permits/1882330101\_1704877731.457413/0/aws-java-sdk-comprehend-1-12-581-sourcesjar/com/amazonaws/services/comprehend/model/transform/DescribeDatasetRequestMarshaller.java \* /opt/cola/permits/1882330101\_1704877731.457413/0/aws-java-sdk-comprehend-1-12-581-sourcesjar/com/amazonaws/services/comprehend/model/DescribeFlywheelIterationRequest.java \* /opt/cola/permits/1882330101\_1704877731.457413/0/aws-java-sdk-comprehend-1-12-581-sourcesjar/com/amazonaws/services/comprehend/model/ListTopicsDetectionJobsRequest.java \* /opt/cola/permits/1882330101\_1704877731.457413/0/aws-java-sdk-comprehend-1-12-581-sourcesjar/com/amazonaws/services/comprehend/model/DeleteEndpointResult.java \* /opt/cola/permits/1882330101\_1704877731.457413/0/aws-java-sdk-comprehend-1-12-581-sourcesjar/com/amazonaws/services/comprehend/model/transform/BlockReferenceMarshaller.java \* /opt/cola/permits/1882330101\_1704877731.457413/0/aws-java-sdk-comprehend-1-12-581-sourcesjar/com/amazonaws/services/comprehend/model/transform/CreateDocumentClassifierRequestProtocolMarshaller.ja va

 /opt/cola/permits/1882330101\_1704877731.457413/0/aws-java-sdk-comprehend-1-12-581-sourcesjar/com/amazonaws/services/comprehend/model/ListDocumentClassifierSummariesRequest.java \* /opt/cola/permits/1882330101\_1704877731.457413/0/aws-java-sdk-comprehend-1-12-581-sourcesjar/com/amazonaws/services/comprehend/model/transform/BatchDetectSyntaxRequestMarshaller.java \* /opt/cola/permits/1882330101\_1704877731.457413/0/aws-java-sdk-comprehend-1-12-581-sourcesjar/com/amazonaws/services/comprehend/model/transform/KeyPhraseMarshaller.java \* /opt/cola/permits/1882330101\_1704877731.457413/0/aws-java-sdk-comprehend-1-12-581-sourcesjar/com/amazonaws/services/comprehend/model/transform/ListEntityRecognizersRequestMarshaller.java \* /opt/cola/permits/1882330101\_1704877731.457413/0/aws-java-sdk-comprehend-1-12-581-sources-

\*

jar/com/amazonaws/services/comprehend/model/transform/DescribeDocumentClassificationJobRequestMarshaller.j ava

\*

 /opt/cola/permits/1882330101\_1704877731.457413/0/aws-java-sdk-comprehend-1-12-581-sourcesjar/com/amazonaws/services/comprehend/model/transform/DescribeDocumentClassifierRequestProtocolMarshaller. java

\* /opt/cola/permits/1882330101\_1704877731.457413/0/aws-java-sdk-comprehend-1-12-581-sourcesjar/com/amazonaws/services/comprehend/model/transform/ListEntityRecognizersResultJsonUnmarshaller.java \* /opt/cola/permits/1882330101\_1704877731.457413/0/aws-java-sdk-comprehend-1-12-581-sourcesjar/com/amazonaws/services/comprehend/model/RelationshipsListItem.java

\* /opt/cola/permits/1882330101\_1704877731.457413/0/aws-java-sdk-comprehend-1-12-581-sourcesjar/com/amazonaws/services/comprehend/model/transform/UpdateEndpointRequestProtocolMarshaller.java \* /opt/cola/permits/1882330101\_1704877731.457413/0/aws-java-sdk-comprehend-1-12-581-sourcesjar/com/amazonaws/services/comprehend/model/EntityRecognizerOutputDataConfig.java \*

 /opt/cola/permits/1882330101\_1704877731.457413/0/aws-java-sdk-comprehend-1-12-581-sourcesjar/com/amazonaws/services/comprehend/model/DetectPiiEntitiesRequest.java

\* /opt/cola/permits/1882330101\_1704877731.457413/0/aws-java-sdk-comprehend-1-12-581-sourcesjar/com/amazonaws/services/comprehend/model/transform/DetectSyntaxRequestProtocolMarshaller.java \* /opt/cola/permits/1882330101\_1704877731.457413/0/aws-java-sdk-comprehend-1-12-581-sources-

jar/com/amazonaws/services/comprehend/model/ClassifyDocumentRequest.java

\* /opt/cola/permits/1882330101\_1704877731.457413/0/aws-java-sdk-comprehend-1-12-581-sourcesjar/com/amazonaws/services/comprehend/model/UnsupportedLanguageException.java

\* /opt/cola/permits/1882330101\_1704877731.457413/0/aws-java-sdk-comprehend-1-12-581-sources-

jar/com/amazonaws/services/comprehend/model/transform/GeometryJsonUnmarshaller.java

\* /opt/cola/permits/1882330101\_1704877731.457413/0/aws-java-sdk-comprehend-1-12-581-sources-

jar/com/amazonaws/services/comprehend/model/transform/StopEventsDetectionJobRequestMarshaller.java \*

 /opt/cola/permits/1882330101\_1704877731.457413/0/aws-java-sdk-comprehend-1-12-581-sourcesjar/com/amazonaws/services/comprehend/model/KeyPhrase.java

\* /opt/cola/permits/1882330101\_1704877731.457413/0/aws-java-sdk-comprehend-1-12-581-sourcesjar/com/amazonaws/services/comprehend/model/FlywheelStatus.java

\* /opt/cola/permits/1882330101\_1704877731.457413/0/aws-java-sdk-comprehend-1-12-581-sourcesjar/com/amazonaws/services/comprehend/model/transform/BatchDetectDominantLanguageRequestProtocolMarshal ler.java

\* /opt/cola/permits/1882330101\_1704877731.457413/0/aws-java-sdk-comprehend-1-12-581-sourcesjar/com/amazonaws/services/comprehend/model/DescribeDatasetRequest.java

\* /opt/cola/permits/1882330101\_1704877731.457413/0/aws-java-sdk-comprehend-1-12-581-sourcesjar/com/amazonaws/services/comprehend/model/transform/DetectSentimentRequestMarshaller.java \* /opt/cola/permits/1882330101\_1704877731.457413/0/aws-java-sdk-comprehend-1-12-581-sourcesjar/com/amazonaws/services/comprehend/model/transform/BatchDetectKeyPhrasesRequestMarshaller.java

\*

/opt/cola/permits/1882330101\_1704877731.457413/0/aws-java-sdk-comprehend-1-12-581-sources-

jar/com/amazonaws/services/comprehend/model/transform/DescribeEntityRecognizerResultJsonUnmarshaller.java \* /opt/cola/permits/1882330101\_1704877731.457413/0/aws-java-sdk-comprehend-1-12-581-sources-

jar/com/amazonaws/services/comprehend/model/InvalidRequestDetailReason.java

\* /opt/cola/permits/1882330101\_1704877731.457413/0/aws-java-sdk-comprehend-1-12-581-sources-

jar/com/amazonaws/services/comprehend/model/transform/DeleteResourcePolicyRequestProtocolMarshaller.java

\* /opt/cola/permits/1882330101\_1704877731.457413/0/aws-java-sdk-comprehend-1-12-581-sourcesjar/com/amazonaws/services/comprehend/model/transform/OutputDataConfigMarshaller.java

\* /opt/cola/permits/1882330101\_1704877731.457413/0/aws-java-sdk-comprehend-1-12-581-sourcesjar/com/amazonaws/services/comprehend/model/transform/EntityRecognizerMetadataMarshaller.java \*

 /opt/cola/permits/1882330101\_1704877731.457413/0/aws-java-sdk-comprehend-1-12-581-sourcesjar/com/amazonaws/services/comprehend/model/transform/TargetedSentimentMentionMarshaller.java \* /opt/cola/permits/1882330101\_1704877731.457413/0/aws-java-sdk-comprehend-1-12-581-sourcesjar/com/amazonaws/services/comprehend/model/transform/DescribeFlywheelIterationRequestProtocolMarshaller.ja va

\* /opt/cola/permits/1882330101\_1704877731.457413/0/aws-java-sdk-comprehend-1-12-581-sourcesjar/com/amazonaws/services/comprehend/model/transform/TagResourceResultJsonUnmarshaller.java \* /opt/cola/permits/1882330101\_1704877731.457413/0/aws-java-sdk-comprehend-1-12-581-sourcesjar/com/amazonaws/services/comprehend/model/transform/StartSentimentDetectionJobResultJsonUnmarshaller.jav

a

\* /opt/cola/permits/1882330101\_1704877731.457413/0/aws-java-sdk-comprehend-1-12-581-sourcesjar/com/amazonaws/services/comprehend/model/transform/UpdateDataSecurityConfigMarshaller.java \*

 /opt/cola/permits/1882330101\_1704877731.457413/0/aws-java-sdk-comprehend-1-12-581-sourcesjar/com/amazonaws/services/comprehend/model/ListFlywheelIterationHistoryRequest.java

\* /opt/cola/permits/1882330101\_1704877731.457413/0/aws-java-sdk-comprehend-1-12-581-sourcesjar/com/amazonaws/services/comprehend/model/transform/DatasetEntityRecognizerAnnotationsJsonUnmarshaller.j ava

\* /opt/cola/permits/1882330101\_1704877731.457413/0/aws-java-sdk-comprehend-1-12-581-sourcesjar/com/amazonaws/services/comprehend/model/DocumentLabel.java

\* /opt/cola/permits/1882330101\_1704877731.457413/0/aws-java-sdk-comprehend-1-12-581-sourcesjar/com/amazonaws/services/comprehend/model/InternalServerException.java

\* /opt/cola/permits/1882330101\_1704877731.457413/0/aws-java-sdk-comprehend-1-12-581-sourcesjar/com/amazonaws/services/comprehend/model/transform/ListEventsDetectionJobsResultJsonUnmarshaller.java \* /opt/cola/permits/1882330101\_1704877731.457413/0/aws-java-sdk-comprehend-1-12-581-sourcesjar/com/amazonaws/services/comprehend/model/transform/BoundingBoxMarshaller.java \*

 /opt/cola/permits/1882330101\_1704877731.457413/0/aws-java-sdk-comprehend-1-12-581-sourcesjar/com/amazonaws/services/comprehend/model/transform/ListDocumentClassifiersRequestMarshaller.java \* /opt/cola/permits/1882330101\_1704877731.457413/0/aws-java-sdk-comprehend-1-12-581-sourcesjar/com/amazonaws/services/comprehend/model/transform/TopicsDetectionJobPropertiesMarshaller.java \* /opt/cola/permits/1882330101\_1704877731.457413/0/aws-java-sdk-comprehend-1-12-581-sourcesjar/com/amazonaws/services/comprehend/model/transform/DeleteResourcePolicyResultJsonUnmarshaller.java \* /opt/cola/permits/1882330101\_1704877731.457413/0/aws-java-sdk-comprehend-1-12-581-sourcesjar/com/amazonaws/services/comprehend/model/transform/ConcurrentModificationExceptionUnmarshaller.java \* /opt/cola/permits/1882330101\_1704877731.457413/0/aws-java-sdk-comprehend-1-12-581-sourcesjar/com/amazonaws/services/comprehend/model/transform/InvalidRequestDetailMarshaller.java \*

 /opt/cola/permits/1882330101\_1704877731.457413/0/aws-java-sdk-comprehend-1-12-581-sourcesjar/com/amazonaws/services/comprehend/model/transform/TagResourceRequestMarshaller.java \* /opt/cola/permits/1882330101\_1704877731.457413/0/aws-java-sdk-comprehend-1-12-581-sourcesjar/com/amazonaws/services/comprehend/model/transform/KeyPhrasesDetectionJobFilterJsonUnmarshaller.java \* /opt/cola/permits/1882330101\_1704877731.457413/0/aws-java-sdk-comprehend-1-12-581-sourcesjar/com/amazonaws/services/comprehend/model/DetectSentimentResult.java

\* /opt/cola/permits/1882330101\_1704877731.457413/0/aws-java-sdk-comprehend-1-12-581-sourcesjar/com/amazonaws/services/comprehend/model/transform/EntityRecognizerPropertiesMarshaller.java \* /opt/cola/permits/1882330101\_1704877731.457413/0/aws-java-sdk-comprehend-1-12-581-sourcesjar/com/amazonaws/services/comprehend/model/transform/MentionSentimentJsonUnmarshaller.java \* /opt/cola/permits/1882330101\_1704877731.457413/0/aws-java-sdk-comprehend-1-12-581-sourcesjar/com/amazonaws/services/comprehend/model/TagResourceResult.java \*

 /opt/cola/permits/1882330101\_1704877731.457413/0/aws-java-sdk-comprehend-1-12-581-sourcesjar/com/amazonaws/services/comprehend/model/transform/TopicsDetectionJobFilterMarshaller.java \* /opt/cola/permits/1882330101\_1704877731.457413/0/aws-java-sdk-comprehend-1-12-581-sourcesjar/com/amazonaws/services/comprehend/model/transform/ContainsPiiEntitiesResultJsonUnmarshaller.java \* /opt/cola/permits/1882330101\_1704877731.457413/0/aws-java-sdk-comprehend-1-12-581-sourcesjar/com/amazonaws/services/comprehend/model/Point.java

\* /opt/cola/permits/1882330101\_1704877731.457413/0/aws-java-sdk-comprehend-1-12-581-sourcesjar/com/amazonaws/services/comprehend/model/StartSentimentDetectionJobResult.java

\* /opt/cola/permits/1882330101\_1704877731.457413/0/aws-java-sdk-comprehend-1-12-581-sourcesjar/com/amazonaws/services/comprehend/model/CreateEndpointRequest.java

\* /opt/cola/permits/1882330101\_1704877731.457413/0/aws-java-sdk-comprehend-1-12-581-sourcesjar/com/amazonaws/services/comprehend/model/EntityLabel.java

 /opt/cola/permits/1882330101\_1704877731.457413/0/aws-java-sdk-comprehend-1-12-581-sourcesjar/com/amazonaws/services/comprehend/model/StartEventsDetectionJobResult.java

\*

\* /opt/cola/permits/1882330101\_1704877731.457413/0/aws-java-sdk-comprehend-1-12-581-sourcesjar/com/amazonaws/services/comprehend/model/transform/DescribeEntityRecognizerRequestProtocolMarshaller.ja va

\* /opt/cola/permits/1882330101\_1704877731.457413/0/aws-java-sdk-comprehend-1-12-581-sourcesjar/com/amazonaws/services/comprehend/model/transform/DescribeSentimentDetectionJobRequestMarshaller.java \* /opt/cola/permits/1882330101\_1704877731.457413/0/aws-java-sdk-comprehend-1-12-581-sourcesjar/com/amazonaws/services/comprehend/model/transform/UpdateEndpointResultJsonUnmarshaller.java \* /opt/cola/permits/1882330101\_1704877731.457413/0/aws-java-sdk-comprehend-1-12-581-sourcesjar/com/amazonaws/services/comprehend/model/transform/CreateDatasetRequestProtocolMarshaller.java \*

 /opt/cola/permits/1882330101\_1704877731.457413/0/aws-java-sdk-comprehend-1-12-581-sourcesjar/com/amazonaws/services/comprehend/model/transform/EntityRecognizerFilterJsonUnmarshaller.java \* /opt/cola/permits/1882330101\_1704877731.457413/0/aws-java-sdk-comprehend-1-12-581-sourcesjar/com/amazonaws/services/comprehend/model/ExtractedCharactersListItem.java

\* /opt/cola/permits/1882330101\_1704877731.457413/0/aws-java-sdk-comprehend-1-12-581-sourcesjar/com/amazonaws/services/comprehend/model/transform/BatchDetectTargetedSentimentItemResultMarshaller.jav a

\* /opt/cola/permits/1882330101\_1704877731.457413/0/aws-java-sdk-comprehend-1-12-581-sourcesjar/com/amazonaws/services/comprehend/model/transform/UpdateEndpointRequestMarshaller.java \* /opt/cola/permits/1882330101\_1704877731.457413/0/aws-java-sdk-comprehend-1-12-581-sourcesjar/com/amazonaws/services/comprehend/model/ContainsPiiEntitiesRequest.java \* /opt/cola/permits/1882330101\_1704877731.457413/0/aws-java-sdk-comprehend-1-12-581-sources-

jar/com/amazonaws/services/comprehend/model/transform/ListDatasetsRequestMarshaller.java \*

 /opt/cola/permits/1882330101\_1704877731.457413/0/aws-java-sdk-comprehend-1-12-581-sourcesjar/com/amazonaws/services/comprehend/model/transform/ClassifierEvaluationMetricsJsonUnmarshaller.java \* /opt/cola/permits/1882330101\_1704877731.457413/0/aws-java-sdk-comprehend-1-12-581-sourcesjar/com/amazonaws/services/comprehend/model/transform/StartPiiEntitiesDetectionJobResultJsonUnmarshaller.jav a

\* /opt/cola/permits/1882330101\_1704877731.457413/0/aws-java-sdk-comprehend-1-12-581-sourcesjar/com/amazonaws/services/comprehend/model/DominantLanguageDetectionJobFilter.java \* /opt/cola/permits/1882330101\_1704877731.457413/0/aws-java-sdk-comprehend-1-12-581-sourcesjar/com/amazonaws/services/comprehend/model/RedactionConfig.java

\* /opt/cola/permits/1882330101\_1704877731.457413/0/aws-java-sdk-comprehend-1-12-581-sourcesjar/com/amazonaws/services/comprehend/model/FlywheelProperties.java

 /opt/cola/permits/1882330101\_1704877731.457413/0/aws-java-sdk-comprehend-1-12-581-sourcesjar/com/amazonaws/services/comprehend/model/ListPiiEntitiesDetectionJobsRequest.java

\* /opt/cola/permits/1882330101\_1704877731.457413/0/aws-java-sdk-comprehend-1-12-581-sourcesjar/com/amazonaws/services/comprehend/model/transform/DescribeFlywheelResultJsonUnmarshaller.java \* /opt/cola/permits/1882330101\_1704877731.457413/0/aws-java-sdk-comprehend-1-12-581-sourcesjar/com/amazonaws/services/comprehend/model/EntityRecognizerFilter.java

\* /opt/cola/permits/1882330101\_1704877731.457413/0/aws-java-sdk-comprehend-1-12-581-sourcesjar/com/amazonaws/services/comprehend/model/DatasetType.java

\* /opt/cola/permits/1882330101\_1704877731.457413/0/aws-java-sdk-comprehend-1-12-581-sourcesjar/com/amazonaws/services/comprehend/model/transform/DescribeDocumentClassifierResultJsonUnmarshaller.jav a

\* /opt/cola/permits/1882330101\_1704877731.457413/0/aws-java-sdk-comprehend-1-12-581-sourcesjar/com/amazonaws/services/comprehend/model/transform/EntityLabelMarshaller.java \*

 /opt/cola/permits/1882330101\_1704877731.457413/0/aws-java-sdk-comprehend-1-12-581-sourcesjar/com/amazonaws/services/comprehend/model/transform/ImportModelRequestMarshaller.java \* /opt/cola/permits/1882330101\_1704877731.457413/0/aws-java-sdk-comprehend-1-12-581-sources-

jar/com/amazonaws/services/comprehend/model/FlywheelSummary.java \* /opt/cola/permits/1882330101\_1704877731.457413/0/aws-java-sdk-comprehend-1-12-581-sources-

jar/com/amazonaws/services/comprehend/model/transform/ListPiiEntitiesDetectionJobsRequestMarshaller.java

\* /opt/cola/permits/1882330101\_1704877731.457413/0/aws-java-sdk-comprehend-1-12-581-sources-

jar/com/amazonaws/services/comprehend/model/transform/ChildBlockMarshaller.java

\* /opt/cola/permits/1882330101\_1704877731.457413/0/aws-java-sdk-comprehend-1-12-581-sourcesjar/com/amazonaws/services/comprehend/model/transform/DatasetEntityRecognizerInputDataConfigJsonUnmarsha ller.java

\*

\*

 /opt/cola/permits/1882330101\_1704877731.457413/0/aws-java-sdk-comprehend-1-12-581-sourcesjar/com/amazonaws/services/comprehend/model/transform/ListTagsForResourceRequestProtocolMarshaller.java \* /opt/cola/permits/1882330101\_1704877731.457413/0/aws-java-sdk-comprehend-1-12-581-sourcesjar/com/amazonaws/services/comprehend/model/KeyPhrasesDetectionJobFilter.java \* /opt/cola/permits/1882330101\_1704877731.457413/0/aws-java-sdk-comprehend-1-12-581-sourcesjar/com/amazonaws/services/comprehend/model/transform/UpdateFlywheelResultJsonUnmarshaller.java \* /opt/cola/permits/1882330101\_1704877731.457413/0/aws-java-sdk-comprehend-1-12-581-sourcesjar/com/amazonaws/services/comprehend/model/DeleteResourcePolicyRequest.java

\* /opt/cola/permits/1882330101\_1704877731.457413/0/aws-java-sdk-comprehend-1-12-581-sourcesjar/com/amazonaws/services/comprehend/model/DocumentReaderConfig.java

\* /opt/cola/permits/1882330101\_1704877731.457413/0/aws-java-sdk-comprehend-1-12-581-sourcesjar/com/amazonaws/services/comprehend/model/transform/DeleteResourcePolicyRequestMarshaller.java \*

 /opt/cola/permits/1882330101\_1704877731.457413/0/aws-java-sdk-comprehend-1-12-581-sourcesjar/com/amazonaws/services/comprehend/model/transform/DataSecurityConfigJsonUnmarshaller.java \* /opt/cola/permits/1882330101\_1704877731.457413/0/aws-java-sdk-comprehend-1-12-581-sourcesjar/com/amazonaws/services/comprehend/model/DocumentClassifierDocuments.java

\* /opt/cola/permits/1882330101\_1704877731.457413/0/aws-java-sdk-comprehend-1-12-581-sourcesjar/com/amazonaws/services/comprehend/model/transform/BlockJsonUnmarshaller.java

\* /opt/cola/permits/1882330101\_1704877731.457413/0/aws-java-sdk-comprehend-1-12-581-sourcesjar/com/amazonaws/services/comprehend/model/transform/PiiEntitiesDetectionJobPropertiesMarshaller.java \* /opt/cola/permits/1882330101\_1704877731.457413/0/aws-java-sdk-comprehend-1-12-581-sourcesjar/com/amazonaws/services/comprehend/model/Tag.java

\* /opt/cola/permits/1882330101\_1704877731.457413/0/aws-java-sdk-comprehend-1-12-581-sourcesjar/com/amazonaws/services/comprehend/model/WarningsListItem.java \*

 /opt/cola/permits/1882330101\_1704877731.457413/0/aws-java-sdk-comprehend-1-12-581-sourcesjar/com/amazonaws/services/comprehend/model/ClassifierMetadata.java

\* /opt/cola/permits/1882330101\_1704877731.457413/0/aws-java-sdk-comprehend-1-12-581-sourcesjar/com/amazonaws/services/comprehend/model/DocumentClassifierFilter.java

\* /opt/cola/permits/1882330101\_1704877731.457413/0/aws-java-sdk-comprehend-1-12-581-sourcesjar/com/amazonaws/services/comprehend/model/transform/DetectEntitiesRequestMarshaller.java

\* /opt/cola/permits/1882330101\_1704877731.457413/0/aws-java-sdk-comprehend-1-12-581-sourcesjar/com/amazonaws/services/comprehend/model/ListEntitiesDetectionJobsRequest.java

\* /opt/cola/permits/1882330101\_1704877731.457413/0/aws-java-sdk-comprehend-1-12-581-sourcesjar/com/amazonaws/services/comprehend/model/DeleteFlywheelResult.java

\* /opt/cola/permits/1882330101\_1704877731.457413/0/aws-java-sdk-comprehend-1-12-581-sourcesjar/com/amazonaws/services/comprehend/model/transform/DescribeDocumentClassificationJobResultJsonUnmarsh aller.java

\*

 /opt/cola/permits/1882330101\_1704877731.457413/0/aws-java-sdk-comprehend-1-12-581-sourcesjar/com/amazonaws/services/comprehend/model/transform/ResourceLimitExceededExceptionUnmarshaller.java \* /opt/cola/permits/1882330101\_1704877731.457413/0/aws-java-sdk-comprehend-1-12-581-sourcesjar/com/amazonaws/services/comprehend/model/transform/TagResourceRequestProtocolMarshaller.java \* /opt/cola/permits/1882330101\_1704877731.457413/0/aws-java-sdk-comprehend-1-12-581-sourcesjar/com/amazonaws/services/comprehend/model/DescribeDominantLanguageDetectionJobResult.java \* /opt/cola/permits/1882330101\_1704877731.457413/0/aws-java-sdk-comprehend-1-12-581-sourcesjar/com/amazonaws/services/comprehend/model/transform/DatasetInputDataConfigJsonUnmarshaller.java \* /opt/cola/permits/1882330101\_1704877731.457413/0/aws-java-sdk-comprehend-1-12-581-sourcesjar/com/amazonaws/services/comprehend/model/TargetedSentimentEntity.java \*

 /opt/cola/permits/1882330101\_1704877731.457413/0/aws-java-sdk-comprehend-1-12-581-sourcesjar/com/amazonaws/services/comprehend/model/EntityRecognizerEvaluationMetrics.java \* /opt/cola/permits/1882330101\_1704877731.457413/0/aws-java-sdk-comprehend-1-12-581-sourcesjar/com/amazonaws/services/comprehend/model/StartTargetedSentimentDetectionJobResult.java \* /opt/cola/permits/1882330101\_1704877731.457413/0/aws-java-sdk-comprehend-1-12-581-sourcesjar/com/amazonaws/services/comprehend/model/JobNotFoundException.java \* /opt/cola/permits/1882330101\_1704877731.457413/0/aws-java-sdk-comprehend-1-12-581-sourcesjar/com/amazonaws/services/comprehend/model/transform/EventsDetectionJobPropertiesMarshaller.java \* /opt/cola/permits/1882330101\_1704877731.457413/0/aws-java-sdk-comprehend-1-12-581-sourcesjar/com/amazonaws/services/comprehend/model/transform/FlywheelIterationPropertiesJsonUnmarshaller.java \* /opt/cola/permits/1882330101\_1704877731.457413/0/aws-java-sdk-comprehend-1-12-581-sourcesjar/com/amazonaws/services/comprehend/model/ListKeyPhrasesDetectionJobsRequest.java \*

 /opt/cola/permits/1882330101\_1704877731.457413/0/aws-java-sdk-comprehend-1-12-581-sourcesjar/com/amazonaws/services/comprehend/model/transform/BatchDetectSentimentItemResultJsonUnmarshaller.java \* /opt/cola/permits/1882330101\_1704877731.457413/0/aws-java-sdk-comprehend-1-12-581-sourcesjar/com/amazonaws/services/comprehend/model/RelationshipType.java

\* /opt/cola/permits/1882330101\_1704877731.457413/0/aws-java-sdk-comprehend-1-12-581-sourcesjar/com/amazonaws/services/comprehend/model/transform/EntityRecognitionConfigJsonUnmarshaller.java \* /opt/cola/permits/1882330101\_1704877731.457413/0/aws-java-sdk-comprehend-1-12-581-sourcesjar/com/amazonaws/services/comprehend/model/transform/CreateEntityRecognizerRequestMarshaller.java \* /opt/cola/permits/1882330101\_1704877731.457413/0/aws-java-sdk-comprehend-1-12-581-sourcesjar/com/amazonaws/services/comprehend/model/transform/BatchItemErrorJsonUnmarshaller.java \*

 /opt/cola/permits/1882330101\_1704877731.457413/0/aws-java-sdk-comprehend-1-12-581-sourcesjar/com/amazonaws/services/comprehend/model/StopTargetedSentimentDetectionJobResult.java \* /opt/cola/permits/1882330101\_1704877731.457413/0/aws-java-sdk-comprehend-1-12-581-sources-

jar/com/amazonaws/services/comprehend/model/TopicsDetectionJobFilter.java

\* /opt/cola/permits/1882330101\_1704877731.457413/0/aws-java-sdk-comprehend-1-12-581-sourcesjar/com/amazonaws/services/comprehend/AbstractAmazonComprehendAsync.java

\* /opt/cola/permits/1882330101\_1704877731.457413/0/aws-java-sdk-comprehend-1-12-581-sourcesjar/com/amazonaws/services/comprehend/model/transform/EntityRecognizerOutputDataConfigMarshaller.java \* /opt/cola/permits/1882330101\_1704877731.457413/0/aws-java-sdk-comprehend-1-12-581-sourcesjar/com/amazonaws/services/comprehend/model/SentimentDetectionJobProperties.java \* /opt/cola/permits/1882330101\_1704877731.457413/0/aws-java-sdk-comprehend-1-12-581-sources-

jar/com/amazonaws/services/comprehend/model/transform/ListKeyPhrasesDetectionJobsRequestProtocolMarshalle r.java

\*

 /opt/cola/permits/1882330101\_1704877731.457413/0/aws-java-sdk-comprehend-1-12-581-sourcesjar/com/amazonaws/services/comprehend/model/transform/PointMarshaller.java

\* /opt/cola/permits/1882330101\_1704877731.457413/0/aws-java-sdk-comprehend-1-12-581-sourcesjar/com/amazonaws/services/comprehend/model/transform/StartPiiEntitiesDetectionJobRequestMarshaller.java \* /opt/cola/permits/1882330101\_1704877731.457413/0/aws-java-sdk-comprehend-1-12-581-sourcesjar/com/amazonaws/services/comprehend/model/DescribeDocumentClassificationJobResult.java \* /opt/cola/permits/1882330101\_1704877731.457413/0/aws-java-sdk-comprehend-1-12-581-sourcesjar/com/amazonaws/services/comprehend/AmazonComprehendClient.java \* /opt/cola/permits/1882330101\_1704877731.457413/0/aws-java-sdk-comprehend-1-12-581-sources-

jar/com/amazonaws/services/comprehend/model/transform/DocumentClassJsonUnmarshaller.java \*

 /opt/cola/permits/1882330101\_1704877731.457413/0/aws-java-sdk-comprehend-1-12-581-sourcesjar/com/amazonaws/services/comprehend/AbstractAmazonComprehend.java

\* /opt/cola/permits/1882330101\_1704877731.457413/0/aws-java-sdk-comprehend-1-12-581-sources-

jar/com/amazonaws/services/comprehend/model/transform/PutResourcePolicyResultJsonUnmarshaller.java

\* /opt/cola/permits/1882330101\_1704877731.457413/0/aws-java-sdk-comprehend-1-12-581-sources-

jar/com/amazonaws/services/comprehend/model/transform/ListTargetedSentimentDetectionJobsResultJsonUnmarsh

#### aller.java

\* /opt/cola/permits/1882330101\_1704877731.457413/0/aws-java-sdk-comprehend-1-12-581-sourcesjar/com/amazonaws/services/comprehend/model/BatchDetectTargetedSentimentItemResult.java \* /opt/cola/permits/1882330101\_1704877731.457413/0/aws-java-sdk-comprehend-1-12-581-sourcesjar/com/amazonaws/services/comprehend/model/KeyPhrasesDetectionJobProperties.java \* /opt/cola/permits/1882330101\_1704877731.457413/0/aws-java-sdk-comprehend-1-12-581-sourcesjar/com/amazonaws/services/comprehend/model/DocumentMetadata.java \*

 /opt/cola/permits/1882330101\_1704877731.457413/0/aws-java-sdk-comprehend-1-12-581-sourcesjar/com/amazonaws/services/comprehend/model/transform/WarningsListItemJsonUnmarshaller.java \* /opt/cola/permits/1882330101\_1704877731.457413/0/aws-java-sdk-comprehend-1-12-581-sourcesjar/com/amazonaws/services/comprehend/model/transform/StartPiiEntitiesDetectionJobRequestProtocolMarshaller.j ava

\* /opt/cola/permits/1882330101\_1704877731.457413/0/aws-java-sdk-comprehend-1-12-581-sourcesjar/com/amazonaws/services/comprehend/model/transform/StopTargetedSentimentDetectionJobRequestProtocolMa rshaller.java

\* /opt/cola/permits/1882330101\_1704877731.457413/0/aws-java-sdk-comprehend-1-12-581-sourcesjar/com/amazonaws/services/comprehend/model/transform/SentimentDetectionJobFilterMarshaller.java \* /opt/cola/permits/1882330101\_1704877731.457413/0/aws-java-sdk-comprehend-1-12-581-sourcesjar/com/amazonaws/services/comprehend/model/transform/TagJsonUnmarshaller.java \*

 /opt/cola/permits/1882330101\_1704877731.457413/0/aws-java-sdk-comprehend-1-12-581-sourcesjar/com/amazonaws/services/comprehend/model/StartDocumentClassificationJobRequest.java \* /opt/cola/permits/1882330101\_1704877731.457413/0/aws-java-sdk-comprehend-1-12-581-sourcesjar/com/amazonaws/services/comprehend/package-info.java

\* /opt/cola/permits/1882330101\_1704877731.457413/0/aws-java-sdk-comprehend-1-12-581-sourcesjar/com/amazonaws/services/comprehend/model/transform/SentimentScoreJsonUnmarshaller.java \* /opt/cola/permits/1882330101\_1704877731.457413/0/aws-java-sdk-comprehend-1-12-581-sourcesjar/com/amazonaws/services/comprehend/model/transform/BatchDetectSyntaxResultJsonUnmarshaller.java \* /opt/cola/permits/1882330101\_1704877731.457413/0/aws-java-sdk-comprehend-1-12-581-sourcesjar/com/amazonaws/services/comprehend/model/transform/KeyPhrasesDetectionJobFilterMarshaller.java \* /opt/cola/permits/1882330101\_1704877731.457413/0/aws-java-sdk-comprehend-1-12-581-sourcesjar/com/amazonaws/services/comprehend/model/EntityRecognizerAnnotations.java \*

 /opt/cola/permits/1882330101\_1704877731.457413/0/aws-java-sdk-comprehend-1-12-581-sourcesjar/com/amazonaws/services/comprehend/model/transform/DatasetEntityRecognizerDocumentsMarshaller.java \* /opt/cola/permits/1882330101\_1704877731.457413/0/aws-java-sdk-comprehend-1-12-581-sourcesjar/com/amazonaws/services/comprehend/model/transform/EndpointFilterJsonUnmarshaller.java \* /opt/cola/permits/1882330101\_1704877731.457413/0/aws-java-sdk-comprehend-1-12-581-sourcesjar/com/amazonaws/services/comprehend/model/transform/TagMarshaller.java

\* /opt/cola/permits/1882330101\_1704877731.457413/0/aws-java-sdk-comprehend-1-12-581-sourcesjar/com/amazonaws/services/comprehend/model/transform/DocumentLabelJsonUnmarshaller.java \* /opt/cola/permits/1882330101\_1704877731.457413/0/aws-java-sdk-comprehend-1-12-581-sourcesjar/com/amazonaws/services/comprehend/model/transform/BatchDetectKeyPhrasesResultJsonUnmarshaller.java \*

 /opt/cola/permits/1882330101\_1704877731.457413/0/aws-java-sdk-comprehend-1-12-581-sourcesjar/com/amazonaws/services/comprehend/model/transform/ListEntityRecognizerSummariesRequestMarshaller.java \* /opt/cola/permits/1882330101\_1704877731.457413/0/aws-java-sdk-comprehend-1-12-581-sourcesjar/com/amazonaws/services/comprehend/model/ListEntityRecognizersResult.java

\* /opt/cola/permits/1882330101\_1704877731.457413/0/aws-java-sdk-comprehend-1-12-581-sources-

jar/com/amazonaws/services/comprehend/model/InvalidRequestReason.java

\* /opt/cola/permits/1882330101\_1704877731.457413/0/aws-java-sdk-comprehend-1-12-581-sourcesjar/com/amazonaws/services/comprehend/model/transform/ListFlywheelIterationHistoryRequestMarshaller.java \* /opt/cola/permits/1882330101\_1704877731.457413/0/aws-java-sdk-comprehend-1-12-581-sourcesjar/com/amazonaws/services/comprehend/model/DetectKeyPhrasesRequest.java

\* /opt/cola/permits/1882330101\_1704877731.457413/0/aws-java-sdk-comprehend-1-12-581-sourcesjar/com/amazonaws/services/comprehend/model/transform/ListDocumentClassificationJobsRequestProtocolMarsha ller.java

\*

 /opt/cola/permits/1882330101\_1704877731.457413/0/aws-java-sdk-comprehend-1-12-581-sourcesjar/com/amazonaws/services/comprehend/model/transform/DescribeKeyPhrasesDetectionJobResultJsonUnmarshall er.java

\* /opt/cola/permits/1882330101\_1704877731.457413/0/aws-java-sdk-comprehend-1-12-581-sourcesjar/com/amazonaws/services/comprehend/model/transform/SentimentDetectionJobPropertiesMarshaller.java \* /opt/cola/permits/1882330101\_1704877731.457413/0/aws-java-sdk-comprehend-1-12-581-sourcesjar/com/amazonaws/services/comprehend/model/transform/StopTargetedSentimentDetectionJobRequestMarshaller.j ava

\* /opt/cola/permits/1882330101\_1704877731.457413/0/aws-java-sdk-comprehend-1-12-581-sources-

jar/com/amazonaws/services/comprehend/model/transform/PiiEntityJsonUnmarshaller.java

\* /opt/cola/permits/1882330101\_1704877731.457413/0/aws-java-sdk-comprehend-1-12-581-sources-

jar/com/amazonaws/services/comprehend/AmazonComprehendAsync.java

\*

 /opt/cola/permits/1882330101\_1704877731.457413/0/aws-java-sdk-comprehend-1-12-581-sourcesjar/com/amazonaws/services/comprehend/model/ListTagsForResourceResult.java

\* /opt/cola/permits/1882330101\_1704877731.457413/0/aws-java-sdk-comprehend-1-12-581-sources-

jar/com/amazonaws/services/comprehend/model/transform/DescribeResourcePolicyResultJsonUnmarshaller.java

\* /opt/cola/permits/1882330101\_1704877731.457413/0/aws-java-sdk-comprehend-1-12-581-sources-

jar/com/amazonaws/services/comprehend/model/DetectTargetedSentimentResult.java

\* /opt/cola/permits/1882330101\_1704877731.457413/0/aws-java-sdk-comprehend-1-12-581-sourcesjar/com/amazonaws/services/comprehend/model/transform/DescribeTargetedSentimentDetectionJobResultJsonUnm arshaller.java

\* /opt/cola/permits/1882330101\_1704877731.457413/0/aws-java-sdk-comprehend-1-12-581-sourcesjar/com/amazonaws/services/comprehend/model/StartEntitiesDetectionJobRequest.java \*

 /opt/cola/permits/1882330101\_1704877731.457413/0/aws-java-sdk-comprehend-1-12-581-sourcesjar/com/amazonaws/services/comprehend/model/InvalidRequestException.java

\* /opt/cola/permits/1882330101\_1704877731.457413/0/aws-java-sdk-comprehend-1-12-581-sourcesjar/com/amazonaws/services/comprehend/model/transform/DescribeTargetedSentimentDetectionJobRequestMarsha ller.java

\* /opt/cola/permits/1882330101\_1704877731.457413/0/aws-java-sdk-comprehend-1-12-581-sources-

jar/com/amazonaws/services/comprehend/model/transform/DocumentClassifierPropertiesJsonUnmarshaller.java

\* /opt/cola/permits/1882330101\_1704877731.457413/0/aws-java-sdk-comprehend-1-12-581-sources-

jar/com/amazonaws/services/comprehend/model/transform/ListTargetedSentimentDetectionJobsRequestProtocolMa rshaller.java

\* /opt/cola/permits/1882330101\_1704877731.457413/0/aws-java-sdk-comprehend-1-12-581-sourcesjar/com/amazonaws/services/comprehend/model/transform/BatchDetectEntitiesRequestMarshaller.java

\* /opt/cola/permits/1882330101\_1704877731.457413/0/aws-java-sdk-comprehend-1-12-581-sourcesjar/com/amazonaws/services/comprehend/model/DominantLanguage.java

\*

 /opt/cola/permits/1882330101\_1704877731.457413/0/aws-java-sdk-comprehend-1-12-581-sourcesjar/com/amazonaws/services/comprehend/model/StartTopicsDetectionJobRequest.java \* /opt/cola/permits/1882330101\_1704877731.457413/0/aws-java-sdk-comprehend-1-12-581-sourcesjar/com/amazonaws/services/comprehend/model/DeleteEndpointRequest.java \* /opt/cola/permits/1882330101\_1704877731.457413/0/aws-java-sdk-comprehend-1-12-581-sources-

jar/com/amazonaws/services/comprehend/model/EntitiesDetectionJobFilter.java

\* /opt/cola/permits/1882330101\_1704877731.457413/0/aws-java-sdk-comprehend-1-12-581-sourcesjar/com/amazonaws/services/comprehend/model/transform/StopSentimentDetectionJobRequestMarshaller.java \* /opt/cola/permits/1882330101\_1704877731.457413/0/aws-java-sdk-comprehend-1-12-581-sourcesjar/com/amazonaws/services/comprehend/model/transform/StopPiiEntitiesDetectionJobResultJsonUnmarshaller.jav

a

\*

 /opt/cola/permits/1882330101\_1704877731.457413/0/aws-java-sdk-comprehend-1-12-581-sourcesjar/com/amazonaws/services/comprehend/model/DocumentClass.java

\* /opt/cola/permits/1882330101\_1704877731.457413/0/aws-java-sdk-comprehend-1-12-581-sourcesjar/com/amazonaws/services/comprehend/model/DescribeFlywheelIterationResult.java

\* /opt/cola/permits/1882330101\_1704877731.457413/0/aws-java-sdk-comprehend-1-12-581-sources-

jar/com/amazonaws/services/comprehend/model/transform/VpcConfigJsonUnmarshaller.java

\* /opt/cola/permits/1882330101\_1704877731.457413/0/aws-java-sdk-comprehend-1-12-581-sources-

jar/com/amazonaws/services/comprehend/model/StopTrainingEntityRecognizerResult.java

\* /opt/cola/permits/1882330101\_1704877731.457413/0/aws-java-sdk-comprehend-1-12-581-sources-

jar/com/amazonaws/services/comprehend/model/transform/RedactionConfigJsonUnmarshaller.java

\* /opt/cola/permits/1882330101\_1704877731.457413/0/aws-java-sdk-comprehend-1-12-581-sources-

jar/com/amazonaws/services/comprehend/model/EndpointProperties.java

\*

 /opt/cola/permits/1882330101\_1704877731.457413/0/aws-java-sdk-comprehend-1-12-581-sourcesjar/com/amazonaws/services/comprehend/model/transform/DatasetAugmentedManifestsListItemJsonUnmarshaller.j ava

\* /opt/cola/permits/1882330101\_1704877731.457413/0/aws-java-sdk-comprehend-1-12-581-sourcesjar/com/amazonaws/services/comprehend/model/DocumentClassifierMode.java

\* /opt/cola/permits/1882330101\_1704877731.457413/0/aws-java-sdk-comprehend-1-12-581-sourcesjar/com/amazonaws/services/comprehend/model/transform/EntityRecognizerMetadataEntityTypesListItemJsonUnm arshaller.java

\* /opt/cola/permits/1882330101\_1704877731.457413/0/aws-java-sdk-comprehend-1-12-581-sourcesjar/com/amazonaws/services/comprehend/model/transform/ListEntityRecognizersRequestProtocolMarshaller.java \* /opt/cola/permits/1882330101\_1704877731.457413/0/aws-java-sdk-comprehend-1-12-581-sources-

jar/com/amazonaws/services/comprehend/model/transform/PiiEntitiesDetectionJobFilterJsonUnmarshaller.java \*

 /opt/cola/permits/1882330101\_1704877731.457413/0/aws-java-sdk-comprehend-1-12-581-sourcesjar/com/amazonaws/services/comprehend/model/DatasetProperties.java

\* /opt/cola/permits/1882330101\_1704877731.457413/0/aws-java-sdk-comprehend-1-12-581-sourcesjar/com/amazonaws/services/comprehend/model/transform/BatchDetectEntitiesResultJsonUnmarshaller.java

\* /opt/cola/permits/1882330101\_1704877731.457413/0/aws-java-sdk-comprehend-1-12-581-sources-

jar/com/amazonaws/services/comprehend/model/DetectSyntaxResult.java

\* /opt/cola/permits/1882330101\_1704877731.457413/0/aws-java-sdk-comprehend-1-12-581-sources-

jar/com/amazonaws/services/comprehend/model/transform/BatchDetectDominantLanguageResultJsonUnmarshaller .java

\* /opt/cola/permits/1882330101\_1704877731.457413/0/aws-java-sdk-comprehend-1-12-581-sourcesjar/com/amazonaws/services/comprehend/model/transform/ListEndpointsRequestMarshaller.java \* /opt/cola/permits/1882330101\_1704877731.457413/0/aws-java-sdk-comprehend-1-12-581-sourcesjar/com/amazonaws/services/comprehend/model/BatchSizeLimitExceededException.java \*

 /opt/cola/permits/1882330101\_1704877731.457413/0/aws-java-sdk-comprehend-1-12-581-sourcesjar/com/amazonaws/services/comprehend/model/EntityType.java

\* /opt/cola/permits/1882330101\_1704877731.457413/0/aws-java-sdk-comprehend-1-12-581-sourcesjar/com/amazonaws/services/comprehend/model/transform/DeleteEndpointRequestProtocolMarshaller.java \* /opt/cola/permits/1882330101\_1704877731.457413/0/aws-java-sdk-comprehend-1-12-581-sourcesjar/com/amazonaws/services/comprehend/model/transform/EntityTypesListItemMarshaller.java \* /opt/cola/permits/1882330101\_1704877731.457413/0/aws-java-sdk-comprehend-1-12-581-sourcesjar/com/amazonaws/services/comprehend/model/transform/ImportModelResultJsonUnmarshaller.java \* /opt/cola/permits/1882330101\_1704877731.457413/0/aws-java-sdk-comprehend-1-12-581-sourcesjar/com/amazonaws/services/comprehend/model/transform/DescribeKeyPhrasesDetectionJobRequestProtocolMarsh aller.java

 /opt/cola/permits/1882330101\_1704877731.457413/0/aws-java-sdk-comprehend-1-12-581-sourcesjar/com/amazonaws/services/comprehend/model/transform/DatasetEntityRecognizerEntityListMarshaller.java \* /opt/cola/permits/1882330101\_1704877731.457413/0/aws-java-sdk-comprehend-1-12-581-sourcesjar/com/amazonaws/services/comprehend/model/StopPiiEntitiesDetectionJobResult.java \* /opt/cola/permits/1882330101\_1704877731.457413/0/aws-java-sdk-comprehend-1-12-581-sourcesjar/com/amazonaws/services/comprehend/model/ConcurrentModificationException.java \* /opt/cola/permits/1882330101\_1704877731.457413/0/aws-java-sdk-comprehend-1-12-581-sourcesjar/com/amazonaws/services/comprehend/model/DescribeDocumentClassifierResult.java \* /opt/cola/permits/1882330101\_1704877731.457413/0/aws-java-sdk-comprehend-1-12-581-sourcesjar/com/amazonaws/services/comprehend/model/TaskConfig.java \* /opt/cola/permits/1882330101\_1704877731.457413/0/aws-java-sdk-comprehend-1-12-581-sources-

jar/com/amazonaws/services/comprehend/model/transform/DescribePiiEntitiesDetectionJobResultJsonUnmarshaller .java

\*

\*

 /opt/cola/permits/1882330101\_1704877731.457413/0/aws-java-sdk-comprehend-1-12-581-sourcesjar/com/amazonaws/services/comprehend/model/transform/DescribeTopicsDetectionJobResultJsonUnmarshaller.jav a

\* /opt/cola/permits/1882330101\_1704877731.457413/0/aws-java-sdk-comprehend-1-12-581-sourcesjar/com/amazonaws/services/comprehend/model/transform/InputDataConfigMarshaller.java

\* /opt/cola/permits/1882330101\_1704877731.457413/0/aws-java-sdk-comprehend-1-12-581-sources-

jar/com/amazonaws/services/comprehend/model/transform/StopTargetedSentimentDetectionJobResultJsonUnmarsh aller.java

\* /opt/cola/permits/1882330101\_1704877731.457413/0/aws-java-sdk-comprehend-1-12-581-sourcesjar/com/amazonaws/services/comprehend/model/DescribeEntityRecognizerResult.java

\* /opt/cola/permits/1882330101\_1704877731.457413/0/aws-java-sdk-comprehend-1-12-581-sourcesjar/com/amazonaws/services/comprehend/model/ChildBlock.java

\* /opt/cola/permits/1882330101\_1704877731.457413/0/aws-java-sdk-comprehend-1-12-581-sourcesjar/com/amazonaws/services/comprehend/model/transform/DescribeDominantLanguageDetectionJobResultJsonUn marshaller.java
/opt/cola/permits/1882330101\_1704877731.457413/0/aws-java-sdk-comprehend-1-12-581-sourcesjar/com/amazonaws/services/comprehend/model/transform/DominantLanguageJsonUnmarshaller.java \* /opt/cola/permits/1882330101\_1704877731.457413/0/aws-java-sdk-comprehend-1-12-581-sourcesjar/com/amazonaws/services/comprehend/model/transform/BatchDetectSentimentResultJsonUnmarshaller.java \* /opt/cola/permits/1882330101\_1704877731.457413/0/aws-java-sdk-comprehend-1-12-581-sourcesjar/com/amazonaws/services/comprehend/model/transform/ListSentimentDetectionJobsRequestMarshaller.java \* /opt/cola/permits/1882330101\_1704877731.457413/0/aws-java-sdk-comprehend-1-12-581-sourcesjar/com/amazonaws/services/comprehend/model/transform/EventsDetectionJobPropertiesJsonUnmarshaller.java \* /opt/cola/permits/1882330101\_1704877731.457413/0/aws-java-sdk-comprehend-1-12-581-sourcesjar/com/amazonaws/services/comprehend/model/transform/DeleteDocumentClassifierResultJsonUnmarshaller.java \*

 /opt/cola/permits/1882330101\_1704877731.457413/0/aws-java-sdk-comprehend-1-12-581-sourcesjar/com/amazonaws/services/comprehend/model/transform/DescribeKeyPhrasesDetectionJobRequestMarshaller.jav a

\* /opt/cola/permits/1882330101\_1704877731.457413/0/aws-java-sdk-comprehend-1-12-581-sourcesjar/com/amazonaws/services/comprehend/model/SentimentScore.java

\* /opt/cola/permits/1882330101\_1704877731.457413/0/aws-java-sdk-comprehend-1-12-581-sourcesjar/com/amazonaws/services/comprehend/model/transform/ListEntityRecognizerSummariesRequestProtocolMarsha ller.java

\* /opt/cola/permits/1882330101\_1704877731.457413/0/aws-java-sdk-comprehend-1-12-581-sourcesjar/com/amazonaws/services/comprehend/model/transform/EntityRecognizerFilterMarshaller.java \* /opt/cola/permits/1882330101\_1704877731.457413/0/aws-java-sdk-comprehend-1-12-581-sourcesjar/com/amazonaws/services/comprehend/model/EntitiesDetectionJobProperties.java \*

 /opt/cola/permits/1882330101\_1704877731.457413/0/aws-java-sdk-comprehend-1-12-581-sourcesjar/com/amazonaws/services/comprehend/model/ListFlywheelsRequest.java

\* /opt/cola/permits/1882330101\_1704877731.457413/0/aws-java-sdk-comprehend-1-12-581-sources-

jar/com/amazonaws/services/comprehend/model/transform/BatchDetectSentimentRequestProtocolMarshaller.java

\* /opt/cola/permits/1882330101\_1704877731.457413/0/aws-java-sdk-comprehend-1-12-581-sources-

jar/com/amazonaws/services/comprehend/model/transform/TaskConfigJsonUnmarshaller.java

\* /opt/cola/permits/1882330101\_1704877731.457413/0/aws-java-sdk-comprehend-1-12-581-sources-

jar/com/amazonaws/services/comprehend/model/StartSentimentDetectionJobRequest.java

\* /opt/cola/permits/1882330101\_1704877731.457413/0/aws-java-sdk-comprehend-1-12-581-sourcesjar/com/amazonaws/services/comprehend/model/DatasetFilter.java

\* /opt/cola/permits/1882330101\_1704877731.457413/0/aws-java-sdk-comprehend-1-12-581-sourcesjar/com/amazonaws/services/comprehend/model/ListEndpointsResult.java

\*

/opt/cola/permits/1882330101\_1704877731.457413/0/aws-java-sdk-comprehend-1-12-581-sources-

jar/com/amazonaws/services/comprehend/model/transform/ListFlywheelsRequestMarshaller.java

\* /opt/cola/permits/1882330101\_1704877731.457413/0/aws-java-sdk-comprehend-1-12-581-sources-

jar/com/amazonaws/services/comprehend/model/transform/ListPiiEntitiesDetectionJobsResultJsonUnmarshaller.jav a

\* /opt/cola/permits/1882330101\_1704877731.457413/0/aws-java-sdk-comprehend-1-12-581-sourcesjar/com/amazonaws/services/comprehend/model/transform/ResourceNotFoundExceptionUnmarshaller.java \* /opt/cola/permits/1882330101\_1704877731.457413/0/aws-java-sdk-comprehend-1-12-581-sourcesjar/com/amazonaws/services/comprehend/model/transform/DescribeDatasetResultJsonUnmarshaller.java \* /opt/cola/permits/1882330101\_1704877731.457413/0/aws-java-sdk-comprehend-1-12-581-sourcesjar/com/amazonaws/services/comprehend/model/transform/ListFlywheelsResultJsonUnmarshaller.java \*

 /opt/cola/permits/1882330101\_1704877731.457413/0/aws-java-sdk-comprehend-1-12-581-sourcesjar/com/amazonaws/services/comprehend/model/transform/DescribeEntitiesDetectionJobRequestMarshaller.java \* /opt/cola/permits/1882330101\_1704877731.457413/0/aws-java-sdk-comprehend-1-12-581-sourcesjar/com/amazonaws/services/comprehend/model/transform/BlockReferenceJsonUnmarshaller.java \* /opt/cola/permits/1882330101\_1704877731.457413/0/aws-java-sdk-comprehend-1-12-581-sourcesjar/com/amazonaws/services/comprehend/model/transform/FlywheelModelEvaluationMetricsMarshaller.java \* /opt/cola/permits/1882330101\_1704877731.457413/0/aws-java-sdk-comprehend-1-12-581-sourcesjar/com/amazonaws/services/comprehend/model/DetectEntitiesRequest.java

\* /opt/cola/permits/1882330101\_1704877731.457413/0/aws-java-sdk-comprehend-1-12-581-sourcesjar/com/amazonaws/services/comprehend/model/transform/AugmentedManifestsListItemMarshaller.java \* /opt/cola/permits/1882330101\_1704877731.457413/0/aws-java-sdk-comprehend-1-12-581-sourcesjar/com/amazonaws/services/comprehend/model/BatchDetectSyntaxResult.java \*

 /opt/cola/permits/1882330101\_1704877731.457413/0/aws-java-sdk-comprehend-1-12-581-sourcesjar/com/amazonaws/services/comprehend/model/transform/EntityRecognizerEntityListMarshaller.java \* /opt/cola/permits/1882330101\_1704877731.457413/0/aws-java-sdk-comprehend-1-12-581-sourcesjar/com/amazonaws/services/comprehend/model/transform/ListFlywheelsRequestProtocolMarshaller.java \* /opt/cola/permits/1882330101\_1704877731.457413/0/aws-java-sdk-comprehend-1-12-581-sourcesjar/com/amazonaws/services/comprehend/model/transform/PartOfSpeechTagMarshaller.java \* /opt/cola/permits/1882330101\_1704877731.457413/0/aws-java-sdk-comprehend-1-12-581-sourcesjar/com/amazonaws/services/comprehend/model/transform/DocumentClassificationConfigMarshaller.java \* /opt/cola/permits/1882330101\_1704877731.457413/0/aws-java-sdk-comprehend-1-12-581-sourcesjar/com/amazonaws/services/comprehend/model/transform/StopDominantLanguageDetectionJobRequestMarshaller. java

\*

 /opt/cola/permits/1882330101\_1704877731.457413/0/aws-java-sdk-comprehend-1-12-581-sourcesjar/com/amazonaws/services/comprehend/model/FlywheelIterationStatus.java

\* /opt/cola/permits/1882330101\_1704877731.457413/0/aws-java-sdk-comprehend-1-12-581-sourcesjar/com/amazonaws/services/comprehend/model/BatchDetectEntitiesResult.java

\* /opt/cola/permits/1882330101\_1704877731.457413/0/aws-java-sdk-comprehend-1-12-581-sourcesjar/com/amazonaws/services/comprehend/model/transform/UntagResourceRequestProtocolMarshaller.java \* /opt/cola/permits/1882330101\_1704877731.457413/0/aws-java-sdk-comprehend-1-12-581-sourcesjar/com/amazonaws/services/comprehend/model/DetectEntitiesResult.java

\* /opt/cola/permits/1882330101\_1704877731.457413/0/aws-java-sdk-comprehend-1-12-581-sourcesjar/com/amazonaws/services/comprehend/model/DescribeTopicsDetectionJobResult.java \* /opt/cola/permits/1882330101\_1704877731.457413/0/aws-java-sdk-comprehend-1-12-581-sourcesjar/com/amazonaws/services/comprehend/model/BoundingBox.java \*

 /opt/cola/permits/1882330101\_1704877731.457413/0/aws-java-sdk-comprehend-1-12-581-sourcesjar/com/amazonaws/services/comprehend/model/transform/DescribeResourcePolicyRequestMarshaller.java \* /opt/cola/permits/1882330101\_1704877731.457413/0/aws-java-sdk-comprehend-1-12-581-sourcesjar/com/amazonaws/services/comprehend/model/transform/DetectTargetedSentimentRequestMarshaller.java \* /opt/cola/permits/1882330101\_1704877731.457413/0/aws-java-sdk-comprehend-1-12-581-sourcesjar/com/amazonaws/services/comprehend/model/transform/ErrorsListItemJsonUnmarshaller.java \* /opt/cola/permits/1882330101\_1704877731.457413/0/aws-java-sdk-comprehend-1-12-581-sources-

jar/com/amazonaws/services/comprehend/model/transform/StopTrainingDocumentClassifierResultJsonUnmarshalle

r.java

\* /opt/cola/permits/1882330101\_1704877731.457413/0/aws-java-sdk-comprehend-1-12-581-sourcesjar/com/amazonaws/services/comprehend/model/transform/DeleteDocumentClassifierRequestProtocolMarshaller.ja va

\*

 /opt/cola/permits/1882330101\_1704877731.457413/0/aws-java-sdk-comprehend-1-12-581-sourcesjar/com/amazonaws/services/comprehend/model/EntityRecognizerMetadata.java

\* /opt/cola/permits/1882330101\_1704877731.457413/0/aws-java-sdk-comprehend-1-12-581-sources-

jar/com/amazonaws/services/comprehend/model/transform/DocumentClassMarshaller.java

\* /opt/cola/permits/1882330101\_1704877731.457413/0/aws-java-sdk-comprehend-1-12-581-sources-

jar/com/amazonaws/services/comprehend/model/transform/StopPiiEntitiesDetectionJobRequestProtocolMarshaller.j ava

\* /opt/cola/permits/1882330101\_1704877731.457413/0/aws-java-sdk-comprehend-1-12-581-sourcesjar/com/amazonaws/services/comprehend/model/CreateEntityRecognizerResult.java

\* /opt/cola/permits/1882330101\_1704877731.457413/0/aws-java-sdk-comprehend-1-12-581-sources-

jar/com/amazonaws/services/comprehend/model/AmazonComprehendException.java

\* /opt/cola/permits/1882330101\_1704877731.457413/0/aws-java-sdk-comprehend-1-12-581-sourcesjar/com/amazonaws/services/comprehend/model/DeleteDocumentClassifierRequest.java \*

 /opt/cola/permits/1882330101\_1704877731.457413/0/aws-java-sdk-comprehend-1-12-581-sourcesjar/com/amazonaws/services/comprehend/model/transform/DocumentClassifierOutputDataConfigJsonUnmarshaller .java

\* /opt/cola/permits/1882330101\_1704877731.457413/0/aws-java-sdk-comprehend-1-12-581-sourcesjar/com/amazonaws/services/comprehend/model/transform/RedactionConfigMarshaller.java

\* /opt/cola/permits/1882330101\_1704877731.457413/0/aws-java-sdk-comprehend-1-12-581-sourcesjar/com/amazonaws/services/comprehend/model/transform/DeleteFlywheelResultJsonUnmarshaller.java

\* /opt/cola/permits/1882330101\_1704877731.457413/0/aws-java-sdk-comprehend-1-12-581-sourcesjar/com/amazonaws/services/comprehend/model/ImportModelResult.java

\* /opt/cola/permits/1882330101\_1704877731.457413/0/aws-java-sdk-comprehend-1-12-581-sourcesjar/com/amazonaws/services/comprehend/model/transform/SentimentDetectionJobFilterJsonUnmarshaller.java \*

/opt/cola/permits/1882330101\_1704877731.457413/0/aws-java-sdk-comprehend-1-12-581-sources-

jar/com/amazonaws/services/comprehend/model/transform/DescribeResourcePolicyRequestProtocolMarshaller.java \* /opt/cola/permits/1882330101\_1704877731.457413/0/aws-java-sdk-comprehend-1-12-581-sources-

jar/com/amazonaws/services/comprehend/model/transform/DescribePiiEntitiesDetectionJobRequestProtocolMarsha ller.java

\* /opt/cola/permits/1882330101\_1704877731.457413/0/aws-java-sdk-comprehend-1-12-581-sourcesjar/com/amazonaws/services/comprehend/model/OutputDataConfig.java

\* /opt/cola/permits/1882330101\_1704877731.457413/0/aws-java-sdk-comprehend-1-12-581-sourcesjar/com/amazonaws/services/comprehend/model/ListTopicsDetectionJobsResult.java

\* /opt/cola/permits/1882330101\_1704877731.457413/0/aws-java-sdk-comprehend-1-12-581-sourcesjar/com/amazonaws/services/comprehend/model/PutResourcePolicyResult.java

\* /opt/cola/permits/1882330101\_1704877731.457413/0/aws-java-sdk-comprehend-1-12-581-sourcesjar/com/amazonaws/services/comprehend/model/EntityTypesListItem.java

\*

 /opt/cola/permits/1882330101\_1704877731.457413/0/aws-java-sdk-comprehend-1-12-581-sourcesjar/com/amazonaws/services/comprehend/model/transform/TooManyTagsExceptionUnmarshaller.java \* /opt/cola/permits/1882330101\_1704877731.457413/0/aws-java-sdk-comprehend-1-12-581-sourcesjar/com/amazonaws/services/comprehend/model/transform/TargetedSentimentDetectionJobFilterMarshaller.java

\* /opt/cola/permits/1882330101\_1704877731.457413/0/aws-java-sdk-comprehend-1-12-581-sourcesjar/com/amazonaws/services/comprehend/model/transform/ListDocumentClassifierSummariesRequestProtocolMars haller.java

\* /opt/cola/permits/1882330101\_1704877731.457413/0/aws-java-sdk-comprehend-1-12-581-sourcesjar/com/amazonaws/services/comprehend/model/transform/RelationshipsListItemJsonUnmarshaller.java \* /opt/cola/permits/1882330101\_1704877731.457413/0/aws-java-sdk-comprehend-1-12-581-sourcesjar/com/amazonaws/services/comprehend/model/transform/StopTrainingDocumentClassifierRequestMarshaller.java \*

 /opt/cola/permits/1882330101\_1704877731.457413/0/aws-java-sdk-comprehend-1-12-581-sourcesjar/com/amazonaws/services/comprehend/model/transform/FlywheelIterationPropertiesMarshaller.java \* /opt/cola/permits/1882330101\_1704877731.457413/0/aws-java-sdk-comprehend-1-12-581-sourcesjar/com/amazonaws/services/comprehend/model/TargetedSentimentDetectionJobProperties.java

\* /opt/cola/permits/1882330101\_1704877731.457413/0/aws-java-sdk-comprehend-1-12-581-sourcesjar/com/amazonaws/services/comprehend/model/ListEventsDetectionJobsResult.java

\* /opt/cola/permits/1882330101\_1704877731.457413/0/aws-java-sdk-comprehend-1-12-581-sourcesjar/com/amazonaws/services/comprehend/AmazonComprehendAsyncClient.java

\* /opt/cola/permits/1882330101\_1704877731.457413/0/aws-java-sdk-comprehend-1-12-581-sourcesjar/com/amazonaws/services/comprehend/model/Split.java

\* /opt/cola/permits/1882330101\_1704877731.457413/0/aws-java-sdk-comprehend-1-12-581-sourcesjar/com/amazonaws/services/comprehend/model/transform/UpdateFlywheelRequestMarshaller.java \*

/opt/cola/permits/1882330101\_1704877731.457413/0/aws-java-sdk-comprehend-1-12-581-sources-

jar/com/amazonaws/services/comprehend/model/transform/DeleteEntityRecognizerRequestProtocolMarshaller.java

\* /opt/cola/permits/1882330101\_1704877731.457413/0/aws-java-sdk-comprehend-1-12-581-sources-

jar/com/amazonaws/services/comprehend/model/transform/FlywheelPropertiesMarshaller.java

\* /opt/cola/permits/1882330101\_1704877731.457413/0/aws-java-sdk-comprehend-1-12-581-sources-

jar/com/amazonaws/services/comprehend/model/DocumentReadFeatureTypes.java

\* /opt/cola/permits/1882330101\_1704877731.457413/0/aws-java-sdk-comprehend-1-12-581-sourcesjar/com/amazonaws/services/comprehend/model/PiiOutputDataConfig.java

\* /opt/cola/permits/1882330101\_1704877731.457413/0/aws-java-sdk-comprehend-1-12-581-sourcesjar/com/amazonaws/services/comprehend/model/transform/StartDocumentClassificationJobResultJsonUnmarshaller .java

\*

 /opt/cola/permits/1882330101\_1704877731.457413/0/aws-java-sdk-comprehend-1-12-581-sourcesjar/com/amazonaws/services/comprehend/model/DescribeTargetedSentimentDetectionJobResult.java \* /opt/cola/permits/1882330101\_1704877731.457413/0/aws-java-sdk-comprehend-1-12-581-sourcesjar/com/amazonaws/services/comprehend/model/transform/ListDocumentClassifierSummariesRequestMarshaller.ja va

\* /opt/cola/permits/1882330101\_1704877731.457413/0/aws-java-sdk-comprehend-1-12-581-sourcesjar/com/amazonaws/services/comprehend/model/transform/ContainsPiiEntitiesRequestMarshaller.java \* /opt/cola/permits/1882330101\_1704877731.457413/0/aws-java-sdk-comprehend-1-12-581-sourcesjar/com/amazonaws/services/comprehend/model/transform/TargetedSentimentMentionJsonUnmarshaller.java \* /opt/cola/permits/1882330101\_1704877731.457413/0/aws-java-sdk-comprehend-1-12-581-sourcesjar/com/amazonaws/services/comprehend/model/transform/EntityRecognizerInputDataConfigJsonUnmarshaller.jav

a

\*

 /opt/cola/permits/1882330101\_1704877731.457413/0/aws-java-sdk-comprehend-1-12-581-sourcesjar/com/amazonaws/services/comprehend/model/DatasetEntityRecognizerAnnotations.java \* /opt/cola/permits/1882330101\_1704877731.457413/0/aws-java-sdk-comprehend-1-12-581-sourcesjar/com/amazonaws/services/comprehend/model/transform/DetectTargetedSentimentResultJsonUnmarshaller.java \* /opt/cola/permits/1882330101\_1704877731.457413/0/aws-java-sdk-comprehend-1-12-581-sourcesjar/com/amazonaws/services/comprehend/model/transform/DatasetFilterMarshaller.java \* /opt/cola/permits/1882330101\_1704877731.457413/0/aws-java-sdk-comprehend-1-12-581-sourcesjar/com/amazonaws/services/comprehend/model/DescribeResourcePolicyRequest.java \* /opt/cola/permits/1882330101\_1704877731.457413/0/aws-java-sdk-comprehend-1-12-581-sourcesjar/com/amazonaws/services/comprehend/model/transform/DeleteEntityRecognizerResultJsonUnmarshaller.java \* /opt/cola/permits/1882330101\_1704877731.457413/0/aws-java-sdk-comprehend-1-12-581-sourcesjar/com/amazonaws/services/comprehend/model/transform/DetectEntitiesResultJsonUnmarshaller.java \*

 /opt/cola/permits/1882330101\_1704877731.457413/0/aws-java-sdk-comprehend-1-12-581-sourcesjar/com/amazonaws/services/comprehend/model/BatchDetectDominantLanguageItemResult.java \* /opt/cola/permits/1882330101\_1704877731.457413/0/aws-java-sdk-comprehend-1-12-581-sourcesjar/com/amazonaws/services/comprehend/model/transform/DeleteDocumentClassifierRequestMarshaller.java \* /opt/cola/permits/1882330101\_1704877731.457413/0/aws-java-sdk-comprehend-1-12-581-sourcesjar/com/amazonaws/services/comprehend/model/SentimentType.java

\* /opt/cola/permits/1882330101\_1704877731.457413/0/aws-java-sdk-comprehend-1-12-581-sourcesjar/com/amazonaws/services/comprehend/model/transform/ListTopicsDetectionJobsResultJsonUnmarshaller.java \* /opt/cola/permits/1882330101\_1704877731.457413/0/aws-java-sdk-comprehend-1-12-581-sourcesjar/com/amazonaws/services/comprehend/model/transform/DominantLanguageDetectionJobPropertiesJsonUnmarsh aller.java

\*

 /opt/cola/permits/1882330101\_1704877731.457413/0/aws-java-sdk-comprehend-1-12-581-sourcesjar/com/amazonaws/services/comprehend/model/transform/BatchDetectTargetedSentimentRequestProtocolMarshall er.java

\* /opt/cola/permits/1882330101\_1704877731.457413/0/aws-java-sdk-comprehend-1-12-581-sourcesjar/com/amazonaws/services/comprehend/model/ListFlywheelsResult.java

\* /opt/cola/permits/1882330101\_1704877731.457413/0/aws-java-sdk-comprehend-1-12-581-sourcesjar/com/amazonaws/services/comprehend/model/UpdateEndpointResult.java

\* /opt/cola/permits/1882330101\_1704877731.457413/0/aws-java-sdk-comprehend-1-12-581-sources-

jar/com/amazonaws/services/comprehend/model/transform/ListSentimentDetectionJobsResultJsonUnmarshaller.jav a

\* /opt/cola/permits/1882330101\_1704877731.457413/0/aws-java-sdk-comprehend-1-12-581-sources-

jar/com/amazonaws/services/comprehend/model/transform/EntityJsonUnmarshaller.java

\* /opt/cola/permits/1882330101\_1704877731.457413/0/aws-java-sdk-comprehend-1-12-581-sources-

jar/com/amazonaws/services/comprehend/model/transform/ListKeyPhrasesDetectionJobsRequestMarshaller.java \*

/opt/cola/permits/1882330101\_1704877731.457413/0/aws-java-sdk-comprehend-1-12-581-sources-

jar/com/amazonaws/services/comprehend/model/transform/EntityLabelJsonUnmarshaller.java

\* /opt/cola/permits/1882330101\_1704877731.457413/0/aws-java-sdk-comprehend-1-12-581-sources-

jar/com/amazonaws/services/comprehend/model/transform/TargetedSentimentDetectionJobPropertiesJsonUnmarsha ller.java

\* /opt/cola/permits/1882330101\_1704877731.457413/0/aws-java-sdk-comprehend-1-12-581-sourcesjar/com/amazonaws/services/comprehend/model/UpdateDataSecurityConfig.java

\* /opt/cola/permits/1882330101\_1704877731.457413/0/aws-java-sdk-comprehend-1-12-581-sources-

jar/com/amazonaws/services/comprehend/model/PageBasedErrorCode.java

\* /opt/cola/permits/1882330101\_1704877731.457413/0/aws-java-sdk-comprehend-1-12-581-sourcesjar/com/amazonaws/services/comprehend/model/transform/BatchDetectSentimentRequestMarshaller.java \*

 /opt/cola/permits/1882330101\_1704877731.457413/0/aws-java-sdk-comprehend-1-12-581-sourcesjar/com/amazonaws/services/comprehend/model/transform/BatchSizeLimitExceededExceptionUnmarshaller.java \* /opt/cola/permits/1882330101\_1704877731.457413/0/aws-java-sdk-comprehend-1-12-581-sourcesjar/com/amazonaws/services/comprehend/model/transform/PiiEntityMarshaller.java

\* /opt/cola/permits/1882330101\_1704877731.457413/0/aws-java-sdk-comprehend-1-12-581-sourcesjar/com/amazonaws/services/comprehend/AmazonComprehend.java

\* /opt/cola/permits/1882330101\_1704877731.457413/0/aws-java-sdk-comprehend-1-12-581-sourcesjar/com/amazonaws/services/comprehend/model/DocumentClassificationJobProperties.java

\* /opt/cola/permits/1882330101\_1704877731.457413/0/aws-java-sdk-comprehend-1-12-581-sources-

jar/com/amazonaws/services/comprehend/model/DescribeSentimentDetectionJobResult.java

\*

\* /opt/cola/permits/1882330101\_1704877731.457413/0/aws-java-sdk-comprehend-1-12-581-sourcesjar/com/amazonaws/services/comprehend/model/ListDocumentClassificationJobsRequest.java

 /opt/cola/permits/1882330101\_1704877731.457413/0/aws-java-sdk-comprehend-1-12-581-sourcesjar/com/amazonaws/services/comprehend/model/transform/BatchDetectKeyPhrasesItemResultJsonUnmarshaller.jav a

\* /opt/cola/permits/1882330101\_1704877731.457413/0/aws-java-sdk-comprehend-1-12-581-sourcesjar/com/amazonaws/services/comprehend/model/transform/ListDocumentClassificationJobsRequestMarshaller.java \* /opt/cola/permits/1882330101\_1704877731.457413/0/aws-java-sdk-comprehend-1-12-581-sourcesjar/com/amazonaws/services/comprehend/model/DocumentClassifierSummary.java

\* /opt/cola/permits/1882330101\_1704877731.457413/0/aws-java-sdk-comprehend-1-12-581-sourcesjar/com/amazonaws/services/comprehend/model/transform/DescribeTargetedSentimentDetectionJobRequestProtoco lMarshaller.java

\* /opt/cola/permits/1882330101\_1704877731.457413/0/aws-java-sdk-comprehend-1-12-581-sourcesjar/com/amazonaws/services/comprehend/model/transform/EntityRecognizerEvaluationMetricsMarshaller.java \*

 /opt/cola/permits/1882330101\_1704877731.457413/0/aws-java-sdk-comprehend-1-12-581-sourcesjar/com/amazonaws/services/comprehend/model/FlywheelModelEvaluationMetrics.java

\* /opt/cola/permits/1882330101\_1704877731.457413/0/aws-java-sdk-comprehend-1-12-581-sourcesjar/com/amazonaws/services/comprehend/model/transform/DocumentMetadataJsonUnmarshaller.java \* /opt/cola/permits/1882330101\_1704877731.457413/0/aws-java-sdk-comprehend-1-12-581-sourcesjar/com/amazonaws/services/comprehend/model/transform/EntityRecognitionConfigMarshaller.java \* /opt/cola/permits/1882330101\_1704877731.457413/0/aws-java-sdk-comprehend-1-12-581-sources-

jar/com/amazonaws/services/comprehend/model/transform/PiiEntitiesDetectionJobPropertiesJsonUnmarshaller.java

\* /opt/cola/permits/1882330101\_1704877731.457413/0/aws-java-sdk-comprehend-1-12-581-sourcesjar/com/amazonaws/services/comprehend/model/CreateDatasetResult.java

\* /opt/cola/permits/1882330101\_1704877731.457413/0/aws-java-sdk-comprehend-1-12-581-sourcesjar/com/amazonaws/services/comprehend/model/transform/TooManyRequestsExceptionUnmarshaller.java \*

 /opt/cola/permits/1882330101\_1704877731.457413/0/aws-java-sdk-comprehend-1-12-581-sourcesjar/com/amazonaws/services/comprehend/model/DocumentClassifierOutputDataConfig.java \* /opt/cola/permits/1882330101\_1704877731.457413/0/aws-java-sdk-comprehend-1-12-581-sourcesjar/com/amazonaws/services/comprehend/model/StopTargetedSentimentDetectionJobRequest.java \* /opt/cola/permits/1882330101\_1704877731.457413/0/aws-java-sdk-comprehend-1-12-581-sourcesjar/com/amazonaws/services/comprehend/model/ContainsPiiEntitiesResult.java

\* /opt/cola/permits/1882330101\_1704877731.457413/0/aws-java-sdk-comprehend-1-12-581-sourcesjar/com/amazonaws/services/comprehend/model/ResourceInUseException.java

\* /opt/cola/permits/1882330101\_1704877731.457413/0/aws-java-sdk-comprehend-1-12-581-sourcesjar/com/amazonaws/services/comprehend/model/StopEventsDetectionJobRequest.java \*

 /opt/cola/permits/1882330101\_1704877731.457413/0/aws-java-sdk-comprehend-1-12-581-sourcesjar/com/amazonaws/services/comprehend/model/transform/ErrorsListItemMarshaller.java \* /opt/cola/permits/1882330101\_1704877731.457413/0/aws-java-sdk-comprehend-1-12-581-sourcesjar/com/amazonaws/services/comprehend/model/ListEntitiesDetectionJobsResult.java \* /opt/cola/permits/1882330101\_1704877731.457413/0/aws-java-sdk-comprehend-1-12-581-sourcesjar/com/amazonaws/services/comprehend/model/EntityRecognizerSummary.java \* /opt/cola/permits/1882330101\_1704877731.457413/0/aws-java-sdk-comprehend-1-12-581-sourcesjar/com/amazonaws/services/comprehend/model/DescribePiiEntitiesDetectionJobRequest.java \* /opt/cola/permits/1882330101\_1704877731.457413/0/aws-java-sdk-comprehend-1-12-581-sourcesjar/com/amazonaws/services/comprehend/model/StartPiiEntitiesDetectionJobResult.java \* /opt/cola/permits/1882330101\_1704877731.457413/0/aws-java-sdk-comprehend-1-12-581-sourcesjar/com/amazonaws/services/comprehend/model/transform/CreateDatasetRequestMarshaller.java \*

 /opt/cola/permits/1882330101\_1704877731.457413/0/aws-java-sdk-comprehend-1-12-581-sourcesjar/com/amazonaws/services/comprehend/model/ListDatasetsResult.java

\* /opt/cola/permits/1882330101\_1704877731.457413/0/aws-java-sdk-comprehend-1-12-581-sourcesjar/com/amazonaws/services/comprehend/model/ListTagsForResourceRequest.java

\* /opt/cola/permits/1882330101\_1704877731.457413/0/aws-java-sdk-comprehend-1-12-581-sourcesjar/com/amazonaws/services/comprehend/model/CreateDocumentClassifierRequest.java

\* /opt/cola/permits/1882330101\_1704877731.457413/0/aws-java-sdk-comprehend-1-12-581-sources-

jar/com/amazonaws/services/comprehend/model/transform/StartKeyPhrasesDetectionJobRequestMarshaller.java

\* /opt/cola/permits/1882330101\_1704877731.457413/0/aws-java-sdk-comprehend-1-12-581-sourcesjar/com/amazonaws/services/comprehend/model/EventsDetectionJobFilter.java

\* /opt/cola/permits/1882330101\_1704877731.457413/0/aws-java-sdk-comprehend-1-12-581-sourcesjar/com/amazonaws/services/comprehend/model/transform/StartDominantLanguageDetectionJobResultJsonUnmars haller.java

\*

 /opt/cola/permits/1882330101\_1704877731.457413/0/aws-java-sdk-comprehend-1-12-581-sourcesjar/com/amazonaws/services/comprehend/model/TooManyTagKeysException.java

\* /opt/cola/permits/1882330101\_1704877731.457413/0/aws-java-sdk-comprehend-1-12-581-sourcesjar/com/amazonaws/services/comprehend/model/transform/StartDocumentClassificationJobRequestProtocolMarshal

ler.java

\* /opt/cola/permits/1882330101\_1704877731.457413/0/aws-java-sdk-comprehend-1-12-581-sources-

jar/com/amazonaws/services/comprehend/model/transform/BatchDetectEntitiesRequestProtocolMarshaller.java

\* /opt/cola/permits/1882330101\_1704877731.457413/0/aws-java-sdk-comprehend-1-12-581-sources-

jar/com/amazonaws/services/comprehend/model/transform/PiiEntitiesDetectionJobFilterMarshaller.java

\* /opt/cola/permits/1882330101\_1704877731.457413/0/aws-java-sdk-comprehend-1-12-581-sources-

jar/com/amazonaws/services/comprehend/model/DocumentReadAction.java

\*

 /opt/cola/permits/1882330101\_1704877731.457413/0/aws-java-sdk-comprehend-1-12-581-sourcesjar/com/amazonaws/services/comprehend/model/transform/EndpointFilterMarshaller.java \* /opt/cola/permits/1882330101\_1704877731.457413/0/aws-java-sdk-comprehend-1-12-581-sources-

jar/com/amazonaws/services/comprehend/model/transform/ListTagsForResourceResultJsonUnmarshaller.java \* /opt/cola/permits/1882330101\_1704877731.457413/0/aws-java-sdk-comprehend-1-12-581-sourcesjar/com/amazonaws/services/comprehend/model/transform/DatasetFilterJsonUnmarshaller.java \* /opt/cola/permits/1882330101\_1704877731.457413/0/aws-java-sdk-comprehend-1-12-581-sourcesjar/com/amazonaws/services/comprehend/model/DescribeDocumentClassifierRequest.java \* /opt/cola/permits/1882330101\_1704877731.457413/0/aws-java-sdk-comprehend-1-12-581-sourcesjar/com/amazonaws/services/comprehend/model/transform/DocumentReaderConfigMarshaller.java \* /opt/cola/permits/1882330101\_1704877731.457413/0/aws-java-sdk-comprehend-1-12-581-sourcesjar/com/amazonaws/services/comprehend/model/transform/StopEventsDetectionJobResultJsonUnmarshaller.java \*

 /opt/cola/permits/1882330101\_1704877731.457413/0/aws-java-sdk-comprehend-1-12-581-sourcesjar/com/amazonaws/services/comprehend/model/DatasetStatus.java

\* /opt/cola/permits/1882330101\_1704877731.457413/0/aws-java-sdk-comprehend-1-12-581-sourcesjar/com/amazonaws/services/comprehend/model/UpdateFlywheelRequest.java

\* /opt/cola/permits/1882330101\_1704877731.457413/0/aws-java-sdk-comprehend-1-12-581-sourcesjar/com/amazonaws/services/comprehend/model/DescribeFlywheelResult.java

\* /opt/cola/permits/1882330101\_1704877731.457413/0/aws-java-sdk-comprehend-1-12-581-sourcesjar/com/amazonaws/services/comprehend/model/transform/DetectDominantLanguageResultJsonUnmarshaller.java \* /opt/cola/permits/1882330101\_1704877731.457413/0/aws-java-sdk-comprehend-1-12-581-sourcesjar/com/amazonaws/services/comprehend/model/DetectKeyPhrasesResult.java

\* /opt/cola/permits/1882330101\_1704877731.457413/0/aws-java-sdk-comprehend-1-12-581-sourcesjar/com/amazonaws/services/comprehend/model/transform/CreateFlywheelRequestProtocolMarshaller.java \*

 /opt/cola/permits/1882330101\_1704877731.457413/0/aws-java-sdk-comprehend-1-12-581-sourcesjar/com/amazonaws/services/comprehend/model/StopDominantLanguageDetectionJobRequest.java \* /opt/cola/permits/1882330101\_1704877731.457413/0/aws-java-sdk-comprehend-1-12-581-sourcesjar/com/amazonaws/services/comprehend/model/ListDatasetsRequest.java

\* /opt/cola/permits/1882330101\_1704877731.457413/0/aws-java-sdk-comprehend-1-12-581-sourcesjar/com/amazonaws/services/comprehend/model/transform/StopDominantLanguageDetectionJobResultJsonUnmars haller.java

\* /opt/cola/permits/1882330101\_1704877731.457413/0/aws-java-sdk-comprehend-1-12-581-sourcesjar/com/amazonaws/services/comprehend/model/SentimentDetectionJobFilter.java

\* /opt/cola/permits/1882330101\_1704877731.457413/0/aws-java-sdk-comprehend-1-12-581-sourcesjar/com/amazonaws/services/comprehend/model/ListTargetedSentimentDetectionJobsResult.java \*

 /opt/cola/permits/1882330101\_1704877731.457413/0/aws-java-sdk-comprehend-1-12-581-sourcesjar/com/amazonaws/services/comprehend/model/transform/SentimentDetectionJobPropertiesJsonUnmarshaller.java \* /opt/cola/permits/1882330101\_1704877731.457413/0/aws-java-sdk-comprehend-1-12-581-sourcesjar/com/amazonaws/services/comprehend/model/transform/StopEntitiesDetectionJobResultJsonUnmarshaller.java \* /opt/cola/permits/1882330101\_1704877731.457413/0/aws-java-sdk-comprehend-1-12-581-sourcesjar/com/amazonaws/services/comprehend/model/transform/BatchDetectSyntaxItemResultMarshaller.java \* /opt/cola/permits/1882330101\_1704877731.457413/0/aws-java-sdk-comprehend-1-12-581-sourcesjar/com/amazonaws/services/comprehend/model/DatasetEntityRecognizerDocuments.java \* /opt/cola/permits/1882330101\_1704877731.457413/0/aws-java-sdk-comprehend-1-12-581-sourcesjar/com/amazonaws/services/comprehend/model/DatasetInputDataConfig.java \*

 /opt/cola/permits/1882330101\_1704877731.457413/0/aws-java-sdk-comprehend-1-12-581-sourcesjar/com/amazonaws/services/comprehend/model/transform/StopKeyPhrasesDetectionJobResultJsonUnmarshaller.ja va

\*

\* /opt/cola/permits/1882330101\_1704877731.457413/0/aws-java-sdk-comprehend-1-12-581-sourcesjar/com/amazonaws/services/comprehend/model/transform/EntityTypesEvaluationMetricsMarshaller.java \* /opt/cola/permits/1882330101\_1704877731.457413/0/aws-java-sdk-comprehend-1-12-581-sourcesjar/com/amazonaws/services/comprehend/model/EventsDetectionJobProperties.java \* /opt/cola/permits/1882330101\_1704877731.457413/0/aws-java-sdk-comprehend-1-12-581-sourcesjar/com/amazonaws/services/comprehend/model/DescribeDominantLanguageDetectionJobRequest.java \* /opt/cola/permits/1882330101\_1704877731.457413/0/aws-java-sdk-comprehend-1-12-581-sourcesjar/com/amazonaws/services/comprehend/model/transform/EntityMarshaller.java \* /opt/cola/permits/1882330101\_1704877731.457413/0/aws-java-sdk-comprehend-1-12-581-sourcesjar/com/amazonaws/services/comprehend/model/transform/EntityRecognizerEvaluationMetricsJsonUnmarshaller.ja va

 /opt/cola/permits/1882330101\_1704877731.457413/0/aws-java-sdk-comprehend-1-12-581-sourcesjar/com/amazonaws/services/comprehend/model/transform/EntityRecognizerOutputDataConfigJsonUnmarshaller.ja va

\* /opt/cola/permits/1882330101\_1704877731.457413/0/aws-java-sdk-comprehend-1-12-581-sourcesjar/com/amazonaws/services/comprehend/model/transform/StopTrainingEntityRecognizerResultJsonUnmarshaller.j ava

\* /opt/cola/permits/1882330101\_1704877731.457413/0/aws-java-sdk-comprehend-1-12-581-sourcesjar/com/amazonaws/services/comprehend/model/UpdateEndpointRequest.java

\* /opt/cola/permits/1882330101\_1704877731.457413/0/aws-java-sdk-comprehend-1-12-581-sourcesjar/com/amazonaws/services/comprehend/model/transform/DatasetInputDataConfigMarshaller.java \* /opt/cola/permits/1882330101\_1704877731.457413/0/aws-java-sdk-comprehend-1-12-581-sourcesjar/com/amazonaws/services/comprehend/model/transform/TargetedSentimentEntityMarshaller.java \*

 /opt/cola/permits/1882330101\_1704877731.457413/0/aws-java-sdk-comprehend-1-12-581-sourcesjar/com/amazonaws/services/comprehend/model/transform/ResourceUnavailableExceptionUnmarshaller.java \* /opt/cola/permits/1882330101\_1704877731.457413/0/aws-java-sdk-comprehend-1-12-581-sourcesjar/com/amazonaws/services/comprehend/model/transform/FlywheelFilterMarshaller.java

\* /opt/cola/permits/1882330101\_1704877731.457413/0/aws-java-sdk-comprehend-1-12-581-sourcesjar/com/amazonaws/services/comprehend/model/DataSecurityConfig.java

\* /opt/cola/permits/1882330101\_1704877731.457413/0/aws-java-sdk-comprehend-1-12-581-sourcesjar/com/amazonaws/services/comprehend/model/TooManyTagsException.java

\* /opt/cola/permits/1882330101\_1704877731.457413/0/aws-java-sdk-comprehend-1-12-581-sourcesjar/com/amazonaws/services/comprehend/model/transform/AugmentedManifestsListItemJsonUnmarshaller.java \* /opt/cola/permits/1882330101\_1704877731.457413/0/aws-java-sdk-comprehend-1-12-581-sourcesjar/com/amazonaws/services/comprehend/model/transform/BoundingBoxJsonUnmarshaller.java \*

 /opt/cola/permits/1882330101\_1704877731.457413/0/aws-java-sdk-comprehend-1-12-581-sourcesjar/com/amazonaws/services/comprehend/model/transform/DeleteEntityRecognizerRequestMarshaller.java \* /opt/cola/permits/1882330101\_1704877731.457413/0/aws-java-sdk-comprehend-1-12-581-sourcesjar/com/amazonaws/services/comprehend/model/transform/DocumentClassifierOutputDataConfigMarshaller.java \* /opt/cola/permits/1882330101\_1704877731.457413/0/aws-java-sdk-comprehend-1-12-581-sourcesjar/com/amazonaws/services/comprehend/model/StartKeyPhrasesDetectionJobResult.java \* /opt/cola/permits/1882330101\_1704877731.457413/0/aws-java-sdk-comprehend-1-12-581-sourcesjar/com/amazonaws/services/comprehend/model/transform/InvalidRequestExceptionUnmarshaller.java \* /opt/cola/permits/1882330101\_1704877731.457413/0/aws-java-sdk-comprehend-1-12-581-sourcesjar/com/amazonaws/services/comprehend/model/transform/ListDominantLanguageDetectionJobsResultJsonUnmars haller.java

\*

 /opt/cola/permits/1882330101\_1704877731.457413/0/aws-java-sdk-comprehend-1-12-581-sourcesjar/com/amazonaws/services/comprehend/model/transform/DescribeTopicsDetectionJobRequestProtocolMarshaller. java

\* /opt/cola/permits/1882330101\_1704877731.457413/0/aws-java-sdk-comprehend-1-12-581-sourcesjar/com/amazonaws/services/comprehend/model/transform/VpcConfigMarshaller.java

\* /opt/cola/permits/1882330101\_1704877731.457413/0/aws-java-sdk-comprehend-1-12-581-sourcesjar/com/amazonaws/services/comprehend/model/StartEventsDetectionJobRequest.java

\* /opt/cola/permits/1882330101\_1704877731.457413/0/aws-java-sdk-comprehend-1-12-581-sourcesjar/com/amazonaws/services/comprehend/model/PiiEntityType.java

\* /opt/cola/permits/1882330101\_1704877731.457413/0/aws-java-sdk-comprehend-1-12-581-sourcesjar/com/amazonaws/services/comprehend/model/DeleteFlywheelRequest.java

\* /opt/cola/permits/1882330101\_1704877731.457413/0/aws-java-sdk-comprehend-1-12-581-sourcesjar/com/amazonaws/services/comprehend/model/transform/StopTrainingEntityRecognizerRequestMarshaller.java \*

 /opt/cola/permits/1882330101\_1704877731.457413/0/aws-java-sdk-comprehend-1-12-581-sourcesjar/com/amazonaws/services/comprehend/model/transform/PiiOutputDataConfigMarshaller.java \* /opt/cola/permits/1882330101\_1704877731.457413/0/aws-java-sdk-comprehend-1-12-581-sources-

jar/com/amazonaws/services/comprehend/model/PiiEntitiesDetectionMode.java

\* /opt/cola/permits/1882330101\_1704877731.457413/0/aws-java-sdk-comprehend-1-12-581-sourcesjar/com/amazonaws/services/comprehend/model/StartDominantLanguageDetectionJobResult.java \* /opt/cola/permits/1882330101\_1704877731.457413/0/aws-java-sdk-comprehend-1-12-581-sourcesjar/com/amazonaws/services/comprehend/model/transform/TopicsDetectionJobFilterJsonUnmarshaller.java \* /opt/cola/permits/1882330101\_1704877731.457413/0/aws-java-sdk-comprehend-1-12-581-sourcesjar/com/amazonaws/services/comprehend/model/transform/ContainsPiiEntitiesRequestProtocolMarshaller.java \*

 /opt/cola/permits/1882330101\_1704877731.457413/0/aws-java-sdk-comprehend-1-12-581-sourcesjar/com/amazonaws/services/comprehend/model/EntityRecognizerEntityList.java

\* /opt/cola/permits/1882330101\_1704877731.457413/0/aws-java-sdk-comprehend-1-12-581-sources-

jar/com/amazonaws/services/comprehend/model/ListEntityRecognizerSummariesResult.java

\* /opt/cola/permits/1882330101\_1704877731.457413/0/aws-java-sdk-comprehend-1-12-581-sources-

jar/com/amazonaws/services/comprehend/model/transform/ListFlywheelIterationHistoryRequestProtocolMarshaller. java

\* /opt/cola/permits/1882330101\_1704877731.457413/0/aws-java-sdk-comprehend-1-12-581-sourcesjar/com/amazonaws/services/comprehend/model/transform/StartTopicsDetectionJobRequestMarshaller.java \* /opt/cola/permits/1882330101\_1704877731.457413/0/aws-java-sdk-comprehend-1-12-581-sourcesjar/com/amazonaws/services/comprehend/model/BatchDetectDominantLanguageResult.java \* /opt/cola/permits/1882330101\_1704877731.457413/0/aws-java-sdk-comprehend-1-12-581-sourcesjar/com/amazonaws/services/comprehend/model/transform/UntagResourceRequestMarshaller.java \*

 /opt/cola/permits/1882330101\_1704877731.457413/0/aws-java-sdk-comprehend-1-12-581-sourcesjar/com/amazonaws/services/comprehend/model/transform/EntityRecognizerMetadataJsonUnmarshaller.java \* /opt/cola/permits/1882330101\_1704877731.457413/0/aws-java-sdk-comprehend-1-12-581-sourcesjar/com/amazonaws/services/comprehend/model/transform/DescribeSentimentDetectionJobResultJsonUnmarshaller .java

\* /opt/cola/permits/1882330101\_1704877731.457413/0/aws-java-sdk-comprehend-1-12-581-sources-

jar/com/amazonaws/services/comprehend/model/transform/StartFlywheelIterationResultJsonUnmarshaller.java \* /opt/cola/permits/1882330101\_1704877731.457413/0/aws-java-sdk-comprehend-1-12-581-sourcesjar/com/amazonaws/services/comprehend/model/transform/DocumentClassifierPropertiesMarshaller.java \* /opt/cola/permits/1882330101\_1704877731.457413/0/aws-java-sdk-comprehend-1-12-581-sourcesjar/com/amazonaws/services/comprehend/model/transform/CreateDocumentClassifierRequestMarshaller.java \*

 /opt/cola/permits/1882330101\_1704877731.457413/0/aws-java-sdk-comprehend-1-12-581-sourcesjar/com/amazonaws/services/comprehend/model/EndpointStatus.java

\* /opt/cola/permits/1882330101\_1704877731.457413/0/aws-java-sdk-comprehend-1-12-581-sourcesjar/com/amazonaws/services/comprehend/model/transform/BatchDetectKeyPhrasesItemResultMarshaller.java \* /opt/cola/permits/1882330101\_1704877731.457413/0/aws-java-sdk-comprehend-1-12-581-sourcesjar/com/amazonaws/services/comprehend/model/transform/EventsDetectionJobFilterMarshaller.java \* /opt/cola/permits/1882330101\_1704877731.457413/0/aws-java-sdk-comprehend-1-12-581-sourcesjar/com/amazonaws/services/comprehend/model/CreateDocumentClassifierResult.java \* /opt/cola/permits/1882330101\_1704877731.457413/0/aws-java-sdk-comprehend-1-12-581-sourcesjar/com/amazonaws/services/comprehend/model/EntityTypesEvaluationMetrics.java

\*

 /opt/cola/permits/1882330101\_1704877731.457413/0/aws-java-sdk-comprehend-1-12-581-sourcesjar/com/amazonaws/services/comprehend/model/EntityRecognizerDocuments.java

\* /opt/cola/permits/1882330101\_1704877731.457413/0/aws-java-sdk-comprehend-1-12-581-sources-

jar/com/amazonaws/services/comprehend/model/transform/FlywheelIterationFilterMarshaller.java \* /opt/cola/permits/1882330101\_1704877731.457413/0/aws-java-sdk-comprehend-1-12-581-sourcesjar/com/amazonaws/services/comprehend/AmazonComprehendClientBuilder.java

\* /opt/cola/permits/1882330101\_1704877731.457413/0/aws-java-sdk-comprehend-1-12-581-sourcesjar/com/amazonaws/services/comprehend/model/transform/StopKeyPhrasesDetectionJobRequestProtocolMarshaller .java

\* /opt/cola/permits/1882330101\_1704877731.457413/0/aws-java-sdk-comprehend-1-12-581-sourcesjar/com/amazonaws/services/comprehend/model/StopEntitiesDetectionJobResult.java

\* /opt/cola/permits/1882330101\_1704877731.457413/0/aws-java-sdk-comprehend-1-12-581-sourcesjar/com/amazonaws/services/comprehend/model/transform/ClassifyDocumentRequestProtocolMarshaller.java \*

 /opt/cola/permits/1882330101\_1704877731.457413/0/aws-java-sdk-comprehend-1-12-581-sourcesjar/com/amazonaws/services/comprehend/model/transform/StartDominantLanguageDetectionJobRequestMarshaller .java

\* /opt/cola/permits/1882330101\_1704877731.457413/0/aws-java-sdk-comprehend-1-12-581-sourcesjar/com/amazonaws/services/comprehend/model/transform/StopTrainingEntityRecognizerRequestProtocolMarshall er.java

\* /opt/cola/permits/1882330101\_1704877731.457413/0/aws-java-sdk-comprehend-1-12-581-sourcesjar/com/amazonaws/services/comprehend/model/transform/DetectPiiEntitiesRequestMarshaller.java \* /opt/cola/permits/1882330101\_1704877731.457413/0/aws-java-sdk-comprehend-1-12-581-sourcesjar/com/amazonaws/services/comprehend/model/StopSentimentDetectionJobRequest.java

\* /opt/cola/permits/1882330101\_1704877731.457413/0/aws-java-sdk-comprehend-1-12-581-sourcesjar/com/amazonaws/services/comprehend/model/transform/UpdateDataSecurityConfigJsonUnmarshaller.java \*

 /opt/cola/permits/1882330101\_1704877731.457413/0/aws-java-sdk-comprehend-1-12-581-sourcesjar/com/amazonaws/services/comprehend/model/CreateDatasetRequest.java

\* /opt/cola/permits/1882330101\_1704877731.457413/0/aws-java-sdk-comprehend-1-12-581-sourcesjar/com/amazonaws/services/comprehend/model/transform/TooManyTagKeysExceptionUnmarshaller.java

\* /opt/cola/permits/1882330101\_1704877731.457413/0/aws-java-sdk-comprehend-1-12-581-sourcesjar/com/amazonaws/services/comprehend/model/transform/StartDocumentClassificationJobRequestMarshaller.java \* /opt/cola/permits/1882330101\_1704877731.457413/0/aws-java-sdk-comprehend-1-12-581-sourcesjar/com/amazonaws/services/comprehend/model/transform/PartOfSpeechTagJsonUnmarshaller.java \* /opt/cola/permits/1882330101\_1704877731.457413/0/aws-java-sdk-comprehend-1-12-581-sourcesjar/com/amazonaws/services/comprehend/model/transform/DocumentTypeListItemJsonUnmarshaller.java \* /opt/cola/permits/1882330101\_1704877731.457413/0/aws-java-sdk-comprehend-1-12-581-sourcesjar/com/amazonaws/services/comprehend/model/transform/BatchDetectDominantLanguageItemResultMarshaller.ja va

\*

 /opt/cola/permits/1882330101\_1704877731.457413/0/aws-java-sdk-comprehend-1-12-581-sourcesjar/com/amazonaws/services/comprehend/model/transform/TopicsDetectionJobPropertiesJsonUnmarshaller.java \* /opt/cola/permits/1882330101\_1704877731.457413/0/aws-java-sdk-comprehend-1-12-581-sourcesjar/com/amazonaws/services/comprehend/model/PiiEntity.java

\* /opt/cola/permits/1882330101\_1704877731.457413/0/aws-java-sdk-comprehend-1-12-581-sourcesjar/com/amazonaws/services/comprehend/model/transform/DescribeEntitiesDetectionJobRequestProtocolMarshaller .java

\* /opt/cola/permits/1882330101\_1704877731.457413/0/aws-java-sdk-comprehend-1-12-581-sourcesjar/com/amazonaws/services/comprehend/model/transform/DescribeDominantLanguageDetectionJobRequestMarsh aller.java

\* /opt/cola/permits/1882330101\_1704877731.457413/0/aws-java-sdk-comprehend-1-12-581-sourcesjar/com/amazonaws/services/comprehend/model/transform/DescribeEventsDetectionJobResultJsonUnmarshaller.jav a

\*

 /opt/cola/permits/1882330101\_1704877731.457413/0/aws-java-sdk-comprehend-1-12-581-sourcesjar/com/amazonaws/services/comprehend/model/transform/ResourceInUseExceptionUnmarshaller.java

\* /opt/cola/permits/1882330101\_1704877731.457413/0/aws-java-sdk-comprehend-1-12-581-sources-

jar/com/amazonaws/services/comprehend/model/transform/DatasetEntityRecognizerDocumentsJsonUnmarshaller.ja va

\* /opt/cola/permits/1882330101\_1704877731.457413/0/aws-java-sdk-comprehend-1-12-581-sourcesjar/com/amazonaws/services/comprehend/model/CreateEndpointResult.java

\* /opt/cola/permits/1882330101\_1704877731.457413/0/aws-java-sdk-comprehend-1-12-581-sourcesjar/com/amazonaws/services/comprehend/model/DocumentReadMode.java

\* /opt/cola/permits/1882330101\_1704877731.457413/0/aws-java-sdk-comprehend-1-12-581-sourcesjar/com/amazonaws/services/comprehend/model/transform/ClassifyDocumentResultJsonUnmarshaller.java \*

 /opt/cola/permits/1882330101\_1704877731.457413/0/aws-java-sdk-comprehend-1-12-581-sourcesjar/com/amazonaws/services/comprehend/model/BatchDetectSyntaxItemResult.java

\* /opt/cola/permits/1882330101\_1704877731.457413/0/aws-java-sdk-comprehend-1-12-581-sourcesjar/com/amazonaws/services/comprehend/model/BlockType.java

\* /opt/cola/permits/1882330101\_1704877731.457413/0/aws-java-sdk-comprehend-1-12-581-sourcesjar/com/amazonaws/services/comprehend/model/TargetedSentimentEntityType.java

\* /opt/cola/permits/1882330101\_1704877731.457413/0/aws-java-sdk-comprehend-1-12-581-sourcesjar/com/amazonaws/services/comprehend/model/transform/ListTagsForResourceRequestMarshaller.java \* /opt/cola/permits/1882330101\_1704877731.457413/0/aws-java-sdk-comprehend-1-12-581-sources-

jar/com/amazonaws/services/comprehend/model/BatchItemError.java

\* /opt/cola/permits/1882330101\_1704877731.457413/0/aws-java-sdk-comprehend-1-12-581-sourcesjar/com/amazonaws/services/comprehend/model/BatchDetectSentimentItemResult.java

 /opt/cola/permits/1882330101\_1704877731.457413/0/aws-java-sdk-comprehend-1-12-581-sourcesjar/com/amazonaws/services/comprehend/model/DetectDominantLanguageResult.java

\* /opt/cola/permits/1882330101\_1704877731.457413/0/aws-java-sdk-comprehend-1-12-581-sourcesjar/com/amazonaws/services/comprehend/model/transform/DetectSyntaxResultJsonUnmarshaller.java \* /opt/cola/permits/1882330101\_1704877731.457413/0/aws-java-sdk-comprehend-1-12-581-sourcesjar/com/amazonaws/services/comprehend/model/transform/DocumentClassifierInputDataConfigMarshaller.java \* /opt/cola/permits/1882330101\_1704877731.457413/0/aws-java-sdk-comprehend-1-12-581-sourcesjar/com/amazonaws/services/comprehend/model/transform/EntityTypesEvaluationMetricsJsonUnmarshaller.java \* /opt/cola/permits/1882330101\_1704877731.457413/0/aws-java-sdk-comprehend-1-12-581-sourcesjar/com/amazonaws/services/comprehend/model/transform/FlywheelIterationFilterJsonUnmarshaller.java \* /opt/cola/permits/1882330101\_1704877731.457413/0/aws-java-sdk-comprehend-1-12-581-sourcesjar/com/amazonaws/services/comprehend/model/transform/InvalidRequestDetailJsonUnmarshaller.java \*

 /opt/cola/permits/1882330101\_1704877731.457413/0/aws-java-sdk-comprehend-1-12-581-sourcesjar/com/amazonaws/services/comprehend/model/transform/KeyPhraseJsonUnmarshaller.java \* /opt/cola/permits/1882330101\_1704877731.457413/0/aws-java-sdk-comprehend-1-12-581-sourcesjar/com/amazonaws/services/comprehend/model/transform/ListDominantLanguageDetectionJobsRequestProtocolM arshaller.java

\* /opt/cola/permits/1882330101\_1704877731.457413/0/aws-java-sdk-comprehend-1-12-581-sources-

jar/com/amazonaws/services/comprehend/model/FlywheelIterationFilter.java

\* /opt/cola/permits/1882330101\_1704877731.457413/0/aws-java-sdk-comprehend-1-12-581-sourcesjar/com/amazonaws/services/comprehend/model/StopEventsDetectionJobResult.java

\* /opt/cola/permits/1882330101\_1704877731.457413/0/aws-java-sdk-comprehend-1-12-581-sources-

jar/com/amazonaws/services/comprehend/model/transform/DescribeEntitiesDetectionJobResultJsonUnmarshaller.ja va

\*

\* /opt/cola/permits/1882330101\_1704877731.457413/0/aws-java-sdk-comprehend-1-12-581-sourcesjar/com/amazonaws/services/comprehend/model/DocumentClassificationJobFilter.java

\* /opt/cola/permits/1882330101\_1704877731.457413/0/aws-java-sdk-comprehend-1-12-581-sources-

jar/com/amazonaws/services/comprehend/model/transform/DocumentLabelMarshaller.java

\* /opt/cola/permits/1882330101\_1704877731.457413/0/aws-java-sdk-comprehend-1-12-581-sourcesjar/com/amazonaws/services/comprehend/model/PartOfSpeechTag.java

\* /opt/cola/permits/1882330101\_1704877731.457413/0/aws-java-sdk-comprehend-1-12-581-sourcesjar/com/amazonaws/services/comprehend/model/EntityRecognizerDataFormat.java

\* /opt/cola/permits/1882330101\_1704877731.457413/0/aws-java-sdk-comprehend-1-12-581-sourcesjar/com/amazonaws/services/comprehend/model/transform/BlockMarshaller.java

\* /opt/cola/permits/1882330101\_1704877731.457413/0/aws-java-sdk-comprehend-1-12-581-sourcesjar/com/amazonaws/services/comprehend/model/DescribeEntitiesDetectionJobResult.java \*

/opt/cola/permits/1882330101\_1704877731.457413/0/aws-java-sdk-comprehend-1-12-581-sources-

jar/com/amazonaws/services/comprehend/model/transform/DominantLanguageDetectionJobFilterMarshaller.java

\* /opt/cola/permits/1882330101\_1704877731.457413/0/aws-java-sdk-comprehend-1-12-581-sources-

jar/com/amazonaws/services/comprehend/model/StopKeyPhrasesDetectionJobResult.java

\* /opt/cola/permits/1882330101\_1704877731.457413/0/aws-java-sdk-comprehend-1-12-581-sources-

jar/com/amazonaws/services/comprehend/model/transform/StartEntitiesDetectionJobResultJsonUnmarshaller.java

\* /opt/cola/permits/1882330101\_1704877731.457413/0/aws-java-sdk-comprehend-1-12-581-sources-

jar/com/amazonaws/services/comprehend/model/ListKeyPhrasesDetectionJobsResult.java

\* /opt/cola/permits/1882330101\_1704877731.457413/0/aws-java-sdk-comprehend-1-12-581-sourcesjar/com/amazonaws/services/comprehend/model/transform/DescribeFlywheelIterationResultJsonUnmarshaller.java \*

 /opt/cola/permits/1882330101\_1704877731.457413/0/aws-java-sdk-comprehend-1-12-581-sourcesjar/com/amazonaws/services/comprehend/model/ResourceUnavailableException.java \* /opt/cola/permits/1882330101\_1704877731.457413/0/aws-java-sdk-comprehend-1-12-581-sourcesjar/com/amazonaws/services/comprehend/model/transform/DocumentClassifierInputDataConfigJsonUnmarshaller.j ava

\* /opt/cola/permits/1882330101\_1704877731.457413/0/aws-java-sdk-comprehend-1-12-581-sourcesjar/com/amazonaws/services/comprehend/model/transform/EntitiesDetectionJobPropertiesJsonUnmarshaller.java \* /opt/cola/permits/1882330101\_1704877731.457413/0/aws-java-sdk-comprehend-1-12-581-sourcesjar/com/amazonaws/services/comprehend/model/DatasetDocumentClassifierInputDataConfig.java \* /opt/cola/permits/1882330101\_1704877731.457413/0/aws-java-sdk-comprehend-1-12-581-sourcesjar/com/amazonaws/services/comprehend/model/PartOfSpeechTagType.java \* /opt/cola/permits/1882330101\_1704877731.457413/0/aws-java-sdk-comprehend-1-12-581-sourcesjar/com/amazonaws/services/comprehend/model/BlockReference.java \*

 /opt/cola/permits/1882330101\_1704877731.457413/0/aws-java-sdk-comprehend-1-12-581-sourcesjar/com/amazonaws/services/comprehend/model/transform/DetectSentimentRequestProtocolMarshaller.java \* /opt/cola/permits/1882330101\_1704877731.457413/0/aws-java-sdk-comprehend-1-12-581-sourcesjar/com/amazonaws/services/comprehend/model/transform/DeleteFlywheelRequestMarshaller.java \* /opt/cola/permits/1882330101\_1704877731.457413/0/aws-java-sdk-comprehend-1-12-581-sourcesjar/com/amazonaws/services/comprehend/model/transform/BatchDetectSentimentItemResultMarshaller.java \* /opt/cola/permits/1882330101\_1704877731.457413/0/aws-java-sdk-comprehend-1-12-581-sourcesjar/com/amazonaws/services/comprehend/model/BatchDetectSyntaxRequest.java \* /opt/cola/permits/1882330101\_1704877731.457413/0/aws-java-sdk-comprehend-1-12-581-sources-

jar/com/amazonaws/services/comprehend/model/transform/DescribeEventsDetectionJobRequestMarshaller.java \*

 /opt/cola/permits/1882330101\_1704877731.457413/0/aws-java-sdk-comprehend-1-12-581-sourcesjar/com/amazonaws/services/comprehend/model/StartDominantLanguageDetectionJobRequest.java \* /opt/cola/permits/1882330101\_1704877731.457413/0/aws-java-sdk-comprehend-1-12-581-sourcesjar/com/amazonaws/services/comprehend/model/JobStatus.java

\* /opt/cola/permits/1882330101\_1704877731.457413/0/aws-java-sdk-comprehend-1-12-581-sourcesjar/com/amazonaws/services/comprehend/model/transform/InputDataConfigJsonUnmarshaller.java \* /opt/cola/permits/1882330101\_1704877731.457413/0/aws-java-sdk-comprehend-1-12-581-sourcesjar/com/amazonaws/services/comprehend/model/BatchDetectSentimentResult.java

\* /opt/cola/permits/1882330101\_1704877731.457413/0/aws-java-sdk-comprehend-1-12-581-sourcesjar/com/amazonaws/services/comprehend/model/transform/BatchDetectDominantLanguageRequestMarshaller.java \* /opt/cola/permits/1882330101\_1704877731.457413/0/aws-java-sdk-comprehend-1-12-581-sourcesjar/com/amazonaws/services/comprehend/model/transform/StopSentimentDetectionJobRequestProtocolMarshaller.j ava

\*

 /opt/cola/permits/1882330101\_1704877731.457413/0/aws-java-sdk-comprehend-1-12-581-sourcesjar/com/amazonaws/services/comprehend/model/transform/BatchDetectDominantLanguageItemResultJsonUnmarsh aller.java

\* /opt/cola/permits/1882330101\_1704877731.457413/0/aws-java-sdk-comprehend-1-12-581-sourcesjar/com/amazonaws/services/comprehend/model/ListEntityRecognizerSummariesRequest.java

\* /opt/cola/permits/1882330101\_1704877731.457413/0/aws-java-sdk-comprehend-1-12-581-sources-

jar/com/amazonaws/services/comprehend/model/transform/ListTopicsDetectionJobsRequestProtocolMarshaller.java \* /opt/cola/permits/1882330101\_1704877731.457413/0/aws-java-sdk-comprehend-1-12-581-sources-

jar/com/amazonaws/services/comprehend/model/transform/BatchDetectEntitiesItemResultMarshaller.java \* /opt/cola/permits/1882330101\_1704877731.457413/0/aws-java-sdk-comprehend-1-12-581-sources-

jar/com/amazonaws/services/comprehend/model/transform/ListDocumentClassifiersRequestProtocolMarshaller.java \*

 /opt/cola/permits/1882330101\_1704877731.457413/0/aws-java-sdk-comprehend-1-12-581-sourcesjar/com/amazonaws/services/comprehend/model/transform/ListFlywheelIterationHistoryResultJsonUnmarshaller.ja va

\* /opt/cola/permits/1882330101\_1704877731.457413/0/aws-java-sdk-comprehend-1-12-581-sourcesjar/com/amazonaws/services/comprehend/model/transform/DetectDominantLanguageRequestProtocolMarshaller.ja va

\* /opt/cola/permits/1882330101\_1704877731.457413/0/aws-java-sdk-comprehend-1-12-581-sourcesjar/com/amazonaws/services/comprehend/model/ListTargetedSentimentDetectionJobsRequest.java \* /opt/cola/permits/1882330101\_1704877731.457413/0/aws-java-sdk-comprehend-1-12-581-sourcesjar/com/amazonaws/services/comprehend/model/transform/DescribeEntityRecognizerRequestMarshaller.java \* /opt/cola/permits/1882330101\_1704877731.457413/0/aws-java-sdk-comprehend-1-12-581-sourcesjar/com/amazonaws/services/comprehend/model/transform/PiiOutputDataConfigJsonUnmarshaller.java \*

 /opt/cola/permits/1882330101\_1704877731.457413/0/aws-java-sdk-comprehend-1-12-581-sourcesjar/com/amazonaws/services/comprehend/model/transform/ClassifierMetadataJsonUnmarshaller.java \* /opt/cola/permits/1882330101\_1704877731.457413/0/aws-java-sdk-comprehend-1-12-581-sourcesjar/com/amazonaws/services/comprehend/model/StartTargetedSentimentDetectionJobRequest.java \* /opt/cola/permits/1882330101\_1704877731.457413/0/aws-java-sdk-comprehend-1-12-581-sourcesjar/com/amazonaws/services/comprehend/model/DescribeSentimentDetectionJobRequest.java \* /opt/cola/permits/1882330101\_1704877731.457413/0/aws-java-sdk-comprehend-1-12-581-sourcesjar/com/amazonaws/services/comprehend/model/transform/MentionSentimentMarshaller.java \* /opt/cola/permits/1882330101\_1704877731.457413/0/aws-java-sdk-comprehend-1-12-581-sourcesjar/com/amazonaws/services/comprehend/model/transform/ListDominantLanguageDetectionJobsRequestMarshaller .java

\* /opt/cola/permits/1882330101\_1704877731.457413/0/aws-java-sdk-comprehend-1-12-581-sourcesjar/com/amazonaws/services/comprehend/model/StopDominantLanguageDetectionJobResult.java \*

 /opt/cola/permits/1882330101\_1704877731.457413/0/aws-java-sdk-comprehend-1-12-581-sourcesjar/com/amazonaws/services/comprehend/model/transform/StopDominantLanguageDetectionJobRequestProtocolM arshaller.java

\* /opt/cola/permits/1882330101\_1704877731.457413/0/aws-java-sdk-comprehend-1-12-581-sourcesjar/com/amazonaws/services/comprehend/model/transform/DescribeSentimentDetectionJobRequestProtocolMarshal ler.java

\* /opt/cola/permits/1882330101\_1704877731.457413/0/aws-java-sdk-comprehend-1-12-581-sourcesjar/com/amazonaws/services/comprehend/model/ModelStatus.java

\* /opt/cola/permits/1882330101\_1704877731.457413/0/aws-java-sdk-comprehend-1-12-581-sourcesjar/com/amazonaws/services/comprehend/model/transform/CreateEntityRecognizerResultJsonUnmarshaller.java \* /opt/cola/permits/1882330101\_1704877731.457413/0/aws-java-sdk-comprehend-1-12-581-sourcesjar/com/amazonaws/services/comprehend/model/transform/DescribeEndpointRequestMarshaller.java \*

 /opt/cola/permits/1882330101\_1704877731.457413/0/aws-java-sdk-comprehend-1-12-581-sourcesjar/com/amazonaws/services/comprehend/model/ListDocumentClassifiersRequest.java

\* /opt/cola/permits/1882330101\_1704877731.457413/0/aws-java-sdk-comprehend-1-12-581-sourcesjar/com/amazonaws/services/comprehend/model/transform/ClassifierMetadataMarshaller.java

\* /opt/cola/permits/1882330101\_1704877731.457413/0/aws-java-sdk-comprehend-1-12-581-sourcesjar/com/amazonaws/services/comprehend/model/transform/DetectSyntaxRequestMarshaller.java \* /opt/cola/permits/1882330101\_1704877731.457413/0/aws-java-sdk-comprehend-1-12-581-sourcesjar/com/amazonaws/services/comprehend/model/transform/DocumentClassifierSummaryJsonUnmarshaller.java \* /opt/cola/permits/1882330101\_1704877731.457413/0/aws-java-sdk-comprehend-1-12-581-sourcesjar/com/amazonaws/services/comprehend/model/transform/BatchDetectTargetedSentimentRequestMarshaller.java \*

 /opt/cola/permits/1882330101\_1704877731.457413/0/aws-java-sdk-comprehend-1-12-581-sourcesjar/com/amazonaws/services/comprehend/model/DetectSentimentRequest.java

\* /opt/cola/permits/1882330101\_1704877731.457413/0/aws-java-sdk-comprehend-1-12-581-sourcesjar/com/amazonaws/services/comprehend/model/UntagResourceResult.java

\* /opt/cola/permits/1882330101\_1704877731.457413/0/aws-java-sdk-comprehend-1-12-581-sourcesjar/com/amazonaws/services/comprehend/model/transform/ListDocumentClassifierSummariesResultJsonUnmarshal ler.java

\* /opt/cola/permits/1882330101\_1704877731.457413/0/aws-java-sdk-comprehend-1-12-581-sourcesjar/com/amazonaws/services/comprehend/model/transform/KeyPhrasesDetectionJobPropertiesJsonUnmarshaller.jav a

\* /opt/cola/permits/1882330101\_1704877731.457413/0/aws-java-sdk-comprehend-1-12-581-sourcesjar/com/amazonaws/services/comprehend/model/DocumentClassifierDataFormat.java

\* /opt/cola/permits/1882330101\_1704877731.457413/0/aws-java-sdk-comprehend-1-12-581-sourcesjar/com/amazonaws/services/comprehend/model/transform/RelationshipsListItemMarshaller.java \*

 /opt/cola/permits/1882330101\_1704877731.457413/0/aws-java-sdk-comprehend-1-12-581-sourcesjar/com/amazonaws/services/comprehend/model/transform/DetectKeyPhrasesRequestMarshaller.java \* /opt/cola/permits/1882330101\_1704877731.457413/0/aws-java-sdk-comprehend-1-12-581-sourcesjar/com/amazonaws/services/comprehend/model/transform/OutputDataConfigJsonUnmarshaller.java \* /opt/cola/permits/1882330101\_1704877731.457413/0/aws-java-sdk-comprehend-1-12-581-sourcesjar/com/amazonaws/services/comprehend/model/transform/DetectKeyPhrasesRequestProtocolMarshaller.java \* /opt/cola/permits/1882330101\_1704877731.457413/0/aws-java-sdk-comprehend-1-12-581-sourcesjar/com/amazonaws/services/comprehend/model/DominantLanguageDetectionJobProperties.java \* /opt/cola/permits/1882330101\_1704877731.457413/0/aws-java-sdk-comprehend-1-12-581-sourcesjar/com/amazonaws/services/comprehend/model/transform/TextSizeLimitExceededExceptionUnmarshaller.java \*

 /opt/cola/permits/1882330101\_1704877731.457413/0/aws-java-sdk-comprehend-1-12-581-sourcesjar/com/amazonaws/services/comprehend/model/transform/DocumentClassifierDocumentsMarshaller.java \* /opt/cola/permits/1882330101\_1704877731.457413/0/aws-java-sdk-comprehend-1-12-581-sourcesjar/com/amazonaws/services/comprehend/model/transform/DocumentClassifierFilterJsonUnmarshaller.java \* /opt/cola/permits/1882330101\_1704877731.457413/0/aws-java-sdk-comprehend-1-12-581-sourcesjar/com/amazonaws/services/comprehend/model/transform/EntityRecognizerDocumentsJsonUnmarshaller.java \* /opt/cola/permits/1882330101\_1704877731.457413/0/aws-java-sdk-comprehend-1-12-581-sourcesjar/com/amazonaws/services/comprehend/model/ErrorsListItem.java

\* /opt/cola/permits/1882330101\_1704877731.457413/0/aws-java-sdk-comprehend-1-12-581-sourcesjar/com/amazonaws/services/comprehend/model/transform/CreateEndpointRequestMarshaller.java \* /opt/cola/permits/1882330101\_1704877731.457413/0/aws-java-sdk-comprehend-1-12-581-sourcesjar/com/amazonaws/services/comprehend/model/transform/DatasetEntityRecognizerEntityListJsonUnmarshaller.jav a

\*

 /opt/cola/permits/1882330101\_1704877731.457413/0/aws-java-sdk-comprehend-1-12-581-sourcesjar/com/amazonaws/services/comprehend/model/transform/EventsDetectionJobFilterJsonUnmarshaller.java \* /opt/cola/permits/1882330101\_1704877731.457413/0/aws-java-sdk-comprehend-1-12-581-sourcesjar/com/amazonaws/services/comprehend/model/transform/StartSentimentDetectionJobRequestProtocolMarshaller.j ava

\* /opt/cola/permits/1882330101\_1704877731.457413/0/aws-java-sdk-comprehend-1-12-581-sourcesjar/com/amazonaws/services/comprehend/model/BatchDetectKeyPhrasesResult.java

\* /opt/cola/permits/1882330101\_1704877731.457413/0/aws-java-sdk-comprehend-1-12-581-sourcesjar/com/amazonaws/services/comprehend/model/DescribeEntityRecognizerRequest.java

\* /opt/cola/permits/1882330101\_1704877731.457413/0/aws-java-sdk-comprehend-1-12-581-sourcesjar/com/amazonaws/services/comprehend/model/transform/EntitiesDetectionJobFilterMarshaller.java \*

 /opt/cola/permits/1882330101\_1704877731.457413/0/aws-java-sdk-comprehend-1-12-581-sourcesjar/com/amazonaws/services/comprehend/model/StopEntitiesDetectionJobRequest.java \* /opt/cola/permits/1882330101\_1704877731.457413/0/aws-java-sdk-comprehend-1-12-581-sourcesjar/com/amazonaws/services/comprehend/model/transform/DocumentClassifierFilterMarshaller.java

\* /opt/cola/permits/1882330101\_1704877731.457413/0/aws-java-sdk-comprehend-1-12-581-sourcesjar/com/amazonaws/services/comprehend/model/transform/BatchDetectSyntaxItemResultJsonUnmarshaller.java \* /opt/cola/permits/1882330101\_1704877731.457413/0/aws-java-sdk-comprehend-1-12-581-sourcesjar/com/amazonaws/services/comprehend/model/AugmentedManifestsDocumentTypeFormat.java

\* /opt/cola/permits/1882330101\_1704877731.457413/0/aws-java-sdk-comprehend-1-12-581-sourcesjar/com/amazonaws/services/comprehend/model/TargetedSentimentMention.java

\* /opt/cola/permits/1882330101\_1704877731.457413/0/aws-java-sdk-comprehend-1-12-581-sourcesjar/com/amazonaws/services/comprehend/model/EntityRecognizerMetadataEntityTypesListItem.java \*

 /opt/cola/permits/1882330101\_1704877731.457413/0/aws-java-sdk-comprehend-1-12-581-sourcesjar/com/amazonaws/services/comprehend/model/transform/ListPiiEntitiesDetectionJobsRequestProtocolMarshaller. java

\* /opt/cola/permits/1882330101\_1704877731.457413/0/aws-java-sdk-comprehend-1-12-581-sourcesjar/com/amazonaws/services/comprehend/model/transform/StartDominantLanguageDetectionJobRequestProtocolM arshaller.java

\* /opt/cola/permits/1882330101\_1704877731.457413/0/aws-java-sdk-comprehend-1-12-581-sourcesjar/com/amazonaws/services/comprehend/model/BatchDetectKeyPhrasesItemResult.java

\* /opt/cola/permits/1882330101\_1704877731.457413/0/aws-java-sdk-comprehend-1-12-581-sourcesjar/com/amazonaws/services/comprehend/model/transform/StartKeyPhrasesDetectionJobRequestProtocolMarshaller .java

\* /opt/cola/permits/1882330101\_1704877731.457413/0/aws-java-sdk-comprehend-1-12-581-sourcesjar/com/amazonaws/services/comprehend/model/transform/DocumentClassifierSummaryMarshaller.java \*

 /opt/cola/permits/1882330101\_1704877731.457413/0/aws-java-sdk-comprehend-1-12-581-sourcesjar/com/amazonaws/services/comprehend/model/StopPiiEntitiesDetectionJobRequest.java

\* /opt/cola/permits/1882330101\_1704877731.457413/0/aws-java-sdk-comprehend-1-12-581-sourcesjar/com/amazonaws/services/comprehend/model/StartTopicsDetectionJobResult.java

\* /opt/cola/permits/1882330101\_1704877731.457413/0/aws-java-sdk-comprehend-1-12-581-sourcesjar/com/amazonaws/services/comprehend/model/DeleteEntityRecognizerRequest.java

\* /opt/cola/permits/1882330101\_1704877731.457413/0/aws-java-sdk-comprehend-1-12-581-sources-

jar/com/amazonaws/services/comprehend/model/transform/CreateEndpointResultJsonUnmarshaller.java

\* /opt/cola/permits/1882330101\_1704877731.457413/0/aws-java-sdk-comprehend-1-12-581-sourcesjar/com/amazonaws/services/comprehend/model/transform/ListDatasetsResultJsonUnmarshaller.java \*

 /opt/cola/permits/1882330101\_1704877731.457413/0/aws-java-sdk-comprehend-1-12-581-sourcesjar/com/amazonaws/services/comprehend/model/ListDocumentClassifiersResult.java \* /opt/cola/permits/1882330101\_1704877731.457413/0/aws-java-sdk-comprehend-1-12-581-sourcesjar/com/amazonaws/services/comprehend/model/DocumentClassifierDocumentTypeFormat.java \* /opt/cola/permits/1882330101\_1704877731.457413/0/aws-java-sdk-comprehend-1-12-581-sourcesjar/com/amazonaws/services/comprehend/model/transform/EntityRecognizerSummaryMarshaller.java \* /opt/cola/permits/1882330101\_1704877731.457413/0/aws-java-sdk-comprehend-1-12-581-sourcesjar/com/amazonaws/services/comprehend/model/transform/DatasetDocumentClassifierInputDataConfigMarshaller.j ava

\* /opt/cola/permits/1882330101\_1704877731.457413/0/aws-java-sdk-comprehend-1-12-581-sourcesjar/com/amazonaws/services/comprehend/model/transform/DescribeDatasetRequestProtocolMarshaller.java \* /opt/cola/permits/1882330101\_1704877731.457413/0/aws-java-sdk-comprehend-1-12-581-sourcesjar/com/amazonaws/services/comprehend/model/TextSizeLimitExceededException.java \*

 /opt/cola/permits/1882330101\_1704877731.457413/0/aws-java-sdk-comprehend-1-12-581-sourcesjar/com/amazonaws/services/comprehend/model/transform/KeyPhrasesDetectionJobPropertiesMarshaller.java \* /opt/cola/permits/1882330101\_1704877731.457413/0/aws-java-sdk-comprehend-1-12-581-sourcesjar/com/amazonaws/services/comprehend/model/transform/ListEntitiesDetectionJobsRequestMarshaller.java \* /opt/cola/permits/1882330101\_1704877731.457413/0/aws-java-sdk-comprehend-1-12-581-sourcesjar/com/amazonaws/services/comprehend/model/transform/DescribeFlywheelRequestMarshaller.java \* /opt/cola/permits/1882330101\_1704877731.457413/0/aws-java-sdk-comprehend-1-12-581-sourcesjar/com/amazonaws/services/comprehend/model/transform/ExtractedCharactersListItemMarshaller.java \* /opt/cola/permits/1882330101\_1704877731.457413/0/aws-java-sdk-comprehend-1-12-581-sourcesjar/com/amazonaws/services/comprehend/model/transform/EntityRecognizerPropertiesJsonUnmarshaller.java \*

 /opt/cola/permits/1882330101\_1704877731.457413/0/aws-java-sdk-comprehend-1-12-581-sourcesjar/com/amazonaws/services/comprehend/model/EndpointFilter.java

\* /opt/cola/permits/1882330101\_1704877731.457413/0/aws-java-sdk-comprehend-1-12-581-sourcesjar/com/amazonaws/services/comprehend/model/transform/ListEndpointsResultJsonUnmarshaller.java \* /opt/cola/permits/1882330101\_1704877731.457413/0/aws-java-sdk-comprehend-1-12-581-sourcesjar/com/amazonaws/services/comprehend/model/ModelType.java

\* /opt/cola/permits/1882330101\_1704877731.457413/0/aws-java-sdk-comprehend-1-12-581-sourcesjar/com/amazonaws/services/comprehend/model/ListEndpointsRequest.java

\* /opt/cola/permits/1882330101\_1704877731.457413/0/aws-java-sdk-comprehend-1-12-581-sourcesjar/com/amazonaws/services/comprehend/model/transform/CreateFlywheelResultJsonUnmarshaller.java \* /opt/cola/permits/1882330101\_1704877731.457413/0/aws-java-sdk-comprehend-1-12-581-sourcesjar/com/amazonaws/services/comprehend/model/transform/DominantLanguageMarshaller.java \*

 /opt/cola/permits/1882330101\_1704877731.457413/0/aws-java-sdk-comprehend-1-12-581-sourcesjar/com/amazonaws/services/comprehend/model/transform/DominantLanguageDetectionJobFilterJsonUnmarshaller. java

\* /opt/cola/permits/1882330101\_1704877731.457413/0/aws-java-sdk-comprehend-1-12-581-sourcesjar/com/amazonaws/services/comprehend/model/transform/DetectEntitiesRequestProtocolMarshaller.java \* /opt/cola/permits/1882330101\_1704877731.457413/0/aws-java-sdk-comprehend-1-12-581-sourcesjar/com/amazonaws/services/comprehend/model/SyntaxLanguageCode.java

\* /opt/cola/permits/1882330101\_1704877731.457413/0/aws-java-sdk-comprehend-1-12-581-sourcesjar/com/amazonaws/services/comprehend/model/DocumentClassifierInputDataConfig.java

\* /opt/cola/permits/1882330101\_1704877731.457413/0/aws-java-sdk-comprehend-1-12-581-sourcesjar/com/amazonaws/services/comprehend/model/transform/ListDatasetsRequestProtocolMarshaller.java \*

 /opt/cola/permits/1882330101\_1704877731.457413/0/aws-java-sdk-comprehend-1-12-581-sourcesjar/com/amazonaws/services/comprehend/model/DescribeTargetedSentimentDetectionJobRequest.java \* /opt/cola/permits/1882330101\_1704877731.457413/0/aws-java-sdk-comprehend-1-12-581-sourcesjar/com/amazonaws/services/comprehend/model/transform/DescribeEventsDetectionJobRequestProtocolMarshaller. java

\* /opt/cola/permits/1882330101\_1704877731.457413/0/aws-java-sdk-comprehend-1-12-581-sourcesjar/com/amazonaws/services/comprehend/model/ClassifierEvaluationMetrics.java

\* /opt/cola/permits/1882330101\_1704877731.457413/0/aws-java-sdk-comprehend-1-12-581-sourcesjar/com/amazonaws/services/comprehend/model/StartFlywheelIterationResult.java

\* /opt/cola/permits/1882330101\_1704877731.457413/0/aws-java-sdk-comprehend-1-12-581-sourcesjar/com/amazonaws/services/comprehend/model/transform/StartTargetedSentimentDetectionJobRequestProtocolMa rshaller.java

\* /opt/cola/permits/1882330101\_1704877731.457413/0/aws-java-sdk-comprehend-1-12-581-sourcesjar/com/amazonaws/services/comprehend/model/StopTrainingDocumentClassifierRequest.java \*

 /opt/cola/permits/1882330101\_1704877731.457413/0/aws-java-sdk-comprehend-1-12-581-sourcesjar/com/amazonaws/services/comprehend/model/BatchDetectTargetedSentimentResult.java \* /opt/cola/permits/1882330101\_1704877731.457413/0/aws-java-sdk-comprehend-1-12-581-sourcesjar/com/amazonaws/services/comprehend/model/UpdateFlywheelResult.java

\* /opt/cola/permits/1882330101\_1704877731.457413/0/aws-java-sdk-comprehend-1-12-581-sourcesjar/com/amazonaws/services/comprehend/model/transform/DeleteEndpointRequestMarshaller.java \* /opt/cola/permits/1882330101\_1704877731.457413/0/aws-java-sdk-comprehend-1-12-581-sources-

jar/com/amazonaws/services/comprehend/model/transform/EntityRecognizerInputDataConfigMarshaller.java

\* /opt/cola/permits/1882330101\_1704877731.457413/0/aws-java-sdk-comprehend-1-12-581-sourcesjar/com/amazonaws/services/comprehend/model/UntagResourceRequest.java

\*

\*

 /opt/cola/permits/1882330101\_1704877731.457413/0/aws-java-sdk-comprehend-1-12-581-sourcesjar/com/amazonaws/services/comprehend/model/ListDominantLanguageDetectionJobsRequest.java

\* /opt/cola/permits/1882330101\_1704877731.457413/0/aws-java-sdk-comprehend-1-12-581-sources-

jar/com/amazonaws/services/comprehend/model/FlywheelIterationProperties.java

\* /opt/cola/permits/1882330101\_1704877731.457413/0/aws-java-sdk-comprehend-1-12-581-sourcesjar/com/amazonaws/services/comprehend/model/transform/DescribeDocumentClassificationJobRequestProtocolMa rshaller.java

\* /opt/cola/permits/1882330101\_1704877731.457413/0/aws-java-sdk-comprehend-1-12-581-sources-

jar/com/amazonaws/services/comprehend/model/transform/DocumentClassifierDocumentsJsonUnmarshaller.java \* /opt/cola/permits/1882330101\_1704877731.457413/0/aws-java-sdk-comprehend-1-12-581-sources-

jar/com/amazonaws/services/comprehend/model/transform/DetectDominantLanguageRequestMarshaller.java

\* /opt/cola/permits/1882330101\_1704877731.457413/0/aws-java-sdk-comprehend-1-12-581-sources-

jar/com/amazonaws/services/comprehend/model/DatasetDataFormat.java

 /opt/cola/permits/1882330101\_1704877731.457413/0/aws-java-sdk-comprehend-1-12-581-sourcesjar/com/amazonaws/services/comprehend/model/StartDocumentClassificationJobResult.java

\* /opt/cola/permits/1882330101\_1704877731.457413/0/aws-java-sdk-comprehend-1-12-581-sources-

jar/com/amazonaws/services/comprehend/model/transform/StartTargetedSentimentDetectionJobResultJsonUnmarsh aller.java

\* /opt/cola/permits/1882330101\_1704877731.457413/0/aws-java-sdk-comprehend-1-12-581-sourcesjar/com/amazonaws/services/comprehend/model/transform/StopTrainingDocumentClassifierRequestProtocolMarsh aller.java

\* /opt/cola/permits/1882330101\_1704877731.457413/0/aws-java-sdk-comprehend-1-12-581-sourcesjar/com/amazonaws/services/comprehend/model/SyntaxToken.java

\* /opt/cola/permits/1882330101\_1704877731.457413/0/aws-java-sdk-comprehend-1-12-581-sourcesjar/com/amazonaws/services/comprehend/model/transform/EntityRecognizerDocumentsMarshaller.java \*

 /opt/cola/permits/1882330101\_1704877731.457413/0/aws-java-sdk-comprehend-1-12-581-sourcesjar/com/amazonaws/services/comprehend/model/BatchDetectKeyPhrasesRequest.java

\* /opt/cola/permits/1882330101\_1704877731.457413/0/aws-java-sdk-comprehend-1-12-581-sources-

jar/com/amazonaws/services/comprehend/model/transform/CreateDocumentClassifierResultJsonUnmarshaller.java \* /opt/cola/permits/1882330101\_1704877731.457413/0/aws-java-sdk-comprehend-1-12-581-sources-

jar/com/amazonaws/services/comprehend/model/transform/BatchDetectKeyPhrasesRequestProtocolMarshaller.java \* /opt/cola/permits/1882330101\_1704877731.457413/0/aws-java-sdk-comprehend-1-12-581-sources-

jar/com/amazonaws/services/comprehend/model/transform/DescribeEndpointResultJsonUnmarshaller.java

\* /opt/cola/permits/1882330101\_1704877731.457413/0/aws-java-sdk-comprehend-1-12-581-sources-

jar/com/amazonaws/services/comprehend/model/transform/DocumentClassificationJobPropertiesMarshaller.java \*

/opt/cola/permits/1882330101\_1704877731.457413/0/aws-java-sdk-comprehend-1-12-581-sources-

jar/com/amazonaws/services/comprehend/model/DescribeEntitiesDetectionJobRequest.java

\* /opt/cola/permits/1882330101\_1704877731.457413/0/aws-java-sdk-comprehend-1-12-581-sources-

jar/com/amazonaws/services/comprehend/model/transform/ListDocumentClassificationJobsResultJsonUnmarshaller .java

\* /opt/cola/permits/1882330101\_1704877731.457413/0/aws-java-sdk-comprehend-1-12-581-sourcesjar/com/amazonaws/services/comprehend/model/transform/ListEntitiesDetectionJobsRequestProtocolMarshaller.jav a

\* /opt/cola/permits/1882330101\_1704877731.457413/0/aws-java-sdk-comprehend-1-12-581-sourcesjar/com/amazonaws/services/comprehend/model/transform/StartEntitiesDetectionJobRequestMarshaller.java \* /opt/cola/permits/1882330101\_1704877731.457413/0/aws-java-sdk-comprehend-1-12-581-sourcesjar/com/amazonaws/services/comprehend/model/transform/StartTopicsDetectionJobRequestProtocolMarshaller.java \* /opt/cola/permits/1882330101\_1704877731.457413/0/aws-java-sdk-comprehend-1-12-581-sourcesjar/com/amazonaws/services/comprehend/model/transform/UpdateFlywheelRequestProtocolMarshaller.java \*

 /opt/cola/permits/1882330101\_1704877731.457413/0/aws-java-sdk-comprehend-1-12-581-sourcesjar/com/amazonaws/services/comprehend/model/transform/EntitiesDetectionJobFilterJsonUnmarshaller.java \* /opt/cola/permits/1882330101\_1704877731.457413/0/aws-java-sdk-comprehend-1-12-581-sourcesjar/com/amazonaws/services/comprehend/model/transform/ListEventsDetectionJobsRequestMarshaller.java \* /opt/cola/permits/1882330101\_1704877731.457413/0/aws-java-sdk-comprehend-1-12-581-sourcesjar/com/amazonaws/services/comprehend/model/StopSentimentDetectionJobResult.java \* /opt/cola/permits/1882330101\_1704877731.457413/0/aws-java-sdk-comprehend-1-12-581-sourcesjar/com/amazonaws/services/comprehend/model/StartFlywheelIterationRequest.java \* /opt/cola/permits/1882330101\_1704877731.457413/0/aws-java-sdk-comprehend-1-12-581-sources-

jar/com/amazonaws/services/comprehend/model/DocumentClassificationConfig.java

/opt/cola/permits/1882330101\_1704877731.457413/0/aws-java-sdk-comprehend-1-12-581-sources-

jar/com/amazonaws/services/comprehend/model/transform/StopEntitiesDetectionJobRequestMarshaller.java

\* /opt/cola/permits/1882330101\_1704877731.457413/0/aws-java-sdk-comprehend-1-12-581-sourcesjar/com/amazonaws/services/comprehend/model/transform/EntityRecognizerAnnotationsMarshaller.java \* /opt/cola/permits/1882330101\_1704877731.457413/0/aws-java-sdk-comprehend-1-12-581-sources-

jar/com/amazonaws/services/comprehend/model/DeleteResourcePolicyResult.java

\* /opt/cola/permits/1882330101\_1704877731.457413/0/aws-java-sdk-comprehend-1-12-581-sourcesjar/com/amazonaws/services/comprehend/model/transform/DocumentClassificationJobPropertiesJsonUnmarshaller.j ava

\* /opt/cola/permits/1882330101\_1704877731.457413/0/aws-java-sdk-comprehend-1-12-581-sourcesjar/com/amazonaws/services/comprehend/model/DatasetEntityRecognizerEntityList.java \*

 /opt/cola/permits/1882330101\_1704877731.457413/0/aws-java-sdk-comprehend-1-12-581-sourcesjar/com/amazonaws/services/comprehend/model/transform/ChildBlockJsonUnmarshaller.java \* /opt/cola/permits/1882330101\_1704877731.457413/0/aws-java-sdk-comprehend-1-12-581-sourcesjar/com/amazonaws/services/comprehend/model/DocumentTypeListItem.java \* /opt/cola/permits/1882330101\_1704877731.457413/0/aws-java-sdk-comprehend-1-12-581-sourcesjar/com/amazonaws/services/comprehend/model/DescribeDocumentClassificationJobRequest.java \* /opt/cola/permits/1882330101\_1704877731.457413/0/aws-java-sdk-comprehend-1-12-581-sourcesjar/com/amazonaws/services/comprehend/model/StartPiiEntitiesDetectionJobRequest.java \* /opt/cola/permits/1882330101\_1704877731.457413/0/aws-java-sdk-comprehend-1-12-581-sourcesjar/com/amazonaws/services/comprehend/model/transform/SentimentScoreMarshaller.java \* /opt/cola/permits/1882330101\_1704877731.457413/0/aws-java-sdk-comprehend-1-12-581-sourcesjar/com/amazonaws/services/comprehend/model/transform/DescribePiiEntitiesDetectionJobRequestMarshaller.java \*

 /opt/cola/permits/1882330101\_1704877731.457413/0/aws-java-sdk-comprehend-1-12-581-sourcesjar/com/amazonaws/services/comprehend/model/transform/WarningsListItemMarshaller.java \* /opt/cola/permits/1882330101\_1704877731.457413/0/aws-java-sdk-comprehend-1-12-581-sourcesjar/com/amazonaws/services/comprehend/model/transform/DescribeFlywheelIterationRequestMarshaller.java \* /opt/cola/permits/1882330101\_1704877731.457413/0/aws-java-sdk-comprehend-1-12-581-sourcesjar/com/amazonaws/services/comprehend/model/transform/JobNotFoundExceptionUnmarshaller.java \* /opt/cola/permits/1882330101\_1704877731.457413/0/aws-java-sdk-comprehend-1-12-581-sourcesjar/com/amazonaws/services/comprehend/model/AugmentedManifestsListItem.java \* /opt/cola/permits/1882330101\_1704877731.457413/0/aws-java-sdk-comprehend-1-12-581-sourcesjar/com/amazonaws/services/comprehend/model/transform/DatasetEntityRecognizerAnnotationsMarshaller.java \*

 /opt/cola/permits/1882330101\_1704877731.457413/0/aws-java-sdk-comprehend-1-12-581-sourcesjar/com/amazonaws/services/comprehend/model/CreateEntityRecognizerRequest.java

\* /opt/cola/permits/1882330101\_1704877731.457413/0/aws-java-sdk-comprehend-1-12-581-sourcesjar/com/amazonaws/services/comprehend/model/DetectDominantLanguageRequest.java

\* /opt/cola/permits/1882330101\_1704877731.457413/0/aws-java-sdk-comprehend-1-12-581-sources-

jar/com/amazonaws/services/comprehend/model/ResourceLimitExceededException.java

\* /opt/cola/permits/1882330101\_1704877731.457413/0/aws-java-sdk-comprehend-1-12-581-sources-

jar/com/amazonaws/services/comprehend/model/EntityRecognizerInputDataConfig.java

\* /opt/cola/permits/1882330101\_1704877731.457413/0/aws-java-sdk-comprehend-1-12-581-sourcesjar/com/amazonaws/services/comprehend/model/PiiEntitiesDetectionJobFilter.java

\* /opt/cola/permits/1882330101\_1704877731.457413/0/aws-java-sdk-comprehend-1-12-581-sources-

jar/com/amazonaws/services/comprehend/model/transform/ListEventsDetectionJobsRequestProtocolMarshaller.java

 /opt/cola/permits/1882330101\_1704877731.457413/0/aws-java-sdk-comprehend-1-12-581-sourcesjar/com/amazonaws/services/comprehend/model/transform/DetectPiiEntitiesRequestProtocolMarshaller.java \* /opt/cola/permits/1882330101\_1704877731.457413/0/aws-java-sdk-comprehend-1-12-581-sourcesjar/com/amazonaws/services/comprehend/model/transform/ListTopicsDetectionJobsRequestMarshaller.java \* /opt/cola/permits/1882330101\_1704877731.457413/0/aws-java-sdk-comprehend-1-12-581-sourcesjar/com/amazonaws/services/comprehend/model/transform/StartTopicsDetectionJobResultJsonUnmarshaller.java \* /opt/cola/permits/1882330101\_1704877731.457413/0/aws-java-sdk-comprehend-1-12-581-sourcesjar/com/amazonaws/services/comprehend/model/CreateFlywheelResult.java

\* /opt/cola/permits/1882330101\_1704877731.457413/0/aws-java-sdk-comprehend-1-12-581-sourcesjar/com/amazonaws/services/comprehend/model/transform/PutResourcePolicyRequestMarshaller.java \*

 /opt/cola/permits/1882330101\_1704877731.457413/0/aws-java-sdk-comprehend-1-12-581-sourcesjar/com/amazonaws/services/comprehend/model/transform/ListSentimentDetectionJobsRequestProtocolMarshaller.j ava

\* /opt/cola/permits/1882330101\_1704877731.457413/0/aws-java-sdk-comprehend-1-12-581-sourcesjar/com/amazonaws/services/comprehend/model/transform/StartFlywheelIterationRequestProtocolMarshaller.java \* /opt/cola/permits/1882330101\_1704877731.457413/0/aws-java-sdk-comprehend-1-12-581-sourcesjar/com/amazonaws/services/comprehend/model/transform/TaskConfigMarshaller.java

\* /opt/cola/permits/1882330101\_1704877731.457413/0/aws-java-sdk-comprehend-1-12-581-sourcesjar/com/amazonaws/services/comprehend/model/transform/BatchItemErrorMarshaller.java

\* /opt/cola/permits/1882330101\_1704877731.457413/0/aws-java-sdk-comprehend-1-12-581-sourcesjar/com/amazonaws/services/comprehend/model/transform/StopSentimentDetectionJobResultJsonUnmarshaller.jav a

\* /opt/cola/permits/1882330101\_1704877731.457413/0/aws-java-sdk-comprehend-1-12-581-sourcesjar/com/amazonaws/services/comprehend/model/transform/UntagResourceResultJsonUnmarshaller.java \*

 /opt/cola/permits/1882330101\_1704877731.457413/0/aws-java-sdk-comprehend-1-12-581-sourcesjar/com/amazonaws/services/comprehend/model/TagResourceRequest.java

\* /opt/cola/permits/1882330101\_1704877731.457413/0/aws-java-sdk-comprehend-1-12-581-sourcesjar/com/amazonaws/services/comprehend/model/transform/EntityRecognizerAnnotationsJsonUnmarshaller.java \* /opt/cola/permits/1882330101\_1704877731.457413/0/aws-java-sdk-comprehend-1-12-581-sources-

jar/com/amazonaws/services/comprehend/model/transform/UnsupportedLanguageExceptionUnmarshaller.java \* /opt/cola/permits/1882330101\_1704877731.457413/0/aws-java-sdk-comprehend-1-12-581-sourcesjar/com/amazonaws/services/comprehend/model/VpcConfig.java

\* /opt/cola/permits/1882330101\_1704877731.457413/0/aws-java-sdk-comprehend-1-12-581-sourcesjar/com/amazonaws/services/comprehend/model/BatchDetectEntitiesRequest.java \*

 /opt/cola/permits/1882330101\_1704877731.457413/0/aws-java-sdk-comprehend-1-12-581-sourcesjar/com/amazonaws/services/comprehend/model/ListSentimentDetectionJobsResult.java

\* /opt/cola/permits/1882330101\_1704877731.457413/0/aws-java-sdk-comprehend-1-12-581-sourcesjar/com/amazonaws/services/comprehend/model/transform/FlywheelSummaryJsonUnmarshaller.java \* /opt/cola/permits/1882330101\_1704877731.457413/0/aws-java-sdk-comprehend-1-12-581-sourcesjar/com/amazonaws/services/comprehend/model/transform/ImportModelRequestProtocolMarshaller.java \* /opt/cola/permits/1882330101\_1704877731.457413/0/aws-java-sdk-comprehend-1-12-581-sourcesjar/com/amazonaws/services/comprehend/model/transform/DocumentClassificationJobFilterMarshaller.java \* /opt/cola/permits/1882330101\_1704877731.457413/0/aws-java-sdk-comprehend-1-12-581-sourcesjar/com/amazonaws/services/comprehend/model/ListEntityRecognizersRequest.java

\* /opt/cola/permits/1882330101\_1704877731.457413/0/aws-java-sdk-comprehend-1-12-581-sourcesjar/com/amazonaws/services/comprehend/model/transform/DocumentTypeListItemMarshaller.java \*

 /opt/cola/permits/1882330101\_1704877731.457413/0/aws-java-sdk-comprehend-1-12-581-sourcesjar/com/amazonaws/services/comprehend/model/transform/StartEntitiesDetectionJobRequestProtocolMarshaller.jav a

\* /opt/cola/permits/1882330101\_1704877731.457413/0/aws-java-sdk-comprehend-1-12-581-sourcesjar/com/amazonaws/services/comprehend/model/LanguageCode.java

\* /opt/cola/permits/1882330101\_1704877731.457413/0/aws-java-sdk-comprehend-1-12-581-sourcesjar/com/amazonaws/services/comprehend/model/DescribeEventsDetectionJobResult.java

\* /opt/cola/permits/1882330101\_1704877731.457413/0/aws-java-sdk-comprehend-1-12-581-sourcesjar/com/amazonaws/services/comprehend/model/transform/SyntaxTokenJsonUnmarshaller.java

\* /opt/cola/permits/1882330101\_1704877731.457413/0/aws-java-sdk-comprehend-1-12-581-sources-

jar/com/amazonaws/services/comprehend/model/BatchDetectDominantLanguageRequest.java

\* /opt/cola/permits/1882330101\_1704877731.457413/0/aws-java-sdk-comprehend-1-12-581-sourcesjar/com/amazonaws/services/comprehend/model/transform/InvalidFilterExceptionUnmarshaller.java \*

 /opt/cola/permits/1882330101\_1704877731.457413/0/aws-java-sdk-comprehend-1-12-581-sourcesjar/com/amazonaws/services/comprehend/model/FlywheelFilter.java

\* /opt/cola/permits/1882330101\_1704877731.457413/0/aws-java-sdk-comprehend-1-12-581-sourcesjar/com/amazonaws/services/comprehend/model/BatchDetectEntitiesItemResult.java

\* /opt/cola/permits/1882330101\_1704877731.457413/0/aws-java-sdk-comprehend-1-12-581-sourcesjar/com/amazonaws/services/comprehend/model/PutResourcePolicyRequest.java

\* /opt/cola/permits/1882330101\_1704877731.457413/0/aws-java-sdk-comprehend-1-12-581-sourcesjar/com/amazonaws/services/comprehend/model/transform/ListTargetedSentimentDetectionJobsRequestMarshaller. java

\* /opt/cola/permits/1882330101\_1704877731.457413/0/aws-java-sdk-comprehend-1-12-581-sourcesjar/com/amazonaws/services/comprehend/model/transform/DeleteEndpointResultJsonUnmarshaller.java \*

 /opt/cola/permits/1882330101\_1704877731.457413/0/aws-java-sdk-comprehend-1-12-581-sourcesjar/com/amazonaws/services/comprehend/model/transform/PutResourcePolicyRequestProtocolMarshaller.java \* /opt/cola/permits/1882330101\_1704877731.457413/0/aws-java-sdk-comprehend-1-12-581-sourcesjar/com/amazonaws/services/comprehend/model/transform/DetectPiiEntitiesResultJsonUnmarshaller.java \* /opt/cola/permits/1882330101\_1704877731.457413/0/aws-java-sdk-comprehend-1-12-581-sourcesjar/com/amazonaws/services/comprehend/model/DocumentClassifierProperties.java

\* /opt/cola/permits/1882330101\_1704877731.457413/0/aws-java-sdk-comprehend-1-12-581-sourcesjar/com/amazonaws/services/comprehend/model/transform/ClassifyDocumentRequestMarshaller.java \* /opt/cola/permits/1882330101\_1704877731.457413/0/aws-java-sdk-comprehend-1-12-581-sourcesjar/com/amazonaws/services/comprehend/model/transform/KmsKeyValidationExceptionUnmarshaller.java \* /opt/cola/permits/1882330101\_1704877731.457413/0/aws-java-sdk-comprehend-1-12-581-sourcesjar/com/amazonaws/services/comprehend/model/BatchDetectTargetedSentimentRequest.java \*

 /opt/cola/permits/1882330101\_1704877731.457413/0/aws-java-sdk-comprehend-1-12-581-sourcesjar/com/amazonaws/services/comprehend/model/ListDocumentClassifierSummariesResult.java \* /opt/cola/permits/1882330101\_1704877731.457413/0/aws-java-sdk-comprehend-1-12-581-sourcesjar/com/amazonaws/services/comprehend/model/TargetedSentimentDetectionJobFilter.java \* /opt/cola/permits/1882330101\_1704877731.457413/0/aws-java-sdk-comprehend-1-12-581-sourcesjar/com/amazonaws/services/comprehend/model/DetectSyntaxRequest.java

\* /opt/cola/permits/1882330101\_1704877731.457413/0/aws-java-sdk-comprehend-1-12-581-sourcesjar/com/amazonaws/services/comprehend/model/DocumentType.java

\* /opt/cola/permits/1882330101\_1704877731.457413/0/aws-java-sdk-comprehend-1-12-581-sourcesjar/com/amazonaws/services/comprehend/model/DescribeResourcePolicyResult.java

\* /opt/cola/permits/1882330101\_1704877731.457413/0/aws-java-sdk-comprehend-1-12-581-sourcesjar/com/amazonaws/services/comprehend/model/transform/DatasetPropertiesMarshaller.java \*

 /opt/cola/permits/1882330101\_1704877731.457413/0/aws-java-sdk-comprehend-1-12-581-sourcesjar/com/amazonaws/services/comprehend/AmazonComprehendAsyncClientBuilder.java

\* /opt/cola/permits/1882330101\_1704877731.457413/0/aws-java-sdk-comprehend-1-12-581-sourcesjar/com/amazonaws/services/comprehend/model/PiiEntitiesDetectionMaskMode.java

\* /opt/cola/permits/1882330101\_1704877731.457413/0/aws-java-sdk-comprehend-1-12-581-sourcesjar/com/amazonaws/services/comprehend/model/transform/DescribeDocumentClassifierRequestMarshaller.java \* /opt/cola/permits/1882330101\_1704877731.457413/0/aws-java-sdk-comprehend-1-12-581-sourcesjar/com/amazonaws/services/comprehend/model/Geometry.java

\* /opt/cola/permits/1882330101\_1704877731.457413/0/aws-java-sdk-comprehend-1-12-581-sourcesjar/com/amazonaws/services/comprehend/model/transform/EntityRecognizerEntityListJsonUnmarshaller.java \*

 /opt/cola/permits/1882330101\_1704877731.457413/0/aws-java-sdk-comprehend-1-12-581-sourcesjar/com/amazonaws/services/comprehend/model/DatasetAugmentedManifestsListItem.java \* /opt/cola/permits/1882330101\_1704877731.457413/0/aws-java-sdk-comprehend-1-12-581-sourcesjar/com/amazonaws/services/comprehend/model/transform/EndpointPropertiesJsonUnmarshaller.java \* /opt/cola/permits/1882330101\_1704877731.457413/0/aws-java-sdk-comprehend-1-12-581-sourcesjar/com/amazonaws/services/comprehend/model/StopTrainingDocumentClassifierResult.java \* /opt/cola/permits/1882330101\_1704877731.457413/0/aws-java-sdk-comprehend-1-12-581-sources-

jar/com/amazonaws/services/comprehend/model/transform/StartTargetedSentimentDetectionJobRequestMarshaller.j ava

\* /opt/cola/permits/1882330101\_1704877731.457413/0/aws-java-sdk-comprehend-1-12-581-sourcesjar/com/amazonaws/services/comprehend/model/InvalidFilterException.java

\* /opt/cola/permits/1882330101\_1704877731.457413/0/aws-java-sdk-comprehend-1-12-581-sourcesjar/com/amazonaws/services/comprehend/model/transform/CreateFlywheelRequestMarshaller.java \*

 /opt/cola/permits/1882330101\_1704877731.457413/0/aws-java-sdk-comprehend-1-12-581-sourcesjar/com/amazonaws/services/comprehend/model/KmsKeyValidationException.java

\* /opt/cola/permits/1882330101\_1704877731.457413/0/aws-java-sdk-comprehend-1-12-581-sourcesjar/com/amazonaws/services/comprehend/model/ClassifyDocumentResult.java

\* /opt/cola/permits/1882330101\_1704877731.457413/0/aws-java-sdk-comprehend-1-12-581-sourcesjar/com/amazonaws/services/comprehend/model/transform/DocumentReaderConfigJsonUnmarshaller.java \* /opt/cola/permits/1882330101\_1704877731.457413/0/aws-java-sdk-comprehend-1-12-581-sources-

jar/com/amazonaws/services/comprehend/model/transform/StopKeyPhrasesDetectionJobRequestMarshaller.java \* /opt/cola/permits/1882330101\_1704877731.457413/0/aws-java-sdk-comprehend-1-12-581-sourcesjar/com/amazonaws/services/comprehend/model/transform/EntityTypesListItemJsonUnmarshaller.java \*

 /opt/cola/permits/1882330101\_1704877731.457413/0/aws-java-sdk-comprehend-1-12-581-sourcesjar/com/amazonaws/services/comprehend/model/PageBasedWarningCode.java

\* /opt/cola/permits/1882330101\_1704877731.457413/0/aws-java-sdk-comprehend-1-12-581-sourcesjar/com/amazonaws/services/comprehend/model/Block.java

\* /opt/cola/permits/1882330101\_1704877731.457413/0/aws-java-sdk-comprehend-1-12-581-sources-

jar/com/amazonaws/services/comprehend/model/transform/DocumentMetadataMarshaller.java

\* /opt/cola/permits/1882330101\_1704877731.457413/0/aws-java-sdk-comprehend-1-12-581-sources-

jar/com/amazonaws/services/comprehend/model/transform/ListKeyPhrasesDetectionJobsResultJsonUnmarshaller.ja va

\* /opt/cola/permits/1882330101\_1704877731.457413/0/aws-java-sdk-comprehend-1-12-581-sourcesjar/com/amazonaws/services/comprehend/model/EntityRecognizerProperties.java

\* /opt/cola/permits/1882330101\_1704877731.457413/0/aws-java-sdk-comprehend-1-12-581-sourcesjar/com/amazonaws/services/comprehend/model/transform/StartKeyPhrasesDetectionJobResultJsonUnmarshaller.ja va

\*

 /opt/cola/permits/1882330101\_1704877731.457413/0/aws-java-sdk-comprehend-1-12-581-sourcesjar/com/amazonaws/services/comprehend/model/DetectPiiEntitiesResult.java

\* /opt/cola/permits/1882330101\_1704877731.457413/0/aws-java-sdk-comprehend-1-12-581-sources-

jar/com/amazonaws/services/comprehend/model/TopicsDetectionJobProperties.java

\* /opt/cola/permits/1882330101\_1704877731.457413/0/aws-java-sdk-comprehend-1-12-581-sources-

jar/com/amazonaws/services/comprehend/model/DescribePiiEntitiesDetectionJobResult.java

\* /opt/cola/permits/1882330101\_1704877731.457413/0/aws-java-sdk-comprehend-1-12-581-sourcesjar/com/amazonaws/services/comprehend/model/ListPiiEntitiesDetectionJobsResult.java

\* /opt/cola/permits/1882330101\_1704877731.457413/0/aws-java-sdk-comprehend-1-12-581-sourcesjar/com/amazonaws/services/comprehend/model/transform/FlywheelSummaryMarshaller.java

\* /opt/cola/permits/1882330101\_1704877731.457413/0/aws-java-sdk-comprehend-1-12-581-sourcesjar/com/amazonaws/services/comprehend/model/DatasetEntityRecognizerInputDataConfig.java \*

 /opt/cola/permits/1882330101\_1704877731.457413/0/aws-java-sdk-comprehend-1-12-581-sourcesjar/com/amazonaws/services/comprehend/model/transform/DocumentClassificationJobFilterJsonUnmarshaller.java \* /opt/cola/permits/1882330101\_1704877731.457413/0/aws-java-sdk-comprehend-1-12-581-sourcesjar/com/amazonaws/services/comprehend/model/StopTrainingEntityRecognizerRequest.java No license file was found, but licenses were detected in source scan.

/\*

\* Copyright 2018-2023 Amazon.com, Inc. or its affiliates. All Rights Reserved.

\*

\* Licensed under the Apache License, Version 2.0 (the "License"). You may not use this file except in compliance with

\* the License. A copy of the License is located at

\*

\* http://aws.amazon.com/apache2.0

\*

\* or in the "license" file accompanying this file. This file is distributed on an "AS IS" BASIS, WITHOUT

WARRANTIES OR

\* CONDITIONS OF ANY KIND, either express or implied. See the License for the specific language governing permissions

\* and limitations under the License.

\*/

/\*\*

 $*$  <p>

 \* To associate an existing model with the flywheel, specify the Amazon Resource Number (ARN) of the model version.

```
* <p>
```
\*

\* @param activeModelArn

 \* To associate an existing model with the flywheel, specify the Amazon Resource Number (ARN) of the model

```
 * version.
```
 \*/ /\*\*

 $*$  <p>

 \* To associate an existing model with the flywheel, specify the Amazon Resource Number (ARN) of the model version.

 $*$ 

\*

 \* @return To associate an existing model with the flywheel, specify the Amazon Resource Number (ARN) of the model

```
 * version.
*/
```
Found in path(s):

\* /opt/cola/permits/1882330101\_1704877731.457413/0/aws-java-sdk-comprehend-1-12-581-sourcesjar/com/amazonaws/services/comprehend/model/CreateFlywheelRequest.java No license file was found, but licenses were detected in source scan.

/\*

\* Copyright 2018-2023 Amazon.com, Inc. or its affiliates. All Rights Reserved.

\*

\* Licensed under the Apache License, Version 2.0 (the "License"). You may not use this file except in compliance with

\* the License. A copy of the License is located at

\*

\* http://aws.amazon.com/apache2.0

\*

\* or in the "license" file accompanying this file. This file is distributed on an "AS IS" BASIS, WITHOUT WARRANTIES OR

\* CONDITIONS OF ANY KIND, either express or implied. See the License for the specific language governing permissions

\* and limitations under the License.

\*/

/\*\*

 $*$  <p>

\* Provides additional detail about why the request failed:

```
* < p>
```
 $*$   $<$ ul $>$ 

 $*$  <li>

 $*$   $<$ n $>$ 

\* Document size is too large - Check the size of your file and resubmit the request.

 $*$ 

 $*$   $\langle$ /li $>$ 

 $*$  <li>

 $*$  <p>

\* Document type is not supported - Check the file type and resubmit the request.

 $*$ 

 $*$   $\langle$ /li $\rangle$ 

 $*$  <li>

 $*$  <p>

\* Too many pages

in the document - Check the number of pages in your file and resubmit the request.

\*  $\langle n \rangle$ 

 $*$   $\langle$ li $>$ 

 $*$  <li>

 $*$  <n>

\* Access denied to Amazon Textract - Verify that your account has permission to use Amazon Textract API operations and

\* resubmit the request.

 $*$ 

 $*$   $\langle$ li $>$ 

 $*$   $<$ /ul $>$ 

\*

\* @see <a href="http://docs.aws.amazon.com/goto/WebAPI/comprehend-2017-11-27/InvalidRequestDetail" target="\_top">AWS

```
API Documentation</a>
```
\*/

Found in path(s):

\* /opt/cola/permits/1882330101\_1704877731.457413/0/aws-java-sdk-comprehend-1-12-581-sourcesjar/com/amazonaws/services/comprehend/model/InvalidRequestDetail.java No license file was found, but licenses were detected in source scan.

/\*

\* Copyright 2018-2023 Amazon.com, Inc. or its affiliates. All Rights Reserved.

\*

\* Licensed under the Apache License, Version 2.0 (the "License"). You may not use this file except in compliance with

\* the License. A copy of the License is located at

\*

\* http://aws.amazon.com/apache2.0

\*

\* or in the "license" file accompanying this file. This file is distributed on an "AS IS" BASIS, WITHOUT WARRANTIES OR

\* CONDITIONS OF ANY KIND, either express or implied. See the License for the specific language governing permissions

\* and limitations under the License.

\*/

/\*\*

 $*$  <p>

\* The Amazon Resource Name (ARN) of the IAM role that grants Amazon Comprehend permission to use

Amazon Key

```
 * Management Service (KMS) to encrypt or decrypt the custom model.
```
 $*$ 

\*/

/\*\*

 $*$  <p>

 \* The Amazon Resource Name (ARN) of the IAM role that grants Amazon Comprehend permission to use Amazon Key

\* Management Service (KMS) to encrypt or decrypt the custom model.

 $*$ 

\*

```
 * @param dataAccessRoleArn
```
The Amazon Resource Name (ARN) of the IAM role that grants Amazon Comprehend permission to use Amazon Key

```
 * Management Service (KMS) to encrypt or decrypt the custom model.
```
\*/

/\*\*

 $*$  <n>

 \* The Amazon Resource Name (ARN) of the IAM role that grants Amazon Comprehend permission to use Amazon Key

\* Management Service (KMS) to encrypt or decrypt the custom model.

 $*$ 

\*

 \* @return The Amazon Resource Name (ARN) of the IAM role that grants Amazon Comprehend permission to use Amazon Key

\* Management Service (KMS) to encrypt or decrypt the custom model.

\*/

Found in path(s):

\* /opt/cola/permits/1882330101\_1704877731.457413/0/aws-java-sdk-comprehend-1-12-581-sourcesjar/com/amazonaws/services/comprehend/model/ImportModelRequest.java

## **1.907 aws-java-sdk-amplifyuibuilder 1.12.581**

## **1.907.1 Available under license :**

No license file was found, but licenses were detected in source scan.

/\*

\* Copyright 2018-2023 Amazon.com, Inc. or its affiliates. All Rights Reserved.

\*

\* Licensed under the Apache License, Version 2.0 (the "License"). You may not use this file except in compliance with

\* the License. A copy of the License is located at

\*

\* http://aws.amazon.com/apache2.0

\*

\* or in the "license" file accompanying this file. This file is distributed on an "AS IS" BASIS, WITHOUT

## WARRANTIES OR

\* CONDITIONS OF ANY KIND, either express or implied. See the License for the specific language governing permissions

\* and limitations under the License.

\*/

## Found in path(s):

\* /opt/cola/permits/1882328741\_1704878336.9352522/0/aws-java-sdk-amplifyuibuilder-1-12-581-sourcesjar/com/amazonaws/services/amplifyuibuilder/model/AWSAmplifyUIBuilderException.java

\* /opt/cola/permits/1882328741\_1704878336.9352522/0/aws-java-sdk-amplifyuibuilder-1-12-581-sourcesjar/com/amazonaws/services/amplifyuibuilder/model/transform/CodegenGenericDataEnumMarshaller.java \*

 /opt/cola/permits/1882328741\_1704878336.9352522/0/aws-java-sdk-amplifyuibuilder-1-12-581-sourcesjar/com/amazonaws/services/amplifyuibuilder/model/FieldPosition.java

\* /opt/cola/permits/1882328741\_1704878336.9352522/0/aws-java-sdk-amplifyuibuilder-1-12-581-sourcesjar/com/amazonaws/services/amplifyuibuilder/model/transform/ThemeSummaryMarshaller.java

\* /opt/cola/permits/1882328741\_1704878336.9352522/0/aws-java-sdk-amplifyuibuilder-1-12-581-sourcesjar/com/amazonaws/services/amplifyuibuilder/model/transform/ComponentEventMarshaller.java

\* /opt/cola/permits/1882328741\_1704878336.9352522/0/aws-java-sdk-amplifyuibuilder-1-12-581-sourcesjar/com/amazonaws/services/amplifyuibuilder/model/FormBindingElement.java

\* /opt/cola/permits/1882328741\_1704878336.9352522/0/aws-java-sdk-amplifyuibuilder-1-12-581-sourcesjar/com/amazonaws/services/amplifyuibuilder/model/transform/FormCTAJsonUnmarshaller.java

\* /opt/cola/permits/1882328741\_1704878336.9352522/0/aws-java-sdk-amplifyuibuilder-1-12-581-sourcesjar/com/amazonaws/services/amplifyuibuilder/model/transform/StartCodegenJobDataMarshaller.java \*

 /opt/cola/permits/1882328741\_1704878336.9352522/0/aws-java-sdk-amplifyuibuilder-1-12-581-sourcesjar/com/amazonaws/services/amplifyuibuilder/model/ComponentEvent.java

\* /opt/cola/permits/1882328741\_1704878336.9352522/0/aws-java-sdk-amplifyuibuilder-1-12-581-sourcesjar/com/amazonaws/services/amplifyuibuilder/model/transform/CreateThemeDataJsonUnmarshaller.java \* /opt/cola/permits/1882328741\_1704878336.9352522/0/aws-java-sdk-amplifyuibuilder-1-12-581-sourcesjar/com/amazonaws/services/amplifyuibuilder/model/transform/ExportThemesResultJsonUnmarshaller.java \* /opt/cola/permits/1882328741\_1704878336.9352522/0/aws-java-sdk-amplifyuibuilder-1-12-581-sourcesjar/com/amazonaws/services/amplifyuibuilder/model/CreateFormRequest.java

\* /opt/cola/permits/1882328741\_1704878336.9352522/0/aws-java-sdk-amplifyuibuilder-1-12-581-sourcesjar/com/amazonaws/services/amplifyuibuilder/model/transform/CreateThemeResultJsonUnmarshaller.java \*

 /opt/cola/permits/1882328741\_1704878336.9352522/0/aws-java-sdk-amplifyuibuilder-1-12-581-sourcesjar/com/amazonaws/services/amplifyuibuilder/model/transform/UpdateThemeRequestMarshaller.java \* /opt/cola/permits/1882328741\_1704878336.9352522/0/aws-java-sdk-amplifyuibuilder-1-12-581-sourcesjar/com/amazonaws/services/amplifyuibuilder/model/FormDataTypeConfig.java

\* /opt/cola/permits/1882328741\_1704878336.9352522/0/aws-java-sdk-amplifyuibuilder-1-12-581-sourcesjar/com/amazonaws/services/amplifyuibuilder/model/transform/ActionParametersMarshaller.java \* /opt/cola/permits/1882328741\_1704878336.9352522/0/aws-java-sdk-amplifyuibuilder-1-12-581-sourcesjar/com/amazonaws/services/amplifyuibuilder/model/transform/CreateComponentResultJsonUnmarshaller.java \* /opt/cola/permits/1882328741\_1704878336.9352522/0/aws-java-sdk-amplifyuibuilder-1-12-581-sourcesjar/com/amazonaws/services/amplifyuibuilder/model/GetCodegenJobResult.java

\*

 /opt/cola/permits/1882328741\_1704878336.9352522/0/aws-java-sdk-amplifyuibuilder-1-12-581-sourcesjar/com/amazonaws/services/amplifyuibuilder/model/transform/PredicateJsonUnmarshaller.java

\* /opt/cola/permits/1882328741\_1704878336.9352522/0/aws-java-sdk-amplifyuibuilder-1-12-581-sourcesjar/com/amazonaws/services/amplifyuibuilder/model/CodegenJob.java

\* /opt/cola/permits/1882328741\_1704878336.9352522/0/aws-java-sdk-amplifyuibuilder-1-12-581-sourcesjar/com/amazonaws/services/amplifyuibuilder/model/transform/UpdateThemeResultJsonUnmarshaller.java \* /opt/cola/permits/1882328741\_1704878336.9352522/0/aws-java-sdk-amplifyuibuilder-1-12-581-sourcesjar/com/amazonaws/services/amplifyuibuilder/model/transform/CreateFormDataMarshaller.java

\* /opt/cola/permits/1882328741\_1704878336.9352522/0/aws-java-sdk-amplifyuibuilder-1-12-581-sourcesjar/com/amazonaws/services/amplifyuibuilder/model/transform/CodegenGenericDataRelationshipTypeJsonUnmars haller.java

\* /opt/cola/permits/1882328741\_1704878336.9352522/0/aws-java-sdk-amplifyuibuilder-1-12-581-sourcesjar/com/amazonaws/services/amplifyuibuilder/model/DeleteThemeRequest.java \*

 /opt/cola/permits/1882328741\_1704878336.9352522/0/aws-java-sdk-amplifyuibuilder-1-12-581-sourcesjar/com/amazonaws/services/amplifyuibuilder/AWSAmplifyUIBuilder.java

\* /opt/cola/permits/1882328741\_1704878336.9352522/0/aws-java-sdk-amplifyuibuilder-1-12-581-sourcesjar/com/amazonaws/services/amplifyuibuilder/model/ListFormsResult.java

\* /opt/cola/permits/1882328741\_1704878336.9352522/0/aws-java-sdk-amplifyuibuilder-1-12-581-sourcesjar/com/amazonaws/services/amplifyuibuilder/model/transform/NoApiRenderConfigJsonUnmarshaller.java \* /opt/cola/permits/1882328741\_1704878336.9352522/0/aws-java-sdk-amplifyuibuilder-1-12-581-sourcesjar/com/amazonaws/services/amplifyuibuilder/model/transform/GetMetadataRequestMarshaller.java \* /opt/cola/permits/1882328741\_1704878336.9352522/0/aws-java-sdk-amplifyuibuilder-1-12-581-sourcesjar/com/amazonaws/services/amplifyuibuilder/model/transform/GetMetadataResultJsonUnmarshaller.java \*

 /opt/cola/permits/1882328741\_1704878336.9352522/0/aws-java-sdk-amplifyuibuilder-1-12-581-sourcesjar/com/amazonaws/services/amplifyuibuilder/model/transform/ExportFormsRequestProtocolMarshaller.java \* /opt/cola/permits/1882328741\_1704878336.9352522/0/aws-java-sdk-amplifyuibuilder-1-12-581-sourcesjar/com/amazonaws/services/amplifyuibuilder/model/transform/ListCodegenJobsResultJsonUnmarshaller.java \* /opt/cola/permits/1882328741\_1704878336.9352522/0/aws-java-sdk-amplifyuibuilder-1-12-581-sourcesjar/com/amazonaws/services/amplifyuibuilder/model/StartCodegenJobRequest.java

\* /opt/cola/permits/1882328741\_1704878336.9352522/0/aws-java-sdk-amplifyuibuilder-1-12-581-sourcesjar/com/amazonaws/services/amplifyuibuilder/model/transform/GetComponentRequestMarshaller.java \* /opt/cola/permits/1882328741\_1704878336.9352522/0/aws-java-sdk-amplifyuibuilder-1-12-581-sourcesjar/com/amazonaws/services/amplifyuibuilder/model/transform/CodegenGenericDataModelJsonUnmarshaller.java \*

 /opt/cola/permits/1882328741\_1704878336.9352522/0/aws-java-sdk-amplifyuibuilder-1-12-581-sourcesjar/com/amazonaws/services/amplifyuibuilder/model/transform/DataStoreRenderConfigMarshaller.java \* /opt/cola/permits/1882328741\_1704878336.9352522/0/aws-java-sdk-amplifyuibuilder-1-12-581-sourcesjar/com/amazonaws/services/amplifyuibuilder/model/transform/UpdateThemeRequestProtocolMarshaller.java \* /opt/cola/permits/1882328741\_1704878336.9352522/0/aws-java-sdk-amplifyuibuilder-1-12-581-sourcesjar/com/amazonaws/services/amplifyuibuilder/model/transform/GetCodegenJobRequestProtocolMarshaller.java \* /opt/cola/permits/1882328741\_1704878336.9352522/0/aws-java-sdk-amplifyuibuilder-1-12-581-sourcesjar/com/amazonaws/services/amplifyuibuilder/model/transform/CodegenGenericDataRelationshipTypeMarshaller.ja va

\* /opt/cola/permits/1882328741\_1704878336.9352522/0/aws-java-sdk-amplifyuibuilder-1-12-581-sourcesjar/com/amazonaws/services/amplifyuibuilder/model/FormInputBindingPropertiesValue.java

 /opt/cola/permits/1882328741\_1704878336.9352522/0/aws-java-sdk-amplifyuibuilder-1-12-581-sourcesjar/com/amazonaws/services/amplifyuibuilder/model/transform/ThemeValueJsonUnmarshaller.java

\* /opt/cola/permits/1882328741\_1704878336.9352522/0/aws-java-sdk-amplifyuibuilder-1-12-581-sourcesjar/com/amazonaws/services/amplifyuibuilder/model/transform/FormJsonUnmarshaller.java

\* /opt/cola/permits/1882328741\_1704878336.9352522/0/aws-java-sdk-amplifyuibuilder-1-12-581-sourcesjar/com/amazonaws/services/amplifyuibuilder/model/FieldConfig.java

\* /opt/cola/permits/1882328741\_1704878336.9352522/0/aws-java-sdk-amplifyuibuilder-1-12-581-sourcesjar/com/amazonaws/services/amplifyuibuilder/model/transform/FormButtonMarshaller.java

\* /opt/cola/permits/1882328741\_1704878336.9352522/0/aws-java-sdk-amplifyuibuilder-1-12-581-sourcesjar/com/amazonaws/services/amplifyuibuilder/model/transform/ComponentMarshaller.java

\* /opt/cola/permits/1882328741\_1704878336.9352522/0/aws-java-sdk-amplifyuibuilder-1-12-581-sourcesjar/com/amazonaws/services/amplifyuibuilder/model/transform/FormInputBindingPropertiesValuePropertiesJsonUn marshaller.java

\*

 /opt/cola/permits/1882328741\_1704878336.9352522/0/aws-java-sdk-amplifyuibuilder-1-12-581-sourcesjar/com/amazonaws/services/amplifyuibuilder/model/PutMetadataFlagResult.java

\* /opt/cola/permits/1882328741\_1704878336.9352522/0/aws-java-sdk-amplifyuibuilder-1-12-581-sourcesjar/com/amazonaws/services/amplifyuibuilder/model/UpdateComponentRequest.java

\* /opt/cola/permits/1882328741\_1704878336.9352522/0/aws-java-sdk-amplifyuibuilder-1-12-581-sourcesjar/com/amazonaws/services/amplifyuibuilder/model/transform/FileUploaderFieldConfigMarshaller.java \* /opt/cola/permits/1882328741\_1704878336.9352522/0/aws-java-sdk-amplifyuibuilder-1-12-581-sourcesjar/com/amazonaws/services/amplifyuibuilder/model/UnauthorizedException.java

\* /opt/cola/permits/1882328741\_1704878336.9352522/0/aws-java-sdk-amplifyuibuilder-1-12-581-sourcesjar/com/amazonaws/services/amplifyuibuilder/model/transform/UpdateComponentRequestMarshaller.java \*

 /opt/cola/permits/1882328741\_1704878336.9352522/0/aws-java-sdk-amplifyuibuilder-1-12-581-sourcesjar/com/amazonaws/services/amplifyuibuilder/model/transform/DeleteComponentResultJsonUnmarshaller.java \* /opt/cola/permits/1882328741\_1704878336.9352522/0/aws-java-sdk-amplifyuibuilder-1-12-581-sourcesjar/com/amazonaws/services/amplifyuibuilder/model/CodegenJobStatus.java

\* /opt/cola/permits/1882328741\_1704878336.9352522/0/aws-java-sdk-amplifyuibuilder-1-12-581-sourcesjar/com/amazonaws/services/amplifyuibuilder/model/transform/ListThemesResultJsonUnmarshaller.java \* /opt/cola/permits/1882328741\_1704878336.9352522/0/aws-java-sdk-amplifyuibuilder-1-12-581-sourcesjar/com/amazonaws/services/amplifyuibuilder/model/transform/ComponentPropertyBindingPropertiesJsonUnmarsh aller.java

\* /opt/cola/permits/1882328741\_1704878336.9352522/0/aws-java-sdk-amplifyuibuilder-1-12-581-sourcesjar/com/amazonaws/services/amplifyuibuilder/model/JSScript.java \*

 /opt/cola/permits/1882328741\_1704878336.9352522/0/aws-java-sdk-amplifyuibuilder-1-12-581-sourcesjar/com/amazonaws/services/amplifyuibuilder/model/transform/UpdateThemeDataMarshaller.java \* /opt/cola/permits/1882328741\_1704878336.9352522/0/aws-java-sdk-amplifyuibuilder-1-12-581-sourcesjar/com/amazonaws/services/amplifyuibuilder/model/GetCodegenJobRequest.java

\* /opt/cola/permits/1882328741\_1704878336.9352522/0/aws-java-sdk-amplifyuibuilder-1-12-581-sourcesjar/com/amazonaws/services/amplifyuibuilder/model/DeleteThemeResult.java

\* /opt/cola/permits/1882328741\_1704878336.9352522/0/aws-java-sdk-amplifyuibuilder-1-12-581-sourcesjar/com/amazonaws/services/amplifyuibuilder/model/transform/FormBindingElementMarshaller.java

\* /opt/cola/permits/1882328741\_1704878336.9352522/0/aws-java-sdk-amplifyuibuilder-1-12-581-sourcesjar/com/amazonaws/services/amplifyuibuilder/model/transform/CodegenGenericDataModelMarshaller.java \* /opt/cola/permits/1882328741\_1704878336.9352522/0/aws-java-sdk-amplifyuibuilder-1-12-581-sourcesjar/com/amazonaws/services/amplifyuibuilder/model/transform/ListFormsRequestMarshaller.java \*

 /opt/cola/permits/1882328741\_1704878336.9352522/0/aws-java-sdk-amplifyuibuilder-1-12-581-sourcesjar/com/amazonaws/services/amplifyuibuilder/model/ExchangeCodeForTokenRequestBody.java \* /opt/cola/permits/1882328741\_1704878336.9352522/0/aws-java-sdk-amplifyuibuilder-1-12-581-sourcesjar/com/amazonaws/services/amplifyuibuilder/model/transform/FormSummaryJsonUnmarshaller.java \* /opt/cola/permits/1882328741\_1704878336.9352522/0/aws-java-sdk-amplifyuibuilder-1-12-581-sourcesjar/com/amazonaws/services/amplifyuibuilder/model/transform/UpdateComponentResultJsonUnmarshaller.java \* /opt/cola/permits/1882328741\_1704878336.9352522/0/aws-java-sdk-amplifyuibuilder-1-12-581-sourcesjar/com/amazonaws/services/amplifyuibuilder/model/transform/ListFormsRequestProtocolMarshaller.java \* /opt/cola/permits/1882328741\_1704878336.9352522/0/aws-java-sdk-amplifyuibuilder-1-12-581-sourcesjar/com/amazonaws/services/amplifyuibuilder/model/transform/RefreshTokenRequestBodyMarshaller.java \*

 /opt/cola/permits/1882328741\_1704878336.9352522/0/aws-java-sdk-amplifyuibuilder-1-12-581-sourcesjar/com/amazonaws/services/amplifyuibuilder/model/transform/GetFormRequestProtocolMarshaller.java \* /opt/cola/permits/1882328741\_1704878336.9352522/0/aws-java-sdk-amplifyuibuilder-1-12-581-sourcesjar/com/amazonaws/services/amplifyuibuilder/model/transform/CodegenJobRenderConfigJsonUnmarshaller.java \* /opt/cola/permits/1882328741\_1704878336.9352522/0/aws-java-sdk-amplifyuibuilder-1-12-581-sourcesjar/com/amazonaws/services/amplifyuibuilder/model/transform/StartCodegenJobDataJsonUnmarshaller.java \* /opt/cola/permits/1882328741\_1704878336.9352522/0/aws-java-sdk-amplifyuibuilder-1-12-581-sourcesjar/com/amazonaws/services/amplifyuibuilder/model/GenericDataRelationshipType.java

\* /opt/cola/permits/1882328741\_1704878336.9352522/0/aws-java-sdk-amplifyuibuilder-1-12-581-sourcesjar/com/amazonaws/services/amplifyuibuilder/model/transform/ListCodegenJobsRequestMarshaller.java \*

 /opt/cola/permits/1882328741\_1704878336.9352522/0/aws-java-sdk-amplifyuibuilder-1-12-581-sourcesjar/com/amazonaws/services/amplifyuibuilder/model/transform/DeleteThemeRequestMarshaller.java \* /opt/cola/permits/1882328741\_1704878336.9352522/0/aws-java-sdk-amplifyuibuilder-1-12-581-sourcesjar/com/amazonaws/services/amplifyuibuilder/model/transform/StartCodegenJobResultJsonUnmarshaller.java \* /opt/cola/permits/1882328741\_1704878336.9352522/0/aws-java-sdk-amplifyuibuilder-1-12-581-sourcesjar/com/amazonaws/services/amplifyuibuilder/model/FileUploaderFieldConfig.java

\* /opt/cola/permits/1882328741\_1704878336.9352522/0/aws-java-sdk-amplifyuibuilder-1-12-581-sourcesjar/com/amazonaws/services/amplifyuibuilder/model/transform/UpdateFormResultJsonUnmarshaller.java \* /opt/cola/permits/1882328741\_1704878336.9352522/0/aws-java-sdk-amplifyuibuilder-1-12-581-sourcesjar/com/amazonaws/services/amplifyuibuilder/model/RefreshTokenRequest.java \*

 /opt/cola/permits/1882328741\_1704878336.9352522/0/aws-java-sdk-amplifyuibuilder-1-12-581-sourcesjar/com/amazonaws/services/amplifyuibuilder/model/transform/ExportFormsRequestMarshaller.java \* /opt/cola/permits/1882328741\_1704878336.9352522/0/aws-java-sdk-amplifyuibuilder-1-12-581-sourcesjar/com/amazonaws/services/amplifyuibuilder/model/transform/ComponentJsonUnmarshaller.java \* /opt/cola/permits/1882328741\_1704878336.9352522/0/aws-java-sdk-amplifyuibuilder-1-12-581-sourcesjar/com/amazonaws/services/amplifyuibuilder/model/transform/ThemeValuesMarshaller.java \* /opt/cola/permits/1882328741\_1704878336.9352522/0/aws-java-sdk-amplifyuibuilder-1-12-581-sources-

jar/com/amazonaws/services/amplifyuibuilder/model/ThrottlingException.java

\* /opt/cola/permits/1882328741\_1704878336.9352522/0/aws-java-sdk-amplifyuibuilder-1-12-581-sourcesjar/com/amazonaws/services/amplifyuibuilder/model/UpdateFormRequest.java

\* /opt/cola/permits/1882328741\_1704878336.9352522/0/aws-java-sdk-amplifyuibuilder-1-12-581-sourcesjar/com/amazonaws/services/amplifyuibuilder/model/transform/ThemeMarshaller.java

\*

 /opt/cola/permits/1882328741\_1704878336.9352522/0/aws-java-sdk-amplifyuibuilder-1-12-581-sourcesjar/com/amazonaws/services/amplifyuibuilder/AWSAmplifyUIBuilderAsync.java

\* /opt/cola/permits/1882328741\_1704878336.9352522/0/aws-java-sdk-amplifyuibuilder-1-12-581-sourcesjar/com/amazonaws/services/amplifyuibuilder/model/transform/ReactStartCodegenJobDataJsonUnmarshaller.java \* /opt/cola/permits/1882328741\_1704878336.9352522/0/aws-java-sdk-amplifyuibuilder-1-12-581-sourcesjar/com/amazonaws/services/amplifyuibuilder/model/transform/ComponentBindingPropertiesValueMarshaller.java \* /opt/cola/permits/1882328741\_1704878336.9352522/0/aws-java-sdk-amplifyuibuilder-1-12-581-sourcesjar/com/amazonaws/services/amplifyuibuilder/model/transform/ExchangeCodeForTokenRequestProtocolMarshaller .java

\* /opt/cola/permits/1882328741\_1704878336.9352522/0/aws-java-sdk-amplifyuibuilder-1-12-581-sourcesjar/com/amazonaws/services/amplifyuibuilder/model/ListThemesRequest.java

 /opt/cola/permits/1882328741\_1704878336.9352522/0/aws-java-sdk-amplifyuibuilder-1-12-581-sourcesjar/com/amazonaws/services/amplifyuibuilder/model/transform/ThemeJsonUnmarshaller.java

\* /opt/cola/permits/1882328741\_1704878336.9352522/0/aws-java-sdk-amplifyuibuilder-1-12-581-sourcesjar/com/amazonaws/services/amplifyuibuilder/model/ApiConfiguration.java

\* /opt/cola/permits/1882328741\_1704878336.9352522/0/aws-java-sdk-amplifyuibuilder-1-12-581-sourcesjar/com/amazonaws/services/amplifyuibuilder/model/GetMetadataRequest.java

\* /opt/cola/permits/1882328741\_1704878336.9352522/0/aws-java-sdk-amplifyuibuilder-1-12-581-sourcesjar/com/amazonaws/services/amplifyuibuilder/model/transform/ExportComponentsRequestMarshaller.java \* /opt/cola/permits/1882328741\_1704878336.9352522/0/aws-java-sdk-amplifyuibuilder-1-12-581-sourcesjar/com/amazonaws/services/amplifyuibuilder/model/transform/CreateComponentRequestMarshaller.java \*

 /opt/cola/permits/1882328741\_1704878336.9352522/0/aws-java-sdk-amplifyuibuilder-1-12-581-sourcesjar/com/amazonaws/services/amplifyuibuilder/model/Component.java

\* /opt/cola/permits/1882328741\_1704878336.9352522/0/aws-java-sdk-amplifyuibuilder-1-12-581-sourcesjar/com/amazonaws/services/amplifyuibuilder/model/transform/ComponentPropertyMarshaller.java

\* /opt/cola/permits/1882328741\_1704878336.9352522/0/aws-java-sdk-amplifyuibuilder-1-12-581-sourcesjar/com/amazonaws/services/amplifyuibuilder/model/RefreshTokenRequestBody.java

\* /opt/cola/permits/1882328741\_1704878336.9352522/0/aws-java-sdk-amplifyuibuilder-1-12-581-sourcesjar/com/amazonaws/services/amplifyuibuilder/model/transform/CodegenDependencyJsonUnmarshaller.java \* /opt/cola/permits/1882328741\_1704878336.9352522/0/aws-java-sdk-amplifyuibuilder-1-12-581-sourcesjar/com/amazonaws/services/amplifyuibuilder/model/transform/GetCodegenJobRequestMarshaller.java \* /opt/cola/permits/1882328741\_1704878336.9352522/0/aws-java-sdk-amplifyuibuilder-1-12-581-sourcesjar/com/amazonaws/services/amplifyuibuilder/model/transform/GetComponentResultJsonUnmarshaller.java

\*

\*

 /opt/cola/permits/1882328741\_1704878336.9352522/0/aws-java-sdk-amplifyuibuilder-1-12-581-sourcesjar/com/amazonaws/services/amplifyuibuilder/model/transform/CreateComponentDataJsonUnmarshaller.java \* /opt/cola/permits/1882328741\_1704878336.9352522/0/aws-java-sdk-amplifyuibuilder-1-12-581-sourcesjar/com/amazonaws/services/amplifyuibuilder/model/LabelDecorator.java

\* /opt/cola/permits/1882328741\_1704878336.9352522/0/aws-java-sdk-amplifyuibuilder-1-12-581-sourcesjar/com/amazonaws/services/amplifyuibuilder/model/transform/DeleteThemeRequestProtocolMarshaller.java \* /opt/cola/permits/1882328741\_1704878336.9352522/0/aws-java-sdk-amplifyuibuilder-1-12-581-sourcesjar/com/amazonaws/services/amplifyuibuilder/model/CodegenJobRenderConfig.java

\* /opt/cola/permits/1882328741\_1704878336.9352522/0/aws-java-sdk-amplifyuibuilder-1-12-581-sourcesjar/com/amazonaws/services/amplifyuibuilder/model/transform/UpdateFormDataMarshaller.java \*

 /opt/cola/permits/1882328741\_1704878336.9352522/0/aws-java-sdk-amplifyuibuilder-1-12-581-sourcesjar/com/amazonaws/services/amplifyuibuilder/model/transform/ComponentPropertyBindingPropertiesMarshaller.ja va

\* /opt/cola/permits/1882328741\_1704878336.9352522/0/aws-java-sdk-amplifyuibuilder-1-12-581-sourcesjar/com/amazonaws/services/amplifyuibuilder/model/transform/ComponentConditionPropertyMarshaller.java \* /opt/cola/permits/1882328741\_1704878336.9352522/0/aws-java-sdk-amplifyuibuilder-1-12-581-sourcesjar/com/amazonaws/services/amplifyuibuilder/model/transform/CreateThemeDataMarshaller.java \* /opt/cola/permits/1882328741\_1704878336.9352522/0/aws-java-sdk-amplifyuibuilder-1-12-581-sourcesjar/com/amazonaws/services/amplifyuibuilder/model/JSTarget.java

\* /opt/cola/permits/1882328741\_1704878336.9352522/0/aws-java-sdk-amplifyuibuilder-1-12-581-sourcesjar/com/amazonaws/services/amplifyuibuilder/model/transform/ServiceQuotaExceededExceptionUnmarshaller.java \*

 /opt/cola/permits/1882328741\_1704878336.9352522/0/aws-java-sdk-amplifyuibuilder-1-12-581-sourcesjar/com/amazonaws/services/amplifyuibuilder/model/transform/ResourceNotFoundExceptionUnmarshaller.java \* /opt/cola/permits/1882328741\_1704878336.9352522/0/aws-java-sdk-amplifyuibuilder-1-12-581-sourcesjar/com/amazonaws/services/amplifyuibuilder/model/FormButtonsPosition.java

\* /opt/cola/permits/1882328741\_1704878336.9352522/0/aws-java-sdk-amplifyuibuilder-1-12-581-sourcesjar/com/amazonaws/services/amplifyuibuilder/model/CodegenGenericDataField.java

\* /opt/cola/permits/1882328741\_1704878336.9352522/0/aws-java-sdk-amplifyuibuilder-1-12-581-sourcesjar/com/amazonaws/services/amplifyuibuilder/model/transform/SortPropertyMarshaller.java

\* /opt/cola/permits/1882328741\_1704878336.9352522/0/aws-java-sdk-amplifyuibuilder-1-12-581-sourcesjar/com/amazonaws/services/amplifyuibuilder/model/transform/CodegenGenericDataNonModelJsonUnmarshaller.j ava

\*

 /opt/cola/permits/1882328741\_1704878336.9352522/0/aws-java-sdk-amplifyuibuilder-1-12-581-sourcesjar/com/amazonaws/services/amplifyuibuilder/model/transform/GetCodegenJobResultJsonUnmarshaller.java \* /opt/cola/permits/1882328741\_1704878336.9352522/0/aws-java-sdk-amplifyuibuilder-1-12-581-sourcesjar/com/amazonaws/services/amplifyuibuilder/model/ListComponentsResult.java

\* /opt/cola/permits/1882328741\_1704878336.9352522/0/aws-java-sdk-amplifyuibuilder-1-12-581-sourcesjar/com/amazonaws/services/amplifyuibuilder/model/ResourceConflictException.java

\* /opt/cola/permits/1882328741\_1704878336.9352522/0/aws-java-sdk-amplifyuibuilder-1-12-581-sourcesjar/com/amazonaws/services/amplifyuibuilder/model/CodegenGenericDataModel.java

\* /opt/cola/permits/1882328741\_1704878336.9352522/0/aws-java-sdk-amplifyuibuilder-1-12-581-sourcesjar/com/amazonaws/services/amplifyuibuilder/model/ComponentConditionProperty.java

\* /opt/cola/permits/1882328741\_1704878336.9352522/0/aws-java-sdk-amplifyuibuilder-1-12-581-sourcesjar/com/amazonaws/services/amplifyuibuilder/model/ComponentBindingPropertiesValueProperties.java \*

 /opt/cola/permits/1882328741\_1704878336.9352522/0/aws-java-sdk-amplifyuibuilder-1-12-581-sourcesjar/com/amazonaws/services/amplifyuibuilder/model/ExportThemesResult.java

\* /opt/cola/permits/1882328741\_1704878336.9352522/0/aws-java-sdk-amplifyuibuilder-1-12-581-sourcesjar/com/amazonaws/services/amplifyuibuilder/model/CodegenJobSummary.java

\* /opt/cola/permits/1882328741\_1704878336.9352522/0/aws-java-sdk-amplifyuibuilder-1-12-581-sourcesjar/com/amazonaws/services/amplifyuibuilder/model/transform/ComponentBindingPropertiesValuePropertiesMarsh aller.java

\* /opt/cola/permits/1882328741\_1704878336.9352522/0/aws-java-sdk-amplifyuibuilder-1-12-581-sourcesjar/com/amazonaws/services/amplifyuibuilder/model/StartCodegenJobResult.java

\* /opt/cola/permits/1882328741\_1704878336.9352522/0/aws-java-sdk-amplifyuibuilder-1-12-581-sourcesjar/com/amazonaws/services/amplifyuibuilder/model/transform/FormStyleMarshaller.java

 /opt/cola/permits/1882328741\_1704878336.9352522/0/aws-java-sdk-amplifyuibuilder-1-12-581-sourcesjar/com/amazonaws/services/amplifyuibuilder/model/transform/PutMetadataFlagResultJsonUnmarshaller.java \* /opt/cola/permits/1882328741\_1704878336.9352522/0/aws-java-sdk-amplifyuibuilder-1-12-581-sourcesjar/com/amazonaws/services/amplifyuibuilder/model/transform/ListComponentsResultJsonUnmarshaller.java \* /opt/cola/permits/1882328741\_1704878336.9352522/0/aws-java-sdk-amplifyuibuilder-1-12-581-sourcesjar/com/amazonaws/services/amplifyuibuilder/model/transform/ListThemesRequestMarshaller.java \* /opt/cola/permits/1882328741\_1704878336.9352522/0/aws-java-sdk-amplifyuibuilder-1-12-581-sourcesjar/com/amazonaws/services/amplifyuibuilder/model/transform/GraphQLRenderConfigJsonUnmarshaller.java \* /opt/cola/permits/1882328741\_1704878336.9352522/0/aws-java-sdk-amplifyuibuilder-1-12-581-sourcesjar/com/amazonaws/services/amplifyuibuilder/model/transform/ThrottlingExceptionUnmarshaller.java \*

 /opt/cola/permits/1882328741\_1704878336.9352522/0/aws-java-sdk-amplifyuibuilder-1-12-581-sourcesjar/com/amazonaws/services/amplifyuibuilder/model/CodegenJobGenericDataSchema.java \* /opt/cola/permits/1882328741\_1704878336.9352522/0/aws-java-sdk-amplifyuibuilder-1-12-581-sourcesjar/com/amazonaws/services/amplifyuibuilder/model/transform/ValueMappingMarshaller.java \* /opt/cola/permits/1882328741\_1704878336.9352522/0/aws-java-sdk-amplifyuibuilder-1-12-581-sourcesjar/com/amazonaws/services/amplifyuibuilder/model/UpdateThemeData.java

\* /opt/cola/permits/1882328741\_1704878336.9352522/0/aws-java-sdk-amplifyuibuilder-1-12-581-sourcesjar/com/amazonaws/services/amplifyuibuilder/model/transform/NoApiRenderConfigMarshaller.java \* /opt/cola/permits/1882328741\_1704878336.9352522/0/aws-java-sdk-amplifyuibuilder-1-12-581-sourcesjar/com/amazonaws/services/amplifyuibuilder/model/transform/ListComponentsRequestProtocolMarshaller.java \* /opt/cola/permits/1882328741\_1704878336.9352522/0/aws-java-sdk-amplifyuibuilder-1-12-581-sourcesjar/com/amazonaws/services/amplifyuibuilder/model/transform/ResourceConflictExceptionUnmarshaller.java \*

 /opt/cola/permits/1882328741\_1704878336.9352522/0/aws-java-sdk-amplifyuibuilder-1-12-581-sourcesjar/com/amazonaws/services/amplifyuibuilder/model/CreateThemeRequest.java

\* /opt/cola/permits/1882328741\_1704878336.9352522/0/aws-java-sdk-amplifyuibuilder-1-12-581-sourcesjar/com/amazonaws/services/amplifyuibuilder/model/transform/ComponentBindingPropertiesValueJsonUnmarshall er.java

\* /opt/cola/permits/1882328741\_1704878336.9352522/0/aws-java-sdk-amplifyuibuilder-1-12-581-sourcesjar/com/amazonaws/services/amplifyuibuilder/model/transform/InvalidParameterExceptionUnmarshaller.java \* /opt/cola/permits/1882328741\_1704878336.9352522/0/aws-java-sdk-amplifyuibuilder-1-12-581-sourcesjar/com/amazonaws/services/amplifyuibuilder/model/transform/DeleteFormRequestProtocolMarshaller.java \* /opt/cola/permits/1882328741\_1704878336.9352522/0/aws-java-sdk-amplifyuibuilder-1-12-581-sourcesjar/com/amazonaws/services/amplifyuibuilder/model/transform/FormButtonJsonUnmarshaller.java \*

 /opt/cola/permits/1882328741\_1704878336.9352522/0/aws-java-sdk-amplifyuibuilder-1-12-581-sourcesjar/com/amazonaws/services/amplifyuibuilder/model/transform/PutMetadataFlagRequestMarshaller.java \* /opt/cola/permits/1882328741\_1704878336.9352522/0/aws-java-sdk-amplifyuibuilder-1-12-581-sourcesjar/com/amazonaws/services/amplifyuibuilder/model/transform/CodegenJobMarshaller.java

\* /opt/cola/permits/1882328741\_1704878336.9352522/0/aws-java-sdk-amplifyuibuilder-1-12-581-sourcesjar/com/amazonaws/services/amplifyuibuilder/model/JSModule.java

\* /opt/cola/permits/1882328741\_1704878336.9352522/0/aws-java-sdk-amplifyuibuilder-1-12-581-sourcesjar/com/amazonaws/services/amplifyuibuilder/model/transform/ComponentVariantMarshaller.java \* /opt/cola/permits/1882328741\_1704878336.9352522/0/aws-java-sdk-amplifyuibuilder-1-12-581-sourcesjar/com/amazonaws/services/amplifyuibuilder/model/CodegenJobGenericDataSourceType.java \*

 **Open Source Used In Appdynamics\_Synthetic Server 24.2.0 5435**

 /opt/cola/permits/1882328741\_1704878336.9352522/0/aws-java-sdk-amplifyuibuilder-1-12-581-sourcesjar/com/amazonaws/services/amplifyuibuilder/model/CodegenGenericDataFieldDataType.java

\* /opt/cola/permits/1882328741\_1704878336.9352522/0/aws-java-sdk-amplifyuibuilder-1-12-581-sourcesjar/com/amazonaws/services/amplifyuibuilder/model/ListThemesResult.java

\* /opt/cola/permits/1882328741\_1704878336.9352522/0/aws-java-sdk-amplifyuibuilder-1-12-581-sourcesjar/com/amazonaws/services/amplifyuibuilder/model/CodegenDependency.java

\* /opt/cola/permits/1882328741\_1704878336.9352522/0/aws-java-sdk-amplifyuibuilder-1-12-581-sourcesjar/com/amazonaws/services/amplifyuibuilder/model/transform/ComponentDataConfigurationMarshaller.java \* /opt/cola/permits/1882328741\_1704878336.9352522/0/aws-java-sdk-amplifyuibuilder-1-12-581-sourcesjar/com/amazonaws/services/amplifyuibuilder/model/transform/FormMarshaller.java \*

 /opt/cola/permits/1882328741\_1704878336.9352522/0/aws-java-sdk-amplifyuibuilder-1-12-581-sourcesjar/com/amazonaws/services/amplifyuibuilder/model/transform/PutMetadataFlagBodyMarshaller.java \* /opt/cola/permits/1882328741\_1704878336.9352522/0/aws-java-sdk-amplifyuibuilder-1-12-581-sources-

jar/com/amazonaws/services/amplifyuibuilder/model/RefreshTokenResult.java

\* /opt/cola/permits/1882328741\_1704878336.9352522/0/aws-java-sdk-amplifyuibuilder-1-12-581-sourcesjar/com/amazonaws/services/amplifyuibuilder/model/TokenProviders.java

\* /opt/cola/permits/1882328741\_1704878336.9352522/0/aws-java-sdk-amplifyuibuilder-1-12-581-sourcesjar/com/amazonaws/services/amplifyuibuilder/model/CreateFormData.java

\* /opt/cola/permits/1882328741\_1704878336.9352522/0/aws-java-sdk-amplifyuibuilder-1-12-581-sourcesjar/com/amazonaws/services/amplifyuibuilder/model/UpdateComponentData.java

\* /opt/cola/permits/1882328741\_1704878336.9352522/0/aws-java-sdk-amplifyuibuilder-1-12-581-sourcesjar/com/amazonaws/services/amplifyuibuilder/model/transform/ExportComponentsRequestProtocolMarshaller.java \*

 /opt/cola/permits/1882328741\_1704878336.9352522/0/aws-java-sdk-amplifyuibuilder-1-12-581-sourcesjar/com/amazonaws/services/amplifyuibuilder/model/SortDirection.java

\* /opt/cola/permits/1882328741\_1704878336.9352522/0/aws-java-sdk-amplifyuibuilder-1-12-581-sourcesjar/com/amazonaws/services/amplifyuibuilder/model/GetComponentRequest.java

\* /opt/cola/permits/1882328741\_1704878336.9352522/0/aws-java-sdk-amplifyuibuilder-1-12-581-sources-

jar/com/amazonaws/services/amplifyuibuilder/model/transform/ApiConfigurationJsonUnmarshaller.java

\* /opt/cola/permits/1882328741\_1704878336.9352522/0/aws-java-sdk-amplifyuibuilder-1-12-581-sourcesjar/com/amazonaws/services/amplifyuibuilder/model/ListCodegenJobsResult.java

\* /opt/cola/permits/1882328741\_1704878336.9352522/0/aws-java-sdk-amplifyuibuilder-1-12-581-sourcesjar/com/amazonaws/services/amplifyuibuilder/model/transform/FormInputBindingPropertiesValuePropertiesMarsha ller.java

\*

 /opt/cola/permits/1882328741\_1704878336.9352522/0/aws-java-sdk-amplifyuibuilder-1-12-581-sourcesjar/com/amazonaws/services/amplifyuibuilder/model/FormStyleConfig.java

\* /opt/cola/permits/1882328741\_1704878336.9352522/0/aws-java-sdk-amplifyuibuilder-1-12-581-sourcesjar/com/amazonaws/services/amplifyuibuilder/model/transform/ComponentChildMarshaller.java

\* /opt/cola/permits/1882328741\_1704878336.9352522/0/aws-java-sdk-amplifyuibuilder-1-12-581-sourcesjar/com/amazonaws/services/amplifyuibuilder/model/DeleteFormResult.java

\* /opt/cola/permits/1882328741\_1704878336.9352522/0/aws-java-sdk-amplifyuibuilder-1-12-581-sourcesjar/com/amazonaws/services/amplifyuibuilder/model/transform/UpdateFormRequestMarshaller.java

\* /opt/cola/permits/1882328741\_1704878336.9352522/0/aws-java-sdk-amplifyuibuilder-1-12-581-sourcesjar/com/amazonaws/services/amplifyuibuilder/model/transform/FieldInputConfigMarshaller.java

\* /opt/cola/permits/1882328741\_1704878336.9352522/0/aws-java-sdk-amplifyuibuilder-1-12-581-sourcesjar/com/amazonaws/services/amplifyuibuilder/model/transform/CodegenJobJsonUnmarshaller.java
/opt/cola/permits/1882328741\_1704878336.9352522/0/aws-java-sdk-amplifyuibuilder-1-12-581-sourcesjar/com/amazonaws/services/amplifyuibuilder/model/ExportFormsResult.java

\*

\* /opt/cola/permits/1882328741\_1704878336.9352522/0/aws-java-sdk-amplifyuibuilder-1-12-581-sourcesjar/com/amazonaws/services/amplifyuibuilder/model/ComponentProperty.java

\* /opt/cola/permits/1882328741\_1704878336.9352522/0/aws-java-sdk-amplifyuibuilder-1-12-581-sourcesjar/com/amazonaws/services/amplifyuibuilder/model/transform/FormInputValuePropertyMarshaller.java \* /opt/cola/permits/1882328741\_1704878336.9352522/0/aws-java-sdk-amplifyuibuilder-1-12-581-sourcesjar/com/amazonaws/services/amplifyuibuilder/model/transform/FieldPositionMarshaller.java

\* /opt/cola/permits/1882328741\_1704878336.9352522/0/aws-java-sdk-amplifyuibuilder-1-12-581-sourcesjar/com/amazonaws/services/amplifyuibuilder/model/transform/FieldValidationConfigurationMarshaller.java \*

 /opt/cola/permits/1882328741\_1704878336.9352522/0/aws-java-sdk-amplifyuibuilder-1-12-581-sourcesjar/com/amazonaws/services/amplifyuibuilder/model/transform/ExchangeCodeForTokenRequestMarshaller.java \* /opt/cola/permits/1882328741\_1704878336.9352522/0/aws-java-sdk-amplifyuibuilder-1-12-581-sourcesjar/com/amazonaws/services/amplifyuibuilder/model/transform/ComponentEventJsonUnmarshaller.java \* /opt/cola/permits/1882328741\_1704878336.9352522/0/aws-java-sdk-amplifyuibuilder-1-12-581-sources-

\* /opt/cola/permits/1882328741\_1704878336.9352522/0/aws-java-sdk-amplifyuibuilder-1-12-581-sourcesjar/com/amazonaws/services/amplifyuibuilder/model/FormCTA.java

jar/com/amazonaws/services/amplifyuibuilder/model/GetFormResult.java

\* /opt/cola/permits/1882328741\_1704878336.9352522/0/aws-java-sdk-amplifyuibuilder-1-12-581-sourcesjar/com/amazonaws/services/amplifyuibuilder/model/transform/ExchangeCodeForTokenRequestBodyJsonUnmarsh aller.java

\* /opt/cola/permits/1882328741\_1704878336.9352522/0/aws-java-sdk-amplifyuibuilder-1-12-581-sourcesjar/com/amazonaws/services/amplifyuibuilder/model/DeleteComponentRequest.java \*

 /opt/cola/permits/1882328741\_1704878336.9352522/0/aws-java-sdk-amplifyuibuilder-1-12-581-sourcesjar/com/amazonaws/services/amplifyuibuilder/model/CodegenGenericDataRelationshipType.java \* /opt/cola/permits/1882328741\_1704878336.9352522/0/aws-java-sdk-amplifyuibuilder-1-12-581-sourcesjar/com/amazonaws/services/amplifyuibuilder/model/transform/UpdateComponentDataJsonUnmarshaller.java \* /opt/cola/permits/1882328741\_1704878336.9352522/0/aws-java-sdk-amplifyuibuilder-1-12-581-sourcesjar/com/amazonaws/services/amplifyuibuilder/model/transform/FormInputValuePropertyBindingPropertiesJsonUn marshaller.java

\* /opt/cola/permits/1882328741\_1704878336.9352522/0/aws-java-sdk-amplifyuibuilder-1-12-581-sourcesjar/com/amazonaws/services/amplifyuibuilder/model/ComponentBindingPropertiesValue.java \* /opt/cola/permits/1882328741\_1704878336.9352522/0/aws-java-sdk-amplifyuibuilder-1-12-581-sourcesjar/com/amazonaws/services/amplifyuibuilder/model/PutMetadataFlagRequest.java \*

 /opt/cola/permits/1882328741\_1704878336.9352522/0/aws-java-sdk-amplifyuibuilder-1-12-581-sourcesjar/com/amazonaws/services/amplifyuibuilder/model/transform/ComponentPropertyJsonUnmarshaller.java \* /opt/cola/permits/1882328741\_1704878336.9352522/0/aws-java-sdk-amplifyuibuilder-1-12-581-sourcesjar/com/amazonaws/services/amplifyuibuilder/model/transform/DeleteFormResultJsonUnmarshaller.java

\* /opt/cola/permits/1882328741\_1704878336.9352522/0/aws-java-sdk-amplifyuibuilder-1-12-581-sourcesjar/com/amazonaws/services/amplifyuibuilder/model/ListCodegenJobsRequest.java

\* /opt/cola/permits/1882328741\_1704878336.9352522/0/aws-java-sdk-amplifyuibuilder-1-12-581-sourcesjar/com/amazonaws/services/amplifyuibuilder/model/FormActionType.java

\* /opt/cola/permits/1882328741\_1704878336.9352522/0/aws-java-sdk-amplifyuibuilder-1-12-581-sourcesjar/com/amazonaws/services/amplifyuibuilder/model/transform/FormCTAMarshaller.java

 /opt/cola/permits/1882328741\_1704878336.9352522/0/aws-java-sdk-amplifyuibuilder-1-12-581-sourcesjar/com/amazonaws/services/amplifyuibuilder/model/DataStoreRenderConfig.java

\*

\* /opt/cola/permits/1882328741\_1704878336.9352522/0/aws-java-sdk-amplifyuibuilder-1-12-581-sourcesjar/com/amazonaws/services/amplifyuibuilder/model/transform/ComponentSummaryMarshaller.java \* /opt/cola/permits/1882328741\_1704878336.9352522/0/aws-java-sdk-amplifyuibuilder-1-12-581-sourcesjar/com/amazonaws/services/amplifyuibuilder/model/FormInputValueProperty.java

\* /opt/cola/permits/1882328741\_1704878336.9352522/0/aws-java-sdk-amplifyuibuilder-1-12-581-sourcesjar/com/amazonaws/services/amplifyuibuilder/model/transform/CreateComponentDataMarshaller.java \* /opt/cola/permits/1882328741\_1704878336.9352522/0/aws-java-sdk-amplifyuibuilder-1-12-581-sources-

jar/com/amazonaws/services/amplifyuibuilder/AWSAmplifyUIBuilderAsyncClientBuilder.java

\* /opt/cola/permits/1882328741\_1704878336.9352522/0/aws-java-sdk-amplifyuibuilder-1-12-581-sourcesjar/com/amazonaws/services/amplifyuibuilder/model/transform/ListFormsResultJsonUnmarshaller.java \*

 /opt/cola/permits/1882328741\_1704878336.9352522/0/aws-java-sdk-amplifyuibuilder-1-12-581-sourcesjar/com/amazonaws/services/amplifyuibuilder/model/transform/FormInputValuePropertyBindingPropertiesMarshall er.java

\* /opt/cola/permits/1882328741\_1704878336.9352522/0/aws-java-sdk-amplifyuibuilder-1-12-581-sourcesjar/com/amazonaws/services/amplifyuibuilder/model/FormDataSourceType.java

\* /opt/cola/permits/1882328741\_1704878336.9352522/0/aws-java-sdk-amplifyuibuilder-1-12-581-sourcesjar/com/amazonaws/services/amplifyuibuilder/model/transform/CodegenJobGenericDataSchemaMarshaller.java \* /opt/cola/permits/1882328741\_1704878336.9352522/0/aws-java-sdk-amplifyuibuilder-1-12-581-sourcesjar/com/amazonaws/services/amplifyuibuilder/model/transform/ApiConfigurationMarshaller.java \* /opt/cola/permits/1882328741\_1704878336.9352522/0/aws-java-sdk-amplifyuibuilder-1-12-581-sourcesjar/com/amazonaws/services/amplifyuibuilder/model/transform/CreateFormRequestMarshaller.java \*

 /opt/cola/permits/1882328741\_1704878336.9352522/0/aws-java-sdk-amplifyuibuilder-1-12-581-sourcesjar/com/amazonaws/services/amplifyuibuilder/model/transform/UpdateComponentDataMarshaller.java \* /opt/cola/permits/1882328741\_1704878336.9352522/0/aws-java-sdk-amplifyuibuilder-1-12-581-sourcesjar/com/amazonaws/services/amplifyuibuilder/model/transform/ExchangeCodeForTokenRequestBodyMarshaller.ja va

\* /opt/cola/permits/1882328741\_1704878336.9352522/0/aws-java-sdk-amplifyuibuilder-1-12-581-sourcesjar/com/amazonaws/services/amplifyuibuilder/model/transform/GetFormRequestMarshaller.java

\* /opt/cola/permits/1882328741\_1704878336.9352522/0/aws-java-sdk-amplifyuibuilder-1-12-581-sourcesjar/com/amazonaws/services/amplifyuibuilder/model/GetFormRequest.java

\* /opt/cola/permits/1882328741\_1704878336.9352522/0/aws-java-sdk-amplifyuibuilder-1-12-581-sourcesjar/com/amazonaws/services/amplifyuibuilder/model/transform/ExportFormsResultJsonUnmarshaller.java \*

 /opt/cola/permits/1882328741\_1704878336.9352522/0/aws-java-sdk-amplifyuibuilder-1-12-581-sourcesjar/com/amazonaws/services/amplifyuibuilder/model/GetThemeRequest.java

\* /opt/cola/permits/1882328741\_1704878336.9352522/0/aws-java-sdk-amplifyuibuilder-1-12-581-sourcesjar/com/amazonaws/services/amplifyuibuilder/model/transform/CodegenJobAssetMarshaller.java

\* /opt/cola/permits/1882328741\_1704878336.9352522/0/aws-java-sdk-amplifyuibuilder-1-12-581-sourcesjar/com/amazonaws/services/amplifyuibuilder/model/Theme.java

\* /opt/cola/permits/1882328741\_1704878336.9352522/0/aws-java-sdk-amplifyuibuilder-1-12-581-sourcesjar/com/amazonaws/services/amplifyuibuilder/model/transform/CodegenJobAssetJsonUnmarshaller.java \* /opt/cola/permits/1882328741\_1704878336.9352522/0/aws-java-sdk-amplifyuibuilder-1-12-581-sources-

jar/com/amazonaws/services/amplifyuibuilder/model/DeleteFormRequest.java

\*

 /opt/cola/permits/1882328741\_1704878336.9352522/0/aws-java-sdk-amplifyuibuilder-1-12-581-sourcesjar/com/amazonaws/services/amplifyuibuilder/model/ReactStartCodegenJobData.java

\* /opt/cola/permits/1882328741\_1704878336.9352522/0/aws-java-sdk-amplifyuibuilder-1-12-581-sourcesjar/com/amazonaws/services/amplifyuibuilder/model/transform/DeleteFormRequestMarshaller.java \* /opt/cola/permits/1882328741\_1704878336.9352522/0/aws-java-sdk-amplifyuibuilder-1-12-581-sources-

jar/com/amazonaws/services/amplifyuibuilder/model/ActionParameters.java

\* /opt/cola/permits/1882328741\_1704878336.9352522/0/aws-java-sdk-amplifyuibuilder-1-12-581-sourcesjar/com/amazonaws/services/amplifyuibuilder/model/transform/MutationActionSetStateParameterJsonUnmarshaller .java

\* /opt/cola/permits/1882328741\_1704878336.9352522/0/aws-java-sdk-amplifyuibuilder-1-12-581-sourcesjar/com/amazonaws/services/amplifyuibuilder/model/InternalServerException.java

\* /opt/cola/permits/1882328741\_1704878336.9352522/0/aws-java-sdk-amplifyuibuilder-1-12-581-sources-

jar/com/amazonaws/services/amplifyuibuilder/model/transform/ListCodegenJobsRequestProtocolMarshaller.java \*

 /opt/cola/permits/1882328741\_1704878336.9352522/0/aws-java-sdk-amplifyuibuilder-1-12-581-sourcesjar/com/amazonaws/services/amplifyuibuilder/model/ComponentSummary.java

\* /opt/cola/permits/1882328741\_1704878336.9352522/0/aws-java-sdk-amplifyuibuilder-1-12-581-sourcesjar/com/amazonaws/services/amplifyuibuilder/model/FieldValidationConfiguration.java

\* /opt/cola/permits/1882328741\_1704878336.9352522/0/aws-java-sdk-amplifyuibuilder-1-12-581-sourcesjar/com/amazonaws/services/amplifyuibuilder/model/NoApiRenderConfig.java

\* /opt/cola/permits/1882328741\_1704878336.9352522/0/aws-java-sdk-amplifyuibuilder-1-12-581-sourcesjar/com/amazonaws/services/amplifyuibuilder/model/CreateFormResult.java

\* /opt/cola/permits/1882328741\_1704878336.9352522/0/aws-java-sdk-amplifyuibuilder-1-12-581-sourcesjar/com/amazonaws/services/amplifyuibuilder/AbstractAWSAmplifyUIBuilder.java \*

 /opt/cola/permits/1882328741\_1704878336.9352522/0/aws-java-sdk-amplifyuibuilder-1-12-581-sourcesjar/com/amazonaws/services/amplifyuibuilder/model/GraphQLRenderConfig.java

\* /opt/cola/permits/1882328741\_1704878336.9352522/0/aws-java-sdk-amplifyuibuilder-1-12-581-sourcesjar/com/amazonaws/services/amplifyuibuilder/model/transform/MutationActionSetStateParameterMarshaller.java \* /opt/cola/permits/1882328741\_1704878336.9352522/0/aws-java-sdk-amplifyuibuilder-1-12-581-sourcesjar/com/amazonaws/services/amplifyuibuilder/package-info.java

\* /opt/cola/permits/1882328741\_1704878336.9352522/0/aws-java-sdk-amplifyuibuilder-1-12-581-sourcesjar/com/amazonaws/services/amplifyuibuilder/model/transform/ActionParametersJsonUnmarshaller.java \* /opt/cola/permits/1882328741\_1704878336.9352522/0/aws-java-sdk-amplifyuibuilder-1-12-581-sourcesjar/com/amazonaws/services/amplifyuibuilder/model/ThemeValue.java

\* /opt/cola/permits/1882328741\_1704878336.9352522/0/aws-java-sdk-amplifyuibuilder-1-12-581-sourcesjar/com/amazonaws/services/amplifyuibuilder/model/FormSummary.java \*

 /opt/cola/permits/1882328741\_1704878336.9352522/0/aws-java-sdk-amplifyuibuilder-1-12-581-sourcesjar/com/amazonaws/services/amplifyuibuilder/model/ComponentDataConfiguration.java

\* /opt/cola/permits/1882328741\_1704878336.9352522/0/aws-java-sdk-amplifyuibuilder-1-12-581-sourcesjar/com/amazonaws/services/amplifyuibuilder/model/transform/ComponentSummaryJsonUnmarshaller.java \* /opt/cola/permits/1882328741\_1704878336.9352522/0/aws-java-sdk-amplifyuibuilder-1-12-581-sourcesjar/com/amazonaws/services/amplifyuibuilder/model/transform/StartCodegenJobRequestMarshaller.java \* /opt/cola/permits/1882328741\_1704878336.9352522/0/aws-java-sdk-amplifyuibuilder-1-12-581-sources-

jar/com/amazonaws/services/amplifyuibuilder/model/Form.java

\* /opt/cola/permits/1882328741\_1704878336.9352522/0/aws-java-sdk-amplifyuibuilder-1-12-581-sources-

jar/com/amazonaws/services/amplifyuibuilder/model/StartCodegenJobData.java

\* /opt/cola/permits/1882328741\_1704878336.9352522/0/aws-java-sdk-amplifyuibuilder-1-12-581-sourcesjar/com/amazonaws/services/amplifyuibuilder/model/UpdateFormData.java

\*

 /opt/cola/permits/1882328741\_1704878336.9352522/0/aws-java-sdk-amplifyuibuilder-1-12-581-sourcesjar/com/amazonaws/services/amplifyuibuilder/model/ExchangeCodeForTokenRequest.java \* /opt/cola/permits/1882328741\_1704878336.9352522/0/aws-java-sdk-amplifyuibuilder-1-12-581-sourcesjar/com/amazonaws/services/amplifyuibuilder/model/transform/UpdateFormDataJsonUnmarshaller.java \* /opt/cola/permits/1882328741\_1704878336.9352522/0/aws-java-sdk-amplifyuibuilder-1-12-581-sourcesjar/com/amazonaws/services/amplifyuibuilder/model/transform/ComponentVariantJsonUnmarshaller.java \* /opt/cola/permits/1882328741\_1704878336.9352522/0/aws-java-sdk-amplifyuibuilder-1-12-581-sourcesjar/com/amazonaws/services/amplifyuibuilder/model/transform/ThemeValuesJsonUnmarshaller.java \* /opt/cola/permits/1882328741\_1704878336.9352522/0/aws-java-sdk-amplifyuibuilder-1-12-581-sourcesjar/com/amazonaws/services/amplifyuibuilder/model/transform/ListComponentsRequestMarshaller.java \*

 /opt/cola/permits/1882328741\_1704878336.9352522/0/aws-java-sdk-amplifyuibuilder-1-12-581-sourcesjar/com/amazonaws/services/amplifyuibuilder/model/transform/RefreshTokenRequestBodyJsonUnmarshaller.java \* /opt/cola/permits/1882328741\_1704878336.9352522/0/aws-java-sdk-amplifyuibuilder-1-12-581-sourcesjar/com/amazonaws/services/amplifyuibuilder/model/Predicate.java

\* /opt/cola/permits/1882328741\_1704878336.9352522/0/aws-java-sdk-amplifyuibuilder-1-12-581-sourcesjar/com/amazonaws/services/amplifyuibuilder/model/transform/DataStoreRenderConfigJsonUnmarshaller.java \* /opt/cola/permits/1882328741\_1704878336.9352522/0/aws-java-sdk-amplifyuibuilder-1-12-581-sourcesjar/com/amazonaws/services/amplifyuibuilder/model/transform/DeleteComponentRequestProtocolMarshaller.java \* /opt/cola/permits/1882328741\_1704878336.9352522/0/aws-java-sdk-amplifyuibuilder-1-12-581-sourcesjar/com/amazonaws/services/amplifyuibuilder/model/transform/CodegenDependencyMarshaller.java \*

 /opt/cola/permits/1882328741\_1704878336.9352522/0/aws-java-sdk-amplifyuibuilder-1-12-581-sourcesjar/com/amazonaws/services/amplifyuibuilder/model/transform/DeleteThemeResultJsonUnmarshaller.java \* /opt/cola/permits/1882328741\_1704878336.9352522/0/aws-java-sdk-amplifyuibuilder-1-12-581-sourcesjar/com/amazonaws/services/amplifyuibuilder/model/transform/FormStyleJsonUnmarshaller.java \* /opt/cola/permits/1882328741\_1704878336.9352522/0/aws-java-sdk-amplifyuibuilder-1-12-581-sourcesjar/com/amazonaws/services/amplifyuibuilder/model/transform/ThemeSummaryJsonUnmarshaller.java \* /opt/cola/permits/1882328741\_1704878336.9352522/0/aws-java-sdk-amplifyuibuilder-1-12-581-sourcesjar/com/amazonaws/services/amplifyuibuilder/model/transform/CreateFormDataJsonUnmarshaller.java \* /opt/cola/permits/1882328741\_1704878336.9352522/0/aws-java-sdk-amplifyuibuilder-1-12-581-sourcesjar/com/amazonaws/services/amplifyuibuilder/model/transform/RefreshTokenRequestProtocolMarshaller.java \*

 /opt/cola/permits/1882328741\_1704878336.9352522/0/aws-java-sdk-amplifyuibuilder-1-12-581-sourcesjar/com/amazonaws/services/amplifyuibuilder/model/ResourceNotFoundException.java \* /opt/cola/permits/1882328741\_1704878336.9352522/0/aws-java-sdk-amplifyuibuilder-1-12-581-sourcesjar/com/amazonaws/services/amplifyuibuilder/model/transform/StartCodegenJobRequestProtocolMarshaller.java

\* /opt/cola/permits/1882328741\_1704878336.9352522/0/aws-java-sdk-amplifyuibuilder-1-12-581-sourcesjar/com/amazonaws/services/amplifyuibuilder/model/CodegenGenericDataNonModel.java

\* /opt/cola/permits/1882328741\_1704878336.9352522/0/aws-java-sdk-amplifyuibuilder-1-12-581-sourcesjar/com/amazonaws/services/amplifyuibuilder/model/DeleteComponentResult.java

\* /opt/cola/permits/1882328741\_1704878336.9352522/0/aws-java-sdk-amplifyuibuilder-1-12-581-sourcesjar/com/amazonaws/services/amplifyuibuilder/model/transform/ExchangeCodeForTokenResultJsonUnmarshaller.ja va

 /opt/cola/permits/1882328741\_1704878336.9352522/0/aws-java-sdk-amplifyuibuilder-1-12-581-sourcesjar/com/amazonaws/services/amplifyuibuilder/model/CodegenFeatureFlags.java

\* /opt/cola/permits/1882328741\_1704878336.9352522/0/aws-java-sdk-amplifyuibuilder-1-12-581-sourcesjar/com/amazonaws/services/amplifyuibuilder/model/transform/InternalServerExceptionUnmarshaller.java \* /opt/cola/permits/1882328741\_1704878336.9352522/0/aws-java-sdk-amplifyuibuilder-1-12-581-sourcesjar/com/amazonaws/services/amplifyuibuilder/model/MutationActionSetStateParameter.java

\* /opt/cola/permits/1882328741\_1704878336.9352522/0/aws-java-sdk-amplifyuibuilder-1-12-581-sourcesjar/com/amazonaws/services/amplifyuibuilder/model/transform/UnauthorizedExceptionUnmarshaller.java \* /opt/cola/permits/1882328741\_1704878336.9352522/0/aws-java-sdk-amplifyuibuilder-1-12-581-sourcesjar/com/amazonaws/services/amplifyuibuilder/model/transform/ComponentBindingPropertiesValuePropertiesJsonU nmarshaller.java

\* /opt/cola/permits/1882328741\_1704878336.9352522/0/aws-java-sdk-amplifyuibuilder-1-12-581-sourcesjar/com/amazonaws/services/amplifyuibuilder/model/UpdateComponentResult.java

 /opt/cola/permits/1882328741\_1704878336.9352522/0/aws-java-sdk-amplifyuibuilder-1-12-581-sourcesjar/com/amazonaws/services/amplifyuibuilder/model/transform/PutMetadataFlagRequestProtocolMarshaller.java \* /opt/cola/permits/1882328741\_1704878336.9352522/0/aws-java-sdk-amplifyuibuilder-1-12-581-sourcesjar/com/amazonaws/services/amplifyuibuilder/model/transform/SectionalElementMarshaller.java \* /opt/cola/permits/1882328741\_1704878336.9352522/0/aws-java-sdk-amplifyuibuilder-1-12-581-sourcesjar/com/amazonaws/services/amplifyuibuilder/model/ExportComponentsResult.java

\* /opt/cola/permits/1882328741\_1704878336.9352522/0/aws-java-sdk-amplifyuibuilder-1-12-581-sourcesjar/com/amazonaws/services/amplifyuibuilder/model/transform/GetMetadataRequestProtocolMarshaller.java \* /opt/cola/permits/1882328741\_1704878336.9352522/0/aws-java-sdk-amplifyuibuilder-1-12-581-sourcesjar/com/amazonaws/services/amplifyuibuilder/model/transform/ExportThemesRequestMarshaller.java \*

 /opt/cola/permits/1882328741\_1704878336.9352522/0/aws-java-sdk-amplifyuibuilder-1-12-581-sourcesjar/com/amazonaws/services/amplifyuibuilder/model/CreateComponentData.java

\* /opt/cola/permits/1882328741\_1704878336.9352522/0/aws-java-sdk-amplifyuibuilder-1-12-581-sourcesjar/com/amazonaws/services/amplifyuibuilder/model/transform/FieldValidationConfigurationJsonUnmarshaller.java \* /opt/cola/permits/1882328741\_1704878336.9352522/0/aws-java-sdk-amplifyuibuilder-1-12-581-sourcesjar/com/amazonaws/services/amplifyuibuilder/model/ExportComponentsRequest.java

\* /opt/cola/permits/1882328741\_1704878336.9352522/0/aws-java-sdk-amplifyuibuilder-1-12-581-sourcesjar/com/amazonaws/services/amplifyuibuilder/model/SortProperty.java

\* /opt/cola/permits/1882328741\_1704878336.9352522/0/aws-java-sdk-amplifyuibuilder-1-12-581-sourcesjar/com/amazonaws/services/amplifyuibuilder/model/transform/ThemeValueMarshaller.java \*

 /opt/cola/permits/1882328741\_1704878336.9352522/0/aws-java-sdk-amplifyuibuilder-1-12-581-sourcesjar/com/amazonaws/services/amplifyuibuilder/model/transform/ExportComponentsResultJsonUnmarshaller.java \* /opt/cola/permits/1882328741\_1704878336.9352522/0/aws-java-sdk-amplifyuibuilder-1-12-581-sourcesjar/com/amazonaws/services/amplifyuibuilder/model/transform/GetComponentRequestProtocolMarshaller.java \* /opt/cola/permits/1882328741\_1704878336.9352522/0/aws-java-sdk-amplifyuibuilder-1-12-581-sourcesjar/com/amazonaws/services/amplifyuibuilder/model/transform/FormBindingElementJsonUnmarshaller.java \* /opt/cola/permits/1882328741\_1704878336.9352522/0/aws-java-sdk-amplifyuibuilder-1-12-581-sourcesjar/com/amazonaws/services/amplifyuibuilder/model/transform/UpdateFormRequestProtocolMarshaller.java \* /opt/cola/permits/1882328741\_1704878336.9352522/0/aws-java-sdk-amplifyuibuilder-1-12-581-sourcesjar/com/amazonaws/services/amplifyuibuilder/AWSAmplifyUIBuilderAsyncClient.java \*

\*

 /opt/cola/permits/1882328741\_1704878336.9352522/0/aws-java-sdk-amplifyuibuilder-1-12-581-sourcesjar/com/amazonaws/services/amplifyuibuilder/model/transform/FormStyleConfigMarshaller.java

\* /opt/cola/permits/1882328741\_1704878336.9352522/0/aws-java-sdk-amplifyuibuilder-1-12-581-sourcesjar/com/amazonaws/services/amplifyuibuilder/model/CreateComponentRequest.java

\* /opt/cola/permits/1882328741\_1704878336.9352522/0/aws-java-sdk-amplifyuibuilder-1-12-581-sourcesjar/com/amazonaws/services/amplifyuibuilder/model/FormInputBindingPropertiesValueProperties.java

\* /opt/cola/permits/1882328741\_1704878336.9352522/0/aws-java-sdk-amplifyuibuilder-1-12-581-sourcesjar/com/amazonaws/services/amplifyuibuilder/model/UpdateThemeRequest.java

\* /opt/cola/permits/1882328741\_1704878336.9352522/0/aws-java-sdk-amplifyuibuilder-1-12-581-sourcesjar/com/amazonaws/services/amplifyuibuilder/model/transform/FieldInputConfigJsonUnmarshaller.java

\* /opt/cola/permits/1882328741\_1704878336.9352522/0/aws-java-sdk-amplifyuibuilder-1-12-581-sourcesjar/com/amazonaws/services/amplifyuibuilder/model/ValueMappings.java

\*

 /opt/cola/permits/1882328741\_1704878336.9352522/0/aws-java-sdk-amplifyuibuilder-1-12-581-sourcesjar/com/amazonaws/services/amplifyuibuilder/model/transform/ListThemesRequestProtocolMarshaller.java \* /opt/cola/permits/1882328741\_1704878336.9352522/0/aws-java-sdk-amplifyuibuilder-1-12-581-sourcesjar/com/amazonaws/services/amplifyuibuilder/AWSAmplifyUIBuilderClient.java

\* /opt/cola/permits/1882328741\_1704878336.9352522/0/aws-java-sdk-amplifyuibuilder-1-12-581-sourcesjar/com/amazonaws/services/amplifyuibuilder/model/ServiceQuotaExceededException.java

\* /opt/cola/permits/1882328741\_1704878336.9352522/0/aws-java-sdk-amplifyuibuilder-1-12-581-sourcesjar/com/amazonaws/services/amplifyuibuilder/model/transform/GetThemeResultJsonUnmarshaller.java

\* /opt/cola/permits/1882328741\_1704878336.9352522/0/aws-java-sdk-amplifyuibuilder-1-12-581-sourcesjar/com/amazonaws/services/amplifyuibuilder/model/transform/PredicateMarshaller.java

\*

 /opt/cola/permits/1882328741\_1704878336.9352522/0/aws-java-sdk-amplifyuibuilder-1-12-581-sourcesjar/com/amazonaws/services/amplifyuibuilder/model/FieldInputConfig.java

\* /opt/cola/permits/1882328741\_1704878336.9352522/0/aws-java-sdk-amplifyuibuilder-1-12-581-sourcesjar/com/amazonaws/services/amplifyuibuilder/model/ComponentVariant.java

\* /opt/cola/permits/1882328741\_1704878336.9352522/0/aws-java-sdk-amplifyuibuilder-1-12-581-sourcesjar/com/amazonaws/services/amplifyuibuilder/model/GetThemeResult.java

\* /opt/cola/permits/1882328741\_1704878336.9352522/0/aws-java-sdk-amplifyuibuilder-1-12-581-sourcesjar/com/amazonaws/services/amplifyuibuilder/model/InvalidParameterException.java

\* /opt/cola/permits/1882328741\_1704878336.9352522/0/aws-java-sdk-amplifyuibuilder-1-12-581-sourcesjar/com/amazonaws/services/amplifyuibuilder/model/transform/FileUploaderFieldConfigJsonUnmarshaller.java \* /opt/cola/permits/1882328741\_1704878336.9352522/0/aws-java-sdk-amplifyuibuilder-1-12-581-sourcesjar/com/amazonaws/services/amplifyuibuilder/model/transform/SectionalElementJsonUnmarshaller.java \*

 /opt/cola/permits/1882328741\_1704878336.9352522/0/aws-java-sdk-amplifyuibuilder-1-12-581-sourcesjar/com/amazonaws/services/amplifyuibuilder/model/transform/GetThemeRequestProtocolMarshaller.java \* /opt/cola/permits/1882328741\_1704878336.9352522/0/aws-java-sdk-amplifyuibuilder-1-12-581-sourcesjar/com/amazonaws/services/amplifyuibuilder/model/transform/ComponentDataConfigurationJsonUnmarshaller.jav a

\* /opt/cola/permits/1882328741\_1704878336.9352522/0/aws-java-sdk-amplifyuibuilder-1-12-581-sourcesjar/com/amazonaws/services/amplifyuibuilder/model/transform/CreateThemeRequestMarshaller.java \* /opt/cola/permits/1882328741\_1704878336.9352522/0/aws-java-sdk-amplifyuibuilder-1-12-581-sourcesjar/com/amazonaws/services/amplifyuibuilder/model/transform/ValueMappingJsonUnmarshaller.java \* /opt/cola/permits/1882328741\_1704878336.9352522/0/aws-java-sdk-amplifyuibuilder-1-12-581-sources-

jar/com/amazonaws/services/amplifyuibuilder/model/transform/CreateComponentRequestProtocolMarshaller.java

\*

 /opt/cola/permits/1882328741\_1704878336.9352522/0/aws-java-sdk-amplifyuibuilder-1-12-581-sourcesjar/com/amazonaws/services/amplifyuibuilder/model/ValueMapping.java

\* /opt/cola/permits/1882328741\_1704878336.9352522/0/aws-java-sdk-amplifyuibuilder-1-12-581-sourcesjar/com/amazonaws/services/amplifyuibuilder/model/transform/ComponentConditionPropertyJsonUnmarshaller.jav a

\* /opt/cola/permits/1882328741\_1704878336.9352522/0/aws-java-sdk-amplifyuibuilder-1-12-581-sourcesjar/com/amazonaws/services/amplifyuibuilder/model/transform/ReactStartCodegenJobDataMarshaller.java \* /opt/cola/permits/1882328741\_1704878336.9352522/0/aws-java-sdk-amplifyuibuilder-1-12-581-sourcesjar/com/amazonaws/services/amplifyuibuilder/model/transform/FormDataTypeConfigMarshaller.java \* /opt/cola/permits/1882328741\_1704878336.9352522/0/aws-java-sdk-amplifyuibuilder-1-12-581-sourcesjar/com/amazonaws/services/amplifyuibuilder/model/ExportFormsRequest.java \*

 /opt/cola/permits/1882328741\_1704878336.9352522/0/aws-java-sdk-amplifyuibuilder-1-12-581-sourcesjar/com/amazonaws/services/amplifyuibuilder/model/StorageAccessLevel.java

\* /opt/cola/permits/1882328741\_1704878336.9352522/0/aws-java-sdk-amplifyuibuilder-1-12-581-sourcesjar/com/amazonaws/services/amplifyuibuilder/model/transform/CodegenJobRenderConfigMarshaller.java \* /opt/cola/permits/1882328741\_1704878336.9352522/0/aws-java-sdk-amplifyuibuilder-1-12-581-sourcesjar/com/amazonaws/services/amplifyuibuilder/model/transform/CodegenGenericDataFieldJsonUnmarshaller.java \* /opt/cola/permits/1882328741\_1704878336.9352522/0/aws-java-sdk-amplifyuibuilder-1-12-581-sourcesjar/com/amazonaws/services/amplifyuibuilder/model/UpdateFormResult.java

\* /opt/cola/permits/1882328741\_1704878336.9352522/0/aws-java-sdk-amplifyuibuilder-1-12-581-sourcesjar/com/amazonaws/services/amplifyuibuilder/model/transform/CreateThemeRequestProtocolMarshaller.java \*

 /opt/cola/permits/1882328741\_1704878336.9352522/0/aws-java-sdk-amplifyuibuilder-1-12-581-sourcesjar/com/amazonaws/services/amplifyuibuilder/model/GetComponentResult.java

\* /opt/cola/permits/1882328741\_1704878336.9352522/0/aws-java-sdk-amplifyuibuilder-1-12-581-sourcesjar/com/amazonaws/services/amplifyuibuilder/model/transform/ValueMappingsJsonUnmarshaller.java \* /opt/cola/permits/1882328741\_1704878336.9352522/0/aws-java-sdk-amplifyuibuilder-1-12-581-sourcesjar/com/amazonaws/services/amplifyuibuilder/model/transform/FormInputValuePropertyJsonUnmarshaller.java \* /opt/cola/permits/1882328741\_1704878336.9352522/0/aws-java-sdk-amplifyuibuilder-1-12-581-sourcesjar/com/amazonaws/services/amplifyuibuilder/model/ExportThemesRequest.java

\* /opt/cola/permits/1882328741\_1704878336.9352522/0/aws-java-sdk-amplifyuibuilder-1-12-581-sourcesjar/com/amazonaws/services/amplifyuibuilder/model/CreateComponentResult.java

\* /opt/cola/permits/1882328741\_1704878336.9352522/0/aws-java-sdk-amplifyuibuilder-1-12-581-sourcesjar/com/amazonaws/services/amplifyuibuilder/model/transform/UpdateComponentRequestProtocolMarshaller.java \*

 /opt/cola/permits/1882328741\_1704878336.9352522/0/aws-java-sdk-amplifyuibuilder-1-12-581-sourcesjar/com/amazonaws/services/amplifyuibuilder/model/CodegenJobAsset.java

\* /opt/cola/permits/1882328741\_1704878336.9352522/0/aws-java-sdk-amplifyuibuilder-1-12-581-sourcesjar/com/amazonaws/services/amplifyuibuilder/model/FormButton.java

\* /opt/cola/permits/1882328741\_1704878336.9352522/0/aws-java-sdk-amplifyuibuilder-1-12-581-sourcesjar/com/amazonaws/services/amplifyuibuilder/model/CreateThemeData.java

\* /opt/cola/permits/1882328741\_1704878336.9352522/0/aws-java-sdk-amplifyuibuilder-1-12-581-sourcesjar/com/amazonaws/services/amplifyuibuilder/model/transform/GetFormResultJsonUnmarshaller.java

\* /opt/cola/permits/1882328741\_1704878336.9352522/0/aws-java-sdk-amplifyuibuilder-1-12-581-sources-

jar/com/amazonaws/services/amplifyuibuilder/model/transform/CodegenJobSummaryJsonUnmarshaller.java \*

 /opt/cola/permits/1882328741\_1704878336.9352522/0/aws-java-sdk-amplifyuibuilder-1-12-581-sourcesjar/com/amazonaws/services/amplifyuibuilder/model/transform/FormDataTypeConfigJsonUnmarshaller.java \* /opt/cola/permits/1882328741\_1704878336.9352522/0/aws-java-sdk-amplifyuibuilder-1-12-581-sourcesjar/com/amazonaws/services/amplifyuibuilder/model/ExchangeCodeForTokenResult.java

\* /opt/cola/permits/1882328741\_1704878336.9352522/0/aws-java-sdk-amplifyuibuilder-1-12-581-sourcesjar/com/amazonaws/services/amplifyuibuilder/model/PutMetadataFlagBody.java

\* /opt/cola/permits/1882328741\_1704878336.9352522/0/aws-java-sdk-amplifyuibuilder-1-12-581-sourcesjar/com/amazonaws/services/amplifyuibuilder/model/transform/DeleteComponentRequestMarshaller.java \* /opt/cola/permits/1882328741\_1704878336.9352522/0/aws-java-sdk-amplifyuibuilder-1-12-581-sourcesjar/com/amazonaws/services/amplifyuibuilder/model/UpdateThemeResult.java

\* /opt/cola/permits/1882328741\_1704878336.9352522/0/aws-java-sdk-amplifyuibuilder-1-12-581-sourcesjar/com/amazonaws/services/amplifyuibuilder/model/ListFormsRequest.java

\*

 /opt/cola/permits/1882328741\_1704878336.9352522/0/aws-java-sdk-amplifyuibuilder-1-12-581-sourcesjar/com/amazonaws/services/amplifyuibuilder/model/transform/RefreshTokenResultJsonUnmarshaller.java \* /opt/cola/permits/1882328741\_1704878336.9352522/0/aws-java-sdk-amplifyuibuilder-1-12-581-sourcesjar/com/amazonaws/services/amplifyuibuilder/model/transform/GraphQLRenderConfigMarshaller.java \* /opt/cola/permits/1882328741\_1704878336.9352522/0/aws-java-sdk-amplifyuibuilder-1-12-581-sourcesjar/com/amazonaws/services/amplifyuibuilder/model/CodegenGenericDataEnum.java

\* /opt/cola/permits/1882328741\_1704878336.9352522/0/aws-java-sdk-amplifyuibuilder-1-12-581-sourcesjar/com/amazonaws/services/amplifyuibuilder/model/transform/ExportThemesRequestProtocolMarshaller.java \* /opt/cola/permits/1882328741\_1704878336.9352522/0/aws-java-sdk-amplifyuibuilder-1-12-581-sourcesjar/com/amazonaws/services/amplifyuibuilder/model/transform/FieldPositionJsonUnmarshaller.java \*

 /opt/cola/permits/1882328741\_1704878336.9352522/0/aws-java-sdk-amplifyuibuilder-1-12-581-sourcesjar/com/amazonaws/services/amplifyuibuilder/model/ListComponentsRequest.java

\* /opt/cola/permits/1882328741\_1704878336.9352522/0/aws-java-sdk-amplifyuibuilder-1-12-581-sourcesjar/com/amazonaws/services/amplifyuibuilder/model/transform/CreateFormResultJsonUnmarshaller.java \* /opt/cola/permits/1882328741\_1704878336.9352522/0/aws-java-sdk-amplifyuibuilder-1-12-581-sourcesjar/com/amazonaws/services/amplifyuibuilder/model/transform/CodegenGenericDataFieldMarshaller.java \* /opt/cola/permits/1882328741\_1704878336.9352522/0/aws-java-sdk-amplifyuibuilder-1-12-581-sourcesjar/com/amazonaws/services/amplifyuibuilder/model/transform/ComponentChildJsonUnmarshaller.java \* /opt/cola/permits/1882328741\_1704878336.9352522/0/aws-java-sdk-amplifyuibuilder-1-12-581-sourcesjar/com/amazonaws/services/amplifyuibuilder/model/FormStyle.java \*

 /opt/cola/permits/1882328741\_1704878336.9352522/0/aws-java-sdk-amplifyuibuilder-1-12-581-sourcesjar/com/amazonaws/services/amplifyuibuilder/model/transform/CodegenGenericDataNonModelMarshaller.java \* /opt/cola/permits/1882328741\_1704878336.9352522/0/aws-java-sdk-amplifyuibuilder-1-12-581-sourcesjar/com/amazonaws/services/amplifyuibuilder/model/FixedPosition.java

\* /opt/cola/permits/1882328741\_1704878336.9352522/0/aws-java-sdk-amplifyuibuilder-1-12-581-sourcesjar/com/amazonaws/services/amplifyuibuilder/model/transform/CodegenJobSummaryMarshaller.java \* /opt/cola/permits/1882328741\_1704878336.9352522/0/aws-java-sdk-amplifyuibuilder-1-12-581-sourcesjar/com/amazonaws/services/amplifyuibuilder/model/transform/SortPropertyJsonUnmarshaller.java \* /opt/cola/permits/1882328741\_1704878336.9352522/0/aws-java-sdk-amplifyuibuilder-1-12-581-sourcesjar/com/amazonaws/services/amplifyuibuilder/model/transform/ValueMappingsMarshaller.java \*

 /opt/cola/permits/1882328741\_1704878336.9352522/0/aws-java-sdk-amplifyuibuilder-1-12-581-sourcesjar/com/amazonaws/services/amplifyuibuilder/model/FormInputValuePropertyBindingProperties.java

\* /opt/cola/permits/1882328741\_1704878336.9352522/0/aws-java-sdk-amplifyuibuilder-1-12-581-sourcesjar/com/amazonaws/services/amplifyuibuilder/AbstractAWSAmplifyUIBuilderAsync.java

\* /opt/cola/permits/1882328741\_1704878336.9352522/0/aws-java-sdk-amplifyuibuilder-1-12-581-sourcesjar/com/amazonaws/services/amplifyuibuilder/model/transform/GetThemeRequestMarshaller.java \* /opt/cola/permits/1882328741\_1704878336.9352522/0/aws-java-sdk-amplifyuibuilder-1-12-581-sourcesjar/com/amazonaws/services/amplifyuibuilder/model/transform/CodegenGenericDataEnumJsonUnmarshaller.java

\* /opt/cola/permits/1882328741\_1704878336.9352522/0/aws-java-sdk-amplifyuibuilder-1-12-581-sourcesjar/com/amazonaws/services/amplifyuibuilder/model/ThemeValues.java

\* /opt/cola/permits/1882328741\_1704878336.9352522/0/aws-java-sdk-amplifyuibuilder-1-12-581-sourcesjar/com/amazonaws/services/amplifyuibuilder/model/transform/PutMetadataFlagBodyJsonUnmarshaller.java \*

 /opt/cola/permits/1882328741\_1704878336.9352522/0/aws-java-sdk-amplifyuibuilder-1-12-581-sourcesjar/com/amazonaws/services/amplifyuibuilder/model/transform/CodegenFeatureFlagsJsonUnmarshaller.java \* /opt/cola/permits/1882328741\_1704878336.9352522/0/aws-java-sdk-amplifyuibuilder-1-12-581-sourcesjar/com/amazonaws/services/amplifyuibuilder/AWSAmplifyUIBuilderClientBuilder.java

\* /opt/cola/permits/1882328741\_1704878336.9352522/0/aws-java-sdk-amplifyuibuilder-1-12-581-sourcesjar/com/amazonaws/services/amplifyuibuilder/model/transform/CodegenFeatureFlagsMarshaller.java \* /opt/cola/permits/1882328741\_1704878336.9352522/0/aws-java-sdk-amplifyuibuilder-1-12-581-sources-

jar/com/amazonaws/services/amplifyuibuilder/model/SectionalElement.java

\* /opt/cola/permits/1882328741\_1704878336.9352522/0/aws-java-sdk-amplifyuibuilder-1-12-581-sourcesjar/com/amazonaws/services/amplifyuibuilder/model/transform/CreateFormRequestProtocolMarshaller.java \*

 /opt/cola/permits/1882328741\_1704878336.9352522/0/aws-java-sdk-amplifyuibuilder-1-12-581-sourcesjar/com/amazonaws/services/amplifyuibuilder/model/transform/FormInputBindingPropertiesValueJsonUnmarshalle r.java

\* /opt/cola/permits/1882328741\_1704878336.9352522/0/aws-java-sdk-amplifyuibuilder-1-12-581-sourcesjar/com/amazonaws/services/amplifyuibuilder/model/transform/FieldConfigMarshaller.java

\* /opt/cola/permits/1882328741\_1704878336.9352522/0/aws-java-sdk-amplifyuibuilder-1-12-581-sourcesjar/com/amazonaws/services/amplifyuibuilder/model/transform/FormInputBindingPropertiesValueMarshaller.java \* /opt/cola/permits/1882328741\_1704878336.9352522/0/aws-java-sdk-amplifyuibuilder-1-12-581-sources-

jar/com/amazonaws/services/amplifyuibuilder/model/transform/FieldConfigJsonUnmarshaller.java

\* /opt/cola/permits/1882328741\_1704878336.9352522/0/aws-java-sdk-amplifyuibuilder-1-12-581-sourcesjar/com/amazonaws/services/amplifyuibuilder/model/transform/CodegenJobGenericDataSchemaJsonUnmarshaller.j ava

\*

 /opt/cola/permits/1882328741\_1704878336.9352522/0/aws-java-sdk-amplifyuibuilder-1-12-581-sourcesjar/com/amazonaws/services/amplifyuibuilder/model/CreateThemeResult.java

\* /opt/cola/permits/1882328741\_1704878336.9352522/0/aws-java-sdk-amplifyuibuilder-1-12-581-sourcesjar/com/amazonaws/services/amplifyuibuilder/model/ComponentPropertyBindingProperties.java

\* /opt/cola/permits/1882328741\_1704878336.9352522/0/aws-java-sdk-amplifyuibuilder-1-12-581-sourcesjar/com/amazonaws/services/amplifyuibuilder/model/transform/RefreshTokenRequestMarshaller.java \* /opt/cola/permits/1882328741\_1704878336.9352522/0/aws-java-sdk-amplifyuibuilder-1-12-581-sourcesjar/com/amazonaws/services/amplifyuibuilder/model/GetMetadataResult.java

\* /opt/cola/permits/1882328741\_1704878336.9352522/0/aws-java-sdk-amplifyuibuilder-1-12-581-sourcesjar/com/amazonaws/services/amplifyuibuilder/model/transform/FormStyleConfigJsonUnmarshaller.java \*

 /opt/cola/permits/1882328741\_1704878336.9352522/0/aws-java-sdk-amplifyuibuilder-1-12-581-sourcesjar/com/amazonaws/services/amplifyuibuilder/model/ComponentChild.java

\* /opt/cola/permits/1882328741\_1704878336.9352522/0/aws-java-sdk-amplifyuibuilder-1-12-581-sourcesjar/com/amazonaws/services/amplifyuibuilder/model/transform/FormSummaryMarshaller.java

\* /opt/cola/permits/1882328741\_1704878336.9352522/0/aws-java-sdk-amplifyuibuilder-1-12-581-sourcesjar/com/amazonaws/services/amplifyuibuilder/model/ThemeSummary.java

\* /opt/cola/permits/1882328741\_1704878336.9352522/0/aws-java-sdk-amplifyuibuilder-1-12-581-sourcesjar/com/amazonaws/services/amplifyuibuilder/model/transform/UpdateThemeDataJsonUnmarshaller.java

# **1.908 aws-java-sdk-computeoptimizer 1.12.581**

## **1.908.1 Available under license :**

No license file was found, but licenses were detected in source scan.

```
/*
```

```
* Copyright 2018-2023 Amazon.com, Inc. or its affiliates. All Rights Reserved.
```

```
*
```
\* Licensed under the Apache License, Version 2.0 (the "License"). You may not use this file except in compliance with

\* the License. A copy of the License is located at

\*

\* http://aws.amazon.com/apache2.0

\*

\* or in the "license" file accompanying this file. This file is distributed on an "AS IS" BASIS, WITHOUT WARRANTIES OR

\* CONDITIONS OF ANY KIND, either express or implied. See the License for the specific language governing permissions

\* and limitations under the License.

\*/

/\*\*

 $*$  <p>

\* The version of the license for the application that runs on the instance.

 $*$ 

 \*/ /\*\*

 $*$  <p>

\* The version of the license for the application that runs on the instance.

- $*$
- \*

\*/

\* @param licenseVersion

The version of the license for the application that runs on the instance.

/\*\*

\*

 $*$  <p>

\* The version of the license for the application that runs on the instance.

 $*$ 

 \* @return The version of the license for the application that runs on the instance. \*/

Found in path(s):

\* /opt/cola/permits/1882328854\_1704877762.7513726/0/aws-java-sdk-computeoptimizer-1-12-581-sourcesjar/com/amazonaws/services/computeoptimizer/model/LicenseConfiguration.java No license file was found, but licenses were detected in source scan.

/\*

\* Copyright 2018-2023 Amazon.com, Inc. or its affiliates. All Rights Reserved.

\*

\* Licensed under the Apache License, Version 2.0 (the "License"). You may not use this file except in compliance with

\* the License. A copy of the License is located at

\*

\* http://aws.amazon.com/apache2.0

\*

\* or in the "license" file accompanying this file. This file is distributed on an "AS IS" BASIS, WITHOUT WARRANTIES OR

\* CONDITIONS OF ANY KIND, either express or implied. See the License for the specific language governing permissions

\* and limitations under the License.

\*/

Found in path(s):

\* /opt/cola/permits/1882328854\_1704877762.7513726/0/aws-java-sdk-computeoptimizer-1-12-581-sourcesjar/com/amazonaws/services/computeoptimizer/AbstractAWSComputeOptimizerAsync.java

\* /opt/cola/permits/1882328854\_1704877762.7513726/0/aws-java-sdk-computeoptimizer-1-12-581-sourcesjar/com/amazonaws/services/computeoptimizer/model/transform/GetAutoScalingGroupRecommendationsRequest Marshaller.java

\*

 /opt/cola/permits/1882328854\_1704877762.7513726/0/aws-java-sdk-computeoptimizer-1-12-581-sourcesjar/com/amazonaws/services/computeoptimizer/model/Status.java

\* /opt/cola/permits/1882328854\_1704877762.7513726/0/aws-java-sdk-computeoptimizer-1-12-581-sourcesjar/com/amazonaws/services/computeoptimizer/model/transform/InvalidParameterValueExceptionUnmarshaller.jav a

\* /opt/cola/permits/1882328854\_1704877762.7513726/0/aws-java-sdk-computeoptimizer-1-12-581-sourcesjar/com/amazonaws/services/computeoptimizer/model/DescribeRecommendationExportJobsRequest.java \* /opt/cola/permits/1882328854\_1704877762.7513726/0/aws-java-sdk-computeoptimizer-1-12-581-sources-

jar/com/amazonaws/services/computeoptimizer/model/LambdaFunctionUtilizationMetric.java

\* /opt/cola/permits/1882328854\_1704877762.7513726/0/aws-java-sdk-computeoptimizer-1-12-581-sourcesjar/com/amazonaws/services/computeoptimizer/model/ExportableLambdaFunctionField.java \*

 /opt/cola/permits/1882328854\_1704877762.7513726/0/aws-java-sdk-computeoptimizer-1-12-581-sourcesjar/com/amazonaws/services/computeoptimizer/model/transform/GpuJsonUnmarshaller.java

\* /opt/cola/permits/1882328854\_1704877762.7513726/0/aws-java-sdk-computeoptimizer-1-12-581-sourcesjar/com/amazonaws/services/computeoptimizer/model/Finding.java

\* /opt/cola/permits/1882328854\_1704877762.7513726/0/aws-java-sdk-computeoptimizer-1-12-581-sources-

jar/com/amazonaws/services/computeoptimizer/model/RecommendationPreferenceName.java

\* /opt/cola/permits/1882328854\_1704877762.7513726/0/aws-java-sdk-computeoptimizer-1-12-581-sourcesjar/com/amazonaws/services/computeoptimizer/model/ServiceConfiguration.java

\* /opt/cola/permits/1882328854\_1704877762.7513726/0/aws-java-sdk-computeoptimizer-1-12-581-sourcesjar/com/amazonaws/services/computeoptimizer/model/transform/LicenseRecommendationOptionMarshaller.java \* /opt/cola/permits/1882328854\_1704877762.7513726/0/aws-java-sdk-computeoptimizer-1-12-581-sourcesjar/com/amazonaws/services/computeoptimizer/model/transform/GetEnrollmentStatusesForOrganizationRequestPro tocolMarshaller.java

\*

 /opt/cola/permits/1882328854\_1704877762.7513726/0/aws-java-sdk-computeoptimizer-1-12-581-sourcesjar/com/amazonaws/services/computeoptimizer/model/JobStatus.java

\* /opt/cola/permits/1882328854\_1704877762.7513726/0/aws-java-sdk-computeoptimizer-1-12-581-sourcesjar/com/amazonaws/services/computeoptimizer/model/PutRecommendationPreferencesResult.java

\* /opt/cola/permits/1882328854\_1704877762.7513726/0/aws-java-sdk-computeoptimizer-1-12-581-sourcesjar/com/amazonaws/services/computeoptimizer/model/ResourceNotFoundException.java

\* /opt/cola/permits/1882328854\_1704877762.7513726/0/aws-java-sdk-computeoptimizer-1-12-581-sourcesjar/com/amazonaws/services/computeoptimizer/model/transform/ExportECSServiceRecommendationsRequestProto colMarshaller.java

\* /opt/cola/permits/1882328854\_1704877762.7513726/0/aws-java-sdk-computeoptimizer-1-12-581-sourcesjar/com/amazonaws/services/computeoptimizer/model/ECSServiceProjectedUtilizationMetric.java \*

 /opt/cola/permits/1882328854\_1704877762.7513726/0/aws-java-sdk-computeoptimizer-1-12-581-sourcesjar/com/amazonaws/services/computeoptimizer/model/transform/ECSServiceRecommendationFilterJsonUnmarshall er.java

\* /opt/cola/permits/1882328854\_1704877762.7513726/0/aws-java-sdk-computeoptimizer-1-12-581-sourcesjar/com/amazonaws/services/computeoptimizer/model/ExportECSServiceRecommendationsRequest.java \* /opt/cola/permits/1882328854\_1704877762.7513726/0/aws-java-sdk-computeoptimizer-1-12-581-sourcesjar/com/amazonaws/services/computeoptimizer/model/transform/GpuInfoJsonUnmarshaller.java \* /opt/cola/permits/1882328854\_1704877762.7513726/0/aws-java-sdk-computeoptimizer-1-12-581-sourcesjar/com/amazonaws/services/computeoptimizer/model/LambdaFunctionMemoryRecommendationOption.java \* /opt/cola/permits/1882328854\_1704877762.7513726/0/aws-java-sdk-computeoptimizer-1-12-581-sourcesjar/com/amazonaws/services/computeoptimizer/model/transform/LicenseRecommendationFilterJsonUnmarshaller.ja va

\*

 /opt/cola/permits/1882328854\_1704877762.7513726/0/aws-java-sdk-computeoptimizer-1-12-581-sourcesjar/com/amazonaws/services/computeoptimizer/model/LambdaFunctionMetricStatistic.java

\* /opt/cola/permits/1882328854\_1704877762.7513726/0/aws-java-sdk-computeoptimizer-1-12-581-sourcesjar/com/amazonaws/services/computeoptimizer/model/transform/ECSServiceUtilizationMetricMarshaller.java \* /opt/cola/permits/1882328854\_1704877762.7513726/0/aws-java-sdk-computeoptimizer-1-12-581-sourcesjar/com/amazonaws/services/computeoptimizer/model/LicenseFindingReasonCode.java

\* /opt/cola/permits/1882328854\_1704877762.7513726/0/aws-java-sdk-computeoptimizer-1-12-581-sourcesjar/com/amazonaws/services/computeoptimizer/model/VolumeRecommendationOption.java

\* /opt/cola/permits/1882328854\_1704877762.7513726/0/aws-java-sdk-computeoptimizer-1-12-581-sourcesjar/com/amazonaws/services/computeoptimizer/model/transform/ECSServiceProjectedUtilizationMetricJsonUnmars haller.java

 $\ddot{\phantom{a}}$ 

 /opt/cola/permits/1882328854\_1704877762.7513726/0/aws-java-sdk-computeoptimizer-1-12-581-sourcesjar/com/amazonaws/services/computeoptimizer/model/transform/LicenseConfigurationJsonUnmarshaller.java

\* /opt/cola/permits/1882328854\_1704877762.7513726/0/aws-java-sdk-computeoptimizer-1-12-581-sourcesjar/com/amazonaws/services/computeoptimizer/model/ExportableAutoScalingGroupField.java

\* /opt/cola/permits/1882328854\_1704877762.7513726/0/aws-java-sdk-computeoptimizer-1-12-581-sourcesjar/com/amazonaws/services/computeoptimizer/model/LambdaFunctionRecommendationFinding.java \* /opt/cola/permits/1882328854\_1704877762.7513726/0/aws-java-sdk-computeoptimizer-1-12-581-sourcesjar/com/amazonaws/services/computeoptimizer/model/MetricName.java

\* /opt/cola/permits/1882328854\_1704877762.7513726/0/aws-java-sdk-computeoptimizer-1-12-581-sourcesjar/com/amazonaws/services/computeoptimizer/model/transform/GetEC2InstanceRecommendationsRequestMarshal ler.java

\* /opt/cola/permits/1882328854\_1704877762.7513726/0/aws-java-sdk-computeoptimizer-1-12-581-sourcesjar/com/amazonaws/services/computeoptimizer/model/transform/RecommendedOptionProjectedMetricJsonUnmars haller.java

\*

 /opt/cola/permits/1882328854\_1704877762.7513726/0/aws-java-sdk-computeoptimizer-1-12-581-sourcesjar/com/amazonaws/services/computeoptimizer/model/transform/AutoScalingGroupRecommendationOptionMarsha ller.java

\* /opt/cola/permits/1882328854\_1704877762.7513726/0/aws-java-sdk-computeoptimizer-1-12-581-sourcesjar/com/amazonaws/services/computeoptimizer/model/transform/GetECSServiceRecommendationProjectedMetrics RequestMarshaller.java

\* /opt/cola/permits/1882328854\_1704877762.7513726/0/aws-java-sdk-computeoptimizer-1-12-581-sourcesjar/com/amazonaws/services/computeoptimizer/model/transform/PutRecommendationPreferencesRequestProtocol Marshaller.java

\* /opt/cola/permits/1882328854\_1704877762.7513726/0/aws-java-sdk-computeoptimizer-1-12-581-sourcesjar/com/amazonaws/services/computeoptimizer/AWSComputeOptimizerClientBuilder.java \*

 /opt/cola/permits/1882328854\_1704877762.7513726/0/aws-java-sdk-computeoptimizer-1-12-581-sourcesjar/com/amazonaws/services/computeoptimizer/model/AutoScalingGroupRecommendationOption.java \* /opt/cola/permits/1882328854\_1704877762.7513726/0/aws-java-sdk-computeoptimizer-1-12-581-sourcesjar/com/amazonaws/services/computeoptimizer/model/transform/EBSFilterMarshaller.java

\* /opt/cola/permits/1882328854\_1704877762.7513726/0/aws-java-sdk-computeoptimizer-1-12-581-sourcesjar/com/amazonaws/services/computeoptimizer/model/transform/GetEffectiveRecommendationPreferencesRequest ProtocolMarshaller.java

\* /opt/cola/permits/1882328854\_1704877762.7513726/0/aws-java-sdk-computeoptimizer-1-12-581-sourcesjar/com/amazonaws/services/computeoptimizer/model/DeleteRecommendationPreferencesRequest.java \* /opt/cola/permits/1882328854\_1704877762.7513726/0/aws-java-sdk-computeoptimizer-1-12-581-sourcesjar/com/amazonaws/services/computeoptimizer/model/transform/LicenseConfigurationMarshaller.java \*

 /opt/cola/permits/1882328854\_1704877762.7513726/0/aws-java-sdk-computeoptimizer-1-12-581-sourcesjar/com/amazonaws/services/computeoptimizer/model/EffectiveRecommendationPreferences.java \* /opt/cola/permits/1882328854\_1704877762.7513726/0/aws-java-sdk-computeoptimizer-1-12-581-sources-

jar/com/amazonaws/services/computeoptimizer/model/Filter.java

\* /opt/cola/permits/1882328854\_1704877762.7513726/0/aws-java-sdk-computeoptimizer-1-12-581-sourcesjar/com/amazonaws/services/computeoptimizer/model/JobFilter.java

\* /opt/cola/permits/1882328854\_1704877762.7513726/0/aws-java-sdk-computeoptimizer-1-12-581-sourcesjar/com/amazonaws/services/computeoptimizer/model/transform/ExportLicenseRecommendationsResultJsonUnmar shaller.java

\* /opt/cola/permits/1882328854\_1704877762.7513726/0/aws-java-sdk-computeoptimizer-1-12-581-sourcesjar/com/amazonaws/services/computeoptimizer/model/transform/ECSServiceRecommendedOptionProjectedMetric Marshaller.java

\* /opt/cola/permits/1882328854\_1704877762.7513726/0/aws-java-sdk-computeoptimizer-1-12-581-sourcesjar/com/amazonaws/services/computeoptimizer/model/transform/AccountEnrollmentStatusJsonUnmarshaller.java \*

 /opt/cola/permits/1882328854\_1704877762.7513726/0/aws-java-sdk-computeoptimizer-1-12-581-sourcesjar/com/amazonaws/services/computeoptimizer/AWSComputeOptimizerAsync.java

\* /opt/cola/permits/1882328854\_1704877762.7513726/0/aws-java-sdk-computeoptimizer-1-12-581-sourcesjar/com/amazonaws/services/computeoptimizer/model/ExportAutoScalingGroupRecommendationsResult.java \* /opt/cola/permits/1882328854\_1704877762.7513726/0/aws-java-sdk-computeoptimizer-1-12-581-sourcesjar/com/amazonaws/services/computeoptimizer/model/transform/ExternalMetricsPreferenceJsonUnmarshaller.java \* /opt/cola/permits/1882328854\_1704877762.7513726/0/aws-java-sdk-computeoptimizer-1-12-581-sourcesjar/com/amazonaws/services/computeoptimizer/model/transform/UpdateEnrollmentStatusResultJsonUnmarshaller.j ava

\* /opt/cola/permits/1882328854\_1704877762.7513726/0/aws-java-sdk-computeoptimizer-1-12-581-sourcesjar/com/amazonaws/services/computeoptimizer/model/transform/EBSUtilizationMetricMarshaller.java \*

 /opt/cola/permits/1882328854\_1704877762.7513726/0/aws-java-sdk-computeoptimizer-1-12-581-sourcesjar/com/amazonaws/services/computeoptimizer/model/LimitExceededException.java

\* /opt/cola/permits/1882328854\_1704877762.7513726/0/aws-java-sdk-computeoptimizer-1-12-581-sourcesjar/com/amazonaws/services/computeoptimizer/model/transform/GetAutoScalingGroupRecommendationsRequestP rotocolMarshaller.java

\* /opt/cola/permits/1882328854\_1704877762.7513726/0/aws-java-sdk-computeoptimizer-1-12-581-sourcesjar/com/amazonaws/services/computeoptimizer/model/InferredWorkloadSaving.java

\* /opt/cola/permits/1882328854\_1704877762.7513726/0/aws-java-sdk-computeoptimizer-1-12-581-sourcesjar/com/amazonaws/services/computeoptimizer/model/CpuVendorArchitecture.java

\* /opt/cola/permits/1882328854\_1704877762.7513726/0/aws-java-sdk-computeoptimizer-1-12-581-sourcesjar/com/amazonaws/services/computeoptimizer/model/LicenseRecommendation.java

\*

 /opt/cola/permits/1882328854\_1704877762.7513726/0/aws-java-sdk-computeoptimizer-1-12-581-sourcesjar/com/amazonaws/services/computeoptimizer/model/transform/GetEC2RecommendationProjectedMetricsRequest Marshaller.java

\* /opt/cola/permits/1882328854\_1704877762.7513726/0/aws-java-sdk-computeoptimizer-1-12-581-sourcesjar/com/amazonaws/services/computeoptimizer/model/LicenseEdition.java

\* /opt/cola/permits/1882328854\_1704877762.7513726/0/aws-java-sdk-computeoptimizer-1-12-581-sourcesjar/com/amazonaws/services/computeoptimizer/model/EstimatedMonthlySavings.java

\* /opt/cola/permits/1882328854\_1704877762.7513726/0/aws-java-sdk-computeoptimizer-1-12-581-sourcesjar/com/amazonaws/services/computeoptimizer/model/transform/DeleteRecommendationPreferencesRequestMarsh aller.java

\* /opt/cola/permits/1882328854\_1704877762.7513726/0/aws-java-sdk-computeoptimizer-1-12-581-sourcesjar/com/amazonaws/services/computeoptimizer/model/RecommendationSourceType.java

\*

 /opt/cola/permits/1882328854\_1704877762.7513726/0/aws-java-sdk-computeoptimizer-1-12-581-sourcesjar/com/amazonaws/services/computeoptimizer/model/transform/GetLambdaFunctionRecommendationsRequestMa rshaller.java

\* /opt/cola/permits/1882328854\_1704877762.7513726/0/aws-java-sdk-computeoptimizer-1-12-581-sourcesjar/com/amazonaws/services/computeoptimizer/model/transform/GetECSServiceRecommendationsRequestMarshall er.java

\* /opt/cola/permits/1882328854\_1704877762.7513726/0/aws-java-sdk-computeoptimizer-1-12-581-sources-

jar/com/amazonaws/services/computeoptimizer/model/transform/ExportEC2InstanceRecommendationsRequestMar shaller.java

\* /opt/cola/permits/1882328854\_1704877762.7513726/0/aws-java-sdk-computeoptimizer-1-12-581-sourcesjar/com/amazonaws/services/computeoptimizer/model/transform/GpuMarshaller.java

\* /opt/cola/permits/1882328854\_1704877762.7513726/0/aws-java-sdk-computeoptimizer-1-12-581-sourcesjar/com/amazonaws/services/computeoptimizer/model/transform/GetEBSVolumeRecommendationsRequestMarshal ler.java

\*

 /opt/cola/permits/1882328854\_1704877762.7513726/0/aws-java-sdk-computeoptimizer-1-12-581-sourcesjar/com/amazonaws/services/computeoptimizer/model/ECSServiceRecommendationFilter.java

\* /opt/cola/permits/1882328854\_1704877762.7513726/0/aws-java-sdk-computeoptimizer-1-12-581-sourcesjar/com/amazonaws/services/computeoptimizer/model/transform/DeleteRecommendationPreferencesResultJsonUn marshaller.java

\* /opt/cola/permits/1882328854\_1704877762.7513726/0/aws-java-sdk-computeoptimizer-1-12-581-sourcesjar/com/amazonaws/services/computeoptimizer/model/transform/LambdaFunctionUtilizationMetricMarshaller.java \* /opt/cola/permits/1882328854\_1704877762.7513726/0/aws-java-sdk-computeoptimizer-1-12-581-sourcesjar/com/amazonaws/services/computeoptimizer/model/AutoScalingGroupConfiguration.java

\* /opt/cola/permits/1882328854\_1704877762.7513726/0/aws-java-sdk-computeoptimizer-1-12-581-sourcesjar/com/amazonaws/services/computeoptimizer/model/transform/LimitExceededExceptionUnmarshaller.java \*

 /opt/cola/permits/1882328854\_1704877762.7513726/0/aws-java-sdk-computeoptimizer-1-12-581-sourcesjar/com/amazonaws/services/computeoptimizer/model/transform/ScopeMarshaller.java

\* /opt/cola/permits/1882328854\_1704877762.7513726/0/aws-java-sdk-computeoptimizer-1-12-581-sourcesjar/com/amazonaws/services/computeoptimizer/model/transform/AutoScalingGroupRecommendationOptionJsonUn marshaller.java

\* /opt/cola/permits/1882328854\_1704877762.7513726/0/aws-java-sdk-computeoptimizer-1-12-581-sourcesjar/com/amazonaws/services/computeoptimizer/model/transform/ExternalMetricStatusJsonUnmarshaller.java \* /opt/cola/permits/1882328854\_1704877762.7513726/0/aws-java-sdk-computeoptimizer-1-12-581-sourcesjar/com/amazonaws/services/computeoptimizer/model/transform/ExportLicenseRecommendationsRequestProtocol Marshaller.java

\* /opt/cola/permits/1882328854\_1704877762.7513726/0/aws-java-sdk-computeoptimizer-1-12-581-sourcesjar/com/amazonaws/services/computeoptimizer/model/transform/EnrollmentFilterJsonUnmarshaller.java \*

 /opt/cola/permits/1882328854\_1704877762.7513726/0/aws-java-sdk-computeoptimizer-1-12-581-sourcesjar/com/amazonaws/services/computeoptimizer/model/RecommendationSummary.java

\* /opt/cola/permits/1882328854\_1704877762.7513726/0/aws-java-sdk-computeoptimizer-1-12-581-sourcesjar/com/amazonaws/services/computeoptimizer/model/transform/GetRecommendationPreferencesRequestProtocol Marshaller.java

\* /opt/cola/permits/1882328854\_1704877762.7513726/0/aws-java-sdk-computeoptimizer-1-12-581-sourcesjar/com/amazonaws/services/computeoptimizer/model/transform/RecommendationSourceJsonUnmarshaller.java \* /opt/cola/permits/1882328854\_1704877762.7513726/0/aws-java-sdk-computeoptimizer-1-12-581-sourcesjar/com/amazonaws/services/computeoptimizer/model/InstanceIdle.java

\* /opt/cola/permits/1882328854\_1704877762.7513726/0/aws-java-sdk-computeoptimizer-1-12-581-sourcesjar/com/amazonaws/services/computeoptimizer/model/transform/ExportECSServiceRecommendationsResultJsonU nmarshaller.java

 $\ddot{\phantom{a}}$ 

 /opt/cola/permits/1882328854\_1704877762.7513726/0/aws-java-sdk-computeoptimizer-1-12-581-sourcesjar/com/amazonaws/services/computeoptimizer/model/transform/GpuInfoMarshaller.java

\* /opt/cola/permits/1882328854\_1704877762.7513726/0/aws-java-sdk-computeoptimizer-1-12-581-sourcesjar/com/amazonaws/services/computeoptimizer/model/transform/LambdaFunctionRecommendationMarshaller.java \* /opt/cola/permits/1882328854\_1704877762.7513726/0/aws-java-sdk-computeoptimizer-1-12-581-sourcesjar/com/amazonaws/services/computeoptimizer/model/GetRecommendationPreferencesRequest.java \* /opt/cola/permits/1882328854\_1704877762.7513726/0/aws-java-sdk-computeoptimizer-1-12-581-sourcesjar/com/amazonaws/services/computeoptimizer/model/transform/GetECSServiceRecommendationsRequestProtocol Marshaller.java

\* /opt/cola/permits/1882328854\_1704877762.7513726/0/aws-java-sdk-computeoptimizer-1-12-581-sourcesjar/com/amazonaws/services/computeoptimizer/model/RecommendedOptionProjectedMetric.java \*

 /opt/cola/permits/1882328854\_1704877762.7513726/0/aws-java-sdk-computeoptimizer-1-12-581-sourcesjar/com/amazonaws/services/computeoptimizer/model/LicenseRecommendationFilter.java

\* /opt/cola/permits/1882328854\_1704877762.7513726/0/aws-java-sdk-computeoptimizer-1-12-581-sourcesjar/com/amazonaws/services/computeoptimizer/model/transform/MemorySizeConfigurationMarshaller.java \* /opt/cola/permits/1882328854\_1704877762.7513726/0/aws-java-sdk-computeoptimizer-1-12-581-sourcesjar/com/amazonaws/services/computeoptimizer/model/transform/EBSFilterJsonUnmarshaller.java \* /opt/cola/permits/1882328854\_1704877762.7513726/0/aws-java-sdk-computeoptimizer-1-12-581-sourcesjar/com/amazonaws/services/computeoptimizer/model/transform/VolumeRecommendationOptionJsonUnmarshaller

.java

\* /opt/cola/permits/1882328854\_1704877762.7513726/0/aws-java-sdk-computeoptimizer-1-12-581-sourcesjar/com/amazonaws/services/computeoptimizer/model/transform/ExportEC2InstanceRecommendationsResultJsonU nmarshaller.java

\*

 /opt/cola/permits/1882328854\_1704877762.7513726/0/aws-java-sdk-computeoptimizer-1-12-581-sourcesjar/com/amazonaws/services/computeoptimizer/model/PlatformDifference.java

\* /opt/cola/permits/1882328854\_1704877762.7513726/0/aws-java-sdk-computeoptimizer-1-12-581-sourcesjar/com/amazonaws/services/computeoptimizer/model/InstanceRecommendationFindingReasonCode.java \* /opt/cola/permits/1882328854\_1704877762.7513726/0/aws-java-sdk-computeoptimizer-1-12-581-sourcesjar/com/amazonaws/services/computeoptimizer/model/LicenseRecommendationFilterName.java

\* /opt/cola/permits/1882328854\_1704877762.7513726/0/aws-java-sdk-computeoptimizer-1-12-581-sourcesjar/com/amazonaws/services/computeoptimizer/model/LambdaFunctionRecommendationFilterName.java \* /opt/cola/permits/1882328854\_1704877762.7513726/0/aws-java-sdk-computeoptimizer-1-12-581-sourcesjar/com/amazonaws/services/computeoptimizer/model/transform/GetEnrollmentStatusResultJsonUnmarshaller.java \* /opt/cola/permits/1882328854\_1704877762.7513726/0/aws-java-sdk-computeoptimizer-1-12-581-sourcesjar/com/amazonaws/services/computeoptimizer/model/transform/ExportAutoScalingGroupRecommendationsReque stProtocolMarshaller.java

\*

 /opt/cola/permits/1882328854\_1704877762.7513726/0/aws-java-sdk-computeoptimizer-1-12-581-sourcesjar/com/amazonaws/services/computeoptimizer/model/transform/GetEBSVolumeRecommendationsResultJsonUnm arshaller.java

\* /opt/cola/permits/1882328854\_1704877762.7513726/0/aws-java-sdk-computeoptimizer-1-12-581-sourcesjar/com/amazonaws/services/computeoptimizer/model/ContainerRecommendation.java

\* /opt/cola/permits/1882328854\_1704877762.7513726/0/aws-java-sdk-computeoptimizer-1-12-581-sourcesjar/com/amazonaws/services/computeoptimizer/model/transform/GetECSServiceRecommendationProjectedMetrics ResultJsonUnmarshaller.java

\* /opt/cola/permits/1882328854\_1704877762.7513726/0/aws-java-sdk-computeoptimizer-1-12-581-sourcesjar/com/amazonaws/services/computeoptimizer/model/VolumeConfiguration.java

\*

 /opt/cola/permits/1882328854\_1704877762.7513726/0/aws-java-sdk-computeoptimizer-1-12-581-sourcesjar/com/amazonaws/services/computeoptimizer/model/transform/UpdateEnrollmentStatusRequestMarshaller.java \* /opt/cola/permits/1882328854\_1704877762.7513726/0/aws-java-sdk-computeoptimizer-1-12-581-sourcesjar/com/amazonaws/services/computeoptimizer/model/transform/ServiceUnavailableExceptionUnmarshaller.java \* /opt/cola/permits/1882328854\_1704877762.7513726/0/aws-java-sdk-computeoptimizer-1-12-581-sourcesjar/com/amazonaws/services/computeoptimizer/model/LambdaFunctionMemoryMetricStatistic.java \* /opt/cola/permits/1882328854\_1704877762.7513726/0/aws-java-sdk-computeoptimizer-1-12-581-sourcesjar/com/amazonaws/services/computeoptimizer/model/GetLambdaFunctionRecommendationsResult.java \* /opt/cola/permits/1882328854\_1704877762.7513726/0/aws-java-sdk-computeoptimizer-1-12-581-sourcesjar/com/amazonaws/services/computeoptimizer/model/MetricSource.java

\* /opt/cola/permits/1882328854\_1704877762.7513726/0/aws-java-sdk-computeoptimizer-1-12-581-sourcesjar/com/amazonaws/services/computeoptimizer/model/transform/GetECSServiceRecommendationProjectedMetrics RequestProtocolMarshaller.java

\*

 /opt/cola/permits/1882328854\_1704877762.7513726/0/aws-java-sdk-computeoptimizer-1-12-581-sourcesjar/com/amazonaws/services/computeoptimizer/model/ExportableLicenseField.java

\* /opt/cola/permits/1882328854\_1704877762.7513726/0/aws-java-sdk-computeoptimizer-1-12-581-sourcesjar/com/amazonaws/services/computeoptimizer/model/transform/LicenseRecommendationJsonUnmarshaller.java \* /opt/cola/permits/1882328854\_1704877762.7513726/0/aws-java-sdk-computeoptimizer-1-12-581-sourcesjar/com/amazonaws/services/computeoptimizer/model/transform/GetEnrollmentStatusesForOrganizationResultJson Unmarshaller.java

\* /opt/cola/permits/1882328854\_1704877762.7513726/0/aws-java-sdk-computeoptimizer-1-12-581-sourcesjar/com/amazonaws/services/computeoptimizer/model/transform/AutoScalingGroupRecommendationJsonUnmarsha ller.java

\*

 /opt/cola/permits/1882328854\_1704877762.7513726/0/aws-java-sdk-computeoptimizer-1-12-581-sourcesjar/com/amazonaws/services/computeoptimizer/model/transform/InternalServerExceptionUnmarshaller.java \* /opt/cola/permits/1882328854\_1704877762.7513726/0/aws-java-sdk-computeoptimizer-1-12-581-sourcesjar/com/amazonaws/services/computeoptimizer/model/transform/InstanceRecommendationOptionMarshaller.java \* /opt/cola/permits/1882328854\_1704877762.7513726/0/aws-java-sdk-computeoptimizer-1-12-581-sourcesjar/com/amazonaws/services/computeoptimizer/model/ECSServiceRecommendationFinding.java

\* /opt/cola/permits/1882328854\_1704877762.7513726/0/aws-java-sdk-computeoptimizer-1-12-581-sourcesjar/com/amazonaws/services/computeoptimizer/model/transform/LambdaFunctionMemoryRecommendationOptionJ sonUnmarshaller.java

\* /opt/cola/permits/1882328854\_1704877762.7513726/0/aws-java-sdk-computeoptimizer-1-12-581-sourcesjar/com/amazonaws/services/computeoptimizer/model/transform/ContainerConfigurationJsonUnmarshaller.java \*

 /opt/cola/permits/1882328854\_1704877762.7513726/0/aws-java-sdk-computeoptimizer-1-12-581-sourcesjar/com/amazonaws/services/computeoptimizer/model/transform/GetEC2RecommendationProjectedMetricsResultJs onUnmarshaller.java

\* /opt/cola/permits/1882328854\_1704877762.7513726/0/aws-java-sdk-computeoptimizer-1-12-581-sourcesjar/com/amazonaws/services/computeoptimizer/model/transform/ExportLicenseRecommendationsRequestMarshalle r.java

\* /opt/cola/permits/1882328854\_1704877762.7513726/0/aws-java-sdk-computeoptimizer-1-12-581-sourcesjar/com/amazonaws/services/computeoptimizer/model/transform/RecommendationPreferencesDetailJsonUnmarshal ler.java

\* /opt/cola/permits/1882328854\_1704877762.7513726/0/aws-java-sdk-computeoptimizer-1-12-581-sourcesjar/com/amazonaws/services/computeoptimizer/model/OptInRequiredException.java

\* /opt/cola/permits/1882328854\_1704877762.7513726/0/aws-java-sdk-computeoptimizer-1-12-581-sourcesjar/com/amazonaws/services/computeoptimizer/model/ExportECSServiceRecommendationsResult.java \*

 /opt/cola/permits/1882328854\_1704877762.7513726/0/aws-java-sdk-computeoptimizer-1-12-581-sourcesjar/com/amazonaws/services/computeoptimizer/model/transform/ECSServiceRecommendationMarshaller.java \* /opt/cola/permits/1882328854\_1704877762.7513726/0/aws-java-sdk-computeoptimizer-1-12-581-sourcesjar/com/amazonaws/services/computeoptimizer/model/transform/InferredWorkloadSavingJsonUnmarshaller.java \* /opt/cola/permits/1882328854\_1704877762.7513726/0/aws-java-sdk-computeoptimizer-1-12-581-sourcesjar/com/amazonaws/services/computeoptimizer/model/transform/ExportAutoScalingGroupRecommendationsReque stMarshaller.java

\* /opt/cola/permits/1882328854\_1704877762.7513726/0/aws-java-sdk-computeoptimizer-1-12-581-sourcesjar/com/amazonaws/services/computeoptimizer/model/transform/InstanceRecommendationMarshaller.java \* /opt/cola/permits/1882328854\_1704877762.7513726/0/aws-java-sdk-computeoptimizer-1-12-581-sourcesjar/com/amazonaws/services/computeoptimizer/model/transform/ReasonCodeSummaryJsonUnmarshaller.java \*

 /opt/cola/permits/1882328854\_1704877762.7513726/0/aws-java-sdk-computeoptimizer-1-12-581-sourcesjar/com/amazonaws/services/computeoptimizer/model/transform/GetLambdaFunctionRecommendationsRequestPro tocolMarshaller.java

\* /opt/cola/permits/1882328854\_1704877762.7513726/0/aws-java-sdk-computeoptimizer-1-12-581-sourcesjar/com/amazonaws/services/computeoptimizer/model/transform/GetLicenseRecommendationsRequestProtocolMar shaller.java

\* /opt/cola/permits/1882328854\_1704877762.7513726/0/aws-java-sdk-computeoptimizer-1-12-581-sourcesjar/com/amazonaws/services/computeoptimizer/model/GetLicenseRecommendationsRequest.java \* /opt/cola/permits/1882328854\_1704877762.7513726/0/aws-java-sdk-computeoptimizer-1-12-581-sourcesjar/com/amazonaws/services/computeoptimizer/model/transform/LicenseRecommendationMarshaller.java \* /opt/cola/permits/1882328854\_1704877762.7513726/0/aws-java-sdk-computeoptimizer-1-12-581-sourcesjar/com/amazonaws/services/computeoptimizer/model/FilterName.java \*

 /opt/cola/permits/1882328854\_1704877762.7513726/0/aws-java-sdk-computeoptimizer-1-12-581-sourcesjar/com/amazonaws/services/computeoptimizer/model/transform/EstimatedMonthlySavingsJsonUnmarshaller.java \* /opt/cola/permits/1882328854\_1704877762.7513726/0/aws-java-sdk-computeoptimizer-1-12-581-sourcesjar/com/amazonaws/services/computeoptimizer/model/EBSFinding.java

\* /opt/cola/permits/1882328854\_1704877762.7513726/0/aws-java-sdk-computeoptimizer-1-12-581-sourcesjar/com/amazonaws/services/computeoptimizer/model/MetricSourceProvider.java

\* /opt/cola/permits/1882328854\_1704877762.7513726/0/aws-java-sdk-computeoptimizer-1-12-581-sourcesjar/com/amazonaws/services/computeoptimizer/model/transform/ContainerConfigurationMarshaller.java \* /opt/cola/permits/1882328854\_1704877762.7513726/0/aws-java-sdk-computeoptimizer-1-12-581-sourcesjar/com/amazonaws/services/computeoptimizer/model/transform/RecommendationPreferencesJsonUnmarshaller.jav a

\* /opt/cola/permits/1882328854\_1704877762.7513726/0/aws-java-sdk-computeoptimizer-1-12-581-sourcesjar/com/amazonaws/services/computeoptimizer/model/ExportLambdaFunctionRecommendationsResult.java \*

 /opt/cola/permits/1882328854\_1704877762.7513726/0/aws-java-sdk-computeoptimizer-1-12-581-sourcesjar/com/amazonaws/services/computeoptimizer/model/transform/ECSServiceProjectedUtilizationMetricMarshaller.j ava

\* /opt/cola/permits/1882328854\_1704877762.7513726/0/aws-java-sdk-computeoptimizer-1-12-581-sourcesjar/com/amazonaws/services/computeoptimizer/model/transform/PutRecommendationPreferencesRequestMarshalle r.java

\* /opt/cola/permits/1882328854\_1704877762.7513726/0/aws-java-sdk-computeoptimizer-1-12-581-sourcesjar/com/amazonaws/services/computeoptimizer/model/ServiceUnavailableException.java

\* /opt/cola/permits/1882328854\_1704877762.7513726/0/aws-java-sdk-computeoptimizer-1-12-581-sourcesjar/com/amazonaws/services/computeoptimizer/AbstractAWSComputeOptimizer.java

\* /opt/cola/permits/1882328854\_1704877762.7513726/0/aws-java-sdk-computeoptimizer-1-12-581-sourcesjar/com/amazonaws/services/computeoptimizer/model/transform/ExportDestinationMarshaller.java \*

 /opt/cola/permits/1882328854\_1704877762.7513726/0/aws-java-sdk-computeoptimizer-1-12-581-sourcesjar/com/amazonaws/services/computeoptimizer/model/LambdaFunctionRecommendation.java

\* /opt/cola/permits/1882328854\_1704877762.7513726/0/aws-java-sdk-computeoptimizer-1-12-581-sourcesjar/com/amazonaws/services/computeoptimizer/model/CurrentPerformanceRiskRatings.java

\* /opt/cola/permits/1882328854\_1704877762.7513726/0/aws-java-sdk-computeoptimizer-1-12-581-sourcesjar/com/amazonaws/services/computeoptimizer/model/EBSMetricName.java

\* /opt/cola/permits/1882328854\_1704877762.7513726/0/aws-java-sdk-computeoptimizer-1-12-581-sourcesjar/com/amazonaws/services/computeoptimizer/model/transform/OptInRequiredExceptionUnmarshaller.java \* /opt/cola/permits/1882328854\_1704877762.7513726/0/aws-java-sdk-computeoptimizer-1-12-581-sourcesjar/com/amazonaws/services/computeoptimizer/model/transform/GetEffectiveRecommendationPreferencesRequest Marshaller.java

 /opt/cola/permits/1882328854\_1704877762.7513726/0/aws-java-sdk-computeoptimizer-1-12-581-sourcesjar/com/amazonaws/services/computeoptimizer/model/GetLambdaFunctionRecommendationsRequest.java \* /opt/cola/permits/1882328854\_1704877762.7513726/0/aws-java-sdk-computeoptimizer-1-12-581-sourcesjar/com/amazonaws/services/computeoptimizer/model/transform/SummaryJsonUnmarshaller.java

\*

\*

\* /opt/cola/permits/1882328854\_1704877762.7513726/0/aws-java-sdk-computeoptimizer-1-12-581-sourcesjar/com/amazonaws/services/computeoptimizer/model/LicenseName.java

\* /opt/cola/permits/1882328854\_1704877762.7513726/0/aws-java-sdk-computeoptimizer-1-12-581-sourcesjar/com/amazonaws/services/computeoptimizer/model/transform/UpdateEnrollmentStatusRequestProtocolMarshalle r.java

\* /opt/cola/permits/1882328854\_1704877762.7513726/0/aws-java-sdk-computeoptimizer-1-12-581-sourcesjar/com/amazonaws/services/computeoptimizer/model/GetEBSVolumeRecommendationsResult.java \*

 /opt/cola/permits/1882328854\_1704877762.7513726/0/aws-java-sdk-computeoptimizer-1-12-581-sourcesjar/com/amazonaws/services/computeoptimizer/model/ContainerConfiguration.java

\* /opt/cola/permits/1882328854\_1704877762.7513726/0/aws-java-sdk-computeoptimizer-1-12-581-sourcesjar/com/amazonaws/services/computeoptimizer/model/transform/DeleteRecommendationPreferencesRequestProtoc olMarshaller.java

\* /opt/cola/permits/1882328854\_1704877762.7513726/0/aws-java-sdk-computeoptimizer-1-12-581-sourcesjar/com/amazonaws/services/computeoptimizer/model/EBSFilterName.java

\* /opt/cola/permits/1882328854\_1704877762.7513726/0/aws-java-sdk-computeoptimizer-1-12-581-sourcesjar/com/amazonaws/services/computeoptimizer/model/InstanceRecommendation.java

\* /opt/cola/permits/1882328854\_1704877762.7513726/0/aws-java-sdk-computeoptimizer-1-12-581-sourcesjar/com/amazonaws/services/computeoptimizer/model/transform/InferredWorkloadSavingMarshaller.java

\* /opt/cola/permits/1882328854\_1704877762.7513726/0/aws-java-sdk-computeoptimizer-1-12-581-sourcesjar/com/amazonaws/services/computeoptimizer/model/GetEnrollmentStatusResult.java

 /opt/cola/permits/1882328854\_1704877762.7513726/0/aws-java-sdk-computeoptimizer-1-12-581-sourcesjar/com/amazonaws/services/computeoptimizer/model/transform/ExportECSServiceRecommendationsRequestMars haller.java

\* /opt/cola/permits/1882328854\_1704877762.7513726/0/aws-java-sdk-computeoptimizer-1-12-581-sourcesjar/com/amazonaws/services/computeoptimizer/model/transform/PutRecommendationPreferencesResultJsonUnmar shaller.java

\* /opt/cola/permits/1882328854\_1704877762.7513726/0/aws-java-sdk-computeoptimizer-1-12-581-sourcesjar/com/amazonaws/services/computeoptimizer/model/transform/LambdaFunctionMemoryRecommendationOption Marshaller.java

\* /opt/cola/permits/1882328854\_1704877762.7513726/0/aws-java-sdk-computeoptimizer-1-12-581-sourcesjar/com/amazonaws/services/computeoptimizer/model/GetECSServiceRecommendationsRequest.java \*

 /opt/cola/permits/1882328854\_1704877762.7513726/0/aws-java-sdk-computeoptimizer-1-12-581-sourcesjar/com/amazonaws/services/computeoptimizer/model/ExternalMetricsPreference.java

\* /opt/cola/permits/1882328854\_1704877762.7513726/0/aws-java-sdk-computeoptimizer-1-12-581-sourcesjar/com/amazonaws/services/computeoptimizer/model/transform/CurrentPerformanceRiskRatingsMarshaller.java \* /opt/cola/permits/1882328854\_1704877762.7513726/0/aws-java-sdk-computeoptimizer-1-12-581-sourcesjar/com/amazonaws/services/computeoptimizer/model/Scope.java

\* /opt/cola/permits/1882328854\_1704877762.7513726/0/aws-java-sdk-computeoptimizer-1-12-581-sourcesjar/com/amazonaws/services/computeoptimizer/model/ECSServiceMetricStatistic.java

\* /opt/cola/permits/1882328854\_1704877762.7513726/0/aws-java-sdk-computeoptimizer-1-12-581-sourcesjar/com/amazonaws/services/computeoptimizer/model/MetricStatistic.java

\* /opt/cola/permits/1882328854\_1704877762.7513726/0/aws-java-sdk-computeoptimizer-1-12-581-sourcesjar/com/amazonaws/services/computeoptimizer/model/LambdaFunctionRecommendationFindingReasonCode.java \*

 /opt/cola/permits/1882328854\_1704877762.7513726/0/aws-java-sdk-computeoptimizer-1-12-581-sourcesjar/com/amazonaws/services/computeoptimizer/model/GetRecommendationPreferencesResult.java

\* /opt/cola/permits/1882328854\_1704877762.7513726/0/aws-java-sdk-computeoptimizer-1-12-581-sourcesjar/com/amazonaws/services/computeoptimizer/model/transform/ExportAutoScalingGroupRecommendationsResult JsonUnmarshaller.java

\* /opt/cola/permits/1882328854\_1704877762.7513726/0/aws-java-sdk-computeoptimizer-1-12-581-sourcesjar/com/amazonaws/services/computeoptimizer/model/transform/LicenseRecommendationFilterMarshaller.java \* /opt/cola/permits/1882328854\_1704877762.7513726/0/aws-java-sdk-computeoptimizer-1-12-581-sources-

jar/com/amazonaws/services/computeoptimizer/model/InferredWorkloadType.java

\*

\* /opt/cola/permits/1882328854\_1704877762.7513726/0/aws-java-sdk-computeoptimizer-1-12-581-sourcesjar/com/amazonaws/services/computeoptimizer/model/transform/GetRecommendationSummariesRequestProtocolM arshaller.java

 /opt/cola/permits/1882328854\_1704877762.7513726/0/aws-java-sdk-computeoptimizer-1-12-581-sourcesjar/com/amazonaws/services/computeoptimizer/model/MemorySizeConfiguration.java

\* /opt/cola/permits/1882328854\_1704877762.7513726/0/aws-java-sdk-computeoptimizer-1-12-581-sourcesjar/com/amazonaws/services/computeoptimizer/model/transform/MemorySizeConfigurationJsonUnmarshaller.java \* /opt/cola/permits/1882328854\_1704877762.7513726/0/aws-java-sdk-computeoptimizer-1-12-581-sourcesjar/com/amazonaws/services/computeoptimizer/model/GetEC2InstanceRecommendationsResult.java \* /opt/cola/permits/1882328854\_1704877762.7513726/0/aws-java-sdk-computeoptimizer-1-12-581-sourcesjar/com/amazonaws/services/computeoptimizer/model/InstanceRecommendationOption.java \* /opt/cola/permits/1882328854\_1704877762.7513726/0/aws-java-sdk-computeoptimizer-1-12-581-sourcesjar/com/amazonaws/services/computeoptimizer/model/CurrentPerformanceRisk.java \*

 /opt/cola/permits/1882328854\_1704877762.7513726/0/aws-java-sdk-computeoptimizer-1-12-581-sourcesjar/com/amazonaws/services/computeoptimizer/model/InternalServerException.java

\* /opt/cola/permits/1882328854\_1704877762.7513726/0/aws-java-sdk-computeoptimizer-1-12-581-sourcesjar/com/amazonaws/services/computeoptimizer/model/transform/GetEBSVolumeRecommendationsRequestProtoco lMarshaller.java

\* /opt/cola/permits/1882328854\_1704877762.7513726/0/aws-java-sdk-computeoptimizer-1-12-581-sourcesjar/com/amazonaws/services/computeoptimizer/model/GetLicenseRecommendationsResult.java

\* /opt/cola/permits/1882328854\_1704877762.7513726/0/aws-java-sdk-computeoptimizer-1-12-581-sourcesjar/com/amazonaws/services/computeoptimizer/model/transform/ECSServiceRecommendationOptionJsonUnmarsh aller.java

\* /opt/cola/permits/1882328854\_1704877762.7513726/0/aws-java-sdk-computeoptimizer-1-12-581-sourcesjar/com/amazonaws/services/computeoptimizer/model/GetRecommendationSummariesRequest.java \*

 /opt/cola/permits/1882328854\_1704877762.7513726/0/aws-java-sdk-computeoptimizer-1-12-581-sourcesjar/com/amazonaws/services/computeoptimizer/model/UtilizationMetric.java

\* /opt/cola/permits/1882328854\_1704877762.7513726/0/aws-java-sdk-computeoptimizer-1-12-581-sourcesjar/com/amazonaws/services/computeoptimizer/model/transform/GetEnrollmentStatusRequestProtocolMarshaller.ja va

\* /opt/cola/permits/1882328854\_1704877762.7513726/0/aws-java-sdk-computeoptimizer-1-12-581-sourcesjar/com/amazonaws/services/computeoptimizer/model/ExportableECSServiceField.java

\* /opt/cola/permits/1882328854\_1704877762.7513726/0/aws-java-sdk-computeoptimizer-1-12-581-sourcesjar/com/amazonaws/services/computeoptimizer/model/UpdateEnrollmentStatusResult.java

\* /opt/cola/permits/1882328854\_1704877762.7513726/0/aws-java-sdk-computeoptimizer-1-12-581-sourcesjar/com/amazonaws/services/computeoptimizer/model/transform/CurrentPerformanceRiskRatingsJsonUnmarshaller. java

\* /opt/cola/permits/1882328854\_1704877762.7513726/0/aws-java-sdk-computeoptimizer-1-12-581-sourcesjar/com/amazonaws/services/computeoptimizer/model/ExportLicenseRecommendationsResult.java \*

 /opt/cola/permits/1882328854\_1704877762.7513726/0/aws-java-sdk-computeoptimizer-1-12-581-sourcesjar/com/amazonaws/services/computeoptimizer/model/transform/RecommendationExportJobMarshaller.java \* /opt/cola/permits/1882328854\_1704877762.7513726/0/aws-java-sdk-computeoptimizer-1-12-581-sourcesjar/com/amazonaws/services/computeoptimizer/model/Summary.java

\* /opt/cola/permits/1882328854\_1704877762.7513726/0/aws-java-sdk-computeoptimizer-1-12-581-sourcesjar/com/amazonaws/services/computeoptimizer/model/transform/ExportLambdaFunctionRecommendationsResultJs onUnmarshaller.java

\* /opt/cola/permits/1882328854\_1704877762.7513726/0/aws-java-sdk-computeoptimizer-1-12-581-sourcesjar/com/amazonaws/services/computeoptimizer/model/transform/LambdaFunctionRecommendationJsonUnmarshall er.java

\* /opt/cola/permits/1882328854\_1704877762.7513726/0/aws-java-sdk-computeoptimizer-1-12-581-sourcesjar/com/amazonaws/services/computeoptimizer/model/transform/ECSServiceUtilizationMetricJsonUnmarshaller.jav a

\*

 /opt/cola/permits/1882328854\_1704877762.7513726/0/aws-java-sdk-computeoptimizer-1-12-581-sourcesjar/com/amazonaws/services/computeoptimizer/model/transform/GetRecommendationSummariesRequestMarshalle r.java

\* /opt/cola/permits/1882328854\_1704877762.7513726/0/aws-java-sdk-computeoptimizer-1-12-581-sourcesjar/com/amazonaws/services/computeoptimizer/model/transform/GetAutoScalingGroupRecommendationsResultJso nUnmarshaller.java

\* /opt/cola/permits/1882328854\_1704877762.7513726/0/aws-java-sdk-computeoptimizer-1-12-581-sourcesjar/com/amazonaws/services/computeoptimizer/model/transform/EstimatedMonthlySavingsMarshaller.java

\* /opt/cola/permits/1882328854\_1704877762.7513726/0/aws-java-sdk-computeoptimizer-1-12-581-sourcesjar/com/amazonaws/services/computeoptimizer/model/transform/InstanceRecommendationJsonUnmarshaller.java \* /opt/cola/permits/1882328854\_1704877762.7513726/0/aws-java-sdk-computeoptimizer-1-12-581-sourcesjar/com/amazonaws/services/computeoptimizer/model/transform/DescribeRecommendationExportJobsRequestProto colMarshaller.java

\*

 /opt/cola/permits/1882328854\_1704877762.7513726/0/aws-java-sdk-computeoptimizer-1-12-581-sourcesjar/com/amazonaws/services/computeoptimizer/model/transform/GetEffectiveRecommendationPreferencesResultJs onUnmarshaller.java

\* /opt/cola/permits/1882328854\_1704877762.7513726/0/aws-java-sdk-computeoptimizer-1-12-581-sourcesjar/com/amazonaws/services/computeoptimizer/model/GpuInfo.java

\* /opt/cola/permits/1882328854\_1704877762.7513726/0/aws-java-sdk-computeoptimizer-1-12-581-sourcesjar/com/amazonaws/services/computeoptimizer/model/transform/GetRecommendationPreferencesResultJsonUnmar shaller.java

\* /opt/cola/permits/1882328854\_1704877762.7513726/0/aws-java-sdk-computeoptimizer-1-12-581-sourcesjar/com/amazonaws/services/computeoptimizer/model/transform/InstanceRecommendationOptionJsonUnmarshaller .java

\*

 /opt/cola/permits/1882328854\_1704877762.7513726/0/aws-java-sdk-computeoptimizer-1-12-581-sourcesjar/com/amazonaws/services/computeoptimizer/model/GetEnrollmentStatusesForOrganizationResult.java \* /opt/cola/permits/1882328854\_1704877762.7513726/0/aws-java-sdk-computeoptimizer-1-12-581-sourcesjar/com/amazonaws/services/computeoptimizer/model/transform/GetEnrollmentStatusesForOrganizationRequestMa rshaller.java

\* /opt/cola/permits/1882328854\_1704877762.7513726/0/aws-java-sdk-computeoptimizer-1-12-581-sourcesjar/com/amazonaws/services/computeoptimizer/model/ExportLicenseRecommendationsRequest.java \* /opt/cola/permits/1882328854\_1704877762.7513726/0/aws-java-sdk-computeoptimizer-1-12-581-sourcesjar/com/amazonaws/services/computeoptimizer/model/transform/TagMarshaller.java

\* /opt/cola/permits/1882328854\_1704877762.7513726/0/aws-java-sdk-computeoptimizer-1-12-581-sourcesjar/com/amazonaws/services/computeoptimizer/model/transform/RecommendationSummaryJsonUnmarshaller.java \*

 /opt/cola/permits/1882328854\_1704877762.7513726/0/aws-java-sdk-computeoptimizer-1-12-581-sourcesjar/com/amazonaws/services/computeoptimizer/model/transform/UtilizationMetricJsonUnmarshaller.java \* /opt/cola/permits/1882328854\_1704877762.7513726/0/aws-java-sdk-computeoptimizer-1-12-581-sourcesjar/com/amazonaws/services/computeoptimizer/model/ExportEBSVolumeRecommendationsRequest.java \* /opt/cola/permits/1882328854\_1704877762.7513726/0/aws-java-sdk-computeoptimizer-1-12-581-sources-

jar/com/amazonaws/services/computeoptimizer/model/FileFormat.java

\* /opt/cola/permits/1882328854\_1704877762.7513726/0/aws-java-sdk-computeoptimizer-1-12-581-sourcesjar/com/amazonaws/services/computeoptimizer/AWSComputeOptimizerClient.java

\* /opt/cola/permits/1882328854\_1704877762.7513726/0/aws-java-sdk-computeoptimizer-1-12-581-sourcesjar/com/amazonaws/services/computeoptimizer/model/GetRecommendationSummariesResult.java

\* /opt/cola/permits/1882328854\_1704877762.7513726/0/aws-java-sdk-computeoptimizer-1-12-581-sourcesjar/com/amazonaws/services/computeoptimizer/model/transform/FilterJsonUnmarshaller.java \*

 /opt/cola/permits/1882328854\_1704877762.7513726/0/aws-java-sdk-computeoptimizer-1-12-581-sourcesjar/com/amazonaws/services/computeoptimizer/model/transform/ECSServiceRecommendationJsonUnmarshaller.ja va

\* /opt/cola/permits/1882328854\_1704877762.7513726/0/aws-java-sdk-computeoptimizer-1-12-581-sourcesjar/com/amazonaws/services/computeoptimizer/model/transform/SummaryMarshaller.java

\* /opt/cola/permits/1882328854\_1704877762.7513726/0/aws-java-sdk-computeoptimizer-1-12-581-sourcesjar/com/amazonaws/services/computeoptimizer/model/transform/ServiceConfigurationMarshaller.java \* /opt/cola/permits/1882328854\_1704877762.7513726/0/aws-java-sdk-computeoptimizer-1-12-581-sourcesjar/com/amazonaws/services/computeoptimizer/model/LambdaFunctionRecommendationFilter.java \* /opt/cola/permits/1882328854\_1704877762.7513726/0/aws-java-sdk-computeoptimizer-1-12-581-sourcesjar/com/amazonaws/services/computeoptimizer/model/GetEnrollmentStatusesForOrganizationRequest.java \*

 /opt/cola/permits/1882328854\_1704877762.7513726/0/aws-java-sdk-computeoptimizer-1-12-581-sourcesjar/com/amazonaws/services/computeoptimizer/model/transform/RecommendationSourceMarshaller.java \* /opt/cola/permits/1882328854\_1704877762.7513726/0/aws-java-sdk-computeoptimizer-1-12-581-sourcesjar/com/amazonaws/services/computeoptimizer/model/ExternalMetricsSource.java

\* /opt/cola/permits/1882328854\_1704877762.7513726/0/aws-java-sdk-computeoptimizer-1-12-581-sourcesjar/com/amazonaws/services/computeoptimizer/model/ECSServiceUtilizationMetric.java

\* /opt/cola/permits/1882328854\_1704877762.7513726/0/aws-java-sdk-computeoptimizer-1-12-581-sourcesjar/com/amazonaws/services/computeoptimizer/model/ReasonCodeSummary.java

\* /opt/cola/permits/1882328854\_1704877762.7513726/0/aws-java-sdk-computeoptimizer-1-12-581-sourcesjar/com/amazonaws/services/computeoptimizer/model/EnrollmentFilterName.java

\* /opt/cola/permits/1882328854\_1704877762.7513726/0/aws-java-sdk-computeoptimizer-1-12-581-sourcesjar/com/amazonaws/services/computeoptimizer/model/GetECSServiceRecommendationProjectedMetricsRequest.ja va

 /opt/cola/permits/1882328854\_1704877762.7513726/0/aws-java-sdk-computeoptimizer-1-12-581-sourcesjar/com/amazonaws/services/computeoptimizer/model/transform/ExportDestinationJsonUnmarshaller.java \* /opt/cola/permits/1882328854\_1704877762.7513726/0/aws-java-sdk-computeoptimizer-1-12-581-sourcesjar/com/amazonaws/services/computeoptimizer/model/ThrottlingException.java

\* /opt/cola/permits/1882328854\_1704877762.7513726/0/aws-java-sdk-computeoptimizer-1-12-581-sourcesjar/com/amazonaws/services/computeoptimizer/model/InvalidParameterValueException.java

\* /opt/cola/permits/1882328854\_1704877762.7513726/0/aws-java-sdk-computeoptimizer-1-12-581-sourcesjar/com/amazonaws/services/computeoptimizer/model/transform/ServiceConfigurationJsonUnmarshaller.java \* /opt/cola/permits/1882328854\_1704877762.7513726/0/aws-java-sdk-computeoptimizer-1-12-581-sourcesjar/com/amazonaws/services/computeoptimizer/model/transform/UtilizationMetricMarshaller.java \*

 /opt/cola/permits/1882328854\_1704877762.7513726/0/aws-java-sdk-computeoptimizer-1-12-581-sourcesjar/com/amazonaws/services/computeoptimizer/model/transform/ECSServiceProjectedMetricJsonUnmarshaller.java \* /opt/cola/permits/1882328854\_1704877762.7513726/0/aws-java-sdk-computeoptimizer-1-12-581-sourcesjar/com/amazonaws/services/computeoptimizer/model/AutoScalingConfiguration.java

\* /opt/cola/permits/1882328854\_1704877762.7513726/0/aws-java-sdk-computeoptimizer-1-12-581-sourcesjar/com/amazonaws/services/computeoptimizer/model/PutRecommendationPreferencesRequest.java

\* /opt/cola/permits/1882328854\_1704877762.7513726/0/aws-java-sdk-computeoptimizer-1-12-581-sourcesjar/com/amazonaws/services/computeoptimizer/model/transform/JobFilterJsonUnmarshaller.java

\* /opt/cola/permits/1882328854\_1704877762.7513726/0/aws-java-sdk-computeoptimizer-1-12-581-sourcesjar/com/amazonaws/services/computeoptimizer/model/transform/LicenseRecommendationOptionJsonUnmarshaller. java

\*

\*

 /opt/cola/permits/1882328854\_1704877762.7513726/0/aws-java-sdk-computeoptimizer-1-12-581-sourcesjar/com/amazonaws/services/computeoptimizer/model/GetEC2InstanceRecommendationsRequest.java \* /opt/cola/permits/1882328854\_1704877762.7513726/0/aws-java-sdk-computeoptimizer-1-12-581-sourcesjar/com/amazonaws/services/computeoptimizer/model/transform/VolumeRecommendationOptionMarshaller.java

\* /opt/cola/permits/1882328854\_1704877762.7513726/0/aws-java-sdk-computeoptimizer-1-12-581-sourcesjar/com/amazonaws/services/computeoptimizer/model/transform/ExportEBSVolumeRecommendationsResultJsonU nmarshaller.java

\* /opt/cola/permits/1882328854\_1704877762.7513726/0/aws-java-sdk-computeoptimizer-1-12-581-sourcesjar/com/amazonaws/services/computeoptimizer/model/GetEffectiveRecommendationPreferencesResult.java \* /opt/cola/permits/1882328854\_1704877762.7513726/0/aws-java-sdk-computeoptimizer-1-12-581-sourcesjar/com/amazonaws/services/computeoptimizer/AWSComputeOptimizerAsyncClientBuilder.java \*

 /opt/cola/permits/1882328854\_1704877762.7513726/0/aws-java-sdk-computeoptimizer-1-12-581-sourcesjar/com/amazonaws/services/computeoptimizer/model/transform/RecommendationSummaryMarshaller.java \* /opt/cola/permits/1882328854\_1704877762.7513726/0/aws-java-sdk-computeoptimizer-1-12-581-sourcesjar/com/amazonaws/services/computeoptimizer/model/EBSFilter.java

\* /opt/cola/permits/1882328854\_1704877762.7513726/0/aws-java-sdk-computeoptimizer-1-12-581-sourcesjar/com/amazonaws/services/computeoptimizer/model/RecommendationExportJob.java

\* /opt/cola/permits/1882328854\_1704877762.7513726/0/aws-java-sdk-computeoptimizer-1-12-581-sourcesjar/com/amazonaws/services/computeoptimizer/model/ExternalMetricStatusCode.java

\* /opt/cola/permits/1882328854\_1704877762.7513726/0/aws-java-sdk-computeoptimizer-1-12-581-sourcesjar/com/amazonaws/services/computeoptimizer/model/transform/ExternalMetricStatusMarshaller.java \*

 /opt/cola/permits/1882328854\_1704877762.7513726/0/aws-java-sdk-computeoptimizer-1-12-581-sourcesjar/com/amazonaws/services/computeoptimizer/model/ECSServiceMetricName.java

\* /opt/cola/permits/1882328854\_1704877762.7513726/0/aws-java-sdk-computeoptimizer-1-12-581-sourcesjar/com/amazonaws/services/computeoptimizer/model/transform/GetEC2InstanceRecommendationsRequestProtoco lMarshaller.java

\* /opt/cola/permits/1882328854\_1704877762.7513726/0/aws-java-sdk-computeoptimizer-1-12-581-sourcesjar/com/amazonaws/services/computeoptimizer/model/transform/RecommendedOptionProjectedMetricMarshaller.ja va

\* /opt/cola/permits/1882328854\_1704877762.7513726/0/aws-java-sdk-computeoptimizer-1-12-581-sourcesjar/com/amazonaws/services/computeoptimizer/model/ProjectedMetric.java

\* /opt/cola/permits/1882328854\_1704877762.7513726/0/aws-java-sdk-computeoptimizer-1-12-581-sourcesjar/com/amazonaws/services/computeoptimizer/model/DeleteRecommendationPreferencesResult.java

\* /opt/cola/permits/1882328854\_1704877762.7513726/0/aws-java-sdk-computeoptimizer-1-12-581-sourcesjar/com/amazonaws/services/computeoptimizer/model/transform/ExportEC2InstanceRecommendationsRequestProt ocolMarshaller.java

 /opt/cola/permits/1882328854\_1704877762.7513726/0/aws-java-sdk-computeoptimizer-1-12-581-sourcesjar/com/amazonaws/services/computeoptimizer/model/transform/GetLicenseRecommendationsResultJsonUnmarsha ller.java

\* /opt/cola/permits/1882328854\_1704877762.7513726/0/aws-java-sdk-computeoptimizer-1-12-581-sourcesjar/com/amazonaws/services/computeoptimizer/model/RecommendationSource.java

\* /opt/cola/permits/1882328854\_1704877762.7513726/0/aws-java-sdk-computeoptimizer-1-12-581-sourcesjar/com/amazonaws/services/computeoptimizer/model/transform/ECSServiceRecommendedOptionProjectedMetricJ sonUnmarshaller.java

\* /opt/cola/permits/1882328854\_1704877762.7513726/0/aws-java-sdk-computeoptimizer-1-12-581-sourcesjar/com/amazonaws/services/computeoptimizer/model/GetEC2RecommendationProjectedMetricsResult.java \*

 /opt/cola/permits/1882328854\_1704877762.7513726/0/aws-java-sdk-computeoptimizer-1-12-581-sourcesjar/com/amazonaws/services/computeoptimizer/model/AccountEnrollmentStatus.java

\*

\* /opt/cola/permits/1882328854\_1704877762.7513726/0/aws-java-sdk-computeoptimizer-1-12-581-sourcesjar/com/amazonaws/services/computeoptimizer/model/LambdaFunctionMetricName.java

\* /opt/cola/permits/1882328854\_1704877762.7513726/0/aws-java-sdk-computeoptimizer-1-12-581-sourcesjar/com/amazonaws/services/computeoptimizer/model/LicenseFinding.java

\* /opt/cola/permits/1882328854\_1704877762.7513726/0/aws-java-sdk-computeoptimizer-1-12-581-sourcesjar/com/amazonaws/services/computeoptimizer/package-info.java

\* /opt/cola/permits/1882328854\_1704877762.7513726/0/aws-java-sdk-computeoptimizer-1-12-581-sourcesjar/com/amazonaws/services/computeoptimizer/model/transform/AutoScalingGroupRecommendationMarshaller.jav a

\* /opt/cola/permits/1882328854\_1704877762.7513726/0/aws-java-sdk-computeoptimizer-1-12-581-sourcesjar/com/amazonaws/services/computeoptimizer/model/transform/LambdaFunctionUtilizationMetricJsonUnmarshall er.java

\*

 /opt/cola/permits/1882328854\_1704877762.7513726/0/aws-java-sdk-computeoptimizer-1-12-581-sourcesjar/com/amazonaws/services/computeoptimizer/model/ExportEC2InstanceRecommendationsResult.java \* /opt/cola/permits/1882328854\_1704877762.7513726/0/aws-java-sdk-computeoptimizer-1-12-581-sourcesjar/com/amazonaws/services/computeoptimizer/model/transform/SavingsOpportunityMarshaller.java \* /opt/cola/permits/1882328854\_1704877762.7513726/0/aws-java-sdk-computeoptimizer-1-12-581-sourcesjar/com/amazonaws/services/computeoptimizer/model/transform/ECSServiceRecommendationOptionMarshaller.jav a

\* /opt/cola/permits/1882328854\_1704877762.7513726/0/aws-java-sdk-computeoptimizer-1-12-581-sourcesjar/com/amazonaws/services/computeoptimizer/model/transform/LambdaFunctionRecommendationFilterMarshaller .java

\* /opt/cola/permits/1882328854\_1704877762.7513726/0/aws-java-sdk-computeoptimizer-1-12-581-sourcesjar/com/amazonaws/services/computeoptimizer/model/transform/EffectiveRecommendationPreferencesMarshaller.j ava

\* /opt/cola/permits/1882328854\_1704877762.7513726/0/aws-java-sdk-computeoptimizer-1-12-581-sourcesjar/com/amazonaws/services/computeoptimizer/model/transform/TagJsonUnmarshaller.java

\* /opt/cola/permits/1882328854\_1704877762.7513726/0/aws-java-sdk-computeoptimizer-1-12-581-sourcesjar/com/amazonaws/services/computeoptimizer/AWSComputeOptimizerAsyncClient.java

\* /opt/cola/permits/1882328854\_1704877762.7513726/0/aws-java-sdk-computeoptimizer-1-12-581-sourcesjar/com/amazonaws/services/computeoptimizer/model/S3Destination.java

\* /opt/cola/permits/1882328854\_1704877762.7513726/0/aws-java-sdk-computeoptimizer-1-12-581-sourcesjar/com/amazonaws/services/computeoptimizer/model/transform/VolumeConfigurationMarshaller.java \* /opt/cola/permits/1882328854\_1704877762.7513726/0/aws-java-sdk-computeoptimizer-1-12-581-sourcesjar/com/amazonaws/services/computeoptimizer/model/GetEBSVolumeRecommendationsRequest.java \*

 /opt/cola/permits/1882328854\_1704877762.7513726/0/aws-java-sdk-computeoptimizer-1-12-581-sourcesjar/com/amazonaws/services/computeoptimizer/model/GetRecommendationError.java

\* /opt/cola/permits/1882328854\_1704877762.7513726/0/aws-java-sdk-computeoptimizer-1-12-581-sourcesjar/com/amazonaws/services/computeoptimizer/model/GetEffectiveRecommendationPreferencesRequest.java \* /opt/cola/permits/1882328854\_1704877762.7513726/0/aws-java-sdk-computeoptimizer-1-12-581-sourcesjar/com/amazonaws/services/computeoptimizer/model/transform/GetEC2InstanceRecommendationsResultJsonUnm arshaller.java

\* /opt/cola/permits/1882328854\_1704877762.7513726/0/aws-java-sdk-computeoptimizer-1-12-581-sourcesjar/com/amazonaws/services/computeoptimizer/model/transform/GetEC2RecommendationProjectedMetricsRequest ProtocolMarshaller.java

\* /opt/cola/permits/1882328854\_1704877762.7513726/0/aws-java-sdk-computeoptimizer-1-12-581-sourcesjar/com/amazonaws/services/computeoptimizer/model/AccessDeniedException.java

\*

 /opt/cola/permits/1882328854\_1704877762.7513726/0/aws-java-sdk-computeoptimizer-1-12-581-sourcesjar/com/amazonaws/services/computeoptimizer/model/GetEC2RecommendationProjectedMetricsRequest.java \* /opt/cola/permits/1882328854\_1704877762.7513726/0/aws-java-sdk-computeoptimizer-1-12-581-sourcesjar/com/amazonaws/services/computeoptimizer/model/EnrollmentFilter.java

\* /opt/cola/permits/1882328854\_1704877762.7513726/0/aws-java-sdk-computeoptimizer-1-12-581-sourcesjar/com/amazonaws/services/computeoptimizer/model/transform/S3DestinationConfigJsonUnmarshaller.java \* /opt/cola/permits/1882328854\_1704877762.7513726/0/aws-java-sdk-computeoptimizer-1-12-581-sourcesjar/com/amazonaws/services/computeoptimizer/model/ECSServiceRecommendationFindingReasonCode.java \* /opt/cola/permits/1882328854\_1704877762.7513726/0/aws-java-sdk-computeoptimizer-1-12-581-sourcesjar/com/amazonaws/services/computeoptimizer/model/transform/LambdaFunctionRecommendationFilterJsonUnma rshaller.java

\*

 /opt/cola/permits/1882328854\_1704877762.7513726/0/aws-java-sdk-computeoptimizer-1-12-581-sourcesjar/com/amazonaws/services/computeoptimizer/model/transform/GetRecommendationErrorMarshaller.java \* /opt/cola/permits/1882328854\_1704877762.7513726/0/aws-java-sdk-computeoptimizer-1-12-581-sourcesjar/com/amazonaws/services/computeoptimizer/model/ECSServiceLaunchType.java

\* /opt/cola/permits/1882328854\_1704877762.7513726/0/aws-java-sdk-computeoptimizer-1-12-581-sourcesjar/com/amazonaws/services/computeoptimizer/model/EnhancedInfrastructureMetrics.java

\* /opt/cola/permits/1882328854\_1704877762.7513726/0/aws-java-sdk-computeoptimizer-1-12-581-sourcesjar/com/amazonaws/services/computeoptimizer/model/ExportableVolumeField.java

\* /opt/cola/permits/1882328854\_1704877762.7513726/0/aws-java-sdk-computeoptimizer-1-12-581-sourcesjar/com/amazonaws/services/computeoptimizer/model/GetECSServiceRecommendationProjectedMetricsResult.java \* /opt/cola/permits/1882328854\_1704877762.7513726/0/aws-java-sdk-computeoptimizer-1-12-581-sourcesjar/com/amazonaws/services/computeoptimizer/model/MissingAuthenticationTokenException.java \*

 /opt/cola/permits/1882328854\_1704877762.7513726/0/aws-java-sdk-computeoptimizer-1-12-581-sourcesjar/com/amazonaws/services/computeoptimizer/model/transform/FilterMarshaller.java

\* /opt/cola/permits/1882328854\_1704877762.7513726/0/aws-java-sdk-computeoptimizer-1-12-581-sourcesjar/com/amazonaws/services/computeoptimizer/model/ExportAutoScalingGroupRecommendationsRequest.java \* /opt/cola/permits/1882328854\_1704877762.7513726/0/aws-java-sdk-computeoptimizer-1-12-581-sourcesjar/com/amazonaws/services/computeoptimizer/model/InstanceState.java

\* /opt/cola/permits/1882328854\_1704877762.7513726/0/aws-java-sdk-computeoptimizer-1-12-581-sourcesjar/com/amazonaws/services/computeoptimizer/model/transform/GetRecommendationPreferencesRequestMarshalle r.java

\* /opt/cola/permits/1882328854\_1704877762.7513726/0/aws-java-sdk-computeoptimizer-1-12-581-sourcesjar/com/amazonaws/services/computeoptimizer/model/transform/S3DestinationJsonUnmarshaller.java \*

 /opt/cola/permits/1882328854\_1704877762.7513726/0/aws-java-sdk-computeoptimizer-1-12-581-sourcesjar/com/amazonaws/services/computeoptimizer/model/LicenseRecommendationOption.java

\* /opt/cola/permits/1882328854\_1704877762.7513726/0/aws-java-sdk-computeoptimizer-1-12-581-sourcesjar/com/amazonaws/services/computeoptimizer/model/GetAutoScalingGroupRecommendationsResult.java \* /opt/cola/permits/1882328854\_1704877762.7513726/0/aws-java-sdk-computeoptimizer-1-12-581-sourcesjar/com/amazonaws/services/computeoptimizer/model/ECSServiceRecommendationFilterName.java

\* /opt/cola/permits/1882328854\_1704877762.7513726/0/aws-java-sdk-computeoptimizer-1-12-581-sourcesjar/com/amazonaws/services/computeoptimizer/model/transform/GetEnrollmentStatusRequestMarshaller.java

\* /opt/cola/permits/1882328854\_1704877762.7513726/0/aws-java-sdk-computeoptimizer-1-12-581-sourcesjar/com/amazonaws/services/computeoptimizer/model/transform/AutoScalingGroupConfigurationJsonUnmarshaller .java

\*

 /opt/cola/permits/1882328854\_1704877762.7513726/0/aws-java-sdk-computeoptimizer-1-12-581-sourcesjar/com/amazonaws/services/computeoptimizer/model/transform/S3DestinationConfigMarshaller.java \* /opt/cola/permits/1882328854\_1704877762.7513726/0/aws-java-sdk-computeoptimizer-1-12-581-sourcesjar/com/amazonaws/services/computeoptimizer/model/transform/ContainerRecommendationMarshaller.java \* /opt/cola/permits/1882328854\_1704877762.7513726/0/aws-java-sdk-computeoptimizer-1-12-581-sourcesjar/com/amazonaws/services/computeoptimizer/model/AutoScalingGroupRecommendation.java \* /opt/cola/permits/1882328854\_1704877762.7513726/0/aws-java-sdk-computeoptimizer-1-12-581-sourcesjar/com/amazonaws/services/computeoptimizer/model/GetEnrollmentStatusRequest.java

\* /opt/cola/permits/1882328854\_1704877762.7513726/0/aws-java-sdk-computeoptimizer-1-12-581-sourcesjar/com/amazonaws/services/computeoptimizer/model/transform/EffectiveRecommendationPreferencesJsonUnmars haller.java

\*

 /opt/cola/permits/1882328854\_1704877762.7513726/0/aws-java-sdk-computeoptimizer-1-12-581-sourcesjar/com/amazonaws/services/computeoptimizer/model/transform/SavingsOpportunityJsonUnmarshaller.java \* /opt/cola/permits/1882328854\_1704877762.7513726/0/aws-java-sdk-computeoptimizer-1-12-581-sourcesjar/com/amazonaws/services/computeoptimizer/model/transform/ProjectedMetricMarshaller.java \* /opt/cola/permits/1882328854\_1704877762.7513726/0/aws-java-sdk-computeoptimizer-1-12-581-sourcesjar/com/amazonaws/services/computeoptimizer/model/SavingsOpportunity.java

\* /opt/cola/permits/1882328854\_1704877762.7513726/0/aws-java-sdk-computeoptimizer-1-12-581-sourcesjar/com/amazonaws/services/computeoptimizer/model/transform/JobFilterMarshaller.java

\* /opt/cola/permits/1882328854\_1704877762.7513726/0/aws-java-sdk-computeoptimizer-1-12-581-sourcesjar/com/amazonaws/services/computeoptimizer/model/ExportEC2InstanceRecommendationsRequest.java \* /opt/cola/permits/1882328854\_1704877762.7513726/0/aws-java-sdk-computeoptimizer-1-12-581-sourcesjar/com/amazonaws/services/computeoptimizer/model/ExportableInstanceField.java \*

 /opt/cola/permits/1882328854\_1704877762.7513726/0/aws-java-sdk-computeoptimizer-1-12-581-sourcesjar/com/amazonaws/services/computeoptimizer/AWSComputeOptimizer.java

\* /opt/cola/permits/1882328854\_1704877762.7513726/0/aws-java-sdk-computeoptimizer-1-12-581-sourcesjar/com/amazonaws/services/computeoptimizer/model/transform/GetRecommendationErrorJsonUnmarshaller.java \* /opt/cola/permits/1882328854\_1704877762.7513726/0/aws-java-sdk-computeoptimizer-1-12-581-sourcesjar/com/amazonaws/services/computeoptimizer/model/UpdateEnrollmentStatusRequest.java

\* /opt/cola/permits/1882328854\_1704877762.7513726/0/aws-java-sdk-computeoptimizer-1-12-581-sourcesjar/com/amazonaws/services/computeoptimizer/model/VolumeRecommendation.java

\* /opt/cola/permits/1882328854\_1704877762.7513726/0/aws-java-sdk-computeoptimizer-1-12-581-sourcesjar/com/amazonaws/services/computeoptimizer/model/RecommendationPreferencesDetail.java \*

 /opt/cola/permits/1882328854\_1704877762.7513726/0/aws-java-sdk-computeoptimizer-1-12-581-sourcesjar/com/amazonaws/services/computeoptimizer/model/Gpu.java

\* /opt/cola/permits/1882328854\_1704877762.7513726/0/aws-java-sdk-computeoptimizer-1-12-581-sourcesjar/com/amazonaws/services/computeoptimizer/model/transform/ECSServiceProjectedMetricMarshaller.java \* /opt/cola/permits/1882328854\_1704877762.7513726/0/aws-java-sdk-computeoptimizer-1-12-581-sourcesjar/com/amazonaws/services/computeoptimizer/model/transform/RecommendationPreferencesMarshaller.java \* /opt/cola/permits/1882328854\_1704877762.7513726/0/aws-java-sdk-computeoptimizer-1-12-581-sourcesjar/com/amazonaws/services/computeoptimizer/model/ExportDestination.java

\* /opt/cola/permits/1882328854\_1704877762.7513726/0/aws-java-sdk-computeoptimizer-1-12-581-sourcesjar/com/amazonaws/services/computeoptimizer/model/JobFilterName.java

\* /opt/cola/permits/1882328854\_1704877762.7513726/0/aws-java-sdk-computeoptimizer-1-12-581-sourcesjar/com/amazonaws/services/computeoptimizer/model/transform/LambdaFunctionMemoryProjectedMetricMarshall er.java

\*

 /opt/cola/permits/1882328854\_1704877762.7513726/0/aws-java-sdk-computeoptimizer-1-12-581-sourcesjar/com/amazonaws/services/computeoptimizer/model/transform/AccessDeniedExceptionUnmarshaller.java \* /opt/cola/permits/1882328854\_1704877762.7513726/0/aws-java-sdk-computeoptimizer-1-12-581-sourcesjar/com/amazonaws/services/computeoptimizer/model/ECSServiceRecommendationOption.java

\* /opt/cola/permits/1882328854\_1704877762.7513726/0/aws-java-sdk-computeoptimizer-1-12-581-sourcesjar/com/amazonaws/services/computeoptimizer/model/MigrationEffort.java

\* /opt/cola/permits/1882328854\_1704877762.7513726/0/aws-java-sdk-computeoptimizer-1-12-581-sourcesjar/com/amazonaws/services/computeoptimizer/model/transform/ExportEBSVolumeRecommendationsRequestProt ocolMarshaller.java

\* /opt/cola/permits/1882328854\_1704877762.7513726/0/aws-java-sdk-computeoptimizer-1-12-581-sourcesjar/com/amazonaws/services/computeoptimizer/model/transform/RecommendationPreferencesDetailMarshaller.java \*

 /opt/cola/permits/1882328854\_1704877762.7513726/0/aws-java-sdk-computeoptimizer-1-12-581-sourcesjar/com/amazonaws/services/computeoptimizer/model/RecommendationPreferences.java

\* /opt/cola/permits/1882328854\_1704877762.7513726/0/aws-java-sdk-computeoptimizer-1-12-581-sourcesjar/com/amazonaws/services/computeoptimizer/model/ECSServiceRecommendedOptionProjectedMetric.java \* /opt/cola/permits/1882328854\_1704877762.7513726/0/aws-java-sdk-computeoptimizer-1-12-581-sourcesjar/com/amazonaws/services/computeoptimizer/model/Tag.java

\* /opt/cola/permits/1882328854\_1704877762.7513726/0/aws-java-sdk-computeoptimizer-1-12-581-sourcesjar/com/amazonaws/services/computeoptimizer/model/transform/DescribeRecommendationExportJobsRequestMars haller.java

\* /opt/cola/permits/1882328854\_1704877762.7513726/0/aws-java-sdk-computeoptimizer-1-12-581-sourcesjar/com/amazonaws/services/computeoptimizer/model/DescribeRecommendationExportJobsResult.java \*

 /opt/cola/permits/1882328854\_1704877762.7513726/0/aws-java-sdk-computeoptimizer-1-12-581-sourcesjar/com/amazonaws/services/computeoptimizer/model/ResourceType.java

\* /opt/cola/permits/1882328854\_1704877762.7513726/0/aws-java-sdk-computeoptimizer-1-12-581-sourcesjar/com/amazonaws/services/computeoptimizer/model/transform/ExportEBSVolumeRecommendationsRequestMars haller.java

\* /opt/cola/permits/1882328854\_1704877762.7513726/0/aws-java-sdk-computeoptimizer-1-12-581-sourcesjar/com/amazonaws/services/computeoptimizer/model/transform/MetricSourceMarshaller.java

\* /opt/cola/permits/1882328854\_1704877762.7513726/0/aws-java-sdk-computeoptimizer-1-12-581-sourcesjar/com/amazonaws/services/computeoptimizer/model/ECSServiceProjectedMetric.java

\* /opt/cola/permits/1882328854\_1704877762.7513726/0/aws-java-sdk-computeoptimizer-1-12-581-sourcesjar/com/amazonaws/services/computeoptimizer/model/transform/EBSUtilizationMetricJsonUnmarshaller.java \*

 /opt/cola/permits/1882328854\_1704877762.7513726/0/aws-java-sdk-computeoptimizer-1-12-581-sourcesjar/com/amazonaws/services/computeoptimizer/model/transform/ResourceNotFoundExceptionUnmarshaller.java \* /opt/cola/permits/1882328854\_1704877762.7513726/0/aws-java-sdk-computeoptimizer-1-12-581-sourcesjar/com/amazonaws/services/computeoptimizer/model/transform/VolumeRecommendationMarshaller.java \* /opt/cola/permits/1882328854\_1704877762.7513726/0/aws-java-sdk-computeoptimizer-1-12-581-sourcesjar/com/amazonaws/services/computeoptimizer/model/InferredWorkloadTypesPreference.java

\* /opt/cola/permits/1882328854\_1704877762.7513726/0/aws-java-sdk-computeoptimizer-1-12-581-sourcesjar/com/amazonaws/services/computeoptimizer/model/transform/VolumeConfigurationJsonUnmarshaller.java \* /opt/cola/permits/1882328854\_1704877762.7513726/0/aws-java-sdk-computeoptimizer-1-12-581-sourcesjar/com/amazonaws/services/computeoptimizer/model/transform/ThrottlingExceptionUnmarshaller.java \*

 /opt/cola/permits/1882328854\_1704877762.7513726/0/aws-java-sdk-computeoptimizer-1-12-581-sourcesjar/com/amazonaws/services/computeoptimizer/model/Currency.java

\* /opt/cola/permits/1882328854\_1704877762.7513726/0/aws-java-sdk-computeoptimizer-1-12-581-sourcesjar/com/amazonaws/services/computeoptimizer/model/ECSServiceRecommendation.java

\* /opt/cola/permits/1882328854\_1704877762.7513726/0/aws-java-sdk-computeoptimizer-1-12-581-sourcesjar/com/amazonaws/services/computeoptimizer/model/ExternalMetricStatus.java

\* /opt/cola/permits/1882328854\_1704877762.7513726/0/aws-java-sdk-computeoptimizer-1-12-581-sourcesjar/com/amazonaws/services/computeoptimizer/model/transform/ReasonCodeSummaryMarshaller.java

\*

\* /opt/cola/permits/1882328854\_1704877762.7513726/0/aws-java-sdk-computeoptimizer-1-12-581-sourcesjar/com/amazonaws/services/computeoptimizer/model/GetAutoScalingGroupRecommendationsRequest.java \* /opt/cola/permits/1882328854\_1704877762.7513726/0/aws-java-sdk-computeoptimizer-1-12-581-sourcesjar/com/amazonaws/services/computeoptimizer/model/transform/GetLambdaFunctionRecommendationsResultJson Unmarshaller.java

 /opt/cola/permits/1882328854\_1704877762.7513726/0/aws-java-sdk-computeoptimizer-1-12-581-sourcesjar/com/amazonaws/services/computeoptimizer/model/transform/LambdaFunctionMemoryProjectedMetricJsonUnm arshaller.java

\* /opt/cola/permits/1882328854\_1704877762.7513726/0/aws-java-sdk-computeoptimizer-1-12-581-sourcesjar/com/amazonaws/services/computeoptimizer/model/transform/ExportLambdaFunctionRecommendationsRequest Marshaller.java

\* /opt/cola/permits/1882328854\_1704877762.7513726/0/aws-java-sdk-computeoptimizer-1-12-581-sourcesjar/com/amazonaws/services/computeoptimizer/model/transform/ExportLambdaFunctionRecommendationsRequest ProtocolMarshaller.java

\* /opt/cola/permits/1882328854\_1704877762.7513726/0/aws-java-sdk-computeoptimizer-1-12-581-sourcesjar/com/amazonaws/services/computeoptimizer/model/transform/AccountEnrollmentStatusMarshaller.java \*

 /opt/cola/permits/1882328854\_1704877762.7513726/0/aws-java-sdk-computeoptimizer-1-12-581-sourcesjar/com/amazonaws/services/computeoptimizer/model/transform/ExternalMetricsPreferenceMarshaller.java \* /opt/cola/permits/1882328854\_1704877762.7513726/0/aws-java-sdk-computeoptimizer-1-12-581-sourcesjar/com/amazonaws/services/computeoptimizer/model/transform/DescribeRecommendationExportJobsResultJsonU nmarshaller.java

\* /opt/cola/permits/1882328854\_1704877762.7513726/0/aws-java-sdk-computeoptimizer-1-12-581-sourcesjar/com/amazonaws/services/computeoptimizer/model/transform/VolumeRecommendationJsonUnmarshaller.java \* /opt/cola/permits/1882328854\_1704877762.7513726/0/aws-java-sdk-computeoptimizer-1-12-581-sources-

jar/com/amazonaws/services/computeoptimizer/model/GetECSServiceRecommendationsResult.java \* /opt/cola/permits/1882328854\_1704877762.7513726/0/aws-java-sdk-computeoptimizer-1-12-581-sourcesjar/com/amazonaws/services/computeoptimizer/model/LambdaFunctionMemoryProjectedMetric.java \*

 /opt/cola/permits/1882328854\_1704877762.7513726/0/aws-java-sdk-computeoptimizer-1-12-581-sourcesjar/com/amazonaws/services/computeoptimizer/model/transform/GetRecommendationSummariesResultJsonUnmars haller.java

\* /opt/cola/permits/1882328854\_1704877762.7513726/0/aws-java-sdk-computeoptimizer-1-12-581-sourcesjar/com/amazonaws/services/computeoptimizer/model/transform/MetricSourceJsonUnmarshaller.java

\* /opt/cola/permits/1882328854\_1704877762.7513726/0/aws-java-sdk-computeoptimizer-1-12-581-sourcesjar/com/amazonaws/services/computeoptimizer/model/transform/ProjectedMetricJsonUnmarshaller.java \* /opt/cola/permits/1882328854\_1704877762.7513726/0/aws-java-sdk-computeoptimizer-1-12-581-sourcesjar/com/amazonaws/services/computeoptimizer/model/transform/GetLicenseRecommendationsRequestMarshaller.ja va

\* /opt/cola/permits/1882328854\_1704877762.7513726/0/aws-java-sdk-computeoptimizer-1-12-581-sourcesjar/com/amazonaws/services/computeoptimizer/model/transform/AutoScalingGroupConfigurationMarshaller.java \*

 /opt/cola/permits/1882328854\_1704877762.7513726/0/aws-java-sdk-computeoptimizer-1-12-581-sourcesjar/com/amazonaws/services/computeoptimizer/model/ExportLambdaFunctionRecommendationsRequest.java \* /opt/cola/permits/1882328854\_1704877762.7513726/0/aws-java-sdk-computeoptimizer-1-12-581-sourcesjar/com/amazonaws/services/computeoptimizer/model/transform/S3DestinationMarshaller.java

\* /opt/cola/permits/1882328854\_1704877762.7513726/0/aws-java-sdk-computeoptimizer-1-12-581-sourcesjar/com/amazonaws/services/computeoptimizer/model/transform/ECSServiceRecommendationFilterMarshaller.java \* /opt/cola/permits/1882328854\_1704877762.7513726/0/aws-java-sdk-computeoptimizer-1-12-581-sourcesjar/com/amazonaws/services/computeoptimizer/model/EBSUtilizationMetric.java

\* /opt/cola/permits/1882328854\_1704877762.7513726/0/aws-java-sdk-computeoptimizer-1-12-581-sourcesjar/com/amazonaws/services/computeoptimizer/model/transform/ScopeJsonUnmarshaller.java \* /opt/cola/permits/1882328854\_1704877762.7513726/0/aws-java-sdk-computeoptimizer-1-12-581-sourcesjar/com/amazonaws/services/computeoptimizer/model/LambdaFunctionMemoryMetricName.java \*

 /opt/cola/permits/1882328854\_1704877762.7513726/0/aws-java-sdk-computeoptimizer-1-12-581-sourcesjar/com/amazonaws/services/computeoptimizer/model/transform/MissingAuthenticationTokenExceptionUnmarshall er.java

\* /opt/cola/permits/1882328854\_1704877762.7513726/0/aws-java-sdk-computeoptimizer-1-12-581-sourcesjar/com/amazonaws/services/computeoptimizer/model/transform/RecommendationExportJobJsonUnmarshaller.java \* /opt/cola/permits/1882328854\_1704877762.7513726/0/aws-java-sdk-computeoptimizer-1-12-581-sources-

jar/com/amazonaws/services/computeoptimizer/model/AWSComputeOptimizerException.java \* /opt/cola/permits/1882328854\_1704877762.7513726/0/aws-java-sdk-computeoptimizer-1-12-581-sources-

jar/com/amazonaws/services/computeoptimizer/model/S3DestinationConfig.java

\* /opt/cola/permits/1882328854\_1704877762.7513726/0/aws-java-sdk-computeoptimizer-1-12-581-sourcesjar/com/amazonaws/services/computeoptimizer/model/ScopeName.java \*

 /opt/cola/permits/1882328854\_1704877762.7513726/0/aws-java-sdk-computeoptimizer-1-12-581-sourcesjar/com/amazonaws/services/computeoptimizer/model/FindingReasonCode.java

\* /opt/cola/permits/1882328854\_1704877762.7513726/0/aws-java-sdk-computeoptimizer-1-12-581-sourcesjar/com/amazonaws/services/computeoptimizer/model/transform/ContainerRecommendationJsonUnmarshaller.java \* /opt/cola/permits/1882328854\_1704877762.7513726/0/aws-java-sdk-computeoptimizer-1-12-581-sourcesjar/com/amazonaws/services/computeoptimizer/model/LicenseModel.java

\* /opt/cola/permits/1882328854\_1704877762.7513726/0/aws-java-sdk-computeoptimizer-1-12-581-sourcesjar/com/amazonaws/services/computeoptimizer/model/transform/EnrollmentFilterMarshaller.java

\* /opt/cola/permits/1882328854\_1704877762.7513726/0/aws-java-sdk-computeoptimizer-1-12-581-sourcesjar/com/amazonaws/services/computeoptimizer/model/transform/GetECSServiceRecommendationsResultJsonUnma rshaller.java

\*

 /opt/cola/permits/1882328854\_1704877762.7513726/0/aws-java-sdk-computeoptimizer-1-12-581-sourcesjar/com/amazonaws/services/computeoptimizer/model/ExportEBSVolumeRecommendationsResult.java

## **1.909 aws-java-sdk-cleanrooms 1.12.581**

## **1.909.1 Available under license :**

No license file was found, but licenses were detected in source scan.

### /\*

- \* Copyright 2018-2023 Amazon.com, Inc. or its affiliates. All Rights Reserved.
- \*

\* Licensed under the Apache License, Version 2.0 (the "License"). You may not use this file except in compliance with

\* the License. A copy of the License is located at

\*

\* http://aws.amazon.com/apache2.0

\*

\* or in the "license" file accompanying this file. This file is distributed on an "AS IS" BASIS, WITHOUT WARRANTIES OR

\* CONDITIONS OF ANY KIND, either express or implied. See the License for the specific language governing permissions

\* and limitations under the License.

\*/

#### Found in path(s):

\* /opt/cola/permits/1882328514\_1704878099.800833/0/aws-java-sdk-cleanrooms-1-12-581-sources-

jar/com/amazonaws/services/cleanrooms/model/ProtectedQueryResultConfiguration.java

\* /opt/cola/permits/1882328514\_1704878099.800833/0/aws-java-sdk-cleanrooms-1-12-581-sources-

jar/com/amazonaws/services/cleanrooms/model/transform/MembershipProtectedQueryOutputConfigurationMarshal ler.java

\*

 /opt/cola/permits/1882328514\_1704878099.800833/0/aws-java-sdk-cleanrooms-1-12-581-sourcesjar/com/amazonaws/services/cleanrooms/model/AnalysisTemplateSummary.java

\* /opt/cola/permits/1882328514\_1704878099.800833/0/aws-java-sdk-cleanrooms-1-12-581-sources-

jar/com/amazonaws/services/cleanrooms/model/transform/ConfiguredTableSummaryMarshaller.java

\* /opt/cola/permits/1882328514\_1704878099.800833/0/aws-java-sdk-cleanrooms-1-12-581-sources-

jar/com/amazonaws/services/cleanrooms/model/transform/ListCollaborationsResultJsonUnmarshaller.java

\* /opt/cola/permits/1882328514\_1704878099.800833/0/aws-java-sdk-cleanrooms-1-12-581-sources-

jar/com/amazonaws/services/cleanrooms/model/transform/BatchGetCollaborationAnalysisTemplateErrorJsonUnma rshaller.java

\* /opt/cola/permits/1882328514\_1704878099.800833/0/aws-java-sdk-cleanrooms-1-12-581-sourcesjar/com/amazonaws/services/cleanrooms/model/transform/DeleteMembershipResultJsonUnmarshaller.java

\* /opt/cola/permits/1882328514\_1704878099.800833/0/aws-java-sdk-cleanrooms-1-12-581-sources-

jar/com/amazonaws/services/cleanrooms/model/transform/ProtectedQueryResultConfigurationMarshaller.java \*

 /opt/cola/permits/1882328514\_1704878099.800833/0/aws-java-sdk-cleanrooms-1-12-581-sourcesjar/com/amazonaws/services/cleanrooms/model/transform/GetMembershipRequestMarshaller.java \* /opt/cola/permits/1882328514\_1704878099.800833/0/aws-java-sdk-cleanrooms-1-12-581-sourcesjar/com/amazonaws/services/cleanrooms/model/transform/GetConfiguredTableAssociationRequestMarshaller.java

\* /opt/cola/permits/1882328514\_1704878099.800833/0/aws-java-sdk-cleanrooms-1-12-581-sourcesjar/com/amazonaws/services/cleanrooms/model/BatchGetSchemaResult.java

\* /opt/cola/permits/1882328514\_1704878099.800833/0/aws-java-sdk-cleanrooms-1-12-581-sourcesjar/com/amazonaws/services/cleanrooms/model/ProtectedQueryResult.java

\* /opt/cola/permits/1882328514\_1704878099.800833/0/aws-java-sdk-cleanrooms-1-12-581-sourcesjar/com/amazonaws/services/cleanrooms/model/transform/AnalysisTemplateSummaryJsonUnmarshaller.java \*

 /opt/cola/permits/1882328514\_1704878099.800833/0/aws-java-sdk-cleanrooms-1-12-581-sourcesjar/com/amazonaws/services/cleanrooms/model/transform/ConfiguredTableAnalysisRulePolicyV1Marshaller.java \* /opt/cola/permits/1882328514\_1704878099.800833/0/aws-java-sdk-cleanrooms-1-12-581-sourcesjar/com/amazonaws/services/cleanrooms/model/transform/UpdateAnalysisTemplateRequestProtocolMarshaller.java \* /opt/cola/permits/1882328514\_1704878099.800833/0/aws-java-sdk-cleanrooms-1-12-581-sourcesjar/com/amazonaws/services/cleanrooms/model/UpdateConfiguredTableAssociationRequest.java \* /opt/cola/permits/1882328514\_1704878099.800833/0/aws-java-sdk-cleanrooms-1-12-581-sourcesjar/com/amazonaws/services/cleanrooms/model/transform/GetProtectedQueryRequestMarshaller.java \* /opt/cola/permits/1882328514\_1704878099.800833/0/aws-java-sdk-cleanrooms-1-12-581-sourcesjar/com/amazonaws/services/cleanrooms/model/transform/UpdateConfiguredTableResultJsonUnmarshaller.java \*

 /opt/cola/permits/1882328514\_1704878099.800833/0/aws-java-sdk-cleanrooms-1-12-581-sourcesjar/com/amazonaws/services/cleanrooms/model/transform/BatchGetCollaborationAnalysisTemplateRequestProtocol Marshaller.java

\* /opt/cola/permits/1882328514\_1704878099.800833/0/aws-java-sdk-cleanrooms-1-12-581-sourcesjar/com/amazonaws/services/cleanrooms/model/transform/ValidationExceptionFieldMarshaller.java \* /opt/cola/permits/1882328514\_1704878099.800833/0/aws-java-sdk-cleanrooms-1-12-581-sourcesjar/com/amazonaws/services/cleanrooms/model/GetSchemaAnalysisRuleResult.java \* /opt/cola/permits/1882328514\_1704878099.800833/0/aws-java-sdk-cleanrooms-1-12-581-sourcesjar/com/amazonaws/services/cleanrooms/model/AnalysisTemplate.java

\* /opt/cola/permits/1882328514\_1704878099.800833/0/aws-java-sdk-cleanrooms-1-12-581-sourcesjar/com/amazonaws/services/cleanrooms/model/transform/MembershipMarshaller.java

\* /opt/cola/permits/1882328514\_1704878099.800833/0/aws-java-sdk-cleanrooms-1-12-581-sourcesjar/com/amazonaws/services/cleanrooms/model/ListSchemasResult.java \*

 /opt/cola/permits/1882328514\_1704878099.800833/0/aws-java-sdk-cleanrooms-1-12-581-sourcesjar/com/amazonaws/services/cleanrooms/model/transform/AnalysisSchemaMarshaller.java

\* /opt/cola/permits/1882328514\_1704878099.800833/0/aws-java-sdk-cleanrooms-1-12-581-sourcesjar/com/amazonaws/services/cleanrooms/model/transform/SchemaJsonUnmarshaller.java

\* /opt/cola/permits/1882328514\_1704878099.800833/0/aws-java-sdk-cleanrooms-1-12-581-sourcesjar/com/amazonaws/services/cleanrooms/model/AnalysisMethod.java

\* /opt/cola/permits/1882328514\_1704878099.800833/0/aws-java-sdk-cleanrooms-1-12-581-sourcesjar/com/amazonaws/services/cleanrooms/model/InternalServerException.java

\* /opt/cola/permits/1882328514\_1704878099.800833/0/aws-java-sdk-cleanrooms-1-12-581-sources-

jar/com/amazonaws/services/cleanrooms/model/transform/TagResourceRequestMarshaller.java

\* /opt/cola/permits/1882328514\_1704878099.800833/0/aws-java-sdk-cleanrooms-1-12-581-sources-

jar/com/amazonaws/services/cleanrooms/model/transform/MembershipProtectedQueryResultConfigurationJsonUn marshaller.java

 $\ddot{\phantom{a}}$ 

 /opt/cola/permits/1882328514\_1704878099.800833/0/aws-java-sdk-cleanrooms-1-12-581-sourcesjar/com/amazonaws/services/cleanrooms/model/MemberAbility.java

\* /opt/cola/permits/1882328514\_1704878099.800833/0/aws-java-sdk-cleanrooms-1-12-581-sourcesjar/com/amazonaws/services/cleanrooms/model/transform/ListProtectedQueriesRequestMarshaller.java

\* /opt/cola/permits/1882328514\_1704878099.800833/0/aws-java-sdk-cleanrooms-1-12-581-sourcesjar/com/amazonaws/services/cleanrooms/model/MemberStatus.java

\* /opt/cola/permits/1882328514\_1704878099.800833/0/aws-java-sdk-cleanrooms-1-12-581-sourcesjar/com/amazonaws/services/cleanrooms/model/ProtectedQueryOutput.java

\* /opt/cola/permits/1882328514\_1704878099.800833/0/aws-java-sdk-cleanrooms-1-12-581-sourcesjar/com/amazonaws/services/cleanrooms/model/GetConfiguredTableAnalysisRuleResult.java \* /opt/cola/permits/1882328514\_1704878099.800833/0/aws-java-sdk-cleanrooms-1-12-581-sourcesjar/com/amazonaws/services/cleanrooms/model/transform/MemberSpecificationJsonUnmarshaller.java \*

 /opt/cola/permits/1882328514\_1704878099.800833/0/aws-java-sdk-cleanrooms-1-12-581-sourcesjar/com/amazonaws/services/cleanrooms/model/transform/MemberSummaryJsonUnmarshaller.java \* /opt/cola/permits/1882328514\_1704878099.800833/0/aws-java-sdk-cleanrooms-1-12-581-sourcesjar/com/amazonaws/services/cleanrooms/model/transform/AggregateColumnMarshaller.java \* /opt/cola/permits/1882328514\_1704878099.800833/0/aws-java-sdk-cleanrooms-1-12-581-sources-

jar/com/amazonaws/services/cleanrooms/AbstractAWSCleanRooms.java

\* /opt/cola/permits/1882328514\_1704878099.800833/0/aws-java-sdk-cleanrooms-1-12-581-sourcesjar/com/amazonaws/services/cleanrooms/model/transform/ServiceQuotaExceededExceptionUnmarshaller.java \* /opt/cola/permits/1882328514\_1704878099.800833/0/aws-java-sdk-cleanrooms-1-12-581-sourcesjar/com/amazonaws/services/cleanrooms/model/Schema.java

 /opt/cola/permits/1882328514\_1704878099.800833/0/aws-java-sdk-cleanrooms-1-12-581-sourcesjar/com/amazonaws/services/cleanrooms/model/transform/CreateConfiguredTableAnalysisRuleRequestMarshaller.j ava

\* /opt/cola/permits/1882328514\_1704878099.800833/0/aws-java-sdk-cleanrooms-1-12-581-sourcesjar/com/amazonaws/services/cleanrooms/model/TagResourceRequest.java

\* /opt/cola/permits/1882328514\_1704878099.800833/0/aws-java-sdk-cleanrooms-1-12-581-sourcesjar/com/amazonaws/services/cleanrooms/model/transform/ListCollaborationAnalysisTemplatesResultJsonUnmarsha ller.java

\* /opt/cola/permits/1882328514\_1704878099.800833/0/aws-java-sdk-cleanrooms-1-12-581-sources-

jar/com/amazonaws/services/cleanrooms/model/transform/ListTagsForResourceRequestProtocolMarshaller.java \* /opt/cola/permits/1882328514\_1704878099.800833/0/aws-java-sdk-cleanrooms-1-12-581-sources-

jar/com/amazonaws/services/cleanrooms/model/transform/UpdateCollaborationRequestProtocolMarshaller.java \*

 /opt/cola/permits/1882328514\_1704878099.800833/0/aws-java-sdk-cleanrooms-1-12-581-sourcesjar/com/amazonaws/services/cleanrooms/model/GlueTableReference.java

\* /opt/cola/permits/1882328514\_1704878099.800833/0/aws-java-sdk-cleanrooms-1-12-581-sourcesjar/com/amazonaws/services/cleanrooms/model/AWSCleanRoomsException.java

\* /opt/cola/permits/1882328514\_1704878099.800833/0/aws-java-sdk-cleanrooms-1-12-581-sources-

jar/com/amazonaws/services/cleanrooms/model/transform/GetConfiguredTableAnalysisRuleRequestMarshaller.java

\* /opt/cola/permits/1882328514\_1704878099.800833/0/aws-java-sdk-cleanrooms-1-12-581-sourcesjar/com/amazonaws/services/cleanrooms/model/Collaboration.java

\* /opt/cola/permits/1882328514\_1704878099.800833/0/aws-java-sdk-cleanrooms-1-12-581-sourcesjar/com/amazonaws/services/cleanrooms/model/DataEncryptionMetadata.java

\* /opt/cola/permits/1882328514\_1704878099.800833/0/aws-java-sdk-cleanrooms-1-12-581-sources-

jar/com/amazonaws/services/cleanrooms/model/UpdateProtectedQueryResult.java

\*

\*

 /opt/cola/permits/1882328514\_1704878099.800833/0/aws-java-sdk-cleanrooms-1-12-581-sourcesjar/com/amazonaws/services/cleanrooms/model/transform/GlueTableReferenceJsonUnmarshaller.java \* /opt/cola/permits/1882328514\_1704878099.800833/0/aws-java-sdk-cleanrooms-1-12-581-sourcesjar/com/amazonaws/services/cleanrooms/model/transform/ValidationExceptionUnmarshaller.java \* /opt/cola/permits/1882328514\_1704878099.800833/0/aws-java-sdk-cleanrooms-1-12-581-sourcesjar/com/amazonaws/services/cleanrooms/model/transform/DeleteCollaborationResultJsonUnmarshaller.java \* /opt/cola/permits/1882328514\_1704878099.800833/0/aws-java-sdk-cleanrooms-1-12-581-sourcesjar/com/amazonaws/services/cleanrooms/model/transform/GetMembershipRequestProtocolMarshaller.java \* /opt/cola/permits/1882328514\_1704878099.800833/0/aws-java-sdk-cleanrooms-1-12-581-sourcesjar/com/amazonaws/services/cleanrooms/model/transform/DeleteMembershipRequestMarshaller.java \* /opt/cola/permits/1882328514\_1704878099.800833/0/aws-java-sdk-cleanrooms-1-12-581-sourcesjar/com/amazonaws/services/cleanrooms/model/ConfiguredTableAnalysisRulePolicy.java \*

 /opt/cola/permits/1882328514\_1704878099.800833/0/aws-java-sdk-cleanrooms-1-12-581-sourcesjar/com/amazonaws/services/cleanrooms/model/transform/ProtectedQueryResultConfigurationJsonUnmarshaller.jav a

\* /opt/cola/permits/1882328514\_1704878099.800833/0/aws-java-sdk-cleanrooms-1-12-581-sourcesjar/com/amazonaws/services/cleanrooms/model/transform/DeleteMemberResultJsonUnmarshaller.java \* /opt/cola/permits/1882328514\_1704878099.800833/0/aws-java-sdk-cleanrooms-1-12-581-sourcesjar/com/amazonaws/services/cleanrooms/model/transform/ConfiguredTableAnalysisRulePolicyV1JsonUnmarshalle r.java

\* /opt/cola/permits/1882328514\_1704878099.800833/0/aws-java-sdk-cleanrooms-1-12-581-sourcesjar/com/amazonaws/services/cleanrooms/model/GetCollaborationRequest.java

\* /opt/cola/permits/1882328514\_1704878099.800833/0/aws-java-sdk-cleanrooms-1-12-581-sourcesjar/com/amazonaws/services/cleanrooms/model/transform/GetAnalysisTemplateRequestProtocolMarshaller.java \*

 /opt/cola/permits/1882328514\_1704878099.800833/0/aws-java-sdk-cleanrooms-1-12-581-sourcesjar/com/amazonaws/services/cleanrooms/model/transform/GetCollaborationRequestMarshaller.java \* /opt/cola/permits/1882328514\_1704878099.800833/0/aws-java-sdk-cleanrooms-1-12-581-sourcesjar/com/amazonaws/services/cleanrooms/model/transform/BatchGetSchemaRequestProtocolMarshaller.java \* /opt/cola/permits/1882328514\_1704878099.800833/0/aws-java-sdk-cleanrooms-1-12-581-sourcesjar/com/amazonaws/services/cleanrooms/model/transform/GetProtectedQueryRequestProtocolMarshaller.java \* /opt/cola/permits/1882328514\_1704878099.800833/0/aws-java-sdk-cleanrooms-1-12-581-sourcesjar/com/amazonaws/services/cleanrooms/model/transform/ResourceNotFoundExceptionUnmarshaller.java \* /opt/cola/permits/1882328514\_1704878099.800833/0/aws-java-sdk-cleanrooms-1-12-581-sourcesjar/com/amazonaws/services/cleanrooms/model/transform/ProtectedQueryMarshaller.java \*

 /opt/cola/permits/1882328514\_1704878099.800833/0/aws-java-sdk-cleanrooms-1-12-581-sourcesjar/com/amazonaws/services/cleanrooms/model/transform/AnalysisRuleJsonUnmarshaller.java \* /opt/cola/permits/1882328514\_1704878099.800833/0/aws-java-sdk-cleanrooms-1-12-581-sourcesjar/com/amazonaws/services/cleanrooms/model/ListMembersResult.java

\* /opt/cola/permits/1882328514\_1704878099.800833/0/aws-java-sdk-cleanrooms-1-12-581-sourcesjar/com/amazonaws/services/cleanrooms/model/ProtectedQueryType.java

\* /opt/cola/permits/1882328514\_1704878099.800833/0/aws-java-sdk-cleanrooms-1-12-581-sourcesjar/com/amazonaws/services/cleanrooms/model/transform/AggregateColumnJsonUnmarshaller.java \* /opt/cola/permits/1882328514\_1704878099.800833/0/aws-java-sdk-cleanrooms-1-12-581-sourcesjar/com/amazonaws/services/cleanrooms/model/transform/ListMembersRequestMarshaller.java \* /opt/cola/permits/1882328514\_1704878099.800833/0/aws-java-sdk-cleanrooms-1-12-581-sourcesjar/com/amazonaws/services/cleanrooms/model/transform/CreateConfiguredTableRequestMarshaller.java \*

 /opt/cola/permits/1882328514\_1704878099.800833/0/aws-java-sdk-cleanrooms-1-12-581-sourcesjar/com/amazonaws/services/cleanrooms/model/transform/ListAnalysisTemplatesRequestProtocolMarshaller.java \* /opt/cola/permits/1882328514\_1704878099.800833/0/aws-java-sdk-cleanrooms-1-12-581-sourcesjar/com/amazonaws/services/cleanrooms/model/UpdateCollaborationResult.java

\* /opt/cola/permits/1882328514\_1704878099.800833/0/aws-java-sdk-cleanrooms-1-12-581-sourcesjar/com/amazonaws/services/cleanrooms/model/transform/ListMembershipsRequestProtocolMarshaller.java \* /opt/cola/permits/1882328514\_1704878099.800833/0/aws-java-sdk-cleanrooms-1-12-581-sourcesjar/com/amazonaws/services/cleanrooms/model/transform/AnalysisRuleAggregationMarshaller.java \* /opt/cola/permits/1882328514\_1704878099.800833/0/aws-java-sdk-cleanrooms-1-12-581-sourcesjar/com/amazonaws/services/cleanrooms/model/DeleteMemberResult.java

\* /opt/cola/permits/1882328514\_1704878099.800833/0/aws-java-sdk-cleanrooms-1-12-581-sourcesjar/com/amazonaws/services/cleanrooms/model/UpdateConfiguredTableAnalysisRuleRequest.java \*

 /opt/cola/permits/1882328514\_1704878099.800833/0/aws-java-sdk-cleanrooms-1-12-581-sourcesjar/com/amazonaws/services/cleanrooms/model/transform/UpdateAnalysisTemplateResultJsonUnmarshaller.java \* /opt/cola/permits/1882328514\_1704878099.800833/0/aws-java-sdk-cleanrooms-1-12-581-sourcesjar/com/amazonaws/services/cleanrooms/model/transform/ProtectedQueryOutputConfigurationJsonUnmarshaller.ja va

\* /opt/cola/permits/1882328514\_1704878099.800833/0/aws-java-sdk-cleanrooms-1-12-581-sourcesjar/com/amazonaws/services/cleanrooms/model/transform/UpdateConfiguredTableAnalysisRuleResultJsonUnmarsh aller.java

\* /opt/cola/permits/1882328514\_1704878099.800833/0/aws-java-sdk-cleanrooms-1-12-581-sourcesjar/com/amazonaws/services/cleanrooms/model/transform/UpdateConfiguredTableAssociationResultJsonUnmarshal ler.java

\* /opt/cola/permits/1882328514\_1704878099.800833/0/aws-java-sdk-cleanrooms-1-12-581-sourcesjar/com/amazonaws/services/cleanrooms/model/transform/StartProtectedQueryRequestMarshaller.java \*

 /opt/cola/permits/1882328514\_1704878099.800833/0/aws-java-sdk-cleanrooms-1-12-581-sourcesjar/com/amazonaws/services/cleanrooms/model/ListMembersRequest.java

\* /opt/cola/permits/1882328514\_1704878099.800833/0/aws-java-sdk-cleanrooms-1-12-581-sourcesjar/com/amazonaws/services/cleanrooms/model/ListConfiguredTablesRequest.java

\* /opt/cola/permits/1882328514\_1704878099.800833/0/aws-java-sdk-cleanrooms-1-12-581-sourcesjar/com/amazonaws/services/cleanrooms/model/AnalysisRulePolicyV1.java

\* /opt/cola/permits/1882328514\_1704878099.800833/0/aws-java-sdk-cleanrooms-1-12-581-sourcesjar/com/amazonaws/services/cleanrooms/model/CollaborationQueryLogStatus.java

\* /opt/cola/permits/1882328514\_1704878099.800833/0/aws-java-sdk-cleanrooms-1-12-581-sources-

jar/com/amazonaws/services/cleanrooms/model/transform/CreateConfiguredTableRequestProtocolMarshaller.java \*

 /opt/cola/permits/1882328514\_1704878099.800833/0/aws-java-sdk-cleanrooms-1-12-581-sourcesjar/com/amazonaws/services/cleanrooms/model/transform/GetConfiguredTableResultJsonUnmarshaller.java

\* /opt/cola/permits/1882328514\_1704878099.800833/0/aws-java-sdk-cleanrooms-1-12-581-sources-

jar/com/amazonaws/services/cleanrooms/model/GetConfiguredTableAssociationRequest.java

\* /opt/cola/permits/1882328514\_1704878099.800833/0/aws-java-sdk-cleanrooms-1-12-581-sourcesjar/com/amazonaws/services/cleanrooms/model/ConfiguredTable.java

\* /opt/cola/permits/1882328514\_1704878099.800833/0/aws-java-sdk-cleanrooms-1-12-581-sourcesjar/com/amazonaws/services/cleanrooms/model/transform/ProtectedQueryS3OutputJsonUnmarshaller.java

\* /opt/cola/permits/1882328514\_1704878099.800833/0/aws-java-sdk-cleanrooms-1-12-581-sourcesjar/com/amazonaws/services/cleanrooms/model/transform/CreateAnalysisTemplateResultJsonUnmarshaller.java \* /opt/cola/permits/1882328514\_1704878099.800833/0/aws-java-sdk-cleanrooms-1-12-581-sourcesjar/com/amazonaws/services/cleanrooms/package-info.java \*

 /opt/cola/permits/1882328514\_1704878099.800833/0/aws-java-sdk-cleanrooms-1-12-581-sourcesjar/com/amazonaws/services/cleanrooms/model/ProtectedQuerySingleMemberOutput.java \* /opt/cola/permits/1882328514\_1704878099.800833/0/aws-java-sdk-cleanrooms-1-12-581-sourcesjar/com/amazonaws/services/cleanrooms/model/transform/DeleteConfiguredTableResultJsonUnmarshaller.java \* /opt/cola/permits/1882328514\_1704878099.800833/0/aws-java-sdk-cleanrooms-1-12-581-sourcesjar/com/amazonaws/services/cleanrooms/model/transform/AnalysisRulePolicyJsonUnmarshaller.java \* /opt/cola/permits/1882328514\_1704878099.800833/0/aws-java-sdk-cleanrooms-1-12-581-sourcesjar/com/amazonaws/services/cleanrooms/model/transform/SchemaSummaryMarshaller.java \* /opt/cola/permits/1882328514\_1704878099.800833/0/aws-java-sdk-cleanrooms-1-12-581-sourcesjar/com/amazonaws/services/cleanrooms/model/ListTagsForResourceRequest.java \* /opt/cola/permits/1882328514\_1704878099.800833/0/aws-java-sdk-cleanrooms-1-12-581-sourcesjar/com/amazonaws/services/cleanrooms/model/transform/AnalysisRulePolicyV1Marshaller.java \*

 /opt/cola/permits/1882328514\_1704878099.800833/0/aws-java-sdk-cleanrooms-1-12-581-sourcesjar/com/amazonaws/services/cleanrooms/model/StartProtectedQueryRequest.java

\* /opt/cola/permits/1882328514\_1704878099.800833/0/aws-java-sdk-cleanrooms-1-12-581-sourcesjar/com/amazonaws/services/cleanrooms/model/UpdateConfiguredTableResult.java

\* /opt/cola/permits/1882328514\_1704878099.800833/0/aws-java-sdk-cleanrooms-1-12-581-sourcesjar/com/amazonaws/services/cleanrooms/model/transform/GetMembershipResultJsonUnmarshaller.java \* /opt/cola/permits/1882328514\_1704878099.800833/0/aws-java-sdk-cleanrooms-1-12-581-sources-

jar/com/amazonaws/services/cleanrooms/model/ListTagsForResourceResult.java

\* /opt/cola/permits/1882328514\_1704878099.800833/0/aws-java-sdk-cleanrooms-1-12-581-sources-

jar/com/amazonaws/services/cleanrooms/model/transform/GetSchemaAnalysisRuleRequestProtocolMarshaller.java \*

 /opt/cola/permits/1882328514\_1704878099.800833/0/aws-java-sdk-cleanrooms-1-12-581-sourcesjar/com/amazonaws/services/cleanrooms/model/transform/ListCollaborationsRequestProtocolMarshaller.java \* /opt/cola/permits/1882328514\_1704878099.800833/0/aws-java-sdk-cleanrooms-1-12-581-sourcesjar/com/amazonaws/services/cleanrooms/model/transform/GetCollaborationAnalysisTemplateResultJsonUnmarshal

### ler.java

\* /opt/cola/permits/1882328514\_1704878099.800833/0/aws-java-sdk-cleanrooms-1-12-581-sources-

jar/com/amazonaws/services/cleanrooms/model/transform/StartProtectedQueryRequestProtocolMarshaller.java

\* /opt/cola/permits/1882328514\_1704878099.800833/0/aws-java-sdk-cleanrooms-1-12-581-sources-

jar/com/amazonaws/services/cleanrooms/model/CreateConfiguredTableResult.java

\* /opt/cola/permits/1882328514\_1704878099.800833/0/aws-java-sdk-cleanrooms-1-12-581-sources-

jar/com/amazonaws/services/cleanrooms/model/transform/CreateConfiguredTableAnalysisRuleResultJsonUnmarsh aller.java

\*

 /opt/cola/permits/1882328514\_1704878099.800833/0/aws-java-sdk-cleanrooms-1-12-581-sourcesjar/com/amazonaws/services/cleanrooms/model/ValidationException.java

\* /opt/cola/permits/1882328514\_1704878099.800833/0/aws-java-sdk-cleanrooms-1-12-581-sources-

jar/com/amazonaws/services/cleanrooms/model/CreateAnalysisTemplateRequest.java

\* /opt/cola/permits/1882328514\_1704878099.800833/0/aws-java-sdk-cleanrooms-1-12-581-sources-

jar/com/amazonaws/services/cleanrooms/model/DeleteAnalysisTemplateResult.java
\* /opt/cola/permits/1882328514\_1704878099.800833/0/aws-java-sdk-cleanrooms-1-12-581-sourcesjar/com/amazonaws/services/cleanrooms/model/ProtectedQueryOutputConfiguration.java \* /opt/cola/permits/1882328514\_1704878099.800833/0/aws-java-sdk-cleanrooms-1-12-581-sourcesjar/com/amazonaws/services/cleanrooms/model/transform/UpdateMembershipRequestMarshaller.java \* /opt/cola/permits/1882328514\_1704878099.800833/0/aws-java-sdk-cleanrooms-1-12-581-sourcesjar/com/amazonaws/services/cleanrooms/AWSCleanRoomsClientBuilder.java

\*

 /opt/cola/permits/1882328514\_1704878099.800833/0/aws-java-sdk-cleanrooms-1-12-581-sourcesjar/com/amazonaws/services/cleanrooms/model/GetConfiguredTableAnalysisRuleRequest.java \* /opt/cola/permits/1882328514\_1704878099.800833/0/aws-java-sdk-cleanrooms-1-12-581-sourcesjar/com/amazonaws/services/cleanrooms/model/transform/AggregationConstraintMarshaller.java \* /opt/cola/permits/1882328514\_1704878099.800833/0/aws-java-sdk-cleanrooms-1-12-581-sourcesjar/com/amazonaws/services/cleanrooms/model/transform/ConfiguredTableAssociationSummaryJsonUnmarshaller.j ava

\* /opt/cola/permits/1882328514\_1704878099.800833/0/aws-java-sdk-cleanrooms-1-12-581-sourcesjar/com/amazonaws/services/cleanrooms/model/transform/AnalysisTemplateJsonUnmarshaller.java \* /opt/cola/permits/1882328514\_1704878099.800833/0/aws-java-sdk-cleanrooms-1-12-581-sourcesjar/com/amazonaws/services/cleanrooms/model/transform/AnalysisRuleMarshaller.java \* /opt/cola/permits/1882328514\_1704878099.800833/0/aws-java-sdk-cleanrooms-1-12-581-sourcesjar/com/amazonaws/services/cleanrooms/model/ProtectedQuerySQLParameters.java \*

 /opt/cola/permits/1882328514\_1704878099.800833/0/aws-java-sdk-cleanrooms-1-12-581-sourcesjar/com/amazonaws/services/cleanrooms/model/transform/ListTagsForResourceResultJsonUnmarshaller.java \* /opt/cola/permits/1882328514\_1704878099.800833/0/aws-java-sdk-cleanrooms-1-12-581-sourcesjar/com/amazonaws/services/cleanrooms/model/transform/MembershipProtectedQueryOutputConfigurationJsonUn marshaller.java

\* /opt/cola/permits/1882328514\_1704878099.800833/0/aws-java-sdk-cleanrooms-1-12-581-sourcesjar/com/amazonaws/services/cleanrooms/model/transform/ConfiguredTableJsonUnmarshaller.java \* /opt/cola/permits/1882328514\_1704878099.800833/0/aws-java-sdk-cleanrooms-1-12-581-sourcesjar/com/amazonaws/services/cleanrooms/model/transform/DeleteAnalysisTemplateRequestMarshaller.java \* /opt/cola/permits/1882328514\_1704878099.800833/0/aws-java-sdk-cleanrooms-1-12-581-sourcesjar/com/amazonaws/services/cleanrooms/model/transform/AnalysisParameterJsonUnmarshaller.java \*

 /opt/cola/permits/1882328514\_1704878099.800833/0/aws-java-sdk-cleanrooms-1-12-581-sourcesjar/com/amazonaws/services/cleanrooms/model/UpdateProtectedQueryRequest.java \* /opt/cola/permits/1882328514\_1704878099.800833/0/aws-java-sdk-cleanrooms-1-12-581-sourcesjar/com/amazonaws/services/cleanrooms/model/transform/DeleteConfiguredTableRequestMarshaller.java \* /opt/cola/permits/1882328514\_1704878099.800833/0/aws-java-sdk-cleanrooms-1-12-581-sourcesjar/com/amazonaws/services/cleanrooms/model/BatchGetCollaborationAnalysisTemplateResult.java \* /opt/cola/permits/1882328514\_1704878099.800833/0/aws-java-sdk-cleanrooms-1-12-581-sourcesjar/com/amazonaws/services/cleanrooms/model/transform/ProtectedQuerySQLParametersMarshaller.java \* /opt/cola/permits/1882328514\_1704878099.800833/0/aws-java-sdk-cleanrooms-1-12-581-sourcesjar/com/amazonaws/services/cleanrooms/model/transform/CreateAnalysisTemplateRequestMarshaller.java \*

 /opt/cola/permits/1882328514\_1704878099.800833/0/aws-java-sdk-cleanrooms-1-12-581-sourcesjar/com/amazonaws/services/cleanrooms/model/transform/ProtectedQueryResultMarshaller.java \* /opt/cola/permits/1882328514\_1704878099.800833/0/aws-java-sdk-cleanrooms-1-12-581-sourcesjar/com/amazonaws/services/cleanrooms/model/AccessDeniedException.java

\* /opt/cola/permits/1882328514\_1704878099.800833/0/aws-java-sdk-cleanrooms-1-12-581-sourcesjar/com/amazonaws/services/cleanrooms/model/CreateCollaborationRequest.java

\* /opt/cola/permits/1882328514\_1704878099.800833/0/aws-java-sdk-cleanrooms-1-12-581-sourcesjar/com/amazonaws/services/cleanrooms/model/transform/MembershipJsonUnmarshaller.java \* /opt/cola/permits/1882328514\_1704878099.800833/0/aws-java-sdk-cleanrooms-1-12-581-sources-

jar/com/amazonaws/services/cleanrooms/model/GetSchemaRequest.java

\* /opt/cola/permits/1882328514\_1704878099.800833/0/aws-java-sdk-cleanrooms-1-12-581-sourcesjar/com/amazonaws/services/cleanrooms/model/transform/DeleteConfiguredTableAnalysisRuleRequestMarshaller.j ava

\*

 /opt/cola/permits/1882328514\_1704878099.800833/0/aws-java-sdk-cleanrooms-1-12-581-sourcesjar/com/amazonaws/services/cleanrooms/model/transform/UpdateConfiguredTableAnalysisRuleRequestProtocolMa rshaller.java

\* /opt/cola/permits/1882328514\_1704878099.800833/0/aws-java-sdk-cleanrooms-1-12-581-sources-

jar/com/amazonaws/services/cleanrooms/model/transform/ListTagsForResourceRequestMarshaller.java

\* /opt/cola/permits/1882328514\_1704878099.800833/0/aws-java-sdk-cleanrooms-1-12-581-sources-

jar/com/amazonaws/services/cleanrooms/AWSCleanRoomsAsync.java

\* /opt/cola/permits/1882328514\_1704878099.800833/0/aws-java-sdk-cleanrooms-1-12-581-sourcesjar/com/amazonaws/services/cleanrooms/model/transform/ListCollaborationAnalysisTemplatesRequestProtocolMar shaller.java

\* /opt/cola/permits/1882328514\_1704878099.800833/0/aws-java-sdk-cleanrooms-1-12-581-sourcesjar/com/amazonaws/services/cleanrooms/AWSCleanRoomsAsyncClientBuilder.java

\* /opt/cola/permits/1882328514\_1704878099.800833/0/aws-java-sdk-cleanrooms-1-12-581-sourcesjar/com/amazonaws/services/cleanrooms/model/transform/ListConfiguredTablesResultJsonUnmarshaller.java \*

 /opt/cola/permits/1882328514\_1704878099.800833/0/aws-java-sdk-cleanrooms-1-12-581-sourcesjar/com/amazonaws/services/cleanrooms/model/ParameterType.java

\* /opt/cola/permits/1882328514\_1704878099.800833/0/aws-java-sdk-cleanrooms-1-12-581-sourcesjar/com/amazonaws/services/cleanrooms/model/transform/ProtectedQueryS3OutputMarshaller.java

\* /opt/cola/permits/1882328514\_1704878099.800833/0/aws-java-sdk-cleanrooms-1-12-581-sourcesjar/com/amazonaws/services/cleanrooms/model/AnalysisRuleList.java

\* /opt/cola/permits/1882328514\_1704878099.800833/0/aws-java-sdk-cleanrooms-1-12-581-sourcesjar/com/amazonaws/services/cleanrooms/model/UpdateConfiguredTableAnalysisRuleResult.java

\* /opt/cola/permits/1882328514\_1704878099.800833/0/aws-java-sdk-cleanrooms-1-12-581-sourcesjar/com/amazonaws/services/cleanrooms/model/transform/UpdateAnalysisTemplateRequestMarshaller.java \*

 /opt/cola/permits/1882328514\_1704878099.800833/0/aws-java-sdk-cleanrooms-1-12-581-sourcesjar/com/amazonaws/services/cleanrooms/model/transform/GetConfiguredTableAnalysisRuleRequestProtocolMarsh aller.java

\* /opt/cola/permits/1882328514\_1704878099.800833/0/aws-java-sdk-cleanrooms-1-12-581-sourcesjar/com/amazonaws/services/cleanrooms/model/transform/GetConfiguredTableRequestMarshaller.java \* /opt/cola/permits/1882328514\_1704878099.800833/0/aws-java-sdk-cleanrooms-1-12-581-sourcesjar/com/amazonaws/services/cleanrooms/model/transform/ListConfiguredTablesRequestMarshaller.java \* /opt/cola/permits/1882328514\_1704878099.800833/0/aws-java-sdk-cleanrooms-1-12-581-sourcesjar/com/amazonaws/services/cleanrooms/model/transform/ProtectedQueryOutputMarshaller.java \* /opt/cola/permits/1882328514\_1704878099.800833/0/aws-java-sdk-cleanrooms-1-12-581-sourcesjar/com/amazonaws/services/cleanrooms/model/ProtectedQueryS3Output.java

\* /opt/cola/permits/1882328514\_1704878099.800833/0/aws-java-sdk-cleanrooms-1-12-581-sources-

jar/com/amazonaws/services/cleanrooms/model/transform/DeleteConfiguredTableAnalysisRuleRequestProtocolMar shaller.java

```
*
```
 /opt/cola/permits/1882328514\_1704878099.800833/0/aws-java-sdk-cleanrooms-1-12-581-sourcesjar/com/amazonaws/services/cleanrooms/model/GetMembershipRequest.java \* /opt/cola/permits/1882328514\_1704878099.800833/0/aws-java-sdk-cleanrooms-1-12-581-sourcesjar/com/amazonaws/services/cleanrooms/model/GetProtectedQueryRequest.java \* /opt/cola/permits/1882328514\_1704878099.800833/0/aws-java-sdk-cleanrooms-1-12-581-sourcesjar/com/amazonaws/services/cleanrooms/model/transform/UpdateConfiguredTableRequestProtocolMarshaller.java \* /opt/cola/permits/1882328514\_1704878099.800833/0/aws-java-sdk-cleanrooms-1-12-581-sourcesjar/com/amazonaws/services/cleanrooms/model/transform/AnalysisRuleCustomMarshaller.java \* /opt/cola/permits/1882328514\_1704878099.800833/0/aws-java-sdk-cleanrooms-1-12-581-sourcesjar/com/amazonaws/services/cleanrooms/model/AnalysisRuleType.java \*

 /opt/cola/permits/1882328514\_1704878099.800833/0/aws-java-sdk-cleanrooms-1-12-581-sourcesjar/com/amazonaws/services/cleanrooms/model/transform/ListMembershipsRequestMarshaller.java \* /opt/cola/permits/1882328514\_1704878099.800833/0/aws-java-sdk-cleanrooms-1-12-581-sourcesjar/com/amazonaws/services/cleanrooms/model/CreateMembershipRequest.java

\* /opt/cola/permits/1882328514\_1704878099.800833/0/aws-java-sdk-cleanrooms-1-12-581-sourcesjar/com/amazonaws/services/cleanrooms/model/GetCollaborationResult.java

\* /opt/cola/permits/1882328514\_1704878099.800833/0/aws-java-sdk-cleanrooms-1-12-581-sourcesjar/com/amazonaws/services/cleanrooms/model/GetAnalysisTemplateRequest.java

\* /opt/cola/permits/1882328514\_1704878099.800833/0/aws-java-sdk-cleanrooms-1-12-581-sourcesjar/com/amazonaws/services/cleanrooms/model/TargetProtectedQueryStatus.java

\* /opt/cola/permits/1882328514\_1704878099.800833/0/aws-java-sdk-cleanrooms-1-12-581-sourcesjar/com/amazonaws/services/cleanrooms/model/transform/SchemaSummaryJsonUnmarshaller.java \*

 /opt/cola/permits/1882328514\_1704878099.800833/0/aws-java-sdk-cleanrooms-1-12-581-sourcesjar/com/amazonaws/services/cleanrooms/model/CreateConfiguredTableAssociationResult.java \* /opt/cola/permits/1882328514\_1704878099.800833/0/aws-java-sdk-cleanrooms-1-12-581-sourcesjar/com/amazonaws/services/cleanrooms/model/CreateConfiguredTableAnalysisRuleRequest.java \* /opt/cola/permits/1882328514\_1704878099.800833/0/aws-java-sdk-cleanrooms-1-12-581-sourcesjar/com/amazonaws/services/cleanrooms/model/transform/DataEncryptionMetadataMarshaller.java \* /opt/cola/permits/1882328514\_1704878099.800833/0/aws-java-sdk-cleanrooms-1-12-581-sourcesjar/com/amazonaws/services/cleanrooms/model/transform/ListMembershipsResultJsonUnmarshaller.java \* /opt/cola/permits/1882328514\_1704878099.800833/0/aws-java-sdk-cleanrooms-1-12-581-sourcesjar/com/amazonaws/services/cleanrooms/model/transform/DeleteCollaborationRequestProtocolMarshaller.java \*

 /opt/cola/permits/1882328514\_1704878099.800833/0/aws-java-sdk-cleanrooms-1-12-581-sourcesjar/com/amazonaws/services/cleanrooms/model/transform/ProtectedQueryResultJsonUnmarshaller.java \* /opt/cola/permits/1882328514\_1704878099.800833/0/aws-java-sdk-cleanrooms-1-12-581-sourcesjar/com/amazonaws/services/cleanrooms/model/transform/ConfiguredTableAssociationMarshaller.java \* /opt/cola/permits/1882328514\_1704878099.800833/0/aws-java-sdk-cleanrooms-1-12-581-sourcesjar/com/amazonaws/services/cleanrooms/model/SchemaSummary.java

\* /opt/cola/permits/1882328514\_1704878099.800833/0/aws-java-sdk-cleanrooms-1-12-581-sourcesjar/com/amazonaws/services/cleanrooms/model/UpdateMembershipRequest.java

\* /opt/cola/permits/1882328514\_1704878099.800833/0/aws-java-sdk-cleanrooms-1-12-581-sourcesjar/com/amazonaws/services/cleanrooms/model/ConflictException.java

\* /opt/cola/permits/1882328514\_1704878099.800833/0/aws-java-sdk-cleanrooms-1-12-581-sourcesjar/com/amazonaws/services/cleanrooms/model/transform/ConflictExceptionUnmarshaller.java \*

 /opt/cola/permits/1882328514\_1704878099.800833/0/aws-java-sdk-cleanrooms-1-12-581-sourcesjar/com/amazonaws/services/cleanrooms/model/AggregationType.java

\* /opt/cola/permits/1882328514\_1704878099.800833/0/aws-java-sdk-cleanrooms-1-12-581-sourcesjar/com/amazonaws/services/cleanrooms/model/BatchGetSchemaRequest.java

\* /opt/cola/permits/1882328514\_1704878099.800833/0/aws-java-sdk-cleanrooms-1-12-581-sourcesjar/com/amazonaws/services/cleanrooms/model/transform/ListSchemasResultJsonUnmarshaller.java \* /opt/cola/permits/1882328514\_1704878099.800833/0/aws-java-sdk-cleanrooms-1-12-581-sourcesjar/com/amazonaws/services/cleanrooms/model/ListSchemasRequest.java

\* /opt/cola/permits/1882328514\_1704878099.800833/0/aws-java-sdk-cleanrooms-1-12-581-sourcesjar/com/amazonaws/services/cleanrooms/model/transform/CollaborationJsonUnmarshaller.java \* /opt/cola/permits/1882328514\_1704878099.800833/0/aws-java-sdk-cleanrooms-1-12-581-sourcesjar/com/amazonaws/services/cleanrooms/model/ConfiguredTableAssociationSummary.java

\*

 /opt/cola/permits/1882328514\_1704878099.800833/0/aws-java-sdk-cleanrooms-1-12-581-sourcesjar/com/amazonaws/services/cleanrooms/model/transform/CreateConfiguredTableAssociationRequestMarshaller.jav a

\* /opt/cola/permits/1882328514\_1704878099.800833/0/aws-java-sdk-cleanrooms-1-12-581-sourcesjar/com/amazonaws/services/cleanrooms/model/transform/ConfiguredTableAnalysisRuleJsonUnmarshaller.java \* /opt/cola/permits/1882328514\_1704878099.800833/0/aws-java-sdk-cleanrooms-1-12-581-sourcesjar/com/amazonaws/services/cleanrooms/model/transform/MemberSummaryMarshaller.java \* /opt/cola/permits/1882328514\_1704878099.800833/0/aws-java-sdk-cleanrooms-1-12-581-sourcesjar/com/amazonaws/services/cleanrooms/model/transform/CollaborationAnalysisTemplateMarshaller.java \* /opt/cola/permits/1882328514\_1704878099.800833/0/aws-java-sdk-cleanrooms-1-12-581-sourcesjar/com/amazonaws/services/cleanrooms/model/UpdateConfiguredTableRequest.java \*

 /opt/cola/permits/1882328514\_1704878099.800833/0/aws-java-sdk-cleanrooms-1-12-581-sourcesjar/com/amazonaws/services/cleanrooms/model/transform/DataEncryptionMetadataJsonUnmarshaller.java \* /opt/cola/permits/1882328514\_1704878099.800833/0/aws-java-sdk-cleanrooms-1-12-581-sourcesjar/com/amazonaws/services/cleanrooms/model/FilterableMemberStatus.java

\* /opt/cola/permits/1882328514\_1704878099.800833/0/aws-java-sdk-cleanrooms-1-12-581-sourcesjar/com/amazonaws/services/cleanrooms/model/ProtectedQueryS3OutputConfiguration.java \* /opt/cola/permits/1882328514\_1704878099.800833/0/aws-java-sdk-cleanrooms-1-12-581-sourcesjar/com/amazonaws/services/cleanrooms/model/transform/AnalysisRulePolicyV1JsonUnmarshaller.java \* /opt/cola/permits/1882328514\_1704878099.800833/0/aws-java-sdk-cleanrooms-1-12-581-sourcesjar/com/amazonaws/services/cleanrooms/model/transform/AnalysisTemplateSummaryMarshaller.java \* /opt/cola/permits/1882328514\_1704878099.800833/0/aws-java-sdk-cleanrooms-1-12-581-sources-

jar/com/amazonaws/services/cleanrooms/model/transform/GetSchemaAnalysisRuleResultJsonUnmarshaller.java \*

 /opt/cola/permits/1882328514\_1704878099.800833/0/aws-java-sdk-cleanrooms-1-12-581-sourcesjar/com/amazonaws/services/cleanrooms/model/MemberSummary.java

\* /opt/cola/permits/1882328514\_1704878099.800833/0/aws-java-sdk-cleanrooms-1-12-581-sourcesjar/com/amazonaws/services/cleanrooms/model/transform/AnalysisParameterMarshaller.java

\* /opt/cola/permits/1882328514\_1704878099.800833/0/aws-java-sdk-cleanrooms-1-12-581-sourcesjar/com/amazonaws/services/cleanrooms/model/ListAnalysisTemplatesResult.java

\* /opt/cola/permits/1882328514\_1704878099.800833/0/aws-java-sdk-cleanrooms-1-12-581-sources-

jar/com/amazonaws/services/cleanrooms/model/AnalysisParameter.java

\* /opt/cola/permits/1882328514\_1704878099.800833/0/aws-java-sdk-cleanrooms-1-12-581-sourcesjar/com/amazonaws/services/cleanrooms/model/ListCollaborationAnalysisTemplatesResult.java \* /opt/cola/permits/1882328514\_1704878099.800833/0/aws-java-sdk-cleanrooms-1-12-581-sourcesjar/com/amazonaws/services/cleanrooms/model/transform/AnalysisSchemaJsonUnmarshaller.java \*

 /opt/cola/permits/1882328514\_1704878099.800833/0/aws-java-sdk-cleanrooms-1-12-581-sourcesjar/com/amazonaws/services/cleanrooms/model/transform/ListAnalysisTemplatesResultJsonUnmarshaller.java \* /opt/cola/permits/1882328514\_1704878099.800833/0/aws-java-sdk-cleanrooms-1-12-581-sourcesjar/com/amazonaws/services/cleanrooms/model/DeleteConfiguredTableAnalysisRuleResult.java \* /opt/cola/permits/1882328514\_1704878099.800833/0/aws-java-sdk-cleanrooms-1-12-581-sourcesjar/com/amazonaws/services/cleanrooms/model/transform/ProtectedQueryErrorJsonUnmarshaller.java

\* /opt/cola/permits/1882328514\_1704878099.800833/0/aws-java-sdk-cleanrooms-1-12-581-sourcesjar/com/amazonaws/services/cleanrooms/AWSCleanRoomsClient.java

\* /opt/cola/permits/1882328514\_1704878099.800833/0/aws-java-sdk-cleanrooms-1-12-581-sourcesjar/com/amazonaws/services/cleanrooms/model/transform/AnalysisRuleAggregationJsonUnmarshaller.java \*

 /opt/cola/permits/1882328514\_1704878099.800833/0/aws-java-sdk-cleanrooms-1-12-581-sourcesjar/com/amazonaws/services/cleanrooms/model/transform/ListConfiguredTableAssociationsResultJsonUnmarshalle r.java

\* /opt/cola/permits/1882328514\_1704878099.800833/0/aws-java-sdk-cleanrooms-1-12-581-sourcesjar/com/amazonaws/services/cleanrooms/model/transform/ConfiguredTableAnalysisRuleMarshaller.java \* /opt/cola/permits/1882328514\_1704878099.800833/0/aws-java-sdk-cleanrooms-1-12-581-sourcesjar/com/amazonaws/services/cleanrooms/model/transform/ListSchemasRequestMarshaller.java \* /opt/cola/permits/1882328514\_1704878099.800833/0/aws-java-sdk-cleanrooms-1-12-581-sources-

jar/com/amazonaws/services/cleanrooms/model/transform/DeleteAnalysisTemplateRequestProtocolMarshaller.java

\* /opt/cola/permits/1882328514\_1704878099.800833/0/aws-java-sdk-cleanrooms-1-12-581-sources-

jar/com/amazonaws/services/cleanrooms/model/MembershipStatus.java

\* /opt/cola/permits/1882328514\_1704878099.800833/0/aws-java-sdk-cleanrooms-1-12-581-sourcesjar/com/amazonaws/services/cleanrooms/model/transform/ColumnMarshaller.java \*

/opt/cola/permits/1882328514\_1704878099.800833/0/aws-java-sdk-cleanrooms-1-12-581-sources-

jar/com/amazonaws/services/cleanrooms/model/DeleteCollaborationResult.java

\* /opt/cola/permits/1882328514\_1704878099.800833/0/aws-java-sdk-cleanrooms-1-12-581-sources-

jar/com/amazonaws/services/cleanrooms/model/AccessDeniedExceptionReason.java

\* /opt/cola/permits/1882328514\_1704878099.800833/0/aws-java-sdk-cleanrooms-1-12-581-sources-

jar/com/amazonaws/services/cleanrooms/model/transform/GetCollaborationAnalysisTemplateRequestMarshaller.ja va

\* /opt/cola/permits/1882328514\_1704878099.800833/0/aws-java-sdk-cleanrooms-1-12-581-sources-

jar/com/amazonaws/services/cleanrooms/model/transform/CollaborationSummaryMarshaller.java

\* /opt/cola/permits/1882328514\_1704878099.800833/0/aws-java-sdk-cleanrooms-1-12-581-sources-

jar/com/amazonaws/services/cleanrooms/model/transform/ValidationExceptionFieldJsonUnmarshaller.java \*

 /opt/cola/permits/1882328514\_1704878099.800833/0/aws-java-sdk-cleanrooms-1-12-581-sourcesjar/com/amazonaws/services/cleanrooms/model/transform/AnalysisSourceJsonUnmarshaller.java \* /opt/cola/permits/1882328514\_1704878099.800833/0/aws-java-sdk-cleanrooms-1-12-581-sourcesjar/com/amazonaws/services/cleanrooms/model/ConfiguredTableAnalysisRulePolicyV1.java \* /opt/cola/permits/1882328514\_1704878099.800833/0/aws-java-sdk-cleanrooms-1-12-581-sourcesjar/com/amazonaws/services/cleanrooms/model/CollaborationAnalysisTemplate.java

\* /opt/cola/permits/1882328514\_1704878099.800833/0/aws-java-sdk-cleanrooms-1-12-581-sourcesjar/com/amazonaws/services/cleanrooms/model/ListCollaborationsResult.java

\* /opt/cola/permits/1882328514\_1704878099.800833/0/aws-java-sdk-cleanrooms-1-12-581-sourcesjar/com/amazonaws/services/cleanrooms/model/transform/CollaborationMarshaller.java \* /opt/cola/permits/1882328514\_1704878099.800833/0/aws-java-sdk-cleanrooms-1-12-581-sourcesjar/com/amazonaws/services/cleanrooms/model/BatchGetCollaborationAnalysisTemplateRequest.java \*

 /opt/cola/permits/1882328514\_1704878099.800833/0/aws-java-sdk-cleanrooms-1-12-581-sourcesjar/com/amazonaws/services/cleanrooms/model/transform/TagResourceResultJsonUnmarshaller.java \* /opt/cola/permits/1882328514\_1704878099.800833/0/aws-java-sdk-cleanrooms-1-12-581-sourcesjar/com/amazonaws/services/cleanrooms/model/transform/CollaborationAnalysisTemplateSummaryMarshaller.java \* /opt/cola/permits/1882328514\_1704878099.800833/0/aws-java-sdk-cleanrooms-1-12-581-sourcesjar/com/amazonaws/services/cleanrooms/model/CreateAnalysisTemplateResult.java \* /opt/cola/permits/1882328514\_1704878099.800833/0/aws-java-sdk-cleanrooms-1-12-581-sourcesjar/com/amazonaws/services/cleanrooms/model/transform/GetSchemaRequestProtocolMarshaller.java \* /opt/cola/permits/1882328514\_1704878099.800833/0/aws-java-sdk-cleanrooms-1-12-581-sourcesjar/com/amazonaws/services/cleanrooms/model/transform/CreateCollaborationResultJsonUnmarshaller.java \*

 /opt/cola/permits/1882328514\_1704878099.800833/0/aws-java-sdk-cleanrooms-1-12-581-sourcesjar/com/amazonaws/services/cleanrooms/model/transform/ConfiguredTableSummaryJsonUnmarshaller.java \* /opt/cola/permits/1882328514\_1704878099.800833/0/aws-java-sdk-cleanrooms-1-12-581-sourcesjar/com/amazonaws/services/cleanrooms/model/DeleteMembershipRequest.java

\* /opt/cola/permits/1882328514\_1704878099.800833/0/aws-java-sdk-cleanrooms-1-12-581-sourcesjar/com/amazonaws/services/cleanrooms/model/BatchGetCollaborationAnalysisTemplateError.java \* /opt/cola/permits/1882328514\_1704878099.800833/0/aws-java-sdk-cleanrooms-1-12-581-sourcesjar/com/amazonaws/services/cleanrooms/model/UntagResourceRequest.java

\* /opt/cola/permits/1882328514\_1704878099.800833/0/aws-java-sdk-cleanrooms-1-12-581-sourcesjar/com/amazonaws/services/cleanrooms/model/transform/AccessDeniedExceptionUnmarshaller.java \* /opt/cola/permits/1882328514\_1704878099.800833/0/aws-java-sdk-cleanrooms-1-12-581-sourcesjar/com/amazonaws/services/cleanrooms/model/transform/GetConfiguredTableAssociationRequestProtocolMarshall er.java

\*

 /opt/cola/permits/1882328514\_1704878099.800833/0/aws-java-sdk-cleanrooms-1-12-581-sourcesjar/com/amazonaws/services/cleanrooms/model/transform/AnalysisRuleListMarshaller.java \* /opt/cola/permits/1882328514\_1704878099.800833/0/aws-java-sdk-cleanrooms-1-12-581-sourcesjar/com/amazonaws/services/cleanrooms/model/transform/ProtectedQueryJsonUnmarshaller.java \* /opt/cola/permits/1882328514\_1704878099.800833/0/aws-java-sdk-cleanrooms-1-12-581-sourcesjar/com/amazonaws/services/cleanrooms/model/transform/AnalysisTemplateMarshaller.java \* /opt/cola/permits/1882328514\_1704878099.800833/0/aws-java-sdk-cleanrooms-1-12-581-sourcesjar/com/amazonaws/services/cleanrooms/model/transform/InternalServerExceptionUnmarshaller.java \* /opt/cola/permits/1882328514\_1704878099.800833/0/aws-java-sdk-cleanrooms-1-12-581-sourcesjar/com/amazonaws/services/cleanrooms/model/DeleteAnalysisTemplateRequest.java \*

 /opt/cola/permits/1882328514\_1704878099.800833/0/aws-java-sdk-cleanrooms-1-12-581-sourcesjar/com/amazonaws/services/cleanrooms/model/MembershipProtectedQueryOutputConfiguration.java \* /opt/cola/permits/1882328514\_1704878099.800833/0/aws-java-sdk-cleanrooms-1-12-581-sourcesjar/com/amazonaws/services/cleanrooms/AbstractAWSCleanRoomsAsync.java

\* /opt/cola/permits/1882328514\_1704878099.800833/0/aws-java-sdk-cleanrooms-1-12-581-sourcesjar/com/amazonaws/services/cleanrooms/model/transform/DeleteConfiguredTableAssociationRequestProtocolMars haller.java

\* /opt/cola/permits/1882328514\_1704878099.800833/0/aws-java-sdk-cleanrooms-1-12-581-sourcesjar/com/amazonaws/services/cleanrooms/model/transform/CollaborationAnalysisTemplateJsonUnmarshaller.java \* /opt/cola/permits/1882328514\_1704878099.800833/0/aws-java-sdk-cleanrooms-1-12-581-sourcesjar/com/amazonaws/services/cleanrooms/model/transform/ListProtectedQueriesResultJsonUnmarshaller.java \* /opt/cola/permits/1882328514\_1704878099.800833/0/aws-java-sdk-cleanrooms-1-12-581-sourcesjar/com/amazonaws/services/cleanrooms/model/transform/TableReferenceJsonUnmarshaller.java \*

 /opt/cola/permits/1882328514\_1704878099.800833/0/aws-java-sdk-cleanrooms-1-12-581-sourcesjar/com/amazonaws/services/cleanrooms/model/DeleteMemberRequest.java

\* /opt/cola/permits/1882328514\_1704878099.800833/0/aws-java-sdk-cleanrooms-1-12-581-sourcesjar/com/amazonaws/services/cleanrooms/model/transform/DeleteConfiguredTableAnalysisRuleResultJsonUnmarsh aller.java

\* /opt/cola/permits/1882328514\_1704878099.800833/0/aws-java-sdk-cleanrooms-1-12-581-sourcesjar/com/amazonaws/services/cleanrooms/model/transform/BatchGetCollaborationAnalysisTemplateErrorMarshaller .java

\* /opt/cola/permits/1882328514\_1704878099.800833/0/aws-java-sdk-cleanrooms-1-12-581-sourcesjar/com/amazonaws/services/cleanrooms/model/transform/ListConfiguredTableAssociationsRequestProtocolMarsha ller.java

\* /opt/cola/permits/1882328514\_1704878099.800833/0/aws-java-sdk-cleanrooms-1-12-581-sourcesjar/com/amazonaws/services/cleanrooms/model/ConfiguredTableAnalysisRuleType.java \*

 /opt/cola/permits/1882328514\_1704878099.800833/0/aws-java-sdk-cleanrooms-1-12-581-sourcesjar/com/amazonaws/services/cleanrooms/model/transform/AnalysisSourceMarshaller.java

\* /opt/cola/permits/1882328514\_1704878099.800833/0/aws-java-sdk-cleanrooms-1-12-581-sources-

jar/com/amazonaws/services/cleanrooms/model/transform/UntagResourceResultJsonUnmarshaller.java \* /opt/cola/permits/1882328514\_1704878099.800833/0/aws-java-sdk-cleanrooms-1-12-581-sourcesjar/com/amazonaws/services/cleanrooms/model/ConfiguredTableAssociation.java

\* /opt/cola/permits/1882328514\_1704878099.800833/0/aws-java-sdk-cleanrooms-1-12-581-sources-

jar/com/amazonaws/services/cleanrooms/model/ListConfiguredTableAssociationsResult.java

\* /opt/cola/permits/1882328514\_1704878099.800833/0/aws-java-sdk-cleanrooms-1-12-581-sources-

jar/com/amazonaws/services/cleanrooms/model/transform/UpdateCollaborationRequestMarshaller.java \*

 /opt/cola/permits/1882328514\_1704878099.800833/0/aws-java-sdk-cleanrooms-1-12-581-sourcesjar/com/amazonaws/services/cleanrooms/model/GetConfiguredTableRequest.java

\* /opt/cola/permits/1882328514\_1704878099.800833/0/aws-java-sdk-cleanrooms-1-12-581-sourcesjar/com/amazonaws/services/cleanrooms/model/transform/ProtectedQuerySQLParametersJsonUnmarshaller.java \* /opt/cola/permits/1882328514\_1704878099.800833/0/aws-java-sdk-cleanrooms-1-12-581-sourcesjar/com/amazonaws/services/cleanrooms/model/ListAnalysisTemplatesRequest.java

\* /opt/cola/permits/1882328514\_1704878099.800833/0/aws-java-sdk-cleanrooms-1-12-581-sourcesjar/com/amazonaws/services/cleanrooms/model/transform/BatchGetSchemaErrorMarshaller.java \* /opt/cola/permits/1882328514\_1704878099.800833/0/aws-java-sdk-cleanrooms-1-12-581-sources-

jar/com/amazonaws/services/cleanrooms/model/DeleteMembershipResult.java

\* /opt/cola/permits/1882328514\_1704878099.800833/0/aws-java-sdk-cleanrooms-1-12-581-sources-

jar/com/amazonaws/services/cleanrooms/model/transform/MemberSpecificationMarshaller.java \*

 /opt/cola/permits/1882328514\_1704878099.800833/0/aws-java-sdk-cleanrooms-1-12-581-sourcesjar/com/amazonaws/services/cleanrooms/model/DeleteConfiguredTableResult.java

\* /opt/cola/permits/1882328514\_1704878099.800833/0/aws-java-sdk-cleanrooms-1-12-581-sourcesjar/com/amazonaws/services/cleanrooms/model/transform/ListAnalysisTemplatesRequestMarshaller.java \* /opt/cola/permits/1882328514\_1704878099.800833/0/aws-java-sdk-cleanrooms-1-12-581-sourcesjar/com/amazonaws/services/cleanrooms/model/transform/GetCollaborationResultJsonUnmarshaller.java \* /opt/cola/permits/1882328514\_1704878099.800833/0/aws-java-sdk-cleanrooms-1-12-581-sourcesjar/com/amazonaws/services/cleanrooms/model/ResourceType.java

\* /opt/cola/permits/1882328514\_1704878099.800833/0/aws-java-sdk-cleanrooms-1-12-581-sourcesjar/com/amazonaws/services/cleanrooms/model/ListCollaborationsRequest.java

\* /opt/cola/permits/1882328514\_1704878099.800833/0/aws-java-sdk-cleanrooms-1-12-581-sourcesjar/com/amazonaws/services/cleanrooms/model/transform/CreateConfiguredTableAnalysisRuleRequestProtocolMar shaller.java

\*

 /opt/cola/permits/1882328514\_1704878099.800833/0/aws-java-sdk-cleanrooms-1-12-581-sourcesjar/com/amazonaws/services/cleanrooms/model/transform/ListConfiguredTablesRequestProtocolMarshaller.java \* /opt/cola/permits/1882328514\_1704878099.800833/0/aws-java-sdk-cleanrooms-1-12-581-sourcesjar/com/amazonaws/services/cleanrooms/model/transform/GetSchemaAnalysisRuleRequestMarshaller.java \* /opt/cola/permits/1882328514\_1704878099.800833/0/aws-java-sdk-cleanrooms-1-12-581-sourcesjar/com/amazonaws/services/cleanrooms/model/JoinRequiredOption.java

\* /opt/cola/permits/1882328514\_1704878099.800833/0/aws-java-sdk-cleanrooms-1-12-581-sourcesjar/com/amazonaws/services/cleanrooms/model/transform/ListSchemasRequestProtocolMarshaller.java \* /opt/cola/permits/1882328514\_1704878099.800833/0/aws-java-sdk-cleanrooms-1-12-581-sourcesjar/com/amazonaws/services/cleanrooms/model/transform/ProtectedQueryOutputJsonUnmarshaller.java \*

 /opt/cola/permits/1882328514\_1704878099.800833/0/aws-java-sdk-cleanrooms-1-12-581-sourcesjar/com/amazonaws/services/cleanrooms/model/transform/CreateConfiguredTableResultJsonUnmarshaller.java \* /opt/cola/permits/1882328514\_1704878099.800833/0/aws-java-sdk-cleanrooms-1-12-581-sourcesjar/com/amazonaws/services/cleanrooms/model/transform/DeleteMembershipRequestProtocolMarshaller.java \* /opt/cola/permits/1882328514\_1704878099.800833/0/aws-java-sdk-cleanrooms-1-12-581-sourcesjar/com/amazonaws/services/cleanrooms/model/transform/ProtectedQueryErrorMarshaller.java \* /opt/cola/permits/1882328514\_1704878099.800833/0/aws-java-sdk-cleanrooms-1-12-581-sourcesjar/com/amazonaws/services/cleanrooms/model/CreateConfiguredTableAnalysisRuleResult.java \* /opt/cola/permits/1882328514\_1704878099.800833/0/aws-java-sdk-cleanrooms-1-12-581-sourcesjar/com/amazonaws/services/cleanrooms/model/transform/ListCollaborationsRequestMarshaller.java \*

 /opt/cola/permits/1882328514\_1704878099.800833/0/aws-java-sdk-cleanrooms-1-12-581-sourcesjar/com/amazonaws/services/cleanrooms/model/transform/UpdateProtectedQueryResultJsonUnmarshaller.java \* /opt/cola/permits/1882328514\_1704878099.800833/0/aws-java-sdk-cleanrooms-1-12-581-sources-

jar/com/amazonaws/services/cleanrooms/model/ListProtectedQueriesRequest.java

\* /opt/cola/permits/1882328514\_1704878099.800833/0/aws-java-sdk-cleanrooms-1-12-581-sourcesjar/com/amazonaws/services/cleanrooms/model/ServiceQuotaExceededException.java

\* /opt/cola/permits/1882328514\_1704878099.800833/0/aws-java-sdk-cleanrooms-1-12-581-sourcesjar/com/amazonaws/services/cleanrooms/model/ProtectedQueryError.java

\* /opt/cola/permits/1882328514\_1704878099.800833/0/aws-java-sdk-cleanrooms-1-12-581-sourcesjar/com/amazonaws/services/cleanrooms/model/UpdateCollaborationRequest.java

\* /opt/cola/permits/1882328514\_1704878099.800833/0/aws-java-sdk-cleanrooms-1-12-581-sourcesjar/com/amazonaws/services/cleanrooms/model/transform/AggregationConstraintJsonUnmarshaller.java

 /opt/cola/permits/1882328514\_1704878099.800833/0/aws-java-sdk-cleanrooms-1-12-581-sourcesjar/com/amazonaws/services/cleanrooms/model/DeleteConfiguredTableAssociationRequest.java \* /opt/cola/permits/1882328514\_1704878099.800833/0/aws-java-sdk-cleanrooms-1-12-581-sourcesjar/com/amazonaws/services/cleanrooms/model/MembershipProtectedQueryResultConfiguration.java \* /opt/cola/permits/1882328514\_1704878099.800833/0/aws-java-sdk-cleanrooms-1-12-581-sourcesjar/com/amazonaws/services/cleanrooms/model/transform/ListProtectedQueriesRequestProtocolMarshaller.java \* /opt/cola/permits/1882328514\_1704878099.800833/0/aws-java-sdk-cleanrooms-1-12-581-sourcesjar/com/amazonaws/services/cleanrooms/model/ListMembershipsResult.java

\*

\* /opt/cola/permits/1882328514\_1704878099.800833/0/aws-java-sdk-cleanrooms-1-12-581-sourcesjar/com/amazonaws/services/cleanrooms/model/transform/TableReferenceMarshaller.java \* /opt/cola/permits/1882328514\_1704878099.800833/0/aws-java-sdk-cleanrooms-1-12-581-sourcesjar/com/amazonaws/services/cleanrooms/model/Membership.java \*

 /opt/cola/permits/1882328514\_1704878099.800833/0/aws-java-sdk-cleanrooms-1-12-581-sourcesjar/com/amazonaws/services/cleanrooms/model/CreateConfiguredTableAssociationRequest.java \* /opt/cola/permits/1882328514\_1704878099.800833/0/aws-java-sdk-cleanrooms-1-12-581-sourcesjar/com/amazonaws/services/cleanrooms/model/transform/ConfiguredTableAnalysisRulePolicyJsonUnmarshaller.ja va

\* /opt/cola/permits/1882328514\_1704878099.800833/0/aws-java-sdk-cleanrooms-1-12-581-sourcesjar/com/amazonaws/services/cleanrooms/model/GetSchemaAnalysisRuleRequest.java

\* /opt/cola/permits/1882328514\_1704878099.800833/0/aws-java-sdk-cleanrooms-1-12-581-sourcesjar/com/amazonaws/services/cleanrooms/model/AggregationConstraint.java

\* /opt/cola/permits/1882328514\_1704878099.800833/0/aws-java-sdk-cleanrooms-1-12-581-sourcesjar/com/amazonaws/services/cleanrooms/model/transform/SchemaMarshaller.java

\* /opt/cola/permits/1882328514\_1704878099.800833/0/aws-java-sdk-cleanrooms-1-12-581-sources-

jar/com/amazonaws/services/cleanrooms/model/transform/GetSchemaRequestMarshaller.java \*

 /opt/cola/permits/1882328514\_1704878099.800833/0/aws-java-sdk-cleanrooms-1-12-581-sourcesjar/com/amazonaws/services/cleanrooms/model/transform/BatchGetCollaborationAnalysisTemplateResultJsonUnm arshaller.java

\* /opt/cola/permits/1882328514\_1704878099.800833/0/aws-java-sdk-cleanrooms-1-12-581-sourcesjar/com/amazonaws/services/cleanrooms/model/ListCollaborationAnalysisTemplatesRequest.java \* /opt/cola/permits/1882328514\_1704878099.800833/0/aws-java-sdk-cleanrooms-1-12-581-sources-

jar/com/amazonaws/services/cleanrooms/model/AggregateFunctionName.java

\* /opt/cola/permits/1882328514\_1704878099.800833/0/aws-java-sdk-cleanrooms-1-12-581-sourcesjar/com/amazonaws/services/cleanrooms/model/UpdateConfiguredTableAssociationResult.java \* /opt/cola/permits/1882328514\_1704878099.800833/0/aws-java-sdk-cleanrooms-1-12-581-sourcesjar/com/amazonaws/services/cleanrooms/model/ProtectedQuerySummary.java \*

 /opt/cola/permits/1882328514\_1704878099.800833/0/aws-java-sdk-cleanrooms-1-12-581-sourcesjar/com/amazonaws/services/cleanrooms/model/DeleteConfiguredTableRequest.java

\* /opt/cola/permits/1882328514\_1704878099.800833/0/aws-java-sdk-cleanrooms-1-12-581-sources-

jar/com/amazonaws/services/cleanrooms/model/transform/CollaborationSummaryJsonUnmarshaller.java

\* /opt/cola/permits/1882328514\_1704878099.800833/0/aws-java-sdk-cleanrooms-1-12-581-sources-

jar/com/amazonaws/services/cleanrooms/model/transform/GetConfiguredTableAnalysisRuleResultJsonUnmarshalle r.java

\* /opt/cola/permits/1882328514\_1704878099.800833/0/aws-java-sdk-cleanrooms-1-12-581-sources-

jar/com/amazonaws/services/cleanrooms/model/transform/GetCollaborationAnalysisTemplateRequestProtocolMars haller.java

\* /opt/cola/permits/1882328514\_1704878099.800833/0/aws-java-sdk-cleanrooms-1-12-581-sourcesjar/com/amazonaws/services/cleanrooms/model/transform/UpdateConfiguredTableAssociationRequestMarshaller.ja va

\*

 /opt/cola/permits/1882328514\_1704878099.800833/0/aws-java-sdk-cleanrooms-1-12-581-sourcesjar/com/amazonaws/services/cleanrooms/model/transform/UntagResourceRequestMarshaller.java \* /opt/cola/permits/1882328514\_1704878099.800833/0/aws-java-sdk-cleanrooms-1-12-581-sourcesjar/com/amazonaws/services/cleanrooms/AWSCleanRoomsAsyncClient.java

\* /opt/cola/permits/1882328514\_1704878099.800833/0/aws-java-sdk-cleanrooms-1-12-581-sourcesjar/com/amazonaws/services/cleanrooms/model/GetSchemaResult.java

\* /opt/cola/permits/1882328514\_1704878099.800833/0/aws-java-sdk-cleanrooms-1-12-581-sourcesjar/com/amazonaws/services/cleanrooms/model/AggregateColumn.java

\* /opt/cola/permits/1882328514\_1704878099.800833/0/aws-java-sdk-cleanrooms-1-12-581-sourcesjar/com/amazonaws/services/cleanrooms/model/transform/BatchGetSchemaResultJsonUnmarshaller.java \* /opt/cola/permits/1882328514\_1704878099.800833/0/aws-java-sdk-cleanrooms-1-12-581-sourcesjar/com/amazonaws/services/cleanrooms/model/transform/GlueTableReferenceMarshaller.java \*

 /opt/cola/permits/1882328514\_1704878099.800833/0/aws-java-sdk-cleanrooms-1-12-581-sourcesjar/com/amazonaws/services/cleanrooms/model/transform/MembershipProtectedQueryResultConfigurationMarshall er.java

\* /opt/cola/permits/1882328514\_1704878099.800833/0/aws-java-sdk-cleanrooms-1-12-581-sourcesjar/com/amazonaws/services/cleanrooms/model/MemberSpecification.java

\* /opt/cola/permits/1882328514\_1704878099.800833/0/aws-java-sdk-cleanrooms-1-12-581-sourcesjar/com/amazonaws/services/cleanrooms/model/ProtectedQueryStatus.java

\* /opt/cola/permits/1882328514\_1704878099.800833/0/aws-java-sdk-cleanrooms-1-12-581-sourcesjar/com/amazonaws/services/cleanrooms/model/DeleteCollaborationRequest.java

\* /opt/cola/permits/1882328514\_1704878099.800833/0/aws-java-sdk-cleanrooms-1-12-581-sourcesjar/com/amazonaws/services/cleanrooms/model/ResultFormat.java

\* /opt/cola/permits/1882328514\_1704878099.800833/0/aws-java-sdk-cleanrooms-1-12-581-sourcesjar/com/amazonaws/services/cleanrooms/model/StartProtectedQueryResult.java \*

 /opt/cola/permits/1882328514\_1704878099.800833/0/aws-java-sdk-cleanrooms-1-12-581-sourcesjar/com/amazonaws/services/cleanrooms/model/transform/GetConfiguredTableRequestProtocolMarshaller.java \* /opt/cola/permits/1882328514\_1704878099.800833/0/aws-java-sdk-cleanrooms-1-12-581-sourcesjar/com/amazonaws/services/cleanrooms/model/DeleteConfiguredTableAnalysisRuleRequest.java \* /opt/cola/permits/1882328514\_1704878099.800833/0/aws-java-sdk-cleanrooms-1-12-581-sourcesjar/com/amazonaws/services/cleanrooms/model/GetConfiguredTableResult.java \* /opt/cola/permits/1882328514\_1704878099.800833/0/aws-java-sdk-cleanrooms-1-12-581-sourcesjar/com/amazonaws/services/cleanrooms/model/ConfiguredTableSummary.java \* /opt/cola/permits/1882328514\_1704878099.800833/0/aws-java-sdk-cleanrooms-1-12-581-sourcesjar/com/amazonaws/services/cleanrooms/model/ListConfiguredTableAssociationsRequest.java \* /opt/cola/permits/1882328514\_1704878099.800833/0/aws-java-sdk-cleanrooms-1-12-581-sources-

jar/com/amazonaws/services/cleanrooms/model/transform/UpdateCollaborationResultJsonUnmarshaller.java \*

 /opt/cola/permits/1882328514\_1704878099.800833/0/aws-java-sdk-cleanrooms-1-12-581-sourcesjar/com/amazonaws/services/cleanrooms/model/transform/AnalysisRulePolicyMarshaller.java

\* /opt/cola/permits/1882328514\_1704878099.800833/0/aws-java-sdk-cleanrooms-1-12-581-sources-

jar/com/amazonaws/services/cleanrooms/model/transform/CreateMembershipResultJsonUnmarshaller.java

\* /opt/cola/permits/1882328514\_1704878099.800833/0/aws-java-sdk-cleanrooms-1-12-581-sources-

jar/com/amazonaws/services/cleanrooms/model/ResourceNotFoundException.java

\* /opt/cola/permits/1882328514\_1704878099.800833/0/aws-java-sdk-cleanrooms-1-12-581-sourcesjar/com/amazonaws/services/cleanrooms/model/MembershipQueryLogStatus.java

\* /opt/cola/permits/1882328514\_1704878099.800833/0/aws-java-sdk-cleanrooms-1-12-581-sourcesjar/com/amazonaws/services/cleanrooms/model/transform/DeleteAnalysisTemplateResultJsonUnmarshaller.java \*

 /opt/cola/permits/1882328514\_1704878099.800833/0/aws-java-sdk-cleanrooms-1-12-581-sourcesjar/com/amazonaws/services/cleanrooms/model/GetMembershipResult.java

\* /opt/cola/permits/1882328514\_1704878099.800833/0/aws-java-sdk-cleanrooms-1-12-581-sourcesjar/com/amazonaws/services/cleanrooms/model/UpdateMembershipResult.java

\* /opt/cola/permits/1882328514\_1704878099.800833/0/aws-java-sdk-cleanrooms-1-12-581-sources-

jar/com/amazonaws/services/cleanrooms/model/ConflictExceptionReason.java

\* /opt/cola/permits/1882328514\_1704878099.800833/0/aws-java-sdk-cleanrooms-1-12-581-sourcesjar/com/amazonaws/services/cleanrooms/model/transform/GetConfiguredTableAssociationResultJsonUnmarshaller.

java

\* /opt/cola/permits/1882328514\_1704878099.800833/0/aws-java-sdk-cleanrooms-1-12-581-sourcesjar/com/amazonaws/services/cleanrooms/model/GetConfiguredTableAssociationResult.java

\* /opt/cola/permits/1882328514\_1704878099.800833/0/aws-java-sdk-cleanrooms-1-12-581-sourcesjar/com/amazonaws/services/cleanrooms/model/ThrottlingException.java

\*

 /opt/cola/permits/1882328514\_1704878099.800833/0/aws-java-sdk-cleanrooms-1-12-581-sourcesjar/com/amazonaws/services/cleanrooms/model/UpdateAnalysisTemplateRequest.java

\* /opt/cola/permits/1882328514\_1704878099.800833/0/aws-java-sdk-cleanrooms-1-12-581-sources-

jar/com/amazonaws/services/cleanrooms/model/transform/UpdateProtectedQueryRequestProtocolMarshaller.java

\* /opt/cola/permits/1882328514\_1704878099.800833/0/aws-java-sdk-cleanrooms-1-12-581-sourcesjar/com/amazonaws/services/cleanrooms/model/transform/ProtectedQueryOutputConfigurationMarshaller.java

\* /opt/cola/permits/1882328514\_1704878099.800833/0/aws-java-sdk-cleanrooms-1-12-581-sources-

jar/com/amazonaws/services/cleanrooms/model/transform/GetProtectedQueryResultJsonUnmarshaller.java

\* /opt/cola/permits/1882328514\_1704878099.800833/0/aws-java-sdk-cleanrooms-1-12-581-sources-

jar/com/amazonaws/services/cleanrooms/model/TableReference.java

\*

 /opt/cola/permits/1882328514\_1704878099.800833/0/aws-java-sdk-cleanrooms-1-12-581-sourcesjar/com/amazonaws/services/cleanrooms/model/AnalysisRulePolicy.java

\* /opt/cola/permits/1882328514\_1704878099.800833/0/aws-java-sdk-cleanrooms-1-12-581-sourcesjar/com/amazonaws/services/cleanrooms/model/ListConfiguredTablesResult.java

\* /opt/cola/permits/1882328514\_1704878099.800833/0/aws-java-sdk-cleanrooms-1-12-581-sources-

jar/com/amazonaws/services/cleanrooms/model/transform/GetSchemaResultJsonUnmarshaller.java

\* /opt/cola/permits/1882328514\_1704878099.800833/0/aws-java-sdk-cleanrooms-1-12-581-sourcesjar/com/amazonaws/services/cleanrooms/model/UntagResourceResult.java

\* /opt/cola/permits/1882328514\_1704878099.800833/0/aws-java-sdk-cleanrooms-1-12-581-sourcesjar/com/amazonaws/services/cleanrooms/model/transform/CreateMembershipRequestProtocolMarshaller.java \* /opt/cola/permits/1882328514\_1704878099.800833/0/aws-java-sdk-cleanrooms-1-12-581-sourcesjar/com/amazonaws/services/cleanrooms/model/transform/BatchGetSchemaRequestMarshaller.java \*

/opt/cola/permits/1882328514\_1704878099.800833/0/aws-java-sdk-cleanrooms-1-12-581-sources-

jar/com/amazonaws/services/cleanrooms/model/transform/CollaborationAnalysisTemplateSummaryJsonUnmarshall er.java

\* /opt/cola/permits/1882328514\_1704878099.800833/0/aws-java-sdk-cleanrooms-1-12-581-sourcesjar/com/amazonaws/services/cleanrooms/model/transform/UpdateConfiguredTableAnalysisRuleRequestMarshaller.j ava

\* /opt/cola/permits/1882328514\_1704878099.800833/0/aws-java-sdk-cleanrooms-1-12-581-sourcesjar/com/amazonaws/services/cleanrooms/model/transform/DeleteConfiguredTableAssociationResultJsonUnmarshall er.java

\* /opt/cola/permits/1882328514\_1704878099.800833/0/aws-java-sdk-cleanrooms-1-12-581-sourcesjar/com/amazonaws/services/cleanrooms/model/transform/CreateCollaborationRequestMarshaller.java \* /opt/cola/permits/1882328514\_1704878099.800833/0/aws-java-sdk-cleanrooms-1-12-581-sourcesjar/com/amazonaws/services/cleanrooms/model/transform/DeleteMemberRequestMarshaller.java \*

 /opt/cola/permits/1882328514\_1704878099.800833/0/aws-java-sdk-cleanrooms-1-12-581-sourcesjar/com/amazonaws/services/cleanrooms/model/transform/GetAnalysisTemplateResultJsonUnmarshaller.java \* /opt/cola/permits/1882328514\_1704878099.800833/0/aws-java-sdk-cleanrooms-1-12-581-sourcesjar/com/amazonaws/services/cleanrooms/model/transform/ProtectedQuerySummaryJsonUnmarshaller.java \* /opt/cola/permits/1882328514\_1704878099.800833/0/aws-java-sdk-cleanrooms-1-12-581-sourcesjar/com/amazonaws/services/cleanrooms/model/transform/AnalysisRuleCustomJsonUnmarshaller.java \* /opt/cola/permits/1882328514\_1704878099.800833/0/aws-java-sdk-cleanrooms-1-12-581-sourcesjar/com/amazonaws/services/cleanrooms/model/AnalysisRuleAggregation.java

\* /opt/cola/permits/1882328514\_1704878099.800833/0/aws-java-sdk-cleanrooms-1-12-581-sourcesjar/com/amazonaws/services/cleanrooms/model/transform/UpdateConfiguredTableRequestMarshaller.java \* /opt/cola/permits/1882328514\_1704878099.800833/0/aws-java-sdk-cleanrooms-1-12-581-sourcesjar/com/amazonaws/services/cleanrooms/model/transform/UpdateMembershipRequestProtocolMarshaller.java \*

 /opt/cola/permits/1882328514\_1704878099.800833/0/aws-java-sdk-cleanrooms-1-12-581-sourcesjar/com/amazonaws/services/cleanrooms/AWSCleanRooms.java

\* /opt/cola/permits/1882328514\_1704878099.800833/0/aws-java-sdk-cleanrooms-1-12-581-sourcesjar/com/amazonaws/services/cleanrooms/model/transform/BatchGetCollaborationAnalysisTemplateRequestMarshal ler.java

\* /opt/cola/permits/1882328514\_1704878099.800833/0/aws-java-sdk-cleanrooms-1-12-581-sourcesjar/com/amazonaws/services/cleanrooms/model/AnalysisSource.java

\* /opt/cola/permits/1882328514\_1704878099.800833/0/aws-java-sdk-cleanrooms-1-12-581-sources-

jar/com/amazonaws/services/cleanrooms/model/GetAnalysisTemplateResult.java

\* /opt/cola/permits/1882328514\_1704878099.800833/0/aws-java-sdk-cleanrooms-1-12-581-sources-

jar/com/amazonaws/services/cleanrooms/model/transform/ConfiguredTableAnalysisRulePolicyMarshaller.java \*

 /opt/cola/permits/1882328514\_1704878099.800833/0/aws-java-sdk-cleanrooms-1-12-581-sourcesjar/com/amazonaws/services/cleanrooms/model/transform/ColumnJsonUnmarshaller.java

\* /opt/cola/permits/1882328514\_1704878099.800833/0/aws-java-sdk-cleanrooms-1-12-581-sources-

jar/com/amazonaws/services/cleanrooms/model/transform/CreateCollaborationRequestProtocolMarshaller.java

\* /opt/cola/permits/1882328514\_1704878099.800833/0/aws-java-sdk-cleanrooms-1-12-581-sources-

jar/com/amazonaws/services/cleanrooms/model/GetCollaborationAnalysisTemplateResult.java

\* /opt/cola/permits/1882328514\_1704878099.800833/0/aws-java-sdk-cleanrooms-1-12-581-sources-

jar/com/amazonaws/services/cleanrooms/model/transform/ProtectedQuerySummaryMarshaller.java

\* /opt/cola/permits/1882328514\_1704878099.800833/0/aws-java-sdk-cleanrooms-1-12-581-sources-

jar/com/amazonaws/services/cleanrooms/model/transform/BatchGetSchemaErrorJsonUnmarshaller.java \* /opt/cola/permits/1882328514\_1704878099.800833/0/aws-java-sdk-cleanrooms-1-12-581-sourcesjar/com/amazonaws/services/cleanrooms/model/transform/MembershipSummaryMarshaller.java \*

 /opt/cola/permits/1882328514\_1704878099.800833/0/aws-java-sdk-cleanrooms-1-12-581-sourcesjar/com/amazonaws/services/cleanrooms/model/TagResourceResult.java

\* /opt/cola/permits/1882328514\_1704878099.800833/0/aws-java-sdk-cleanrooms-1-12-581-sourcesjar/com/amazonaws/services/cleanrooms/model/transform/DeleteConfiguredTableRequestProtocolMarshaller.java \* /opt/cola/permits/1882328514\_1704878099.800833/0/aws-java-sdk-cleanrooms-1-12-581-sourcesjar/com/amazonaws/services/cleanrooms/model/Column.java

\* /opt/cola/permits/1882328514\_1704878099.800833/0/aws-java-sdk-cleanrooms-1-12-581-sourcesjar/com/amazonaws/services/cleanrooms/model/AnalysisRuleCustom.java

\* /opt/cola/permits/1882328514\_1704878099.800833/0/aws-java-sdk-cleanrooms-1-12-581-sourcesjar/com/amazonaws/services/cleanrooms/model/GetCollaborationAnalysisTemplateRequest.java \* /opt/cola/permits/1882328514\_1704878099.800833/0/aws-java-sdk-cleanrooms-1-12-581-sourcesjar/com/amazonaws/services/cleanrooms/model/transform/StartProtectedQueryResultJsonUnmarshaller.java \*

 /opt/cola/permits/1882328514\_1704878099.800833/0/aws-java-sdk-cleanrooms-1-12-581-sourcesjar/com/amazonaws/services/cleanrooms/model/DeleteConfiguredTableAssociationResult.java \* /opt/cola/permits/1882328514\_1704878099.800833/0/aws-java-sdk-cleanrooms-1-12-581-sources-

jar/com/amazonaws/services/cleanrooms/model/AnalysisRule.java

\* /opt/cola/permits/1882328514\_1704878099.800833/0/aws-java-sdk-cleanrooms-1-12-581-sourcesjar/com/amazonaws/services/cleanrooms/model/ListProtectedQueriesResult.java

\* /opt/cola/permits/1882328514\_1704878099.800833/0/aws-java-sdk-cleanrooms-1-12-581-sourcesjar/com/amazonaws/services/cleanrooms/model/MembershipSummary.java

\* /opt/cola/permits/1882328514\_1704878099.800833/0/aws-java-sdk-cleanrooms-1-12-581-sourcesjar/com/amazonaws/services/cleanrooms/model/SchemaType.java

\* /opt/cola/permits/1882328514\_1704878099.800833/0/aws-java-sdk-cleanrooms-1-12-581-sourcesjar/com/amazonaws/services/cleanrooms/model/ListMembershipsRequest.java \*

 /opt/cola/permits/1882328514\_1704878099.800833/0/aws-java-sdk-cleanrooms-1-12-581-sourcesjar/com/amazonaws/services/cleanrooms/model/transform/ThrottlingExceptionUnmarshaller.java \* /opt/cola/permits/1882328514\_1704878099.800833/0/aws-java-sdk-cleanrooms-1-12-581-sourcesjar/com/amazonaws/services/cleanrooms/model/transform/UpdateProtectedQueryRequestMarshaller.java \* /opt/cola/permits/1882328514\_1704878099.800833/0/aws-java-sdk-cleanrooms-1-12-581-sourcesjar/com/amazonaws/services/cleanrooms/model/transform/ConfiguredTableAssociationJsonUnmarshaller.java \* /opt/cola/permits/1882328514\_1704878099.800833/0/aws-java-sdk-cleanrooms-1-12-581-sourcesjar/com/amazonaws/services/cleanrooms/model/transform/ConfiguredTableMarshaller.java \* /opt/cola/permits/1882328514\_1704878099.800833/0/aws-java-sdk-cleanrooms-1-12-581-sourcesjar/com/amazonaws/services/cleanrooms/model/transform/TagResourceRequestProtocolMarshaller.java

\*

 /opt/cola/permits/1882328514\_1704878099.800833/0/aws-java-sdk-cleanrooms-1-12-581-sourcesjar/com/amazonaws/services/cleanrooms/model/ValidationExceptionField.java

\* /opt/cola/permits/1882328514\_1704878099.800833/0/aws-java-sdk-cleanrooms-1-12-581-sourcesjar/com/amazonaws/services/cleanrooms/model/transform/ProtectedQuerySingleMemberOutputMarshaller.java \* /opt/cola/permits/1882328514\_1704878099.800833/0/aws-java-sdk-cleanrooms-1-12-581-sourcesjar/com/amazonaws/services/cleanrooms/model/transform/CreateConfiguredTableAssociationResultJsonUnmarshall er.java

\* /opt/cola/permits/1882328514\_1704878099.800833/0/aws-java-sdk-cleanrooms-1-12-581-sourcesjar/com/amazonaws/services/cleanrooms/model/transform/ListMembersResultJsonUnmarshaller.java

\* /opt/cola/permits/1882328514\_1704878099.800833/0/aws-java-sdk-cleanrooms-1-12-581-sourcesjar/com/amazonaws/services/cleanrooms/model/CollaborationSummary.java

\* /opt/cola/permits/1882328514\_1704878099.800833/0/aws-java-sdk-cleanrooms-1-12-581-sourcesjar/com/amazonaws/services/cleanrooms/model/CollaborationAnalysisTemplateSummary.java \*

 /opt/cola/permits/1882328514\_1704878099.800833/0/aws-java-sdk-cleanrooms-1-12-581-sourcesjar/com/amazonaws/services/cleanrooms/model/transform/CreateConfiguredTableAssociationRequestProtocolMars haller.java

\* /opt/cola/permits/1882328514\_1704878099.800833/0/aws-java-sdk-cleanrooms-1-12-581-sourcesjar/com/amazonaws/services/cleanrooms/model/transform/GetAnalysisTemplateRequestMarshaller.java

\* /opt/cola/permits/1882328514\_1704878099.800833/0/aws-java-sdk-cleanrooms-1-12-581-sources-

jar/com/amazonaws/services/cleanrooms/model/transform/ProtectedQuerySingleMemberOutputJsonUnmarshaller.ja va

\* /opt/cola/permits/1882328514\_1704878099.800833/0/aws-java-sdk-cleanrooms-1-12-581-sourcesjar/com/amazonaws/services/cleanrooms/model/transform/UpdateMembershipResultJsonUnmarshaller.java \* /opt/cola/permits/1882328514\_1704878099.800833/0/aws-java-sdk-cleanrooms-1-12-581-sourcesjar/com/amazonaws/services/cleanrooms/model/UpdateAnalysisTemplateResult.java \*

 /opt/cola/permits/1882328514\_1704878099.800833/0/aws-java-sdk-cleanrooms-1-12-581-sourcesjar/com/amazonaws/services/cleanrooms/model/AnalysisSchema.java

\* /opt/cola/permits/1882328514\_1704878099.800833/0/aws-java-sdk-cleanrooms-1-12-581-sources-

jar/com/amazonaws/services/cleanrooms/model/transform/DeleteConfiguredTableAssociationRequestMarshaller.jav a

\* /opt/cola/permits/1882328514\_1704878099.800833/0/aws-java-sdk-cleanrooms-1-12-581-sourcesjar/com/amazonaws/services/cleanrooms/model/ScalarFunctions.java

\* /opt/cola/permits/1882328514\_1704878099.800833/0/aws-java-sdk-cleanrooms-1-12-581-sourcesjar/com/amazonaws/services/cleanrooms/model/ValidationExceptionReason.java

\* /opt/cola/permits/1882328514\_1704878099.800833/0/aws-java-sdk-cleanrooms-1-12-581-sourcesjar/com/amazonaws/services/cleanrooms/model/ProtectedQuery.java

\* /opt/cola/permits/1882328514\_1704878099.800833/0/aws-java-sdk-cleanrooms-1-12-581-sourcesjar/com/amazonaws/services/cleanrooms/model/transform/ProtectedQueryStatisticsMarshaller.java \*

 /opt/cola/permits/1882328514\_1704878099.800833/0/aws-java-sdk-cleanrooms-1-12-581-sourcesjar/com/amazonaws/services/cleanrooms/model/transform/DeleteMemberRequestProtocolMarshaller.java \* /opt/cola/permits/1882328514\_1704878099.800833/0/aws-java-sdk-cleanrooms-1-12-581-sources-

jar/com/amazonaws/services/cleanrooms/model/CreateConfiguredTableRequest.java

\* /opt/cola/permits/1882328514\_1704878099.800833/0/aws-java-sdk-cleanrooms-1-12-581-sources-

jar/com/amazonaws/services/cleanrooms/model/transform/ListConfiguredTableAssociationsRequestMarshaller.java

\* /opt/cola/permits/1882328514\_1704878099.800833/0/aws-java-sdk-cleanrooms-1-12-581-sourcesjar/com/amazonaws/services/cleanrooms/model/JoinOperator.java

\* /opt/cola/permits/1882328514\_1704878099.800833/0/aws-java-sdk-cleanrooms-1-12-581-sources-

jar/com/amazonaws/services/cleanrooms/model/transform/ProtectedQueryS3OutputConfigurationMarshaller.java

\* /opt/cola/permits/1882328514\_1704878099.800833/0/aws-java-sdk-cleanrooms-1-12-581-sources-

jar/com/amazonaws/services/cleanrooms/model/ConfiguredTableAnalysisRule.java

\* /opt/cola/permits/1882328514\_1704878099.800833/0/aws-java-sdk-cleanrooms-1-12-581-sources-

jar/com/amazonaws/services/cleanrooms/model/CreateMembershipResult.java

\* /opt/cola/permits/1882328514\_1704878099.800833/0/aws-java-sdk-cleanrooms-1-12-581-sourcesjar/com/amazonaws/services/cleanrooms/model/BatchGetSchemaError.java

\* /opt/cola/permits/1882328514\_1704878099.800833/0/aws-java-sdk-cleanrooms-1-12-581-sources-

jar/com/amazonaws/services/cleanrooms/model/CreateCollaborationResult.java

\* /opt/cola/permits/1882328514\_1704878099.800833/0/aws-java-sdk-cleanrooms-1-12-581-sources-

jar/com/amazonaws/services/cleanrooms/model/ProtectedQueryStatistics.java

\* /opt/cola/permits/1882328514\_1704878099.800833/0/aws-java-sdk-cleanrooms-1-12-581-sources-

jar/com/amazonaws/services/cleanrooms/model/transform/UpdateConfiguredTableAssociationRequestProtocolMars haller.java

\*

 /opt/cola/permits/1882328514\_1704878099.800833/0/aws-java-sdk-cleanrooms-1-12-581-sourcesjar/com/amazonaws/services/cleanrooms/model/transform/MembershipSummaryJsonUnmarshaller.java \* /opt/cola/permits/1882328514\_1704878099.800833/0/aws-java-sdk-cleanrooms-1-12-581-sourcesjar/com/amazonaws/services/cleanrooms/model/transform/ConfiguredTableAssociationSummaryMarshaller.java \* /opt/cola/permits/1882328514\_1704878099.800833/0/aws-java-sdk-cleanrooms-1-12-581-sourcesjar/com/amazonaws/services/cleanrooms/model/GetProtectedQueryResult.java

\* /opt/cola/permits/1882328514\_1704878099.800833/0/aws-java-sdk-cleanrooms-1-12-581-sourcesjar/com/amazonaws/services/cleanrooms/model/transform/AnalysisRuleListJsonUnmarshaller.java \* /opt/cola/permits/1882328514\_1704878099.800833/0/aws-java-sdk-cleanrooms-1-12-581-sourcesjar/com/amazonaws/services/cleanrooms/model/transform/GetCollaborationRequestProtocolMarshaller.java \*

 /opt/cola/permits/1882328514\_1704878099.800833/0/aws-java-sdk-cleanrooms-1-12-581-sourcesjar/com/amazonaws/services/cleanrooms/model/transform/CreateAnalysisTemplateRequestProtocolMarshaller.java \* /opt/cola/permits/1882328514\_1704878099.800833/0/aws-java-sdk-cleanrooms-1-12-581-sourcesjar/com/amazonaws/services/cleanrooms/model/transform/CreateMembershipRequestMarshaller.java

\* /opt/cola/permits/1882328514\_1704878099.800833/0/aws-java-sdk-cleanrooms-1-12-581-sourcesjar/com/amazonaws/services/cleanrooms/model/transform/ListCollaborationAnalysisTemplatesRequestMarshaller.j ava

\* /opt/cola/permits/1882328514\_1704878099.800833/0/aws-java-sdk-cleanrooms-1-12-581-sourcesjar/com/amazonaws/services/cleanrooms/model/transform/ProtectedQueryStatisticsJsonUnmarshaller.java

\* /opt/cola/permits/1882328514\_1704878099.800833/0/aws-java-sdk-cleanrooms-1-12-581-sourcesjar/com/amazonaws/services/cleanrooms/model/transform/ProtectedQueryS3OutputConfigurationJsonUnmarshaller. java

\* /opt/cola/permits/1882328514\_1704878099.800833/0/aws-java-sdk-cleanrooms-1-12-581-sourcesjar/com/amazonaws/services/cleanrooms/model/transform/DeleteCollaborationRequestMarshaller.java \*

 /opt/cola/permits/1882328514\_1704878099.800833/0/aws-java-sdk-cleanrooms-1-12-581-sourcesjar/com/amazonaws/services/cleanrooms/model/transform/ListMembersRequestProtocolMarshaller.java \* /opt/cola/permits/1882328514\_1704878099.800833/0/aws-java-sdk-cleanrooms-1-12-581-sourcesjar/com/amazonaws/services/cleanrooms/model/transform/UntagResourceRequestProtocolMarshaller.java \* /opt/cola/permits/1882328514\_1704878099.800833/0/aws-java-sdk-cleanrooms-1-12-581-sourcesjar/com/amazonaws/services/cleanrooms/model/AnalysisFormat.java

## **1.910 aws-java-sdk-snowdevicemanagement 1.12.581**

## **1.910.1 Available under license :**

No license file was found, but licenses were detected in source scan.

/\*

\*

\* Copyright 2018-2023 Amazon.com, Inc. or its affiliates. All Rights Reserved.

\* Licensed under the Apache License, Version 2.0 (the "License"). You may not use this file except in compliance with

\* the License. A copy of the License is located at

\*

\* http://aws.amazon.com/apache2.0

\*

\* or in the "license" file accompanying this file. This file is distributed on an "AS IS" BASIS, WITHOUT WARRANTIES OR

\* CONDITIONS OF ANY KIND, either express or implied. See the License for the specific language governing permissions

\* and limitations under the License.

\*/

\*

Found in path(s):

\* /opt/cola/permits/1882328962\_1704877862.1301503/0/aws-java-sdk-snowdevicemanagement-1-12-581-sourcesjar/com/amazonaws/services/snowdevicemanagement/model/transform/SoftwareInformationJsonUnmarshaller.java \* /opt/cola/permits/1882328962\_1704877862.1301503/0/aws-java-sdk-snowdevicemanagement-1-12-581-sourcesjar/com/amazonaws/services/snowdevicemanagement/model/transform/ExecutionSummaryMarshaller.java \*

 /opt/cola/permits/1882328962\_1704877862.1301503/0/aws-java-sdk-snowdevicemanagement-1-12-581-sourcesjar/com/amazonaws/services/snowdevicemanagement/model/transform/TagResourceResultJsonUnmarshaller.java \* /opt/cola/permits/1882328962\_1704877862.1301503/0/aws-java-sdk-snowdevicemanagement-1-12-581-sourcesjar/com/amazonaws/services/snowdevicemanagement/model/ExecutionState.java

\* /opt/cola/permits/1882328962\_1704877862.1301503/0/aws-java-sdk-snowdevicemanagement-1-12-581-sourcesjar/com/amazonaws/services/snowdevicemanagement/model/transform/CreateTaskRequestProtocolMarshaller.java \* /opt/cola/permits/1882328962\_1704877862.1301503/0/aws-java-sdk-snowdevicemanagement-1-12-581-sourcesjar/com/amazonaws/services/snowdevicemanagement/model/transform/PhysicalNetworkInterfaceJsonUnmarshaller. java

\* /opt/cola/permits/1882328962\_1704877862.1301503/0/aws-java-sdk-snowdevicemanagement-1-12-581-sourcesjar/com/amazonaws/services/snowdevicemanagement/model/UnlockState.java

 /opt/cola/permits/1882328962\_1704877862.1301503/0/aws-java-sdk-snowdevicemanagement-1-12-581-sourcesjar/com/amazonaws/services/snowdevicemanagement/model/transform/DescribeDeviceEc2InstancesResultJsonUn marshaller.java

\* /opt/cola/permits/1882328962\_1704877862.1301503/0/aws-java-sdk-snowdevicemanagement-1-12-581-sourcesjar/com/amazonaws/services/snowdevicemanagement/model/ValidationException.java

 $*$ /opt/cola/permits/1882328962\_1704877862.1301503/0/aws-java-sdk-snowdevicemanagement-1-12-581-sourcesjar/com/amazonaws/services/snowdevicemanagement/model/transform/DescribeTaskResultJsonUnmarshaller.java \* /opt/cola/permits/1882328962\_1704877862.1301503/0/aws-java-sdk-snowdevicemanagement-1-12-581-sourcesjar/com/amazonaws/services/snowdevicemanagement/model/transform/CancelTaskRequestProtocolMarshaller.java \* /opt/cola/permits/1882328962\_1704877862.1301503/0/aws-java-sdk-snowdevicemanagement-1-12-581-sourcesjar/com/amazonaws/services/snowdevicemanagement/model/transform/UntagResourceResultJsonUnmarshaller.java

 /opt/cola/permits/1882328962\_1704877862.1301503/0/aws-java-sdk-snowdevicemanagement-1-12-581-sourcesjar/com/amazonaws/services/snowdevicemanagement/model/transform/TagResourceRequestMarshaller.java \* /opt/cola/permits/1882328962\_1704877862.1301503/0/aws-java-sdk-snowdevicemanagement-1-12-581-sourcesjar/com/amazonaws/services/snowdevicemanagement/AbstractAWSSnowDeviceManagement.java

\* /opt/cola/permits/1882328962\_1704877862.1301503/0/aws-java-sdk-snowdevicemanagement-1-12-581-sourcesjar/com/amazonaws/services/snowdevicemanagement/model/transform/CancelTaskRequestMarshaller.java

\* /opt/cola/permits/1882328962\_1704877862.1301503/0/aws-java-sdk-snowdevicemanagement-1-12-581-sourcesjar/com/amazonaws/services/snowdevicemanagement/model/DescribeDeviceRequest.java

\* /opt/cola/permits/1882328962\_1704877862.1301503/0/aws-java-sdk-snowdevicemanagement-1-12-581-sourcesjar/com/amazonaws/services/snowdevicemanagement/model/transform/InstanceSummaryMarshaller.java \*

 /opt/cola/permits/1882328962\_1704877862.1301503/0/aws-java-sdk-snowdevicemanagement-1-12-581-sourcesjar/com/amazonaws/services/snowdevicemanagement/model/transform/DescribeExecutionRequestMarshaller.java \* /opt/cola/permits/1882328962\_1704877862.1301503/0/aws-java-sdk-snowdevicemanagement-1-12-581-sourcesjar/com/amazonaws/services/snowdevicemanagement/model/TagResourceResult.java

\* /opt/cola/permits/1882328962\_1704877862.1301503/0/aws-java-sdk-snowdevicemanagement-1-12-581-sourcesjar/com/amazonaws/services/snowdevicemanagement/model/transform/InstanceBlockDeviceMappingMarshaller.jav a

\* /opt/cola/permits/1882328962\_1704877862.1301503/0/aws-java-sdk-snowdevicemanagement-1-12-581-sourcesjar/com/amazonaws/services/snowdevicemanagement/model/transform/ListExecutionsRequestMarshaller.java \* /opt/cola/permits/1882328962\_1704877862.1301503/0/aws-java-sdk-snowdevicemanagement-1-12-581-sourcesjar/com/amazonaws/services/snowdevicemanagement/model/UntagResourceResult.java \*

 /opt/cola/permits/1882328962\_1704877862.1301503/0/aws-java-sdk-snowdevicemanagement-1-12-581-sourcesjar/com/amazonaws/services/snowdevicemanagement/model/transform/UntagResourceRequestMarshaller.java \* /opt/cola/permits/1882328962\_1704877862.1301503/0/aws-java-sdk-snowdevicemanagement-1-12-581-sourcesjar/com/amazonaws/services/snowdevicemanagement/model/transform/ValidationExceptionUnmarshaller.java

\* /opt/cola/permits/1882328962\_1704877862.1301503/0/aws-java-sdk-snowdevicemanagement-1-12-581-sourcesjar/com/amazonaws/services/snowdevicemanagement/package-info.java

\* /opt/cola/permits/1882328962\_1704877862.1301503/0/aws-java-sdk-snowdevicemanagement-1-12-581-sourcesjar/com/amazonaws/services/snowdevicemanagement/model/transform/ListDeviceResourcesResultJsonUnmarshalle r.java

\* /opt/cola/permits/1882328962\_1704877862.1301503/0/aws-java-sdk-snowdevicemanagement-1-12-581-sourcesjar/com/amazonaws/services/snowdevicemanagement/model/DescribeDeviceEc2InstancesResult.java \*

 /opt/cola/permits/1882328962\_1704877862.1301503/0/aws-java-sdk-snowdevicemanagement-1-12-581-sourcesjar/com/amazonaws/services/snowdevicemanagement/model/ListTagsForResourceRequest.java

\* /opt/cola/permits/1882328962\_1704877862.1301503/0/aws-java-sdk-snowdevicemanagement-1-12-581-sourcesjar/com/amazonaws/services/snowdevicemanagement/model/transform/PhysicalNetworkInterfaceMarshaller.java

\* /opt/cola/permits/1882328962\_1704877862.1301503/0/aws-java-sdk-snowdevicemanagement-1-12-581-sourcesjar/com/amazonaws/services/snowdevicemanagement/model/DescribeDeviceEc2InstancesRequest.java

\* /opt/cola/permits/1882328962\_1704877862.1301503/0/aws-java-sdk-snowdevicemanagement-1-12-581-sourcesjar/com/amazonaws/services/snowdevicemanagement/model/transform/CpuOptionsMarshaller.java

 $*$ /opt/cola/permits/1882328962\_1704877862.1301503/0/aws-java-sdk-snowdevicemanagement-1-12-581-sourcesjar/com/amazonaws/services/snowdevicemanagement/model/transform/ServiceQuotaExceededExceptionUnmarshal ler.java

\*

\*

 /opt/cola/permits/1882328962\_1704877862.1301503/0/aws-java-sdk-snowdevicemanagement-1-12-581-sourcesjar/com/amazonaws/services/snowdevicemanagement/model/SoftwareInformation.java

\* /opt/cola/permits/1882328962\_1704877862.1301503/0/aws-java-sdk-snowdevicemanagement-1-12-581-sourcesjar/com/amazonaws/services/snowdevicemanagement/model/transform/DescribeDeviceEc2InstancesRequestProtoc olMarshaller.java

\* /opt/cola/permits/1882328962\_1704877862.1301503/0/aws-java-sdk-snowdevicemanagement-1-12-581-sourcesjar/com/amazonaws/services/snowdevicemanagement/model/transform/ListTagsForResourceRequestProtocolMarsh aller.java

\* /opt/cola/permits/1882328962\_1704877862.1301503/0/aws-java-sdk-snowdevicemanagement-1-12-581-sourcesjar/com/amazonaws/services/snowdevicemanagement/model/transform/CpuOptionsJsonUnmarshaller.java

\* /opt/cola/permits/1882328962\_1704877862.1301503/0/aws-java-sdk-snowdevicemanagement-1-12-581-sourcesjar/com/amazonaws/services/snowdevicemanagement/model/transform/ListTagsForResourceRequestMarshaller.jav a

\*

\*

 /opt/cola/permits/1882328962\_1704877862.1301503/0/aws-java-sdk-snowdevicemanagement-1-12-581-sourcesjar/com/amazonaws/services/snowdevicemanagement/model/transform/DescribeTaskRequestMarshaller.java \* /opt/cola/permits/1882328962\_1704877862.1301503/0/aws-java-sdk-snowdevicemanagement-1-12-581-sourcesjar/com/amazonaws/services/snowdevicemanagement/model/ThrottlingException.java

\* /opt/cola/permits/1882328962\_1704877862.1301503/0/aws-java-sdk-snowdevicemanagement-1-12-581-sourcesjar/com/amazonaws/services/snowdevicemanagement/model/transform/CommandMarshaller.java

\* /opt/cola/permits/1882328962\_1704877862.1301503/0/aws-java-sdk-snowdevicemanagement-1-12-581-sourcesjar/com/amazonaws/services/snowdevicemanagement/AWSSnowDeviceManagement.java

\* /opt/cola/permits/1882328962\_1704877862.1301503/0/aws-java-sdk-snowdevicemanagement-1-12-581-sourcesjar/com/amazonaws/services/snowdevicemanagement/AWSSnowDeviceManagementClientBuilder.java

\* /opt/cola/permits/1882328962\_1704877862.1301503/0/aws-java-sdk-snowdevicemanagement-1-12-581-sourcesjar/com/amazonaws/services/snowdevicemanagement/model/transform/DescribeDeviceRequestProtocolMarshaller.j ava

 /opt/cola/permits/1882328962\_1704877862.1301503/0/aws-java-sdk-snowdevicemanagement-1-12-581-sourcesjar/com/amazonaws/services/snowdevicemanagement/model/transform/SoftwareInformationMarshaller.java \* /opt/cola/permits/1882328962\_1704877862.1301503/0/aws-java-sdk-snowdevicemanagement-1-12-581-sourcesjar/com/amazonaws/services/snowdevicemanagement/model/transform/UnlockMarshaller.java

\* /opt/cola/permits/1882328962\_1704877862.1301503/0/aws-java-sdk-snowdevicemanagement-1-12-581-sourcesjar/com/amazonaws/services/snowdevicemanagement/model/transform/ListExecutionsRequestProtocolMarshaller.ja va

\* /opt/cola/permits/1882328962\_1704877862.1301503/0/aws-java-sdk-snowdevicemanagement-1-12-581-sourcesjar/com/amazonaws/services/snowdevicemanagement/model/transform/ListTasksResultJsonUnmarshaller.java \*

 /opt/cola/permits/1882328962\_1704877862.1301503/0/aws-java-sdk-snowdevicemanagement-1-12-581-sourcesjar/com/amazonaws/services/snowdevicemanagement/model/transform/CreateTaskRequestMarshaller.java \* /opt/cola/permits/1882328962\_1704877862.1301503/0/aws-java-sdk-snowdevicemanagement-1-12-581-sourcesjar/com/amazonaws/services/snowdevicemanagement/model/DeviceSummary.java

\* /opt/cola/permits/1882328962\_1704877862.1301503/0/aws-java-sdk-snowdevicemanagement-1-12-581-sourcesjar/com/amazonaws/services/snowdevicemanagement/model/transform/EbsInstanceBlockDeviceMarshaller.java  $*$ /opt/cola/permits/1882328962\_1704877862.1301503/0/aws-java-sdk-snowdevicemanagement-1-12-581-sourcesjar/com/amazonaws/services/snowdevicemanagement/model/transform/ListTasksRequestMarshaller.java

\* /opt/cola/permits/1882328962\_1704877862.1301503/0/aws-java-sdk-snowdevicemanagement-1-12-581-sourcesjar/com/amazonaws/services/snowdevicemanagement/model/transform/TaskSummaryJsonUnmarshaller.java

\* /opt/cola/permits/1882328962\_1704877862.1301503/0/aws-java-sdk-snowdevicemanagement-1-12-581-sourcesjar/com/amazonaws/services/snowdevicemanagement/model/transform/DescribeExecutionRequestProtocolMarshall er.java

\*

 /opt/cola/permits/1882328962\_1704877862.1301503/0/aws-java-sdk-snowdevicemanagement-1-12-581-sourcesjar/com/amazonaws/services/snowdevicemanagement/model/ListDeviceResourcesResult.java

\* /opt/cola/permits/1882328962\_1704877862.1301503/0/aws-java-sdk-snowdevicemanagement-1-12-581-sourcesjar/com/amazonaws/services/snowdevicemanagement/model/AccessDeniedException.java

\* /opt/cola/permits/1882328962\_1704877862.1301503/0/aws-java-sdk-snowdevicemanagement-1-12-581-sourcesjar/com/amazonaws/services/snowdevicemanagement/model/DescribeExecutionResult.java

\* /opt/cola/permits/1882328962\_1704877862.1301503/0/aws-java-sdk-snowdevicemanagement-1-12-581-sourcesjar/com/amazonaws/services/snowdevicemanagement/model/DescribeTaskResult.java

\* /opt/cola/permits/1882328962\_1704877862.1301503/0/aws-java-sdk-snowdevicemanagement-1-12-581-sourcesjar/com/amazonaws/services/snowdevicemanagement/model/ResourceSummary.java

\*

 /opt/cola/permits/1882328962\_1704877862.1301503/0/aws-java-sdk-snowdevicemanagement-1-12-581-sourcesjar/com/amazonaws/services/snowdevicemanagement/model/transform/ListDeviceResourcesRequestMarshaller.java \* /opt/cola/permits/1882328962\_1704877862.1301503/0/aws-java-sdk-snowdevicemanagement-1-12-581-sourcesjar/com/amazonaws/services/snowdevicemanagement/model/transform/ListDeviceResourcesRequestProtocolMarsh aller.java

\* /opt/cola/permits/1882328962\_1704877862.1301503/0/aws-java-sdk-snowdevicemanagement-1-12-581-sourcesjar/com/amazonaws/services/snowdevicemanagement/model/Reboot.java

\* /opt/cola/permits/1882328962\_1704877862.1301503/0/aws-java-sdk-snowdevicemanagement-1-12-581-sourcesjar/com/amazonaws/services/snowdevicemanagement/model/CancelTaskResult.java

\* /opt/cola/permits/1882328962\_1704877862.1301503/0/aws-java-sdk-snowdevicemanagement-1-12-581-sourcesjar/com/amazonaws/services/snowdevicemanagement/model/ListExecutionsResult.java \*

 /opt/cola/permits/1882328962\_1704877862.1301503/0/aws-java-sdk-snowdevicemanagement-1-12-581-sourcesjar/com/amazonaws/services/snowdevicemanagement/model/transform/UntagResourceRequestProtocolMarshaller.j ava

\* /opt/cola/permits/1882328962\_1704877862.1301503/0/aws-java-sdk-snowdevicemanagement-1-12-581-sourcesjar/com/amazonaws/services/snowdevicemanagement/model/transform/InstanceBlockDeviceMappingJsonUnmarsh aller.java

\* /opt/cola/permits/1882328962\_1704877862.1301503/0/aws-java-sdk-snowdevicemanagement-1-12-581-sourcesjar/com/amazonaws/services/snowdevicemanagement/model/InstanceStateName.java

\* /opt/cola/permits/1882328962\_1704877862.1301503/0/aws-java-sdk-snowdevicemanagement-1-12-581-sourcesjar/com/amazonaws/services/snowdevicemanagement/model/IpAddressAssignment.java

\* /opt/cola/permits/1882328962\_1704877862.1301503/0/aws-java-sdk-snowdevicemanagement-1-12-581-sourcesjar/com/amazonaws/services/snowdevicemanagement/model/transform/ResourceSummaryMarshaller.java \*

 /opt/cola/permits/1882328962\_1704877862.1301503/0/aws-java-sdk-snowdevicemanagement-1-12-581-sourcesjar/com/amazonaws/services/snowdevicemanagement/model/transform/CapacityJsonUnmarshaller.java

\* /opt/cola/permits/1882328962\_1704877862.1301503/0/aws-java-sdk-snowdevicemanagement-1-12-581-sourcesjar/com/amazonaws/services/snowdevicemanagement/model/transform/AccessDeniedExceptionUnmarshaller.java \* /opt/cola/permits/1882328962\_1704877862.1301503/0/aws-java-sdk-snowdevicemanagement-1-12-581-sourcesjar/com/amazonaws/services/snowdevicemanagement/model/transform/RebootMarshaller.java

\* /opt/cola/permits/1882328962\_1704877862.1301503/0/aws-java-sdk-snowdevicemanagement-1-12-581-sourcesjar/com/amazonaws/services/snowdevicemanagement/model/EbsInstanceBlockDevice.java

\* /opt/cola/permits/1882328962\_1704877862.1301503/0/aws-java-sdk-snowdevicemanagement-1-12-581-sourcesjar/com/amazonaws/services/snowdevicemanagement/model/transform/TaskSummaryMarshaller.java \*

 /opt/cola/permits/1882328962\_1704877862.1301503/0/aws-java-sdk-snowdevicemanagement-1-12-581-sourcesjar/com/amazonaws/services/snowdevicemanagement/model/transform/CreateTaskResultJsonUnmarshaller.java \* /opt/cola/permits/1882328962\_1704877862.1301503/0/aws-java-sdk-snowdevicemanagement-1-12-581-sourcesjar/com/amazonaws/services/snowdevicemanagement/model/transform/DeviceSummaryMarshaller.java

\* /opt/cola/permits/1882328962\_1704877862.1301503/0/aws-java-sdk-snowdevicemanagement-1-12-581-sourcesjar/com/amazonaws/services/snowdevicemanagement/model/Capacity.java

\* /opt/cola/permits/1882328962\_1704877862.1301503/0/aws-java-sdk-snowdevicemanagement-1-12-581-sourcesjar/com/amazonaws/services/snowdevicemanagement/model/DescribeTaskRequest.java

\* /opt/cola/permits/1882328962\_1704877862.1301503/0/aws-java-sdk-snowdevicemanagement-1-12-581-sourcesjar/com/amazonaws/services/snowdevicemanagement/model/transform/ThrottlingExceptionUnmarshaller.java \*

 /opt/cola/permits/1882328962\_1704877862.1301503/0/aws-java-sdk-snowdevicemanagement-1-12-581-sourcesjar/com/amazonaws/services/snowdevicemanagement/model/transform/ResourceSummaryJsonUnmarshaller.java \* /opt/cola/permits/1882328962\_1704877862.1301503/0/aws-java-sdk-snowdevicemanagement-1-12-581-sourcesjar/com/amazonaws/services/snowdevicemanagement/model/InternalServerException.java

\* /opt/cola/permits/1882328962\_1704877862.1301503/0/aws-java-sdk-snowdevicemanagement-1-12-581-sourcesjar/com/amazonaws/services/snowdevicemanagement/model/PhysicalConnectorType.java

\* /opt/cola/permits/1882328962\_1704877862.1301503/0/aws-java-sdk-snowdevicemanagement-1-12-581-sourcesjar/com/amazonaws/services/snowdevicemanagement/model/Command.java

\* /opt/cola/permits/1882328962\_1704877862.1301503/0/aws-java-sdk-snowdevicemanagement-1-12-581-sourcesjar/com/amazonaws/services/snowdevicemanagement/model/transform/CancelTaskResultJsonUnmarshaller.java \* /opt/cola/permits/1882328962\_1704877862.1301503/0/aws-java-sdk-snowdevicemanagement-1-12-581-sourcesjar/com/amazonaws/services/snowdevicemanagement/model/transform/InstanceStateJsonUnmarshaller.java \*

 /opt/cola/permits/1882328962\_1704877862.1301503/0/aws-java-sdk-snowdevicemanagement-1-12-581-sourcesjar/com/amazonaws/services/snowdevicemanagement/model/transform/ListTasksRequestProtocolMarshaller.java \* /opt/cola/permits/1882328962\_1704877862.1301503/0/aws-java-sdk-snowdevicemanagement-1-12-581-sourcesjar/com/amazonaws/services/snowdevicemanagement/model/transform/EbsInstanceBlockDeviceJsonUnmarshaller.j ava

\* /opt/cola/permits/1882328962\_1704877862.1301503/0/aws-java-sdk-snowdevicemanagement-1-12-581-sourcesjar/com/amazonaws/services/snowdevicemanagement/AWSSnowDeviceManagementAsyncClient.java

\* /opt/cola/permits/1882328962\_1704877862.1301503/0/aws-java-sdk-snowdevicemanagement-1-12-581-sourcesjar/com/amazonaws/services/snowdevicemanagement/model/transform/ListDevicesRequestMarshaller.java \* /opt/cola/permits/1882328962\_1704877862.1301503/0/aws-java-sdk-snowdevicemanagement-1-12-581-sourcesjar/com/amazonaws/services/snowdevicemanagement/model/TagResourceRequest.java \*

 /opt/cola/permits/1882328962\_1704877862.1301503/0/aws-java-sdk-snowdevicemanagement-1-12-581-sourcesjar/com/amazonaws/services/snowdevicemanagement/model/transform/DescribeExecutionResultJsonUnmarshaller.j ava

\* /opt/cola/permits/1882328962\_1704877862.1301503/0/aws-java-sdk-snowdevicemanagement-1-12-581-sourcesjar/com/amazonaws/services/snowdevicemanagement/model/transform/RebootJsonUnmarshaller.java

 $*$ /opt/cola/permits/1882328962\_1704877862.1301503/0/aws-java-sdk-snowdevicemanagement-1-12-581-sourcesjar/com/amazonaws/services/snowdevicemanagement/model/transform/DescribeDeviceRequestMarshaller.java \* /opt/cola/permits/1882328962\_1704877862.1301503/0/aws-java-sdk-snowdevicemanagement-1-12-581-sources-

jar/com/amazonaws/services/snowdevicemanagement/model/SecurityGroupIdentifier.java

\* /opt/cola/permits/1882328962\_1704877862.1301503/0/aws-java-sdk-snowdevicemanagement-1-12-581-sourcesjar/com/amazonaws/services/snowdevicemanagement/model/UntagResourceRequest.java

\*

 /opt/cola/permits/1882328962\_1704877862.1301503/0/aws-java-sdk-snowdevicemanagement-1-12-581-sourcesjar/com/amazonaws/services/snowdevicemanagement/model/transform/ResourceNotFoundExceptionUnmarshaller.j ava

\* /opt/cola/permits/1882328962\_1704877862.1301503/0/aws-java-sdk-snowdevicemanagement-1-12-581-sourcesjar/com/amazonaws/services/snowdevicemanagement/model/ListTasksResult.java

\* /opt/cola/permits/1882328962\_1704877862.1301503/0/aws-java-sdk-snowdevicemanagement-1-12-581-sourcesjar/com/amazonaws/services/snowdevicemanagement/model/TaskState.java

\* /opt/cola/permits/1882328962\_1704877862.1301503/0/aws-java-sdk-snowdevicemanagement-1-12-581-sourcesjar/com/amazonaws/services/snowdevicemanagement/model/transform/InternalServerExceptionUnmarshaller.java \* /opt/cola/permits/1882328962\_1704877862.1301503/0/aws-java-sdk-snowdevicemanagement-1-12-581-sourcesjar/com/amazonaws/services/snowdevicemanagement/model/AWSSnowDeviceManagementException.java \*

 /opt/cola/permits/1882328962\_1704877862.1301503/0/aws-java-sdk-snowdevicemanagement-1-12-581-sourcesjar/com/amazonaws/services/snowdevicemanagement/model/ListTasksRequest.java

\* /opt/cola/permits/1882328962\_1704877862.1301503/0/aws-java-sdk-snowdevicemanagement-1-12-581-sourcesjar/com/amazonaws/services/snowdevicemanagement/model/transform/DescribeDeviceResultJsonUnmarshaller.jav a

\* /opt/cola/permits/1882328962\_1704877862.1301503/0/aws-java-sdk-snowdevicemanagement-1-12-581-sourcesjar/com/amazonaws/services/snowdevicemanagement/model/InstanceSummary.java

\* /opt/cola/permits/1882328962\_1704877862.1301503/0/aws-java-sdk-snowdevicemanagement-1-12-581-sourcesjar/com/amazonaws/services/snowdevicemanagement/model/Unlock.java

\* /opt/cola/permits/1882328962\_1704877862.1301503/0/aws-java-sdk-snowdevicemanagement-1-12-581-sourcesjar/com/amazonaws/services/snowdevicemanagement/model/PhysicalNetworkInterface.java \*

 /opt/cola/permits/1882328962\_1704877862.1301503/0/aws-java-sdk-snowdevicemanagement-1-12-581-sourcesjar/com/amazonaws/services/snowdevicemanagement/model/transform/CommandJsonUnmarshaller.java \* /opt/cola/permits/1882328962\_1704877862.1301503/0/aws-java-sdk-snowdevicemanagement-1-12-581-sourcesjar/com/amazonaws/services/snowdevicemanagement/model/transform/ListExecutionsResultJsonUnmarshaller.java \* /opt/cola/permits/1882328962\_1704877862.1301503/0/aws-java-sdk-snowdevicemanagement-1-12-581-sourcesjar/com/amazonaws/services/snowdevicemanagement/model/transform/InstanceSummaryJsonUnmarshaller.java \* /opt/cola/permits/1882328962\_1704877862.1301503/0/aws-java-sdk-snowdevicemanagement-1-12-581-sourcesjar/com/amazonaws/services/snowdevicemanagement/model/transform/SecurityGroupIdentifierMarshaller.java \* /opt/cola/permits/1882328962\_1704877862.1301503/0/aws-java-sdk-snowdevicemanagement-1-12-581-sourcesjar/com/amazonaws/services/snowdevicemanagement/AWSSnowDeviceManagementClient.java

\*

 /opt/cola/permits/1882328962\_1704877862.1301503/0/aws-java-sdk-snowdevicemanagement-1-12-581-sourcesjar/com/amazonaws/services/snowdevicemanagement/model/CpuOptions.java

\* /opt/cola/permits/1882328962\_1704877862.1301503/0/aws-java-sdk-snowdevicemanagement-1-12-581-sourcesjar/com/amazonaws/services/snowdevicemanagement/model/transform/UnlockJsonUnmarshaller.java

\* /opt/cola/permits/1882328962\_1704877862.1301503/0/aws-java-sdk-snowdevicemanagement-1-12-581-sourcesjar/com/amazonaws/services/snowdevicemanagement/model/InstanceState.java

\* /opt/cola/permits/1882328962\_1704877862.1301503/0/aws-java-sdk-snowdevicemanagement-1-12-581-sourcesjar/com/amazonaws/services/snowdevicemanagement/model/ListDevicesResult.java

\* /opt/cola/permits/1882328962\_1704877862.1301503/0/aws-java-sdk-snowdevicemanagement-1-12-581-sourcesjar/com/amazonaws/services/snowdevicemanagement/model/transform/InstanceMarshaller.java

\* /opt/cola/permits/1882328962\_1704877862.1301503/0/aws-java-sdk-snowdevicemanagement-1-12-581-sourcesjar/com/amazonaws/services/snowdevicemanagement/model/InstanceBlockDeviceMapping.java

\*

 /opt/cola/permits/1882328962\_1704877862.1301503/0/aws-java-sdk-snowdevicemanagement-1-12-581-sourcesjar/com/amazonaws/services/snowdevicemanagement/AbstractAWSSnowDeviceManagementAsync.java

\* /opt/cola/permits/1882328962\_1704877862.1301503/0/aws-java-sdk-snowdevicemanagement-1-12-581-sourcesjar/com/amazonaws/services/snowdevicemanagement/model/ListTagsForResourceResult.java

\* /opt/cola/permits/1882328962\_1704877862.1301503/0/aws-java-sdk-snowdevicemanagement-1-12-581-sourcesjar/com/amazonaws/services/snowdevicemanagement/model/TaskSummary.java

\* /opt/cola/permits/1882328962\_1704877862.1301503/0/aws-java-sdk-snowdevicemanagement-1-12-581-sourcesjar/com/amazonaws/services/snowdevicemanagement/model/AttachmentStatus.java

\* /opt/cola/permits/1882328962\_1704877862.1301503/0/aws-java-sdk-snowdevicemanagement-1-12-581-sourcesjar/com/amazonaws/services/snowdevicemanagement/model/ListExecutionsRequest.java

\*

 /opt/cola/permits/1882328962\_1704877862.1301503/0/aws-java-sdk-snowdevicemanagement-1-12-581-sourcesjar/com/amazonaws/services/snowdevicemanagement/model/ExecutionSummary.java

\* /opt/cola/permits/1882328962\_1704877862.1301503/0/aws-java-sdk-snowdevicemanagement-1-12-581-sourcesjar/com/amazonaws/services/snowdevicemanagement/model/ServiceQuotaExceededException.java

\* /opt/cola/permits/1882328962\_1704877862.1301503/0/aws-java-sdk-snowdevicemanagement-1-12-581-sourcesjar/com/amazonaws/services/snowdevicemanagement/model/transform/ListDevicesResultJsonUnmarshaller.java

\* /opt/cola/permits/1882328962\_1704877862.1301503/0/aws-java-sdk-snowdevicemanagement-1-12-581-sourcesjar/com/amazonaws/services/snowdevicemanagement/model/transform/TagResourceRequestProtocolMarshaller.jav a

\* /opt/cola/permits/1882328962\_1704877862.1301503/0/aws-java-sdk-snowdevicemanagement-1-12-581-sourcesjar/com/amazonaws/services/snowdevicemanagement/model/ListDeviceResourcesRequest.java \*

 /opt/cola/permits/1882328962\_1704877862.1301503/0/aws-java-sdk-snowdevicemanagement-1-12-581-sourcesjar/com/amazonaws/services/snowdevicemanagement/model/DescribeDeviceResult.java

\* /opt/cola/permits/1882328962\_1704877862.1301503/0/aws-java-sdk-snowdevicemanagement-1-12-581-sourcesjar/com/amazonaws/services/snowdevicemanagement/model/CancelTaskRequest.java

\* /opt/cola/permits/1882328962\_1704877862.1301503/0/aws-java-sdk-snowdevicemanagement-1-12-581-sourcesjar/com/amazonaws/services/snowdevicemanagement/model/CreateTaskRequest.java

\* /opt/cola/permits/1882328962\_1704877862.1301503/0/aws-java-sdk-snowdevicemanagement-1-12-581-sourcesjar/com/amazonaws/services/snowdevicemanagement/model/transform/CapacityMarshaller.java

\* /opt/cola/permits/1882328962\_1704877862.1301503/0/aws-java-sdk-snowdevicemanagement-1-12-581-sourcesjar/com/amazonaws/services/snowdevicemanagement/model/transform/InstanceStateMarshaller.java

\* /opt/cola/permits/1882328962\_1704877862.1301503/0/aws-java-sdk-snowdevicemanagement-1-12-581-sourcesjar/com/amazonaws/services/snowdevicemanagement/AWSSnowDeviceManagementAsyncClientBuilder.java \*

 /opt/cola/permits/1882328962\_1704877862.1301503/0/aws-java-sdk-snowdevicemanagement-1-12-581-sourcesjar/com/amazonaws/services/snowdevicemanagement/model/transform/ExecutionSummaryJsonUnmarshaller.java \* /opt/cola/permits/1882328962\_1704877862.1301503/0/aws-java-sdk-snowdevicemanagement-1-12-581-sourcesjar/com/amazonaws/services/snowdevicemanagement/model/transform/DescribeDeviceEc2InstancesRequestMarsha ller.java

\* /opt/cola/permits/1882328962\_1704877862.1301503/0/aws-java-sdk-snowdevicemanagement-1-12-581-sourcesjar/com/amazonaws/services/snowdevicemanagement/model/transform/ListTagsForResourceResultJsonUnmarshall er.java

 $*$ /opt/cola/permits/1882328962\_1704877862.1301503/0/aws-java-sdk-snowdevicemanagement-1-12-581-sources-

jar/com/amazonaws/services/snowdevicemanagement/model/ListDevicesRequest.java

\* /opt/cola/permits/1882328962\_1704877862.1301503/0/aws-java-sdk-snowdevicemanagement-1-12-581-sourcesjar/com/amazonaws/services/snowdevicemanagement/model/ResourceNotFoundException.java \*

 /opt/cola/permits/1882328962\_1704877862.1301503/0/aws-java-sdk-snowdevicemanagement-1-12-581-sourcesjar/com/amazonaws/services/snowdevicemanagement/model/transform/SecurityGroupIdentifierJsonUnmarshaller.ja va

\* /opt/cola/permits/1882328962\_1704877862.1301503/0/aws-java-sdk-snowdevicemanagement-1-12-581-sourcesjar/com/amazonaws/services/snowdevicemanagement/model/transform/ListDevicesRequestProtocolMarshaller.java \* /opt/cola/permits/1882328962\_1704877862.1301503/0/aws-java-sdk-snowdevicemanagement-1-12-581-sourcesjar/com/amazonaws/services/snowdevicemanagement/model/DescribeExecutionRequest.java

\* /opt/cola/permits/1882328962\_1704877862.1301503/0/aws-java-sdk-snowdevicemanagement-1-12-581-sourcesjar/com/amazonaws/services/snowdevicemanagement/model/transform/DescribeTaskRequestProtocolMarshaller.jav a

\* /opt/cola/permits/1882328962\_1704877862.1301503/0/aws-java-sdk-snowdevicemanagement-1-12-581-sourcesjar/com/amazonaws/services/snowdevicemanagement/model/transform/DeviceSummaryJsonUnmarshaller.java \*

 /opt/cola/permits/1882328962\_1704877862.1301503/0/aws-java-sdk-snowdevicemanagement-1-12-581-sourcesjar/com/amazonaws/services/snowdevicemanagement/model/Instance.java

\* /opt/cola/permits/1882328962\_1704877862.1301503/0/aws-java-sdk-snowdevicemanagement-1-12-581-sourcesjar/com/amazonaws/services/snowdevicemanagement/model/transform/InstanceJsonUnmarshaller.java

\* /opt/cola/permits/1882328962\_1704877862.1301503/0/aws-java-sdk-snowdevicemanagement-1-12-581-sourcesjar/com/amazonaws/services/snowdevicemanagement/AWSSnowDeviceManagementAsync.java

\* /opt/cola/permits/1882328962\_1704877862.1301503/0/aws-java-sdk-snowdevicemanagement-1-12-581-sourcesjar/com/amazonaws/services/snowdevicemanagement/model/CreateTaskResult.java

## **1.911 aws-java-sdk-appmesh 1.12.581**

## **1.911.1 Available under license :**

No license file was found, but licenses were detected in source scan.

/\*

\* Copyright 2018-2023 Amazon.com, Inc. or its affiliates. All Rights Reserved.

\*

\* Licensed under the Apache License, Version 2.0 (the "License"). You may not use this file except in compliance with

\* the License. A copy of the License is located at

\*

\* http://aws.amazon.com/apache2.0

\*

\* or in the "license" file accompanying this file. This file is distributed on an "AS IS" BASIS, WITHOUT WARRANTIES OR

\* CONDITIONS OF ANY KIND, either express or implied. See the License for the specific language governing permissions

\* and limitations under the License.

\*/

Found in path(s):

\* /opt/cola/permits/1882330661\_1704877967.0685086/0/aws-java-sdk-appmesh-1-12-581-sourcesjar/com/amazonaws/services/appmesh/model/ListVirtualNodesRequest.java

\* /opt/cola/permits/1882330661\_1704877967.0685086/0/aws-java-sdk-appmesh-1-12-581-sourcesjar/com/amazonaws/services/appmesh/model/transform/FileAccessLogMarshaller.java \*

 /opt/cola/permits/1882330661\_1704877967.0685086/0/aws-java-sdk-appmesh-1-12-581-sourcesjar/com/amazonaws/services/appmesh/model/VirtualServiceSpec.java

\* /opt/cola/permits/1882330661\_1704877967.0685086/0/aws-java-sdk-appmesh-1-12-581-sourcesjar/com/amazonaws/services/appmesh/model/transform/MeshDataMarshaller.java

\* /opt/cola/permits/1882330661\_1704877967.0685086/0/aws-java-sdk-appmesh-1-12-581-sources-

jar/com/amazonaws/services/appmesh/model/transform/DescribeVirtualGatewayResultJsonUnmarshaller.java

\* /opt/cola/permits/1882330661\_1704877967.0685086/0/aws-java-sdk-appmesh-1-12-581-sources-

jar/com/amazonaws/services/appmesh/model/ListVirtualNodesResult.java

\* /opt/cola/permits/1882330661\_1704877967.0685086/0/aws-java-sdk-appmesh-1-12-581-sources-

jar/com/amazonaws/services/appmesh/model/transform/VirtualGatewayBackendDefaultsJsonUnmarshaller.java

\* /opt/cola/permits/1882330661\_1704877967.0685086/0/aws-java-sdk-appmesh-1-12-581-sourcesjar/com/amazonaws/services/appmesh/model/ListMeshesRequest.java

\*

 /opt/cola/permits/1882330661\_1704877967.0685086/0/aws-java-sdk-appmesh-1-12-581-sourcesjar/com/amazonaws/services/appmesh/model/ListenerTlsCertificate.java

\* /opt/cola/permits/1882330661\_1704877967.0685086/0/aws-java-sdk-appmesh-1-12-581-sourcesjar/com/amazonaws/services/appmesh/model/transform/VirtualNodeTcpConnectionPoolMarshaller.java \* /opt/cola/permits/1882330661\_1704877967.0685086/0/aws-java-sdk-appmesh-1-12-581-sourcesjar/com/amazonaws/services/appmesh/model/transform/UpdateRouteRequestProtocolMarshaller.java \* /opt/cola/permits/1882330661\_1704877967.0685086/0/aws-java-sdk-appmesh-1-12-581-sourcesjar/com/amazonaws/services/appmesh/model/transform/VirtualNodeGrpcConnectionPoolMarshaller.java \* /opt/cola/permits/1882330661\_1704877967.0685086/0/aws-java-sdk-appmesh-1-12-581-sourcesjar/com/amazonaws/services/appmesh/model/VirtualNodeData.java

\* /opt/cola/permits/1882330661\_1704877967.0685086/0/aws-java-sdk-appmesh-1-12-581-sourcesjar/com/amazonaws/services/appmesh/model/transform/RouteStatusMarshaller.java

\*

 /opt/cola/permits/1882330661\_1704877967.0685086/0/aws-java-sdk-appmesh-1-12-581-sourcesjar/com/amazonaws/services/appmesh/model/transform/DescribeVirtualRouterRequestProtocolMarshaller.java \* /opt/cola/permits/1882330661\_1704877967.0685086/0/aws-java-sdk-appmesh-1-12-581-sourcesjar/com/amazonaws/services/appmesh/model/VirtualServiceRef.java

\* /opt/cola/permits/1882330661\_1704877967.0685086/0/aws-java-sdk-appmesh-1-12-581-sourcesjar/com/amazonaws/services/appmesh/model/transform/GatewayRouteStatusJsonUnmarshaller.java \* /opt/cola/permits/1882330661\_1704877967.0685086/0/aws-java-sdk-appmesh-1-12-581-sourcesjar/com/amazonaws/services/appmesh/model/ListVirtualServicesRequest.java

\* /opt/cola/permits/1882330661\_1704877967.0685086/0/aws-java-sdk-appmesh-1-12-581-sourcesjar/com/amazonaws/services/appmesh/model/DescribeVirtualNodeRequest.java

\* /opt/cola/permits/1882330661\_1704877967.0685086/0/aws-java-sdk-appmesh-1-12-581-sourcesjar/com/amazonaws/services/appmesh/model/DeleteVirtualServiceRequest.java

\*

 /opt/cola/permits/1882330661\_1704877967.0685086/0/aws-java-sdk-appmesh-1-12-581-sourcesjar/com/amazonaws/services/appmesh/model/VirtualNodeStatus.java

\* /opt/cola/permits/1882330661\_1704877967.0685086/0/aws-java-sdk-appmesh-1-12-581-sources-

jar/com/amazonaws/services/appmesh/model/transform/GrpcRouteMatchMarshaller.java \* /opt/cola/permits/1882330661\_1704877967.0685086/0/aws-java-sdk-appmesh-1-12-581-sourcesjar/com/amazonaws/services/appmesh/model/transform/DeleteVirtualRouterRequestMarshaller.java \* /opt/cola/permits/1882330661\_1704877967.0685086/0/aws-java-sdk-appmesh-1-12-581-sourcesjar/com/amazonaws/services/appmesh/model/transform/GatewayRouteDataJsonUnmarshaller.java \* /opt/cola/permits/1882330661\_1704877967.0685086/0/aws-java-sdk-appmesh-1-12-581-sourcesjar/com/amazonaws/services/appmesh/model/VirtualNodeRef.java

\* /opt/cola/permits/1882330661\_1704877967.0685086/0/aws-java-sdk-appmesh-1-12-581-sourcesjar/com/amazonaws/services/appmesh/model/NotFoundException.java \*

 /opt/cola/permits/1882330661\_1704877967.0685086/0/aws-java-sdk-appmesh-1-12-581-sourcesjar/com/amazonaws/services/appmesh/model/transform/DescribeVirtualServiceRequestMarshaller.java \* /opt/cola/permits/1882330661\_1704877967.0685086/0/aws-java-sdk-appmesh-1-12-581-sourcesjar/com/amazonaws/services/appmesh/model/transform/HttpRetryPolicyJsonUnmarshaller.java \* /opt/cola/permits/1882330661\_1704877967.0685086/0/aws-java-sdk-appmesh-1-12-581-sourcesjar/com/amazonaws/services/appmesh/model/transform/ListVirtualGatewaysRequestMarshaller.java \* /opt/cola/permits/1882330661\_1704877967.0685086/0/aws-java-sdk-appmesh-1-12-581-sourcesjar/com/amazonaws/services/appmesh/model/transform/DescribeVirtualServiceResultJsonUnmarshaller.java \* /opt/cola/permits/1882330661\_1704877967.0685086/0/aws-java-sdk-appmesh-1-12-581-sourcesjar/com/amazonaws/services/appmesh/model/transform/HttpGatewayRouteHeaderJsonUnmarshaller.java \* /opt/cola/permits/1882330661\_1704877967.0685086/0/aws-java-sdk-appmesh-1-12-581-sourcesjar/com/amazonaws/services/appmesh/model/transform/VirtualServiceSpecJsonUnmarshaller.java \*

 /opt/cola/permits/1882330661\_1704877967.0685086/0/aws-java-sdk-appmesh-1-12-581-sourcesjar/com/amazonaws/services/appmesh/model/CreateVirtualRouterResult.java

\* /opt/cola/permits/1882330661\_1704877967.0685086/0/aws-java-sdk-appmesh-1-12-581-sourcesjar/com/amazonaws/services/appmesh/model/UpdateVirtualServiceResult.java

\* /opt/cola/permits/1882330661\_1704877967.0685086/0/aws-java-sdk-appmesh-1-12-581-sourcesjar/com/amazonaws/services/appmesh/model/DeleteVirtualGatewayResult.java

\* /opt/cola/permits/1882330661\_1704877967.0685086/0/aws-java-sdk-appmesh-1-12-581-sourcesjar/com/amazonaws/services/appmesh/model/transform/BadRequestExceptionUnmarshaller.java \* /opt/cola/permits/1882330661\_1704877967.0685086/0/aws-java-sdk-appmesh-1-12-581-sources-

jar/com/amazonaws/services/appmesh/model/VirtualServiceStatus.java

\* /opt/cola/permits/1882330661\_1704877967.0685086/0/aws-java-sdk-appmesh-1-12-581-sourcesjar/com/amazonaws/services/appmesh/model/transform/ListenerJsonUnmarshaller.java \*

 /opt/cola/permits/1882330661\_1704877967.0685086/0/aws-java-sdk-appmesh-1-12-581-sourcesjar/com/amazonaws/services/appmesh/model/transform/UpdateVirtualNodeRequestMarshaller.java \* /opt/cola/permits/1882330661\_1704877967.0685086/0/aws-java-sdk-appmesh-1-12-581-sourcesjar/com/amazonaws/services/appmesh/model/GrpcGatewayRoute.java

\* /opt/cola/permits/1882330661\_1704877967.0685086/0/aws-java-sdk-appmesh-1-12-581-sourcesjar/com/amazonaws/services/appmesh/model/transform/VirtualGatewayTlsValidationContextAcmTrustMarshaller.j ava

\* /opt/cola/permits/1882330661\_1704877967.0685086/0/aws-java-sdk-appmesh-1-12-581-sourcesjar/com/amazonaws/services/appmesh/model/ListenerTlsValidationContextTrust.java

\* /opt/cola/permits/1882330661\_1704877967.0685086/0/aws-java-sdk-appmesh-1-12-581-sources-

jar/com/amazonaws/services/appmesh/model/VirtualGatewayStatus.java

\*

 /opt/cola/permits/1882330661\_1704877967.0685086/0/aws-java-sdk-appmesh-1-12-581-sourcesjar/com/amazonaws/services/appmesh/model/transform/AccessLogJsonUnmarshaller.java

\* /opt/cola/permits/1882330661\_1704877967.0685086/0/aws-java-sdk-appmesh-1-12-581-sources-

jar/com/amazonaws/services/appmesh/model/transform/UpdateVirtualGatewayResultJsonUnmarshaller.java

\* /opt/cola/permits/1882330661\_1704877967.0685086/0/aws-java-sdk-appmesh-1-12-581-sources-

jar/com/amazonaws/services/appmesh/model/DeleteVirtualRouterRequest.java

\* /opt/cola/permits/1882330661\_1704877967.0685086/0/aws-java-sdk-appmesh-1-12-581-sourcesjar/com/amazonaws/services/appmesh/model/HttpGatewayRouteHeader.java

\* /opt/cola/permits/1882330661\_1704877967.0685086/0/aws-java-sdk-appmesh-1-12-581-sources-

jar/com/amazonaws/services/appmesh/model/transform/ListVirtualGatewaysResultJsonUnmarshaller.java

\* /opt/cola/permits/1882330661\_1704877967.0685086/0/aws-java-sdk-appmesh-1-12-581-sources-

jar/com/amazonaws/services/appmesh/model/transform/DescribeVirtualGatewayRequestProtocolMarshaller.java \*

 /opt/cola/permits/1882330661\_1704877967.0685086/0/aws-java-sdk-appmesh-1-12-581-sourcesjar/com/amazonaws/services/appmesh/model/VirtualGatewayPortMapping.java

\* /opt/cola/permits/1882330661\_1704877967.0685086/0/aws-java-sdk-appmesh-1-12-581-sourcesjar/com/amazonaws/services/appmesh/model/transform/VirtualNodeConnectionPoolMarshaller.java \* /opt/cola/permits/1882330661\_1704877967.0685086/0/aws-java-sdk-appmesh-1-12-581-sourcesjar/com/amazonaws/services/appmesh/model/DescribeVirtualRouterResult.java

\* /opt/cola/permits/1882330661\_1704877967.0685086/0/aws-java-sdk-appmesh-1-12-581-sourcesjar/com/amazonaws/services/appmesh/model/transform/GrpcGatewayRouteRewriteMarshaller.java \* /opt/cola/permits/1882330661\_1704877967.0685086/0/aws-java-sdk-appmesh-1-12-581-sourcesjar/com/amazonaws/services/appmesh/model/HttpScheme.java

\* /opt/cola/permits/1882330661\_1704877967.0685086/0/aws-java-sdk-appmesh-1-12-581-sourcesjar/com/amazonaws/services/appmesh/model/Duration.java

\*

 /opt/cola/permits/1882330661\_1704877967.0685086/0/aws-java-sdk-appmesh-1-12-581-sourcesjar/com/amazonaws/services/appmesh/model/GrpcGatewayRouteMatch.java

\* /opt/cola/permits/1882330661\_1704877967.0685086/0/aws-java-sdk-appmesh-1-12-581-sourcesjar/com/amazonaws/services/appmesh/model/transform/UpdateVirtualNodeResultJsonUnmarshaller.java \* /opt/cola/permits/1882330661\_1704877967.0685086/0/aws-java-sdk-appmesh-1-12-581-sourcesjar/com/amazonaws/services/appmesh/model/transform/VirtualGatewaySpecJsonUnmarshaller.java \* /opt/cola/permits/1882330661\_1704877967.0685086/0/aws-java-sdk-appmesh-1-12-581-sourcesjar/com/amazonaws/services/appmesh/model/VirtualGatewayClientPolicy.java

\* /opt/cola/permits/1882330661\_1704877967.0685086/0/aws-java-sdk-appmesh-1-12-581-sourcesjar/com/amazonaws/services/appmesh/model/transform/VirtualServiceDataJsonUnmarshaller.java \* /opt/cola/permits/1882330661\_1704877967.0685086/0/aws-java-sdk-appmesh-1-12-581-sourcesjar/com/amazonaws/services/appmesh/model/DeleteVirtualServiceResult.java \*

 /opt/cola/permits/1882330661\_1704877967.0685086/0/aws-java-sdk-appmesh-1-12-581-sourcesjar/com/amazonaws/services/appmesh/model/transform/TagResourceRequestProtocolMarshaller.java \* /opt/cola/permits/1882330661\_1704877967.0685086/0/aws-java-sdk-appmesh-1-12-581-sourcesjar/com/amazonaws/services/appmesh/model/GatewayRouteRef.java

\* /opt/cola/permits/1882330661\_1704877967.0685086/0/aws-java-sdk-appmesh-1-12-581-sourcesjar/com/amazonaws/services/appmesh/model/Backend.java

\* /opt/cola/permits/1882330661\_1704877967.0685086/0/aws-java-sdk-appmesh-1-12-581-sourcesjar/com/amazonaws/services/appmesh/model/HttpGatewayRouteMatch.java

\* /opt/cola/permits/1882330661\_1704877967.0685086/0/aws-java-sdk-appmesh-1-12-581-sources-

jar/com/amazonaws/services/appmesh/model/VirtualGatewayStatusCode.java

\* /opt/cola/permits/1882330661\_1704877967.0685086/0/aws-java-sdk-appmesh-1-12-581-sourcesjar/com/amazonaws/services/appmesh/model/transform/VirtualNodeSpecMarshaller.java \*

 /opt/cola/permits/1882330661\_1704877967.0685086/0/aws-java-sdk-appmesh-1-12-581-sourcesjar/com/amazonaws/services/appmesh/model/transform/VirtualGatewayFileAccessLogMarshaller.java \* /opt/cola/permits/1882330661\_1704877967.0685086/0/aws-java-sdk-appmesh-1-12-581-sourcesjar/com/amazonaws/services/appmesh/model/transform/MatchRangeMarshaller.java

\* /opt/cola/permits/1882330661\_1704877967.0685086/0/aws-java-sdk-appmesh-1-12-581-sourcesjar/com/amazonaws/services/appmesh/model/FileAccessLog.java

\* /opt/cola/permits/1882330661\_1704877967.0685086/0/aws-java-sdk-appmesh-1-12-581-sourcesjar/com/amazonaws/services/appmesh/model/transform/VirtualNodeRefJsonUnmarshaller.java \* /opt/cola/permits/1882330661\_1704877967.0685086/0/aws-java-sdk-appmesh-1-12-581-sources-

jar/com/amazonaws/services/appmesh/model/VirtualGatewayLogging.java

\* /opt/cola/permits/1882330661\_1704877967.0685086/0/aws-java-sdk-appmesh-1-12-581-sourcesjar/com/amazonaws/services/appmesh/model/transform/HttpGatewayRouteMatchMarshaller.java \*

 /opt/cola/permits/1882330661\_1704877967.0685086/0/aws-java-sdk-appmesh-1-12-581-sourcesjar/com/amazonaws/services/appmesh/model/transform/TlsValidationContextSdsTrustJsonUnmarshaller.java \* /opt/cola/permits/1882330661\_1704877967.0685086/0/aws-java-sdk-appmesh-1-12-581-sourcesjar/com/amazonaws/services/appmesh/model/transform/VirtualGatewayListenerTlsValidationContextTrustJsonUnm arshaller.java

\* /opt/cola/permits/1882330661\_1704877967.0685086/0/aws-java-sdk-appmesh-1-12-581-sourcesjar/com/amazonaws/services/appmesh/model/transform/ListenerTlsCertificateJsonUnmarshaller.java \* /opt/cola/permits/1882330661\_1704877967.0685086/0/aws-java-sdk-appmesh-1-12-581-sourcesjar/com/amazonaws/services/appmesh/model/transform/CreateMeshResultJsonUnmarshaller.java \* /opt/cola/permits/1882330661\_1704877967.0685086/0/aws-java-sdk-appmesh-1-12-581-sourcesjar/com/amazonaws/services/appmesh/model/transform/VirtualRouterSpecMarshaller.java \*

 /opt/cola/permits/1882330661\_1704877967.0685086/0/aws-java-sdk-appmesh-1-12-581-sourcesjar/com/amazonaws/services/appmesh/model/HttpMethod.java

\* /opt/cola/permits/1882330661\_1704877967.0685086/0/aws-java-sdk-appmesh-1-12-581-sourcesjar/com/amazonaws/services/appmesh/model/transform/VirtualGatewayHealthCheckPolicyMarshaller.java \* /opt/cola/permits/1882330661\_1704877967.0685086/0/aws-java-sdk-appmesh-1-12-581-sourcesjar/com/amazonaws/services/appmesh/model/VirtualServiceProvider.java

\* /opt/cola/permits/1882330661\_1704877967.0685086/0/aws-java-sdk-appmesh-1-12-581-sourcesjar/com/amazonaws/services/appmesh/model/transform/VirtualGatewayDataMarshaller.java \* /opt/cola/permits/1882330661\_1704877967.0685086/0/aws-java-sdk-appmesh-1-12-581-sourcesjar/com/amazonaws/services/appmesh/model/transform/VirtualGatewaySpecMarshaller.java \* /opt/cola/permits/1882330661\_1704877967.0685086/0/aws-java-sdk-appmesh-1-12-581-sourcesjar/com/amazonaws/services/appmesh/model/VirtualGatewayAccessLog.java

\*

 /opt/cola/permits/1882330661\_1704877967.0685086/0/aws-java-sdk-appmesh-1-12-581-sourcesjar/com/amazonaws/services/appmesh/model/transform/BackendDefaultsJsonUnmarshaller.java \* /opt/cola/permits/1882330661\_1704877967.0685086/0/aws-java-sdk-appmesh-1-12-581-sourcesjar/com/amazonaws/services/appmesh/model/VirtualGatewayData.java

\* /opt/cola/permits/1882330661\_1704877967.0685086/0/aws-java-sdk-appmesh-1-12-581-sourcesjar/com/amazonaws/services/appmesh/model/transform/TagRefMarshaller.java

\* /opt/cola/permits/1882330661\_1704877967.0685086/0/aws-java-sdk-appmesh-1-12-581-sourcesjar/com/amazonaws/services/appmesh/model/HttpGatewayRouteRewrite.java

\* /opt/cola/permits/1882330661\_1704877967.0685086/0/aws-java-sdk-appmesh-1-12-581-sourcesjar/com/amazonaws/services/appmesh/model/transform/ListTagsForResourceRequestProtocolMarshaller.java \* /opt/cola/permits/1882330661\_1704877967.0685086/0/aws-java-sdk-appmesh-1-12-581-sourcesjar/com/amazonaws/services/appmesh/model/transform/CreateGatewayRouteRequestProtocolMarshaller.java \*

 /opt/cola/permits/1882330661\_1704877967.0685086/0/aws-java-sdk-appmesh-1-12-581-sourcesjar/com/amazonaws/services/appmesh/model/VirtualRouterStatus.java

\* /opt/cola/permits/1882330661\_1704877967.0685086/0/aws-java-sdk-appmesh-1-12-581-sourcesjar/com/amazonaws/services/appmesh/model/transform/AwsCloudMapInstanceAttributeMarshaller.java \* /opt/cola/permits/1882330661\_1704877967.0685086/0/aws-java-sdk-appmesh-1-12-581-sourcesjar/com/amazonaws/services/appmesh/model/DeleteGatewayRouteResult.java

\* /opt/cola/permits/1882330661\_1704877967.0685086/0/aws-java-sdk-appmesh-1-12-581-sourcesjar/com/amazonaws/services/appmesh/model/TlsValidationContextFileTrust.java

\* /opt/cola/permits/1882330661\_1704877967.0685086/0/aws-java-sdk-appmesh-1-12-581-sourcesjar/com/amazonaws/services/appmesh/model/transform/ListenerTlsFileCertificateMarshaller.java \* /opt/cola/permits/1882330661\_1704877967.0685086/0/aws-java-sdk-appmesh-1-12-581-sourcesjar/com/amazonaws/services/appmesh/model/MatchRange.java \*

 /opt/cola/permits/1882330661\_1704877967.0685086/0/aws-java-sdk-appmesh-1-12-581-sourcesjar/com/amazonaws/services/appmesh/model/transform/CreateVirtualRouterResultJsonUnmarshaller.java \* /opt/cola/permits/1882330661\_1704877967.0685086/0/aws-java-sdk-appmesh-1-12-581-sourcesjar/com/amazonaws/services/appmesh/model/Listener.java

\* /opt/cola/permits/1882330661\_1704877967.0685086/0/aws-java-sdk-appmesh-1-12-581-sourcesjar/com/amazonaws/services/appmesh/model/HttpRouteAction.java

\* /opt/cola/permits/1882330661\_1704877967.0685086/0/aws-java-sdk-appmesh-1-12-581-sourcesjar/com/amazonaws/services/appmesh/model/GrpcRouteMetadata.java

\* /opt/cola/permits/1882330661\_1704877967.0685086/0/aws-java-sdk-appmesh-1-12-581-sourcesjar/com/amazonaws/services/appmesh/model/VirtualGatewayFileAccessLog.java

\* /opt/cola/permits/1882330661\_1704877967.0685086/0/aws-java-sdk-appmesh-1-12-581-sourcesjar/com/amazonaws/services/appmesh/model/transform/HttpRouteHeaderMarshaller.java \*

 /opt/cola/permits/1882330661\_1704877967.0685086/0/aws-java-sdk-appmesh-1-12-581-sourcesjar/com/amazonaws/services/appmesh/model/transform/VirtualRouterServiceProviderJsonUnmarshaller.java \* /opt/cola/permits/1882330661\_1704877967.0685086/0/aws-java-sdk-appmesh-1-12-581-sourcesjar/com/amazonaws/services/appmesh/model/CreateVirtualServiceResult.java \* /opt/cola/permits/1882330661\_1704877967.0685086/0/aws-java-sdk-appmesh-1-12-581-sourcesjar/com/amazonaws/services/appmesh/model/VirtualGatewayListenerTlsCertificate.java \* /opt/cola/permits/1882330661\_1704877967.0685086/0/aws-java-sdk-appmesh-1-12-581-sourcesjar/com/amazonaws/services/appmesh/model/transform/DurationJsonUnmarshaller.java \* /opt/cola/permits/1882330661\_1704877967.0685086/0/aws-java-sdk-appmesh-1-12-581-sourcesjar/com/amazonaws/services/appmesh/model/GrpcGatewayRouteMetadata.java \* /opt/cola/permits/1882330661\_1704877967.0685086/0/aws-java-sdk-appmesh-1-12-581-sourcesjar/com/amazonaws/services/appmesh/model/VirtualGatewayListenerTlsMode.java

\*

 /opt/cola/permits/1882330661\_1704877967.0685086/0/aws-java-sdk-appmesh-1-12-581-sourcesjar/com/amazonaws/services/appmesh/model/transform/DescribeVirtualGatewayRequestMarshaller.java \* /opt/cola/permits/1882330661\_1704877967.0685086/0/aws-java-sdk-appmesh-1-12-581-sources-

jar/com/amazonaws/services/appmesh/model/transform/VirtualGatewayTlsValidationContextJsonUnmarshaller.java

\* /opt/cola/permits/1882330661\_1704877967.0685086/0/aws-java-sdk-appmesh-1-12-581-sources-

jar/com/amazonaws/services/appmesh/model/transform/DescribeGatewayRouteRequestProtocolMarshaller.java

\* /opt/cola/permits/1882330661\_1704877967.0685086/0/aws-java-sdk-appmesh-1-12-581-sources-

jar/com/amazonaws/services/appmesh/model/VirtualNodeHttp2ConnectionPool.java

\* /opt/cola/permits/1882330661\_1704877967.0685086/0/aws-java-sdk-appmesh-1-12-581-sourcesjar/com/amazonaws/services/appmesh/package-info.java

\* /opt/cola/permits/1882330661\_1704877967.0685086/0/aws-java-sdk-appmesh-1-12-581-sourcesjar/com/amazonaws/services/appmesh/model/transform/VirtualGatewayClientPolicyTlsJsonUnmarshaller.java \*

 /opt/cola/permits/1882330661\_1704877967.0685086/0/aws-java-sdk-appmesh-1-12-581-sourcesjar/com/amazonaws/services/appmesh/model/TagResourceRequest.java

\* /opt/cola/permits/1882330661\_1704877967.0685086/0/aws-java-sdk-appmesh-1-12-581-sourcesjar/com/amazonaws/services/appmesh/model/transform/RouteSpecJsonUnmarshaller.java

\* /opt/cola/permits/1882330661\_1704877967.0685086/0/aws-java-sdk-appmesh-1-12-581-sourcesjar/com/amazonaws/services/appmesh/model/transform/MeshRefJsonUnmarshaller.java

\* /opt/cola/permits/1882330661\_1704877967.0685086/0/aws-java-sdk-appmesh-1-12-581-sources-

jar/com/amazonaws/services/appmesh/model/transform/VirtualGatewayHttpConnectionPoolJsonUnmarshaller.java

\* /opt/cola/permits/1882330661\_1704877967.0685086/0/aws-java-sdk-appmesh-1-12-581-sources-

jar/com/amazonaws/services/appmesh/model/transform/HeaderMatchMethodMarshaller.java \*

 /opt/cola/permits/1882330661\_1704877967.0685086/0/aws-java-sdk-appmesh-1-12-581-sourcesjar/com/amazonaws/services/appmesh/model/UpdateRouteRequest.java

\* /opt/cola/permits/1882330661\_1704877967.0685086/0/aws-java-sdk-appmesh-1-12-581-sourcesjar/com/amazonaws/services/appmesh/model/UpdateVirtualGatewayRequest.java

\* /opt/cola/permits/1882330661\_1704877967.0685086/0/aws-java-sdk-appmesh-1-12-581-sourcesjar/com/amazonaws/services/appmesh/model/transform/ResourceMetadataMarshaller.java

\* /opt/cola/permits/1882330661\_1704877967.0685086/0/aws-java-sdk-appmesh-1-12-581-sourcesjar/com/amazonaws/services/appmesh/model/ClientPolicy.java

\* /opt/cola/permits/1882330661\_1704877967.0685086/0/aws-java-sdk-appmesh-1-12-581-sourcesjar/com/amazonaws/services/appmesh/model/transform/TagResourceRequestMarshaller.java

\* /opt/cola/permits/1882330661\_1704877967.0685086/0/aws-java-sdk-appmesh-1-12-581-sourcesjar/com/amazonaws/services/appmesh/model/transform/DeleteVirtualGatewayRequestMarshaller.java \*

 /opt/cola/permits/1882330661\_1704877967.0685086/0/aws-java-sdk-appmesh-1-12-581-sourcesjar/com/amazonaws/services/appmesh/model/transform/GrpcRouteJsonUnmarshaller.java

\* /opt/cola/permits/1882330661\_1704877967.0685086/0/aws-java-sdk-appmesh-1-12-581-sourcesjar/com/amazonaws/services/appmesh/model/GatewayRouteHostnameRewrite.java

\* /opt/cola/permits/1882330661\_1704877967.0685086/0/aws-java-sdk-appmesh-1-12-581-sourcesjar/com/amazonaws/services/appmesh/model/ListMeshesResult.java

\* /opt/cola/permits/1882330661\_1704877967.0685086/0/aws-java-sdk-appmesh-1-12-581-sourcesjar/com/amazonaws/services/appmesh/model/transform/DnsServiceDiscoveryMarshaller.java

\* /opt/cola/permits/1882330661\_1704877967.0685086/0/aws-java-sdk-appmesh-1-12-581-sourcesjar/com/amazonaws/services/appmesh/model/VirtualGatewayClientPolicyTls.java

\* /opt/cola/permits/1882330661\_1704877967.0685086/0/aws-java-sdk-appmesh-1-12-581-sourcesjar/com/amazonaws/services/appmesh/model/transform/DeleteRouteRequestMarshaller.java

 /opt/cola/permits/1882330661\_1704877967.0685086/0/aws-java-sdk-appmesh-1-12-581-sourcesjar/com/amazonaws/services/appmesh/model/transform/DescribeRouteResultJsonUnmarshaller.java \* /opt/cola/permits/1882330661\_1704877967.0685086/0/aws-java-sdk-appmesh-1-12-581-sourcesjar/com/amazonaws/services/appmesh/model/VirtualGatewayBackendDefaults.java \* /opt/cola/permits/1882330661\_1704877967.0685086/0/aws-java-sdk-appmesh-1-12-581-sourcesjar/com/amazonaws/services/appmesh/model/transform/AwsCloudMapInstanceAttributeJsonUnmarshaller.java \* /opt/cola/permits/1882330661\_1704877967.0685086/0/aws-java-sdk-appmesh-1-12-581-sourcesjar/com/amazonaws/services/appmesh/model/transform/HttpGatewayRoutePathRewriteMarshaller.java \* /opt/cola/permits/1882330661\_1704877967.0685086/0/aws-java-sdk-appmesh-1-12-581-sourcesjar/com/amazonaws/services/appmesh/model/transform/GatewayRouteStatusMarshaller.java \* /opt/cola/permits/1882330661\_1704877967.0685086/0/aws-java-sdk-appmesh-1-12-581-sourcesjar/com/amazonaws/services/appmesh/model/transform/LoggingMarshaller.java \*

 /opt/cola/permits/1882330661\_1704877967.0685086/0/aws-java-sdk-appmesh-1-12-581-sourcesjar/com/amazonaws/services/appmesh/model/transform/RouteStatusJsonUnmarshaller.java \* /opt/cola/permits/1882330661\_1704877967.0685086/0/aws-java-sdk-appmesh-1-12-581-sourcesjar/com/amazonaws/services/appmesh/model/LimitExceededException.java

\* /opt/cola/permits/1882330661\_1704877967.0685086/0/aws-java-sdk-appmesh-1-12-581-sourcesjar/com/amazonaws/services/appmesh/model/transform/GrpcGatewayRouteMetadataMarshaller.java \* /opt/cola/permits/1882330661\_1704877967.0685086/0/aws-java-sdk-appmesh-1-12-581-sourcesjar/com/amazonaws/services/appmesh/model/transform/VirtualRouterServiceProviderMarshaller.java \* /opt/cola/permits/1882330661\_1704877967.0685086/0/aws-java-sdk-appmesh-1-12-581-sourcesjar/com/amazonaws/services/appmesh/model/GatewayRouteSpec.java

\* /opt/cola/permits/1882330661\_1704877967.0685086/0/aws-java-sdk-appmesh-1-12-581-sourcesjar/com/amazonaws/services/appmesh/model/transform/GatewayRouteVirtualServiceJsonUnmarshaller.java \*

 /opt/cola/permits/1882330661\_1704877967.0685086/0/aws-java-sdk-appmesh-1-12-581-sourcesjar/com/amazonaws/services/appmesh/model/transform/ListenerTlsAcmCertificateJsonUnmarshaller.java \* /opt/cola/permits/1882330661\_1704877967.0685086/0/aws-java-sdk-appmesh-1-12-581-sourcesjar/com/amazonaws/services/appmesh/model/AwsCloudMapServiceDiscovery.java \* /opt/cola/permits/1882330661\_1704877967.0685086/0/aws-java-sdk-appmesh-1-12-581-sourcesjar/com/amazonaws/services/appmesh/model/transform/VirtualGatewayTlsValidationContextTrustMarshaller.java \* /opt/cola/permits/1882330661\_1704877967.0685086/0/aws-java-sdk-appmesh-1-12-581-sourcesjar/com/amazonaws/services/appmesh/model/transform/UpdateVirtualGatewayRequestMarshaller.java \* /opt/cola/permits/1882330661\_1704877967.0685086/0/aws-java-sdk-appmesh-1-12-581-sourcesjar/com/amazonaws/services/appmesh/model/transform/DeleteMeshResultJsonUnmarshaller.java \*

 /opt/cola/permits/1882330661\_1704877967.0685086/0/aws-java-sdk-appmesh-1-12-581-sourcesjar/com/amazonaws/services/appmesh/model/transform/TlsValidationContextFileTrustMarshaller.java \* /opt/cola/permits/1882330661\_1704877967.0685086/0/aws-java-sdk-appmesh-1-12-581-sourcesjar/com/amazonaws/services/appmesh/model/VirtualNodeTcpConnectionPool.java

\* /opt/cola/permits/1882330661\_1704877967.0685086/0/aws-java-sdk-appmesh-1-12-581-sourcesjar/com/amazonaws/services/appmesh/model/HttpQueryParameter.java

\* /opt/cola/permits/1882330661\_1704877967.0685086/0/aws-java-sdk-appmesh-1-12-581-sourcesjar/com/amazonaws/services/appmesh/model/transform/VirtualServiceDataMarshaller.java

\* /opt/cola/permits/1882330661\_1704877967.0685086/0/aws-java-sdk-appmesh-1-12-581-sourcesjar/com/amazonaws/services/appmesh/model/transform/VirtualNodeConnectionPoolJsonUnmarshaller.java \* /opt/cola/permits/1882330661\_1704877967.0685086/0/aws-java-sdk-appmesh-1-12-581-sourcesjar/com/amazonaws/services/appmesh/model/transform/GrpcRouteActionMarshaller.java \*

 /opt/cola/permits/1882330661\_1704877967.0685086/0/aws-java-sdk-appmesh-1-12-581-sourcesjar/com/amazonaws/services/appmesh/model/AccessLog.java

\* /opt/cola/permits/1882330661\_1704877967.0685086/0/aws-java-sdk-appmesh-1-12-581-sourcesjar/com/amazonaws/services/appmesh/model/transform/CreateVirtualServiceRequestProtocolMarshaller.java \* /opt/cola/permits/1882330661\_1704877967.0685086/0/aws-java-sdk-appmesh-1-12-581-sourcesjar/com/amazonaws/services/appmesh/model/transform/VirtualGatewayListenerTlsFileCertificateMarshaller.java \* /opt/cola/permits/1882330661\_1704877967.0685086/0/aws-java-sdk-appmesh-1-12-581-sourcesjar/com/amazonaws/services/appmesh/model/DurationUnit.java

\* /opt/cola/permits/1882330661\_1704877967.0685086/0/aws-java-sdk-appmesh-1-12-581-sourcesjar/com/amazonaws/services/appmesh/model/transform/UpdateVirtualGatewayRequestProtocolMarshaller.java \* /opt/cola/permits/1882330661\_1704877967.0685086/0/aws-java-sdk-appmesh-1-12-581-sourcesjar/com/amazonaws/services/appmesh/model/transform/ListenerTlsFileCertificateJsonUnmarshaller.java \*

 /opt/cola/permits/1882330661\_1704877967.0685086/0/aws-java-sdk-appmesh-1-12-581-sourcesjar/com/amazonaws/services/appmesh/model/transform/ListVirtualRoutersRequestProtocolMarshaller.java \* /opt/cola/permits/1882330661\_1704877967.0685086/0/aws-java-sdk-appmesh-1-12-581-sourcesjar/com/amazonaws/services/appmesh/model/VirtualGatewayRef.java

\* /opt/cola/permits/1882330661\_1704877967.0685086/0/aws-java-sdk-appmesh-1-12-581-sourcesjar/com/amazonaws/services/appmesh/model/transform/DeleteVirtualServiceResultJsonUnmarshaller.java \* /opt/cola/permits/1882330661\_1704877967.0685086/0/aws-java-sdk-appmesh-1-12-581-sourcesjar/com/amazonaws/services/appmesh/model/transform/ListenerTlsValidationContextMarshaller.java \* /opt/cola/permits/1882330661\_1704877967.0685086/0/aws-java-sdk-appmesh-1-12-581-sourcesjar/com/amazonaws/services/appmesh/model/ListVirtualRoutersResult.java \*

 /opt/cola/permits/1882330661\_1704877967.0685086/0/aws-java-sdk-appmesh-1-12-581-sourcesjar/com/amazonaws/services/appmesh/model/transform/TlsValidationContextSdsTrustMarshaller.java \* /opt/cola/permits/1882330661\_1704877967.0685086/0/aws-java-sdk-appmesh-1-12-581-sourcesjar/com/amazonaws/services/appmesh/model/transform/ListRoutesRequestProtocolMarshaller.java \* /opt/cola/permits/1882330661\_1704877967.0685086/0/aws-java-sdk-appmesh-1-12-581-sourcesjar/com/amazonaws/services/appmesh/model/VirtualGatewayListenerTls.java

\* /opt/cola/permits/1882330661\_1704877967.0685086/0/aws-java-sdk-appmesh-1-12-581-sourcesjar/com/amazonaws/services/appmesh/model/transform/ListVirtualRoutersResultJsonUnmarshaller.java \* /opt/cola/permits/1882330661\_1704877967.0685086/0/aws-java-sdk-appmesh-1-12-581-sourcesjar/com/amazonaws/services/appmesh/model/transform/RouteDataMarshaller.java

\* /opt/cola/permits/1882330661\_1704877967.0685086/0/aws-java-sdk-appmesh-1-12-581-sourcesjar/com/amazonaws/services/appmesh/model/transform/ListMeshesResultJsonUnmarshaller.java \*

 /opt/cola/permits/1882330661\_1704877967.0685086/0/aws-java-sdk-appmesh-1-12-581-sourcesjar/com/amazonaws/services/appmesh/model/transform/HttpRouteMarshaller.java

\* /opt/cola/permits/1882330661\_1704877967.0685086/0/aws-java-sdk-appmesh-1-12-581-sourcesjar/com/amazonaws/services/appmesh/model/transform/CreateVirtualRouterRequestProtocolMarshaller.java \* /opt/cola/permits/1882330661\_1704877967.0685086/0/aws-java-sdk-appmesh-1-12-581-sourcesjar/com/amazonaws/services/appmesh/model/AWSAppMeshException.java

\* /opt/cola/permits/1882330661\_1704877967.0685086/0/aws-java-sdk-appmesh-1-12-581-sourcesjar/com/amazonaws/services/appmesh/model/transform/HttpQueryParameterMarshaller.java

\* /opt/cola/permits/1882330661\_1704877967.0685086/0/aws-java-sdk-appmesh-1-12-581-sources-

jar/com/amazonaws/services/appmesh/model/transform/ListTagsForResourceResultJsonUnmarshaller.java \* /opt/cola/permits/1882330661\_1704877967.0685086/0/aws-java-sdk-appmesh-1-12-581-sourcesjar/com/amazonaws/services/appmesh/model/transform/VirtualNodeSpecJsonUnmarshaller.java \*

 /opt/cola/permits/1882330661\_1704877967.0685086/0/aws-java-sdk-appmesh-1-12-581-sourcesjar/com/amazonaws/services/appmesh/model/transform/DeleteVirtualServiceRequestMarshaller.java \* /opt/cola/permits/1882330661\_1704877967.0685086/0/aws-java-sdk-appmesh-1-12-581-sourcesjar/com/amazonaws/services/appmesh/model/transform/DeleteVirtualNodeResultJsonUnmarshaller.java \* /opt/cola/permits/1882330661\_1704877967.0685086/0/aws-java-sdk-appmesh-1-12-581-sourcesjar/com/amazonaws/services/appmesh/model/transform/ListGatewayRoutesResultJsonUnmarshaller.java \* /opt/cola/permits/1882330661\_1704877967.0685086/0/aws-java-sdk-appmesh-1-12-581-sourcesjar/com/amazonaws/services/appmesh/model/transform/ServiceUnavailableExceptionUnmarshaller.java \* /opt/cola/permits/1882330661\_1704877967.0685086/0/aws-java-sdk-appmesh-1-12-581-sourcesjar/com/amazonaws/services/appmesh/model/transform/VirtualRouterDataJsonUnmarshaller.java \*

 /opt/cola/permits/1882330661\_1704877967.0685086/0/aws-java-sdk-appmesh-1-12-581-sourcesjar/com/amazonaws/services/appmesh/model/transform/DeleteVirtualNodeRequestProtocolMarshaller.java \* /opt/cola/permits/1882330661\_1704877967.0685086/0/aws-java-sdk-appmesh-1-12-581-sourcesjar/com/amazonaws/services/appmesh/model/transform/ListenerTimeoutJsonUnmarshaller.java \* /opt/cola/permits/1882330661\_1704877967.0685086/0/aws-java-sdk-appmesh-1-12-581-sourcesjar/com/amazonaws/services/appmesh/model/transform/ClientPolicyTlsJsonUnmarshaller.java \* /opt/cola/permits/1882330661\_1704877967.0685086/0/aws-java-sdk-appmesh-1-12-581-sourcesjar/com/amazonaws/services/appmesh/model/DescribeVirtualServiceRequest.java \* /opt/cola/permits/1882330661\_1704877967.0685086/0/aws-java-sdk-appmesh-1-12-581-sourcesjar/com/amazonaws/services/appmesh/model/transform/GrpcTimeoutMarshaller.java \* /opt/cola/permits/1882330661\_1704877967.0685086/0/aws-java-sdk-appmesh-1-12-581-sourcesjar/com/amazonaws/services/appmesh/model/transform/ListRoutesRequestMarshaller.java \*

 /opt/cola/permits/1882330661\_1704877967.0685086/0/aws-java-sdk-appmesh-1-12-581-sourcesjar/com/amazonaws/services/appmesh/model/DeleteRouteRequest.java

\* /opt/cola/permits/1882330661\_1704877967.0685086/0/aws-java-sdk-appmesh-1-12-581-sourcesjar/com/amazonaws/services/appmesh/model/DescribeRouteResult.java

\* /opt/cola/permits/1882330661\_1704877967.0685086/0/aws-java-sdk-appmesh-1-12-581-sourcesjar/com/amazonaws/services/appmesh/model/transform/CreateRouteResultJsonUnmarshaller.java \* /opt/cola/permits/1882330661\_1704877967.0685086/0/aws-java-sdk-appmesh-1-12-581-sourcesjar/com/amazonaws/services/appmesh/model/transform/GrpcRetryPolicyJsonUnmarshaller.java \* /opt/cola/permits/1882330661\_1704877967.0685086/0/aws-java-sdk-appmesh-1-12-581-sourcesjar/com/amazonaws/services/appmesh/model/transform/GrpcRouteMatchJsonUnmarshaller.java \* /opt/cola/permits/1882330661\_1704877967.0685086/0/aws-java-sdk-appmesh-1-12-581-sourcesjar/com/amazonaws/services/appmesh/model/transform/ListenerTlsSdsCertificateMarshaller.java \*

 /opt/cola/permits/1882330661\_1704877967.0685086/0/aws-java-sdk-appmesh-1-12-581-sourcesjar/com/amazonaws/services/appmesh/model/transform/TcpTimeoutJsonUnmarshaller.java \* /opt/cola/permits/1882330661\_1704877967.0685086/0/aws-java-sdk-appmesh-1-12-581-sourcesjar/com/amazonaws/services/appmesh/model/TlsValidationContextTrust.java

\* /opt/cola/permits/1882330661\_1704877967.0685086/0/aws-java-sdk-appmesh-1-12-581-sourcesjar/com/amazonaws/services/appmesh/model/transform/TlsValidationContextTrustMarshaller.java \* /opt/cola/permits/1882330661\_1704877967.0685086/0/aws-java-sdk-appmesh-1-12-581-sourcesjar/com/amazonaws/services/appmesh/model/transform/ListVirtualRoutersRequestMarshaller.java \* /opt/cola/permits/1882330661\_1704877967.0685086/0/aws-java-sdk-appmesh-1-12-581-sourcesjar/com/amazonaws/services/appmesh/model/transform/HttpRouteJsonUnmarshaller.java \* /opt/cola/permits/1882330661\_1704877967.0685086/0/aws-java-sdk-appmesh-1-12-581-sourcesjar/com/amazonaws/services/appmesh/model/ListRoutesResult.java \*

 /opt/cola/permits/1882330661\_1704877967.0685086/0/aws-java-sdk-appmesh-1-12-581-sourcesjar/com/amazonaws/services/appmesh/model/MeshSpec.java

\* /opt/cola/permits/1882330661\_1704877967.0685086/0/aws-java-sdk-appmesh-1-12-581-sourcesjar/com/amazonaws/services/appmesh/model/transform/DescribeMeshRequestProtocolMarshaller.java \* /opt/cola/permits/1882330661\_1704877967.0685086/0/aws-java-sdk-appmesh-1-12-581-sourcesjar/com/amazonaws/services/appmesh/model/ListenerTlsAcmCertificate.java

\* /opt/cola/permits/1882330661\_1704877967.0685086/0/aws-java-sdk-appmesh-1-12-581-sourcesjar/com/amazonaws/services/appmesh/model/transform/VirtualGatewayHttpConnectionPoolMarshaller.java \* /opt/cola/permits/1882330661\_1704877967.0685086/0/aws-java-sdk-appmesh-1-12-581-sourcesjar/com/amazonaws/services/appmesh/model/UpdateGatewayRouteResult.java

\* /opt/cola/permits/1882330661\_1704877967.0685086/0/aws-java-sdk-appmesh-1-12-581-sourcesjar/com/amazonaws/services/appmesh/model/transform/GrpcRetryPolicyMarshaller.java \*

 /opt/cola/permits/1882330661\_1704877967.0685086/0/aws-java-sdk-appmesh-1-12-581-sourcesjar/com/amazonaws/services/appmesh/model/transform/VirtualServiceStatusMarshaller.java \* /opt/cola/permits/1882330661\_1704877967.0685086/0/aws-java-sdk-appmesh-1-12-581-sources-

jar/com/amazonaws/services/appmesh/model/CreateMeshRequest.java

\* /opt/cola/permits/1882330661\_1704877967.0685086/0/aws-java-sdk-appmesh-1-12-581-sourcesjar/com/amazonaws/services/appmesh/model/transform/VirtualRouterStatusJsonUnmarshaller.java \* /opt/cola/permits/1882330661\_1704877967.0685086/0/aws-java-sdk-appmesh-1-12-581-sourcesjar/com/amazonaws/services/appmesh/model/transform/CreateRouteRequestProtocolMarshaller.java \* /opt/cola/permits/1882330661\_1704877967.0685086/0/aws-java-sdk-appmesh-1-12-581-sourcesjar/com/amazonaws/services/appmesh/model/transform/GatewayRouteRefMarshaller.java \*

 /opt/cola/permits/1882330661\_1704877967.0685086/0/aws-java-sdk-appmesh-1-12-581-sourcesjar/com/amazonaws/services/appmesh/model/transform/DescribeVirtualNodeRequestMarshaller.java \* /opt/cola/permits/1882330661\_1704877967.0685086/0/aws-java-sdk-appmesh-1-12-581-sourcesjar/com/amazonaws/services/appmesh/model/ListenerTlsSdsCertificate.java

\* /opt/cola/permits/1882330661\_1704877967.0685086/0/aws-java-sdk-appmesh-1-12-581-sourcesjar/com/amazonaws/services/appmesh/model/transform/TagResourceResultJsonUnmarshaller.java \* /opt/cola/permits/1882330661\_1704877967.0685086/0/aws-java-sdk-appmesh-1-12-581-sourcesjar/com/amazonaws/services/appmesh/model/transform/CreateVirtualGatewayResultJsonUnmarshaller.java \* /opt/cola/permits/1882330661\_1704877967.0685086/0/aws-java-sdk-appmesh-1-12-581-sourcesjar/com/amazonaws/services/appmesh/model/transform/VirtualGatewayListenerTlsMarshaller.java \* /opt/cola/permits/1882330661\_1704877967.0685086/0/aws-java-sdk-appmesh-1-12-581-sourcesjar/com/amazonaws/services/appmesh/model/transform/DnsServiceDiscoveryJsonUnmarshaller.java \*

 /opt/cola/permits/1882330661\_1704877967.0685086/0/aws-java-sdk-appmesh-1-12-581-sourcesjar/com/amazonaws/services/appmesh/model/transform/DeleteVirtualNodeRequestMarshaller.java \* /opt/cola/permits/1882330661\_1704877967.0685086/0/aws-java-sdk-appmesh-1-12-581-sourcesjar/com/amazonaws/services/appmesh/model/transform/HttpRetryPolicyMarshaller.java \* /opt/cola/permits/1882330661\_1704877967.0685086/0/aws-java-sdk-appmesh-1-12-581-sourcesjar/com/amazonaws/services/appmesh/model/transform/HttpQueryParameterJsonUnmarshaller.java \* /opt/cola/permits/1882330661\_1704877967.0685086/0/aws-java-sdk-appmesh-1-12-581-sourcesjar/com/amazonaws/services/appmesh/model/SubjectAlternativeNameMatchers.java

\* /opt/cola/permits/1882330661\_1704877967.0685086/0/aws-java-sdk-appmesh-1-12-581-sourcesjar/com/amazonaws/services/appmesh/model/transform/GatewayRouteHostnameMatchMarshaller.java \* /opt/cola/permits/1882330661\_1704877967.0685086/0/aws-java-sdk-appmesh-1-12-581-sourcesjar/com/amazonaws/services/appmesh/model/PortProtocol.java

 /opt/cola/permits/1882330661\_1704877967.0685086/0/aws-java-sdk-appmesh-1-12-581-sourcesjar/com/amazonaws/services/appmesh/model/HttpRoute.java

\* /opt/cola/permits/1882330661\_1704877967.0685086/0/aws-java-sdk-appmesh-1-12-581-sourcesjar/com/amazonaws/services/appmesh/model/transform/ClientTlsCertificateMarshaller.java

\* /opt/cola/permits/1882330661\_1704877967.0685086/0/aws-java-sdk-appmesh-1-12-581-sourcesjar/com/amazonaws/services/appmesh/model/transform/HttpGatewayRouteHeaderMarshaller.java \* /opt/cola/permits/1882330661\_1704877967.0685086/0/aws-java-sdk-appmesh-1-12-581-sourcesjar/com/amazonaws/services/appmesh/model/DnsResponseType.java

\* /opt/cola/permits/1882330661\_1704877967.0685086/0/aws-java-sdk-appmesh-1-12-581-sourcesjar/com/amazonaws/services/appmesh/model/VirtualRouterData.java

\* /opt/cola/permits/1882330661\_1704877967.0685086/0/aws-java-sdk-appmesh-1-12-581-sourcesjar/com/amazonaws/services/appmesh/model/transform/ListenerTlsValidationContextTrustMarshaller.java \*

 /opt/cola/permits/1882330661\_1704877967.0685086/0/aws-java-sdk-appmesh-1-12-581-sourcesjar/com/amazonaws/services/appmesh/model/transform/ForbiddenExceptionUnmarshaller.java \* /opt/cola/permits/1882330661\_1704877967.0685086/0/aws-java-sdk-appmesh-1-12-581-sourcesjar/com/amazonaws/services/appmesh/model/transform/DeleteGatewayRouteRequestMarshaller.java \* /opt/cola/permits/1882330661\_1704877967.0685086/0/aws-java-sdk-appmesh-1-12-581-sourcesjar/com/amazonaws/services/appmesh/model/transform/VirtualNodeServiceProviderJsonUnmarshaller.java \* /opt/cola/permits/1882330661\_1704877967.0685086/0/aws-java-sdk-appmesh-1-12-581-sourcesjar/com/amazonaws/services/appmesh/model/DescribeVirtualGatewayResult.java \* /opt/cola/permits/1882330661\_1704877967.0685086/0/aws-java-sdk-appmesh-1-12-581-sources-

jar/com/amazonaws/services/appmesh/model/BadRequestException.java

\*

\*

 /opt/cola/permits/1882330661\_1704877967.0685086/0/aws-java-sdk-appmesh-1-12-581-sourcesjar/com/amazonaws/services/appmesh/model/transform/NotFoundExceptionUnmarshaller.java \* /opt/cola/permits/1882330661\_1704877967.0685086/0/aws-java-sdk-appmesh-1-12-581-sourcesjar/com/amazonaws/services/appmesh/model/transform/VirtualGatewayClientTlsCertificateMarshaller.java \* /opt/cola/permits/1882330661\_1704877967.0685086/0/aws-java-sdk-appmesh-1-12-581-sourcesjar/com/amazonaws/services/appmesh/model/VirtualRouterListener.java

\* /opt/cola/permits/1882330661\_1704877967.0685086/0/aws-java-sdk-appmesh-1-12-581-sourcesjar/com/amazonaws/services/appmesh/model/transform/ClientPolicyMarshaller.java

\* /opt/cola/permits/1882330661\_1704877967.0685086/0/aws-java-sdk-appmesh-1-12-581-sourcesjar/com/amazonaws/services/appmesh/model/transform/DescribeGatewayRouteResultJsonUnmarshaller.java \* /opt/cola/permits/1882330661\_1704877967.0685086/0/aws-java-sdk-appmesh-1-12-581-sourcesjar/com/amazonaws/services/appmesh/model/transform/DescribeVirtualNodeRequestProtocolMarshaller.java \*

 /opt/cola/permits/1882330661\_1704877967.0685086/0/aws-java-sdk-appmesh-1-12-581-sourcesjar/com/amazonaws/services/appmesh/model/transform/UpdateGatewayRouteResultJsonUnmarshaller.java \* /opt/cola/permits/1882330661\_1704877967.0685086/0/aws-java-sdk-appmesh-1-12-581-sourcesjar/com/amazonaws/services/appmesh/model/transform/MeshStatusJsonUnmarshaller.java \* /opt/cola/permits/1882330661\_1704877967.0685086/0/aws-java-sdk-appmesh-1-12-581-sourcesjar/com/amazonaws/services/appmesh/model/transform/ServiceDiscoveryJsonUnmarshaller.java \* /opt/cola/permits/1882330661\_1704877967.0685086/0/aws-java-sdk-appmesh-1-12-581-sourcesjar/com/amazonaws/services/appmesh/model/IpPreference.java

\* /opt/cola/permits/1882330661\_1704877967.0685086/0/aws-java-sdk-appmesh-1-12-581-sourcesjar/com/amazonaws/services/appmesh/model/transform/GrpcGatewayRouteMetadataJsonUnmarshaller.java \* /opt/cola/permits/1882330661\_1704877967.0685086/0/aws-java-sdk-appmesh-1-12-581-sourcesjar/com/amazonaws/services/appmesh/model/transform/DeleteVirtualRouterRequestProtocolMarshaller.java \*

 /opt/cola/permits/1882330661\_1704877967.0685086/0/aws-java-sdk-appmesh-1-12-581-sourcesjar/com/amazonaws/services/appmesh/model/transform/ListMeshesRequestProtocolMarshaller.java \* /opt/cola/permits/1882330661\_1704877967.0685086/0/aws-java-sdk-appmesh-1-12-581-sourcesjar/com/amazonaws/services/appmesh/model/transform/ListVirtualNodesRequestProtocolMarshaller.java \* /opt/cola/permits/1882330661\_1704877967.0685086/0/aws-java-sdk-appmesh-1-12-581-sourcesjar/com/amazonaws/services/appmesh/model/transform/VirtualGatewayListenerTlsCertificateJsonUnmarshaller.jav

\* /opt/cola/permits/1882330661\_1704877967.0685086/0/aws-java-sdk-appmesh-1-12-581-sourcesjar/com/amazonaws/services/appmesh/model/HttpRouteHeader.java

\* /opt/cola/permits/1882330661\_1704877967.0685086/0/aws-java-sdk-appmesh-1-12-581-sourcesjar/com/amazonaws/services/appmesh/model/transform/JsonFormatRefJsonUnmarshaller.java \*

 /opt/cola/permits/1882330661\_1704877967.0685086/0/aws-java-sdk-appmesh-1-12-581-sourcesjar/com/amazonaws/services/appmesh/model/GrpcMetadataMatchMethod.java

\* /opt/cola/permits/1882330661\_1704877967.0685086/0/aws-java-sdk-appmesh-1-12-581-sourcesjar/com/amazonaws/services/appmesh/model/transform/DescribeMeshRequestMarshaller.java

\* /opt/cola/permits/1882330661\_1704877967.0685086/0/aws-java-sdk-appmesh-1-12-581-sourcesjar/com/amazonaws/services/appmesh/model/HttpGatewayRoutePrefixRewrite.java

\* /opt/cola/permits/1882330661\_1704877967.0685086/0/aws-java-sdk-appmesh-1-12-581-sourcesjar/com/amazonaws/services/appmesh/model/UpdateVirtualRouterResult.java

\* /opt/cola/permits/1882330661\_1704877967.0685086/0/aws-java-sdk-appmesh-1-12-581-sourcesjar/com/amazonaws/services/appmesh/model/transform/ListenerTlsSdsCertificateJsonUnmarshaller.java \* /opt/cola/permits/1882330661\_1704877967.0685086/0/aws-java-sdk-appmesh-1-12-581-sources-

jar/com/amazonaws/services/appmesh/model/transform/VirtualGatewayAccessLogJsonUnmarshaller.java \*

 /opt/cola/permits/1882330661\_1704877967.0685086/0/aws-java-sdk-appmesh-1-12-581-sourcesjar/com/amazonaws/services/appmesh/model/GrpcRouteMetadataMatchMethod.java

\* /opt/cola/permits/1882330661\_1704877967.0685086/0/aws-java-sdk-appmesh-1-12-581-sourcesjar/com/amazonaws/services/appmesh/model/HeaderMatchMethod.java

\* /opt/cola/permits/1882330661\_1704877967.0685086/0/aws-java-sdk-appmesh-1-12-581-sourcesjar/com/amazonaws/services/appmesh/model/transform/DeleteVirtualGatewayRequestProtocolMarshaller.java \* /opt/cola/permits/1882330661\_1704877967.0685086/0/aws-java-sdk-appmesh-1-12-581-sources-

jar/com/amazonaws/services/appmesh/model/DescribeMeshResult.java

\* /opt/cola/permits/1882330661\_1704877967.0685086/0/aws-java-sdk-appmesh-1-12-581-sourcesjar/com/amazonaws/services/appmesh/model/transform/OutlierDetectionMarshaller.java

\* /opt/cola/permits/1882330661\_1704877967.0685086/0/aws-java-sdk-appmesh-1-12-581-sources-

jar/com/amazonaws/services/appmesh/AWSAppMesh.java

a

 /opt/cola/permits/1882330661\_1704877967.0685086/0/aws-java-sdk-appmesh-1-12-581-sourcesjar/com/amazonaws/services/appmesh/model/DeleteGatewayRouteRequest.java

\* /opt/cola/permits/1882330661\_1704877967.0685086/0/aws-java-sdk-appmesh-1-12-581-sourcesjar/com/amazonaws/services/appmesh/model/transform/MeshServiceDiscoveryJsonUnmarshaller.java \* /opt/cola/permits/1882330661\_1704877967.0685086/0/aws-java-sdk-appmesh-1-12-581-sourcesjar/com/amazonaws/services/appmesh/model/UntagResourceRequest.java

\* /opt/cola/permits/1882330661\_1704877967.0685086/0/aws-java-sdk-appmesh-1-12-581-sourcesjar/com/amazonaws/services/appmesh/model/VirtualGatewayConnectionPool.java

\* /opt/cola/permits/1882330661\_1704877967.0685086/0/aws-java-sdk-appmesh-1-12-581-sourcesjar/com/amazonaws/services/appmesh/model/transform/ResourceMetadataJsonUnmarshaller.java \* /opt/cola/permits/1882330661\_1704877967.0685086/0/aws-java-sdk-appmesh-1-12-581-sourcesjar/com/amazonaws/services/appmesh/AbstractAWSAppMesh.java \*

 /opt/cola/permits/1882330661\_1704877967.0685086/0/aws-java-sdk-appmesh-1-12-581-sourcesjar/com/amazonaws/services/appmesh/model/transform/UpdateVirtualNodeRequestProtocolMarshaller.java \* /opt/cola/permits/1882330661\_1704877967.0685086/0/aws-java-sdk-appmesh-1-12-581-sourcesjar/com/amazonaws/services/appmesh/model/transform/HttpGatewayRouteJsonUnmarshaller.java \* /opt/cola/permits/1882330661\_1704877967.0685086/0/aws-java-sdk-appmesh-1-12-581-sourcesjar/com/amazonaws/services/appmesh/model/HttpRouteMatch.java

\* /opt/cola/permits/1882330661\_1704877967.0685086/0/aws-java-sdk-appmesh-1-12-581-sourcesjar/com/amazonaws/services/appmesh/model/transform/TcpRouteMatchJsonUnmarshaller.java \* /opt/cola/permits/1882330661\_1704877967.0685086/0/aws-java-sdk-appmesh-1-12-581-sourcesjar/com/amazonaws/services/appmesh/model/transform/ListRoutesResultJsonUnmarshaller.java \* /opt/cola/permits/1882330661\_1704877967.0685086/0/aws-java-sdk-appmesh-1-12-581-sourcesjar/com/amazonaws/services/appmesh/model/transform/TlsValidationContextTrustJsonUnmarshaller.java \*

 /opt/cola/permits/1882330661\_1704877967.0685086/0/aws-java-sdk-appmesh-1-12-581-sourcesjar/com/amazonaws/services/appmesh/model/DeleteVirtualRouterResult.java

\* /opt/cola/permits/1882330661\_1704877967.0685086/0/aws-java-sdk-appmesh-1-12-581-sourcesjar/com/amazonaws/services/appmesh/model/transform/VirtualGatewayLoggingMarshaller.java \* /opt/cola/permits/1882330661\_1704877967.0685086/0/aws-java-sdk-appmesh-1-12-581-sourcesjar/com/amazonaws/services/appmesh/model/transform/GrpcGatewayRouteActionJsonUnmarshaller.java \* /opt/cola/permits/1882330661\_1704877967.0685086/0/aws-java-sdk-appmesh-1-12-581-sourcesjar/com/amazonaws/services/appmesh/model/transform/LoggingFormatJsonUnmarshaller.java \* /opt/cola/permits/1882330661\_1704877967.0685086/0/aws-java-sdk-appmesh-1-12-581-sourcesjar/com/amazonaws/services/appmesh/model/transform/BackendDefaultsMarshaller.java \* /opt/cola/permits/1882330661\_1704877967.0685086/0/aws-java-sdk-appmesh-1-12-581-sourcesjar/com/amazonaws/services/appmesh/model/transform/CreateVirtualGatewayRequestProtocolMarshaller.java \*

 /opt/cola/permits/1882330661\_1704877967.0685086/0/aws-java-sdk-appmesh-1-12-581-sourcesjar/com/amazonaws/services/appmesh/model/transform/VirtualGatewayClientTlsCertificateJsonUnmarshaller.java \* /opt/cola/permits/1882330661\_1704877967.0685086/0/aws-java-sdk-appmesh-1-12-581-sourcesjar/com/amazonaws/services/appmesh/model/ListenerTlsMode.java

\* /opt/cola/permits/1882330661\_1704877967.0685086/0/aws-java-sdk-appmesh-1-12-581-sourcesjar/com/amazonaws/services/appmesh/model/transform/GrpcRouteMetadataJsonUnmarshaller.java \* /opt/cola/permits/1882330661\_1704877967.0685086/0/aws-java-sdk-appmesh-1-12-581-sourcesjar/com/amazonaws/services/appmesh/model/transform/VirtualGatewayListenerTlsAcmCertificateJsonUnmarshalle r.java
\* /opt/cola/permits/1882330661\_1704877967.0685086/0/aws-java-sdk-appmesh-1-12-581-sourcesjar/com/amazonaws/services/appmesh/model/GatewayRouteStatusCode.java

\*

 /opt/cola/permits/1882330661\_1704877967.0685086/0/aws-java-sdk-appmesh-1-12-581-sourcesjar/com/amazonaws/services/appmesh/model/transform/DurationMarshaller.java \* /opt/cola/permits/1882330661\_1704877967.0685086/0/aws-java-sdk-appmesh-1-12-581-sourcesjar/com/amazonaws/services/appmesh/model/GatewayRouteData.java

\* /opt/cola/permits/1882330661\_1704877967.0685086/0/aws-java-sdk-appmesh-1-12-581-sourcesjar/com/amazonaws/services/appmesh/model/transform/AwsCloudMapServiceDiscoveryMarshaller.java \* /opt/cola/permits/1882330661\_1704877967.0685086/0/aws-java-sdk-appmesh-1-12-581-sourcesjar/com/amazonaws/services/appmesh/model/transform/VirtualNodeTcpConnectionPoolJsonUnmarshaller.java \* /opt/cola/permits/1882330661\_1704877967.0685086/0/aws-java-sdk-appmesh-1-12-581-sourcesjar/com/amazonaws/services/appmesh/model/transform/VirtualRouterListenerMarshaller.java \* /opt/cola/permits/1882330661\_1704877967.0685086/0/aws-java-sdk-appmesh-1-12-581-sourcesjar/com/amazonaws/services/appmesh/model/DescribeVirtualNodeResult.java

\*

 /opt/cola/permits/1882330661\_1704877967.0685086/0/aws-java-sdk-appmesh-1-12-581-sourcesjar/com/amazonaws/services/appmesh/model/DeleteMeshResult.java

\* /opt/cola/permits/1882330661\_1704877967.0685086/0/aws-java-sdk-appmesh-1-12-581-sourcesjar/com/amazonaws/services/appmesh/model/VirtualServiceBackend.java

\* /opt/cola/permits/1882330661\_1704877967.0685086/0/aws-java-sdk-appmesh-1-12-581-sourcesjar/com/amazonaws/services/appmesh/model/transform/GatewayRouteTargetJsonUnmarshaller.java \* /opt/cola/permits/1882330661\_1704877967.0685086/0/aws-java-sdk-appmesh-1-12-581-sourcesjar/com/amazonaws/services/appmesh/model/transform/MeshStatusMarshaller.java

\* /opt/cola/permits/1882330661\_1704877967.0685086/0/aws-java-sdk-appmesh-1-12-581-sourcesjar/com/amazonaws/services/appmesh/model/ListRoutesRequest.java

\* /opt/cola/permits/1882330661\_1704877967.0685086/0/aws-java-sdk-appmesh-1-12-581-sourcesjar/com/amazonaws/services/appmesh/model/VirtualServiceStatusCode.java \*

 /opt/cola/permits/1882330661\_1704877967.0685086/0/aws-java-sdk-appmesh-1-12-581-sourcesjar/com/amazonaws/services/appmesh/model/transform/VirtualRouterDataMarshaller.java

\* /opt/cola/permits/1882330661\_1704877967.0685086/0/aws-java-sdk-appmesh-1-12-581-sourcesjar/com/amazonaws/services/appmesh/model/transform/WeightedTargetMarshaller.java

\* /opt/cola/permits/1882330661\_1704877967.0685086/0/aws-java-sdk-appmesh-1-12-581-sourcesjar/com/amazonaws/services/appmesh/model/RouteSpec.java

\* /opt/cola/permits/1882330661\_1704877967.0685086/0/aws-java-sdk-appmesh-1-12-581-sourcesjar/com/amazonaws/services/appmesh/model/transform/CreateVirtualServiceRequestMarshaller.java \* /opt/cola/permits/1882330661\_1704877967.0685086/0/aws-java-sdk-appmesh-1-12-581-sourcesjar/com/amazonaws/services/appmesh/model/transform/CreateVirtualGatewayRequestMarshaller.java

\* /opt/cola/permits/1882330661\_1704877967.0685086/0/aws-java-sdk-appmesh-1-12-581-sources-

jar/com/amazonaws/services/appmesh/model/transform/CreateVirtualServiceResultJsonUnmarshaller.java \*

 /opt/cola/permits/1882330661\_1704877967.0685086/0/aws-java-sdk-appmesh-1-12-581-sourcesjar/com/amazonaws/services/appmesh/model/DeleteVirtualNodeRequest.java

\* /opt/cola/permits/1882330661\_1704877967.0685086/0/aws-java-sdk-appmesh-1-12-581-sourcesjar/com/amazonaws/services/appmesh/model/VirtualGatewayTlsValidationContextSdsTrust.java \* /opt/cola/permits/1882330661\_1704877967.0685086/0/aws-java-sdk-appmesh-1-12-581-sourcesjar/com/amazonaws/services/appmesh/model/transform/TcpRouteActionJsonUnmarshaller.java

\* /opt/cola/permits/1882330661\_1704877967.0685086/0/aws-java-sdk-appmesh-1-12-581-sourcesjar/com/amazonaws/services/appmesh/model/GrpcTimeout.java

\* /opt/cola/permits/1882330661\_1704877967.0685086/0/aws-java-sdk-appmesh-1-12-581-sourcesjar/com/amazonaws/services/appmesh/model/VirtualGatewayTlsValidationContext.java \* /opt/cola/permits/1882330661\_1704877967.0685086/0/aws-java-sdk-appmesh-1-12-581-sourcesjar/com/amazonaws/services/appmesh/AWSAppMeshAsyncClientBuilder.java \*

 /opt/cola/permits/1882330661\_1704877967.0685086/0/aws-java-sdk-appmesh-1-12-581-sourcesjar/com/amazonaws/services/appmesh/model/transform/VirtualRouterListenerJsonUnmarshaller.java \* /opt/cola/permits/1882330661\_1704877967.0685086/0/aws-java-sdk-appmesh-1-12-581-sourcesjar/com/amazonaws/services/appmesh/model/transform/HttpRouteActionMarshaller.java \* /opt/cola/permits/1882330661\_1704877967.0685086/0/aws-java-sdk-appmesh-1-12-581-sourcesjar/com/amazonaws/services/appmesh/model/transform/TlsValidationContextAcmTrustJsonUnmarshaller.java \* /opt/cola/permits/1882330661\_1704877967.0685086/0/aws-java-sdk-appmesh-1-12-581-sourcesjar/com/amazonaws/services/appmesh/model/transform/CreateGatewayRouteResultJsonUnmarshaller.java \* /opt/cola/permits/1882330661\_1704877967.0685086/0/aws-java-sdk-appmesh-1-12-581-sourcesjar/com/amazonaws/services/appmesh/model/transform/DeleteMeshRequestMarshaller.java \*

 /opt/cola/permits/1882330661\_1704877967.0685086/0/aws-java-sdk-appmesh-1-12-581-sourcesjar/com/amazonaws/services/appmesh/model/GrpcGatewayRouteAction.java

\* /opt/cola/permits/1882330661\_1704877967.0685086/0/aws-java-sdk-appmesh-1-12-581-sourcesjar/com/amazonaws/services/appmesh/model/transform/ListVirtualGatewaysRequestProtocolMarshaller.java \* /opt/cola/permits/1882330661\_1704877967.0685086/0/aws-java-sdk-appmesh-1-12-581-sourcesjar/com/amazonaws/services/appmesh/model/transform/VirtualGatewayListenerTlsJsonUnmarshaller.java \* /opt/cola/permits/1882330661\_1704877967.0685086/0/aws-java-sdk-appmesh-1-12-581-sourcesjar/com/amazonaws/services/appmesh/model/VirtualRouterSpec.java

\* /opt/cola/permits/1882330661\_1704877967.0685086/0/aws-java-sdk-appmesh-1-12-581-sourcesjar/com/amazonaws/services/appmesh/model/transform/UpdateMeshResultJsonUnmarshaller.java \* /opt/cola/permits/1882330661\_1704877967.0685086/0/aws-java-sdk-appmesh-1-12-581-sourcesjar/com/amazonaws/services/appmesh/model/GatewayRouteHostnameMatch.java \*

 /opt/cola/permits/1882330661\_1704877967.0685086/0/aws-java-sdk-appmesh-1-12-581-sourcesjar/com/amazonaws/services/appmesh/model/VirtualGatewayListenerTlsValidationContext.java \* /opt/cola/permits/1882330661\_1704877967.0685086/0/aws-java-sdk-appmesh-1-12-581-sourcesjar/com/amazonaws/services/appmesh/model/transform/GatewayRouteRefJsonUnmarshaller.java \* /opt/cola/permits/1882330661\_1704877967.0685086/0/aws-java-sdk-appmesh-1-12-581-sourcesjar/com/amazonaws/services/appmesh/model/ResourceInUseException.java

\* /opt/cola/permits/1882330661\_1704877967.0685086/0/aws-java-sdk-appmesh-1-12-581-sourcesjar/com/amazonaws/services/appmesh/model/RouteRef.java

\* /opt/cola/permits/1882330661\_1704877967.0685086/0/aws-java-sdk-appmesh-1-12-581-sourcesjar/com/amazonaws/services/appmesh/model/transform/PortMappingJsonUnmarshaller.java \* /opt/cola/permits/1882330661\_1704877967.0685086/0/aws-java-sdk-appmesh-1-12-581-sourcesjar/com/amazonaws/services/appmesh/model/transform/VirtualGatewayClientPolicyTlsMarshaller.java \*

 /opt/cola/permits/1882330661\_1704877967.0685086/0/aws-java-sdk-appmesh-1-12-581-sourcesjar/com/amazonaws/services/appmesh/model/transform/MeshSpecMarshaller.java

\* /opt/cola/permits/1882330661\_1704877967.0685086/0/aws-java-sdk-appmesh-1-12-581-sourcesjar/com/amazonaws/services/appmesh/model/VirtualGatewayTlsValidationContextFileTrust.java

\* /opt/cola/permits/1882330661\_1704877967.0685086/0/aws-java-sdk-appmesh-1-12-581-sourcesjar/com/amazonaws/services/appmesh/model/transform/VirtualServiceBackendJsonUnmarshaller.java \* /opt/cola/permits/1882330661\_1704877967.0685086/0/aws-java-sdk-appmesh-1-12-581-sourcesjar/com/amazonaws/services/appmesh/model/transform/DeleteGatewayRouteResultJsonUnmarshaller.java \* /opt/cola/permits/1882330661\_1704877967.0685086/0/aws-java-sdk-appmesh-1-12-581-sourcesjar/com/amazonaws/services/appmesh/model/transform/VirtualNodeStatusMarshaller.java \* /opt/cola/permits/1882330661\_1704877967.0685086/0/aws-java-sdk-appmesh-1-12-581-sourcesjar/com/amazonaws/services/appmesh/model/EgressFilter.java \*

 /opt/cola/permits/1882330661\_1704877967.0685086/0/aws-java-sdk-appmesh-1-12-581-sourcesjar/com/amazonaws/services/appmesh/model/transform/UntagResourceRequestMarshaller.java \* /opt/cola/permits/1882330661\_1704877967.0685086/0/aws-java-sdk-appmesh-1-12-581-sourcesjar/com/amazonaws/services/appmesh/model/ListVirtualServicesResult.java

\* /opt/cola/permits/1882330661\_1704877967.0685086/0/aws-java-sdk-appmesh-1-12-581-sourcesjar/com/amazonaws/services/appmesh/model/transform/RouteDataJsonUnmarshaller.java

\* /opt/cola/permits/1882330661\_1704877967.0685086/0/aws-java-sdk-appmesh-1-12-581-sourcesjar/com/amazonaws/services/appmesh/model/transform/VirtualGatewayTlsValidationContextSdsTrustJsonUnmarsh aller.java

\* /opt/cola/permits/1882330661\_1704877967.0685086/0/aws-java-sdk-appmesh-1-12-581-sourcesjar/com/amazonaws/services/appmesh/model/VirtualNodeConnectionPool.java

 /opt/cola/permits/1882330661\_1704877967.0685086/0/aws-java-sdk-appmesh-1-12-581-sourcesjar/com/amazonaws/services/appmesh/model/TooManyTagsException.java

\*

\* /opt/cola/permits/1882330661\_1704877967.0685086/0/aws-java-sdk-appmesh-1-12-581-sourcesjar/com/amazonaws/services/appmesh/model/transform/VirtualGatewayListenerJsonUnmarshaller.java \* /opt/cola/permits/1882330661\_1704877967.0685086/0/aws-java-sdk-appmesh-1-12-581-sourcesjar/com/amazonaws/services/appmesh/model/VirtualNodeHttpConnectionPool.java

\* /opt/cola/permits/1882330661\_1704877967.0685086/0/aws-java-sdk-appmesh-1-12-581-sourcesjar/com/amazonaws/services/appmesh/model/transform/SubjectAlternativeNamesJsonUnmarshaller.java \* /opt/cola/permits/1882330661\_1704877967.0685086/0/aws-java-sdk-appmesh-1-12-581-sources-

jar/com/amazonaws/services/appmesh/model/transform/HealthCheckPolicyJsonUnmarshaller.java

\* /opt/cola/permits/1882330661\_1704877967.0685086/0/aws-java-sdk-appmesh-1-12-581-sourcesjar/com/amazonaws/services/appmesh/model/transform/VirtualRouterStatusMarshaller.java \*

 /opt/cola/permits/1882330661\_1704877967.0685086/0/aws-java-sdk-appmesh-1-12-581-sourcesjar/com/amazonaws/services/appmesh/model/transform/ConflictExceptionUnmarshaller.java

\* /opt/cola/permits/1882330661\_1704877967.0685086/0/aws-java-sdk-appmesh-1-12-581-sourcesjar/com/amazonaws/services/appmesh/model/transform/TcpRouteMatchMarshaller.java

\* /opt/cola/permits/1882330661\_1704877967.0685086/0/aws-java-sdk-appmesh-1-12-581-sourcesjar/com/amazonaws/services/appmesh/model/HttpGatewayRouteAction.java

\* /opt/cola/permits/1882330661\_1704877967.0685086/0/aws-java-sdk-appmesh-1-12-581-sourcesjar/com/amazonaws/services/appmesh/model/InternalServerErrorException.java

\* /opt/cola/permits/1882330661\_1704877967.0685086/0/aws-java-sdk-appmesh-1-12-581-sourcesjar/com/amazonaws/services/appmesh/model/MeshData.java

\* /opt/cola/permits/1882330661\_1704877967.0685086/0/aws-java-sdk-appmesh-1-12-581-sourcesjar/com/amazonaws/services/appmesh/model/transform/TooManyRequestsExceptionUnmarshaller.java \*

 /opt/cola/permits/1882330661\_1704877967.0685086/0/aws-java-sdk-appmesh-1-12-581-sourcesjar/com/amazonaws/services/appmesh/model/transform/VirtualGatewayListenerTlsValidationContextTrustMarshall er.java

\* /opt/cola/permits/1882330661\_1704877967.0685086/0/aws-java-sdk-appmesh-1-12-581-sourcesjar/com/amazonaws/services/appmesh/model/transform/TagRefJsonUnmarshaller.java \* /opt/cola/permits/1882330661\_1704877967.0685086/0/aws-java-sdk-appmesh-1-12-581-sourcesjar/com/amazonaws/services/appmesh/model/transform/VirtualGatewayPortMappingJsonUnmarshaller.java \* /opt/cola/permits/1882330661\_1704877967.0685086/0/aws-java-sdk-appmesh-1-12-581-sourcesjar/com/amazonaws/services/appmesh/model/transform/VirtualGatewayGrpcConnectionPoolJsonUnmarshaller.java \* /opt/cola/permits/1882330661\_1704877967.0685086/0/aws-java-sdk-appmesh-1-12-581-sourcesjar/com/amazonaws/services/appmesh/model/transform/VirtualGatewayLoggingJsonUnmarshaller.java \* /opt/cola/permits/1882330661\_1704877967.0685086/0/aws-java-sdk-appmesh-1-12-581-sourcesjar/com/amazonaws/services/appmesh/model/transform/GatewayRouteSpecJsonUnmarshaller.java \*

 /opt/cola/permits/1882330661\_1704877967.0685086/0/aws-java-sdk-appmesh-1-12-581-sourcesjar/com/amazonaws/services/appmesh/model/transform/GatewayRouteVirtualServiceMarshaller.java \* /opt/cola/permits/1882330661\_1704877967.0685086/0/aws-java-sdk-appmesh-1-12-581-sourcesjar/com/amazonaws/services/appmesh/model/UntagResourceResult.java

\* /opt/cola/permits/1882330661\_1704877967.0685086/0/aws-java-sdk-appmesh-1-12-581-sourcesjar/com/amazonaws/services/appmesh/model/UpdateVirtualGatewayResult.java

\* /opt/cola/permits/1882330661\_1704877967.0685086/0/aws-java-sdk-appmesh-1-12-581-sourcesjar/com/amazonaws/services/appmesh/model/transform/DescribeVirtualServiceRequestProtocolMarshaller.java \* /opt/cola/permits/1882330661\_1704877967.0685086/0/aws-java-sdk-appmesh-1-12-581-sourcesjar/com/amazonaws/services/appmesh/model/transform/HttpTimeoutMarshaller.java \*

 /opt/cola/permits/1882330661\_1704877967.0685086/0/aws-java-sdk-appmesh-1-12-581-sourcesjar/com/amazonaws/services/appmesh/model/UpdateMeshResult.java

\* /opt/cola/permits/1882330661\_1704877967.0685086/0/aws-java-sdk-appmesh-1-12-581-sourcesjar/com/amazonaws/services/appmesh/model/transform/GrpcRouteMarshaller.java

\* /opt/cola/permits/1882330661\_1704877967.0685086/0/aws-java-sdk-appmesh-1-12-581-sourcesjar/com/amazonaws/services/appmesh/model/VirtualNodeStatusCode.java

\* /opt/cola/permits/1882330661\_1704877967.0685086/0/aws-java-sdk-appmesh-1-12-581-sourcesjar/com/amazonaws/services/appmesh/model/transform/VirtualGatewayStatusMarshaller.java

\* /opt/cola/permits/1882330661\_1704877967.0685086/0/aws-java-sdk-appmesh-1-12-581-sourcesjar/com/amazonaws/services/appmesh/model/transform/VirtualGatewayListenerTlsFileCertificateJsonUnmarshaller. java

\* /opt/cola/permits/1882330661\_1704877967.0685086/0/aws-java-sdk-appmesh-1-12-581-sourcesjar/com/amazonaws/services/appmesh/model/HttpGatewayRoute.java \*

 /opt/cola/permits/1882330661\_1704877967.0685086/0/aws-java-sdk-appmesh-1-12-581-sourcesjar/com/amazonaws/services/appmesh/model/DescribeRouteRequest.java

\* /opt/cola/permits/1882330661\_1704877967.0685086/0/aws-java-sdk-appmesh-1-12-581-sourcesjar/com/amazonaws/services/appmesh/model/UpdateMeshRequest.java

\* /opt/cola/permits/1882330661\_1704877967.0685086/0/aws-java-sdk-appmesh-1-12-581-sources-

jar/com/amazonaws/services/appmesh/model/transform/VirtualNodeHttpConnectionPoolJsonUnmarshaller.java

\* /opt/cola/permits/1882330661\_1704877967.0685086/0/aws-java-sdk-appmesh-1-12-581-sources-

jar/com/amazonaws/services/appmesh/model/transform/GrpcRouteMetadataMatchMethodMarshaller.java

\* /opt/cola/permits/1882330661\_1704877967.0685086/0/aws-java-sdk-appmesh-1-12-581-sources-

jar/com/amazonaws/services/appmesh/model/VirtualGatewayGrpcConnectionPool.java

\* /opt/cola/permits/1882330661\_1704877967.0685086/0/aws-java-sdk-appmesh-1-12-581-sourcesjar/com/amazonaws/services/appmesh/model/LoggingFormat.java

\*

 /opt/cola/permits/1882330661\_1704877967.0685086/0/aws-java-sdk-appmesh-1-12-581-sourcesjar/com/amazonaws/services/appmesh/model/UpdateVirtualRouterRequest.java

\* /opt/cola/permits/1882330661\_1704877967.0685086/0/aws-java-sdk-appmesh-1-12-581-sourcesjar/com/amazonaws/services/appmesh/model/transform/LoggingJsonUnmarshaller.java

\* /opt/cola/permits/1882330661\_1704877967.0685086/0/aws-java-sdk-appmesh-1-12-581-sourcesjar/com/amazonaws/services/appmesh/model/transform/DeleteMeshRequestProtocolMarshaller.java \* /opt/cola/permits/1882330661\_1704877967.0685086/0/aws-java-sdk-appmesh-1-12-581-sourcesjar/com/amazonaws/services/appmesh/model/transform/VirtualGatewayAccessLogMarshaller.java \* /opt/cola/permits/1882330661\_1704877967.0685086/0/aws-java-sdk-appmesh-1-12-581-sourcesjar/com/amazonaws/services/appmesh/model/CreateRouteResult.java

\* /opt/cola/permits/1882330661\_1704877967.0685086/0/aws-java-sdk-appmesh-1-12-581-sourcesjar/com/amazonaws/services/appmesh/model/transform/VirtualGatewayTlsValidationContextFileTrustMarshaller.ja va

\*

 /opt/cola/permits/1882330661\_1704877967.0685086/0/aws-java-sdk-appmesh-1-12-581-sourcesjar/com/amazonaws/services/appmesh/model/transform/CreateVirtualNodeRequestMarshaller.java \* /opt/cola/permits/1882330661\_1704877967.0685086/0/aws-java-sdk-appmesh-1-12-581-sourcesjar/com/amazonaws/services/appmesh/model/VirtualGatewayListenerTlsValidationContextTrust.java \* /opt/cola/permits/1882330661\_1704877967.0685086/0/aws-java-sdk-appmesh-1-12-581-sourcesjar/com/amazonaws/services/appmesh/model/ListVirtualGatewaysRequest.java

\* /opt/cola/permits/1882330661\_1704877967.0685086/0/aws-java-sdk-appmesh-1-12-581-sourcesjar/com/amazonaws/services/appmesh/model/transform/HttpRouteHeaderJsonUnmarshaller.java \* /opt/cola/permits/1882330661\_1704877967.0685086/0/aws-java-sdk-appmesh-1-12-581-sourcesjar/com/amazonaws/services/appmesh/model/transform/OutlierDetectionJsonUnmarshaller.java \* /opt/cola/permits/1882330661\_1704877967.0685086/0/aws-java-sdk-appmesh-1-12-581-sourcesjar/com/amazonaws/services/appmesh/model/GrpcRoute.java

\*

 /opt/cola/permits/1882330661\_1704877967.0685086/0/aws-java-sdk-appmesh-1-12-581-sourcesjar/com/amazonaws/services/appmesh/model/UpdateVirtualNodeResult.java

\* /opt/cola/permits/1882330661\_1704877967.0685086/0/aws-java-sdk-appmesh-1-12-581-sourcesjar/com/amazonaws/services/appmesh/model/CreateVirtualNodeRequest.java

\* /opt/cola/permits/1882330661\_1704877967.0685086/0/aws-java-sdk-appmesh-1-12-581-sourcesjar/com/amazonaws/services/appmesh/model/transform/WeightedTargetJsonUnmarshaller.java

\* /opt/cola/permits/1882330661\_1704877967.0685086/0/aws-java-sdk-appmesh-1-12-581-sourcesjar/com/amazonaws/services/appmesh/model/DescribeGatewayRouteRequest.java

\* /opt/cola/permits/1882330661\_1704877967.0685086/0/aws-java-sdk-appmesh-1-12-581-sourcesjar/com/amazonaws/services/appmesh/model/transform/ListenerTimeoutMarshaller.java

\* /opt/cola/permits/1882330661\_1704877967.0685086/0/aws-java-sdk-appmesh-1-12-581-sourcesjar/com/amazonaws/services/appmesh/model/transform/GatewayRouteDataMarshaller.java \*

 /opt/cola/permits/1882330661\_1704877967.0685086/0/aws-java-sdk-appmesh-1-12-581-sourcesjar/com/amazonaws/services/appmesh/model/VirtualRouterRef.java

\* /opt/cola/permits/1882330661\_1704877967.0685086/0/aws-java-sdk-appmesh-1-12-581-sourcesjar/com/amazonaws/services/appmesh/model/transform/EgressFilterMarshaller.java

\* /opt/cola/permits/1882330661\_1704877967.0685086/0/aws-java-sdk-appmesh-1-12-581-sourcesjar/com/amazonaws/services/appmesh/model/DescribeVirtualServiceResult.java

\* /opt/cola/permits/1882330661\_1704877967.0685086/0/aws-java-sdk-appmesh-1-12-581-sourcesjar/com/amazonaws/services/appmesh/model/CreateVirtualGatewayResult.java

\* /opt/cola/permits/1882330661\_1704877967.0685086/0/aws-java-sdk-appmesh-1-12-581-sourcesjar/com/amazonaws/services/appmesh/model/transform/CreateVirtualRouterRequestMarshaller.java \* /opt/cola/permits/1882330661\_1704877967.0685086/0/aws-java-sdk-appmesh-1-12-581-sourcesjar/com/amazonaws/services/appmesh/model/TcpRoute.java

 /opt/cola/permits/1882330661\_1704877967.0685086/0/aws-java-sdk-appmesh-1-12-581-sourcesjar/com/amazonaws/services/appmesh/model/transform/PortMappingMarshaller.java

\* /opt/cola/permits/1882330661\_1704877967.0685086/0/aws-java-sdk-appmesh-1-12-581-sourcesjar/com/amazonaws/services/appmesh/model/GatewayRouteVirtualService.java

\* /opt/cola/permits/1882330661\_1704877967.0685086/0/aws-java-sdk-appmesh-1-12-581-sourcesjar/com/amazonaws/services/appmesh/model/transform/MeshRefMarshaller.java

\* /opt/cola/permits/1882330661\_1704877967.0685086/0/aws-java-sdk-appmesh-1-12-581-sourcesjar/com/amazonaws/services/appmesh/model/transform/UpdateGatewayRouteRequestMarshaller.java \* /opt/cola/permits/1882330661\_1704877967.0685086/0/aws-java-sdk-appmesh-1-12-581-sourcesjar/com/amazonaws/services/appmesh/model/transform/VirtualNodeDataJsonUnmarshaller.java \* /opt/cola/permits/1882330661\_1704877967.0685086/0/aws-java-sdk-appmesh-1-12-581-sourcesjar/com/amazonaws/services/appmesh/model/DeleteRouteResult.java \*

 /opt/cola/permits/1882330661\_1704877967.0685086/0/aws-java-sdk-appmesh-1-12-581-sourcesjar/com/amazonaws/services/appmesh/model/transform/DescribeMeshResultJsonUnmarshaller.java \* /opt/cola/permits/1882330661\_1704877967.0685086/0/aws-java-sdk-appmesh-1-12-581-sourcesjar/com/amazonaws/services/appmesh/model/transform/UpdateMeshRequestProtocolMarshaller.java \* /opt/cola/permits/1882330661\_1704877967.0685086/0/aws-java-sdk-appmesh-1-12-581-sourcesjar/com/amazonaws/services/appmesh/model/transform/UpdateRouteRequestMarshaller.java \* /opt/cola/permits/1882330661\_1704877967.0685086/0/aws-java-sdk-appmesh-1-12-581-sourcesjar/com/amazonaws/services/appmesh/AWSAppMeshAsync.java

\* /opt/cola/permits/1882330661\_1704877967.0685086/0/aws-java-sdk-appmesh-1-12-581-sourcesjar/com/amazonaws/services/appmesh/model/transform/VirtualGatewayListenerMarshaller.java \* /opt/cola/permits/1882330661\_1704877967.0685086/0/aws-java-sdk-appmesh-1-12-581-sourcesjar/com/amazonaws/services/appmesh/model/transform/ListenerTlsCertificateMarshaller.java \*

 /opt/cola/permits/1882330661\_1704877967.0685086/0/aws-java-sdk-appmesh-1-12-581-sourcesjar/com/amazonaws/services/appmesh/model/transform/VirtualServiceRefMarshaller.java \* /opt/cola/permits/1882330661\_1704877967.0685086/0/aws-java-sdk-appmesh-1-12-581-sourcesjar/com/amazonaws/services/appmesh/model/transform/VirtualGatewayClientPolicyMarshaller.java \* /opt/cola/permits/1882330661\_1704877967.0685086/0/aws-java-sdk-appmesh-1-12-581-sourcesjar/com/amazonaws/services/appmesh/model/DeleteVirtualNodeResult.java

\* /opt/cola/permits/1882330661\_1704877967.0685086/0/aws-java-sdk-appmesh-1-12-581-sourcesjar/com/amazonaws/services/appmesh/model/CreateGatewayRouteResult.java

\* /opt/cola/permits/1882330661\_1704877967.0685086/0/aws-java-sdk-appmesh-1-12-581-sourcesjar/com/amazonaws/services/appmesh/model/VirtualGatewaySpec.java

\* /opt/cola/permits/1882330661\_1704877967.0685086/0/aws-java-sdk-appmesh-1-12-581-sourcesjar/com/amazonaws/services/appmesh/model/ServiceDiscovery.java

\*

\*

 /opt/cola/permits/1882330661\_1704877967.0685086/0/aws-java-sdk-appmesh-1-12-581-sourcesjar/com/amazonaws/services/appmesh/model/TcpRouteMatch.java

\* /opt/cola/permits/1882330661\_1704877967.0685086/0/aws-java-sdk-appmesh-1-12-581-sourcesjar/com/amazonaws/services/appmesh/model/transform/ResourceInUseExceptionUnmarshaller.java \* /opt/cola/permits/1882330661\_1704877967.0685086/0/aws-java-sdk-appmesh-1-12-581-sourcesjar/com/amazonaws/services/appmesh/model/transform/VirtualServiceProviderJsonUnmarshaller.java \* /opt/cola/permits/1882330661\_1704877967.0685086/0/aws-java-sdk-appmesh-1-12-581-sourcesjar/com/amazonaws/services/appmesh/model/transform/VirtualNodeGrpcConnectionPoolJsonUnmarshaller.java \* /opt/cola/permits/1882330661\_1704877967.0685086/0/aws-java-sdk-appmesh-1-12-581-sourcesjar/com/amazonaws/services/appmesh/model/UpdateGatewayRouteRequest.java \*

 /opt/cola/permits/1882330661\_1704877967.0685086/0/aws-java-sdk-appmesh-1-12-581-sourcesjar/com/amazonaws/services/appmesh/model/HttpGatewayRoutePathRewrite.java

\* /opt/cola/permits/1882330661\_1704877967.0685086/0/aws-java-sdk-appmesh-1-12-581-sourcesjar/com/amazonaws/services/appmesh/model/transform/VirtualGatewayListenerTlsValidationContextJsonUnmarsha ller.java

\* /opt/cola/permits/1882330661\_1704877967.0685086/0/aws-java-sdk-appmesh-1-12-581-sourcesjar/com/amazonaws/services/appmesh/model/VirtualGatewayHealthCheckPolicy.java \* /opt/cola/permits/1882330661\_1704877967.0685086/0/aws-java-sdk-appmesh-1-12-581-sourcesjar/com/amazonaws/services/appmesh/model/transform/ListVirtualServicesResultJsonUnmarshaller.java \* /opt/cola/permits/1882330661\_1704877967.0685086/0/aws-java-sdk-appmesh-1-12-581-sourcesjar/com/amazonaws/services/appmesh/model/transform/HttpPathMatchMarshaller.java \* /opt/cola/permits/1882330661\_1704877967.0685086/0/aws-java-sdk-appmesh-1-12-581-sourcesjar/com/amazonaws/services/appmesh/AWSAppMeshClientBuilder.java \*

 /opt/cola/permits/1882330661\_1704877967.0685086/0/aws-java-sdk-appmesh-1-12-581-sourcesjar/com/amazonaws/services/appmesh/model/transform/VirtualGatewayListenerTlsCertificateMarshaller.java \* /opt/cola/permits/1882330661\_1704877967.0685086/0/aws-java-sdk-appmesh-1-12-581-sourcesjar/com/amazonaws/services/appmesh/model/transform/SubjectAlternativeNamesMarshaller.java \* /opt/cola/permits/1882330661\_1704877967.0685086/0/aws-java-sdk-appmesh-1-12-581-sourcesjar/com/amazonaws/services/appmesh/model/transform/ListenerTlsJsonUnmarshaller.java \* /opt/cola/permits/1882330661\_1704877967.0685086/0/aws-java-sdk-appmesh-1-12-581-sourcesjar/com/amazonaws/services/appmesh/model/transform/CreateRouteRequestMarshaller.java \* /opt/cola/permits/1882330661\_1704877967.0685086/0/aws-java-sdk-appmesh-1-12-581-sourcesjar/com/amazonaws/services/appmesh/model/DeleteMeshRequest.java \* /opt/cola/permits/1882330661\_1704877967.0685086/0/aws-java-sdk-appmesh-1-12-581-sourcesjar/com/amazonaws/services/appmesh/model/transform/VirtualServiceProviderMarshaller.java

\* /opt/cola/permits/1882330661\_1704877967.0685086/0/aws-java-sdk-appmesh-1-12-581-sources-

jar/com/amazonaws/services/appmesh/model/ListenerTimeout.java

\* /opt/cola/permits/1882330661\_1704877967.0685086/0/aws-java-sdk-appmesh-1-12-581-sourcesjar/com/amazonaws/services/appmesh/model/transform/HealthCheckPolicyMarshaller.java \* /opt/cola/permits/1882330661\_1704877967.0685086/0/aws-java-sdk-appmesh-1-12-581-sourcesjar/com/amazonaws/services/appmesh/model/transform/UpdateVirtualRouterRequestMarshaller.java \* /opt/cola/permits/1882330661\_1704877967.0685086/0/aws-java-sdk-appmesh-1-12-581-sourcesjar/com/amazonaws/services/appmesh/model/transform/DeleteVirtualServiceRequestProtocolMarshaller.java \* /opt/cola/permits/1882330661\_1704877967.0685086/0/aws-java-sdk-appmesh-1-12-581-sourcesjar/com/amazonaws/services/appmesh/model/transform/HttpGatewayRouteRewriteMarshaller.java

 /opt/cola/permits/1882330661\_1704877967.0685086/0/aws-java-sdk-appmesh-1-12-581-sourcesjar/com/amazonaws/services/appmesh/model/transform/UpdateRouteResultJsonUnmarshaller.java \* /opt/cola/permits/1882330661\_1704877967.0685086/0/aws-java-sdk-appmesh-1-12-581-sourcesjar/com/amazonaws/services/appmesh/model/transform/HttpGatewayRoutePathRewriteJsonUnmarshaller.java \* /opt/cola/permits/1882330661\_1704877967.0685086/0/aws-java-sdk-appmesh-1-12-581-sourcesjar/com/amazonaws/services/appmesh/model/transform/GatewayRouteHostnameRewriteMarshaller.java \* /opt/cola/permits/1882330661\_1704877967.0685086/0/aws-java-sdk-appmesh-1-12-581-sourcesjar/com/amazonaws/services/appmesh/model/transform/VirtualRouterRefJsonUnmarshaller.java \* /opt/cola/permits/1882330661\_1704877967.0685086/0/aws-java-sdk-appmesh-1-12-581-sourcesjar/com/amazonaws/services/appmesh/model/transform/AccessLogMarshaller.java \* /opt/cola/permits/1882330661\_1704877967.0685086/0/aws-java-sdk-appmesh-1-12-581-sourcesjar/com/amazonaws/services/appmesh/model/transform/DescribeRouteRequestMarshaller.java \*

 /opt/cola/permits/1882330661\_1704877967.0685086/0/aws-java-sdk-appmesh-1-12-581-sourcesjar/com/amazonaws/services/appmesh/model/transform/CreateMeshRequestProtocolMarshaller.java \* /opt/cola/permits/1882330661\_1704877967.0685086/0/aws-java-sdk-appmesh-1-12-581-sourcesjar/com/amazonaws/services/appmesh/model/transform/VirtualGatewayTlsValidationContextAcmTrustJsonUnmars haller.java

\* /opt/cola/permits/1882330661\_1704877967.0685086/0/aws-java-sdk-appmesh-1-12-581-sourcesjar/com/amazonaws/services/appmesh/model/VirtualServiceData.java

\* /opt/cola/permits/1882330661\_1704877967.0685086/0/aws-java-sdk-appmesh-1-12-581-sourcesjar/com/amazonaws/services/appmesh/model/transform/ListGatewayRoutesRequestProtocolMarshaller.java \* /opt/cola/permits/1882330661\_1704877967.0685086/0/aws-java-sdk-appmesh-1-12-581-sourcesjar/com/amazonaws/services/appmesh/model/transform/MeshServiceDiscoveryMarshaller.java \* /opt/cola/permits/1882330661\_1704877967.0685086/0/aws-java-sdk-appmesh-1-12-581-sourcesjar/com/amazonaws/services/appmesh/model/UpdateVirtualNodeRequest.java \*

 /opt/cola/permits/1882330661\_1704877967.0685086/0/aws-java-sdk-appmesh-1-12-581-sourcesjar/com/amazonaws/services/appmesh/model/transform/BackendJsonUnmarshaller.java

\* /opt/cola/permits/1882330661\_1704877967.0685086/0/aws-java-sdk-appmesh-1-12-581-sourcesjar/com/amazonaws/services/appmesh/model/transform/TcpRouteActionMarshaller.java

\* /opt/cola/permits/1882330661\_1704877967.0685086/0/aws-java-sdk-appmesh-1-12-581-sourcesjar/com/amazonaws/services/appmesh/AWSAppMeshAsyncClient.java

\* /opt/cola/permits/1882330661\_1704877967.0685086/0/aws-java-sdk-appmesh-1-12-581-sourcesjar/com/amazonaws/services/appmesh/model/transform/ListVirtualNodesRequestMarshaller.java \* /opt/cola/permits/1882330661\_1704877967.0685086/0/aws-java-sdk-appmesh-1-12-581-sources-

jar/com/amazonaws/services/appmesh/model/Logging.java

\*

\* /opt/cola/permits/1882330661\_1704877967.0685086/0/aws-java-sdk-appmesh-1-12-581-sourcesjar/com/amazonaws/services/appmesh/model/transform/EgressFilterJsonUnmarshaller.java \*

 /opt/cola/permits/1882330661\_1704877967.0685086/0/aws-java-sdk-appmesh-1-12-581-sourcesjar/com/amazonaws/services/appmesh/model/transform/VirtualNodeRefMarshaller.java

\* /opt/cola/permits/1882330661\_1704877967.0685086/0/aws-java-sdk-appmesh-1-12-581-sourcesjar/com/amazonaws/services/appmesh/model/transform/TcpRouteJsonUnmarshaller.java

\* /opt/cola/permits/1882330661\_1704877967.0685086/0/aws-java-sdk-appmesh-1-12-581-sources-

jar/com/amazonaws/services/appmesh/model/transform/DescribeVirtualNodeResultJsonUnmarshaller.java

\* /opt/cola/permits/1882330661\_1704877967.0685086/0/aws-java-sdk-appmesh-1-12-581-sources-

jar/com/amazonaws/services/appmesh/model/transform/LimitExceededExceptionUnmarshaller.java \* /opt/cola/permits/1882330661\_1704877967.0685086/0/aws-java-sdk-appmesh-1-12-581-sourcesjar/com/amazonaws/services/appmesh/model/VirtualGatewayListenerTlsAcmCertificate.java \*

 /opt/cola/permits/1882330661\_1704877967.0685086/0/aws-java-sdk-appmesh-1-12-581-sourcesjar/com/amazonaws/services/appmesh/model/HttpPathMatch.java

\* /opt/cola/permits/1882330661\_1704877967.0685086/0/aws-java-sdk-appmesh-1-12-581-sourcesjar/com/amazonaws/services/appmesh/model/TcpRouteAction.java

\* /opt/cola/permits/1882330661\_1704877967.0685086/0/aws-java-sdk-appmesh-1-12-581-sourcesjar/com/amazonaws/services/appmesh/model/VirtualGatewayPortProtocol.java

\* /opt/cola/permits/1882330661\_1704877967.0685086/0/aws-java-sdk-appmesh-1-12-581-sourcesjar/com/amazonaws/services/appmesh/model/transform/AwsCloudMapServiceDiscoveryJsonUnmarshaller.java \* /opt/cola/permits/1882330661\_1704877967.0685086/0/aws-java-sdk-appmesh-1-12-581-sourcesjar/com/amazonaws/services/appmesh/model/transform/ListVirtualServicesRequestMarshaller.java \* /opt/cola/permits/1882330661\_1704877967.0685086/0/aws-java-sdk-appmesh-1-12-581-sourcesjar/com/amazonaws/services/appmesh/model/transform/VirtualNodeDataMarshaller.java \*

 /opt/cola/permits/1882330661\_1704877967.0685086/0/aws-java-sdk-appmesh-1-12-581-sourcesjar/com/amazonaws/services/appmesh/model/AwsCloudMapInstanceAttribute.java

\* /opt/cola/permits/1882330661\_1704877967.0685086/0/aws-java-sdk-appmesh-1-12-581-sourcesjar/com/amazonaws/services/appmesh/model/transform/BackendMarshaller.java

\* /opt/cola/permits/1882330661\_1704877967.0685086/0/aws-java-sdk-appmesh-1-12-581-sourcesjar/com/amazonaws/services/appmesh/model/ListTagsForResourceRequest.java

\* /opt/cola/permits/1882330661\_1704877967.0685086/0/aws-java-sdk-appmesh-1-12-581-sourcesjar/com/amazonaws/services/appmesh/AbstractAWSAppMeshAsync.java

\* /opt/cola/permits/1882330661\_1704877967.0685086/0/aws-java-sdk-appmesh-1-12-581-sourcesjar/com/amazonaws/services/appmesh/model/transform/VirtualGatewayTlsValidationContextMarshaller.java \* /opt/cola/permits/1882330661\_1704877967.0685086/0/aws-java-sdk-appmesh-1-12-581-sourcesjar/com/amazonaws/services/appmesh/model/MeshServiceDiscovery.java \*

 /opt/cola/permits/1882330661\_1704877967.0685086/0/aws-java-sdk-appmesh-1-12-581-sourcesjar/com/amazonaws/services/appmesh/model/transform/ListTagsForResourceRequestMarshaller.java \* /opt/cola/permits/1882330661\_1704877967.0685086/0/aws-java-sdk-appmesh-1-12-581-sourcesjar/com/amazonaws/services/appmesh/model/transform/HttpPathMatchJsonUnmarshaller.java \* /opt/cola/permits/1882330661\_1704877967.0685086/0/aws-java-sdk-appmesh-1-12-581-sources-

jar/com/amazonaws/services/appmesh/model/TlsValidationContextAcmTrust.java

\* /opt/cola/permits/1882330661\_1704877967.0685086/0/aws-java-sdk-appmesh-1-12-581-sourcesjar/com/amazonaws/services/appmesh/model/transform/GrpcRouteMetadataMarshaller.java

\* /opt/cola/permits/1882330661\_1704877967.0685086/0/aws-java-sdk-appmesh-1-12-581-sourcesjar/com/amazonaws/services/appmesh/model/HttpTimeout.java

\* /opt/cola/permits/1882330661\_1704877967.0685086/0/aws-java-sdk-appmesh-1-12-581-sourcesjar/com/amazonaws/services/appmesh/model/transform/VirtualGatewayGrpcConnectionPoolMarshaller.java \*

 /opt/cola/permits/1882330661\_1704877967.0685086/0/aws-java-sdk-appmesh-1-12-581-sourcesjar/com/amazonaws/services/appmesh/model/TooManyRequestsException.java

\* /opt/cola/permits/1882330661\_1704877967.0685086/0/aws-java-sdk-appmesh-1-12-581-sourcesjar/com/amazonaws/services/appmesh/model/VirtualGatewayListener.java

\* /opt/cola/permits/1882330661\_1704877967.0685086/0/aws-java-sdk-appmesh-1-12-581-sources-

jar/com/amazonaws/services/appmesh/model/transform/HttpRouteMatchMarshaller.java \* /opt/cola/permits/1882330661\_1704877967.0685086/0/aws-java-sdk-appmesh-1-12-581-sourcesjar/com/amazonaws/services/appmesh/model/ListGatewayRoutesResult.java \* /opt/cola/permits/1882330661\_1704877967.0685086/0/aws-java-sdk-appmesh-1-12-581-sourcesjar/com/amazonaws/services/appmesh/model/transform/HttpGatewayRouteRewriteJsonUnmarshaller.java \* /opt/cola/permits/1882330661\_1704877967.0685086/0/aws-java-sdk-appmesh-1-12-581-sourcesjar/com/amazonaws/services/appmesh/model/WeightedTarget.java \*

 /opt/cola/permits/1882330661\_1704877967.0685086/0/aws-java-sdk-appmesh-1-12-581-sourcesjar/com/amazonaws/services/appmesh/model/VirtualGatewayClientTlsCertificate.java \* /opt/cola/permits/1882330661\_1704877967.0685086/0/aws-java-sdk-appmesh-1-12-581-sourcesjar/com/amazonaws/services/appmesh/model/transform/VirtualServiceBackendMarshaller.java \* /opt/cola/permits/1882330661\_1704877967.0685086/0/aws-java-sdk-appmesh-1-12-581-sourcesjar/com/amazonaws/services/appmesh/model/DeleteVirtualGatewayRequest.java \* /opt/cola/permits/1882330661\_1704877967.0685086/0/aws-java-sdk-appmesh-1-12-581-sourcesjar/com/amazonaws/services/appmesh/model/VirtualNodeGrpcConnectionPool.java \* /opt/cola/permits/1882330661\_1704877967.0685086/0/aws-java-sdk-appmesh-1-12-581-sourcesjar/com/amazonaws/services/appmesh/model/transform/CreateVirtualNodeResultJsonUnmarshaller.java \* /opt/cola/permits/1882330661\_1704877967.0685086/0/aws-java-sdk-appmesh-1-12-581-sourcesjar/com/amazonaws/services/appmesh/model/transform/DescribeVirtualRouterResultJsonUnmarshaller.java \*

 /opt/cola/permits/1882330661\_1704877967.0685086/0/aws-java-sdk-appmesh-1-12-581-sourcesjar/com/amazonaws/services/appmesh/model/transform/JsonFormatRefMarshaller.java \* /opt/cola/permits/1882330661\_1704877967.0685086/0/aws-java-sdk-appmesh-1-12-581-sourcesjar/com/amazonaws/services/appmesh/model/transform/HttpRouteMatchJsonUnmarshaller.java \* /opt/cola/permits/1882330661\_1704877967.0685086/0/aws-java-sdk-appmesh-1-12-581-sourcesjar/com/amazonaws/services/appmesh/model/transform/VirtualGatewayBackendDefaultsMarshaller.java \* /opt/cola/permits/1882330661\_1704877967.0685086/0/aws-java-sdk-appmesh-1-12-581-sourcesjar/com/amazonaws/services/appmesh/model/transform/ListVirtualServicesRequestProtocolMarshaller.java \* /opt/cola/permits/1882330661\_1704877967.0685086/0/aws-java-sdk-appmesh-1-12-581-sourcesjar/com/amazonaws/services/appmesh/model/transform/GrpcGatewayRouteRewriteJsonUnmarshaller.java \*

 /opt/cola/permits/1882330661\_1704877967.0685086/0/aws-java-sdk-appmesh-1-12-581-sourcesjar/com/amazonaws/services/appmesh/model/transform/ListenerTlsValidationContextJsonUnmarshaller.java \* /opt/cola/permits/1882330661\_1704877967.0685086/0/aws-java-sdk-appmesh-1-12-581-sourcesjar/com/amazonaws/services/appmesh/model/transform/VirtualGatewayConnectionPoolJsonUnmarshaller.java \* /opt/cola/permits/1882330661\_1704877967.0685086/0/aws-java-sdk-appmesh-1-12-581-sourcesjar/com/amazonaws/services/appmesh/model/ClientPolicyTls.java

\* /opt/cola/permits/1882330661\_1704877967.0685086/0/aws-java-sdk-appmesh-1-12-581-sourcesjar/com/amazonaws/services/appmesh/model/transform/ListVirtualNodesResultJsonUnmarshaller.java \* /opt/cola/permits/1882330661\_1704877967.0685086/0/aws-java-sdk-appmesh-1-12-581-sourcesjar/com/amazonaws/services/appmesh/model/GrpcRouteMatch.java

\* /opt/cola/permits/1882330661\_1704877967.0685086/0/aws-java-sdk-appmesh-1-12-581-sourcesjar/com/amazonaws/services/appmesh/model/transform/VirtualGatewayListenerTlsSdsCertificateMarshaller.java \*

 /opt/cola/permits/1882330661\_1704877967.0685086/0/aws-java-sdk-appmesh-1-12-581-sourcesjar/com/amazonaws/services/appmesh/model/transform/ClientPolicyTlsMarshaller.java \* /opt/cola/permits/1882330661\_1704877967.0685086/0/aws-java-sdk-appmesh-1-12-581-sourcesjar/com/amazonaws/services/appmesh/model/transform/TlsValidationContextMarshaller.java

\* /opt/cola/permits/1882330661\_1704877967.0685086/0/aws-java-sdk-appmesh-1-12-581-sourcesjar/com/amazonaws/services/appmesh/model/HttpRetryPolicy.java

\* /opt/cola/permits/1882330661\_1704877967.0685086/0/aws-java-sdk-appmesh-1-12-581-sourcesjar/com/amazonaws/services/appmesh/model/transform/UpdateVirtualServiceResultJsonUnmarshaller.java \* /opt/cola/permits/1882330661\_1704877967.0685086/0/aws-java-sdk-appmesh-1-12-581-sourcesjar/com/amazonaws/services/appmesh/model/transform/ListenerTlsValidationContextTrustJsonUnmarshaller.java \* /opt/cola/permits/1882330661\_1704877967.0685086/0/aws-java-sdk-appmesh-1-12-581-sourcesjar/com/amazonaws/services/appmesh/model/transform/GrpcRouteActionJsonUnmarshaller.java \*

 /opt/cola/permits/1882330661\_1704877967.0685086/0/aws-java-sdk-appmesh-1-12-581-sourcesjar/com/amazonaws/services/appmesh/model/ClientTlsCertificate.java

\* /opt/cola/permits/1882330661\_1704877967.0685086/0/aws-java-sdk-appmesh-1-12-581-sourcesjar/com/amazonaws/services/appmesh/model/DescribeGatewayRouteResult.java

\* /opt/cola/permits/1882330661\_1704877967.0685086/0/aws-java-sdk-appmesh-1-12-581-sourcesjar/com/amazonaws/services/appmesh/model/transform/ListGatewayRoutesRequestMarshaller.java \* /opt/cola/permits/1882330661\_1704877967.0685086/0/aws-java-sdk-appmesh-1-12-581-sourcesjar/com/amazonaws/services/appmesh/model/TlsValidationContextSdsTrust.java

\* /opt/cola/permits/1882330661\_1704877967.0685086/0/aws-java-sdk-appmesh-1-12-581-sourcesjar/com/amazonaws/services/appmesh/model/transform/VirtualGatewayTlsValidationContextFileTrustJsonUnmarsh aller.java

\*

 /opt/cola/permits/1882330661\_1704877967.0685086/0/aws-java-sdk-appmesh-1-12-581-sourcesjar/com/amazonaws/services/appmesh/model/UpdateRouteResult.java

\* /opt/cola/permits/1882330661\_1704877967.0685086/0/aws-java-sdk-appmesh-1-12-581-sourcesjar/com/amazonaws/services/appmesh/model/transform/RouteRefMarshaller.java

\* /opt/cola/permits/1882330661\_1704877967.0685086/0/aws-java-sdk-appmesh-1-12-581-sourcesjar/com/amazonaws/services/appmesh/model/transform/ClientTlsCertificateJsonUnmarshaller.java

\* /opt/cola/permits/1882330661\_1704877967.0685086/0/aws-java-sdk-appmesh-1-12-581-sourcesjar/com/amazonaws/services/appmesh/model/transform/ListenerTlsMarshaller.java

\* /opt/cola/permits/1882330661\_1704877967.0685086/0/aws-java-sdk-appmesh-1-12-581-sourcesjar/com/amazonaws/services/appmesh/model/UpdateVirtualServiceRequest.java

\* /opt/cola/permits/1882330661\_1704877967.0685086/0/aws-java-sdk-appmesh-1-12-581-sourcesjar/com/amazonaws/services/appmesh/model/transform/SubjectAlternativeNameMatchersMarshaller.java \*

 /opt/cola/permits/1882330661\_1704877967.0685086/0/aws-java-sdk-appmesh-1-12-581-sourcesjar/com/amazonaws/services/appmesh/model/transform/GrpcGatewayRouteJsonUnmarshaller.java \* /opt/cola/permits/1882330661\_1704877967.0685086/0/aws-java-sdk-appmesh-1-12-581-sourcesjar/com/amazonaws/services/appmesh/model/ListenerTls.java

\* /opt/cola/permits/1882330661\_1704877967.0685086/0/aws-java-sdk-appmesh-1-12-581-sourcesjar/com/amazonaws/services/appmesh/model/transform/DeleteRouteRequestProtocolMarshaller.java \* /opt/cola/permits/1882330661\_1704877967.0685086/0/aws-java-sdk-appmesh-1-12-581-sourcesjar/com/amazonaws/services/appmesh/model/transform/DeleteRouteResultJsonUnmarshaller.java \* /opt/cola/permits/1882330661\_1704877967.0685086/0/aws-java-sdk-appmesh-1-12-581-sourcesjar/com/amazonaws/services/appmesh/model/QueryParameterMatch.java

\* /opt/cola/permits/1882330661\_1704877967.0685086/0/aws-java-sdk-appmesh-1-12-581-sourcesjar/com/amazonaws/services/appmesh/model/CreateGatewayRouteRequest.java

 /opt/cola/permits/1882330661\_1704877967.0685086/0/aws-java-sdk-appmesh-1-12-581-sourcesjar/com/amazonaws/services/appmesh/model/ServiceUnavailableException.java

\* /opt/cola/permits/1882330661\_1704877967.0685086/0/aws-java-sdk-appmesh-1-12-581-sourcesjar/com/amazonaws/services/appmesh/model/transform/VirtualGatewayListenerTlsValidationContextMarshaller.jav a

\* /opt/cola/permits/1882330661\_1704877967.0685086/0/aws-java-sdk-appmesh-1-12-581-sourcesjar/com/amazonaws/services/appmesh/model/VirtualGatewayHttpConnectionPool.java

\* /opt/cola/permits/1882330661\_1704877967.0685086/0/aws-java-sdk-appmesh-1-12-581-sourcesjar/com/amazonaws/services/appmesh/model/BackendDefaults.java

\* /opt/cola/permits/1882330661\_1704877967.0685086/0/aws-java-sdk-appmesh-1-12-581-sourcesjar/com/amazonaws/services/appmesh/model/transform/VirtualGatewayClientPolicyJsonUnmarshaller.java \* /opt/cola/permits/1882330661\_1704877967.0685086/0/aws-java-sdk-appmesh-1-12-581-sourcesjar/com/amazonaws/services/appmesh/model/transform/VirtualNodeServiceProviderMarshaller.java

\* /opt/cola/permits/1882330661\_1704877967.0685086/0/aws-java-sdk-appmesh-1-12-581-sourcesjar/com/amazonaws/services/appmesh/model/transform/VirtualGatewayHttp2ConnectionPoolJsonUnmarshaller.java \* /opt/cola/permits/1882330661\_1704877967.0685086/0/aws-java-sdk-appmesh-1-12-581-sourcesjar/com/amazonaws/services/appmesh/model/GrpcRouteAction.java

\* /opt/cola/permits/1882330661\_1704877967.0685086/0/aws-java-sdk-appmesh-1-12-581-sourcesjar/com/amazonaws/services/appmesh/model/transform/TcpTimeoutMarshaller.java

\* /opt/cola/permits/1882330661\_1704877967.0685086/0/aws-java-sdk-appmesh-1-12-581-sources-

jar/com/amazonaws/services/appmesh/model/transform/VirtualNodeHttp2ConnectionPoolJsonUnmarshaller.java

\* /opt/cola/permits/1882330661\_1704877967.0685086/0/aws-java-sdk-appmesh-1-12-581-sources-

jar/com/amazonaws/services/appmesh/model/DescribeVirtualGatewayRequest.java

\* /opt/cola/permits/1882330661\_1704877967.0685086/0/aws-java-sdk-appmesh-1-12-581-sourcesjar/com/amazonaws/services/appmesh/model/VirtualNodeSpec.java

\*

 /opt/cola/permits/1882330661\_1704877967.0685086/0/aws-java-sdk-appmesh-1-12-581-sourcesjar/com/amazonaws/services/appmesh/model/transform/GrpcGatewayRouteMatchMarshaller.java \* /opt/cola/permits/1882330661\_1704877967.0685086/0/aws-java-sdk-appmesh-1-12-581-sourcesjar/com/amazonaws/services/appmesh/model/transform/UpdateMeshRequestMarshaller.java

\* /opt/cola/permits/1882330661\_1704877967.0685086/0/aws-java-sdk-appmesh-1-12-581-sourcesjar/com/amazonaws/services/appmesh/model/VirtualRouterStatusCode.java

\* /opt/cola/permits/1882330661\_1704877967.0685086/0/aws-java-sdk-appmesh-1-12-581-sourcesjar/com/amazonaws/services/appmesh/model/HealthCheckPolicy.java

\* /opt/cola/permits/1882330661\_1704877967.0685086/0/aws-java-sdk-appmesh-1-12-581-sourcesjar/com/amazonaws/services/appmesh/model/VirtualRouterServiceProvider.java

\* /opt/cola/permits/1882330661\_1704877967.0685086/0/aws-java-sdk-appmesh-1-12-581-sourcesjar/com/amazonaws/services/appmesh/model/transform/RouteSpecMarshaller.java \*

 /opt/cola/permits/1882330661\_1704877967.0685086/0/aws-java-sdk-appmesh-1-12-581-sourcesjar/com/amazonaws/services/appmesh/model/RouteData.java

\* /opt/cola/permits/1882330661\_1704877967.0685086/0/aws-java-sdk-appmesh-1-12-581-sources-

jar/com/amazonaws/services/appmesh/model/transform/SubjectAlternativeNameMatchersJsonUnmarshaller.java \* /opt/cola/permits/1882330661\_1704877967.0685086/0/aws-java-sdk-appmesh-1-12-581-sources-

jar/com/amazonaws/services/appmesh/model/transform/VirtualGatewayFileAccessLogJsonUnmarshaller.java

\* /opt/cola/permits/1882330661\_1704877967.0685086/0/aws-java-sdk-appmesh-1-12-581-sources-

jar/com/amazonaws/services/appmesh/model/transform/HttpTimeoutJsonUnmarshaller.java

\* /opt/cola/permits/1882330661\_1704877967.0685086/0/aws-java-sdk-appmesh-1-12-581-sourcesjar/com/amazonaws/services/appmesh/model/transform/DescribeVirtualRouterRequestMarshaller.java \*

 /opt/cola/permits/1882330661\_1704877967.0685086/0/aws-java-sdk-appmesh-1-12-581-sourcesjar/com/amazonaws/services/appmesh/model/SubjectAlternativeNames.java

\* /opt/cola/permits/1882330661\_1704877967.0685086/0/aws-java-sdk-appmesh-1-12-581-sourcesjar/com/amazonaws/services/appmesh/model/transform/VirtualGatewayRefMarshaller.java \* /opt/cola/permits/1882330661\_1704877967.0685086/0/aws-java-sdk-appmesh-1-12-581-sourcesjar/com/amazonaws/services/appmesh/model/transform/VirtualGatewayTlsValidationContextTrustJsonUnmarshalle r.java

\* /opt/cola/permits/1882330661\_1704877967.0685086/0/aws-java-sdk-appmesh-1-12-581-sourcesjar/com/amazonaws/services/appmesh/model/transform/HttpGatewayRoutePrefixRewriteJsonUnmarshaller.java \* /opt/cola/permits/1882330661\_1704877967.0685086/0/aws-java-sdk-appmesh-1-12-581-sourcesjar/com/amazonaws/services/appmesh/model/transform/GatewayRouteTargetMarshaller.java \* /opt/cola/permits/1882330661\_1704877967.0685086/0/aws-java-sdk-appmesh-1-12-581-sourcesjar/com/amazonaws/services/appmesh/model/transform/VirtualRouterSpecJsonUnmarshaller.java \*

 /opt/cola/permits/1882330661\_1704877967.0685086/0/aws-java-sdk-appmesh-1-12-581-sourcesjar/com/amazonaws/services/appmesh/model/transform/CreateVirtualNodeRequestProtocolMarshaller.java \* /opt/cola/permits/1882330661\_1704877967.0685086/0/aws-java-sdk-appmesh-1-12-581-sourcesjar/com/amazonaws/services/appmesh/model/transform/UpdateVirtualRouterResultJsonUnmarshaller.java \* /opt/cola/permits/1882330661\_1704877967.0685086/0/aws-java-sdk-appmesh-1-12-581-sourcesjar/com/amazonaws/services/appmesh/model/transform/VirtualNodeStatusJsonUnmarshaller.java \* /opt/cola/permits/1882330661\_1704877967.0685086/0/aws-java-sdk-appmesh-1-12-581-sourcesjar/com/amazonaws/services/appmesh/model/CreateRouteRequest.java

\* /opt/cola/permits/1882330661\_1704877967.0685086/0/aws-java-sdk-appmesh-1-12-581-sourcesjar/com/amazonaws/services/appmesh/model/transform/DeleteVirtualGatewayResultJsonUnmarshaller.java \*

 /opt/cola/permits/1882330661\_1704877967.0685086/0/aws-java-sdk-appmesh-1-12-581-sourcesjar/com/amazonaws/services/appmesh/model/transform/CreateMeshRequestMarshaller.java \* /opt/cola/permits/1882330661\_1704877967.0685086/0/aws-java-sdk-appmesh-1-12-581-sourcesjar/com/amazonaws/services/appmesh/model/GrpcRetryPolicyEvent.java

\* /opt/cola/permits/1882330661\_1704877967.0685086/0/aws-java-sdk-appmesh-1-12-581-sourcesjar/com/amazonaws/services/appmesh/model/transform/HttpGatewayRouteActionJsonUnmarshaller.java \* /opt/cola/permits/1882330661\_1704877967.0685086/0/aws-java-sdk-appmesh-1-12-581-sourcesjar/com/amazonaws/services/appmesh/model/transform/UntagResourceResultJsonUnmarshaller.java \* /opt/cola/permits/1882330661\_1704877967.0685086/0/aws-java-sdk-appmesh-1-12-581-sourcesjar/com/amazonaws/services/appmesh/model/transform/CreateGatewayRouteRequestMarshaller.java \* /opt/cola/permits/1882330661\_1704877967.0685086/0/aws-java-sdk-appmesh-1-12-581-sources-

jar/com/amazonaws/services/appmesh/model/transform/VirtualGatewayListenerTlsAcmCertificateMarshaller.java \*

 /opt/cola/permits/1882330661\_1704877967.0685086/0/aws-java-sdk-appmesh-1-12-581-sourcesjar/com/amazonaws/services/appmesh/model/EgressFilterType.java

\* /opt/cola/permits/1882330661\_1704877967.0685086/0/aws-java-sdk-appmesh-1-12-581-sourcesjar/com/amazonaws/services/appmesh/model/PortMapping.java

\* /opt/cola/permits/1882330661\_1704877967.0685086/0/aws-java-sdk-appmesh-1-12-581-sourcesjar/com/amazonaws/services/appmesh/model/transform/MeshDataJsonUnmarshaller.java

\* /opt/cola/permits/1882330661\_1704877967.0685086/0/aws-java-sdk-appmesh-1-12-581-sources-

jar/com/amazonaws/services/appmesh/model/VirtualGatewayHttp2ConnectionPool.java \* /opt/cola/permits/1882330661\_1704877967.0685086/0/aws-java-sdk-appmesh-1-12-581-sourcesjar/com/amazonaws/services/appmesh/model/transform/VirtualServiceRefJsonUnmarshaller.java \* /opt/cola/permits/1882330661\_1704877967.0685086/0/aws-java-sdk-appmesh-1-12-581-sourcesjar/com/amazonaws/services/appmesh/model/transform/VirtualGatewayTlsValidationContextSdsTrustMarshaller.ja va

\*

 /opt/cola/permits/1882330661\_1704877967.0685086/0/aws-java-sdk-appmesh-1-12-581-sourcesjar/com/amazonaws/services/appmesh/model/transform/ListenerTlsAcmCertificateMarshaller.java \* /opt/cola/permits/1882330661\_1704877967.0685086/0/aws-java-sdk-appmesh-1-12-581-sourcesjar/com/amazonaws/services/appmesh/model/transform/VirtualGatewayStatusJsonUnmarshaller.java \* /opt/cola/permits/1882330661\_1704877967.0685086/0/aws-java-sdk-appmesh-1-12-581-sourcesjar/com/amazonaws/services/appmesh/model/ListVirtualRoutersRequest.java \* /opt/cola/permits/1882330661\_1704877967.0685086/0/aws-java-sdk-appmesh-1-12-581-sourcesjar/com/amazonaws/services/appmesh/model/transform/TlsValidationContextFileTrustJsonUnmarshaller.java

\* /opt/cola/permits/1882330661\_1704877967.0685086/0/aws-java-sdk-appmesh-1-12-581-sources-

jar/com/amazonaws/services/appmesh/model/transform/MatchRangeJsonUnmarshaller.java

\* /opt/cola/permits/1882330661\_1704877967.0685086/0/aws-java-sdk-appmesh-1-12-581-sources-

jar/com/amazonaws/services/appmesh/model/transform/UpdateGatewayRouteRequestProtocolMarshaller.java \*

 /opt/cola/permits/1882330661\_1704877967.0685086/0/aws-java-sdk-appmesh-1-12-581-sourcesjar/com/amazonaws/services/appmesh/model/transform/GatewayRouteHostnameRewriteJsonUnmarshaller.java \* /opt/cola/permits/1882330661\_1704877967.0685086/0/aws-java-sdk-appmesh-1-12-581-sourcesjar/com/amazonaws/services/appmesh/model/transform/ClientPolicyJsonUnmarshaller.java \* /opt/cola/permits/1882330661\_1704877967.0685086/0/aws-java-sdk-appmesh-1-12-581-sourcesjar/com/amazonaws/services/appmesh/model/VirtualGatewayTlsValidationContextAcmTrust.java \* /opt/cola/permits/1882330661\_1704877967.0685086/0/aws-java-sdk-appmesh-1-12-581-sourcesjar/com/amazonaws/services/appmesh/model/DefaultGatewayRouteRewrite.java

\* /opt/cola/permits/1882330661\_1704877967.0685086/0/aws-java-sdk-appmesh-1-12-581-sourcesjar/com/amazonaws/services/appmesh/model/TcpTimeout.java

\*

 /opt/cola/permits/1882330661\_1704877967.0685086/0/aws-java-sdk-appmesh-1-12-581-sourcesjar/com/amazonaws/services/appmesh/model/TlsValidationContext.java

\* /opt/cola/permits/1882330661\_1704877967.0685086/0/aws-java-sdk-appmesh-1-12-581-sourcesjar/com/amazonaws/services/appmesh/model/MeshStatusCode.java

\* /opt/cola/permits/1882330661\_1704877967.0685086/0/aws-java-sdk-appmesh-1-12-581-sourcesjar/com/amazonaws/services/appmesh/model/transform/UpdateVirtualServiceRequestProtocolMarshaller.java

\* /opt/cola/permits/1882330661\_1704877967.0685086/0/aws-java-sdk-appmesh-1-12-581-sources-

jar/com/amazonaws/services/appmesh/model/transform/VirtualGatewayHealthCheckPolicyJsonUnmarshaller.java \* /opt/cola/permits/1882330661\_1704877967.0685086/0/aws-java-sdk-appmesh-1-12-581-sources-

jar/com/amazonaws/services/appmesh/model/transform/HttpGatewayRouteActionMarshaller.java

\* /opt/cola/permits/1882330661\_1704877967.0685086/0/aws-java-sdk-appmesh-1-12-581-sources-

jar/com/amazonaws/services/appmesh/model/ListTagsForResourceResult.java

\*

 /opt/cola/permits/1882330661\_1704877967.0685086/0/aws-java-sdk-appmesh-1-12-581-sourcesjar/com/amazonaws/services/appmesh/model/DescribeVirtualRouterRequest.java

\* /opt/cola/permits/1882330661\_1704877967.0685086/0/aws-java-sdk-appmesh-1-12-581-sources-

jar/com/amazonaws/services/appmesh/model/GatewayRouteStatus.java

\* /opt/cola/permits/1882330661\_1704877967.0685086/0/aws-java-sdk-appmesh-1-12-581-sourcesjar/com/amazonaws/services/appmesh/model/transform/VirtualServiceStatusJsonUnmarshaller.java \* /opt/cola/permits/1882330661\_1704877967.0685086/0/aws-java-sdk-appmesh-1-12-581-sourcesjar/com/amazonaws/services/appmesh/model/VirtualGatewayListenerTlsSdsCertificate.java \* /opt/cola/permits/1882330661\_1704877967.0685086/0/aws-java-sdk-appmesh-1-12-581-sourcesjar/com/amazonaws/services/appmesh/model/CreateVirtualGatewayRequest.java \* /opt/cola/permits/1882330661\_1704877967.0685086/0/aws-java-sdk-appmesh-1-12-581-sourcesjar/com/amazonaws/services/appmesh/model/TcpRetryPolicyEvent.java \*

 /opt/cola/permits/1882330661\_1704877967.0685086/0/aws-java-sdk-appmesh-1-12-581-sourcesjar/com/amazonaws/services/appmesh/model/transform/UntagResourceRequestProtocolMarshaller.java \* /opt/cola/permits/1882330661\_1704877967.0685086/0/aws-java-sdk-appmesh-1-12-581-sourcesjar/com/amazonaws/services/appmesh/model/ResourceMetadata.java

\* /opt/cola/permits/1882330661\_1704877967.0685086/0/aws-java-sdk-appmesh-1-12-581-sourcesjar/com/amazonaws/services/appmesh/model/transform/HttpGatewayRoutePrefixRewriteMarshaller.java \* /opt/cola/permits/1882330661\_1704877967.0685086/0/aws-java-sdk-appmesh-1-12-581-sourcesjar/com/amazonaws/services/appmesh/model/MeshRef.java

\* /opt/cola/permits/1882330661\_1704877967.0685086/0/aws-java-sdk-appmesh-1-12-581-sourcesjar/com/amazonaws/services/appmesh/model/transform/VirtualNodeHttp2ConnectionPoolMarshaller.java \* /opt/cola/permits/1882330661\_1704877967.0685086/0/aws-java-sdk-appmesh-1-12-581-sourcesjar/com/amazonaws/services/appmesh/AWSAppMeshClient.java

 /opt/cola/permits/1882330661\_1704877967.0685086/0/aws-java-sdk-appmesh-1-12-581-sourcesjar/com/amazonaws/services/appmesh/model/transform/QueryParameterMatchJsonUnmarshaller.java \* /opt/cola/permits/1882330661\_1704877967.0685086/0/aws-java-sdk-appmesh-1-12-581-sourcesjar/com/amazonaws/services/appmesh/model/DescribeMeshRequest.java

\* /opt/cola/permits/1882330661\_1704877967.0685086/0/aws-java-sdk-appmesh-1-12-581-sourcesjar/com/amazonaws/services/appmesh/model/ConflictException.java

\* /opt/cola/permits/1882330661\_1704877967.0685086/0/aws-java-sdk-appmesh-1-12-581-sourcesjar/com/amazonaws/services/appmesh/model/transform/UpdateVirtualRouterRequestProtocolMarshaller.java \* /opt/cola/permits/1882330661\_1704877967.0685086/0/aws-java-sdk-appmesh-1-12-581-sourcesjar/com/amazonaws/services/appmesh/model/GatewayRouteTarget.java

\* /opt/cola/permits/1882330661\_1704877967.0685086/0/aws-java-sdk-appmesh-1-12-581-sourcesjar/com/amazonaws/services/appmesh/model/transform/GrpcMetadataMatchMethodJsonUnmarshaller.java \*

 /opt/cola/permits/1882330661\_1704877967.0685086/0/aws-java-sdk-appmesh-1-12-581-sourcesjar/com/amazonaws/services/appmesh/model/transform/GrpcMetadataMatchMethodMarshaller.java \* /opt/cola/permits/1882330661\_1704877967.0685086/0/aws-java-sdk-appmesh-1-12-581-sourcesjar/com/amazonaws/services/appmesh/model/TagRef.java

\* /opt/cola/permits/1882330661\_1704877967.0685086/0/aws-java-sdk-appmesh-1-12-581-sourcesjar/com/amazonaws/services/appmesh/model/transform/GrpcGatewayRouteMarshaller.java

\* /opt/cola/permits/1882330661\_1704877967.0685086/0/aws-java-sdk-appmesh-1-12-581-sourcesjar/com/amazonaws/services/appmesh/model/VirtualGatewayListenerTlsFileCertificate.java

\* /opt/cola/permits/1882330661\_1704877967.0685086/0/aws-java-sdk-appmesh-1-12-581-sourcesjar/com/amazonaws/services/appmesh/model/CreateVirtualServiceRequest.java

\* /opt/cola/permits/1882330661\_1704877967.0685086/0/aws-java-sdk-appmesh-1-12-581-sourcesjar/com/amazonaws/services/appmesh/model/ForbiddenException.java

\*

\*

 /opt/cola/permits/1882330661\_1704877967.0685086/0/aws-java-sdk-appmesh-1-12-581-sourcesjar/com/amazonaws/services/appmesh/model/transform/VirtualGatewayHttp2ConnectionPoolMarshaller.java \* /opt/cola/permits/1882330661\_1704877967.0685086/0/aws-java-sdk-appmesh-1-12-581-sourcesjar/com/amazonaws/services/appmesh/model/transform/VirtualRouterRefMarshaller.java \* /opt/cola/permits/1882330661\_1704877967.0685086/0/aws-java-sdk-appmesh-1-12-581-sourcesjar/com/amazonaws/services/appmesh/model/transform/HttpRouteActionJsonUnmarshaller.java \* /opt/cola/permits/1882330661\_1704877967.0685086/0/aws-java-sdk-appmesh-1-12-581-sourcesjar/com/amazonaws/services/appmesh/model/transform/DescribeRouteRequestProtocolMarshaller.java \* /opt/cola/permits/1882330661\_1704877967.0685086/0/aws-java-sdk-appmesh-1-12-581-sourcesjar/com/amazonaws/services/appmesh/model/MeshStatus.java

\* /opt/cola/permits/1882330661\_1704877967.0685086/0/aws-java-sdk-appmesh-1-12-581-sourcesjar/com/amazonaws/services/appmesh/model/transform/MeshSpecJsonUnmarshaller.java \*

 /opt/cola/permits/1882330661\_1704877967.0685086/0/aws-java-sdk-appmesh-1-12-581-sourcesjar/com/amazonaws/services/appmesh/model/RouteStatusCode.java

\* /opt/cola/permits/1882330661\_1704877967.0685086/0/aws-java-sdk-appmesh-1-12-581-sourcesjar/com/amazonaws/services/appmesh/model/GrpcGatewayRouteRewrite.java

\* /opt/cola/permits/1882330661\_1704877967.0685086/0/aws-java-sdk-appmesh-1-12-581-sourcesjar/com/amazonaws/services/appmesh/model/transform/DeleteGatewayRouteRequestProtocolMarshaller.java \* /opt/cola/permits/1882330661\_1704877967.0685086/0/aws-java-sdk-appmesh-1-12-581-sources-

jar/com/amazonaws/services/appmesh/model/ListGatewayRoutesRequest.java

\* /opt/cola/permits/1882330661\_1704877967.0685086/0/aws-java-sdk-appmesh-1-12-581-sourcesjar/com/amazonaws/services/appmesh/model/transform/HttpGatewayRouteMarshaller.java

\* /opt/cola/permits/1882330661\_1704877967.0685086/0/aws-java-sdk-appmesh-1-12-581-sources-

jar/com/amazonaws/services/appmesh/model/transform/TlsValidationContextAcmTrustMarshaller.java \*

 /opt/cola/permits/1882330661\_1704877967.0685086/0/aws-java-sdk-appmesh-1-12-581-sourcesjar/com/amazonaws/services/appmesh/model/transform/TcpRouteMarshaller.java

\* /opt/cola/permits/1882330661\_1704877967.0685086/0/aws-java-sdk-appmesh-1-12-581-sourcesjar/com/amazonaws/services/appmesh/model/ListVirtualGatewaysResult.java

\* /opt/cola/permits/1882330661\_1704877967.0685086/0/aws-java-sdk-appmesh-1-12-581-sourcesjar/com/amazonaws/services/appmesh/model/GrpcRetryPolicy.java

\* /opt/cola/permits/1882330661\_1704877967.0685086/0/aws-java-sdk-appmesh-1-12-581-sourcesjar/com/amazonaws/services/appmesh/model/OutlierDetection.java

\* /opt/cola/permits/1882330661\_1704877967.0685086/0/aws-java-sdk-appmesh-1-12-581-sourcesjar/com/amazonaws/services/appmesh/model/transform/GatewayRouteSpecMarshaller.java

\* /opt/cola/permits/1882330661\_1704877967.0685086/0/aws-java-sdk-appmesh-1-12-581-sources-

jar/com/amazonaws/services/appmesh/model/transform/GrpcRouteMetadataMatchMethodJsonUnmarshaller.java \*

 /opt/cola/permits/1882330661\_1704877967.0685086/0/aws-java-sdk-appmesh-1-12-581-sourcesjar/com/amazonaws/services/appmesh/model/VirtualGatewayTlsValidationContextTrust.java \* /opt/cola/permits/1882330661\_1704877967.0685086/0/aws-java-sdk-appmesh-1-12-581-sourcesjar/com/amazonaws/services/appmesh/model/transform/HttpGatewayRouteMatchJsonUnmarshaller.java \* /opt/cola/permits/1882330661\_1704877967.0685086/0/aws-java-sdk-appmesh-1-12-581-sourcesjar/com/amazonaws/services/appmesh/model/transform/UpdateVirtualServiceRequestMarshaller.java \* /opt/cola/permits/1882330661\_1704877967.0685086/0/aws-java-sdk-appmesh-1-12-581-sourcesjar/com/amazonaws/services/appmesh/model/transform/GrpcGatewayRouteActionMarshaller.java \* /opt/cola/permits/1882330661\_1704877967.0685086/0/aws-java-sdk-appmesh-1-12-581-sourcesjar/com/amazonaws/services/appmesh/model/transform/HeaderMatchMethodJsonUnmarshaller.java \*

 /opt/cola/permits/1882330661\_1704877967.0685086/0/aws-java-sdk-appmesh-1-12-581-sourcesjar/com/amazonaws/services/appmesh/model/transform/GrpcGatewayRouteMatchJsonUnmarshaller.java \* /opt/cola/permits/1882330661\_1704877967.0685086/0/aws-java-sdk-appmesh-1-12-581-sourcesjar/com/amazonaws/services/appmesh/model/transform/ServiceDiscoveryMarshaller.java \* /opt/cola/permits/1882330661\_1704877967.0685086/0/aws-java-sdk-appmesh-1-12-581-sourcesjar/com/amazonaws/services/appmesh/model/transform/VirtualGatewayListenerTlsSdsCertificateJsonUnmarshaller. java

\* /opt/cola/permits/1882330661\_1704877967.0685086/0/aws-java-sdk-appmesh-1-12-581-sourcesjar/com/amazonaws/services/appmesh/model/transform/DeleteVirtualRouterResultJsonUnmarshaller.java \* /opt/cola/permits/1882330661\_1704877967.0685086/0/aws-java-sdk-appmesh-1-12-581-sourcesjar/com/amazonaws/services/appmesh/model/transform/RouteRefJsonUnmarshaller.java \* /opt/cola/permits/1882330661\_1704877967.0685086/0/aws-java-sdk-appmesh-1-12-581-sourcesjar/com/amazonaws/services/appmesh/model/transform/InternalServerErrorExceptionUnmarshaller.java

\*

\*

 /opt/cola/permits/1882330661\_1704877967.0685086/0/aws-java-sdk-appmesh-1-12-581-sourcesjar/com/amazonaws/services/appmesh/model/transform/TooManyTagsExceptionUnmarshaller.java \* /opt/cola/permits/1882330661\_1704877967.0685086/0/aws-java-sdk-appmesh-1-12-581-sourcesjar/com/amazonaws/services/appmesh/model/TagResourceResult.java

\* /opt/cola/permits/1882330661\_1704877967.0685086/0/aws-java-sdk-appmesh-1-12-581-sourcesjar/com/amazonaws/services/appmesh/model/transform/ListMeshesRequestMarshaller.java

\* /opt/cola/permits/1882330661\_1704877967.0685086/0/aws-java-sdk-appmesh-1-12-581-sourcesjar/com/amazonaws/services/appmesh/model/DnsServiceDiscovery.java

\* /opt/cola/permits/1882330661\_1704877967.0685086/0/aws-java-sdk-appmesh-1-12-581-sourcesjar/com/amazonaws/services/appmesh/model/transform/ListenerMarshaller.java

\* /opt/cola/permits/1882330661\_1704877967.0685086/0/aws-java-sdk-appmesh-1-12-581-sourcesjar/com/amazonaws/services/appmesh/model/CreateMeshResult.java

 /opt/cola/permits/1882330661\_1704877967.0685086/0/aws-java-sdk-appmesh-1-12-581-sourcesjar/com/amazonaws/services/appmesh/model/transform/VirtualNodeHttpConnectionPoolMarshaller.java \* /opt/cola/permits/1882330661\_1704877967.0685086/0/aws-java-sdk-appmesh-1-12-581-sourcesjar/com/amazonaws/services/appmesh/model/transform/TlsValidationContextJsonUnmarshaller.java \* /opt/cola/permits/1882330661\_1704877967.0685086/0/aws-java-sdk-appmesh-1-12-581-sourcesjar/com/amazonaws/services/appmesh/model/transform/VirtualGatewayDataJsonUnmarshaller.java \* /opt/cola/permits/1882330661\_1704877967.0685086/0/aws-java-sdk-appmesh-1-12-581-sourcesjar/com/amazonaws/services/appmesh/model/CreateVirtualRouterRequest.java

\* /opt/cola/permits/1882330661\_1704877967.0685086/0/aws-java-sdk-appmesh-1-12-581-sourcesjar/com/amazonaws/services/appmesh/model/transform/QueryParameterMatchMarshaller.java \*

 /opt/cola/permits/1882330661\_1704877967.0685086/0/aws-java-sdk-appmesh-1-12-581-sourcesjar/com/amazonaws/services/appmesh/model/transform/FileAccessLogJsonUnmarshaller.java \* /opt/cola/permits/1882330661\_1704877967.0685086/0/aws-java-sdk-appmesh-1-12-581-sourcesjar/com/amazonaws/services/appmesh/model/transform/GrpcTimeoutJsonUnmarshaller.java \* /opt/cola/permits/1882330661\_1704877967.0685086/0/aws-java-sdk-appmesh-1-12-581-sourcesjar/com/amazonaws/services/appmesh/model/CreateVirtualNodeResult.java

\* /opt/cola/permits/1882330661\_1704877967.0685086/0/aws-java-sdk-appmesh-1-12-581-sourcesjar/com/amazonaws/services/appmesh/model/ListenerTlsFileCertificate.java

\* /opt/cola/permits/1882330661\_1704877967.0685086/0/aws-java-sdk-appmesh-1-12-581-sourcesjar/com/amazonaws/services/appmesh/model/transform/DescribeGatewayRouteRequestMarshaller.java \* /opt/cola/permits/1882330661\_1704877967.0685086/0/aws-java-sdk-appmesh-1-12-581-sourcesjar/com/amazonaws/services/appmesh/model/transform/VirtualGatewayConnectionPoolMarshaller.java \*

 /opt/cola/permits/1882330661\_1704877967.0685086/0/aws-java-sdk-appmesh-1-12-581-sourcesjar/com/amazonaws/services/appmesh/model/ListenerTlsValidationContext.java \* /opt/cola/permits/1882330661\_1704877967.0685086/0/aws-java-sdk-appmesh-1-12-581-sourcesjar/com/amazonaws/services/appmesh/model/transform/VirtualGatewayRefJsonUnmarshaller.java \* /opt/cola/permits/1882330661\_1704877967.0685086/0/aws-java-sdk-appmesh-1-12-581-sourcesjar/com/amazonaws/services/appmesh/model/transform/VirtualServiceSpecMarshaller.java \* /opt/cola/permits/1882330661\_1704877967.0685086/0/aws-java-sdk-appmesh-1-12-581-sourcesjar/com/amazonaws/services/appmesh/model/transform/VirtualGatewayPortMappingMarshaller.java \* /opt/cola/permits/1882330661\_1704877967.0685086/0/aws-java-sdk-appmesh-1-12-581-sourcesjar/com/amazonaws/services/appmesh/model/transform/GatewayRouteHostnameMatchJsonUnmarshaller.java \* /opt/cola/permits/1882330661\_1704877967.0685086/0/aws-java-sdk-appmesh-1-12-581-sourcesjar/com/amazonaws/services/appmesh/model/transform/LoggingFormatMarshaller.java \*

 /opt/cola/permits/1882330661\_1704877967.0685086/0/aws-java-sdk-appmesh-1-12-581-sourcesjar/com/amazonaws/services/appmesh/model/RouteStatus.java

\* /opt/cola/permits/1882330661\_1704877967.0685086/0/aws-java-sdk-appmesh-1-12-581-sourcesjar/com/amazonaws/services/appmesh/model/JsonFormatRef.java

\* /opt/cola/permits/1882330661\_1704877967.0685086/0/aws-java-sdk-appmesh-1-12-581-sourcesjar/com/amazonaws/services/appmesh/model/VirtualNodeServiceProvider.java

## **1.912 aws-java-sdk-networkfirewall 1.12.581**

## **1.912.1 Available under license :**

No license file was found, but licenses were detected in source scan.

/\*

\* Copyright 2018-2023 Amazon.com, Inc. or its affiliates. All Rights Reserved.

\*

\* Licensed under the Apache License, Version 2.0 (the "License"). You may not use this file except in compliance with

\* the License. A copy of the License is located at

\*

\* http://aws.amazon.com/apache2.0

\*

\* or in the "license" file accompanying this file. This file is distributed on an "AS IS" BASIS, WITHOUT WARRANTIES OR

\* CONDITIONS OF ANY KIND, either express or implied. See the License for the specific language governing permissions

\* and limitations under the License.

\*/

Found in path(s):

\* /opt/cola/permits/1882328153\_1704878048.7754068/0/aws-java-sdk-networkfirewall-1-12-581-sourcesjar/com/amazonaws/services/networkfirewall/model/DeleteFirewallPolicyRequest.java

\* /opt/cola/permits/1882328153\_1704878048.7754068/0/aws-java-sdk-networkfirewall-1-12-581-sourcesjar/com/amazonaws/services/networkfirewall/model/ListTLSInspectionConfigurationsRequest.java \*

 /opt/cola/permits/1882328153\_1704878048.7754068/0/aws-java-sdk-networkfirewall-1-12-581-sourcesjar/com/amazonaws/services/networkfirewall/model/transform/StatefulRuleOptionsJsonUnmarshaller.java \* /opt/cola/permits/1882328153\_1704878048.7754068/0/aws-java-sdk-networkfirewall-1-12-581-sourcesjar/com/amazonaws/services/networkfirewall/model/transform/IPSetMetadataJsonUnmarshaller.java \* /opt/cola/permits/1882328153\_1704878048.7754068/0/aws-java-sdk-networkfirewall-1-12-581-sourcesjar/com/amazonaws/services/networkfirewall/model/DescribeResourcePolicyRequest.java

\* /opt/cola/permits/1882328153\_1704878048.7754068/0/aws-java-sdk-networkfirewall-1-12-581-sourcesjar/com/amazonaws/services/networkfirewall/model/transform/ResourceNotFoundExceptionUnmarshaller.java \* /opt/cola/permits/1882328153\_1704878048.7754068/0/aws-java-sdk-networkfirewall-1-12-581-sourcesjar/com/amazonaws/services/networkfirewall/model/transform/UpdateRuleGroupResultJsonUnmarshaller.java \*

 /opt/cola/permits/1882328153\_1704878048.7754068/0/aws-java-sdk-networkfirewall-1-12-581-sourcesjar/com/amazonaws/services/networkfirewall/model/DescribeRuleGroupMetadataResult.java \* /opt/cola/permits/1882328153\_1704878048.7754068/0/aws-java-sdk-networkfirewall-1-12-581-sourcesjar/com/amazonaws/services/networkfirewall/model/transform/DescribeRuleGroupRequestMarshaller.java \* /opt/cola/permits/1882328153\_1704878048.7754068/0/aws-java-sdk-networkfirewall-1-12-581-sourcesjar/com/amazonaws/services/networkfirewall/model/transform/TLSInspectionConfigurationJsonUnmarshaller.java \* /opt/cola/permits/1882328153\_1704878048.7754068/0/aws-java-sdk-networkfirewall-1-12-581-sourcesjar/com/amazonaws/services/networkfirewall/model/LogType.java

\* /opt/cola/permits/1882328153\_1704878048.7754068/0/aws-java-sdk-networkfirewall-1-12-581-sourcesjar/com/amazonaws/services/networkfirewall/model/transform/ServerCertificateScopeJsonUnmarshaller.java \* /opt/cola/permits/1882328153\_1704878048.7754068/0/aws-java-sdk-networkfirewall-1-12-581-sourcesjar/com/amazonaws/services/networkfirewall/model/transform/DescribeResourcePolicyRequestMarshaller.java \*

 /opt/cola/permits/1882328153\_1704878048.7754068/0/aws-java-sdk-networkfirewall-1-12-581-sourcesjar/com/amazonaws/services/networkfirewall/model/AttachmentStatus.java

\* /opt/cola/permits/1882328153\_1704878048.7754068/0/aws-java-sdk-networkfirewall-1-12-581-sourcesjar/com/amazonaws/services/networkfirewall/model/AssociateFirewallPolicyRequest.java

\* /opt/cola/permits/1882328153\_1704878048.7754068/0/aws-java-sdk-networkfirewall-1-12-581-sourcesjar/com/amazonaws/services/networkfirewall/model/transform/PortRangeMarshaller.java

\* /opt/cola/permits/1882328153\_1704878048.7754068/0/aws-java-sdk-networkfirewall-1-12-581-sourcesjar/com/amazonaws/services/networkfirewall/model/transform/StatefulEngineOptionsMarshaller.java

\* /opt/cola/permits/1882328153\_1704878048.7754068/0/aws-java-sdk-networkfirewall-1-12-581-sourcesjar/com/amazonaws/services/networkfirewall/model/transform/UpdateLoggingConfigurationResultJsonUnmarshalle r.java

\*

 /opt/cola/permits/1882328153\_1704878048.7754068/0/aws-java-sdk-networkfirewall-1-12-581-sourcesjar/com/amazonaws/services/networkfirewall/model/transform/AssociateSubnetsRequestMarshaller.java \* /opt/cola/permits/1882328153\_1704878048.7754068/0/aws-java-sdk-networkfirewall-1-12-581-sourcesjar/com/amazonaws/services/networkfirewall/model/transform/IPSetReferenceJsonUnmarshaller.java \* /opt/cola/permits/1882328153\_1704878048.7754068/0/aws-java-sdk-networkfirewall-1-12-581-sourcesjar/com/amazonaws/services/networkfirewall/model/transform/UpdateTLSInspectionConfigurationRequestProtocol Marshaller.java

\* /opt/cola/permits/1882328153\_1704878048.7754068/0/aws-java-sdk-networkfirewall-1-12-581-sourcesjar/com/amazonaws/services/networkfirewall/model/OverrideAction.java

\* /opt/cola/permits/1882328153\_1704878048.7754068/0/aws-java-sdk-networkfirewall-1-12-581-sourcesjar/com/amazonaws/services/networkfirewall/model/transform/FirewallStatusMarshaller.java \*

 /opt/cola/permits/1882328153\_1704878048.7754068/0/aws-java-sdk-networkfirewall-1-12-581-sourcesjar/com/amazonaws/services/networkfirewall/model/PerObjectStatus.java

\* /opt/cola/permits/1882328153\_1704878048.7754068/0/aws-java-sdk-networkfirewall-1-12-581-sourcesjar/com/amazonaws/services/networkfirewall/model/transform/UpdateLoggingConfigurationRequestMarshaller.java \* /opt/cola/permits/1882328153\_1704878048.7754068/0/aws-java-sdk-networkfirewall-1-12-581-sourcesjar/com/amazonaws/services/networkfirewall/model/TCPFlag.java

\* /opt/cola/permits/1882328153\_1704878048.7754068/0/aws-java-sdk-networkfirewall-1-12-581-sourcesjar/com/amazonaws/services/networkfirewall/model/transform/DeleteRuleGroupRequestProtocolMarshaller.java \* /opt/cola/permits/1882328153\_1704878048.7754068/0/aws-java-sdk-networkfirewall-1-12-581-sourcesjar/com/amazonaws/services/networkfirewall/model/DescribeTLSInspectionConfigurationRequest.java \* /opt/cola/permits/1882328153\_1704878048.7754068/0/aws-java-sdk-networkfirewall-1-12-581-sourcesjar/com/amazonaws/services/networkfirewall/model/transform/FirewallPolicyMarshaller.java \*

 /opt/cola/permits/1882328153\_1704878048.7754068/0/aws-java-sdk-networkfirewall-1-12-581-sourcesjar/com/amazonaws/services/networkfirewall/model/transform/ListRuleGroupsRequestProtocolMarshaller.java \* /opt/cola/permits/1882328153\_1704878048.7754068/0/aws-java-sdk-networkfirewall-1-12-581-sourcesjar/com/amazonaws/services/networkfirewall/model/StatelessRulesAndCustomActions.java

\* /opt/cola/permits/1882328153\_1704878048.7754068/0/aws-java-sdk-networkfirewall-1-12-581-sourcesjar/com/amazonaws/services/networkfirewall/model/FirewallMetadata.java

\* /opt/cola/permits/1882328153\_1704878048.7754068/0/aws-java-sdk-networkfirewall-1-12-581-sourcesjar/com/amazonaws/services/networkfirewall/model/IPAddressType.java

\* /opt/cola/permits/1882328153\_1704878048.7754068/0/aws-java-sdk-networkfirewall-1-12-581-sources-

jar/com/amazonaws/services/networkfirewall/model/transform/DescribeResourcePolicyResultJsonUnmarshaller.jav a

\*

 /opt/cola/permits/1882328153\_1704878048.7754068/0/aws-java-sdk-networkfirewall-1-12-581-sourcesjar/com/amazonaws/services/networkfirewall/model/transform/PortSetMarshaller.java

\* /opt/cola/permits/1882328153\_1704878048.7754068/0/aws-java-sdk-networkfirewall-1-12-581-sourcesjar/com/amazonaws/services/networkfirewall/model/ListTagsForResourceResult.java

\* /opt/cola/permits/1882328153\_1704878048.7754068/0/aws-java-sdk-networkfirewall-1-12-581-sourcesjar/com/amazonaws/services/networkfirewall/model/ResourceStatus.java

\* /opt/cola/permits/1882328153\_1704878048.7754068/0/aws-java-sdk-networkfirewall-1-12-581-sourcesjar/com/amazonaws/services/networkfirewall/model/CapacityUsageSummary.java

\* /opt/cola/permits/1882328153\_1704878048.7754068/0/aws-java-sdk-networkfirewall-1-12-581-sourcesjar/com/amazonaws/services/networkfirewall/model/IPSetMetadata.java

\* /opt/cola/permits/1882328153\_1704878048.7754068/0/aws-java-sdk-networkfirewall-1-12-581-sourcesjar/com/amazonaws/services/networkfirewall/model/transform/UpdateFirewallPolicyRequestMarshaller.java \*

 /opt/cola/permits/1882328153\_1704878048.7754068/0/aws-java-sdk-networkfirewall-1-12-581-sourcesjar/com/amazonaws/services/networkfirewall/model/InvalidTokenException.java

\* /opt/cola/permits/1882328153\_1704878048.7754068/0/aws-java-sdk-networkfirewall-1-12-581-sourcesjar/com/amazonaws/services/networkfirewall/model/transform/UntagResourceRequestProtocolMarshaller.java \* /opt/cola/permits/1882328153\_1704878048.7754068/0/aws-java-sdk-networkfirewall-1-12-581-sourcesjar/com/amazonaws/services/networkfirewall/model/StatelessRule.java

\* /opt/cola/permits/1882328153\_1704878048.7754068/0/aws-java-sdk-networkfirewall-1-12-581-sourcesjar/com/amazonaws/services/networkfirewall/model/StreamExceptionPolicy.java

\* /opt/cola/permits/1882328153\_1704878048.7754068/0/aws-java-sdk-networkfirewall-1-12-581-sourcesjar/com/amazonaws/services/networkfirewall/model/transform/DescribeFirewallRequestProtocolMarshaller.java \*

 /opt/cola/permits/1882328153\_1704878048.7754068/0/aws-java-sdk-networkfirewall-1-12-581-sourcesjar/com/amazonaws/services/networkfirewall/model/transform/UpdateFirewallDeleteProtectionRequestMarshaller.j ava

\* /opt/cola/permits/1882328153\_1704878048.7754068/0/aws-java-sdk-networkfirewall-1-12-581-sourcesjar/com/amazonaws/services/networkfirewall/model/transform/StatelessRulesAndCustomActionsJsonUnmarshaller. java

\* /opt/cola/permits/1882328153\_1704878048.7754068/0/aws-java-sdk-networkfirewall-1-12-581-sourcesjar/com/amazonaws/services/networkfirewall/model/transform/LoggingConfigurationJsonUnmarshaller.java \* /opt/cola/permits/1882328153\_1704878048.7754068/0/aws-java-sdk-networkfirewall-1-12-581-sourcesjar/com/amazonaws/services/networkfirewall/model/transform/CheckCertificateRevocationStatusActionsMarshaller .java

\* /opt/cola/permits/1882328153\_1704878048.7754068/0/aws-java-sdk-networkfirewall-1-12-581-sourcesjar/com/amazonaws/services/networkfirewall/model/transform/DescribeFirewallResultJsonUnmarshaller.java \*

 /opt/cola/permits/1882328153\_1704878048.7754068/0/aws-java-sdk-networkfirewall-1-12-581-sourcesjar/com/amazonaws/services/networkfirewall/model/transform/StatelessRuleGroupReferenceJsonUnmarshaller.java \* /opt/cola/permits/1882328153\_1704878048.7754068/0/aws-java-sdk-networkfirewall-1-12-581-sources-

jar/com/amazonaws/services/networkfirewall/model/transform/DescribeRuleGroupRequestProtocolMarshaller.java \* /opt/cola/permits/1882328153\_1704878048.7754068/0/aws-java-sdk-networkfirewall-1-12-581-sources-

jar/com/amazonaws/services/networkfirewall/model/RuleVariables.java

\* /opt/cola/permits/1882328153\_1704878048.7754068/0/aws-java-sdk-networkfirewall-1-12-581-sourcesjar/com/amazonaws/services/networkfirewall/model/GeneratedRulesType.java

\* /opt/cola/permits/1882328153\_1704878048.7754068/0/aws-java-sdk-networkfirewall-1-12-581-sourcesjar/com/amazonaws/services/networkfirewall/model/EncryptionConfiguration.java

\*

 /opt/cola/permits/1882328153\_1704878048.7754068/0/aws-java-sdk-networkfirewall-1-12-581-sourcesjar/com/amazonaws/services/networkfirewall/model/StatelessRuleGroupReference.java

\* /opt/cola/permits/1882328153\_1704878048.7754068/0/aws-java-sdk-networkfirewall-1-12-581-sourcesjar/com/amazonaws/services/networkfirewall/model/transform/StatelessRuleJsonUnmarshaller.java \* /opt/cola/permits/1882328153\_1704878048.7754068/0/aws-java-sdk-networkfirewall-1-12-581-sourcesjar/com/amazonaws/services/networkfirewall/model/transform/CreateRuleGroupRequestMarshaller.java \* /opt/cola/permits/1882328153\_1704878048.7754068/0/aws-java-sdk-networkfirewall-1-12-581-sourcesjar/com/amazonaws/services/networkfirewall/model/CreateRuleGroupRequest.java

\* /opt/cola/permits/1882328153\_1704878048.7754068/0/aws-java-sdk-networkfirewall-1-12-581-sourcesjar/com/amazonaws/services/networkfirewall/model/transform/CreateFirewallRequestProtocolMarshaller.java \* /opt/cola/permits/1882328153\_1704878048.7754068/0/aws-java-sdk-networkfirewall-1-12-581-sourcesjar/com/amazonaws/services/networkfirewall/model/transform/AttachmentJsonUnmarshaller.java \*

 /opt/cola/permits/1882328153\_1704878048.7754068/0/aws-java-sdk-networkfirewall-1-12-581-sourcesjar/com/amazonaws/services/networkfirewall/model/SourceMetadata.java

\* /opt/cola/permits/1882328153\_1704878048.7754068/0/aws-java-sdk-networkfirewall-1-12-581-sourcesjar/com/amazonaws/services/networkfirewall/model/transform/UntagResourceRequestMarshaller.java

\* /opt/cola/permits/1882328153\_1704878048.7754068/0/aws-java-sdk-networkfirewall-1-12-581-sourcesjar/com/amazonaws/services/networkfirewall/model/transform/UpdateSubnetChangeProtectionRequestProtocolMar shaller.java

\* /opt/cola/permits/1882328153\_1704878048.7754068/0/aws-java-sdk-networkfirewall-1-12-581-sourcesjar/com/amazonaws/services/networkfirewall/model/transform/RuleGroupResponseJsonUnmarshaller.java \* /opt/cola/permits/1882328153\_1704878048.7754068/0/aws-java-sdk-networkfirewall-1-12-581-sourcesjar/com/amazonaws/services/networkfirewall/model/IPSet.java

\*

 /opt/cola/permits/1882328153\_1704878048.7754068/0/aws-java-sdk-networkfirewall-1-12-581-sourcesjar/com/amazonaws/services/networkfirewall/model/transform/DeleteRuleGroupResultJsonUnmarshaller.java \* /opt/cola/permits/1882328153\_1704878048.7754068/0/aws-java-sdk-networkfirewall-1-12-581-sourcesjar/com/amazonaws/services/networkfirewall/model/PortRange.java

\* /opt/cola/permits/1882328153\_1704878048.7754068/0/aws-java-sdk-networkfirewall-1-12-581-sourcesjar/com/amazonaws/services/networkfirewall/model/DescribeFirewallPolicyRequest.java

\* /opt/cola/permits/1882328153\_1704878048.7754068/0/aws-java-sdk-networkfirewall-1-12-581-sourcesjar/com/amazonaws/services/networkfirewall/model/transform/TlsCertificateDataJsonUnmarshaller.java \* /opt/cola/permits/1882328153\_1704878048.7754068/0/aws-java-sdk-networkfirewall-1-12-581-sourcesjar/com/amazonaws/services/networkfirewall/model/FirewallPolicyResponse.java \*

 /opt/cola/permits/1882328153\_1704878048.7754068/0/aws-java-sdk-networkfirewall-1-12-581-sourcesjar/com/amazonaws/services/networkfirewall/model/transform/InsufficientCapacityExceptionUnmarshaller.java \* /opt/cola/permits/1882328153\_1704878048.7754068/0/aws-java-sdk-networkfirewall-1-12-581-sourcesjar/com/amazonaws/services/networkfirewall/model/StatefulRuleGroupReference.java

\* /opt/cola/permits/1882328153\_1704878048.7754068/0/aws-java-sdk-networkfirewall-1-12-581-sourcesjar/com/amazonaws/services/networkfirewall/model/DescribeResourcePolicyResult.java

\* /opt/cola/permits/1882328153\_1704878048.7754068/0/aws-java-sdk-networkfirewall-1-12-581-sourcesjar/com/amazonaws/services/networkfirewall/model/LogDestinationConfig.java

\* /opt/cola/permits/1882328153\_1704878048.7754068/0/aws-java-sdk-networkfirewall-1-12-581-sourcesjar/com/amazonaws/services/networkfirewall/model/transform/TagJsonUnmarshaller.java

\* /opt/cola/permits/1882328153\_1704878048.7754068/0/aws-java-sdk-networkfirewall-1-12-581-sourcesjar/com/amazonaws/services/networkfirewall/model/UpdateSubnetChangeProtectionRequest.java \*

 /opt/cola/permits/1882328153\_1704878048.7754068/0/aws-java-sdk-networkfirewall-1-12-581-sourcesjar/com/amazonaws/services/networkfirewall/model/CreateTLSInspectionConfigurationRequest.java \* /opt/cola/permits/1882328153\_1704878048.7754068/0/aws-java-sdk-networkfirewall-1-12-581-sources-

jar/com/amazonaws/services/networkfirewall/model/DeleteResourcePolicyRequest.java

\* /opt/cola/permits/1882328153\_1704878048.7754068/0/aws-java-sdk-networkfirewall-1-12-581-sourcesjar/com/amazonaws/services/networkfirewall/model/transform/CreateTLSInspectionConfigurationRequestProtocol Marshaller.java

\* /opt/cola/permits/1882328153\_1704878048.7754068/0/aws-java-sdk-networkfirewall-1-12-581-sourcesjar/com/amazonaws/services/networkfirewall/model/transform/DescribeFirewallPolicyResultJsonUnmarshaller.java \* /opt/cola/permits/1882328153\_1704878048.7754068/0/aws-java-sdk-networkfirewall-1-12-581-sourcesjar/com/amazonaws/services/networkfirewall/model/transform/DimensionJsonUnmarshaller.java \*

 /opt/cola/permits/1882328153\_1704878048.7754068/0/aws-java-sdk-networkfirewall-1-12-581-sourcesjar/com/amazonaws/services/networkfirewall/model/transform/PolicyVariablesMarshaller.java \* /opt/cola/permits/1882328153\_1704878048.7754068/0/aws-java-sdk-networkfirewall-1-12-581-sourcesjar/com/amazonaws/services/networkfirewall/model/ServerCertificateScope.java

\* /opt/cola/permits/1882328153\_1704878048.7754068/0/aws-java-sdk-networkfirewall-1-12-581-sourcesjar/com/amazonaws/services/networkfirewall/model/transform/TLSInspectionConfigurationResponseJsonUnmarsha ller.java

\* /opt/cola/permits/1882328153\_1704878048.7754068/0/aws-java-sdk-networkfirewall-1-12-581-sourcesjar/com/amazonaws/services/networkfirewall/model/AnalysisResult.java

\* /opt/cola/permits/1882328153\_1704878048.7754068/0/aws-java-sdk-networkfirewall-1-12-581-sourcesjar/com/amazonaws/services/networkfirewall/model/transform/InvalidResourcePolicyExceptionUnmarshaller.java \*

 /opt/cola/permits/1882328153\_1704878048.7754068/0/aws-java-sdk-networkfirewall-1-12-581-sourcesjar/com/amazonaws/services/networkfirewall/model/transform/StatefulRuleJsonUnmarshaller.java \* /opt/cola/permits/1882328153\_1704878048.7754068/0/aws-java-sdk-networkfirewall-1-12-581-sourcesjar/com/amazonaws/services/networkfirewall/model/CreateFirewallRequest.java

\* /opt/cola/permits/1882328153\_1704878048.7754068/0/aws-java-sdk-networkfirewall-1-12-581-sourcesjar/com/amazonaws/services/networkfirewall/model/transform/DescribeRuleGroupResultJsonUnmarshaller.java \* /opt/cola/permits/1882328153\_1704878048.7754068/0/aws-java-sdk-networkfirewall-1-12-581-sourcesjar/com/amazonaws/services/networkfirewall/model/transform/ServerCertificateMarshaller.java

\* /opt/cola/permits/1882328153\_1704878048.7754068/0/aws-java-sdk-networkfirewall-1-12-581-sourcesjar/com/amazonaws/services/networkfirewall/model/transform/DeleteResourcePolicyRequestProtocolMarshaller.jav a

\*

 /opt/cola/permits/1882328153\_1704878048.7754068/0/aws-java-sdk-networkfirewall-1-12-581-sourcesjar/com/amazonaws/services/networkfirewall/model/transform/AssociateFirewallPolicyResultJsonUnmarshaller.jav a

\* /opt/cola/permits/1882328153\_1704878048.7754068/0/aws-java-sdk-networkfirewall-1-12-581-sourcesjar/com/amazonaws/services/networkfirewall/model/transform/PolicyVariablesJsonUnmarshaller.java \* /opt/cola/permits/1882328153\_1704878048.7754068/0/aws-java-sdk-networkfirewall-1-12-581-sourcesjar/com/amazonaws/services/networkfirewall/model/transform/DeleteResourcePolicyRequestMarshaller.java \* /opt/cola/permits/1882328153\_1704878048.7754068/0/aws-java-sdk-networkfirewall-1-12-581-sourcesjar/com/amazonaws/services/networkfirewall/model/transform/UpdateSubnetChangeProtectionResultJsonUnmarsha ller.java

\* /opt/cola/permits/1882328153\_1704878048.7754068/0/aws-java-sdk-networkfirewall-1-12-581-sourcesjar/com/amazonaws/services/networkfirewall/model/transform/FirewallMetadataMarshaller.java \*

 /opt/cola/permits/1882328153\_1704878048.7754068/0/aws-java-sdk-networkfirewall-1-12-581-sourcesjar/com/amazonaws/services/networkfirewall/model/transform/ListTLSInspectionConfigurationsRequestProtocolM arshaller.java

\* /opt/cola/permits/1882328153\_1704878048.7754068/0/aws-java-sdk-networkfirewall-1-12-581-sourcesjar/com/amazonaws/services/networkfirewall/model/DeleteFirewallResult.java

\* /opt/cola/permits/1882328153\_1704878048.7754068/0/aws-java-sdk-networkfirewall-1-12-581-sourcesjar/com/amazonaws/services/networkfirewall/model/Header.java

\* /opt/cola/permits/1882328153\_1704878048.7754068/0/aws-java-sdk-networkfirewall-1-12-581-sourcesjar/com/amazonaws/services/networkfirewall/model/UntagResourceResult.java

\* /opt/cola/permits/1882328153\_1704878048.7754068/0/aws-java-sdk-networkfirewall-1-12-581-sourcesjar/com/amazonaws/services/networkfirewall/model/transform/PublishMetricActionJsonUnmarshaller.java \* /opt/cola/permits/1882328153\_1704878048.7754068/0/aws-java-sdk-networkfirewall-1-12-581-sourcesjar/com/amazonaws/services/networkfirewall/model/transform/DeleteTLSInspectionConfigurationRequestProtocol Marshaller.java

\*

 /opt/cola/permits/1882328153\_1704878048.7754068/0/aws-java-sdk-networkfirewall-1-12-581-sourcesjar/com/amazonaws/services/networkfirewall/model/transform/AssociateFirewallPolicyRequestProtocolMarshaller.j ava

\* /opt/cola/permits/1882328153\_1704878048.7754068/0/aws-java-sdk-networkfirewall-1-12-581-sourcesjar/com/amazonaws/services/networkfirewall/model/transform/ListFirewallsRequestProtocolMarshaller.java \* /opt/cola/permits/1882328153\_1704878048.7754068/0/aws-java-sdk-networkfirewall-1-12-581-sourcesjar/com/amazonaws/services/networkfirewall/model/transform/DescribeTLSInspectionConfigurationRequestProtoc olMarshaller.java

\* /opt/cola/permits/1882328153\_1704878048.7754068/0/aws-java-sdk-networkfirewall-1-12-581-sourcesjar/com/amazonaws/services/networkfirewall/model/InvalidOperationException.java

\* /opt/cola/permits/1882328153\_1704878048.7754068/0/aws-java-sdk-networkfirewall-1-12-581-sourcesjar/com/amazonaws/services/networkfirewall/model/transform/UpdateTLSInspectionConfigurationRequestMarshall er.java

\*

 /opt/cola/permits/1882328153\_1704878048.7754068/0/aws-java-sdk-networkfirewall-1-12-581-sourcesjar/com/amazonaws/services/networkfirewall/model/UpdateFirewallDeleteProtectionResult.java \* /opt/cola/permits/1882328153\_1704878048.7754068/0/aws-java-sdk-networkfirewall-1-12-581-sourcesjar/com/amazonaws/services/networkfirewall/model/transform/EncryptionConfigurationMarshaller.java \* /opt/cola/permits/1882328153\_1704878048.7754068/0/aws-java-sdk-networkfirewall-1-12-581-sourcesjar/com/amazonaws/services/networkfirewall/model/UpdateLoggingConfigurationRequest.java \* /opt/cola/permits/1882328153\_1704878048.7754068/0/aws-java-sdk-networkfirewall-1-12-581-sourcesjar/com/amazonaws/services/networkfirewall/model/transform/AssociateSubnetsResultJsonUnmarshaller.java \* /opt/cola/permits/1882328153\_1704878048.7754068/0/aws-java-sdk-networkfirewall-1-12-581-sourcesjar/com/amazonaws/services/networkfirewall/model/transform/DeleteRuleGroupRequestMarshaller.java \*

 /opt/cola/permits/1882328153\_1704878048.7754068/0/aws-java-sdk-networkfirewall-1-12-581-sourcesjar/com/amazonaws/services/networkfirewall/model/transform/CreateTLSInspectionConfigurationRequestMarshalle r.java

\* /opt/cola/permits/1882328153\_1704878048.7754068/0/aws-java-sdk-networkfirewall-1-12-581-sourcesjar/com/amazonaws/services/networkfirewall/model/TargetType.java

\* /opt/cola/permits/1882328153\_1704878048.7754068/0/aws-java-sdk-networkfirewall-1-12-581-sourcesjar/com/amazonaws/services/networkfirewall/model/ListFirewallPoliciesResult.java

\* /opt/cola/permits/1882328153\_1704878048.7754068/0/aws-java-sdk-networkfirewall-1-12-581-sourcesjar/com/amazonaws/services/networkfirewall/model/RuleGroupType.java

\* /opt/cola/permits/1882328153\_1704878048.7754068/0/aws-java-sdk-networkfirewall-1-12-581-sourcesjar/com/amazonaws/services/networkfirewall/model/IdentifiedType.java \*

 /opt/cola/permits/1882328153\_1704878048.7754068/0/aws-java-sdk-networkfirewall-1-12-581-sourcesjar/com/amazonaws/services/networkfirewall/model/DescribeTLSInspectionConfigurationResult.java \* /opt/cola/permits/1882328153\_1704878048.7754068/0/aws-java-sdk-networkfirewall-1-12-581-sourcesjar/com/amazonaws/services/networkfirewall/model/PortSet.java

\* /opt/cola/permits/1882328153\_1704878048.7754068/0/aws-java-sdk-networkfirewall-1-12-581-sourcesjar/com/amazonaws/services/networkfirewall/model/ResourceManagedType.java

\* /opt/cola/permits/1882328153\_1704878048.7754068/0/aws-java-sdk-networkfirewall-1-12-581-sourcesjar/com/amazonaws/services/networkfirewall/model/transform/DescribeLoggingConfigurationRequestMarshaller.ja va

\* /opt/cola/permits/1882328153\_1704878048.7754068/0/aws-java-sdk-networkfirewall-1-12-581-sourcesjar/com/amazonaws/services/networkfirewall/model/ActionDefinition.java

\* /opt/cola/permits/1882328153\_1704878048.7754068/0/aws-java-sdk-networkfirewall-1-12-581-sourcesjar/com/amazonaws/services/networkfirewall/model/transform/ServerCertificateScopeMarshaller.java \*

 /opt/cola/permits/1882328153\_1704878048.7754068/0/aws-java-sdk-networkfirewall-1-12-581-sourcesjar/com/amazonaws/services/networkfirewall/model/InvalidResourcePolicyException.java \* /opt/cola/permits/1882328153\_1704878048.7754068/0/aws-java-sdk-networkfirewall-1-12-581-sourcesjar/com/amazonaws/services/networkfirewall/model/transform/InvalidTokenExceptionUnmarshaller.java \* /opt/cola/permits/1882328153\_1704878048.7754068/0/aws-java-sdk-networkfirewall-1-12-581-sourcesjar/com/amazonaws/services/networkfirewall/model/transform/AddressMarshaller.java

\* /opt/cola/permits/1882328153\_1704878048.7754068/0/aws-java-sdk-networkfirewall-1-12-581-sourcesjar/com/amazonaws/services/networkfirewall/model/transform/TLSInspectionConfigurationMetadataMarshaller.jav a

\* /opt/cola/permits/1882328153\_1704878048.7754068/0/aws-java-sdk-networkfirewall-1-12-581-sourcesjar/com/amazonaws/services/networkfirewall/model/transform/StatefulRuleOptionsMarshaller.java \*

 /opt/cola/permits/1882328153\_1704878048.7754068/0/aws-java-sdk-networkfirewall-1-12-581-sourcesjar/com/amazonaws/services/networkfirewall/model/ReferenceSets.java

\* /opt/cola/permits/1882328153\_1704878048.7754068/0/aws-java-sdk-networkfirewall-1-12-581-sourcesjar/com/amazonaws/services/networkfirewall/model/transform/PutResourcePolicyRequestProtocolMarshaller.java \* /opt/cola/permits/1882328153\_1704878048.7754068/0/aws-java-sdk-networkfirewall-1-12-581-sources-

jar/com/amazonaws/services/networkfirewall/model/transform/RuleDefinitionMarshaller.java

\* /opt/cola/permits/1882328153\_1704878048.7754068/0/aws-java-sdk-networkfirewall-1-12-581-sourcesjar/com/amazonaws/services/networkfirewall/model/InvalidRequestException.java

\* /opt/cola/permits/1882328153\_1704878048.7754068/0/aws-java-sdk-networkfirewall-1-12-581-sourcesjar/com/amazonaws/services/networkfirewall/model/transform/TCPFlagFieldMarshaller.java \*

 /opt/cola/permits/1882328153\_1704878048.7754068/0/aws-java-sdk-networkfirewall-1-12-581-sourcesjar/com/amazonaws/services/networkfirewall/model/ConfigurationSyncState.java

\* /opt/cola/permits/1882328153\_1704878048.7754068/0/aws-java-sdk-networkfirewall-1-12-581-sourcesjar/com/amazonaws/services/networkfirewall/model/ResourceNotFoundException.java

\* /opt/cola/permits/1882328153\_1704878048.7754068/0/aws-java-sdk-networkfirewall-1-12-581-sourcesjar/com/amazonaws/services/networkfirewall/model/transform/CIDRSummaryMarshaller.java

\* /opt/cola/permits/1882328153\_1704878048.7754068/0/aws-java-sdk-networkfirewall-1-12-581-sourcesjar/com/amazonaws/services/networkfirewall/model/CreateTLSInspectionConfigurationResult.java

\* /opt/cola/permits/1882328153\_1704878048.7754068/0/aws-java-sdk-networkfirewall-1-12-581-sourcesjar/com/amazonaws/services/networkfirewall/model/transform/UpdateFirewallDeleteProtectionRequestProtocolMar shaller.java

\* /opt/cola/permits/1882328153\_1704878048.7754068/0/aws-java-sdk-networkfirewall-1-12-581-sourcesjar/com/amazonaws/services/networkfirewall/model/DeleteRuleGroupResult.java \*

 /opt/cola/permits/1882328153\_1704878048.7754068/0/aws-java-sdk-networkfirewall-1-12-581-sourcesjar/com/amazonaws/services/networkfirewall/model/PutResourcePolicyResult.java

\* /opt/cola/permits/1882328153\_1704878048.7754068/0/aws-java-sdk-networkfirewall-1-12-581-sourcesjar/com/amazonaws/services/networkfirewall/model/transform/RulesSourceMarshaller.java

\* /opt/cola/permits/1882328153\_1704878048.7754068/0/aws-java-sdk-networkfirewall-1-12-581-sourcesjar/com/amazonaws/services/networkfirewall/model/transform/UntagResourceResultJsonUnmarshaller.java \* /opt/cola/permits/1882328153\_1704878048.7754068/0/aws-java-sdk-networkfirewall-1-12-581-sources-

jar/com/amazonaws/services/networkfirewall/model/AssociateFirewallPolicyResult.java

\* /opt/cola/permits/1882328153\_1704878048.7754068/0/aws-java-sdk-networkfirewall-1-12-581-sourcesjar/com/amazonaws/services/networkfirewall/model/transform/StatefulRuleGroupReferenceJsonUnmarshaller.java \*

 /opt/cola/permits/1882328153\_1704878048.7754068/0/aws-java-sdk-networkfirewall-1-12-581-sourcesjar/com/amazonaws/services/networkfirewall/model/transform/AnalysisResultJsonUnmarshaller.java \* /opt/cola/permits/1882328153\_1704878048.7754068/0/aws-java-sdk-networkfirewall-1-12-581-sourcesjar/com/amazonaws/services/networkfirewall/model/DescribeFirewallPolicyResult.java

\* /opt/cola/permits/1882328153\_1704878048.7754068/0/aws-java-sdk-networkfirewall-1-12-581-sourcesjar/com/amazonaws/services/networkfirewall/model/transform/LimitExceededExceptionUnmarshaller.java \* /opt/cola/permits/1882328153\_1704878048.7754068/0/aws-java-sdk-networkfirewall-1-12-581-sourcesjar/com/amazonaws/services/networkfirewall/model/transform/ServerCertificateConfigurationMarshaller.java \* /opt/cola/permits/1882328153\_1704878048.7754068/0/aws-java-sdk-networkfirewall-1-12-581-sourcesjar/com/amazonaws/services/networkfirewall/AbstractAWSNetworkFirewallAsync.java \*

 /opt/cola/permits/1882328153\_1704878048.7754068/0/aws-java-sdk-networkfirewall-1-12-581-sourcesjar/com/amazonaws/services/networkfirewall/model/transform/CreateFirewallRequestMarshaller.java \* /opt/cola/permits/1882328153\_1704878048.7754068/0/aws-java-sdk-networkfirewall-1-12-581-sourcesjar/com/amazonaws/services/networkfirewall/model/DescribeFirewallRequest.java

\* /opt/cola/permits/1882328153\_1704878048.7754068/0/aws-java-sdk-networkfirewall-1-12-581-sourcesjar/com/amazonaws/services/networkfirewall/model/RuleDefinition.java

\* /opt/cola/permits/1882328153\_1704878048.7754068/0/aws-java-sdk-networkfirewall-1-12-581-sourcesjar/com/amazonaws/services/networkfirewall/model/transform/CapacityUsageSummaryMarshaller.java \* /opt/cola/permits/1882328153\_1704878048.7754068/0/aws-java-sdk-networkfirewall-1-12-581-sourcesjar/com/amazonaws/services/networkfirewall/model/transform/RulesSourceListJsonUnmarshaller.java \* /opt/cola/permits/1882328153\_1704878048.7754068/0/aws-java-sdk-networkfirewall-1-12-581-sourcesjar/com/amazonaws/services/networkfirewall/model/transform/AnalysisResultMarshaller.java \*

 /opt/cola/permits/1882328153\_1704878048.7754068/0/aws-java-sdk-networkfirewall-1-12-581-sourcesjar/com/amazonaws/services/networkfirewall/model/transform/UpdateFirewallEncryptionConfigurationResultJsonU nmarshaller.java

\* /opt/cola/permits/1882328153\_1704878048.7754068/0/aws-java-sdk-networkfirewall-1-12-581-sourcesjar/com/amazonaws/services/networkfirewall/model/ListFirewallPoliciesRequest.java

\* /opt/cola/permits/1882328153\_1704878048.7754068/0/aws-java-sdk-networkfirewall-1-12-581-sourcesjar/com/amazonaws/services/networkfirewall/model/transform/CustomActionJsonUnmarshaller.java

\* /opt/cola/permits/1882328153\_1704878048.7754068/0/aws-java-sdk-networkfirewall-1-12-581-sourcesjar/com/amazonaws/services/networkfirewall/model/transform/PortRangeJsonUnmarshaller.java

\* /opt/cola/permits/1882328153\_1704878048.7754068/0/aws-java-sdk-networkfirewall-1-12-581-sourcesjar/com/amazonaws/services/networkfirewall/model/transform/CheckCertificateRevocationStatusActionsJsonUnma rshaller.java

\*

 /opt/cola/permits/1882328153\_1704878048.7754068/0/aws-java-sdk-networkfirewall-1-12-581-sourcesjar/com/amazonaws/services/networkfirewall/model/transform/UpdateFirewallDescriptionResultJsonUnmarshaller.j ava

\* /opt/cola/permits/1882328153\_1704878048.7754068/0/aws-java-sdk-networkfirewall-1-12-581-sourcesjar/com/amazonaws/services/networkfirewall/model/transform/StatelessRuleMarshaller.java

\* /opt/cola/permits/1882328153\_1704878048.7754068/0/aws-java-sdk-networkfirewall-1-12-581-sourcesjar/com/amazonaws/services/networkfirewall/model/ListFirewallsRequest.java

\* /opt/cola/permits/1882328153\_1704878048.7754068/0/aws-java-sdk-networkfirewall-1-12-581-sources-

jar/com/amazonaws/services/networkfirewall/model/transform/UnsupportedOperationExceptionUnmarshaller.java \* /opt/cola/permits/1882328153\_1704878048.7754068/0/aws-java-sdk-networkfirewall-1-12-581-sourcesjar/com/amazonaws/services/networkfirewall/model/transform/RulesSourceJsonUnmarshaller.java \*

 /opt/cola/permits/1882328153\_1704878048.7754068/0/aws-java-sdk-networkfirewall-1-12-581-sourcesjar/com/amazonaws/services/networkfirewall/model/UpdateFirewallEncryptionConfigurationResult.java \* /opt/cola/permits/1882328153\_1704878048.7754068/0/aws-java-sdk-networkfirewall-1-12-581-sourcesjar/com/amazonaws/services/networkfirewall/model/AssociateSubnetsResult.java

\* /opt/cola/permits/1882328153\_1704878048.7754068/0/aws-java-sdk-networkfirewall-1-12-581-sourcesjar/com/amazonaws/services/networkfirewall/AWSNetworkFirewallClient.java

\* /opt/cola/permits/1882328153\_1704878048.7754068/0/aws-java-sdk-networkfirewall-1-12-581-sourcesjar/com/amazonaws/services/networkfirewall/model/AssociateSubnetsRequest.java

\* /opt/cola/permits/1882328153\_1704878048.7754068/0/aws-java-sdk-networkfirewall-1-12-581-sourcesjar/com/amazonaws/services/networkfirewall/model/transform/CreateRuleGroupResultJsonUnmarshaller.java \*

 /opt/cola/permits/1882328153\_1704878048.7754068/0/aws-java-sdk-networkfirewall-1-12-581-sourcesjar/com/amazonaws/services/networkfirewall/model/transform/DisassociateSubnetsRequestMarshaller.java \* /opt/cola/permits/1882328153\_1704878048.7754068/0/aws-java-sdk-networkfirewall-1-12-581-sourcesjar/com/amazonaws/services/networkfirewall/model/transform/UpdateSubnetChangeProtectionRequestMarshaller.ja va

\* /opt/cola/permits/1882328153\_1704878048.7754068/0/aws-java-sdk-networkfirewall-1-12-581-sourcesjar/com/amazonaws/services/networkfirewall/model/DescribeFirewallResult.java

\* /opt/cola/permits/1882328153\_1704878048.7754068/0/aws-java-sdk-networkfirewall-1-12-581-sourcesjar/com/amazonaws/services/networkfirewall/model/transform/DescribeRuleGroupMetadataRequestProtocolMarsha ller.java

\* /opt/cola/permits/1882328153\_1704878048.7754068/0/aws-java-sdk-networkfirewall-1-12-581-sourcesjar/com/amazonaws/services/networkfirewall/model/transform/TLSInspectionConfigurationMetadataJsonUnmarsha ller.java

 /opt/cola/permits/1882328153\_1704878048.7754068/0/aws-java-sdk-networkfirewall-1-12-581-sourcesjar/com/amazonaws/services/networkfirewall/model/transform/UpdateTLSInspectionConfigurationResultJsonUnma rshaller.java

\* /opt/cola/permits/1882328153\_1704878048.7754068/0/aws-java-sdk-networkfirewall-1-12-581-sourcesjar/com/amazonaws/services/networkfirewall/model/transform/CreateFirewallResultJsonUnmarshaller.java \* /opt/cola/permits/1882328153\_1704878048.7754068/0/aws-java-sdk-networkfirewall-1-12-581-sourcesjar/com/amazonaws/services/networkfirewall/model/transform/InternalServerErrorExceptionUnmarshaller.java \* /opt/cola/permits/1882328153\_1704878048.7754068/0/aws-java-sdk-networkfirewall-1-12-581-sourcesjar/com/amazonaws/services/networkfirewall/model/transform/TlsCertificateDataMarshaller.java \* /opt/cola/permits/1882328153\_1704878048.7754068/0/aws-java-sdk-networkfirewall-1-12-581-sourcesjar/com/amazonaws/services/networkfirewall/model/ServerCertificate.java \*

 /opt/cola/permits/1882328153\_1704878048.7754068/0/aws-java-sdk-networkfirewall-1-12-581-sourcesjar/com/amazonaws/services/networkfirewall/model/transform/TLSInspectionConfigurationMarshaller.java \* /opt/cola/permits/1882328153\_1704878048.7754068/0/aws-java-sdk-networkfirewall-1-12-581-sourcesjar/com/amazonaws/services/networkfirewall/model/StatefulAction.java

\* /opt/cola/permits/1882328153\_1704878048.7754068/0/aws-java-sdk-networkfirewall-1-12-581-sourcesjar/com/amazonaws/services/networkfirewall/model/transform/LoggingConfigurationMarshaller.java \* /opt/cola/permits/1882328153\_1704878048.7754068/0/aws-java-sdk-networkfirewall-1-12-581-sources-

\*

jar/com/amazonaws/services/networkfirewall/model/transform/DeleteFirewallRequestProtocolMarshaller.java \* /opt/cola/permits/1882328153\_1704878048.7754068/0/aws-java-sdk-networkfirewall-1-12-581-sourcesjar/com/amazonaws/services/networkfirewall/AWSNetworkFirewallClientBuilder.java

\* /opt/cola/permits/1882328153\_1704878048.7754068/0/aws-java-sdk-networkfirewall-1-12-581-sourcesjar/com/amazonaws/services/networkfirewall/model/transform/ListRuleGroupsRequestMarshaller.java \*

 /opt/cola/permits/1882328153\_1704878048.7754068/0/aws-java-sdk-networkfirewall-1-12-581-sourcesjar/com/amazonaws/services/networkfirewall/model/DescribeRuleGroupRequest.java

\* /opt/cola/permits/1882328153\_1704878048.7754068/0/aws-java-sdk-networkfirewall-1-12-581-sourcesjar/com/amazonaws/services/networkfirewall/model/transform/InvalidOperationExceptionUnmarshaller.java \* /opt/cola/permits/1882328153\_1704878048.7754068/0/aws-java-sdk-networkfirewall-1-12-581-sourcesjar/com/amazonaws/services/networkfirewall/model/DeleteFirewallRequest.java

\* /opt/cola/permits/1882328153\_1704878048.7754068/0/aws-java-sdk-networkfirewall-1-12-581-sourcesjar/com/amazonaws/services/networkfirewall/model/CreateFirewallPolicyResult.java

\* /opt/cola/permits/1882328153\_1704878048.7754068/0/aws-java-sdk-networkfirewall-1-12-581-sourcesjar/com/amazonaws/services/networkfirewall/model/transform/UpdateFirewallPolicyChangeProtectionRequestMars haller.java

\*

 /opt/cola/permits/1882328153\_1704878048.7754068/0/aws-java-sdk-networkfirewall-1-12-581-sourcesjar/com/amazonaws/services/networkfirewall/model/Address.java

\* /opt/cola/permits/1882328153\_1704878048.7754068/0/aws-java-sdk-networkfirewall-1-12-581-sourcesjar/com/amazonaws/services/networkfirewall/model/transform/RuleVariablesMarshaller.java \* /opt/cola/permits/1882328153\_1704878048.7754068/0/aws-java-sdk-networkfirewall-1-12-581-sourcesjar/com/amazonaws/services/networkfirewall/model/transform/DimensionMarshaller.java \* /opt/cola/permits/1882328153\_1704878048.7754068/0/aws-java-sdk-networkfirewall-1-12-581-sources-

jar/com/amazonaws/services/networkfirewall/model/transform/FirewallPolicyMetadataJsonUnmarshaller.java \* /opt/cola/permits/1882328153\_1704878048.7754068/0/aws-java-sdk-networkfirewall-1-12-581-sourcesjar/com/amazonaws/services/networkfirewall/model/CIDRSummary.java \*

 /opt/cola/permits/1882328153\_1704878048.7754068/0/aws-java-sdk-networkfirewall-1-12-581-sourcesjar/com/amazonaws/services/networkfirewall/model/UpdateTLSInspectionConfigurationResult.java \* /opt/cola/permits/1882328153\_1704878048.7754068/0/aws-java-sdk-networkfirewall-1-12-581-sourcesjar/com/amazonaws/services/networkfirewall/model/transform/UpdateFirewallDescriptionRequestMarshaller.java \* /opt/cola/permits/1882328153\_1704878048.7754068/0/aws-java-sdk-networkfirewall-1-12-581-sourcesjar/com/amazonaws/services/networkfirewall/model/UpdateTLSInspectionConfigurationRequest.java \* /opt/cola/permits/1882328153\_1704878048.7754068/0/aws-java-sdk-networkfirewall-1-12-581-sourcesjar/com/amazonaws/services/networkfirewall/model/UpdateSubnetChangeProtectionResult.java \* /opt/cola/permits/1882328153\_1704878048.7754068/0/aws-java-sdk-networkfirewall-1-12-581-sourcesjar/com/amazonaws/services/networkfirewall/model/transform/ActionDefinitionJsonUnmarshaller.java \* /opt/cola/permits/1882328153\_1704878048.7754068/0/aws-java-sdk-networkfirewall-1-12-581-sourcesjar/com/amazonaws/services/networkfirewall/model/transform/DescribeRuleGroupMetadataRequestMarshaller.java \*

 /opt/cola/permits/1882328153\_1704878048.7754068/0/aws-java-sdk-networkfirewall-1-12-581-sourcesjar/com/amazonaws/services/networkfirewall/model/CreateRuleGroupResult.java

\* /opt/cola/permits/1882328153\_1704878048.7754068/0/aws-java-sdk-networkfirewall-1-12-581-sourcesjar/com/amazonaws/services/networkfirewall/model/UpdateFirewallPolicyChangeProtectionResult.java \* /opt/cola/permits/1882328153\_1704878048.7754068/0/aws-java-sdk-networkfirewall-1-12-581-sourcesjar/com/amazonaws/services/networkfirewall/model/CheckCertificateRevocationStatusActions.java

\* /opt/cola/permits/1882328153\_1704878048.7754068/0/aws-java-sdk-networkfirewall-1-12-581-sourcesjar/com/amazonaws/services/networkfirewall/model/InternalServerErrorException.java

\* /opt/cola/permits/1882328153\_1704878048.7754068/0/aws-java-sdk-networkfirewall-1-12-581-sourcesjar/com/amazonaws/services/networkfirewall/model/transform/TagResourceRequestProtocolMarshaller.java \*

 /opt/cola/permits/1882328153\_1704878048.7754068/0/aws-java-sdk-networkfirewall-1-12-581-sourcesjar/com/amazonaws/services/networkfirewall/model/transform/RuleDefinitionJsonUnmarshaller.java \* /opt/cola/permits/1882328153\_1704878048.7754068/0/aws-java-sdk-networkfirewall-1-12-581-sourcesjar/com/amazonaws/services/networkfirewall/model/transform/DescribeRuleGroupMetadataResultJsonUnmarshalle r.java

\* /opt/cola/permits/1882328153\_1704878048.7754068/0/aws-java-sdk-networkfirewall-1-12-581-sourcesjar/com/amazonaws/services/networkfirewall/model/ListTLSInspectionConfigurationsResult.java \* /opt/cola/permits/1882328153\_1704878048.7754068/0/aws-java-sdk-networkfirewall-1-12-581-sourcesjar/com/amazonaws/services/networkfirewall/model/transform/StatefulRuleMarshaller.java \* /opt/cola/permits/1882328153\_1704878048.7754068/0/aws-java-sdk-networkfirewall-1-12-581-sourcesjar/com/amazonaws/services/networkfirewall/AWSNetworkFirewallAsyncClient.java \*

 /opt/cola/permits/1882328153\_1704878048.7754068/0/aws-java-sdk-networkfirewall-1-12-581-sourcesjar/com/amazonaws/services/networkfirewall/model/transform/StatefulRuleGroupReferenceMarshaller.java \* /opt/cola/permits/1882328153\_1704878048.7754068/0/aws-java-sdk-networkfirewall-1-12-581-sourcesjar/com/amazonaws/services/networkfirewall/model/UpdateFirewallPolicyChangeProtectionRequest.java \* /opt/cola/permits/1882328153\_1704878048.7754068/0/aws-java-sdk-networkfirewall-1-12-581-sourcesjar/com/amazonaws/services/networkfirewall/model/transform/LogDestinationConfigMarshaller.java \* /opt/cola/permits/1882328153\_1704878048.7754068/0/aws-java-sdk-networkfirewall-1-12-581-sourcesjar/com/amazonaws/services/networkfirewall/model/transform/StatefulEngineOptionsJsonUnmarshaller.java \* /opt/cola/permits/1882328153\_1704878048.7754068/0/aws-java-sdk-networkfirewall-1-12-581-sourcesjar/com/amazonaws/services/networkfirewall/model/transform/IPSetMetadataMarshaller.java \*

 /opt/cola/permits/1882328153\_1704878048.7754068/0/aws-java-sdk-networkfirewall-1-12-581-sourcesjar/com/amazonaws/services/networkfirewall/model/transform/ListTagsForResourceResultJsonUnmarshaller.java \* /opt/cola/permits/1882328153\_1704878048.7754068/0/aws-java-sdk-networkfirewall-1-12-581-sourcesjar/com/amazonaws/services/networkfirewall/model/transform/ListTagsForResourceRequestMarshaller.java \* /opt/cola/permits/1882328153\_1704878048.7754068/0/aws-java-sdk-networkfirewall-1-12-581-sourcesjar/com/amazonaws/services/networkfirewall/AWSNetworkFirewallAsyncClientBuilder.java \* /opt/cola/permits/1882328153\_1704878048.7754068/0/aws-java-sdk-networkfirewall-1-12-581-sourcesjar/com/amazonaws/services/networkfirewall/model/transform/FirewallPolicyResponseMarshaller.java \* /opt/cola/permits/1882328153\_1704878048.7754068/0/aws-java-sdk-networkfirewall-1-12-581-sourcesjar/com/amazonaws/services/networkfirewall/model/transform/UpdateFirewallPolicyChangeProtectionRequestProto colMarshaller.java

\*

 /opt/cola/permits/1882328153\_1704878048.7754068/0/aws-java-sdk-networkfirewall-1-12-581-sourcesjar/com/amazonaws/services/networkfirewall/model/MatchAttributes.java

\* /opt/cola/permits/1882328153\_1704878048.7754068/0/aws-java-sdk-networkfirewall-1-12-581-sourcesjar/com/amazonaws/services/networkfirewall/model/transform/DeleteFirewallPolicyResultJsonUnmarshaller.java \* /opt/cola/permits/1882328153\_1704878048.7754068/0/aws-java-sdk-networkfirewall-1-12-581-sourcesjar/com/amazonaws/services/networkfirewall/model/FirewallPolicy.java

\* /opt/cola/permits/1882328153\_1704878048.7754068/0/aws-java-sdk-networkfirewall-1-12-581-sourcesjar/com/amazonaws/services/networkfirewall/model/transform/ListRuleGroupsResultJsonUnmarshaller.java

\* /opt/cola/permits/1882328153\_1704878048.7754068/0/aws-java-sdk-networkfirewall-1-12-581-sourcesjar/com/amazonaws/services/networkfirewall/model/transform/UpdateFirewallPolicyRequestProtocolMarshaller.jav a

\* /opt/cola/permits/1882328153\_1704878048.7754068/0/aws-java-sdk-networkfirewall-1-12-581-sourcesjar/com/amazonaws/services/networkfirewall/model/transform/RuleGroupMarshaller.java \*

 /opt/cola/permits/1882328153\_1704878048.7754068/0/aws-java-sdk-networkfirewall-1-12-581-sourcesjar/com/amazonaws/services/networkfirewall/model/TlsCertificateData.java

\* /opt/cola/permits/1882328153\_1704878048.7754068/0/aws-java-sdk-networkfirewall-1-12-581-sourcesjar/com/amazonaws/services/networkfirewall/model/transform/ReferenceSetsMarshaller.java

\* /opt/cola/permits/1882328153\_1704878048.7754068/0/aws-java-sdk-networkfirewall-1-12-581-sources-

jar/com/amazonaws/services/networkfirewall/model/DeleteTLSInspectionConfigurationRequest.java

\* /opt/cola/permits/1882328153\_1704878048.7754068/0/aws-java-sdk-networkfirewall-1-12-581-sources-

jar/com/amazonaws/services/networkfirewall/model/transform/DescribeFirewallPolicyRequestMarshaller.java

\* /opt/cola/permits/1882328153\_1704878048.7754068/0/aws-java-sdk-networkfirewall-1-12-581-sources-

jar/com/amazonaws/services/networkfirewall/model/transform/CustomActionMarshaller.java

\*

 /opt/cola/permits/1882328153\_1704878048.7754068/0/aws-java-sdk-networkfirewall-1-12-581-sourcesjar/com/amazonaws/services/networkfirewall/model/ListTagsForResourceRequest.java

\* /opt/cola/permits/1882328153\_1704878048.7754068/0/aws-java-sdk-networkfirewall-1-12-581-sourcesjar/com/amazonaws/services/networkfirewall/model/transform/UpdateLoggingConfigurationRequestProtocolMarsh aller.java

\* /opt/cola/permits/1882328153\_1704878048.7754068/0/aws-java-sdk-networkfirewall-1-12-581-sourcesjar/com/amazonaws/services/networkfirewall/model/transform/CreateFirewallPolicyRequestProtocolMarshaller.java \* /opt/cola/permits/1882328153\_1704878048.7754068/0/aws-java-sdk-networkfirewall-1-12-581-sourcesjar/com/amazonaws/services/networkfirewall/model/RuleGroupResponse.java

\* /opt/cola/permits/1882328153\_1704878048.7754068/0/aws-java-sdk-networkfirewall-1-12-581-sourcesjar/com/amazonaws/services/networkfirewall/model/transform/RuleVariablesJsonUnmarshaller.java \*

 /opt/cola/permits/1882328153\_1704878048.7754068/0/aws-java-sdk-networkfirewall-1-12-581-sourcesjar/com/amazonaws/services/networkfirewall/model/StatefulRuleGroupOverride.java

\* /opt/cola/permits/1882328153\_1704878048.7754068/0/aws-java-sdk-networkfirewall-1-12-581-sourcesjar/com/amazonaws/services/networkfirewall/model/transform/PutResourcePolicyRequestMarshaller.java \* /opt/cola/permits/1882328153\_1704878048.7754068/0/aws-java-sdk-networkfirewall-1-12-581-sourcesjar/com/amazonaws/services/networkfirewall/model/transform/CreateFirewallPolicyResultJsonUnmarshaller.java \* /opt/cola/permits/1882328153\_1704878048.7754068/0/aws-java-sdk-networkfirewall-1-12-581-sources-

jar/com/amazonaws/services/networkfirewall/model/DescribeRuleGroupResult.java

\* /opt/cola/permits/1882328153\_1704878048.7754068/0/aws-java-sdk-networkfirewall-1-12-581-sourcesjar/com/amazonaws/services/networkfirewall/model/transform/ListFirewallPoliciesRequestProtocolMarshaller.java \*

 /opt/cola/permits/1882328153\_1704878048.7754068/0/aws-java-sdk-networkfirewall-1-12-581-sourcesjar/com/amazonaws/services/networkfirewall/model/transform/InvalidRequestExceptionUnmarshaller.java \* /opt/cola/permits/1882328153\_1704878048.7754068/0/aws-java-sdk-networkfirewall-1-12-581-sourcesjar/com/amazonaws/services/networkfirewall/model/RuleOrder.java

\* /opt/cola/permits/1882328153\_1704878048.7754068/0/aws-java-sdk-networkfirewall-1-12-581-sourcesjar/com/amazonaws/services/networkfirewall/model/FirewallStatusValue.java

\* /opt/cola/permits/1882328153\_1704878048.7754068/0/aws-java-sdk-networkfirewall-1-12-581-sourcesjar/com/amazonaws/services/networkfirewall/model/transform/ListTLSInspectionConfigurationsRequestMarshaller.

## java

\* /opt/cola/permits/1882328153\_1704878048.7754068/0/aws-java-sdk-networkfirewall-1-12-581-sourcesjar/com/amazonaws/services/networkfirewall/model/transform/TagResourceResultJsonUnmarshaller.java \* /opt/cola/permits/1882328153\_1704878048.7754068/0/aws-java-sdk-networkfirewall-1-12-581-sourcesjar/com/amazonaws/services/networkfirewall/model/transform/DeleteTLSInspectionConfigurationRequestMarshalle r.java

\*

 /opt/cola/permits/1882328153\_1704878048.7754068/0/aws-java-sdk-networkfirewall-1-12-581-sourcesjar/com/amazonaws/services/networkfirewall/model/transform/PublishMetricActionMarshaller.java \* /opt/cola/permits/1882328153\_1704878048.7754068/0/aws-java-sdk-networkfirewall-1-12-581-sourcesjar/com/amazonaws/services/networkfirewall/model/transform/SyncStateJsonUnmarshaller.java \* /opt/cola/permits/1882328153\_1704878048.7754068/0/aws-java-sdk-networkfirewall-1-12-581-sourcesjar/com/amazonaws/services/networkfirewall/model/transform/ReferenceSetsJsonUnmarshaller.java \* /opt/cola/permits/1882328153\_1704878048.7754068/0/aws-java-sdk-networkfirewall-1-12-581-sourcesjar/com/amazonaws/services/networkfirewall/model/DeleteRuleGroupRequest.java \* /opt/cola/permits/1882328153\_1704878048.7754068/0/aws-java-sdk-networkfirewall-1-12-581-sourcesjar/com/amazonaws/services/networkfirewall/model/DescribeLoggingConfigurationRequest.java \*

 /opt/cola/permits/1882328153\_1704878048.7754068/0/aws-java-sdk-networkfirewall-1-12-581-sourcesjar/com/amazonaws/services/networkfirewall/model/ListFirewallsResult.java

\* /opt/cola/permits/1882328153\_1704878048.7754068/0/aws-java-sdk-networkfirewall-1-12-581-sourcesjar/com/amazonaws/services/networkfirewall/model/transform/ServerCertificateJsonUnmarshaller.java \* /opt/cola/permits/1882328153\_1704878048.7754068/0/aws-java-sdk-networkfirewall-1-12-581-sourcesjar/com/amazonaws/services/networkfirewall/model/DescribeLoggingConfigurationResult.java

\* /opt/cola/permits/1882328153\_1704878048.7754068/0/aws-java-sdk-networkfirewall-1-12-581-sourcesjar/com/amazonaws/services/networkfirewall/model/transform/DescribeLoggingConfigurationRequestProtocolMars haller.java

\* /opt/cola/permits/1882328153\_1704878048.7754068/0/aws-java-sdk-networkfirewall-1-12-581-sourcesjar/com/amazonaws/services/networkfirewall/model/transform/IPSetReferenceMarshaller.java \*

 /opt/cola/permits/1882328153\_1704878048.7754068/0/aws-java-sdk-networkfirewall-1-12-581-sourcesjar/com/amazonaws/services/networkfirewall/model/transform/DeleteFirewallResultJsonUnmarshaller.java \* /opt/cola/permits/1882328153\_1704878048.7754068/0/aws-java-sdk-networkfirewall-1-12-581-sourcesjar/com/amazonaws/services/networkfirewall/model/transform/CIDRSummaryJsonUnmarshaller.java \* /opt/cola/permits/1882328153\_1704878048.7754068/0/aws-java-sdk-networkfirewall-1-12-581-sources-

jar/com/amazonaws/services/networkfirewall/model/StatefulRuleOptions.java

\* /opt/cola/permits/1882328153\_1704878048.7754068/0/aws-java-sdk-networkfirewall-1-12-581-sourcesjar/com/amazonaws/services/networkfirewall/model/UpdateFirewallPolicyRequest.java

\* /opt/cola/permits/1882328153\_1704878048.7754068/0/aws-java-sdk-networkfirewall-1-12-581-sourcesjar/com/amazonaws/services/networkfirewall/model/transform/UpdateFirewallPolicyChangeProtectionResultJsonU nmarshaller.java

\*

 /opt/cola/permits/1882328153\_1704878048.7754068/0/aws-java-sdk-networkfirewall-1-12-581-sourcesjar/com/amazonaws/services/networkfirewall/model/transform/PutResourcePolicyResultJsonUnmarshaller.java \* /opt/cola/permits/1882328153\_1704878048.7754068/0/aws-java-sdk-networkfirewall-1-12-581-sourcesjar/com/amazonaws/services/networkfirewall/model/transform/UpdateFirewallEncryptionConfigurationRequestMar shaller.java

 $*$ /opt/cola/permits/1882328153\_1704878048.7754068/0/aws-java-sdk-networkfirewall-1-12-581-sources-

jar/com/amazonaws/services/networkfirewall/model/transform/EncryptionConfigurationJsonUnmarshaller.java \* /opt/cola/permits/1882328153\_1704878048.7754068/0/aws-java-sdk-networkfirewall-1-12-581-sourcesjar/com/amazonaws/services/networkfirewall/model/UpdateFirewallPolicyResult.java

\* /opt/cola/permits/1882328153\_1704878048.7754068/0/aws-java-sdk-networkfirewall-1-12-581-sourcesjar/com/amazonaws/services/networkfirewall/model/transform/AssociateSubnetsRequestProtocolMarshaller.java \*

 /opt/cola/permits/1882328153\_1704878048.7754068/0/aws-java-sdk-networkfirewall-1-12-581-sourcesjar/com/amazonaws/services/networkfirewall/model/RulesSourceList.java

\* /opt/cola/permits/1882328153\_1704878048.7754068/0/aws-java-sdk-networkfirewall-1-12-581-sourcesjar/com/amazonaws/services/networkfirewall/model/PublishMetricAction.java

\* /opt/cola/permits/1882328153\_1704878048.7754068/0/aws-java-sdk-networkfirewall-1-12-581-sourcesjar/com/amazonaws/services/networkfirewall/model/PolicyVariables.java

\* /opt/cola/permits/1882328153\_1704878048.7754068/0/aws-java-sdk-networkfirewall-1-12-581-sourcesjar/com/amazonaws/services/networkfirewall/model/transform/ListTagsForResourceRequestProtocolMarshaller.jav a

\* /opt/cola/permits/1882328153\_1704878048.7754068/0/aws-java-sdk-networkfirewall-1-12-581-sourcesjar/com/amazonaws/services/networkfirewall/model/Tag.java

\* /opt/cola/permits/1882328153\_1704878048.7754068/0/aws-java-sdk-networkfirewall-1-12-581-sourcesjar/com/amazonaws/services/networkfirewall/model/transform/RuleOptionJsonUnmarshaller.java \*

 /opt/cola/permits/1882328153\_1704878048.7754068/0/aws-java-sdk-networkfirewall-1-12-581-sourcesjar/com/amazonaws/services/networkfirewall/model/transform/MatchAttributesJsonUnmarshaller.java \* /opt/cola/permits/1882328153\_1704878048.7754068/0/aws-java-sdk-networkfirewall-1-12-581-sourcesjar/com/amazonaws/services/networkfirewall/model/transform/SyncStateMarshaller.java

\* /opt/cola/permits/1882328153\_1704878048.7754068/0/aws-java-sdk-networkfirewall-1-12-581-sourcesjar/com/amazonaws/services/networkfirewall/model/Firewall.java

\* /opt/cola/permits/1882328153\_1704878048.7754068/0/aws-java-sdk-networkfirewall-1-12-581-sourcesjar/com/amazonaws/services/networkfirewall/model/transform/FirewallStatusJsonUnmarshaller.java

\* /opt/cola/permits/1882328153\_1704878048.7754068/0/aws-java-sdk-networkfirewall-1-12-581-sourcesjar/com/amazonaws/services/networkfirewall/model/transform/SourceMetadataMarshaller.java \*

 /opt/cola/permits/1882328153\_1704878048.7754068/0/aws-java-sdk-networkfirewall-1-12-581-sourcesjar/com/amazonaws/services/networkfirewall/model/transform/DescribeFirewallRequestMarshaller.java

\* /opt/cola/permits/1882328153\_1704878048.7754068/0/aws-java-sdk-networkfirewall-1-12-581-sourcesjar/com/amazonaws/services/networkfirewall/model/transform/UpdateFirewallEncryptionConfigurationRequestProt ocolMarshaller.java

\* /opt/cola/permits/1882328153\_1704878048.7754068/0/aws-java-sdk-networkfirewall-1-12-581-sourcesjar/com/amazonaws/services/networkfirewall/model/StatefulEngineOptions.java

\* /opt/cola/permits/1882328153\_1704878048.7754068/0/aws-java-sdk-networkfirewall-1-12-581-sourcesjar/com/amazonaws/services/networkfirewall/model/Attachment.java

\* /opt/cola/permits/1882328153\_1704878048.7754068/0/aws-java-sdk-networkfirewall-1-12-581-sourcesjar/com/amazonaws/services/networkfirewall/model/transform/FirewallMetadataJsonUnmarshaller.java \* /opt/cola/permits/1882328153\_1704878048.7754068/0/aws-java-sdk-networkfirewall-1-12-581-sources-

jar/com/amazonaws/services/networkfirewall/model/UpdateFirewallDescriptionResult.java

\*

 /opt/cola/permits/1882328153\_1704878048.7754068/0/aws-java-sdk-networkfirewall-1-12-581-sourcesjar/com/amazonaws/services/networkfirewall/AWSNetworkFirewallAsync.java

\* /opt/cola/permits/1882328153\_1704878048.7754068/0/aws-java-sdk-networkfirewall-1-12-581-sources-

jar/com/amazonaws/services/networkfirewall/model/transform/TLSInspectionConfigurationResponseMarshaller.jav a

\* /opt/cola/permits/1882328153\_1704878048.7754068/0/aws-java-sdk-networkfirewall-1-12-581-sourcesjar/com/amazonaws/services/networkfirewall/model/DisassociateSubnetsResult.java

\* /opt/cola/permits/1882328153\_1704878048.7754068/0/aws-java-sdk-networkfirewall-1-12-581-sourcesjar/com/amazonaws/services/networkfirewall/model/transform/ThrottlingExceptionUnmarshaller.java \* /opt/cola/permits/1882328153\_1704878048.7754068/0/aws-java-sdk-networkfirewall-1-12-581-sourcesjar/com/amazonaws/services/networkfirewall/model/transform/FirewallPolicyResponseJsonUnmarshaller.java \*

 /opt/cola/permits/1882328153\_1704878048.7754068/0/aws-java-sdk-networkfirewall-1-12-581-sourcesjar/com/amazonaws/services/networkfirewall/model/LogDestinationPermissionException.java \* /opt/cola/permits/1882328153\_1704878048.7754068/0/aws-java-sdk-networkfirewall-1-12-581-sourcesjar/com/amazonaws/services/networkfirewall/model/transform/AssociateFirewallPolicyRequestMarshaller.java \* /opt/cola/permits/1882328153\_1704878048.7754068/0/aws-java-sdk-networkfirewall-1-12-581-sourcesjar/com/amazonaws/services/networkfirewall/model/transform/PerObjectStatusMarshaller.java \* /opt/cola/permits/1882328153\_1704878048.7754068/0/aws-java-sdk-networkfirewall-1-12-581-sourcesjar/com/amazonaws/services/networkfirewall/model/transform/UpdateFirewallDescriptionRequestProtocolMarshall er.java

\* /opt/cola/permits/1882328153\_1704878048.7754068/0/aws-java-sdk-networkfirewall-1-12-581-sourcesjar/com/amazonaws/services/networkfirewall/model/transform/FirewallPolicyJsonUnmarshaller.java \*

 /opt/cola/permits/1882328153\_1704878048.7754068/0/aws-java-sdk-networkfirewall-1-12-581-sourcesjar/com/amazonaws/services/networkfirewall/model/transform/ListFirewallsResultJsonUnmarshaller.java \* /opt/cola/permits/1882328153\_1704878048.7754068/0/aws-java-sdk-networkfirewall-1-12-581-sourcesjar/com/amazonaws/services/networkfirewall/model/transform/SubnetMappingJsonUnmarshaller.java \* /opt/cola/permits/1882328153\_1704878048.7754068/0/aws-java-sdk-networkfirewall-1-12-581-sourcesjar/com/amazonaws/services/networkfirewall/model/transform/DescribeLoggingConfigurationResultJsonUnmarshal ler.java

\* /opt/cola/permits/1882328153\_1704878048.7754068/0/aws-java-sdk-networkfirewall-1-12-581-sourcesjar/com/amazonaws/services/networkfirewall/model/TLSInspectionConfigurationResponse.java \* /opt/cola/permits/1882328153\_1704878048.7754068/0/aws-java-sdk-networkfirewall-1-12-581-sourcesjar/com/amazonaws/services/networkfirewall/model/RuleGroupMetadata.java \*

 /opt/cola/permits/1882328153\_1704878048.7754068/0/aws-java-sdk-networkfirewall-1-12-581-sourcesjar/com/amazonaws/services/networkfirewall/model/transform/TagResourceRequestMarshaller.java \* /opt/cola/permits/1882328153\_1704878048.7754068/0/aws-java-sdk-networkfirewall-1-12-581-sourcesjar/com/amazonaws/services/networkfirewall/model/transform/RuleGroupJsonUnmarshaller.java \* /opt/cola/permits/1882328153\_1704878048.7754068/0/aws-java-sdk-networkfirewall-1-12-581-sourcesjar/com/amazonaws/services/networkfirewall/model/ThrottlingException.java

\* /opt/cola/permits/1882328153\_1704878048.7754068/0/aws-java-sdk-networkfirewall-1-12-581-sourcesjar/com/amazonaws/services/networkfirewall/model/IPSetReference.java

\* /opt/cola/permits/1882328153\_1704878048.7754068/0/aws-java-sdk-networkfirewall-1-12-581-sourcesjar/com/amazonaws/services/networkfirewall/model/transform/DisassociateSubnetsRequestProtocolMarshaller.java \* /opt/cola/permits/1882328153\_1704878048.7754068/0/aws-java-sdk-networkfirewall-1-12-581-sourcesjar/com/amazonaws/services/networkfirewall/model/ServerCertificateConfiguration.java \*

 /opt/cola/permits/1882328153\_1704878048.7754068/0/aws-java-sdk-networkfirewall-1-12-581-sourcesjar/com/amazonaws/services/networkfirewall/model/transform/StatefulRuleGroupOverrideJsonUnmarshaller.java

\* /opt/cola/permits/1882328153\_1704878048.7754068/0/aws-java-sdk-networkfirewall-1-12-581-sourcesjar/com/amazonaws/services/networkfirewall/model/transform/RuleOptionMarshaller.java

\* /opt/cola/permits/1882328153\_1704878048.7754068/0/aws-java-sdk-networkfirewall-1-12-581-sourcesjar/com/amazonaws/services/networkfirewall/model/transform/DeleteTLSInspectionConfigurationResultJsonUnmar shaller.java

\* /opt/cola/permits/1882328153\_1704878048.7754068/0/aws-java-sdk-networkfirewall-1-12-581-sourcesjar/com/amazonaws/services/networkfirewall/model/transform/UpdateRuleGroupRequestMarshaller.java \* /opt/cola/permits/1882328153\_1704878048.7754068/0/aws-java-sdk-networkfirewall-1-12-581-sourcesjar/com/amazonaws/services/networkfirewall/AbstractAWSNetworkFirewall.java \*

 /opt/cola/permits/1882328153\_1704878048.7754068/0/aws-java-sdk-networkfirewall-1-12-581-sourcesjar/com/amazonaws/services/networkfirewall/model/transform/ListFirewallPoliciesResultJsonUnmarshaller.java \* /opt/cola/permits/1882328153\_1704878048.7754068/0/aws-java-sdk-networkfirewall-1-12-581-sourcesjar/com/amazonaws/services/networkfirewall/model/RevocationCheckAction.java

\* /opt/cola/permits/1882328153\_1704878048.7754068/0/aws-java-sdk-networkfirewall-1-12-581-sourcesjar/com/amazonaws/services/networkfirewall/model/TCPFlagField.java

\* /opt/cola/permits/1882328153\_1704878048.7754068/0/aws-java-sdk-networkfirewall-1-12-581-sourcesjar/com/amazonaws/services/networkfirewall/model/RulesSource.java

\* /opt/cola/permits/1882328153\_1704878048.7754068/0/aws-java-sdk-networkfirewall-1-12-581-sourcesjar/com/amazonaws/services/networkfirewall/model/TLSInspectionConfiguration.java

 /opt/cola/permits/1882328153\_1704878048.7754068/0/aws-java-sdk-networkfirewall-1-12-581-sourcesjar/com/amazonaws/services/networkfirewall/model/transform/FirewallPolicyMetadataMarshaller.java \* /opt/cola/permits/1882328153\_1704878048.7754068/0/aws-java-sdk-networkfirewall-1-12-581-sourcesjar/com/amazonaws/services/networkfirewall/model/Dimension.java

\* /opt/cola/permits/1882328153\_1704878048.7754068/0/aws-java-sdk-networkfirewall-1-12-581-sourcesjar/com/amazonaws/services/networkfirewall/model/SyncState.java

\* /opt/cola/permits/1882328153\_1704878048.7754068/0/aws-java-sdk-networkfirewall-1-12-581-sourcesjar/com/amazonaws/services/networkfirewall/model/transform/HeaderJsonUnmarshaller.java

\* /opt/cola/permits/1882328153\_1704878048.7754068/0/aws-java-sdk-networkfirewall-1-12-581-sourcesjar/com/amazonaws/services/networkfirewall/model/StatefulRuleProtocol.java

\* /opt/cola/permits/1882328153\_1704878048.7754068/0/aws-java-sdk-networkfirewall-1-12-581-sourcesjar/com/amazonaws/services/networkfirewall/model/transform/SubnetMappingMarshaller.java \*

 /opt/cola/permits/1882328153\_1704878048.7754068/0/aws-java-sdk-networkfirewall-1-12-581-sourcesjar/com/amazonaws/services/networkfirewall/model/transform/UpdateFirewallPolicyResultJsonUnmarshaller.java \* /opt/cola/permits/1882328153\_1704878048.7754068/0/aws-java-sdk-networkfirewall-1-12-581-sourcesjar/com/amazonaws/services/networkfirewall/model/DescribeRuleGroupMetadataRequest.java

\* /opt/cola/permits/1882328153\_1704878048.7754068/0/aws-java-sdk-networkfirewall-1-12-581-sourcesjar/com/amazonaws/services/networkfirewall/model/transform/DeleteFirewallPolicyRequestMarshaller.java \* /opt/cola/permits/1882328153\_1704878048.7754068/0/aws-java-sdk-networkfirewall-1-12-581-sourcesjar/com/amazonaws/services/networkfirewall/model/transform/RulesSourceListMarshaller.java

\* /opt/cola/permits/1882328153\_1704878048.7754068/0/aws-java-sdk-networkfirewall-1-12-581-sourcesjar/com/amazonaws/services/networkfirewall/model/RuleOption.java

\*

\*

 /opt/cola/permits/1882328153\_1704878048.7754068/0/aws-java-sdk-networkfirewall-1-12-581-sourcesjar/com/amazonaws/services/networkfirewall/model/CreateFirewallPolicyRequest.java

\* /opt/cola/permits/1882328153\_1704878048.7754068/0/aws-java-sdk-networkfirewall-1-12-581-sources-

jar/com/amazonaws/services/networkfirewall/model/transform/FirewallMarshaller.java

\* /opt/cola/permits/1882328153\_1704878048.7754068/0/aws-java-sdk-networkfirewall-1-12-581-sources-

jar/com/amazonaws/services/networkfirewall/model/transform/ServerCertificateConfigurationJsonUnmarshaller.jav a

\* /opt/cola/permits/1882328153\_1704878048.7754068/0/aws-java-sdk-networkfirewall-1-12-581-sourcesjar/com/amazonaws/services/networkfirewall/model/SubnetMapping.java

\* /opt/cola/permits/1882328153\_1704878048.7754068/0/aws-java-sdk-networkfirewall-1-12-581-sourcesjar/com/amazonaws/services/networkfirewall/model/transform/DeleteFirewallPolicyRequestProtocolMarshaller.java \* /opt/cola/permits/1882328153\_1704878048.7754068/0/aws-java-sdk-networkfirewall-1-12-581-sourcesjar/com/amazonaws/services/networkfirewall/model/transform/RuleGroupMetadataMarshaller.java \*

 /opt/cola/permits/1882328153\_1704878048.7754068/0/aws-java-sdk-networkfirewall-1-12-581-sourcesjar/com/amazonaws/services/networkfirewall/model/TagResourceResult.java

\* /opt/cola/permits/1882328153\_1704878048.7754068/0/aws-java-sdk-networkfirewall-1-12-581-sourcesjar/com/amazonaws/services/networkfirewall/model/transform/FirewallJsonUnmarshaller.java

\* /opt/cola/permits/1882328153\_1704878048.7754068/0/aws-java-sdk-networkfirewall-1-12-581-sourcesjar/com/amazonaws/services/networkfirewall/model/PerObjectSyncStatus.java

\* /opt/cola/permits/1882328153\_1704878048.7754068/0/aws-java-sdk-networkfirewall-1-12-581-sourcesjar/com/amazonaws/services/networkfirewall/model/transform/DeleteResourcePolicyResultJsonUnmarshaller.java \* /opt/cola/permits/1882328153\_1704878048.7754068/0/aws-java-sdk-networkfirewall-1-12-581-sourcesjar/com/amazonaws/services/networkfirewall/model/transform/DescribeTLSInspectionConfigurationResultJsonUn marshaller.java

\*

 /opt/cola/permits/1882328153\_1704878048.7754068/0/aws-java-sdk-networkfirewall-1-12-581-sourcesjar/com/amazonaws/services/networkfirewall/model/transform/UpdateFirewallDeleteProtectionResultJsonUnmarsha ller.java

\* /opt/cola/permits/1882328153\_1704878048.7754068/0/aws-java-sdk-networkfirewall-1-12-581-sourcesjar/com/amazonaws/services/networkfirewall/model/CustomAction.java

\* /opt/cola/permits/1882328153\_1704878048.7754068/0/aws-java-sdk-networkfirewall-1-12-581-sourcesjar/com/amazonaws/services/networkfirewall/model/FirewallPolicyMetadata.java

\* /opt/cola/permits/1882328153\_1704878048.7754068/0/aws-java-sdk-networkfirewall-1-12-581-sourcesjar/com/amazonaws/services/networkfirewall/model/transform/DeleteFirewallRequestMarshaller.java \* /opt/cola/permits/1882328153\_1704878048.7754068/0/aws-java-sdk-networkfirewall-1-12-581-sourcesjar/com/amazonaws/services/networkfirewall/model/DeleteTLSInspectionConfigurationResult.java \*

 /opt/cola/permits/1882328153\_1704878048.7754068/0/aws-java-sdk-networkfirewall-1-12-581-sourcesjar/com/amazonaws/services/networkfirewall/model/transform/AttachmentMarshaller.java

\* /opt/cola/permits/1882328153\_1704878048.7754068/0/aws-java-sdk-networkfirewall-1-12-581-sourcesjar/com/amazonaws/services/networkfirewall/model/transform/CreateFirewallPolicyRequestMarshaller.java \* /opt/cola/permits/1882328153\_1704878048.7754068/0/aws-java-sdk-networkfirewall-1-12-581-sourcesjar/com/amazonaws/services/networkfirewall/model/transform/DescribeTLSInspectionConfigurationRequestMarsha ller.java

\* /opt/cola/permits/1882328153\_1704878048.7754068/0/aws-java-sdk-networkfirewall-1-12-581-sourcesjar/com/amazonaws/services/networkfirewall/model/UpdateFirewallDeleteProtectionRequest.java \* /opt/cola/permits/1882328153\_1704878048.7754068/0/aws-java-sdk-networkfirewall-1-12-581-sourcesjar/com/amazonaws/services/networkfirewall/model/transform/HeaderMarshaller.java \*

 /opt/cola/permits/1882328153\_1704878048.7754068/0/aws-java-sdk-networkfirewall-1-12-581-sourcesjar/com/amazonaws/services/networkfirewall/model/AWSNetworkFirewallException.java

\* /opt/cola/permits/1882328153\_1704878048.7754068/0/aws-java-sdk-networkfirewall-1-12-581-sourcesjar/com/amazonaws/services/networkfirewall/model/transform/ListFirewallsRequestMarshaller.java \* /opt/cola/permits/1882328153\_1704878048.7754068/0/aws-java-sdk-networkfirewall-1-12-581-sourcesjar/com/amazonaws/services/networkfirewall/model/transform/StatelessRulesAndCustomActionsMarshaller.java \* /opt/cola/permits/1882328153\_1704878048.7754068/0/aws-java-sdk-networkfirewall-1-12-581-sourcesjar/com/amazonaws/services/networkfirewall/model/LoggingConfiguration.java

\* /opt/cola/permits/1882328153\_1704878048.7754068/0/aws-java-sdk-networkfirewall-1-12-581-sourcesjar/com/amazonaws/services/networkfirewall/model/UpdateFirewallDescriptionRequest.java

\* /opt/cola/permits/1882328153\_1704878048.7754068/0/aws-java-sdk-networkfirewall-1-12-581-sourcesjar/com/amazonaws/services/networkfirewall/model/transform/AddressJsonUnmarshaller.java \*

 /opt/cola/permits/1882328153\_1704878048.7754068/0/aws-java-sdk-networkfirewall-1-12-581-sourcesjar/com/amazonaws/services/networkfirewall/model/transform/PerObjectStatusJsonUnmarshaller.java \* /opt/cola/permits/1882328153\_1704878048.7754068/0/aws-java-sdk-networkfirewall-1-12-581-sourcesjar/com/amazonaws/services/networkfirewall/model/InsufficientCapacityException.java

\* /opt/cola/permits/1882328153\_1704878048.7754068/0/aws-java-sdk-networkfirewall-1-12-581-sourcesjar/com/amazonaws/services/networkfirewall/model/TagResourceRequest.java

\* /opt/cola/permits/1882328153\_1704878048.7754068/0/aws-java-sdk-networkfirewall-1-12-581-sourcesjar/com/amazonaws/services/networkfirewall/model/LimitExceededException.java

\* /opt/cola/permits/1882328153\_1704878048.7754068/0/aws-java-sdk-networkfirewall-1-12-581-sourcesjar/com/amazonaws/services/networkfirewall/model/DeleteFirewallPolicyResult.java \*

 /opt/cola/permits/1882328153\_1704878048.7754068/0/aws-java-sdk-networkfirewall-1-12-581-sourcesjar/com/amazonaws/services/networkfirewall/model/transform/TagMarshaller.java

\* /opt/cola/permits/1882328153\_1704878048.7754068/0/aws-java-sdk-networkfirewall-1-12-581-sourcesjar/com/amazonaws/services/networkfirewall/model/DeleteResourcePolicyResult.java

\* /opt/cola/permits/1882328153\_1704878048.7754068/0/aws-java-sdk-networkfirewall-1-12-581-sourcesjar/com/amazonaws/services/networkfirewall/model/TLSInspectionConfigurationMetadata.java

\* /opt/cola/permits/1882328153\_1704878048.7754068/0/aws-java-sdk-networkfirewall-1-12-581-sources-

jar/com/amazonaws/services/networkfirewall/model/transform/DescribeResourcePolicyRequestProtocolMarshaller.j ava

\* /opt/cola/permits/1882328153\_1704878048.7754068/0/aws-java-sdk-networkfirewall-1-12-581-sourcesjar/com/amazonaws/services/networkfirewall/model/UpdateRuleGroupResult.java

\* /opt/cola/permits/1882328153\_1704878048.7754068/0/aws-java-sdk-networkfirewall-1-12-581-sourcesjar/com/amazonaws/services/networkfirewall/model/transform/LogDestinationPermissionExceptionUnmarshaller.ja va

\*

 /opt/cola/permits/1882328153\_1704878048.7754068/0/aws-java-sdk-networkfirewall-1-12-581-sourcesjar/com/amazonaws/services/networkfirewall/model/transform/CapacityUsageSummaryJsonUnmarshaller.java \* /opt/cola/permits/1882328153\_1704878048.7754068/0/aws-java-sdk-networkfirewall-1-12-581-sourcesjar/com/amazonaws/services/networkfirewall/model/DisassociateSubnetsRequest.java

\* /opt/cola/permits/1882328153\_1704878048.7754068/0/aws-java-sdk-networkfirewall-1-12-581-sourcesjar/com/amazonaws/services/networkfirewall/model/transform/UpdateRuleGroupRequestProtocolMarshaller.java \* /opt/cola/permits/1882328153\_1704878048.7754068/0/aws-java-sdk-networkfirewall-1-12-581-sourcesjar/com/amazonaws/services/networkfirewall/model/transform/RuleGroupResponseMarshaller.java

\* /opt/cola/permits/1882328153\_1704878048.7754068/0/aws-java-sdk-networkfirewall-1-12-581-sources-
jar/com/amazonaws/services/networkfirewall/model/transform/MatchAttributesMarshaller.java \*

 /opt/cola/permits/1882328153\_1704878048.7754068/0/aws-java-sdk-networkfirewall-1-12-581-sourcesjar/com/amazonaws/services/networkfirewall/model/StatefulRule.java

\* /opt/cola/permits/1882328153\_1704878048.7754068/0/aws-java-sdk-networkfirewall-1-12-581-sourcesjar/com/amazonaws/services/networkfirewall/model/UpdateFirewallEncryptionConfigurationRequest.java \* /opt/cola/permits/1882328153\_1704878048.7754068/0/aws-java-sdk-networkfirewall-1-12-581-sourcesjar/com/amazonaws/services/networkfirewall/model/PutResourcePolicyRequest.java

\* /opt/cola/permits/1882328153\_1704878048.7754068/0/aws-java-sdk-networkfirewall-1-12-581-sourcesjar/com/amazonaws/services/networkfirewall/model/LogDestinationType.java

\* /opt/cola/permits/1882328153\_1704878048.7754068/0/aws-java-sdk-networkfirewall-1-12-581-sourcesjar/com/amazonaws/services/networkfirewall/model/ListRuleGroupsResult.java

 /opt/cola/permits/1882328153\_1704878048.7754068/0/aws-java-sdk-networkfirewall-1-12-581-sourcesjar/com/amazonaws/services/networkfirewall/AWSNetworkFirewall.java

\*

\* /opt/cola/permits/1882328153\_1704878048.7754068/0/aws-java-sdk-networkfirewall-1-12-581-sourcesjar/com/amazonaws/services/networkfirewall/model/transform/ListTLSInspectionConfigurationsResultJsonUnmars haller.java

\* /opt/cola/permits/1882328153\_1704878048.7754068/0/aws-java-sdk-networkfirewall-1-12-581-sourcesjar/com/amazonaws/services/networkfirewall/model/transform/RuleGroupMetadataJsonUnmarshaller.java \* /opt/cola/permits/1882328153\_1704878048.7754068/0/aws-java-sdk-networkfirewall-1-12-581-sourcesjar/com/amazonaws/services/networkfirewall/model/UntagResourceRequest.java

\* /opt/cola/permits/1882328153\_1704878048.7754068/0/aws-java-sdk-networkfirewall-1-12-581-sourcesjar/com/amazonaws/services/networkfirewall/model/transform/LogDestinationConfigJsonUnmarshaller.java \* /opt/cola/permits/1882328153\_1704878048.7754068/0/aws-java-sdk-networkfirewall-1-12-581-sourcesjar/com/amazonaws/services/networkfirewall/model/CreateFirewallResult.java \*

 /opt/cola/permits/1882328153\_1704878048.7754068/0/aws-java-sdk-networkfirewall-1-12-581-sourcesjar/com/amazonaws/services/networkfirewall/model/ListRuleGroupsRequest.java

\* /opt/cola/permits/1882328153\_1704878048.7754068/0/aws-java-sdk-networkfirewall-1-12-581-sourcesjar/com/amazonaws/services/networkfirewall/model/transform/IPSetMarshaller.java

\* /opt/cola/permits/1882328153\_1704878048.7754068/0/aws-java-sdk-networkfirewall-1-12-581-sourcesjar/com/amazonaws/services/networkfirewall/model/transform/ListFirewallPoliciesRequestMarshaller.java \* /opt/cola/permits/1882328153\_1704878048.7754068/0/aws-java-sdk-networkfirewall-1-12-581-sourcesjar/com/amazonaws/services/networkfirewall/model/StatefulRuleDirection.java

\* /opt/cola/permits/1882328153\_1704878048.7754068/0/aws-java-sdk-networkfirewall-1-12-581-sourcesjar/com/amazonaws/services/networkfirewall/model/transform/StatefulRuleGroupOverrideMarshaller.java \*

 /opt/cola/permits/1882328153\_1704878048.7754068/0/aws-java-sdk-networkfirewall-1-12-581-sourcesjar/com/amazonaws/services/networkfirewall/model/FirewallStatus.java

\* /opt/cola/permits/1882328153\_1704878048.7754068/0/aws-java-sdk-networkfirewall-1-12-581-sourcesjar/com/amazonaws/services/networkfirewall/model/transform/IPSetJsonUnmarshaller.java

\* /opt/cola/permits/1882328153\_1704878048.7754068/0/aws-java-sdk-networkfirewall-1-12-581-sourcesjar/com/amazonaws/services/networkfirewall/model/transform/CreateRuleGroupRequestProtocolMarshaller.java \* /opt/cola/permits/1882328153\_1704878048.7754068/0/aws-java-sdk-networkfirewall-1-12-581-sources-

jar/com/amazonaws/services/networkfirewall/package-info.java

\* /opt/cola/permits/1882328153\_1704878048.7754068/0/aws-java-sdk-networkfirewall-1-12-581-sourcesjar/com/amazonaws/services/networkfirewall/model/transform/DisassociateSubnetsResultJsonUnmarshaller.java

\* /opt/cola/permits/1882328153\_1704878048.7754068/0/aws-java-sdk-networkfirewall-1-12-581-sourcesjar/com/amazonaws/services/networkfirewall/model/UpdateLoggingConfigurationResult.java

\*

 /opt/cola/permits/1882328153\_1704878048.7754068/0/aws-java-sdk-networkfirewall-1-12-581-sourcesjar/com/amazonaws/services/networkfirewall/model/transform/ResourceOwnerCheckExceptionUnmarshaller.java \* /opt/cola/permits/1882328153\_1704878048.7754068/0/aws-java-sdk-networkfirewall-1-12-581-sourcesjar/com/amazonaws/services/networkfirewall/model/UpdateRuleGroupRequest.java

\* /opt/cola/permits/1882328153\_1704878048.7754068/0/aws-java-sdk-networkfirewall-1-12-581-sourcesjar/com/amazonaws/services/networkfirewall/model/ResourceManagedStatus.java

\* /opt/cola/permits/1882328153\_1704878048.7754068/0/aws-java-sdk-networkfirewall-1-12-581-sourcesjar/com/amazonaws/services/networkfirewall/model/transform/DescribeFirewallPolicyRequestProtocolMarshaller.ja va

\* /opt/cola/permits/1882328153\_1704878048.7754068/0/aws-java-sdk-networkfirewall-1-12-581-sourcesjar/com/amazonaws/services/networkfirewall/model/transform/SourceMetadataJsonUnmarshaller.java \*

 /opt/cola/permits/1882328153\_1704878048.7754068/0/aws-java-sdk-networkfirewall-1-12-581-sourcesjar/com/amazonaws/services/networkfirewall/model/UnsupportedOperationException.java

\* /opt/cola/permits/1882328153\_1704878048.7754068/0/aws-java-sdk-networkfirewall-1-12-581-sourcesjar/com/amazonaws/services/networkfirewall/model/transform/CreateTLSInspectionConfigurationResultJsonUnmar shaller.java

\* /opt/cola/permits/1882328153\_1704878048.7754068/0/aws-java-sdk-networkfirewall-1-12-581-sourcesjar/com/amazonaws/services/networkfirewall/model/transform/TCPFlagFieldJsonUnmarshaller.java

\* /opt/cola/permits/1882328153\_1704878048.7754068/0/aws-java-sdk-networkfirewall-1-12-581-sourcesjar/com/amazonaws/services/networkfirewall/model/EncryptionType.java

\* /opt/cola/permits/1882328153\_1704878048.7754068/0/aws-java-sdk-networkfirewall-1-12-581-sourcesjar/com/amazonaws/services/networkfirewall/model/transform/PortSetJsonUnmarshaller.java \*

 /opt/cola/permits/1882328153\_1704878048.7754068/0/aws-java-sdk-networkfirewall-1-12-581-sourcesjar/com/amazonaws/services/networkfirewall/model/ResourceOwnerCheckException.java

\* /opt/cola/permits/1882328153\_1704878048.7754068/0/aws-java-sdk-networkfirewall-1-12-581-sourcesjar/com/amazonaws/services/networkfirewall/model/RuleGroup.java

\* /opt/cola/permits/1882328153\_1704878048.7754068/0/aws-java-sdk-networkfirewall-1-12-581-sourcesjar/com/amazonaws/services/networkfirewall/model/transform/StatelessRuleGroupReferenceMarshaller.java \* /opt/cola/permits/1882328153\_1704878048.7754068/0/aws-java-sdk-networkfirewall-1-12-581-sourcesjar/com/amazonaws/services/networkfirewall/model/transform/ActionDefinitionMarshaller.java

# **1.913 aws-java-sdk-chimesdkmessaging 1.12.581**

## **1.913.1 Available under license :**

No license file was found, but licenses were detected in source scan.

\* Copyright 2018-2023 Amazon.com, Inc. or its affiliates. All Rights Reserved.

\*

\* Licensed under the Apache License, Version 2.0 (the "License"). You may not use this file except in compliance

<sup>/\*</sup>

with

\* the License. A copy of the License is located at

\*

\* http://aws.amazon.com/apache2.0

\*

\* or in the "license" file accompanying this file. This file is distributed on an "AS IS" BASIS, WITHOUT WARRANTIES OR

\* CONDITIONS OF ANY KIND, either express or implied. See the License for the specific language governing permissions

\* and limitations under the License.

\*/

\*

Found in path(s):

\* /opt/cola/permits/1882328159\_1704877856.601374/0/aws-java-sdk-chimesdkmessaging-1-12-581-sourcesjar/com/amazonaws/services/chimesdkmessaging/model/PushNotificationType.java

\* /opt/cola/permits/1882328159\_1704877856.601374/0/aws-java-sdk-chimesdkmessaging-1-12-581-sourcesjar/com/amazonaws/services/chimesdkmessaging/model/transform/CreateChannelBanRequestProtocolMarshaller.ja va

 /opt/cola/permits/1882328159\_1704877856.601374/0/aws-java-sdk-chimesdkmessaging-1-12-581-sourcesjar/com/amazonaws/services/chimesdkmessaging/model/transform/UpdateChannelRequestMarshaller.java \* /opt/cola/permits/1882328159\_1704877856.601374/0/aws-java-sdk-chimesdkmessaging-1-12-581-sourcesjar/com/amazonaws/services/chimesdkmessaging/model/DeleteMessagingStreamingConfigurationsResult.java \* /opt/cola/permits/1882328159\_1704877856.601374/0/aws-java-sdk-chimesdkmessaging-1-12-581-sourcesjar/com/amazonaws/services/chimesdkmessaging/model/transform/PushNotificationConfigurationMarshaller.java \* /opt/cola/permits/1882328159\_1704877856.601374/0/aws-java-sdk-chimesdkmessaging-1-12-581-sourcesjar/com/amazonaws/services/chimesdkmessaging/model/transform/ChannelSummaryJsonUnmarshaller.java \* /opt/cola/permits/1882328159\_1704877856.601374/0/aws-java-sdk-chimesdkmessaging-1-12-581-sourcesjar/com/amazonaws/services/chimesdkmessaging/model/transform/DescribeChannelModeratedByAppInstanceUser RequestProtocolMarshaller.java

\*

 /opt/cola/permits/1882328159\_1704877856.601374/0/aws-java-sdk-chimesdkmessaging-1-12-581-sourcesjar/com/amazonaws/services/chimesdkmessaging/model/transform/ProcessorConfigurationJsonUnmarshaller.java \* /opt/cola/permits/1882328159\_1704877856.601374/0/aws-java-sdk-chimesdkmessaging-1-12-581-sourcesjar/com/amazonaws/services/chimesdkmessaging/model/ExpirationCriterion.java

\* /opt/cola/permits/1882328159\_1704877856.601374/0/aws-java-sdk-chimesdkmessaging-1-12-581-sourcesjar/com/amazonaws/services/chimesdkmessaging/AmazonChimeSDKMessaging.java

\* /opt/cola/permits/1882328159\_1704877856.601374/0/aws-java-sdk-chimesdkmessaging-1-12-581-sourcesjar/com/amazonaws/services/chimesdkmessaging/model/ChannelMessageStatusStructure.java

\* /opt/cola/permits/1882328159\_1704877856.601374/0/aws-java-sdk-chimesdkmessaging-1-12-581-sourcesjar/com/amazonaws/services/chimesdkmessaging/model/InvocationType.java

\* /opt/cola/permits/1882328159\_1704877856.601374/0/aws-java-sdk-chimesdkmessaging-1-12-581-sourcesjar/com/amazonaws/services/chimesdkmessaging/model/BatchCreateChannelMembershipResult.java \*

 /opt/cola/permits/1882328159\_1704877856.601374/0/aws-java-sdk-chimesdkmessaging-1-12-581-sourcesjar/com/amazonaws/services/chimesdkmessaging/model/ListChannelMessagesRequest.java

\* /opt/cola/permits/1882328159\_1704877856.601374/0/aws-java-sdk-chimesdkmessaging-1-12-581-sourcesjar/com/amazonaws/services/chimesdkmessaging/model/PutMessagingStreamingConfigurationsRequest.java

\* /opt/cola/permits/1882328159\_1704877856.601374/0/aws-java-sdk-chimesdkmessaging-1-12-581-sourcesjar/com/amazonaws/services/chimesdkmessaging/model/transform/CreateChannelFlowRequestProtocolMarshaller.j ava

\* /opt/cola/permits/1882328159\_1704877856.601374/0/aws-java-sdk-chimesdkmessaging-1-12-581-sourcesjar/com/amazonaws/services/chimesdkmessaging/model/TagResourceResult.java

\* /opt/cola/permits/1882328159\_1704877856.601374/0/aws-java-sdk-chimesdkmessaging-1-12-581-sourcesjar/com/amazonaws/services/chimesdkmessaging/model/transform/IdentityJsonUnmarshaller.java \*

 /opt/cola/permits/1882328159\_1704877856.601374/0/aws-java-sdk-chimesdkmessaging-1-12-581-sourcesjar/com/amazonaws/services/chimesdkmessaging/model/GetChannelMessageRequest.java

\* /opt/cola/permits/1882328159\_1704877856.601374/0/aws-java-sdk-chimesdkmessaging-1-12-581-sourcesjar/com/amazonaws/services/chimesdkmessaging/model/DeleteChannelMembershipResult.java

\* /opt/cola/permits/1882328159\_1704877856.601374/0/aws-java-sdk-chimesdkmessaging-1-12-581-sources-

jar/com/amazonaws/services/chimesdkmessaging/model/transform/DeleteChannelRequestMarshaller.java \* /opt/cola/permits/1882328159\_1704877856.601374/0/aws-java-sdk-chimesdkmessaging-1-12-581-sources-

jar/com/amazonaws/services/chimesdkmessaging/model/GetChannelMessageResult.java

\* /opt/cola/permits/1882328159\_1704877856.601374/0/aws-java-sdk-chimesdkmessaging-1-12-581-sourcesjar/com/amazonaws/services/chimesdkmessaging/model/transform/TargetMarshaller.java \*

 /opt/cola/permits/1882328159\_1704877856.601374/0/aws-java-sdk-chimesdkmessaging-1-12-581-sourcesjar/com/amazonaws/services/chimesdkmessaging/model/BadRequestException.java

\* /opt/cola/permits/1882328159\_1704877856.601374/0/aws-java-sdk-chimesdkmessaging-1-12-581-sourcesjar/com/amazonaws/services/chimesdkmessaging/model/transform/ConflictExceptionUnmarshaller.java \* /opt/cola/permits/1882328159\_1704877856.601374/0/aws-java-sdk-chimesdkmessaging-1-12-581-sources-

jar/com/amazonaws/services/chimesdkmessaging/model/transform/DeleteChannelMessageResultJsonUnmarshaller.j ava

\* /opt/cola/permits/1882328159\_1704877856.601374/0/aws-java-sdk-chimesdkmessaging-1-12-581-sourcesjar/com/amazonaws/services/chimesdkmessaging/model/MessagingDataType.java

\* /opt/cola/permits/1882328159\_1704877856.601374/0/aws-java-sdk-chimesdkmessaging-1-12-581-sourcesjar/com/amazonaws/services/chimesdkmessaging/model/transform/ListChannelFlowsRequestMarshaller.java \*

 /opt/cola/permits/1882328159\_1704877856.601374/0/aws-java-sdk-chimesdkmessaging-1-12-581-sourcesjar/com/amazonaws/services/chimesdkmessaging/model/transform/GetMessagingSessionEndpointRequestMarshalle r.java

\* /opt/cola/permits/1882328159\_1704877856.601374/0/aws-java-sdk-chimesdkmessaging-1-12-581-sourcesjar/com/amazonaws/services/chimesdkmessaging/model/GetMessagingSessionEndpointResult.java

\* /opt/cola/permits/1882328159\_1704877856.601374/0/aws-java-sdk-chimesdkmessaging-1-12-581-sourcesjar/com/amazonaws/services/chimesdkmessaging/model/SearchChannelsRequest.java

\* /opt/cola/permits/1882328159\_1704877856.601374/0/aws-java-sdk-chimesdkmessaging-1-12-581-sourcesjar/com/amazonaws/services/chimesdkmessaging/model/DescribeChannelBanResult.java

\* /opt/cola/permits/1882328159\_1704877856.601374/0/aws-java-sdk-chimesdkmessaging-1-12-581-sourcesjar/com/amazonaws/services/chimesdkmessaging/model/AmazonChimeSDKMessagingException.java \* /opt/cola/permits/1882328159\_1704877856.601374/0/aws-java-sdk-chimesdkmessaging-1-12-581-sources-

jar/com/amazonaws/services/chimesdkmessaging/model/transform/ForbiddenExceptionUnmarshaller.java \*

 /opt/cola/permits/1882328159\_1704877856.601374/0/aws-java-sdk-chimesdkmessaging-1-12-581-sourcesjar/com/amazonaws/services/chimesdkmessaging/model/ResourceLimitExceededException.java \* /opt/cola/permits/1882328159\_1704877856.601374/0/aws-java-sdk-chimesdkmessaging-1-12-581-sourcesjar/com/amazonaws/services/chimesdkmessaging/model/transform/CreateChannelFlowRequestMarshaller.java \* /opt/cola/permits/1882328159\_1704877856.601374/0/aws-java-sdk-chimesdkmessaging-1-12-581-sourcesjar/com/amazonaws/services/chimesdkmessaging/model/PutChannelMembershipPreferencesRequest.java \* /opt/cola/permits/1882328159\_1704877856.601374/0/aws-java-sdk-chimesdkmessaging-1-12-581-sourcesjar/com/amazonaws/services/chimesdkmessaging/model/transform/DisassociateChannelFlowResultJsonUnmarshall er.java

\* /opt/cola/permits/1882328159\_1704877856.601374/0/aws-java-sdk-chimesdkmessaging-1-12-581-sourcesjar/com/amazonaws/services/chimesdkmessaging/model/transform/ListChannelFlowsResultJsonUnmarshaller.java \*

 /opt/cola/permits/1882328159\_1704877856.601374/0/aws-java-sdk-chimesdkmessaging-1-12-581-sourcesjar/com/amazonaws/services/chimesdkmessaging/model/transform/DescribeChannelModeratorRequestMarshaller.ja va

\* /opt/cola/permits/1882328159\_1704877856.601374/0/aws-java-sdk-chimesdkmessaging-1-12-581-sourcesjar/com/amazonaws/services/chimesdkmessaging/model/transform/ChannelBanMarshaller.java

\* /opt/cola/permits/1882328159\_1704877856.601374/0/aws-java-sdk-chimesdkmessaging-1-12-581-sourcesjar/com/amazonaws/services/chimesdkmessaging/model/transform/DescribeChannelModeratorRequestProtocolMar shaller.java

\* /opt/cola/permits/1882328159\_1704877856.601374/0/aws-java-sdk-chimesdkmessaging-1-12-581-sourcesjar/com/amazonaws/services/chimesdkmessaging/model/transform/ListTagsForResourceResultJsonUnmarshaller.ja va

\* /opt/cola/permits/1882328159\_1704877856.601374/0/aws-java-sdk-chimesdkmessaging-1-12-581-sourcesjar/com/amazonaws/services/chimesdkmessaging/model/BatchCreateChannelMembershipRequest.java \*

 /opt/cola/permits/1882328159\_1704877856.601374/0/aws-java-sdk-chimesdkmessaging-1-12-581-sourcesjar/com/amazonaws/services/chimesdkmessaging/model/transform/CreateChannelBanResultJsonUnmarshaller.java \* /opt/cola/permits/1882328159\_1704877856.601374/0/aws-java-sdk-chimesdkmessaging-1-12-581-sourcesjar/com/amazonaws/services/chimesdkmessaging/model/transform/ChannelModeratedByAppInstanceUserSummary Marshaller.java

\* /opt/cola/permits/1882328159\_1704877856.601374/0/aws-java-sdk-chimesdkmessaging-1-12-581-sourcesjar/com/amazonaws/services/chimesdkmessaging/AmazonChimeSDKMessagingAsyncClientBuilder.java \* /opt/cola/permits/1882328159\_1704877856.601374/0/aws-java-sdk-chimesdkmessaging-1-12-581-sources-

jar/com/amazonaws/services/chimesdkmessaging/model/DeleteChannelBanResult.java

\* /opt/cola/permits/1882328159\_1704877856.601374/0/aws-java-sdk-chimesdkmessaging-1-12-581-sourcesjar/com/amazonaws/services/chimesdkmessaging/model/SortOrder.java

 /opt/cola/permits/1882328159\_1704877856.601374/0/aws-java-sdk-chimesdkmessaging-1-12-581-sourcesjar/com/amazonaws/services/chimesdkmessaging/model/transform/AssociateChannelFlowResultJsonUnmarshaller.j ava

\* /opt/cola/permits/1882328159\_1704877856.601374/0/aws-java-sdk-chimesdkmessaging-1-12-581-sourcesjar/com/amazonaws/services/chimesdkmessaging/model/NotFoundException.java

\* /opt/cola/permits/1882328159\_1704877856.601374/0/aws-java-sdk-chimesdkmessaging-1-12-581-sourcesjar/com/amazonaws/services/chimesdkmessaging/model/GetChannelMessageStatusResult.java

\* /opt/cola/permits/1882328159\_1704877856.601374/0/aws-java-sdk-chimesdkmessaging-1-12-581-sourcesjar/com/amazonaws/services/chimesdkmessaging/model/transform/ChannelAssociatedWithFlowSummaryMarshalle r.java

\* /opt/cola/permits/1882328159\_1704877856.601374/0/aws-java-sdk-chimesdkmessaging-1-12-581-sourcesjar/com/amazonaws/services/chimesdkmessaging/model/DescribeChannelResult.java

\*

\*

 /opt/cola/permits/1882328159\_1704877856.601374/0/aws-java-sdk-chimesdkmessaging-1-12-581-sourcesjar/com/amazonaws/services/chimesdkmessaging/model/transform/DescribeChannelMembershipResultJsonUnmars haller.java

\* /opt/cola/permits/1882328159\_1704877856.601374/0/aws-java-sdk-chimesdkmessaging-1-12-581-sourcesjar/com/amazonaws/services/chimesdkmessaging/model/ErrorCode.java

\* /opt/cola/permits/1882328159\_1704877856.601374/0/aws-java-sdk-chimesdkmessaging-1-12-581-sourcesjar/com/amazonaws/services/chimesdkmessaging/model/transform/CreateChannelRequestProtocolMarshaller.java \* /opt/cola/permits/1882328159\_1704877856.601374/0/aws-java-sdk-chimesdkmessaging-1-12-581-sourcesjar/com/amazonaws/services/chimesdkmessaging/model/ListTagsForResourceRequest.java

\* /opt/cola/permits/1882328159\_1704877856.601374/0/aws-java-sdk-chimesdkmessaging-1-12-581-sourcesjar/com/amazonaws/services/chimesdkmessaging/model/transform/UpdateChannelReadMarkerRequestMarshaller.ja va

\*

 /opt/cola/permits/1882328159\_1704877856.601374/0/aws-java-sdk-chimesdkmessaging-1-12-581-sourcesjar/com/amazonaws/services/chimesdkmessaging/model/transform/MessageAttributeValueMarshaller.java \* /opt/cola/permits/1882328159\_1704877856.601374/0/aws-java-sdk-chimesdkmessaging-1-12-581-sourcesjar/com/amazonaws/services/chimesdkmessaging/model/DescribeChannelMembershipResult.java \* /opt/cola/permits/1882328159\_1704877856.601374/0/aws-java-sdk-chimesdkmessaging-1-12-581-sources-

jar/com/amazonaws/services/chimesdkmessaging/model/transform/AssociateChannelFlowRequestMarshaller.java \* /opt/cola/permits/1882328159\_1704877856.601374/0/aws-java-sdk-chimesdkmessaging-1-12-581-sourcesjar/com/amazonaws/services/chimesdkmessaging/model/ListChannelsRequest.java

\* /opt/cola/permits/1882328159\_1704877856.601374/0/aws-java-sdk-chimesdkmessaging-1-12-581-sourcesjar/com/amazonaws/services/chimesdkmessaging/model/transform/CreateChannelModeratorRequestMarshaller.java \* /opt/cola/permits/1882328159\_1704877856.601374/0/aws-java-sdk-chimesdkmessaging-1-12-581-sourcesjar/com/amazonaws/services/chimesdkmessaging/model/transform/ListChannelMembershipsRequestMarshaller.jav a

\*

 /opt/cola/permits/1882328159\_1704877856.601374/0/aws-java-sdk-chimesdkmessaging-1-12-581-sourcesjar/com/amazonaws/services/chimesdkmessaging/model/transform/BatchCreateChannelMembershipRequestMarsha ller.java

\* /opt/cola/permits/1882328159\_1704877856.601374/0/aws-java-sdk-chimesdkmessaging-1-12-581-sourcesjar/com/amazonaws/services/chimesdkmessaging/model/ListChannelMessagesResult.java

\* /opt/cola/permits/1882328159\_1704877856.601374/0/aws-java-sdk-chimesdkmessaging-1-12-581-sourcesjar/com/amazonaws/services/chimesdkmessaging/model/transform/DeleteChannelModeratorRequestProtocolMarsh aller.java

\* /opt/cola/permits/1882328159\_1704877856.601374/0/aws-java-sdk-chimesdkmessaging-1-12-581-sourcesjar/com/amazonaws/services/chimesdkmessaging/model/ListSubChannelsRequest.java

\* /opt/cola/permits/1882328159\_1704877856.601374/0/aws-java-sdk-chimesdkmessaging-1-12-581-sourcesjar/com/amazonaws/services/chimesdkmessaging/model/transform/ChannelMembershipSummaryMarshaller.java \*

 /opt/cola/permits/1882328159\_1704877856.601374/0/aws-java-sdk-chimesdkmessaging-1-12-581-sourcesjar/com/amazonaws/services/chimesdkmessaging/model/transform/ChannelMembershipJsonUnmarshaller.java \* /opt/cola/permits/1882328159\_1704877856.601374/0/aws-java-sdk-chimesdkmessaging-1-12-581-sourcesjar/com/amazonaws/services/chimesdkmessaging/model/ChannelFlowCallbackResult.java

\* /opt/cola/permits/1882328159\_1704877856.601374/0/aws-java-sdk-chimesdkmessaging-1-12-581-sourcesjar/com/amazonaws/services/chimesdkmessaging/model/transform/ListChannelsModeratedByAppInstanceUserReq uestMarshaller.java

\* /opt/cola/permits/1882328159\_1704877856.601374/0/aws-java-sdk-chimesdkmessaging-1-12-581-sources-

jar/com/amazonaws/services/chimesdkmessaging/model/transform/ChannelFlowCallbackRequestProtocolMarshalle r.java

\* /opt/cola/permits/1882328159\_1704877856.601374/0/aws-java-sdk-chimesdkmessaging-1-12-581-sourcesjar/com/amazonaws/services/chimesdkmessaging/model/transform/LambdaConfigurationJsonUnmarshaller.java \*

 /opt/cola/permits/1882328159\_1704877856.601374/0/aws-java-sdk-chimesdkmessaging-1-12-581-sourcesjar/com/amazonaws/services/chimesdkmessaging/model/transform/ExpirationSettingsJsonUnmarshaller.java \* /opt/cola/permits/1882328159\_1704877856.601374/0/aws-java-sdk-chimesdkmessaging-1-12-581-sourcesjar/com/amazonaws/services/chimesdkmessaging/model/ListSubChannelsResult.java

\* /opt/cola/permits/1882328159\_1704877856.601374/0/aws-java-sdk-chimesdkmessaging-1-12-581-sourcesjar/com/amazonaws/services/chimesdkmessaging/AbstractAmazonChimeSDKMessagingAsync.java \* /opt/cola/permits/1882328159\_1704877856.601374/0/aws-java-sdk-chimesdkmessaging-1-12-581-sources-

jar/com/amazonaws/services/chimesdkmessaging/model/ChannelBanSummary.java

\* /opt/cola/permits/1882328159\_1704877856.601374/0/aws-java-sdk-chimesdkmessaging-1-12-581-sourcesjar/com/amazonaws/services/chimesdkmessaging/model/transform/ListChannelMembershipsForAppInstanceUserR esultJsonUnmarshaller.java

\*

 /opt/cola/permits/1882328159\_1704877856.601374/0/aws-java-sdk-chimesdkmessaging-1-12-581-sourcesjar/com/amazonaws/services/chimesdkmessaging/model/DescribeChannelMembershipRequest.java \* /opt/cola/permits/1882328159\_1704877856.601374/0/aws-java-sdk-chimesdkmessaging-1-12-581-sourcesjar/com/amazonaws/services/chimesdkmessaging/model/ListChannelsModeratedByAppInstanceUserRequest.java

\* /opt/cola/permits/1882328159\_1704877856.601374/0/aws-java-sdk-chimesdkmessaging-1-12-581-sourcesjar/com/amazonaws/services/chimesdkmessaging/model/transform/DeleteChannelModeratorResultJsonUnmarshalle r.java

\* /opt/cola/permits/1882328159\_1704877856.601374/0/aws-java-sdk-chimesdkmessaging-1-12-581-sourcesjar/com/amazonaws/services/chimesdkmessaging/model/transform/UntagResourceRequestMarshaller.java \* /opt/cola/permits/1882328159\_1704877856.601374/0/aws-java-sdk-chimesdkmessaging-1-12-581-sourcesjar/com/amazonaws/services/chimesdkmessaging/model/transform/MessagingSessionEndpointMarshaller.java \*

 /opt/cola/permits/1882328159\_1704877856.601374/0/aws-java-sdk-chimesdkmessaging-1-12-581-sourcesjar/com/amazonaws/services/chimesdkmessaging/model/transform/DescribeChannelBanRequestMarshaller.java \* /opt/cola/permits/1882328159\_1704877856.601374/0/aws-java-sdk-chimesdkmessaging-1-12-581-sourcesjar/com/amazonaws/services/chimesdkmessaging/model/transform/DescribeChannelBanRequestProtocolMarshaller. java

\* /opt/cola/permits/1882328159\_1704877856.601374/0/aws-java-sdk-chimesdkmessaging-1-12-581-sourcesjar/com/amazonaws/services/chimesdkmessaging/model/ListChannelMembershipsRequest.java

\* /opt/cola/permits/1882328159\_1704877856.601374/0/aws-java-sdk-chimesdkmessaging-1-12-581-sourcesjar/com/amazonaws/services/chimesdkmessaging/model/transform/IdentityMarshaller.java

\* /opt/cola/permits/1882328159\_1704877856.601374/0/aws-java-sdk-chimesdkmessaging-1-12-581-sourcesjar/com/amazonaws/services/chimesdkmessaging/model/transform/ChannelBanSummaryMarshaller.java \*

 /opt/cola/permits/1882328159\_1704877856.601374/0/aws-java-sdk-chimesdkmessaging-1-12-581-sourcesjar/com/amazonaws/services/chimesdkmessaging/model/ListTagsForResourceResult.java

\* /opt/cola/permits/1882328159\_1704877856.601374/0/aws-java-sdk-chimesdkmessaging-1-12-581-sourcesjar/com/amazonaws/services/chimesdkmessaging/model/ChannelMembership.java

\* /opt/cola/permits/1882328159\_1704877856.601374/0/aws-java-sdk-chimesdkmessaging-1-12-581-sourcesjar/com/amazonaws/services/chimesdkmessaging/model/ChannelAssociatedWithFlowSummary.java

\* /opt/cola/permits/1882328159\_1704877856.601374/0/aws-java-sdk-chimesdkmessaging-1-12-581-sources-

jar/com/amazonaws/services/chimesdkmessaging/model/DescribeChannelMembershipForAppInstanceUserRequest. java

\* /opt/cola/permits/1882328159\_1704877856.601374/0/aws-java-sdk-chimesdkmessaging-1-12-581-sourcesjar/com/amazonaws/services/chimesdkmessaging/model/transform/ChannelFlowSummaryJsonUnmarshaller.java \*

 /opt/cola/permits/1882328159\_1704877856.601374/0/aws-java-sdk-chimesdkmessaging-1-12-581-sourcesjar/com/amazonaws/services/chimesdkmessaging/model/transform/GetChannelMembershipPreferencesResultJsonU nmarshaller.java

\* /opt/cola/permits/1882328159\_1704877856.601374/0/aws-java-sdk-chimesdkmessaging-1-12-581-sourcesjar/com/amazonaws/services/chimesdkmessaging/model/transform/ListChannelsRequestMarshaller.java \* /opt/cola/permits/1882328159\_1704877856.601374/0/aws-java-sdk-chimesdkmessaging-1-12-581-sourcesjar/com/amazonaws/services/chimesdkmessaging/model/transform/DeleteChannelMembershipRequestProtocolMars haller.java

\* /opt/cola/permits/1882328159\_1704877856.601374/0/aws-java-sdk-chimesdkmessaging-1-12-581-sourcesjar/com/amazonaws/services/chimesdkmessaging/model/transform/AppInstanceUserMembershipSummaryJsonUnm arshaller.java

\* /opt/cola/permits/1882328159\_1704877856.601374/0/aws-java-sdk-chimesdkmessaging-1-12-581-sourcesjar/com/amazonaws/services/chimesdkmessaging/model/BatchCreateChannelMembershipError.java \*

 /opt/cola/permits/1882328159\_1704877856.601374/0/aws-java-sdk-chimesdkmessaging-1-12-581-sourcesjar/com/amazonaws/services/chimesdkmessaging/model/transform/DeleteChannelModeratorRequestMarshaller.java \* /opt/cola/permits/1882328159\_1704877856.601374/0/aws-java-sdk-chimesdkmessaging-1-12-581-sourcesjar/com/amazonaws/services/chimesdkmessaging/model/CreateChannelFlowRequest.java

\* /opt/cola/permits/1882328159\_1704877856.601374/0/aws-java-sdk-chimesdkmessaging-1-12-581-sourcesjar/com/amazonaws/services/chimesdkmessaging/model/ListChannelMembershipsForAppInstanceUserRequest.java \* /opt/cola/permits/1882328159\_1704877856.601374/0/aws-java-sdk-chimesdkmessaging-1-12-581-sourcesjar/com/amazonaws/services/chimesdkmessaging/model/transform/SearchFieldMarshaller.java \* /opt/cola/permits/1882328159\_1704877856.601374/0/aws-java-sdk-chimesdkmessaging-1-12-581-sources-

jar/com/amazonaws/services/chimesdkmessaging/model/UpdateChannelMessageResult.java \*

 /opt/cola/permits/1882328159\_1704877856.601374/0/aws-java-sdk-chimesdkmessaging-1-12-581-sourcesjar/com/amazonaws/services/chimesdkmessaging/model/DescribeChannelModeratedByAppInstanceUserRequest.ja va

\* /opt/cola/permits/1882328159\_1704877856.601374/0/aws-java-sdk-chimesdkmessaging-1-12-581-sourcesjar/com/amazonaws/services/chimesdkmessaging/model/transform/ServiceUnavailableExceptionUnmarshaller.java \* /opt/cola/permits/1882328159\_1704877856.601374/0/aws-java-sdk-chimesdkmessaging-1-12-581-sourcesjar/com/amazonaws/services/chimesdkmessaging/model/transform/ChannelFlowSummaryMarshaller.java \* /opt/cola/permits/1882328159\_1704877856.601374/0/aws-java-sdk-chimesdkmessaging-1-12-581-sourcesjar/com/amazonaws/services/chimesdkmessaging/model/transform/BatchChannelMembershipsJsonUnmarshaller.ja va

\* /opt/cola/permits/1882328159\_1704877856.601374/0/aws-java-sdk-chimesdkmessaging-1-12-581-sourcesjar/com/amazonaws/services/chimesdkmessaging/model/ListChannelModeratorsRequest.java \*

 /opt/cola/permits/1882328159\_1704877856.601374/0/aws-java-sdk-chimesdkmessaging-1-12-581-sourcesjar/com/amazonaws/services/chimesdkmessaging/model/transform/ChannelMessageMarshaller.java \* /opt/cola/permits/1882328159\_1704877856.601374/0/aws-java-sdk-chimesdkmessaging-1-12-581-sourcesjar/com/amazonaws/services/chimesdkmessaging/model/transform/TagResourceRequestProtocolMarshaller.java \* /opt/cola/permits/1882328159\_1704877856.601374/0/aws-java-sdk-chimesdkmessaging-1-12-581-sourcesjar/com/amazonaws/services/chimesdkmessaging/model/CreateChannelModeratorRequest.java

\* /opt/cola/permits/1882328159\_1704877856.601374/0/aws-java-sdk-chimesdkmessaging-1-12-581-sourcesjar/com/amazonaws/services/chimesdkmessaging/model/Processor.java

\* /opt/cola/permits/1882328159\_1704877856.601374/0/aws-java-sdk-chimesdkmessaging-1-12-581-sourcesjar/com/amazonaws/services/chimesdkmessaging/model/transform/BatchCreateChannelMembershipRequestProtoco lMarshaller.java

\*

 /opt/cola/permits/1882328159\_1704877856.601374/0/aws-java-sdk-chimesdkmessaging-1-12-581-sourcesjar/com/amazonaws/services/chimesdkmessaging/model/Tag.java

\* /opt/cola/permits/1882328159\_1704877856.601374/0/aws-java-sdk-chimesdkmessaging-1-12-581-sourcesjar/com/amazonaws/services/chimesdkmessaging/model/ServiceFailureException.java

\* /opt/cola/permits/1882328159\_1704877856.601374/0/aws-java-sdk-chimesdkmessaging-1-12-581-sourcesjar/com/amazonaws/services/chimesdkmessaging/model/UpdateChannelResult.java

\* /opt/cola/permits/1882328159\_1704877856.601374/0/aws-java-sdk-chimesdkmessaging-1-12-581-sourcesjar/com/amazonaws/services/chimesdkmessaging/model/transform/GetChannelMembershipPreferencesRequestProt ocolMarshaller.java

\* /opt/cola/permits/1882328159\_1704877856.601374/0/aws-java-sdk-chimesdkmessaging-1-12-581-sourcesjar/com/amazonaws/services/chimesdkmessaging/model/ListChannelBansRequest.java

\* /opt/cola/permits/1882328159\_1704877856.601374/0/aws-java-sdk-chimesdkmessaging-1-12-581-sourcesjar/com/amazonaws/services/chimesdkmessaging/model/transform/ListChannelModeratorsRequestMarshaller.java \*

 /opt/cola/permits/1882328159\_1704877856.601374/0/aws-java-sdk-chimesdkmessaging-1-12-581-sourcesjar/com/amazonaws/services/chimesdkmessaging/model/ChannelBan.java

\* /opt/cola/permits/1882328159\_1704877856.601374/0/aws-java-sdk-chimesdkmessaging-1-12-581-sourcesjar/com/amazonaws/services/chimesdkmessaging/model/transform/UpdateChannelReadMarkerResultJsonUnmarsha ller.java

\* /opt/cola/permits/1882328159\_1704877856.601374/0/aws-java-sdk-chimesdkmessaging-1-12-581-sourcesjar/com/amazonaws/services/chimesdkmessaging/model/GetMessagingSessionEndpointRequest.java

\* /opt/cola/permits/1882328159\_1704877856.601374/0/aws-java-sdk-chimesdkmessaging-1-12-581-sourcesjar/com/amazonaws/services/chimesdkmessaging/model/ChannelMessage.java

\* /opt/cola/permits/1882328159\_1704877856.601374/0/aws-java-sdk-chimesdkmessaging-1-12-581-sourcesjar/com/amazonaws/services/chimesdkmessaging/model/transform/UpdateChannelReadMarkerRequestProtocolMar shaller.java

\*

 /opt/cola/permits/1882328159\_1704877856.601374/0/aws-java-sdk-chimesdkmessaging-1-12-581-sourcesjar/com/amazonaws/services/chimesdkmessaging/model/BatchChannelMemberships.java

\* /opt/cola/permits/1882328159\_1704877856.601374/0/aws-java-sdk-chimesdkmessaging-1-12-581-sourcesjar/com/amazonaws/services/chimesdkmessaging/model/transform/ChannelMembershipPreferencesJsonUnmarshall er.java

\* /opt/cola/permits/1882328159\_1704877856.601374/0/aws-java-sdk-chimesdkmessaging-1-12-581-sourcesjar/com/amazonaws/services/chimesdkmessaging/model/DescribeChannelFlowRequest.java

\* /opt/cola/permits/1882328159\_1704877856.601374/0/aws-java-sdk-chimesdkmessaging-1-12-581-sourcesjar/com/amazonaws/services/chimesdkmessaging/model/transform/UpdateChannelMessageResultJsonUnmarshaller. java

\* /opt/cola/permits/1882328159\_1704877856.601374/0/aws-java-sdk-chimesdkmessaging-1-12-581-sourcesjar/com/amazonaws/services/chimesdkmessaging/model/transform/CreateChannelModeratorRequestProtocolMarsh aller.java

\*

 /opt/cola/permits/1882328159\_1704877856.601374/0/aws-java-sdk-chimesdkmessaging-1-12-581-sourcesjar/com/amazonaws/services/chimesdkmessaging/model/TagResourceRequest.java

\* /opt/cola/permits/1882328159\_1704877856.601374/0/aws-java-sdk-chimesdkmessaging-1-12-581-sourcesjar/com/amazonaws/services/chimesdkmessaging/model/transform/SendChannelMessageRequestMarshaller.java \* /opt/cola/permits/1882328159\_1704877856.601374/0/aws-java-sdk-chimesdkmessaging-1-12-581-sourcesjar/com/amazonaws/services/chimesdkmessaging/model/transform/ServiceFailureExceptionUnmarshaller.java \* /opt/cola/permits/1882328159\_1704877856.601374/0/aws-java-sdk-chimesdkmessaging-1-12-581-sourcesjar/com/amazonaws/services/chimesdkmessaging/model/transform/ListChannelBansRequestMarshaller.java \* /opt/cola/permits/1882328159\_1704877856.601374/0/aws-java-sdk-chimesdkmessaging-1-12-581-sourcesjar/com/amazonaws/services/chimesdkmessaging/model/AssociateChannelFlowRequest.java \*

 /opt/cola/permits/1882328159\_1704877856.601374/0/aws-java-sdk-chimesdkmessaging-1-12-581-sourcesjar/com/amazonaws/services/chimesdkmessaging/model/DescribeChannelModeratorResult.java \* /opt/cola/permits/1882328159\_1704877856.601374/0/aws-java-sdk-chimesdkmessaging-1-12-581-sourcesjar/com/amazonaws/services/chimesdkmessaging/model/DeleteChannelMembershipRequest.java \* /opt/cola/permits/1882328159\_1704877856.601374/0/aws-java-sdk-chimesdkmessaging-1-12-581-sourcesjar/com/amazonaws/services/chimesdkmessaging/model/transform/DeleteChannelBanResultJsonUnmarshaller.java \* /opt/cola/permits/1882328159\_1704877856.601374/0/aws-java-sdk-chimesdkmessaging-1-12-581-sourcesjar/com/amazonaws/services/chimesdkmessaging/model/RedactChannelMessageRequest.java \* /opt/cola/permits/1882328159\_1704877856.601374/0/aws-java-sdk-chimesdkmessaging-1-12-581-sources-

jar/com/amazonaws/services/chimesdkmessaging/model/transform/ListChannelsModeratedByAppInstanceUserReq uestProtocolMarshaller.java

\*

 /opt/cola/permits/1882328159\_1704877856.601374/0/aws-java-sdk-chimesdkmessaging-1-12-581-sourcesjar/com/amazonaws/services/chimesdkmessaging/model/transform/ListChannelsModeratedByAppInstanceUserResu ltJsonUnmarshaller.java

\* /opt/cola/permits/1882328159\_1704877856.601374/0/aws-java-sdk-chimesdkmessaging-1-12-581-sourcesjar/com/amazonaws/services/chimesdkmessaging/model/transform/ChannelFlowCallbackResultJsonUnmarshaller.ja va

\* /opt/cola/permits/1882328159\_1704877856.601374/0/aws-java-sdk-chimesdkmessaging-1-12-581-sourcesjar/com/amazonaws/services/chimesdkmessaging/model/transform/ListChannelMembershipsResultJsonUnmarshall er.java

\* /opt/cola/permits/1882328159\_1704877856.601374/0/aws-java-sdk-chimesdkmessaging-1-12-581-sourcesjar/com/amazonaws/services/chimesdkmessaging/model/transform/DeleteMessagingStreamingConfigurationsResult JsonUnmarshaller.java

\* /opt/cola/permits/1882328159\_1704877856.601374/0/aws-java-sdk-chimesdkmessaging-1-12-581-sourcesjar/com/amazonaws/services/chimesdkmessaging/model/ChannelMessageType.java \*

 /opt/cola/permits/1882328159\_1704877856.601374/0/aws-java-sdk-chimesdkmessaging-1-12-581-sourcesjar/com/amazonaws/services/chimesdkmessaging/model/transform/DescribeChannelFlowResultJsonUnmarshaller.ja va

\* /opt/cola/permits/1882328159\_1704877856.601374/0/aws-java-sdk-chimesdkmessaging-1-12-581-sourcesjar/com/amazonaws/services/chimesdkmessaging/model/transform/DeleteChannelMembershipResultJsonUnmarshal ler.java

\* /opt/cola/permits/1882328159\_1704877856.601374/0/aws-java-sdk-chimesdkmessaging-1-12-581-sourcesjar/com/amazonaws/services/chimesdkmessaging/model/transform/DescribeChannelMembershipRequestMarshaller. iava

\* /opt/cola/permits/1882328159\_1704877856.601374/0/aws-java-sdk-chimesdkmessaging-1-12-581-sources-

jar/com/amazonaws/services/chimesdkmessaging/model/transform/DeleteChannelMessageRequestMarshaller.java \* /opt/cola/permits/1882328159\_1704877856.601374/0/aws-java-sdk-chimesdkmessaging-1-12-581-sourcesjar/com/amazonaws/services/chimesdkmessaging/model/transform/GetChannelMessageRequestProtocolMarshaller.j ava

\*

 /opt/cola/permits/1882328159\_1704877856.601374/0/aws-java-sdk-chimesdkmessaging-1-12-581-sourcesjar/com/amazonaws/services/chimesdkmessaging/model/transform/TagMarshaller.java

\* /opt/cola/permits/1882328159\_1704877856.601374/0/aws-java-sdk-chimesdkmessaging-1-12-581-sourcesjar/com/amazonaws/services/chimesdkmessaging/model/DeleteChannelMessageRequest.java

\* /opt/cola/permits/1882328159\_1704877856.601374/0/aws-java-sdk-chimesdkmessaging-1-12-581-sourcesjar/com/amazonaws/services/chimesdkmessaging/model/DescribeChannelFlowResult.java

\* /opt/cola/permits/1882328159\_1704877856.601374/0/aws-java-sdk-chimesdkmessaging-1-12-581-sourcesjar/com/amazonaws/services/chimesdkmessaging/model/transform/DeleteChannelRequestProtocolMarshaller.java \* /opt/cola/permits/1882328159\_1704877856.601374/0/aws-java-sdk-chimesdkmessaging-1-12-581-sourcesjar/com/amazonaws/services/chimesdkmessaging/model/GetChannelMembershipPreferencesResult.java \*

 /opt/cola/permits/1882328159\_1704877856.601374/0/aws-java-sdk-chimesdkmessaging-1-12-581-sourcesjar/com/amazonaws/services/chimesdkmessaging/model/transform/DeleteMessagingStreamingConfigurationsReque stMarshaller.java

\* /opt/cola/permits/1882328159\_1704877856.601374/0/aws-java-sdk-chimesdkmessaging-1-12-581-sourcesjar/com/amazonaws/services/chimesdkmessaging/model/transform/UpdateChannelFlowRequestProtocolMarshaller. java

\* /opt/cola/permits/1882328159\_1704877856.601374/0/aws-java-sdk-chimesdkmessaging-1-12-581-sourcesjar/com/amazonaws/services/chimesdkmessaging/model/FallbackAction.java

\* /opt/cola/permits/1882328159\_1704877856.601374/0/aws-java-sdk-chimesdkmessaging-1-12-581-sourcesjar/com/amazonaws/services/chimesdkmessaging/AmazonChimeSDKMessagingAsync.java

\* /opt/cola/permits/1882328159\_1704877856.601374/0/aws-java-sdk-chimesdkmessaging-1-12-581-sourcesjar/com/amazonaws/services/chimesdkmessaging/model/transform/GetMessagingStreamingConfigurationsRequestP rotocolMarshaller.java

\*

 /opt/cola/permits/1882328159\_1704877856.601374/0/aws-java-sdk-chimesdkmessaging-1-12-581-sourcesjar/com/amazonaws/services/chimesdkmessaging/model/transform/ListChannelModeratorsRequestProtocolMarshall er.java

\* /opt/cola/permits/1882328159\_1704877856.601374/0/aws-java-sdk-chimesdkmessaging-1-12-581-sourcesjar/com/amazonaws/services/chimesdkmessaging/model/ListChannelsAssociatedWithChannelFlowResult.java \* /opt/cola/permits/1882328159\_1704877856.601374/0/aws-java-sdk-chimesdkmessaging-1-12-581-sourcesjar/com/amazonaws/services/chimesdkmessaging/model/transform/SearchChannelsResultJsonUnmarshaller.java \* /opt/cola/permits/1882328159\_1704877856.601374/0/aws-java-sdk-chimesdkmessaging-1-12-581-sourcesjar/com/amazonaws/services/chimesdkmessaging/model/transform/TagResourceRequestMarshaller.java \* /opt/cola/permits/1882328159\_1704877856.601374/0/aws-java-sdk-chimesdkmessaging-1-12-581-sourcesjar/com/amazonaws/services/chimesdkmessaging/package-info.java

\*

 /opt/cola/permits/1882328159\_1704877856.601374/0/aws-java-sdk-chimesdkmessaging-1-12-581-sourcesjar/com/amazonaws/services/chimesdkmessaging/model/SearchField.java

\* /opt/cola/permits/1882328159\_1704877856.601374/0/aws-java-sdk-chimesdkmessaging-1-12-581-sourcesjar/com/amazonaws/services/chimesdkmessaging/model/ChannelMembershipPreferences.java

\* /opt/cola/permits/1882328159\_1704877856.601374/0/aws-java-sdk-chimesdkmessaging-1-12-581-sourcesjar/com/amazonaws/services/chimesdkmessaging/model/transform/ListChannelsAssociatedWithChannelFlowReque stProtocolMarshaller.java

\* /opt/cola/permits/1882328159\_1704877856.601374/0/aws-java-sdk-chimesdkmessaging-1-12-581-sourcesjar/com/amazonaws/services/chimesdkmessaging/model/UnauthorizedClientException.java

\* /opt/cola/permits/1882328159\_1704877856.601374/0/aws-java-sdk-chimesdkmessaging-1-12-581-sourcesjar/com/amazonaws/services/chimesdkmessaging/model/DisassociateChannelFlowResult.java

\* /opt/cola/permits/1882328159\_1704877856.601374/0/aws-java-sdk-chimesdkmessaging-1-12-581-sourcesjar/com/amazonaws/services/chimesdkmessaging/model/transform/ChannelModeratorSummaryMarshaller.java \*

 /opt/cola/permits/1882328159\_1704877856.601374/0/aws-java-sdk-chimesdkmessaging-1-12-581-sourcesjar/com/amazonaws/services/chimesdkmessaging/model/ServiceUnavailableException.java \* /opt/cola/permits/1882328159\_1704877856.601374/0/aws-java-sdk-chimesdkmessaging-1-12-581-sourcesjar/com/amazonaws/services/chimesdkmessaging/model/transform/ChannelMembershipPreferencesMarshaller.java \* /opt/cola/permits/1882328159\_1704877856.601374/0/aws-java-sdk-chimesdkmessaging-1-12-581-sourcesjar/com/amazonaws/services/chimesdkmessaging/model/transform/ListChannelsResultJsonUnmarshaller.java \* /opt/cola/permits/1882328159\_1704877856.601374/0/aws-java-sdk-chimesdkmessaging-1-12-581-sourcesjar/com/amazonaws/services/chimesdkmessaging/model/transform/ChannelMessageCallbackJsonUnmarshaller.java \* /opt/cola/permits/1882328159\_1704877856.601374/0/aws-java-sdk-chimesdkmessaging-1-12-581-sourcesjar/com/amazonaws/services/chimesdkmessaging/model/transform/ChannelMessageCallbackMarshaller.java \*

 /opt/cola/permits/1882328159\_1704877856.601374/0/aws-java-sdk-chimesdkmessaging-1-12-581-sourcesjar/com/amazonaws/services/chimesdkmessaging/model/ChannelMembershipSummary.java

\* /opt/cola/permits/1882328159\_1704877856.601374/0/aws-java-sdk-chimesdkmessaging-1-12-581-sourcesjar/com/amazonaws/services/chimesdkmessaging/model/transform/ChannelMembershipForAppInstanceUserSumm aryJsonUnmarshaller.java

\* /opt/cola/permits/1882328159\_1704877856.601374/0/aws-java-sdk-chimesdkmessaging-1-12-581-sourcesjar/com/amazonaws/services/chimesdkmessaging/model/GetMessagingStreamingConfigurationsRequest.java \* /opt/cola/permits/1882328159\_1704877856.601374/0/aws-java-sdk-chimesdkmessaging-1-12-581-sourcesjar/com/amazonaws/services/chimesdkmessaging/model/ListChannelMembershipsForAppInstanceUserResult.java \* /opt/cola/permits/1882328159\_1704877856.601374/0/aws-java-sdk-chimesdkmessaging-1-12-581-sourcesjar/com/amazonaws/services/chimesdkmessaging/model/DescribeChannelMembershipForAppInstanceUserResult.ja va

\*

\*

 /opt/cola/permits/1882328159\_1704877856.601374/0/aws-java-sdk-chimesdkmessaging-1-12-581-sourcesjar/com/amazonaws/services/chimesdkmessaging/model/DisassociateChannelFlowRequest.java \* /opt/cola/permits/1882328159\_1704877856.601374/0/aws-java-sdk-chimesdkmessaging-1-12-581-sourcesjar/com/amazonaws/services/chimesdkmessaging/model/transform/ProcessorJsonUnmarshaller.java \* /opt/cola/permits/1882328159\_1704877856.601374/0/aws-java-sdk-chimesdkmessaging-1-12-581-sourcesjar/com/amazonaws/services/chimesdkmessaging/model/transform/DescribeChannelBanResultJsonUnmarshaller.jav a

\* /opt/cola/permits/1882328159\_1704877856.601374/0/aws-java-sdk-chimesdkmessaging-1-12-581-sourcesjar/com/amazonaws/services/chimesdkmessaging/model/ChannelMessagePersistenceType.java

\* /opt/cola/permits/1882328159\_1704877856.601374/0/aws-java-sdk-chimesdkmessaging-1-12-581-sourcesjar/com/amazonaws/services/chimesdkmessaging/model/AllowNotifications.java

 /opt/cola/permits/1882328159\_1704877856.601374/0/aws-java-sdk-chimesdkmessaging-1-12-581-sourcesjar/com/amazonaws/services/chimesdkmessaging/model/transform/CreateChannelMembershipRequestMarshaller.ja va

\* /opt/cola/permits/1882328159\_1704877856.601374/0/aws-java-sdk-chimesdkmessaging-1-12-581-sources-

jar/com/amazonaws/services/chimesdkmessaging/model/GetChannelMessageStatusRequest.java

\* /opt/cola/permits/1882328159\_1704877856.601374/0/aws-java-sdk-chimesdkmessaging-1-12-581-sourcesjar/com/amazonaws/services/chimesdkmessaging/model/DeleteChannelBanRequest.java

\* /opt/cola/permits/1882328159\_1704877856.601374/0/aws-java-sdk-chimesdkmessaging-1-12-581-sourcesjar/com/amazonaws/services/chimesdkmessaging/model/transform/ChannelMessageSummaryMarshaller.java \* /opt/cola/permits/1882328159\_1704877856.601374/0/aws-java-sdk-chimesdkmessaging-1-12-581-sourcesjar/com/amazonaws/services/chimesdkmessaging/model/MessageAttributeValue.java \*

 /opt/cola/permits/1882328159\_1704877856.601374/0/aws-java-sdk-chimesdkmessaging-1-12-581-sourcesjar/com/amazonaws/services/chimesdkmessaging/model/PutMessagingStreamingConfigurationsResult.java \* /opt/cola/permits/1882328159\_1704877856.601374/0/aws-java-sdk-chimesdkmessaging-1-12-581-sourcesjar/com/amazonaws/services/chimesdkmessaging/model/transform/PutChannelMembershipPreferencesRequestProt ocolMarshaller.java

\* /opt/cola/permits/1882328159\_1704877856.601374/0/aws-java-sdk-chimesdkmessaging-1-12-581-sourcesjar/com/amazonaws/services/chimesdkmessaging/model/transform/SendChannelMessageResultJsonUnmarshaller.ja va

\* /opt/cola/permits/1882328159\_1704877856.601374/0/aws-java-sdk-chimesdkmessaging-1-12-581-sourcesjar/com/amazonaws/services/chimesdkmessaging/model/UntagResourceResult.java

\* /opt/cola/permits/1882328159\_1704877856.601374/0/aws-java-sdk-chimesdkmessaging-1-12-581-sourcesjar/com/amazonaws/services/chimesdkmessaging/model/transform/BatchCreateChannelMembershipResultJsonUnm arshaller.java

\*

 /opt/cola/permits/1882328159\_1704877856.601374/0/aws-java-sdk-chimesdkmessaging-1-12-581-sourcesjar/com/amazonaws/services/chimesdkmessaging/model/UpdateChannelReadMarkerResult.java

\* /opt/cola/permits/1882328159\_1704877856.601374/0/aws-java-sdk-chimesdkmessaging-1-12-581-sourcesjar/com/amazonaws/services/chimesdkmessaging/model/transform/PutChannelMembershipPreferencesRequestMars haller.java

\* /opt/cola/permits/1882328159\_1704877856.601374/0/aws-java-sdk-chimesdkmessaging-1-12-581-sourcesjar/com/amazonaws/services/chimesdkmessaging/model/transform/CreateChannelModeratorResultJsonUnmarshalle r.java

\* /opt/cola/permits/1882328159\_1704877856.601374/0/aws-java-sdk-chimesdkmessaging-1-12-581-sourcesjar/com/amazonaws/services/chimesdkmessaging/model/DeleteChannelResult.java

\* /opt/cola/permits/1882328159\_1704877856.601374/0/aws-java-sdk-chimesdkmessaging-1-12-581-sourcesjar/com/amazonaws/services/chimesdkmessaging/model/transform/ListChannelMessagesRequestMarshaller.java \*

 /opt/cola/permits/1882328159\_1704877856.601374/0/aws-java-sdk-chimesdkmessaging-1-12-581-sourcesjar/com/amazonaws/services/chimesdkmessaging/model/transform/DeleteChannelMembershipRequestMarshaller.ja va

\* /opt/cola/permits/1882328159\_1704877856.601374/0/aws-java-sdk-chimesdkmessaging-1-12-581-sourcesjar/com/amazonaws/services/chimesdkmessaging/model/transform/ListChannelsAssociatedWithChannelFlowReque stMarshaller.java

\* /opt/cola/permits/1882328159\_1704877856.601374/0/aws-java-sdk-chimesdkmessaging-1-12-581-sourcesjar/com/amazonaws/services/chimesdkmessaging/model/transform/DeleteChannelMessageRequestProtocolMarshall er.java

\* /opt/cola/permits/1882328159\_1704877856.601374/0/aws-java-sdk-chimesdkmessaging-1-12-581-sourcesjar/com/amazonaws/services/chimesdkmessaging/model/transform/SendChannelMessageRequestProtocolMarshalle r.java

\* /opt/cola/permits/1882328159\_1704877856.601374/0/aws-java-sdk-chimesdkmessaging-1-12-581-sources-

jar/com/amazonaws/services/chimesdkmessaging/model/ProcessorConfiguration.java \*

 /opt/cola/permits/1882328159\_1704877856.601374/0/aws-java-sdk-chimesdkmessaging-1-12-581-sourcesjar/com/amazonaws/services/chimesdkmessaging/model/ChannelModerator.java

\* /opt/cola/permits/1882328159\_1704877856.601374/0/aws-java-sdk-chimesdkmessaging-1-12-581-sourcesjar/com/amazonaws/services/chimesdkmessaging/model/ListChannelsAssociatedWithChannelFlowRequest.java \* /opt/cola/permits/1882328159\_1704877856.601374/0/aws-java-sdk-chimesdkmessaging-1-12-581-sourcesjar/com/amazonaws/services/chimesdkmessaging/model/transform/GetChannelMessageStatusRequestMarshaller.jav a

\* /opt/cola/permits/1882328159\_1704877856.601374/0/aws-java-sdk-chimesdkmessaging-1-12-581-sourcesjar/com/amazonaws/services/chimesdkmessaging/model/UpdateChannelReadMarkerRequest.java \* /opt/cola/permits/1882328159\_1704877856.601374/0/aws-java-sdk-chimesdkmessaging-1-12-581-sourcesjar/com/amazonaws/services/chimesdkmessaging/model/transform/ChannelModeratorJsonUnmarshaller.java \*

 /opt/cola/permits/1882328159\_1704877856.601374/0/aws-java-sdk-chimesdkmessaging-1-12-581-sourcesjar/com/amazonaws/services/chimesdkmessaging/model/transform/ChannelModeratedByAppInstanceUserSummary JsonUnmarshaller.java

\* /opt/cola/permits/1882328159\_1704877856.601374/0/aws-java-sdk-chimesdkmessaging-1-12-581-sourcesjar/com/amazonaws/services/chimesdkmessaging/model/UpdateChannelMessageRequest.java

\* /opt/cola/permits/1882328159\_1704877856.601374/0/aws-java-sdk-chimesdkmessaging-1-12-581-sourcesjar/com/amazonaws/services/chimesdkmessaging/model/ListChannelMembershipsResult.java

\* /opt/cola/permits/1882328159\_1704877856.601374/0/aws-java-sdk-chimesdkmessaging-1-12-581-sourcesjar/com/amazonaws/services/chimesdkmessaging/model/transform/DescribeChannelMembershipForAppInstanceUs erRequestProtocolMarshaller.java

\* /opt/cola/permits/1882328159\_1704877856.601374/0/aws-java-sdk-chimesdkmessaging-1-12-581-sourcesjar/com/amazonaws/services/chimesdkmessaging/model/transform/PutMessagingStreamingConfigurationsResultJso nUnmarshaller.java

 /opt/cola/permits/1882328159\_1704877856.601374/0/aws-java-sdk-chimesdkmessaging-1-12-581-sourcesjar/com/amazonaws/services/chimesdkmessaging/model/transform/DeleteChannelFlowResultJsonUnmarshaller.java \* /opt/cola/permits/1882328159\_1704877856.601374/0/aws-java-sdk-chimesdkmessaging-1-12-581-sourcesjar/com/amazonaws/services/chimesdkmessaging/model/transform/SubChannelSummaryJsonUnmarshaller.java \* /opt/cola/permits/1882328159\_1704877856.601374/0/aws-java-sdk-chimesdkmessaging-1-12-581-sourcesjar/com/amazonaws/services/chimesdkmessaging/model/transform/CreateChannelMembershipResultJsonUnmarshal ler.java

```
* /opt/cola/permits/1882328159_1704877856.601374/0/aws-java-sdk-chimesdkmessaging-1-12-581-sources-
jar/com/amazonaws/services/chimesdkmessaging/model/transform/SearchFieldJsonUnmarshaller.java
* /opt/cola/permits/1882328159_1704877856.601374/0/aws-java-sdk-chimesdkmessaging-1-12-581-sources-
jar/com/amazonaws/services/chimesdkmessaging/model/RedactChannelMessageResult.java
*
```
 /opt/cola/permits/1882328159\_1704877856.601374/0/aws-java-sdk-chimesdkmessaging-1-12-581-sourcesjar/com/amazonaws/services/chimesdkmessaging/model/transform/PutChannelExpirationSettingsResultJsonUnmars haller.java

\* /opt/cola/permits/1882328159\_1704877856.601374/0/aws-java-sdk-chimesdkmessaging-1-12-581-sourcesjar/com/amazonaws/services/chimesdkmessaging/model/transform/DeleteChannelFlowRequestMarshaller.java \* /opt/cola/permits/1882328159\_1704877856.601374/0/aws-java-sdk-chimesdkmessaging-1-12-581-sourcesjar/com/amazonaws/services/chimesdkmessaging/model/transform/ChannelMessageSummaryJsonUnmarshaller.jav a

\*

\* /opt/cola/permits/1882328159\_1704877856.601374/0/aws-java-sdk-chimesdkmessaging-1-12-581-sourcesjar/com/amazonaws/services/chimesdkmessaging/model/transform/ListSubChannelsRequestMarshaller.java \* /opt/cola/permits/1882328159\_1704877856.601374/0/aws-java-sdk-chimesdkmessaging-1-12-581-sourcesjar/com/amazonaws/services/chimesdkmessaging/model/transform/ListChannelMessagesResultJsonUnmarshaller.ja va

\* /opt/cola/permits/1882328159\_1704877856.601374/0/aws-java-sdk-chimesdkmessaging-1-12-581-sourcesjar/com/amazonaws/services/chimesdkmessaging/model/transform/GetChannelMessageStatusRequestProtocolMars haller.java

\* /opt/cola/permits/1882328159\_1704877856.601374/0/aws-java-sdk-chimesdkmessaging-1-12-581-sourcesjar/com/amazonaws/services/chimesdkmessaging/model/transform/ChannelModeratorMarshaller.java \* /opt/cola/permits/1882328159\_1704877856.601374/0/aws-java-sdk-chimesdkmessaging-1-12-581-sourcesjar/com/amazonaws/services/chimesdkmessaging/model/transform/ProcessorConfigurationMarshaller.java \* /opt/cola/permits/1882328159\_1704877856.601374/0/aws-java-sdk-chimesdkmessaging-1-12-581-sourcesjar/com/amazonaws/services/chimesdkmessaging/model/PushNotificationConfiguration.java \* /opt/cola/permits/1882328159\_1704877856.601374/0/aws-java-sdk-chimesdkmessaging-1-12-581-sourcesjar/com/amazonaws/services/chimesdkmessaging/model/transform/BadRequestExceptionUnmarshaller.java \*

 /opt/cola/permits/1882328159\_1704877856.601374/0/aws-java-sdk-chimesdkmessaging-1-12-581-sourcesjar/com/amazonaws/services/chimesdkmessaging/model/ChannelMembershipForAppInstanceUserSummary.java \* /opt/cola/permits/1882328159\_1704877856.601374/0/aws-java-sdk-chimesdkmessaging-1-12-581-sourcesjar/com/amazonaws/services/chimesdkmessaging/model/transform/ListChannelsAssociatedWithChannelFlowResult JsonUnmarshaller.java

\* /opt/cola/permits/1882328159\_1704877856.601374/0/aws-java-sdk-chimesdkmessaging-1-12-581-sourcesjar/com/amazonaws/services/chimesdkmessaging/model/ChannelFlow.java

\* /opt/cola/permits/1882328159\_1704877856.601374/0/aws-java-sdk-chimesdkmessaging-1-12-581-sourcesjar/com/amazonaws/services/chimesdkmessaging/model/transform/CreateChannelRequestMarshaller.java \* /opt/cola/permits/1882328159\_1704877856.601374/0/aws-java-sdk-chimesdkmessaging-1-12-581-sourcesjar/com/amazonaws/services/chimesdkmessaging/model/transform/ProcessorMarshaller.java \*

 /opt/cola/permits/1882328159\_1704877856.601374/0/aws-java-sdk-chimesdkmessaging-1-12-581-sourcesjar/com/amazonaws/services/chimesdkmessaging/model/GetChannelMembershipPreferencesRequest.java \* /opt/cola/permits/1882328159\_1704877856.601374/0/aws-java-sdk-chimesdkmessaging-1-12-581-sourcesjar/com/amazonaws/services/chimesdkmessaging/model/UntagResourceRequest.java

\* /opt/cola/permits/1882328159\_1704877856.601374/0/aws-java-sdk-chimesdkmessaging-1-12-581-sourcesjar/com/amazonaws/services/chimesdkmessaging/model/transform/PutChannelMembershipPreferencesResultJsonU nmarshaller.java

\* /opt/cola/permits/1882328159\_1704877856.601374/0/aws-java-sdk-chimesdkmessaging-1-12-581-sourcesjar/com/amazonaws/services/chimesdkmessaging/model/transform/GetMessagingStreamingConfigurationsRequest Marshaller.java

\* /opt/cola/permits/1882328159\_1704877856.601374/0/aws-java-sdk-chimesdkmessaging-1-12-581-sourcesjar/com/amazonaws/services/chimesdkmessaging/model/transform/ChannelModeratorSummaryJsonUnmarshaller.ja va

\*

 /opt/cola/permits/1882328159\_1704877856.601374/0/aws-java-sdk-chimesdkmessaging-1-12-581-sourcesjar/com/amazonaws/services/chimesdkmessaging/model/transform/PutMessagingStreamingConfigurationsRequest Marshaller.java

\* /opt/cola/permits/1882328159\_1704877856.601374/0/aws-java-sdk-chimesdkmessaging-1-12-581-sources-

jar/com/amazonaws/services/chimesdkmessaging/model/CreateChannelResult.java

\* /opt/cola/permits/1882328159\_1704877856.601374/0/aws-java-sdk-chimesdkmessaging-1-12-581-sourcesjar/com/amazonaws/services/chimesdkmessaging/model/transform/GetMessagingStreamingConfigurationsResultJso nUnmarshaller.java

\* /opt/cola/permits/1882328159\_1704877856.601374/0/aws-java-sdk-chimesdkmessaging-1-12-581-sourcesjar/com/amazonaws/services/chimesdkmessaging/model/transform/ListTagsForResourceRequestMarshaller.java \* /opt/cola/permits/1882328159\_1704877856.601374/0/aws-java-sdk-chimesdkmessaging-1-12-581-sourcesjar/com/amazonaws/services/chimesdkmessaging/model/transform/UntagResourceRequestProtocolMarshaller.java \*

 /opt/cola/permits/1882328159\_1704877856.601374/0/aws-java-sdk-chimesdkmessaging-1-12-581-sourcesjar/com/amazonaws/services/chimesdkmessaging/model/transform/ListChannelBansResultJsonUnmarshaller.java \* /opt/cola/permits/1882328159\_1704877856.601374/0/aws-java-sdk-chimesdkmessaging-1-12-581-sourcesjar/com/amazonaws/services/chimesdkmessaging/model/transform/ChannelFlowCallbackRequestMarshaller.java \* /opt/cola/permits/1882328159\_1704877856.601374/0/aws-java-sdk-chimesdkmessaging-1-12-581-sourcesjar/com/amazonaws/services/chimesdkmessaging/model/DeleteChannelMessageResult.java

\* /opt/cola/permits/1882328159\_1704877856.601374/0/aws-java-sdk-chimesdkmessaging-1-12-581-sourcesjar/com/amazonaws/services/chimesdkmessaging/model/transform/ChannelMessageStatusStructureJsonUnmarshall er.java

\* /opt/cola/permits/1882328159\_1704877856.601374/0/aws-java-sdk-chimesdkmessaging-1-12-581-sourcesjar/com/amazonaws/services/chimesdkmessaging/AmazonChimeSDKMessagingAsyncClient.java \*

 /opt/cola/permits/1882328159\_1704877856.601374/0/aws-java-sdk-chimesdkmessaging-1-12-581-sourcesjar/com/amazonaws/services/chimesdkmessaging/model/transform/SearchChannelsRequestProtocolMarshaller.java \* /opt/cola/permits/1882328159\_1704877856.601374/0/aws-java-sdk-chimesdkmessaging-1-12-581-sourcesjar/com/amazonaws/services/chimesdkmessaging/model/transform/GetMessagingSessionEndpointResultJsonUnmar shaller.java

\* /opt/cola/permits/1882328159\_1704877856.601374/0/aws-java-sdk-chimesdkmessaging-1-12-581-sourcesjar/com/amazonaws/services/chimesdkmessaging/model/transform/DescribeChannelMembershipForAppInstanceUs erRequestMarshaller.java

\* /opt/cola/permits/1882328159\_1704877856.601374/0/aws-java-sdk-chimesdkmessaging-1-12-581-sourcesjar/com/amazonaws/services/chimesdkmessaging/model/transform/ResourceLimitExceededExceptionUnmarshaller. java

\* /opt/cola/permits/1882328159\_1704877856.601374/0/aws-java-sdk-chimesdkmessaging-1-12-581-sourcesjar/com/amazonaws/services/chimesdkmessaging/model/transform/UpdateChannelMessageRequestProtocolMarshal ler.java

\*

 /opt/cola/permits/1882328159\_1704877856.601374/0/aws-java-sdk-chimesdkmessaging-1-12-581-sourcesjar/com/amazonaws/services/chimesdkmessaging/model/transform/TagJsonUnmarshaller.java

\* /opt/cola/permits/1882328159\_1704877856.601374/0/aws-java-sdk-chimesdkmessaging-1-12-581-sourcesjar/com/amazonaws/services/chimesdkmessaging/model/transform/DescribeChannelModeratedByAppInstanceUser ResultJsonUnmarshaller.java

\* /opt/cola/permits/1882328159\_1704877856.601374/0/aws-java-sdk-chimesdkmessaging-1-12-581-sourcesjar/com/amazonaws/services/chimesdkmessaging/model/DeleteChannelFlowRequest.java

\* /opt/cola/permits/1882328159\_1704877856.601374/0/aws-java-sdk-chimesdkmessaging-1-12-581-sourcesjar/com/amazonaws/services/chimesdkmessaging/model/transform/ExpirationSettingsMarshaller.java

\* /opt/cola/permits/1882328159\_1704877856.601374/0/aws-java-sdk-chimesdkmessaging-1-12-581-sources-

jar/com/amazonaws/services/chimesdkmessaging/model/transform/GetChannelMessageRequestMarshaller.java \*

 /opt/cola/permits/1882328159\_1704877856.601374/0/aws-java-sdk-chimesdkmessaging-1-12-581-sourcesjar/com/amazonaws/services/chimesdkmessaging/model/transform/MessagingSessionEndpointJsonUnmarshaller.ja va

\* /opt/cola/permits/1882328159\_1704877856.601374/0/aws-java-sdk-chimesdkmessaging-1-12-581-sourcesjar/com/amazonaws/services/chimesdkmessaging/AmazonChimeSDKMessagingClient.java

\* /opt/cola/permits/1882328159\_1704877856.601374/0/aws-java-sdk-chimesdkmessaging-1-12-581-sourcesjar/com/amazonaws/services/chimesdkmessaging/model/UpdateChannelFlowResult.java

\* /opt/cola/permits/1882328159\_1704877856.601374/0/aws-java-sdk-chimesdkmessaging-1-12-581-sourcesjar/com/amazonaws/services/chimesdkmessaging/model/transform/SearchChannelsRequestMarshaller.java \* /opt/cola/permits/1882328159\_1704877856.601374/0/aws-java-sdk-chimesdkmessaging-1-12-581-sourcesjar/com/amazonaws/services/chimesdkmessaging/model/ThrottledClientException.java \*

 /opt/cola/permits/1882328159\_1704877856.601374/0/aws-java-sdk-chimesdkmessaging-1-12-581-sourcesjar/com/amazonaws/services/chimesdkmessaging/model/ChannelMessageStatus.java

\* /opt/cola/permits/1882328159\_1704877856.601374/0/aws-java-sdk-chimesdkmessaging-1-12-581-sourcesjar/com/amazonaws/services/chimesdkmessaging/model/transform/RedactChannelMessageResultJsonUnmarshaller. java

\* /opt/cola/permits/1882328159\_1704877856.601374/0/aws-java-sdk-chimesdkmessaging-1-12-581-sourcesjar/com/amazonaws/services/chimesdkmessaging/model/transform/UnauthorizedClientExceptionUnmarshaller.java \* /opt/cola/permits/1882328159\_1704877856.601374/0/aws-java-sdk-chimesdkmessaging-1-12-581-sourcesjar/com/amazonaws/services/chimesdkmessaging/model/transform/CreateChannelMembershipRequestProtocolMars haller.java

\* /opt/cola/permits/1882328159\_1704877856.601374/0/aws-java-sdk-chimesdkmessaging-1-12-581-sourcesjar/com/amazonaws/services/chimesdkmessaging/model/CreateChannelBanResult.java \*

 /opt/cola/permits/1882328159\_1704877856.601374/0/aws-java-sdk-chimesdkmessaging-1-12-581-sourcesjar/com/amazonaws/services/chimesdkmessaging/model/transform/TargetJsonUnmarshaller.java \* /opt/cola/permits/1882328159\_1704877856.601374/0/aws-java-sdk-chimesdkmessaging-1-12-581-sources-

jar/com/amazonaws/services/chimesdkmessaging/model/CreateChannelBanRequest.java \* /opt/cola/permits/1882328159\_1704877856.601374/0/aws-java-sdk-chimesdkmessaging-1-12-581-sources-

jar/com/amazonaws/services/chimesdkmessaging/model/transform/ListChannelsRequestProtocolMarshaller.java \* /opt/cola/permits/1882328159\_1704877856.601374/0/aws-java-sdk-chimesdkmessaging-1-12-581-sourcesjar/com/amazonaws/services/chimesdkmessaging/model/transform/DescribeChannelModeratedByAppInstanceUser RequestMarshaller.java

\* /opt/cola/permits/1882328159\_1704877856.601374/0/aws-java-sdk-chimesdkmessaging-1-12-581-sourcesjar/com/amazonaws/services/chimesdkmessaging/model/transform/CreateChannelBanRequestMarshaller.java \*

 /opt/cola/permits/1882328159\_1704877856.601374/0/aws-java-sdk-chimesdkmessaging-1-12-581-sourcesjar/com/amazonaws/services/chimesdkmessaging/AmazonChimeSDKMessagingClientBuilder.java \* /opt/cola/permits/1882328159\_1704877856.601374/0/aws-java-sdk-chimesdkmessaging-1-12-581-sourcesjar/com/amazonaws/services/chimesdkmessaging/model/CreateChannelMembershipResult.java

\* /opt/cola/permits/1882328159\_1704877856.601374/0/aws-java-sdk-chimesdkmessaging-1-12-581-sourcesjar/com/amazonaws/services/chimesdkmessaging/model/DeleteChannelModeratorResult.java

\* /opt/cola/permits/1882328159\_1704877856.601374/0/aws-java-sdk-chimesdkmessaging-1-12-581-sourcesjar/com/amazonaws/services/chimesdkmessaging/model/transform/ListChannelModeratorsResultJsonUnmarshaller. java

\* /opt/cola/permits/1882328159\_1704877856.601374/0/aws-java-sdk-chimesdkmessaging-1-12-581-sourcesjar/com/amazonaws/services/chimesdkmessaging/model/transform/ListChannelMembershipsForAppInstanceUserR equestProtocolMarshaller.java

\*

 /opt/cola/permits/1882328159\_1704877856.601374/0/aws-java-sdk-chimesdkmessaging-1-12-581-sourcesjar/com/amazonaws/services/chimesdkmessaging/model/transform/UpdateChannelRequestProtocolMarshaller.java \* /opt/cola/permits/1882328159\_1704877856.601374/0/aws-java-sdk-chimesdkmessaging-1-12-581-sourcesjar/com/amazonaws/services/chimesdkmessaging/model/transform/DeleteChannelBanRequestProtocolMarshaller.ja va

\* /opt/cola/permits/1882328159\_1704877856.601374/0/aws-java-sdk-chimesdkmessaging-1-12-581-sourcesjar/com/amazonaws/services/chimesdkmessaging/model/transform/UpdateChannelFlowResultJsonUnmarshaller.jav a

\* /opt/cola/permits/1882328159\_1704877856.601374/0/aws-java-sdk-chimesdkmessaging-1-12-581-sourcesjar/com/amazonaws/services/chimesdkmessaging/model/PutChannelMembershipPreferencesResult.java \* /opt/cola/permits/1882328159\_1704877856.601374/0/aws-java-sdk-chimesdkmessaging-1-12-581-sourcesjar/com/amazonaws/services/chimesdkmessaging/model/transform/ListTagsForResourceRequestProtocolMarshaller .java

\*

 /opt/cola/permits/1882328159\_1704877856.601374/0/aws-java-sdk-chimesdkmessaging-1-12-581-sourcesjar/com/amazonaws/services/chimesdkmessaging/model/ListChannelFlowsResult.java

\* /opt/cola/permits/1882328159\_1704877856.601374/0/aws-java-sdk-chimesdkmessaging-1-12-581-sourcesjar/com/amazonaws/services/chimesdkmessaging/model/transform/PushNotificationPreferencesJsonUnmarshaller.ja va

\* /opt/cola/permits/1882328159\_1704877856.601374/0/aws-java-sdk-chimesdkmessaging-1-12-581-sourcesjar/com/amazonaws/services/chimesdkmessaging/model/AppInstanceUserMembershipSummary.java

\* /opt/cola/permits/1882328159\_1704877856.601374/0/aws-java-sdk-chimesdkmessaging-1-12-581-sourcesjar/com/amazonaws/services/chimesdkmessaging/model/transform/GetChannelMembershipPreferencesRequestMar shaller.java

\* /opt/cola/permits/1882328159\_1704877856.601374/0/aws-java-sdk-chimesdkmessaging-1-12-581-sourcesjar/com/amazonaws/services/chimesdkmessaging/model/ChannelFlowCallbackRequest.java \*

 /opt/cola/permits/1882328159\_1704877856.601374/0/aws-java-sdk-chimesdkmessaging-1-12-581-sourcesjar/com/amazonaws/services/chimesdkmessaging/model/transform/RedactChannelMessageRequestProtocolMarshal ler.java

\* /opt/cola/permits/1882328159\_1704877856.601374/0/aws-java-sdk-chimesdkmessaging-1-12-581-sourcesjar/com/amazonaws/services/chimesdkmessaging/model/SendChannelMessageResult.java

\* /opt/cola/permits/1882328159\_1704877856.601374/0/aws-java-sdk-chimesdkmessaging-1-12-581-sourcesjar/com/amazonaws/services/chimesdkmessaging/model/transform/DescribeChannelRequestProtocolMarshaller.java \* /opt/cola/permits/1882328159\_1704877856.601374/0/aws-java-sdk-chimesdkmessaging-1-12-581-sourcesjar/com/amazonaws/services/chimesdkmessaging/model/PutChannelExpirationSettingsResult.java

\* /opt/cola/permits/1882328159\_1704877856.601374/0/aws-java-sdk-chimesdkmessaging-1-12-581-sourcesjar/com/amazonaws/services/chimesdkmessaging/model/transform/ChannelAssociatedWithFlowSummaryJsonUnm arshaller.java

\*

 /opt/cola/permits/1882328159\_1704877856.601374/0/aws-java-sdk-chimesdkmessaging-1-12-581-sourcesjar/com/amazonaws/services/chimesdkmessaging/model/SearchFieldKey.java

\* /opt/cola/permits/1882328159\_1704877856.601374/0/aws-java-sdk-chimesdkmessaging-1-12-581-sourcesjar/com/amazonaws/services/chimesdkmessaging/model/transform/CreateChannelFlowResultJsonUnmarshaller.java \* /opt/cola/permits/1882328159\_1704877856.601374/0/aws-java-sdk-chimesdkmessaging-1-12-581-sources-

jar/com/amazonaws/services/chimesdkmessaging/model/transform/ListSubChannelsRequestProtocolMarshaller.java

\* /opt/cola/permits/1882328159\_1704877856.601374/0/aws-java-sdk-chimesdkmessaging-1-12-581-sourcesjar/com/amazonaws/services/chimesdkmessaging/model/ElasticChannelConfiguration.java

\* /opt/cola/permits/1882328159\_1704877856.601374/0/aws-java-sdk-chimesdkmessaging-1-12-581-sourcesjar/com/amazonaws/services/chimesdkmessaging/model/transform/PutMessagingStreamingConfigurationsRequestP rotocolMarshaller.java

\*

 /opt/cola/permits/1882328159\_1704877856.601374/0/aws-java-sdk-chimesdkmessaging-1-12-581-sourcesjar/com/amazonaws/services/chimesdkmessaging/model/transform/ChannelFlowJsonUnmarshaller.java \* /opt/cola/permits/1882328159\_1704877856.601374/0/aws-java-sdk-chimesdkmessaging-1-12-581-sourcesjar/com/amazonaws/services/chimesdkmessaging/model/transform/ChannelSummaryMarshaller.java \* /opt/cola/permits/1882328159\_1704877856.601374/0/aws-java-sdk-chimesdkmessaging-1-12-581-sourcesjar/com/amazonaws/services/chimesdkmessaging/model/transform/AppInstanceUserMembershipSummaryMarshall er.java

\* /opt/cola/permits/1882328159\_1704877856.601374/0/aws-java-sdk-chimesdkmessaging-1-12-581-sourcesjar/com/amazonaws/services/chimesdkmessaging/model/transform/BatchCreateChannelMembershipErrorMarshalle r.java

\* /opt/cola/permits/1882328159\_1704877856.601374/0/aws-java-sdk-chimesdkmessaging-1-12-581-sourcesjar/com/amazonaws/services/chimesdkmessaging/model/ChannelFlowSummary.java

\* /opt/cola/permits/1882328159\_1704877856.601374/0/aws-java-sdk-chimesdkmessaging-1-12-581-sourcesjar/com/amazonaws/services/chimesdkmessaging/model/ListChannelsModeratedByAppInstanceUserResult.java \*

 /opt/cola/permits/1882328159\_1704877856.601374/0/aws-java-sdk-chimesdkmessaging-1-12-581-sourcesjar/com/amazonaws/services/chimesdkmessaging/model/ListChannelsResult.java

\* /opt/cola/permits/1882328159\_1704877856.601374/0/aws-java-sdk-chimesdkmessaging-1-12-581-sourcesjar/com/amazonaws/services/chimesdkmessaging/model/transform/ListChannelFlowsRequestProtocolMarshaller.ja va

\* /opt/cola/permits/1882328159\_1704877856.601374/0/aws-java-sdk-chimesdkmessaging-1-12-581-sourcesjar/com/amazonaws/services/chimesdkmessaging/model/transform/DisassociateChannelFlowRequestProtocolMarsh aller.java

\* /opt/cola/permits/1882328159\_1704877856.601374/0/aws-java-sdk-chimesdkmessaging-1-12-581-sourcesjar/com/amazonaws/services/chimesdkmessaging/model/ListChannelBansResult.java

\* /opt/cola/permits/1882328159\_1704877856.601374/0/aws-java-sdk-chimesdkmessaging-1-12-581-sourcesjar/com/amazonaws/services/chimesdkmessaging/model/ChannelMode.java

\*

 /opt/cola/permits/1882328159\_1704877856.601374/0/aws-java-sdk-chimesdkmessaging-1-12-581-sourcesjar/com/amazonaws/services/chimesdkmessaging/model/SearchFieldOperator.java

\* /opt/cola/permits/1882328159\_1704877856.601374/0/aws-java-sdk-chimesdkmessaging-1-12-581-sourcesjar/com/amazonaws/services/chimesdkmessaging/model/transform/ListChannelMembershipsRequestProtocolMarsh aller.java

\* /opt/cola/permits/1882328159\_1704877856.601374/0/aws-java-sdk-chimesdkmessaging-1-12-581-sourcesjar/com/amazonaws/services/chimesdkmessaging/model/UpdateChannelRequest.java

\* /opt/cola/permits/1882328159\_1704877856.601374/0/aws-java-sdk-chimesdkmessaging-1-12-581-sourcesjar/com/amazonaws/services/chimesdkmessaging/model/GetMessagingStreamingConfigurationsResult.java \* /opt/cola/permits/1882328159\_1704877856.601374/0/aws-java-sdk-chimesdkmessaging-1-12-581-sourcesjar/com/amazonaws/services/chimesdkmessaging/model/transform/ChannelMembershipMarshaller.java \*

 /opt/cola/permits/1882328159\_1704877856.601374/0/aws-java-sdk-chimesdkmessaging-1-12-581-sourcesjar/com/amazonaws/services/chimesdkmessaging/model/transform/ThrottledClientExceptionUnmarshaller.java

\* /opt/cola/permits/1882328159\_1704877856.601374/0/aws-java-sdk-chimesdkmessaging-1-12-581-sourcesjar/com/amazonaws/services/chimesdkmessaging/model/transform/BatchCreateChannelMembershipErrorJsonUnma rshaller.java

\* /opt/cola/permits/1882328159\_1704877856.601374/0/aws-java-sdk-chimesdkmessaging-1-12-581-sourcesjar/com/amazonaws/services/chimesdkmessaging/model/SearchChannelsResult.java

\* /opt/cola/permits/1882328159\_1704877856.601374/0/aws-java-sdk-chimesdkmessaging-1-12-581-sourcesjar/com/amazonaws/services/chimesdkmessaging/model/ChannelMembershipType.java

\* /opt/cola/permits/1882328159\_1704877856.601374/0/aws-java-sdk-chimesdkmessaging-1-12-581-sourcesjar/com/amazonaws/services/chimesdkmessaging/model/ChannelModeratorSummary.java \*

 /opt/cola/permits/1882328159\_1704877856.601374/0/aws-java-sdk-chimesdkmessaging-1-12-581-sourcesjar/com/amazonaws/services/chimesdkmessaging/model/transform/DescribeChannelRequestMarshaller.java \* /opt/cola/permits/1882328159\_1704877856.601374/0/aws-java-sdk-chimesdkmessaging-1-12-581-sourcesjar/com/amazonaws/services/chimesdkmessaging/model/DeleteChannelModeratorRequest.java

\* /opt/cola/permits/1882328159\_1704877856.601374/0/aws-java-sdk-chimesdkmessaging-1-12-581-sourcesjar/com/amazonaws/services/chimesdkmessaging/model/DescribeChannelModeratedByAppInstanceUserResult.java \* /opt/cola/permits/1882328159\_1704877856.601374/0/aws-java-sdk-chimesdkmessaging-1-12-581-sourcesjar/com/amazonaws/services/chimesdkmessaging/model/transform/ListChannelMembershipsForAppInstanceUserR equestMarshaller.java

\* /opt/cola/permits/1882328159\_1704877856.601374/0/aws-java-sdk-chimesdkmessaging-1-12-581-sourcesjar/com/amazonaws/services/chimesdkmessaging/model/transform/PushNotificationPreferencesMarshaller.java \*

 /opt/cola/permits/1882328159\_1704877856.601374/0/aws-java-sdk-chimesdkmessaging-1-12-581-sourcesjar/com/amazonaws/services/chimesdkmessaging/model/transform/UpdateChannelMessageRequestMarshaller.java \* /opt/cola/permits/1882328159\_1704877856.601374/0/aws-java-sdk-chimesdkmessaging-1-12-581-sourcesjar/com/amazonaws/services/chimesdkmessaging/model/ExpirationSettings.java

\* /opt/cola/permits/1882328159\_1704877856.601374/0/aws-java-sdk-chimesdkmessaging-1-12-581-sourcesjar/com/amazonaws/services/chimesdkmessaging/model/CreateChannelMembershipRequest.java

\* /opt/cola/permits/1882328159\_1704877856.601374/0/aws-java-sdk-chimesdkmessaging-1-12-581-sourcesjar/com/amazonaws/services/chimesdkmessaging/model/transform/DeleteChannelResultJsonUnmarshaller.java \* /opt/cola/permits/1882328159\_1704877856.601374/0/aws-java-sdk-chimesdkmessaging-1-12-581-sourcesjar/com/amazonaws/services/chimesdkmessaging/model/transform/GetChannelMessageStatusResultJsonUnmarshall er.java

\*

 /opt/cola/permits/1882328159\_1704877856.601374/0/aws-java-sdk-chimesdkmessaging-1-12-581-sourcesjar/com/amazonaws/services/chimesdkmessaging/AbstractAmazonChimeSDKMessaging.java \* /opt/cola/permits/1882328159\_1704877856.601374/0/aws-java-sdk-chimesdkmessaging-1-12-581-sourcesjar/com/amazonaws/services/chimesdkmessaging/model/transform/ElasticChannelConfigurationJsonUnmarshaller.j ava

\* /opt/cola/permits/1882328159\_1704877856.601374/0/aws-java-sdk-chimesdkmessaging-1-12-581-sourcesjar/com/amazonaws/services/chimesdkmessaging/model/transform/CreateChannelResultJsonUnmarshaller.java \* /opt/cola/permits/1882328159\_1704877856.601374/0/aws-java-sdk-chimesdkmessaging-1-12-581-sourcesjar/com/amazonaws/services/chimesdkmessaging/model/transform/ChannelFlowMarshaller.java \* /opt/cola/permits/1882328159\_1704877856.601374/0/aws-java-sdk-chimesdkmessaging-1-12-581-sourcesjar/com/amazonaws/services/chimesdkmessaging/model/transform/TagResourceResultJsonUnmarshaller.java \* /opt/cola/permits/1882328159\_1704877856.601374/0/aws-java-sdk-chimesdkmessaging-1-12-581-sourcesjar/com/amazonaws/services/chimesdkmessaging/model/transform/ElasticChannelConfigurationMarshaller.java

\*

 /opt/cola/permits/1882328159\_1704877856.601374/0/aws-java-sdk-chimesdkmessaging-1-12-581-sourcesjar/com/amazonaws/services/chimesdkmessaging/model/transform/MessageAttributeValueJsonUnmarshaller.java \* /opt/cola/permits/1882328159\_1704877856.601374/0/aws-java-sdk-chimesdkmessaging-1-12-581-sourcesjar/com/amazonaws/services/chimesdkmessaging/model/DeleteMessagingStreamingConfigurationsRequest.java \* /opt/cola/permits/1882328159\_1704877856.601374/0/aws-java-sdk-chimesdkmessaging-1-12-581-sourcesjar/com/amazonaws/services/chimesdkmessaging/model/transform/ListSubChannelsResultJsonUnmarshaller.java \* /opt/cola/permits/1882328159\_1704877856.601374/0/aws-java-sdk-chimesdkmessaging-1-12-581-sourcesjar/com/amazonaws/services/chimesdkmessaging/model/ChannelModeratedByAppInstanceUserSummary.java \* /opt/cola/permits/1882328159\_1704877856.601374/0/aws-java-sdk-chimesdkmessaging-1-12-581-sourcesjar/com/amazonaws/services/chimesdkmessaging/model/transform/ListChannelMessagesRequestProtocolMarshaller .java

 /opt/cola/permits/1882328159\_1704877856.601374/0/aws-java-sdk-chimesdkmessaging-1-12-581-sourcesjar/com/amazonaws/services/chimesdkmessaging/model/transform/DescribeChannelFlowRequestProtocolMarshalle r.java

\* /opt/cola/permits/1882328159\_1704877856.601374/0/aws-java-sdk-chimesdkmessaging-1-12-581-sourcesjar/com/amazonaws/services/chimesdkmessaging/model/transform/GetChannelMessageResultJsonUnmarshaller.jav a

\* /opt/cola/permits/1882328159\_1704877856.601374/0/aws-java-sdk-chimesdkmessaging-1-12-581-sourcesjar/com/amazonaws/services/chimesdkmessaging/model/transform/GetMessagingSessionEndpointRequestProtocol Marshaller.java

\* /opt/cola/permits/1882328159\_1704877856.601374/0/aws-java-sdk-chimesdkmessaging-1-12-581-sourcesjar/com/amazonaws/services/chimesdkmessaging/model/transform/DescribeChannelModeratorResultJsonUnmarsha ller.java

\*

\*

 /opt/cola/permits/1882328159\_1704877856.601374/0/aws-java-sdk-chimesdkmessaging-1-12-581-sourcesjar/com/amazonaws/services/chimesdkmessaging/model/transform/DeleteMessagingStreamingConfigurationsReque stProtocolMarshaller.java

\* /opt/cola/permits/1882328159\_1704877856.601374/0/aws-java-sdk-chimesdkmessaging-1-12-581-sourcesjar/com/amazonaws/services/chimesdkmessaging/model/PushNotificationPreferences.java

\* /opt/cola/permits/1882328159\_1704877856.601374/0/aws-java-sdk-chimesdkmessaging-1-12-581-sourcesjar/com/amazonaws/services/chimesdkmessaging/model/PutChannelExpirationSettingsRequest.java

\* /opt/cola/permits/1882328159\_1704877856.601374/0/aws-java-sdk-chimesdkmessaging-1-12-581-sourcesjar/com/amazonaws/services/chimesdkmessaging/model/transform/ChannelMembershipSummaryJsonUnmarshaller .java

\* /opt/cola/permits/1882328159\_1704877856.601374/0/aws-java-sdk-chimesdkmessaging-1-12-581-sourcesjar/com/amazonaws/services/chimesdkmessaging/model/transform/DeleteChannelFlowRequestProtocolMarshaller.j ava

\*

 /opt/cola/permits/1882328159\_1704877856.601374/0/aws-java-sdk-chimesdkmessaging-1-12-581-sourcesjar/com/amazonaws/services/chimesdkmessaging/model/CreateChannelRequest.java

\* /opt/cola/permits/1882328159\_1704877856.601374/0/aws-java-sdk-chimesdkmessaging-1-12-581-sourcesjar/com/amazonaws/services/chimesdkmessaging/model/DeleteChannelRequest.java

\* /opt/cola/permits/1882328159\_1704877856.601374/0/aws-java-sdk-chimesdkmessaging-1-12-581-sourcesjar/com/amazonaws/services/chimesdkmessaging/model/transform/StreamingConfigurationMarshaller.java \* /opt/cola/permits/1882328159\_1704877856.601374/0/aws-java-sdk-chimesdkmessaging-1-12-581-sources-

jar/com/amazonaws/services/chimesdkmessaging/model/transform/ChannelMessageJsonUnmarshaller.java

\* /opt/cola/permits/1882328159\_1704877856.601374/0/aws-java-sdk-chimesdkmessaging-1-12-581-sources-

jar/com/amazonaws/services/chimesdkmessaging/model/transform/NotFoundExceptionUnmarshaller.java \* /opt/cola/permits/1882328159\_1704877856.601374/0/aws-java-sdk-chimesdkmessaging-1-12-581-sourcesjar/com/amazonaws/services/chimesdkmessaging/model/ListChannelModeratorsResult.java \*

 /opt/cola/permits/1882328159\_1704877856.601374/0/aws-java-sdk-chimesdkmessaging-1-12-581-sourcesjar/com/amazonaws/services/chimesdkmessaging/model/transform/SubChannelSummaryMarshaller.java \* /opt/cola/permits/1882328159\_1704877856.601374/0/aws-java-sdk-chimesdkmessaging-1-12-581-sourcesjar/com/amazonaws/services/chimesdkmessaging/model/DescribeChannelModeratorRequest.java \* /opt/cola/permits/1882328159\_1704877856.601374/0/aws-java-sdk-chimesdkmessaging-1-12-581-sourcesjar/com/amazonaws/services/chimesdkmessaging/model/transform/UpdateChannelFlowRequestMarshaller.java \* /opt/cola/permits/1882328159\_1704877856.601374/0/aws-java-sdk-chimesdkmessaging-1-12-581-sourcesjar/com/amazonaws/services/chimesdkmessaging/model/LambdaConfiguration.java

\* /opt/cola/permits/1882328159\_1704877856.601374/0/aws-java-sdk-chimesdkmessaging-1-12-581-sourcesjar/com/amazonaws/services/chimesdkmessaging/model/Target.java

\*

\*

 /opt/cola/permits/1882328159\_1704877856.601374/0/aws-java-sdk-chimesdkmessaging-1-12-581-sourcesjar/com/amazonaws/services/chimesdkmessaging/model/ListChannelFlowsRequest.java

\* /opt/cola/permits/1882328159\_1704877856.601374/0/aws-java-sdk-chimesdkmessaging-1-12-581-sourcesjar/com/amazonaws/services/chimesdkmessaging/model/CreateChannelFlowResult.java

\* /opt/cola/permits/1882328159\_1704877856.601374/0/aws-java-sdk-chimesdkmessaging-1-12-581-sourcesjar/com/amazonaws/services/chimesdkmessaging/model/transform/BatchChannelMembershipsMarshaller.java \* /opt/cola/permits/1882328159\_1704877856.601374/0/aws-java-sdk-chimesdkmessaging-1-12-581-sourcesjar/com/amazonaws/services/chimesdkmessaging/model/AssociateChannelFlowResult.java

\* /opt/cola/permits/1882328159\_1704877856.601374/0/aws-java-sdk-chimesdkmessaging-1-12-581-sourcesjar/com/amazonaws/services/chimesdkmessaging/model/Channel.java

 /opt/cola/permits/1882328159\_1704877856.601374/0/aws-java-sdk-chimesdkmessaging-1-12-581-sourcesjar/com/amazonaws/services/chimesdkmessaging/model/transform/DescribeChannelMembershipRequestProtocolM arshaller.java

\* /opt/cola/permits/1882328159\_1704877856.601374/0/aws-java-sdk-chimesdkmessaging-1-12-581-sourcesjar/com/amazonaws/services/chimesdkmessaging/model/transform/ChannelMembershipForAppInstanceUserSumm aryMarshaller.java

\* /opt/cola/permits/1882328159\_1704877856.601374/0/aws-java-sdk-chimesdkmessaging-1-12-581-sourcesjar/com/amazonaws/services/chimesdkmessaging/model/CreateChannelModeratorResult.java

\* /opt/cola/permits/1882328159\_1704877856.601374/0/aws-java-sdk-chimesdkmessaging-1-12-581-sourcesjar/com/amazonaws/services/chimesdkmessaging/model/transform/StreamingConfigurationJsonUnmarshaller.java \* /opt/cola/permits/1882328159\_1704877856.601374/0/aws-java-sdk-chimesdkmessaging-1-12-581-sourcesjar/com/amazonaws/services/chimesdkmessaging/model/ChannelMessageCallback.java \*

 /opt/cola/permits/1882328159\_1704877856.601374/0/aws-java-sdk-chimesdkmessaging-1-12-581-sourcesjar/com/amazonaws/services/chimesdkmessaging/model/ForbiddenException.java

\* /opt/cola/permits/1882328159\_1704877856.601374/0/aws-java-sdk-chimesdkmessaging-1-12-581-sourcesjar/com/amazonaws/services/chimesdkmessaging/model/ChannelPrivacy.java

\* /opt/cola/permits/1882328159\_1704877856.601374/0/aws-java-sdk-chimesdkmessaging-1-12-581-sourcesjar/com/amazonaws/services/chimesdkmessaging/model/transform/ListChannelBansRequestProtocolMarshaller.jav a

\* /opt/cola/permits/1882328159\_1704877856.601374/0/aws-java-sdk-chimesdkmessaging-1-12-581-sourcesjar/com/amazonaws/services/chimesdkmessaging/model/transform/AssociateChannelFlowRequestProtocolMarshall

#### er.java

\* /opt/cola/permits/1882328159\_1704877856.601374/0/aws-java-sdk-chimesdkmessaging-1-12-581-sourcesjar/com/amazonaws/services/chimesdkmessaging/model/DescribeChannelBanRequest.java

\* /opt/cola/permits/1882328159\_1704877856.601374/0/aws-java-sdk-chimesdkmessaging-1-12-581-sourcesjar/com/amazonaws/services/chimesdkmessaging/model/transform/DisassociateChannelFlowRequestMarshaller.jav a

\*

 /opt/cola/permits/1882328159\_1704877856.601374/0/aws-java-sdk-chimesdkmessaging-1-12-581-sourcesjar/com/amazonaws/services/chimesdkmessaging/model/transform/ChannelMessageStatusStructureMarshaller.java \* /opt/cola/permits/1882328159\_1704877856.601374/0/aws-java-sdk-chimesdkmessaging-1-12-581-sourcesjar/com/amazonaws/services/chimesdkmessaging/model/Identity.java

\* /opt/cola/permits/1882328159\_1704877856.601374/0/aws-java-sdk-chimesdkmessaging-1-12-581-sourcesjar/com/amazonaws/services/chimesdkmessaging/model/SubChannelSummary.java

\* /opt/cola/permits/1882328159\_1704877856.601374/0/aws-java-sdk-chimesdkmessaging-1-12-581-sourcesjar/com/amazonaws/services/chimesdkmessaging/model/transform/UntagResourceResultJsonUnmarshaller.java \* /opt/cola/permits/1882328159\_1704877856.601374/0/aws-java-sdk-chimesdkmessaging-1-12-581-sourcesjar/com/amazonaws/services/chimesdkmessaging/model/StreamingConfiguration.java \*

 /opt/cola/permits/1882328159\_1704877856.601374/0/aws-java-sdk-chimesdkmessaging-1-12-581-sourcesjar/com/amazonaws/services/chimesdkmessaging/model/transform/RedactChannelMessageRequestMarshaller.java \* /opt/cola/permits/1882328159\_1704877856.601374/0/aws-java-sdk-chimesdkmessaging-1-12-581-sourcesjar/com/amazonaws/services/chimesdkmessaging/model/transform/ChannelMarshaller.java

\* /opt/cola/permits/1882328159\_1704877856.601374/0/aws-java-sdk-chimesdkmessaging-1-12-581-sourcesjar/com/amazonaws/services/chimesdkmessaging/model/transform/LambdaConfigurationMarshaller.java \* /opt/cola/permits/1882328159\_1704877856.601374/0/aws-java-sdk-chimesdkmessaging-1-12-581-sourcesjar/com/amazonaws/services/chimesdkmessaging/model/transform/UpdateChannelResultJsonUnmarshaller.java \* /opt/cola/permits/1882328159\_1704877856.601374/0/aws-java-sdk-chimesdkmessaging-1-12-581-sourcesjar/com/amazonaws/services/chimesdkmessaging/model/transform/ChannelBanSummaryJsonUnmarshaller.java \*

 /opt/cola/permits/1882328159\_1704877856.601374/0/aws-java-sdk-chimesdkmessaging-1-12-581-sourcesjar/com/amazonaws/services/chimesdkmessaging/model/transform/PutChannelExpirationSettingsRequestMarshaller .java

\* /opt/cola/permits/1882328159\_1704877856.601374/0/aws-java-sdk-chimesdkmessaging-1-12-581-sourcesjar/com/amazonaws/services/chimesdkmessaging/model/DescribeChannelRequest.java

\* /opt/cola/permits/1882328159\_1704877856.601374/0/aws-java-sdk-chimesdkmessaging-1-12-581-sourcesjar/com/amazonaws/services/chimesdkmessaging/model/transform/PushNotificationConfigurationJsonUnmarshaller .java

\* /opt/cola/permits/1882328159\_1704877856.601374/0/aws-java-sdk-chimesdkmessaging-1-12-581-sourcesjar/com/amazonaws/services/chimesdkmessaging/model/transform/ChannelJsonUnmarshaller.java \* /opt/cola/permits/1882328159\_1704877856.601374/0/aws-java-sdk-chimesdkmessaging-1-12-581-sourcesjar/com/amazonaws/services/chimesdkmessaging/model/ChannelSummary.java

\*

 /opt/cola/permits/1882328159\_1704877856.601374/0/aws-java-sdk-chimesdkmessaging-1-12-581-sourcesjar/com/amazonaws/services/chimesdkmessaging/model/transform/ChannelBanJsonUnmarshaller.java \* /opt/cola/permits/1882328159\_1704877856.601374/0/aws-java-sdk-chimesdkmessaging-1-12-581-sourcesjar/com/amazonaws/services/chimesdkmessaging/model/ChannelMessageSummary.java

\* /opt/cola/permits/1882328159\_1704877856.601374/0/aws-java-sdk-chimesdkmessaging-1-12-581-sourcesjar/com/amazonaws/services/chimesdkmessaging/model/transform/DescribeChannelResultJsonUnmarshaller.java

\* /opt/cola/permits/1882328159\_1704877856.601374/0/aws-java-sdk-chimesdkmessaging-1-12-581-sourcesjar/com/amazonaws/services/chimesdkmessaging/model/transform/PutChannelExpirationSettingsRequestProtocolM arshaller.java

\* /opt/cola/permits/1882328159\_1704877856.601374/0/aws-java-sdk-chimesdkmessaging-1-12-581-sourcesjar/com/amazonaws/services/chimesdkmessaging/model/ConflictException.java

\* /opt/cola/permits/1882328159\_1704877856.601374/0/aws-java-sdk-chimesdkmessaging-1-12-581-sourcesjar/com/amazonaws/services/chimesdkmessaging/model/DeleteChannelFlowResult.java \*

 /opt/cola/permits/1882328159\_1704877856.601374/0/aws-java-sdk-chimesdkmessaging-1-12-581-sourcesjar/com/amazonaws/services/chimesdkmessaging/model/MessagingSessionEndpoint.java

\* /opt/cola/permits/1882328159\_1704877856.601374/0/aws-java-sdk-chimesdkmessaging-1-12-581-sourcesjar/com/amazonaws/services/chimesdkmessaging/model/SendChannelMessageRequest.java

\* /opt/cola/permits/1882328159\_1704877856.601374/0/aws-java-sdk-chimesdkmessaging-1-12-581-sourcesjar/com/amazonaws/services/chimesdkmessaging/model/transform/DescribeChannelFlowRequestMarshaller.java \* /opt/cola/permits/1882328159\_1704877856.601374/0/aws-java-sdk-chimesdkmessaging-1-12-581-sourcesjar/com/amazonaws/services/chimesdkmessaging/model/transform/DeleteChannelBanRequestMarshaller.java \* /opt/cola/permits/1882328159\_1704877856.601374/0/aws-java-sdk-chimesdkmessaging-1-12-581-sourcesjar/com/amazonaws/services/chimesdkmessaging/model/transform/DescribeChannelMembershipForAppInstanceUs erResultJsonUnmarshaller.java

\*

 /opt/cola/permits/1882328159\_1704877856.601374/0/aws-java-sdk-chimesdkmessaging-1-12-581-sourcesjar/com/amazonaws/services/chimesdkmessaging/model/UpdateChannelFlowRequest.java

## **1.914 aws-java-sdk-rekognition 1.12.581**

### **1.914.1 Available under license :**

No license file was found, but licenses were detected in source scan.

/\*

\* Copyright 2018-2023 Amazon.com, Inc. or its affiliates. All Rights Reserved.

\*

\* Licensed under the Apache License, Version 2.0 (the "License"). You may not use this file except in compliance with

\* the License. A copy of the License is located at

\*

\* http://aws.amazon.com/apache2.0

\*

\* or in the "license" file accompanying this file. This file is distributed on an "AS IS" BASIS, WITHOUT

WARRANTIES OR

\* CONDITIONS OF ANY KIND, either express or implied. See the License for the specific language governing permissions

\* and limitations under the License.

\*/

Found in path(s):

\* /opt/cola/permits/1882330557\_1704877553.7881763/0/aws-java-sdk-rekognition-1-12-581-sourcesjar/com/amazonaws/services/rekognition/model/StreamProcessorStatus.java

\* /opt/cola/permits/1882330557\_1704877553.7881763/0/aws-java-sdk-rekognition-1-12-581-sourcesjar/com/amazonaws/services/rekognition/model/transform/GetCelebrityInfoResultJsonUnmarshaller.java \*

 /opt/cola/permits/1882330557\_1704877553.7881763/0/aws-java-sdk-rekognition-1-12-581-sourcesjar/com/amazonaws/services/rekognition/model/DetectFacesRequest.java

\* /opt/cola/permits/1882330557\_1704877553.7881763/0/aws-java-sdk-rekognition-1-12-581-sourcesjar/com/amazonaws/services/rekognition/model/PersonMatch.java

\* /opt/cola/permits/1882330557\_1704877553.7881763/0/aws-java-sdk-rekognition-1-12-581-sourcesjar/com/amazonaws/services/rekognition/model/HumanLoopDataAttributes.java

\* /opt/cola/permits/1882330557\_1704877553.7881763/0/aws-java-sdk-rekognition-1-12-581-sourcesjar/com/amazonaws/services/rekognition/model/GroundTruthManifest.java

\* /opt/cola/permits/1882330557\_1704877553.7881763/0/aws-java-sdk-rekognition-1-12-581-sourcesjar/com/amazonaws/services/rekognition/model/CreateStreamProcessorRequest.java

\* /opt/cola/permits/1882330557\_1704877553.7881763/0/aws-java-sdk-rekognition-1-12-581-sourcesjar/com/amazonaws/services/rekognition/model/UnsuccessfulFaceDisassociationReason.java \*

 /opt/cola/permits/1882330557\_1704877553.7881763/0/aws-java-sdk-rekognition-1-12-581-sourcesjar/com/amazonaws/services/rekognition/model/transform/DeleteDatasetResultJsonUnmarshaller.java \* /opt/cola/permits/1882330557\_1704877553.7881763/0/aws-java-sdk-rekognition-1-12-581-sourcesjar/com/amazonaws/services/rekognition/model/ConflictException.java

\* /opt/cola/permits/1882330557\_1704877553.7881763/0/aws-java-sdk-rekognition-1-12-581-sourcesjar/com/amazonaws/services/rekognition/model/SearchedFace.java

\* /opt/cola/permits/1882330557\_1704877553.7881763/0/aws-java-sdk-rekognition-1-12-581-sourcesjar/com/amazonaws/services/rekognition/model/transform/DescribeCollectionRequestMarshaller.java \* /opt/cola/permits/1882330557\_1704877553.7881763/0/aws-java-sdk-rekognition-1-12-581-sourcesjar/com/amazonaws/services/rekognition/model/transform/EmotionMarshaller.java

\* /opt/cola/permits/1882330557\_1704877553.7881763/0/aws-java-sdk-rekognition-1-12-581-sourcesjar/com/amazonaws/services/rekognition/model/TestingDataResult.java

\*

 /opt/cola/permits/1882330557\_1704877553.7881763/0/aws-java-sdk-rekognition-1-12-581-sourcesjar/com/amazonaws/services/rekognition/model/AccessDeniedException.java

\* /opt/cola/permits/1882330557\_1704877553.7881763/0/aws-java-sdk-rekognition-1-12-581-sourcesjar/com/amazonaws/services/rekognition/model/HumanLoopActivationOutput.java

\* /opt/cola/permits/1882330557\_1704877553.7881763/0/aws-java-sdk-rekognition-1-12-581-sources-

jar/com/amazonaws/services/rekognition/model/transform/StartMediaAnalysisJobRequestProtocolMarshaller.java

\* /opt/cola/permits/1882330557\_1704877553.7881763/0/aws-java-sdk-rekognition-1-12-581-sourcesjar/com/amazonaws/services/rekognition/model/LabelDetection.java

\* /opt/cola/permits/1882330557\_1704877553.7881763/0/aws-java-sdk-rekognition-1-12-581-sourcesjar/com/amazonaws/services/rekognition/model/ProtectiveEquipmentBodyPart.java

\* /opt/cola/permits/1882330557\_1704877553.7881763/0/aws-java-sdk-rekognition-1-12-581-sources-

jar/com/amazonaws/services/rekognition/model/transform/MalformedPolicyDocumentExceptionUnmarshaller.java \*

 /opt/cola/permits/1882330557\_1704877553.7881763/0/aws-java-sdk-rekognition-1-12-581-sourcesjar/com/amazonaws/services/rekognition/model/transform/DetectFacesRequestMarshaller.java

\* /opt/cola/permits/1882330557\_1704877553.7881763/0/aws-java-sdk-rekognition-1-12-581-sources-

jar/com/amazonaws/services/rekognition/model/CustomizationFeatureContentModerationConfig.java

\* /opt/cola/permits/1882330557\_1704877553.7881763/0/aws-java-sdk-rekognition-1-12-581-sources-

jar/com/amazonaws/services/rekognition/model/transform/HumanLoopConfigJsonUnmarshaller.java

\* /opt/cola/permits/1882330557\_1704877553.7881763/0/aws-java-sdk-rekognition-1-12-581-sourcesjar/com/amazonaws/services/rekognition/model/transform/ListTagsForResourceResultJsonUnmarshaller.java \* /opt/cola/permits/1882330557\_1704877553.7881763/0/aws-java-sdk-rekognition-1-12-581-sourcesjar/com/amazonaws/services/rekognition/model/transform/MediaAnalysisResultsJsonUnmarshaller.java \*

 /opt/cola/permits/1882330557\_1704877553.7881763/0/aws-java-sdk-rekognition-1-12-581-sourcesjar/com/amazonaws/services/rekognition/model/transform/SearchFacesByImageRequestMarshaller.java \* /opt/cola/permits/1882330557\_1704877553.7881763/0/aws-java-sdk-rekognition-1-12-581-sourcesjar/com/amazonaws/services/rekognition/model/ValidationData.java

\* /opt/cola/permits/1882330557\_1704877553.7881763/0/aws-java-sdk-rekognition-1-12-581-sourcesjar/com/amazonaws/services/rekognition/model/transform/StartTextDetectionFiltersJsonUnmarshaller.java \* /opt/cola/permits/1882330557\_1704877553.7881763/0/aws-java-sdk-rekognition-1-12-581-sourcesjar/com/amazonaws/services/rekognition/model/transform/DeleteCollectionRequestMarshaller.java \* /opt/cola/permits/1882330557\_1704877553.7881763/0/aws-java-sdk-rekognition-1-12-581-sourcesjar/com/amazonaws/services/rekognition/model/transform/StartPersonTrackingRequestMarshaller.java \*

 /opt/cola/permits/1882330557\_1704877553.7881763/0/aws-java-sdk-rekognition-1-12-581-sourcesjar/com/amazonaws/services/rekognition/model/transform/DetectProtectiveEquipmentRequestProtocolMarshaller.ja va

\* /opt/cola/permits/1882330557\_1704877553.7881763/0/aws-java-sdk-rekognition-1-12-581-sourcesjar/com/amazonaws/services/rekognition/model/transform/DescribeProjectsRequestMarshaller.java

\* /opt/cola/permits/1882330557\_1704877553.7881763/0/aws-java-sdk-rekognition-1-12-581-sourcesjar/com/amazonaws/services/rekognition/model/GetMediaAnalysisJobRequest.java

\* /opt/cola/permits/1882330557\_1704877553.7881763/0/aws-java-sdk-rekognition-1-12-581-sourcesjar/com/amazonaws/services/rekognition/model/transform/CreateFaceLivenessSessionRequestSettingsMarshaller.ja va

\* /opt/cola/permits/1882330557\_1704877553.7881763/0/aws-java-sdk-rekognition-1-12-581-sourcesjar/com/amazonaws/services/rekognition/model/SegmentDetection.java

\* /opt/cola/permits/1882330557\_1704877553.7881763/0/aws-java-sdk-rekognition-1-12-581-sourcesjar/com/amazonaws/services/rekognition/model/Label.java

\*

 /opt/cola/permits/1882330557\_1704877553.7881763/0/aws-java-sdk-rekognition-1-12-581-sourcesjar/com/amazonaws/services/rekognition/model/GetFaceSearchResult.java

\* /opt/cola/permits/1882330557\_1704877553.7881763/0/aws-java-sdk-rekognition-1-12-581-sourcesjar/com/amazonaws/services/rekognition/model/CreateFaceLivenessSessionResult.java

\* /opt/cola/permits/1882330557\_1704877553.7881763/0/aws-java-sdk-rekognition-1-12-581-sourcesjar/com/amazonaws/services/rekognition/model/AmazonRekognitionException.java

\* /opt/cola/permits/1882330557\_1704877553.7881763/0/aws-java-sdk-rekognition-1-12-581-sourcesjar/com/amazonaws/services/rekognition/model/ServiceQuotaExceededException.java

\* /opt/cola/permits/1882330557\_1704877553.7881763/0/aws-java-sdk-rekognition-1-12-581-sources-

jar/com/amazonaws/services/rekognition/model/transform/ConnectedHomeSettingsForUpdateJsonUnmarshaller.jav a

\* /opt/cola/permits/1882330557\_1704877553.7881763/0/aws-java-sdk-rekognition-1-12-581-sourcesjar/com/amazonaws/services/rekognition/model/transform/DetectLabelsRequestProtocolMarshaller.java \*

 /opt/cola/permits/1882330557\_1704877553.7881763/0/aws-java-sdk-rekognition-1-12-581-sourcesjar/com/amazonaws/services/rekognition/model/transform/StartStreamProcessorRequestProtocolMarshaller.java \* /opt/cola/permits/1882330557\_1704877553.7881763/0/aws-java-sdk-rekognition-1-12-581-sourcesjar/com/amazonaws/services/rekognition/model/GetFaceLivenessSessionResultsResult.java \* /opt/cola/permits/1882330557\_1704877553.7881763/0/aws-java-sdk-rekognition-1-12-581-sourcesjar/com/amazonaws/services/rekognition/model/transform/MediaAnalysisResultsMarshaller.java \* /opt/cola/permits/1882330557\_1704877553.7881763/0/aws-java-sdk-rekognition-1-12-581-sourcesjar/com/amazonaws/services/rekognition/model/transform/InvalidPolicyRevisionIdExceptionUnmarshaller.java \* /opt/cola/permits/1882330557\_1704877553.7881763/0/aws-java-sdk-rekognition-1-12-581-sourcesjar/com/amazonaws/services/rekognition/model/transform/DatasetChangesJsonUnmarshaller.java \*

 /opt/cola/permits/1882330557\_1704877553.7881763/0/aws-java-sdk-rekognition-1-12-581-sourcesjar/com/amazonaws/services/rekognition/model/MediaAnalysisJobFailureDetails.java \* /opt/cola/permits/1882330557\_1704877553.7881763/0/aws-java-sdk-rekognition-1-12-581-sources-

jar/com/amazonaws/services/rekognition/model/transform/ImageMarshaller.java

\* /opt/cola/permits/1882330557\_1704877553.7881763/0/aws-java-sdk-rekognition-1-12-581-sourcesjar/com/amazonaws/services/rekognition/model/transform/UpdateDatasetEntriesResultJsonUnmarshaller.java \* /opt/cola/permits/1882330557\_1704877553.7881763/0/aws-java-sdk-rekognition-1-12-581-sourcesjar/com/amazonaws/services/rekognition/model/transform/SearchedFaceJsonUnmarshaller.java \* /opt/cola/permits/1882330557\_1704877553.7881763/0/aws-java-sdk-rekognition-1-12-581-sourcesjar/com/amazonaws/services/rekognition/model/transform/UntagResourceRequestProtocolMarshaller.java \*

 /opt/cola/permits/1882330557\_1704877553.7881763/0/aws-java-sdk-rekognition-1-12-581-sourcesjar/com/amazonaws/services/rekognition/model/transform/OutputConfigMarshaller.java

\* /opt/cola/permits/1882330557\_1704877553.7881763/0/aws-java-sdk-rekognition-1-12-581-sourcesjar/com/amazonaws/services/rekognition/model/DistributeDataset.java

\* /opt/cola/permits/1882330557\_1704877553.7881763/0/aws-java-sdk-rekognition-1-12-581-sourcesjar/com/amazonaws/services/rekognition/model/transform/AuditImageJsonUnmarshaller.java \* /opt/cola/permits/1882330557\_1704877553.7881763/0/aws-java-sdk-rekognition-1-12-581-sourcesjar/com/amazonaws/services/rekognition/model/CustomizationFeature.java

\* /opt/cola/permits/1882330557\_1704877553.7881763/0/aws-java-sdk-rekognition-1-12-581-sourcesjar/com/amazonaws/services/rekognition/model/transform/DeleteFacesRequestProtocolMarshaller.java \* /opt/cola/permits/1882330557\_1704877553.7881763/0/aws-java-sdk-rekognition-1-12-581-sourcesjar/com/amazonaws/services/rekognition/model/InvalidPaginationTokenException.java \*

 /opt/cola/permits/1882330557\_1704877553.7881763/0/aws-java-sdk-rekognition-1-12-581-sourcesjar/com/amazonaws/services/rekognition/model/UserMatch.java

\* /opt/cola/permits/1882330557\_1704877553.7881763/0/aws-java-sdk-rekognition-1-12-581-sourcesjar/com/amazonaws/services/rekognition/model/MediaAnalysisJobStatus.java

\* /opt/cola/permits/1882330557\_1704877553.7881763/0/aws-java-sdk-rekognition-1-12-581-sourcesjar/com/amazonaws/services/rekognition/model/transform/ListTagsForResourceRequestMarshaller.java \* /opt/cola/permits/1882330557\_1704877553.7881763/0/aws-java-sdk-rekognition-1-12-581-sourcesjar/com/amazonaws/services/rekognition/model/GetPersonTrackingResult.java

\* /opt/cola/permits/1882330557\_1704877553.7881763/0/aws-java-sdk-rekognition-1-12-581-sources-

jar/com/amazonaws/services/rekognition/model/transform/PersonDetectionMarshaller.java

\* /opt/cola/permits/1882330557\_1704877553.7881763/0/aws-java-sdk-rekognition-1-12-581-sourcesjar/com/amazonaws/services/rekognition/model/transform/StartTechnicalCueDetectionFilterMarshaller.java \*

 /opt/cola/permits/1882330557\_1704877553.7881763/0/aws-java-sdk-rekognition-1-12-581-sourcesjar/com/amazonaws/services/rekognition/model/StartSegmentDetectionFilters.java

jar/com/amazonaws/services/rekognition/model/transform/VideoMetadataJsonUnmarshaller.java \* /opt/cola/permits/1882330557\_1704877553.7881763/0/aws-java-sdk-rekognition-1-12-581-sourcesjar/com/amazonaws/services/rekognition/model/StartProjectVersionRequest.java \* /opt/cola/permits/1882330557\_1704877553.7881763/0/aws-java-sdk-rekognition-1-12-581-sources-

jar/com/amazonaws/services/rekognition/model/transform/DescribeCollectionResultJsonUnmarshaller.java \* /opt/cola/permits/1882330557\_1704877553.7881763/0/aws-java-sdk-rekognition-1-12-581-sourcesjar/com/amazonaws/services/rekognition/model/UnsuccessfulFaceAssociation.java \*

 /opt/cola/permits/1882330557\_1704877553.7881763/0/aws-java-sdk-rekognition-1-12-581-sourcesjar/com/amazonaws/services/rekognition/model/transform/ProjectDescriptionMarshaller.java \* /opt/cola/permits/1882330557\_1704877553.7881763/0/aws-java-sdk-rekognition-1-12-581-sourcesjar/com/amazonaws/services/rekognition/model/transform/DatasetLabelStatsMarshaller.java \* /opt/cola/permits/1882330557\_1704877553.7881763/0/aws-java-sdk-rekognition-1-12-581-sourcesjar/com/amazonaws/services/rekognition/model/transform/InvalidParameterExceptionUnmarshaller.java \* /opt/cola/permits/1882330557\_1704877553.7881763/0/aws-java-sdk-rekognition-1-12-581-sourcesjar/com/amazonaws/services/rekognition/model/GetLabelDetectionRequest.java

\* /opt/cola/permits/1882330557\_1704877553.7881763/0/aws-java-sdk-rekognition-1-12-581-sourcesjar/com/amazonaws/services/rekognition/model/transform/GetCelebrityRecognitionResultJsonUnmarshaller.java \* /opt/cola/permits/1882330557\_1704877553.7881763/0/aws-java-sdk-rekognition-1-12-581-sourcesjar/com/amazonaws/services/rekognition/model/ContentModerationSortBy.java \*

 /opt/cola/permits/1882330557\_1704877553.7881763/0/aws-java-sdk-rekognition-1-12-581-sourcesjar/com/amazonaws/services/rekognition/model/transform/SessionNotFoundExceptionUnmarshaller.java \* /opt/cola/permits/1882330557\_1704877553.7881763/0/aws-java-sdk-rekognition-1-12-581-sourcesjar/com/amazonaws/services/rekognition/model/DatasetMetadata.java

\* /opt/cola/permits/1882330557\_1704877553.7881763/0/aws-java-sdk-rekognition-1-12-581-sourcesjar/com/amazonaws/services/rekognition/model/transform/TagResourceRequestProtocolMarshaller.java \* /opt/cola/permits/1882330557\_1704877553.7881763/0/aws-java-sdk-rekognition-1-12-581-sourcesjar/com/amazonaws/services/rekognition/model/DeleteCollectionRequest.java

\* /opt/cola/permits/1882330557\_1704877553.7881763/0/aws-java-sdk-rekognition-1-12-581-sourcesjar/com/amazonaws/services/rekognition/model/FaceMatch.java

\* /opt/cola/permits/1882330557\_1704877553.7881763/0/aws-java-sdk-rekognition-1-12-581-sourcesjar/com/amazonaws/services/rekognition/model/transform/ModerationLabelMarshaller.java \*

 /opt/cola/permits/1882330557\_1704877553.7881763/0/aws-java-sdk-rekognition-1-12-581-sourcesjar/com/amazonaws/services/rekognition/model/transform/StartLabelDetectionRequestProtocolMarshaller.java \* /opt/cola/permits/1882330557\_1704877553.7881763/0/aws-java-sdk-rekognition-1-12-581-sourcesjar/com/amazonaws/services/rekognition/model/transform/DescribeProjectsResultJsonUnmarshaller.java \* /opt/cola/permits/1882330557\_1704877553.7881763/0/aws-java-sdk-rekognition-1-12-581-sourcesjar/com/amazonaws/services/rekognition/model/transform/StartSegmentDetectionFiltersMarshaller.java \* /opt/cola/permits/1882330557\_1704877553.7881763/0/aws-java-sdk-rekognition-1-12-581-sourcesjar/com/amazonaws/services/rekognition/model/transform/TechnicalCueSegmentJsonUnmarshaller.java \* /opt/cola/permits/1882330557\_1704877553.7881763/0/aws-java-sdk-rekognition-1-12-581-sourcesjar/com/amazonaws/services/rekognition/model/transform/CompareFacesMatchJsonUnmarshaller.java \*

 /opt/cola/permits/1882330557\_1704877553.7881763/0/aws-java-sdk-rekognition-1-12-581-sourcesjar/com/amazonaws/services/rekognition/model/SegmentTypeInfo.java

jar/com/amazonaws/services/rekognition/model/Smile.java

\*

\* /opt/cola/permits/1882330557\_1704877553.7881763/0/aws-java-sdk-rekognition-1-12-581-sourcesjar/com/amazonaws/services/rekognition/model/TechnicalCueType.java

\* /opt/cola/permits/1882330557\_1704877553.7881763/0/aws-java-sdk-rekognition-1-12-581-sourcesjar/com/amazonaws/services/rekognition/model/transform/GeneralLabelsSettingsMarshaller.java \* /opt/cola/permits/1882330557\_1704877553.7881763/0/aws-java-sdk-rekognition-1-12-581-sourcesjar/com/amazonaws/services/rekognition/model/UpdateDatasetEntriesRequest.java \* /opt/cola/permits/1882330557\_1704877553.7881763/0/aws-java-sdk-rekognition-1-12-581-sourcesjar/com/amazonaws/services/rekognition/model/transform/LandmarkJsonUnmarshaller.java

 /opt/cola/permits/1882330557\_1704877553.7881763/0/aws-java-sdk-rekognition-1-12-581-sourcesjar/com/amazonaws/services/rekognition/model/transform/GetPersonTrackingRequestProtocolMarshaller.java \* /opt/cola/permits/1882330557\_1704877553.7881763/0/aws-java-sdk-rekognition-1-12-581-sources-

jar/com/amazonaws/services/rekognition/model/CelebrityDetail.java

\* /opt/cola/permits/1882330557\_1704877553.7881763/0/aws-java-sdk-rekognition-1-12-581-sourcesjar/com/amazonaws/services/rekognition/model/DeleteStreamProcessorResult.java

\* /opt/cola/permits/1882330557\_1704877553.7881763/0/aws-java-sdk-rekognition-1-12-581-sourcesjar/com/amazonaws/services/rekognition/model/DetectLabelsRequest.java

\* /opt/cola/permits/1882330557\_1704877553.7881763/0/aws-java-sdk-rekognition-1-12-581-sources-

jar/com/amazonaws/services/rekognition/model/transform/StartContentModerationRequestProtocolMarshaller.java \*

/opt/cola/permits/1882330557\_1704877553.7881763/0/aws-java-sdk-rekognition-1-12-581-sources-

jar/com/amazonaws/services/rekognition/model/transform/ListFacesResultJsonUnmarshaller.java \* /opt/cola/permits/1882330557\_1704877553.7881763/0/aws-java-sdk-rekognition-1-12-581-sources-

jar/com/amazonaws/services/rekognition/model/transform/StopProjectVersionResultJsonUnmarshaller.java

\* /opt/cola/permits/1882330557\_1704877553.7881763/0/aws-java-sdk-rekognition-1-12-581-sources-

jar/com/amazonaws/services/rekognition/model/transform/ProvisionedThroughputExceededExceptionUnmarshaller. java

\* /opt/cola/permits/1882330557\_1704877553.7881763/0/aws-java-sdk-rekognition-1-12-581-sourcesjar/com/amazonaws/services/rekognition/model/DescribeStreamProcessorResult.java

\* /opt/cola/permits/1882330557\_1704877553.7881763/0/aws-java-sdk-rekognition-1-12-581-sourcesjar/com/amazonaws/services/rekognition/model/transform/DatasetLabelDescriptionMarshaller.java \* /opt/cola/permits/1882330557\_1704877553.7881763/0/aws-java-sdk-rekognition-1-12-581-sourcesjar/com/amazonaws/services/rekognition/model/ComparedSourceImageFace.java \*

 /opt/cola/permits/1882330557\_1704877553.7881763/0/aws-java-sdk-rekognition-1-12-581-sourcesjar/com/amazonaws/services/rekognition/model/transform/SearchedFaceDetailsJsonUnmarshaller.java \* /opt/cola/permits/1882330557\_1704877553.7881763/0/aws-java-sdk-rekognition-1-12-581-sourcesjar/com/amazonaws/services/rekognition/model/StartProjectVersionResult.java

\* /opt/cola/permits/1882330557\_1704877553.7881763/0/aws-java-sdk-rekognition-1-12-581-sourcesjar/com/amazonaws/services/rekognition/model/transform/SearchedUserMarshaller.java

\* /opt/cola/permits/1882330557\_1704877553.7881763/0/aws-java-sdk-rekognition-1-12-581-sourcesjar/com/amazonaws/services/rekognition/model/StreamProcessor.java

\* /opt/cola/permits/1882330557\_1704877553.7881763/0/aws-java-sdk-rekognition-1-12-581-sourcesjar/com/amazonaws/services/rekognition/model/transform/ComparedSourceImageFaceJsonUnmarshaller.java \*

 /opt/cola/permits/1882330557\_1704877553.7881763/0/aws-java-sdk-rekognition-1-12-581-sourcesjar/com/amazonaws/services/rekognition/model/ResourceNotReadyException.java

\* /opt/cola/permits/1882330557\_1704877553.7881763/0/aws-java-sdk-rekognition-1-12-581-sourcesjar/com/amazonaws/services/rekognition/model/InternalServerErrorException.java

\* /opt/cola/permits/1882330557\_1704877553.7881763/0/aws-java-sdk-rekognition-1-12-581-sourcesjar/com/amazonaws/services/rekognition/model/transform/DatasetSourceJsonUnmarshaller.java \* /opt/cola/permits/1882330557\_1704877553.7881763/0/aws-java-sdk-rekognition-1-12-581-sourcesjar/com/amazonaws/services/rekognition/model/transform/SearchUsersByImageRequestMarshaller.java \* /opt/cola/permits/1882330557\_1704877553.7881763/0/aws-java-sdk-rekognition-1-12-581-sourcesjar/com/amazonaws/services/rekognition/model/IdempotentParameterMismatchException.java \* /opt/cola/permits/1882330557\_1704877553.7881763/0/aws-java-sdk-rekognition-1-12-581-sourcesjar/com/amazonaws/services/rekognition/model/GetMediaAnalysisJobResult.java \*

 /opt/cola/permits/1882330557\_1704877553.7881763/0/aws-java-sdk-rekognition-1-12-581-sourcesjar/com/amazonaws/services/rekognition/model/IndexFacesRequest.java

\* /opt/cola/permits/1882330557\_1704877553.7881763/0/aws-java-sdk-rekognition-1-12-581-sourcesjar/com/amazonaws/services/rekognition/model/UntagResourceResult.java

\* /opt/cola/permits/1882330557\_1704877553.7881763/0/aws-java-sdk-rekognition-1-12-581-sourcesjar/com/amazonaws/services/rekognition/model/ProtectiveEquipmentSummary.java

\* /opt/cola/permits/1882330557\_1704877553.7881763/0/aws-java-sdk-rekognition-1-12-581-sourcesjar/com/amazonaws/services/rekognition/model/Pose.java

\* /opt/cola/permits/1882330557\_1704877553.7881763/0/aws-java-sdk-rekognition-1-12-581-sourcesjar/com/amazonaws/services/rekognition/model/StartLabelDetectionResult.java

\* /opt/cola/permits/1882330557\_1704877553.7881763/0/aws-java-sdk-rekognition-1-12-581-sourcesjar/com/amazonaws/services/rekognition/model/DeleteProjectVersionResult.java \*

 /opt/cola/permits/1882330557\_1704877553.7881763/0/aws-java-sdk-rekognition-1-12-581-sourcesjar/com/amazonaws/services/rekognition/waiters/ProjectVersionTrainingCompleted.java

\* /opt/cola/permits/1882330557\_1704877553.7881763/0/aws-java-sdk-rekognition-1-12-581-sourcesjar/com/amazonaws/services/rekognition/model/UpdateStreamProcessorResult.java

\* /opt/cola/permits/1882330557\_1704877553.7881763/0/aws-java-sdk-rekognition-1-12-581-sourcesjar/com/amazonaws/services/rekognition/model/CompareFacesResult.java

\* /opt/cola/permits/1882330557\_1704877553.7881763/0/aws-java-sdk-rekognition-1-12-581-sourcesjar/com/amazonaws/services/rekognition/model/DatasetStatus.java

\* /opt/cola/permits/1882330557\_1704877553.7881763/0/aws-java-sdk-rekognition-1-12-581-sourcesjar/com/amazonaws/services/rekognition/model/transform/GetMediaAnalysisJobRequestProtocolMarshaller.java \* /opt/cola/permits/1882330557\_1704877553.7881763/0/aws-java-sdk-rekognition-1-12-581-sourcesjar/com/amazonaws/services/rekognition/model/StartTextDetectionRequest.java \*

 /opt/cola/permits/1882330557\_1704877553.7881763/0/aws-java-sdk-rekognition-1-12-581-sourcesjar/com/amazonaws/services/rekognition/model/transform/MediaAnalysisManifestSummaryJsonUnmarshaller.java \* /opt/cola/permits/1882330557\_1704877553.7881763/0/aws-java-sdk-rekognition-1-12-581-sourcesjar/com/amazonaws/services/rekognition/model/transform/DeleteProjectRequestProtocolMarshaller.java \* /opt/cola/permits/1882330557\_1704877553.7881763/0/aws-java-sdk-rekognition-1-12-581-sourcesjar/com/amazonaws/services/rekognition/model/transform/DistributeDatasetJsonUnmarshaller.java \* /opt/cola/permits/1882330557\_1704877553.7881763/0/aws-java-sdk-rekognition-1-12-581-sourcesjar/com/amazonaws/services/rekognition/model/CreateDatasetRequest.java \* /opt/cola/permits/1882330557\_1704877553.7881763/0/aws-java-sdk-rekognition-1-12-581-sources-

jar/com/amazonaws/services/rekognition/model/Beard.java

 /opt/cola/permits/1882330557\_1704877553.7881763/0/aws-java-sdk-rekognition-1-12-581-sourcesjar/com/amazonaws/services/rekognition/model/transform/UserMatchMarshaller.java

\* /opt/cola/permits/1882330557\_1704877553.7881763/0/aws-java-sdk-rekognition-1-12-581-sourcesjar/com/amazonaws/services/rekognition/model/UpdateStreamProcessorRequest.java

\* /opt/cola/permits/1882330557\_1704877553.7881763/0/aws-java-sdk-rekognition-1-12-581-sourcesjar/com/amazonaws/services/rekognition/model/transform/DeleteDatasetRequestMarshaller.java \* /opt/cola/permits/1882330557\_1704877553.7881763/0/aws-java-sdk-rekognition-1-12-581-sourcesjar/com/amazonaws/services/rekognition/model/transform/DetectTextFiltersJsonUnmarshaller.java \* /opt/cola/permits/1882330557\_1704877553.7881763/0/aws-java-sdk-rekognition-1-12-581-sourcesjar/com/amazonaws/services/rekognition/AmazonRekognitionAsyncClient.java

\* /opt/cola/permits/1882330557\_1704877553.7881763/0/aws-java-sdk-rekognition-1-12-581-sourcesjar/com/amazonaws/services/rekognition/model/TextTypes.java

 /opt/cola/permits/1882330557\_1704877553.7881763/0/aws-java-sdk-rekognition-1-12-581-sourcesjar/com/amazonaws/services/rekognition/model/transform/CustomizationFeatureContentModerationConfigJsonUn marshaller.java

\* /opt/cola/permits/1882330557\_1704877553.7881763/0/aws-java-sdk-rekognition-1-12-581-sourcesjar/com/amazonaws/services/rekognition/model/transform/EyeglassesJsonUnmarshaller.java \* /opt/cola/permits/1882330557\_1704877553.7881763/0/aws-java-sdk-rekognition-1-12-581-sourcesjar/com/amazonaws/services/rekognition/model/transform/GetFaceLivenessSessionResultsRequestMarshaller.java \* /opt/cola/permits/1882330557\_1704877553.7881763/0/aws-java-sdk-rekognition-1-12-581-sourcesjar/com/amazonaws/services/rekognition/model/transform/StartProjectVersionRequestMarshaller.java \* /opt/cola/permits/1882330557\_1704877553.7881763/0/aws-java-sdk-rekognition-1-12-581-sourcesjar/com/amazonaws/services/rekognition/model/ProjectStatus.java

\*

\*

 /opt/cola/permits/1882330557\_1704877553.7881763/0/aws-java-sdk-rekognition-1-12-581-sourcesjar/com/amazonaws/services/rekognition/model/transform/DetectLabelsSettingsJsonUnmarshaller.java \* /opt/cola/permits/1882330557\_1704877553.7881763/0/aws-java-sdk-rekognition-1-12-581-sourcesjar/com/amazonaws/services/rekognition/model/ConnectedHomeSettingsForUpdate.java \* /opt/cola/permits/1882330557\_1704877553.7881763/0/aws-java-sdk-rekognition-1-12-581-sourcesjar/com/amazonaws/services/rekognition/model/transform/MediaAnalysisOperationsConfigJsonUnmarshaller.java

\* /opt/cola/permits/1882330557\_1704877553.7881763/0/aws-java-sdk-rekognition-1-12-581-sources-

jar/com/amazonaws/services/rekognition/model/UpdateDatasetEntriesResult.java

\* /opt/cola/permits/1882330557\_1704877553.7881763/0/aws-java-sdk-rekognition-1-12-581-sourcesjar/com/amazonaws/services/rekognition/model/DescribeProjectVersionsResult.java

\* /opt/cola/permits/1882330557\_1704877553.7881763/0/aws-java-sdk-rekognition-1-12-581-sourcesjar/com/amazonaws/services/rekognition/model/transform/DetectLabelsImageQualityJsonUnmarshaller.java \*

 /opt/cola/permits/1882330557\_1704877553.7881763/0/aws-java-sdk-rekognition-1-12-581-sourcesjar/com/amazonaws/services/rekognition/model/transform/ProtectiveEquipmentPersonMarshaller.java \* /opt/cola/permits/1882330557\_1704877553.7881763/0/aws-java-sdk-rekognition-1-12-581-sourcesjar/com/amazonaws/services/rekognition/model/AssociatedFace.java

\* /opt/cola/permits/1882330557\_1704877553.7881763/0/aws-java-sdk-rekognition-1-12-581-sourcesjar/com/amazonaws/services/rekognition/model/StartContentModerationRequest.java

\* /opt/cola/permits/1882330557\_1704877553.7881763/0/aws-java-sdk-rekognition-1-12-581-sourcesjar/com/amazonaws/services/rekognition/model/transform/BlackFrameMarshaller.java

\* /opt/cola/permits/1882330557\_1704877553.7881763/0/aws-java-sdk-rekognition-1-12-581-sources-

jar/com/amazonaws/services/rekognition/model/transform/DetectLabelsImageBackgroundJsonUnmarshaller.java

 /opt/cola/permits/1882330557\_1704877553.7881763/0/aws-java-sdk-rekognition-1-12-581-sourcesjar/com/amazonaws/services/rekognition/model/transform/LabelDetectionSettingsJsonUnmarshaller.java \* /opt/cola/permits/1882330557\_1704877553.7881763/0/aws-java-sdk-rekognition-1-12-581-sourcesjar/com/amazonaws/services/rekognition/model/transform/UnindexedFaceMarshaller.java \* /opt/cola/permits/1882330557\_1704877553.7881763/0/aws-java-sdk-rekognition-1-12-581-sourcesjar/com/amazonaws/services/rekognition/model/StartFaceDetectionRequest.java \* /opt/cola/permits/1882330557\_1704877553.7881763/0/aws-java-sdk-rekognition-1-12-581-sourcesjar/com/amazonaws/services/rekognition/model/transform/GetTextDetectionRequestMarshaller.java \* /opt/cola/permits/1882330557\_1704877553.7881763/0/aws-java-sdk-rekognition-1-12-581-sourcesjar/com/amazonaws/services/rekognition/model/transform/CopyProjectVersionRequestProtocolMarshaller.java \* /opt/cola/permits/1882330557\_1704877553.7881763/0/aws-java-sdk-rekognition-1-12-581-sourcesjar/com/amazonaws/services/rekognition/model/transform/ListMediaAnalysisJobsResultJsonUnmarshaller.java \*

\*

 /opt/cola/permits/1882330557\_1704877553.7881763/0/aws-java-sdk-rekognition-1-12-581-sourcesjar/com/amazonaws/services/rekognition/model/transform/SummaryMarshaller.java \* /opt/cola/permits/1882330557\_1704877553.7881763/0/aws-java-sdk-rekognition-1-12-581-sourcesjar/com/amazonaws/services/rekognition/model/transform/CreateUserResultJsonUnmarshaller.java \* /opt/cola/permits/1882330557\_1704877553.7881763/0/aws-java-sdk-rekognition-1-12-581-sourcesjar/com/amazonaws/services/rekognition/model/transform/AccessDeniedExceptionUnmarshaller.java \* /opt/cola/permits/1882330557\_1704877553.7881763/0/aws-java-sdk-rekognition-1-12-581-sourcesjar/com/amazonaws/services/rekognition/model/transform/LabelDetectionJsonUnmarshaller.java \* /opt/cola/permits/1882330557\_1704877553.7881763/0/aws-java-sdk-rekognition-1-12-581-sourcesjar/com/amazonaws/services/rekognition/model/transform/CoversBodyPartMarshaller.java \*

 /opt/cola/permits/1882330557\_1704877553.7881763/0/aws-java-sdk-rekognition-1-12-581-sourcesjar/com/amazonaws/services/rekognition/model/transform/CustomizationFeatureConfigMarshaller.java \* /opt/cola/permits/1882330557\_1704877553.7881763/0/aws-java-sdk-rekognition-1-12-581-sourcesjar/com/amazonaws/services/rekognition/model/Attribute.java

\* /opt/cola/permits/1882330557\_1704877553.7881763/0/aws-java-sdk-rekognition-1-12-581-sourcesjar/com/amazonaws/services/rekognition/model/CreateUserRequest.java

\* /opt/cola/permits/1882330557\_1704877553.7881763/0/aws-java-sdk-rekognition-1-12-581-sourcesjar/com/amazonaws/services/rekognition/model/transform/DetectLabelsRequestMarshaller.java \* /opt/cola/permits/1882330557\_1704877553.7881763/0/aws-java-sdk-rekognition-1-12-581-sourcesjar/com/amazonaws/services/rekognition/model/ModerationLabel.java

\* /opt/cola/permits/1882330557\_1704877553.7881763/0/aws-java-sdk-rekognition-1-12-581-sourcesjar/com/amazonaws/services/rekognition/model/transform/TextDetectionJsonUnmarshaller.java \*

 /opt/cola/permits/1882330557\_1704877553.7881763/0/aws-java-sdk-rekognition-1-12-581-sourcesjar/com/amazonaws/services/rekognition/model/Image.java

\* /opt/cola/permits/1882330557\_1704877553.7881763/0/aws-java-sdk-rekognition-1-12-581-sourcesjar/com/amazonaws/services/rekognition/model/transform/SegmentDetectionJsonUnmarshaller.java \* /opt/cola/permits/1882330557\_1704877553.7881763/0/aws-java-sdk-rekognition-1-12-581-sourcesjar/com/amazonaws/services/rekognition/model/ProtectiveEquipmentPerson.java

\* /opt/cola/permits/1882330557\_1704877553.7881763/0/aws-java-sdk-rekognition-1-12-581-sourcesjar/com/amazonaws/services/rekognition/model/transform/StartStreamProcessorResultJsonUnmarshaller.java \* /opt/cola/permits/1882330557\_1704877553.7881763/0/aws-java-sdk-rekognition-1-12-581-sourcesjar/com/amazonaws/services/rekognition/model/StreamProcessorDataSharingPreference.java

\* /opt/cola/permits/1882330557\_1704877553.7881763/0/aws-java-sdk-rekognition-1-12-581-sourcesjar/com/amazonaws/services/rekognition/model/transform/ParentJsonUnmarshaller.java

\*

 /opt/cola/permits/1882330557\_1704877553.7881763/0/aws-java-sdk-rekognition-1-12-581-sourcesjar/com/amazonaws/services/rekognition/model/transform/GetCelebrityRecognitionRequestProtocolMarshaller.java \* /opt/cola/permits/1882330557\_1704877553.7881763/0/aws-java-sdk-rekognition-1-12-581-sourcesjar/com/amazonaws/services/rekognition/model/transform/TestingDataJsonUnmarshaller.java \* /opt/cola/permits/1882330557\_1704877553.7881763/0/aws-java-sdk-rekognition-1-12-581-sourcesjar/com/amazonaws/services/rekognition/model/CreateUserResult.java

\* /opt/cola/permits/1882330557\_1704877553.7881763/0/aws-java-sdk-rekognition-1-12-581-sourcesjar/com/amazonaws/services/rekognition/model/transform/SearchFacesResultJsonUnmarshaller.java \* /opt/cola/permits/1882330557\_1704877553.7881763/0/aws-java-sdk-rekognition-1-12-581-sourcesjar/com/amazonaws/services/rekognition/model/Summary.java \*

 /opt/cola/permits/1882330557\_1704877553.7881763/0/aws-java-sdk-rekognition-1-12-581-sourcesjar/com/amazonaws/services/rekognition/model/transform/CreateCollectionRequestMarshaller.java \* /opt/cola/permits/1882330557\_1704877553.7881763/0/aws-java-sdk-rekognition-1-12-581-sourcesjar/com/amazonaws/services/rekognition/model/transform/S3ObjectJsonUnmarshaller.java \* /opt/cola/permits/1882330557\_1704877553.7881763/0/aws-java-sdk-rekognition-1-12-581-sourcesjar/com/amazonaws/services/rekognition/model/transform/ConnectedHomeSettingsForUpdateMarshaller.java \* /opt/cola/permits/1882330557\_1704877553.7881763/0/aws-java-sdk-rekognition-1-12-581-sourcesjar/com/amazonaws/services/rekognition/model/transform/MediaAnalysisDetectModerationLabelsConfigMarshaller .java

\* /opt/cola/permits/1882330557\_1704877553.7881763/0/aws-java-sdk-rekognition-1-12-581-sourcesjar/com/amazonaws/services/rekognition/model/transform/ParentMarshaller.java

\* /opt/cola/permits/1882330557\_1704877553.7881763/0/aws-java-sdk-rekognition-1-12-581-sourcesjar/com/amazonaws/services/rekognition/model/transform/StopStreamProcessorResultJsonUnmarshaller.java \*

 /opt/cola/permits/1882330557\_1704877553.7881763/0/aws-java-sdk-rekognition-1-12-581-sourcesjar/com/amazonaws/services/rekognition/model/transform/AudioMetadataJsonUnmarshaller.java \* /opt/cola/permits/1882330557\_1704877553.7881763/0/aws-java-sdk-rekognition-1-12-581-sourcesjar/com/amazonaws/services/rekognition/model/transform/ComparedSourceImageFaceMarshaller.java \* /opt/cola/permits/1882330557\_1704877553.7881763/0/aws-java-sdk-rekognition-1-12-581-sourcesjar/com/amazonaws/services/rekognition/model/ListDatasetEntriesRequest.java

\* /opt/cola/permits/1882330557\_1704877553.7881763/0/aws-java-sdk-rekognition-1-12-581-sourcesjar/com/amazonaws/services/rekognition/model/CreateDatasetResult.java

\* /opt/cola/permits/1882330557\_1704877553.7881763/0/aws-java-sdk-rekognition-1-12-581-sourcesjar/com/amazonaws/services/rekognition/model/SearchFacesByImageResult.java \*

 /opt/cola/permits/1882330557\_1704877553.7881763/0/aws-java-sdk-rekognition-1-12-581-sourcesjar/com/amazonaws/services/rekognition/model/DescribeDatasetRequest.java

\* /opt/cola/permits/1882330557\_1704877553.7881763/0/aws-java-sdk-rekognition-1-12-581-sourcesjar/com/amazonaws/services/rekognition/model/ResourceInUseException.java

\* /opt/cola/permits/1882330557\_1704877553.7881763/0/aws-java-sdk-rekognition-1-12-581-sourcesjar/com/amazonaws/services/rekognition/model/DetectModerationLabelsRequest.java

\* /opt/cola/permits/1882330557\_1704877553.7881763/0/aws-java-sdk-rekognition-1-12-581-sourcesjar/com/amazonaws/services/rekognition/model/Gender.java

jar/com/amazonaws/services/rekognition/model/transform/StreamProcessorJsonUnmarshaller.java \* /opt/cola/permits/1882330557\_1704877553.7881763/0/aws-java-sdk-rekognition-1-12-581-sourcesjar/com/amazonaws/services/rekognition/model/transform/StreamProcessorOutputMarshaller.java \*

 /opt/cola/permits/1882330557\_1704877553.7881763/0/aws-java-sdk-rekognition-1-12-581-sourcesjar/com/amazonaws/services/rekognition/model/transform/ListFacesRequestProtocolMarshaller.java \* /opt/cola/permits/1882330557\_1704877553.7881763/0/aws-java-sdk-rekognition-1-12-581-sourcesjar/com/amazonaws/services/rekognition/model/transform/DetectLabelsImageBackgroundMarshaller.java \* /opt/cola/permits/1882330557\_1704877553.7881763/0/aws-java-sdk-rekognition-1-12-581-sourcesjar/com/amazonaws/services/rekognition/model/DisassociateFacesRequest.java

\* /opt/cola/permits/1882330557\_1704877553.7881763/0/aws-java-sdk-rekognition-1-12-581-sourcesjar/com/amazonaws/services/rekognition/model/transform/MustacheMarshaller.java

\* /opt/cola/permits/1882330557\_1704877553.7881763/0/aws-java-sdk-rekognition-1-12-581-sourcesjar/com/amazonaws/services/rekognition/model/ImageQuality.java

\* /opt/cola/permits/1882330557\_1704877553.7881763/0/aws-java-sdk-rekognition-1-12-581-sourcesjar/com/amazonaws/services/rekognition/model/transform/StartPersonTrackingResultJsonUnmarshaller.java \*

 /opt/cola/permits/1882330557\_1704877553.7881763/0/aws-java-sdk-rekognition-1-12-581-sourcesjar/com/amazonaws/services/rekognition/model/transform/UpdateStreamProcessorRequestMarshaller.java \* /opt/cola/permits/1882330557\_1704877553.7881763/0/aws-java-sdk-rekognition-1-12-581-sourcesjar/com/amazonaws/services/rekognition/model/transform/TestingDataMarshaller.java

\* /opt/cola/permits/1882330557\_1704877553.7881763/0/aws-java-sdk-rekognition-1-12-581-sourcesjar/com/amazonaws/services/rekognition/model/ConnectedHomeSettings.java

\* /opt/cola/permits/1882330557\_1704877553.7881763/0/aws-java-sdk-rekognition-1-12-581-sourcesjar/com/amazonaws/services/rekognition/model/transform/StartSegmentDetectionRequestMarshaller.java \* /opt/cola/permits/1882330557\_1704877553.7881763/0/aws-java-sdk-rekognition-1-12-581-sourcesjar/com/amazonaws/services/rekognition/model/transform/DetectCustomLabelsResultJsonUnmarshaller.java \*

 /opt/cola/permits/1882330557\_1704877553.7881763/0/aws-java-sdk-rekognition-1-12-581-sourcesjar/com/amazonaws/services/rekognition/model/transform/SegmentTypeInfoMarshaller.java

\* /opt/cola/permits/1882330557\_1704877553.7881763/0/aws-java-sdk-rekognition-1-12-581-sourcesjar/com/amazonaws/services/rekognition/AmazonRekognition.java

\* /opt/cola/permits/1882330557\_1704877553.7881763/0/aws-java-sdk-rekognition-1-12-581-sourcesjar/com/amazonaws/services/rekognition/model/Parent.java

\* /opt/cola/permits/1882330557\_1704877553.7881763/0/aws-java-sdk-rekognition-1-12-581-sourcesjar/com/amazonaws/services/rekognition/model/transform/StartProjectVersionRequestProtocolMarshaller.java \* /opt/cola/permits/1882330557\_1704877553.7881763/0/aws-java-sdk-rekognition-1-12-581-sources-

jar/com/amazonaws/services/rekognition/model/UntagResourceRequest.java

\* /opt/cola/permits/1882330557\_1704877553.7881763/0/aws-java-sdk-rekognition-1-12-581-sourcesjar/com/amazonaws/services/rekognition/model/transform/FaceDetectionMarshaller.java \*

 /opt/cola/permits/1882330557\_1704877553.7881763/0/aws-java-sdk-rekognition-1-12-581-sourcesjar/com/amazonaws/services/rekognition/model/transform/DeleteStreamProcessorRequestMarshaller.java \* /opt/cola/permits/1882330557\_1704877553.7881763/0/aws-java-sdk-rekognition-1-12-581-sourcesjar/com/amazonaws/services/rekognition/model/transform/KnownGenderJsonUnmarshaller.java \* /opt/cola/permits/1882330557\_1704877553.7881763/0/aws-java-sdk-rekognition-1-12-581-sourcesjar/com/amazonaws/services/rekognition/model/transform/PointJsonUnmarshaller.java

jar/com/amazonaws/services/rekognition/model/StartCelebrityRecognitionRequest.java

\* /opt/cola/permits/1882330557\_1704877553.7881763/0/aws-java-sdk-rekognition-1-12-581-sourcesjar/com/amazonaws/services/rekognition/model/transform/ListCollectionsResultJsonUnmarshaller.java \*

 /opt/cola/permits/1882330557\_1704877553.7881763/0/aws-java-sdk-rekognition-1-12-581-sourcesjar/com/amazonaws/services/rekognition/model/transform/ImageQualityMarshaller.java \* /opt/cola/permits/1882330557\_1704877553.7881763/0/aws-java-sdk-rekognition-1-12-581-sourcesjar/com/amazonaws/services/rekognition/model/transform/UnsuccessfulFaceDisassociationMarshaller.java \* /opt/cola/permits/1882330557\_1704877553.7881763/0/aws-java-sdk-rekognition-1-12-581-sourcesjar/com/amazonaws/services/rekognition/model/transform/SearchUsersByImageRequestProtocolMarshaller.java \* /opt/cola/permits/1882330557\_1704877553.7881763/0/aws-java-sdk-rekognition-1-12-581-sourcesjar/com/amazonaws/services/rekognition/model/transform/PersonDetailJsonUnmarshaller.java \* /opt/cola/permits/1882330557\_1704877553.7881763/0/aws-java-sdk-rekognition-1-12-581-sourcesjar/com/amazonaws/services/rekognition/model/VideoTooLargeException.java \* /opt/cola/permits/1882330557\_1704877553.7881763/0/aws-java-sdk-rekognition-1-12-581-sourcesjar/com/amazonaws/services/rekognition/model/transform/TechnicalCueSegmentMarshaller.java \*

 /opt/cola/permits/1882330557\_1704877553.7881763/0/aws-java-sdk-rekognition-1-12-581-sourcesjar/com/amazonaws/services/rekognition/model/transform/DescribeDatasetRequestMarshaller.java \* /opt/cola/permits/1882330557\_1704877553.7881763/0/aws-java-sdk-rekognition-1-12-581-sourcesjar/com/amazonaws/services/rekognition/model/transform/MediaAnalysisInputMarshaller.java \* /opt/cola/permits/1882330557\_1704877553.7881763/0/aws-java-sdk-rekognition-1-12-581-sourcesjar/com/amazonaws/services/rekognition/model/transform/ListStreamProcessorsResultJsonUnmarshaller.java \* /opt/cola/permits/1882330557\_1704877553.7881763/0/aws-java-sdk-rekognition-1-12-581-sourcesjar/com/amazonaws/services/rekognition/model/transform/GetContentModerationRequestProtocolMarshaller.java \* /opt/cola/permits/1882330557\_1704877553.7881763/0/aws-java-sdk-rekognition-1-12-581-sourcesjar/com/amazonaws/services/rekognition/model/transform/LabelMarshaller.java \*

 /opt/cola/permits/1882330557\_1704877553.7881763/0/aws-java-sdk-rekognition-1-12-581-sourcesjar/com/amazonaws/services/rekognition/model/transform/LivenessOutputConfigMarshaller.java \* /opt/cola/permits/1882330557\_1704877553.7881763/0/aws-java-sdk-rekognition-1-12-581-sourcesjar/com/amazonaws/services/rekognition/model/transform/NotificationChannelMarshaller.java \* /opt/cola/permits/1882330557\_1704877553.7881763/0/aws-java-sdk-rekognition-1-12-581-sourcesjar/com/amazonaws/services/rekognition/model/BodyPart.java

\* /opt/cola/permits/1882330557\_1704877553.7881763/0/aws-java-sdk-rekognition-1-12-581-sourcesjar/com/amazonaws/services/rekognition/waiters/AmazonRekognitionWaiters.java

\* /opt/cola/permits/1882330557\_1704877553.7881763/0/aws-java-sdk-rekognition-1-12-581-sourcesjar/com/amazonaws/services/rekognition/model/transform/DistributeDatasetEntriesResultJsonUnmarshaller.java \* /opt/cola/permits/1882330557\_1704877553.7881763/0/aws-java-sdk-rekognition-1-12-581-sourcesjar/com/amazonaws/services/rekognition/model/transform/UntagResourceResultJsonUnmarshaller.java \*

 /opt/cola/permits/1882330557\_1704877553.7881763/0/aws-java-sdk-rekognition-1-12-581-sourcesjar/com/amazonaws/services/rekognition/model/transform/StartPersonTrackingRequestProtocolMarshaller.java \* /opt/cola/permits/1882330557\_1704877553.7881763/0/aws-java-sdk-rekognition-1-12-581-sourcesjar/com/amazonaws/services/rekognition/model/transform/CoversBodyPartJsonUnmarshaller.java \* /opt/cola/permits/1882330557\_1704877553.7881763/0/aws-java-sdk-rekognition-1-12-581-sourcesjar/com/amazonaws/services/rekognition/model/GetTextDetectionRequest.java

jar/com/amazonaws/services/rekognition/model/transform/DetectionFilterMarshaller.java

\* /opt/cola/permits/1882330557\_1704877553.7881763/0/aws-java-sdk-rekognition-1-12-581-sourcesjar/com/amazonaws/services/rekognition/model/transform/LimitExceededExceptionUnmarshaller.java \*

 /opt/cola/permits/1882330557\_1704877553.7881763/0/aws-java-sdk-rekognition-1-12-581-sourcesjar/com/amazonaws/services/rekognition/model/transform/StartTechnicalCueDetectionFilterJsonUnmarshaller.java \* /opt/cola/permits/1882330557\_1704877553.7881763/0/aws-java-sdk-rekognition-1-12-581-sourcesjar/com/amazonaws/services/rekognition/model/transform/StreamProcessorNotificationChannelJsonUnmarshaller.ja va

\* /opt/cola/permits/1882330557\_1704877553.7881763/0/aws-java-sdk-rekognition-1-12-581-sourcesjar/com/amazonaws/services/rekognition/model/transform/ListDatasetLabelsRequestProtocolMarshaller.java \* /opt/cola/permits/1882330557\_1704877553.7881763/0/aws-java-sdk-rekognition-1-12-581-sourcesjar/com/amazonaws/services/rekognition/model/LabelCategory.java

\* /opt/cola/permits/1882330557\_1704877553.7881763/0/aws-java-sdk-rekognition-1-12-581-sourcesjar/com/amazonaws/services/rekognition/model/transform/AssetMarshaller.java \*

 /opt/cola/permits/1882330557\_1704877553.7881763/0/aws-java-sdk-rekognition-1-12-581-sourcesjar/com/amazonaws/services/rekognition/model/transform/CreateUserRequestMarshaller.java \* /opt/cola/permits/1882330557\_1704877553.7881763/0/aws-java-sdk-rekognition-1-12-581-sourcesjar/com/amazonaws/services/rekognition/model/transform/HumanLoopConfigMarshaller.java \* /opt/cola/permits/1882330557\_1704877553.7881763/0/aws-java-sdk-rekognition-1-12-581-sourcesjar/com/amazonaws/services/rekognition/model/StopProjectVersionResult.java

\* /opt/cola/permits/1882330557\_1704877553.7881763/0/aws-java-sdk-rekognition-1-12-581-sourcesjar/com/amazonaws/services/rekognition/model/transform/GetContentModerationRequestMetadataJsonUnmarshalle r.java

\* /opt/cola/permits/1882330557\_1704877553.7881763/0/aws-java-sdk-rekognition-1-12-581-sourcesjar/com/amazonaws/services/rekognition/model/transform/GetContentModerationRequestMetadataMarshaller.java \* /opt/cola/permits/1882330557\_1704877553.7881763/0/aws-java-sdk-rekognition-1-12-581-sourcesjar/com/amazonaws/services/rekognition/model/transform/ListDatasetLabelsRequestMarshaller.java \*

 /opt/cola/permits/1882330557\_1704877553.7881763/0/aws-java-sdk-rekognition-1-12-581-sourcesjar/com/amazonaws/services/rekognition/model/transform/CelebrityMarshaller.java

\* /opt/cola/permits/1882330557\_1704877553.7881763/0/aws-java-sdk-rekognition-1-12-581-sourcesjar/com/amazonaws/services/rekognition/model/ListUsersRequest.java

\* /opt/cola/permits/1882330557\_1704877553.7881763/0/aws-java-sdk-rekognition-1-12-581-sourcesjar/com/amazonaws/services/rekognition/model/transform/GetSegmentDetectionResultJsonUnmarshaller.java

\* /opt/cola/permits/1882330557\_1704877553.7881763/0/aws-java-sdk-rekognition-1-12-581-sourcesjar/com/amazonaws/services/rekognition/model/ListUsersResult.java

\* /opt/cola/permits/1882330557\_1704877553.7881763/0/aws-java-sdk-rekognition-1-12-581-sourcesjar/com/amazonaws/services/rekognition/model/ResourceNotFoundException.java

\* /opt/cola/permits/1882330557\_1704877553.7881763/0/aws-java-sdk-rekognition-1-12-581-sourcesjar/com/amazonaws/services/rekognition/model/transform/StreamProcessorNotificationChannelMarshaller.java

 /opt/cola/permits/1882330557\_1704877553.7881763/0/aws-java-sdk-rekognition-1-12-581-sourcesjar/com/amazonaws/services/rekognition/model/MediaAnalysisManifestSummary.java

\* /opt/cola/permits/1882330557\_1704877553.7881763/0/aws-java-sdk-rekognition-1-12-581-sources-

jar/com/amazonaws/services/rekognition/model/GetFaceLivenessSessionResultsRequest.java

\* /opt/cola/permits/1882330557\_1704877553.7881763/0/aws-java-sdk-rekognition-1-12-581-sources-

\*
jar/com/amazonaws/services/rekognition/model/LabelDetectionSortBy.java

\* /opt/cola/permits/1882330557\_1704877553.7881763/0/aws-java-sdk-rekognition-1-12-581-sourcesjar/com/amazonaws/services/rekognition/model/transform/StopProjectVersionRequestMarshaller.java \* /opt/cola/permits/1882330557\_1704877553.7881763/0/aws-java-sdk-rekognition-1-12-581-sourcesjar/com/amazonaws/services/rekognition/model/transform/LabelDetectionMarshaller.java \*

 /opt/cola/permits/1882330557\_1704877553.7881763/0/aws-java-sdk-rekognition-1-12-581-sourcesjar/com/amazonaws/services/rekognition/model/transform/PersonDetailMarshaller.java

\* /opt/cola/permits/1882330557\_1704877553.7881763/0/aws-java-sdk-rekognition-1-12-581-sourcesjar/com/amazonaws/services/rekognition/model/TextDetection.java

\* /opt/cola/permits/1882330557\_1704877553.7881763/0/aws-java-sdk-rekognition-1-12-581-sourcesjar/com/amazonaws/services/rekognition/model/CreateCollectionResult.java

\* /opt/cola/permits/1882330557\_1704877553.7881763/0/aws-java-sdk-rekognition-1-12-581-sourcesjar/com/amazonaws/services/rekognition/model/transform/GetCelebrityRecognitionRequestMarshaller.java \* /opt/cola/permits/1882330557\_1704877553.7881763/0/aws-java-sdk-rekognition-1-12-581-sourcesjar/com/amazonaws/services/rekognition/model/transform/HumanLoopActivationOutputMarshaller.java \* /opt/cola/permits/1882330557\_1704877553.7881763/0/aws-java-sdk-rekognition-1-12-581-sourcesjar/com/amazonaws/services/rekognition/model/transform/DeleteCollectionResultJsonUnmarshaller.java \*

 /opt/cola/permits/1882330557\_1704877553.7881763/0/aws-java-sdk-rekognition-1-12-581-sourcesjar/com/amazonaws/services/rekognition/model/transform/CopyProjectVersionRequestMarshaller.java \* /opt/cola/permits/1882330557\_1704877553.7881763/0/aws-java-sdk-rekognition-1-12-581-sourcesjar/com/amazonaws/services/rekognition/model/transform/MustacheJsonUnmarshaller.java \* /opt/cola/permits/1882330557\_1704877553.7881763/0/aws-java-sdk-rekognition-1-12-581-sourcesjar/com/amazonaws/services/rekognition/model/transform/CustomizationFeatureConfigJsonUnmarshaller.java \* /opt/cola/permits/1882330557\_1704877553.7881763/0/aws-java-sdk-rekognition-1-12-581-sourcesjar/com/amazonaws/services/rekognition/model/StreamProcessingStartSelector.java \* /opt/cola/permits/1882330557\_1704877553.7881763/0/aws-java-sdk-rekognition-1-12-581-sourcesjar/com/amazonaws/services/rekognition/model/CreateProjectVersionRequest.java \*

 /opt/cola/permits/1882330557\_1704877553.7881763/0/aws-java-sdk-rekognition-1-12-581-sourcesjar/com/amazonaws/services/rekognition/model/ProjectPolicy.java

\* /opt/cola/permits/1882330557\_1704877553.7881763/0/aws-java-sdk-rekognition-1-12-581-sourcesjar/com/amazonaws/services/rekognition/model/transform/DeleteProjectPolicyResultJsonUnmarshaller.java \* /opt/cola/permits/1882330557\_1704877553.7881763/0/aws-java-sdk-rekognition-1-12-581-sourcesjar/com/amazonaws/services/rekognition/model/transform/DeleteProjectResultJsonUnmarshaller.java \* /opt/cola/permits/1882330557\_1704877553.7881763/0/aws-java-sdk-rekognition-1-12-581-sourcesjar/com/amazonaws/services/rekognition/model/transform/PoseMarshaller.java

\* /opt/cola/permits/1882330557\_1704877553.7881763/0/aws-java-sdk-rekognition-1-12-581-sourcesjar/com/amazonaws/services/rekognition/model/transform/DetectLabelsImagePropertiesMarshaller.java \* /opt/cola/permits/1882330557\_1704877553.7881763/0/aws-java-sdk-rekognition-1-12-581-sourcesjar/com/amazonaws/services/rekognition/model/transform/SearchFacesRequestMarshaller.java \*

 /opt/cola/permits/1882330557\_1704877553.7881763/0/aws-java-sdk-rekognition-1-12-581-sourcesjar/com/amazonaws/services/rekognition/model/OutputConfig.java

\* /opt/cola/permits/1882330557\_1704877553.7881763/0/aws-java-sdk-rekognition-1-12-581-sourcesjar/com/amazonaws/services/rekognition/model/transform/FaceOccludedJsonUnmarshaller.java \* /opt/cola/permits/1882330557\_1704877553.7881763/0/aws-java-sdk-rekognition-1-12-581-sourcesjar/com/amazonaws/services/rekognition/model/PersonDetection.java

\* /opt/cola/permits/1882330557\_1704877553.7881763/0/aws-java-sdk-rekognition-1-12-581-sourcesjar/com/amazonaws/services/rekognition/model/TrainingDataResult.java

\* /opt/cola/permits/1882330557\_1704877553.7881763/0/aws-java-sdk-rekognition-1-12-581-sourcesjar/com/amazonaws/services/rekognition/model/transform/StartTextDetectionRequestMarshaller.java \*

 /opt/cola/permits/1882330557\_1704877553.7881763/0/aws-java-sdk-rekognition-1-12-581-sourcesjar/com/amazonaws/services/rekognition/model/transform/MediaAnalysisJobDescriptionJsonUnmarshaller.java \* /opt/cola/permits/1882330557\_1704877553.7881763/0/aws-java-sdk-rekognition-1-12-581-sourcesjar/com/amazonaws/services/rekognition/model/transform/DeleteProjectVersionRequestProtocolMarshaller.java \* /opt/cola/permits/1882330557\_1704877553.7881763/0/aws-java-sdk-rekognition-1-12-581-sourcesjar/com/amazonaws/services/rekognition/model/transform/StartMediaAnalysisJobResultJsonUnmarshaller.java \* /opt/cola/permits/1882330557\_1704877553.7881763/0/aws-java-sdk-rekognition-1-12-581-sourcesjar/com/amazonaws/services/rekognition/model/transform/ValidationDataJsonUnmarshaller.java \* /opt/cola/permits/1882330557\_1704877553.7881763/0/aws-java-sdk-rekognition-1-12-581-sourcesjar/com/amazonaws/services/rekognition/model/transform/StartStreamProcessorRequestMarshaller.java \* /opt/cola/permits/1882330557\_1704877553.7881763/0/aws-java-sdk-rekognition-1-12-581-sourcesjar/com/amazonaws/services/rekognition/model/transform/HumanLoopDataAttributesJsonUnmarshaller.java \*

 /opt/cola/permits/1882330557\_1704877553.7881763/0/aws-java-sdk-rekognition-1-12-581-sourcesjar/com/amazonaws/services/rekognition/model/transform/GetLabelDetectionRequestProtocolMarshaller.java \* /opt/cola/permits/1882330557\_1704877553.7881763/0/aws-java-sdk-rekognition-1-12-581-sourcesjar/com/amazonaws/services/rekognition/model/transform/GetPersonTrackingResultJsonUnmarshaller.java \* /opt/cola/permits/1882330557\_1704877553.7881763/0/aws-java-sdk-rekognition-1-12-581-sourcesjar/com/amazonaws/services/rekognition/model/VideoMetadata.java

\* /opt/cola/permits/1882330557\_1704877553.7881763/0/aws-java-sdk-rekognition-1-12-581-sourcesjar/com/amazonaws/services/rekognition/model/transform/GetPersonTrackingRequestMarshaller.java \* /opt/cola/permits/1882330557\_1704877553.7881763/0/aws-java-sdk-rekognition-1-12-581-sourcesjar/com/amazonaws/services/rekognition/model/DescribeProjectVersionsRequest.java \*

 /opt/cola/permits/1882330557\_1704877553.7881763/0/aws-java-sdk-rekognition-1-12-581-sourcesjar/com/amazonaws/services/rekognition/model/StreamProcessorOutput.java

\* /opt/cola/permits/1882330557\_1704877553.7881763/0/aws-java-sdk-rekognition-1-12-581-sourcesjar/com/amazonaws/services/rekognition/model/AudioMetadata.java

\* /opt/cola/permits/1882330557\_1704877553.7881763/0/aws-java-sdk-rekognition-1-12-581-sourcesjar/com/amazonaws/services/rekognition/model/transform/EyeglassesMarshaller.java

\* /opt/cola/permits/1882330557\_1704877553.7881763/0/aws-java-sdk-rekognition-1-12-581-sourcesjar/com/amazonaws/services/rekognition/model/transform/KinesisVideoStreamStartSelectorJsonUnmarshaller.java \* /opt/cola/permits/1882330557\_1704877553.7881763/0/aws-java-sdk-rekognition-1-12-581-sources-

jar/com/amazonaws/services/rekognition/model/DistributeDatasetEntriesRequest.java

\* /opt/cola/permits/1882330557\_1704877553.7881763/0/aws-java-sdk-rekognition-1-12-581-sourcesjar/com/amazonaws/services/rekognition/model/transform/StartShotDetectionFilterJsonUnmarshaller.java \*

 /opt/cola/permits/1882330557\_1704877553.7881763/0/aws-java-sdk-rekognition-1-12-581-sourcesjar/com/amazonaws/services/rekognition/model/transform/CreateFaceLivenessSessionRequestMarshaller.java \* /opt/cola/permits/1882330557\_1704877553.7881763/0/aws-java-sdk-rekognition-1-12-581-sourcesjar/com/amazonaws/services/rekognition/model/PersonDetail.java

\* /opt/cola/permits/1882330557\_1704877553.7881763/0/aws-java-sdk-rekognition-1-12-581-sources-

jar/com/amazonaws/services/rekognition/model/transform/StreamProcessorDataSharingPreferenceJsonUnmarshalle r.java

\* /opt/cola/permits/1882330557\_1704877553.7881763/0/aws-java-sdk-rekognition-1-12-581-sourcesjar/com/amazonaws/services/rekognition/model/transform/AuditImageMarshaller.java \* /opt/cola/permits/1882330557\_1704877553.7881763/0/aws-java-sdk-rekognition-1-12-581-sources-

jar/com/amazonaws/services/rekognition/model/StartTextDetectionResult.java

\*

 /opt/cola/permits/1882330557\_1704877553.7881763/0/aws-java-sdk-rekognition-1-12-581-sourcesjar/com/amazonaws/services/rekognition/AmazonRekognitionClient.java

\* /opt/cola/permits/1882330557\_1704877553.7881763/0/aws-java-sdk-rekognition-1-12-581-sourcesjar/com/amazonaws/services/rekognition/model/transform/DistributeDatasetEntriesRequestMarshaller.java \* /opt/cola/permits/1882330557\_1704877553.7881763/0/aws-java-sdk-rekognition-1-12-581-sourcesjar/com/amazonaws/services/rekognition/model/transform/SegmentDetectionMarshaller.java \* /opt/cola/permits/1882330557\_1704877553.7881763/0/aws-java-sdk-rekognition-1-12-581-sourcesjar/com/amazonaws/services/rekognition/model/DetectTextRequest.java

\* /opt/cola/permits/1882330557\_1704877553.7881763/0/aws-java-sdk-rekognition-1-12-581-sourcesjar/com/amazonaws/services/rekognition/model/transform/MediaAnalysisOutputConfigMarshaller.java \* /opt/cola/permits/1882330557\_1704877553.7881763/0/aws-java-sdk-rekognition-1-12-581-sourcesjar/com/amazonaws/services/rekognition/model/DescribeStreamProcessorRequest.java \*

 /opt/cola/permits/1882330557\_1704877553.7881763/0/aws-java-sdk-rekognition-1-12-581-sourcesjar/com/amazonaws/services/rekognition/model/GetFaceDetectionRequest.java

\* /opt/cola/permits/1882330557\_1704877553.7881763/0/aws-java-sdk-rekognition-1-12-581-sourcesjar/com/amazonaws/services/rekognition/model/CreateProjectVersionResult.java

\* /opt/cola/permits/1882330557\_1704877553.7881763/0/aws-java-sdk-rekognition-1-12-581-sourcesjar/com/amazonaws/services/rekognition/model/RecognizeCelebritiesResult.java

\* /opt/cola/permits/1882330557\_1704877553.7881763/0/aws-java-sdk-rekognition-1-12-581-sourcesjar/com/amazonaws/services/rekognition/model/transform/FaceSearchSettingsMarshaller.java

\* /opt/cola/permits/1882330557\_1704877553.7881763/0/aws-java-sdk-rekognition-1-12-581-sourcesjar/com/amazonaws/services/rekognition/model/CopyProjectVersionRequest.java \*

 /opt/cola/permits/1882330557\_1704877553.7881763/0/aws-java-sdk-rekognition-1-12-581-sourcesjar/com/amazonaws/services/rekognition/model/transform/RecognizeCelebritiesResultJsonUnmarshaller.java \* /opt/cola/permits/1882330557\_1704877553.7881763/0/aws-java-sdk-rekognition-1-12-581-sourcesjar/com/amazonaws/services/rekognition/model/transform/AssociatedFaceMarshaller.java

\* /opt/cola/permits/1882330557\_1704877553.7881763/0/aws-java-sdk-rekognition-1-12-581-sourcesjar/com/amazonaws/services/rekognition/model/transform/ResourceNotReadyExceptionUnmarshaller.java \* /opt/cola/permits/1882330557\_1704877553.7881763/0/aws-java-sdk-rekognition-1-12-581-sourcesjar/com/amazonaws/services/rekognition/model/CelebrityRecognition.java

\* /opt/cola/permits/1882330557\_1704877553.7881763/0/aws-java-sdk-rekognition-1-12-581-sourcesjar/com/amazonaws/services/rekognition/model/Reason.java

\* /opt/cola/permits/1882330557\_1704877553.7881763/0/aws-java-sdk-rekognition-1-12-581-sourcesjar/com/amazonaws/services/rekognition/model/transform/DetectModerationLabelsResultJsonUnmarshaller.java \*

 /opt/cola/permits/1882330557\_1704877553.7881763/0/aws-java-sdk-rekognition-1-12-581-sourcesjar/com/amazonaws/services/rekognition/model/DatasetSource.java

\* /opt/cola/permits/1882330557\_1704877553.7881763/0/aws-java-sdk-rekognition-1-12-581-sourcesjar/com/amazonaws/services/rekognition/model/DeleteProjectVersionRequest.java

\* /opt/cola/permits/1882330557\_1704877553.7881763/0/aws-java-sdk-rekognition-1-12-581-sources-

jar/com/amazonaws/services/rekognition/model/transform/RecognizeCelebritiesRequestProtocolMarshaller.java

\* /opt/cola/permits/1882330557\_1704877553.7881763/0/aws-java-sdk-rekognition-1-12-581-sourcesjar/com/amazonaws/services/rekognition/model/S3Destination.java

\* /opt/cola/permits/1882330557\_1704877553.7881763/0/aws-java-sdk-rekognition-1-12-581-sourcesjar/com/amazonaws/services/rekognition/model/Sunglasses.java

\* /opt/cola/permits/1882330557\_1704877553.7881763/0/aws-java-sdk-rekognition-1-12-581-sourcesjar/com/amazonaws/services/rekognition/model/transform/ListDatasetLabelsResultJsonUnmarshaller.java \*

 /opt/cola/permits/1882330557\_1704877553.7881763/0/aws-java-sdk-rekognition-1-12-581-sourcesjar/com/amazonaws/services/rekognition/model/transform/ListProjectPoliciesResultJsonUnmarshaller.java \* /opt/cola/permits/1882330557\_1704877553.7881763/0/aws-java-sdk-rekognition-1-12-581-sourcesjar/com/amazonaws/services/rekognition/model/transform/ValidationDataMarshaller.java \* /opt/cola/permits/1882330557\_1704877553.7881763/0/aws-java-sdk-rekognition-1-12-581-sourcesjar/com/amazonaws/services/rekognition/model/transform/DetectLabelsImageQualityMarshaller.java \* /opt/cola/permits/1882330557\_1704877553.7881763/0/aws-java-sdk-rekognition-1-12-581-sourcesjar/com/amazonaws/services/rekognition/model/transform/GetMediaAnalysisJobRequestMarshaller.java \* /opt/cola/permits/1882330557\_1704877553.7881763/0/aws-java-sdk-rekognition-1-12-581-sourcesjar/com/amazonaws/services/rekognition/model/transform/TextDetectionMarshaller.java \*

 /opt/cola/permits/1882330557\_1704877553.7881763/0/aws-java-sdk-rekognition-1-12-581-sourcesjar/com/amazonaws/services/rekognition/model/transform/StreamProcessorSettingsForUpdateMarshaller.java \* /opt/cola/permits/1882330557\_1704877553.7881763/0/aws-java-sdk-rekognition-1-12-581-sourcesjar/com/amazonaws/services/rekognition/model/transform/GetLabelDetectionRequestMarshaller.java \* /opt/cola/permits/1882330557\_1704877553.7881763/0/aws-java-sdk-rekognition-1-12-581-sourcesjar/com/amazonaws/services/rekognition/model/transform/CelebrityRecognitionMarshaller.java \* /opt/cola/permits/1882330557\_1704877553.7881763/0/aws-java-sdk-rekognition-1-12-581-sources-

jar/com/amazonaws/services/rekognition/model/VideoColorRange.java

\* /opt/cola/permits/1882330557\_1704877553.7881763/0/aws-java-sdk-rekognition-1-12-581-sourcesjar/com/amazonaws/services/rekognition/model/StreamProcessingStopSelector.java

\* /opt/cola/permits/1882330557\_1704877553.7881763/0/aws-java-sdk-rekognition-1-12-581-sourcesjar/com/amazonaws/services/rekognition/model/transform/TestingDataResultJsonUnmarshaller.java \*

 /opt/cola/permits/1882330557\_1704877553.7881763/0/aws-java-sdk-rekognition-1-12-581-sourcesjar/com/amazonaws/services/rekognition/model/transform/DescribeStreamProcessorRequestProtocolMarshaller.java \* /opt/cola/permits/1882330557\_1704877553.7881763/0/aws-java-sdk-rekognition-1-12-581-sourcesjar/com/amazonaws/services/rekognition/model/transform/UserJsonUnmarshaller.java \* /opt/cola/permits/1882330557\_1704877553.7881763/0/aws-java-sdk-rekognition-1-12-581-sourcesjar/com/amazonaws/services/rekognition/model/CreateCollectionRequest.java \* /opt/cola/permits/1882330557\_1704877553.7881763/0/aws-java-sdk-rekognition-1-12-581-sourcesjar/com/amazonaws/services/rekognition/model/ProtectiveEquipmentSummarizationAttributes.java \* /opt/cola/permits/1882330557\_1704877553.7881763/0/aws-java-sdk-rekognition-1-12-581-sourcesjar/com/amazonaws/services/rekognition/model/CelebrityRecognitionSortBy.java

\*

 /opt/cola/permits/1882330557\_1704877553.7881763/0/aws-java-sdk-rekognition-1-12-581-sourcesjar/com/amazonaws/services/rekognition/model/transform/GetContentModerationRequestMarshaller.java \* /opt/cola/permits/1882330557\_1704877553.7881763/0/aws-java-sdk-rekognition-1-12-581-sourcesjar/com/amazonaws/services/rekognition/model/transform/UnsearchedFaceJsonUnmarshaller.java

\* /opt/cola/permits/1882330557\_1704877553.7881763/0/aws-java-sdk-rekognition-1-12-581-sourcesjar/com/amazonaws/services/rekognition/model/transform/SearchFacesByImageResultJsonUnmarshaller.java \* /opt/cola/permits/1882330557\_1704877553.7881763/0/aws-java-sdk-rekognition-1-12-581-sourcesjar/com/amazonaws/services/rekognition/model/DeleteProjectRequest.java

\* /opt/cola/permits/1882330557\_1704877553.7881763/0/aws-java-sdk-rekognition-1-12-581-sourcesjar/com/amazonaws/services/rekognition/model/transform/ListUsersResultJsonUnmarshaller.java \* /opt/cola/permits/1882330557\_1704877553.7881763/0/aws-java-sdk-rekognition-1-12-581-sourcesjar/com/amazonaws/services/rekognition/model/transform/SearchUsersResultJsonUnmarshaller.java \*

 /opt/cola/permits/1882330557\_1704877553.7881763/0/aws-java-sdk-rekognition-1-12-581-sourcesjar/com/amazonaws/services/rekognition/model/GetContentModerationResult.java

\* /opt/cola/permits/1882330557\_1704877553.7881763/0/aws-java-sdk-rekognition-1-12-581-sourcesjar/com/amazonaws/services/rekognition/model/StopProjectVersionRequest.java

\* /opt/cola/permits/1882330557\_1704877553.7881763/0/aws-java-sdk-rekognition-1-12-581-sourcesjar/com/amazonaws/services/rekognition/model/transform/SearchedFaceMarshaller.java

\* /opt/cola/permits/1882330557\_1704877553.7881763/0/aws-java-sdk-rekognition-1-12-581-sourcesjar/com/amazonaws/services/rekognition/model/transform/DeleteStreamProcessorResultJsonUnmarshaller.java \* /opt/cola/permits/1882330557\_1704877553.7881763/0/aws-java-sdk-rekognition-1-12-581-sourcesjar/com/amazonaws/services/rekognition/model/AuditImage.java \*

 /opt/cola/permits/1882330557\_1704877553.7881763/0/aws-java-sdk-rekognition-1-12-581-sourcesjar/com/amazonaws/services/rekognition/model/EmotionName.java

\* /opt/cola/permits/1882330557\_1704877553.7881763/0/aws-java-sdk-rekognition-1-12-581-sourcesjar/com/amazonaws/services/rekognition/model/transform/PutProjectPolicyRequestMarshaller.java \* /opt/cola/permits/1882330557\_1704877553.7881763/0/aws-java-sdk-rekognition-1-12-581-sourcesjar/com/amazonaws/services/rekognition/model/KinesisDataStream.java

\* /opt/cola/permits/1882330557\_1704877553.7881763/0/aws-java-sdk-rekognition-1-12-581-sourcesjar/com/amazonaws/services/rekognition/model/transform/ListUsersRequestProtocolMarshaller.java \* /opt/cola/permits/1882330557\_1704877553.7881763/0/aws-java-sdk-rekognition-1-12-581-sourcesjar/com/amazonaws/services/rekognition/model/transform/StreamProcessorSettingsJsonUnmarshaller.java \* /opt/cola/permits/1882330557\_1704877553.7881763/0/aws-java-sdk-rekognition-1-12-581-sourcesjar/com/amazonaws/services/rekognition/model/RecognizeCelebritiesRequest.java \*

 /opt/cola/permits/1882330557\_1704877553.7881763/0/aws-java-sdk-rekognition-1-12-581-sourcesjar/com/amazonaws/services/rekognition/model/UserStatus.java

\* /opt/cola/permits/1882330557\_1704877553.7881763/0/aws-java-sdk-rekognition-1-12-581-sourcesjar/com/amazonaws/services/rekognition/model/transform/ProjectVersionDescriptionMarshaller.java \* /opt/cola/permits/1882330557\_1704877553.7881763/0/aws-java-sdk-rekognition-1-12-581-sourcesjar/com/amazonaws/services/rekognition/model/transform/DescribeProjectVersionsRequestMarshaller.java \* /opt/cola/permits/1882330557\_1704877553.7881763/0/aws-java-sdk-rekognition-1-12-581-sourcesjar/com/amazonaws/services/rekognition/model/Landmark.java

\* /opt/cola/permits/1882330557\_1704877553.7881763/0/aws-java-sdk-rekognition-1-12-581-sourcesjar/com/amazonaws/services/rekognition/model/DetectLabelsImageForeground.java

\* /opt/cola/permits/1882330557\_1704877553.7881763/0/aws-java-sdk-rekognition-1-12-581-sourcesjar/com/amazonaws/services/rekognition/model/SearchUsersByImageResult.java \*

 /opt/cola/permits/1882330557\_1704877553.7881763/0/aws-java-sdk-rekognition-1-12-581-sourcesjar/com/amazonaws/services/rekognition/model/GetFaceSearchRequest.java

\* /opt/cola/permits/1882330557\_1704877553.7881763/0/aws-java-sdk-rekognition-1-12-581-sourcesjar/com/amazonaws/services/rekognition/model/StartMediaAnalysisJobRequest.java

\* /opt/cola/permits/1882330557\_1704877553.7881763/0/aws-java-sdk-rekognition-1-12-581-sourcesjar/com/amazonaws/services/rekognition/model/transform/StartFaceSearchRequestMarshaller.java \* /opt/cola/permits/1882330557\_1704877553.7881763/0/aws-java-sdk-rekognition-1-12-581-sourcesjar/com/amazonaws/services/rekognition/model/TrainingData.java

\* /opt/cola/permits/1882330557\_1704877553.7881763/0/aws-java-sdk-rekognition-1-12-581-sourcesjar/com/amazonaws/services/rekognition/model/transform/SearchUsersByImageResultJsonUnmarshaller.java \*

 /opt/cola/permits/1882330557\_1704877553.7881763/0/aws-java-sdk-rekognition-1-12-581-sourcesjar/com/amazonaws/services/rekognition/model/SearchFacesRequest.java

\* /opt/cola/permits/1882330557\_1704877553.7881763/0/aws-java-sdk-rekognition-1-12-581-sourcesjar/com/amazonaws/services/rekognition/model/transform/DetectLabelsResultJsonUnmarshaller.java \* /opt/cola/permits/1882330557\_1704877553.7881763/0/aws-java-sdk-rekognition-1-12-581-sourcesjar/com/amazonaws/services/rekognition/model/DeleteStreamProcessorRequest.java

\* /opt/cola/permits/1882330557\_1704877553.7881763/0/aws-java-sdk-rekognition-1-12-581-sourcesjar/com/amazonaws/services/rekognition/model/ListProjectPoliciesRequest.java

\* /opt/cola/permits/1882330557\_1704877553.7881763/0/aws-java-sdk-rekognition-1-12-581-sourcesjar/com/amazonaws/services/rekognition/model/transform/FaceMatchJsonUnmarshaller.java

\* /opt/cola/permits/1882330557\_1704877553.7881763/0/aws-java-sdk-rekognition-1-12-581-sources-

jar/com/amazonaws/services/rekognition/model/transform/GetTextDetectionRequestProtocolMarshaller.java \*

 /opt/cola/permits/1882330557\_1704877553.7881763/0/aws-java-sdk-rekognition-1-12-581-sourcesjar/com/amazonaws/services/rekognition/model/UnsearchedFaceReason.java

\* /opt/cola/permits/1882330557\_1704877553.7881763/0/aws-java-sdk-rekognition-1-12-581-sourcesjar/com/amazonaws/services/rekognition/model/transform/ShotSegmentMarshaller.java

\* /opt/cola/permits/1882330557\_1704877553.7881763/0/aws-java-sdk-rekognition-1-12-581-sourcesjar/com/amazonaws/services/rekognition/model/UnsearchedFace.java

\* /opt/cola/permits/1882330557\_1704877553.7881763/0/aws-java-sdk-rekognition-1-12-581-sourcesjar/com/amazonaws/services/rekognition/model/transform/CustomizationFeatureContentModerationConfigMarshall er.java

\* /opt/cola/permits/1882330557\_1704877553.7881763/0/aws-java-sdk-rekognition-1-12-581-sourcesjar/com/amazonaws/services/rekognition/model/transform/ImageQualityJsonUnmarshaller.java

\* /opt/cola/permits/1882330557\_1704877553.7881763/0/aws-java-sdk-rekognition-1-12-581-sourcesjar/com/amazonaws/services/rekognition/model/transform/ConnectedHomeSettingsJsonUnmarshaller.java \*

 /opt/cola/permits/1882330557\_1704877553.7881763/0/aws-java-sdk-rekognition-1-12-581-sourcesjar/com/amazonaws/services/rekognition/model/IndexFacesResult.java

\* /opt/cola/permits/1882330557\_1704877553.7881763/0/aws-java-sdk-rekognition-1-12-581-sourcesjar/com/amazonaws/services/rekognition/model/transform/HumanLoopQuotaExceededExceptionUnmarshaller.java \* /opt/cola/permits/1882330557\_1704877553.7881763/0/aws-java-sdk-rekognition-1-12-581-sourcesjar/com/amazonaws/services/rekognition/model/transform/StartTextDetectionResultJsonUnmarshaller.java \* /opt/cola/permits/1882330557\_1704877553.7881763/0/aws-java-sdk-rekognition-1-12-581-sourcesjar/com/amazonaws/services/rekognition/model/transform/GetFaceSearchRequestMarshaller.java \* /opt/cola/permits/1882330557\_1704877553.7881763/0/aws-java-sdk-rekognition-1-12-581-sourcesjar/com/amazonaws/services/rekognition/model/transform/StopProjectVersionRequestProtocolMarshaller.java

\*

 /opt/cola/permits/1882330557\_1704877553.7881763/0/aws-java-sdk-rekognition-1-12-581-sourcesjar/com/amazonaws/services/rekognition/model/transform/ProtectiveEquipmentPersonJsonUnmarshaller.java \* /opt/cola/permits/1882330557\_1704877553.7881763/0/aws-java-sdk-rekognition-1-12-581-sourcesjar/com/amazonaws/services/rekognition/model/DatasetChanges.java

\* /opt/cola/permits/1882330557\_1704877553.7881763/0/aws-java-sdk-rekognition-1-12-581-sourcesjar/com/amazonaws/services/rekognition/model/UnsuccessfulFaceAssociationReason.java \* /opt/cola/permits/1882330557\_1704877553.7881763/0/aws-java-sdk-rekognition-1-12-581-sourcesjar/com/amazonaws/services/rekognition/model/User.java

\* /opt/cola/permits/1882330557\_1704877553.7881763/0/aws-java-sdk-rekognition-1-12-581-sourcesjar/com/amazonaws/services/rekognition/model/transform/ConflictExceptionUnmarshaller.java \* /opt/cola/permits/1882330557\_1704877553.7881763/0/aws-java-sdk-rekognition-1-12-581-sourcesjar/com/amazonaws/services/rekognition/model/transform/GetCelebrityInfoRequestProtocolMarshaller.java \*

 /opt/cola/permits/1882330557\_1704877553.7881763/0/aws-java-sdk-rekognition-1-12-581-sourcesjar/com/amazonaws/services/rekognition/model/transform/CreateProjectVersionResultJsonUnmarshaller.java \* /opt/cola/permits/1882330557\_1704877553.7881763/0/aws-java-sdk-rekognition-1-12-581-sourcesjar/com/amazonaws/services/rekognition/model/transform/DetectLabelsImagePropertiesJsonUnmarshaller.java \* /opt/cola/permits/1882330557\_1704877553.7881763/0/aws-java-sdk-rekognition-1-12-581-sourcesjar/com/amazonaws/services/rekognition/model/transform/KinesisDataStreamMarshaller.java \* /opt/cola/permits/1882330557\_1704877553.7881763/0/aws-java-sdk-rekognition-1-12-581-sources-

jar/com/amazonaws/services/rekognition/model/MatchedUser.java

\* /opt/cola/permits/1882330557\_1704877553.7881763/0/aws-java-sdk-rekognition-1-12-581-sourcesjar/com/amazonaws/services/rekognition/model/transform/CreateProjectRequestMarshaller.java \*

 /opt/cola/permits/1882330557\_1704877553.7881763/0/aws-java-sdk-rekognition-1-12-581-sourcesjar/com/amazonaws/services/rekognition/model/transform/InvalidManifestExceptionUnmarshaller.java \* /opt/cola/permits/1882330557\_1704877553.7881763/0/aws-java-sdk-rekognition-1-12-581-sourcesjar/com/amazonaws/services/rekognition/model/transform/MatchedUserMarshaller.java

\* /opt/cola/permits/1882330557\_1704877553.7881763/0/aws-java-sdk-rekognition-1-12-581-sourcesjar/com/amazonaws/services/rekognition/model/transform/AgeRangeMarshaller.java

\* /opt/cola/permits/1882330557\_1704877553.7881763/0/aws-java-sdk-rekognition-1-12-581-sourcesjar/com/amazonaws/services/rekognition/model/transform/PutProjectPolicyRequestProtocolMarshaller.java \* /opt/cola/permits/1882330557\_1704877553.7881763/0/aws-java-sdk-rekognition-1-12-581-sourcesjar/com/amazonaws/services/rekognition/model/AssociateFacesRequest.java

\* /opt/cola/permits/1882330557\_1704877553.7881763/0/aws-java-sdk-rekognition-1-12-581-sourcesjar/com/amazonaws/services/rekognition/model/GeneralLabelsSettings.java \*

 /opt/cola/permits/1882330557\_1704877553.7881763/0/aws-java-sdk-rekognition-1-12-581-sourcesjar/com/amazonaws/services/rekognition/model/RegionOfInterest.java

\* /opt/cola/permits/1882330557\_1704877553.7881763/0/aws-java-sdk-rekognition-1-12-581-sourcesjar/com/amazonaws/services/rekognition/model/transform/GetContentModerationResultJsonUnmarshaller.java \* /opt/cola/permits/1882330557\_1704877553.7881763/0/aws-java-sdk-rekognition-1-12-581-sourcesjar/com/amazonaws/services/rekognition/model/transform/DeleteFacesRequestMarshaller.java

\* /opt/cola/permits/1882330557\_1704877553.7881763/0/aws-java-sdk-rekognition-1-12-581-sourcesjar/com/amazonaws/services/rekognition/model/Instance.java

\* /opt/cola/permits/1882330557\_1704877553.7881763/0/aws-java-sdk-rekognition-1-12-581-sourcesjar/com/amazonaws/services/rekognition/model/transform/DetectionFilterJsonUnmarshaller.java \*

 /opt/cola/permits/1882330557\_1704877553.7881763/0/aws-java-sdk-rekognition-1-12-581-sourcesjar/com/amazonaws/services/rekognition/model/ContentModerationDetection.java

\* /opt/cola/permits/1882330557\_1704877553.7881763/0/aws-java-sdk-rekognition-1-12-581-sourcesjar/com/amazonaws/services/rekognition/model/transform/ImageTooLargeExceptionUnmarshaller.java \* /opt/cola/permits/1882330557\_1704877553.7881763/0/aws-java-sdk-rekognition-1-12-581-sourcesjar/com/amazonaws/services/rekognition/model/transform/MouthOpenJsonUnmarshaller.java \* /opt/cola/permits/1882330557\_1704877553.7881763/0/aws-java-sdk-rekognition-1-12-581-sourcesjar/com/amazonaws/services/rekognition/model/FaceSearchSortBy.java

\* /opt/cola/permits/1882330557\_1704877553.7881763/0/aws-java-sdk-rekognition-1-12-581-sourcesjar/com/amazonaws/services/rekognition/model/transform/AssetJsonUnmarshaller.java

\* /opt/cola/permits/1882330557\_1704877553.7881763/0/aws-java-sdk-rekognition-1-12-581-sourcesjar/com/amazonaws/services/rekognition/model/transform/GetFaceLivenessSessionResultsResultJsonUnmarshaller. java

\*

 /opt/cola/permits/1882330557\_1704877553.7881763/0/aws-java-sdk-rekognition-1-12-581-sourcesjar/com/amazonaws/services/rekognition/model/transform/InstanceJsonUnmarshaller.java \* /opt/cola/permits/1882330557\_1704877553.7881763/0/aws-java-sdk-rekognition-1-12-581-sourcesjar/com/amazonaws/services/rekognition/model/transform/StreamProcessingStopSelectorJsonUnmarshaller.java \* /opt/cola/permits/1882330557\_1704877553.7881763/0/aws-java-sdk-rekognition-1-12-581-sourcesjar/com/amazonaws/services/rekognition/model/transform/ListDatasetEntriesResultJsonUnmarshaller.java \* /opt/cola/permits/1882330557\_1704877553.7881763/0/aws-java-sdk-rekognition-1-12-581-sourcesjar/com/amazonaws/services/rekognition/model/DeleteDatasetResult.java \* /opt/cola/permits/1882330557\_1704877553.7881763/0/aws-java-sdk-rekognition-1-12-581-sourcesjar/com/amazonaws/services/rekognition/model/transform/TextDetectionResultMarshaller.java

\*

 /opt/cola/permits/1882330557\_1704877553.7881763/0/aws-java-sdk-rekognition-1-12-581-sourcesjar/com/amazonaws/services/rekognition/model/DeleteProjectPolicyRequest.java

\* /opt/cola/permits/1882330557\_1704877553.7881763/0/aws-java-sdk-rekognition-1-12-581-sourcesjar/com/amazonaws/services/rekognition/model/DetectTextFilters.java

\* /opt/cola/permits/1882330557\_1704877553.7881763/0/aws-java-sdk-rekognition-1-12-581-sourcesjar/com/amazonaws/services/rekognition/model/transform/StartCelebrityRecognitionRequestMarshaller.java \* /opt/cola/permits/1882330557\_1704877553.7881763/0/aws-java-sdk-rekognition-1-12-581-sources-

jar/com/amazonaws/services/rekognition/model/transform/DeleteProjectPolicyRequestProtocolMarshaller.java \* /opt/cola/permits/1882330557\_1704877553.7881763/0/aws-java-sdk-rekognition-1-12-581-sourcesjar/com/amazonaws/services/rekognition/model/Point.java

\* /opt/cola/permits/1882330557\_1704877553.7881763/0/aws-java-sdk-rekognition-1-12-581-sourcesjar/com/amazonaws/services/rekognition/model/StartLabelDetectionRequest.java \*

 /opt/cola/permits/1882330557\_1704877553.7881763/0/aws-java-sdk-rekognition-1-12-581-sourcesjar/com/amazonaws/services/rekognition/model/DatasetType.java

\* /opt/cola/permits/1882330557\_1704877553.7881763/0/aws-java-sdk-rekognition-1-12-581-sourcesjar/com/amazonaws/services/rekognition/model/transform/DatasetLabelStatsJsonUnmarshaller.java

\* /opt/cola/permits/1882330557\_1704877553.7881763/0/aws-java-sdk-rekognition-1-12-581-sourcesjar/com/amazonaws/services/rekognition/model/transform/LabelJsonUnmarshaller.java

\* /opt/cola/permits/1882330557\_1704877553.7881763/0/aws-java-sdk-rekognition-1-12-581-sourcesjar/com/amazonaws/services/rekognition/model/transform/ServiceQuotaExceededExceptionUnmarshaller.java \* /opt/cola/permits/1882330557\_1704877553.7881763/0/aws-java-sdk-rekognition-1-12-581-sources-

jar/com/amazonaws/services/rekognition/model/transform/FaceDetailMarshaller.java

\* /opt/cola/permits/1882330557\_1704877553.7881763/0/aws-java-sdk-rekognition-1-12-581-sourcesjar/com/amazonaws/services/rekognition/model/transform/DescribeDatasetRequestProtocolMarshaller.java \*

 /opt/cola/permits/1882330557\_1704877553.7881763/0/aws-java-sdk-rekognition-1-12-581-sourcesjar/com/amazonaws/services/rekognition/AmazonRekognitionAsync.java

\* /opt/cola/permits/1882330557\_1704877553.7881763/0/aws-java-sdk-rekognition-1-12-581-sourcesjar/com/amazonaws/services/rekognition/model/CompareFacesRequest.java

\* /opt/cola/permits/1882330557\_1704877553.7881763/0/aws-java-sdk-rekognition-1-12-581-sourcesjar/com/amazonaws/services/rekognition/model/transform/RecognizeCelebritiesRequestMarshaller.java \* /opt/cola/permits/1882330557\_1704877553.7881763/0/aws-java-sdk-rekognition-1-12-581-sourcesjar/com/amazonaws/services/rekognition/model/transform/SunglassesJsonUnmarshaller.java

\* /opt/cola/permits/1882330557\_1704877553.7881763/0/aws-java-sdk-rekognition-1-12-581-sourcesjar/com/amazonaws/services/rekognition/model/transform/TrainingDataResultJsonUnmarshaller.java \*

 /opt/cola/permits/1882330557\_1704877553.7881763/0/aws-java-sdk-rekognition-1-12-581-sourcesjar/com/amazonaws/services/rekognition/model/InvalidParameterException.java

\* /opt/cola/permits/1882330557\_1704877553.7881763/0/aws-java-sdk-rekognition-1-12-581-sourcesjar/com/amazonaws/services/rekognition/model/transform/DescribeProjectVersionsRequestProtocolMarshaller.java \* /opt/cola/permits/1882330557\_1704877553.7881763/0/aws-java-sdk-rekognition-1-12-581-sourcesjar/com/amazonaws/services/rekognition/model/transform/HumanLoopDataAttributesMarshaller.java \* /opt/cola/permits/1882330557\_1704877553.7881763/0/aws-java-sdk-rekognition-1-12-581-sourcesjar/com/amazonaws/services/rekognition/model/LivenessSessionStatus.java

\* /opt/cola/permits/1882330557\_1704877553.7881763/0/aws-java-sdk-rekognition-1-12-581-sourcesjar/com/amazonaws/services/rekognition/model/transform/DescribeProjectsRequestProtocolMarshaller.java \* /opt/cola/permits/1882330557\_1704877553.7881763/0/aws-java-sdk-rekognition-1-12-581-sourcesjar/com/amazonaws/services/rekognition/model/transform/StreamProcessorInputJsonUnmarshaller.java \*

 /opt/cola/permits/1882330557\_1704877553.7881763/0/aws-java-sdk-rekognition-1-12-581-sourcesjar/com/amazonaws/services/rekognition/model/ListStreamProcessorsRequest.java

\* /opt/cola/permits/1882330557\_1704877553.7881763/0/aws-java-sdk-rekognition-1-12-581-sourcesjar/com/amazonaws/services/rekognition/package-info.java

\* /opt/cola/permits/1882330557\_1704877553.7881763/0/aws-java-sdk-rekognition-1-12-581-sourcesjar/com/amazonaws/services/rekognition/model/transform/DeleteFacesResultJsonUnmarshaller.java \* /opt/cola/permits/1882330557\_1704877553.7881763/0/aws-java-sdk-rekognition-1-12-581-sourcesjar/com/amazonaws/services/rekognition/model/transform/MouthOpenMarshaller.java

\* /opt/cola/permits/1882330557\_1704877553.7881763/0/aws-java-sdk-rekognition-1-12-581-sourcesjar/com/amazonaws/services/rekognition/model/Eyeglasses.java

 /opt/cola/permits/1882330557\_1704877553.7881763/0/aws-java-sdk-rekognition-1-12-581-sourcesjar/com/amazonaws/services/rekognition/model/transform/ComparedFaceJsonUnmarshaller.java \* /opt/cola/permits/1882330557\_1704877553.7881763/0/aws-java-sdk-rekognition-1-12-581-sourcesjar/com/amazonaws/services/rekognition/model/transform/CreateProjectRequestProtocolMarshaller.java \* /opt/cola/permits/1882330557\_1704877553.7881763/0/aws-java-sdk-rekognition-1-12-581-sourcesjar/com/amazonaws/services/rekognition/model/transform/StartProjectVersionResultJsonUnmarshaller.java \* /opt/cola/permits/1882330557\_1704877553.7881763/0/aws-java-sdk-rekognition-1-12-581-sourcesjar/com/amazonaws/services/rekognition/AmazonRekognitionClientBuilder.java

\* /opt/cola/permits/1882330557\_1704877553.7881763/0/aws-java-sdk-rekognition-1-12-581-sourcesjar/com/amazonaws/services/rekognition/model/transform/ResourceInUseExceptionUnmarshaller.java

\*

\* /opt/cola/permits/1882330557\_1704877553.7881763/0/aws-java-sdk-rekognition-1-12-581-sourcesjar/com/amazonaws/services/rekognition/model/transform/S3DestinationMarshaller.java

\*

 /opt/cola/permits/1882330557\_1704877553.7881763/0/aws-java-sdk-rekognition-1-12-581-sourcesjar/com/amazonaws/services/rekognition/model/DescribeCollectionRequest.java \* /opt/cola/permits/1882330557\_1704877553.7881763/0/aws-java-sdk-rekognition-1-12-581-sources-

jar/com/amazonaws/services/rekognition/model/FaceOccluded.java

\* /opt/cola/permits/1882330557\_1704877553.7881763/0/aws-java-sdk-rekognition-1-12-581-sourcesjar/com/amazonaws/services/rekognition/model/transform/StartSegmentDetectionFiltersJsonUnmarshaller.java \* /opt/cola/permits/1882330557\_1704877553.7881763/0/aws-java-sdk-rekognition-1-12-581-sourcesjar/com/amazonaws/services/rekognition/model/StartTextDetectionFilters.java

\* /opt/cola/permits/1882330557\_1704877553.7881763/0/aws-java-sdk-rekognition-1-12-581-sourcesjar/com/amazonaws/services/rekognition/model/MediaAnalysisJobDescription.java

\* /opt/cola/permits/1882330557\_1704877553.7881763/0/aws-java-sdk-rekognition-1-12-581-sourcesjar/com/amazonaws/services/rekognition/model/transform/InvalidPaginationTokenExceptionUnmarshaller.java \*

 /opt/cola/permits/1882330557\_1704877553.7881763/0/aws-java-sdk-rekognition-1-12-581-sourcesjar/com/amazonaws/services/rekognition/model/transform/GenderMarshaller.java

\* /opt/cola/permits/1882330557\_1704877553.7881763/0/aws-java-sdk-rekognition-1-12-581-sourcesjar/com/amazonaws/services/rekognition/model/ProjectDescription.java

\* /opt/cola/permits/1882330557\_1704877553.7881763/0/aws-java-sdk-rekognition-1-12-581-sourcesjar/com/amazonaws/services/rekognition/model/GetContentModerationRequestMetadata.java

\* /opt/cola/permits/1882330557\_1704877553.7881763/0/aws-java-sdk-rekognition-1-12-581-sourcesjar/com/amazonaws/services/rekognition/model/ProjectVersionDescription.java

\* /opt/cola/permits/1882330557\_1704877553.7881763/0/aws-java-sdk-rekognition-1-12-581-sourcesjar/com/amazonaws/services/rekognition/model/transform/ListStreamProcessorsRequestMarshaller.java \*

 /opt/cola/permits/1882330557\_1704877553.7881763/0/aws-java-sdk-rekognition-1-12-581-sourcesjar/com/amazonaws/services/rekognition/model/transform/DistributeDatasetEntriesRequestProtocolMarshaller.java \* /opt/cola/permits/1882330557\_1704877553.7881763/0/aws-java-sdk-rekognition-1-12-581-sourcesjar/com/amazonaws/services/rekognition/model/FaceSearchSettings.java

\* /opt/cola/permits/1882330557\_1704877553.7881763/0/aws-java-sdk-rekognition-1-12-581-sourcesjar/com/amazonaws/services/rekognition/model/SearchedUser.java

\* /opt/cola/permits/1882330557\_1704877553.7881763/0/aws-java-sdk-rekognition-1-12-581-sourcesjar/com/amazonaws/services/rekognition/model/transform/SunglassesMarshaller.java

\* /opt/cola/permits/1882330557\_1704877553.7881763/0/aws-java-sdk-rekognition-1-12-581-sourcesjar/com/amazonaws/services/rekognition/model/transform/CelebrityDetailJsonUnmarshaller.java \* /opt/cola/permits/1882330557\_1704877553.7881763/0/aws-java-sdk-rekognition-1-12-581-sourcesjar/com/amazonaws/services/rekognition/model/transform/TrainingDataJsonUnmarshaller.java \*

 /opt/cola/permits/1882330557\_1704877553.7881763/0/aws-java-sdk-rekognition-1-12-581-sourcesjar/com/amazonaws/services/rekognition/model/transform/GetLabelDetectionResultJsonUnmarshaller.java \* /opt/cola/permits/1882330557\_1704877553.7881763/0/aws-java-sdk-rekognition-1-12-581-sourcesjar/com/amazonaws/services/rekognition/model/transform/VideoJsonUnmarshaller.java

\* /opt/cola/permits/1882330557\_1704877553.7881763/0/aws-java-sdk-rekognition-1-12-581-sourcesjar/com/amazonaws/services/rekognition/model/transform/DeleteProjectPolicyRequestMarshaller.java \* /opt/cola/permits/1882330557\_1704877553.7881763/0/aws-java-sdk-rekognition-1-12-581-sourcesjar/com/amazonaws/services/rekognition/model/transform/ProjectVersionDescriptionJsonUnmarshaller.java

\* /opt/cola/permits/1882330557\_1704877553.7881763/0/aws-java-sdk-rekognition-1-12-581-sourcesjar/com/amazonaws/services/rekognition/model/transform/UnsuccessfulFaceAssociationMarshaller.java \*

 /opt/cola/permits/1882330557\_1704877553.7881763/0/aws-java-sdk-rekognition-1-12-581-sourcesjar/com/amazonaws/services/rekognition/model/transform/FaceOccludedMarshaller.java \* /opt/cola/permits/1882330557\_1704877553.7881763/0/aws-java-sdk-rekognition-1-12-581-sourcesjar/com/amazonaws/services/rekognition/model/DetectLabelsImageProperties.java \* /opt/cola/permits/1882330557\_1704877553.7881763/0/aws-java-sdk-rekognition-1-12-581-sources-

jar/com/amazonaws/services/rekognition/model/HumanLoopConfig.java

\* /opt/cola/permits/1882330557\_1704877553.7881763/0/aws-java-sdk-rekognition-1-12-581-sourcesjar/com/amazonaws/services/rekognition/model/MediaAnalysisOperationsConfig.java

\* /opt/cola/permits/1882330557\_1704877553.7881763/0/aws-java-sdk-rekognition-1-12-581-sourcesjar/com/amazonaws/services/rekognition/model/transform/OutputConfigJsonUnmarshaller.java \* /opt/cola/permits/1882330557\_1704877553.7881763/0/aws-java-sdk-rekognition-1-12-581-sourcesjar/com/amazonaws/services/rekognition/model/SearchFacesResult.java \*

 /opt/cola/permits/1882330557\_1704877553.7881763/0/aws-java-sdk-rekognition-1-12-581-sourcesjar/com/amazonaws/services/rekognition/model/transform/StartSegmentDetectionRequestProtocolMarshaller.java \* /opt/cola/permits/1882330557\_1704877553.7881763/0/aws-java-sdk-rekognition-1-12-581-sourcesjar/com/amazonaws/services/rekognition/model/transform/DescribeStreamProcessorRequestMarshaller.java \* /opt/cola/permits/1882330557\_1704877553.7881763/0/aws-java-sdk-rekognition-1-12-581-sourcesjar/com/amazonaws/services/rekognition/model/transform/StopStreamProcessorRequestMarshaller.java \* /opt/cola/permits/1882330557\_1704877553.7881763/0/aws-java-sdk-rekognition-1-12-581-sourcesjar/com/amazonaws/services/rekognition/model/MediaAnalysisDetectModerationLabelsConfig.java \* /opt/cola/permits/1882330557\_1704877553.7881763/0/aws-java-sdk-rekognition-1-12-581-sourcesjar/com/amazonaws/services/rekognition/model/UnindexedFace.java \*

 /opt/cola/permits/1882330557\_1704877553.7881763/0/aws-java-sdk-rekognition-1-12-581-sourcesjar/com/amazonaws/services/rekognition/model/transform/ContentModerationDetectionMarshaller.java \* /opt/cola/permits/1882330557\_1704877553.7881763/0/aws-java-sdk-rekognition-1-12-581-sourcesjar/com/amazonaws/services/rekognition/model/transform/ProtectiveEquipmentSummarizationAttributesJsonUnmar shaller.java

\* /opt/cola/permits/1882330557\_1704877553.7881763/0/aws-java-sdk-rekognition-1-12-581-sourcesjar/com/amazonaws/services/rekognition/model/transform/UpdateDatasetEntriesRequestMarshaller.java \* /opt/cola/permits/1882330557\_1704877553.7881763/0/aws-java-sdk-rekognition-1-12-581-sourcesjar/com/amazonaws/services/rekognition/model/transform/ListMediaAnalysisJobsRequestProtocolMarshaller.java \* /opt/cola/permits/1882330557\_1704877553.7881763/0/aws-java-sdk-rekognition-1-12-581-sourcesjar/com/amazonaws/services/rekognition/model/transform/UpdateDatasetEntriesRequestProtocolMarshaller.java \*

 /opt/cola/permits/1882330557\_1704877553.7881763/0/aws-java-sdk-rekognition-1-12-581-sourcesjar/com/amazonaws/services/rekognition/model/StartStreamProcessorRequest.java

\* /opt/cola/permits/1882330557\_1704877553.7881763/0/aws-java-sdk-rekognition-1-12-581-sourcesjar/com/amazonaws/services/rekognition/model/LabelDetectionFeatureName.java

\* /opt/cola/permits/1882330557\_1704877553.7881763/0/aws-java-sdk-rekognition-1-12-581-sourcesjar/com/amazonaws/services/rekognition/model/transform/CelebrityRecognitionJsonUnmarshaller.java \* /opt/cola/permits/1882330557\_1704877553.7881763/0/aws-java-sdk-rekognition-1-12-581-sourcesjar/com/amazonaws/services/rekognition/model/transform/AssociateFacesRequestMarshaller.java

\* /opt/cola/permits/1882330557\_1704877553.7881763/0/aws-java-sdk-rekognition-1-12-581-sources-

jar/com/amazonaws/services/rekognition/AbstractAmazonRekognition.java

\* /opt/cola/permits/1882330557\_1704877553.7881763/0/aws-java-sdk-rekognition-1-12-581-sourcesjar/com/amazonaws/services/rekognition/model/transform/LabelCategoryMarshaller.java \*

 /opt/cola/permits/1882330557\_1704877553.7881763/0/aws-java-sdk-rekognition-1-12-581-sourcesjar/com/amazonaws/services/rekognition/model/transform/DominantColorJsonUnmarshaller.java \* /opt/cola/permits/1882330557\_1704877553.7881763/0/aws-java-sdk-rekognition-1-12-581-sourcesjar/com/amazonaws/services/rekognition/model/transform/ListCollectionsRequestMarshaller.java \* /opt/cola/permits/1882330557\_1704877553.7881763/0/aws-java-sdk-rekognition-1-12-581-sourcesjar/com/amazonaws/services/rekognition/model/transform/StartTextDetectionRequestProtocolMarshaller.java \* /opt/cola/permits/1882330557\_1704877553.7881763/0/aws-java-sdk-rekognition-1-12-581-sourcesjar/com/amazonaws/services/rekognition/model/transform/MediaAnalysisJobFailureDetailsJsonUnmarshaller.java \* /opt/cola/permits/1882330557\_1704877553.7881763/0/aws-java-sdk-rekognition-1-12-581-sourcesjar/com/amazonaws/services/rekognition/model/DetectProtectiveEquipmentResult.java \*

 /opt/cola/permits/1882330557\_1704877553.7881763/0/aws-java-sdk-rekognition-1-12-581-sourcesjar/com/amazonaws/services/rekognition/model/ContentModerationAggregateBy.java

\* /opt/cola/permits/1882330557\_1704877553.7881763/0/aws-java-sdk-rekognition-1-12-581-sourcesjar/com/amazonaws/services/rekognition/model/KinesisVideoStream.java

\* /opt/cola/permits/1882330557\_1704877553.7881763/0/aws-java-sdk-rekognition-1-12-581-sourcesjar/com/amazonaws/services/rekognition/model/LimitExceededException.java

\* /opt/cola/permits/1882330557\_1704877553.7881763/0/aws-java-sdk-rekognition-1-12-581-sourcesjar/com/amazonaws/services/rekognition/model/transform/GeneralLabelsSettingsJsonUnmarshaller.java \* /opt/cola/permits/1882330557\_1704877553.7881763/0/aws-java-sdk-rekognition-1-12-581-sourcesjar/com/amazonaws/services/rekognition/model/transform/StartContentModerationResultJsonUnmarshaller.java \* /opt/cola/permits/1882330557\_1704877553.7881763/0/aws-java-sdk-rekognition-1-12-581-sourcesjar/com/amazonaws/services/rekognition/model/transform/StartTextDetectionFiltersMarshaller.java \*

 /opt/cola/permits/1882330557\_1704877553.7881763/0/aws-java-sdk-rekognition-1-12-581-sourcesjar/com/amazonaws/services/rekognition/model/transform/StartLabelDetectionRequestMarshaller.java \* /opt/cola/permits/1882330557\_1704877553.7881763/0/aws-java-sdk-rekognition-1-12-581-sourcesjar/com/amazonaws/services/rekognition/model/DeleteUserRequest.java

\* /opt/cola/permits/1882330557\_1704877553.7881763/0/aws-java-sdk-rekognition-1-12-581-sourcesjar/com/amazonaws/services/rekognition/model/transform/SmileMarshaller.java

\* /opt/cola/permits/1882330557\_1704877553.7881763/0/aws-java-sdk-rekognition-1-12-581-sourcesjar/com/amazonaws/services/rekognition/model/transform/DisassociatedFaceMarshaller.java

\* /opt/cola/permits/1882330557\_1704877553.7881763/0/aws-java-sdk-rekognition-1-12-581-sourcesjar/com/amazonaws/services/rekognition/model/ListStreamProcessorsResult.java

\* /opt/cola/permits/1882330557\_1704877553.7881763/0/aws-java-sdk-rekognition-1-12-581-sourcesjar/com/amazonaws/services/rekognition/model/transform/StartLabelDetectionResultJsonUnmarshaller.java \*

 /opt/cola/permits/1882330557\_1704877553.7881763/0/aws-java-sdk-rekognition-1-12-581-sourcesjar/com/amazonaws/services/rekognition/model/transform/StartFaceSearchRequestProtocolMarshaller.java \* /opt/cola/permits/1882330557\_1704877553.7881763/0/aws-java-sdk-rekognition-1-12-581-sourcesjar/com/amazonaws/services/rekognition/model/ShotSegment.java

\* /opt/cola/permits/1882330557\_1704877553.7881763/0/aws-java-sdk-rekognition-1-12-581-sourcesjar/com/amazonaws/services/rekognition/model/BoundingBox.java

\* /opt/cola/permits/1882330557\_1704877553.7881763/0/aws-java-sdk-rekognition-1-12-581-sources-

jar/com/amazonaws/services/rekognition/model/DatasetDescription.java

\* /opt/cola/permits/1882330557\_1704877553.7881763/0/aws-java-sdk-rekognition-1-12-581-sources-

jar/com/amazonaws/services/rekognition/model/transform/CreateFaceLivenessSessionResultJsonUnmarshaller.java \*

 /opt/cola/permits/1882330557\_1704877553.7881763/0/aws-java-sdk-rekognition-1-12-581-sourcesjar/com/amazonaws/services/rekognition/model/transform/RegionOfInterestMarshaller.java \* /opt/cola/permits/1882330557\_1704877553.7881763/0/aws-java-sdk-rekognition-1-12-581-sourcesjar/com/amazonaws/services/rekognition/model/transform/SearchFacesRequestProtocolMarshaller.java

\* /opt/cola/permits/1882330557\_1704877553.7881763/0/aws-java-sdk-rekognition-1-12-581-sourcesjar/com/amazonaws/services/rekognition/model/DatasetLabelStats.java

\* /opt/cola/permits/1882330557\_1704877553.7881763/0/aws-java-sdk-rekognition-1-12-581-sourcesjar/com/amazonaws/services/rekognition/model/transform/ProjectPolicyJsonUnmarshaller.java \* /opt/cola/permits/1882330557\_1704877553.7881763/0/aws-java-sdk-rekognition-1-12-581-sources-

jar/com/amazonaws/services/rekognition/model/FaceAttributes.java

\* /opt/cola/permits/1882330557\_1704877553.7881763/0/aws-java-sdk-rekognition-1-12-581-sourcesjar/com/amazonaws/services/rekognition/model/transform/PersonMatchMarshaller.java \*

 /opt/cola/permits/1882330557\_1704877553.7881763/0/aws-java-sdk-rekognition-1-12-581-sourcesjar/com/amazonaws/services/rekognition/model/transform/SummaryJsonUnmarshaller.java

\* /opt/cola/permits/1882330557\_1704877553.7881763/0/aws-java-sdk-rekognition-1-12-581-sources-

jar/com/amazonaws/services/rekognition/model/transform/DetectTextFiltersMarshaller.java

\* /opt/cola/permits/1882330557\_1704877553.7881763/0/aws-java-sdk-rekognition-1-12-581-sourcesjar/com/amazonaws/services/rekognition/model/transform/StreamProcessingStopSelectorMarshaller.java \* /opt/cola/permits/1882330557\_1704877553.7881763/0/aws-java-sdk-rekognition-1-12-581-sources-

jar/com/amazonaws/services/rekognition/model/StartContentModerationResult.java

\* /opt/cola/permits/1882330557\_1704877553.7881763/0/aws-java-sdk-rekognition-1-12-581-sources-

jar/com/amazonaws/services/rekognition/model/transform/GroundTruthManifestJsonUnmarshaller.java \*

 /opt/cola/permits/1882330557\_1704877553.7881763/0/aws-java-sdk-rekognition-1-12-581-sourcesjar/com/amazonaws/services/rekognition/model/TextDetectionResult.java

\* /opt/cola/permits/1882330557\_1704877553.7881763/0/aws-java-sdk-rekognition-1-12-581-sourcesjar/com/amazonaws/services/rekognition/model/DeleteCollectionResult.java

\* /opt/cola/permits/1882330557\_1704877553.7881763/0/aws-java-sdk-rekognition-1-12-581-sourcesjar/com/amazonaws/services/rekognition/model/transform/GetFaceLivenessSessionResultsRequestProtocolMarshall er.java

\* /opt/cola/permits/1882330557\_1704877553.7881763/0/aws-java-sdk-rekognition-1-12-581-sourcesjar/com/amazonaws/services/rekognition/model/GetFaceDetectionResult.java

\* /opt/cola/permits/1882330557\_1704877553.7881763/0/aws-java-sdk-rekognition-1-12-581-sourcesjar/com/amazonaws/services/rekognition/model/ContentClassifier.java

\* /opt/cola/permits/1882330557\_1704877553.7881763/0/aws-java-sdk-rekognition-1-12-581-sourcesjar/com/amazonaws/services/rekognition/model/GetPersonTrackingRequest.java

\*

 /opt/cola/permits/1882330557\_1704877553.7881763/0/aws-java-sdk-rekognition-1-12-581-sourcesjar/com/amazonaws/services/rekognition/model/DetectCustomLabelsRequest.java

\* /opt/cola/permits/1882330557\_1704877553.7881763/0/aws-java-sdk-rekognition-1-12-581-sources-

jar/com/amazonaws/services/rekognition/model/transform/DetectModerationLabelsRequestProtocolMarshaller.java

\* /opt/cola/permits/1882330557\_1704877553.7881763/0/aws-java-sdk-rekognition-1-12-581-sources-

jar/com/amazonaws/services/rekognition/model/DetectLabelsResult.java

\* /opt/cola/permits/1882330557\_1704877553.7881763/0/aws-java-sdk-rekognition-1-12-581-sourcesjar/com/amazonaws/services/rekognition/model/transform/ListCollectionsRequestProtocolMarshaller.java \* /opt/cola/permits/1882330557\_1704877553.7881763/0/aws-java-sdk-rekognition-1-12-581-sourcesjar/com/amazonaws/services/rekognition/model/ImageTooLargeException.java \* /opt/cola/permits/1882330557\_1704877553.7881763/0/aws-java-sdk-rekognition-1-12-581-sources-

jar/com/amazonaws/services/rekognition/model/DeleteProjectResult.java

 /opt/cola/permits/1882330557\_1704877553.7881763/0/aws-java-sdk-rekognition-1-12-581-sourcesjar/com/amazonaws/services/rekognition/model/CopyProjectVersionResult.java

\* /opt/cola/permits/1882330557\_1704877553.7881763/0/aws-java-sdk-rekognition-1-12-581-sourcesjar/com/amazonaws/services/rekognition/model/transform/LabelAliasMarshaller.java

\* /opt/cola/permits/1882330557\_1704877553.7881763/0/aws-java-sdk-rekognition-1-12-581-sourcesjar/com/amazonaws/services/rekognition/model/ListCollectionsResult.java

\* /opt/cola/permits/1882330557\_1704877553.7881763/0/aws-java-sdk-rekognition-1-12-581-sourcesjar/com/amazonaws/services/rekognition/model/TestingData.java

\* /opt/cola/permits/1882330557\_1704877553.7881763/0/aws-java-sdk-rekognition-1-12-581-sourcesjar/com/amazonaws/services/rekognition/model/transform/CreateStreamProcessorRequestProtocolMarshaller.java \* /opt/cola/permits/1882330557\_1704877553.7881763/0/aws-java-sdk-rekognition-1-12-581-sourcesjar/com/amazonaws/services/rekognition/model/transform/CreateCollectionResultJsonUnmarshaller.java \*

 /opt/cola/permits/1882330557\_1704877553.7881763/0/aws-java-sdk-rekognition-1-12-581-sourcesjar/com/amazonaws/services/rekognition/model/StartTechnicalCueDetectionFilter.java

\* /opt/cola/permits/1882330557\_1704877553.7881763/0/aws-java-sdk-rekognition-1-12-581-sourcesjar/com/amazonaws/services/rekognition/model/transform/StartFaceDetectionRequestProtocolMarshaller.java \* /opt/cola/permits/1882330557\_1704877553.7881763/0/aws-java-sdk-rekognition-1-12-581-sourcesjar/com/amazonaws/services/rekognition/model/Geometry.java

\* /opt/cola/permits/1882330557\_1704877553.7881763/0/aws-java-sdk-rekognition-1-12-581-sourcesjar/com/amazonaws/services/rekognition/model/transform/ThrottlingExceptionUnmarshaller.java

\* /opt/cola/permits/1882330557\_1704877553.7881763/0/aws-java-sdk-rekognition-1-12-581-sourcesjar/com/amazonaws/services/rekognition/model/DescribeProjectsRequest.java

\*

\*

\*

 /opt/cola/permits/1882330557\_1704877553.7881763/0/aws-java-sdk-rekognition-1-12-581-sourcesjar/com/amazonaws/services/rekognition/model/ListMediaAnalysisJobsRequest.java

\* /opt/cola/permits/1882330557\_1704877553.7881763/0/aws-java-sdk-rekognition-1-12-581-sourcesjar/com/amazonaws/services/rekognition/model/transform/FaceJsonUnmarshaller.java

\* /opt/cola/permits/1882330557\_1704877553.7881763/0/aws-java-sdk-rekognition-1-12-581-sourcesjar/com/amazonaws/services/rekognition/model/transform/ListDatasetEntriesRequestProtocolMarshaller.java \* /opt/cola/permits/1882330557\_1704877553.7881763/0/aws-java-sdk-rekognition-1-12-581-sources-

jar/com/amazonaws/services/rekognition/model/transform/PointMarshaller.java

\* /opt/cola/permits/1882330557\_1704877553.7881763/0/aws-java-sdk-rekognition-1-12-581-sourcesjar/com/amazonaws/services/rekognition/model/StreamProcessorSettings.java

\* /opt/cola/permits/1882330557\_1704877553.7881763/0/aws-java-sdk-rekognition-1-12-581-sourcesjar/com/amazonaws/services/rekognition/model/OrientationCorrection.java

 /opt/cola/permits/1882330557\_1704877553.7881763/0/aws-java-sdk-rekognition-1-12-581-sourcesjar/com/amazonaws/services/rekognition/model/transform/UnsuccessfulFaceDeletionJsonUnmarshaller.java \* /opt/cola/permits/1882330557\_1704877553.7881763/0/aws-java-sdk-rekognition-1-12-581-sourcesjar/com/amazonaws/services/rekognition/model/DatasetLabelDescription.java

\* /opt/cola/permits/1882330557\_1704877553.7881763/0/aws-java-sdk-rekognition-1-12-581-sourcesjar/com/amazonaws/services/rekognition/model/transform/DescribeDatasetResultJsonUnmarshaller.java \* /opt/cola/permits/1882330557\_1704877553.7881763/0/aws-java-sdk-rekognition-1-12-581-sourcesjar/com/amazonaws/services/rekognition/model/transform/SegmentTypeInfoJsonUnmarshaller.java \* /opt/cola/permits/1882330557\_1704877553.7881763/0/aws-java-sdk-rekognition-1-12-581-sourcesjar/com/amazonaws/services/rekognition/model/DistributeDatasetEntriesResult.java \*

 /opt/cola/permits/1882330557\_1704877553.7881763/0/aws-java-sdk-rekognition-1-12-581-sourcesjar/com/amazonaws/services/rekognition/model/SearchUsersResult.java

\* /opt/cola/permits/1882330557\_1704877553.7881763/0/aws-java-sdk-rekognition-1-12-581-sourcesjar/com/amazonaws/services/rekognition/model/transform/ListFacesRequestMarshaller.java \* /opt/cola/permits/1882330557\_1704877553.7881763/0/aws-java-sdk-rekognition-1-12-581-sourcesjar/com/amazonaws/services/rekognition/model/transform/CreateStreamProcessorResultJsonUnmarshaller.java \* /opt/cola/permits/1882330557\_1704877553.7881763/0/aws-java-sdk-rekognition-1-12-581-sourcesjar/com/amazonaws/services/rekognition/model/FaceRecord.java

\* /opt/cola/permits/1882330557\_1704877553.7881763/0/aws-java-sdk-rekognition-1-12-581-sourcesjar/com/amazonaws/services/rekognition/model/transform/ListDatasetEntriesRequestMarshaller.java \* /opt/cola/permits/1882330557\_1704877553.7881763/0/aws-java-sdk-rekognition-1-12-581-sourcesjar/com/amazonaws/services/rekognition/model/ProjectVersionStatus.java \*

 /opt/cola/permits/1882330557\_1704877553.7881763/0/aws-java-sdk-rekognition-1-12-581-sourcesjar/com/amazonaws/services/rekognition/model/transform/FaceMatchMarshaller.java

\* /opt/cola/permits/1882330557\_1704877553.7881763/0/aws-java-sdk-rekognition-1-12-581-sourcesjar/com/amazonaws/services/rekognition/model/transform/TrainingDataMarshaller.java

\* /opt/cola/permits/1882330557\_1704877553.7881763/0/aws-java-sdk-rekognition-1-12-581-sources-

jar/com/amazonaws/services/rekognition/model/transform/FaceSearchSettingsJsonUnmarshaller.java

\* /opt/cola/permits/1882330557\_1704877553.7881763/0/aws-java-sdk-rekognition-1-12-581-sources-

jar/com/amazonaws/services/rekognition/model/transform/StartCelebrityRecognitionRequestProtocolMarshaller.jav a

\* /opt/cola/permits/1882330557\_1704877553.7881763/0/aws-java-sdk-rekognition-1-12-581-sourcesjar/com/amazonaws/services/rekognition/model/PutProjectPolicyResult.java

\*

 /opt/cola/permits/1882330557\_1704877553.7881763/0/aws-java-sdk-rekognition-1-12-581-sourcesjar/com/amazonaws/services/rekognition/model/transform/StreamProcessorDataSharingPreferenceMarshaller.java \* /opt/cola/permits/1882330557\_1704877553.7881763/0/aws-java-sdk-rekognition-1-12-581-sourcesjar/com/amazonaws/services/rekognition/model/transform/StartFaceDetectionResultJsonUnmarshaller.java \* /opt/cola/permits/1882330557\_1704877553.7881763/0/aws-java-sdk-rekognition-1-12-581-sourcesjar/com/amazonaws/services/rekognition/model/DeleteFacesRequest.java

\* /opt/cola/permits/1882330557\_1704877553.7881763/0/aws-java-sdk-rekognition-1-12-581-sourcesjar/com/amazonaws/services/rekognition/model/transform/InvalidS3ObjectExceptionUnmarshaller.java \* /opt/cola/permits/1882330557\_1704877553.7881763/0/aws-java-sdk-rekognition-1-12-581-sourcesjar/com/amazonaws/services/rekognition/model/DescribeCollectionResult.java

\* /opt/cola/permits/1882330557\_1704877553.7881763/0/aws-java-sdk-rekognition-1-12-581-sourcesjar/com/amazonaws/services/rekognition/model/transform/DeleteCollectionRequestProtocolMarshaller.java \*

 /opt/cola/permits/1882330557\_1704877553.7881763/0/aws-java-sdk-rekognition-1-12-581-sourcesjar/com/amazonaws/services/rekognition/model/StreamProcessorNotificationChannel.java \* /opt/cola/permits/1882330557\_1704877553.7881763/0/aws-java-sdk-rekognition-1-12-581-sourcesjar/com/amazonaws/services/rekognition/model/MouthOpen.java

\* /opt/cola/permits/1882330557\_1704877553.7881763/0/aws-java-sdk-rekognition-1-12-581-sourcesjar/com/amazonaws/services/rekognition/model/transform/FaceMarshaller.java

\* /opt/cola/permits/1882330557\_1704877553.7881763/0/aws-java-sdk-rekognition-1-12-581-sourcesjar/com/amazonaws/services/rekognition/model/transform/MatchedUserJsonUnmarshaller.java \* /opt/cola/permits/1882330557\_1704877553.7881763/0/aws-java-sdk-rekognition-1-12-581-sourcesjar/com/amazonaws/services/rekognition/model/transform/ResourceAlreadyExistsExceptionUnmarshaller.java \* /opt/cola/permits/1882330557\_1704877553.7881763/0/aws-java-sdk-rekognition-1-12-581-sourcesjar/com/amazonaws/services/rekognition/model/transform/StreamProcessorOutputJsonUnmarshaller.java \*

 /opt/cola/permits/1882330557\_1704877553.7881763/0/aws-java-sdk-rekognition-1-12-581-sourcesjar/com/amazonaws/services/rekognition/model/transform/ListStreamProcessorsRequestProtocolMarshaller.java \* /opt/cola/permits/1882330557\_1704877553.7881763/0/aws-java-sdk-rekognition-1-12-581-sourcesjar/com/amazonaws/services/rekognition/model/transform/KinesisVideoStreamMarshaller.java \* /opt/cola/permits/1882330557\_1704877553.7881763/0/aws-java-sdk-rekognition-1-12-581-sourcesjar/com/amazonaws/services/rekognition/model/transform/PersonDetectionJsonUnmarshaller.java \* /opt/cola/permits/1882330557\_1704877553.7881763/0/aws-java-sdk-rekognition-1-12-581-sourcesjar/com/amazonaws/services/rekognition/model/InvalidManifestException.java

\* /opt/cola/permits/1882330557\_1704877553.7881763/0/aws-java-sdk-rekognition-1-12-581-sourcesjar/com/amazonaws/services/rekognition/model/transform/GetFaceSearchRequestProtocolMarshaller.java \*

 /opt/cola/permits/1882330557\_1704877553.7881763/0/aws-java-sdk-rekognition-1-12-581-sourcesjar/com/amazonaws/services/rekognition/model/transform/CreateDatasetResultJsonUnmarshaller.java \* /opt/cola/permits/1882330557\_1704877553.7881763/0/aws-java-sdk-rekognition-1-12-581-sourcesjar/com/amazonaws/services/rekognition/model/transform/StopStreamProcessorRequestProtocolMarshaller.java \* /opt/cola/permits/1882330557\_1704877553.7881763/0/aws-java-sdk-rekognition-1-12-581-sourcesjar/com/amazonaws/services/rekognition/model/DetectLabelsSettings.java

\* /opt/cola/permits/1882330557\_1704877553.7881763/0/aws-java-sdk-rekognition-1-12-581-sourcesjar/com/amazonaws/services/rekognition/model/transform/DeleteProjectVersionRequestMarshaller.java \* /opt/cola/permits/1882330557\_1704877553.7881763/0/aws-java-sdk-rekognition-1-12-581-sourcesjar/com/amazonaws/services/rekognition/model/transform/ListUsersRequestMarshaller.java \*

 /opt/cola/permits/1882330557\_1704877553.7881763/0/aws-java-sdk-rekognition-1-12-581-sourcesjar/com/amazonaws/services/rekognition/model/transform/EyeDirectionJsonUnmarshaller.java \* /opt/cola/permits/1882330557\_1704877553.7881763/0/aws-java-sdk-rekognition-1-12-581-sourcesjar/com/amazonaws/services/rekognition/model/transform/DetectModerationLabelsRequestMarshaller.java \* /opt/cola/permits/1882330557\_1704877553.7881763/0/aws-java-sdk-rekognition-1-12-581-sourcesjar/com/amazonaws/services/rekognition/model/DetectLabelsImageBackground.java \* /opt/cola/permits/1882330557\_1704877553.7881763/0/aws-java-sdk-rekognition-1-12-581-sourcesjar/com/amazonaws/services/rekognition/model/transform/GenderJsonUnmarshaller.java \* /opt/cola/permits/1882330557\_1704877553.7881763/0/aws-java-sdk-rekognition-1-12-581-sourcesjar/com/amazonaws/services/rekognition/model/transform/StartShotDetectionFilterMarshaller.java \* /opt/cola/permits/1882330557\_1704877553.7881763/0/aws-java-sdk-rekognition-1-12-581-sources-

jar/com/amazonaws/services/rekognition/waiters/ProjectVersionRunning.java

\*

 /opt/cola/permits/1882330557\_1704877553.7881763/0/aws-java-sdk-rekognition-1-12-581-sourcesjar/com/amazonaws/services/rekognition/model/transform/UpdateStreamProcessorRequestProtocolMarshaller.java \* /opt/cola/permits/1882330557\_1704877553.7881763/0/aws-java-sdk-rekognition-1-12-581-sourcesjar/com/amazonaws/services/rekognition/model/GetCelebrityInfoRequest.java

\* /opt/cola/permits/1882330557\_1704877553.7881763/0/aws-java-sdk-rekognition-1-12-581-sourcesjar/com/amazonaws/services/rekognition/model/GetCelebrityRecognitionRequest.java

\* /opt/cola/permits/1882330557\_1704877553.7881763/0/aws-java-sdk-rekognition-1-12-581-sourcesjar/com/amazonaws/services/rekognition/model/SearchedFaceDetails.java

\* /opt/cola/permits/1882330557\_1704877553.7881763/0/aws-java-sdk-rekognition-1-12-581-sourcesjar/com/amazonaws/services/rekognition/model/transform/UserMarshaller.java

 /opt/cola/permits/1882330557\_1704877553.7881763/0/aws-java-sdk-rekognition-1-12-581-sourcesjar/com/amazonaws/services/rekognition/model/transform/DatasetMetadataJsonUnmarshaller.java \* /opt/cola/permits/1882330557\_1704877553.7881763/0/aws-java-sdk-rekognition-1-12-581-sourcesjar/com/amazonaws/services/rekognition/model/transform/DetectTextRequestProtocolMarshaller.java \* /opt/cola/permits/1882330557\_1704877553.7881763/0/aws-java-sdk-rekognition-1-12-581-sourcesjar/com/amazonaws/services/rekognition/model/ThrottlingException.java

\* /opt/cola/permits/1882330557\_1704877553.7881763/0/aws-java-sdk-rekognition-1-12-581-sourcesjar/com/amazonaws/services/rekognition/model/transform/EyeDirectionMarshaller.java

\* /opt/cola/permits/1882330557\_1704877553.7881763/0/aws-java-sdk-rekognition-1-12-581-sourcesjar/com/amazonaws/services/rekognition/model/transform/FaceDetailJsonUnmarshaller.java \* /opt/cola/permits/1882330557\_1704877553.7881763/0/aws-java-sdk-rekognition-1-12-581-sourcesjar/com/amazonaws/services/rekognition/model/transform/StartFaceDetectionRequestMarshaller.java \*

 /opt/cola/permits/1882330557\_1704877553.7881763/0/aws-java-sdk-rekognition-1-12-581-sourcesjar/com/amazonaws/services/rekognition/model/EyeDirection.java

\* /opt/cola/permits/1882330557\_1704877553.7881763/0/aws-java-sdk-rekognition-1-12-581-sourcesjar/com/amazonaws/services/rekognition/model/transform/KinesisDataStreamJsonUnmarshaller.java \* /opt/cola/permits/1882330557\_1704877553.7881763/0/aws-java-sdk-rekognition-1-12-581-sourcesjar/com/amazonaws/services/rekognition/model/DescribeDatasetResult.java

\* /opt/cola/permits/1882330557\_1704877553.7881763/0/aws-java-sdk-rekognition-1-12-581-sourcesjar/com/amazonaws/services/rekognition/model/transform/HumanLoopActivationOutputJsonUnmarshaller.java \* /opt/cola/permits/1882330557\_1704877553.7881763/0/aws-java-sdk-rekognition-1-12-581-sourcesjar/com/amazonaws/services/rekognition/model/transform/VideoTooLargeExceptionUnmarshaller.java \* /opt/cola/permits/1882330557\_1704877553.7881763/0/aws-java-sdk-rekognition-1-12-581-sourcesjar/com/amazonaws/services/rekognition/model/SearchUsersRequest.java

\*

\*

 /opt/cola/permits/1882330557\_1704877553.7881763/0/aws-java-sdk-rekognition-1-12-581-sourcesjar/com/amazonaws/services/rekognition/model/transform/ConnectedHomeSettingsMarshaller.java \* /opt/cola/permits/1882330557\_1704877553.7881763/0/aws-java-sdk-rekognition-1-12-581-sourcesjar/com/amazonaws/services/rekognition/model/transform/CreateStreamProcessorRequestMarshaller.java \* /opt/cola/permits/1882330557\_1704877553.7881763/0/aws-java-sdk-rekognition-1-12-581-sourcesjar/com/amazonaws/services/rekognition/model/transform/GetTextDetectionResultJsonUnmarshaller.java \* /opt/cola/permits/1882330557\_1704877553.7881763/0/aws-java-sdk-rekognition-1-12-581-sourcesjar/com/amazonaws/services/rekognition/model/transform/EmotionJsonUnmarshaller.java \* /opt/cola/permits/1882330557\_1704877553.7881763/0/aws-java-sdk-rekognition-1-12-581-sourcesjar/com/amazonaws/services/rekognition/model/transform/KinesisVideoStreamJsonUnmarshaller.java \*

 /opt/cola/permits/1882330557\_1704877553.7881763/0/aws-java-sdk-rekognition-1-12-581-sourcesjar/com/amazonaws/services/rekognition/model/transform/DatasetMetadataMarshaller.java \* /opt/cola/permits/1882330557\_1704877553.7881763/0/aws-java-sdk-rekognition-1-12-581-sources-

jar/com/amazonaws/services/rekognition/model/transform/LabelAliasJsonUnmarshaller.java \* /opt/cola/permits/1882330557\_1704877553.7881763/0/aws-java-sdk-rekognition-1-12-581-sourcesjar/com/amazonaws/services/rekognition/model/transform/CelebrityDetailMarshaller.java \* /opt/cola/permits/1882330557\_1704877553.7881763/0/aws-java-sdk-rekognition-1-12-581-sourcesjar/com/amazonaws/services/rekognition/model/transform/DatasetDescriptionMarshaller.java \* /opt/cola/permits/1882330557\_1704877553.7881763/0/aws-java-sdk-rekognition-1-12-581-sourcesjar/com/amazonaws/services/rekognition/model/DetectLabelsImageQuality.java \* /opt/cola/permits/1882330557\_1704877553.7881763/0/aws-java-sdk-rekognition-1-12-581-sourcesjar/com/amazonaws/services/rekognition/model/MalformedPolicyDocumentException.java \*

 /opt/cola/permits/1882330557\_1704877553.7881763/0/aws-java-sdk-rekognition-1-12-581-sourcesjar/com/amazonaws/services/rekognition/model/transform/DatasetLabelDescriptionJsonUnmarshaller.java \* /opt/cola/permits/1882330557\_1704877553.7881763/0/aws-java-sdk-rekognition-1-12-581-sourcesjar/com/amazonaws/services/rekognition/model/StreamProcessorSettingsForUpdate.java

\* /opt/cola/permits/1882330557\_1704877553.7881763/0/aws-java-sdk-rekognition-1-12-581-sourcesjar/com/amazonaws/services/rekognition/model/PutProjectPolicyRequest.java

\* /opt/cola/permits/1882330557\_1704877553.7881763/0/aws-java-sdk-rekognition-1-12-581-sourcesjar/com/amazonaws/services/rekognition/model/transform/DetectLabelsImageForegroundMarshaller.java \* /opt/cola/permits/1882330557\_1704877553.7881763/0/aws-java-sdk-rekognition-1-12-581-sourcesjar/com/amazonaws/services/rekognition/model/transform/DeleteUserRequestProtocolMarshaller.java \*

 /opt/cola/permits/1882330557\_1704877553.7881763/0/aws-java-sdk-rekognition-1-12-581-sourcesjar/com/amazonaws/services/rekognition/model/transform/GetFaceSearchResultJsonUnmarshaller.java \* /opt/cola/permits/1882330557\_1704877553.7881763/0/aws-java-sdk-rekognition-1-12-581-sourcesjar/com/amazonaws/services/rekognition/model/ProtectiveEquipmentType.java

\* /opt/cola/permits/1882330557\_1704877553.7881763/0/aws-java-sdk-rekognition-1-12-581-sourcesjar/com/amazonaws/services/rekognition/model/transform/DisassociateFacesResultJsonUnmarshaller.java \* /opt/cola/permits/1882330557\_1704877553.7881763/0/aws-java-sdk-rekognition-1-12-581-sourcesjar/com/amazonaws/services/rekognition/model/transform/StreamProcessingStartSelectorJsonUnmarshaller.java \* /opt/cola/permits/1882330557\_1704877553.7881763/0/aws-java-sdk-rekognition-1-12-581-sourcesjar/com/amazonaws/services/rekognition/model/DetectTextResult.java

\* /opt/cola/permits/1882330557\_1704877553.7881763/0/aws-java-sdk-rekognition-1-12-581-sourcesjar/com/amazonaws/services/rekognition/model/LabelDetectionAggregateBy.java \*

 /opt/cola/permits/1882330557\_1704877553.7881763/0/aws-java-sdk-rekognition-1-12-581-sourcesjar/com/amazonaws/services/rekognition/model/DetectFacesResult.java

\* /opt/cola/permits/1882330557\_1704877553.7881763/0/aws-java-sdk-rekognition-1-12-581-sourcesjar/com/amazonaws/services/rekognition/model/StartFaceDetectionResult.java

\* /opt/cola/permits/1882330557\_1704877553.7881763/0/aws-java-sdk-rekognition-1-12-581-sourcesjar/com/amazonaws/services/rekognition/model/transform/DeleteProjectRequestMarshaller.java \* /opt/cola/permits/1882330557\_1704877553.7881763/0/aws-java-sdk-rekognition-1-12-581-sourcesjar/com/amazonaws/services/rekognition/model/transform/DetectLabelsSettingsMarshaller.java \* /opt/cola/permits/1882330557\_1704877553.7881763/0/aws-java-sdk-rekognition-1-12-581-sourcesjar/com/amazonaws/services/rekognition/model/transform/PersonMatchJsonUnmarshaller.java \*

 /opt/cola/permits/1882330557\_1704877553.7881763/0/aws-java-sdk-rekognition-1-12-581-sourcesjar/com/amazonaws/services/rekognition/model/transform/NotificationChannelJsonUnmarshaller.java \* /opt/cola/permits/1882330557\_1704877553.7881763/0/aws-java-sdk-rekognition-1-12-581-sourcesjar/com/amazonaws/services/rekognition/model/transform/ShotSegmentJsonUnmarshaller.java

\* /opt/cola/permits/1882330557\_1704877553.7881763/0/aws-java-sdk-rekognition-1-12-581-sourcesjar/com/amazonaws/services/rekognition/model/DominantColor.java

\* /opt/cola/permits/1882330557\_1704877553.7881763/0/aws-java-sdk-rekognition-1-12-581-sourcesjar/com/amazonaws/services/rekognition/model/DeleteFacesResult.java

\* /opt/cola/permits/1882330557\_1704877553.7881763/0/aws-java-sdk-rekognition-1-12-581-sourcesjar/com/amazonaws/services/rekognition/model/CreateFaceLivenessSessionRequestSettings.java \* /opt/cola/permits/1882330557\_1704877553.7881763/0/aws-java-sdk-rekognition-1-12-581-sourcesjar/com/amazonaws/services/rekognition/model/GetLabelDetectionRequestMetadata.java \*

 /opt/cola/permits/1882330557\_1704877553.7881763/0/aws-java-sdk-rekognition-1-12-581-sourcesjar/com/amazonaws/services/rekognition/model/GetSegmentDetectionRequest.java

\* /opt/cola/permits/1882330557\_1704877553.7881763/0/aws-java-sdk-rekognition-1-12-581-sources-

jar/com/amazonaws/services/rekognition/model/StreamProcessorParameterToDelete.java

\* /opt/cola/permits/1882330557\_1704877553.7881763/0/aws-java-sdk-rekognition-1-12-581-sourcesjar/com/amazonaws/services/rekognition/model/MediaAnalysisJobFailureCode.java

\* /opt/cola/permits/1882330557\_1704877553.7881763/0/aws-java-sdk-rekognition-1-12-581-sourcesjar/com/amazonaws/services/rekognition/model/transform/DetectCustomLabelsRequestProtocolMarshaller.java \* /opt/cola/permits/1882330557\_1704877553.7881763/0/aws-java-sdk-rekognition-1-12-581-sourcesjar/com/amazonaws/services/rekognition/model/transform/CreateProjectVersionRequestMarshaller.java \*

 /opt/cola/permits/1882330557\_1704877553.7881763/0/aws-java-sdk-rekognition-1-12-581-sourcesjar/com/amazonaws/services/rekognition/model/StopStreamProcessorRequest.java

\* /opt/cola/permits/1882330557\_1704877553.7881763/0/aws-java-sdk-rekognition-1-12-581-sourcesjar/com/amazonaws/services/rekognition/model/transform/MediaAnalysisJobFailureDetailsMarshaller.java \* /opt/cola/permits/1882330557\_1704877553.7881763/0/aws-java-sdk-rekognition-1-12-581-sourcesjar/com/amazonaws/services/rekognition/model/transform/DetectProtectiveEquipmentRequestMarshaller.java \* /opt/cola/permits/1882330557\_1704877553.7881763/0/aws-java-sdk-rekognition-1-12-581-sourcesjar/com/amazonaws/services/rekognition/model/GetSegmentDetectionResult.java

\* /opt/cola/permits/1882330557\_1704877553.7881763/0/aws-java-sdk-rekognition-1-12-581-sourcesjar/com/amazonaws/services/rekognition/model/transform/SearchedFaceDetailsMarshaller.java \* /opt/cola/permits/1882330557\_1704877553.7881763/0/aws-java-sdk-rekognition-1-12-581-sourcesjar/com/amazonaws/services/rekognition/model/transform/StreamProcessorSettingsForUpdateJsonUnmarshaller.jav a

\*

 /opt/cola/permits/1882330557\_1704877553.7881763/0/aws-java-sdk-rekognition-1-12-581-sourcesjar/com/amazonaws/services/rekognition/model/TagResourceRequest.java \* /opt/cola/permits/1882330557\_1704877553.7881763/0/aws-java-sdk-rekognition-1-12-581-sourcesjar/com/amazonaws/services/rekognition/model/transform/ProtectiveEquipmentSummaryMarshaller.java \* /opt/cola/permits/1882330557\_1704877553.7881763/0/aws-java-sdk-rekognition-1-12-581-sourcesjar/com/amazonaws/services/rekognition/model/transform/TagResourceResultJsonUnmarshaller.java \* /opt/cola/permits/1882330557\_1704877553.7881763/0/aws-java-sdk-rekognition-1-12-581-sourcesjar/com/amazonaws/services/rekognition/model/transform/GeometryMarshaller.java \* /opt/cola/permits/1882330557\_1704877553.7881763/0/aws-java-sdk-rekognition-1-12-581-sourcesjar/com/amazonaws/services/rekognition/model/UnsuccessfulFaceDeletionReason.java \*

 /opt/cola/permits/1882330557\_1704877553.7881763/0/aws-java-sdk-rekognition-1-12-581-sourcesjar/com/amazonaws/services/rekognition/model/EvaluationResult.java

\* /opt/cola/permits/1882330557\_1704877553.7881763/0/aws-java-sdk-rekognition-1-12-581-sourcesjar/com/amazonaws/services/rekognition/model/transform/ProjectDescriptionJsonUnmarshaller.java \* /opt/cola/permits/1882330557\_1704877553.7881763/0/aws-java-sdk-rekognition-1-12-581-sourcesjar/com/amazonaws/services/rekognition/model/transform/CompareFacesResultJsonUnmarshaller.java \* /opt/cola/permits/1882330557\_1704877553.7881763/0/aws-java-sdk-rekognition-1-12-581-sourcesjar/com/amazonaws/services/rekognition/model/transform/ListMediaAnalysisJobsRequestMarshaller.java \* /opt/cola/permits/1882330557\_1704877553.7881763/0/aws-java-sdk-rekognition-1-12-581-sourcesjar/com/amazonaws/services/rekognition/model/DatasetStatusMessageCode.java

\* /opt/cola/permits/1882330557\_1704877553.7881763/0/aws-java-sdk-rekognition-1-12-581-sourcesjar/com/amazonaws/services/rekognition/model/transform/EquipmentDetectionMarshaller.java \*

 /opt/cola/permits/1882330557\_1704877553.7881763/0/aws-java-sdk-rekognition-1-12-581-sourcesjar/com/amazonaws/services/rekognition/model/transform/GetFaceDetectionResultJsonUnmarshaller.java \* /opt/cola/permits/1882330557\_1704877553.7881763/0/aws-java-sdk-rekognition-1-12-581-sourcesjar/com/amazonaws/services/rekognition/model/KnownGenderType.java

\* /opt/cola/permits/1882330557\_1704877553.7881763/0/aws-java-sdk-rekognition-1-12-581-sourcesjar/com/amazonaws/services/rekognition/model/LivenessOutputConfig.java

\* /opt/cola/permits/1882330557\_1704877553.7881763/0/aws-java-sdk-rekognition-1-12-581-sourcesjar/com/amazonaws/services/rekognition/model/transform/StreamProcessingStartSelectorMarshaller.java \* /opt/cola/permits/1882330557\_1704877553.7881763/0/aws-java-sdk-rekognition-1-12-581-sourcesjar/com/amazonaws/services/rekognition/model/transform/PoseJsonUnmarshaller.java

\* /opt/cola/permits/1882330557\_1704877553.7881763/0/aws-java-sdk-rekognition-1-12-581-sourcesjar/com/amazonaws/services/rekognition/model/Video.java

 /opt/cola/permits/1882330557\_1704877553.7881763/0/aws-java-sdk-rekognition-1-12-581-sourcesjar/com/amazonaws/services/rekognition/model/transform/IdempotentParameterMismatchExceptionUnmarshaller.ja va

\* /opt/cola/permits/1882330557\_1704877553.7881763/0/aws-java-sdk-rekognition-1-12-581-sourcesjar/com/amazonaws/services/rekognition/model/transform/ModerationLabelJsonUnmarshaller.java \* /opt/cola/permits/1882330557\_1704877553.7881763/0/aws-java-sdk-rekognition-1-12-581-sourcesjar/com/amazonaws/services/rekognition/model/transform/UnsuccessfulFaceDeletionMarshaller.java \* /opt/cola/permits/1882330557\_1704877553.7881763/0/aws-java-sdk-rekognition-1-12-581-sourcesjar/com/amazonaws/services/rekognition/model/transform/S3ObjectMarshaller.java

\* /opt/cola/permits/1882330557\_1704877553.7881763/0/aws-java-sdk-rekognition-1-12-581-sourcesjar/com/amazonaws/services/rekognition/model/transform/MediaAnalysisDetectModerationLabelsConfigJsonUnma rshaller.java

\*

\*

 /opt/cola/permits/1882330557\_1704877553.7881763/0/aws-java-sdk-rekognition-1-12-581-sourcesjar/com/amazonaws/services/rekognition/model/transform/ProtectiveEquipmentSummaryJsonUnmarshaller.java \* /opt/cola/permits/1882330557\_1704877553.7881763/0/aws-java-sdk-rekognition-1-12-581-sourcesjar/com/amazonaws/services/rekognition/model/ListDatasetLabelsRequest.java

\* /opt/cola/permits/1882330557\_1704877553.7881763/0/aws-java-sdk-rekognition-1-12-581-sourcesjar/com/amazonaws/services/rekognition/model/StartPersonTrackingRequest.java

\* /opt/cola/permits/1882330557\_1704877553.7881763/0/aws-java-sdk-rekognition-1-12-581-sourcesjar/com/amazonaws/services/rekognition/model/transform/ProtectiveEquipmentBodyPartMarshaller.java \* /opt/cola/permits/1882330557\_1704877553.7881763/0/aws-java-sdk-rekognition-1-12-581-sourcesjar/com/amazonaws/services/rekognition/model/transform/VideoMarshaller.java

\*

 /opt/cola/permits/1882330557\_1704877553.7881763/0/aws-java-sdk-rekognition-1-12-581-sourcesjar/com/amazonaws/services/rekognition/model/transform/SearchedUserJsonUnmarshaller.java

\* /opt/cola/permits/1882330557\_1704877553.7881763/0/aws-java-sdk-rekognition-1-12-581-sourcesjar/com/amazonaws/services/rekognition/model/SearchUsersByImageRequest.java

\* /opt/cola/permits/1882330557\_1704877553.7881763/0/aws-java-sdk-rekognition-1-12-581-sourcesjar/com/amazonaws/services/rekognition/model/transform/DetectLabelsImageForegroundJsonUnmarshaller.java \* /opt/cola/permits/1882330557\_1704877553.7881763/0/aws-java-sdk-rekognition-1-12-581-sources-

jar/com/amazonaws/services/rekognition/model/transform/BeardMarshaller.java

\* /opt/cola/permits/1882330557\_1704877553.7881763/0/aws-java-sdk-rekognition-1-12-581-sourcesjar/com/amazonaws/services/rekognition/model/GetLabelDetectionResult.java

\* /opt/cola/permits/1882330557\_1704877553.7881763/0/aws-java-sdk-rekognition-1-12-581-sourcesjar/com/amazonaws/services/rekognition/model/transform/DeleteUserRequestMarshaller.java \*

 /opt/cola/permits/1882330557\_1704877553.7881763/0/aws-java-sdk-rekognition-1-12-581-sourcesjar/com/amazonaws/services/rekognition/model/StreamProcessorInput.java

\* /opt/cola/permits/1882330557\_1704877553.7881763/0/aws-java-sdk-rekognition-1-12-581-sourcesjar/com/amazonaws/services/rekognition/model/transform/LivenessOutputConfigJsonUnmarshaller.java \* /opt/cola/permits/1882330557\_1704877553.7881763/0/aws-java-sdk-rekognition-1-12-581-sources-

jar/com/amazonaws/services/rekognition/model/DetectCustomLabelsResult.java

\* /opt/cola/permits/1882330557\_1704877553.7881763/0/aws-java-sdk-rekognition-1-12-581-sourcesjar/com/amazonaws/services/rekognition/model/DatasetStats.java

\* /opt/cola/permits/1882330557\_1704877553.7881763/0/aws-java-sdk-rekognition-1-12-581-sourcesjar/com/amazonaws/services/rekognition/model/DisassociateFacesResult.java

\* /opt/cola/permits/1882330557\_1704877553.7881763/0/aws-java-sdk-rekognition-1-12-581-sourcesjar/com/amazonaws/services/rekognition/model/transform/ComparedFaceMarshaller.java \*

 /opt/cola/permits/1882330557\_1704877553.7881763/0/aws-java-sdk-rekognition-1-12-581-sourcesjar/com/amazonaws/services/rekognition/model/transform/DetectLabelsImagePropertiesSettingsJsonUnmarshaller.j ava

\* /opt/cola/permits/1882330557\_1704877553.7881763/0/aws-java-sdk-rekognition-1-12-581-sourcesjar/com/amazonaws/services/rekognition/model/ProvisionedThroughputExceededException.java \* /opt/cola/permits/1882330557\_1704877553.7881763/0/aws-java-sdk-rekognition-1-12-581-sources-

jar/com/amazonaws/services/rekognition/model/transform/BoundingBoxJsonUnmarshaller.java

\* /opt/cola/permits/1882330557\_1704877553.7881763/0/aws-java-sdk-rekognition-1-12-581-sources-

jar/com/amazonaws/services/rekognition/model/transform/StartCelebrityRecognitionResultJsonUnmarshaller.java \* /opt/cola/permits/1882330557\_1704877553.7881763/0/aws-java-sdk-rekognition-1-12-581-sources-

jar/com/amazonaws/services/rekognition/model/transform/DescribeStreamProcessorResultJsonUnmarshaller.java \*

 /opt/cola/permits/1882330557\_1704877553.7881763/0/aws-java-sdk-rekognition-1-12-581-sourcesjar/com/amazonaws/services/rekognition/model/transform/AgeRangeJsonUnmarshaller.java

\* /opt/cola/permits/1882330557\_1704877553.7881763/0/aws-java-sdk-rekognition-1-12-581-sources-

jar/com/amazonaws/services/rekognition/model/transform/TestingDataResultMarshaller.java

\* /opt/cola/permits/1882330557\_1704877553.7881763/0/aws-java-sdk-rekognition-1-12-581-sourcesjar/com/amazonaws/services/rekognition/model/DeleteProjectPolicyResult.java

\* /opt/cola/permits/1882330557\_1704877553.7881763/0/aws-java-sdk-rekognition-1-12-581-sourcesjar/com/amazonaws/services/rekognition/model/transform/StreamProcessorInputMarshaller.java \* /opt/cola/permits/1882330557\_1704877553.7881763/0/aws-java-sdk-rekognition-1-12-581-sources-

jar/com/amazonaws/services/rekognition/model/transform/CompareFacesRequestMarshaller.java

\* /opt/cola/permits/1882330557\_1704877553.7881763/0/aws-java-sdk-rekognition-1-12-581-sourcesjar/com/amazonaws/services/rekognition/model/transform/StartMediaAnalysisJobRequestMarshaller.java \*

 /opt/cola/permits/1882330557\_1704877553.7881763/0/aws-java-sdk-rekognition-1-12-581-sourcesjar/com/amazonaws/services/rekognition/model/transform/DatasetSourceMarshaller.java \* /opt/cola/permits/1882330557\_1704877553.7881763/0/aws-java-sdk-rekognition-1-12-581-sourcesjar/com/amazonaws/services/rekognition/model/transform/InvalidImageFormatExceptionUnmarshaller.java \* /opt/cola/permits/1882330557\_1704877553.7881763/0/aws-java-sdk-rekognition-1-12-581-sourcesjar/com/amazonaws/services/rekognition/AmazonRekognitionAsyncClientBuilder.java \* /opt/cola/permits/1882330557\_1704877553.7881763/0/aws-java-sdk-rekognition-1-12-581-sourcesjar/com/amazonaws/services/rekognition/model/transform/FaceRecordJsonUnmarshaller.java \* /opt/cola/permits/1882330557\_1704877553.7881763/0/aws-java-sdk-rekognition-1-12-581-sourcesjar/com/amazonaws/services/rekognition/model/transform/ProtectiveEquipmentSummarizationAttributesMarshaller. java

\*

\*

 /opt/cola/permits/1882330557\_1704877553.7881763/0/aws-java-sdk-rekognition-1-12-581-sourcesjar/com/amazonaws/services/rekognition/model/ListMediaAnalysisJobsResult.java \* /opt/cola/permits/1882330557\_1704877553.7881763/0/aws-java-sdk-rekognition-1-12-581-sourcesjar/com/amazonaws/services/rekognition/model/ListTagsForResourceRequest.java \* /opt/cola/permits/1882330557\_1704877553.7881763/0/aws-java-sdk-rekognition-1-12-581-sourcesjar/com/amazonaws/services/rekognition/model/HumanLoopQuotaExceededException.java \* /opt/cola/permits/1882330557\_1704877553.7881763/0/aws-java-sdk-rekognition-1-12-581-sourcesjar/com/amazonaws/services/rekognition/model/transform/EyeOpenMarshaller.java \* /opt/cola/permits/1882330557\_1704877553.7881763/0/aws-java-sdk-rekognition-1-12-581-sourcesjar/com/amazonaws/services/rekognition/model/transform/ListTagsForResourceRequestProtocolMarshaller.java \* /opt/cola/permits/1882330557\_1704877553.7881763/0/aws-java-sdk-rekognition-1-12-581-sourcesjar/com/amazonaws/services/rekognition/model/transform/CreateFaceLivenessSessionRequestProtocolMarshaller.ja va

 /opt/cola/permits/1882330557\_1704877553.7881763/0/aws-java-sdk-rekognition-1-12-581-sourcesjar/com/amazonaws/services/rekognition/model/KnownGender.java

\* /opt/cola/permits/1882330557\_1704877553.7881763/0/aws-java-sdk-rekognition-1-12-581-sourcesjar/com/amazonaws/services/rekognition/model/EquipmentDetection.java

\* /opt/cola/permits/1882330557\_1704877553.7881763/0/aws-java-sdk-rekognition-1-12-581-sourcesjar/com/amazonaws/services/rekognition/model/QualityFilter.java

\* /opt/cola/permits/1882330557\_1704877553.7881763/0/aws-java-sdk-rekognition-1-12-581-sourcesjar/com/amazonaws/services/rekognition/model/StartMediaAnalysisJobResult.java

\* /opt/cola/permits/1882330557\_1704877553.7881763/0/aws-java-sdk-rekognition-1-12-581-sourcesjar/com/amazonaws/services/rekognition/model/GenderType.java \*

 /opt/cola/permits/1882330557\_1704877553.7881763/0/aws-java-sdk-rekognition-1-12-581-sourcesjar/com/amazonaws/services/rekognition/model/transform/CreateUserRequestProtocolMarshaller.java \* /opt/cola/permits/1882330557\_1704877553.7881763/0/aws-java-sdk-rekognition-1-12-581-sourcesjar/com/amazonaws/services/rekognition/model/transform/MediaAnalysisInputJsonUnmarshaller.java \* /opt/cola/permits/1882330557\_1704877553.7881763/0/aws-java-sdk-rekognition-1-12-581-sourcesjar/com/amazonaws/services/rekognition/model/transform/StartContentModerationRequestMarshaller.java \* /opt/cola/permits/1882330557\_1704877553.7881763/0/aws-java-sdk-rekognition-1-12-581-sourcesjar/com/amazonaws/services/rekognition/model/SegmentType.java

\* /opt/cola/permits/1882330557\_1704877553.7881763/0/aws-java-sdk-rekognition-1-12-581-sourcesjar/com/amazonaws/services/rekognition/model/transform/BoundingBoxMarshaller.java

\* /opt/cola/permits/1882330557\_1704877553.7881763/0/aws-java-sdk-rekognition-1-12-581-sourcesjar/com/amazonaws/services/rekognition/model/transform/CompareFacesRequestProtocolMarshaller.java \*

 /opt/cola/permits/1882330557\_1704877553.7881763/0/aws-java-sdk-rekognition-1-12-581-sourcesjar/com/amazonaws/services/rekognition/model/transform/MediaAnalysisOutputConfigJsonUnmarshaller.java \* /opt/cola/permits/1882330557\_1704877553.7881763/0/aws-java-sdk-rekognition-1-12-581-sourcesjar/com/amazonaws/services/rekognition/model/StopStreamProcessorResult.java

\* /opt/cola/permits/1882330557\_1704877553.7881763/0/aws-java-sdk-rekognition-1-12-581-sourcesjar/com/amazonaws/services/rekognition/model/transform/DatasetDescriptionJsonUnmarshaller.java \* /opt/cola/permits/1882330557\_1704877553.7881763/0/aws-java-sdk-rekognition-1-12-581-sourcesjar/com/amazonaws/services/rekognition/model/NotificationChannel.java

\* /opt/cola/permits/1882330557\_1704877553.7881763/0/aws-java-sdk-rekognition-1-12-581-sourcesjar/com/amazonaws/services/rekognition/model/CreateProjectRequest.java

\* /opt/cola/permits/1882330557\_1704877553.7881763/0/aws-java-sdk-rekognition-1-12-581-sourcesjar/com/amazonaws/services/rekognition/model/transform/RegionOfInterestJsonUnmarshaller.java \*

 /opt/cola/permits/1882330557\_1704877553.7881763/0/aws-java-sdk-rekognition-1-12-581-sourcesjar/com/amazonaws/services/rekognition/model/transform/InstanceMarshaller.java

\* /opt/cola/permits/1882330557\_1704877553.7881763/0/aws-java-sdk-rekognition-1-12-581-sourcesjar/com/amazonaws/services/rekognition/model/transform/GroundTruthManifestMarshaller.java \* /opt/cola/permits/1882330557\_1704877553.7881763/0/aws-java-sdk-rekognition-1-12-581-sourcesjar/com/amazonaws/services/rekognition/model/transform/KnownGenderMarshaller.java \* /opt/cola/permits/1882330557\_1704877553.7881763/0/aws-java-sdk-rekognition-1-12-581-sourcesjar/com/amazonaws/services/rekognition/model/transform/InternalServerErrorExceptionUnmarshaller.java \* /opt/cola/permits/1882330557\_1704877553.7881763/0/aws-java-sdk-rekognition-1-12-581-sourcesjar/com/amazonaws/services/rekognition/model/transform/DetectTextRequestMarshaller.java

\*

 /opt/cola/permits/1882330557\_1704877553.7881763/0/aws-java-sdk-rekognition-1-12-581-sourcesjar/com/amazonaws/services/rekognition/model/Celebrity.java

\* /opt/cola/permits/1882330557\_1704877553.7881763/0/aws-java-sdk-rekognition-1-12-581-sourcesjar/com/amazonaws/services/rekognition/model/StartCelebrityRecognitionResult.java

\* /opt/cola/permits/1882330557\_1704877553.7881763/0/aws-java-sdk-rekognition-1-12-581-sourcesjar/com/amazonaws/services/rekognition/model/transform/AssociateFacesRequestProtocolMarshaller.java \* /opt/cola/permits/1882330557\_1704877553.7881763/0/aws-java-sdk-rekognition-1-12-581-sourcesjar/com/amazonaws/services/rekognition/model/BlackFrame.java

\* /opt/cola/permits/1882330557\_1704877553.7881763/0/aws-java-sdk-rekognition-1-12-581-sourcesjar/com/amazonaws/services/rekognition/model/transform/EvaluationResultJsonUnmarshaller.java \* /opt/cola/permits/1882330557\_1704877553.7881763/0/aws-java-sdk-rekognition-1-12-581-sourcesjar/com/amazonaws/services/rekognition/model/transform/GetSegmentDetectionRequestProtocolMarshaller.java

\*

 /opt/cola/permits/1882330557\_1704877553.7881763/0/aws-java-sdk-rekognition-1-12-581-sourcesjar/com/amazonaws/services/rekognition/model/transform/SearchUsersRequestProtocolMarshaller.java \* /opt/cola/permits/1882330557\_1704877553.7881763/0/aws-java-sdk-rekognition-1-12-581-sourcesjar/com/amazonaws/services/rekognition/model/GetCelebrityRecognitionResult.java

\* /opt/cola/permits/1882330557\_1704877553.7881763/0/aws-java-sdk-rekognition-1-12-581-sourcesjar/com/amazonaws/services/rekognition/model/transform/IndexFacesRequestMarshaller.java

\* /opt/cola/permits/1882330557\_1704877553.7881763/0/aws-java-sdk-rekognition-1-12-581-sourcesjar/com/amazonaws/services/rekognition/model/transform/CreateProjectResultJsonUnmarshaller.java \* /opt/cola/permits/1882330557\_1704877553.7881763/0/aws-java-sdk-rekognition-1-12-581-sourcesjar/com/amazonaws/services/rekognition/model/FaceDetail.java \*

 /opt/cola/permits/1882330557\_1704877553.7881763/0/aws-java-sdk-rekognition-1-12-581-sourcesjar/com/amazonaws/services/rekognition/model/ListFacesRequest.java

\* /opt/cola/permits/1882330557\_1704877553.7881763/0/aws-java-sdk-rekognition-1-12-581-sourcesjar/com/amazonaws/services/rekognition/model/MediaAnalysisResults.java

\* /opt/cola/permits/1882330557\_1704877553.7881763/0/aws-java-sdk-rekognition-1-12-581-sourcesjar/com/amazonaws/services/rekognition/model/transform/S3DestinationJsonUnmarshaller.java \* /opt/cola/permits/1882330557\_1704877553.7881763/0/aws-java-sdk-rekognition-1-12-581-sourcesjar/com/amazonaws/services/rekognition/model/transform/ListProjectPoliciesRequestProtocolMarshaller.java \* /opt/cola/permits/1882330557\_1704877553.7881763/0/aws-java-sdk-rekognition-1-12-581-sourcesjar/com/amazonaws/services/rekognition/model/transform/AssociatedFaceJsonUnmarshaller.java \* /opt/cola/permits/1882330557\_1704877553.7881763/0/aws-java-sdk-rekognition-1-12-581-sourcesjar/com/amazonaws/services/rekognition/model/transform/GetMediaAnalysisJobResultJsonUnmarshaller.java \*

 /opt/cola/permits/1882330557\_1704877553.7881763/0/aws-java-sdk-rekognition-1-12-581-sourcesjar/com/amazonaws/services/rekognition/model/transform/DisassociateFacesRequestMarshaller.java \* /opt/cola/permits/1882330557\_1704877553.7881763/0/aws-java-sdk-rekognition-1-12-581-sourcesjar/com/amazonaws/services/rekognition/model/transform/DatasetStatsJsonUnmarshaller.java \* /opt/cola/permits/1882330557\_1704877553.7881763/0/aws-java-sdk-rekognition-1-12-581-sourcesjar/com/amazonaws/services/rekognition/model/transform/DistributeDatasetMarshaller.java \* /opt/cola/permits/1882330557\_1704877553.7881763/0/aws-java-sdk-rekognition-1-12-581-sourcesjar/com/amazonaws/services/rekognition/model/transform/StartFaceSearchResultJsonUnmarshaller.java \* /opt/cola/permits/1882330557\_1704877553.7881763/0/aws-java-sdk-rekognition-1-12-581-sourcesjar/com/amazonaws/services/rekognition/model/transform/ProjectPolicyMarshaller.java \*

 /opt/cola/permits/1882330557\_1704877553.7881763/0/aws-java-sdk-rekognition-1-12-581-sourcesjar/com/amazonaws/services/rekognition/model/transform/DetectFacesRequestProtocolMarshaller.java \* /opt/cola/permits/1882330557\_1704877553.7881763/0/aws-java-sdk-rekognition-1-12-581-sourcesjar/com/amazonaws/services/rekognition/model/transform/MediaAnalysisManifestSummaryMarshaller.java \* /opt/cola/permits/1882330557\_1704877553.7881763/0/aws-java-sdk-rekognition-1-12-581-sourcesjar/com/amazonaws/services/rekognition/model/transform/CelebrityJsonUnmarshaller.java \* /opt/cola/permits/1882330557\_1704877553.7881763/0/aws-java-sdk-rekognition-1-12-581-sourcesjar/com/amazonaws/services/rekognition/model/CreateFaceLivenessSessionRequest.java \* /opt/cola/permits/1882330557\_1704877553.7881763/0/aws-java-sdk-rekognition-1-12-581-sourcesjar/com/amazonaws/services/rekognition/model/StartPersonTrackingResult.java \* /opt/cola/permits/1882330557\_1704877553.7881763/0/aws-java-sdk-rekognition-1-12-581-sources-

jar/com/amazonaws/services/rekognition/model/transform/DescribeCollectionRequestProtocolMarshaller.java \*

 /opt/cola/permits/1882330557\_1704877553.7881763/0/aws-java-sdk-rekognition-1-12-581-sourcesjar/com/amazonaws/services/rekognition/model/DetectModerationLabelsResult.java

\* /opt/cola/permits/1882330557\_1704877553.7881763/0/aws-java-sdk-rekognition-1-12-581-sources-

jar/com/amazonaws/services/rekognition/model/transform/DescribeProjectVersionsResultJsonUnmarshaller.java

\* /opt/cola/permits/1882330557\_1704877553.7881763/0/aws-java-sdk-rekognition-1-12-581-sources-

jar/com/amazonaws/services/rekognition/model/transform/FaceRecordMarshaller.java

\* /opt/cola/permits/1882330557\_1704877553.7881763/0/aws-java-sdk-rekognition-1-12-581-sourcesjar/com/amazonaws/services/rekognition/model/transform/DeleteProjectVersionResultJsonUnmarshaller.java \* /opt/cola/permits/1882330557\_1704877553.7881763/0/aws-java-sdk-rekognition-1-12-581-sourcesjar/com/amazonaws/services/rekognition/model/transform/DatasetStatsMarshaller.java \*

 /opt/cola/permits/1882330557\_1704877553.7881763/0/aws-java-sdk-rekognition-1-12-581-sourcesjar/com/amazonaws/services/rekognition/model/CustomizationFeatureConfig.java \* /opt/cola/permits/1882330557\_1704877553.7881763/0/aws-java-sdk-rekognition-1-12-581-sourcesjar/com/amazonaws/services/rekognition/model/CustomLabel.java

\* /opt/cola/permits/1882330557\_1704877553.7881763/0/aws-java-sdk-rekognition-1-12-581-sourcesjar/com/amazonaws/services/rekognition/model/StartStreamProcessorResult.java

\* /opt/cola/permits/1882330557\_1704877553.7881763/0/aws-java-sdk-rekognition-1-12-581-sourcesjar/com/amazonaws/services/rekognition/model/transform/MediaAnalysisOperationsConfigMarshaller.java \* /opt/cola/permits/1882330557\_1704877553.7881763/0/aws-java-sdk-rekognition-1-12-581-sourcesjar/com/amazonaws/services/rekognition/model/transform/BlackFrameJsonUnmarshaller.java \* /opt/cola/permits/1882330557\_1704877553.7881763/0/aws-java-sdk-rekognition-1-12-581-sourcesjar/com/amazonaws/services/rekognition/model/transform/EquipmentDetectionJsonUnmarshaller.java \*

 /opt/cola/permits/1882330557\_1704877553.7881763/0/aws-java-sdk-rekognition-1-12-581-sourcesjar/com/amazonaws/services/rekognition/model/DescribeProjectsResult.java

\* /opt/cola/permits/1882330557\_1704877553.7881763/0/aws-java-sdk-rekognition-1-12-581-sourcesjar/com/amazonaws/services/rekognition/model/transform/DeleteUserResultJsonUnmarshaller.java \* /opt/cola/permits/1882330557\_1704877553.7881763/0/aws-java-sdk-rekognition-1-12-581-sourcesjar/com/amazonaws/services/rekognition/model/transform/FaceDetectionJsonUnmarshaller.java \* /opt/cola/permits/1882330557\_1704877553.7881763/0/aws-java-sdk-rekognition-1-12-581-sourcesjar/com/amazonaws/services/rekognition/model/transform/TextDetectionResultJsonUnmarshaller.java \* /opt/cola/permits/1882330557\_1704877553.7881763/0/aws-java-sdk-rekognition-1-12-581-sourcesjar/com/amazonaws/services/rekognition/model/transform/GeometryJsonUnmarshaller.java \*

 /opt/cola/permits/1882330557\_1704877553.7881763/0/aws-java-sdk-rekognition-1-12-581-sourcesjar/com/amazonaws/services/rekognition/model/transform/GetFaceDetectionRequestMarshaller.java \* /opt/cola/permits/1882330557\_1704877553.7881763/0/aws-java-sdk-rekognition-1-12-581-sourcesjar/com/amazonaws/services/rekognition/model/StartSegmentDetectionRequest.java

\* /opt/cola/permits/1882330557\_1704877553.7881763/0/aws-java-sdk-rekognition-1-12-581-sourcesjar/com/amazonaws/services/rekognition/waiters/DescribeProjectVersionsFunction.java

\* /opt/cola/permits/1882330557\_1704877553.7881763/0/aws-java-sdk-rekognition-1-12-581-sourcesjar/com/amazonaws/services/rekognition/model/transform/AudioMetadataMarshaller.java

\* /opt/cola/permits/1882330557\_1704877553.7881763/0/aws-java-sdk-rekognition-1-12-581-sourcesjar/com/amazonaws/services/rekognition/model/transform/CustomLabelJsonUnmarshaller.java \* /opt/cola/permits/1882330557\_1704877553.7881763/0/aws-java-sdk-rekognition-1-12-581-sourcesjar/com/amazonaws/services/rekognition/model/transform/DetectCustomLabelsRequestMarshaller.java \*

 /opt/cola/permits/1882330557\_1704877553.7881763/0/aws-java-sdk-rekognition-1-12-581-sourcesjar/com/amazonaws/services/rekognition/model/PersonTrackingSortBy.java

\* /opt/cola/permits/1882330557\_1704877553.7881763/0/aws-java-sdk-rekognition-1-12-581-sourcesjar/com/amazonaws/services/rekognition/model/transform/EyeOpenJsonUnmarshaller.java

\* /opt/cola/permits/1882330557\_1704877553.7881763/0/aws-java-sdk-rekognition-1-12-581-sourcesjar/com/amazonaws/services/rekognition/model/transform/IndexFacesResultJsonUnmarshaller.java

\* /opt/cola/permits/1882330557\_1704877553.7881763/0/aws-java-sdk-rekognition-1-12-581-sourcesjar/com/amazonaws/services/rekognition/model/transform/DetectLabelsImagePropertiesSettingsMarshaller.java \* /opt/cola/permits/1882330557\_1704877553.7881763/0/aws-java-sdk-rekognition-1-12-581-sourcesjar/com/amazonaws/services/rekognition/model/GetContentModerationRequest.java \*

 /opt/cola/permits/1882330557\_1704877553.7881763/0/aws-java-sdk-rekognition-1-12-581-sourcesjar/com/amazonaws/services/rekognition/model/DetectLabelsImagePropertiesSettings.java \* /opt/cola/permits/1882330557\_1704877553.7881763/0/aws-java-sdk-rekognition-1-12-581-sourcesjar/com/amazonaws/services/rekognition/model/SearchFacesByImageRequest.java \* /opt/cola/permits/1882330557\_1704877553.7881763/0/aws-java-sdk-rekognition-1-12-581-sourcesjar/com/amazonaws/services/rekognition/model/DetectProtectiveEquipmentRequest.java \* /opt/cola/permits/1882330557\_1704877553.7881763/0/aws-java-sdk-rekognition-1-12-581-sourcesjar/com/amazonaws/services/rekognition/model/transform/SearchFacesByImageRequestProtocolMarshaller.java \* /opt/cola/permits/1882330557\_1704877553.7881763/0/aws-java-sdk-rekognition-1-12-581-sourcesjar/com/amazonaws/services/rekognition/model/GetCelebrityInfoResult.java \* /opt/cola/permits/1882330557\_1704877553.7881763/0/aws-java-sdk-rekognition-1-12-581-sourcesjar/com/amazonaws/services/rekognition/model/transform/TagResourceRequestMarshaller.java \*

 /opt/cola/permits/1882330557\_1704877553.7881763/0/aws-java-sdk-rekognition-1-12-581-sourcesjar/com/amazonaws/services/rekognition/model/transform/SearchUsersRequestMarshaller.java \* /opt/cola/permits/1882330557\_1704877553.7881763/0/aws-java-sdk-rekognition-1-12-581-sourcesjar/com/amazonaws/services/rekognition/model/transform/UpdateStreamProcessorResultJsonUnmarshaller.java \* /opt/cola/permits/1882330557\_1704877553.7881763/0/aws-java-sdk-rekognition-1-12-581-sourcesjar/com/amazonaws/services/rekognition/model/AssociateFacesResult.java

\* /opt/cola/permits/1882330557\_1704877553.7881763/0/aws-java-sdk-rekognition-1-12-581-sourcesjar/com/amazonaws/services/rekognition/model/transform/CompareFacesMatchMarshaller.java \* /opt/cola/permits/1882330557\_1704877553.7881763/0/aws-java-sdk-rekognition-1-12-581-sourcesjar/com/amazonaws/services/rekognition/model/transform/StreamProcessorMarshaller.java \*

 /opt/cola/permits/1882330557\_1704877553.7881763/0/aws-java-sdk-rekognition-1-12-581-sourcesjar/com/amazonaws/services/rekognition/model/StartShotDetectionFilter.java

\* /opt/cola/permits/1882330557\_1704877553.7881763/0/aws-java-sdk-rekognition-1-12-581-sourcesjar/com/amazonaws/services/rekognition/model/transform/DetectTextResultJsonUnmarshaller.java \* /opt/cola/permits/1882330557\_1704877553.7881763/0/aws-java-sdk-rekognition-1-12-581-sourcesjar/com/amazonaws/services/rekognition/model/SessionNotFoundException.java

\* /opt/cola/permits/1882330557\_1704877553.7881763/0/aws-java-sdk-rekognition-1-12-581-sourcesjar/com/amazonaws/services/rekognition/model/transform/CreateCollectionRequestProtocolMarshaller.java \* /opt/cola/permits/1882330557\_1704877553.7881763/0/aws-java-sdk-rekognition-1-12-581-sourcesjar/com/amazonaws/services/rekognition/model/transform/ListProjectPoliciesRequestMarshaller.java \* /opt/cola/permits/1882330557\_1704877553.7881763/0/aws-java-sdk-rekognition-1-12-581-sourcesjar/com/amazonaws/services/rekognition/model/transform/ResourceNotFoundExceptionUnmarshaller.java \*

 /opt/cola/permits/1882330557\_1704877553.7881763/0/aws-java-sdk-rekognition-1-12-581-sourcesjar/com/amazonaws/services/rekognition/model/EyeOpen.java

\* /opt/cola/permits/1882330557\_1704877553.7881763/0/aws-java-sdk-rekognition-1-12-581-sourcesjar/com/amazonaws/services/rekognition/model/transform/UserMatchJsonUnmarshaller.java \* /opt/cola/permits/1882330557\_1704877553.7881763/0/aws-java-sdk-rekognition-1-12-581-sources-

jar/com/amazonaws/services/rekognition/model/transform/UntagResourceRequestMarshaller.java

\* /opt/cola/permits/1882330557\_1704877553.7881763/0/aws-java-sdk-rekognition-1-12-581-sourcesjar/com/amazonaws/services/rekognition/model/transform/DeleteStreamProcessorRequestProtocolMarshaller.java \* /opt/cola/permits/1882330557\_1704877553.7881763/0/aws-java-sdk-rekognition-1-12-581-sourcesjar/com/amazonaws/services/rekognition/model/transform/VideoMetadataMarshaller.java \*

 /opt/cola/permits/1882330557\_1704877553.7881763/0/aws-java-sdk-rekognition-1-12-581-sourcesjar/com/amazonaws/services/rekognition/model/transform/StreamProcessorSettingsMarshaller.java \* /opt/cola/permits/1882330557\_1704877553.7881763/0/aws-java-sdk-rekognition-1-12-581-sourcesjar/com/amazonaws/services/rekognition/model/LabelDetectionSettings.java

\* /opt/cola/permits/1882330557\_1704877553.7881763/0/aws-java-sdk-rekognition-1-12-581-sourcesjar/com/amazonaws/services/rekognition/model/StartFaceSearchRequest.java

\* /opt/cola/permits/1882330557\_1704877553.7881763/0/aws-java-sdk-rekognition-1-12-581-sourcesjar/com/amazonaws/services/rekognition/model/transform/EvaluationResultMarshaller.java

\* /opt/cola/permits/1882330557\_1704877553.7881763/0/aws-java-sdk-rekognition-1-12-581-sourcesjar/com/amazonaws/services/rekognition/model/transform/MediaAnalysisJobDescriptionMarshaller.java \* /opt/cola/permits/1882330557\_1704877553.7881763/0/aws-java-sdk-rekognition-1-12-581-sourcesjar/com/amazonaws/services/rekognition/model/UnsuccessfulFaceDisassociation.java

\*

 /opt/cola/permits/1882330557\_1704877553.7881763/0/aws-java-sdk-rekognition-1-12-581-sourcesjar/com/amazonaws/services/rekognition/model/transform/UnsuccessfulFaceDisassociationJsonUnmarshaller.java \* /opt/cola/permits/1882330557\_1704877553.7881763/0/aws-java-sdk-rekognition-1-12-581-sourcesjar/com/amazonaws/services/rekognition/model/ListCollectionsRequest.java

\* /opt/cola/permits/1882330557\_1704877553.7881763/0/aws-java-sdk-rekognition-1-12-581-sourcesjar/com/amazonaws/services/rekognition/model/ListDatasetLabelsResult.java

\* /opt/cola/permits/1882330557\_1704877553.7881763/0/aws-java-sdk-rekognition-1-12-581-sourcesjar/com/amazonaws/services/rekognition/model/transform/SmileJsonUnmarshaller.java

\* /opt/cola/permits/1882330557\_1704877553.7881763/0/aws-java-sdk-rekognition-1-12-581-sourcesjar/com/amazonaws/services/rekognition/model/InvalidImageFormatException.java

\* /opt/cola/permits/1882330557\_1704877553.7881763/0/aws-java-sdk-rekognition-1-12-581-sourcesjar/com/amazonaws/services/rekognition/model/StartFaceSearchResult.java

\*

 /opt/cola/permits/1882330557\_1704877553.7881763/0/aws-java-sdk-rekognition-1-12-581-sourcesjar/com/amazonaws/services/rekognition/model/UnsuccessfulFaceDeletion.java

\* /opt/cola/permits/1882330557\_1704877553.7881763/0/aws-java-sdk-rekognition-1-12-581-sourcesjar/com/amazonaws/services/rekognition/model/transform/DetectFacesResultJsonUnmarshaller.java \* /opt/cola/permits/1882330557\_1704877553.7881763/0/aws-java-sdk-rekognition-1-12-581-sources-

jar/com/amazonaws/services/rekognition/model/DetectionFilter.java

\* /opt/cola/permits/1882330557\_1704877553.7881763/0/aws-java-sdk-rekognition-1-12-581-sourcesjar/com/amazonaws/services/rekognition/model/transform/ImageJsonUnmarshaller.java

\* /opt/cola/permits/1882330557\_1704877553.7881763/0/aws-java-sdk-rekognition-1-12-581-sourcesjar/com/amazonaws/services/rekognition/model/VideoJobStatus.java

\*

 /opt/cola/permits/1882330557\_1704877553.7881763/0/aws-java-sdk-rekognition-1-12-581-sourcesjar/com/amazonaws/services/rekognition/model/transform/IndexFacesRequestProtocolMarshaller.java \* /opt/cola/permits/1882330557\_1704877553.7881763/0/aws-java-sdk-rekognition-1-12-581-sourcesjar/com/amazonaws/services/rekognition/model/DeleteDatasetRequest.java

\* /opt/cola/permits/1882330557\_1704877553.7881763/0/aws-java-sdk-rekognition-1-12-581-sourcesjar/com/amazonaws/services/rekognition/model/transform/GetFaceDetectionRequestProtocolMarshaller.java

\* /opt/cola/permits/1882330557\_1704877553.7881763/0/aws-java-sdk-rekognition-1-12-581-sourcesjar/com/amazonaws/services/rekognition/model/ResourceAlreadyExistsException.java

\* /opt/cola/permits/1882330557\_1704877553.7881763/0/aws-java-sdk-rekognition-1-12-581-sourcesjar/com/amazonaws/services/rekognition/model/Asset.java

\* /opt/cola/permits/1882330557\_1704877553.7881763/0/aws-java-sdk-rekognition-1-12-581-sourcesjar/com/amazonaws/services/rekognition/model/FaceDetection.java

\*

 /opt/cola/permits/1882330557\_1704877553.7881763/0/aws-java-sdk-rekognition-1-12-581-sourcesjar/com/amazonaws/services/rekognition/model/transform/DisassociateFacesRequestProtocolMarshaller.java \* /opt/cola/permits/1882330557\_1704877553.7881763/0/aws-java-sdk-rekognition-1-12-581-sourcesjar/com/amazonaws/services/rekognition/model/InvalidS3ObjectException.java

\* /opt/cola/permits/1882330557\_1704877553.7881763/0/aws-java-sdk-rekognition-1-12-581-sourcesjar/com/amazonaws/services/rekognition/model/MediaAnalysisOutputConfig.java

\* /opt/cola/permits/1882330557\_1704877553.7881763/0/aws-java-sdk-rekognition-1-12-581-sourcesjar/com/amazonaws/services/rekognition/model/transform/AssociateFacesResultJsonUnmarshaller.java \* /opt/cola/permits/1882330557\_1704877553.7881763/0/aws-java-sdk-rekognition-1-12-581-sourcesjar/com/amazonaws/services/rekognition/model/transform/DeleteDatasetRequestProtocolMarshaller.java \* /opt/cola/permits/1882330557\_1704877553.7881763/0/aws-java-sdk-rekognition-1-12-581-sourcesjar/com/amazonaws/services/rekognition/model/S3Object.java \*

 /opt/cola/permits/1882330557\_1704877553.7881763/0/aws-java-sdk-rekognition-1-12-581-sourcesjar/com/amazonaws/services/rekognition/model/KinesisVideoStreamStartSelector.java

\* /opt/cola/permits/1882330557\_1704877553.7881763/0/aws-java-sdk-rekognition-1-12-581-sourcesjar/com/amazonaws/services/rekognition/model/ListProjectPoliciesResult.java

\* /opt/cola/permits/1882330557\_1704877553.7881763/0/aws-java-sdk-rekognition-1-12-581-sourcesjar/com/amazonaws/services/rekognition/model/MediaAnalysisInput.java

\* /opt/cola/permits/1882330557\_1704877553.7881763/0/aws-java-sdk-rekognition-1-12-581-sourcesjar/com/amazonaws/services/rekognition/model/transform/BeardJsonUnmarshaller.java

\* /opt/cola/permits/1882330557\_1704877553.7881763/0/aws-java-sdk-rekognition-1-12-581-sourcesjar/com/amazonaws/services/rekognition/model/transform/GetCelebrityInfoRequestMarshaller.java \* /opt/cola/permits/1882330557\_1704877553.7881763/0/aws-java-sdk-rekognition-1-12-581-sourcesjar/com/amazonaws/services/rekognition/model/CompareFacesMatch.java \*

 /opt/cola/permits/1882330557\_1704877553.7881763/0/aws-java-sdk-rekognition-1-12-581-sourcesjar/com/amazonaws/services/rekognition/model/transform/CreateDatasetRequestMarshaller.java \* /opt/cola/permits/1882330557\_1704877553.7881763/0/aws-java-sdk-rekognition-1-12-581-sourcesjar/com/amazonaws/services/rekognition/model/transform/DatasetChangesMarshaller.java \* /opt/cola/permits/1882330557\_1704877553.7881763/0/aws-java-sdk-rekognition-1-12-581-sourcesjar/com/amazonaws/services/rekognition/model/transform/TrainingDataResultMarshaller.java \* /opt/cola/permits/1882330557\_1704877553.7881763/0/aws-java-sdk-rekognition-1-12-581-sourcesjar/com/amazonaws/services/rekognition/model/transform/KinesisVideoStreamStartSelectorMarshaller.java \* /opt/cola/permits/1882330557\_1704877553.7881763/0/aws-java-sdk-rekognition-1-12-581-sourcesjar/com/amazonaws/services/rekognition/model/CreateProjectResult.java \*

 /opt/cola/permits/1882330557\_1704877553.7881763/0/aws-java-sdk-rekognition-1-12-581-sourcesjar/com/amazonaws/services/rekognition/model/transform/LabelDetectionSettingsMarshaller.java \* /opt/cola/permits/1882330557\_1704877553.7881763/0/aws-java-sdk-rekognition-1-12-581-sourcesjar/com/amazonaws/services/rekognition/model/StartSegmentDetectionResult.java

\* /opt/cola/permits/1882330557\_1704877553.7881763/0/aws-java-sdk-rekognition-1-12-581-sources-

jar/com/amazonaws/services/rekognition/model/transform/StartSegmentDetectionResultJsonUnmarshaller.java

\* /opt/cola/permits/1882330557\_1704877553.7881763/0/aws-java-sdk-rekognition-1-12-581-sourcesjar/com/amazonaws/services/rekognition/model/Emotion.java

\* /opt/cola/permits/1882330557\_1704877553.7881763/0/aws-java-sdk-rekognition-1-12-581-sourcesjar/com/amazonaws/services/rekognition/model/transform/CopyProjectVersionResultJsonUnmarshaller.java \* /opt/cola/permits/1882330557\_1704877553.7881763/0/aws-java-sdk-rekognition-1-12-581-sourcesjar/com/amazonaws/services/rekognition/model/transform/UnsearchedFaceMarshaller.java \*

 /opt/cola/permits/1882330557\_1704877553.7881763/0/aws-java-sdk-rekognition-1-12-581-sourcesjar/com/amazonaws/services/rekognition/model/Face.java

\* /opt/cola/permits/1882330557\_1704877553.7881763/0/aws-java-sdk-rekognition-1-12-581-sourcesjar/com/amazonaws/services/rekognition/model/transform/UnsuccessfulFaceAssociationJsonUnmarshaller.java \* /opt/cola/permits/1882330557\_1704877553.7881763/0/aws-java-sdk-rekognition-1-12-581-sourcesjar/com/amazonaws/services/rekognition/model/DeleteUserResult.java

\* /opt/cola/permits/1882330557\_1704877553.7881763/0/aws-java-sdk-rekognition-1-12-581-sourcesjar/com/amazonaws/services/rekognition/model/LandmarkType.java

\* /opt/cola/permits/1882330557\_1704877553.7881763/0/aws-java-sdk-rekognition-1-12-581-sourcesjar/com/amazonaws/services/rekognition/model/DetectLabelsFeatureName.java

\* /opt/cola/permits/1882330557\_1704877553.7881763/0/aws-java-sdk-rekognition-1-12-581-sourcesjar/com/amazonaws/services/rekognition/model/transform/GetLabelDetectionRequestMetadataMarshaller.java \*

 /opt/cola/permits/1882330557\_1704877553.7881763/0/aws-java-sdk-rekognition-1-12-581-sourcesjar/com/amazonaws/services/rekognition/model/transform/UnindexedFaceJsonUnmarshaller.java \* /opt/cola/permits/1882330557\_1704877553.7881763/0/aws-java-sdk-rekognition-1-12-581-sourcesjar/com/amazonaws/services/rekognition/model/transform/DetectProtectiveEquipmentResultJsonUnmarshaller.java \* /opt/cola/permits/1882330557\_1704877553.7881763/0/aws-java-sdk-rekognition-1-12-581-sourcesjar/com/amazonaws/services/rekognition/model/transform/LabelCategoryJsonUnmarshaller.java \* /opt/cola/permits/1882330557\_1704877553.7881763/0/aws-java-sdk-rekognition-1-12-581-sourcesjar/com/amazonaws/services/rekognition/model/transform/DominantColorMarshaller.java \* /opt/cola/permits/1882330557\_1704877553.7881763/0/aws-java-sdk-rekognition-1-12-581-sourcesjar/com/amazonaws/services/rekognition/model/TechnicalCueSegment.java

\*

 /opt/cola/permits/1882330557\_1704877553.7881763/0/aws-java-sdk-rekognition-1-12-581-sourcesjar/com/amazonaws/services/rekognition/model/transform/GetSegmentDetectionRequestMarshaller.java \* /opt/cola/permits/1882330557\_1704877553.7881763/0/aws-java-sdk-rekognition-1-12-581-sourcesjar/com/amazonaws/services/rekognition/model/ListDatasetEntriesResult.java

\* /opt/cola/permits/1882330557\_1704877553.7881763/0/aws-java-sdk-rekognition-1-12-581-sourcesjar/com/amazonaws/services/rekognition/model/ProjectAutoUpdate.java

\* /opt/cola/permits/1882330557\_1704877553.7881763/0/aws-java-sdk-rekognition-1-12-581-sourcesjar/com/amazonaws/services/rekognition/model/transform/CreateProjectVersionRequestProtocolMarshaller.java \* /opt/cola/permits/1882330557\_1704877553.7881763/0/aws-java-sdk-rekognition-1-12-581-sourcesjar/com/amazonaws/services/rekognition/model/CreateStreamProcessorResult.java

\* /opt/cola/permits/1882330557\_1704877553.7881763/0/aws-java-sdk-rekognition-1-12-581-sourcesjar/com/amazonaws/services/rekognition/model/TagResourceResult.java \*

 /opt/cola/permits/1882330557\_1704877553.7881763/0/aws-java-sdk-rekognition-1-12-581-sourcesjar/com/amazonaws/services/rekognition/model/Mustache.java

\* /opt/cola/permits/1882330557\_1704877553.7881763/0/aws-java-sdk-rekognition-1-12-581-sourcesjar/com/amazonaws/services/rekognition/model/ListFacesResult.java

\* /opt/cola/permits/1882330557\_1704877553.7881763/0/aws-java-sdk-rekognition-1-12-581-sourcesjar/com/amazonaws/services/rekognition/model/ListTagsForResourceResult.java

\* /opt/cola/permits/1882330557\_1704877553.7881763/0/aws-java-sdk-rekognition-1-12-581-sourcesjar/com/amazonaws/services/rekognition/model/LabelAlias.java

\* /opt/cola/permits/1882330557\_1704877553.7881763/0/aws-java-sdk-rekognition-1-12-581-sourcesjar/com/amazonaws/services/rekognition/model/transform/DisassociatedFaceJsonUnmarshaller.java \* /opt/cola/permits/1882330557\_1704877553.7881763/0/aws-java-sdk-rekognition-1-12-581-sourcesjar/com/amazonaws/services/rekognition/model/DisassociatedFace.java \*

 /opt/cola/permits/1882330557\_1704877553.7881763/0/aws-java-sdk-rekognition-1-12-581-sourcesjar/com/amazonaws/services/rekognition/model/InvalidPolicyRevisionIdException.java

\* /opt/cola/permits/1882330557\_1704877553.7881763/0/aws-java-sdk-rekognition-1-12-581-sourcesjar/com/amazonaws/services/rekognition/model/transform/CreateFaceLivenessSessionRequestSettingsJsonUnmarsh aller.java

\* /opt/cola/permits/1882330557\_1704877553.7881763/0/aws-java-sdk-rekognition-1-12-581-sourcesjar/com/amazonaws/services/rekognition/model/ComparedFace.java

\* /opt/cola/permits/1882330557\_1704877553.7881763/0/aws-java-sdk-rekognition-1-12-581-sourcesjar/com/amazonaws/services/rekognition/model/transform/CreateDatasetRequestProtocolMarshaller.java \* /opt/cola/permits/1882330557\_1704877553.7881763/0/aws-java-sdk-rekognition-1-12-581-sourcesjar/com/amazonaws/services/rekognition/model/AgeRange.java \*

 /opt/cola/permits/1882330557\_1704877553.7881763/0/aws-java-sdk-rekognition-1-12-581-sourcesjar/com/amazonaws/services/rekognition/model/transform/GetLabelDetectionRequestMetadataJsonUnmarshaller.ja va

\* /opt/cola/permits/1882330557\_1704877553.7881763/0/aws-java-sdk-rekognition-1-12-581-sourcesjar/com/amazonaws/services/rekognition/AbstractAmazonRekognitionAsync.java

\* /opt/cola/permits/1882330557\_1704877553.7881763/0/aws-java-sdk-rekognition-1-12-581-sourcesjar/com/amazonaws/services/rekognition/model/CoversBodyPart.java

\* /opt/cola/permits/1882330557\_1704877553.7881763/0/aws-java-sdk-rekognition-1-12-581-sourcesjar/com/amazonaws/services/rekognition/model/transform/PutProjectPolicyResultJsonUnmarshaller.java \* /opt/cola/permits/1882330557\_1704877553.7881763/0/aws-java-sdk-rekognition-1-12-581-sources-

jar/com/amazonaws/services/rekognition/model/transform/LandmarkMarshaller.java

\* /opt/cola/permits/1882330557\_1704877553.7881763/0/aws-java-sdk-rekognition-1-12-581-sourcesjar/com/amazonaws/services/rekognition/model/transform/CustomLabelMarshaller.java \*

 /opt/cola/permits/1882330557\_1704877553.7881763/0/aws-java-sdk-rekognition-1-12-581-sourcesjar/com/amazonaws/services/rekognition/model/transform/ProtectiveEquipmentBodyPartJsonUnmarshaller.java \* /opt/cola/permits/1882330557\_1704877553.7881763/0/aws-java-sdk-rekognition-1-12-581-sourcesjar/com/amazonaws/services/rekognition/model/transform/ContentModerationDetectionJsonUnmarshaller.java \* /opt/cola/permits/1882330557\_1704877553.7881763/0/aws-java-sdk-rekognition-1-12-581-sourcesjar/com/amazonaws/services/rekognition/model/GetTextDetectionResult.java

## **1.915 aws-java-sdk-models 1.12.581**

## **1.915.1 Available under license :**

```
{
 "version":"2.0",
 "metadata":{
  "apiVersion":"2018-08-01",
  "endpointPrefix":"license-manager",
  "jsonVersion":"1.1",
  "protocol":"json",
  "serviceFullName":"AWS License Manager",
  "serviceId":"License Manager",
  "signatureVersion":"v4",
  "targetPrefix":"AWSLicenseManager",
  "uid":"license-manager-2018-08-01"
 },
 "operations":{
  "AcceptGrant":{
   "name":"AcceptGrant",
   "http":{
    "method":"POST",
    "requestUri":"/"
   },
   "input":{"shape":"AcceptGrantRequest"},
   "output":{"shape":"AcceptGrantResponse"},
   "errors":[
    {"shape":"ValidationException"},
     {"shape":"InvalidParameterValueException"},
     {"shape":"AuthorizationException"},
     {"shape":"AccessDeniedException"},
     {"shape":"RateLimitExceededException"},
     {"shape":"ResourceLimitExceededException"},
     {"shape":"ServerInternalException"}
   ],
   "documentation":"<p>Accepts the specified grant.</p>"
  },
  "CheckInLicense":{
   "name":"CheckInLicense",
   "http":{
    "method":"POST",
    "requestUri":"/"
   },
   "input":{"shape":"CheckInLicenseRequest"},
   "output":{"shape":"CheckInLicenseResponse"},
   "errors":[
    {"shape":"ValidationException"},
     {"shape":"InvalidParameterValueException"},
     {"shape":"ResourceNotFoundException"},
     {"shape":"ConflictException"},
```

```
 {"shape":"AuthorizationException"},
```

```
 {"shape":"AccessDeniedException"},
```
{"shape":"RateLimitExceededException"},

```
 {"shape":"ServerInternalException"}
```
],

```
"documentation":"<p>Checks in the specified license. Check in a license when it is no longer in use.</p>"
 },
```

```
 "CheckoutBorrowLicense":{
```

```
 "name":"CheckoutBorrowLicense",
```
"http":{

```
 "method":"POST",
```
"requestUri":"/"

},

```
 "input":{"shape":"CheckoutBorrowLicenseRequest"},
```

```
 "output":{"shape":"CheckoutBorrowLicenseResponse"},
```
"errors":[

```
 {"shape":"ValidationException"},
```
{"shape":"InvalidParameterValueException"},

```
 {"shape":"ResourceNotFoundException"},
```
{"shape":"NoEntitlementsAllowedException"},

```
 {"shape":"EntitlementNotAllowedException"},
```

```
 {"shape":"UnsupportedDigitalSignatureMethodException"},
```

```
 {"shape":"RedirectException"},
```

```
 {"shape":"AuthorizationException"},
```

```
 {"shape":"AccessDeniedException"},
```

```
 {"shape":"RateLimitExceededException"},
```

```
 {"shape":"ServerInternalException"}
```
## ], "documentation":"<p>Checks out the specified license for offline use.</p>"

```
 },
```
"CheckoutLicense":{

```
 "name":"CheckoutLicense",
```

```
 "http":{
```
"method":"POST",

```
 "requestUri":"/"
```

```
 },
```

```
 "input":{"shape":"CheckoutLicenseRequest"},
```

```
 "output":{"shape":"CheckoutLicenseResponse"},
```
"errors":[

```
 {"shape":"ValidationException"},
```

```
 {"shape":"InvalidParameterValueException"},
```

```
 {"shape":"ResourceNotFoundException"},
```

```
 {"shape":"NoEntitlementsAllowedException"},
```

```
 {"shape":"UnsupportedDigitalSignatureMethodException"},
```

```
 {"shape":"RedirectException"},
```

```
 {"shape":"AuthorizationException"},
```

```
 {"shape":"AccessDeniedException"},
```

```
 {"shape":"RateLimitExceededException"},
```

```
 {"shape":"ServerInternalException"}
```
],

"documentation":"<p>Checks out the specified license.</p></p></note><p>If the account that created the license is the same that is performing the check out, you must specify the account as the beneficiary.</p> </note>"

```
 },
 "CreateGrant":{
 "name":"CreateGrant",
 "http":{
   "method":"POST",
   "requestUri":"/"
 },
  "input":{"shape":"CreateGrantRequest"},
 "output":{"shape":"CreateGrantResponse"},
 "errors":[
   {"shape":"ValidationException"},
   {"shape":"InvalidParameterValueException"},
   {"shape":"ResourceLimitExceededException"},
   {"shape":"ServerInternalException"},
   {"shape":"AuthorizationException"},
   {"shape":"RateLimitExceededException"},
   {"shape":"AccessDeniedException"}
 ],
```
 "documentation":"<p>Creates a grant for the specified license. A grant shares the use of license entitlements with a specific Amazon Web Services account, an organization, or an organizational unit (OU). For more information, see <a href=\"https://docs.aws.amazon.com/license-manager/latest/userguide/granted-licenses.html\">Granted licenses in License Manager</a> in the *Li***pullicense Manager User Guide**</i>>>  $\langle$ /p>"

```
 },
 "CreateGrantVersion":{
 "name":"CreateGrantVersion",
 "http":{
   "method":"POST",
   "requestUri":"/"
 },
 "input":{"shape":"CreateGrantVersionRequest"},
 "output":{"shape":"CreateGrantVersionResponse"},
  "errors":[
   {"shape":"ValidationException"},
```
{"shape":"InvalidParameterValueException"},

{"shape":"ResourceLimitExceededException"},

```
 {"shape":"ServerInternalException"},
```

```
 {"shape":"AuthorizationException"},
```
{"shape":"AccessDeniedException"},

```
 {"shape":"RateLimitExceededException"}
```

```
 ],
```
 "documentation":"<p>Creates a new version of the specified grant. For more information, see <a href=\"https://docs.aws.amazon.com/license-manager/latest/userguide/granted-licenses.html\">Granted licenses in License Manager</a> in the <i>License Manager User Guide</i></p>

},

```
 "CreateLicense":{
 "name":"CreateLicense",
 "http":{
   "method":"POST",
   "requestUri":"/"
 },
 "input":{"shape":"CreateLicenseRequest"},
 "output":{"shape":"CreateLicenseResponse"},
 "errors":[
   {"shape":"ValidationException"},
   {"shape":"InvalidParameterValueException"},
   {"shape":"RedirectException"},
   {"shape":"AuthorizationException"},
   {"shape":"AccessDeniedException"},
   {"shape":"RateLimitExceededException"},
   {"shape":"ServerInternalException"}
  ],
 "documentation":"<p>Creates a license.</p>"
 },
 "CreateLicenseConfiguration":{
 "name":"CreateLicenseConfiguration",
 "http":{
   "method":"POST",
   "requestUri":"/"
 },
 "input":{"shape":"CreateLicenseConfigurationRequest"},
 "output":{"shape":"CreateLicenseConfigurationResponse"},
 "errors":[
   {"shape":"InvalidParameterValueException"},
   {"shape":"ServerInternalException"},
   {"shape":"ResourceLimitExceededException"},
   {"shape":"AuthorizationException"},
   {"shape":"AccessDeniedException"},
   {"shape":"RateLimitExceededException"}
 ],
```
"documentation":"<p>Creates a license configuration.</p><p>A license configuration is an abstraction of a customer license agreement that can be consumed and enforced by License Manager. Components include specifications for the license type (licensing by instance, socket, CPU, or vCPU), allowed tenancy (shared tenancy, Dedicated Instance,

 Dedicated Host, or all of these), license affinity to host (how long a license must be associated with a host), and the number of licenses purchased and used. $\langle p \rangle$ "

```
 },
 "CreateLicenseConversionTaskForResource":{
 "name":"CreateLicenseConversionTaskForResource",
 "http":{
   "method":"POST",
  "requestUri":"/"
 },
```

```
 "input":{"shape":"CreateLicenseConversionTaskForResourceRequest"},
 "output":{"shape":"CreateLicenseConversionTaskForResourceResponse"},
 "errors":[
   {"shape":"InvalidParameterValueException"},
   {"shape":"ValidationException"},
   {"shape":"ServerInternalException"},
   {"shape":"AuthorizationException"},
   {"shape":"AccessDeniedException"},
   {"shape":"RateLimitExceededException"}
 ],
 "documentation":"<p>Creates a new license conversion task.</p>"
 },
 "CreateLicenseManagerReportGenerator":{
 "name":"CreateLicenseManagerReportGenerator",
 "http":{
   "method":"POST",
   "requestUri":"/"
 },
 "input":{"shape":"CreateLicenseManagerReportGeneratorRequest"},
 "output":{"shape":"CreateLicenseManagerReportGeneratorResponse"},
 "errors":[
   {"shape":"ValidationException"},
   {"shape":"InvalidParameterValueException"},
   {"shape":"ResourceLimitExceededException"},
   {"shape":"ServerInternalException"},
   {"shape":"AuthorizationException"},
   {"shape":"RateLimitExceededException"},
   {"shape":"AccessDeniedException"},
   {"shape":"ResourceNotFoundException"}
 ],
 "documentation":"<p>Creates a report generator.</p>"
 },
 "CreateLicenseVersion":{
 "name":"CreateLicenseVersion",
 "http":{
  "method":"POST",
  "requestUri":"/"
 },
  "input":{"shape":"CreateLicenseVersionRequest"},
 "output":{"shape":"CreateLicenseVersionResponse"},
 "errors":[
   {"shape":"ValidationException"},
   {"shape":"AccessDeniedException"},
   {"shape":"ResourceNotFoundException"},
   {"shape":"RedirectException"},
   {"shape":"ConflictException"},
   {"shape":"ServerInternalException"},
   {"shape":"AuthorizationException"},
```

```
 {"shape":"RateLimitExceededException"}
 ],
"documentation":"<p>Creates a new version of the specified license.</p>"
 },
 "CreateToken":{
 "name":"CreateToken",
 "http":{
   "method":"POST",
   "requestUri":"/"
 },
 "input":{"shape":"CreateTokenRequest"},
 "output":{"shape":"CreateTokenResponse"},
 "errors":[
   {"shape":"ValidationException"},
   {"shape":"AuthorizationException"},
   {"shape":"AccessDeniedException"},
   {"shape":"RateLimitExceededException"},
   {"shape":"ResourceLimitExceededException"},
   {"shape":"ServerInternalException"},
   {"shape":"ResourceNotFoundException"},
   {"shape":"RedirectException"}
 ],
 "documentation":"<p>Creates a long-lived
```
token.</p> <p>A refresh token is a JWT token used to get an access token. With an access token, you can call AssumeRoleWithWebIdentity to get role credentials that you can use to call License Manager to manage the specified license.</p>"

```
 },
 "DeleteGrant":{
 "name":"DeleteGrant",
 "http":{
   "method":"POST",
   "requestUri":"/"
 },
 "input":{"shape":"DeleteGrantRequest"},
 "output":{"shape":"DeleteGrantResponse"},
 "errors":[
   {"shape":"ValidationException"},
   {"shape":"InvalidParameterValueException"},
   {"shape":"AuthorizationException"},
   {"shape":"AccessDeniedException"},
   {"shape":"RateLimitExceededException"},
   {"shape":"ResourceLimitExceededException"},
   {"shape":"ServerInternalException"}
 ],
 "documentation":"<p>Deletes the specified grant.</p>"
 },
 "DeleteLicense":{
 "name":"DeleteLicense",
```
```
 "http":{
     "method":"POST",
     "requestUri":"/"
    },
   "input":{"shape":"DeleteLicenseRequest"},
   "output":{"shape":"DeleteLicenseResponse"},
   "errors":[
     {"shape":"ValidationException"},
     {"shape":"InvalidParameterValueException"},
     {"shape":"RedirectException"},
     {"shape":"ConflictException"},
     {"shape":"ServerInternalException"},
     {"shape":"AuthorizationException"},
     {"shape":"AccessDeniedException"},
     {"shape":"RateLimitExceededException"}
   ],
   "documentation":"<p>Deletes the specified license.</p>"
   },
   "DeleteLicenseConfiguration":{
   "name":"DeleteLicenseConfiguration",
   "http":{
     "method":"POST",
     "requestUri":"/"
   },
   "input":{"shape":"DeleteLicenseConfigurationRequest"},
   "output":{"shape":"DeleteLicenseConfigurationResponse"},
   "errors":[
     {"shape":"InvalidParameterValueException"},
     {"shape":"ServerInternalException"},
     {"shape":"AuthorizationException"},
     {"shape":"AccessDeniedException"},
      {"shape":"RateLimitExceededException"}
   ],
   "documentation":"<p>Deletes the specified license configuration.</p> <p>You cannot delete a license
configuration that is in use.\langle p \rangle"
   },
   "DeleteLicenseManagerReportGenerator":{
   "name":"DeleteLicenseManagerReportGenerator",
   "http":{
     "method":"POST",
     "requestUri":"/"
   },
   "input":{"shape":"DeleteLicenseManagerReportGeneratorRequest"},
   "output":{"shape":"DeleteLicenseManagerReportGeneratorResponse"},
    "errors":[
```

```
 {"shape":"ValidationException"},
```

```
 {"shape":"InvalidParameterValueException"},
```

```
 {"shape":"ResourceLimitExceededException"},
```

```
 {"shape":"ServerInternalException"},
 {"shape":"AuthorizationException"},
 {"shape":"RateLimitExceededException"},
 {"shape":"AccessDeniedException"},
 {"shape":"ResourceNotFoundException"}
```
],

```
 "documentation":"<p>Deletes the specified report
```
generator. $\langle p \rangle$   $\langle p \rangle$ This action deletes the report generator, which stops it from generating future reports. The action cannot be reversed. It has no effect on the previous reports from this generator. $\langle p \rangle$ "

```
 },
 "DeleteToken":{
 "name":"DeleteToken",
 "http":{
   "method":"POST",
   "requestUri":"/"
 },
 "input":{"shape":"DeleteTokenRequest"},
 "output":{"shape":"DeleteTokenResponse"},
 "errors":[
   {"shape":"ValidationException"},
   {"shape":"AuthorizationException"},
   {"shape":"AccessDeniedException"},
   {"shape":"RateLimitExceededException"},
   {"shape":"ServerInternalException"},
   {"shape":"ResourceNotFoundException"},
   {"shape":"RedirectException"}
 ],
"documentation":"<p>Deletes the specified token. Must be called in the license home Region.</p>"
 },
 "ExtendLicenseConsumption":{
 "name":"ExtendLicenseConsumption",
 "http":{
   "method":"POST",
   "requestUri":"/"
  },
  "input":{"shape":"ExtendLicenseConsumptionRequest"},
 "output":{"shape":"ExtendLicenseConsumptionResponse"},
 "errors":[
   {"shape":"ValidationException"},
   {"shape":"InvalidParameterValueException"},
   {"shape":"AuthorizationException"},
   {"shape":"AccessDeniedException"},
   {"shape":"RateLimitExceededException"},
   {"shape":"ServerInternalException"},
   {"shape":"ResourceNotFoundException"}
 ],
 "documentation":"<p>Extends the expiration date for license consumption.</p>"
 },
```

```
 "GetAccessToken":{
 "name":"GetAccessToken",
 "http":{
  "method":"POST",
  "requestUri":"/"
 },
 "input":{"shape":"GetAccessTokenRequest"},
 "output":{"shape":"GetAccessTokenResponse"},
 "errors":[
   {"shape":"ValidationException"},
   {"shape":"AuthorizationException"},
   {"shape":"AccessDeniedException"},
   {"shape":"RateLimitExceededException"},
```

```
 {"shape":"ServerInternalException"}
```
],

 "documentation":"<p>Gets a temporary access token to use with AssumeRoleWithWebIdentity. Access tokens are valid for one hour.</p>"

```
 },
 "GetGrant":{
 "name":"GetGrant",
 "http":{
   "method":"POST",
   "requestUri":"/"
 },
 "input":{"shape":"GetGrantRequest"},
 "output":{"shape":"GetGrantResponse"},
 "errors":[
   {"shape":"ValidationException"},
   {"shape":"InvalidParameterValueException"},
   {"shape":"ResourceLimitExceededException"},
   {"shape":"ServerInternalException"},
   {"shape":"AuthorizationException"},
   {"shape":"AccessDeniedException"},
   {"shape":"RateLimitExceededException"}
 ],
 "documentation":"<p>Gets detailed information about the specified grant.</p>"
 },
 "GetLicense":{
 "name":"GetLicense",
 "http":{
   "method":"POST",
   "requestUri":"/"
 },
  "input":{"shape":"GetLicenseRequest"},
  "output":{"shape":"GetLicenseResponse"},
 "errors":[
   {"shape":"ValidationException"},
```

```
 {"shape":"InvalidParameterValueException"},
    {"shape":"AuthorizationException"},
    {"shape":"AccessDeniedException"},
    {"shape":"RateLimitExceededException"},
    {"shape":"ServerInternalException"}
   ],
   "documentation":"<p>Gets detailed information about the specified license.</p>"
  },
  "GetLicenseConfiguration":{
   "name":"GetLicenseConfiguration",
   "http":{
    "method":"POST",
    "requestUri":"/"
   },
   "input":{"shape":"GetLicenseConfigurationRequest"},
   "output":{"shape":"GetLicenseConfigurationResponse"},
   "errors":[
    {"shape":"InvalidParameterValueException"},
    {"shape":"ServerInternalException"},
    {"shape":"AuthorizationException"},
    {"shape":"AccessDeniedException"},
    {"shape":"RateLimitExceededException"}
   ],
   "documentation":"<p>Gets detailed
information about the specified license configuration.\langle p \rangle"
  },
  "GetLicenseConversionTask":{
   "name":"GetLicenseConversionTask",
   "http":{
    "method":"POST",
    "requestUri":"/"
   },
   "input":{"shape":"GetLicenseConversionTaskRequest"},
   "output":{"shape":"GetLicenseConversionTaskResponse"},
   "errors":[
    {"shape":"InvalidParameterValueException"},
    {"shape":"ServerInternalException"},
    {"shape":"AuthorizationException"},
    {"shape":"AccessDeniedException"},
    {"shape":"RateLimitExceededException"}
   ],
  "documentation":"\leq p>Gets information about the specified license type conversion task.\leq p>"
  },
  "GetLicenseManagerReportGenerator":{
   "name":"GetLicenseManagerReportGenerator",
   "http":{
    "method":"POST",
    "requestUri":"/"
```

```
 },
```

```
 "input":{"shape":"GetLicenseManagerReportGeneratorRequest"},
 "output":{"shape":"GetLicenseManagerReportGeneratorResponse"},
  "errors":[
   {"shape":"ValidationException"},
   {"shape":"InvalidParameterValueException"},
   {"shape":"ResourceLimitExceededException"},
   {"shape":"ServerInternalException"},
   {"shape":"AuthorizationException"},
   {"shape":"RateLimitExceededException"},
   {"shape":"AccessDeniedException"},
   {"shape":"ResourceNotFoundException"}
 ],
"documentation":"<p>Gets information about the specified report generator.</p>"
 },
 "GetLicenseUsage":{
 "name":"GetLicenseUsage",
 "http":{
   "method":"POST",
   "requestUri":"/"
 },
 "input":{"shape":"GetLicenseUsageRequest"},
 "output":{"shape":"GetLicenseUsageResponse"},
 "errors":[
   {"shape":"ValidationException"},
   {"shape":"InvalidParameterValueException"},
   {"shape":"AuthorizationException"},
   {"shape":"AccessDeniedException"},
   {"shape":"RateLimitExceededException"},
   {"shape":"ServerInternalException"}
  ],
"documentation":"<p>Gets detailed information about the usage of the specified license.</p>"
 },
 "GetServiceSettings":{
 "name":"GetServiceSettings",
 "http":{
   "method":"POST",
   "requestUri":"/"
 },
 "input":{"shape":"GetServiceSettingsRequest"},
 "output":{"shape":"GetServiceSettingsResponse"},
 "errors":[
   {"shape":"ServerInternalException"},
   {"shape":"AuthorizationException"},
   {"shape":"AccessDeniedException"},
   {"shape":"RateLimitExceededException"}
 ],
```

```
"documentation":"<p>Gets the License Manager settings for the current Region.</p>"
```
},

```
 "ListAssociationsForLicenseConfiguration":{
```
"name":"ListAssociationsForLicenseConfiguration",

"http":{

"method":"POST",

"requestUri":"/"

},

"input":{"shape":"ListAssociationsForLicenseConfigurationRequest"},

```
 "output":{"shape":"ListAssociationsForLicenseConfigurationResponse"},
```
"errors":[

```
 {"shape":"InvalidParameterValueException"},
```
{"shape":"FilterLimitExceededException"},

```
 {"shape":"ServerInternalException"},
```
{"shape":"AuthorizationException"},

```
 {"shape":"AccessDeniedException"},
```
{"shape":"RateLimitExceededException"}

],

"documentation":" $\langle p \rangle$ Lists the resource associations for the specified license configuration. $\langle p \rangle \langle p \rangle$ Resource associations need not consume licenses from a license configuration. For example, an AMI or a stopped instance might not consume a license (depending on the license rules). $\langle p \rangle$ "

```
 },
 "ListDistributedGrants":{
 "name":"ListDistributedGrants",
 "http":{
   "method":"POST",
   "requestUri":"/"
 },
 "input":{"shape":"ListDistributedGrantsRequest"},
 "output":{"shape":"ListDistributedGrantsResponse"},
  "errors":[
   {"shape":"ValidationException"},
   {"shape":"InvalidParameterValueException"},
   {"shape":"ResourceLimitExceededException"},
   {"shape":"ServerInternalException"},
   {"shape":"AuthorizationException"},
   {"shape":"AccessDeniedException"},
   {"shape":"RateLimitExceededException"}
 ],
"documentation":"<p>Lists the grants distributed for the specified license.</p>"
 },
 "ListFailuresForLicenseConfigurationOperations":{
 "name":"ListFailuresForLicenseConfigurationOperations",
 "http":{
   "method":"POST",
   "requestUri":"/"
 },
 "input":{"shape":"ListFailuresForLicenseConfigurationOperationsRequest"},
 "output":{"shape":"ListFailuresForLicenseConfigurationOperationsResponse"},
```

```
 "errors":[
   {"shape":"InvalidParameterValueException"},
   {"shape":"ServerInternalException"},
   {"shape":"AuthorizationException"},
   {"shape":"AccessDeniedException"},
   {"shape":"RateLimitExceededException"}
 ],
"documentation":"<p>Lists the license configuration operations that failed.</p>"
 },
 "ListLicenseConfigurations":{
 "name":"ListLicenseConfigurations",
 "http":{
   "method":"POST",
   "requestUri":"/"
 },
 "input":{"shape":"ListLicenseConfigurationsRequest"},
 "output":{"shape":"ListLicenseConfigurationsResponse"},
 "errors":[
   {"shape":"InvalidParameterValueException"},
   {"shape":"ServerInternalException"},
   {"shape":"FilterLimitExceededException"},
   {"shape":"AuthorizationException"},
   {"shape":"AccessDeniedException"},
   {"shape":"RateLimitExceededException"}
 ],
 "documentation":"<p>Lists the license configurations for your account.</p>"
 },
 "ListLicenseConversionTasks":{
 "name":"ListLicenseConversionTasks",
 "http":{
   "method":"POST",
   "requestUri":"/"
 },
 "input":{"shape":"ListLicenseConversionTasksRequest"},
 "output":{"shape":"ListLicenseConversionTasksResponse"},
 "errors":[
   {"shape":"InvalidParameterValueException"},
   {"shape":"ServerInternalException"},
   {"shape":"AuthorizationException"},
   {"shape":"AccessDeniedException"},
   {"shape":"RateLimitExceededException"}
 ],
"documentation":"<p>Lists the license type conversion tasks for your account.</p>"
 },
 "ListLicenseManagerReportGenerators":{
 "name":"ListLicenseManagerReportGenerators",
 "http":{
   "method":"POST",
```

```
 "requestUri":"/"
 },
 "input":{"shape":"ListLicenseManagerReportGeneratorsRequest"},
 "output":{"shape":"ListLicenseManagerReportGeneratorsResponse"},
 "errors":[
   {"shape":"ValidationException"},
   {"shape":"InvalidParameterValueException"},
   {"shape":"ResourceLimitExceededException"},
   {"shape":"ServerInternalException"},
   {"shape":"AuthorizationException"},
   {"shape":"RateLimitExceededException"},
   {"shape":"AccessDeniedException"},
   {"shape":"ResourceNotFoundException"}
  ],
"documentation":"<p>Lists the report generators for your account.</p>"
 },
 "ListLicenseSpecificationsForResource":{
 "name":"ListLicenseSpecificationsForResource",
 "http":{
   "method":"POST",
   "requestUri":"/"
 },
 "input":{"shape":"ListLicenseSpecificationsForResourceRequest"},
 "output":{"shape":"ListLicenseSpecificationsForResourceResponse"},
 "errors":[
   {"shape":"InvalidParameterValueException"},
   {"shape":"ServerInternalException"},
   {"shape":"AuthorizationException"},
   {"shape":"AccessDeniedException"},
   {"shape":"RateLimitExceededException"}
 ],
"documentation":"<p>Describes the license configurations for the specified resource.</p>"
 },
 "ListLicenseVersions":{
 "name":"ListLicenseVersions",
 "http":{
   "method":"POST",
   "requestUri":"/"
 },
 "input":{"shape":"ListLicenseVersionsRequest"},
 "output":{"shape":"ListLicenseVersionsResponse"},
  "errors":[
   {"shape":"InvalidParameterValueException"},
   {"shape":"AuthorizationException"},
   {"shape":"AccessDeniedException"},
   {"shape":"RateLimitExceededException"},
   {"shape":"ServerInternalException"}
```

```
 ],
```

```
 "documentation":"<p>Lists all versions of the specified license.</p>"
 },
 "ListLicenses":{
 "name":"ListLicenses",
 "http":{
   "method":"POST",
   "requestUri":"/"
 },
 "input":{"shape":"ListLicensesRequest"},
 "output":{"shape":"ListLicensesResponse"},
 "errors":[
   {"shape":"ValidationException"},
   {"shape":"InvalidParameterValueException"},
   {"shape":"AuthorizationException"},
   {"shape":"AccessDeniedException"},
   {"shape":"RateLimitExceededException"},
   {"shape":"ServerInternalException"}
 ],
 "documentation":"<p>Lists the licenses for your account.</p>"
 },
 "ListReceivedGrants":{
 "name":"ListReceivedGrants",
  "http":{
   "method":"POST",
   "requestUri":"/"
 },
 "input":{"shape":"ListReceivedGrantsRequest"},
 "output":{"shape":"ListReceivedGrantsResponse"},
 "errors":[
   {"shape":"ValidationException"},
   {"shape":"InvalidParameterValueException"},
   {"shape":"ResourceLimitExceededException"},
   {"shape":"ServerInternalException"},
   {"shape":"AuthorizationException"},
   {"shape":"AccessDeniedException"},
   {"shape":"RateLimitExceededException"}
 ],
```
 "documentation":"<p>Lists grants that are received. Received grants are grants created while specifying the recipient as this Amazon Web Services account, your organization, or an organizational unit (OU) to which this member account belongs.</p>"

```
 },
 "ListReceivedGrantsForOrganization":{
 "name":"ListReceivedGrantsForOrganization",
 "http":{
   "method":"POST",
   "requestUri":"/"
 },
  "input":{"shape":"ListReceivedGrantsForOrganizationRequest"},
```

```
 "output":{"shape":"ListReceivedGrantsForOrganizationResponse"},
 "errors":[
   {"shape":"ValidationException"},
   {"shape":"InvalidParameterValueException"},
   {"shape":"ResourceLimitExceededException"},
   {"shape":"ServerInternalException"},
   {"shape":"AuthorizationException"},
   {"shape":"AccessDeniedException"},
   {"shape":"RateLimitExceededException"}
 ],
"documentation":"<p>Lists the grants received for all accounts in the organization.</p>"
 },
 "ListReceivedLicenses":{
 "name":"ListReceivedLicenses",
 "http":{
   "method":"POST",
   "requestUri":"/"
 },
 "input":{"shape":"ListReceivedLicensesRequest"},
 "output":{"shape":"ListReceivedLicensesResponse"},
 "errors":[
   {"shape":"ValidationException"},
   {"shape":"InvalidParameterValueException"},
   {"shape":"ResourceLimitExceededException"},
   {"shape":"ServerInternalException"},
   {"shape":"AuthorizationException"},
   {"shape":"AccessDeniedException"},
   {"shape":"RateLimitExceededException"}
 ],
 "documentation":"<p>Lists received licenses.</p>"
 },
 "ListReceivedLicensesForOrganization":{
 "name":"ListReceivedLicensesForOrganization",
 "http":{
   "method":"POST",
   "requestUri":"/"
 },
 "input":{"shape":"ListReceivedLicensesForOrganizationRequest"},
 "output":{"shape":"ListReceivedLicensesForOrganizationResponse"},
 "errors":[
   {"shape":"ValidationException"},
   {"shape":"InvalidParameterValueException"},
   {"shape":"ResourceLimitExceededException"},
   {"shape":"ServerInternalException"},
   {"shape":"AuthorizationException"},
   {"shape":"AccessDeniedException"},
   {"shape":"RateLimitExceededException"}
```

```
 ],
```

```
"documentation":"\langle p \rangleLists the licenses received for all accounts in the organization.\langle p \rangle"
 },
 "ListResourceInventory":{
  "name":"ListResourceInventory",
 "http":{
   "method":"POST",
   "requestUri":"/"
 },
 "input":{"shape":"ListResourceInventoryRequest"},
 "output":{"shape":"ListResourceInventoryResponse"},
 "errors":[
   {"shape":"InvalidParameterValueException"},
   {"shape":"ServerInternalException"},
   {"shape":"FilterLimitExceededException"},
   {"shape":"FailedDependencyException"},
   {"shape":"AuthorizationException"},
   {"shape":"AccessDeniedException"},
   {"shape":"RateLimitExceededException"}
 ],
"documentation":"<p>Lists resources managed using Systems Manager inventory.</p>"
 },
 "ListTagsForResource":{
 "name":"ListTagsForResource",
 "http":{
   "method":"POST",
   "requestUri":"/"
 },
 "input":{"shape":"ListTagsForResourceRequest"},
 "output":{"shape":"ListTagsForResourceResponse"},
 "errors":[
   {"shape":"InvalidParameterValueException"},
   {"shape":"ServerInternalException"},
   {"shape":"AuthorizationException"},
   {"shape":"AccessDeniedException"},
   {"shape":"RateLimitExceededException"}
 ],
"documentation":"<p>Lists the tags for the specified license configuration.</p>"
 },
 "ListTokens":{
 "name":"ListTokens",
 "http":{
   "method":"POST",
   "requestUri":"/"
 },
 "input":{"shape":"ListTokensRequest"},
 "output":{"shape":"ListTokensResponse"},
 "errors":[
   {"shape":"ValidationException"},
```

```
 {"shape":"AuthorizationException"},
   {"shape":"AccessDeniedException"},
   {"shape":"RateLimitExceededException"},
   {"shape":"ServerInternalException"}
 ],
 "documentation":"<p>Lists your tokens.</p>"
 },
 "ListUsageForLicenseConfiguration":{
 "name":"ListUsageForLicenseConfiguration",
 "http":{
   "method":"POST",
   "requestUri":"/"
 },
 "input":{"shape":"ListUsageForLicenseConfigurationRequest"},
  "output":{"shape":"ListUsageForLicenseConfigurationResponse"},
 "errors":[
   {"shape":"InvalidParameterValueException"},
   {"shape":"FilterLimitExceededException"},
   {"shape":"ServerInternalException"},
   {"shape":"AuthorizationException"},
   {"shape":"AccessDeniedException"},
   {"shape":"RateLimitExceededException"}
 ],
```
 "documentation":"<p>Lists all license usage records for a license configuration, displaying license consumption details by resource at a selected point in time. Use this action to audit the current license consumption for any license inventory and configuration.</p>"

```
 "RejectGrant":{
 "name":"RejectGrant",
 "http":{
   "method":"POST",
   "requestUri":"/"
 },
 "input":{"shape":"RejectGrantRequest"},
 "output":{"shape":"RejectGrantResponse"},
  "errors":[
   {"shape":"ValidationException"},
   {"shape":"InvalidParameterValueException"},
   {"shape":"AuthorizationException"},
   {"shape":"AccessDeniedException"},
   {"shape":"RateLimitExceededException"},
   {"shape":"ResourceLimitExceededException"},
   {"shape":"ServerInternalException"}
 ],
 "documentation":"<p>Rejects the specified grant.</p>"
 },
 "TagResource":{
 "name":"TagResource",
```

```
 "http":{
   "method":"POST",
   "requestUri":"/"
 },
 "input":{"shape":"TagResourceRequest"},
 "output":{"shape":"TagResourceResponse"},
 "errors":[
   {"shape":"InvalidParameterValueException"},
   {"shape":"ServerInternalException"},
   {"shape":"AuthorizationException"},
   {"shape":"AccessDeniedException"},
   {"shape":"RateLimitExceededException"}
 ],
 "documentation":"<p>Adds the specified tags to the specified license configuration.</p>"
 },
 "UntagResource":{
 "name":"UntagResource",
 "http":{
   "method":"POST",
   "requestUri":"/"
 },
 "input":{"shape":"UntagResourceRequest"},
 "output":{"shape":"UntagResourceResponse"},
 "errors":[
   {"shape":"InvalidParameterValueException"},
   {"shape":"ServerInternalException"},
   {"shape":"AuthorizationException"},
   {"shape":"AccessDeniedException"},
   {"shape":"RateLimitExceededException"}
 ],
"documentation":"<p>Removes the specified tags from the specified license configuration.</p>"
 },
 "UpdateLicenseConfiguration":{
 "name":"UpdateLicenseConfiguration",
 "http":{
   "method":"POST",
   "requestUri":"/"
 },
 "input":{"shape":"UpdateLicenseConfigurationRequest"},
 "output":{"shape":"UpdateLicenseConfigurationResponse"},
 "errors":[
   {"shape":"InvalidParameterValueException"},
   {"shape":"ServerInternalException"},
   {"shape":"AuthorizationException"},
   {"shape":"AccessDeniedException"},
   {"shape":"RateLimitExceededException"},
   {"shape":"ResourceLimitExceededException"}
```

```
 ],
```

```
"documentation":"\langle p \rangleModifies the attributes of an existing license configuration.\langle p \rangle"
  },
  "UpdateLicenseManagerReportGenerator":{
   "name":"UpdateLicenseManagerReportGenerator",
   "http":{
    "method":"POST",
    "requestUri":"/"
   },
   "input":{"shape":"UpdateLicenseManagerReportGeneratorRequest"},
   "output":{"shape":"UpdateLicenseManagerReportGeneratorResponse"},
   "errors":[
    {"shape":"ValidationException"},
    {"shape":"InvalidParameterValueException"},
    {"shape":"RateLimitExceededException"},
    {"shape":"ServerInternalException"},
    {"shape":"AuthorizationException"},
    {"shape":"AccessDeniedException"},
    {"shape":"ResourceNotFoundException"},
    {"shape":"ResourceLimitExceededException"}
   ],
  "documentation":"<p>Updates a report generator.\langle p \rangle <p>After you make changes to a report generator, it
starts generating new reports within 60 minutes of being updated.\langle p \rangle"
  },
  "UpdateLicenseSpecificationsForResource":{
   "name":"UpdateLicenseSpecificationsForResource",
   "http":{
    "method":"POST",
    "requestUri":"/"
   },
   "input":{"shape":"UpdateLicenseSpecificationsForResourceRequest"},
   "output":{"shape":"UpdateLicenseSpecificationsForResourceResponse"},
   "errors":[
    {"shape":"InvalidParameterValueException"},
    {"shape":"InvalidResourceStateException"},
    {"shape":"LicenseUsageException"},
    {"shape":"ServerInternalException"},
    {"shape":"AuthorizationException"},
    {"shape":"AccessDeniedException"},
    {"shape":"RateLimitExceededException"}
   ],
```
 "documentation":"<p>Adds or removes the specified license configurations for the specified Amazon Web Services resource. $\langle$ p> <p>You can update the license specifications of AMIs, instances, and hosts. You cannot update the license specifications

 for launch templates and CloudFormation templates, as they send license configurations to the operation that creates the resource. $<$ /p $>$ "

},

```
 "UpdateServiceSettings":{
```
"name":"UpdateServiceSettings",

```
 "http":{
    "method":"POST",
    "requestUri":"/"
   },
   "input":{"shape":"UpdateServiceSettingsRequest"},
   "output":{"shape":"UpdateServiceSettingsResponse"},
   "errors":[
    {"shape":"InvalidParameterValueException"},
    {"shape":"ServerInternalException"},
    {"shape":"AuthorizationException"},
    {"shape":"AccessDeniedException"},
    {"shape":"RateLimitExceededException"}
   ],
  "documentation":"<p>Updates License Manager settings for the current Region.</p>"
  }
 },
 "shapes":{
  "AcceptGrantRequest":{
   "type":"structure",
   "required":["GrantArn"],
   "members":{
    "GrantArn":{
     "shape":"Arn",
      "documentation":"<p>Amazon Resource Name (ARN) of the grant.</p>"
     }
   }
  },
  "AcceptGrantResponse":{
   "type":"structure",
   "members":{
    "GrantArn":{
      "shape":"Arn",
      "documentation":"<p>Grant ARN.</p>"
    },
    "Status":{
     "shape":"GrantStatus",
      "documentation":"<p>Grant status.</p>"
    },
    "Version":{
      "shape":"String",
      "documentation":"<p>Grant version.</p>"
    }
   }
  },
  "AccessDeniedException":{
   "type":"structure",
   "members":{
    "Message":{"shape":"Message"}
```

```
 },
    "documentation":"<p>Access to resource denied.</p>",
    "exception":true
   },
   "ActivationOverrideBehavior":{
    "type":"string",
    "enum":[
     "DISTRIBUTED_GRANTS_ONLY",
     "ALL_GRANTS_PERMITTED_BY_ISSUER"
    ]
   },
   "AllowedOperation":{
    "type":"string",
    "enum":[
     "CreateGrant",
     "CheckoutLicense",
     "CheckoutBorrowLicense",
     "CheckInLicense",
     "ExtendConsumptionLicense",
     "ListPurchasedLicenses",
     "CreateToken"
    ]
   },
   "AllowedOperationList":{
    "type":"list",
    "member":{"shape":"AllowedOperation"},
    "max":7,
    "min":1
   },
   "Arn":{
    "type":"string",
    "max":2048,
    "pattern":"^arn:aws(-(cn|us-gov|iso-b|iso-c|iso-d))?:[A-Za-z0-9][A-Za-z0-9_/.-]{0,62}:[A-Za-z0-9_/.-]{0,63}:[A-
Za-z0-9_/.-]{0,63}:[A-Za-z0-9][A-Za-z0-9:_/+=,@.-]{0,1023}$"
   },
   "ArnList":{
    "type":"list",
    "member":{"shape":"Arn"}
   },
   "AuthorizationException":{
    "type":"structure",
    "members":{
     "Message":{"shape":"Message"}
    },
```
 "documentation":"<p>The Amazon Web Services user account does not have permission to perform the action. Check the IAM policy associated with this account. $\langle p \rangle$ ",

```
 "exception":true
```

```
 },
```

```
 "AutomatedDiscoveryInformation":{
   "type":"structure",
   "members":{
    "LastRunTime":{
     "shape":"DateTime",
     "documentation":"<p>Time
that automated discovery last ran.</p>"
    }
   },
   "documentation":"<p>Describes automated discovery.</p>"
  },
  "Boolean":{"type":"boolean"},
  "BorrowConfiguration":{
   "type":"structure",
   "required":[
    "AllowEarlyCheckIn",
    "MaxTimeToLiveInMinutes"
   ],
   "members":{
    "AllowEarlyCheckIn":{
     "shape":"BoxBoolean",
    "documentation":"<p>Indicates whether early check-ins are allowed.</p>"
    },
    "MaxTimeToLiveInMinutes":{
     "shape":"BoxInteger",
    "documentation":"<p>Maximum time for the borrow configuration, in minutes.</p>"
    }
   },
   "documentation":"<p>Details about a borrow configuration.</p>"
  },
  "BoxBoolean":{"type":"boolean"},
  "BoxInteger":{"type":"integer"},
  "BoxLong":{"type":"long"},
  "CheckInLicenseRequest":{
   "type":"structure",
   "required":["LicenseConsumptionToken"],
   "members":{
    "LicenseConsumptionToken":{
      "shape":"String",
     "documentation":"<p>License consumption token.</p>"
    },
    "Beneficiary":{
     "shape":"String",
     "documentation":"<p>License beneficiary.</p>"
    }
   }
  },
  "CheckInLicenseResponse":{
```

```
 "type":"structure",
    "members":{
    }
   },
   "CheckoutBorrowLicenseRequest":{
    "type":"structure",
    "required":[
     "LicenseArn",
     "Entitlements",
     "DigitalSignatureMethod",
     "ClientToken"
    ],
    "members":{
     "LicenseArn":{
      "shape":"Arn",
      "documentation":"<p>Amazon Resource Name (ARN) of the license. The license must use the borrow
consumption configuration.</p>"
     },
     "Entitlements":{
      "shape":"EntitlementDataList",
      "documentation":"<p>License entitlements. Partial checkouts are not supported.</p>"
     },
```

```
 "DigitalSignatureMethod":{
```
"shape":"DigitalSignatureMethod",

 "documentation":"<p>Digital signature method. The possible value is JSON Web Signature (JWS) algorithm PS384. For more information, see <a href=\"https://tools.ietf.org/html/rfc7518#section-3.5\">RFC 7518 Digital Signature with RSASSA-PSS</a>.</p>"

```
 },
     "NodeId":{
      "shape":"String",
      "documentation":"<p>Node ID.</p>"
     },
     "CheckoutMetadata":{
      "shape":"MetadataList",
      "documentation":"<p>Information about constraints.</p>"
     },
     "ClientToken":{
      "shape":"ClientToken",
      "documentation":"<p>Unique, case-sensitive identifier that you provide to ensure the idempotency of the
request.</p>"
     }
    }
   },
   "CheckoutBorrowLicenseResponse":{
    "type":"structure",
    "members":{
     "LicenseArn":{
```

```
 "shape":"Arn",
    "documentation":"<p>Amazon Resource Name (ARN) of the license.</p>"
   },
   "LicenseConsumptionToken":{
    "shape":"String",
    "documentation":"<p>License consumption token.</p>"
   },
   "EntitlementsAllowed":{
    "shape":"EntitlementDataList",
    "documentation":"<p>Allowed license entitlements.</p>"
   },
   "NodeId":{
    "shape":"String",
    "documentation":"<p>Node ID.</p>"
   },
   "SignedToken":{
    "shape":"SignedToken",
    "documentation":"<p>Signed token.</p>"
   },
   "IssuedAt":{
    "shape":"ISO8601DateTime",
   "documentation":"<p>Date and time at which the license checkout is issued.</p>"
   },
   "Expiration":{
    "shape":"ISO8601DateTime",
   "documentation":"<p>Date and time at which the license checkout expires.</p>"
   },
   "CheckoutMetadata":{
    "shape":"MetadataList",
    "documentation":"<p>Information about constraints.</p>"
   }
 }
 },
 "CheckoutLicenseRequest":{
 "type":"structure",
 "required":[
   "ProductSKU",
   "CheckoutType",
   "KeyFingerprint",
   "Entitlements",
   "ClientToken"
 ],
 "members":{
   "ProductSKU":{
    "shape":"String",
    "documentation":"<p>Product SKU.</p>"
   },
   "CheckoutType":{
```

```
 "shape":"CheckoutType",
      "documentation":"<p>Checkout type.</p>"
     },
     "KeyFingerprint":{
      "shape":"String",
      "documentation":"<p>Key fingerprint identifying the license.</p>"
     },
     "Entitlements":{
      "shape":"EntitlementDataList",
      "documentation":"<p>License entitlements.</p>"
     },
     "ClientToken":{
      "shape":"ClientToken",
      "documentation":"<p>Unique, case-sensitive identifier that you provide to ensure the idempotency of the
request.</p>"
     },
     "Beneficiary":{
      "shape":"String",
      "documentation":"<p>License beneficiary.</p>"
     },
     "NodeId":{
      "shape":"String",
      "documentation":"<p>Node ID.</p>"
     }
   }
   },
   "CheckoutLicenseResponse":{
   "type":"structure",
   "members":{
     "CheckoutType":{
      "shape":"CheckoutType",
      "documentation":"<p>Checkout type.</p>"
     },
     "LicenseConsumptionToken":{
      "shape":"String",
      "documentation":"<p>License consumption token.</p>"
     },
     "EntitlementsAllowed":{
      "shape":"EntitlementDataList",
      "documentation":"<p>Allowed license entitlements.</p>"
     },
     "SignedToken":{
      "shape":"SignedToken",
      "documentation":"<p>Signed token.</p>"
     },
     "NodeId":{
      "shape":"String",
      "documentation":"<p>Node ID.</p>"
```

```
 },
 "IssuedAt":{
  "shape":"ISO8601DateTime",
 "documentation":"<p>Date and time at which the license checkout is issued.</p>"
 },
 "Expiration":{
  "shape":"ISO8601DateTime",
```
"documentation":"<p>Date and time at which the license checkout expires.</p>"

```
 },
   "LicenseArn":{
    "shape":"String",
   "documentation":"<p>Amazon Resource Name (ARN) of the checkout license.</p>"
   }
 }
 },
 "CheckoutType":{
 "type":"string",
 "enum":[
   "PROVISIONAL",
   "PERPETUAL"
 ]
 },
 "ClientRequestToken":{
 "type":"string",
 "max":36,
 "min":1
 },
 "ClientToken":{
 "type":"string",
 "max":2048,
 "pattern":"\\S+"
 },
 "ConflictException":{
 "type":"structure",
 "members":{
   "Message":{"shape":"Message"}
 },
"documentation":"<p>There was a conflict processing the request. Try your request again.</p>",
 "exception":true
 },
 "ConsumedLicenseSummary":{
 "type":"structure",
 "members":{
   "ResourceType":{
    "shape":"ResourceType",
    "documentation":"<p>Resource type of the resource consuming a
```

```
license.</p>"
     },
     "ConsumedLicenses":{
      "shape":"BoxLong",
     "documentation":"<p>Number of licenses consumed by the resource.</p>"
     }
   },
   "documentation":"<p>Details about license consumption.</p>"
   },
   "ConsumedLicenseSummaryList":{
   "type":"list",
   "member":{"shape":"ConsumedLicenseSummary"}
   },
   "ConsumptionConfiguration":{
   "type":"structure",
   "members":{
     "RenewType":{
      "shape":"RenewType",
      "documentation":"<p>Renewal frequency.</p>"
     },
     "ProvisionalConfiguration":{
      "shape":"ProvisionalConfiguration",
      "documentation":"<p>Details about a provisional configuration.</p>"
     },
     "BorrowConfiguration":{
      "shape":"BorrowConfiguration",
      "documentation":"<p>Details about a borrow configuration.</p>"
     }
   },
  "documentation":"<p>Details about a consumption configuration.</p>"
   },
   "CreateGrantRequest":{
    "type":"structure",
   "required":[
     "ClientToken",
     "GrantName",
     "LicenseArn",
     "Principals",
     "HomeRegion",
     "AllowedOperations"
   ],
   "members":{
     "ClientToken":{
      "shape":"ClientToken",
      "documentation":"<p>Unique, case-sensitive identifier that you provide to ensure the idempotency of the
request.</p>"
```

```
 },
```

```
 "GrantName":{
```

```
 "shape":"String",
  "documentation":"<p>Grant name.</p>"
 },
 "LicenseArn":{
  "shape":"Arn",
  "documentation":"<p>Amazon Resource Name (ARN) of the license.</p>"
 },
```
"Principals":{

"shape":"PrincipalArnList",

 "documentation":"<p>The grant principals. You can specify one of the following as an Amazon Resource Name  $(ARN): \langle p \rangle \langle ul \rangle \langle p \rangle$  and  $\langle np \rangle$  and  $A$  and  $Q$  are  $N$  be services account, which includes only the account specified. $\langle p \rangle$   $\langle \text{div} \rangle$   $\langle \text{div} \rangle$   $\langle \text{div} \rangle$   $\langle \text{div} \rangle$   $\langle p \rangle$  An organizational unit (OU), which

```
includes all accounts in the OU.\langle p \rangle \langle \text{div} \rangle \langle \text{div} \rangle \langle \text{div} \rangle \langle p \rangleAn organization, which will include all accounts
across your organization.\langle p \rangle \langle 1i>\langle 1 \rangle
```

```
 },
   "HomeRegion":{
    "shape":"String",
    "documentation":"<p>Home Region of the grant.</p>"
   },
   "AllowedOperations":{
    "shape":"AllowedOperationList",
    "documentation":"<p>Allowed operations for the grant.</p>"
   }
 }
 },
 "CreateGrantResponse":{
 "type":"structure",
 "members":{
   "GrantArn":{
    "shape":"Arn",
    "documentation":"<p>Grant ARN.</p>"
   },
   "Status":{
    "shape":"GrantStatus",
    "documentation":"<p>Grant status.</p>"
   },
   "Version":{
    "shape":"String",
    "documentation":"<p>Grant version.</p>"
   }
 }
 },
 "CreateGrantVersionRequest":{
 "type":"structure",
 "required":[
   "ClientToken",
   "GrantArn"
 ],
```

```
 "members":{
```
 "ClientToken":{ "shape":"ClientToken",

 "documentation":"<p>Unique, case-sensitive identifier that you provide to ensure the idempotency of the request.</p>"

#### },

```
 "GrantArn":{
    "shape":"Arn",
   "documentation":"<p>Amazon Resource Name (ARN) of the grant.</p>"
   },
   "GrantName":{
    "shape":"String",
    "documentation":"<p>Grant name.</p>"
   },
   "AllowedOperations":{
    "shape":"AllowedOperationList",
    "documentation":"<p>Allowed operations for the grant.</p>"
   },
   "Status":{
    "shape":"GrantStatus",
    "documentation":"<p>Grant status.</p>"
   },
   "StatusReason":{
    "shape":"StatusReasonMessage",
    "documentation":"<p>Grant status reason.</p>"
   },
   "SourceVersion":{
    "shape":"String",
   "documentation":"<p>Current version of the grant.</p>"
   },
   "Options":{
   "shape":"Options",
    "documentation":"<p>The options specified for the grant.</p>"
   }
 }
 "CreateGrantVersionResponse":{
 "type":"structure",
 "members":{
   "GrantArn":{
    "shape":"Arn",
    "documentation":"<p>Grant ARN.</p>"
   },
   "Status":{
    "shape":"GrantStatus",
    "documentation":"<p>Grant status.</p>"
```

```
 },
      "Version":{
       "shape":"String",
      "documentation":"<p>New version of the grant.</p>"
      }
    }
   },
   "CreateLicenseConfigurationRequest":{
    "type":"structure",
    "required":[
     "Name",
     "LicenseCountingType"
    ],
    "members":{
     "Name":{
       "shape":"String",
       "documentation":"<p>Name of the license configuration.</p>"
      },
      "Description":{
       "shape":"String",
      "documentation":"<p>Description of the license configuration.</p>"
      },
     "LicenseCountingType":{
       "shape":"LicenseCountingType",
       "documentation":"<p>Dimension used to track the license inventory.</p>"
      },
      "LicenseCount":{
       "shape":"BoxLong",
      "documentation":"<p>Number of licenses managed by the license configuration.</p>"
      },
      "LicenseCountHardLimit":{
       "shape":"BoxBoolean",
       "documentation":"<p>Indicates whether hard or soft license enforcement is used. Exceeding a hard limit
blocks the launch of new instances.</p>"
      },
     "LicenseRules":{
       "shape":"StringList",
       "documentation":"<p>License rules. The syntax is #name=value (for example, #allowedTenancy=EC2-
DedicatedHost). The available rules vary by dimension, as follows.\langle p \rangle \langle u \rangle \langle h \rangle \langle p \rangle \langle c \rangle \langle \text{code}> \langle \text{cores}\rangle / \text{code>}dimension: <code>allowedTenancy</code> |<code>licenseAffinityToHost</code> |
\langle \text{code>maximumCores}\rangle \langle \text{code>} | \text{code>minimumCores}\rangle \langle \text{code>} \text{theta>} \text{theta} \rangle \langle \text{list} \text{ances}\rangle \langle \text{code>} \text{statees}\rangledimension: <code>allowedTenancy</code>
|<code>maximumCores</code>|<code>|<code>|<code>|<code>|<code>|<code>|<\langle \text{code>minimumSockets} \rangle \langle \text{code>} \rangle | \langle \text{code>maximumVcpus} \rangle \langle \text{code>minimumVcpus} \rangle \langle \text{code>} \rangle \langle \text{code>} \rangle \langle \text{left>} \ranglep> <code>code></code>
```
 $\alpha$  <code>maximumSockets</code>  $|$ <code>minimumSockets</code></p></li><li><p><code>vCPUs</code> dimension:  $<$ code>allowedTenancy</code> $|$  $<$ code>honorVcpuOptimization $<$ /code> $|$ 

 $\langle \text{code>maximumVcpus} \rangle$   $\langle \text{code>} | \langle \text{code>minimumVcpus} \rangle$   $\langle \text{code>} \langle \text{false} \rangle$   $\langle \text{false} \rangle$   $\langle \text{true} \rangle$   $\langle \text{true} \rangle$   $\langle \text{true} \rangle$   $\langle \text{true} \rangle$   $\langle \text{true} \rangle$ 

<code>licenseAffinityToHost</code> is days and the range is 1 to 180. The possible values for  $\alpha$ code>allowedTenancy</code> are <code>EC2-Default</code>, <code>EC2-DedicatedHost</code>, and  $<$ code>EC2-DedicatedInstance</code>. The possible values for  $<$ code>honorVcpuOptimization</code> are  $<$ code>True</code> and  $<$ code>False</code>. $<$ /p>"

```
 },
     "Tags":{
      "shape":"TagList",
      "documentation":"<p>Tags to add to the
license configuration.</p>"
     },
     "DisassociateWhenNotFound":{
      "shape":"BoxBoolean",
     "documentation":"<p>When true, disassociates a resource when software is uninstalled.</p>"
     },
     "ProductInformationList":{
      "shape":"ProductInformationList",
      "documentation":"<p>Product information.</p>"
     }
   }
  },
  "CreateLicenseConfigurationResponse":{
   "type":"structure",
   "members":{
     "LicenseConfigurationArn":{
      "shape":"String",
     "documentation":"<p>Amazon Resource Name (ARN) of the license configuration.</p>"
     }
   }
  },
  "CreateLicenseConversionTaskForResourceRequest":{
   "type":"structure",
   "required":[
    "ResourceArn",
    "SourceLicenseContext",
    "DestinationLicenseContext"
   ],
   "members":{
    "ResourceArn":{
      "shape":"Arn",
      "documentation":"<p>Amazon Resource Name (ARN) of the resource you are converting
the license type for \langle p \rangle"
     },
     "SourceLicenseContext":{
      "shape":"LicenseConversionContext",
      "documentation":"<p>Information that identifies the license type you are converting from. For the structure of
the source license, see <a href=\"https://docs.aws.amazon.com/license-manager/latest/userguide/conversion-
```
procedures.html#conversion-cli\">Convert a license type using the CLI  $\langle$ a> in the  $\langle$ i>License Manager User Guide</i>.</p>"

},

"DestinationLicenseContext":{

"shape":"LicenseConversionContext",

 "documentation":"<p>Information that identifies the license type you are converting to. For the structure of the destination license, see <a href=\"https://docs.aws.amazon.com/license-manager/latest/userguide/conversionprocedures.html#conversion-cli\">Convert a license type using the CLI </a> in the <i>License Manager User Guide</i>.</p>"

```
 }
    }
   },
   "CreateLicenseConversionTaskForResourceResponse":{
    "type":"structure",
    "members":{
     "LicenseConversionTaskId":{
      "shape":"LicenseConversionTaskId",
     "documentation":"<p>The ID of the created license type conversion task.</p>"
     }
    }
   },
   "CreateLicenseManagerReportGeneratorRequest":{
    "type":"structure",
    "required":[
     "ReportGeneratorName",
     "Type",
     "ReportContext",
     "ReportFrequency",
     "ClientToken"
    ],
    "members":{
     "ReportGeneratorName":{
      "shape":"ReportGeneratorName",
      "documentation":"<p>Name of the report generator.</p>"
     },
     "Type":{
      "shape":"ReportTypeList",
     "documentation":"<p>Type of reports to generate. The following report types an be generated:</p></a> <li>
<p>License configuration report - Reports the number and details of consumed licenses for a license
configuration.\langle p \rangle \langle l \rangle \langle l \rangle \langle l \rangle \langle p \rangleResource report - Reports the tracked licenses and resource consumption
for a license configuration.\langle p \rangle \langle 1i>\langle 1 \rangle \langle 1 \rangle"
     },
     "ReportContext":{
      "shape":"ReportContext",
      "documentation":"<p>Defines the type of license configuration the report generator tracks.</p>"
     },
     "ReportFrequency":{
      "shape":"ReportFrequency",
      "documentation":"<p>Frequency by which reports are generated. Reports can be generated daily, monthly, or
```
weekly.</p>"

```
 },
     "ClientToken":{
      "shape":"ClientRequestToken",
      "documentation":"<p>Unique, case-sensitive identifier that you provide to ensure the idempotency of the
request.</p>"
     },
     "Description":{
      "shape":"String",
      "documentation":"<p>Description of the report generator.</p>"
     },
     "Tags":{
      "shape":"TagList",
     "documentation":"<p>Tags to add to the report generator.</p>"
     }
    }
   },
   "CreateLicenseManagerReportGeneratorResponse":{
    "type":"structure",
    "members":{
     "LicenseManagerReportGeneratorArn":{
      "shape":"String",
      "documentation":"<p>The Amazon Resource Name (ARN) of the new report generator.</p>"
     }
    }
   },
   "CreateLicenseRequest":{
    "type":"structure",
    "required":[
     "LicenseName",
     "ProductName",
     "ProductSKU",
     "Issuer",
     "HomeRegion",
     "Validity",
     "Entitlements",
     "Beneficiary",
     "ConsumptionConfiguration",
     "ClientToken"
    ],
    "members":{
     "LicenseName":{
      "shape":"String",
      "documentation":"<p>License name.</p>"
     },
```
"documentation":"<p>Product name.</p>"

 "ProductName":{ "shape":"String",

```
 "ProductSKU":{
      "shape":"String",
      "documentation":"<p>Product SKU.</p>"
     },
     "Issuer":{
      "shape":"Issuer",
      "documentation":"<p>License issuer.</p>"
     },
   "HomeRegion":{
      "shape":"String",
      "documentation":"<p>Home Region for the license.</p>"
     },
     "Validity":{
      "shape":"DatetimeRange",
      "documentation":"<p>Date and time range during which the license is valid, in ISO8601-UTC format.</p>"
     },
     "Entitlements":{
      "shape":"EntitlementList",
      "documentation":"<p>License entitlements.</p>"
     },
     "Beneficiary":{
      "shape":"String",
      "documentation":"<p>License beneficiary.</p>"
     },
     "ConsumptionConfiguration":{
      "shape":"ConsumptionConfiguration",
      "documentation":"<p>Configuration for consumption of the license. Choose a provisional configuration for
workloads running with continuous connectivity. Choose a borrow configuration for workloads with offline
usage.</p>"
     },
     "LicenseMetadata":{
      "shape":"MetadataList",
      "documentation":"<p>Information about the license.</p>"
     },
     "ClientToken":{
      "shape":"ClientToken",
      "documentation":"<p>Unique, case-sensitive identifier that you provide to ensure the idempotency of the
```

```
request.</p>"
     }
   }
   },
   "CreateLicenseResponse":{
   "type":"structure",
   "members":{
     "LicenseArn":{
      "shape":"Arn",
      "documentation":"<p>Amazon Resource Name (ARN) of the license.</p>"
```

```
 },
    "Status":{
     "shape":"LicenseStatus",
      "documentation":"<p>License status.</p>"
    },
    "Version":{
     "shape":"String",
      "documentation":"<p>License version.</p>"
    }
   }
  },
  "CreateLicenseVersionRequest":{
   "type":"structure",
   "required":[
    "LicenseArn",
    "LicenseName",
    "ProductName",
    "Issuer",
    "HomeRegion",
    "Validity",
    "Entitlements",
    "ConsumptionConfiguration",
    "Status",
    "ClientToken"
   ],
 "members":{
    "LicenseArn":{
     "shape":"Arn",
     "documentation":"<p>Amazon Resource Name (ARN) of the license.</p>"
    },
    "LicenseName":{
     "shape":"String",
      "documentation":"<p>License name.</p>"
    },
    "ProductName":{
     "shape":"String",
      "documentation":"<p>Product name.</p>"
    },
    "Issuer":{
     "shape":"Issuer",
      "documentation":"<p>License issuer.</p>"
    },
    "HomeRegion":{
     "shape":"String",
      "documentation":"<p>Home Region of the license.</p>"
    },
    "Validity":{
```

```
 "shape":"DatetimeRange",
```
"documentation":"<p>Date and time range during which the license is valid, in ISO8601-UTC format.</p>"

```
 },
```

```
 "LicenseMetadata":{
```

```
 "shape":"MetadataList",
```

```
 "documentation":"<p>Information about the license.</p>"
```
},

```
 "Entitlements":{
```
"shape":"EntitlementList",

"documentation":"<p>License

entitlements.</p>"

},

```
 "ConsumptionConfiguration":{
```

```
 "shape":"ConsumptionConfiguration",
```
 "documentation":"<p>Configuration for consumption of the license. Choose a provisional configuration for workloads running with continuous connectivity. Choose a borrow configuration for workloads with offline usage.</p>"

#### },

"Status":{

"shape":"LicenseStatus",

"documentation":"<p>License status.</p>"

## },

"ClientToken":{

```
 "shape":"ClientToken",
```

```
 "documentation":"<p>Unique, case-sensitive identifier that you provide to ensure the idempotency of the
request.</p>"
```

```
 "SourceVersion":{
     "shape":"String",
     "documentation":"<p>Current version of the license.</p>"
    }
   }
  },
  "CreateLicenseVersionResponse":{
   "type":"structure",
   "members":{
    "LicenseArn":{
      "shape":"Arn",
      "documentation":"<p>License
ARN.</p>"
    },
    "Version":{
      "shape":"String",
      "documentation":"<p>New version of the license.</p>"
    },
    "Status":{
      "shape":"LicenseStatus",
      "documentation":"<p>License status.</p>"
```

```
 }
 },
 "CreateTokenRequest":{
```
"type":"structure",

"required":[

"LicenseArn",

"ClientToken"

],

}

"members":{

"LicenseArn":{

"shape":"Arn",

 "documentation":"<p>Amazon Resource Name (ARN) of the license. The ARN is mapped to the aud claim of the JWT token.</p>"

},

"RoleArns":{

"shape":"ArnList",

 "documentation":"<p>Amazon Resource Name (ARN) of the IAM roles to embed in the token. License Manager does not check whether the roles are in use. $\langle p \rangle$ "

# },

"ExpirationInDays":{

"shape":"Integer",

 "documentation":"<p>Token expiration, in days, counted from token creation. The default is 365 days.</p>"

},

 "TokenProperties":{ "shape":"MaxSize3StringList",

 "documentation":"<p>Data specified by the caller to be included in the JWT token. The data is mapped to the amr claim of the JWT token.</p>"

## },

 "ClientToken":{ "shape":"ClientToken", "documentation":"<p>Idempotency token, valid for 10 minutes.</p>" } } }, "CreateTokenResponse":{ "type":"structure", "members":{ "TokenId":{ "shape":"String", "documentation":"<p>Token ID.</p>" }, "TokenType":{ "shape":"TokenType", "documentation":"<p>Token type.</p>" }, "Token":{

```
 "shape":"TokenString",
    "documentation":"<p>Refresh token, encoded as a JWT token.</p>"
   }
 }
 },
 "DateTime":{"type":"timestamp"},
 "DatetimeRange":{
 "type":"structure",
 "required":["Begin"],
 "members":{
   "Begin":{
   "shape":"ISO8601DateTime",
    "documentation":"<p>Start of the time range.</p>"
   },
   "End":{
    "shape":"ISO8601DateTime",
    "documentation":"<p>End of the time range.</p>"
   }
 },
 "documentation":"<p>Describes a time range, in ISO8601-UTC format.</p>"
 },
 "DeleteGrantRequest":{
 "type":"structure",
 "required":[
   "GrantArn",
   "Version"
 ],
 "members":{
   "GrantArn":{
    "shape":"Arn",
    "documentation":"<p>Amazon Resource Name (ARN) of the grant.</p>"
   },
   "StatusReason":{
    "shape":"StatusReasonMessage",
   "documentation":"<p>The Status reason for the delete request.</p>"
   },
   "Version":{
    "shape":"String",
   "documentation":"<p>Current version of the grant.</p>"
   }
 }
 },
 "DeleteGrantResponse":{
 "type":"structure",
 "members":{
   "GrantArn":{
    "shape":"Arn",
```

```
 "documentation":"<p>Grant ARN.</p>"
   },
   "Status":{
    "shape":"GrantStatus",
    "documentation":"<p>Grant status.</p>"
   },
   "Version":{
    "shape":"String",
    "documentation":"<p>Grant version.</p>"
   }
 }
 },
 "DeleteLicenseConfigurationRequest":{
 "type":"structure",
 "required":["LicenseConfigurationArn"],
 "members":{
   "LicenseConfigurationArn":{
    "shape":"String",
   "documentation":"<p>ID of the license configuration.</p>"
   }
 }
 },
 "DeleteLicenseConfigurationResponse":{
 "type":"structure",
 "members":{
 }
 },
 "DeleteLicenseManagerReportGeneratorRequest":{
 "type":"structure",
 "required":["LicenseManagerReportGeneratorArn"],
 "members":{
   "LicenseManagerReportGeneratorArn":{
    "shape":"String",
    "documentation":"<p>Amazon Resource Name (ARN) of the report generator to be deleted.</p>"
   }
 }
 },
 "DeleteLicenseManagerReportGeneratorResponse":{
 "type":"structure",
 "members":{
 }
 },
 "DeleteLicenseRequest":{
 "type":"structure",
 "required":[
   "LicenseArn",
   "SourceVersion"
 ],
```

```
 "members":{
   "LicenseArn":{
    "shape":"Arn",
   "documentation":"<p>Amazon Resource Name (ARN) of the license.</p>"
   },
   "SourceVersion":{
    "shape":"String",
    "documentation":"<p>Current version of the license.</p>"
   }
 }
 },
 "DeleteLicenseResponse":{
 "type":"structure",
 "members":{
   "Status":{
    "shape":"LicenseDeletionStatus",
    "documentation":"<p>License status.</p>"
   },
   "DeletionDate":{
    "shape":"ISO8601DateTime",
   "documentation":"<p>Date when the license is deleted.</p>"
   }
 }
 },
 "DeleteTokenRequest":{
 "type":"structure",
 "required":["TokenId"],
  "members":{
   "TokenId":{
    "shape":"String",
    "documentation":"<p>Token ID.</p>"
   }
 }
 },
 "DeleteTokenResponse":{
 "type":"structure",
 "members":{
 }
 },
 "DigitalSignatureMethod":{
 "type":"string",
 "enum":["JWT_PS384"]
 },
 "Entitlement":{
 "type":"structure",
 "required":[
   "Name",
   "Unit"
```

```
 ],
 "members":{
   "Name":{
    "shape":"String",
    "documentation":"<p>Entitlement name.</p>"
   },
   "Value":{
    "shape":"String",
   "documentation":"<p>Entitlement resource. Use only if the unit is None.</p>"
   },
   "MaxCount":{
    "shape":"Long",
   "documentation":"<p>Maximum entitlement count. Use if the unit is not None.</p>"
   },
   "Overage":{
    "shape":"BoxBoolean",
    "documentation":"<p>Indicates whether overages are allowed.</p>"
   },
   "Unit":{
    "shape":"EntitlementUnit",
    "documentation":"<p>Entitlement unit.</p>"
   },
   "AllowCheckIn":{
    "shape":"BoxBoolean",
   "documentation":"<p>Indicates whether check-ins are allowed.</p>"
   }
 },
"documentation":"<p>Describes a resource entitled for use with a license.</p>"
 },
 "EntitlementData":{
 "type":"structure",
 "required":[
   "Name",
   "Unit"
 ],
 "members":{
   "Name":{
    "shape":"String",
    "documentation":"<p>Entitlement data name.</p>"
   },
   "Value":{
    "shape":"String",
    "documentation":"<p>Entitlement data value.</p>"
   },
   "Unit":{
    "shape":"EntitlementDataUnit",
    "documentation":"<p>Entitlement data unit.</p>"
   }
```
```
 },
"documentation":"<p>Data associated with an entitlement resource.</p>"
 },
 "EntitlementDataList":{
 "type":"list",
 "member":{"shape":"EntitlementData"}
 },
 "EntitlementDataUnit":{
 "type":"string",
 "enum":[
   "Count",
   "None",
   "Seconds",
   "Microseconds",
   "Milliseconds",
   "Bytes",
   "Kilobytes",
   "Megabytes",
   "Gigabytes",
   "Terabytes",
   "Bits",
   "Kilobits",
   "Megabits",
   "Gigabits",
   "Terabits",
   "Percent",
   "Bytes/Second",
   "Kilobytes/Second",
   "Megabytes/Second",
   "Gigabytes/Second",
   "Terabytes/Second",
   "Bits/Second",
   "Kilobits/Second",
   "Megabits/Second",
   "Gigabits/Second",
   "Terabits/Second",
   "Count/Second"
 ]
 },
 "EntitlementList":{
 "type":"list",
 "member":{"shape":"Entitlement"}
 },
 "EntitlementNotAllowedException":{
 "type":"structure",
 "members":{
   "Message":{"shape":"Message"}
 },
```

```
 "documentation":"<p>The entitlement is not allowed.</p>",
 "exception":true
 },
 "EntitlementUnit":{
 "type":"string",
 "enum":[
   "Count",
   "None",
   "Seconds",
   "Microseconds",
   "Milliseconds",
   "Bytes",
   "Kilobytes",
   "Megabytes",
   "Gigabytes",
   "Terabytes",
   "Bits",
   "Kilobits",
   "Megabits",
   "Gigabits",
   "Terabits",
   "Percent",
   "Bytes/Second",
   "Kilobytes/Second",
   "Megabytes/Second",
   "Gigabytes/Second",
   "Terabytes/Second",
   "Bits/Second",
   "Kilobits/Second",
   "Megabits/Second",
   "Gigabits/Second",
   "Terabits/Second",
   "Count/Second"
 ]
 },
 "EntitlementUsage":{
 "type":"structure",
 "required":[
   "Name",
   "ConsumedValue",
   "Unit"
 ],
 "members":{
   "Name":{
    "shape":"String",
    "documentation":"<p>Entitlement usage name.</p>"
   },
   "ConsumedValue":{
```

```
 "shape":"String",
      "documentation":"<p>Resource usage consumed.</p>"
     },
     "MaxCount":{
      "shape":"String",
      "documentation":"<p>Maximum entitlement usage count.</p>"
     },
     "Unit":{
      "shape":"EntitlementDataUnit",
      "documentation":"<p>Entitlement usage unit.</p>"
     }
   },
   "documentation":"<p>Usage associated with an entitlement resource.</p>"
  },
  "EntitlementUsageList":{
   "type":"list",
   "member":{"shape":"EntitlementUsage"}
  },
  "ExtendLicenseConsumptionRequest":{
   "type":"structure",
   "required":["LicenseConsumptionToken"],
   "members":{
    "LicenseConsumptionToken":{
      "shape":"String",
      "documentation":"<p>License consumption token.</p>"
     },
     "DryRun":{
      "shape":"Boolean",
      "documentation":"<p>Checks whether you have the required permissions for the action, without actually
making the request. Provides
an error response if you do not have the required permissions.\langle p \rangle"
     }
   }
  },
  "ExtendLicenseConsumptionResponse":{
   "type":"structure",
   "members":{
    "LicenseConsumptionToken":{
      "shape":"String",
      "documentation":"<p>License consumption token.</p>"
     },
     "Expiration":{
      "shape":"ISO8601DateTime",
     "documentation":"<p>Date and time at which the license consumption expires.</p>"
     }
   }
  },
  "FailedDependencyException":{
```

```
 "type":"structure",
 "members":{
   "Message":{"shape":"Message"},
   "ErrorCode":{"shape":"String"}
 },
"documentation":"<p>A dependency required to run the API is missing.</p>",
 "exception":true
 },
 "Filter":{
 "type":"structure",
 "members":{
   "Name":{
    "shape":"FilterName",
    "documentation":"<p>Name of the filter. Filter names are case-sensitive.</p>"
   },
   "Values":{
```
"shape":"FilterValues",

 "documentation":"<p>The value of the filter, which is case-sensitive. You can only specify one value for the filter.</p>"

 } },

 "documentation":"<p>A filter name and value pair that is used to return more specific results from a describe operation. Filters can be used to match a set of resources by specific criteria, such as tags, attributes, or IDs.</p>"

```
 "FilterLimitExceededException":{
  "type":"structure",
  "members":{
   "Message":{"shape":"Message"}
  },
 "documentation":"<p>The request uses too many filters or too many filter values.</p>",
  "exception":true
 },
 "FilterList":{
  "type":"list",
  "member":{"shape":"Filter"}
 },
 "FilterName":{"type":"string"},
 "FilterValue":{"type":"string"},
 "FilterValues":{
  "type":"list",
  "member":{"shape":"FilterValue"}
 },
 "Filters":{
  "type":"list",
  "member":{"shape":"Filter"}
 },
```

```
 "GetAccessTokenRequest":{
   "type":"structure",
   "required":["Token"],
   "members":{
    "Token":{
     "shape":"TokenString",
      "documentation":"<p>Refresh token, encoded as a JWT token.</p>"
    },
    "TokenProperties":{
     "shape":"MaxSize3StringList",
      "documentation":"<p>Token properties to validate against those present in the JWT token.</p>"
    }
   }
  },
  "GetAccessTokenResponse":{
   "type":"structure",
   "members":{
    "AccessToken":{
     "shape":"TokenString",
    "documentation":"<p>Temporary access token.</p>"
    }
   }
  },
  "GetGrantRequest":{
   "type":"structure",
   "required":["GrantArn"],
   "members":{
    "GrantArn":{
     "shape":"Arn",
      "documentation":"<p>Amazon Resource Name (ARN) of the grant.</p>"
    },
    "Version":{
     "shape":"String",
     "documentation":"<p>Grant version.</p>"
    }
   }
  },
   "GetGrantResponse":{
   "type":"structure",
   "members":{
    "Grant":{
     "shape":"Grant",
      "documentation":"<p>Grant details.</p>"
    }
   }
  },
  "GetLicenseConfigurationRequest":{
   "type":"structure",
```

```
 "required":["LicenseConfigurationArn"],
 "members":{
   "LicenseConfigurationArn":{
    "shape":"String",
    "documentation":"<p>Amazon Resource Name (ARN) of the license configuration.</p>"
   }
 }
 },
 "GetLicenseConfigurationResponse":{
 "type":"structure",
 "members":{
   "LicenseConfigurationId":{
    "shape":"String",
    "documentation":"<p>Unique ID for the license configuration.</p>"
   },
   "LicenseConfigurationArn":{
    "shape":"String",
    "documentation":"<p>Amazon Resource Name (ARN) of the license configuration.</p>"
   },
   "Name":{
    "shape":"String",
    "documentation":"<p>Name of the license configuration.</p>"
   },
   "Description":{
    "shape":"String",
    "documentation":"<p>Description of the license configuration.</p>"
   },
   "LicenseCountingType":{
    "shape":"LicenseCountingType",
    "documentation":"<p>Dimension for which the licenses are counted.</p>"
   },
   "LicenseRules":{
    "shape":"StringList",
    "documentation":"<p>License rules.</p>"
   },
   "LicenseCount":{
    "shape":"BoxLong",
    "documentation":"<p>Number of available licenses.</p>"
   },
   "LicenseCountHardLimit":{
    "shape":"BoxBoolean",
   "documentation":"<p>Sets the number of available licenses as a hard limit.</p>"
   },
   "ConsumedLicenses":{
    "shape":"BoxLong",
   "documentation":"<p>Number of licenses assigned to resources.</p>"
   },
   "Status":{
```

```
 "shape":"String",
    "documentation":"<p>License configuration status.</p>"
   },
   "OwnerAccountId":{
    "shape":"String",
    "documentation":"<p>Account ID of the owner of the license configuration.</p>"
   },
   "ConsumedLicenseSummaryList":{
    "shape":"ConsumedLicenseSummaryList",
   "documentation":"<p>Summaries of the licenses consumed by resources.</p>"
   },
   "ManagedResourceSummaryList":{
    "shape":"ManagedResourceSummaryList",
    "documentation":"<p>Summaries of the managed resources.</p>"
   },
   "Tags":{
    "shape":"TagList",
   "documentation":"<p>Tags for the license configuration.</p>"
   },
   "ProductInformationList":{
    "shape":"ProductInformationList",
    "documentation":"<p>Product information.</p>"
   },
   "AutomatedDiscoveryInformation":{
    "shape":"AutomatedDiscoveryInformation",
    "documentation":"<p>Automated discovery information.</p>"
   },
   "DisassociateWhenNotFound":{
    "shape":"BoxBoolean",
   "documentation":"<p>When true, disassociates a resource when software is uninstalled.</p>"
   }
 }
 },
 "GetLicenseConversionTaskRequest":{
 "type":"structure",
 "required":["LicenseConversionTaskId"],
 "members":{
  "LicenseConversionTaskId":{
    "shape":"LicenseConversionTaskId",
   "documentation":"<p>ID of the license type conversion task to retrieve information on.</p>"
   }
 }
 },
 "GetLicenseConversionTaskResponse":{
 "type":"structure",
 "members":{
  "LicenseConversionTaskId":{
    "shape":"LicenseConversionTaskId",
```

```
"documentation":"<p>ID of the license type conversion task.</p>"
```
},

"ResourceArn":{

"shape":"String",

 "documentation":"<p>Amazon Resource Names (ARN) of the resources the license conversion task is associated with.</p>"

},

```
 "SourceLicenseContext":{
```
"shape":"LicenseConversionContext",

"documentation":" $\langle p \rangle$ Information about the license type converted from. $\langle p \rangle$ "

## },

```
 "DestinationLicenseContext":{
```
"shape":"LicenseConversionContext",

"documentation":"<p>Information about the license type converted to.</p>"

# },

```
 "StatusMessage":{
```
"shape":"String",

```
"documentation":"\langle p \rangleThe status message for the conversion task.\langle p \rangle"
```
# },

```
 "Status":{
```
"shape":"LicenseConversionTaskStatus",

```
"documentation":"<p>Status of the license type conversion task.</p>"
```
# },

"StartTime":{

```
 "shape":"DateTime",
```

```
"documentation":"<p>Time at which the license type conversion task was started .</p>
```

```
 "LicenseConversionTime":{
      "shape":"DateTime",
     "documentation":"<p>Amount of time to complete the license type conversion.</p>"
    },
    "EndTime":{
      "shape":"DateTime",
      "documentation":"<p>Time
at which the license type conversion task was completed.\langle p \rangle"
    }
   }
  },
  "GetLicenseManagerReportGeneratorRequest":{
   "type":"structure",
   "required":["LicenseManagerReportGeneratorArn"],
   "members":{
    "LicenseManagerReportGeneratorArn":{
      "shape":"String",
     "documentation":"<p>Amazon Resource Name (ARN) of the report generator.</p>"
    }
   }
  },
```

```
 "GetLicenseManagerReportGeneratorResponse":{
 "type":"structure",
 "members":{
   "ReportGenerator":{
    "shape":"ReportGenerator",
   "documentation":"<p>A report generator that creates periodic reports about your license configurations.</p>"
   }
 }
 },
 "GetLicenseRequest":{
 "type":"structure",
 "required":["LicenseArn"],
 "members":{
   "LicenseArn":{
    "shape":"Arn",
    "documentation":"<p>Amazon Resource Name (ARN) of the license.</p>"
   },
   "Version":{
 "shape":"String",
    "documentation":"<p>License version.</p>"
   }
 }
 },
 "GetLicenseResponse":{
 "type":"structure",
 "members":{
   "License":{
    "shape":"License",
    "documentation":"<p>License details.</p>"
   }
 }
 },
 "GetLicenseUsageRequest":{
 "type":"structure",
 "required":["LicenseArn"],
 "members":{
   "LicenseArn":{
    "shape":"Arn",
    "documentation":"<p>Amazon Resource Name (ARN) of the license.</p>"
   }
 }
 },
 "GetLicenseUsageResponse":{
 "type":"structure",
 "members":{
   "LicenseUsage":{
    "shape":"LicenseUsage",
```

```
"documentation":"<p>License usage details.</p>"
   }
 }
 },
 "GetServiceSettingsRequest":{
 "type":"structure",
 "members":{
 }
 },
 "GetServiceSettingsResponse":{
 "type":"structure",
 "members":{
   "S3BucketArn":{
    "shape":"String",
```
 "documentation":"<p>Regional S3 bucket path for storing reports, license trail event data, discovery data, and so on.</p>"

#### },

```
 "SnsTopicArn":{
```
"shape":"String",

"documentation":"<p>SNS topic configured to receive notifications from License Manager.</p>"

},

```
 "OrganizationConfiguration":{
```
"shape":"OrganizationConfiguration",

 "documentation":"<p>Indicates whether Organizations is integrated with License Manager for cross-account discovery.</p>"

},

```
 "EnableCrossAccountsDiscovery":{
```
"shape":"BoxBoolean",

"documentation":"<p>Indicates whether cross-account discovery is enabled.</p>"

},

"LicenseManagerResourceShareArn":{

```
 "shape":"String",
```
 "documentation":"<p>Amazon Resource Name (ARN) of the resource share. The License Manager management account provides member accounts with access to this share. $\langle p \rangle$ "

```
 }
 }
 },
 "Grant":{
 "type":"structure",
  "required":[
   "GrantArn",
   "GrantName",
   "ParentArn",
   "LicenseArn",
   "GranteePrincipalArn",
   "HomeRegion",
```

```
 "GrantStatus",
```

```
 "Version",
  "GrantedOperations"
 ],
 "members":{
  "GrantArn":{
   "shape":"Arn",
   "documentation":"<p>Amazon Resource Name (ARN) of the grant.</p>"
  },
  "GrantName":{
   "shape":"String",
   "documentation":"<p>Grant name.</p>"
  },
  "ParentArn":{
   "shape":"Arn",
   "documentation":"<p>Parent ARN.</p>"
  },
  "LicenseArn":{
   "shape":"Arn",
   "documentation":"<p>License ARN.</p>"
  },
  "GranteePrincipalArn":{
   "shape":"Arn",
   "documentation":"<p>The grantee principal ARN.</p>"
  },
  "HomeRegion":{
   "shape":"String",
   "documentation":"<p>Home Region of the grant.</p>"
  },
  "GrantStatus":{
   "shape":"GrantStatus",
   "documentation":"<p>Grant status.</p>"
  },
  "StatusReason":{
   "shape":"StatusReasonMessage",
   "documentation":"<p>Grant status reason.</p>"
  },
  "Version":{
   "shape":"String",
   "documentation":"<p>Grant version.</p>"
  },
  "GrantedOperations":{
   "shape":"AllowedOperationList",
   "documentation":"<p>Granted operations.</p>"
  },
  "Options":{
   "shape":"Options",
  "documentation":"<p>The options specified for the grant.</p>"
  }
```

```
 },
   "documentation":"<p>Describes a grant.</p>"
  },
  "GrantList":{
   "type":"list",
   "member":{"shape":"Grant"}
  },
  "GrantStatus":{
   "type":"string",
   "enum":[
    "PENDING_WORKFLOW",
    "PENDING_ACCEPT",
    "REJECTED",
    "ACTIVE",
    "FAILED_WORKFLOW",
    "DELETED",
    "PENDING_DELETE",
    "DISABLED",
 "WORKFLOW_COMPLETED"
   ]
  },
  "GrantedLicense":{
   "type":"structure",
   "members":{
    "LicenseArn":{
     "shape":"Arn",
     "documentation":"<p>Amazon Resource Name (ARN) of the license.</p>"
    },
    "LicenseName":{
     "shape":"String",
     "documentation":"<p>License name.</p>"
    },
    "ProductName":{
     "shape":"String",
     "documentation":"<p>Product name.</p>"
    },
    "ProductSKU":{
     "shape":"String",
     "documentation":"<p>Product SKU.</p>"
    },
    "Issuer":{
     "shape":"IssuerDetails",
     "documentation":"<p>Granted license issuer.</p>"
    },
    "HomeRegion":{
     "shape":"String",
     "documentation":"<p>Home Region of the granted license.</p>"
```

```
 },
     "Status":{
      "shape":"LicenseStatus",
      "documentation":"<p>Granted license status.</p>"
     },
     "Validity":{
      "shape":"DatetimeRange",
       "documentation":"<p>Date and time range during which the granted license is valid, in ISO8601-UTC
format.</p>"
     },
     "Beneficiary":{
      "shape":"String",
      "documentation":"<p>Granted license beneficiary.</p>"
     },
     "Entitlements":{
      "shape":"EntitlementList",
      "documentation":"<p>License entitlements.</p>"
     },
     "ConsumptionConfiguration":{
      "shape":"ConsumptionConfiguration",
     "documentation":"<p>Configuration for consumption of the license.</p>"
     },
     "LicenseMetadata":{
      "shape":"MetadataList",
      "documentation":"<p>Granted license metadata.</p>"
     },
     "CreateTime":{
      "shape":"ISO8601DateTime",
      "documentation":"<p>Creation time of the granted license.</p>"
     },
     "Version":{
      "shape":"String",
      "documentation":"<p>Version of the granted license.</p>"
     },
     "ReceivedMetadata":{
       "shape":"ReceivedMetadata",
     "documentation":"<p>Granted license received metadata.</p>"
     }
    },
   "documentation":"<p>Describes a license that is granted to a grantee.\langle p \rangle"
   },
   "GrantedLicenseList":{
    "type":"list",
    "member":{"shape":"GrantedLicense"}
   },
   "ISO8601DateTime":{
    "type":"string",
    "max":50,
```

```
 "pattern":"^(-?(?:[1-9][0-9]*)?[0-9]{4})-(1[0-2]|0[1-9])-(3[0-1]|0[1-9]|[1-2][0-9])T(2[0-3]|[0-1][0-9]):([0-5][0-
9]):([0-5][0-9])(\\.[0-9]+)?(Z|[+-](?:2[ 0-3]|[0-1][0-9]):[0-5][0-9])+$"
   },
   "Integer":{"type":"integer"},
   "InvalidParameterValueException":{
    "type":"structure",
    "members":{
     "Message":{"shape":"Message"}
    },
   "documentation":"<p>One or more parameter values are not valid.</p>",
    "exception":true,
    "synthetic":true
   },
   "InvalidResourceStateException":{
    "type":"structure",
    "members":{
```

```
 "Message":{"shape":"Message"}
```
},

 "documentation":"<p>License Manager cannot allocate a license to a resource because of its state. </p> <p>For example, you cannot allocate a license to an instance in the process of shutting down. $\langle p \rangle$ ,

```
 "exception":true
 },
 "InventoryFilter":{
 "type":"structure",
 "required":[
   "Name",
   "Condition"
 ],
  "members":{
   "Name":{
    "shape":"String",
    "documentation":"<p>Name of the filter.</p>"
   },
   "Condition":{
    "shape":"InventoryFilterCondition",
   "documentation":"<p>Condition of the filter.</p>"
   },
   "Value":{
    "shape":"String",
    "documentation":"<p>Value of the filter.</p>"
   }
 },
 "documentation":"<p>An inventory filter.</p>"
 },
 "InventoryFilterCondition":{
 "type":"string",
 "enum":[
```

```
 "EQUALS",
     "NOT_EQUALS",
     "BEGINS_WITH",
     "CONTAINS"
   ]
   },
   "InventoryFilterList":{
    "type":"list",
   "member":{"shape":"InventoryFilter"}
   },
   "Issuer":{
   "type":"structure",
   "required":["Name"],
   "members":{
     "Name":{
      "shape":"String",
      "documentation":"<p>Issuer name.</p>"
     },
     "SignKey":{
      "shape":"String",
      "documentation":"<p>Asymmetric KMS key from Key Management Service. The KMS key must have a key
usage of sign and verify, and support the RSASSA-PSS SHA-256 signing algorithm.</p>"
     }
   },
  "documentation":"<p>Details about the issuer of a license.</p>"
   },
   "IssuerDetails":{
   "type":"structure",
   "members":{
     "Name":{
      "shape":"String",
      "documentation":"<p>Issuer name.</p>"
     },
     "SignKey":{
```

```
 "shape":"String",
```
 "documentation":"<p>Asymmetric KMS key from Key Management Service. The KMS key must have a key usage of sign and verify, and support the RSASSA-PSS SHA-256 signing algorithm. $\langle p \rangle$ "

```
 "KeyFingerprint":{
    "shape":"String",
    "documentation":"<p>Issuer key fingerprint.</p>"
   }
 },
"documentation":"<p>Details associated with the issuer of a license.</p>"
 },
 "License":{
 "type":"structure",
 "members":{
```

```
 "LicenseArn":{
  "shape":"Arn",
  "documentation":"<p>Amazon Resource Name (ARN) of the license.</p>"
 },
 "LicenseName":{
  "shape":"String",
  "documentation":"<p>License name.</p>"
 },
 "ProductName":{
  "shape":"String",
  "documentation":"<p>Product name.</p>"
 },
 "ProductSKU":{
  "shape":"String",
  "documentation":"<p>Product SKU.</p>"
 },
 "Issuer":{
  "shape":"IssuerDetails",
  "documentation":"<p>License issuer.</p>"
 },
 "HomeRegion":{
  "shape":"String",
  "documentation":"<p>Home Region of the license.</p>"
 },
 "Status":{
  "shape":"LicenseStatus",
  "documentation":"<p>License status.</p>"
 },
 "Validity":{
  "shape":"DatetimeRange",
  "documentation":"<p>Date and time range during which the license is valid, in ISO8601-UTC format.</p>"
 },
 "Beneficiary":{
  "shape":"String",
  "documentation":"<p>License beneficiary.</p>"
 },
 "Entitlements":{
  "shape":"EntitlementList",
  "documentation":"<p>License entitlements.</p>"
 },
 "ConsumptionConfiguration":{
  "shape":"ConsumptionConfiguration",
  "documentation":"<p>Configuration for consumption of the license.</p>"
 },
 "LicenseMetadata":{
  "shape":"MetadataList",
  "documentation":"<p>License metadata.</p>"
 },
```

```
 "CreateTime":{
    "shape":"ISO8601DateTime",
    "documentation":"<p>License creation time.</p>"
   },
   "Version":{
    "shape":"String",
    "documentation":"<p>License version.</p>"
   }
 },
 "documentation":"<p>Software license that is managed in License Manager.</p>"
 },
 "LicenseConfiguration":{
 "type":"structure",
 "members":{
   "LicenseConfigurationId":{
    "shape":"String",
    "documentation":"<p>Unique ID of the license configuration.</p>"
   },
   "LicenseConfigurationArn":{
    "shape":"String",
    "documentation":"<p>Amazon Resource Name (ARN) of the license configuration.</p>"
   },
   "Name":{
    "shape":"String",
    "documentation":"<p>Name of the license configuration.</p>"
   },
   "Description":{
    "shape":"String",
    "documentation":"<p>Description of the license configuration.</p>"
   },
   "LicenseCountingType":{
    "shape":"LicenseCountingType",
   "documentation":"<p>Dimension to use to track the license inventory.</p>"
   },
   "LicenseRules":{
    "shape":"StringList",
    "documentation":"<p>License rules.</p>"
   },
   "LicenseCount":{
    "shape":"BoxLong",
   "documentation":"<p>Number of licenses managed by the license configuration.</p>"
   },
   "LicenseCountHardLimit":{
    "shape":"BoxBoolean",
   "documentation":"<p>Number of available licenses as a hard limit.</p>"
   },
   "DisassociateWhenNotFound":{
    "shape":"BoxBoolean",
```

```
"documentation":"\langle p \rangleWhen true, disassociates a resource when software is uninstalled.\langle p \rangle"
     },
     "ConsumedLicenses":{
      "shape":"BoxLong",
     "documentation":"<p>Number of licenses consumed. </p>"
     },
     "Status":{
      "shape":"String",
     "documentation":"<p>Status of the license configuration.</p>"
     },
     "OwnerAccountId":{
      "shape":"String",
      "documentation":"<p>Account ID of the license
 configuration's owner.</p>"
     },
     "ConsumedLicenseSummaryList":{
      "shape":"ConsumedLicenseSummaryList",
      "documentation":"<p>Summaries for licenses consumed by various resources.</p>"
     },
     "ManagedResourceSummaryList":{
      "shape":"ManagedResourceSummaryList",
      "documentation":"<p>Summaries for managed resources.</p>"
     },
     "ProductInformationList":{
      "shape":"ProductInformationList",
      "documentation":"<p>Product information.</p>"
     },
     "AutomatedDiscoveryInformation":{
      "shape":"AutomatedDiscoveryInformation",
      "documentation":"<p>Automated discovery information.</p>"
     }
   },
   "documentation":"<p>A license configuration is an abstraction of a customer license agreement that can be
consumed and enforced by License Manager. Components include specifications for the license type (licensing by
instance, socket, CPU, or vCPU), allowed tenancy (shared
 tenancy, Dedicated Instance, Dedicated Host, or all of these), host affinity (how long a VM must be associated with
a host), and the number of licenses purchased and used.</p>"
```

```
 },
```

```
 "LicenseConfigurationAssociation":{
 "type":"structure",
 "members":{
   "ResourceArn":{
    "shape":"String",
    "documentation":"<p>Amazon Resource Name (ARN) of the resource.</p>"
   },
   "ResourceType":{
    "shape":"ResourceType",
   "documentation":"<p>Type of server resource.</p>"
```

```
 },
```

```
 "ResourceOwnerId":{
```

```
 "shape":"String",
```
 "documentation":"<p>ID of the Amazon Web Services account that owns the resource consuming licenses.</p>"

```
 "AssociationTime":{
      "shape":"DateTime",
     "documentation":"<p>Time when the license configuration was associated with the resource.</p>"
     },
    "AmiAssociationScope":{
      "shape":"String",
      "documentation":"<p>Scope of
AMI associations. The possible value is \langle \text{code} \rangle cross-account\langle \text{code} \rangle \langle \text{code} \rangle.
     }
   },
  "documentation":"<p>Describes an association with a license configuration.</p>"
  },
  "LicenseConfigurationAssociations":{
   "type":"list",
   "member":{"shape":"LicenseConfigurationAssociation"}
  },
  "LicenseConfigurationStatus":{
   "type":"string",
   "enum":[
    "AVAILABLE",
    "DISABLED"
   ]
  },
  "LicenseConfigurationUsage":{
   "type":"structure",
   "members":{
    "ResourceArn":{
      "shape":"String",
      "documentation":"<p>Amazon Resource Name (ARN) of the resource.</p>"
     },
     "ResourceType":{
      "shape":"ResourceType",
     "documentation":"<p>Type of resource.</p>"
     },
    "ResourceStatus":{
      "shape":"String",
      "documentation":"<p>Status of the resource.</p>"
     },
     "ResourceOwnerId":{
      "shape":"String",
      "documentation":"<p>ID of
```

```
 the account that owns the resource.</p>"
     },
     "AssociationTime":{
      "shape":"DateTime",
     "documentation":"<p>Time when the license configuration was initially associated with the resource.</p>"
     },
     "ConsumedLicenses":{
      "shape":"BoxLong",
     "documentation":"<p>Number of licenses consumed by the resource.</p>"
     }
   },
  "documentation":"<p>Details about the usage of a resource associated with a license configuration.</p>"
   },
   "LicenseConfigurationUsageList":{
   "type":"list",
   "member":{"shape":"LicenseConfigurationUsage"}
   },
   "LicenseConfigurations":{
   "type":"list",
   "member":{"shape":"LicenseConfiguration"}
   },
   "LicenseConversionContext":{
   "type":"structure",
   "members":{
     "UsageOperation":{
      "shape":"UsageOperation",
      "documentation":"<p>The Usage operation value that corresponds to the license type you are converting your
resource
 from. For more information about which platforms correspond to which usage operation values see <a
href=\"https://docs.aws.amazon.com/AWSEC2/latest/UserGuide/billing-info-fields.html#billing-info\">Sample
data: usage operation by platform \langle a \rangle \langle p \rangle"
     }
   },
  "documentation":"<p>Information about a license type conversion task.</p>"
   },
   "LicenseConversionTask":{
   "type":"structure",
   "members":{
     "LicenseConversionTaskId":{
      "shape":"LicenseConversionTaskId",
     "documentation":"<p>The ID of the license type conversion task.</p>"
     },
     "ResourceArn":{
      "shape":"String",
      "documentation":"<p>The Amazon Resource Name (ARN) of the resource associated with the license type
conversion task.</p>"
     },
     "SourceLicenseContext":{
```
"shape":"LicenseConversionContext",

"documentation":"<p>Information about the license type this conversion task converted from.</p>" },

```
 "DestinationLicenseContext":{
```
"shape":"LicenseConversionContext",

"documentation":"< $p$ >Information about the license type this conversion task converted to. $p$ '

```
 },
```
"Status":{

"shape":"LicenseConversionTaskStatus",

"documentation":"<p>The status of the conversion task.</p>"

#### },

"StatusMessage":{

"shape":"String",

"documentation":"<p>The status message for the conversion task.</p>"

```
 },
```
"StartTime":{

"shape":"DateTime",

"documentation":"<p>The time the conversion task was started at.</p>"

## },

"LicenseConversionTime":{

"shape":"DateTime",

"documentation":"<p>The time the usage operation value of the resource was changed.</p>"

#### },

"EndTime":{

```
 "shape":"DateTime",
```
"documentation":"<p>The time the conversion task was completed.</p>"

# }

},

},

"documentation":"<p>Information about a

license type conversion task.</p>"

# "LicenseConversionTaskId":{

"type":"string",

```
 "max":50,
```
"pattern":"^lct-[a-zA-Z0-9]\*"

```
 },
```
"LicenseConversionTaskStatus":{

```
 "type":"string",
```
"enum":[

"IN\_PROGRESS",

 "SUCCEEDED", "FAILED"

]

# },

```
 "LicenseConversionTasks":{
```
"type":"list",

```
 "member":{"shape":"LicenseConversionTask"}
```

```
 },
 "LicenseCountingType":{
  "type":"string",
  "enum":[
   "vCPU",
   "Instance",
   "Core",
   "Socket"
  ]
 },
 "LicenseDeletionStatus":{
  "type":"string",
  "enum":[
   "PENDING_DELETE",
   "DELETED"
  ]
 },
 "LicenseList":{
  "type":"list",
  "member":{"shape":"License"}
 },
 "LicenseOperationFailure":{
  "type":"structure",
  "members":{
   "ResourceArn":{
     "shape":"String",
     "documentation":"<p>Amazon Resource Name (ARN) of the resource.</p>"
    },
 "ResourceType":{
     "shape":"ResourceType",
    "documentation":"<p>Resource type.</p>"
    },
    "ErrorMessage":{
     "shape":"String",
     "documentation":"<p>Error message.</p>"
    },
    "FailureTime":{
     "shape":"DateTime",
     "documentation":"<p>Failure time.</p>"
    },
    "OperationName":{
     "shape":"String",
    "documentation":"<p>Name of the operation.</p>"
    },
    "ResourceOwnerId":{
     "shape":"String",
    "documentation":"<p>ID of the Amazon Web Services account that owns the resource.</p>"
```

```
 },
   "OperationRequestedBy":{
    "shape":"String",
   "documentation":"<p>The requester is \"License Manager Automated Discovery\".</p>"
   },
   "MetadataList":{
    "shape":"MetadataList",
    "documentation":"<p>Reserved.</p>"
   }
 },
"documentation":"<p>Describes the failure of a license operation.</p>"
 },
 "LicenseOperationFailureList":{
 "type":"list",
 "member":{"shape":"LicenseOperationFailure"}
 },
 "LicenseSpecification":{
 "type":"structure",
 "required":["LicenseConfigurationArn"],
 "members":{
   "LicenseConfigurationArn":{
    "shape":"String",
   "documentation":"<p>Amazon Resource Name (ARN) of the license configuration.</p>"
   },
   "AmiAssociationScope":{
    "shape":"String",
   "documentation":"<p>Scope of AMI associations. The possible value is <code>cross-account</code>.</p>
   }
 },
"documentation":"<p>Details for associating a license configuration with a resource.</p>"
 },
 "LicenseSpecifications":{
 "type":"list",
 "member":{"shape":"LicenseSpecification"}
 },
 "LicenseStatus":{
 "type":"string",
 "enum":[
   "AVAILABLE",
   "PENDING_AVAILABLE",
   "DEACTIVATED",
   "SUSPENDED",
   "EXPIRED",
   "PENDING_DELETE",
   "DELETED"
 ]
 },
 "LicenseUsage":{
```

```
 "type":"structure",
   "members":{
    "EntitlementUsages":{
      "shape":"EntitlementUsageList",
      "documentation":"<p>License entitlement usages.</p>"
    }
   },
  "documentation":"<p>Describes the entitlement usage associated with a license.</p>"
  },
  "LicenseUsageException":{
   "type":"structure",
   "members":{
    "Message":{"shape":"Message"}
   },
  "documentation":"<p>You do not have enough licenses available to support a new resource launch.</p>",
   "exception":true
  },
  "ListAssociationsForLicenseConfigurationRequest":{
   "type":"structure",
   "required":["LicenseConfigurationArn"],
   "members":{
    "LicenseConfigurationArn":{
      "shape":"String",
     "documentation":"<p>Amazon Resource Name (ARN) of a license configuration.</p>"
    },
    "MaxResults":{
      "shape":"BoxInteger",
      "documentation":"<p>Maximum
number of results to return in a single call.\langle p \rangle"
    },
    "NextToken":{
     "shape":"String",
     "documentation":"<p>Token for the next set of results.</p>"
    }
   }
  },
  "ListAssociationsForLicenseConfigurationResponse":{
   "type":"structure",
   "members":{
    "LicenseConfigurationAssociations":{
      "shape":"LicenseConfigurationAssociations",
     "documentation":"<p>Information about the associations for the license configuration.</p>"
    },
    "NextToken":{
      "shape":"String",
      "documentation":"<p>Token for the next set of results.</p>"
    }
   }
```

```
 },
```

```
 "ListDistributedGrantsRequest":{
 "type":"structure",
 "members":{
   "GrantArns":{
    "shape":"ArnList",
    "documentation":"<p>Amazon Resource Names (ARNs) of the grants.</p>"
```
},

 "Filters":{ "shape":"FilterList",

"documentation":"<p>Filters to scope the results.

The following filters are supported: $\langle p \rangle \langle ul \rangle \langle ul \rangle \langle p \rangle \langle code \rangle$ LicenseArn $\langle code \rangle \langle np \rangle \langle ll \rangle \langle lo \rangle$ <code>GrantStatus</code> </p> </li> <li> <p> <code>GranteePrincipalARN</code> </p> </li> <li> <p> <code>ProductSKU</code> </p> </li> <li> <p> <code>LicenseIssuerName</code> </p> </li> </ul>" },

```
 "NextToken":{
    "shape":"String",
    "documentation":"<p>Token for the next set of results.</p>"
   },
   "MaxResults":{
    "shape":"MaxSize100",
   "documentation":"<p>Maximum number of results to return in a single call.</p>"
   }
 }
 },
 "ListDistributedGrantsResponse":{
 "type":"structure",
 "members":{
   "Grants":{
    "shape":"GrantList",
    "documentation":"<p>Distributed grant details.</p>"
   },
   "NextToken":{
    "shape":"String",
    "documentation":"<p>Token for the next set of results.</p>"
   }
 }
 },
 "ListFailuresForLicenseConfigurationOperationsRequest":{
  "type":"structure",
 "required":["LicenseConfigurationArn"],
 "members":{
   "LicenseConfigurationArn":{
    "shape":"String",
    "documentation":"<p>Amazon Resource Name of the license configuration.</p>"
   },
   "MaxResults":{
    "shape":"BoxInteger",
```

```
"documentation":"<p>Maximum number of results to return in a single call.</p>"
      },
      "NextToken":{
        "shape":"String",
        "documentation":"<p>Token for the next set of results.</p>"
      }
     }
   },
   "ListFailuresForLicenseConfigurationOperationsResponse":{
     "type":"structure",
     "members":{
      "LicenseOperationFailureList":{
        "shape":"LicenseOperationFailureList",
        "documentation":"<p>License configuration operations that failed.</p>"
      },
      "NextToken":{
        "shape":"String",
       "documentation":"<p>Token for the next set of results.</p>"
      }
     }
 },
   "ListLicenseConfigurationsRequest":{
     "type":"structure",
     "members":{
      "LicenseConfigurationArns":{
        "shape":"StringList",
        "documentation":"<p>Amazon Resource Names (ARN) of the license configurations.</p>"
      },
      "MaxResults":{
        "shape":"BoxInteger",
       "documentation":"<p>Maximum number of results to return in a single call.</p>"
      },
      "NextToken":{
        "shape":"String",
       "documentation":"<p>Token for the next set of results.</p>"
      },
      "Filters":{
        "shape":"Filters",
        "documentation":"<p>Filters to scope the results. The following filters and logical operators are
supported:\langle p \rangle \langle u \rangle \langle k \rangle \langle p \rangle \langle c \rangle \langle c \rangle \langle c \rangle are counting Type\langle c \rangle \langle c \rangle and \langle c \rangle are c \rangle are c \rangle and c \rangle and c \rangle are c \rangle and c \rangle and c \rangle are c \rangle and c \rangle and c \rangle and c \rangle 
Possible values are <code>vCPU</math> <math><code>|<code>Instance</code>|<code>Core</code>|<code>Socket</math>Logical operators are &lt;code>Code\&DUALS</code> <math display="inline">&lt;code&gt; NOTEQUALS</math>. <p> <code>enforceLicenseCount</code> - A Boolean value that indicates whether hard license enforcement is
used. Logical operators are \langle \text{code}\rangleEQUALS\langle \text{code}\rangle | \langle \text{code}\rangleNOT_EQUALS\langle \text{code}\rangle.\langle \text{code}\rangle.\langle \text{plot}\rangle.\langle \text{plot}\rangle.
<code>usagelimitExceeded</code> - A Boolean value that indicates whether the available licenses have been
exceeded. Logical operators are &lt;code>DUALS</code> <math>|&lt;code>Node|</math> <math>|CQUALS</math> <math>|<code>code</code> <math>|</code> <math>|<code>cycle</code> <math>|</math> <math>|<code>angle</code> <math>|</math> <math>|</math>
```

```
 }
```

```
 }
   },
   "ListLicenseConfigurationsResponse":{
    "type":"structure",
    "members":{
     "LicenseConfigurations":{
      "shape":"LicenseConfigurations",
      "documentation":"<p>Information about the license configurations.</p>"
     },
     "NextToken":{
      "shape":"String",
      "documentation":"<p>Token for the next set of results.</p>"
     }
    }
   },
   "ListLicenseConversionTasksRequest":{
    "type":"structure",
    "members":{
     "NextToken":{
      "shape":"String",
      "documentation":"<p>Token
 for the next set of results.</p>"
     },
     "MaxResults":{
      "shape":"BoxInteger",
     "documentation":"<p>Maximum number of results to return in a single call.</p>"
     },
     "Filters":{
      "shape":"Filters",
     "documentation":"<p>Filters to scope the results. Valid filters are <code>ResourceArns</code> and
<<br/>code>Status</code>.</p>"
     }
    }
   },
   "ListLicenseConversionTasksResponse":{
    "type":"structure",
    "members":{
     "LicenseConversionTasks":{
      "shape":"LicenseConversionTasks",
      "documentation":"<p>Information about the license configuration tasks for your account.</p>"
     },
     "NextToken":{
      "shape":"String",
     "documentation":"<p>Token for the next set of results.</p>"
     }
    }
   },
   "ListLicenseManagerReportGeneratorsRequest":{
```

```
 "type":"structure",
    "members":{
     "Filters":{
       "shape":"FilterList",
       "documentation":"<p>Filters
to scope the results. The following filters are supported: \langle p \rangle \langle q \rangle \langle q \rangle \langle p \rangle<code>LicenseConfigurationArn</code> </p> </li> </ul>"
     },
     "NextToken":{
      "shape":"String",
       "documentation":"<p>Token for the next set of results.</p>"
     },
     "MaxResults":{
      "shape":"MaxSize100",
      "documentation":"<p>Maximum number of results to return in a single call.</p>"
     }
    }
   },
   "ListLicenseManagerReportGeneratorsResponse":{
    "type":"structure",
    "members":{
     "ReportGenerators":{
       "shape":"ReportGeneratorList",
      "documentation":"<p>A report generator that creates periodic reports about your license configurations.</p>"
     },
     "NextToken":{
       "shape":"String",
       "documentation":"<p>Token for the next set of results.</p>"
     }
    }
   },
   "ListLicenseSpecificationsForResourceRequest":{
    "type":"structure",
    "required":["ResourceArn"],
    "members":{
     "ResourceArn":{
       "shape":"String",
       "documentation":"<p>Amazon Resource Name (ARN) of a resource that has an associated license
configuration.</p>"
     },
     "MaxResults":{
       "shape":"BoxInteger",
      "documentation":"<p>Maximum number of results to return in a single call.</p>"
     },
     "NextToken":{
      "shape":"String",
      "documentation":"<p>Token for the next set of results.</p>"
     }
```

```
 }
 },
 "ListLicenseSpecificationsForResourceResponse":{
 "type":"structure",
 "members":{
   "LicenseSpecifications":{
    "shape":"LicenseSpecifications",
    "documentation":"<p>License configurations associated with a resource.</p>"
   },
   "NextToken":{
    "shape":"String",
    "documentation":"<p>Token for the next set of results.</p>"
   }
 }
 },
 "ListLicenseVersionsRequest":{
 "type":"structure",
 "required":["LicenseArn"],
 "members":{
   "LicenseArn":{
    "shape":"Arn",
    "documentation":"<p>Amazon Resource Name (ARN) of the license.</p>"
   },
   "NextToken":{
    "shape":"String",
   "documentation":"<p>Token for the next set of results.</p>"
   },
   "MaxResults":{
    "shape":"MaxSize100",
   "documentation":"<p>Maximum number of results to return in a single call.</p>"
   }
 }
 },
 "ListLicenseVersionsResponse":{
 "type":"structure",
 "members":{
   "Licenses":{
    "shape":"LicenseList",
    "documentation":"<p>License details.</p>"
   },
   "NextToken":{
    "shape":"String",
    "documentation":"<p>Token for the next set of results.</p>"
   }
 }
 },
 "ListLicensesRequest":{
```

```
 "type":"structure",
    "members":{
      "LicenseArns":{
        "shape":"ArnList",
        "documentation":"<p>Amazon Resource Names
(ARNs) of the licenses.\langle p \rangle"
      },
      "Filters":{
        "shape":"FilterList",
       "documentation":"<p>Filters to scope the results. The following filters are supported:</p>><ul><li><p>>><p>
<code>Beneficiary</code> </p> </li> <li> <p> <code>ProductSKU</code> </p> </li> <li> <p>
<code>Fingerprint</code> </p> </li> <li> <p> <code>Status</code> </p> </li> </ul>"
      },
      "NextToken":{
       "shape":"String",
        "documentation":"<p>Token for the next set of results.</p>"
      },
      "MaxResults":{
       "shape":"MaxSize100",
       "documentation":"<p>Maximum number of results to return in a single call.</p>"
      }
    }
   },
   "ListLicensesResponse":{
    "type":"structure",
    "members":{
      "Licenses":{
        "shape":"LicenseList",
       "documentation":"<p>License details.</p>"
      },
      "NextToken":{
       "shape":"String",
        "documentation":"<p>Token for the next set of results.</p>"
       }
    }
   },
   "ListReceivedGrantsForOrganizationRequest":{
    "type":"structure",
    "required":["LicenseArn"],
    "members":{
      "LicenseArn":{
        "shape":"Arn",
       "documentation":"<p>The Amazon Resource Name (ARN) of the received license.</p>"
      },
      "Filters":{
        "shape":"FilterList",
       "documentation":"<p>Filters to scope the results. The following filters are supported:\langle p \rangle<\langleul> <li><\langle p \rangle\langle \text{code>}ParentArn\langle \text{code>} \langle \text{code>} \langle \text{size} \rangle \langle \text{div} \rangle \langle \text{div} \
```

```
 },
     "NextToken":{
      "shape":"String",
      "documentation":"<p>Token for the next set of results.</p>"
     },
     "MaxResults":{
      "shape":"MaxSize100",
     "documentation":"<p>Maximum number of results to return in a single call.</p>"
     }
   }
  },
  "ListReceivedGrantsForOrganizationResponse":{
   "type":"structure",
   "members":{
    "Grants":{
  "shape":"GrantList",
      "documentation":"<p>Lists the grants the organization has received.</p>"
     },
     "NextToken":{
      "shape":"String",
      "documentation":"<p>Token for the next set of results.</p>"
     }
   }
  },
  "ListReceivedGrantsRequest":{
   "type":"structure",
   "members":{
    "GrantArns":{
      "shape":"ArnList",
      "documentation":"<p>Amazon Resource Names (ARNs) of the grants.</p>"
     },
     "Filters":{
      "shape":"FilterList",
     "documentation":"<p>Filters to scope the results. The following filters are supported:</p>><ul><li><p>>><p>
<code>ProductSKU</code> </p> </li> <li> <p> <code>LicenseIssuerName</code> </p> </li> <li> <p>
<code>LicenseArn</code> </p> </li> <li> <p> <code>GrantStatus</code> </p> </li> <li> <p>
<code>GranterAccountId</code> </p> </li> </ul>"
     },
     "NextToken":{
      "shape":"String",
     "documentation":"<p>Token for the next set of results.</p>"
     },
     "MaxResults":{
      "shape":"MaxSize100",
     "documentation":"<p>Maximum number of results to return in a single call.</p>"
     }
   }
```

```
 },
  "ListReceivedGrantsResponse":{
   "type":"structure",
   "members":{
     "Grants":{
      "shape":"GrantList",
      "documentation":"<p>Received grant details.</p>"
     },
     "NextToken":{
      "shape":"String",
      "documentation":"<p>Token for the next set of results.</p>"
     }
   }
  },
  "ListReceivedLicensesForOrganizationRequest":{
   "type":"structure",
   "members":{
    "Filters":{
      "shape":"FilterList",
     "documentation":"<p>Filters to scope the results. The following filters are supported:</p>><ul><li><p>
<code>Beneficiary</code> </p> </li> <li> <p> <code>ProductSKU</code> </p> </li> </ul>"
     },
     "NextToken":{
      "shape":"String",
      "documentation":"<p>Token for the next set of
 results.</p>"
     },
     "MaxResults":{
      "shape":"MaxSize100",
     "documentation":"<p>Maximum number of results to return in a single call.</p>"
     }
   }
  },
  "ListReceivedLicensesForOrganizationResponse":{
   "type":"structure",
   "members":{
    "Licenses":{
      "shape":"GrantedLicenseList",
     "documentation":"<p>Lists the licenses the organization has received.</p>"
     },
    "NextToken":{
      "shape":"String",
      "documentation":"<p>Token for the next set of results.</p>"
     }
   }
  },
  "ListReceivedLicensesRequest":{
   "type":"structure",
```

```
 "members":{
```

```
 "LicenseArns":{
  "shape":"ArnList",
  "documentation":"<p>Amazon Resource Names (ARNs) of the licenses.</p>"
 },
 "Filters":{
  "shape":"FilterList",
```
"documentation":"<p>Filters to scope the results. The following filters are supported: $\langle p \rangle$  <ul> <li> <p> <code>ProductSKU</code>

 </p> </li> <li> <p> <code>Status</code> </p> </li> <li> <p> <code>Fingerprint</code> </p> </li> <li> <p> <code>IssuerName</code> </p> </li> <li> <p> <code>Beneficiary</code> </p> </li> </ul>"

```
 },
   "NextToken":{
    "shape":"String",
   "documentation":"<p>Token for the next set of results.</p>"
   },
   "MaxResults":{
    "shape":"MaxSize100",
   "documentation":"<p>Maximum number of results to return in a single call.</p>"
   }
 }
 },
 "ListReceivedLicensesResponse":{
 "type":"structure",
 "members":{
   "Licenses":{
    "shape":"GrantedLicenseList",
    "documentation":"<p>Received license details.</p>"
   },
   "NextToken":{
    "shape":"String",
    "documentation":"<p>Token for the next set of results.</p>"
   }
 }
 },
 "ListResourceInventoryRequest":{
 "type":"structure",
 "members":{
   "MaxResults":{
    "shape":"BoxInteger",
   "documentation":"<p>Maximum number of results to return in a single call.</p>"
   },
   "NextToken":{
    "shape":"String",
    "documentation":"<p>Token for the next set of results.</p>"
   },
   "Filters":{
    "shape":"InventoryFilterList",
```
 "documentation":"<p>Filters to scope the results. The following filters and logical operators are  $supprotected:  $\lt$ ul  $\lt$ li  $\lt$ q  $\lt$ code  $\gt$  account_id $\lt$ /code  $\gt$  - The ID of the Amazon Web Services account that owns$ the resource. Logical operators are  $\langle \text{code}\rangle$ EQUALS $\langle \text{code}\rangle$  |  $\langle \text{code}\rangle$ NOT\_EQUALS $\langle \text{code}\rangle$ . $\langle \text{code}\rangle$ . $\langle \text{plot}\rangle$ .  $\langle \text{code}\rangle$  application\_name $\langle \text{code}\rangle$  - The name of the application. Logical operators are  $\langle \text{code}\rangle$  EQUALS $\langle \text{code}\rangle$  | <code>BEGINS\_WITH</code>.</p> </li> <li> <p> <code>license\_included</code> - The type of license included. Logical operators are  $\langle$ code $\rangle$ EQUALS $\langle$ /code $\rangle$  |  $\langle$ code $\rangle$ NOT\_EQUALS $\langle$ /code $\rangle$ . Possible values are  $\langle \text{code}\rangle$ sql-server-enterprise $\langle \text{code}\rangle$  |  $\langle \text{code}\rangle$ sql-server-standard $\langle \text{code}\rangle$  |  $\langle \text{code}\rangle$ sql-server-web $\langle \text{code}\rangle$  | <code>windows-server-datacenter</code>.</p> </li> <li> <p> <code>platform</code> - The platform of the resource. Logical operators are  $\langle \text{code>=EQUALS}\rangle$ .  $\langle \text{code>=BEGINS_WITH}\rangle$ .  $\langle \text{code>=}\langle \text{p}\rangle$ .  $\langle \text{p}\rangle$ .  $\langle \text{p}\rangle$ .  $\langle \text{p}\rangle$ .  $\langle \text{p}\rangle$ .  $\langle \text{p}\rangle$ .  $\langle \text{p}\rangle$ .  $\langle \text{p}\rangle$ .  $\langle \text{p}\rangle$ .  $\langle \text{p}\rangle$ .  $\langle \text{p}\rangle$ .  $\langle \text{p}\rangle$ .  $\langle \text$  $\leq$ code>resource\_id $\leq$ code> - The ID of the resource. Logical operators are  $\leq$ code> $EQUALS \leq$ code> |  $\langle \text{code>} NOT\_EQUALS \langle \text{code>} \langle \text{close} \rangle$ . $\langle \text{plot} \rangle$   $\langle \text{plot} \rangle$  and  $\langle \text{plot} \rangle$  and  $\langle \text{plot} \rangle$  and  $\langle \text{plot} \rangle$ . The key/value combination of a tag assigned to the resource. Logical operators are <code>EQUALS</code> (single account) or <code>EQUALS</code> | <code>NOT\_EQUALS</code> (cross account).</p> </li> </ul>"

```
 }
 }
 },
 "ListResourceInventoryResponse":{
 "type":"structure",
 "members":{
   "ResourceInventoryList":{
    "shape":"ResourceInventoryList",
    "documentation":"<p>Information about the resources.</p>"
   },
   "NextToken":{
    "shape":"String",
    "documentation":"<p>Token for the next set of results.</p>"
   }
 }
 },
 "ListTagsForResourceRequest":{
 "type":"structure",
 "required":["ResourceArn"],
  "members":{
   "ResourceArn":{
    "shape":"String",
   "documentation":"<p>Amazon Resource Name (ARN) of the license configuration.</p>"
   }
 }
 },
 "ListTagsForResourceResponse":{
 "type":"structure",
 "members":{
   "Tags":{
    "shape":"TagList",
    "documentation":"<p>Information about the tags.</p>"
   }
 }
 },
```

```
 "ListTokensRequest":{
    "type":"structure",
    "members":{
     "TokenIds":{
      "shape":"StringList",
      "documentation":"<p>Token IDs.</p>"
     },
     "Filters":{
      "shape":"FilterList",
     "documentation":"<p>Filters to scope the results. The following filter is supported:\langle p \rangle <ul> <li> <p>
<code>LicenseArns</code> </p> </li> </ul>"
     },
     "NextToken":{
      "shape":"String",
      "documentation":"<p>Token for the next set of
 results.</p>"
     },
     "MaxResults":{
      "shape":"MaxSize100",
     "documentation":"<p>Maximum number of results to return in a single call.</p>"
     }
    }
   },
   "ListTokensResponse":{
    "type":"structure",
    "members":{
     "Tokens":{
      "shape":"TokenList",
      "documentation":"<p>Received token details.</p>"
     },
     "NextToken":{
      "shape":"String",
      "documentation":"<p>Token for the next set of results.</p>"
     }
    }
   },
   "ListUsageForLicenseConfigurationRequest":{
    "type":"structure",
    "required":["LicenseConfigurationArn"],
    "members":{
     "LicenseConfigurationArn":{
      "shape":"String",
      "documentation":"<p>Amazon Resource Name (ARN) of the license configuration.</p>"
     },
     "MaxResults":{
      "shape":"BoxInteger",
     "documentation":"<p>Maximum number of results to return in a single call.</p>"
     },
```

```
 "NextToken":{
```

```
 "shape":"String",
```
"documentation":"<p>Token for the next set of results.</p>"

},

"Filters":{

"shape":"Filters",

```
 "documentation":"<p>Filters to scope the results. The following filters and logical operators are
supported:\langle p \rangle \langle u \rangle \langle k \rangle \langle p \rangle \langle c \rangle \langle c \rangle \langle r \rangle and \langle r \rangle \langle r \rangleoperators are \langle code \rangleEQUALS\langle code \rangle|\langle code \rangleNOT_EQUALS\langle code \rangle.\langle p \rangle\langle li \rangle\langle li \rangle\leqcode>resourceType\leq/code> - The resource type \leqcode>EC2_INSTANCE\leq/code> | \leqcode>EC2_HOST\leq/code> |
<code>EC2_AMI</code> | <code>SYSTEMS_MANAGER_MANAGED_INSTANCE</code>). Logical operators
are <code>code>EQUALS</code> <code>code></code> <code>| <code>code>NOT_EQUALS</code> <code>code></code>, <code>type</code> <code>like</code> <code>size</code> <code>type</code> <code>code>read</code> <code>respectively</code>.- The ID of the account that owns the resource. Logical operators are \langle \text{code}\rangle EQUALS\langle \text{code}\rangle<code>NOT_EQUALS</code>.</p></li></ul>"
```

```
 }
 }
 },
 "ListUsageForLicenseConfigurationResponse":{
 "type":"structure",
 "members":{
   "LicenseConfigurationUsageList":{
    "shape":"LicenseConfigurationUsageList",
    "documentation":"<p>Information about the license configurations.</p>"
   },
   "NextToken":{
    "shape":"String",
    "documentation":"<p>Token for the next set of results.</p>"
   }
 }
 },
 "Location":{"type":"string"},
 "Long":{"type":"long"},
 "ManagedResourceSummary":{
 "type":"structure",
  "members":{
   "ResourceType":{
    "shape":"ResourceType",
   "documentation":"<p>Type of resource associated with a license.</p>"
   },
   "AssociationCount":{
    "shape":"BoxLong",
   "documentation":"<p>Number of resources associated with licenses.</p>"
   }
 },
 "documentation":"<p>Summary information about a managed resource.</p>"
 },
 "ManagedResourceSummaryList":{
```
```
 "type":"list",
    "member":{"shape":"ManagedResourceSummary"}
   },
   "MaxSize100":{
    "type":"integer",
    "max":100,
    "min":1
   },
   "MaxSize3StringList":{
    "type":"list",
   "member": { "shape": "String" },
    "max":3
   },
   "Message":{"type":"string"},
   "Metadata":{
    "type":"structure",
    "members":{
     "Name":{
      "shape":"String",
     "documentation":"<p>The key name.</p>"
     },
     "Value":{
      "shape":"String",
     "documentation":"<p>The value.</p>"
     }
    },
    "documentation":"<p>Describes key/value pairs.</p>"
   },
   "MetadataList":{
    "type":"list",
    "member":{"shape":"Metadata"}
   },
   "NoEntitlementsAllowedException":{
    "type":"structure",
    "members":{
     "Message":{"shape":"Message"}
    },
    "documentation":"<p>There are no entitlements found for this license, or the entitlement maximum count is
reached.</p>",
    "exception":true
   },
   "Options":{
    "type":"structure",
    "members":{
     "ActivationOverrideBehavior":{
       "shape":"ActivationOverrideBehavior",
```
 "documentation":"<p>An activation option for your grant that determines the behavior of activating a grant. Activation options can only be used with granted licenses sourced from the Amazon Web Services Marketplace.

Additionally, the operation must specify the value of  $<$ code>ACTIVE $<$ /code> for the  $<$ code>Status $<$ /code> parameter. $\langle p \rangle \langle u \rangle \langle h \rangle \langle p \rangle$  as a license administrator, you can optionally specify an  $\alpha$ code>ActivationOverrideBehavior $\alpha$ code> when activating a grant. $\alpha$ p> $\alpha$ li> $\alpha$ i> $\alpha$ s a grantor, you can optionally specify an <code>ActivationOverrideBehavior</code> when you activate a grant for a grantee account in your organization. $\langle p \rangle \langle \text{div} \rangle \langle \text{div} \rangle = \langle p \rangle$  As a grantee, if the grantor creating the distributed grant doesnt specify an  $\alpha$ code>ActivationOverrideBehavior $\alpha$ ode>, you can optionally specify one when you are activating the grant. $\alpha$ p>  $\langle \text{div} \times \text{du} \rangle$   $\langle \text{du} \rangle$   $\langle \text{du} \rangle$   $\langle \text{du} \rangle$   $\langle \text{div} \rangle$   $\langle \text{du} \rangle$   $\langle \text{du} \rangle$   $\langle \text{du} \rangle$   $\langle \text{du} \rangle$   $\langle \text{du} \rangle$   $\langle \text{du} \rangle$   $\langle \text{du} \rangle$   $\langle \text{du} \rangle$   $\langle \text{du} \rangle$   $\langle \text{du} \rangle$   $\langle \text{du} \rangle$   $\langle \text{du} \rangle$   $\langle \text{du} \rangle$ a grant without replacing any member accounts active grants for the same product. $\langle p \rangle$   $\langle d \rangle$ <dt>ALL\_GRANTS\_PERMITTED\_BY\_ISSUER</dt> <dd> <p>Use this value to activate a grant and disable other active grants in any member accounts for the same product. This action will also replace their previously activated grants with this activated grant. $\langle p \rangle$   $\langle dd \rangle$   $\langle dd \rangle$ 

 } },

 "documentation":"<p>The options you can specify when you create a new version of a grant, such as activation override behavior. For more information, see <a href=\"https://docs.aws.amazon.com/licensemanager/latest/userguide/granted-licenses.html\">Granted licenses in License Manager</a> in the <i>License Manager User Guide</i>></p>"

```
 },
  "OrganizationConfiguration":{
   "type":"structure",
   "required":["EnableIntegration"],
   "members":{
    "EnableIntegration":{
      "shape":"Boolean",
      "documentation":"<p>Enables Organizations integration.</p>"
     }
   },
   "documentation":"<p>Configuration information for Organizations.</p>"
  },
  "PrincipalArnList":{
   "type":"list",
   "member":{"shape":"Arn"},
   "max":1,
   "min":1
  },
  "ProductInformation":{
   "type":"structure",
   "required":[
    "ResourceType",
    "ProductInformationFilterList"
   ],
   "members":{
    "ResourceType":{
      "shape":"String",
     "documentation":"<p>Resource type. The possible values are <code>SSM_MANAGED</code>|<code>RDS</code>.</p>"
     },
```
"ProductInformationFilterList":{

"shape":"ProductInformationFilterList",

"documentation":"<p>A Product information filter consists of a

<code>ProductInformationFilterComparator</code> which is a logical operator, a  $\alpha$  < code>ProductInformationFilterName</code> which specifies the type of filter being declared, and a  $\leq$ code>ProductInformationFilterValue $\leq$ code> that specifies the value to filter on.  $\lt$ p> $\lt$ p>Accepted values for  $<$ code>ProductInformationFilterName</code>

are listed here along with descriptions and valid options for  $<$ code>ProductInformationFilterComparator $<$ code>.  $p > p$  The following filters and are supported when the resource type is  $\langle \text{code}>$ SSM\_MANAGED $\langle \text{code}>$ : $\langle \text{p}\rangle$  $\langle \text{ul} \rangle \langle \text{li} \rangle \langle \text{pol} \rangle$  -code>Application Name $\langle \text{code} \rangle$  - The name of the application. Logical operator is <code>EQUALS</code>.</p> </li> <li> <p> <code>Application Publisher</code> - The publisher of the application. Logical operator is <code>EQUALS</code>.</p></li><li><p><code>Application Version</code>-The version of the application. Logical operator is  $\langle \text{code>=EQUALS}\rangle \langle \text{code>=EV=E}}$ .  $\langle \text{plot=EV=E} \rangle \langle \text{code>=EV=E} \rangle$ Name $\lt$ /code> - The name of the platform. Logical operator is  $\lt$ code> $EQUALS\lt \lt/code> \lt/|i> \lt/|i> \lt/|i> \lt/|i>$ <code>Platform Type</code> - The platform type. Logical operator is <code>EQUALS</code>.</p> </li> <li>  $<$ p>  $<$ code>Tag:key $<$ /code> - The key of a tag attached to an Amazon Web Services resource you wish to exclude from automated discovery. Logical

operator is  $<$ code>NOT\_EQUALS $<$ /code>. The key for your tag must be appended to  $<$ code>Tag: $<$ /code> following the example:  $\langle \text{code} \rangle$ Tag:name-of-your-key $\langle \text{code} \rangle$ .  $\langle \text{code} \rangle$ ProductInformationFilterValue $\langle \text{code} \rangle$  is optional if you are not using values for the key.  $\langle p \rangle \langle h \rangle \langle h \rangle \langle p \rangle \langle \langle \text{code>} \rangle \langle \text{code>} \rangle$  -Code>AccountId $\langle \text{code>} \rangle$  - The 12-digit ID of an Amazon Web Services account you wish to exclude from automated discovery. Logical operator is <code>NOT\_EQUALS</code>.</p> </li> <li> <p> <code>License Included</code> - The type of license included. Logical operators are  $\langle code \rangle$ EQUALS $\langle$ /code $\rangle$  and  $\langle code \rangle$ NOT\_EQUALS $\langle$ /code $\rangle$ . Possible values are:  $\langle \text{code}\rangle$ sql-server-enterprise $\langle \text{code}\rangle$ | $\langle \text{code}\rangle$ sql-server-standard $\langle \text{code}\rangle$ | $\langle \text{code}\rangle$ sql-server-web $\langle \text{code}\rangle$ | <code>windows-server-datacenter</code>.</p> </li> </ul> <p>The following filters and logical operators are supported when the resource type is  $\langle \text{code>}RDS \langle \text{code}> \langle \text{right}}> \langle \text{left}> \rangle \langle \text{code>} \rangle$   $\langle \text{node>}Enging Edition \langle \text{code}> - The$ edition of the database engine. Logical operator is  $\langle \text{code}\rangle$ . Possible  $\langle \text{code}\rangle$ . Possible values are:  $<$ code>oracle-ee</code>  $|$ <code>oracle-se</code>  $|$ <code>oracle-se1</code>  $|$ <code>oracle $se2 \lt / code$ . $\lt / p$   $\lt /li$   $\lt$   $\lt$ li  $\gt$   $\lt$  $p$   $\lt$  $code$ . License Pack $\lt / code$ . The license pack. Logical operator is

 $\langle \text{code}\rangle$ EQUALS $\langle \text{code}\rangle$ . Possible values are:  $\langle \text{code}\rangle$ data guard $\langle \text{code}\rangle$  |  $\langle \text{code}\rangle$ diagnostic pack sqlt $\langle \text{code}\rangle$  | <code>tuning pack sqlt</code>  $|$ <code>ols</code>  $|$ <code>olap</code>.</p></li></ul>"

}

},

"documentation":"<p>Describes product information for a license configuration.</p>"

```
 },
```
"ProductInformationFilter":{

```
 "type":"structure",
```
"required":[

"ProductInformationFilterName",

```
 "ProductInformationFilterComparator"
```

```
 ],
```
"members":{

"ProductInformationFilterName":{

"shape":"String",

"documentation":"<p>Filter name.</p>"

},

```
 "ProductInformationFilterValue":{
```

```
 "shape":"StringList",
```

```
 "documentation":"<p>Filter value.</p>"
    },
    "ProductInformationFilterComparator":{
      "shape":"String",
      "documentation":"<p>Logical operator.</p>"
    }
   },
   "documentation":"<p>Describes product information filters.</p>"
  },
  "ProductInformationFilterList":{
   "type":"list",
   "member":{"shape":"ProductInformationFilter"}
  },
  "ProductInformationList":{
   "type":"list",
   "member":{"shape":"ProductInformation"}
  },
  "ProvisionalConfiguration":{
   "type":"structure",
   "required":["MaxTimeToLiveInMinutes"],
   "members":{
    "MaxTimeToLiveInMinutes":{
     "shape":"BoxInteger",
     "documentation":"<p>Maximum time for the provisional configuration, in minutes.</p>"
    }
   },
  "documentation":"<p>Details about a provisional configuration.</p>"
  },
  "RateLimitExceededException":{
   "type":"structure",
   "members":{
    "Message":{"shape":"Message"}
   },
   "documentation":"<p>Too many requests have been submitted. Try again after
a brief wait.</p>",
   "exception":true
  },
  "ReceivedMetadata":{
   "type":"structure",
   "members":{
    "ReceivedStatus":{
      "shape":"ReceivedStatus",
      "documentation":"<p>Received status.</p>"
    },
    "ReceivedStatusReason":{
      "shape":"StatusReasonMessage",
      "documentation":"<p>Received status reason.</p>"
    },
```

```
 "AllowedOperations":{
    "shape":"AllowedOperationList",
    "documentation":"<p>Allowed operations.</p>"
   }
 },
"documentation":"<p>Metadata associated with received licenses and grants.</p>"
 },
 "ReceivedStatus":{
 "type":"string",
 "enum":[
  "PENDING_WORKFLOW",
  "PENDING_ACCEPT",
  "REJECTED",
  "ACTIVE",
  "FAILED_WORKFLOW",
  "DELETED",
  "DISABLED",
  "WORKFLOW_COMPLETED"
 ]
 },
 "RedirectException":{
 "type":"structure",
 "members":{
  "Location":{"shape":"Location"},
   "Message":{"shape":"Message"}
 },
"documentation":"<p>This is not the correct Region for the resource. Try again.</p>",
 "exception":true
 },
 "RejectGrantRequest":{
 "type":"structure",
 "required":["GrantArn"],
 "members":{
  "GrantArn":{
    "shape":"Arn",
    "documentation":"<p>Amazon Resource Name (ARN) of the grant.</p>"
   }
 }
 },
 "RejectGrantResponse":{
 "type":"structure",
 "members":{
   "GrantArn":{
    "shape":"Arn",
    "documentation":"<p>Grant ARN.</p>"
   },
   "Status":{
    "shape":"GrantStatus",
```

```
 "documentation":"<p>Grant status.</p>"
     },
     "Version":{
      "shape":"String",
      "documentation":"<p>Grant version.</p>"
     }
    }
   },
   "RenewType":{
    "type":"string",
    "enum":[
     "None",
     "Weekly",
     "Monthly"
    ]
   },
   "ReportContext":{
    "type":"structure",
    "required":["licenseConfigurationArns"],
    "members":{
     "licenseConfigurationArns":{
      "shape":"ArnList",
      "documentation":"<p>Amazon Resource Name (ARN) of the license configuration that this generator reports
on.\lt/p"
     }
    },
   "documentation":"<p>Details of the license configuration that this generator reports on.</p>"
   },
   "ReportFrequency":{
    "type":"structure",
    "members":{
     "value":{
      "shape":"Integer",
      "documentation":"<p>Number of times within the frequency period that a report is generated. The only
supported value is &lt;code>1</code>.<code>/code>.<code>'p</code>. },
     "period":{
      "shape":"ReportFrequencyType",
     "documentation":"<p>Time period between each report. The period can be daily, weekly, or monthly.</p>"
     }
    },
   "documentation":"<p>Details about how frequently reports are generated.</p>"
   },
   "ReportFrequencyType":{
    "type":"string",
    "enum":[
      "DAY",
```

```
 "WEEK",
```

```
 "MONTH"
   ]
  },
  "ReportGenerator":{
   "type":"structure",
   "members":{
    "ReportGeneratorName":{
      "shape":"String",
      "documentation":"<p>Name of the report generator.</p>"
    },
    "ReportType":{
      "shape":"ReportTypeList",
     "documentation":"<p>Type of reports that are generated.</p>"
    },
    "ReportContext":{
      "shape":"ReportContext",
      "documentation":"<p>License configuration type for this generator.</p>"
    },
    "ReportFrequency":{
      "shape":"ReportFrequency",
     "documentation":"<p>Details about how frequently reports are generated.</p>"
    },
    "LicenseManagerReportGeneratorArn":{
      "shape":"String",
     "documentation":"<p>Amazon Resource Name (ARN) of the report generator.</p>"
    },
    "LastRunStatus":{
      "shape":"String",
      "documentation":"<p>Status of the
 last report generation attempt.</p>"
    },
    "LastRunFailureReason":{
      "shape":"String",
     "documentation":"<p>Failure message for the last report generation attempt.</p>"
    },
    "LastReportGenerationTime":{
      "shape":"String",
     "documentation":"<p>Time the last report was generated at.</p>"
    },
    "ReportCreatorAccount":{
      "shape":"String",
      "documentation":"<p>The Amazon Web Services account ID used to create the report generator.</p>"
    },
    "Description":{
      "shape":"String",
      "documentation":"<p>Description of the report generator.</p>"
    },
    "S3Location":{
```

```
 "shape":"S3Location",
   "documentation":"<p>Details of the S3 bucket that report generator reports are published to.</p>"
   },
   "CreateTime":{
    "shape":"String",
   "documentation":"<p>Time the report was created.</p>"
   },
   "Tags":{
 "shape":"TagList",
   "documentation":"<p>Tags associated with the report generator.</p>"
   }
  },
 "documentation":"<p>Describe the details of a report generator.</p>"
 },
 "ReportGeneratorList":{
  "type":"list",
  "member":{"shape":"ReportGenerator"}
 },
 "ReportGeneratorName":{
  "type":"string",
  "max":100,
  "min":1
 },
 "ReportType":{
  "type":"string",
  "enum":[
   "LicenseConfigurationSummaryReport",
   "LicenseConfigurationUsageReport"
 ]
 },
 "ReportTypeList":{
  "type":"list",
  "member":{"shape":"ReportType"}
 },
 "ResourceInventory":{
  "type":"structure",
  "members":{
   "ResourceId":{
    "shape":"String",
   "documentation":"<p>ID of the resource.</p>"
   },
   "ResourceType":{
    "shape":"ResourceType",
   "documentation":"<p>Type of resource.</p>"
   },
   "ResourceArn":{
    "shape":"String",
```

```
 "documentation":"<p>Amazon Resource Name (ARN) of the resource.</p>"
   },
   "Platform":{
    "shape":"String",
    "documentation":"<p>Platform of the resource.</p>"
   },
   "PlatformVersion":{
    "shape":"String",
   "documentation":"<p>Platform version of the resource in the inventory.</p>"
   },
   "ResourceOwningAccountId":{
    "shape":"String",
   "documentation":"<p>ID of the account that owns the resource.</p>"
   }
 },
 "documentation":"<p>Details about a resource.</p>"
 },
 "ResourceInventoryList":{
 "type":"list",
 "member":{"shape":"ResourceInventory"}
 },
 "ResourceLimitExceededException":{
 "type":"structure",
 "members":{
  "Message":{"shape":"Message"}
 },
"documentation":"<p>Your resource limits have been exceeded.</p>",
 "exception":true
 },
 "ResourceNotFoundException":{
 "type":"structure",
 "members":{
   "Message":{"shape":"Message"}
 },
 "documentation":"<p>The resource cannot be found.</p>",
 "exception":true
 },
 "ResourceType":{
 "type":"string",
 "enum":[
  "EC2_INSTANCE",
  "EC2_HOST",
  "EC2_AMI",
  "RDS",
  "SYSTEMS_MANAGER_MANAGED_INSTANCE"
 ]
 },
 "S3Location":{
```

```
 "type":"structure",
  "members":{
   "bucket":{
    "shape":"String",
   "documentation":"<p>Name of the S3 bucket reports are published to.</p>"
   },
   "keyPrefix":{
    "shape":"String",
   "documentation":"<p>Prefix of the S3 bucket reports are published to.</p>"
   }
  },
 "documentation":"<p>Details of the S3 bucket that report generator reports are published to.</p>"
 },
 "ServerInternalException":{
  "type":"structure",
  "members":{
   "Message":{"shape":"Message"}
  },
 "documentation":"<p>The server experienced an internal error. Try again.</p>",
  "exception":true,
  "fault":true
 },
 "SignedToken":{
  "type":"string",
  "min":4096
 },
 "StatusReasonMessage":{
  "type":"string",
  "max":400,
  "pattern":"[\\s\\S]+"
 },
 "String":{"type":"string"},
 "StringList":{
  "type":"list",
  "member":{"shape":"String"}
 },
 "Tag":{
  "type":"structure",
  "members":{
   "Key":{
    "shape":"String",
   "documentation":"<p>Tag key.</p>"
   },
   "Value":{
    "shape":"String",
   "documentation":"<p>Tag value.</p>"
   }
  },
```

```
"documentation":"<p>Details about a tag for a license configuration.</p>"
   },
   "TagKeyList":{
   "type":"list",
   "member":{"shape":"String"}
   },
   "TagList":{
   "type":"list",
   "member":{"shape":"Tag"}
   },
   "TagResourceRequest":{
   "type":"structure",
   "required":[
     "ResourceArn",
     "Tags"
   ],
   "members":{
     "ResourceArn":{
      "shape":"String",
     "documentation":"<p>Amazon Resource Name (ARN) of the license configuration.</p>"
     },
     "Tags":{
      "shape":"TagList",
     "documentation":"<p>One or more tags.</p>"
     }
   }
   },
   "TagResourceResponse":{
   "type":"structure",
   "members":{
   }
   },
   "TokenData":{
   "type":"structure",
   "members":{
     "TokenId":{
      "shape":"String",
      "documentation":"<p>Token ID.</p>"
     },
     "TokenType":{
      "shape":"String",
      "documentation":"<p>Type of token generated. The supported value is
<code>REFRESH_TOKEN</code>.</p>"
     },
     "LicenseArn":{
      "shape":"String",
      "documentation":"<p>Amazon Resource Name (ARN) of the license.</p>"
     },
```

```
 "ExpirationTime":{
      "shape":"ISO8601DateTime",
      "documentation":"<p>Token expiration time, in ISO8601-UTC format.</p>"
     },
     "TokenProperties":{
      "shape":"MaxSize3StringList",
      "documentation":"<p>Data specified by the caller.</p>"
     },
     "RoleArns":{
      "shape":"ArnList",
      "documentation":"<p>Amazon Resource Names (ARN) of the roles included in the token.</p>"
     },
     "Status":{
      "shape":"String",
     "documentation":"<p>Token status. The possible values are <code>AVAILABLE</code> and
<code>DELETED</code>.</p>"
     }
   },
   "documentation":"<p>Describes a token.</p>"
   },
   "TokenList":{
   "type":"list",
   "member":{"shape":"TokenData"}
   },
   "TokenString":{
   "type":"string",
   "max":4096,
   "pattern":"\\S+"
   },
   "TokenType":{
   "type":"string",
   "enum":["REFRESH_TOKEN"]
   },
   "UnsupportedDigitalSignatureMethodException":{
   "type":"structure",
   "members":{
     "Message":{"shape":"Message"}
   },
   "documentation":"<p>The digital signature method is unsupported.
Try your request again.\langle p \rangle",
   "exception":true
   },
   "UntagResourceRequest":{
   "type":"structure",
   "required":[
     "ResourceArn",
     "TagKeys"
   ],
```

```
 "members":{
     "ResourceArn":{
      "shape":"String",
     "documentation":"<p>Amazon Resource Name (ARN) of the license configuration.</p>"
     },
     "TagKeys":{
      "shape":"TagKeyList",
      "documentation":"<p>Keys identifying the tags to remove.</p>"
     }
    }
   },
   "UntagResourceResponse":{
    "type":"structure",
    "members":{
    }
   },
   "UpdateLicenseConfigurationRequest":{
    "type":"structure",
    "required":["LicenseConfigurationArn"],
    "members":{
     "LicenseConfigurationArn":{
      "shape":"String",
      "documentation":"<p>Amazon Resource Name (ARN) of the license configuration.</p>"
     },
     "LicenseConfigurationStatus":{
      "shape":"LicenseConfigurationStatus",
      "documentation":"<p>New
 status of the license configuration.</p>"
     },
     "LicenseRules":{
      "shape":"StringList",
      "documentation":"<p>New license rule. The only rule that you can add after you create a license configuration
is licenseAffinityToHost.</p>"
     },
     "LicenseCount":{
      "shape":"BoxLong",
     "documentation":"\langle p \rangleNew number of licenses managed by the license configuration.\langle p \rangle"
     },
     "LicenseCountHardLimit":{
      "shape":"BoxBoolean",
     "documentation":"<p>New hard limit of the number of available licenses.</p>"
     },
     "Name":{
      "shape":"String",
     "documentation":"<p>New name of the license configuration.</p>"
     },
     "Description":{
      "shape":"String",
```

```
"documentation":"<p>New description of the license configuration.</p>"
     },
     "ProductInformationList":{
       "shape":"ProductInformationList",
       "documentation":"<p>New
 product information.</p>"
     },
     "DisassociateWhenNotFound":{
       "shape":"BoxBoolean",
      "documentation":"\langle p \rangleWhen true, disassociates a resource when software is uninstalled.\langle p \rangle"
     }
    }
   },
   "UpdateLicenseConfigurationResponse":{
    "type":"structure",
    "members":{
    }
   },
   "UpdateLicenseManagerReportGeneratorRequest":{
    "type":"structure",
    "required":[
     "LicenseManagerReportGeneratorArn",
     "ReportGeneratorName",
     "Type",
     "ReportContext",
     "ReportFrequency",
     "ClientToken"
    ],
    "members":{
     "LicenseManagerReportGeneratorArn":{
       "shape":"String",
      "documentation":"<p>Amazon Resource Name (ARN) of the report generator to update.</p>"
     },
     "ReportGeneratorName":{
       "shape":"ReportGeneratorName",
       "documentation":"<p>Name of the report generator.</p>"
     },
     "Type":{
       "shape":"ReportTypeList",
      "documentation":"<p>Type of reports to generate. The following report types are supported:</p></a> <ul> <li>
<p>License configuration report - Reports the number and details of consumed licenses for a license
configuration.\langle p \rangle \langle p \rangle \langle p \rangle = \langle p \rangle \langle p \rangle Resource report - Reports the tracked licenses and resource consumption for a
license configuration.\langle p \rangle \langle 1| \rangle \langle 1| },
```

```
 "ReportContext":{
  "shape":"ReportContext",
  "documentation":"<p>The report context.</p>"
 },
```

```
 "ReportFrequency":{
      "shape":"ReportFrequency",
     "documentation":"<p>Frequency by which reports are generated.</p>"
     },
     "ClientToken":{
      "shape":"ClientRequestToken",
      "documentation":"<p>Unique, case-sensitive identifier that you provide to ensure the idempotency of the
request.</p>"
     },
     "Description":{
      "shape":"String",
      "documentation":"<p>Description of the report generator.</p>"
   }
   }
   },
   "UpdateLicenseManagerReportGeneratorResponse":{
   "type":"structure",
   "members":{
   }
   },
   "UpdateLicenseSpecificationsForResourceRequest":{
   "type":"structure",
   "required":["ResourceArn"],
   "members":{
     "ResourceArn":{
      "shape":"String",
      "documentation":"<p>Amazon Resource Name (ARN) of the Amazon Web Services resource.</p>"
     },
     "AddLicenseSpecifications":{
      "shape":"LicenseSpecifications",
      "documentation":"<p>ARNs of the license configurations to add.</p>"
     },
     "RemoveLicenseSpecifications":{
      "shape":"LicenseSpecifications",
     "documentation":"<p>ARNs of the license configurations to remove.</p>"
     }
   }
   },
   "UpdateLicenseSpecificationsForResourceResponse":{
   "type":"structure",
   "members":{
   }
   },
   "UpdateServiceSettingsRequest":{
   "type":"structure",
   "members":{
     "S3BucketArn":{
```
"shape":"String",

 "documentation":"<p>Amazon Resource Name (ARN) of the Amazon S3 bucket where the License Manager information is stored.</p>"

},

```
 "SnsTopicArn":{
```
"shape":"String",

 "documentation":"<p>Amazon Resource Name (ARN) of the Amazon SNS topic used for License Manager alerts.</p>"

```
 },
```
"OrganizationConfiguration":{

"shape":"OrganizationConfiguration",

"documentation":"<p>Enables integration with Organizations for cross-account discovery.</p>"

```
 },
```
"EnableCrossAccountsDiscovery":{

"shape":"BoxBoolean",

"documentation":"<p>Activates cross-account discovery.</p>"

```
 }
```
 } },

```
 "UpdateServiceSettingsResponse":{
```
"type":"structure",

```
 "members":{
```
}

```
 },
 "UsageOperation":{
```
"type":"string",

```
 "max":50
```

```
 },
```
"ValidationException":{

"type":"structure",

"members":{

"Message":{"shape":"Message"}

},

"documentation":"<p>The provided input is not valid. Try your request again.</p>",

```
 "exception":true
```
 } },

 "documentation":"<p>License Manager makes it easier to manage licenses from software vendors across multiple Amazon Web Services accounts and on-premises servers.</p>"

```
}
{
 "customizationConfig" : {
  "additionalShapeConstructors" : null,
  "authPolicyActions" : {
   "actionPrefix" : null,
   "additionalOperations" : null,
   "fileNamePrefix" : null,
```

```
 "skip" : true
```
},

 "calculateCRC32FromCompressedData" : false, "contentTypeOverride" : null, "convenienceTypeOverloads" : [ ], "customClientConfigFactory" : null, "customCodeTemplates" : null, "customErrorCodeFieldName" : null, "customExceptionUnmarshallerImpl" : null, "customFileHeader" : null, "customResponseHandlerFqcn" : null, "customResponseMetadataClassName" : null, "customServiceMetadata" : null, "customServiceNameForRequest" : null, "customSignerProvider" : null, "deprecatedSuppressions" : [ "ClientConstructors", "ClientMutationMethods", "EnumSetterOverload" ], "emitLegacyEnumSetterFor" : null, "operationModifiers" : null, "operationsWithResponseStreamContentLengthValidation" : null, "presignersFqcn" : null, "renameShapes" : null, "requestMetrics" : null, "requiredParamValidationEnabled" : false, "s3ArnableFields" : null, "sdkModeledExceptionBaseClassName" : null, "sendEmptyAutoConstructedListAsEmptyList" : null, "sendExplicitlyEmptyListsForQuery" : false, "serviceClientHoldInputStream" : false, "shapeModifiers" : null, "shapeSubstitutions" : null, "simpleMethods" : null, "skipClientMethodForOperations" : [ ], "skipInterfaceAdditions" : false, "skipSmokeTests" : true, "transformDirectory" : "transform", "useAutoConstructList" : false, "useAutoConstructMap" : false, "useUidAsFilePrefix" : true }, "metadata" : { "apiVersion" : "2018-05-10", "asyncClient" : "AWSLicenseManagerUserSubscriptionsAsyncClient", "asyncClientBuilderClassName" : "AWSLicenseManagerUserSubscriptionsAsyncClientBuilder", "asyncInterface" : "AWSLicenseManagerUserSubscriptionsAsync", "awsQueryCompatible" : null, "cborProtocol" : false, "checksumFormat" : null, "contentType" : "application/json",

"cucumberModuleInjectorClassName" : "AWSLicenseManagerUserSubscriptionsModuleInjector",

"defaultEndpoint" : "license-manager-user-subscriptions.us-east-1.amazonaws.com",

 "defaultEndpointWithoutHttpProtocol" : "license-manager-user-subscriptions.us-east-1.amazonaws.com", "defaultRegion" : null,

 "documentation" : "<p>With License Manager, you can create user-based subscriptions to utilize licensed software with a per user subscription fee on Amazon EC2 instances.</p>",

"endpointPrefix" : "license-manager-user-subscriptions",

"hasApiWithStreamInput" : false,

"ionProtocol" : false,

"jsonProtocol" : true,

"jsonVersion" : "1.1",

"packageName" : "com.amazonaws.services.licensemanagerusersubscriptions",

"packagePath" : "com/amazonaws/services/licensemanagerusersubscriptions",

"protocol" : "rest-json",

"protocolDefaultExceptionUmarshallerImpl" : null,

"protocolFactory"

: "com.amazonaws.protocol.json.SdkJsonProtocolFactory",

"requestBaseFqcn" : "com.amazonaws.AmazonWebServiceRequest",

"requiresApiKey" : false,

"requiresIamSigners" : false,

"serviceAbbreviation" : null,

"serviceFullName" : "AWS License Manager User Subscriptions",

"serviceId" : "License Manager User Subscriptions",

"serviceName" : "AWS License Manager User Subscriptions",

"signingName" : "license-manager-user-subscriptions",

"smokeTestsPackageName" : "com.amazonaws.services.licensemanagerusersubscriptions.smoketests",

"syncClient" : "AWSLicenseManagerUserSubscriptionsClient",

"syncClientBuilderClassName" : "AWSLicenseManagerUserSubscriptionsClientBuilder",

"syncInterface" : "AWSLicenseManagerUserSubscriptions",

"uid" : "license-manager-user-subscriptions-2018-05-10",

"unmarshallerClassSuffix" : "JsonUnmarshaller",

"unmarshallerContextClassName" : "JsonUnmarshallerContext",

"xmlProtocol" : false

#### },

"operations"

#### : {

"AssociateUser" : {

"asyncCallableType" : "java.util.concurrent.Callable<AssociateUserResult>",

"asyncFutureType" : "java.util.concurrent.Future<AssociateUserResult>",

"asyncHandlerType" : "com.amazonaws.handlers.AsyncHandler<AssociateUserRequest, AssociateUserResult>",

"asyncReturnType" : "AssociateUserResult",

"authenticated" : true,

"deprecated" : false,

"documentation" : "<p>Associates the user to an EC2 instance to utilize user-based subscriptions.</p></note> <p>Your estimated bill for charges on the number of users and related costs will take 48 hours to appear for billing periods that haven't closed (marked as <b>Pending </b>b>billing status) in Amazon Web Services Billing. For more information, see <a href=\"https://docs.aws.amazon.com/awsaccountbilling/latest/aboutv2/invoice.html\">Viewing your monthly charges</a> in the <i>Amazon Web Services Billing User Guide</i>></p></note>",

"endpointCacheRequired" : false,

"endpointDiscovery" : null,

"endpointOperation" : false,

"endpointTrait" : null,

"exceptions" : [ {

"exceptionName" : "ServiceQuotaExceededException",

"documentation" : "<p>The request failed because a service quota is exceeded.</p>",

"httpStatusCode" : null

## }, {

"exceptionName" : "ConflictException",

"documentation" : "<p>The request couldn't be completed because it conflicted with the current state of the resource.</p>",

"httpStatusCode" : null

## }, {

"exceptionName" : "ValidationException",

"documentation" : "<p>A parameter is not valid.</p>",

"httpStatusCode" : null

## }, {

"exceptionName" : "ThrottlingException",

"documentation" : "< $p$ >The request was denied because of request throttling. Retry the request. $\langle p \rangle$ ",

"httpStatusCode" : null

# }, {

"exceptionName" : "InternalServerException",

"documentation" : "<p>An exception occurred with

the service. $<$ /p $>$ ",

"httpStatusCode" : null

#### }, {

"exceptionName" : "ResourceNotFoundException",

"documentation" : "<p>The resource couldn't be found.</p>",

"httpStatusCode" : 404

#### }, {

"exceptionName" : "AccessDeniedException",

"documentation" : "<p>You don't have sufficient access to perform this action.</p>",

```
 "httpStatusCode" : null
```
#### } ],

"hasBlobMemberAsPayload" : false,

```
 "hostPrefixProcessor" : null,
```
"input" : {

"timestampFormat" : null,

"variableDeclarationType" : "AssociateUserRequest",

```
 "variableName" : "associateUserRequest",
```
"variableType" : "AssociateUserRequest",

"documentation" : "",

"simpleType" : "AssociateUserRequest",

"variableSetterType" : "AssociateUserRequest"

#### },

"inputStreamPropertyName" : null,

 "methodName" : "associateUser", "operationName" : "AssociateUser", "returnType" : { "returnType" : "AssociateUserResult", "documentation" : null }, "syncReturnType" : "AssociateUserResult" }, "DeregisterIdentityProvider" : { "asyncCallableType" : "java.util.concurrent.Callable<DeregisterIdentityProviderResult>", "asyncFutureType" : "java.util.concurrent.Future<DeregisterIdentityProviderResult>", "asyncHandlerType" : "com.amazonaws.handlers.AsyncHandler<DeregisterIdentityProviderRequest, DeregisterIdentityProviderResult>", "asyncReturnType" : "DeregisterIdentityProviderResult", "authenticated" : true, "deprecated" : false, "documentation" : "< $p$ >Deregisters the identity provider from providing user-based subscriptions. $\langle p \rangle$ ", "endpointCacheRequired" : false, "endpointDiscovery" : null, "endpointOperation" : false, "endpointTrait" : null, "exceptions" : [ { "exceptionName" : "ServiceQuotaExceededException", "documentation" : "<p>The request failed because a service quota is exceeded. $\langle p \rangle$ ", "httpStatusCode" : null }, { "exceptionName" : "ConflictException", "documentation" : "<p>The request couldn't be completed because it conflicted with the current state of the resource.</p>", "httpStatusCode" : null }, { "exceptionName" : "ValidationException", "documentation" : "<p>A parameter is not valid.</p>", "httpStatusCode" : null }, { "exceptionName" : "ThrottlingException", "documentation" : "<p>The request was denied because of request throttling. Retry the request.</p>", "httpStatusCode" : null }, { "exceptionName" : "InternalServerException", "documentation" : " $\langle p \rangle$ An exception occurred with the service. $\langle p \rangle$ ", "httpStatusCode" : null }, { "exceptionName" : "ResourceNotFoundException", "documentation" : "<p>The resource couldn't be found.</p>", "httpStatusCode" : 404

```
 }, {
```
"exceptionName"

: "AccessDeniedException",

"documentation" : "<p>You don't have sufficient access to perform this action.</p>",

"httpStatusCode" : null

} ],

"hasBlobMemberAsPayload" : false,

"hostPrefixProcessor" : null,

"input" : {

"timestampFormat" : null,

"variableDeclarationType" : "DeregisterIdentityProviderRequest",

"variableName" : "deregisterIdentityProviderRequest",

```
 "variableType" : "DeregisterIdentityProviderRequest",
```
"documentation" : "",

"simpleType" : "DeregisterIdentityProviderRequest",

"variableSetterType" : "DeregisterIdentityProviderRequest"

},

"inputStreamPropertyName" : null,

"methodName" : "deregisterIdentityProvider",

"operationName" : "DeregisterIdentityProvider",

"returnType" : {

```
 "returnType" : "DeregisterIdentityProviderResult",
```
"documentation" : null

},

"syncReturnType" : "DeregisterIdentityProviderResult"

},

"DisassociateUser"

# : {

"asyncCallableType" : "java.util.concurrent.Callable<DisassociateUserResult>",

"asyncFutureType" : "java.util.concurrent.Future<DisassociateUserResult>",

```
 "asyncHandlerType" : "com.amazonaws.handlers.AsyncHandler<DisassociateUserRequest,
```
DisassociateUserResult>",

```
 "asyncReturnType" : "DisassociateUserResult",
```
"authenticated" : true,

"deprecated" : false,

```
"documentation" : "<p>Disassociates the user from an EC2 instance providing user-based subscriptions.</p>",
```
"endpointCacheRequired" : false,

"endpointDiscovery" : null,

"endpointOperation" : false,

"endpointTrait" : null,

"exceptions" : [ {

"exceptionName" : "ServiceQuotaExceededException",

"documentation" : "< $p$ >The request failed because a service quota is exceeded. $\langle p \rangle$ ",

"httpStatusCode" : null

}, {

"exceptionName" : "ConflictException",

"documentation" : "<p>The request couldn't be completed because

```
 it conflicted with the current state of the resource.</p>",
    "httpStatusCode" : null
   }, {
    "exceptionName" : "ValidationException",
   "documentation" : "<p>A parameter is not valid.</p>",
    "httpStatusCode" : null
   }, {
    "exceptionName" : "ThrottlingException",
   "documentation" : "<p>The request was denied because of request throttling. Retry the request.\langle p \rangle",
    "httpStatusCode" : null
   }, {
    "exceptionName" : "InternalServerException",
   "documentation" : "<p>An exception occurred with the service.</p>",
    "httpStatusCode" : null
   }, {
    "exceptionName" : "ResourceNotFoundException",
   "documentation" : "<p>The resource couldn't be found.</p>",
    "httpStatusCode" : 404
   }, {
    "exceptionName" : "AccessDeniedException",
   "documentation" : "<p>You don't have sufficient access to perform this action.</p>",
    "httpStatusCode" : null
   } ],
   "hasBlobMemberAsPayload"
 : false,
   "hostPrefixProcessor" : null,
   "input" : {
    "timestampFormat" : null,
    "variableDeclarationType" : "DisassociateUserRequest",
    "variableName" : "disassociateUserRequest",
    "variableType" : "DisassociateUserRequest",
    "documentation" : "",
    "simpleType" : "DisassociateUserRequest",
    "variableSetterType" : "DisassociateUserRequest"
   },
   "inputStreamPropertyName" : null,
   "methodName" : "disassociateUser",
   "operationName" : "DisassociateUser",
   "returnType" : {
    "returnType" : "DisassociateUserResult",
    "documentation" : null
   },
   "syncReturnType" : "DisassociateUserResult"
  },
  "ListIdentityProviders" : {
   "asyncCallableType" : "java.util.concurrent.Callable<ListIdentityProvidersResult>",
   "asyncFutureType" : "java.util.concurrent.Future<ListIdentityProvidersResult>",
```

```
 "asyncHandlerType" : "com.amazonaws.handlers.AsyncHandler<ListIdentityProvidersRequest,
```
ListIdentityProvidersResult>",

"asyncReturnType" : "ListIdentityProvidersResult",

"authenticated" : true,

"deprecated" : false,

"documentation" : "<p>Lists the identity providers for user-based subscriptions.</p>",

"endpointCacheRequired" : false,

"endpointDiscovery" : null,

"endpointOperation" : false,

"endpointTrait" : null,

"exceptions" : [ {

"exceptionName" : "ServiceQuotaExceededException",

"documentation" : "<p>The request failed because a service quota is exceeded.</p>",

"httpStatusCode" : null

}, {

"exceptionName" : "ConflictException",

 "documentation" : "<p>The request couldn't be completed because it conflicted with the current state of the resource.</p>",

"httpStatusCode" : null

## }, {

"exceptionName" : "ValidationException",

"documentation" : "<p>A parameter is not valid.</p>",

```
 "httpStatusCode" : null
```
}, {

```
 "exceptionName" : "ThrottlingException",
```
"documentation" : "<p>The request was denied because of request throttling. Retry the request.</p>",

```
 "httpStatusCode" : null
```
}, {

```
 "exceptionName" : "InternalServerException",
```

```
"documentation" : "<p>An exception occurred with the service.</p>",
```
"httpStatusCode" : null

}, {

```
 "exceptionName" : "ResourceNotFoundException",
```

```
"documentation" : "<p>The resource couldn't be found.</p>",
```
"httpStatusCode" : 404

```
 }, {
```
"exceptionName" : "AccessDeniedException",

```
"documentation" : "<p>You don't have sufficient access to perform this action.\langle p\rangle",
```

```
 "httpStatusCode" : null
```
} ],

"hasBlobMemberAsPayload" : false,

"hostPrefixProcessor" : null,

"input" : {

"timestampFormat" : null,

"variableDeclarationType" : "ListIdentityProvidersRequest",

```
 "variableName" : "listIdentityProvidersRequest",
```

```
 "variableType" : "ListIdentityProvidersRequest",
```

```
 "documentation" : "",
     "simpleType" : "ListIdentityProvidersRequest",
     "variableSetterType" : "ListIdentityProvidersRequest"
    },
    "inputStreamPropertyName" : null,
    "methodName" : "listIdentityProviders",
    "operationName" : "ListIdentityProviders",
    "returnType" : {
     "returnType" : "ListIdentityProvidersResult",
     "documentation" : null
    },
    "syncReturnType" : "ListIdentityProvidersResult"
   },
   "ListInstances" : {
    "asyncCallableType" : "java.util.concurrent.Callable<ListInstancesResult>",
    "asyncFutureType" : "java.util.concurrent.Future<ListInstancesResult>",
    "asyncHandlerType" : "com.amazonaws.handlers.AsyncHandler<ListInstancesRequest, ListInstancesResult>",
    "asyncReturnType" : "ListInstancesResult",
    "authenticated" : true,
    "deprecated" : false,
   "documentation" : "\langle p \rangleLists the EC2 instances providing user-based subscriptions.\langle p \rangle",
    "endpointCacheRequired"
 : false,
    "endpointDiscovery" : null,
    "endpointOperation" : false,
    "endpointTrait" : null,
    "exceptions" : [ {
     "exceptionName" : "ServiceQuotaExceededException",
    "documentation" : "<p>The request failed because a service quota is exceeded.</p>",
     "httpStatusCode" : null
    }, {
     "exceptionName" : "ConflictException",
     "documentation" : "<p>The request couldn't be completed because it conflicted with the current state of the
resource.</p>",
     "httpStatusCode" : null
    }, {
     "exceptionName" : "ValidationException",
    "documentation" : "<p>A parameter is not valid.</p>",
     "httpStatusCode" : null
    }, {
     "exceptionName" : "ThrottlingException",
    "documentation" : "\langle \phi \rangleThe request was denied because of request throttling. Retry the request.\langle \phi \rangle",
     "httpStatusCode" : null
    }, {
     "exceptionName" : "InternalServerException",
     "documentation"
: "<p>An exception occurred with the service.</p>",
     "httpStatusCode" : null
```

```
 }, {
```

```
 "exceptionName" : "ResourceNotFoundException",
    "documentation" : "<p>The resource couldn't be found.</p>",
     "httpStatusCode" : 404
    }, {
     "exceptionName" : "AccessDeniedException",
    "documentation" : "\langle p \rangleYou don't have sufficient access to perform this action.\langle p \rangle",
     "httpStatusCode" : null
    } ],
    "hasBlobMemberAsPayload" : false,
    "hostPrefixProcessor" : null,
    "input" : {
     "timestampFormat" : null,
     "variableDeclarationType" : "ListInstancesRequest",
     "variableName" : "listInstancesRequest",
     "variableType" : "ListInstancesRequest",
     "documentation" : "",
     "simpleType" : "ListInstancesRequest",
     "variableSetterType" : "ListInstancesRequest"
    },
    "inputStreamPropertyName" : null,
    "methodName" : "listInstances",
    "operationName" : "ListInstances",
  "returnType" : {
     "returnType" : "ListInstancesResult",
     "documentation" : null
    },
    "syncReturnType" : "ListInstancesResult"
   },
   "ListProductSubscriptions" : {
    "asyncCallableType" : "java.util.concurrent.Callable<ListProductSubscriptionsResult>",
    "asyncFutureType" : "java.util.concurrent.Future<ListProductSubscriptionsResult>",
    "asyncHandlerType" : "com.amazonaws.handlers.AsyncHandler<ListProductSubscriptionsRequest,
ListProductSubscriptionsResult>",
    "asyncReturnType" : "ListProductSubscriptionsResult",
    "authenticated" : true,
    "deprecated" : false,
   "documentation" : "<p>Lists the user-based subscription products available from an identity provider.</p>",
    "endpointCacheRequired" : false,
    "endpointDiscovery" : null,
    "endpointOperation" : false,
    "endpointTrait" : null,
    "exceptions" : [ {
     "exceptionName" : "ServiceQuotaExceededException",
     "documentation" : "<p>The request
failed because a service quota is exceeded.\langle p \rangle",
     "httpStatusCode" : null
```
}, {

"exceptionName" : "ConflictException",

 "documentation" : "<p>The request couldn't be completed because it conflicted with the current state of the resource.</p>",

"httpStatusCode" : null

}, {

```
 "exceptionName" : "ValidationException",
```

```
"documentation" : "<p>A parameter is not valid.</p>",
```
"httpStatusCode" : null

## }, {

"exceptionName" : "ThrottlingException",

"documentation" : "<p>The request was denied because of request throttling. Retry the request.</p>", "httpStatusCode" : null

}, {

```
 "exceptionName" : "InternalServerException",
```

```
"documentation" : "<p>An exception occurred with the service.</p>",
```
"httpStatusCode" : null

# }, {

"exceptionName" : "ResourceNotFoundException",

```
"documentation" : "<p>The resource couldn't be found.</p>",
```
"httpStatusCode" : 404

# }, {

```
 "exceptionName" : "AccessDeniedException",
```

```
"documentation" : "<p>You don't have sufficient access to perform this action.</p>",
```
"httpStatusCode" : null

} ],

```
 "hasBlobMemberAsPayload" : false,
```
"hostPrefixProcessor" : null,

# "input" : {

"timestampFormat" : null,

"variableDeclarationType" : "ListProductSubscriptionsRequest",

"variableName" : "listProductSubscriptionsRequest",

```
 "variableType" : "ListProductSubscriptionsRequest",
```

```
 "documentation" : "",
```

```
 "simpleType" : "ListProductSubscriptionsRequest",
```

```
 "variableSetterType" : "ListProductSubscriptionsRequest"
```
},

```
 "inputStreamPropertyName" : null,
```

```
 "methodName" : "listProductSubscriptions",
```

```
 "operationName" : "ListProductSubscriptions",
```

```
 "returnType" : {
```

```
 "returnType" : "ListProductSubscriptionsResult",
```

```
 "documentation" : null
```
# },

"syncReturnType" : "ListProductSubscriptionsResult"

},

"ListUserAssociations" : {

"asyncCallableType" : "java.util.concurrent.Callable<ListUserAssociationsResult>",

```
 "asyncFutureType" : "java.util.concurrent.Future<ListUserAssociationsResult>",
```
"asyncHandlerType" : "com.amazonaws.handlers.AsyncHandler<ListUserAssociationsRequest,

ListUserAssociationsResult>",

"asyncReturnType" : "ListUserAssociationsResult",

"authenticated" : true,

"deprecated" : false,

"documentation" : "<p>Lists user associations for an identity provider.</p>".

"endpointCacheRequired" : false,

"endpointDiscovery" : null,

"endpointOperation" : false,

"endpointTrait" : null,

"exceptions" : [ {

"exceptionName" : "ServiceQuotaExceededException",

"documentation" : "<p>The request failed because a service quota is exceeded.</p>",

"httpStatusCode" : null

#### }, {

```
 "exceptionName" : "ConflictException",
```
"documentation" : "<p>The request couldn't be completed because

it conflicted with the current state of the resource. $\langle p \rangle$ ",

"httpStatusCode" : null

## }, {

```
 "exceptionName" : "ValidationException",
```
"documentation" : "<p>A parameter is not valid.</p>",

"httpStatusCode" : null

## }, {

```
 "exceptionName" : "ThrottlingException",
```
"documentation" : "< $p$ >The request was denied because of request throttling. Retry the request. $\langle p \rangle$ ", "httpStatusCode" : null

#### }, {

```
 "exceptionName" : "InternalServerException",
```

```
"documentation" : "<p>An exception occurred with the service.</p>",
```
"httpStatusCode" : null

#### }, {

"exceptionName" : "ResourceNotFoundException",

"documentation" : "<p>The resource couldn't be found.</p>",

```
 "httpStatusCode" : 404
```
# }, {

```
 "exceptionName" : "AccessDeniedException",
```
"documentation" : " $\langle p \rangle$ You don't have sufficient access to perform this action. $\langle p \rangle$ ",

"httpStatusCode" : null

} ],

"hasBlobMemberAsPayload"

: false,

```
 "hostPrefixProcessor" : null,
```
"input" : {

```
 "timestampFormat" : null,
     "variableDeclarationType" : "ListUserAssociationsRequest",
     "variableName" : "listUserAssociationsRequest",
     "variableType" : "ListUserAssociationsRequest",
     "documentation" : "",
     "simpleType" : "ListUserAssociationsRequest",
     "variableSetterType" : "ListUserAssociationsRequest"
    },
    "inputStreamPropertyName" : null,
    "methodName" : "listUserAssociations",
    "operationName" : "ListUserAssociations",
    "returnType" : {
     "returnType" : "ListUserAssociationsResult",
     "documentation" : null
    },
    "syncReturnType" : "ListUserAssociationsResult"
   },
   "RegisterIdentityProvider" : {
    "asyncCallableType" : "java.util.concurrent.Callable<RegisterIdentityProviderResult>",
    "asyncFutureType" : "java.util.concurrent.Future<RegisterIdentityProviderResult>",
    "asyncHandlerType"
 : "com.amazonaws.handlers.AsyncHandler<RegisterIdentityProviderRequest, RegisterIdentityProviderResult>",
    "asyncReturnType" : "RegisterIdentityProviderResult",
    "authenticated" : true,
    "deprecated" : false,
   "documentation" : "<p>Registers an identity provider for user-based subscriptions.</p>",
    "endpointCacheRequired" : false,
    "endpointDiscovery" : null,
    "endpointOperation" : false,
    "endpointTrait" : null,
    "exceptions" : [ {
     "exceptionName" : "ServiceQuotaExceededException",
    "documentation" : "<p>The request failed because a service quota is exceeded.\langle p \rangle",
     "httpStatusCode" : null
    }, {
     "exceptionName" : "ConflictException",
     "documentation" : "<p>The request couldn't be completed because it conflicted with the current state of the
resource.</p>",
     "httpStatusCode" : null
    }, {
     "exceptionName" : "ValidationException",
    "documentation" : "<p>A parameter is not valid.</p>",
      "httpStatusCode" : null
    }, {
     "exceptionName" : "ThrottlingException",
    "documentation" : "\langle p \rangleThe request was denied because of request throttling. Retry the request.\langle p \rangle",
     "httpStatusCode" : null
    }, {
```
 "exceptionName" : "InternalServerException", "documentation" : "<p>An exception occurred with the service.</p>", "httpStatusCode" : null }, { "exceptionName" : "ResourceNotFoundException", "documentation" : "<p>The resource couldn't be found.</p>", "httpStatusCode" : 404 }, { "exceptionName" : "AccessDeniedException", "documentation" : " $\langle p \rangle$ You don't have sufficient access to perform this action. $\langle p \rangle$ ", "httpStatusCode" : null } ], "hasBlobMemberAsPayload" : false, "hostPrefixProcessor" : null, "input" : { "timestampFormat" : null, "variableDeclarationType" : "RegisterIdentityProviderRequest", "variableName" : "registerIdentityProviderRequest", "variableType" : "RegisterIdentityProviderRequest", "documentation" : "", "simpleType" : "RegisterIdentityProviderRequest", "variableSetterType" : "RegisterIdentityProviderRequest" }, "inputStreamPropertyName" : null, "methodName" : "registerIdentityProvider", "operationName" : "RegisterIdentityProvider", "returnType" : { "returnType" : "RegisterIdentityProviderResult", "documentation" : null }, "syncReturnType" : "RegisterIdentityProviderResult" }, "StartProductSubscription" : { "asyncCallableType" : "java.util.concurrent.Callable<StartProductSubscriptionResult>", "asyncFutureType" : "java.util.concurrent.Future<StartProductSubscriptionResult>", "asyncHandlerType" : "com.amazonaws.handlers.AsyncHandler<StartProductSubscriptionRequest, StartProductSubscriptionResult>", "asyncReturnType" : "StartProductSubscriptionResult", "authenticated" : true,

"deprecated" : false,

"documentation" : " $\langle p \rangle$ Starts a product subscription for a user with the specified identity provider. $\langle p \rangle$  <note> <p>Your estimated bill for charges on the number of users and related costs will take 48 hours to appear for billing periods that haven't closed (marked as <b>Pending </b>b> billing status) in Amazon Web Services Billing. For more information, see <a href=\"https://docs.aws.amazon.com/awsaccountbilling/latest/aboutv2/invoice.html\">Viewing your monthly charges $\langle x \rangle$  in the  $\langle x \rangle$ -Amazon Web Services Billing User Guide $\langle x \rangle$ . $\langle p \rangle$   $\langle p \rangle$ 

"endpointCacheRequired" : false,

"endpointDiscovery" : null,

"endpointOperation" : false,

"endpointTrait" : null,

"exceptions" : [ {

"exceptionName" : "ServiceQuotaExceededException",

"documentation" : "< $p$ >The request failed because a service quota is exceeded. $\langle p \rangle$ ",

"httpStatusCode" : null

}, {

"exceptionName" : "ConflictException",

 "documentation" : "<p>The request couldn't be completed because it conflicted with the current state of the resource.</p>",

"httpStatusCode" : null

}, {

"exceptionName" : "ValidationException",

"documentation" : "<p>A parameter is not valid.</p>",

"httpStatusCode" : null

#### }, {

"exceptionName" : "ThrottlingException",

"documentation" : "< $p$ >The request was denied because of request throttling. Retry the request. $\langle p \rangle$ ",

"httpStatusCode" : null

}, {

"exceptionName" : "InternalServerException",

```
"documentation" : "<p>An exception occurred with the service.</p>",
```
"httpStatusCode" : null

#### }, {

```
 "exceptionName" : "ResourceNotFoundException",
```

```
"documentation" : "<p>The resource couldn't be found.</p>",
```
"httpStatusCode" : 404

#### }, {

```
 "exceptionName" : "AccessDeniedException",
```
"documentation" : "<p>You don't have sufficient access to perform this

action.</p>",

"httpStatusCode" : null

} ],

"hasBlobMemberAsPayload" : false,

"hostPrefixProcessor" : null,

```
 "input" : {
```
"timestampFormat" : null,

"variableDeclarationType" : "StartProductSubscriptionRequest",

"variableName" : "startProductSubscriptionRequest",

"variableType" : "StartProductSubscriptionRequest",

"documentation" : "",

"simpleType" : "StartProductSubscriptionRequest",

"variableSetterType" : "StartProductSubscriptionRequest"

},

"inputStreamPropertyName" : null,

```
 "methodName" : "startProductSubscription",
```

```
 "operationName" : "StartProductSubscription",
```

```
 "returnType" : {
 "returnType" : "StartProductSubscriptionResult",
```

```
 "documentation" : null
```
},

```
 "syncReturnType" : "StartProductSubscriptionResult"
```
},

"StopProductSubscription" : {

```
 "asyncCallableType" : "java.util.concurrent.Callable<StopProductSubscriptionResult>",
```
"asyncFutureType"

: "java.util.concurrent.Future<StopProductSubscriptionResult>",

"asyncHandlerType" : "com.amazonaws.handlers.AsyncHandler<StopProductSubscriptionRequest,

StopProductSubscriptionResult>",

"asyncReturnType" : "StopProductSubscriptionResult",

"authenticated" : true,

"deprecated" : false,

"documentation" : "< $p$ >Stops a product subscription for a user with the specified identity provider. $\langle p \rangle$ ", "endpointCacheRequired" : false,

"endpointDiscovery" : null,

"endpointOperation" : false,

"endpointTrait" : null,

"exceptions" : [ {

"exceptionName" : "ServiceQuotaExceededException",

"documentation" : "<p>The request failed because a service quota is exceeded.</p>",

"httpStatusCode" : null

}, {

"exceptionName" : "ConflictException",

 "documentation" : "<p>The request couldn't be completed because it conflicted with the current state of the resource.</p>",

"httpStatusCode" :

# null

}, {

"exceptionName" : "ValidationException",

"documentation" : "<p>A parameter is not valid.</p>",

"httpStatusCode" : null

}, {

"exceptionName" : "ThrottlingException",

```
"documentation" : "<p>The request was denied because of request throttling. Retry the request.\langle p \rangle",
```
"httpStatusCode" : null

}, {

```
 "exceptionName" : "InternalServerException",
```
"documentation" : " $\langle p \rangle$ An exception occurred with the service. $\langle p \rangle$ ",

```
 "httpStatusCode" : null
```
}, {

"exceptionName" : "ResourceNotFoundException",

"documentation" : "<p>The resource couldn't be found.</p>",

```
 "httpStatusCode" : 404
```
}, {

```
 "exceptionName" : "AccessDeniedException",
```

```
"documentation" : "<p>You don't have sufficient access to perform this action.</p>",
     "httpStatusCode" : null
   } ],
   "hasBlobMemberAsPayload" : false,
   "hostPrefixProcessor" : null,
   "input" : {
     "timestampFormat"
 : null,
     "variableDeclarationType" : "StopProductSubscriptionRequest",
     "variableName" : "stopProductSubscriptionRequest",
     "variableType" : "StopProductSubscriptionRequest",
     "documentation" : "",
     "simpleType" : "StopProductSubscriptionRequest",
     "variableSetterType" : "StopProductSubscriptionRequest"
   },
   "inputStreamPropertyName" : null,
   "methodName" : "stopProductSubscription",
   "operationName" : "StopProductSubscription",
    "returnType" : {
    "returnType" : "StopProductSubscriptionResult",
    "documentation" : null
   },
    "syncReturnType" : "StopProductSubscriptionResult"
  },
  "UpdateIdentityProviderSettings" : {
   "asyncCallableType" : "java.util.concurrent.Callable<UpdateIdentityProviderSettingsResult>",
   "asyncFutureType" : "java.util.concurrent.Future<UpdateIdentityProviderSettingsResult>",
   "asyncHandlerType" : "com.amazonaws.handlers.AsyncHandler<UpdateIdentityProviderSettingsRequest,
 UpdateIdentityProviderSettingsResult>",
    "asyncReturnType" : "UpdateIdentityProviderSettingsResult",
   "authenticated" : true,
   "deprecated" : false,
   "documentation" : "<p>Updates additional product configuration settings for the registered identity
provider.</p>",
   "endpointCacheRequired" : false,
    "endpointDiscovery" : null,
   "endpointOperation" : false,
   "endpointTrait" : null,
    "exceptions" : [ {
     "exceptionName" : "ValidationException",
   "documentation" : "<p>A parameter is not valid.</p>",
     "httpStatusCode" : null
   }, {
     "exceptionName" : "ThrottlingException",
    "documentation" : "\langle p \rangleThe request was denied because of request throttling. Retry the request.\langle p \rangle",
     "httpStatusCode" : null
   }, {
     "exceptionName" : "InternalServerException",
```

```
"documentation" : "<p>An exception occurred with the service.</p>",
 "httpStatusCode" : null
```
#### }, {

```
 "exceptionName" : "AccessDeniedException",
    "documentation" : "<p>You don't have sufficient access to perform this action.</p>",
     "httpStatusCode" : null
   } ],
   "hasBlobMemberAsPayload" : false,
   "hostPrefixProcessor" : null,
   "input" : {
    "timestampFormat" : null,
     "variableDeclarationType" : "UpdateIdentityProviderSettingsRequest",
     "variableName" : "updateIdentityProviderSettingsRequest",
     "variableType" : "UpdateIdentityProviderSettingsRequest",
     "documentation" : "",
     "simpleType" : "UpdateIdentityProviderSettingsRequest",
     "variableSetterType" : "UpdateIdentityProviderSettingsRequest"
   },
   "inputStreamPropertyName" : null,
   "methodName" : "updateIdentityProviderSettings",
   "operationName" : "UpdateIdentityProviderSettings",
   "returnType" : {
    "returnType" : "UpdateIdentityProviderSettingsResult",
    "documentation" : null
   },
   "syncReturnType"
 : "UpdateIdentityProviderSettingsResult"
  }
 },
 "shapes" : {
  "AccessDeniedException" : {
   "c2jName" : "AccessDeniedException",
   "customization" : {
     "artificialResultWrapper" : null,
     "skipGeneratingMarshaller" : false,
    "skipGeneratingModelClass" : false,
    "skipGeneratingUnmarshaller" : false
   },
   "deprecated" : false,
  "documentation" : "<p>You don't have sufficient access to perform this action.\langle p\rangle",
   "endpointDiscoveryMembers" : null,
   "enums" : null,
   "errorCode" : "AccessDeniedException",
   "fullyQualifiedName" :
"com.amazonaws.services.licensemanagerusersubscriptions.exception.AccessDeniedException",
   "hasHeaderMember" : false,
   "hasPayloadMember" : false,
```

```
 "hasRequiresLengthMember" : false,
   "hasStatusCodeMember" : false,
   "hasStreamingMember" : false,
   "marshaller" : null,
  "members" : [],
   "membersAsMap" : { },
   "packageName" : "com.amazonaws.services.licensemanagerusersubscriptions.exception",
    "requestSignerAware" : false,
   "requestSignerClassFqcn" : null,
   "required" : [ ],
   "shapeName" : "AccessDeniedException",
   "signerAware" : false,
   "signerType" : null,
   "unmarshaller" : null,
   "variable" : {
     "timestampFormat" : null,
     "variableDeclarationType" : "AccessDeniedException",
     "variableName" : "accessDeniedException",
     "variableType" : "AccessDeniedException",
     "documentation" : null,
     "simpleType" : "AccessDeniedException",
     "variableSetterType" : "AccessDeniedException"
   },
   "wrapper" : false
  },
  "ActiveDirectoryIdentityProvider" : {
   "c2jName" : "ActiveDirectoryIdentityProvider",
   "customization" : {
     "artificialResultWrapper" : null,
     "skipGeneratingMarshaller" : false,
    "skipGeneratingModelClass" : false,
    "skipGeneratingUnmarshaller" : false
   },
   "deprecated" :
 false,
  "documentation" : "<p>Details about an Active Directory identity provider.</p>",
   "endpointDiscoveryMembers" : null,
   "enums" : null,
   "errorCode" : null,
   "fullyQualifiedName" :
"com.amazonaws.services.licensemanagerusersubscriptions.model.ActiveDirectoryIdentityProvider",
   "hasHeaderMember" : false,
   "hasPayloadMember" : false,
   "hasRequiresLengthMember" : false,
   "hasStatusCodeMember" : false,
   "hasStreamingMember" : false,
   "marshaller" : null,
```

```
 "members" : [ {
```
"c2jName" : "DirectoryId",

"c2jShape" : "String",

"deprecated" : false,

"documentation" : "<p>The directory ID for an Active Directory identity provider.</p>",

"endpointDiscoveryId" : false,

"enumType" : null,

"fluentSetterDocumentation" : "/\*\*<p>The directory ID for an Active Directory identity

provider. $\langle p \rangle$  n@param directoryId The directory ID for an Active Directory identity provider.\n@return Returns a reference to this object so that method calls can be chained together.\*/",

"fluentSetterMethodName" : "withDirectoryId",

 "getterDocumentation" : "/\*\*<p>The directory ID for an Active Directory identity provider.</p>\n@return The directory ID for an Active Directory identity provider.\*/",

```
 "getterMethodName" : "getDirectoryId",
```

```
 "getterModel" : {
```
"returnType" : "String",

"documentation" : null

#### },

" $http"$ : {

"additionalMarshallingPath" : null,

"additionalUnmarshallingPath" : null,

"flattened" : false,

 "greedy" : false, "header" : false,

"isPayload" : false,

"isStreaming" : false,

"location" : null,

"marshallLocation" : "PAYLOAD",

"marshallLocationName" : "DirectoryId",

"queryString" : false,

"requiresLength" : false,

"statusCode" : false,

"unmarshallLocationName" : "DirectoryId",

"uri" : false

},

"idempotencyToken" : false,

```
 "isBinary" : false,
```
"jsonValue" : false,

"list" : false,

 "listModel" : null, "map" : false,

"mapModel" : null,

 "marshallingTargetClass" : "String", "marshallingType" : "STRING",

"name" : "DirectoryId",

"sensitive" : false,

 "setterDocumentation" : "/\*\*<p>The directory ID for an Active Directory identity provider.</p>\n@param directoryId The directory ID for an Active Directory identity provider.\*/",

"setterMethodName" : "setDirectoryId",

```
 "setterModel" : {
      "timestampFormat" : null,
      "variableDeclarationType" : "String",
      "variableName" : "directoryId",
      "variableType" : "String",
      "documentation" : "",
      "simpleType" : "String",
      "variableSetterType" : "String"
     },
     "shouldEmitLegacyEnumSetter" : false,
     "shouldFullyQualify" : false,
      "simple" : true,
     "unmarshallingType" : null,
     "varargSetterDocumentation" : "/**<p>The directory ID for an Active Directory identity
provider.\langle p \ranglen@param directoryId The directory ID for an Active Directory identity provider.\n@return Returns a
reference to this object so that method calls can be chained together.*/",
     "variable" : {
      "timestampFormat" : null,
      "variableDeclarationType" : "String",
      "variableName" : "directoryId",
      "variableType" : "String",
     "documentation" : "<p>The directory ID for an Active Directory identity provider.</p>",
      "simpleType" : "String",
      "variableSetterType" : "String"
     },
     "xmlNameSpaceUri" : null
    } ],
    "membersAsMap" : {
     "DirectoryId" : {
      "c2jName" : "DirectoryId",
      "c2jShape" : "String",
      "deprecated" : false,
     "documentation" : "<p>The directory ID for an Active Directory identity provider.\langle p \rangle",
       "endpointDiscoveryId" : false,
      "enumType" : null,
      "fluentSetterDocumentation" : "/**<p>The directory ID for an Active Directory identity
provider.\langle p\rangle \alpha aram directoryId The directory ID for an Active Directory identity provider.\alpha are turns a
reference to this object so that method calls can be chained together.*/",
      "fluentSetterMethodName" : "withDirectoryId",
      "getterDocumentation" : "/**<p>The directory ID for an Active Directory identity provider.</p>\n@return
The directory ID for an Active Directory identity provider.*/",
      "getterMethodName" : "getDirectoryId",
      "getterModel" : {
       "returnType" : "String",
       "documentation" : null
      },
      "http" : {
```

```
 "additionalMarshallingPath" : null,
```
```
 "additionalUnmarshallingPath" : null,
        "flattened" : false,
        "greedy" : false,
        "header" : false,
        "isPayload" :
 false,
        "isStreaming" : false,
        "location" : null,
        "marshallLocation" : "PAYLOAD",
        "marshallLocationName" : "DirectoryId",
        "queryString" : false,
        "requiresLength" : false,
        "statusCode" : false,
        "unmarshallLocationName" : "DirectoryId",
        "uri" : false
      },
      "idempotencyToken" : false,
      "isBinary" : false,
      "jsonValue" : false,
      "list" : false,
      "listModel" : null,
      "map" : false,
      "mapModel" : null,
      "marshallingTargetClass" : "String",
      "marshallingType" : "STRING",
      "name" : "DirectoryId",
      "sensitive" : false,
      "setterDocumentation" : "/**<p>The directory ID for an Active Directory identity provider.</p>\n@param
directoryId The directory ID for an Active Directory identity provider.*/",
      "setterMethodName" : "setDirectoryId",
      "setterModel" : {
      "timestampFormat" : null,
        "variableDeclarationType" : "String",
        "variableName" : "directoryId",
        "variableType" : "String",
        "documentation" : "",
        "simpleType" : "String",
        "variableSetterType" : "String"
      },
      "shouldEmitLegacyEnumSetter" : false,
      "shouldFullyQualify" : false,
      "simple" : true,
      "unmarshallingType" : null,
      "varargSetterDocumentation" : "/**<p>The directory ID for an Active Directory identity
provider.\langle \phi \ranglen@param directoryId The directory ID for an Active Directory identity provider.\n@return Returns a
reference to this object so that method calls can be chained together.*/",
```
"variable" : {

```
 "timestampFormat" : null,
       "variableDeclarationType" : "String",
       "variableName" : "directoryId",
       "variableType" : "String",
       "documentation" : "<p>The directory ID for an Active Directory
identity provider.</p>",
       "simpleType" : "String",
       "variableSetterType" : "String"
      },
      "xmlNameSpaceUri" : null
     }
   },
   "packageName" : "com.amazonaws.services.licensemanagerusersubscriptions.model",
   "requestSignerAware" : false,
   "requestSignerClassFqcn" : null,
   "required" : [ ],
   "shapeName" : "ActiveDirectoryIdentityProvider",
   "signerAware" : false,
   "signerType" : null,
   "unmarshaller" : {
    "flattened" : false,
    "resultWrapper" : null
   },
   "variable" : {
    "timestampFormat" : null,
    "variableDeclarationType" : "ActiveDirectoryIdentityProvider",
     "variableName" : "activeDirectoryIdentityProvider",
    "variableType" : "ActiveDirectoryIdentityProvider",
    "documentation" : null,
    "simpleType" : "ActiveDirectoryIdentityProvider",
    "variableSetterType" : "ActiveDirectoryIdentityProvider"
   },
   "wrapper" : false
   },
  "AssociateUserRequest" : {
   "c2jName" : "AssociateUserRequest",
   "customization" : {
    "artificialResultWrapper" : null,
    "skipGeneratingMarshaller" : false,
    "skipGeneratingModelClass" : false,
    "skipGeneratingUnmarshaller" : false
   },
   "deprecated" : false,
   "documentation" : "",
   "endpointDiscoveryMembers" : null,
   "enums" : null,
   "errorCode" : null,
   "fullyQualifiedName" :
```
"com.amazonaws.services.licensemanagerusersubscriptions.request.AssociateUserRequest",

"hasHeaderMember" : false,

"hasPayloadMember" : false,

"hasRequiresLengthMember" : false,

"hasStatusCodeMember" : false,

"hasStreamingMember" : false,

"marshaller" : {

"action" : "AssociateUser",

"locationName" : null,

"requestUri" : "/user/AssociateUser",

"target" : null,

"verb" : "POST",

"xmlNameSpaceUri" : null

},

```
 "members" : [ {
 "c2jName"
```
: "Domain",

"c2jShape" : "String",

"deprecated" : false,

"documentation" : "<p>The domain name of the user.</p>",

"endpointDiscoveryId" : false,

"enumType" : null,

 "fluentSetterDocumentation" : "/\*\*<p>The domain name of the user.</p>\n@param domain The domain name of the user.\n@return Returns a reference to this object so that method calls can be chained together.\*/",

```
 "fluentSetterMethodName" : "withDomain",
```
"getterDocumentation" : "/\*\*<p>The domain name of the user.</p>\n@return The domain name of the user.\*/", "getterMethodName" : "getDomain",

"getterModel" : {

"returnType" : "String",

"documentation" : null

# },

" $http"$ : {

```
 "additionalMarshallingPath" : null,
```
"additionalUnmarshallingPath" : null,

```
 "flattened" : false,
```
"greedy" : false,

"header" : false,

"isPayload" : false,

"isStreaming" : false,

"location" : null,

"marshallLocation" : "PAYLOAD",

"marshallLocationName" : "Domain",

"queryString" : false,

"requiresLength" : false,

"statusCode" : false,

"unmarshallLocationName" : "Domain",

```
 "uri" : false
```
},

```
 "idempotencyToken" : false,
 "isBinary" : false,
```
"jsonValue" : false,

"list" : false,

"listModel" : null,

"map" : false,

"mapModel" : null,

"marshallingTargetClass" : "String",

"marshallingType" : "STRING",

"name" : "Domain",

"sensitive" : false,

 "setterDocumentation" : "/\*\*<p>The domain name of the user.</p>\n@param domain The domain name of the user.\*/",

"setterMethodName" : "setDomain",

"setterModel" : {

"timestampFormat" : null,

"variableDeclarationType" : "String",

"variableName" : "domain",

"variableType" : "String",

"documentation"

: "",

"simpleType" : "String",

"variableSetterType" : "String"

},

"shouldEmitLegacyEnumSetter" : false,

"shouldFullyQualify" : false,

"simple" : true,

"unmarshallingType" : null,

 "varargSetterDocumentation" : "/\*\*<p>The domain name of the user.</p>\n@param domain The domain name of the user.\n@return Returns a reference to this object so that method calls can be chained together.\*/",

"variable" : {

"timestampFormat" : null,

"variableDeclarationType" : "String",

"variableName" : "domain",

```
 "variableType" : "String",
```
"documentation" : "<p>The domain name of the user.</p>",

```
 "simpleType" : "String",
```
"variableSetterType" : "String"

# },

"xmlNameSpaceUri" : null

```
 }, {
```

```
 "c2jName" : "IdentityProvider",
```
"c2jShape" : "IdentityProvider",

"deprecated" : false,

"documentation" : "<p>The identity provider of

the user. $<$ /p $>$ ",

```
 "endpointDiscoveryId" : false,
```
"enumType" : null,

 "fluentSetterDocumentation" : "/\*\*<p>The identity provider of the user.</p>\n@param identityProvider The identity provider of the user.\n@return Returns a reference to this object so that method calls can be chained together.\*/",

"fluentSetterMethodName" : "withIdentityProvider",

 "getterDocumentation" : "/\*\*<p>The identity provider of the user.</p>\n@return The identity provider of the user.\*/",

"getterMethodName" : "getIdentityProvider",

"getterModel" : {

"returnType" : "IdentityProvider",

"documentation" : null

},

" $http"$ : {

"additionalMarshallingPath" : null,

"additionalUnmarshallingPath" : null,

"flattened" : false,

"greedy" : false,

"header" : false,

"isPayload" : false,

"isStreaming" : false,

"location" : null,

"marshallLocation" : "PAYLOAD",

"marshallLocationName" : "IdentityProvider",

"queryString" : false,

"requiresLength" : false,

"statusCode" : false,

"unmarshallLocationName" : "IdentityProvider",

"uri" : false

},

"idempotencyToken" : false,

"isBinary" : false,

"jsonValue" : false,

"list" : false,

"listModel" : null,

"map" : false,

"mapModel" : null,

"marshallingTargetClass" : "StructuredPojo",

"marshallingType" : "STRUCTURED",

"name" : "IdentityProvider",

"sensitive" : false,

"setterDocumentation" : "/\*\*<p>The identity provider of the user. $\langle p \rangle \mathbf{n} \omega$  param identityProvider The identity provider of the user.\*/",

"setterMethodName" : "setIdentityProvider",

"setterModel" : {

"timestampFormat" : null,

"variableDeclarationType" : "IdentityProvider",

"variableName" : "identityProvider",

"variableType" :

"IdentityProvider",

```
 "documentation" : "",
  "simpleType" : "IdentityProvider",
  "variableSetterType" : "IdentityProvider"
 },
```

```
 "shouldEmitLegacyEnumSetter" : false,
```
"shouldFullyQualify" : false,

"simple" : false,

"unmarshallingType" : null,

 "varargSetterDocumentation" : "/\*\*<p>The identity provider of the user.</p>\n@param identityProvider The identity provider of the user.\n@return Returns a reference to this object so that method calls can be chained together.\*/",

"variable" : {

"timestampFormat" : null,

"variableDeclarationType" : "IdentityProvider",

"variableName" : "identityProvider",

"variableType" : "IdentityProvider",

"documentation" : "< $p$ >The identity provider of the user. $\langle p \rangle$ ",

"simpleType" : "IdentityProvider",

"variableSetterType" : "IdentityProvider"

### },

"xmlNameSpaceUri" : null

### }, {

"c2jName" :

"InstanceId",

```
 "c2jShape" : "String",
```
"deprecated" : false,

```
"documentation" : "<p>The ID of the EC2 instance, which provides user-based subscriptions.</p>",
 "endpointDiscoveryId" : false,
```
"enumType" : null,

 "fluentSetterDocumentation" : "/\*\*<p>The ID of the EC2 instance, which provides user-based subscriptions. $\langle p \rangle$  n@param instanceId The ID of the EC2 instance, which provides user-based subscriptions.\n@return Returns a reference to this object so that method calls can be chained together.\*/",

"fluentSetterMethodName" : "withInstanceId",

 "getterDocumentation" : "/\*\*<p>The ID of the EC2 instance, which provides user-based subscriptions. $\langle p \rangle$  n@return The ID of the EC2 instance, which provides user-based subscriptions.\*/",

```
 "getterMethodName" : "getInstanceId",
```

```
 "getterModel" : {
  "returnType" : "String",
  "documentation" : null
 },
"http": {
```
"additionalMarshallingPath"

: null,

```
 "additionalUnmarshallingPath" : null,
 "flattened" : false,
 "greedy" : false,
 "header" : false,
```
 "isPayload" : false, "isStreaming" : false, "location" : null, "marshallLocation" : "PAYLOAD", "marshallLocationName" : "InstanceId", "queryString" : false, "requiresLength" : false, "statusCode" : false, "unmarshallLocationName" : "InstanceId", "uri" : false }, "idempotencyToken" : false, "isBinary" : false, "jsonValue" : false, "list" : false, "listModel" : null, "map" : false, "mapModel" : null, "marshallingTargetClass" : "String", "marshallingType" : "STRING", "name" : "InstanceId", "sensitive" : false, "setterDocumentation" : "/\*\*<p>The ID of the EC2 instance, which provides user-based subscriptions. $\langle p \rangle$  \n @ param instanceId The ID of the EC2 instance, which provides user-based subscriptions.\*/", "setterMethodName" : "setInstanceId", "setterModel" : { "timestampFormat" : null, "variableDeclarationType" : "String", "variableName" : "instanceId", "variableType" : "String", "documentation" : "", "simpleType" : "String", "variableSetterType" : "String" }, "shouldEmitLegacyEnumSetter" : false, "shouldFullyQualify" : false, "simple" : true, "unmarshallingType" : null, "varargSetterDocumentation" : "/\*\*<p>The ID of the EC2 instance, which provides user-based subscriptions. $\langle \phi \rangle$  n@param instanceId The ID of the EC2 instance, which provides user-based subscriptions. $\ln \omega$  return Returns a reference to this object so that method calls can be chained together.\*/", "variable" : { "timestampFormat" : null, "variableDeclarationType" : "String", "variableName" : "instanceId",

"variableType" : "String",

"documentation" : "< $p$ >The ID of the EC2 instance, which provides user-based subscriptions. $\langle p \rangle$ ",

```
 "simpleType" : "String",
  "variableSetterType" : "String"
 },
 "xmlNameSpaceUri" : null
```
}, {

"c2jName" : "Username",

"c2jShape" : "String",

"deprecated" : false,

"documentation" : "< $p$ >The user name from the identity provider for the user. $\langle p \rangle$ ",

"endpointDiscoveryId" : false,

"enumType" : null,

 "fluentSetterDocumentation" : "/\*\*<p>The user name from the identity provider for the user.</p>\n@param username The user name from the identity provider for the user.\n@return Returns a reference to this object so that method calls can be chained together.\*/",

"fluentSetterMethodName" : "withUsername",

"getterDocumentation" : "/\*\*<p>The user name from the identity provider for the user. $\langle p \rangle$ \n@return The user name from the identity provider for

```
 the user.*/",
```
"getterMethodName" : "getUsername",

"getterModel" : {

"returnType" : "String",

"documentation" : null

},

" $http"$ : { "additionalMarshallingPath" : null, "additionalUnmarshallingPath" : null, "flattened" : false, "greedy" : false, "header" : false, "isPayload" : false, "isStreaming" : false, "location" : null, "marshallLocation" : "PAYLOAD", "marshallLocationName" : "Username", "queryString" : false, "requiresLength" : false, "statusCode" : false, "unmarshallLocationName" : "Username", "uri" : false }, "idempotencyToken" : false, "isBinary" : false, "jsonValue" : false, "list" : false, "listModel" : null, "map" : false, "mapModel" : null, "marshallingTargetClass" : "String",

"marshallingType" :

"STRING",

"name" : "Username",

"sensitive" : false,

"setterDocumentation" : "/\*\*<p>The user name from the identity provider for the user.</p> $\ln \omega$  aram username The user name from the identity provider for the user.\*/",

"setterMethodName" : "setUsername",

"setterModel" : {

"timestampFormat" : null,

"variableDeclarationType" : "String",

"variableName" : "username",

"variableType" : "String",

"documentation" : "",

"simpleType" : "String",

"variableSetterType" : "String"

},

"shouldEmitLegacyEnumSetter" : false,

"shouldFullyQualify" : false,

"simple" : true,

"unmarshallingType" : null,

 "varargSetterDocumentation" : "/\*\*<p>The user name from the identity provider for the user.</p>\n@param username The user name from the identity provider for the user.\n@return Returns a reference to this object so that method calls can be chained together.\*/",

```
 "variable" : {
      "timestampFormat" : null,
      "variableDeclarationType" : "String",
      "variableName" : "username",
      "variableType" : "String",
     "documentation" : "<p>The user name from the identity provider for the user.\langle p \rangle",
      "simpleType" : "String",
      "variableSetterType" : "String"
     },
     "xmlNameSpaceUri" : null
    } ],
    "membersAsMap" : {
     "Domain" : {
      "c2jName" : "Domain",
      "c2jShape" : "String",
      "deprecated" : false,
     "documentation" : "<p>The domain name of the user.\langle p \rangle",
      "endpointDiscoveryId" : false,
      "enumType" : null,
     "fluentSetterDocumentation" : "/**<p>The domain name of the user.</p>\Omega @param domain The domain name
of the user.\n@return Returns a reference to this object so that method calls can be chained together.*/",
```

```
 "fluentSetterMethodName" : "withDomain",
```

```
 "getterDocumentation" : "/**<p>The
```
domain name of the user. $\langle p \rangle \ln \omega$  return The domain name of the user.\*/",

"getterMethodName" : "getDomain",

```
 "getterModel" : {
  "returnType" : "String",
  "documentation" : null
 },
"http": {
  "additionalMarshallingPath" : null,
  "additionalUnmarshallingPath" : null,
  "flattened" : false,
  "greedy" : false,
  "header" : false,
  "isPayload" : false,
  "isStreaming" : false,
  "location" : null,
  "marshallLocation" : "PAYLOAD",
  "marshallLocationName" : "Domain",
  "queryString" : false,
  "requiresLength" : false,
  "statusCode" : false,
  "unmarshallLocationName" : "Domain",
  "uri" : false
 },
 "idempotencyToken" : false,
 "isBinary" : false,
 "jsonValue" : false,
 "list" : false,
```
"listModel" : null,

```
 "map" : false,
```
 "mapModel" : null, "marshallingTargetClass" : "String", "marshallingType" : "STRING", "name" : "Domain", "sensitive" : false,

 "setterDocumentation" : "/\*\*<p>The domain name of the user.</p>\n@param domain The domain name of the user.\*/",

```
 "setterMethodName" : "setDomain",
 "setterModel" : {
  "timestampFormat" : null,
  "variableDeclarationType" : "String",
  "variableName" : "domain",
  "variableType" : "String",
  "documentation" : "",
  "simpleType" : "String",
  "variableSetterType" : "String"
 },
 "shouldEmitLegacyEnumSetter" : false,
 "shouldFullyQualify" : false,
```

```
 "simple" : true,
```
"unmarshallingType" : null,

 "varargSetterDocumentation" : "/\*\*<p>The domain name of the user.</p>\n@param domain The domain name of the user.\n@return Returns a reference to this object

so that method calls can be chained together.\*/",

 "variable" : { "timestampFormat" : null, "variableDeclarationType" : "String", "variableName" : "domain", "variableType" : "String", "documentation" : "< $p$ >The domain name of the user. $\langle p \rangle$ ",

"simpleType" : "String",

"variableSetterType" : "String"

},

"xmlNameSpaceUri" : null

},

"IdentityProvider" : {

"c2jName" : "IdentityProvider",

"c2jShape" : "IdentityProvider",

"deprecated" : false,

"documentation" : "<p>The identity provider of the user.</p>",

"endpointDiscoveryId" : false,

"enumType" : null,

 "fluentSetterDocumentation" : "/\*\*<p>The identity provider of the user.</p>\n@param identityProvider The identity provider of the user.\n@return Returns a reference to this object so that method calls can be chained together.\*/",

"fluentSetterMethodName"

: "withIdentityProvider",

 "getterDocumentation" : "/\*\*<p>The identity provider of the user.</p>\n@return The identity provider of the user.\*/",

"getterMethodName" : "getIdentityProvider",

"getterModel" : {

"returnType" : "IdentityProvider",

"documentation" : null

},

" $http"$ : {

"additionalMarshallingPath" : null,

"additionalUnmarshallingPath" : null,

"flattened" : false,

"greedy" : false,

"header" : false,

"isPayload" : false,

"isStreaming" : false,

"location" : null,

"marshallLocation" : "PAYLOAD",

"marshallLocationName" : "IdentityProvider",

"queryString" : false,

"requiresLength" : false,

"statusCode" : false,

 "unmarshallLocationName" : "IdentityProvider", "uri" : false }, "idempotencyToken" : false, "isBinary" : false, "jsonValue" : false, "list" : false, "listModel" : null, "map" : false, "mapModel" : null, "marshallingTargetClass" : "StructuredPojo", "marshallingType" : "STRUCTURED", "name" : "IdentityProvider", "sensitive" : false, "setterDocumentation" : "/\*\*<p>The identity provider of the user.</p>\n@param identityProvider The identity provider of the user.\*/",

"setterMethodName" : "setIdentityProvider",

"setterModel" : {

"timestampFormat" : null,

"variableDeclarationType" : "IdentityProvider",

"variableName" : "identityProvider",

"variableType" : "IdentityProvider",

"documentation" : "",

"simpleType" : "IdentityProvider",

"variableSetterType" : "IdentityProvider"

},

"shouldEmitLegacyEnumSetter" : false,

"shouldFullyQualify" : false,

"simple" : false,

"unmarshallingType" : null,

 "varargSetterDocumentation" : "/\*\*<p>The identity provider of the user.</p>\n@param identityProvider The identity provider of the user.\n@return Returns a reference to this object so that method calls can be chained together.\*/",

"variable" : {

 "timestampFormat" : null, "variableDeclarationType" : "IdentityProvider", "variableName" : "identityProvider", "variableType" : "IdentityProvider", "documentation" : "<p>The identity provider of the user.</p>", "simpleType" : "IdentityProvider", "variableSetterType" : "IdentityProvider" }, "xmlNameSpaceUri" : null }, "InstanceId" : { "c2jName" : "InstanceId",

"c2jShape" : "String",

"deprecated" : false,

"documentation" : "< $p$ >The ID of the EC2 instance, which provides user-based subscriptions. $\langle p \rangle$ ",

"endpointDiscoveryId" : false,

"enumType" : null,

 "fluentSetterDocumentation" : "/\*\*<p>The ID of the EC2 instance, which provides user-based subscriptions. $\langle \phi \rangle$  n@param instanceId The ID of the EC2 instance, which provides user-based subscriptions.\n@return Returns a reference to this object so that method calls can be chained together.\*/",

"fluentSetterMethodName" : "withInstanceId",

 "getterDocumentation" : "/\*\*<p>The ID of the EC2 instance, which provides user-based subscriptions. $\langle p \rangle$  n@return The ID of the EC2 instance, which provides user-based subscriptions.\*/",

 "getterMethodName" : "getInstanceId", "getterModel" : {

```
 "returnType" : "String",
```
"documentation" : null

},

```
"http": {
```
 "additionalMarshallingPath" : null, "additionalUnmarshallingPath" : null, "flattened" : false, "greedy" : false,

"header" : false,

"isPayload" : false,

 "isStreaming" : false, "location" : null, "marshallLocation" : "PAYLOAD", "marshallLocationName" : "InstanceId", "queryString" : false, "requiresLength" : false, "statusCode" : false, "unmarshallLocationName" : "InstanceId", "uri" : false

```
 },
```
"idempotencyToken" : false,

"isBinary" : false,

"jsonValue" : false,

"list" : false,

"listModel" : null,

"map" : false,

"mapModel" : null,

"marshallingTargetClass" : "String",

"marshallingType" : "STRING",

"name" : "InstanceId",

"sensitive" : false,

"setterDocumentation" : "/\*\*<p>The ID of the EC2 instance, which provides user-based

subscriptions. $\langle p \rangle$  n@param instanceId The ID of the EC2 instance, which provides user-based subscriptions.\*/", "setterMethodName" : "setInstanceId",

```
 "setterModel" : {
  "timestampFormat" : null,
  "variableDeclarationType" : "String",
  "variableName" : "instanceId",
  "variableType" : "String",
  "documentation" : "",
  "simpleType" : "String",
  "variableSetterType" : "String"
 },
 "shouldEmitLegacyEnumSetter" : false,
 "shouldFullyQualify" : false,
 "simple" : true,
```
"unmarshallingType" : null,

 "varargSetterDocumentation" : "/\*\*<p>The ID of the EC2 instance, which provides user-based subscriptions. $\langle \phi \rangle$  n@param instanceId The ID of the EC2 instance, which provides user-based subscriptions.\n@return Returns a reference to this object so that method calls can be chained together.\*/",

"variable" : {

```
 "timestampFormat" : null,
```
"variableDeclarationType" : "String",

"variableName" : "instanceId",

"variableType" : "String",

```
 "documentation"
```
: "<p>The ID of the EC2 instance, which provides user-based subscriptions.</p>",

```
 "simpleType" : "String",
```
"variableSetterType" : "String"

},

"xmlNameSpaceUri" : null

## },

"Username" : {

```
 "c2jName" : "Username",
```
"c2jShape" : "String",

"deprecated" : false,

"documentation" : "< $p$ >The user name from the identity provider for the user. $\langle p \rangle$ ",

"endpointDiscoveryId" : false,

"enumType" : null,

"fluentSetterDocumentation" : "/\*\*<p>The user name from the identity provider for the user.</p>\n@param username The user name from the identity provider for the user.\n@return Returns a reference to this object so that method calls can be chained together.\*/",

"fluentSetterMethodName" : "withUsername",

 "getterDocumentation" : "/\*\*<p>The user name from the identity provider for the user.</p>\n@return The user name from the identity provider for the user.\*/",

```
 "getterMethodName" : "getUsername",
```

```
 "getterModel" : {
  "returnType" : "String",
  "documentation" : null
 },
```

```
 "http" : {
```
"additionalMarshallingPath" : null,

 "additionalUnmarshallingPath" : null, "flattened" : false, "greedy" : false, "header" : false, "isPayload" : false, "isStreaming" : false, "location" : null, "marshallLocation" : "PAYLOAD", "marshallLocationName" : "Username", "queryString" : false, "requiresLength" : false, "statusCode" : false, "unmarshallLocationName" : "Username", "uri" : false }, "idempotencyToken" : false, "isBinary" : false, "jsonValue" : false, "list" : false, "listModel" : null, "map" : false,

 "mapModel" : null, "marshallingTargetClass"

: "String",

"marshallingType" : "STRING",

"name" : "Username",

"sensitive" : false,

 "setterDocumentation" : "/\*\*<p>The user name from the identity provider for the user.</p>\n@param username The user name from the identity provider for the user.\*/",

"setterMethodName" : "setUsername",

"setterModel" : {

"timestampFormat" : null,

"variableDeclarationType" : "String",

"variableName" : "username",

"variableType" : "String",

"documentation" : "",

"simpleType" : "String",

"variableSetterType" : "String"

},

"shouldEmitLegacyEnumSetter" : false,

"shouldFullyQualify" : false,

"simple" : true,

"unmarshallingType" : null,

 "varargSetterDocumentation" : "/\*\*<p>The user name from the identity provider for the user.</p>\n@param username The user name from the identity provider for the user.\n@return

Returns a reference to this object so that method calls can be chained together.\*/",

"variable" : {

"timestampFormat" : null,

```
 "variableDeclarationType" : "String",
       "variableName" : "username",
       "variableType" : "String",
      "documentation" : "<p>The user name from the identity provider for the user.</p>",
       "simpleType" : "String",
       "variableSetterType" : "String"
      },
      "xmlNameSpaceUri" : null
     }
   },
   "packageName" : "com.amazonaws.services.licensemanagerusersubscriptions.request",
   "requestSignerAware" : false,
   "requestSignerClassFqcn" : null,
   "required" : [ "IdentityProvider", "InstanceId", "Username" ],
   "shapeName" : "AssociateUserRequest",
   "signerAware" : false,
   "signerType" : null,
   "unmarshaller" : null,
    "variable" : {
     "timestampFormat" : null,
     "variableDeclarationType" : "AssociateUserRequest",
     "variableName" : "associateUserRequest",
     "variableType" : "AssociateUserRequest",
     "documentation" : null,
     "simpleType" : "AssociateUserRequest",
    "variableSetterType" : "AssociateUserRequest"
   },
    "wrapper" : false
  },
  "AssociateUserResult" : {
   "c2jName" : "AssociateUserResponse",
   "customization" : {
     "artificialResultWrapper" : null,
     "skipGeneratingMarshaller" : false,
    "skipGeneratingModelClass" : false,
    "skipGeneratingUnmarshaller" : false
   },
   "deprecated" : false,
   "documentation" : "",
   "endpointDiscoveryMembers" : null,
   "enums" : null,
   "errorCode" : null,
   "fullyQualifiedName" :
"com.amazonaws.services.licensemanagerusersubscriptions.response.AssociateUserResult",
   "hasHeaderMember" : false,
   "hasPayloadMember" : false,
   "hasRequiresLengthMember" : false,
```

```
 "hasStatusCodeMember" : false,
```
"hasStreamingMember" : false,

"marshaller" : null,

```
 "members" : [ {
```
"c2jName" : "InstanceUserSummary",

"c2jShape" : "InstanceUserSummary",

"deprecated" : false,

"documentation" : "<p>Metadata that describes the associate user operation.</p>",

"endpointDiscoveryId" : false,

"enumType" : null,

 "fluentSetterDocumentation" : "/\*\*<p>Metadata that describes the associate user operation.</p>\n@param instanceUserSummary Metadata that describes the associate user operation.\n@return Returns a reference to this object so that method calls can be chained together.\*/",

```
 "fluentSetterMethodName" : "withInstanceUserSummary",
```
 "getterDocumentation" : "/\*\*<p>Metadata that describes the associate user operation.</p>\n@return Metadata that describes the associate user operation.\*/",

"getterMethodName" : "getInstanceUserSummary",

"getterModel" : {

"returnType" : "InstanceUserSummary",

```
 "documentation" : null
```
},

```
"http": {
```

```
 "additionalMarshallingPath" : null,
  "additionalUnmarshallingPath" : null,
  "flattened" : false,
  "greedy" : false,
  "header" : false,
  "isPayload" : false,
  "isStreaming" : false,
  "location" : null,
  "marshallLocation" : "PAYLOAD",
  "marshallLocationName" : "InstanceUserSummary",
  "queryString" : false,
  "requiresLength" : false,
  "statusCode" : false,
  "unmarshallLocationName" : "InstanceUserSummary",
  "uri" : false
 },
 "idempotencyToken" : false,
 "isBinary" : false,
 "jsonValue" : false,
 "list" : false,
 "listModel" : null,
 "map" : false,
 "mapModel" : null,
 "marshallingTargetClass" : "StructuredPojo",
 "marshallingType" : "STRUCTURED",
```
"name" : "InstanceUserSummary",

"sensitive" : false,

"setterDocumentation" : "/\*\*<p>Metadata that describes

 the associate user operation.</p>\n@param instanceUserSummary Metadata that describes the associate user operation.\*/",

"setterMethodName" : "setInstanceUserSummary",

"setterModel" : {

"timestampFormat" : null,

```
 "variableDeclarationType" : "InstanceUserSummary",
```
"variableName" : "instanceUserSummary",

"variableType" : "InstanceUserSummary",

"documentation" : "",

"simpleType" : "InstanceUserSummary",

```
 "variableSetterType" : "InstanceUserSummary"
```
},

```
 "shouldEmitLegacyEnumSetter" : false,
```
"shouldFullyQualify" : false,

"simple" : false,

```
 "unmarshallingType" : null,
```
 "varargSetterDocumentation" : "/\*\*<p>Metadata that describes the associate user operation.</p>\n@param instanceUserSummary Metadata that describes the associate user operation.\n@return Returns a reference to this object so that method calls can be chained together.\*/",

"variable" : {

"timestampFormat" : null,

```
 "variableDeclarationType" : "InstanceUserSummary",
```
"variableName" : "instanceUserSummary",

```
 "variableType" : "InstanceUserSummary",
```
"documentation" : "<p>Metadata that describes the associate user operation.</p>",

```
 "simpleType" : "InstanceUserSummary",
```
"variableSetterType" : "InstanceUserSummary"

# },

"xmlNameSpaceUri" : null

#### } ],

"membersAsMap" : {

```
 "InstanceUserSummary" : {
```
"c2jName" : "InstanceUserSummary",

"c2jShape" : "InstanceUserSummary",

"deprecated" : false,

"documentation" : "<p>Metadata that describes the associate user operation.</p>",

"endpointDiscoveryId" : false,

"enumType" : null,

"fluentSetterDocumentation" : "/\*\*< $p$ >Metadata that describes the associate user operation.</p>\n@param instanceUserSummary Metadata that describes the associate user operation.\n@return Returns a reference to this object so that method calls can be chained together.\*/",

"fluentSetterMethodName" : "withInstanceUserSummary",

 "getterDocumentation" : "/\*\*<p>Metadata that describes the associate user operation.</p>\n@return Metadata that describes the associate user operation.\*/",

"getterMethodName" : "getInstanceUserSummary",

 "getterModel" : { "returnType" : "InstanceUserSummary", "documentation" : null }, " $http"$ : { "additionalMarshallingPath" : null, "additionalUnmarshallingPath" : null, "flattened" : false, "greedy" : false, "header" : false, "isPayload" : false, "isStreaming" : false, "location" : null, "marshallLocation" : "PAYLOAD", "marshallLocationName" : "InstanceUserSummary", "queryString" : false, "requiresLength" : false, "statusCode" :

#### false,

"unmarshallLocationName" : "InstanceUserSummary",

"uri" : false

},

"idempotencyToken" : false,

"isBinary" : false,

"jsonValue" : false,

"list" : false,

"listModel" : null,

"map" : false,

"mapModel" : null,

"marshallingTargetClass" : "StructuredPojo",

"marshallingType" : "STRUCTURED",

"name" : "InstanceUserSummary",

"sensitive" : false,

 "setterDocumentation" : "/\*\*<p>Metadata that describes the associate user operation.</p>\n@param instanceUserSummary Metadata that describes the associate user operation.\*/",

"setterMethodName" : "setInstanceUserSummary",

```
 "setterModel" : {
```
"timestampFormat" : null,

"variableDeclarationType" : "InstanceUserSummary",

"variableName" : "instanceUserSummary",

"variableType" : "InstanceUserSummary",

"documentation" : "",

"simpleType" : "InstanceUserSummary",

"variableSetterType" : "InstanceUserSummary"

},

"shouldEmitLegacyEnumSetter" : false,

"shouldFullyQualify" : false,

"simple" : false,

"unmarshallingType" : null,

 "varargSetterDocumentation" : "/\*\*<p>Metadata that describes the associate user operation.</p>\n@param instanceUserSummary Metadata that describes the associate user operation.\n@return Returns a reference to this object so that method calls can be chained together.\*/",

```
 "variable" : {
       "timestampFormat" : null,
       "variableDeclarationType" : "InstanceUserSummary",
       "variableName" : "instanceUserSummary",
       "variableType" : "InstanceUserSummary",
      "documentation" : "\langle p \rangleMetadata that describes the associate user operation.\langle p \rangle",
       "simpleType" : "InstanceUserSummary",
       "variableSetterType" : "InstanceUserSummary"
      },
      "xmlNameSpaceUri" : null
     }
   },
   "packageName" : "com.amazonaws.services.licensemanagerusersubscriptions.response",
   "requestSignerAware" : false,
   "requestSignerClassFqcn" : null,
   "required" : [ "InstanceUserSummary" ],
   "shapeName" : "AssociateUserResult",
   "signerAware" : false,
   "signerType" : null,
   "unmarshaller" : {
    "flattened" : false,
    "resultWrapper" : null
   },
   "variable" : {
    "timestampFormat" : null,
    "variableDeclarationType" : "AssociateUserResult",
    "variableName" : "associateUserResult",
     "variableType" : "AssociateUserResult",
    "documentation" : null,
    "simpleType" : "AssociateUserResult",
    "variableSetterType" : "AssociateUserResult"
   },
   "wrapper" : false
  },
  "ConflictException" : {
   "c2jName" : "ConflictException",
   "customization" : {
     "artificialResultWrapper" : null,
    "skipGeneratingMarshaller"
 : false,
    "skipGeneratingModelClass" : false,
    "skipGeneratingUnmarshaller" : false
   },
```
"deprecated" : false,

 "documentation" : "<p>The request couldn't be completed because it conflicted with the current state of the resource.</p>",

"endpointDiscoveryMembers" : null,

"enums" : null,

"errorCode" : "ConflictException",

"fullyQualifiedName" :

"com.amazonaws.services.licensemanagerusersubscriptions.exception.ConflictException",

"hasHeaderMember" : false,

"hasPayloadMember" : false,

"hasRequiresLengthMember" : false,

"hasStatusCodeMember" : false,

"hasStreamingMember" : false,

"marshaller" : null,

"members" : [ ],

"membersAsMap" : { },

"packageName" : "com.amazonaws.services.licensemanagerusersubscriptions.exception",

"requestSignerAware" : false,

"requestSignerClassFqcn" : null,

"required" : [ ],

"shapeName" : "ConflictException",

"signerAware" :

### false,

"signerType" : null,

"unmarshaller" : null,

"variable" : {

```
 "timestampFormat" : null,
```
"variableDeclarationType" : "ConflictException",

```
 "variableName" : "conflictException",
```
"variableType" : "ConflictException",

"documentation" : null,

"simpleType" : "ConflictException",

"variableSetterType" : "ConflictException"

```
 },
```
"wrapper" : false

```
 },
```
"DeregisterIdentityProviderRequest" : {

"c2jName" : "DeregisterIdentityProviderRequest",

"customization" : {

```
 "artificialResultWrapper" : null,
```
"skipGeneratingMarshaller" : false,

"skipGeneratingModelClass" : false,

"skipGeneratingUnmarshaller" : false

},

```
 "deprecated" : false,
```

```
 "documentation" : "",
```

```
 "endpointDiscoveryMembers" : null,
```

```
 "enums" : null,
```
"errorCode" : null,

"fullyQualifiedName" :

"com.amazonaws.services.licensemanagerusersubscriptions.request.DeregisterIdentityProviderRequest",

```
 "hasHeaderMember" : false,
```
"hasPayloadMember" : false,

"hasRequiresLengthMember" : false,

"hasStatusCodeMember" : false,

"hasStreamingMember" : false,

"marshaller" : {

"action" : "DeregisterIdentityProvider",

"locationName" : null,

"requestUri" : "/identity-provider/DeregisterIdentityProvider",

"target" : null,

"verb" : "POST",

"xmlNameSpaceUri" : null

},

"members" : [ {

"c2jName" : "IdentityProvider",

"c2jShape" : "IdentityProvider",

"deprecated" : false,

"documentation" : "<p>An object that specifies details for the identity provider.</p>",

"endpointDiscoveryId" : false,

"enumType" : null,

 "fluentSetterDocumentation" : "/\*\*<p>An object that specifies details for the identity provider.</p>\n@param identityProvider An object that specifies details for the identity provider.\n@return Returns a reference to this object so

that method calls can be chained together.\*/",

```
 "fluentSetterMethodName" : "withIdentityProvider",
```
 "getterDocumentation" : "/\*\*<p>An object that specifies details for the identity provider.</p>\n@return An object that specifies details for the identity provider.\*/",

"getterMethodName" : "getIdentityProvider",

"getterModel" : {

"returnType" : "IdentityProvider",

```
 "documentation" : null
```
},

" $http"$ : {

"additionalMarshallingPath" : null,

"additionalUnmarshallingPath" : null,

"flattened" : false,

"greedy" : false,

 "header" : false, "isPayload" : false,

"isStreaming" : false,

"location" : null,

"marshallLocation" : "PAYLOAD",

"marshallLocationName" : "IdentityProvider",

"queryString" : false,

```
 "requiresLength" : false,
```
 "statusCode" : false, "unmarshallLocationName" : "IdentityProvider", "uri" : false }, "idempotencyToken" : false, "isBinary" : false, "jsonValue" : false, "list" : false, "listModel" : null, "map" : false, "mapModel" : null, "marshallingTargetClass" : "StructuredPojo", "marshallingType" : "STRUCTURED", "name" : "IdentityProvider", "sensitive" : false,

"setterDocumentation" : "/\*\*<p>An object that specifies details for the identity provider. $\langle p \rangle$ \n@param identityProvider An object that specifies details for the identity provider.\*/",

"setterMethodName" : "setIdentityProvider",

"setterModel" : {

```
 "timestampFormat" : null,
```
"variableDeclarationType" : "IdentityProvider",

```
 "variableName" : "identityProvider",
```
"variableType" : "IdentityProvider",

"documentation" : "",

"simpleType" : "IdentityProvider",

"variableSetterType" : "IdentityProvider"

},

```
 "shouldEmitLegacyEnumSetter"
```
: false,

"shouldFullyQualify" : false,

"simple" : false,

"unmarshallingType" : null,

 "varargSetterDocumentation" : "/\*\*<p>An object that specifies details for the identity provider.</p>\n@param identityProvider An object that specifies details for the identity provider.\n@return Returns a reference to this object so that method calls can be chained together.\*/",

```
 "variable" : {
```

```
 "timestampFormat" : null,
```
"variableDeclarationType" : "IdentityProvider",

"variableName" : "identityProvider",

```
 "variableType" : "IdentityProvider",
```
"documentation" : "<p>An object that specifies details for the identity provider. </p>",

```
 "simpleType" : "IdentityProvider",
```
"variableSetterType" : "IdentityProvider"

```
 },
```

```
 "xmlNameSpaceUri" : null
```
}, {

```
 "c2jName" : "Product",
```

```
 "c2jShape" : "String",
```
"deprecated" : false,

"documentation" :

"<p>The name of the user-based subscription product.</p>",

"endpointDiscoveryId" : false,

"enumType" : null,

"fluentSetterDocumentation" : "/\*\*<p>The name of the user-based subscription product. $\langle p \rangle$ \n@param product The name of the user-based subscription product.\n@return Returns a reference to this object so that method calls can be chained together.\*/",

"fluentSetterMethodName" : "withProduct",

 "getterDocumentation" : "/\*\*<p>The name of the user-based subscription product.</p>\n@return The name of the user-based subscription product.\*/",

```
 "getterMethodName" : "getProduct",
```

```
 "getterModel" : {
```

```
 "returnType" : "String",
```

```
 "documentation" : null
```
},

```
"http": {
```

```
 "additionalMarshallingPath" : null,
```
"additionalUnmarshallingPath" : null,

"flattened" : false,

 "greedy" : false, "header" : false,

"isPayload" : false,

"isStreaming" : false,

"location" : null,

"marshallLocation" : "PAYLOAD",

"marshallLocationName" : "Product",

```
 "queryString" : false,
```
"requiresLength" : false,

"statusCode" : false,

"unmarshallLocationName" : "Product",

"uri" : false

### },

"idempotencyToken" : false,

"isBinary" : false,

```
 "jsonValue" : false,
```
"list" : false,

"listModel" : null,

"map" : false,

```
 "mapModel" : null,
```
"marshallingTargetClass" : "String",

"marshallingType" : "STRING",

"name" : "Product",

"sensitive" : false,

 "setterDocumentation" : "/\*\*<p>The name of the user-based subscription product.</p>\n@param product The name of the user-based subscription product.\*/",

"setterMethodName" : "setProduct",

"setterModel" : {

```
 "timestampFormat" : null,
      "variableDeclarationType" : "String",
      "variableName" : "product",
      "variableType"
 : "String",
      "documentation" : "",
      "simpleType" : "String",
      "variableSetterType" : "String"
     },
     "shouldEmitLegacyEnumSetter" : false,
     "shouldFullyQualify" : false,
     "simple" : true,
     "unmarshallingType" : null,
     "varargSetterDocumentation" : "/**<p>The name of the user-based subscription product.</p>\n@param
product The name of the user-based subscription product.\n@return Returns a reference to this object so that method
calls can be chained together.*/",
     "variable" : {
      "timestampFormat" : null,
      "variableDeclarationType" : "String",
      "variableName" : "product",
      "variableType" : "String",
     "documentation" : "<p>The name of the user-based subscription product.</p>",
      "simpleType" : "String",
      "variableSetterType" : "String"
     },
     "xmlNameSpaceUri" : null
    } ],
    "membersAsMap" : {
     "IdentityProvider" :
 {
      "c2jName" : "IdentityProvider",
      "c2jShape" : "IdentityProvider",
      "deprecated" : false,
     "documentation" : "<p>An object that specifies details for the identity provider.</p>",
      "endpointDiscoveryId" : false,
```
"enumType" : null,

 "fluentSetterDocumentation" : "/\*\*<p>An object that specifies details for the identity provider.</p>\n@param identityProvider An object that specifies details for the identity provider.\n@return Returns a reference to this object so that method calls can be chained together.\*/",

"fluentSetterMethodName" : "withIdentityProvider",

 "getterDocumentation" : "/\*\*<p>An object that specifies details for the identity provider.</p>\n@return An object that specifies details for the identity provider.\*/",

"getterMethodName" : "getIdentityProvider",

"getterModel" : {

"returnType" : "IdentityProvider",

```
 "documentation" : null
```

```
 },
```
" $http"$ : { "additionalMarshallingPath" : null, "additionalUnmarshallingPath" : null, "flattened" : false, "greedy" : false, "header" : false, "isPayload" : false, "isStreaming" : false, "location" : null, "marshallLocation" : "PAYLOAD", "marshallLocationName" : "IdentityProvider", "queryString" : false, "requiresLength" : false, "statusCode" : false, "unmarshallLocationName" : "IdentityProvider", "uri" : false }, "idempotencyToken" : false, "isBinary" : false, "jsonValue" : false, "list" : false, "listModel" : null, "map" : false, "mapModel" : null, "marshallingTargetClass" : "StructuredPojo", "marshallingType" : "STRUCTURED", "name" : "IdentityProvider", "sensitive" : false, "setterDocumentation" : "/\*\*<p>An object that specifies details for the identity provider.</p>\n@param identityProvider An object that specifies details for the identity provider.\*/", "setterMethodName" : "setIdentityProvider", "setterModel" : { "timestampFormat" : null, "variableDeclarationType" : "IdentityProvider",

```
 "variableName" : "identityProvider",
```
"variableType" : "IdentityProvider",

"documentation" : "",

"simpleType" : "IdentityProvider",

```
 "variableSetterType" : "IdentityProvider"
```
},

```
 "shouldEmitLegacyEnumSetter" : false,
```
"shouldFullyQualify" : false,

"simple" : false,

"unmarshallingType" : null,

 "varargSetterDocumentation" : "/\*\*<p>An object that specifies details for the identity provider.</p>\n@param identityProvider An object that specifies details for the identity provider.\n@return Returns a reference to this object so that method calls can be chained together.\*/",

```
 "variable" : {
        "timestampFormat" : null,
        "variableDeclarationType" : "IdentityProvider",
        "variableName" : "identityProvider",
        "variableType" : "IdentityProvider",
       "documentation" : "\langle p \rangleAn object that specifies details for the identity provider.\langle p \rangle",
        "simpleType" : "IdentityProvider",
        "variableSetterType" : "IdentityProvider"
      },
      "xmlNameSpaceUri" : null
     },
     "Product" : {
      "c2jName" : "Product",
      "c2jShape" : "String",
      "deprecated" : false,
     "documentation" : "<p>The name of the user-based subscription product.</p>",
      "endpointDiscoveryId" : false,
      "enumType" : null,
     "fluentSetterDocumentation" : "/**<p>The name of the user-based subscription product.</p>\ln \omegaproduct The name of the user-based subscription product.\n@return Returns a reference
 to this object so that method calls can be chained together.*/",
      "fluentSetterMethodName" : "withProduct",
      "getterDocumentation" : "/**<p>The name of the user-based subscription product.</p>\n@return The name of
the user-based subscription product.*/",
      "getterMethodName" : "getProduct",
      "getterModel" : {
       "returnType" : "String",
       "documentation" : null
      },
      "http" : {
       "additionalMarshallingPath" : null,
        "additionalUnmarshallingPath" : null,
        "flattened" : false,
        "greedy" : false,
        "header" : false,
        "isPayload" : false,
        "isStreaming" : false,
```
"location" : null,

```
 "marshallLocation" : "PAYLOAD",
```
"marshallLocationName" : "Product",

```
 "queryString" : false,
```
"requiresLength" : false,

"statusCode" : false,

"unmarshallLocationName" : "Product",

"uri" : false

},

 "idempotencyToken" : false, "isBinary" : false, "jsonValue" : false, "list" : false, "listModel" : null, "map" : false,

"mapModel" : null,

"marshallingTargetClass" : "String",

"marshallingType" : "STRING",

"name" : "Product",

"sensitive" : false,

 "setterDocumentation" : "/\*\*<p>The name of the user-based subscription product.</p>\n@param product The name of the user-based subscription product.\*/",

"setterMethodName" : "setProduct",

"setterModel" : {

"timestampFormat" : null,

"variableDeclarationType" : "String",

"variableName" : "product",

"variableType" : "String",

"documentation" : "",

"simpleType" : "String",

"variableSetterType" : "String"

},

"shouldEmitLegacyEnumSetter" : false,

"shouldFullyQualify"

: false,

"simple" : true,

"unmarshallingType" : null,

 "varargSetterDocumentation" : "/\*\*<p>The name of the user-based subscription product.</p>\n@param product The name of the user-based subscription product.\n@return Returns a reference to this object so that method calls can be chained together.\*/",

"variable" : {

"timestampFormat" : null,

"variableDeclarationType" : "String",

"variableName" : "product",

"variableType" : "String",

"documentation" : "<p>The name of the user-based subscription product.</p>",

"simpleType" : "String",

"variableSetterType" : "String"

```
 },
```
"xmlNameSpaceUri" : null

 } },

"packageName" : "com.amazonaws.services.licensemanagerusersubscriptions.request",

"requestSignerAware" : false,

"requestSignerClassFqcn" : null,

"required" : [ "IdentityProvider", "Product" ],

"shapeName" :

 "DeregisterIdentityProviderRequest", "signerAware" : false, "signerType" : null, "unmarshaller" : null, "variable" : { "timestampFormat" : null, "variableDeclarationType" : "DeregisterIdentityProviderRequest", "variableName" : "deregisterIdentityProviderRequest", "variableType" : "DeregisterIdentityProviderRequest", "documentation" : null, "simpleType" : "DeregisterIdentityProviderRequest", "variableSetterType" : "DeregisterIdentityProviderRequest" }, "wrapper" : false }, "DeregisterIdentityProviderResult" : { "c2jName" : "DeregisterIdentityProviderResponse", "customization" : { "artificialResultWrapper" : null, "skipGeneratingMarshaller" : false, "skipGeneratingModelClass" : false, "skipGeneratingUnmarshaller" : false }, "deprecated" : false, "documentation" : "", "endpointDiscoveryMembers" : null, "enums" : null, "errorCode" : null, "fullyQualifiedName" : "com.amazonaws.services.licensemanagerusersubscriptions.response.DeregisterIdentityProviderResult", "hasHeaderMember" : false, "hasPayloadMember" : false, "hasRequiresLengthMember" : false, "hasStatusCodeMember" : false, "hasStreamingMember" : false, "marshaller" : null, "members" : [ { "c2jName" : "IdentityProviderSummary", "c2jShape" : "IdentityProviderSummary", "deprecated" : false, "documentation" : "<p>Metadata that describes the results of an identity provider operation. $\langle p \rangle$ ", "endpointDiscoveryId" : false, "enumType" : null, "fluentSetterDocumentation" : "/\*\*<p>Metadata that describes the results of an identity provider operation.</p>\n@param identityProviderSummary Metadata that describes the results of an identity provider operation.\n@return Returns a reference to this object so that method calls can be chained together.\*/",

"fluentSetterMethodName" : "withIdentityProviderSummary",

"getterDocumentation" : "/\*\*<p>Metadata that describes the results of an identity provider

```
operation.\langle p \rangle n@return Metadata that describes the results of an identity provider operation.*/",
     "getterMethodName" : "getIdentityProviderSummary",
     "getterModel" : {
      "returnType" : "IdentityProviderSummary",
      "documentation" : null
     },
    "http": {
      "additionalMarshallingPath" : null,
      "additionalUnmarshallingPath" : null,
      "flattened" : false,
      "greedy" : false,
      "header" : false,
      "isPayload" : false,
      "isStreaming" : false,
      "location" : null,
      "marshallLocation" : "PAYLOAD",
      "marshallLocationName" : "IdentityProviderSummary",
      "queryString" : false,
      "requiresLength" : false,
      "statusCode" : false,
      "unmarshallLocationName" : "IdentityProviderSummary",
       "uri" : false
     },
     "idempotencyToken" : false,
     "isBinary" : false,
     "jsonValue" : false,
     "list" : false,
     "listModel" : null,
     "map" : false,
     "mapModel" : null,
     "marshallingTargetClass" : "StructuredPojo",
     "marshallingType" : "STRUCTURED",
     "name" : "IdentityProviderSummary",
     "sensitive" : false,
     "setterDocumentation" : "/**<p>Metadata that describes the results of an identity provider
operation.</p>\n@param identityProviderSummary Metadata that describes the results of an identity provider
operation.*/",
     "setterMethodName" : "setIdentityProviderSummary",
     "setterModel" : {
      "timestampFormat" : null,
      "variableDeclarationType" : "IdentityProviderSummary",
      "variableName" : "identityProviderSummary",
      "variableType" : "IdentityProviderSummary",
      "documentation" : "",
      "simpleType" : "IdentityProviderSummary",
```
"variableSetterType" : "IdentityProviderSummary"

},

"shouldEmitLegacyEnumSetter" : false,

"shouldFullyQualify" : false,

"simple" : false,

"unmarshallingType" : null,

 "varargSetterDocumentation" : "/\*\*<p>Metadata that describes the results of an identity provider operation.</p>\n@param identityProviderSummary Metadata that describes the results of an identity provider operation.\n@return Returns a reference to this object so that method calls can be chained together.\*/",

"variable" : {

"timestampFormat" : null,

"variableDeclarationType" : "IdentityProviderSummary",

"variableName" : "identityProviderSummary",

"variableType" : "IdentityProviderSummary",

"documentation" : "<p>Metadata that describes the results of an identity provider operation.</p>",

"simpleType" : "IdentityProviderSummary",

"variableSetterType" : "IdentityProviderSummary"

},

"xmlNameSpaceUri" : null

### } ],

"membersAsMap" : {

"IdentityProviderSummary" : {

"c2jName" : "IdentityProviderSummary",

"c2jShape" : "IdentityProviderSummary",

"deprecated" : false,

"documentation" : " $\langle p \rangle$ Metadata that describes the results of an identity provider operation. $\langle p \rangle$ ",

"endpointDiscoveryId" : false,

"enumType" : null,

 "fluentSetterDocumentation" : "/\*\*<p>Metadata that describes the results of an identity provider operation.</p>\n@param identityProviderSummary Metadata that describes the results of an identity provider operation.\n@return Returns a reference to this object so that method calls can be chained together.\*/",

"fluentSetterMethodName" : "withIdentityProviderSummary",

"getterDocumentation" : "/\*\*<p>Metadata that describes the results of an identity provider

operation. $\langle p \rangle$  n@return Metadata that describes the results of an identity provider operation.\*/",

"getterMethodName" : "getIdentityProviderSummary",

"getterModel" : {

"returnType" : "IdentityProviderSummary",

"documentation" : null

```
 },
```
" $http"$ : {

"additionalMarshallingPath" : null,

"additionalUnmarshallingPath" : null,

```
 "flattened" : false,
```
"greedy" : false,

"header" : false,

"isPayload" : false,

"isStreaming" : false,

"location" : null,

"marshallLocation" : "PAYLOAD",

"marshallLocationName" : "IdentityProviderSummary",

"queryString" : false,

```
 "requiresLength" : false,
  "statusCode" : false,
  "unmarshallLocationName" : "IdentityProviderSummary",
  "uri" : false
 },
 "idempotencyToken" : false,
 "isBinary" : false,
 "jsonValue" : false,
 "list" : false,
 "listModel" : null,
 "map" :
```
#### false,

"mapModel" : null,

"marshallingTargetClass" : "StructuredPojo",

```
 "marshallingType" : "STRUCTURED",
```
"name" : "IdentityProviderSummary",

"sensitive" : false,

"setterDocumentation" : "/\*\*<p>Metadata that describes the results of an identity provider

operation.</p>\n@param identityProviderSummary Metadata that describes the results of an identity provider operation.\*/",

"setterMethodName" : "setIdentityProviderSummary",

"setterModel" : {

"timestampFormat" : null,

```
 "variableDeclarationType" : "IdentityProviderSummary",
```
"variableName" : "identityProviderSummary",

"variableType" : "IdentityProviderSummary",

"documentation" : "",

```
 "simpleType" : "IdentityProviderSummary",
```
"variableSetterType" : "IdentityProviderSummary"

### },

"shouldEmitLegacyEnumSetter" : false,

"shouldFullyQualify" : false,

"simple" : false,

"unmarshallingType" : null,

 "varargSetterDocumentation" : "/\*\*<p>Metadata that describes the results of an identity provider operation.</p>\n@param identityProviderSummary Metadata that describes the results of an identity provider operation.\n@return Returns a reference to this object so that method calls can be chained together.\*/",

"variable" : {

"timestampFormat" : null,

"variableDeclarationType" : "IdentityProviderSummary",

"variableName" : "identityProviderSummary",

"variableType" : "IdentityProviderSummary",

"documentation" : "<p>Metadata that describes the results of an identity provider operation.</p>",

"simpleType" : "IdentityProviderSummary",

"variableSetterType" : "IdentityProviderSummary"

},

```
 "xmlNameSpaceUri" : null
```

```
 }
```

```
 },
    "packageName" : "com.amazonaws.services.licensemanagerusersubscriptions.response",
    "requestSignerAware" : false,
   "requestSignerClassFqcn" : null,
   "required" : [ "IdentityProviderSummary" ],
   "shapeName" : "DeregisterIdentityProviderResult",
   "signerAware" : false,
   "signerType" : null,
    "unmarshaller" : {
    "flattened" : false,
    "resultWrapper" : null
   },
    "variable" : {
    "timestampFormat" : null,
     "variableDeclarationType" : "DeregisterIdentityProviderResult",
     "variableName" : "deregisterIdentityProviderResult",
     "variableType" : "DeregisterIdentityProviderResult",
     "documentation" : null,
     "simpleType" : "DeregisterIdentityProviderResult",
     "variableSetterType" : "DeregisterIdentityProviderResult"
   },
   "wrapper" : false
  },
  "DisassociateUserRequest" : {
   "c2jName" : "DisassociateUserRequest",
    "customization" : {
     "artificialResultWrapper" : null,
     "skipGeneratingMarshaller" : false,
     "skipGeneratingModelClass"
 : false,
    "skipGeneratingUnmarshaller" : false
   },
   "deprecated" : false,
   "documentation" : "",
   "endpointDiscoveryMembers" : null,
   "enums" : null,
   "errorCode" : null,
   "fullyQualifiedName" :
"com.amazonaws.services.licensemanagerusersubscriptions.request.DisassociateUserRequest",
   "hasHeaderMember" : false,
   "hasPayloadMember" : false,
   "hasRequiresLengthMember" : false,
   "hasStatusCodeMember" : false,
   "hasStreamingMember" : false,
    "marshaller" : {
     "action" : "DisassociateUser",
```

```
 "locationName" : null,
```

```
 "requestUri" : "/user/DisassociateUser",
     "target" : null,
     "verb" : "POST",
     "xmlNameSpaceUri" : null
    },
    "members" : [ {
     "c2jName" : "Domain",
     "c2jShape" : "String",
     "deprecated" : false,
    "documentation" : "<p>The domain name of the user.\langle p \rangle",
     "endpointDiscoveryId" : false,
     "enumType" : null,
     "fluentSetterDocumentation"
 : "/**<p>The domain name of the user.</p>\n@param domain The domain name of the user.\n@return Returns a
reference to this object so that method calls can be chained together.*/",
     "fluentSetterMethodName" : "withDomain",
    "getterDocumentation" : "/**<p>The domain name of the user.</p>\n@return The domain name of the user.*/",
     "getterMethodName" : "getDomain",
     "getterModel" : {
      "returnType" : "String",
      "documentation" : null
     },
    "http": {
      "additionalMarshallingPath" : null,
      "additionalUnmarshallingPath" : null,
      "flattened" : false,
      "greedy" : false,
      "header" : false,
      "isPayload" : false,
      "isStreaming" : false,
      "location" : null,
      "marshallLocation" : "PAYLOAD",
      "marshallLocationName" : "Domain",
      "queryString" : false,
      "requiresLength" : false,
      "statusCode" : false,
      "unmarshallLocationName" : "Domain",
      "uri" : false
     },
     "idempotencyToken" : false,
     "isBinary" : false,
     "jsonValue" : false,
     "list" : false,
     "listModel" : null,
     "map" : false,
     "mapModel" : null,
     "marshallingTargetClass" : "String",
```
"marshallingType" : "STRING",

"name" : "Domain",

"sensitive" : false,

 "setterDocumentation" : "/\*\*<p>The domain name of the user.</p>\n@param domain The domain name of the user.\*/",

"setterMethodName" : "setDomain",

"setterModel" : {

"timestampFormat" : null,

"variableDeclarationType" : "String",

"variableName" : "domain",

"variableType" : "String",

"documentation" : "",

 "simpleType" : "String", "variableSetterType" : "String"

},

"shouldEmitLegacyEnumSetter" : false,

"shouldFullyQualify" : false,

"simple" : true,

"unmarshallingType"

: null,

 "varargSetterDocumentation" : "/\*\*<p>The domain name of the user.</p>\n@param domain The domain name of the user.\n@return Returns a reference to this object so that method calls can be chained together.\*/",

"variable" : {

```
 "timestampFormat" : null,
```
"variableDeclarationType" : "String",

"variableName" : "domain",

"variableType" : "String",

"documentation" : "<p>The domain name of the user.</p>",

"simpleType" : "String",

"variableSetterType" : "String"

},

"xmlNameSpaceUri" : null

}, {

"c2jName" : "IdentityProvider",

"c2jShape" : "IdentityProvider",

"deprecated" : false,

"documentation" : "<p>An object that specifies details for the identity provider.</p>",

"endpointDiscoveryId" : false,

"enumType" : null,

"fluentSetterDocumentation" : "/\*\*<p>An object that specifies details for the identity provider.</p>\n@param identityProvider An object that specifies details for the identity provider.\n@return Returns a reference to this object so that method calls can be chained together.\*/",

"fluentSetterMethodName" : "withIdentityProvider",

 "getterDocumentation" : "/\*\*<p>An object that specifies details for the identity provider.</p>\n@return An object that specifies details for the identity provider.\*/",

"getterMethodName" : "getIdentityProvider",

"getterModel" : {

"returnType" : "IdentityProvider",

```
 "documentation" : null
     },
    "http": {
      "additionalMarshallingPath" : null,
      "additionalUnmarshallingPath" : null,
      "flattened" : false,
      "greedy" : false,
      "header" : false,
      "isPayload" : false,
      "isStreaming" : false,
      "location" : null,
      "marshallLocation" : "PAYLOAD",
      "marshallLocationName" : "IdentityProvider",
      "queryString" : false,
       "requiresLength" : false,
      "statusCode" : false,
      "unmarshallLocationName" : "IdentityProvider",
      "uri" : false
     },
     "idempotencyToken" : false,
     "isBinary" : false,
     "jsonValue" : false,
     "list" : false,
     "listModel" : null,
     "map" : false,
     "mapModel" : null,
     "marshallingTargetClass" : "StructuredPojo",
     "marshallingType" : "STRUCTURED",
     "name" : "IdentityProvider",
     "sensitive" : false,
     "setterDocumentation" : "/**<p>An object that specifies details for the identity provider.</p>\n@param
identityProvider An object that specifies details for the identity provider.*/",
     "setterMethodName" : "setIdentityProvider",
     "setterModel" : {
      "timestampFormat" : null,
      "variableDeclarationType" : "IdentityProvider",
      "variableName" : "identityProvider",
      "variableType" : "IdentityProvider",
      "documentation"
 : "",
      "simpleType" : "IdentityProvider",
      "variableSetterType" : "IdentityProvider"
     },
     "shouldEmitLegacyEnumSetter" : false,
     "shouldFullyQualify" : false,
     "simple" : false,
     "unmarshallingType" : null,
     "varargSetterDocumentation" : "/**<p>An object that specifies details for the identity provider.</p>\n@param
```
identityProvider An object that specifies details for the identity provider.\n@return Returns a reference to this object so that method calls can be chained together.\*/",

```
 "variable" : {
      "timestampFormat" : null,
      "variableDeclarationType" : "IdentityProvider",
      "variableName" : "identityProvider",
      "variableType" : "IdentityProvider",
     "documentation" : "<p>An object that specifies details for the identity provider.</p>",
      "simpleType" : "IdentityProvider",
      "variableSetterType" : "IdentityProvider"
     },
     "xmlNameSpaceUri" : null
    }, {
     "c2jName" : "InstanceId",
     "c2jShape" : "String",
     "deprecated" : false,
    "documentation" : "<p>The ID of the EC2 instance, which provides user-based subscriptions.</p>",
     "endpointDiscoveryId" : false,
     "enumType" : null,
     "fluentSetterDocumentation" : "/**<p>The ID of the EC2 instance, which provides user-based
subscriptions.\langle \phi \rangle n@param instanceId The ID of the EC2 instance, which provides user-based
subscriptions.\n@return Returns a reference to this object so that method calls can be chained together.*/",
     "fluentSetterMethodName" : "withInstanceId",
    "getterDocumentation" : "/**<p>The ID of the EC2 instance, which provides user-based
subscriptions.</p>\n@return The ID of the EC2 instance, which provides user-based subscriptions.*/",
     "getterMethodName" : "getInstanceId",
     "getterModel" : {
      "returnType" : "String",
      "documentation" : null
     },
    "http": {
      "additionalMarshallingPath" : null,
      "additionalUnmarshallingPath" : null,
      "flattened" : false,
      "greedy" : false,
      "header" : false,
      "isPayload" : false,
      "isStreaming" : false,
      "location" : null,
      "marshallLocation" : "PAYLOAD",
      "marshallLocationName" : "InstanceId",
      "queryString" : false,
      "requiresLength" : false,
      "statusCode" : false,
      "unmarshallLocationName" : "InstanceId",
```

```
 "uri" : false
```
},

 "idempotencyToken" : false, "isBinary" : false, "jsonValue" : false, "list" : false, "listModel" : null, "map" : false, "mapModel" : null, "marshallingTargetClass" : "String", "marshallingType" : "STRING", "name" : "InstanceId", "sensitive" : false, "setterDocumentation" : "/\*\*<p>The ID of the EC2 instance, which provides user-based subscriptions.</p>\n@param instanceId The ID of the EC2 instance, which provides user-based subscriptions.\*/", "setterMethodName" : "setInstanceId", "setterModel" : { "timestampFormat" : null, "variableDeclarationType" : "String", "variableName" : "instanceId", "variableType" : "String", "documentation" : "", "simpleType" : "String", "variableSetterType" : "String" }, "shouldEmitLegacyEnumSetter" : false, "shouldFullyQualify" : false, "simple" : true, "unmarshallingType" : null, "varargSetterDocumentation" : "/\*\*<p>The ID of the EC2 instance, which provides user-based subscriptions. $\langle p \rangle$  n@param instanceId The ID of the EC2 instance, which provides user-based subscriptions.\n@return Returns a reference to this object so that method calls can be chained together.\*/", "variable" : { "timestampFormat" : null, "variableDeclarationType" : "String", "variableName" : "instanceId", "variableType" : "String", "documentation" : "< $p$ >The ID of the EC2 instance, which provides user-based subscriptions.  $\langle p \rangle$ ", "simpleType" : "String", "variableSetterType" : "String" }, "xmlNameSpaceUri" : null }, { "c2jName" : "Username", "c2jShape" : "String", "deprecated" : false, "documentation" : "<p>The user name from the identity provider for the user. $\langle p \rangle$ ", "endpointDiscoveryId" : false,

"enumType" : null,

 "fluentSetterDocumentation" : "/\*\*<p>The user name from the identity provider for the user.</p>\n@param username The user name from the identity provider for the user.\n@return Returns a reference to this object so that method calls can be chained together.\*/",

"fluentSetterMethodName" : "withUsername",

"getterDocumentation" : "/\*\*<p>The user name from the identity provider for the user. $\langle p \rangle$ \n@return The user name from the identity provider for the user.\*/",

"getterMethodName" : "getUsername",

"getterModel" : {

"returnType" : "String",

"documentation" : null

```
 },
```
" $http"$ : {

"additionalMarshallingPath" : null,

"additionalUnmarshallingPath" : null,

"flattened" : false,

"greedy" : false,

"header" : false,

"isPayload" : false,

"isStreaming" : false,

"location" : null,

"marshallLocation" : "PAYLOAD",

"marshallLocationName" : "Username",

"queryString" : false,

"requiresLength" : false,

"statusCode" : false,

"unmarshallLocationName" : "Username",

"uri" : false

#### },

"idempotencyToken" : false,

"isBinary" : false,

"jsonValue" : false,

"list" : false,

"listModel" : null,

"map" : false,

"mapModel" : null,

"marshallingTargetClass" : "String",

"marshallingType" : "STRING",

"name" : "Username",

"sensitive" : false,

"setterDocumentation" : "/\*\*<p>The user name from the identity provider for the user.</p> $\ln$ @param username The user name from the identity provider for the user.\*/".

"setterMethodName" : "setUsername",

"setterModel" : {

"timestampFormat" : null,

"variableDeclarationType" : "String",

```
 "variableName" : "username",
```

```
 "variableType" : "String",
```

```
 "documentation" : "",
  "simpleType" : "String",
  "variableSetterType" : "String"
 },
```

```
 "shouldEmitLegacyEnumSetter" : false,
```
"shouldFullyQualify" : false,

"simple" : true,

"unmarshallingType" : null,

 "varargSetterDocumentation" : "/\*\*<p>The user name from the identity provider for the user.</p>\n@param username The user name from the identity provider for the user.\n@return Returns a reference to this object so that method calls can be chained together.\*/",

"variable" : {

"timestampFormat" : null,

"variableDeclarationType" : "String",

"variableName" : "username",

"variableType" : "String",

"documentation" : "<p>The user name from the identity provider for the user.</p>",

"simpleType" : "String",

"variableSetterType" : "String"

# },

"xmlNameSpaceUri" : null

# } ],

"membersAsMap" : {

"Domain" : {

"c2jName" : "Domain",

"c2jShape" : "String",

"deprecated" : false,

"documentation" : "<p>The domain name of the user.</p>",

"endpointDiscoveryId" : false,

"enumType" : null,

 "fluentSetterDocumentation" : "/\*\*<p>The domain name of the user.</p>\n@param domain The domain name of the user.\n@return Returns a reference to this object so that method calls can be chained together.\*/",

"fluentSetterMethodName" : "withDomain",

 "getterDocumentation" : "/\*\*<p>The domain name of the user.</p>\n@return The domain name of the user.\*/",

"getterMethodName" : "getDomain",

"getterModel" : {

"returnType" : "String",

"documentation" : null

},

 "http" : { "additionalMarshallingPath" : null,

"additionalUnmarshallingPath" : null,

```
 "flattened" : false,
```

```
 "greedy" : false,
```
"header" : false,

```
 "isPayload" : false,
```

```
 "isStreaming" : false,
```

```
 "location" : null,
  "marshallLocation" : "PAYLOAD",
  "marshallLocationName" : "Domain",
  "queryString" : false,
  "requiresLength" : false,
  "statusCode" : false,
  "unmarshallLocationName" : "Domain",
  "uri" : false
 },
 "idempotencyToken" : false,
 "isBinary" : false,
 "jsonValue" : false,
 "list" : false,
```
"listModel" : null,

"map" : false,

"mapModel" : null,

"marshallingTargetClass" : "String",

"marshallingType" : "STRING",

"name" : "Domain",

"sensitive" : false,

"setterDocumentation" : "/\*\*<p>The domain name of the user. $\langle p \rangle$  m @param domain The domain name of the user.\*/",

"setterMethodName" : "setDomain",

"setterModel" : {

"timestampFormat" : null,

"variableDeclarationType" : "String",

"variableName" : "domain",

"variableType" : "String",

"documentation" : "",

"simpleType" : "String",

"variableSetterType" : "String"

},

"shouldEmitLegacyEnumSetter" : false,

"shouldFullyQualify" : false,

"simple" : true,

"unmarshallingType" : null,

 "varargSetterDocumentation" : "/\*\*<p>The domain name of the user.</p>\n@param domain The domain name of the user.\n@return

Returns a reference to this object so that method calls can be chained together.\*/",

"variable" : {

"timestampFormat" : null,

"variableDeclarationType" : "String",

"variableName" : "domain",

"variableType" : "String",

"documentation" : "< $p$ >The domain name of the user. $\langle p \rangle$ ",

"simpleType" : "String",

"variableSetterType" : "String"

```
 },
```

```
 "xmlNameSpaceUri" : null
```
},

"IdentityProvider" : {

"c2jName" : "IdentityProvider",

"c2jShape" : "IdentityProvider",

"deprecated" : false,

"documentation" : "<p>An object that specifies details for the identity provider.</p>",

"endpointDiscoveryId" : false,

"enumType" : null,

 "fluentSetterDocumentation" : "/\*\*<p>An object that specifies details for the identity provider.</p>\n@param identityProvider An object that specifies details for the identity provider.\n@return

Returns a reference to this object so that method calls can be chained together.\*/",

```
 "fluentSetterMethodName" : "withIdentityProvider",
```
 "getterDocumentation" : "/\*\*<p>An object that specifies details for the identity provider.</p>\n@return An object that specifies details for the identity provider.\*/",

"getterMethodName" : "getIdentityProvider",

"getterModel" : {

"returnType" : "IdentityProvider",

"documentation" : null

},

"http" : {

"additionalMarshallingPath" : null,

"additionalUnmarshallingPath" : null,

```
 "flattened" : false,
```
"greedy" : false,

"header" : false,

"isPayload" : false,

"isStreaming" : false,

"location" : null,

"marshallLocation" : "PAYLOAD",

"marshallLocationName" : "IdentityProvider",

```
 "queryString" : false,
```
"requiresLength" : false,

"statusCode" : false,

 "unmarshallLocationName" : "IdentityProvider", "uri" : false

# },

"idempotencyToken" : false,

"isBinary" : false,

"jsonValue" : false,

"list" : false,

"listModel" : null,

"map" : false,

"mapModel" : null,

"marshallingTargetClass" : "StructuredPojo",

"marshallingType" : "STRUCTURED",

"name" : "IdentityProvider",

"sensitive" : false,

 "setterDocumentation" : "/\*\*<p>An object that specifies details for the identity provider.</p>\n@param identityProvider An object that specifies details for the identity provider.\*/",

"setterMethodName" : "setIdentityProvider",

"setterModel" : {

"timestampFormat" : null,

"variableDeclarationType" : "IdentityProvider",

"variableName" : "identityProvider",

"variableType" : "IdentityProvider",

"documentation"

: "",

"simpleType" : "IdentityProvider",

"variableSetterType" : "IdentityProvider"

},

"shouldEmitLegacyEnumSetter" : false,

"shouldFullyQualify" : false,

"simple" : false,

"unmarshallingType" : null,

 "varargSetterDocumentation" : "/\*\*<p>An object that specifies details for the identity provider.</p>\n@param identityProvider An object that specifies details for the identity provider.\n@return Returns a reference to this object so that method calls can be chained together.\*/",

"variable" : {

"timestampFormat" : null,

"variableDeclarationType" : "IdentityProvider",

"variableName" : "identityProvider",

"variableType" : "IdentityProvider",

"documentation" : "<p>An object that specifies details for the identity provider.</p>",

"simpleType" : "IdentityProvider",

"variableSetterType" : "IdentityProvider"

},

"xmlNameSpaceUri" : null

},

"InstanceId" : {

"c2jName" : "InstanceId",

"c2jShape" : "String",

"deprecated" : false,

"documentation" : "<p>The ID of the EC2 instance, which provides user-based subscriptions. $\langle p \rangle$ ", "endpointDiscoveryId" : false,

"enumType" : null,

 "fluentSetterDocumentation" : "/\*\*<p>The ID of the EC2 instance, which provides user-based subscriptions. $\langle \psi \rangle$  n@param instanceId The ID of the EC2 instance, which provides user-based subscriptions.\n@return Returns a reference to this object so that method calls can be chained together.\*/",

"fluentSetterMethodName" : "withInstanceId",

 "getterDocumentation" : "/\*\*<p>The ID of the EC2 instance, which provides user-based subscriptions. $\langle p \rangle$  n@return The ID of the EC2 instance, which provides user-based subscriptions.\*/",

"getterMethodName" : "getInstanceId",

"getterModel" : {

 "returnType" : "String", "documentation" : null }, " $http"$ : { "additionalMarshallingPath" : null, "additionalUnmarshallingPath" : null, "flattened" : false, "greedy" : false, "header" : false, "isPayload" : false, "isStreaming" : false, "location" : null, "marshallLocation" : "PAYLOAD", "marshallLocationName" : "InstanceId", "queryString" : false, "requiresLength" : false, "statusCode" : false, "unmarshallLocationName" : "InstanceId", "uri" : false }, "idempotencyToken" : false, "isBinary" : false, "jsonValue" : false, "list" : false, "listModel" : null, "map" : false, "mapModel" : null, "marshallingTargetClass" : "String", "marshallingType" : "STRING", "name" : "InstanceId",

```
 "sensitive" : false,
```
 "setterDocumentation" : "/\*\*<p>The ID of the EC2 instance, which provides user-based subscriptions. $\langle \phi \rangle$  n@param instanceId The ID of the EC2 instance, which provides user-based subscriptions.\*/", "setterMethodName" : "setInstanceId",

```
 "setterModel" : {
  "timestampFormat" : null,
  "variableDeclarationType" : "String",
  "variableName" : "instanceId",
  "variableType" : "String",
  "documentation" : "",
  "simpleType" : "String",
  "variableSetterType" : "String"
 },
 "shouldEmitLegacyEnumSetter" : false,
 "shouldFullyQualify" : false,
 "simple" : true,
```
"unmarshallingType" : null,

 "varargSetterDocumentation" : "/\*\*<p>The ID of the EC2 instance, which provides user-based subscriptions. $\langle p \rangle$  n@param instanceId The ID of the EC2 instance, which provides user-based subscriptions.\n@return Returns a reference to this object so that method calls can be chained together.\*/",

"variable" : {

```
 "timestampFormat" : null,
```
"variableDeclarationType" : "String",

"variableName" : "instanceId",

"variableType" : "String",

"documentation" : "< $p$ >The ID of the EC2 instance, which provides user-based subscriptions.</p>",

"simpleType" : "String",

"variableSetterType" : "String"

},

"xmlNameSpaceUri" : null

},

"Username" : {

"c2jName" : "Username",

"c2jShape" : "String",

"deprecated" : false,

"documentation" : "< $p$ >The user name from the identity provider for the user. $\langle p \rangle$ ",

"endpointDiscoveryId" : false,

"enumType" : null,

 "fluentSetterDocumentation" : "/\*\*<p>The user name from the identity provider for the user.</p>\n@param username The user name from the identity provider for the user.\n@return Returns a reference

to this object so that method calls can be chained together.\*/",

"fluentSetterMethodName" : "withUsername",

 "getterDocumentation" : "/\*\*<p>The user name from the identity provider for the user.</p>\n@return The user name from the identity provider for the user.\*/",

"getterMethodName" : "getUsername",

"getterModel" : {

"returnType" : "String",

"documentation" : null

},

" $http"$ : {

"additionalMarshallingPath" : null,

"additionalUnmarshallingPath" : null,

"flattened" : false,

"greedy" : false,

"header" : false,

"isPayload" : false,

"isStreaming" : false,

"location" : null,

"marshallLocation" : "PAYLOAD",

"marshallLocationName" : "Username",

"queryString" : false,

"requiresLength" : false,

"statusCode" : false,

```
 "unmarshallLocationName" : "Username",
  "uri" : false
 },
 "idempotencyToken" : false,
 "isBinary" : false,
 "jsonValue" : false,
 "list" : false,
 "listModel" : null,
 "map" : false,
 "mapModel" : null,
 "marshallingTargetClass" : "String",
 "marshallingType" : "STRING",
 "name" : "Username",
 "sensitive" : false,
"setterDocumentation" : "/**<p>The user name from the identity provider for the user.</p>\ln \omega
```
username The user name from the identity provider for the user.\*/",

"setterMethodName" : "setUsername",

"setterModel" : {

```
 "timestampFormat" : null,
```
"variableDeclarationType" : "String",

"variableName" : "username",

"variableType" : "String",

```
 "documentation" : "",
```
"simpleType" : "String",

"variableSetterType" : "String"

},

"shouldEmitLegacyEnumSetter" : false,

"shouldFullyQualify" : false,

"simple" : true,

"unmarshallingType" : null,

 "varargSetterDocumentation" : "/\*\*<p>The user name from the identity provider for the user.</p>\n@param username The user name from the identity provider for the user.\n@return Returns a reference to this object so that method calls can be chained together.\*/",

```
 "variable" : {
```
"timestampFormat" : null,

"variableDeclarationType" : "String",

"variableName" : "username",

"variableType" : "String",

"documentation" : "< $p$ >The user name from the identity provider for the user. $\langle p \rangle$ ",

```
 "simpleType" : "String",
```

```
 "variableSetterType" : "String"
```

```
 },
```

```
 "xmlNameSpaceUri" : null
```
 } },

"packageName" : "com.amazonaws.services.licensemanagerusersubscriptions.request",

"requestSignerAware" : false,

```
 "requestSignerClassFqcn" : null,
   "required" : [ "IdentityProvider",
 "InstanceId", "Username" ],
   "shapeName" : "DisassociateUserRequest",
   "signerAware" : false,
   "signerType" : null,
   "unmarshaller" : null,
   "variable" : {
    "timestampFormat" : null,
     "variableDeclarationType" : "DisassociateUserRequest",
    "variableName" : "disassociateUserRequest",
     "variableType" : "DisassociateUserRequest",
     "documentation" : null,
    "simpleType" : "DisassociateUserRequest",
    "variableSetterType" : "DisassociateUserRequest"
   },
   "wrapper" : false
  },
  "DisassociateUserResult" : {
   "c2jName" : "DisassociateUserResponse",
   "customization" : {
     "artificialResultWrapper" : null,
    "skipGeneratingMarshaller" : false,
     "skipGeneratingModelClass" : false,
     "skipGeneratingUnmarshaller" : false
   },
    "deprecated" : false,
   "documentation" : "",
   "endpointDiscoveryMembers" : null,
   "enums" : null,
   "errorCode"
 : null,
   "fullyQualifiedName" :
"com.amazonaws.services.licensemanagerusersubscriptions.response.DisassociateUserResult",
   "hasHeaderMember" : false,
   "hasPayloadMember" : false,
   "hasRequiresLengthMember" : false,
   "hasStatusCodeMember" : false,
   "hasStreamingMember" : false,
   "marshaller" : null,
   "members" : [ {
    "c2jName" : "InstanceUserSummary",
     "c2jShape" : "InstanceUserSummary",
    "deprecated" : false,
    "documentation" : "<p>Metadata that describes the associate user operation.</p>",
     "endpointDiscoveryId" : false,
     "enumType" : null,
     "fluentSetterDocumentation" : "/**<p>Metadata that describes the associate user operation.</p>\n@param
```
instanceUserSummary Metadata that describes the associate user operation.\n@return Returns a reference to this object so that method calls can be chained together.\*/",

"fluentSetterMethodName" : "withInstanceUserSummary",

"getterDocumentation"

: "/\*\*<p>Metadata that describes the associate user operation.</p> $\Omega$  @return Metadata that describes the associate user operation.\*/",

"getterMethodName" : "getInstanceUserSummary",

"getterModel" : {

"returnType" : "InstanceUserSummary",

"documentation" : null

},

" $http"$ : {

"additionalMarshallingPath" : null,

"additionalUnmarshallingPath" : null,

"flattened" : false,

"greedy" : false,

"header" : false,

"isPayload" : false,

"isStreaming" : false,

"location" : null,

"marshallLocation" : "PAYLOAD",

"marshallLocationName" : "InstanceUserSummary",

"queryString" : false,

"requiresLength" : false,

"statusCode" : false,

"unmarshallLocationName" : "InstanceUserSummary",

"uri" : false

### },

"idempotencyToken" : false,

"isBinary" : false,

"jsonValue" : false,

### "list" : false,

"listModel" : null,

"map" : false,

"mapModel" : null,

"marshallingTargetClass" : "StructuredPojo",

"marshallingType" : "STRUCTURED",

"name" : "InstanceUserSummary",

"sensitive" : false,

"setterDocumentation" : "/\*\*<p>Metadata that describes the associate user operation.</p> $\propto p$  @param instanceUserSummary Metadata that describes the associate user operation.\*/",

"setterMethodName" : "setInstanceUserSummary",

"setterModel" : {

"timestampFormat" : null,

"variableDeclarationType" : "InstanceUserSummary",

```
 "variableName" : "instanceUserSummary",
```
"variableType" : "InstanceUserSummary",

"documentation" : "",

```
 "simpleType" : "InstanceUserSummary",
```
"variableSetterType" : "InstanceUserSummary"

},

```
 "shouldEmitLegacyEnumSetter" : false,
```

```
 "shouldFullyQualify" : false,
```
"simple" : false,

"unmarshallingType"

: null,

 "varargSetterDocumentation" : "/\*\*<p>Metadata that describes the associate user operation.</p>\n@param instanceUserSummary Metadata that describes the associate user operation.\n@return Returns a reference to this object so that method calls can be chained together.\*/",

"variable" : {

"timestampFormat" : null,

"variableDeclarationType" : "InstanceUserSummary",

"variableName" : "instanceUserSummary",

```
 "variableType" : "InstanceUserSummary",
```
"documentation" : "<p>Metadata that describes the associate user operation.</p>".

```
 "simpleType" : "InstanceUserSummary",
```
"variableSetterType" : "InstanceUserSummary"

## },

"xmlNameSpaceUri" : null

# } ],

"membersAsMap" : {

"InstanceUserSummary" : {

"c2jName" : "InstanceUserSummary",

```
 "c2jShape" : "InstanceUserSummary",
```
"deprecated" : false,

"documentation" : "<p>Metadata that describes the

associate user operation.</p>",

"endpointDiscoveryId" : false,

"enumType" : null,

 "fluentSetterDocumentation" : "/\*\*<p>Metadata that describes the associate user operation.</p>\n@param instanceUserSummary Metadata that describes the associate user operation.\n@return Returns a reference to this object so that method calls can be chained together.\*/",

```
 "fluentSetterMethodName" : "withInstanceUserSummary",
```
 "getterDocumentation" : "/\*\*<p>Metadata that describes the associate user operation.</p>\n@return Metadata that describes the associate user operation.\*/",

```
 "getterMethodName" : "getInstanceUserSummary",
```
"getterModel" : {

"returnType" : "InstanceUserSummary",

"documentation" : null

},

```
 "http" : {
```
"additionalMarshallingPath" : null,

"additionalUnmarshallingPath" : null,

```
 "flattened" : false,
```
"greedy" : false,

"header"

#### : false,

 "isPayload" : false, "isStreaming" : false, "location" : null, "marshallLocation" : "PAYLOAD", "marshallLocationName" : "InstanceUserSummary", "queryString" : false, "requiresLength" : false, "statusCode" : false, "unmarshallLocationName" : "InstanceUserSummary", "uri" : false }, "idempotencyToken" : false, "isBinary" : false, "jsonValue" : false,

"list" : false,

"listModel" : null,

"map" : false,

"mapModel" : null,

"marshallingTargetClass" : "StructuredPojo",

"marshallingType" : "STRUCTURED",

"name" : "InstanceUserSummary",

"sensitive" : false,

 "setterDocumentation" : "/\*\*<p>Metadata that describes the associate user operation.</p>\n@param instanceUserSummary Metadata that describes the associate user operation.\*/",

"setterMethodName"

: "setInstanceUserSummary",

"setterModel" : {

"timestampFormat" : null,

"variableDeclarationType" : "InstanceUserSummary",

"variableName" : "instanceUserSummary",

"variableType" : "InstanceUserSummary",

"documentation" : "",

"simpleType" : "InstanceUserSummary",

"variableSetterType" : "InstanceUserSummary"

},

"shouldEmitLegacyEnumSetter" : false,

"shouldFullyQualify" : false,

"simple" : false,

"unmarshallingType" : null,

 "varargSetterDocumentation" : "/\*\*<p>Metadata that describes the associate user operation.</p>\n@param instanceUserSummary Metadata that describes the associate user operation.\n@return Returns a reference to this object so that method calls can be chained together.\*/",

"variable" : {

"timestampFormat" : null,

```
 "variableDeclarationType" : "InstanceUserSummary",
```

```
 "variableName" : "instanceUserSummary",
        "variableType" : "InstanceUserSummary",
       "documentation" : "<p>Metadata that describes the associate user operation.</p>",
        "simpleType" : "InstanceUserSummary",
        "variableSetterType" : "InstanceUserSummary"
      },
      "xmlNameSpaceUri" : null
     }
    },
    "packageName" : "com.amazonaws.services.licensemanagerusersubscriptions.response",
    "requestSignerAware" : false,
    "requestSignerClassFqcn" : null,
    "required" : [ "InstanceUserSummary" ],
    "shapeName" : "DisassociateUserResult",
    "signerAware" : false,
    "signerType" : null,
    "unmarshaller" : {
     "flattened" : false,
     "resultWrapper" : null
    },
    "variable" : {
     "timestampFormat" : null,
     "variableDeclarationType" : "DisassociateUserResult",
     "variableName" : "disassociateUserResult",
     "variableType" : "DisassociateUserResult",
     "documentation"
 : null,
     "simpleType" : "DisassociateUserResult",
     "variableSetterType" : "DisassociateUserResult"
    },
    "wrapper" : false
   },
   "Filter" : {
    "c2jName" : "Filter",
    "customization" : {
     "artificialResultWrapper" : null,
     "skipGeneratingMarshaller" : false,
     "skipGeneratingModelClass" : false,
     "skipGeneratingUnmarshaller" : false
    },
    "deprecated" : false,
    "documentation" : "<p>A filter name and value pair that is used to return more specific results from a describe
operation. Filters can be used to match a set of resources by specific criteria, such as tags, attributes, or IDs.\langle p \rangle",
```
"endpointDiscoveryMembers" : null,

"enums" : null,

```
 "errorCode" : null,
```
"fullyQualifiedName" : "com.amazonaws.services.licensemanagerusersubscriptions.model.Filter",

"hasHeaderMember" : false,

"hasPayloadMember" : false,

"hasRequiresLengthMember" : false,

"hasStatusCodeMember"

: false,

"hasStreamingMember" : false,

"marshaller" : null,

"members" : [ {

"c2jName" : "Attribute",

"c2jShape" : "String",

"deprecated" : false,

"documentation" : "< $p$ >The name of an attribute to use as a filter. $\langle p \rangle$ ",

"endpointDiscoveryId" : false,

"enumType" : null,

"fluentSetterDocumentation" : "/\*\*<p>The name of an attribute to use as a filter.</p>\n@param attribute The name of an attribute to use as a filter.\n@return Returns a reference to this object so that method calls can be chained together.\*/",

"fluentSetterMethodName" : "withAttribute",

 "getterDocumentation" : "/\*\*<p>The name of an attribute to use as a filter.</p>\n@return The name of an attribute to use as a filter.\*/",

"getterMethodName" : "getAttribute",

 "getterModel" : { "returnType" : "String",

"documentation" : null

},

" $http"$ : {

"additionalMarshallingPath"

#### : null,

 "additionalUnmarshallingPath" : null, "flattened" : false, "greedy" : false, "header" : false, "isPayload" : false, "isStreaming" : false, "location" : null, "marshallLocation" : "PAYLOAD", "marshallLocationName" : "Attribute", "queryString" : false, "requiresLength" : false, "statusCode" : false, "unmarshallLocationName" : "Attribute", "uri" : false }, "idempotencyToken" : false, "isBinary" : false, "jsonValue" : false, "list" : false, "listModel" : null, "map" : false,

"mapModel" : null,

"marshallingTargetClass" : "String",

"marshallingType" : "STRING",

"name" : "Attribute",

"sensitive" : false,

 "setterDocumentation" : "/\*\*<p>The name of an attribute to use as a filter.</p>\n@param attribute The name of an attribute to use as a filter.\*/",

"setterMethodName" : "setAttribute",

"setterModel" : {

"timestampFormat" : null,

"variableDeclarationType" : "String",

"variableName" : "attribute",

"variableType" : "String",

"documentation" : "",

"simpleType" : "String",

"variableSetterType" : "String"

},

"shouldEmitLegacyEnumSetter" : false,

"shouldFullyQualify" : false,

"simple" : true,

"unmarshallingType" : null,

 "varargSetterDocumentation" : "/\*\*<p>The name of an attribute to use as a filter.</p>\n@param attribute The name of an attribute to use as a filter.\n@return Returns a reference to this object so that method calls can be chained together.\*/",

"variable" : {

"timestampFormat" : null,

"variableDeclarationType" : "String",

"variableName" : "attribute",

"variableType" : "String",

"documentation" : "<p>The name of an attribute to

use as a filter.  $\langle p \rangle$ ",

"simpleType" : "String",

"variableSetterType" : "String"

},

"xmlNameSpaceUri" : null

}, {

"c2jName" : "Operation",

"c2jShape" : "String",

"deprecated" : false,

"documentation" : "<p>The type of search (For example, eq, geq, leq)</p>",

"endpointDiscoveryId" : false,

"enumType" : null,

"fluentSetterDocumentation" : "/\*\*<p>The type of search (For example, eq, geq, leq)</p>\n@param operation The type of search (For example, eq, geq, leq)\n@return Returns a reference to this object so that method calls can be chained together.\*/",

"fluentSetterMethodName" : "withOperation",

 "getterDocumentation" : "/\*\*<p>The type of search (For example, eq, geq, leq)</p>\n@return The type of search (For example, eq, geq, leq)\*/",

```
 "getterMethodName" : "getOperation",
 "getterModel" : {
  "returnType" : "String",
  "documentation" : null
```
### },

```
"http": {
      "additionalMarshallingPath" : null,
      "additionalUnmarshallingPath" : null,
      "flattened" : false,
      "greedy" : false,
      "header" : false,
      "isPayload" : false,
      "isStreaming" : false,
      "location" : null,
      "marshallLocation" : "PAYLOAD",
      "marshallLocationName" : "Operation",
      "queryString" : false,
      "requiresLength" : false,
      "statusCode" : false,
      "unmarshallLocationName" : "Operation",
      "uri" : false
     },
     "idempotencyToken" : false,
    "isBinary" : false,
    "jsonValue" : false,
     "list" : false,
    "listModel" : null,
    "map" : false,
     "mapModel" : null,
     "marshallingTargetClass" : "String",
    "marshallingType" : "STRING",
    "name" : "Operation",
     "sensitive" : false,
     "setterDocumentation" : "/**<p>The type of search (For example, eq, geq, leq)</p>\n@param
 operation The type of search (For example, eq, geq, leq)*/",
     "setterMethodName" : "setOperation",
     "setterModel" : {
      "timestampFormat" : null,
      "variableDeclarationType" : "String",
      "variableName" : "operation",
      "variableType" : "String",
      "documentation" : "",
      "simpleType" : "String",
      "variableSetterType" : "String"
     },
     "shouldEmitLegacyEnumSetter" : false,
     "shouldFullyQualify" : false,
```
"simple" : true,

"unmarshallingType" : null,

 "varargSetterDocumentation" : "/\*\*<p>The type of search (For example, eq, geq, leq)</p>\n@param operation The type of search (For example, eq, geq, leq)\n@return Returns a reference to this object so that method calls can be chained together.\*/",

"variable" : {

```
 "timestampFormat" : null,
   "variableDeclarationType" : "String",
   "variableName" : "operation",
   "variableType" : "String",
   "documentation" : "<p>The type of search (For example, eq, geq, leq)</p>",
   "simpleType" : "String",
   "variableSetterType" : "String"
  },
  "xmlNameSpaceUri" : null
 }, {
  "c2jName" : "Value",
```
"c2jShape" : "String",

"deprecated" : false,

"documentation" : "<p>Value of the filter.</p>",

"endpointDiscoveryId" : false,

"enumType" : null,

 "fluentSetterDocumentation" : "/\*\*<p>Value of the filter.</p>\n@param value Value of the filter.\n@return Returns a reference to this object so that method calls can be chained together.\*/",

```
 "fluentSetterMethodName" : "withValue",
```

```
"getterDocumentation" : "/**<p>Value of the filter.</p>\n@return Value of the filter.*/",
```

```
 "getterMethodName" : "getValue",
```
"getterModel" : {

"returnType" : "String",

"documentation" : null

# },

" $http"$ : {

"additionalMarshallingPath" : null,

### "additionalUnmarshallingPath" : null,

 "flattened" : false, "greedy" : false, "header" : false, "isPayload" : false, "isStreaming" : false, "location" : null, "marshallLocation" : "PAYLOAD", "marshallLocationName" : "Value", "queryString" : false, "requiresLength" : false, "statusCode" : false, "unmarshallLocationName" : "Value", "uri" : false

 }, "idempotencyToken" : false, "isBinary" : false, "jsonValue" : false, "list" : false, "listModel" : null, "map" : false, "mapModel" : null, "marshallingTargetClass" : "String", "marshallingType" : "STRING", "name" : "Value", "sensitive" : false, "setterDocumentation" : "/\*\*<p>Value of the filter.</p>\n@param value Value of the filter.\*/", "setterMethodName" : "setValue", "setterModel" : {

```
 "timestampFormat" : null,
```
"variableDeclarationType" : "String",

```
 "variableName" : "value",
```
"variableType" : "String",

```
 "documentation" : "",
```
"simpleType" : "String",

```
 "variableSetterType" : "String"
```
},

```
 "shouldEmitLegacyEnumSetter" : false,
```

```
 "shouldFullyQualify" : false,
```
"simple" : true,

"unmarshallingType" : null,

 "varargSetterDocumentation" : "/\*\*<p>Value of the filter.</p>\n@param value Value of the filter.\n@return Returns a reference to this object so that method calls can be chained together.\*/",

```
 "variable" : {
      "timestampFormat" : null,
      "variableDeclarationType" : "String",
      "variableName" : "value",
      "variableType" : "String",
     "documentation" : "<p>Value of the filter.</p>",
      "simpleType" : "String",
      "variableSetterType" : "String"
     },
    "xmlNameSpaceUri" : null
   } ],
   "membersAsMap"
 : {
    "Attribute" : {
      "c2jName" : "Attribute",
      "c2jShape" : "String",
      "deprecated" : false,
     "documentation" : "<p>The name of an attribute to use as a filter.\langle p \rangle",
```
"endpointDiscoveryId" : false,

"enumType" : null,

 "fluentSetterDocumentation" : "/\*\*<p>The name of an attribute to use as a filter.</p>\n@param attribute The name of an attribute to use as a filter.\n@return Returns a reference to this object so that method calls can be chained together.\*/",

"fluentSetterMethodName" : "withAttribute",

 "getterDocumentation" : "/\*\*<p>The name of an attribute to use as a filter.</p>\n@return The name of an attribute to use as a filter.\*/",

"getterMethodName" : "getAttribute",

"getterModel" : {

```
 "returnType" : "String",
```
"documentation" : null

},

" $http"$ : {

"additionalMarshallingPath" : null,

```
 "additionalUnmarshallingPath"
```
#### : null,

 "flattened" : false, "greedy" : false, "header" : false, "isPayload" : false, "isStreaming" : false, "location" : null, "marshallLocation" : "PAYLOAD", "marshallLocationName" : "Attribute", "queryString" : false, "requiresLength" : false, "statusCode" : false, "unmarshallLocationName" : "Attribute", "uri" : false }, "idempotencyToken" : false, "isBinary" : false, "jsonValue" : false, "list" : false, "listModel" : null, "map" : false, "mapModel" : null, "marshallingTargetClass" : "String", "marshallingType" : "STRING", "name" : "Attribute", "sensitive" : false, "setterDocumentation" : "/\*\*<p>The name of an attribute to use as a filter.</p> $\Omega$  aram attribute The name of an attribute to use as a filter.\*/", "setterMethodName" : "setAttribute",

"setterModel" : {

"timestampFormat" : null,

 "variableDeclarationType" : "String", "variableName" : "attribute", "variableType" : "String", "documentation" : "", "simpleType" : "String", "variableSetterType" : "String" },

"shouldEmitLegacyEnumSetter" : false,

"shouldFullyQualify" : false,

"simple" : true,

"unmarshallingType" : null,

 "varargSetterDocumentation" : "/\*\*<p>The name of an attribute to use as a filter.</p>\n@param attribute The name of an attribute to use as a filter.\n@return Returns a reference to this object so that method calls can be chained together.\*/",

"variable" : {

"timestampFormat" : null,

"variableDeclarationType" : "String",

"variableName" : "attribute",

"variableType" : "String",

"documentation" : "< $p$ >The name of an attribute to use as a filter. $\langle p \rangle$ ",

"simpleType" : "String",

"variableSetterType" : "String"

},

"xmlNameSpaceUri" : null

},

"Operation" : {

"c2jName" : "Operation",

"c2jShape" : "String",

"deprecated" : false,

"documentation" : "<p>The type of search (For example, eq, geq, leq)</p>",

"endpointDiscoveryId" : false,

"enumType" : null,

 "fluentSetterDocumentation" : "/\*\*<p>The type of search (For example, eq, geq, leq)</p>\n@param operation The type of search (For example, eq, geq, leq)\n@return Returns a reference to this object so that method calls can be chained together.\*/",

"fluentSetterMethodName" : "withOperation",

 "getterDocumentation" : "/\*\*<p>The type of search (For example, eq, geq, leq)</p>\n@return The type of search (For example, eq, geq, leq)\*/",

"getterMethodName" : "getOperation",

"getterModel" : {

"returnType" : "String",

"documentation" : null

},

" $http"$ : {

"additionalMarshallingPath" : null,

"additionalUnmarshallingPath" : null,

"flattened" : false,

 "greedy" : false, "header" : false, "isPayload" : false, "isStreaming" : false, "location" : null, "marshallLocation" : "PAYLOAD", "marshallLocationName" : "Operation", "queryString" : false, "requiresLength" : false, "statusCode" : false, "unmarshallLocationName" : "Operation", "uri" : false },

"idempotencyToken" : false,

"isBinary" : false,

"jsonValue" : false,

"list" : false,

"listModel" : null,

"map" : false,

"mapModel" : null,

"marshallingTargetClass" : "String",

"marshallingType"

## : "STRING",

"name" : "Operation",

"sensitive" : false,

 "setterDocumentation" : "/\*\*<p>The type of search (For example, eq, geq, leq)</p>\n@param operation The type of search (For example, eq, geq, leq)\*/",

"setterMethodName" : "setOperation",

"setterModel" : {

"timestampFormat" : null,

"variableDeclarationType" : "String",

"variableName" : "operation",

"variableType" : "String",

"documentation" : "",

"simpleType" : "String",

"variableSetterType" : "String"

#### },

"shouldEmitLegacyEnumSetter" : false,

"shouldFullyQualify" : false,

"simple" : true,

"unmarshallingType" : null,

 "varargSetterDocumentation" : "/\*\*<p>The type of search (For example, eq, geq, leq)</p>\n@param operation The type of search (For example, eq, geq, leq)\n@return Returns a reference to this object so that method calls can be

chained together.\*/",

"variable" : {

"timestampFormat" : null,

"variableDeclarationType" : "String",

```
 "variableName" : "operation",
        "variableType" : "String",
       "documentation" : "<p>The type of search (For example, eq, geq, leq)</p>",
        "simpleType" : "String",
       "variableSetterType" : "String"
      },
      "xmlNameSpaceUri" : null
     },
     "Value" : {
      "c2jName" : "Value",
      "c2jShape" : "String",
      "deprecated" : false,
     "documentation" : "<p>Value of the filter.</p>",
      "endpointDiscoveryId" : false,
      "enumType" : null,
     "fluentSetterDocumentation" : "/**<p>Value of the filter.</p>\n@param value Value of the filter.\n@return
Returns a reference to this object so that method calls can be chained together.*/",
      "fluentSetterMethodName" : "withValue",
      "getterDocumentation" : "/**<p>Value of the filter.</p>\n@return
 Value of the filter.*/",
      "getterMethodName" : "getValue",
      "getterModel" : {
       "returnType" : "String",
       "documentation" : null
      },
     "http": {
        "additionalMarshallingPath" : null,
        "additionalUnmarshallingPath" : null,
       "flattened" : false,
        "greedy" : false,
        "header" : false,
        "isPayload" : false,
        "isStreaming" : false,
        "location" : null,
        "marshallLocation" : "PAYLOAD",
        "marshallLocationName" : "Value",
        "queryString" : false,
        "requiresLength" : false,
        "statusCode" : false,
        "unmarshallLocationName" : "Value",
        "uri" : false
      },
      "idempotencyToken" : false,
      "isBinary" : false,
      "jsonValue" : false,
      "list" : false,
      "listModel" : null,
      "map" : false,
```

```
 "mapModel" : null,
       "marshallingTargetClass" : "String",
      "marshallingType" : "STRING",
      "name" : "Value",
      "sensitive" : false,
     "setterDocumentation" : "/**<p>Value of the filter.</p>\n@param value Value of the filter.*/",
      "setterMethodName" : "setValue",
      "setterModel" : {
        "timestampFormat" : null,
        "variableDeclarationType" : "String",
        "variableName" : "value",
        "variableType" : "String",
        "documentation" : "",
       "simpleType" : "String",
       "variableSetterType" : "String"
      },
      "shouldEmitLegacyEnumSetter" : false,
      "shouldFullyQualify" : false,
      "simple" : true,
      "unmarshallingType" : null,
      "varargSetterDocumentation" : "/**<p>Value of the filter.</p>\n@param value Value of the filter.\n@return
Returns a reference to this object so that method calls can be chained together.*/",
      "variable" : {
     "timestampFormat" : null,
        "variableDeclarationType" : "String",
        "variableName" : "value",
        "variableType" : "String",
       "documentation" : "<p>Value of the filter.</p>",
        "simpleType" : "String",
        "variableSetterType" : "String"
      },
      "xmlNameSpaceUri" : null
     }
    },
    "packageName" : "com.amazonaws.services.licensemanagerusersubscriptions.model",
    "requestSignerAware" : false,
    "requestSignerClassFqcn" : null,
    "required" : [ ],
    "shapeName" : "Filter",
    "signerAware" : false,
    "signerType" : null,
    "unmarshaller" : {
     "flattened" : false,
     "resultWrapper" : null
    },
    "variable" : {
     "timestampFormat" : null,
```

```
 "variableDeclarationType" : "Filter",
     "variableName" : "filter",
     "variableType" : "Filter",
     "documentation" : null,
     "simpleType" : "Filter",
     "variableSetterType" :
 "Filter"
    },
    "wrapper" : false
   },
   "IdentityProvider" : {
    "c2jName" : "IdentityProvider",
    "customization" : {
     "artificialResultWrapper" : null,
     "skipGeneratingMarshaller" : false,
     "skipGeneratingModelClass" : false,
     "skipGeneratingUnmarshaller" : false
    },
    "deprecated" : false,
   "documentation" : "<p>Details about an identity provider.</p>",
    "endpointDiscoveryMembers" : null,
    "enums" : null,
    "errorCode" : null,
    "fullyQualifiedName" : "com.amazonaws.services.licensemanagerusersubscriptions.model.IdentityProvider",
    "hasHeaderMember" : false,
    "hasPayloadMember" : false,
    "hasRequiresLengthMember" : false,
    "hasStatusCodeMember" : false,
    "hasStreamingMember" : false,
    "marshaller" : null,
    "members" : [ {
     "c2jName" : "ActiveDirectoryIdentityProvider",
     "c2jShape" : "ActiveDirectoryIdentityProvider",
     "deprecated" : false,
"documentation" : "<p>An object that details an Active Directory identity provider.</p>",
     "endpointDiscoveryId" : false,
     "enumType" : null,
    "fluentSetterDocumentation" : "/**<p>An object that details an Active Directory identity
provider.</p>\n@param activeDirectoryIdentityProvider An object that details an Active Directory identity
provider.\n@return Returns a reference to this object so that method calls can be chained together.*/",
     "fluentSetterMethodName" : "withActiveDirectoryIdentityProvider",
     "getterDocumentation" : "/**<p>An object that details an Active Directory identity provider.</p>\n@return An
object that details an Active Directory identity provider.*/",
     "getterMethodName" : "getActiveDirectoryIdentityProvider",
     "getterModel" : {
```
"returnType" : "ActiveDirectoryIdentityProvider",

```
 "documentation" : null
```

```
 },
    "http": {
      "additionalMarshallingPath" : null,
      "additionalUnmarshallingPath"
 : null,
      "flattened" : false,
      "greedy" : false,
      "header" : false,
      "isPayload" : false,
      "isStreaming" : false,
      "location" : null,
      "marshallLocation" : "PAYLOAD",
      "marshallLocationName" : "ActiveDirectoryIdentityProvider",
      "queryString" : false,
      "requiresLength" : false,
      "statusCode" : false,
      "unmarshallLocationName" : "ActiveDirectoryIdentityProvider",
      "uri" : false
     },
     "idempotencyToken" : false,
     "isBinary" : false,
     "jsonValue" : false,
     "list" : false,
     "listModel" : null,
     "map" : false,
     "mapModel" : null,
     "marshallingTargetClass" : "StructuredPojo",
     "marshallingType" : "STRUCTURED",
     "name" : "ActiveDirectoryIdentityProvider",
     "sensitive" : false,
     "setterDocumentation" : "/**<p>An object that details an Active Directory identity provider.</p>\n@param
 activeDirectoryIdentityProvider An object that details an Active Directory identity provider.*/",
     "setterMethodName" : "setActiveDirectoryIdentityProvider",
     "setterModel" : {
      "timestampFormat" : null,
      "variableDeclarationType" : "ActiveDirectoryIdentityProvider",
      "variableName" : "activeDirectoryIdentityProvider",
      "variableType" : "ActiveDirectoryIdentityProvider",
      "documentation" : "",
      "simpleType" : "ActiveDirectoryIdentityProvider",
      "variableSetterType" : "ActiveDirectoryIdentityProvider"
     },
     "shouldEmitLegacyEnumSetter" : false,
     "shouldFullyQualify" : false,
     "simple" : false,
     "unmarshallingType" : null,
     "varargSetterDocumentation" : "/**<p>An object that details an Active Directory identity
provider.</p>\n@param activeDirectoryIdentityProvider An object that details an Active Directory identity
```
provider.\n@return Returns a reference to this

```
 object so that method calls can be chained together.*/",
     "variable" : {
      "timestampFormat" : null,
      "variableDeclarationType" : "ActiveDirectoryIdentityProvider",
      "variableName" : "activeDirectoryIdentityProvider",
      "variableType" : "ActiveDirectoryIdentityProvider",
     "documentation" : "<p>An object that details an Active Directory identity provider.</p>",
      "simpleType" : "ActiveDirectoryIdentityProvider",
      "variableSetterType" : "ActiveDirectoryIdentityProvider"
     },
     "xmlNameSpaceUri" : null
    } ],
    "membersAsMap" : {
     "ActiveDirectoryIdentityProvider" : {
      "c2jName" : "ActiveDirectoryIdentityProvider",
      "c2jShape" : "ActiveDirectoryIdentityProvider",
      "deprecated" : false,
     "documentation" : "<p>An object that details an Active Directory identity provider.</p>",
      "endpointDiscoveryId" : false,
      "enumType" : null,
      "fluentSetterDocumentation"
: "/**<p>An object that details an Active Directory identity provider.</p>\n@param
activeDirectoryIdentityProvider An object that details an Active Directory identity provider.\n@return Returns a
reference to this object so that method calls can be chained together.*/",
      "fluentSetterMethodName" : "withActiveDirectoryIdentityProvider",
      "getterDocumentation" : "/**<p>An object that details an Active Directory identity provider.</p>\n@return
An object that details an Active Directory identity provider.*/",
      "getterMethodName" : "getActiveDirectoryIdentityProvider",
      "getterModel" : {
       "returnType" : "ActiveDirectoryIdentityProvider",
        "documentation" : null
      },
     "http": {
       "additionalMarshallingPath" : null,
        "additionalUnmarshallingPath" : null,
        "flattened" : false,
        "greedy" : false,
        "header" : false,
        "isPayload" : false,
        "isStreaming" : false,
        "location" : null,
        "marshallLocation" : "PAYLOAD",
        "marshallLocationName" : "ActiveDirectoryIdentityProvider",
        "queryString" : false,
        "requiresLength" : false,
        "statusCode" : false,
        "unmarshallLocationName" : "ActiveDirectoryIdentityProvider",
```

```
 "uri" : false
      },
      "idempotencyToken" : false,
      "isBinary" : false,
      "jsonValue" : false,
      "list" : false,
      "listModel" : null,
      "map" : false,
      "mapModel" : null,
      "marshallingTargetClass" : "StructuredPojo",
      "marshallingType" : "STRUCTURED",
      "name" : "ActiveDirectoryIdentityProvider",
      "sensitive" : false,
      "setterDocumentation" : "/**<p>An object that details an Active Directory identity provider.</p>\n@param
activeDirectoryIdentityProvider An object that details an Active Directory identity provider.*/",
       "setterMethodName" : "setActiveDirectoryIdentityProvider",
      "setterModel" : {
       "timestampFormat" : null,
        "variableDeclarationType" : "ActiveDirectoryIdentityProvider",
```

```
 "variableName" : "activeDirectoryIdentityProvider",
```

```
 "variableType" : "ActiveDirectoryIdentityProvider",
```
"documentation" : "",

```
 "simpleType" : "ActiveDirectoryIdentityProvider",
```

```
 "variableSetterType" : "ActiveDirectoryIdentityProvider"
```
},

"shouldEmitLegacyEnumSetter" : false,

"shouldFullyQualify" : false,

"simple" : false,

```
 "unmarshallingType" : null,
```
"varargSetterDocumentation" : "/\*\*<p>An object that details an Active Directory identity provider.</p>\n@param activeDirectoryIdentityProvider An object that details an Active Directory identity provider.\n@return Returns a reference to this object so that method calls can be chained together.\*/",

```
 "variable" : {
```
"timestampFormat" : null,

"variableDeclarationType" : "ActiveDirectoryIdentityProvider",

"variableName" : "activeDirectoryIdentityProvider",

```
 "variableType" : "ActiveDirectoryIdentityProvider",
```
"documentation" : "<p>An object that details an Active Directory identity provider.</p>",

```
 "simpleType" : "ActiveDirectoryIdentityProvider",
```

```
 "variableSetterType" : "ActiveDirectoryIdentityProvider"
```

```
 },
```

```
 "xmlNameSpaceUri" : null
```

```
 }
```
},

"packageName" : "com.amazonaws.services.licensemanagerusersubscriptions.model",

```
 "requestSignerAware" : false,
```

```
 "requestSignerClassFqcn" : null,
```

```
 "required" : [ ],
   "shapeName" : "IdentityProvider",
   "signerAware" : false,
   "signerType" : null,
   "unmarshaller" : {
     "flattened" : false,
     "resultWrapper" : null
   },
    "variable" : {
     "timestampFormat" : null,
     "variableDeclarationType"
 : "IdentityProvider",
     "variableName" : "identityProvider",
     "variableType" : "IdentityProvider",
     "documentation" : null,
     "simpleType" : "IdentityProvider",
     "variableSetterType" : "IdentityProvider"
   },
   "wrapper" : false
  },
  "IdentityProviderSummary" : {
   "c2jName" : "IdentityProviderSummary",
   "customization" : {
     "artificialResultWrapper" : null,
     "skipGeneratingMarshaller" : false,
     "skipGeneratingModelClass" : false,
     "skipGeneratingUnmarshaller" : false
   },
   "deprecated" : false,
  "documentation" : "<p>Describes an identity provider.</p>",
   "endpointDiscoveryMembers" : null,
   "enums" : null,
   "errorCode" : null,
   "fullyQualifiedName" :
"com.amazonaws.services.licensemanagerusersubscriptions.model.IdentityProviderSummary",
   "hasHeaderMember" : false,
   "hasPayloadMember" : false,
   "hasRequiresLengthMember" : false,
 "hasStatusCodeMember" : false,
   "hasStreamingMember" : false,
   "marshaller" : null,
    "members" : [ {
     "c2jName" : "FailureMessage",
     "c2jShape" : "String",
     "deprecated" : false,
    "documentation" : "\langle p \rangleThe failure message associated with an identity provider.\langle p \rangle",
     "endpointDiscoveryId" : false,
```
"enumType" : null,

"fluentSetterDocumentation" : "/\*\*<p>The failure message associated with an identity provider.</p> $\ln \omega$ failureMessage The failure message associated with an identity provider.\n@return Returns a reference to this object so that method calls can be chained together.\*/",

"fluentSetterMethodName" : "withFailureMessage",

 "getterDocumentation" : "/\*\*<p>The failure message associated with an identity provider.</p>\n@return The failure message associated with an identity provider.\*/",

"getterMethodName" : "getFailureMessage",

"getterModel" : {

"returnType" : "String",

"documentation" : null

},

" $http"$ : {

 "additionalMarshallingPath" : null, "additionalUnmarshallingPath" : null,

 "flattened" : false, "greedy" : false,

"header" : false,

"isPayload" : false,

"isStreaming" : false,

"location" : null,

"marshallLocation" : "PAYLOAD",

"marshallLocationName" : "FailureMessage",

"queryString" : false,

"requiresLength" : false,

"statusCode" : false,

"unmarshallLocationName" : "FailureMessage",

"uri" : false

### },

"idempotencyToken" : false,

"isBinary" : false,

"jsonValue" : false,

"list" : false,

"listModel" : null,

"map" : false,

"mapModel" : null,

"marshallingTargetClass" : "String",

"marshallingType" : "STRING",

"name" : "FailureMessage",

"sensitive" : false,

"setterDocumentation" : "/\*\*<p>The

failure message associated with an identity provider. $\langle p \rangle$  m@param failureMessage The failure message associated with an identity provider.\*/",

"setterMethodName" : "setFailureMessage",

"setterModel" : {

"timestampFormat" : null,

"variableDeclarationType" : "String",

```
 "variableName" : "failureMessage",
 "variableType" : "String",
 "documentation" : "",
 "simpleType" : "String",
 "variableSetterType" : "String"
```
},

"shouldEmitLegacyEnumSetter" : false,

"shouldFullyQualify" : false,

"simple" : true,

"unmarshallingType" : null,

 "varargSetterDocumentation" : "/\*\*<p>The failure message associated with an identity provider.</p>\n@param failureMessage The failure message associated with an identity provider.\n@return Returns a reference to this object so that method calls can be chained together.\*/",

 "variable" : { "timestampFormat" : null,

```
 "variableDeclarationType" : "String",
```
"variableName" : "failureMessage",

"variableType" : "String",

"documentation" : "<p>The failure message associated with an identity provider.</p>",

"simpleType" : "String",

"variableSetterType" : "String"

},

"xmlNameSpaceUri" : null

}, {

```
 "c2jName" : "IdentityProvider",
```
"c2jShape" : "IdentityProvider",

"deprecated" : false,

"documentation" : "<p>An object that specifies details for the identity provider.</p>",

"endpointDiscoveryId" : false,

"enumType" : null,

 "fluentSetterDocumentation" : "/\*\*<p>An object that specifies details for the identity provider.</p>\n@param identityProvider An object that specifies details for the identity provider.\n@return Returns a reference to this object so that method calls can be chained together.\*/",

"fluentSetterMethodName" : "withIdentityProvider",

"getterDocumentation"

 : "/\*\*<p>An object that specifies details for the identity provider.</p>\n@return An object that specifies details for the identity provider.\*/",

"getterMethodName" : "getIdentityProvider",

"getterModel" : {

"returnType" : "IdentityProvider",

"documentation" : null

},

" $http"$ : {

"additionalMarshallingPath" : null,

"additionalUnmarshallingPath" : null,

```
 "flattened" : false,
```

```
 "greedy" : false,
```
 "header" : false, "isPayload" : false, "isStreaming" : false, "location" : null, "marshallLocation" : "PAYLOAD", "marshallLocationName" : "IdentityProvider", "queryString" : false, "requiresLength" : false, "statusCode" : false, "unmarshallLocationName" : "IdentityProvider", "uri" : false }, "idempotencyToken" : false, "isBinary" : false, "jsonValue" : false,

```
 "list" : false,
```
"listModel" : null,

"map" : false,

"mapModel" : null,

"marshallingTargetClass" : "StructuredPojo",

"marshallingType" : "STRUCTURED",

"name" : "IdentityProvider",

"sensitive" : false,

"setterDocumentation" : "/\*\*<p>An object that specifies details for the identity provider. $\langle p \rangle$ n@param identityProvider An object that specifies details for the identity provider.\*/",

"setterMethodName" : "setIdentityProvider",

"setterModel" : {

"timestampFormat" : null,

"variableDeclarationType" : "IdentityProvider",

```
 "variableName" : "identityProvider",
```
"variableType" : "IdentityProvider",

"documentation" : "",

"simpleType" : "IdentityProvider",

"variableSetterType" : "IdentityProvider"

},

"shouldEmitLegacyEnumSetter" : false,

"shouldFullyQualify" : false,

"simple" : false,

"unmarshallingType" : null,

 "varargSetterDocumentation" : "/\*\*<p>An object that specifies details for the identity provider.</p>\n@param identityProvider An object that specifies details for the identity provider.\n@return Returns a reference to this object so that method calls can be chained together.\*/",

"variable" : {

"timestampFormat" : null,

"variableDeclarationType" : "IdentityProvider",

"variableName" : "identityProvider",

```
 "variableType" : "IdentityProvider",
```

```
"documentation" : "\langle p \rangleAn object that specifies details for the identity provider.\langle p \rangle",
   "simpleType" : "IdentityProvider",
   "variableSetterType" : "IdentityProvider"
  },
  "xmlNameSpaceUri" : null
 }, {
  "c2jName" : "Product",
  "c2jShape" : "String",
  "deprecated" : false,
 "documentation" : "\langle p \rangleThe name of the user-based subscription product.\langle p \rangle",
  "endpointDiscoveryId" : false,
  "enumType" : null,
```
 "fluentSetterDocumentation" : "/\*\*<p>The name of the user-based subscription product.</p>\n@param product The name of the user-based subscription product.\n@return Returns a reference to this object so that method calls can be chained together.\*/",

"fluentSetterMethodName" : "withProduct",

 "getterDocumentation" : "/\*\*<p>The name of the user-based subscription product.</p>\n@return The name of the user-based subscription product.\*/",

```
 "getterMethodName" : "getProduct",
     "getterModel" : {
      "returnType" : "String",
      "documentation" : null
     },
    "http": {
      "additionalMarshallingPath" : null,
      "additionalUnmarshallingPath" : null,
      "flattened" : false,
      "greedy" : false,
      "header" : false,
      "isPayload" : false,
      "isStreaming" : false,
      "location" : null,
      "marshallLocation" : "PAYLOAD",
      "marshallLocationName" : "Product",
      "queryString"
 : false,
      "requiresLength" : false,
      "statusCode" : false,
      "unmarshallLocationName" : "Product",
      "uri" : false
     },
     "idempotencyToken" : false,
    "isBinary" : false,
     "jsonValue" : false,
     "list" : false,
    "listModel" : null,
     "map" : false,
```
"mapModel" : null,

"marshallingTargetClass" : "String",

"marshallingType" : "STRING",

"name" : "Product",

"sensitive" : false,

 "setterDocumentation" : "/\*\*<p>The name of the user-based subscription product.</p>\n@param product The name of the user-based subscription product.\*/",

"setterMethodName" : "setProduct",

"setterModel" : {

"timestampFormat" : null,

"variableDeclarationType" : "String",

"variableName" : "product",

"variableType" : "String",

"documentation" : "",

"simpleType" : "String",

"variableSetterType" : "String"

},

"shouldEmitLegacyEnumSetter" : false,

"shouldFullyQualify" : false,

"simple" : true,

"unmarshallingType" : null,

 "varargSetterDocumentation" : "/\*\*<p>The name of the user-based subscription product.</p>\n@param product The name of the user-based subscription product.\n@return Returns a reference to this object so that method calls can be chained together.\*/",

"variable" : {

 "timestampFormat" : null, "variableDeclarationType" : "String", "variableName" : "product", "variableType" : "String", "documentation" : "<p>The name of the user-based subscription product. $\langle p \rangle$ ", "simpleType" : "String",

"variableSetterType" : "String"

},

"xmlNameSpaceUri" : null

}, {

"c2jName" : "Settings",

"c2jShape" : "Settings",

"deprecated" : false,

"documentation" : "<p>An object that details the registered identity providers product

related configuration settings such as the subnets to provision VPC endpoints. $\langle p \rangle$ ",

"endpointDiscoveryId" : false,

"enumType" : null,

 "fluentSetterDocumentation" : "/\*\*<p>An object that details the registered identity providers product related configuration settings such as the subnets to provision VPC endpoints. $\langle p \rangle$  @param settings An object that details the registered identity providers product related configuration settings such as the subnets to provision VPC endpoints.\n@return Returns a reference to this object so that method calls can be chained together.\*/",

"fluentSetterMethodName" : "withSettings",

"getterDocumentation" : "/\*\*<p>An object that details the registered identity providers product related

configuration settings such as the subnets to provision VPC endpoints. $\langle p \rangle$  a @return An object that details the registered identity providers product related configuration settings such as the subnets to provision VPC endpoints.\*/",

```
 "getterMethodName" : "getSettings",
 "getterModel" : {
  "returnType" : "Settings",
  "documentation" : null
 },
"http": {
  "additionalMarshallingPath" : null,
  "additionalUnmarshallingPath" : null,
  "flattened" : false,
  "greedy" : false,
  "header" : false,
  "isPayload" : false,
  "isStreaming" : false,
  "location" : null,
  "marshallLocation" : "PAYLOAD",
  "marshallLocationName" : "Settings",
  "queryString" : false,
  "requiresLength" : false,
  "statusCode" : false,
  "unmarshallLocationName" : "Settings",
  "uri" : false
 },
 "idempotencyToken" : false,
 "isBinary" : false,
 "jsonValue" : false,
 "list" : false,
 "listModel" : null,
 "map" : false,
 "mapModel" : null,
 "marshallingTargetClass" : "StructuredPojo",
 "marshallingType" : "STRUCTURED",
  "name" : "Settings",
 "sensitive" : false,
```
 "setterDocumentation" : "/\*\*<p>An object that details the registered identity providers product related configuration settings such as the subnets to provision VPC endpoints.  $\langle p \rangle$  @param settings An object that details the registered identity providers product related configuration settings such as the subnets to provision VPC endpoints.\*/",

 "setterMethodName" : "setSettings", "setterModel" : { "timestampFormat" : null, "variableDeclarationType" : "Settings",

"variableName" : "settings",

```
 "variableType" : "Settings",
```

```
 "documentation" : "",
```
"simpleType" : "Settings", "variableSetterType" : "Settings"

},

"shouldEmitLegacyEnumSetter" : false,

"shouldFullyQualify" : false,

"simple" : false,

"unmarshallingType" : null,

"varargSetterDocumentation" : "/\*\*<p>An object that details the registered

 identity providers product related configuration settings such as the subnets to provision VPC endpoints. $\langle p \rangle$  m @ param settings An object that details the registered identity providers product related configuration settings such as the subnets to provision VPC endpoints.\n@return Returns a reference to this object

so that method calls can be chained together.\*/",

"variable" : {

"timestampFormat" : null,

"variableDeclarationType" : "Settings",

"variableName" : "settings",

"variableType" : "Settings",

 "documentation" : "<p>An object that details the registered identity providers product related configuration settings such as the subnets to provision VPC endpoints.  $\langle p \rangle$ ",

"simpleType" : "Settings",

"variableSetterType" : "Settings"

## },

"xmlNameSpaceUri" : null

}, {

"c2jName" : "Status",

```
 "c2jShape" : "String",
```
"deprecated" : false,

"documentation" : "<p>The status

of an identity provider.</p>",

"endpointDiscoveryId" : false,

"enumType" : null,

"fluentSetterDocumentation" : "/\*\*<p>The status of an identity provider.</p> $\Omega$  @param status The status of an identity provider.\n@return Returns a reference to this object so that method calls can be chained together.\*/",

"fluentSetterMethodName" : "withStatus",

 "getterDocumentation" : "/\*\*<p>The status of an identity provider.</p>\n@return The status of an identity provider.\*/",

```
 "getterMethodName" : "getStatus",
```

```
 "getterModel" : {
```

```
 "returnType" : "String",
```
"documentation" : null

```
 },
```
" $http"$ : {

```
 "additionalMarshallingPath" : null,
```
"additionalUnmarshallingPath" : null,

```
 "flattened" : false,
```
"greedy" : false,

"header" : false,

"isPayload" : false,

 "isStreaming" : false, "location" : null, "marshallLocation" : "PAYLOAD",

"marshallLocationName" : "Status",

 "queryString" : false, "requiresLength" : false, "statusCode" : false, "unmarshallLocationName" : "Status",

"uri" : false

# },

"idempotencyToken" : false,

"isBinary" : false,

 "jsonValue" : false, "list" : false,

"listModel" : null,

"map" : false,

"mapModel" : null,

"marshallingTargetClass" : "String",

"marshallingType" : "STRING",

"name" : "Status",

"sensitive" : false,

 "setterDocumentation" : "/\*\*<p>The status of an identity provider.</p>\n@param status The status of an identity provider.\*/",

"setterMethodName" : "setStatus",

"setterModel" : {

```
 "timestampFormat" : null,
```
"variableDeclarationType" : "String",

```
 "variableName" : "status",
```
"variableType" : "String",

"documentation" : "",

```
 "simpleType" : "String",
```
"variableSetterType"

```
 : "String"
```
},

"shouldEmitLegacyEnumSetter" : false,

"shouldFullyQualify" : false,

"simple" : true,

"unmarshallingType" : null,

 "varargSetterDocumentation" : "/\*\*<p>The status of an identity provider.</p>\n@param status The status of an identity provider.\n@return Returns a reference to this object so that method calls can be chained together.\*/",

"variable" : {

"timestampFormat" : null,

"variableDeclarationType" : "String",

"variableName" : "status",

"variableType" : "String",

"documentation" : "<p>The status of an identity provider. $\langle p \rangle$ ",

```
 "simpleType" : "String",
```

```
 "variableSetterType" : "String"
     },
     "xmlNameSpaceUri" : null
   } ],
   "membersAsMap" : {
     "FailureMessage" : {
      "c2jName" : "FailureMessage",
      "c2jShape" : "String",
      "deprecated" : false,
      "documentation" : "<p>The failure message
 associated with an identity provider.</p>",
      "endpointDiscoveryId" : false,
      "enumType" : null,
      "fluentSetterDocumentation" : "/**<p>The failure message associated with an identity
provider.</p>\n@param failureMessage The failure message associated with an identity provider.\n@return Returns
a reference to this object so that method calls can be chained together.*/",
      "fluentSetterMethodName" : "withFailureMessage",
```
 "getterDocumentation" : "/\*\*<p>The failure message associated with an identity provider.</p>\n@return The failure message associated with an identity provider.\*/",

"getterMethodName" : "getFailureMessage",

"getterModel" : {

"returnType" : "String",

"documentation" : null

```
 },
```

```
"http": {
```
 "additionalMarshallingPath" : null, "additionalUnmarshallingPath" : null,

 "flattened" : false, "greedy" : false,

"header"

## : false,

"isPayload" : false,

"isStreaming" : false,

"location" : null,

"marshallLocation" : "PAYLOAD",

"marshallLocationName" : "FailureMessage",

"queryString" : false,

"requiresLength" : false,

"statusCode" : false,

"unmarshallLocationName" : "FailureMessage",

"uri" : false

},

"idempotencyToken" : false,

"isBinary" : false,

"jsonValue" : false,

"list" : false,

```
 "listModel" : null,
```
"map" : false,

 "mapModel" : null, "marshallingTargetClass" : "String", "marshallingType" : "STRING", "name" : "FailureMessage",

"sensitive" : false,

 "setterDocumentation" : "/\*\*<p>The failure message associated with an identity provider.</p>\n@param failureMessage The failure message associated with an identity provider.\*/",

"setterMethodName" : "setFailureMessage",

"setterModel" : {

"timestampFormat" : null,

"variableDeclarationType" : "String",

"variableName" : "failureMessage",

"variableType" : "String",

"documentation" : "",

"simpleType" : "String",

"variableSetterType" : "String"

},

"shouldEmitLegacyEnumSetter" : false,

"shouldFullyQualify" : false,

"simple" : true,

"unmarshallingType" : null,

"varargSetterDocumentation" : "/\*\*<p>The failure message associated with an identity

provider. $\langle p \rangle$ n@param failureMessage The failure message associated with an identity provider.\n@return Returns a reference to this object so that method calls can be chained together.\*/",

"variable" : {

```
 "timestampFormat" : null,
```
"variableDeclarationType" : "String",

"variableName" : "failureMessage",

"variableType" : "String",

"documentation"

: "<p>The failure message associated with an identity provider.</p>",

"simpleType" : "String",

"variableSetterType" : "String"

},

"xmlNameSpaceUri" : null

},

"IdentityProvider" : {

"c2jName" : "IdentityProvider",

"c2jShape" : "IdentityProvider",

"deprecated" : false,

"documentation" : " $\langle p \rangle$ An object that specifies details for the identity provider. $\langle p \rangle$ ",

"endpointDiscoveryId" : false,

"enumType" : null,

"fluentSetterDocumentation" : "/\*\*<p>An object that specifies details for the identity provider.</p>\n@param identityProvider An object that specifies details for the identity provider.\n@return Returns a reference to this object so that method calls can be chained together.\*/",

"fluentSetterMethodName" : "withIdentityProvider",

"getterDocumentation" : "/\*\*<p>An object that specifies details for the identity provider.</p>\n@return

```
 An object that specifies details for the identity provider.*/",
      "getterMethodName" : "getIdentityProvider",
      "getterModel" : {
        "returnType" : "IdentityProvider",
        "documentation" : null
      },
     "http": {
        "additionalMarshallingPath" : null,
        "additionalUnmarshallingPath" : null,
        "flattened" : false,
        "greedy" : false,
        "header" : false,
        "isPayload" : false,
        "isStreaming" : false,
        "location" : null,
        "marshallLocation" : "PAYLOAD",
        "marshallLocationName" : "IdentityProvider",
        "queryString" : false,
        "requiresLength" : false,
        "statusCode" : false,
        "unmarshallLocationName" : "IdentityProvider",
        "uri" : false
      },
      "idempotencyToken" : false,
      "isBinary" : false,
      "jsonValue" : false,
      "list" : false,
      "listModel"
 : null,
      "map" : false,
      "mapModel" : null,
      "marshallingTargetClass" : "StructuredPojo",
      "marshallingType" : "STRUCTURED",
      "name" : "IdentityProvider",
      "sensitive" : false,
      "setterDocumentation" : "/**<p>An object that specifies details for the identity provider.</p>\n@param
identityProvider An object that specifies details for the identity provider.*/",
      "setterMethodName" : "setIdentityProvider",
      "setterModel" : {
        "timestampFormat" : null,
        "variableDeclarationType" : "IdentityProvider",
        "variableName" : "identityProvider",
        "variableType" : "IdentityProvider",
        "documentation" : "",
        "simpleType" : "IdentityProvider",
        "variableSetterType" : "IdentityProvider"
      },
```

```
 "shouldEmitLegacyEnumSetter" : false,
```
 "shouldFullyQualify" : false, "simple" : false, "unmarshallingType"

: null,

 "varargSetterDocumentation" : "/\*\*<p>An object that specifies details for the identity provider.</p>\n@param identityProvider An object that specifies details for the identity provider.\n@return Returns a reference to this object so that method calls can be chained together.\*/",

```
 "variable" : {
   "timestampFormat" : null,
   "variableDeclarationType" : "IdentityProvider",
   "variableName" : "identityProvider",
   "variableType" : "IdentityProvider",
  "documentation" : "\langle p \rangleAn object that specifies details for the identity provider.\langle p \rangle",
   "simpleType" : "IdentityProvider",
   "variableSetterType" : "IdentityProvider"
  },
  "xmlNameSpaceUri" : null
 },
 "Product" : {
  "c2jName" : "Product",
```
 "c2jShape" : "String", "deprecated" : false, "documentation" : "<p>The name of the user-based subscription product.</p>",

"endpointDiscoveryId" : false,

"enumType" : null,

"fluentSetterDocumentation" : "/\*\*<p>The name of the user-based subscription product.</p> $\ln \omega$ product The name of the user-based subscription product.\n@return Returns a reference to this object so that method calls can be chained together.\*/",

"fluentSetterMethodName" : "withProduct",

 "getterDocumentation" : "/\*\*<p>The name of the user-based subscription product.</p>\n@return The name of the user-based subscription product.\*/",

```
 "getterMethodName" : "getProduct",
```
 "getterModel" : { "returnType" : "String",

"documentation" : null

},

" $http"$ : {

"additionalMarshallingPath" : null,

"additionalUnmarshallingPath" : null,

"flattened" : false,

"greedy" : false,

"header" : false,

"isPayload" : false,

"isStreaming" : false,

"location" : null,

 "marshallLocation" : "PAYLOAD", "marshallLocationName" : "Product", "queryString" : false, "requiresLength" : false, "statusCode" : false, "unmarshallLocationName" : "Product", "uri" : false }, "idempotencyToken" : false, "isBinary" : false, "jsonValue" : false, "list" : false, "listModel" : null, "map" : false, "mapModel" : null, "marshallingTargetClass" : "String", "marshallingType" : "STRING", "name" : "Product",

"sensitive" : false,

 "setterDocumentation" : "/\*\*<p>The name of the user-based subscription product.</p>\n@param product The name of the user-based subscription product.\*/",

"setterMethodName" : "setProduct",

"setterModel" : {

"timestampFormat" : null,

"variableDeclarationType" : "String",

"variableName" : "product",

"variableType" : "String",

"documentation" : "",

```
 "simpleType" : "String",
```
"variableSetterType" : "String"

#### },

"shouldEmitLegacyEnumSetter" : false,

"shouldFullyQualify" : false,

"simple" : true,

"unmarshallingType" : null,

 "varargSetterDocumentation" : "/\*\*<p>The name of the user-based subscription product.</p>\n@param product The name of the user-based subscription product.\n@return Returns a reference to this object so that method calls can be chained together.\*/",

 "variable" : { "timestampFormat" : null, "variableDeclarationType" : "String", "variableName" : "product", "variableType" : "String", "documentation" : "<p>The name of the user-based subscription product.</p>", "simpleType" : "String", "variableSetterType" : "String" }, "xmlNameSpaceUri" : null

},

"Settings" : {

"c2jName" : "Settings",

"c2jShape" : "Settings",

"deprecated" : false,

 "documentation" : "<p>An object that details the registered identity providers product related configuration settings such as the subnets to provision VPC endpoints. $\langle p \rangle$ ",

"endpointDiscoveryId" : false,

"enumType" : null,

 "fluentSetterDocumentation" : "/\*\*<p>An object that details the registered identity providers product related configuration settings such as the subnets to provision VPC endpoints.  $\langle p \rangle$  @param settings An object that details the registered identity providers product related configuration settings such as the subnets to provision VPC endpoints.\n@return Returns a reference to this object so that method calls can be chained together.\*/",

"fluentSetterMethodName" : "withSettings",

 "getterDocumentation" : "/\*\*<p>An object that details the registered identity providers product related configuration

settings such as the subnets to provision VPC endpoints. $\langle p \rangle$  m@return An object that details the registered identity providers product related configuration settings such as the subnets to provision VPC endpoints.\*/",

```
 "getterMethodName" : "getSettings",
 "getterModel" : {
  "returnType" : "Settings",
  "documentation" : null
 },
"http": {
  "additionalMarshallingPath" : null,
  "additionalUnmarshallingPath" : null,
  "flattened" : false,
  "greedy" : false,
  "header" : false,
  "isPayload" : false,
  "isStreaming" : false,
  "location" : null,
  "marshallLocation" : "PAYLOAD",
  "marshallLocationName" : "Settings",
  "queryString" : false,
  "requiresLength" : false,
  "statusCode" : false,
  "unmarshallLocationName" : "Settings",
  "uri" : false
 },
```
 "idempotencyToken" : false, "isBinary" : false, "jsonValue" : false, "list" : false, "listModel" : null, "map" : false,

 "mapModel" : null, "marshallingTargetClass" : "StructuredPojo", "marshallingType" : "STRUCTURED", "name" : "Settings", "sensitive" : false,

 "setterDocumentation" : "/\*\*<p>An object that details the registered identity providers product related configuration settings such as the subnets to provision VPC endpoints. $\langle p \rangle$  @param settings An object that details the registered identity providers product related configuration settings such as the subnets to provision VPC endpoints.\*/",

"setterMethodName" : "setSettings",

"setterModel" : {

"timestampFormat" : null,

"variableDeclarationType" : "Settings",

"variableName" : "settings",

"variableType" : "Settings",

"documentation" : "",

"simpleType" : "Settings",

```
 "variableSetterType" : "Settings"
```
},

"shouldEmitLegacyEnumSetter" : false,

"shouldFullyQualify" : false,

"simple" : false,

"unmarshallingType" : null,

 "varargSetterDocumentation" : "/\*\*<p>An object that details the registered identity providers product related configuration settings such as the subnets to provision VPC endpoints. $\langle p \rangle$  @param settings An object that details the registered identity providers product related configuration settings such as the subnets to provision VPC endpoints.\n@return Returns a reference to this object so that method calls can be chained together.\*/",

"variable" : {

```
 "timestampFormat" : null,
 "variableDeclarationType" : "Settings",
```
"variableName" : "settings",

```
 "variableType" : "Settings",
```
 "documentation" : "<p>An object that details the registered identity providers product related configuration settings such as the subnets to provision VPC endpoints. $\langle p \rangle$ ",

"simpleType" : "Settings",

```
 "variableSetterType" : "Settings"
```
},

```
 "xmlNameSpaceUri" : null
```
},

"Status" : {

"c2jName" : "Status",

"c2jShape" : "String",

"deprecated" : false,

"documentation" : " $\langle p \rangle$ The status of an identity provider. $\langle p \rangle$ ".

"endpointDiscoveryId" : false,

"enumType" : null,

"fluentSetterDocumentation" : "/\*\*<p>The status of an identity provider.</p> $\Omega$  @param status The status of an

```
identity provider.\n@return Returns a reference to this object so that method calls can be chained together.*/",
      "fluentSetterMethodName" : "withStatus",
      "getterDocumentation" : "/**<p>The status of an identity provider.</p>\n@return The status of an identity
provider.*/",
      "getterMethodName" : "getStatus",
      "getterModel" : {
        "returnType" : "String",
        "documentation" : null
      },
     "http": {
        "additionalMarshallingPath" : null,
        "additionalUnmarshallingPath" : null,
        "flattened" : false,
        "greedy" : false,
        "header" : false,
        "isPayload" : false,
        "isStreaming" : false,
        "location" : null,
        "marshallLocation" : "PAYLOAD",
        "marshallLocationName" : "Status",
        "queryString" : false,
        "requiresLength" : false,
        "statusCode" : false,
        "unmarshallLocationName" : "Status",
        "uri" : false
      },
      "idempotencyToken" : false,
      "isBinary" : false,
      "jsonValue" : false,
      "list" : false,
      "listModel" : null,
      "map" : false,
      "mapModel" : null,
      "marshallingTargetClass" : "String",
      "marshallingType" : "STRING",
      "name" : "Status",
      "sensitive"
 : false,
      "setterDocumentation" : "/**<p>The status of an identity provider.</p>\n@param status The status of an
identity provider.*/",
      "setterMethodName" : "setStatus",
      "setterModel" : {
        "timestampFormat" : null,
```

```
 "variableDeclarationType" : "String",
```

```
 "variableName" : "status",
```

```
 "variableType" : "String",
```

```
 "documentation" : "",
```

```
 "simpleType" : "String",
```

```
 "variableSetterType" : "String"
```

```
 },
```
"shouldEmitLegacyEnumSetter" : false,

"shouldFullyQualify" : false,

"simple" : true,

"unmarshallingType" : null,

 "varargSetterDocumentation" : "/\*\*<p>The status of an identity provider.</p>\n@param status The status of an identity provider.\n@return Returns a reference to this object so that method calls can be chained together.\*/",

```
 "variable" : {
     "timestampFormat" : null,
     "variableDeclarationType" : "String",
      "variableName" : "status",
      "variableType" : "String",
    "documentation" : "<p>The status of an identity provider.</p>",
     "simpleType" : "String",
     "variableSetterType" : "String"
    },
    "xmlNameSpaceUri" : null
   }
 },
  "packageName" : "com.amazonaws.services.licensemanagerusersubscriptions.model",
 "requestSignerAware" : false,
 "requestSignerClassFqcn" : null,
 "required" : [ "IdentityProvider", "Product", "Settings", "Status" ],
 "shapeName" : "IdentityProviderSummary",
 "signerAware" : false,
 "signerType" : null,
  "unmarshaller" : {
   "flattened" : false,
   "resultWrapper" : null
 },
 "variable" : {
   "timestampFormat" : null,
   "variableDeclarationType" : "IdentityProviderSummary",
   "variableName" : "identityProviderSummary",
   "variableType" : "IdentityProviderSummary",
   "documentation" : null,
   "simpleType" : "IdentityProviderSummary",
   "variableSetterType" : "IdentityProviderSummary"
 },
 "wrapper" : false
 },
 "InstanceSummary" : {
 "c2jName" : "InstanceSummary",
 "customization" : {
   "artificialResultWrapper" : null,
   "skipGeneratingMarshaller" : false,
   "skipGeneratingModelClass" : false,
```
"skipGeneratingUnmarshaller" : false

#### },

"deprecated" : false,

```
"documentation" : "<p>Describes an EC2 instance providing user-based subscriptions.</p>",
```
"endpointDiscoveryMembers" : null,

"enums" : null,

"errorCode" : null,

"fullyQualifiedName" : "com.amazonaws.services.licensemanagerusersubscriptions.model.InstanceSummary",

"hasHeaderMember" : false,

"hasPayloadMember" : false,

"hasRequiresLengthMember" : false,

"hasStatusCodeMember" : false,

"hasStreamingMember" : false,

"marshaller" : null,

"members" : [ {

"c2jName" : "InstanceId",

"c2jShape" : "String",

"deprecated" : false,

"documentation" : "< $p$ >The ID of the EC2 instance, which provides user-based subscriptions.</p>", "endpointDiscoveryId" : false,

"enumType" : null,

 "fluentSetterDocumentation" : "/\*\*<p>The ID of the EC2 instance, which provides user-based subscriptions. $\langle p \rangle$  n@param instanceId The ID of the EC2 instance, which provides user-based subscriptions.\n@return Returns a reference to this object so that method calls can be chained together.\*/",

"fluentSetterMethodName" : "withInstanceId",

 "getterDocumentation" : "/\*\*<p>The ID of the EC2 instance, which provides user-based subscriptions. $\langle p \rangle$  n@return The ID of the EC2 instance, which provides user-based subscriptions.\*/",

"getterMethodName" : "getInstanceId",

"getterModel" : {

"returnType" : "String",

"documentation" : null

},

" $http"$ : {

"additionalMarshallingPath" : null,

"additionalUnmarshallingPath" : null,

"flattened" : false,

"greedy" : false,

"header" : false,

"isPayload" : false,

"isStreaming" : false,

"location" : null,

"marshallLocation" : "PAYLOAD",

"marshallLocationName" : "InstanceId",

"queryString" : false,

"requiresLength" : false,

"statusCode" : false,

"unmarshallLocationName" : "InstanceId",

"uri" : false

 }, "idempotencyToken" : false, "isBinary" : false, "jsonValue" : false, "list" : false, "listModel" : null, "map" : false, "mapModel" : null, "marshallingTargetClass" : "String", "marshallingType" : "STRING", "name" : "InstanceId", "sensitive" : false, "setterDocumentation" : "/\*\*<p>The ID of the EC2 instance, which provides user-based subscriptions. $\langle p \rangle$  n@param instanceId The ID of the EC2 instance, which provides user-based subscriptions.\*/", "setterMethodName" : "setInstanceId", "setterModel" : { "timestampFormat" : null, "variableDeclarationType" : "String", "variableName" : "instanceId", "variableType" : "String", "documentation" : "", "simpleType" : "String", "variableSetterType" : "String" }, "shouldEmitLegacyEnumSetter" : false, "shouldFullyQualify" : false, "simple" : true, "unmarshallingType" : null, "varargSetterDocumentation" : "/\*\*<p>The ID of the EC2 instance, which provides user-based subscriptions.</p>\n@param instanceId The ID of the EC2 instance, which provides user-based subscriptions.\n@return Returns a reference to this object so that method calls can be chained together.\*/", "variable" : { "timestampFormat" : null, "variableDeclarationType" : "String", "variableName" : "instanceId", "variableType" : "String", "documentation" : "<p>The ID of the EC2 instance, which provides user-based subscriptions.</p>", "simpleType" : "String", "variableSetterType" : "String" }, "xmlNameSpaceUri" : null }, { "c2jName" : "LastStatusCheckDate", "c2jShape" : "String", "deprecated" : false, "documentation" : "<p>The date of the last status check.</p>",

"endpointDiscoveryId" : false,

"enumType" : null,

 "fluentSetterDocumentation" : "/\*\*<p>The date of the last status check.</p>\n@param lastStatusCheckDate The date of the last status check.\n@return Returns a reference to this object so that method calls can be chained together.\*/",

"fluentSetterMethodName" : "withLastStatusCheckDate",

 "getterDocumentation" : "/\*\*<p>The date of the last status check.</p>\n@return The date of the last status check.\*/",

"getterMethodName" : "getLastStatusCheckDate",

```
 "getterModel" : {
```

```
 "returnType" : "String",
```

```
 "documentation" : null
```
},

" $http"$ : { "additionalMarshallingPath" : null, "additionalUnmarshallingPath" : null, "flattened" : false, "greedy" : false, "header" : false, "isPayload" : false, "isStreaming" : false, "location" : null, "marshallLocation" : "PAYLOAD", "marshallLocationName" : "LastStatusCheckDate", "queryString" : false, "requiresLength" : false, "statusCode" : false, "unmarshallLocationName" : "LastStatusCheckDate", "uri" : false }, "idempotencyToken" : false, "isBinary" : false, "jsonValue" : false, "list" : false, "listModel" : null,

```
 "map" : false,
```
"mapModel" : null,

"marshallingTargetClass" : "String",

```
 "marshallingType" : "STRING",
```
"name" : "LastStatusCheckDate",

```
 "sensitive" : false,
```

```
 "setterDocumentation" : "/**<p>The date of the last status check.</p>\n@param lastStatusCheckDate The date
of the last status check.*/",
```
"setterMethodName" : "setLastStatusCheckDate",

"setterModel" : {

```
 "timestampFormat" : null,
```

```
 "variableDeclarationType" : "String",
```
 "variableName" : "lastStatusCheckDate", "variableType" : "String", "documentation" : "", "simpleType" : "String", "variableSetterType" : "String"

},

"shouldEmitLegacyEnumSetter" : false,

"shouldFullyQualify" : false,

"simple" : true,

"unmarshallingType" : null,

 "varargSetterDocumentation" : "/\*\*<p>The date of the last status check.</p>\n@param lastStatusCheckDate The date of the last status check.\n@return Returns a reference to this object so that method calls can be chained together.\*/",

"variable" : {

"timestampFormat" : null,

"variableDeclarationType" : "String",

"variableName" : "lastStatusCheckDate",

"variableType" : "String",

"documentation" : "<p>The date of the last status check.</p>",

"simpleType" : "String",

"variableSetterType" : "String"

},

"xmlNameSpaceUri" : null

}, {

"c2jName" : "Products",

```
 "c2jShape" : "StringList",
```
"deprecated" : false,

"documentation" : "<p>A list of provided user-based subscription products.</p>",

"endpointDiscoveryId" : false,

"enumType" : null,

 "fluentSetterDocumentation" : "/\*\*<p>A list of provided user-based subscription products.</p>\n@param products A list of provided user-based subscription products.\n@return Returns a reference to this object so that method calls can be chained together.\*/",

"fluentSetterMethodName" : "withProducts",

"getterDocumentation" : "/\*\*<p>A list of provided user-based subscription products.</p>\n@return

A list of provided user-based subscription products.\*/",

```
 "getterMethodName" : "getProducts",
```

```
 "getterModel" : {
```
"returnType" : "java.util.List<String>",

```
 "documentation" : null
```

```
 },
```
" $http"$ : {

"additionalMarshallingPath" : null,

"additionalUnmarshallingPath" : null,

"flattened" : false,

"greedy" : false,

"header" : false,

"isPayload" : false,

```
 "isStreaming" : false,
      "location" : null,
      "marshallLocation" : "PAYLOAD",
      "marshallLocationName" : "Products",
      "queryString" : false,
      "requiresLength" : false,
      "statusCode" : false,
      "unmarshallLocationName" : "Products",
      "uri" : false
     },
     "idempotencyToken" : false,
     "isBinary" : false,
     "jsonValue" : false,
     "list" : true,
     "listModel" : {
      "implType" : "java.util.ArrayList",
      "interfaceType"
 : "java.util.List",
      "listMemberModel" : {
       "c2jName" : "member",
        "c2jShape" : "String",
        "deprecated" : false,
        "documentation" : "",
        "endpointDiscoveryId" : false,
        "enumType" : null,
        "fluentSetterDocumentation" : "/**\n@param member \n@return Returns a reference to this object so that
method calls can be chained together.*/",
        "fluentSetterMethodName" : "withMember",
        "getterDocumentation" : "/**\n@return */",
        "getterMethodName" : "getMember",
        "getterModel" : {
         "returnType" : "String",
         "documentation" : null
        },
        "http" : {
         "additionalMarshallingPath" : null,
         "additionalUnmarshallingPath" : null,
         "flattened" : false,
         "greedy" : false,
         "header" : false,
         "isPayload" : false,
         "isStreaming" : false,
         "location" : null,
         "marshallLocation" : "PAYLOAD",
         "marshallLocationName" : "member",
         "queryString" : false,
         "requiresLength" : false,
         "statusCode" : false,
```
 "unmarshallLocationName" : "member", "uri" : false }, "idempotencyToken" : false, "isBinary" : false, "jsonValue" : false, "list" : false, "listModel" : null, "map" : false, "mapModel" : null, "marshallingTargetClass" : "String", "marshallingType" : "STRING", "name" : "Member", "sensitive" : false, "setterDocumentation" : "/\*\*\n@param member \*/", "setterMethodName" : "setMember", "setterModel" : { "timestampFormat" : null, "variableDeclarationType" : "String", "variableName" : "member", "variableType" : "String", "documentation" : "", "simpleType" : "String", "variableSetterType" : "String" }, "shouldEmitLegacyEnumSetter" : false, "shouldFullyQualify" : false, "simple" : true, "unmarshallingType" : null, "varargSetterDocumentation" : "/\*\*\n@param member \n@return Returns a reference to this object so that method calls can be chained together.\*/", "variable" : { "timestampFormat" : null, "variableDeclarationType" : "String", "variableName" : "member", "variableType" : "String", "documentation" : "", "simpleType" : "String", "variableSetterType" : "String" }, "xmlNameSpaceUri" : null }, "memberLocationName" : null, "memberType" : "String",

```
 "map" : false,
```

```
 "marshallNonAutoConstructedEmptyLists"
```
: false,

```
 "memberAdditionalMarshallingPath" : null,
 "memberAdditionalUnmarshallingPath" : null,
 "sendEmptyQueryString" : false,
 "simple" : true,
 "simpleType" : "String",
 "templateImplType" : "java.util.ArrayList<String>",
 "templateType" : "java.util.List<String>"
```
},

"map" : false,

"mapModel" : null,

"marshallingTargetClass" : "List",

"marshallingType" : "LIST",

 "name" : "Products", "sensitive" : false,

 "setterDocumentation" : "/\*\*<p>A list of provided user-based subscription products.</p>\n@param products A list of provided user-based subscription products.\*/",

"setterMethodName" : "setProducts",

"setterModel" : {

"timestampFormat" : null,

"variableDeclarationType" : "java.util.List<String>",

"variableName" : "products",

"variableType" : "java.util.List<String>",

"documentation"

: "",

"simpleType" : "List<String>",

"variableSetterType" : "java.util.Collection<String>"

},

"shouldEmitLegacyEnumSetter" : false,

"shouldFullyQualify" : false,

"simple" : false,

"unmarshallingType" : null,

"varargSetterDocumentation" : "/\*\*<p>A list of provided user-based subscription

products.</p>\n<p><br/>b>NOTE:</b>This method appends the values to the existing list (if any). Use {@link #setProducts(java.util.Collection)} or {@link #withProducts(java.util.Collection)} if you want to override the existing values.</p>\n@param products A list of provided user-based subscription products.\n@return Returns a reference to this object so that method calls can be chained together.\*/",

"variable" : {

```
 "timestampFormat" : null,
```
"variableDeclarationType" : "java.util.List<String>",

"variableName" : "products",

"variableType" : "java.util.List<String>",

"documentation"

: "<p>A list of provided user-based subscription products.</p>",

"simpleType" : "List<String>",

"variableSetterType" : "java.util.Collection<String>"

},

```
 "xmlNameSpaceUri" : null
```
}, {

"c2jName" : "Status",

"c2jShape" : "String",

"deprecated" : false,

"documentation" : "<p>The status of an EC2 instance resource.</p>",

"endpointDiscoveryId" : false,

"enumType" : null,

"fluentSetterDocumentation" : "/\*\*<p>The status of an EC2 instance resource. $\langle p \rangle$ \n@param status The status of an EC2 instance resource.\n@return Returns a reference to this object so that method calls can be chained together.\*/",

"fluentSetterMethodName" : "withStatus",

 "getterDocumentation" : "/\*\*<p>The status of an EC2 instance resource.</p>\n@return The status of an EC2 instance resource.\*/",

```
 "getterMethodName" : "getStatus",
 "getterModel" : {
  "returnType" : "String",
```
"documentation"

### : null

},

```
"http": {
```
 "additionalMarshallingPath" : null, "additionalUnmarshallingPath" : null,

"flattened" : false,

"greedy" : false,

"header" : false,

"isPayload" : false,

"isStreaming" : false,

"location" : null,

"marshallLocation" : "PAYLOAD",

"marshallLocationName" : "Status",

"queryString" : false,

"requiresLength" : false,

"statusCode" : false,

"unmarshallLocationName" : "Status",

"uri" : false

#### },

 "idempotencyToken" : false, "isBinary" : false, "jsonValue" : false, "list" : false, "listModel" : null, "map" : false, "mapModel" : null, "marshallingTargetClass" : "String", "marshallingType" : "STRING", "name" : "Status",

"sensitive" : false,

"setterDocumentation" : "/\*\*< $p$ >The status of an EC2 instance resource. $\langle p \rangle$  n@param

 status The status of an EC2 instance resource.\*/", "setterMethodName" : "setStatus", "setterModel" : { "timestampFormat" : null, "variableDeclarationType" : "String", "variableName" : "status", "variableType" : "String", "documentation" : "", "simpleType" : "String", "variableSetterType" : "String"

},

"shouldEmitLegacyEnumSetter" : false,

"shouldFullyQualify" : false,

"simple" : true,

"unmarshallingType" : null,

 "varargSetterDocumentation" : "/\*\*<p>The status of an EC2 instance resource.</p>\n@param status The status of an EC2 instance resource.\n@return Returns a reference to this object so that method calls can be chained together.\*/",

"variable" : {

"timestampFormat" : null,

"variableDeclarationType" : "String",

"variableName" : "status",

"variableType" : "String",

"documentation"

: "<p>The status of an EC2 instance resource.</p>",

```
 "simpleType" : "String",
```
"variableSetterType" : "String"

```
 },
```
"xmlNameSpaceUri" : null

### }, {

"c2jName" : "StatusMessage",

"c2jShape" : "String",

"deprecated" : false,

"documentation" : "<p>The status message for an EC2 instance.</p>",

"endpointDiscoveryId" : false,

"enumType" : null,

 "fluentSetterDocumentation" : "/\*\*<p>The status message for an EC2 instance.</p>\n@param statusMessage The status message for an EC2 instance.\n@return Returns a reference to this object so that method calls can be chained together.\*/",

"fluentSetterMethodName" : "withStatusMessage",

 "getterDocumentation" : "/\*\*<p>The status message for an EC2 instance.</p>\n@return The status message for an EC2 instance.\*/",

"getterMethodName" : "getStatusMessage",

```
 "getterModel" : {
```

```
 "returnType" : "String",
```
"documentation"

```
 : null
```

```
 },
```
" $http"$ : { "additionalMarshallingPath" : null, "additionalUnmarshallingPath" : null, "flattened" : false, "greedy" : false, "header" : false, "isPayload" : false, "isStreaming" : false, "location" : null, "marshallLocation" : "PAYLOAD", "marshallLocationName" : "StatusMessage", "queryString" : false, "requiresLength" : false, "statusCode" : false, "unmarshallLocationName" : "StatusMessage", "uri" : false }, "idempotencyToken" : false, "isBinary" : false, "jsonValue" : false, "list" : false, "listModel" : null, "map" : false, "mapModel" : null, "marshallingTargetClass" : "String", "marshallingType" : "STRING", "name" : "StatusMessage", "sensitive" : false, "setterDocumentation" : "/\*\*<p>The status message for an EC2 instance. $\langle p \rangle$  n@param statusMessage The status message for an EC2 instance.\*/", "setterMethodName" : "setStatusMessage", "setterModel" : { "timestampFormat" : null, "variableDeclarationType" : "String", "variableName" : "statusMessage", "variableType" : "String", "documentation" : "", "simpleType" : "String", "variableSetterType" : "String" }, "shouldEmitLegacyEnumSetter" : false, "shouldFullyQualify" : false, "simple" : true, "unmarshallingType" : null, "varargSetterDocumentation" : "/\*\*<p>The status message for an EC2 instance.</p>\n@param statusMessage The status message for an EC2 instance.\n@return Returns a reference to this object so that method calls can be

chained together.\*/", "variable" : {

```
 "timestampFormat" : null,
 "variableDeclarationType" : "String",
 "variableName" : "statusMessage",
```

```
 "variableType" : "String",
```
"documentation" : "<p>The status message for an EC2 instance.</p>",

```
 "simpleType" : "String",
```
"variableSetterType" : "String"

## },

```
 "xmlNameSpaceUri" : null
```
## } ],

```
 "membersAsMap" : {
```
"InstanceId" : {

"c2jName" : "InstanceId",

```
 "c2jShape" : "String",
```

```
 "deprecated" : false,
```

```
"documentation" : "<p>The ID of the EC2 instance, which provides user-based subscriptions.</p>",
```

```
 "endpointDiscoveryId" : false,
```
"enumType" : null,

 "fluentSetterDocumentation" : "/\*\*<p>The ID of the EC2 instance, which provides user-based subscriptions. $\langle p \rangle$  n@param instanceId The ID of the EC2 instance, which provides user-based

subscriptions.\n@return Returns a reference to this object so that method calls can be chained together.\*/",

"fluentSetterMethodName" : "withInstanceId",

```
 "getterDocumentation" : "/**<p>The ID of the EC2 instance, which provides
```

```
user-based subscriptions.\langle \rangle \n@return The ID of the EC2 instance, which provides user-based subscriptions.*/",
      "getterMethodName" : "getInstanceId",
```

```
 "getterModel" : {
```

```
 "returnType" : "String",
```

```
 "documentation" : null
```
## },

```
 "http" : {
```

```
 "additionalMarshallingPath" : null,
```

```
 "additionalUnmarshallingPath" : null,
```

```
 "flattened" : false,
```

```
 "greedy" : false,
```

```
 "header" : false,
```

```
 "isPayload" : false,
```

```
 "isStreaming" : false,
```

```
 "location" : null,
```

```
 "marshallLocation" : "PAYLOAD",
```

```
 "marshallLocationName" : "InstanceId",
```

```
 "queryString" : false,
```

```
 "requiresLength" : false,
```

```
 "statusCode" : false,
```

```
 "unmarshallLocationName" : "InstanceId",
```

```
 "uri" : false
```

```
 },
```

```
 "idempotencyToken" : false,
```
 "isBinary" : false, "jsonValue" : false, "list" : false, "listModel" : null, "map" : false, "mapModel" : null, "marshallingTargetClass" : "String", "marshallingType" : "STRING", "name" : "InstanceId", "sensitive" : false, "setterDocumentation" : "/\*\*<p>The ID of the EC2 instance, which provides user-based subscriptions.</p>\n@param instanceId The ID of the EC2 instance, which provides user-based subscriptions.\*/", "setterMethodName" : "setInstanceId", "setterModel" : { "timestampFormat" : null, "variableDeclarationType" : "String", "variableName" : "instanceId", "variableType" : "String", "documentation" : "", "simpleType" : "String", "variableSetterType" : "String" }, "shouldEmitLegacyEnumSetter" : false, "shouldFullyQualify" : false, "simple" : true, "unmarshallingType" : null, "varargSetterDocumentation" : "/\*\*<p>The ID of the EC2 instance, which provides user-based subscriptions.</p>\n@param instanceId The ID of the EC2 instance, which provides user-based subscriptions.\n@return Returns a reference to this object so that method calls can be chained together.\*/", "variable" : { "timestampFormat" : null, "variableDeclarationType" : "String", "variableName" : "instanceId", "variableType" : "String", "documentation" : "< $p$ >The ID of the EC2 instance, which provides user-based subscriptions.</p>", "simpleType" : "String", "variableSetterType" : "String" }, "xmlNameSpaceUri" : null }, "LastStatusCheckDate" : { "c2jName" : "LastStatusCheckDate", "c2jShape" : "String", "deprecated" : false, "documentation" : "<p>The date of the last status check.</p>",

```
 "endpointDiscoveryId" : false,
```
"enumType"

: null,

 "fluentSetterDocumentation" : "/\*\*<p>The date of the last status check.</p>\n@param lastStatusCheckDate The date of the last status check.\n@return Returns a reference to this object so that method calls can be chained together.\*/",

"fluentSetterMethodName" : "withLastStatusCheckDate",

 "getterDocumentation" : "/\*\*<p>The date of the last status check.</p>\n@return The date of the last status check.\*/",

"getterMethodName" : "getLastStatusCheckDate",

```
 "getterModel" : {
```
"returnType" : "String",

"documentation" : null

},

" $http"$ : {

"additionalMarshallingPath" : null,

"additionalUnmarshallingPath" : null,

"flattened" : false,

"greedy" : false,

"header" : false,

"isPayload" : false,

"isStreaming" : false,

"location" : null,

"marshallLocation" : "PAYLOAD",

"marshallLocationName"

: "LastStatusCheckDate",

"queryString" : false,

"requiresLength" : false,

"statusCode" : false,

"unmarshallLocationName" : "LastStatusCheckDate",

"uri" : false

### },

"idempotencyToken" : false,

"isBinary" : false,

"jsonValue" : false,

"list" : false,

```
 "listModel" : null,
```
"map" : false,

"mapModel" : null,

"marshallingTargetClass" : "String",

"marshallingType" : "STRING",

"name" : "LastStatusCheckDate",

```
 "sensitive" : false,
```
 "setterDocumentation" : "/\*\*<p>The date of the last status check.</p>\n@param lastStatusCheckDate The date of the last status check.\*/",

"setterMethodName" : "setLastStatusCheckDate",

"setterModel" : {

```
 "timestampFormat" : null,
```
"variableDeclarationType" : "String",

"variableName" : "lastStatusCheckDate",

"variableType"

```
 : "String",
```

```
 "documentation" : "",
```

```
 "simpleType" : "String",
```

```
 "variableSetterType" : "String"
```
},

"shouldEmitLegacyEnumSetter" : false,

"shouldFullyQualify" : false,

"simple" : true,

"unmarshallingType" : null,

 "varargSetterDocumentation" : "/\*\*<p>The date of the last status check.</p>\n@param lastStatusCheckDate The date of the last status check.\n@return Returns a reference to this object so that method calls can be chained together.\*/",

"variable" : {

"timestampFormat" : null,

```
 "variableDeclarationType" : "String",
```
"variableName" : "lastStatusCheckDate",

"variableType" : "String",

"documentation" : "<p>The date of the last status check.</p>",

"simpleType" : "String",

"variableSetterType" : "String"

},

"xmlNameSpaceUri" : null

},

"Products" : {

"c2jName"

: "Products",

"c2jShape" : "StringList",

"deprecated" : false,

"documentation" : "<p>A list of provided user-based subscription products.</p>",

"endpointDiscoveryId" : false,

```
 "enumType" : null,
```
 "fluentSetterDocumentation" : "/\*\*<p>A list of provided user-based subscription products.</p>\n@param products A list of provided user-based subscription products.\n@return Returns a reference to this object so that method calls can be chained together.\*/",

"fluentSetterMethodName" : "withProducts",

 "getterDocumentation" : "/\*\*<p>A list of provided user-based subscription products.</p>\n@return A list of provided user-based subscription products.\*/",

```
 "getterMethodName" : "getProducts",
```
"getterModel" : {

"returnType" : "java.util.List<String>",

"documentation" : null

},

" $http"$ : {

"additionalMarshallingPath" : null,

```
 "additionalUnmarshallingPath"
```
: null,

 "flattened" : false, "greedy" : false, "header" : false, "isPayload" : false, "isStreaming" : false, "location" : null, "marshallLocation" : "PAYLOAD", "marshallLocationName" : "Products", "queryString" : false, "requiresLength" : false, "statusCode" : false, "unmarshallLocationName" : "Products", "uri" : false }, "idempotencyToken" : false, "isBinary" : false, "jsonValue" : false, "list" : true, "listModel" : { "implType" : "java.util.ArrayList", "interfaceType" : "java.util.List", "listMemberModel" : { "c2jName" : "member", "c2jShape" : "String", "deprecated" : false, "documentation" : "", "endpointDiscoveryId" : false, "enumType"

#### : null,

 "fluentSetterDocumentation" : "/\*\*\n@param member \n@return Returns a reference to this object so that method calls can be chained together.\*/",

```
 "fluentSetterMethodName" : "withMember",
 "getterDocumentation" : "/**\n@return */",
 "getterMethodName" : "getMember",
 "getterModel" : {
  "returnType" : "String",
  "documentation" : null
 },
"http": {
  "additionalMarshallingPath" : null,
  "additionalUnmarshallingPath" : null,
  "flattened" : false,
  "greedy" : false,
  "header" : false,
  "isPayload" : false,
  "isStreaming" : false,
  "location" : null,
```
 "marshallLocation" : "PAYLOAD", "marshallLocationName" : "member", "queryString" : false, "requiresLength" : false,

"statusCode" : false,

 "unmarshallLocationName" : "member", "uri" : false

# },

"idempotencyToken" : false,

"isBinary" : false,

"jsonValue" : false,

"list" : false,

 "listModel" : null, "map" : false,

"mapModel" : null,

"marshallingTargetClass" : "String",

"marshallingType" : "STRING",

"name" : "Member",

"sensitive" : false,

"setterDocumentation" : "/\*\*\n@param member \*/",

"setterMethodName" : "setMember",

"setterModel" : {

"timestampFormat" : null,

"variableDeclarationType" : "String",

"variableName" : "member",

"variableType" : "String",

"documentation" : "",

"simpleType" : "String",

"variableSetterType" : "String"

# },

 "shouldEmitLegacyEnumSetter" : false, "shouldFullyQualify" : false,

"simple" : true,

"unmarshallingType" : null,

 "varargSetterDocumentation" : "/\*\*\n@param member \n@return Returns a reference to this object so that method calls can be chained together.\*/",

 "variable" : { "timestampFormat" : null,

"variableDeclarationType" : "String",

"variableName" : "member",

"variableType" : "String",

"documentation" : "",

"simpleType" : "String",

"variableSetterType" : "String"

## },

"xmlNameSpaceUri" : null

 }, "memberLocationName" : null, "memberType" : "String", "map" : false, "marshallNonAutoConstructedEmptyLists" : false, "memberAdditionalMarshallingPath" : null, "memberAdditionalUnmarshallingPath" :

#### null,

 "sendEmptyQueryString" : false, "simple" : true, "simpleType" : "String", "templateImplType" : "java.util.ArrayList<String>", "templateType" : "java.util.List<String>" },

"map" : false,

"mapModel" : null,

"marshallingTargetClass" : "List",

"marshallingType" : "LIST",

"name" : "Products",

"sensitive" : false,

 "setterDocumentation" : "/\*\*<p>A list of provided user-based subscription products.</p>\n@param products A list of provided user-based subscription products.\*/",

"setterMethodName" : "setProducts",

"setterModel" : {

"timestampFormat" : null,

"variableDeclarationType" : "java.util.List<String>",

"variableName" : "products",

"variableType" : "java.util.List<String>",

"documentation" : "",

"simpleType" : "List<String>",

"variableSetterType"

: "java.util.Collection<String>"

},

"shouldEmitLegacyEnumSetter" : false,

"shouldFullyQualify" : false,

"simple" : false,

"unmarshallingType" : null,

"varargSetterDocumentation" : "/\*\*<p>A list of provided user-based subscription

products.</p>\n<p><br/>b>NOTE:</b>This method appends the values to the existing list (if any). Use {@link #setProducts(java.util.Collection)} or {@link #withProducts(java.util.Collection)} if you want to override the existing values.</p>\n@param products A list of provided user-based subscription products.\n@return Returns a reference to this object so that method calls can be chained together.\*/",

"variable" : {

"timestampFormat" : null,

"variableDeclarationType" : "java.util.List<String>",

"variableName" : "products",

"variableType" : "java.util.List<String>",

"documentation" : "<p>A list of provided user-based subscription products.</p>",

```
 "simpleType" : "List<String>",
   "variableSetterType" : "java.util.Collection<String>"
  },
  "xmlNameSpaceUri" : null
 },
 "Status" : {
  "c2jName" : "Status",
  "c2jShape" : "String",
  "deprecated" : false,
 "documentation" : "\langle p \rangleThe status of an EC2 instance resource.\langle p \rangle",
  "endpointDiscoveryId" : false,
  "enumType" : null,
  "fluentSetterDocumentation" : "/**<p>The status of an EC2 instance resource.</p>\n@param status The status
```
of an EC2 instance resource.\n@return Returns a reference to this object so that method calls can be chained together.\*/",

"fluentSetterMethodName" : "withStatus",

 "getterDocumentation" : "/\*\*<p>The status of an EC2 instance resource.</p>\n@return The status of an EC2 instance resource.\*/",

```
 "getterMethodName" : "getStatus",
```
"getterModel" : {

"returnType" : "String",

"documentation"

: null

},

" $http"$ : {

```
 "additionalMarshallingPath" : null,
  "additionalUnmarshallingPath" : null,
  "flattened" : false,
  "greedy" : false,
  "header" : false,
  "isPayload" : false,
  "isStreaming" : false,
  "location" : null,
  "marshallLocation" : "PAYLOAD",
  "marshallLocationName" : "Status",
  "queryString" : false,
  "requiresLength" : false,
  "statusCode" : false,
  "unmarshallLocationName" : "Status",
  "uri" : false
 },
 "idempotencyToken" : false,
 "isBinary" : false,
 "jsonValue" : false,
 "list" : false,
 "listModel" : null,
 "map" : false,
 "mapModel" : null,
```
"marshallingTargetClass" : "String",

"marshallingType" : "STRING",

"name" : "Status",

"sensitive" : false,

"setterDocumentation"

: "/\*\*<p>The status of an EC2 instance resource. $\langle p \rangle \cdot \ln Q$  param status The status of an EC2 instance resource.\*/",

"setterMethodName" : "setStatus",

"setterModel" : {

"timestampFormat" : null,

"variableDeclarationType" : "String",

"variableName" : "status",

"variableType" : "String",

```
 "documentation" : "",
```
"simpleType" : "String",

"variableSetterType" : "String"

},

"shouldEmitLegacyEnumSetter" : false,

"shouldFullyQualify" : false,

"simple" : true,

```
 "unmarshallingType" : null,
```
 "varargSetterDocumentation" : "/\*\*<p>The status of an EC2 instance resource.</p>\n@param status The status of an EC2 instance resource.\n@return Returns a reference to this object so that method calls can be chained together.\*/",

```
 "variable" : {
  "timestampFormat" : null,
  "variableDeclarationType" : "String",
  "variableName" : "status",
  "variableType" : "String",
 "documentation" : "<p>The status of an EC2 instance resource.</p>",
  "simpleType" : "String",
  "variableSetterType" : "String"
 },
```
"xmlNameSpaceUri" : null

## },

"StatusMessage" : {

"c2jName" : "StatusMessage",

"c2jShape" : "String",

"deprecated" : false,

"documentation" : "<p>The status message for an EC2 instance.</p>",

"endpointDiscoveryId" : false,

"enumType" : null,

 "fluentSetterDocumentation" : "/\*\*<p>The status message for an EC2 instance.</p>\n@param statusMessage The status message for an EC2 instance.\n@return Returns a reference to this object so that method calls can be chained together.\*/",

"fluentSetterMethodName" : "withStatusMessage",

 "getterDocumentation" : "/\*\*<p>The status message for an EC2 instance.</p>\n@return The status message for an

```
 EC2 instance.*/",
      "getterMethodName" : "getStatusMessage",
      "getterModel" : {
       "returnType" : "String",
        "documentation" : null
      },
     "http": {
       "additionalMarshallingPath" : null,
        "additionalUnmarshallingPath" : null,
        "flattened" : false,
        "greedy" : false,
        "header" : false,
        "isPayload" : false,
        "isStreaming" : false,
        "location" : null,
        "marshallLocation" : "PAYLOAD",
        "marshallLocationName" : "StatusMessage",
        "queryString" : false,
        "requiresLength" : false,
        "statusCode" : false,
        "unmarshallLocationName" : "StatusMessage",
        "uri" : false
      },
      "idempotencyToken" : false,
      "isBinary" : false,
      "jsonValue" : false,
      "list" : false,
      "listModel" : null,
      "map" : false,
      "mapModel" : null,
       "marshallingTargetClass" : "String",
      "marshallingType" : "STRING",
      "name" : "StatusMessage",
      "sensitive" : false,
      "setterDocumentation" : "/**<p>The status message for an EC2 instance.</p>\n@param statusMessage The
status message for an EC2 instance.*/",
      "setterMethodName" : "setStatusMessage",
      "setterModel" : {
        "timestampFormat" : null,
        "variableDeclarationType" : "String",
        "variableName" : "statusMessage",
        "variableType" : "String",
        "documentation" : "",
       "simpleType" : "String",
        "variableSetterType" : "String"
      },
      "shouldEmitLegacyEnumSetter" : false,
      "shouldFullyQualify" : false,
```
"simple" : true,

"unmarshallingType" : null,

 "varargSetterDocumentation" : "/\*\*<p>The status message for an EC2 instance.</p>\n@param statusMessage The status message for an EC2 instance.\n@return

Returns a reference to this object so that method calls can be chained together.\*/",

```
 "variable" : {
       "timestampFormat" : null,
       "variableDeclarationType" : "String",
       "variableName" : "statusMessage",
       "variableType" : "String",
      "documentation" : "<p>The status message for an EC2 instance.</p>",
       "simpleType" : "String",
       "variableSetterType" : "String"
      },
      "xmlNameSpaceUri" : null
    }
   },
   "packageName" : "com.amazonaws.services.licensemanagerusersubscriptions.model",
   "requestSignerAware" : false,
   "requestSignerClassFqcn" : null,
   "required" : [ "InstanceId", "Products", "Status" ],
   "shapeName" : "InstanceSummary",
   "signerAware" : false,
   "signerType" : null,
   "unmarshaller" : {
    "flattened" : false,
    "resultWrapper" : null
   },
   "variable" : {
    "timestampFormat" : null,
    "variableDeclarationType"
 : "InstanceSummary",
    "variableName" : "instanceSummary",
    "variableType" : "InstanceSummary",
    "documentation" : null,
    "simpleType" : "InstanceSummary",
    "variableSetterType" : "InstanceSummary"
   },
   "wrapper" : false
  },
  "InstanceUserSummary" : {
   "c2jName" : "InstanceUserSummary",
   "customization" : {
    "artificialResultWrapper" : null,
    "skipGeneratingMarshaller" : false,
    "skipGeneratingModelClass" : false,
    "skipGeneratingUnmarshaller" : false
   },
```
"deprecated" : false,

```
"documentation" : "<p>Describes users of an EC2 instance providing user-based subscriptions.</p>",
```
"endpointDiscoveryMembers" : null,

"enums" : null,

"errorCode" : null,

"fullyQualifiedName" :

"com.amazonaws.services.licensemanagerusersubscriptions.model.InstanceUserSummary",

"hasHeaderMember" : false,

"hasPayloadMember" : false,

"hasRequiresLengthMember"

: false,

"hasStatusCodeMember" : false,

"hasStreamingMember" : false,

"marshaller" : null,

"members" : [ {

"c2jName" : "AssociationDate",

"c2jShape" : "String",

"deprecated" : false,

"documentation" : "<p>The date a user was associated with an EC2 instance.</p>",

"endpointDiscoveryId" : false,

"enumType" : null,

"fluentSetterDocumentation" : "/\*\*<p>The date a user was associated with an EC2 instance.</p> $\ln \omega$ associationDate The date a user was associated with an EC2 instance.\n@return Returns a reference to this object so that method calls can be chained together.\*/",

"fluentSetterMethodName" : "withAssociationDate",

 "getterDocumentation" : "/\*\*<p>The date a user was associated with an EC2 instance.</p>\n@return The date a user was associated with an EC2 instance.\*/",

"getterMethodName" : "getAssociationDate",

```
 "getterModel" : {
```
"returnType" : "String",

"documentation" : null

},

" $http"$ : { "additionalMarshallingPath" : null,

"additionalUnmarshallingPath" : null,

"flattened" : false,

```
 "greedy" : false,
```
"header" : false,

"isPayload" : false,

"isStreaming" : false,

"location" : null,

"marshallLocation" : "PAYLOAD",

"marshallLocationName" : "AssociationDate",

"queryString" : false,

"requiresLength" : false,

"statusCode" : false,

"unmarshallLocationName" : "AssociationDate",

 "uri" : false }, "idempotencyToken" : false, "isBinary" : false, "jsonValue" : false, "list" : false, "listModel" : null, "map" : false, "mapModel" : null, "marshallingTargetClass" : "String", "marshallingType" : "STRING", "name" : "AssociationDate",

"sensitive" : false,

"setterDocumentation" : "/\*\*<p>The

date a user was associated with an EC2 instance. $\langle p \rangle \neq m$ @param associationDate The date a user was associated with an EC2 instance.\*/",

"setterMethodName" : "setAssociationDate",

"setterModel" : {

"timestampFormat" : null,

"variableDeclarationType" : "String",

"variableName" : "associationDate",

"variableType" : "String",

"documentation" : "",

"simpleType" : "String",

"variableSetterType" : "String"

},

"shouldEmitLegacyEnumSetter" : false,

"shouldFullyQualify" : false,

"simple" : true,

"unmarshallingType" : null,

 "varargSetterDocumentation" : "/\*\*<p>The date a user was associated with an EC2 instance.</p>\n@param associationDate The date a user was associated with an EC2 instance.\n@return Returns a reference to this object so that method calls can be chained together.\*/",

 "variable" : { "timestampFormat" : null, "variableDeclarationType"

: "String",

"variableName" : "associationDate",

"variableType" : "String",

"documentation" : "< $p$ >The date a user was associated with an EC2 instance. $\langle p \rangle$ ",

"simpleType" : "String",

"variableSetterType" : "String"

},

"xmlNameSpaceUri" : null

}, {

"c2jName" : "DisassociationDate",

"c2jShape" : "String",

```
 "deprecated" : false,
```
"documentation" : "<p>The date a user was disassociated from an EC2 instance.</p>",

"endpointDiscoveryId" : false,

"enumType" : null,

 "fluentSetterDocumentation" : "/\*\*<p>The date a user was disassociated from an EC2 instance.</p>\n@param disassociationDate The date a user was disassociated from an EC2 instance.\n@return Returns a reference to this object so that method calls can be chained together.\*/",

"fluentSetterMethodName" : "withDisassociationDate",

"getterDocumentation" : "/\*\*<p>The date a user was disassociated

from an EC2 instance. $\langle p \rangle$  m @return The date a user was disassociated from an EC2 instance.\*/",

"getterMethodName" : "getDisassociationDate",

"getterModel" : {

"returnType" : "String",

"documentation" : null

},

```
"http": {
```
"additionalMarshallingPath" : null,

"additionalUnmarshallingPath" : null,

"flattened" : false,

"greedy" : false,

"header" : false,

"isPayload" : false,

"isStreaming" : false,

"location" : null,

"marshallLocation" : "PAYLOAD",

"marshallLocationName" : "DisassociationDate",

"queryString" : false,

"requiresLength" : false,

"statusCode" : false,

"unmarshallLocationName" : "DisassociationDate",

"uri" : false

#### },

"idempotencyToken" : false,

"isBinary" : false,

"jsonValue" : false,

"list" : false,

"listModel" : null,

```
 "map" : false,
```
"mapModel" : null,

"marshallingTargetClass" : "String",

"marshallingType" : "STRING",

"name" : "DisassociationDate",

"sensitive" : false,

 "setterDocumentation" : "/\*\*<p>The date a user was disassociated from an EC2 instance.</p>\n@param disassociationDate The date a user was disassociated from an EC2 instance.\*/",

"setterMethodName" : "setDisassociationDate",

"setterModel" : {

```
 "timestampFormat" : null,
```

```
 "variableDeclarationType" : "String",
  "variableName" : "disassociationDate",
  "variableType" : "String",
  "documentation" : "",
  "simpleType" : "String",
  "variableSetterType" : "String"
 },
```
"shouldEmitLegacyEnumSetter" : false,

"shouldFullyQualify" : false,

"simple" : true,

"unmarshallingType" : null,

 "varargSetterDocumentation" : "/\*\*<p>The date a user was disassociated from an EC2 instance.</p>\n@param disassociationDate The date a user was disassociated from an EC2 instance.\n@return Returns a reference to this object so that method calls can be chained together.\*/",

"variable" : {

"timestampFormat" : null,

"variableDeclarationType" : "String",

"variableName" : "disassociationDate",

"variableType" : "String",

"documentation" : "<p>The date a user was disassociated from an EC2 instance.</p>",

"simpleType" : "String",

"variableSetterType" : "String"

},

"xmlNameSpaceUri" : null

}, {

```
 "c2jName" : "Domain",
```
"c2jShape" : "String",

"deprecated" : false,

"documentation" : "<p>The domain name of the user.</p>",

"endpointDiscoveryId" : false,

"enumType" : null,

 "fluentSetterDocumentation" : "/\*\*<p>The domain name of the user.</p>\n@param domain The domain name of the user.\n@return Returns a reference to this object so that method

calls can be chained together.\*/",

"fluentSetterMethodName" : "withDomain",

```
 "getterDocumentation" : "/**<p>The domain name of the user.</p>\n@return The domain name of the user.*/",
 "getterMethodName" : "getDomain",
```
"getterModel" : {

"returnType" : "String",

"documentation" : null

},

" $http"$ : {

"additionalMarshallingPath" : null,

"additionalUnmarshallingPath" : null,

"flattened" : false,

"greedy" : false,

"header" : false,

"isPayload" : false,
```
 "isStreaming" : false,
      "location" : null,
      "marshallLocation" : "PAYLOAD",
      "marshallLocationName" : "Domain",
      "queryString" : false,
      "requiresLength" : false,
      "statusCode" : false,
      "unmarshallLocationName" : "Domain",
      "uri" : false
     },
     "idempotencyToken" : false,
     "isBinary" : false,
     "jsonValue" : false,
     "list" : false,
     "listModel" : null,
     "map" : false,
     "mapModel" : null,
     "marshallingTargetClass" : "String",
     "marshallingType" : "STRING",
     "name" : "Domain",
     "sensitive" : false,
    "setterDocumentation" : "/**<p>The domain name of the user.</p>\alpha aram domain The domain name of the
user.*/",
     "setterMethodName" : "setDomain",
     "setterModel" : {
      "timestampFormat" : null,
      "variableDeclarationType" : "String",
      "variableName" : "domain",
      "variableType" : "String",
      "documentation" : "",
      "simpleType" : "String",
      "variableSetterType" : "String"
     },
     "shouldEmitLegacyEnumSetter" : false,
     "shouldFullyQualify" : false,
     "simple" : true,
     "unmarshallingType" : null,
     "varargSetterDocumentation" : "/**<p>The domain name of the user.</p>\n@param domain The domain name
of the user.\n@return Returns a reference
 to this object so that method calls can be chained together.*/",
     "variable" : {
      "timestampFormat" : null,
      "variableDeclarationType" : "String",
      "variableName" : "domain",
      "variableType" : "String",
     "documentation" : "<p>The domain name of the user.\langle p \rangle",
      "simpleType" : "String",
```

```
 "variableSetterType" : "String"
```
},

```
 "xmlNameSpaceUri" : null
```
}, {

"c2jName" : "IdentityProvider",

"c2jShape" : "IdentityProvider",

"deprecated" : false,

"documentation" : " $\langle p \rangle$ An object that specifies details for the identity provider. $\langle p \rangle$ ",

"endpointDiscoveryId" : false,

"enumType" : null,

"fluentSetterDocumentation" : "/\*\*<p>An object that specifies details for the identity provider.</p> $\ln \omega$ identityProvider An object that specifies details for the identity provider.\n@return Returns a reference to this object so that method calls can be chained together.\*/",

"fluentSetterMethodName" : "withIdentityProvider",

 "getterDocumentation" : "/\*\*<p>An object that specifies details for the identity provider.</p>\n@return An object that specifies details for the identity provider.\*/",

"getterMethodName" : "getIdentityProvider",

"getterModel" : {

```
 "returnType" : "IdentityProvider",
```
"documentation" : null

## },

" $http"$ : {

```
 "additionalMarshallingPath" : null,
```
"additionalUnmarshallingPath" : null,

```
 "flattened" : false,
```
"greedy" : false,

"header" : false,

```
 "isPayload" : false,
```
"isStreaming" : false,

```
 "location" : null,
```
"marshallLocation" : "PAYLOAD",

"marshallLocationName" : "IdentityProvider",

"queryString" : false,

```
 "requiresLength" : false,
```
"statusCode" : false,

```
 "unmarshallLocationName" : "IdentityProvider",
```

```
 "uri" : false
```
},

 "idempotencyToken" : false, "isBinary" : false, "jsonValue" : false, "list" : false, "listModel" : null, "map" : false, "mapModel" : null, "marshallingTargetClass" : "StructuredPojo", "marshallingType" : "STRUCTURED", "name" : "IdentityProvider",

"sensitive" : false,

"setterDocumentation" : "/\*\*<p>An object that specifies details for the identity provider. $\langle p \rangle$ n@param identityProvider An object that specifies details for the identity provider.\*/",

"setterMethodName" : "setIdentityProvider",

"setterModel" : {

"timestampFormat" : null,

"variableDeclarationType" : "IdentityProvider",

```
 "variableName" : "identityProvider",
```
"variableType" : "IdentityProvider",

"documentation" : "",

"simpleType" : "IdentityProvider",

"variableSetterType" : "IdentityProvider"

},

"shouldEmitLegacyEnumSetter" : false,

"shouldFullyQualify" : false,

"simple" : false,

"unmarshallingType" : null,

 "varargSetterDocumentation" : "/\*\*<p>An object that specifies details for the identity provider.</p>\n@param identityProvider An object that specifies details for the identity provider.\n@return Returns a reference to this object so that method calls can be chained together.\*/",

"variable" : {

"timestampFormat" : null,

"variableDeclarationType" : "IdentityProvider",

"variableName" : "identityProvider",

"variableType" : "IdentityProvider",

"documentation" : "<p>An object that specifies details for the identity provider.</p>",

```
 "simpleType" : "IdentityProvider",
```
"variableSetterType" : "IdentityProvider"

#### },

"xmlNameSpaceUri" : null

}, {

"c2jName" : "InstanceId",

"c2jShape" : "String",

"deprecated" : false,

"documentation" : "<p>The ID of the EC2 instance, which

provides user-based subscriptions.</p>",

"endpointDiscoveryId" : false,

"enumType" : null,

 "fluentSetterDocumentation" : "/\*\*<p>The ID of the EC2 instance, which provides user-based subscriptions. $\langle \phi \rangle$  n@param instanceId The ID of the EC2 instance, which provides user-based

subscriptions.\n@return Returns a reference to this object so that method calls can be chained together.\*/", "fluentSetterMethodName" : "withInstanceId",

"getterDocumentation" : "/\*\*<p>The ID of the EC2 instance, which provides user-based

subscriptions. $\langle \phi \rangle$  of the ID of the EC2 instance, which provides user-based subscriptions.\*/",

"getterMethodName" : "getInstanceId",

"getterModel" : {

```
 "returnType" : "String",
```

```
 "documentation" : null
     },
    "http": {
      "additionalMarshallingPath" : null,
      "additionalUnmarshallingPath" : null,
      "flattened" : false,
      "greedy" : false,
      "header" :
 false,
      "isPayload" : false,
      "isStreaming" : false,
      "location" : null,
      "marshallLocation" : "PAYLOAD",
      "marshallLocationName" : "InstanceId",
      "queryString" : false,
      "requiresLength" : false,
      "statusCode" : false,
      "unmarshallLocationName" : "InstanceId",
      "uri" : false
     },
     "idempotencyToken" : false,
     "isBinary" : false,
     "jsonValue" : false,
     "list" : false,
     "listModel" : null,
    "map" : false,
     "mapModel" : null,
     "marshallingTargetClass" : "String",
     "marshallingType" : "STRING",
     "name" : "InstanceId",
     "sensitive" : false,
     "setterDocumentation" : "/**<p>The ID of the EC2 instance, which provides user-based
subscriptions.\langle \phi \rangle n@param instanceId The ID of the EC2 instance, which provides user-based subscriptions.*/",
     "setterMethodName" : "setInstanceId",
     "setterModel" : {
   "timestampFormat" : null,
      "variableDeclarationType" : "String",
      "variableName" : "instanceId",
      "variableType" : "String",
      "documentation" : "",
      "simpleType" : "String",
      "variableSetterType" : "String"
     },
     "shouldEmitLegacyEnumSetter" : false,
     "shouldFullyQualify" : false,
     "simple" : true,
     "unmarshallingType" : null,
```
 "varargSetterDocumentation" : "/\*\*<p>The ID of the EC2 instance, which provides user-based subscriptions. $\langle p \rangle$  n@param instanceId The ID of the EC2 instance, which provides user-based subscriptions.\n@return Returns a reference to this object so that method calls can be chained together.\*/",

"variable" : {

"timestampFormat" : null,

"variableDeclarationType" : "String",

"variableName" : "instanceId",

"variableType" : "String",

"documentation" : "< $p$ >The ID of the EC2 instance, which provides user-based subscriptions. $\langle p \rangle$ ", "simpleType" : "String",

"variableSetterType" : "String"

},

"xmlNameSpaceUri" : null

}, {

"c2jName" : "Status",

"c2jShape" : "String",

"deprecated" : false,

"documentation" : "< $p$ >The status of a user associated with an EC2 instance. $\langle p \rangle$ ",

"endpointDiscoveryId" : false,

"enumType" : null,

"fluentSetterDocumentation" : "/\*\*<p>The status of a user associated with an EC2 instance.</p> $\ln \omega$ status The status of a user associated with an EC2 instance.\n@return Returns a reference to this object so that method calls can be chained together.\*/",

"fluentSetterMethodName" : "withStatus",

 "getterDocumentation" : "/\*\*<p>The status of a user associated with an EC2 instance.</p>\n@return The status of a user associated with an EC2 instance.\*/",

```
 "getterMethodName" : "getStatus",
```
 "getterModel" : { "returnType" : "String", "documentation" :

#### null

},

```
"http": {
```
"additionalMarshallingPath" : null,

"additionalUnmarshallingPath" : null,

"flattened" : false,

"greedy" : false,

"header" : false,

"isPayload" : false,

"isStreaming" : false,

"location" : null,

"marshallLocation" : "PAYLOAD",

"marshallLocationName" : "Status",

"queryString" : false,

"requiresLength" : false,

"statusCode" : false,

"unmarshallLocationName" : "Status",

"uri" : false

 }, "idempotencyToken" : false, "isBinary" : false, "jsonValue" : false, "list" : false, "listModel" : null, "map" : false, "mapModel" : null, "marshallingTargetClass" : "String", "marshallingType" : "STRING", "name" : "Status", "sensitive" : false, "setterDocumentation" : "/\*\*<p>The status of a user associated with an EC2 instance.</p>\n@param status The status of a user associated with an EC2 instance.\*/", "setterMethodName" : "setStatus", "setterModel" : { "timestampFormat" : null, "variableDeclarationType" : "String", "variableName" : "status", "variableType" : "String", "documentation" : "", "simpleType" : "String", "variableSetterType" : "String" }, "shouldEmitLegacyEnumSetter" : false, "shouldFullyQualify" : false, "simple" : true,

"unmarshallingType" : null,

 "varargSetterDocumentation" : "/\*\*<p>The status of a user associated with an EC2 instance.</p>\n@param status The status of a user associated with an EC2 instance.\n@return Returns a reference to this object so that method calls can be chained together.\*/",

"variable" : {

"timestampFormat" : null,

"variableDeclarationType" : "String",

"variableName" : "status",

"variableType"

: "String",

"documentation" : "<p>The status of a user associated with an EC2 instance. $\langle p \rangle$ ",

"simpleType" : "String",

"variableSetterType" : "String"

},

"xmlNameSpaceUri" : null

}, {

"c2jName" : "StatusMessage",

"c2jShape" : "String",

"deprecated" : false,

"documentation" : " $\langle p \rangle$ The status message for users of an EC2 instance. $\langle p \rangle$ ",

"endpointDiscoveryId" : false,

"enumType" : null,

"fluentSetterDocumentation" : "/\*\*<p>The status message for users of an EC2 instance.</p> $\ln \omega$ statusMessage The status message for users of an EC2 instance.\n@return Returns a reference to this object so that method calls can be chained together.\*/",

"fluentSetterMethodName" : "withStatusMessage",

 "getterDocumentation" : "/\*\*<p>The status message for users of an EC2 instance.</p>\n@return The status message for users of an EC2 instance.\*/",

"getterMethodName" : "getStatusMessage",

"getterModel" : {

"returnType" : "String",

"documentation" : null

# },

" $http"$ : {

"additionalMarshallingPath" : null,

"additionalUnmarshallingPath" : null,

"flattened" : false,

"greedy" : false,

"header" : false,

"isPayload" : false,

"isStreaming" : false,

"location" : null,

"marshallLocation" : "PAYLOAD",

"marshallLocationName" : "StatusMessage",

"queryString" : false,

"requiresLength" : false,

"statusCode" : false,

"unmarshallLocationName" : "StatusMessage",

"uri" : false

#### },

"idempotencyToken" : false,

"isBinary" : false,

"jsonValue" : false,

"list" : false,

"listModel" : null,

"map" : false,

"mapModel" : null,

"marshallingTargetClass" : "String",

"marshallingType" : "STRING",

"name" : "StatusMessage",

"sensitive" : false,

 "setterDocumentation" : "/\*\*<p>The status message for users of an EC2 instance.</p>\n@param statusMessage The status message for users of an EC2 instance.\*/",

"setterMethodName" : "setStatusMessage",

"setterModel" : {

"timestampFormat" : null,

"variableDeclarationType" : "String",

"variableName" : "statusMessage",

```
 "variableType" : "String",
```

```
 "documentation" : "",
  "simpleType" : "String",
  "variableSetterType" : "String"
 },
 "shouldEmitLegacyEnumSetter" : false,
```
"shouldFullyQualify" : false,

"simple" : true,

"unmarshallingType" : null,

 "varargSetterDocumentation" : "/\*\*<p>The status message for users of an EC2 instance.</p>\n@param statusMessage The status message for users of an EC2 instance.\n@return Returns a reference to this object so that method calls can be chained together.\*/",

"variable" : {

"timestampFormat" : null,

"variableDeclarationType" : "String",

"variableName" : "statusMessage",

"variableType" : "String",

"documentation" : "< $p$ >The status message for users of an EC2 instance. $\langle p \rangle$ ",

"simpleType" : "String",

```
 "variableSetterType" : "String"
```
},

"xmlNameSpaceUri" : null

### }, {

"c2jName" : "Username",

"c2jShape" : "String",

"deprecated" : false,

"documentation" : "<p>The user name from the identity provider for the user.</p>",

"endpointDiscoveryId" : false,

"enumType" : null,

"fluentSetterDocumentation" : "/\*\*<p>The user name from the identity provider for the user.</p> $\ln \omega$ username The user name from the identity provider for the user.\n@return Returns a reference to this object so that method calls can be chained together.\*/",

"fluentSetterMethodName" : "withUsername",

"getterDocumentation" : "/\*\*<p>The user

name from the identity provider for the user. $\langle p \rangle$ n@return The user name from the identity provider for the user.\*/",

"getterMethodName" : "getUsername",

```
 "getterModel" : {
```

```
 "returnType" : "String",
```
"documentation" : null

```
 },
```
" $http"$ : {

```
 "additionalMarshallingPath" : null,
```
"additionalUnmarshallingPath" : null,

```
 "flattened" : false,
```
"greedy" : false,

```
 "header" : false,
```

```
 "isPayload" : false,
```
 "isStreaming" : false, "location" : null, "marshallLocation" : "PAYLOAD", "marshallLocationName" : "Username", "queryString" : false, "requiresLength" : false, "statusCode" : false, "unmarshallLocationName" : "Username", "uri" : false }, "idempotencyToken" : false, "isBinary" : false, "jsonValue" : false, "list" : false, "listModel" : null, "map" : false, "mapModel" : null, "marshallingTargetClass" : "String", "marshallingType" : "STRING", "name" : "Username", "sensitive" : false, "setterDocumentation" : "/\*\*<p>The user name from the identity provider for the user.</p> $\ln \omega$  aram username The user name from the identity provider for the user.\*/", "setterMethodName" : "setUsername", "setterModel" : { "timestampFormat" : null, "variableDeclarationType" : "String", "variableName" : "username", "variableType" : "String", "documentation" : "", "simpleType" : "String", "variableSetterType" : "String" }, "shouldEmitLegacyEnumSetter" : false, "shouldFullyQualify" : false, "simple" : true, "unmarshallingType" : null, "varargSetterDocumentation" : "/\*\*<p>The user name from the identity provider for the user.</p>\n@param username The user name from the identity provider for the user.\n@return Returns a reference to this object so that method calls can be chained together.\*/", "variable" : { "timestampFormat" : null, "variableDeclarationType" : "String", "variableName" : "username", "variableType" : "String",

"documentation" : "<p>The user name from the identity provider for the user. $\langle p \rangle$ ",

"simpleType" : "String",

```
 "variableSetterType" : "String"
```

```
 },
 "xmlNameSpaceUri" : null
```
} ],

```
 "membersAsMap" : {
```

```
 "AssociationDate" : {
```
"c2jName" : "AssociationDate",

"c2jShape" : "String",

"deprecated" : false,

"documentation" : "<p>The date a user was associated with an EC2 instance.</p>",

"endpointDiscoveryId" : false,

"enumType" : null,

 "fluentSetterDocumentation" : "/\*\*<p>The date a user was associated with an EC2 instance.</p>\n@param associationDate The date a user was associated with

an EC2 instance.\n@return Returns a reference to this object so that method calls can be chained together.\*/",

"fluentSetterMethodName" : "withAssociationDate",

```
 "getterDocumentation" : "/**<p>The date a user was associated with an EC2 instance.</p>\n@return The date
a user was associated with an EC2 instance.*/",
```
"getterMethodName" : "getAssociationDate",

"getterModel" : {

"returnType" : "String",

"documentation" : null

},

" $http"$ : {

```
 "additionalMarshallingPath" : null,
```
"additionalUnmarshallingPath" : null,

"flattened" : false,

"greedy" : false,

"header" : false,

"isPayload" : false,

"isStreaming" : false,

"location" : null,

"marshallLocation" : "PAYLOAD",

"marshallLocationName" : "AssociationDate",

"queryString" : false,

"requiresLength" : false,

```
 "statusCode" : false,
```
 "unmarshallLocationName" : "AssociationDate", "uri" : false }, "idempotencyToken" : false, "isBinary" : false, "jsonValue" : false, "list" : false, "listModel" : null, "map" : false, "mapModel" : null, "marshallingTargetClass" : "String",

"marshallingType" : "STRING",

"name" : "AssociationDate",

"sensitive" : false,

 "setterDocumentation" : "/\*\*<p>The date a user was associated with an EC2 instance.</p>\n@param associationDate The date a user was associated with an EC2 instance.\*/",

"setterMethodName" : "setAssociationDate",

"setterModel" : {

"timestampFormat" : null,

"variableDeclarationType" : "String",

"variableName" : "associationDate",

```
 "variableType" : "String",
```
"documentation" : "",

"simpleType" : "String",

```
 "variableSetterType" : "String"
```
},

"shouldEmitLegacyEnumSetter" : false,

"shouldFullyQualify" : false,

"simple" : true,

```
 "unmarshallingType" : null,
```
 "varargSetterDocumentation" : "/\*\*<p>The date a user was associated with an EC2 instance.</p>\n@param associationDate The date a user was associated with an EC2 instance.\n@return Returns a reference to this object so that method calls can be chained together.\*/",

"variable" : {

"timestampFormat" : null,

"variableDeclarationType" : "String",

"variableName" : "associationDate",

"variableType" : "String",

"documentation" : "< $p$ >The date a user was associated with an EC2 instance. $\langle p \rangle$ ",

"simpleType" : "String",

"variableSetterType" : "String"

#### },

"xmlNameSpaceUri" : null

},

```
 "DisassociationDate" : {
```
"c2jName" : "DisassociationDate",

"c2jShape"

#### : "String",

"deprecated" : false,

"documentation" : "<p>The date a user was disassociated from an EC2 instance.</p>",

"endpointDiscoveryId" : false,

"enumType" : null,

 "fluentSetterDocumentation" : "/\*\*<p>The date a user was disassociated from an EC2 instance.</p>\n@param disassociationDate The date a user was disassociated from an EC2 instance.\n@return Returns a reference to this object so that method calls can be chained together.\*/",

"fluentSetterMethodName" : "withDisassociationDate",

 "getterDocumentation" : "/\*\*<p>The date a user was disassociated from an EC2 instance.</p>\n@return The date a user was disassociated from an EC2 instance.\*/",

```
 "getterMethodName" : "getDisassociationDate",
      "getterModel" : {
       "returnType" : "String",
       "documentation" : null
      },
     "http": {
       "additionalMarshallingPath" : null,
        "additionalUnmarshallingPath"
 : null,
       "flattened" : false,
        "greedy" : false,
        "header" : false,
        "isPayload" : false,
        "isStreaming" : false,
        "location" : null,
        "marshallLocation" : "PAYLOAD",
        "marshallLocationName" : "DisassociationDate",
        "queryString" : false,
        "requiresLength" : false,
        "statusCode" : false,
        "unmarshallLocationName" : "DisassociationDate",
        "uri" : false
      },
      "idempotencyToken" : false,
      "isBinary" : false,
      "jsonValue" : false,
      "list" : false,
      "listModel" : null,
      "map" : false,
      "mapModel" : null,
      "marshallingTargetClass" : "String",
      "marshallingType" : "STRING",
      "name" : "DisassociationDate",
      "sensitive" : false,
      "setterDocumentation" : "/**<p>The date a user was disassociated from an EC2 instance.</p>\n@param
disassociationDate
 The date a user was disassociated from an EC2 instance.*/",
      "setterMethodName" : "setDisassociationDate",
      "setterModel" : {
        "timestampFormat" : null,
        "variableDeclarationType" : "String",
        "variableName" : "disassociationDate",
        "variableType" : "String",
        "documentation" : "",
        "simpleType" : "String",
        "variableSetterType" : "String"
      },
      "shouldEmitLegacyEnumSetter" : false,
```
"shouldFullyQualify" : false,

"simple" : true,

"unmarshallingType" : null,

"varargSetterDocumentation" : "/\*\*<p>The date a user was disassociated from an EC2

instance. $\langle \phi \rangle$  n@param disassociationDate The date a user was disassociated from an EC2 instance.\n@return Returns a reference to this object so that method calls can be chained together.\*/",

"variable" : {

"timestampFormat" : null,

"variableDeclarationType"

: "String",

"variableName" : "disassociationDate",

```
 "variableType" : "String",
```
"documentation" : "<p>The date a user was disassociated from an EC2 instance.</p>",

```
 "simpleType" : "String",
```

```
 "variableSetterType" : "String"
```
},

```
 "xmlNameSpaceUri" : null
```
},

"Domain" : {

```
 "c2jName" : "Domain",
```
"c2jShape" : "String",

"deprecated" : false,

"documentation" : "<p>The domain name of the user.</p>",

"endpointDiscoveryId" : false,

```
 "enumType" : null,
```
 "fluentSetterDocumentation" : "/\*\*<p>The domain name of the user.</p>\n@param domain The domain name of the user.\n@return Returns a reference to this object so that method calls can be chained together.\*/",

"fluentSetterMethodName" : "withDomain",

"getterDocumentation" : "/\*\*<p>The domain name of the user. $\langle p \rangle$ \n@return The domain name of the user.\*/",

```
 "getterMethodName"
```

```
 : "getDomain",
```

```
 "getterModel" : {
```

```
 "returnType" : "String",
```

```
 "documentation" : null
```

```
 },
```
" $http"$ : {

```
 "additionalMarshallingPath" : null,
```
"additionalUnmarshallingPath" : null,

```
 "flattened" : false,
```
"greedy" : false,

"header" : false,

"isPayload" : false,

"isStreaming" : false,

"location" : null,

"marshallLocation" : "PAYLOAD",

"marshallLocationName" : "Domain",

```
 "queryString" : false,
```
 "requiresLength" : false, "statusCode" : false, "unmarshallLocationName" : "Domain", "uri" : false }, "idempotencyToken" : false, "isBinary" : false, "jsonValue" : false, "list" : false, "listModel" : null, "map" : false, "mapModel" : null, "marshallingTargetClass" : "String",

"marshallingType" : "STRING",

"name" : "Domain",

"sensitive" : false,

 "setterDocumentation" : "/\*\*<p>The domain name of the user.</p>\n@param domain The domain name of the user.\*/",

# "setterMethodName" : "setDomain",

"setterModel" : {

"timestampFormat" : null,

"variableDeclarationType" : "String",

"variableName" : "domain",

"variableType" : "String",

"documentation" : "",

"simpleType" : "String",

"variableSetterType" : "String"

#### },

"shouldEmitLegacyEnumSetter" : false,

"shouldFullyQualify" : false,

"simple" : true,

"unmarshallingType" : null,

"varargSetterDocumentation" : "/\*\*<p>The domain name of the user.</p>\n@param domain The domain name of the user.\n@return Returns a reference to this object so that method calls can be chained together.\*/",

"variable" : {

"timestampFormat"

: null,

```
 "variableDeclarationType" : "String",
   "variableName" : "domain",
   "variableType" : "String",
  "documentation" : "<p>The domain name of the user.\langle p \rangle",
   "simpleType" : "String",
   "variableSetterType" : "String"
  },
  "xmlNameSpaceUri" : null
 },
 "IdentityProvider" : {
```
"c2jName" : "IdentityProvider",

"c2jShape" : "IdentityProvider",

"deprecated" : false,

"documentation" : "<p>An object that specifies details for the identity provider.</p>",

"endpointDiscoveryId" : false,

"enumType" : null,

 "fluentSetterDocumentation" : "/\*\*<p>An object that specifies details for the identity provider.</p>\n@param identityProvider An object that specifies details for the identity provider.\n@return Returns a reference to this object so that method calls can be chained together.\*/",

"fluentSetterMethodName" : "withIdentityProvider",

 "getterDocumentation" : "/\*\*<p>An object that specifies details for the identity provider.</p>\n@return An object that specifies details for the identity provider.\*/",

```
 "getterMethodName" : "getIdentityProvider",
```

```
 "getterModel" : {
```
"returnType" : "IdentityProvider",

"documentation" : null

```
 },
```
" $http"$ : {

"additionalMarshallingPath" : null,

"additionalUnmarshallingPath" : null,

```
 "flattened" : false,
```
"greedy" : false,

"header" : false,

"isPayload" : false,

 "isStreaming" : false, "location" : null,

"marshallLocation" : "PAYLOAD",

"marshallLocationName" : "IdentityProvider",

"queryString" : false,

"requiresLength" : false,

"statusCode" : false,

"unmarshallLocationName" : "IdentityProvider",

"uri" : false

},

"idempotencyToken" : false,

```
 "isBinary" : false,
 "jsonValue" : false,
 "list" : false,
 "listModel" : null,
 "map" : false,
 "mapModel" : null,
 "marshallingTargetClass" : "StructuredPojo",
 "marshallingType" : "STRUCTURED",
 "name" : "IdentityProvider",
 "sensitive" : false,
```
"setterDocumentation" : "/\*\*<p>An object that specifies details for the identity provider.</p> $\ln \omega$ identityProvider An object that specifies details for the identity provider.\*/",

```
 "setterMethodName" : "setIdentityProvider",
 "setterModel" : {
  "timestampFormat" : null,
  "variableDeclarationType" : "IdentityProvider",
  "variableName" : "identityProvider",
  "variableType" : "IdentityProvider",
  "documentation" : "",
  "simpleType" : "IdentityProvider",
  "variableSetterType" : "IdentityProvider"
 },
```
"shouldEmitLegacyEnumSetter" : false,

"shouldFullyQualify" : false,

"simple" : false,

"unmarshallingType" : null,

 "varargSetterDocumentation" : "/\*\*<p>An object that specifies details for the identity provider.</p>\n@param identityProvider An object that specifies details for the identity provider.\n@return Returns a reference to this object so that method calls can be chained together.\*/",

"variable" : {

```
 "timestampFormat" : null,
```
"variableDeclarationType" : "IdentityProvider",

```
 "variableName" : "identityProvider",
```
"variableType" : "IdentityProvider",

"documentation" : "<p>An object that specifies details for the identity provider.</p>",

```
 "simpleType" : "IdentityProvider",
```
"variableSetterType" : "IdentityProvider"

},

"xmlNameSpaceUri" : null

#### },

"InstanceId" : {

"c2jName" : "InstanceId",

"c2jShape" : "String",

"deprecated" : false,

"documentation" : "<p>The ID of the EC2 instance, which provides user-based subscriptions.</p>", "endpointDiscoveryId" : false,

"enumType" : null,

 "fluentSetterDocumentation" : "/\*\*<p>The ID of the EC2 instance, which provides user-based subscriptions. $\langle \rangle \$  n@param instanceId The ID of the EC2 instance, which provides user-based subscriptions.\n@return Returns a reference to this object so that method calls can be chained together.\*/",

"fluentSetterMethodName" : "withInstanceId",

 "getterDocumentation" : "/\*\*<p>The ID of the EC2 instance, which provides user-based subscriptions. $\langle \phi \rangle$  of the ID of the EC2 instance, which provides user-based subscriptions.<sup>\*</sup>/",

"getterMethodName" : "getInstanceId",

```
 "getterModel" : {
```

```
 "returnType" : "String",
```

```
 "documentation" : null
```

```
 },
```
" $http"$ : {

 "additionalMarshallingPath" : null, "additionalUnmarshallingPath" : null, "flattened" : false, "greedy" : false, "header" : false, "isPayload" : false, "isStreaming" : false, "location" : null, "marshallLocation" : "PAYLOAD", "marshallLocationName" : "InstanceId", "queryString" : false, "requiresLength" : false, "statusCode" : false, "unmarshallLocationName" : "InstanceId", "uri" : false }, "idempotencyToken" : false, "isBinary" : false, "jsonValue" : false, "list" : false, "listModel" : null, "map" : false, "mapModel" : null, "marshallingTargetClass" : "String", "marshallingType" : "STRING", "name" : "InstanceId", "sensitive" : false, "setterDocumentation" : "/\*\*<p>The ID of the EC2 instance, which provides user-based subscriptions. $\langle p \rangle \$ n@param instanceId The ID of the EC2 instance, which provides user-based subscriptions.\*/", "setterMethodName" : "setInstanceId", "setterModel" : { "timestampFormat" : null, "variableDeclarationType" : "String", "variableName" : "instanceId", "variableType" : "String", "documentation" : "", "simpleType" : "String", "variableSetterType" : "String" }, "shouldEmitLegacyEnumSetter" : false, "shouldFullyQualify" : false, "simple" : true, "unmarshallingType" : null, "varargSetterDocumentation" : "/\*\*<p>The ID of the EC2 instance, which provides user-based subscriptions. $\langle p \rangle$  n@param instanceId The ID of the EC2 instance, which provides user-based subscriptions.\n@return Returns a reference to this object so that method calls can be chained together.\*/",

"variable" : {

"timestampFormat" : null,

```
 "variableDeclarationType" : "String",
  "variableName" : "instanceId",
```

```
 "variableType" : "String",
```
"documentation" : "< $p$ >The ID of the EC2 instance, which provides user-based subscriptions.</p>",

"simpleType" : "String",

"variableSetterType" : "String"

},

"xmlNameSpaceUri" : null

### },

"Status" : {

```
 "c2jName" : "Status",
```
"c2jShape" : "String",

"deprecated" : false,

"documentation" : "<p>The status of a user associated with an EC2 instance.</p>",

"endpointDiscoveryId" : false,

"enumType" : null,

 "fluentSetterDocumentation" : "/\*\*<p>The status of a user associated with an EC2 instance.</p>\n@param status The status of a user associated with an EC2 instance.\n@return Returns a reference to this object so that method calls can be chained together.\*/",

"fluentSetterMethodName" : "withStatus",

"getterDocumentation"

 : "/\*\*<p>The status of a user associated with an EC2 instance.</p>\n@return The status of a user associated with an EC2 instance.\*/",

```
 "getterMethodName" : "getStatus",
```
"getterModel" : {

```
 "returnType" : "String",
```

```
 "documentation" : null
```

```
 },
```
"http" : {

"additionalMarshallingPath" : null,

"additionalUnmarshallingPath" : null,

```
 "flattened" : false,
```
"greedy" : false,

```
 "header" : false,
```
"isPayload" : false,

```
 "isStreaming" : false,
```
"location" : null,

```
 "marshallLocation" : "PAYLOAD",
```
"marshallLocationName" : "Status",

```
 "queryString" : false,
```
"requiresLength" : false,

```
 "statusCode" : false,
```
"unmarshallLocationName" : "Status",

```
 "uri" : false
```
# },

"idempotencyToken" : false,

 "isBinary" : false, "jsonValue" : false,

"list" : false,

"listModel" : null,

"map" : false,

"mapModel" : null,

"marshallingTargetClass" : "String",

"marshallingType" : "STRING",

"name" : "Status",

"sensitive" : false,

 "setterDocumentation" : "/\*\*<p>The status of a user associated with an EC2 instance.</p>\n@param status The status of a user associated with an EC2 instance.\*/",

"setterMethodName" : "setStatus",

"setterModel" : {

"timestampFormat" : null,

"variableDeclarationType" : "String",

"variableName" : "status",

"variableType" : "String",

"documentation" : "",

"simpleType" : "String",

"variableSetterType" : "String"

},

"shouldEmitLegacyEnumSetter" : false,

"shouldFullyQualify" : false,

"simple" : true,

"unmarshallingType" : null,

"varargSetterDocumentation" : "/\*\*<p>The status

of a user associated with an EC2 instance. $\langle p \rangle$  n@param status The status of a user associated with an EC2 instance.\n@return Returns a reference to this object so that method calls can be chained together.\*/",

 "variable" : { "timestampFormat" : null,

"variableDeclarationType" : "String",

"variableName" : "status",

"variableType" : "String",

"documentation" : "<p>The status of a user associated with an EC2 instance. $\langle p \rangle$ ",

```
 "simpleType" : "String",
```
"variableSetterType" : "String"

},

"xmlNameSpaceUri" : null

},

"StatusMessage" : {

"c2jName" : "StatusMessage",

"c2jShape" : "String",

"deprecated" : false,

"documentation" : "<p>The status message for users of an EC2 instance.</p>",

"endpointDiscoveryId" : false,

"enumType" : null,

"fluentSetterDocumentation" : "/\*\*<p>The status message for users

 of an EC2 instance.</p>\n@param statusMessage The status message for users of an EC2 instance.\n@return Returns a reference to this object so that method calls can be chained together.\*/",

"fluentSetterMethodName" : "withStatusMessage",

 "getterDocumentation" : "/\*\*<p>The status message for users of an EC2 instance.</p>\n@return The status message for users of an EC2 instance.\*/",

"getterMethodName" : "getStatusMessage",

"getterModel" : {

"returnType" : "String",

"documentation" : null

},

"http" : {

"additionalMarshallingPath" : null,

"additionalUnmarshallingPath" : null,

"flattened" : false,

"greedy" : false,

"header" : false,

"isPayload" : false,

"isStreaming" : false,

"location" : null,

"marshallLocation" : "PAYLOAD",

"marshallLocationName" : "StatusMessage",

"queryString"

#### : false,

"requiresLength" : false,

"statusCode" : false,

"unmarshallLocationName" : "StatusMessage",

"uri" : false

#### },

"idempotencyToken" : false,

"isBinary" : false,

"jsonValue" : false,

"list" : false,

"listModel" : null,

"map" : false,

"mapModel" : null,

"marshallingTargetClass" : "String",

"marshallingType" : "STRING",

"name" : "StatusMessage",

"sensitive" : false,

 "setterDocumentation" : "/\*\*<p>The status message for users of an EC2 instance.</p>\n@param statusMessage The status message for users of an EC2 instance.\*/",

"setterMethodName" : "setStatusMessage",

"setterModel" : {

"timestampFormat" : null,

"variableDeclarationType" : "String",

"variableName" : "statusMessage",

"variableType" : "String",

```
 "documentation" : "",
```

```
 "simpleType" : "String",
  "variableSetterType" : "String"
 },
 "shouldEmitLegacyEnumSetter" : false,
 "shouldFullyQualify" : false,
```
"simple" : true,

"unmarshallingType" : null,

 "varargSetterDocumentation" : "/\*\*<p>The status message for users of an EC2 instance.</p>\n@param statusMessage The status message for users of an EC2 instance.\n@return Returns a reference to this object so that method calls can be chained together.\*/",

"variable" : {

```
 "timestampFormat" : null,
```
"variableDeclarationType" : "String",

```
 "variableName" : "statusMessage",
```

```
 "variableType" : "String",
```
"documentation" : " $\langle p \rangle$ The status message for users of an EC2 instance. $\langle p \rangle$ ",

```
 "simpleType" : "String",
```

```
 "variableSetterType" : "String"
```

```
 },
```

```
 "xmlNameSpaceUri" : null
```

```
 },
```

```
 "Username" : {
```
"c2jName" : "Username",

```
 "c2jShape" : "String",
```
"deprecated" : false,

"documentation" : "< $p$ >The user name from the identity provider for the user. $\langle p \rangle$ ",

"endpointDiscoveryId" : false,

"enumType" : null,

"fluentSetterDocumentation" : "/\*\*<p>The user name from the identity provider for the user.</p> $\ln \omega$ username The user name from the identity provider for the user.\n@return Returns a reference to this object so that method calls can be chained together.\*/",

```
 "fluentSetterMethodName" : "withUsername",
```
 "getterDocumentation" : "/\*\*<p>The user name from the identity provider for the user.</p>\n@return The user name from the identity provider for the user.\*/",

```
 "getterMethodName" : "getUsername",
```

```
 "getterModel" : {
```

```
 "returnType" : "String",
```

```
 "documentation" : null
```

```
 },
```
" $http"$ : {

"additionalMarshallingPath" : null,

"additionalUnmarshallingPath" : null,

```
 "flattened" : false,
```

```
 "greedy" : false,
```
 "header" : false, "isPayload" : false, "isStreaming" : false, "location" : null, "marshallLocation" : "PAYLOAD", "marshallLocationName" : "Username", "queryString" : false, "requiresLength" : false, "statusCode" : false, "unmarshallLocationName" : "Username", "uri" : false }, "idempotencyToken" : false, "isBinary" : false, "jsonValue" : false, "list" : false, "listModel" : null, "map" : false, "mapModel" : null, "marshallingTargetClass" : "String",

"marshallingType" : "STRING",

"name" : "Username",

"sensitive" : false,

 "setterDocumentation" : "/\*\*<p>The user name from the identity provider for the user.</p>\n@param username The user name from the identity provider for the user.\*/",

"setterMethodName" : "setUsername",

"setterModel" : {

"timestampFormat" : null,

"variableDeclarationType" : "String",

```
 "variableName" : "username",
```
"variableType" : "String",

"documentation" : "",

```
 "simpleType" : "String",
```
"variableSetterType" : "String"

},

"shouldEmitLegacyEnumSetter" : false,

"shouldFullyQualify" : false,

"simple" : true,

"unmarshallingType" : null,

 "varargSetterDocumentation" : "/\*\*<p>The user name from the identity provider for the user.</p>\n@param username The user name from the identity provider for the user.\n@return Returns a reference to this object so that method calls can be chained together.\*/",

"variable" : {

"timestampFormat" : null,

"variableDeclarationType" : "String",

"variableName" : "username",

"variableType" : "String",

```
"documentation" : "<p>The user name from the identity provider for the user.\langle p \rangle",
       "simpleType" : "String",
       "variableSetterType" : "String"
      },
      "xmlNameSpaceUri" : null
     }
   },
    "packageName" : "com.amazonaws.services.licensemanagerusersubscriptions.model",
   "requestSignerAware" : false,
   "requestSignerClassFqcn" : null,
   "required" : [ "IdentityProvider", "InstanceId", "Status", "Username" ],
   "shapeName" : "InstanceUserSummary",
   "signerAware" : false,
   "signerType" : null,
    "unmarshaller" : {
    "flattened" : false,
    "resultWrapper" : null
   },
    "variable" : {
    "timestampFormat" : null,
     "variableDeclarationType" : "InstanceUserSummary",
     "variableName" : "instanceUserSummary",
     "variableType" : "InstanceUserSummary",
     "documentation" : null,
     "simpleType" : "InstanceUserSummary",
    "variableSetterType" : "InstanceUserSummary"
    },
    "wrapper" : false
  },
  "InternalServerException" : {
   "c2jName" : "InternalServerException",
   "customization" : {
     "artificialResultWrapper" : null,
     "skipGeneratingMarshaller" : false,
    "skipGeneratingModelClass" : false,
    "skipGeneratingUnmarshaller" : false
   },
   "deprecated" : false,
  "documentation" : "<p>An exception occurred with the service.</p>",
   "endpointDiscoveryMembers" : null,
   "enums" : null,
   "errorCode" : "InternalServerException",
   "fullyQualifiedName" :
"com.amazonaws.services.licensemanagerusersubscriptions.exception.InternalServerException",
   "hasHeaderMember" : false,
   "hasPayloadMember" : false,
   "hasRequiresLengthMember" : false,
   "hasStatusCodeMember" : false,
```
 "hasStreamingMember" : false, "marshaller" : null, "members" : [ ], "membersAsMap" : { }, "packageName" : "com.amazonaws.services.licensemanagerusersubscriptions.exception", "requestSignerAware" : false, "requestSignerClassFqcn" : null, "required" : [ ], "shapeName" : "InternalServerException", "signerAware" : false, "signerType" : null, "unmarshaller" : null, "variable" : { "timestampFormat" : null, "variableDeclarationType" : "InternalServerException", "variableName" : "internalServerException", "variableType" : "InternalServerException", "documentation" : null, "simpleType" : "InternalServerException", "variableSetterType" : "InternalServerException" }, "wrapper" : false }, "ListIdentityProvidersRequest" : { "c2jName" : "ListIdentityProvidersRequest", "customization" : { "artificialResultWrapper" : null, "skipGeneratingMarshaller" : false, "skipGeneratingModelClass" : false, "skipGeneratingUnmarshaller" : false }, "deprecated" : false, "documentation" : "", "endpointDiscoveryMembers" : null, "enums" : null, "errorCode" : null, "fullyQualifiedName" : "com.amazonaws.services.licensemanagerusersubscriptions.request.ListIdentityProvidersRequest", "hasHeaderMember" : false, "hasPayloadMember" : false, "hasRequiresLengthMember" : false, "hasStatusCodeMember" : false, "hasStreamingMember" : false, "marshaller" : { "action" : "ListIdentityProviders", "locationName" : null,

```
 "requestUri" : "/identity-provider/ListIdentityProviders",
```

```
 "target" : null,
     "verb" : "POST",
     "xmlNameSpaceUri" : null
    },
    "members" : [ {
     "c2jName" : "MaxResults",
     "c2jShape" : "BoxInteger",
     "deprecated" : false,
    "documentation" : "<p>Maximum number of results to return in a single call.\langle p\rangle",
     "endpointDiscoveryId" : false,
     "enumType" : null,
     "fluentSetterDocumentation" : "/**<p>Maximum number of
results to return in a single call.</p>\n@param maxResults Maximum number of results to return in a single
call.\n@return Returns a reference to this object so that method calls can be chained together.*/",
     "fluentSetterMethodName" : "withMaxResults",
    "getterDocumentation" : "/**<p>Maximum number of results to return in a single call.\langle p \ranglen@return
Maximum number of results to return in a single call.*/",
     "getterMethodName" : "getMaxResults",
     "getterModel" : {
      "returnType" : "Integer",
      "documentation" : null
     },
    "http": {
      "additionalMarshallingPath" : null,
      "additionalUnmarshallingPath" : null,
      "flattened" : false,
      "greedy" : false,
      "header" : false,
      "isPayload" : false,
      "isStreaming" : false,
      "location" : null,
      "marshallLocation" : "PAYLOAD",
      "marshallLocationName" : "MaxResults",
      "queryString" : false,
    "requiresLength" : false,
      "statusCode" : false,
      "unmarshallLocationName" : "MaxResults",
      "uri" : false
     },
     "idempotencyToken" : false,
     "isBinary" : false,
     "jsonValue" : false,
     "list" : false,
     "listModel" : null,
     "map" : false,
     "mapModel" : null,
     "marshallingTargetClass" : "Integer",
```

```
 Open Source Used In Appdynamics_Synthetic Server 24.2.0 5857
```
"marshallingType" : "INTEGER",

"name" : "MaxResults",

"sensitive" : false,

 "setterDocumentation" : "/\*\*<p>Maximum number of results to return in a single call.</p>\n@param maxResults Maximum number of results to return in a single call.\*/",

"setterMethodName" : "setMaxResults",

"setterModel" : {

```
 "timestampFormat" : null,
```
"variableDeclarationType" : "Integer",

```
 "variableName" : "maxResults",
```

```
 "variableType" : "Integer",
```

```
 "documentation" : "",
```

```
 "simpleType" : "Integer",
```

```
 "variableSetterType" : "Integer"
```
},

```
 "shouldEmitLegacyEnumSetter" : false,
```
"shouldFullyQualify" : false,

"simple" : true,

```
 "unmarshallingType" : null,
```
 "varargSetterDocumentation" : "/\*\*<p>Maximum number of results to return in a single call.</p>\n@param maxResults Maximum number of results to return in a single call.\n@return Returns a reference to this object so that method calls can be chained together.\*/",

"variable" : {

```
 "timestampFormat" : null,
```
"variableDeclarationType" : "Integer",

```
 "variableName" : "maxResults",
```

```
 "variableType" : "Integer",
```
"documentation" : "<p>Maximum number of results to return in a single call. $\langle p \rangle$ ",

```
 "simpleType" : "Integer",
```

```
 "variableSetterType" : "Integer"
```
### },

"xmlNameSpaceUri" : null

}, {

```
 "c2jName" : "NextToken",
```

```
 "c2jShape" : "String",
```

```
 "deprecated" : false,
```
"documentation" : "<p>Token for the next set of results.</p>",

"endpointDiscoveryId" : false,

"enumType" : null,

 "fluentSetterDocumentation" : "/\*\*<p>Token for the next set of results.</p>\n@param nextToken Token for the next set of results.\n@return Returns a reference to this object so that method calls can be chained together.\*/", "fluentSetterMethodName" : "withNextToken",

```
 "getterDocumentation" : "/**<p>Token for the next set of results.</p>\n@return Token for the next set of
results.*/",
```

```
 "getterMethodName" : "getNextToken",
```
"getterModel" : {

```
 "returnType" : "String",
```

```
 "documentation" : null
```

```
 },
    "http": {
      "additionalMarshallingPath" : null,
      "additionalUnmarshallingPath" : null,
      "flattened" : false,
      "greedy" : false,
      "header" : false,
      "isPayload" : false,
      "isStreaming" : false,
      "location" : null,
      "marshallLocation" : "PAYLOAD",
      "marshallLocationName"
 : "NextToken",
      "queryString" : false,
      "requiresLength" : false,
      "statusCode" : false,
      "unmarshallLocationName" : "NextToken",
      "uri" : false
     },
     "idempotencyToken" : false,
     "isBinary" : false,
     "jsonValue" : false,
     "list" : false,
     "listModel" : null,
     "map" : false,
     "mapModel" : null,
     "marshallingTargetClass" : "String",
     "marshallingType" : "STRING",
     "name" : "NextToken",
     "sensitive" : false,
     "setterDocumentation" : "/**<p>Token for the next set of results.</p>\n@param nextToken Token for the next
set of results.*/",
     "setterMethodName" : "setNextToken",
     "setterModel" : {
      "timestampFormat" : null,
      "variableDeclarationType" : "String",
      "variableName" : "nextToken",
      "variableType" : "String",
      "documentation" : "",
      "simpleType" : "String",
      "variableSetterType"
 : "String"
     },
     "shouldEmitLegacyEnumSetter" : false,
     "shouldFullyQualify" : false,
     "simple" : true,
     "unmarshallingType" : null,
```
"varargSetterDocumentation" : "/\*\*<p>Token for the next set of results.</p>\n@param nextToken Token for

the next set of results.\n@return Returns a reference to this object so that method calls can be chained together. $*$ /", "variable" : {

```
 "timestampFormat" : null,
   "variableDeclarationType" : "String",
   "variableName" : "nextToken",
   "variableType" : "String",
  "documentation" : "<p>Token for the next set of results.</p>".
   "simpleType" : "String",
   "variableSetterType" : "String"
  },
  "xmlNameSpaceUri" : null
 } ],
 "membersAsMap" : {
  "MaxResults" : {
   "c2jName" : "MaxResults",
   "c2jShape" : "BoxInteger",
   "deprecated" : false,
   "documentation" : "<p>Maximum number of
```
results to return in a single call. $\langle p \rangle$ ",

"endpointDiscoveryId" : false,

"enumType" : null,

 "fluentSetterDocumentation" : "/\*\*<p>Maximum number of results to return in a single call.</p>\n@param maxResults Maximum number of results to return in a single call.\n@return Returns a reference to this object so that method calls can be chained together.\*/",

"fluentSetterMethodName" : "withMaxResults",

"getterDocumentation" : "/\*\*<p>Maximum number of results to return in a single call.</p>\n@return Maximum number of results to return in a single call.\*/",

"getterMethodName" : "getMaxResults",

"getterModel" : {

"returnType" : "Integer",

"documentation" : null

},

" $http"$ : {

"additionalMarshallingPath" : null,

"additionalUnmarshallingPath" : null,

"flattened" : false,

"greedy" : false,

"header" : false,

"isPayload"

### : false,

"isStreaming" : false,

"location" : null,

"marshallLocation" : "PAYLOAD",

"marshallLocationName" : "MaxResults",

"queryString" : false,

"requiresLength" : false,

"statusCode" : false,

"unmarshallLocationName" : "MaxResults",

```
 "uri" : false
 },
 "idempotencyToken" : false,
 "isBinary" : false,
 "jsonValue" : false,
 "list" : false,
 "listModel" : null,
 "map" : false,
 "mapModel" : null,
 "marshallingTargetClass" : "Integer",
 "marshallingType" : "INTEGER",
 "name" : "MaxResults",
```
"sensitive" : false,

 "setterDocumentation" : "/\*\*<p>Maximum number of results to return in a single call.</p>\n@param maxResults Maximum number of results to return in a single call.\*/",

"setterMethodName" : "setMaxResults",

"setterModel" : {

"timestampFormat"

: null,

"variableDeclarationType" : "Integer",

"variableName" : "maxResults",

"variableType" : "Integer",

"documentation" : "",

"simpleType" : "Integer",

"variableSetterType" : "Integer"

},

"shouldEmitLegacyEnumSetter" : false,

"shouldFullyQualify" : false,

"simple" : true,

"unmarshallingType" : null,

 "varargSetterDocumentation" : "/\*\*<p>Maximum number of results to return in a single call.</p>\n@param maxResults Maximum number of results to return in a single call.\n@return Returns a reference to this object so that method calls can be chained together.\*/",

"variable" : {

```
 "timestampFormat" : null,
```
"variableDeclarationType" : "Integer",

```
 "variableName" : "maxResults",
```
"variableType" : "Integer",

"documentation" : "<p>Maximum number of results to return in a single call.</p>",

```
 "simpleType" : "Integer",
```

```
 "variableSetterType" : "Integer"
```
},

```
 "xmlNameSpaceUri" : null
```
},

```
 "NextToken" : {
```

```
 "c2jName" : "NextToken",
```

```
 "c2jShape" : "String",
```

```
 "deprecated" : false,
```
"documentation" : "<p>Token for the next set of results.</p>",

"endpointDiscoveryId" : false,

"enumType" : null,

 "fluentSetterDocumentation" : "/\*\*<p>Token for the next set of results.</p>\n@param nextToken Token for the next set of results.\n@return Returns a reference to this object so that method calls can be chained together. $*$ /",

"fluentSetterMethodName" : "withNextToken",

 "getterDocumentation" : "/\*\*<p>Token for the next set of results.</p>\n@return Token for the next set of results.\*/",

"getterMethodName" : "getNextToken",

```
 "getterModel" : {
  "returnType" : "String",
  "documentation" : null
 },
```
"http"

: {

```
 "additionalMarshallingPath" : null,
       "additionalUnmarshallingPath" : null,
       "flattened" : false,
       "greedy" : false,
       "header" : false,
       "isPayload" : false,
       "isStreaming" : false,
       "location" : null,
       "marshallLocation" : "PAYLOAD",
       "marshallLocationName" : "NextToken",
       "queryString" : false,
       "requiresLength" : false,
       "statusCode" : false,
       "unmarshallLocationName" : "NextToken",
       "uri" : false
      },
      "idempotencyToken" : false,
      "isBinary" : false,
      "jsonValue" : false,
      "list" : false,
      "listModel" : null,
      "map" : false,
      "mapModel" : null,
      "marshallingTargetClass" : "String",
      "marshallingType" : "STRING",
      "name" : "NextToken",
      "sensitive" : false,
      "setterDocumentation" : "/**<p>Token for
the next set of results.</p>\n@param nextToken Token for the next set of results.*/",
      "setterMethodName" : "setNextToken",
      "setterModel" : {
       "timestampFormat" : null,
       "variableDeclarationType" : "String",
```

```
 "variableName" : "nextToken",
        "variableType" : "String",
       "documentation" : "",
       "simpleType" : "String",
       "variableSetterType" : "String"
      },
      "shouldEmitLegacyEnumSetter" : false,
      "shouldFullyQualify" : false,
      "simple" : true,
      "unmarshallingType" : null,
      "varargSetterDocumentation" : "/**<p>Token for the next set of results.</p>\n@param nextToken Token for
the next set of results.\n@return Returns a reference to this object so that method calls can be chained together.*/",
      "variable" : {
       "timestampFormat" : null,
       "variableDeclarationType" : "String",
        "variableName" : "nextToken",
        "variableType" : "String",
      "documentation" : "<p>Token for the next set of results.</p>".
       "simpleType" : "String",
       "variableSetterType" : "String"
      },
      "xmlNameSpaceUri" : null
     }
   },
   "packageName" : "com.amazonaws.services.licensemanagerusersubscriptions.request",
   "requestSignerAware" : false,
   "requestSignerClassFqcn" : null,
   "required" : [ ],
   "shapeName" : "ListIdentityProvidersRequest",
   "signerAware" : false,
   "signerType" : null,
   "unmarshaller" : null,
    "variable" : {
     "timestampFormat" : null,
     "variableDeclarationType" : "ListIdentityProvidersRequest",
     "variableName" : "listIdentityProvidersRequest",
     "variableType" : "ListIdentityProvidersRequest",
     "documentation" : null,
     "simpleType" : "ListIdentityProvidersRequest",
     "variableSetterType" : "ListIdentityProvidersRequest"
   },
    "wrapper" :
 false
  },
  "ListIdentityProvidersResult" : {
   "c2jName" : "ListIdentityProvidersResponse",
   "customization" : {
     "artificialResultWrapper" : null,
```
 "skipGeneratingMarshaller" : false, "skipGeneratingModelClass" : false, "skipGeneratingUnmarshaller" : false }, "deprecated" : false, "documentation" : "", "endpointDiscoveryMembers" : null, "enums" : null, "errorCode" : null, "fullyQualifiedName" : "com.amazonaws.services.licensemanagerusersubscriptions.response.ListIdentityProvidersResult", "hasHeaderMember" : false, "hasPayloadMember" : false, "hasRequiresLengthMember" : false, "hasStatusCodeMember" : false, "hasStreamingMember" : false, "marshaller" : null, "members" : [ { "c2jName" : "IdentityProviderSummaries",

"c2jShape" : "IdentityProviderSummaryList",

"deprecated" : false,

"documentation" : "<p>Metadata that describes the

list identity providers operation.</p>",

"endpointDiscoveryId" : false,

"enumType" : null,

"fluentSetterDocumentation" : "/\*\*<p>Metadata that describes the list identity providers

operation.</p>\n@param identityProviderSummaries Metadata that describes the list identity providers

operation.\n@return Returns a reference to this object so that method calls can be chained together.\*/",

```
 "fluentSetterMethodName" : "withIdentityProviderSummaries",
```
 "getterDocumentation" : "/\*\*<p>Metadata that describes the list identity providers operation.</p>\n@return Metadata that describes the list identity providers operation.\*/",

"getterMethodName" : "getIdentityProviderSummaries",

```
 "getterModel" : {
```

```
 "returnType" : "java.util.List<IdentityProviderSummary>",
```
"documentation" : null

```
 },
```
" $http"$ : {

```
 "additionalMarshallingPath" : null,
```
"additionalUnmarshallingPath" : null,

```
 "flattened" : false,
```
 "greedy" : false, "header" : false,

"isPayload" : false,

"isStreaming" : false,

"location" : null,

"marshallLocation" : "PAYLOAD",

"marshallLocationName" : "IdentityProviderSummaries",

```
 "queryString" : false,
```

```
 "requiresLength" : false,
      "statusCode" : false,
      "unmarshallLocationName" : "IdentityProviderSummaries",
      "uri" : false
     },
     "idempotencyToken" : false,
    "isBinary" : false,
    "jsonValue" : false,
     "list" : true,
     "listModel" : {
      "implType" : "java.util.ArrayList",
      "interfaceType" : "java.util.List",
      "listMemberModel" : {
       "c2jName" : "member",
       "c2jShape" : "IdentityProviderSummary",
       "deprecated" : false,
       "documentation" : "",
       "endpointDiscoveryId" : false,
       "enumType" : null,
       "fluentSetterDocumentation" : "/**\n@param
member \n@return Returns a reference to this object so that method calls can be chained together.*/",
       "fluentSetterMethodName" : "withMember",
       "getterDocumentation" : "/**\n@return */",
       "getterMethodName" : "getMember",
       "getterModel" : {
        "returnType" : "IdentityProviderSummary",
        "documentation" : null
       },
      "http": {
        "additionalMarshallingPath" : null,
        "additionalUnmarshallingPath" : null,
        "flattened" : false,
        "greedy" : false,
        "header" : false,
        "isPayload" : false,
        "isStreaming" : false,
        "location" : null,
        "marshallLocation" : "PAYLOAD",
        "marshallLocationName" : "member",
        "queryString" : false,
        "requiresLength" : false,
        "statusCode" : false,
        "unmarshallLocationName" : "member",
   "uri" : false
       },
```

```
 "idempotencyToken" : false,
 "isBinary" : false,
```
 "jsonValue" : false, "list" : false, "listModel" : null, "map" : false, "mapModel" : null, "marshallingTargetClass" : "StructuredPojo", "marshallingType" : "STRUCTURED", "name" : "Member", "sensitive" : false, "setterDocumentation" : "/\*\*\n@param member \*/", "setterMethodName" : "setMember", "setterModel" : { "timestampFormat" : null, "variableDeclarationType" : "IdentityProviderSummary", "variableName" : "member", "variableType" : "IdentityProviderSummary", "documentation" : "", "simpleType" : "IdentityProviderSummary", "variableSetterType" : "IdentityProviderSummary" }, "shouldEmitLegacyEnumSetter" : false, "shouldFullyQualify" : false, "simple" : false, "unmarshallingType" : null, "varargSetterDocumentation" : "/\*\*\n@param member \n@return Returns a reference to this object so that method calls can be chained together.\*/", "variable" : { "timestampFormat" : null, "variableDeclarationType" : "IdentityProviderSummary", "variableName" : "member", "variableType" : "IdentityProviderSummary", "documentation" : "", "simpleType" : "IdentityProviderSummary", "variableSetterType" : "IdentityProviderSummary" }, "xmlNameSpaceUri" : null },

"memberLocationName" : null,

"memberType" : "IdentityProviderSummary",

"map" : false,

"marshallNonAutoConstructedEmptyLists" : false,

"memberAdditionalMarshallingPath" : null,

"memberAdditionalUnmarshallingPath" : null,

 "sendEmptyQueryString" : false, "simple" : false, "simpleType" : "IdentityProviderSummary",

```
 "templateImplType" : "java.util.ArrayList<IdentityProviderSummary>",
 "templateType" : "java.util.List<IdentityProviderSummary>"
```
},

```
 "map" : false,
```
"mapModel" : null,

```
 "marshallingTargetClass" : "List",
```
"marshallingType" : "LIST",

"name" : "IdentityProviderSummaries",

"sensitive" : false,

 "setterDocumentation" : "/\*\*<p>Metadata that describes the list identity providers operation.</p>\n@param identityProviderSummaries Metadata that describes the list identity providers operation.\*/",

"setterMethodName" : "setIdentityProviderSummaries",

"setterModel" : {

"timestampFormat" : null,

"variableDeclarationType" : "java.util.List<IdentityProviderSummary>",

"variableName" : "identityProviderSummaries",

"variableType" : "java.util.List<IdentityProviderSummary>",

"documentation" : "",

"simpleType" : "List<IdentityProviderSummary>",

"variableSetterType" : "java.util.Collection<IdentityProviderSummary>"

},

"shouldEmitLegacyEnumSetter" : false,

"shouldFullyQualify" : false,

"simple" : false,

"unmarshallingType" : null,

"varargSetterDocumentation" : "/\*\*<p>Metadata that describes the list identity providers

operation. $\langle p \rangle$ n $\langle p \rangle$  Note  $\langle p \rangle$  This method appends the values to the existing list (if any). Use  $\{$  @link #setIdentityProviderSummaries(java.util.Collection)} or {@link

#withIdentityProviderSummaries(java.util.Collection)} if you want to override the existing values.</p>\n@param identityProviderSummaries Metadata that describes the list identity providers operation.\n@return Returns a reference to this object so that method calls can be chained together.\*/",

"variable" : {

"timestampFormat" : null,

"variableDeclarationType" : "java.util.List<IdentityProviderSummary>",

"variableName" : "identityProviderSummaries",

```
 "variableType" : "java.util.List<IdentityProviderSummary>",
```
"documentation" : "<p>Metadata that describes the list identity providers operation.</p>",

```
 "simpleType" : "List<IdentityProviderSummary>",
```
"variableSetterType" : "java.util.Collection<IdentityProviderSummary>"

# },

"xmlNameSpaceUri" : null

}, {

"c2jName" : "NextToken",

"c2jShape" : "String",

"deprecated" : false,

"documentation" : "<p>Token for the next set of results.</p>",

```
 "endpointDiscoveryId" : false,
```

```
 "enumType" : null,
```

```
 "fluentSetterDocumentation" : "/**<p>Token for the next set of results.</p>\n@param nextToken Token for the
next set of results.\n@return Returns a reference to this object so that method calls can be chained together.*/",
```
"fluentSetterMethodName" : "withNextToken",

"getterDocumentation"

: "/\*\*<p>Token for the next set of results.</p>\n@return Token for the next set of results.\*/",

```
 "getterMethodName" : "getNextToken",
     "getterModel" : {
      "returnType" : "String",
      "documentation" : null
     },
    "http": {
      "additionalMarshallingPath" : null,
      "additionalUnmarshallingPath" : null,
      "flattened" : false,
      "greedy" : false,
      "header" : false,
      "isPayload" : false,
      "isStreaming" : false,
      "location" : null,
      "marshallLocation" : "PAYLOAD",
      "marshallLocationName" : "NextToken",
      "queryString" : false,
      "requiresLength" : false,
      "statusCode" : false,
      "unmarshallLocationName" : "NextToken",
      "uri" : false
     },
     "idempotencyToken" : false,
     "isBinary" : false,
     "jsonValue" : false,
     "list" : false,
     "listModel" : null,
     "map" : false,
     "mapModel"
 : null,
     "marshallingTargetClass" : "String",
     "marshallingType" : "STRING",
     "name" : "NextToken",
     "sensitive" : false,
     "setterDocumentation" : "/**<p>Token for the next set of results.</p>\n@param nextToken Token for the next
set of results.*/",
     "setterMethodName" : "setNextToken",
     "setterModel" : {
      "timestampFormat" : null,
      "variableDeclarationType" : "String",
      "variableName" : "nextToken",
      "variableType" : "String",
      "documentation" : "",
```
```
 "simpleType" : "String",
```

```
 "variableSetterType" : "String"
```
},

"shouldEmitLegacyEnumSetter" : false,

"shouldFullyQualify" : false,

"simple" : true,

"unmarshallingType" : null,

 "varargSetterDocumentation" : "/\*\*<p>Token for the next set of results.</p>\n@param nextToken Token for the next set of results.\n@return Returns a reference to this object so that method calls can be chained together.\*/",

```
 "variable" : {
  "timestampFormat" : null,
```
"variableDeclarationType" : "String",

"variableName" : "nextToken",

"variableType" : "String",

```
"documentation" : "<p>Token for the next set of results.</p>",
```
"simpleType" : "String",

"variableSetterType" : "String"

## },

```
 "xmlNameSpaceUri" : null
```
} ],

"membersAsMap" : {

```
 "IdentityProviderSummaries" : {
```
"c2jName" : "IdentityProviderSummaries",

"c2jShape" : "IdentityProviderSummaryList",

"deprecated" : false,

"documentation" : "<p>Metadata that describes the list identity providers operation.</p>",

"endpointDiscoveryId" : false,

"enumType" : null,

"fluentSetterDocumentation" : "/\*\*<p>Metadata that describes the list identity providers

operation.</p>\n@param identityProviderSummaries Metadata that describes the list identity providers operation.\n@return

Returns a reference to this object so that method calls can be chained together.\*/",

```
 "fluentSetterMethodName" : "withIdentityProviderSummaries",
```
 "getterDocumentation" : "/\*\*<p>Metadata that describes the list identity providers operation.</p>\n@return Metadata that describes the list identity providers operation.\*/",

"getterMethodName" : "getIdentityProviderSummaries",

```
 "getterModel" : {
```

```
 "returnType" : "java.util.List<IdentityProviderSummary>",
```
"documentation" : null

```
 },
```
" $http"$ : {

"additionalMarshallingPath" : null,

"additionalUnmarshallingPath" : null,

"flattened" : false,

"greedy" : false,

"header" : false,

"isPayload" : false,

```
 "isStreaming" : false,
        "location" : null,
        "marshallLocation" : "PAYLOAD",
        "marshallLocationName" : "IdentityProviderSummaries",
        "queryString" : false,
        "requiresLength" : false,
        "statusCode" : false,
        "unmarshallLocationName" : "IdentityProviderSummaries",
        "uri" : false
      },
      "idempotencyToken" : false,
      "isBinary" : false,
      "jsonValue" : false,
      "list" : true,
      "listModel" : {
        "implType" : "java.util.ArrayList",
        "interfaceType" : "java.util.List",
        "listMemberModel" : {
         "c2jName" : "member",
         "c2jShape" : "IdentityProviderSummary",
         "deprecated" : false,
         "documentation" : "",
         "endpointDiscoveryId" : false,
         "enumType" : null,
         "fluentSetterDocumentation" : "/**\n@param member \n@return Returns a reference to this object so that
method calls can be chained together.*/",
         "fluentSetterMethodName" : "withMember",
         "getterDocumentation" : "/**\n@return */",
         "getterMethodName"
 : "getMember",
         "getterModel" : {
          "returnType" : "IdentityProviderSummary",
          "documentation" : null
         },
        "http": {
          "additionalMarshallingPath" : null,
          "additionalUnmarshallingPath" : null,
          "flattened" : false,
          "greedy" : false,
          "header" : false,
          "isPayload" : false,
          "isStreaming" : false,
          "location" : null,
          "marshallLocation" : "PAYLOAD",
          "marshallLocationName" : "member",
          "queryString" : false,
          "requiresLength" : false,
          "statusCode" : false,
```
 "unmarshallLocationName" : "member", "uri" : false }, "idempotencyToken" : false, "isBinary" : false, "jsonValue" : false, "list" : false, "listModel"

#### : null,

"map" : false, "mapModel" : null, "marshallingTargetClass" : "StructuredPojo", "marshallingType" : "STRUCTURED", "name" : "Member", "sensitive" : false, "setterDocumentation" : "/\*\*\n@param member \*/", "setterMethodName" : "setMember", "setterModel" : { "timestampFormat" : null, "variableDeclarationType" : "IdentityProviderSummary", "variableName" : "member",

"variableType" : "IdentityProviderSummary",

"documentation" : "",

"simpleType" : "IdentityProviderSummary",

"variableSetterType" : "IdentityProviderSummary"

},

"shouldEmitLegacyEnumSetter" : false,

"shouldFullyQualify" : false,

"simple" : false,

"unmarshallingType" : null,

"varargSetterDocumentation" : "/\*\*\n@param

member  $\ln \omega$  returns a reference to this object so that method calls can be chained together.\*/",

"variable" : {

"timestampFormat" : null,

"variableDeclarationType" : "IdentityProviderSummary",

"variableName" : "member",

"variableType" : "IdentityProviderSummary",

"documentation" : "",

"simpleType" : "IdentityProviderSummary",

"variableSetterType" : "IdentityProviderSummary"

},

"xmlNameSpaceUri" : null

#### },

"memberLocationName" : null,

"memberType" : "IdentityProviderSummary",

"map" : false,

"marshallNonAutoConstructedEmptyLists" : false,

"memberAdditionalMarshallingPath" : null,

"memberAdditionalUnmarshallingPath" : null,

"sendEmptyQueryString" : false,

"simple" : false,

"simpleType" : "IdentityProviderSummary",

"templateImplType" : "java.util.ArrayList<IdentityProviderSummary>",

"templateType" : "java.util.List<IdentityProviderSummary>"

},

 "map" : false, "mapModel" : null,

"marshallingTargetClass" : "List",

"marshallingType" : "LIST",

"name" : "IdentityProviderSummaries",

"sensitive" : false,

 "setterDocumentation" : "/\*\*<p>Metadata that describes the list identity providers operation.</p>\n@param identityProviderSummaries Metadata that describes the list identity providers operation.\*/",

"setterMethodName" : "setIdentityProviderSummaries",

"setterModel" : {

"timestampFormat" : null,

"variableDeclarationType" : "java.util.List<IdentityProviderSummary>",

"variableName" : "identityProviderSummaries",

"variableType" : "java.util.List<IdentityProviderSummary>",

"documentation" : "",

"simpleType"

: "List<IdentityProviderSummary>",

"variableSetterType" : "java.util.Collection<IdentityProviderSummary>"

},

"shouldEmitLegacyEnumSetter" : false,

"shouldFullyQualify" : false,

"simple" : false,

"unmarshallingType" : null,

"varargSetterDocumentation" : "/\*\*<p>Metadata that describes the list identity providers

operation. $\langle p \rangle$ n $\langle p \rangle$  Note  $\langle p \rangle$  This method appends the values to the existing list (if any). Use  $\{$  @link #setIdentityProviderSummaries(java.util.Collection)} or {@link

#withIdentityProviderSummaries(java.util.Collection)} if you want to override the existing values.</p>\n@param identityProviderSummaries Metadata that describes the list identity providers operation.\n@return Returns a reference to this object so that method calls can be chained together.\*/",

"variable" : {

"timestampFormat" : null,

"variableDeclarationType" : "java.util.List<IdentityProviderSummary>",

"variableName" : "identityProviderSummaries",

"variableType" : "java.util.List<IdentityProviderSummary>",

"documentation" : "<p>Metadata that describes the list identity providers operation. </p>>",

"simpleType" : "List<IdentityProviderSummary>",

"variableSetterType" : "java.util.Collection<IdentityProviderSummary>"

},

```
 "xmlNameSpaceUri" : null
```
},

"NextToken" : {

"c2jName" : "NextToken",

"c2jShape" : "String",

"deprecated" : false,

"documentation" : "<p>Token for the next set of results.</p>",

"endpointDiscoveryId" : false,

"enumType" : null,

 "fluentSetterDocumentation" : "/\*\*<p>Token for the next set of results.</p>\n@param nextToken Token for the next set of results.\n@return Returns a reference to this object so that method calls can be chained together. $*$ /",

"fluentSetterMethodName" : "withNextToken",

"getterDocumentation"

: "/\*\*<p>Token for the next set of results.</p>\n@return Token for the next set of results.\*/",

"getterMethodName" : "getNextToken",

"getterModel" : {

"returnType" : "String",

"documentation" : null

},

" $http"$ : {

"additionalMarshallingPath" : null,

"additionalUnmarshallingPath" : null,

"flattened" : false,

"greedy" : false,

"header" : false,

"isPayload" : false,

 "isStreaming" : false, "location" : null,

"marshallLocation" : "PAYLOAD",

"marshallLocationName" : "NextToken",

"queryString" : false,

"requiresLength" : false,

"statusCode" : false,

"unmarshallLocationName" : "NextToken",

"uri" : false

},

"idempotencyToken" : false,

"isBinary" : false,

"jsonValue" : false,

"list" : false,

 "listModel" : null, "map" : false,

"mapModel" : null,

"marshallingTargetClass" : "String",

"marshallingType" : "STRING",

"name" : "NextToken",

"sensitive" : false,

 "setterDocumentation" : "/\*\*<p>Token for the next set of results.</p>\n@param nextToken Token for the next set of results.\*/",

```
 "setterMethodName" : "setNextToken",
 "setterModel" : {
  "timestampFormat" : null,
  "variableDeclarationType" : "String",
  "variableName" : "nextToken",
  "variableType" : "String",
  "documentation" : "",
  "simpleType" : "String",
  "variableSetterType" : "String"
 },
 "shouldEmitLegacyEnumSetter" : false,
 "shouldFullyQualify" : false,
 "simple" : true,
```
"unmarshallingType" : null,

 "varargSetterDocumentation" : "/\*\*<p>Token for the next set of results.</p>\n@param nextToken Token for the next set of results.\n@return Returns a reference to this object so that method calls can be chained together.\*/",

```
 "variable" : {
       "timestampFormat" : null,
       "variableDeclarationType" : "String",
       "variableName" : "nextToken",
       "variableType" : "String",
      "documentation" : "<p>Token for the next set of results.</p>",
       "simpleType" : "String",
       "variableSetterType" : "String"
      },
      "xmlNameSpaceUri" : null
     }
   },
   "packageName" : "com.amazonaws.services.licensemanagerusersubscriptions.response",
   "requestSignerAware" : false,
   "requestSignerClassFqcn" : null,
   "required" : [ "IdentityProviderSummaries" ],
   "shapeName" : "ListIdentityProvidersResult",
   "signerAware" : false,
   "signerType" : null,
   "unmarshaller" : {
    "flattened" : false,
    "resultWrapper" : null
   },
   "variable" : {
     "timestampFormat"
 : null,
    "variableDeclarationType" : "ListIdentityProvidersResult",
     "variableName" : "listIdentityProvidersResult",
     "variableType" : "ListIdentityProvidersResult",
     "documentation" : null,
     "simpleType" : "ListIdentityProvidersResult",
```

```
 "variableSetterType" : "ListIdentityProvidersResult"
   },
    "wrapper" : false
  },
  "ListInstancesRequest" : {
   "c2jName" : "ListInstancesRequest",
   "customization" : {
     "artificialResultWrapper" : null,
     "skipGeneratingMarshaller" : false,
     "skipGeneratingModelClass" : false,
     "skipGeneratingUnmarshaller" : false
    },
   "deprecated" : false,
   "documentation" : "",
   "endpointDiscoveryMembers" : null,
   "enums" : null,
   "errorCode" : null,
   "fullyQualifiedName" :
"com.amazonaws.services.licensemanagerusersubscriptions.request.ListInstancesRequest",
   "hasHeaderMember" : false,
   "hasPayloadMember" : false,
   "hasRequiresLengthMember"
 : false,
    "hasStatusCodeMember" : false,
   "hasStreamingMember" : false,
   "marshaller" : {
     "action" : "ListInstances",
     "locationName" : null,
     "requestUri" : "/instance/ListInstances",
     "target" : null,
     "verb" : "POST",
     "xmlNameSpaceUri" : null
    },
    "members" : [ {
     "c2jName" : "Filters",
     "c2jShape" : "FilterList",
     "deprecated" : false,
     "documentation" : "<p>An array of structures that you can use to filter the results to those that match one or
more sets of key-value pairs that you specify.\langle p \rangle",
     "endpointDiscoveryId" : false,
     "enumType" : null,
```
"fluentSetterDocumentation" : "/\*\*< $p>An$  array of structures that you can use to filter the results to those that match one or more sets of key-value pairs that you specify. $\langle p \rangle \n\sim p$  aram filters An array of structures that you can use to filter the results to those that match one or more sets of key-value

 pairs that you specify.\n@return Returns a reference to this object so that method calls can be chained together.\*/", "fluentSetterMethodName" : "withFilters",

 "getterDocumentation" : "/\*\*<p>An array of structures that you can use to filter the results to those that match one or more sets of key-value pairs that you specify. $\langle p \rangle$  m@return An array of structures that you can use to filter

```
the results to those that match one or more sets of key-value pairs that you specify.*/",
     "getterMethodName" : "getFilters",
     "getterModel" : {
      "returnType" : "java.util.List<Filter>",
      "documentation" : null
     },
    "http": {
      "additionalMarshallingPath" : null,
      "additionalUnmarshallingPath" : null,
      "flattened" : false,
      "greedy" : false,
      "header" : false,
      "isPayload" : false,
      "isStreaming" : false,
      "location" : null,
      "marshallLocation" : "PAYLOAD",
       "marshallLocationName" : "Filters",
      "queryString" : false,
      "requiresLength" : false,
      "statusCode" : false,
      "unmarshallLocationName" : "Filters",
      "uri" : false
     },
     "idempotencyToken" : false,
     "isBinary" : false,
     "jsonValue" : false,
     "list" : true,
     "listModel" : {
      "implType" : "java.util.ArrayList",
      "interfaceType" : "java.util.List",
      "listMemberModel" : {
        "c2jName" : "member",
        "c2jShape" : "Filter",
        "deprecated" : false,
        "documentation" : "",
        "endpointDiscoveryId" : false,
        "enumType" : null,
        "fluentSetterDocumentation" : "/**\n@param member \n@return Returns a reference to this object so that
method calls can be chained together.*/",
        "fluentSetterMethodName" : "withMember",
        "getterDocumentation" : "/**\n@return */",
        "getterMethodName"
 : "getMember",
        "getterModel" : {
         "returnType" : "Filter",
         "documentation" : null
        },
       "http": {
```
 "additionalMarshallingPath" : null, "additionalUnmarshallingPath" : null, "flattened" : false, "greedy" : false, "header" : false, "isPayload" : false, "isStreaming" : false, "location" : null, "marshallLocation" : "PAYLOAD", "marshallLocationName" : "member", "queryString" : false, "requiresLength" : false, "statusCode" : false, "unmarshallLocationName" : "member", "uri" : false }, "idempotencyToken" : false, "isBinary" : false, "jsonValue" : false, "list" : false, "listModel" : null, "map" : false, "mapModel" : null,

"marshallingTargetClass" : "StructuredPojo",

"marshallingType" : "STRUCTURED",

"name" : "Member",

"sensitive" : false,

"setterDocumentation" : "/\*\*\n@param member \*/",

"setterMethodName" : "setMember",

"setterModel" : {

"timestampFormat" : null,

"variableDeclarationType" : "Filter",

"variableName" : "member",

"variableType" : "Filter",

"documentation" : "",

"simpleType" : "Filter",

"variableSetterType" : "Filter"

},

"shouldEmitLegacyEnumSetter" : false,

"shouldFullyQualify" : false,

"simple" : false,

"unmarshallingType" : null,

 "varargSetterDocumentation" : "/\*\*\n@param member \n@return Returns a reference to this object so that method calls can be chained together.\*/",

```
 "variable" : {
  "timestampFormat" : null,
```

```
 "variableDeclarationType" : "Filter",
     "variableName" : "member",
    "variableType" : "Filter",
    "documentation" : "",
    "simpleType" : "Filter",
    "variableSetterType" : "Filter"
   },
   "xmlNameSpaceUri" : null
  },
  "memberLocationName" : null,
  "memberType" : "Filter",
  "map" : false,
  "marshallNonAutoConstructedEmptyLists" : false,
  "memberAdditionalMarshallingPath" : null,
  "memberAdditionalUnmarshallingPath" : null,
  "sendEmptyQueryString" : false,
  "simple" : false,
  "simpleType" : "Filter",
  "templateImplType" : "java.util.ArrayList<Filter>",
  "templateType" : "java.util.List<Filter>"
 },
 "map" : false,
 "mapModel" : null,
 "marshallingTargetClass" : "List",
 "marshallingType" : "LIST",
 "name" : "Filters",
 "sensitive" : false,
```
 "setterDocumentation" : "/\*\*<p>An array of structures that you can use to filter the results to those that match one or more sets of key-value pairs that you specify. $\langle p \rangle$  m @param filters An array of structures that you can use to filter the results to those that match one or more sets of key-value pairs that you specify.\*/",

"setterMethodName" : "setFilters",

"setterModel" : {

"timestampFormat" : null,

"variableDeclarationType" : "java.util.List<Filter>",

"variableName" : "filters",

"variableType" : "java.util.List<Filter>",

"documentation" : "",

"simpleType" : "List<Filter>",

```
 "variableSetterType" : "java.util.Collection<Filter>"
```
},

"shouldEmitLegacyEnumSetter" : false,

"shouldFullyQualify" : false,

"simple" : false,

"unmarshallingType" : null,

 "varargSetterDocumentation" : "/\*\*<p>An array of structures that you can use to filter the results to those that match one or more sets of key-value pairs that you specify. $\langle p \rangle$ \n $\langle p \rangle$ \be\n $\langle p \rangle$ \be\n $\langle p \rangle$  This method appends the values to the existing list (if any). Use {@link #setFilters(java.util.Collection)} or {@link

#withFilters(java.util.Collection)} if you want to override the existing values.</p>\n@param filters An array of structures that you can use to filter the results to those that match one or more sets of key-value pairs that you specify.\n@return Returns a reference to this object so that method calls can be chained together.\*/",

"variable" : {

"timestampFormat" : null,

"variableDeclarationType" : "java.util.List<Filter>",

"variableName" : "filters",

"variableType" : "java.util.List<Filter>",

"documentation" : "<p>An array of structures that you can use to filter the results to those that match one or more sets of key-value pairs that you specify. $\langle p \rangle$ ",

"simpleType" : "List<Filter>",

"variableSetterType" : "java.util.Collection<Filter>"

},

"xmlNameSpaceUri" : null

}, {

"c2jName" : "MaxResults",

"c2jShape" : "BoxInteger",

"deprecated" : false,

"documentation" : "<p>Maximum number of results to return in a single call. $\langle p \rangle$ ",

"endpointDiscoveryId" : false,

"enumType" : null,

"fluentSetterDocumentation" : "/\*\*< $p >$ Maximum number of results to return in a single call.</p> $\sim$  $n$ @param maxResults Maximum number of results to return in a single call.\n@return Returns a reference to this object so that method calls can be chained together.\*/",

"fluentSetterMethodName" : "withMaxResults",

"getterDocumentation" : "/\*\*<p>Maximum number of results to return in a single call. $\langle p \rangle$ \n@return Maximum number of results to return in a single call.\*/",

"getterMethodName" : "getMaxResults",

```
 "getterModel" : {
  "returnType" : "Integer",
  "documentation" : null
 },
```
"http" : {

"additionalMarshallingPath" : null,

"additionalUnmarshallingPath" : null,

"flattened" : false,

```
 "greedy" : false,
```
"header" : false,

"isPayload" : false,

"isStreaming" : false,

"location" : null,

"marshallLocation" : "PAYLOAD",

"marshallLocationName" : "MaxResults",

"queryString" : false,

"requiresLength" : false,

"statusCode" : false,

"unmarshallLocationName" : "MaxResults",

```
 "uri" : false
     },
     "idempotencyToken" : false,
     "isBinary" : false,
     "jsonValue" : false,
     "list" : false,
     "listModel" : null,
     "map" : false,
     "mapModel" : null,
     "marshallingTargetClass" : "Integer",
     "marshallingType" : "INTEGER",
     "name" : "MaxResults",
     "sensitive" : false,
    "setterDocumentation" : "/**<p>Maximum number of results to return in a single call.\langle p \rangle|n@param
maxResults
Maximum number of results to return in a single call.*/",
     "setterMethodName" : "setMaxResults",
     "setterModel" : {
      "timestampFormat" : null,
      "variableDeclarationType" : "Integer",
      "variableName" : "maxResults",
      "variableType" : "Integer",
      "documentation" : "",
      "simpleType" : "Integer",
      "variableSetterType" : "Integer"
     },
     "shouldEmitLegacyEnumSetter" : false,
     "shouldFullyQualify" : false,
     "simple" : true,
     "unmarshallingType" : null,
```
 "varargSetterDocumentation" : "/\*\*<p>Maximum number of results to return in a single call.</p>\n@param maxResults Maximum number of results to return in a single call.\n@return Returns a reference to this object so that method calls can be chained together.\*/",

```
 "variable" : {
  "timestampFormat" : null,
  "variableDeclarationType" : "Integer",
```

```
 "variableName" : "maxResults",
```
"variableType"

: "Integer",

"documentation" : "<p>Maximum number of results to return in a single call. $\langle p \rangle$ ",

```
 "simpleType" : "Integer",
```

```
 "variableSetterType" : "Integer"
```
},

```
 "xmlNameSpaceUri" : null
```
}, {

```
 "c2jName" : "NextToken",
```

```
 "c2jShape" : "String",
```

```
 "deprecated" : false,
```
"documentation" : "<p>Token for the next set of results.</p>",

"endpointDiscoveryId" : false,

"enumType" : null,

 "fluentSetterDocumentation" : "/\*\*<p>Token for the next set of results.</p>\n@param nextToken Token for the next set of results.\n@return Returns a reference to this object so that method calls can be chained together.\*/",

"fluentSetterMethodName" : "withNextToken",

 "getterDocumentation" : "/\*\*<p>Token for the next set of results.</p>\n@return Token for the next set of results.\*/",

"getterMethodName" : "getNextToken",

```
 "getterModel" : {
```

```
 "returnType" : "String",
```

```
 "documentation" : null
```
},

" $http"$ : { "additionalMarshallingPath" : null, "additionalUnmarshallingPath" : null, "flattened" : false, "greedy" : false, "header" : false, "isPayload" : false, "isStreaming" : false, "location" : null, "marshallLocation" : "PAYLOAD", "marshallLocationName" : "NextToken", "queryString" : false, "requiresLength" : false, "statusCode" : false, "unmarshallLocationName" : "NextToken", "uri" : false }, "idempotencyToken" : false, "isBinary" : false, "jsonValue" : false, "list" : false, "listModel" : null, "map" : false, "mapModel" : null, "marshallingTargetClass" : "String", "marshallingType" : "STRING", "name" : "NextToken", "sensitive" : false, "setterDocumentation" : "/\*\*<p>Token for the next set of results.</p>\n@param nextToken Token for the next set of results.\*/", "setterMethodName" : "setNextToken", "setterModel" : { "timestampFormat" : null, "variableDeclarationType" : "String",

```
 "variableName" : "nextToken",
 "variableType" : "String",
 "documentation" : "",
 "simpleType" : "String",
```
"variableSetterType" : "String"

#### },

"shouldEmitLegacyEnumSetter" : false,

"shouldFullyQualify" : false,

"simple" : true,

"unmarshallingType" : null,

 "varargSetterDocumentation" : "/\*\*<p>Token for the next set of results.</p>\n@param nextToken Token for the next set of results.\n@return Returns a reference to this object so that method calls can be chained together.\*/",

"variable" : {

"timestampFormat" : null,

"variableDeclarationType" : "String",

```
 "variableName" : "nextToken",
```
"variableType" : "String",

"documentation"

: "<p>Token for the next set of results.</p>",

```
 "simpleType" : "String",
```

```
 "variableSetterType" : "String"
```
## },

"xmlNameSpaceUri" : null

#### } ],

"membersAsMap" : {

"Filters" : {

```
 "c2jName" : "Filters",
```
"c2jShape" : "FilterList",

```
 "deprecated" : false,
```
"documentation" : "<p>An array of structures that you can use to filter the results to those that match one or more sets of key-value pairs that you specify. $\langle p \rangle$ ",

"endpointDiscoveryId" : false,

"enumType" : null,

 "fluentSetterDocumentation" : "/\*\*<p>An array of structures that you can use to filter the results to those that match one or more sets of key-value pairs that you specify. $\langle p \rangle \n\sim \ln \omega$  param filters An array of structures that you can use to filter the results to those that match one or more sets of key-value pairs that you specify.\n@return Returns a reference to this object so that method calls can be chained

together.\*/",

"fluentSetterMethodName" : "withFilters",

 "getterDocumentation" : "/\*\*<p>An array of structures that you can use to filter the results to those that match one or more sets of key-value pairs that you specify. $\langle p \rangle$  m@return An array of structures that you can use to filter the results to those that match one or more sets of key-value pairs that you specify.\*/",

"getterMethodName" : "getFilters",

```
 "getterModel" : {
  "returnType" : "java.util.List<Filter>",
  "documentation" : null
 },
"http": {
```

```
 "additionalMarshallingPath" : null,
        "additionalUnmarshallingPath" : null,
        "flattened" : false,
        "greedy" : false,
        "header" : false,
        "isPayload" : false,
        "isStreaming" : false,
        "location" : null,
        "marshallLocation" : "PAYLOAD",
        "marshallLocationName" : "Filters",
        "queryString"
 : false,
        "requiresLength" : false,
        "statusCode" : false,
        "unmarshallLocationName" : "Filters",
        "uri" : false
      },
      "idempotencyToken" : false,
      "isBinary" : false,
      "jsonValue" : false,
      "list" : true,
      "listModel" : {
        "implType" : "java.util.ArrayList",
        "interfaceType" : "java.util.List",
        "listMemberModel" : {
         "c2jName" : "member",
         "c2jShape" : "Filter",
         "deprecated" : false,
         "documentation" : "",
         "endpointDiscoveryId" : false,
         "enumType" : null,
         "fluentSetterDocumentation" : "/**\n@param member \n@return Returns a reference to this object so that
method calls can be chained together.*/",
         "fluentSetterMethodName" : "withMember",
         "getterDocumentation" : "/**\n@return */",
         "getterMethodName" : "getMember",
        "getterModel" : {
          "returnType" : "Filter",
          "documentation" : null
         },
        "http": {
          "additionalMarshallingPath" : null,
          "additionalUnmarshallingPath" : null,
          "flattened" : false,
          "greedy" : false,
          "header" : false,
          "isPayload" : false,
```

```
 "isStreaming" : false,
          "location" : null,
          "marshallLocation" : "PAYLOAD",
          "marshallLocationName" : "member",
          "queryString" : false,
          "requiresLength" : false,
          "statusCode" : false,
          "unmarshallLocationName" : "member",
          "uri" : false
         },
         "idempotencyToken" : false,
         "isBinary" : false,
         "jsonValue" : false,
         "list" : false,
         "listModel" : null,
         "map" : false,
       "mapModel" : null,
         "marshallingTargetClass" : "StructuredPojo",
         "marshallingType" : "STRUCTURED",
         "name" : "Member",
         "sensitive" : false,
         "setterDocumentation" : "/**\n@param member */",
         "setterMethodName" : "setMember",
         "setterModel" : {
          "timestampFormat" : null,
          "variableDeclarationType" : "Filter",
          "variableName" : "member",
          "variableType" : "Filter",
          "documentation" : "",
          "simpleType" : "Filter",
          "variableSetterType" : "Filter"
         },
         "shouldEmitLegacyEnumSetter" : false,
         "shouldFullyQualify" : false,
         "simple" : false,
         "unmarshallingType" : null,
         "varargSetterDocumentation" : "/**\n@param member \n@return Returns a reference to this object so that
method calls can be chained together.*/",
          "variable" : {
          "timestampFormat" : null,
          "variableDeclarationType" : "Filter",
          "variableName" : "member",
          "variableType" : "Filter",
          "documentation" : "",
          "simpleType" : "Filter",
          "variableSetterType" : "Filter"
```

```
 },
```
 "xmlNameSpaceUri" : null }, "memberLocationName" : null, "memberType" : "Filter", "map" : false, "marshallNonAutoConstructedEmptyLists" : false, "memberAdditionalMarshallingPath" : null, "memberAdditionalUnmarshallingPath" : null, "sendEmptyQueryString" : false, "simple" : false, "simpleType" : "Filter", "templateImplType" : "java.util.ArrayList<Filter>", "templateType" : "java.util.List<Filter>" },

"map" : false,

"mapModel" : null,

"marshallingTargetClass"

### : "List",

"marshallingType" : "LIST",

"name" : "Filters",

"sensitive" : false,

 "setterDocumentation" : "/\*\*<p>An array of structures that you can use to filter the results to those that match one or more sets of key-value pairs that you specify. $\langle p \rangle$ n@param filters An array of structures that you can use to filter the results to those that match one or more sets of key-value pairs that you specify.\*/",

"setterMethodName" : "setFilters",

"setterModel" : {

```
 "timestampFormat" : null,
```
"variableDeclarationType" : "java.util.List<Filter>",

"variableName" : "filters",

"variableType" : "java.util.List<Filter>",

"documentation" : "",

"simpleType" : "List<Filter>",

```
 "variableSetterType" : "java.util.Collection<Filter>"
```
},

"shouldEmitLegacyEnumSetter" : false,

"shouldFullyQualify" : false,

"simple" : false,

"unmarshallingType" : null,

 "varargSetterDocumentation" : "/\*\*<p>An array of structures that you can use to filter the results to those that match one or more sets of key-value pairs that you specify. $\langle p \rangle$ n $\langle p \rangle$ b $\langle$ b $\rangle$ NOTE: $\langle$ b $\rangle$  This method appends the values to the existing list (if any). Use {@link #setFilters(java.util.Collection)} or {@link

#withFilters(java.util.Collection)} if you want to override the existing values.</p>\n@param filters An array of structures that you can use to filter the results to those that match one or more sets of key-value pairs that you specify.\n@return Returns a reference to this object so that method calls can be chained together.\*/",

"variable" : {

"timestampFormat" : null,

"variableDeclarationType" : "java.util.List<Filter>",

"variableName" : "filters",

"variableType" : "java.util.List<Filter>",

"documentation" : "<p>An array of structures that you can use to filter

the results to those that match one or more sets of key-value pairs that you specify. $\langle p \rangle$ ",

```
 "simpleType" : "List<Filter>",
```
"variableSetterType" : "java.util.Collection<Filter>"

},

"xmlNameSpaceUri" : null

},

"MaxResults" : {

"c2jName" : "MaxResults",

"c2jShape" : "BoxInteger",

"deprecated" : false,

"documentation" : "<p>Maximum number of results to return in a single call.</p>",

"endpointDiscoveryId" : false,

"enumType" : null,

 "fluentSetterDocumentation" : "/\*\*<p>Maximum number of results to return in a single call.</p>\n@param maxResults Maximum number of results to return in a single call.\n@return Returns a reference to this object so that method calls can be chained together.\*/",

"fluentSetterMethodName" : "withMaxResults",

 "getterDocumentation" : "/\*\*<p>Maximum number of results to return in a single call.</p>\n@return Maximum

number of results to return in a single call.\*/",

"getterMethodName" : "getMaxResults",

```
 "getterModel" : {
  "returnType" : "Integer",
  "documentation" : null
```
# },

" $http"$ : {

"additionalMarshallingPath" : null,

"additionalUnmarshallingPath" : null,

"flattened" : false,

"greedy" : false,

"header" : false,

"isPayload" : false,

 "isStreaming" : false, "location" : null,

"marshallLocation" : "PAYLOAD",

"marshallLocationName" : "MaxResults",

"queryString" : false,

"requiresLength" : false,

"statusCode" : false,

"unmarshallLocationName" : "MaxResults",

"uri" : false

},

"idempotencyToken" : false,

"isBinary" : false,

```
 "jsonValue" : false,
```
"list" : false,

 "listModel" : null, "map" : false,

 "mapModel" : null, "marshallingTargetClass" : "Integer", "marshallingType" : "INTEGER",

 "name" : "MaxResults", "sensitive" : false,

 "setterDocumentation" : "/\*\*<p>Maximum number of results to return in a single call.</p>\n@param maxResults Maximum number of results to return in a single call.\*/",

"setterMethodName" : "setMaxResults",

"setterModel" : {

"timestampFormat" : null,

"variableDeclarationType" : "Integer",

"variableName" : "maxResults",

"variableType" : "Integer",

"documentation" : "",

"simpleType" : "Integer",

"variableSetterType" : "Integer"

},

"shouldEmitLegacyEnumSetter" : false,

"shouldFullyQualify" : false,

"simple" : true,

"unmarshallingType" : null,

 "varargSetterDocumentation" : "/\*\*<p>Maximum number of results to return in a single call.</p>\n@param maxResults

 Maximum number of results to return in a single call.\n@return Returns a reference to this object so that method calls can be chained together.\*/",

 "variable" : { "timestampFormat" : null, "variableDeclarationType" : "Integer", "variableName" : "maxResults", "variableType" : "Integer", "documentation" : "<p>Maximum number of results to return in a single call.</p>", "simpleType" : "Integer", "variableSetterType" : "Integer" }, "xmlNameSpaceUri" : null },

"NextToken" : {

"c2jName" : "NextToken",

"c2jShape" : "String",

"deprecated" : false,

"documentation" : "<p>Token for the next set of results.</p>",

"endpointDiscoveryId" : false,

"enumType" : null,

 "fluentSetterDocumentation" : "/\*\*<p>Token for the next set of results.</p>\n@param nextToken Token for the next set of results.\n@return

Returns a reference to this object so that method calls can be chained together.\*/",

"fluentSetterMethodName" : "withNextToken",

 "getterDocumentation" : "/\*\*<p>Token for the next set of results.</p>\n@return Token for the next set of results.\*/",

```
 "getterMethodName" : "getNextToken",
 "getterModel" : {
  "returnType" : "String",
  "documentation" : null
 },
"http": {
  "additionalMarshallingPath" : null,
  "additionalUnmarshallingPath" : null,
  "flattened" : false,
  "greedy" : false,
  "header" : false,
  "isPayload" : false,
  "isStreaming" : false,
  "location" : null,
  "marshallLocation" : "PAYLOAD",
  "marshallLocationName" : "NextToken",
  "queryString" : false,
  "requiresLength" : false,
  "statusCode" : false,
  "unmarshallLocationName" : "NextToken",
 "uri" : false
 },
 "idempotencyToken" : false,
 "isBinary" : false,
```
 "setterDocumentation" : "/\*\*<p>Token for the next set of results.</p>\n@param nextToken Token for the next set of results.\*/",

```
 "setterMethodName" : "setNextToken",
```
 "name" : "NextToken", "sensitive" : false,

"setterModel" : {

"jsonValue" : false,

 "list" : false, "listModel" : null, "map" : false, "mapModel" : null,

```
 "timestampFormat" : null,
```
"variableDeclarationType" : "String",

 "marshallingTargetClass" : "String", "marshallingType" : "STRING",

```
 "variableName" : "nextToken",
```

```
 "variableType" : "String",
```

```
 "documentation" : "",
```

```
 "simpleType" : "String",
```

```
 "variableSetterType" : "String"
```
},

"shouldEmitLegacyEnumSetter" : false,

"shouldFullyQualify" : false,

```
 "simple" : true,
```
"unmarshallingType" : null,

 "varargSetterDocumentation" : "/\*\*<p>Token for the next set of results.</p>\n@param nextToken Token for the next set of results.\n@return Returns a reference to this object so that method calls can be chained together.\*/",

```
 "variable" : {
```

```
 "timestampFormat" : null,
     "variableDeclarationType" : "String",
     "variableName" : "nextToken",
     "variableType" : "String",
    "documentation" : "<p>Token for the next set of results.</p>",
     "simpleType" : "String",
    "variableSetterType" : "String"
   },
   "xmlNameSpaceUri" : null
  }
 },
```
"packageName" : "com.amazonaws.services.licensemanagerusersubscriptions.request",

"requestSignerAware" : false,

```
 "requestSignerClassFqcn" : null,
```

```
 "required" : [ ],
```

```
 "shapeName" : "ListInstancesRequest",
```

```
 "signerAware" : false,
```

```
 "signerType" : null,
```

```
 "unmarshaller" : null,
```

```
 "variable" : {
  "timestampFormat" : null,
```

```
 "variableDeclarationType" : "ListInstancesRequest",
```

```
 "variableName" : "listInstancesRequest",
```

```
 "variableType" : "ListInstancesRequest",
```

```
 "documentation" : null,
```

```
 "simpleType" : "ListInstancesRequest",
```

```
 "variableSetterType" : "ListInstancesRequest"
```

```
 },
```

```
 "wrapper" : false
```

```
 },
```

```
 "ListInstancesResult" : {
```

```
 "c2jName" : "ListInstancesResponse",
```

```
 "customization" : {
```

```
 "artificialResultWrapper" : null,
```

```
 "skipGeneratingMarshaller" : false,
```

```
 "skipGeneratingModelClass" : false,
```

```
 "skipGeneratingUnmarshaller" : false
```
},

```
 "deprecated" : false,
```
"documentation" : "",

"endpointDiscoveryMembers" : null,

"enums" : null,

"errorCode" : null,

"fullyQualifiedName" :

"com.amazonaws.services.licensemanagerusersubscriptions.response.ListInstancesResult",

"hasHeaderMember" : false,

"hasPayloadMember"

: false,

"hasRequiresLengthMember" : false,

"hasStatusCodeMember" : false,

"hasStreamingMember" : false,

"marshaller" : null,

"members" : [ {

"c2jName" : "InstanceSummaries",

"c2jShape" : "InstanceSummaryList",

"deprecated" : false,

"documentation" : "<p>Metadata that describes the list instances operation.</p>",

"endpointDiscoveryId" : false,

"enumType" : null,

 "fluentSetterDocumentation" : "/\*\*<p>Metadata that describes the list instances operation.</p>\n@param instanceSummaries Metadata that describes the list instances operation.\n@return Returns a reference to this object so that method calls can be chained together.\*/",

"fluentSetterMethodName" : "withInstanceSummaries",

 "getterDocumentation" : "/\*\*<p>Metadata that describes the list instances operation.</p>\n@return Metadata that describes the list instances operation.\*/",

"getterMethodName" : "getInstanceSummaries",

"getterModel" : {

"returnType" : "java.util.List<InstanceSummary>",

"documentation" : null

```
 },
```
" $http"$ : {

"additionalMarshallingPath" : null,

"additionalUnmarshallingPath" : null,

"flattened" : false,

```
 "greedy" : false,
```
"header" : false,

"isPayload" : false,

"isStreaming" : false,

"location" : null,

"marshallLocation" : "PAYLOAD",

"marshallLocationName" : "InstanceSummaries",

"queryString" : false,

"requiresLength" : false,

"statusCode" : false,

"unmarshallLocationName" : "InstanceSummaries",

```
 "uri" : false
     },
     "idempotencyToken" : false,
     "isBinary" : false,
     "jsonValue" : false,
     "list" : true,
     "listModel" : {
      "implType" : "java.util.ArrayList",
      "interfaceType" : "java.util.List",
      "listMemberModel" : {
       "c2jName"
 : "member",
        "c2jShape" : "InstanceSummary",
        "deprecated" : false,
        "documentation" : "",
        "endpointDiscoveryId" : false,
        "enumType" : null,
        "fluentSetterDocumentation" : "/**\n@param member \n@return Returns a reference to this object so that
method calls can be chained together.*/",
        "fluentSetterMethodName" : "withMember",
       "getterDocumentation" : "/**\n@return */",
        "getterMethodName" : "getMember",
        "getterModel" : {
         "returnType" : "InstanceSummary",
         "documentation" : null
        },
       "http": {
         "additionalMarshallingPath" : null,
         "additionalUnmarshallingPath" : null,
         "flattened" : false,
         "greedy" : false,
         "header" : false,
         "isPayload" : false,
         "isStreaming" : false,
         "location" : null,
         "marshallLocation"
 : "PAYLOAD",
         "marshallLocationName" : "member",
         "queryString" : false,
         "requiresLength" : false,
         "statusCode" : false,
         "unmarshallLocationName" : "member",
         "uri" : false
        },
        "idempotencyToken" : false,
        "isBinary" : false,
        "jsonValue" : false,
```

```
 "list" : false,
```

```
 "listModel" : null,
       "map" : false,
       "mapModel" : null,
        "marshallingTargetClass" : "StructuredPojo",
        "marshallingType" : "STRUCTURED",
        "name" : "Member",
        "sensitive" : false,
        "setterDocumentation" : "/**\n@param member */",
        "setterMethodName" : "setMember",
        "setterModel" : {
        "timestampFormat" : null,
        "variableDeclarationType" : "InstanceSummary",
        "variableName" : "member",
        "variableType" : "InstanceSummary",
        "documentation" : "",
        "simpleType" : "InstanceSummary",
        "variableSetterType" : "InstanceSummary"
        },
        "shouldEmitLegacyEnumSetter" : false,
        "shouldFullyQualify" : false,
        "simple" : false,
        "unmarshallingType" : null,
        "varargSetterDocumentation" : "/**\n@param member \n@return Returns a reference to this object so that
method calls can be chained together.*/",
       "variable" : {
        "timestampFormat" : null,
        "variableDeclarationType" : "InstanceSummary",
        "variableName" : "member",
        "variableType" : "InstanceSummary",
        "documentation" : "",
        "simpleType" : "InstanceSummary",
        "variableSetterType" : "InstanceSummary"
       },
       "xmlNameSpaceUri" : null
      },
      "memberLocationName" : null,
      "memberType" : "InstanceSummary",
      "map" : false,
      "marshallNonAutoConstructedEmptyLists" : false,
      "memberAdditionalMarshallingPath" : null,
      "memberAdditionalUnmarshallingPath" : null,
      "sendEmptyQueryString" : false,
      "simple" : false,
      "simpleType" : "InstanceSummary",
      "templateImplType" : "java.util.ArrayList<InstanceSummary>",
      "templateType" : "java.util.List<InstanceSummary>"
     },
```
"map" : false,

"mapModel" : null,

"marshallingTargetClass" : "List",

"marshallingType" : "LIST",

"name" : "InstanceSummaries",

"sensitive" : false,

 "setterDocumentation" : "/\*\*<p>Metadata that describes the list instances operation.</p>\n@param instanceSummaries Metadata that describes the list instances operation.\*/",

"setterMethodName" : "setInstanceSummaries",

"setterModel" : {

"timestampFormat" : null,

"variableDeclarationType" : "java.util.List<InstanceSummary>",

```
 "variableName"
```
: "instanceSummaries",

"variableType" : "java.util.List<InstanceSummary>",

"documentation" : "",

"simpleType" : "List<InstanceSummary>",

"variableSetterType" : "java.util.Collection<InstanceSummary>"

},

"shouldEmitLegacyEnumSetter" : false,

"shouldFullyQualify" : false,

"simple" : false,

"unmarshallingType" : null,

"varargSetterDocumentation" : "/\*\*<p>Metadata that describes the list instances

```
operation.\langle p \rangle<sub>n</sub>\langle p \rangle<sub>n</sub>\langle p \rangle This method appends the values to the existing list (if any). Use {@link
#setInstanceSummaries(java.util.Collection)} or {@link #withInstanceSummaries(java.util.Collection)} if you want
to override the existing values.\langle p \rangle \ln \omega param instanceSummaries Metadata that describes the list instances
```
operation.\n@return Returns a reference to this object so that method calls can be chained together.\*/",

"variable" : {

"timestampFormat" : null,

"variableDeclarationType"

: "java.util.List<InstanceSummary>",

"variableName" : "instanceSummaries",

"variableType" : "java.util.List<InstanceSummary>",

"documentation" : "<p>Metadata that describes the list instances operation.</p>",

"simpleType" : "List<InstanceSummary>",

"variableSetterType" : "java.util.Collection<InstanceSummary>"

```
 },
```
"xmlNameSpaceUri" : null

```
 }, {
```
"c2jName" : "NextToken",

"c2jShape" : "String",

"deprecated" : false,

"documentation" : "<p>Token for the next set of results.</p>",

"endpointDiscoveryId" : false,

"enumType" : null,

 "fluentSetterDocumentation" : "/\*\*<p>Token for the next set of results.</p>\n@param nextToken Token for the next set of results.\n@return Returns a reference to this object so that method calls can be chained together.\*/",

```
 "fluentSetterMethodName" : "withNextToken",
     "getterDocumentation" : "/**<p>Token for
the next set of results.\langle p \ranglen@return Token for the next set of results.*/",
     "getterMethodName" : "getNextToken",
     "getterModel" : {
      "returnType" : "String",
      "documentation" : null
     },
    "http": {
      "additionalMarshallingPath" : null,
      "additionalUnmarshallingPath" : null,
      "flattened" : false,
      "greedy" : false,
      "header" : false,
      "isPayload" : false,
      "isStreaming" : false,
      "location" : null,
      "marshallLocation" : "PAYLOAD",
      "marshallLocationName" : "NextToken",
      "queryString" : false,
      "requiresLength" : false,
      "statusCode" : false,
      "unmarshallLocationName" : "NextToken",
      "uri" : false
     },
     "idempotencyToken" : false,
     "isBinary" : false,
     "jsonValue" : false,
     "list" : false,
     "listModel" : null,
     "map" : false,
     "mapModel" : null,
  "marshallingTargetClass" : "String",
     "marshallingType" : "STRING",
     "name" : "NextToken",
     "sensitive" : false,
     "setterDocumentation" : "/**<p>Token for the next set of results.</p>\n@param nextToken Token for the next
set of results.*/",
     "setterMethodName" : "setNextToken",
     "setterModel" : {
      "timestampFormat" : null,
      "variableDeclarationType" : "String",
      "variableName" : "nextToken",
      "variableType" : "String",
      "documentation" : "",
      "simpleType" : "String",
      "variableSetterType" : "String"
```
},

"shouldEmitLegacyEnumSetter" : false,

"shouldFullyQualify" : false,

"simple" : true,

"unmarshallingType" : null,

 "varargSetterDocumentation" : "/\*\*<p>Token for the next set of results.</p>\n@param nextToken Token for the next set of results.\n@return Returns a reference to this object so that method calls can be chained together.\*/",

```
 "variable" : {
   "timestampFormat" : null,
   "variableDeclarationType" : "String",
   "variableName" : "nextToken",
   "variableType" : "String",
  "documentation" : "<p>Token for the next set of results.</p>",
   "simpleType" : "String",
   "variableSetterType" : "String"
  },
  "xmlNameSpaceUri" : null
 } ],
 "membersAsMap" : {
```
"InstanceSummaries" : {

"c2jName" : "InstanceSummaries",

"c2jShape" : "InstanceSummaryList",

"deprecated" : false,

"documentation" : "<p>Metadata that describes the list instances operation.</p>",

"endpointDiscoveryId" : false,

"enumType" : null,

 "fluentSetterDocumentation" : "/\*\*<p>Metadata that describes the list instances operation.</p>\n@param instanceSummaries Metadata that describes the list instances operation.\n@return Returns a reference to this object so that method calls can be chained together.\*/",

"fluentSetterMethodName" : "withInstanceSummaries",

 "getterDocumentation" : "/\*\*<p>Metadata that describes the list instances operation.</p>\n@return Metadata that describes the list instances operation.\*/",

"getterMethodName" : "getInstanceSummaries",

"getterModel" : {

"returnType" : "java.util.List<InstanceSummary>",

```
 "documentation" : null
```
},

```
 "http" : {
```
"additionalMarshallingPath" : null,

"additionalUnmarshallingPath" : null,

```
 "flattened" : false,
```
"greedy" : false,

```
 "header" : false,
```

```
 "isPayload" : false,
```

```
 "isStreaming" : false,
```

```
 "location" : null,
```

```
 "marshallLocation" : "PAYLOAD",
```
 "marshallLocationName" : "InstanceSummaries", "queryString" : false, "requiresLength" : false, "statusCode" : false, "unmarshallLocationName" : "InstanceSummaries", "uri" : false }, "idempotencyToken" : false, "isBinary" : false, "jsonValue" : false, "list" : true, "listModel" : { "implType" : "java.util.ArrayList", "interfaceType" : "java.util.List", "listMemberModel" : { "c2jName" : "member", "c2jShape" : "InstanceSummary", "deprecated" : false, "documentation" : "", "endpointDiscoveryId" : false, "enumType" : null, "fluentSetterDocumentation" : "/\*\*\n@param member \n@return Returns a reference to this object so that method calls can be chained together.\*/", "fluentSetterMethodName" : "withMember", "getterDocumentation" : "/\*\*\n@return \*/", "getterMethodName" : "getMember", "getterModel" : { "returnType" : "InstanceSummary", "documentation" : null }, " $http"$ : { "additionalMarshallingPath" : null, "additionalUnmarshallingPath" : null, "flattened" : false, "greedy" : false, "header" : false, "isPayload" : false, "isStreaming" : false, "location" : null, "marshallLocation" : "PAYLOAD", "marshallLocationName" : "member", "queryString" : false, "requiresLength" : false, "statusCode" : false, "unmarshallLocationName" : "member", "uri" : false

```
 },
```
 "idempotencyToken" : false, "isBinary" : false, "jsonValue" : false, "list" : false, "listModel" : null, "map" : false, "mapModel" : null, "marshallingTargetClass" : "StructuredPojo", "marshallingType" : "STRUCTURED", "name" : "Member", "sensitive" : false, "setterDocumentation" : "/\*\*\n@param member \*/", "setterMethodName" : "setMember", "setterModel" : { "timestampFormat" : null, "variableDeclarationType" : "InstanceSummary", "variableName" : "member", "variableType" : "InstanceSummary", "documentation" : "", "simpleType" : "InstanceSummary", "variableSetterType" : "InstanceSummary" }, "shouldEmitLegacyEnumSetter" : false, "shouldFullyQualify" : false, "simple" : false, "unmarshallingType" : null, "varargSetterDocumentation" : "/\*\*\n@param member \n@return Returns a reference to this object so that method calls can be chained together.\*/", "variable" : { "timestampFormat" : null, "variableDeclarationType" : "InstanceSummary", "variableName" : "member", "variableType" : "InstanceSummary", "documentation" : "", "simpleType" : "InstanceSummary", "variableSetterType" : "InstanceSummary" }, "xmlNameSpaceUri" : null }, "memberLocationName" : null, "memberType" : "InstanceSummary", "map" : false, "marshallNonAutoConstructedEmptyLists" : false, "memberAdditionalMarshallingPath" : null, "memberAdditionalUnmarshallingPath" : null,

```
 "sendEmptyQueryString" : false,
```

```
 "simple" : false,
  "simpleType" : "InstanceSummary",
  "templateImplType" : "java.util.ArrayList<InstanceSummary>",
  "templateType" : "java.util.List<InstanceSummary>"
 },
 "map" : false,
 "mapModel" : null,
 "marshallingTargetClass"
```
: "List",

"marshallingType" : "LIST",

"name" : "InstanceSummaries",

"sensitive" : false,

"setterDocumentation" : "/\*\*<p>Metadata that describes the list instances operation.</p> $\ln \omega$ instanceSummaries Metadata that describes the list instances operation.\*/",

"setterMethodName" : "setInstanceSummaries",

"setterModel" : {

"timestampFormat" : null,

"variableDeclarationType" : "java.util.List<InstanceSummary>",

"variableName" : "instanceSummaries",

"variableType" : "java.util.List<InstanceSummary>",

"documentation" : "",

"simpleType" : "List<InstanceSummary>",

"variableSetterType" : "java.util.Collection<InstanceSummary>"

},

"shouldEmitLegacyEnumSetter" : false,

"shouldFullyQualify" : false,

"simple" : false,

"unmarshallingType" : null,

"varargSetterDocumentation" : "/\*\*<p>Metadata

that describes the list instances operation. $\langle p \rangle$ \n $\langle p \rangle$ \n $\langle p \rangle$ \n $\langle p \rangle$ \n $\langle p \rangle$  This method appends the values to the existing list (if any). Use {@link #setInstanceSummaries(java.util.Collection)} or {@link

#withInstanceSummaries(java.util.Collection)} if you want to override the existing values.</p>\n@param

instanceSummaries Metadata that describes the list instances operation.\n@return Returns a reference to this object so that method calls can be chained together.\*/",

"variable" : {

"timestampFormat" : null,

"variableDeclarationType" : "java.util.List<InstanceSummary>",

"variableName" : "instanceSummaries",

"variableType" : "java.util.List<InstanceSummary>",

"documentation" : "<p>Metadata that describes the list instances operation. $\langle p \rangle$ ",

"simpleType" : "List<InstanceSummary>",

"variableSetterType" : "java.util.Collection<InstanceSummary>"

},

"xmlNameSpaceUri" : null

#### },

```
 "NextToken" : {
  "c2jName" : "NextToken",
```
"c2jShape" : "String",

"deprecated" : false,

"documentation" : "<p>Token for the next set of results.</p>",

"endpointDiscoveryId" : false,

"enumType" : null,

```
 "fluentSetterDocumentation" : "/**<p>Token for the next set of results.</p>\n@param nextToken Token for
the next set of results.\n@return Returns a reference to this object so that method calls can be chained together.*/",
      "fluentSetterMethodName" : "withNextToken",
```

```
 "getterDocumentation" : "/**<p>Token for the next set of results.</p>\n@return Token for the next set of
results.*/",
```
 "getterMethodName" : "getNextToken", "getterModel" : {

"returnType" : "String",

"documentation" : null

},

" $http"$ : {

"additionalMarshallingPath" : null,

"additionalUnmarshallingPath" : null,

"flattened" : false,

 "greedy" : false, "header" : false, "isPayload" : false, "isStreaming" : false, "location" : null, "marshallLocation" : "PAYLOAD", "marshallLocationName" : "NextToken", "queryString" : false, "requiresLength" : false, "statusCode" : false,

"unmarshallLocationName" : "NextToken",

"uri" : false

## },

"idempotencyToken" : false,

"isBinary" : false,

"jsonValue" : false,

"list" : false,

"listModel" : null,

"map" : false,

"mapModel" : null,

"marshallingTargetClass" : "String",

"marshallingType" : "STRING",

"name" : "NextToken",

"sensitive" : false,

```
 "setterDocumentation" : "/**<p>Token for the next set of results.</p>\n@param nextToken Token for the next
set of results.*/",
```
"setterMethodName" : "setNextToken",

```
 "setterModel" : {
        "timestampFormat" : null,
        "variableDeclarationType" : "String",
        "variableName" : "nextToken",
        "variableType" : "String",
        "documentation" : "",
        "simpleType" : "String",
       "variableSetterType" : "String"
      },
      "shouldEmitLegacyEnumSetter" : false,
      "shouldFullyQualify" : false,
      "simple" : true,
      "unmarshallingType" : null,
      "varargSetterDocumentation" : "/**<p>Token for the next set of results.</p>\n@param nextToken Token for
the next set of results.\n@return Returns a reference to this object so that method calls can be chained together.*/",
      "variable" : {
       "timestampFormat" : null,
        "variableDeclarationType" : "String",
        "variableName" : "nextToken",
        "variableType" : "String",
       "documentation" : "<p>Token for the next set of results.</p>",
        "simpleType" : "String",
        "variableSetterType" : "String"
      },
      "xmlNameSpaceUri" : null
     }
    },
    "packageName" : "com.amazonaws.services.licensemanagerusersubscriptions.response",
    "requestSignerAware" : false,
    "requestSignerClassFqcn" : null,
    "required" : [ ],
    "shapeName" : "ListInstancesResult",
    "signerAware" : false,
    "signerType" : null,
    "unmarshaller" : {
     "flattened" : false,
     "resultWrapper" : null
    },
    "variable" : {
     "timestampFormat" : null,
     "variableDeclarationType" : "ListInstancesResult",
     "variableName" : "listInstancesResult",
     "variableType" : "ListInstancesResult",
     "documentation" : null,
     "simpleType" : "ListInstancesResult",
     "variableSetterType" : "ListInstancesResult"
    },
    "wrapper" : false
```

```
 Open Source Used In Appdynamics_Synthetic Server 24.2.0 5900
```
},

 "ListProductSubscriptionsRequest" : { "c2jName" : "ListProductSubscriptionsRequest", "customization" :

{

"artificialResultWrapper" : null,

"skipGeneratingMarshaller" : false,

"skipGeneratingModelClass" : false,

"skipGeneratingUnmarshaller" : false

},

"deprecated" : false,

"documentation" : "",

"endpointDiscoveryMembers" : null,

"enums" : null,

"errorCode" : null,

"fullyQualifiedName" :

"com.amazonaws.services.licensemanagerusersubscriptions.request.ListProductSubscriptionsRequest",

"hasHeaderMember" : false,

"hasPayloadMember" : false,

"hasRequiresLengthMember" : false,

"hasStatusCodeMember" : false,

"hasStreamingMember" : false,

"marshaller" : {

"action" : "ListProductSubscriptions",

"locationName" : null,

"requestUri" : "/user/ListProductSubscriptions",

"target" : null,

"verb" : "POST",

"xmlNameSpaceUri" : null

},

"members" : [ {

"c2jName" : "Filters",

"c2jShape" : "FilterList",

"deprecated" :

false,

"documentation" : " $\langle p \rangle$ An array of structures that you can use to filter the results to those that match one or more sets of key-value pairs that you specify. $\langle p \rangle$ ",

"endpointDiscoveryId" : false,

"enumType" : null,

"fluentSetterDocumentation" : "/\*\*<p>An array of structures that you can use to filter the results to those that match one or more sets of key-value pairs that you specify. $\langle p \rangle \n\sim \ln Q$  param filters An array of structures that you can use to filter the results to those that match one or more sets of key-value pairs that you specify.\n@return Returns a reference to this object so that method calls can be chained together.\*/",

"fluentSetterMethodName" : "withFilters",

 "getterDocumentation" : "/\*\*<p>An array of structures that you can use to filter the results to those that match one or more sets of key-value pairs that you specify. $\langle p \rangle$  m@return An array of structures that you can use to filter the results to those that match one

```
 or more sets of key-value pairs that you specify.*/",
     "getterMethodName" : "getFilters",
     "getterModel" : {
      "returnType" : "java.util.List<Filter>",
      "documentation" : null
     },
    "http": {
      "additionalMarshallingPath" : null,
      "additionalUnmarshallingPath" : null,
      "flattened" : false,
      "greedy" : false,
      "header" : false,
      "isPayload" : false,
      "isStreaming" : false,
      "location" : null,
      "marshallLocation" : "PAYLOAD",
      "marshallLocationName" : "Filters",
      "queryString" : false,
      "requiresLength" : false,
      "statusCode" : false,
      "unmarshallLocationName" : "Filters",
      "uri" : false
     },
     "idempotencyToken" : false,
     "isBinary" : false,
     "jsonValue" : false,
     "list" : true,
     "listModel" : {
      "implType" : "java.util.ArrayList",
      "interfaceType" : "java.util.List",
       "listMemberModel" : {
        "c2jName" : "member",
        "c2jShape" : "Filter",
        "deprecated" : false,
        "documentation" : "",
        "endpointDiscoveryId" : false,
        "enumType" : null,
        "fluentSetterDocumentation" : "/**\n@param member \n@return Returns a reference to this object so that
method calls can be chained together.*/",
        "fluentSetterMethodName" : "withMember",
        "getterDocumentation" : "/**\n@return */",
        "getterMethodName" : "getMember",
        "getterModel" : {
         "returnType" : "Filter",
         "documentation" : null
        },
       "http": {
         "additionalMarshallingPath" : null,
```

```
 "additionalUnmarshallingPath" : null,
         "flattened" : false,
         "greedy" : false,
         "header" : false,
         "isPayload" : false,
         "isStreaming" : false,
  "location" : null,
         "marshallLocation" : "PAYLOAD",
         "marshallLocationName" : "member",
         "queryString" : false,
         "requiresLength" : false,
         "statusCode" : false,
         "unmarshallLocationName" : "member",
         "uri" : false
        },
        "idempotencyToken" : false,
        "isBinary" : false,
        "jsonValue" : false,
        "list" : false,
        "listModel" : null,
        "map" : false,
        "mapModel" : null,
        "marshallingTargetClass" : "StructuredPojo",
        "marshallingType" : "STRUCTURED",
        "name" : "Member",
        "sensitive" : false,
        "setterDocumentation" : "/**\n@param member */",
        "setterMethodName" : "setMember",
        "setterModel" : {
         "timestampFormat" : null,
         "variableDeclarationType" : "Filter",
         "variableName" : "member",
         "variableType"
 : "Filter",
         "documentation" : "",
         "simpleType" : "Filter",
         "variableSetterType" : "Filter"
        },
        "shouldEmitLegacyEnumSetter" : false,
        "shouldFullyQualify" : false,
        "simple" : false,
        "unmarshallingType" : null,
        "varargSetterDocumentation" : "/**\n@param member \n@return Returns a reference to this object so that
method calls can be chained together.*/",
        "variable" : {
         "timestampFormat" : null,
```

```
 "variableDeclarationType" : "Filter",
```

```
 "variableName" : "member",
        "variableType" : "Filter",
        "documentation" : "",
        "simpleType" : "Filter",
        "variableSetterType" : "Filter"
       },
       "xmlNameSpaceUri" : null
      },
      "memberLocationName" : null,
      "memberType" : "Filter",
      "map" : false,
      "marshallNonAutoConstructedEmptyLists"
 : false,
      "memberAdditionalMarshallingPath" : null,
      "memberAdditionalUnmarshallingPath" : null,
      "sendEmptyQueryString" : false,
      "simple" : false,
      "simpleType" : "Filter",
      "templateImplType" : "java.util.ArrayList<Filter>",
      "templateType" : "java.util.List<Filter>"
     },
     "map" : false,
    "mapModel" : null,
     "marshallingTargetClass" : "List",
     "marshallingType" : "LIST",
     "name" : "Filters",
     "sensitive" : false,
```
 "setterDocumentation" : "/\*\*<p>An array of structures that you can use to filter the results to those that match one or more sets of key-value pairs that you specify. $\langle p \rangle$ n@param filters An array of structures that you can use to filter the results to those that match one or more sets of key-value pairs that you specify. $*$ /",

"setterMethodName" : "setFilters",

"setterModel" : {

"timestampFormat" : null,

"variableDeclarationType"

: "java.util.List<Filter>",

```
 "variableName" : "filters",
```
"variableType" : "java.util.List<Filter>",

"documentation" : "",

"simpleType" : "List<Filter>",

```
 "variableSetterType" : "java.util.Collection<Filter>"
```
},

```
 "shouldEmitLegacyEnumSetter" : false,
```
"shouldFullyQualify" : false,

"simple" : false,

"unmarshallingType" : null,

 "varargSetterDocumentation" : "/\*\*<p>An array of structures that you can use to filter the results to those that match one or more sets of key-value pairs that you specify. $\langle p \rangle$ n $\langle p \rangle$ b $\langle$ b $\rangle$ **NOTE:** $\langle$ b $\rangle$  This method appends the values to the existing list (if any). Use {@link #setFilters(java.util.Collection)} or {@link
#withFilters(java.util.Collection)} if you want to override the existing values.</p>\n@param filters An array of structures that you can use to filter the results to those that match one or more sets of key-value pairs that you specify.\n@return Returns

a reference to this object so that method calls can be chained together.\*/",

"variable" : {

"timestampFormat" : null,

"variableDeclarationType" : "java.util.List<Filter>",

"variableName" : "filters",

"variableType" : "java.util.List<Filter>",

"documentation" : "<p>An array of structures that you can use to filter the results to those that match one or more sets of key-value pairs that you specify. $\langle p \rangle$ ",

```
 "simpleType" : "List<Filter>",
```

```
 "variableSetterType" : "java.util.Collection<Filter>"
```
},

```
 "xmlNameSpaceUri" : null
```
}, {

```
 "c2jName" : "IdentityProvider",
```
"c2jShape" : "IdentityProvider",

"deprecated" : false,

"documentation" : "<p>An object that specifies details for the identity provider.</p>",

"endpointDiscoveryId" : false,

"enumType" : null,

"fluentSetterDocumentation" : "/\*\*<p>An object that specifies details for the identity

 provider.</p>\n@param identityProvider An object that specifies details for the identity provider.\n@return Returns a reference to this object so that method calls can be chained together.\*/",

"fluentSetterMethodName" : "withIdentityProvider",

 "getterDocumentation" : "/\*\*<p>An object that specifies details for the identity provider.</p>\n@return An object that specifies details for the identity provider.\*/",

"getterMethodName" : "getIdentityProvider",

```
 "getterModel" : {
```
"returnType" : "IdentityProvider",

"documentation" : null

```
 },
```
" $http"$ : {

"additionalMarshallingPath" : null,

"additionalUnmarshallingPath" : null,

"flattened" : false,

```
 "greedy" : false,
```

```
 "header" : false,
```

```
 "isPayload" : false,
```
"isStreaming" : false,

```
 "location" : null,
```

```
 "marshallLocation" : "PAYLOAD",
```
"marshallLocationName" : "IdentityProvider",

"queryString"

: false,

```
 "requiresLength" : false,
```
"statusCode" : false,

 "unmarshallLocationName" : "IdentityProvider", "uri" : false }, "idempotencyToken" : false, "isBinary" : false, "jsonValue" : false, "list" : false, "listModel" : null, "map" : false, "mapModel" : null, "marshallingTargetClass" : "StructuredPojo", "marshallingType" : "STRUCTURED", "name" : "IdentityProvider", "sensitive" : false, "setterDocumentation" : "/\*\*<p>An object that specifies details for the identity provider. $\langle p \rangle$ \n @param identityProvider An object that specifies details for the identity provider.\*/",

"setterMethodName" : "setIdentityProvider",

"setterModel" : {

"timestampFormat" : null,

"variableDeclarationType" : "IdentityProvider",

"variableName" : "identityProvider",

"variableType" : "IdentityProvider",

"documentation" : "",

"simpleType" : "IdentityProvider",

```
 "variableSetterType" : "IdentityProvider"
```
},

"shouldEmitLegacyEnumSetter" : false,

"shouldFullyQualify" : false,

"simple" : false,

"unmarshallingType" : null,

 "varargSetterDocumentation" : "/\*\*<p>An object that specifies details for the identity provider.</p>\n@param identityProvider An object that specifies details for the identity provider.\n@return Returns a reference to this object so that method calls can be chained together.\*/",

```
 "variable" : {
```
"timestampFormat" : null,

"variableDeclarationType" : "IdentityProvider",

"variableName" : "identityProvider",

"variableType" : "IdentityProvider",

"documentation" : "< $p$ >An object that specifies details for the identity provider.</p>",

"simpleType" : "IdentityProvider",

"variableSetterType" : "IdentityProvider"

},

"xmlNameSpaceUri"

: null

}, {

"c2jName" : "MaxResults",

```
 "c2jShape" : "BoxInteger",
```
"deprecated" : false,

"documentation" : "<p>Maximum number of results to return in a single call.</p>",

"endpointDiscoveryId" : false,

"enumType" : null,

 "fluentSetterDocumentation" : "/\*\*<p>Maximum number of results to return in a single call.</p>\n@param maxResults Maximum number of results to return in a single call.\n@return Returns a reference to this object so that method calls can be chained together.\*/",

"fluentSetterMethodName" : "withMaxResults",

"getterDocumentation" : "/\*\*<p>Maximum number of results to return in a single call. $\langle p \rangle$ n@return Maximum number of results to return in a single call.\*/",

```
 "getterMethodName" : "getMaxResults",
```

```
 "getterModel" : {
```
"returnType" : "Integer",

```
 "documentation" : null
```
},

```
"http": {
```
"additionalMarshallingPath" : null,

"additionalUnmarshallingPath"

#### : null,

 "flattened" : false, "greedy" : false, "header" : false, "isPayload" : false, "isStreaming" : false, "location" : null, "marshallLocation" : "PAYLOAD", "marshallLocationName" : "MaxResults", "queryString" : false, "requiresLength" : false, "statusCode" : false, "unmarshallLocationName" : "MaxResults", "uri" : false }, "idempotencyToken" : false, "isBinary" : false, "jsonValue" : false, "list" : false, "listModel" : null, "map" : false, "mapModel" : null, "marshallingTargetClass" : "Integer", "marshallingType" : "INTEGER", "name" : "MaxResults", "sensitive" : false,

"setterDocumentation" : "/\*\*<p>Maximum number of results to return in a single call. $\langle p \rangle$ \n $\omega$ param maxResults Maximum number of results to return in a single call.\*/",

"setterMethodName" : "setMaxResults",

"setterModel" : {

```
 "timestampFormat" : null,
  "variableDeclarationType" : "Integer",
  "variableName" : "maxResults",
  "variableType" : "Integer",
  "documentation" : "",
  "simpleType" : "Integer",
  "variableSetterType" : "Integer"
 },
 "shouldEmitLegacyEnumSetter" : false,
```
"shouldFullyQualify" : false,

"simple" : true,

"unmarshallingType" : null,

 "varargSetterDocumentation" : "/\*\*<p>Maximum number of results to return in a single call.</p>\n@param maxResults Maximum number of results to return in a single call.\n@return Returns a reference to this object so that method calls can be chained together.\*/",

"variable" : {

```
 "timestampFormat" : null,
```
"variableDeclarationType" : "Integer",

"variableName" : "maxResults",

"variableType" : "Integer",

"documentation" : "<p>Maximum

number of results to return in a single call. $\langle p \rangle$ ",

"simpleType" : "Integer",

"variableSetterType" : "Integer"

},

```
 "xmlNameSpaceUri" : null
```
}, {

"c2jName" : "NextToken",

"c2jShape" : "String",

"deprecated" : false,

"documentation" : "<p>Token for the next set of results.</p>",

"endpointDiscoveryId" : false,

"enumType" : null,

 "fluentSetterDocumentation" : "/\*\*<p>Token for the next set of results.</p>\n@param nextToken Token for the next set of results.\n@return Returns a reference to this object so that method calls can be chained together.\*/",

"fluentSetterMethodName" : "withNextToken",

 "getterDocumentation" : "/\*\*<p>Token for the next set of results.</p>\n@return Token for the next set of results.\*/",

"getterMethodName" : "getNextToken",

```
 "getterModel" : {
```
"returnType" : "String",

"documentation" : null

},

" $http"$ : {

"additionalMarshallingPath" : null,

"additionalUnmarshallingPath" : null,

```
 "flattened" : false,
```
"greedy" : false,

 "header" : false, "isPayload" : false, "isStreaming" : false, "location" : null, "marshallLocation" : "PAYLOAD", "marshallLocationName" : "NextToken", "queryString" : false, "requiresLength" : false, "statusCode" : false, "unmarshallLocationName" : "NextToken", "uri" : false }, "idempotencyToken" : false, "isBinary" : false, "jsonValue" : false, "list" : false, "listModel" : null, "map" : false, "mapModel" : null, "marshallingTargetClass" : "String", "marshallingType" : "STRING", "name" : "NextToken", "sensitive" : false, "setterDocumentation" : "/\*\*<p>Token for the next set of results.</p>\n@param nextToken Token for the next set of results.\*/", "setterMethodName" : "setNextToken", "setterModel" : { "timestampFormat" : null, "variableDeclarationType" : "String", "variableName" : "nextToken", "variableType" : "String", "documentation" : "", "simpleType" : "String", "variableSetterType" : "String" }, "shouldEmitLegacyEnumSetter" : false, "shouldFullyQualify" : false, "simple" : true, "unmarshallingType" : null, "varargSetterDocumentation" : "/\*\*<p>Token for the next set of results.</p>\n@param nextToken Token for the next set of results.\n@return Returns a reference to this object so that method calls can be chained together. $*$ /", "variable" : { "timestampFormat" : null, "variableDeclarationType" : "String", "variableName" : "nextToken", "variableType" : "String",

```
"documentation" : "<p>Token for the next set of results.</p>",
```

```
 "simpleType" : "String",
  "variableSetterType" : "String"
 },
 "xmlNameSpaceUri" : null
```
}, {

"c2jName" : "Product",

"c2jShape" : "String",

"deprecated" : false,

"documentation" : "<p>The name of the user-based subscription product.</p>",

"endpointDiscoveryId" : false,

"enumType" : null,

 "fluentSetterDocumentation" : "/\*\*<p>The name of the user-based subscription product.</p>\n@param product The name of the user-based subscription product.\n@return Returns a reference to this object so that method calls can be chained together.\*/",

"fluentSetterMethodName" : "withProduct",

 "getterDocumentation" : "/\*\*<p>The name of the user-based subscription product.</p>\n@return The name of the user-based subscription product.\*/",

"getterMethodName" : "getProduct",

```
 "getterModel" : {
```
"returnType" : "String",

```
 "documentation" : null
```

```
 },
```
" $http"$ : {

```
 "additionalMarshallingPath" : null,
  "additionalUnmarshallingPath" : null,
  "flattened" : false,
  "greedy" : false,
  "header" : false,
  "isPayload" : false,
  "isStreaming" : false,
  "location" : null,
  "marshallLocation" : "PAYLOAD",
  "marshallLocationName" : "Product",
  "queryString" : false,
  "requiresLength" : false,
  "statusCode" : false,
  "unmarshallLocationName" : "Product",
  "uri" : false
 },
 "idempotencyToken" : false,
 "isBinary" : false,
 "jsonValue" : false,
 "list" : false,
 "listModel" : null,
 "map" : false,
 "mapModel" : null,
 "marshallingTargetClass" : "String",
```
"marshallingType" : "STRING",

"name" : "Product",

"sensitive" : false,

 "setterDocumentation" : "/\*\*<p>The name of the user-based subscription product.</p>\n@param product The name of the user-based subscription product.\*/",

"setterMethodName" : "setProduct",

"setterModel" : {

"timestampFormat" : null,

"variableDeclarationType" : "String",

"variableName" : "product",

"variableType" : "String",

"documentation" : "",

"simpleType" : "String",

"variableSetterType" : "String"

},

"shouldEmitLegacyEnumSetter" : false,

"shouldFullyQualify" : false,

"simple" : true,

"unmarshallingType" : null,

 "varargSetterDocumentation" : "/\*\*<p>The name of the user-based subscription product.</p>\n@param product The name of the user-based subscription product.\n@return Returns a reference to this object so that method

calls can be chained together.\*/",

"variable" : {

"timestampFormat" : null,

"variableDeclarationType" : "String",

"variableName" : "product",

"variableType" : "String",

"documentation"

: "<p>The name of the user-based subscription product.</p>",

```
 "simpleType" : "String",
```
"variableSetterType" : "String"

},

"xmlNameSpaceUri" : null

} ],

"membersAsMap" : {

"Filters" : {

"c2jName" : "Filters",

"c2jShape" : "FilterList",

"deprecated" : false,

"documentation" : "<p>An array of structures that you can use to filter the results to those that match one or more sets of key-value pairs that you specify. $\langle p \rangle$ ",

"endpointDiscoveryId" : false,

"enumType" : null,

"fluentSetterDocumentation" : "/\*\*< $p>An$  array of structures that you can use to filter the results to those that match one or more sets of key-value pairs that you specify. $\langle \rangle \infty$  m@param filters An array of structures that you can use to filter the results to those that match one or more sets of key-value pairs that you specify.\n@return Returns a reference to this object so that method calls

can be chained together.\*/",

"fluentSetterMethodName" : "withFilters",

 "getterDocumentation" : "/\*\*<p>An array of structures that you can use to filter the results to those that match one or more sets of key-value pairs that you specify. $\langle p \rangle$ n@return An array of structures that you can use to filter the results to those that match one or more sets of key-value pairs that you specify.\*/",

```
 "getterMethodName" : "getFilters",
 "getterModel" : {
  "returnType" : "java.util.List<Filter>",
  "documentation" : null
 },
"http": {
```
"additionalMarshallingPath" : null,

"additionalUnmarshallingPath" : null,

 "flattened" : false, "greedy" : false,

"header" : false,

"isPayload" : false,

"isStreaming" : false,

"location" : null,

"marshallLocation" : "PAYLOAD",

"marshallLocationName" : "Filters",

```
 "queryString" : false,
```

```
 "requiresLength" : false,
  "statusCode" : false,
  "unmarshallLocationName" : "Filters",
  "uri" : false
 },
 "idempotencyToken" : false,
 "isBinary" : false,
 "jsonValue" : false,
 "list" : true,
 "listModel" : {
  "implType" : "java.util.ArrayList",
  "interfaceType" : "java.util.List",
  "listMemberModel" : {
   "c2jName" : "member",
   "c2jShape" : "Filter",
   "deprecated" : false,
   "documentation" : "",
   "endpointDiscoveryId" : false,
```
"enumType" : null,

```
 "fluentSetterDocumentation" : "/**\n@param member \n@return Returns a reference to this object so that
method calls can be chained together.*/",
```
"fluentSetterMethodName" : "withMember",

```
 "getterDocumentation" : "/**\n@return */",
```

```
 "getterMethodName" : "getMember",
```

```
 "getterModel" : {
  "returnType" : "Filter",
  "documentation" : null
 },
"http": {
  "additionalMarshallingPath" : null,
  "additionalUnmarshallingPath" : null,
  "flattened" : false,
  "greedy" : false,
  "header" : false,
  "isPayload" : false,
  "isStreaming" : false,
  "location" : null,
  "marshallLocation" : "PAYLOAD",
  "marshallLocationName" : "member",
  "queryString" : false,
  "requiresLength" : false,
  "statusCode" : false,
  "unmarshallLocationName" : "member",
  "uri" : false
 },
 "idempotencyToken" : false,
 "isBinary" : false,
 "jsonValue" : false,
 "list" : false,
 "listModel" : null,
"map" : false,
 "mapModel" : null,
 "marshallingTargetClass" : "StructuredPojo",
 "marshallingType" : "STRUCTURED",
 "name" : "Member",
 "sensitive" : false,
 "setterDocumentation" : "/**\n@param member */",
 "setterMethodName" : "setMember",
 "setterModel" : {
  "timestampFormat" : null,
  "variableDeclarationType" : "Filter",
  "variableName" : "member",
  "variableType" : "Filter",
  "documentation" : "",
  "simpleType" : "Filter",
  "variableSetterType" : "Filter"
 },
 "shouldEmitLegacyEnumSetter" : false,
 "shouldFullyQualify" : false,
 "simple" : false,
 "unmarshallingType" : null,
 "varargSetterDocumentation" : "/**\n@param member \n@return Returns a reference to this object so that
```

```
method calls can be chained together.*/",
          "variable" : {
          "timestampFormat" : null,
          "variableDeclarationType" : "Filter",
          "variableName" : "member",
          "variableType" : "Filter",
          "documentation" : "",
          "simpleType" : "Filter",
          "variableSetterType" : "Filter"
         },
         "xmlNameSpaceUri" : null
        },
        "memberLocationName" : null,
        "memberType" : "Filter",
        "map" : false,
        "marshallNonAutoConstructedEmptyLists" : false,
        "memberAdditionalMarshallingPath" : null,
        "memberAdditionalUnmarshallingPath" : null,
        "sendEmptyQueryString" : false,
        "simple" : false,
        "simpleType" : "Filter",
        "templateImplType" : "java.util.ArrayList<Filter>",
        "templateType" : "java.util.List<Filter>"
      },
      "map" : false,
      "mapModel" : null,
```

```
 "marshallingTargetClass" : "List",
```
"marshallingType" : "LIST",

"name" : "Filters",

"sensitive" : false,

 "setterDocumentation" : "/\*\*<p>An array of structures that you can use to filter the results to those that match one or more sets of key-value pairs that you specify. $\langle p \rangle$ n@param filters An array of structures that you can use to filter the results to those that match one or more sets of key-value pairs that you specify.\*/",

```
 "setterMethodName" : "setFilters",
 "setterModel" : {
  "timestampFormat" : null,
  "variableDeclarationType" : "java.util.List<Filter>",
  "variableName" : "filters",
  "variableType" : "java.util.List<Filter>",
  "documentation" : "",
  "simpleType" : "List<Filter>",
  "variableSetterType" : "java.util.Collection<Filter>"
 },
 "shouldEmitLegacyEnumSetter" : false,
 "shouldFullyQualify" : false,
 "simple"
```
: false,

"unmarshallingType" : null,

"varargSetterDocumentation" : "/\*\*<p>An array of structures that you can use to filter the results to those that match one or more sets of key-value pairs that you specify. $\langle p \rangle$ n $\langle p \rangle$ b $\rangle$ NOTE: $\langle b \rangle$ This method appends the values to the existing list (if any). Use {@link #setFilters(java.util.Collection)} or {@link #withFilters(java.util.Collection)} if you want to override the existing values.</p>\n@param filters An array of structures that you can use to filter the results to those that match one or more sets of key-value pairs that you specify.\n@return Returns a reference to this object so that method calls can be chained together.\*/",

"variable" : {

"timestampFormat" : null,

"variableDeclarationType" : "java.util.List<Filter>",

"variableName" : "filters",

"variableType" : "java.util.List<Filter>",

"documentation" : "<p>An array of structures that you can

use to filter the results to those that match one or more sets of key-value pairs that you specify. $\langle p \rangle$ ,

"simpleType" : "List<Filter>",

"variableSetterType" : "java.util.Collection<Filter>"

```
 },
```
"xmlNameSpaceUri" : null

## },

"IdentityProvider" : {

"c2jName" : "IdentityProvider",

"c2jShape" : "IdentityProvider",

"deprecated" : false,

"documentation" : " $\langle p \rangle$ An object that specifies details for the identity provider. $\langle p \rangle$ ",

"endpointDiscoveryId" : false,

"enumType" : null,

 "fluentSetterDocumentation" : "/\*\*<p>An object that specifies details for the identity provider.</p>\n@param identityProvider An object that specifies details for the identity provider.\n@return Returns a reference to this object so that method calls can be chained together.\*/",

"fluentSetterMethodName" : "withIdentityProvider",

"getterDocumentation" : "/\*\*<p>An object that specifies

details for the identity provider. $\langle p \rangle \neq \emptyset$  return An object that specifies details for the identity provider.\*/",

```
 "getterMethodName" : "getIdentityProvider",
```

```
 "getterModel" : {
```

```
 "returnType" : "IdentityProvider",
```

```
 "documentation" : null
```

```
 },
```

```
"http": {
```

```
 "additionalMarshallingPath" : null,
```
"additionalUnmarshallingPath" : null,

```
 "flattened" : false,
```

```
 "greedy" : false,
```

```
 "header" : false,
```

```
 "isPayload" : false,
```

```
 "isStreaming" : false,
```

```
 "location" : null,
```

```
 "marshallLocation" : "PAYLOAD",
```
 "marshallLocationName" : "IdentityProvider", "queryString" : false, "requiresLength" : false, "statusCode" : false, "unmarshallLocationName" : "IdentityProvider", "uri" : false }, "idempotencyToken" : false, "isBinary" : false,

"jsonValue"

### : false,

 "list" : false, "listModel" : null, "map" : false, "mapModel" : null, "marshallingTargetClass" : "StructuredPojo", "marshallingType" : "STRUCTURED",

"name" : "IdentityProvider",

"sensitive" : false,

"setterDocumentation" : "/\*\*<p>An object that specifies details for the identity provider. $\langle p \rangle$ \n @param identityProvider An object that specifies details for the identity provider.\*/",

"setterMethodName" : "setIdentityProvider",

"setterModel" : {

"timestampFormat" : null,

"variableDeclarationType" : "IdentityProvider",

"variableName" : "identityProvider",

"variableType" : "IdentityProvider",

"documentation" : "",

"simpleType" : "IdentityProvider",

"variableSetterType" : "IdentityProvider"

#### },

"shouldEmitLegacyEnumSetter" : false,

"shouldFullyQualify" : false,

"simple" : false,

"unmarshallingType" : null,

 "varargSetterDocumentation" : "/\*\*<p>An object that specifies details for the identity provider.</p>\n@param identityProvider An object that specifies details for the identity provider.\n@return Returns a reference to this object so that method calls can be chained together.\*/",

"variable" : {

"timestampFormat" : null,

"variableDeclarationType" : "IdentityProvider",

"variableName" : "identityProvider",

"variableType" : "IdentityProvider",

"documentation" : "<p>An object that specifies details for the identity provider.</p>",

"simpleType" : "IdentityProvider",

"variableSetterType" : "IdentityProvider"

},

```
 "xmlNameSpaceUri" : null
```
},

```
 "MaxResults" : {
```
"c2jName" : "MaxResults",

"c2jShape" : "BoxInteger",

"deprecated" : false,

"documentation" : "<p>Maximum

number of results to return in a single call. $\langle p \rangle$ ",

"endpointDiscoveryId" : false,

"enumType" : null,

 "fluentSetterDocumentation" : "/\*\*<p>Maximum number of results to return in a single call.</p>\n@param maxResults Maximum number of results to return in a single call.\n@return Returns a reference to this object so that method calls can be chained together.\*/",

"fluentSetterMethodName" : "withMaxResults",

 "getterDocumentation" : "/\*\*<p>Maximum number of results to return in a single call.</p>\n@return Maximum number of results to return in a single call.\*/",

```
 "getterMethodName" : "getMaxResults",
```
"getterModel" : {

```
 "returnType" : "Integer",
```
"documentation" : null

},

" $http"$ : {

"additionalMarshallingPath" : null,

"additionalUnmarshallingPath" : null,

"flattened" : false,

"greedy" : false,

"header" : false,

"isPayload" : false,

"isStreaming" : false,

```
 "location" : null,
```
"marshallLocation" : "PAYLOAD",

"marshallLocationName" : "MaxResults",

"queryString" : false,

"requiresLength" : false,

"statusCode" : false,

"unmarshallLocationName" : "MaxResults",

"uri" : false

},

"idempotencyToken" : false,

 "isBinary" : false, "jsonValue" : false,

"list" : false,

"listModel" : null,

"map" : false,

"mapModel" : null,

"marshallingTargetClass" : "Integer",

"marshallingType" : "INTEGER",

"name" : "MaxResults",

"sensitive" : false,

 "setterDocumentation" : "/\*\*<p>Maximum number of results to return in a single call.</p>\n@param maxResults Maximum number of results to return in a single call.\*/",

 "setterMethodName" : "setMaxResults", "setterModel" :

{

```
 "timestampFormat" : null,
 "variableDeclarationType" : "Integer",
 "variableName" : "maxResults",
 "variableType" : "Integer",
```
"documentation" : "",

```
 "simpleType" : "Integer",
```

```
 "variableSetterType" : "Integer"
```
},

```
 "shouldEmitLegacyEnumSetter" : false,
```

```
 "shouldFullyQualify" : false,
```
"simple" : true,

```
 "unmarshallingType" : null,
```
 "varargSetterDocumentation" : "/\*\*<p>Maximum number of results to return in a single call.</p>\n@param maxResults Maximum number of results to return in a single call.\n@return Returns a reference to this object so that method calls can be chained together.\*/",

"variable" : {

```
 "timestampFormat" : null,
```
"variableDeclarationType" : "Integer",

```
 "variableName" : "maxResults",
```

```
 "variableType" : "Integer",
```
"documentation" : "<p>Maximum number of results to return in

a single call. $\langle p \rangle$ ",

```
 "simpleType" : "Integer",
```

```
 "variableSetterType" : "Integer"
```
## },

"xmlNameSpaceUri" : null

### },

"NextToken" : {

```
 "c2jName" : "NextToken",
```

```
 "c2jShape" : "String",
```

```
 "deprecated" : false,
```
"documentation" : "<p>Token for the next set of results.</p>",

"endpointDiscoveryId" : false,

```
 "enumType" : null,
```

```
"fluentSetterDocumentation" : "/**<p>Token for the next set of results.\langle p \rangle\n@param nextToken Token for
the next set of results.\n@return Returns a reference to this object so that method calls can be chained together.*/",
```
"fluentSetterMethodName" : "withNextToken",

```
 "getterDocumentation" : "/**<p>Token for the next set of results.</p>\n@return Token for the next set of
results.*/",
```

```
 "getterMethodName" : "getNextToken",
 "getterModel" : {
  "returnType" : "String",
```
"documentation" : null

## },

 "http" : { "additionalMarshallingPath" : null, "additionalUnmarshallingPath" : null, "flattened" : false, "greedy" : false, "header" : false, "isPayload" : false, "isStreaming" : false, "location" : null, "marshallLocation" : "PAYLOAD", "marshallLocationName" : "NextToken", "queryString" : false, "requiresLength" : false, "statusCode" : false, "unmarshallLocationName" : "NextToken", "uri" : false }, "idempotencyToken" : false, "isBinary" : false, "jsonValue" : false, "list" : false, "listModel" : null, "map" : false, "mapModel" : null, "marshallingTargetClass" : "String", "marshallingType" : "STRING", "name" : "NextToken", "sensitive" : false, "setterDocumentation" : "/\*\*<p>Token for the next set of results.</p>\n@param nextToken Token for the next set of results.\*/", "setterMethodName" : "setNextToken", "setterModel" : { "timestampFormat" : null, "variableDeclarationType" : "String", "variableName" : "nextToken", "variableType" : "String", "documentation" : "", "simpleType" : "String", "variableSetterType" : "String"

},

"shouldEmitLegacyEnumSetter" : false,

"shouldFullyQualify" : false,

"simple" : true,

"unmarshallingType" : null,

"varargSetterDocumentation" : "/\*\*<p>Token for the next set of results.</p>\n@param nextToken Token for

the next set of results.\n@return Returns a reference to this object so that method calls can be chained together. $*$ /",

```
 "variable" : {
```
"timestampFormat" : null,

```
 "variableDeclarationType" : "String",
```
"variableName"

: "nextToken",

"variableType" : "String",

"documentation" : "<p>Token for the next set of results.</p>",

"simpleType" : "String",

"variableSetterType" : "String"

},

"xmlNameSpaceUri" : null

},

"Product" : {

"c2jName" : "Product",

"c2jShape" : "String",

"deprecated" : false,

"documentation" : "< $p$ >The name of the user-based subscription product.</p>",

"endpointDiscoveryId" : false,

"enumType" : null,

 "fluentSetterDocumentation" : "/\*\*<p>The name of the user-based subscription product.</p>\n@param product The name of the user-based subscription product.\n@return Returns a reference to this object so that method calls can be chained together.\*/",

"fluentSetterMethodName" : "withProduct",

 "getterDocumentation" : "/\*\*<p>The name of the user-based subscription product.</p>\n@return The name of the user-based subscription

product.\*/",

 "getterMethodName" : "getProduct", "getterModel" : { "returnType" : "String", "documentation" : null }, " $http"$ : { "additionalMarshallingPath" : null, "additionalUnmarshallingPath" : null, "flattened" : false, "greedy" : false, "header" : false, "isPayload" : false, "isStreaming" : false, "location" : null, "marshallLocation" : "PAYLOAD", "marshallLocationName" : "Product", "queryString" : false, "requiresLength" : false, "statusCode" : false, "unmarshallLocationName" : "Product", "uri" : false

```
 },
```
"idempotencyToken" : false,

"isBinary" : false,

"jsonValue" : false,

"list" : false,

"listModel" : null,

"map" : false,

"mapModel" : null,

"marshallingTargetClass"

## : "String",

"marshallingType" : "STRING",

"name" : "Product",

"sensitive" : false,

 "setterDocumentation" : "/\*\*<p>The name of the user-based subscription product.</p>\n@param product The name of the user-based subscription product.\*/",

```
 "setterMethodName" : "setProduct",
```
"setterModel" : {

```
 "timestampFormat" : null,
```
"variableDeclarationType" : "String",

```
 "variableName" : "product",
```
"variableType" : "String",

"documentation" : "",

```
 "simpleType" : "String",
```
"variableSetterType" : "String"

},

"shouldEmitLegacyEnumSetter" : false,

"shouldFullyQualify" : false,

"simple" : true,

```
 "unmarshallingType" : null,
```
 "varargSetterDocumentation" : "/\*\*<p>The name of the user-based subscription product.</p>\n@param product The name of the user-based subscription product.\n@return Returns a reference

to this object so that method calls can be chained together.\*/",

```
 "variable" : {
    "timestampFormat" : null,
    "variableDeclarationType" : "String",
    "variableName" : "product",
    "variableType" : "String",
   "documentation" : "<p>The name of the user-based subscription product.</p>",
    "simpleType" : "String",
    "variableSetterType" : "String"
   },
   "xmlNameSpaceUri" : null
  }
 },
 "packageName" : "com.amazonaws.services.licensemanagerusersubscriptions.request",
 "requestSignerAware" : false,
 "requestSignerClassFqcn" : null,
 "required" : [ "IdentityProvider", "Product" ],
```

```
 "shapeName" : "ListProductSubscriptionsRequest",
   "signerAware" : false,
   "signerType" : null,
   "unmarshaller" : null,
   "variable" : {
     "timestampFormat" : null,
     "variableDeclarationType" : "ListProductSubscriptionsRequest",
     "variableName"
 : "listProductSubscriptionsRequest",
     "variableType" : "ListProductSubscriptionsRequest",
     "documentation" : null,
     "simpleType" : "ListProductSubscriptionsRequest",
     "variableSetterType" : "ListProductSubscriptionsRequest"
   },
    "wrapper" : false
  },
  "ListProductSubscriptionsResult" : {
   "c2jName" : "ListProductSubscriptionsResponse",
   "customization" : {
    "artificialResultWrapper" : null,
     "skipGeneratingMarshaller" : false,
    "skipGeneratingModelClass" : false,
    "skipGeneratingUnmarshaller" : false
   },
   "deprecated" : false,
   "documentation" : "",
   "endpointDiscoveryMembers" : null,
   "enums" : null,
   "errorCode" : null,
   "fullyQualifiedName" :
"com.amazonaws.services.licensemanagerusersubscriptions.response.ListProductSubscriptionsResult",
   "hasHeaderMember" : false,
   "hasPayloadMember" : false,
   "hasRequiresLengthMember" : false,
   "hasStatusCodeMember"
 : false,
   "hasStreamingMember" : false,
   "marshaller" : null,
    "members" : [ {
     "c2jName" : "NextToken",
    "c2jShape" : "String",
     "deprecated" : false,
    "documentation" : "<p>Token for the next set of results.</p>",
     "endpointDiscoveryId" : false,
     "enumType" : null,
     "fluentSetterDocumentation" : "/**<p>Token for the next set of results.</p>\n@param nextToken Token for the
```
next set of results.\n@return Returns a reference to this object so that method calls can be chained together.\*/",

"fluentSetterMethodName" : "withNextToken",

 "getterDocumentation" : "/\*\*<p>Token for the next set of results.</p>\n@return Token for the next set of results.\*/",

 "getterMethodName" : "getNextToken", "getterModel" : { "returnType" : "String", "documentation" : null }, " $http"$ : { "additionalMarshallingPath" : null, "additionalUnmarshallingPath" : null, "flattened" : false, "greedy" : false, "header" : false, "isPayload" : false, "isStreaming" : false, "location" : null, "marshallLocation" : "PAYLOAD", "marshallLocationName" : "NextToken", "queryString" : false, "requiresLength" : false, "statusCode" : false, "unmarshallLocationName" : "NextToken", "uri" : false }, "idempotencyToken" : false, "isBinary" : false, "jsonValue" : false, "list" : false, "listModel" : null, "map" : false, "mapModel" : null, "marshallingTargetClass" : "String", "marshallingType" : "STRING", "name" : "NextToken", "sensitive" : false, "setterDocumentation" : "/\*\*<p>Token for the next set of results.</p>\n@param nextToken Token for the next set of results.\*/", "setterMethodName" : "setNextToken", "setterModel" : { "timestampFormat" : null, "variableDeclarationType" : "String", "variableName" : "nextToken", "variableType" : "String", "documentation" : "",

"simpleType" : "String",

```
 "variableSetterType" : "String"
```
},

"shouldEmitLegacyEnumSetter" : false,

"shouldFullyQualify" : false,

"simple" : true,

"unmarshallingType" : null,

 "varargSetterDocumentation" : "/\*\*<p>Token for the next set of results.</p>\n@param nextToken Token for the next set of results.\n@return Returns a reference to this object so that method calls can be chained together.\*/",

"variable" : {

"timestampFormat" : null,

"variableDeclarationType" : "String",

"variableName" : "nextToken",

"variableType" : "String",

"documentation" : "<p>Token for the next set of results.</p>",

"simpleType" : "String",

"variableSetterType" : "String"

},

"xmlNameSpaceUri" : null

### }, {

"c2jName" : "ProductUserSummaries",

"c2jShape" : "ProductUserSummaryList",

"deprecated" : false,

"documentation" : "< $p$ >Metadata that describes the list product subscriptions operation.</p></p>",

"endpointDiscoveryId" : false,

"enumType" : null,

 "fluentSetterDocumentation" : "/\*\*<p>Metadata that describes the list product subscriptions operation.</p>\n@param productUserSummaries Metadata that describes the list product subscriptions operation.\n@return Returns a reference to this object so that method calls can be chained together. $*/$ ",

"fluentSetterMethodName" : "withProductUserSummaries",

 "getterDocumentation" : "/\*\*<p>Metadata that describes the list product subscriptions operation.</p>\n@return Metadata that describes the list product subscriptions operation.\*/",

"getterMethodName" : "getProductUserSummaries",

```
 "getterModel" : {
```
"returnType"

: "java.util.List<ProductUserSummary>",

"documentation" : null

```
 },
```
" $http"$ : {

```
 "additionalMarshallingPath" : null,
```
"additionalUnmarshallingPath" : null,

"flattened" : false,

"greedy" : false,

"header" : false,

 "isPayload" : false, "isStreaming" : false,

"location" : null,

"marshallLocation" : "PAYLOAD",

"marshallLocationName" : "ProductUserSummaries",

"queryString" : false,

```
 "requiresLength" : false,
      "statusCode" : false,
      "unmarshallLocationName" : "ProductUserSummaries",
      "uri" : false
     },
     "idempotencyToken" : false,
     "isBinary" : false,
     "jsonValue" : false,
     "list" : true,
     "listModel" : {
      "implType" : "java.util.ArrayList",
      "interfaceType" : "java.util.List",
      "listMemberModel" : {
       "c2jName" : "member",
        "c2jShape" :
 "ProductUserSummary",
       "deprecated" : false,
        "documentation" : "",
        "endpointDiscoveryId" : false,
        "enumType" : null,
        "fluentSetterDocumentation" : "/**\n@param member \n@return Returns a reference to this object so that
method calls can be chained together.*/",
        "fluentSetterMethodName" : "withMember",
        "getterDocumentation" : "/**\n@return */",
        "getterMethodName" : "getMember",
        "getterModel" : {
         "returnType" : "ProductUserSummary",
         "documentation" : null
        },
       "http": {
         "additionalMarshallingPath" : null,
         "additionalUnmarshallingPath" : null,
         "flattened" : false,
         "greedy" : false,
         "header" : false,
         "isPayload" : false,
         "isStreaming" : false,
         "location" : null,
         "marshallLocation" : "PAYLOAD",
         "marshallLocationName"
 : "member",
         "queryString" : false,
         "requiresLength" : false,
         "statusCode" : false,
         "unmarshallLocationName" : "member",
         "uri" : false
        },
        "idempotencyToken" : false,
```
 "isBinary" : false, "jsonValue" : false, "list" : false, "listModel" : null, "map" : false, "mapModel" : null, "marshallingTargetClass" : "StructuredPojo", "marshallingType" : "STRUCTURED", "name" : "Member", "sensitive" : false, "setterDocumentation" : "/\*\*\n@param member \*/", "setterMethodName" : "setMember", "setterModel" : { "timestampFormat" : null, "variableDeclarationType" : "ProductUserSummary", "variableName" : "member", "variableType" : "ProductUserSummary", "documentation" : "", "simpleType" : "ProductUserSummary", "variableSetterType" : "ProductUserSummary" }, "shouldEmitLegacyEnumSetter" : false, "shouldFullyQualify" : false, "simple" : false, "unmarshallingType" : null, "varargSetterDocumentation" : "/\*\*\n@param member \n@return Returns a reference to this object so that method calls can be chained together.\*/", "variable" : { "timestampFormat" : null, "variableDeclarationType" : "ProductUserSummary", "variableName" : "member", "variableType" : "ProductUserSummary", "documentation" : "", "simpleType" : "ProductUserSummary", "variableSetterType" : "ProductUserSummary" }, "xmlNameSpaceUri" : null }, "memberLocationName" : null, "memberType" : "ProductUserSummary", "map" : false, "marshallNonAutoConstructedEmptyLists" : false, "memberAdditionalMarshallingPath" : null, "memberAdditionalUnmarshallingPath" : null, "sendEmptyQueryString" : false, "simple" : false, "simpleType" : "ProductUserSummary",

```
 "templateImplType" : "java.util.ArrayList<ProductUserSummary>",
```
"templateType" : "java.util.List<ProductUserSummary>"

},

```
 "map" : false,
```
"mapModel" : null,

```
 "marshallingTargetClass" : "List",
```
"marshallingType" : "LIST",

"name" : "ProductUserSummaries",

"sensitive" : false,

 "setterDocumentation" : "/\*\*<p>Metadata that describes the list product subscriptions operation.</p>\n@param productUserSummaries Metadata that describes the list product subscriptions operation.\*/",

"setterMethodName" : "setProductUserSummaries",

"setterModel" : {

"timestampFormat" : null,

"variableDeclarationType" : "java.util.List<ProductUserSummary>",

"variableName" : "productUserSummaries",

"variableType" : "java.util.List<ProductUserSummary>",

"documentation" : "",

"simpleType" : "List<ProductUserSummary>",

"variableSetterType" : "java.util.Collection<ProductUserSummary>"

},

"shouldEmitLegacyEnumSetter" : false,

"shouldFullyQualify" : false,

"simple" : false,

"unmarshallingType" : null,

"varargSetterDocumentation" : "/\*\*<p>Metadata that describes the list product subscriptions

operation. $\langle p \rangle$ <sub>n</sub> $\langle p \rangle$ <sub>n</sub> $\langle p \rangle$  This method appends the values to the existing list (if any). Use {@link #setProductUserSummaries(java.util.Collection)} or {@link #withProductUserSummaries(java.util.Collection)} if you want to override the existing values. $\langle p \rangle \neq \emptyset$  aram productUserSummaries Metadata that describes the list product subscriptions operation.\n@return Returns a reference to this object so that method calls can be chained together.\*/",

"variable" : {

"timestampFormat" : null,

"variableDeclarationType" : "java.util.List<ProductUserSummary>",

"variableName" : "productUserSummaries",

"variableType" : "java.util.List<ProductUserSummary>",

"documentation" : " $\langle p \rangle$ Metadata that describes the list product subscriptions operation. $\langle p \rangle$ ",

```
 "simpleType" : "List<ProductUserSummary>",
```
"variableSetterType" : "java.util.Collection<ProductUserSummary>"

# },

"xmlNameSpaceUri" : null

```
 } ],
```
"membersAsMap" : {

"NextToken" : {

"c2jName" : "NextToken",

"c2jShape" : "String",

"deprecated" : false,

"documentation" : "<p>Token for the next set of results.</p>",

"endpointDiscoveryId" : false,

"enumType" : null,

 "fluentSetterDocumentation" : "/\*\*<p>Token for the next set of results.</p>\n@param nextToken Token for the next set of results.\n@return Returns a reference

```
 to this object so that method calls can be chained together.*/",
```

```
 "fluentSetterMethodName" : "withNextToken",
```
 "getterDocumentation" : "/\*\*<p>Token for the next set of results.</p>\n@return Token for the next set of results.\*/",

```
 "getterMethodName" : "getNextToken",
```

```
 "getterModel" : {
```

```
 "returnType" : "String",
```

```
 "documentation" : null
```
},

```
"http": {
```

```
 "additionalMarshallingPath" : null,
```
"additionalUnmarshallingPath" : null,

```
 "flattened" : false,
```

```
 "greedy" : false,
```

```
 "header" : false,
```

```
 "isPayload" : false,
```

```
 "isStreaming" : false,
```
"location" : null,

```
 "marshallLocation" : "PAYLOAD",
```
"marshallLocationName" : "NextToken",

```
 "queryString" : false,
```
"requiresLength" : false,

```
 "statusCode" : false,
```
"unmarshallLocationName" : "NextToken",

```
 "uri" : false
```
## },

"idempotencyToken" : false,

```
 "isBinary" : false,
```

```
 "jsonValue" : false,
```
"list" : false,

```
 "listModel" : null,
```
"map" : false,

```
 "mapModel" : null,
```
"marshallingTargetClass" : "String",

```
 "marshallingType" : "STRING",
```

```
 "name" : "NextToken",
```

```
 "sensitive" : false,
```

```
 "setterDocumentation" : "/**<p>Token for the next set of results.</p>\n@param nextToken Token for the next
set of results.*/",
```
"setterMethodName" : "setNextToken",

"setterModel" : {

```
 "timestampFormat" : null,
```

```
 "variableDeclarationType" : "String",
```

```
 "variableName" : "nextToken",
```

```
 "variableType" : "String",
  "documentation" : "",
  "simpleType" : "String",
  "variableSetterType" : "String"
 },
 "shouldEmitLegacyEnumSetter" : false,
 "shouldFullyQualify" : false,
```
"simple" : true,

"unmarshallingType" : null,

 "varargSetterDocumentation" : "/\*\*<p>Token for the next set of results.</p>\n@param nextToken Token for the next set of results.\n@return Returns a reference to this object so that method calls can be chained together.\*/",

"variable" : {

"timestampFormat" : null,

"variableDeclarationType" : "String",

"variableName" : "nextToken",

"variableType" : "String",

"documentation" : "<p>Token for the next set of results.</p>".

"simpleType" : "String",

"variableSetterType" : "String"

```
 },
```
"xmlNameSpaceUri" : null

### },

"ProductUserSummaries" : {

"c2jName" : "ProductUserSummaries",

"c2jShape" : "ProductUserSummaryList",

"deprecated" : false,

"documentation" : "< $p$ >Metadata that describes the list product subscriptions operation.</p></p>",

"endpointDiscoveryId" : false,

"enumType"

: null,

 "fluentSetterDocumentation" : "/\*\*<p>Metadata that describes the list product subscriptions operation. $\langle p \rangle$  n@param productUserSummaries Metadata that describes the list product subscriptions operation.\n@return Returns a reference to this object so that method calls can be chained together.\*/",

"fluentSetterMethodName" : "withProductUserSummaries",

"getterDocumentation" : "/\*\*<p>Metadata that describes the list product subscriptions

operation. $\langle p \rangle$  n@return Metadata that describes the list product subscriptions operation.\*/",

"getterMethodName" : "getProductUserSummaries",

"getterModel" : {

"returnType" : "java.util.List<ProductUserSummary>",

"documentation" : null

},

" $http"$ : {

"additionalMarshallingPath" : null,

"additionalUnmarshallingPath" : null,

"flattened" : false,

"greedy" : false,

"header" : false,

"isPayload"

### : false,

```
 "isStreaming" : false,
       "location" : null,
       "marshallLocation" : "PAYLOAD",
       "marshallLocationName" : "ProductUserSummaries",
       "queryString" : false,
       "requiresLength" : false,
       "statusCode" : false,
       "unmarshallLocationName" : "ProductUserSummaries",
       "uri" : false
      },
      "idempotencyToken" : false,
      "isBinary" : false,
      "jsonValue" : false,
      "list" : true,
      "listModel" : {
       "implType" : "java.util.ArrayList",
       "interfaceType" : "java.util.List",
       "listMemberModel" : {
        "c2jName" : "member",
        "c2jShape" : "ProductUserSummary",
        "deprecated" : false,
        "documentation" : "",
        "endpointDiscoveryId" : false,
        "enumType" : null,
        "fluentSetterDocumentation" : "/**\n@param member \n@return Returns a reference
 to this object so that method calls can be chained together.*/",
        "fluentSetterMethodName" : "withMember",
        "getterDocumentation" : "/**\n@return */",
        "getterMethodName" : "getMember",
        "getterModel" : {
         "returnType" : "ProductUserSummary",
         "documentation" : null
        },
       "http": {
         "additionalMarshallingPath" : null,
         "additionalUnmarshallingPath" : null,
         "flattened" : false,
         "greedy" : false,
         "header" : false,
         "isPayload" : false,
         "isStreaming" : false,
         "location" : null,
         "marshallLocation" : "PAYLOAD",
         "marshallLocationName" : "member",
         "queryString" : false,
         "requiresLength" : false,
```
 "statusCode" : false, "unmarshallLocationName" : "member", "uri" : false }, "idempotencyToken" : false, "isBinary" : false, "jsonValue" : false, "list" : false, "listModel" : null, "map" : false, "mapModel" : null, "marshallingTargetClass" : "StructuredPojo", "marshallingType" : "STRUCTURED", "name" : "Member", "sensitive" : false, "setterDocumentation" : "/\*\*\n@param member \*/", "setterMethodName" : "setMember", "setterModel" : { "timestampFormat" : null, "variableDeclarationType" : "ProductUserSummary", "variableName" : "member", "variableType" : "ProductUserSummary", "documentation" : "", "simpleType" : "ProductUserSummary", "variableSetterType" : "ProductUserSummary" }, "shouldEmitLegacyEnumSetter" : false, "shouldFullyQualify" : false, "simple" : false, "unmarshallingType" : null, "varargSetterDocumentation" : "/\*\*\n@param member \n@return Returns a reference to this object so that method calls can be chained together.\*/", "variable" : { "timestampFormat" : null, "variableDeclarationType" : "ProductUserSummary", "variableName" : "member", "variableType" : "ProductUserSummary", "documentation" : "", "simpleType" : "ProductUserSummary", "variableSetterType" : "ProductUserSummary" }, "xmlNameSpaceUri" : null }, "memberLocationName" : null, "memberType" : "ProductUserSummary", "map" : false,

"marshallNonAutoConstructedEmptyLists" : false,

"memberAdditionalMarshallingPath" : null,

"memberAdditionalUnmarshallingPath"

### : null,

"sendEmptyQueryString" : false,

"simple" : false,

"simpleType" : "ProductUserSummary",

"templateImplType" : "java.util.ArrayList<ProductUserSummary>",

"templateType" : "java.util.List<ProductUserSummary>"

},

```
 "map" : false,
```
"mapModel" : null,

"marshallingTargetClass" : "List",

"marshallingType" : "LIST",

"name" : "ProductUserSummaries",

"sensitive" : false,

"setterDocumentation" : "/\*\*<p>Metadata that describes the list product subscriptions

operation. $\langle p \rangle$  n@param productUserSummaries Metadata that describes the list product subscriptions operation.\*/",

"setterMethodName" : "setProductUserSummaries",

"setterModel" : {

"timestampFormat" : null,

"variableDeclarationType" : "java.util.List<ProductUserSummary>",

"variableName" : "productUserSummaries",

"variableType" : "java.util.List<ProductUserSummary>",

"documentation" : "",

"simpleType" : "List<ProductUserSummary>",

"variableSetterType" : "java.util.Collection<ProductUserSummary>"

},

"shouldEmitLegacyEnumSetter" : false,

"shouldFullyQualify" : false,

"simple" : false,

"unmarshallingType" : null,

 "varargSetterDocumentation" : "/\*\*<p>Metadata that describes the list product subscriptions operation. $\langle p \rangle$ <sub>n</sub> $\langle p \rangle$ <sub>n</sub> $\langle p \rangle$  This method appends the values to the existing list (if any). Use {@link #setProductUserSummaries(java.util.Collection)} or {@link #withProductUserSummaries(java.util.Collection)} if you want to override the existing values. $\langle p \rangle \mathbf{n} \omega$  param product UserSummaries Metadata that describes the list product subscriptions operation.\n@return Returns a reference to this object so that method calls can be chained together.\*/",

"variable" : {

"timestampFormat"

: null,

"variableDeclarationType" : "java.util.List<ProductUserSummary>",

"variableName" : "productUserSummaries",

"variableType" : "java.util.List<ProductUserSummary>",

"documentation" : " $\langle p \rangle$ Metadata that describes the list product subscriptions operation. $\langle p \rangle$ ",

```
 "simpleType" : "List<ProductUserSummary>",
```

```
 "variableSetterType" : "java.util.Collection<ProductUserSummary>"
      },
      "xmlNameSpaceUri" : null
     }
   },
    "packageName" : "com.amazonaws.services.licensemanagerusersubscriptions.response",
   "requestSignerAware" : false,
   "requestSignerClassFqcn" : null,
   "required" : [ ],
   "shapeName" : "ListProductSubscriptionsResult",
   "signerAware" : false,
   "signerType" : null,
    "unmarshaller" : {
    "flattened" : false,
    "resultWrapper" : null
   },
   "variable" : {
    "timestampFormat" : null,
     "variableDeclarationType" : "ListProductSubscriptionsResult",
     "variableName" : "listProductSubscriptionsResult",
     "variableType" : "ListProductSubscriptionsResult",
     "documentation" : null,
    "simpleType" : "ListProductSubscriptionsResult",
     "variableSetterType" : "ListProductSubscriptionsResult"
   },
   "wrapper" : false
  },
  "ListUserAssociationsRequest" : {
   "c2jName" : "ListUserAssociationsRequest",
   "customization" : {
     "artificialResultWrapper" : null,
    "skipGeneratingMarshaller" : false,
     "skipGeneratingModelClass" : false,
     "skipGeneratingUnmarshaller" : false
   },
    "deprecated" : false,
   "documentation" : "",
   "endpointDiscoveryMembers" : null,
   "enums" : null,
   "errorCode" : null,
   "fullyQualifiedName" :
"com.amazonaws.services.licensemanagerusersubscriptions.request.ListUserAssociationsRequest",
   "hasHeaderMember" : false,
   "hasPayloadMember" : false,
   "hasRequiresLengthMember"
 : false,
   "hasStatusCodeMember" : false,
   "hasStreamingMember" : false,
```

```
 "marshaller" : {
  "action" : "ListUserAssociations",
  "locationName" : null,
  "requestUri" : "/user/ListUserAssociations",
  "target" : null,
  "verb" : "POST",
  "xmlNameSpaceUri" : null
```
},

"members" : [ {

"c2jName" : "Filters",

"c2jShape" : "FilterList",

"deprecated" : false,

"documentation" : "<p>An array of structures that you can use to filter the results to those that match one or more sets of key-value pairs that you specify. $\langle p \rangle$ ",

"endpointDiscoveryId" : false,

"enumType" : null,

 "fluentSetterDocumentation" : "/\*\*<p>An array of structures that you can use to filter the results to those that match one or more sets of key-value pairs that you specify. $\langle p \rangle \n\sim$  me param filters An array of structures that you can use to filter the results to those that match one or more sets of key-value pairs

that you specify.\n@return Returns a reference to this object so that method calls can be chained together.\*/",

"fluentSetterMethodName" : "withFilters",

 "getterDocumentation" : "/\*\*<p>An array of structures that you can use to filter the results to those that match one or more sets of key-value pairs that you specify. $\langle p \rangle$  m@return An array of structures that you can use to filter the results to those that match one or more sets of key-value pairs that you specify.\*/",

"getterMethodName" : "getFilters",

```
 "getterModel" : {
```
"returnType" : "java.util.List<Filter>",

```
 "documentation" : null
```

```
 },
```
" $http"$ : {

```
 "additionalMarshallingPath" : null,
```
"additionalUnmarshallingPath" : null,

```
 "flattened" : false,
```
"greedy" : false,

```
 "header" : false,
```
"isPayload" : false,

"isStreaming" : false,

```
 "location" : null,
```
"marshallLocation" : "PAYLOAD",

```
 "marshallLocationName" : "Filters",
   "queryString" : false,
```
"requiresLength" : false,

"statusCode" : false,

"unmarshallLocationName" : "Filters",

```
 "uri" : false
```

```
 },
```
"idempotencyToken" : false,

```
 "isBinary" : false,
     "jsonValue" : false,
     "list" : true,
     "listModel" : {
      "implType" : "java.util.ArrayList",
      "interfaceType" : "java.util.List",
      "listMemberModel" : {
        "c2jName" : "member",
        "c2jShape" : "Filter",
        "deprecated" : false,
        "documentation" : "",
        "endpointDiscoveryId" : false,
        "enumType" : null,
        "fluentSetterDocumentation" : "/**\n@param member \n@return Returns a reference to this object so that
method calls can be chained together.*/",
        "fluentSetterMethodName" : "withMember",
        "getterDocumentation" : "/**\n@return */",
        "getterMethodName" : "getMember",
        "getterModel" : {
         "returnType" : "Filter",
         "documentation" : null
        },
       "http": {
         "additionalMarshallingPath" : null,
         "additionalUnmarshallingPath" : null,
         "flattened" : false,
         "greedy" : false,
         "header" : false,
         "isPayload" : false,
         "isStreaming" : false,
         "location" : null,
         "marshallLocation" : "PAYLOAD",
         "marshallLocationName" : "member",
         "queryString" : false,
         "requiresLength" : false,
         "statusCode" : false,
         "unmarshallLocationName" : "member",
         "uri" : false
        },
        "idempotencyToken" : false,
        "isBinary" : false,
        "jsonValue" : false,
        "list" : false,
        "listModel" : null,
       "map" : false.
        "mapModel" : null,
```

```
 "marshallingTargetClass"
```
: "StructuredPojo",

```
 "marshallingType" : "STRUCTURED",
        "name" : "Member",
        "sensitive" : false,
        "setterDocumentation" : "/**\n@param member */",
        "setterMethodName" : "setMember",
        "setterModel" : {
         "timestampFormat" : null,
         "variableDeclarationType" : "Filter",
         "variableName" : "member",
         "variableType" : "Filter",
         "documentation" : "",
         "simpleType" : "Filter",
         "variableSetterType" : "Filter"
        },
        "shouldEmitLegacyEnumSetter" : false,
        "shouldFullyQualify" : false,
        "simple" : false,
        "unmarshallingType" : null,
        "varargSetterDocumentation" : "/**\n@param member \n@return Returns a reference to this object so that
method calls can be chained together.*/",
        "variable" : {
         "timestampFormat" : null,
         "variableDeclarationType"
 : "Filter",
         "variableName" : "member",
         "variableType" : "Filter",
         "documentation" : "",
         "simpleType" : "Filter",
         "variableSetterType" : "Filter"
        },
        "xmlNameSpaceUri" : null
      },
      "memberLocationName" : null,
      "memberType" : "Filter",
      "map" : false,
      "marshallNonAutoConstructedEmptyLists" : false,
      "memberAdditionalMarshallingPath" : null,
      "memberAdditionalUnmarshallingPath" : null,
      "sendEmptyQueryString" : false,
      "simple" : false,
      "simpleType" : "Filter",
      "templateImplType" : "java.util.ArrayList<Filter>",
      "templateType" : "java.util.List<Filter>"
     },
     "map" : false,
     "mapModel" : null,
     "marshallingTargetClass" : "List",
```
 "marshallingType" : "LIST", "name" : "Filters", "sensitive" : false,

"setterDocumentation"

 : "/\*\*<p>An array of structures that you can use to filter the results to those that match one or more sets of keyvalue pairs that you specify. $\langle p \rangle \ln \omega$  param filters An array of structures that you can use to filter the results to those that match one or more sets of key-value pairs that you specify.\*/",

"setterMethodName" : "setFilters",

"setterModel" : {

"timestampFormat" : null,

"variableDeclarationType" : "java.util.List<Filter>",

"variableName" : "filters",

"variableType" : "java.util.List<Filter>",

"documentation" : "",

"simpleType" : "List<Filter>",

"variableSetterType" : "java.util.Collection<Filter>"

},

"shouldEmitLegacyEnumSetter" : false,

"shouldFullyQualify" : false,

"simple" : false,

"unmarshallingType" : null,

"varargSetterDocumentation" : "/\*\*<p>An array of structures that you can use to filter the results to those that match

 one or more sets of key-value pairs that you specify.</p>\n<p><b>NOTE:</b> This method appends the values to the existing list (if any). Use  $\{\textcircled{a}$  link #setFilters(java.util.Collection)} or  $\{\textcircled{a}$  link #withFilters(java.util.Collection)} if you want to override the existing values. $\langle p \rangle$  n@param filters An array of structures that you can use to filter the results to those that match one or more sets of key-value pairs that you specify.\n@return Returns a reference to this object so that method calls can be chained together.\*/",

"variable" : {

"timestampFormat" : null,

"variableDeclarationType" : "java.util.List<Filter>",

"variableName" : "filters",

"variableType" : "java.util.List<Filter>",

"documentation" : "<p>An array of structures that you can use to filter the results to those that match one or more sets of key-value pairs that you specify. $\langle p \rangle$ ",

"simpleType" : "List<Filter>",

"variableSetterType" : "java.util.Collection<Filter>"

},

"xmlNameSpaceUri" : null

}, {

"c2jName" : "IdentityProvider",

"c2jShape" : "IdentityProvider",

"deprecated" : false,

"documentation" : "<p>An object that specifies details for the identity provider.</p>",

"endpointDiscoveryId" : false,

"enumType" : null,

 "fluentSetterDocumentation" : "/\*\*<p>An object that specifies details for the identity provider.</p>\n@param identityProvider An object that specifies details for the identity provider.\n@return Returns a reference to this object

```
so that method calls can be chained together.*/",
```

```
 "fluentSetterMethodName" : "withIdentityProvider",
```
 "getterDocumentation" : "/\*\*<p>An object that specifies details for the identity provider.</p>\n@return An object that specifies details for the identity provider.\*/",

```
 "getterMethodName" : "getIdentityProvider",
```

```
 "getterModel" : {
```

```
 "returnType" : "IdentityProvider",
```

```
 "documentation" : null
```
# },

" $http"$ : { "additionalMarshallingPath" : null,

"additionalUnmarshallingPath" : null,

 "flattened" : false, "greedy" : false,

"header" : false,

```
 "isPayload" : false,
```
"isStreaming" : false,

```
 "location" : null,
```
"marshallLocation" : "PAYLOAD",

"marshallLocationName" : "IdentityProvider",

"queryString" : false,

```
 "requiresLength" : false,
```
"statusCode" : false,

"unmarshallLocationName" : "IdentityProvider",

"uri" : false

## },

"idempotencyToken" : false,

# "isBinary" : false,

"jsonValue" : false,

```
 "list" : false,
```
"listModel" : null,

```
 "map" : false,
```
"mapModel" : null,

"marshallingTargetClass" : "StructuredPojo",

```
 "marshallingType" : "STRUCTURED",
```

```
 "name" : "IdentityProvider",
```

```
 "sensitive" : false,
```
"setterDocumentation"

```
 : "/**<p>An object that specifies details for the identity provider.</p>\n@param identityProvider An object that
specifies details for the identity provider.*/",
```
"setterMethodName" : "setIdentityProvider",

```
 "setterModel" : {
```
"timestampFormat" : null,

"variableDeclarationType" : "IdentityProvider",

```
 "variableName" : "identityProvider",
```

```
 "variableType" : "IdentityProvider",
```

```
 "documentation" : "",
```
"simpleType" : "IdentityProvider",

```
 "variableSetterType" : "IdentityProvider"
```
},

"shouldEmitLegacyEnumSetter" : false,

"shouldFullyQualify" : false,

"simple" : false,

"unmarshallingType" : null,

 "varargSetterDocumentation" : "/\*\*<p>An object that specifies details for the identity provider.</p>\n@param identityProvider An object that specifies details for the identity provider.\n@return Returns a reference to this object so that method calls can be chained together.\*/",

"variable" : {

"timestampFormat" : null,

"variableDeclarationType" : "IdentityProvider",

```
 "variableName" : "identityProvider",
```

```
 "variableType" : "IdentityProvider",
```
"documentation" : "<p>An object that specifies details for the identity provider.</p>",

```
 "simpleType" : "IdentityProvider",
```
"variableSetterType" : "IdentityProvider"

### },

"xmlNameSpaceUri" : null

}, {

"c2jName" : "InstanceId",

"c2jShape" : "String",

"deprecated" : false,

"documentation" : "< $p$ >The ID of the EC2 instance, which provides user-based subscriptions.</p>", "endpointDiscoveryId" : false,

"enumType" : null,

 "fluentSetterDocumentation" : "/\*\*<p>The ID of the EC2 instance, which provides user-based subscriptions. $\langle p \rangle$  n@param instanceId The ID of the EC2 instance, which provides user-based subscriptions.\n@return Returns a reference to this object so that method calls

can be chained together.\*/",

"fluentSetterMethodName" : "withInstanceId",

"getterDocumentation" : "/\*\*<p>The ID of the EC2 instance, which provides user-based subscriptions.</p>\n@return The ID of the EC2 instance, which provides user-based subscriptions.\*/",

"getterMethodName" : "getInstanceId",

```
 "getterModel" : {
```

```
 "returnType" : "String",
```
"documentation" : null

```
 },
```
" $http"$ : {

"additionalMarshallingPath" : null,

"additionalUnmarshallingPath" : null,

"flattened" : false,

"greedy" : false,

"header" : false,

"isPayload" : false,

"isStreaming" : false,

"location" : null,

 "marshallLocation" : "PAYLOAD", "marshallLocationName" : "InstanceId", "queryString" : false, "requiresLength" : false, "statusCode" : false, "unmarshallLocationName" : "InstanceId", "uri" : false }, "idempotencyToken" : false, "isBinary" : false, "jsonValue" : false, "list" : false, "listModel" : null, "map" : false, "mapModel" : null, "marshallingTargetClass" : "String", "marshallingType" : "STRING", "name" : "InstanceId", "sensitive" : false, "setterDocumentation" : "/\*\*<p>The ID of the EC2 instance, which provides user-based subscriptions. $\langle p \rangle$  n@param instanceId The ID of the EC2 instance, which provides user-based subscriptions.\*/", "setterMethodName" : "setInstanceId", "setterModel" : { "timestampFormat" : null, "variableDeclarationType" : "String", "variableName" : "instanceId", "variableType" : "String", "documentation" : "", "simpleType" : "String", "variableSetterType" : "String" }, "shouldEmitLegacyEnumSetter" : false, "shouldFullyQualify" : false, "simple" : true, "unmarshallingType" : null, "varargSetterDocumentation" : "/\*\*<p>The ID of the EC2 instance, which provides user-based subscriptions. $\langle \rangle \$  n@param instanceId The ID of the EC2 instance, which provides user-based subscriptions.\n@return Returns a reference to this object so that method calls can be chained together.\*/", "variable" : { "timestampFormat" : null, "variableDeclarationType" : "String", "variableName" : "instanceId", "variableType" : "String", "documentation" : "< $p$ >The ID of the EC2 instance, which provides user-based subscriptions. $\langle p \rangle$ ", "simpleType" : "String", "variableSetterType" : "String"

```
 },
```
```
 "xmlNameSpaceUri" : null
```

```
 }, {
```
"c2jName" : "MaxResults",

"c2jShape" : "BoxInteger",

"deprecated" : false,

"documentation" : " $\langle p \rangle$ Maximum number of results to return in a single call. $\langle p \rangle$ ",

"endpointDiscoveryId" : false,

```
 "enumType" : null,
```
"fluentSetterDocumentation" : "/\*\*< $p >$ Maximum number of results to return in a single call.</p> $\sim$  $n$ @param maxResults Maximum number of results to return in a single call.\n@return Returns a reference to this object so that method calls can be chained together.\*/",

"fluentSetterMethodName" : "withMaxResults",

"getterDocumentation" : "/\*\*<p>Maximum number of results to return in a single call. $\langle p \rangle$ n@return Maximum number of results to return in a single call.\*/",

"getterMethodName" : "getMaxResults",

```
 "getterModel" : {
```
"returnType" : "Integer",

"documentation" : null

# },

```
"http": {
  "additionalMarshallingPath" : null,
  "additionalUnmarshallingPath" : null,
  "flattened" : false,
  "greedy" : false,
  "header" : false,
  "isPayload" : false,
  "isStreaming" : false,
  "location" : null,
```
"marshallLocation" : "PAYLOAD",

```
 "marshallLocationName" : "MaxResults",
  "queryString" : false,
  "requiresLength" : false,
  "statusCode" : false,
  "unmarshallLocationName" : "MaxResults",
  "uri" : false
 },
 "idempotencyToken" : false,
 "isBinary" : false,
 "jsonValue" : false,
 "list" : false,
 "listModel" : null,
 "map" : false,
 "mapModel" : null,
 "marshallingTargetClass" : "Integer",
 "marshallingType" : "INTEGER",
 "name" : "MaxResults",
```
"sensitive" : false,

"setterDocumentation" : "/\*\*<p>Maximum number of results to return in a single call. $\langle p \rangle$ |n@param maxResults Maximum number of results to return in a single call.\*/",

"setterMethodName" : "setMaxResults",

"setterModel" : {

"timestampFormat" : null,

"variableDeclarationType" : "Integer",

"variableName" : "maxResults",

"variableType" : "Integer",

"documentation"

: "",

```
 "simpleType" : "Integer",
```
"variableSetterType" : "Integer"

},

```
 "shouldEmitLegacyEnumSetter" : false,
```
"shouldFullyQualify" : false,

"simple" : true,

"unmarshallingType" : null,

 "varargSetterDocumentation" : "/\*\*<p>Maximum number of results to return in a single call.</p>\n@param maxResults Maximum number of results to return in a single call.\n@return Returns a reference to this object so that method calls can be chained together.\*/",

"variable" : {

```
 "timestampFormat" : null,
```
"variableDeclarationType" : "Integer",

```
 "variableName" : "maxResults",
```

```
 "variableType" : "Integer",
```
"documentation" : "<p>Maximum number of results to return in a single call. $\langle p \rangle$ ",

```
 "simpleType" : "Integer",
```
"variableSetterType" : "Integer"

## },

"xmlNameSpaceUri" : null

}, {

"c2jName" : "NextToken",

"c2jShape" : "String",

"deprecated" : false,

"documentation" : "<p>Token for the next set of results.</p>",

"endpointDiscoveryId" : false,

"enumType" : null,

 "fluentSetterDocumentation" : "/\*\*<p>Token for the next set of results.</p>\n@param nextToken Token for the next set of results.\n@return Returns a reference to this object so that method calls can be chained together.\*/", "fluentSetterMethodName" : "withNextToken",

 "getterDocumentation" : "/\*\*<p>Token for the next set of results.</p>\n@return Token for the next set of results.\*/",

```
 "getterMethodName" : "getNextToken",
```
"getterModel" : {

```
 "returnType" : "String",
```

```
 "documentation" : null
```

```
 },
    "http": {
      "additionalMarshallingPath" : null,
      "additionalUnmarshallingPath" : null,
      "flattened" : false,
      "greedy" : false,
      "header" : false,
      "isPayload" : false,
      "isStreaming" : false,
      "location"
 : null,
      "marshallLocation" : "PAYLOAD",
      "marshallLocationName" : "NextToken",
      "queryString" : false,
      "requiresLength" : false,
      "statusCode" : false,
      "unmarshallLocationName" : "NextToken",
      "uri" : false
     },
     "idempotencyToken" : false,
     "isBinary" : false,
     "jsonValue" : false,
     "list" : false,
     "listModel" : null,
     "map" : false,
     "mapModel" : null,
     "marshallingTargetClass" : "String",
     "marshallingType" : "STRING",
     "name" : "NextToken",
     "sensitive" : false,
     "setterDocumentation" : "/**<p>Token for the next set of results.</p>\n@param nextToken Token for the next
set of results.*/",
     "setterMethodName" : "setNextToken",
     "setterModel" : {
      "timestampFormat" : null,
      "variableDeclarationType" : "String",
      "variableName" : "nextToken",
      "variableType" : "String",
    "documentation" : "",
      "simpleType" : "String",
      "variableSetterType" : "String"
     },
     "shouldEmitLegacyEnumSetter" : false,
     "shouldFullyQualify" : false,
     "simple" : true,
     "unmarshallingType" : null,
     "varargSetterDocumentation" : "/**<p>Token for the next set of results.</p>\n@param nextToken Token for
```
the next set of results.\n@return Returns a reference to this object so that method calls can be chained together. $*$ /",

```
 "variable" : {
   "timestampFormat" : null,
   "variableDeclarationType" : "String",
   "variableName" : "nextToken",
   "variableType" : "String",
  "documentation" : "<p>Token for the next set of results.</p>".
   "simpleType" : "String",
   "variableSetterType" : "String"
  },
  "xmlNameSpaceUri" : null
 } ],
 "membersAsMap" : {
  "Filters" : {
   "c2jName" : "Filters",
   "c2jShape" : "FilterList",
```

```
 "deprecated" : false,
```
"documentation" : "<p>An array of structures that you can use to filter the results to those that match one or more sets of key-value pairs that you specify. $\langle p \rangle$ ",

"endpointDiscoveryId" : false,

"enumType" : null,

"fluentSetterDocumentation" : "/\*\*< $p>An$  array of structures that you can use to filter the results to those that match one or more sets of key-value pairs that you specify.</p>\n@param filters An array of structures that you can use to filter the results to those that match one or more sets of key-value pairs that you specify.\n@return Returns a reference to this object so that method calls can be chained together.\*/",

"fluentSetterMethodName" : "withFilters",

 "getterDocumentation" : "/\*\*<p>An array of structures that you can use to filter the results to those that match one or more sets of key-value pairs that you specify. $\langle p \rangle$  m@return An array of structures that you can use to filter the

results to those that match one or more sets of key-value pairs that you specify.\*/",

```
 "getterMethodName" : "getFilters",
 "getterModel" : {
  "returnType" : "java.util.List<Filter>",
  "documentation" : null
 },
"http": {
  "additionalMarshallingPath" : null,
  "additionalUnmarshallingPath" : null,
  "flattened" : false,
  "greedy" : false,
  "header" : false,
  "isPayload" : false,
  "isStreaming" : false,
  "location" : null,
  "marshallLocation" : "PAYLOAD",
  "marshallLocationName" : "Filters",
  "queryString" : false,
```

```
 "requiresLength" : false,
        "statusCode" : false,
        "unmarshallLocationName" : "Filters",
        "uri" : false
      },
      "idempotencyToken" : false,
      "isBinary" : false,
      "jsonValue" : false,
      "list" : true,
      "listModel"
 : {
        "implType" : "java.util.ArrayList",
        "interfaceType" : "java.util.List",
        "listMemberModel" : {
         "c2jName" : "member",
         "c2jShape" : "Filter",
         "deprecated" : false,
         "documentation" : "",
         "endpointDiscoveryId" : false,
         "enumType" : null,
         "fluentSetterDocumentation" : "/**\n@param member \n@return Returns a reference to this object so that
method calls can be chained together.*/",
         "fluentSetterMethodName" : "withMember",
         "getterDocumentation" : "/**\n@return */",
         "getterMethodName" : "getMember",
         "getterModel" : {
          "returnType" : "Filter",
          "documentation" : null
         },
         "http" : {
          "additionalMarshallingPath" : null,
          "additionalUnmarshallingPath" : null,
          "flattened" : false,
          "greedy"
 : false,
          "header" : false,
          "isPayload" : false,
          "isStreaming" : false,
          "location" : null,
          "marshallLocation" : "PAYLOAD",
          "marshallLocationName" : "member",
          "queryString" : false,
          "requiresLength" : false,
          "statusCode" : false,
          "unmarshallLocationName" : "member",
          "uri" : false
         },
```

```
 "idempotencyToken" : false,
```
 "isBinary" : false, "jsonValue" : false, "list" : false, "listModel" : null, "map" : false, "mapModel" : null, "marshallingTargetClass" : "StructuredPojo", "marshallingType" : "STRUCTURED", "name" : "Member", "sensitive" : false, "setterDocumentation" : "/\*\*\n@param member \*/", "setterMethodName" : "setMember", "setterModel" : { "timestampFormat" : null, "variableDeclarationType" : "Filter", "variableName" : "member", "variableType" : "Filter", "documentation" : "", "simpleType" : "Filter", "variableSetterType" : "Filter" }, "shouldEmitLegacyEnumSetter" : false, "shouldFullyQualify" : false, "simple" : false, "unmarshallingType" : null, "varargSetterDocumentation" : "/\*\*\n@param member \n@return Returns a reference to this object so that method calls can be chained together.\*/", "variable" : { "timestampFormat" : null, "variableDeclarationType" : "Filter", "variableName" : "member", "variableType" : "Filter", "documentation" : "", "simpleType" : "Filter", "variableSetterType" : "Filter" }, "xmlNameSpaceUri" : null }, "memberLocationName" : null, "memberType" : "Filter", "map" : false. "marshallNonAutoConstructedEmptyLists" : false, "memberAdditionalMarshallingPath" : null, "memberAdditionalUnmarshallingPath" : null, "sendEmptyQueryString" : false, "simple" : false,

```
 "simpleType" : "Filter",
```

```
 "templateImplType" : "java.util.ArrayList<Filter>",
  "templateType" : "java.util.List<Filter>"
 },
 "map" : false,
 "mapModel" : null,
 "marshallingTargetClass" : "List",
 "marshallingType" : "LIST",
```
"name" : "Filters",

"sensitive" : false,

 "setterDocumentation" : "/\*\*<p>An array of structures that you can use to filter the results to those that match one or more sets of key-value pairs that you specify. $\langle p \rangle \ln \omega$  param

 filters An array of structures that you can use to filter the results to those that match one or more sets of key-value pairs that you specify.\*/",

"setterMethodName" : "setFilters",

"setterModel" : {

"timestampFormat" : null,

"variableDeclarationType" : "java.util.List<Filter>",

"variableName" : "filters",

"variableType" : "java.util.List<Filter>",

"documentation" : "",

"simpleType" : "List<Filter>",

"variableSetterType" : "java.util.Collection<Filter>"

},

"shouldEmitLegacyEnumSetter" : false,

"shouldFullyQualify" : false,

"simple" : false,

"unmarshallingType" : null,

 "varargSetterDocumentation" : "/\*\*<p>An array of structures that you can use to filter the results to those that match one or more sets of key-value pairs that you specify.  $\langle p \rangle n \langle p \rangle$  NOTE:  $\langle p \rangle$  This method appends the values to the existing list (if any). Use

 {@link #setFilters(java.util.Collection)} or {@link #withFilters(java.util.Collection)} if you want to override the existing values. $\langle p \rangle$  of  $\omega$  param filters An array of structures that you can use to filter the results to those that match one or more sets of key-value pairs that you specify.\n@return Returns a reference to this object so that method calls can be chained together.\*/",

```
 "variable" : {
```
"timestampFormat" : null,

"variableDeclarationType" : "java.util.List<Filter>",

"variableName" : "filters",

"variableType" : "java.util.List<Filter>",

"documentation" : "<p>An array of structures that you can use to filter the results to those that match one or more sets of key-value pairs that you specify. $\langle p \rangle$ ",

```
 "simpleType" : "List<Filter>",
```
"variableSetterType" : "java.util.Collection<Filter>"

```
 },
 "xmlNameSpaceUri" : null
```

```
 },
```

```
 "IdentityProvider" : {
  "c2jName"
```
: "IdentityProvider",

"c2jShape" : "IdentityProvider",

"deprecated" : false,

"documentation" : "<p>An object that specifies details for the identity provider.</p>",

"endpointDiscoveryId" : false,

"enumType" : null,

 "fluentSetterDocumentation" : "/\*\*<p>An object that specifies details for the identity provider.</p>\n@param identityProvider An object that specifies details for the identity provider.\n@return Returns a reference to this object so that method calls can be chained together.\*/",

"fluentSetterMethodName" : "withIdentityProvider",

 "getterDocumentation" : "/\*\*<p>An object that specifies details for the identity provider.</p>\n@return An object that specifies details for the identity provider.\*/",

```
 "getterMethodName" : "getIdentityProvider",
```

```
 "getterModel" : {
  "returnType" : "IdentityProvider",
  "documentation" : null
```

```
 },
"http": {
```

```
 "additionalMarshallingPath" : null,
```

```
 "additionalUnmarshallingPath" : null,
  "flattened" : false,
  "greedy" : false,
  "header" : false,
  "isPayload" : false,
  "isStreaming" : false,
  "location" : null,
  "marshallLocation" : "PAYLOAD",
  "marshallLocationName" : "IdentityProvider",
  "queryString" : false,
  "requiresLength" : false,
  "statusCode" : false,
  "unmarshallLocationName" : "IdentityProvider",
  "uri" : false
 },
 "idempotencyToken" : false,
 "isBinary" : false,
 "jsonValue" : false,
 "list" : false,
 "listModel" : null,
 "map" : false,
 "mapModel" : null,
 "marshallingTargetClass" : "StructuredPojo",
 "marshallingType" : "STRUCTURED",
 "name" : "IdentityProvider",
 "sensitive" : false,
 "setterDocumentation"
```
 : "/\*\*<p>An object that specifies details for the identity provider.</p>\n@param identityProvider An object that specifies details for the identity provider.\*/",

"setterMethodName" : "setIdentityProvider",

"setterModel" : {

"timestampFormat" : null,

"variableDeclarationType" : "IdentityProvider",

"variableName" : "identityProvider",

"variableType" : "IdentityProvider",

"documentation" : "",

"simpleType" : "IdentityProvider",

"variableSetterType" : "IdentityProvider"

},

"shouldEmitLegacyEnumSetter" : false,

"shouldFullyQualify" : false,

"simple" : false,

"unmarshallingType" : null,

 "varargSetterDocumentation" : "/\*\*<p>An object that specifies details for the identity provider.</p>\n@param identityProvider An object that specifies details for the identity provider.\n@return Returns a reference to this object so that method calls

can be chained together.\*/",

"variable" : {

"timestampFormat" : null,

"variableDeclarationType" : "IdentityProvider",

"variableName" : "identityProvider",

```
 "variableType" : "IdentityProvider",
```
"documentation" : "<p>An object that specifies details for the identity provider.</p>",

```
 "simpleType" : "IdentityProvider",
```
"variableSetterType" : "IdentityProvider"

#### },

"xmlNameSpaceUri" : null

#### },

"InstanceId" : {

"c2jName" : "InstanceId",

"c2jShape" : "String",

"deprecated" : false,

```
"documentation" : "<p>The ID of the EC2 instance, which provides user-based subscriptions.\langle p \rangle",
 "endpointDiscoveryId" : false,
```
"enumType" : null,

"fluentSetterDocumentation" : "/\*\*<p>The ID of the EC2 instance, which provides user-based subscriptions. $\langle p \rangle$  n@param instanceId The ID of the EC2 instance, which provides user-based subscriptions. $\ln \omega$  return Returns a reference to this object so that method calls can be chained together.\*/",

"fluentSetterMethodName" : "withInstanceId",

"getterDocumentation" : "/\*\*<p>The ID of the EC2 instance, which provides user-based

subscriptions. $\langle p \rangle$  n@return The ID of the EC2 instance, which provides user-based subscriptions.\*/",

"getterMethodName" : "getInstanceId",

 "getterModel" : { "returnType" : "String", "documentation" : null

```
 },
     "http": {
        "additionalMarshallingPath" : null,
        "additionalUnmarshallingPath" : null,
        "flattened" : false,
        "greedy" : false,
        "header" : false,
        "isPayload" : false,
        "isStreaming" : false,
        "location" : null,
        "marshallLocation" : "PAYLOAD",
        "marshallLocationName" : "InstanceId",
        "queryString" : false,
        "requiresLength"
 : false,
        "statusCode" : false,
        "unmarshallLocationName" : "InstanceId",
        "uri" : false
      },
      "idempotencyToken" : false,
      "isBinary" : false,
      "jsonValue" : false,
      "list" : false,
      "listModel" : null,
      "map" : false,
      "mapModel" : null,
      "marshallingTargetClass" : "String",
      "marshallingType" : "STRING",
      "name" : "InstanceId",
      "sensitive" : false,
      "setterDocumentation" : "/**<p>The ID of the EC2 instance, which provides user-based
subscriptions.\langle \phi \rangle n@param instanceId The ID of the EC2 instance, which provides user-based subscriptions.*/",
      "setterMethodName" : "setInstanceId",
      "setterModel" : {
        "timestampFormat" : null,
        "variableDeclarationType" : "String",
        "variableName" : "instanceId",
        "variableType" : "String",
        "documentation" : "",
        "simpleType"
 : "String",
        "variableSetterType" : "String"
      },
      "shouldEmitLegacyEnumSetter" : false,
      "shouldFullyQualify" : false,
      "simple" : true,
      "unmarshallingType" : null,
      "varargSetterDocumentation" : "/**<p>The ID of the EC2 instance, which provides user-based
```
subscriptions. $\langle \phi \rangle$  n@param instanceId The ID of the EC2 instance, which provides user-based subscriptions.\n@return Returns a reference to this object so that method calls can be chained together.\*/",

```
 "variable" : {
```
 "timestampFormat" : null, "variableDeclarationType" : "String", "variableName" : "instanceId", "variableType" : "String", "documentation" : "< $p$ >The ID of the EC2 instance, which provides user-based subscriptions.</p>", "simpleType" : "String", "variableSetterType" : "String" }, "xmlNameSpaceUri" : null }, "MaxResults" : { "c2jName" : "MaxResults", "c2jShape" : "BoxInteger", "deprecated" : false, "documentation" : "<p>Maximum number of results to return in a single call. $\langle p \rangle$ ", "endpointDiscoveryId" : false, "enumType" : null, "fluentSetterDocumentation" : "/\*\*<p>Maximum number of results to return in a single call.</p>\n@param maxResults Maximum number of results to return in a single call.\n@return Returns a reference to this object so that

method calls can be chained together.\*/",

"fluentSetterMethodName" : "withMaxResults",

 "getterDocumentation" : "/\*\*<p>Maximum number of results to return in a single call.</p>\n@return Maximum number of results to return in a single call.\*/",

"getterMethodName" : "getMaxResults",

```
 "getterModel" : {
  "returnType" : "Integer",
  "documentation" : null
 },
```
" $http"$ : { "additionalMarshallingPath" : null,

"additionalUnmarshallingPath" : null,

 "flattened" : false, "greedy" : false, "header" : false, "isPayload" : false, "isStreaming" : false, "location" : null, "marshallLocation" : "PAYLOAD", "marshallLocationName" : "MaxResults", "queryString" : false, "requiresLength" : false, "statusCode" : false, "unmarshallLocationName" : "MaxResults", "uri" : false

},

"idempotencyToken" : false,

"isBinary" : false,

"jsonValue" : false,

"list" : false,

 "listModel" : null, "map" : false,

"mapModel" : null,

"marshallingTargetClass" : "Integer",

"marshallingType" : "INTEGER",

"name" : "MaxResults",

"sensitive" : false,

 "setterDocumentation" : "/\*\*<p>Maximum number of results to return in a single call.</p>\n@param maxResults

Maximum number of results to return in a single call.\*/",

"setterMethodName" : "setMaxResults",

"setterModel" : {

"timestampFormat" : null,

"variableDeclarationType" : "Integer",

"variableName" : "maxResults",

"variableType" : "Integer",

"documentation" : "",

"simpleType" : "Integer",

"variableSetterType" : "Integer"

},

"shouldEmitLegacyEnumSetter" : false,

"shouldFullyQualify" : false,

"simple" : true,

"unmarshallingType" : null,

 "varargSetterDocumentation" : "/\*\*<p>Maximum number of results to return in a single call.</p>\n@param maxResults Maximum number of results to return in a single call.\n@return Returns a reference to this object so that method calls can be chained together.\*/",

 "variable" : { "timestampFormat" : null,

"variableDeclarationType" : "Integer",

"variableName"

: "maxResults",

```
 "variableType" : "Integer",
```
"documentation" : "<p>Maximum number of results to return in a single call.</p>",

```
 "simpleType" : "Integer",
```
"variableSetterType" : "Integer"

},

"xmlNameSpaceUri" : null

},

"NextToken" : {

"c2jName" : "NextToken",

"c2jShape" : "String",

"deprecated" : false,

"documentation" : "<p>Token for the next set of results.</p>",

"endpointDiscoveryId" : false,

"enumType" : null,

 "fluentSetterDocumentation" : "/\*\*<p>Token for the next set of results.</p>\n@param nextToken Token for the next set of results.\n@return Returns a reference to this object so that method calls can be chained together. $*$ /",

```
 "fluentSetterMethodName" : "withNextToken",
```
 "getterDocumentation" : "/\*\*<p>Token for the next set of results.</p>\n@return Token for the next set of results.\*/",

```
 "getterMethodName"
 : "getNextToken",
      "getterModel" : {
       "returnType" : "String",
       "documentation" : null
      },
     "http": {
       "additionalMarshallingPath" : null,
       "additionalUnmarshallingPath" : null,
       "flattened" : false,
       "greedy" : false,
       "header" : false,
       "isPayload" : false,
       "isStreaming" : false,
       "location" : null,
       "marshallLocation" : "PAYLOAD",
       "marshallLocationName" : "NextToken",
       "queryString" : false,
       "requiresLength" : false,
       "statusCode" : false,
       "unmarshallLocationName" : "NextToken",
       "uri" : false
      },
      "idempotencyToken" : false,
      "isBinary" : false,
      "jsonValue" : false,
      "list" : false,
      "listModel" : null,
      "map" : false,
      "mapModel" : null,
      "marshallingTargetClass" : "String",
      "marshallingType" : "STRING",
      "name" : "NextToken",
```
"sensitive" : false,

```
 "setterDocumentation" : "/**<p>Token for the next set of results.</p>\n@param nextToken Token for the next
set of results.*/",
```
"setterMethodName" : "setNextToken",

"setterModel" : {

```
 "timestampFormat" : null,
```

```
 "variableDeclarationType" : "String",
```

```
 "variableName" : "nextToken",
        "variableType" : "String",
       "documentation" : "",
       "simpleType" : "String",
       "variableSetterType" : "String"
      },
      "shouldEmitLegacyEnumSetter" : false,
      "shouldFullyQualify" : false,
      "simple" : true,
      "unmarshallingType" : null,
      "varargSetterDocumentation" : "/**<p>Token for the next set of results.</p>\n@param nextToken Token for
the next set of results.\n@return Returns a reference to this object so that method calls can be chained together.*/",
       "variable" : {
       "timestampFormat" : null,
        "variableDeclarationType" : "String",
       "variableName" : "nextToken",
       "variableType" : "String",
      "documentation" : "<p>Token for the next set of results.</p>".
       "simpleType" : "String",
       "variableSetterType" : "String"
      },
      "xmlNameSpaceUri" : null
     }
   },
    "packageName" : "com.amazonaws.services.licensemanagerusersubscriptions.request",
   "requestSignerAware" : false,
   "requestSignerClassFqcn" : null,
   "required" : [ "IdentityProvider", "InstanceId" ],
   "shapeName" : "ListUserAssociationsRequest",
   "signerAware" : false,
   "signerType" : null,
   "unmarshaller" : null,
    "variable" : {
     "timestampFormat" : null,
     "variableDeclarationType" : "ListUserAssociationsRequest",
     "variableName" : "listUserAssociationsRequest",
     "variableType" : "ListUserAssociationsRequest",
     "documentation" : null,
     "simpleType" : "ListUserAssociationsRequest",
     "variableSetterType" : "ListUserAssociationsRequest"
   },
    "wrapper" : false
  },
  "ListUserAssociationsResult" : {
   "c2jName" : "ListUserAssociationsResponse",
   "customization" : {
     "artificialResultWrapper" : null,
     "skipGeneratingMarshaller" : false,
```
"skipGeneratingModelClass" : false,

"skipGeneratingUnmarshaller" : false

},

```
 "deprecated" : false,
```
"documentation" : "",

"endpointDiscoveryMembers" : null,

"enums" : null,

"errorCode" : null,

"fullyQualifiedName" :

"com.amazonaws.services.licensemanagerusersubscriptions.response.ListUserAssociationsResult",

"hasHeaderMember" : false,

"hasPayloadMember" : false,

"hasRequiresLengthMember" : false,

"hasStatusCodeMember" : false,

"hasStreamingMember" : false,

```
 "marshaller" : null,
```
"members" : [ {

"c2jName"

: "InstanceUserSummaries",

"c2jShape" : "InstanceUserSummaryList",

```
 "deprecated" : false,
```
"documentation" : "<p>Metadata that describes the list user association operation.</p>",

```
 "endpointDiscoveryId" : false,
```
"enumType" : null,

```
 "fluentSetterDocumentation" : "/**<p>Metadata that describes the list user association
```
operation.</p>\n@param instanceUserSummaries Metadata that describes the list user association

operation.\n@return Returns a reference to this object so that method calls can be chained together.\*/",

"fluentSetterMethodName" : "withInstanceUserSummaries",

```
 "getterDocumentation" : "/**<p>Metadata that describes the list user association operation.</p>\n@return
Metadata that describes the list user association operation.*/",
```
"getterMethodName" : "getInstanceUserSummaries",

"getterModel" : {

```
 "returnType" : "java.util.List<InstanceUserSummary>",
```

```
 "documentation" : null
```
},

```
"http": {
```
"additionalMarshallingPath" : null,

"additionalUnmarshallingPath" : null,

"flattened" : false,

"greedy" : false,

 "header" : false, "isPayload" : false,

"isStreaming" : false,

"location" : null,

"marshallLocation" : "PAYLOAD",

"marshallLocationName" : "InstanceUserSummaries",

```
 "queryString" : false,
```
"requiresLength" : false,

 "statusCode" : false, "unmarshallLocationName" : "InstanceUserSummaries", "uri" : false }, "idempotencyToken" : false, "isBinary" : false, "jsonValue" : false, "list" : true, "listModel" : { "implType" : "java.util.ArrayList", "interfaceType" : "java.util.List", "listMemberModel" : { "c2jName" : "member", "c2jShape" : "InstanceUserSummary", "deprecated" : false, "documentation" : "", "endpointDiscoveryId" : false, "enumType" : null, "fluentSetterDocumentation" : "/\*\*\n@param member \n@return Returns a reference to this object so that method calls can be chained together.\*/", "fluentSetterMethodName" : "withMember", "getterDocumentation" : "/\*\*\n@return \*/", "getterMethodName" : "getMember", "getterModel" : { "returnType" : "InstanceUserSummary", "documentation" : null }, " $http"$ : { "additionalMarshallingPath" : null, "additionalUnmarshallingPath" : null, "flattened" : false, "greedy" : false, "header" : false, "isPayload" : false, "isStreaming" : false, "location" : null, "marshallLocation" : "PAYLOAD", "marshallLocationName" : "member", "queryString" : false, "requiresLength" : false, "statusCode" : false, "unmarshallLocationName" : "member", "uri" : false }, "idempotencyToken" : false, "isBinary" : false,

 "jsonValue" : false, "list" : false, "listModel" : null, "map" : false, "mapModel" : null, "marshallingTargetClass" : "StructuredPojo", "marshallingType" : "STRUCTURED", "name" : "Member", "sensitive" : false, "setterDocumentation" : "/\*\*\n@param member \*/", "setterMethodName" : "setMember", "setterModel" : { "timestampFormat" : null, "variableDeclarationType" : "InstanceUserSummary", "variableName" : "member", "variableType" : "InstanceUserSummary", "documentation" : "", "simpleType" : "InstanceUserSummary", "variableSetterType" : "InstanceUserSummary" }, "shouldEmitLegacyEnumSetter" : false, "shouldFullyQualify" : false, "simple" : false, "unmarshallingType" : null, "varargSetterDocumentation" : "/\*\*\n@param member \n@return Returns a reference to this object so that method calls can be chained together.\*/", "variable" : { "timestampFormat" : null, "variableDeclarationType" : "InstanceUserSummary", "variableName" : "member", "variableType" : "InstanceUserSummary", "documentation" : "", "simpleType" : "InstanceUserSummary", "variableSetterType" : "InstanceUserSummary"

},

"xmlNameSpaceUri" : null

},

"memberLocationName" : null,

"memberType" : "InstanceUserSummary",

"map" : false,

"marshallNonAutoConstructedEmptyLists" : false,

"memberAdditionalMarshallingPath"

: null,

```
 "memberAdditionalUnmarshallingPath" : null,
 "sendEmptyQueryString" : false,
 "simple" : false,
 "simpleType" : "InstanceUserSummary",
```

```
 "templateImplType" : "java.util.ArrayList<InstanceUserSummary>",
      "templateType" : "java.util.List<InstanceUserSummary>"
     },
     "map" : false,
     "mapModel" : null,
     "marshallingTargetClass" : "List",
     "marshallingType" : "LIST",
     "name" : "InstanceUserSummaries",
     "sensitive" : false,
     "setterDocumentation" : "/**<p>Metadata that describes the list user association operation.</p>\n@param
instanceUserSummaries Metadata that describes the list user association operation.*/",
     "setterMethodName" : "setInstanceUserSummaries",
     "setterModel" : {
      "timestampFormat" : null,
      "variableDeclarationType" : "java.util.List<InstanceUserSummary>",
      "variableName" : "instanceUserSummaries",
      "variableType" : "java.util.List<InstanceUserSummary>",
      "documentation" : "",
      "simpleType" : "List<InstanceUserSummary>",
      "variableSetterType" : "java.util.Collection<InstanceUserSummary>"
     },
     "shouldEmitLegacyEnumSetter" : false,
     "shouldFullyQualify" : false,
     "simple" : false,
     "unmarshallingType" : null,
     "varargSetterDocumentation" : "/**<p>Metadata that describes the list user association
operation.</p>\n<p>>b>NOTE:</b>This method appends the values to the existing list (if any). Use {@link
#setInstanceUserSummaries(java.util.Collection)} or {@link #withInstanceUserSummaries(java.util.Collection)} if
you want to override the existing values.\langle p \rangle n@param instanceUserSummaries Metadata that describes the list
user association operation.\n@return Returns a reference to this object so that method calls can be chained
together.*/",
     "variable" : {
      "timestampFormat" : null,
      "variableDeclarationType"
 : "java.util.List<InstanceUserSummary>",
      "variableName" : "instanceUserSummaries",
      "variableType" : "java.util.List<InstanceUserSummary>",
     "documentation" : "<p>Metadata that describes the list user association operation.</p>",
      "simpleType" : "List<InstanceUserSummary>",
      "variableSetterType" : "java.util.Collection<InstanceUserSummary>"
```

```
 },
```

```
 "xmlNameSpaceUri" : null
```

```
 }, {
```

```
 "c2jName" : "NextToken",
```

```
 "c2jShape" : "String",
```

```
 "deprecated" : false,
```

```
"documentation" : "<p>Token for the next set of results.</p>",
```
"endpointDiscoveryId" : false,

"enumType" : null,

 "fluentSetterDocumentation" : "/\*\*<p>Token for the next set of results.</p>\n@param nextToken Token for the next set of results.\n@return Returns a reference to this object so that method calls can be chained together.\*/",

"fluentSetterMethodName" : "withNextToken",

```
 "getterDocumentation"
```
: "/\*\*<p>Token for the next set of results.  $\langle p \rangle$  n@return Token for the next set of results. \*/",

"getterMethodName" : "getNextToken",

```
 "getterModel" : {
```
"returnType" : "String",

"documentation" : null

```
 },
```
" $http"$ : {

"additionalMarshallingPath" : null,

"additionalUnmarshallingPath" : null,

```
 "flattened" : false,
```
"greedy" : false,

"header" : false,

"isPayload" : false,

"isStreaming" : false,

"location" : null,

"marshallLocation" : "PAYLOAD",

"marshallLocationName" : "NextToken",

"queryString" : false,

"requiresLength" : false,

"statusCode" : false,

"unmarshallLocationName" : "NextToken",

"uri" : false

## },

"idempotencyToken" : false,

"isBinary" : false,

"jsonValue" : false,

"list" : false,

"listModel" : null,

"map" : false,

"mapModel" : null,

"marshallingTargetClass" : "String",

"marshallingType" : "STRING",

"name" : "NextToken",

"sensitive" : false,

```
 "setterDocumentation" : "/**<p>Token for the next set of results.</p>\n@param nextToken Token for the next
set of results.*/",
```
"setterMethodName" : "setNextToken",

"setterModel" : {

"timestampFormat" : null,

"variableDeclarationType" : "String",

```
 "variableName" : "nextToken",
```

```
 "variableType" : "String",
  "documentation" : "",
  "simpleType" : "String",
  "variableSetterType" : "String"
 },
 "shouldEmitLegacyEnumSetter" : false,
 "shouldFullyQualify" : false,
```
"simple" : true,

"unmarshallingType" : null,

 "varargSetterDocumentation" : "/\*\*<p>Token for the next set of results.</p>\n@param nextToken Token for the next set of results.\n@return Returns a reference to this object so that method calls can

be chained together.\*/",

"variable" : {

"timestampFormat" : null,

"variableDeclarationType" : "String",

"variableName" : "nextToken",

"variableType" : "String",

"documentation" : "<p>Token for the next set of results.</p>".

"simpleType" : "String",

"variableSetterType" : "String"

## },

"xmlNameSpaceUri" : null

### } ],

"membersAsMap" : {

"InstanceUserSummaries" : {

"c2jName" : "InstanceUserSummaries",

"c2jShape" : "InstanceUserSummaryList",

"deprecated" : false,

"documentation" : "<p>Metadata that describes the list user association operation.</p>",

"endpointDiscoveryId" : false,

"enumType" : null,

"fluentSetterDocumentation" : "/\*\*<p>Metadata that describes the list user association

operation. $\langle p \rangle$  n@param instanceUserSummaries Metadata that describes the list user association operation.\n@return Returns a reference

to this object so that method calls can be chained together.\*/",

"fluentSetterMethodName" : "withInstanceUserSummaries",

 "getterDocumentation" : "/\*\*<p>Metadata that describes the list user association operation.</p>\n@return Metadata that describes the list user association operation.\*/",

"getterMethodName" : "getInstanceUserSummaries",

"getterModel" : {

"returnType" : "java.util.List<InstanceUserSummary>",

"documentation" : null

},

" $http"$ : {

"additionalMarshallingPath" : null,

"additionalUnmarshallingPath" : null,

"flattened" : false,

"greedy" : false,

 "header" : false, "isPayload" : false, "isStreaming" : false, "location" : null, "marshallLocation" : "PAYLOAD", "marshallLocationName" : "InstanceUserSummaries", "queryString" : false, "requiresLength" :

#### false,

 "statusCode" : false, "unmarshallLocationName" : "InstanceUserSummaries", "uri" : false },

"idempotencyToken" : false,

"isBinary" : false,

"jsonValue" : false,

"list" : true,

"listModel" : {

"implType" : "java.util.ArrayList",

"interfaceType" : "java.util.List",

"listMemberModel" : {

"c2jName" : "member",

"c2jShape" : "InstanceUserSummary",

"deprecated" : false,

"documentation" : "",

```
 "endpointDiscoveryId" : false,
```
"enumType" : null,

 "fluentSetterDocumentation" : "/\*\*\n@param member \n@return Returns a reference to this object so that method calls can be chained together.\*/",

"fluentSetterMethodName" : "withMember",

"getterDocumentation" : "/\*\*\n@return \*/",

"getterMethodName" : "getMember",

"getterModel"

: {

 "returnType" : "InstanceUserSummary", "documentation" : null

#### },

" $http"$ : {

"additionalMarshallingPath" : null,

"additionalUnmarshallingPath" : null,

"flattened" : false,

"greedy" : false,

"header" : false,

"isPayload" : false,

"isStreaming" : false,

"location" : null,

"marshallLocation" : "PAYLOAD",

```
 "marshallLocationName" : "member",
```

```
 "queryString" : false,
         "requiresLength" : false,
         "statusCode" : false,
         "unmarshallLocationName" : "member",
         "uri" : false
        },
        "idempotencyToken" : false,
        "isBinary" : false,
        "jsonValue" : false,
        "list" : false,
        "listModel" : null,
        "map" : false,
   "mapModel" : null,
        "marshallingTargetClass" : "StructuredPojo",
        "marshallingType" : "STRUCTURED",
        "name" : "Member",
        "sensitive" : false,
        "setterDocumentation" : "/**\n@param member */",
        "setterMethodName" : "setMember",
        "setterModel" : {
         "timestampFormat" : null,
         "variableDeclarationType" : "InstanceUserSummary",
         "variableName" : "member",
         "variableType" : "InstanceUserSummary",
         "documentation" : "",
         "simpleType" : "InstanceUserSummary",
         "variableSetterType" : "InstanceUserSummary"
        },
        "shouldEmitLegacyEnumSetter" : false,
        "shouldFullyQualify" : false,
        "simple" : false,
        "unmarshallingType" : null,
        "varargSetterDocumentation" : "/**\n@param member \n@return Returns a reference to this object so
 that method calls can be chained together.*/",
        "variable" : {
         "timestampFormat" : null,
         "variableDeclarationType" : "InstanceUserSummary",
         "variableName" : "member",
         "variableType" : "InstanceUserSummary",
         "documentation" : "",
         "simpleType" : "InstanceUserSummary",
         "variableSetterType" : "InstanceUserSummary"
        },
        "xmlNameSpaceUri" : null
       },
       "memberLocationName" : null,
       "memberType" : "InstanceUserSummary",
```
"map" : false,

"marshallNonAutoConstructedEmptyLists" : false,

"memberAdditionalMarshallingPath" : null,

"memberAdditionalUnmarshallingPath" : null,

"sendEmptyQueryString" : false,

"simple" : false,

"simpleType" : "InstanceUserSummary",

"templateImplType" : "java.util.ArrayList<InstanceUserSummary>",

"templateType" : "java.util.List<InstanceUserSummary>"

},

"map" : false,

"mapModel" : null,

"marshallingTargetClass" : "List",

"marshallingType" : "LIST",

"name" : "InstanceUserSummaries",

"sensitive" : false,

 "setterDocumentation" : "/\*\*<p>Metadata that describes the list user association operation.</p>\n@param instanceUserSummaries Metadata that describes the list user association operation.\*/",

"setterMethodName" : "setInstanceUserSummaries",

"setterModel" : {

"timestampFormat" : null,

"variableDeclarationType" : "java.util.List<InstanceUserSummary>",

"variableName" : "instanceUserSummaries",

"variableType" : "java.util.List<InstanceUserSummary>",

"documentation" : "",

"simpleType" : "List<InstanceUserSummary>",

"variableSetterType" : "java.util.Collection<InstanceUserSummary>"

},

"shouldEmitLegacyEnumSetter" : false,

"shouldFullyQualify" : false,

"simple" : false,

"unmarshallingType" : null,

"varargSetterDocumentation" : "/\*\*<p>Metadata that describes the list user association

operation. $\langle p \rangle$ n $\langle p \rangle$  Note  $\langle p \rangle$  This method appends the values to the existing list (if any). Use  $\{$  @link #setInstanceUserSummaries(java.util.Collection)} or {@link #withInstanceUserSummaries(java.util.Collection)} if you want to override the existing values. $\langle p \rangle$  m@param instanceUserSummaries Metadata that describes the list user association operation.\n@return Returns a reference to this object so that method calls can be chained together.\*/",

"variable" : {

"timestampFormat" : null,

"variableDeclarationType" : "java.util.List<InstanceUserSummary>",

"variableName" : "instanceUserSummaries",

"variableType" : "java.util.List<InstanceUserSummary>",

"documentation" : "<p>Metadata

that describes the list user association operation. $\langle p \rangle$ ",

```
 "simpleType" : "List<InstanceUserSummary>",
```
"variableSetterType" : "java.util.Collection<InstanceUserSummary>"

```
 },
 "xmlNameSpaceUri" : null
```
},

"NextToken" : {

"c2jName" : "NextToken",

"c2jShape" : "String",

"deprecated" : false,

"documentation" : "<p>Token for the next set of results.</p>",

"endpointDiscoveryId" : false,

"enumType" : null,

 "fluentSetterDocumentation" : "/\*\*<p>Token for the next set of results.</p>\n@param nextToken Token for the next set of results.\n@return Returns a reference to this object so that method calls can be chained together.\*/",

"fluentSetterMethodName" : "withNextToken",

 "getterDocumentation" : "/\*\*<p>Token for the next set of results.</p>\n@return Token for the next set of results.\*/",

"getterMethodName" : "getNextToken",

"getterModel"

: {

"returnType" : "String",

```
 "documentation" : null
```
},

" $http"$ : {

"additionalMarshallingPath" : null,

"additionalUnmarshallingPath" : null,

"flattened" : false,

"greedy" : false,

"header" : false,

"isPayload" : false,

"isStreaming" : false,

"location" : null,

"marshallLocation" : "PAYLOAD",

"marshallLocationName" : "NextToken",

"queryString" : false,

"requiresLength" : false,

"statusCode" : false,

"unmarshallLocationName" : "NextToken",

"uri" : false

},

 "idempotencyToken" : false, "isBinary" : false,

"jsonValue" : false,

"list" : false,

"listModel" : null,

"map" : false,

"mapModel" : null,

"marshallingTargetClass" : "String",

"marshallingType" : "STRING",

"name" : "NextToken",

"sensitive" : false,

 "setterDocumentation" : "/\*\*<p>Token for the next set of results.</p>\n@param nextToken Token for the next set of results.\*/",

"setterMethodName" : "setNextToken",

"setterModel" : {

```
 "timestampFormat" : null,
```
"variableDeclarationType" : "String",

"variableName" : "nextToken",

"variableType" : "String",

"documentation" : "",

"simpleType" : "String",

```
 "variableSetterType" : "String"
```
},

"shouldEmitLegacyEnumSetter" : false,

```
 "shouldFullyQualify" : false,
```
"simple" : true,

```
 "unmarshallingType" : null,
```
 "varargSetterDocumentation" : "/\*\*<p>Token for the next set of results.</p>\n@param nextToken Token for the next set of results.\n@return Returns a reference to this object so that method calls can be chained together.\*/",

"variable" : {

"timestampFormat"

: null,

```
 "variableDeclarationType" : "String",
```

```
 "variableName" : "nextToken",
```

```
 "variableType" : "String",
```

```
"documentation" : "<p>Token for the next set of results.</p>",
```

```
 "simpleType" : "String",
```

```
 "variableSetterType" : "String"
```
## },

"xmlNameSpaceUri" : null

}

```
 },
```
"packageName" : "com.amazonaws.services.licensemanagerusersubscriptions.response",

```
 "requestSignerAware" : false,
```

```
 "requestSignerClassFqcn" : null,
```

```
 "required" : [ ],
```
"shapeName" : "ListUserAssociationsResult",

```
 "signerAware" : false,
```

```
 "signerType" : null,
```
"unmarshaller" : {

```
 "flattened" : false,
```

```
 "resultWrapper" : null
```

```
 },
```
"variable" : {

```
 "timestampFormat" : null,
```

```
 "variableDeclarationType" : "ListUserAssociationsResult",
```

```
 "variableName" : "listUserAssociationsResult",
```
"variableType" : "ListUserAssociationsResult",

```
 "documentation" : null,
     "simpleType" : "ListUserAssociationsResult",
     "variableSetterType" : "ListUserAssociationsResult"
    },
    "wrapper" : false
   },
   "ProductUserSummary" : {
    "c2jName" : "ProductUserSummary",
    "customization" : {
     "artificialResultWrapper" : null,
     "skipGeneratingMarshaller" : false,
     "skipGeneratingModelClass" : false,
     "skipGeneratingUnmarshaller" : false
    },
    "deprecated" : false,
   "documentation" : "<p>The summary of the user-based subscription products for a user.\langle p \rangle",
    "endpointDiscoveryMembers" : null,
    "enums" : null,
    "errorCode" : null,
    "fullyQualifiedName" :
"com.amazonaws.services.licensemanagerusersubscriptions.model.ProductUserSummary",
    "hasHeaderMember" : false,
    "hasPayloadMember" : false,
    "hasRequiresLengthMember" : false,
    "hasStatusCodeMember" : false,
    "hasStreamingMember" : false,
    "marshaller" : null,
    "members"
 : [ {
     "c2jName" : "Domain",
     "c2jShape" : "String",
     "deprecated" : false,
    "documentation" : "<p>The domain name of the user.</p>",
     "endpointDiscoveryId" : false,
     "enumType" : null,
    "fluentSetterDocumentation" : "/**<p>The domain name of the user.</p>\Omega @param domain The domain name
of the user.\n@return Returns a reference to this object so that method calls can be chained together.*/",
     "fluentSetterMethodName" : "withDomain",
    "getterDocumentation" : "/**<p>The domain name of the user.</p>\Omega @return The domain name of the user.*/",
     "getterMethodName" : "getDomain",
     "getterModel" : {
      "returnType" : "String",
      "documentation" : null
```
},

```
"http": {
```
"additionalMarshallingPath" : null,

```
 "additionalUnmarshallingPath" : null,
      "flattened" : false,
      "greedy" : false,
      "header" : false,
      "isPayload" : false,
   "isStreaming" : false,
      "location" : null,
      "marshallLocation" : "PAYLOAD",
      "marshallLocationName" : "Domain",
      "queryString" : false,
      "requiresLength" : false,
      "statusCode" : false,
      "unmarshallLocationName" : "Domain",
      "uri" : false
     },
     "idempotencyToken" : false,
     "isBinary" : false,
     "jsonValue" : false,
     "list" : false,
     "listModel" : null,
     "map" : false,
     "mapModel" : null,
     "marshallingTargetClass" : "String",
     "marshallingType" : "STRING",
     "name" : "Domain",
     "sensitive" : false,
     "setterDocumentation" : "/**<p>The domain name of the user.</p>\n@param domain The domain name of the
user.*/",
     "setterMethodName" : "setDomain",
     "setterModel" : {
      "timestampFormat" : null,
      "variableDeclarationType" : "String",
      "variableName" : "domain",
      "variableType" : "String",
       "documentation" : "",
      "simpleType" : "String",
      "variableSetterType" : "String"
     },
     "shouldEmitLegacyEnumSetter" : false,
     "shouldFullyQualify" : false,
     "simple" : true,
     "unmarshallingType" : null,
     "varargSetterDocumentation" : "/**<p>The domain name of the user.</p>\n@param domain The domain name
of the user.\n@return Returns a reference to this object so that method calls can be chained together.*/",
     "variable" : {
```

```
 "timestampFormat" : null,
```

```
 "variableDeclarationType" : "String",
```
 "variableName" : "domain", "variableType" : "String", "documentation" : "<p>The domain name of the user.</p>", "simpleType" : "String", "variableSetterType" : "String" },

"xmlNameSpaceUri" : null

## }, {

"c2jName" : "IdentityProvider",

"c2jShape" : "IdentityProvider",

"deprecated" : false,

"documentation"

: "<p>An object that specifies details for the identity provider.</p>",

"endpointDiscoveryId" : false,

"enumType" : null,

"fluentSetterDocumentation" : "/\*\*<p>An object that specifies details for the identity provider.</p> $\ln \omega$ identityProvider An object that specifies details for the identity provider.\n@return Returns a reference to this object so that method calls can be chained together.\*/",

"fluentSetterMethodName" : "withIdentityProvider",

 "getterDocumentation" : "/\*\*<p>An object that specifies details for the identity provider.</p>\n@return An object that specifies details for the identity provider.\*/",

"getterMethodName" : "getIdentityProvider",

```
 "getterModel" : {
  "returnType" : "IdentityProvider",
  "documentation" : null
 },
"http": {
  "additionalMarshallingPath" : null,
  "additionalUnmarshallingPath" : null,
  "flattened" : false,
  "greedy" : false,
  "header" : false,
  "isPayload" : false,
  "isStreaming" : false,
  "location" : null,
  "marshallLocation" : "PAYLOAD",
  "marshallLocationName" : "IdentityProvider",
  "queryString" : false,
  "requiresLength" : false,
  "statusCode" : false,
  "unmarshallLocationName" : "IdentityProvider",
  "uri" : false
 },
 "idempotencyToken" : false,
```

```
 "isBinary" : false,
```

```
 "jsonValue" : false,
```

```
 "list" : false,
```
"listModel" : null,

"map" : false,

"mapModel" : null,

"marshallingTargetClass" : "StructuredPojo",

"marshallingType" : "STRUCTURED",

"name" : "IdentityProvider",

"sensitive" : false,

"setterDocumentation" : "/\*\*<p>An object that specifies details for the identity provider. $\langle p \rangle$ \n $\omega$ param identityProvider An object that specifies details for the identity provider.\*/",

"setterMethodName" : "setIdentityProvider",

"setterModel" : {

"timestampFormat" : null,

"variableDeclarationType" : "IdentityProvider",

"variableName" : "identityProvider",

"variableType" : "IdentityProvider",

"documentation" : "",

"simpleType" : "IdentityProvider",

"variableSetterType" : "IdentityProvider"

},

"shouldEmitLegacyEnumSetter" : false,

"shouldFullyQualify" : false,

"simple" : false,

"unmarshallingType" : null,

 "varargSetterDocumentation" : "/\*\*<p>An object that specifies details for the identity provider.</p>\n@param identityProvider An object that specifies details for the identity provider.\n@return Returns a reference to this object so that method calls can be chained together.\*/",

"variable" : {

```
 "timestampFormat" : null,
```
"variableDeclarationType" : "IdentityProvider",

"variableName" : "identityProvider",

"variableType" : "IdentityProvider",

"documentation" : "<p>An object that specifies details for the identity provider.</p>",

"simpleType" : "IdentityProvider",

"variableSetterType" : "IdentityProvider"

},

```
 "xmlNameSpaceUri" : null
```

```
 }, {
```
"c2jName" : "Product",

"c2jShape" : "String",

"deprecated" : false,

"documentation" : "< $p$ >The name of the user-based subscription product.</p>",

"endpointDiscoveryId" : false,

"enumType" : null,

 "fluentSetterDocumentation" : "/\*\*<p>The name of the user-based subscription product.</p>\n@param product The name of the user-based subscription product.\n@return Returns a reference to this object so that method calls can be chained together.\*/",

"fluentSetterMethodName" : "withProduct",

 "getterDocumentation" : "/\*\*<p>The name of the user-based subscription product.</p>\n@return The name of the user-based subscription product.\*/",

 "getterMethodName" : "getProduct", "getterModel" : { "returnType" : "String", "documentation" : null }, " $http"$ : { "additionalMarshallingPath" : null, "additionalUnmarshallingPath" : null, "flattened" : false, "greedy" : false, "header" : false, "isPayload" : false, "isStreaming" : false, "location" : null, "marshallLocation" : "PAYLOAD", "marshallLocationName" : "Product", "queryString" : false, "requiresLength" : false, "statusCode" : false, "unmarshallLocationName" : "Product", "uri" : false }, "idempotencyToken" : false, "isBinary" : false, "jsonValue" : false, "list" : false, "listModel" : null, "map" : false, "mapModel" : null, "marshallingTargetClass" : "String", "marshallingType" : "STRING", "name" : "Product", "sensitive" : false, "setterDocumentation" : "/\*\*<p>The name of the user-based subscription product.</p>\n@param product The name of the user-based subscription product.\*/", "setterMethodName" : "setProduct", "setterModel" : { "timestampFormat" : null, "variableDeclarationType" : "String",

"variableName" : "product",

"variableType" : "String",

"documentation" : "",

"simpleType" : "String",

"variableSetterType" : "String"

},

"shouldEmitLegacyEnumSetter" : false,

"shouldFullyQualify" : false,

"simple" : true,

"unmarshallingType" : null,

 "varargSetterDocumentation" : "/\*\*<p>The name of the user-based subscription product.</p>\n@param product The name of the user-based subscription product.\n@return Returns a reference to this object so that method calls can be chained together.\*/",

"variable" : {

"timestampFormat" : null,

"variableDeclarationType"

## : "String",

"variableName" : "product",

"variableType" : "String",

"documentation" : "<p>The name of the user-based subscription product.</p>",

```
 "simpleType" : "String",
```
"variableSetterType" : "String"

},

```
 "xmlNameSpaceUri" : null
```
## }, {

```
 "c2jName" : "Status",
```

```
 "c2jShape" : "String",
```
"deprecated" : false,

"documentation" : "<p>The status of a product for a user.</p>",

"endpointDiscoveryId" : false,

```
 "enumType" : null,
```
 "fluentSetterDocumentation" : "/\*\*<p>The status of a product for a user.</p>\n@param status The status of a product for a user.\n@return Returns a reference to this object so that method calls can be chained together.\*/",

```
 "fluentSetterMethodName" : "withStatus",
```
 "getterDocumentation" : "/\*\*<p>The status of a product for a user.</p>\n@return The status of a product for a user.\*/",

```
 "getterMethodName" : "getStatus",
 "getterModel" : {
```
"returnType" : "String",

```
 "documentation" : null
```

```
 },
```
" $http"$ : {

```
 "additionalMarshallingPath" : null,
```
"additionalUnmarshallingPath" : null,

```
 "flattened" : false,
```

```
 "greedy" : false,
```

```
 "header" : false,
```

```
 "isPayload" : false,
```
"isStreaming" : false,

"location" : null,

"marshallLocation" : "PAYLOAD",

"marshallLocationName" : "Status",

```
 "queryString" : false,
```
"requiresLength" : false,

```
 "statusCode" : false,
```

```
 "unmarshallLocationName" : "Status",
```

```
 "uri" : false
     },
     "idempotencyToken" : false,
     "isBinary" : false,
     "jsonValue" : false,
     "list" : false,
     "listModel" : null,
     "map" : false,
     "mapModel" : null,
     "marshallingTargetClass" : "String",
     "marshallingType" : "STRING",
     "name" : "Status",
     "sensitive" : false,
      "setterDocumentation" : "/**<p>The status of a product for a user.</p>\n@param status The status of a product
for a user.*/",
     "setterMethodName" : "setStatus",
     "setterModel" : {
      "timestampFormat" : null,
      "variableDeclarationType" : "String",
      "variableName" : "status",
      "variableType" : "String",
      "documentation" : "",
      "simpleType" : "String",
      "variableSetterType" : "String"
     },
     "shouldEmitLegacyEnumSetter" : false,
     "shouldFullyQualify" : false,
     "simple" : true,
     "unmarshallingType" : null,
     "varargSetterDocumentation" : "/**<p>The status of a product for a user.</p>\n@param status The status of a
product for a user.\n@return Returns a reference to this object so that method calls can be chained together.*/",
     "variable" : {
      "timestampFormat" : null,
      "variableDeclarationType" : "String",
      "variableName" : "status",
       "variableType" : "String",
     "documentation" : "<p>The status of a product for a user.</p>",
      "simpleType" : "String",
      "variableSetterType" : "String"
     },
     "xmlNameSpaceUri" : null
    }, {
     "c2jName" : "StatusMessage",
     "c2jShape" : "String",
     "deprecated" : false,
    "documentation" : "<p>The status message for a product for a user.\langle p \rangle",
     "endpointDiscoveryId" : false,
     "enumType" : null,
```
"fluentSetterDocumentation" : "/\*\*<p>The status message for a product for a user.</p> $\ln \omega$ statusMessage The status message for a product for a user.\n@return Returns a reference to this object so that method calls can be chained together.\*/",

"fluentSetterMethodName" : "withStatusMessage",

"getterDocumentation" : "/\*\*<p>The status message for a product for a user. $\langle p \rangle$ \n@return The status message for a product for a user.\*/",

"getterMethodName" : "getStatusMessage",

```
 "getterModel" : {
      "returnType" : "String",
      "documentation" : null
     },
    "http": {
      "additionalMarshallingPath" : null,
      "additionalUnmarshallingPath" : null,
      "flattened" : false,
      "greedy" : false,
      "header" : false,
      "isPayload" : false,
      "isStreaming" : false,
      "location" : null,
      "marshallLocation" : "PAYLOAD",
      "marshallLocationName" : "StatusMessage",
      "queryString" : false,
      "requiresLength" : false,
      "statusCode" : false,
      "unmarshallLocationName" : "StatusMessage",
      "uri" : false
     },
     "idempotencyToken" : false,
     "isBinary" : false,
     "jsonValue" : false,
     "list" : false,
     "listModel" : null,
     "map" : false,
     "mapModel" : null,
     "marshallingTargetClass" : "String",
     "marshallingType" : "STRING",
     "name" : "StatusMessage",
     "sensitive"
 : false,
    "setterDocumentation" : "/**<p>The status message for a product for a user.\langle p \rangle\n@param statusMessage The
status message for a product for a user.*/",
     "setterMethodName" : "setStatusMessage",
     "setterModel" : {
      "timestampFormat" : null,
```
"variableDeclarationType" : "String",

```
 "variableName" : "statusMessage",
```

```
 "variableType" : "String",
  "documentation" : "",
  "simpleType" : "String",
  "variableSetterType" : "String"
 },
 "shouldEmitLegacyEnumSetter" : false,
 "shouldFullyQualify" : false,
```
"simple" : true,

"unmarshallingType" : null,

 "varargSetterDocumentation" : "/\*\*<p>The status message for a product for a user.</p>\n@param statusMessage The status message for a product for a user.\n@return Returns a reference to this object so that method calls can be chained together.\*/",

"variable" : {

"timestampFormat" : null,

"variableDeclarationType" : "String",

"variableName" : "statusMessage",

"variableType" : "String",

"documentation" : "< $p$ >The status message for a product for a user. $\langle p \rangle$ ",

"simpleType" : "String",

"variableSetterType" : "String"

},

"xmlNameSpaceUri" : null

}, {

"c2jName" : "SubscriptionEndDate",

"c2jShape" : "String",

"deprecated" : false,

"documentation" : "<p>The end date of a subscription.</p>",

"endpointDiscoveryId" : false,

"enumType" : null,

 "fluentSetterDocumentation" : "/\*\*<p>The end date of a subscription.</p>\n@param subscriptionEndDate The end date of a subscription.\n@return Returns a reference to this object so that method calls can be chained together.\*/",

"fluentSetterMethodName" : "withSubscriptionEndDate",

 "getterDocumentation" : "/\*\*<p>The end date of a subscription.</p>\n@return The end date of a subscription.\*/",

```
 "getterMethodName" : "getSubscriptionEndDate",
 "getterModel" : {
  "returnType" : "String",
  "documentation" : null
 },
"http": {
  "additionalMarshallingPath" : null,
  "additionalUnmarshallingPath" : null,
  "flattened" : false,
  "greedy" : false,
  "header" : false,
```
 "isPayload" : false, "isStreaming" : false, "location" : null, "marshallLocation" : "PAYLOAD", "marshallLocationName" : "SubscriptionEndDate", "queryString" : false, "requiresLength" : false, "statusCode" : false, "unmarshallLocationName" : "SubscriptionEndDate", "uri" : false }, "idempotencyToken" : false, "isBinary" : false, "jsonValue" : false, "list" : false, "listModel" : null, "map" : false, "mapModel" : null, "marshallingTargetClass" : "String", "marshallingType" : "STRING", "name" : "SubscriptionEndDate", "sensitive" : false, "setterDocumentation" : "/\*\*<p>The end date of a subscription.</p>\n@param subscriptionEndDate The end date of a subscription.\*/", "setterMethodName" : "setSubscriptionEndDate", "setterModel" : { "timestampFormat" : null, "variableDeclarationType" : "String", "variableName" : "subscriptionEndDate", "variableType" : "String", "documentation" : "", "simpleType" : "String", "variableSetterType" : "String" }, "shouldEmitLegacyEnumSetter" : false, "shouldFullyQualify" : false, "simple" : true, "unmarshallingType" : null, "varargSetterDocumentation" : "/\*\*<p>The end date of a subscription.</p>\n@param subscriptionEndDate The end date of a subscription.\n@return Returns a reference to this object so that method calls can be chained together.\*/", "variable" : {

 "timestampFormat" : null, "variableDeclarationType" : "String", "variableName" : "subscriptionEndDate", "variableType" : "String",

```
"documentation" : "<p>The end date of a subscription.</p>",
 "simpleType" : "String",
```
"variableSetterType" : "String"

},

"xmlNameSpaceUri" : null

}, {

"c2jName" : "SubscriptionStartDate",

"c2jShape" : "String",

"deprecated" : false,

"documentation" : "< $p$ >The start date of a subscription.</p>".

"endpointDiscoveryId" : false,

"enumType" : null,

 "fluentSetterDocumentation" : "/\*\*<p>The start date of a subscription.</p>\n@param subscriptionStartDate The start date of a subscription.\n@return Returns a reference to this object so that method calls can be chained together.\*/",

```
 "fluentSetterMethodName" : "withSubscriptionStartDate",
```
"getterDocumentation" : "/\*\*<p>The start date of a subscription.</p>\n@return

The start date of a subscription.\*/",

"getterMethodName" : "getSubscriptionStartDate",

"getterModel" : {

"returnType" : "String",

"documentation" : null

},

" $http"$ : {

```
 "additionalMarshallingPath" : null,
```
"additionalUnmarshallingPath" : null,

"flattened" : false,

"greedy" : false,

"header" : false,

"isPayload" : false,

"isStreaming" : false,

"location" : null,

"marshallLocation" : "PAYLOAD",

"marshallLocationName" : "SubscriptionStartDate",

"queryString" : false,

"requiresLength" : false,

"statusCode" : false,

"unmarshallLocationName" : "SubscriptionStartDate",

"uri" : false

},

"idempotencyToken" : false,

"isBinary" : false,

"jsonValue" : false,

"list" : false,

"listModel" : null,

"map" : false,

```
 "mapModel" : null,
```
"marshallingTargetClass" : "String",

"marshallingType" : "STRING",

"name" : "SubscriptionStartDate",

"sensitive" : false,

 "setterDocumentation" : "/\*\*<p>The start date of a subscription.</p>\n@param subscriptionStartDate The start date of a subscription.\*/",

"setterMethodName" : "setSubscriptionStartDate",

"setterModel" : {

"timestampFormat" : null,

"variableDeclarationType" : "String",

"variableName" : "subscriptionStartDate",

"variableType" : "String",

"documentation" : "",

"simpleType" : "String",

"variableSetterType" : "String"

},

"shouldEmitLegacyEnumSetter" : false,

"shouldFullyQualify" : false,

"simple" : true,

"unmarshallingType" : null,

 "varargSetterDocumentation" : "/\*\*<p>The start date of a subscription.</p>\n@param subscriptionStartDate The start date of a subscription.\n@return Returns a reference to

this object so that method calls can be chained together.\*/",

"variable" : {

```
 "timestampFormat" : null,
 "variableDeclarationType" : "String",
```
"variableName" : "subscriptionStartDate",

"variableType" : "String",

"documentation" : "<p>The start date of a subscription.</p>",

"simpleType" : "String",

"variableSetterType" : "String"

},

"xmlNameSpaceUri" : null

}, {

"c2jName" : "Username",

"c2jShape" : "String",

"deprecated" : false,

"documentation" : "<p>The user name from the identity provider of the user.</p>",

"endpointDiscoveryId" : false,

"enumType" : null,

 "fluentSetterDocumentation" : "/\*\*<p>The user name from the identity provider of the user.</p>\n@param username The user name from the identity provider of the user.\n@return Returns a reference to this object so that method calls can be chained together.\*/",

"fluentSetterMethodName"

: "withUsername".

 "getterDocumentation" : "/\*\*<p>The user name from the identity provider of the user.</p>\n@return The user name from the identity provider of the user.\*/",

"getterMethodName" : "getUsername",

```
 "getterModel" : {
       "returnType" : "String",
       "documentation" : null
     },
    "http": {
       "additionalMarshallingPath" : null,
       "additionalUnmarshallingPath" : null,
       "flattened" : false,
       "greedy" : false,
       "header" : false,
       "isPayload" : false,
       "isStreaming" : false,
       "location" : null,
       "marshallLocation" : "PAYLOAD",
       "marshallLocationName" : "Username",
       "queryString" : false,
       "requiresLength" : false,
       "statusCode" : false,
       "unmarshallLocationName" : "Username",
       "uri" : false
     },
     "idempotencyToken" : false,
     "isBinary" : false,
     "jsonValue" : false,
      "list" : false,
     "listModel" : null,
     "map" : false,
     "mapModel" : null,
     "marshallingTargetClass" : "String",
     "marshallingType" : "STRING",
     "name" : "Username",
     "sensitive" : false,
    "setterDocumentation" : "/**<p>The user name from the identity provider of the user.\langle p \rangle\n@param username
The user name from the identity provider of the user.*/",
     "setterMethodName" : "setUsername",
     "setterModel" : {
       "timestampFormat" : null,
       "variableDeclarationType" : "String",
       "variableName" : "username",
       "variableType" : "String",
       "documentation" : "",
       "simpleType" : "String",
       "variableSetterType" : "String"
     },
     "shouldEmitLegacyEnumSetter" : false,
     "shouldFullyQualify" : false,
     "simple" : true,
```

```
 "unmarshallingType" : null,
```
"varargSetterDocumentation" : "/\*\*<p>The user name from the identity provider of

the user. $\langle p \rangle$  n@param username The user name from the identity provider of the user.\n@return Returns a reference to this object so that method calls can be chained together.\*/",

"variable" : {

"timestampFormat" : null,

"variableDeclarationType" : "String",

"variableName" : "username",

```
 "variableType" : "String",
```
"documentation" : "<p>The user name from the identity provider of the user. $\langle p \rangle$ ",

"simpleType" : "String",

"variableSetterType" : "String"

},

```
 "xmlNameSpaceUri" : null
```
} ],

"membersAsMap" : {

"Domain" : {

"c2jName" : "Domain",

"c2jShape" : "String",

"deprecated" : false,

"documentation" : "<p>The domain name of the user.</p>",

"endpointDiscoveryId" : false,

"enumType" : null,

 "fluentSetterDocumentation" : "/\*\*<p>The domain name of the user.</p>\n@param domain The domain name of the user.\n@return

Returns a reference to this object so that method calls can be chained together.\*/",

"fluentSetterMethodName" : "withDomain",

"getterDocumentation" : "/\*\*<p>The domain name of the user. $\langle p \rangle$ \n@return The domain name of the user.\*/",

"getterMethodName" : "getDomain",

"getterModel" : {

"returnType" : "String",

"documentation" : null

},

" $http"$ : {

"additionalMarshallingPath" : null,

"additionalUnmarshallingPath" : null,

"flattened" : false,

```
 "greedy" : false,
```
"header" : false,

"isPayload" : false,

"isStreaming" : false,

"location" : null,

"marshallLocation" : "PAYLOAD",

"marshallLocationName" : "Domain",

"queryString" : false,

"requiresLength" : false,

"statusCode" : false,

"unmarshallLocationName" : "Domain",

"uri" : false

#### },

 "idempotencyToken" : false, "isBinary" : false, "jsonValue" : false, "list" : false, "listModel" : null, "map" : false, "mapModel" : null, "marshallingTargetClass" : "String", "marshallingType" : "STRING", "name" : "Domain", "sensitive" : false,

"setterDocumentation" : "/\*\*<p>The domain name of the user. $\langle p \rangle$  m @param domain The domain name of the user.\*/",

"setterMethodName" : "setDomain",

"setterModel" : {

"timestampFormat" : null,

"variableDeclarationType" : "String",

"variableName" : "domain",

"variableType" : "String",

"documentation" : "",

"simpleType" : "String",

"variableSetterType" : "String"

},

"shouldEmitLegacyEnumSetter" : false,

"shouldFullyQualify" : false,

"simple" : true,

"unmarshallingType" : null,

"varargSetterDocumentation" : "/\*\*<p>The domain name of the user.</p>\n@param domain The domain name of the user.\n@return Returns a reference to this object so that method calls can be chained together.\*/",

"variable" : {

```
 "timestampFormat" : null,
   "variableDeclarationType" : "String",
   "variableName" : "domain",
   "variableType" : "String",
  "documentation" : "<p>The domain name of the user.</p>",
   "simpleType" : "String",
   "variableSetterType" : "String"
  },
  "xmlNameSpaceUri" : null
 },
 "IdentityProvider" : {
  "c2jName" : "IdentityProvider",
  "c2jShape" : "IdentityProvider",
  "deprecated" : false,
```
"documentation" : "<p>An object that specifies details for the identity provider. </p>",

"endpointDiscoveryId" : false,

"enumType" : null,

"fluentSetterDocumentation" : "/\*\*<p>An object that

specifies details for the identity provider.</p>\n@param identityProvider An object that specifies details for the identity provider.\n@return Returns a reference to this object so that method calls can be chained together.\*/",

"fluentSetterMethodName" : "withIdentityProvider",

 "getterDocumentation" : "/\*\*<p>An object that specifies details for the identity provider.</p>\n@return An object that specifies details for the identity provider.\*/",

```
 "getterMethodName" : "getIdentityProvider",
```

```
 "getterModel" : {
```
"returnType" : "IdentityProvider",

```
 "documentation" : null
```

```
 },
```

```
"http": {
```
"additionalMarshallingPath" : null,

"additionalUnmarshallingPath" : null,

"flattened" : false,

"greedy" : false,

```
 "header" : false,
```
"isPayload" : false,

"isStreaming" : false,

"location" : null,

"marshallLocation" : "PAYLOAD",

"marshallLocationName" : "IdentityProvider",

"queryString" : false,

"requiresLength" : false,

"statusCode" : false,

"unmarshallLocationName" : "IdentityProvider",

"uri" : false

# },

"idempotencyToken" : false,

"isBinary" : false,

"jsonValue" : false,

"list" : false,

"listModel" : null,

"map" : false,

"mapModel" : null,

"marshallingTargetClass" : "StructuredPojo",

"marshallingType" : "STRUCTURED",

"name" : "IdentityProvider",

"sensitive" : false,

"setterDocumentation" : "/\*\*< $p>An$  object that specifies details for the identity provider. $pA^n$ identityProvider An object that specifies details for the identity provider.\*/",

"setterMethodName" : "setIdentityProvider",

"setterModel" : {

```
 "timestampFormat" : null,
```
"variableDeclarationType" : "IdentityProvider",

"variableName" : "identityProvider",

"variableType" : "IdentityProvider",

"documentation" : "",

"simpleType" : "IdentityProvider",

"variableSetterType" : "IdentityProvider"

},

"shouldEmitLegacyEnumSetter" : false,

"shouldFullyQualify" : false,

"simple" : false,

"unmarshallingType" : null,

 "varargSetterDocumentation" : "/\*\*<p>An object that specifies details for the identity provider.</p>\n@param identityProvider An object that specifies details for the identity provider.\n@return Returns a reference to this object so that method calls can be chained together.\*/",

"variable" : {

"timestampFormat" : null,

"variableDeclarationType" : "IdentityProvider",

"variableName" : "identityProvider",

"variableType" : "IdentityProvider",

"documentation" : "<p>An object that specifies details for the identity

## provider.</p>",

"simpleType" : "IdentityProvider",

"variableSetterType" : "IdentityProvider"

},

"xmlNameSpaceUri" : null

},

"Product" : {

"c2jName" : "Product",

"c2jShape" : "String",

"deprecated" : false,

"documentation" : "<p>The name of the user-based subscription product.</p>",

"endpointDiscoveryId" : false,

"enumType" : null,

"fluentSetterDocumentation" : "/\*\*<p>The name of the user-based subscription product.</p> $\ln \omega$ product The name of the user-based subscription product.\n@return Returns a reference to this object so that method calls can be chained together.\*/",

"fluentSetterMethodName" : "withProduct",

 "getterDocumentation" : "/\*\*<p>The name of the user-based subscription product.</p>\n@return The name of the user-based subscription product.\*/",

"getterMethodName" : "getProduct",

"getterModel" : {

"returnType" : "String",

"documentation" : null

},

" $http"$ : {

"additionalMarshallingPath" : null,

"additionalUnmarshallingPath" : null,

"flattened" : false,

"greedy" : false,

 "header" : false, "isPayload" : false, "isStreaming" : false, "location" : null, "marshallLocation" : "PAYLOAD", "marshallLocationName" : "Product", "queryString" : false, "requiresLength" : false, "statusCode" : false, "unmarshallLocationName" : "Product", "uri" : false }, "idempotencyToken" : false, "isBinary" : false, "jsonValue" : false, "list" : false, "listModel" : null, "map" : false, "mapModel" : null,

"marshallingTargetClass" : "String",

"marshallingType" : "STRING",

## "name" : "Product",

"sensitive" : false,

 "setterDocumentation" : "/\*\*<p>The name of the user-based subscription product.</p>\n@param product The name of the user-based subscription product.\*/",

```
 "setterMethodName" : "setProduct",
```
 "setterModel" : { "timestampFormat" : null, "variableDeclarationType" : "String", "variableName" : "product", "variableType" : "String", "documentation" : "",

"simpleType" : "String",

```
 "variableSetterType" : "String"
```
#### },

"shouldEmitLegacyEnumSetter" : false,

"shouldFullyQualify" : false,

"simple" : true,

"unmarshallingType" : null,

 "varargSetterDocumentation" : "/\*\*<p>The name of the user-based subscription product.</p>\n@param product The name of the user-based subscription product.\n@return Returns a reference to this object so that method calls can be chained together.\*/",

"variable"

: {

 "timestampFormat" : null, "variableDeclarationType" : "String", "variableName" : "product",

```
 "variableType" : "String",
       "documentation" : "<p>The name of the user-based subscription product.</p>",
        "simpleType" : "String",
        "variableSetterType" : "String"
      },
      "xmlNameSpaceUri" : null
     },
     "Status" : {
      "c2jName" : "Status",
      "c2jShape" : "String",
      "deprecated" : false,
     "documentation" : "<p>The status of a product for a user.</p>",
      "endpointDiscoveryId" : false,
      "enumType" : null,
      "fluentSetterDocumentation" : "/**<p>The status of a product for a user.</p>\n@param status The status of a
product for a user.\n@return Returns a reference to this object so that method calls can be chained together.*/",
      "fluentSetterMethodName" : "withStatus",
      "getterDocumentation" : "/**<p>The status
```
of a product for a user. $\langle p \rangle \neq 0$  return The status of a product for a user.\*/",

```
 "getterMethodName" : "getStatus",
 "getterModel" : {
  "returnType" : "String",
  "documentation" : null
 },
```

```
"http": {
```

```
 "additionalMarshallingPath" : null,
```
"additionalUnmarshallingPath" : null,

```
 "flattened" : false,
```
 "greedy" : false, "header" : false,

```
 "isPayload" : false,
```

```
 "isStreaming" : false,
```

```
 "location" : null,
```

```
 "marshallLocation" : "PAYLOAD",
```
"marshallLocationName" : "Status",

```
 "queryString" : false,
```

```
 "requiresLength" : false,
```

```
 "statusCode" : false,
```

```
 "unmarshallLocationName" : "Status",
```
"uri" : false

},

```
 "idempotencyToken" : false,
```

```
 "isBinary" : false,
```

```
 "jsonValue" : false,
```

```
 "list" : false,
```

```
 "listModel" : null,
```
"map" : false,

```
 "mapModel" : null,
```
"marshallingTargetClass" : "String",

```
 "marshallingType" : "STRING",
```
"name" : "Status",

"sensitive" : false,

 "setterDocumentation" : "/\*\*<p>The status of a product for a user.</p>\n@param status The status of a product for a user.\*/",

"setterMethodName" : "setStatus",

"setterModel" : {

"timestampFormat" : null,

"variableDeclarationType" : "String",

"variableName" : "status",

"variableType" : "String",

"documentation" : "",

"simpleType" : "String",

"variableSetterType" : "String"

},

"shouldEmitLegacyEnumSetter" : false,

"shouldFullyQualify" : false,

"simple" : true,

"unmarshallingType" : null,

 "varargSetterDocumentation" : "/\*\*<p>The status of a product for a user.</p>\n@param status The status of a product for a user.\n@return Returns

a reference to this object so that method calls can be chained together.\*/",

"variable" : {

```
 "timestampFormat" : null,
```
"variableDeclarationType" : "String",

"variableName" : "status",

"variableType" : "String",

"documentation" : "<p>The status of a product for a user.</p>",

"simpleType" : "String",

"variableSetterType" : "String"

},

```
 "xmlNameSpaceUri" : null
```
},

"StatusMessage" : {

"c2jName" : "StatusMessage",

"c2jShape" : "String",

"deprecated" : false,

"documentation" : "<p>The status message for a product for a user.</p>",

"endpointDiscoveryId" : false,

"enumType" : null,

"fluentSetterDocumentation" : "/\*\*<p>The status message for a product for a user.</p>\n@param statusMessage The status message for a product for a user.\n@return Returns a reference to this object so that method calls can

be chained together.\*/",

"fluentSetterMethodName" : "withStatusMessage",

 "getterDocumentation" : "/\*\*<p>The status message for a product for a user.</p>\n@return The status message for a product for a user.\*/",

```
 "getterMethodName" : "getStatusMessage",
 "getterModel" : {
  "returnType" : "String",
  "documentation" : null
 },
"http": {
  "additionalMarshallingPath" : null,
  "additionalUnmarshallingPath" : null,
  "flattened" : false,
  "greedy" : false,
  "header" : false,
  "isPayload" : false,
  "isStreaming" : false,
  "location" : null,
  "marshallLocation" : "PAYLOAD",
  "marshallLocationName" : "StatusMessage",
  "queryString" : false,
  "requiresLength" : false,
  "statusCode" : false,
  "unmarshallLocationName" : "StatusMessage",
  "uri" : false
```
#### },

 "idempotencyToken" : false, "isBinary" : false, "jsonValue" : false, "list" : false, "listModel" : null, "map" : false, "mapModel" : null, "marshallingTargetClass" : "String", "marshallingType" : "STRING", "name" : "StatusMessage", "sensitive" : false,

 "setterDocumentation" : "/\*\*<p>The status message for a product for a user.</p>\n@param statusMessage The status message for a product for a user.\*/",

```
 "setterMethodName" : "setStatusMessage",
```
"setterModel" : {

```
 "timestampFormat" : null,
```
"variableDeclarationType" : "String",

"variableName" : "statusMessage",

```
 "variableType" : "String",
```
"documentation" : "",

```
 "simpleType" : "String",
```

```
 "variableSetterType" : "String"
```

```
 },
```
"shouldEmitLegacyEnumSetter" : false,

"shouldFullyQualify" : false,

"simple" : true,

"unmarshallingType" : null,

 "varargSetterDocumentation" : "/\*\*<p>The status message for a product for a user.</p>\n@param statusMessage The status message for a product for a user.\n@return Returns a reference to this object so that method calls can be chained together.\*/",

"variable" : {

"timestampFormat" : null,

"variableDeclarationType" : "String",

"variableName" : "statusMessage",

"variableType" : "String",

"documentation" : "<p>The status message for a product for a user.</p>",

"simpleType" : "String",

"variableSetterType" : "String"

},

"xmlNameSpaceUri" : null

## },

"SubscriptionEndDate" : {

"c2jName" : "SubscriptionEndDate",

"c2jShape" : "String",

"deprecated" : false,

"documentation" : "<p>The end date of a subscription.</p>",

"endpointDiscoveryId" : false,

"enumType" : null,

 "fluentSetterDocumentation" : "/\*\*<p>The end date of a subscription.</p>\n@param subscriptionEndDate The end date of a subscription.\n@return Returns a reference to this object so that method calls can be chained together.\*/",

"fluentSetterMethodName" : "withSubscriptionEndDate",

 "getterDocumentation" : "/\*\*<p>The end date of a subscription.</p>\n@return The end date of a subscription.\*/",

 "getterMethodName" : "getSubscriptionEndDate", "getterModel" : { "returnType" : "String", "documentation" : null }, " $http"$ : { "additionalMarshallingPath" : null, "additionalUnmarshallingPath" : null, "flattened" : false, "greedy" : false, "header" : false, "isPayload" : false, "isStreaming" : false, "location" : null, "marshallLocation" : "PAYLOAD", "marshallLocationName"

: "SubscriptionEndDate",

```
 "queryString" : false,
  "requiresLength" : false,
  "statusCode" : false,
  "unmarshallLocationName" : "SubscriptionEndDate",
  "uri" : false
 },
 "idempotencyToken" : false,
 "isBinary" : false,
 "jsonValue" : false,
 "list" : false,
 "listModel" : null,
 "map" : false,
 "mapModel" : null,
 "marshallingTargetClass" : "String",
 "marshallingType" : "STRING",
```
"name" : "SubscriptionEndDate",

"sensitive" : false,

 "setterDocumentation" : "/\*\*<p>The end date of a subscription.</p>\n@param subscriptionEndDate The end date of a subscription.\*/",

"setterMethodName" : "setSubscriptionEndDate",

"setterModel" : {

"timestampFormat" : null,

"variableDeclarationType" : "String",

"variableName" : "subscriptionEndDate",

"variableType"

: "String",

"documentation" : "",

"simpleType" : "String",

"variableSetterType" : "String"

},

"shouldEmitLegacyEnumSetter" : false,

"shouldFullyQualify" : false,

"simple" : true,

"unmarshallingType" : null,

 "varargSetterDocumentation" : "/\*\*<p>The end date of a subscription.</p>\n@param subscriptionEndDate The end date of a subscription.\n@return Returns a reference to this object so that method calls can be chained together.\*/",

```
 "variable" : {
  "timestampFormat" : null,
  "variableDeclarationType" : "String",
  "variableName" : "subscriptionEndDate",
  "variableType" : "String",
 "documentation" : "<p>The end date of a subscription.</p>",
  "simpleType" : "String",
  "variableSetterType" : "String"
 },
 "xmlNameSpaceUri" : null
```

```
 },
```

```
 "SubscriptionStartDate" : {
```
"c2jName"

: "SubscriptionStartDate",

```
 "c2jShape" : "String",
```
"deprecated" : false,

"documentation" : "< $p$ >The start date of a subscription.</p>".

"endpointDiscoveryId" : false,

"enumType" : null,

 "fluentSetterDocumentation" : "/\*\*<p>The start date of a subscription.</p>\n@param subscriptionStartDate The start date of a subscription.\n@return Returns a reference to this object so that method calls can be chained together.\*/",

"fluentSetterMethodName" : "withSubscriptionStartDate",

```
 "getterDocumentation" : "/**<p>The start date of a subscription.</p>\n@return The start date of a
subscription.*/",
```
"getterMethodName" : "getSubscriptionStartDate",

"getterModel" : {

"returnType" : "String",

"documentation" : null

},

" $http"$ : {

"additionalMarshallingPath" : null,

"additionalUnmarshallingPath" : null,

"flattened" : false,

"greedy" : false,

"header" : false,

"isPayload" : false,

"isStreaming" : false,

"location" : null,

"marshallLocation" : "PAYLOAD",

"marshallLocationName" : "SubscriptionStartDate",

"queryString" : false,

"requiresLength" : false,

"statusCode" : false,

"unmarshallLocationName" : "SubscriptionStartDate",

"uri" : false

# },

 "idempotencyToken" : false, "isBinary" : false, "jsonValue" : false,

"list" : false,

"listModel" : null,

"map" : false,

"mapModel" : null,

"marshallingTargetClass" : "String",

```
 "marshallingType" : "STRING",
```
"name" : "SubscriptionStartDate",

"sensitive" : false,

 "setterDocumentation" : "/\*\*<p>The start date of a subscription.</p>\n@param subscriptionStartDate The start date of a subscription.\*/",

"setterMethodName" : "setSubscriptionStartDate",

"setterModel" : {

"timestampFormat" : null,

"variableDeclarationType" : "String",

"variableName" : "subscriptionStartDate",

"variableType" : "String",

"documentation" : "",

"simpleType" : "String",

"variableSetterType" : "String"

},

"shouldEmitLegacyEnumSetter" : false,

"shouldFullyQualify" : false,

"simple" : true,

"unmarshallingType" : null,

 "varargSetterDocumentation" : "/\*\*<p>The start date of a subscription.</p>\n@param subscriptionStartDate The start date of a subscription.\n@return Returns a reference to this object so that method calls can be chained together.\*/",

 "variable" : { "timestampFormat" : null, "variableDeclarationType" : "String", "variableName" : "subscriptionStartDate", "variableType" : "String",

"documentation" : "<p>The start date of a subscription.</p>",

```
 "simpleType" : "String",
```
"variableSetterType" : "String"

#### },

"xmlNameSpaceUri" : null

},

```
 "Username" : {
```
"c2jName" : "Username",

"c2jShape" : "String",

"deprecated" : false,

"documentation" : "<p>The user name from the identity provider of the user. $\langle p \rangle$ ",

"endpointDiscoveryId" : false,

"enumType" : null,

 "fluentSetterDocumentation" : "/\*\*<p>The user name from the identity provider of the user.</p>\n@param username The user name from the identity provider of the user.\n@return Returns a reference to this object so that method calls can be chained together.\*/",

"fluentSetterMethodName" : "withUsername",

 "getterDocumentation" : "/\*\*<p>The user name from the identity provider of the user.</p>\n@return The user name from the identity provider of the user.\*/",

"getterMethodName"

: "getUsername",

"getterModel" : {

 "returnType" : "String", "documentation" : null }, " $http"$ : { "additionalMarshallingPath" : null, "additionalUnmarshallingPath" : null, "flattened" : false, "greedy" : false, "header" : false, "isPayload" : false, "isStreaming" : false, "location" : null, "marshallLocation" : "PAYLOAD", "marshallLocationName" : "Username", "queryString" : false, "requiresLength" : false, "statusCode" : false, "unmarshallLocationName" : "Username", "uri" : false }, "idempotencyToken" : false, "isBinary" : false, "jsonValue" : false, "list" : false, "listModel" : null, "map" : false, "mapModel" : null, "marshallingTargetClass" : "String", "marshallingType" : "STRING", "name" : "Username", "sensitive" : false, "setterDocumentation" : "/\*\*<p>The user name from the identity provider of the user.</p> $\ln \omega$ username The user name from the identity provider of the user.\*/", "setterMethodName" : "setUsername", "setterModel" : { "timestampFormat" : null, "variableDeclarationType" : "String", "variableName" : "username", "variableType" : "String", "documentation" : "", "simpleType" : "String", "variableSetterType" : "String" }, "shouldEmitLegacyEnumSetter" : false, "shouldFullyQualify" : false, "simple" : true,

```
 "unmarshallingType" : null,
```
 "varargSetterDocumentation" : "/\*\*<p>The user name from the identity provider of the user.</p>\n@param username The user name from the identity provider of the user.\n@return Returns a reference to this object so that method calls can be chained together.\*/",

```
 "variable" : {
       "timestampFormat" : null,
       "variableDeclarationType" : "String",
       "variableName" : "username",
       "variableType" : "String",
      "documentation" : "<p>The user name from the identity provider of the user.\langle p \rangle",
       "simpleType" : "String",
       "variableSetterType" : "String"
      },
      "xmlNameSpaceUri" : null
     }
   },
   "packageName" : "com.amazonaws.services.licensemanagerusersubscriptions.model",
   "requestSignerAware" : false,
   "requestSignerClassFqcn" : null,
   "required" : [ "IdentityProvider", "Product", "Status", "Username" ],
   "shapeName" : "ProductUserSummary",
   "signerAware" : false,
   "signerType" : null,
   "unmarshaller" : {
    "flattened" : false,
    "resultWrapper" : null
   },
   "variable" : {
    "timestampFormat" : null,
    "variableDeclarationType"
 : "ProductUserSummary",
     "variableName" : "productUserSummary",
    "variableType" : "ProductUserSummary",
     "documentation" : null,
    "simpleType" : "ProductUserSummary",
    "variableSetterType" : "ProductUserSummary"
   },
   "wrapper" : false
  },
  "RegisterIdentityProviderRequest" : {
   "c2jName" : "RegisterIdentityProviderRequest",
   "customization" : {
    "artificialResultWrapper" : null,
    "skipGeneratingMarshaller" : false,
    "skipGeneratingModelClass" : false,
    "skipGeneratingUnmarshaller" : false
   },
   "deprecated" : false,
   "documentation" : "",
```
"endpointDiscoveryMembers" : null,

"enums" : null,

"errorCode" : null,

"fullyQualifiedName" :

"com.amazonaws.services.licensemanagerusersubscriptions.request.RegisterIdentityProviderRequest",

"hasHeaderMember" : false,

"hasPayloadMember" : false,

"hasRequiresLengthMember" : false,

"hasStatusCodeMember"

: false,

"hasStreamingMember" : false,

"marshaller" : {

"action" : "RegisterIdentityProvider",

"locationName" : null,

"requestUri" : "/identity-provider/RegisterIdentityProvider",

"target" : null,

"verb" : "POST",

"xmlNameSpaceUri" : null

},

```
 "members" : [ {
```
"c2jName" : "IdentityProvider",

"c2jShape" : "IdentityProvider",

"deprecated" : false,

"documentation" : "<p>An object that specifies details for the identity provider.</p>",

"endpointDiscoveryId" : false,

"enumType" : null,

"fluentSetterDocumentation" : "/\*\*<p>An object that specifies details for the identity provider.</p> $\ln \omega$ identityProvider An object that specifies details for the identity provider.\n@return Returns a reference to this object so that method calls can be chained together.\*/",

"fluentSetterMethodName" : "withIdentityProvider",

"getterDocumentation" :

"/\*\*<p>An object that specifies details for the identity provider.</p>\n@return An object that specifies details for the identity provider.\*/",

"getterMethodName" : "getIdentityProvider",

"getterModel" : {

```
 "returnType" : "IdentityProvider",
```

```
 "documentation" : null
```

```
 },
```

```
"http": {
```
"additionalMarshallingPath" : null,

"additionalUnmarshallingPath" : null,

```
 "flattened" : false,
```
"greedy" : false,

```
 "header" : false,
```

```
 "isPayload" : false,
```
"isStreaming" : false,

"location" : null,

"marshallLocation" : "PAYLOAD",

 "marshallLocationName" : "IdentityProvider", "queryString" : false, "requiresLength" : false, "statusCode" : false, "unmarshallLocationName" : "IdentityProvider", "uri" : false }, "idempotencyToken" : false, "isBinary" : false, "jsonValue" : false, "list" : false, "listModel" : null, "map" : false, "mapModel" : null, "marshallingTargetClass" : "StructuredPojo", "marshallingType" : "STRUCTURED", "name" : "IdentityProvider", "sensitive" : false, "setterDocumentation" : "/\*\*<p>An object that specifies details for the identity provider.</p> $\ln \omega$ identityProvider An object that specifies details for the identity provider.\*/", "setterMethodName" : "setIdentityProvider", "setterModel" : { "timestampFormat" : null, "variableDeclarationType" : "IdentityProvider", "variableName" : "identityProvider", "variableType" : "IdentityProvider", "documentation" : "", "simpleType" : "IdentityProvider", "variableSetterType" : "IdentityProvider" }, "shouldEmitLegacyEnumSetter" : false, "shouldFullyQualify" : false, "simple" : false, "unmarshallingType" : null,

 "varargSetterDocumentation" : "/\*\*<p>An object that specifies details for the identity provider.</p>\n@param identityProvider An object that specifies details for the identity provider.\n@return Returns a reference to this object so that method calls can be chained together.\*/",

```
 "variable" : {
  "timestampFormat" : null,
  "variableDeclarationType" : "IdentityProvider",
  "variableName" : "identityProvider",
  "variableType" : "IdentityProvider",
 "documentation" : "<p>An object that specifies details for the identity provider.\langle p \rangle",
  "simpleType" : "IdentityProvider",
  "variableSetterType" : "IdentityProvider"
 },
```

```
 "xmlNameSpaceUri" : null
```
}, {

"c2jName" : "Product",

"c2jShape" : "String",

"deprecated" : false,

"documentation" : "< $p$ >The name of the user-based subscription product.</p>",

"endpointDiscoveryId" : false,

"enumType" : null,

"fluentSetterDocumentation"

 : "/\*\*<p>The name of the user-based subscription product.</p>\n@param product The name of the user-based subscription product.\n@return Returns a reference to this object so that method calls can be chained together.\*/",

"fluentSetterMethodName" : "withProduct",

 "getterDocumentation" : "/\*\*<p>The name of the user-based subscription product.</p>\n@return The name of the user-based subscription product.\*/",

"getterMethodName" : "getProduct",

```
 "getterModel" : {
```
"returnType" : "String",

"documentation" : null

# },

" $http"$ : {

"additionalMarshallingPath" : null,

"additionalUnmarshallingPath" : null,

"flattened" : false,

"greedy" : false,

"header" : false,

"isPayload" : false,

"isStreaming" : false,

"location" : null,

"marshallLocation" : "PAYLOAD",

"marshallLocationName" : "Product",

"queryString"

## : false,

"requiresLength" : false,

"statusCode" : false,

"unmarshallLocationName" : "Product",

```
 "uri" : false
```
# },

 "idempotencyToken" : false, "isBinary" : false, "jsonValue" : false, "list" : false, "listModel" : null, "map" : false, "mapModel" : null, "marshallingTargetClass" : "String", "marshallingType" : "STRING", "name" : "Product", "sensitive" : false,

 "setterDocumentation" : "/\*\*<p>The name of the user-based subscription product.</p>\n@param product The name of the user-based subscription product.\*/",

"setterMethodName" : "setProduct",

"setterModel" : {

"timestampFormat" : null,

"variableDeclarationType" : "String",

"variableName" : "product",

"variableType" : "String",

"documentation" : "",

"simpleType" : "String",

"variableSetterType" : "String"

},

"shouldEmitLegacyEnumSetter" : false,

"shouldFullyQualify" : false,

"simple" : true,

"unmarshallingType" : null,

 "varargSetterDocumentation" : "/\*\*<p>The name of the user-based subscription product.</p>\n@param product The name of the user-based subscription product.\n@return Returns a reference to this object so that method calls can be chained together.\*/",

"variable" : {

"timestampFormat" : null,

"variableDeclarationType" : "String",

"variableName" : "product",

"variableType" : "String",

"documentation" : "<p>The name of the user-based subscription product.</p>",

"simpleType" : "String",

"variableSetterType" : "String"

},

"xmlNameSpaceUri" : null

}, {

"c2jName" : "Settings",

"c2jShape" : "Settings",

"deprecated" : false,

"documentation" : "<p>The registered identity providers product related configuration settings such as the subnets to provision VPC endpoints. $\langle p \rangle$ ",

"endpointDiscoveryId" : false,

"enumType" : null,

 "fluentSetterDocumentation" : "/\*\*<p>The registered identity providers product related configuration settings such as the subnets to provision VPC endpoints. $\langle p \rangle$  @ param settings The registered identity providers product related configuration settings such as the subnets to provision VPC endpoints.\n@return Returns a reference to this object so that method calls can be chained together.\*/",

"fluentSetterMethodName" : "withSettings",

 "getterDocumentation" : "/\*\*<p>The registered identity providers product related configuration settings such as the subnets to provision VPC endpoints. $\langle p \rangle$  m@return The registered identity providers product related configuration settings such as the subnets to provision VPC endpoints.\*/",

"getterMethodName" : "getSettings",

"getterModel" : {

```
 "returnType" : "Settings",
      "documentation"
 : null
     },
    "http": {
      "additionalMarshallingPath" : null,
      "additionalUnmarshallingPath" : null,
      "flattened" : false,
      "greedy" : false,
      "header" : false,
      "isPayload" : false,
      "isStreaming" : false,
      "location" : null,
      "marshallLocation" : "PAYLOAD",
      "marshallLocationName" : "Settings",
      "queryString" : false,
      "requiresLength" : false,
      "statusCode" : false,
      "unmarshallLocationName" : "Settings",
      "uri" : false
     },
     "idempotencyToken" : false,
    "isBinary" : false,
    "jsonValue" : false,
    "list" : false,
    "listModel" : null,
     "map" : false,
     "mapModel" : null,
    "marshallingTargetClass" : "StructuredPojo",
     "marshallingType" : "STRUCTURED",
     "name" : "Settings",
    "sensitive" : false,
     "setterDocumentation" : "/**<p>The registered identity
```
providers product related configuration settings such as the subnets to provision VPC endpoints. $\langle p \rangle$  @param settings The registered identity providers product related configuration settings such as the subnets to provision VPC endpoints.\*/",

```
 "setterMethodName" : "setSettings",
 "setterModel" : {
  "timestampFormat" : null,
  "variableDeclarationType" : "Settings",
  "variableName" : "settings",
  "variableType" : "Settings",
  "documentation" : "",
  "simpleType" : "Settings",
  "variableSetterType" : "Settings"
 },
 "shouldEmitLegacyEnumSetter" : false,
 "shouldFullyQualify" : false,
```
"simple" : false,

"unmarshallingType" : null,

 "varargSetterDocumentation" : "/\*\*<p>The registered identity providers product related configuration settings such as the subnets to provision VPC endpoints.  $\langle p \rangle$  n@param settings The registered identity providers product related configuration

 settings such as the subnets to provision VPC endpoints.\n@return Returns a reference to this object so that method calls can be chained together.\*/",

"variable" : {

"timestampFormat" : null,

"variableDeclarationType" : "Settings",

"variableName" : "settings",

"variableType" : "Settings",

"documentation" : "<p>The registered identity providers product related configuration settings such as the subnets to provision VPC endpoints. $\langle p \rangle$ ",

"simpleType" : "Settings",

"variableSetterType" : "Settings"

#### },

"xmlNameSpaceUri" : null

## } ],

```
 "membersAsMap" : {
```
"IdentityProvider" : {

```
 "c2jName" : "IdentityProvider",
```
"c2jShape" : "IdentityProvider",

```
 "deprecated" : false,
```
"documentation" : " $\langle p \rangle$ An object that specifies details for the identity provider. $\langle p \rangle$ ",

"endpointDiscoveryId" : false,

"enumType" : null,

"fluentSetterDocumentation"

 : "/\*\*<p>An object that specifies details for the identity provider.</p>\n@param identityProvider An object that specifies details for the identity provider.\n@return Returns a reference to this object so that method calls can be chained together.\*/",

"fluentSetterMethodName" : "withIdentityProvider",

 "getterDocumentation" : "/\*\*<p>An object that specifies details for the identity provider.</p>\n@return An object that specifies details for the identity provider.\*/",

"getterMethodName" : "getIdentityProvider",

```
 "getterModel" : {
```
"returnType" : "IdentityProvider",

"documentation" : null

```
 },
```
" $http"$ : {

```
 "additionalMarshallingPath" : null,
```
"additionalUnmarshallingPath" : null,

"flattened" : false,

"greedy" : false,

"header" : false,

```
 "isPayload" : false,
```

```
 "isStreaming" : false,
```

```
 "location" : null,
```

```
 "marshallLocation" : "PAYLOAD",
        "marshallLocationName" : "IdentityProvider",
        "queryString" : false,
        "requiresLength" : false,
        "statusCode" : false,
        "unmarshallLocationName" : "IdentityProvider",
        "uri" : false
      },
      "idempotencyToken" : false,
      "isBinary" : false,
      "jsonValue" : false,
      "list" : false,
      "listModel" : null,
      "map" : false,
      "mapModel" : null,
      "marshallingTargetClass" : "StructuredPojo",
      "marshallingType" : "STRUCTURED",
      "name" : "IdentityProvider",
      "sensitive" : false,
     "setterDocumentation" : "/**<p>An object that specifies details for the identity provider.</p>\n@param
identityProvider An object that specifies details for the identity provider.*/",
      "setterMethodName" : "setIdentityProvider",
      "setterModel" : {
        "timestampFormat" : null,
    "variableDeclarationType" : "IdentityProvider",
        "variableName" : "identityProvider",
        "variableType" : "IdentityProvider",
        "documentation" : "",
```

```
 "simpleType" : "IdentityProvider",
```

```
 "variableSetterType" : "IdentityProvider"
```
},

```
 "shouldEmitLegacyEnumSetter" : false,
```

```
 "shouldFullyQualify" : false,
```
"simple" : false,

```
 "unmarshallingType" : null,
```
 "varargSetterDocumentation" : "/\*\*<p>An object that specifies details for the identity provider.</p>\n@param identityProvider An object that specifies details for the identity provider.\n@return Returns a reference to this object so that method calls can be chained together.\*/",

"variable" : {

"timestampFormat" : null,

"variableDeclarationType" : "IdentityProvider",

"variableName" : "identityProvider",

"variableType" : "IdentityProvider",

```
 "documentation" : "<p>An
```

```
object that specifies details for the identity provider.\langle p \rangle",
```

```
 "simpleType" : "IdentityProvider",
```

```
 "variableSetterType" : "IdentityProvider"
  },
  "xmlNameSpaceUri" : null
 },
```
"Product" : {

"c2jName" : "Product",

"c2jShape" : "String",

"deprecated" : false,

"documentation" : "<p>The name of the user-based subscription product.</p>",

"endpointDiscoveryId" : false,

"enumType" : null,

 "fluentSetterDocumentation" : "/\*\*<p>The name of the user-based subscription product.</p>\n@param product The name of the user-based subscription product.\n@return Returns a reference to this object so that method calls can be chained together.\*/",

"fluentSetterMethodName" : "withProduct",

 "getterDocumentation" : "/\*\*<p>The name of the user-based subscription product.</p>\n@return The name of the user-based subscription product.\*/",

"getterMethodName" : "getProduct",

"getterModel" : {

"returnType" : "String",

"documentation" : null

},

" $http"$ : {

"additionalMarshallingPath" : null,

"additionalUnmarshallingPath" : null,

"flattened" : false,

"greedy" : false,

"header" : false,

"isPayload" : false,

"isStreaming" : false,

"location" : null,

"marshallLocation" : "PAYLOAD",

"marshallLocationName" : "Product",

"queryString" : false,

"requiresLength" : false,

"statusCode" : false,

"unmarshallLocationName" : "Product",

"uri" : false

# },

"idempotencyToken" : false,

"isBinary" : false,

"jsonValue" : false,

"list" : false,

"listModel" : null,

"map" : false,

"mapModel" : null,

"marshallingTargetClass" : "String",

"marshallingType"

: "STRING",

"name" : "Product",

"sensitive" : false,

 "setterDocumentation" : "/\*\*<p>The name of the user-based subscription product.</p>\n@param product The name of the user-based subscription product.\*/",

"setterMethodName" : "setProduct",

"setterModel" : {

"timestampFormat" : null,

"variableDeclarationType" : "String",

"variableName" : "product",

"variableType" : "String",

"documentation" : "",

"simpleType" : "String",

"variableSetterType" : "String"

},

"shouldEmitLegacyEnumSetter" : false,

"shouldFullyQualify" : false,

"simple" : true,

"unmarshallingType" : null,

"varargSetterDocumentation" : "/\*\*<p>The name of the user-based subscription product.</p>\n@param

product The name of the user-based subscription product.\n@return Returns a reference to this object so that method calls can be

chained together.\*/",

"variable" : {

"timestampFormat" : null,

"variableDeclarationType" : "String",

"variableName" : "product",

"variableType" : "String",

"documentation" : "< $p$ >The name of the user-based subscription product.</p>",

"simpleType" : "String",

"variableSetterType" : "String"

},

"xmlNameSpaceUri" : null

},

"Settings" : {

"c2jName" : "Settings",

"c2jShape" : "Settings",

"deprecated" : false,

 "documentation" : "<p>The registered identity providers product related configuration settings such as the subnets to provision VPC endpoints. $\langle p \rangle$ ",

"endpointDiscoveryId" : false,

"enumType" : null,

 "fluentSetterDocumentation" : "/\*\*<p>The registered identity providers product related configuration settings such as the subnets to provision VPC endpoints. $\langle p \rangle$  n@param settings The registered

 identity providers product related configuration settings such as the subnets to provision VPC endpoints.\n@return Returns a reference to this object so that method calls can be chained together.\*/",

"fluentSetterMethodName" : "withSettings",

"getterDocumentation" : "/\*\*<p>The registered identity providers product related configuration settings such

as the subnets to provision VPC endpoints. $\langle p \rangle$  m@return The registered identity providers product related configuration settings such as the subnets to provision VPC endpoints.\*/",

```
 "getterMethodName" : "getSettings",
 "getterModel" : {
  "returnType" : "Settings",
  "documentation" : null
 },
"http": {
  "additionalMarshallingPath" : null,
  "additionalUnmarshallingPath" : null,
  "flattened" : false,
  "greedy" : false,
  "header" : false,
  "isPayload" : false,
  "isStreaming" : false,
 "location" : null,
  "marshallLocation" : "PAYLOAD",
  "marshallLocationName" : "Settings",
  "queryString" : false,
  "requiresLength" : false,
  "statusCode" : false,
  "unmarshallLocationName" : "Settings",
  "uri" : false
 },
 "idempotencyToken" : false,
 "isBinary" : false,
 "jsonValue" : false,
 "list" : false,
 "listModel" : null,
 "map" : false,
 "mapModel" : null,
 "marshallingTargetClass" : "StructuredPojo",
 "marshallingType" : "STRUCTURED",
 "name" : "Settings",
 "sensitive" : false,
```
 "setterDocumentation" : "/\*\*<p>The registered identity providers product related configuration settings such as the subnets to provision VPC endpoints. $\langle p \rangle \cdot \ln \omega$  param settings The registered identity providers product related configuration settings such as the subnets to provision VPC endpoints.\*/",

 "setterMethodName" : "setSettings", "setterModel" : { "timestampFormat" : null, "variableDeclarationType" : "Settings", "variableName" : "settings", "variableType" : "Settings", "documentation" : "", "simpleType" : "Settings",

```
 "variableSetterType" : "Settings"
```

```
 },
```
"shouldEmitLegacyEnumSetter" : false,

"shouldFullyQualify" : false,

"simple" : false,

"unmarshallingType" : null,

 "varargSetterDocumentation" : "/\*\*<p>The registered identity providers product related configuration settings such as the subnets to provision VPC endpoints. $\langle p \rangle \neq m$ @param settings The registered identity providers product related configuration settings such as the subnets to provision VPC endpoints.\n@return Returns a reference to this object so that method calls can be chained together.\*/",

 "variable" : { "timestampFormat" : null,

```
 "variableDeclarationType" : "Settings",
```

```
 "variableName" : "settings",
```

```
 "variableType" : "Settings",
```
"documentation" : "<p>The registered identity providers product related configuration settings such as the subnets to provision VPC endpoints. $\langle p \rangle$ ",

```
 "simpleType" : "Settings",
```

```
 "variableSetterType" : "Settings"
```

```
 },
```
"xmlNameSpaceUri" : null

}

```
 },
```
"packageName" : "com.amazonaws.services.licensemanagerusersubscriptions.request",

```
 "requestSignerAware" : false,
```

```
 "requestSignerClassFqcn" : null,
```

```
 "required" : [ "IdentityProvider", "Product" ],
```

```
 "shapeName" : "RegisterIdentityProviderRequest",
```
"signerAware" : false,

"signerType" : null,

"unmarshaller" : null,

"variable" : {

```
 "timestampFormat" : null,
```

```
 "variableDeclarationType" : "RegisterIdentityProviderRequest",
```
"variableName" : "registerIdentityProviderRequest",

```
 "variableType"
```
: "RegisterIdentityProviderRequest",

```
 "documentation" : null,
```

```
 "simpleType" : "RegisterIdentityProviderRequest",
```
"variableSetterType" : "RegisterIdentityProviderRequest"

```
 },
```

```
 "wrapper" : false
```

```
 },
```

```
 "RegisterIdentityProviderResult" : {
```
"c2jName" : "RegisterIdentityProviderResponse",

```
 "customization" : {
```

```
 "artificialResultWrapper" : null,
```
"skipGeneratingMarshaller" : false,

"skipGeneratingModelClass" : false,

"skipGeneratingUnmarshaller" : false

},

```
 "deprecated" : false,
```
"documentation" : "",

"endpointDiscoveryMembers" : null,

"enums" : null,

"errorCode" : null,

"fullyQualifiedName" :

"com.amazonaws.services.licensemanagerusersubscriptions.response.RegisterIdentityProviderResult",

"hasHeaderMember" : false,

"hasPayloadMember" : false,

"hasRequiresLengthMember" : false,

"hasStatusCodeMember" : false,

"hasStreamingMember" : false,

"marshaller" : null,

"members" : [ {

"c2jName" : "IdentityProviderSummary",

"c2jShape" : "IdentityProviderSummary",

"deprecated" : false,

"documentation" : " $\langle p \rangle$ Metadata that describes the results of an identity provider operation. $\langle p \rangle$ ",

"endpointDiscoveryId" : false,

"enumType" : null,

 "fluentSetterDocumentation" : "/\*\*<p>Metadata that describes the results of an identity provider operation.</p>\n@param identityProviderSummary Metadata that describes the results of an identity provider operation.\n@return Returns a reference to this object so that method calls can be chained together.\*/",

"fluentSetterMethodName" : "withIdentityProviderSummary",

"getterDocumentation" : "/\*\*<p>Metadata that describes the results of an identity provider

operation. $\langle p \rangle$  n@return Metadata that describes the results of an identity provider operation.\*/",

"getterMethodName" : "getIdentityProviderSummary",

"getterModel"

: {

"returnType" : "IdentityProviderSummary",

```
 "documentation" : null
```

```
 },
```
" $http"$ : {

```
 "additionalMarshallingPath" : null,
```
"additionalUnmarshallingPath" : null,

"flattened" : false,

"greedy" : false,

"header" : false,

"isPayload" : false,

 "isStreaming" : false, "location" : null,

"marshallLocation" : "PAYLOAD",

"marshallLocationName" : "IdentityProviderSummary",

 "queryString" : false, "requiresLength" : false, "statusCode" : false, "unmarshallLocationName" : "IdentityProviderSummary", "uri" : false }, "idempotencyToken" : false, "isBinary" : false, "jsonValue" : false, "list" : false, "listModel" : null, "map" : false, "mapModel" : null, "marshallingTargetClass" : "StructuredPojo", "marshallingType" : "STRUCTURED",

"name" : "IdentityProviderSummary",

"sensitive" : false,

"setterDocumentation" : "/\*\*<p>Metadata that describes the results of an identity provider

operation.</p>\n@param identityProviderSummary Metadata that describes the results of an identity provider operation.\*/",

"setterMethodName" : "setIdentityProviderSummary",

"setterModel" : {

"timestampFormat" : null,

"variableDeclarationType" : "IdentityProviderSummary",

"variableName" : "identityProviderSummary",

"variableType" : "IdentityProviderSummary",

"documentation" : "",

"simpleType" : "IdentityProviderSummary",

"variableSetterType" : "IdentityProviderSummary"

#### },

"shouldEmitLegacyEnumSetter" : false,

"shouldFullyQualify" : false,

"simple" : false,

"unmarshallingType" : null,

"varargSetterDocumentation" : "/\*\*<p>Metadata that describes the results of an identity provider

operation.</p>\n@param

 identityProviderSummary Metadata that describes the results of an identity provider operation.\n@return Returns a reference to this object so that method calls can be chained together.\*/",

"variable" : {

"timestampFormat" : null,

"variableDeclarationType" : "IdentityProviderSummary",

"variableName" : "identityProviderSummary",

"variableType" : "IdentityProviderSummary",

"documentation" : " $\leq p$ >Metadata that describes the results of an identity provider operation. $\leq p$ ".

"simpleType" : "IdentityProviderSummary",

"variableSetterType" : "IdentityProviderSummary"

},

```
 "xmlNameSpaceUri" : null
```
## } ],

"membersAsMap" : {

"IdentityProviderSummary" : {

```
 "c2jName" : "IdentityProviderSummary",
```
"c2jShape" : "IdentityProviderSummary",

"deprecated" : false,

```
"documentation" : "\langle p \rangleMetadata that describes the results of an identity provider operation.\langle p \rangle",
```
"endpointDiscoveryId" : false,

"enumType" : null,

 "fluentSetterDocumentation" : "/\*\*<p>Metadata that describes the results of an identity provider operation.</p>\n@param identityProviderSummary Metadata that describes the results of an identity provider operation.\n@return Returns a reference to this object so that method calls can be chained together.\*/",

```
 "fluentSetterMethodName" : "withIdentityProviderSummary",
```
"getterDocumentation" : "/\*\*<p>Metadata that describes the results of an identity provider operation. $\langle p \rangle$  n@return Metadata that describes the results of an identity provider operation.\*/",

```
 "getterMethodName" : "getIdentityProviderSummary",
```
"getterModel" : {

"returnType" : "IdentityProviderSummary",

```
 "documentation" : null
```
},

```
"http": {
```
"additionalMarshallingPath" : null,

"additionalUnmarshallingPath" : null,

```
 "flattened" :
```
## false,

 "greedy" : false, "header" : false, "isPayload" : false, "isStreaming" : false, "location" : null, "marshallLocation" : "PAYLOAD", "marshallLocationName" : "IdentityProviderSummary", "queryString" : false, "requiresLength" : false, "statusCode" : false, "unmarshallLocationName" : "IdentityProviderSummary", "uri" : false }, "idempotencyToken" : false, "isBinary" : false, "jsonValue" : false, "list" : false, "listModel" : null, "map" : false, "mapModel" : null, "marshallingTargetClass" : "StructuredPojo", "marshallingType" : "STRUCTURED",

"name" : "IdentityProviderSummary",

"sensitive" : false,

 "setterDocumentation" : "/\*\*<p>Metadata that describes the results of an identity provider operation.</p>\n@param identityProviderSummary

Metadata that describes the results of an identity provider operation.\*/",

```
 "setterMethodName" : "setIdentityProviderSummary",
```
"setterModel" : {

"timestampFormat" : null,

"variableDeclarationType" : "IdentityProviderSummary",

"variableName" : "identityProviderSummary",

"variableType" : "IdentityProviderSummary",

"documentation" : "",

"simpleType" : "IdentityProviderSummary",

```
 "variableSetterType" : "IdentityProviderSummary"
```
},

"shouldEmitLegacyEnumSetter" : false,

"shouldFullyQualify" : false,

"simple" : false,

"unmarshallingType" : null,

 "varargSetterDocumentation" : "/\*\*<p>Metadata that describes the results of an identity provider operation. $\langle p \rangle$  n@param identityProviderSummary Metadata that describes the results of an identity provider operation.\n@return Returns a reference to this object so that method calls can be chained together.\*/",

"variable" : {

"timestampFormat" : null,

"variableDeclarationType" : "IdentityProviderSummary",

```
 "variableName" : "identityProviderSummary",
```

```
 "variableType" : "IdentityProviderSummary",
```

```
"documentation" : "\langle p \rangleMetadata that describes the results of an identity provider operation.\langle p \rangle",
```
"simpleType" : "IdentityProviderSummary",

"variableSetterType" : "IdentityProviderSummary"

},

```
 "xmlNameSpaceUri" : null
```
}

```
 },
```
"packageName" : "com.amazonaws.services.licensemanagerusersubscriptions.response",

```
 "requestSignerAware" : false,
```

```
 "requestSignerClassFqcn" : null,
```

```
 "required" : [ "IdentityProviderSummary" ],
```
"shapeName" : "RegisterIdentityProviderResult",

```
 "signerAware" : false,
```

```
 "signerType" : null,
```

```
 "unmarshaller" : {
```

```
 "flattened" : false,
```

```
 "resultWrapper" : null
```

```
 },
```

```
 "variable"
```

```
 : {
     "timestampFormat" : null,
     "variableDeclarationType" : "RegisterIdentityProviderResult",
     "variableName" : "registerIdentityProviderResult",
     "variableType" : "RegisterIdentityProviderResult",
     "documentation" : null,
     "simpleType" : "RegisterIdentityProviderResult",
     "variableSetterType" : "RegisterIdentityProviderResult"
   },
   "wrapper" : false
  },
  "ResourceNotFoundException" : {
   "c2jName" : "ResourceNotFoundException",
   "customization" : {
     "artificialResultWrapper" : null,
     "skipGeneratingMarshaller" : false,
    "skipGeneratingModelClass" : false,
    "skipGeneratingUnmarshaller" : false
   },
   "deprecated" : false,
  "documentation" : "<p>The resource couldn't be found.</p>",
   "endpointDiscoveryMembers" : null,
   "enums" : null,
   "errorCode" : "ResourceNotFoundException",
   "fullyQualifiedName" :
"com.amazonaws.services.licensemanagerusersubscriptions.exception.ResourceNotFoundException",
    "hasHeaderMember" : false,
   "hasPayloadMember" : false,
   "hasRequiresLengthMember" : false,
   "hasStatusCodeMember" : false,
   "hasStreamingMember" : false,
   "marshaller" : null,
  "members" : [],
   "membersAsMap" : { },
   "packageName" : "com.amazonaws.services.licensemanagerusersubscriptions.exception",
   "requestSignerAware" : false,
   "requestSignerClassFqcn" : null,
   "required" : [ ],
   "shapeName" : "ResourceNotFoundException",
   "signerAware" : false,
   "signerType" : null,
   "unmarshaller" : null,
   "variable" : {
     "timestampFormat" : null,
     "variableDeclarationType" : "ResourceNotFoundException",
     "variableName" : "resourceNotFoundException",
     "variableType" : "ResourceNotFoundException",
     "documentation" : null,
```

```
 "simpleType" : "ResourceNotFoundException",
     "variableSetterType" : "ResourceNotFoundException"
    },
   "wrapper" : false
  },
  "ServiceQuotaExceededException" : {
   "c2jName" : "ServiceQuotaExceededException",
   "customization" : {
    "artificialResultWrapper" : null,
     "skipGeneratingMarshaller" : false,
    "skipGeneratingModelClass" : false,
    "skipGeneratingUnmarshaller" : false
   },
   "deprecated" : false,
  "documentation" : "<p>The request failed because a service quota is exceeded.</p>",
   "endpointDiscoveryMembers" : null,
   "enums" : null,
   "errorCode" : "ServiceQuotaExceededException",
   "fullyQualifiedName" :
"com.amazonaws.services.licensemanagerusersubscriptions.exception.ServiceQuotaExceededException",
   "hasHeaderMember" : false,
   "hasPayloadMember" : false,
   "hasRequiresLengthMember" : false,
   "hasStatusCodeMember" : false,
   "hasStreamingMember" : false,
   "marshaller" : null,
  "members" : [],
   "membersAsMap" : { },
   "packageName" : "com.amazonaws.services.licensemanagerusersubscriptions.exception",
    "requestSignerAware" : false,
   "requestSignerClassFqcn" : null,
   "required" : [ ],
   "shapeName" : "ServiceQuotaExceededException",
   "signerAware" : false,
   "signerType" : null,
   "unmarshaller" : null,
   "variable" : {
     "timestampFormat" : null,
     "variableDeclarationType" : "ServiceQuotaExceededException",
     "variableName" : "serviceQuotaExceededException",
     "variableType" : "ServiceQuotaExceededException",
     "documentation" : null,
     "simpleType" : "ServiceQuotaExceededException",
     "variableSetterType" : "ServiceQuotaExceededException"
   },
   "wrapper" : false
  },
  "Settings" : {
```
"c2jName" : "Settings",

"customization" : {

"artificialResultWrapper" : null,

"skipGeneratingMarshaller" : false,

"skipGeneratingModelClass" : false,

"skipGeneratingUnmarshaller" : false

},

"deprecated" : false,

 "documentation" : "<p>The registered identity providers product related configuration settings such as the subnets to provision VPC endpoints, and the security group ID that is associated with the VPC endpoints. The security group should permit inbound TCP port 1688 communication from resources in the VPC. $\langle p \rangle$ ",

"endpointDiscoveryMembers" : null,

"enums" : null,

"errorCode" : null,

"fullyQualifiedName" : "com.amazonaws.services.licensemanagerusersubscriptions.model.Settings",

"hasHeaderMember" : false,

"hasPayloadMember" : false,

"hasRequiresLengthMember" : false,

"hasStatusCodeMember" : false,

"hasStreamingMember" : false,

"marshaller" : null,

"members" : [ {

```
 "c2jName" : "SecurityGroupId",
```
"c2jShape" : "SecurityGroup",

"deprecated" : false,

 "documentation" : "<p>A security group ID that allows inbound TCP port 1688 communication between resources in your VPC and the VPC endpoint

for activation servers. $<$ /p>",

"endpointDiscoveryId" : false,

"enumType" : null,

 "fluentSetterDocumentation" : "/\*\*<p>A security group ID that allows inbound TCP port 1688 communication between resources in your VPC and the VPC endpoint for activation servers.  $\langle p \rangle$  n@param securityGroupId A security group ID that allows inbound TCP port 1688 communication between resources in your VPC and the VPC endpoint for activation servers.\n@return Returns a reference to this object so that method calls can be chained together.\*/",

"fluentSetterMethodName" : "withSecurityGroupId",

 "getterDocumentation" : "/\*\*<p>A security group ID that allows inbound TCP port 1688 communication between resources in your VPC and the VPC endpoint for activation servers.</p>\n@return A security group ID that allows inbound TCP port 1688 communication between resources in your VPC and the VPC endpoint for activation servers.\*/",

 "getterMethodName" : "getSecurityGroupId", "getterModel" : { "returnType" : "String", "documentation" : null }, " $http"$ : { "additionalMarshallingPath" : null, "additionalUnmarshallingPath" : null,

 "flattened" : false, "greedy" : false, "header" : false, "isPayload" : false, "isStreaming" : false, "location" : null, "marshallLocation" : "PAYLOAD", "marshallLocationName" : "SecurityGroupId", "queryString" : false, "requiresLength" : false, "statusCode" : false, "unmarshallLocationName" : "SecurityGroupId", "uri" : false }, "idempotencyToken" : false, "isBinary" : false, "jsonValue" : false, "list" : false, "listModel" : null, "map" : false, "mapModel" : null, "marshallingTargetClass" : "String", "marshallingType" : "STRING", "name" : "SecurityGroupId", "sensitive" : false,

 "setterDocumentation" : "/\*\*<p>A security group ID that allows inbound TCP port 1688 communication between resources in your VPC and the VPC endpoint for activation servers.</p>\n@param securityGroupId A security group ID that allows inbound TCP port 1688 communication between resources in your VPC and the VPC endpoint for activation servers.\*/",

"setterMethodName" : "setSecurityGroupId",

"setterModel" : {

"timestampFormat" : null,

```
 "variableDeclarationType" : "String",
```
"variableName" : "securityGroupId",

```
 "variableType" : "String",
```
"documentation" : "",

```
 "simpleType" : "String",
```
"variableSetterType" : "String"

},

```
 "shouldEmitLegacyEnumSetter" : false,
```
"shouldFullyQualify" : false,

"simple" : true,

"unmarshallingType" : null,

 "varargSetterDocumentation" : "/\*\*<p>A security group ID that allows inbound TCP port 1688 communication between resources in your VPC and the VPC endpoint for activation servers.</p>\n@param securityGroupId A security group ID that allows inbound TCP port 1688 communication between resources in your VPC and the VPC endpoint for activation servers.\n@return Returns a reference to this object so that method calls can be chained together.\*/",

"variable" : {

"timestampFormat" : null,

"variableDeclarationType" : "String",

"variableName" : "securityGroupId",

"variableType" : "String",

 "documentation" : "<p>A security group ID that allows inbound TCP port 1688 communication between resources in your VPC and the VPC endpoint for activation servers.</p>",

"simpleType" : "String",

"variableSetterType" : "String"

},

"xmlNameSpaceUri" : null

}, {

"c2jName" : "Subnets",

"c2jShape" : "SettingsSubnetsList",

"deprecated" : false,

"documentation" : "<p>The subnets

defined for the registered identity provider.</p>",

"endpointDiscoveryId" : false,

"enumType" : null,

 "fluentSetterDocumentation" : "/\*\*<p>The subnets defined for the registered identity provider.</p>\n@param subnets The subnets defined for the registered identity provider.\n@return Returns a reference to this object so that method calls can be chained together.\*/",

"fluentSetterMethodName" : "withSubnets",

 "getterDocumentation" : "/\*\*<p>The subnets defined for the registered identity provider.</p>\n@return The subnets defined for the registered identity provider.\*/",

```
 "getterMethodName" : "getSubnets",
```
"getterModel" : {

"returnType" : "java.util.List<String>",

```
 "documentation" : null
```
},

```
"http": {
```
"additionalMarshallingPath" : null,

"additionalUnmarshallingPath" : null,

```
 "flattened" : false,
```
"greedy" : false,

"header" : false,

"isPayload"

# : false,

```
 "isStreaming" : false,
```

```
 "location" : null,
```
"marshallLocation" : "PAYLOAD",

"marshallLocationName" : "Subnets",

```
 "queryString" : false,
```
"requiresLength" : false,

```
 "statusCode" : false,
```
"unmarshallLocationName" : "Subnets",

```
 "uri" : false
```
},
"idempotencyToken" : false, "isBinary" : false, "jsonValue" : false, "list" : true, "listModel" : { "implType" : "java.util.ArrayList", "interfaceType" : "java.util.List", "listMemberModel" : { "c2jName" : "member", "c2jShape" : "Subnet", "deprecated" : false, "documentation" : "",

"endpointDiscoveryId" : false,

"enumType" : null,

 "fluentSetterDocumentation" : "/\*\*\n@param member \n@return Returns a reference to this object so that method calls can be chained together.\*/",

"fluentSetterMethodName"

: "withMember",

"getterDocumentation" : "/\*\*\n@return \*/",

"getterMethodName" : "getMember",

"getterModel" : {

"returnType" : "String",

"documentation" : null

},

```
"http": {
 "additionalMarshallingPath" : null,
 "additionalUnmarshallingPath" : null,
 "flattened" : false,
 "greedy" : false,
 "header" : false,
 "isPayload" : false,
 "isStreaming" : false,
 "location" : null,
 "marshallLocation" : "PAYLOAD",
 "marshallLocationName" : "member",
 "queryString" : false,
 "requiresLength" : false,
 "statusCode" : false,
 "unmarshallLocationName" : "member",
 "uri" : false
 },
 "idempotencyToken" : false,
 "isBinary" : false,
```
"jsonValue" : false,

"list" : false,

 "listModel" : null, "map" : false,

```
 "mapModel" : null,
        "marshallingTargetClass" : "String",
        "marshallingType" : "STRING",
        "name" : "Member",
        "sensitive" : false,
        "setterDocumentation" : "/**\n@param member */",
        "setterMethodName" : "setMember",
        "setterModel" : {
         "timestampFormat" : null,
         "variableDeclarationType" : "String",
         "variableName" : "member",
         "variableType" : "String",
         "documentation" : "",
         "simpleType" : "String",
         "variableSetterType" : "String"
        },
        "shouldEmitLegacyEnumSetter" : false,
        "shouldFullyQualify" : false,
        "simple" : true,
        "unmarshallingType" : null,
        "varargSetterDocumentation" : "/**\n@param member \n@return Returns a reference to this object so that
method calls can
 be chained together.*/",
        "variable" : {
         "timestampFormat" : null,
         "variableDeclarationType" : "String",
         "variableName" : "member",
         "variableType" : "String",
         "documentation" : "",
         "simpleType" : "String",
         "variableSetterType" : "String"
        },
        "xmlNameSpaceUri" : null
      },
      "memberLocationName" : null,
      "memberType" : "String",
      "map" : false,
      "marshallNonAutoConstructedEmptyLists" : false,
      "memberAdditionalMarshallingPath" : null,
      "memberAdditionalUnmarshallingPath" : null,
      "sendEmptyQueryString" : false,
      "simple" : true,
      "simpleType" : "String",
      "templateImplType" : "java.util.ArrayList<String>",
      "templateType" : "java.util.List<String>"
     },
     "map" : false,
     "mapModel" : null,
```
"marshallingTargetClass" : "List",

 "marshallingType" : "LIST", "name" : "Subnets", "sensitive" : false,

"setterDocumentation" : "/\*\*<p>The subnets defined for the registered identity provider.</p> $\ln \omega$  param subnets The subnets defined for the registered identity provider.\*/",

"setterMethodName" : "setSubnets",

"setterModel" : {

"timestampFormat" : null,

"variableDeclarationType" : "java.util.List<String>",

"variableName" : "subnets",

"variableType" : "java.util.List<String>",

"documentation" : "",

"simpleType" : "List<String>",

"variableSetterType" : "java.util.Collection<String>"

},

"shouldEmitLegacyEnumSetter" : false,

"shouldFullyQualify" : false,

"simple" : false,

"unmarshallingType" : null,

"varargSetterDocumentation" : "/\*\*<p>The subnets defined for the registered identity

provider. $\langle p \rangle$ \n $\langle p \rangle$ \n $\langle p \rangle$ \b $\langle p \rangle$ \n $\langle p \rangle$ \bdots This method appends the values to the existing list

```
 (if any). Use {@link #setSubnets(java.util.Collection)} or {@link #withSubnets(java.util.Collection)} if you want
to override the existing values.\langle p \rangle \ln \omega param subnets The subnets defined for the registered identity
provider.\ln \omega return Returns a reference to this object so that method calls can be chained together.*/",
```
"variable" : {

```
 "timestampFormat" : null,
```
"variableDeclarationType" : "java.util.List<String>",

"variableName" : "subnets",

"variableType" : "java.util.List<String>",

"documentation" : "<p>The subnets defined for the registered identity provider.</p>",

```
 "simpleType" : "List<String>",
```
"variableSetterType" : "java.util.Collection<String>"

},

```
 "xmlNameSpaceUri" : null
```
} ],

```
 "membersAsMap" : {
```
"SecurityGroupId" : {

```
 "c2jName" : "SecurityGroupId",
```
"c2jShape" : "SecurityGroup",

"deprecated" : false,

"documentation" : "<p>A security

 group ID that allows inbound TCP port 1688 communication between resources in your VPC and the VPC endpoint for activation servers. $\langle p \rangle$ ".

"endpointDiscoveryId" : false,

"enumType" : null,

"fluentSetterDocumentation" : "/\*\*<p>A security group ID that allows inbound TCP port 1688

communication between resources in your VPC and the VPC endpoint for activation servers. $\langle p \rangle$  n@param securityGroupId A security group ID that allows inbound TCP port 1688 communication between resources in your VPC and the VPC endpoint for activation servers.\n@return Returns a reference to this object so that method calls can be chained together.\*/",

"fluentSetterMethodName" : "withSecurityGroupId",

 "getterDocumentation" : "/\*\*<p>A security group ID that allows inbound TCP port 1688 communication between resources in your VPC and the VPC endpoint for activation servers.</p>\n@return A security group ID that allows inbound TCP port 1688 communication between resources

in your VPC and the VPC endpoint for activation servers.\*/",

```
 "getterMethodName" : "getSecurityGroupId",
 "getterModel" : {
  "returnType" : "String",
  "documentation" : null
 },
"http": {
  "additionalMarshallingPath" : null,
  "additionalUnmarshallingPath" : null,
  "flattened" : false,
  "greedy" : false,
  "header" : false,
  "isPayload" : false,
  "isStreaming" : false,
  "location" : null,
  "marshallLocation" : "PAYLOAD",
  "marshallLocationName" : "SecurityGroupId",
  "queryString" : false,
  "requiresLength" : false,
  "statusCode" : false,
  "unmarshallLocationName" : "SecurityGroupId",
  "uri" : false
 },
 "idempotencyToken" : false,
 "isBinary" : false,
 "jsonValue" : false,
 "list" : false,
 "listModel" : null,
 "map" : false,
 "mapModel" : null,
 "marshallingTargetClass" : "String",
 "marshallingType" : "STRING",
 "name" : "SecurityGroupId",
 "sensitive" : false,
```
 "setterDocumentation" : "/\*\*<p>A security group ID that allows inbound TCP port 1688 communication between resources in your VPC and the VPC endpoint for activation servers.</p>\n@param securityGroupId A security group ID that allows inbound TCP port 1688 communication between resources in your VPC and the VPC endpoint for activation servers.\*/",

 "setterMethodName" : "setSecurityGroupId", "setterModel" : {

 "timestampFormat" : null, "variableDeclarationType" : "String", "variableName" : "securityGroupId", "variableType" : "String", "documentation" : "", "simpleType" : "String", "variableSetterType" : "String" },

"shouldEmitLegacyEnumSetter" : false,

"shouldFullyQualify" : false,

"simple" : true,

"unmarshallingType" : null,

 "varargSetterDocumentation" : "/\*\*<p>A security group ID that allows inbound TCP port 1688 communication between resources in your VPC and the VPC endpoint for activation servers. $\langle p \rangle$  n@param securityGroupId A security group ID that allows inbound TCP port 1688 communication between resources in your VPC and the VPC endpoint for activation servers.\n@return Returns a reference to this object so that method calls can be chained together.\*/",

"variable" : {

"timestampFormat" : null,

"variableDeclarationType" : "String",

"variableName" : "securityGroupId",

"variableType" : "String",

"documentation" : "<p>A security group ID that allows inbound TCP port 1688 communication between resources in your VPC and the VPC endpoint for activation servers.</p>",

"simpleType" : "String",

"variableSetterType"

### : "String"

```
 },
 "xmlNameSpaceUri" : null
```
#### },

"Subnets" : {

"c2jName" : "Subnets",

```
 "c2jShape" : "SettingsSubnetsList",
```
"deprecated" : false,

"documentation" : "<p>The subnets defined for the registered identity provider.</p>",

"endpointDiscoveryId" : false,

"enumType" : null,

 "fluentSetterDocumentation" : "/\*\*<p>The subnets defined for the registered identity provider.</p>\n@param subnets The subnets defined for the registered identity provider.\n@return Returns a reference to this object so that method calls can be chained together.\*/",

"fluentSetterMethodName" : "withSubnets",

 "getterDocumentation" : "/\*\*<p>The subnets defined for the registered identity provider.</p>\n@return The subnets defined for the registered identity provider.\*/",

"getterMethodName" : "getSubnets",

```
 "getterModel" : {
  "returnType" : "java.util.List<String>",
  "documentation" : null
```

```
 },
```

```
"http": {
        "additionalMarshallingPath" : null,
        "additionalUnmarshallingPath" : null,
        "flattened" : false,
        "greedy" : false,
        "header" : false,
        "isPayload" : false,
        "isStreaming" : false,
        "location" : null,
        "marshallLocation" : "PAYLOAD",
        "marshallLocationName" : "Subnets",
        "queryString" : false,
        "requiresLength" : false,
        "statusCode" : false,
        "unmarshallLocationName" : "Subnets",
        "uri" : false
      },
      "idempotencyToken" : false,
      "isBinary" : false,
      "jsonValue" : false,
      "list" : true,
      "listModel" : {
        "implType" : "java.util.ArrayList",
        "interfaceType" : "java.util.List",
        "listMemberModel" : {
         "c2jName" : "member",
         "c2jShape"
 : "Subnet",
         "deprecated" : false,
         "documentation" : "",
         "endpointDiscoveryId" : false,
         "enumType" : null,
         "fluentSetterDocumentation" : "/**\n@param member \n@return Returns a reference to this object so that
method calls can be chained together.*/",
         "fluentSetterMethodName" : "withMember",
         "getterDocumentation" : "/**\n@return */",
         "getterMethodName" : "getMember",
         "getterModel" : {
          "returnType" : "String",
          "documentation" : null
         },
        "http": {
          "additionalMarshallingPath" : null,
          "additionalUnmarshallingPath" : null,
          "flattened" : false,
          "greedy" : false,
          "header" : false,
          "isPayload" : false,
```

```
 "isStreaming" : false,
          "location" : null,
          "marshallLocation" : "PAYLOAD",
           "marshallLocationName" : "member",
          "queryString" : false,
          "requiresLength" : false,
          "statusCode" : false,
          "unmarshallLocationName" : "member",
          "uri" : false
         },
         "idempotencyToken" : false,
         "isBinary" : false,
         "jsonValue" : false,
         "list" : false,
         "listModel" : null,
         "map" : false,
         "mapModel" : null,
         "marshallingTargetClass" : "String",
         "marshallingType" : "STRING",
         "name" : "Member",
         "sensitive" : false,
         "setterDocumentation" : "/**\n@param member */",
         "setterMethodName" : "setMember",
         "setterModel" : {
          "timestampFormat" : null,
          "variableDeclarationType" : "String",
          "variableName" : "member",
          "variableType" : "String",
           "documentation" : "",
          "simpleType" : "String",
          "variableSetterType" : "String"
         },
         "shouldEmitLegacyEnumSetter" : false,
         "shouldFullyQualify" : false,
         "simple" : true,
         "unmarshallingType" : null,
         "varargSetterDocumentation" : "/**\n@param member \n@return Returns a reference to this object so that
method calls can be chained together.*/",
         "variable" : {
          "timestampFormat" : null,
          "variableDeclarationType" : "String",
          "variableName" : "member",
          "variableType" : "String",
          "documentation" : "",
          "simpleType" : "String",
          "variableSetterType" : "String"
         },
         "xmlNameSpaceUri" : null
```
 }, "memberLocationName" : null, "memberType" : "String", "map" : false,

"marshallNonAutoConstructedEmptyLists" : false,

```
 "memberAdditionalMarshallingPath" : null,
  "memberAdditionalUnmarshallingPath" : null,
  "sendEmptyQueryString" : false,
  "simple" : true,
  "simpleType" : "String",
  "templateImplType" : "java.util.ArrayList<String>",
  "templateType" : "java.util.List<String>"
 },
 "map" : false,
 "mapModel" : null,
 "marshallingTargetClass" : "List",
```
"marshallingType" : "LIST",

"name" : "Subnets",

"sensitive" : false,

"setterDocumentation" : "/\*\*<p>The subnets defined for the registered identity provider.</p> $\log \frac{p}{p}$ subnets The subnets defined for the registered identity provider.\*/",

"setterMethodName" : "setSubnets",

"setterModel" : {

"timestampFormat" : null,

"variableDeclarationType" : "java.util.List<String>",

"variableName" : "subnets",

"variableType" : "java.util.List<String>",

"documentation" : "",

```
 "simpleType" : "List<String>",
```

```
 "variableSetterType" : "java.util.Collection<String>"
```
},

"shouldEmitLegacyEnumSetter" : false,

```
 "shouldFullyQualify" : false,
```
"simple" : false,

"unmarshallingType" : null,

"varargSetterDocumentation" : "/\*\*<p>The subnets defined for the registered identity

provider.</p>\n<p><br/>b>NOTE:</b>This method appends the values to the existing list (if any). Use {@link #setSubnets(java.util.Collection)} or {@link #withSubnets(java.util.Collection)} if you want to override the existing values. $\langle p \rangle$  n@param subnets The subnets defined for the registered identity provider.\n@return Returns a reference to this object so that method calls can be chained together.\*/",

"variable" : {

"timestampFormat" : null,

"variableDeclarationType" : "java.util.List<String>",

"variableName"

: "subnets",

```
 "variableType" : "java.util.List<String>",
```

```
"documentation" : "<p>The subnets defined for the registered identity provider.</p>",
       "simpleType" : "List<String>",
       "variableSetterType" : "java.util.Collection<String>"
      },
      "xmlNameSpaceUri" : null
     }
   },
   "packageName" : "com.amazonaws.services.licensemanagerusersubscriptions.model",
   "requestSignerAware" : false,
   "requestSignerClassFqcn" : null,
   "required" : [ "SecurityGroupId", "Subnets" ],
   "shapeName" : "Settings",
   "signerAware" : false,
   "signerType" : null,
   "unmarshaller" : {
     "flattened" : false,
     "resultWrapper" : null
   },
   "variable" : {
     "timestampFormat" : null,
     "variableDeclarationType" : "Settings",
     "variableName" : "settings",
     "variableType" : "Settings",
     "documentation" : null,
     "simpleType" : "Settings",
   "variableSetterType" : "Settings"
   },
   "wrapper" : false
  },
  "StartProductSubscriptionRequest" : {
   "c2jName" : "StartProductSubscriptionRequest",
   "customization" : {
     "artificialResultWrapper" : null,
     "skipGeneratingMarshaller" : false,
     "skipGeneratingModelClass" : false,
     "skipGeneratingUnmarshaller" : false
   },
   "deprecated" : false,
   "documentation" : "",
   "endpointDiscoveryMembers" : null,
   "enums" : null,
   "errorCode" : null,
   "fullyQualifiedName" :
"com.amazonaws.services.licensemanagerusersubscriptions.request.StartProductSubscriptionRequest",
   "hasHeaderMember" : false,
   "hasPayloadMember" : false,
```

```
 "hasRequiresLengthMember" : false,
```

```
 "hasStatusCodeMember" : false,
 "hasStreamingMember" : false,
 "marshaller" : {
  "action" : "StartProductSubscription",
  "locationName" : null,
  "requestUri" : "/user/StartProductSubscription",
```

```
 "target" : null,
```

```
 "verb" : "POST",
  "xmlNameSpaceUri" : null
 },
 "members" : [ {
  "c2jName" : "Domain",
  "c2jShape" : "String",
  "deprecated" : false,
 "documentation" : "<p>The domain name of the user.</p>",
  "endpointDiscoveryId" : false,
```
"enumType" : null,

"fluentSetterDocumentation" : "/\*\*<p>The domain name of the user.</p> $\Omega$  @param domain The domain name of the user.\n@return Returns a reference to this object so that method calls can be chained together.\*/",

```
 "fluentSetterMethodName" : "withDomain",
```

```
"getterDocumentation" : "/**<p>The domain name of the user.</p>\Omega are the domain name of the user.*/",
 "getterMethodName" : "getDomain",
```

```
 "getterModel" : {
```

```
 "returnType" : "String",
```
"documentation" : null

# },

```
"http": {
```

```
 "additionalMarshallingPath" : null,
```
"additionalUnmarshallingPath" : null,

```
 "flattened" : false,
```
"greedy" : false,

```
 "header" : false,
```
"isPayload" : false,

```
 "isStreaming" : false,
```

```
 "location" : null,
```
"marshallLocation" : "PAYLOAD",

```
 "marshallLocationName" : "Domain",
```

```
 "queryString" : false,
```

```
 "requiresLength" : false,
```
"statusCode" : false,

```
 "unmarshallLocationName" : "Domain",
```

```
 "uri" : false
```

```
 },
```

```
 "idempotencyToken" : false,
```

```
 "isBinary" : false,
```

```
 "jsonValue" : false,
 "list" : false,
```

```
 "listModel" : null,
```
"map" : false,

"mapModel" : null,

"marshallingTargetClass" : "String",

"marshallingType" : "STRING",

"name" : "Domain",

"sensitive" : false,

```
"setterDocumentation" : "/**<p>The domain name of the user.</p>\alpha param domain The domain name of the
user.*/",
```
"setterMethodName" : "setDomain",

"setterModel" : {

"timestampFormat" : null,

"variableDeclarationType"

: "String",

"variableName" : "domain",

"variableType" : "String",

"documentation" : "",

"simpleType" : "String",

"variableSetterType" : "String"

### },

"shouldEmitLegacyEnumSetter" : false,

"shouldFullyQualify" : false,

"simple" : true,

"unmarshallingType" : null,

 "varargSetterDocumentation" : "/\*\*<p>The domain name of the user.</p>\n@param domain The domain name of the user.\n@return Returns a reference to this object so that method calls can be chained together.\*/",

"variable" : {

```
 "timestampFormat" : null,
 "variableDeclarationType" : "String",
 "variableName" : "domain",
 "variableType" : "String",
"documentation" : "<p>The domain name of the user.</p>",
 "simpleType" : "String",
 "variableSetterType" : "String"
```
},

"xmlNameSpaceUri" : null

# }, {

"c2jName" : "IdentityProvider",

"c2jShape" : "IdentityProvider",

"deprecated" : false,

"documentation" : " $\langle p \rangle$ An object that specifies details for the identity provider. $\langle p \rangle$ ",

"endpointDiscoveryId" : false,

"enumType" : null,

 "fluentSetterDocumentation" : "/\*\*<p>An object that specifies details for the identity provider.</p>\n@param identityProvider An object that specifies details for the identity provider.\n@return Returns a reference to this object so that method calls can be chained together.\*/",

"fluentSetterMethodName" : "withIdentityProvider",

"getterDocumentation" : "/\*\*<p>An object that specifies details for the identity provider.</p>\n@return An

```
object that specifies details for the identity provider.*/",
     "getterMethodName" : "getIdentityProvider",
     "getterModel" : {
      "returnType" : "IdentityProvider",
      "documentation" : null
     },
    "http": {
      "additionalMarshallingPath" : null,
      "additionalUnmarshallingPath"
 : null,
      "flattened" : false,
      "greedy" : false,
      "header" : false,
      "isPayload" : false,
      "isStreaming" : false,
      "location" : null,
      "marshallLocation" : "PAYLOAD",
      "marshallLocationName" : "IdentityProvider",
      "queryString" : false,
      "requiresLength" : false,
      "statusCode" : false,
      "unmarshallLocationName" : "IdentityProvider",
      "uri" : false
     },
     "idempotencyToken" : false,
     "isBinary" : false,
     "jsonValue" : false,
     "list" : false,
     "listModel" : null,
     "map" : false,
     "mapModel" : null,
     "marshallingTargetClass" : "StructuredPojo",
     "marshallingType" : "STRUCTURED",
     "name" : "IdentityProvider",
     "sensitive" : false,
    "setterDocumentation" : "/**<p>An object that specifies details for the identity provider.\langle p \rangle\n@param
identityProvider An object
 that specifies details for the identity provider.*/",
     "setterMethodName" : "setIdentityProvider",
     "setterModel" : {
      "timestampFormat" : null,
      "variableDeclarationType" : "IdentityProvider",
      "variableName" : "identityProvider",
      "variableType" : "IdentityProvider",
      "documentation" : "",
      "simpleType" : "IdentityProvider",
      "variableSetterType" : "IdentityProvider"
     },
```
"shouldEmitLegacyEnumSetter" : false,

"shouldFullyQualify" : false,

"simple" : false,

"unmarshallingType" : null,

 "varargSetterDocumentation" : "/\*\*<p>An object that specifies details for the identity provider.</p>\n@param identityProvider An object that specifies details for the identity provider.\n@return Returns a reference to this object so that method calls can be chained together.\*/",

"variable" : {

"timestampFormat" : null,

"variableDeclarationType" : "IdentityProvider",

"variableName" : "identityProvider",

"variableType" : "IdentityProvider",

"documentation" : "<p>An object that specifies details for the identity provider.</p>",

```
 "simpleType" : "IdentityProvider",
```
"variableSetterType" : "IdentityProvider"

},

"xmlNameSpaceUri" : null

}, {

"c2jName" : "Product",

"c2jShape" : "String",

```
 "deprecated" : false,
```
"documentation" : "< $p$ >The name of the user-based subscription product.</p>",

```
 "endpointDiscoveryId" : false,
```
"enumType" : null,

"fluentSetterDocumentation" : "/\*\*<p>The name of the user-based subscription product. $\langle p \rangle \neq 0$  aram product The name of the user-based subscription product.\n@return Returns a reference to this object so that method calls can be chained together.\*/",

"fluentSetterMethodName" : "withProduct",

```
"getterDocumentation" : "/**<p>The name of the user-based subscription product.</p>\n@return
 The name of the user-based subscription product.*/",
```
"getterMethodName" : "getProduct",

```
 "getterModel" : {
```
"returnType" : "String",

"documentation" : null

},

" $http"$ : {

"additionalMarshallingPath" : null,

"additionalUnmarshallingPath" : null,

"flattened" : false,

"greedy" : false,

 "header" : false, "isPayload" : false,

"isStreaming" : false,

"location" : null,

"marshallLocation" : "PAYLOAD",

"marshallLocationName" : "Product",

```
 "queryString" : false,
```

```
 "requiresLength" : false,
```
 "statusCode" : false, "unmarshallLocationName" : "Product", "uri" : false }, "idempotencyToken" : false, "isBinary" : false,

"jsonValue" : false,

"list" : false,

"listModel" : null,

 "map" : false, "mapModel" : null,

"marshallingTargetClass"

# : "String",

"marshallingType" : "STRING",

"name" : "Product",

"sensitive" : false,

 "setterDocumentation" : "/\*\*<p>The name of the user-based subscription product.</p>\n@param product The name of the user-based subscription product.\*/",

```
 "setterMethodName" : "setProduct",
```
"setterModel" : {

```
 "timestampFormat" : null,
```
"variableDeclarationType" : "String",

```
 "variableName" : "product",
```

```
 "variableType" : "String",
```

```
 "documentation" : "",
```

```
 "simpleType" : "String",
```
"variableSetterType" : "String"

},

"shouldEmitLegacyEnumSetter" : false,

"shouldFullyQualify" : false,

"simple" : true,

"unmarshallingType" : null,

 "varargSetterDocumentation" : "/\*\*<p>The name of the user-based subscription product.</p>\n@param product The name of the user-based subscription product.\n@return Returns a reference to this object so that method calls can be chained

```
 together.*/",
```

```
 "variable" : {
   "timestampFormat" : null,
   "variableDeclarationType" : "String",
   "variableName" : "product",
   "variableType" : "String",
  "documentation" : "<p>The name of the user-based subscription product.</p>",
   "simpleType" : "String",
   "variableSetterType" : "String"
  },
  "xmlNameSpaceUri" : null
 }, {
```

```
 "c2jName" : "Username",
```
"c2jShape" : "String",

"deprecated" : false,

"documentation" : "<p>The user name from the identity provider of the user.</p>",

"endpointDiscoveryId" : false,

"enumType" : null,

"fluentSetterDocumentation" : "/\*\*<p>The user name from the identity provider of the user.</p> $\ln \omega$ username The user name from the identity provider of the user.\n@return Returns a reference to this object so that method calls can be chained together.\*/",

"fluentSetterMethodName" : "withUsername",

"getterDocumentation"

: "/\*\*<p>The user name from the identity provider of the user. $\langle p \rangle$ \n@return The user name from the identity provider of the user.\*/",

```
 "getterMethodName" : "getUsername",
```
"getterModel" : {

"returnType" : "String",

"documentation" : null

### },

" $http"$ : {

```
 "additionalMarshallingPath" : null,
```
"additionalUnmarshallingPath" : null,

"flattened" : false,

"greedy" : false,

 "header" : false, "isPayload" : false,

"isStreaming" : false,

"location" : null,

"marshallLocation" : "PAYLOAD",

"marshallLocationName" : "Username",

"queryString" : false,

"requiresLength" : false,

"statusCode" : false,

"unmarshallLocationName" : "Username",

"uri" : false

},

"idempotencyToken" : false,

"isBinary" : false,

"jsonValue" : false,

 "list" : false, "listModel"

# : null,

 "map" : false, "mapModel" : null, "marshallingTargetClass" : "String", "marshallingType" : "STRING", "name" : "Username",

"sensitive" : false,

"setterDocumentation" : "/\*\*<p>The user name from the identity provider of the user. $\langle p \rangle$ \n@param username The user name from the identity provider of the user.\*/",

```
 "setterMethodName" : "setUsername",
     "setterModel" : {
      "timestampFormat" : null,
      "variableDeclarationType" : "String",
      "variableName" : "username",
      "variableType" : "String",
      "documentation" : "",
      "simpleType" : "String",
      "variableSetterType" : "String"
     },
     "shouldEmitLegacyEnumSetter" : false,
     "shouldFullyQualify" : false,
     "simple" : true,
     "unmarshallingType" : null,
     "varargSetterDocumentation" : "/**<p>The user name from the identity provider of the user.</p>\n@param
username The user name
 from the identity provider of the user.\n@return Returns a reference to this object so that method calls can be
chained together.*/",
     "variable" : {
      "timestampFormat" : null,
      "variableDeclarationType" : "String",
      "variableName" : "username",
      "variableType" : "String",
     "documentation" : "<p>The user name from the identity provider of the user.</p>",
      "simpleType" : "String",
      "variableSetterType" : "String"
     },
     "xmlNameSpaceUri" : null
```
### } ],

"membersAsMap" : {

"Domain" : {

```
 "c2jName" : "Domain",
```

```
 "c2jShape" : "String",
```
"deprecated" : false,

"documentation" : "<p>The domain name of the user.</p>",

```
 "endpointDiscoveryId" : false,
```
"enumType" : null,

"fluentSetterDocumentation" : "/\*\*<p>The domain name of the user.</p> $\Omega$  @param domain The domain name of the user.\n@return Returns a reference to this object so that

method calls can be chained together.\*/",

"fluentSetterMethodName" : "withDomain",

```
"getterDocumentation" : "/**<p>The domain name of the user.\langle p \rangle\n@return The domain name of the
user.*/",
```
 "getterMethodName" : "getDomain", "getterModel" : { "returnType" : "String", "documentation" : null

```
 },
```
" $http"$ : { "additionalMarshallingPath" : null, "additionalUnmarshallingPath" : null, "flattened" : false, "greedy" : false, "header" : false, "isPayload" : false, "isStreaming" : false, "location" : null, "marshallLocation" : "PAYLOAD", "marshallLocationName" : "Domain", "queryString" : false, "requiresLength" : false, "statusCode" : false, "unmarshallLocationName" : "Domain", "uri" : false }, "idempotencyToken" : false, "isBinary" : false, "jsonValue" : false, "list" : false, "listModel" : null, "map" : false, "mapModel" : null, "marshallingTargetClass" : "String", "marshallingType" : "STRING", "name" : "Domain", "sensitive" : false, "setterDocumentation" : "/\*\*<p>The domain name of the user. $\langle p \rangle$  m @param domain The domain name of the user.\*/", "setterMethodName" : "setDomain", "setterModel" : { "timestampFormat" : null, "variableDeclarationType" : "String", "variableName" : "domain", "variableType" : "String", "documentation" : "", "simpleType" : "String", "variableSetterType" : "String" }, "shouldEmitLegacyEnumSetter" : false, "shouldFullyQualify" : false, "simple" : true, "unmarshallingType" : null, "varargSetterDocumentation" : "/\*\*<p>The domain name of the user.</p>\n@param domain The domain name of the user.\n@return Returns a reference to this object so that method calls can be chained together.\*/",

"variable" : {

```
 "timestampFormat" : null,
  "variableDeclarationType" : "String",
  "variableName" : "domain",
  "variableType" : "String",
 "documentation" : "<p>The domain name of the user.</p>",
  "simpleType" : "String",
  "variableSetterType" : "String"
 },
 "xmlNameSpaceUri" : null
```
# },

"IdentityProvider" : {

"c2jName" : "IdentityProvider",

"c2jShape" : "IdentityProvider",

"deprecated" : false,

"documentation" : "<p>An object that specifies details for the identity provider.</p>",

"endpointDiscoveryId" : false,

"enumType" : null,

 "fluentSetterDocumentation" : "/\*\*<p>An object that specifies details for the identity provider.</p>\n@param identityProvider An object that specifies details for the identity provider.\n@return Returns a reference to this object so that method calls can be chained together.\*/",

```
 "fluentSetterMethodName" : "withIdentityProvider",
```
 "getterDocumentation" : "/\*\*<p>An object that specifies details for the identity provider.</p>\n@return An object that specifies details for the identity provider.\*/",

"getterMethodName" : "getIdentityProvider",

```
 "getterModel" : {
```

```
 "returnType" : "IdentityProvider",
```
"documentation" : null

```
 },
```
" $http"$ : {

"additionalMarshallingPath" : null,

"additionalUnmarshallingPath" : null,

"flattened" : false,

"greedy" : false,

"header" : false,

"isPayload" : false,

"isStreaming" : false,

```
 "location" : null,
```
"marshallLocation" : "PAYLOAD",

"marshallLocationName" : "IdentityProvider",

```
 "queryString" : false,
```
"requiresLength" : false,

"statusCode" : false,

"unmarshallLocationName" : "IdentityProvider",

"uri" : false

},

"idempotencyToken" : false,

"isBinary" : false,

```
 "jsonValue" : false,
```
"list" : false,

"listModel" : null,

"map" : false,

"mapModel" : null,

"marshallingTargetClass" : "StructuredPojo",

"marshallingType" : "STRUCTURED",

"name" : "IdentityProvider",

"sensitive" : false,

"setterDocumentation" : "/\*\*<p>An object that specifies details for the identity provider. $\langle p \rangle$ \n @param identityProvider An object that specifies details for the identity provider.\*/",

"setterMethodName" : "setIdentityProvider",

"setterModel" : {

"timestampFormat" : null,

"variableDeclarationType" : "IdentityProvider",

"variableName" : "identityProvider",

"variableType" : "IdentityProvider",

"documentation" : "",

"simpleType" : "IdentityProvider",

"variableSetterType" : "IdentityProvider"

},

"shouldEmitLegacyEnumSetter" : false,

"shouldFullyQualify" : false,

"simple" : false,

"unmarshallingType" : null,

 "varargSetterDocumentation" : "/\*\*<p>An object that specifies details for the identity provider.</p>\n@param identityProvider An object that specifies details for the identity provider.\n@return Returns a reference to this object so that method calls can be chained together.\*/",

"variable" : {

"timestampFormat" : null,

"variableDeclarationType" : "IdentityProvider",

"variableName" : "identityProvider",

"variableType" : "IdentityProvider",

"documentation" : " $\langle p \rangle$ An object that specifies details for the identity provider. $\langle p \rangle$ ",

"simpleType"

: "IdentityProvider",

"variableSetterType" : "IdentityProvider"

},

"xmlNameSpaceUri" : null

},

"Product" : {

"c2jName" : "Product",

"c2jShape" : "String",

"deprecated" : false,

"documentation" : "<p>The name of the user-based subscription product.</p>",

"endpointDiscoveryId" : false,

"enumType" : null,

"fluentSetterDocumentation" : "/\*\*<p>The name of the user-based subscription product. $\langle p \rangle$  n @param product The name of the user-based subscription product.\n@return Returns a reference to this object so that method

```
calls can be chained together.*/",
      "fluentSetterMethodName" : "withProduct",
      "getterDocumentation" : "/**<p>The name of the user-based subscription product.</p>\n@return The name of
the user-based subscription product.*/",
      "getterMethodName" : "getProduct",
      "getterModel" : {
       "returnType" : "String",
      "documentation" : null
      },
     "http": {
       "additionalMarshallingPath" : null,
        "additionalUnmarshallingPath" : null,
       "flattened" : false,
        "greedy" : false,
        "header" : false,
        "isPayload" : false,
        "isStreaming" : false,
        "location" : null,
        "marshallLocation" : "PAYLOAD",
        "marshallLocationName" : "Product",
        "queryString" : false,
        "requiresLength" : false,
        "statusCode" : false,
        "unmarshallLocationName" : "Product",
        "uri" : false
      },
      "idempotencyToken" : false,
      "isBinary" : false,
      "jsonValue" : false,
      "list" : false,
      "listModel" : null,
      "map" : false,
      "mapModel" : null,
      "marshallingTargetClass" : "String",
      "marshallingType" : "STRING",
      "name" : "Product",
      "sensitive" : false,
       "setterDocumentation" : "/**<p>The name of the user-based subscription product.</p>\n@param product The
name of the user-based subscription product.*/",
      "setterMethodName" : "setProduct",
      "setterModel" : {
        "timestampFormat" : null,
        "variableDeclarationType" : "String",
        "variableName" : "product",
        "variableType" : "String",
        "documentation" : "",
```

```
 "simpleType" : "String",
```

```
 "variableSetterType" : "String"
```
},

"shouldEmitLegacyEnumSetter" : false,

"shouldFullyQualify" : false,

"simple" : true,

"unmarshallingType" : null,

 "varargSetterDocumentation" : "/\*\*<p>The name of the user-based subscription product.</p>\n@param product The name of the user-based subscription product.\n@return Returns a reference to this object so that method calls can be chained together.\*/",

"variable" : {

```
 "timestampFormat" : null,
 "variableDeclarationType" : "String",
 "variableName" : "product",
 "variableType" : "String",
"documentation" : "<p>The name of the user-based subscription product.</p>",
 "simpleType" : "String",
 "variableSetterType" : "String"
```
},

```
 "xmlNameSpaceUri" : null
```
# },

```
 "Username" : {
```
"c2jName" : "Username",

"c2jShape" : "String",

"deprecated" : false,

"documentation" : "< $p$ >The user name from the identity provider of the user. $\langle p \rangle$ ",

"endpointDiscoveryId" : false,

"enumType" : null,

"fluentSetterDocumentation" : "/\*\*<p>The user name from the identity provider of the user.</p> $\ln \omega$ username The user name from the identity provider of the user.\n@return Returns a reference to this object so that method calls can be chained together.\*/",

"fluentSetterMethodName" : "withUsername",

"getterDocumentation"

: "/\*\*<p>The user name from the identity provider of the user. $\langle p \rangle$ \n@return The user name from the identity provider of the user.\*/",

"getterMethodName" : "getUsername",

"getterModel" : {

```
 "returnType" : "String",
```
"documentation" : null

```
 },
```
" $http"$ : {

```
 "additionalMarshallingPath" : null,
```
"additionalUnmarshallingPath" : null,

```
 "flattened" : false,
```
"greedy" : false,

"header" : false,

```
 "isPayload" : false,
```

```
 "isStreaming" : false,
```

```
 "location" : null,
```
 "marshallLocation" : "PAYLOAD", "marshallLocationName" : "Username", "queryString" : false, "requiresLength" : false, "statusCode" : false, "unmarshallLocationName" : "Username", "uri" : false }, "idempotencyToken" : false, "isBinary" : false, "jsonValue" : false,

"list" : false,

"listModel" : null,

"map" : false,

"mapModel" : null,

"marshallingTargetClass" : "String",

"marshallingType" : "STRING",

"name" : "Username",

"sensitive" : false,

"setterDocumentation" : "/\*\*<p>The user name from the identity provider of the user.</p> $\propto$ n@param username The user name from the identity provider of the user.\*/",

"setterMethodName" : "setUsername",

"setterModel" : {

"timestampFormat" : null,

"variableDeclarationType" : "String",

"variableName" : "username",

"variableType" : "String",

"documentation" : "",

"simpleType" : "String",

"variableSetterType" : "String"

},

"shouldEmitLegacyEnumSetter" : false,

"shouldFullyQualify" : false,

"simple" : true,

"unmarshallingType" : null,

"varargSetterDocumentation" : "/\*\*<p>The

user name from the identity provider of the user. $\langle p \rangle \n\infty$  param username The user name from the identity provider of the user.\n@return Returns a reference to this object so that method calls can be chained together.\*/",

 "variable" : { "timestampFormat" : null, "variableDeclarationType" : "String", "variableName" : "username", "variableType" : "String", "documentation" : "< $p$ >The user name from the identity provider of the user. $\langle p \rangle$ ", "simpleType" : "String", "variableSetterType" : "String"

```
 "xmlNameSpaceUri" : null
```
}

```
 },
```
"packageName" : "com.amazonaws.services.licensemanagerusersubscriptions.request",

"requestSignerAware" : false,

"requestSignerClassFqcn" : null,

"required" : [ "IdentityProvider", "Product", "Username" ],

```
 "shapeName" : "StartProductSubscriptionRequest",
```
"signerAware" : false,

"signerType" : null,

"unmarshaller" : null,

"variable" : {

"timestampFormat" : null,

"variableDeclarationType" : "StartProductSubscriptionRequest",

"variableName" : "startProductSubscriptionRequest",

"variableType" : "StartProductSubscriptionRequest",

"documentation" : null,

"simpleType" : "StartProductSubscriptionRequest",

"variableSetterType" : "StartProductSubscriptionRequest"

```
 },
```
"wrapper" : false

```
 },
```

```
 "StartProductSubscriptionResult" : {
```
"c2jName" : "StartProductSubscriptionResponse",

"customization" : {

```
 "artificialResultWrapper" : null,
```
"skipGeneratingMarshaller" : false,

```
 "skipGeneratingModelClass" : false,
```
"skipGeneratingUnmarshaller" : false

### },

"deprecated" : false,

"documentation" : "",

"endpointDiscoveryMembers" : null,

"enums" : null,

"errorCode" : null,

"fullyQualifiedName" :

"com.amazonaws.services.licensemanagerusersubscriptions.response.StartProductSubscriptionResult",

```
 "hasHeaderMember" : false,
```

```
 "hasPayloadMember" : false,
```
"hasRequiresLengthMember" : false,

"hasStatusCodeMember" : false,

```
 "hasStreamingMember" : false,
```

```
 "marshaller" : null,
```
"members" : [ {

```
 "c2jName" : "ProductUserSummary",
```

```
 "c2jShape" : "ProductUserSummary",
```

```
 "deprecated" : false,
```
"documentation" : "<p>Metadata that describes the start product subscription operation. $\langle p \rangle$ ",

"endpointDiscoveryId" : false,

"enumType" : null,

 "fluentSetterDocumentation" : "/\*\*<p>Metadata that describes the start product subscription operation.</p>\n@param productUserSummary Metadata that describes the start product subscription operation.\n@return Returns a reference to this object so that method calls can be chained together.\*/",

"fluentSetterMethodName" : "withProductUserSummary",

"getterDocumentation" : "/\*\*<p>Metadata that describes the start product

subscription operation. $\langle p \rangle$  n@return Metadata that describes the start product subscription operation.\*/", "getterMethodName" : "getProductUserSummary",

"getterModel" : {

"returnType" : "ProductUserSummary",

"documentation" : null

},

" $http"$ : {

"additionalMarshallingPath" : null,

"additionalUnmarshallingPath" : null,

"flattened" : false,

"greedy" : false,

"header" : false,

"isPayload" : false,

"isStreaming" : false,

"location" : null,

"marshallLocation" : "PAYLOAD",

"marshallLocationName" : "ProductUserSummary",

"queryString" : false,

"requiresLength" : false,

"statusCode" : false,

"unmarshallLocationName" : "ProductUserSummary",

"uri" : false

### },

"idempotencyToken" : false,

```
 "isBinary" : false,
```
"jsonValue" : false,

"list" : false,

"listModel"

## : null,

"map" : false,

"mapModel" : null,

"marshallingTargetClass" : "StructuredPojo",

"marshallingType" : "STRUCTURED",

"name" : "ProductUserSummary",

"sensitive" : false,

 "setterDocumentation" : "/\*\*<p>Metadata that describes the start product subscription operation.</p>\n@param productUserSummary Metadata that describes the start product subscription operation.\*/",

"setterMethodName" : "setProductUserSummary",

"setterModel" : {

```
 "timestampFormat" : null,
```

```
 "variableDeclarationType" : "ProductUserSummary",
  "variableName" : "productUserSummary",
  "variableType" : "ProductUserSummary",
  "documentation" : "",
  "simpleType" : "ProductUserSummary",
  "variableSetterType" : "ProductUserSummary"
 },
 "shouldEmitLegacyEnumSetter" : false,
 "shouldFullyQualify" : false,
 "simple" : false,
 "unmarshallingType" : null,
```
 "varargSetterDocumentation" : "/\*\*<p>Metadata that describes the start product subscription operation.</p>\n@param productUserSummary Metadata that describes the start product subscription operation.\n@return Returns a reference to this object so that method calls can be chained together.\*/",

```
 "variable" : {
```

```
 "timestampFormat" : null,
```
"variableDeclarationType" : "ProductUserSummary",

```
 "variableName" : "productUserSummary",
```

```
 "variableType" : "ProductUserSummary",
```
"documentation" : "<p>Metadata that describes the start product subscription operation.</p>",

```
 "simpleType" : "ProductUserSummary",
```
"variableSetterType" : "ProductUserSummary"

```
 },
```
"xmlNameSpaceUri" : null

```
 } ],
```
"membersAsMap" : {

```
 "ProductUserSummary" : {
```
"c2jName" : "ProductUserSummary",

```
 "c2jShape" : "ProductUserSummary",
```
"deprecated" : false,

"documentation" : "<p>Metadata that describes

the start product subscription operation. $\langle p \rangle$ ",

"endpointDiscoveryId" : false,

"enumType" : null,

```
 "fluentSetterDocumentation" : "/**<p>Metadata that describes the start product subscription
operation.</p>\n@param productUserSummary Metadata that describes the start product subscription
operation.\n@return Returns a reference to this object so that method calls can be chained together.*/",
      "fluentSetterMethodName" : "withProductUserSummary",
```
 "getterDocumentation" : "/\*\*<p>Metadata that describes the start product subscription operation. $\langle p \rangle$  of  $\mathcal{Q}$  return Metadata that describes the start product subscription operation.\*/", "getterMethodName" : "getProductUserSummary",

```
 "getterModel" : {
```
"returnType" : "ProductUserSummary",

```
 "documentation" : null
```

```
 },
```

```
"http": {
```
"additionalMarshallingPath" : null,

 "additionalUnmarshallingPath" : null, "flattened" : false, "greedy" : false, "header" : false, "isPayload" : false, "isStreaming" : false, "location" : null, "marshallLocation" : "PAYLOAD", "marshallLocationName" : "ProductUserSummary", "queryString" : false, "requiresLength" : false, "statusCode" : false, "unmarshallLocationName" : "ProductUserSummary", "uri" : false }, "idempotencyToken" : false, "isBinary" : false, "jsonValue" : false, "list" : false, "listModel" : null, "map" : false, "mapModel" : null, "marshallingTargetClass" : "StructuredPojo", "marshallingType" : "STRUCTURED", "name" : "ProductUserSummary", "sensitive" : false, "setterDocumentation" : "/\*\*<p>Metadata that describes the start product subscription operation.</p>\n@param productUserSummary Metadata that describes the start product subscription operation.\*/", "setterMethodName" : "setProductUserSummary", "setterModel" : { "timestampFormat" : null, "variableDeclarationType" : "ProductUserSummary", "variableName" : "productUserSummary", "variableType" : "ProductUserSummary", "documentation" : "", "simpleType" : "ProductUserSummary", "variableSetterType" : "ProductUserSummary" }, "shouldEmitLegacyEnumSetter" : false, "shouldFullyQualify" : false, "simple" : false, "unmarshallingType" : null, "varargSetterDocumentation" : "/\*\*<p>Metadata that describes the start product subscription operation.</p>\n@param productUserSummary Metadata that describes the start product subscription operation.\n@return Returns a reference to this object so that method calls can be chained together.\*/",

"variable" : {

```
 "timestampFormat" : null,
     "variableDeclarationType" : "ProductUserSummary",
     "variableName" : "productUserSummary",
     "variableType" : "ProductUserSummary",
    "documentation" : "<p>Metadata that describes the start product subscription operation.\langle p \rangle",
     "simpleType" : "ProductUserSummary",
     "variableSetterType" : "ProductUserSummary"
    },
    "xmlNameSpaceUri" : null
   }
 },
 "packageName" : "com.amazonaws.services.licensemanagerusersubscriptions.response",
 "requestSignerAware" : false,
 "requestSignerClassFqcn" : null,
 "required" : [ "ProductUserSummary" ],
 "shapeName" : "StartProductSubscriptionResult",
 "signerAware" : false,
 "signerType" : null,
 "unmarshaller" : {
   "flattened" : false,
   "resultWrapper" : null
 },
  "variable" : {
   "timestampFormat" : null,
   "variableDeclarationType" : "StartProductSubscriptionResult",
    "variableName" : "startProductSubscriptionResult",
   "variableType" : "StartProductSubscriptionResult",
   "documentation" : null,
   "simpleType" : "StartProductSubscriptionResult",
   "variableSetterType" : "StartProductSubscriptionResult"
 },
  "wrapper" : false
 },
 "StopProductSubscriptionRequest" : {
 "c2jName" : "StopProductSubscriptionRequest",
 "customization" : {
   "artificialResultWrapper" : null,
   "skipGeneratingMarshaller" : false,
   "skipGeneratingModelClass" : false,
   "skipGeneratingUnmarshaller" : false
 },
 "deprecated" : false,
 "documentation" : "",
 "endpointDiscoveryMembers" : null,
 "enums" : null,
 "errorCode" : null,
 "fullyQualifiedName" :
```
"com.amazonaws.services.licensemanagerusersubscriptions.request.StopProductSubscriptionRequest", "hasHeaderMember" : false, "hasPayloadMember" : false, "hasRequiresLengthMember" : false, "hasStatusCodeMember" : false, "hasStreamingMember" : false, "marshaller" : { "action" : "StopProductSubscription", "locationName" : null, "requestUri" : "/user/StopProductSubscription", "target" : null, "verb" : "POST", "xmlNameSpaceUri" : null }, "members" : [ { "c2jName" : "Domain", "c2jShape" : "String", "deprecated" : false, "documentation" : "<p>The domain name of the user.</p>", "endpointDiscoveryId" : false, "enumType" : null, "fluentSetterDocumentation" : "/\*\*<p>The domain name of the user.</p> $\Omega$  @param domain The domain name of the user.\n@return Returns a reference to this object so that method calls can be chained together.\*/", "fluentSetterMethodName" : "withDomain", "getterDocumentation" : "/\*\*<p>The domain name of the user.</p> $\Omega$  are the domain name of the user.\*/",

```
 "getterMethodName" : "getDomain",
```

```
 "getterModel"
```
: {

```
 "returnType" : "String",
 "documentation" : null
```
},

```
"http": {
```

```
 "additionalMarshallingPath" : null,
```
"additionalUnmarshallingPath" : null,

```
 "flattened" : false,
```

```
 "greedy" : false,
```
"header" : false,

```
 "isPayload" : false,
```
"isStreaming" : false,

```
 "location" : null,
```
"marshallLocation" : "PAYLOAD",

"marshallLocationName" : "Domain",

```
 "queryString" : false,
```
"requiresLength" : false,

"statusCode" : false,

"unmarshallLocationName" : "Domain",

```
 "uri" : false
```
},

 "idempotencyToken" : false, "isBinary" : false, "jsonValue" : false, "list" : false, "listModel" : null, "map" : false, "mapModel" : null, "marshallingTargetClass" : "String", "marshallingType" : "STRING", "name" : "Domain", "sensitive" : false,

 "setterDocumentation" : "/\*\*<p>The domain name of the user.</p>\n@param domain The domain name of the user.\*/",

"setterMethodName" : "setDomain",

"setterModel" : {

"timestampFormat" : null,

"variableDeclarationType" : "String",

"variableName" : "domain",

"variableType" : "String",

"documentation" : "",

"simpleType" : "String",

"variableSetterType" : "String"

},

"shouldEmitLegacyEnumSetter" : false,

"shouldFullyQualify" : false,

"simple" : true,

"unmarshallingType" : null,

 "varargSetterDocumentation" : "/\*\*<p>The domain name of the user.</p>\n@param domain The domain name of the user.\n@return Returns a reference to this object so that method calls can be chained together.\*/",

"variable" : {

"timestampFormat" : null,

"variableDeclarationType" : "String",

"variableName" : "domain",

"variableType" : "String",

"documentation" : "<p>The domain name of the user.</p>",

```
 "simpleType" : "String",
```
"variableSetterType" : "String"

},

```
 "xmlNameSpaceUri" : null
```
}, {

"c2jName" : "IdentityProvider",

"c2jShape" : "IdentityProvider",

"deprecated" : false,

"documentation" : "<p>An object that specifies details for the identity provider. </p>",

"endpointDiscoveryId" : false,

"enumType" : null,

"fluentSetterDocumentation" : "/\*\*<p>An object that specifies details for the identity provider.</p>\n@param

identityProvider An object that specifies details for the identity provider.\n@return Returns a reference to this object so that method calls can be chained together.\*/",

"fluentSetterMethodName" : "withIdentityProvider",

 "getterDocumentation" : "/\*\*<p>An object that specifies details for the identity provider.</p>\n@return An object that specifies details for the identity provider.\*/",

```
 "getterMethodName" : "getIdentityProvider",
  "getterModel" : {
    "returnType" : "IdentityProvider",
    "documentation" : null
  },
 "http": {
    "additionalMarshallingPath" : null,
    "additionalUnmarshallingPath" : null,
    "flattened" : false,
    "greedy" : false,
    "header" : false,
    "isPayload" : false,
    "isStreaming" : false,
    "location" : null,
    "marshallLocation" : "PAYLOAD",
    "marshallLocationName" : "IdentityProvider",
    "queryString" : false,
    "requiresLength" : false,
    "statusCode" : false,
    "unmarshallLocationName" : "IdentityProvider",
    "uri" : false
  },
  "idempotencyToken" : false,
  "isBinary" : false,
  "jsonValue" : false,
  "list" : false,
  "listModel" : null,
  "map" : false,
  "mapModel" : null,
  "marshallingTargetClass" : "StructuredPojo",
```
"marshallingType" : "STRUCTURED",

"name" : "IdentityProvider",

"sensitive" : false,

"setterDocumentation" : "/\*\*<p>An object that specifies details for the identity provider.</p> $\ln \omega$ identityProvider An object that specifies details for the identity provider.\*/".

"setterMethodName" : "setIdentityProvider",

"setterModel" : {

"timestampFormat" : null,

"variableDeclarationType" : "IdentityProvider",

"variableName" : "identityProvider",

"variableType" : "IdentityProvider",

"documentation" : "",

"simpleType" : "IdentityProvider",

"variableSetterType" : "IdentityProvider"

},

"shouldEmitLegacyEnumSetter" : false,

"shouldFullyQualify" : false,

"simple" : false,

"unmarshallingType" : null,

 "varargSetterDocumentation" : "/\*\*<p>An object that specifies details for the identity provider.</p>\n@param identityProvider An object that specifies

 details for the identity provider.\n@return Returns a reference to this object so that method calls can be chained together.\*/",

"variable" : {

"timestampFormat" : null,

"variableDeclarationType" : "IdentityProvider",

"variableName" : "identityProvider",

"variableType" : "IdentityProvider",

"documentation" : " $\langle p \rangle$ An object that specifies details for the identity provider. $\langle p \rangle$ ",

```
 "simpleType" : "IdentityProvider",
```
"variableSetterType" : "IdentityProvider"

### },

"xmlNameSpaceUri" : null

### }, {

"c2jName" : "Product",

"c2jShape" : "String",

"deprecated" : false,

"documentation" : "<p>The name of the user-based subscription product.</p>",

"endpointDiscoveryId" : false,

"enumType" : null,

 "fluentSetterDocumentation" : "/\*\*<p>The name of the user-based subscription product.</p>\n@param product The name of the user-based subscription product.\n@return

Returns a reference to this object so that method calls can be chained together.\*/",

"fluentSetterMethodName" : "withProduct",

 "getterDocumentation" : "/\*\*<p>The name of the user-based subscription product.</p>\n@return The name of the user-based subscription product.\*/",

"getterMethodName" : "getProduct",

```
 "getterModel" : {
```
"returnType" : "String",

"documentation" : null

### }, " $http"$ : {

"additionalMarshallingPath" : null,

"additionalUnmarshallingPath" : null,

```
 "flattened" : false,
```
"greedy" : false,

"header" : false,

"isPayload" : false,

"isStreaming" : false,

 "location" : null, "marshallLocation" : "PAYLOAD", "marshallLocationName" : "Product", "queryString" : false, "requiresLength" : false, "statusCode" : false, "unmarshallLocationName" : "Product", "uri" : false }, "idempotencyToken" : false, "isBinary" : false, "jsonValue" : false, "list" : false, "listModel" : null, "map" : false, "mapModel" : null, "marshallingTargetClass" : "String", "marshallingType" : "STRING", "name" : "Product", "sensitive" : false, "setterDocumentation" : "/\*\*<p>The name of the user-based subscription product.</p>\n@param product The name of the user-based subscription product.\*/", "setterMethodName" : "setProduct", "setterModel" : { "timestampFormat" : null, "variableDeclarationType" : "String", "variableName" : "product", "variableType" : "String", "documentation" : "", "simpleType" : "String", "variableSetterType" : "String" }, "shouldEmitLegacyEnumSetter" : false, "shouldFullyQualify" : false, "simple" : true, "unmarshallingType" : null, "varargSetterDocumentation" : "/\*\*<p>The name of the user-based subscription product.</p>\n@param product The name of the user-based subscription product.\n@return Returns a reference to this object so that method calls can be chained together.\*/", "variable" : { "timestampFormat" : null, "variableDeclarationType" : "String", "variableName" : "product", "variableType" : "String", "documentation" : "< $p$ >The name of the user-based subscription product.</p>",

"simpleType" : "String",

```
 "variableSetterType" : "String"
```

```
 },
```

```
 "xmlNameSpaceUri" : null
```
}, {

"c2jName" : "Username",

"c2jShape" : "String",

"deprecated" : false,

"documentation" : "< $p$ >The user name from the identity provider for the user. $\langle p \rangle$ ",

"endpointDiscoveryId" : false,

"enumType" : null,

"fluentSetterDocumentation" : "/\*\*<p>The user name from the identity provider for the

user.</p>\n@param username The user name from the identity provider for the user.\n@return Returns a reference to this object so that method calls can be chained together.\*/",

"fluentSetterMethodName" : "withUsername",

 "getterDocumentation" : "/\*\*<p>The user name from the identity provider for the user.</p>\n@return The user name from the identity provider for the user.\*/",

```
 "getterMethodName" : "getUsername",
```

```
 "getterModel" : {
```
"returnType" : "String",

"documentation" : null

```
 },
```
" $http"$ : {

"additionalMarshallingPath" : null,

"additionalUnmarshallingPath" : null,

"flattened" : false,

"greedy" : false,

"header" : false,

"isPayload" : false,

"isStreaming" : false,

"location" : null,

"marshallLocation" : "PAYLOAD",

"marshallLocationName" : "Username",

"queryString" : false,

"sensitive" : false,

"requiresLength" : false,

```
 "statusCode" : false,
  "unmarshallLocationName" : "Username",
  "uri" : false
 },
 "idempotencyToken" : false,
 "isBinary" : false,
 "jsonValue" : false,
 "list" : false,
 "listModel" : null,
 "map" : false,
 "mapModel" : null,
 "marshallingTargetClass" : "String",
 "marshallingType" : "STRING",
 "name" : "Username",
```
"setterDocumentation" : "/\*\*<p>The user name from the identity provider for the user.</p>\n@param username The user name from the identity provider for the user.\*/",

```
 "setterMethodName" : "setUsername",
```
"setterModel" : {

"timestampFormat" : null,

"variableDeclarationType" : "String",

"variableName" : "username",

"variableType" : "String",

"documentation" : "",

"simpleType" : "String",

"variableSetterType" : "String"

```
 },
```
"shouldEmitLegacyEnumSetter"

: false,

"shouldFullyQualify" : false,

"simple" : true,

"unmarshallingType" : null,

 "returnType" : "String", "documentation" : null

 "varargSetterDocumentation" : "/\*\*<p>The user name from the identity provider for the user.</p>\n@param username The user name from the identity provider for the user.\n@return Returns a reference to this object so that method calls can be chained together.\*/",

```
 "variable" : {
      "timestampFormat" : null,
      "variableDeclarationType" : "String",
      "variableName" : "username",
      "variableType" : "String",
     "documentation" : "<p>The user name from the identity provider for the user.</p>",
      "simpleType" : "String",
      "variableSetterType" : "String"
     },
     "xmlNameSpaceUri" : null
    } ],
    "membersAsMap" : {
     "Domain" : {
      "c2jName" : "Domain",
      "c2jShape" : "String",
      "deprecated" : false,
     "documentation" : "<p>The domain name of the user.</p>",
       "endpointDiscoveryId" : false,
      "enumType" : null,
     "fluentSetterDocumentation" : "/**<p>The domain name of the user.</p>\Omega @param domain The domain name
of the user.\n@return Returns a reference to this object so that method calls can be chained together.*/",
      "fluentSetterMethodName" : "withDomain",
     "getterDocumentation" : "/**<p>The domain name of the user.\langle p \rangle\n@return The domain name of the
user.*/",
      "getterMethodName" : "getDomain",
      "getterModel" : {
```
 }, " $http"$ : { "additionalMarshallingPath" : null, "additionalUnmarshallingPath" : null, "flattened" : false, "greedy" : false, "header" : false, "isPayload" : false, "isStreaming" : false, "location" : null, "marshallLocation" : "PAYLOAD", "marshallLocationName" : "Domain", "queryString" : false, "requiresLength" : false, "statusCode" : false, "unmarshallLocationName" : "Domain", "uri" : false }, "idempotencyToken" : false, "isBinary" : false, "jsonValue" : false, "list" : false, "listModel" : null, "map" : false, "mapModel" : null, "marshallingTargetClass" : "String", "marshallingType" : "STRING", "name" : "Domain", "sensitive" : false, "setterDocumentation" : "/\*\*<p>The domain name of the user.</p>\n@param domain The domain name of the user.\*/", "setterMethodName" : "setDomain", "setterModel" : { "timestampFormat" : null, "variableDeclarationType" : "String", "variableName" : "domain", "variableType" : "String", "documentation" : "", "simpleType" : "String", "variableSetterType" : "String" }, "shouldEmitLegacyEnumSetter" : false, "shouldFullyQualify" : false, "simple" : true, "unmarshallingType" : null,

"varargSetterDocumentation" : "/\*\*<p>The domain name of the user.</p>\n@param domain The domain name of the user.\n@return Returns a reference to this object so that method calls can be chained together.\*/",

```
 "variable" : {
  "timestampFormat" : null,
  "variableDeclarationType" : "String",
  "variableName" : "domain",
  "variableType" : "String",
 "documentation" : "<p>The domain name of the user.</p>",
  "simpleType" : "String",
  "variableSetterType" : "String"
 },
```

```
 "xmlNameSpaceUri" : null
```
#### },

"IdentityProvider" : {

"c2jName" : "IdentityProvider",

"c2jShape" : "IdentityProvider",

"deprecated" : false,

"documentation"

: "<p>An object that specifies details for the identity provider.</p>",

"endpointDiscoveryId" : false,

"enumType" : null,

"fluentSetterDocumentation" : "/\*\*<p>An object that specifies details for the identity provider.</p>\n@param identityProvider An object that specifies details for the identity provider.\n@return Returns a reference to this object so that method calls can be chained together.\*/",

"fluentSetterMethodName" : "withIdentityProvider",

 "getterDocumentation" : "/\*\*<p>An object that specifies details for the identity provider.</p>\n@return An object that specifies details for the identity provider.\*/",

"getterMethodName" : "getIdentityProvider",

"getterModel" : {

"returnType" : "IdentityProvider",

```
 "documentation" : null
```
},

"http" : {

"additionalMarshallingPath" : null,

"additionalUnmarshallingPath" : null,

"flattened" : false,

"greedy" : false,

"header" : false,

"isPayload" : false,

"isStreaming" : false,

"location" : null,

"marshallLocation" : "PAYLOAD",

"marshallLocationName" : "IdentityProvider",

"queryString" : false,

"requiresLength" : false,

"statusCode" : false,

"unmarshallLocationName" : "IdentityProvider",

"uri" : false

},

"idempotencyToken" : false,
"isBinary" : false, "jsonValue" : false, "list" : false, "listModel" : null, "map" : false, "mapModel" : null, "marshallingTargetClass" : "StructuredPojo",

"marshallingType" : "STRUCTURED",

"name" : "IdentityProvider",

"sensitive" : false,

"setterDocumentation" : "/\*\*<p>An object that specifies details for the identity provider. $\langle p \rangle$ \n@param identityProvider An object that specifies

details for the identity provider.\*/",

"setterMethodName" : "setIdentityProvider",

"setterModel" : {

"timestampFormat" : null,

"variableDeclarationType" : "IdentityProvider",

"variableName" : "identityProvider",

"variableType" : "IdentityProvider",

"documentation" : "",

"simpleType" : "IdentityProvider",

"variableSetterType" : "IdentityProvider"

},

"shouldEmitLegacyEnumSetter" : false,

"shouldFullyQualify" : false,

"simple" : false,

"unmarshallingType" : null,

 "varargSetterDocumentation" : "/\*\*<p>An object that specifies details for the identity provider.</p>\n@param identityProvider An object that specifies details for the identity provider.\n@return Returns a reference to this object so that method calls can be chained together.\*/",

"variable" : {

"timestampFormat" : null,

"variableDeclarationType"

: "IdentityProvider",

"variableName" : "identityProvider",

```
 "variableType" : "IdentityProvider",
```
"documentation" : "<p>An object that specifies details for the identity provider.</p>",

```
 "simpleType" : "IdentityProvider",
```
"variableSetterType" : "IdentityProvider"

```
 },
```
"xmlNameSpaceUri" : null

```
 },
```
"Product" : {

"c2jName" : "Product",

"c2jShape" : "String",

"deprecated" : false,

"documentation" : "< $p$ >The name of the user-based subscription product.</p>",

"endpointDiscoveryId" : false,

"enumType" : null,

 "fluentSetterDocumentation" : "/\*\*<p>The name of the user-based subscription product.</p>\n@param product The name of the user-based subscription product.\n@return Returns a reference to this object so that method calls can be chained together.\*/",

"fluentSetterMethodName" : "withProduct",

"getterDocumentation"

 : "/\*\*<p>The name of the user-based subscription product.</p>\n@return The name of the user-based subscription product.\*/",

 "getterMethodName" : "getProduct", "getterModel" : { "returnType" : "String", "documentation" : null }, " $http"$ : { "additionalMarshallingPath" : null, "additionalUnmarshallingPath" : null, "flattened" : false, "greedy" : false, "header" : false, "isPayload" : false, "isStreaming" : false, "location" : null, "marshallLocation" : "PAYLOAD", "marshallLocationName" : "Product", "queryString" : false, "requiresLength" : false, "statusCode" : false, "unmarshallLocationName" : "Product", "uri" : false }, "idempotencyToken" : false, "isBinary" : false,

"jsonValue" : false,

```
 "list" : false,
```
 "listModel" : null, "map" : false, "mapModel" : null, "marshallingTargetClass" : "String", "marshallingType" : "STRING", "name" : "Product", "sensitive" : false,

 "setterDocumentation" : "/\*\*<p>The name of the user-based subscription product.</p>\n@param product The name of the user-based subscription product.\*/",

"setterMethodName" : "setProduct",

"setterModel" : {

"timestampFormat" : null,

"variableDeclarationType" : "String",

```
 "variableName" : "product",
        "variableType" : "String",
       "documentation" : "",
       "simpleType" : "String",
       "variableSetterType" : "String"
      },
      "shouldEmitLegacyEnumSetter" : false,
      "shouldFullyQualify" : false,
      "simple" : true,
      "unmarshallingType" : null,
      "varargSetterDocumentation" : "/**<p>The name of the user-based
subscription product.</p>\n@param product The name of the user-based subscription product.\n@return Returns a
reference to this object so that method calls can be chained together.*/",
      "variable" : {
       "timestampFormat" : null,
        "variableDeclarationType" : "String",
       "variableName" : "product",
       "variableType" : "String",
      "documentation" : "<p>The name of the user-based subscription product.</p>",
       "simpleType" : "String",
       "variableSetterType" : "String"
      },
      "xmlNameSpaceUri" : null
     },
     "Username" : {
      "c2jName" : "Username",
      "c2jShape" : "String",
```

```
 "deprecated" : false,
```
"documentation" : "< $p$ >The user name from the identity provider for the user. $\langle p \rangle$ ",

"endpointDiscoveryId" : false,

"enumType" : null,

"fluentSetterDocumentation" : "/\*\*<p>The user name from the identity provider for the user.</p> $\ln \omega$  username The user name from the identity provider for the user.\n@return Returns a reference to this object so that method calls can be chained together.\*/",

"fluentSetterMethodName" : "withUsername",

 "getterDocumentation" : "/\*\*<p>The user name from the identity provider for the user.</p>\n@return The user name from the identity provider for the user.\*/",

```
 "getterMethodName" : "getUsername",
```

```
 "getterModel" : {
```

```
 "returnType" : "String",
```

```
 "documentation" : null
```
},

" $http"$ : {

"additionalMarshallingPath" : null,

"additionalUnmarshallingPath" : null,

```
 "flattened" : false,
```
"greedy" : false,

```
 "header" : false,
```
 "isPayload" : false, "isStreaming" : false, "location" : null, "marshallLocation" : "PAYLOAD", "marshallLocationName" : "Username", "queryString" : false,

"requiresLength" : false,

 "statusCode" : false, "unmarshallLocationName" : "Username", "uri" : false }, "idempotencyToken" : false, "isBinary" : false, "jsonValue" : false, "list" : false, "listModel" : null, "map" : false, "mapModel" : null,

"marshallingTargetClass" : "String",

"marshallingType" : "STRING",

"name" : "Username",

"sensitive" : false,

 "setterDocumentation" : "/\*\*<p>The user name from the identity provider for the user.</p>\n@param username The user name from the identity provider for the user.\*/",

"setterMethodName" : "setUsername",

"setterModel" : {

"timestampFormat" : null,

"variableDeclarationType" : "String",

"variableName" : "username",

"variableType" : "String",

"documentation" : "",

"simpleType" : "String",

"variableSetterType" : "String"

},

"shouldEmitLegacyEnumSetter" : false,

"shouldFullyQualify" : false,

"simple" : true,

"unmarshallingType" : null,

 "varargSetterDocumentation" : "/\*\*<p>The user name from the identity provider for the user.</p>\n@param username The user name from the identity provider for the user.\n@return Returns a reference to this object so that method calls can be chained together.\*/",

"variable" : {

"timestampFormat" : null,

"variableDeclarationType" : "String",

"variableName" : "username",

"variableType" : "String",

```
"documentation" : "<p>The user name from the identity provider for the user.\langle p \rangle",
       "simpleType" : "String",
       "variableSetterType" : "String"
      },
      "xmlNameSpaceUri" : null
     }
   },
    "packageName" : "com.amazonaws.services.licensemanagerusersubscriptions.request",
    "requestSignerAware" : false,
   "requestSignerClassFqcn" : null,
   "required" : [ "IdentityProvider", "Product", "Username" ],
   "shapeName" : "StopProductSubscriptionRequest",
   "signerAware" : false,
   "signerType" : null,
   "unmarshaller" : null,
    "variable" : {
     "timestampFormat" : null,
     "variableDeclarationType" : "StopProductSubscriptionRequest",
     "variableName" : "stopProductSubscriptionRequest",
     "variableType" : "StopProductSubscriptionRequest",
     "documentation" : null,
     "simpleType" : "StopProductSubscriptionRequest",
    "variableSetterType" : "StopProductSubscriptionRequest"
   },
    "wrapper" : false
  },
  "StopProductSubscriptionResult" : {
   "c2jName" : "StopProductSubscriptionResponse",
   "customization" : {
     "artificialResultWrapper" : null,
     "skipGeneratingMarshaller" : false,
    "skipGeneratingModelClass" : false,
     "skipGeneratingUnmarshaller"
 : false
   },
   "deprecated" : false,
   "documentation" : "",
   "endpointDiscoveryMembers" : null,
   "enums" : null,
   "errorCode" : null,
   "fullyQualifiedName" :
"com.amazonaws.services.licensemanagerusersubscriptions.response.StopProductSubscriptionResult",
   "hasHeaderMember" : false,
   "hasPayloadMember" : false,
   "hasRequiresLengthMember" : false,
   "hasStatusCodeMember" : false,
   "hasStreamingMember" : false,
   "marshaller" : null,
```
"members" : [ {

```
 "c2jName" : "ProductUserSummary",
```
"c2jShape" : "ProductUserSummary",

```
 "deprecated" : false,
```
"documentation" : "<p>Metadata that describes the start product subscription operation.</p>",

"endpointDiscoveryId" : false,

"enumType" : null,

```
 "fluentSetterDocumentation" : "/**<p>Metadata that describes the start product subscription
```

```
operation.</p>\n@param productUserSummary Metadata that describes the start product subscription
```
operation.\n@return Returns a reference to this object so that method calls can be chained together.\*/",

```
 "fluentSetterMethodName" : "withProductUserSummary",
```
 "getterDocumentation" : "/\*\*<p>Metadata that describes the start product subscription operation.</p>\n@return Metadata that describes the start product subscription operation.\*/",

```
 "getterMethodName" : "getProductUserSummary",
```

```
 "getterModel" : {
```
"returnType" : "ProductUserSummary",

```
 "documentation" : null
```

```
 },
```

```
"http": {
```

```
 "additionalMarshallingPath" : null,
```
"additionalUnmarshallingPath" : null,

```
 "flattened" : false,
```
"greedy" : false,

"header" : false,

```
 "isPayload" : false,
```
"isStreaming" : false,

"location" : null,

```
 "marshallLocation" : "PAYLOAD",
```
"marshallLocationName" : "ProductUserSummary",

"queryString" : false,

```
 "requiresLength" : false,
```
"statusCode"

## : false,

```
 "unmarshallLocationName" : "ProductUserSummary",
```

```
 "uri" : false
```
## },

```
 "idempotencyToken" : false,
```

```
 "isBinary" : false,
```

```
 "jsonValue" : false,
```

```
 "list" : false,
```
"listModel" : null,

```
 "map" : false,
```

```
 "mapModel" : null,
```
"marshallingTargetClass" : "StructuredPojo",

```
 "marshallingType" : "STRUCTURED",
```

```
 "name" : "ProductUserSummary",
```

```
 "sensitive" : false,
```
"setterDocumentation" : "/\*\*<p>Metadata that describes the start product subscription operation.</p>\n@param

productUserSummary Metadata that describes the start product subscription operation.\*/",

"setterMethodName" : "setProductUserSummary",

"setterModel" : {

"timestampFormat" : null,

```
 "variableDeclarationType" : "ProductUserSummary",
```

```
 "variableName" : "productUserSummary",
```
"variableType" : "ProductUserSummary",

"documentation" : "",

"simpleType"

: "ProductUserSummary",

"variableSetterType" : "ProductUserSummary"

},

"shouldEmitLegacyEnumSetter" : false,

"shouldFullyQualify" : false,

"simple" : false,

"unmarshallingType" : null,

 "varargSetterDocumentation" : "/\*\*<p>Metadata that describes the start product subscription operation. $\langle p \rangle$  n@param productUserSummary Metadata that describes the start product subscription operation.\n@return Returns a reference to this object so that method calls can be chained together.\*/",

"variable" : {

"timestampFormat" : null,

"variableDeclarationType" : "ProductUserSummary",

"variableName" : "productUserSummary",

"variableType" : "ProductUserSummary",

"documentation" : "<p>Metadata that describes the start product subscription operation.</p>",

```
 "simpleType" : "ProductUserSummary",
```
"variableSetterType" : "ProductUserSummary"

#### },

```
 "xmlNameSpaceUri"
```
#### : null

#### } ],

"membersAsMap" : {

```
 "ProductUserSummary" : {
```
"c2jName" : "ProductUserSummary",

"c2jShape" : "ProductUserSummary",

"deprecated" : false,

"documentation" : "< $p$ >Metadata that describes the start product subscription operation.</p></p>", "endpointDiscoveryId" : false,

"enumType" : null,

 "fluentSetterDocumentation" : "/\*\*<p>Metadata that describes the start product subscription operation. $\langle p \rangle$  n@param productUserSummary Metadata that describes the start product subscription operation. $\ln(\omega)$  returns a reference to this object so that method calls can be chained together.\*/",

"fluentSetterMethodName" : "withProductUserSummary",

 "getterDocumentation" : "/\*\*<p>Metadata that describes the start product subscription operation. $\langle p \rangle$ \n@return Metadata that describes the start product subscription operation.\*/",

"getterMethodName" : "getProductUserSummary",

"getterModel"

```
 "returnType" : "ProductUserSummary",
       "documentation" : null
      },
     "http": {
        "additionalMarshallingPath" : null,
        "additionalUnmarshallingPath" : null,
        "flattened" : false,
        "greedy" : false,
        "header" : false,
        "isPayload" : false,
        "isStreaming" : false,
        "location" : null,
        "marshallLocation" : "PAYLOAD",
        "marshallLocationName" : "ProductUserSummary",
        "queryString" : false,
        "requiresLength" : false,
        "statusCode" : false,
        "unmarshallLocationName" : "ProductUserSummary",
        "uri" : false
      },
      "idempotencyToken" : false,
      "isBinary" : false,
      "jsonValue" : false,
      "list" : false,
      "listModel" : null,
      "map" : false,
      "mapModel" : null,
      "marshallingTargetClass" : "StructuredPojo",
      "marshallingType" : "STRUCTURED",
      "name" : "ProductUserSummary",
      "sensitive" : false,
      "setterDocumentation" : "/**<p>Metadata that describes the start product subscription
operation.\langle p \rangle n@param productUserSummary Metadata that describes the start product subscription operation.*/",
      "setterMethodName" : "setProductUserSummary",
      "setterModel" : {
       "timestampFormat" : null,
        "variableDeclarationType" : "ProductUserSummary",
        "variableName" : "productUserSummary",
        "variableType" : "ProductUserSummary",
        "documentation" : "",
        "simpleType" : "ProductUserSummary",
        "variableSetterType" : "ProductUserSummary"
      },
      "shouldEmitLegacyEnumSetter" : false,
      "shouldFullyQualify" : false,
      "simple" : false,
```
: {

"unmarshallingType" : null,

```
 "varargSetterDocumentation" : "/**<p>Metadata that describes the start product
```
subscription operation. $\langle p \rangle \ln \omega$  param productUserSummary Metadata that describes the start product subscription operation.\n@return Returns a reference to this object so that method calls can be chained together.\*/",

"variable" : {

"timestampFormat" : null,

"variableDeclarationType" : "ProductUserSummary",

```
 "variableName" : "productUserSummary",
```
"variableType" : "ProductUserSummary",

```
"documentation" : "<p>Metadata that describes the start product subscription operation.\langle p \rangle",
```

```
 "simpleType" : "ProductUserSummary",
```
"variableSetterType" : "ProductUserSummary"

```
 },
```

```
 "xmlNameSpaceUri" : null
```
 } },

```
 "packageName" : "com.amazonaws.services.licensemanagerusersubscriptions.response",
```

```
 "requestSignerAware" : false,
```

```
 "requestSignerClassFqcn" : null,
```

```
 "required" : [ "ProductUserSummary" ],
```

```
 "shapeName" : "StopProductSubscriptionResult",
```

```
 "signerAware"
```
## : false,

```
 "signerType" : null,
```

```
 "unmarshaller" : {
```

```
 "flattened" : false,
```

```
 "resultWrapper" : null
```

```
 },
```

```
 "variable" : {
```

```
 "timestampFormat" : null,
```

```
 "variableDeclarationType" : "StopProductSubscriptionResult",
```
"variableName" : "stopProductSubscriptionResult",

```
 "variableType" : "StopProductSubscriptionResult",
```
"documentation" : null,

```
 "simpleType" : "StopProductSubscriptionResult",
```

```
 "variableSetterType" : "StopProductSubscriptionResult"
```

```
 },
```

```
 "wrapper" : false
```
## },

```
 "ThrottlingException" : {
```

```
 "c2jName" : "ThrottlingException",
```

```
 "customization" : {
```

```
 "artificialResultWrapper" : null,
```

```
 "skipGeneratingMarshaller" : false,
```

```
 "skipGeneratingModelClass" : false,
```

```
 "skipGeneratingUnmarshaller" : false
```
# },

```
 "deprecated" : false,
```
"documentation" : "< $p$ >The request was denied because of request throttling. Retry the request. $\langle p \rangle$ ", "endpointDiscoveryMembers"

: null,

"enums" : null,

"errorCode" : "ThrottlingException",

```
 "fullyQualifiedName" :
```
"com.amazonaws.services.licensemanagerusersubscriptions.exception.ThrottlingException",

"hasHeaderMember" : false,

"hasPayloadMember" : false,

"hasRequiresLengthMember" : false,

"hasStatusCodeMember" : false,

"hasStreamingMember" : false,

"marshaller" : null,

"members" : [],

```
 "membersAsMap" : { },
```
"packageName" : "com.amazonaws.services.licensemanagerusersubscriptions.exception",

"requestSignerAware" : false,

"requestSignerClassFqcn" : null,

```
 "required" : [ ],
```
"shapeName" : "ThrottlingException",

"signerAware" : false,

"signerType" : null,

"unmarshaller" : null,

"variable" : {

"timestampFormat" : null,

"variableDeclarationType" : "ThrottlingException",

"variableName" : "throttlingException",

"variableType" : "ThrottlingException",

"documentation"

#### : null,

"simpleType" : "ThrottlingException",

"variableSetterType" : "ThrottlingException"

```
 },
```
"wrapper" : false

},

```
 "UpdateIdentityProviderSettingsRequest" : {
```
"c2jName" : "UpdateIdentityProviderSettingsRequest",

```
 "customization" : {
```

```
 "artificialResultWrapper" : null,
```

```
 "skipGeneratingMarshaller" : false,
```

```
 "skipGeneratingModelClass" : false,
```

```
 "skipGeneratingUnmarshaller" : false
```

```
 },
```

```
 "deprecated" : false,
```

```
 "documentation" : "",
```

```
 "endpointDiscoveryMembers" : null,
```

```
 "enums" : null,
```

```
 "errorCode" : null,
```
"fullyQualifiedName" :

```
"com.amazonaws.services.licensemanagerusersubscriptions.request.UpdateIdentityProviderSettingsRequest",
```
 "hasHeaderMember" : false, "hasPayloadMember" : false, "hasRequiresLengthMember" : false, "hasStatusCodeMember" : false, "hasStreamingMember" : false, "marshaller" : { "action" : "UpdateIdentityProviderSettings", "locationName" : null, "requestUri" : "/identity-provider/UpdateIdentityProviderSettings", "target" : null, "verb" : "POST", "xmlNameSpaceUri" : null }, "members" : [ { "c2jName" : "IdentityProvider", "c2jShape" : "IdentityProvider", "deprecated" : false, "documentation" : "", "endpointDiscoveryId" : false, "enumType" : null, "fluentSetterDocumentation" : "/\*\*\n@param identityProvider \n@return Returns a reference to this object so that method calls can be chained together.\*/", "fluentSetterMethodName" : "withIdentityProvider", "getterDocumentation" : "/\*\*\n@return \*/", "getterMethodName" : "getIdentityProvider", "getterModel" : { "returnType" : "IdentityProvider", "documentation" : null }, " $http"$ : { "additionalMarshallingPath" : null, "additionalUnmarshallingPath" : null, "flattened" : false, "greedy" : false, "header" : false, "isPayload" : false, "isStreaming" : false, "location" : null, "marshallLocation" : "PAYLOAD", "marshallLocationName" : "IdentityProvider", "queryString" : false, "requiresLength" : false, "statusCode" : false, "unmarshallLocationName" : "IdentityProvider",

```
 "uri" : false
```
 }, "idempotencyToken" : false, "isBinary" : false, "jsonValue" : false, "list" : false, "listModel" : null, "map" : false, "mapModel" : null, "marshallingTargetClass" : "StructuredPojo", "marshallingType" : "STRUCTURED", "name" : "IdentityProvider", "sensitive" : false, "setterDocumentation" : "/\*\*\n@param identityProvider \*/", "setterMethodName" : "setIdentityProvider", "setterModel" : { "timestampFormat" : null, "variableDeclarationType" : "IdentityProvider", "variableName" : "identityProvider", "variableType" : "IdentityProvider", "documentation" : "", "simpleType" : "IdentityProvider", "variableSetterType" : "IdentityProvider" }, "shouldEmitLegacyEnumSetter" : false, "shouldFullyQualify" : false, "simple" : false, "unmarshallingType" : null, "varargSetterDocumentation" : "/\*\*\n@param identityProvider \n@return Returns a reference to this object so that method calls can be chained together.\*/", "variable" : { "timestampFormat" : null, "variableDeclarationType" : "IdentityProvider", "variableName" : "identityProvider", "variableType" : "IdentityProvider", "documentation" : "", "simpleType" : "IdentityProvider", "variableSetterType" : "IdentityProvider" }, "xmlNameSpaceUri" : null }, { "c2jName" : "Product", "c2jShape" : "String", "deprecated" : false, "documentation" : "< $p$ >The name of the user-based subscription product.</p>", "endpointDiscoveryId" : false, "enumType" : null, "fluentSetterDocumentation" : "/\*\*<p>The name of the user-based subscription product.</p>\n@param product The name of the user-based subscription product.\n@return Returns a reference to this object so that method calls can be chained together.\*/",

"fluentSetterMethodName" : "withProduct",

 "getterDocumentation" : "/\*\*<p>The name of the user-based subscription product.</p>\n@return The name of the user-based subscription product.\*/",

```
 "getterMethodName" : "getProduct",
```

```
 "getterModel" : {
 "returnType" : "String",
```

```
 "documentation" : null
```

```
 },
```

```
"http": {
```
 "additionalMarshallingPath" : null, "additionalUnmarshallingPath" : null,

"flattened" : false,

```
 "greedy" : false,
```

```
 "header" : false,
 "isPayload" : false,
```
"isStreaming" : false,

"location" : null,

```
 "marshallLocation" : "PAYLOAD",
```
"marshallLocationName" : "Product",

"queryString" : false,

"requiresLength" : false,

"statusCode" : false,

"unmarshallLocationName" : "Product",

"uri" : false

```
 },
```
"idempotencyToken" : false,

"isBinary" : false,

"jsonValue" : false,

"list" : false,

"listModel" : null,

"map" : false,

"mapModel" : null,

"marshallingTargetClass" : "String",

"marshallingType" : "STRING",

"name" : "Product",

"sensitive" : false,

 "setterDocumentation" : "/\*\*<p>The name of the user-based subscription product.</p>\n@param product The name of the user-based subscription product.\*/",

"setterMethodName" : "setProduct",

"setterModel" : {

"timestampFormat"

: null,

"variableDeclarationType" : "String",

```
 "variableName" : "product",
```

```
 "variableType" : "String",
```
 "documentation" : "", "simpleType" : "String", "variableSetterType" : "String"

},

"shouldEmitLegacyEnumSetter" : false,

"shouldFullyQualify" : false,

"simple" : true,

"unmarshallingType" : null,

 "varargSetterDocumentation" : "/\*\*<p>The name of the user-based subscription product.</p>\n@param product The name of the user-based subscription product.\n@return Returns a reference to this object so that method calls can be chained together.\*/",

"variable" : {

"timestampFormat" : null,

"variableDeclarationType" : "String",

"variableName" : "product",

"variableType" : "String",

"documentation" : "<p>The name of the user-based subscription product.</p>",

"simpleType" : "String",

"variableSetterType" : "String"

```
 },
```
"xmlNameSpaceUri" : null

}, {

"c2jName" : "UpdateSettings",

"c2jShape" : "UpdateSettings",

"deprecated" : false,

 "documentation" : "<p>Updates the registered identity providers product related configuration settings. You can update any combination of settings in a single operation such as the: $\langle p \rangle \langle u \rangle \langle h \rangle \langle v \rangle$  subnets which you want to add to provision VPC endpoints.</p></li><li><p>>><l>Subnets which you want to remove the VPC endpoints from. $\langle p \rangle$   $\langle p \rangle$   $\langle p \rangle$   $\langle p \rangle$   $\langle p \rangle$  security group ID which permits traffic to the VPC endpoints. $\langle p \rangle$   $\langle p \rangle$   $\langle p \rangle$   $\langle p \rangle$ .

"endpointDiscoveryId" : false,

"enumType" : null,

 "fluentSetterDocumentation" : "/\*\*<p>Updates the registered identity providers product related configuration settings. You can update any combination of settings in a single operation such as the: $\langle p \rangle \langle u \rangle \langle v \rangle \langle v \rangle$ which you want to add to provision VPC endpoints. $\langle \psi \rangle \langle \psi \rangle \langle \psi \rangle$  =  $\langle \psi \rangle$  subnets which you want to remove the VPC endpoints from. $\langle p \rangle \langle l \rangle \langle l \rangle \langle p \rangle$ Security group ID which permits traffic to the VPC endpoints. $\langle p \rangle$  $\langle \text{div}\rangle$   $\langle \text{du}\rangle$  \n @param updateSettings Updates the registered identity providers product related configuration settings. You can update any combination of settings in a single operation such as the: $\langle p \rangle \langle q \rangle \langle q \rangle$   $\langle p \rangle$ Subnets which you want to add to provision VPC endpoints. $\langle p \rangle \langle 1| \rangle \langle 1| \rangle \langle 2| \rangle$  subnets which you want to remove the VPC endpoints from.</p> </li> <li> <p>Security group ID which permits traffic to the VPC endpoints.</p> </li>\n@return Returns a reference to this object so that method calls can be chained together.\*/",

"fluentSetterMethodName" : "withUpdateSettings",

 "getterDocumentation" : "/\*\*<p>Updates the registered identity providers product related configuration settings. You can update any combination of settings in a single operation such as the: $\langle p \rangle \langle u \rangle \langle v \rangle \langle v \rangle$ which you want to add to provision VPC endpoints. $\langle p \rangle \langle p \rangle \langle p \rangle$  =  $\langle p \rangle$ Subnets which

you want to remove the VPC endpoints from. $\langle \psi \rangle \langle \psi \rangle \langle \psi \rangle$   $\langle \psi \rangle \langle \psi \rangle$  Security group ID which permits traffic to the VPC endpoints. $\langle p \rangle$   $\langle l \rangle$   $\langle l \rangle$   $\langle p \rangle$   $\langle p \rangle$  return Updates the registered identity providers product related configuration settings. You can update any combination of settings in a single operation such as the: $\langle p \rangle \langle u \rangle \langle v \rangle \langle v \rangle$ which you want to add to provision VPC endpoints. $\langle p \rangle \langle p \rangle \langle p \rangle$  subnets which you want to remove the VPC

```
endpoints from.\langle p \rangle \langle \text{div} \rangle \langle \text{div} \rangle = \langle p \rangleSecurity group ID which permits traffic to the VPC endpoints.\langle p \rangle \langle \text{div} \rangle^*,
      "getterMethodName" : "getUpdateSettings",
      "getterModel" : {
       "returnType" : "UpdateSettings",
       "documentation" : null
      },
     "http": {
       "additionalMarshallingPath" : null,
       "additionalUnmarshallingPath" : null,
       "flattened" : false,
       "greedy" : false,
       "header" : false,
       "isPayload" : false,
       "isStreaming" : false,
       "location"
 : null,
       "marshallLocation" : "PAYLOAD",
       "marshallLocationName" : "UpdateSettings",
       "queryString" : false,
       "requiresLength" : false,
       "statusCode" : false,
       "unmarshallLocationName" : "UpdateSettings",
       "uri" : false
      },
      "idempotencyToken" : false,
     "isBinary" : false,
      "jsonValue" : false,
     "list" : false,
     "listModel" : null,
      "map" : false,
      "mapModel" : null,
     "marshallingTargetClass" : "StructuredPojo",
      "marshallingType" : "STRUCTURED",
      "name" : "UpdateSettings",
      "sensitive" : false,
      "setterDocumentation" : "/**<p>Updates the registered identity providers product related configuration settings.
```
You can update any combination of settings in a single operation such as the: $\langle p \rangle \langle q \rangle \langle q \rangle$   $\langle p \rangle$ Subnets which you want to add to provision VPC endpoints. $\langle p \rangle \langle 1| \rangle \langle 1| \rangle \langle 2| \rangle$  subnets which you want to remove the VPC endpoints from.</p>

 $\langle \text{div} \rangle \langle \text{div} \rangle = \langle \text{div} \rangle$  security group ID which permits traffic to the VPC endpoints. $\langle \text{div} \rangle \langle \text{div} \rangle = \langle \text{div} \rangle$  m @ param updateSettings Updates the registered identity providers product related configuration settings. You can update any combination of settings in a single operation such as the: $\langle p \rangle \langle q \rangle \langle z \rangle$   $\langle \rangle$  subnets which you want to add to provision VPC endpoints. $\langle p \rangle \langle \text{div} \rangle \langle \text{div} \rangle$  subnets which you want to remove the VPC endpoints from. $\langle p \rangle \langle \text{div} \rangle$  $\langle$ li>  $\langle p \rangle$ Security group ID which permits traffic to the VPC endpoints. $\langle p \rangle \langle$ li $>^*/$ ",

"setterMethodName" : "setUpdateSettings",

"setterModel" : {

"timestampFormat" : null,

```
 "variableDeclarationType" : "UpdateSettings",
```

```
 "variableName" : "updateSettings",
  "variableType" : "UpdateSettings",
  "documentation" : "",
  "simpleType" : "UpdateSettings",
  "variableSetterType" : "UpdateSettings"
 },
 "shouldEmitLegacyEnumSetter" : false,
 "shouldFullyQualify" : false,
```
"simple" : false,

"unmarshallingType" : null,

 "varargSetterDocumentation" : "/\*\*<p>Updates the registered identity providers product related configuration settings. You can update any combination of settings in a single operation such as the: $\langle p \rangle \langle ul \rangle \langle il \rangle \langle p \rangle$ Subnets which you want to add to provision VPC endpoints. $\langle p \rangle \langle p \rangle \langle p \rangle$  subnets which you want to remove the VPC endpoints from. $\langle p \rangle \langle \text{div} \rangle \langle \text{div} \rangle$  security group ID which permits traffic to the VPC endpoints. $\langle p \rangle \langle \text{div} \rangle$ </ul>\n@param updateSettings Updates the registered identity providers product related configuration settings. You can update any combination of settings in a single operation such as the: $\langle p \rangle \langle u \rangle \langle h \rangle \langle p \rangle$  subnets which you want to add to provision VPC endpoints.</p></li><li><p>>></li><p>Subnets which you want to remove the VPC endpoints from. $\langle p \rangle$   $\langle p \rangle$   $\langle p \rangle$   $\langle p \rangle$   $\langle p \rangle$  security group ID which permits traffic to the VPC endpoints. $\langle p \rangle$   $\langle p \rangle$   $\langle p \rangle$   $\langle p \rangle$  ereturn Returns a reference to this object so that method calls

can be chained together.\*/",

"variable" : {

"timestampFormat" : null,

"variableDeclarationType" : "UpdateSettings",

"variableName" : "updateSettings",

"variableType" : "UpdateSettings",

"documentation" : "<p>Updates the registered identity providers product related configuration settings. You can update any combination of settings in a single operation such as the: $\langle p \rangle \langle u \rangle \langle h \rangle \langle p \rangle$  subnets which you want to add to provision VPC endpoints. $\langle p \rangle \langle \text{div} \rangle \langle \text{div} \rangle = \langle p \rangle$ Subnets which you want to remove the VPC endpoints from. $\langle p \rangle$   $\langle p \rangle$   $\langle p \rangle$   $\langle p \rangle$   $\langle p \rangle$  security group ID which permits traffic to the VPC endpoints. $\langle p \rangle$   $\langle p \rangle$   $\langle p \rangle$   $\langle p \rangle$ .

```
 "simpleType" : "UpdateSettings",
```
"variableSetterType" : "UpdateSettings"

```
 },
```
"xmlNameSpaceUri" : null

} ],

```
 "membersAsMap" : {
```
"IdentityProvider" : {

"c2jName" : "IdentityProvider",

"c2jShape" : "IdentityProvider",

"deprecated" : false,

"documentation" : "",

"endpointDiscoveryId" : false,

"enumType" : null,

 "fluentSetterDocumentation" : "/\*\*\n@param identityProvider \n@return Returns a reference to this object so that method calls can be chained together.\*/",

"fluentSetterMethodName" : "withIdentityProvider",

```
 "getterDocumentation" : "/**\n@return */",
```

```
 "getterMethodName" : "getIdentityProvider",
```

```
 "getterModel" : {
       "returnType" : "IdentityProvider",
       "documentation" : null
      },
     "http": {
       "additionalMarshallingPath" : null,
       "additionalUnmarshallingPath" : null,
       "flattened" : false,
       "greedy" : false,
       "header" : false,
       "isPayload" : false,
       "isStreaming" : false,
       "location" : null,
       "marshallLocation" : "PAYLOAD",
       "marshallLocationName" : "IdentityProvider",
       "queryString" : false,
        "requiresLength" : false,
       "statusCode" : false,
       "unmarshallLocationName" : "IdentityProvider",
       "uri" : false
      },
      "idempotencyToken" : false,
      "isBinary" : false,
      "jsonValue" : false,
      "list" : false,
      "listModel" : null,
      "map" : false,
      "mapModel" : null,
      "marshallingTargetClass" : "StructuredPojo",
      "marshallingType" : "STRUCTURED",
      "name" : "IdentityProvider",
      "sensitive" : false,
      "setterDocumentation" : "/**\n@param identityProvider */",
      "setterMethodName" : "setIdentityProvider",
      "setterModel" : {
       "timestampFormat" : null,
       "variableDeclarationType" : "IdentityProvider",
       "variableName" : "identityProvider",
       "variableType" : "IdentityProvider",
       "documentation" : "",
       "simpleType" : "IdentityProvider",
       "variableSetterType"
 : "IdentityProvider"
      },
      "shouldEmitLegacyEnumSetter" : false,
      "shouldFullyQualify" : false,
      "simple" : false,
      "unmarshallingType" : null,
```
 "varargSetterDocumentation" : "/\*\*\n@param identityProvider \n@return Returns a reference to this object so that method calls can be chained together.\*/",

```
 "variable" : {
  "timestampFormat" : null,
  "variableDeclarationType" : "IdentityProvider",
  "variableName" : "identityProvider",
  "variableType" : "IdentityProvider",
  "documentation" : "",
  "simpleType" : "IdentityProvider",
  "variableSetterType" : "IdentityProvider"
 },
 "xmlNameSpaceUri" : null
```

```
 },
```
"Product" : {

"c2jName" : "Product",

"c2jShape" : "String",

"deprecated" : false,

"documentation" : " $\langle p \rangle$ The name of the user-based subscription product. $\langle p \rangle$ ",

"endpointDiscoveryId"

: false,

"enumType" : null,

 "fluentSetterDocumentation" : "/\*\*<p>The name of the user-based subscription product.</p>\n@param product The name of the user-based subscription product.\n@return Returns a reference to this object so that method calls can be chained together.\*/",

"fluentSetterMethodName" : "withProduct",

 "getterDocumentation" : "/\*\*<p>The name of the user-based subscription product.</p>\n@return The name of the user-based subscription product.\*/",

"getterMethodName" : "getProduct",

"getterModel" : {

"returnType" : "String",

"documentation" : null

},

" $http"$ : {

"additionalMarshallingPath" : null,

"additionalUnmarshallingPath" : null,

"flattened" : false,

"greedy" : false,

"header" : false,

"isPayload" : false,

"isStreaming" : false,

"location" : null,

"marshallLocation" : "PAYLOAD",

"marshallLocationName" : "Product",

"queryString" : false,

"requiresLength" : false,

"statusCode" : false,

"unmarshallLocationName" : "Product",

```
 "uri" : false
      },
      "idempotencyToken" : false,
      "isBinary" : false,
      "jsonValue" : false,
      "list" : false,
      "listModel" : null,
      "map" : false,
      "mapModel" : null,
      "marshallingTargetClass" : "String",
      "marshallingType" : "STRING",
      "name" : "Product",
      "sensitive" : false,
      "setterDocumentation" : "/**<p>The name of the user-based subscription product.</p>\n@param product The
name of the user-based subscription product.*/",
      "setterMethodName" : "setProduct",
      "setterModel" : {
        "timestampFormat" : null,
        "variableDeclarationType" : "String",
        "variableName" : "product",
        "variableType" : "String",
        "documentation" : "",
       "simpleType" : "String",
```

```
 "variableSetterType" : "String"
```
},

"shouldEmitLegacyEnumSetter" : false,

"shouldFullyQualify" : false,

"simple" : true,

"unmarshallingType" : null,

 "varargSetterDocumentation" : "/\*\*<p>The name of the user-based subscription product.</p>\n@param product The name of the user-based subscription product.\n@return Returns a reference to this object so that method calls can be chained together.\*/",

```
 "variable" : {
   "timestampFormat" : null,
   "variableDeclarationType" : "String",
   "variableName" : "product",
   "variableType" : "String",
  "documentation" : "<p>The name of the user-based subscription product.</p>",
   "simpleType" : "String",
   "variableSetterType" : "String"
  },
  "xmlNameSpaceUri" : null
 },
 "UpdateSettings" : {
  "c2jName" : "UpdateSettings",
  "c2jShape" : "UpdateSettings",
  "deprecated" : false,
 "documentation" : "<p>Updates the registered identity providers product related configuration settings. You
```
can update any combination of settings in a single operation such as the: $\langle p \rangle \langle u \rangle \langle v \rangle$   $\langle v \rangle$  Subnets which you want to add to provision VPC endpoints. $\langle p \rangle \langle p \rangle \langle p \rangle$  =  $\langle p \rangle$  Subnets which you want to remove the VPC endpoints from. $\langle p \rangle$  </li> <li> <p>Security group ID which permits traffic to the VPC endpoints. $\langle p \rangle$  </li> </ul>",

"endpointDiscoveryId" : false,

"enumType" : null,

 "fluentSetterDocumentation" : "/\*\*<p>Updates the registered identity providers product related configuration settings. You can update any combination of settings in a single operation such as the: $\langle p \rangle \langle u \rangle \langle v \rangle \langle v \rangle$ which you want to add to provision VPC endpoints. $\langle p \rangle \langle I \rangle \langle I \rangle \langle p \rangle$ Subnets which you want to remove the VPC endpoints

from. $\langle p \rangle \langle \text{div} \rangle \langle \text{div} \rangle = \langle p \rangle$ Security group ID which permits traffic to the VPC endpoints. $\langle p \rangle \langle \text{div} \rangle = \langle \text{div} \rangle$  n@param updateSettings Updates the registered identity providers product related configuration settings. You can update any combination of settings in a single operation such as the: $\langle p \rangle \langle u \rangle \langle h \rangle \langle p \rangle$ Subnets which you want to add to provision VPC endpoints. $\langle p \rangle \langle \text{div} \rangle \langle \text{div} \rangle$  subnets which you want to remove the VPC endpoints from. $\langle \text{div} \rangle \langle \text{div} \rangle$  $\langle$ li $>$  $\langle$ p $>$ Security group ID which permits traffic to the VPC endpoints. $\langle$ /p $>$  $\langle$ li $>$ | $\langle$ n@return Returns a reference to this object so that method calls can be chained together.\*/",

"fluentSetterMethodName" : "withUpdateSettings",

 "getterDocumentation" : "/\*\*<p>Updates the registered identity providers product related configuration settings. You can update any combination of settings in a single operation such as the: $\langle p \rangle \langle u \rangle \langle v \rangle \langle v \rangle$ which you want to add to provision VPC endpoints. $\langle p \rangle \langle I \rangle \langle I \rangle$  =  $\langle p \rangle$ Subnets which you want to remove the VPC endpoints from. $\langle p \rangle \langle l \rangle \langle l \rangle \langle p \rangle$ Security group ID which permits traffic to the VPC endpoints. $\langle p \rangle$   $\langle l \rangle$   $\langle l \rangle$   $\langle l \rangle$   $\langle p \rangle$  return Updates the registered identity providers product related configuration settings. You can update any combination of settings in a single operation such as the: $\langle p \rangle \langle q \rangle \langle q \rangle$   $\langle p \rangle$ Subnets which you want to add to provision VPC endpoints.</p></li><li></p>></li></p>>Subnets which you want to remove the VPC endpoints from. $\langle p \rangle \langle \text{div} \rangle \langle \text{div} \rangle = \langle \text{div} \rangle$  security group ID which permits traffic to the VPC endpoints. $\langle \text{div} \rangle \langle \text{div} \rangle^*$ ,

"getterMethodName" : "getUpdateSettings",

```
 "getterModel" : {
  "returnType" : "UpdateSettings",
  "documentation" : null
 },
"http": {
  "additionalMarshallingPath" : null,
  "additionalUnmarshallingPath" : null,
  "flattened" : false,
  "greedy" : false,
  "header" : false,
  "isPayload" : false,
  "isStreaming" : false,
```

```
 "location" : null,
```

```
 "marshallLocation" : "PAYLOAD",
  "marshallLocationName" : "UpdateSettings",
  "queryString" : false,
  "requiresLength" : false,
  "statusCode" : false,
  "unmarshallLocationName" : "UpdateSettings",
  "uri" : false
 },
 "idempotencyToken" : false,
```
 "isBinary" : false, "jsonValue" : false, "list" : false, "listModel" : null, "map" : false, "mapModel" : null, "marshallingTargetClass" : "StructuredPojo", "marshallingType" : "STRUCTURED", "name" : "UpdateSettings", "sensitive" : false,

 "setterDocumentation" : "/\*\*<p>Updates the registered identity providers product related configuration settings. You can update any combination of settings in a single operation such as the: $\langle p \rangle \langle ul \rangle \langle il \rangle \langle p \rangle$ Subnets which you want to add to provision VPC endpoints. $\langle p \rangle \langle p \rangle \langle p \rangle \langle p \rangle$ Subnets

which you want to remove the VPC endpoints from. $\langle p \rangle \langle \text{div} \rangle \langle \text{div} \rangle$  security group ID which permits traffic to the VPC endpoints. $\langle \rangle p \rangle \langle \langle \rangle l \rangle$   $\langle \rangle$  megaram update Settings Updates the registered identity providers product related configuration settings. You can update any combination of settings in a single operation such as the: $\langle p \rangle$ <ul> <li> <p>Subnets which you want to add to provision VPC endpoints.</p> </li> <li> <p>Subnets which you want to remove the VPC endpoints from. $\langle \psi \rangle \langle \psi \rangle \langle \psi \rangle$   $\langle \psi \rangle \langle \psi \rangle$  security group ID which permits traffic to the VPC endpoints. $\langle p \rangle \langle 1 | \rangle^*$ /",

"setterMethodName" : "setUpdateSettings",

```
 "setterModel" : {
  "timestampFormat" : null,
  "variableDeclarationType" : "UpdateSettings",
  "variableName" : "updateSettings",
  "variableType" : "UpdateSettings",
  "documentation" : "",
  "simpleType" : "UpdateSettings",
  "variableSetterType" : "UpdateSettings"
```

```
 },
```
"shouldEmitLegacyEnumSetter" : false,

"shouldFullyQualify" : false,

"simple" : false,

"unmarshallingType" : null,

 "varargSetterDocumentation" : "/\*\*<p>Updates the registered identity providers product related configuration settings. You can update any combination of settings in a single operation such as the: $\langle p \rangle \langle ul \rangle \langle l \rangle \langle pp \rangle$ Subnets which you want to add to provision VPC endpoints. $\langle p \rangle \langle I \rangle \langle I \rangle \langle p \rangle$ Subnets which you want to remove the VPC endpoints from. $\langle p \rangle \langle \text{div} \rangle \langle \text{div} \rangle$  sp>Security group ID which permits traffic to the VPC endpoints. $\langle \text{div} \rangle \langle \text{div} \rangle$ </ul>\n@param updateSettings Updates the registered identity providers product related configuration settings. You can update any combination of settings in a single operation such as the: $\langle p \rangle \langle u \rangle \langle v \rangle$   $\langle v \rangle$  subnets which you want to add to provision VPC endpoints. $\langle p \rangle \langle p \rangle \langle p \rangle$  =  $\langle p \rangle$  Subnets which you want to remove the VPC endpoints from. $\langle \rangle$   $\langle \rangle$   $\langle \rangle$   $\langle \rangle$   $\langle \rangle$   $\langle \rangle$   $\langle \rangle$   $\langle \rangle$   $\langle \rangle$   $\langle \rangle$   $\langle \rangle$  are very integral points traffic to the VPC

endpoints. $\langle p \rangle \langle \text{div} \rangle$  m @return Returns a reference to this object so that method calls can be chained together.\*/", "variable" : {

"timestampFormat" : null,

"variableDeclarationType" : "UpdateSettings",

"variableName" : "updateSettings",

"variableType" : "UpdateSettings",

 "documentation" : "<p>Updates the registered identity providers product related configuration settings. You can update any combination of settings in a single operation such as the: $\langle p \rangle \langle u \rangle \langle v \rangle$   $\langle v \rangle$  subnets which you want to add to provision VPC endpoints.</p></li><li><p>Subnets which you want to remove the VPC endpoints from.</p></li><li><p>Security group ID which permits traffic to the VPC endpoints.</p></li></ul>",

```
 "simpleType" : "UpdateSettings",
       "variableSetterType" : "UpdateSettings"
      },
      "xmlNameSpaceUri" : null
     }
   },
    "packageName" : "com.amazonaws.services.licensemanagerusersubscriptions.request",
    "requestSignerAware" : false,
   "requestSignerClassFqcn" : null,
   "required" : [ "IdentityProvider", "Product", "UpdateSettings" ],
   "shapeName" : "UpdateIdentityProviderSettingsRequest",
   "signerAware" : false,
   "signerType" : null,
   "unmarshaller" : null,
    "variable" : {
     "timestampFormat" : null,
     "variableDeclarationType" : "UpdateIdentityProviderSettingsRequest",
     "variableName" : "updateIdentityProviderSettingsRequest",
     "variableType" : "UpdateIdentityProviderSettingsRequest",
     "documentation" : null,
     "simpleType" : "UpdateIdentityProviderSettingsRequest",
     "variableSetterType" : "UpdateIdentityProviderSettingsRequest"
   },
    "wrapper" : false
  },
  "UpdateIdentityProviderSettingsResult" : {
   "c2jName" : "UpdateIdentityProviderSettingsResponse",
   "customization" : {
     "artificialResultWrapper" : null,
     "skipGeneratingMarshaller"
 : false,
     "skipGeneratingModelClass" : false,
     "skipGeneratingUnmarshaller" : false
   },
    "deprecated" : false,
   "documentation" : "",
   "endpointDiscoveryMembers" : null,
   "enums" : null,
   "errorCode" : null,
   "fullyQualifiedName" :
"com.amazonaws.services.licensemanagerusersubscriptions.response.UpdateIdentityProviderSettingsResult",
   "hasHeaderMember" : false,
```

```
 "hasPayloadMember" : false,
```

```
 "hasRequiresLengthMember" : false,
```

```
 "hasStatusCodeMember" : false,
```

```
 "hasStreamingMember" : false,
```
"marshaller" : null,

```
 "members" : [ {
```

```
 "c2jName" : "IdentityProviderSummary",
```

```
 "c2jShape" : "IdentityProviderSummary",
```

```
 "deprecated" : false,
```

```
 "documentation" : "",
```

```
 "endpointDiscoveryId" : false,
```
"enumType" : null,

```
 "fluentSetterDocumentation" : "/**\n@param identityProviderSummary \n@return Returns a reference to this
object so that method calls can be chained together.*/",
```

```
 "fluentSetterMethodName" : "withIdentityProviderSummary",
```

```
 "getterDocumentation" : "/**\n@return */",
```

```
 "getterMethodName" : "getIdentityProviderSummary",
```

```
 "getterModel" : {
```

```
 "returnType" : "IdentityProviderSummary",
```

```
 "documentation" : null
```

```
 },
```

```
"http": {
```
"additionalMarshallingPath" : null,

"additionalUnmarshallingPath" : null,

"flattened" : false,

```
 "greedy" : false,
```
"header" : false,

```
 "isPayload" : false,
```

```
 "isStreaming" : false,
```
"location" : null,

```
 "marshallLocation" : "PAYLOAD",
```

```
 "marshallLocationName" : "IdentityProviderSummary",
```
"queryString" : false,

```
 "requiresLength" : false,
```
"statusCode" : false,

```
 "unmarshallLocationName" : "IdentityProviderSummary",
```

```
 "uri" : false
```

```
 },
```
"idempotencyToken" : false,

```
 "isBinary" : false,
```

```
 "jsonValue" : false,
```

```
 "list" : false,
```
 "listModel" : null, "map" : false, "mapModel" : null, "marshallingTargetClass" : "StructuredPojo", "marshallingType" : "STRUCTURED", "name" : "IdentityProviderSummary", "sensitive" : false,

```
 "setterDocumentation" : "/**\n@param identityProviderSummary */",
     "setterMethodName" : "setIdentityProviderSummary",
     "setterModel" : {
      "timestampFormat" : null,
      "variableDeclarationType" : "IdentityProviderSummary",
      "variableName" : "identityProviderSummary",
      "variableType" : "IdentityProviderSummary",
      "documentation" : "",
      "simpleType" : "IdentityProviderSummary",
      "variableSetterType" : "IdentityProviderSummary"
     },
     "shouldEmitLegacyEnumSetter" : false,
     "shouldFullyQualify" : false,
     "simple" : false,
     "unmarshallingType" : null,
     "varargSetterDocumentation" : "/**\n@param identityProviderSummary
 \n@return Returns a reference to this object so that method calls can be chained together.*/",
     "variable" : {
      "timestampFormat" : null,
      "variableDeclarationType" : "IdentityProviderSummary",
      "variableName" : "identityProviderSummary",
      "variableType" : "IdentityProviderSummary",
      "documentation" : "",
      "simpleType" : "IdentityProviderSummary",
      "variableSetterType" : "IdentityProviderSummary"
     },
     "xmlNameSpaceUri" : null
   } ],
    "membersAsMap" : {
     "IdentityProviderSummary" : {
      "c2jName" : "IdentityProviderSummary",
      "c2jShape" : "IdentityProviderSummary",
      "deprecated" : false,
      "documentation" : "",
      "endpointDiscoveryId" : false,
      "enumType" : null,
      "fluentSetterDocumentation" : "/**\n@param identityProviderSummary \n@return Returns a reference to this
object so that method calls can be chained together.*/",
       "fluentSetterMethodName" : "withIdentityProviderSummary",
      "getterDocumentation" : "/**\n@return */",
      "getterMethodName" : "getIdentityProviderSummary",
      "getterModel" : {
       "returnType" : "IdentityProviderSummary",
       "documentation" : null
      },
      "http" : {
       "additionalMarshallingPath" : null,
       "additionalUnmarshallingPath" : null,
```
 "flattened" : false, "greedy" : false, "header" : false, "isPayload" : false, "isStreaming" : false, "location" : null, "marshallLocation" : "PAYLOAD", "marshallLocationName" : "IdentityProviderSummary", "queryString" : false, "requiresLength" : false, "statusCode" : false, "unmarshallLocationName" : "IdentityProviderSummary", "uri" : false }, "idempotencyToken" : false, "isBinary" : false, "jsonValue" : false, "list" : false, "listModel" : null, "map" : false, "mapModel" : null, "marshallingTargetClass" : "StructuredPojo", "marshallingType" : "STRUCTURED", "name" : "IdentityProviderSummary", "sensitive" : false, "setterDocumentation" : "/\*\*\n@param identityProviderSummary \*/", "setterMethodName" : "setIdentityProviderSummary", "setterModel" : { "timestampFormat" : null, "variableDeclarationType" : "IdentityProviderSummary", "variableName" : "identityProviderSummary", "variableType" : "IdentityProviderSummary", "documentation" : "", "simpleType" : "IdentityProviderSummary", "variableSetterType" : "IdentityProviderSummary" }, "shouldEmitLegacyEnumSetter" : false, "shouldFullyQualify" : false, "simple" : false, "unmarshallingType" : null, "varargSetterDocumentation" : "/\*\*\n@param identityProviderSummary \n@return Returns a reference to this object so that method calls can be chained together.\*/",

"variable" : {

```
 "timestampFormat" : null,
```
"variableDeclarationType" : "IdentityProviderSummary",

```
 "variableName" : "identityProviderSummary",
```

```
 "variableType" : "IdentityProviderSummary",
        "documentation" : "",
       "simpleType" : "IdentityProviderSummary",
       "variableSetterType" : "IdentityProviderSummary"
      },
      "xmlNameSpaceUri" : null
     }
   },
    "packageName" : "com.amazonaws.services.licensemanagerusersubscriptions.response",
   "requestSignerAware" : false,
   "requestSignerClassFqcn" : null,
   "required" : [ "IdentityProviderSummary" ],
   "shapeName" : "UpdateIdentityProviderSettingsResult",
   "signerAware" : false,
   "signerType" : null,
   "unmarshaller"
 : {
     "flattened" : false,
    "resultWrapper" : null
   },
    "variable" : {
    "timestampFormat" : null,
    "variableDeclarationType" : "UpdateIdentityProviderSettingsResult",
     "variableName" : "updateIdentityProviderSettingsResult",
     "variableType" : "UpdateIdentityProviderSettingsResult",
     "documentation" : null,
     "simpleType" : "UpdateIdentityProviderSettingsResult",
     "variableSetterType" : "UpdateIdentityProviderSettingsResult"
   },
    "wrapper" : false
  },
  "UpdateSettings" : {
   "c2jName" : "UpdateSettings",
   "customization" : {
    "artificialResultWrapper" : null,
     "skipGeneratingMarshaller" : false,
    "skipGeneratingModelClass" : false,
    "skipGeneratingUnmarshaller" : false
   },
   "deprecated" : false,
   "documentation" : "<p>Updates the registered identity providers product related configuration settings such as
the subnets to provision VPC endpoints.\langle p \rangle".
    "endpointDiscoveryMembers" : null,
   "enums" : null,
   "errorCode" : null,
   "fullyQualifiedName" : "com.amazonaws.services.licensemanagerusersubscriptions.model.UpdateSettings",
   "hasHeaderMember" : false,
   "hasPayloadMember" : false,
```
"hasRequiresLengthMember" : false,

"hasStatusCodeMember" : false,

"hasStreamingMember" : false,

"marshaller" : null,

"members" : [ {

"c2jName" : "AddSubnets",

"c2jShape" : "Subnets",

"deprecated" : false,

 "documentation" : "<p>The ID of one or more subnets in which License Manager will create a VPC endpoint for products that require connectivity to activation servers. $\langle p \rangle$ ",

"endpointDiscoveryId" : false,

"enumType" : null,

 "fluentSetterDocumentation" : "/\*\*<p>The ID of one or more subnets in which License Manager will create a VPC endpoint for products that require connectivity to activation servers. $\langle p \rangle$  m@param addSubnets The ID of one or more subnets in which License Manager will create a VPC endpoint for products that require connectivity to activation servers.\n@return Returns a reference to this object so that method calls can be chained together.\*/",

"fluentSetterMethodName" : "withAddSubnets",

 "getterDocumentation" : "/\*\*<p>The ID of one or more subnets in which License Manager will create a VPC endpoint for products that require connectivity to activation servers. $\langle p \rangle$ n@return The ID of one or more subnets in which License Manager will create a VPC endpoint for products that require connectivity to activation servers.\*/",

"getterMethodName" : "getAddSubnets",

```
 "getterModel" : {
  "returnType" : "java.util.List<String>",
  "documentation" : null
 },
"http": {
  "additionalMarshallingPath" : null,
```
"additionalUnmarshallingPath" : null,

 "flattened" : false, "greedy" : false,

"header" : false,

"isPayload" : false,

 "isStreaming" : false, "location" : null, "marshallLocation" : "PAYLOAD", "marshallLocationName" : "AddSubnets", "queryString" : false, "requiresLength" : false, "statusCode" : false, "unmarshallLocationName" : "AddSubnets", "uri" : false }, "idempotencyToken" : false, "isBinary" : false, "jsonValue" : false, "list" : true, "listModel" : {

 "implType" : "java.util.ArrayList", "interfaceType" : "java.util.List", "listMemberModel" : { "c2jName" : "member", "c2jShape" : "Subnet", "deprecated" : false, "documentation" : "", "endpointDiscoveryId" : false, "enumType" : null,

 "fluentSetterDocumentation" : "/\*\*\n@param member \n@return Returns a reference to this object so that method calls can be chained together.\*/",

```
 "fluentSetterMethodName" : "withMember",
   "getterDocumentation" : "/**\n@return */",
   "getterMethodName" : "getMember",
   "getterModel" : {
    "returnType" : "String",
    "documentation" : null
   },
  "http": {
    "additionalMarshallingPath" : null,
    "additionalUnmarshallingPath" : null,
    "flattened" : false,
    "greedy" : false,
    "header" : false,
    "isPayload" : false,
    "isStreaming" : false,
    "location" : null,
    "marshallLocation" : "PAYLOAD",
    "marshallLocationName" : "member",
    "queryString" : false,
    "requiresLength" : false,
    "statusCode" : false,
    "unmarshallLocationName" : "member",
    "uri" : false
   },
   "idempotencyToken" : false,
   "isBinary" : false,
   "jsonValue" : false,
   "list" : false,
   "listModel" : null,
  "map" : false.
   "mapModel" : null,
   "marshallingTargetClass" : "String",
   "marshallingType" : "STRING",
   "name" : "Member",
   "sensitive" : false,
   "setterDocumentation" : "/**\n@param member */",
```

```
 "setterMethodName" : "setMember",
       "setterModel" : {
        "timestampFormat" : null,
        "variableDeclarationType" : "String",
        "variableName" : "member",
        "variableType" : "String",
        "documentation" : "",
        "simpleType" : "String",
        "variableSetterType" : "String"
       },
       "shouldEmitLegacyEnumSetter" : false,
       "shouldFullyQualify" : false,
       "simple" : true,
       "unmarshallingType" : null,
       "varargSetterDocumentation" : "/**\n@param member \n@return Returns a reference to this object so that
 method calls can be chained together.*/",
       "variable" : {
        "timestampFormat" : null,
        "variableDeclarationType" : "String",
        "variableName" : "member",
        "variableType" : "String",
        "documentation" : "",
        "simpleType" : "String",
        "variableSetterType" : "String"
       },
       "xmlNameSpaceUri" : null
      },
      "memberLocationName" : null,
      "memberType" : "String",
      "map" : false,
      "marshallNonAutoConstructedEmptyLists" : false,
      "memberAdditionalMarshallingPath" : null,
      "memberAdditionalUnmarshallingPath" : null,
      "sendEmptyQueryString" : false,
      "simple" : true,
      "simpleType" : "String",
      "templateImplType" : "java.util.ArrayList<String>",
      "templateType" : "java.util.List<String>"
    },
    "map" : false,
    "mapModel" : null,
    "marshallingTargetClass"
 : "List",
    "marshallingType" : "LIST",
    "name" : "AddSubnets",
    "sensitive" : false,
```
 "setterDocumentation" : "/\*\*<p>The ID of one or more subnets in which License Manager will create a VPC endpoint for products that require connectivity to activation servers. $\langle p \rangle$  m@param addSubnets The ID of one or

more subnets in which License Manager will create a VPC endpoint for products that require connectivity to activation servers.\*/",

```
 "setterMethodName" : "setAddSubnets",
 "setterModel" : {
  "timestampFormat" : null,
  "variableDeclarationType" : "java.util.List<String>",
  "variableName" : "addSubnets",
  "variableType" : "java.util.List<String>",
  "documentation" : "",
  "simpleType" : "List<String>",
  "variableSetterType" : "java.util.Collection<String>"
 },
 "shouldEmitLegacyEnumSetter" : false,
 "shouldFullyQualify" : false,
```
"simple" : false,

"unmarshallingType"

: null,

 "varargSetterDocumentation" : "/\*\*<p>The ID of one or more subnets in which License Manager will create a VPC endpoint for products that require connectivity to activation servers. $\langle p \rangle$ \n $\langle p \rangle$ \b $\langle p \rangle$ \DoTE: $\langle \rangle$ \b $\rangle$  This method appends the values to the existing list (if any). Use  $\{\omega\}$  with #setAddSubnets(java.util.Collection) or  $\{\omega\}$  ink #withAddSubnets(java.util.Collection)} if you want to override the existing values.</p>\n@param addSubnets The ID of one or more subnets in which License Manager will create a VPC endpoint for products that require connectivity to activation servers.\n@return Returns a reference to this object so that method calls can be chained together.\*/",

"variable" : {

"timestampFormat" : null,

"variableDeclarationType" : "java.util.List<String>",

"variableName" : "addSubnets",

```
 "variableType" : "java.util.List<String>",
```
"documentation" : "<p>The ID of one or more subnets in which License Manager

will create a VPC endpoint for products that require connectivity to activation servers. $\langle p \rangle$ ",

"simpleType" : "List<String>",

"variableSetterType" : "java.util.Collection<String>"

},

"xmlNameSpaceUri" : null

}, {

"c2jName" : "RemoveSubnets",

"c2jShape" : "Subnets",

"deprecated" : false,

"documentation" : "< $p$ >The ID of one or more subnets to remove. $\langle p \rangle$ ",

"endpointDiscoveryId" : false,

"enumType" : null,

 "fluentSetterDocumentation" : "/\*\*<p>The ID of one or more subnets to remove.</p>\n@param removeSubnets The ID of one or more subnets to remove.\n@return Returns a reference to this object so that method calls can be chained together.\*/",

"fluentSetterMethodName" : "withRemoveSubnets",

 "getterDocumentation" : "/\*\*<p>The ID of one or more subnets to remove.</p>\n@return The ID of one or more subnets to remove.\*/",

"getterMethodName" : "getRemoveSubnets",

```
 "getterModel" : {
      "returnType" : "java.util.List<String>",
      "documentation" : null
     },
    "http": {
      "additionalMarshallingPath" : null,
      "additionalUnmarshallingPath" : null,
      "flattened" : false,
      "greedy" : false,
      "header" : false,
      "isPayload" : false,
      "isStreaming" : false,
      "location" : null,
      "marshallLocation" : "PAYLOAD",
      "marshallLocationName" : "RemoveSubnets",
      "queryString" : false,
      "requiresLength" : false,
      "statusCode" : false,
      "unmarshallLocationName" : "RemoveSubnets",
      "uri" : false
     },
     "idempotencyToken" : false,
     "isBinary" : false,
     "jsonValue" : false,
     "list" : true,
     "listModel" : {
      "implType" : "java.util.ArrayList",
      "interfaceType" : "java.util.List",
      "listMemberModel" : {
       "c2jName" : "member",
 "c2jShape" : "Subnet",
        "deprecated" : false,
        "documentation" : "",
        "endpointDiscoveryId" : false,
        "enumType" : null,
        "fluentSetterDocumentation" : "/**\n@param member \n@return Returns a reference to this object so that
method calls can be chained together.*/",
        "fluentSetterMethodName" : "withMember",
        "getterDocumentation" : "/**\n@return */",
        "getterMethodName" : "getMember",
        "getterModel" : {
         "returnType" : "String",
         "documentation" : null
        },
       "http": {
```

```
 "additionalMarshallingPath" : null,
         "additionalUnmarshallingPath" : null,
         "flattened" : false,
         "greedy" : false,
         "header" : false,
         "isPayload" : false,
         "isStreaming" : false,
         "location" : null,
         "marshallLocation" : "PAYLOAD",
         "marshallLocationName"
 : "member",
         "queryString" : false,
         "requiresLength" : false,
         "statusCode" : false,
         "unmarshallLocationName" : "member",
         "uri" : false
        },
        "idempotencyToken" : false,
        "isBinary" : false,
        "jsonValue" : false,
        "list" : false,
        "listModel" : null,
        "map" : false,
        "mapModel" : null,
        "marshallingTargetClass" : "String",
        "marshallingType" : "STRING",
        "name" : "Member",
        "sensitive" : false,
        "setterDocumentation" : "/**\n@param member */",
        "setterMethodName" : "setMember",
        "setterModel" : {
         "timestampFormat" : null,
         "variableDeclarationType" : "String",
         "variableName" : "member",
         "variableType" : "String",
         "documentation" : "",
         "simpleType" : "String",
     "variableSetterType" : "String"
        },
        "shouldEmitLegacyEnumSetter" : false,
        "shouldFullyQualify" : false,
        "simple" : true,
        "unmarshallingType" : null,
        "varargSetterDocumentation" : "/**\n@param member \n@return Returns a reference to this object so that
method calls can be chained together.*/",
```

```
 "variable" : {
  "timestampFormat" : null,
```

```
 "variableDeclarationType" : "String",
         "variableName" : "member",
         "variableType" : "String",
         "documentation" : "",
         "simpleType" : "String",
         "variableSetterType" : "String"
        },
        "xmlNameSpaceUri" : null
      },
      "memberLocationName" : null,
      "memberType" : "String",
      "map" : false,
      "marshallNonAutoConstructedEmptyLists" : false,
      "memberAdditionalMarshallingPath" : null,
      "memberAdditionalUnmarshallingPath"
 : null,
      "sendEmptyQueryString" : false,
      "simple" : true,
      "simpleType" : "String",
      "templateImplType" : "java.util.ArrayList<String>",
      "templateType" : "java.util.List<String>"
     },
     "map" : false,
     "mapModel" : null,
     "marshallingTargetClass" : "List",
     "marshallingType" : "LIST",
     "name" : "RemoveSubnets",
     "sensitive" : false,
     "setterDocumentation" : "/**<p>The ID of one or more subnets to remove.</p>\n@param removeSubnets The
ID of one or more subnets to remove.*/",
     "setterMethodName" : "setRemoveSubnets",
     "setterModel" : {
      "timestampFormat" : null,
      "variableDeclarationType" : "java.util.List<String>",
      "variableName" : "removeSubnets",
      "variableType" : "java.util.List<String>",
      "documentation" : "",
      "simpleType" : "List<String>",
      "variableSetterType" : "java.util.Collection<String>"
      },
     "shouldEmitLegacyEnumSetter" : false,
     "shouldFullyQualify" : false,
     "simple" : false,
     "unmarshallingType" : null,
    "varargSetterDocumentation" : "/**<p>The ID of one or more subnets to remove.\langle p \rangle\n<p>\b>NOTE:\langle p \rangleThis method appends the values to the existing list (if any). Use {@link #setRemoveSubnets(java.util.Collection)}
or { @link #withRemoveSubnets(java.util.Collection) } if you want to override the existing values.\langle p \rangle \n @param
removeSubnets The ID of one or more subnets to remove.\n@return Returns a reference to this object so that
```
method calls can be chained together.\*/",

"variable" : {

"timestampFormat" : null,

"variableDeclarationType" : "java.util.List<String>",

"variableName" : "removeSubnets",

"variableType" : "java.util.List<String>",

"documentation" : " $\langle p \rangle$ The ID of one or more subnets to remove. $\langle p \rangle$ ",

"simpleType" : "List<String>",

"variableSetterType"

: "java.util.Collection<String>"

},

"xmlNameSpaceUri" : null

}, {

"c2jName" : "SecurityGroupId",

"c2jShape" : "SecurityGroup",

"deprecated" : false,

 "documentation" : "<p>A security group ID that allows inbound TCP port 1688 communication between resources in your VPC and the VPC endpoints for activation servers.</p>",

"endpointDiscoveryId" : false,

"enumType" : null,

 "fluentSetterDocumentation" : "/\*\*<p>A security group ID that allows inbound TCP port 1688 communication between resources in your VPC and the VPC endpoints for activation servers.</p>\n@param securityGroupId A security group ID that allows inbound TCP port 1688 communication between resources in your VPC and the VPC endpoints for activation servers.\n@return Returns a reference to this object so that method calls can be chained together.\*/",

"fluentSetterMethodName" : "withSecurityGroupId",

"getterDocumentation" : "/\*\*<p>A

 security group ID that allows inbound TCP port 1688 communication between resources in your VPC and the VPC endpoints for activation servers. $\langle p \rangle$  m@return A security group ID that allows inbound TCP port 1688 communication between resources in your VPC and the VPC endpoints for activation servers.\*/",

"getterMethodName" : "getSecurityGroupId",

```
 "getterModel" : {
  "returnType" : "String",
  "documentation" : null
 },
"http": {
  "additionalMarshallingPath" : null,
  "additionalUnmarshallingPath" : null,
  "flattened" : false,
  "greedy" : false,
  "header" : false,
  "isPayload" : false,
  "isStreaming" : false,
  "location" : null,
  "marshallLocation" : "PAYLOAD",
  "marshallLocationName" : "SecurityGroupId",
  "queryString" : false,
  "requiresLength" : false,
```
 "statusCode" : false, "unmarshallLocationName" : "SecurityGroupId", "uri" : false }, "idempotencyToken" : false, "isBinary" : false, "jsonValue" : false, "list" : false, "listModel" : null, "map" : false, "mapModel" : null, "marshallingTargetClass" : "String", "marshallingType" : "STRING", "name" : "SecurityGroupId", "sensitive" : false,

 "setterDocumentation" : "/\*\*<p>A security group ID that allows inbound TCP port 1688 communication between resources in your VPC and the VPC endpoints for activation servers.</p>\n@param securityGroupId A security group ID that allows inbound TCP port 1688 communication between resources in your VPC and the VPC endpoints for activation servers.\*/",

"setterMethodName" : "setSecurityGroupId",

 "setterModel" : { "timestampFormat" : null, "variableDeclarationType" : "String", "variableName" : "securityGroupId", "variableType" : "String",

"documentation" : "",

 "simpleType" : "String", "variableSetterType" : "String"

},

"shouldEmitLegacyEnumSetter" : false,

"shouldFullyQualify" : false,

"simple" : true,

"unmarshallingType" : null,

 "varargSetterDocumentation" : "/\*\*<p>A security group ID that allows inbound TCP port 1688 communication between resources in your VPC and the VPC endpoints for activation servers.  $\langle p \rangle$  m@param securityGroupId A security group ID that allows inbound TCP port 1688 communication between resources in your VPC and the VPC endpoints for activation servers.\n@return Returns a reference to this object so that method calls can be chained together.\*/",

"variable" : {

"timestampFormat" : null,

"variableDeclarationType" : "String",

"variableName" : "securityGroupId",

"variableType" : "String",

"documentation" : " $\langle p \rangle A$  security group ID that allows inbound TCP port 1688 communication

between resources in your VPC and the VPC endpoints for activation servers.</p>",

"simpleType" : "String",

```
 "variableSetterType" : "String"
```

```
 },
 "xmlNameSpaceUri" : null
```
} ],

```
 "membersAsMap" : {
```
"AddSubnets" : {

"c2jName" : "AddSubnets",

"c2jShape" : "Subnets",

"deprecated" : false,

 "documentation" : "<p>The ID of one or more subnets in which License Manager will create a VPC endpoint for products that require connectivity to activation servers. $\langle p \rangle$ ",

"endpointDiscoveryId" : false,

"enumType" : null,

 "fluentSetterDocumentation" : "/\*\*<p>The ID of one or more subnets in which License Manager will create a VPC endpoint for products that require connectivity to activation servers. $\langle p \rangle$  m@param addSubnets The ID of one or more subnets in which License Manager will create a VPC endpoint for products that require connectivity to activation servers.\n@return Returns a reference

to this object so that method calls can be chained together.\*/",

"fluentSetterMethodName" : "withAddSubnets",

 "getterDocumentation" : "/\*\*<p>The ID of one or more subnets in which License Manager will create a VPC endpoint for products that require connectivity to activation servers. $\langle p \rangle$ n@return The ID of one or more subnets in which License Manager will create a VPC endpoint for products that require connectivity to activation servers.\*/",

```
 "getterMethodName" : "getAddSubnets",
 "getterModel" : {
```

```
 "returnType" : "java.util.List<String>",
```

```
 "documentation" : null
```
},

```
"http": {
```
"additionalMarshallingPath" : null,

```
 "additionalUnmarshallingPath" : null,
```
"flattened" : false,

```
 "greedy" : false,
```
"header" : false,

"isPayload" : false,

"isStreaming" : false,

```
 "location" : null,
```

```
 "marshallLocation" : "PAYLOAD",
```
"marshallLocationName" : "AddSubnets",

```
 "queryString" : false,
```

```
 "requiresLength" : false,
```
"statusCode" : false,

"unmarshallLocationName" : "AddSubnets",

"uri" : false

},

"idempotencyToken" : false,

"isBinary" : false,

"jsonValue" : false,

```
 "list" : true,
```
"listModel" : {
```
 "implType" : "java.util.ArrayList",
        "interfaceType" : "java.util.List",
        "listMemberModel" : {
         "c2jName" : "member",
         "c2jShape" : "Subnet",
         "deprecated" : false,
         "documentation" : "",
         "endpointDiscoveryId" : false,
         "enumType" : null,
         "fluentSetterDocumentation" : "/**\n@param member \n@return Returns a reference to this object so that
method calls can be chained together.*/",
         "fluentSetterMethodName" : "withMember",
         "getterDocumentation"
 : "/**\n@return */",
         "getterMethodName" : "getMember",
         "getterModel" : {
          "returnType" : "String",
          "documentation" : null
         },
        "http": {
          "additionalMarshallingPath" : null,
          "additionalUnmarshallingPath" : null,
          "flattened" : false,
          "greedy" : false,
          "header" : false,
          "isPayload" : false,
          "isStreaming" : false,
          "location" : null,
          "marshallLocation" : "PAYLOAD",
          "marshallLocationName" : "member",
          "queryString" : false,
          "requiresLength" : false,
          "statusCode" : false,
          "unmarshallLocationName" : "member",
          "uri" : false
         },
         "idempotencyToken" : false,
         "isBinary" : false,
         "jsonValue" : false,
         "list"
 : false,
         "listModel" : null,
         "map" : false,
         "mapModel" : null,
         "marshallingTargetClass" : "String",
         "marshallingType" : "STRING",
         "name" : "Member",
         "sensitive" : false,
```

```
 "setterDocumentation" : "/**\n@param member */",
        "setterMethodName" : "setMember",
        "setterModel" : {
         "timestampFormat" : null,
         "variableDeclarationType" : "String",
         "variableName" : "member",
         "variableType" : "String",
         "documentation" : "",
         "simpleType" : "String",
         "variableSetterType" : "String"
        },
        "shouldEmitLegacyEnumSetter" : false,
        "shouldFullyQualify" : false,
        "simple" : true,
        "unmarshallingType" : null,
        "varargSetterDocumentation" : "/**\n@param member \n@return Returns a reference
 to this object so that method calls can be chained together.*/",
        "variable" : {
         "timestampFormat" : null,
         "variableDeclarationType" : "String",
         "variableName" : "member",
         "variableType" : "String",
         "documentation" : "",
         "simpleType" : "String",
         "variableSetterType" : "String"
        },
        "xmlNameSpaceUri" : null
       },
       "memberLocationName" : null,
       "memberType" : "String",
       "map" : false,
       "marshallNonAutoConstructedEmptyLists" : false,
       "memberAdditionalMarshallingPath" : null,
       "memberAdditionalUnmarshallingPath" : null,
       "sendEmptyQueryString" : false,
       "simple" : true,
       "simpleType" : "String",
       "templateImplType" : "java.util.ArrayList<String>",
       "templateType" : "java.util.List<String>"
      },
 "map" : false,
      "mapModel" : null,
      "marshallingTargetClass" : "List",
      "marshallingType" : "LIST",
      "name" : "AddSubnets",
      "sensitive" : false,
      "setterDocumentation" : "/**<p>The ID of one or more subnets in which License Manager will create a VPC
```
endpoint for products that require connectivity to activation servers. $\langle p \rangle$  m@param addSubnets The ID of one or more subnets in which License Manager will create a VPC endpoint for products that require connectivity to activation servers.\*/",

 "setterMethodName" : "setAddSubnets", "setterModel" : { "timestampFormat" : null, "variableDeclarationType" : "java.util.List<String>", "variableName" : "addSubnets", "variableType" : "java.util.List<String>", "documentation" : "", "simpleType" : "List<String>", "variableSetterType" : "java.util.Collection<String>" },

"shouldEmitLegacyEnumSetter"

: false,

"shouldFullyQualify" : false,

"simple" : false,

"unmarshallingType" : null,

 "varargSetterDocumentation" : "/\*\*<p>The ID of one or more subnets in which License Manager will create a VPC endpoint for products that require connectivity to activation servers. $\langle p \rangle$ n $\langle p \rangle$ b $\ge$ n $\angle$ b $\ge$ n $\angle$ fhis method appends the values to the existing list (if any). Use  $\{\omega\}$  @link #setAddSubnets(java.util.Collection)} or  $\{\omega\}$  link #withAddSubnets(java.util.Collection)} if you want to override the existing values.</p>\n@param addSubnets The ID of one or more subnets in which License Manager will create a VPC endpoint for products that require connectivity to activation servers.\n@return Returns a reference to this object so that method calls can be chained together.\*/",

"variable" : {

```
 "timestampFormat" : null,
```
"variableDeclarationType" : "java.util.List<String>",

"variableName" : "addSubnets",

"variableType"

: "java.util.List<String>",

 "documentation" : "<p>The ID of one or more subnets in which License Manager will create a VPC endpoint for products that require connectivity to activation servers. $\langle p \rangle$ ",

```
 "simpleType" : "List<String>",
```
"variableSetterType" : "java.util.Collection<String>"

},

```
 "xmlNameSpaceUri" : null
```
},

```
 "RemoveSubnets" : {
```
"c2jName" : "RemoveSubnets",

"c2jShape" : "Subnets",

"deprecated" : false,

"documentation" : "< $p$ >The ID of one or more subnets to remove. $\langle p \rangle$ ",

"endpointDiscoveryId" : false,

"enumType" : null,

 "fluentSetterDocumentation" : "/\*\*<p>The ID of one or more subnets to remove.</p>\n@param removeSubnets The ID of one or more subnets to remove.\n@return Returns a reference to this object so that method calls can be chained together.\*/",

"fluentSetterMethodName" : "withRemoveSubnets",

"getterDocumentation"

```
 : "/**<p>The ID of one or more subnets to remove.</p>\n@return The ID of one or more subnets to remove.*/",
```
 "getterMethodName" : "getRemoveSubnets", "getterModel" : { "returnType" : "java.util.List<String>", "documentation" : null }, " $http"$ : { "additionalMarshallingPath" : null, "additionalUnmarshallingPath" : null, "flattened" : false, "greedy" : false, "header" : false, "isPayload" : false, "isStreaming" : false, "location" : null, "marshallLocation" : "PAYLOAD", "marshallLocationName" : "RemoveSubnets", "queryString" : false, "requiresLength" : false, "statusCode" : false, "unmarshallLocationName" : "RemoveSubnets", "uri" : false }, "idempotencyToken" : false, "isBinary" : false, "jsonValue" : false, "list" : true, "listModel" : { "implType" : "java.util.ArrayList", "interfaceType" : "java.util.List",

 "listMemberModel" : { "c2jName" : "member", "c2jShape" : "Subnet", "deprecated" : false, "documentation" : "", "endpointDiscoveryId" : false, "enumType" : null, "fluentSetterDocumentation" : "/\*\*\n@param member \n@return Returns a reference to this object so that method calls can be chained together.\*/",

 "fluentSetterMethodName" : "withMember", "getterDocumentation" : "/\*\*\n@return \*/",

"getterMethodName" : "getMember",

"getterModel" : {

```
 "returnType" : "String",
```

```
 "documentation" : null
```
 }, " $http"$ : { "additionalMarshallingPath" : null, "additionalUnmarshallingPath" : null,

 "flattened" : false, "greedy" : false, "header" : false, "isPayload" : false, "isStreaming" : false, "location" : null, "marshallLocation" : "PAYLOAD", "marshallLocationName" : "member", "queryString" : false, "requiresLength" : false, "statusCode" : false, "unmarshallLocationName" : "member", "uri" : false }, "idempotencyToken" : false, "isBinary" : false, "jsonValue" : false, "list" : false, "listModel" : null, "map" : false, "mapModel" : null, "marshallingTargetClass" : "String", "marshallingType" : "STRING", "name" : "Member", "sensitive" : false, "setterDocumentation" : "/\*\*\n@param member \*/",

"setterMethodName" : "setMember",

 "setterModel" : { "timestampFormat" : null, "variableDeclarationType" : "String", "variableName" : "member", "variableType" : "String", "documentation" : "", "simpleType" : "String", "variableSetterType" : "String" }, "shouldEmitLegacyEnumSetter" : false, "shouldFullyQualify" : false, "simple" : true, "unmarshallingType" : null,

 "varargSetterDocumentation" : "/\*\*\n@param member \n@return Returns a reference to this object so that method calls can be chained together.\*/",

```
 "variable" : {
          "timestampFormat" : null,
          "variableDeclarationType" : "String",
          "variableName" : "member",
          "variableType" : "String",
          "documentation" : "",
          "simpleType"
 : "String",
          "variableSetterType" : "String"
         },
         "xmlNameSpaceUri" : null
        },
        "memberLocationName" : null,
        "memberType" : "String",
        "map" : false,
        "marshallNonAutoConstructedEmptyLists" : false,
        "memberAdditionalMarshallingPath" : null,
        "memberAdditionalUnmarshallingPath" : null,
        "sendEmptyQueryString" : false,
        "simple" : true,
        "simpleType" : "String",
        "templateImplType" : "java.util.ArrayList<String>",
        "templateType" : "java.util.List<String>"
       },
      "map" : false,
      "mapModel" : null,
      "marshallingTargetClass" : "List",
      "marshallingType" : "LIST",
      "name" : "RemoveSubnets",
      "sensitive" : false,
      "setterDocumentation" : "/**<p>The ID of one or more subnets to remove.</p>\n@param removeSubnets The
ID of one or more subnets to remove.*/",
       "setterMethodName" : "setRemoveSubnets",
      "setterModel" : {
        "timestampFormat" : null,
        "variableDeclarationType" : "java.util.List<String>",
        "variableName" : "removeSubnets",
        "variableType" : "java.util.List<String>",
        "documentation" : "",
        "simpleType" : "List<String>",
       "variableSetterType" : "java.util.Collection<String>"
      },
      "shouldEmitLegacyEnumSetter" : false,
      "shouldFullyQualify" : false,
      "simple" : false,
      "unmarshallingType" : null,
     "varargSetterDocumentation" : "/**<p>The ID of one or more subnets to remove.</p>\n<p><br/>b>NOTE:</b>
This method appends the values to the existing list (if any). Use {@link #setRemoveSubnets(java.util.Collection)}
```
or { @link #withRemoveSubnets(java.util.Collection) } if you want to override the existing values. $\langle p \rangle$  \n @param removeSubnets The ID of one or more subnets to remove.\n@return Returns

a reference to this object so that method calls can be chained together.\*/",

"variable" : {

"timestampFormat" : null,

"variableDeclarationType" : "java.util.List<String>",

"variableName" : "removeSubnets",

"variableType" : "java.util.List<String>",

"documentation" : "<p>The ID of one or more subnets to remove.</p>",

"simpleType" : "List<String>",

"variableSetterType" : "java.util.Collection<String>"

},

"xmlNameSpaceUri" : null

},

"SecurityGroupId" : {

"c2jName" : "SecurityGroupId",

"c2jShape" : "SecurityGroup",

"deprecated" : false,

 "documentation" : "<p>A security group ID that allows inbound TCP port 1688 communication between resources in your VPC and the VPC endpoints for activation servers.</p>",

"endpointDiscoveryId" : false,

"enumType" : null,

"fluentSetterDocumentation" : "/\*\*<p>A

 security group ID that allows inbound TCP port 1688 communication between resources in your VPC and the VPC endpoints for activation servers.  $\langle p \rangle$  m@param securityGroupId A security group ID that allows inbound TCP port 1688 communication between resources in your VPC and the VPC endpoints for activation servers.\n@return Returns a reference to this object so that method calls can be chained together.\*/",

"fluentSetterMethodName" : "withSecurityGroupId",

 "getterDocumentation" : "/\*\*<p>A security group ID that allows inbound TCP port 1688 communication between resources in your VPC and the VPC endpoints for activation servers.</p>\n@return A security group ID that allows inbound TCP port 1688 communication between resources in your VPC and the VPC endpoints for activation servers.\*/",

```
 "getterMethodName" : "getSecurityGroupId",
 "getterModel" : {
  "returnType" : "String",
  "documentation" : null
 },
 "http"
```
: {

```
 "additionalMarshallingPath" : null,
 "additionalUnmarshallingPath" : null,
 "flattened" : false,
 "greedy" : false,
 "header" : false,
 "isPayload" : false,
 "isStreaming" : false,
 "location" : null,
 "marshallLocation" : "PAYLOAD",
```

```
 "marshallLocationName" : "SecurityGroupId",
  "queryString" : false,
  "requiresLength" : false,
  "statusCode" : false,
  "unmarshallLocationName" : "SecurityGroupId",
  "uri" : false
 },
 "idempotencyToken" : false,
 "isBinary" : false,
 "jsonValue" : false,
 "list" : false,
 "listModel" : null,
 "map" : false,
 "mapModel" : null,
 "marshallingTargetClass" : "String",
 "marshallingType" : "STRING",
 "name" : "SecurityGroupId",
 "sensitive" : false,
 "setterDocumentation" :
```
"/\*\*<p>A security group ID that allows inbound TCP port 1688 communication between resources in your VPC and the VPC endpoints for activation servers. $\langle p \rangle$  n@param securityGroupId A security group ID that allows inbound TCP port 1688 communication between resources in your VPC and the VPC endpoints for activation servers.\*/",

"setterMethodName" : "setSecurityGroupId",

"setterModel" : {

"timestampFormat" : null,

"variableDeclarationType" : "String",

"variableName" : "securityGroupId",

"variableType" : "String",

"documentation" : "",

"simpleType" : "String",

"variableSetterType" : "String"

},

"shouldEmitLegacyEnumSetter" : false,

"shouldFullyQualify" : false,

"simple" : true,

"unmarshallingType" : null,

 "varargSetterDocumentation" : "/\*\*<p>A security group ID that allows inbound TCP port 1688 communication between resources in

 your VPC and the VPC endpoints for activation servers.</p>\n@param securityGroupId A security group ID that allows inbound TCP port 1688 communication between resources in your VPC and the VPC endpoints for activation servers.\n@return Returns a reference to this object so that method calls can be chained together.\*/",

"variable" : {

"timestampFormat" : null,

"variableDeclarationType" : "String",

"variableName" : "securityGroupId",

"variableType" : "String",

"documentation" : "<p>A security group ID that allows inbound TCP port 1688 communication between

```
resources in your VPC and the VPC endpoints for activation servers.</p>",
        "simpleType" : "String",
        "variableSetterType" : "String"
      },
      "xmlNameSpaceUri" : null
     }
    },
    "packageName" : "com.amazonaws.services.licensemanagerusersubscriptions.model",
    "requestSignerAware" : false,
    "requestSignerClassFqcn"
 : null,
    "required" : [ "AddSubnets", "RemoveSubnets" ],
    "shapeName" : "UpdateSettings",
    "signerAware" : false,
    "signerType" : null,
    "unmarshaller" : {
     "flattened" : false,
     "resultWrapper" : null
    },
    "variable" : {
     "timestampFormat" : null,
     "variableDeclarationType" : "UpdateSettings",
     "variableName" : "updateSettings",
     "variableType" : "UpdateSettings",
     "documentation" : null,
     "simpleType" : "UpdateSettings",
     "variableSetterType" : "UpdateSettings"
    },
    "wrapper" : false
   },
   "ValidationException" : {
    "c2jName" : "ValidationException",
    "customization" : {
     "artificialResultWrapper" : null,
     "skipGeneratingMarshaller" : false,
     "skipGeneratingModelClass" : false,
     "skipGeneratingUnmarshaller" : false
    },
    "deprecated" : false,
   "documentation" : "<p>A parameter is not valid.</p>",
    "endpointDiscoveryMembers"
 : null,
    "enums" : null,
    "errorCode" : "ValidationException",
    "fullyQualifiedName" :
"com.amazonaws.services.licensemanagerusersubscriptions.exception.ValidationException",
    "hasHeaderMember" : false,
    "hasPayloadMember" : false,
```

```
 "hasRequiresLengthMember" : false,
    "hasStatusCodeMember" : false,
    "hasStreamingMember" : false,
    "marshaller" : null,
    "members" : [ ],
    "membersAsMap" : { },
    "packageName" : "com.amazonaws.services.licensemanagerusersubscriptions.exception",
    "requestSignerAware" : false,
    "requestSignerClassFqcn" : null,
    "required" : [ ],
    "shapeName" : "ValidationException",
    "signerAware" : false,
    "signerType" : null,
    "unmarshaller" : null,
    "variable" : {
     "timestampFormat" : null,
     "variableDeclarationType" : "ValidationException",
     "variableName" : "validationException",
     "variableType" : "ValidationException",
     "documentation"
 : null,
     "simpleType" : "ValidationException",
     "variableSetterType" : "ValidationException"
    },
    "wrapper" : false
   }
 },
 "clientConfigFactory" : "ClientConfigurationFactory",
 "examples" : {
  "examples" : { },
  "version" : "1.0"
 },
 "exceptionUnmarshallerImpl" : null,
"fileHeader" : "/*\n * Copyright 2018-2023 Amazon.com, Inc. or its affiliates. All Rights\n * Reserved.\n *\n *
Licensed under the Apache License, Version 2.0 (the \text{``License''}).\text{ln} * \text{You may not use this file except in}compliance with the License.\ln * A copy of the License is located at\ln * \ln * http://aws.amazon.com/apache2.0\ln * \ln* or in the \"license\" file accompanying this file. This file is distributed\n * on an \"AS IS\" BASIS, WITHOUT
WARRANTIES OR CONDITIONS OF ANY KIND, either\ln * express or implied. See the License for the specific
```

```
language governing\n * permissions and limitations under the License.\n */",
```
"hasShapes" : true,

"hasWaiters" : false,

 "sdkBaseResponseFqcn" : "com.amazonaws.AmazonWebServiceResult<com.amazonaws.ResponseMetadata>", "sdkModeledExceptionBaseClassName" : "AWSLicenseManagerUserSubscriptionsException",

"sdkModeledExceptionBaseFqcn" :

"com.amazonaws.services.licensemanagerusersubscriptions.model.AWSLicenseManagerUserSubscriptionsExceptio n",

```
 "serviceBaseExceptionFqcn" : "com.amazonaws.AmazonServiceException",
```
"transformPackage" : "com.amazonaws.services.licensemanagerusersubscriptions.model.transform"

```
}
{
 "version":"2.0",
 "metadata":{
  "apiVersion":"2018-05-10",
  "endpointPrefix":"license-manager-user-subscriptions",
  "jsonVersion":"1.1",
  "protocol":"rest-json",
  "serviceFullName":"AWS License Manager User Subscriptions",
  "serviceId":"License Manager User Subscriptions",
  "signatureVersion":"v4",
  "signingName":"license-manager-user-subscriptions",
  "uid":"license-manager-user-subscriptions-2018-05-10"
 },
 "operations":{
  "AssociateUser":{
   "name":"AssociateUser",
   "http":{
     "method":"POST",
    "requestUri":"/user/AssociateUser",
    "responseCode":200
   },
   "input":{"shape":"AssociateUserRequest"},
   "output":{"shape":"AssociateUserResponse"},
   "errors":[
     {"shape":"ServiceQuotaExceededException"},
     {"shape":"ConflictException"},
     {"shape":"ValidationException"},
     {"shape":"ThrottlingException"},
     {"shape":"InternalServerException"},
     {"shape":"ResourceNotFoundException"},
     {"shape":"AccessDeniedException"}
   ],
  "documentation":"<p>Associates the user to an EC2 instance to utilize user-based subscriptions.</p></note>
```
<p>Your estimated bill for charges on the number of users and related costs will take 48 hours to appear for billing periods that haven't closed (marked as <b>Pending </b>b>billing status) in Amazon Web Services Billing. For more information, see <a href=\"https://docs.aws.amazon.com/awsaccountbilling/latest/aboutv2/invoice.html\">Viewing your monthly charges</a> in the <i>Amazon Web Services Billing User Guide</i></p></note>",

```
 },
 "DeregisterIdentityProvider":{
 "name":"DeregisterIdentityProvider",
 "http":{
   "method":"POST",
   "requestUri":"/identity-provider/DeregisterIdentityProvider",
   "responseCode":200
 },
  "input":{"shape":"DeregisterIdentityProviderRequest"},
```
"idempotent":true

```
 "output":{"shape":"DeregisterIdentityProviderResponse"},
 "errors":[
   {"shape":"ServiceQuotaExceededException"},
   {"shape":"ConflictException"},
   {"shape":"ValidationException"},
   {"shape":"ThrottlingException"},
   {"shape":"InternalServerException"},
   {"shape":"ResourceNotFoundException"},
   {"shape":"AccessDeniedException"}
 ],
 "documentation":"<p>Deregisters the identity provider from providing user-based subscriptions.</p>",
 "idempotent":true
 },
 "DisassociateUser":{
 "name":"DisassociateUser",
 "http":{
   "method":"POST",
   "requestUri":"/user/DisassociateUser",
   "responseCode":200
 },
 "input":{"shape":"DisassociateUserRequest"},
 "output":{"shape":"DisassociateUserResponse"},
 "errors":[
   {"shape":"ServiceQuotaExceededException"},
   {"shape":"ConflictException"},
   {"shape":"ValidationException"},
   {"shape":"ThrottlingException"},
   {"shape":"InternalServerException"},
   {"shape":"ResourceNotFoundException"},
   {"shape":"AccessDeniedException"}
 ],
 "documentation":"<p>Disassociates the user from an EC2 instance providing user-based subscriptions.</p>",
 "idempotent":true
 },
 "ListIdentityProviders":{
 "name":"ListIdentityProviders",
 "http":{
   "method":"POST",
   "requestUri":"/identity-provider/ListIdentityProviders",
   "responseCode":200
 },
 "input":{"shape":"ListIdentityProvidersRequest"},
 "output":{"shape":"ListIdentityProvidersResponse"},
 "errors":[
   {"shape":"ServiceQuotaExceededException"},
   {"shape":"ConflictException"},
   {"shape":"ValidationException"},
   {"shape":"ThrottlingException"},
```

```
 {"shape":"InternalServerException"},
   {"shape":"ResourceNotFoundException"},
   {"shape":"AccessDeniedException"}
 ],
"documentation":"<p>Lists the identity providers for user-based subscriptions.</p>"
 },
 "ListInstances":{
 "name":"ListInstances",
  "http":{
   "method":"POST",
   "requestUri":"/instance/ListInstances",
   "responseCode":200
 },
 "input":{"shape":"ListInstancesRequest"},
 "output":{"shape":"ListInstancesResponse"},
 "errors":[
   {"shape":"ServiceQuotaExceededException"},
   {"shape":"ConflictException"},
   {"shape":"ValidationException"},
   {"shape":"ThrottlingException"},
   {"shape":"InternalServerException"},
   {"shape":"ResourceNotFoundException"},
   {"shape":"AccessDeniedException"}
 ],
"documentation":"<p>Lists the EC2 instances providing user-based subscriptions.</p>"
 },
 "ListProductSubscriptions":{
 "name":"ListProductSubscriptions",
 "http":{
   "method":"POST",
   "requestUri":"/user/ListProductSubscriptions",
   "responseCode":200
 },
 "input":{"shape":"ListProductSubscriptionsRequest"},
 "output":{"shape":"ListProductSubscriptionsResponse"},
 "errors":[
   {"shape":"ServiceQuotaExceededException"},
   {"shape":"ConflictException"},
   {"shape":"ValidationException"},
   {"shape":"ThrottlingException"},
   {"shape":"InternalServerException"},
   {"shape":"ResourceNotFoundException"},
   {"shape":"AccessDeniedException"}
 ],
 "documentation":"<p>Lists the user-based subscription products available from an identity provider.</p>"
 },
 "ListUserAssociations":{
```

```
 "name":"ListUserAssociations",
 "http":{
   "method":"POST",
   "requestUri":"/user/ListUserAssociations",
   "responseCode":200
 },
 "input":{"shape":"ListUserAssociationsRequest"},
 "output":{"shape":"ListUserAssociationsResponse"},
 "errors":[
   {"shape":"ServiceQuotaExceededException"},
   {"shape":"ConflictException"},
   {"shape":"ValidationException"},
   {"shape":"ThrottlingException"},
   {"shape":"InternalServerException"},
   {"shape":"ResourceNotFoundException"},
    {"shape":"AccessDeniedException"}
 ],
"documentation":"<p>Lists user associations for an identity provider.</p>"
 },
 "RegisterIdentityProvider":{
 "name":"RegisterIdentityProvider",
 "http":{
   "method":"POST",
   "requestUri":"/identity-provider/RegisterIdentityProvider",
   "responseCode":200
 },
 "input":{"shape":"RegisterIdentityProviderRequest"},
 "output":{"shape":"RegisterIdentityProviderResponse"},
 "errors":[
   {"shape":"ServiceQuotaExceededException"},
   {"shape":"ConflictException"},
   {"shape":"ValidationException"},
   {"shape":"ThrottlingException"},
   {"shape":"InternalServerException"},
   {"shape":"ResourceNotFoundException"},
   {"shape":"AccessDeniedException"}
 ],
"documentation":"\langle p \rangleRegisters an identity provider for user-based subscriptions.\langle p \rangle",
 "idempotent":true
 },
 "StartProductSubscription":{
  "name":"StartProductSubscription",
 "http":{
   "method":"POST",
   "requestUri":"/user/StartProductSubscription",
   "responseCode":200
 },
  "input":{"shape":"StartProductSubscriptionRequest"},
```

```
 "output":{"shape":"StartProductSubscriptionResponse"},
```

```
 "errors":[
```
{"shape":"ServiceQuotaExceededException"},

```
 {"shape":"ConflictException"},
```

```
 {"shape":"ValidationException"},
```

```
 {"shape":"ThrottlingException"},
```

```
 {"shape":"InternalServerException"},
```
{"shape":"ResourceNotFoundException"},

```
 {"shape":"AccessDeniedException"}
```

```
 ],
```
"documentation":"<p>Starts a product subscription for a user with the specified identity provider.</p></p></note> <p>Your estimated bill for charges on the number of users and related costs will take 48 hours to appear for billing periods that haven't closed (marked as <b>Pending </b>b>billing status) in Amazon Web Services Billing. For more information, see <a href=\"https://docs.aws.amazon.com/awsaccountbilling/latest/aboutv2/invoice.html\">Viewing your monthly charges</a> in the <i>Amazon Web Services Billing User Guide</i>></p></note>"

```
 },
```

```
 "StopProductSubscription":{
```

```
 "name":"StopProductSubscription",
```
"http":{

```
 "method":"POST",
```
"requestUri":"/user/StopProductSubscription",

```
 "responseCode":200
```
},

```
 "input":{"shape":"StopProductSubscriptionRequest"},
```

```
 "output":{"shape":"StopProductSubscriptionResponse"},
```
"errors":[

```
 {"shape":"ServiceQuotaExceededException"},
```
{"shape":"ConflictException"},

```
 {"shape":"ValidationException"},
```

```
 {"shape":"ThrottlingException"},
```

```
 {"shape":"InternalServerException"},
```
{"shape":"ResourceNotFoundException"},

```
 {"shape":"AccessDeniedException"}
```
],

"documentation":"<p>Stops a product subscription for a user with the specified identity provider.</p>"

},

```
 "UpdateIdentityProviderSettings":{
```

```
 "name":"UpdateIdentityProviderSettings",
```

```
 "http":{
```
"method":"POST",

```
 "requestUri":"/identity-provider/UpdateIdentityProviderSettings",
```

```
 "responseCode":200
```

```
 },
```

```
 "input":{"shape":"UpdateIdentityProviderSettingsRequest"},
```

```
 "output":{"shape":"UpdateIdentityProviderSettingsResponse"},
```
"errors":[

```
 {"shape":"ValidationException"},
```

```
 {"shape":"ThrottlingException"},
```

```
 {"shape":"InternalServerException"},
```

```
 {"shape":"AccessDeniedException"}
```
],

```
 "documentation":"<p>Updates additional product configuration settings for the registered identity
provider.</p>",
```

```
 "idempotent":true
  }
 },
 "shapes":{
  "AccessDeniedException":{
   "type":"structure",
   "members":{
    "message":{"shape":"String"}
   },
  "documentation":"<p>You don't have sufficient access to perform this action.</p>",
   "exception":true
  },
  "ActiveDirectoryIdentityProvider":{
   "type":"structure",
   "members":{
     "DirectoryId":{
     "shape":"String",
     "documentation":"<p>The directory ID for an Active Directory identity provider.</p>"
     }
   },
  "documentation":"<p>Details about an Active Directory identity provider.</p>"
  },
  "AssociateUserRequest":{
   "type":"structure",
   "required":[
    "IdentityProvider",
    "InstanceId",
    "Username"
   ],
   "members":{
    "Domain":{
      "shape":"String",
      "documentation":"<p>The domain name of the user.</p>"
     },
     "IdentityProvider":{
      "shape":"IdentityProvider",
      "documentation":"<p>The identity provider of the user.</p>"
     },
    "InstanceId":{
      "shape":"String",
     "documentation":"<p>The ID of the EC2 instance, which provides user-based subscriptions.</p>"
     },
     "Username":{
```

```
 "shape":"String",
     "documentation":"\langle p \rangleThe user name from the identity provider for the user.\langle p \rangle"
      }
    }
   },
   "AssociateUserResponse":{
    "type":"structure",
    "required":["InstanceUserSummary"],
    "members":{
     "InstanceUserSummary":{
      "shape":"InstanceUserSummary",
     "documentation":"<p>Metadata that describes the associate user operation.</p>"
     }
    }
   },
   "BoxInteger":{
    "type":"integer",
    "box":true
   },
   "ConflictException":{
    "type":"structure",
    "members":{
     "message":{"shape":"String"}
    },
    "documentation":"<p>The request couldn't be completed because it conflicted with the current state of the
resource.</p>",
    "exception":true,
    "fault":true
   },
   "DeregisterIdentityProviderRequest":{
    "type":"structure",
    "required":[
     "IdentityProvider",
     "Product"
    ],
    "members":{
     "IdentityProvider":{
      "shape":"IdentityProvider",
     "documentation":"<p>An object that specifies details for the identity provider.</p>"
      },
     "Product":{
      "shape":"String",
     "documentation":"<p>The name of the user-based subscription product.</p>"
     }
    }
   },
   "DeregisterIdentityProviderResponse":{
    "type":"structure",
```

```
 "required":["IdentityProviderSummary"],
 "members":{
   "IdentityProviderSummary":{
    "shape":"IdentityProviderSummary",
    "documentation":"<p>Metadata that describes the results of an identity provider operation.</p>"
   }
 }
 },
 "DisassociateUserRequest":{
 "type":"structure",
 "required":[
   "IdentityProvider",
   "InstanceId",
   "Username"
 ],
 "members":{
   "Domain":{
    "shape":"String",
    "documentation":"<p>The domain name of the user.</p>"
   },
   "IdentityProvider":{
    "shape":"IdentityProvider",
   "documentation":"<p>An object that specifies details for the identity provider.</p>"
   },
 "InstanceId":{
    "shape":"String",
   "documentation":"<p>The ID of the EC2 instance, which provides user-based subscriptions.</p>"
   },
   "Username":{
    "shape":"String",
   "documentation":"\langle p \rangleThe user name from the identity provider for the user.\langle p \rangle"
   }
 }
 },
 "DisassociateUserResponse":{
 "type":"structure",
 "required":["InstanceUserSummary"],
 "members":{
   "InstanceUserSummary":{
    "shape":"InstanceUserSummary",
   "documentation":"<p>Metadata that describes the associate user operation.</p>"
   }
 }
 },
 "Filter":{
 "type":"structure",
 "members":{
```

```
 "Attribute":{
  "shape":"String",
 "documentation":"<p>The name of an attribute to use as a filter.</p>"
 },
 "Operation":{
  "shape":"String",
 "documentation":"<p>The type of search (For example, eq, geq, leq)</p>"
 },
 "Value":{
```

```
 "shape":"String",
```
"documentation":"<p>Value of the filter.</p>"

 } },

 "documentation":"<p>A filter name and value pair that is used to return more specific results from a describe operation. Filters can be used to match a set of resources by specific criteria, such as tags, attributes, or  $IDs. \langle p \rangle$ "

```
 },
```

```
 "FilterList":{
 "type":"list",
 "member":{"shape":"Filter"}
 },
 "IdentityProvider":{
 "type":"structure",
 "members":{
   "ActiveDirectoryIdentityProvider":{
    "shape":"ActiveDirectoryIdentityProvider",
   "documentation":"<p>An object that details an Active Directory identity provider.</p>"
   }
 },
 "documentation":"<p>Details about an identity provider.</p>",
 "union":true
 },
 "IdentityProviderSummary":{
 "type":"structure",
 "required":[
   "IdentityProvider",
   "Product",
   "Settings",
   "Status"
 ],
 "members":{
   "FailureMessage":{
     "shape":"String",
   "documentation":"<p>The failure message associated with an identity provider.</p>"
   },
   "IdentityProvider":{
    "shape":"IdentityProvider",
   "documentation":"<p>An object that specifies details for the identity provider.</p>"
```

```
 },
     "Product":{
      "shape":"String",
     "documentation":"<p>The name of the user-based subscription product.</p>"
     },
     "Settings":{
      "shape":"Settings",
      "documentation":"<p>An object that details the registered identity providers product related configuration
settings such as the subnets to provision VPC endpoints. \langle p \rangle"
     },
     "Status":{
      "shape":"String",
     "documentation":"<p>The status of an identity provider.</p>"
     }
    },
    "documentation":"<p>Describes an identity provider.</p>"
   },
   "IdentityProviderSummaryList":{
    "type":"list",
    "member":{"shape":"IdentityProviderSummary"}
   },
   "InstanceSummary":{
    "type":"structure",
    "required":[
     "InstanceId",
     "Products",
     "Status"
    ],
    "members":{
     "InstanceId":{
      "shape":"String",
     "documentation":"<p>The ID of the EC2 instance, which provides user-based subscriptions.</p>"
     },
     "LastStatusCheckDate":{
      "shape":"String",
      "documentation":"<p>The date of the last status check.</p>"
     },
     "Products":{
      "shape":"StringList",
      "documentation":"<p>A list of provided user-based subscription products.</p>"
     },
     "Status":{
      "shape":"String",
     "documentation":"<p>The status of an EC2 instance resource.</p>"
     },
     "StatusMessage":{
      "shape":"String",
      "documentation":"<p>The status message for an EC2 instance.</p>"
```

```
 }
   },
   "documentation":"<p>Describes an EC2 instance providing user-based subscriptions.</p>"
   },
  "InstanceSummaryList":{
   "type":"list",
   "member":{"shape":"InstanceSummary"}
  },
  "InstanceUserSummary":{
   "type":"structure",
   "required":[
    "IdentityProvider",
    "InstanceId",
    "Status",
    "Username"
   ],
   "members":{
    "AssociationDate":{
     "shape":"String",
     "documentation":"<p>The date a user was associated with an EC2 instance.</p>"
    },
    "DisassociationDate":{
      "shape":"String",
     "documentation":"<p>The date a user was disassociated from an EC2 instance.</p>"
    },
    "Domain":{
      "shape":"String",
      "documentation":"<p>The domain name of the user.</p>"
    },
    "IdentityProvider":{
      "shape":"IdentityProvider",
     "documentation":"<p>An object that specifies details for the identity provider.</p>"
    },
    "InstanceId":{
      "shape":"String",
      "documentation":"<p>The ID
 of the EC2 instance, which provides user-based subscriptions.</p>"
    },
    "Status":{
      "shape":"String",
     "documentation":"<p>The status of a user associated with an EC2 instance.</p>"
    },
    "StatusMessage":{
      "shape":"String",
     "documentation":"<p>The status message for users of an EC2 instance.</p>"
    },
    "Username":{
      "shape":"String",
```

```
 "documentation":"<p>The user name from the identity provider for the user.</p>"
   }
 },
"documentation":"<p>Describes users of an EC2 instance providing user-based subscriptions.</p>"
 },
 "InstanceUserSummaryList":{
 "type":"list",
 "member":{"shape":"InstanceUserSummary"}
 },
 "InternalServerException":{
 "type":"structure",
 "members":{
   "message":{"shape":"String"}
 },
"documentation":"<p>An exception occurred with the service.</p>",
 "exception":true,
 "fault":true
 },
 "ListIdentityProvidersRequest":{
  "type":"structure",
 "members":{
   "MaxResults":{
    "shape":"BoxInteger",
   "documentation":"<p>Maximum number of results to return in a single call.</p>"
   },
   "NextToken":{
    "shape":"String",
    "documentation":"<p>Token for the next set of results.</p>"
   }
 }
 },
 "ListIdentityProvidersResponse":{
 "type":"structure",
 "required":["IdentityProviderSummaries"],
 "members":{
   "IdentityProviderSummaries":{
    "shape":"IdentityProviderSummaryList",
   "documentation":"<p>Metadata that describes the list identity providers operation.</p>"
   },
   "NextToken":{
    "shape":"String",
   "documentation":"<p>Token for the next set of results.</p>"
   }
 }
 },
 "ListInstancesRequest":{
 "type":"structure",
 "members":{
```

```
 "Filters":{
       "shape":"FilterList",
       "documentation":"<p>An
 array of structures that you can use to filter the results to those that match one or more sets of key-value pairs that
you specify.p<sup>"</sup>
     },
     "MaxResults":{
       "shape":"BoxInteger",
      "documentation":"<p>Maximum number of results to return in a single call.</p>"
     },
     "NextToken":{
      "shape":"String",
       "documentation":"<p>Token for the next set of results.</p>"
     }
    }
   },
   "ListInstancesResponse":{
    "type":"structure",
    "members":{
     "InstanceSummaries":{
       "shape":"InstanceSummaryList",
       "documentation":"<p>Metadata that describes the list instances operation.</p>"
     },
     "NextToken":{
      "shape":"String",
       "documentation":"<p>Token for the next set of results.</p>"
     }
    }
   },
   "ListProductSubscriptionsRequest":{
    "type":"structure",
    "required":[
     "IdentityProvider",
     "Product"
    ],
    "members":{
      "Filters":{
       "shape":"FilterList",
       "documentation":"<p>An array of structures that you can use to filter the results to those that match one or
more sets of key-value pairs that you specify.\langle p \rangle"
     },
     "IdentityProvider":{
       "shape":"IdentityProvider",
      "documentation":"<p>An object that specifies details for the identity provider.</p>"
     },
     "MaxResults":{
       "shape":"BoxInteger",
      "documentation":"<p>Maximum number of results to return in a single call.</p>"
```

```
 },
     "NextToken":{
      "shape":"String",
      "documentation":"<p>Token for the next set of results.</p>"
     },
     "Product":{
      "shape":"String",
     "documentation":"<p>The name of the user-based subscription product.</p>"
     }
    }
   },
   "ListProductSubscriptionsResponse":{
    "type":"structure",
    "members":{
     "NextToken":{
      "shape":"String",
      "documentation":"<p>Token
for the next set of results.\langle p \rangle"
     },
     "ProductUserSummaries":{
      "shape":"ProductUserSummaryList",
     "documentation":"<p>Metadata that describes the list product subscriptions operation.</p>"
     }
    }
   },
   "ListUserAssociationsRequest":{
    "type":"structure",
    "required":[
     "IdentityProvider",
     "InstanceId"
    ],
    "members":{
     "Filters":{
      "shape":"FilterList",
      "documentation":"<p>An array of structures that you can use to filter the results to those that match one or
more sets of key-value pairs that you specify.\langle p \rangle"
     },
     "IdentityProvider":{
      "shape":"IdentityProvider",
     "documentation":"<p>An object that specifies details for the identity provider.</p>"
     },
     "InstanceId":{
      "shape":"String",
     "documentation":"<p>The ID of the EC2 instance, which provides user-based subscriptions.</p>"
     },
     "MaxResults":{
```

```
 "shape":"BoxInteger",
```

```
"documentation":"<p>Maximum number of results to return in a single call.</p>"
   },
   "NextToken":{
    "shape":"String",
    "documentation":"<p>Token for the next set of results.</p>"
   }
 }
 },
 "ListUserAssociationsResponse":{
 "type":"structure",
 "members":{
   "InstanceUserSummaries":{
    "shape":"InstanceUserSummaryList",
   "documentation":"<p>Metadata that describes the list user association operation.</p>"
   },
   "NextToken":{
    "shape":"String",
    "documentation":"<p>Token for the next set of results.</p>"
   }
 }
 },
 "ProductUserSummary":{
 "type":"structure",
 "required":[
   "IdentityProvider",
   "Product",
   "Status",
   "Username"
 ],
  "members":{
   "Domain":{
    "shape":"String",
    "documentation":"<p>The domain name of the user.</p>"
   },
   "IdentityProvider":{
    "shape":"IdentityProvider",
   "documentation":"<p>An object that specifies details for the identity provider.</p>"
   },
   "Product":{
    "shape":"String",
   "documentation":"<p>The name of the user-based subscription product.</p>"
   },
   "Status":{
    "shape":"String",
    "documentation":"<p>The status of a product for a user.</p>"
   },
   "StatusMessage":{
    "shape":"String",
```

```
"documentation":"<p>The status message for a product for a user.</p>"
     },
     "SubscriptionEndDate":{
      "shape":"String",
     "documentation":"<p>The end date of a subscription.</p>"
     },
     "SubscriptionStartDate":{
      "shape":"String",
     "documentation":"<p>The start date of a subscription.</p>"
     },
     "Username":{
      "shape":"String",
      "documentation":"<p>The user name from the identity provider
 of the user.</p>"
     }
   },
  "documentation":"<p>The summary of the user-based subscription products for a user.</p>"
  },
  "ProductUserSummaryList":{
   "type":"list",
   "member":{"shape":"ProductUserSummary"}
  },
  "RegisterIdentityProviderRequest":{
   "type":"structure",
   "required":[
     "IdentityProvider",
     "Product"
   ],
   "members":{
     "IdentityProvider":{
      "shape":"IdentityProvider",
     "documentation":"<p>An object that specifies details for the identity provider.</p>"
     },
     "Product":{
      "shape":"String",
     "documentation":"<p>The name of the user-based subscription product.</p>"
     },
     "Settings":{
      "shape":"Settings",
      "documentation":"<p>The registered identity providers product related configuration settings such as the
subnets to provision VPC endpoints. \langle p \rangle"
     }
   }
  },
  "RegisterIdentityProviderResponse":{
  "type":"structure",
   "required":["IdentityProviderSummary"],
```

```
 "members":{
     "IdentityProviderSummary":{
      "shape":"IdentityProviderSummary",
      "documentation":"<p>Metadata that describes the results of an identity provider operation.</p>"
     }
    }
   },
   "ResourceNotFoundException":{
    "type":"structure",
    "members":{
     "message":{"shape":"String"}
    },
    "documentation":"<p>The resource couldn't be found.</p>",
    "error":{
     "httpStatusCode":404,
     "senderFault":true
    },
    "exception":true
   },
   "SecurityGroup":{
    "type":"string",
    "max":200,
    "min":5,
    "pattern":"^sg-(([0-9a-z]{8})|([0-9a-z]{17}))$"
   },
   "ServiceQuotaExceededException":{
    "type":"structure",
    "members":{
     "message":{"shape":"String"}
    },
   "documentation":"<p>The request failed because a service quota is exceeded.</p>",
    "exception":true
   },
   "Settings":{
    "type":"structure",
    "required":[
     "SecurityGroupId",
     "Subnets"
    ],
    "members":{
     "SecurityGroupId":{
      "shape":"SecurityGroup",
      "documentation":"<p>A security group ID that allows inbound TCP port 1688 communication between
resources in your VPC and the VPC endpoint for activation servers.</p>"
     },
     "Subnets":{
      "shape":"SettingsSubnetsList",
     "documentation":"<p>The subnets defined for the registered identity provider.</p>"
```
 } },

 "documentation":"<p>The registered identity providers product related configuration settings such as the subnets to provision VPC endpoints, and the security group ID that is associated with the VPC endpoints. The security group should permit inbound TCP port 1688 communication from resources in the VPC. $\langle p \rangle$ "

```
 },
  "SettingsSubnetsList":{
   "type":"list",
   "member":{"shape":"Subnet"},
   "min":1
  },
  "StartProductSubscriptionRequest":{
    "type":"structure",
   "required":[
    "IdentityProvider",
    "Product",
    "Username"
   ],
   "members":{
    "Domain":{
      "shape":"String",
      "documentation":"<p>The domain name of the user.</p>"
    },
    "IdentityProvider":{
      "shape":"IdentityProvider",
     "documentation":"<p>An object that specifies details for the identity provider.</p>"
    },
    "Product":{
     "shape":"String",
     "documentation":"<p>The name of the user-based subscription product.</p>"
    },
    "Username":{
      "shape":"String",
     "documentation":"<p>The user name from the identity provider of the user.</p>"
    }
   }
  },
  "StartProductSubscriptionResponse":{
   "type":"structure",
   "required":["ProductUserSummary"],
   "members":{
    "ProductUserSummary":{
      "shape":"ProductUserSummary",
      "documentation":"<p>Metadata that describes
 the start product subscription operation.</p>"
    }
   }
  },
```

```
 "StopProductSubscriptionRequest":{
  "type":"structure",
  "required":[
   "IdentityProvider",
   "Product",
   "Username"
  ],
  "members":{
   "Domain":{
    "shape":"String",
    "documentation":"<p>The domain name of the user.</p>"
   },
   "IdentityProvider":{
    "shape":"IdentityProvider",
   "documentation":"<p>An object that specifies details for the identity provider.</p>"
   },
   "Product":{
    "shape":"String",
   "documentation":"<p>The name of the user-based subscription product.</p>"
   },
   "Username":{
    "shape":"String",
   "documentation":"\langle p \rangleThe user name from the identity provider for the user.\langle p \rangle"
   }
  }
 },
 "StopProductSubscriptionResponse":{
  "type":"structure",
  "required":["ProductUserSummary"],
  "members":{
   "ProductUserSummary":{
     "shape":"ProductUserSummary",
   "documentation":"<p>Metadata that describes the start product subscription operation.</p>"
   }
  }
 },
 "String":{"type":"string"},
 "StringList":{
  "type":"list",
  "member":{"shape":"String"}
 },
 "Subnet":{
  "type":"string",
  "pattern":"subnet-[a-z0-9]{8,17}"
 },
 "Subnets":{
  "type":"list",
  "member":{"shape":"Subnet"}
```

```
 },
```

```
 "ThrottlingException":{
 "type":"structure",
```
"members":{

"message":{"shape":"String"}

},

 "documentation":"<p>The request was denied because of request throttling. Retry the request.</p>", "exception":true

},

```
 "UpdateIdentityProviderSettingsRequest":{
```

```
 "type":"structure",
```
"required":[

"IdentityProvider",

"Product",

"UpdateSettings"

],

"members":{

```
 "IdentityProvider":{"shape":"IdentityProvider"},
```
"Product":{

```
 "shape":"String",
```

```
"documentation":"<p>The name of the user-based subscription product.</p>"
```
},

"UpdateSettings":{

```
 "shape":"UpdateSettings",
```
 "documentation":"<p>Updates the registered identity providers product related configuration settings. You can update any combination of settings in a single operation such as the: $\langle p \rangle \langle u \rangle \langle v \rangle$   $\langle v \rangle$  Subnets which you want to add to provision VPC endpoints.</p></li><li><p>>></li><p>Subnets which you want to remove the VPC endpoints from. $\langle p \rangle \langle p \rangle \langle p \rangle$  =  $\langle p \rangle \langle p \rangle$  security group ID which permits traffic to the VPC endpoints. $\langle p \rangle \langle p \rangle \langle p \rangle$ 

```
 }
 }
 },
 "UpdateIdentityProviderSettingsResponse":{
 "type":"structure",
 "required":["IdentityProviderSummary"],
 "members":{
   "IdentityProviderSummary":{"shape":"IdentityProviderSummary"}
 }
 },
 "UpdateSettings":{
 "type":"structure",
 "required":[
   "AddSubnets",
   "RemoveSubnets"
 ],
 "members":{
   "AddSubnets":{
```
"shape":"Subnets",

 "documentation":"<p>The ID of one or more subnets in which License Manager will create a VPC endpoint for products that require connectivity to activation servers.</p>"

},

```
 "RemoveSubnets":{
```
"shape":"Subnets",

"documentation":"<p>The ID of one or more subnets to remove.</p>"

},

"SecurityGroupId":{

"shape":"SecurityGroup",

 "documentation":"<p>A security group ID that allows inbound TCP port 1688 communication between resources in your VPC and the VPC endpoints for activation servers.</p>"

 } },

 "documentation":"<p>Updates the registered identity providers product related configuration settings such as the subnets to provision VPC endpoints.</p>"

```
 },
```

```
 "ValidationException":{
```
"type":"structure",

"members":{

```
 "message":{"shape":"String"}
```
},

```
"documentation":"<p>A parameter is not valid.</p>",
```
"exception":true

}

},

 "documentation":"<p>With License Manager, you can create user-based subscriptions to utilize licensed software with a per user subscription fee on Amazon EC2 instances. $\langle p \rangle$ "

}

```
{
 "customizationConfig" : {
  "additionalShapeConstructors" : null,
  "authPolicyActions" : {
   "actionPrefix" : null,
   "additionalOperations" : null,
   "fileNamePrefix" : null,
   "skip" : true
  },
  "calculateCRC32FromCompressedData" : false,
  "contentTypeOverride" : null,
  "convenienceTypeOverloads" : [ ],
  "customClientConfigFactory" : null,
  "customCodeTemplates" : null,
  "customErrorCodeFieldName" : null,
  "customExceptionUnmarshallerImpl" : null,
```

```
 "customFileHeader" : null,
```

```
 "customResponseHandlerFqcn" : null,
```

```
 "customResponseMetadataClassName" : null,
```
 "customServiceMetadata" : null, "customServiceNameForRequest" : null, "customSignerProvider" : null, "deprecatedSuppressions" : [ "ClientConstructors", "ClientMutationMethods", "EnumSetterOverload" ], "emitLegacyEnumSetterFor" : null, "operationModifiers" : null, "operationsWithResponseStreamContentLengthValidation" : null, "presignersFqcn" : null, "renameShapes" : null, "requestMetrics" : null, "requiredParamValidationEnabled" : false, "s3ArnableFields" : null, "sdkModeledExceptionBaseClassName" : null, "sendEmptyAutoConstructedListAsEmptyList" : null, "sendExplicitlyEmptyListsForQuery" : false, "serviceClientHoldInputStream" : false, "shapeModifiers" : null, "shapeSubstitutions" : null, "simpleMethods" : null, "skipClientMethodForOperations" : [ ], "skipInterfaceAdditions" : false, "skipSmokeTests" : true, "transformDirectory" : "transform", "useAutoConstructList" : false, "useAutoConstructMap" : false, "useUidAsFilePrefix" : true }, "metadata" : { "apiVersion" : "2018-05-10", "asyncClient" : "AWSLicenseManagerLinuxSubscriptionsAsyncClient", "asyncClientBuilderClassName" : "AWSLicenseManagerLinuxSubscriptionsAsyncClientBuilder", "asyncInterface" : "AWSLicenseManagerLinuxSubscriptionsAsync", "awsQueryCompatible" : null, "cborProtocol" : false, "checksumFormat" : null, "contentType" : "application/json", "cucumberModuleInjectorClassName" : "AWSLicenseManagerLinuxSubscriptionsModuleInjector", "defaultEndpoint" : "license-manager-linux-subscriptions.us-east-1.amazonaws.com", "defaultEndpointWithoutHttpProtocol" : "license-manager-linux-subscriptions.us-east-1.amazonaws.com", "defaultRegion" : null, "documentation" : "<p>With License Manager, you can discover and track your commercial Linux subscriptions on running Amazon EC2 instances.</p>",

"endpointPrefix" : "license-manager-linux-subscriptions",

"hasApiWithStreamInput" : false,

"ionProtocol" : false,

"jsonProtocol" : true,

```
 "jsonVersion" : "1.1",
```
"packageName" : "com.amazonaws.services.licensemanagerlinuxsubscriptions",

"packagePath" : "com/amazonaws/services/licensemanagerlinuxsubscriptions",

"protocol" : "rest-json",

"protocolDefaultExceptionUmarshallerImpl" : null,

"protocolFactory" : "com.amazonaws.protocol.json.SdkJsonProtocolFactory",

```
 "requestBaseFqcn" : "com.amazonaws.AmazonWebServiceRequest",
```
"requiresApiKey" : false,

"requiresIamSigners" : false,

"serviceAbbreviation" : null,

"serviceFullName" : "AWS License Manager Linux Subscriptions",

"serviceId" : "License Manager Linux Subscriptions",

"serviceName" : "AWS License Manager Linux Subscriptions",

"signingName" : "license-manager-linux-subscriptions",

"smokeTestsPackageName" : "com.amazonaws.services.licensemanagerlinuxsubscriptions.smoketests",

"syncClient" : "AWSLicenseManagerLinuxSubscriptionsClient",

"syncClientBuilderClassName" : "AWSLicenseManagerLinuxSubscriptionsClientBuilder",

"syncInterface" : "AWSLicenseManagerLinuxSubscriptions",

```
 "uid" : "license-manager-linux-subscriptions-2018-05-10",
```
"unmarshallerClassSuffix" : "JsonUnmarshaller",

"unmarshallerContextClassName" : "JsonUnmarshallerContext",

"xmlProtocol" : false

## },

"operations" : {

```
 "GetServiceSettings" : {
```
"asyncCallableType" : "java.util.concurrent.Callable<GetServiceSettingsResult>",

"asyncFutureType" : "java.util.concurrent.Future<GetServiceSettingsResult>",

```
 "asyncHandlerType" : "com.amazonaws.handlers.AsyncHandler<GetServiceSettingsRequest,
GetServiceSettingsResult>",
```
"asyncReturnType" : "GetServiceSettingsResult",

"authenticated" : true,

"deprecated" : false,

"documentation" : "<p>Lists the Linux subscriptions service settings.</p>",

"endpointCacheRequired" : false,

```
 "endpointDiscovery" : null,
```
"endpointOperation" : false,

"endpointTrait" : null,

"exceptions" : [ {

"exceptionName" : "InternalServerException",

"documentation" : "<p>An exception occurred with the service.</p>",

"httpStatusCode" : null

}, {

"exceptionName" : "ThrottlingException",

"documentation" : "< $p$ >The request was denied due to request throttling.</p>",

"httpStatusCode"

: null

}, {

"exceptionName" : "ValidationException",

```
"documentation" : "<p>The provided input is not valid. Try your request again.</p>",
     "httpStatusCode" : null
    } ],
    "hasBlobMemberAsPayload" : false,
    "hostPrefixProcessor" : null,
    "input" : {
     "timestampFormat" : null,
     "variableDeclarationType" : "GetServiceSettingsRequest",
     "variableName" : "getServiceSettingsRequest",
     "variableType" : "GetServiceSettingsRequest",
     "documentation" : "",
     "simpleType" : "GetServiceSettingsRequest",
     "variableSetterType" : "GetServiceSettingsRequest"
    },
    "inputStreamPropertyName" : null,
    "methodName" : "getServiceSettings",
    "operationName" : "GetServiceSettings",
    "returnType" : {
     "returnType" : "GetServiceSettingsResult",
     "documentation" : null
    },
    "syncReturnType" : "GetServiceSettingsResult"
   },
   "ListLinuxSubscriptionInstances" :
  {
    "asyncCallableType" : "java.util.concurrent.Callable<ListLinuxSubscriptionInstancesResult>",
    "asyncFutureType" : "java.util.concurrent.Future<ListLinuxSubscriptionInstancesResult>",
    "asyncHandlerType" : "com.amazonaws.handlers.AsyncHandler<ListLinuxSubscriptionInstancesRequest,
ListLinuxSubscriptionInstancesResult>",
    "asyncReturnType" : "ListLinuxSubscriptionInstancesResult",
    "authenticated" : true,
    "deprecated" : false,
    "documentation" : "<p>Lists the running Amazon EC2 instances that were discovered with commercial Linux
subscriptions.</p>",
    "endpointCacheRequired" : false,
    "endpointDiscovery" : null,
    "endpointOperation" : false,
    "endpointTrait" : null,
    "exceptions" : [ {
     "exceptionName" : "InternalServerException",
    "documentation" : "\langle p \rangleAn exception occurred with the service.\langle p \rangle",
     "httpStatusCode" : null
    }, {
     "exceptionName" : "ThrottlingException",
     "documentation"
 : "<p>The request was denied due to request throttling.</p>",
```

```
 "httpStatusCode" : null
```

```
 }, {
```
"exceptionName" : "ValidationException",

"documentation" : "<p>The provided input is not valid. Try your request again.</p>",

"httpStatusCode" : null

} ],

"hasBlobMemberAsPayload" : false,

"hostPrefixProcessor" : null,

"input" : {

"timestampFormat" : null,

"variableDeclarationType" : "ListLinuxSubscriptionInstancesRequest",

"variableName" : "listLinuxSubscriptionInstancesRequest",

"variableType" : "ListLinuxSubscriptionInstancesRequest",

 "documentation" : "<p>NextToken length limit is half of ddb accepted limit. Increase this limit if parameters in request increases.</p>",

"simpleType" : "ListLinuxSubscriptionInstancesRequest",

"variableSetterType" : "ListLinuxSubscriptionInstancesRequest"

},

"inputStreamPropertyName" : null,

"methodName" : "listLinuxSubscriptionInstances",

"operationName" : "ListLinuxSubscriptionInstances",

"returnType" : {

"returnType" : "ListLinuxSubscriptionInstancesResult",

"documentation" : null

},

"syncReturnType" : "ListLinuxSubscriptionInstancesResult"

},

"ListLinuxSubscriptions" : {

"asyncCallableType" : "java.util.concurrent.Callable<ListLinuxSubscriptionsResult>",

```
 "asyncFutureType" : "java.util.concurrent.Future<ListLinuxSubscriptionsResult>",
```
"asyncHandlerType" : "com.amazonaws.handlers.AsyncHandler<ListLinuxSubscriptionsRequest,

ListLinuxSubscriptionsResult>",

"asyncReturnType" : "ListLinuxSubscriptionsResult",

"authenticated" : true,

"deprecated" : false,

 "documentation" : "<p>Lists the Linux subscriptions that have been discovered. If you have linked your organization, the returned results will include data aggregated across your accounts in Organizations.</p>",

"endpointCacheRequired" : false,

"endpointDiscovery"

: null,

```
 "endpointOperation" : false,
```
"endpointTrait" : null,

"exceptions" : [ {

"exceptionName" : "InternalServerException",

"documentation" : " $\langle p \rangle$ An exception occurred with the service. $\langle p \rangle$ ",

"httpStatusCode" : null

}, {

"exceptionName" : "ThrottlingException",

"documentation" : "< $p$ >The request was denied due to request throttling.</p>",

"httpStatusCode" : null

```
 }, {
     "exceptionName" : "ValidationException",
    "documentation" : "<p>The provided input is not valid. Try your request again.</p>",
     "httpStatusCode" : null
    } ],
    "hasBlobMemberAsPayload" : false,
    "hostPrefixProcessor" : null,
    "input" : {
     "timestampFormat" : null,
     "variableDeclarationType" : "ListLinuxSubscriptionsRequest",
     "variableName" : "listLinuxSubscriptionsRequest",
     "variableType" : "ListLinuxSubscriptionsRequest",
     "documentation" : "<p>NextToken length limit
is half of ddb accepted limit. Increase this limit if parameters in request increases.\langle p \rangle",
     "simpleType" : "ListLinuxSubscriptionsRequest",
     "variableSetterType" : "ListLinuxSubscriptionsRequest"
    },
    "inputStreamPropertyName" : null,
    "methodName" : "listLinuxSubscriptions",
    "operationName" : "ListLinuxSubscriptions",
    "returnType" : {
     "returnType" : "ListLinuxSubscriptionsResult",
     "documentation" : null
    },
    "syncReturnType" : "ListLinuxSubscriptionsResult"
   },
   "UpdateServiceSettings" : {
    "asyncCallableType" : "java.util.concurrent.Callable<UpdateServiceSettingsResult>",
    "asyncFutureType" : "java.util.concurrent.Future<UpdateServiceSettingsResult>",
    "asyncHandlerType" : "com.amazonaws.handlers.AsyncHandler<UpdateServiceSettingsRequest,
UpdateServiceSettingsResult>",
    "asyncReturnType" : "UpdateServiceSettingsResult",
    "authenticated" : true,
    "deprecated" : false,
    "documentation"
 : "<p>Updates the service settings for Linux subscriptions.</p>",
    "endpointCacheRequired" : false,
    "endpointDiscovery" : null,
    "endpointOperation" : false,
    "endpointTrait" : null,
    "exceptions" : [ {
     "exceptionName" : "InternalServerException",
    "documentation" : "\langle p \rangleAn exception occurred with the service.\langle p \rangle",
     "httpStatusCode" : null
    }, {
     "exceptionName" : "ThrottlingException",
    "documentation" : "<p>The request was denied due to request throttling.</p>",
     "httpStatusCode" : null
```
```
 }, {
     "exceptionName" : "ValidationException",
    "documentation" : "<p>The provided input is not valid. Try your request again.</p>",
     "httpStatusCode" : null
    } ],
    "hasBlobMemberAsPayload" : false,
    "hostPrefixProcessor" : null,
    "input" : {
     "timestampFormat" : null,
     "variableDeclarationType" : "UpdateServiceSettingsRequest",
     "variableName" : "updateServiceSettingsRequest",
      "variableType" : "UpdateServiceSettingsRequest",
     "documentation" : "",
     "simpleType" : "UpdateServiceSettingsRequest",
     "variableSetterType" : "UpdateServiceSettingsRequest"
    },
    "inputStreamPropertyName" : null,
    "methodName" : "updateServiceSettings",
    "operationName" : "UpdateServiceSettings",
    "returnType" : {
     "returnType" : "UpdateServiceSettingsResult",
     "documentation" : null
    },
    "syncReturnType" : "UpdateServiceSettingsResult"
   }
 },
 "shapes" : {
  "Filter" : {
    "c2jName" : "Filter",
    "customization" : {
     "artificialResultWrapper" : null,
     "skipGeneratingMarshaller" : false,
     "skipGeneratingModelClass" : false,
     "skipGeneratingUnmarshaller" : false
    },
    "deprecated" : false,
    "documentation" : "<p>A filter object that is used to return more specific results from a describe operation.
Filters can be used to match
 a set of resources by specific criteria.</p>",
    "endpointDiscoveryMembers" : null,
    "enums" : null,
    "errorCode" : null,
    "fullyQualifiedName" : "com.amazonaws.services.licensemanagerlinuxsubscriptions.model.Filter",
    "hasHeaderMember" : false,
    "hasPayloadMember" : false,
    "hasRequiresLengthMember" : false,
    "hasStatusCodeMember" : false,
    "hasStreamingMember" : false,
```

```
 "marshaller" : null,
    "members" : [ {
     "c2jName" : "Name",
     "c2jShape" : "String",
     "deprecated" : false,
    "documentation" : "<p>The type of name to filter by.</p>",
     "endpointDiscoveryId" : false,
     "enumType" : null,
    "fluentSetterDocumentation" : "/**<p>The type of name to filter by.\langle p \rangle\n@param name The type of name to
filter by.\n@return Returns a reference to this object so that method calls can be chained together.*/",
     "fluentSetterMethodName" : "withName",
     "getterDocumentation" : "/**<p>The
type of name to filter by.\langle p \rangle \neq 0 return The type of name to filter by.*/",
     "getterMethodName" : "getName",
     "getterModel" : {
      "returnType" : "String",
      "documentation" : null
     },
    "http": {
      "additionalMarshallingPath" : null,
      "additionalUnmarshallingPath" : null,
      "flattened" : false,
      "greedy" : false,
      "header" : false,
      "isPayload" : false,
      "isStreaming" : false,
      "location" : null,
      "marshallLocation" : "PAYLOAD",
      "marshallLocationName" : "Name",
      "queryString" : false,
      "requiresLength" : false,
      "statusCode" : false,
      "unmarshallLocationName" : "Name",
      "uri" : false
     },
     "idempotencyToken" : false,
     "isBinary" : false,
     "jsonValue" : false,
     "list" : false,
     "listModel" : null,
     "map" : false,
     "mapModel" : null,
     "marshallingTargetClass"
 : "String",
     "marshallingType" : "STRING",
     "name" : "Name",
     "sensitive" : false,
```
"setterDocumentation" : "/\*\*<p>The type of name to filter by. $\langle p \rangle$  m @param name The type of name to filter

```
by.*/",
```

```
 "setterMethodName" : "setName",
 "setterModel" : {
  "timestampFormat" : null,
  "variableDeclarationType" : "String",
  "variableName" : "name",
  "variableType" : "String",
  "documentation" : "",
```
"simpleType" : "String",

"variableSetterType" : "String"

},

"shouldEmitLegacyEnumSetter" : false,

"shouldFullyQualify" : false,

"simple" : true,

"unmarshallingType" : null,

 "varargSetterDocumentation" : "/\*\*<p>The type of name to filter by.</p>\n@param name The type of name to filter by.\n@return Returns a reference to this object so that method calls can be chained together.\*/",

```
 "variable" : {
  "timestampFormat" : null,
  "variableDeclarationType" : "String",
  "variableName" : "name",
  "variableType" : "String",
 "documentation" : "<p>The type of name to filter by.</p>",
  "simpleType" : "String",
  "variableSetterType" : "String"
```
## },

"xmlNameSpaceUri" : null

}, {

"c2jName" : "Operator",

"c2jShape" : "Operator",

"deprecated" : false,

"documentation" : "<p>An operator for filtering results.</p>",

"endpointDiscoveryId" : false,

"enumType" : "Operator",

 "fluentSetterDocumentation" : "/\*\*<p>An operator for filtering results.</p>\n@param operator An operator for filtering results.\n@return Returns a reference to this object so that method calls can be chained together.\n@see Operator\*/",

"fluentSetterMethodName" : "withOperator",

 "getterDocumentation" : "/\*\*<p>An operator for filtering results.</p>\n@return An operator for filtering results.\n@see Operator\*/",

```
 "getterMethodName" : "getOperator",
  "getterModel" : {
   "returnType" : "String",
    "documentation" : null
  },
 "http": {
    "additionalMarshallingPath" : null,
```
 "additionalUnmarshallingPath" : null, "flattened" : false, "greedy" : false, "header" : false, "isPayload" : false, "isStreaming" : false, "location" : null, "marshallLocation" : "PAYLOAD", "marshallLocationName" : "Operator", "queryString" : false, "requiresLength" : false, "statusCode" : false, "unmarshallLocationName" : "Operator", "uri" : false }, "idempotencyToken" : false, "isBinary" : false, "jsonValue" : false, "list" : false, "listModel" : null, "map" : false, "mapModel" : null, "marshallingTargetClass" : "String", "marshallingType" : "STRING", "name" : "Operator", "sensitive" : false, "setterDocumentation" : "/\*\*<p>An operator for filtering results.</p>\n@param operator An operator for filtering results.\n@see Operator\*/", "setterMethodName" : "setOperator", "setterModel" : { "timestampFormat" : null, "variableDeclarationType" : "String", "variableName" : "operator", "variableType" : "String", "documentation" : "", "simpleType" : "String", "variableSetterType" : "String" }, "shouldEmitLegacyEnumSetter" : false, "shouldFullyQualify" : false, "simple" : true, "unmarshallingType" : null, "varargSetterDocumentation" : "/\*\*<p>An operator for filtering results.</p>\n@param operator An operator for filtering results.\n@return Returns a reference to this object so that method calls can be chained together.\n@see Operator\*/",

 "variable" : { "timestampFormat" : null,

```
 "variableDeclarationType" : "String",
   "variableName" : "operator",
   "variableType" : "String",
  "documentation" : "<p>An operator for filtering results.</p>",
   "simpleType" : "String",
   "variableSetterType" : "String"
  },
  "xmlNameSpaceUri" : null
 }, {
  "c2jName" : "Values",
  "c2jShape" : "StringList",
  "deprecated" : false,
 "documentation" : "<p>One or more values for the name to filter by.\langle p \rangle",
  "endpointDiscoveryId" : false,
```
"enumType" : null,

 "fluentSetterDocumentation" : "/\*\*<p>One or more values for the name to filter by.</p>\n@param values One or more values for the name to filter by.\n@return Returns a reference to this object so that method calls can be chained together.\*/",

"fluentSetterMethodName" : "withValues",

"getterDocumentation" : "/\*\*<p>One or more values for the name to filter by. $\langle p \rangle$  n@return One or more values for the name to filter

by.\*/",

```
 "getterMethodName" : "getValues",
 "getterModel" : {
 "returnType" : "java.util.List<String>",
  "documentation" : null
 },
"http": {
  "additionalMarshallingPath" : null,
  "additionalUnmarshallingPath" : null,
  "flattened" : false,
  "greedy" : false,
  "header" : false,
  "isPayload" : false,
  "isStreaming" : false,
  "location" : null,
  "marshallLocation" : "PAYLOAD",
  "marshallLocationName" : "Values",
  "queryString" : false,
  "requiresLength" : false,
  "statusCode" : false,
  "unmarshallLocationName" : "Values",
  "uri" : false
 },
 "idempotencyToken" : false,
 "isBinary" : false,
 "jsonValue" : false,
```

```
 "list" : true,
 "listModel" : {
  "implType" : "java.util.ArrayList",
  "interfaceType" : "java.util.List",
  "listMemberModel"
```
: {

"c2jName" : "member",

"c2jShape" : "StringListMemberString",

"deprecated" : false,

"documentation" : "",

"endpointDiscoveryId" : false,

"enumType" : null,

 "fluentSetterDocumentation" : "/\*\*\n@param member \n@return Returns a reference to this object so that method calls can be chained together.\*/",

"fluentSetterMethodName" : "withMember",

```
 "getterDocumentation" : "/**\n@return */",
```
"getterMethodName" : "getMember",

"getterModel" : {

"returnType" : "String",

"documentation" : null

#### },

" $http"$ : {

```
 "additionalMarshallingPath" : null,
```
"additionalUnmarshallingPath" : null,

```
 "flattened" : false,
```
"greedy" : false,

"header" : false,

"isPayload" : false,

"isStreaming" : false,

```
 "location" : null,
```
"marshallLocation" : "PAYLOAD",

"marshallLocationName" : "member",

"queryString" : false,

"requiresLength" : false,

```
 "statusCode" : false,
```
"unmarshallLocationName" : "member",

```
 "uri" : false
```
## },

"idempotencyToken" : false,

"isBinary" : false,

"jsonValue" : false,

"list" : false,

"listModel" : null,

"map" : false.

"mapModel" : null,

"marshallingTargetClass" : "String",

```
 "marshallingType" : "STRING",
```
 "name" : "Member", "sensitive" : false, "setterDocumentation" : "/\*\*\n@param member \*/", "setterMethodName" : "setMember", "setterModel" : { "timestampFormat" : null, "variableDeclarationType" : "String",

 "variableName" : "member", "variableType" : "String",

"documentation"

: "",

"simpleType" : "String",

"variableSetterType" : "String"

},

"shouldEmitLegacyEnumSetter" : false,

"shouldFullyQualify" : false,

"simple" : true,

"unmarshallingType" : null,

 "varargSetterDocumentation" : "/\*\*\n@param member \n@return Returns a reference to this object so that method calls can be chained together.\*/",

"variable" : {

"timestampFormat" : null,

"variableDeclarationType" : "String",

"variableName" : "member",

"variableType" : "String",

"documentation" : "",

"simpleType" : "String",

"variableSetterType" : "String"

### },

"xmlNameSpaceUri" : null

### },

"memberLocationName" : null,

"memberType" : "String",

"map" : false,

"marshallNonAutoConstructedEmptyLists" : false,

"memberAdditionalMarshallingPath"

#### : null,

 "memberAdditionalUnmarshallingPath" : null, "sendEmptyQueryString" : false, "simple" : true, "simpleType" : "String", "templateImplType" : "java.util.ArrayList<String>", "templateType" : "java.util.List<String>" }, "map" : false, "mapModel" : null, "marshallingTargetClass" : "List", "marshallingType" : "LIST",

"name" : "Values",

"sensitive" : false,

 "setterDocumentation" : "/\*\*<p>One or more values for the name to filter by.</p>\n@param values One or more values for the name to filter by.\*/",

"setterMethodName" : "setValues",

"setterModel" : {

```
 "timestampFormat" : null,
```
"variableDeclarationType" : "java.util.List<String>",

"variableName" : "values",

"variableType" : "java.util.List<String>",

"documentation" : "",

```
 "simpleType" : "List<String>",
```

```
 "variableSetterType"
```

```
 : "java.util.Collection<String>"
```
},

```
 "shouldEmitLegacyEnumSetter" : false,
```
"shouldFullyQualify" : false,

"simple" : false,

"unmarshallingType" : null,

"varargSetterDocumentation" : "/\*\*<p>One or more values for the name to filter by. $\langle p \rangle \langle n \langle p \rangle$ b>NOTE: $\langle b \rangle$ This method appends the values to the existing list (if any). Use  $\{\omega\}$  link #setValues(java.util.Collection)} or  $\{\omega\}$  link #withValues(java.util.Collection)} if you want to override the existing values.</p>\n@param values One or more values for the name to filter by.\n@return Returns a reference to this object so that method calls can be chained together.\*/",

"variable" : {

```
 "timestampFormat" : null,
 "variableDeclarationType" : "java.util.List<String>",
```
"variableName" : "values",

```
 "variableType" : "java.util.List<String>",
```
"documentation" : "<p>One or more values for the name to filter by.</p>",

```
 "simpleType" : "List<String>",
```
"variableSetterType" : "java.util.Collection<String>"

},

```
 "xmlNameSpaceUri" : null
```
} ],

```
 "membersAsMap" : {
```
"Name" : {

```
 "c2jName" : "Name",
```
"c2jShape" : "String",

```
 "deprecated" : false,
```
"documentation" : "<p>The type of name to filter by. $\langle p \rangle$ ",

"endpointDiscoveryId" : false,

```
 "enumType" : null,
```
"fluentSetterDocumentation" : "/\*\*<p>The type of name to filter by. $\langle p \rangle \$ n@param name The type of name to filter by.\n@return Returns a reference to this object so that method calls can be chained together.\*/",

"fluentSetterMethodName" : "withName",

"getterDocumentation" : "/\*\*<p>The type of name to filter by.  $\phi$  = \ne term The type of name to filter by. \*/", "getterMethodName" : "getName",

```
 "getterModel" : {
       "returnType" : "String",
       "documentation" : null
      },
     "http": {
       "additionalMarshallingPath"
 : null,
       "additionalUnmarshallingPath" : null,
       "flattened" : false,
       "greedy" : false,
       "header" : false,
       "isPayload" : false,
       "isStreaming" : false,
       "location" : null,
       "marshallLocation" : "PAYLOAD",
       "marshallLocationName" : "Name",
       "queryString" : false,
       "requiresLength" : false,
       "statusCode" : false,
       "unmarshallLocationName" : "Name",
       "uri" : false
      },
      "idempotencyToken" : false,
      "isBinary" : false,
      "jsonValue" : false,
      "list" : false,
      "listModel" : null,
      "map" : false,
      "mapModel" : null,
      "marshallingTargetClass" : "String",
      "marshallingType" : "STRING",
      "name" : "Name",
      "sensitive" : false,
     "setterDocumentation" : "/**<p>The type of name to filter by.\langle p \rangle \cdot \langle p \rangle @param name The type of
 name to filter by.*/",
      "setterMethodName" : "setName",
      "setterModel" : {
       "timestampFormat" : null,
       "variableDeclarationType" : "String",
       "variableName" : "name",
       "variableType" : "String",
       "documentation" : "",
       "simpleType" : "String",
       "variableSetterType" : "String"
      },
      "shouldEmitLegacyEnumSetter" : false,
      "shouldFullyQualify" : false,
      "simple" : true,
```
"unmarshallingType" : null,

 "varargSetterDocumentation" : "/\*\*<p>The type of name to filter by.</p>\n@param name The type of name to filter by.\n@return Returns a reference to this object so that method calls can be chained together.\*/",

"variable" : {

"timestampFormat" : null,

"variableDeclarationType" : "String",

"variableName" : "name",

"variableType" : "String",

"documentation" : "<p>The type of name

### to filter by. $\langle p \rangle$ ",

"simpleType" : "String",

"variableSetterType" : "String"

},

"xmlNameSpaceUri" : null

},

"Operator" : {

"c2jName" : "Operator",

"c2jShape" : "Operator",

"deprecated" : false,

"documentation" : "<p>An operator for filtering results.</p>",

"endpointDiscoveryId" : false,

"enumType" : "Operator",

 "fluentSetterDocumentation" : "/\*\*<p>An operator for filtering results.</p>\n@param operator An operator for filtering results.\n@return Returns a reference to this object so that method calls can be chained together.\n@see Operator\*/",

```
 "fluentSetterMethodName" : "withOperator",
```
 "getterDocumentation" : "/\*\*<p>An operator for filtering results.</p>\n@return An operator for filtering results.\n@see Operator\*/",

"getterMethodName" : "getOperator",

"getterModel" : {

"returnType" : "String",

"documentation"

: null

 }, " $http"$ : {

"additionalMarshallingPath" : null,

"additionalUnmarshallingPath" : null,

"flattened" : false,

"greedy" : false,

"header" : false,

"isPayload" : false,

"isStreaming" : false,

"location" : null,

"marshallLocation" : "PAYLOAD",

"marshallLocationName" : "Operator",

"queryString" : false,

"requiresLength" : false,

"statusCode" : false,

 "unmarshallLocationName" : "Operator", "uri" : false }, "idempotencyToken" : false, "isBinary" : false, "jsonValue" : false, "list" : false, "listModel" : null, "map" : false, "mapModel" : null, "marshallingTargetClass" : "String", "marshallingType" : "STRING", "name" : "Operator", "sensitive" : false,

 "setterDocumentation" : "/\*\*<p>An operator for filtering results.</p>\n@param operator An operator for filtering results.\n@see Operator\*/",

```
 "setterMethodName" : "setOperator",
 "setterModel" : {
  "timestampFormat" : null,
  "variableDeclarationType" : "String",
  "variableName" : "operator",
  "variableType" : "String",
  "documentation" : "",
  "simpleType" : "String",
  "variableSetterType" : "String"
```
},

"shouldEmitLegacyEnumSetter" : false,

"shouldFullyQualify" : false,

"simple" : true,

"unmarshallingType" : null,

 "varargSetterDocumentation" : "/\*\*<p>An operator for filtering results.</p>\n@param operator An operator for filtering results.\n@return Returns a reference to this object so that method calls can be chained together.\n@see Operator\*/",

```
 "variable" : {
```
"timestampFormat" : null,

"variableDeclarationType"

: "String",

```
 "variableName" : "operator",
   "variableType" : "String",
  "documentation" : "<p>An operator for filtering results.</p>",
   "simpleType" : "String",
   "variableSetterType" : "String"
  },
  "xmlNameSpaceUri" : null
 },
 "Values" : {
  "c2jName" : "Values",
```
"c2jShape" : "StringList",

"deprecated" : false,

"documentation" : "<p>One or more values for the name to filter by.</p>",

"endpointDiscoveryId" : false,

"enumType" : null,

"fluentSetterDocumentation" : "/\*\*<p>One or more values for the name to filter by. $\langle p \rangle$  n@param values One or more values for the name to filter by.\n@return Returns a reference to this object so that method calls can be chained together.\*/",

"fluentSetterMethodName" : "withValues",

 "getterDocumentation" : "/\*\*<p>One or more values for the name to filter by.</p>\n@return One or more values for the name to filter by.\*/",

```
 "getterMethodName" : "getValues",
```
"getterModel" : {

"returnType" : "java.util.List<String>",

```
 "documentation" : null
```
},

" $http"$ : {

"additionalMarshallingPath" : null,

"additionalUnmarshallingPath" : null,

"flattened" : false,

"greedy" : false,

"header" : false,

"isPayload" : false,

"isStreaming" : false,

"location" : null,

 "marshallLocation" : "PAYLOAD", "marshallLocationName" : "Values",

"queryString" : false,

"requiresLength" : false,

"statusCode" : false,

"unmarshallLocationName" : "Values",

"uri" : false

### },

"idempotencyToken" : false,

"isBinary" : false,

"jsonValue" : false,

"list" : true,

"listModel" : {

"implType" : "java.util.ArrayList",

"interfaceType" : "java.util.List",

"listMemberModel" : {

"c2jName" : "member",

"c2jShape" : "StringListMemberString",

"deprecated" : false,

"documentation" : "",

"endpointDiscoveryId" : false,

"enumType" : null,

"fluentSetterDocumentation" : "/\*\*\n@param member \n@return Returns a reference to this object so that

```
method calls can be chained together.*/",
         "fluentSetterMethodName" : "withMember",
         "getterDocumentation" : "/**\n@return */",
         "getterMethodName" : "getMember",
         "getterModel" : {
          "returnType" : "String",
          "documentation" : null
         },
        "http": {
          "additionalMarshallingPath" : null,
          "additionalUnmarshallingPath" : null,
          "flattened" : false,
          "greedy" : false,
      "header" : false,
          "isPayload" : false,
          "isStreaming" : false,
          "location" : null,
          "marshallLocation" : "PAYLOAD",
          "marshallLocationName" : "member",
          "queryString" : false,
          "requiresLength" : false,
          "statusCode" : false,
          "unmarshallLocationName" : "member",
          "uri" : false
         },
         "idempotencyToken" : false,
         "isBinary" : false,
         "jsonValue" : false,
         "list" : false,
         "listModel" : null,
         "map" : false,
         "mapModel" : null,
         "marshallingTargetClass" : "String",
         "marshallingType" : "STRING",
         "name" : "Member",
         "sensitive" : false,
         "setterDocumentation" : "/**\n@param member */",
         "setterMethodName" : "setMember",
         "setterModel" : {
          "timestampFormat" : null,
          "variableDeclarationType" : "String",
          "variableName" : "member",
          "variableType" : "String",
          "documentation" : "",
```

```
 "simpleType" : "String",
```

```
 "variableSetterType" : "String"
```
#### },

"shouldEmitLegacyEnumSetter" : false,

"shouldFullyQualify" : false,

"simple" : true,

"unmarshallingType" : null,

 "varargSetterDocumentation" : "/\*\*\n@param member \n@return Returns a reference to this object so that method calls can be chained together.\*/",

"variable" : {

"timestampFormat" : null,

"variableDeclarationType" : "String",

"variableName" : "member",

"variableType" : "String",

"documentation" : "",

"simpleType" : "String",

"variableSetterType" : "String"

},

"xmlNameSpaceUri" : null

### },

"memberLocationName" : null,

"memberType" : "String",

"map" : false,

"marshallNonAutoConstructedEmptyLists" : false,

"memberAdditionalMarshallingPath" : null,

"memberAdditionalUnmarshallingPath" : null,

"sendEmptyQueryString" : false,

"simple" : true,

"simpleType" : "String",

"templateImplType" : "java.util.ArrayList<String>",

"templateType" : "java.util.List<String>"

},

"map" : false,

"mapModel" : null,

"marshallingTargetClass" : "List",

"marshallingType" : "LIST",

"name" : "Values",

"sensitive" : false,

 "setterDocumentation" : "/\*\*<p>One or more values for the name to filter by.</p>\n@param values One or more values for the name to filter by.\*/",

"setterMethodName" : "setValues",

"setterModel" : {

"timestampFormat" : null,

"variableDeclarationType" : "java.util.List<String>",

"variableName" : "values",

"variableType" : "java.util.List<String>",

"documentation" : "",

"simpleType" : "List<String>",

"variableSetterType" : "java.util.Collection<String>"

},

"shouldEmitLegacyEnumSetter" : false,

"shouldFullyQualify" : false,

"simple" : false,

"unmarshallingType" : null,

"varargSetterDocumentation" : "/\*\*<p>One or more values for the name to filter

by. $\langle p \rangle$ \n<p>\bstat>b>NOTE: $\langle$ \b>This method appends the values to the existing list (if any). Use {@link #setValues(java.util.Collection)} or {@link #withValues(java.util.Collection)} if you want to override the existing values. $\langle \rangle$  \n @ param values One or more values for the name to filter by.\n @ return Returns a reference to this object so that method calls can be chained together.\*/",

"variable"

: {

```
 "timestampFormat" : null,
      "variableDeclarationType" : "java.util.List<String>",
      "variableName" : "values",
      "variableType" : "java.util.List<String>",
     "documentation" : "<p>One or more values for the name to filter by.</p>",
      "simpleType" : "List<String>",
      "variableSetterType" : "java.util.Collection<String>"
    },
    "xmlNameSpaceUri" : null
   }
 },
  "packageName" : "com.amazonaws.services.licensemanagerlinuxsubscriptions.model",
 "requestSignerAware" : false,
 "requestSignerClassFqcn" : null,
 "required" : [ ],
 "shapeName" : "Filter",
 "signerAware" : false,
 "signerType" : null,
  "unmarshaller" : {
   "flattened" : false,
   "resultWrapper" : null
 },
 "variable" : {
   "timestampFormat" : null,
   "variableDeclarationType" : "Filter",
   "variableName" : "filter",
   "variableType" : "Filter",
   "documentation" : null,
   "simpleType" : "Filter",
   "variableSetterType" : "Filter"
 },
 "wrapper" : false
 },
 "GetServiceSettingsRequest" : {
 "c2jName" : "GetServiceSettingsRequest",
 "customization" : {
```

```
 "artificialResultWrapper" : null,
     "skipGeneratingMarshaller" : false,
     "skipGeneratingModelClass" : false,
     "skipGeneratingUnmarshaller" : false
   },
   "deprecated" : false,
   "documentation" : "",
   "endpointDiscoveryMembers" : null,
   "enums" : null,
   "errorCode" : null,
   "fullyQualifiedName" :
"com.amazonaws.services.licensemanagerlinuxsubscriptions.request.GetServiceSettingsRequest",
   "hasHeaderMember" : false,
   "hasPayloadMember" : false,
   "hasRequiresLengthMember" : false,
   "hasStatusCodeMember" : false,
   "hasStreamingMember" : false,
    "marshaller" : {
     "action" : "GetServiceSettings",
    "locationName" : null,
     "requestUri"
 : "/subscription/GetServiceSettings",
    "target" : null,
     "verb" : "POST",
     "xmlNameSpaceUri" : null
   },
   "members" : null,
   "membersAsMap" : { },
   "packageName" : "com.amazonaws.services.licensemanagerlinuxsubscriptions.request",
   "requestSignerAware" : false,
   "requestSignerClassFqcn" : null,
   "required" : [ ],
   "shapeName" : "GetServiceSettingsRequest",
   "signerAware" : false,
   "signerType" : null,
   "unmarshaller" : null,
    "variable" : {
     "timestampFormat" : null,
     "variableDeclarationType" : "GetServiceSettingsRequest",
     "variableName" : "getServiceSettingsRequest",
     "variableType" : "GetServiceSettingsRequest",
     "documentation" : null,
     "simpleType" : "GetServiceSettingsRequest",
     "variableSetterType" : "GetServiceSettingsRequest"
   },
    "wrapper" : false
  },
  "GetServiceSettingsResult" : {
```
 "c2jName" : "GetServiceSettingsResponse", "customization" : { "artificialResultWrapper" : null,

"skipGeneratingMarshaller" : false,

"skipGeneratingModelClass" : false,

"skipGeneratingUnmarshaller" : false

},

"deprecated" : false,

"documentation" : "",

"endpointDiscoveryMembers" : null,

"enums" : null,

"errorCode" : null,

"fullyQualifiedName" :

"com.amazonaws.services.licensemanagerlinuxsubscriptions.response.GetServiceSettingsResult",

"hasHeaderMember" : false,

"hasPayloadMember" : false,

"hasRequiresLengthMember" : false,

"hasStatusCodeMember" : false,

"hasStreamingMember" : false,

"marshaller" : null,

"members" : [ {

```
 "c2jName" : "HomeRegions",
```

```
 "c2jShape" : "StringList",
```
"deprecated" : false,

 "documentation" : "<p>The Region in which License Manager displays the aggregated data for Linux subscriptions.</p>".

"endpointDiscoveryId" : false,

"enumType" : null,

 "fluentSetterDocumentation" : "/\*\*<p>The Region in which License Manager displays the aggregated data for Linux subscriptions. $\langle p \rangle$  n@param homeRegions The Region in which License Manager displays the aggregated data for Linux subscriptions.\n@return Returns a reference to this object so that method calls can be chained together.\*/",

"fluentSetterMethodName" : "withHomeRegions",

 "getterDocumentation" : "/\*\*<p>The Region in which License Manager displays the aggregated data for Linux subscriptions. $\langle \phi \rangle$  n@return The Region in which License Manager displays the aggregated data for Linux subscriptions.\*/",

```
 "getterMethodName" : "getHomeRegions",
```

```
 "getterModel" : {
```

```
 "returnType" : "java.util.List<String>",
```

```
 "documentation" : null
```

```
 },
```
" $http"$ : {

```
 "additionalMarshallingPath" : null,
```
"additionalUnmarshallingPath" : null,

```
 "flattened" : false,
```

```
 "greedy" : false,
```

```
 "header" : false,
```
 "isPayload" : false, "isStreaming" : false, "location" : null, "marshallLocation" : "PAYLOAD", "marshallLocationName" : "HomeRegions", "queryString" : false, "requiresLength" : false, "statusCode" : false, "unmarshallLocationName" : "HomeRegions", "uri" : false }, "idempotencyToken" : false, "isBinary" : false, "jsonValue" : false, "list" : true, "listModel" : { "implType" : "java.util.ArrayList", "interfaceType" : "java.util.List", "listMemberModel" : { "c2jName" : "member", "c2jShape" : "StringListMemberString", "deprecated" : false, "documentation" : "", "endpointDiscoveryId" : false, "enumType" : null, "fluentSetterDocumentation" : "/\*\*\n@param member \n@return Returns a reference to this object so that method calls can be chained together.\*/", "fluentSetterMethodName" : "withMember", "getterDocumentation" : "/\*\*\n@return \*/", "getterMethodName" : "getMember", "getterModel" : { "returnType" : "String", "documentation" : null }, " $http"$ : { "additionalMarshallingPath" : null, "additionalUnmarshallingPath" : null, "flattened" : false, "greedy" : false, "header" : false, "isPayload" : false, "isStreaming" : false, "location" : null, "marshallLocation" : "PAYLOAD", "marshallLocationName" : "member", "queryString" : false, "requiresLength" : false,

 "statusCode" : false, "unmarshallLocationName" : "member", "uri" : false }, "idempotencyToken" : false, "isBinary" : false, "jsonValue" : false, "list" : false, "listModel" : null, "map" : false, "mapModel" : null, "marshallingTargetClass" : "String", "marshallingType" : "STRING", "name" : "Member", "sensitive" : false, "setterDocumentation" : "/\*\*\n@param member \*/", "setterMethodName" : "setMember", "setterModel" : { "timestampFormat" : null, "variableDeclarationType" : "String", "variableName" : "member", "variableType" : "String", "documentation" : "", "simpleType" : "String", "variableSetterType" : "String" }, "shouldEmitLegacyEnumSetter" : false, "shouldFullyQualify" : false, "simple" : true, "unmarshallingType" : null, "varargSetterDocumentation" : "/\*\*\n@param member \n@return Returns a reference to this object so that method calls can be chained together.\*/", "variable" : { "timestampFormat" : null, "variableDeclarationType" : "String", "variableName" : "member", "variableType" : "String", "documentation" : "", "simpleType" : "String", "variableSetterType" : "String" }, "xmlNameSpaceUri" : null }, "memberLocationName" : null, "memberType" : "String", "map" : false, "marshallNonAutoConstructedEmptyLists" : false, "memberAdditionalMarshallingPath" : null,

 "memberAdditionalUnmarshallingPath" : null, "sendEmptyQueryString" : false, "simple" : true, "simpleType" : "String", "templateImplType" : "java.util.ArrayList<String>", "templateType" : "java.util.List<String>" }, "map" : false, "mapModel" : null, "marshallingTargetClass" : "List", "marshallingType" : "LIST", "name" : "HomeRegions", "sensitive" : false,

 "setterDocumentation" : "/\*\*<p>The Region in which License Manager displays the aggregated data for Linux subscriptions. $\langle p \rangle$  n@param homeRegions The Region in which License Manager displays the aggregated data for Linux subscriptions.\*/",

"setterMethodName" : "setHomeRegions",

"setterModel" : {

"timestampFormat" : null,

"variableDeclarationType" : "java.util.List<String>",

"variableName" : "homeRegions",

"variableType" : "java.util.List<String>",

"documentation" : "",

"simpleType" : "List<String>",

"variableSetterType" : "java.util.Collection<String>"

},

"shouldEmitLegacyEnumSetter" : false,

"shouldFullyQualify" : false,

"simple" : false,

"unmarshallingType" : null,

"varargSetterDocumentation" : "/\*\*<p>The Region

in which License Manager displays the aggregated data for Linux subscriptions. $\langle p \rangle$ |n $\langle p \rangle$  \n $\langle p \rangle$  NOTE: $\langle$ /b $\rangle$  This method appends the values to the existing list (if any). Use {@link #setHomeRegions(java.util.Collection)} or {@link #withHomeRegions(java.util.Collection)} if you want to override the existing values.</p>\n@param homeRegions The Region in which License Manager displays the aggregated data for Linux

subscriptions.\n@return Returns a reference to this object so that method calls can be chained together.\*/",

```
 "variable" : {
```
"timestampFormat" : null,

"variableDeclarationType" : "java.util.List<String>",

"variableName" : "homeRegions",

"variableType" : "java.util.List<String>",

 "documentation" : "<p>The Region in which License Manager displays the aggregated data for Linux subscriptions.</p>",

"simpleType" : "List<String>",

"variableSetterType" : "java.util.Collection<String>"

},

```
 "xmlNameSpaceUri"
```
: null

```
 }, {
```
"c2jName" : "LinuxSubscriptionsDiscovery",

"c2jShape" : "LinuxSubscriptionsDiscovery",

"deprecated" : false,

"documentation" : " $\langle p \rangle$ Lists if discovery has been enabled for Linux subscriptions. $\langle p \rangle$ ",

"endpointDiscoveryId" : false,

"enumType" : "LinuxSubscriptionsDiscovery",

"fluentSetterDocumentation" : "/\*\*<p>Lists if discovery has been enabled for Linux

subscriptions. $\langle \phi \rangle$  n@param linuxSubscriptionsDiscovery Lists if discovery has been enabled for Linux subscriptions.\n@return Returns a reference to this object so that method calls can be chained together.\n@see LinuxSubscriptionsDiscovery\*/",

"fluentSetterMethodName" : "withLinuxSubscriptionsDiscovery",

 "getterDocumentation" : "/\*\*<p>Lists if discovery has been enabled for Linux subscriptions.</p>\n@return Lists if discovery has been enabled for Linux subscriptions.\n@see LinuxSubscriptionsDiscovery\*/",

"getterMethodName" : "getLinuxSubscriptionsDiscovery",

"getterModel" : {

```
 "returnType" : "String",
```
"documentation" : null

## },

" $http"$ : {

```
 "additionalMarshallingPath" : null,
```
"additionalUnmarshallingPath" : null,

```
 "flattened" : false,
```
"greedy" : false,

"header" : false,

"isPayload" : false,

"isStreaming" : false,

"location" : null,

"marshallLocation" : "PAYLOAD",

"marshallLocationName" : "LinuxSubscriptionsDiscovery",

"queryString" : false,

"requiresLength" : false,

"statusCode" : false,

"unmarshallLocationName" : "LinuxSubscriptionsDiscovery",

"uri" : false

### },

"idempotencyToken" : false,

"isBinary" : false,

"jsonValue" : false,

"list" : false,

"listModel" : null,

"map" : false,

"mapModel" : null,

"marshallingTargetClass" : "String",

"marshallingType"

: "STRING",

"name" : "LinuxSubscriptionsDiscovery",

"sensitive" : false,

 "setterDocumentation" : "/\*\*<p>Lists if discovery has been enabled for Linux subscriptions.</p>\n@param linuxSubscriptionsDiscovery Lists if discovery has been enabled for Linux subscriptions.\n@see LinuxSubscriptionsDiscovery\*/",

"setterMethodName" : "setLinuxSubscriptionsDiscovery",

"setterModel" : {

"timestampFormat" : null,

"variableDeclarationType" : "String",

"variableName" : "linuxSubscriptionsDiscovery",

"variableType" : "String",

"documentation" : "",

"simpleType" : "String",

```
 "variableSetterType" : "String"
```
},

"shouldEmitLegacyEnumSetter" : false,

"shouldFullyQualify" : false,

"simple" : true,

"unmarshallingType" : null,

"varargSetterDocumentation" : "/\*\*<p>Lists if discovery has been enabled for Linux

subscriptions.</p>\n@param linuxSubscriptionsDiscovery

 Lists if discovery has been enabled for Linux subscriptions.\n@return Returns a reference to this object so that method calls can be chained together.\n@see LinuxSubscriptionsDiscovery\*/",

"variable" : {

"timestampFormat" : null,

"variableDeclarationType" : "String",

"variableName" : "linuxSubscriptionsDiscovery",

"variableType" : "String",

"documentation" : "<p>Lists if discovery has been enabled for Linux subscriptions.</p>",

"simpleType" : "String",

"variableSetterType" : "String"

},

"xmlNameSpaceUri" : null

}, {

"c2jName" : "LinuxSubscriptionsDiscoverySettings",

"c2jShape" : "LinuxSubscriptionsDiscoverySettings",

"deprecated" : false,

"documentation" : "<p>Lists the settings defined for Linux subscriptions discovery. The settings include if Organizations integration has been enabled, and which Regions data will be aggregated from. $\langle p \rangle$ ,

"endpointDiscoveryId" : false,

"enumType" : null,

 "fluentSetterDocumentation" : "/\*\*<p>Lists the settings defined for Linux subscriptions discovery. The settings include if Organizations integration has been enabled, and which Regions data will be aggregated from.</p>\n@param linuxSubscriptionsDiscoverySettings Lists the settings defined for Linux subscriptions discovery. The settings include if Organizations integration has been enabled, and which Regions data will be aggregated from.\n@return Returns a reference to this object so that method calls can be chained together. $*$ /",

"fluentSetterMethodName" : "withLinuxSubscriptionsDiscoverySettings",

"getterDocumentation" : "/\*\*<p>Lists the settings defined for Linux subscriptions discovery. The settings

include if Organizations integration has been enabled, and which Regions data will be aggregated from.</p>\n@return Lists the settings defined for Linux subscriptions discovery. The settings include if Organizations

integration has been enabled, and which Regions data will be aggregated from.\*/",

```
 "getterMethodName" : "getLinuxSubscriptionsDiscoverySettings",
```
"getterModel" : {

```
 "returnType" : "LinuxSubscriptionsDiscoverySettings",
```
"documentation" : null

### },

```
"http": {
```
"additionalMarshallingPath" : null,

"additionalUnmarshallingPath" : null,

"flattened" : false,

"greedy" : false,

"header" : false,

"isPayload" : false,

"isStreaming" : false,

"location" : null,

"marshallLocation" : "PAYLOAD",

"marshallLocationName" : "LinuxSubscriptionsDiscoverySettings",

"queryString" : false,

"requiresLength" : false,

"statusCode" : false,

"unmarshallLocationName" : "LinuxSubscriptionsDiscoverySettings",

"uri" : false

### },

```
 "idempotencyToken" : false,
```
"isBinary" : false,

"jsonValue"

### : false,

"list" : false,

"listModel" : null,

"map" : false,

"mapModel" : null,

"marshallingTargetClass" : "StructuredPojo",

"marshallingType" : "STRUCTURED",

"name" : "LinuxSubscriptionsDiscoverySettings",

"sensitive" : false,

 "setterDocumentation" : "/\*\*<p>Lists the settings defined for Linux subscriptions discovery. The settings include if Organizations integration has been enabled, and which Regions data will be aggregated from.</p>\n@param linuxSubscriptionsDiscoverySettings Lists the settings defined for Linux subscriptions discovery. The settings include if Organizations integration has been enabled, and which Regions data will be aggregated from.\*/",

"setterMethodName" : "setLinuxSubscriptionsDiscoverySettings",

"setterModel" : {

"timestampFormat" : null,

"variableDeclarationType" : "LinuxSubscriptionsDiscoverySettings",

"variableName" : "linuxSubscriptionsDiscoverySettings",

 "variableType" : "LinuxSubscriptionsDiscoverySettings", "documentation" : "",

"simpleType" : "LinuxSubscriptionsDiscoverySettings",

"variableSetterType" : "LinuxSubscriptionsDiscoverySettings"

},

"shouldEmitLegacyEnumSetter" : false,

"shouldFullyQualify" : false,

"simple" : false,

"unmarshallingType" : null,

 "varargSetterDocumentation" : "/\*\*<p>Lists the settings defined for Linux subscriptions discovery. The settings include if Organizations integration has been enabled, and which Regions data will be aggregated from.</p>\n@param linuxSubscriptionsDiscoverySettings Lists the settings defined for Linux subscriptions discovery. The settings include if Organizations integration has been enabled, and which Regions data will be aggregated from. $\ln \omega$  return Returns a reference to this object so that method calls can be chained together.\*/",

"variable" : {

"timestampFormat"

: null,

"variableDeclarationType" : "LinuxSubscriptionsDiscoverySettings",

"variableName" : "linuxSubscriptionsDiscoverySettings",

"variableType" : "LinuxSubscriptionsDiscoverySettings",

"documentation" : "<p>Lists the settings defined for Linux subscriptions discovery. The settings include if Organizations integration has been enabled, and which Regions data will be aggregated from. $\langle p \rangle$ ",

```
 "simpleType" : "LinuxSubscriptionsDiscoverySettings",
```
"variableSetterType" : "LinuxSubscriptionsDiscoverySettings"

},

```
 "xmlNameSpaceUri" : null
```
}, {

"c2jName" : "Status",

"c2jShape" : "Status",

"deprecated" : false,

"documentation" : "<p>Indicates the status of Linux subscriptions settings being applied.</p>",

"endpointDiscoveryId" : false,

"enumType" : "Status",

 "fluentSetterDocumentation" : "/\*\*<p>Indicates the status of Linux subscriptions settings being applied. $\langle p \rangle$ n@param

 status Indicates the status of Linux subscriptions settings being applied.\n@return Returns a reference to this object so that method calls can be chained together.\n@see Status\*/",

"fluentSetterMethodName" : "withStatus",

"getterDocumentation" : "/\*\*<p>Indicates the status of Linux subscriptions settings being

applied. $\langle p \rangle$ n@return Indicates the status of Linux subscriptions settings being applied.\n@see Status\*/",

```
 "getterMethodName" : "getStatus",
```

```
 "getterModel" : {
```
"returnType" : "String",

"documentation" : null

},

" $http"$ : {

"additionalMarshallingPath" : null,

"additionalUnmarshallingPath" : null,

 "flattened" : false, "greedy" : false, "header" : false, "isPayload" : false, "isStreaming" : false, "location" : null, "marshallLocation" : "PAYLOAD", "marshallLocationName" : "Status", "queryString" : false, "requiresLength" : false, "statusCode" : false, "unmarshallLocationName" : "Status", "uri" : false }, "idempotencyToken" : false, "isBinary" : false, "jsonValue" : false, "list" : false, "listModel" : null, "map" : false, "mapModel" : null, "marshallingTargetClass" : "String", "marshallingType" : "STRING", "name" : "Status", "sensitive" : false, "setterDocumentation" : "/\*\*<p>Indicates the status of Linux subscriptions settings being applied.</p>\n@param status Indicates the status of Linux subscriptions settings being applied.\n@see Status\*/", "setterMethodName" : "setStatus", "setterModel" : { "timestampFormat" : null, "variableDeclarationType" : "String", "variableName" : "status", "variableType" : "String", "documentation" : "", "simpleType" : "String", "variableSetterType" : "String" }, "shouldEmitLegacyEnumSetter" : false, "shouldFullyQualify" : false, "simple" : true, "unmarshallingType" : null, "varargSetterDocumentation" : "/\*\*<p>Indicates the status of Linux subscriptions settings being applied.</p>\n@param status Indicates the status of Linux subscriptions settings being applied.\n@return Returns a reference to this object so that method calls can be chained together.\n@see Status\*/", "variable" : {

```
 "timestampFormat" : null,
```

```
 "variableDeclarationType" : "String",
```

```
 "variableName" : "status",
  "variableType" : "String",
 "documentation" : "<p>Indicates the status of Linux subscriptions settings being applied.</p>",
  "simpleType" : "String",
  "variableSetterType" : "String"
 },
```

```
 "xmlNameSpaceUri" : null
```
#### }, {

"c2jName" : "StatusMessage",

"c2jShape" : "StringMap",

"deprecated" : false,

"documentation" : "<p>A message which details the Linux subscriptions service settings current status.</p>", "endpointDiscoveryId" : false,

"enumType" : null,

 "fluentSetterDocumentation" : "/\*\*<p>A message which details the Linux subscriptions service settings current status.</p>\n@param statusMessage A message which details the Linux subscriptions service settings current status.\n@return Returns a reference to this object so that method calls can be chained together. $\frac{*}{r}$ ,

"fluentSetterMethodName" : "withStatusMessage",

 "getterDocumentation" : "/\*\*<p>A message which details the Linux subscriptions service settings current status. $\langle \phi \rangle$  n@return A message which details the Linux subscriptions service settings current status.\*/",

"getterMethodName" : "getStatusMessage",

```
 "getterModel" : {
  "returnType" : "java.util.Map<String,String>",
```

```
 "documentation" : null
```

```
 },
```

```
"http":
```
{

```
 "additionalMarshallingPath" : null,
  "additionalUnmarshallingPath" : null,
  "flattened" : false,
  "greedy" : false,
  "header" : false,
  "isPayload" : false,
  "isStreaming" : false,
  "location" : null,
  "marshallLocation" : "PAYLOAD",
  "marshallLocationName" : "StatusMessage",
  "queryString" : false,
  "requiresLength" : false,
  "statusCode" : false,
  "unmarshallLocationName" : "StatusMessage",
  "uri" : false
 },
 "idempotencyToken" : false,
 "isBinary" : false,
 "jsonValue" : false,
 "list" : false,
```

```
 "listModel" : null,
 "map" : true,
 "mapModel" : {
  "implType" : "java.util.HashMap",
  "interfaceType" : "java.util.Map",
  "keyLocationName" : "key",
  "keyModel" : null,
  "keyType" : "String",
  "valueLocationName" : "value",
  "valueModel"
```

```
 : {
```
 "c2jName" : "value", "c2jShape" : "String", "deprecated" : false, "documentation" : "", "endpointDiscoveryId" : false,

"enumType" : null,

 "fluentSetterDocumentation" : "/\*\*\n@param value \n@return Returns a reference to this object so that method calls can be chained together.\*/",

```
 "fluentSetterMethodName" : "withValue",
```
"getterDocumentation" : "/\*\*\n@return \*/",

```
 "getterMethodName" : "getValue",
```
"getterModel" : {

"returnType" : "String",

"documentation" : null

# },

" $http"$ : {

"additionalMarshallingPath" : null,

"additionalUnmarshallingPath" : null,

"flattened" : false,

"greedy" : false,

"header" : false,

"isPayload" : false,

"isStreaming" : false,

"location" : null,

"marshallLocation"

## : "PAYLOAD",

"marshallLocationName" : "value",

"queryString" : false,

"requiresLength" : false,

"statusCode" : false,

"unmarshallLocationName" : "value",

"uri" : false

},

"idempotencyToken" : false,

"isBinary" : false,

"jsonValue" : false,

"list" : false,

```
 "listModel" : null,
        "map" : false,
        "mapModel" : null,
        "marshallingTargetClass" : "String",
        "marshallingType" : "STRING",
        "name" : "Value",
        "sensitive" : false,
        "setterDocumentation" : "/**\n@param value */",
        "setterMethodName" : "setValue",
        "setterModel" : {
         "timestampFormat" : null,
         "variableDeclarationType" : "String",
         "variableName" : "value",
         "variableType" : "String",
         "documentation" : "",
       "simpleType" : "String",
         "variableSetterType" : "String"
        },
        "shouldEmitLegacyEnumSetter" : false,
        "shouldFullyQualify" : false,
        "simple" : true,
        "unmarshallingType" : null,
        "varargSetterDocumentation" : "/**\n@param value \n@return Returns a reference to this object so that
method calls can be chained together.*/",
        "variable" : {
         "timestampFormat" : null,
         "variableDeclarationType" : "String",
         "variableName" : "value",
         "variableType" : "String",
         "documentation" : "",
         "simpleType" : "String",
         "variableSetterType" : "String"
        },
        "xmlNameSpaceUri" : null
      },
      "valueType" : "String",
      "entryType" : "Map.Entry<String, String>",
      "keySimple" : true,
      "templateImplType" : "java.util.HashMap<String,String>",
      "templateType"
 : "java.util.Map<String,String>",
      "valueList" : false,
      "valueSimple" : true
     },
     "marshallingTargetClass" : "Map",
     "marshallingType" : "MAP",
     "name" : "StatusMessage",
```
"sensitive" : false,

 "setterDocumentation" : "/\*\*<p>A message which details the Linux subscriptions service settings current status. $\langle p \rangle$ \n@param statusMessage A message which details the Linux subscriptions service settings current status.\*/",

"setterMethodName" : "setStatusMessage",

"setterModel" : {

"timestampFormat" : null,

"variableDeclarationType" : "java.util.Map<String,String>",

"variableName" : "statusMessage",

"variableType" : "java.util.Map<String,String>",

"documentation" : "",

"simpleType" : "Map<String,String>",

```
 "variableSetterType" : "java.util.Map<String,String>"
```
},

```
 "shouldEmitLegacyEnumSetter" : false,
```
"shouldFullyQualify" :

false,

"simple" : false,

"unmarshallingType" : null,

 "varargSetterDocumentation" : "/\*\*<p>A message which details the Linux subscriptions service settings current status.</p>\n@param statusMessage A message which details the Linux subscriptions service settings current status.\n@return Returns a reference to this object so that method calls can be chained together.\*/",

"variable" : {

"timestampFormat" : null,

"variableDeclarationType" : "java.util.Map<String,String>",

"variableName" : "statusMessage",

"variableType" : "java.util.Map<String,String>",

"documentation" : "< $p>A$  message which details the Linux subscriptions service settings current status. $\langle p \rangle$ ", "simpleType" : "Map<String,String>",

"variableSetterType" : "java.util.Map<String,String>"

#### },

"xmlNameSpaceUri" : null

#### } ],

"membersAsMap" : {

"HomeRegions" : {

"c2jName" : "HomeRegions",

"c2jShape" : "StringList",

"deprecated" : false,

"documentation" : "<p>The Region in which License Manager displays the aggregated data for Linux subscriptions.</p>".

"endpointDiscoveryId" : false,

"enumType" : null,

 "fluentSetterDocumentation" : "/\*\*<p>The Region in which License Manager displays the aggregated data for Linux subscriptions. $\langle p \rangle$  n@param homeRegions The Region in which License Manager displays the aggregated data for Linux subscriptions.\n@return Returns a reference to this object so that method calls can be chained together.\*/",

"fluentSetterMethodName" : "withHomeRegions",

"getterDocumentation" : "/\*\*<p>The Region in which License Manager displays the aggregated data for Linux

```
subscriptions.\langle \phi \rangle n@return The Region in which License Manager displays the aggregated data for Linux
subscriptions.*/",
      "getterMethodName" : "getHomeRegions",
      "getterModel" : {
       "returnType"
 : "java.util.List<String>",
       "documentation" : null
      },
     "http": {
       "additionalMarshallingPath" : null,
        "additionalUnmarshallingPath" : null,
        "flattened" : false,
        "greedy" : false,
        "header" : false,
        "isPayload" : false,
        "isStreaming" : false,
        "location" : null,
        "marshallLocation" : "PAYLOAD",
        "marshallLocationName" : "HomeRegions",
        "queryString" : false,
        "requiresLength" : false,
        "statusCode" : false,
        "unmarshallLocationName" : "HomeRegions",
        "uri" : false
      },
      "idempotencyToken" : false,
      "isBinary" : false,
      "jsonValue" : false,
      "list" : true,
      "listModel" : {
        "implType" : "java.util.ArrayList",
        "interfaceType" : "java.util.List",
        "listMemberModel" : {
         "c2jName" : "member",
         "c2jShape" : "StringListMemberString",
         "deprecated" : false,
         "documentation" : "",
         "endpointDiscoveryId" : false,
         "enumType" : null,
         "fluentSetterDocumentation" : "/**\n@param member \n@return Returns a reference to this object so that
method calls can be chained together.*/",
         "fluentSetterMethodName" : "withMember",
         "getterDocumentation" : "/**\n@return */",
         "getterMethodName" : "getMember",
         "getterModel" : {
          "returnType" : "String",
          "documentation" : null
```

```
 },
```
" $http"$ : { "additionalMarshallingPath" : null, "additionalUnmarshallingPath" : null, "flattened" : false, "greedy" : false, "header" : false, "isPayload" : false, "isStreaming" : false, "location" :

#### null,

 "marshallLocation" : "PAYLOAD", "marshallLocationName" : "member", "queryString" : false, "requiresLength" : false, "statusCode" : false, "unmarshallLocationName" : "member", "uri" : false }, "idempotencyToken" : false, "isBinary" : false, "jsonValue" : false, "list" : false, "listModel" : null, "map" : false, "mapModel" : null, "marshallingTargetClass" : "String", "marshallingType" : "STRING", "name" : "Member", "sensitive" : false, "setterDocumentation" : "/\*\*\n@param member \*/", "setterMethodName" : "setMember", "setterModel" : { "timestampFormat" : null, "variableDeclarationType" : "String", "variableName" : "member", "variableType" : "String", "documentation" : "", "simpleType" : "String", "variableSetterType" : "String" }, "shouldEmitLegacyEnumSetter" : false, "shouldFullyQualify" : false, "simple" : true, "unmarshallingType" : null, "varargSetterDocumentation" : "/\*\*\n@param member \n@return Returns a reference to this object so that method calls can be chained together.\*/", "variable" : {

"timestampFormat" : null,

 "variableDeclarationType" : "String", "variableName" : "member", "variableType" : "String", "documentation" : "", "simpleType" : "String", "variableSetterType" : "String" }, "xmlNameSpaceUri" : null }, "memberLocationName" : null, "memberType" : "String", "map" : false, "marshallNonAutoConstructedEmptyLists" : false, "memberAdditionalMarshallingPath" : null, "memberAdditionalUnmarshallingPath" : null, "sendEmptyQueryString" : false, "simple" : true, "simpleType" : "String", "templateImplType" : "java.util.ArrayList<String>", "templateType" : "java.util.List<String>" }, "map" : false, "mapModel" : null, "marshallingTargetClass" : "List",

subscriptions. $\langle p \rangle$  n@param homeRegions The Region in which License Manager displays the aggregated data for

"sensitive" : false,

Linux subscriptions.\*/",

"setterMethodName" : "setHomeRegions",

"setterModel" : {

"timestampFormat"

 "marshallingType" : "LIST", "name" : "HomeRegions",

: null,

```
 "variableDeclarationType" : "java.util.List<String>",
```

```
 "variableName" : "homeRegions",
```

```
 "variableType" : "java.util.List<String>",
```

```
 "documentation" : "",
```

```
 "simpleType" : "List<String>",
```

```
 "variableSetterType" : "java.util.Collection<String>"
```
},

```
 "shouldEmitLegacyEnumSetter" : false,
```

```
 "shouldFullyQualify" : false,
```

```
 "simple" : false,
```

```
 "unmarshallingType" : null,
```
 "varargSetterDocumentation" : "/\*\*<p>The Region in which License Manager displays the aggregated data for Linux subscriptions. $\langle p \rangle$   $n \langle p \rangle$   $\sim$   $b$  NOTE: $\langle$   $b \rangle$  This method appends the values to the existing list (if any). Use {@link #setHomeRegions(java.util.Collection)} or {@link #withHomeRegions(java.util.Collection)} if you want to

"setterDocumentation" : "/\*\*<p>The Region in which License Manager displays the aggregated data for Linux

override the existing values. $\langle p \rangle \neq n$ @param homeRegions The Region in which License Manager displays the aggregated data for Linux subscriptions.\n@return Returns a reference to this

object so that method calls can be chained together.\*/",

"variable" : {

"timestampFormat" : null,

"variableDeclarationType" : "java.util.List<String>",

"variableName" : "homeRegions",

"variableType" : "java.util.List<String>",

 "documentation" : "<p>The Region in which License Manager displays the aggregated data for Linux subscriptions.</p>",

"simpleType" : "List<String>",

"variableSetterType" : "java.util.Collection<String>"

},

"xmlNameSpaceUri" : null

},

"LinuxSubscriptionsDiscovery" : {

"c2jName" : "LinuxSubscriptionsDiscovery",

"c2jShape" : "LinuxSubscriptionsDiscovery",

"deprecated" : false,

"documentation" : "<p>Lists if discovery has been enabled for Linux subscriptions.</p>",

"endpointDiscoveryId" : false,

"enumType" : "LinuxSubscriptionsDiscovery",

"fluentSetterDocumentation" :

"/\*\*<p>Lists if discovery has been enabled for Linux subscriptions. $\langle p \rangle$ \n@param linuxSubscriptionsDiscovery Lists if discovery has been enabled for Linux subscriptions.\n@return Returns a reference to this object so that method calls can be chained together.\n@see LinuxSubscriptionsDiscovery\*/",

"fluentSetterMethodName" : "withLinuxSubscriptionsDiscovery",

 "getterDocumentation" : "/\*\*<p>Lists if discovery has been enabled for Linux subscriptions.</p>\n@return Lists if discovery has been enabled for Linux subscriptions.\n@see LinuxSubscriptionsDiscovery\*/",

"getterMethodName" : "getLinuxSubscriptionsDiscovery",

"getterModel" : {

"returnType" : "String",

"documentation" : null

# },

" $http"$ : {

"additionalMarshallingPath" : null,

"additionalUnmarshallingPath" : null,

"flattened" : false,

"greedy" : false,

"header" : false,

"isPayload" :

false,

"isStreaming" : false,

"location" : null,

"marshallLocation" : "PAYLOAD",

"marshallLocationName" : "LinuxSubscriptionsDiscovery",

"queryString" : false,

"requiresLength" : false,

 "statusCode" : false, "unmarshallLocationName" : "LinuxSubscriptionsDiscovery", "uri" : false }, "idempotencyToken" : false, "isBinary" : false, "jsonValue" : false, "list" : false, "listModel" : null, "map" : false, "mapModel" : null, "marshallingTargetClass" : "String", "marshallingType" : "STRING", "name" : "LinuxSubscriptionsDiscovery", "sensitive" : false, "setterDocumentation" : "/\*\*<p>Lists if discovery has been enabled for Linux subscriptions.</p>\n@param linuxSubscriptionsDiscovery Lists if discovery has been enabled for Linux subscriptions.\n@see

LinuxSubscriptionsDiscovery\*/",

```
 "setterMethodName" : "setLinuxSubscriptionsDiscovery",
```
"setterModel" : {

```
 "timestampFormat" : null,
 "variableDeclarationType" : "String",
 "variableName" : "linuxSubscriptionsDiscovery",
 "variableType" : "String",
 "documentation" : "",
 "simpleType" : "String",
```
"variableSetterType" : "String"

},

"shouldEmitLegacyEnumSetter" : false,

"shouldFullyQualify" : false,

"simple" : true,

"unmarshallingType" : null,

"varargSetterDocumentation" : "/\*\*<p>Lists if discovery has been enabled for Linux

subscriptions.</p>\n@param linuxSubscriptionsDiscovery Lists if discovery has been enabled for Linux subscriptions.\n@return Returns a reference to this object so that method calls can be chained together.\n@see LinuxSubscriptionsDiscovery\*/",

```
 "variable" : {
  "timestampFormat" : null,
  "variableDeclarationType"
```
: "String",

"variableName" : "linuxSubscriptionsDiscovery",

```
 "variableType" : "String",
```
"documentation" : "<p>Lists if discovery has been enabled for Linux subscriptions.</p>",

```
 "simpleType" : "String",
```
"variableSetterType" : "String"

},

```
 "xmlNameSpaceUri" : null
```

```
 },
```
"LinuxSubscriptionsDiscoverySettings" : {

"c2jName" : "LinuxSubscriptionsDiscoverySettings",

"c2jShape" : "LinuxSubscriptionsDiscoverySettings",

"deprecated" : false,

"documentation" : "<p>Lists the settings defined for Linux subscriptions discovery. The settings include if Organizations integration has been enabled, and which Regions data will be aggregated from. $\langle p \rangle$ ,

"endpointDiscoveryId" : false,

"enumType" : null,

 "fluentSetterDocumentation" : "/\*\*<p>Lists the settings defined for Linux subscriptions discovery. The settings include if Organizations

integration has been enabled, and which Regions data will be aggregated from. $\langle p \rangle$  n @param

linuxSubscriptionsDiscoverySettings Lists the settings defined for Linux subscriptions discovery. The settings include if Organizations integration has been enabled, and which Regions data will be aggregated from.\n@return Returns a reference to this object so that method calls can be chained together.\*/",

"fluentSetterMethodName" : "withLinuxSubscriptionsDiscoverySettings",

 "getterDocumentation" : "/\*\*<p>Lists the settings defined for Linux subscriptions discovery. The settings include if Organizations integration has been enabled, and which Regions data will be aggregated from.</p>\n@return Lists the settings defined for Linux subscriptions discovery. The settings include if Organizations integration has been enabled, and which Regions data will be aggregated from.\*/",

"getterMethodName" : "getLinuxSubscriptionsDiscoverySettings",

```
 "getterModel" : {
  "returnType" : "LinuxSubscriptionsDiscoverySettings",
  "documentation" : null
 },
"http": {
  "additionalMarshallingPath" : null,
  "additionalUnmarshallingPath" : null,
  "flattened" : false,
  "greedy" : false,
  "header" : false,
  "isPayload" : false,
  "isStreaming" : false,
  "location" : null,
  "marshallLocation" : "PAYLOAD",
  "marshallLocationName" : "LinuxSubscriptionsDiscoverySettings",
  "queryString" : false,
  "requiresLength" : false,
  "statusCode" : false,
  "unmarshallLocationName" : "LinuxSubscriptionsDiscoverySettings",
  "uri" : false
 },
 "idempotencyToken" : false,
 "isBinary" : false,
 "jsonValue" : false,
 "list" : false,
 "listModel" : null,
 "map" : false,
 "mapModel" : null,
```
"marshallingTargetClass"

: "StructuredPojo",

"marshallingType" : "STRUCTURED",

"name" : "LinuxSubscriptionsDiscoverySettings",

"sensitive" : false,

 "setterDocumentation" : "/\*\*<p>Lists the settings defined for Linux subscriptions discovery. The settings include if Organizations integration has been enabled, and which Regions data will be aggregated from.</p>\n@param linuxSubscriptionsDiscoverySettings Lists the settings defined for Linux subscriptions discovery. The settings include if Organizations integration has been enabled, and which Regions data will be aggregated from.\*/",

"setterMethodName" : "setLinuxSubscriptionsDiscoverySettings",

"setterModel" : {

"timestampFormat" : null,

"variableDeclarationType" : "LinuxSubscriptionsDiscoverySettings",

"variableName" : "linuxSubscriptionsDiscoverySettings",

"variableType" : "LinuxSubscriptionsDiscoverySettings",

"documentation" :

"",

"simpleType" : "LinuxSubscriptionsDiscoverySettings",

"variableSetterType" : "LinuxSubscriptionsDiscoverySettings"

},

"shouldEmitLegacyEnumSetter" : false,

"shouldFullyQualify" : false,

"simple" : false,

"unmarshallingType" : null,

 "varargSetterDocumentation" : "/\*\*<p>Lists the settings defined for Linux subscriptions discovery. The settings include if Organizations integration has been enabled, and which Regions data will be aggregated from.</p>\n@param linuxSubscriptionsDiscoverySettings Lists the settings defined for Linux subscriptions discovery. The settings include if Organizations integration has been enabled, and which Regions data will be aggregated from.\n@return Returns a reference to this object so that method calls can be chained together.\*/",

"variable" : {

"timestampFormat" : null,

"variableDeclarationType" : "LinuxSubscriptionsDiscoverySettings",

"variableName" : "linuxSubscriptionsDiscoverySettings",

"variableType" : "LinuxSubscriptionsDiscoverySettings",

"documentation" : "<p>Lists the settings defined for Linux subscriptions discovery. The settings include if Organizations integration has been enabled, and which Regions data will be aggregated from. $\langle p \rangle$ ,

```
 "simpleType" : "LinuxSubscriptionsDiscoverySettings",
```
"variableSetterType" : "LinuxSubscriptionsDiscoverySettings"

```
 },
```

```
 "xmlNameSpaceUri" : null
```

```
 },
 "Status" : {
```

```
 "c2jName" : "Status",
```
"c2jShape" : "Status",

```
 "deprecated" : false,
```
"documentation" : " $\langle \mathbf{p} \rangle$ Indicates the status of Linux subscriptions settings being applied. $\langle \mathbf{p} \rangle$ ",
"endpointDiscoveryId" : false,

"enumType" : "Status",

"fluentSetterDocumentation" : "/\*\*<p>Indicates the status of Linux subscriptions settings being

applied. $\langle p \rangle \ln \omega$  param status Indicates the status

 of Linux subscriptions settings being applied.\n@return Returns a reference to this object so that method calls can be chained together.\n@see Status\*/",

"fluentSetterMethodName" : "withStatus",

"getterDocumentation" : "/\*\*<p>Indicates the status of Linux subscriptions settings being

applied. $\langle \phi \rangle$ n@return Indicates the status of Linux subscriptions settings being applied.\n@see Status\*/",

"getterMethodName" : "getStatus",

"getterModel" : {

"returnType" : "String",

"documentation" : null

},

" $http"$ : {

"additionalMarshallingPath" : null,

"additionalUnmarshallingPath" : null,

"flattened" : false,

"greedy" : false,

"header" : false,

"isPayload" : false,

"isStreaming" : false,

"location" : null,

"marshallLocation" : "PAYLOAD",

"marshallLocationName" : "Status",

"queryString" :

#### false,

 "requiresLength" : false, "statusCode" : false, "unmarshallLocationName" : "Status", "uri" : false }, "idempotencyToken" : false, "isBinary" : false, "jsonValue" : false, "list" : false,

"listModel" : null,

"map" : false,

"mapModel" : null,

"marshallingTargetClass" : "String",

"marshallingType" : "STRING",

"name" : "Status",

"sensitive" : false,

"setterDocumentation" : "/\*\*<p>Indicates the status of Linux subscriptions settings being

applied. $\langle p\rangle$ \n@param status Indicates the status of Linux subscriptions settings being applied.\n@see Status\*/",

"setterMethodName" : "setStatus",

"setterModel" : {

"timestampFormat" : null,

 "variableDeclarationType" : "String", "variableName" : "status", "variableType" : "String", "documentation"

: "",

"simpleType" : "String",

"variableSetterType" : "String"

},

"shouldEmitLegacyEnumSetter" : false,

"shouldFullyQualify" : false,

"simple" : true,

"unmarshallingType" : null,

 "varargSetterDocumentation" : "/\*\*<p>Indicates the status of Linux subscriptions settings being applied.</p>\n@param status Indicates the status of Linux subscriptions settings being applied.\n@return Returns a reference to this object so that method calls can be chained together.\n@see Status\*/",

"variable" : {

"timestampFormat" : null,

"variableDeclarationType" : "String",

"variableName" : "status",

"variableType" : "String",

"documentation" : " $\langle p \rangle$ Indicates the status of Linux subscriptions settings being applied. $\langle p \rangle$ ",

```
 "simpleType" : "String",
```
"variableSetterType" : "String"

},

"xmlNameSpaceUri" : null

},

"StatusMessage" : {

"c2jName" : "StatusMessage",

"c2jShape" : "StringMap",

"deprecated" : false,

"documentation" : "< $p>A$  message which details the Linux subscriptions service settings current status. $\langle p \rangle$ ", "endpointDiscoveryId" : false,

"enumType" : null,

 "fluentSetterDocumentation" : "/\*\*<p>A message which details the Linux subscriptions service settings current status. $\langle \phi \rangle \neq \emptyset$  aram statusMessage A message which details the Linux subscriptions service settings current status.\n@return Returns a reference to this object so that method calls can be chained together.\*/",

"fluentSetterMethodName" : "withStatusMessage",

 "getterDocumentation" : "/\*\*<p>A message which details the Linux subscriptions service settings current status. $\langle \phi \rangle$  m@return A message which details the Linux subscriptions service settings current status.\*/",

"getterMethodName" : "getStatusMessage",

"getterModel"

: {

"returnType" : "java.util.Map<String,String>",

"documentation" : null

```
 },
```
" $http"$ : {

"additionalMarshallingPath" : null,

```
 "additionalUnmarshallingPath" : null,
        "flattened" : false,
        "greedy" : false,
        "header" : false,
        "isPayload" : false,
        "isStreaming" : false,
        "location" : null,
        "marshallLocation" : "PAYLOAD",
        "marshallLocationName" : "StatusMessage",
        "queryString" : false,
        "requiresLength" : false,
        "statusCode" : false,
        "unmarshallLocationName" : "StatusMessage",
        "uri" : false
      },
      "idempotencyToken" : false,
      "isBinary" : false,
      "jsonValue" : false,
      "list" : false,
      "listModel" : null,
      "map" : true,
      "mapModel" : {
       "implType" : "java.util.HashMap",
        "interfaceType"
 : "java.util.Map",
       "keyLocationName" : "key",
        "keyModel" : null,
        "keyType" : "String",
        "valueLocationName" : "value",
        "valueModel" : {
         "c2jName" : "value",
         "c2jShape" : "String",
         "deprecated" : false,
         "documentation" : "",
         "endpointDiscoveryId" : false,
         "enumType" : null,
         "fluentSetterDocumentation" : "/**\n@param value \n@return Returns a reference to this object so that
method calls can be chained together.*/",
         "fluentSetterMethodName" : "withValue",
         "getterDocumentation" : "/**\n@return */",
         "getterMethodName" : "getValue",
         "getterModel" : {
          "returnType" : "String",
          "documentation" : null
         },
        "http": {
          "additionalMarshallingPath" : null,
          "additionalUnmarshallingPath" : null,
```

```
 "flattened" : false,
          "greedy" : false,
          "header" : false,
          "isPayload" : false,
          "isStreaming" : false,
          "location" : null,
          "marshallLocation" : "PAYLOAD",
          "marshallLocationName" : "value",
          "queryString" : false,
          "requiresLength" : false,
          "statusCode" : false,
          "unmarshallLocationName" : "value",
          "uri" : false
         },
         "idempotencyToken" : false,
         "isBinary" : false,
         "jsonValue" : false,
         "list" : false,
         "listModel" : null,
         "map" : false,
         "mapModel" : null,
         "marshallingTargetClass" : "String",
         "marshallingType" : "STRING",
         "name" : "Value",
         "sensitive" : false,
         "setterDocumentation" : "/**\n@param value */",
        "setterMethodName" : "setValue",
         "setterModel" : {
          "timestampFormat" : null,
          "variableDeclarationType" : "String",
          "variableName" : "value",
          "variableType" : "String",
          "documentation" : "",
          "simpleType" : "String",
          "variableSetterType" : "String"
         },
         "shouldEmitLegacyEnumSetter" : false,
         "shouldFullyQualify" : false,
         "simple" : true,
         "unmarshallingType" : null,
         "varargSetterDocumentation" : "/**\n@param value \n@return Returns a reference to this object so that
method calls can be chained together.*/",
         "variable" : {
          "timestampFormat" : null,
          "variableDeclarationType" : "String",
          "variableName" : "value",
          "variableType" : "String",
```

```
 "documentation" : "",
          "simpleType"
 : "String",
          "variableSetterType" : "String"
        },
        "xmlNameSpaceUri" : null
       },
       "valueType" : "String",
       "entryType" : "Map.Entry<String, String>",
       "keySimple" : true,
       "templateImplType" : "java.util.HashMap<String,String>",
       "templateType" : "java.util.Map<String,String>",
       "valueList" : false,
       "valueSimple" : true
      },
      "marshallingTargetClass" : "Map",
```
"marshallingType" : "MAP",

"name" : "StatusMessage",

"sensitive" : false,

 "setterDocumentation" : "/\*\*<p>A message which details the Linux subscriptions service settings current status. $\langle p \rangle$ \n@param statusMessage A message which details the Linux subscriptions service settings current status.\*/",

"setterMethodName" : "setStatusMessage",

"setterModel" : {

"timestampFormat" : null,

"variableDeclarationType"

: "java.util.Map<String,String>",

"variableName" : "statusMessage",

"variableType" : "java.util.Map<String,String>",

"documentation" : "",

"simpleType" : "Map<String,String>",

"variableSetterType" : "java.util.Map<String,String>"

},

"shouldEmitLegacyEnumSetter" : false,

"shouldFullyQualify" : false,

"simple" : false,

"unmarshallingType" : null,

 "varargSetterDocumentation" : "/\*\*<p>A message which details the Linux subscriptions service settings current status.</p>\n@param statusMessage A message which details the Linux subscriptions service settings current status.\n@return Returns a reference to this object so that method calls can be chained together.\*/",

"variable" : {

"timestampFormat" : null,

"variableDeclarationType" : "java.util.Map<String,String>",

"variableName" : "statusMessage",

"variableType" : "java.util.Map<String,String>",

"documentation" : "<p>A message which details the Linux subscriptions service settings current status.</p>".

"simpleType" : "Map<String,String>",

```
 "variableSetterType" : "java.util.Map<String,String>"
      },
      "xmlNameSpaceUri" : null
    }
   },
   "packageName" : "com.amazonaws.services.licensemanagerlinuxsubscriptions.response",
   "requestSignerAware" : false,
   "requestSignerClassFqcn" : null,
   "required" : [ ],
   "shapeName" : "GetServiceSettingsResult",
   "signerAware" : false,
   "signerType" : null,
   "unmarshaller" : {
    "flattened" : false,
    "resultWrapper" : null
   },
   "variable" : {
    "timestampFormat" : null,
    "variableDeclarationType" : "GetServiceSettingsResult",
    "variableName" : "getServiceSettingsResult",
    "variableType" : "GetServiceSettingsResult",
    "documentation" : null,
    "simpleType" :
 "GetServiceSettingsResult",
    "variableSetterType" : "GetServiceSettingsResult"
   },
   "wrapper" : false
  },
  "Instance" : {
   "c2jName" : "Instance",
   "customization" : {
    "artificialResultWrapper" : null,
    "skipGeneratingMarshaller" : false,
    "skipGeneratingModelClass" : false,
    "skipGeneratingUnmarshaller" : false
   },
   "deprecated" : false,
  "documentation" : "<p>Details discovered information about a running instance using Linux subscriptions.</p>",
   "endpointDiscoveryMembers" : null,
   "enums" : null,
   "errorCode" : null,
   "fullyQualifiedName" : "com.amazonaws.services.licensemanagerlinuxsubscriptions.model.Instance",
   "hasHeaderMember" : false,
   "hasPayloadMember" : false,
   "hasRequiresLengthMember" : false,
   "hasStatusCodeMember" : false,
   "hasStreamingMember" : false,
   "marshaller" : null,
```

```
 "members" : [ {
  "c2jName" : "AccountID",
```
"c2jShape"

# : "String",

"deprecated" : false,

"documentation" : "<p>The account ID which owns the instance.</p>",

"endpointDiscoveryId" : false,

"enumType" : null,

 "fluentSetterDocumentation" : "/\*\*<p>The account ID which owns the instance.</p>\n@param accountID The account ID which owns the instance.\n@return Returns a reference to this object so that method calls can be chained together.\*/",

"fluentSetterMethodName" : "withAccountID",

 "getterDocumentation" : "/\*\*<p>The account ID which owns the instance.</p>\n@return The account ID which owns the instance.\*/",

```
 "getterMethodName" : "getAccountID",
```

```
 "getterModel" : {
```
"returnType" : "String",

"documentation" : null

```
 },
```
" $http"$ : {

```
 "additionalMarshallingPath" : null,
```
"additionalUnmarshallingPath" : null,

```
 "flattened" : false,
```
"greedy" : false,

```
 "header" : false,
```
 "isPayload" : false, "isStreaming" : false,

```
 "location" : null,
```

```
 "marshallLocation" : "PAYLOAD",
```
"marshallLocationName" : "AccountID",

"queryString" : false,

"requiresLength" : false,

```
 "statusCode" : false,
```
"unmarshallLocationName" : "AccountID",

```
 "uri" : false
```
# },

```
 "idempotencyToken" : false,
 "isBinary" : false,
 "jsonValue" : false,
 "list" : false,
 "listModel" : null,
 "map" : false,
```
"mapModel" : null,

"marshallingTargetClass" : "String",

```
 "marshallingType" : "STRING",
```

```
 "name" : "AccountID",
```

```
 "sensitive" : false,
```
"setterDocumentation" : "/\*\*<p>The account ID which owns the instance.</p> $\ln \omega$  accountID The

```
account ID which owns the instance.*/",
     "setterMethodName" : "setAccountID",
     "setterModel" : {
      "timestampFormat" : null,
      "variableDeclarationType" : "String",
```
"variableName" :

## "accountID",

"variableType" : "String",

"documentation" : "",

"simpleType" : "String",

"variableSetterType" : "String"

```
 },
```
"shouldEmitLegacyEnumSetter" : false,

"shouldFullyQualify" : false,

"simple" : true,

"unmarshallingType" : null,

 "varargSetterDocumentation" : "/\*\*<p>The account ID which owns the instance.</p>\n@param accountID The account ID which owns the instance.\n@return Returns a reference to this object so that method calls can be chained together.\*/",

```
 "variable" : {
   "timestampFormat" : null,
   "variableDeclarationType" : "String",
   "variableName" : "accountID",
   "variableType" : "String",
  "documentation" : "<p>The account ID which owns the instance.</p>",
   "simpleType" : "String",
   "variableSetterType" : "String"
  },
 "xmlNameSpaceUri" : null
 }, {
```
"c2jName" : "AmiId",

"c2jShape" :

"String",

"deprecated" : false,

"documentation" : "<p>The AMI ID used to launch the instance.</p>",

"endpointDiscoveryId" : false,

"enumType" : null,

 "fluentSetterDocumentation" : "/\*\*<p>The AMI ID used to launch the instance.</p>\n@param amiId The AMI ID used to launch the instance.\n@return Returns a reference to this object so that method calls can be chained together.\*/",

"fluentSetterMethodName" : "withAmiId",

 "getterDocumentation" : "/\*\*<p>The AMI ID used to launch the instance.</p>\n@return The AMI ID used to launch the instance.\*/",

"getterMethodName" : "getAmiId",

```
 "getterModel" : {
  "returnType" : "String",
```

```
 "documentation" : null
```
},

```
"http": {
      "additionalMarshallingPath" : null,
      "additionalUnmarshallingPath" : null,
      "flattened" : false,
      "greedy" : false,
      "header" : false,
      "isPayload" : false,
      "isStreaming"
 : false,
      "location" : null,
      "marshallLocation" : "PAYLOAD",
      "marshallLocationName" : "AmiId",
      "queryString" : false,
      "requiresLength" : false,
      "statusCode" : false,
      "unmarshallLocationName" : "AmiId",
      "uri" : false
     },
     "idempotencyToken" : false,
     "isBinary" : false,
     "jsonValue" : false,
     "list" : false,
     "listModel" : null,
     "map" : false,
     "mapModel" : null,
     "marshallingTargetClass" : "String",
     "marshallingType" : "STRING",
     "name" : "AmiId",
     "sensitive" : false,
     "setterDocumentation" : "/**<p>The AMI ID used to launch the instance.</p>\n@param amiId The AMI ID
used to launch the instance.*/",
     "setterMethodName" : "setAmiId",
     "setterModel" : {
      "timestampFormat" : null,
      "variableDeclarationType" : "String",
      "variableName" : "amiId",
      "variableType" : "String",
       "documentation" : "",
      "simpleType" : "String",
      "variableSetterType" : "String"
     },
     "shouldEmitLegacyEnumSetter" : false,
     "shouldFullyQualify" : false,
     "simple" : true,
     "unmarshallingType" : null,
     "varargSetterDocumentation" : "/**<p>The AMI ID used to launch the instance.</p>\n@param amiId The AMI
ID used to launch the instance.\n@return Returns a reference to this object so that method calls can be chained
```

```
together.*/",
```

```
 "variable" : {
   "timestampFormat" : null,
   "variableDeclarationType" : "String",
   "variableName" : "amiId",
   "variableType" : "String",
  "documentation" : "<p>The AMI ID used to launch the instance.</p>",
   "simpleType" : "String",
   "variableSetterType" : "String"
  },
  "xmlNameSpaceUri" : null
 }, {
  "c2jName" : "InstanceID",
  "c2jShape" : "String",
  "deprecated" : false,
```

```
"documentation" : "<p>The instance ID of the resource.</p>",
```
"endpointDiscoveryId" : false,

"enumType" : null,

"fluentSetterDocumentation" : "/\*\*<p>The instance ID of the resource. $\langle p \rangle$ \n@param instanceID The instance ID of the resource.\n@return Returns a reference to this object so that method calls can be chained together.\*/",

"fluentSetterMethodName" : "withInstanceID",

 "getterDocumentation" : "/\*\*<p>The instance ID of the resource.</p>\n@return The instance ID of the resource.\*/",

```
 "getterMethodName" : "getInstanceID",
 "getterModel" : {
 "returnType" : "String",
```
"documentation" : null

```
 },
```
" $http"$ : {

"additionalMarshallingPath" : null,

"additionalUnmarshallingPath" : null,

"flattened" : false,

"greedy" : false,

"header" : false,

"isPayload" : false,

"isStreaming" : false,

"location" : null,

"marshallLocation"

```
 : "PAYLOAD",
```

```
 "marshallLocationName" : "InstanceID",
```

```
 "queryString" : false,
```
"requiresLength" : false,

```
 "statusCode" : false,
```
"unmarshallLocationName" : "InstanceID",

```
 "uri" : false
```
},

```
 "idempotencyToken" : false,
```

```
 "isBinary" : false,
```
 "jsonValue" : false, "list" : false, "listModel" : null, "map" : false, "mapModel" : null, "marshallingTargetClass" : "String", "marshallingType" : "STRING", "name" : "InstanceID", "sensitive" : false, "setterDocumentation" : "/\*\*<p>The instance ID of the resource. $\langle p \rangle$ \n@param instanceID The instance ID of the resource.\*/", "setterMethodName" : "setInstanceID", "setterModel" : { "timestampFormat" : null, "variableDeclarationType" : "String", "variableName" : "instanceID", "variableType" : "String", "documentation" : "", "simpleType" : "String", "variableSetterType" : "String" }, "shouldEmitLegacyEnumSetter" : false, "shouldFullyQualify" : false, "simple" : true, "unmarshallingType" : null, "varargSetterDocumentation" : "/\*\*<p>The instance ID of the resource.</p>\n@param instanceID The instance ID of the resource.\n@return Returns a reference to this object so that method calls can be chained together.\*/", "variable" : { "timestampFormat" : null, "variableDeclarationType" : "String", "variableName" : "instanceID", "variableType" : "String", "documentation" : "<p>The instance ID of the resource.</p>", "simpleType" : "String", "variableSetterType" : "String" }, "xmlNameSpaceUri" : null }, { "c2jName" : "InstanceType", "c2jShape" : "String", "deprecated" : false, "documentation" : "<p>The instance type of the resource.</p>", "endpointDiscoveryId" : false, "enumType" : null,

"fluentSetterDocumentation" : "/\*\*<p>The instance type of the resource.</p> $\ln$ @param instanceType The instance type of the resource.\n@return Returns a reference to this object so that method calls can be chained together.\*/",

```
 "fluentSetterMethodName" : "withInstanceType",
     "getterDocumentation" : "/**<p>The instance type of the resource.</p>\n@return The instance type of the
resource.*/",
     "getterMethodName" : "getInstanceType",
     "getterModel" : {
      "returnType" : "String",
      "documentation" : null
     },
    "http": {
      "additionalMarshallingPath" : null,
      "additionalUnmarshallingPath" : null,
      "flattened" : false,
      "greedy" : false,
      "header" : false,
      "isPayload" : false,
      "isStreaming" : false,
      "location" : null,
      "marshallLocation" : "PAYLOAD",
      "marshallLocationName"
 : "InstanceType",
      "queryString" : false,
      "requiresLength" : false,
      "statusCode" : false,
      "unmarshallLocationName" : "InstanceType",
      "uri" : false
     },
     "idempotencyToken" : false,
     "isBinary" : false,
     "jsonValue" : false,
     "list" : false,
     "listModel" : null,
     "map" : false,
     "mapModel" : null,
     "marshallingTargetClass" : "String",
     "marshallingType" : "STRING",
     "name" : "InstanceType",
     "sensitive" : false,
    "setterDocumentation" : "/**<p>The instance type of the resource.\langle p \rangle\n@param instanceType The instance
type of the resource.*/",
     "setterMethodName" : "setInstanceType",
     "setterModel" : {
      "timestampFormat" : null,
      "variableDeclarationType" : "String",
      "variableName" : "instanceType",
      "variableType" : "String",
      "documentation" : "",
      "simpleType" : "String",
```
"variableSetterType" : "String"

},

"shouldEmitLegacyEnumSetter" : false,

"shouldFullyQualify" : false,

"simple" : true,

"unmarshallingType" : null,

 "varargSetterDocumentation" : "/\*\*<p>The instance type of the resource.</p>\n@param instanceType The instance type of the resource.\n@return Returns a reference to this object so that method calls can be chained together.\*/",

```
 "variable" : {
  "timestampFormat" : null,
  "variableDeclarationType" : "String",
  "variableName" : "instanceType",
  "variableType" : "String",
 "documentation" : "<p>The instance type of the resource.</p>",
  "simpleType" : "String",
  "variableSetterType" : "String"
```
## },

```
 "xmlNameSpaceUri" : null
```
## }, {

"c2jName" : "LastUpdatedTime",

```
 "c2jShape" : "String",
```
"deprecated" : false,

"documentation" : "<p>The time in which the last discovery updated

the instance details.</p>",

"endpointDiscoveryId" : false,

"enumType" : null,

```
 "fluentSetterDocumentation" : "/**<p>The time in which the last discovery updated the instance
```
details.</p>\n@param lastUpdatedTime The time in which the last discovery updated the instance details.\n@return Returns a reference to this object so that method calls can be chained together.\*/",

"fluentSetterMethodName" : "withLastUpdatedTime",

"getterDocumentation" : "/\*\*<p>The time in which the last discovery updated the instance

```
details.\langle p \rangle\n@return The time in which the last discovery updated the instance details.*/",
```
"getterMethodName" : "getLastUpdatedTime",

```
 "getterModel" : {
  "returnType" : "String",
  "documentation" : null
 },
"http": {
  "additionalMarshallingPath" : null,
  "additionalUnmarshallingPath" : null,
  "flattened" : false,
  "greedy" : false,
  "header" : false,
  "isPayload" : false,
  "isStreaming" : false,
  "location" : null,
  "marshallLocation" : "PAYLOAD",
```
 "marshallLocationName" : "LastUpdatedTime", "queryString" : false, "requiresLength" : false, "statusCode" : false, "unmarshallLocationName" : "LastUpdatedTime", "uri" : false }, "idempotencyToken" : false, "isBinary" : false, "jsonValue" : false, "list" : false, "listModel" : null, "map" : false, "mapModel" : null, "marshallingTargetClass" : "String", "marshallingType" : "STRING", "name" : "LastUpdatedTime", "sensitive" : false,

"setterDocumentation" : "/\*\*<p>The time in which the last discovery updated the instance

details. $\langle \cdot \rangle$  n@param lastUpdatedTime The time in which the last discovery updated the instance details.\*/", "setterMethodName" : "setLastUpdatedTime",

"setterModel"

: {

```
 "timestampFormat" : null,
```
"variableDeclarationType" : "String",

"variableName" : "lastUpdatedTime",

"variableType" : "String",

"documentation" : "",

"simpleType" : "String",

"variableSetterType" : "String"

#### },

"shouldEmitLegacyEnumSetter" : false,

"shouldFullyQualify" : false,

"simple" : true,

"unmarshallingType" : null,

"varargSetterDocumentation" : "/\*\*<p>The time in which the last discovery updated the instance

details.</p>\n@param lastUpdatedTime The time in which the last discovery updated the instance details.\n@return Returns a reference to this object so that method calls can be chained together.\*/",

"variable" : {

```
 "timestampFormat" : null,
```

```
 "variableDeclarationType" : "String",
```
"variableName" : "lastUpdatedTime",

"variableType" : "String",

"documentation" : "<p>The time in which the last discovery updated

the instance details. $\langle$ p $\rangle$ ".

```
 "simpleType" : "String",
```

```
 "variableSetterType" : "String"
```
#### },

"xmlNameSpaceUri" : null

}, {

"c2jName" : "ProductCode",

"c2jShape" : "ProductCodeList",

"deprecated" : false,

 "documentation" : "<p>The product code for the instance. For more information, see <a href=\"https://docs.aws.amazon.com/license-manager/latest/userguide/linux-subscriptions-usageoperation.html\">Usage operation values</a> in the <i>License Manager User Guide</i> .</p>",

"endpointDiscoveryId" : false,

"enumType" : null,

"fluentSetterDocumentation" : "/\*\*< $p$ >The product code for the instance. For more information, see <a href=\"https://docs.aws.amazon.com/license-manager/latest/userguide/linux-subscriptions-usage-

operation.html\">Usage operation values</a> in the <i>License Manager User Guide</i> .</p>\n@param productCode The product code for the instance. For more information, see <a

href=\"https://docs.aws.amazon.com/license-manager/latest/userguide/linux-subscriptions-usageoperation.html\">Usage

operation values</a> in the <i>License Manager User Guide</i> .\n@return Returns a reference to this object so that method calls can be chained together.\*/",

"fluentSetterMethodName" : "withProductCode",

"getterDocumentation" : "/\*\*<p>The product code for the instance. For more information, see <a href=\"https://docs.aws.amazon.com/license-manager/latest/userguide/linux-subscriptions-usageoperation.html\">Usage operation values</a> in the <i>License Manager User Guide</i> .</p>\n@return The product code for the instance. For more information, see <a href=\"https://docs.aws.amazon.com/licensemanager/latest/userguide/linux-subscriptions-usage-operation.html\">Usage operation values</a> in the <i>License Manager User Guide</i>.\*/",

"getterMethodName" : "getProductCode",

```
 "getterModel" : {
```
"returnType" : "java.util.List<String>",

"documentation" : null

},

" $http"$ : {

```
 "additionalMarshallingPath" : null,
```
"additionalUnmarshallingPath" : null,

```
 "flattened" : false,
```
"greedy" : false,

"header" : false,

"isPayload" : false,

"isStreaming" : false,

"location" : null,

"marshallLocation" : "PAYLOAD",

"marshallLocationName" : "ProductCode",

"queryString" : false,

"requiresLength" : false,

"statusCode" : false,

"unmarshallLocationName" : "ProductCode",

```
 "uri" : false
```
},

 "idempotencyToken" : false, "isBinary" : false, "jsonValue" : false, "list" : true, "listModel" : { "implType" : "java.util.ArrayList", "interfaceType" : "java.util.List", "listMemberModel" : {

"c2jName" : "member",

"c2jShape" : "String",

"deprecated" : false,

"documentation"

: "",

"endpointDiscoveryId" : false,

"enumType" : null,

 "fluentSetterDocumentation" : "/\*\*\n@param member \n@return Returns a reference to this object so that method calls can be chained together.\*/",

"fluentSetterMethodName" : "withMember",

"getterDocumentation" : "/\*\*\n@return \*/",

"getterMethodName" : "getMember",

"getterModel" : {

"returnType" : "String",

"documentation" : null

# },

```
"http": {
 "additionalMarshallingPath" : null,
 "additionalUnmarshallingPath" : null,
 "flattened" : false,
 "greedy" : false,
 "header" : false,
 "isPayload" : false,
 "isStreaming" : false,
 "location" : null,
 "marshallLocation" : "PAYLOAD",
 "marshallLocationName" : "member",
  "queryString" : false,
 "requiresLength"
```
## : false,

 "statusCode" : false, "unmarshallLocationName" : "member", "uri" : false }, "idempotencyToken" : false, "isBinary" : false, "jsonValue" : false, "list" : false, "listModel" : null, "map" : false,

 "mapModel" : null, "marshallingTargetClass" : "String", "marshallingType" : "STRING", "name" : "Member", "sensitive" : false, "setterDocumentation" : "/\*\*\n@param member \*/", "setterMethodName" : "setMember", "setterModel" : { "timestampFormat" : null, "variableDeclarationType" : "String", "variableName" : "member", "variableType" : "String", "documentation" : "", "simpleType" : "String", "variableSetterType" : "String" }, "shouldEmitLegacyEnumSetter" : false, "shouldFullyQualify" : false, "simple" : true, "unmarshallingType" : null, "varargSetterDocumentation" : "/\*\*\n@param member \n@return Returns a reference to this object so that method calls can be chained together.\*/", "variable" : { "timestampFormat" : null, "variableDeclarationType" : "String", "variableName" : "member", "variableType" : "String", "documentation" : "",

## "variableSetterType" : "String" },

"xmlNameSpaceUri" : null

"simpleType" : "String",

## },

"memberLocationName" : null,

"memberType" : "String",

"map" : false,

"marshallNonAutoConstructedEmptyLists" : false,

"memberAdditionalMarshallingPath" : null,

"memberAdditionalUnmarshallingPath" : null,

"sendEmptyQueryString" : false,

"simple"

## : true,

```
 "simpleType" : "String",
  "templateImplType" : "java.util.ArrayList<String>",
  "templateType" : "java.util.List<String>"
 },
 "map" : false,
```
 "mapModel" : null, "marshallingTargetClass" : "List", "marshallingType" : "LIST", "name" : "ProductCode", "sensitive" : false,

"setterDocumentation" : "/\*\* $\langle p \rangle$ The product code for the instance. For more information, see  $\langle q \rangle$ href=\"https://docs.aws.amazon.com/license-manager/latest/userguide/linux-subscriptions-usageoperation.html\">Usage operation values</a> in the <i>License Manager User Guide</i> .</p> $\alpha$  . productCode The product code for the instance. For more information, see <a href=\"https://docs.aws.amazon.com/license-manager/latest/userguide/linux-subscriptions-usage-

operation.html\">Usage operation values</a> in the <i>License Manager User Guide</i> .\*/",

"setterMethodName" : "setProductCode",

"setterModel" : {

"timestampFormat" : null,

"variableDeclarationType" : "java.util.List<String>",

"variableName" : "productCode",

"variableType" : "java.util.List<String>",

"documentation" : "",

"simpleType" : "List<String>",

"variableSetterType" : "java.util.Collection<String>"

},

"shouldEmitLegacyEnumSetter" : false,

"shouldFullyQualify" : false,

"simple" : false,

"unmarshallingType" : null,

"varargSetterDocumentation" : "/\*\*<p>The product code for the instance. For more information, see <a

href=\"https://docs.aws.amazon.com/license-manager/latest/userguide/linux-subscriptions-usage-

operation.html\">Usage operation values</a> in the <i>License Manager User Guide</i>

 $\langle \mathcal{A} \rangle$   $\sim$   $\langle \mathcal{A} \rangle$  NOTE:  $\langle \mathcal{A} \rangle$  This method appends the values to the existing list (if any). Use { @link

#setProductCode(java.util.Collection)} or {@link #withProductCode(java.util.Collection)} if you want to override the existing values. $\langle p \rangle$  n@param

productCode The product code for the instance. For more information, see <a

href=\"https://docs.aws.amazon.com/license-manager/latest/userguide/linux-subscriptions-usage-

operation.html\">Usage operation values</a> in the <i>License Manager User Guide</i> .\n@return Returns a reference to this object so that method calls can be chained together.\*/",

"variable" : {

"timestampFormat" : null,

"variableDeclarationType" : "java.util.List<String>",

"variableName" : "productCode",

"variableType" : "java.util.List<String>",

"documentation" : "<p>The product code for the instance. For more information, see <a

href=\"https://docs.aws.amazon.com/license-manager/latest/userguide/linux-subscriptions-usage-

operation.html\">Usage operation values</a> in the <i>License Manager User Guide</i> .</p>",

"simpleType" : "List<String>",

"variableSetterType" : "java.util.Collection<String>"

},

"xmlNameSpaceUri"

: null

}, {

"c2jName" : "Region",

"c2jShape" : "String",

"deprecated" : false,

"documentation" : "<p>The Region the instance is running in.</p>",

"endpointDiscoveryId" : false,

"enumType" : null,

"fluentSetterDocumentation" : "/\*\*<p>The Region the instance is running in. $\langle p \rangle$ \n@param region The Region the instance is running in.\n@return Returns a reference to this object so that method calls can be chained together.\*/",

"fluentSetterMethodName" : "withRegion",

 "getterDocumentation" : "/\*\*<p>The Region the instance is running in.</p>\n@return The Region the instance is running in.\*/",

"getterMethodName" : "getRegion",

"getterModel" : {

"returnType" : "String",

"documentation" : null

},

" $http"$ : {

"additionalMarshallingPath" : null,

"additionalUnmarshallingPath" : null,

"flattened" : false,

"greedy" : false,

"header" : false,

 "isPayload" : false, "isStreaming" : false, "location" : null, "marshallLocation" : "PAYLOAD", "marshallLocationName" : "Region", "queryString" : false, "requiresLength" : false, "statusCode" : false, "unmarshallLocationName" : "Region", "uri" : false }, "idempotencyToken" : false, "isBinary" : false, "jsonValue" : false, "list" : false, "listModel" : null, "map" : false, "mapModel" : null, "marshallingTargetClass" : "String", "marshallingType" : "STRING", "name" : "Region", "sensitive" : false,

"setterDocumentation" : "/\*\*<p>The Region the instance is running in. $\langle p \rangle$ \n @param region The Region the instance is running in.\*/",

"setterMethodName" : "setRegion",

"setterModel" : {

"timestampFormat" : null,

"variableDeclarationType" : "String",

"variableName" : "region",

"variableType" : "String",

"documentation" : "",

"simpleType" : "String",

"variableSetterType" : "String"

```
 },
```
"shouldEmitLegacyEnumSetter" : false,

"shouldFullyQualify" : false,

"simple" : true,

"unmarshallingType" : null,

 "varargSetterDocumentation" : "/\*\*<p>The Region the instance is running in.</p>\n@param region The Region the instance is running in.\n@return Returns a reference to this object so that method calls can be chained together.\*/",

```
 "variable" : {
   "timestampFormat" : null,
   "variableDeclarationType" : "String",
   "variableName" : "region",
   "variableType" : "String",
  "documentation" : "<p>The Region the instance is running in.</p>",
   "simpleType" : "String",
   "variableSetterType" : "String"
  },
  "xmlNameSpaceUri" : null
 }, {
  "c2jName" : "Status",
  "c2jShape" : "String",
```

```
 "deprecated" : false,
```
"documentation" : "< $p$ >The status of the instance. $\langle p \rangle$ ",

```
 "endpointDiscoveryId" : false,
```
"enumType" : null,

 "fluentSetterDocumentation" : "/\*\*<p>The status of the instance.</p>\n@param status The status of the instance.\n@return Returns a reference to this object so that method calls can be chained together.\*/",

"fluentSetterMethodName" : "withStatus",

```
 "getterDocumentation" : "/**<p>The status of the instance.</p>\n@return The status of the instance.*/",
 "getterMethodName" : "getStatus",
```
"getterModel" : {

"returnType" : "String",

"documentation" : null

},

" $http"$ : {

```
 "additionalMarshallingPath" : null,
```

```
 "additionalUnmarshallingPath" : null,
```

```
 "flattened" : false,
      "greedy" : false,
      "header" : false,
      "isPayload" : false,
      "isStreaming" : false,
      "location"
 : null,
      "marshallLocation" : "PAYLOAD",
      "marshallLocationName" : "Status",
      "queryString" : false,
      "requiresLength" : false,
      "statusCode" : false,
      "unmarshallLocationName" : "Status",
      "uri" : false
     },
     "idempotencyToken" : false,
     "isBinary" : false,
     "jsonValue" : false,
     "list" : false,
     "listModel" : null,
     "map" : false,
     "mapModel" : null,
     "marshallingTargetClass" : "String",
     "marshallingType" : "STRING",
     "name" : "Status",
     "sensitive" : false,
    "setterDocumentation" : "/**<p>The status of the instance.</p>\ln \omega aram status The status of the instance.*/",
     "setterMethodName" : "setStatus",
     "setterModel" : {
      "timestampFormat" : null,
      "variableDeclarationType" : "String",
      "variableName" : "status",
      "variableType" : "String",
      "documentation" : "",
 "simpleType" : "String",
      "variableSetterType" : "String"
     },
     "shouldEmitLegacyEnumSetter" : false,
     "shouldFullyQualify" : false,
     "simple" : true,
     "unmarshallingType" : null,
     "varargSetterDocumentation" : "/**<p>The status of the instance.</p>\n@param status The status of the
instance.\n@return Returns a reference to this object so that method calls can be chained together.*/",
     "variable" : {
      "timestampFormat" : null,
```

```
 "variableDeclarationType" : "String",
```

```
 "variableName" : "status",
```

```
 "variableType" : "String",
 "documentation" : "<p>The status of the instance.</p>",
  "simpleType" : "String",
  "variableSetterType" : "String"
 },
 "xmlNameSpaceUri" : null
```
}, {

"c2jName" : "SubscriptionName",

"c2jShape" : "String",

"deprecated" : false,

"documentation" : "< $p$ >The name of the subscription being used by the instance. $\langle p \rangle$ ",

"endpointDiscoveryId" : false,

"enumType" : null,

"fluentSetterDocumentation" : "/\*\*<p>The name of the subscription being used by the instance.</p> $\ln \omega$ subscriptionName The name of the subscription being used by the instance.\n@return Returns a reference to this object so that method calls can be chained together.\*/",

"fluentSetterMethodName" : "withSubscriptionName",

"getterDocumentation" : "/\*\*<p>The name of the subscription being used by the instance. $\langle p \rangle$ \n@return The name of the subscription being used by the instance.\*/",

"getterMethodName" : "getSubscriptionName",

```
 "getterModel" : {
```
"returnType" : "String",

"documentation" : null

```
 },
```

```
"http": {
```
"additionalMarshallingPath" : null,

"additionalUnmarshallingPath" : null,

"flattened" : false,

"greedy" : false,

"header" : false,

"isPayload" : false,

"isStreaming" :

## false,

```
 "location" : null,
  "marshallLocation" : "PAYLOAD",
  "marshallLocationName" : "SubscriptionName",
  "queryString" : false,
  "requiresLength" : false,
  "statusCode" : false,
  "unmarshallLocationName" : "SubscriptionName",
  "uri" : false
 },
 "idempotencyToken" : false,
 "isBinary" : false,
 "jsonValue" : false,
 "list" : false,
 "listModel" : null,
 "map" : false,
```
"mapModel" : null,

"marshallingTargetClass" : "String",

"marshallingType" : "STRING",

"name" : "SubscriptionName",

"sensitive" : false,

"setterDocumentation" : "/\*\*<p>The name of the subscription being used by the instance.</p> $\alpha$  maram subscriptionName The name of the subscription being used by the instance.\*/",

"setterMethodName" : "setSubscriptionName",

"setterModel" : {

"timestampFormat" : null,

"variableDeclarationType"

: "String",

"variableName" : "subscriptionName",

"variableType" : "String",

"documentation" : "",

"simpleType" : "String",

"variableSetterType" : "String"

},

"shouldEmitLegacyEnumSetter" : false,

"shouldFullyQualify" : false,

"simple" : true,

"unmarshallingType" : null,

 "varargSetterDocumentation" : "/\*\*<p>The name of the subscription being used by the instance.</p>\n@param subscriptionName The name of the subscription being used by the instance.\n@return Returns a reference to this object so that method calls can be chained together.\*/",

"variable" : {

```
 "timestampFormat" : null,
```
"variableDeclarationType" : "String",

"variableName" : "subscriptionName",

"variableType" : "String",

"documentation" : "<p>The name of the subscription being used by the instance.</p>",

"simpleType" : "String",

"variableSetterType"

: "String"

},

"xmlNameSpaceUri" : null

}, {

"c2jName" : "UsageOperation",

"c2jShape" : "String",

"deprecated" : false,

 "documentation" : "<p>The usage operation of the instance. For more information, see For more information, see <a href=\"https://docs.aws.amazon.com/license-manager/latest/userguide/linux-subscriptions-usageoperation.html\">Usage operation values</a> in the <i>License Manager User Guide</i>.</p>",

"endpointDiscoveryId" : false,

"enumType" : null,

 "fluentSetterDocumentation" : "/\*\*<p>The usage operation of the instance. For more information, see For more information, see <a href=\"https://docs.aws.amazon.com/license-manager/latest/userguide/linux-subscriptionsusage-operation.html\">Usage operation values</a> in the <i>License Manager User Guide</i></p>\n@param

usageOperation The usage operation of the instance. For more information, see For more information, see <a href=\"https://docs.aws.amazon.com/license-manager/latest/userguide/linux-subscriptions-usageoperation.html\">Usage

operation values</a> in the <i>License Manager User Guide</i>.\n@return Returns a reference to this object so that method calls can be chained together.\*/",

"fluentSetterMethodName" : "withUsageOperation",

 "getterDocumentation" : "/\*\*<p>The usage operation of the instance. For more information, see For more information, see <a href=\"https://docs.aws.amazon.com/license-manager/latest/userguide/linux-subscriptionsusage-operation.html\">Usage operation values</a> in the <i>License Manager User Guide</i></p>\n@return The usage operation of the instance. For more information, see For more information, see <a href=\"https://docs.aws.amazon.com/license-manager/latest/userguide/linux-subscriptions-usageoperation.html\">Usage operation values</a> in the <i>License Manager User Guide</i>.\*/",

"getterMethodName" : "getUsageOperation",

```
 "getterModel" : {
```
"returnType"

: "String",

```
 "documentation" : null
```
#### },

" $http"$ : { "additionalMarshallingPath" : null, "additionalUnmarshallingPath" : null, "flattened" : false, "greedy" : false, "header" : false, "isPayload" : false, "isStreaming" : false, "location" : null, "marshallLocation" : "PAYLOAD", "marshallLocationName" : "UsageOperation", "queryString" : false, "requiresLength" : false, "statusCode" : false, "unmarshallLocationName" : "UsageOperation", "uri" : false }, "idempotencyToken" : false, "isBinary" : false, "jsonValue" : false, "list" : false, "listModel" : null, "map" : false, "mapModel" : null, "marshallingTargetClass" : "String", "marshallingType" : "STRING", "name" : "UsageOperation", "sensitive" : false, "setterDocumentation"

 : "/\*\*<p>The usage operation of the instance. For more information, see For more information, see <a href=\"https://docs.aws.amazon.com/license-manager/latest/userguide/linux-subscriptions-usageoperation.html\">Usage operation values</a> in the <i>License Manager User Guide</i>.</p>\n@param usageOperation The usage operation of the instance. For more information, see For more information, see <a href=\"https://docs.aws.amazon.com/license-manager/latest/userguide/linux-subscriptions-usageoperation.html\">Usage operation values</a> in the <i>License Manager User Guide</i>.\*/",

"setterMethodName" : "setUsageOperation",

```
 "setterModel" : {
  "timestampFormat" : null,
  "variableDeclarationType" : "String",
```
"variableName" : "usageOperation",

```
 "variableType" : "String",
```

```
 "documentation" : "",
```
"simpleType" : "String",

"variableSetterType" : "String"

},

"shouldEmitLegacyEnumSetter" : false,

"shouldFullyQualify" : false,

"simple" : true,

"unmarshallingType" : null,

 "varargSetterDocumentation" : "/\*\*<p>The usage operation of the instance. For more information, see For more information, see <a href=\"https://docs.aws.amazon.com/license-manager/latest/userguide/linux-subscriptionsusage-operation.html\">Usage operation values</a> in the <i>License Manager User Guide</i></p>\n@param usageOperation The usage operation of the instance. For more information, see For more information, see <a href=\"https://docs.aws.amazon.com/license-manager/latest/userguide/linux-subscriptions-usageoperation.html\">Usage operation values</a> in the *Liberal* Manager User Guide> $\ln$  m@return Returns a reference to this object so that method calls can be chained together.\*/",

"variable" : {

"timestampFormat" : null,

"variableDeclarationType" : "String",

"variableName" : "usageOperation",

"variableType" : "String",

 "documentation" : "<p>The usage operation of the instance. For more information, see For more information, see <a href=\"https://docs.aws.amazon.com/license-manager/latest/userguide/linux-subscriptions-usageoperation.html\">Usage operation values</a> in the <i>License Manager User Guide</i></p>",

"simpleType" : "String",

```
 "variableSetterType" : "String"
  },
  "xmlNameSpaceUri" : null
 } ],
 "membersAsMap" : {
  "AccountID" : {
   "c2jName" : "AccountID",
   "c2jShape" : "String",
   "deprecated" : false,
  "documentation" : "<p>The account ID which owns the instance.\langle p \rangle",
   "endpointDiscoveryId" : false,
   "enumType" : null,
```
"fluentSetterDocumentation" : "/\*\*<p>The account ID which owns the instance. $\langle p \rangle$ \n@param accountID The account ID which owns the instance.\n@return Returns a reference to this object so that method calls can be chained together.\*/",

"fluentSetterMethodName"

: "withAccountID",

 "getterDocumentation" : "/\*\*<p>The account ID which owns the instance.</p>\n@return The account ID which owns the instance.\*/",

"getterMethodName" : "getAccountID",

"getterModel" : {

 "returnType" : "String", "documentation" : null

 }, " $http"$ : {

"additionalMarshallingPath" : null,

"additionalUnmarshallingPath" : null,

"flattened" : false,

"greedy" : false,

"header" : false,

"isPayload" : false,

"isStreaming" : false,

"location" : null,

"marshallLocation" : "PAYLOAD",

"marshallLocationName" : "AccountID",

"queryString" : false,

"requiresLength" : false,

"statusCode" : false,

"unmarshallLocationName" : "AccountID",

"uri" : false

},

"idempotencyToken" : false,

"isBinary"

#### : false,

"jsonValue" : false,

"list" : false,

"listModel" : null,

"map" : false,

"mapModel" : null,

"marshallingTargetClass" : "String",

"marshallingType" : "STRING",

"name" : "AccountID",

"sensitive" : false,

"setterDocumentation" : "/\*\*< $\infty$ )The account ID which owns the instance. $\langle \nu \rangle$  n@param accountID The account ID which owns the instance.\*/",

"setterMethodName" : "setAccountID",

"setterModel" : {

"timestampFormat" : null,

"variableDeclarationType" : "String",

```
 "variableName" : "accountID",
```

```
 "variableType" : "String",
  "documentation" : "",
  "simpleType" : "String",
  "variableSetterType" : "String"
 },
 "shouldEmitLegacyEnumSetter" : false,
 "shouldFullyQualify" : false,
 "simple" : true,
 "unmarshallingType" : null,
```
"varargSetterDocumentation"

: "/\*\*<p>The account ID which owns the instance.</p>\n@param accountID The account ID which owns the instance.\n@return Returns a reference to this object so that method calls can be chained together.\*/",

"variable" : {

```
 "timestampFormat" : null,
```
"variableDeclarationType" : "String",

"variableName" : "accountID",

"variableType" : "String",

"documentation" : " $\langle p \rangle$ The account ID which owns the instance. $\langle p \rangle$ ".

"simpleType" : "String",

"variableSetterType" : "String"

```
 },
```
"xmlNameSpaceUri" : null

## },

"AmiId" : {

"c2jName" : "AmiId",

```
 "c2jShape" : "String",
```
"deprecated" : false,

"documentation" : "<p>The AMI ID used to launch the instance.</p>",

"endpointDiscoveryId" : false,

"enumType" : null,

 "fluentSetterDocumentation" : "/\*\*<p>The AMI ID used to launch the instance.</p>\n@param amiId The AMI ID used to launch the instance.\n@return Returns a reference to this object so that method calls can be chained together.\*/",

"fluentSetterMethodName" : "withAmiId",

 "getterDocumentation" : "/\*\*<p>The AMI ID used to launch the instance.</p>\n@return The AMI ID used to launch the instance.\*/",

"getterMethodName" : "getAmiId",

```
 "getterModel" : {
```
"returnType" : "String",

```
 "documentation" : null
```
},

" $http"$ : {

"additionalMarshallingPath" : null,

"additionalUnmarshallingPath" : null,

"flattened" : false,

"greedy" : false,

"header" : false,

"isPayload" : false,

 "isStreaming" : false, "location" : null, "marshallLocation" : "PAYLOAD", "marshallLocationName" : "AmiId", "queryString" : false, "requiresLength" : false, "statusCode" : false, "unmarshallLocationName" : "AmiId", "uri" : false }, "idempotencyToken" : false, "isBinary" : false, "jsonValue" : false, "list" : false, "listModel" : null, "map" : false, "mapModel" : null, "marshallingTargetClass" : "String", "marshallingType" : "STRING", "name" : "AmiId", "sensitive" : false, "setterDocumentation" : "/\*\*<p>The AMI ID used to launch the instance. $\langle p \rangle$ \n@param amiId The AMI ID used to launch the instance.\*/", "setterMethodName" : "setAmiId", "setterModel" : { "timestampFormat" : null, "variableDeclarationType" : "String", "variableName" : "amiId", "variableType" : "String", "documentation" : "", "simpleType" : "String", "variableSetterType" : "String" }, "shouldEmitLegacyEnumSetter" : false, "shouldFullyQualify" : false, "simple" : true, "unmarshallingType" : null, "varargSetterDocumentation" : "/\*\*<p>The AMI ID used to launch the instance.</p>\n@param amiId The AMI ID used to launch the instance.\n@return Returns a reference to this object so that method calls can be chained together.\*/", "variable" : { "timestampFormat" : null, "variableDeclarationType" : "String", "variableName" : "amiId",

"variableType" : "String",

"documentation" : "< $p$ >The AMI ID used to launch the instance. $\langle p \rangle$ ",

```
 "simpleType" : "String",
   "variableSetterType" : "String"
  },
  "xmlNameSpaceUri" : null
 },
 "InstanceID" : {
  "c2jName" : "InstanceID",
  "c2jShape" : "String",
  "deprecated" : false,
 "documentation" : "<p>The instance ID of the resource.\langle p \rangle",
  "endpointDiscoveryId" : false,
  "enumType" : null,
```
 "fluentSetterDocumentation" : "/\*\*<p>The instance ID of the resource.</p>\n@param instanceID The instance ID of the resource.\n@return Returns a reference to this object so that method calls can be chained together.\*/",

"fluentSetterMethodName" : "withInstanceID",

 "getterDocumentation" : "/\*\*<p>The instance ID of the resource.</p>\n@return The instance ID of the resource.\*/",

```
 "getterMethodName" : "getInstanceID",
```
"getterModel" : {

"returnType" : "String",

"documentation" : null

},

" $http"$ : {

```
 "additionalMarshallingPath" : null,
```
"additionalUnmarshallingPath" : null,

"flattened" : false,

"greedy" : false,

"header" : false,

"isPayload" : false,

"isStreaming" : false,

"location" : null,

"marshallLocation" : "PAYLOAD",

"marshallLocationName" : "InstanceID",

"queryString"

: false,

 "requiresLength" : false, "statusCode" : false, "unmarshallLocationName" : "InstanceID", "uri" : false }, "idempotencyToken" : false, "isBinary" : false, "jsonValue" : false, "list" : false, "listModel" : null, "map" : false, "mapModel" : null,

"marshallingTargetClass" : "String",

"marshallingType" : "STRING",

"name" : "InstanceID",

"sensitive" : false,

 "setterDocumentation" : "/\*\*<p>The instance ID of the resource.</p>\n@param instanceID The instance ID of the resource.\*/",

"setterMethodName" : "setInstanceID",

"setterModel" : {

"timestampFormat" : null,

"variableDeclarationType" : "String",

"variableName" : "instanceID",

"variableType" : "String",

"documentation" : "",

"simpleType" : "String",

"variableSetterType" : "String"

#### },

"shouldEmitLegacyEnumSetter" : false,

"shouldFullyQualify" : false,

"simple" : true,

"unmarshallingType" : null,

 "varargSetterDocumentation" : "/\*\*<p>The instance ID of the resource.</p>\n@param instanceID The instance ID of the resource.\n@return Returns a reference to this object so that method calls can be chained together.\*/",

```
 "variable" : {
```

```
 "timestampFormat" : null,
```
"variableDeclarationType" : "String",

```
 "variableName" : "instanceID",
```
"variableType" : "String",

"documentation" : "<p>The instance ID of the resource.</p>",

"simpleType" : "String",

"variableSetterType" : "String"

#### },

"xmlNameSpaceUri" : null

},

```
 "InstanceType" : {
```
"c2jName" : "InstanceType",

"c2jShape" : "String",

"deprecated" : false,

```
 "documentation" : "<p>The
```
instance type of the resource. $\langle p \rangle$ ",

"endpointDiscoveryId" : false,

```
 "enumType" : null,
```
 "fluentSetterDocumentation" : "/\*\*<p>The instance type of the resource.</p>\n@param instanceType The instance type of the resource.\n@return Returns a reference to this object so that method calls can be chained together.\*/",

"fluentSetterMethodName" : "withInstanceType",

"getterDocumentation" : "/\*\*<p>The instance type of the resource.</p>\n@return The instance type of the

```
resource.*/",
      "getterMethodName" : "getInstanceType",
      "getterModel" : {
       "returnType" : "String",
        "documentation" : null
      },
     "http": {
       "additionalMarshallingPath" : null,
        "additionalUnmarshallingPath" : null,
        "flattened" : false,
        "greedy" : false,
        "header" : false,
        "isPayload" : false,
        "isStreaming" : false,
        "location" : null,
        "marshallLocation" : "PAYLOAD",
        "marshallLocationName" : "InstanceType",
        "queryString" : false,
        "requiresLength" : false,
        "statusCode" : false,
        "unmarshallLocationName" : "InstanceType",
        "uri" : false
      },
      "idempotencyToken" : false,
      "isBinary" : false,
      "jsonValue" : false,
      "list" : false,
      "listModel" : null,
      "map" : false,
      "mapModel" : null,
      "marshallingTargetClass" : "String",
      "marshallingType" : "STRING",
      "name" : "InstanceType",
      "sensitive" : false,
      "setterDocumentation" : "/**<p>The instance type of the resource.</p>\n@param instanceType The instance
type of the resource.*/",
      "setterMethodName" : "setInstanceType",
      "setterModel" : {
        "timestampFormat" : null,
        "variableDeclarationType" : "String",
        "variableName" : "instanceType",
        "variableType" : "String",
        "documentation" : "",
       "simpleType" : "String",
        "variableSetterType" : "String"
      },
      "shouldEmitLegacyEnumSetter" : false,
      "shouldFullyQualify" : false,
```
"simple" : true,

"unmarshallingType" : null,

 "varargSetterDocumentation" : "/\*\*<p>The instance type of the resource.</p>\n@param instanceType The instance type of the resource.\n@return Returns a reference to this object so that method calls can be chained together.\*/",

 "variable" : { "timestampFormat" : null, "variableDeclarationType" : "String", "variableName" : "instanceType", "variableType" : "String", "documentation" : "<p>The instance type of the resource.</p>", "simpleType" : "String", "variableSetterType" : "String"

},

"xmlNameSpaceUri" : null

},

"LastUpdatedTime"

: {

"c2jName" : "LastUpdatedTime",

"c2jShape" : "String",

```
 "deprecated" : false,
```
"documentation" : "< $p$ >The time in which the last discovery updated the instance details. < $\langle p \rangle$ ",

"endpointDiscoveryId" : false,

"enumType" : null,

 "fluentSetterDocumentation" : "/\*\*<p>The time in which the last discovery updated the instance details.</p>\n@param lastUpdatedTime The time in which the last discovery updated the instance details.\n@return Returns a reference to this object so that method calls can be chained together.\*/",

"fluentSetterMethodName" : "withLastUpdatedTime",

 "getterDocumentation" : "/\*\*<p>The time in which the last discovery updated the instance details. $\langle p \rangle$  n@return The time in which the last discovery updated the instance details.\*/",

"getterMethodName" : "getLastUpdatedTime",

```
 "getterModel" : {
  "returnType" : "String",
```
"documentation" : null

```
 },
```
" $http"$ : {

"additionalMarshallingPath" : null,

"additionalUnmarshallingPath" : null,

```
 "flattened" : false,
```
"greedy" : false,

"header" : false,

"isPayload" : false,

"isStreaming" : false,

"location" : null,

"marshallLocation" : "PAYLOAD",

"marshallLocationName" : "LastUpdatedTime",

```
 "queryString" : false,
```
"requiresLength" : false,

 "statusCode" : false, "unmarshallLocationName" : "LastUpdatedTime", "uri" : false }, "idempotencyToken" : false, "isBinary" : false, "jsonValue" : false, "list" : false, "listModel" : null, "map" : false, "mapModel" : null, "marshallingTargetClass" : "String", "marshallingType" : "STRING", "name" : "LastUpdatedTime", "sensitive" : false,

"setterDocumentation" : "/\*\*<p>The time in which the last discovery updated the instance

details. $\langle \phi \rangle$  n@param lastUpdatedTime The time in which the last discovery updated the instance details.\*/", "setterMethodName" : "setLastUpdatedTime",

 "setterModel" : { "timestampFormat" : null, "variableDeclarationType" : "String", "variableName" : "lastUpdatedTime", "variableType" : "String", "documentation" : "", "simpleType" : "String", "variableSetterType" : "String" }, "shouldEmitLegacyEnumSetter" : false, "shouldFullyQualify" : false,

"simple" : true,

"unmarshallingType" : null,

"varargSetterDocumentation" : "/\*\*<p>The time in which the last discovery updated the instance

details.</p>\n@param lastUpdatedTime The time in which the last discovery updated the instance details.\n@return Returns a reference to this object so that

method calls can be chained together.\*/",

```
 "variable" : {
   "timestampFormat" : null,
   "variableDeclarationType" : "String",
   "variableName" : "lastUpdatedTime",
   "variableType" : "String",
  "documentation" : "\langle p \rangleThe time in which the last discovery updated the instance details.\langle p \rangle".
   "simpleType" : "String",
   "variableSetterType" : "String"
  },
  "xmlNameSpaceUri" : null
 },
 "ProductCode" : {
```
"c2jName" : "ProductCode",

"c2jShape" : "ProductCodeList",

"deprecated" : false,

"documentation" : "<p>The product code for the instance. For more information, see <a href=\"https://docs.aws.amazon.com/license-manager/latest/userguide/linux-subscriptions-usageoperation.html\">Usage operation values</a> in the <i>License Manager User Guide</i> .</p>",

"endpointDiscoveryId" : false,

"enumType" : null,

"fluentSetterDocumentation"

: "/\*\*<p>The product code for the instance. For more information, see <a

href=\"https://docs.aws.amazon.com/license-manager/latest/userguide/linux-subscriptions-usage-

operation.html\">Usage operation values</a> in the <i>License Manager User Guide</i> .</p>\n@param

productCode The product code for the instance. For more information, see <a

href=\"https://docs.aws.amazon.com/license-manager/latest/userguide/linux-subscriptions-usage-

operation.html\">Usage operation values</a> in the *ci>License Manager User Guide* </i>.\n@return Returns a reference to this object so that method calls can be chained together.\*/",

"fluentSetterMethodName" : "withProductCode",

"getterDocumentation" : "/\*\*<p>The product code for the instance. For more information, see <a href=\"https://docs.aws.amazon.com/license-manager/latest/userguide/linux-subscriptions-usageoperation.html\">Usage operation values</a> in the <i>License Manager User Guide</i> .</p>\n@return The

product

code for the instance. For more information, see <a href=\"https://docs.aws.amazon.com/license-

manager/latest/userguide/linux-subscriptions-usage-operation.html\">Usage operation values</a> in the <i>License Manager User Guide</i>.\*/",

 "getterMethodName" : "getProductCode", "getterModel" : { "returnType" : "java.util.List<String>", "documentation" : null },

" $http"$ : {

"additionalMarshallingPath" : null,

"additionalUnmarshallingPath" : null,

```
 "flattened" : false,
```
"greedy" : false,

"header" : false,

```
 "isPayload" : false,
```
"isStreaming" : false,

"location" : null,

"marshallLocation" : "PAYLOAD",

"marshallLocationName" : "ProductCode",

```
 "queryString" : false,
```
"requiresLength" : false,

"statusCode" : false,

"unmarshallLocationName" : "ProductCode",

"uri"

: false

},

"idempotencyToken" : false,

```
 "isBinary" : false,
      "jsonValue" : false,
      "list" : true,
      "listModel" : {
        "implType" : "java.util.ArrayList",
        "interfaceType" : "java.util.List",
        "listMemberModel" : {
         "c2jName" : "member",
         "c2jShape" : "String",
         "deprecated" : false,
         "documentation" : "",
         "endpointDiscoveryId" : false,
         "enumType" : null,
         "fluentSetterDocumentation" : "/**\n@param member \n@return Returns a reference to this object so that
method calls can be chained together.*/",
         "fluentSetterMethodName" : "withMember",
         "getterDocumentation" : "/**\n@return */",
         "getterMethodName" : "getMember",
         "getterModel" : {
          "returnType" : "String",
          "documentation" : null
         },
        "http": {
           "additionalMarshallingPath" : null,
          "additionalUnmarshallingPath" : null,
          "flattened" : false,
          "greedy" : false,
          "header" : false,
          "isPayload" : false,
          "isStreaming" : false,
          "location" : null,
          "marshallLocation" : "PAYLOAD",
          "marshallLocationName" : "member",
          "queryString" : false,
          "requiresLength" : false,
          "statusCode" : false,
          "unmarshallLocationName" : "member",
          "uri" : false
         },
         "idempotencyToken" : false,
         "isBinary" : false,
         "jsonValue" : false,
         "list" : false,
         "listModel" : null,
        "map" : false.
         "mapModel" : null,
         "marshallingTargetClass" : "String",
         "marshallingType" : "STRING",
```

```
 "name" : "Member",
         "sensitive" : false,
         "setterDocumentation" : "/**\n@param member */",
         "setterMethodName" : "setMember",
         "setterModel" : {
          "timestampFormat" : null,
          "variableDeclarationType" : "String",
          "variableName" : "member",
          "variableType" : "String",
          "documentation" : "",
          "simpleType" : "String",
          "variableSetterType" : "String"
         },
         "shouldEmitLegacyEnumSetter" : false,
         "shouldFullyQualify" : false,
         "simple" : true,
         "unmarshallingType" : null,
         "varargSetterDocumentation" : "/**\n@param member \n@return Returns a reference to this object so that
method calls can be chained together.*/",
         "variable" : {
          "timestampFormat" : null,
          "variableDeclarationType" : "String",
          "variableName" : "member",
           "variableType" : "String",
          "documentation" : "",
          "simpleType" : "String",
          "variableSetterType" : "String"
         },
         "xmlNameSpaceUri" : null
        },
        "memberLocationName" : null,
        "memberType" : "String",
        "map" : false,
        "marshallNonAutoConstructedEmptyLists" : false,
        "memberAdditionalMarshallingPath" : null,
        "memberAdditionalUnmarshallingPath" : null,
        "sendEmptyQueryString" : false,
        "simple" : true,
        "simpleType" : "String",
        "templateImplType" : "java.util.ArrayList<String>",
        "templateType" : "java.util.List<String>"
      },
      "map" : false,
      "mapModel" : null,
      "marshallingTargetClass" : "List",
      "marshallingType" : "LIST",
      "name" : "ProductCode",
      "sensitive" : false,
```
#### "setterDocumentation" : "/\*\*<p>The

 product code for the instance. For more information, see <a href=\"https://docs.aws.amazon.com/licensemanager/latest/userguide/linux-subscriptions-usage-operation.html\">Usage operation values</a> in the <i>License Manager User Guide</i> .</p>\n@param productCode The product code for the instance. For more information, see <a href=\"https://docs.aws.amazon.com/license-manager/latest/userguide/linux-subscriptions-usageoperation.html\">Usage operation values</a> in the <i>License Manager User Guide</i> .\*/",

"setterMethodName" : "setProductCode",

"setterModel" : {

"timestampFormat" : null,

"variableDeclarationType" : "java.util.List<String>",

"variableName" : "productCode",

"variableType" : "java.util.List<String>",

"documentation" : "",

"simpleType" : "List<String>",

"variableSetterType" : "java.util.Collection<String>"

},

"shouldEmitLegacyEnumSetter" : false,

"shouldFullyQualify" : false,

"simple" : false,

"unmarshallingType" : null,

 "varargSetterDocumentation" : "/\*\*<p>The product code for the instance. For more information, see <a href=\"https://docs.aws.amazon.com/license-manager/latest/userguide/linux-subscriptions-usage-

operation.html\">Usage operation values</a> in the <i>License Manager User Guide</i>

 $\langle \mathcal{A} \rangle$   $\sim$   $\langle \mathcal{A} \rangle$  NOTE: $\langle \mathcal{A} \rangle$  This method appends the values to the existing list (if any). Use {@link #setProductCode(java.util.Collection)} or {@link #withProductCode(java.util.Collection)} if you want to override the existing values.</p>\n@param productCode The product code for the instance. For more information, see <a href=\"https://docs.aws.amazon.com/license-manager/latest/userguide/linux-subscriptions-usage-

operation.html\">Usage operation values</a> in the *ci>License Manager User Guide* </i> .\n@return Returns a reference to this object so that method calls can be chained together.\*/",

"variable" : {

"timestampFormat" : null,

"variableDeclarationType" : "java.util.List<String>",

"variableName" : "productCode",

"variableType" : "java.util.List<String>",

"documentation" : "<p>The product code for the instance. For more information, see <a

href=\"https://docs.aws.amazon.com/license-manager/latest/userguide/linux-subscriptions-usage-

operation.html\">Usage operation values</a> in the <i>License Manager User Guide</i> .</p>",

```
 "simpleType" : "List<String>",
```
"variableSetterType" : "java.util.Collection<String>"

},

```
 "xmlNameSpaceUri" : null
```
# },

"Region" : {

 "c2jName" : "Region", "c2jShape" : "String",

"deprecated" : false,

"documentation" : " $\langle p \rangle$ The Region the instance is running in. $\langle p \rangle$ ".

"endpointDiscoveryId" : false,

"enumType" : null,

"fluentSetterDocumentation" : "/\*\*<p>The Region the

instance is running in. </p>\n@param region The Region the instance is running in.\n@return Returns a reference to this object so that method calls can be chained together.\*/",

"fluentSetterMethodName" : "withRegion",

"getterDocumentation" : "/\*\*<p>The Region the instance is running in.  $\langle p \rangle$ n@return The Region the instance is running in.\*/",

"getterMethodName" : "getRegion",

"getterModel" : {

"returnType" : "String",

"documentation" : null

},

" $http"$ : {

"additionalMarshallingPath" : null,

"additionalUnmarshallingPath" : null,

"flattened" : false,

"greedy" : false,

"header" : false,

"isPayload" : false,

"isStreaming" : false,

"location" : null,

"marshallLocation" : "PAYLOAD",

"marshallLocationName" : "Region",

"queryString" : false,

"requiresLength" : false,

"statusCode" : false,

"unmarshallLocationName" : "Region",

"uri" : false

},

"idempotencyToken" : false,

"isBinary" : false,

"jsonValue" : false,

"list" : false,

"listModel" : null,

"map" : false,

"mapModel" : null,

"marshallingTargetClass" : "String",

"marshallingType" : "STRING",

"name" : "Region",

"sensitive" : false,

"setterDocumentation" : "/\*\*<p>The Region the instance is running in.</p> $\alpha$  aram region The Region the instance is running in.\*/",

"setterMethodName" : "setRegion",

"setterModel" : {

"timestampFormat" : null,

"variableDeclarationType" : "String",

```
 "variableName" : "region",
  "variableType" : "String",
  "documentation" : "",
  "simpleType" : "String",
  "variableSetterType" : "String"
 },
```
"shouldEmitLegacyEnumSetter"

: false,

"shouldFullyQualify" : false,

"simple" : true,

"unmarshallingType" : null,

 "varargSetterDocumentation" : "/\*\*<p>The Region the instance is running in.</p>\n@param region The Region the instance is running in.\n@return Returns a reference to this object so that method calls can be chained together.\*/",

"variable" : {

"timestampFormat" : null,

"variableDeclarationType" : "String",

"variableName" : "region",

"variableType" : "String",

"documentation" : "<p>The Region the instance is running in.</p>",

"simpleType" : "String",

"variableSetterType" : "String"

},

"xmlNameSpaceUri" : null

},

"Status" : {

"c2jName" : "Status",

"c2jShape" : "String",

"deprecated" : false,

"documentation" : "<p>The status of the instance.</p>",

"endpointDiscoveryId"

: false,

"enumType" : null,

 "fluentSetterDocumentation" : "/\*\*<p>The status of the instance.</p>\n@param status The status of the instance.\n@return Returns a reference to this object so that method calls can be chained together.\*/",

"fluentSetterMethodName" : "withStatus",

```
 "getterDocumentation" : "/**<p>The status of the instance.</p>\n@return The status of the instance.*/",
 "getterMethodName" : "getStatus",
```
"getterModel" : {

```
 "returnType" : "String",
```
"documentation" : null

},

" $http"$ : {

"additionalMarshallingPath" : null,

"additionalUnmarshallingPath" : null,

"flattened" : false,

"greedy" : false,

"header" : false,

```
 "isPayload" : false,
        "isStreaming" : false,
        "location" : null,
        "marshallLocation" : "PAYLOAD",
        "marshallLocationName" : "Status",
        "queryString"
 : false,
        "requiresLength" : false,
        "statusCode" : false,
        "unmarshallLocationName" : "Status",
        "uri" : false
      },
      "idempotencyToken" : false,
      "isBinary" : false,
      "jsonValue" : false,
      "list" : false,
      "listModel" : null,
      "map" : false,
      "mapModel" : null,
      "marshallingTargetClass" : "String",
      "marshallingType" : "STRING",
      "name" : "Status",
      "sensitive" : false,
      "setterDocumentation" : "/**<p>The status of the instance.</p>\n@param status The status of the instance.*/",
      "setterMethodName" : "setStatus",
      "setterModel" : {
        "timestampFormat" : null,
        "variableDeclarationType" : "String",
        "variableName" : "status",
        "variableType" : "String",
        "documentation" : "",
        "simpleType" : "String",
        "variableSetterType" : "String"
       },
      "shouldEmitLegacyEnumSetter" : false,
      "shouldFullyQualify" : false,
      "simple" : true,
      "unmarshallingType" : null,
      "varargSetterDocumentation" : "/**<p>The status of the instance.</p>\n@param status The status of the
instance.\ln \omega return Returns a reference to this object so that method calls can be chained together.*/",
      "variable" : {
        "timestampFormat" : null,
        "variableDeclarationType" : "String",
        "variableName" : "status",
        "variableType" : "String",
        "documentation" : "<p>The status of the instance.</p>",
        "simpleType" : "String",
```

```
 "variableSetterType" : "String"
```

```
 },
 "xmlNameSpaceUri" : null
```
},

"SubscriptionName" : {

"c2jName" : "SubscriptionName",

"c2jShape" : "String",

```
 "deprecated" : false,
```
"documentation" : "<p>The name of the subscription being used by the

instance.</p>",

"endpointDiscoveryId" : false,

"enumType" : null,

"fluentSetterDocumentation" : "/\*\*<p>The name of the subscription being used by the

instance.</p>\n@param subscriptionName The name of the subscription being used by the instance.\n@return Returns a reference to this object so that method calls can be chained together.\*/",

"fluentSetterMethodName" : "withSubscriptionName",

 "getterDocumentation" : "/\*\*<p>The name of the subscription being used by the instance.</p>\n@return The name of the subscription being used by the instance.\*/",

"getterMethodName" : "getSubscriptionName",

"getterModel" : {

"returnType" : "String",

"documentation" : null

},

" $http"$ : {

"additionalMarshallingPath" : null,

"additionalUnmarshallingPath" : null,

"flattened" : false,

"greedy" : false,

"header" : false,

"isPayload"

# : false,

"isStreaming" : false,

"location" : null,

"marshallLocation" : "PAYLOAD",

"marshallLocationName" : "SubscriptionName",

"queryString" : false,

"requiresLength" : false,

"statusCode" : false,

"unmarshallLocationName" : "SubscriptionName",

"uri" : false

},

"idempotencyToken" : false,

"isBinary" : false,

"jsonValue" : false,

"list" : false,

"listModel" : null,

"map" : false,

"mapModel" : null,

"marshallingTargetClass" : "String",

"marshallingType" : "STRING",

"name" : "SubscriptionName",

"sensitive" : false,

 "setterDocumentation" : "/\*\*<p>The name of the subscription being used by the instance.</p>\n@param subscriptionName The name of the subscription being used by the instance.\*/",

"setterMethodName" : "setSubscriptionName",

```
 "setterModel" : {
   "timestampFormat" : null,
   "variableDeclarationType" : "String",
   "variableName" : "subscriptionName",
   "variableType" : "String",
   "documentation" : "",
   "simpleType" : "String",
   "variableSetterType" : "String"
  },
  "shouldEmitLegacyEnumSetter" : false,
```
"shouldFullyQualify" : false,

"simple" : true,

"unmarshallingType" : null,

"varargSetterDocumentation" : "/\*\*<p>The name of the subscription being used by the

instance. $\langle \phi \rangle$  n@param subscriptionName The name of the subscription being used by the instance.\n@return Returns a reference to this object so that method calls can be chained together.\*/",

"variable" : {

"timestampFormat" : null,

"variableDeclarationType" : "String",

"variableName" : "subscriptionName",

"variableType" : "String",

```
 "documentation" : "<p>The
```
name of the subscription being used by the instance. $\langle p \rangle$ ",

"simpleType" : "String",

"variableSetterType" : "String"

},

"xmlNameSpaceUri" : null

},

```
 "UsageOperation" : {
```
"c2jName" : "UsageOperation",

"c2jShape" : "String",

"deprecated" : false,

 "documentation" : "<p>The usage operation of the instance. For more information, see For more information, see <a href=\"https://docs.aws.amazon.com/license-manager/latest/userguide/linux-subscriptions-usageoperation.html\">Usage operation values</a> in the <i>License Manager User Guide</i>></p>",

"endpointDiscoveryId" : false,

"enumType" : null,

 "fluentSetterDocumentation" : "/\*\*<p>The usage operation of the instance. For more information, see For more information, see <a href=\"https://docs.aws.amazon.com/license-manager/latest/userguide/linux-subscriptionsusage-operation.html\">Usage operation values</a> in the

 <i>License Manager User Guide</i>.</p>\n@param usageOperation The usage operation of the instance. For more information, see For more information, see <a href=\"https://docs.aws.amazon.com/license-

manager/latest/userguide/linux-subscriptions-usage-operation.html\">Usage operation values</a> in the <i>License Manager User Guide</i>.\n@return Returns a reference to this object so that method calls can be chained together.\*/",

"fluentSetterMethodName" : "withUsageOperation",

```
 "getterDocumentation" : "/**<p>The usage operation of the instance. For more information, see For more
information, see <a href=\"https://docs.aws.amazon.com/license-manager/latest/userguide/linux-subscriptions-
usage-operation.html\">Usage operation values</a> in the <i>License Manager User Guide</i></p>\n@return The
usage operation of the instance. For more information, see For more information, see <a
href=\"https://docs.aws.amazon.com/license-manager/latest/userguide/linux-subscriptions-usage-
operation.html\">Usage
operation values</a> in the Liberal Manager User Guide</i>.*/",
      "getterMethodName" : "getUsageOperation",
      "getterModel" : {
       "returnType" : "String",
       "documentation" : null
      },
     "http": {
       "additionalMarshallingPath" : null,
       "additionalUnmarshallingPath" : null,
       "flattened" : false,
       "greedy" : false,
       "header" : false,
       "isPayload" : false,
       "isStreaming" : false,
       "location" : null,
        "marshallLocation" : "PAYLOAD",
       "marshallLocationName" : "UsageOperation",
        "queryString" : false,
        "requiresLength" : false,
       "statusCode" : false,
       "unmarshallLocationName" : "UsageOperation",
       "uri" : false
      },
      "idempotencyToken" : false,
      "isBinary" : false,
      "jsonValue" : false,
      "list" : false,
   "listModel" : null,
     "map" : false.
      "mapModel" : null,
      "marshallingTargetClass" : "String",
      "marshallingType" : "STRING",
      "name" : "UsageOperation",
      "sensitive" : false,
      "setterDocumentation" : "/**<p>The usage operation of the instance. For more information, see For more
```
information, see <a href=\"https://docs.aws.amazon.com/license-manager/latest/userguide/linux-subscriptionsusage-operation.html\">Usage operation values</a> in the <i>License Manager User Guide</i>.</p>\n@param usageOperation The usage operation of the instance. For more information, see For more information, see <a href=\"https://docs.aws.amazon.com/license-manager/latest/userguide/linux-subscriptions-usageoperation.html\">Usage operation values</a> in the <i>License Manager User Guide</i>.\*/",

"setterMethodName" : "setUsageOperation",

```
 "setterModel" : {
  "timestampFormat" : null,
```
"variableDeclarationType"

### : "String",

"variableName" : "usageOperation",

"variableType" : "String",

"documentation" : "",

"simpleType" : "String",

"variableSetterType" : "String"

},

"shouldEmitLegacyEnumSetter" : false,

"shouldFullyQualify" : false,

"simple" : true,

"unmarshallingType" : null,

 "varargSetterDocumentation" : "/\*\*<p>The usage operation of the instance. For more information, see For more information, see <a href=\"https://docs.aws.amazon.com/license-manager/latest/userguide/linux-subscriptionsusage-operation.html\">Usage operation values</a> in the <i>License Manager User Guide</i></p>\n@param usageOperation The usage operation of the instance. For more information, see For more information, see <a href=\"https://docs.aws.amazon.com/license-manager/latest/userguide/linux-subscriptions-usageoperation.html\">Usage operation values</a> in the <i>License Manager User Guide</i>.\n@return Returns a reference to this object so that method calls can be chained together.\*/",

"variable" : {

"timestampFormat" : null,

"variableDeclarationType" : "String",

"variableName" : "usageOperation",

"variableType" : "String",

 "documentation" : "<p>The usage operation of the instance. For more information, see For more information, see <a href=\"https://docs.aws.amazon.com/license-manager/latest/userguide/linux-subscriptions-usageoperation.html\">Usage operation values</a></a> in the <i>License Manager User Guide</i>></p></p>",

```
 "simpleType" : "String",
```

```
 "variableSetterType" : "String"
```
},

"xmlNameSpaceUri" : null

}

},

"packageName" : "com.amazonaws.services.licensemanagerlinuxsubscriptions.model",

"requestSignerAware" : false,

"requestSignerClassFqcn" : null,

"required" : [ ],

"shapeName" : "Instance",

```
 "signerAware" : false,
```

```
 "signerType" : null,
   "unmarshaller" : {
    "flattened" : false,
    "resultWrapper" : null
   },
    "variable" : {
    "timestampFormat" : null,
    "variableDeclarationType" : "Instance",
     "variableName" : "instance",
     "variableType" : "Instance",
     "documentation" : null,
     "simpleType" : "Instance",
     "variableSetterType" : "Instance"
   },
   "wrapper" : false
  },
  "InternalServerException" : {
   "c2jName" : "InternalServerException",
   "customization" : {
    "artificialResultWrapper" : null,
     "skipGeneratingMarshaller" : false,
     "skipGeneratingModelClass" : false,
    "skipGeneratingUnmarshaller" : false
   },
   "deprecated" : false,
  "documentation" : "<p>An exception occurred with the service.</p>",
   "endpointDiscoveryMembers" : null,
   "enums" : null,
   "errorCode" : "InternalServerException",
   "fullyQualifiedName" :
"com.amazonaws.services.licensemanagerlinuxsubscriptions.exception.InternalServerException",
    "hasHeaderMember" : false,
   "hasPayloadMember" : false,
   "hasRequiresLengthMember" : false,
   "hasStatusCodeMember" : false,
   "hasStreamingMember" : false,
   "marshaller" : null,
   "members" : [ ],
   "membersAsMap" : { },
   "packageName" : "com.amazonaws.services.licensemanagerlinuxsubscriptions.exception",
   "requestSignerAware" : false,
   "requestSignerClassFqcn" : null,
   "required" : [ ],
   "shapeName" : "InternalServerException",
   "signerAware" : false,
   "signerType" : null,
   "unmarshaller" : null,
    "variable" : {
```

```
 "timestampFormat" : null,
     "variableDeclarationType" : "InternalServerException",
     "variableName" : "internalServerException",
     "variableType" : "InternalServerException",
     "documentation" : null,
     "simpleType" : "InternalServerException",
     "variableSetterType" : "InternalServerException"
    },
   "wrapper" : false
  },
  "LinuxSubscriptionsDiscovery" : {
   "c2jName" : "LinuxSubscriptionsDiscovery",
   "customization" : {
    "artificialResultWrapper" : null,
     "skipGeneratingMarshaller" : false,
    "skipGeneratingModelClass" : false,
    "skipGeneratingUnmarshaller" : false
   },
   "deprecated" : false,
   "documentation" : "",
   "endpointDiscoveryMembers" : null,
   "enums" : [ {
    "name" : "Enabled",
    "value" : "Enabled"
   }, {
     "name" : "Disabled",
    "value" : "Disabled"
   } ],
   "errorCode" : null,
   "fullyQualifiedName" :
"com.amazonaws.services.licensemanagerlinuxsubscriptions.enum.LinuxSubscriptionsDiscovery",
   "hasHeaderMember" : false,
   "hasPayloadMember" : false,
   "hasRequiresLengthMember" : false,
   "hasStatusCodeMember" : false,
   "hasStreamingMember" : false,
   "marshaller" : null,
   "members" : null,
   "membersAsMap"
 : { },
   "packageName" : "com.amazonaws.services.licensemanagerlinuxsubscriptions.enum",
   "requestSignerAware" : false,
   "requestSignerClassFqcn" : null,
   "required" : [ ],
   "shapeName" : "LinuxSubscriptionsDiscovery",
   "signerAware" : false,
```

```
 "signerType" : null,
```

```
 "unmarshaller" : {
```

```
 "flattened" : false,
     "resultWrapper" : null
   },
   "variable" : {
     "timestampFormat" : null,
     "variableDeclarationType" : "LinuxSubscriptionsDiscovery",
     "variableName" : "linuxSubscriptionsDiscovery",
     "variableType" : "LinuxSubscriptionsDiscovery",
     "documentation" : null,
     "simpleType" : "LinuxSubscriptionsDiscovery",
     "variableSetterType" : "LinuxSubscriptionsDiscovery"
   },
   "wrapper" : false
  },
  "LinuxSubscriptionsDiscoverySettings" : {
   "c2jName" : "LinuxSubscriptionsDiscoverySettings",
   "customization" : {
     "artificialResultWrapper" : null,
     "skipGeneratingMarshaller"
 : false,
     "skipGeneratingModelClass" : false,
     "skipGeneratingUnmarshaller" : false
   },
   "deprecated" : false,
  "documentation" : "<p>Lists the settings defined for discovering Linux subscriptions.</p>",
   "endpointDiscoveryMembers" : null,
   "enums" : null,
   "errorCode" : null,
   "fullyQualifiedName" :
"com.amazonaws.services.licensemanagerlinuxsubscriptions.model.LinuxSubscriptionsDiscoverySettings",
   "hasHeaderMember" : false,
   "hasPayloadMember" : false,
   "hasRequiresLengthMember" : false,
   "hasStatusCodeMember" : false,
   "hasStreamingMember" : false,
   "marshaller" : null,
   "members" : [ {
     "c2jName" : "OrganizationIntegration",
     "c2jShape" : "OrganizationIntegration",
     "deprecated" : false,
     "documentation" : "<p>Details if you have enabled resource discovery across your accounts in
Organizations.</p>",
     "endpointDiscoveryId" : false,
     "enumType"
 : "OrganizationIntegration",
     "fluentSetterDocumentation" : "/**<p>Details if you have enabled resource discovery across your accounts in
Organizations.</p>\n@param organizationIntegration Details if you have enabled resource discovery across your
```
accounts in Organizations.\n@return Returns a reference to this object so that method calls can be chained

together.\n@see OrganizationIntegration\*/",

"fluentSetterMethodName" : "withOrganizationIntegration",

 "getterDocumentation" : "/\*\*<p>Details if you have enabled resource discovery across your accounts in Organizations.</p>\n@return Details if you have enabled resource discovery across your accounts in Organizations.\n@see OrganizationIntegration\*/",

"getterMethodName" : "getOrganizationIntegration",

```
 "getterModel" : {
  "returnType" : "String",
```
"documentation" : null

```
 },
```
" $http"$ : {

"additionalMarshallingPath" : null,

"additionalUnmarshallingPath"

: null,

"flattened" : false,

"greedy" : false,

"header" : false,

"isPayload" : false,

"isStreaming" : false,

"location" : null,

"marshallLocation" : "PAYLOAD",

"marshallLocationName" : "OrganizationIntegration",

"queryString" : false,

"requiresLength" : false,

"statusCode" : false,

"unmarshallLocationName" : "OrganizationIntegration",

"uri" : false

# },

"idempotencyToken" : false,

"isBinary" : false,

"jsonValue" : false,

"list" : false,

"listModel" : null,

"map" : false,

"mapModel" : null,

"marshallingTargetClass" : "String",

"marshallingType" : "STRING",

"name" : "OrganizationIntegration",

"sensitive" : false,

 "setterDocumentation" : "/\*\*<p>Details if you have enabled resource discovery across your accounts in Organizations. $\langle p \rangle$  n@param organizationIntegration

 Details if you have enabled resource discovery across your accounts in Organizations.\n@see OrganizationIntegration\*/",

"setterMethodName" : "setOrganizationIntegration",

"setterModel" : {

"timestampFormat" : null,

"variableDeclarationType" : "String",

"variableName" : "organizationIntegration",

```
 "variableType" : "String",
  "documentation" : "",
  "simpleType" : "String",
  "variableSetterType" : "String"
 },
 "shouldEmitLegacyEnumSetter" : false,
 "shouldFullyQualify" : false,
```
"simple" : true,

"unmarshallingType" : null,

 "varargSetterDocumentation" : "/\*\*<p>Details if you have enabled resource discovery across your accounts in Organizations.</p>\n@param organizationIntegration Details if you have enabled resource discovery across your accounts in Organizations.\n@return Returns a reference to this object so that method calls can be chained together.\n@see

OrganizationIntegration\*/",

"variable" : {

"timestampFormat" : null,

"variableDeclarationType" : "String",

"variableName" : "organizationIntegration",

"variableType" : "String",

"documentation" : "<p>Details if you have enabled resource discovery across your accounts in Organizations.</p>",

```
 "simpleType" : "String",
```
"variableSetterType" : "String"

### },

"xmlNameSpaceUri" : null

}, {

```
 "c2jName" : "SourceRegions",
```
"c2jShape" : "StringList",

```
 "deprecated" : false,
```
"documentation" : "< $p$ >The Regions in which to discover data for Linux subscriptions. $\langle p \rangle$ ",

"endpointDiscoveryId" : false,

"enumType" : null,

"fluentSetterDocumentation" : "/\*\*<p>The Regions in which to discover data for Linux

subscriptions. $\langle p \rangle$  n@param sourceRegions The Regions in which to discover data for Linux

subscriptions.\n@return Returns a reference to this object so

that method calls can be chained together.\*/",

"fluentSetterMethodName" : "withSourceRegions",

 "getterDocumentation" : "/\*\*<p>The Regions in which to discover data for Linux subscriptions.</p>\n@return The Regions in which to discover data for Linux subscriptions.\*/",

```
 "getterMethodName" : "getSourceRegions",
```
"getterModel" : {

"returnType" : "java.util.List<String>",

"documentation" : null

},

" $http"$ : {

"additionalMarshallingPath" : null,

"additionalUnmarshallingPath" : null,

```
 "flattened" : false,
```
 "greedy" : false, "header" : false, "isPayload" : false, "isStreaming" : false, "location" : null, "marshallLocation" : "PAYLOAD", "marshallLocationName" : "SourceRegions", "queryString" : false, "requiresLength" : false, "statusCode" : false, "unmarshallLocationName" : "SourceRegions", "uri" : false

},

"idempotencyToken" : false,

"isBinary" : false,

"jsonValue" : false,

"list" : true,

"listModel" : {

"implType" : "java.util.ArrayList",

"interfaceType" : "java.util.List",

"listMemberModel" : {

"c2jName" : "member",

"c2jShape" : "StringListMemberString",

"deprecated" : false,

"documentation" : "",

"endpointDiscoveryId" : false,

"enumType" : null,

 "fluentSetterDocumentation" : "/\*\*\n@param member \n@return Returns a reference to this object so that method calls can be chained together.\*/",

"fluentSetterMethodName" : "withMember",

```
 "getterDocumentation" : "/**\n@return */",
```
"getterMethodName" : "getMember",

"getterModel" : {

```
 "returnType" : "String",
```
"documentation" : null

},

```
"http": {
```
"additionalMarshallingPath"

### : null,

 "additionalUnmarshallingPath" : null, "flattened" : false, "greedy" : false, "header" : false, "isPayload" : false, "isStreaming" : false, "location" : null, "marshallLocation" : "PAYLOAD",

```
 "marshallLocationName" : "member",
         "queryString" : false,
         "requiresLength" : false,
         "statusCode" : false,
         "unmarshallLocationName" : "member",
         "uri" : false
        },
        "idempotencyToken" : false,
        "isBinary" : false,
        "jsonValue" : false,
        "list" : false,
        "listModel" : null,
        "map" : false,
        "mapModel" : null,
        "marshallingTargetClass" : "String",
        "marshallingType" : "STRING",
        "name" : "Member",
        "sensitive" : false,
        "setterDocumentation" :
 "/**\n@param member */",
        "setterMethodName" : "setMember",
        "setterModel" : {
         "timestampFormat" : null,
         "variableDeclarationType" : "String",
         "variableName" : "member",
         "variableType" : "String",
         "documentation" : "",
         "simpleType" : "String",
         "variableSetterType" : "String"
        },
        "shouldEmitLegacyEnumSetter" : false,
        "shouldFullyQualify" : false,
        "simple" : true,
        "unmarshallingType" : null,
        "varargSetterDocumentation" : "/**\n@param member \n@return Returns a reference to this object so that
method calls can be chained together.*/",
        "variable" : {
         "timestampFormat" : null,
         "variableDeclarationType" : "String",
         "variableName" : "member",
         "variableType" : "String",
         "documentation" : "",
         "simpleType" : "String",
         "variableSetterType" : "String"
        },
        "xmlNameSpaceUri" : null
      },
```

```
 "memberLocationName" : null,
```

```
 "memberType" : "String",
  "map" : false,
  "marshallNonAutoConstructedEmptyLists" : false,
  "memberAdditionalMarshallingPath" : null,
  "memberAdditionalUnmarshallingPath" : null,
  "sendEmptyQueryString" : false,
  "simple" : true,
  "simpleType" : "String",
  "templateImplType" : "java.util.ArrayList<String>",
  "templateType" : "java.util.List<String>"
 },
 "map" : false,
 "mapModel" : null,
 "marshallingTargetClass" : "List",
 "marshallingType" : "LIST",
 "name" : "SourceRegions",
 "sensitive" : false,
```
 "setterDocumentation" : "/\*\*<p>The Regions in which to discover data for Linux subscriptions.</p>\n@param sourceRegions The Regions in which to discover data for Linux subscriptions.\*/",

"setterMethodName" : "setSourceRegions",

```
 "setterModel" : {
```
"timestampFormat" : null,

"variableDeclarationType" : "java.util.List<String>",

"variableName" : "sourceRegions",

"variableType" : "java.util.List<String>",

"documentation" : "",

"simpleType" : "List<String>",

```
 "variableSetterType" : "java.util.Collection<String>"
```
#### },

"shouldEmitLegacyEnumSetter" : false,

"shouldFullyQualify" : false,

"simple" : false,

"unmarshallingType" : null,

"varargSetterDocumentation" : "/\*\*<p>The Regions in which to discover data for Linux

subscriptions. $\langle p \rangle$ n $\langle p \rangle$ b $\langle$ b $\rangle$ NOTE: $\langle$ b $\rangle$ This method appends the values to the existing list (if any). Use {@link #setSourceRegions(java.util.Collection)} or {@link #withSourceRegions(java.util.Collection)} if you want to override the existing values. $\langle p \rangle \ln \omega$  param sourceRegions The Regions in which to discover data for Linux subscriptions.\n@return Returns

a reference to this object so that method calls can be chained together.\*/",

"variable" : {

"timestampFormat" : null,

"variableDeclarationType" : "java.util.List<String>",

"variableName" : "sourceRegions",

"variableType" : "java.util.List<String>",

"documentation" : "< $p$ >The Regions in which to discover data for Linux subscriptions.</p>",

"simpleType" : "List<String>",

"variableSetterType" : "java.util.Collection<String>"

```
 },
```

```
 "xmlNameSpaceUri" : null
```
} ],

"membersAsMap" : {

"OrganizationIntegration" : {

"c2jName" : "OrganizationIntegration",

"c2jShape" : "OrganizationIntegration",

"deprecated" : false,

 "documentation" : "<p>Details if you have enabled resource discovery across your accounts in Organizations.</p>",

"endpointDiscoveryId" : false,

"enumType" : "OrganizationIntegration",

"fluentSetterDocumentation"

 : "/\*\*<p>Details if you have enabled resource discovery across your accounts in Organizations.</p>\n@param organizationIntegration Details if you have enabled resource discovery across your accounts in

Organizations.\n@return Returns a reference to this object so that method calls can be chained together.\n@see OrganizationIntegration\*/",

"fluentSetterMethodName" : "withOrganizationIntegration",

 "getterDocumentation" : "/\*\*<p>Details if you have enabled resource discovery across your accounts in Organizations.</p>\n@return Details if you have enabled resource discovery across your accounts in

Organizations.\n@see OrganizationIntegration\*/",

"getterMethodName" : "getOrganizationIntegration",

```
 "getterModel" : {
```
"returnType" : "String",

"documentation" : null

},

" $http"$ : {

"additionalMarshallingPath" : null,

"additionalUnmarshallingPath" : null,

"flattened" :

false,

```
 "greedy" : false,
  "header" : false,
  "isPayload" : false,
  "isStreaming" : false,
  "location" : null,
  "marshallLocation" : "PAYLOAD",
  "marshallLocationName" : "OrganizationIntegration",
  "queryString" : false,
  "requiresLength" : false,
  "statusCode" : false,
  "unmarshallLocationName" : "OrganizationIntegration",
  "uri" : false
 },
 "idempotencyToken" : false,
 "isBinary" : false,
 "jsonValue" : false,
 "list" : false,
```
"listModel" : null,

"map" : false,

"mapModel" : null,

"marshallingTargetClass" : "String",

"marshallingType" : "STRING",

"name" : "OrganizationIntegration",

"sensitive" : false,

"setterDocumentation" : "/\*\*<p>Details if you have enabled resource discovery across your accounts in

Organizations. $\langle p \rangle$ n@param organizationIntegration

 Details if you have enabled resource discovery across your accounts in Organizations.\n@see OrganizationIntegration\*/",

"setterMethodName" : "setOrganizationIntegration",

"setterModel" : {

"timestampFormat" : null,

"variableDeclarationType" : "String",

"variableName" : "organizationIntegration",

"variableType" : "String",

"documentation" : "",

```
 "simpleType" : "String",
```

```
 "variableSetterType" : "String"
```
},

"shouldEmitLegacyEnumSetter" : false,

"shouldFullyQualify" : false,

"simple" : true,

"unmarshallingType" : null,

 "varargSetterDocumentation" : "/\*\*<p>Details if you have enabled resource discovery across your accounts in Organizations.</p>\n@param organizationIntegration Details if you have enabled resource discovery across your accounts in Organizations.\n@return Returns a reference to this object so that method calls can be chained together.\n@see OrganizationIntegration\*/",

"variable" : {

"timestampFormat" : null,

"variableDeclarationType" : "String",

"variableName" : "organizationIntegration",

"variableType" : "String",

"documentation" : "<p>Details if you have enabled resource discovery across your accounts in

Organizations.</p>",

```
 "simpleType" : "String",
```
"variableSetterType" : "String"

},

```
 "xmlNameSpaceUri" : null
```
},

```
 "SourceRegions" : {
```
"c2jName" : "SourceRegions",

"c2jShape" : "StringList",

"deprecated" : false,

"documentation" : "< $p$ >The Regions in which to discover data for Linux subscriptions.</p>",

"endpointDiscoveryId" : false,

```
 "enumType" : null,
```
 "fluentSetterDocumentation" : "/\*\*<p>The Regions in which to discover data for Linux subscriptions.</p>\n@param sourceRegions The Regions

 in which to discover data for Linux subscriptions.\n@return Returns a reference to this object so that method calls can be chained together.\*/",

"fluentSetterMethodName" : "withSourceRegions",

"getterDocumentation" : "/\*\*<p>The Regions in which to discover data for Linux

subscriptions. $\langle \phi \rangle$  m@return The Regions in which to discover data for Linux subscriptions.\*/",

"getterMethodName" : "getSourceRegions",

```
 "getterModel" : {
```
"returnType" : "java.util.List<String>",

"documentation" : null

},

" $http"$ : {

"additionalMarshallingPath" : null,

"additionalUnmarshallingPath" : null,

"flattened" : false,

"greedy" : false,

"header" : false,

"isPayload" : false,

"isStreaming" : false,

"location" : null,

"marshallLocation" : "PAYLOAD",

"marshallLocationName" : "SourceRegions",

"queryString"

: false,

 "requiresLength" : false, "statusCode" : false, "unmarshallLocationName" : "SourceRegions", "uri" : false

## },

"idempotencyToken" : false,

"isBinary" : false,

"jsonValue" : false,

"list" : true,

"listModel" : {

"implType" : "java.util.ArrayList",

"interfaceType" : "java.util.List",

"listMemberModel" : {

"c2jName" : "member",

"c2jShape" : "StringListMemberString",

```
 "deprecated" : false,
```
"documentation" : "",

"endpointDiscoveryId" : false,

"enumType" : null,

 "fluentSetterDocumentation" : "/\*\*\n@param member \n@return Returns a reference to this object so that method calls can be chained together.\*/",

"fluentSetterMethodName" : "withMember",

"getterDocumentation" : "/\*\*\n@return \*/",

```
 "getterMethodName"
 : "getMember",
        "getterModel" : {
         "returnType" : "String",
          "documentation" : null
        },
       "http": {
         "additionalMarshallingPath" : null,
          "additionalUnmarshallingPath" : null,
          "flattened" : false,
          "greedy" : false,
          "header" : false,
          "isPayload" : false,
          "isStreaming" : false,
          "location" : null,
          "marshallLocation" : "PAYLOAD",
          "marshallLocationName" : "member",
          "queryString" : false,
          "requiresLength" : false,
          "statusCode" : false,
          "unmarshallLocationName" : "member",
          "uri" : false
        },
        "idempotencyToken" : false,
        "isBinary" : false,
        "jsonValue" : false,
        "list" : false,
        "listModel" : null,
  "map" : false,
        "mapModel" : null,
        "marshallingTargetClass" : "String",
        "marshallingType" : "STRING",
        "name" : "Member",
        "sensitive" : false,
        "setterDocumentation" : "/**\n@param member */",
        "setterMethodName" : "setMember",
        "setterModel" : {
          "timestampFormat" : null,
          "variableDeclarationType" : "String",
          "variableName" : "member",
          "variableType" : "String",
          "documentation" : "",
          "simpleType" : "String",
          "variableSetterType" : "String"
        },
```

```
 "shouldEmitLegacyEnumSetter" : false,
 "shouldFullyQualify" : false,
```
"simple" : true,

"unmarshallingType" : null,

 "varargSetterDocumentation" : "/\*\*\n@param member \n@return Returns a reference to this object so that method calls can be chained together.\*/",

 "variable" : { "timestampFormat" : null,

"variableDeclarationType" : "String",

"variableName" : "member",

"variableType" : "String",

"documentation" : "",

"simpleType" : "String",

"variableSetterType" : "String"

},

"xmlNameSpaceUri" : null

},

"memberLocationName" : null,

"memberType" : "String",

"map" : false,

"marshallNonAutoConstructedEmptyLists" : false,

"memberAdditionalMarshallingPath" : null,

"memberAdditionalUnmarshallingPath" : null,

"sendEmptyQueryString" : false,

"simple" : true,

"simpleType" : "String",

"templateImplType" : "java.util.ArrayList<String>",

"templateType" : "java.util.List<String>"

# },

 "map" : false, "mapModel" : null, "marshallingTargetClass"

# : "List",

"marshallingType" : "LIST",

"name" : "SourceRegions",

"sensitive" : false,

"setterDocumentation" : "/\*\*<p>The Regions in which to discover data for Linux

subscriptions. $\langle p \rangle$  n@param sourceRegions The Regions in which to discover data for Linux subscriptions.\*/",

"setterMethodName" : "setSourceRegions",

"setterModel" : {

"timestampFormat" : null,

"variableDeclarationType" : "java.util.List<String>",

"variableName" : "sourceRegions",

"variableType" : "java.util.List<String>",

"documentation" : "",

"simpleType" : "List<String>",

"variableSetterType" : "java.util.Collection<String>"

},

"shouldEmitLegacyEnumSetter" : false,

"shouldFullyQualify" : false,

"simple" : false,

"unmarshallingType" : null,

"varargSetterDocumentation" : "/\*\*<p>The Regions in which to

discover data for Linux subscriptions.</p>\n<p>>
NOTE:</b> This method appends the values to the existing list (if any). Use {@link #setSourceRegions(java.util.Collection)} or {@link #withSourceRegions(java.util.Collection)} if you want to override the existing values. $\langle p \rangle$  m@param sourceRegions The Regions in which to discover data for Linux subscriptions.\n@return Returns a reference to this object so that method calls can be chained together.\*/",

```
 "variable" : {
```
"timestampFormat" : null,

"variableDeclarationType" : "java.util.List<String>",

```
 "variableName" : "sourceRegions",
```
"variableType" : "java.util.List<String>",

"documentation" : "< $p$ >The Regions in which to discover data for Linux subscriptions. < $p$ ",

```
 "simpleType" : "List<String>",
```

```
 "variableSetterType" : "java.util.Collection<String>"
```
},

```
 "xmlNameSpaceUri" : null
```
}

```
 },
```
"packageName" : "com.amazonaws.services.licensemanagerlinuxsubscriptions.model",

```
 "requestSignerAware" : false,
```
"requestSignerClassFqcn" : null,

```
 "required" : [ "OrganizationIntegration", "SourceRegions" ],
```
"shapeName" : "LinuxSubscriptionsDiscoverySettings",

```
 "signerAware" : false,
```
"signerType" : null,

"unmarshaller" : {

"flattened" : false,

```
 "resultWrapper" : null
```
# },

"variable" : {

"timestampFormat" : null,

```
 "variableDeclarationType" : "LinuxSubscriptionsDiscoverySettings",
```

```
 "variableName" : "linuxSubscriptionsDiscoverySettings",
```

```
 "variableType" : "LinuxSubscriptionsDiscoverySettings",
```

```
 "documentation" : null,
```

```
 "simpleType" : "LinuxSubscriptionsDiscoverySettings",
```

```
 "variableSetterType" : "LinuxSubscriptionsDiscoverySettings"
```

```
 },
```

```
 "wrapper" : false
```

```
 },
```

```
 "ListLinuxSubscriptionInstancesRequest" : {
```

```
 "c2jName" : "ListLinuxSubscriptionInstancesRequest",
```

```
 "customization" : {
```

```
 "artificialResultWrapper" : null,
  "skipGeneratingMarshaller" : false,
```

```
 "skipGeneratingModelClass" : false,
```
"skipGeneratingUnmarshaller" : false

### },

"deprecated" : false,

 "documentation" : "<p>NextToken length limit is half of ddb accepted limit. Increase this limit if parameters in request increases.</p>",

"endpointDiscoveryMembers" : null,

"enums" : null,

"errorCode" : null,

"fullyQualifiedName" :

"com.amazonaws.services.licensemanagerlinuxsubscriptions.request.ListLinuxSubscriptionInstancesRequest",

"hasHeaderMember" : false,

"hasPayloadMember" : false,

"hasRequiresLengthMember" : false,

"hasStatusCodeMember" : false,

"hasStreamingMember" : false,

"marshaller" : {

"action" : "ListLinuxSubscriptionInstances",

"locationName" : null,

"requestUri" : "/subscription/ListLinuxSubscriptionInstances",

"target" : null,

"verb" : "POST",

"xmlNameSpaceUri"

## : null

},

```
 "members" : [ {
```
"c2jName" : "Filters",

"c2jShape" : "FilterList",

```
 "deprecated" : false,
```
"documentation" : "<p>An array of structures that you can use to filter the results to those that match one or more sets of key-value pairs that you specify. For example, you can filter by the name of  $\langle \text{code}\rangle\text{AmiID}\langle \text{code}\rangle$ with an optional operator to see subscriptions that match, partially match, or don't match a certain Amazon Machine Image (AMI) ID. $\langle p \rangle$  <p>The valid names for this filter are: $\langle p \rangle$  <ul> <li> <li>  $\langle p \rangle$  <code>AmiID $\langle \langle \text{code} \rangle$  </p> $\langle \text{plot} \rangle$  $\langle$ li> <p>  $\langle$ code>InstanceID $\langle$ code> $\langle$ p>  $\langle$ li>  $\langle$ li>  $\langle$ i $\rangle$   $\langle$ li>  $\langle$ n $\rangle$   $\langle$ li $\rangle$   $\langle$ li $\rangle$  $\langle$ i $\rangle$  $\langle$ i $\rangle$  $\langle$ i $\rangle$  $\langle$ i $\rangle$  $\langle$ i $\rangle$ <code>Status</code> </p> </li> <li> <p> <code>Region</code> </p> </li> <li> <p>

<code>UsageOperation</code> </p> </li> <li> <p> <code>ProductCode</code> </p> </li> <li> <p>  $\langle \text{code>InstanceType} \langle \text{code>} \langle \text{close} \rangle$   $\langle \text{up} \rangle$   $\langle \text{up} \rangle$ <code>contains</code> </p> </li>

 $\langle$ li>  $\langle$ p>  $\langle$ code>equals $\langle$ code> $\langle$ p>  $\langle$ li> $\langle$ li> $\rangle$   $\langle$ li> $\langle$ n $\rangle$   $\langle$ d $\rangle$   $\langle$ d $\rangle$   $\langle$ li $\rangle$   $\langle$ li $\rangle$   $\langle$ li $\rangle$   $\langle$ li $\rangle$   $\langle$ li $\rangle$   $\langle$ li $\rangle$   $\langle$ li $\rangle$   $\langle$ li $\rangle$   $\langle$ li $\rangle$   $\langle$ li $\rangle$   $\langle$ li $\rangle$ 

"endpointDiscoveryId" : false,

"enumType" : null,

 "fluentSetterDocumentation" : "/\*\*<p>An array of structures that you can use to filter the results to those that match one or more sets of key-value pairs that you specify. For example, you can filter by the name of  $\alpha$  < code>AmiID < / code> with an optional operator to see subscriptions that match, partially match, or don't match a certain Amazon Machine Image (AMI) ID. $\langle p \rangle$  <p>The valid names for this filter are: $\langle p \rangle$  <ul> <li> <p>  $\langle \text{code>AmiID}\rangle$  $\langle \text{code>}\langle \text{dp}\rangle$  $\langle \text{dp}\rangle$  $\langle \text{dp}\rangle$  $\langle \text{dp}\rangle$  $\langle \text{dp}\rangle$  $\langle \text{dp}\rangle$  $\langle \text{dp}\rangle$  $\langle \text{dp}\rangle$  $\langle \text{dp}\rangle$  $\langle \text{dp}\rangle$  $\langle \text{dp}\rangle$  $\langle \text{code}\rangle$ AccountID $\langle \text{code}\rangle$   $\langle \text{code}\rangle$   $\langle \text{div}\rangle$   $\langle \text{div}\rangle$   $\langle \text{p}\rangle$   $\langle \text{code}\rangle$   $\langle \text{state}\rangle$  $\langle \text{code}\rangle$   $\langle \text{div}\rangle$   $\langle \text{div}\rangle$   $\langle \text{code}\rangle$   $\langle \text{code}\rangle$   $\langle \text{code}\rangle$   $\langle \text{code}\rangle$   $\langle \text{code}\rangle$   $\langle \text{code}\rangle$ </p> </li> <li> <p> <code>UsageOperation</code> </p> </li> <li> <p> <code>ProductCode</code> </p> </li>

 $\langle$ li>  $\langle p \rangle$   $\langle$ code>InstanceType $\langle$ /code> $\langle p \rangle$  $\langle$ /li $\rangle$  $\langle$ /li $\rangle$  $\langle p \rangle$ The valid Operators for this filter are: $\langle p \rangle$  $\langle q \rangle$  $\langle$ li $\rangle$ 

 $\langle \text{code}> \text{contains}\langle \text{code}> \langle \text{h}\rangle \langle \text{h}\rangle \langle \text{h}\rangle \langle \text{right}> \langle \text{right}> \langle \text{code}> \langle \text{edge}\rangle \langle \text{data}\rangle \langle \text{code}> \langle \text{h}\rangle \langle \text{h}\rangle \langle \text{h}\rangle \langle \text{right}>$  $\langle p \rangle$   $\langle l \rangle$   $\sim$   $\langle l \rangle$   $\sim$   $\langle l \$ or more sets of key-value pairs that you specify. For example, you can filter by the name of  $<$ code>AmiID $<$ /code> with an optional operator to see subscriptions that match, partially match, or don't match a certain Amazon Machine Image (AMI) ID. $\langle p \rangle$   $\langle p \rangle$  The valid names for this filter are: $\langle p \rangle$   $\langle u \rangle$   $\langle v \rangle$   $\langle p \rangle$   $\langle c \rangle$   $\langle d \rangle$   $\langle p \rangle$   $\langle h \rangle$   $\langle h \rangle$  $\langle$ i>  $\langle p \rangle$   $\langle$ code>InstanceID $\langle$ /code>  $\langle p \rangle$   $\langle p \rangle$   $\langle$ li>  $\langle p \rangle$   $\langle$ code>AccountID $\langle$ /code> $\langle p \rangle$  $\langle p \rangle$  $\langle$ li> $\langle p \rangle$  $\langle \text{code}: \text{Status} \rangle$  $\langle \text{code}: \text{type} \rangle$   $\langle \text{live} \rangle$   $\langle \text{live} \rangle$   $\langle \text{live} \rangle$   $\langle \text{type} \rangle$   $\langle \text{type} \rangle$   $\langle \text{type} \rangle$   $\langle \text{live} \rangle$   $\langle \text{type} \rangle$ 

<code>UsageOperation</code> </p> </li> <li> <p> <code>ProductCode</code> </p> </li> <li> <p>

 $\langle \text{code>InstanceType}\rangle$   $\langle \text{code>} \langle \text{code>} \rangle$   $\langle \text{up} \rangle$   $\langle \text{up} \rangle$   $\langle \text{up} \rangle$   $\langle \text{up} \rangle$  The valid Operators for this filter are: $\langle \text{up} \rangle$   $\langle \text{ul} \rangle$   $\langle \text{up} \rangle$   $\langle \text{up} \rangle$  $<$ code>contains</code> </p> </li> <li> <p> <code>equals</code> </p>

 </li> <li> <p> <code>Notequal</code> </p> </li>\n@return Returns a reference to this object so that method calls can be chained together.\*/",

"fluentSetterMethodName" : "withFilters",

"getterDocumentation" : "/\*\*<p>An array of structures that you can use to filter the results to those that match one or more sets of key-value pairs that you specify. For example, you can filter by the name of <code>AmiID</code> with an optional operator to see subscriptions that match, partially match, or don't match a certain Amazon Machine Image (AMI) ID. $\langle p \rangle \langle p \rangle$ The valid names for this filter are: $\langle p \rangle \langle q \rangle \langle q \rangle \langle p \rangle$  $\langle \text{code>AmiID}\langle \text{code>} \langle \text{edge} \rangle \langle \text{div} \rangle \langle \text{div} \rangle \langle \text{times} \rangle$  $\langle \text{code}\rangle$ AccountID $\langle \text{code}\rangle$   $\langle \text{code}\rangle$   $\langle \text{div}\rangle$   $\langle \text{div}\rangle$   $\langle \text{p}\rangle$   $\langle \text{code}\rangle$   $\langle \text{static}\rangle$   $\langle \text{code}\rangle$   $\langle \text{div}\rangle$   $\langle \text{code}\rangle$   $\langle \text{code}\rangle$   $\langle \text{code}\rangle$   $\langle \text{code}\rangle$   $\langle \text{code}\rangle$   $\langle \text{code}\rangle$   $\langle \text{code}\rangle$ </p> </li> <li> <p> <code>UsageOperation</code> </p> </li> <li> <p> <code>ProductCode</code> </p> </li>  $\langle$ i>  $\langle$ p>  $\langle$ code>InstanceType $\langle$ /code>  $\langle$ p> $\langle$ li> $\langle$ li> $\langle$ <sub>l</sub>ul> $\langle$ p>The valid Operators for this filter  $are:$   $\langle p \rangle$   $\langle \text{ul} \rangle$   $\langle \text{li} \rangle$   $\langle \text{p} \rangle$   $\langle \text{code} \rangle$   $\langle \text{code} \rangle$   $\langle \text{right} \rangle$   $\langle \text{do} \rangle$   $\langle \text{li} \rangle$   $\langle \text{li} \rangle$   $\langle \text{li} \rangle$   $\langle \text{li} \rangle$   $\langle \text{li} \rangle$   $\langle \text{li} \rangle$   $\langle \text{li} \rangle$   $\langle \text{pi} \rangle$   $\langle \text{right}$   $\langle \text{do} \rangle$   $\langle \text{$  $\langle \text{code>}$ Notequal $\langle \text{code>} \langle \text{code>} \langle \text{div} \rangle$   $\langle \text{div} \rangle$  me return An array of structures that you can use to filter the results to those that match one or more sets of key-value pairs that you specify. For example, you can filter by the name of  $\langle \text{code>AmiID}\rangle$  with an optional operator to see subscriptions that match, partially match, or don't match a certain Amazon Machine Image (AMI) ID. $\langle p \rangle \langle p \rangle$ The valid names for this filter are: $\langle p \rangle \langle q \rangle \langle q \rangle \langle p \rangle$  $\langle \text{code>AmiID}\langle \text{code>} \langle \text{code>} \langle \text{right} \rangle$   $\langle \text{left} \rangle$   $\langle \text{right} \rangle$   $\langle \text{right} \rangle$   $\langle \text{right} \rangle$   $\langle \text{right} \rangle$   $\langle \text{right} \rangle$  $\langle \text{code}\rangle$ AccountID $\langle \text{code}\rangle$   $\langle \text{do} \rangle$   $\langle \text{do} \rangle$   $\langle \text{do} \rangle$   $\langle \text{do} \rangle$   $\langle \text{code}\rangle$   $\langle \text{code}\rangle$   $\langle \text{code} \rangle$   $\langle \text{code} \rangle$   $\langle \text{do} \rangle$   $\langle \text{code} \rangle$   $\langle \text{code} \rangle$   $\langle \text{code} \rangle$   $\langle \text{code} \rangle$   $\langle \text{code} \rangle$ </p> </li> <li> <p> <code>UsageOperation</code> </p> </li> <li> <p> <code>ProductCode</code> </p> </li>  $\langle$ li>  $\langle p \rangle$   $\langle$ code>InstanceType</code>  $\langle p \rangle$   $\langle$ li>  $\langle$ li>  $\langle$ ul>  $\langle p \rangle$ The valid Operators for this filter are: $\langle p \rangle$   $\langle$ ul>  $\langle$ li>

 $\langle p \rangle \langle code \rangle \text{ contains} \langle code \rangle \langle p \rangle \langle lie \rangle \langle 0 \rangle \langle 0 \rangle \langle 0 \rangle \langle 0$ 

 $\langle p \rangle \langle p \rangle \langle p \rangle \langle p \rangle \langle p \rangle \langle p \rangle$   $\langle p \rangle \langle p \rangle \langle p \rangle \langle p \rangle \langle p \rangle \langle p \rangle \langle p \rangle$ 

"getterMethodName" : "getFilters",

"getterModel" : {

"returnType" : "java.util.List<Filter>",

```
 "documentation" : null
```

```
 },
```

```
"http": {
```
"additionalMarshallingPath" : null,

"additionalUnmarshallingPath" : null,

```
 "flattened" : false,
```

```
 "greedy" : false,
```

```
 "header" : false,
```

```
 "isPayload" : false,
```

```
 "isStreaming" : false,
```

```
 "location" : null,
```

```
 "marshallLocation" : "PAYLOAD",
```

```
 "marshallLocationName" : "Filters",
      "queryString" : false,
      "requiresLength" : false,
      "statusCode" : false,
      "unmarshallLocationName" : "Filters",
      "uri" : false
     },
     "idempotencyToken" : false,
     "isBinary" : false,
     "jsonValue" : false,
     "list" : true,
     "listModel" : {
      "implType" : "java.util.ArrayList",
      "interfaceType"
 : "java.util.List",
      "listMemberModel" : {
       "c2jName" : "member",
        "c2jShape" : "Filter",
        "deprecated" : false,
        "documentation" : "",
        "endpointDiscoveryId" : false,
        "enumType" : null,
        "fluentSetterDocumentation" : "/**\n@param member \n@return Returns a reference to this object so that
method calls can be chained together.*/",
        "fluentSetterMethodName" : "withMember",
        "getterDocumentation" : "/**\n@return */",
        "getterMethodName" : "getMember",
        "getterModel" : {
         "returnType" : "Filter",
         "documentation" : null
        },
       "http": {
         "additionalMarshallingPath" : null,
         "additionalUnmarshallingPath" : null,
         "flattened" : false,
         "greedy" : false,
         "header" : false,
         "isPayload" : false,
         "isStreaming" : false,
         "location" : null,
         "marshallLocation" : "PAYLOAD",
         "marshallLocationName" : "member",
         "queryString" : false,
         "requiresLength" : false,
         "statusCode" : false,
         "unmarshallLocationName" : "member",
         "uri" : false
```

```
 },
```

```
 "idempotencyToken" : false,
        "isBinary" : false,
        "jsonValue" : false,
        "list" : false,
        "listModel" : null,
        "map" : false,
        "mapModel" : null,
        "marshallingTargetClass" : "StructuredPojo",
        "marshallingType" : "STRUCTURED",
        "name" : "Member",
        "sensitive" : false,
        "setterDocumentation" : "/**\n@param member */",
        "setterMethodName" : "setMember",
        "setterModel" : {
         "timestampFormat" : null,
         "variableDeclarationType" : "Filter",
         "variableName" : "member",
         "variableType" : "Filter",
         "documentation" : "",
         "simpleType" : "Filter",
         "variableSetterType" : "Filter"
        },
        "shouldEmitLegacyEnumSetter" : false,
        "shouldFullyQualify" : false,
        "simple" : false,
        "unmarshallingType" : null,
        "varargSetterDocumentation" : "/**\n@param member \n@return Returns a reference to this object so that
method calls can be chained together.*/",
        "variable" : {
         "timestampFormat" : null,
         "variableDeclarationType" : "Filter",
         "variableName" : "member",
         "variableType" : "Filter",
         "documentation" : "",
         "simpleType" : "Filter",
         "variableSetterType" : "Filter"
        },
        "xmlNameSpaceUri" : null
      },
      "memberLocationName" : null,
      "memberType" : "Filter",
      "map" : false,
      "marshallNonAutoConstructedEmptyLists"
 : false,
      "memberAdditionalMarshallingPath" : null,
      "memberAdditionalUnmarshallingPath" : null,
      "sendEmptyQueryString" : false,
      "simple" : false,
```
 "simpleType" : "Filter", "templateImplType" : "java.util.ArrayList<Filter>", "templateType" : "java.util.List<Filter>" }, "map" : false, "mapModel" : null, "marshallingTargetClass" : "List", "marshallingType" : "LIST", "name" : "Filters", "sensitive" : false,

 "setterDocumentation" : "/\*\*<p>An array of structures that you can use to filter the results to those that match one or more sets of key-value pairs that you specify. For example, you can filter by the name of  $\alpha$   $\alpha$   $\alpha$   $\beta$  with an optional operator to see subscriptions that match, partially match, or don't match a certain Amazon Machine Image (AMI) ID. $\langle p \rangle$  <p>The valid names for this filter are: $\langle p \rangle$  <ul> <li> <p> <code>AmiID</code>

 $\langle p \rangle$   $\langle p \rangle$   $\langle p \rangle$   $\langle p \rangle$   $\langle p \rangle$   $\langle q \rangle$   $\langle p \rangle$   $\langle p \rangle$ <code>Status</code> </p> </li> <li> <p> <code>Region</code> </p> </li> <li> <p>

<code>UsageOperation</code> </p> </li> <li> <p> <code>ProductCode</code> </p> </li> <li> <p>  $\langle \text{code>InstanceType} \langle \text{code>} \langle \text{close} \rangle$   $\langle \text{up} \rangle$   $\langle \text{up} \rangle$  $\langle \text{code}> \text{contains} \langle \text{code}> \langle \text{p}\rangle \langle \text{div} \rangle \langle \text{p}\rangle \langle \text{code}> \langle \text{code}> \text{equals}\langle \text{code}> \langle \text{dp}\rangle \langle \text{div} \rangle \langle \text{p}\rangle \langle \text{code}> \langle \text{day}|\rangle \langle \text{code}> \langle \text{dy}|\rangle \langle \text{code}> \langle \text{day}|\rangle \langle \text{code}> \langle \text{day}|\rangle \langle \text{cycle}\rangle \langle \text{dy}|\rangle$  $\langle p \rangle$   $\langle p \rangle$   $\langle p \rangle$   $\langle q \rangle$   $\langle p \rangle$   $\langle q \rangle$  param filters An array of structures that you can use to filter the results to those that match one or more sets of key-value pairs that you specify. For example, you can filter by the name of  $\langle \text{code>AmiID}\rangle$ with an optional operator to see subscriptions that match, partially match, or don't match a certain Amazon Machine Image (AMI) ID. $\langle \phi \rangle$  =  $\langle \phi \rangle$  The valid names for this filter are: $\langle \phi \rangle$   $\langle \phi \rangle$   $\langle \phi \rangle$   $\langle \phi \rangle$   $\langle \phi \rangle$   $\langle \phi \rangle$   $\langle \phi \rangle$   $\langle \phi \rangle$   $\langle \phi \rangle$   $\langle \phi \rangle$  $\langle$ li>  $\langle$ p>  $\langle$ code>InstanceID $\langle$ /code>  $\langle$ /p>  $\langle$ /li>  $\langle$ li>

 $p> <$ code $>$ AccountID $<$ code $> <$ yp $> <$ li $> <$ li $> <$ zi $> <$ p $>$ code $>$ Status $<$ code $> <$ yp $> <$ li $> <$ li $> <$ p $>$ 

 $\langle \text{code} \rangle$  Region $\langle \text{code} \rangle$   $\langle \text{dp} \rangle$   $\langle \text{dp} \rangle$   $\langle \text{dp} \rangle$   $\langle \text{dp} \rangle$   $\langle \text{cv} \rangle$   $\langle \text{code} \rangle$   $\langle \text{y} \rangle$   $\langle \text{dp} \rangle$   $\langle \text{dp} \rangle$   $\langle \text{dp} \rangle$   $\langle \text{dp} \rangle$   $\langle \text{dp} \rangle$ 

<code>ProductCode</code> </p> </li> <li> <p> <code>InstanceType</code> </p> </li> </ul> <p>The valid Operators for this filter are: $\langle p \rangle \langle ul \rangle \langle l \rangle \langle pp \rangle \langle code \rangle$  code>contains $\langle code \rangle \langle pp \rangle \langle l \rangle \langle l \rangle \langle pp \rangle \langle code \rangle$ equals $\langle code \rangle$  $\langle p \rangle \langle p \rangle \langle p \rangle \langle p \rangle \langle p \rangle \langle p \rangle$   $\langle p \rangle \langle p \rangle \langle p \rangle \langle p \rangle \langle p \rangle \langle p \rangle \langle p \rangle$ 

"setterMethodName" : "setFilters",

"setterModel" : {

"timestampFormat" : null,

"variableDeclarationType" : "java.util.List<Filter>",

"variableName" : "filters",

"variableType" : "java.util.List<Filter>",

"documentation" : "",

"simpleType" : "List<Filter>",

"variableSetterType" : "java.util.Collection<Filter>"

```
 },
```
"shouldEmitLegacyEnumSetter" : false,

"shouldFullyQualify" : false,

"simple" : false,

"unmarshallingType" : null,

"varargSetterDocumentation" : "/\*\*<p>An array of structures that you can use to filter the results to those that match one or more sets of key-value pairs that you specify. For example, you can filter by the name of  $\alpha$   $\alpha$   $\alpha$   $\beta$  with an optional operator to see subscriptions that match, partially match, or don't match a certain Amazon Machine Image (AMI) ID. $\langle p \rangle$  <  $\langle p \rangle$ The valid names for this filter are:  $\langle p \rangle$  <  $\langle u \rangle$  <  $\langle h \rangle$  <  $\langle p \rangle$ 

<code>AmiID</code> </p> </li> <li> <p> <code>InstanceID</code> </p> </li> <li> <p>  $\langle \text{code}\rangle$ AccountID $\langle \text{code}\rangle$   $\langle \text{code}\rangle$   $\langle \text{div}\rangle$   $\langle \text{div}\rangle$   $\langle \text{p}\rangle$   $\langle \text{code}\rangle$   $\langle \text{state}\rangle$  $\langle \text{code}\rangle$   $\langle \text{div}\rangle$   $\langle \text{div}\rangle$   $\langle \text{code}\rangle$   $\langle \text{code}\rangle$   $\langle \text{code}\rangle$   $\langle \text{code}\rangle$   $\langle \text{code}\rangle$   $\langle \text{code}\rangle$ </p> </li> <li> <p> <code>UsageOperation</code> </p> </li> <li> <p> <code>ProductCode</code> </p> </li>  $\langle$ li>  $\langle p \rangle$   $\langle$ code>InstanceType</code>  $\langle p \rangle$   $\langle$ li>  $\langle$ li>  $\langle$ ul>  $\langle p \rangle$ The valid Operators for this filter are: $\langle p \rangle$   $\langle$ ul>  $\langle$ li>  $\langle p \rangle \langle code>contains \langle code>dp \rangle \langle liz \langle t \rangle \langle p \rangle \langle code>equals \langle code>dp \langle liz \rangle \langle liz \langle p \rangle \langle p \rangle$ <code>Notequal</code> </p> </li> </ul>\n<p><b>NOTE:</b> This method appends the values to the existing list (if any). Use  $\{\emptyset\}$  ( $\emptyset$  link #setFilters(java.util.Collection) or  $\{\emptyset\}$  or  $\emptyset$ #withFilters(java.util.Collection)} if you want to override the existing values.</p>\n@param filters An array of structures that you can use to filter the results to those that match one or more sets of key-value pairs that you specify. For example, you can filter by the name of  $\langle \text{code}\rangle$ AmiID $\langle \text{code}\rangle$  with an optional operator to see subscriptions that match, partially match, or don't match a certain Amazon Machine Image (AMI) ID. $\langle p \rangle \langle p \rangle$ The valid names for this filter are: $\langle p \rangle \langle u \rangle \langle v \rangle \langle \phi \rangle \langle \text{code} \rangle$  AmiID $\langle \text{code} \rangle \langle \text{code} \rangle \langle \text{right} \rangle \langle \text{right} \rangle$  $\langle \text{code>InstanceID}\langle \text{code>} \langle \text{close} \rangle \langle \text{false} \rangle \langle \text{false} \rangle \langle \text{false} \rangle$ <code>Status</code> </p> </li> <li> <p> <code>Region</code> </p> </li> <li> <p> <code>UsageOperation</code> </p> </li> <li> <p> <code>ProductCode</code> </p> </li> <li> <p>  $\langle \text{code>InstanceType} \langle \text{code>} \langle \text{close} \rangle \langle \text{time} \rangle$   $\langle \text{plus} \rangle \langle \text{time} \rangle$  and Operators for this filter are: $\langle \text{up} \rangle \langle \text{up} \rangle \langle \text{time} \rangle$ <code>contains</code>

 $\langle p \rangle$   $\langle p \rangle$   $\langle p \rangle$   $\langle p \rangle$   $\langle p \rangle$   $\langle q \rangle$   $\langle q \rangle$   $\langle q \rangle$   $\langle p \rangle$   $\langle p \$ Returns a reference to this object so that method calls can be chained together.\*/",

"variable" : {

"timestampFormat" : null,

"variableDeclarationType" : "java.util.List<Filter>",

"variableName" : "filters",

"variableType" : "java.util.List<Filter>",

"documentation" : "<p>An array of structures that you can use to filter the results to those that match one or more sets of key-value pairs that you specify. For example, you can filter by the name of  $\langle \text{code}\rangle\text{AmiID}\langle \text{code}\rangle$ with an optional operator to see subscriptions that match, partially match, or don't match a certain Amazon Machine Image (AMI) ID. $\langle \psi \rangle \langle \psi \rangle = \langle \psi \rangle$  The valid names for this filter are: $\langle \psi \rangle \langle \psi \rangle \langle \psi \rangle = \langle \psi \rangle \langle \phi \rangle = \langle \phi \rangle \langle \phi \rangle = \langle \psi \rangle \langle \psi \rangle = \langle \psi \rangle \langle \psi \rangle$  $\langle$ li>  $\langle p \rangle$   $\langle$ code>InstanceID $\langle$ /code> $\langle p \rangle$  $\langle$ /li> $\langle$ li> $\langle p \rangle$  $\langle$ /code> $\langle p \rangle$  $\langle$ code> $\langle p \rangle$  $\langle p \rangle$  $\langle p \rangle$  $\langle p \rangle$ <code>Status</code> </p> </li>

 $\langle$ li>  $\langle p \rangle \langle \text{code>}$  Region $\langle \text{code>} \langle \text{code>} \langle \text{plot} \rangle \langle \text{right}} \langle p \rangle \langle \text{plot} \rangle$  and  $\langle p \rangle \langle \text{code>} \langle \text{base} \rangle$ <code>ProductCode</code> </p> </li> <li> <p> <code>InstanceType</code> </p> </li> </ul> <p>The valid Operators for this filter are: $\langle p \rangle \langle \text{ul} \rangle \langle \text{el} \rangle \langle \text{ep} \rangle \langle \text{codew} \rangle$  code> $\langle \text{p} \rangle \langle \text{dl} \rangle \langle \text{red} \rangle \langle \text{p} \rangle \langle \text{cd} \rangle \langle \text{p} \rangle \langle \text{cd} \rangle \langle \text{p} \rangle \langle \text{cd} \rangle$  $\langle p \rangle \langle 1 | \rangle \langle 1 | \rangle \langle p \rangle \langle 0 | \langle 0 | \rangle \langle 1 | \rangle \langle 1 | \rangle \langle 1 | \rangle$ 

"simpleType" : "List<Filter>",

"variableSetterType" : "java.util.Collection<Filter>"

},

"xmlNameSpaceUri" : null

}, {

"c2jName" : "MaxResults",

"c2jShape" : "BoxInteger",

"deprecated" : false,

"documentation" : "<p>Maximum number of results to return in a single call.</p>",

"endpointDiscoveryId" : false,

"enumType" : null,

 "fluentSetterDocumentation" : "/\*\*<p>Maximum number of results to return in a single call.</p>\n@param maxResults Maximum number of results to return in a single call.\n@return Returns a reference to this object

so that method calls can be chained together.\*/",

```
 "fluentSetterMethodName" : "withMaxResults",
```
"getterDocumentation" : "/\*\*<p>Maximum number of results to return in a single call.</p>\n@return Maximum number of results to return in a single call.\*/",

```
 "getterMethodName" : "getMaxResults",
```

```
 "getterModel" : {
 "returnType" : "Integer",
```
"documentation" : null

# },

```
"http": {
```
"additionalMarshallingPath" : null,

"additionalUnmarshallingPath" : null,

"flattened" : false,

"greedy" : false,

"header" : false,

"isPayload" : false,

 "isStreaming" : false, "location" : null,

```
 "marshallLocation" : "PAYLOAD",
```
"marshallLocationName" : "MaxResults",

```
 "queryString" : false,
```
"requiresLength" : false,

"statusCode" : false,

```
 "unmarshallLocationName" : "MaxResults",
```

```
 "uri" : false
```

```
 },
```
"idempotencyToken" : false,

# "isBinary" : false,

"jsonValue" : false,

"list" : false,

```
 "listModel" : null,
```
"map" : false,

"mapModel" : null,

```
 "marshallingTargetClass" : "Integer",
```

```
 "marshallingType" : "INTEGER",
```

```
 "name" : "MaxResults",
```

```
 "sensitive" : false,
```

```
 "setterDocumentation" : "/**<p>Maximum number of results to return in a single call.</p>\n@param
maxResults Maximum number of results to return in a single call.*/",
```

```
 "setterMethodName" : "setMaxResults",
```

```
 "setterModel" : {
```

```
 "timestampFormat" : null,
```
"variableDeclarationType" : "Integer",

```
 "variableName" : "maxResults",
```

```
 "variableType" : "Integer",
```

```
 "documentation" : "",
```

```
 "simpleType" : "Integer",
```

```
 "variableSetterType" : "Integer"
```
},

"shouldEmitLegacyEnumSetter" : false,

"shouldFullyQualify" : false,

"simple" : true,

"unmarshallingType"

: null,

 "varargSetterDocumentation" : "/\*\*<p>Maximum number of results to return in a single call.</p>\n@param maxResults Maximum number of results to return in a single call.\n@return Returns a reference to this object so that method calls can be chained together.\*/",

"variable" : {

"timestampFormat" : null,

"variableDeclarationType" : "Integer",

"variableName" : "maxResults",

"variableType" : "Integer",

"documentation" : "<p>Maximum number of results to return in a single call. $\langle p \rangle$ ",

"simpleType" : "Integer",

"variableSetterType" : "Integer"

### },

"xmlNameSpaceUri" : null

}, {

"c2jName" : "NextToken",

"c2jShape" : "ListLinuxSubscriptionInstancesRequestNextTokenString",

"deprecated" : false,

"documentation" : "<p>Token for the next set of results.</p>",

"endpointDiscoveryId" : false,

"enumType" : null,

"fluentSetterDocumentation"

 : "/\*\*<p>Token for the next set of results.</p>\n@param nextToken Token for the next set of results.\n@return Returns a reference to this object so that method calls can be chained together.\*/",

"fluentSetterMethodName" : "withNextToken",

 "getterDocumentation" : "/\*\*<p>Token for the next set of results.</p>\n@return Token for the next set of results.\*/",

"getterMethodName" : "getNextToken",

```
 "getterModel" : {
```
"returnType" : "String",

"documentation" : null

```
 },
```
" $http"$ : {

"additionalMarshallingPath" : null,

"additionalUnmarshallingPath" : null,

"flattened" : false,

"greedy" : false,

"header" : false,

"isPayload" : false,

"isStreaming" : false,

"location" : null,

"marshallLocation" : "PAYLOAD",

```
 "marshallLocationName" : "NextToken",
      "queryString" : false,
      "requiresLength" : false,
      "statusCode"
 : false,
      "unmarshallLocationName" : "NextToken",
      "uri" : false
     },
     "idempotencyToken" : false,
     "isBinary" : false,
     "jsonValue" : false,
     "list" : false,
     "listModel" : null,
     "map" : false,
     "mapModel" : null,
     "marshallingTargetClass" : "String",
     "marshallingType" : "STRING",
     "name" : "NextToken",
     "sensitive" : false,
     "setterDocumentation" : "/**<p>Token for the next set of results.</p>\n@param nextToken Token for the next
set of results.*/",
     "setterMethodName" : "setNextToken",
     "setterModel" : {
      "timestampFormat" : null,
      "variableDeclarationType" : "String",
      "variableName" : "nextToken",
      "variableType" : "String",
      "documentation" : "",
      "simpleType" : "String",
      "variableSetterType" : "String"
     },
     "shouldEmitLegacyEnumSetter" : false,
     "shouldFullyQualify" :
 false,
     "simple" : true,
     "unmarshallingType" : null,
     "varargSetterDocumentation" : "/**<p>Token for the next set of results.</p>\n@param nextToken Token for
the next set of results.\n@return Returns a reference to this object so that method calls can be chained together.*/",
     "variable" : {
      "timestampFormat" : null,
      "variableDeclarationType" : "String",
      "variableName" : "nextToken",
      "variableType" : "String",
     "documentation" : "<p>Token for the next set of results.</p>",
      "simpleType" : "String",
      "variableSetterType" : "String"
     },
```

```
 "xmlNameSpaceUri" : null
```
} ],

"membersAsMap" : {

"Filters" : {

"c2jName" : "Filters",

"c2jShape" : "FilterList",

"deprecated" : false,

"documentation" : "<p>An array of structures that you can use to filter the results to those that match one or more sets of key-value pairs that you specify.

For example, you can filter by the name of  $\langle \text{code}\rangle$  AmiID $\langle \text{code}\rangle$  with an optional operator to see subscriptions that match, partially match, or don't match a certain Amazon Machine Image (AMI) ID. $\langle$ p> $\langle$ p>The valid names for this filter are: $\langle p \rangle$   $\langle \text{ul} \rangle$   $\langle \text{ll} \rangle$   $\langle \text{p} \rangle$   $\langle \text{code} \rangle$  AmiID $\langle \text{code} \rangle$   $\langle \text{dp} \rangle$   $\langle \text{ll} \rangle$   $\langle \text{p} \rangle$   $\langle \text{code} \rangle$   $\langle \text{not}$   $\text{hs}$  fastanceID $\langle \text{code} \rangle$   $\langle \text{p} \rangle$ </li> <li> <p> <code>AccountID</code> </p> </li> <li> <p> <code>Status</code> </p> </li> <li> <p> <code>Region</code> </p> </li> <li> <p> <code>UsageOperation</code> </p> </li> <li> <p>

<code>ProductCode</code> </p> </li> <li> <p> <code>InstanceType</code> </p> </li> </ul> <p>The valid Operators for this filter are: $\langle p \rangle \langle \text{u} \rangle \langle \text{v} \rangle \langle \text{v} \rangle \langle \text{code} \rangle$  code>contains $\langle \text{code} \rangle \langle \text{v} \rangle \langle \text{v} \rangle \langle \text{v} \rangle \langle \text{v} \rangle \langle \text{v} \rangle \langle \text{v} \rangle \langle \text{v} \rangle \langle \text{v} \rangle \langle \text{v} \rangle$  $\langle p \rangle \langle 1 | i \rangle \langle 1 | i \rangle \langle 2 | i \rangle$   $\langle p \rangle \langle 0 | i \rangle \langle 0 | i \rangle$ 

"endpointDiscoveryId" : false,

"enumType" : null,

"fluentSetterDocumentation" : "/\*\*<p>An array of structures that you can use to filter the results to those that match one or more

sets of key-value pairs that you specify. For example, you can filter by the name of  $\langle \text{code}\rangle$ AmiID $\langle \text{code}\rangle$  with an optional operator to see subscriptions that match, partially match, or don't match a certain Amazon Machine Image (AMI) ID. $\langle p \rangle$  <  $\langle p \rangle$  The valid names for this filter are: $\langle p \rangle$  <  $\langle p \rangle$  <  $\langle p \rangle$  <  $\langle \text{code>AmiID}\langle \text{code>} \langle p \rangle$  <  $\langle p \rangle$  <  $\langle p \rangle$  <  $\langle p \rangle$  $\langle p \rangle \langle c \rangle$  <code>InstanceID</code>  $\langle c \rangle \langle c \rangle \langle d \rangle \langle d \rangle$   $\langle p \rangle \langle d \rangle \langle d \rangle \langle p \rangle \langle c \rangle$   $\langle d \rangle \langle d \rangle \langle d \rangle \langle d \rangle \langle d \rangle$ 

<code>Status</code> </p> </li> <li> <p> <code>Region</code> </p> </li> <li> <p>

<code>UsageOperation</code> </p> </li> <li> <p> <code>ProductCode</code> </p> </li> <li> <p>

 $\langle \text{code>InstanceType} \langle \text{code>} \langle \text{close} \rangle$   $\langle \text{up} \rangle$   $\langle \text{up} \rangle$ 

 $\langle \text{code}> \text{contains} \langle \text{code}> \langle \text{p}\rangle \langle \text{plus} \rangle \langle \text{p}\rangle \langle \text{size} \rangle$   $\langle \text{right}= \langle \text{p}\rangle \langle \text{code}> \langle \text{edge} \rangle \langle \text{edge} \rangle \langle \text{size} \rangle$  $\langle p \rangle$   $\langle l \rangle$   $\langle l \rangle$   $\langle l \rangle$   $\langle n \rangle$   $\langle p \rangle$  param filters An array of structures that you can use to filter the results to those that match one or more sets of key-value pairs that you specify. For example, you can filter

by the name of  $<$ code>AmiID $<$ /code> with an optional operator to see subscriptions that match, partially match, or don't match a certain Amazon Machine Image (AMI) ID.</p><p>The valid names for this filter are:</p><ul><li>  $\langle p \rangle \langle c \text{ode} \rangle$  AmiID $\langle c \text{ode} \rangle \langle p \rangle \langle l \rangle \langle l \rangle \langle l \rangle$   $\langle p \rangle \langle c \text{ode} \rangle$   $\langle p \text{ode} \rangle \langle q \text{ode} \rangle \langle l \rangle \langle l \rangle \langle l \rangle$ 

 $<$ code>AccountID</code> </p> </li> <li> <p> <code>Status</code> </p> </li> <li> <p> <code>Region</code> </p> </li> <li> <p> <code>UsageOperation</code> </p> </li> <li> <p> <code>ProductCode</code> </p> </li>  $\langle$ li>  $\langle p \rangle$  <code>InstanceType</code> </p> $\langle$   $\rangle$   $\langle$ li>  $\langle$ li>  $\langle$ li $\rangle$   $\langle$ p>The valid Operators for this filter are: $\langle p \rangle$   $\langle$ ul $\rangle$   $\langle$ li $\rangle$  $<$ p> $<$ code> $<$ ontains $<$ code> $<$  $p$ > $<$  $l$ i $>$  $l$ i $>$  $l$ i $>$  $l$ i $>$  $l$ i $>$  $l$ i $>$  $l$  $>$  $l$  $l$  $>$  $l$  $>$  $l$  $l$  $>$  $l$  $>$  $l$  $>$  $l$  $>$  $l$  $>$  $l$  $>$  $l$  $>$  $l$  $>$  $l$  $>$  $l$  $>$  $l$  $>$  $l$  $>$  $l$  $>$  $l$  $>$  $l$  $>$  $l$  $>$  $l$  $>$  $l$  $>$  $l$  $>$ 

<code>Notequal</code> </p> </li>\n@return Returns a reference to this object so that method calls can be chained together.\*/",

"fluentSetterMethodName" : "withFilters",

"getterDocumentation" : "/\*\*<p>An array of structures that you can use to filter the results to those that match one or more sets of key-value pairs that you specify. For example, you can filter by the name of  $\alpha$   $\alpha$   $\alpha$   $\beta$  with an optional operator to see subscriptions that match, partially match, or don't match a certain Amazon Machine Image (AMI) ID. $\langle p \rangle$  <p>The valid names for this filter are: $\langle p \rangle$  <ul> <li> <p>  $\langle \text{code>AmiID}\rangle$  $\langle \text{code>}\langle \text{dp}\rangle$  $\langle \text{dp}\rangle$  $\langle \text{dp}\rangle$  $\langle \text{dp}\rangle$  $\langle \text{dp}\rangle$  $\langle \text{dp}\rangle$  $\langle \text{dp}\rangle$  $\langle \text{dp}\rangle$  $\langle \text{dp}\rangle$  $\langle \text{dp}\rangle$  $\langle \text{dp}\rangle$  $\langle \text{code}\rangle$ AccountID $\langle \text{code}\rangle$   $\langle \text{code}\rangle$   $\langle \text{div}\rangle$   $\langle \text{div}\rangle$   $\langle \text{p}\rangle$   $\langle \text{code}\rangle$   $\langle \text{state}\rangle$  $\langle \text{code}\rangle$   $\langle \text{div}\rangle$   $\langle \text{div}\rangle$   $\langle \text{code}\rangle$   $\langle \text{code}\rangle$   $\langle \text{code}\rangle$   $\langle \text{code}\rangle$   $\langle \text{code}\rangle$   $\langle \text{code}\rangle$ 

</p> </li> <li> <p> <code>UsageOperation</code> </p> </li> <li> <p> <code>ProductCode</code> </p> </li>  $\langle$ li>  $\langle p \rangle$   $\langle$ code>InstanceType $\langle$ /code> $\langle p \rangle$  $\langle$ /li $\rangle$  $\langle$ /li $\rangle$  $\langle p \rangle$ The valid Operators for this filter are: $\langle p \rangle$  $\langle q \rangle$  $\langle$ li $\rangle$ 

 $<$ p> $<$ code> $<$ ontains $<$ code> $<$  $p$ > $<$  $<$ li $>$  $<$ li $>$  $<$ li $>$  $<$ li $>$  $<$  $p$  $>$  $<$ code $>$ equals $<$ /code $>$  $<$  $p$  $>$  $<$  $l$ i $>$  $<$  $l$ i $>$  $<$  $p$  $>$ 

<code>Notequal</code> </p> </li> </ul>\n@return An array of structures that you can use to filter the results to those that match one or more sets of key-value pairs that you specify. For

example, you can filter by the name of  $<$ code>AmiID $<$ /code> with an optional operator to see subscriptions that match, partially match, or don't match a certain Amazon Machine Image (AMI) ID. $\langle p \rangle$   $\langle p \rangle$ The valid names for this filter are: $\langle p \rangle$   $\langle u \rangle$   $\langle v \rangle$   $\langle v \rangle$   $\langle p \rangle$   $\langle c \rangle$   $\langle m \rangle$   $\langle p \rangle$   $\langle v \rangle$   $\langle v \$  $\langle$ li>  $\langle p \rangle$   $\langle$ code>AccountID $\langle$ code> $\langle p \rangle$  $\langle p \rangle$  $\langle$ li> $\langle p \rangle$  $\langle q \rangle$ s $\langle p \rangle$  $\langle q \rangle$ de> $\langle p \rangle$  $\langle p \rangle$  $\langle p \rangle$  $\langle p \rangle$ <code>Region</code> </p> </li> <li> <p> <code>UsageOperation</code> </p> </li> <li> <p> <code>ProductCode</code> </p> </li> <li> <p> <code>InstanceType</code> </p> </li> </ul> <p>The valid Operators for this filter are: $\langle \psi \rangle \langle \psi \rangle \langle \psi \rangle$   $\langle \psi \rangle \langle \psi \rangle \langle \psi \rangle$   $\langle \psi \rangle \langle \psi \rangle \langle \psi \rangle \langle \psi \rangle \langle \psi \rangle$  $\langle p \rangle \langle 1 | i \rangle \langle 1 | i \rangle \langle 2 | i \rangle$   $\langle p \rangle \langle 1 | i \rangle \langle 3 | i \rangle$ 

"getterMethodName" : "getFilters",

"getterModel" : {

"returnType" : "java.util.List<Filter>",

```
 "documentation" : null
```
},

```
 "http" : {
```
"additionalMarshallingPath"

```
 : null,
```
 "additionalUnmarshallingPath" : null, "flattened" : false, "greedy" : false, "header" : false, "isPayload" : false, "isStreaming" : false, "location" : null, "marshallLocation" : "PAYLOAD", "marshallLocationName" : "Filters", "queryString" : false, "requiresLength" : false, "statusCode" : false, "unmarshallLocationName" : "Filters", "uri" : false }, "idempotencyToken" : false, "isBinary" : false, "jsonValue" : false, "list" : true, "listModel" : { "implType" : "java.util.ArrayList", "interfaceType" : "java.util.List", "listMemberModel" : { "c2jName" : "member", "c2jShape" : "Filter", "deprecated" : false, "documentation" : "", "endpointDiscoveryId"

: false,

```
 "enumType" : null,
         "fluentSetterDocumentation" : "/**\n@param member \n@return Returns a reference to this object so that
method calls can be chained together.*/",
         "fluentSetterMethodName" : "withMember",
         "getterDocumentation" : "/**\n@return */",
         "getterMethodName" : "getMember",
         "getterModel" : {
          "returnType" : "Filter",
          "documentation" : null
         },
         "http" : {
          "additionalMarshallingPath" : null,
          "additionalUnmarshallingPath" : null,
          "flattened" : false,
          "greedy" : false,
          "header" : false,
          "isPayload" : false,
          "isStreaming" : false,
          "location" : null,
          "marshallLocation" : "PAYLOAD",
          "marshallLocationName" : "member",
          "queryString" : false,
   "requiresLength" : false,
          "statusCode" : false,
          "unmarshallLocationName" : "member",
          "uri" : false
         },
         "idempotencyToken" : false,
         "isBinary" : false,
         "jsonValue" : false,
         "list" : false,
         "listModel" : null,
         "map" : false,
         "mapModel" : null,
         "marshallingTargetClass" : "StructuredPojo",
         "marshallingType" : "STRUCTURED",
         "name" : "Member",
         "sensitive" : false,
         "setterDocumentation" : "/**\n@param member */",
         "setterMethodName" : "setMember",
         "setterModel" : {
          "timestampFormat" : null,
          "variableDeclarationType" : "Filter",
          "variableName" : "member",
          "variableType" : "Filter",
          "documentation" : "",
```
"simpleType" : "Filter",

"variableSetterType"

```
 : "Filter"
```
},

"shouldEmitLegacyEnumSetter" : false,

"shouldFullyQualify" : false,

"simple" : false,

"unmarshallingType" : null,

 "varargSetterDocumentation" : "/\*\*\n@param member \n@return Returns a reference to this object so that method calls can be chained together.\*/",

"variable" : {

"timestampFormat" : null,

"variableDeclarationType" : "Filter",

"variableName" : "member",

"variableType" : "Filter",

"documentation" : "",

"simpleType" : "Filter",

"variableSetterType" : "Filter"

},

"xmlNameSpaceUri" : null

### },

"memberLocationName" : null,

"memberType" : "Filter",

"map" : false,

"marshallNonAutoConstructedEmptyLists" : false,

"memberAdditionalMarshallingPath" : null,

"memberAdditionalUnmarshallingPath" : null,

"sendEmptyQueryString" : false,

"simple" : false,

"simpleType" : "Filter",

"templateImplType" : "java.util.ArrayList<Filter>",

"templateType" : "java.util.List<Filter>"

},

"map" : false,

"mapModel" : null,

"marshallingTargetClass" : "List",

"marshallingType" : "LIST",

"name" : "Filters",

"sensitive" : false,

 "setterDocumentation" : "/\*\*<p>An array of structures that you can use to filter the results to those that match one or more sets of key-value pairs that you specify. For example, you can filter by the name of  $\langle \text{code}\rangle$ AmiID $\langle \text{code}\rangle$  with an optional operator to see subscriptions that match, partially match, or don't match a certain Amazon Machine Image (AMI) ID. $\langle p \rangle$  <p>The valid names for this filter are: $\langle p \rangle$  <ul> <li> <p>  $<$ code>AmiID $<$ /code> $<$ /p> $<$ /li> $<$ li> $<$ p> $<$ code>InstanceID $<$ /code> $<$ /p> </li> <li> <p> <code>AccountID</code> </p> </li> <li> <p> <code>Status</code> </p> </li> <li> <p> <code>Region</code> </p> </li> <li> <p> <code>UsageOperation</code> </p> </li> <li> <p> <code>ProductCode</code> </p> </li> <li> <p> <code>InstanceType</code> </p> </li> </ul> <p>The valid Operators for this filter are: $\langle p \rangle \langle \text{ul} \rangle \langle \text{el} \rangle \langle \text{ep} \rangle \langle \text{code} \rangle$  code>contains $\langle \text{code} \rangle \langle \text{de} \rangle \langle \text{dl} \rangle \langle \text{dl} \rangle \langle \text{p} \rangle \langle \text{code} \rangle$   $\langle \text{code} \rangle \langle \text{ge} \langle \text{p} \rangle \langle \text{code} \rangle$ 

 $\langle p \rangle$   $\langle I$ i $\rangle$   $\langle I \rangle$   $\langle p \rangle$   $\langle \text{code>}$  Notequal $\langle \text{code>} \langle p \rangle$   $\langle I \rangle$   $\langle I \rangle$   $\langle \text{rule} \rangle$  n @param filters An array of structures that you can use to filter the results to those that match one or more sets of key-value pairs that you specify. For example, you can filter by the name of  $<$ code $>$ AmiID $<$ /code $>$  with an optional operator to see subscriptions that match, partially match, or don't match a certain Amazon Machine Image (AMI) ID.  $\langle p \rangle$  =  $\langle p \rangle$ The valid names for this filter are:  $\langle p \rangle$  $\langle \text{ul} \rangle \langle \text{li} \rangle \langle \text{p} \rangle \langle \text{code>AndID}\langle \text{code>}= \langle \text{lp} \rangle \langle \text{li} \rangle \langle \text{li} \rangle \langle \text{v} \rangle \langle \text{code>} \langle \text{new} \rangle \langle \text{model} \rangle \langle \text{code>} \langle \text{p} \rangle \langle \text{li} \rangle \langle \text{v} \rangle \langle \text{v} \rangle$ <code>AccountID</code></p>></li><li><p><code>Status</code>

 $\langle p \rangle$   $\langle p \rangle$   $\langle p \rangle$   $\langle p \rangle$   $\langle p \rangle$   $\langle q \rangle$   $\langle q \rangle$   $\langle q \rangle$   $\langle q \rangle$   $\langle p \rangle$   $\langle p \rangle$   $\langle p \rangle$   $\langle p \rangle$   $\langle p \rangle$   $\langle p \rangle$   $\langle p \rangle$   $\langle p \rangle$   $\langle p \rangle$   $\langle p \rangle$   $\langle p \rangle$   $\langle p \rangle$ <p> <code>ProductCode</code> </p> </li> <li> <p> <code>InstanceType</code> </p> </li> </ul> <p>The valid Operators for this filter are: $\langle p \rangle \langle p \rangle \langle p \rangle \langle \langle p \rangle \langle p \rangle$  code>contains $\langle \langle p \rangle \langle p \rangle \langle p \rangle \langle p \rangle \langle p \rangle \langle p \rangle \langle p \rangle$  $\langle p \rangle \langle 1 | i \rangle \langle 1 | i \rangle \langle p \rangle \langle 1 | i \rangle \langle 0 | e \rangle$ 

"setterMethodName" : "setFilters",

"setterModel" : {

"timestampFormat" : null,

"variableDeclarationType" : "java.util.List<Filter>",

"variableName" : "filters",

"variableType" : "java.util.List<Filter>",

"documentation" : "",

"simpleType" : "List<Filter>",

"variableSetterType" : "java.util.Collection<Filter>"

},

"shouldEmitLegacyEnumSetter" : false,

"shouldFullyQualify" : false,

"simple" : false,

"unmarshallingType" : null,

"varargSetterDocumentation"

 : "/\*\*<p>An array of structures that you can use to filter the results to those that match one or more sets of keyvalue pairs that you specify. For example, you can filter by the name of  $\langle \text{code>AmiID}\rangle / \text{code>}$  with an optional operator to see subscriptions that match, partially match, or don't match a certain Amazon Machine Image (AMI) ID. $\langle p \rangle$   $\langle p \rangle$  The valid names for this filter are: $\langle p \rangle$   $\langle u \rangle$   $\langle v \rangle$   $\langle p \rangle$   $\langle \langle v \rangle$   $\langle \langle m \rangle$   $\langle \langle p \rangle$   $\langle \langle h \rangle$   $\langle v \rangle$   $\langle \langle h \rangle$   $\langle \langle h \rangle$  $\langle \text{code}>$ InstanceID $\langle \text{code}>$   $\langle \text{code}>$   $\langle \text{plot}>$   $\langle \text{lib}>$   $\langle \text{lib}>$   $\langle \text{plot}>$   $\langle \text{code}>$   $\langle \text{code}>$   $\langle \text{plot}>$   $\langle \text{lab}>$   $\langle \text{plot}>$   $\langle \text{plot}>$   $\langle \text{plot}>$   $\langle \text{plot}>$   $\langle \text{plot}>$   $\langle \text{plot}>$   $\langle \text{plot}>$   $\langle \text{plot}>$   $\langle \text{plot}>$   $\langle \text{plot}>$   $\$ <code>Status</code> </p> </li> <li> <p> <code>Region</code> </p> </li> <li> <p> <code>UsageOperation</code> </p> </li> <li> <p> <code>ProductCode</code> </p> </li> <li> <p>  $\langle \text{code>InstanceType} \langle \text{code>} \langle \text{close} \rangle$   $\langle \text{up} \rangle$   $\langle \text{up} \rangle$  $<$ code>contains</code> </p> </li>  $\langle$ li>  $\langle$ h> <li>  $\langle$ ode> $\langle$ equals $\langle$ code> </p>  $\langle$ li>  $\langle$ i>  $\langle$ n> <code>Notequal $\langle$ code>  $\langle \psi \rangle \langle \psi \rangle = \langle \psi \rangle \langle \psi \rangle$   $\langle \psi \rangle = \langle \psi \rangle$  This method appends the values to the existing

list (if any). Use {@link #setFilters(java.util.Collection)} or {@link #withFilters(java.util.Collection)} if you want to override the existing values. $\langle p \rangle \ln \omega$  param filters An array of structures that you can use to filter the results to those that match one or more sets of key-value pairs that you specify. For example, you can filter by the name of <code>AmiID</code> with an optional operator to see subscriptions that match, partially match, or don't match a certain Amazon Machine Image (AMI) ID. $\langle p \rangle$  <p>The valid names for this filter are: $\langle p \rangle$  <ul> <li> <p>  $\langle \text{code>AmiID}\rangle$  $\langle \text{code>}\langle \text{dp}\rangle$   $\langle \text{dp}\rangle$   $\langle \text{dp}\rangle$   $\langle \text{dp}\rangle$   $\langle \text{dp}\rangle$   $\langle \text{dp}\rangle$   $\langle \text{dp}\rangle$   $\langle \text{dp}\rangle$   $\langle \text{dp}\rangle$   $\langle \text{dp}\rangle$   $\langle \text{dp}\rangle$   $\langle \text{dp}\rangle$ 

 $\langle \text{code}\rangle$ AccountID $\langle \text{code}\rangle$   $\langle \text{do}\rangle$   $\langle \text{do}\rangle$   $\langle \text{do}\rangle$   $\langle \text{do}\rangle$   $\langle \text{code}\rangle$   $\langle \text{code}\rangle$   $\langle \text{code}\rangle$   $\langle \text{code}\rangle$   $\langle \text{do}\rangle$   $\langle \text{do}\rangle$   $\langle \text{code}\rangle$   $\langle \text{code}\rangle$   $\langle \text{code}\rangle$   $\langle \text{code}\rangle$   $\langle \text{code}\rangle$ </p> </li> <li> <p> <code>UsageOperation</code> </p> </li> <li> <p> <code>ProductCode</code> </p> </li>  $\langle$ li>  $\langle p \rangle$   $\langle$ code>InstanceType $\langle$ /code> $\langle p \rangle$  $\langle$ li> $\langle$ li> $\langle$ li $\rangle$  $\langle$ p $\rangle$ The valid Operators for this filter are: $\langle p \rangle$  $\langle$ ul $\rangle$  $\langle$ li $\rangle$  $\langle p \rangle \langle code \rangle$  contains $\langle code \rangle \langle p \rangle \langle 1$ 

 $\langle$ i>  $\langle p \rangle$   $\langle$ code>equals $\langle$ /code> $\langle p \rangle$  $\langle$ /i> $\langle p \rangle$   $\langle$ /i $\rangle$  $\langle q \rangle$   $\langle q \rangle$   $\langle q \rangle$   $\langle p \rangle$   $\langle p \rangle$   $\langle p \rangle$   $\langle p \rangle$   $\langle p \rangle$   $\langle p \rangle$   $\langle p \rangle$   $\langle p \rangle$   $\langle p \rangle$   $\langle q \rangle$   $\langle p \rangle$   $\langle q \rangle$   $\langle q \rangle$   $\langle p \rangle$ reference to this object so that method calls can be chained together.\*/",

"variable" : {
"timestampFormat" : null,

"variableDeclarationType" : "java.util.List<Filter>",

"variableName" : "filters",

"variableType" : "java.util.List<Filter>",

"documentation" : "<p>An array of structures that you can use to filter the results to those that match one or more sets of key-value pairs that you specify. For example, you can filter by the name of  $\langle \text{code}\rangle\text{AmiID}\langle \text{code}\rangle$ with an optional operator to see subscriptions that match, partially match, or don't match a certain Amazon Machine Image (AMI) ID. $\langle \text{p}\rangle \langle \text{p}\rangle$  The valid names for this filter are: $\langle \text{p}\rangle \langle \text{q}\rangle \langle \text{q}\rangle \langle \text{p}\rangle \langle \text{code}\rangle$  AmiID $\langle \text{code}\rangle \langle \text{p}\rangle \langle \text{q}\rangle$  $\langle$ li> <p>  $\langle$ code>InstanceID $\langle$ code> $\langle$ p>  $\langle$ li>  $\langle$ i $\rangle$   $\langle$ li>  $\langle$ i $\rangle$   $\langle$ li $\rangle$   $\langle$ i $\rangle$   $\langle$ li $\rangle$  $\langle$ i $\rangle$   $\langle$ li $\rangle$  $\langle$ i $\rangle$  $\langle$ i $\rangle$  $\langle$ i $\rangle$  $<$ code>Status</code> $<$ /p> $<$ /li> $<$ li> $<$ p> $<$ code>Region</code>

 </p> </li> <li> <p> <code>UsageOperation</code> </p> </li> <li> <p> <code>ProductCode</code> </p> </li>  $\langle$ li>  $\langle p \rangle$   $\langle$ code>InstanceType</code>  $\langle p \rangle$   $\langle$ li>  $\langle$ li>  $\langle$ ul>  $\langle p \rangle$ The valid Operators for this filter are: $\langle p \rangle$   $\langle$ ul>  $\langle$ li>  $p > code$  >  $\c{code>}$   $\c{code>}$   $\c{code>}$   $\c{edge}$   $\c{type}$   $\c{type}$   $\c{type}$   $\c{type}$   $\c{type}$   $\c{type}$   $\c{type}$   $\c{type}$   $\c{type}$ 

<code>Notequal</code> </p> </li> </ul>",

"simpleType" : "List<Filter>",

"variableSetterType" : "java.util.Collection<Filter>"

},

```
 "xmlNameSpaceUri" : null
```
},

```
 "MaxResults" : {
```
"c2jName" : "MaxResults",

"c2jShape" : "BoxInteger",

"deprecated" : false,

"documentation" : "<p>Maximum number of results to return in a single call.</p>",

"endpointDiscoveryId" : false,

"enumType" : null,

"fluentSetterDocumentation" : "/\*\*< $p >$ Maximum number of results to return in a single call.</p> $\alpha$  maram maxResults Maximum number of results to return in a single call.\n@return

Returns a reference to this object so that method calls can be chained together.\*/",

"fluentSetterMethodName" : "withMaxResults",

"getterDocumentation" : "/\*\*<p>Maximum number of results to return in a single call.</p>\n@return Maximum number of results to return in a single call.\*/",

"getterMethodName" : "getMaxResults",

 "getterModel" : { "returnType" : "Integer",

"documentation" : null

},

" $http"$ : {

"additionalMarshallingPath" : null,

"additionalUnmarshallingPath" : null,

"flattened" : false,

"greedy" : false,

"header" : false,

"isPayload" : false,

"isStreaming" : false,

"location" : null,

"marshallLocation" : "PAYLOAD",

"marshallLocationName" : "MaxResults",

 "queryString" : false, "requiresLength" : false, "statusCode" : false, "unmarshallLocationName" : "MaxResults", "uri" : false }, "idempotencyToken" : false, "isBinary" : false, "jsonValue" : false, "list" : false, "listModel" : null, "map" : false, "mapModel" : null, "marshallingTargetClass" : "Integer", "marshallingType" : "INTEGER", "name" : "MaxResults", "sensitive" : false,

 "setterDocumentation" : "/\*\*<p>Maximum number of results to return in a single call.</p>\n@param maxResults Maximum number of results to return in a single call.\*/",

"setterMethodName" : "setMaxResults",

```
 "setterModel" : {
  "timestampFormat" : null,
  "variableDeclarationType" : "Integer",
  "variableName" : "maxResults",
  "variableType" : "Integer",
  "documentation" : "",
  "simpleType" : "Integer",
  "variableSetterType" : "Integer"
```

```
 },
```
"shouldEmitLegacyEnumSetter" : false,

"shouldFullyQualify" : false,

"simple" : true,

"unmarshallingType" : null,

 "varargSetterDocumentation" : "/\*\*<p>Maximum number of results to return in a single call.</p>\n@param maxResults Maximum number of results to return in a single call.\n@return Returns a reference to this object so that method calls can be chained together.\*/",

"variable" : {

```
 "timestampFormat" : null,
 "variableDeclarationType" : "Integer",
```
"variableName" : "maxResults",

"variableType" : "Integer",

"documentation" : "<p>Maximum number of results to return in a single call. $\langle p \rangle$ ",

"simpleType" : "Integer",

"variableSetterType" : "Integer"

},

```
 "xmlNameSpaceUri" : null
```
},

```
 "NextToken" : {
```
"c2jName" : "NextToken",

"c2jShape" : "ListLinuxSubscriptionInstancesRequestNextTokenString",

"deprecated"

: false,

```
"documentation" : "<p>Token for the next set of results.</p>".
```
"endpointDiscoveryId" : false,

"enumType" : null,

 "fluentSetterDocumentation" : "/\*\*<p>Token for the next set of results.</p>\n@param nextToken Token for the next set of results.\n@return Returns a reference to this object so that method calls can be chained together. $*$ /",

"fluentSetterMethodName" : "withNextToken",

 "getterDocumentation" : "/\*\*<p>Token for the next set of results.</p>\n@return Token for the next set of results.\*/",

"getterMethodName" : "getNextToken",

```
 "getterModel" : {
```
"returnType" : "String",

"documentation" : null

},

```
"http": {
```
"additionalMarshallingPath" : null,

"additionalUnmarshallingPath" : null,

"flattened" : false,

```
 "greedy" : false,
```
"header" : false,

"isPayload" : false,

"isStreaming"

### : false,

 "location" : null, "marshallLocation" : "PAYLOAD", "marshallLocationName" : "NextToken", "queryString" : false, "requiresLength" : false, "statusCode" : false, "unmarshallLocationName" : "NextToken", "uri" : false }, "idempotencyToken" : false, "isBinary" : false, "jsonValue" : false, "list" : false, "listModel" : null, "map" : false, "mapModel" : null, "marshallingTargetClass" : "String", "marshallingType" : "STRING", "name" : "NextToken", "sensitive" : false,

 "setterDocumentation" : "/\*\*<p>Token for the next set of results.</p>\n@param nextToken Token for the next set of results.\*/",

```
 "setterMethodName" : "setNextToken",
 "setterModel" : {
```
"timestampFormat" : null,

"variableDeclarationType" : "String",

```
 "variableName" : "nextToken",
 "variableType" : "String",
```
"documentation" : "",

"simpleType" : "String",

```
 "variableSetterType" : "String"
```
},

"shouldEmitLegacyEnumSetter" : false,

"shouldFullyQualify" : false,

"simple" : true,

```
 "unmarshallingType" : null,
```
 "varargSetterDocumentation" : "/\*\*<p>Token for the next set of results.</p>\n@param nextToken Token for the next set of results.\n@return Returns a reference to this object so that method calls can be chained together. $*$ /",

"variable" : {

```
 "timestampFormat" : null,
    "variableDeclarationType" : "String",
    "variableName" : "nextToken",
    "variableType" : "String",
   "documentation" : "<p>Token for the next set of results.</p>",
    "simpleType" : "String",
    "variableSetterType" : "String"
   },
   "xmlNameSpaceUri" : null
  }
 },
 "packageName" : "com.amazonaws.services.licensemanagerlinuxsubscriptions.request",
 "requestSignerAware" : false,
 "requestSignerClassFqcn" : null,
 "required" : [ ],
 "shapeName" : "ListLinuxSubscriptionInstancesRequest",
 "signerAware" : false,
 "signerType" : null,
 "unmarshaller" : null,
 "variable" : {
  "timestampFormat" : null,
  "variableDeclarationType" : "ListLinuxSubscriptionInstancesRequest",
  "variableName" : "listLinuxSubscriptionInstancesRequest",
  "variableType" : "ListLinuxSubscriptionInstancesRequest",
  "documentation" : null,
  "simpleType" : "ListLinuxSubscriptionInstancesRequest",
  "variableSetterType" : "ListLinuxSubscriptionInstancesRequest"
 },
```

```
 "wrapper" : false
   },
   "ListLinuxSubscriptionInstancesResult" : {
    "c2jName" : "ListLinuxSubscriptionInstancesResponse",
    "customization" : {
     "artificialResultWrapper" : null,
     "skipGeneratingMarshaller"
 : false,
     "skipGeneratingModelClass" : false,
     "skipGeneratingUnmarshaller" : false
    },
    "deprecated" : false,
    "documentation" : "",
    "endpointDiscoveryMembers" : null,
    "enums" : null,
    "errorCode" : null,
    "fullyQualifiedName" :
"com.amazonaws.services.licensemanagerlinuxsubscriptions.response.ListLinuxSubscriptionInstancesResult",
    "hasHeaderMember" : false,
    "hasPayloadMember" : false,
    "hasRequiresLengthMember" : false,
    "hasStatusCodeMember" : false,
    "hasStreamingMember" : false,
    "marshaller" : null,
    "members" : [ {
     "c2jName" : "Instances",
     "c2jShape" : "InstanceList",
     "deprecated" : false,
    "documentation" : "<p>An array that contains instance objects.</p>",
     "endpointDiscoveryId" : false,
     "enumType" : null,
     "fluentSetterDocumentation" : "/**<p>An array that contains instance objects.</p>\n@param instances An
array
 that contains instance objects.\n@return Returns a reference to this object so that method calls can be chained
together.*/",
     "fluentSetterMethodName" : "withInstances",
     "getterDocumentation" : "/**<p>An array that contains instance objects.</p>\n@return An array that contains
instance objects.*/",
     "getterMethodName" : "getInstances",
     "getterModel" : {
      "returnType" : "java.util.List<Instance>",
      "documentation" : null
     },
    "http": {
```

```
 "additionalMarshallingPath" : null,
```

```
 "additionalUnmarshallingPath" : null,
```

```
 "flattened" : false,
```

```
 "greedy" : false,
```

```
 "header" : false,
      "isPayload" : false,
      "isStreaming" : false,
      "location" : null,
      "marshallLocation" : "PAYLOAD",
      "marshallLocationName" : "Instances",
      "queryString" : false,
      "requiresLength" : false,
      "statusCode" : false,
      "unmarshallLocationName"
 : "Instances",
      "uri" : false
     },
     "idempotencyToken" : false,
     "isBinary" : false,
     "jsonValue" : false,
     "list" : true,
     "listModel" : {
      "implType" : "java.util.ArrayList",
      "interfaceType" : "java.util.List",
      "listMemberModel" : {
       "c2jName" : "member",
       "c2jShape" : "Instance",
        "deprecated" : false,
        "documentation" : "",
        "endpointDiscoveryId" : false,
        "enumType" : null,
        "fluentSetterDocumentation" : "/**\n@param member \n@return Returns a reference to this object so that
method calls can be chained together.*/",
        "fluentSetterMethodName" : "withMember",
        "getterDocumentation" : "/**\n@return */",
        "getterMethodName" : "getMember",
        "getterModel" : {
         "returnType" : "Instance",
         "documentation" : null
        },
       "http": {
   "additionalMarshallingPath" : null,
         "additionalUnmarshallingPath" : null,
         "flattened" : false,
         "greedy" : false,
         "header" : false,
         "isPayload" : false,
         "isStreaming" : false,
         "location" : null,
         "marshallLocation" : "PAYLOAD",
```

```
 "marshallLocationName" : "member",
```
 "queryString" : false, "requiresLength" : false, "statusCode" : false, "unmarshallLocationName" : "member", "uri" : false }, "idempotencyToken" : false, "isBinary" : false, "jsonValue" : false, "list" : false, "listModel" : null, "map" : false, "mapModel" : null, "marshallingTargetClass" : "StructuredPojo", "marshallingType" : "STRUCTURED", "name" : "Member", "sensitive" : false, "setterDocumentation" : "/\*\*\n@param member \*/", "setterMethodName" : "setMember", "setterModel" : { "timestampFormat" : null, "variableDeclarationType" : "Instance", "variableName" : "member", "variableType" : "Instance", "documentation" : "", "simpleType" : "Instance", "variableSetterType" : "Instance" }, "shouldEmitLegacyEnumSetter" : false, "shouldFullyQualify" : false, "simple" : false, "unmarshallingType" : null, "varargSetterDocumentation" : "/\*\*\n@param member \n@return Returns a reference to this object so that method calls can be chained together.\*/", "variable" : { "timestampFormat" : null, "variableDeclarationType" : "Instance", "variableName" : "member", "variableType" : "Instance", "documentation" : "", "simpleType" : "Instance", "variableSetterType" : "Instance" }, "xmlNameSpaceUri" : null }, "memberLocationName" : null, "memberType" : "Instance",

"map" : false,

"marshallNonAutoConstructedEmptyLists" : false,

"memberAdditionalMarshallingPath" : null,

"memberAdditionalUnmarshallingPath" : null,

"sendEmptyQueryString" : false,

"simple" : false,

"simpleType" : "Instance",

"templateImplType" : "java.util.ArrayList<Instance>",

"templateType" : "java.util.List<Instance>"

},

"map" : false,

"mapModel" : null,

"marshallingTargetClass" : "List",

"marshallingType" : "LIST",

 "name" : "Instances", "sensitive" : false,

"setterDocumentation" : "/\*\*<p>An array that contains instance objects.</p> $\ln$ @param instances An array that contains instance objects.\*/",

"setterMethodName"

: "setInstances",

"setterModel" : {

"timestampFormat" : null,

"variableDeclarationType" : "java.util.List<Instance>",

"variableName" : "instances",

"variableType" : "java.util.List<Instance>",

"documentation" : "",

```
 "simpleType" : "List<Instance>",
```
"variableSetterType" : "java.util.Collection<Instance>"

},

"shouldEmitLegacyEnumSetter" : false,

"shouldFullyQualify" : false,

"simple" : false,

"unmarshallingType" : null,

"varargSetterDocumentation" : "/\*\*<p>An array that contains instance objects.</p>\n<p><br/>b>NOTE:</b>This method appends the values to the existing list (if any). Use  $\{\textcircled{a}$  link #setInstances(java.util.Collection)} or  $\{\textcircled{a}$  link #withInstances(java.util.Collection)} if you want to override the existing values.</p>\n@param instances An array that contains instance objects.\n@return Returns a reference to this object so that method calls can be chained together.\*/",

"variable" : {

"timestampFormat" : null,

"variableDeclarationType" : "java.util.List<Instance>",

"variableName" : "instances",

"variableType" : "java.util.List<Instance>",

"documentation" : "<p>An array that contains instance objects.</p>",

"simpleType" : "List<Instance>",

"variableSetterType" : "java.util.Collection<Instance>"

},

```
 "xmlNameSpaceUri" : null
```
}, {

```
 "c2jName" : "NextToken",
```

```
 "c2jShape" : "String",
```
"deprecated" : false,

"documentation" : "<p>Token for the next set of results.</p>",

"endpointDiscoveryId" : false,

"enumType" : null,

 "fluentSetterDocumentation" : "/\*\*<p>Token for the next set of results.</p>\n@param nextToken Token for the next set of results.\n@return Returns a reference to this object so that method calls can be chained together.\*/",

"fluentSetterMethodName" : "withNextToken",

```
 "getterDocumentation" : "/**<p>Token for the next set of results.</p>\n@return Token for the next set of
results.*/",
```

```
 "getterMethodName" : "getNextToken",
```

```
 "getterModel" : {
 "returnType" : "String",
```

```
 "documentation" : null
```

```
 },
```

```
"http": {
```

```
 "additionalMarshallingPath" : null,
```
"additionalUnmarshallingPath" : null,

```
 "flattened" : false,
```
 "greedy" : false, "header" : false,

"isPayload" : false,

"isStreaming" : false,

```
 "location" : null,
```
"marshallLocation" : "PAYLOAD",

"marshallLocationName" : "NextToken",

```
 "queryString" : false,
```
"requiresLength" : false,

"statusCode" : false,

"unmarshallLocationName" : "NextToken",

"uri" : false

},

```
 "idempotencyToken" : false,
```

```
 "isBinary" : false,
```

```
 "jsonValue" : false,
```
"list" : false,

```
 "listModel" : null,
 "map"
```
: false,

```
 "mapModel" : null,
```
"marshallingTargetClass" : "String",

```
 "marshallingType" : "STRING",
```

```
 "name" : "NextToken",
```
"sensitive" : false,

 "setterDocumentation" : "/\*\*<p>Token for the next set of results.</p>\n@param nextToken Token for the next set of results.\*/",

```
 "setterMethodName" : "setNextToken",
     "setterModel" : {
      "timestampFormat" : null,
      "variableDeclarationType" : "String",
      "variableName" : "nextToken",
      "variableType" : "String",
      "documentation" : "",
      "simpleType" : "String",
      "variableSetterType" : "String"
     },
     "shouldEmitLegacyEnumSetter" : false,
     "shouldFullyQualify" : false,
     "simple" : true,
     "unmarshallingType" : null,
     "varargSetterDocumentation" : "/**<p>Token for the next set of results.</p>\n@param nextToken Token for
the next set of results.\n@return Returns a reference to this object so that
 method calls can be chained together.*/",
     "variable" : {
      "timestampFormat" : null,
      "variableDeclarationType" : "String",
      "variableName" : "nextToken",
      "variableType" : "String",
     "documentation" : "<p>Token for the next set of results.</p>",
      "simpleType" : "String",
      "variableSetterType" : "String"
     },
     "xmlNameSpaceUri" : null
   } ],
   "membersAsMap" : {
     "Instances" : {
      "c2jName" : "Instances",
      "c2jShape" : "InstanceList",
      "deprecated" : false,
     "documentation" : "<p>An array that contains instance objects.</p>",
      "endpointDiscoveryId" : false,
      "enumType" : null,
      "fluentSetterDocumentation" : "/**<p>An array that contains instance objects.</p>\n@param instances An
array that contains instance objects.\n@return Returns a reference to this object so that method calls can be chained
```

```
together.*/",
```
"fluentSetterMethodName"

: "withInstances",

```
"getterDocumentation" : "/**<p>An array that contains instance objects.\langle p \rangle\n@return An array that contains
instance objects.*/",
```

```
 "getterMethodName" : "getInstances",
 "getterModel" : {
  "returnType" : "java.util.List<Instance>",
  "documentation" : null
 },
```

```
"http": {
        "additionalMarshallingPath" : null,
        "additionalUnmarshallingPath" : null,
        "flattened" : false,
        "greedy" : false,
        "header" : false,
        "isPayload" : false,
        "isStreaming" : false,
        "location" : null,
        "marshallLocation" : "PAYLOAD",
        "marshallLocationName" : "Instances",
        "queryString" : false,
        "requiresLength" : false,
        "statusCode" : false,
        "unmarshallLocationName" : "Instances",
        "uri" : false
      },
      "idempotencyToken" : false,
      "isBinary" : false,
      "jsonValue" : false,
      "list" : true,
      "listModel" : {
        "implType" : "java.util.ArrayList",
        "interfaceType" : "java.util.List",
        "listMemberModel" : {
         "c2jName" : "member",
         "c2jShape" : "Instance",
         "deprecated" : false,
         "documentation" : "",
         "endpointDiscoveryId" : false,
         "enumType" : null,
         "fluentSetterDocumentation" : "/**\n@param member \n@return Returns a reference to this object so that
method calls can be chained together.*/",
         "fluentSetterMethodName" : "withMember",
         "getterDocumentation" : "/**\n@return */",
         "getterMethodName" : "getMember",
         "getterModel" : {
          "returnType" : "Instance",
          "documentation" : null
         },
        "http": {
          "additionalMarshallingPath" : null,
      "additionalUnmarshallingPath" : null,
          "flattened" : false,
          "greedy" : false,
          "header" : false,
```
 "isPayload" : false, "isStreaming" : false, "location" : null, "marshallLocation" : "PAYLOAD", "marshallLocationName" : "member", "queryString" : false, "requiresLength" : false, "statusCode" : false, "unmarshallLocationName" : "member", "uri" : false }, "idempotencyToken" : false, "isBinary" : false, "jsonValue" : false, "list" : false, "listModel" : null, "map" : false, "mapModel" : null, "marshallingTargetClass" : "StructuredPojo", "marshallingType" : "STRUCTURED", "name" : "Member", "sensitive" : false,

```
 "setterDocumentation" : "/**\n@param member */",
```

```
 "setterMethodName" : "setMember",
```
"setterModel" : {

```
 "timestampFormat" : null,
```
"variableDeclarationType" : "Instance",

```
 "variableName" : "member",
```
"variableType" : "Instance",

```
 "documentation" : "",
```
"simpleType" : "Instance",

```
 "variableSetterType" : "Instance"
```
},

```
 "shouldEmitLegacyEnumSetter" : false,
```
"shouldFullyQualify" : false,

```
 "simple" : false,
```
"unmarshallingType" : null,

 "varargSetterDocumentation" : "/\*\*\n@param member \n@return Returns a reference to this object so that method calls can be chained together.\*/",

"variable" : {

```
 "timestampFormat" : null,
```
"variableDeclarationType" : "Instance",

```
 "variableName" : "member",
```

```
 "variableType" :
```
"Instance",

"documentation" : "",

```
 "simpleType" : "Instance",
```
 "variableSetterType" : "Instance" }, "xmlNameSpaceUri" : null }, "memberLocationName" : null, "memberType" : "Instance", "map" : false, "marshallNonAutoConstructedEmptyLists" : false, "memberAdditionalMarshallingPath" : null, "memberAdditionalUnmarshallingPath" : null, "sendEmptyQueryString" : false, "simple" : false, "simpleType" : "Instance", "templateImplType" : "java.util.ArrayList<Instance>", "templateType" : "java.util.List<Instance>" }, "map" : false, "mapModel" : null, "marshallingTargetClass" : "List", "marshallingType" : "LIST", "name" : "Instances", "sensitive" : false, "setterDocumentation" : "/\*\*<p>An array that contains instance objects. $\langle p \rangle \neq \emptyset$  param instances An array that contains instance objects.\*/", "setterMethodName" : "setInstances", "setterModel" : { "timestampFormat" : null, "variableDeclarationType" : "java.util.List<Instance>", "variableName" : "instances", "variableType" : "java.util.List<Instance>", "documentation" : "", "simpleType" : "List<Instance>", "variableSetterType" : "java.util.Collection<Instance>" }, "shouldEmitLegacyEnumSetter" : false, "shouldFullyQualify" : false, "simple" : false, "unmarshallingType" : null, "varargSetterDocumentation" : "/\*\*<p>An array that contains instance objects.</p>\n<p><b>NOTE:</b> This method appends the values to the existing list (if any). Use  $\{\emptyset\}$  ink #setInstances(java.util.Collection)} or  $\{\emptyset\}$  ink #withInstances(java.util.Collection)} if you want to override the existing values. $\langle p \rangle$  n@param instances An array that contains instance objects.\n@return Returns a reference to this object so that method calls can be chained together.\*/", "variable" : { "timestampFormat" : null,

"variableDeclarationType" : "java.util.List<Instance>",

"variableName" : "instances",

"variableType" : "java.util.List<Instance>",

```
"documentation" : "<p>An array that contains instance objects.</p>",
       "simpleType" : "List<Instance>",
       "variableSetterType" : "java.util.Collection<Instance>"
      },
      "xmlNameSpaceUri" : null
    },
    "NextToken" : {
      "c2jName" : "NextToken",
      "c2jShape" : "String",
      "deprecated" : false,
     "documentation" : "<p>Token for the next set of results.</p>",
      "endpointDiscoveryId" : false,
      "enumType" : null,
      "fluentSetterDocumentation" : "/**<p>Token for the next set of results.</p>\n@param nextToken
 Token for the next set of results.\n@return Returns a reference to this object so that method calls can be chained
```

```
together.*/",
```

```
 "fluentSetterMethodName" : "withNextToken",
```
 "getterDocumentation" : "/\*\*<p>Token for the next set of results.</p>\n@return Token for the next set of results.\*/",

"getterMethodName" : "getNextToken",

 "getterModel" : { "returnType" : "String", "documentation" : null

},

" $http"$ : {

```
 "additionalMarshallingPath" : null,
```
"additionalUnmarshallingPath" : null,

"flattened" : false,

"greedy" : false,

"header" : false,

 "isPayload" : false, "isStreaming" : false,

"location" : null,

"marshallLocation" : "PAYLOAD",

"marshallLocationName" : "NextToken",

"queryString" : false,

"requiresLength" : false,

```
 "statusCode" : false,
```
"unmarshallLocationName" : "NextToken",

 "uri" : false }, "idempotencyToken" : false, "isBinary" : false, "jsonValue" : false, "list" : false, "listModel" : null, "map" : false,

"mapModel" : null,

"marshallingTargetClass" : "String",

"marshallingType" : "STRING",

"name" : "NextToken",

"sensitive" : false,

 "setterDocumentation" : "/\*\*<p>Token for the next set of results.</p>\n@param nextToken Token for the next set of results.\*/",

"setterMethodName" : "setNextToken",

 "setterModel" : { "timestampFormat" : null, "variableDeclarationType" : "String", "variableName" : "nextToken", "variableType" : "String", "documentation" : "", "simpleType" : "String", "variableSetterType" : "String"

},

"shouldEmitLegacyEnumSetter" : false,

"shouldFullyQualify" : false,

"simple" : true,

"unmarshallingType" : null,

 "varargSetterDocumentation" : "/\*\*<p>Token for the next set of results.</p>\n@param nextToken Token for the next set of results.\n@return Returns a reference to this object so that method calls can be chained together.\*/",

```
 "variable" : {
  "timestampFormat" : null,
  "variableDeclarationType" : "String",
  "variableName" : "nextToken",
  "variableType" : "String",
 "documentation" : "<p>Token for the next set of results.</p>",
  "simpleType" : "String",
  "variableSetterType" : "String"
 },
```
"xmlNameSpaceUri" : null

 } },

"packageName" : "com.amazonaws.services.licensemanagerlinuxsubscriptions.response",

```
 "requestSignerAware" : false,
```

```
 "requestSignerClassFqcn" : null,
```
"required" : [ ],

"shapeName" : "ListLinuxSubscriptionInstancesResult",

```
 "signerAware" : false,
```

```
 "signerType" : null,
```

```
 "unmarshaller" : {
```

```
 "flattened" : false,
```

```
 "resultWrapper" : null
```

```
 },
```

```
 "variable" : {
```

```
 "timestampFormat" : null,
     "variableDeclarationType" : "ListLinuxSubscriptionInstancesResult",
     "variableName" : "listLinuxSubscriptionInstancesResult",
     "variableType" : "ListLinuxSubscriptionInstancesResult",
     "documentation" : null,
     "simpleType" : "ListLinuxSubscriptionInstancesResult",
     "variableSetterType" : "ListLinuxSubscriptionInstancesResult"
   },
    "wrapper" : false
  },
  "ListLinuxSubscriptionsRequest" : {
   "c2jName" : "ListLinuxSubscriptionsRequest",
   "customization" : {
     "artificialResultWrapper" : null,
     "skipGeneratingMarshaller" : false,
     "skipGeneratingModelClass" : false,
    "skipGeneratingUnmarshaller" : false
   },
   "deprecated" : false,
   "documentation" : "<p>NextToken length limit is half
 of ddb accepted limit. Increase this limit if parameters in request increases.</p>",
    "endpointDiscoveryMembers" : null,
   "enums" : null,
   "errorCode" : null,
   "fullyQualifiedName" :
"com.amazonaws.services.licensemanagerlinuxsubscriptions.request.ListLinuxSubscriptionsRequest",
    "hasHeaderMember" : false,
   "hasPayloadMember" : false,
   "hasRequiresLengthMember" : false,
   "hasStatusCodeMember" : false,
   "hasStreamingMember" : false,
   "marshaller" : {
     "action" : "ListLinuxSubscriptions",
     "locationName" : null,
    "requestUri" : "/subscription/ListLinuxSubscriptions",
     "target" : null,
     "verb" : "POST",
    "xmlNameSpaceUri" : null
   },
    "members" : [ {
    "c2jName" : "Filters",
     "c2jShape" : "FilterList",
     "deprecated" : false,
    "documentation" : "<p>An array of structures that you can use to filter the results to those that match one or
more sets of key-value pairs
```
that you specify. For example, you can filter by the name of  $\langle \text{code}>Subscripto(\langle \text{code}>subc \rangle)$  with an optional operator to see subscriptions that match, partially match, or don't match a certain subscription's name. $\langle p \rangle \langle p \rangle$ The valid names for this filter are: $\langle p \rangle \langle u \rangle \langle v \rangle \langle v \rangle \langle \langle v \rangle \langle v \rangle$  subscription $\langle \langle \text{code} \rangle \langle \langle v \rangle \langle v \rangle \langle u \rangle \langle v \rangle \langle \langle v \rangle \langle v \rangle$ 

for this filter are: $\langle p \rangle \langle \text{u} \rangle \langle \text{u} \rangle \langle \text{v} \rangle \langle \text{code} \rangle$  code>contains $\langle \text{code} \rangle \langle \text{ode} \rangle \langle \text{v} \rangle \langle \text{v} \rangle \langle \text{v} \rangle \langle \text{v} \rangle \langle \text{code} \rangle \langle \text{v} \rangle \langle \text{v} \rangle \langle \text{v} \rangle \langle \text{v} \rangle \langle \text{v} \rangle$  $\langle \text{li}\rangle \langle \text{p}\rangle \langle \text{code}\rangle$ Notegual $\langle \text{code}\rangle \langle \text{p}\rangle \langle \text{p}\rangle \langle \text{li}\rangle \langle \text{ul}\rangle$ ",

"endpointDiscoveryId" : false,

"enumType" : null,

"fluentSetterDocumentation" : "/\*\*<p>An array of structures that you can use to filter the results to those that match one or more sets of key-value pairs that you specify. For example, you can filter by the name of  $\alpha$  subscription $\alpha$  and  $\alpha$  with an optional operator to see subscriptions that match, partially match, or don't match a certain subscription's name. $\langle p \rangle \langle p \rangle$ The valid names for this filter are: $\langle p \rangle \langle q \rangle \langle q \rangle$  $\langle \text{code>Subscription} \rangle$   $\langle \text{code} \rangle$   $\langle \text{up} \rangle$   $\langle \text{up} \rangle$  $\langle \text{code}> \text{contains}\langle \text{code}> \langle \text{p}\rangle \langle \text{like}\rangle \langle \text{p}\rangle$   $\langle \text{right}> \langle \text{p}\rangle \langle \text{code}> \text{equals}\langle \text{code}> \langle \text{p}\rangle \langle \text{like}\rangle \langle \text{p}\rangle \langle \text{p}\rangle$  $\langle p \rangle$   $\langle l \rangle$   $\langle l \rangle$   $\langle l \rangle$   $\langle n \rangle$   $\langle p \rangle$  param filters An array of structures that you can use to filter the results to those that match one or more sets of key-value pairs that you specify. For example, you can filter by the name of <code>Subscription</code> with an optional operator to see subscriptions that match, partially match, or don't match a certain subscription's name. $\langle p \rangle \langle p \rangle$ The valid names for this filter are: $\langle p \rangle \langle q \rangle \langle q \rangle$  $\langle \text{code>Subscription} \rangle$   $\langle \text{codeS} \rangle$   $\langle \text{up} \rangle$   $\langle \text{up} \rangle$  $\langle \text{code}> \text{contains} \langle \text{code}> \langle \text{p}\rangle \langle \text{plus} \rangle \langle \text{right}> \langle \text{right}> \langle \text{code}> \text{code}> \langle \text{code}> \langle \text{edge} \rangle \langle \text{size} \rangle \langle \text{right}> \langle \text{right}> \langle \text{code}> \langle \text{node} \rangle \langle \text{node}> \langle \text{node} \rangle \langle \text{node}> \langle \text{node} \rangle \langle \text{node}> \langle \text{node} \rangle \langle \text{node}> \langle \text{node} \rangle \langle \text{node}> \langle \text{node} \rangle \langle \text{node}> \langle \text{node} \rangle \langle \text{node}> \$  $\langle p \rangle$   $\langle$ /li $\rangle$ \n@return Returns a reference to this object so that method calls can be chained together.\*/",

"fluentSetterMethodName" : "withFilters",

"getterDocumentation" : "/\*\*<p>An array of structures that you can use to filter the results to those that match one or more sets of key-value pairs that you specify. For example, you can filter by the name of <code>Subscription</code> with an optional operator to see subscriptions that match, partially match, or don't match a certain subscription's name. $\langle p \rangle \langle p \rangle$ The valid names for this filter are: $\langle p \rangle \langle q \rangle \langle q \rangle$  $\langle \text{code}\rangle$ Subscription $\langle \text{code}\rangle$   $\langle \text{code}\rangle$   $\langle \text{up}\rangle$   $\langle \text{up}\rangle$  $\langle \text{code}> \text{contains} \langle \text{code}> \langle \text{p}\rangle \langle \text{div} \rangle \langle \text{p}\rangle \langle \text{code}> \langle \text{code}> \text{equals}\langle \text{code}> \langle \text{dp}\rangle \langle \text{div} \rangle \langle \text{p}\rangle \langle \text{code}> \langle \text{day}|\rangle \langle \text{code}> \langle \text{dy}|\rangle \langle \text{code}> \langle \text{day}|\rangle \langle \text{code}> \langle \text{day}|\rangle \langle \text{cycle}\rangle \langle \text{dy}|\rangle$  $\langle p \rangle$   $\langle p \rangle$   $\langle p \rangle$   $\langle q \rangle$   $\langle p \rangle$   $\langle q \rangle$  array of structures that you can use to filter the results to those that match one or more sets of key-value pairs that you specify. For example, you can filter by the name of <code>Subscription</code> with an optional operator to see subscriptions that match, partially match, or don't

match a certain subscription's name. $\langle p \rangle$   $\langle p \rangle$ The valid

names for this filter are: $\langle p \rangle \langle ul \rangle \langle l \rangle \langle p \rangle \langle c \rangle$  code>Subscription $\langle \langle \text{code} \rangle \langle \text{cycle} \rangle \langle l \rangle \langle l \rangle \langle l \rangle \langle p \rangle$ The valid Operators for this filter are: $\langle p \rangle \langle ul \rangle \langle l \rangle \langle pp \rangle \langle code \rangle$  code>contains $\langle code \rangle \langle pp \rangle \langle l \rangle \langle le \rangle \langle pp \rangle \langle code \rangle \langle pop \langle l \rangle \langle le \rangle$  $\langle$ li>  $\langle$ p>  $\langle$ code>Notequal $\langle$ /code>  $\langle$ /p>  $\langle$ /li>\*/",

```
 "getterMethodName" : "getFilters",
```

```
 "getterModel" : {
```

```
 "returnType" : "java.util.List<Filter>",
```

```
 "documentation" : null
```

```
 },
```

```
"http": {
```

```
 "additionalMarshallingPath" : null,
```
"additionalUnmarshallingPath" : null,

```
 "flattened" : false,
```

```
 "greedy" : false,
```

```
 "header" : false,
```

```
 "isPayload" : false,
```

```
 "isStreaming" : false,
```

```
 "location" : null,
```

```
 "marshallLocation" : "PAYLOAD",
```

```
 "marshallLocationName" : "Filters",
```
 "queryString" : false, "requiresLength" : false, "statusCode" : false, "unmarshallLocationName" : "Filters", "uri" : false

#### },

```
 "idempotencyToken" : false,
 "isBinary" : false,
 "jsonValue" : false,
 "list" : true,
 "listModel" : {
  "implType" : "java.util.ArrayList",
  "interfaceType" : "java.util.List",
  "listMemberModel" : {
   "c2jName" : "member",
   "c2jShape" : "Filter",
   "deprecated" : false,
   "documentation" : "",
```
"endpointDiscoveryId" : false,

"enumType" : null,

 "fluentSetterDocumentation" : "/\*\*\n@param member \n@return Returns a reference to this object so that method calls can be chained together.\*/",

```
 "fluentSetterMethodName" : "withMember",
```

```
 "getterDocumentation" : "/**\n@return */",
 "getterMethodName" : "getMember",
```
"getterModel" : {

"returnType" : "Filter",

"documentation" : null

# },

"http" : {

"additionalMarshallingPath" : null,

"additionalUnmarshallingPath"

#### : null,

```
 "flattened" : false,
  "greedy" : false,
  "header" : false,
  "isPayload" : false,
  "isStreaming" : false,
  "location" : null,
  "marshallLocation" : "PAYLOAD",
  "marshallLocationName" : "member",
  "queryString" : false,
  "requiresLength" : false,
  "statusCode" : false,
  "unmarshallLocationName" : "member",
  "uri" : false
 },
```
 "idempotencyToken" : false, "isBinary" : false, "jsonValue" : false, "list" : false, "listModel" : null, "map" : false, "mapModel" : null, "marshallingTargetClass" : "StructuredPojo", "marshallingType" : "STRUCTURED", "name" : "Member", "sensitive" : false, "setterDocumentation" : "/\*\*\n@param member \*/",

"setterMethodName" : "setMember",

 "setterModel" : { "timestampFormat" : null, "variableDeclarationType" : "Filter", "variableName" : "member", "variableType" : "Filter", "documentation" : "", "simpleType" : "Filter",

"variableSetterType" : "Filter"

#### },

"shouldEmitLegacyEnumSetter" : false,

"shouldFullyQualify" : false,

"simple" : false,

"unmarshallingType" : null,

 "varargSetterDocumentation" : "/\*\*\n@param member \n@return Returns a reference to this object so that method calls can be chained together.\*/",

"variable" : {

"timestampFormat" : null,

"variableDeclarationType" : "Filter",

"variableName" : "member",

"variableType" : "Filter",

"documentation" : "",

"simpleType" : "Filter",

"variableSetterType"

#### : "Filter"

 }, "xmlNameSpaceUri" : null },

"memberLocationName" : null,

"memberType" : "Filter",

"map" : false,

"marshallNonAutoConstructedEmptyLists" : false,

```
 "memberAdditionalMarshallingPath" : null,
```

```
 "memberAdditionalUnmarshallingPath" : null,
```

```
 "sendEmptyQueryString" : false,
```

```
 "simple" : false,
  "simpleType" : "Filter",
  "templateImplType" : "java.util.ArrayList<Filter>",
  "templateType" : "java.util.List<Filter>"
 },
 "map" : false,
 "mapModel" : null,
 "marshallingTargetClass" : "List",
 "marshallingType" : "LIST",
 "name" : "Filters",
 "sensitive" : false,
```
 "setterDocumentation" : "/\*\*<p>An array of structures that you can use to filter the results to those that match one or more sets of key-value pairs that you specify. For example, you can filter by the name of  $<$ code>Subscription</code>

 with an optional operator to see subscriptions that match, partially match, or don't match a certain subscription's name. $\langle p \rangle$   $\langle p \rangle$  The valid names for this filter are: $\langle p \rangle$   $\langle ul \rangle$   $\langle l \rangle$   $\langle p \rangle$   $\langle c \rangle$   $\langle q \rangle$   $\langle q \rangle$   $\langle l \rangle$   $\langle ll \rangle$   $\langle ll \rangle$  $\langle p \rangle$ The valid Operators for this filter are: $\langle p \rangle \langle q \rangle$   $\langle \langle p \rangle \langle q \rangle$   $\langle \langle p \rangle \langle q \rangle$   $\langle \langle p \rangle \langle q \rangle \langle q \rangle$   $\langle \langle p \rangle \langle q \rangle \langle q \rangle$  $\langle \text{code}>$ equals $\langle \text{code}>$  $\langle \text{dp}\rangle$   $\langle \text{dp}\rangle$   $\langle \text{dp}\rangle$   $\langle \text{dp}\rangle$   $\langle \text{p}\rangle$   $\langle \text{p}\rangle$   $\langle \text{dp}\rangle$   $\langle \text{dp}\rangle$   $\langle \text{dp}\rangle$   $\langle \text{dp}\rangle$   $\langle \text{dp}\rangle$   $\langle \text{dp}\rangle$   $\langle \text{dp}\rangle$   $\langle \text{dp}\rangle$   $\langle \text{dp}\rangle$   $\langle \text{dp}\rangle$   $\langle \text{dp}\rangle$   $\langle \text{dp}\rangle$ structures that you can use to filter the results to those that match one or more sets of key-value pairs that you specify. For example, you can filter by the name of  $\leq$ code>Subscription $\leq$ code> with an optional operator to see subscriptions that match, partially match, or don't match a certain subscription's name. $\langle p \rangle \langle p \rangle$ The valid names for this filter are: $\langle p \rangle$   $\langle u \rangle$   $\langle v \rangle$   $\langle v \rangle$   $\langle p \rangle$   $\langle c \rangle$   $\langle v \rangle$   $\langle v \$ filter are: $\langle p \rangle$  <ul>  $\langle p \rangle$  <ul>  $\langle p \rangle$  <code>contains</code>  $\langle p \rangle$  </li>  $\langle p \rangle$  <li>  $\langle p \rangle$  <code>equals $\langle q \rangle$  </p>  $\langle p \rangle$   $\langle p \rangle$  $\langle \text{li}\rangle \langle \text{p}\rangle \langle \text{code}\rangle$ Notegual $\langle \text{code}\rangle \langle \text{p}\rangle \langle \text{li}\rangle^*$ /",

"setterMethodName" : "setFilters",

"setterModel" : {

"timestampFormat" : null,

"variableDeclarationType" : "java.util.List<Filter>",

"variableName" : "filters",

"variableType" : "java.util.List<Filter>",

"documentation" : "",

"simpleType" : "List<Filter>",

"variableSetterType" : "java.util.Collection<Filter>"

},

"shouldEmitLegacyEnumSetter" : false,

"shouldFullyQualify" : false,

"simple" : false,

"unmarshallingType" : null,

 "varargSetterDocumentation" : "/\*\*<p>An array of structures that you can use to filter the results to those that match one or more sets of key-value pairs that you specify. For example, you can filter by the name of <code>Subscription</code> with an optional operator to see subscriptions that match, partially match, or don't match a certain subscription's name. $\langle \psi \rangle \langle \psi \rangle$  The valid names for this

filter are: $\langle p \rangle$  <ul> <li>  $\langle p \rangle$  <code>Subscription</code>  $\langle p \rangle$  </li>  $\langle p \rangle$  The valid Operators for this filter  $are:$   $\langle p \rangle$   $\langle \text{ul} \rangle$   $\langle \text{li} \rangle$   $\langle \text{p} \rangle$   $\langle \text{cod} \rangle$   $\langle \text{ond} \rangle$   $\langle \text{d} \rangle$   $\langle \text{dl} \rangle$   $\langle \text{ll} \rangle$   $\langle \text{pl} \rangle$   $\langle \text{ll} \rangle$   $\langle \text{p} \rangle$   $\langle \text{dl} \rangle$   $\langle \text{ll} \rangle$   $\langle \text{pl} \rangle$   $\langle \text{pl} \rangle$   $\langle \text{pl} \rangle$   $\langle \text{pl} \rangle$   $\langle \$ <code>Notequal</code> </p> </li> </ul>\n<p><b>NOTE:</b> This method appends the values to the existing list (if any). Use {@link #setFilters(java.util.Collection)} or {@link #withFilters(java.util.Collection)} if you want to override the existing values. $\langle p \rangle$  n@param filters An array of structures that you can use to filter the results to those that match one or more sets of key-value pairs that you specify. For example, you can filter by the name of

<code>Subscription</code> with an optional operator to see subscriptions that match, partially match, or don't match a certain subscription's name. $\langle p \rangle \langle p \rangle$ The valid names for this filter are: $\langle p \rangle \langle q \rangle \langle q \rangle$  $\langle \text{code}\rangle$ Subscription $\langle \text{code}\rangle$   $\langle \text{code}\rangle$   $\langle \text{plot}\rangle$   $\langle \text{plot}\rangle$   $\langle \text{plot}\rangle$   $\langle \text{plot}\rangle$  and  $\text{Operator}\$  for this filter are: $\langle \text{plot}\rangle$   $\langle \text{plot}\rangle$   $\langle \text{plot}\rangle$ <code>contains</code>

 </p> </li> <li> <p> <code>equals</code> </p> </li> <li> <p> <code>Notequal</code> </p> </li>\n@return Returns a reference to this object so that method calls can be chained together.\*/",

"variable" : {

"timestampFormat" : null,

"variableDeclarationType" : "java.util.List<Filter>",

"variableName" : "filters",

"variableType" : "java.util.List<Filter>",

"documentation" : "<p>An array of structures that you can use to filter the results to those that match one or more sets of key-value pairs that you specify. For example, you can filter by the name of

<code>Subscription</code> with an optional operator to see subscriptions that match, partially match, or don't match a certain subscription's name. $\langle p \rangle \langle p \rangle$ The valid names for this filter are: $\langle p \rangle \langle q \rangle \langle q \rangle$ 

 $\langle \text{code>Subscription} \rangle$   $\langle \text{code} \rangle$   $\langle \text{up} \rangle$   $\langle \text{up} \rangle$ 

 $<$ code>contains</code> $<$ /p> $<$ /li> $<$ li> $<$ p> $<$ code>equals $<$ /code>

 $\langle p \rangle \langle 1 | \rangle \langle 1 | \rangle \langle p \rangle \langle 0 | \rangle$   $\langle p \rangle \langle 0 | \rangle \langle 1 | \rangle \langle 1 | \rangle \langle 1 | \rangle$ 

"simpleType" : "List<Filter>",

"variableSetterType" : "java.util.Collection<Filter>"

},

"xmlNameSpaceUri" : null

}, {

"c2jName" : "MaxResults",

"c2jShape" : "BoxInteger",

"deprecated" : false,

"documentation" : "< $p>Maximum$  number of results to return in a single call. $\langle p \rangle$ ",

"endpointDiscoveryId" : false,

"enumType" : null,

"fluentSetterDocumentation" : "/\*\*< $p >$ Maximum number of results to return in a single call.</p> $\alpha$  maram maxResults Maximum number of results to return in a single call.\n@return Returns a reference to this object so that method calls can be chained together.\*/",

"fluentSetterMethodName" : "withMaxResults",

"getterDocumentation" : "/\*\*<p>Maximum number of results to return in a single call.</p>\n@return Maximum number of results to return in a single call.\*/",

"getterMethodName" : "getMaxResults",

```
 "getterModel" : {
```
"returnType" : "Integer",

"documentation" : null

```
 },
```
" $http"$ : {

"additionalMarshallingPath" : null,

"additionalUnmarshallingPath" : null,

"flattened" : false,

"greedy" : false,

"header" : false,

"isPayload" : false,

"isStreaming" : false,

 "location" : null, "marshallLocation" : "PAYLOAD", "marshallLocationName" : "MaxResults", "queryString" : false, "requiresLength" : false, "statusCode" : false, "unmarshallLocationName" : "MaxResults", "uri" : false }, "idempotencyToken" : false, "isBinary" : false, "jsonValue" : false, "list" : false, "listModel" : null, "map" : false, "mapModel" : null, "marshallingTargetClass" : "Integer", "marshallingType" : "INTEGER", "name" : "MaxResults",

"sensitive" : false,

 "setterDocumentation" : "/\*\*<p>Maximum number of results to return in a single call.</p>\n@param maxResults Maximum number of results to return in a single call.\*/",

"setterMethodName" : "setMaxResults",

"setterModel" : {

```
 "timestampFormat" : null,
```
"variableDeclarationType" : "Integer",

```
 "variableName" : "maxResults",
```
"variableType" : "Integer",

"documentation" : "",

```
 "simpleType" : "Integer",
```

```
 "variableSetterType" : "Integer"
```
},

"shouldEmitLegacyEnumSetter" : false,

```
 "shouldFullyQualify" : false,
```
"simple" : true,

```
 "unmarshallingType" : null,
```
 "varargSetterDocumentation" : "/\*\*<p>Maximum number of results to return in a single call.</p>\n@param maxResults Maximum number of results to return in a single call.\n@return Returns a reference to this object so that method calls can be chained together.\*/",

"variable" : {

"timestampFormat" : null,

"variableDeclarationType" : "Integer",

"variableName" : "maxResults",

```
 "variableType" : "Integer",
```
"documentation" : "<p>Maximum number of results to return in a single call. $\langle p \rangle$ ",

"simpleType" : "Integer",

```
 "variableSetterType" : "Integer"
```
},

"xmlNameSpaceUri" : null

}, {

"c2jName" : "NextToken",

"c2jShape" : "ListLinuxSubscriptionsRequestNextTokenString",

"deprecated" : false,

"documentation" : "<p>Token for the next set of results.</p>",

"endpointDiscoveryId" : false,

"enumType" : null,

 "fluentSetterDocumentation" : "/\*\*<p>Token for the next set of results.</p>\n@param nextToken Token for the next set of results.\n@return Returns a reference to this object so that method calls can be chained together.\*/",

"fluentSetterMethodName" : "withNextToken",

```
 "getterDocumentation" : "/**<p>Token for the next set
```

```
 of results.</p>\n@return Token for the next set of results.*/",
```
"getterMethodName" : "getNextToken",

"getterModel" : {

"returnType" : "String",

"documentation" : null

# },

" $http"$ : {

 "additionalMarshallingPath" : null, "additionalUnmarshallingPath" : null,

"flattened" : false,

"greedy" : false,

"header" : false,

"isPayload" : false,

"isStreaming" : false,

"location" : null,

"marshallLocation" : "PAYLOAD",

"marshallLocationName" : "NextToken",

"queryString" : false,

"requiresLength" : false,

"statusCode" : false,

"unmarshallLocationName" : "NextToken",

```
 "uri" : false
```
# },

"idempotencyToken" : false,

"isBinary" : false,

 "jsonValue" : false, "list" : false,

"listModel" : null,

"map" : false,

"mapModel" : null,

"marshallingTargetClass"

: "String",

"marshallingType" : "STRING",

"name" : "NextToken",

"sensitive" : false,

"setterDocumentation" : "/\*\*<p>Token for the next set of results.</p>\n@param nextToken Token for the next

set of results.\*/",

"setterMethodName" : "setNextToken",

"setterModel" : {

"timestampFormat" : null,

"variableDeclarationType" : "String",

"variableName" : "nextToken",

"variableType" : "String",

"documentation" : "",

 "simpleType" : "String", "variableSetterType" : "String"

```
 },
```
"shouldEmitLegacyEnumSetter" : false,

"shouldFullyQualify" : false,

"simple" : true,

"unmarshallingType" : null,

 "varargSetterDocumentation" : "/\*\*<p>Token for the next set of results.</p>\n@param nextToken Token for the next set of results.\n@return Returns a reference to this object so that method calls can be chained together. $*$ /", "variable"

: {

```
 "timestampFormat" : null,
   "variableDeclarationType" : "String",
   "variableName" : "nextToken",
   "variableType" : "String",
  "documentation" : "<p>Token for the next set of results.</p>",
   "simpleType" : "String",
   "variableSetterType" : "String"
  },
  "xmlNameSpaceUri" : null
 } ],
 "membersAsMap" : {
  "Filters" : {
```
 "c2jName" : "Filters", "c2jShape" : "FilterList",

"deprecated" : false,

"documentation" : "<p>An array of structures that you can use to filter the results to those that match one or more sets of key-value pairs that you specify. For example, you can filter by the name of

<code>Subscription</code> with an optional operator to see subscriptions that match, partially match, or don't match a certain subscription's name. $\langle p \rangle \langle p \rangle$ The valid names for this filter are: $\langle p \rangle \langle q \rangle \langle q \rangle$ 

<code>Subscription</code> </p> </li> </ul> <p>The valid Operators

for this filter are: $\langle \psi \rangle \langle \psi \rangle \langle \psi \rangle \langle \psi \rangle$  < code>contains $\langle \langle \text{code>} \rangle \langle \text{code>} \rangle \langle \psi \rangle \langle \psi \rangle \langle \psi \rangle \langle \psi \rangle$  < code>equals $\langle \langle \text{code>} \rangle \langle \text{code>} \rangle \langle \psi \rangle \langle \psi \rangle \langle \psi \rangle \langle \psi \rangle$  $\langle$ li>  $\langle$ p>  $\langle$ code>Notequal $\langle$ code>  $\langle$ /p>  $\langle$ /li> $\langle$ /ul>",

"endpointDiscoveryId" : false,

"enumType" : null,

 "fluentSetterDocumentation" : "/\*\*<p>An array of structures that you can use to filter the results to those that match one or more sets of key-value pairs that you specify. For example, you can filter by the name of <code>Subscription</code> with an optional operator to see subscriptions that match, partially match, or don't

match a certain subscription's name. $\langle p \rangle \langle p \rangle$ The valid names for this filter are: $\langle p \rangle \langle q \rangle \langle p \rangle \langle p \rangle$  $\langle \text{code>Subscription} \rangle$   $\langle \text{code} \rangle$   $\langle \text{up} \rangle$   $\langle \text{up} \rangle$   $\langle \text{code}> \text{contains} \langle \text{code}> \langle \text{p}\rangle \langle \text{plus} \rangle \langle \text{right}> \langle \text{p}\rangle \langle \text{close}>$   $\langle \text{equals}\rangle \langle \text{code}> \langle \text{p}\rangle \langle \text{size} \rangle \langle \text{right}> \langle \text{p}\rangle \langle \text{edge}\rangle$  $\langle p \rangle \langle 1 | \rangle \langle 1 | \rangle \langle 0 |$  arram filters An array of structures that you can use to filter the results to those that match one or more sets of key-value pairs that you specify. For example, you can filter by the name of <code>Subscription</code> with an optional operator to see subscriptions that match, partially match, or don't match a certain subscription's name. $\langle p \rangle \langle p \rangle$ The valid names for this filter are: $\langle p \rangle \langle q \rangle \langle q \rangle \langle p \rangle$  $\langle \text{code>Subscription} \rangle$   $\langle \text{code} \rangle$   $\langle \text{up} \rangle$   $\langle \text{up} \rangle$   $\langle \text{code}> \text{contains} \langle \text{code}> \langle \text{p}\rangle \langle \text{plus} \rangle \langle \text{right}> \langle \text{p}\rangle \langle \text{close}>$   $\langle \text{equals}\rangle \langle \text{code}> \langle \text{edge} \rangle \langle \text{size} \rangle \langle \text{edge} \rangle \langle \text{close}>$  $\langle p \rangle$   $\langle$ /li $\rangle$ \n@return Returns a reference to this object so that method calls can be chained together.\*/",

"fluentSetterMethodName" : "withFilters",

 "getterDocumentation" : "/\*\*<p>An array of structures that you can use to filter the results to those that match one or more sets of key-value pairs that you specify. For example, you can filter by the name of <code>Subscription</code> with an optional operator to see subscriptions that match, partially match, or don't match a certain subscription's name. $\langle p \rangle \langle p \rangle$ The valid names for this filter are: $\langle p \rangle \langle q \rangle \langle q \rangle \langle p \rangle$  $\langle \text{code}>Subscription \langle \text{code}> \langle \text{p} \rangle \langle \text{p} \rangle$   $\langle \text{p} \rangle$   $\langle \text{p} \rangle$  The valid Operators for this filter are: $\langle \text{p} \rangle$   $\langle \text{u} \rangle$   $\langle \text{p} \rangle$  $\langle \text{code}> \text{contains} \langle \text{code}> \langle \text{p}\rangle \langle \text{plus} \rangle \langle \text{p}\rangle$   $\langle \text{size} \rangle$   $\langle \text{cycle}> \text{code}> \text{equals} \langle \text{code}> \langle \text{else} \rangle \langle \text{size} \rangle \langle \text{size} \rangle$  $\langle p \rangle$   $\langle p \rangle$   $\langle p \rangle$   $\langle q \rangle$   $\langle p \rangle$   $\langle q \rangle$  array of structures that you can use to filter the results to those that match one or more sets of key-value pairs that you specify. For example, you can filter by the name of <code>Subscription</code> with an optional operator to see subscriptions that match, partially match, or don't match a certain subscription's name. $\langle p \rangle \langle p \rangle$ The valid names for this filter are: $\langle p \rangle \langle q \rangle \langle q \rangle \langle p \rangle$  $\langle \text{code>Subscription} \rangle$   $\langle \text{code} \rangle$   $\langle \text{up} \rangle$   $\langle \text{up} \rangle$   $\langle \text{code}> \text{contains} \langle \text{code}> \langle \text{p}\rangle \langle \text{plus} \rangle \langle \text{right}> \langle \text{right}> \langle \text{code}> \text{code}> \langle \text{code}> \langle \text{edge} \rangle \langle \text{size} \rangle \langle \text{right}> \langle \text{right}> \langle \text{code}> \langle \text{node} \rangle \langle \text{node}> \langle \text{node} \rangle \langle \text{node}> \langle \text{node} \rangle \langle \text{node}> \langle \text{node} \rangle \langle \text{node}> \langle \text{node} \rangle \langle \text{node}> \langle \text{node} \rangle \langle \text{node}> \langle \text{node} \rangle \langle \text{node}> \$  $<$ /p> $<$ /li>\*/",

"getterMethodName" : "getFilters",

```
 "getterModel" : {
```
"returnType" : "java.util.List<Filter>",

```
 "documentation" : null
```
},

" $http"$ : {

 "additionalMarshallingPath" : null, "additionalUnmarshallingPath" : null,

"flattened" : false,

"greedy" : false,

"header" : false,

"isPayload" : false,

"isStreaming" : false,

"location" : null,

"marshallLocation" : "PAYLOAD",

"marshallLocationName" : "Filters",

"queryString" : false,

"requiresLength" : false,

"statusCode" : false,

"unmarshallLocationName" : "Filters",

"uri" : false

### },

"idempotencyToken" : false,

```
 "isBinary" : false,
 "jsonValue" : false,
 "list" : true,
 "listModel" : {
  "implType" : "java.util.ArrayList",
  "interfaceType" : "java.util.List",
  "listMemberModel"
```
#### : {

```
 "c2jName" : "member",
 "c2jShape" : "Filter",
 "deprecated" : false,
 "documentation" : "",
 "endpointDiscoveryId" : false,
 "enumType" : null,
```

```
 "fluentSetterDocumentation" : "/**\n@param member \n@return Returns a reference to this object so that
method calls can be chained together.*/",
```

```
 "fluentSetterMethodName" : "withMember",
```

```
 "getterDocumentation" : "/**\n@return */",
```

```
 "getterMethodName" : "getMember",
```
"getterModel" : {

"returnType" : "Filter",

"documentation" : null

# },

" $http"$ : {

```
 "additionalMarshallingPath" : null,
```
"additionalUnmarshallingPath" : null,

```
 "flattened" : false,
```
"greedy" : false,

```
 "header" : false,
```
"isPayload" : false,

```
 "isStreaming" : false,
```
## "location" : null,

```
 "marshallLocation" : "PAYLOAD",
  "marshallLocationName" : "member",
  "queryString" : false,
  "requiresLength" : false,
  "statusCode" : false,
  "unmarshallLocationName" : "member",
  "uri" : false
 },
 "idempotencyToken" : false,
 "isBinary" : false,
 "jsonValue" : false,
 "list" : false,
 "listModel" : null,
"map" : false,
 "mapModel" : null,
```

```
 "marshallingTargetClass" : "StructuredPojo",
         "marshallingType" : "STRUCTURED",
         "name" : "Member",
         "sensitive" : false,
         "setterDocumentation" : "/**\n@param member */",
         "setterMethodName" : "setMember",
         "setterModel" : {
          "timestampFormat" : null,
          "variableDeclarationType" : "Filter",
      "variableName" : "member",
          "variableType" : "Filter",
          "documentation" : "",
          "simpleType" : "Filter",
          "variableSetterType" : "Filter"
         },
         "shouldEmitLegacyEnumSetter" : false,
         "shouldFullyQualify" : false,
         "simple" : false,
         "unmarshallingType" : null,
         "varargSetterDocumentation" : "/**\n@param member \n@return Returns a reference to this object so that
method calls can be chained together.*/",
         "variable" : {
          "timestampFormat" : null,
          "variableDeclarationType" : "Filter",
          "variableName" : "member",
          "variableType" : "Filter",
          "documentation" : "",
          "simpleType" : "Filter",
          "variableSetterType" : "Filter"
         },
         "xmlNameSpaceUri" : null
        },
        "memberLocationName" : null,
        "memberType" : "Filter",
        "map" : false,
        "marshallNonAutoConstructedEmptyLists" : false,
        "memberAdditionalMarshallingPath" : null,
        "memberAdditionalUnmarshallingPath" : null,
        "sendEmptyQueryString" : false,
        "simple" : false,
        "simpleType" : "Filter",
        "templateImplType" : "java.util.ArrayList<Filter>",
        "templateType" : "java.util.List<Filter>"
      },
      "map" : false,
      "mapModel" : null,
      "marshallingTargetClass" : "List",
```
"marshallingType" : "LIST",

"name" : "Filters",

"sensitive" : false,

 "setterDocumentation" : "/\*\*<p>An array of structures that you can use to filter the results to those that match one or more sets of key-value pairs that you specify. For example, you can filter by the name of  $\alpha$ subscription $\alpha$  /code> with an optional operator to see subscriptions that match, partially match, or don't match a certain subscription's name. $\langle p \rangle \langle p \rangle$ The valid names for this filter are: $\langle p \rangle \langle u \rangle \langle v \rangle$  $\langle \text{code>Subscription} \rangle$   $\langle \text{codeS} \rangle$   $\langle \text{up} \rangle$   $\langle \text{up} \rangle$  $\langle \text{code}> \text{contains} \langle \text{code}> \langle \text{p}\rangle \langle \text{plus} \rangle \langle \text{right}> \langle \text{p}\rangle \langle \text{close}>$   $\langle \text{equals}\rangle \langle \text{code}> \langle \text{edge} \rangle \langle \text{size} \rangle \langle \text{edge} \rangle \langle \text{close}>$  $\langle p \rangle$   $\langle p \rangle$   $\langle p \rangle$   $\langle p \rangle$   $\langle p \rangle$   $\langle p \rangle$  param filters An array of structures that you can use to filter the results to those that match one or more sets of key-value pairs that you specify. For example, you can filter by the name of <code>Subscription</code> with an optional operator to see subscriptions that match, partially match, or don't match a certain subscription's name. $\langle p \rangle \langle p \rangle$ The valid names for this filter are: $\langle p \rangle \langle q \rangle \langle q \rangle$  $\langle \text{code>Subscription} \rangle$   $\langle \text{code} \rangle$   $\langle \text{up} \rangle$   $\langle \text{up} \rangle$   $\langle \text{code}> \text{contains} \langle \text{code}> \langle \text{p}\rangle \langle \text{div} \rangle \langle \text{right}> \langle \text{right}> \langle \text{code}> \text{equals}\rangle \langle \text{code}> \langle \text{plot} \rangle \langle \text{div} \rangle \langle \text{right}> \langle \text{code}> \langle \text{left} \rangle \langle \text{code}> \langle \text{right}> \langle \text{right}> \langle \text{code}> \langle \text{right}> \langle \text{right}> \langle \text{right}> \langle \text{right}> \langle \text{right}> \langle \text{right}> \langle \text{right}> \langle \text{right}> \langle \text{right}> \langle \text{right}> \langle \text{right}> \langle \text$  $<$ /p> $<$ /li>\*/",

"setterMethodName" : "setFilters",

"setterModel" : {

"timestampFormat" : null,

"variableDeclarationType" : "java.util.List<Filter>",

"variableName" : "filters",

"variableType" : "java.util.List<Filter>",

"documentation" : "",

"simpleType" : "List<Filter>",

"variableSetterType" : "java.util.Collection<Filter>"

},

"shouldEmitLegacyEnumSetter" : false,

"shouldFullyQualify" : false,

"simple" : false,

"unmarshallingType" : null,

 "varargSetterDocumentation" : "/\*\*<p>An array of structures that you can use to filter the results to those that match one or more sets of key-value pairs that you specify. For example, you can filter by the name of <code>Subscription</code> with an optional operator to see subscriptions that match, partially match, or don't match a certain subscription's name. $\langle p \rangle \langle p \rangle$ The valid names for this filter are: $\langle p \rangle \langle q \rangle \langle q \rangle$  $<$ code>Subscription</code>

 $\langle p \rangle$   $\langle p \rangle$   $\langle p \rangle$   $\langle p \rangle$  The valid Operators for this filter are: $\langle p \rangle$   $\langle p \rangle$   $\langle p \rangle$   $\langle p \rangle$   $\langle q \rangle$   $\langle q \rangle$   $\langle p \rangle$   $\langle p \rangle$   $\langle p \rangle$   $\langle p \rangle$  $\langle$ i> <p>  $\langle$ code>equals $\langle$ code>  $\langle$ p>  $\langle$ li>  $\langle$ i>  $\rangle$ i $\langle$ i $\rangle$   $\langle$ de>  $\langle$ code> $\langle$ node> $\langle$ code> $\rangle$  $\langle$ i $\rangle$  $\langle$ i $\rangle$  $\langle$ ul $\rangle$ <sub>l</sub>n $\langle$ p> $\langle$ b>NOTE: $\langle$ /b> This method appends the values to the existing list (if any). Use  $\{\emptyset\}$  where  $\{\emptyset\}$  and  $\{\emptyset\}$  or  $\{\emptyset\}$  or  $\{\emptyset\}$  ink #withFilters(java.util.Collection)} if you want to override the existing values.</p>\n@param filters An array of structures that you can use to filter the results to those that match one or more sets of key-value pairs that you specify. For example, you can filter by the name of  $\langle \text{code}\rangle$ Subscription $\langle \text{code}\rangle$  with an optional operator to see subscriptions that match, partially match, or don't match a certain subscription's name. $\langle p \rangle \langle p \rangle$ The valid names for this filter are: $\langle p \rangle$   $\langle u \rangle$   $\langle v \rangle$   $\langle v \rangle$   $\langle p \rangle$   $\langle c \rangle$  subscription $\langle c \rangle$   $\langle v \rangle$   $\langle p \rangle$   $\langle v \rangle$   $\langle v \rangle$   $\langle p \rangle$  The valid Operators for this filter are: $\langle p \rangle$   $\langle \text{ul} \rangle$   $\langle \text{lu} \rangle$   $\langle \text{pl} \rangle$   $\langle \text{code} \rangle$  contains $\langle \text{code} \rangle$   $\langle \text{ul} \rangle$   $\langle \text{lu} \rangle$   $\langle \text{lu} \rangle$   $\langle \text{pol} \rangle$   $\langle \text{code} \rangle$   $\langle \text{code} \rangle$   $\langle \text{code} \rangle$  $\langle \text{div} \rangle$   $\langle \text{div} \rangle$   $\langle \text{code>} \rangle$   $\langle \text{code>} \rangle$  Notequal $\langle \text{code>} \rangle$   $\langle \text{div} \rangle$  n@return Returns a reference to this object so that method calls can be chained together.\*/",

 "variable" : { "timestampFormat" : null, "variableDeclarationType" : "java.util.List<Filter>",

"variableName" : "filters",

"variableType" : "java.util.List<Filter>",

 "documentation" : "<p>An array of structures that you can use to filter the results to those that match one or more sets of key-value pairs that you specify. For example, you can filter by the name of <code>Subscription</code> with an optional operator to see subscriptions that match, partially match, or don't match a certain subscription's name. $\langle p \rangle \langle p \rangle$ The valid names for this filter are: $\langle p \rangle \langle q \rangle \langle q \rangle$  $\langle \text{code>Subscription} \rangle$   $\langle \text{code} \rangle$   $\langle \text{up} \rangle$   $\langle \text{up} \rangle$   $\langle \text{code}> \text{contains} \langle \text{code}> \langle \text{p}\rangle \langle \text{plus} \rangle \langle \text{p}\rangle \langle \text{size} \rangle$   $\langle \text{right}= \langle \text{p}\rangle \langle \text{code}> \langle \text{edge} \rangle \langle \text{edge} \rangle \langle \text{size} \rangle$  $<$ /p>

 $\langle$ li> $\langle$ lu $\rangle$ ",

"simpleType" : "List<Filter>",

"variableSetterType" : "java.util.Collection<Filter>"

 }, "xmlNameSpaceUri" : null

},

"MaxResults" : {

"c2jName" : "MaxResults",

"c2jShape" : "BoxInteger",

"deprecated" : false,

"documentation" : "<p>Maximum number of results to return in a single call. $\langle p \rangle$ ",

"endpointDiscoveryId" : false,

"enumType" : null,

"fluentSetterDocumentation" : "/\*\*< $p>Maximum$  number of results to return in a single call. $\langle p\rangle$ \n @param maxResults Maximum number of results to return in a single call.\n@return Returns a reference to this object so that method calls can be chained together.\*/",

```
 "fluentSetterMethodName" : "withMaxResults",
```
 "getterDocumentation" : "/\*\*<p>Maximum number of results to return in a single call.</p>\n@return Maximum number of results to return in a single call.\*/",

"getterMethodName"

: "getMaxResults",

```
 "getterModel" : {
  "returnType" : "Integer",
```

```
 "documentation" : null
```
},

" $http"$ : {

"additionalMarshallingPath" : null,

"additionalUnmarshallingPath" : null,

"flattened" : false,

"greedy" : false,

"header" : false,

"isPayload" : false,

"isStreaming" : false,

"location" : null,

"marshallLocation" : "PAYLOAD",

"marshallLocationName" : "MaxResults",

"queryString" : false,

"requiresLength" : false,

 "statusCode" : false, "unmarshallLocationName" : "MaxResults", "uri" : false }, "idempotencyToken" : false, "isBinary" : false, "jsonValue" : false, "list" : false, "listModel" : null, "map" : false, "mapModel" : null, "marshallingTargetClass" : "Integer",

"marshallingType" : "INTEGER",

"name" : "MaxResults",

"sensitive" : false,

 "setterDocumentation" : "/\*\*<p>Maximum number of results to return in a single call.</p>\n@param maxResults Maximum number of results to return in a single call.\*/",

"setterMethodName" : "setMaxResults",

"setterModel" : {

"timestampFormat" : null,

"variableDeclarationType" : "Integer",

"variableName" : "maxResults",

"variableType" : "Integer",

"documentation" : "",

"simpleType" : "Integer",

"variableSetterType" : "Integer"

},

"shouldEmitLegacyEnumSetter" : false,

"shouldFullyQualify" : false,

"simple" : true,

"unmarshallingType" : null,

 "varargSetterDocumentation" : "/\*\*<p>Maximum number of results to return in a single call.</p>\n@param maxResults Maximum number of results to return in a single call.\n@return Returns

a reference to this object so that method calls can be chained together.\*/",

```
 "variable" : {
```

```
 "timestampFormat" : null,
   "variableDeclarationType" : "Integer",
   "variableName" : "maxResults",
   "variableType" : "Integer",
  "documentation" : "\langle p \rangleMaximum number of results to return in a single call.\langle p \rangle",
   "simpleType" : "Integer",
   "variableSetterType" : "Integer"
  },
  "xmlNameSpaceUri" : null
 },
```

```
 "NextToken" : {
```
"c2jName" : "NextToken",

"c2jShape" : "ListLinuxSubscriptionsRequestNextTokenString",

"deprecated" : false,

"documentation" : "<p>Token for the next set of results.</p>",

"endpointDiscoveryId" : false,

"enumType" : null,

 "fluentSetterDocumentation" : "/\*\*<p>Token for the next set of results.</p>\n@param nextToken Token for the next set of results.\n@return Returns a reference to this object

so that method calls can be chained together.\*/",

"fluentSetterMethodName" : "withNextToken",

 "getterDocumentation" : "/\*\*<p>Token for the next set of results.</p>\n@return Token for the next set of results.\*/",

```
 "getterMethodName" : "getNextToken",
```
"getterModel" : {

"returnType" : "String",

"documentation" : null

},

" $http"$ : {

"additionalMarshallingPath" : null,

"additionalUnmarshallingPath" : null,

"flattened" : false,

"greedy" : false,

"header" : false,

"isPayload" : false,

 "isStreaming" : false, "location" : null,

"marshallLocation" : "PAYLOAD",

"marshallLocationName" : "NextToken",

"queryString" : false,

"requiresLength" : false,

"statusCode" : false,

"unmarshallLocationName" : "NextToken",

"uri" : false

},

 "idempotencyToken" : false, "isBinary" : false, "jsonValue" : false, "list" : false,

"listModel" : null,

"map" : false,

"mapModel" : null,

"marshallingTargetClass" : "String",

"marshallingType" : "STRING",

"name" : "NextToken",

"sensitive" : false,

 "setterDocumentation" : "/\*\*<p>Token for the next set of results.</p>\n@param nextToken Token for the next set of results.\*/",

"setterMethodName" : "setNextToken",

```
 "setterModel" : {
  "timestampFormat" : null,
  "variableDeclarationType" : "String",
  "variableName" : "nextToken",
  "variableType" : "String",
  "documentation" : "",
  "simpleType" : "String",
  "variableSetterType" : "String"
 },
 "shouldEmitLegacyEnumSetter" : false,
 "shouldFullyQualify" : false,
 "simple" : true,
 "unmarshallingType"
```

```
 : null,
```
: {

"variable" : {

 "varargSetterDocumentation" : "/\*\*<p>Token for the next set of results.</p>\n@param nextToken Token for the next set of results.\n@return Returns a reference to this object so that method calls can be chained together. $*$ /",

```
 "timestampFormat" : null,
     "variableDeclarationType" : "String",
     "variableName" : "nextToken",
     "variableType" : "String",
    "documentation" : "<p>Token for the next set of results.</p>",
     "simpleType" : "String",
     "variableSetterType" : "String"
    },
    "xmlNameSpaceUri" : null
   }
 },
 "packageName" : "com.amazonaws.services.licensemanagerlinuxsubscriptions.request",
 "requestSignerAware" : false,
 "requestSignerClassFqcn" : null,
 "required" : [ ],
 "shapeName" : "ListLinuxSubscriptionsRequest",
 "signerAware" : false,
 "signerType" : null,
 "unmarshaller" : null,
 "variable"
   "timestampFormat" : null,
   "variableDeclarationType" : "ListLinuxSubscriptionsRequest",
   "variableName" : "listLinuxSubscriptionsRequest",
   "variableType" : "ListLinuxSubscriptionsRequest",
   "documentation" : null,
   "simpleType" : "ListLinuxSubscriptionsRequest",
   "variableSetterType" : "ListLinuxSubscriptionsRequest"
 },
  "wrapper" : false
 },
```

```
 "ListLinuxSubscriptionsResult" : {
   "c2jName" : "ListLinuxSubscriptionsResponse",
   "customization" : {
     "artificialResultWrapper" : null,
    "skipGeneratingMarshaller" : false,
     "skipGeneratingModelClass" : false,
    "skipGeneratingUnmarshaller" : false
   },
   "deprecated" : false,
   "documentation" : "",
   "endpointDiscoveryMembers" : null,
   "enums" : null,
   "errorCode" : null,
   "fullyQualifiedName" :
"com.amazonaws.services.licensemanagerlinuxsubscriptions.response.ListLinuxSubscriptionsResult",
```
"hasHeaderMember" : false,

```
 "hasPayloadMember" : false,
```
"hasRequiresLengthMember" : false,

```
 "hasStatusCodeMember" : false,
```
"hasStreamingMember" : false,

"marshaller" : null,

"members" : [ {

"c2jName" : "NextToken",

```
 "c2jShape" : "String",
```
"deprecated" : false,

```
"documentation" : "<p>Token for the next set of results.</p>",
```
"endpointDiscoveryId" : false,

"enumType" : null,

 "fluentSetterDocumentation" : "/\*\*<p>Token for the next set of results.</p>\n@param nextToken Token for the next set of results.\n@return Returns a reference to this object so that method calls can be chained together.\*/",

"fluentSetterMethodName" : "withNextToken",

 "getterDocumentation" : "/\*\*<p>Token for the next set of results.</p>\n@return Token for the next set of results.\*/",

"getterMethodName" : "getNextToken",

```
 "getterModel" : {
```
"returnType" : "String",

"documentation" : null

},

" $http"$ : { "additionalMarshallingPath" : null,

"additionalUnmarshallingPath" : null,

```
 "flattened" : false,
```
"greedy" : false,

```
 "header" : false,
```
"isPayload" : false,

"isStreaming" : false,

"location" : null,

 "marshallLocation" : "PAYLOAD", "marshallLocationName" : "NextToken", "queryString" : false, "requiresLength" : false, "statusCode" : false, "unmarshallLocationName" : "NextToken", "uri" : false }, "idempotencyToken" : false, "isBinary" : false, "jsonValue" : false, "list" : false, "listModel" : null, "map" : false, "mapModel" : null, "marshallingTargetClass" : "String", "marshallingType" : "STRING", "name" : "NextToken", "sensitive" : false, "setterDocumentation" : "/\*\*<p>Token for the next set of results.</p>\n@param nextToken Token for the next set of results.\*/", "setterMethodName" : "setNextToken", "setterModel" : { "timestampFormat" : null, "variableDeclarationType" : "String", "variableName" : "nextToken", "variableType" : "String", "documentation" : "", "simpleType" : "String", "variableSetterType" : "String" }, "shouldEmitLegacyEnumSetter" : false, "shouldFullyQualify" : false, "simple" : true, "unmarshallingType" : null, "varargSetterDocumentation" : "/\*\*<p>Token for the next set of results.</p>\n@param nextToken Token for the next set of results.\n@return Returns a reference to this object so that method calls can be chained together.\*/", "variable" : { "timestampFormat" : null, "variableDeclarationType" : "String", "variableName" : "nextToken", "variableType" : "String", "documentation" : "<p>Token for the next set of results.</p>", "simpleType" : "String", "variableSetterType" : "String" },

```
 "xmlNameSpaceUri" : null
```
}, {

"c2jName" : "Subscriptions",

"c2jShape" : "SubscriptionList",

```
 "deprecated" : false,
```
"documentation" : "<p>An array that contains subscription objects.</p>",

"endpointDiscoveryId" : false,

"enumType" : null,

 "fluentSetterDocumentation" : "/\*\*<p>An array that contains subscription objects.</p>\n@param subscriptions An array that contains subscription objects.\n@return Returns a reference to this object so that method calls can be chained together.\*/",

"fluentSetterMethodName" : "withSubscriptions",

 "getterDocumentation" : "/\*\*<p>An array that contains subscription objects.</p>\n@return An array that contains subscription objects.\*/",

```
 "getterMethodName" : "getSubscriptions",
```

```
 "getterModel" : {
```
"returnType" : "java.util.List<Subscription>",

"documentation" : null

```
 },
```

```
"http": {
```

```
 "additionalMarshallingPath" : null,
```
"additionalUnmarshallingPath" : null,

```
 "flattened" : false,
```
"greedy" : false,

 "header" : false, "isPayload" : false,

```
 "isStreaming" : false,
```

```
 "location" : null,
```
"marshallLocation" : "PAYLOAD",

"marshallLocationName" : "Subscriptions",

"queryString" : false,

```
 "requiresLength" : false,
```
"statusCode" : false,

```
 "unmarshallLocationName" : "Subscriptions",
```

```
 "uri" : false
```

```
 },
```

```
 "idempotencyToken" : false,
```

```
 "isBinary" : false,
```
"jsonValue" : false,

```
 "list" : true,
```
"listModel" : {

```
 "implType" : "java.util.ArrayList",
```
"interfaceType" : "java.util.List",

"listMemberModel" : {

```
 "c2jName" : "member",
```

```
 "c2jShape" : "Subscription",
```

```
 "deprecated"
```
# : false,

```
 "documentation" : "",
```
"endpointDiscoveryId" : false,

"enumType" : null,

 "fluentSetterDocumentation" : "/\*\*\n@param member \n@return Returns a reference to this object so that method calls can be chained together.\*/",

```
 "fluentSetterMethodName" : "withMember",
```

```
 "getterDocumentation" : "/**\n@return */",
```
"getterMethodName" : "getMember",

"getterModel" : {

```
 "returnType" : "Subscription",
```
"documentation" : null

## },

```
"http": {
```
"additionalMarshallingPath" : null,

"additionalUnmarshallingPath" : null,

"flattened" : false,

"greedy" : false,

"header" : false,

"isPayload" : false,

"isStreaming" : false,

"location" : null,

"marshallLocation" : "PAYLOAD",

"marshallLocationName" : "member",

"queryString"

### : false,

 "requiresLength" : false, "statusCode" : false, "unmarshallLocationName" : "member", "uri" : false }, "idempotencyToken" : false, "isBinary" : false, "jsonValue" : false, "list" : false, "listModel" : null, "map" : false, "mapModel" : null, "marshallingTargetClass" : "StructuredPojo", "marshallingType" : "STRUCTURED", "name" : "Member", "sensitive" : false, "setterDocumentation" : "/\*\*\n@param member \*/", "setterMethodName" : "setMember", "setterModel" : { "timestampFormat" : null, "variableDeclarationType" : "Subscription", "variableName" : "member", "variableType" : "Subscription",

"documentation" : "",
"simpleType" : "Subscription",

```
 : "Subscription"
```

```
 "variableSetterType"
        },
        "shouldEmitLegacyEnumSetter" : false,
        "shouldFullyQualify" : false,
        "simple" : false,
        "unmarshallingType" : null,
        "varargSetterDocumentation" : "/**\n@param member \n@return Returns a reference to this object so that
method calls can be chained together.*/",
        "variable" : {
         "timestampFormat" : null,
         "variableDeclarationType" : "Subscription",
         "variableName" : "member",
         "variableType" : "Subscription",
         "documentation" : "",
         "simpleType" : "Subscription",
         "variableSetterType" : "Subscription"
        },
        "xmlNameSpaceUri" : null
      },
      "memberLocationName" : null,
      "memberType" : "Subscription",
      "map" : false,
      "marshallNonAutoConstructedEmptyLists" : false,
      "memberAdditionalMarshallingPath" : null,
    "memberAdditionalUnmarshallingPath" : null,
      "sendEmptyQueryString" : false,
      "simple" : false,
      "simpleType" : "Subscription",
      "templateImplType" : "java.util.ArrayList<Subscription>",
      "templateType" : "java.util.List<Subscription>"
     },
     "map" : false,
     "mapModel" : null,
     "marshallingTargetClass" : "List",
     "marshallingType" : "LIST",
     "name" : "Subscriptions",
     "sensitive" : false,
    "setterDocumentation" : "/**<p>An array that contains subscription objects.\langle p \rangle\n@param subscriptions An
array that contains subscription objects.*/",
     "setterMethodName" : "setSubscriptions",
     "setterModel" : {
      "timestampFormat" : null,
      "variableDeclarationType" : "java.util.List<Subscription>",
      "variableName" : "subscriptions",
      "variableType" : "java.util.List<Subscription>",
```
"documentation" : "",

"simpleType" : "List<Subscription>",

"variableSetterType" : "java.util.Collection<Subscription>"

},

```
 "shouldEmitLegacyEnumSetter" : false,
```
"shouldFullyQualify" : false,

"simple" : false,

"unmarshallingType" : null,

"varargSetterDocumentation" : "/\*\*<p>An array that contains subscription objects.</p>\n<p>b>NOTE:</b> This method appends the values to the existing list (if any). Use {@link #setSubscriptions(java.util.Collection)} or  $\{\omega\}$  (ink #withSubscriptions(java.util.Collection) if you want to override the existing values. $\langle \mathcal{p}\rangle$  n $\omega$  param subscriptions An array that contains subscription objects.\n@return Returns a reference to this object so that method calls can be chained together.\*/",

"variable" : {

"timestampFormat" : null,

"variableDeclarationType" : "java.util.List<Subscription>",

"variableName" : "subscriptions",

"variableType" : "java.util.List<Subscription>",

"documentation" : "<p>An array that

```
contains subscription objects.</p>",
```
"simpleType" : "List<Subscription>",

"variableSetterType" : "java.util.Collection<Subscription>"

},

```
 "xmlNameSpaceUri" : null
```
} ],

```
 "membersAsMap" : {
```
"NextToken" : {

"c2jName" : "NextToken",

"c2jShape" : "String",

"deprecated" : false,

"documentation" : "<p>Token for the next set of results.</p>",

"endpointDiscoveryId" : false,

"enumType" : null,

```
 "fluentSetterDocumentation" : "/**<p>Token for the next set of results.</p>\n@param nextToken Token for
the next set of results.\n@return Returns a reference to this object so that method calls can be chained together.*/",
```
"fluentSetterMethodName" : "withNextToken",

 "getterDocumentation" : "/\*\*<p>Token for the next set of results.</p>\n@return Token for the next set of results.\*/",

```
 "getterMethodName" : "getNextToken",
```
"getterModel" : {

```
 "returnType" : "String",
```
"documentation" : null

},

" $http"$ : {

"additionalMarshallingPath" : null,

"additionalUnmarshallingPath" : null,

```
 "flattened" : false,
```
 "greedy" : false, "header" : false, "isPayload" : false, "isStreaming" : false, "location" : null, "marshallLocation" : "PAYLOAD", "marshallLocationName" : "NextToken", "queryString" : false, "requiresLength" : false, "statusCode" : false, "unmarshallLocationName" : "NextToken", "uri" : false }, "idempotencyToken" : false, "isBinary" : false, "jsonValue" : false, "list" : false, "listModel" : null, "map" : false, "mapModel" : null, "marshallingTargetClass" : "String", "marshallingType" : "STRING", "name" : "NextToken", "sensitive" : false, "setterDocumentation" : "/\*\*<p>Token for the next set of results.</p>\n@param nextToken Token for the next set of results.\*/", "setterMethodName" : "setNextToken", "setterModel" : { "timestampFormat" : null, "variableDeclarationType" : "String", "variableName" : "nextToken", "variableType" : "String", "documentation" : "", "simpleType" : "String", "variableSetterType" : "String" }, "shouldEmitLegacyEnumSetter" : false, "shouldFullyQualify" : false, "simple" : true, "unmarshallingType" : null, "varargSetterDocumentation" : "/\*\*<p>Token for the next set of results.</p>\n@param nextToken Token for the next set of results.\n@return Returns a reference to this object so that method calls can be chained together.\*/", "variable" : { "timestampFormat" : null,

```
 "variableDeclarationType" : "String",
 "variableName" : "nextToken",
 "variableType" : "String",
```

```
"documentation" : "<p>Token for the next set of results.</p>",
        "simpleType" : "String",
        "variableSetterType" : "String"
      },
      "xmlNameSpaceUri" : null
     },
     "Subscriptions" : {
      "c2jName" : "Subscriptions",
      "c2jShape" : "SubscriptionList",
      "deprecated" : false,
     "documentation" : "<p>An array that contains subscription objects.</p>",
      "endpointDiscoveryId" : false,
      "enumType" : null,
     "fluentSetterDocumentation" : "/**<p>An array that contains subscription objects.</p>\phin@param
subscriptions An array that contains subscription objects.\n@return Returns a reference to this object so that method
calls can be chained together.*/",
      "fluentSetterMethodName" : "withSubscriptions",
      "getterDocumentation" : "/**<p>An array
that contains subscription objects.\langle p \rangle m@return An array that contains subscription objects.*/",
      "getterMethodName" : "getSubscriptions",
      "getterModel" : {
       "returnType" : "java.util.List<Subscription>",
       "documentation" : null
      },
     "http": {
       "additionalMarshallingPath" : null,
        "additionalUnmarshallingPath" : null,
        "flattened" : false,
        "greedy" : false,
        "header" : false,
        "isPayload" : false,
```

```
 "isStreaming" : false,
```
"location" : null,

"marshallLocation" : "PAYLOAD",

"marshallLocationName" : "Subscriptions",

"queryString" : false,

"requiresLength" : false,

"statusCode" : false,

"unmarshallLocationName" : "Subscriptions",

"uri" : false

},

"idempotencyToken" : false,

"isBinary" : false,

"jsonValue" : false,

 "list" : true, "listModel" : { "implType" : "java.util.ArrayList",

```
 "interfaceType" : "java.util.List",
        "listMemberModel" : {
         "c2jName" : "member",
         "c2jShape" : "Subscription",
         "deprecated" : false,
         "documentation" : "",
         "endpointDiscoveryId" : false,
         "enumType" : null,
         "fluentSetterDocumentation" : "/**\n@param member \n@return Returns a reference to this object so that
method calls can be chained together.*/",
         "fluentSetterMethodName" : "withMember",
         "getterDocumentation" : "/**\n@return */",
         "getterMethodName" : "getMember",
         "getterModel" : {
          "returnType" : "Subscription",
          "documentation" : null
         },
        "http": {
          "additionalMarshallingPath" : null,
          "additionalUnmarshallingPath" : null,
       "flattened" : false,
          "greedy" : false,
          "header" : false,
          "isPayload" : false,
          "isStreaming" : false,
          "location" : null,
          "marshallLocation" : "PAYLOAD",
          "marshallLocationName" : "member",
          "queryString" : false,
          "requiresLength" : false,
          "statusCode" : false,
          "unmarshallLocationName" : "member",
          "uri" : false
         },
         "idempotencyToken" : false,
         "isBinary" : false,
         "jsonValue" : false,
         "list" : false,
         "listModel" : null,
         "map" : false,
         "mapModel" : null,
         "marshallingTargetClass" : "StructuredPojo",
         "marshallingType" : "STRUCTURED",
         "name" : "Member",
         "sensitive" : false,
         "setterDocumentation" : "/**\n@param member */",
```
 "setterMethodName" : "setMember", "setterModel" : { "timestampFormat" : null, "variableDeclarationType" : "Subscription", "variableName" : "member", "variableType" : "Subscription", "documentation" : "", "simpleType" : "Subscription", "variableSetterType" : "Subscription" }, "shouldEmitLegacyEnumSetter" : false, "shouldFullyQualify" : false, "simple" : false, "unmarshallingType" : null, "varargSetterDocumentation" : "/\*\*\n@param member \n@return Returns a reference to this object so that method calls can be chained together.\*/", "variable" : { "timestampFormat" : null, "variableDeclarationType" : "Subscription", "variableName" : "member", "variableType" : "Subscription", "documentation" : "", "simpleType" : "Subscription", "variableSetterType" : "Subscription" }, "xmlNameSpaceUri" : null }, "memberLocationName" : null, "memberType" : "Subscription", "map" : false, "marshallNonAutoConstructedEmptyLists" : false, "memberAdditionalMarshallingPath" : null, "memberAdditionalUnmarshallingPath" : null, "sendEmptyQueryString" : false, "simple" : false, "simpleType" : "Subscription", "templateImplType" : "java.util.ArrayList<Subscription>", "templateType" : "java.util.List<Subscription>" }, "map" : false, "mapModel" : null, "marshallingTargetClass" : "List", "marshallingType" : "LIST", "name" : "Subscriptions", "sensitive" : false,

```
 "setterDocumentation" : "/**<p>An array that contains
```
subscription objects. $\langle p \rangle$  n@param subscriptions An array that contains subscription objects.\*/",

"setterMethodName" : "setSubscriptions",

"setterModel" : {

"timestampFormat" : null,

"variableDeclarationType" : "java.util.List<Subscription>",

"variableName" : "subscriptions",

"variableType" : "java.util.List<Subscription>",

"documentation" : "",

"simpleType" : "List<Subscription>",

"variableSetterType" : "java.util.Collection<Subscription>"

},

"shouldEmitLegacyEnumSetter" : false,

"shouldFullyQualify" : false,

"simple" : false,

"unmarshallingType" : null,

"varargSetterDocumentation" : "/\*\*<p>An array that contains subscription objects.</p>\n<p><br/>b>NOTE:</b> This method appends the values to the existing list (if any). Use {@link #setSubscriptions(java.util.Collection)} or {@link #withSubscriptions(java.util.Collection)} if

you want to override the existing values. $\langle p \rangle \ln \omega$  param subscriptions An array that contains subscription objects.\n@return Returns a reference to this object so that method calls can be chained together.\*/",

"variable" : {

"timestampFormat" : null,

"variableDeclarationType" : "java.util.List<Subscription>",

"variableName" : "subscriptions",

"variableType" : "java.util.List<Subscription>",

"documentation" : "<p>An array that contains subscription objects.</p>",

```
 "simpleType" : "List<Subscription>",
```
"variableSetterType" : "java.util.Collection<Subscription>"

},

"xmlNameSpaceUri" : null

}

},

"packageName" : "com.amazonaws.services.licensemanagerlinuxsubscriptions.response",

```
 "requestSignerAware" : false,
```
"requestSignerClassFqcn" : null,

```
 "required" : [ ],
```
"shapeName" : "ListLinuxSubscriptionsResult",

"signerAware" : false,

"signerType"

#### : null,

```
 "unmarshaller" : {
```

```
 "flattened" : false,
```
"resultWrapper" : null

},

"variable" : {

"timestampFormat" : null,

"variableDeclarationType" : "ListLinuxSubscriptionsResult",

```
 "variableName" : "listLinuxSubscriptionsResult",
```

```
 "variableType" : "ListLinuxSubscriptionsResult",
   "documentation" : null,
   "simpleType" : "ListLinuxSubscriptionsResult",
   "variableSetterType" : "ListLinuxSubscriptionsResult"
 },
  "wrapper" : false
 },
 "Operator" : {
 "c2jName" : "Operator",
 "customization" : {
   "artificialResultWrapper" : null,
   "skipGeneratingMarshaller" : false,
   "skipGeneratingModelClass" : false,
   "skipGeneratingUnmarshaller" : false
 },
 "deprecated" : false,
 "documentation" : "",
 "endpointDiscoveryMembers" : null,
 "enums" : [ {
   "name" : "Equal",
   "value" : "Equal"
 }, {
   "name" : "NotEqual",
   "value" : "NotEqual"
 }, {
   "name" : "Contains",
   "value" : "Contains"
 } ],
 "errorCode" : null,
 "fullyQualifiedName" : "com.amazonaws.services.licensemanagerlinuxsubscriptions.enum.Operator",
 "hasHeaderMember" : false,
 "hasPayloadMember" : false,
 "hasRequiresLengthMember" : false,
 "hasStatusCodeMember" : false,
 "hasStreamingMember" : false,
 "marshaller" : null,
 "members" : null,
 "membersAsMap" : { },
 "packageName" : "com.amazonaws.services.licensemanagerlinuxsubscriptions.enum",
 "requestSignerAware" : false,
 "requestSignerClassFqcn" : null,
 "required" : [ ],
 "shapeName" : "Operator",
 "signerAware" : false,
 "signerType" : null,
  "unmarshaller" : {
   "flattened" : false,
```

```
 "resultWrapper" : null
```

```
 },
   "variable" : {
    "timestampFormat" : null,
     "variableDeclarationType" : "Operator",
     "variableName" : "operator",
     "variableType" : "Operator",
     "documentation" : null,
     "simpleType" : "Operator",
     "variableSetterType" : "Operator"
   },
   "wrapper" : false
  },
  "OrganizationIntegration" : {
   "c2jName" : "OrganizationIntegration",
   "customization" : {
     "artificialResultWrapper" : null,
    "skipGeneratingMarshaller" : false,
     "skipGeneratingModelClass" : false,
     "skipGeneratingUnmarshaller" : false
   },
   "deprecated" : false,
   "documentation" : "",
   "endpointDiscoveryMembers" : null,
   "enums" : [ {
    "name" : "Enabled",
    "value" : "Enabled"
    }, {
     "name" : "Disabled",
    "value" : "Disabled"
   } ],
   "errorCode" : null,
   "fullyQualifiedName" :
"com.amazonaws.services.licensemanagerlinuxsubscriptions.enum.OrganizationIntegration",
   "hasHeaderMember" : false,
   "hasPayloadMember" : false,
   "hasRequiresLengthMember" : false,
   "hasStatusCodeMember"
 : false,
   "hasStreamingMember" : false,
   "marshaller" : null,
   "members" : null,
   "membersAsMap" : { },
   "packageName" : "com.amazonaws.services.licensemanagerlinuxsubscriptions.enum",
   "requestSignerAware" : false,
   "requestSignerClassFqcn" : null,
   "required" : [ ],
   "shapeName" : "OrganizationIntegration",
   "signerAware" : false,
```

```
 "signerType" : null,
 "unmarshaller" : {
   "flattened" : false,
   "resultWrapper" : null
 },
  "variable" : {
   "timestampFormat" : null,
   "variableDeclarationType" : "OrganizationIntegration",
   "variableName" : "organizationIntegration",
   "variableType" : "OrganizationIntegration",
   "documentation" : null,
   "simpleType" : "OrganizationIntegration",
   "variableSetterType" : "OrganizationIntegration"
 },
 "wrapper" : false
 },
 "Status" : {
 "c2jName" : "Status",
 "customization" : {
 "artificialResultWrapper" : null,
   "skipGeneratingMarshaller" : false,
   "skipGeneratingModelClass" : false,
   "skipGeneratingUnmarshaller" : false
 },
 "deprecated" : false,
 "documentation" : "",
 "endpointDiscoveryMembers" : null,
 "enums" : [ {
   "name" : "InProgress",
   "value" : "InProgress"
 }, {
   "name" : "Completed",
   "value" : "Completed"
 }, {
   "name" : "Successful",
   "value" : "Successful"
 }, {
   "name" : "Failed",
   "value" : "Failed"
 } ],
 "errorCode" : null,
 "fullyQualifiedName" : "com.amazonaws.services.licensemanagerlinuxsubscriptions.enum.Status",
 "hasHeaderMember" : false,
 "hasPayloadMember" : false,
 "hasRequiresLengthMember" : false,
 "hasStatusCodeMember" : false,
 "hasStreamingMember" : false,
```

```
 "marshaller" : null,
   "members" : null,
   "membersAsMap" : { },
   "packageName" : "com.amazonaws.services.licensemanagerlinuxsubscriptions.enum",
    "requestSignerAware" : false,
   "requestSignerClassFqcn" : null,
   "required" : [ ],
   "shapeName" : "Status",
   "signerAware" : false,
   "signerType" : null,
   "unmarshaller" : {
    "flattened" : false,
    "resultWrapper" : null
   },
   "variable" : {
    "timestampFormat" : null,
    "variableDeclarationType" : "Status",
     "variableName" : "status",
    "variableType" : "Status",
    "documentation" : null,
    "simpleType" : "Status",
    "variableSetterType" : "Status"
   },
   "wrapper" : false
  },
  "Subscription" : {
   "c2jName" : "Subscription",
   "customization" : {
    "artificialResultWrapper" : null,
    "skipGeneratingMarshaller" : false,
    "skipGeneratingModelClass" : false,
    "skipGeneratingUnmarshaller" : false
   },
   "deprecated" : false,
   "documentation" : "<p>An object which details a discovered
Linux subscription.</p>",
   "endpointDiscoveryMembers" : null,
   "enums" : null,
   "errorCode" : null,
   "fullyQualifiedName" : "com.amazonaws.services.licensemanagerlinuxsubscriptions.model.Subscription",
   "hasHeaderMember" : false,
   "hasPayloadMember" : false,
   "hasRequiresLengthMember" : false,
   "hasStatusCodeMember" : false,
   "hasStreamingMember" : false,
   "marshaller" : null,
   "members" : [ {
```

```
 "c2jName" : "InstanceCount",
```
"c2jShape" : "BoxLong",

"deprecated" : false,

"documentation" : "<p>The total amount of running instances using this subscription.</p>",

"endpointDiscoveryId" : false,

"enumType" : null,

"fluentSetterDocumentation" : "/\*\*<p>The total amount of running instances using this

subscription. $\langle p \rangle$  n@param instanceCount The total amount of running instances using this subscription.\n@return Returns a reference to this object so that method calls can be chained together.\*/",

"fluentSetterMethodName" : "withInstanceCount",

 "getterDocumentation" : "/\*\*<p>The total amount of running instances using this subscription.</p>\n@return The total amount of running instances using this subscription.\*/",

```
 "getterMethodName" : "getInstanceCount",
```

```
 "getterModel" : {
```

```
 "returnType" : "Long",
```

```
 "documentation" : null
```
},

```
"http": {
```
"additionalMarshallingPath" : null,

"additionalUnmarshallingPath" : null,

"flattened" : false,

"greedy" : false,

"header" : false,

 "isPayload" : false, "isStreaming" : false,

"location" : null,

"marshallLocation" : "PAYLOAD",

"marshallLocationName" : "InstanceCount",

```
 "queryString" : false,
```
"requiresLength" : false,

"statusCode" : false,

"unmarshallLocationName" : "InstanceCount",

"uri" : false

### },

"idempotencyToken"

: false,

```
 "isBinary" : false,
 "jsonValue" : false,
 "list" : false,
 "listModel" : null,
 "map" : false,
 "mapModel" : null,
 "marshallingTargetClass" : "Long",
 "marshallingType" : "LONG",
 "name" : "InstanceCount",
```
"sensitive" : false,

"setterDocumentation" : "/\*\*<p>The total amount of running instances using this subscription.</p> $\ln \omega$ instanceCount The total amount of running instances using this subscription.\*/",

"setterMethodName" : "setInstanceCount",

```
 "setterModel" : {
  "timestampFormat" : null,
  "variableDeclarationType" : "Long",
  "variableName" : "instanceCount",
  "variableType" : "Long",
  "documentation" : "",
  "simpleType" : "Long",
  "variableSetterType" : "Long"
 },
 "shouldEmitLegacyEnumSetter" : false,
 "shouldFullyQualify" : false,
 "simple" : true,
 "unmarshallingType"
```
: null,

"varargSetterDocumentation" : "/\*\*<p>The total amount of running instances using this

subscription. $\langle p \rangle$   $\otimes$  param instanceCount The total amount of running instances using this subscription. \n @return Returns a reference to this object so that method calls can be chained together.\*/",

```
 "variable" : {
  "timestampFormat" : null,
  "variableDeclarationType" : "Long",
  "variableName" : "instanceCount",
  "variableType" : "Long",
 "documentation" : "<p>The total amount of running instances using this subscription.</p>",
  "simpleType" : "Long",
  "variableSetterType" : "Long"
 },
 "xmlNameSpaceUri" : null
```
}, {

```
 "c2jName" : "Name",
```
"c2jShape" : "String",

"deprecated" : false,

"documentation" : "<p>The name of the subscription.</p>",

"endpointDiscoveryId" : false,

"enumType" : null,

"fluentSetterDocumentation" : "/\*\*<p>The name of the subscription.</p>\n@param

name The name of the subscription.\n@return Returns a reference to this object so that method calls can be chained together.\*/",

```
 "fluentSetterMethodName" : "withName",
```

```
 "getterDocumentation" : "/**<p>The name of the subscription.</p>\n@return The name of the subscription.*/",
 "getterMethodName" : "getName",
```
"getterModel" : {

"returnType" : "String",

"documentation" : null

},

" $http"$ : {

"additionalMarshallingPath" : null,

"additionalUnmarshallingPath" : null,

```
 "flattened" : false,
```
 "greedy" : false, "header" : false, "isPayload" : false, "isStreaming" : false, "location" : null, "marshallLocation" : "PAYLOAD", "marshallLocationName" : "Name", "queryString" : false, "requiresLength" : false, "statusCode" : false, "unmarshallLocationName" : "Name", "uri" : false }, "idempotencyToken" : false, "isBinary" : false, "jsonValue" : false, "list" : false, "listModel" : null, "map" : false, "mapModel" : null, "marshallingTargetClass" : "String", "marshallingType" : "STRING", "name" : "Name", "sensitive" : false, "setterDocumentation" : "/\*\*<p>The name of the subscription.</p>\n@param name The name of the subscription.\*/", "setterMethodName" : "setName", "setterModel" : { "timestampFormat" : null, "variableDeclarationType" : "String", "variableName" : "name", "variableType" : "String", "documentation" : "", "simpleType" : "String", "variableSetterType" : "String" }, "shouldEmitLegacyEnumSetter" : false, "shouldFullyQualify" : false, "simple" : true, "unmarshallingType" : null, "varargSetterDocumentation" : "/\*\*<p>The name of the subscription. $\langle p \rangle$  n@param name The name of the subscription. $\ln$ @return Returns a reference to this object so that method calls can be chained together.\*/", "variable" : {

```
 "timestampFormat" : null,
 "variableDeclarationType" : "String",
 "variableName" : "name",
```

```
 "variableType" : "String",
  "documentation" : "<p>The name of the subscription.</p>",
   "simpleType" : "String",
   "variableSetterType" : "String"
  },
  "xmlNameSpaceUri" : null
 }, {
  "c2jName" : "Type",
```
"c2jShape" : "String",

"deprecated" : false,

 "documentation" : "<p>The type of subscription. The type can be subscription-included with Amazon EC2, Bring Your Own Subscription model (BYOS), or from the Amazon Web Services Marketplace. Certain subscriptions may use licensing from the Amazon Web Services Marketplace as well as OS licensing from Amazon EC2 or BYOS. $\langle p \rangle$ ",

"endpointDiscoveryId"

: false,

"enumType" : null,

 "fluentSetterDocumentation" : "/\*\*<p>The type of subscription. The type can be subscription-included with Amazon EC2, Bring Your Own Subscription model (BYOS), or from the Amazon Web Services Marketplace. Certain subscriptions may use licensing from the Amazon Web Services Marketplace as well as OS licensing from Amazon EC2 or BYOS. $\langle p \rangle$ \n@param type The type of subscription. The type can be subscription-included with Amazon EC2, Bring Your Own Subscription model (BYOS), or from the Amazon Web Services Marketplace. Certain subscriptions may use licensing from the Amazon Web Services Marketplace as well as OS licensing from Amazon EC2 or BYOS.\n@return Returns a reference to this object so that method calls can be chained together.\*/",

"fluentSetterMethodName" : "withType",

 "getterDocumentation" : "/\*\*<p>The type of subscription. The type can be subscription-included with Amazon EC2, Bring Your Own Subscription model (BYOS),

 or from the Amazon Web Services Marketplace. Certain subscriptions may use licensing from the Amazon Web Services Marketplace as well as OS licensing from Amazon EC2 or BYOS.</p>\n@return The type of subscription. The type can be subscription-included with Amazon EC2, Bring Your Own Subscription model (BYOS), or from the Amazon Web Services Marketplace. Certain subscriptions may use licensing from the Amazon Web Services Marketplace as well as OS licensing from Amazon EC2 or BYOS.\*/",

```
 "getterMethodName" : "getType",
```

```
 "getterModel" : {
  "returnType" : "String",
  "documentation" : null
 },
"http": {
  "additionalMarshallingPath" : null,
  "additionalUnmarshallingPath" : null,
  "flattened" : false,
  "greedy" : false,
  "header" : false,
  "isPayload" : false,
  "isStreaming" : false,
  "location" : null,
  "marshallLocation" : "PAYLOAD",
```
 "marshallLocationName" : "Type", "queryString" : false, "requiresLength" : false, "statusCode" : false, "unmarshallLocationName" : "Type", "uri" : false }, "idempotencyToken" : false, "isBinary" : false, "jsonValue" : false, "list" : false, "listModel" : null, "map" : false, "mapModel" : null, "marshallingTargetClass" : "String", "marshallingType" : "STRING", "name" : "Type", "sensitive" : false,

 "setterDocumentation" : "/\*\*<p>The type of subscription. The type can be subscription-included with Amazon EC2, Bring Your Own Subscription model (BYOS), or from the Amazon Web Services Marketplace. Certain subscriptions may use licensing from the Amazon Web Services Marketplace as well as OS licensing from Amazon EC2 or BYOS. $\langle p \rangle$  m @param type The type of subscription. The type can be subscription-included with Amazon EC2, Bring Your Own Subscription model (BYOS),

 or from the Amazon Web Services Marketplace. Certain subscriptions may use licensing from the Amazon Web Services Marketplace as well as OS licensing from Amazon EC2 or BYOS.\*/",

```
 "setterMethodName" : "setType",
```
 "setterModel" : { "timestampFormat" : null, "variableDeclarationType" : "String", "variableName" : "type", "variableType" : "String", "documentation" : "", "simpleType" : "String", "variableSetterType" : "String"

},

"shouldEmitLegacyEnumSetter" : false,

"shouldFullyQualify" : false,

"simple" : true,

"unmarshallingType" : null,

 "varargSetterDocumentation" : "/\*\*<p>The type of subscription. The type can be subscription-included with Amazon EC2, Bring Your Own Subscription model (BYOS), or from the Amazon Web Services Marketplace. Certain subscriptions may use licensing from the Amazon Web Services Marketplace as well as OS licensing from Amazon

EC2 or BYOS. $\langle p \rangle$  n@param type The type of subscription. The type can be subscription-included with Amazon EC2, Bring Your Own Subscription model (BYOS), or from the Amazon Web Services Marketplace. Certain subscriptions may use licensing from the Amazon Web Services Marketplace as well as OS licensing from Amazon EC2 or BYOS.\n@return Returns a reference to this object so that method calls can be chained together.\*/".

"variable" : {

"timestampFormat" : null,

"variableDeclarationType" : "String",

"variableName" : "type",

"variableType" : "String",

 "documentation" : "<p>The type of subscription. The type can be subscription-included with Amazon EC2, Bring Your Own Subscription model (BYOS), or from the Amazon Web Services Marketplace. Certain subscriptions may use licensing from the Amazon Web Services Marketplace as well as OS licensing from Amazon EC2 or BYOS. $\lt/p$ <sup>"</sup>,

"simpleType" : "String",

"variableSetterType"

: "String"

},

"xmlNameSpaceUri" : null

} ],

"membersAsMap" : {

"InstanceCount" : {

"c2jName" : "InstanceCount",

"c2jShape" : "BoxLong",

"deprecated" : false,

"documentation" : "< $p$ >The total amount of running instances using this subscription.</p>",

"endpointDiscoveryId" : false,

"enumType" : null,

"fluentSetterDocumentation" : "/\*\*<p>The total amount of running instances using this

subscription. $\langle p \rangle$  n@param instanceCount The total amount of running instances using this subscription.\n@return Returns a reference to this object so that method calls can be chained together.\*/",

"fluentSetterMethodName" : "withInstanceCount",

 "getterDocumentation" : "/\*\*<p>The total amount of running instances using this subscription.</p>\n@return The total amount of running instances using this subscription.\*/",

"getterMethodName" : "getInstanceCount",

"getterModel"

: {

```
 "returnType" : "Long",
```

```
 "documentation" : null
```
},

" $http"$ : {

"additionalMarshallingPath" : null,

"additionalUnmarshallingPath" : null,

"flattened" : false,

"greedy" : false,

"header" : false,

"isPayload" : false,

"isStreaming" : false,

"location" : null,

"marshallLocation" : "PAYLOAD",

"marshallLocationName" : "InstanceCount",

"queryString" : false,

"requiresLength" : false,

 "statusCode" : false, "unmarshallLocationName" : "InstanceCount", "uri" : false }, "idempotencyToken" : false, "isBinary" : false, "jsonValue" : false, "list" : false, "listModel" : null, "map" : false, "mapModel" : null, "marshallingTargetClass" : "Long", "marshallingType" : "LONG",

"name" : "InstanceCount",

"sensitive" : false,

 "setterDocumentation" : "/\*\*<p>The total amount of running instances using this subscription.</p>\n@param instanceCount The total amount of running instances using this subscription.\*/",

"setterMethodName" : "setInstanceCount",

"setterModel" : {

"timestampFormat" : null,

"variableDeclarationType" : "Long",

"variableName" : "instanceCount",

"variableType" : "Long",

"documentation" : "",

"simpleType" : "Long",

"variableSetterType" : "Long"

},

"shouldEmitLegacyEnumSetter" : false,

"shouldFullyQualify" : false,

"simple" : true,

"unmarshallingType" : null,

"varargSetterDocumentation" : "/\*\*<p>The total amount of running instances using this

subscription.</p>\n@param instanceCount The total amount of running instances using this subscription.\n@return Returns

a reference to this object so that method calls can be chained together.\*/",

```
 "variable" : {
   "timestampFormat" : null,
   "variableDeclarationType" : "Long",
   "variableName" : "instanceCount",
   "variableType" : "Long",
  "documentation" : "\langle p \rangleThe total amount of running instances using this subscription.\langle p \rangle".
   "simpleType" : "Long",
   "variableSetterType" : "Long"
  },
  "xmlNameSpaceUri" : null
 },
 "Name" : {
```
 "c2jName" : "Name", "c2jShape" : "String", "deprecated" : false, "documentation" : "<p>The name of the subscription.</p>", "endpointDiscoveryId" : false, "enumType" : null, "fluentSetterDocumentation" : "/\*\*<p>The name of the subscription.</p> $\alpha$  mare The name of the subscription.\n@return Returns a reference to this object so that method calls can be chained together.\*/", "fluentSetterMethodName" : "withName", "getterDocumentation" : "/\*\*<p>The name of the subscription.</p>\n@return The name of the subscription.\*/", "getterMethodName" : "getName", "getterModel" : { "returnType" : "String", "documentation" : null }, " $http"$ : { "additionalMarshallingPath" : null, "additionalUnmarshallingPath" : null, "flattened" : false, "greedy" : false, "header" : false, "isPayload" : false, "isStreaming" : false, "location" : null, "marshallLocation" : "PAYLOAD", "marshallLocationName" : "Name", "queryString" : false, "requiresLength" : false, "statusCode" : false, "unmarshallLocationName" : "Name", "uri" : false }, "idempotencyToken" : false, "isBinary" : false, "jsonValue" : false, "list" : false, "listModel" : null, "map" : false, "mapModel" : null, "marshallingTargetClass" : "String", "marshallingType" : "STRING", "name" : "Name", "sensitive" : false, "setterDocumentation" : "/\*\*<p>The name of the subscription. $\langle p \rangle$ \n@param name The name of the subscription.\*/",

```
 "setterMethodName" : "setName",
      "setterModel" : {
       "timestampFormat" : null,
       "variableDeclarationType" : "String",
       "variableName" : "name",
       "variableType" : "String",
       "documentation" : "",
       "simpleType" : "String",
       "variableSetterType" : "String"
      },
      "shouldEmitLegacyEnumSetter" : false,
      "shouldFullyQualify" : false,
      "simple" : true,
      "unmarshallingType" : null,
      "varargSetterDocumentation" : "/**<p>The name of the subscription.</p>\n@param name The name of the
subscription.\n@return
 Returns a reference to this object so that method calls can be chained together.*/",
      "variable" : {
       "timestampFormat" : null,
       "variableDeclarationType" : "String",
        "variableName" : "name",
       "variableType" : "String",
      "documentation" : "<p>The name of the subscription.</p>",
       "simpleType" : "String",
       "variableSetterType" : "String"
      },
```

```
 "xmlNameSpaceUri" : null
```
# },

```
 "Type" : {
  "c2jName" : "Type",
```

```
 "c2jShape" : "String",
```
"deprecated" : false,

 "documentation" : "<p>The type of subscription. The type can be subscription-included with Amazon EC2, Bring Your Own Subscription model (BYOS), or from the Amazon Web Services Marketplace. Certain subscriptions may use licensing from the Amazon Web Services Marketplace as well as OS licensing from Amazon EC2 or BYOS. $\langle p \rangle$ ",

"endpointDiscoveryId" : false,

"enumType" : null,

 "fluentSetterDocumentation" : "/\*\*<p>The type of subscription. The type can be subscription-included with Amazon EC2, Bring Your Own Subscription model (BYOS), or from the Amazon Web Services Marketplace. Certain subscriptions may use licensing from the Amazon Web Services Marketplace as well as OS licensing from Amazon EC2 or BYOS. $\langle p \rangle$ \n@param type The type of subscription. The type can be subscription-included with Amazon EC2, Bring Your Own Subscription model (BYOS), or from the Amazon Web Services Marketplace. Certain subscriptions may use licensing from the Amazon Web Services Marketplace as well as OS licensing from Amazon EC2 or BYOS.\n@return Returns a reference to this object so that method calls can be chained together.\*/",

"fluentSetterMethodName" : "withType",

 "getterDocumentation" : "/\*\*<p>The type of subscription. The type can be subscription-included with Amazon EC2, Bring Your Own Subscription model (BYOS), or from

 the Amazon Web Services Marketplace. Certain subscriptions may use licensing from the Amazon Web Services Marketplace as well as OS licensing from Amazon EC2 or BYOS.</p>\n@return The type of subscription. The type can be subscription-included with Amazon EC2, Bring Your Own Subscription model (BYOS), or from the Amazon Web Services Marketplace. Certain subscriptions may use licensing from the Amazon Web Services Marketplace as well as OS licensing from Amazon EC2 or BYOS.\*/",

```
 "getterMethodName" : "getType",
 "getterModel" : {
  "returnType" : "String",
  "documentation" : null
 },
"http": {
  "additionalMarshallingPath" : null,
  "additionalUnmarshallingPath" : null,
  "flattened" : false,
  "greedy" : false,
  "header" : false,
  "isPayload" : false,
  "isStreaming" : false,
  "location" : null,
  "marshallLocation" : "PAYLOAD",
```
"marshallLocationName" : "Type",

```
 "queryString" : false,
  "requiresLength" : false,
  "statusCode" : false,
  "unmarshallLocationName" : "Type",
  "uri" : false
 },
 "idempotencyToken" : false,
 "isBinary" : false,
 "jsonValue" : false,
 "list" : false,
 "listModel" : null,
 "map" : false,
 "mapModel" : null,
 "marshallingTargetClass" : "String",
 "marshallingType" : "STRING",
 "name" : "Type",
 "sensitive" : false,
```
 "setterDocumentation" : "/\*\*<p>The type of subscription. The type can be subscription-included with Amazon EC2, Bring Your Own Subscription model (BYOS), or from the Amazon Web Services Marketplace. Certain subscriptions may use licensing from the Amazon Web Services Marketplace as well as OS licensing from Amazon EC2 or BYOS. $\langle p \rangle$  m @ param type The type of subscription. The type can be subscription-included with Amazon EC2, Bring Your Own Subscription model (BYOS), or from the Amazon Web Services Marketplace. Certain subscriptions may use licensing from the Amazon Web Services Marketplace as well as OS licensing from Amazon EC2 or BYOS.\*/",

```
 "setterMethodName" : "setType",
 "setterModel" : {
  "timestampFormat" : null,
  "variableDeclarationType" : "String",
  "variableName" : "type",
  "variableType" : "String",
  "documentation" : "",
  "simpleType" : "String",
  "variableSetterType" : "String"
 },
 "shouldEmitLegacyEnumSetter" : false,
 "shouldFullyQualify" : false,
 "simple" : true,
```
"unmarshallingType" : null,

 "varargSetterDocumentation" : "/\*\*<p>The type of subscription. The type can be subscription-included with Amazon EC2, Bring Your Own Subscription model (BYOS), or from the Amazon Web Services Marketplace. Certain subscriptions may use

 licensing from the Amazon Web Services Marketplace as well as OS licensing from Amazon EC2 or  $\rm BVOS. \langle p \rangle \$ n@param type The type of subscription. The type can be subscription-included with Amazon EC2, Bring Your Own Subscription model (BYOS), or from the Amazon Web Services Marketplace. Certain subscriptions may use licensing from the Amazon Web Services Marketplace as well as OS licensing from Amazon EC2 or BYOS.\n@return Returns a reference to this object so that method calls can be chained together.\*/",

"variable" : {

"timestampFormat" : null,

"variableDeclarationType" : "String",

"variableName" : "type",

"variableType" : "String",

 "documentation" : "<p>The type of subscription. The type can be subscription-included with Amazon EC2, Bring Your Own Subscription model (BYOS), or from the Amazon Web Services Marketplace. Certain subscriptions may use licensing from the Amazon Web Services Marketplace as well as OS licensing from Amazon EC2 or BYOS.</p>",

"simpleType" : "String",

"variableSetterType" : "String"

 }, "xmlNameSpaceUri" : null

```
 }
 },
```
"packageName" : "com.amazonaws.services.licensemanagerlinuxsubscriptions.model",

"requestSignerAware" : false,

```
 "requestSignerClassFqcn" : null,
```
"required" : [ ],

"shapeName" : "Subscription",

"signerAware" : false,

"signerType" : null,

"unmarshaller" : {

"flattened" : false,

"resultWrapper" : null

```
 },
```

```
 "variable" : {
     "timestampFormat" : null,
     "variableDeclarationType" : "Subscription",
     "variableName" : "subscription",
     "variableType" : "Subscription",
     "documentation" : null,
     "simpleType" : "Subscription",
     "variableSetterType" : "Subscription"
   },
   "wrapper" : false
  },
  "ThrottlingException" : {
   "c2jName" : "ThrottlingException",
   "customization" :
 {
     "artificialResultWrapper" : null,
    "skipGeneratingMarshaller" : false,
     "skipGeneratingModelClass" : false,
     "skipGeneratingUnmarshaller" : false
   },
   "deprecated" : false,
  "documentation" : "<p>The request was denied due to request throttling.</p>",
   "endpointDiscoveryMembers" : null,
   "enums" : null,
   "errorCode" : "ThrottlingException",
   "fullyQualifiedName" :
"com.amazonaws.services.licensemanagerlinuxsubscriptions.exception.ThrottlingException",
   "hasHeaderMember" : false,
   "hasPayloadMember" : false,
   "hasRequiresLengthMember" : false,
   "hasStatusCodeMember" : false,
   "hasStreamingMember" : false,
   "marshaller" : null,
   "members" : [ ],
   "membersAsMap" : { },
   "packageName" : "com.amazonaws.services.licensemanagerlinuxsubscriptions.exception",
   "requestSignerAware" : false,
   "requestSignerClassFqcn" : null,
   "required" : [ ],
   "shapeName" : "ThrottlingException",
    "signerAware" : false,
    "signerType" : null,
    "unmarshaller" : null,
   "variable" : {
     "timestampFormat" : null,
     "variableDeclarationType" : "ThrottlingException",
     "variableName" : "throttlingException",
     "variableType" : "ThrottlingException",
```

```
 "documentation" : null,
     "simpleType" : "ThrottlingException",
     "variableSetterType" : "ThrottlingException"
    },
    "wrapper" : false
   },
   "UpdateServiceSettingsRequest" : {
    "c2jName" : "UpdateServiceSettingsRequest",
    "customization" : {
     "artificialResultWrapper" : null,
     "skipGeneratingMarshaller" : false,
     "skipGeneratingModelClass" : false,
     "skipGeneratingUnmarshaller" : false
    },
    "deprecated" : false,
    "documentation" : "",
    "endpointDiscoveryMembers" : null,
    "enums" : null,
    "errorCode" : null,
    "fullyQualifiedName" :
"com.amazonaws.services.licensemanagerlinuxsubscriptions.request.UpdateServiceSettingsRequest",
    "hasHeaderMember" : false,
    "hasPayloadMember" : false,
    "hasRequiresLengthMember" : false,
    "hasStatusCodeMember" : false,
    "hasStreamingMember" : false,
    "marshaller" : {
     "action" : "UpdateServiceSettings",
     "locationName" : null,
     "requestUri" : "/subscription/UpdateServiceSettings",
     "target" : null,
     "verb" : "POST",
     "xmlNameSpaceUri" : null
    },
    "members" : [ {
     "c2jName" : "AllowUpdate",
     "c2jShape" : "Boolean",
     "deprecated" : false,
    "documentation" : "<p>Describes if updates are allowed to the service settings for Linux subscriptions. If you
allow updates, you can aggregate Linux subscription data in more than one home Region.\langle p \rangle",
     "endpointDiscoveryId" : false,
     "enumType" : null,
     "fluentSetterDocumentation" : "/**<p>Describes if updates are allowed to the service settings for Linux
```
If you allow updates, you can aggregate Linux subscription data in more than one home Region. $\langle p \rangle$  n@param allowUpdate Describes if updates are allowed to the service settings for Linux subscriptions. If you allow updates, you can aggregate Linux subscription data in more than one home Region.\n@return Returns a reference to this object so that method calls can be chained together.\*/",

subscriptions.

"fluentSetterMethodName" : "withAllowUpdate",

 "getterDocumentation" : "/\*\*<p>Describes if updates are allowed to the service settings for Linux subscriptions. If you allow updates, you can aggregate Linux subscription data in more than one home Region.</p>\n@return Describes if updates are allowed to the service settings for Linux subscriptions. If you allow updates, you can aggregate Linux subscription data in more than one home Region.\*/",

"getterMethodName" : "getAllowUpdate",

```
 "getterModel" : {
  "returnType" : "Boolean",
  "documentation" : null
```
},

```
"http": {
  "additionalMarshallingPath" : null,
  "additionalUnmarshallingPath" : null,
  "flattened" : false,
  "greedy" : false,
  "header" : false,
  "isPayload" : false,
  "isStreaming" : false,
  "location" : null,
  "marshallLocation" : "PAYLOAD",
  "marshallLocationName" : "AllowUpdate",
  "queryString" : false,
  "requiresLength" : false,
  "statusCode" : false,
  "unmarshallLocationName" : "AllowUpdate",
  "uri" : false
 },
 "idempotencyToken" : false,
 "isBinary" : false,
 "jsonValue" : false,
 "list" : false,
 "listModel" : null,
 "map" : false,
 "mapModel" : null,
 "marshallingTargetClass" : "Boolean",
 "marshallingType" : "BOOLEAN",
 "name" : "AllowUpdate",
 "sensitive" : false,
```
"setterDocumentation" : "/\*\*<p>Describes if updates are allowed to the

 service settings for Linux subscriptions. If you allow updates, you can aggregate Linux subscription data in more than one home Region.</p>\n@param allowUpdate Describes if updates are allowed to the service settings for Linux subscriptions. If you allow updates, you can aggregate Linux subscription data in more than one home Region.\*/",

"setterMethodName" : "setAllowUpdate",

"setterModel" : {

```
 "timestampFormat" : null,
```

```
 "variableDeclarationType" : "Boolean",
```
 "variableName" : "allowUpdate", "variableType" : "Boolean", "documentation" : "", "simpleType" : "Boolean", "variableSetterType" : "Boolean" }, "shouldEmitLegacyEnumSetter" : false,

"shouldFullyQualify" : false,

"simple" : true,

"unmarshallingType" : null,

 "varargSetterDocumentation" : "/\*\*<p>Describes if updates are allowed to the service settings for Linux subscriptions. If you allow updates, you

can aggregate Linux subscription data in more than one home Region. $\langle p \rangle$  n@param allowUpdate Describes if updates are allowed to the service settings for Linux subscriptions. If you allow updates, you can aggregate Linux subscription data in more than one home Region.\n@return Returns a reference to this object so that method calls can be chained together.\*/",

"variable" : {

"timestampFormat" : null,

"variableDeclarationType" : "Boolean",

"variableName" : "allowUpdate",

"variableType" : "Boolean",

 "documentation" : "<p>Describes if updates are allowed to the service settings for Linux subscriptions. If you allow updates, you can aggregate Linux subscription data in more than one home Region. $\langle p \rangle$ ",

"simpleType" : "Boolean",

"variableSetterType" : "Boolean"

#### },

"xmlNameSpaceUri" : null

}, {

"c2jName" : "LinuxSubscriptionsDiscovery",

"c2jShape" : "LinuxSubscriptionsDiscovery",

"deprecated" : false,

"documentation" : "<p>Describes if the discovery of Linux subscriptions is enabled.</p>",

"endpointDiscoveryId" : false,

"enumType" : "LinuxSubscriptionsDiscovery",

 "fluentSetterDocumentation" : "/\*\*<p>Describes if the discovery of Linux subscriptions is enabled. $\langle p \rangle$  n@param linuxSubscriptionsDiscovery Describes if the discovery of Linux subscriptions is enabled.\n@return Returns a reference to this object so that method calls can be chained together.\n@see LinuxSubscriptionsDiscovery\*/",

"fluentSetterMethodName" : "withLinuxSubscriptionsDiscovery",

 "getterDocumentation" : "/\*\*<p>Describes if the discovery of Linux subscriptions is enabled.</p>\n@return Describes if the discovery of Linux subscriptions is enabled.\n@see LinuxSubscriptionsDiscovery\*/",

"getterMethodName" : "getLinuxSubscriptionsDiscovery",

```
 "getterModel" : {
```

```
 "returnType" : "String",
```

```
 "documentation" : null
```

```
 },
"http": {
```

```
 "additionalMarshallingPath" : null,
      "additionalUnmarshallingPath" : null,
      "flattened" : false,
      "greedy" : false,
      "header" : false,
      "isPayload" : false,
      "isStreaming" : false,
      "location" : null,
      "marshallLocation" : "PAYLOAD",
      "marshallLocationName" : "LinuxSubscriptionsDiscovery",
      "queryString" : false,
      "requiresLength" : false,
      "statusCode" : false,
      "unmarshallLocationName" : "LinuxSubscriptionsDiscovery",
      "uri" : false
     },
     "idempotencyToken" : false,
     "isBinary" : false,
     "jsonValue" : false,
     "list" : false,
     "listModel" : null,
     "map" : false,
     "mapModel" : null,
     "marshallingTargetClass" : "String",
     "marshallingType" : "STRING",
     "name" : "LinuxSubscriptionsDiscovery",
     "sensitive" : false,
     "setterDocumentation" :
"/**<p>Describes if the discovery of Linux subscriptions is enabled.</p>\cap@param linuxSubscriptionsDiscovery
Describes if the discovery of Linux subscriptions is enabled.\n@see LinuxSubscriptionsDiscovery*/",
     "setterMethodName" : "setLinuxSubscriptionsDiscovery",
     "setterModel" : {
      "timestampFormat" : null,
      "variableDeclarationType" : "String",
      "variableName" : "linuxSubscriptionsDiscovery",
      "variableType" : "String",
      "documentation" : "",
      "simpleType" : "String",
      "variableSetterType" : "String"
     },
     "shouldEmitLegacyEnumSetter" : false,
     "shouldFullyQualify" : false,
     "simple" : true,
     "unmarshallingType" : null,
     "varargSetterDocumentation" : "/**<p>Describes if the discovery of Linux subscriptions is
enabled.\langle p \rangle\n@param linuxSubscriptionsDiscovery Describes if the discovery of Linux subscriptions is
enabled.\n@return Returns a reference to this object so that
```
method calls can be chained together.\n@see LinuxSubscriptionsDiscovery\*/",

"variable" : {

"timestampFormat" : null,

"variableDeclarationType" : "String",

"variableName" : "linuxSubscriptionsDiscovery",

"variableType" : "String",

"documentation" : "<p>Describes if the discovery of Linux subscriptions is enabled. $\langle p \rangle$ ",

"simpleType" : "String",

"variableSetterType" : "String"

},

"xmlNameSpaceUri" : null

}, {

"c2jName" : "LinuxSubscriptionsDiscoverySettings",

"c2jShape" : "LinuxSubscriptionsDiscoverySettings",

"deprecated" : false,

"documentation" : "<p>The settings defined for Linux subscriptions discovery. The settings include if Organizations integration has been enabled, and which Regions data will be aggregated from. $\langle p \rangle$ ,

"endpointDiscoveryId" : false,

"enumType" : null,

"fluentSetterDocumentation" : "/\*\*<p>The settings defined

 for Linux subscriptions discovery. The settings include if Organizations integration has been enabled, and which Regions data will be aggregated from.</p>\n@param linuxSubscriptionsDiscoverySettings The settings defined for Linux subscriptions discovery. The settings include if Organizations integration has been enabled, and which Regions data will be aggregated from.\n@return Returns a reference to this object so that method calls can be chained together.\*/",

"fluentSetterMethodName" : "withLinuxSubscriptionsDiscoverySettings",

 "getterDocumentation" : "/\*\*<p>The settings defined for Linux subscriptions discovery. The settings include if Organizations integration has been enabled, and which Regions data will be aggregated from. $\langle p \rangle$  m@return The settings defined for Linux subscriptions discovery. The settings include if Organizations integration has been enabled, and which Regions data will be aggregated from.\*/",

"getterMethodName" : "getLinuxSubscriptionsDiscoverySettings",

"getterModel" : {

"returnType" : "LinuxSubscriptionsDiscoverySettings",

"documentation" : null

},

```
"http": {
```
"additionalMarshallingPath" : null,

"additionalUnmarshallingPath" : null,

"flattened" : false,

```
 "greedy" : false,
 "header" : false,
```
"isPayload" : false,

"isStreaming" : false,

"location" : null,

"marshallLocation" : "PAYLOAD",

"marshallLocationName" : "LinuxSubscriptionsDiscoverySettings",

"queryString" : false,

"requiresLength" : false,

 "statusCode" : false, "unmarshallLocationName" : "LinuxSubscriptionsDiscoverySettings", "uri" : false }, "idempotencyToken" : false, "isBinary" : false, "jsonValue" : false, "list" : false, "listModel" : null, "map" : false, "mapModel" : null,

"marshallingTargetClass"

: "StructuredPojo",

"marshallingType" : "STRUCTURED",

"name" : "LinuxSubscriptionsDiscoverySettings",

"sensitive" : false,

 "setterDocumentation" : "/\*\*<p>The settings defined for Linux subscriptions discovery. The settings include if Organizations integration has been enabled, and which Regions data will be aggregated from. $\langle p \rangle$  megaram linuxSubscriptionsDiscoverySettings The settings defined for Linux subscriptions discovery. The settings include if Organizations integration has been enabled, and which Regions data will be aggregated from.\*/",

"setterMethodName" : "setLinuxSubscriptionsDiscoverySettings",

"setterModel" : {

"timestampFormat" : null,

"variableDeclarationType" : "LinuxSubscriptionsDiscoverySettings",

"variableName" : "linuxSubscriptionsDiscoverySettings",

"variableType" : "LinuxSubscriptionsDiscoverySettings",

"documentation" : "",

"simpleType" : "LinuxSubscriptionsDiscoverySettings",

"variableSetterType" : "LinuxSubscriptionsDiscoverySettings"

#### },

"shouldEmitLegacyEnumSetter" : false,

"shouldFullyQualify" : false,

"simple" : false,

"unmarshallingType" : null,

 "varargSetterDocumentation" : "/\*\*<p>The settings defined for Linux subscriptions discovery. The settings include if Organizations integration has been enabled, and which Regions data will be aggregated from.</p>\n@param linuxSubscriptionsDiscoverySettings The settings defined for Linux subscriptions discovery. The settings include if Organizations integration has been enabled, and which Regions data will be aggregated from.\n@return Returns a reference to this object so that method calls can be chained together.\*/",

"variable" : {

"timestampFormat" : null,

"variableDeclarationType" : "LinuxSubscriptionsDiscoverySettings",

"variableName" : "linuxSubscriptionsDiscoverySettings",

"variableType"

: "LinuxSubscriptionsDiscoverySettings",

 "documentation" : "<p>The settings defined for Linux subscriptions discovery. The settings include if Organizations integration has been enabled, and which Regions data will be aggregated from. $\langle p \rangle$ ,

"simpleType" : "LinuxSubscriptionsDiscoverySettings",

"variableSetterType" : "LinuxSubscriptionsDiscoverySettings"

},

"xmlNameSpaceUri" : null

} ],

```
 "membersAsMap" : {
```
"AllowUpdate" : {

"c2jName" : "AllowUpdate",

"c2jShape" : "Boolean",

"deprecated" : false,

 "documentation" : "<p>Describes if updates are allowed to the service settings for Linux subscriptions. If you allow updates, you can aggregate Linux subscription data in more than one home Region.</p>",

"endpointDiscoveryId" : false,

"enumType" : null,

 "fluentSetterDocumentation" : "/\*\*<p>Describes if updates are allowed to the service settings for Linux subscriptions.

If you allow updates, you can aggregate Linux subscription data in more than one home Region. $\langle p \rangle$  m $\omega$  param allowUpdate Describes if updates are allowed to the service settings for Linux subscriptions. If you allow updates, you can aggregate Linux subscription data in more than one home Region.\n@return Returns a reference to this object so that method calls can be chained together.\*/",

"fluentSetterMethodName" : "withAllowUpdate",

"getterDocumentation" : "/\*\*<p>Describes if updates are allowed to the service settings for Linux subscriptions. If you allow updates, you can aggregate Linux subscription data in more than one home Region.</p>\n@return Describes if updates are allowed to the service settings for Linux subscriptions. If you allow updates, you can aggregate Linux subscription data in more than one home Region.\*/",

"getterMethodName" : "getAllowUpdate",

```
 "getterModel" : {
  "returnType" : "Boolean",
```
"documentation"

## : null

},

"http" : {

"additionalMarshallingPath" : null,

"additionalUnmarshallingPath" : null,

```
 "flattened" : false,
```
"greedy" : false,

"header" : false,

"isPayload" : false,

"isStreaming" : false,

"location" : null,

"marshallLocation" : "PAYLOAD",

"marshallLocationName" : "AllowUpdate",

```
 "queryString" : false,
```
"requiresLength" : false,

"statusCode" : false,

"unmarshallLocationName" : "AllowUpdate",

"uri" : false

## },

"idempotencyToken" : false,

 "isBinary" : false, "jsonValue" : false, "list" : false, "listModel" : null, "map" : false, "mapModel" : null, "marshallingTargetClass" : "Boolean", "marshallingType" : "BOOLEAN", "name" : "AllowUpdate",

"sensitive" : false,

 "setterDocumentation" : "/\*\*<p>Describes if updates are allowed to the service settings for Linux subscriptions. If you allow updates, you can aggregate Linux subscription data in more than one home Region.</p>\n@param allowUpdate Describes if updates are allowed to the service settings for Linux subscriptions. If you allow updates, you can aggregate Linux subscription data in more than one home Region.\*/",

"setterMethodName" : "setAllowUpdate",

"setterModel" : {

"timestampFormat" : null,

"variableDeclarationType" : "Boolean",

"variableName" : "allowUpdate",

"variableType" : "Boolean",

"documentation" : "",

"simpleType" : "Boolean",

"variableSetterType" : "Boolean"

},

"shouldEmitLegacyEnumSetter" : false,

"shouldFullyQualify" : false,

"simple" : true,

"unmarshallingType" : null,

"varargSetterDocumentation" : "/\*\*<p>Describes

 if updates are allowed to the service settings for Linux subscriptions. If you allow updates, you can aggregate Linux subscription data in more than one home Region.</p>\n@param allowUpdate Describes if updates are allowed to the service settings for Linux subscriptions. If you allow updates, you can aggregate Linux subscription data in more than one home Region.\n@return Returns a reference to this object so that method calls can be chained together.\*/",

```
 "variable" : {
```
"timestampFormat" : null,

"variableDeclarationType" : "Boolean",

"variableName" : "allowUpdate",

"variableType" : "Boolean",

 "documentation" : "<p>Describes if updates are allowed to the service settings for Linux subscriptions. If you allow updates, you can aggregate Linux subscription data in more than one home Region. $\langle p \rangle$ ",

"simpleType" : "Boolean",

"variableSetterType" : "Boolean"

},

"xmlNameSpaceUri"

: null

},

```
 "LinuxSubscriptionsDiscovery" : {
```

```
 "c2jName" : "LinuxSubscriptionsDiscovery",
```
"c2jShape" : "LinuxSubscriptionsDiscovery",

"deprecated" : false,

"documentation" : "<p>Describes if the discovery of Linux subscriptions is enabled.</p>",

"endpointDiscoveryId" : false,

"enumType" : "LinuxSubscriptionsDiscovery",

 "fluentSetterDocumentation" : "/\*\*<p>Describes if the discovery of Linux subscriptions is enabled. $\langle p \rangle$ \n@param linuxSubscriptionsDiscovery Describes if the discovery of Linux subscriptions is enabled.\n@return Returns a reference to this object so that method calls can be chained together.\n@see LinuxSubscriptionsDiscovery\*/",

"fluentSetterMethodName" : "withLinuxSubscriptionsDiscovery",

 "getterDocumentation" : "/\*\*<p>Describes if the discovery of Linux subscriptions is enabled.</p>\n@return Describes if the discovery of Linux subscriptions is enabled.\n@see LinuxSubscriptionsDiscovery\*/",

```
 "getterMethodName" : "getLinuxSubscriptionsDiscovery",
```

```
 "getterModel" : {
  "returnType" : "String",
  "documentation" : null
 },
"http": {
  "additionalMarshallingPath" : null,
  "additionalUnmarshallingPath" : null,
  "flattened" : false,
  "greedy" : false,
  "header" : false,
  "isPayload" : false,
  "isStreaming" : false,
  "location" : null,
  "marshallLocation" : "PAYLOAD",
  "marshallLocationName" : "LinuxSubscriptionsDiscovery",
  "queryString" : false,
  "requiresLength" : false,
  "statusCode" : false,
  "unmarshallLocationName" : "LinuxSubscriptionsDiscovery",
  "uri" : false
 },
 "idempotencyToken" : false,
 "isBinary" : false,
 "jsonValue" : false,
 "list" : false,
 "listModel" : null,
 "map" : false,
 "mapModel" : null,
 "marshallingTargetClass" : "String",
 "marshallingType" : "STRING",
 "name" : "LinuxSubscriptionsDiscovery",
 "sensitive" : false,
```
 "setterDocumentation" : "/\*\*<p>Describes if the discovery of Linux subscriptions is enabled.</p>\n@param linuxSubscriptionsDiscovery Describes if the discovery of Linux subscriptions is enabled.\n@see LinuxSubscriptionsDiscovery\*/",

```
 "setterMethodName" : "setLinuxSubscriptionsDiscovery",
 "setterModel" : {
  "timestampFormat" : null,
  "variableDeclarationType" : "String",
  "variableName" : "linuxSubscriptionsDiscovery",
  "variableType" : "String",
  "documentation" : "",
  "simpleType" : "String",
  "variableSetterType" : "String"
 },
 "shouldEmitLegacyEnumSetter" : false,
 "shouldFullyQualify" : false,
 "simple" : true,
```
"unmarshallingType" : null,

 "varargSetterDocumentation" : "/\*\*<p>Describes if the discovery of Linux subscriptions is enabled. $\langle p \rangle$  n@param linuxSubscriptionsDiscovery Describes if the discovery of Linux subscriptions is enabled.\n@return Returns a reference to this object so that method calls can be chained together.\n@see LinuxSubscriptionsDiscovery\*/",

 "variable" : { "timestampFormat" : null, "variableDeclarationType" : "String", "variableName" : "linuxSubscriptionsDiscovery", "variableType" : "String", "documentation" : "<p>Describes if the discovery of Linux subscriptions is enabled. $\langle p \rangle$ ", "simpleType" : "String", "variableSetterType" : "String" }, "xmlNameSpaceUri" : null }, "LinuxSubscriptionsDiscoverySettings" : { "c2jName" : "LinuxSubscriptionsDiscoverySettings",

"c2jShape" : "LinuxSubscriptionsDiscoverySettings",

```
 "deprecated" : false,
```
"documentation" : "<p>The settings defined for Linux subscriptions discovery. The settings include if Organizations integration has been enabled, and which Regions data will be aggregated from. $\langle p \rangle$ ,

"endpointDiscoveryId" : false,

"enumType" : null,

 "fluentSetterDocumentation" : "/\*\*<p>The settings defined for Linux subscriptions discovery. The settings include if Organizations integration has been enabled, and which Regions data will be aggregated from.</p>\n@param linuxSubscriptionsDiscoverySettings The settings defined for Linux subscriptions discovery. The settings include if Organizations integration has been enabled, and which Regions data will be aggregated from.\n@return Returns a reference to this object so that method calls can be chained together.\*/",

"fluentSetterMethodName" : "withLinuxSubscriptionsDiscoverySettings",

"getterDocumentation" : "/\*\*<p>The settings defined for Linux subscriptions

 discovery. The settings include if Organizations integration has been enabled, and which Regions data will be aggregated from. $\langle \rangle$  \n @return The settings defined for Linux subscriptions discovery. The settings include if

Organizations integration has been enabled, and which Regions data will be aggregated from.\*/", "getterMethodName" : "getLinuxSubscriptionsDiscoverySettings", "getterModel" : { "returnType" : "LinuxSubscriptionsDiscoverySettings", "documentation" : null }, " $http"$ : { "additionalMarshallingPath" : null, "additionalUnmarshallingPath" : null, "flattened" : false, "greedy" : false, "header" : false, "isPayload" : false, "isStreaming" : false, "location" : null, "marshallLocation" : "PAYLOAD", "marshallLocationName" : "LinuxSubscriptionsDiscoverySettings", "queryString" : false, "requiresLength" : false, "statusCode" : false, "unmarshallLocationName" : "LinuxSubscriptionsDiscoverySettings", "uri" : false }, "idempotencyToken" : false, "isBinary" : false, "jsonValue" : false, "list" : false, "listModel" : null, "map" : false, "mapModel" : null, "marshallingTargetClass" : "StructuredPojo", "marshallingType" : "STRUCTURED", "name" : "LinuxSubscriptionsDiscoverySettings", "sensitive" : false, "setterDocumentation" : "/\*\*<p>The settings defined for Linux subscriptions discovery. The settings include if Organizations integration has been enabled, and which Regions data will be aggregated from. $\langle p \rangle$  n@param linuxSubscriptionsDiscoverySettings The settings defined for Linux subscriptions discovery. The settings include if Organizations integration has been enabled, and which Regions data will

be aggregated from.\*/",

"setterMethodName" : "setLinuxSubscriptionsDiscoverySettings",

"setterModel" : {

"timestampFormat" : null,

"variableDeclarationType" : "LinuxSubscriptionsDiscoverySettings",

"variableName" : "linuxSubscriptionsDiscoverySettings",

"variableType" : "LinuxSubscriptionsDiscoverySettings",

"documentation" : "",

"simpleType" : "LinuxSubscriptionsDiscoverySettings",

"variableSetterType" : "LinuxSubscriptionsDiscoverySettings"

},

"shouldEmitLegacyEnumSetter" : false,

"shouldFullyQualify" : false,

"simple" : false,

"unmarshallingType" : null,

 "varargSetterDocumentation" : "/\*\*<p>The settings defined for Linux subscriptions discovery. The settings include if Organizations integration has been enabled, and which Regions data will be aggregated from.</p>\n@param linuxSubscriptionsDiscoverySettings The settings

 defined for Linux subscriptions discovery. The settings include if Organizations integration has been enabled, and which Regions data will be aggregated from.\n@return Returns a reference to this object so that method calls can be chained together.\*/",

"variable" : {

"timestampFormat" : null,

"variableDeclarationType" : "LinuxSubscriptionsDiscoverySettings",

"variableName" : "linuxSubscriptionsDiscoverySettings",

"variableType" : "LinuxSubscriptionsDiscoverySettings",

 "documentation" : "<p>The settings defined for Linux subscriptions discovery. The settings include if Organizations integration has been enabled, and which Regions data will be aggregated from. $\langle p \rangle$ ",

"simpleType" : "LinuxSubscriptionsDiscoverySettings",

"variableSetterType" : "LinuxSubscriptionsDiscoverySettings"

```
 },
```
"xmlNameSpaceUri" : null

}

```
 },
```
"packageName" : "com.amazonaws.services.licensemanagerlinuxsubscriptions.request",

```
 "requestSignerAware" : false,
```

```
 "requestSignerClassFqcn" : null,
```

```
 "required" : [ "LinuxSubscriptionsDiscovery", "LinuxSubscriptionsDiscoverySettings" ],
```
"shapeName" : "UpdateServiceSettingsRequest",

"signerAware" : false,

"signerType" : null,

"unmarshaller" : null,

"variable" : {

```
 "timestampFormat" : null,
```

```
 "variableDeclarationType" : "UpdateServiceSettingsRequest",
```
"variableName" : "updateServiceSettingsRequest",

```
 "variableType" : "UpdateServiceSettingsRequest",
```

```
 "documentation" : null,
```

```
 "simpleType" : "UpdateServiceSettingsRequest",
```
"variableSetterType" : "UpdateServiceSettingsRequest"

```
 },
```

```
 "wrapper" : false
```
},

```
 "UpdateServiceSettingsResult" : {
```

```
 "c2jName" : "UpdateServiceSettingsResponse",
```

```
 "customization" : {
```

```
 "artificialResultWrapper" : null,
```

```
 "skipGeneratingMarshaller" : false,
```
"skipGeneratingModelClass"

: false,

"skipGeneratingUnmarshaller" : false

},

"deprecated" : false,

"documentation" : "",

"endpointDiscoveryMembers" : null,

"enums" : null,

"errorCode" : null,

"fullyQualifiedName" :

"com.amazonaws.services.licensemanagerlinuxsubscriptions.response.UpdateServiceSettingsResult",

"hasHeaderMember" : false,

"hasPayloadMember" : false,

"hasRequiresLengthMember" : false,

"hasStatusCodeMember" : false,

"hasStreamingMember" : false,

"marshaller" : null,

"members" : [ {

"c2jName" : "HomeRegions",

"c2jShape" : "StringList",

"deprecated" : false,

 "documentation" : "<p>The Region in which License Manager displays the aggregated data for Linux subscriptions.</p>",

"endpointDiscoveryId" : false,

"enumType" : null,

 "fluentSetterDocumentation" : "/\*\*<p>The Region in which License Manager displays the aggregated data for Linux subscriptions. $\langle p \rangle$  n@param

homeRegions The Region in which License Manager displays the aggregated data for Linux

subscriptions.\n@return Returns a reference to this object so that method calls can be chained together.\*/",

"fluentSetterMethodName" : "withHomeRegions",

 "getterDocumentation" : "/\*\*<p>The Region in which License Manager displays the aggregated data for Linux subscriptions. $\langle \phi \rangle$  n@return The Region in which License Manager displays the aggregated data for Linux subscriptions.\*/",

"getterMethodName" : "getHomeRegions",

"getterModel" : {

"returnType" : "java.util.List<String>",

```
 "documentation" : null
```

```
 },
```

```
"http": {
```
"additionalMarshallingPath" : null,

"additionalUnmarshallingPath" : null,

"flattened" : false,

"greedy" : false,

"header" : false,

"isPayload" : false,

"isStreaming" : false,

"location" : null,

"marshallLocation" : "PAYLOAD",
"marshallLocationName" : "HomeRegions", "queryString" : false, "requiresLength" : false, "statusCode" : false, "unmarshallLocationName" : "HomeRegions", "uri" : false }, "idempotencyToken" : false, "isBinary" : false, "jsonValue" : false, "list" : true, "listModel" : { "implType" : "java.util.ArrayList", "interfaceType" : "java.util.List", "listMemberModel" : { "c2jName" : "member", "c2jShape" : "StringListMemberString", "deprecated" : false, "documentation" : "", "endpointDiscoveryId" : false, "enumType" : null, "fluentSetterDocumentation" : "/\*\*\n@param member \n@return Returns a reference to this object so that method calls can be chained together.\*/", "fluentSetterMethodName" : "withMember", "getterDocumentation" : "/\*\*\n@return \*/", "getterMethodName" : "getMember", "getterModel" : { "returnType" : "String", "documentation" : null }, " $http"$ : { "additionalMarshallingPath" : null, "additionalUnmarshallingPath" : null, "flattened" : false, "greedy" : false, "header" : false, "isPayload" : false, "isStreaming" : false, "location" : null, "marshallLocation" : "PAYLOAD", "marshallLocationName" : "member", "queryString" : false, "requiresLength" : false, "statusCode" : false, "unmarshallLocationName" : "member", "uri" : false

```
 },
 "idempotencyToken" : false,
 "isBinary" : false,
 "jsonValue" : false,
 "list" : false,
 "listModel" : null,
 "map" : false,
 "mapModel"
```
#### : null,

 "marshallingTargetClass" : "String", "marshallingType" : "STRING", "name" : "Member", "sensitive" : false, "setterDocumentation" : "/\*\*\n@param member \*/", "setterMethodName" : "setMember", "setterModel" : { "timestampFormat" : null, "variableDeclarationType" : "String", "variableName" : "member", "variableType" : "String", "documentation" : "",

"simpleType" : "String",

"variableSetterType" : "String"

},

"shouldEmitLegacyEnumSetter" : false,

"shouldFullyQualify" : false,

"simple" : true,

"unmarshallingType" : null,

 "varargSetterDocumentation" : "/\*\*\n@param member \n@return Returns a reference to this object so that method calls can be chained together.\*/",

"variable" : {

"timestampFormat" : null,

```
 "variableDeclarationType" : "String",
   "variableName" : "member",
   "variableType" : "String",
   "documentation" : "",
   "simpleType" : "String",
   "variableSetterType" : "String"
  },
  "xmlNameSpaceUri" : null
 },
 "memberLocationName" : null,
 "memberType" : "String",
 "map" : false,
 "marshallNonAutoConstructedEmptyLists" : false,
 "memberAdditionalMarshallingPath" : null,
 "memberAdditionalUnmarshallingPath" : null,
```
 "sendEmptyQueryString" : false, "simple" : true, "simpleType" : "String", "templateImplType" : "java.util.ArrayList<String>", "templateType" : "java.util.List<String>" }, "map" : false,

"mapModel" : null,

"marshallingTargetClass" : "List",

"marshallingType" : "LIST",

"name" : "HomeRegions",

"sensitive" : false,

 "setterDocumentation" : "/\*\*<p>The Region in which License Manager displays the aggregated data for Linux subscriptions. $\langle p \rangle$  n@param homeRegions The Region in which License Manager displays the aggregated data for Linux subscriptions.\*/",

"setterMethodName" : "setHomeRegions",

"setterModel" : {

"timestampFormat" : null,

"variableDeclarationType" : "java.util.List<String>",

"variableName" : "homeRegions",

"variableType" : "java.util.List<String>",

"documentation" : "",

"simpleType" : "List<String>",

"variableSetterType" : "java.util.Collection<String>"

},

"shouldEmitLegacyEnumSetter" : false,

"shouldFullyQualify" : false,

"simple" : false,

"unmarshallingType" : null,

 "varargSetterDocumentation" : "/\*\*<p>The Region in which License Manager displays the aggregated data for Linux subscriptions.</p>\n<p> \n \pm \ed \pm \ed \pm \ed \pm \ed \pm \ed \pm \ed \pm \ed \pm \ed \pm \ed \pm \ed \pm \ed \pm \ed \pm \ed \pm \ed \pm \ed \pm \ed \pm \ed \pm \ed \pm \ed \pm \ed \pm \ed \pm \ed \pm \ed \pm \

existing list (if any). Use {@link #setHomeRegions(java.util.Collection)} or {@link

#withHomeRegions(java.util.Collection)} if you want to override the existing values.</p>\n@param homeRegions The Region in which License Manager displays the aggregated data for Linux subscriptions.\n@return Returns a reference to this object so that method calls can be chained together.\*/",

"variable" : {

"timestampFormat" : null,

"variableDeclarationType" : "java.util.List<String>",

"variableName" : "homeRegions",

"variableType" : "java.util.List<String>",

 "documentation" : "<p>The Region in which License Manager displays the aggregated data for Linux subscriptions.</p>".

"simpleType" : "List<String>",

"variableSetterType" : "java.util.Collection<String>"

},

"xmlNameSpaceUri" : null

}, {

"c2jName" : "LinuxSubscriptionsDiscovery",

"c2jShape" : "LinuxSubscriptionsDiscovery",

"deprecated"

## : false,

"documentation" : "<p>Lists if discovery has been enabled for Linux subscriptions.</p>",

"endpointDiscoveryId" : false,

"enumType" : "LinuxSubscriptionsDiscovery",

"fluentSetterDocumentation" : "/\*\*<p>Lists if discovery has been enabled for Linux

subscriptions. $\langle \phi \rangle$  n@param linuxSubscriptionsDiscovery Lists if discovery has been enabled for Linux subscriptions.\n@return Returns a reference to this object so that method calls can be chained together.\n@see LinuxSubscriptionsDiscovery\*/",

"fluentSetterMethodName" : "withLinuxSubscriptionsDiscovery",

 "getterDocumentation" : "/\*\*<p>Lists if discovery has been enabled for Linux subscriptions.</p>\n@return Lists if discovery has been enabled for Linux subscriptions.\n@see LinuxSubscriptionsDiscovery\*/",

```
 "getterMethodName" : "getLinuxSubscriptionsDiscovery",
```

```
 "getterModel" : {
```

```
 "returnType" : "String",
```

```
 "documentation" : null
```

```
 },
```

```
"http": {
```

```
 "additionalMarshallingPath" : null,
  "additionalUnmarshallingPath" : null,
  "flattened" : false,
  "greedy" : false,
  "header" : false,
  "isPayload" : false,
  "isStreaming" : false,
  "location" : null,
  "marshallLocation" : "PAYLOAD",
  "marshallLocationName" : "LinuxSubscriptionsDiscovery",
  "queryString" : false,
  "requiresLength" : false,
  "statusCode" : false,
  "unmarshallLocationName" : "LinuxSubscriptionsDiscovery",
  "uri" : false
 },
 "idempotencyToken" : false,
 "isBinary" : false,
 "jsonValue" : false,
 "list" : false,
 "listModel" : null,
 "map" : false,
 "mapModel" : null,
 "marshallingTargetClass" : "String",
 "marshallingType" : "STRING",
 "name" : "LinuxSubscriptionsDiscovery",
 "sensitive" : false,
 "setterDocumentation" : "/**<p>Lists if
```
discovery has been enabled for Linux subscriptions.  $\langle p \rangle \ln \omega$  param linuxSubscriptionsDiscovery Lists if discovery has been enabled for Linux subscriptions.\n@see LinuxSubscriptionsDiscovery\*/",

"setterMethodName" : "setLinuxSubscriptionsDiscovery",

"setterModel" : {

"timestampFormat" : null,

"variableDeclarationType" : "String",

"variableName" : "linuxSubscriptionsDiscovery",

"variableType" : "String",

"documentation" : "",

"simpleType" : "String",

"variableSetterType" : "String"

},

"shouldEmitLegacyEnumSetter" : false,

"shouldFullyQualify" : false,

"simple" : true,

"unmarshallingType" : null,

"varargSetterDocumentation" : "/\*\*<p>Lists if discovery has been enabled for Linux

subscriptions. $\langle \phi \rangle$  n@param linuxSubscriptionsDiscovery Lists if discovery has been enabled for Linux subscriptions.\n@return Returns a reference to this object so that method calls can

be chained together.\n@see LinuxSubscriptionsDiscovery\*/",

"variable" : {

"timestampFormat" : null,

"variableDeclarationType" : "String",

"variableName" : "linuxSubscriptionsDiscovery",

"variableType" : "String",

"documentation" : "<p>Lists if discovery has been enabled for Linux subscriptions.</p>",

```
 "simpleType" : "String",
```
"variableSetterType" : "String"

#### },

"xmlNameSpaceUri" : null

#### }, {

"c2jName" : "LinuxSubscriptionsDiscoverySettings",

"c2jShape" : "LinuxSubscriptionsDiscoverySettings",

"deprecated" : false,

 "documentation" : "<p>The settings defined for Linux subscriptions discovery. The settings include if Organizations integration has been enabled, and which Regions data will be aggregated from. $\langle p \rangle$ ,

"endpointDiscoveryId" : false,

"enumType" : null,

"fluentSetterDocumentation" : "/\*\*<p>The settings defined for Linux subscriptions

 discovery. The settings include if Organizations integration has been enabled, and which Regions data will be aggregated from.</p>\n@param linuxSubscriptionsDiscoverySettings The settings defined for Linux subscriptions discovery. The settings include if Organizations integration has been enabled, and which Regions data will be aggregated from.\n@return Returns a reference to this object so that method calls can be chained together. $*$ /",

"fluentSetterMethodName" : "withLinuxSubscriptionsDiscoverySettings",

 "getterDocumentation" : "/\*\*<p>The settings defined for Linux subscriptions discovery. The settings include if Organizations integration has been enabled, and which Regions data will be aggregated from. $\langle p \rangle$  m@return The settings defined for Linux subscriptions discovery. The settings include if Organizations integration has been enabled, and which Regions data will be aggregated from.\*/",

"getterMethodName" : "getLinuxSubscriptionsDiscoverySettings",

```
 "getterModel" : {
    "returnType" : "LinuxSubscriptionsDiscoverySettings",
    "documentation" : null
  },
 "http": {
    "additionalMarshallingPath" : null,
    "additionalUnmarshallingPath" : null,
    "flattened" : false,
    "greedy" : false,
    "header" : false,
    "isPayload" : false,
    "isStreaming" : false,
    "location" : null,
    "marshallLocation" : "PAYLOAD",
    "marshallLocationName" : "LinuxSubscriptionsDiscoverySettings",
    "queryString" : false,
    "requiresLength" : false,
    "statusCode" : false,
    "unmarshallLocationName" : "LinuxSubscriptionsDiscoverySettings",
    "uri" : false
  },
  "idempotencyToken" : false,
  "isBinary" : false,
  "jsonValue" : false,
  "list" : false,
  "listModel" : null,
  "map" : false,
  "mapModel" : null,
  "marshallingTargetClass" : "StructuredPojo",
```
 "marshallingType" : "STRUCTURED", "name" : "LinuxSubscriptionsDiscoverySettings", "sensitive" : false,

 "setterDocumentation" : "/\*\*<p>The settings defined for Linux subscriptions discovery. The settings include if Organizations integration has been enabled, and which Regions data will be aggregated from. $\langle p \rangle$ n@param linuxSubscriptionsDiscoverySettings The settings defined for Linux subscriptions discovery. The settings include if Organizations integration has been enabled, and which Regions data will be aggregated from.\*/",

"setterMethodName" : "setLinuxSubscriptionsDiscoverySettings",

"setterModel" : {

"timestampFormat" : null,

"variableDeclarationType" : "LinuxSubscriptionsDiscoverySettings",

"variableName" : "linuxSubscriptionsDiscoverySettings",

"variableType" : "LinuxSubscriptionsDiscoverySettings",

"documentation" : "",

"simpleType" : "LinuxSubscriptionsDiscoverySettings",

"variableSetterType" : "LinuxSubscriptionsDiscoverySettings"

},

"shouldEmitLegacyEnumSetter" : false,

"shouldFullyQualify" : false,

"simple" : false,

"unmarshallingType" : null,

 "varargSetterDocumentation" : "/\*\*<p>The settings defined for Linux subscriptions discovery. The settings include if Organizations integration has been enabled, and which Regions data will be aggregated

from.</p>\n@param linuxSubscriptionsDiscoverySettings The settings defined for Linux subscriptions discovery. The settings include if Organizations integration has been enabled, and which Regions data will be aggregated from.\n@return Returns a reference to this object so that method calls can be chained together.\*/",

"variable" : {

"timestampFormat" : null,

"variableDeclarationType" : "LinuxSubscriptionsDiscoverySettings",

"variableName" : "linuxSubscriptionsDiscoverySettings",

"variableType" : "LinuxSubscriptionsDiscoverySettings",

"documentation" : "<p>The settings defined for Linux subscriptions discovery. The settings include if

Organizations integration has been enabled, and which Regions data will be aggregated from. $\langle p \rangle$ ",

"simpleType" : "LinuxSubscriptionsDiscoverySettings",

"variableSetterType" : "LinuxSubscriptionsDiscoverySettings"

},

"xmlNameSpaceUri" : null

}, {

"c2jName" : "Status",

"c2jShape" : "Status",

"deprecated" : false,

"documentation" : " $\langle p \rangle$ Indicates the status of Linux subscriptions settings being applied. $\langle p \rangle$ ",

"endpointDiscoveryId" : false,

"enumType" : "Status",

 "fluentSetterDocumentation" : "/\*\*<p>Indicates the status of Linux subscriptions settings being applied.</p>\n@param status Indicates the status of Linux subscriptions settings being applied.\n@return Returns a reference to this object so that method calls can be chained together.\n@see Status\*/",

"fluentSetterMethodName" : "withStatus",

"getterDocumentation" : "/\*\*<p>Indicates the status of Linux subscriptions settings being

applied. $\langle p \rangle$ n@return Indicates the status of Linux subscriptions settings being applied.\n@see Status\*/",

```
 "getterMethodName" : "getStatus",
```

```
 "getterModel" : {
  "returnType" : "String",
  "documentation" : null
 },
"http": {
  "additionalMarshallingPath" : null,
  "additionalUnmarshallingPath" : null,
  "flattened" : false,
  "greedy" : false,
  "header" : false,
  "isPayload" : false,
```

```
 "isStreaming" : false,
      "location" : null,
      "marshallLocation" : "PAYLOAD",
      "marshallLocationName" : "Status",
      "queryString" : false,
      "requiresLength" : false,
      "statusCode" : false,
      "unmarshallLocationName" : "Status",
      "uri" : false
     },
     "idempotencyToken" : false,
     "isBinary" : false,
     "jsonValue" : false,
     "list" : false,
     "listModel" : null,
     "map" : false,
     "mapModel" : null,
     "marshallingTargetClass" : "String",
     "marshallingType" : "STRING",
     "name" : "Status",
     "sensitive" : false,
     "setterDocumentation" : "/**<p>Indicates the status of Linux subscriptions settings being
applied.</p>\n@param status Indicates the status of Linux subscriptions settings being applied.\n@see Status*/",
     "setterMethodName" : "setStatus",
     "setterModel" : {
      "timestampFormat" : null,
      "variableDeclarationType" : "String",
      "variableName" : "status",
      "variableType" : "String",
      "documentation" : "",
      "simpleType" : "String",
      "variableSetterType" : "String"
     },
```
"shouldEmitLegacyEnumSetter" : false,

"shouldFullyQualify" : false,

"simple" : true,

"unmarshallingType" : null,

 "varargSetterDocumentation" : "/\*\*<p>Indicates the status of Linux subscriptions settings being applied. $\langle p\rangle$ \n@param status Indicates the status of Linux subscriptions settings being applied.\n@return Returns a reference to this object so that method calls can be chained together.\n@see Status\*/",

```
 "variable" : {
  "timestampFormat" : null,
  "variableDeclarationType" : "String",
  "variableName" : "status",
  "variableType" : "String",
```
"documentation" : "< $p$ >Indicates the status of Linux subscriptions settings being applied.</p>",

```
 "simpleType" : "String",
  "variableSetterType" : "String"
 },
 "xmlNameSpaceUri" : null
```
}, {

"c2jName" : "StatusMessage",

"c2jShape" : "StringMap",

```
 "deprecated" : false,
```
"documentation" : "< $p>A$  message which details the Linux subscriptions service settings current status. $\langle p \rangle$ ", "endpointDiscoveryId" : false,

"enumType" :

null,

 "fluentSetterDocumentation" : "/\*\*<p>A message which details the Linux subscriptions service settings current status. $\langle p \rangle$ \n@param statusMessage A message which details the Linux subscriptions service settings current status.\n@return Returns a reference to this object so that method calls can be chained together.\*/",

"fluentSetterMethodName" : "withStatusMessage",

 "getterDocumentation" : "/\*\*<p>A message which details the Linux subscriptions service settings current status. $\langle \phi \rangle$  n@return A message which details the Linux subscriptions service settings current status.\*/",

```
 "getterMethodName" : "getStatusMessage",
```
"getterModel" : {

"returnType" : "java.util.Map<String,String>",

```
 "documentation" : null
```
},

" $http"$ : {

```
 "additionalMarshallingPath" : null,
```
"additionalUnmarshallingPath" : null,

"flattened" : false,

"greedy" : false,

"header" : false,

"isPayload"

# : false,

"isStreaming" : false,

"location" : null,

"marshallLocation" : "PAYLOAD",

"marshallLocationName" : "StatusMessage",

"queryString" : false,

"requiresLength" : false,

"statusCode" : false,

"unmarshallLocationName" : "StatusMessage",

"uri" : false

},

"idempotencyToken" : false,

"isBinary" : false,

"jsonValue" : false,

"list" : false,

"listModel" : null,

"map" : true,

```
 "mapModel" : {
```

```
 "implType" : "java.util.HashMap",
 "interfaceType" : "java.util.Map",
 "keyLocationName" : "key",
 "keyModel" : null,
 "keyType" : "String",
 "valueLocationName" : "value",
 "valueModel" : {
  "c2jName" : "value",
  "c2jShape" : "String",
  "deprecated" : false,
  "documentation" : "",
  "endpointDiscoveryId" : false,
  "enumType"
```

```
 : null,
```
 "fluentSetterDocumentation" : "/\*\*\n@param value \n@return Returns a reference to this object so that method calls can be chained together.\*/",

```
 "fluentSetterMethodName" : "withValue",
```
"getterDocumentation" : "/\*\*\n@return \*/",

```
 "getterMethodName" : "getValue",
```
"getterModel" : {

"returnType" : "String",

"documentation" : null

},

```
"http": {
 "additionalMarshallingPath" : null,
```
"additionalUnmarshallingPath" : null,

```
 "flattened" : false,
```
"greedy" : false,

```
 "header" : false,
```
"isPayload" : false,

"isStreaming" : false,

"location" : null,

"marshallLocation" : "PAYLOAD",

"marshallLocationName" : "value",

"queryString" : false,

"requiresLength" : false,

```
 "statusCode" : false,
```
"unmarshallLocationName"

# : "value",

```
 "uri" : false
 },
 "idempotencyToken" : false,
 "isBinary" : false,
 "jsonValue" : false,
 "list" : false,
 "listModel" : null,
 "map" : false,
 "mapModel" : null,
```
 "marshallingTargetClass" : "String", "marshallingType" : "STRING", "name" : "Value", "sensitive" : false, "setterDocumentation" : "/\*\*\n@param value \*/", "setterMethodName" : "setValue", "setterModel" : { "timestampFormat" : null, "variableDeclarationType" : "String", "variableName" : "value", "variableType" : "String", "documentation" : "", "simpleType" : "String", "variableSetterType" : "String" }, "shouldEmitLegacyEnumSetter" : false, "shouldFullyQualify" : false, "simple"

#### : true,

"unmarshallingType" : null,

 "varargSetterDocumentation" : "/\*\*\n@param value \n@return Returns a reference to this object so that method calls can be chained together.\*/",

```
 "variable" : {
   "timestampFormat" : null,
   "variableDeclarationType" : "String",
   "variableName" : "value",
   "variableType" : "String",
   "documentation" : "",
   "simpleType" : "String",
   "variableSetterType" : "String"
  },
  "xmlNameSpaceUri" : null
 },
 "valueType" : "String",
 "entryType" : "Map.Entry<String, String>",
 "keySimple" : true,
 "templateImplType" : "java.util.HashMap<String,String>",
 "templateType" : "java.util.Map<String,String>",
 "valueList" : false,
 "valueSimple" : true
```

```
 },
```

```
 "marshallingTargetClass" : "Map",
```

```
 "marshallingType" : "MAP",
```
"name"

: "StatusMessage",

```
 "sensitive" : false,
```
 "setterDocumentation" : "/\*\*<p>A message which details the Linux subscriptions service settings current status. $\langle \phi \rangle$  m@param statusMessage A message which details the Linux subscriptions service settings current

status.\*/",

"setterMethodName" : "setStatusMessage",

"setterModel" : {

"timestampFormat" : null,

"variableDeclarationType" : "java.util.Map<String,String>",

"variableName" : "statusMessage",

"variableType" : "java.util.Map<String,String>",

"documentation" : "",

"simpleType" : "Map<String,String>",

"variableSetterType" : "java.util.Map<String,String>"

},

"shouldEmitLegacyEnumSetter" : false,

"shouldFullyQualify" : false,

"simple" : false,

"unmarshallingType" : null,

 "varargSetterDocumentation" : "/\*\*<p>A message which details the Linux subscriptions service settings current status.</p>\n@param

 statusMessage A message which details the Linux subscriptions service settings current status.\n@return Returns a reference to this object so that method calls can be chained together.\*/",

"variable" : {

"timestampFormat" : null,

"variableDeclarationType" : "java.util.Map<String,String>",

"variableName" : "statusMessage",

"variableType" : "java.util.Map<String,String>",

"documentation" : "< $p>A$  message which details the Linux subscriptions service settings current status. $\langle p \rangle$ ", "simpleType" : "Map<String,String>",

```
 "variableSetterType" : "java.util.Map<String,String>"
```
## },

```
 "xmlNameSpaceUri" : null
```
## } ],

```
 "membersAsMap" : {
```
"HomeRegions" : {

"c2jName" : "HomeRegions",

"c2jShape" : "StringList",

"deprecated" : false,

 "documentation" : "<p>The Region in which License Manager displays the aggregated data for Linux subscriptions.</p>".

"endpointDiscoveryId" : false,

"enumType" : null,

 "fluentSetterDocumentation" : "/\*\*<p>The Region in which License Manager displays the aggregated data for Linux subscriptions. $\langle p \rangle$  n@param homeRegions The Region in which License Manager displays the aggregated data for Linux subscriptions.\n@return Returns a reference to this object so that method calls can be chained together.\*/",

"fluentSetterMethodName" : "withHomeRegions",

 "getterDocumentation" : "/\*\*<p>The Region in which License Manager displays the aggregated data for Linux subscriptions. $\langle \phi \rangle$  m@return The Region in which License Manager displays the aggregated data for Linux subscriptions.\*/",

```
 "getterMethodName" : "getHomeRegions",
      "getterModel" : {
       "returnType" : "java.util.List<String>",
       "documentation" : null
      },
     "http": {
       "additionalMarshallingPath" : null,
       "additionalUnmarshallingPath" : null,
       "flattened" : false,
       "greedy" : false,
       "header" : false,
       "isPayload" : false,
       "isStreaming" : false,
       "location" : null,
       "marshallLocation" : "PAYLOAD",
       "marshallLocationName" : "HomeRegions",
       "queryString" : false,
       "requiresLength" : false,
       "statusCode" : false,
       "unmarshallLocationName" : "HomeRegions",
       "uri" : false
      },
      "idempotencyToken" : false,
      "isBinary" : false,
      "jsonValue" : false,
      "list" : true,
      "listModel" : {
       "implType" : "java.util.ArrayList",
       "interfaceType" : "java.util.List",
       "listMemberModel" : {
        "c2jName" : "member",
        "c2jShape" : "StringListMemberString",
        "deprecated" : false,
        "documentation" : "",
        "endpointDiscoveryId" : false,
        "enumType"
 : null,
        "fluentSetterDocumentation" : "/**\n@param member \n@return Returns a reference to this object so that
```

```
method calls can be chained together.*/",
```

```
 "fluentSetterMethodName" : "withMember",
 "getterDocumentation" : "/**\n@return */",
 "getterMethodName" : "getMember",
 "getterModel" : {
  "returnType" : "String",
  "documentation" : null
 },
"http": {
  "additionalMarshallingPath" : null,
```
 "additionalUnmarshallingPath" : null, "flattened" : false, "greedy" : false, "header" : false, "isPayload" : false, "isStreaming" : false, "location" : null, "marshallLocation" : "PAYLOAD", "marshallLocationName" : "member", "queryString" : false, "requiresLength" : false, "statusCode" : false, "unmarshallLocationName" : "member", "uri" : false }, "idempotencyToken" : false, "isBinary" : false, "jsonValue" : false, "list" : false, "listModel" : null, "map" : false, "mapModel" : null, "marshallingTargetClass" : "String", "marshallingType" : "STRING", "name" : "Member", "sensitive" : false, "setterDocumentation" : "/\*\*\n@param member \*/", "setterMethodName" : "setMember", "setterModel" : { "timestampFormat" : null, "variableDeclarationType" : "String", "variableName" : "member", "variableType" : "String", "documentation" : "", "simpleType" : "String", "variableSetterType" : "String" }, "shouldEmitLegacyEnumSetter" : false,

 "shouldFullyQualify" : false, "simple" : true, "unmarshallingType" : null, "varargSetterDocumentation" : "/\*\*\n@param member \n@return Returns a reference to this object so that method calls can be chained together.\*/", "variable" : { "timestampFormat" : null,

```
 "variableDeclarationType" : "String",
```
 "variableName" : "member", "variableType" : "String", "documentation" : "", "simpleType" : "String", "variableSetterType" : "String" }, "xmlNameSpaceUri" : null }, "memberLocationName" : null, "memberType" : "String", "map" : false, "marshallNonAutoConstructedEmptyLists" : false, "memberAdditionalMarshallingPath" : null, "memberAdditionalUnmarshallingPath" : null, "sendEmptyQueryString" : false, "simple" : true, "simpleType" : "String", "templateImplType" : "java.util.ArrayList<String>", "templateType" : "java.util.List<String>" }, "map" : false, "mapModel" : null,

"marshallingTargetClass" : "List",

"marshallingType" : "LIST",

"name" : "HomeRegions",

"sensitive" : false,

 "setterDocumentation" : "/\*\*<p>The Region in which License Manager displays the aggregated data for Linux subscriptions. $\langle p \rangle$  n@param homeRegions The Region in which License Manager displays the aggregated data for Linux subscriptions.\*/",

"setterMethodName" : "setHomeRegions",

"setterModel" : {

"timestampFormat" : null,

"variableDeclarationType" : "java.util.List<String>",

"variableName" : "homeRegions",

"variableType" : "java.util.List<String>",

"documentation"

: "",

"simpleType" : "List<String>",

"variableSetterType" : "java.util.Collection<String>"

},

"shouldEmitLegacyEnumSetter" : false,

"shouldFullyQualify" : false,

"simple" : false,

"unmarshallingType" : null,

 "varargSetterDocumentation" : "/\*\*<p>The Region in which License Manager displays the aggregated data for Linux subscriptions. $\langle p \rangle$ \n $\langle p \rangle$ \n $\langle p \rangle$  NOTE: $\langle \rangle$ \begimes to the values to the existing list (if any). Use {@link #setHomeRegions(java.util.Collection)} or {@link #withHomeRegions(java.util.Collection)} if you want to override the existing values. $\langle p \rangle$ \n@param homeRegions The Region in which License Manager displays the

aggregated data for Linux subscriptions.\n@return Returns a reference to this object so that method calls can be chained together.\*/",

```
 "variable" : {
  "timestampFormat" : null,
  "variableDeclarationType" : "java.util.List<String>",
```
"variableName" : "homeRegions",

"variableType" : "java.util.List<String>",

 "documentation" : "<p>The Region in which License Manager displays the aggregated data for Linux subscriptions.</p>",

"simpleType" : "List<String>",

"variableSetterType" : "java.util.Collection<String>"

},

"xmlNameSpaceUri" : null

},

"LinuxSubscriptionsDiscovery" : {

"c2jName" : "LinuxSubscriptionsDiscovery",

"c2jShape" : "LinuxSubscriptionsDiscovery",

"deprecated" : false,

"documentation" : "<p>Lists if discovery has been enabled for Linux subscriptions.</p>",

"endpointDiscoveryId" : false,

"enumType" : "LinuxSubscriptionsDiscovery",

"fluentSetterDocumentation" : "/\*\*<p>Lists if discovery has been enabled for Linux

subscriptions.</p>\n@param linuxSubscriptionsDiscovery Lists if discovery has been enabled for Linux subscriptions.\n@return Returns a reference to

this object so that method calls can be chained together.\n@see LinuxSubscriptionsDiscovery\*/",

"fluentSetterMethodName" : "withLinuxSubscriptionsDiscovery",

 "getterDocumentation" : "/\*\*<p>Lists if discovery has been enabled for Linux subscriptions.</p>\n@return Lists if discovery has been enabled for Linux subscriptions.\n@see LinuxSubscriptionsDiscovery\*/",

"getterMethodName" : "getLinuxSubscriptionsDiscovery",

"getterModel" : {

"returnType" : "String",

"documentation" : null

```
 },
```
" $http"$ : {

"additionalMarshallingPath" : null,

"additionalUnmarshallingPath" : null,

```
 "flattened" : false,
```
"greedy" : false,

"header" : false,

"isPayload" : false,

"isStreaming" : false,

"location" : null,

"marshallLocation" : "PAYLOAD",

"marshallLocationName" : "LinuxSubscriptionsDiscovery",

"queryString"

: false,

"requiresLength" : false,

 "statusCode" : false, "unmarshallLocationName" : "LinuxSubscriptionsDiscovery", "uri" : false }, "idempotencyToken" : false, "isBinary" : false, "jsonValue" : false, "list" : false, "listModel" : null, "map" : false, "mapModel" : null, "marshallingTargetClass" : "String", "marshallingType" : "STRING", "name" : "LinuxSubscriptionsDiscovery", "sensitive" : false, "setterDocumentation" : "/\*\*<p>Lists if discovery has been enabled for Linux subscriptions.</p>\n@param linuxSubscriptionsDiscovery Lists if discovery has been enabled for Linux subscriptions.\n@see LinuxSubscriptionsDiscovery\*/",

```
 "setterMethodName" : "setLinuxSubscriptionsDiscovery",
```
"setterModel" : {

```
 "timestampFormat" : null,
```
"variableDeclarationType" : "String",

"variableName" : "linuxSubscriptionsDiscovery",

"variableType" : "String",

"documentation" : "",

```
 "simpleType" : "String",
```
"variableSetterType" : "String"

},

"shouldEmitLegacyEnumSetter" : false,

"shouldFullyQualify" : false,

"simple" : true,

"unmarshallingType" : null,

"varargSetterDocumentation" : "/\*\*<p>Lists if discovery has been enabled for Linux

subscriptions.</p>\n@param linuxSubscriptionsDiscovery Lists if discovery has been enabled for Linux subscriptions.\n@return Returns a reference to this object so that method calls can be chained together.\n@see LinuxSubscriptionsDiscovery\*/",

```
 "variable" : {
       "timestampFormat" : null,
       "variableDeclarationType" : "String",
       "variableName" : "linuxSubscriptionsDiscovery",
       "variableType" : "String",
      "documentation" : "<p>Lists if discovery has been enabled for
Linux subscriptions.\langle p \rangle",
       "simpleType" : "String",
       "variableSetterType" : "String"
      },
```

```
 "xmlNameSpaceUri" : null
```

```
 },
```
"LinuxSubscriptionsDiscoverySettings" : {

"c2jName" : "LinuxSubscriptionsDiscoverySettings",

"c2jShape" : "LinuxSubscriptionsDiscoverySettings",

"deprecated" : false,

"documentation" : "<p>The settings defined for Linux subscriptions discovery. The settings include if Organizations integration has been enabled, and which Regions data will be aggregated from. $\langle p \rangle$ ,

"endpointDiscoveryId" : false,

"enumType" : null,

 "fluentSetterDocumentation" : "/\*\*<p>The settings defined for Linux subscriptions discovery. The settings include if Organizations integration has been enabled, and which Regions data will be aggregated

from.</p>\n@param linuxSubscriptionsDiscoverySettings The settings defined for Linux subscriptions discovery. The settings include if

 Organizations integration has been enabled, and which Regions data will be aggregated from.\n@return Returns a reference to this object so that method calls can be chained together.\*/",

"fluentSetterMethodName" : "withLinuxSubscriptionsDiscoverySettings",

 "getterDocumentation" : "/\*\*<p>The settings defined for Linux subscriptions discovery. The settings include if Organizations integration has been enabled, and which Regions data will be aggregated from. $\langle p \rangle$  n@return The settings defined for Linux subscriptions discovery. The settings include if Organizations integration has been enabled, and which Regions data will be aggregated from.\*/",

"getterMethodName" : "getLinuxSubscriptionsDiscoverySettings",

```
 "getterModel" : {
  "returnType" : "LinuxSubscriptionsDiscoverySettings",
  "documentation" : null
 },
"http": {
  "additionalMarshallingPath" : null,
  "additionalUnmarshallingPath" : null,
  "flattened" : false,
  "greedy" : false,
  "header" : false,
  "isPayload" : false,
  "isStreaming" : false,
  "location" : null,
  "marshallLocation" : "PAYLOAD",
  "marshallLocationName" : "LinuxSubscriptionsDiscoverySettings",
  "queryString" : false,
  "requiresLength" : false,
  "statusCode" : false,
  "unmarshallLocationName" : "LinuxSubscriptionsDiscoverySettings",
  "uri" : false
 },
 "idempotencyToken" : false,
 "isBinary" : false,
 "jsonValue" : false,
 "list" : false,
 "listModel" : null,
 "map" : false,
 "mapModel" : null,
```
"marshallingTargetClass" : "StructuredPojo",

"marshallingType" : "STRUCTURED",

"name" : "LinuxSubscriptionsDiscoverySettings",

"sensitive" : false,

"setterDocumentation" : "/\*\*<p>The settings defined for

 Linux subscriptions discovery. The settings include if Organizations integration has been enabled, and which Regions data will be aggregated from.</p>\n@param linuxSubscriptionsDiscoverySettings The settings defined for Linux subscriptions discovery. The settings include if Organizations integration has been enabled, and which Regions data will be aggregated from.\*/",

"setterMethodName" : "setLinuxSubscriptionsDiscoverySettings",

"setterModel" : {

"timestampFormat" : null,

"variableDeclarationType" : "LinuxSubscriptionsDiscoverySettings",

"variableName" : "linuxSubscriptionsDiscoverySettings",

"variableType" : "LinuxSubscriptionsDiscoverySettings",

"documentation" : "",

"simpleType" : "LinuxSubscriptionsDiscoverySettings",

"variableSetterType" : "LinuxSubscriptionsDiscoverySettings"

},

"shouldEmitLegacyEnumSetter" : false,

"shouldFullyQualify" : false,

"simple" : false,

"unmarshallingType" : null,

 "varargSetterDocumentation" : "/\*\*<p>The settings defined for Linux subscriptions discovery. The settings include if Organizations integration has been enabled, and which Regions data will be aggregated from.</p>\n@param linuxSubscriptionsDiscoverySettings The settings defined for Linux subscriptions discovery. The settings include if Organizations integration has been enabled, and which Regions data will be aggregated

from.\n@return Returns a reference to this object so that method calls can be chained together.\*/",

"variable" : {

"timestampFormat" : null,

"variableDeclarationType" : "LinuxSubscriptionsDiscoverySettings",

"variableName" : "linuxSubscriptionsDiscoverySettings",

"variableType" : "LinuxSubscriptionsDiscoverySettings",

"documentation" : "<p>The settings defined for Linux subscriptions discovery. The settings include if **Organizations** 

integration has been enabled, and which Regions data will be aggregated from. $\langle p \rangle$ ",

"simpleType" : "LinuxSubscriptionsDiscoverySettings",

"variableSetterType" : "LinuxSubscriptionsDiscoverySettings"

```
 },
```
"xmlNameSpaceUri" : null

},

"Status" : {

"c2jName" : "Status",

"c2jShape" : "Status",

"deprecated" : false,

"documentation" : "<p>Indicates the status of Linux subscriptions settings being applied.</p>",

"endpointDiscoveryId" : false,

```
 "enumType" : "Status",
```
 "fluentSetterDocumentation" : "/\*\*<p>Indicates the status of Linux subscriptions settings being applied.</p>\n@param status Indicates the status of Linux subscriptions settings being applied.\n@return Returns a reference to this object so that method calls can be chained together.\n@see Status\*/",

"fluentSetterMethodName" : "withStatus",

"getterDocumentation" : "/\*\*<p>Indicates the

status of Linux subscriptions settings being applied. $\langle p \rangle$ n@return Indicates the status of Linux subscriptions settings being applied.\n@see Status\*/",

```
 "getterMethodName" : "getStatus",
      "getterModel" : {
       "returnType" : "String",
       "documentation" : null
      },
     "http": {
       "additionalMarshallingPath" : null,
       "additionalUnmarshallingPath" : null,
       "flattened" : false,
       "greedy" : false,
       "header" : false,
       "isPayload" : false,
       "isStreaming" : false,
       "location" : null,
       "marshallLocation" : "PAYLOAD",
       "marshallLocationName" : "Status",
       "queryString" : false,
       "requiresLength" : false,
       "statusCode" : false,
       "unmarshallLocationName" : "Status",
       "uri" : false
      },
      "idempotencyToken" : false,
      "isBinary" : false,
      "jsonValue" :
 false,
      "list" : false,
      "listModel" : null,
      "map" : false,
      "mapModel" : null,
      "marshallingTargetClass" : "String",
      "marshallingType" : "STRING",
      "name" : "Status",
      "sensitive" : false,
      "setterDocumentation" : "/**<p>Indicates the status of Linux subscriptions settings being
```
applied. $\langle p\rangle$ \n@param status Indicates the status of Linux subscriptions settings being applied.\n@see Status\*/",

```
 "setterMethodName" : "setStatus",
```
"setterModel" : {

```
 "timestampFormat" : null,
```
"variableDeclarationType" : "String",

```
 "variableName" : "status",
```

```
 "variableType" : "String",
  "documentation" : "",
  "simpleType" : "String",
  "variableSetterType" : "String"
 },
 "shouldEmitLegacyEnumSetter" : false,
 "shouldFullyQualify" : false,
 "simple" : true,
 "unmarshallingType" : null,
```
 "varargSetterDocumentation" : "/\*\*<p>Indicates the status of Linux subscriptions settings being applied.</p>\n@param status Indicates the status of Linux subscriptions settings being applied.\n@return Returns a reference to this object so that method calls can be chained together.\n@see Status\*/",

```
 "variable" : {
  "timestampFormat" : null,
  "variableDeclarationType" : "String",
  "variableName" : "status",
  "variableType" : "String",
```
"documentation" : " $\langle p \rangle$ Indicates the status of Linux subscriptions settings being applied. $\langle p \rangle$ ",

```
 "simpleType" : "String",
```
"variableSetterType" : "String"

```
 },
```
"xmlNameSpaceUri" : null

```
 },
```

```
 "StatusMessage" : {
```
"c2jName" : "StatusMessage",

"c2jShape" : "StringMap",

```
 "deprecated" : false,
```
"documentation" : "< $p>A$  message which details the Linux subscriptions service settings current status. $\langle p \rangle$ ",

"endpointDiscoveryId" : false,

"enumType" : null,

 "fluentSetterDocumentation" : "/\*\*<p>A message which details the Linux subscriptions service settings current status.</p>\n@param statusMessage A message which details the Linux subscriptions service settings current status.\n@return Returns a reference to this object so that method calls can be chained together.\*/",

"fluentSetterMethodName" : "withStatusMessage",

 "getterDocumentation" : "/\*\*<p>A message which details the Linux subscriptions service settings current status. $\langle \phi \rangle$  n@return A message which details the Linux subscriptions service settings current status.\*/",

```
 "getterMethodName" : "getStatusMessage",
```

```
 "getterModel" : {
  "returnType" : "java.util.Map<String,String>",
  "documentation" : null
 },
"http": {
  "additionalMarshallingPath" : null,
  "additionalUnmarshallingPath" : null,
  "flattened"
```
 : false, "greedy" : false, "header" : false, "isPayload" : false, "isStreaming" : false, "location" : null, "marshallLocation" : "PAYLOAD", "marshallLocationName" : "StatusMessage", "queryString" : false, "requiresLength" : false, "statusCode" : false, "unmarshallLocationName" : "StatusMessage", "uri" : false }, "idempotencyToken" : false, "isBinary" : false, "jsonValue" : false, "list" : false, "listModel" : null, "map" : true, "mapModel" : { "implType" : "java.util.HashMap", "interfaceType" : "java.util.Map", "keyLocationName" : "key", "keyModel" : null, "keyType" : "String", "valueLocationName" : "value", "valueModel" : { "c2jName" : "value", "c2jShape" : "String", "deprecated" : false, "documentation" : "", "endpointDiscoveryId" : false, "enumType" : null,

```
 "fluentSetterDocumentation" : "/**\n@param value \n@return Returns a reference to this object so that
method calls can be chained together.*/",
```

```
 "fluentSetterMethodName" : "withValue",
 "getterDocumentation" : "/**\n@return */",
 "getterMethodName" : "getValue",
 "getterModel" : {
  "returnType" : "String",
  "documentation" : null
 },
"http": {
  "additionalMarshallingPath" : null,
```

```
 "additionalUnmarshallingPath" : null,
```

```
 "flattened" : false,
```
 "greedy" : false, "header" : false, "isPayload" : false, "isStreaming" : false, "location" : null, "marshallLocation" : "PAYLOAD", "marshallLocationName" : "value", "queryString" : false, "requiresLength" : false, "statusCode" : false, "unmarshallLocationName" : "value", "uri" : false }, "idempotencyToken" : false, "isBinary" : false, "jsonValue" : false, "list" : false, "listModel" : null, "map" : false, "mapModel" : null, "marshallingTargetClass" : "String", "marshallingType" : "STRING", "name" : "Value", "sensitive" : false, "setterDocumentation" : "/\*\*\n@param value \*/", "setterMethodName" : "setValue", "setterModel" : { "timestampFormat" : null, "variableDeclarationType" : "String", "variableName" : "value", "variableType" : "String", "documentation" : "", "simpleType" : "String", "variableSetterType" : "String" }, "shouldEmitLegacyEnumSetter" : false, "shouldFullyQualify" : false, "simple" : true, "unmarshallingType" : null, "varargSetterDocumentation" : "/\*\*\n@param value \n@return Returns a reference to this object so that method calls can be chained together.\*/", "variable" : { "timestampFormat" : null, "variableDeclarationType" : "String", "variableName" : "value", "variableType" : "String", "documentation" : "",

```
 "simpleType" : "String",
   "variableSetterType" : "String"
  },
  "xmlNameSpaceUri" : null
 },
 "valueType" : "String",
 "entryType" : "Map.Entry<String, String>",
 "keySimple" : true,
```

```
 "templateImplType" : "java.util.HashMap<String,String>",
 "templateType" : "java.util.Map<String,String>",
 "valueList" : false,
 "valueSimple" : true
```
},

```
 "marshallingTargetClass" : "Map",
```

```
 "marshallingType" : "MAP",
```
"name" : "StatusMessage",

"sensitive" : false,

 "setterDocumentation" : "/\*\*<p>A message which details the Linux subscriptions service settings current status. $\langle \phi \rangle$  n@param statusMessage A message which details the Linux subscriptions service settings current status.\*/",

"setterMethodName" : "setStatusMessage",

"setterModel" : {

"timestampFormat" : null,

"variableDeclarationType" : "java.util.Map<String,String>",

```
 "variableName" : "statusMessage",
```
"variableType" : "java.util.Map<String,String>",

"documentation" : "",

"simpleType" : "Map<String,String>",

"variableSetterType"

: "java.util.Map<String,String>"

},

"shouldEmitLegacyEnumSetter" : false,

"shouldFullyQualify" : false,

"simple" : false,

"unmarshallingType" : null,

 "varargSetterDocumentation" : "/\*\*<p>A message which details the Linux subscriptions service settings current status. $\langle \phi \rangle$  m@param statusMessage A message which details the Linux subscriptions service settings current status.\n@return Returns a reference to this object so that method calls can be chained together.\*/",

"variable" : {

"timestampFormat" : null,

"variableDeclarationType" : "java.util.Map<String,String>",

"variableName" : "statusMessage",

"variableType" : "java.util.Map<String,String>",

"documentation" : " $\langle p \rangle A$  message which details the Linux subscriptions service settings current status. $\langle p \rangle$ ", "simpleType" : "Map<String,String>",

"variableSetterType" : "java.util.Map<String,String>"

```
 },
      "xmlNameSpaceUri" : null
     }
   },
   "packageName" : "com.amazonaws.services.licensemanagerlinuxsubscriptions.response",
   "requestSignerAware" : false,
   "requestSignerClassFqcn" : null,
   "required" : [ ],
   "shapeName" : "UpdateServiceSettingsResult",
   "signerAware" : false,
   "signerType" : null,
   "unmarshaller" : {
    "flattened" : false,
    "resultWrapper" : null
   },
    "variable" : {
    "timestampFormat" : null,
     "variableDeclarationType" : "UpdateServiceSettingsResult",
     "variableName" : "updateServiceSettingsResult",
     "variableType" : "UpdateServiceSettingsResult",
     "documentation" : null,
     "simpleType" : "UpdateServiceSettingsResult",
    "variableSetterType" : "UpdateServiceSettingsResult"
   },
   "wrapper" : false
  },
  "ValidationException" : {
   "c2jName" : "ValidationException",
   "customization" : {
     "artificialResultWrapper"
 : null,
    "skipGeneratingMarshaller" : false,
     "skipGeneratingModelClass" : false,
     "skipGeneratingUnmarshaller" : false
   },
   "deprecated" : false,
  "documentation" : "<p>The provided input is not valid. Try your request again.</p>",
   "endpointDiscoveryMembers" : null,
   "enums" : null,
   "errorCode" : "ValidationException",
   "fullyQualifiedName" :
"com.amazonaws.services.licensemanagerlinuxsubscriptions.exception.ValidationException",
   "hasHeaderMember" : false,
   "hasPayloadMember" : false,
   "hasRequiresLengthMember" : false,
   "hasStatusCodeMember" : false,
   "hasStreamingMember" : false,
   "marshaller" : null,
```

```
 Open Source Used In Appdynamics_Synthetic Server 24.2.0 6325
```

```
 "members" : [ ],
   "membersAsMap" : { },
   "packageName" : "com.amazonaws.services.licensemanagerlinuxsubscriptions.exception",
   "requestSignerAware" : false,
   "requestSignerClassFqcn" : null,
   "required" : [ ],
   "shapeName" : "ValidationException",
    "signerAware" : false,
   "signerType" : null,
   "unmarshaller" : null,
   "variable" : {
     "timestampFormat" : null,
     "variableDeclarationType" : "ValidationException",
     "variableName" : "validationException",
     "variableType" : "ValidationException",
     "documentation" : null,
     "simpleType" : "ValidationException",
     "variableSetterType" : "ValidationException"
   },
   "wrapper" : false
   }
 },
 "clientConfigFactory" : "ClientConfigurationFactory",
 "examples" : {
  "examples" : { },
  "version" : "1.0"
 },
 "exceptionUnmarshallerImpl" : null,
"fileHeader" : "/*\n * Copyright 2018-2023 Amazon.com, Inc. or its affiliates. All Rights\n * Reserved.\n *\n *
Licensed under the Apache License, Version 2.0 (the \text{``License''}).\text{``You may not use this file except in}compliance with the License.\ln * A copy of the License is located at\ln * \ln * http://aws.amazon.com/apache2.0\ln * \ln* or in the \"license\" file accompanying
 this file. This file is distributed\n * on an \"AS IS\" BASIS, WITHOUT WARRANTIES OR CONDITIONS OF
ANY KIND, either\ln * express or implied. See the License for the specific language governing\ln * permissions and
limitations under the License.\n */",
 "hasShapes" : true,
 "hasWaiters" : false,
 "sdkBaseResponseFqcn" : "com.amazonaws.AmazonWebServiceResult<com.amazonaws.ResponseMetadata>",
 "sdkModeledExceptionBaseClassName" : "AWSLicenseManagerLinuxSubscriptionsException",
 "sdkModeledExceptionBaseFqcn" :
"com.amazonaws.services.licensemanagerlinuxsubscriptions.model.AWSLicenseManagerLinuxSubscriptionsExcep
tion",
 "serviceBaseExceptionFqcn" : "com.amazonaws.AmazonServiceException",
 "transformPackage" : "com.amazonaws.services.licensemanagerlinuxsubscriptions.model.transform"
}
{
 "customizationConfig" : {
```

```
 "additionalShapeConstructors" : null,
```
 "authPolicyActions" : { "actionPrefix" : null, "additionalOperations" : null, "fileNamePrefix" : null, "skip" : true }, "calculateCRC32FromCompressedData" : false, "contentTypeOverride" : null, "convenienceTypeOverloads" : [ ], "customClientConfigFactory" : null, "customCodeTemplates" : null, "customErrorCodeFieldName" : null, "customExceptionUnmarshallerImpl" : null, "customFileHeader" : null, "customResponseHandlerFqcn" : null, "customResponseMetadataClassName" : null, "customServiceMetadata" : null, "customServiceNameForRequest" : null, "customSignerProvider" : null, "deprecatedSuppressions" : [ "ClientConstructors", "ClientMutationMethods", "EnumSetterOverload" ], "emitLegacyEnumSetterFor" : null, "operationModifiers" : null, "operationsWithResponseStreamContentLengthValidation" : null, "presignersFqcn" : null, "renameShapes" : null, "requestMetrics" : null, "requiredParamValidationEnabled" : false, "s3ArnableFields" : null, "sdkModeledExceptionBaseClassName" : null, "sendEmptyAutoConstructedListAsEmptyList" : null, "sendExplicitlyEmptyListsForQuery" : false, "serviceClientHoldInputStream" : false, "shapeModifiers" : null, "shapeSubstitutions" : null, "simpleMethods" : null, "skipClientMethodForOperations" : [ ], "skipInterfaceAdditions" : false, "skipSmokeTests" : true, "transformDirectory" : "transform", "useAutoConstructList" : false, "useAutoConstructMap" : false, "useUidAsFilePrefix" : true }, "metadata" : { "apiVersion" : "2018-08-01", "asyncClient" : "AWSLicenseManagerAsyncClient", "asyncClientBuilderClassName" : "AWSLicenseManagerAsyncClientBuilder", "asyncInterface" : "AWSLicenseManagerAsync",

"awsQueryCompatible" : null,

"cborProtocol" : false,

"checksumFormat" : null,

"contentType"

: null,

"cucumberModuleInjectorClassName" : "AWSLicenseManagerModuleInjector",

"defaultEndpoint" : "license-manager.us-east-1.amazonaws.com",

"defaultEndpointWithoutHttpProtocol" : "license-manager.us-east-1.amazonaws.com",

"defaultRegion" : null,

 "documentation" : "<p>License Manager makes it easier to manage licenses from software vendors across multiple Amazon Web Services accounts and on-premises servers.  $\langle p \rangle$ ",

"endpointPrefix" : "license-manager",

"hasApiWithStreamInput" : false,

"ionProtocol" : false,

"jsonProtocol" : true,

"jsonVersion" : "1.1",

"packageName" : "com.amazonaws.services.licensemanager",

"packagePath" : "com/amazonaws/services/licensemanager",

"protocol" : "json",

"protocolDefaultExceptionUmarshallerImpl" : null,

"protocolFactory" : "com.amazonaws.protocol.json.SdkJsonProtocolFactory",

"requestBaseFqcn" : "com.amazonaws.AmazonWebServiceRequest",

"requiresApiKey" : false,

"requiresIamSigners"

: false,

"serviceAbbreviation" : null,

"serviceFullName" : "AWS License Manager",

"serviceId" : "License Manager",

"serviceName" : "AWS License Manager",

"signingName" : "license-manager",

"smokeTestsPackageName" : "com.amazonaws.services.licensemanager.smoketests",

"syncClient" : "AWSLicenseManagerClient",

"syncClientBuilderClassName" : "AWSLicenseManagerClientBuilder",

"syncInterface" : "AWSLicenseManager",

"uid" : "license-manager-2018-08-01",

"unmarshallerClassSuffix" : "JsonUnmarshaller",

"unmarshallerContextClassName" : "JsonUnmarshallerContext",

"xmlProtocol" : false

# },

"operations" : {

"AcceptGrant" : {

"asyncCallableType" : "java.util.concurrent.Callable<AcceptGrantResult>",

"asyncFutureType" : "java.util.concurrent.Future<AcceptGrantResult>",

 "asyncHandlerType" : "com.amazonaws.handlers.AsyncHandler<AcceptGrantRequest, AcceptGrantResult>", "asyncReturnType" : "AcceptGrantResult",

"authenticated" : true,

"deprecated" : false,

```
 "documentation" : "<p>Accepts the specified grant.</p>",
   "endpointCacheRequired" : false,
   "endpointDiscovery" : null,
   "endpointOperation" : false,
   "endpointTrait" : null,
    "exceptions" : [ {
     "exceptionName" : "ValidationException",
    "documentation" : "<p>The provided input is not valid. Try your request again.</p>",
     "httpStatusCode" : null
    }, {
     "exceptionName" : "InvalidParameterValueException",
    "documentation" : "<p>One or more parameter values are not valid.</p>",
     "httpStatusCode" : null
   }, {
     "exceptionName" : "AuthorizationException",
     "documentation" : "<p>The Amazon Web Services user account does not have permission to perform the
action. Check the IAM policy associated with this account.</p>",
     "httpStatusCode" : null
   }, {
     "exceptionName" : "AccessDeniedException",
     "documentation" : "<p>Access
to resource denied.\langle p \rangle",
     "httpStatusCode" : null
   }, {
     "exceptionName" : "RateLimitExceededException",
    "documentation" : "<p>Too many requests have been submitted. Try again after a brief wait.</p>",
     "httpStatusCode" : null
   }, {
     "exceptionName" : "ResourceLimitExceededException",
    "documentation" : "<p>Your resource limits have been exceeded.</p>",
     "httpStatusCode" : null
    }, {
     "exceptionName" : "ServerInternalException",
    "documentation" : "<p>The server experienced an internal error. Try again.</p>",
     "httpStatusCode" : null
   } ],
   "hasBlobMemberAsPayload" : false,
   "hostPrefixProcessor" : null,
    "input" : {
     "timestampFormat" : null,
     "variableDeclarationType" : "AcceptGrantRequest",
     "variableName" : "acceptGrantRequest",
     "variableType" : "AcceptGrantRequest",
     "documentation" : "",
     "simpleType" : "AcceptGrantRequest",
   "variableSetterType" : "AcceptGrantRequest"
```
},

```
 "inputStreamPropertyName" : null,
    "methodName" : "acceptGrant",
    "operationName" : "AcceptGrant",
    "returnType" : {
     "returnType" : "AcceptGrantResult",
     "documentation" : null
    },
    "syncReturnType" : "AcceptGrantResult"
   },
   "CheckInLicense" : {
    "asyncCallableType" : "java.util.concurrent.Callable<CheckInLicenseResult>",
    "asyncFutureType" : "java.util.concurrent.Future<CheckInLicenseResult>",
    "asyncHandlerType" : "com.amazonaws.handlers.AsyncHandler<CheckInLicenseRequest,
CheckInLicenseResult>",
    "asyncReturnType" : "CheckInLicenseResult",
    "authenticated" : true,
    "deprecated" : false,
   "documentation" : "<p>Checks in the specified license. Check in a license when it is no longer in use.\langle p \rangle",
    "endpointCacheRequired" : false,
    "endpointDiscovery" : null,
    "endpointOperation" : false,
    "endpointTrait" : null,
    "exceptions"
 : [ {
     "exceptionName" : "ValidationException",
    "documentation" : "<p>The provided input is not valid. Try your request again.</p>",
     "httpStatusCode" : null
    }, {
     "exceptionName" : "InvalidParameterValueException",
    "documentation" : "<p>One or more parameter values are not valid.</p>",
     "httpStatusCode" : null
    }, {
     "exceptionName" : "ResourceNotFoundException",
    "documentation" : "<p>The resource cannot be found.</p>",
     "httpStatusCode" : null
    }, {
     "exceptionName" : "ConflictException",
    "documentation" : "<p>There was a conflict processing the request. Try your request again. \langle p \rangle",
     "httpStatusCode" : null
    }, {
     "exceptionName" : "AuthorizationException",
    "documentation" : "\llp>The Amazon Web Services user account does not have permission to perform the
action. Check the IAM policy associated with this account.\langle p \rangle",
     "httpStatusCode" : null
```
# }, {

```
 "exceptionName" : "AccessDeniedException",
 "documentation" : "<p>Access to resource denied.</p>",
```

```
 "httpStatusCode" : null
   }, {
     "exceptionName" : "RateLimitExceededException",
    "documentation" : "<p>Too many requests have been submitted. Try again after a brief wait.</p>",
     "httpStatusCode" : null
    }, {
     "exceptionName" : "ServerInternalException",
    "documentation" : "<p>The server experienced an internal error. Try again.</p>",
     "httpStatusCode" : null
   } ],
   "hasBlobMemberAsPayload" : false,
   "hostPrefixProcessor" : null,
    "input" : {
     "timestampFormat" : null,
     "variableDeclarationType" : "CheckInLicenseRequest",
     "variableName" : "checkInLicenseRequest",
     "variableType" : "CheckInLicenseRequest",
     "documentation" : "",
     "simpleType" : "CheckInLicenseRequest",
     "variableSetterType" : "CheckInLicenseRequest"
   },
   "inputStreamPropertyName"
 : null,
    "methodName" : "checkInLicense",
   "operationName" : "CheckInLicense",
   "returnType" : {
     "returnType" : "CheckInLicenseResult",
     "documentation" : null
   },
    "syncReturnType" : "CheckInLicenseResult"
   },
   "CheckoutBorrowLicense" : {
   "asyncCallableType" : "java.util.concurrent.Callable<CheckoutBorrowLicenseResult>",
   "asyncFutureType" : "java.util.concurrent.Future<CheckoutBorrowLicenseResult>",
   "asyncHandlerType" : "com.amazonaws.handlers.AsyncHandler<CheckoutBorrowLicenseRequest,
CheckoutBorrowLicenseResult>",
   "asyncReturnType" : "CheckoutBorrowLicenseResult",
   "authenticated" : true,
   "deprecated" : false,
  "documentation" : "<p>Checks out the specified license for offline use.\langle p \rangle",
   "endpointCacheRequired" : false,
   "endpointDiscovery" : null,
   "endpointOperation" : false,
   "endpointTrait" : null,
   "exceptions" : [ {
```

```
 "exceptionName" : "ValidationException",
```

```
"documentation" : "\langle p \rangleThe provided input is not valid. Try your request again.\langle p \rangle",
```

```
 "httpStatusCode" : null
```

```
 }, {
     "exceptionName" : "InvalidParameterValueException",
   "documentation" : "<p>One or more parameter values are not valid.</p>",
     "httpStatusCode" : null
   }, {
     "exceptionName" : "ResourceNotFoundException",
   "documentation" : "\langle p \rangleThe resource cannot be found.\langle p \rangle",
    "httpStatusCode" : null
    }, {
     "exceptionName" : "NoEntitlementsAllowedException",
    "documentation" : "<p>There are no entitlements found for this license, or the entitlement maximum count is
reached.</p>",
    "httpStatusCode" : null
   }, {
     "exceptionName" : "EntitlementNotAllowedException",
    "documentation" : "<p>The entitlement is not allowed.</p>",
    "httpStatusCode" : null
    }, {
     "exceptionName" : "UnsupportedDigitalSignatureMethodException",
    "documentation" :
"<p>The digital signature method is unsupported. Try your request again.\langle p \rangle",
     "httpStatusCode" : null
   }, {
     "exceptionName" : "RedirectException",
    "documentation" : "<p>This is not the correct Region for the resource. Try again.</p>",
    "httpStatusCode" : null
    }, {
     "exceptionName" : "AuthorizationException",
    "documentation" : "<p>The Amazon Web Services user account does not have permission to perform the
```

```
action. Check the IAM policy associated with this account.</p>",
```
"httpStatusCode" : null

}, {

```
 "exceptionName" : "AccessDeniedException",
```

```
 "documentation" : "<p>Access to resource denied.</p>",
```

```
 "httpStatusCode" : null
```
}, {

"exceptionName" : "RateLimitExceededException",

```
"documentation" : "<p>Too many requests have been submitted. Try again after a brief wait. <p>",
 "httpStatusCode" : null
```
}, {

```
 "exceptionName" : "ServerInternalException",
```
"documentation"

: "<p>The server experienced an internal error. Try again.</p>",

"httpStatusCode" : null

```
 } ],
```
"hasBlobMemberAsPayload" : false,

```
 "hostPrefixProcessor" : null,
```

```
 "input" : {
```
 "timestampFormat" : null, "variableDeclarationType" : "CheckoutBorrowLicenseRequest", "variableName" : "checkoutBorrowLicenseRequest", "variableType" : "CheckoutBorrowLicenseRequest", "documentation" : "", "simpleType" : "CheckoutBorrowLicenseRequest", "variableSetterType" : "CheckoutBorrowLicenseRequest" }, "inputStreamPropertyName" : null, "methodName" : "checkoutBorrowLicense", "operationName" : "CheckoutBorrowLicense", "returnType" : { "returnType" : "CheckoutBorrowLicenseResult", "documentation" : null }, "syncReturnType" : "CheckoutBorrowLicenseResult" }, "CheckoutLicense" : { "asyncCallableType" : "java.util.concurrent.Callable<CheckoutLicenseResult>", "asyncFutureType" : "java.util.concurrent.Future<CheckoutLicenseResult>", "asyncHandlerType" : "com.amazonaws.handlers.AsyncHandler<CheckoutLicenseRequest, CheckoutLicenseResult>", "asyncReturnType" : "CheckoutLicenseResult", "authenticated" : true, "deprecated" : false, "documentation" : " $\langle p \rangle$ Checks out the specified license. $\langle p \rangle$   $\langle$ note $\rangle$   $\langle p \rangle$  of the account that created the license is the same that is performing the check out, you must specify the account as the beneficiary. $\langle p \rangle$   $\langle$ /note $\rangle$ ", "endpointCacheRequired" : false, "endpointDiscovery" : null, "endpointOperation" : false, "endpointTrait" : null, "exceptions" : [ { "exceptionName" : "ValidationException", "documentation" : "<p>The provided input is not valid. Try your request again.</p>", "httpStatusCode" : null }, { "exceptionName" : "InvalidParameterValueException", "documentation" : "<p>One or more parameter values are not valid.</p>", "httpStatusCode" : null }, { "exceptionName" : "ResourceNotFoundException", "documentation" : "<p>The resource cannot be found.</p>", "httpStatusCode" : null }, { "exceptionName" : "NoEntitlementsAllowedException", "documentation" : "<p>There are no entitlements found for this license, or the entitlement maximum count is

reached.</p>".

```
 "httpStatusCode" : null
```

```
 }, {
```
"exceptionName" : "UnsupportedDigitalSignatureMethodException",

"documentation" : "<p>The digital signature method is unsupported. Try your request again.</p>", "httpStatusCode" : null

# }, {

```
 "exceptionName" : "RedirectException",
```

```
"documentation" : "<p>This is not the correct Region for the resource. Try again.\langle p \rangle",
```
"httpStatusCode" : null

}, {

"exceptionName" : "AuthorizationException",

"documentation" : "<p>The Amazon Web Services user account does not

have permission to perform the action. Check the IAM policy associated with this account. $\langle p \rangle$ ",

"httpStatusCode" : null

}, {

"exceptionName" : "AccessDeniedException",

"documentation" : "<p>Access to resource denied.</p>",

"httpStatusCode" : null

# }, {

"exceptionName" : "RateLimitExceededException",

"documentation" : "< $p$ >Too many requests have been submitted. Try again after a brief wait. < $p$ >", "httpStatusCode" : null

# }, {

```
 "exceptionName" : "ServerInternalException",
```

```
"documentation" : "<p>The server experienced an internal error. Try again.</p>",
```

```
 "httpStatusCode" : null
```
} ],

```
 "hasBlobMemberAsPayload" : false,
```
"hostPrefixProcessor" : null,

"input" : {

"timestampFormat" : null,

"variableDeclarationType" : "CheckoutLicenseRequest",

"variableName" : "checkoutLicenseRequest",

"variableType" : "CheckoutLicenseRequest",

```
 "documentation"
```
: "",

```
 "simpleType" : "CheckoutLicenseRequest",
```
"variableSetterType" : "CheckoutLicenseRequest"

},

```
 "inputStreamPropertyName" : null,
```
"methodName" : "checkoutLicense",

```
 "operationName" : "CheckoutLicense",
```

```
 "returnType" : {
```
"returnType" : "CheckoutLicenseResult",

```
 "documentation" : null
```
# },

```
 "syncReturnType" : "CheckoutLicenseResult"
```

```
 },
```
"CreateGrant" : {

"asyncCallableType" : "java.util.concurrent.Callable<CreateGrantResult>",

"asyncFutureType" : "java.util.concurrent.Future<CreateGrantResult>",

"asyncHandlerType" : "com.amazonaws.handlers.AsyncHandler<CreateGrantRequest, CreateGrantResult>",

"asyncReturnType" : "CreateGrantResult",

"authenticated" : true,

"deprecated" : false,

 "documentation" : "<p>Creates a grant for the specified license. A grant shares the use of license entitlements with a specific Amazon Web Services account, an organization, or an organizational

unit (OU). For more information, see <a href=\"https://docs.aws.amazon.com/license-

```
manager/latest/userguide/granted-licenses.html\">Granted licenses in License Manager</a> in the <i>License
Manager User Guide</i>>.</p>",
```
"endpointCacheRequired" : false,

"endpointDiscovery" : null,

"endpointOperation" : false,

"endpointTrait" : null,

"exceptions" : [ {

"exceptionName" : "ValidationException",

"documentation" : "<p>The provided input is not valid. Try your request again.</p>",

"httpStatusCode" : null

}, {

"exceptionName" : "InvalidParameterValueException",

"documentation" : "<p>One or more parameter values are not valid.</p>",

"httpStatusCode" : null

}, {

"exceptionName" : "ResourceLimitExceededException",

"documentation" : "<p>Your resource limits have been exceeded.</p>",

"httpStatusCode" : null

}, {

"exceptionName" : "ServerInternalException",

"documentation"

: "<p>The server experienced an internal error. Try again.</p>",

"httpStatusCode" : null

}, {

"exceptionName" : "AuthorizationException",

 "documentation" : "<p>The Amazon Web Services user account does not have permission to perform the action. Check the IAM policy associated with this account. $\langle p \rangle$ ",

"httpStatusCode" : null

## }, {

"exceptionName" : "RateLimitExceededException",

"documentation" : "< $p$ >Too many requests have been submitted. Try again after a brief wait. </p>,

"httpStatusCode" : null

}, {

"exceptionName" : "AccessDeniedException",

"documentation" : "<p>Access to resource denied.</p>",

"httpStatusCode" : null

} ],

"hasBlobMemberAsPayload" : false,

```
 "hostPrefixProcessor" : null,
    "input" : {
     "timestampFormat" : null,
     "variableDeclarationType" : "CreateGrantRequest",
     "variableName" : "createGrantRequest",
     "variableType"
 : "CreateGrantRequest",
     "documentation" : "",
     "simpleType" : "CreateGrantRequest",
     "variableSetterType" : "CreateGrantRequest"
    },
    "inputStreamPropertyName" : null,
    "methodName" : "createGrant",
    "operationName" : "CreateGrant",
    "returnType" : {
     "returnType" : "CreateGrantResult",
     "documentation" : null
    },
    "syncReturnType" : "CreateGrantResult"
   },
   "CreateGrantVersion" : {
    "asyncCallableType" : "java.util.concurrent.Callable<CreateGrantVersionResult>",
    "asyncFutureType" : "java.util.concurrent.Future<CreateGrantVersionResult>",
    "asyncHandlerType" : "com.amazonaws.handlers.AsyncHandler<CreateGrantVersionRequest,
CreateGrantVersionResult>",
    "asyncReturnType" : "CreateGrantVersionResult",
    "authenticated" : true,
    "deprecated" : false,
   "documentation" : "\langle p \rangleCreates a new version of the specified grant. For more information, see \langle a \ranglehref=\"https://docs.aws.amazon.com/license-manager/latest/userguide/granted-licenses.html\">Granted
licenses in License Manager</a> in the <i>License Manager User Guide</i>></p></p>",
    "endpointCacheRequired" : false,
    "endpointDiscovery" : null,
    "endpointOperation" : false,
    "endpointTrait" : null,
    "exceptions" : [ {
     "exceptionName" : "ValidationException",
    "documentation" : "<p>The provided input is not valid. Try your request again.</p>",
     "httpStatusCode" : null
    }, {
     "exceptionName" : "InvalidParameterValueException",
    "documentation" : "\langle p \rangleOne or more parameter values are not valid.\langle p \rangle".
     "httpStatusCode" : null
    }, {
     "exceptionName" : "ResourceLimitExceededException",
    "documentation" : "<p>Your resource limits have been exceeded.</p>",
     "httpStatusCode" : null
```

```
 }, {
```
"exceptionName" : "ServerInternalException",

"documentation" : "<p>The server experienced an internal error. Try again.</p>",

"httpStatusCode" : null

}, {

"exceptionName" : "AuthorizationException",

 "documentation" : "<p>The Amazon Web Services user account does not have permission to perform the action. Check the IAM policy associated with this account. $\langle p \rangle$ ",

"httpStatusCode" : null

#### }, {

```
 "exceptionName" : "AccessDeniedException",
```
"documentation" : "<p>Access to resource denied.</p>",

"httpStatusCode" : null

}, {

"exceptionName" : "RateLimitExceededException",

"documentation" : "< $p$ >Too many requests have been submitted. Try again after a brief wait. < $p$ >", "httpStatusCode" : null

#### } ],

"hasBlobMemberAsPayload" : false,

```
 "hostPrefixProcessor" : null,
```
"input" : {

"timestampFormat" : null,

```
 "variableDeclarationType" : "CreateGrantVersionRequest",
```
"variableName" : "createGrantVersionRequest",

"variableType" : "CreateGrantVersionRequest",

"documentation" : "",

```
 "simpleType" : "CreateGrantVersionRequest",
```

```
 "variableSetterType" : "CreateGrantVersionRequest"
```

```
 },
```

```
 "inputStreamPropertyName" : null,
```
"methodName" : "createGrantVersion",

```
 "operationName" : "CreateGrantVersion",
```
"returnType" : {

```
 "returnType" : "CreateGrantVersionResult",
```
"documentation" : null

```
 },
```

```
 "syncReturnType" : "CreateGrantVersionResult"
```

```
 },
```

```
 "CreateLicense" : {
```

```
 "asyncCallableType" : "java.util.concurrent.Callable<CreateLicenseResult>",
```

```
 "asyncFutureType" : "java.util.concurrent.Future<CreateLicenseResult>",
```

```
 "asyncHandlerType" : "com.amazonaws.handlers.AsyncHandler<CreateLicenseRequest, CreateLicenseResult>",
```

```
 "asyncReturnType" : "CreateLicenseResult",
```

```
 "authenticated" : true,
```

```
 "deprecated" : false,
```

```
"documentation" : "<p>Creates a license.</p>",
```

```
 "endpointCacheRequired" : false,
```

```
 "endpointDiscovery" : null,
```

```
 "endpointOperation" : false,
```

```
 "endpointTrait"
```
: null,

"exceptions" : [ {

```
 "exceptionName" : "ValidationException",
```

```
"documentation" : "<p>The provided input is not valid. Try your request again.</p>",
```
"httpStatusCode" : null

}, {

"exceptionName" : "InvalidParameterValueException",

```
"documentation" : "<p>One or more parameter values are not valid.</p>",
```
"httpStatusCode" : null

}, {

```
 "exceptionName" : "RedirectException",
```
"documentation" : " $\langle p \rangle$ This is not the correct Region for the resource. Try again. $\langle p \rangle$ ",

"httpStatusCode" : null

}, {

```
 "exceptionName" : "AuthorizationException",
```

```
 "documentation" : "<p>The Amazon Web Services user account does not have permission to perform the
action. Check the IAM policy associated with this account.\langle p \rangle",
```
"httpStatusCode" : null

}, {

```
 "exceptionName" : "AccessDeniedException",
```

```
 "documentation" : "<p>Access to resource denied.</p>",
```
"httpStatusCode"

: null

```
 }, {
```
"exceptionName" : "RateLimitExceededException",

```
"documentation" : "<p>Too many requests have been submitted. Try again after a brief wait. <p>",
```
"httpStatusCode" : null

}, {

```
 "exceptionName" : "ServerInternalException",
```
"documentation" : "<p>The server experienced an internal error. Try again.</p>",

"httpStatusCode" : null

} ],

"hasBlobMemberAsPayload" : false,

"hostPrefixProcessor" : null,

```
 "input" : {
```
"timestampFormat" : null,

"variableDeclarationType" : "CreateLicenseRequest",

```
 "variableName" : "createLicenseRequest",
```
"variableType" : "CreateLicenseRequest",

"documentation" : "",

"simpleType" : "CreateLicenseRequest",

"variableSetterType" : "CreateLicenseRequest"

```
 "inputStreamPropertyName" : null,
```

```
 "methodName" : "createLicense",
```

```
 "operationName" : "CreateLicense",
```

```
 "returnType" : {
```

```
 "returnType" : "CreateLicenseResult",
```
"documentation" : null

```
 },
```
"syncReturnType" : "CreateLicenseResult"

},

"CreateLicenseConfiguration" : {

"asyncCallableType" : "java.util.concurrent.Callable<CreateLicenseConfigurationResult>",

"asyncFutureType" : "java.util.concurrent.Future<CreateLicenseConfigurationResult>",

 "asyncHandlerType" : "com.amazonaws.handlers.AsyncHandler<CreateLicenseConfigurationRequest, CreateLicenseConfigurationResult>",

"asyncReturnType" : "CreateLicenseConfigurationResult",

"authenticated" : true,

"deprecated" : false,

"documentation" : "<p>Creates a license configuration.</p> <p>A license configuration is an abstraction of a customer license agreement that can be consumed and enforced by License Manager. Components include specifications for the license type (licensing by instance, socket, CPU, or vCPU), allowed tenancy (shared tenancy, Dedicated Instance, Dedicated Host, or all of these), license affinity to host

(how long a license must be associated with a host), and the number of licenses purchased and used. $\langle p \rangle$ ",

"endpointCacheRequired" : false,

"endpointDiscovery" : null,

"endpointOperation" : false,

"endpointTrait" : null,

"exceptions" : [ {

"exceptionName" : "InvalidParameterValueException",

"documentation" : "<p>One or more parameter values are not valid.</p>",

"httpStatusCode" : null

}, {

"exceptionName" : "ServerInternalException",

"documentation" : "<p>The server experienced an internal error. Try again.</p>",

"httpStatusCode" : null

}, {

"exceptionName" : "ResourceLimitExceededException",

"documentation" : "<p>Your resource limits have been exceeded.</p>",

"httpStatusCode" : null

}, {

"exceptionName" : "AuthorizationException",

"documentation" : "<p>The Amazon Web Services user account does not have permission to perform the action. Check the IAM

policy associated with this account.</p>",

"httpStatusCode" : null

}, {

"exceptionName" : "AccessDeniedException",

"documentation" : "<p>Access to resource denied.</p>",

"httpStatusCode" : null

}, {

"exceptionName" : "RateLimitExceededException",

"documentation" : "< $p$ >Too many requests have been submitted. Try again after a brief wait. </p>,

"httpStatusCode" : null

} ],

 "hasBlobMemberAsPayload" : false, "hostPrefixProcessor" : null, "input" : { "timestampFormat" : null, "variableDeclarationType" : "CreateLicenseConfigurationRequest", "variableName" : "createLicenseConfigurationRequest", "variableType" : "CreateLicenseConfigurationRequest", "documentation" : "", "simpleType" : "CreateLicenseConfigurationRequest", "variableSetterType" : "CreateLicenseConfigurationRequest" }, "inputStreamPropertyName" : null, "methodName" : "createLicenseConfiguration", "operationName" : "CreateLicenseConfiguration", "returnType" : { "returnType" : "CreateLicenseConfigurationResult", "documentation" : null }, "syncReturnType" : "CreateLicenseConfigurationResult" }, "CreateLicenseConversionTaskForResource" : { "asyncCallableType" : "java.util.concurrent.Callable<CreateLicenseConversionTaskForResourceResult>", "asyncFutureType" : "java.util.concurrent.Future<CreateLicenseConversionTaskForResourceResult>", "asyncHandlerType" : "com.amazonaws.handlers.AsyncHandler<CreateLicenseConversionTaskForResourceRequest, CreateLicenseConversionTaskForResourceResult>", "asyncReturnType" : "CreateLicenseConversionTaskForResourceResult", "authenticated" : true, "deprecated" : false, "documentation" : "<p>Creates a new license conversion task.</p>", "endpointCacheRequired" : false, "endpointDiscovery" : null, "endpointOperation" : false, "endpointTrait" : null, "exceptions" : [ { "exceptionName" : "InvalidParameterValueException", "documentation" : "<p>One or more parameter values are not valid.</p>", "httpStatusCode" : null }, { "exceptionName" : "ValidationException", "documentation" : "< $p$ >The provided input is not valid. Try your request again.</p>", "httpStatusCode" : null }, { "exceptionName" : "ServerInternalException", "documentation" : "< $p$ >The server experienced an internal error. Try again. $\langle p \rangle$ ", "httpStatusCode" : null

}, {

"exceptionName" : "AuthorizationException",

 "documentation" : "<p>The Amazon Web Services user account does not have permission to perform the action. Check the IAM policy associated with this account.</p>",

"httpStatusCode" : null

}, {

 "exceptionName" : "AccessDeniedException", "documentation" : "<p>Access to resource denied.</p>",

"httpStatusCode" : null

#### }, {

"exceptionName" : "RateLimitExceededException",

"documentation" : "<p>Too many requests have been submitted. Try again after a brief wait.</p>", "httpStatusCode" : null

} ],

"hasBlobMemberAsPayload" : false,

"hostPrefixProcessor" : null,

"input" : {

"timestampFormat" : null,

"variableDeclarationType" : "CreateLicenseConversionTaskForResourceRequest",

"variableName" : "createLicenseConversionTaskForResourceRequest",

"variableType" : "CreateLicenseConversionTaskForResourceRequest",

"documentation" : "",

"simpleType" : "CreateLicenseConversionTaskForResourceRequest",

"variableSetterType" : "CreateLicenseConversionTaskForResourceRequest"

#### },

"inputStreamPropertyName" : null,

"methodName" : "createLicenseConversionTaskForResource",

"operationName" : "CreateLicenseConversionTaskForResource",

"returnType" : {

"returnType"

: "CreateLicenseConversionTaskForResourceResult",

"documentation" : null

},

"syncReturnType" : "CreateLicenseConversionTaskForResourceResult"

},

"CreateLicenseManagerReportGenerator" : {

 "asyncCallableType" : "java.util.concurrent.Callable<CreateLicenseManagerReportGeneratorResult>", "asyncFutureType" : "java.util.concurrent.Future<CreateLicenseManagerReportGeneratorResult>",

"asyncHandlerType" :

"com.amazonaws.handlers.AsyncHandler<CreateLicenseManagerReportGeneratorRequest,

CreateLicenseManagerReportGeneratorResult>",

"asyncReturnType" : "CreateLicenseManagerReportGeneratorResult",

"authenticated" : true,

"deprecated" : false,

"documentation" : "<p>Creates a report generator.</p>",

"endpointCacheRequired" : false,

"endpointDiscovery" : null,

 "endpointOperation" : false, "endpointTrait" : null, "exceptions" : [ { "exceptionName" : "ValidationException", "documentation" : "<p>The provided input is not valid. Try your request again.</p>", "httpStatusCode" : null }, { "exceptionName" : "InvalidParameterValueException", "documentation" : " $\langle p \rangle$ One or more parameter values are not valid. $\langle p \rangle$ ", "httpStatusCode" : null }, { "exceptionName" : "ResourceLimitExceededException", "documentation" : "<p>Your resource limits have been exceeded.</p>", "httpStatusCode" : null }, { "exceptionName" : "ServerInternalException", "documentation" : "<p>The server experienced an internal error. Try again.</p>", "httpStatusCode" : null }, { "exceptionName" : "AuthorizationException", "documentation" : "<p>The Amazon Web Services user account does not have permission to perform the action. Check the IAM policy associated with this account. $\langle p \rangle$ ", "httpStatusCode" : null }, { "exceptionName" : "RateLimitExceededException", "documentation" : "<p>Too many requests have been submitted. Try again after a brief wait.</p>", "httpStatusCode" : null }, { "exceptionName" : "AccessDeniedException", "documentation" : "<p>Access to resource denied.</p>", "httpStatusCode" : null }, { "exceptionName" : "ResourceNotFoundException", "documentation" : "<p>The resource cannot be found.</p>", "httpStatusCode" : null

} ],

"hasBlobMemberAsPayload" : false,

"hostPrefixProcessor" : null,

"input" : {

"timestampFormat" : null,

"variableDeclarationType" : "CreateLicenseManagerReportGeneratorRequest",

"variableName" : "createLicenseManagerReportGeneratorRequest",

"variableType" : "CreateLicenseManagerReportGeneratorRequest",

"documentation" : "",

"simpleType" : "CreateLicenseManagerReportGeneratorRequest",

"variableSetterType" : "CreateLicenseManagerReportGeneratorRequest"

```
 },
```
"inputStreamPropertyName"

#### : null,

```
 "methodName" : "createLicenseManagerReportGenerator",
```
"operationName" : "CreateLicenseManagerReportGenerator",

```
 "returnType" : {
```
"returnType" : "CreateLicenseManagerReportGeneratorResult",

"documentation" : null

## },

"syncReturnType" : "CreateLicenseManagerReportGeneratorResult"

## },

"CreateLicenseVersion" : {

"asyncCallableType" : "java.util.concurrent.Callable<CreateLicenseVersionResult>",

```
 "asyncFutureType" : "java.util.concurrent.Future<CreateLicenseVersionResult>",
```
 "asyncHandlerType" : "com.amazonaws.handlers.AsyncHandler<CreateLicenseVersionRequest, CreateLicenseVersionResult>",

"asyncReturnType" : "CreateLicenseVersionResult",

```
 "authenticated" : true,
```
"deprecated" : false,

"documentation" : "<p>Creates a new version of the specified license.</p>",

"endpointCacheRequired" : false,

```
 "endpointDiscovery" : null,
```
"endpointOperation" : false,

### "endpointTrait" : null,

```
 "exceptions" : [ {
```
"exceptionName" : "ValidationException",

"documentation" : "<p>The provided input is not valid. Try your request again.</p>",

```
 "httpStatusCode" : null
```
## }, {

```
 "exceptionName" : "AccessDeniedException",
```

```
"documentation" : "<p>Access to resource denied.</p>",
```
"httpStatusCode" : null

}, {

```
 "exceptionName" : "ResourceNotFoundException",
```

```
"documentation" : "<p>The resource cannot be found.</p>",
```
"httpStatusCode" : null

## }, {

"exceptionName" : "RedirectException",

"documentation" : " $\langle p \rangle$ This is not the correct Region for the resource. Try again. $\langle p \rangle$ ",

```
 "httpStatusCode" : null
```
}, {

"exceptionName" : "ConflictException",

```
"documentation" : "<p>There was a conflict processing the request. Try your request again. \langle p \rangle",
 "httpStatusCode" : null
```

```
 }, {
```

```
 "exceptionName" : "ServerInternalException",
```

```
 "documentation"
```
: "<p>The server experienced an internal error. Try again.</p>",

"httpStatusCode" : null

}, {

"exceptionName" : "AuthorizationException",

 "documentation" : "<p>The Amazon Web Services user account does not have permission to perform the action. Check the IAM policy associated with this account.</p>",

"httpStatusCode" : null

}, {

"exceptionName" : "RateLimitExceededException",

"documentation" : " $\langle p \rangle$ Too many requests have been submitted. Try again after a brief wait. $\langle p \rangle$ ",

"httpStatusCode" : null

} ],

"hasBlobMemberAsPayload" : false,

"hostPrefixProcessor" : null,

"input" : {

"timestampFormat" : null,

"variableDeclarationType" : "CreateLicenseVersionRequest",

"variableName" : "createLicenseVersionRequest",

"variableType" : "CreateLicenseVersionRequest",

"documentation" : "",

"simpleType" : "CreateLicenseVersionRequest",

"variableSetterType"

: "CreateLicenseVersionRequest"

},

"inputStreamPropertyName" : null,

"methodName" : "createLicenseVersion",

"operationName" : "CreateLicenseVersion",

"returnType" : {

"returnType" : "CreateLicenseVersionResult",

"documentation" : null

},

"syncReturnType" : "CreateLicenseVersionResult"

},

"CreateToken" : {

"asyncCallableType" : "java.util.concurrent.Callable<CreateTokenResult>",

```
 "asyncFutureType" : "java.util.concurrent.Future<CreateTokenResult>",
```
"asyncHandlerType" : "com.amazonaws.handlers.AsyncHandler<CreateTokenRequest, CreateTokenResult>",

"asyncReturnType" : "CreateTokenResult",

"authenticated" : true,

"deprecated" : false,

"documentation" : "<p>Creates a long-lived token.</p> <p>A refresh token is a JWT token used to get an access token. With an access token, you can call AssumeRoleWithWebIdentity to get role credentials that you can use to call License Manager

to manage the specified license. $\langle p \rangle$ ",

"endpointCacheRequired" : false,

"endpointDiscovery" : null,

```
 "endpointOperation" : false,
```

```
 "endpointTrait" : null,
```

```
 "exceptions" : [ {
```
"exceptionName" : "ValidationException",

"documentation" : "< $p$ >The provided input is not valid. Try your request again.</p>",

"httpStatusCode" : null

}, {

"exceptionName" : "AuthorizationException",

 "documentation" : "<p>The Amazon Web Services user account does not have permission to perform the action. Check the IAM policy associated with this account. $\langle p \rangle$ ",

"httpStatusCode" : null

### }, {

"exceptionName" : "AccessDeniedException",

"documentation" : "<p>Access to resource denied.</p>",

"httpStatusCode" : null

}, {

"exceptionName" : "RateLimitExceededException",

"documentation" : "< $p$ >Too many requests have been submitted. Try again after a brief wait. < $p$ >",

"httpStatusCode" : null

### }, {

"exceptionName" : "ResourceLimitExceededException",

```
"documentation" : "<p>Your resource limits have been exceeded.</p>",
```
"httpStatusCode" : null

## }, {

"exceptionName" : "ServerInternalException",

```
"documentation" : "<p>The server experienced an internal error. Try again.</p>",
```
"httpStatusCode" : null

### }, {

```
 "exceptionName" : "ResourceNotFoundException",
```
"documentation" : "<p>The resource cannot be found.</p>",

"httpStatusCode" : null

## }, {

"exceptionName" : "RedirectException",

"documentation" : "<p>This is not the correct Region for the resource. Try again.</p>",

"httpStatusCode" : null

} ],

```
 "hasBlobMemberAsPayload" : false,
```
"hostPrefixProcessor" : null,

```
 "input" : {
```
"timestampFormat" : null,

"variableDeclarationType" : "CreateTokenRequest",

```
 "variableName" : "createTokenRequest",
```
"variableType" : "CreateTokenRequest",

"documentation" : "",

"simpleType" : "CreateTokenRequest",

"variableSetterType" : "CreateTokenRequest"

```
 "inputStreamPropertyName" : null,
```

```
 "methodName" : "createToken",
```

```
 "operationName" : "CreateToken",
```

```
 "returnType" : {
    "returnType" : "CreateTokenResult",
    "documentation" : null
   },
   "syncReturnType" : "CreateTokenResult"
  },
  "DeleteGrant" : {
   "asyncCallableType" : "java.util.concurrent.Callable<DeleteGrantResult>",
   "asyncFutureType" : "java.util.concurrent.Future<DeleteGrantResult>",
   "asyncHandlerType" : "com.amazonaws.handlers.AsyncHandler<DeleteGrantRequest, DeleteGrantResult>",
   "asyncReturnType" : "DeleteGrantResult",
   "authenticated" : true,
   "deprecated" : false,
  "documentation" : "<p>Deletes the specified grant.</p>",
   "endpointCacheRequired" : false,
   "endpointDiscovery" : null,
   "endpointOperation" : false,
   "endpointTrait"
 : null,
   "exceptions" : [ {
    "exceptionName" : "ValidationException",
    "documentation" : "<p>The provided input is not valid. Try your request again.</p>",
    "httpStatusCode" : null
   }, {
     "exceptionName" : "InvalidParameterValueException",
   "documentation" : "<p>One or more parameter values are not valid.</p>",
     "httpStatusCode" : null
   }, {
     "exceptionName" : "AuthorizationException",
     "documentation" : "<p>The Amazon Web Services user account does not have permission to perform the
action. Check the IAM policy associated with this account.</p>",
    "httpStatusCode" : null
   }, {
     "exceptionName" : "AccessDeniedException",
   "documentation" : "<p>Access to resource denied.</p>",
    "httpStatusCode" : null
   }, {
     "exceptionName" : "RateLimitExceededException",
    "documentation" : "<p>Too many requests have been submitted. Try again after a brief wait.</p>",
     "httpStatusCode"
 : null
   }, {
     "exceptionName" : "ResourceLimitExceededException",
   "documentation" : "<p>Your resource limits have been exceeded.</p>",
     "httpStatusCode" : null
   }, {
     "exceptionName" : "ServerInternalException",
    "documentation" : "<p>The server experienced an internal error. Try again.</p>",
```

```
 "httpStatusCode" : null
   } ],
   "hasBlobMemberAsPayload" : false,
   "hostPrefixProcessor" : null,
   "input" : {
    "timestampFormat" : null,
    "variableDeclarationType" : "DeleteGrantRequest",
    "variableName" : "deleteGrantRequest",
     "variableType" : "DeleteGrantRequest",
    "documentation" : "",
    "simpleType" : "DeleteGrantRequest",
    "variableSetterType" : "DeleteGrantRequest"
   },
   "inputStreamPropertyName" : null,
   "methodName" : "deleteGrant",
   "operationName" : "DeleteGrant",
   "returnType" : {
    "returnType" : "DeleteGrantResult",
 "documentation" : null
   },
   "syncReturnType" : "DeleteGrantResult"
  },
  "DeleteLicense" : {
   "asyncCallableType" : "java.util.concurrent.Callable<DeleteLicenseResult>",
   "asyncFutureType" : "java.util.concurrent.Future<DeleteLicenseResult>",
   "asyncHandlerType" : "com.amazonaws.handlers.AsyncHandler<DeleteLicenseRequest, DeleteLicenseResult>",
   "asyncReturnType" : "DeleteLicenseResult",
   "authenticated" : true,
   "deprecated" : false,
  "documentation" : "<p>Deletes the specified license.</p>",
   "endpointCacheRequired" : false,
   "endpointDiscovery" : null,
   "endpointOperation" : false,
   "endpointTrait" : null,
   "exceptions" : [ {
     "exceptionName" : "ValidationException",
   "documentation" : "<p>The provided input is not valid. Try your request again.</p>",
    "httpStatusCode" : null
   }, {
     "exceptionName" : "InvalidParameterValueException",
   "documentation" : "<p>One or more
parameter values are not valid.\langle p \rangle",
    "httpStatusCode" : null
   }, {
     "exceptionName" : "RedirectException",
   "documentation" : "\langle p \rangleThis is not the correct Region for the resource. Try again.\langle p \rangle",
     "httpStatusCode" : null
```
}, {

"exceptionName" : "ConflictException",

"documentation" : "<p>There was a conflict processing the request. Try your request again.</p>", "httpStatusCode" : null

}, {

```
 "exceptionName" : "ServerInternalException",
```

```
"documentation" : "\langle p \rangleThe server experienced an internal error. Try again.\langle p \rangle",
```
"httpStatusCode" : null

}, {

```
 "exceptionName" : "AuthorizationException",
```
 "documentation" : "<p>The Amazon Web Services user account does not have permission to perform the action. Check the IAM policy associated with this account.</p>",

"httpStatusCode" : null

}, {

"exceptionName" : "AccessDeniedException",

```
 "documentation" : "<p>Access
```
to resource denied. $<$ /p>",

"httpStatusCode" : null

}, {

"exceptionName" : "RateLimitExceededException",

```
"documentation" : "<p>Too many requests have been submitted. Try again after a brief wait. <p>",
```

```
 "httpStatusCode" : null
```
} ],

```
 "hasBlobMemberAsPayload" : false,
```

```
 "hostPrefixProcessor" : null,
```
"input" : {

```
 "timestampFormat" : null,
```

```
 "variableDeclarationType" : "DeleteLicenseRequest",
```

```
 "variableName" : "deleteLicenseRequest",
```

```
 "variableType" : "DeleteLicenseRequest",
```
"documentation" : "",

"simpleType" : "DeleteLicenseRequest",

```
 "variableSetterType" : "DeleteLicenseRequest"
```

```
 },
```

```
 "inputStreamPropertyName" : null,
```

```
 "methodName" : "deleteLicense",
```

```
 "operationName" : "DeleteLicense",
```

```
 "returnType" : {
```

```
 "returnType" : "DeleteLicenseResult",
```

```
 "documentation" : null
```

```
 },
```

```
 "syncReturnType" : "DeleteLicenseResult"
```

```
 },
```

```
 "DeleteLicenseConfiguration"
```
: {

```
 "asyncCallableType" : "java.util.concurrent.Callable<DeleteLicenseConfigurationResult>",
```

```
 "asyncFutureType" : "java.util.concurrent.Future<DeleteLicenseConfigurationResult>",
```

```
 "asyncHandlerType" : "com.amazonaws.handlers.AsyncHandler<DeleteLicenseConfigurationRequest,
```
DeleteLicenseConfigurationResult>",

"asyncReturnType" : "DeleteLicenseConfigurationResult",

"authenticated" : true,

"deprecated" : false,

"documentation" : "<p>Deletes the specified license configuration.</p> <p>You cannot delete a license configuration that is in use. $\langle p \rangle$ ",

"endpointCacheRequired" : false,

"endpointDiscovery" : null,

"endpointOperation" : false,

"endpointTrait" : null,

"exceptions" : [ {

"exceptionName" : "InvalidParameterValueException",

"documentation" : "<p>One or more parameter values are not valid.</p>",

"httpStatusCode" : null

}, {

"exceptionName" : "ServerInternalException",

"documentation" : "<p>The server experienced an internal error. Try again.</p>",

"httpStatusCode" : null

}, {

"exceptionName" : "AuthorizationException",

 "documentation" : "<p>The Amazon Web Services user account does not have permission to perform the action. Check the IAM policy associated with this account. $\langle p \rangle$ ",

"httpStatusCode" : null

}, {

```
 "exceptionName" : "AccessDeniedException",
```
"documentation" : "<p>Access to resource denied.</p>",

"httpStatusCode" : null

}, {

"exceptionName" : "RateLimitExceededException",

```
"documentation" : "<p>Too many requests have been submitted. Try again after a brief wait. <p>",
```
"httpStatusCode" : null

} ],

```
 "hasBlobMemberAsPayload" : false,
```
"hostPrefixProcessor" : null,

"input" : {

"timestampFormat" : null,

"variableDeclarationType" : "DeleteLicenseConfigurationRequest",

"variableName" : "deleteLicenseConfigurationRequest",

```
 "variableType" : "DeleteLicenseConfigurationRequest",
```
"documentation" : "",

"simpleType" : "DeleteLicenseConfigurationRequest",

"variableSetterType" : "DeleteLicenseConfigurationRequest"

},

"inputStreamPropertyName" : null,

"methodName" : "deleteLicenseConfiguration",

"operationName" : "DeleteLicenseConfiguration",

"returnType" : {

```
 "returnType" : "DeleteLicenseConfigurationResult",
```

```
 "documentation" : null
```
},

"syncReturnType" : "DeleteLicenseConfigurationResult"

},

"DeleteLicenseManagerReportGenerator" : {

 "asyncCallableType" : "java.util.concurrent.Callable<DeleteLicenseManagerReportGeneratorResult>", "asyncFutureType" : "java.util.concurrent.Future<DeleteLicenseManagerReportGeneratorResult>", "asyncHandlerType" :

"com.amazonaws.handlers.AsyncHandler<DeleteLicenseManagerReportGeneratorRequest,

DeleteLicenseManagerReportGeneratorResult>",

"asyncReturnType"

: "DeleteLicenseManagerReportGeneratorResult",

"authenticated" : true,

"deprecated" : false,

"documentation" : "<p>Deletes the specified report generator.</p><p>This action deletes the report generator, which stops it from generating future reports. The action cannot be reversed. It has no effect on the previous reports from this generator. $<$ /p>",

"endpointCacheRequired" : false,

"endpointDiscovery" : null,

"endpointOperation" : false,

"endpointTrait" : null,

"exceptions" : [ {

"exceptionName" : "ValidationException",

"documentation" : "<p>The provided input is not valid. Try your request again.</p>",

"httpStatusCode" : null

}, {

"exceptionName" : "InvalidParameterValueException",

"documentation" : "<p>One or more parameter values are not valid.</p>",

"httpStatusCode" : null

#### }, {

"exceptionName" : "ResourceLimitExceededException",

"documentation" :

"<p>Your resource limits have been exceeded.</p>",

"httpStatusCode" : null

}, {

"exceptionName" : "ServerInternalException",

"documentation" : "<p>The server experienced an internal error. Try again.</p>",

"httpStatusCode" : null

#### }, {

"exceptionName" : "AuthorizationException",

 "documentation" : "<p>The Amazon Web Services user account does not have permission to perform the action. Check the IAM policy associated with this account. $\langle p \rangle$ ".

"httpStatusCode" : null

}, {

"exceptionName" : "RateLimitExceededException",

"documentation" : "< $p$ >Too many requests have been submitted. Try again after a brief wait. </p>>",

"httpStatusCode" : null

}, {

```
 "exceptionName" : "AccessDeniedException",
    "documentation" : "<p>Access to resource denied.</p>",
    "httpStatusCode" : null
   }, {
    "exceptionName" : "ResourceNotFoundException",
    "documentation" : "<p>The resource
cannot be found.\langle p \rangle",
    "httpStatusCode" : null
   } ],
   "hasBlobMemberAsPayload" : false,
   "hostPrefixProcessor" : null,
   "input" : {
    "timestampFormat" : null,
    "variableDeclarationType" : "DeleteLicenseManagerReportGeneratorRequest",
    "variableName" : "deleteLicenseManagerReportGeneratorRequest",
    "variableType" : "DeleteLicenseManagerReportGeneratorRequest",
    "documentation" : "",
    "simpleType" : "DeleteLicenseManagerReportGeneratorRequest",
    "variableSetterType" : "DeleteLicenseManagerReportGeneratorRequest"
   },
   "inputStreamPropertyName" : null,
   "methodName" : "deleteLicenseManagerReportGenerator",
   "operationName" : "DeleteLicenseManagerReportGenerator",
   "returnType" : {
    "returnType" : "DeleteLicenseManagerReportGeneratorResult",
    "documentation" : null
   },
   "syncReturnType" : "DeleteLicenseManagerReportGeneratorResult"
  },
  "DeleteToken" : {
    "asyncCallableType" : "java.util.concurrent.Callable<DeleteTokenResult>",
   "asyncFutureType" : "java.util.concurrent.Future<DeleteTokenResult>",
   "asyncHandlerType" : "com.amazonaws.handlers.AsyncHandler<DeleteTokenRequest, DeleteTokenResult>",
   "asyncReturnType" : "DeleteTokenResult",
   "authenticated" : true,
   "deprecated" : false,
  "documentation" : "<p>Deletes the specified token. Must be called in the license home Region.\langle p \rangle",
   "endpointCacheRequired" : false,
   "endpointDiscovery" : null,
   "endpointOperation" : false,
   "endpointTrait" : null,
   "exceptions" : [ {
    "exceptionName" : "ValidationException",
   "documentation" : "<p>The provided input is not valid. Try your request again.</p>",
    "httpStatusCode" : null
   }, {
    "exceptionName" : "AuthorizationException",
   "documentation" : "<p>The Amazon Web Services user account does not have permission to perform the
```

```
action. Check the IAM
```

```
policy associated with this account.\langle p \rangle",
```
"httpStatusCode" : null

```
 }, {
```

```
 "exceptionName" : "AccessDeniedException",
```

```
"documentation" : "<p>Access to resource denied.</p>",
```
"httpStatusCode" : null

## }, {

"exceptionName" : "RateLimitExceededException",

```
"documentation" : "<p>Too many requests have been submitted. Try again after a brief wait. <p>",
 "httpStatusCode" : null
```
# }, {

```
 "exceptionName" : "ServerInternalException",
```

```
"documentation" : "<p>The server experienced an internal error. Try again.</p>",
```
"httpStatusCode" : null

## }, {

```
 "exceptionName" : "ResourceNotFoundException",
```

```
"documentation" : "\langle p \rangleThe resource cannot be found.\langle p \rangle",
```

```
 "httpStatusCode" : null
```
# }, {

```
 "exceptionName" : "RedirectException",
```

```
"documentation" : "<p>This is not the correct Region for the resource. Try again.\langle p \rangle",
```

```
 "httpStatusCode" : null
```
# } ],

"hasBlobMemberAsPayload"

## : false,

```
 "hostPrefixProcessor" : null,
```

```
 "input" : {
```

```
 "timestampFormat" : null,
```

```
 "variableDeclarationType" : "DeleteTokenRequest",
```

```
 "variableName" : "deleteTokenRequest",
```

```
 "variableType" : "DeleteTokenRequest",
```
"documentation" : "",

```
 "simpleType" : "DeleteTokenRequest",
```

```
 "variableSetterType" : "DeleteTokenRequest"
```
# },

```
 "inputStreamPropertyName" : null,
```

```
 "methodName" : "deleteToken",
```

```
 "operationName" : "DeleteToken",
```

```
 "returnType" : {
```

```
 "returnType" : "DeleteTokenResult",
```

```
 "documentation" : null
```

```
 },
```

```
 "syncReturnType" : "DeleteTokenResult"
```

```
 "ExtendLicenseConsumption" : {
```

```
 "asyncCallableType" : "java.util.concurrent.Callable<ExtendLicenseConsumptionResult>",
```

```
 "asyncFutureType" : "java.util.concurrent.Future<ExtendLicenseConsumptionResult>",
```
 "asyncHandlerType" : "com.amazonaws.handlers.AsyncHandler<ExtendLicenseConsumptionRequest, ExtendLicenseConsumptionResult>",

"asyncReturnType" : "ExtendLicenseConsumptionResult",

"authenticated" : true,

"deprecated" : false,

"documentation" : "<p>Extends the expiration date for license consumption.</p>",

"endpointCacheRequired" : false,

"endpointDiscovery" : null,

"endpointOperation" : false,

"endpointTrait" : null,

"exceptions" : [ {

"exceptionName" : "ValidationException",

"documentation" : "< $p$ >The provided input is not valid. Try your request again.</p>",

"httpStatusCode" : null

}, {

"exceptionName" : "InvalidParameterValueException",

"documentation" : "<p>One or more parameter values are not valid.</p>",

"httpStatusCode" : null

}, {

"exceptionName" : "AuthorizationException",

 "documentation" : "<p>The Amazon Web Services user account does not have permission to perform the action. Check the IAM policy associated with this account. $\langle p \rangle$ ",

"httpStatusCode"

: null

### }, {

"exceptionName" : "AccessDeniedException",

"documentation" : "<p>Access to resource denied.</p>",

"httpStatusCode" : null

}, {

"exceptionName" : "RateLimitExceededException",

"documentation" : "<p>Too many requests have been submitted. Try again after a brief wait.</p>", "httpStatusCode" : null

}, {

"exceptionName" : "ServerInternalException",

```
"documentation" : "<p>The server experienced an internal error. Try again.</p>",
```
"httpStatusCode" : null

#### }, {

"exceptionName" : "ResourceNotFoundException",

```
"documentation" : "<p>The resource cannot be found.</p>",
```
"httpStatusCode" : null

} ],

"hasBlobMemberAsPayload" : false,

"hostPrefixProcessor" : null,

"input" : {

"timestampFormat" : null,

"variableDeclarationType" : "ExtendLicenseConsumptionRequest",

```
 "variableName" : "extendLicenseConsumptionRequest",
```

```
 "variableType" : "ExtendLicenseConsumptionRequest",
     "documentation" : "",
     "simpleType" : "ExtendLicenseConsumptionRequest",
     "variableSetterType" : "ExtendLicenseConsumptionRequest"
   },
   "inputStreamPropertyName" : null,
   "methodName" : "extendLicenseConsumption",
   "operationName" : "ExtendLicenseConsumption",
   "returnType" : {
    "returnType" : "ExtendLicenseConsumptionResult",
    "documentation" : null
   },
   "syncReturnType" : "ExtendLicenseConsumptionResult"
  },
  "GetAccessToken" : {
   "asyncCallableType" : "java.util.concurrent.Callable<GetAccessTokenResult>",
   "asyncFutureType" : "java.util.concurrent.Future<GetAccessTokenResult>",
   "asyncHandlerType" : "com.amazonaws.handlers.AsyncHandler<GetAccessTokenRequest,
GetAccessTokenResult>",
   "asyncReturnType" : "GetAccessTokenResult",
   "authenticated" : true,
   "deprecated" : false,
   "documentation" : "<p>Gets a temporary access token
to use with AssumeRoleWithWebIdentity. Access tokens are valid for one hour.</p>",
   "endpointCacheRequired" : false,
   "endpointDiscovery" : null,
   "endpointOperation" : false,
   "endpointTrait" : null,
   "exceptions" : [ {
     "exceptionName" : "ValidationException",
   "documentation" : "<p>The provided input is not valid. Try your request again.</p>",
    "httpStatusCode" : null
   }, {
     "exceptionName" : "AuthorizationException",
    "documentation" : "<p>The Amazon Web Services user account does not have permission to perform the
action. Check the IAM policy associated with this account.</p>",
     "httpStatusCode" : null
   }, {
     "exceptionName" : "AccessDeniedException",
     "documentation" : "<p>Access to resource denied.</p>",
    "httpStatusCode" : null
   }, {
     "exceptionName" : "RateLimitExceededException",
   "documentation" : "<p>Too many requests have been submitted. Try again after
a brief wait.\langle/p\rangle".
     "httpStatusCode" : null
   }, {
     "exceptionName" : "ServerInternalException",
```

```
"documentation" : "<p>The server experienced an internal error. Try again.</p>",
    "httpStatusCode" : null
   } ],
   "hasBlobMemberAsPayload" : false,
   "hostPrefixProcessor" : null,
   "input" : {
    "timestampFormat" : null,
    "variableDeclarationType" : "GetAccessTokenRequest",
    "variableName" : "getAccessTokenRequest",
    "variableType" : "GetAccessTokenRequest",
    "documentation" : "",
    "simpleType" : "GetAccessTokenRequest",
    "variableSetterType" : "GetAccessTokenRequest"
   },
   "inputStreamPropertyName" : null,
   "methodName" : "getAccessToken",
   "operationName" : "GetAccessToken",
   "returnType" : {
    "returnType" : "GetAccessTokenResult",
    "documentation" : null
   },
   "syncReturnType" : "GetAccessTokenResult"
  },
  "GetGrant" : {
   "asyncCallableType"
 : "java.util.concurrent.Callable<GetGrantResult>",
   "asyncFutureType" : "java.util.concurrent.Future<GetGrantResult>",
   "asyncHandlerType" : "com.amazonaws.handlers.AsyncHandler<GetGrantRequest, GetGrantResult>",
   "asyncReturnType" : "GetGrantResult",
   "authenticated" : true,
   "deprecated" : false,
  "documentation" : "<p>Gets detailed information about the specified grant.</p>",
   "endpointCacheRequired" : false,
   "endpointDiscovery" : null,
   "endpointOperation" : false,
   "endpointTrait" : null,
   "exceptions" : [ {
    "exceptionName" : "ValidationException",
   "documentation" : "<p>The provided input is not valid. Try your request again.</p>",
    "httpStatusCode" : null
   }, {
    "exceptionName" : "InvalidParameterValueException",
   "documentation" : "<p>One or more parameter values are not valid. </p>>",
    "httpStatusCode" : null
   }, {
    "exceptionName" : "ResourceLimitExceededException",
    "documentation" : "<p>Your resource limits have been exceeded.</p>",
    "httpStatusCode" : null
```
}, {

```
 "exceptionName" : "ServerInternalException",
```
"documentation" : "<p>The server experienced an internal error. Try again.</p>",

"httpStatusCode" : null

}, {

```
 "exceptionName" : "AuthorizationException",
```
 "documentation" : "<p>The Amazon Web Services user account does not have permission to perform the action. Check the IAM policy associated with this account. $\langle p \rangle$ ",

"httpStatusCode" : null

### }, {

```
 "exceptionName" : "AccessDeniedException",
```

```
 "documentation" : "<p>Access to resource denied.</p>",
```
"httpStatusCode" : null

}, {

```
 "exceptionName" : "RateLimitExceededException",
```

```
"documentation" : "<p>Too many requests have been submitted. Try again after a brief wait. <p>",
```

```
 "httpStatusCode" : null
```
### } ],

```
 "hasBlobMemberAsPayload" : false,
```

```
 "hostPrefixProcessor"
```
## : null,

"input" : {

```
 "timestampFormat" : null,
```

```
 "variableDeclarationType" : "GetGrantRequest",
```

```
 "variableName" : "getGrantRequest",
```

```
 "variableType" : "GetGrantRequest",
```

```
 "documentation" : "",
```

```
 "simpleType" : "GetGrantRequest",
```

```
 "variableSetterType" : "GetGrantRequest"
```
## },

```
 "inputStreamPropertyName" : null,
```

```
 "methodName" : "getGrant",
```

```
 "operationName" : "GetGrant",
```

```
 "returnType" : {
```

```
 "returnType" : "GetGrantResult",
```

```
 "documentation" : null
```

```
 },
```

```
 "syncReturnType" : "GetGrantResult"
```

```
 "GetLicense" : {
```

```
 "asyncCallableType" : "java.util.concurrent.Callable<GetLicenseResult>",
```

```
 "asyncFutureType" : "java.util.concurrent.Future<GetLicenseResult>",
```

```
 "asyncHandlerType" : "com.amazonaws.handlers.AsyncHandler<GetLicenseRequest, GetLicenseResult>",
```

```
 "asyncReturnType" : "GetLicenseResult",
```

```
 "authenticated" : true,
```

```
 "deprecated" : false,
```

```
 "documentation"
```
 : "<p>Gets detailed information about the specified license.</p>", "endpointCacheRequired" : false, "endpointDiscovery" : null, "endpointOperation" : false, "endpointTrait" : null, "exceptions" : [ { "exceptionName" : "ValidationException", "documentation" : "< $p$ >The provided input is not valid. Try your request again.</p>", "httpStatusCode" : null }, { "exceptionName" : "InvalidParameterValueException", "documentation" : "<p>One or more parameter values are not valid.</p>", "httpStatusCode" : null }, { "exceptionName" : "AuthorizationException", "documentation" : "<p>The Amazon Web Services user account does not have permission to perform the action. Check the IAM policy associated with this account.</p>", "httpStatusCode" : null }, { "exceptionName" : "AccessDeniedException", "documentation" : "<p>Access to resource denied.</p>", "httpStatusCode" : null }, { "exceptionName" : "RateLimitExceededException", "documentation" : "<p>Too many requests have been submitted. Try again after a brief wait.</p>", "httpStatusCode" : null }, { "exceptionName" : "ServerInternalException", "documentation" : "<p>The server experienced an internal error. Try again.</p>", "httpStatusCode" : null } ], "hasBlobMemberAsPayload" : false, "hostPrefixProcessor" : null, "input" : { "timestampFormat" : null, "variableDeclarationType" : "GetLicenseRequest", "variableName" : "getLicenseRequest", "variableType" : "GetLicenseRequest", "documentation" : "", "simpleType" : "GetLicenseRequest", "variableSetterType" : "GetLicenseRequest" }, "inputStreamPropertyName" : null, "methodName" : "getLicense", "operationName" : "GetLicense", "returnType" : { "returnType" : "GetLicenseResult",

"documentation" : null

},

"syncReturnType" : "GetLicenseResult"

},

"GetLicenseConfiguration" : {

"asyncCallableType" : "java.util.concurrent.Callable<GetLicenseConfigurationResult>",

"asyncFutureType" : "java.util.concurrent.Future<GetLicenseConfigurationResult>",

 "asyncHandlerType" : "com.amazonaws.handlers.AsyncHandler<GetLicenseConfigurationRequest, GetLicenseConfigurationResult>",

"asyncReturnType" : "GetLicenseConfigurationResult",

"authenticated" : true,

"deprecated" : false,

"documentation" : "< $p$ >Gets detailed information about the specified license configuration.</p>",

"endpointCacheRequired" : false,

"endpointDiscovery" : null,

"endpointOperation" : false,

"endpointTrait" : null,

"exceptions" : [ {

"exceptionName" : "InvalidParameterValueException",

"documentation" : "<p>One or more parameter values are not valid.</p>",

"httpStatusCode" : null

}, {

```
 "exceptionName" : "ServerInternalException",
```
"documentation" : "<p>The server experienced an internal error. Try again.</p>",

"httpStatusCode" : null

}, {

```
 "exceptionName" : "AuthorizationException",
```
 "documentation" : "<p>The Amazon Web Services user account does not have permission to perform the action. Check the IAM policy associated with this account. $\langle p \rangle$ ",

"httpStatusCode" : null

}, {

"exceptionName" : "AccessDeniedException",

```
"documentation" : "<p>Access to resource denied.</p>",
```
"httpStatusCode" : null

}, {

```
 "exceptionName" : "RateLimitExceededException",
```
"documentation" : "< $p$ >Too many requests have been submitted. Try again after a brief wait. < $p$ >", "httpStatusCode" : null

} ],

"hasBlobMemberAsPayload" : false,

"hostPrefixProcessor" : null,

"input" : {

"timestampFormat" : null,

"variableDeclarationType" : "GetLicenseConfigurationRequest",

"variableName" : "getLicenseConfigurationRequest",

"variableType" : "GetLicenseConfigurationRequest",

"documentation" : "",

```
 "simpleType" : "GetLicenseConfigurationRequest",
```

```
 "variableSetterType" : "GetLicenseConfigurationRequest"
   },
    "inputStreamPropertyName" : null,
   "methodName" : "getLicenseConfiguration",
   "operationName" : "GetLicenseConfiguration",
    "returnType" : {
     "returnType" : "GetLicenseConfigurationResult",
     "documentation" : null
   },
   "syncReturnType" : "GetLicenseConfigurationResult"
   },
   "GetLicenseConversionTask" : {
   "asyncCallableType" : "java.util.concurrent.Callable<GetLicenseConversionTaskResult>",
   "asyncFutureType" : "java.util.concurrent.Future<GetLicenseConversionTaskResult>",
   "asyncHandlerType" : "com.amazonaws.handlers.AsyncHandler<GetLicenseConversionTaskRequest,
GetLicenseConversionTaskResult>",
   "asyncReturnType" :
 "GetLicenseConversionTaskResult",
    "authenticated" : true,
   "deprecated" : false,
  "documentation" : "<p>Gets information about the specified license type conversion task.\langle p \rangle",
   "endpointCacheRequired" : false,
   "endpointDiscovery" : null,
   "endpointOperation" : false,
   "endpointTrait" : null,
   "exceptions" : [ {
     "exceptionName" : "InvalidParameterValueException",
    "documentation" : "<p>One or more parameter values are not valid.</p>",
     "httpStatusCode" : null
    }, {
     "exceptionName" : "ServerInternalException",
    "documentation" : "<p>The server experienced an internal error. Try again.</p>",
     "httpStatusCode" : null
   }, {
     "exceptionName" : "AuthorizationException",
     "documentation" : "<p>The Amazon Web Services user account does not have permission to perform the
action. Check the IAM policy associated with this account.\langle p \rangle",
     "httpStatusCode" : null
   }, {
     "exceptionName"
 : "AccessDeniedException",
     "documentation" : "<p>Access to resource denied.</p>",
     "httpStatusCode" : null
    }, {
     "exceptionName" : "RateLimitExceededException",
    "documentation" : "<p>Too many requests have been submitted. Try again after a brief wait. </p>>",
     "httpStatusCode" : null
   } ],
```

```
 "hasBlobMemberAsPayload" : false,
   "hostPrefixProcessor" : null,
    "input" : {
     "timestampFormat" : null,
     "variableDeclarationType" : "GetLicenseConversionTaskRequest",
     "variableName" : "getLicenseConversionTaskRequest",
     "variableType" : "GetLicenseConversionTaskRequest",
     "documentation" : "",
     "simpleType" : "GetLicenseConversionTaskRequest",
     "variableSetterType" : "GetLicenseConversionTaskRequest"
   },
    "inputStreamPropertyName" : null,
   "methodName" : "getLicenseConversionTask",
   "operationName" : "GetLicenseConversionTask",
    "returnType" : {
    "returnType" : "GetLicenseConversionTaskResult",
     "documentation" : null
   },
    "syncReturnType" : "GetLicenseConversionTaskResult"
   },
   "GetLicenseManagerReportGenerator" : {
   "asyncCallableType" : "java.util.concurrent.Callable<GetLicenseManagerReportGeneratorResult>",
   "asyncFutureType" : "java.util.concurrent.Future<GetLicenseManagerReportGeneratorResult>",
   "asyncHandlerType" : "com.amazonaws.handlers.AsyncHandler<GetLicenseManagerReportGeneratorRequest,
GetLicenseManagerReportGeneratorResult>",
    "asyncReturnType" : "GetLicenseManagerReportGeneratorResult",
   "authenticated" : true,
   "deprecated" : false,
  "documentation" : "<p>Gets information about the specified report generator.</p>",
   "endpointCacheRequired" : false,
   "endpointDiscovery" : null,
   "endpointOperation" : false,
   "endpointTrait" : null,
   "exceptions" : [ {
     "exceptionName" : "ValidationException",
     "documentation" :
"<p>The provided input is not valid. Try your request again.\langle p \rangle",
     "httpStatusCode" : null
   }, {
     "exceptionName" : "InvalidParameterValueException",
    "documentation" : "\langle p \rangleOne or more parameter values are not valid.\langle p \rangle".
     "httpStatusCode" : null
    }, {
     "exceptionName" : "ResourceLimitExceededException",
    "documentation" : "<p>Your resource limits have been exceeded.</p>",
     "httpStatusCode" : null
   }, {
```
"exceptionName" : "ServerInternalException",

"documentation" : "<p>The server experienced an internal error. Try again.</p>",

"httpStatusCode" : null

}, {

"exceptionName" : "AuthorizationException",

 "documentation" : "<p>The Amazon Web Services user account does not have permission to perform the action. Check the IAM policy associated with this account. $\langle p \rangle$ ",

"httpStatusCode" : null

}, {

"exceptionName" : "RateLimitExceededException",

"documentation"

: "<p>Too many requests have been submitted. Try again after a brief wait.</p>",

"httpStatusCode" : null

}, {

"exceptionName" : "AccessDeniedException",

"documentation" : "<p>Access to resource denied.</p>",

"httpStatusCode" : null

}, {

"exceptionName" : "ResourceNotFoundException",

"documentation" : "<p>The resource cannot be found.</p>",

"httpStatusCode" : null

} ],

"hasBlobMemberAsPayload" : false,

"hostPrefixProcessor" : null,

"input" : {

"timestampFormat" : null,

"variableDeclarationType" : "GetLicenseManagerReportGeneratorRequest",

"variableName" : "getLicenseManagerReportGeneratorRequest",

"variableType" : "GetLicenseManagerReportGeneratorRequest",

"documentation" : "",

"simpleType" : "GetLicenseManagerReportGeneratorRequest",

```
 "variableSetterType" : "GetLicenseManagerReportGeneratorRequest"
```
},

"inputStreamPropertyName"

: null,

```
 "methodName" : "getLicenseManagerReportGenerator",
 "operationName" : "GetLicenseManagerReportGenerator",
```
"returnType" : {

```
 "returnType" : "GetLicenseManagerReportGeneratorResult",
```
"documentation" : null

},

"syncReturnType" : "GetLicenseManagerReportGeneratorResult"

},

"GetLicenseUsage" : {

"asyncCallableType" : "java.util.concurrent.Callable<GetLicenseUsageResult>",

"asyncFutureType" : "java.util.concurrent.Future<GetLicenseUsageResult>",

"asyncHandlerType" : "com.amazonaws.handlers.AsyncHandler<GetLicenseUsageRequest,

GetLicenseUsageResult>",

"asyncReturnType" : "GetLicenseUsageResult",

"authenticated" : true,

"deprecated" : false,

"documentation" : "<p>Gets detailed information about the usage of the specified license.</p>",

"endpointCacheRequired" : false,

```
 "endpointDiscovery" : null,
```
"endpointOperation" : false,

"endpointTrait" : null,

"exceptions"

#### : [ {

"exceptionName" : "ValidationException",

"documentation" : "<p>The provided input is not valid. Try your request again.</p>",

```
 "httpStatusCode" : null
```
}, {

```
 "exceptionName" : "InvalidParameterValueException",
```

```
"documentation" : "<p>One or more parameter values are not valid.</p>",
```
"httpStatusCode" : null

#### }, {

```
 "exceptionName" : "AuthorizationException",
```
 "documentation" : "<p>The Amazon Web Services user account does not have permission to perform the action. Check the IAM policy associated with this account. $\langle p \rangle$ ",

"httpStatusCode" : null

### }, {

```
 "exceptionName" : "AccessDeniedException",
```

```
"documentation" : "<p>Access to resource denied.</p>",
```
"httpStatusCode" : null

### }, {

```
 "exceptionName" : "RateLimitExceededException",
```

```
"documentation" : "<p>Too many requests have been submitted. Try again after a brief wait. <p>",
 "httpStatusCode" : null
```
},

{

```
 "exceptionName" : "ServerInternalException",
```

```
"documentation" : "<p>The server experienced an internal error. Try again.</p>",
```

```
 "httpStatusCode" : null
```

```
 } ],
```
"hasBlobMemberAsPayload" : false,

```
 "hostPrefixProcessor" : null,
```
"input" : {

```
 "timestampFormat" : null,
```
"variableDeclarationType" : "GetLicenseUsageRequest",

```
 "variableName" : "getLicenseUsageRequest",
```

```
 "variableType" : "GetLicenseUsageRequest",
```

```
 "documentation" : "",
```

```
 "simpleType" : "GetLicenseUsageRequest",
```

```
 "variableSetterType" : "GetLicenseUsageRequest"
```

```
 "inputStreamPropertyName" : null,
```

```
 "methodName" : "getLicenseUsage",
   "operationName" : "GetLicenseUsage",
   "returnType" : {
    "returnType" : "GetLicenseUsageResult",
     "documentation" : null
   },
   "syncReturnType" : "GetLicenseUsageResult"
  },
  "GetServiceSettings" : {
   "asyncCallableType" : "java.util.concurrent.Callable<GetServiceSettingsResult>",
    "asyncFutureType" : "java.util.concurrent.Future<GetServiceSettingsResult>",
   "asyncHandlerType" : "com.amazonaws.handlers.AsyncHandler<GetServiceSettingsRequest,
GetServiceSettingsResult>",
   "asyncReturnType" : "GetServiceSettingsResult",
   "authenticated" : true,
   "deprecated" : false,
  "documentation" : "<p>Gets the License Manager settings for the current Region.</p>",
   "endpointCacheRequired" : false,
   "endpointDiscovery" : null,
   "endpointOperation" : false,
   "endpointTrait" : null,
   "exceptions" : [ {
    "exceptionName" : "ServerInternalException",
    "documentation" : "<p>The server experienced an internal error. Try again.</p>",
     "httpStatusCode" : null
   }, {
     "exceptionName" : "AuthorizationException",
     "documentation" : "<p>The Amazon Web Services user account does not have permission to perform the
action. Check the IAM policy associated with this account.\langle p \rangle",
     "httpStatusCode" : null
   }, {
     "exceptionName" : "AccessDeniedException",
    "documentation" : "<p>Access to resource denied.</p>",
     "httpStatusCode" : null
   }, {
     "exceptionName" : "RateLimitExceededException",
    "documentation" : "<p>Too many requests have been submitted. Try again after a brief wait. </p>>",
    "httpStatusCode" : null
   } ],
   "hasBlobMemberAsPayload" : false,
   "hostPrefixProcessor" : null,
   "input" : {
     "timestampFormat" : null,
     "variableDeclarationType" : "GetServiceSettingsRequest",
     "variableName" : "getServiceSettingsRequest",
     "variableType" : "GetServiceSettingsRequest",
     "documentation" : "",
     "simpleType" : "GetServiceSettingsRequest",
```

```
 "variableSetterType" : "GetServiceSettingsRequest"
    },
    "inputStreamPropertyName" : null,
    "methodName" : "getServiceSettings",
    "operationName" : "GetServiceSettings",
    "returnType"
 : {
     "returnType" : "GetServiceSettingsResult",
     "documentation" : null
    },
    "syncReturnType" : "GetServiceSettingsResult"
   },
   "ListAssociationsForLicenseConfiguration" : {
    "asyncCallableType" : "java.util.concurrent.Callable<ListAssociationsForLicenseConfigurationResult>",
    "asyncFutureType" : "java.util.concurrent.Future<ListAssociationsForLicenseConfigurationResult>",
    "asyncHandlerType" :
"com.amazonaws.handlers.AsyncHandler<ListAssociationsForLicenseConfigurationRequest,
ListAssociationsForLicenseConfigurationResult>",
    "asyncReturnType" : "ListAssociationsForLicenseConfigurationResult",
    "authenticated" : true,
    "deprecated" : false,
   "documentation" : "<p>Lists the resource associations for the specified license configuration.\langle p \rangle <p>Resource
associations need not consume licenses from a license configuration. For example, an AMI or a stopped instance
might not consume a license (depending on the license
rules).\langle p \rangle",
    "endpointCacheRequired" : false,
    "endpointDiscovery" : null,
    "endpointOperation" : false,
    "endpointTrait" : null,
    "exceptions" : [ {
     "exceptionName" : "InvalidParameterValueException",
    "documentation" : "<p>One or more parameter values are not valid.</p>",
     "httpStatusCode" : null
    }, {
     "exceptionName" : "FilterLimitExceededException",
    "documentation" : "<p>The request uses too many filters or too many filter values.\langle p \rangle",
     "httpStatusCode" : null
    }, {
     "exceptionName" : "ServerInternalException",
    "documentation" : "\langle p \rangleThe server experienced an internal error. Try again.\langle p \rangle",
     "httpStatusCode" : null
    }, {
     "exceptionName" : "AuthorizationException",
```
 "documentation" : "<p>The Amazon Web Services user account does not have permission to perform the action. Check the IAM policy associated with this account. $\langle p \rangle$ ".

```
 "httpStatusCode" : null
```
}, {

"exceptionName" : "AccessDeniedException",

```
 "documentation" : "<p>Access to resource denied.</p>",
     "httpStatusCode" : null
    }, {
     "exceptionName" : "RateLimitExceededException",
    "documentation" : "<p>Too many requests have been submitted. Try again after a brief wait. <p>",
     "httpStatusCode" : null
    } ],
    "hasBlobMemberAsPayload" : false,
    "hostPrefixProcessor" : null,
    "input" : {
     "timestampFormat" : null,
     "variableDeclarationType" : "ListAssociationsForLicenseConfigurationRequest",
     "variableName" : "listAssociationsForLicenseConfigurationRequest",
     "variableType" : "ListAssociationsForLicenseConfigurationRequest",
     "documentation" : "",
     "simpleType" : "ListAssociationsForLicenseConfigurationRequest",
     "variableSetterType" : "ListAssociationsForLicenseConfigurationRequest"
    },
    "inputStreamPropertyName" : null,
    "methodName" : "listAssociationsForLicenseConfiguration",
    "operationName" : "ListAssociationsForLicenseConfiguration",
    "returnType" : {
     "returnType" : "ListAssociationsForLicenseConfigurationResult",
     "documentation" : null
    },
    "syncReturnType" : "ListAssociationsForLicenseConfigurationResult"
   },
   "ListDistributedGrants" : {
    "asyncCallableType" : "java.util.concurrent.Callable<ListDistributedGrantsResult>",
    "asyncFutureType" : "java.util.concurrent.Future<ListDistributedGrantsResult>",
    "asyncHandlerType" : "com.amazonaws.handlers.AsyncHandler<ListDistributedGrantsRequest,
ListDistributedGrantsResult>",
    "asyncReturnType" : "ListDistributedGrantsResult",
    "authenticated" : true,
    "deprecated" : false,
   "documentation" : "<p>Lists the grants distributed for the specified license.</p>",
    "endpointCacheRequired" : false,
    "endpointDiscovery" : null,
    "endpointOperation" : false,
    "endpointTrait" : null,
    "exceptions"
 : [ {
     "exceptionName" : "ValidationException",
    "documentation" : "<p>The provided input is not valid. Try your request again.</p>",
     "httpStatusCode" : null
    }, {
     "exceptionName" : "InvalidParameterValueException",
```

```
"documentation" : "<p>One or more parameter values are not valid. </p>>",
```

```
 "httpStatusCode" : null
```
#### }, {

"exceptionName" : "ResourceLimitExceededException",

```
"documentation" : "<p>Your resource limits have been exceeded.</p>",
```
"httpStatusCode" : null

### }, {

```
 "exceptionName" : "ServerInternalException",
```

```
"documentation" : "<p>The server experienced an internal error. Try again.</p>",
```
"httpStatusCode" : null

### }, {

"exceptionName" : "AuthorizationException",

"documentation" : "<p>The Amazon Web Services user account does not have permission to perform the action. Check the IAM policy associated with this account.</p>",

"httpStatusCode" :

## null

# }, {

```
 "exceptionName" : "AccessDeniedException",
```
"documentation" : "<p>Access to resource denied.</p>",

"httpStatusCode" : null

### }, {

```
 "exceptionName" : "RateLimitExceededException",
```
"documentation" : "< $p$ >Too many requests have been submitted. Try again after a brief wait. < $p$ >", "httpStatusCode" : null

```
 } ],
```

```
 "hasBlobMemberAsPayload" : false,
```
"hostPrefixProcessor" : null,

```
 "input" : {
```
"timestampFormat" : null,

```
 "variableDeclarationType" : "ListDistributedGrantsRequest",
```

```
 "variableName" : "listDistributedGrantsRequest",
```
"variableType" : "ListDistributedGrantsRequest",

"documentation" : "",

"simpleType" : "ListDistributedGrantsRequest",

"variableSetterType" : "ListDistributedGrantsRequest"

```
 },
```

```
 "inputStreamPropertyName" : null,
```

```
 "methodName" : "listDistributedGrants",
```

```
 "operationName" : "ListDistributedGrants",
```

```
 "returnType" : {
```

```
 "returnType" : "ListDistributedGrantsResult",
```

```
 "documentation" : null
```

```
 },
```

```
 "syncReturnType" : "ListDistributedGrantsResult"
```

```
 },
```
"ListFailuresForLicenseConfigurationOperations" : {

```
 "asyncCallableType" : "java.util.concurrent.Callable<ListFailuresForLicenseConfigurationOperationsResult>",
 "asyncFutureType" : "java.util.concurrent.Future<ListFailuresForLicenseConfigurationOperationsResult>",
 "asyncHandlerType" :
```
"com.amazonaws.handlers.AsyncHandler<ListFailuresForLicenseConfigurationOperationsRequest,

ListFailuresForLicenseConfigurationOperationsResult>",

"asyncReturnType" : "ListFailuresForLicenseConfigurationOperationsResult",

"authenticated" : true,

"deprecated" : false,

```
"documentation" : "<p>Lists the license configuration operations that failed.</p>",
```
"endpointCacheRequired" : false,

"endpointDiscovery" : null,

"endpointOperation" : false,

"endpointTrait" : null,

"exceptions" : [

{

```
 "exceptionName" : "InvalidParameterValueException",
```
"documentation" : "<p>One or more parameter values are not valid.</p>",

"httpStatusCode" : null

}, {

"exceptionName" : "ServerInternalException",

```
"documentation" : "\langle p \rangleThe server experienced an internal error. Try again.\langle p \rangle",
```
"httpStatusCode" : null

}, {

"exceptionName" : "AuthorizationException",

 "documentation" : "<p>The Amazon Web Services user account does not have permission to perform the action. Check the IAM policy associated with this account. $\langle p \rangle$ ",

"httpStatusCode" : null

}, {

```
 "exceptionName" : "AccessDeniedException",
```

```
"documentation" : "<p>Access to resource denied.</p>",
```
"httpStatusCode" : null

}, {

```
 "exceptionName" : "RateLimitExceededException",
```
"documentation" : "<p>Too many requests have been submitted. Try again after a brief wait.</p>", "httpStatusCode" : null

} ],

```
 "hasBlobMemberAsPayload" : false,
```
"hostPrefixProcessor" : null,

"input" : {

"timestampFormat" : null,

"variableDeclarationType" : "ListFailuresForLicenseConfigurationOperationsRequest",

```
 "variableName" : "listFailuresForLicenseConfigurationOperationsRequest",
```
"variableType" : "ListFailuresForLicenseConfigurationOperationsRequest",

"documentation" : "",

```
 "simpleType" : "ListFailuresForLicenseConfigurationOperationsRequest",
```
"variableSetterType" : "ListFailuresForLicenseConfigurationOperationsRequest"

},

"inputStreamPropertyName" : null,

```
 "methodName" : "listFailuresForLicenseConfigurationOperations",
```

```
 "operationName" : "ListFailuresForLicenseConfigurationOperations",
```

```
 "returnType" : {
     "returnType" : "ListFailuresForLicenseConfigurationOperationsResult",
     "documentation" : null
    },
    "syncReturnType" : "ListFailuresForLicenseConfigurationOperationsResult"
   },
   "ListLicenseConfigurations"
 : {
    "asyncCallableType" : "java.util.concurrent.Callable<ListLicenseConfigurationsResult>",
    "asyncFutureType" : "java.util.concurrent.Future<ListLicenseConfigurationsResult>",
    "asyncHandlerType" : "com.amazonaws.handlers.AsyncHandler<ListLicenseConfigurationsRequest,
ListLicenseConfigurationsResult>",
    "asyncReturnType" : "ListLicenseConfigurationsResult",
    "authenticated" : true,
    "deprecated" : false,
   "documentation" : "<p>Lists the license configurations for your account.</p>",
    "endpointCacheRequired" : false,
    "endpointDiscovery" : null,
    "endpointOperation" : false,
    "endpointTrait" : null,
    "exceptions" : [ {
     "exceptionName" : "InvalidParameterValueException",
    "documentation" : "<p>One or more parameter values are not valid.</p>",
     "httpStatusCode" : null
    }, {
     "exceptionName" : "ServerInternalException",
     "documentation" : "<p>The server experienced
 an internal error. Try again.</p>",
     "httpStatusCode" : null
    }, {
     "exceptionName" : "FilterLimitExceededException",
    "documentation" : "<p>The request uses too many filters or too many filter values.</p>",
     "httpStatusCode" : null
    }, {
     "exceptionName" : "AuthorizationException",
     "documentation" : "<p>The Amazon Web Services user account does not have permission to perform the
action. Check the IAM policy associated with this account.\langle p \rangle",
     "httpStatusCode" : null
    }, {
     "exceptionName" : "AccessDeniedException",
    "documentation" : "<p>Access to resource denied.</p>",
     "httpStatusCode" : null
    }, {
     "exceptionName" : "RateLimitExceededException",
    "documentation" : "<p>Too many requests have been submitted. Try again after a brief wait. </p>>",
     "httpStatusCode" : null
    } ],
    "hasBlobMemberAsPayload" : false,
```

```
 "hostPrefixProcessor" : null,
   "input" :
 {
    "timestampFormat" : null,
     "variableDeclarationType" : "ListLicenseConfigurationsRequest",
     "variableName" : "listLicenseConfigurationsRequest",
     "variableType" : "ListLicenseConfigurationsRequest",
     "documentation" : "",
     "simpleType" : "ListLicenseConfigurationsRequest",
     "variableSetterType" : "ListLicenseConfigurationsRequest"
   },
    "inputStreamPropertyName" : null,
   "methodName" : "listLicenseConfigurations",
   "operationName" : "ListLicenseConfigurations",
    "returnType" : {
     "returnType" : "ListLicenseConfigurationsResult",
    "documentation" : null
   },
    "syncReturnType" : "ListLicenseConfigurationsResult"
  },
  "ListLicenseConversionTasks" : {
   "asyncCallableType" : "java.util.concurrent.Callable<ListLicenseConversionTasksResult>",
   "asyncFutureType" : "java.util.concurrent.Future<ListLicenseConversionTasksResult>",
    "asyncHandlerType" : "com.amazonaws.handlers.AsyncHandler<ListLicenseConversionTasksRequest,
 ListLicenseConversionTasksResult>",
   "asyncReturnType" : "ListLicenseConversionTasksResult",
   "authenticated" : true,
   "deprecated" : false,
  "documentation" : "<p>Lists the license type conversion tasks for your account.</p>",
   "endpointCacheRequired" : false,
   "endpointDiscovery" : null,
   "endpointOperation" : false,
   "endpointTrait" : null,
    "exceptions" : [ {
    "exceptionName" : "InvalidParameterValueException",
    "documentation" : "<p>One or more parameter values are not valid.</p>",
     "httpStatusCode" : null
    }, {
     "exceptionName" : "ServerInternalException",
    "documentation" : "\langle p \rangleThe server experienced an internal error. Try again.\langle p \rangle",
    "httpStatusCode" : null
    }, {
     "exceptionName" : "AuthorizationException",
    "documentation" : "<p>The Amazon Web Services user account does not have permission to perform the
action. Check the
IAM policy associated with this account.\langle p \rangle",
```

```
 "httpStatusCode" : null
```

```
 }, {
```
 "exceptionName" : "AccessDeniedException", "documentation" : "<p>Access to resource denied.</p>", "httpStatusCode" : null }, { "exceptionName" : "RateLimitExceededException", "documentation" : "<p>Too many requests have been submitted. Try again after a brief wait. </p>>", "httpStatusCode" : null } ], "hasBlobMemberAsPayload" : false, "hostPrefixProcessor" : null, "input" : { "timestampFormat" : null, "variableDeclarationType" : "ListLicenseConversionTasksRequest", "variableName" : "listLicenseConversionTasksRequest", "variableType" : "ListLicenseConversionTasksRequest", "documentation" : "", "simpleType" : "ListLicenseConversionTasksRequest", "variableSetterType" : "ListLicenseConversionTasksRequest" }, "inputStreamPropertyName" : null, "methodName" : "listLicenseConversionTasks", "operationName" : "ListLicenseConversionTasks", "returnType" : { "returnType" : "ListLicenseConversionTasksResult", "documentation" : null }, "syncReturnType" : "ListLicenseConversionTasksResult" }, "ListLicenseManagerReportGenerators" : { "asyncCallableType" : "java.util.concurrent.Callable<ListLicenseManagerReportGeneratorsResult>", "asyncFutureType" : "java.util.concurrent.Future<ListLicenseManagerReportGeneratorsResult>", "asyncHandlerType" : "com.amazonaws.handlers.AsyncHandler<ListLicenseManagerReportGeneratorsRequest, ListLicenseManagerReportGeneratorsResult>", "asyncReturnType" : "ListLicenseManagerReportGeneratorsResult", "authenticated" : true, "deprecated" : false, "documentation" : "<p>Lists the report generators for your account.</p>", "endpointCacheRequired" : false, "endpointDiscovery" : null, "endpointOperation" : false, "endpointTrait" : null, "exceptions" : [ { "exceptionName" : "ValidationException", "documentation" : "< $p$ >The provided input is not valid. Try your request again.</p>", "httpStatusCode" : null }, {

 "exceptionName" : "InvalidParameterValueException", "documentation" : "<p>One or more parameter values are not valid.</p>", "httpStatusCode" : null }, { "exceptionName" : "ResourceLimitExceededException", "documentation" : "<p>Your resource limits have been exceeded.</p>", "httpStatusCode" : null }, { "exceptionName" : "ServerInternalException", "documentation" : " $\langle p \rangle$ The server experienced an internal error. Try again. $\langle p \rangle$ ", "httpStatusCode" : null }, { "exceptionName" : "AuthorizationException", "documentation" : "<p>The Amazon Web Services user account does not have permission to perform the action. Check the IAM policy associated with this account. $\langle p \rangle$ ", "httpStatusCode" : null }, { "exceptionName" : "RateLimitExceededException", "documentation" : "< $p$ >Too many requests have been submitted. Try again after a brief wait. < $p$ >", "httpStatusCode" : null }, { "exceptionName" : "AccessDeniedException", "documentation" : "<p>Access to resource denied.</p>", "httpStatusCode" : null }, { "exceptionName" : "ResourceNotFoundException", "documentation" : "<p>The resource cannot be found.</p>", "httpStatusCode" : null } ], "hasBlobMemberAsPayload" : false, "hostPrefixProcessor" : null, "input" : { "timestampFormat" : null, "variableDeclarationType" : "ListLicenseManagerReportGeneratorsRequest", "variableName" : "listLicenseManagerReportGeneratorsRequest", "variableType" : "ListLicenseManagerReportGeneratorsRequest", "documentation" : "", "simpleType" : "ListLicenseManagerReportGeneratorsRequest", "variableSetterType" : "ListLicenseManagerReportGeneratorsRequest" }, "inputStreamPropertyName" : null, "methodName" : "listLicenseManagerReportGenerators", "operationName" : "ListLicenseManagerReportGenerators", "returnType" : { "returnType" : "ListLicenseManagerReportGeneratorsResult", "documentation" : null }, "syncReturnType" : "ListLicenseManagerReportGeneratorsResult"

},

"ListLicenseSpecificationsForResource" : {

"asyncCallableType" : "java.util.concurrent.Callable<ListLicenseSpecificationsForResourceResult>",

"asyncFutureType" : "java.util.concurrent.Future<ListLicenseSpecificationsForResourceResult>",

 "asyncHandlerType" : "com.amazonaws.handlers.AsyncHandler<ListLicenseSpecificationsForResourceRequest, ListLicenseSpecificationsForResourceResult>",

"asyncReturnType" : "ListLicenseSpecificationsForResourceResult",

"authenticated" : true,

"deprecated" :

#### false,

"documentation" : "<p>Describes the license configurations for the specified resource.</p>",

"endpointCacheRequired" : false,

"endpointDiscovery" : null,

"endpointOperation" : false,

 "endpointTrait" : null, "exceptions" : [ {

"exceptionName" : "InvalidParameterValueException",

"documentation" : " $\langle p \rangle$ One or more parameter values are not valid. $\langle p \rangle$ ",

"httpStatusCode" : null

#### }, {

"exceptionName" : "ServerInternalException",

"documentation" : "<p>The server experienced an internal error. Try again.</p>",

"httpStatusCode" : null

#### }, {

"exceptionName" : "AuthorizationException",

 "documentation" : "<p>The Amazon Web Services user account does not have permission to perform the action. Check the IAM policy associated with this account. $\langle p \rangle$ ",

"httpStatusCode" : null

### }, {

"exceptionName" : "AccessDeniedException",

"documentation" : "<p>Access to resource

#### denied.</p>",

"httpStatusCode" : null

#### }, {

"exceptionName" : "RateLimitExceededException",

"documentation" : "< $p$ >Too many requests have been submitted. Try again after a brief wait. < $p$ >",

```
 "httpStatusCode" : null
```
#### } ],

"hasBlobMemberAsPayload" : false,

"hostPrefixProcessor" : null,

"input" : {

"timestampFormat" : null,

"variableDeclarationType" : "ListLicenseSpecificationsForResourceRequest",

"variableName" : "listLicenseSpecificationsForResourceRequest",

"variableType" : "ListLicenseSpecificationsForResourceRequest",

"documentation" : "",

"simpleType" : "ListLicenseSpecificationsForResourceRequest",

"variableSetterType" : "ListLicenseSpecificationsForResourceRequest"
```
 },
    "inputStreamPropertyName" : null,
    "methodName" : "listLicenseSpecificationsForResource",
    "operationName" : "ListLicenseSpecificationsForResource",
    "returnType" : {
   "returnType" : "ListLicenseSpecificationsForResourceResult",
     "documentation" : null
    },
    "syncReturnType" : "ListLicenseSpecificationsForResourceResult"
   },
   "ListLicenseVersions" : {
    "asyncCallableType" : "java.util.concurrent.Callable<ListLicenseVersionsResult>",
    "asyncFutureType" : "java.util.concurrent.Future<ListLicenseVersionsResult>",
    "asyncHandlerType" : "com.amazonaws.handlers.AsyncHandler<ListLicenseVersionsRequest,
ListLicenseVersionsResult>",
    "asyncReturnType" : "ListLicenseVersionsResult",
    "authenticated" : true,
    "deprecated" : false,
   "documentation" : "<p>Lists all versions of the specified license.</p>",
    "endpointCacheRequired" : false,
    "endpointDiscovery" : null,
    "endpointOperation" : false,
    "endpointTrait" : null,
    "exceptions" : [ {
     "exceptionName" : "InvalidParameterValueException",
    "documentation" : "<p>One or more parameter values are not valid.</p>",
     "httpStatusCode" : null
    }, {
     "exceptionName" : "AuthorizationException",
     "documentation" : "<p>The Amazon Web Services user account does not have permission to perform the
action. Check the IAM policy associated with this account.</p>",
     "httpStatusCode" : null
    }, {
     "exceptionName" : "AccessDeniedException",
    "documentation" : "<p>Access to resource denied.</p>",
     "httpStatusCode" : null
    }, {
     "exceptionName" : "RateLimitExceededException",
    "documentation" : "<p>Too many requests have been submitted. Try again after a brief wait. </p>, ",
     "httpStatusCode" : null
    }, {
     "exceptionName" : "ServerInternalException",
    "documentation" : "\langle p \rangleThe server experienced an internal error. Try again.\langle p \rangle",
     "httpStatusCode" : null
    } ],
```

```
 "hasBlobMemberAsPayload" : false,
```

```
 "hostPrefixProcessor" : null,
   "input" : {
     "timestampFormat" : null,
     "variableDeclarationType"
 : "ListLicenseVersionsRequest",
     "variableName" : "listLicenseVersionsRequest",
     "variableType" : "ListLicenseVersionsRequest",
     "documentation" : "",
     "simpleType" : "ListLicenseVersionsRequest",
     "variableSetterType" : "ListLicenseVersionsRequest"
   },
   "inputStreamPropertyName" : null,
   "methodName" : "listLicenseVersions",
   "operationName" : "ListLicenseVersions",
    "returnType" : {
     "returnType" : "ListLicenseVersionsResult",
    "documentation" : null
   },
    "syncReturnType" : "ListLicenseVersionsResult"
  },
  "ListLicenses" : {
   "asyncCallableType" : "java.util.concurrent.Callable<ListLicensesResult>",
   "asyncFutureType" : "java.util.concurrent.Future<ListLicensesResult>",
   "asyncHandlerType" : "com.amazonaws.handlers.AsyncHandler<ListLicensesRequest, ListLicensesResult>",
   "asyncReturnType" : "ListLicensesResult",
   "authenticated" : true,
   "deprecated"
 : false,
  "documentation" : "<p>Lists the licenses for your account.</p>",
   "endpointCacheRequired" : false,
   "endpointDiscovery" : null,
   "endpointOperation" : false,
   "endpointTrait" : null,
   "exceptions" : [ {
    "exceptionName" : "ValidationException",
    "documentation" : "<p>The provided input is not valid. Try your request again.</p>",
     "httpStatusCode" : null
    }, {
     "exceptionName" : "InvalidParameterValueException",
    "documentation" : "<p>One or more parameter values are not valid. </p>>",
    "httpStatusCode" : null
    }, {
     "exceptionName" : "AuthorizationException",
    "documentation" : "<p>The Amazon Web Services user account does not have permission to perform the
action. Check the IAM policy associated with this account.\langle p \rangle",
     "httpStatusCode" : null
```
}, {

"exceptionName" : "AccessDeniedException",

```
 "documentation" : "<p>Access to resource denied.</p>",
```

```
 "httpStatusCode" : null
    }, {
     "exceptionName" : "RateLimitExceededException",
    "documentation" : "<p>Too many requests have been submitted. Try again after a brief wait.</p>",
     "httpStatusCode" : null
    }, {
     "exceptionName" : "ServerInternalException",
    "documentation" : "\langle p \rangleThe server experienced an internal error. Try again.\langle p \rangle",
     "httpStatusCode" : null
    } ],
    "hasBlobMemberAsPayload" : false,
    "hostPrefixProcessor" : null,
    "input" : {
     "timestampFormat" : null,
     "variableDeclarationType" : "ListLicensesRequest",
     "variableName" : "listLicensesRequest",
     "variableType" : "ListLicensesRequest",
     "documentation" : "",
     "simpleType" : "ListLicensesRequest",
     "variableSetterType" : "ListLicensesRequest"
    },
    "inputStreamPropertyName" : null,
    "methodName" : "listLicenses",
    "operationName" : "ListLicenses",
    "returnType" : {
     "returnType"
 : "ListLicensesResult",
     "documentation" : null
    },
    "syncReturnType" : "ListLicensesResult"
   },
   "ListReceivedGrants" : {
    "asyncCallableType" : "java.util.concurrent.Callable<ListReceivedGrantsResult>",
    "asyncFutureType" : "java.util.concurrent.Future<ListReceivedGrantsResult>",
    "asyncHandlerType" : "com.amazonaws.handlers.AsyncHandler<ListReceivedGrantsRequest,
ListReceivedGrantsResult>",
    "asyncReturnType" : "ListReceivedGrantsResult",
    "authenticated" : true,
    "deprecated" : false,
   "documentation" : "<p>Lists grants that are received. Received grants are grants created while specifying the
recipient as this Amazon Web Services account, your organization, or an organizational unit (OU) to which this
member account belongs. </p>>",
    "endpointCacheRequired" : false,
    "endpointDiscovery" : null,
    "endpointOperation" : false,
```

```
 "endpointTrait" : null,
```

```
 "exceptions" : [ {
```
"exceptionName" :

"ValidationException",

```
"documentation" : "<p>The provided input is not valid. Try your request again.</p>",
 "httpStatusCode" : null
```
### }, {

```
 "exceptionName" : "InvalidParameterValueException",
```

```
"documentation" : "<p>One or more parameter values are not valid.</p>",
```
"httpStatusCode" : null

## }, {

"exceptionName" : "ResourceLimitExceededException",

"documentation" : "<p>Your resource limits have been exceeded.</p>",

"httpStatusCode" : null

## }, {

```
 "exceptionName" : "ServerInternalException",
```

```
"documentation" : "<p>The server experienced an internal error. Try again.</p>",
```
"httpStatusCode" : null

### }, {

```
 "exceptionName" : "AuthorizationException",
```
 "documentation" : "<p>The Amazon Web Services user account does not have permission to perform the action. Check the IAM policy associated with this account. $\langle p \rangle$ ",

"httpStatusCode" : null

## }, {

"exceptionName" :

"AccessDeniedException",

"documentation" : "<p>Access to resource denied.</p>",

"httpStatusCode" : null

## }, {

"exceptionName" : "RateLimitExceededException",

"documentation" : "< $p$ >Too many requests have been submitted. Try again after a brief wait. < $p$ >",

"httpStatusCode" : null

## } ],

"hasBlobMemberAsPayload" : false,

"hostPrefixProcessor" : null,

"input" : {

```
 "timestampFormat" : null,
```
"variableDeclarationType" : "ListReceivedGrantsRequest",

```
 "variableName" : "listReceivedGrantsRequest",
```

```
 "variableType" : "ListReceivedGrantsRequest",
```
"documentation" : "",

```
 "simpleType" : "ListReceivedGrantsRequest",
```

```
 "variableSetterType" : "ListReceivedGrantsRequest"
```
},

"inputStreamPropertyName" : null,

"methodName" : "listReceivedGrants",

"operationName" : "ListReceivedGrants",

"returnType" : {

```
 "returnType" : "ListReceivedGrantsResult",
```

```
 "documentation"
```

```
 : null
```
},

"syncReturnType" : "ListReceivedGrantsResult"

```
 },
```
"ListReceivedGrantsForOrganization" : {

"asyncCallableType" : "java.util.concurrent.Callable<ListReceivedGrantsForOrganizationResult>",

"asyncFutureType" : "java.util.concurrent.Future<ListReceivedGrantsForOrganizationResult>",

```
 "asyncHandlerType" : "com.amazonaws.handlers.AsyncHandler<ListReceivedGrantsForOrganizationRequest,
ListReceivedGrantsForOrganizationResult>",
```
"asyncReturnType" : "ListReceivedGrantsForOrganizationResult",

"authenticated" : true,

"deprecated" : false,

"documentation" : "<p>Lists the grants received for all accounts in the organization.</p>",

"endpointCacheRequired" : false,

"endpointDiscovery" : null,

"endpointOperation" : false,

"endpointTrait" : null,

"exceptions" : [ {

"exceptionName" : "ValidationException",

"documentation" : "<p>The provided input is not valid. Try your request again.</p>",

"httpStatusCode" : null

### }, {

"exceptionName" : "InvalidParameterValueException",

"documentation" : "<p>One or more parameter values are not valid.</p>",

"httpStatusCode" : null

### }, {

"exceptionName" : "ResourceLimitExceededException",

"documentation" : "<p>Your resource limits have been exceeded.</p>",

"httpStatusCode" : null

## }, {

"exceptionName" : "ServerInternalException",

"documentation" : "<p>The server experienced an internal error. Try again.</p>",

"httpStatusCode" : null

}, {

"exceptionName" : "AuthorizationException",

 "documentation" : "<p>The Amazon Web Services user account does not have permission to perform the action. Check the IAM policy associated with this account. $\langle p \rangle$ ",

"httpStatusCode" : null

}, {

"exceptionName" : "AccessDeniedException",

"documentation" : "<p>Access to resource denied.</p>",

"httpStatusCode"

### : null

}, {

"exceptionName" : "RateLimitExceededException",

```
"documentation" : "<p>Too many requests have been submitted. Try again after a brief wait. </p>,
 "httpStatusCode" : null
```

```
 } ],
```
 "hasBlobMemberAsPayload" : false, "hostPrefixProcessor" : null, "input" : { "timestampFormat" : null, "variableDeclarationType" : "ListReceivedGrantsForOrganizationRequest", "variableName" : "listReceivedGrantsForOrganizationRequest", "variableType" : "ListReceivedGrantsForOrganizationRequest", "documentation" : "", "simpleType" : "ListReceivedGrantsForOrganizationRequest", "variableSetterType" : "ListReceivedGrantsForOrganizationRequest" }, "inputStreamPropertyName" : null, "methodName" : "listReceivedGrantsForOrganization", "operationName" : "ListReceivedGrantsForOrganization", "returnType" : { "returnType" : "ListReceivedGrantsForOrganizationResult", "documentation" : null }, "syncReturnType" : "ListReceivedGrantsForOrganizationResult" }, "ListReceivedLicenses" : { "asyncCallableType" : "java.util.concurrent.Callable<ListReceivedLicensesResult>", "asyncFutureType" : "java.util.concurrent.Future<ListReceivedLicensesResult>", "asyncHandlerType" : "com.amazonaws.handlers.AsyncHandler<ListReceivedLicensesRequest, ListReceivedLicensesResult>", "asyncReturnType" : "ListReceivedLicensesResult", "authenticated" : true, "deprecated" : false, "documentation" : "<p>Lists received licenses.</p>", "endpointCacheRequired" : false, "endpointDiscovery" : null, "endpointOperation" : false, "endpointTrait" : null, "exceptions" : [ { "exceptionName" : "ValidationException", "documentation" : "< $p$ >The provided input is not valid. Try your request again.</p>", "httpStatusCode" : null }, { "exceptionName" : "InvalidParameterValueException", "documentation" : "<p>One or more parameter values are not valid.</p>", "httpStatusCode" : null }, { "exceptionName" : "ResourceLimitExceededException", "documentation" : "<p>Your resource limits have been exceeded.</p>", "httpStatusCode" : null }, { "exceptionName" : "ServerInternalException",

"documentation" : "<p>The server experienced an internal error. Try again.</p>", "httpStatusCode" : null

}, {

"exceptionName" : "AuthorizationException",

 "documentation" : "<p>The Amazon Web Services user account does not have permission to perform the action. Check the IAM policy associated with this account.</p>",

```
 "httpStatusCode" : null
```
}, {

```
 "exceptionName" : "AccessDeniedException",
```
"documentation" : "<p>Access to resource denied.</p>",

"httpStatusCode" : null

}, {

"exceptionName" : "RateLimitExceededException",

"documentation" : "< $p$ >Too many requests have been submitted. Try again after a brief wait. < $(p$ >", "httpStatusCode" : null

### } ],

"hasBlobMemberAsPayload" : false,

```
 "hostPrefixProcessor" : null,
```
"input" : {

"timestampFormat" : null,

```
 "variableDeclarationType" : "ListReceivedLicensesRequest",
```
"variableName" : "listReceivedLicensesRequest",

"variableType" : "ListReceivedLicensesRequest",

"documentation" : "",

```
 "simpleType" : "ListReceivedLicensesRequest",
```

```
 "variableSetterType" : "ListReceivedLicensesRequest"
```

```
 },
```

```
 "inputStreamPropertyName" : null,
```

```
 "methodName" : "listReceivedLicenses",
```

```
 "operationName" : "ListReceivedLicenses",
```
"returnType" : {

```
 "returnType" : "ListReceivedLicensesResult",
```
"documentation" : null

```
 },
```
"syncReturnType" : "ListReceivedLicensesResult"

```
 },
```
"ListReceivedLicensesForOrganization" : {

"asyncCallableType" : "java.util.concurrent.Callable<ListReceivedLicensesForOrganizationResult>",

"asyncFutureType" : "java.util.concurrent.Future<ListReceivedLicensesForOrganizationResult>",

"asyncHandlerType" : "com.amazonaws.handlers.AsyncHandler<ListReceivedLicensesForOrganizationRequest,

```
ListReceivedLicensesForOrganizationResult>",
```

```
 "asyncReturnType" : "ListReceivedLicensesForOrganizationResult",
```
"authenticated" : true,

"deprecated" : false,

```
"documentation" : "<p>Lists the licenses received for all accounts in the organization.</p>",
```

```
 "endpointCacheRequired" : false,
```
"endpointDiscovery" : null,

```
 "endpointOperation" : false,
   "endpointTrait" : null,
   "exceptions" : [ {
     "exceptionName" : "ValidationException",
    "documentation" : "<p>The provided input is not valid. Try your request again.</p>",
     "httpStatusCode" : null
   }, {
     "exceptionName" : "InvalidParameterValueException",
     "documentation" : "<p>One or more parameter
values are not valid.\langle p \rangle".
    "httpStatusCode" : null
   }, {
     "exceptionName" : "ResourceLimitExceededException",
   "documentation" : "<p>Your resource limits have been exceeded.</p>",
    "httpStatusCode" : null
   }, {
     "exceptionName" : "ServerInternalException",
   "documentation" : "<p>The server experienced an internal error. Try again.</p>",
     "httpStatusCode" : null
   }, {
     "exceptionName" : "AuthorizationException",
     "documentation" : "<p>The Amazon Web Services user account does not have permission to perform the
action. Check the IAM policy associated with this account.\langle p \rangle",
    "httpStatusCode" : null
   }, {
     "exceptionName" : "AccessDeniedException",
    "documentation" : "<p>Access to resource denied.</p>",
     "httpStatusCode" : null
   }, {
     "exceptionName" : "RateLimitExceededException",
    "documentation" : "<p>Too many requests have been submitted. Try again
 after a brief wait.</p>",
    "httpStatusCode" : null
   } ],
   "hasBlobMemberAsPayload" : false,
   "hostPrefixProcessor" : null,
   "input" : {
    "timestampFormat" : null,
     "variableDeclarationType" : "ListReceivedLicensesForOrganizationRequest",
     "variableName" : "listReceivedLicensesForOrganizationRequest",
     "variableType" : "ListReceivedLicensesForOrganizationRequest",
     "documentation" : "",
     "simpleType" : "ListReceivedLicensesForOrganizationRequest",
     "variableSetterType" : "ListReceivedLicensesForOrganizationRequest"
   },
   "inputStreamPropertyName" : null,
   "methodName" : "listReceivedLicensesForOrganization",
```

```
 "operationName" : "ListReceivedLicensesForOrganization",
```

```
 "returnType" : {
     "returnType" : "ListReceivedLicensesForOrganizationResult",
     "documentation" : null
    },
    "syncReturnType" : "ListReceivedLicensesForOrganizationResult"
   },
   "ListResourceInventory"
 : {
    "asyncCallableType" : "java.util.concurrent.Callable<ListResourceInventoryResult>",
    "asyncFutureType" : "java.util.concurrent.Future<ListResourceInventoryResult>",
    "asyncHandlerType" : "com.amazonaws.handlers.AsyncHandler<ListResourceInventoryRequest,
ListResourceInventoryResult>",
    "asyncReturnType" : "ListResourceInventoryResult",
    "authenticated" : true,
    "deprecated" : false,
   "documentation" : "<p>Lists resources managed using Systems Manager inventory.</p>",
    "endpointCacheRequired" : false,
    "endpointDiscovery" : null,
    "endpointOperation" : false,
    "endpointTrait" : null,
    "exceptions" : [ {
     "exceptionName" : "InvalidParameterValueException",
    "documentation" : "<p>One or more parameter values are not valid.</p>",
     "httpStatusCode" : null
    }, {
     "exceptionName" : "ServerInternalException",
    "documentation" : "<p>The server experienced an internal error. Try again.</p>",
      "httpStatusCode" : null
    }, {
     "exceptionName" : "FilterLimitExceededException",
    "documentation" : "<p>The request uses too many filters or too many filter values.</p>",
     "httpStatusCode" : null
    }, {
     "exceptionName" : "FailedDependencyException",
    "documentation" : "<p>A dependency required to run the API is missing.\langle p \rangle",
     "httpStatusCode" : null
    }, {
     "exceptionName" : "AuthorizationException",
    "documentation" : "<p>The Amazon Web Services user account does not have permission to perform the
action. Check the IAM policy associated with this account.\langle p \rangle",
     "httpStatusCode" : null
    }, {
     "exceptionName" : "AccessDeniedException",
    "documentation" : "<p>Access to resource denied.</p>",
     "httpStatusCode" : null
    }, {
     "exceptionName" : "RateLimitExceededException",
    "documentation" : "<p>Too many requests have been submitted. Try again after a brief
```

```
wait.</p>",
     "httpStatusCode" : null
    } ],
    "hasBlobMemberAsPayload" : false,
    "hostPrefixProcessor" : null,
    "input" : {
     "timestampFormat" : null,
     "variableDeclarationType" : "ListResourceInventoryRequest",
     "variableName" : "listResourceInventoryRequest",
     "variableType" : "ListResourceInventoryRequest",
     "documentation" : "",
     "simpleType" : "ListResourceInventoryRequest",
     "variableSetterType" : "ListResourceInventoryRequest"
    },
    "inputStreamPropertyName" : null,
    "methodName" : "listResourceInventory",
    "operationName" : "ListResourceInventory",
    "returnType" : {
     "returnType" : "ListResourceInventoryResult",
     "documentation" : null
    },
    "syncReturnType" : "ListResourceInventoryResult"
   },
   "ListTagsForResource" : {
    "asyncCallableType" : "java.util.concurrent.Callable<ListTagsForResourceResult>",
    "asyncFutureType" : "java.util.concurrent.Future<ListTagsForResourceResult>",
    "asyncHandlerType" : "com.amazonaws.handlers.AsyncHandler<ListTagsForResourceRequest,
ListTagsForResourceResult>",
    "asyncReturnType" : "ListTagsForResourceResult",
    "authenticated" : true,
    "deprecated" : false,
   "documentation" : "<p>Lists the tags for the specified license configuration.</p>",
    "endpointCacheRequired" : false,
    "endpointDiscovery" : null,
    "endpointOperation" : false,
    "endpointTrait" : null,
    "exceptions" : [ {
     "exceptionName" : "InvalidParameterValueException",
    "documentation" : "<p>One or more parameter values are not valid.</p>",
     "httpStatusCode" : null
    }, {
     "exceptionName" : "ServerInternalException",
    "documentation" : "\langle p \rangleThe server experienced an internal error. Try again.\langle p \rangle",
     "httpStatusCode" : null
    }, {
     "exceptionName" : "AuthorizationException",
     "documentation" : "<p>The Amazon Web Services user
```
account does not have permission to perform the action. Check the IAM policy associated with this account. $\langle p \rangle$ ",

```
 "httpStatusCode" : null
```

```
 }, {
  "exceptionName" : "AccessDeniedException",
  "documentation" : "<p>Access to resource denied.</p>",
```
"httpStatusCode" : null

}, {

"exceptionName" : "RateLimitExceededException",

"documentation" : "<p>Too many requests have been submitted. Try again after a brief wait.  $\langle p \rangle$ ",

"httpStatusCode" : null

### } ],

"hasBlobMemberAsPayload" : false,

"hostPrefixProcessor" : null,

"input" : {

"timestampFormat" : null,

"variableDeclarationType" : "ListTagsForResourceRequest",

"variableName" : "listTagsForResourceRequest",

"variableType" : "ListTagsForResourceRequest",

"documentation" : "",

"simpleType" : "ListTagsForResourceRequest",

"variableSetterType" : "ListTagsForResourceRequest"

### },

"inputStreamPropertyName"

### : null,

```
 "methodName" : "listTagsForResource",
```

```
 "operationName" : "ListTagsForResource",
```
"returnType" : {

```
 "returnType" : "ListTagsForResourceResult",
```
"documentation" : null

### },

```
 "syncReturnType" : "ListTagsForResourceResult"
```
},

```
 "ListTokens" : {
```

```
 "asyncCallableType" : "java.util.concurrent.Callable<ListTokensResult>",
```

```
 "asyncFutureType" : "java.util.concurrent.Future<ListTokensResult>",
```

```
 "asyncHandlerType" : "com.amazonaws.handlers.AsyncHandler<ListTokensRequest, ListTokensResult>",
```

```
 "asyncReturnType" : "ListTokensResult",
```

```
 "authenticated" : true,
```

```
 "deprecated" : false,
```

```
"documentation" : "<p>Lists your tokens.</p>",
```

```
 "endpointCacheRequired" : false,
```

```
 "endpointDiscovery" : null,
```

```
 "endpointOperation" : false,
```

```
 "endpointTrait" : null,
```

```
 "exceptions" : [ {
```

```
 "exceptionName" : "ValidationException",
```

```
"documentation" : "<p>The provided input is not valid. Try your
```

```
request again.</p>",
```
"httpStatusCode" : null

}, {

"exceptionName" : "AuthorizationException",

 "documentation" : "<p>The Amazon Web Services user account does not have permission to perform the action. Check the IAM policy associated with this account.</p>",

"httpStatusCode" : null

}, {

"exceptionName" : "AccessDeniedException",

"documentation" : "<p>Access to resource denied.</p>",

"httpStatusCode" : null

}, {

"exceptionName" : "RateLimitExceededException",

"documentation" : "< $p$ >Too many requests have been submitted. Try again after a brief wait. < $p$ >",

"httpStatusCode" : null

}, {

"exceptionName" : "ServerInternalException",

```
"documentation" : "\langle p \rangleThe server experienced an internal error. Try again.\langle p \rangle",
```
"httpStatusCode" : null

} ],

"hasBlobMemberAsPayload" : false,

"hostPrefixProcessor" : null,

"input" : {

"timestampFormat" :

null,

```
 "variableDeclarationType" : "ListTokensRequest",
```

```
 "variableName" : "listTokensRequest",
```
"variableType" : "ListTokensRequest",

"documentation" : "",

"simpleType" : "ListTokensRequest",

"variableSetterType" : "ListTokensRequest"

},

"inputStreamPropertyName" : null,

"methodName" : "listTokens",

"operationName" : "ListTokens",

```
 "returnType" : {
```
"returnType" : "ListTokensResult",

"documentation" : null

```
 },
```
"syncReturnType" : "ListTokensResult"

```
 },
```
"ListUsageForLicenseConfiguration" : {

"asyncCallableType" : "java.util.concurrent.Callable<ListUsageForLicenseConfigurationResult>",

"asyncFutureType" : "java.util.concurrent.Future<ListUsageForLicenseConfigurationResult>",

 "asyncHandlerType" : "com.amazonaws.handlers.AsyncHandler<ListUsageForLicenseConfigurationRequest, ListUsageForLicenseConfigurationResult>",

"asyncReturnType" : "ListUsageForLicenseConfigurationResult",

"authenticated" : true,

"deprecated" : false,

 "documentation" : "<p>Lists all license usage records for a license configuration, displaying license consumption details by resource at a selected point in time. Use this action to audit the current license consumption for any license inventory and configuration.</p>",

"endpointCacheRequired" : false,

"endpointDiscovery" : null,

"endpointOperation" : false,

"endpointTrait" : null,

"exceptions" : [ {

"exceptionName" : "InvalidParameterValueException",

"documentation" : "<p>One or more parameter values are not valid.</p>",

"httpStatusCode" : null

}, {

"exceptionName" : "FilterLimitExceededException",

"documentation" : "<p>The request uses too many filters or too many filter values.</p>",

"httpStatusCode" : null

### }, {

"exceptionName" : "ServerInternalException",

"documentation" : "<p>The server experienced

an internal error. Try again. $<$ /p>",

"httpStatusCode" : null

### }, {

"exceptionName" : "AuthorizationException",

 "documentation" : "<p>The Amazon Web Services user account does not have permission to perform the action. Check the IAM policy associated with this account.</p>",

"httpStatusCode" : null

}, {

"exceptionName" : "AccessDeniedException",

"documentation" : "<p>Access to resource denied.</p>",

"httpStatusCode" : null

### }, {

"exceptionName" : "RateLimitExceededException",

"documentation" : "<p>Too many requests have been submitted. Try again after a brief wait.</p>",

```
 "httpStatusCode" : null
```

```
 } ],
```
"hasBlobMemberAsPayload" : false,

"hostPrefixProcessor" : null,

"input" : {

"timestampFormat" : null,

"variableDeclarationType" : "ListUsageForLicenseConfigurationRequest",

"variableName" : "listUsageForLicenseConfigurationRequest",

"variableType"

: "ListUsageForLicenseConfigurationRequest",

"documentation" : "",

"simpleType" : "ListUsageForLicenseConfigurationRequest",

"variableSetterType" : "ListUsageForLicenseConfigurationRequest"

},

```
 "inputStreamPropertyName" : null,
   "methodName" : "listUsageForLicenseConfiguration",
   "operationName" : "ListUsageForLicenseConfiguration",
   "returnType" : {
    "returnType" : "ListUsageForLicenseConfigurationResult",
    "documentation" : null
   },
   "syncReturnType" : "ListUsageForLicenseConfigurationResult"
  },
  "RejectGrant" : {
   "asyncCallableType" : "java.util.concurrent.Callable<RejectGrantResult>",
   "asyncFutureType" : "java.util.concurrent.Future<RejectGrantResult>",
   "asyncHandlerType" : "com.amazonaws.handlers.AsyncHandler<RejectGrantRequest, RejectGrantResult>",
   "asyncReturnType" : "RejectGrantResult",
   "authenticated" : true,
   "deprecated" : false,
   "documentation" : "<p>Rejects
the specified grant.\langle p \rangle",
   "endpointCacheRequired" : false,
   "endpointDiscovery" : null,
   "endpointOperation" : false,
   "endpointTrait" : null,
   "exceptions" : [ {
     "exceptionName" : "ValidationException",
   "documentation" : "<p>The provided input is not valid. Try your request again.</p>",
    "httpStatusCode" : null
   }, {
     "exceptionName" : "InvalidParameterValueException",
   "documentation" : "<p>One or more parameter values are not valid.</p>",
     "httpStatusCode" : null
   }, {
     "exceptionName" : "AuthorizationException",
     "documentation" : "<p>The Amazon Web Services user account does not have permission to perform the
action. Check the IAM policy associated with this account.</p>",
    "httpStatusCode" : null
   }, {
     "exceptionName" : "AccessDeniedException",
   "documentation" : "<p>Access to resource denied.</p>",
     "httpStatusCode" : null
   }, {
 "exceptionName" : "RateLimitExceededException",
    "documentation" : "<p>Too many requests have been submitted. Try again after a brief wait. <(p>",
    "httpStatusCode" : null
   }, {
     "exceptionName" : "ResourceLimitExceededException",
    "documentation" : "<p>Your resource limits have been exceeded.</p>",
     "httpStatusCode" : null
```

```
 }, {
    "exceptionName" : "ServerInternalException",
   "documentation" : "<p>The server experienced an internal error. Try again.</p>",
    "httpStatusCode" : null
   } ],
   "hasBlobMemberAsPayload" : false,
   "hostPrefixProcessor" : null,
   "input" : {
    "timestampFormat" : null,
    "variableDeclarationType" : "RejectGrantRequest",
    "variableName" : "rejectGrantRequest",
     "variableType" : "RejectGrantRequest",
    "documentation" : "",
    "simpleType" : "RejectGrantRequest",
    "variableSetterType" : "RejectGrantRequest"
   },
   "inputStreamPropertyName"
 : null,
   "methodName" : "rejectGrant",
   "operationName" : "RejectGrant",
   "returnType" : {
    "returnType" : "RejectGrantResult",
    "documentation" : null
   },
   "syncReturnType" : "RejectGrantResult"
  },
  "TagResource" : {
   "asyncCallableType" : "java.util.concurrent.Callable<TagResourceResult>",
   "asyncFutureType" : "java.util.concurrent.Future<TagResourceResult>",
   "asyncHandlerType" : "com.amazonaws.handlers.AsyncHandler<TagResourceRequest, TagResourceResult>",
   "asyncReturnType" : "TagResourceResult",
   "authenticated" : true,
   "deprecated" : false,
  "documentation" : "<p>Adds the specified tags to the specified license configuration.</p>",
   "endpointCacheRequired" : false,
   "endpointDiscovery" : null,
   "endpointOperation" : false,
   "endpointTrait" : null,
   "exceptions" : [ {
     "exceptionName" : "InvalidParameterValueException",
   "documentation" : "<p>One or more
parameter values are not valid.\langle p \rangle".
    "httpStatusCode" : null
   }, {
     "exceptionName" : "ServerInternalException",
   "documentation" : "\langle p \rangleThe server experienced an internal error. Try again.\langle p \rangle",
```

```
 "httpStatusCode" : null
```

```
 }, {
```
"exceptionName" : "AuthorizationException",

```
 "documentation" : "<p>The Amazon Web Services user account does not have permission to perform the
action. Check the IAM policy associated with this account.</p>",
     "httpStatusCode" : null
   }, {
     "exceptionName" : "AccessDeniedException",
    "documentation" : "<p>Access to resource denied.</p>",
     "httpStatusCode" : null
    }, {
     "exceptionName" : "RateLimitExceededException",
    "documentation" : "<p>Too many requests have been submitted. Try again after a brief wait. <p>",
     "httpStatusCode" : null
   } ],
   "hasBlobMemberAsPayload" : false,
   "hostPrefixProcessor" : null,
   "input" : {
     "timestampFormat"
 : null,
     "variableDeclarationType" : "TagResourceRequest",
     "variableName" : "tagResourceRequest",
     "variableType" : "TagResourceRequest",
     "documentation" : "",
     "simpleType" : "TagResourceRequest",
     "variableSetterType" : "TagResourceRequest"
   },
   "inputStreamPropertyName" : null,
   "methodName" : "tagResource",
    "operationName" : "TagResource",
   "returnType" : {
     "returnType" : "TagResourceResult",
     "documentation" : null
   },
    "syncReturnType" : "TagResourceResult"
   },
   "UntagResource" : {
   "asyncCallableType" : "java.util.concurrent.Callable<UntagResourceResult>",
   "asyncFutureType" : "java.util.concurrent.Future<UntagResourceResult>",
   "asyncHandlerType" : "com.amazonaws.handlers.AsyncHandler<UntagResourceRequest,
UntagResourceResult>",
    "asyncReturnType" : "UntagResourceResult",
   "authenticated" : true,
   "deprecated" : false,
   "documentation"
 : "<p>Removes the specified tags from the specified license configuration.</p>",
    "endpointCacheRequired" : false,
   "endpointDiscovery" : null,
   "endpointOperation" : false,
   "endpointTrait" : null,
```

```
 "exceptions" : [ {
```

```
 "exceptionName" : "InvalidParameterValueException",
```
"documentation" : "<p>One or more parameter values are not valid.</p>",

"httpStatusCode" : null

## }, {

```
 "exceptionName" : "ServerInternalException",
```

```
"documentation" : "\langle p \rangleThe server experienced an internal error. Try again.\langle p \rangle",
```
"httpStatusCode" : null

## }, {

```
 "exceptionName" : "AuthorizationException",
```
 "documentation" : "<p>The Amazon Web Services user account does not have permission to perform the action. Check the IAM policy associated with this account.</p>",

```
 "httpStatusCode" : null
```
}, {

```
 "exceptionName" : "AccessDeniedException",
```

```
 "documentation" : "<p>Access to resource denied.</p>",
```
"httpStatusCode" : null

## }, {

```
 "exceptionName" : "RateLimitExceededException",
```
"documentation" : "< $p$ >Too many requests have been submitted. Try again after a brief wait. < $p$ >",

"httpStatusCode" : null

## } ],

"hasBlobMemberAsPayload" : false,

"hostPrefixProcessor" : null,

```
 "input" : {
```
"timestampFormat" : null,

```
 "variableDeclarationType" : "UntagResourceRequest",
```

```
 "variableName" : "untagResourceRequest",
```

```
 "variableType" : "UntagResourceRequest",
```
"documentation" : "",

```
 "simpleType" : "UntagResourceRequest",
```
"variableSetterType" : "UntagResourceRequest"

## },

```
 "inputStreamPropertyName" : null,
```
"methodName" : "untagResource",

```
 "operationName" : "UntagResource",
```

```
 "returnType" : {
```
"returnType" : "UntagResourceResult",

```
 "documentation" : null
```

```
 },
```
"syncReturnType" : "UntagResourceResult"

```
 },
```

```
 "UpdateLicenseConfiguration" : {
```

```
 "asyncCallableType"
```
: "java.util.concurrent.Callable<UpdateLicenseConfigurationResult>",

"asyncFutureType" : "java.util.concurrent.Future<UpdateLicenseConfigurationResult>",

```
 "asyncHandlerType" : "com.amazonaws.handlers.AsyncHandler<UpdateLicenseConfigurationRequest,
```

```
UpdateLicenseConfigurationResult>",
```
"asyncReturnType" : "UpdateLicenseConfigurationResult",

"authenticated" : true,

"deprecated" : false,

"documentation" : "<p>Modifies the attributes of an existing license configuration.</p>",

"endpointCacheRequired" : false,

"endpointDiscovery" : null,

"endpointOperation" : false,

"endpointTrait" : null,

"exceptions" : [ {

"exceptionName" : "InvalidParameterValueException",

"documentation" : "<p>One or more parameter values are not valid.</p>",

"httpStatusCode" : null

### }, {

"exceptionName" : "ServerInternalException",

"documentation" : "<p>The server experienced an internal error.

### Try again.</p>",

"httpStatusCode" : null

#### }, {

"exceptionName" : "AuthorizationException",

 "documentation" : "<p>The Amazon Web Services user account does not have permission to perform the action. Check the IAM policy associated with this account. $\langle p \rangle$ ",

"httpStatusCode" : null

### }, {

```
 "exceptionName" : "AccessDeniedException",
```

```
"documentation" : "<p>Access to resource denied.</p>",
```
"httpStatusCode" : null

### }, {

```
 "exceptionName" : "RateLimitExceededException",
```

```
"documentation" : "<p>Too many requests have been submitted. Try again after a brief wait. <p>",
```
"httpStatusCode" : null

### }, {

"exceptionName" : "ResourceLimitExceededException",

```
"documentation" : "<p>Your resource limits have been exceeded.</p>",
```

```
 "httpStatusCode" : null
```

```
 } ],
```
"hasBlobMemberAsPayload" : false,

```
 "hostPrefixProcessor" : null,
```
"input" : {

```
 "timestampFormat" : null,
```

```
 "variableDeclarationType" : "UpdateLicenseConfigurationRequest",
```

```
 "variableName" : "updateLicenseConfigurationRequest",
```

```
 "variableType" : "UpdateLicenseConfigurationRequest",
```
"documentation" : "",

```
 "simpleType" : "UpdateLicenseConfigurationRequest",
```
"variableSetterType" : "UpdateLicenseConfigurationRequest"

### },

```
 "inputStreamPropertyName" : null,
```
"methodName" : "updateLicenseConfiguration",

"operationName" : "UpdateLicenseConfiguration",

"returnType" : {

"returnType" : "UpdateLicenseConfigurationResult",

"documentation" : null

},

"syncReturnType" : "UpdateLicenseConfigurationResult"

},

"UpdateLicenseManagerReportGenerator" : {

"asyncCallableType" : "java.util.concurrent.Callable<UpdateLicenseManagerReportGeneratorResult>",

"asyncFutureType" : "java.util.concurrent.Future<UpdateLicenseManagerReportGeneratorResult>",

"asyncHandlerType" :

"com.amazonaws.handlers.AsyncHandler<UpdateLicenseManagerReportGeneratorRequest,

UpdateLicenseManagerReportGeneratorResult>",

"asyncReturnType" : "UpdateLicenseManagerReportGeneratorResult",

"authenticated" : true,

"deprecated" : false,

"documentation" : " $\langle p \rangle$ Updates a report generator. $\langle p \rangle$   $\langle p \rangle$ After you make changes to a report generator, it starts generating new reports within 60 minutes of being updated. $\langle p \rangle$ ",

"endpointCacheRequired" : false,

"endpointDiscovery" : null,

"endpointOperation" : false,

"endpointTrait" : null,

"exceptions" : [ {

"exceptionName" : "ValidationException",

"documentation" : "<p>The provided input is not valid. Try your request again.</p>",

"httpStatusCode" : null

}, {

"exceptionName" : "InvalidParameterValueException",

"documentation" : "<p>One or more parameter values are not valid.</p>",

"httpStatusCode" : null

### }, {

"exceptionName" : "RateLimitExceededException",

"documentation" : "< $p$ >Too many requests have been submitted. Try again after a brief wait. < $(p$ >", "httpStatusCode" : null

### }, {

"exceptionName" : "ServerInternalException",

"documentation" : "<p>The server experienced an internal error. Try again.</p>",

"httpStatusCode" : null

}, {

"exceptionName" : "AuthorizationException",

 "documentation" : "<p>The Amazon Web Services user account does not have permission to perform the action. Check the IAM policy associated with this account. $\langle p \rangle$ ",

"httpStatusCode" : null

```
 }, {
```
"exceptionName" : "AccessDeniedException",

"documentation" : "<p>Access to resource denied.</p>",

```
 "httpStatusCode" : null
   }, {
    "exceptionName" : "ResourceNotFoundException",
   "documentation" : "<p>The resource cannot be found.</p>",
    "httpStatusCode" : null
   }, {
    "exceptionName" : "ResourceLimitExceededException",
    "documentation"
 : "<p>Your resource limits have been exceeded.</p>",
    "httpStatusCode" : null
   } ],
   "hasBlobMemberAsPayload" : false,
   "hostPrefixProcessor" : null,
   "input" : {
    "timestampFormat" : null,
    "variableDeclarationType" : "UpdateLicenseManagerReportGeneratorRequest",
    "variableName" : "updateLicenseManagerReportGeneratorRequest",
    "variableType" : "UpdateLicenseManagerReportGeneratorRequest",
    "documentation" : "",
    "simpleType" : "UpdateLicenseManagerReportGeneratorRequest",
    "variableSetterType" : "UpdateLicenseManagerReportGeneratorRequest"
   },
   "inputStreamPropertyName" : null,
   "methodName" : "updateLicenseManagerReportGenerator",
   "operationName" : "UpdateLicenseManagerReportGenerator",
   "returnType" : {
    "returnType" : "UpdateLicenseManagerReportGeneratorResult",
    "documentation" : null
   },
   "syncReturnType" : "UpdateLicenseManagerReportGeneratorResult"
 },
  "UpdateLicenseSpecificationsForResource" : {
   "asyncCallableType" : "java.util.concurrent.Callable<UpdateLicenseSpecificationsForResourceResult>",
   "asyncFutureType" : "java.util.concurrent.Future<UpdateLicenseSpecificationsForResourceResult>",
   "asyncHandlerType" :
```
"com.amazonaws.handlers.AsyncHandler<UpdateLicenseSpecificationsForResourceRequest,

UpdateLicenseSpecificationsForResourceResult>",

"asyncReturnType" : "UpdateLicenseSpecificationsForResourceResult",

"authenticated" : true,

"deprecated" : false,

"documentation" : "<p>Adds or removes the specified license configurations for the specified Amazon Web Services resource. $\langle p \rangle$   $\langle p \rangle$  You can update the license specifications of AMIs, instances, and hosts. You cannot update the license specifications for launch templates and CloudFormation templates, as they send license configurations to the operation that creates the resource. $\langle p \rangle$ ".

"endpointCacheRequired" : false,

"endpointDiscovery"

: null,

"endpointOperation" : false,

"endpointTrait" : null,

"exceptions" : [ {

"exceptionName" : "InvalidParameterValueException",

```
"documentation" : "<p>One or more parameter values are not valid.</p>",
```
"httpStatusCode" : null

}, {

"exceptionName" : "InvalidResourceStateException",

"documentation" : " $\langle p \rangle$ License Manager cannot allocate a license to a resource because of its state.  $\langle p \rangle$  $\langle p \rangle$ For example, you cannot allocate a license to an instance in the process of shutting down. $\langle p \rangle$ ",

"httpStatusCode" : null

}, {

"exceptionName" : "LicenseUsageException",

"documentation" : "<p>You do not have enough licenses available to support a new resource launch. $\langle p \rangle$ ", "httpStatusCode" : null

}, {

"exceptionName" : "ServerInternalException",

"documentation" : "<p>The server experienced an internal error. Try again.</p>",

"httpStatusCode" : null

}, {

"exceptionName" : "AuthorizationException",

 "documentation" : "<p>The Amazon Web Services user account does not have permission to perform the action. Check the IAM policy associated with this account. $\langle p \rangle$ ",

"httpStatusCode" : null

}, {

"exceptionName" : "AccessDeniedException",

"documentation" : "<p>Access to resource denied.</p>",

"httpStatusCode" : null

}, {

"exceptionName" : "RateLimitExceededException",

"documentation" : "<p>Too many requests have been submitted. Try again after a brief wait. </p>>",

"httpStatusCode" : null

} ],

"hasBlobMemberAsPayload" : false,

"hostPrefixProcessor" : null,

"input" : {

"timestampFormat" : null,

"variableDeclarationType" : "UpdateLicenseSpecificationsForResourceRequest",

"variableName" : "updateLicenseSpecificationsForResourceRequest",

"variableType" : "UpdateLicenseSpecificationsForResourceRequest",

"documentation"

: "",

"simpleType" : "UpdateLicenseSpecificationsForResourceRequest",

"variableSetterType" : "UpdateLicenseSpecificationsForResourceRequest"

},

```
 "inputStreamPropertyName" : null,
```
 "methodName" : "updateLicenseSpecificationsForResource", "operationName" : "UpdateLicenseSpecificationsForResource", "returnType" : { "returnType" : "UpdateLicenseSpecificationsForResourceResult", "documentation" : null }, "syncReturnType" : "UpdateLicenseSpecificationsForResourceResult" }, "UpdateServiceSettings" : { "asyncCallableType" : "java.util.concurrent.Callable<UpdateServiceSettingsResult>", "asyncFutureType" : "java.util.concurrent.Future<UpdateServiceSettingsResult>", "asyncHandlerType" : "com.amazonaws.handlers.AsyncHandler<UpdateServiceSettingsRequest, UpdateServiceSettingsResult>", "asyncReturnType" : "UpdateServiceSettingsResult", "authenticated" : true, "deprecated" : false, "documentation" : "<p>Updates License Manager settings for the current Region.</p>", "endpointCacheRequired" : false, "endpointDiscovery" : null, "endpointOperation" : false, "endpointTrait" : null, "exceptions" : [ { "exceptionName" : "InvalidParameterValueException", "documentation" : "<p>One or more parameter values are not valid.</p>", "httpStatusCode" : null }, { "exceptionName" : "ServerInternalException", "documentation" : "<p>The server experienced an internal error. Try again.</p>", "httpStatusCode" : null }, { "exceptionName" : "AuthorizationException", "documentation" : "<p>The Amazon Web Services user account does not have permission to perform the action. Check the IAM policy associated with this account.</p>", "httpStatusCode" : null }, { "exceptionName" : "AccessDeniedException", "documentation" : "<p>Access to resource denied.</p>", "httpStatusCode" : null }, { "exceptionName" : "RateLimitExceededException", "documentation" : "< $p$ >Too many requests have been submitted. Try again after a brief wait. < $\langle p \rangle$ ", "httpStatusCode" : null } ], "hasBlobMemberAsPayload" : false, "hostPrefixProcessor" : null, "input" : { "timestampFormat" : null, "variableDeclarationType" : "UpdateServiceSettingsRequest",

```
 "variableName" : "updateServiceSettingsRequest",
    "variableType" : "UpdateServiceSettingsRequest",
    "documentation" : "",
    "simpleType" : "UpdateServiceSettingsRequest",
    "variableSetterType" : "UpdateServiceSettingsRequest"
   },
   "inputStreamPropertyName" : null,
   "methodName" : "updateServiceSettings",
   "operationName" : "UpdateServiceSettings",
   "returnType" : {
    "returnType" : "UpdateServiceSettingsResult",
    "documentation" : null
   },
   "syncReturnType" : "UpdateServiceSettingsResult"
   }
 },
 "shapes" : {
  "AcceptGrantRequest" : {
   "c2jName" : "AcceptGrantRequest",
   "customization" : {
    "artificialResultWrapper" : null,
    "skipGeneratingMarshaller" : false,
    "skipGeneratingModelClass" : false,
    "skipGeneratingUnmarshaller" : false
   },
   "deprecated" : false,
   "documentation" : "",
   "endpointDiscoveryMembers" : null,
   "enums" : null,
   "errorCode" : null,
   "fullyQualifiedName" : "com.amazonaws.services.licensemanager.request.AcceptGrantRequest",
   "hasHeaderMember" : false,
   "hasPayloadMember" : false,
   "hasRequiresLengthMember" : false,
   "hasStatusCodeMember" : false,
   "hasStreamingMember" : false,
   "marshaller" : {
    "action" : "AcceptGrant",
    "locationName" : null,
    "requestUri" : "/",
    "target" : "AWSLicenseManager.AcceptGrant",
    "verb" : "POST",
    "xmlNameSpaceUri" : null
   },
   "members"
 : [ {
    "c2jName" : "GrantArn",
    "c2jShape" : "Arn",
```
"deprecated" : false,

```
"documentation" : "<p>Amazon Resource Name (ARN) of the grant.</p>",
```
"endpointDiscoveryId" : false,

"enumType" : null,

 "fluentSetterDocumentation" : "/\*\*<p>Amazon Resource Name (ARN) of the grant.</p>\n@param grantArn Amazon Resource Name (ARN) of the grant.\n@return Returns a reference to this object so that method calls can be chained together.\*/",

```
 "fluentSetterMethodName" : "withGrantArn",
```
 "getterDocumentation" : "/\*\*<p>Amazon Resource Name (ARN) of the grant.</p>\n@return Amazon Resource Name (ARN) of the grant.\*/",

```
 "getterMethodName" : "getGrantArn",
```
"getterModel" : {

```
 "returnType" : "String",
```
"documentation" : null

```
 },
```
" $http"$ : {

```
 "additionalMarshallingPath" : null,
 "additionalUnmarshallingPath" : null,
 "flattened" : false,
 "greedy" : false,
 "header" : false,
 "isPayload" : false,
 "isStreaming" : false,
 "location" : null,
 "marshallLocation" : "PAYLOAD",
 "marshallLocationName" : "GrantArn",
 "queryString" : false,
 "requiresLength" : false,
 "statusCode" : false,
 "unmarshallLocationName" : "GrantArn",
```
"uri" : false

```
 },
```
"idempotencyToken" : false,

"isBinary" : false,

```
 "jsonValue" : false,
```

```
 "list" : false,
 "listModel" : null,
```
"map" : false,

"mapModel" : null,

"marshallingTargetClass" : "String",

"marshallingType" : "STRING",

```
 "name" : "GrantArn",
```
"sensitive" : false,

```
 "setterDocumentation" : "/**<p>Amazon Resource Name (ARN) of the grant.</p>\n@param grantArn Amazon
Resource Name (ARN) of the grant.*/",
```
"setterMethodName" : "setGrantArn",

"setterModel" : {

```
 "timestampFormat" : null,
```

```
 "variableDeclarationType"
 : "String",
      "variableName" : "grantArn",
      "variableType" : "String",
      "documentation" : "",
      "simpleType" : "String",
      "variableSetterType" : "String"
     },
     "shouldEmitLegacyEnumSetter" : false,
     "shouldFullyQualify" : false,
     "simple" : true,
     "unmarshallingType" : null,
     "varargSetterDocumentation" : "/**<p>Amazon Resource Name (ARN) of the grant.</p>\n@param grantArn
Amazon Resource Name (ARN) of the grant.\n@return Returns a reference to this object so that method calls can be
chained together.*/",
     "variable" : {
      "timestampFormat" : null,
```

```
 "variableDeclarationType" : "String",
```

```
 "variableName" : "grantArn",
```

```
 "variableType" : "String",
```

```
"documentation" : "<p>Amazon Resource Name (ARN) of the grant.</p>".
```

```
 "simpleType" : "String",
```

```
 "variableSetterType" : "String"
```
### },

```
 "xmlNameSpaceUri" : null
```
## } ],

```
 "membersAsMap" : {
  "GrantArn" : {
   "c2jName" : "GrantArn",
   "c2jShape" : "Arn",
   "deprecated" : false,
  "documentation" : "<p>Amazon Resource Name (ARN) of the grant.</p>",
   "endpointDiscoveryId" : false,
   "enumType" : null,
```
 "fluentSetterDocumentation" : "/\*\*<p>Amazon Resource Name (ARN) of the grant.</p>\n@param grantArn Amazon Resource Name (ARN) of the grant.\n@return Returns a reference to this object so that method calls can be chained together.\*/",

```
 "fluentSetterMethodName" : "withGrantArn",
```
 "getterDocumentation" : "/\*\*<p>Amazon Resource Name (ARN) of the grant.</p>\n@return Amazon Resource Name (ARN) of the grant.\*/",

```
 "getterMethodName" : "getGrantArn",
 "getterModel" : {
  "returnType" : "String",
  "documentation" : null
 },
"http": {
```

```
 "additionalMarshallingPath" : null,
```
 "additionalUnmarshallingPath" : null, "flattened" : false, "greedy" : false, "header" : false, "isPayload" : false, "isStreaming" : false, "location" : null, "marshallLocation" : "PAYLOAD", "marshallLocationName" : "GrantArn", "queryString" : false, "requiresLength" : false, "statusCode" : false, "unmarshallLocationName" : "GrantArn", "uri" : false }, "idempotencyToken" : false, "isBinary" : false, "jsonValue" : false, "list" : false, "listModel" : null, "map" : false, "mapModel" : null, "marshallingTargetClass" : "String", "marshallingType" : "STRING", "name" : "GrantArn", "sensitive" : false, "setterDocumentation" : "/\*\*<p>Amazon Resource Name (ARN) of the grant.</p>\n@param grantArn Amazon Resource Name (ARN) of the grant.\*/", "setterMethodName" : "setGrantArn", "setterModel" : { "timestampFormat" : null, "variableDeclarationType" : "String", "variableName" : "grantArn", "variableType" : "String", "documentation" : "", "simpleType" : "String", "variableSetterType" : "String" }, "shouldEmitLegacyEnumSetter" : false, "shouldFullyQualify" : false, "simple" : true, "unmarshallingType" : null, "varargSetterDocumentation" : "/\*\*<p>Amazon Resource Name (ARN) of the grant.</p>\n@param grantArn Amazon Resource Name (ARN) of the grant.\n@return Returns a reference to this object so that method calls can be

chained together.\*/",

 "variable" : { "timestampFormat" : null,

```
 "variableDeclarationType" : "String",
       "variableName" : "grantArn",
       "variableType" : "String",
       "documentation" : "<p>Amazon
Resource Name (ARN) of the grant.\langle p \rangle",
       "simpleType" : "String",
       "variableSetterType" : "String"
      },
      "xmlNameSpaceUri" : null
    }
   },
   "packageName" : "com.amazonaws.services.licensemanager.request",
   "requestSignerAware" : false,
   "requestSignerClassFqcn" : null,
   "required" : [ "GrantArn" ],
   "shapeName" : "AcceptGrantRequest",
   "signerAware" : false,
   "signerType" : null,
   "unmarshaller" : null,
   "variable" : {
    "timestampFormat" : null,
    "variableDeclarationType" : "AcceptGrantRequest",
    "variableName" : "acceptGrantRequest",
    "variableType" : "AcceptGrantRequest",
    "documentation" : null,
    "simpleType" : "AcceptGrantRequest",
    "variableSetterType" : "AcceptGrantRequest"
   },
   "wrapper" : false
  },
  "AcceptGrantResult" : {
   "c2jName" : "AcceptGrantResponse",
   "customization" : {
    "artificialResultWrapper"
 : null,
    "skipGeneratingMarshaller" : false,
    "skipGeneratingModelClass" : false,
    "skipGeneratingUnmarshaller" : false
   },
   "deprecated" : false,
   "documentation" : "",
   "endpointDiscoveryMembers" : null,
   "enums" : null,
   "errorCode" : null,
   "fullyQualifiedName" : "com.amazonaws.services.licensemanager.response.AcceptGrantResult",
   "hasHeaderMember" : false,
   "hasPayloadMember" : false,
   "hasRequiresLengthMember" : false,
```

```
 "hasStatusCodeMember" : false,
    "hasStreamingMember" : false,
    "marshaller" : null,
    "members" : [ {
     "c2jName" : "GrantArn",
     "c2jShape" : "Arn",
     "deprecated" : false,
    "documentation" : "<p>Grant ARN.</p>",
     "endpointDiscoveryId" : false,
     "enumType" : null,
     "fluentSetterDocumentation" : "/**<p>Grant ARN.</p>\n@param grantArn Grant ARN.\n@return Returns a
reference to this object so that method calls can be chained together.*/",
      "fluentSetterMethodName" : "withGrantArn",
     "getterDocumentation" : "/**<p>Grant ARN.</p>\n@return Grant ARN.*/",
     "getterMethodName" : "getGrantArn",
     "getterModel" : {
      "returnType" : "String",
      "documentation" : null
     },
    "http": {
      "additionalMarshallingPath" : null,
      "additionalUnmarshallingPath" : null,
      "flattened" : false,
      "greedy" : false,
      "header" : false,
      "isPayload" : false,
      "isStreaming" : false,
      "location" : null,
      "marshallLocation" : "PAYLOAD",
      "marshallLocationName" : "GrantArn",
      "queryString" : false,
      "requiresLength" : false,
      "statusCode" : false,
      "unmarshallLocationName" : "GrantArn",
      "uri" : false
     },
     "idempotencyToken" : false,
     "isBinary" : false,
     "jsonValue" : false,
     "list" : false,
     "listModel" : null,
    "map" : false.
     "mapModel" : null,
     "marshallingTargetClass" : "String",
     "marshallingType" : "STRING",
     "name" : "GrantArn",
     "sensitive" : false,
     "setterDocumentation" : "/**<p>Grant ARN.</p>\n@param grantArn Grant ARN.*/",
```

```
 "setterMethodName" : "setGrantArn",
     "setterModel" : {
      "timestampFormat" : null,
      "variableDeclarationType" : "String",
      "variableName" : "grantArn",
      "variableType" : "String",
      "documentation" : "",
      "simpleType" : "String",
      "variableSetterType" : "String"
     },
     "shouldEmitLegacyEnumSetter" : false,
     "shouldFullyQualify" : false,
     "simple" : true,
     "unmarshallingType" : null,
     "varargSetterDocumentation" : "/**<p>Grant ARN.</p>\n@param grantArn Grant ARN.\n@return Returns a
reference to this object so that method calls can be chained together.*/",
     "variable" : {
      "timestampFormat"
 : null,
      "variableDeclarationType" : "String",
      "variableName" : "grantArn",
      "variableType" : "String",
     "documentation" : "<p>Grant ARN.</p>",
      "simpleType" : "String",
      "variableSetterType" : "String"
     },
     "xmlNameSpaceUri" : null
    }, {
     "c2jName" : "Status",
     "c2jShape" : "GrantStatus",
     "deprecated" : false,
    "documentation" : "<p>Grant status.</p>",
     "endpointDiscoveryId" : false,
     "enumType" : "GrantStatus",
     "fluentSetterDocumentation" : "/**<p>Grant status.</p>\n@param status Grant status.\n@return Returns a
reference to this object so that method calls can be chained together.\n@see GrantStatus*/",
```

```
 "fluentSetterMethodName" : "withStatus",
```

```
 "getterDocumentation" : "/**<p>Grant status.</p>\n@return Grant status.\n@see GrantStatus*/",
```

```
 "getterMethodName" : "getStatus",
```

```
 "getterModel" : {
```

```
 "returnType" : "String",
```

```
 "documentation" : null
```

```
 },
```

```
"http": {
```

```
 "additionalMarshallingPath" : null,
```

```
 "additionalUnmarshallingPath" : null,
```

```
 "flattened" : false,
```

```
 "greedy" : false,
```
 "header" : false, "isPayload" : false, "isStreaming" : false, "location" : null, "marshallLocation" : "PAYLOAD", "marshallLocationName" : "Status", "queryString" : false, "requiresLength" : false, "statusCode" : false, "unmarshallLocationName" : "Status", "uri" : false }, "idempotencyToken" : false, "isBinary" : false, "jsonValue" : false, "list" : false, "listModel" : null, "map" : false, "mapModel" : null, "marshallingTargetClass" : "String", "marshallingType" : "STRING", "name" : "Status", "sensitive" : false, "setterDocumentation" : "/\*\*<p>Grant status.</p>\n@param status Grant status.\n@see GrantStatus\*/", "setterMethodName" : "setStatus", "setterModel" : { "timestampFormat" : null, "variableDeclarationType" : "String", "variableName" : "status", "variableType" : "String", "documentation" : "", "simpleType" : "String", "variableSetterType" : "String" }, "shouldEmitLegacyEnumSetter" : false, "shouldFullyQualify" : false, "simple" : true, "unmarshallingType" : null, "varargSetterDocumentation" : "/\*\*<p>Grant status.</p>\n@param status Grant status.\n@return Returns a reference to this object so that method calls can be chained together.\n@see GrantStatus\*/", "variable" : { "timestampFormat" : null, "variableDeclarationType" : "String", "variableName" : "status", "variableType" : "String", "documentation" : "<p>Grant status.</p>", "simpleType" :

```
 "String",
      "variableSetterType" : "String"
     },
     "xmlNameSpaceUri" : null
    }, {
     "c2jName" : "Version",
     "c2jShape" : "String",
     "deprecated" : false,
    "documentation" : "<p>Grant version.</p>",
     "endpointDiscoveryId" : false,
     "enumType" : null,
     "fluentSetterDocumentation" : "/**<p>Grant version.</p>\n@param version Grant version.\n@return Returns a
reference to this object so that method calls can be chained together.*/",
     "fluentSetterMethodName" : "withVersion",
     "getterDocumentation" : "/**<p>Grant version.</p>\n@return Grant version.*/",
     "getterMethodName" : "getVersion",
     "getterModel" : {
      "returnType" : "String",
      "documentation" : null
     },
    "http": {
      "additionalMarshallingPath" : null,
      "additionalUnmarshallingPath" : null,
      "flattened" : false,
      "greedy" : false,
      "header" : false,
 "isPayload" : false,
      "isStreaming" : false,
      "location" : null,
      "marshallLocation" : "PAYLOAD",
      "marshallLocationName" : "Version",
      "queryString" : false,
      "requiresLength" : false,
      "statusCode" : false,
      "unmarshallLocationName" : "Version",
      "uri" : false
     },
     "idempotencyToken" : false,
     "isBinary" : false,
     "jsonValue" : false,
     "list" : false,
     "listModel" : null,
     "map" : false,
     "mapModel" : null,
     "marshallingTargetClass" : "String",
     "marshallingType" : "STRING",
```

```
 "name" : "Version",
```

```
 "sensitive" : false,
    "setterDocumentation" : "/**<p>Grant version.</p>\n@param version Grant version.*/",
     "setterMethodName" : "setVersion",
     "setterModel" : {
      "timestampFormat" : null,
      "variableDeclarationType" : "String",
      "variableName" : "version",
      "variableType" :
 "String",
      "documentation" : "",
      "simpleType" : "String",
      "variableSetterType" : "String"
     },
     "shouldEmitLegacyEnumSetter" : false,
     "shouldFullyQualify" : false,
     "simple" : true,
     "unmarshallingType" : null,
     "varargSetterDocumentation" : "/**<p>Grant version.</p>\n@param version Grant version.\n@return Returns
a reference to this object so that method calls can be chained together.*/",
     "variable" : {
      "timestampFormat" : null,
      "variableDeclarationType" : "String",
      "variableName" : "version",
      "variableType" : "String",
     "documentation" : "<p>Grant version.</p>",
      "simpleType" : "String",
      "variableSetterType" : "String"
     },
     "xmlNameSpaceUri" : null
    } ],
    "membersAsMap" : {
     "GrantArn" : {
      "c2jName" : "GrantArn",
      "c2jShape" : "Arn",
      "deprecated" : false,
      "documentation"
 : "<p>Grant ARN.</p>",
      "endpointDiscoveryId" : false,
      "enumType" : null,
      "fluentSetterDocumentation" : "/**<p>Grant ARN.</p>\n@param grantArn Grant ARN.\n@return Returns a
reference to this object so that method calls can be chained together.*/",
      "fluentSetterMethodName" : "withGrantArn",
      "getterDocumentation" : "/**<p>Grant ARN.</p>\n@return Grant ARN.*/",
      "getterMethodName" : "getGrantArn",
      "getterModel" : {
       "returnType" : "String",
       "documentation" : null
      },
```
" $http"$ : { "additionalMarshallingPath" : null, "additionalUnmarshallingPath" : null, "flattened" : false, "greedy" : false, "header" : false, "isPayload" : false, "isStreaming" : false, "location" : null, "marshallLocation" : "PAYLOAD", "marshallLocationName" : "GrantArn", "queryString" : false, "requiresLength" : false, "statusCode" : false, "unmarshallLocationName" : "GrantArn", "uri" : false }, "idempotencyToken" : false, "isBinary" : false, "jsonValue" : false, "list" : false, "listModel" : null, "map" : false, "mapModel" : null, "marshallingTargetClass" : "String", "marshallingType" : "STRING", "name" : "GrantArn", "sensitive" : false, "setterDocumentation" : "/\*\*<p>Grant ARN.</p>\n@param grantArn Grant ARN.\*/", "setterMethodName" : "setGrantArn", "setterModel" : { "timestampFormat" : null, "variableDeclarationType" : "String", "variableName" : "grantArn", "variableType" : "String", "documentation" : "", "simpleType" : "String", "variableSetterType" : "String" }, "shouldEmitLegacyEnumSetter" : false, "shouldFullyQualify" : false, "simple" : true, "unmarshallingType" : null, "varargSetterDocumentation" : "/\*\*<p>Grant ARN.</p>\n@param grantArn Grant ARN.\n@return Returns a reference to this object so that method calls can be chained together.\*/",

```
 "variable" : {
```

```
 "timestampFormat" : null,
   "variableDeclarationType" : "String",
   "variableName" : "grantArn",
   "variableType" : "String",
  "documentation" : "<p>Grant ARN.</p>",
   "simpleType" : "String",
   "variableSetterType" : "String"
  },
  "xmlNameSpaceUri" : null
 },
 "Status" : {
  "c2jName" : "Status",
  "c2jShape" : "GrantStatus",
  "deprecated" : false,
 "documentation" : "<p>Grant status.</p>",
```
"endpointDiscoveryId" : false,

"enumType" : "GrantStatus",

"fluentSetterDocumentation"

 : "/\*\*<p>Grant status.</p>\n@param status Grant status.\n@return Returns a reference to this object so that method calls can be chained together.\n@see GrantStatus\*/",

"fluentSetterMethodName" : "withStatus",

```
 "getterDocumentation" : "/**<p>Grant status.</p>\n@return Grant status.\n@see GrantStatus*/",
 "getterMethodName" : "getStatus",
```

```
 "getterModel" : {
```
"returnType" : "String",

```
 "documentation" : null
```
# },

" $http"$ : {

```
 "additionalMarshallingPath" : null,
 "additionalUnmarshallingPath" : null,
```
"flattened" : false,

"greedy" : false,

 "header" : false, "isPayload" : false,

"isStreaming" : false,

```
 "location" : null,
```
"marshallLocation" : "PAYLOAD",

"marshallLocationName" : "Status",

"queryString" : false,

"requiresLength" : false,

"statusCode" : false,

"unmarshallLocationName" : "Status",

```
 "uri" : false
```

```
 },
```
"idempotencyToken" : false,

```
 "isBinary" : false,
 "jsonValue" : false,
```
 "list" : false, "listModel" : null, "map" : false, "mapModel" : null, "marshallingTargetClass" : "String", "marshallingType" : "STRING", "name" : "Status", "sensitive" : false, "setterDocumentation" : "/\*\*<p>Grant status.</p>\n@param status Grant status.\n@see GrantStatus\*/", "setterMethodName" : "setStatus", "setterModel" : { "timestampFormat" : null, "variableDeclarationType" : "String", "variableName" : "status", "variableType" : "String", "documentation" : "", "simpleType" : "String", "variableSetterType" : "String" }, "shouldEmitLegacyEnumSetter" : false, "shouldFullyQualify" : false,

```
 "simple" : true,
```

```
 "unmarshallingType" : null,
```
 "varargSetterDocumentation" : "/\*\*<p>Grant status.</p>\n@param status Grant status.\n@return Returns a reference to this object so that method calls can be chained together.\n@see GrantStatus\*/",

```
 "variable" : {
  "timestampFormat" : null,
  "variableDeclarationType" : "String",
  "variableName" : "status",
  "variableType" : "String",
 "documentation" : "<p>Grant status.</p>",
  "simpleType" : "String",
  "variableSetterType" : "String"
 },
 "xmlNameSpaceUri" : null
```
## },

```
 "Version" : {
```

```
 "c2jName" : "Version",
```

```
 "c2jShape" : "String",
```

```
 "deprecated" : false,
```

```
"documentation" : "<p>Grant version.</p>",
```

```
 "endpointDiscoveryId" : false,
```

```
 "enumType" : null,
```
 "fluentSetterDocumentation" : "/\*\*<p>Grant version.</p>\n@param version Grant version.\n@return Returns a reference to this object so that method calls can be chained together.\*/",

"fluentSetterMethodName" : "withVersion",

```
 "getterDocumentation" : "/**<p>Grant version.</p>\n@return Grant version.*/",
```

```
 "getterMethodName" : "getVersion",
      "getterModel" : {
       "returnType" : "String",
       "documentation" : null
      },
     "http": {
       "additionalMarshallingPath" : null,
       "additionalUnmarshallingPath" : null,
       "flattened" : false,
       "greedy" : false,
       "header" : false,
       "isPayload" : false,
       "isStreaming" : false,
       "location" : null,
       "marshallLocation" : "PAYLOAD",
       "marshallLocationName" : "Version",
       "queryString" : false,
       "requiresLength" : false,
       "statusCode" : false,
       "unmarshallLocationName" : "Version",
       "uri" : false
      },
      "idempotencyToken"
 : false,
      "isBinary" : false,
      "jsonValue" : false,
      "list" : false,
      "listModel" : null,
      "map" : false,
      "mapModel" : null,
      "marshallingTargetClass" : "String",
      "marshallingType" : "STRING",
      "name" : "Version",
      "sensitive" : false,
     "setterDocumentation" : "/**<p>Grant version.</p>\n@param version Grant version.*/",
      "setterMethodName" : "setVersion",
      "setterModel" : {
       "timestampFormat" : null,
       "variableDeclarationType" : "String",
       "variableName" : "version",
       "variableType" : "String",
       "documentation" : "",
       "simpleType" : "String",
       "variableSetterType" : "String"
      },
      "shouldEmitLegacyEnumSetter" : false,
      "shouldFullyQualify" : false,
      "simple" : true,
```
"unmarshallingType" : null,

### "varargSetterDocumentation" : "/\*\*<p>Grant

 version.</p>\n@param version Grant version.\n@return Returns a reference to this object so that method calls can be chained together.\*/",

```
 "variable" : {
     "timestampFormat" : null,
     "variableDeclarationType" : "String",
     "variableName" : "version",
     "variableType" : "String",
    "documentation" : "<p>Grant version.</p>",
     "simpleType" : "String",
     "variableSetterType" : "String"
    },
    "xmlNameSpaceUri" : null
   }
 },
 "packageName" : "com.amazonaws.services.licensemanager.response",
 "requestSignerAware" : false,
 "requestSignerClassFqcn" : null,
 "required" : [ ],
 "shapeName" : "AcceptGrantResult",
 "signerAware" : false,
 "signerType" : null,
  "unmarshaller" : {
   "flattened" : false,
   "resultWrapper" : null
 },
  "variable" : {
   "timestampFormat" : null,
   "variableDeclarationType" : "AcceptGrantResult",
   "variableName" : "acceptGrantResult",
   "variableType" : "AcceptGrantResult",
   "documentation" : null,
   "simpleType" : "AcceptGrantResult",
   "variableSetterType" : "AcceptGrantResult"
 },
  "wrapper" : false
 },
 "AccessDeniedException" : {
 "c2jName" : "AccessDeniedException",
 "customization" : {
   "artificialResultWrapper" : null,
   "skipGeneratingMarshaller" : false,
   "skipGeneratingModelClass" : false,
   "skipGeneratingUnmarshaller" : false
 },
 "deprecated" : false,
"documentation" : "<p>Access to resource denied.</p>",
```

```
 "endpointDiscoveryMembers" : null,
   "enums" : null,
   "errorCode" : "AccessDeniedException",
   "fullyQualifiedName" : "com.amazonaws.services.licensemanager.exception.AccessDeniedException",
   "hasHeaderMember" : false,
   "hasPayloadMember" : false,
   "hasRequiresLengthMember" : false,
   "hasStatusCodeMember" : false,
   "hasStreamingMember" : false,
   "marshaller" : null,
  "members" : [],
   "membersAsMap" : { },
   "packageName" : "com.amazonaws.services.licensemanager.exception",
   "requestSignerAware" : false,
   "requestSignerClassFqcn" : null,
   "required" : [ ],
   "shapeName" : "AccessDeniedException",
   "signerAware" : false,
   "signerType" : null,
   "unmarshaller" : null,
   "variable" : {
    "timestampFormat" : null,
    "variableDeclarationType" : "AccessDeniedException",
    "variableName" : "accessDeniedException",
    "variableType" : "AccessDeniedException",
    "documentation" : null,
    "simpleType" : "AccessDeniedException",
    "variableSetterType" : "AccessDeniedException"
   },
   "wrapper" : false
  },
  "ActivationOverrideBehavior" : {
   "c2jName" : "ActivationOverrideBehavior",
   "customization" : {
    "artificialResultWrapper" : null,
    "skipGeneratingMarshaller"
 : false,
    "skipGeneratingModelClass" : false,
    "skipGeneratingUnmarshaller" : false
   },
   "deprecated" : false,
   "documentation" : "",
   "endpointDiscoveryMembers" : null,
   "enums" : [ {
    "name" : "DISTRIBUTED_GRANTS_ONLY",
    "value" : "DISTRIBUTED_GRANTS_ONLY"
   }, {
```

```
"name" : "ALL_GRANTS_PERMITTED_BY_ISSUER",
```

```
 "value" : "ALL_GRANTS_PERMITTED_BY_ISSUER"
```

```
 } ],
```
"errorCode" : null,

"fullyQualifiedName" : "com.amazonaws.services.licensemanager.enum.ActivationOverrideBehavior",

```
 "hasHeaderMember" : false,
```

```
 "hasPayloadMember" : false,
```
"hasRequiresLengthMember" : false,

```
 "hasStatusCodeMember" : false,
```
"hasStreamingMember" : false,

```
 "marshaller" : null,
```

```
 "members" : null,
```
"membersAsMap" : { },

"packageName" : "com.amazonaws.services.licensemanager.enum",

"requestSignerAware" : false,

"requestSignerClassFqcn" : null,

```
 "required" : [ ],
```
"shapeName"

: "ActivationOverrideBehavior",

```
 "signerAware" : false,
```

```
 "signerType" : null,
```

```
 "unmarshaller" : {
```
"flattened" : false,

```
 "resultWrapper" : null
```

```
 },
```

```
 "variable" : {
```

```
 "timestampFormat" : null,
```

```
 "variableDeclarationType" : "ActivationOverrideBehavior",
```

```
 "variableName" : "activationOverrideBehavior",
```

```
 "variableType" : "ActivationOverrideBehavior",
```

```
 "documentation" : null,
```

```
 "simpleType" : "ActivationOverrideBehavior",
```

```
 "variableSetterType" : "ActivationOverrideBehavior"
```

```
 },
```

```
 "wrapper" : false
```

```
 },
```

```
 "AllowedOperation" : {
```

```
 "c2jName" : "AllowedOperation",
```

```
 "customization" : {
```

```
 "artificialResultWrapper" : null,
```

```
 "skipGeneratingMarshaller" : false,
```

```
 "skipGeneratingModelClass" : false,
```

```
 "skipGeneratingUnmarshaller" : false
```

```
 },
```

```
 "deprecated" : false,
```

```
 "documentation" : "",
```

```
 "endpointDiscoveryMembers" : null,
```

```
 "enums" : [ {
```

```
 "name" : "CreateGrant",
    "value" : "CreateGrant"
   }, {
    "name" : "CheckoutLicense",
    "value" : "CheckoutLicense"
   }, {
    "name" : "CheckoutBorrowLicense",
    "value" : "CheckoutBorrowLicense"
   }, {
    "name" : "CheckInLicense",
    "value" : "CheckInLicense"
   }, {
    "name" : "ExtendConsumptionLicense",
    "value" : "ExtendConsumptionLicense"
   }, {
    "name" : "ListPurchasedLicenses",
    "value" : "ListPurchasedLicenses"
   }, {
    "name" : "CreateToken",
    "value" : "CreateToken"
   } ],
   "errorCode" : null,
   "fullyQualifiedName" : "com.amazonaws.services.licensemanager.enum.AllowedOperation",
   "hasHeaderMember" : false,
   "hasPayloadMember" : false,
   "hasRequiresLengthMember" : false,
   "hasStatusCodeMember" : false,
   "hasStreamingMember" : false,
   "marshaller" : null,
   "members" : null,
   "membersAsMap" : { },
   "packageName"
 : "com.amazonaws.services.licensemanager.enum",
   "requestSignerAware" : false,
   "requestSignerClassFqcn" : null,
   "required" : [ ],
   "shapeName" : "AllowedOperation",
   "signerAware" : false,
   "signerType" : null,
   "unmarshaller" : {
    "flattened" : false,
    "resultWrapper" : null
   },
   "variable" : {
    "timestampFormat" : null,
    "variableDeclarationType" : "AllowedOperation",
    "variableName" : "allowedOperation",
    "variableType" : "AllowedOperation",
```

```
 "documentation" : null,
   "simpleType" : "AllowedOperation",
   "variableSetterType" : "AllowedOperation"
 },
  "wrapper" : false
 },
 "AuthorizationException" : {
 "c2jName" : "AuthorizationException",
 "customization" : {
   "artificialResultWrapper" : null,
   "skipGeneratingMarshaller" : false,
   "skipGeneratingModelClass" : false,
   "skipGeneratingUnmarshaller" : false
```

```
 },
```
"deprecated"

: false,

 "documentation" : "<p>The Amazon Web Services user account does not have permission to perform the action. Check the IAM policy associated with this account. $\langle p \rangle$ ",

"endpointDiscoveryMembers" : null,

"enums" : null,

"errorCode" : "AuthorizationException",

"fullyQualifiedName" : "com.amazonaws.services.licensemanager.exception.AuthorizationException",

"hasHeaderMember" : false,

"hasPayloadMember" : false,

"hasRequiresLengthMember" : false,

"hasStatusCodeMember" : false,

"hasStreamingMember" : false,

"marshaller" : null,

"members" : [ ],

"membersAsMap" : { },

"packageName" : "com.amazonaws.services.licensemanager.exception",

"requestSignerAware" : false,

"requestSignerClassFqcn" : null,

"required" : [ ],

"shapeName" : "AuthorizationException",

"signerAware" : false,

"signerType" : null,

"unmarshaller" : null,

"variable" : {

"timestampFormat"

#### : null,

"variableDeclarationType" : "AuthorizationException",

"variableName" : "authorizationException",

"variableType" : "AuthorizationException",

"documentation" : null,

"simpleType" : "AuthorizationException",

"variableSetterType" : "AuthorizationException"

},

```
 "wrapper" : false
   },
   "AutomatedDiscoveryInformation" : {
   "c2jName" : "AutomatedDiscoveryInformation",
   "customization" : {
     "artificialResultWrapper" : null,
     "skipGeneratingMarshaller" : false,
     "skipGeneratingModelClass" : false,
     "skipGeneratingUnmarshaller" : false
   },
   "deprecated" : false,
  "documentation" : "<p>Describes automated discovery.</p>",
   "endpointDiscoveryMembers" : null,
   "enums" : null,
   "errorCode" : null,
   "fullyQualifiedName" : "com.amazonaws.services.licensemanager.model.AutomatedDiscoveryInformation",
   "hasHeaderMember" : false,
   "hasPayloadMember"
 : false,
   "hasRequiresLengthMember" : false,
   "hasStatusCodeMember" : false,
   "hasStreamingMember" : false,
   "marshaller" : null,
    "members" : [ {
     "c2jName" : "LastRunTime",
     "c2jShape" : "DateTime",
     "deprecated" : false,
    "documentation" : "<p>Time that automated discovery last ran.</p>",
     "endpointDiscoveryId" : false,
     "enumType" : null,
     "fluentSetterDocumentation" : "/**<p>Time that automated discovery last ran.</p>\n@param lastRunTime
Time that automated discovery last ran.\n@return Returns a reference to this object so that method calls can be
chained together.*/",
     "fluentSetterMethodName" : "withLastRunTime",
     "getterDocumentation" : "/**<p>Time that automated discovery last ran.</p>\n@return Time that automated
discovery last ran.*/",
     "getterMethodName" : "getLastRunTime",
```

```
 "getterModel" : {
```

```
 "returnType" : "java.util.Date",
```

```
 "documentation" : null
```

```
 },
```
" $http"$ : {

```
 "additionalMarshallingPath" : null,
```
"additionalUnmarshallingPath" : null,

```
 "flattened" : false,
```

```
 "greedy" : false,
```

```
 "header" : false,
```

```
 "isPayload" : false,
```

```
 "isStreaming" : false,
      "location" : null,
      "marshallLocation" : "PAYLOAD",
      "marshallLocationName" : "LastRunTime",
      "queryString" : false,
      "requiresLength" : false,
      "statusCode" : false,
      "unmarshallLocationName" : "LastRunTime",
      "uri" : false
     },
     "idempotencyToken" : false,
     "isBinary" : false,
     "jsonValue" : false,
     "list" : false,
     "listModel" : null,
     "map" : false,
     "mapModel" : null,
     "marshallingTargetClass" : "java.util.Date",
     "marshallingType" : "DATE",
     "name" : "LastRunTime",
     "sensitive" : false,
     "setterDocumentation" : "/**<p>Time that automated discovery
last ran.\langle p \rangle n@param lastRunTime Time that automated discovery last ran.*/",
     "setterMethodName" : "setLastRunTime",
     "setterModel" : {
      "timestampFormat" : null,
      "variableDeclarationType" : "java.util.Date",
      "variableName" : "lastRunTime",
      "variableType" : "java.util.Date",
      "documentation" : "",
      "simpleType" : "Date",
      "variableSetterType" : "java.util.Date"
     },
     "shouldEmitLegacyEnumSetter" : false,
     "shouldFullyQualify" : false,
     "simple" : true,
     "unmarshallingType" : null,
     "varargSetterDocumentation" : "/**<p>Time that automated discovery last ran.</p>\n@param lastRunTime
Time that automated discovery last ran.\n@return Returns a reference to this object so that method calls can be
chained together.*/",
     "variable" : {
      "timestampFormat" : "unixTimestamp",
      "variableDeclarationType" : "java.util.Date",
      "variableName" : "lastRunTime",
```
"variableType" : "java.util.Date",

"documentation" : "<p>Time that automated discovery last ran.</p>",

"simpleType" : "Date",

```
 "variableSetterType" : "java.util.Date"
```

```
 },
 "xmlNameSpaceUri" : null
```

```
 } ],
```
"membersAsMap" : {

```
 "LastRunTime" : {
```
"c2jName" : "LastRunTime",

"c2jShape" : "DateTime",

"deprecated" : false,

"documentation" : "<p>Time that automated discovery last ran.</p>",

"endpointDiscoveryId" : false,

"enumType" : null,

 "fluentSetterDocumentation" : "/\*\*<p>Time that automated discovery last ran.</p>\n@param lastRunTime Time that automated discovery last ran.\n@return Returns a reference to this object so that method calls can be chained together.\*/",

"fluentSetterMethodName" : "withLastRunTime",

 "getterDocumentation" : "/\*\*<p>Time that automated discovery last ran.</p>\n@return Time that automated discovery

## last ran.\*/",

"getterMethodName" : "getLastRunTime",

"getterModel" : {

"returnType" : "java.util.Date",

"documentation" : null

},

" $http"$ : {

```
 "additionalMarshallingPath" : null,
```
"additionalUnmarshallingPath" : null,

"flattened" : false,

"greedy" : false,

"header" : false,

"isPayload" : false,

"isStreaming" : false,

"location" : null,

"marshallLocation" : "PAYLOAD",

"marshallLocationName" : "LastRunTime",

"queryString" : false,

"requiresLength" : false,

"statusCode" : false,

"unmarshallLocationName" : "LastRunTime",

"uri" : false

},

"idempotencyToken" : false,

"isBinary" : false,

"jsonValue" : false,

"list" : false,

"listModel" : null,

"map" : false,

"mapModel" : null,

"marshallingTargetClass" : "java.util.Date",

"marshallingType" : "DATE",

"name" : "LastRunTime",

"sensitive" : false,

 "setterDocumentation" : "/\*\*<p>Time that automated discovery last ran.</p>\n@param lastRunTime Time that automated discovery last ran.\*/",

"setterMethodName" : "setLastRunTime",

"setterModel" : {

"timestampFormat" : null,

"variableDeclarationType" : "java.util.Date",

"variableName" : "lastRunTime",

"variableType" : "java.util.Date",

"documentation" : "",

"simpleType" : "Date",

"variableSetterType" : "java.util.Date"

},

"shouldEmitLegacyEnumSetter" : false,

"shouldFullyQualify" : false,

"simple" : true,

"unmarshallingType" : null,

```
 "varargSetterDocumentation" : "/**<p>Time that automated discovery last ran.</p>\n@param lastRunTime
Time that automated discovery
```
last ran.\n@return Returns a reference to this object so that method calls can be chained together.\*/",

"variable" : {

```
 "timestampFormat" : "unixTimestamp",
```
"variableDeclarationType" : "java.util.Date",

```
 "variableName" : "lastRunTime",
```
"variableType" : "java.util.Date",

```
"documentation" : "<p>Time that automated discovery last ran.</p>",
```
"simpleType" : "Date",

"variableSetterType" : "java.util.Date"

},

```
 "xmlNameSpaceUri" : null
```
}

```
 },
```

```
 "packageName" : "com.amazonaws.services.licensemanager.model",
```
 "requestSignerAware" : false, "requestSignerClassFqcn" : null,

```
 "required" : [ ],
```
"shapeName" : "AutomatedDiscoveryInformation",

```
 "signerAware" : false,
```
"signerType" : null,

"unmarshaller" : {

"flattened" : false,

```
 "resultWrapper" : null
```
},

```
 "variable" : {
```

```
 "timestampFormat" : null,
```
"variableDeclarationType"

```
 : "AutomatedDiscoveryInformation",
     "variableName" : "automatedDiscoveryInformation",
     "variableType" : "AutomatedDiscoveryInformation",
     "documentation" : null,
     "simpleType" : "AutomatedDiscoveryInformation",
     "variableSetterType" : "AutomatedDiscoveryInformation"
   },
    "wrapper" : false
   },
   "BorrowConfiguration" : {
   "c2jName" : "BorrowConfiguration",
   "customization" : {
     "artificialResultWrapper" : null,
     "skipGeneratingMarshaller" : false,
     "skipGeneratingModelClass" : false,
     "skipGeneratingUnmarshaller" : false
    },
   "deprecated" : false,
  "documentation" : "<p>Details about a borrow configuration.</p>",
   "endpointDiscoveryMembers" : null,
   "enums" : null,
   "errorCode" : null,
   "fullyQualifiedName" : "com.amazonaws.services.licensemanager.model.BorrowConfiguration",
   "hasHeaderMember" : false,
   "hasPayloadMember" : false,
   "hasRequiresLengthMember" : false,
   "hasStatusCodeMember" : false,
   "hasStreamingMember" : false,
   "marshaller" : null,
   "members" : [ {
     "c2jName" : "AllowEarlyCheckIn",
     "c2jShape" : "BoxBoolean",
     "deprecated" : false,
    "documentation" : "<p>Indicates whether early check-ins are allowed.</p>",
     "endpointDiscoveryId" : false,
     "enumType" : null,
     "fluentSetterDocumentation" : "/**<p>Indicates whether early check-ins are allowed.</p>\n@param
allowEarlyCheckIn Indicates whether early check-ins are allowed.\n@return Returns a reference to this object so
that method calls can be chained together.*/",
     "fluentSetterMethodName" : "withAllowEarlyCheckIn",
     "getterDocumentation" : "/**<p>Indicates whether early check-ins are allowed.</p>\n@return Indicates
whether early check-ins are allowed.*/",
     "getterMethodName" : "getAllowEarlyCheckIn",
```
"getterModel" : {

```
 "returnType" : "Boolean",
```
 "documentation" : null }, " $http"$ : { "additionalMarshallingPath" : null, "additionalUnmarshallingPath" : null, "flattened" : false, "greedy" : false, "header" : false, "isPayload" : false, "isStreaming" : false, "location" : null, "marshallLocation" : "PAYLOAD", "marshallLocationName" : "AllowEarlyCheckIn", "queryString" : false, "requiresLength" : false, "statusCode" : false, "unmarshallLocationName" : "AllowEarlyCheckIn", "uri" : false }, "idempotencyToken" : false, "isBinary" : false, "jsonValue" : false, "list" : false, "listModel" : null, "map" : false, "mapModel" : null, "marshallingTargetClass" : "Boolean", "marshallingType" : "BOOLEAN", "name" : "AllowEarlyCheckIn", "sensitive" : false, "setterDocumentation" : "/\*\*<p>Indicates whether early check-ins are allowed.</p>\n@param allowEarlyCheckIn Indicates whether early check-ins are allowed.\*/", "setterMethodName" : "setAllowEarlyCheckIn", "setterModel" : { "timestampFormat" : null, "variableDeclarationType" : "Boolean", "variableName" : "allowEarlyCheckIn", "variableType" : "Boolean", "documentation" : "", "simpleType" : "Boolean", "variableSetterType" : "Boolean" }, "shouldEmitLegacyEnumSetter" : false, "shouldFullyQualify" : false, "simple" : true, "unmarshallingType" : null, "varargSetterDocumentation" : "/\*\*<p>Indicates whether early check-ins are allowed.</p>\n@param

allowEarlyCheckIn Indicates whether early check-ins are allowed.\n@return Returns a reference to this object so that method calls can be chained together.\*/",

 "variable" : { "timestampFormat" : null,

"variableDeclarationType"

: "Boolean",

"variableName" : "allowEarlyCheckIn",

```
 "variableType" : "Boolean",
```
"documentation" : "<p>Indicates whether early check-ins are allowed.</p>",

"simpleType" : "Boolean",

"variableSetterType" : "Boolean"

},

"xmlNameSpaceUri" : null

}, {

"c2jName" : "MaxTimeToLiveInMinutes",

"c2jShape" : "BoxInteger",

"deprecated" : false,

"documentation" : "<p>Maximum time for the borrow configuration, in minutes.</p>",

"endpointDiscoveryId" : false,

"enumType" : null,

 "fluentSetterDocumentation" : "/\*\*<p>Maximum time for the borrow configuration, in minutes.</p>\n@param maxTimeToLiveInMinutes Maximum time for the borrow configuration, in minutes.\n@return Returns a reference to this object so that method calls can be chained together.\*/",

```
 "fluentSetterMethodName" : "withMaxTimeToLiveInMinutes",
```

```
 "getterDocumentation" : "/**<p>Maximum
```
time for the borrow configuration, in minutes. $\langle p \rangle$ n@return Maximum time for the borrow configuration, in minutes.\*/",

"getterMethodName" : "getMaxTimeToLiveInMinutes",

```
 "getterModel" : {
```
"returnType" : "Integer",

"documentation" : null

},

" $http"$ : {

"additionalMarshallingPath" : null,

"additionalUnmarshallingPath" : null,

```
 "flattened" : false,
```
"greedy" : false,

```
 "header" : false,
```
"isPayload" : false,

"isStreaming" : false,

"location" : null,

"marshallLocation" : "PAYLOAD",

"marshallLocationName" : "MaxTimeToLiveInMinutes",

"queryString" : false,

```
 "requiresLength" : false,
```
"statusCode" : false,

```
 "unmarshallLocationName" : "MaxTimeToLiveInMinutes",
```
"uri" : false

 }, "idempotencyToken" : false, "isBinary" : false, "jsonValue" : false, "list" : false, "listModel" : null, "map" : false, "mapModel" : null, "marshallingTargetClass" : "Integer", "marshallingType" : "INTEGER", "name" : "MaxTimeToLiveInMinutes", "sensitive" : false, "setterDocumentation" : "/\*\*<p>Maximum time for the borrow configuration, in minutes.</p> $\ln \omega$ maxTimeToLiveInMinutes Maximum time for the borrow configuration, in minutes.\*/", "setterMethodName" : "setMaxTimeToLiveInMinutes", "setterModel" : { "timestampFormat" : null, "variableDeclarationType" : "Integer", "variableName" : "maxTimeToLiveInMinutes", "variableType" : "Integer", "documentation" : "", "simpleType" : "Integer", "variableSetterType" : "Integer" }, "shouldEmitLegacyEnumSetter" : false, "shouldFullyQualify" : false, "simple" : true, "unmarshallingType" : null, "varargSetterDocumentation" : "/\*\*<p>Maximum time for the borrow configuration, in minutes.</p>\n@param maxTimeToLiveInMinutes Maximum time for the borrow configuration, in minutes.\n@return Returns a reference to this object so that method calls can be chained together.\*/", "variable" : { "timestampFormat" : null, "variableDeclarationType" : "Integer", "variableName" : "maxTimeToLiveInMinutes", "variableType" : "Integer", "documentation" : "<p>Maximum time for the borrow configuration, in minutes.</p>", "simpleType" : "Integer", "variableSetterType" : "Integer" }, "xmlNameSpaceUri" : null } ], "membersAsMap" : {

```
 "AllowEarlyCheckIn" : {
  "c2jName" : "AllowEarlyCheckIn",
```

```
 "c2jShape" : "BoxBoolean",
```
"deprecated" : false,

"documentation" : "<p>Indicates whether early check-ins are allowed.</p>",

"endpointDiscoveryId" : false,

"enumType" : null,

"fluentSetterDocumentation"

 : "/\*\*<p>Indicates whether early check-ins are allowed.</p>\n@param allowEarlyCheckIn Indicates whether early check-ins are allowed.\n@return Returns a reference to this object so that method calls can be chained together.\*/",

```
 "fluentSetterMethodName" : "withAllowEarlyCheckIn",
```
 "getterDocumentation" : "/\*\*<p>Indicates whether early check-ins are allowed.</p>\n@return Indicates whether early check-ins are allowed.\*/",

"getterMethodName" : "getAllowEarlyCheckIn",

"getterModel" : {

"returnType" : "Boolean",

"documentation" : null

},

" $http"$ : {

"additionalMarshallingPath" : null,

"additionalUnmarshallingPath" : null,

"flattened" : false,

"greedy" : false,

"header" : false,

"isPayload" : false,

"isStreaming" : false,

"location" : null,

"marshallLocation" : "PAYLOAD",

"marshallLocationName"

: "AllowEarlyCheckIn",

"queryString" : false,

"requiresLength" : false,

"statusCode" : false,

"unmarshallLocationName" : "AllowEarlyCheckIn",

"uri" : false

```
 },
```
"idempotencyToken" : false,

"isBinary" : false,

"jsonValue" : false,

"list" : false,

"listModel" : null,

"map" : false,

"mapModel" : null,

"marshallingTargetClass" : "Boolean",

"marshallingType" : "BOOLEAN",

"name" : "AllowEarlyCheckIn",

"sensitive" : false,

"setterDocumentation" : "/\*\*<p>Indicates whether early check-ins are allowed.</p> $\ln \omega$ allowEarlyCheckIn Indicates whether early check-ins are allowed.\*/",

"setterMethodName" : "setAllowEarlyCheckIn",

"setterModel" : {

```
 "timestampFormat" : null,
  "variableDeclarationType" : "Boolean",
  "variableName" : "allowEarlyCheckIn",
  "variableType" : "Boolean",
  "documentation" : "",
  "simpleType" : "Boolean",
  "variableSetterType" : "Boolean"
 },
 "shouldEmitLegacyEnumSetter" : false,
```
"shouldFullyQualify" : false,

"simple" : true,

"unmarshallingType" : null,

 "varargSetterDocumentation" : "/\*\*<p>Indicates whether early check-ins are allowed.</p>\n@param allowEarlyCheckIn Indicates whether early check-ins are allowed.\n@return Returns a reference to this object so that method calls can be chained together.\*/",

"variable" : {

```
 "timestampFormat" : null,
```
"variableDeclarationType" : "Boolean",

"variableName" : "allowEarlyCheckIn",

"variableType" : "Boolean",

"documentation" : "<p>Indicates whether early check-ins are allowed.</p>",

"simpleType" : "Boolean",

"variableSetterType" : "Boolean"

},

"xmlNameSpaceUri"

: null

#### },

"MaxTimeToLiveInMinutes" : {

"c2jName" : "MaxTimeToLiveInMinutes",

"c2jShape" : "BoxInteger",

"deprecated" : false,

"documentation" : "<p>Maximum time for the borrow configuration, in minutes.</p>",

"endpointDiscoveryId" : false,

"enumType" : null,

"fluentSetterDocumentation" : "/\*\*<p>Maximum time for the borrow configuration, in

minutes.</p>\n@param maxTimeToLiveInMinutes Maximum time for the borrow configuration, in

minutes.\n@return Returns a reference to this object so that method calls can be chained together.\*/",

"fluentSetterMethodName" : "withMaxTimeToLiveInMinutes",

 "getterDocumentation" : "/\*\*<p>Maximum time for the borrow configuration, in minutes.</p>\n@return Maximum time for the borrow configuration, in minutes.\*/",

"getterMethodName" : "getMaxTimeToLiveInMinutes",

"getterModel" : {

"returnType" : "Integer",

"documentation" : null

},

" $http"$ : {

"additionalMarshallingPath" : null,

 "additionalUnmarshallingPath" : null, "flattened" : false, "greedy" : false, "header" : false, "isPayload" : false, "isStreaming" : false, "location" : null, "marshallLocation" : "PAYLOAD", "marshallLocationName" : "MaxTimeToLiveInMinutes", "queryString" : false, "requiresLength" : false, "statusCode" : false, "unmarshallLocationName" : "MaxTimeToLiveInMinutes", "uri" : false }, "idempotencyToken" : false, "isBinary" : false, "jsonValue" : false, "list" : false, "listModel" : null, "map" : false, "mapModel" : null, "marshallingTargetClass" : "Integer", "marshallingType" : "INTEGER", "name" : "MaxTimeToLiveInMinutes", "sensitive" : false, "setterDocumentation" : "/\*\*<p>Maximum time for the borrow configuration, in minutes.</p>\n@param maxTimeToLiveInMinutes Maximum time for the borrow configuration, in minutes.\*/", "setterMethodName" : "setMaxTimeToLiveInMinutes", "setterModel" : { "timestampFormat" : null, "variableDeclarationType" : "Integer", "variableName" : "maxTimeToLiveInMinutes", "variableType" : "Integer", "documentation" : "", "simpleType" : "Integer", "variableSetterType" : "Integer" }, "shouldEmitLegacyEnumSetter" : false, "shouldFullyQualify" : false, "simple" : true, "unmarshallingType" : null, "varargSetterDocumentation" : "/\*\*<p>Maximum time for the borrow configuration, in minutes. $\langle p \rangle$  n@param maxTimeToLiveInMinutes Maximum time for the borrow configuration, in minutes.\n@return Returns a reference to this object so that method calls can be chained together.\*/", "variable" : {

```
 "timestampFormat" : null,
```

```
 "variableDeclarationType" : "Integer",
       "variableName" : "maxTimeToLiveInMinutes",
       "variableType" : "Integer",
      "documentation" : "<p>Maximum time for the borrow configuration, in minutes.</p>",
       "simpleType" : "Integer",
       "variableSetterType" : "Integer"
      },
      "xmlNameSpaceUri" : null
    }
   },
   "packageName" : "com.amazonaws.services.licensemanager.model",
   "requestSignerAware" : false,
   "requestSignerClassFqcn" : null,
   "required" : [ "AllowEarlyCheckIn", "MaxTimeToLiveInMinutes" ],
   "shapeName" : "BorrowConfiguration",
   "signerAware" : false,
   "signerType" : null,
   "unmarshaller" : {
    "flattened" : false,
    "resultWrapper" : null
   },
   "variable" : {
    "timestampFormat" : null,
    "variableDeclarationType"
 : "BorrowConfiguration",
    "variableName" : "borrowConfiguration",
    "variableType" : "BorrowConfiguration",
    "documentation" : null,
    "simpleType" : "BorrowConfiguration",
    "variableSetterType" : "BorrowConfiguration"
   },
   "wrapper" : false
  },
  "CheckInLicenseRequest" : {
   "c2jName" : "CheckInLicenseRequest",
   "customization" : {
    "artificialResultWrapper" : null,
    "skipGeneratingMarshaller" : false,
    "skipGeneratingModelClass" : false,
    "skipGeneratingUnmarshaller" : false
   },
   "deprecated" : false,
   "documentation" : "",
   "endpointDiscoveryMembers" : null,
   "enums" : null,
   "errorCode" : null,
   "fullyQualifiedName" : "com.amazonaws.services.licensemanager.request.CheckInLicenseRequest",
   "hasHeaderMember" : false,
```

```
 "hasPayloadMember" : false,
   "hasRequiresLengthMember" : false,
   "hasStatusCodeMember" : false,
   "hasStreamingMember"
 : false,
   "marshaller" : {
    "action" : "CheckInLicense",
    "locationName" : null,
    "requestUri" : "/",
    "target" : "AWSLicenseManager.CheckInLicense",
    "verb" : "POST",
    "xmlNameSpaceUri" : null
   },
   "members" : [ {
    "c2jName" : "LicenseConsumptionToken",
    "c2jShape" : "String",
    "deprecated" : false,
   "documentation" : "<p>License consumption token.</p>".
```
"endpointDiscoveryId" : false,

"enumType" : null,

 "fluentSetterDocumentation" : "/\*\*<p>License consumption token.</p>\n@param licenseConsumptionToken License consumption token.\n@return Returns a reference to this object so that method calls can be chained together.\*/",

```
 "fluentSetterMethodName" : "withLicenseConsumptionToken",
```

```
 "getterDocumentation" : "/**<p>License consumption token.</p>\n@return License consumption token.*/",
 "getterMethodName" : "getLicenseConsumptionToken",
```

```
 "getterModel" : {
```

```
 "returnType" : "String",
  "documentation" : null
 },
"http": {
  "additionalMarshallingPath" : null,
  "additionalUnmarshallingPath" : null,
  "flattened" : false,
  "greedy" : false,
  "header" : false,
  "isPayload" : false,
  "isStreaming" : false,
  "location" : null,
  "marshallLocation" : "PAYLOAD",
  "marshallLocationName" : "LicenseConsumptionToken",
  "queryString" : false,
  "requiresLength" : false,
  "statusCode" : false,
  "unmarshallLocationName" : "LicenseConsumptionToken",
  "uri" : false
```

```
 },
```
 "idempotencyToken" : false, "isBinary" : false, "jsonValue" : false, "list" : false, "listModel" : null, "map" : false, "mapModel" : null, "marshallingTargetClass" : "String", "marshallingType" : "STRING", "name" : "LicenseConsumptionToken", "sensitive" : false, "setterDocumentation" : "/\*\*<p>License consumption token.</p>\n@param licenseConsumptionToken License consumption token.\*/", "setterMethodName" : "setLicenseConsumptionToken", "setterModel" : { "timestampFormat" : null, "variableDeclarationType" : "String", "variableName" : "licenseConsumptionToken", "variableType" : "String", "documentation" : "", "simpleType" : "String", "variableSetterType" : "String" }, "shouldEmitLegacyEnumSetter" : false, "shouldFullyQualify" : false, "simple" : true, "unmarshallingType" : null, "varargSetterDocumentation" : "/\*\*<p>License consumption token.</p>\n@param licenseConsumptionToken License consumption token.\n@return Returns a reference to this object so that method calls can be chained together.\*/",

 "variable" : { "timestampFormat" : null,

"variableDeclarationType" : "String",

```
 "variableName" : "licenseConsumptionToken",
   "variableType" : "String",
   "documentation" : "<p>License consumption token.</p>",
   "simpleType" : "String",
   "variableSetterType" : "String"
  },
 "xmlNameSpaceUri" : null
 }, {
  "c2jName" : "Beneficiary",
 "c2jShape" : "String",
  "deprecated" : false,
 "documentation" : "<p>License beneficiary.</p>",
  "endpointDiscoveryId" : false,
  "enumType" : null,
```

```
 "fluentSetterDocumentation" : "/**<p>License beneficiary.</p>\n@param beneficiary License
beneficiary.\n@return Returns a reference to this object so that method calls can be chained together.*/",
     "fluentSetterMethodName" : "withBeneficiary",
     "getterDocumentation" : "/**<p>License beneficiary.</p>\n@return License beneficiary.*/",
     "getterMethodName" : "getBeneficiary",
     "getterModel" : {
      "returnType" :
 "String",
      "documentation" : null
     },
    "http": {
      "additionalMarshallingPath" : null,
      "additionalUnmarshallingPath" : null,
      "flattened" : false,
      "greedy" : false,
      "header" : false,
      "isPayload" : false,
      "isStreaming" : false,
      "location" : null,
      "marshallLocation" : "PAYLOAD",
      "marshallLocationName" : "Beneficiary",
      "queryString" : false,
      "requiresLength" : false,
      "statusCode" : false,
      "unmarshallLocationName" : "Beneficiary",
      "uri" : false
     },
     "idempotencyToken" : false,
     "isBinary" : false,
     "jsonValue" : false,
     "list" : false,
     "listModel" : null,
     "map" : false,
     "mapModel" : null,
     "marshallingTargetClass" : "String",
     "marshallingType" : "STRING",
     "name" : "Beneficiary",
     "sensitive" : false,
     "setterDocumentation" : "/**<p>License
beneficiary.\langle p \rangle \ln \omega param beneficiary License beneficiary.*/",
     "setterMethodName" : "setBeneficiary",
     "setterModel" : {
      "timestampFormat" : null,
      "variableDeclarationType" : "String",
      "variableName" : "beneficiary",
      "variableType" : "String",
      "documentation" : "",
```

```
 "simpleType" : "String",
```

```
 "variableSetterType" : "String"
     },
     "shouldEmitLegacyEnumSetter" : false,
     "shouldFullyQualify" : false,
     "simple" : true,
     "unmarshallingType" : null,
     "varargSetterDocumentation" : "/**<p>License beneficiary.</p>\n@param beneficiary License
beneficiary.\n@return Returns a reference to this object so that method calls can be chained together.*/",
     "variable" : {
      "timestampFormat" : null,
      "variableDeclarationType" : "String",
      "variableName" : "beneficiary",
      "variableType" : "String",
      "documentation" : "<p>License
beneficiary.</p>",
      "simpleType" : "String",
      "variableSetterType" : "String"
     },
     "xmlNameSpaceUri" : null
    } ],
    "membersAsMap" : {
     "Beneficiary" : {
      "c2jName" : "Beneficiary",
      "c2jShape" : "String",
      "deprecated" : false,
      "documentation" : "<p>License beneficiary.</p>",
      "endpointDiscoveryId" : false,
      "enumType" : null,
      "fluentSetterDocumentation" : "/**<p>License beneficiary.</p>\n@param beneficiary License
beneficiary.\n@return Returns a reference to this object so that method calls can be chained together.*/",
      "fluentSetterMethodName" : "withBeneficiary",
      "getterDocumentation" : "/**<p>License beneficiary.</p>\n@return License beneficiary.*/",
      "getterMethodName" : "getBeneficiary",
      "getterModel" : {
       "returnType" : "String",
       "documentation" : null
      },
     "http": {
       "additionalMarshallingPath"
```

```
 : null,
```
 "additionalUnmarshallingPath" : null, "flattened" : false, "greedy" : false, "header" : false, "isPayload" : false, "isStreaming" : false, "location" : null, "marshallLocation" : "PAYLOAD",

```
 "marshallLocationName" : "Beneficiary",
        "queryString" : false,
        "requiresLength" : false,
        "statusCode" : false,
        "unmarshallLocationName" : "Beneficiary",
       "uri" : false
      },
      "idempotencyToken" : false,
      "isBinary" : false,
      "jsonValue" : false,
      "list" : false,
      "listModel" : null,
      "map" : false,
      "mapModel" : null,
      "marshallingTargetClass" : "String",
      "marshallingType" : "STRING",
      "name" : "Beneficiary",
      "sensitive" : false,
      "setterDocumentation" : "/**<p>License beneficiary.</p>\n@param
 beneficiary License beneficiary.*/",
      "setterMethodName" : "setBeneficiary",
      "setterModel" : {
       "timestampFormat" : null,
        "variableDeclarationType" : "String",
        "variableName" : "beneficiary",
        "variableType" : "String",
        "documentation" : "",
        "simpleType" : "String",
       "variableSetterType" : "String"
      },
      "shouldEmitLegacyEnumSetter" : false,
      "shouldFullyQualify" : false,
      "simple" : true,
      "unmarshallingType" : null,
      "varargSetterDocumentation" : "/**<p>License beneficiary.</p>\n@param beneficiary License
beneficiary.\n@return Returns a reference to this object so that method calls can be chained together.*/",
      "variable" : {
       "timestampFormat" : null,
        "variableDeclarationType" : "String",
        "variableName" : "beneficiary",
        "variableType" : "String",
        "documentation"
 : "<p>License beneficiary.</p>",
       "simpleType" : "String",
        "variableSetterType" : "String"
      },
      "xmlNameSpaceUri" : null
```

```
 },
```
"LicenseConsumptionToken" : {

"c2jName" : "LicenseConsumptionToken",

```
 "c2jShape" : "String",
 "deprecated" : false,
 "documentation" : "<p>License consumption token.</p>",
 "endpointDiscoveryId" : false,
 "enumType" : null,
```
 "fluentSetterDocumentation" : "/\*\*<p>License consumption token.</p>\n@param licenseConsumptionToken License consumption token.\n@return Returns a reference to this object so that method calls can be chained together.\*/",

```
 "fluentSetterMethodName" : "withLicenseConsumptionToken",
      "getterDocumentation" : "/**<p>License consumption token.</p>\n@return License consumption token.*/",
      "getterMethodName" : "getLicenseConsumptionToken",
      "getterModel" : {
       "returnType" : "String",
        "documentation" : null
      },
     "http": {
       "additionalMarshallingPath" : null,
       "additionalUnmarshallingPath" : null,
        "flattened" : false,
        "greedy" : false,
        "header" : false,
        "isPayload" : false,
        "isStreaming" : false,
        "location" : null,
        "marshallLocation" : "PAYLOAD",
        "marshallLocationName" : "LicenseConsumptionToken",
        "queryString" : false,
        "requiresLength" : false,
        "statusCode" : false,
        "unmarshallLocationName" : "LicenseConsumptionToken",
        "uri" : false
      },
      "idempotencyToken" : false,
      "isBinary" : false,
      "jsonValue" : false,
      "list" : false,
      "listModel" : null,
      "map" : false,
      "mapModel" : null,
      "marshallingTargetClass" : "String",
      "marshallingType" : "STRING",
      "name" : "LicenseConsumptionToken",
       "sensitive" : false,
      "setterDocumentation" : "/**<p>License consumption token.</p>\n@param licenseConsumptionToken
License consumption token.*/",
```

```
 "setterMethodName" : "setLicenseConsumptionToken",
```

```
 "setterModel" : {
  "timestampFormat" : null,
  "variableDeclarationType" : "String",
  "variableName" : "licenseConsumptionToken",
  "variableType" : "String",
  "documentation" : "",
  "simpleType" : "String",
  "variableSetterType" : "String"
 },
 "shouldEmitLegacyEnumSetter" : false,
 "shouldFullyQualify" : false,
```
"simple" : true,

"unmarshallingType" : null,

 "varargSetterDocumentation" : "/\*\*<p>License consumption token.</p>\n@param licenseConsumptionToken License consumption token.\n@return Returns a reference to this object so that method calls can be chained together.\*/",

"variable" : {

```
 "timestampFormat" : null,
     "variableDeclarationType" : "String",
     "variableName" : "licenseConsumptionToken",
     "variableType" : "String",
     "documentation" : "<p>License consumption token.</p>",
     "simpleType" : "String",
     "variableSetterType" : "String"
    },
    "xmlNameSpaceUri" : null
   }
 },
  "packageName" : "com.amazonaws.services.licensemanager.request",
 "requestSignerAware" : false,
 "requestSignerClassFqcn" : null,
 "required" : [ "LicenseConsumptionToken" ],
 "shapeName" : "CheckInLicenseRequest",
 "signerAware" : false,
 "signerType" : null,
 "unmarshaller" : null,
 "variable" : {
   "timestampFormat" : null,
   "variableDeclarationType" : "CheckInLicenseRequest",
   "variableName" : "checkInLicenseRequest",
   "variableType" : "CheckInLicenseRequest",
   "documentation" : null,
   "simpleType" : "CheckInLicenseRequest",
   "variableSetterType" : "CheckInLicenseRequest"
 },
 "wrapper" : false
 },
```

```
 "CheckInLicenseResult" : {
   "c2jName" : "CheckInLicenseResponse",
   "customization" : {
    "artificialResultWrapper" : null,
    "skipGeneratingMarshaller" : false,
    "skipGeneratingModelClass" : false,
    "skipGeneratingUnmarshaller" : false
   },
   "deprecated" : false,
   "documentation" : "",
   "endpointDiscoveryMembers" : null,
   "enums" : null,
   "errorCode" : null,
   "fullyQualifiedName" : "com.amazonaws.services.licensemanager.response.CheckInLicenseResult",
   "hasHeaderMember" : false,
   "hasPayloadMember" : false,
   "hasRequiresLengthMember" : false,
   "hasStatusCodeMember" : false,
   "hasStreamingMember" : false,
   "marshaller" : null,
   "members" : null,
   "membersAsMap" : { },
   "packageName" : "com.amazonaws.services.licensemanager.response",
   "requestSignerAware"
 : false,
   "requestSignerClassFqcn" : null,
   "required" : [ ],
   "shapeName" : "CheckInLicenseResult",
   "signerAware" : false,
   "signerType" : null,
   "unmarshaller" : {
    "flattened" : false,
    "resultWrapper" : null
   },
   "variable" : {
    "timestampFormat" : null,
    "variableDeclarationType" : "CheckInLicenseResult",
    "variableName" : "checkInLicenseResult",
    "variableType" : "CheckInLicenseResult",
    "documentation" : null,
    "simpleType" : "CheckInLicenseResult",
    "variableSetterType" : "CheckInLicenseResult"
   },
   "wrapper" : false
  },
  "CheckoutBorrowLicenseRequest" : {
   "c2jName" : "CheckoutBorrowLicenseRequest",
   "customization" : {
```

```
 "artificialResultWrapper" : null,
     "skipGeneratingMarshaller" : false,
     "skipGeneratingModelClass" : false,
     "skipGeneratingUnmarshaller" : false
   },
    "deprecated" : false,
   "documentation"
 : "",
    "endpointDiscoveryMembers" : null,
   "enums" : null,
   "errorCode" : null,
   "fullyQualifiedName" : "com.amazonaws.services.licensemanager.request.CheckoutBorrowLicenseRequest",
   "hasHeaderMember" : false,
   "hasPayloadMember" : false,
   "hasRequiresLengthMember" : false,
   "hasStatusCodeMember" : false,
   "hasStreamingMember" : false,
    "marshaller" : {
     "action" : "CheckoutBorrowLicense",
     "locationName" : null,
     "requestUri" : "/",
     "target" : "AWSLicenseManager.CheckoutBorrowLicense",
     "verb" : "POST",
     "xmlNameSpaceUri" : null
   },
   "members" : [ {
     "c2jName" : "LicenseArn",
     "c2jShape" : "Arn",
     "deprecated" : false,
    "documentation" : "<p>Amazon Resource Name (ARN) of the license. The license must use the borrow
consumption configuration.</p>",
     "endpointDiscoveryId" : false,
     "enumType" : null,
     "fluentSetterDocumentation" : "/**<p>Amazon
Resource Name (ARN) of the license. The license must use the borrow consumption configuration. \langle p \rangle n@param
licenseArn Amazon Resource Name (ARN) of the license. The license must use the borrow consumption
configuration.\n@return Returns a reference to this object so that method calls can be chained together.*/",
     "fluentSetterMethodName" : "withLicenseArn",
     "getterDocumentation" : "/**<p>Amazon Resource Name (ARN) of the license. The license must use the
borrow consumption configuration.</p>\n@return Amazon Resource Name (ARN) of the license. The license must
use the borrow consumption configuration.*/",
     "getterMethodName" : "getLicenseArn",
     "getterModel" : {
      "returnType" : "String",
```

```
 "documentation" : null
```

```
 },
```

```
"http": {
```
"additionalMarshallingPath" : null,

```
 "additionalUnmarshallingPath" : null,
      "flattened" : false,
      "greedy" : false,
      "header" : false,
      "isPayload"
 : false,
      "isStreaming" : false,
      "location" : null,
      "marshallLocation" : "PAYLOAD",
      "marshallLocationName" : "LicenseArn",
      "queryString" : false,
      "requiresLength" : false,
      "statusCode" : false,
      "unmarshallLocationName" : "LicenseArn",
      "uri" : false
     },
     "idempotencyToken" : false,
     "isBinary" : false,
     "jsonValue" : false,
    "list" : false,
    "listModel" : null,
     "map" : false,
    "mapModel" : null,
     "marshallingTargetClass" : "String",
     "marshallingType" : "STRING",
     "name" : "LicenseArn",
     "sensitive" : false,
```
 "setterDocumentation" : "/\*\*<p>Amazon Resource Name (ARN) of the license. The license must use the borrow consumption configuration.</p>\n@param licenseArn Amazon Resource Name (ARN) of the license. The license must use the borrow consumption configuration.\*/",

"setterMethodName" : "setLicenseArn",

"setterModel" : {

"timestampFormat" : null,

"variableDeclarationType" : "String",

"variableName" : "licenseArn",

"variableType" : "String",

"documentation" : "",

```
 "simpleType" : "String",
```
"variableSetterType" : "String"

```
 },
```
"shouldEmitLegacyEnumSetter" : false,

"shouldFullyQualify" : false,

"simple" : true,

"unmarshallingType" : null,

 "varargSetterDocumentation" : "/\*\*<p>Amazon Resource Name (ARN) of the license. The license must use the borrow consumption configuration.</p>\n@param licenseArn Amazon Resource Name (ARN) of the license. The license must use the borrow consumption configuration.\n@return Returns a reference to this object so that method calls can be chained together.\*/",

```
 "variable" : {
```

```
 "timestampFormat" : null,
```
"variableDeclarationType" : "String",

```
 "variableName" : "licenseArn",
```
"variableType"

# : "String",

"documentation" : "<p>Amazon Resource Name (ARN) of the license. The license must use the borrow consumption configuration.</p>",

"simpleType" : "String",

```
 "variableSetterType" : "String"
```
},

```
 "xmlNameSpaceUri" : null
```
}, {

```
 "c2jName" : "Entitlements",
```
"c2jShape" : "EntitlementDataList",

```
 "deprecated" : false,
```
"documentation" : "<p>License entitlements. Partial checkouts are not supported.</p>",

"endpointDiscoveryId" : false,

"enumType" : null,

 "fluentSetterDocumentation" : "/\*\*<p>License entitlements. Partial checkouts are not supported.</p>\n@param entitlements License entitlements. Partial checkouts are not supported.\n@return Returns a reference to this object so that method calls can be chained together.\*/",

"fluentSetterMethodName" : "withEntitlements",

```
 "getterDocumentation" : "/**<p>License entitlements. Partial checkouts are not supported.</p>\n@return
 License entitlements. Partial checkouts are not supported.*/",
```

```
 "getterMethodName" : "getEntitlements",
```
"getterModel" : {

```
 "returnType" : "java.util.List<EntitlementData>",
```

```
 "documentation" : null
```

```
 },
```
" $http"$ : {

```
 "additionalMarshallingPath" : null,
```

```
 "additionalUnmarshallingPath" : null,
```

```
 "flattened" : false,
```
"greedy" : false,

```
 "header" : false,
```

```
 "isPayload" : false,
```

```
 "isStreaming" : false,
```

```
 "location" : null,
```

```
 "marshallLocation" : "PAYLOAD",
```

```
 "marshallLocationName" : "Entitlements",
```

```
 "queryString" : false,
```

```
 "requiresLength" : false,
```

```
 "statusCode" : false,
```

```
 "unmarshallLocationName" : "Entitlements",
```

```
 "uri" : false
```

```
 },
```

```
 "idempotencyToken" : false,
```
 "isBinary" : false, "jsonValue" : false, "list" : true, "listModel" : { "implType" : "java.util.ArrayList", "interfaceType" : "java.util.List", "listMemberModel" : { "c2jName" : "member", "c2jShape" : "EntitlementData", "deprecated" : false, "documentation" : "", "endpointDiscoveryId" : false, "enumType" : null, "fluentSetterDocumentation" : "/\*\*\n@param member \n@return Returns a reference to this object so that method calls can be chained together.\*/", "fluentSetterMethodName" : "withMember", "getterDocumentation" : "/\*\*\n@return \*/", "getterMethodName" : "getMember", "getterModel" : { "returnType" : "EntitlementData", "documentation" : null }, " $http"$ : { "additionalMarshallingPath" : null, "additionalUnmarshallingPath" : null, "flattened" : false, "greedy" : false, "header" : false, "isPayload" : false, "isStreaming" : false, "location" : null, "marshallLocation" : "PAYLOAD", "marshallLocationName" : "member", "queryString" : false, "requiresLength" : false, "statusCode" : false, "unmarshallLocationName" : "member", "uri" : false }, "idempotencyToken" : false, "isBinary" : false, "jsonValue" : false, "list" : false, "listModel" : null, "map" : false, "mapModel" : null, "marshallingTargetClass" : "StructuredPojo",

 "marshallingType" : "STRUCTURED", "name" : "Member", "sensitive" : false, "setterDocumentation" : "/\*\*\n@param member \*/", "setterMethodName" : "setMember", "setterModel" : { "timestampFormat" : null, "variableDeclarationType" : "EntitlementData", "variableName" : "member", "variableType" : "EntitlementData", "documentation" : "", "simpleType" : "EntitlementData", "variableSetterType" : "EntitlementData" }, "shouldEmitLegacyEnumSetter" : false, "shouldFullyQualify" : false, "simple" : false, "unmarshallingType" : null, "varargSetterDocumentation" : "/\*\*\n@param member \n@return Returns a reference to this object so that method calls can be chained together.\*/", "variable" : { "timestampFormat" : null, "variableDeclarationType" : "EntitlementData", "variableName" : "member", "variableType" : "EntitlementData", "documentation" : "", "simpleType" : "EntitlementData", "variableSetterType" : "EntitlementData" }, "xmlNameSpaceUri" : null }, "memberLocationName" : null, "memberType" : "EntitlementData", "map" : false, "marshallNonAutoConstructedEmptyLists" : false, "memberAdditionalMarshallingPath" : null, "memberAdditionalUnmarshallingPath" : null, "sendEmptyQueryString" : false, "simple" : false, "simpleType" : "EntitlementData", "templateImplType" : "java.util.ArrayList<EntitlementData>",

"templateType" : "java.util.List<EntitlementData>"

},

```
 "map" : false,
 "mapModel" : null,
 "marshallingTargetClass" : "List",
```
"name" : "Entitlements",

"sensitive" : false,

 "setterDocumentation" : "/\*\*<p>License entitlements. Partial checkouts are not supported.</p>\n@param entitlements License entitlements. Partial checkouts are not supported.\*/",

"setterMethodName" : "setEntitlements",

"setterModel" : {

"timestampFormat"

: null,

"variableDeclarationType" : "java.util.List<EntitlementData>",

"variableName" : "entitlements",

"variableType" : "java.util.List<EntitlementData>",

"documentation" : "",

"simpleType" : "List<EntitlementData>",

"variableSetterType" : "java.util.Collection<EntitlementData>"

},

"shouldEmitLegacyEnumSetter" : false,

"shouldFullyQualify" : false,

"simple" : false,

"unmarshallingType" : null,

"varargSetterDocumentation" : "/\*\*<p>License entitlements. Partial checkouts are not

supported. $\langle p \rangle$ \n $\langle p \rangle$ \n $\langle p \rangle$  NOTE: $\langle p \rangle$  This method appends the values to the existing list (if any). Use {@link #setEntitlements(java.util.Collection)} or {@link #withEntitlements(java.util.Collection)} if you want to override the existing values.</p>\n@param entitlements License entitlements. Partial checkouts are not supported.\n@return Returns a reference to this object so that method calls can be chained

together.\*/",

"variable" : {

"timestampFormat" : null,

"variableDeclarationType" : "java.util.List<EntitlementData>",

"variableName" : "entitlements",

"variableType" : "java.util.List<EntitlementData>",

"documentation" : "<p>License entitlements. Partial checkouts are not supported.</p>",

"simpleType" : "List<EntitlementData>",

"variableSetterType" : "java.util.Collection<EntitlementData>"

},

"xmlNameSpaceUri" : null

}, {

"c2jName" : "DigitalSignatureMethod",

"c2jShape" : "DigitalSignatureMethod",

"deprecated" : false,

"documentation" : "<p>Digital signature method. The possible value is JSON Web Signature (JWS) algorithm PS384. For more information, see <a href=\"https://tools.ietf.org/html/rfc7518#section-3.5\">RFC 7518 Digital Signature with  $RSASSA-PSS \leq /a \geq$ .

"endpointDiscoveryId" : false,

"enumType" : "DigitalSignatureMethod",

 "fluentSetterDocumentation" : "/\*\*<p>Digital signature method. The possible value is JSON Web Signature (JWS) algorithm PS384. For more information, see <a href=\"https://tools.ietf.org/html/rfc7518#section-3.5\">RFC 7518 Digital Signature with RSASSA-PSS</a>.</p>\n@param digitalSignatureMethod Digital signature method.

The possible value is JSON Web Signature (JWS) algorithm PS384. For more information, see  $\lt a$ href=\"https://tools.ietf.org/html/rfc7518#section-3.5\">RFC 7518 Digital Signature with RSASSA-PSS</a>.\n@return Returns a reference to this object so that method calls can be chained together.\n@see DigitalSignatureMethod\*/",

"fluentSetterMethodName" : "withDigitalSignatureMethod",

 "getterDocumentation" : "/\*\*<p>Digital signature method. The possible value is JSON Web Signature (JWS) algorithm PS384. For more information, see <a href=\"https://tools.ietf.org/html/rfc7518#section-3.5\">RFC 7518 Digital Signature with RSASSA-PSS</a>.</p>\n@return Digital signature

 method. The possible value is JSON Web Signature (JWS) algorithm PS384. For more information, see <a href=\"https://tools.ietf.org/html/rfc7518#section-3.5\">RFC 7518 Digital Signature with RSASSA-PSS</a>.\n@see DigitalSignatureMethod\*/",

```
 "getterMethodName" : "getDigitalSignatureMethod",
 "getterModel" : {
  "returnType" : "String",
  "documentation" : null
 },
"http": {
  "additionalMarshallingPath" : null,
  "additionalUnmarshallingPath" : null,
  "flattened" : false,
  "greedy" : false,
  "header" : false,
  "isPayload" : false,
  "isStreaming" : false,
  "location" : null,
  "marshallLocation" : "PAYLOAD",
  "marshallLocationName" : "DigitalSignatureMethod",
  "queryString" : false,
  "requiresLength" : false,
  "statusCode" : false,
  "unmarshallLocationName" : "DigitalSignatureMethod",
  "uri" : false
 },
 "idempotencyToken" : false,
 "isBinary" : false,
 "jsonValue" : false,
 "list" : false,
 "listModel" : null,
 "map" : false,
 "mapModel" : null,
 "marshallingTargetClass" : "String",
 "marshallingType" : "STRING",
 "name" : "DigitalSignatureMethod",
 "sensitive" : false,
```
 "setterDocumentation" : "/\*\*<p>Digital signature method. The possible value is JSON Web Signature (JWS) algorithm PS384. For more information, see <a href=\"https://tools.ietf.org/html/rfc7518#section-3.5\">RFC 7518 Digital Signature with RSASSA-PSS</a>.</p>\n@param digitalSignatureMethod Digital signature method. The possible value is JSON Web Signature (JWS) algorithm PS384. For more information, see <a

href=\"https://tools.ietf.org/html/rfc7518#section-3.5\">RFC 7518 Digital Signature with RSASSA-PSS</a>.\n@see DigitalSignatureMethod\*/",

 "setterMethodName" : "setDigitalSignatureMethod", "setterModel" : {

"timestampFormat" : null,

"variableDeclarationType" : "String",

"variableName" : "digitalSignatureMethod",

"variableType" : "String",

"documentation" : "",

"simpleType" : "String",

"variableSetterType" : "String"

},

"shouldEmitLegacyEnumSetter" : false,

"shouldFullyQualify" : false,

"simple" : true,

"unmarshallingType" : null,

 "varargSetterDocumentation" : "/\*\*<p>Digital signature method. The possible value is JSON Web Signature (JWS) algorithm PS384. For more information, see <a href=\"https://tools.ietf.org/html/rfc7518#section-3.5\">RFC 7518 Digital Signature with RSASSA-PSS</a>.</p>\n@param digitalSignatureMethod Digital signature method. The possible value is JSON Web Signature (JWS) algorithm PS384. For more information, see <a href=\"https://tools.ietf.org/html/rfc7518#section-3.5\">RFC 7518 Digital Signature with RSASSA-PSS</a>.\n@return Returns a reference to this object

so that method calls can be chained together.\n@see DigitalSignatureMethod\*/",

"variable" : {

"timestampFormat" : null,

```
 "variableDeclarationType" : "String",
```
"variableName" : "digitalSignatureMethod",

"variableType" : "String",

 "documentation" : "<p>Digital signature method. The possible value is JSON Web Signature (JWS) algorithm PS384. For more information, see <a href=\"https://tools.ietf.org/html/rfc7518#section-3.5\">RFC 7518 Digital Signature with RSASSA-PSS</a>.</p>",

"simpleType" : "String",

"variableSetterType" : "String"

},

"xmlNameSpaceUri" : null

}, {

```
 "c2jName" : "NodeId",
```
"c2jShape" : "String",

```
 "deprecated" : false,
```
"documentation" : "<p>Node ID.</p>",

"endpointDiscoveryId" : false,

"enumType" : null,

 "fluentSetterDocumentation" : "/\*\*<p>Node ID.</p>\n@param nodeId Node ID.\n@return Returns a reference to this object

so that method calls can be chained together.\*/",

"fluentSetterMethodName" : "withNodeId",

"getterDocumentation" : "/\*\*<p>Node ID.</p>\n@return Node ID.\*/",

```
 "getterMethodName" : "getNodeId",
 "getterModel" : {
  "returnType" : "String",
  "documentation" : null
 },
"http": {
  "additionalMarshallingPath" : null,
  "additionalUnmarshallingPath" : null,
  "flattened" : false,
  "greedy" : false,
  "header" : false,
  "isPayload" : false,
  "isStreaming" : false,
  "location" : null,
  "marshallLocation" : "PAYLOAD",
  "marshallLocationName" : "NodeId",
  "queryString" : false,
  "requiresLength" : false,
  "statusCode" : false,
  "unmarshallLocationName" : "NodeId",
  "uri" : false
 },
 "idempotencyToken" : false,
 "isBinary" : false,
 "jsonValue" : false,
 "list" : false,
 "listModel" : null,
 "map" : false,
 "mapModel" : null,
 "marshallingTargetClass" : "String",
 "marshallingType" : "STRING",
 "name" : "NodeId",
 "sensitive" : false,
 "setterDocumentation" : "/**<p>Node ID.</p>\n@param nodeId Node ID.*/",
 "setterMethodName" : "setNodeId",
 "setterModel" : {
  "timestampFormat" : null,
  "variableDeclarationType" : "String",
  "variableName" : "nodeId",
  "variableType" : "String",
  "documentation" : "",
  "simpleType" : "String",
  "variableSetterType" : "String"
 },
 "shouldEmitLegacyEnumSetter" : false,
 "shouldFullyQualify" : false,
 "simple" : true,
 "unmarshallingType" : null,
```
"varargSetterDocumentation" : "/\*\*<p>Node ID.</p>\n@param nodeId Node ID.\n@return Returns a reference to this object so that method calls can be chained together.\*/",

"variable" : {

"timestampFormat"

: null,

```
 "variableDeclarationType" : "String",
```
"variableName" : "nodeId",

```
 "variableType" : "String",
```
"documentation" : "<p>Node ID.</p>",

"simpleType" : "String",

"variableSetterType" : "String"

},

"xmlNameSpaceUri" : null

}, {

```
 "c2jName" : "CheckoutMetadata",
```
"c2jShape" : "MetadataList",

"deprecated" : false,

"documentation" : "<p>Information about constraints.</p>",

"endpointDiscoveryId" : false,

"enumType" : null,

 "fluentSetterDocumentation" : "/\*\*<p>Information about constraints.</p>\n@param checkoutMetadata Information about constraints.\n@return Returns a reference to this object so that method calls can be chained together.\*/",

```
 "fluentSetterMethodName" : "withCheckoutMetadata",
```

```
 "getterDocumentation" : "/**<p>Information about constraints.</p>\n@return Information about
constraints.*/",
```

```
 "getterMethodName" :
```
"getCheckoutMetadata",

```
 "getterModel" : {
```
"returnType" : "java.util.List<Metadata>",

"documentation" : null

},

" $http"$ : {

"additionalMarshallingPath" : null,

"additionalUnmarshallingPath" : null,

```
 "flattened" : false,
```
"greedy" : false,

"header" : false,

 "isPayload" : false, "isStreaming" : false,

"location" : null,

"marshallLocation" : "PAYLOAD",

"marshallLocationName" : "CheckoutMetadata",

"queryString" : false,

```
 "requiresLength" : false,
```

```
 "statusCode" : false,
```

```
 "unmarshallLocationName" : "CheckoutMetadata",
```
"uri" : false

 }, "idempotencyToken" : false, "isBinary" : false, "jsonValue" : false, "list" : true, "listModel" : { "implType" : "java.util.ArrayList", "interfaceType" : "java.util.List", "listMemberModel" : { "c2jName" : "member", "c2jShape" : "Metadata", "deprecated" : false, "documentation" : "", "endpointDiscoveryId" : false, "enumType" : null, "fluentSetterDocumentation" : "/\*\*\n@param member \n@return Returns a reference to this object so that method calls can be chained together.\*/", "fluentSetterMethodName" : "withMember", "getterDocumentation" : "/\*\*\n@return \*/", "getterMethodName" : "getMember", "getterModel" : { "returnType" : "Metadata", "documentation" : null }, " $http"$ : { "additionalMarshallingPath" : null, "additionalUnmarshallingPath" : null, "flattened" : false, "greedy" : false, "header" : false, "isPayload" : false, "isStreaming" : false, "location" : null, "marshallLocation" : "PAYLOAD", "marshallLocationName" : "member", "queryString" : false, "requiresLength" : false,

```
 "statusCode" : false,
 "unmarshallLocationName" : "member",
```
"uri" : false

},

"idempotencyToken" : false,

"isBinary" : false,

"jsonValue" : false,

"list" : false,

"listModel" : null,
"map" : false, "mapModel" : null, "marshallingTargetClass" : "StructuredPojo", "marshallingType" : "STRUCTURED", "name" : "Member", "sensitive" : false, "setterDocumentation" : "/\*\*\n@param member \*/", "setterMethodName" : "setMember", "setterModel" : { "timestampFormat" : null, "variableDeclarationType" : "Metadata", "variableName" : "member", "variableType" : "Metadata", "documentation"

### : "",

 "simpleType" : "Metadata", "variableSetterType" : "Metadata"

#### },

"shouldEmitLegacyEnumSetter" : false,

"shouldFullyQualify" : false,

"simple" : false,

"unmarshallingType" : null,

 "varargSetterDocumentation" : "/\*\*\n@param member \n@return Returns a reference to this object so that method calls can be chained together.\*/",

"variable" : {

"timestampFormat" : null,

"variableDeclarationType" : "Metadata",

"variableName" : "member",

"variableType" : "Metadata",

"documentation" : "",

"simpleType" : "Metadata",

"variableSetterType" : "Metadata"

#### },

"xmlNameSpaceUri" : null

},

"memberLocationName" : null,

"memberType" : "Metadata",

"map" : false,

"marshallNonAutoConstructedEmptyLists" : false,

"memberAdditionalMarshallingPath"

#### : null,

"memberAdditionalUnmarshallingPath" : null,

"sendEmptyQueryString" : false,

"simple" : false,

"simpleType" : "Metadata",

"templateImplType" : "java.util.ArrayList<Metadata>",

```
 "templateType" : "java.util.List<Metadata>"
```
#### },

"map" : false,

"mapModel" : null,

"marshallingTargetClass" : "List",

"marshallingType" : "LIST",

"name" : "CheckoutMetadata",

"sensitive" : false,

 "setterDocumentation" : "/\*\*<p>Information about constraints.</p>\n@param checkoutMetadata Information about constraints.\*/",

"setterMethodName" : "setCheckoutMetadata",

"setterModel" : {

"timestampFormat" : null,

"variableDeclarationType" : "java.util.List<Metadata>",

"variableName" : "checkoutMetadata",

"variableType" : "java.util.List<Metadata>",

"documentation" : "",

"simpleType" : "List<Metadata>",

"variableSetterType" : "java.util.Collection<Metadata>"

},

"shouldEmitLegacyEnumSetter" : false,

"shouldFullyQualify" : false,

"simple" : false,

"unmarshallingType" : null,

 "varargSetterDocumentation" : "/\*\*<p>Information about constraints.</p>\n<p><b>NOTE:</b> This method appends the values to the existing list (if any). Use {@link #setCheckoutMetadata(java.util.Collection)} or {@link #withCheckoutMetadata(java.util.Collection)} if you want to override the existing values.</p>\n@param checkoutMetadata Information about constraints.\n@return Returns a reference to this object so that method calls can be chained together.\*/",

"variable" : {

```
 "timestampFormat" : null,
```
"variableDeclarationType" : "java.util.List<Metadata>",

"variableName" : "checkoutMetadata",

"variableType" : "java.util.List<Metadata>",

"documentation" : "<p>Information about constraints.</p>",

"simpleType" : "List<Metadata>",

"variableSetterType" : "java.util.Collection<Metadata>"

},

"xmlNameSpaceUri" : null

}, {

"c2jName" : "ClientToken",

"c2jShape" : "ClientToken",

"deprecated" : false,

"documentation" : "<p>Unique, case-sensitive identifier that you provide to ensure the idempotency of the request. $<$ /p $>$ ",

"endpointDiscoveryId" : false,

"enumType" : null,

 "fluentSetterDocumentation" : "/\*\*<p>Unique, case-sensitive identifier that you provide to ensure the idempotency of the request. $\langle p \rangle$  n@param clientToken Unique, case-sensitive identifier that you provide to ensure the idempotency of the request.\n@return Returns a reference to this object so that method calls can be chained

together.\*/",

"fluentSetterMethodName" : "withClientToken",

 "getterDocumentation" : "/\*\*<p>Unique, case-sensitive identifier that you provide to ensure the idempotency of the request.</p>\n@return

Unique, case-sensitive identifier that you provide to ensure the idempotency of the request.\*/",

```
 "getterMethodName" : "getClientToken",
     "getterModel" : {
      "returnType" : "String",
      "documentation" : null
     },
    "http": {
      "additionalMarshallingPath" : null,
      "additionalUnmarshallingPath" : null,
      "flattened" : false,
      "greedy" : false,
      "header" : false,
      "isPayload" : false,
      "isStreaming" : false,
      "location" : null,
      "marshallLocation" : "PAYLOAD",
      "marshallLocationName" : "ClientToken",
      "queryString" : false,
      "requiresLength" : false,
      "statusCode" : false,
      "unmarshallLocationName" : "ClientToken",
      "uri" : false
     },
     "idempotencyToken" : false,
     "isBinary" : false,
     "jsonValue" : false,
     "list" : false,
     "listModel" : null,
     "map" : false,
      "mapModel" : null,
     "marshallingTargetClass" : "String",
     "marshallingType" : "STRING",
     "name" : "ClientToken",
     "sensitive" : false,
     "setterDocumentation" : "/**<p>Unique, case-sensitive identifier that you provide to ensure the idempotency of
the request.\langle \phi \rangle m @ param clientToken Unique, case-sensitive identifier that you provide to ensure the idempotency
of the request.*/",
     "setterMethodName" : "setClientToken",
     "setterModel" : {
```
"timestampFormat" : null,

"variableDeclarationType" : "String",

"variableName" : "clientToken",

```
 "variableType" : "String",
```

```
 "documentation" : "",
```

```
 "simpleType" : "String",
 "variableSetterType" : "String"
```
},

"shouldEmitLegacyEnumSetter" : false,

"shouldFullyQualify" : false,

"simple" : true,

"unmarshallingType" : null,

"varargSetterDocumentation" : "/\*\*<p>Unique, case-sensitive identifier

that you provide to ensure the idempotency of the request. $\langle p \rangle$  m@param clientToken Unique, case-sensitive identifier that you provide to ensure the idempotency of the request.\n@return Returns a reference to this object so that method calls can be chained together.\*/",

"variable" : {

"timestampFormat" : null,

"variableDeclarationType" : "String",

"variableName" : "clientToken",

"variableType" : "String",

"documentation" : "<p>Unique, case-sensitive identifier that you provide to ensure the idempotency of the request. $\langle p \rangle$ ",

"simpleType" : "String",

"variableSetterType" : "String"

```
 },
```
"xmlNameSpaceUri" : null

### } ],

"membersAsMap" : {

"CheckoutMetadata" : {

"c2jName" : "CheckoutMetadata",

"c2jShape" : "MetadataList",

"deprecated" : false,

"documentation" : "<p>Information about constraints.</p>",

"endpointDiscoveryId" : false,

"enumType" : null,

 "fluentSetterDocumentation" : "/\*\*<p>Information about constraints.</p>\n@param checkoutMetadata Information about constraints.\n@return Returns a reference to this object so that method calls can be chained together.\*/",

"fluentSetterMethodName" : "withCheckoutMetadata",

```
 "getterDocumentation" : "/**<p>Information about constraints.</p>\n@return Information about
constraints.*/",
```
"getterMethodName" : "getCheckoutMetadata",

"getterModel" : {

"returnType" : "java.util.List<Metadata>",

"documentation" : null

},

" $http"$ : {

"additionalMarshallingPath" : null,

"additionalUnmarshallingPath" : null,

"flattened" : false,

"greedy" : false,

"header" : false,

```
 "isPayload" : false,
        "isStreaming" : false,
        "location" : null,
        "marshallLocation" : "PAYLOAD",
        "marshallLocationName"
 : "CheckoutMetadata",
        "queryString" : false,
        "requiresLength" : false,
        "statusCode" : false,
        "unmarshallLocationName" : "CheckoutMetadata",
        "uri" : false
      },
      "idempotencyToken" : false,
      "isBinary" : false,
      "jsonValue" : false,
      "list" : true,
      "listModel" : {
        "implType" : "java.util.ArrayList",
        "interfaceType" : "java.util.List",
        "listMemberModel" : {
         "c2jName" : "member",
         "c2jShape" : "Metadata",
         "deprecated" : false,
         "documentation" : "",
         "endpointDiscoveryId" : false,
         "enumType" : null,
         "fluentSetterDocumentation" : "/**\n@param member \n@return Returns a reference to this object so that
method calls can be chained together.*/",
         "fluentSetterMethodName" : "withMember",
         "getterDocumentation"
 : "/**\n@return */",
         "getterMethodName" : "getMember",
         "getterModel" : {
          "returnType" : "Metadata",
          "documentation" : null
         },
        "http": {
          "additionalMarshallingPath" : null,
          "additionalUnmarshallingPath" : null,
          "flattened" : false,
          "greedy" : false,
          "header" : false,
          "isPayload" : false,
          "isStreaming" : false,
          "location" : null,
          "marshallLocation" : "PAYLOAD",
          "marshallLocationName" : "member",
          "queryString" : false,
```

```
 "requiresLength" : false,
  "statusCode" : false,
  "unmarshallLocationName" : "member",
  "uri" : false
 },
 "idempotencyToken" : false,
 "isBinary" : false,
 "jsonValue" : false,
 "list"
```
### : false,

```
 "listModel" : null,
        "map" : false,
        "mapModel" : null,
        "marshallingTargetClass" : "StructuredPojo",
        "marshallingType" : "STRUCTURED",
        "name" : "Member",
        "sensitive" : false,
        "setterDocumentation" : "/**\n@param member */",
        "setterMethodName" : "setMember",
        "setterModel" : {
         "timestampFormat" : null,
         "variableDeclarationType" : "Metadata",
         "variableName" : "member",
         "variableType" : "Metadata",
         "documentation" : "",
         "simpleType" : "Metadata",
         "variableSetterType" : "Metadata"
        },
        "shouldEmitLegacyEnumSetter" : false,
        "shouldFullyQualify" : false,
        "simple" : false,
        "unmarshallingType" : null,
        "varargSetterDocumentation" : "/**\n@param member \n@return
 Returns a reference to this object so that method calls can be chained together.*/",
        "variable" : {
         "timestampFormat" : null,
         "variableDeclarationType" : "Metadata",
         "variableName" : "member",
         "variableType" : "Metadata",
         "documentation" : "",
         "simpleType" : "Metadata",
         "variableSetterType" : "Metadata"
        },
        "xmlNameSpaceUri" : null
       },
       "memberLocationName" : null,
       "memberType" : "Metadata",
      "map" : false,
```
 "marshallNonAutoConstructedEmptyLists" : false, "memberAdditionalMarshallingPath" : null, "memberAdditionalUnmarshallingPath" : null, "sendEmptyQueryString" : false, "simple" : false, "simpleType" : "Metadata",

"templateImplType" : "java.util.ArrayList<Metadata>",

"templateType" : "java.util.List<Metadata>"

},

"map" : false,

"mapModel" : null,

"marshallingTargetClass" : "List",

"marshallingType" : "LIST",

"name" : "CheckoutMetadata",

"sensitive" : false,

 "setterDocumentation" : "/\*\*<p>Information about constraints.</p>\n@param checkoutMetadata Information about constraints.\*/",

"setterMethodName" : "setCheckoutMetadata",

"setterModel" : {

"timestampFormat" : null,

"variableDeclarationType" : "java.util.List<Metadata>",

"variableName" : "checkoutMetadata",

"variableType" : "java.util.List<Metadata>",

"documentation" : "",

"simpleType" : "List<Metadata>",

"variableSetterType" : "java.util.Collection<Metadata>"

},

"shouldEmitLegacyEnumSetter" : false,

"shouldFullyQualify" : false,

"simple" : false,

"unmarshallingType" : null,

"varargSetterDocumentation"

: "/\*\*<p>Information about constraints.</p>\n<p>b>NOTE:</b>This method appends the values to the existing list (if any). Use {@link #setCheckoutMetadata(java.util.Collection)} or {@link

#withCheckoutMetadata(java.util.Collection)} if you want to override the existing values.</p>\n@param checkoutMetadata Information about constraints.\n@return Returns a reference to this object so that method calls can be chained together.\*/",

```
 "variable" : {
  "timestampFormat" : null,
  "variableDeclarationType" : "java.util.List<Metadata>",
  "variableName" : "checkoutMetadata",
  "variableType" : "java.util.List<Metadata>",
 "documentation" : "<p>Information about constraints.</p>",
  "simpleType" : "List<Metadata>",
  "variableSetterType" : "java.util.Collection<Metadata>"
 },
 "xmlNameSpaceUri" : null
```
},

"ClientToken" : {

"c2jName" : "ClientToken",

"c2jShape" : "ClientToken",

"deprecated" : false,

 "documentation" : "<p>Unique, case-sensitive identifier that you provide to ensure the idempotency of the request. $\langle p \rangle$ ",

"endpointDiscoveryId" : false,

"enumType" : null,

 "fluentSetterDocumentation" : "/\*\*<p>Unique, case-sensitive identifier that you provide to ensure the idempotency of the request. $\langle p \rangle \ln \omega$  param clientToken Unique, case-sensitive identifier that you provide to ensure the idempotency of the request.\n@return Returns a reference to this object so that method calls can be chained together.\*/",

"fluentSetterMethodName" : "withClientToken",

 "getterDocumentation" : "/\*\*<p>Unique, case-sensitive identifier that you provide to ensure the idempotency of the request. $\langle \rangle$  \n@return Unique, case-sensitive identifier that you provide to ensure the idempotency of the request.\*/",

```
 "getterMethodName" : "getClientToken",
 "getterModel" : {
```
"returnType" : "String",

"documentation" : null

},

```
"http": {
  "additionalMarshallingPath" : null,
  "additionalUnmarshallingPath" : null,
  "flattened" : false,
  "greedy" : false,
  "header" : false,
  "isPayload" : false,
  "isStreaming" : false,
  "location" : null,
  "marshallLocation" : "PAYLOAD",
  "marshallLocationName" : "ClientToken",
  "queryString" : false,
  "requiresLength" : false,
  "statusCode" : false,
  "unmarshallLocationName" : "ClientToken",
  "uri" : false
 },
 "idempotencyToken" : false,
 "isBinary" : false,
 "jsonValue" : false,
 "list" : false,
 "listModel" : null,
 "map" : false,
 "mapModel" : null,
 "marshallingTargetClass" : "String",
```
"marshallingType" : "STRING",

"name" : "ClientToken",

"sensitive" : false,

 "setterDocumentation" : "/\*\*<p>Unique, case-sensitive identifier that you provide to ensure the idempotency of the request. $\langle \phi \rangle \neq 0$  param clientToken Unique, case-sensitive identifier that you provide to ensure the idempotency of the request.\*/",

"setterMethodName" : "setClientToken",

"setterModel" : {

"timestampFormat" : null,

"variableDeclarationType" : "String",

"variableName" : "clientToken",

"variableType" : "String",

"documentation" : "",

"simpleType" : "String",

"variableSetterType" : "String"

},

"shouldEmitLegacyEnumSetter" : false,

"shouldFullyQualify" : false,

"simple" : true,

```
 "unmarshallingType" : null,
```
 "varargSetterDocumentation" : "/\*\*<p>Unique, case-sensitive identifier that you provide to ensure the idempotency of the request. $\langle p \rangle \neq \emptyset$  param clientToken Unique,

 case-sensitive identifier that you provide to ensure the idempotency of the request.\n@return Returns a reference to this object so that method calls can be chained together.\*/",

"variable" : {

"timestampFormat" : null,

"variableDeclarationType" : "String",

"variableName" : "clientToken",

"variableType" : "String",

 "documentation" : "<p>Unique, case-sensitive identifier that you provide to ensure the idempotency of the request.</p>",

"simpleType" : "String",

"variableSetterType" : "String"

},

"xmlNameSpaceUri" : null

},

"DigitalSignatureMethod" : {

"c2jName" : "DigitalSignatureMethod",

"c2jShape" : "DigitalSignatureMethod",

"deprecated" : false,

 "documentation" : "<p>Digital signature method. The possible value is JSON Web Signature (JWS) algorithm PS384. For more information, see <a href=\"https://tools.ietf.org/html/rfc7518#section-3.5\">RFC

7518 Digital Signature with RSASSA-PSS $\langle a \rangle$ . $\langle p \rangle$ ",

"endpointDiscoveryId" : false,

"enumType" : "DigitalSignatureMethod",

 "fluentSetterDocumentation" : "/\*\*<p>Digital signature method. The possible value is JSON Web Signature (JWS) algorithm PS384. For more information, see <a href=\"https://tools.ietf.org/html/rfc7518#section-3.5\">RFC 7518 Digital Signature with RSASSA-PSS</a>.</p>\n@param digitalSignatureMethod Digital signature method.

The possible value is JSON Web Signature (JWS) algorithm PS384. For more information, see  $\lt a$ href=\"https://tools.ietf.org/html/rfc7518#section-3.5\">RFC 7518 Digital Signature with RSASSA-PSS</a>.\n@return Returns a reference to this object so that method calls can be chained together.\n@see DigitalSignatureMethod\*/",

"fluentSetterMethodName" : "withDigitalSignatureMethod",

 "getterDocumentation" : "/\*\*<p>Digital signature method. The possible value is JSON Web Signature (JWS) algorithm PS384. For more information, see <a href=\"https://tools.ietf.org/html/rfc7518#section-3.5\">RFC 7518 Digital Signature with RSASSA-PSS $\langle a \rangle \langle p \rangle$  n@return Digital signature method. The possible value is JSON Web Signature (JWS) algorithm PS384. For more information, see  $\leq a$ 

```
href=\"https://tools.ietf.org/html/rfc7518#section-3.5\">RFC 7518 Digital Signature with RSASSA-
PSS</a>.\n@see DigitalSignatureMethod*/",
```

```
 "getterMethodName" : "getDigitalSignatureMethod",
 "getterModel" : {
  "returnType" : "String",
  "documentation" : null
 },
"http": {
  "additionalMarshallingPath" : null,
  "additionalUnmarshallingPath" : null,
  "flattened" : false,
  "greedy" : false,
  "header" : false,
  "isPayload" : false,
  "isStreaming" : false,
  "location" : null,
  "marshallLocation" : "PAYLOAD",
  "marshallLocationName" : "DigitalSignatureMethod",
  "queryString" : false,
  "requiresLength" : false,
  "statusCode" : false,
  "unmarshallLocationName" : "DigitalSignatureMethod",
  "uri" : false
 },
 "idempotencyToken" : false,
 "isBinary" : false,
 "jsonValue" : false,
 "list" : false,
 "listModel" : null,
 "map" : false,
 "mapModel" : null,
 "marshallingTargetClass" : "String",
 "marshallingType" : "STRING",
 "name" : "DigitalSignatureMethod",
```
"sensitive" : false,

 "setterDocumentation" : "/\*\*<p>Digital signature method. The possible value is JSON Web Signature (JWS) algorithm PS384. For more information, see <a href=\"https://tools.ietf.org/html/rfc7518#section-3.5\">RFC 7518 Digital Signature with RSASSA-PSS</a>.</p>\n@param digitalSignatureMethod Digital signature method. The possible value is JSON Web Signature (JWS) algorithm PS384. For more information,

 see <a href=\"https://tools.ietf.org/html/rfc7518#section-3.5\">RFC 7518 Digital Signature with RSASSA-PSS</a>.\n@see DigitalSignatureMethod\*/",

"setterMethodName" : "setDigitalSignatureMethod",

"setterModel" : {

"timestampFormat" : null,

"variableDeclarationType" : "String",

"variableName" : "digitalSignatureMethod",

"variableType" : "String",

"documentation" : "",

"simpleType" : "String",

"variableSetterType" : "String"

},

"shouldEmitLegacyEnumSetter" : false,

"shouldFullyQualify" : false,

"simple" : true,

"unmarshallingType" : null,

 "varargSetterDocumentation" : "/\*\*<p>Digital signature method. The possible value is JSON Web Signature (JWS) algorithm PS384. For more information, see <a href=\"https://tools.ietf.org/html/rfc7518#section-3.5\">RFC 7518 Digital Signature with RSASSA-PSS</a>.</p>\n@param digitalSignatureMethod

 Digital signature method. The possible value is JSON Web Signature (JWS) algorithm PS384. For more information, see <a href=\"https://tools.ietf.org/html/rfc7518#section-3.5\">RFC 7518 Digital Signature with RSASSA-PSS</a>.\n@return Returns a reference to this object so that method calls can be chained together.\n@see DigitalSignatureMethod\*/",

"variable" : {

"timestampFormat" : null,

"variableDeclarationType" : "String",

"variableName" : "digitalSignatureMethod",

"variableType" : "String",

"documentation" : "<p>Digital signature method. The possible value is JSON Web Signature (JWS) algorithm PS384. For more information, see <a href=\"https://tools.ietf.org/html/rfc7518#section-3.5\">RFC 7518 Digital Signature with RSASSA-PSS</a>.</p>",

"simpleType" : "String",

"variableSetterType" : "String"

```
 },
  "xmlNameSpaceUri" : null
 },
```
"Entitlements" : {

"c2jName" : "Entitlements",

"c2jShape" : "EntitlementDataList",

"deprecated" : false,

"documentation" : " $\leq p$ >License entitlements. Partial checkouts are not supported. $\leq /p$ >".

"endpointDiscoveryId" : false,

```
 "enumType" : null,
```
"fluentSetterDocumentation" : "/\*\*<p>License entitlements. Partial checkouts are not

supported.</p>\n@param entitlements License entitlements. Partial checkouts are not supported.\n@return Returns a reference to this object so that method calls can be chained together.\*/",

"fluentSetterMethodName" : "withEntitlements",

 "getterDocumentation" : "/\*\*<p>License entitlements. Partial checkouts are not supported.</p>\n@return License entitlements. Partial checkouts are not supported.\*/",

```
 "getterMethodName" : "getEntitlements",
 "getterModel" : {
  "returnType" : "java.util.List<EntitlementData>",
  "documentation" : null
 },
 "http" :
```
### {

```
 "additionalMarshallingPath" : null,
  "additionalUnmarshallingPath" : null,
  "flattened" : false,
  "greedy" : false,
  "header" : false,
  "isPayload" : false,
  "isStreaming" : false,
  "location" : null,
  "marshallLocation" : "PAYLOAD",
  "marshallLocationName" : "Entitlements",
  "queryString" : false,
  "requiresLength" : false,
  "statusCode" : false,
  "unmarshallLocationName" : "Entitlements",
  "uri" : false
 },
 "idempotencyToken" : false,
 "isBinary" : false,
 "jsonValue" : false,
 "list" : true,
 "listModel" : {
  "implType" : "java.util.ArrayList",
  "interfaceType" : "java.util.List",
  "listMemberModel" : {
   "c2jName" : "member",
   "c2jShape" : "EntitlementData",
   "deprecated" : false,
```

```
 "documentation" : "",
```
"endpointDiscoveryId" : false,

"enumType" : null,

 "fluentSetterDocumentation" : "/\*\*\n@param member \n@return Returns a reference to this object so that method calls can be chained together.\*/",

```
 "fluentSetterMethodName" : "withMember",
 "getterDocumentation" : "/**\n@return */",
```
"getterMethodName" : "getMember",

"getterModel" : {

```
 "returnType" : "EntitlementData",
```

```
 "documentation" : null
```
 }, " $http"$ : { "additionalMarshallingPath" : null, "additionalUnmarshallingPath" : null, "flattened" : false, "greedy" : false, "header" : false, "isPayload" : false, "isStreaming" : false, "location" : null, "marshallLocation" : "PAYLOAD", "marshallLocationName" : "member", "queryString" : false, "requiresLength" : false, "statusCode" : false, "unmarshallLocationName" : "member", "uri" : false }, "idempotencyToken" : false, "isBinary" : false, "jsonValue" : false, "list" : false, "listModel" : null, "map" : false, "mapModel" : null, "marshallingTargetClass" : "StructuredPojo", "marshallingType" : "STRUCTURED", "name" : "Member", "sensitive" : false, "setterDocumentation" : "/\*\*\n@param member \*/", "setterMethodName" : "setMember", "setterModel" : { "timestampFormat" : null, "variableDeclarationType" : "EntitlementData", "variableName" : "member", "variableType" : "EntitlementData", "documentation" "simpleType" : "EntitlementData", "variableSetterType" : "EntitlementData" }, "shouldEmitLegacyEnumSetter" : false, "shouldFullyQualify" : false, "simple" : false, "unmarshallingType" : null,

 "varargSetterDocumentation" : "/\*\*\n@param member \n@return Returns a reference to this object so that method calls can be chained together.\*/",

"variable" : {

: "",

 "timestampFormat" : null, "variableDeclarationType" : "EntitlementData", "variableName" : "member", "variableType" : "EntitlementData", "documentation" : "", "simpleType" : "EntitlementData", "variableSetterType" : "EntitlementData" }, "xmlNameSpaceUri" : null }, "memberLocationName" : null, "memberType" : "EntitlementData", "map" : false, "marshallNonAutoConstructedEmptyLists" : false, "memberAdditionalMarshallingPath" : null, "memberAdditionalUnmarshallingPath" : null, "sendEmptyQueryString" : false, "simple" : false, "simpleType" : "EntitlementData", "templateImplType" : "java.util.ArrayList<EntitlementData>", "templateType" : "java.util.List<EntitlementData>" }, "map" : false, "mapModel" : null, "marshallingTargetClass" : "List", "marshallingType" : "LIST", "name" : "Entitlements", "sensitive" : false, "setterDocumentation" : "/\*\*<p>License entitlements. Partial checkouts are not supported.</p>\n@param entitlements License entitlements. Partial checkouts are not supported.\*/", "setterMethodName" : "setEntitlements", "setterModel" : { "timestampFormat" : null, "variableDeclarationType" : "java.util.List<EntitlementData>", "variableName" : "entitlements", "variableType" : "java.util.List<EntitlementData>", "documentation" : "", "simpleType" : "List<EntitlementData>", "variableSetterType" : "java.util.Collection<EntitlementData>" }, "shouldEmitLegacyEnumSetter" : false, "shouldFullyQualify" : false,

"simple" : false,

"unmarshallingType" : null,

"varargSetterDocumentation" : "/\*\*<p>License entitlements. Partial checkouts are not

supported. $\langle p \rangle$ n $\langle p \rangle$   $\sim$  tb> NOTE: $\langle p \rangle$  This method appends the values to the existing list (if any). Use {@link #setEntitlements(java.util.Collection)} or {@link #withEntitlements(java.util.Collection)} if you want to override

the existing values.</p>\n@param entitlements License entitlements. Partial checkouts are not supported.\n@return Returns a reference to this object so that method calls can be chained together.\*/",

"variable" : {

"timestampFormat" : null,

"variableDeclarationType" : "java.util.List<EntitlementData>",

"variableName" : "entitlements",

"variableType" : "java.util.List<EntitlementData>",

"documentation" : "<p>License entitlements. Partial checkouts are not supported.</p>",

"simpleType" : "List<EntitlementData>",

"variableSetterType" : "java.util.Collection<EntitlementData>"

},

```
 "xmlNameSpaceUri" : null
```
},

```
 "LicenseArn" : {
```
"c2jName" : "LicenseArn",

"c2jShape" : "Arn",

"deprecated" : false,

"documentation" : "<p>Amazon Resource Name (ARN) of the license. The license must use the borrow consumption configuration. $\langle p \rangle$ ",

"endpointDiscoveryId" : false,

"enumType" : null,

 "fluentSetterDocumentation" : "/\*\*<p>Amazon Resource Name (ARN) of the license. The license must use the borrow consumption

configuration.  $\langle p \rangle$  n@param licenseArn Amazon Resource Name (ARN) of the license. The license must use the borrow consumption configuration.\n@return Returns a reference to this object so that method calls can be chained together.\*/",

"fluentSetterMethodName" : "withLicenseArn",

 "getterDocumentation" : "/\*\*<p>Amazon Resource Name (ARN) of the license. The license must use the borrow consumption configuration.</p>\n@return Amazon Resource Name (ARN) of the license. The license must use the borrow consumption configuration.\*/",

"getterMethodName" : "getLicenseArn",

```
 "getterModel" : {
```

```
 "returnType" : "String",
```
"documentation" : null

},

" $http"$ : {

"additionalMarshallingPath" : null,

"additionalUnmarshallingPath" : null,

"flattened" : false,

```
 "greedy" : false,
```
"header" : false,

"isPayload" : false,

"isStreaming" : false,

"location" : null,

"marshallLocation" : "PAYLOAD",

"marshallLocationName" : "LicenseArn",

```
 "queryString" : false,
```

```
 "requiresLength" : false,
  "statusCode" : false,
  "unmarshallLocationName" : "LicenseArn",
  "uri" : false
 },
 "idempotencyToken" : false,
 "isBinary" : false,
 "jsonValue" : false,
 "list" : false,
 "listModel" : null,
 "map" : false,
 "mapModel" : null,
 "marshallingTargetClass" : "String",
 "marshallingType" : "STRING",
 "name" : "LicenseArn",
 "sensitive" : false,
```
 "setterDocumentation" : "/\*\*<p>Amazon Resource Name (ARN) of the license. The license must use the borrow consumption configuration. $\langle p \rangle$   $\otimes$  param licenseArn Amazon Resource Name (ARN) of the license. The license must use the borrow consumption configuration.\*/",

"setterMethodName" : "setLicenseArn",

```
 "setterModel" : {
```
"timestampFormat" : null,

"variableDeclarationType" : "String",

```
 "variableName" : "licenseArn",
```
"variableType" : "String",

"documentation" : "",

"simpleType" : "String",

```
 "variableSetterType" : "String"
```
### },

"shouldEmitLegacyEnumSetter" : false,

"shouldFullyQualify" : false,

"simple" : true,

"unmarshallingType" : null,

 "varargSetterDocumentation" : "/\*\*<p>Amazon Resource Name (ARN) of the license. The license must use the borrow consumption configuration.</p>\n@param licenseArn Amazon Resource Name (ARN) of the license. The license must use the borrow consumption configuration.\n@return Returns a reference to this object so that method calls can be chained together.\*/",

"variable" : {

"timestampFormat" : null,

"variableDeclarationType" : "String",

"variableName" : "licenseArn",

"variableType" : "String",

"documentation" : "<p>Amazon Resource Name (ARN) of the license. The license must use the borrow consumption configuration.</p>",

```
 "simpleType" : "String",
```

```
 "variableSetterType" : "String"
```

```
 },
```

```
 "xmlNameSpaceUri" : null
     },
     "NodeId" : {
      "c2jName" : "NodeId",
      "c2jShape" : "String",
      "deprecated" : false,
     "documentation" : "<p>Node ID.</p>",
      "endpointDiscoveryId" : false,
      "enumType" : null,
      "fluentSetterDocumentation" : "/**<p>Node ID.</p>\n@param nodeId Node ID.\n@return Returns a
reference to this object so that method calls can be chained together.*/",
      "fluentSetterMethodName" : "withNodeId",
      "getterDocumentation" : "/**<p>Node ID.</p>\n@return Node ID.*/",
      "getterMethodName" : "getNodeId",
      "getterModel" : {
       "returnType" : "String",
        "documentation" :
 null
      },
     "http": {
        "additionalMarshallingPath" : null,
        "additionalUnmarshallingPath" : null,
        "flattened" : false,
        "greedy" : false,
        "header" : false,
        "isPayload" : false,
        "isStreaming" : false,
        "location" : null,
        "marshallLocation" : "PAYLOAD",
        "marshallLocationName" : "NodeId",
        "queryString" : false,
        "requiresLength" : false,
        "statusCode" : false,
        "unmarshallLocationName" : "NodeId",
        "uri" : false
      },
      "idempotencyToken" : false,
      "isBinary" : false,
      "jsonValue" : false,
      "list" : false,
      "listModel" : null,
     "map" : false.
      "mapModel" : null,
      "marshallingTargetClass" : "String",
      "marshallingType" : "STRING",
      "name" : "NodeId",
      "sensitive" : false,
      "setterDocumentation"
```

```
 : "/**<p>Node ID.</p>\n@param nodeId Node ID.*/",
      "setterMethodName" : "setNodeId",
      "setterModel" : {
       "timestampFormat" : null,
       "variableDeclarationType" : "String",
       "variableName" : "nodeId",
       "variableType" : "String",
       "documentation" : "",
       "simpleType" : "String",
       "variableSetterType" : "String"
      },
      "shouldEmitLegacyEnumSetter" : false,
      "shouldFullyQualify" : false,
      "simple" : true,
      "unmarshallingType" : null,
      "varargSetterDocumentation" : "/**<p>Node ID.</p>\n@param nodeId Node ID.\n@return Returns a
reference to this object so that method calls can be chained together.*/",
      "variable" : {
       "timestampFormat" : null,
       "variableDeclarationType" : "String",
        "variableName" : "nodeId",
        "variableType" : "String",
      "documentation" : "<p>Node ID.</p>",
   "simpleType" : "String",
       "variableSetterType" : "String"
      },
      "xmlNameSpaceUri" : null
     }
   },
   "packageName" : "com.amazonaws.services.licensemanager.request",
   "requestSignerAware" : false,
   "requestSignerClassFqcn" : null,
   "required" : [ "LicenseArn", "Entitlements", "DigitalSignatureMethod", "ClientToken" ],
   "shapeName" : "CheckoutBorrowLicenseRequest",
   "signerAware" : false,
   "signerType" : null,
   "unmarshaller" : null,
    "variable" : {
     "timestampFormat" : null,
     "variableDeclarationType" : "CheckoutBorrowLicenseRequest",
     "variableName" : "checkoutBorrowLicenseRequest",
     "variableType" : "CheckoutBorrowLicenseRequest",
     "documentation" : null,
     "simpleType" : "CheckoutBorrowLicenseRequest",
     "variableSetterType" : "CheckoutBorrowLicenseRequest"
    },
```

```
 "wrapper" : false
```
},

"CheckoutBorrowLicenseResult" : {

"c2jName" : "CheckoutBorrowLicenseResponse",

"customization" : {

"artificialResultWrapper" : null,

"skipGeneratingMarshaller" : false,

"skipGeneratingModelClass" : false,

"skipGeneratingUnmarshaller" : false

},

"deprecated" : false,

"documentation" : "",

"endpointDiscoveryMembers" : null,

"enums" : null,

"errorCode" : null,

"fullyQualifiedName" : "com.amazonaws.services.licensemanager.response.CheckoutBorrowLicenseResult",

"hasHeaderMember" : false,

"hasPayloadMember" : false,

"hasRequiresLengthMember" : false,

"hasStatusCodeMember" : false,

"hasStreamingMember" : false,

"marshaller" : null,

"members" : [ {

"c2jName" : "LicenseArn",

"c2jShape" : "Arn",

"deprecated" : false,

"documentation" : "<p>Amazon Resource Name (ARN) of the license.</p>",

"endpointDiscoveryId" : false,

"enumType" : null,

"fluentSetterDocumentation" : "/\*\*<p>Amazon

Resource Name (ARN) of the license.</p>| $n@$ param licenseArn Amazon Resource Name (ARN) of the license.\n@return Returns a reference to this object so that method calls can be chained together.\*/",

"fluentSetterMethodName" : "withLicenseArn",

 "getterDocumentation" : "/\*\*<p>Amazon Resource Name (ARN) of the license.</p>\n@return Amazon Resource Name (ARN) of the license.\*/",

"getterMethodName" : "getLicenseArn",

"getterModel" : {

"returnType" : "String",

"documentation" : null

### },

" $http"$ : {

"additionalMarshallingPath" : null,

"additionalUnmarshallingPath" : null,

"flattened" : false,

"greedy" : false,

"header" : false,

"isPayload" : false,

"isStreaming" : false,

"location" : null,

```
 "marshallLocation" : "PAYLOAD",
      "marshallLocationName" : "LicenseArn",
      "queryString" : false,
      "requiresLength" :
 false,
      "statusCode" : false,
      "unmarshallLocationName" : "LicenseArn",
      "uri" : false
     },
     "idempotencyToken" : false,
     "isBinary" : false,
     "jsonValue" : false,
     "list" : false,
     "listModel" : null,
     "map" : false,
     "mapModel" : null,
     "marshallingTargetClass" : "String",
     "marshallingType" : "STRING",
     "name" : "LicenseArn",
     "sensitive" : false,
     "setterDocumentation" : "/**<p>Amazon Resource Name (ARN) of the license.</p>\n@param licenseArn
Amazon Resource Name (ARN) of the license.*/",
     "setterMethodName" : "setLicenseArn",
     "setterModel" : {
      "timestampFormat" : null,
      "variableDeclarationType" : "String",
      "variableName" : "licenseArn",
      "variableType" : "String",
      "documentation" : "",
      "simpleType" : "String",
      "variableSetterType" : "String"
     },
     "shouldEmitLegacyEnumSetter"
 : false,
     "shouldFullyQualify" : false,
     "simple" : true,
     "unmarshallingType" : null,
     "varargSetterDocumentation" : "/**<p>Amazon Resource Name (ARN) of the license.</p>\n@param
licenseArn Amazon Resource Name (ARN) of the license.\n@return Returns a reference to this object so that
method calls can be chained together.*/",
     "variable" : {
      "timestampFormat" : null,
      "variableDeclarationType" : "String",
      "variableName" : "licenseArn",
      "variableType" : "String",
      "documentation" : "<p>Amazon Resource Name (ARN) of the license.</p>",
      "simpleType" : "String",
      "variableSetterType" : "String"
```

```
 },
  "xmlNameSpaceUri" : null
 }, {
  "c2jName" : "LicenseConsumptionToken",
 "c2jShape" : "String",
  "deprecated" : false,
 "documentation" : "<p>License consumption token.</p>".
  "endpointDiscoveryId" : false,
  "enumType" : null,
```
 "fluentSetterDocumentation" : "/\*\*<p>License consumption token.</p>\n@param licenseConsumptionToken License consumption token.\n@return Returns a reference to this object so that method calls can be chained together.\*/",

```
 "fluentSetterMethodName" : "withLicenseConsumptionToken",
 "getterDocumentation" : "/**<p>License consumption token.</p>\n@return License consumption token.*/",
 "getterMethodName" : "getLicenseConsumptionToken",
 "getterModel" : {
  "returnType" : "String",
  "documentation" : null
 },
"http": {
  "additionalMarshallingPath" : null,
  "additionalUnmarshallingPath" : null,
  "flattened" : false,
  "greedy" : false,
  "header" : false,
  "isPayload" : false,
  "isStreaming" : false,
  "location" : null,
  "marshallLocation" : "PAYLOAD",
  "marshallLocationName" : "LicenseConsumptionToken",
  "queryString" : false,
 "requiresLength" : false,
  "statusCode" : false,
  "unmarshallLocationName" : "LicenseConsumptionToken",
  "uri" : false
 },
 "idempotencyToken" : false,
 "isBinary" : false,
 "jsonValue" : false,
 "list" : false,
 "listModel" : null,
 "map" : false,
 "mapModel" : null,
 "marshallingTargetClass" : "String",
 "marshallingType" : "STRING",
 "name" : "LicenseConsumptionToken",
```
"sensitive" : false,

 "setterDocumentation" : "/\*\*<p>License consumption token.</p>\n@param licenseConsumptionToken License consumption token.\*/",

"setterMethodName" : "setLicenseConsumptionToken",

"setterModel" : {

```
 "timestampFormat" : null,
```

```
 "variableDeclarationType" : "String",
```
"variableName" : "licenseConsumptionToken",

"variableType" : "String",

"documentation" : "",

"simpleType" : "String",

"variableSetterType"

: "String"

},

"shouldEmitLegacyEnumSetter" : false,

"shouldFullyQualify" : false,

"simple" : true,

```
 "unmarshallingType" : null,
```
 "varargSetterDocumentation" : "/\*\*<p>License consumption token.</p>\n@param licenseConsumptionToken License consumption token.\n@return Returns a reference to this object so that method calls can be chained together.\*/",

"variable" : {

"timestampFormat" : null,

```
 "variableDeclarationType" : "String",
```
"variableName" : "licenseConsumptionToken",

"variableType" : "String",

"documentation" : "<p>License consumption token.</p>",

```
 "simpleType" : "String",
```

```
 "variableSetterType" : "String"
```
### },

"xmlNameSpaceUri" : null

}, {

```
 "c2jName" : "EntitlementsAllowed",
```
"c2jShape" : "EntitlementDataList",

```
 "deprecated" : false,
```

```
 "documentation" : "<p>Allowed license entitlements.</p>",
```
"endpointDiscoveryId"

: false,

```
 "enumType" : null,
```
 "fluentSetterDocumentation" : "/\*\*<p>Allowed license entitlements.</p>\n@param entitlementsAllowed Allowed license entitlements.\n@return Returns a reference to this object so that method calls can be chained together.\*/",

"fluentSetterMethodName" : "withEntitlementsAllowed",

```
 "getterDocumentation" : "/**<p>Allowed license entitlements.</p>\n@return Allowed license entitlements.*/",
 "getterMethodName" : "getEntitlementsAllowed",
```
"getterModel" : {

```
 "returnType" : "java.util.List<EntitlementData>",
```

```
 "documentation" : null
```

```
 },
    "http": {
      "additionalMarshallingPath" : null,
      "additionalUnmarshallingPath" : null,
      "flattened" : false,
      "greedy" : false,
      "header" : false,
      "isPayload" : false,
      "isStreaming" : false,
      "location" : null,
      "marshallLocation" : "PAYLOAD",
      "marshallLocationName"
 : "EntitlementsAllowed",
      "queryString" : false,
      "requiresLength" : false,
      "statusCode" : false,
      "unmarshallLocationName" : "EntitlementsAllowed",
      "uri" : false
     },
     "idempotencyToken" : false,
     "isBinary" : false,
     "jsonValue" : false,
     "list" : true,
     "listModel" : {
      "implType" : "java.util.ArrayList",
      "interfaceType" : "java.util.List",
      "listMemberModel" : {
       "c2jName" : "member",
       "c2jShape" : "EntitlementData",
        "deprecated" : false,
        "documentation" : "",
        "endpointDiscoveryId" : false,
        "enumType" : null,
        "fluentSetterDocumentation" : "/**\n@param member \n@return Returns a reference to this object so that
method calls can be chained together.*/",
        "fluentSetterMethodName" : "withMember",
        "getterDocumentation" : "/**\n@return */",
       "getterMethodName"
 : "getMember",
        "getterModel" : {
         "returnType" : "EntitlementData",
         "documentation" : null
        },
       "http": {
         "additionalMarshallingPath" : null,
         "additionalUnmarshallingPath" : null,
         "flattened" : false,
         "greedy" : false,
```
 "header" : false, "isPayload" : false, "isStreaming" : false, "location" : null, "marshallLocation" : "PAYLOAD", "marshallLocationName" : "member", "queryString" : false, "requiresLength" : false, "statusCode" : false, "unmarshallLocationName" : "member", "uri" : false }, "idempotencyToken" : false, "isBinary" : false, "jsonValue" : false, "list" : false, "listModel" : null, "map" : false, "mapModel" :

"marshallingTargetClass" : "StructuredPojo",

#### null,

},

{

 "marshallingType" : "STRUCTURED", "name" : "Member", "sensitive" : false, "setterDocumentation" : "/\*\*\n@param member \*/", "setterMethodName" : "setMember", "setterModel" : { "timestampFormat" : null, "variableDeclarationType" : "EntitlementData", "variableName" : "member", "variableType" : "EntitlementData", "documentation" : "", "simpleType" : "EntitlementData", "variableSetterType" : "EntitlementData" "shouldEmitLegacyEnumSetter" : false, "shouldFullyQualify" : false, "simple" : false, "unmarshallingType" : null, "varargSetterDocumentation" : "/\*\*\n@param member \n@return Returns a reference to this object so that method calls can be chained together.\*/", "variable" : "timestampFormat" : null, "variableDeclarationType" : "EntitlementData",

"variableName" : "member",

"variableType" : "EntitlementData",

"documentation" : "",

 "simpleType" : "EntitlementData", "variableSetterType" : "EntitlementData" }, "xmlNameSpaceUri" : null }, "memberLocationName" : null, "memberType" : "EntitlementData", "map" : false, "marshallNonAutoConstructedEmptyLists" : false, "memberAdditionalMarshallingPath" : null, "memberAdditionalUnmarshallingPath" : null, "sendEmptyQueryString" : false, "simple" : false, "simpleType" : "EntitlementData", "templateImplType" : "java.util.ArrayList<EntitlementData>", "templateType" : "java.util.List<EntitlementData>" }, "map" : false, "mapModel" : null, "marshallingTargetClass" : "List", "marshallingType" : "LIST", "name" : "EntitlementsAllowed", "sensitive" : false, "setterDocumentation" : "/\*\*<p>Allowed license entitlements.</p>\n@param entitlementsAllowed Allowed license entitlements.\*/", "setterMethodName" : "setEntitlementsAllowed", "setterModel" : { "timestampFormat" : null, "variableDeclarationType" : "java.util.List<EntitlementData>", "variableName" : "entitlementsAllowed", "variableType" : "java.util.List<EntitlementData>", "documentation" : "", "simpleType" : "List<EntitlementData>", "variableSetterType" : "java.util.Collection<EntitlementData>" }, "shouldEmitLegacyEnumSetter" : false, "shouldFullyQualify" : false, "simple" : false, "unmarshallingType" : null, "varargSetterDocumentation" : "/\*\*<p>Allowed license entitlements.</p>\n<p><b>NOTE:</b> This method appends the values to the existing list (if any). Use  $\{\omega\}$  link #setEntitlementsAllowed(java.util.Collection) or  $\{\omega\}$  link #withEntitlementsAllowed(java.util.Collection)} if you want to override the existing values.</p>\n@param entitlementsAllowed Allowed license entitlements.\n@return Returns a reference to this object so that method calls

can be chained together.\*/",

 "variable" : { "timestampFormat" : null,

```
 "variableDeclarationType" : "java.util.List<EntitlementData>",
      "variableName" : "entitlementsAllowed",
      "variableType" : "java.util.List<EntitlementData>",
      "documentation" : "<p>Allowed license entitlements.</p>",
      "simpleType" : "List<EntitlementData>",
      "variableSetterType" : "java.util.Collection<EntitlementData>"
     },
     "xmlNameSpaceUri" : null
    }, {
     "c2jName" : "NodeId",
    "c2jShape" : "String",
     "deprecated" : false,
    "documentation" : "<p>Node ID.</p>",
     "endpointDiscoveryId"
 : false,
     "enumType" : null,
    "fluentSetterDocumentation" : "/**<p>Node ID.</p>\n@param nodeId Node ID.\n@return Returns a reference
to this object so that method calls can be chained together.*/",
     "fluentSetterMethodName" : "withNodeId",
     "getterDocumentation" : "/**<p>Node ID.</p>\n@return Node ID.*/",
     "getterMethodName" : "getNodeId",
     "getterModel" : {
      "returnType" : "String",
      "documentation" : null
     },
    "http": {
      "additionalMarshallingPath" : null,
      "additionalUnmarshallingPath" : null,
      "flattened" : false,
      "greedy" : false,
      "header" : false,
      "isPayload" : false,
      "isStreaming" : false,
      "location" : null,
      "marshallLocation" : "PAYLOAD",
      "marshallLocationName" : "NodeId",
      "queryString" : false,
      "requiresLength" : false,
      "statusCode" : false,
      "unmarshallLocationName"
 : "NodeId",
      "uri" : false
     },
     "idempotencyToken" : false,
     "isBinary" : false,
     "jsonValue" : false,
     "list" : false,
     "listModel" : null,
```
 "map" : false, "mapModel" : null, "marshallingTargetClass" : "String", "marshallingType" : "STRING", "name" : "NodeId", "sensitive" : false, "setterDocumentation" : "/\*\*<p>Node ID.</p>\n@param nodeId Node ID.\*/", "setterMethodName" : "setNodeId", "setterModel" : { "timestampFormat" : null, "variableDeclarationType" : "String", "variableName" : "nodeId", "variableType" : "String", "documentation" : "", "simpleType" : "String", "variableSetterType" : "String" }, "shouldEmitLegacyEnumSetter" : false, "shouldFullyQualify" : false, "simple" : true, "unmarshallingType" : null, "varargSetterDocumentation" : "/\*\*<p>Node ID.</p>\n@param nodeId Node ID.\n@return Returns a reference to this object so that method calls can be chained together.\*/", "variable" : { "timestampFormat" : null, "variableDeclarationType" : "String", "variableName" : "nodeId", "variableType" : "String", "documentation" : "<p>Node ID.</p>", "simpleType" : "String", "variableSetterType" : "String" }, "xmlNameSpaceUri" : null

```
 }, {
```

```
 "c2jName" : "SignedToken",
```

```
 "c2jShape" : "SignedToken",
```

```
 "deprecated" : false,
```

```
"documentation" : "<p>Signed token.</p>",
```

```
 "endpointDiscoveryId" : false,
```

```
 "enumType" : null,
```

```
 "fluentSetterDocumentation" : "/**<p>Signed token.</p>\n@param signedToken Signed token.\n@return
Returns a reference to this object so that method calls can be chained together.*/",
```

```
 "fluentSetterMethodName" : "withSignedToken",
```

```
 "getterDocumentation" : "/**<p>Signed
```

```
 token.</p>\n@return Signed token.*/",
```

```
 "getterMethodName" : "getSignedToken",
```

```
 "getterModel" : {
```

```
 "returnType" : "String",
      "documentation" : null
     },
    "http": {
      "additionalMarshallingPath" : null,
      "additionalUnmarshallingPath" : null,
      "flattened" : false,
      "greedy" : false,
      "header" : false,
      "isPayload" : false,
      "isStreaming" : false,
      "location" : null,
      "marshallLocation" : "PAYLOAD",
      "marshallLocationName" : "SignedToken",
      "queryString" : false,
      "requiresLength" : false,
      "statusCode" : false,
      "unmarshallLocationName" : "SignedToken",
      "uri" : false
     },
     "idempotencyToken" : false,
     "isBinary" : false,
     "jsonValue" : false,
     "list" : false,
     "listModel" : null,
    "map" : false,
     "mapModel" : null,
     "marshallingTargetClass" : "String",
     "marshallingType" : "STRING",
     "name" : "SignedToken",
     "sensitive" : false,
     "setterDocumentation" : "/**<p>Signed token.</p>\n@param signedToken Signed token.*/",
     "setterMethodName" : "setSignedToken",
     "setterModel" : {
      "timestampFormat" : null,
      "variableDeclarationType" : "String",
      "variableName" : "signedToken",
      "variableType" : "String",
      "documentation" : "",
      "simpleType" : "String",
      "variableSetterType" : "String"
     },
     "shouldEmitLegacyEnumSetter" : false,
     "shouldFullyQualify" : false,
     "simple" : true,
     "unmarshallingType" : null,
     "varargSetterDocumentation" : "/**<p>Signed token.</p>\n@param signedToken Signed token.\n@return
Returns a reference to this object so that method calls can be chained together.*/",
```

```
 "variable" : {
  "timestampFormat" : null,
  "variableDeclarationType" : "String",
```

```
 "variableName" : "signedToken",
```

```
 "variableType" : "String",
```
"documentation" : "<p>Signed token.</p>",

"simpleType" : "String",

"variableSetterType" : "String"

```
 },
```
"xmlNameSpaceUri" : null

}, {

"c2jName" : "IssuedAt",

"c2jShape" : "ISO8601DateTime",

```
 "deprecated" : false,
```
"documentation" : "<p>Date and time at which the license checkout is issued.</p>",

"endpointDiscoveryId" : false,

"enumType" : null,

 "fluentSetterDocumentation" : "/\*\*<p>Date and time at which the license checkout is issued.</p>\n@param issuedAt Date and time at which the license checkout is issued.\n@return Returns a reference to this object so that method calls can be chained together.\*/",

"fluentSetterMethodName" : "withIssuedAt",

 "getterDocumentation" : "/\*\*<p>Date and time at which the license checkout is issued.</p>\n@return Date and time at which the license checkout is issued.\*/",

```
 "getterMethodName" : "getIssuedAt",
```
"getterModel" : {

```
 "returnType" : "String",
```
"documentation" : null

# },

" $http"$ : {

```
 "additionalMarshallingPath" : null,
```
"additionalUnmarshallingPath" : null,

```
 "flattened" : false,
```
"greedy" : false,

```
 "header" : false,
```

```
 "isPayload" : false,
```
"isStreaming" : false,

```
 "location" : null,
```

```
 "marshallLocation" : "PAYLOAD",
```
"marshallLocationName" : "IssuedAt",

```
 "queryString" : false,
```

```
 "requiresLength" : false,
```

```
 "statusCode" : false,
```

```
 "unmarshallLocationName" : "IssuedAt",
```

```
 "uri" : false
```
# },

```
 "idempotencyToken" : false,
```

```
 "isBinary" : false,
```
 "jsonValue" : false, "list" : false, "listModel" : null, "map" : false, "mapModel" : null, "marshallingTargetClass" : "String", "marshallingType" : "STRING",

"name" : "IssuedAt",

"sensitive" : false,

"setterDocumentation" : "/\*\*<p>Date and time at which the license checkout is issued. $\langle p \rangle$ \n@param issuedAt Date and time at which the license checkout is issued.\*/",

"setterMethodName" : "setIssuedAt",

"setterModel" : {

"timestampFormat" : null,

"variableDeclarationType" : "String",

"variableName" : "issuedAt",

"variableType" : "String",

"documentation" : "",

"simpleType" : "String",

"variableSetterType" : "String"

},

"shouldEmitLegacyEnumSetter" : false,

"shouldFullyQualify" : false,

"simple" : true,

"unmarshallingType" : null,

 "varargSetterDocumentation" : "/\*\*<p>Date and time at which the license checkout is issued.</p>\n@param issuedAt Date and time at which the license checkout is issued.\n@return Returns a reference to this object so that method calls can be chained together.\*/",

```
 "variable" : {
   "timestampFormat" : null,
   "variableDeclarationType" : "String",
   "variableName" : "issuedAt",
   "variableType" : "String",
  "documentation" : "<p>Date and time at which the license checkout is issued.</p>",
   "simpleType" : "String",
   "variableSetterType" : "String"
  },
  "xmlNameSpaceUri" : null
 }, {
  "c2jName" : "Expiration",
  "c2jShape" : "ISO8601DateTime",
  "deprecated" : false,
 "documentation" : "<p>Date and time at which the license checkout expires.</p>",
  "endpointDiscoveryId" : false,
```
"enumType" : null,

 "fluentSetterDocumentation" : "/\*\*<p>Date and time at which the license checkout expires.</p>\n@param expiration Date and time at which the license checkout expires.\n@return Returns a reference to this object so that

```
method calls can be chained together.*/",
```
"fluentSetterMethodName" : "withExpiration",

"getterDocumentation"

 : "/\*\*<p>Date and time at which the license checkout expires.</p>\n@return Date and time at which the license checkout expires.\*/",

```
 "getterMethodName" : "getExpiration",
```
"getterModel" : {

```
 "returnType" : "String",
```

```
 "documentation" : null
```

```
 },
```
" $http"$ : {

"additionalMarshallingPath" : null,

"additionalUnmarshallingPath" : null,

"flattened" : false,

 "greedy" : false, "header" : false,

```
 "isPayload" : false,
```
"isStreaming" : false,

```
 "location" : null,
```
"marshallLocation" : "PAYLOAD",

"marshallLocationName" : "Expiration",

"queryString" : false,

"requiresLength" : false,

"statusCode" : false,

"unmarshallLocationName" : "Expiration",

"uri" : false

# },

"idempotencyToken" : false,

"isBinary" : false,

"jsonValue" : false,

"list" : false,

"listModel"

### : null,

 "map" : false, "mapModel" : null, "marshallingTargetClass" : "String",

"marshallingType" : "STRING",

"name" : "Expiration",

"sensitive" : false,

 "setterDocumentation" : "/\*\*<p>Date and time at which the license checkout expires.</p>\n@param expiration Date and time at which the license checkout expires.\*/",

"setterMethodName" : "setExpiration",

```
 "setterModel" : {
```

```
 "timestampFormat" : null,
```
"variableDeclarationType" : "String",

```
 "variableName" : "expiration",
```

```
 "variableType" : "String",
```

```
 "documentation" : "",
```

```
 "simpleType" : "String",
```

```
 "variableSetterType" : "String"
```
},

"shouldEmitLegacyEnumSetter" : false,

"shouldFullyQualify" : false,

"simple" : true,

"unmarshallingType" : null,

```
 "varargSetterDocumentation" : "/**<p>Date and time at which the license checkout expires.</p>\n@param
```
expiration Date

 and time at which the license checkout expires.\n@return Returns a reference to this object so that method calls can be chained together.\*/",

"variable" : {

"timestampFormat" : null,

"variableDeclarationType" : "String",

"variableName" : "expiration",

"variableType" : "String",

"documentation" : "<p>Date and time at which the license checkout expires.</p>",

"simpleType" : "String",

"variableSetterType" : "String"

### },

"xmlNameSpaceUri" : null

}, {

"c2jName" : "CheckoutMetadata",

"c2jShape" : "MetadataList",

"deprecated" : false,

"documentation" : "<p>Information about constraints.</p>",

"endpointDiscoveryId" : false,

"enumType" : null,

 "fluentSetterDocumentation" : "/\*\*<p>Information about constraints.</p>\n@param checkoutMetadata Information about constraints.\n@return Returns a reference to this object so that method calls can be chained together.\*/",

"fluentSetterMethodName" : "withCheckoutMetadata",

 "getterDocumentation" : "/\*\*<p>Information about constraints.</p>\n@return Information about constraints.\*/",

"getterMethodName" : "getCheckoutMetadata",

```
 "getterModel" : {
```
"returnType" : "java.util.List<Metadata>",

```
 "documentation" : null
```
# },

" $http"$ : {

"additionalMarshallingPath" : null,

"additionalUnmarshallingPath" : null,

```
 "flattened" : false,
```
"greedy" : false,

"header" : false,

"isPayload" : false,

```
 "isStreaming" : false,
```
"location" : null,

```
 "marshallLocation" : "PAYLOAD",
      "marshallLocationName" : "CheckoutMetadata",
      "queryString" : false,
      "requiresLength" : false,
      "statusCode" : false,
      "unmarshallLocationName" : "CheckoutMetadata",
      "uri" : false
     },
     "idempotencyToken" : false,
   "isBinary" : false,
     "jsonValue" : false,
     "list" : true,
     "listModel" : {
      "implType" : "java.util.ArrayList",
      "interfaceType" : "java.util.List",
      "listMemberModel" : {
       "c2jName" : "member",
        "c2jShape" : "Metadata",
        "deprecated" : false,
        "documentation" : "",
        "endpointDiscoveryId" : false,
        "enumType" : null,
        "fluentSetterDocumentation" : "/**\n@param member \n@return Returns a reference to this object so that
method calls can be chained together.*/",
        "fluentSetterMethodName" : "withMember",
        "getterDocumentation" : "/**\n@return */",
        "getterMethodName" : "getMember",
        "getterModel" : {
         "returnType" : "Metadata",
         "documentation" : null
        },
       "http": {
         "additionalMarshallingPath" : null,
         "additionalUnmarshallingPath" : null,
      "flattened" : false,
         "greedy" : false,
         "header" : false,
         "isPayload" : false,
         "isStreaming" : false,
         "location" : null,
         "marshallLocation" : "PAYLOAD",
         "marshallLocationName" : "member",
         "queryString" : false,
         "requiresLength" : false,
         "statusCode" : false,
         "unmarshallLocationName" : "member",
```
 "uri" : false }, "idempotencyToken" : false, "isBinary" : false, "jsonValue" : false, "list" : false, "listModel" : null, "map" : false, "mapModel" : null, "marshallingTargetClass" : "StructuredPojo", "marshallingType" : "STRUCTURED", "name" : "Member", "sensitive" : false, "setterDocumentation" : "/\*\*\n@param member \*/", "setterMethodName" : "setMember", "setterModel" : { "timestampFormat" : null, "variableDeclarationType" : "Metadata", "variableName" : "member", "variableType" : "Metadata", "documentation" : "", "simpleType" : "Metadata", "variableSetterType" : "Metadata" }, "shouldEmitLegacyEnumSetter" : false, "shouldFullyQualify" : false, "simple" : false, "unmarshallingType" : null, "varargSetterDocumentation" : "/\*\*\n@param member \n@return Returns a reference to this object so that method calls can be chained together.\*/", "variable" : { "timestampFormat" : null, "variableDeclarationType" : "Metadata", "variableName" : "member", "variableType" : "Metadata", "documentation" : "", "simpleType" : "Metadata", "variableSetterType" : "Metadata"

```
 },
```
 "xmlNameSpaceUri" : null },

"memberLocationName" : null,

"memberType" : "Metadata",

"map" : false,

"marshallNonAutoConstructedEmptyLists" : false,

"memberAdditionalMarshallingPath" : null,

 "memberAdditionalUnmarshallingPath" : null, "sendEmptyQueryString" : false, "simple" : false, "simpleType" : "Metadata", "templateImplType" : "java.util.ArrayList<Metadata>", "templateType" : "java.util.List<Metadata>" }, "map" : false, "mapModel" : null, "marshallingTargetClass" : "List", "marshallingType" : "LIST", "name" : "CheckoutMetadata", "sensitive" : false, "setterDocumentation" : "/\*\*<p>Information about constraints.</p>\n@param checkoutMetadata Information about constraints.\*/", "setterMethodName" : "setCheckoutMetadata", "setterModel" : { "timestampFormat" : null, "variableDeclarationType" : "java.util.List<Metadata>", "variableName" : "checkoutMetadata", "variableType" : "java.util.List<Metadata>", "documentation" : "", "simpleType" : "List<Metadata>", "variableSetterType" : "java.util.Collection<Metadata>" }, "shouldEmitLegacyEnumSetter" : false, "shouldFullyQualify" : false, "simple" : false,

```
 "unmarshallingType" : null,
```
 "varargSetterDocumentation" : "/\*\*<p>Information about constraints.</p>\n<p><b>NOTE:</b> This method appends the values to the existing list (if any). Use {@link #setCheckoutMetadata(java.util.Collection)} or {@link #withCheckoutMetadata(java.util.Collection)} if you want to override the existing values.</p>\n@param checkoutMetadata Information about constraints.\n@return Returns a reference to this object so that method calls can be chained together.\*/",

```
 "variable" : {
  "timestampFormat" : null,
```

```
 "variableDeclarationType" : "java.util.List<Metadata>",
   "variableName" : "checkoutMetadata",
   "variableType" : "java.util.List<Metadata>",
   "documentation" : "<p>Information about constraints.</p>",
   "simpleType" : "List<Metadata>",
   "variableSetterType" : "java.util.Collection<Metadata>"
  },
  "xmlNameSpaceUri" : null
 } ],
 "membersAsMap" : {
  "CheckoutMetadata" : {
```
"c2jName" : "CheckoutMetadata",

"c2jShape" : "MetadataList",

"deprecated" : false,

"documentation" : "<p>Information about constraints.</p>",

"endpointDiscoveryId" : false,

"enumType" : null,

 "fluentSetterDocumentation" : "/\*\*<p>Information about constraints.</p>\n@param checkoutMetadata Information about constraints.\n@return Returns a reference to this object so that method calls can be chained together.\*/",

"fluentSetterMethodName" : "withCheckoutMetadata",

 "getterDocumentation" : "/\*\*<p>Information about constraints.</p>\n@return Information about constraints.\*/",

```
 "getterMethodName" : "getCheckoutMetadata",
      "getterModel" : {
       "returnType" : "java.util.List<Metadata>",
       "documentation" : null
      },
      "http" : {
       "additionalMarshallingPath" : null,
       "additionalUnmarshallingPath" : null,
       "flattened" : false,
       "greedy" : false,
       "header" : false,
       "isPayload" : false,
       "isStreaming" : false,
       "location" : null,
       "marshallLocation" : "PAYLOAD",
       "marshallLocationName" : "CheckoutMetadata",
       "queryString" : false,
       "requiresLength" : false,
       "statusCode" : false,
       "unmarshallLocationName" : "CheckoutMetadata",
       "uri" : false
      },
      "idempotencyToken" : false,
      "isBinary" : false,
      "jsonValue"
 : false,
      "list" : true,
      "listModel" : {
       "implType" : "java.util.ArrayList",
       "interfaceType" : "java.util.List",
       "listMemberModel" : {
        "c2jName" : "member",
        "c2jShape" : "Metadata",
        "deprecated" : false,
        "documentation" : "",
```
```
 "endpointDiscoveryId" : false,
         "enumType" : null,
         "fluentSetterDocumentation" : "/**\n@param member \n@return Returns a reference to this object so that
method calls can be chained together.*/",
         "fluentSetterMethodName" : "withMember",
         "getterDocumentation" : "/**\n@return */",
         "getterMethodName" : "getMember",
         "getterModel" : {
          "returnType" : "Metadata",
          "documentation" : null
         },
         "http" : {
          "additionalMarshallingPath" : null,
          "additionalUnmarshallingPath" :
 null,
          "flattened" : false,
          "greedy" : false,
          "header" : false,
          "isPayload" : false,
          "isStreaming" : false,
          "location" : null,
          "marshallLocation" : "PAYLOAD",
          "marshallLocationName" : "member",
          "queryString" : false,
          "requiresLength" : false,
          "statusCode" : false,
          "unmarshallLocationName" : "member",
          "uri" : false
         },
         "idempotencyToken" : false,
         "isBinary" : false,
         "jsonValue" : false,
         "list" : false,
         "listModel" : null,
         "map" : false,
         "mapModel" : null,
         "marshallingTargetClass" : "StructuredPojo",
         "marshallingType" : "STRUCTURED",
         "name" : "Member",
         "sensitive" : false,
         "setterDocumentation" : "/**\n@param
 member */",
         "setterMethodName" : "setMember",
```

```
 "setterModel" : {
  "timestampFormat" : null,
```

```
 "variableDeclarationType" : "Metadata",
```

```
 "variableName" : "member",
```

```
 "variableType" : "Metadata",
```
 "documentation" : "", "simpleType" : "Metadata", "variableSetterType" : "Metadata" }, "shouldEmitLegacyEnumSetter" : false, "shouldFullyQualify" : false, "simple" : false, "unmarshallingType" : null, "varargSetterDocumentation" : "/\*\*\n@param member \n@return Returns a reference to this object so that method calls can be chained together.\*/", "variable" : { "timestampFormat" : null, "variableDeclarationType" : "Metadata", "variableName" : "member", "variableType" : "Metadata", "documentation" : "", "simpleType" : "Metadata", "variableSetterType" : "Metadata" }, "xmlNameSpaceUri" : null }, "memberLocationName" : null, "memberType" : "Metadata", "map" : false, "marshallNonAutoConstructedEmptyLists" : false, "memberAdditionalMarshallingPath" : null, "memberAdditionalUnmarshallingPath" : null, "sendEmptyQueryString" : false, "simple" : false, "simpleType" : "Metadata", "templateImplType" : "java.util.ArrayList<Metadata>", "templateType" : "java.util.List<Metadata>" }, "map" : false, "mapModel" : null, "marshallingTargetClass" : "List", "marshallingType" : "LIST", "name" : "CheckoutMetadata", "sensitive" : false, "setterDocumentation" : "/\*\*<p>Information about constraints.</p>\n@param checkoutMetadata Information about constraints.\*/", "setterMethodName" : "setCheckoutMetadata", "setterModel" : { "timestampFormat" : null, "variableDeclarationType" : "java.util.List<Metadata>", "variableName" : "checkoutMetadata",

"variableType" : "java.util.List<Metadata>",

"documentation" : "",

"simpleType" : "List<Metadata>",

"variableSetterType" : "java.util.Collection<Metadata>"

},

"shouldEmitLegacyEnumSetter" : false,

"shouldFullyQualify" : false,

"simple" : false,

"unmarshallingType" : null,

 "varargSetterDocumentation" : "/\*\*<p>Information about constraints.</p>\n<p><b>NOTE:</b> This method appends the values to the existing list (if any). Use  $\{\omega\}$  @link #setCheckoutMetadata(java.util.Collection)} or  $\{\omega\}$  link #withCheckoutMetadata(java.util.Collection)} if you want to override the existing values.</p>\n@param checkoutMetadata Information

about constraints.\n@return Returns a reference to this object so that method calls can be chained together.\*/",

"variable" : {

"timestampFormat" : null,

"variableDeclarationType" : "java.util.List<Metadata>",

"variableName" : "checkoutMetadata",

"variableType" : "java.util.List<Metadata>",

"documentation" : "<p>Information about constraints.</p>",

"simpleType" : "List<Metadata>",

"variableSetterType" : "java.util.Collection<Metadata>"

},

"xmlNameSpaceUri" : null

},

"EntitlementsAllowed" : {

"c2jName" : "EntitlementsAllowed",

"c2jShape" : "EntitlementDataList",

"deprecated" : false,

"documentation" : "<p>Allowed license entitlements.</p>",

"endpointDiscoveryId" : false,

"enumType" : null,

 "fluentSetterDocumentation" : "/\*\*<p>Allowed license entitlements.</p>\n@param entitlementsAllowed Allowed license entitlements.\n@return Returns a reference to this object so that method calls can be chained together.\*/",

"fluentSetterMethodName" : "withEntitlementsAllowed",

 "getterDocumentation" : "/\*\*<p>Allowed license entitlements.</p>\n@return Allowed license entitlements.\*/",

"getterMethodName" : "getEntitlementsAllowed",

"getterModel" : {

"returnType" : "java.util.List<EntitlementData>",

"documentation" : null

},

" $http"$ : {

"additionalMarshallingPath" : null,

"additionalUnmarshallingPath" : null,

"flattened" : false,

"greedy" : false,

"header" : false,

```
 "isPayload" : false,
        "isStreaming" : false,
        "location" : null,
        "marshallLocation" : "PAYLOAD",
        "marshallLocationName" : "EntitlementsAllowed",
        "queryString" : false,
        "requiresLength" : false,
     "statusCode" : false,
        "unmarshallLocationName" : "EntitlementsAllowed",
        "uri" : false
      },
      "idempotencyToken" : false,
      "isBinary" : false,
      "jsonValue" : false,
      "list" : true,
      "listModel" : {
        "implType" : "java.util.ArrayList",
        "interfaceType" : "java.util.List",
        "listMemberModel" : {
         "c2jName" : "member",
         "c2jShape" : "EntitlementData",
         "deprecated" : false,
         "documentation" : "",
         "endpointDiscoveryId" : false,
         "enumType" : null,
         "fluentSetterDocumentation" : "/**\n@param member \n@return Returns a reference to this object so that
method calls can be chained together.*/",
         "fluentSetterMethodName" : "withMember",
         "getterDocumentation" : "/**\n@return */",
         "getterMethodName" : "getMember",
         "getterModel" : {
      "returnType" : "EntitlementData",
          "documentation" : null
         },
        "http": {
          "additionalMarshallingPath" : null,
          "additionalUnmarshallingPath" : null,
          "flattened" : false,
          "greedy" : false,
          "header" : false,
          "isPayload" : false,
          "isStreaming" : false,
          "location" : null,
          "marshallLocation" : "PAYLOAD",
          "marshallLocationName" : "member",
          "queryString" : false,
```

```
 "requiresLength" : false,
          "statusCode" : false,
          "unmarshallLocationName" : "member",
          "uri" : false
         },
         "idempotencyToken" : false,
         "isBinary" : false,
         "jsonValue" : false,
         "list" : false,
         "listModel" : null,
         "map" : false,
         "mapModel" : null,
         "marshallingTargetClass" : "StructuredPojo",
         "marshallingType" : "STRUCTURED",
         "name" : "Member",
         "sensitive" : false,
         "setterDocumentation" : "/**\n@param member */",
         "setterMethodName" : "setMember",
         "setterModel" : {
          "timestampFormat" : null,
          "variableDeclarationType" : "EntitlementData",
          "variableName" : "member",
          "variableType" : "EntitlementData",
          "documentation" : "",
          "simpleType" : "EntitlementData",
          "variableSetterType" : "EntitlementData"
         },
         "shouldEmitLegacyEnumSetter" : false,
         "shouldFullyQualify" : false,
         "simple" : false,
         "unmarshallingType" : null,
         "varargSetterDocumentation" : "/**\n@param member \n@return Returns a reference to this object so that
method calls can be chained together.*/",
         "variable" : {
          "timestampFormat" : null,
          "variableDeclarationType" : "EntitlementData",
          "variableName" : "member",
          "variableType" : "EntitlementData",
          "documentation" : "",
          "simpleType" : "EntitlementData",
          "variableSetterType" : "EntitlementData"
         },
         "xmlNameSpaceUri" : null
        },
        "memberLocationName" : null,
        "memberType" : "EntitlementData",
       "map" : false,
        "marshallNonAutoConstructedEmptyLists" : false,
```
 "memberAdditionalMarshallingPath" : null, "memberAdditionalUnmarshallingPath" : null, "sendEmptyQueryString" : false, "simple" : false, "simpleType" : "EntitlementData", "templateImplType" : "java.util.ArrayList<EntitlementData>", "templateType" : "java.util.List<EntitlementData>"

},

```
 "map" : false,
 "mapModel" : null,
 "marshallingTargetClass" : "List",
 "marshallingType" : "LIST",
 "name" : "EntitlementsAllowed",
 "sensitive" : false,
```
 "setterDocumentation" : "/\*\*<p>Allowed license entitlements.</p>\n@param entitlementsAllowed Allowed license entitlements.\*/",

"setterMethodName" : "setEntitlementsAllowed",

"setterModel" : {

```
 "timestampFormat" : null,
```
"variableDeclarationType" : "java.util.List<EntitlementData>",

```
 "variableName" : "entitlementsAllowed",
```
"variableType" : "java.util.List<EntitlementData>",

"documentation" : "",

"simpleType" : "List<EntitlementData>",

"variableSetterType" : "java.util.Collection<EntitlementData>"

},

"shouldEmitLegacyEnumSetter" : false,

"shouldFullyQualify" : false,

"simple" : false,

"unmarshallingType" : null,

 "varargSetterDocumentation" : "/\*\*<p>Allowed license entitlements.</p>\n<p><b>NOTE:</b> This method appends the values to the existing list (if any). Use {@link #setEntitlementsAllowed(java.util.Collection)} or  $\{\omega\}$  ink #withEntitlementsAllowed(java.util.Collection) if you want to override the existing values. $\langle p \rangle$  n $\omega$  param entitlementsAllowed Allowed license entitlements.\n@return Returns a reference to this object so that method calls can be chained together.\*/",

```
 "variable" : {
   "timestampFormat" : null,
   "variableDeclarationType" : "java.util.List<EntitlementData>",
   "variableName" : "entitlementsAllowed",
   "variableType" : "java.util.List<EntitlementData>",
   "documentation" : "<p>Allowed license entitlements.</p>",
   "simpleType" : "List<EntitlementData>",
   "variableSetterType" : "java.util.Collection<EntitlementData>"
  },
  "xmlNameSpaceUri" : null
 },
```
"Expiration"

#### : {

"c2jName" : "Expiration",

"c2jShape" : "ISO8601DateTime",

"deprecated" : false,

"documentation" : "<p>Date and time at which the license checkout expires.</p>",

"endpointDiscoveryId" : false,

"enumType" : null,

 "fluentSetterDocumentation" : "/\*\*<p>Date and time at which the license checkout expires.</p>\n@param expiration Date and time at which the license checkout expires.\n@return Returns a reference to this object so that method calls can be chained together.\*/",

"fluentSetterMethodName" : "withExpiration",

 "getterDocumentation" : "/\*\*<p>Date and time at which the license checkout expires.</p>\n@return Date and time at which the license checkout expires.\*/",

"getterMethodName" : "getExpiration",

 "getterModel" : { "returnType" : "String",

"documentation" : null

},

" $http"$ : {

"additionalMarshallingPath" : null,

 "additionalUnmarshallingPath" : null, "flattened" : false, "greedy" : false, "header" : false, "isPayload" : false, "isStreaming" : false, "location" : null, "marshallLocation" : "PAYLOAD", "marshallLocationName" : "Expiration", "queryString" : false, "requiresLength" : false, "statusCode" : false, "unmarshallLocationName" : "Expiration", "uri" : false }, "idempotencyToken" : false, "isBinary" : false, "jsonValue" : false, "list" : false, "listModel" : null, "map" : false, "mapModel" : null, "marshallingTargetClass" : "String", "marshallingType" : "STRING", "name" : "Expiration",

"sensitive" : false,

"setterDocumentation" : "/\*\*<p>Date and time at which the license checkout expires.</p> $\ln \omega$  aram expiration Date and time at which the license checkout expires.\*/",

"setterMethodName" : "setExpiration",

"setterModel" : {

"timestampFormat" : null,

"variableDeclarationType" : "String",

"variableName" : "expiration",

"variableType" : "String",

"documentation" : "",

"simpleType" : "String",

"variableSetterType" : "String"

},

"shouldEmitLegacyEnumSetter" : false,

"shouldFullyQualify" : false,

"simple" : true,

"unmarshallingType" : null,

"varargSetterDocumentation" : "/\*\*<p>Date and time at which the license checkout expires.</p>\n@param expiration Date and time at which the license checkout expires.\n@return Returns a reference to this object so that method calls can be chained together.\*/",

"variable" : {

 "timestampFormat" : null, "variableDeclarationType" : "String", "variableName"

: "expiration",

"variableType" : "String",

"documentation" : "<p>Date and time at which the license checkout expires.</p>",

```
 "simpleType" : "String",
```
"variableSetterType" : "String"

### },

"xmlNameSpaceUri" : null

### },

"IssuedAt" : {

"c2jName" : "IssuedAt",

"c2jShape" : "ISO8601DateTime",

"deprecated" : false,

"documentation" : "<p>Date and time at which the license checkout is issued.</p>",

"endpointDiscoveryId" : false,

"enumType" : null,

 "fluentSetterDocumentation" : "/\*\*<p>Date and time at which the license checkout is issued.</p>\n@param issuedAt Date and time at which the license checkout is issued.\n@return Returns a reference to this object so that method calls can be chained together.\*/",

"fluentSetterMethodName" : "withIssuedAt",

"getterDocumentation" : "/\*\*<p>Date and time at which the license checkout is

issued. $\langle p \rangle$  n@return Date and time at which the license checkout is issued.\*/",

"getterMethodName" : "getIssuedAt",

"getterModel" : {

```
 "returnType" : "String",
```
"documentation" : null

 }, " $http"$ : { "additionalMarshallingPath" : null, "additionalUnmarshallingPath" : null, "flattened" : false, "greedy" : false, "header" : false, "isPayload" : false, "isStreaming" : false, "location" : null, "marshallLocation" : "PAYLOAD", "marshallLocationName" : "IssuedAt", "queryString" : false, "requiresLength" : false, "statusCode" : false, "unmarshallLocationName" : "IssuedAt", "uri" : false }, "idempotencyToken" : false, "isBinary" : false, "jsonValue" : false, "list" : false, "listModel" : null,

```
 "map" : false,
```
 "mapModel" : null, "marshallingTargetClass" : "String", "marshallingType" : "STRING", "name" : "IssuedAt", "sensitive" : false,

 "setterDocumentation" : "/\*\*<p>Date and time at which the license checkout is issued.</p>\n@param issuedAt Date and time at which the license checkout is issued.\*/",

```
 "setterMethodName" : "setIssuedAt",
```
"setterModel" : {

"timestampFormat" : null,

"variableDeclarationType" : "String",

```
 "variableName" : "issuedAt",
```
"variableType" : "String",

"documentation" : "",

```
 "simpleType" : "String",
```

```
 "variableSetterType" : "String"
```
},

"shouldEmitLegacyEnumSetter" : false,

```
 "shouldFullyQualify" : false,
```
"simple" : true,

"unmarshallingType" : null,

"varargSetterDocumentation" : "/\*\*<p>Date and time at which the license checkout is issued.</p>\n@param

 issuedAt Date and time at which the license checkout is issued.\n@return Returns a reference to this object so that method calls can be chained together.\*/",

```
 "variable" : {
       "timestampFormat" : null,
       "variableDeclarationType" : "String",
       "variableName" : "issuedAt",
       "variableType" : "String",
      "documentation" : "<p>Date and time at which the license checkout is issued.</p>",
       "simpleType" : "String",
       "variableSetterType" : "String"
      },
      "xmlNameSpaceUri" : null
     },
     "LicenseArn" : {
      "c2jName" : "LicenseArn",
      "c2jShape" : "Arn",
      "deprecated" : false,
      "documentation" : "<p>Amazon Resource Name (ARN) of the license.</p>",
      "endpointDiscoveryId" : false,
      "enumType" : null,
      "fluentSetterDocumentation" : "/**<p>Amazon Resource Name (ARN) of the license.</p>\n@param
licenseArn Amazon Resource
 Name (ARN) of the license.\n@return Returns a reference to this object so that method calls can be chained
together.*/",
      "fluentSetterMethodName" : "withLicenseArn",
      "getterDocumentation" : "/**<p>Amazon Resource Name (ARN) of the license.</p>\n@return Amazon
Resource Name (ARN) of the license.*/",
      "getterMethodName" : "getLicenseArn",
      "getterModel" : {
       "returnType" : "String",
       "documentation" : null
      },
     "http": {
       "additionalMarshallingPath" : null,
       "additionalUnmarshallingPath" : null,
       "flattened" : false,
       "greedy" : false,
       "header" : false,
        "isPayload" : false,
        "isStreaming" : false,
       "location" : null,
        "marshallLocation" : "PAYLOAD",
        "marshallLocationName" : "LicenseArn",
        "queryString" : false,
        "requiresLength" : false,
```

```
 "statusCode" : false,
```
 "unmarshallLocationName" : "LicenseArn", "uri" : false }, "idempotencyToken" : false, "isBinary" : false, "jsonValue" : false, "list" : false, "listModel" : null, "map" : false, "mapModel" : null, "marshallingTargetClass" : "String", "marshallingType" : "STRING", "name" : "LicenseArn", "sensitive" : false, "setterDocumentation" : "/\*\*<p>Amazon Resource Name (ARN) of the license.</p>\n@param licenseArn Amazon Resource Name (ARN) of the license.\*/", "setterMethodName" : "setLicenseArn", "setterModel" : { "timestampFormat" : null, "variableDeclarationType" : "String", "variableName" : "licenseArn", "variableType" : "String", "documentation" : "", "simpleType" : "String", "variableSetterType" : "String" }, "shouldEmitLegacyEnumSetter" : false, "shouldFullyQualify" : false, "simple" : true, "unmarshallingType" : null, "varargSetterDocumentation" : "/\*\*<p>Amazon Resource Name (ARN) of the license.</p>\n@param licenseArn Amazon Resource Name (ARN) of the license.\n@return Returns a reference to this object so that method calls can be chained together.\*/", "variable" : { "timestampFormat" : null, "variableDeclarationType" : "String", "variableName" : "licenseArn", "variableType" : "String", "documentation" : "<p>Amazon Resource Name (ARN) of the license.</p>", "simpleType" : "String", "variableSetterType" : "String" }, "xmlNameSpaceUri" : null },

"LicenseConsumptionToken" : {

"c2jName" : "LicenseConsumptionToken",

```
 "c2jShape" : "String",
```
"deprecated" : false,

```
 "documentation" : "<p>License consumption token.</p>",
```
"endpointDiscoveryId" : false,

"enumType" : null,

 "fluentSetterDocumentation" : "/\*\*<p>License consumption token.</p>\n@param licenseConsumptionToken License consumption token.\n@return Returns a reference to this object so that method calls can be chained together.\*/",

"fluentSetterMethodName" : "withLicenseConsumptionToken",

```
 "getterDocumentation" : "/**<p>License consumption token.</p>\n@return License consumption token.*/",
      "getterMethodName" : "getLicenseConsumptionToken",
      "getterModel" : {
       "returnType" : "String",
       "documentation" : null
      },
     "http": {
       "additionalMarshallingPath" : null,
        "additionalUnmarshallingPath" : null,
        "flattened" : false,
        "greedy" : false,
        "header" : false,
        "isPayload" : false,
        "isStreaming" : false,
        "location" : null,
        "marshallLocation"
 : "PAYLOAD",
        "marshallLocationName" : "LicenseConsumptionToken",
        "queryString" : false,
        "requiresLength" : false,
        "statusCode" : false,
        "unmarshallLocationName" : "LicenseConsumptionToken",
        "uri" : false
      },
      "idempotencyToken" : false,
      "isBinary" : false,
      "jsonValue" : false,
      "list" : false,
      "listModel" : null,
      "map" : false,
      "mapModel" : null,
      "marshallingTargetClass" : "String",
      "marshallingType" : "STRING",
      "name" : "LicenseConsumptionToken",
      "sensitive" : false,
      "setterDocumentation" : "/**<p>License consumption token.</p>\n@param licenseConsumptionToken
License consumption token.*/",
      "setterMethodName" : "setLicenseConsumptionToken",
      "setterModel" : {
```

```
 "timestampFormat" : null,
```
 "variableDeclarationType" : "String", "variableName" : "licenseConsumptionToken", "variableType" : "String", "documentation" : "", "simpleType" : "String", "variableSetterType" : "String" }, "shouldEmitLegacyEnumSetter" : false, "shouldFullyQualify" : false, "simple" : true, "unmarshallingType" : null, "varargSetterDocumentation" : "/\*\*<p>License consumption token.</p>\n@param licenseConsumptionToken License consumption token.\n@return Returns a reference to this object so that method calls can be chained

"variable" : {

```
 "timestampFormat" : null,
```
"variableDeclarationType" : "String",

"variableName" : "licenseConsumptionToken",

"variableType" : "String",

"documentation" : "<p>License consumption token.</p>".

"simpleType" : "String",

"variableSetterType" : "String"

},

together.\*/",

"xmlNameSpaceUri" : null

## },

```
 "NodeId" : {
  "c2jName" : "NodeId",
  "c2jShape" : "String",
  "deprecated" : false,
 "documentation" : "<p>Node ID.</p>",
  "endpointDiscoveryId" : false,
  "enumType" : null,
```
 "fluentSetterDocumentation" : "/\*\*<p>Node ID.</p>\n@param nodeId Node ID.\n@return Returns a reference to this object so that method calls can be chained together.\*/",

"fluentSetterMethodName" : "withNodeId",

"getterDocumentation" : "/\*\*<p>Node ID.</p>\n@return Node ID.\*/",

"getterMethodName" : "getNodeId",

"getterModel" : {

 "returnType" : "String", "documentation" : null

 }, " $http"$ : {

"additionalMarshallingPath" : null,

"additionalUnmarshallingPath" : null,

```
 "flattened" : false,
```
"greedy" : false,

```
 "header" : false,
        "isPayload" : false,
        "isStreaming" : false,
        "location"
 : null,
        "marshallLocation" : "PAYLOAD",
        "marshallLocationName" : "NodeId",
        "queryString" : false,
        "requiresLength" : false,
        "statusCode" : false,
        "unmarshallLocationName" : "NodeId",
        "uri" : false
      },
      "idempotencyToken" : false,
      "isBinary" : false,
      "jsonValue" : false,
      "list" : false,
      "listModel" : null,
      "map" : false,
      "mapModel" : null,
      "marshallingTargetClass" : "String",
      "marshallingType" : "STRING",
      "name" : "NodeId",
      "sensitive" : false,
      "setterDocumentation" : "/**<p>Node ID.</p>\n@param nodeId Node ID.*/",
      "setterMethodName" : "setNodeId",
      "setterModel" : {
        "timestampFormat" : null,
        "variableDeclarationType" : "String",
        "variableName" : "nodeId",
        "variableType" : "String",
        "documentation"
 : "",
        "simpleType" : "String",
        "variableSetterType" : "String"
      },
      "shouldEmitLegacyEnumSetter" : false,
      "shouldFullyQualify" : false,
      "simple" : true,
      "unmarshallingType" : null,
      "varargSetterDocumentation" : "/**<p>Node ID.</p>\n@param nodeId Node ID.\n@return Returns a
reference to this object so that method calls can be chained together.*/",
      "variable" : {
        "timestampFormat" : null,
        "variableDeclarationType" : "String",
        "variableName" : "nodeId",
        "variableType" : "String",
       "documentation" : "<p>Node ID.</p>",
```

```
 "simpleType" : "String",
       "variableSetterType" : "String"
      },
      "xmlNameSpaceUri" : null
     },
     "SignedToken" : {
      "c2jName" : "SignedToken",
      "c2jShape" : "SignedToken",
      "deprecated" : false,
     "documentation" : "<p>Signed token.</p>",
       "endpointDiscoveryId" : false,
      "enumType" : null,
      "fluentSetterDocumentation" : "/**<p>Signed token.</p>\n@param signedToken Signed token.\n@return
Returns a reference to this object so that method calls can be chained together.*/",
      "fluentSetterMethodName" : "withSignedToken",
      "getterDocumentation" : "/**<p>Signed token.</p>\n@return Signed token.*/",
      "getterMethodName" : "getSignedToken",
      "getterModel" : {
       "returnType" : "String",
       "documentation" : null
      },
     "http": {
       "additionalMarshallingPath" : null,
        "additionalUnmarshallingPath" : null,
        "flattened" : false,
        "greedy" : false,
        "header" : false,
        "isPayload" : false,
        "isStreaming" : false,
        "location" : null,
        "marshallLocation" : "PAYLOAD",
        "marshallLocationName" : "SignedToken",
        "queryString" :
 false,
       "requiresLength" : false,
        "statusCode" : false,
        "unmarshallLocationName" : "SignedToken",
        "uri" : false
      },
      "idempotencyToken" : false,
      "isBinary" : false,
      "jsonValue" : false,
      "list" : false,
      "listModel" : null,
      "map" : false,
      "mapModel" : null,
      "marshallingTargetClass" : "String",
      "marshallingType" : "STRING",
```
"name" : "SignedToken",

"sensitive" : false,

```
 "setterDocumentation" : "/**<p>Signed token.</p>\n@param signedToken Signed token.*/",
```
"setterMethodName" : "setSignedToken",

"setterModel" : {

"timestampFormat" : null,

"variableDeclarationType" : "String",

"variableName" : "signedToken",

"variableType" : "String",

"documentation" : "",

 "simpleType" : "String", "variableSetterType" : "String"

},

"shouldEmitLegacyEnumSetter" : false,

"shouldFullyQualify" : false,

"simple" : true,

"unmarshallingType" : null,

 "varargSetterDocumentation" : "/\*\*<p>Signed token.</p>\n@param signedToken Signed token.\n@return Returns a reference to this object so that method calls can be chained together.\*/",

"variable" : {

```
 "timestampFormat" : null,
    "variableDeclarationType" : "String",
    "variableName" : "signedToken",
    "variableType" : "String",
   "documentation" : "<p>Signed token.</p>",
    "simpleType" : "String",
    "variableSetterType" : "String"
   },
   "xmlNameSpaceUri" : null
  }
 },
 "packageName" : "com.amazonaws.services.licensemanager.response",
 "requestSignerAware" : false,
 "requestSignerClassFqcn" : null,
 "required" : [ ],
 "shapeName" : "CheckoutBorrowLicenseResult",
 "signerAware" : false,
 "signerType" : null,
 "unmarshaller" : {
  "flattened" : false,
  "resultWrapper" : null
```
},

"variable" : {

"timestampFormat" : null,

"variableDeclarationType" : "CheckoutBorrowLicenseResult",

"variableName" : "checkoutBorrowLicenseResult",

"variableType" : "CheckoutBorrowLicenseResult",

```
 "documentation" : null,
     "simpleType" : "CheckoutBorrowLicenseResult",
     "variableSetterType" : "CheckoutBorrowLicenseResult"
   },
    "wrapper" : false
   },
   "CheckoutLicenseRequest" : {
   "c2jName" : "CheckoutLicenseRequest",
   "customization" : {
     "artificialResultWrapper" : null,
     "skipGeneratingMarshaller" : false,
     "skipGeneratingModelClass" : false,
     "skipGeneratingUnmarshaller" : false
   },
    "deprecated" : false,
   "documentation" : "",
   "endpointDiscoveryMembers" : null,
   "enums" : null,
   "errorCode" : null,
   "fullyQualifiedName"
 : "com.amazonaws.services.licensemanager.request.CheckoutLicenseRequest",
   "hasHeaderMember" : false,
   "hasPayloadMember" : false,
   "hasRequiresLengthMember" : false,
   "hasStatusCodeMember" : false,
   "hasStreamingMember" : false,
    "marshaller" : {
     "action" : "CheckoutLicense",
     "locationName" : null,
     "requestUri" : "/",
     "target" : "AWSLicenseManager.CheckoutLicense",
     "verb" : "POST",
     "xmlNameSpaceUri" : null
   },
   "members" : [ {
     "c2jName" : "ProductSKU",
     "c2jShape" : "String",
     "deprecated" : false,
    "documentation" : "<p>Product SKU.</p>",
     "endpointDiscoveryId" : false,
     "enumType" : null,
     "fluentSetterDocumentation" : "/**<p>Product SKU.</p>\n@param productSKU Product SKU.\n@return
Returns a reference to this object so that method calls can be chained together.*/",
     "fluentSetterMethodName" : "withProductSKU",
     "getterDocumentation"
 : "/**<p>Product SKU.</p>\n@return Product SKU.*/",
```

```
 "getterMethodName" : "getProductSKU",
```

```
 "getterModel" : {
```

```
 "returnType" : "String",
      "documentation" : null
     },
    "http": {
     "additionalMarshallingPath" : null,
      "additionalUnmarshallingPath" : null,
      "flattened" : false,
      "greedy" : false,
      "header" : false,
      "isPayload" : false,
      "isStreaming" : false,
      "location" : null,
      "marshallLocation" : "PAYLOAD",
      "marshallLocationName" : "ProductSKU",
      "queryString" : false,
      "requiresLength" : false,
      "statusCode" : false,
      "unmarshallLocationName" : "ProductSKU",
      "uri" : false
     },
     "idempotencyToken" : false,
    "isBinary" : false,
    "jsonValue" : false,
     "list" : false,
    "listModel" : null,
   "map" : false,
     "mapModel" : null,
     "marshallingTargetClass"
 : "String",
     "marshallingType" : "STRING",
    "name" : "ProductSKU",
    "sensitive" : false,
     "setterDocumentation" : "/**<p>Product SKU.</p>\n@param productSKU Product SKU.*/",
     "setterMethodName" : "setProductSKU",
     "setterModel" : {
      "timestampFormat" : null,
      "variableDeclarationType" : "String",
      "variableName" : "productSKU",
      "variableType" : "String",
      "documentation" : "",
      "simpleType" : "String",
      "variableSetterType" : "String"
     },
    "shouldEmitLegacyEnumSetter" : false,
     "shouldFullyQualify" : false,
     "simple" : true,
     "unmarshallingType" : null,
     "varargSetterDocumentation" : "/**<p>Product SKU.</p>\n@param productSKU Product SKU.\n@return
```
Returns a reference to this object so that method calls can be chained together.\*/",

```
 "variable" : {
  "timestampFormat" : null,
  "variableDeclarationType" : "String",
  "variableName" : "productSKU",
  "variableType" : "String",
 "documentation" : "<p>Product SKU.</p>",
  "simpleType" : "String",
  "variableSetterType" : "String"
```
},

```
 "xmlNameSpaceUri" : null
```
}, {

```
 "c2jName" : "CheckoutType",
```
"c2jShape" : "CheckoutType",

```
 "deprecated" : false,
```

```
"documentation" : "<p>Checkout type.</p>",
```
"endpointDiscoveryId" : false,

```
 "enumType" : "CheckoutType",
```
 "fluentSetterDocumentation" : "/\*\*<p>Checkout type.</p>\n@param checkoutType Checkout type.\n@return Returns a reference to this object so that method calls can be chained together. $\ln \omega$  see CheckoutType\*/",

```
 "fluentSetterMethodName" : "withCheckoutType",
```

```
 "getterDocumentation" : "/**<p>Checkout type.</p>\n@return Checkout type.\n@see CheckoutType*/",
 "getterMethodName" : "getCheckoutType",
```

```
 "getterModel" : {
```

```
 "returnType" : "String",
```
"documentation"

## : null

```
 },
```
" $http"$ : {

```
 "additionalMarshallingPath" : null,
```
"additionalUnmarshallingPath" : null,

"flattened" : false,

"greedy" : false,

```
 "header" : false,
```
"isPayload" : false,

```
 "isStreaming" : false,
```

```
 "location" : null,
```

```
 "marshallLocation" : "PAYLOAD",
```

```
 "marshallLocationName" : "CheckoutType",
```

```
 "queryString" : false,
```
"requiresLength" : false,

```
 "statusCode" : false,
```

```
 "unmarshallLocationName" : "CheckoutType",
```

```
 "uri" : false
```

```
 },
```
"idempotencyToken" : false,

```
 "isBinary" : false,
```

```
 "jsonValue" : false,
```

```
 "list" : false,
     "listModel" : null,
     "map" : false,
     "mapModel" : null,
     "marshallingTargetClass" : "String",
     "marshallingType" : "STRING",
     "name" : "CheckoutType",
     "sensitive" : false,
     "setterDocumentation" : "/**<p>Checkout type.</p>\n@param
 checkoutType Checkout type.\n@see CheckoutType*/",
     "setterMethodName" : "setCheckoutType",
     "setterModel" : {
      "timestampFormat" : null,
      "variableDeclarationType" : "String",
      "variableName" : "checkoutType",
      "variableType" : "String",
      "documentation" : "",
      "simpleType" : "String",
      "variableSetterType" : "String"
     },
     "shouldEmitLegacyEnumSetter" : false,
     "shouldFullyQualify" : false,
     "simple" : true,
     "unmarshallingType" : null,
     "varargSetterDocumentation" : "/**<p>Checkout type.</p>\n@param checkoutType Checkout type.\n@return
Returns a reference to this object so that method calls can be chained together.\n@see CheckoutType*/",
     "variable" : {
      "timestampFormat" : null,
      "variableDeclarationType" : "String",
      "variableName" : "checkoutType",
      "variableType" : "String",
     "documentation" : "<p>Checkout type.</p>",
       "simpleType" : "String",
      "variableSetterType" : "String"
     },
     "xmlNameSpaceUri" : null
    }, {
     "c2jName" : "KeyFingerprint",
     "c2jShape" : "String",
     "deprecated" : false,
    "documentation" : "\langle p \rangleKey fingerprint identifying the license.\langle p \rangle",
     "endpointDiscoveryId" : false,
     "enumType" : null,
     "fluentSetterDocumentation" : "/**<p>Key fingerprint identifying the license.</p>\n@param keyFingerprint
Key fingerprint identifying the license.\n@return Returns a reference to this object so that method calls can be
```

```
chained together.*/",
```

```
 "fluentSetterMethodName" : "withKeyFingerprint",
```
"getterDocumentation" : "/\*\*<p>Key fingerprint identifying the license.</p>\n@return Key fingerprint

```
identifying the license.*/",
     "getterMethodName" : "getKeyFingerprint",
     "getterModel" : {
      "returnType" : "String",
      "documentation" : null
     },
    "http": {
```

```
 "additionalMarshallingPath" : null,
      "additionalUnmarshallingPath" : null,
      "flattened" : false,
      "greedy" : false,
      "header" : false,
      "isPayload" : false,
      "isStreaming" : false,
      "location" : null,
      "marshallLocation" : "PAYLOAD",
      "marshallLocationName" : "KeyFingerprint",
      "queryString" : false,
      "requiresLength" : false,
      "statusCode" : false,
      "unmarshallLocationName" : "KeyFingerprint",
      "uri" : false
     },
     "idempotencyToken" : false,
    "isBinary" : false,
     "jsonValue" : false,
    "list" : false,
    "listModel" : null,
     "map" : false,
    "mapModel" : null,
    "marshallingTargetClass" : "String",
     "marshallingType" : "STRING",
     "name" : "KeyFingerprint",
    "sensitive" : false,
     "setterDocumentation" : "/**<p>Key fingerprint identifying the license.</p>\n@param keyFingerprint
 Key fingerprint identifying the license.*/",
     "setterMethodName" : "setKeyFingerprint",
     "setterModel" : {
      "timestampFormat" : null,
      "variableDeclarationType" : "String",
      "variableName" : "keyFingerprint",
      "variableType" : "String",
      "documentation" : "",
      "simpleType" : "String",
      "variableSetterType" : "String"
     },
```

```
 "shouldEmitLegacyEnumSetter" : false,
```
"shouldFullyQualify" : false,

"simple" : true,

"unmarshallingType" : null,

 "varargSetterDocumentation" : "/\*\*<p>Key fingerprint identifying the license.</p>\n@param keyFingerprint Key fingerprint identifying the license.\n@return Returns a reference to this object so that method calls can be chained together.\*/",

 "variable" : { "timestampFormat" : null, "variableDeclarationType" : "String", "variableName" : "keyFingerprint", "variableType" : "String",

```
"documentation" : "<p>Key fingerprint identifying the license.</p>",
```

```
 "simpleType" : "String",
```

```
 "variableSetterType" : "String"
```
},

```
 "xmlNameSpaceUri" : null
```
## }, {

```
 "c2jName" : "Entitlements",
```
"c2jShape" : "EntitlementDataList",

"deprecated" : false,

```
 "documentation" : "<p>License entitlements.</p>",
```

```
 "endpointDiscoveryId" : false,
```
"enumType" : null,

```
 "fluentSetterDocumentation" : "/**<p>License entitlements.</p>\n@param entitlements License
entitlements.\n@return Returns a reference to this object so that method calls can be chained together.*/",
```

```
 "fluentSetterMethodName" : "withEntitlements",
```

```
 "getterDocumentation" : "/**<p>License entitlements.</p>\n@return License entitlements.*/",
```
"getterMethodName" : "getEntitlements",

"getterModel" : {

"returnType" : "java.util.List<EntitlementData>",

"documentation" : null

```
 },
```

```
"http": {
```
"additionalMarshallingPath" : null,

"additionalUnmarshallingPath" : null,

```
 "flattened" : false,
```

```
 "greedy" : false,
```

```
 "header" : false,
```

```
 "isPayload" : false,
```
"isStreaming" : false,

```
 "location" : null,
```

```
 "marshallLocation" : "PAYLOAD",
```

```
 "marshallLocationName" : "Entitlements",
```

```
 "queryString" : false,
```

```
 "requiresLength" : false,
```

```
 "statusCode" : false,
```

```
 "unmarshallLocationName" : "Entitlements",
```

```
 "uri" : false
 },
 "idempotencyToken" : false,
 "isBinary" : false,
 "jsonValue" : false,
 "list" : true,
 "listModel" : {
  "implType" : "java.util.ArrayList",
  "interfaceType" : "java.util.List",
  "listMemberModel" : {
   "c2jName" : "member",
   "c2jShape" : "EntitlementData",
   "deprecated" : false,
   "documentation" : "",
   "endpointDiscoveryId"
```
: false,

```
 "enumType" : null,
```
 "fluentSetterDocumentation" : "/\*\*\n@param member \n@return Returns a reference to this object so that method calls can be chained together.\*/",

```
 "fluentSetterMethodName" : "withMember",
      "getterDocumentation" : "/**\n@return */",
       "getterMethodName" : "getMember",
       "getterModel" : {
        "returnType" : "EntitlementData",
        "documentation" : null
       },
      "http": {
        "additionalMarshallingPath" : null,
        "additionalUnmarshallingPath" : null,
        "flattened" : false,
        "greedy" : false,
        "header" : false,
        "isPayload" : false,
        "isStreaming" : false,
        "location" : null,
        "marshallLocation" : "PAYLOAD",
        "marshallLocationName" : "member",
        "queryString" : false,
        "requiresLength" : false,
        "statusCode"
 : false,
        "unmarshallLocationName" : "member",
        "uri" : false
       },
       "idempotencyToken" : false,
       "isBinary" : false,
       "jsonValue" : false,
```
"list" : false,

 "listModel" : null, "map" : false, "mapModel" : null, "marshallingTargetClass" : "StructuredPojo", "marshallingType" : "STRUCTURED", "name" : "Member", "sensitive" : false, "setterDocumentation" : "/\*\*\n@param member \*/", "setterMethodName" : "setMember", "setterModel" : { "timestampFormat" : null, "variableDeclarationType" : "EntitlementData", "variableName" : "member", "variableType" : "EntitlementData",

"documentation" : "",

"simpleType" : "EntitlementData",

"variableSetterType" : "EntitlementData"

#### },

"shouldEmitLegacyEnumSetter"

## : false,

"shouldFullyQualify" : false,

"simple" : false,

"unmarshallingType" : null,

 "varargSetterDocumentation" : "/\*\*\n@param member \n@return Returns a reference to this object so that method calls can be chained together.\*/",

"variable" : {

```
 "timestampFormat" : null,
```
"variableDeclarationType" : "EntitlementData",

"variableName" : "member",

"variableType" : "EntitlementData",

"documentation" : "",

"simpleType" : "EntitlementData",

"variableSetterType" : "EntitlementData"

### },

"xmlNameSpaceUri" : null

### },

"memberLocationName" : null,

```
 "memberType" : "EntitlementData",
```
"map" : false,

"marshallNonAutoConstructedEmptyLists" : false,

"memberAdditionalMarshallingPath" : null,

"memberAdditionalUnmarshallingPath" : null,

"sendEmptyQueryString" : false,

"simple" : false,

"simpleType" : "EntitlementData",

"templateImplType" : "java.util.ArrayList<EntitlementData>",

```
 "templateType" : "java.util.List<EntitlementData>"
```
},

"map" : false,

"mapModel" : null,

"marshallingTargetClass" : "List",

"marshallingType" : "LIST",

"name" : "Entitlements",

"sensitive" : false,

 "setterDocumentation" : "/\*\*<p>License entitlements.</p>\n@param entitlements License entitlements.\*/", "setterMethodName" : "setEntitlements",

"setterModel" : {

"timestampFormat" : null,

"variableDeclarationType" : "java.util.List<EntitlementData>",

"variableName" : "entitlements",

"variableType" : "java.util.List<EntitlementData>",

"documentation" : "",

"simpleType" : "List<EntitlementData>",

"variableSetterType" : "java.util.Collection<EntitlementData>"

},

"shouldEmitLegacyEnumSetter" : false,

"shouldFullyQualify" : false,

"simple" : false,

"unmarshallingType" : null,

 "varargSetterDocumentation" : "/\*\*<p>License entitlements.</p>\n<p><b>NOTE:</b> This method appends the values to the existing list (if any). Use  $\{\omega\in\mathbb{R}^n\}$  #setEntitlements(java.util.Collection)} or  $\{\omega\in\mathbb{R}^n\}$ #withEntitlements(java.util.Collection)} if you want to override the existing values.</p>\n@param entitlements

License entitlements.\n@return Returns a reference to this object so that method calls can be chained together.\*/",

"variable" : {

"timestampFormat" : null,

"variableDeclarationType" : "java.util.List<EntitlementData>",

"variableName" : "entitlements",

"variableType" : "java.util.List<EntitlementData>",

"documentation" : "<p>License entitlements.</p>",

"simpleType" : "List<EntitlementData>",

"variableSetterType" : "java.util.Collection<EntitlementData>"

},

"xmlNameSpaceUri" : null

}, {

"c2jName" : "ClientToken",

"c2jShape" : "ClientToken",

"deprecated" : false,

 "documentation" : "<p>Unique, case-sensitive identifier that you provide to ensure the idempotency of the request. $\langle p \rangle$ ",

"endpointDiscoveryId" : false,

"enumType" : null,

 "fluentSetterDocumentation" : "/\*\*<p>Unique, case-sensitive identifier that you provide to ensure the idempotency of the request. $\langle p \rangle$  n@param clientToken Unique, case-sensitive identifier that you provide to ensure the idempotency of the request.\n@return Returns a reference to this object so that method calls can be chained together.\*/",

"fluentSetterMethodName" : "withClientToken",

 "getterDocumentation" : "/\*\*<p>Unique, case-sensitive identifier that you provide to ensure the idempotency of the request. $\langle p \rangle$  n@return Unique, case-sensitive identifier that you provide to ensure the idempotency of the request.\*/",

```
 "getterMethodName" : "getClientToken",
     "getterModel" : {
      "returnType" : "String",
      "documentation" : null
     },
    "http": {
      "additionalMarshallingPath" : null,
      "additionalUnmarshallingPath" : null,
      "flattened" : false,
      "greedy" : false,
      "header" : false,
      "isPayload" : false,
      "isStreaming" : false,
      "location" : null,
      "marshallLocation" : "PAYLOAD",
      "marshallLocationName" : "ClientToken",
      "queryString" : false,
      "requiresLength" : false,
      "statusCode" : false,
      "unmarshallLocationName" : "ClientToken",
      "uri" : false
     },
     "idempotencyToken" : false,
     "isBinary" : false,
     "jsonValue" : false,
     "list" : false,
     "listModel" : null,
     "map" : false,
     "mapModel" : null,
     "marshallingTargetClass" : "String",
     "marshallingType"
 : "STRING",
     "name" : "ClientToken",
     "sensitive" : false,
     "setterDocumentation" : "/**<p>Unique, case-sensitive identifier that you provide to ensure the idempotency of
the request.</p>\n@param clientToken Unique, case-sensitive identifier that you provide to ensure the idempotency
of the request.*/",
```
"setterMethodName" : "setClientToken",

"setterModel" : {

"timestampFormat" : null,

"variableDeclarationType" : "String",

"variableName" : "clientToken",

```
 "variableType" : "String",
```
"documentation" : "",

```
 "simpleType" : "String",
```
"variableSetterType" : "String"

},

"shouldEmitLegacyEnumSetter" : false,

"shouldFullyQualify" : false,

"simple" : true,

"unmarshallingType" : null,

 "varargSetterDocumentation" : "/\*\*<p>Unique, case-sensitive identifier that you provide to ensure the idempotency of the request. $\langle p \rangle \ln \omega$  param clientToken Unique,

 case-sensitive identifier that you provide to ensure the idempotency of the request.\n@return Returns a reference to this object so that method calls can be chained together.\*/",

"variable" : {

```
 "timestampFormat" : null,
```
"variableDeclarationType" : "String",

"variableName" : "clientToken",

```
 "variableType" : "String",
```
 "documentation" : "<p>Unique, case-sensitive identifier that you provide to ensure the idempotency of the request.</p>",

```
 "simpleType" : "String",
```
"variableSetterType" : "String"

```
 },
```

```
 "xmlNameSpaceUri" : null
```

```
 }, {
```
"c2jName" : "Beneficiary",

```
 "c2jShape" : "String",
```
"deprecated" : false,

"documentation" : "<p>License beneficiary.</p>",

"endpointDiscoveryId" : false,

"enumType" : null,

 "fluentSetterDocumentation" : "/\*\*<p>License beneficiary.</p>\n@param beneficiary License beneficiary.\n@return Returns a reference to this object

so that method calls can be chained together.\*/",

```
 "fluentSetterMethodName" : "withBeneficiary",
```
"getterDocumentation" : "/\*\*<p>License beneficiary.</p>\n@return License beneficiary.\*/",

```
 "getterMethodName" : "getBeneficiary",
```

```
 "getterModel" : {
```

```
 "returnType" : "String",
```
"documentation" : null

```
 },
```

```
"http": {
```
"additionalMarshallingPath" : null,

"additionalUnmarshallingPath" : null,

```
 "flattened" : false,
```
"greedy" : false,

"header" : false,

```
 "isPayload" : false,
```

```
 "isStreaming" : false,
```

```
 "location" : null,
```

```
 "marshallLocation" : "PAYLOAD",
```

```
 "marshallLocationName" : "Beneficiary",
      "queryString" : false,
      "requiresLength" : false,
      "statusCode" : false,
      "unmarshallLocationName" : "Beneficiary",
      "uri" : false
     },
     "idempotencyToken" : false,
     "isBinary" : false,
   "jsonValue" : false,
     "list" : false,
     "listModel" : null,
     "map" : false,
     "mapModel" : null,
     "marshallingTargetClass" : "String",
     "marshallingType" : "STRING",
     "name" : "Beneficiary",
     "sensitive" : false,
     "setterDocumentation" : "/**<p>License beneficiary.</p>\n@param beneficiary License beneficiary.*/",
     "setterMethodName" : "setBeneficiary",
     "setterModel" : {
      "timestampFormat" : null,
      "variableDeclarationType" : "String",
      "variableName" : "beneficiary",
      "variableType" : "String",
      "documentation" : "",
      "simpleType" : "String",
      "variableSetterType" : "String"
     },
     "shouldEmitLegacyEnumSetter" : false,
     "shouldFullyQualify" : false,
     "simple" : true,
     "unmarshallingType" : null,
     "varargSetterDocumentation" : "/**<p>License beneficiary.</p>\n@param beneficiary License
beneficiary.\n@return
 Returns a reference to this object so that method calls can be chained together.*/",
     "variable" : {
      "timestampFormat" : null,
      "variableDeclarationType" : "String",
      "variableName" : "beneficiary",
      "variableType" : "String",
     "documentation" : "<p>License beneficiary.</p>",
      "simpleType" : "String",
      "variableSetterType" : "String"
     },
     "xmlNameSpaceUri" : null
   }, {
```

```
 "c2jName" : "NodeId",
     "c2jShape" : "String",
     "deprecated" : false,
    "documentation" : "<p>Node ID.</p>",
     "endpointDiscoveryId" : false,
     "enumType" : null,
     "fluentSetterDocumentation" : "/**<p>Node ID.</p>\n@param nodeId Node ID.\n@return Returns a reference
to this object so that method calls can be chained together.*/",
     "fluentSetterMethodName" : "withNodeId",
    "getterDocumentation" : "/**<p>Node ID.</p>\n@return Node ID.*/",
     "getterMethodName" : "getNodeId",
      "getterModel" : {
      "returnType" : "String",
      "documentation" : null
     },
    "http": {
      "additionalMarshallingPath" : null,
      "additionalUnmarshallingPath" : null,
      "flattened" : false,
      "greedy" : false,
      "header" : false,
      "isPayload" : false,
      "isStreaming" : false,
      "location" : null,
      "marshallLocation" : "PAYLOAD",
      "marshallLocationName" : "NodeId",
      "queryString" : false,
      "requiresLength" : false,
      "statusCode" : false,
      "unmarshallLocationName" : "NodeId",
      "uri" : false
     },
     "idempotencyToken" : false,
     "isBinary" : false,
     "jsonValue" : false,
     "list" : false,
     "listModel" : null,
     "map" : false,
     "mapModel" : null,
     "marshallingTargetClass" : "String",
     "marshallingType" : "STRING",
     "name" : "NodeId",
     "sensitive" :
 false,
     "setterDocumentation" : "/**<p>Node ID.</p>\n@param nodeId Node ID.*/",
     "setterMethodName" : "setNodeId",
     "setterModel" : {
      "timestampFormat" : null,
```

```
 "variableDeclarationType" : "String",
      "variableName" : "nodeId",
      "variableType" : "String",
      "documentation" : "",
      "simpleType" : "String",
      "variableSetterType" : "String"
     },
     "shouldEmitLegacyEnumSetter" : false,
     "shouldFullyQualify" : false,
     "simple" : true,
     "unmarshallingType" : null,
     "varargSetterDocumentation" : "/**<p>Node ID.</p>\n@param nodeId Node ID.\n@return Returns a reference
to this object so that method calls can be chained together.*/",
     "variable" : {
      "timestampFormat" : null,
      "variableDeclarationType" : "String",
      "variableName" : "nodeId",
      "variableType" : "String",
     "documentation" : "<p>Node ID.</p>",
      "simpleType"
 : "String",
      "variableSetterType" : "String"
     },
     "xmlNameSpaceUri" : null
    } ],
    "membersAsMap" : {
     "Beneficiary" : {
      "c2jName" : "Beneficiary",
      "c2jShape" : "String",
      "deprecated" : false,
     "documentation" : "<p>License beneficiary.</p>",
      "endpointDiscoveryId" : false,
      "enumType" : null,
      "fluentSetterDocumentation" : "/**<p>License beneficiary.</p>\n@param beneficiary License
beneficiary.\n@return Returns a reference to this object so that method calls can be chained together.*/",
      "fluentSetterMethodName" : "withBeneficiary",
      "getterDocumentation" : "/**<p>License beneficiary.</p>\n@return License beneficiary.*/",
      "getterMethodName" : "getBeneficiary",
      "getterModel" : {
       "returnType" : "String",
       "documentation" : null
      },
     "http": {
        "additionalMarshallingPath" : null,
   "additionalUnmarshallingPath" : null,
        "flattened" : false,
        "greedy" : false,
```
 "header" : false, "isPayload" : false, "isStreaming" : false, "location" : null, "marshallLocation" : "PAYLOAD", "marshallLocationName" : "Beneficiary", "queryString" : false, "requiresLength" : false, "statusCode" : false, "unmarshallLocationName" : "Beneficiary", "uri" : false }, "idempotencyToken" : false, "isBinary" : false, "jsonValue" : false, "list" : false, "listModel" : null, "map" : false, "mapModel" : null, "marshallingTargetClass" : "String", "marshallingType" : "STRING", "name" : "Beneficiary", "sensitive" : false, "setterDocumentation" : "/\*\*<p>License beneficiary.</p>\n@param beneficiary License beneficiary.\*/", "setterMethodName" : "setBeneficiary", "setterModel" : { "timestampFormat" : null, "variableDeclarationType" : "String", "variableName" : "beneficiary", "variableType" : "String", "documentation" : "", "simpleType" : "String", "variableSetterType" : "String" }, "shouldEmitLegacyEnumSetter" : false, "shouldFullyQualify" : false, "simple" : true, "unmarshallingType" : null, "varargSetterDocumentation" : "/\*\*<p>License beneficiary.</p>\n@param beneficiary License beneficiary.\n@return Returns a reference to this object so that method calls can be chained together.\*/", "variable" : { "timestampFormat" : null, "variableDeclarationType" : "String", "variableName" : "beneficiary", "variableType" : "String", "documentation" : "<p>License beneficiary.</p>",

```
 "simpleType" : "String",
        "variableSetterType" : "String"
      },
      "xmlNameSpaceUri" : null
     },
     "CheckoutType" : {
      "c2jName" : "CheckoutType",
      "c2jShape" : "CheckoutType",
      "deprecated" : false,
     "documentation" : "<p>Checkout type.</p>",
      "endpointDiscoveryId" : false,
      "enumType" : "CheckoutType",
      "fluentSetterDocumentation" : "/**<p>Checkout type.</p>\n@param checkoutType Checkout type.\n@return
Returns a reference to this object so that method calls can be chained together.\ln \omega see CheckoutType*/",
      "fluentSetterMethodName" : "withCheckoutType",
      "getterDocumentation" : "/**<p>Checkout type.</p>\n@return Checkout type.\n@see CheckoutType*/",
      "getterMethodName" : "getCheckoutType",
      "getterModel" : {
       "returnType" : "String",
       "documentation" : null
      },
      "http" : {
        "additionalMarshallingPath"
 : null,
        "additionalUnmarshallingPath" : null,
        "flattened" : false,
        "greedy" : false,
        "header" : false,
        "isPayload" : false,
        "isStreaming" : false,
        "location" : null,
        "marshallLocation" : "PAYLOAD",
        "marshallLocationName" : "CheckoutType",
        "queryString" : false,
        "requiresLength" : false,
        "statusCode" : false,
        "unmarshallLocationName" : "CheckoutType",
        "uri" : false
      },
      "idempotencyToken" : false,
      "isBinary" : false,
      "jsonValue" : false,
      "list" : false,
      "listModel" : null,
      "map" : false,
      "mapModel" : null,
      "marshallingTargetClass" : "String",
```

```
 "marshallingType" : "STRING",
```
"name" : "CheckoutType",

"sensitive" : false,

```
 "setterDocumentation" : "/**<p>Checkout type.</p>\n@param checkoutType Checkout
```

```
 type.\n@see CheckoutType*/",
```

```
 "setterMethodName" : "setCheckoutType",
```
"setterModel" : {

```
 "timestampFormat" : null,
```
"variableDeclarationType" : "String",

"variableName" : "checkoutType",

"variableType" : "String",

"documentation" : "",

"simpleType" : "String",

```
 "variableSetterType" : "String"
```
},

"shouldEmitLegacyEnumSetter" : false,

```
 "shouldFullyQualify" : false,
```
"simple" : true,

"unmarshallingType" : null,

 "varargSetterDocumentation" : "/\*\*<p>Checkout type.</p>\n@param checkoutType Checkout type.\n@return Returns a reference to this object so that method calls can be chained together. $\ln \omega$  see CheckoutType\*/",

"variable" : {

"timestampFormat" : null,

"variableDeclarationType" : "String",

"variableName" : "checkoutType",

```
 "variableType" : "String",
```
"documentation"

```
 : "<p>Checkout type.</p>",
```
"simpleType" : "String",

```
 "variableSetterType" : "String"
```
# },

```
 "xmlNameSpaceUri" : null
```
},

```
 "ClientToken" : {
```
"c2jName" : "ClientToken",

"c2jShape" : "ClientToken",

"deprecated" : false,

"documentation" : "<p>Unique, case-sensitive identifier that you provide to ensure the idempotency of the request.</p>",

"endpointDiscoveryId" : false,

"enumType" : null,

 "fluentSetterDocumentation" : "/\*\*<p>Unique, case-sensitive identifier that you provide to ensure the idempotency of the request. $\langle \cdot \rangle$  n@param clientToken Unique, case-sensitive identifier that you provide to ensure the idempotency of the request.\n@return Returns a reference to this object so that method calls can be chained together.\*/",

"fluentSetterMethodName" : "withClientToken",

"getterDocumentation" : "/\*\*<p>Unique, case-sensitive identifier that you provide

to ensure the idempotency of the request. $\langle p \rangle$  n@return Unique, case-sensitive identifier that you provide to ensure the idempotency of the request.\*/",

```
 "getterMethodName" : "getClientToken",
      "getterModel" : {
        "returnType" : "String",
        "documentation" : null
      },
     "http": {
        "additionalMarshallingPath" : null,
        "additionalUnmarshallingPath" : null,
        "flattened" : false,
        "greedy" : false,
        "header" : false,
        "isPayload" : false,
        "isStreaming" : false,
        "location" : null,
        "marshallLocation" : "PAYLOAD",
        "marshallLocationName" : "ClientToken",
        "queryString" : false,
        "requiresLength" : false,
        "statusCode" : false,
        "unmarshallLocationName" : "ClientToken",
        "uri" : false
      },
      "idempotencyToken" : false,
      "isBinary" : false,
    "jsonValue" : false,
      "list" : false,
      "listModel" : null,
      "map" : false,
      "mapModel" : null,
      "marshallingTargetClass" : "String",
      "marshallingType" : "STRING",
      "name" : "ClientToken",
      "sensitive" : false,
      "setterDocumentation" : "/**<p>Unique, case-sensitive identifier that you provide to ensure the idempotency
of the request.\langle \phi \rangle \neq 0 param clientToken Unique, case-sensitive identifier that you provide to ensure the
idempotency of the request.*/",
      "setterMethodName" : "setClientToken",
      "setterModel" : {
        "timestampFormat" : null,
        "variableDeclarationType" : "String",
        "variableName" : "clientToken",
        "variableType" : "String",
```

```
 "documentation" : "",
```

```
 "simpleType" : "String",
```

```
 "variableSetterType" : "String"
```

```
 },
```

```
 "shouldEmitLegacyEnumSetter" : false,
```
"shouldFullyQualify" : false,

"simple" : true,

"unmarshallingType" : null,

 "varargSetterDocumentation" : "/\*\*<p>Unique, case-sensitive identifier that you provide to ensure the idempotency of the request. $\langle p \rangle \ln \omega$  param clientToken Unique, case-sensitive identifier that you provide to ensure the idempotency of the request.\n@return Returns a reference to this object so that method calls can be chained together.\*/",

"variable" : {

"timestampFormat" : null,

"variableDeclarationType" : "String",

"variableName" : "clientToken",

"variableType" : "String",

 "documentation" : "<p>Unique, case-sensitive identifier that you provide to ensure the idempotency of the request.</p>",

"simpleType" : "String",

"variableSetterType" : "String"

### },

"xmlNameSpaceUri" : null

### },

"Entitlements" : {

"c2jName" : "Entitlements",

"c2jShape" : "EntitlementDataList",

"deprecated" : false,

"documentation" : "<p>License entitlements.</p>",

"endpointDiscoveryId" : false,

"enumType" : null,

"fluentSetterDocumentation" : "/\*\*<p>License entitlements.</p>\n@param entitlements License

entitlements.\n@return Returns a reference to this object so that method calls can be chained together.\*/", "fluentSetterMethodName" : "withEntitlements",

```
 "getterDocumentation" : "/**<p>License entitlements.</p>\n@return License entitlements.*/",
```
"getterMethodName" : "getEntitlements",

"getterModel" : {

"returnType" : "java.util.List<EntitlementData>",

"documentation" : null

},

" $http"$ : {

"additionalMarshallingPath" : null,

"additionalUnmarshallingPath" : null,

"flattened" : false,

"greedy" : false,

"header" : false,

"isPayload" : false,

"isStreaming" : false,

"location" : null,

"marshallLocation" : "PAYLOAD",

"marshallLocationName" : "Entitlements",

"queryString" : false,

```
 "requiresLength" : false,
```

```
 "statusCode" : false,
        "unmarshallLocationName" : "Entitlements",
       "uri" : false
      },
      "idempotencyToken" : false,
      "isBinary" : false,
      "jsonValue" : false,
      "list" : true,
      "listModel" : {
        "implType" : "java.util.ArrayList",
        "interfaceType" : "java.util.List",
        "listMemberModel" : {
         "c2jName" : "member",
         "c2jShape" : "EntitlementData",
         "deprecated" : false,
         "documentation" : "",
         "endpointDiscoveryId" : false,
         "enumType" : null,
         "fluentSetterDocumentation" : "/**\n@param member \n@return Returns a reference to this object so that
method calls can be chained together.*/",
         "fluentSetterMethodName" : "withMember",
         "getterDocumentation" : "/**\n@return */",
         "getterMethodName" : "getMember",
         "getterModel" : {
          "returnType" : "EntitlementData",
          "documentation" : null
         },
        "http": {
          "additionalMarshallingPath" : null,
          "additionalUnmarshallingPath" : null,
          "flattened" : false,
          "greedy" : false,
          "header" : false,
          "isPayload" : false,
          "isStreaming" : false,
          "location" : null,
          "marshallLocation" : "PAYLOAD",
          "marshallLocationName" : "member",
          "queryString" : false,
          "requiresLength" : false,
          "statusCode" : false,
          "unmarshallLocationName" : "member",
          "uri" : false
         },
         "idempotencyToken" : false,
         "isBinary" : false,
         "jsonValue" : false,
         "list" : false,
```
"listModel" : null, "map" : false, "mapModel" : null, "marshallingTargetClass" : "StructuredPojo", "marshallingType" : "STRUCTURED", "name" : "Member", "sensitive" : false, "setterDocumentation" : "/\*\*\n@param member \*/", "setterMethodName" : "setMember", "setterModel" : { "timestampFormat" : null, "variableDeclarationType" : "EntitlementData", "variableName" : "member", "variableType" : "EntitlementData", "documentation" : "", "simpleType" : "EntitlementData",

"variableSetterType" : "EntitlementData"

#### },

"shouldEmitLegacyEnumSetter" : false,

"shouldFullyQualify" : false,

"simple"

#### : false,

"unmarshallingType" : null,

 "varargSetterDocumentation" : "/\*\*\n@param member \n@return Returns a reference to this object so that method calls can be chained together.\*/",

"variable" : {

```
 "timestampFormat" : null,
```
"variableDeclarationType" : "EntitlementData",

"variableName" : "member",

"variableType" : "EntitlementData",

"documentation" : "",

"simpleType" : "EntitlementData",

"variableSetterType" : "EntitlementData"

#### },

"xmlNameSpaceUri" : null

#### },

"memberLocationName" : null,

"memberType" : "EntitlementData",

"map" : false,

"marshallNonAutoConstructedEmptyLists" : false,

"memberAdditionalMarshallingPath" : null,

"memberAdditionalUnmarshallingPath" : null,

"sendEmptyQueryString" : false,

"simple"

### : false,

 "simpleType" : "EntitlementData", "templateImplType" : "java.util.ArrayList<EntitlementData>", "templateType" : "java.util.List<EntitlementData>"

},

"map" : false,

"mapModel" : null,

"marshallingTargetClass" : "List",

"marshallingType" : "LIST",

"name" : "Entitlements",

"sensitive" : false,

```
 "setterDocumentation" : "/**<p>License entitlements.</p>\n@param entitlements License entitlements.*/",
 "setterMethodName" : "setEntitlements",
```
"setterModel" : {

"timestampFormat" : null,

"variableDeclarationType" : "java.util.List<EntitlementData>",

"variableName" : "entitlements",

"variableType" : "java.util.List<EntitlementData>",

"documentation" : "",

"simpleType" : "List<EntitlementData>",

"variableSetterType" : "java.util.Collection<EntitlementData>"

},

"shouldEmitLegacyEnumSetter" : false,

"shouldFullyQualify" : false,

"simple" : false,

"unmarshallingType" : null,

 "varargSetterDocumentation" : "/\*\*<p>License entitlements.</p>\n<p><b>NOTE:</b> This method appends the values to the existing list (if any). Use {@link #setEntitlements(java.util.Collection)} or {@link #withEntitlements(java.util.Collection)} if you want to override the existing values.</p>\n@param entitlements

License entitlements.\n@return Returns a reference to this object so that method calls can be chained together.\*/",

"variable" : {

```
 "timestampFormat" : null,
```
"variableDeclarationType" : "java.util.List<EntitlementData>",

"variableName" : "entitlements",

"variableType" : "java.util.List<EntitlementData>",

"documentation" : "<p>License entitlements.</p>",

"simpleType" : "List<EntitlementData>",

"variableSetterType" : "java.util.Collection<EntitlementData>"

},

```
 "xmlNameSpaceUri" : null
```
},

"KeyFingerprint" : {

"c2jName" : "KeyFingerprint",

"c2jShape" : "String",

"deprecated" : false,

"documentation" : " $\langle p \rangle$ Key fingerprint identifying the license. $\langle p \rangle$ ".

"endpointDiscoveryId" : false,

"enumType" : null,

 "fluentSetterDocumentation" : "/\*\*<p>Key fingerprint identifying the license.</p>\n@param keyFingerprint Key fingerprint identifying the license.\n@return Returns a reference to this object so that method calls can be chained together.\*/",

"fluentSetterMethodName" : "withKeyFingerprint",

 "getterDocumentation" : "/\*\*<p>Key fingerprint identifying the license.</p>\n@return Key fingerprint identifying the license.\*/",

```
 "getterMethodName" : "getKeyFingerprint",
 "getterModel" : {
  "returnType" : "String",
  "documentation" : null
 },
 "http"
  "additionalMarshallingPath" : null,
  "additionalUnmarshallingPath" : null,
  "flattened" : false,
  "greedy" : false,
  "header" : false,
  "isPayload" : false,
```

```
 "isStreaming" : false,
```
"location" : null,

```
 "marshallLocation" : "PAYLOAD",
```
"marshallLocationName" : "KeyFingerprint",

```
 "queryString" : false,
```
"requiresLength" : false,

"statusCode" : false,

"unmarshallLocationName" : "KeyFingerprint",

"uri" : false

```
 },
```
: {

"idempotencyToken" : false,

"isBinary" : false,

"jsonValue" : false,

"list" : false,

"listModel" : null,

"map" : false,

"mapModel" : null,

"marshallingTargetClass" : "String",

```
 "marshallingType" : "STRING",
```
"name" : "KeyFingerprint",

```
 "sensitive" : false,
```
"setterDocumentation" : "/\*\*<p>Key

fingerprint identifying the license. $\langle p \rangle$  of @param keyFingerprint Key fingerprint identifying the license.\*/", "setterMethodName" : "setKeyFingerprint",

"setterModel" : {

```
 "timestampFormat" : null,
```
"variableDeclarationType" : "String",

"variableName" : "keyFingerprint",

```
 "variableType" : "String",
```
"documentation" : "",

"simpleType" : "String",

```
 "variableSetterType" : "String"
```

```
 },
```
"shouldEmitLegacyEnumSetter" : false,

"shouldFullyQualify" : false,

"simple" : true,

"unmarshallingType" : null,

 "varargSetterDocumentation" : "/\*\*<p>Key fingerprint identifying the license.</p>\n@param keyFingerprint Key fingerprint identifying the license.\n@return Returns a reference to this object so that method calls can be chained together.\*/",

"variable" : {

"timestampFormat" : null,

"variableDeclarationType"

### : "String",

```
 "variableName" : "keyFingerprint",
  "variableType" : "String",
 "documentation" : "<p>Key fingerprint identifying the license.</p>",
  "simpleType" : "String",
  "variableSetterType" : "String"
 },
```
"xmlNameSpaceUri" : null

# },

"NodeId" : {

"c2jName" : "NodeId",

"c2jShape" : "String",

"deprecated" : false,

"documentation" : "<p>Node ID.</p>",

"endpointDiscoveryId" : false,

"enumType" : null,

 "fluentSetterDocumentation" : "/\*\*<p>Node ID.</p>\n@param nodeId Node ID.\n@return Returns a reference to this object so that method calls can be chained together.\*/",

```
 "fluentSetterMethodName" : "withNodeId",
```
"getterDocumentation" : "/\*\*<p>Node ID.</p>\n@return Node ID.\*/",

"getterMethodName" : "getNodeId",

"getterModel" : {

"returnType" : "String",

"documentation" :

### null

 }, " $http"$ : {

 "additionalMarshallingPath" : null, "additionalUnmarshallingPath" : null, "flattened" : false, "greedy" : false, "header" : false, "isPayload" : false, "isStreaming" : false, "location" : null, "marshallLocation" : "PAYLOAD", "marshallLocationName" : "NodeId", "queryString" : false,

```
 "requiresLength" : false,
        "statusCode" : false,
        "unmarshallLocationName" : "NodeId",
       "uri" : false
      },
      "idempotencyToken" : false,
      "isBinary" : false,
      "jsonValue" : false,
      "list" : false,
      "listModel" : null,
      "map" : false,
      "mapModel" : null,
      "marshallingTargetClass" : "String",
      "marshallingType" : "STRING",
      "name" : "NodeId",
      "sensitive" : false,
      "setterDocumentation"
 : "/**<p>Node ID.</p>\n@param nodeId Node ID.*/",
      "setterMethodName" : "setNodeId",
      "setterModel" : {
        "timestampFormat" : null,
        "variableDeclarationType" : "String",
       "variableName" : "nodeId",
        "variableType" : "String",
        "documentation" : "",
       "simpleType" : "String",
       "variableSetterType" : "String"
      },
      "shouldEmitLegacyEnumSetter" : false,
      "shouldFullyQualify" : false,
      "simple" : true,
      "unmarshallingType" : null,
      "varargSetterDocumentation" : "/**<p>Node ID.</p>\n@param nodeId Node ID.\n@return Returns a
reference to this object so that method calls can be chained together.*/",
      "variable" : {
        "timestampFormat" : null,
        "variableDeclarationType" : "String",
        "variableName" : "nodeId",
        "variableType" : "String",
       "documentation" : "<p>Node ID.</p>",
   "simpleType" : "String",
       "variableSetterType" : "String"
      },
      "xmlNameSpaceUri" : null
     },
     "ProductSKU" : {
      "c2jName" : "ProductSKU",
```

```
 "c2jShape" : "String",
      "deprecated" : false,
     "documentation" : "<p>Product SKU.</p>",
      "endpointDiscoveryId" : false,
      "enumType" : null,
      "fluentSetterDocumentation" : "/**<p>Product SKU.</p>\n@param productSKU Product SKU.\n@return
Returns a reference to this object so that method calls can be chained together.*/",
      "fluentSetterMethodName" : "withProductSKU",
      "getterDocumentation" : "/**<p>Product SKU.</p>\n@return Product SKU.*/",
      "getterMethodName" : "getProductSKU",
      "getterModel" : {
       "returnType" : "String",
       "documentation" : null
      },
     "http": {
       "additionalMarshallingPath" : null,
       "additionalUnmarshallingPath" : null,
       "flattened"
 : false,
       "greedy" : false,
       "header" : false,
       "isPayload" : false,
       "isStreaming" : false,
       "location" : null,
       "marshallLocation" : "PAYLOAD",
       "marshallLocationName" : "ProductSKU",
       "queryString" : false,
       "requiresLength" : false,
       "statusCode" : false,
       "unmarshallLocationName" : "ProductSKU",
       "uri" : false
      },
      "idempotencyToken" : false,
      "isBinary" : false,
      "jsonValue" : false,
      "list" : false,
      "listModel" : null,
      "map" : false,
      "mapModel" : null,
      "marshallingTargetClass" : "String",
      "marshallingType" : "STRING",
      "name" : "ProductSKU",
      "sensitive" : false,
      "setterDocumentation" : "/**<p>Product SKU.</p>\n@param productSKU Product SKU.*/",
      "setterMethodName" : "setProductSKU",
      "setterModel" :
```
{

"timestampFormat" : null,

```
 "variableDeclarationType" : "String",
        "variableName" : "productSKU",
       "variableType" : "String",
       "documentation" : "",
       "simpleType" : "String",
       "variableSetterType" : "String"
      },
      "shouldEmitLegacyEnumSetter" : false,
      "shouldFullyQualify" : false,
      "simple" : true,
      "unmarshallingType" : null,
      "varargSetterDocumentation" : "/**<p>Product SKU.</p>\n@param productSKU Product SKU.\n@return
Returns a reference to this object so that method calls can be chained together.*/",
      "variable" : {
       "timestampFormat" : null,
       "variableDeclarationType" : "String",
       "variableName" : "productSKU",
       "variableType" : "String",
       "documentation" : "<p>Product SKU.</p>",
       "simpleType" : "String",
       "variableSetterType" : "String"
      },
      "xmlNameSpaceUri"
 : null
     }
   },
    "packageName" : "com.amazonaws.services.licensemanager.request",
   "requestSignerAware" : false,
   "requestSignerClassFqcn" : null,
   "required" : [ "ProductSKU", "CheckoutType", "KeyFingerprint", "Entitlements", "ClientToken" ],
   "shapeName" : "CheckoutLicenseRequest",
   "signerAware" : false,
   "signerType" : null,
    "unmarshaller" : null,
   "variable" : {
     "timestampFormat" : null,
     "variableDeclarationType" : "CheckoutLicenseRequest",
     "variableName" : "checkoutLicenseRequest",
     "variableType" : "CheckoutLicenseRequest",
     "documentation" : null,
     "simpleType" : "CheckoutLicenseRequest",
     "variableSetterType" : "CheckoutLicenseRequest"
   },
   "wrapper" : false
   },
   "CheckoutLicenseResult" : {
   "c2jName" : "CheckoutLicenseResponse",
   "customization" : {
```

```
 "artificialResultWrapper" : null,
     "skipGeneratingMarshaller" : false,
     "skipGeneratingModelClass" : false,
     "skipGeneratingUnmarshaller" : false
   },
   "deprecated" : false,
   "documentation" : "",
   "endpointDiscoveryMembers" : null,
   "enums" : null,
   "errorCode" : null,
   "fullyQualifiedName" : "com.amazonaws.services.licensemanager.response.CheckoutLicenseResult",
   "hasHeaderMember" : false,
   "hasPayloadMember" : false,
   "hasRequiresLengthMember" : false,
   "hasStatusCodeMember" : false,
   "hasStreamingMember" : false,
   "marshaller" : null,
    "members" : [ {
     "c2jName" : "CheckoutType",
     "c2jShape" : "CheckoutType",
     "deprecated" : false,
    "documentation" : "<p>Checkout type.</p>",
     "endpointDiscoveryId" : false,
     "enumType" : "CheckoutType",
     "fluentSetterDocumentation" : "/**<p>Checkout type.</p>\n@param checkoutType Checkout type.\n@return
Returns a reference to this object so that method calls can be chained together.\n@see
 CheckoutType*/",
     "fluentSetterMethodName" : "withCheckoutType",
     "getterDocumentation" : "/**<p>Checkout type.</p>\n@return Checkout type.\n@see CheckoutType*/",
     "getterMethodName" : "getCheckoutType",
     "getterModel" : {
      "returnType" : "String",
      "documentation" : null
     },
    "http": {
      "additionalMarshallingPath" : null,
      "additionalUnmarshallingPath" : null,
      "flattened" : false,
      "greedy" : false,
      "header" : false,
      "isPayload" : false,
      "isStreaming" : false,
      "location" : null,
      "marshallLocation" : "PAYLOAD",
      "marshallLocationName" : "CheckoutType",
      "queryString" : false,
      "requiresLength" : false,
```

```
 "statusCode" : false,
```
 "unmarshallLocationName" : "CheckoutType", "uri" : false }, "idempotencyToken" : false, "isBinary" : false, "jsonValue" : false, "list" : false, "listModel" : null, "map" : false, "mapModel" : null, "marshallingTargetClass" : "String", "marshallingType" : "STRING", "name" : "CheckoutType", "sensitive" : false, "setterDocumentation" : "/\*\*<p>Checkout type.</p>\n@param checkoutType Checkout type.\n@see CheckoutType\*/", "setterMethodName" : "setCheckoutType", "setterModel" : { "timestampFormat" : null, "variableDeclarationType" : "String", "variableName" : "checkoutType", "variableType" : "String", "documentation" : "", "simpleType" : "String", "variableSetterType" : "String" }, "shouldEmitLegacyEnumSetter" : false, "shouldFullyQualify" : false, "simple" : true, "unmarshallingType" : null, "varargSetterDocumentation" : "/\*\*<p>Checkout type.</p>\n@param checkoutType Checkout type.\n@return Returns a reference to this object so that method calls can be chained together.\n@see CheckoutType\*/", "variable" : { "timestampFormat" : null, "variableDeclarationType" : "String", "variableName" : "checkoutType", "variableType" : "String", "documentation" : "<p>Checkout type.</p>", "simpleType" : "String", "variableSetterType" : "String" }, "xmlNameSpaceUri" : null }, { "c2jName" : "LicenseConsumptionToken", "c2jShape" : "String", "deprecated" : false, "documentation" : "<p>License consumption token.</p>",

"endpointDiscoveryId" : false,

"enumType" : null,

 "fluentSetterDocumentation" : "/\*\*<p>License consumption token.</p>\n@param licenseConsumptionToken License consumption token.\n@return Returns a reference to this object so that method calls can be chained together.\*/",

```
 "fluentSetterMethodName" : "withLicenseConsumptionToken",
```
"getterDocumentation"

```
 : "/**<p>License consumption token.</p>\n@return License consumption token.*/",
```
 "getterMethodName" : "getLicenseConsumptionToken", "getterModel" : { "returnType" : "String", "documentation" : null }, " $http"$ : { "additionalMarshallingPath" : null, "additionalUnmarshallingPath" : null, "flattened" : false, "greedy" : false, "header" : false, "isPayload" : false, "isStreaming" : false, "location" : null, "marshallLocation" : "PAYLOAD", "marshallLocationName" : "LicenseConsumptionToken", "queryString" : false, "requiresLength" : false, "statusCode" : false, "unmarshallLocationName" : "LicenseConsumptionToken", "uri" : false }, "idempotencyToken" : false, "isBinary" : false, "jsonValue" : false, "list" : false, "listModel" : null, "map" : false, "mapModel" : null, "marshallingTargetClass" : "String", "marshallingType" : "STRING", "name" : "LicenseConsumptionToken",

"sensitive" : false,

```
 "setterDocumentation" : "/**<p>License consumption token.</p>\n@param licenseConsumptionToken License
consumption token.*/",
```
"setterMethodName" : "setLicenseConsumptionToken",

"setterModel" : {

"timestampFormat" : null,

```
 "variableDeclarationType" : "String",
```

```
 "variableName" : "licenseConsumptionToken",
```

```
 "variableType" : "String",
      "documentation" : "",
      "simpleType" : "String",
      "variableSetterType" : "String"
     },
     "shouldEmitLegacyEnumSetter" : false,
     "shouldFullyQualify" : false,
     "simple" : true,
     "unmarshallingType" : null,
     "varargSetterDocumentation" : "/**<p>License consumption token.</p>\n@param licenseConsumptionToken
License consumption token.\n@return
 Returns a reference to this object so that method calls can be chained together.*/",
     "variable" : {
      "timestampFormat" : null,
      "variableDeclarationType" : "String",
      "variableName" : "licenseConsumptionToken",
      "variableType" : "String",
     "documentation" : "<p>License consumption token.</p>",
      "simpleType" : "String",
      "variableSetterType" : "String"
```
},

"xmlNameSpaceUri" : null

}, {

"c2jName" : "EntitlementsAllowed",

"c2jShape" : "EntitlementDataList",

"deprecated" : false,

"documentation" : "<p>Allowed license entitlements.</p>",

"endpointDiscoveryId" : false,

"enumType" : null,

 "fluentSetterDocumentation" : "/\*\*<p>Allowed license entitlements.</p>\n@param entitlementsAllowed Allowed license entitlements.\n@return Returns a reference to this object so that method calls can be chained together.\*/",

"fluentSetterMethodName"

: "withEntitlementsAllowed",

 "getterDocumentation" : "/\*\*<p>Allowed license entitlements.</p>\n@return Allowed license entitlements.\*/", "getterMethodName" : "getEntitlementsAllowed",

"getterModel" : {

"returnType" : "java.util.List<EntitlementData>",

"documentation" : null

},

" $http"$ : {

"additionalMarshallingPath" : null,

"additionalUnmarshallingPath" : null,

"flattened" : false,

"greedy" : false,

"header" : false,

"isPayload" : false,

"isStreaming" : false,

```
 "location" : null,
      "marshallLocation" : "PAYLOAD",
      "marshallLocationName" : "EntitlementsAllowed",
      "queryString" : false,
      "requiresLength" : false,
      "statusCode" : false,
      "unmarshallLocationName" : "EntitlementsAllowed",
      "uri" : false
     },
     "idempotencyToken" : false,
     "isBinary" : false,
     "jsonValue"
 : false,
     "list" : true,
     "listModel" : {
      "implType" : "java.util.ArrayList",
      "interfaceType" : "java.util.List",
      "listMemberModel" : {
        "c2jName" : "member",
       "c2jShape" : "EntitlementData",
        "deprecated" : false,
        "documentation" : "",
        "endpointDiscoveryId" : false,
        "enumType" : null,
        "fluentSetterDocumentation" : "/**\n@param member \n@return Returns a reference to this object so that
method calls can be chained together.*/",
        "fluentSetterMethodName" : "withMember",
        "getterDocumentation" : "/**\n@return */",
        "getterMethodName" : "getMember",
        "getterModel" : {
         "returnType" : "EntitlementData",
         "documentation" : null
        },
       "http": {
         "additionalMarshallingPath" : null,
         "additionalUnmarshallingPath" : null,
         "flattened" : false,
         "greedy" : false,
         "header" : false,
         "isPayload" : false,
         "isStreaming" : false,
         "location" : null,
         "marshallLocation" : "PAYLOAD",
         "marshallLocationName" : "member",
         "queryString" : false,
         "requiresLength" : false,
         "statusCode" : false,
         "unmarshallLocationName" : "member",
```
 "uri" : false }, "idempotencyToken" : false, "isBinary" : false, "jsonValue" : false, "list" : false, "listModel" : null, "map" : false, "mapModel" : null, "marshallingTargetClass" : "StructuredPojo", "marshallingType" : "STRUCTURED", "name" : "Member", "sensitive" : false, "setterDocumentation" : "/\*\*\n@param member \*/", "setterMethodName" : "setMember", "setterModel"

#### : {

"timestampFormat" : null,

"variableDeclarationType" : "EntitlementData",

"variableName" : "member",

"variableType" : "EntitlementData",

"documentation" : "",

"simpleType" : "EntitlementData",

"variableSetterType" : "EntitlementData"

#### },

"shouldEmitLegacyEnumSetter" : false,

"shouldFullyQualify" : false,

"simple" : false,

"unmarshallingType" : null,

 "varargSetterDocumentation" : "/\*\*\n@param member \n@return Returns a reference to this object so that method calls can be chained together.\*/",

"variable" : {

"timestampFormat" : null,

"variableDeclarationType" : "EntitlementData",

"variableName" : "member",

"variableType" : "EntitlementData",

"documentation" : "",

"simpleType" : "EntitlementData",

"variableSetterType"

: "EntitlementData"

# },

```
 "xmlNameSpaceUri" : null
```
},

"memberLocationName" : null,

"memberType" : "EntitlementData",

"map" : false,

"marshallNonAutoConstructedEmptyLists" : false,

```
 "memberAdditionalMarshallingPath" : null,
```
 "memberAdditionalUnmarshallingPath" : null, "sendEmptyQueryString" : false, "simple" : false, "simpleType" : "EntitlementData", "templateImplType" : "java.util.ArrayList<EntitlementData>", "templateType" : "java.util.List<EntitlementData>" }, "map" : false, "mapModel" : null, "marshallingTargetClass" : "List", "marshallingType" : "LIST", "name" : "EntitlementsAllowed", "sensitive" : false, "setterDocumentation" : "/\*\*<p>Allowed license entitlements.</p>\n@param entitlementsAllowed Allowed license entitlements.\*/", "setterMethodName" : "setEntitlementsAllowed", "setterModel" : { "timestampFormat" : null, "variableDeclarationType" : "java.util.List<EntitlementData>", "variableName" : "entitlementsAllowed", "variableType" : "java.util.List<EntitlementData>", "documentation" : "", "simpleType" : "List<EntitlementData>", "variableSetterType" : "java.util.Collection<EntitlementData>" }, "shouldEmitLegacyEnumSetter" : false, "shouldFullyQualify" : false, "simple" : false, "unmarshallingType" : null, "varargSetterDocumentation" : "/\*\*<p>Allowed license entitlements.</p>\n<p><b>NOTE:</b> This method appends the values to the existing list (if any). Use {@link #setEntitlementsAllowed(java.util.Collection)} or

{@link #withEntitlementsAllowed(java.util.Collection)} if you want to override the existing values.</p>\n@param entitlementsAllowed Allowed license entitlements.\n@return Returns a reference to this object so that method calls can be chained together.\*/",

```
 "variable" : {
```

```
 "timestampFormat" : null,
```
"variableDeclarationType" : "java.util.List<EntitlementData>",

```
 "variableName" : "entitlementsAllowed",
```
"variableType" : "java.util.List<EntitlementData>",

```
 "documentation" : "<p>Allowed license entitlements.</p>",
```
"simpleType" : "List<EntitlementData>",

"variableSetterType" : "java.util.Collection<EntitlementData>"

},

```
 "xmlNameSpaceUri" : null
```
}, {

```
 "c2jName" : "SignedToken",
```

```
 "c2jShape" : "SignedToken",
```

```
 "deprecated" : false,
```
"documentation" : "<p>Signed token.</p>",

"endpointDiscoveryId" : false,

"enumType" : null,

 "fluentSetterDocumentation" : "/\*\*<p>Signed token.</p>\n@param signedToken Signed token.\n@return Returns a reference to this object so that method calls can be chained together.\*/",

```
 "fluentSetterMethodName" : "withSignedToken",
```

```
 "getterDocumentation" : "/**<p>Signed token.</p>\n@return Signed token.*/",
  "getterMethodName" : "getSignedToken",
  "getterModel" : {
   "returnType" : "String",
    "documentation" : null
  },
 "http": {
    "additionalMarshallingPath" : null,
    "additionalUnmarshallingPath" : null,
    "flattened" : false,
    "greedy" : false,
    "header" : false,
    "isPayload" : false,
    "isStreaming" : false,
    "location" : null,
    "marshallLocation" : "PAYLOAD",
    "marshallLocationName" : "SignedToken",
    "queryString" : false,
    "requiresLength" : false,
    "statusCode" : false,
    "unmarshallLocationName" : "SignedToken",
    "uri" : false
  },
  "idempotencyToken" : false,
  "isBinary" : false,
  "jsonValue" : false,
  "list" : false,
  "listModel" : null,
  "map" : false,
  "mapModel" : null,
   "marshallingTargetClass" : "String",
  "marshallingType" : "STRING",
  "name" : "SignedToken",
  "sensitive" : false,
  "setterDocumentation" : "/**<p>Signed token.</p>\n@param signedToken Signed token.*/",
  "setterMethodName" : "setSignedToken",
  "setterModel" : {
    "timestampFormat" : null,
    "variableDeclarationType" : "String",
    "variableName" : "signedToken",
    "variableType" : "String",
```

```
 "documentation" : "",
 "simpleType" : "String",
 "variableSetterType" : "String"
```
},

```
 "shouldEmitLegacyEnumSetter" : false,
```
"shouldFullyQualify" : false,

"simple" : true,

"unmarshallingType" : null,

 "varargSetterDocumentation" : "/\*\*<p>Signed token.</p>\n@param signedToken Signed token.\n@return Returns a reference to this object so that method calls can be chained together.\*/",

"variable" : {

"timestampFormat" : null,

"variableDeclarationType"

: "String",

```
 "variableName" : "signedToken",
```

```
 "variableType" : "String",
```
"documentation" : "<p>Signed token.</p>",

"simpleType" : "String",

"variableSetterType" : "String"

# },

"xmlNameSpaceUri" : null

# }, {

"c2jName" : "NodeId",

```
 "c2jShape" : "String",
```
"deprecated" : false,

"documentation" : "<p>Node ID.</p>",

"endpointDiscoveryId" : false,

"enumType" : null,

 "fluentSetterDocumentation" : "/\*\*<p>Node ID.</p>\n@param nodeId Node ID.\n@return Returns a reference to this object so that method calls can be chained together.\*/",

```
 "fluentSetterMethodName" : "withNodeId",
```

```
"getterDocumentation" : "/**<p>Node ID.</p>\n@return Node ID.*/",
```

```
 "getterMethodName" : "getNodeId",
```

```
 "getterModel" : {
```
"returnType" : "String",

```
 "documentation" : null
```

```
 },
```
" $http"$ : {

"additionalMarshallingPath"

# : null,

 "additionalUnmarshallingPath" : null, "flattened" : false, "greedy" : false, "header" : false, "isPayload" : false, "isStreaming" : false,

```
 "location" : null,
```

```
 "marshallLocation" : "PAYLOAD",
```

```
 "marshallLocationName" : "NodeId",
      "queryString" : false,
      "requiresLength" : false,
      "statusCode" : false,
      "unmarshallLocationName" : "NodeId",
      "uri" : false
     },
     "idempotencyToken" : false,
     "isBinary" : false,
     "jsonValue" : false,
     "list" : false,
     "listModel" : null,
     "map" : false,
     "mapModel" : null,
     "marshallingTargetClass" : "String",
     "marshallingType" : "STRING",
     "name" : "NodeId",
     "sensitive" : false,
     "setterDocumentation" : "/**<p>Node ID.</p>\n@param nodeId Node ID.*/",
     "setterMethodName" : "setNodeId",
     "setterModel" : {
   "timestampFormat" : null,
      "variableDeclarationType" : "String",
      "variableName" : "nodeId",
      "variableType" : "String",
      "documentation" : "",
      "simpleType" : "String",
      "variableSetterType" : "String"
     },
     "shouldEmitLegacyEnumSetter" : false,
     "shouldFullyQualify" : false,
     "simple" : true,
     "unmarshallingType" : null,
    "varargSetterDocumentation" : "/**<p>Node ID.</p>\n@param nodeId Node ID.\n@return Returns a reference
to this object so that method calls can be chained together.*/",
     "variable" : {
      "timestampFormat" : null,
      "variableDeclarationType" : "String",
      "variableName" : "nodeId",
      "variableType" : "String",
     "documentation" : "<p>Node ID.</p>",
      "simpleType" : "String",
      "variableSetterType" : "String"
     },
     "xmlNameSpaceUri" : null
    }, {
```

```
 "c2jName" : "IssuedAt",
```
"c2jShape"

: "ISO8601DateTime",

"deprecated" : false,

"documentation" : "<p>Date and time at which the license checkout is issued.</p>",

"endpointDiscoveryId" : false,

"enumType" : null,

 "fluentSetterDocumentation" : "/\*\*<p>Date and time at which the license checkout is issued.</p>\n@param issuedAt Date and time at which the license checkout is issued.\n@return Returns a reference to this object so that method calls can be chained together.\*/",

"fluentSetterMethodName" : "withIssuedAt",

 "getterDocumentation" : "/\*\*<p>Date and time at which the license checkout is issued.</p>\n@return Date and time at which the license checkout is issued.\*/",

```
 "getterMethodName" : "getIssuedAt",
```

```
 "getterModel" : {
```
"returnType" : "String",

"documentation" : null

```
 },
```
" $http"$ : {

```
 "additionalMarshallingPath" : null,
```
"additionalUnmarshallingPath" : null,

```
 "flattened" : false,
```

```
 "greedy" : false,
```

```
 "header" : false,
  "isPayload" : false,
  "isStreaming" : false,
  "location" : null,
  "marshallLocation" : "PAYLOAD",
  "marshallLocationName" : "IssuedAt",
  "queryString" : false,
  "requiresLength" : false,
  "statusCode" : false,
  "unmarshallLocationName" : "IssuedAt",
  "uri" : false
 },
 "idempotencyToken" : false,
 "isBinary" : false,
 "jsonValue" : false,
 "list" : false,
 "listModel" : null,
 "map" : false,
 "mapModel" : null,
 "marshallingTargetClass" : "String",
 "marshallingType" : "STRING",
 "name" : "IssuedAt",
```
"sensitive" : false,

 "setterDocumentation" : "/\*\*<p>Date and time at which the license checkout is issued.</p>\n@param issuedAt Date and time at which the license checkout is issued.\*/",

 "setterMethodName" : "setIssuedAt", "setterModel" : {

"timestampFormat" : null,

"variableDeclarationType" : "String",

"variableName" : "issuedAt",

"variableType" : "String",

"documentation" : "",

"simpleType" : "String",

"variableSetterType" : "String"

},

"shouldEmitLegacyEnumSetter" : false,

"shouldFullyQualify" : false,

"simple" : true,

"unmarshallingType" : null,

 "varargSetterDocumentation" : "/\*\*<p>Date and time at which the license checkout is issued.</p>\n@param issuedAt Date and time at which the license checkout is issued.\n@return Returns a reference to this object so that method calls can be chained together.\*/",

 "variable" : { "timestampFormat" : null, "variableDeclarationType" : "String", "variableName" : "issuedAt", "variableType" : "String", "documentation" : "<p>Date and time at which the license checkout is issued.</p>", "simpleType" : "String", "variableSetterType" : "String" }, "xmlNameSpaceUri" : null }, {

"c2jName" : "Expiration",

"c2jShape" : "ISO8601DateTime",

"deprecated" : false,

"documentation" : "<p>Date and time at which the license checkout expires. $\langle p \rangle$ ",

"endpointDiscoveryId" : false,

"enumType" : null,

"fluentSetterDocumentation" : "/\*\*<p>Date and time at which the license checkout expires.</p>\n@param expiration Date and time at which the license checkout expires.\n@return Returns a reference to this object so that method calls can be chained together.\*/",

"fluentSetterMethodName" : "withExpiration",

 "getterDocumentation" : "/\*\*<p>Date and time at which the license checkout expires.</p>\n@return Date and time at which the license checkout expires.\*/",

"getterMethodName" : "getExpiration",

```
 "getterModel" : {
  "returnType" : "String",
  "documentation" : null
 },
```

```
 "http"
```
: {

 "additionalMarshallingPath" : null, "additionalUnmarshallingPath" : null, "flattened" : false, "greedy" : false, "header" : false, "isPayload" : false, "isStreaming" : false, "location" : null, "marshallLocation" : "PAYLOAD", "marshallLocationName" : "Expiration", "queryString" : false, "requiresLength" : false, "statusCode" : false, "unmarshallLocationName" : "Expiration", "uri" : false }, "idempotencyToken" : false, "isBinary" : false, "jsonValue" : false, "list" : false, "listModel" : null, "map" : false, "mapModel" : null, "marshallingTargetClass" : "String", "marshallingType" : "STRING", "name" : "Expiration", "sensitive" : false, "setterDocumentation" : "/\*\*<p>Date and time at which the license checkout expires.</p>\n@param expiration Date and time at which the license checkout expires.\*/", "setterMethodName" : "setExpiration", "setterModel" : { "timestampFormat" : null, "variableDeclarationType" : "String", "variableName" : "expiration", "variableType" : "String", "documentation" : "", "simpleType" : "String", "variableSetterType" : "String" }, "shouldEmitLegacyEnumSetter" : false, "shouldFullyQualify" : false, "simple" : true, "unmarshallingType" : null, "varargSetterDocumentation" : "/\*\*<p>Date and time at which the license checkout expires.</p>\n@param expiration Date and time at which the license checkout expires.\n@return Returns a reference to this object so that

method calls can be chained together.\*/",

"variable" : {

```
 "timestampFormat" : null,
 "variableDeclarationType" : "String",
 "variableName" : "expiration",
```
"variableType"

: "String",

```
"documentation" : "<p>Date and time at which the license checkout expires.\langle p \rangle",
```
"simpleType" : "String",

```
 "variableSetterType" : "String"
```
## },

```
 "xmlNameSpaceUri" : null
```
## }, {

```
 "c2jName" : "LicenseArn",
```

```
 "c2jShape" : "String",
```

```
 "deprecated" : false,
```

```
"documentation" : "<p>Amazon Resource Name (ARN) of the checkout license.</p>",
```

```
 "endpointDiscoveryId" : false,
```

```
 "enumType" : null,
```

```
 "fluentSetterDocumentation" : "/**<p>Amazon Resource Name (ARN) of the checkout license.</p>\n@param
licenseArn Amazon Resource Name (ARN) of the checkout license.\n@return Returns a reference to this object so
that method calls can be chained together.*/",
```

```
 "fluentSetterMethodName" : "withLicenseArn",
```

```
"getterDocumentation" : "/**<p>Amazon Resource Name (ARN) of the checkout license.</p>\n@return
Amazon Resource Name (ARN) of the checkout license.*/",
```
"getterMethodName"

```
 : "getLicenseArn",
```

```
 "getterModel" : {
```

```
 "returnType" : "String",
 "documentation" : null
```
# },

```
"http": {
```

```
 "additionalMarshallingPath" : null,
```

```
 "additionalUnmarshallingPath" : null,
```

```
 "flattened" : false,
```

```
 "greedy" : false,
```

```
 "header" : false,
```

```
 "isPayload" : false,
```

```
 "isStreaming" : false,
```

```
 "location" : null,
```

```
 "marshallLocation" : "PAYLOAD",
```

```
 "marshallLocationName" : "LicenseArn",
```

```
 "queryString" : false,
```

```
 "requiresLength" : false,
```

```
 "statusCode" : false,
```

```
 "unmarshallLocationName" : "LicenseArn",
```

```
 "uri" : false
```
# },

```
 "idempotencyToken" : false,
```

```
 "isBinary" : false,
```
 "jsonValue" : false, "list" : false, "listModel" : null, "map" : false, "mapModel" : null, "marshallingTargetClass" : "String", "marshallingType" : "STRING", "name" : "LicenseArn", "sensitive" : false, "setterDocumentation" : "/\*\*<p>Amazon Resource Name (ARN) of the checkout license.</p>\n@param licenseArn Amazon Resource Name (ARN) of the checkout license.\*/", "setterMethodName" : "setLicenseArn", "setterModel" : { "timestampFormat" : null, "variableDeclarationType" : "String", "variableName" : "licenseArn", "variableType" : "String",

"documentation" : "",

"simpleType" : "String",

"variableSetterType" : "String"

},

"shouldEmitLegacyEnumSetter" : false,

"shouldFullyQualify" : false,

"simple" : true,

"unmarshallingType" : null,

 "varargSetterDocumentation" : "/\*\*<p>Amazon Resource Name (ARN) of the checkout license.</p>\n@param licenseArn Amazon Resource Name (ARN) of the checkout license.\n@return Returns a reference to this object so that method calls can be chained together.\*/",

"variable" : {

"timestampFormat" : null,

"variableDeclarationType" : "String",

"variableName" : "licenseArn",

"variableType" : "String",

"documentation" : "<p>Amazon Resource Name (ARN) of the checkout license.</p>",

```
 "simpleType" : "String",
```
"variableSetterType" : "String"

```
 },
```
"xmlNameSpaceUri" : null

```
 } ],
```
"membersAsMap" : {

"CheckoutType" : {

"c2jName" : "CheckoutType",

"c2jShape" : "CheckoutType",

"deprecated" : false,

"documentation" : "<p>Checkout type.</p>",

"endpointDiscoveryId" : false,

"enumType" : "CheckoutType",

```
 "fluentSetterDocumentation" : "/**<p>Checkout type.</p>\n@param checkoutType Checkout type.\n@return
Returns a reference to this object so that method calls can be chained together.\ln \omega see CheckoutType*/",
      "fluentSetterMethodName" : "withCheckoutType",
      "getterDocumentation" : "/**<p>Checkout type.</p>\n@return
 Checkout type.\n@see CheckoutType*/",
      "getterMethodName" : "getCheckoutType",
      "getterModel" : {
       "returnType" : "String",
       "documentation" : null
      },
     "http": {
       "additionalMarshallingPath" : null,
       "additionalUnmarshallingPath" : null,
       "flattened" : false,
       "greedy" : false,
       "header" : false,
       "isPayload" : false,
       "isStreaming" : false,
       "location" : null,
       "marshallLocation" : "PAYLOAD",
       "marshallLocationName" : "CheckoutType",
        "queryString" : false,
       "requiresLength" : false,
       "statusCode" : false,
       "unmarshallLocationName" : "CheckoutType",
       "uri" : false
      },
      "idempotencyToken" : false,
      "isBinary" : false,
      "jsonValue" : false,
      "list" : false,
      "listModel" : null,
      "map" : false,
       "mapModel" : null,
      "marshallingTargetClass" : "String",
      "marshallingType" : "STRING",
      "name" : "CheckoutType",
      "sensitive" : false,
      "setterDocumentation" : "/**<p>Checkout type.</p>\n@param checkoutType Checkout type.\n@see
CheckoutType*/",
      "setterMethodName" : "setCheckoutType",
      "setterModel" : {
       "timestampFormat" : null,
       "variableDeclarationType" : "String",
       "variableName" : "checkoutType",
       "variableType" : "String",
       "documentation" : "",
```

```
 "simpleType" : "String",
```

```
 "variableSetterType" : "String"
```

```
 },
```
"shouldEmitLegacyEnumSetter" : false,

"shouldFullyQualify" : false,

"simple" : true,

"unmarshallingType" : null,

 "varargSetterDocumentation" : "/\*\*<p>Checkout type.</p>\n@param checkoutType Checkout type.\n@return Returns a reference to this object so that method calls

```
 can be chained together.\n@see CheckoutType*/",
```
"variable" : {

```
 "timestampFormat" : null,
```
"variableDeclarationType" : "String",

```
 "variableName" : "checkoutType",
```

```
 "variableType" : "String",
```
"documentation" : "<p>Checkout type.</p>",

```
 "simpleType" : "String",
```
"variableSetterType" : "String"

},

```
 "xmlNameSpaceUri" : null
```
## },

```
 "EntitlementsAllowed" : {
```
"c2jName" : "EntitlementsAllowed",

```
 "c2jShape" : "EntitlementDataList",
```
"deprecated" : false,

```
 "documentation" : "<p>Allowed license entitlements.</p>",
```
"endpointDiscoveryId" : false,

"enumType" : null,

 "fluentSetterDocumentation" : "/\*\*<p>Allowed license entitlements.</p>\n@param entitlementsAllowed Allowed license entitlements.\n@return Returns a reference to this object so that method calls can be chained together.\*/",

"fluentSetterMethodName"

: "withEntitlementsAllowed",

```
 "getterDocumentation" : "/**<p>Allowed license entitlements.</p>\n@return Allowed license
entitlements.*/",
```
"getterMethodName" : "getEntitlementsAllowed",

```
 "getterModel" : {
```
"returnType" : "java.util.List<EntitlementData>",

```
 "documentation" : null
```

```
 },
```
" $http"$ : {

"additionalMarshallingPath" : null,

"additionalUnmarshallingPath" : null,

"flattened" : false,

"greedy" : false,

"header" : false,

```
 "isPayload" : false,
```

```
 "isStreaming" : false,
```

```
 "location" : null,
```
 "marshallLocation" : "PAYLOAD", "marshallLocationName" : "EntitlementsAllowed", "queryString" : false, "requiresLength" : false, "statusCode" : false, "unmarshallLocationName" : "EntitlementsAllowed", "uri" : false }, "idempotencyToken" : false, "isBinary" : false, "jsonValue" : false, "list" : true, "listModel" : { "implType" : "java.util.ArrayList", "interfaceType" : "java.util.List", "listMemberModel" : { "c2jName" : "member", "c2jShape" : "EntitlementData", "deprecated" : false, "documentation" : "", "endpointDiscoveryId" : false, "enumType" : null, "fluentSetterDocumentation" : "/\*\*\n@param member \n@return Returns a reference to this object so that method calls can be chained together.\*/", "fluentSetterMethodName" : "withMember", "getterDocumentation" : "/\*\*\n@return \*/", "getterMethodName" : "getMember", "getterModel" : { "returnType" : "EntitlementData", "documentation" : null }, "http" : { "additionalMarshallingPath" : null, "additionalUnmarshallingPath" : null, "flattened" : false, "greedy" : false, "header" : false, "isPayload" : false, "isStreaming" : false, "location" : null, "marshallLocation" : "PAYLOAD", "marshallLocationName" : "member", "queryString" : false, "requiresLength" : false, "statusCode" : false, "unmarshallLocationName" : "member", "uri" : false

 }, "idempotencyToken" : false, "isBinary" : false, "jsonValue" : false, "list" : false, "listModel" : null, "map" : false, "mapModel" : null, "marshallingTargetClass" : "StructuredPojo", "marshallingType" : "STRUCTURED", "name" : "Member", "sensitive"

### : false,

"setterDocumentation" : "/\*\*\n@param member \*/",

"setterMethodName" : "setMember",

"setterModel" : {

"timestampFormat" : null,

"variableDeclarationType" : "EntitlementData",

"variableName" : "member",

"variableType" : "EntitlementData",

"documentation" : "",

"simpleType" : "EntitlementData",

"variableSetterType" : "EntitlementData"

#### },

"shouldEmitLegacyEnumSetter" : false,

"shouldFullyQualify" : false,

"simple" : false,

"unmarshallingType" : null,

 "varargSetterDocumentation" : "/\*\*\n@param member \n@return Returns a reference to this object so that method calls can be chained together.\*/",

"variable" : {

"timestampFormat" : null,

"variableDeclarationType" : "EntitlementData",

"variableName"

#### : "member",

"variableType" : "EntitlementData",

"documentation" : "",

"simpleType" : "EntitlementData",

"variableSetterType" : "EntitlementData"

#### },

"xmlNameSpaceUri" : null

},

"memberLocationName" : null,

"memberType" : "EntitlementData",

"map" : false,

"marshallNonAutoConstructedEmptyLists" : false,

```
 "memberAdditionalMarshallingPath" : null,
```

```
 "memberAdditionalUnmarshallingPath" : null,
```
 "sendEmptyQueryString" : false, "simple" : false, "simpleType" : "EntitlementData", "templateImplType" : "java.util.ArrayList<EntitlementData>", "templateType" : "java.util.List<EntitlementData>"

},

"map" : false,

"mapModel" : null,

"marshallingTargetClass" : "List",

"marshallingType" : "LIST",

"name"

: "EntitlementsAllowed",

"sensitive" : false,

 "setterDocumentation" : "/\*\*<p>Allowed license entitlements.</p>\n@param entitlementsAllowed Allowed license entitlements.\*/",

"setterMethodName" : "setEntitlementsAllowed",

"setterModel" : {

"timestampFormat" : null,

"variableDeclarationType" : "java.util.List<EntitlementData>",

"variableName" : "entitlementsAllowed",

"variableType" : "java.util.List<EntitlementData>",

"documentation" : "",

"simpleType" : "List<EntitlementData>",

"variableSetterType" : "java.util.Collection<EntitlementData>"

},

"shouldEmitLegacyEnumSetter" : false,

"shouldFullyQualify" : false,

"simple" : false,

"unmarshallingType" : null,

 "varargSetterDocumentation" : "/\*\*<p>Allowed license entitlements.</p>\n<p><b>NOTE:</b> This method appends the values to the existing list (if any). Use  $\{$  @link

 #setEntitlementsAllowed(java.util.Collection)} or {@link #withEntitlementsAllowed(java.util.Collection)} if you want to override the existing values. $\langle p \rangle$   $\parallel$  @param entitlementsAllowed Allowed license entitlements. $\parallel$  @return Returns a reference to this object so that method calls can be chained together.\*/",

```
 "variable" : {
```
"timestampFormat" : null,

"variableDeclarationType" : "java.util.List<EntitlementData>",

"variableName" : "entitlementsAllowed",

"variableType" : "java.util.List<EntitlementData>",

"documentation" : "<p>Allowed license entitlements.</p>",

"simpleType" : "List<EntitlementData>",

"variableSetterType" : "java.util.Collection<EntitlementData>"

},

"xmlNameSpaceUri" : null

},

"Expiration" : {

"c2jName" : "Expiration",

"c2jShape" : "ISO8601DateTime",

"deprecated" : false,

"documentation" : "<p>Date and time

at which the license checkout expires.</p>",

"endpointDiscoveryId" : false,

"enumType" : null,

 "fluentSetterDocumentation" : "/\*\*<p>Date and time at which the license checkout expires.</p>\n@param expiration Date and time at which the license checkout expires.\n@return Returns a reference to this object so that method calls can be chained together.\*/",

"fluentSetterMethodName" : "withExpiration",

 "getterDocumentation" : "/\*\*<p>Date and time at which the license checkout expires.</p>\n@return Date and time at which the license checkout expires.\*/",

```
 "getterMethodName" : "getExpiration",
```

```
 "getterModel" : {
```

```
 "returnType" : "String",
```

```
 "documentation" : null
```
},

```
"http": {
```
"additionalMarshallingPath" : null,

"additionalUnmarshallingPath" : null,

"flattened" : false,

"greedy" : false,

"header" : false,

"isPayload"

: false,

"isStreaming" : false,

"location" : null,

"marshallLocation" : "PAYLOAD",

"marshallLocationName" : "Expiration",

"queryString" : false,

"requiresLength" : false,

"statusCode" : false,

"unmarshallLocationName" : "Expiration",

"uri" : false

},

"idempotencyToken" : false,

"isBinary" : false,

"jsonValue" : false,

"list" : false,

"listModel" : null,

"map" : false,

"mapModel" : null,

"marshallingTargetClass" : "String",

"marshallingType" : "STRING",

"name" : "Expiration",

"sensitive" : false,

"setterDocumentation" : "/\*\*<p>Date and time at which the license checkout expires. $\langle p \rangle$  n @param expiration Date and time at which the license checkout expires.\*/",

"setterMethodName" : "setExpiration",

```
 "setterModel" : {
```
"timestampFormat"

#### : null,

```
 "variableDeclarationType" : "String",
  "variableName" : "expiration",
  "variableType" : "String",
  "documentation" : "",
  "simpleType" : "String",
  "variableSetterType" : "String"
 },
 "shouldEmitLegacyEnumSetter" : false,
 "shouldFullyQualify" : false,
```
"simple" : true,

"unmarshallingType" : null,

 "varargSetterDocumentation" : "/\*\*<p>Date and time at which the license checkout expires.</p>\n@param expiration Date and time at which the license checkout expires.\n@return Returns a reference to this object so that method calls can be chained together.\*/",

 "variable" : { "timestampFormat" : null, "variableDeclarationType" : "String", "variableName" : "expiration", "variableType" : "String", "documentation" : "<p>Date and time at which the license checkout expires.</p>",

```
 "simpleType" : "String",
```
"variableSetterType" : "String"

},

```
 "xmlNameSpaceUri" : null
```
## },

"IssuedAt" : {

```
 "c2jName" : "IssuedAt",
```
"c2jShape" : "ISO8601DateTime",

"deprecated" : false,

"documentation" : "<p>Date and time at which the license checkout is issued.</p>",

"endpointDiscoveryId" : false,

"enumType" : null,

 "fluentSetterDocumentation" : "/\*\*<p>Date and time at which the license checkout is issued.</p>\n@param issuedAt Date and time at which the license checkout is issued.\n@return Returns a reference to this object so that method calls can be chained together.\*/",

"fluentSetterMethodName" : "withIssuedAt",

 "getterDocumentation" : "/\*\*<p>Date and time at which the license checkout is issued.</p>\n@return Date and time at which the license checkout is issued.\*/",

```
 "getterMethodName" : "getIssuedAt",
```
"getterModel" : {

```
 "returnType" : "String",
```

```
 "documentation" : null
```

```
 },
```
" $http"$ : { "additionalMarshallingPath" : null, "additionalUnmarshallingPath" : null, "flattened" : false, "greedy" : false, "header" : false, "isPayload" : false, "isStreaming" : false, "location" : null, "marshallLocation" : "PAYLOAD", "marshallLocationName" : "IssuedAt", "queryString" : false, "requiresLength" : false, "statusCode" : false, "unmarshallLocationName" : "IssuedAt", "uri" : false }, "idempotencyToken" : false, "isBinary" : false, "jsonValue" : false, "list" : false, "listModel" : null, "map" : false, "mapModel" : null, "marshallingTargetClass" : "String", "marshallingType" : "STRING", "name" : "IssuedAt", "sensitive" : false, "setterDocumentation" : "/\*\*<p>Date and time at which the license checkout is issued.</p>\n@param issuedAt Date and time at which the license checkout is issued.\*/", "setterMethodName" : "setIssuedAt", "setterModel" : { "timestampFormat" : null, "variableDeclarationType" : "String", "variableName" : "issuedAt", "variableType" : "String", "documentation" : "", "simpleType" : "String", "variableSetterType" : "String"

},

"shouldEmitLegacyEnumSetter" : false,

"shouldFullyQualify" : false,

"simple" : true,

"unmarshallingType" : null,

 "varargSetterDocumentation" : "/\*\*<p>Date and time at which the license checkout is issued.</p>\n@param issuedAt Date and time at which the license checkout is issued.\n@return Returns a reference to this object so that method calls can be chained together.\*/",

```
 "variable" : {
       "timestampFormat" : null,
       "variableDeclarationType" : "String",
       "variableName" : "issuedAt",
       "variableType" : "String",
      "documentation" : "<p>Date and time at which the license checkout is issued.\langle p \rangle",
       "simpleType" : "String",
       "variableSetterType" : "String"
      },
      "xmlNameSpaceUri" : null
     },
     "LicenseArn" : {
      "c2jName" : "LicenseArn",
      "c2jShape" : "String",
      "deprecated" : false,
     "documentation" : "<p>Amazon Resource Name (ARN) of the checkout license.</p>",
      "endpointDiscoveryId" : false,
      "enumType" : null,
      "fluentSetterDocumentation" : "/**<p>Amazon Resource Name (ARN) of the checkout
license.</p>\n@param licenseArn Amazon Resource Name (ARN) of the checkout license.\n@return Returns a
```

```
reference to this object so that method calls can be chained together.*/",
```

```
 "fluentSetterMethodName" : "withLicenseArn",
```

```
"getterDocumentation" : "/**<p>Amazon Resource Name (ARN) of the checkout license.</p>\n@return
Amazon Resource Name (ARN) of the checkout license.*/",
```

```
 "getterMethodName" : "getLicenseArn",
```
"getterModel" : {

```
 "returnType" : "String",
```
"documentation" : null

```
 },
```
" $http"$ : {

```
 "additionalMarshallingPath" : null,
```
"additionalUnmarshallingPath" : null,

```
 "flattened" : false,
```

```
 "greedy" : false,
```

```
 "header" : false,
```

```
 "isPayload" : false,
```

```
 "isStreaming" : false,
```

```
 "location" : null,
```

```
 "marshallLocation" : "PAYLOAD",
```

```
 "marshallLocationName" : "LicenseArn",
```

```
 "queryString" : false,
```

```
 "requiresLength" : false,
```

```
 "statusCode" : false,
```

```
 "unmarshallLocationName" : "LicenseArn",
```

```
 "uri" : false
```
# },

```
 "idempotencyToken"
```
: false,

 "isBinary" : false, "jsonValue" : false, "list" : false,

 "listModel" : null, "map" : false,

"mapModel" : null,

"marshallingTargetClass" : "String",

"marshallingType" : "STRING",

"name" : "LicenseArn",

"sensitive" : false,

 "setterDocumentation" : "/\*\*<p>Amazon Resource Name (ARN) of the checkout license.</p>\n@param licenseArn Amazon Resource Name (ARN) of the checkout license.\*/",

"setterMethodName" : "setLicenseArn",

"setterModel" : {

"timestampFormat" : null,

"variableDeclarationType" : "String",

"variableName" : "licenseArn",

"variableType" : "String",

"documentation" : "",

"simpleType" : "String",

"variableSetterType" : "String"

},

 "shouldEmitLegacyEnumSetter" : false, "shouldFullyQualify" : false,

"simple" : true,

"unmarshallingType" : null,

 "varargSetterDocumentation" : "/\*\*<p>Amazon Resource Name (ARN) of the checkout license.</p>\n@param licenseArn Amazon Resource Name (ARN) of the checkout license.\n@return Returns a reference to this object so that method calls can be chained together.\*/",

"variable" : {

"timestampFormat" : null,

"variableDeclarationType" : "String",

"variableName" : "licenseArn",

"variableType" : "String",

"documentation" : "<p>Amazon Resource Name (ARN) of the checkout license.</p>",

"simpleType" : "String",

"variableSetterType" : "String"

# },

"xmlNameSpaceUri" : null

### },

"LicenseConsumptionToken" : {

"c2jName" : "LicenseConsumptionToken",

"c2jShape" : "String",

"deprecated" : false,

"documentation" : "<p>License consumption token.</p>",

"endpointDiscoveryId" : false,

```
 "enumType"
```
: null,

 "fluentSetterDocumentation" : "/\*\*<p>License consumption token.</p>\n@param licenseConsumptionToken License consumption token.\n@return Returns a reference to this object so that method calls can be chained together.\*/",

"fluentSetterMethodName" : "withLicenseConsumptionToken",

 "getterDocumentation" : "/\*\*<p>License consumption token.</p>\n@return License consumption token.\*/", "getterMethodName" : "getLicenseConsumptionToken",

"getterModel" : {

"returnType" : "String",

"documentation" : null

},

" $http"$ : {

"additionalMarshallingPath" : null,

"additionalUnmarshallingPath" : null,

"flattened" : false,

"greedy" : false,

"header" : false,

"isPayload" : false,

"isStreaming" : false,

"location" : null,

"marshallLocation" : "PAYLOAD",

"marshallLocationName" : "LicenseConsumptionToken",

"queryString" : false,

"requiresLength" : false,

"statusCode" : false,

"unmarshallLocationName" : "LicenseConsumptionToken",

"uri" : false

},

"idempotencyToken" : false,

"isBinary" : false,

"jsonValue" : false,

"list" : false,

"listModel" : null,

"map" : false,

"mapModel" : null,

"marshallingTargetClass" : "String",

"marshallingType" : "STRING",

"name" : "LicenseConsumptionToken",

"sensitive" : false,

 "setterDocumentation" : "/\*\*<p>License consumption token.</p>\n@param licenseConsumptionToken License consumption token.\*/",

"setterMethodName" : "setLicenseConsumptionToken",

"setterModel" : {

"timestampFormat" : null,

"variableDeclarationType" : "String",

"variableName" : "licenseConsumptionToken",

"variableType" :

"String",

```
 "documentation" : "",
  "simpleType" : "String",
  "variableSetterType" : "String"
 },
 "shouldEmitLegacyEnumSetter" : false,
 "shouldFullyQualify" : false,
 "simple" : true,
 "unmarshallingType" : null,
```
 "varargSetterDocumentation" : "/\*\*<p>License consumption token.</p>\n@param licenseConsumptionToken License consumption token.\n@return Returns a reference to this object so that method calls can be chained together.\*/",

```
 "variable" : {
  "timestampFormat" : null,
  "variableDeclarationType" : "String",
  "variableName" : "licenseConsumptionToken",
  "variableType" : "String",
 "documentation" : "<p>License consumption token.</p>".
  "simpleType" : "String",
  "variableSetterType" : "String"
```

```
 },
```

```
 "xmlNameSpaceUri" : null
```

```
 },
```

```
 "NodeId" : {
```

```
 "c2jName" : "NodeId",
```

```
 "c2jShape" : "String",
```
"deprecated" : false,

```
"documentation" : "<p>Node ID.</p>",
```
"endpointDiscoveryId" : false,

"enumType" : null,

```
 "fluentSetterDocumentation" : "/**<p>Node ID.</p>\n@param nodeId Node ID.\n@return Returns a
reference to this object so that method calls can be chained together.*/",
```

```
 "fluentSetterMethodName" : "withNodeId",
```

```
"getterDocumentation" : "/**<p>Node ID.</p>\n@return Node ID.*/",
```

```
 "getterMethodName" : "getNodeId",
```
"getterModel" : {

```
 "returnType" : "String",
```
"documentation" : null

```
 },
"http": {
```
"additionalMarshallingPath" : null,

```
 "additionalUnmarshallingPath" : null,
```

```
 "flattened" : false,
```

```
 "greedy" : false,
```

```
 "header" : false,
```

```
 "isPayload" : false,
```

```
 "isStreaming" : false,
```

```
 "location" : null,
        "marshallLocation" : "PAYLOAD",
  "marshallLocationName" : "NodeId",
        "queryString" : false,
        "requiresLength" : false,
        "statusCode" : false,
        "unmarshallLocationName" : "NodeId",
        "uri" : false
      },
      "idempotencyToken" : false,
      "isBinary" : false,
      "jsonValue" : false,
      "list" : false,
      "listModel" : null,
      "map" : false,
      "mapModel" : null,
      "marshallingTargetClass" : "String",
      "marshallingType" : "STRING",
      "name" : "NodeId",
      "sensitive" : false,
      "setterDocumentation" : "/**<p>Node ID.</p>\n@param nodeId Node ID.*/",
      "setterMethodName" : "setNodeId",
      "setterModel" : {
        "timestampFormat" : null,
        "variableDeclarationType" : "String",
        "variableName" : "nodeId",
        "variableType" : "String",
        "documentation" : "",
        "simpleType" : "String",
        "variableSetterType"
 : "String"
      },
      "shouldEmitLegacyEnumSetter" : false,
      "shouldFullyQualify" : false,
      "simple" : true,
      "unmarshallingType" : null,
      "varargSetterDocumentation" : "/**<p>Node ID.</p>\n@param nodeId Node ID.\n@return Returns a
reference to this object so that method calls can be chained together.*/",
      "variable" : {
        "timestampFormat" : null,
        "variableDeclarationType" : "String",
        "variableName" : "nodeId",
        "variableType" : "String",
       "documentation" : "<p>Node ID.</p>",
        "simpleType" : "String",
```

```
 "variableSetterType" : "String"
```

```
 },
```

```
 "xmlNameSpaceUri" : null
     },
     "SignedToken" : {
      "c2jName" : "SignedToken",
      "c2jShape" : "SignedToken",
      "deprecated" : false,
     "documentation" : "<p>Signed token.</p>",
      "endpointDiscoveryId" : false,
      "enumType" : null,
       "fluentSetterDocumentation" : "/**<p>Signed token.</p>\n@param signedToken Signed token.\n@return
Returns a reference to this object so that method calls can be chained together.*/",
      "fluentSetterMethodName" : "withSignedToken",
      "getterDocumentation" : "/**<p>Signed token.</p>\n@return Signed token.*/",
      "getterMethodName" : "getSignedToken",
      "getterModel" : {
       "returnType" : "String",
       "documentation" : null
      },
     "http": {
       "additionalMarshallingPath" : null,
        "additionalUnmarshallingPath" : null,
        "flattened" : false,
        "greedy" : false,
        "header" : false,
        "isPayload" : false,
        "isStreaming" : false,
        "location" : null,
        "marshallLocation" : "PAYLOAD",
        "marshallLocationName" : "SignedToken",
        "queryString" : false,
        "requiresLength" : false,
        "statusCode"
 : false,
        "unmarshallLocationName" : "SignedToken",
       "uri" : false
      },
      "idempotencyToken" : false,
      "isBinary" : false,
      "jsonValue" : false,
      "list" : false,
      "listModel" : null,
      "map" : false,
      "mapModel" : null,
      "marshallingTargetClass" : "String",
      "marshallingType" : "STRING",
      "name" : "SignedToken",
      "sensitive" : false,
```
"setterDocumentation" : "/\*\*<p>Signed token.</p>\n@param signedToken Signed token.\*/",
```
 "setterMethodName" : "setSignedToken",
      "setterModel" : {
        "timestampFormat" : null,
        "variableDeclarationType" : "String",
        "variableName" : "signedToken",
        "variableType" : "String",
        "documentation" : "",
        "simpleType" : "String",
        "variableSetterType" : "String"
      },
      "shouldEmitLegacyEnumSetter" : false,
      "shouldFullyQualify"
 : false,
      "simple" : true,
      "unmarshallingType" : null,
      "varargSetterDocumentation" : "/**<p>Signed token.</p>\n@param signedToken Signed token.\n@return
Returns a reference to this object so that method calls can be chained together.*/",
      "variable" : {
        "timestampFormat" : null,
        "variableDeclarationType" : "String",
        "variableName" : "signedToken",
        "variableType" : "String",
       "documentation" : "<p>Signed token.</p>",
        "simpleType" : "String",
        "variableSetterType" : "String"
      },
      "xmlNameSpaceUri" : null
     }
    },
    "packageName" : "com.amazonaws.services.licensemanager.response",
    "requestSignerAware" : false,
    "requestSignerClassFqcn" : null,
    "required" : [ ],
    "shapeName" : "CheckoutLicenseResult",
    "signerAware" : false,
    "signerType" : null,
    "unmarshaller" : {
     "flattened"
 : false,
     "resultWrapper" : null
    },
    "variable" : {
     "timestampFormat" : null,
     "variableDeclarationType" : "CheckoutLicenseResult",
     "variableName" : "checkoutLicenseResult",
     "variableType" : "CheckoutLicenseResult",
     "documentation" : null,
     "simpleType" : "CheckoutLicenseResult",
```

```
 "variableSetterType" : "CheckoutLicenseResult"
 },
 "wrapper" : false
 },
 "CheckoutType" : {
 "c2jName" : "CheckoutType",
 "customization" : {
   "artificialResultWrapper" : null,
   "skipGeneratingMarshaller" : false,
   "skipGeneratingModelClass" : false,
   "skipGeneratingUnmarshaller" : false
 },
 "deprecated" : false,
 "documentation" : "",
 "endpointDiscoveryMembers" : null,
 "enums" : [ {
   "name" : "PROVISIONAL",
   "value" : "PROVISIONAL"
 }, {
   "name" : "PERPETUAL",
   "value" : "PERPETUAL"
 } ],
 "errorCode" : null,
 "fullyQualifiedName" : "com.amazonaws.services.licensemanager.enum.CheckoutType",
 "hasHeaderMember" : false,
 "hasPayloadMember" : false,
 "hasRequiresLengthMember" : false,
 "hasStatusCodeMember" : false,
 "hasStreamingMember" : false,
 "marshaller" : null,
 "members" : null,
 "membersAsMap" : { },
```

```
 "packageName" : "com.amazonaws.services.licensemanager.enum",
```

```
 "requestSignerAware" : false,
```

```
 "requestSignerClassFqcn" : null,
```

```
 "required" : [ ],
```

```
 "shapeName" : "CheckoutType",
```

```
 "signerAware" : false,
```

```
 "signerType" : null,
```

```
 "unmarshaller" : {
```

```
 "flattened" : false,
```

```
 "resultWrapper" : null
```

```
 },
```

```
 "variable" : {
```

```
 "timestampFormat" : null,
```

```
 "variableDeclarationType" : "CheckoutType",
```

```
 "variableName" : "checkoutType",
```

```
 "variableType" : "CheckoutType",
    "documentation" : null,
    "simpleType" : "CheckoutType",
    "variableSetterType" : "CheckoutType"
    },
   "wrapper" : false
  },
  "ConflictException" : {
   "c2jName" : "ConflictException",
   "customization" : {
    "artificialResultWrapper" : null,
    "skipGeneratingMarshaller" : false,
    "skipGeneratingModelClass" : false,
    "skipGeneratingUnmarshaller" : false
   },
   "deprecated" : false,
  "documentation" : "<p>There was a conflict processing the request. Try your request again. </p>
   "endpointDiscoveryMembers" : null,
   "enums" : null,
   "errorCode" : "ConflictException",
   "fullyQualifiedName" : "com.amazonaws.services.licensemanager.exception.ConflictException",
   "hasHeaderMember" : false,
   "hasPayloadMember" : false,
   "hasRequiresLengthMember" : false,
   "hasStatusCodeMember" : false,
   "hasStreamingMember" : false,
   "marshaller" : null,
   "members" : [ ],
   "membersAsMap" : { },
   "packageName" : "com.amazonaws.services.licensemanager.exception",
   "requestSignerAware"
 : false,
   "requestSignerClassFqcn" : null,
   "required" : [ ],
   "shapeName" : "ConflictException",
   "signerAware" : false,
   "signerType" : null,
   "unmarshaller" : null,
   "variable" : {
    "timestampFormat" : null,
    "variableDeclarationType" : "ConflictException",
    "variableName" : "conflictException",
    "variableType" : "ConflictException",
    "documentation" : null,
    "simpleType" : "ConflictException",
    "variableSetterType" : "ConflictException"
   },
```

```
 "wrapper" : false
```
},

```
 "ConsumedLicenseSummary" : {
```
"c2jName" : "ConsumedLicenseSummary",

"customization" : {

```
 "artificialResultWrapper" : null,
```
"skipGeneratingMarshaller" : false,

"skipGeneratingModelClass" : false,

"skipGeneratingUnmarshaller" : false

## },

"deprecated" : false,

"documentation" : "<p>Details about license consumption.</p>",

"endpointDiscoveryMembers" :

## null,

"enums" : null,

"errorCode" : null,

"fullyQualifiedName" : "com.amazonaws.services.licensemanager.model.ConsumedLicenseSummary",

"hasHeaderMember" : false,

"hasPayloadMember" : false,

"hasRequiresLengthMember" : false,

```
 "hasStatusCodeMember" : false,
```
"hasStreamingMember" : false,

"marshaller" : null,

"members" : [ {

```
 "c2jName" : "ResourceType",
```

```
 "c2jShape" : "ResourceType",
```
"deprecated" : false,

"documentation" : "<p>Resource type of the resource consuming a license.</p>",

"endpointDiscoveryId" : false,

"enumType" : "ResourceType",

 "fluentSetterDocumentation" : "/\*\*<p>Resource type of the resource consuming a license.</p>\n@param resourceType Resource type of the resource consuming a license.\n@return Returns a reference to this object so that method calls can be chained together.\n@see ResourceType\*/",

"fluentSetterMethodName" : "withResourceType",

"getterDocumentation"

: "/\*\*<p>Resource type of the resource consuming a license. $\langle p \rangle$ \n@return Resource type of the resource consuming a license.\n@see ResourceType\*/",

"getterMethodName" : "getResourceType",

```
 "getterModel" : {
```

```
 "returnType" : "String",
```

```
 "documentation" : null
```

```
 },
```
" $http"$ : {

```
 "additionalMarshallingPath" : null,
```
"additionalUnmarshallingPath" : null,

```
 "flattened" : false,
```

```
 "greedy" : false,
```

```
 "header" : false,
```

```
 "isPayload" : false,
```
 "isStreaming" : false, "location" : null, "marshallLocation" : "PAYLOAD", "marshallLocationName" : "ResourceType", "queryString" : false, "requiresLength" : false, "statusCode" : false, "unmarshallLocationName" : "ResourceType", "uri" : false }, "idempotencyToken" : false, "isBinary" : false, "jsonValue" : false, "list" : false, "listModel" : null, "map" : false, "mapModel" : null, "marshallingTargetClass" : "String", "marshallingType" : "STRING", "name" : "ResourceType", "sensitive" : false, "setterDocumentation" : "/\*\*<p>Resource type of the resource consuming a license.</p>\n@param resourceType Resource type of the resource consuming a license.\n@see ResourceType\*/", "setterMethodName" : "setResourceType", "setterModel" : { "timestampFormat" : null, "variableDeclarationType" : "String", "variableName" : "resourceType", "variableType" : "String", "documentation" : "", "simpleType" : "String", "variableSetterType" : "String" }, "shouldEmitLegacyEnumSetter" : false, "shouldFullyQualify" : false, "simple" : true, "unmarshallingType" : null, "varargSetterDocumentation" : "/\*\*<p>Resource type of the resource consuming a license. $\langle p \rangle$  algorithm resource Type Resource type of the resource consuming a license.\n@return Returns a reference to this object so that method calls can be chained together.\n@see ResourceType\*/", "variable" : { "timestampFormat" : null, "variableDeclarationType" : "String", "variableName" : "resourceType", "variableType" : "String", "documentation" : "<p>Resource type of the resource consuming a license. $\langle p \rangle$ ",

"simpleType" : "String",

```
 "variableSetterType" : "String"
```
},

"xmlNameSpaceUri" : null

}, {

"c2jName" : "ConsumedLicenses",

"c2jShape" : "BoxLong",

"deprecated" : false,

"documentation" : "<p>Number of licenses consumed by the resource.</p>",

"endpointDiscoveryId" : false,

"enumType" : null,

 "fluentSetterDocumentation" : "/\*\*<p>Number of licenses consumed by the resource.</p>\n@param consumedLicenses Number of licenses

consumed by the resource.\n@return Returns a reference to this object so that method calls can be chained together.\*/",

"fluentSetterMethodName" : "withConsumedLicenses",

 "getterDocumentation" : "/\*\*<p>Number of licenses consumed by the resource.</p>\n@return Number of licenses consumed by the resource.\*/",

"getterMethodName" : "getConsumedLicenses",

"getterModel" : {

"returnType" : "Long",

"documentation" : null

```
 },
```
" $http"$ : {

```
 "additionalMarshallingPath" : null,
```
"additionalUnmarshallingPath" : null,

"flattened" : false,

"greedy" : false,

"header" : false,

"isPayload" : false,

"isStreaming" : false,

"location" : null,

"marshallLocation" : "PAYLOAD",

"marshallLocationName" : "ConsumedLicenses",

"queryString" : false,

"requiresLength" : false,

"statusCode" : false,

"unmarshallLocationName"

: "ConsumedLicenses",

```
 "uri" : false
```
},

"idempotencyToken" : false,

"isBinary" : false,

"jsonValue" : false,

"list" : false,

 "listModel" : null, "map" : false,

"mapModel" : null,

"marshallingTargetClass" : "Long",

"marshallingType" : "LONG",

"name" : "ConsumedLicenses",

"sensitive" : false,

 "setterDocumentation" : "/\*\*<p>Number of licenses consumed by the resource.</p>\n@param consumedLicenses Number of licenses consumed by the resource.\*/",

"setterMethodName" : "setConsumedLicenses",

"setterModel" : {

"timestampFormat" : null,

"variableDeclarationType" : "Long",

"variableName" : "consumedLicenses",

```
 "variableType" : "Long",
```
"documentation" : "",

```
 "simpleType" : "Long",
```

```
 "variableSetterType" : "Long"
```
},

```
 "shouldEmitLegacyEnumSetter" : false,
```
"shouldFullyQualify"

: false,

"simple" : true,

```
 "unmarshallingType" : null,
```
 "varargSetterDocumentation" : "/\*\*<p>Number of licenses consumed by the resource.</p>\n@param consumedLicenses Number of licenses consumed by the resource.\n@return Returns a reference to this object so that method calls can be chained together.\*/",

"variable" : {

```
 "timestampFormat" : null,
 "variableDeclarationType" : "Long",
 "variableName" : "consumedLicenses",
 "variableType" : "Long",
"documentation" : "<p>Number of licenses consumed by the resource.</p>",
 "simpleType" : "Long",
```
"variableSetterType" : "Long"

},

```
 "xmlNameSpaceUri" : null
```
} ],

```
 "membersAsMap" : {
```

```
 "ConsumedLicenses" : {
```
"c2jName" : "ConsumedLicenses",

"c2jShape" : "BoxLong",

"deprecated" : false,

"documentation" : "<p>Number of licenses consumed by the resource.</p>",

"endpointDiscoveryId"

: false,

"enumType" : null,

 "fluentSetterDocumentation" : "/\*\*<p>Number of licenses consumed by the resource.</p>\n@param consumedLicenses Number of licenses consumed by the resource.\n@return Returns a reference to this object so that method calls can be chained together.\*/",

"fluentSetterMethodName" : "withConsumedLicenses",

"getterDocumentation" : "/\*\*<p>Number of licenses consumed by the resource.</p>\n@return Number of

```
licenses consumed by the resource.*/",
      "getterMethodName" : "getConsumedLicenses",
      "getterModel" : {
        "returnType" : "Long",
        "documentation" : null
      },
     "http": {
        "additionalMarshallingPath" : null,
        "additionalUnmarshallingPath" : null,
        "flattened" : false,
        "greedy" : false,
        "header" : false,
        "isPayload" : false,
        "isStreaming" : false,
        "location" : null,
    "marshallLocation" : "PAYLOAD",
        "marshallLocationName" : "ConsumedLicenses",
        "queryString" : false,
        "requiresLength" : false,
        "statusCode" : false,
        "unmarshallLocationName" : "ConsumedLicenses",
        "uri" : false
      },
      "idempotencyToken" : false,
      "isBinary" : false,
      "jsonValue" : false,
      "list" : false,
      "listModel" : null,
      "map" : false,
      "mapModel" : null,
      "marshallingTargetClass" : "Long",
      "marshallingType" : "LONG",
      "name" : "ConsumedLicenses",
      "sensitive" : false,
     "setterDocumentation" : "/**<p>Number of licenses consumed by the resource.\langle p \rangle n@param
consumedLicenses Number of licenses consumed by the resource.*/",
      "setterMethodName" : "setConsumedLicenses",
      "setterModel" : {
        "timestampFormat" : null,
        "variableDeclarationType" : "Long",
    "variableName" : "consumedLicenses",
        "variableType" : "Long",
        "documentation" : "",
        "simpleType" : "Long",
        "variableSetterType" : "Long"
```

```
 },
```
"shouldEmitLegacyEnumSetter" : false,

"shouldFullyQualify" : false,

"simple" : true,

"unmarshallingType" : null,

 "varargSetterDocumentation" : "/\*\*<p>Number of licenses consumed by the resource.</p>\n@param consumedLicenses Number of licenses consumed by the resource.\n@return Returns a reference to this object so that method calls can be chained together.\*/",

"variable" : {

"timestampFormat" : null,

"variableDeclarationType" : "Long",

"variableName" : "consumedLicenses",

"variableType" : "Long",

"documentation" : "<p>Number of licenses consumed by the resource.</p>",

"simpleType" : "Long",

"variableSetterType" : "Long"

},

"xmlNameSpaceUri"

### : null

### },

"ResourceType" : {

"c2jName" : "ResourceType",

"c2jShape" : "ResourceType",

"deprecated" : false,

"documentation" : "<p>Resource type of the resource consuming a license.</p>",

"endpointDiscoveryId" : false,

"enumType" : "ResourceType",

"fluentSetterDocumentation" : "/\*\*<p>Resource type of the resource consuming a license.</p> $\ln \omega$ resourceType Resource type of the resource consuming a license.\n@return Returns a reference to this object so that method calls can be chained together.\n@see ResourceType\*/",

"fluentSetterMethodName" : "withResourceType",

 "getterDocumentation" : "/\*\*<p>Resource type of the resource consuming a license.</p>\n@return Resource type of the resource consuming a license.\n@see ResourceType\*/",

"getterMethodName" : "getResourceType",

 "getterModel" : { "returnType" : "String",

"documentation"

```
 : null
```
},

```
 "http" : {
```
"additionalMarshallingPath" : null,

"additionalUnmarshallingPath" : null,

```
 "flattened" : false,
```
"greedy" : false,

"header" : false,

```
 "isPayload" : false,
```
"isStreaming" : false,

"location" : null,

"marshallLocation" : "PAYLOAD",

```
 "marshallLocationName" : "ResourceType",
  "queryString" : false,
  "requiresLength" : false,
  "statusCode" : false,
  "unmarshallLocationName" : "ResourceType",
  "uri" : false
 },
 "idempotencyToken" : false,
 "isBinary" : false,
 "jsonValue" : false,
 "list" : false,
 "listModel" : null,
 "map" : false,
 "mapModel" : null,
 "marshallingTargetClass" : "String",
 "marshallingType" : "STRING",
 "name" : "ResourceType",
 "sensitive" : false,
```
"setterDocumentation" : "/\*\*<p>Resource type of the resource consuming a license.</p> $\ln \omega$  aram resourceType Resource type of the resource consuming a license.\n@see ResourceType\*/",

```
 "setterMethodName" : "setResourceType",
```
"setterModel" : {

"timestampFormat" : null,

"variableDeclarationType" : "String",

"variableName" : "resourceType",

"variableType" : "String",

"documentation" : "",

```
 "simpleType" : "String",
```
"variableSetterType" : "String"

### },

"shouldEmitLegacyEnumSetter" : false,

"shouldFullyQualify" : false,

"simple" : true,

"unmarshallingType" : null,

 "varargSetterDocumentation" : "/\*\*<p>Resource type of the resource consuming a license.</p>\n@param resourceType Resource type of the resource consuming a license.\n@return Returns a reference to this object so that method calls can be chained together.\n@see ResourceType\*/",

 "variable" : { "timestampFormat" : null,

"variableDeclarationType" : "String",

"variableName" : "resourceType",

"variableType" : "String",

"documentation" : "<p>Resource type of the resource consuming a license.</p>",

"simpleType" : "String",

"variableSetterType" : "String"

},

```
 "xmlNameSpaceUri" : null
```

```
 }
   },
   "packageName" : "com.amazonaws.services.licensemanager.model",
   "requestSignerAware" : false,
   "requestSignerClassFqcn" : null,
   "required" : [ ],
   "shapeName" : "ConsumedLicenseSummary",
   "signerAware" : false,
   "signerType" : null,
   "unmarshaller" : {
    "flattened" : false,
    "resultWrapper" : null
   },
   "variable" : {
    "timestampFormat" : null,
    "variableDeclarationType" : "ConsumedLicenseSummary",
    "variableName" : "consumedLicenseSummary",
    "variableType" : "ConsumedLicenseSummary",
     "documentation" : null,
    "simpleType" : "ConsumedLicenseSummary",
    "variableSetterType" : "ConsumedLicenseSummary"
   },
   "wrapper" : false
  },
  "ConsumptionConfiguration" : {
   "c2jName" : "ConsumptionConfiguration",
   "customization" : {
    "artificialResultWrapper" : null,
    "skipGeneratingMarshaller" : false,
    "skipGeneratingModelClass" : false,
    "skipGeneratingUnmarshaller" : false
   },
   "deprecated" : false,
  "documentation" : "<p>Details about a consumption configuration.</p>",
   "endpointDiscoveryMembers" : null,
   "enums" : null,
   "errorCode" : null,
   "fullyQualifiedName" : "com.amazonaws.services.licensemanager.model.ConsumptionConfiguration",
   "hasHeaderMember" : false,
   "hasPayloadMember" : false,
   "hasRequiresLengthMember" : false,
   "hasStatusCodeMember" : false,
   "hasStreamingMember" : false,
   "marshaller" : null,
 "members" : [ {
    "c2jName" : "RenewType",
```

```
 "c2jShape" : "RenewType",
```
"deprecated" : false,

"documentation" : "<p>Renewal frequency.</p>",

"endpointDiscoveryId" : false,

"enumType" : "RenewType",

 "fluentSetterDocumentation" : "/\*\*<p>Renewal frequency.</p>\n@param renewType Renewal frequency.\n@return Returns a reference to this object so that method calls can be chained together.\n@see RenewType\*/",

```
 "fluentSetterMethodName" : "withRenewType",
```
 "getterDocumentation" : "/\*\*<p>Renewal frequency.</p>\n@return Renewal frequency.\n@see RenewType\*/",

```
 "getterMethodName" : "getRenewType",
 "getterModel" : {
  "returnType" : "String",
  "documentation" : null
 },
"http": {
  "additionalMarshallingPath" : null,
  "additionalUnmarshallingPath" : null,
  "flattened" : false,
  "greedy" : false,
  "header" : false,
```
"isPayload" : false,

"isStreaming" : false,

"location" : null,

"marshallLocation" : "PAYLOAD",

"marshallLocationName" : "RenewType",

"queryString" : false,

"requiresLength" : false,

"statusCode" : false,

```
 "unmarshallLocationName" : "RenewType",
```
"uri" : false

```
 },
```
"idempotencyToken" : false,

"isBinary" : false,

"jsonValue" : false,

"list" : false,

"listModel" : null,

"map" : false,

"mapModel" : null,

"marshallingTargetClass" : "String",

"marshallingType" : "STRING",

"name" : "RenewType",

"sensitive" : false,

 "setterDocumentation" : "/\*\*<p>Renewal frequency.</p>\n@param renewType Renewal frequency.\n@see RenewType\*/",

 "setterMethodName" : "setRenewType", "setterModel" : {

"timestampFormat" : null,

```
 "variableDeclarationType" : "String",
      "variableName" : "renewType",
      "variableType"
 : "String",
      "documentation" : "",
      "simpleType" : "String",
      "variableSetterType" : "String"
     },
     "shouldEmitLegacyEnumSetter" : false,
     "shouldFullyQualify" : false,
     "simple" : true,
     "unmarshallingType" : null,
     "varargSetterDocumentation" : "/**<p>Renewal frequency.</p>\n@param renewType Renewal
frequency.\n@return Returns a reference to this object so that method calls can be chained together.\n@see
RenewType*/",
     "variable" : {
      "timestampFormat" : null,
      "variableDeclarationType" : "String",
      "variableName" : "renewType",
      "variableType" : "String",
     "documentation" : "<p>Renewal frequency.</p>",
      "simpleType" : "String",
      "variableSetterType" : "String"
     },
     "xmlNameSpaceUri" : null
   }, {
     "c2jName" : "ProvisionalConfiguration",
     "c2jShape" : "ProvisionalConfiguration",
     "deprecated" : false,
     "documentation" : "<p>Details about a provisional configuration.</p>",
     "endpointDiscoveryId" : false,
     "enumType" : null,
     "fluentSetterDocumentation" : "/**<p>Details about a provisional configuration.</p>\n@param
provisionalConfiguration Details about a provisional configuration.\n@return Returns a reference to this object so
that method calls can be chained together.*/",
     "fluentSetterMethodName" : "withProvisionalConfiguration",
     "getterDocumentation" : "/**<p>Details about a provisional configuration.</p>\n@return Details about a
provisional configuration.*/",
     "getterMethodName" : "getProvisionalConfiguration",
     "getterModel" : {
```

```
 "returnType" : "ProvisionalConfiguration",
```

```
 "documentation" : null
```

```
 },
```

```
"http": {
```

```
 "additionalMarshallingPath" : null,
```

```
 "additionalUnmarshallingPath" : null,
```

```
 "flattened" : false,
```

```
 "greedy" : false,
```
 "header" : false, "isPayload" : false, "isStreaming" : false, "location" : null, "marshallLocation" : "PAYLOAD", "marshallLocationName" : "ProvisionalConfiguration", "queryString" : false, "requiresLength" : false, "statusCode" : false, "unmarshallLocationName" : "ProvisionalConfiguration", "uri" : false }, "idempotencyToken" : false, "isBinary" : false, "jsonValue" : false, "list" : false,

"listModel" : null,

"map" : false,

"mapModel" : null,

"marshallingTargetClass" : "StructuredPojo",

"marshallingType" : "STRUCTURED",

"name" : "ProvisionalConfiguration",

"sensitive" : false,

"setterDocumentation" : "/\*\*<p>Details about a provisional configuration.</p>\n@param

provisionalConfiguration Details about a provisional configuration.\*/",

"setterMethodName" : "setProvisionalConfiguration",

#### "setterModel" : {

"timestampFormat" : null,

"variableDeclarationType" : "ProvisionalConfiguration",

"variableName" : "provisionalConfiguration",

"variableType" : "ProvisionalConfiguration",

"documentation" : "",

"simpleType" : "ProvisionalConfiguration",

"variableSetterType" : "ProvisionalConfiguration"

},

"shouldEmitLegacyEnumSetter" : false,

"shouldFullyQualify" : false,

"simple" : false,

"unmarshallingType" : null,

"varargSetterDocumentation" : "/\*\*<p>Details about a provisional configuration.</p>\n@param

provisionalConfiguration Details about a provisional configuration.\n@return Returns a reference to this object so that method calls can be chained together.\*/",

"variable" : {

"timestampFormat" : null,

"variableDeclarationType" : "ProvisionalConfiguration",

"variableName" : "provisionalConfiguration",

"variableType"

: "ProvisionalConfiguration",

```
"documentation" : "<p>Details about a provisional configuration.</p>",
   "simpleType" : "ProvisionalConfiguration",
   "variableSetterType" : "ProvisionalConfiguration"
  },
  "xmlNameSpaceUri" : null
 }, {
```
"c2jName" : "BorrowConfiguration",

"c2jShape" : "BorrowConfiguration",

"deprecated" : false,

"documentation" : "<p>Details about a borrow configuration.</p>",

"endpointDiscoveryId" : false,

"enumType" : null,

"fluentSetterDocumentation" : "/\*\*<p>Details about a borrow configuration.</p>\n@param

borrowConfiguration Details about a borrow configuration.\n@return Returns a reference to this object so that method calls can be chained together.\*/",

"fluentSetterMethodName" : "withBorrowConfiguration",

 "getterDocumentation" : "/\*\*<p>Details about a borrow configuration.</p>\n@return Details about a borrow configuration.\*/",

```
 "getterMethodName"
```
: "getBorrowConfiguration",

"getterModel" : {

"returnType" : "BorrowConfiguration",

"documentation" : null

```
 },
```
" $http"$ : { "additionalMarshallingPath" : null,

"additionalUnmarshallingPath" : null,

"flattened" : false,

"greedy" : false,

"header" : false,

"isPayload" : false,

"isStreaming" : false,

"location" : null,

"marshallLocation" : "PAYLOAD",

"marshallLocationName" : "BorrowConfiguration",

"queryString" : false,

"requiresLength" : false,

"statusCode" : false,

"unmarshallLocationName" : "BorrowConfiguration",

"uri" : false

},

"idempotencyToken" : false,

"isBinary" : false,

"jsonValue" : false,

"list" : false,

"listModel" : null,

"map" : false,

"mapModel" : null,

"marshallingTargetClass" : "StructuredPojo",

"marshallingType"

```
 : "STRUCTURED",
```
"name" : "BorrowConfiguration",

```
 "sensitive" : false,
```
 "setterDocumentation" : "/\*\*<p>Details about a borrow configuration.</p>\n@param borrowConfiguration Details about a borrow configuration.\*/",

"setterMethodName" : "setBorrowConfiguration",

"setterModel" : {

```
 "timestampFormat" : null,
```
"variableDeclarationType" : "BorrowConfiguration",

```
 "variableName" : "borrowConfiguration",
```
"variableType" : "BorrowConfiguration",

"documentation" : "",

"simpleType" : "BorrowConfiguration",

"variableSetterType" : "BorrowConfiguration"

},

"shouldEmitLegacyEnumSetter" : false,

"shouldFullyQualify" : false,

"simple" : false,

```
 "unmarshallingType" : null,
```
 "varargSetterDocumentation" : "/\*\*<p>Details about a borrow configuration.</p>\n@param borrowConfiguration Details about a borrow configuration.\n@return Returns a reference

to this object so that method calls can be chained together.\*/",

"variable" : {

```
 "timestampFormat" : null,
```
"variableDeclarationType" : "BorrowConfiguration",

```
 "variableName" : "borrowConfiguration",
```
"variableType" : "BorrowConfiguration",

```
 "documentation" : "<p>Details about a borrow configuration.</p>",
```

```
 "simpleType" : "BorrowConfiguration",
```
"variableSetterType" : "BorrowConfiguration"

},

```
 "xmlNameSpaceUri" : null
```
### } ],

```
 "membersAsMap" : {
```

```
 "BorrowConfiguration" : {
```

```
 "c2jName" : "BorrowConfiguration",
```

```
 "c2jShape" : "BorrowConfiguration",
```

```
 "deprecated" : false,
```
"documentation" : "<p>Details about a borrow configuration.</p>".

"endpointDiscoveryId" : false,

```
 "enumType" : null,
```
 "fluentSetterDocumentation" : "/\*\*<p>Details about a borrow configuration.</p>\n@param borrowConfiguration Details about a borrow configuration.\n@return

Returns a reference to this object so that method calls can be chained together.\*/",

"fluentSetterMethodName" : "withBorrowConfiguration",

 "getterDocumentation" : "/\*\*<p>Details about a borrow configuration.</p>\n@return Details about a borrow configuration.\*/",

```
 "getterMethodName" : "getBorrowConfiguration",
      "getterModel" : {
        "returnType" : "BorrowConfiguration",
        "documentation" : null
      },
     "http": {
        "additionalMarshallingPath" : null,
        "additionalUnmarshallingPath" : null,
        "flattened" : false,
        "greedy" : false,
        "header" : false,
        "isPayload" : false,
        "isStreaming" : false,
        "location" : null,
        "marshallLocation" : "PAYLOAD",
        "marshallLocationName" : "BorrowConfiguration",
        "queryString" : false,
        "requiresLength" : false,
        "statusCode" : false,
        "unmarshallLocationName" : "BorrowConfiguration",
        "uri" : false
      },
      "idempotencyToken" : false,
      "isBinary" : false,
      "jsonValue" : false,
      "list" : false,
      "listModel" : null,
      "map" : false,
      "mapModel" : null,
      "marshallingTargetClass" : "StructuredPojo",
      "marshallingType" : "STRUCTURED",
      "name" : "BorrowConfiguration",
      "sensitive" : false,
      "setterDocumentation" : "/**<p>Details about a borrow configuration.</p>\n@param borrowConfiguration
Details about a borrow configuration.*/",
      "setterMethodName" : "setBorrowConfiguration",
      "setterModel" : {
        "timestampFormat" : null,
        "variableDeclarationType" : "BorrowConfiguration",
        "variableName" : "borrowConfiguration",
        "variableType" : "BorrowConfiguration",
        "documentation" : "",
        "simpleType" : "BorrowConfiguration",
        "variableSetterType" : "BorrowConfiguration"
      },
      "shouldEmitLegacyEnumSetter" : false,
```
"shouldFullyQualify" : false,

"simple" : false,

"unmarshallingType" : null,

 "varargSetterDocumentation" : "/\*\*<p>Details about a borrow configuration.</p>\n@param borrowConfiguration Details about a borrow configuration.\n@return Returns a reference to this object so that method calls can be chained together.\*/",

"variable" : {

"timestampFormat" : null,

"variableDeclarationType" : "BorrowConfiguration",

"variableName" : "borrowConfiguration",

"variableType" : "BorrowConfiguration",

"documentation" : "<p>Details about a borrow configuration.</p>",

"simpleType" : "BorrowConfiguration",

"variableSetterType" : "BorrowConfiguration"

},

"xmlNameSpaceUri" : null

### },

"ProvisionalConfiguration" : {

"c2jName" : "ProvisionalConfiguration",

"c2jShape" : "ProvisionalConfiguration",

"deprecated" : false,

"documentation" : "<p>Details about a provisional configuration.</p>",

"endpointDiscoveryId" : false,

"enumType" : null,

"fluentSetterDocumentation" : "/\*\*<p>Details about a provisional configuration.</p>\n@param

provisionalConfiguration Details about a provisional configuration.\n@return Returns a reference to this object so that method calls can be chained together.\*/",

"fluentSetterMethodName" : "withProvisionalConfiguration",

 "getterDocumentation" : "/\*\*<p>Details about a provisional configuration.</p>\n@return Details about a provisional configuration.\*/",

"getterMethodName" : "getProvisionalConfiguration",

"getterModel" : {

"returnType" : "ProvisionalConfiguration",

"documentation" : null

},

" $http"$ : {

"additionalMarshallingPath"

: null,

"additionalUnmarshallingPath" : null,

"flattened" : false,

"greedy" : false,

"header" : false,

"isPayload" : false,

"isStreaming" : false,

"location" : null,

"marshallLocation" : "PAYLOAD",

"marshallLocationName" : "ProvisionalConfiguration",

 "queryString" : false, "requiresLength" : false, "statusCode" : false, "unmarshallLocationName" : "ProvisionalConfiguration", "uri" : false }, "idempotencyToken" : false, "isBinary" : false, "jsonValue" : false, "list" : false, "listModel" : null,

"map" : false,

"mapModel" : null,

"marshallingTargetClass" : "StructuredPojo",

"marshallingType" : "STRUCTURED",

"name" : "ProvisionalConfiguration",

"sensitive" : false,

"setterDocumentation"

 : "/\*\*<p>Details about a provisional configuration.</p>\n@param provisionalConfiguration Details about a provisional configuration.\*/",

"setterMethodName" : "setProvisionalConfiguration",

"setterModel" : {

"timestampFormat" : null,

"variableDeclarationType" : "ProvisionalConfiguration",

"variableName" : "provisionalConfiguration",

"variableType" : "ProvisionalConfiguration",

"documentation" : "",

"simpleType" : "ProvisionalConfiguration",

"variableSetterType" : "ProvisionalConfiguration"

#### },

"shouldEmitLegacyEnumSetter" : false,

"shouldFullyQualify" : false,

"simple" : false,

"unmarshallingType" : null,

"varargSetterDocumentation" : "/\*\*<p>Details about a provisional configuration.</p>\n@param

provisionalConfiguration Details about a provisional configuration.\n@return Returns a reference to this object so that method calls can

be chained together.\*/",

"variable" : {

"timestampFormat" : null,

"variableDeclarationType" : "ProvisionalConfiguration",

"variableName" : "provisionalConfiguration",

"variableType" : "ProvisionalConfiguration",

"documentation" : "<p>Details about a provisional configuration.</p>",

"simpleType" : "ProvisionalConfiguration",

"variableSetterType" : "ProvisionalConfiguration"

},

```
 "xmlNameSpaceUri" : null
```
},

```
 "RenewType" : {
```
"c2jName" : "RenewType",

"c2jShape" : "RenewType",

"deprecated" : false,

"documentation" : "<p>Renewal frequency.</p>",

"endpointDiscoveryId" : false,

"enumType" : "RenewType",

 "fluentSetterDocumentation" : "/\*\*<p>Renewal frequency.</p>\n@param renewType Renewal frequency.\n@return Returns a reference to this object so that method calls can be chained together.\n@see RenewType\*/",

"fluentSetterMethodName" : "withRenewType",

 "getterDocumentation" : "/\*\*<p>Renewal frequency.</p>\n@return Renewal frequency.\n@see RenewType\*/",

```
 "getterMethodName" : "getRenewType",
      "getterModel" : {
       "returnType" : "String",
       "documentation" : null
      },
     "http": {
       "additionalMarshallingPath" : null,
       "additionalUnmarshallingPath" : null,
       "flattened" : false,
       "greedy" : false,
       "header" : false,
       "isPayload" : false,
       "isStreaming" : false,
       "location" : null,
       "marshallLocation" : "PAYLOAD",
       "marshallLocationName" : "RenewType",
       "queryString" : false,
       "requiresLength" : false,
       "statusCode" : false,
       "unmarshallLocationName" : "RenewType",
       "uri" : false
      },
      "idempotencyToken" : false,
      "isBinary" :
 false,
      "jsonValue" : false,
```

```
 "list" : false,
 "listModel" : null,
 "map" : false,
 "mapModel" : null,
 "marshallingTargetClass" : "String",
 "marshallingType" : "STRING",
 "name" : "RenewType",
 "sensitive" : false,
```
 "setterDocumentation" : "/\*\*<p>Renewal frequency.</p>\n@param renewType Renewal frequency.\n@see RenewType\*/",

"setterMethodName" : "setRenewType",

"setterModel" : {

"timestampFormat" : null,

"variableDeclarationType" : "String",

"variableName" : "renewType",

"variableType" : "String",

"documentation" : "",

"simpleType" : "String",

"variableSetterType" : "String"

```
 },
```
"shouldEmitLegacyEnumSetter" : false,

"shouldFullyQualify" : false,

"simple" : true,

"unmarshallingType" : null,

"varargSetterDocumentation" : "/\*\*<p>Renewal frequency.</p>\n@param

 renewType Renewal frequency.\n@return Returns a reference to this object so that method calls can be chained together.\n@see RenewType\*/",

```
 "variable" : {
```

```
 "timestampFormat" : null,
       "variableDeclarationType" : "String",
       "variableName" : "renewType",
       "variableType" : "String",
      "documentation" : "<p>Renewal frequency.</p>",
       "simpleType" : "String",
       "variableSetterType" : "String"
      },
      "xmlNameSpaceUri" : null
    }
   },
   "packageName" : "com.amazonaws.services.licensemanager.model",
   "requestSignerAware" : false,
   "requestSignerClassFqcn" : null,
   "required" : [ ],
   "shapeName" : "ConsumptionConfiguration",
   "signerAware" : false,
   "signerType" : null,
   "unmarshaller" : {
    "flattened" : false,
    "resultWrapper" : null
   },
   "variable" : {
    "timestampFormat" : null,
    "variableDeclarationType"
 : "ConsumptionConfiguration",
    "variableName" : "consumptionConfiguration",
    "variableType" : "ConsumptionConfiguration",
```

```
 "documentation" : null,
     "simpleType" : "ConsumptionConfiguration",
     "variableSetterType" : "ConsumptionConfiguration"
    },
    "wrapper" : false
   },
   "CreateGrantRequest" : {
    "c2jName" : "CreateGrantRequest",
    "customization" : {
     "artificialResultWrapper" : null,
     "skipGeneratingMarshaller" : false,
     "skipGeneratingModelClass" : false,
     "skipGeneratingUnmarshaller" : false
    },
    "deprecated" : false,
    "documentation" : "",
    "endpointDiscoveryMembers" : null,
    "enums" : null,
    "errorCode" : null,
    "fullyQualifiedName" : "com.amazonaws.services.licensemanager.request.CreateGrantRequest",
    "hasHeaderMember" : false,
    "hasPayloadMember" : false,
    "hasRequiresLengthMember" : false,
    "hasStatusCodeMember" : false,
    "hasStreamingMember" : false,
    "marshaller" : {
     "action" : "CreateGrant",
     "locationName" : null,
     "requestUri" : "/",
     "target" : "AWSLicenseManager.CreateGrant",
     "verb" : "POST",
     "xmlNameSpaceUri" : null
    },
    "members" : [ {
     "c2jName" : "ClientToken",
     "c2jShape" : "ClientToken",
     "deprecated" : false,
    "documentation" : "<p>Unique, case-sensitive identifier that you provide to ensure the idempotency of the
request.</p>",
     "endpointDiscoveryId" : false,
     "enumType" : null,
     "fluentSetterDocumentation" : "/**<p>Unique, case-sensitive identifier that you provide to ensure the
```
idempotency of the request.  $\langle p \rangle \ln \omega$  param clientToken Unique, case-sensitive identifier that you provide to ensure the idempotency of the request.\n@return Returns a reference to this object so that method calls can be chained together.\*/",

```
 "fluentSetterMethodName" : "withClientToken",
```
 "getterDocumentation" : "/\*\*<p>Unique, case-sensitive identifier that you provide to ensure the idempotency of the request.</p>\n@return Unique, case-sensitive identifier that you provide to ensure the idempotency of the request.\*/",

```
 "getterMethodName" : "getClientToken",
 "getterModel" : {
  "returnType" : "String",
  "documentation" : null
 },
"http": {
  "additionalMarshallingPath" : null,
  "additionalUnmarshallingPath" : null,
  "flattened" : false,
  "greedy" : false,
  "header" : false,
  "isPayload" : false,
  "isStreaming" : false,
  "location" : null,
  "marshallLocation" : "PAYLOAD",
  "marshallLocationName" : "ClientToken",
  "queryString" : false,
  "requiresLength" : false,
  "statusCode" : false,
  "unmarshallLocationName" : "ClientToken",
  "uri" : false
 },
 "idempotencyToken" : false,
```

```
 "isBinary" : false,
```
"jsonValue" : false,

"list" : false,

"listModel" : null,

"map" : false,

"mapModel" : null,

"marshallingTargetClass" : "String",

"marshallingType" : "STRING",

 "name" : "ClientToken", "sensitive" : false,

 "setterDocumentation" : "/\*\*<p>Unique, case-sensitive identifier that you provide to ensure the idempotency of the request.</p>\n@param clientToken Unique, case-sensitive identifier that you provide to ensure the idempotency of the request.\*/",

"setterMethodName" : "setClientToken",

"setterModel" : {

"timestampFormat" : null,

"variableDeclarationType" : "String",

"variableName" : "clientToken",

```
 "variableType" : "String",
```

```
 "documentation" : "",
```

```
 "simpleType" : "String",
```

```
 "variableSetterType" : "String"
```
},

```
 "shouldEmitLegacyEnumSetter" : false,
```
"shouldFullyQualify" : false,

"simple"

: true,

"unmarshallingType" : null,

 "varargSetterDocumentation" : "/\*\*<p>Unique, case-sensitive identifier that you provide to ensure the idempotency of the request. $\langle p \rangle \ln \omega$  param clientToken Unique, case-sensitive identifier that you provide to ensure the idempotency of the request.\n@return Returns a reference to this object so that method calls can be chained together.\*/",

"variable" : {

"timestampFormat" : null,

"variableDeclarationType" : "String",

"variableName" : "clientToken",

```
 "variableType" : "String",
```
 "documentation" : "<p>Unique, case-sensitive identifier that you provide to ensure the idempotency of the request. $\langle p \rangle$ ",

```
 "simpleType" : "String",
```

```
 "variableSetterType" : "String"
```

```
 },
```
"xmlNameSpaceUri" : null

## }, {

"c2jName" : "GrantName",

```
 "c2jShape" : "String",
```

```
 "deprecated" : false,
```
"documentation" : "<p>Grant name.</p>",

"endpointDiscoveryId" : false,

"enumType" : null,

 "fluentSetterDocumentation" : "/\*\*<p>Grant name.</p>\n@param grantName Grant name.\n@return Returns a reference to this object so that method calls can be chained together.\*/",

```
 "fluentSetterMethodName" : "withGrantName",
```

```
 "getterDocumentation" : "/**<p>Grant name.</p>\n@return Grant name.*/",
```

```
 "getterMethodName" : "getGrantName",
```

```
 "getterModel" : {
```
"returnType" : "String",

"documentation" : null

## },

" $http"$ : {

 "additionalMarshallingPath" : null, "additionalUnmarshallingPath" : null,

```
 "flattened" : false,
```
"greedy" : false,

```
 "header" : false,
```

```
 "isPayload" : false,
```

```
 "isStreaming" : false,
```

```
 "location" : null,
```

```
 "marshallLocation" : "PAYLOAD",
      "marshallLocationName" : "GrantName",
      "queryString" : false,
      "requiresLength" : false,
      "statusCode"
 : false,
      "unmarshallLocationName" : "GrantName",
      "uri" : false
     },
     "idempotencyToken" : false,
     "isBinary" : false,
     "jsonValue" : false,
     "list" : false,
     "listModel" : null,
     "map" : false,
     "mapModel" : null,
     "marshallingTargetClass" : "String",
     "marshallingType" : "STRING",
     "name" : "GrantName",
     "sensitive" : false,
     "setterDocumentation" : "/**<p>Grant name.</p>\n@param grantName Grant name.*/",
     "setterMethodName" : "setGrantName",
     "setterModel" : {
      "timestampFormat" : null,
      "variableDeclarationType" : "String",
      "variableName" : "grantName",
      "variableType" : "String",
      "documentation" : "",
      "simpleType" : "String",
      "variableSetterType" : "String"
     },
     "shouldEmitLegacyEnumSetter" : false,
     "shouldFullyQualify" : false,
     "simple" : true,
     "unmarshallingType"
 : null,
     "varargSetterDocumentation" : "/**<p>Grant name.</p>\n@param grantName Grant name.\n@return Returns a
reference to this object so that method calls can be chained together.*/",
     "variable" : {
      "timestampFormat" : null,
      "variableDeclarationType" : "String",
      "variableName" : "grantName",
      "variableType" : "String",
     "documentation" : "<p>Grant name.</p>",
      "simpleType" : "String",
      "variableSetterType" : "String"
     },
```

```
 "xmlNameSpaceUri" : null
```
}, {

"c2jName" : "LicenseArn",

"c2jShape" : "Arn",

"deprecated" : false,

"documentation" : "<p>Amazon Resource Name (ARN) of the license.</p>",

"endpointDiscoveryId" : false,

"enumType" : null,

"fluentSetterDocumentation" : "/\*\*<p>Amazon Resource Name (ARN) of the license.</p>\n@param

licenseArn Amazon Resource Name (ARN) of the license.\n@return Returns a reference to this object so that method calls can be chained together.\*/",

"fluentSetterMethodName" : "withLicenseArn",

 "getterDocumentation" : "/\*\*<p>Amazon Resource Name (ARN) of the license.</p>\n@return Amazon Resource Name (ARN) of the license.\*/",

```
 "getterMethodName" : "getLicenseArn",
```

```
 "getterModel" : {
```
"returnType" : "String",

"documentation" : null

## },

```
"http": {
```
"additionalMarshallingPath" : null,

"additionalUnmarshallingPath" : null,

"flattened" : false,

"greedy" : false,

 "header" : false, "isPayload" : false,

"isStreaming" : false,

"location" : null,

"marshallLocation" : "PAYLOAD",

"marshallLocationName" : "LicenseArn",

"queryString" : false,

"requiresLength" : false,

"statusCode" : false,

"unmarshallLocationName" : "LicenseArn",

"uri" : false

},

"idempotencyToken" : false,

"isBinary" : false,

"jsonValue" : false,

"list" : false,

"listModel" : null,

"map" : false,

"mapModel" : null,

"marshallingTargetClass" : "String",

"marshallingType" : "STRING",

"name" : "LicenseArn",

"sensitive" : false,

 "setterDocumentation" : "/\*\*<p>Amazon Resource Name (ARN) of the license.</p>\n@param licenseArn Amazon Resource Name (ARN) of the license.\*/",

```
 "setterMethodName" : "setLicenseArn",
     "setterModel" : {
      "timestampFormat" : null,
      "variableDeclarationType" : "String",
      "variableName" : "licenseArn",
      "variableType" : "String",
      "documentation" : "",
      "simpleType" : "String",
      "variableSetterType" : "String"
     },
     "shouldEmitLegacyEnumSetter" : false,
     "shouldFullyQualify" : false,
     "simple" : true,
     "unmarshallingType" : null,
     "varargSetterDocumentation" : "/**<p>Amazon
Resource Name (ARN) of the license. \langle p \rangle n@param licenseArn Amazon Resource Name (ARN) of the
license.\n@return Returns a reference to this object so that method calls can be chained together.*/",
     "variable" : {
      "timestampFormat" : null,
      "variableDeclarationType" : "String",
```
"documentation" : "<p>Amazon Resource Name (ARN) of the license.</p>",

```
 Open Source Used In Appdynamics_Synthetic Server 24.2.0 6579
```
"deprecated" : false,

},

}, {

 "documentation" : "<p>The grant principals. You can specify one of the following as an Amazon Resource Name  $(ARN): <\nvert > <\nvert > <\nvert > An Amazon Web Services account, which includes only the account$ specified. $\langle p \rangle \langle l \rangle \langle u \rangle \langle u \rangle \langle u \rangle \langle h \rangle$   $\langle \langle p \rangle \langle h \rangle \langle h \rangle \langle v \rangle$  are organizational unit (OU), which includes all accounts in the OU. $\langle \psi \rangle \langle \psi \rangle \langle \psi \rangle \langle \psi \rangle \langle \psi \rangle$   $\langle \psi \rangle \langle \psi \rangle \langle \psi \rangle \langle \psi \rangle$  are  $\langle \psi \rangle \langle \psi \rangle \langle \psi \rangle \langle \psi \rangle \langle \psi \rangle$ . organization. $\langle p \rangle \langle 1| \rangle \langle 1| \rangle$ ",

"endpointDiscoveryId" : false,

 "variableName" : "licenseArn", "variableType" : "String",

"variableSetterType" : "String"

"c2jShape" : "PrincipalArnList",

"simpleType" : "String",

"xmlNameSpaceUri" : null

"c2jName" : "Principals",

"enumType" : null,

 "fluentSetterDocumentation" : "/\*\*<p>The grant principals. You can specify one of the following as an Amazon Resource Name  $(ARN): \langle p \rangle \langle q \rangle \langle q \rangle$  and Amazon Web Services account, which includes only the account specified. $\langle p \rangle$   $\langle I_i \rangle$   $\langle I_l \rangle$   $\langle \langle u \rangle$   $\langle u \rangle$   $\langle v \rangle$  and organizational unit (OU), which includes all accounts in the OU. $\langle \psi \rangle \langle \psi \rangle \langle \psi \rangle \langle \psi \rangle$   $\langle \psi \rangle \langle \psi \rangle \langle \psi \rangle$  and organization, which will include all accounts across your organization.  $\langle \ell \rangle$   $\langle \ell \rangle$   $\langle \ell \rangle$   $\langle \ell \rangle$   $\langle \ell \rangle$  are principals. You can specify one of the following as an Amazon Resource Name  $(ARN): \langle p \rangle \langle ul \rangle \langle p \rangle$  and  $\langle p \rangle$  and  $A$  mazon Web Services account, which includes only the account specified. $\langle \psi \rangle \langle \psi \rangle \langle \psi \rangle \langle \psi \rangle$   $\langle \psi \rangle \langle \psi \rangle \langle \psi \rangle$  and organizational unit (OU), which includes all accounts in the OU. $\langle \psi \rangle$  $\langle \text{div}\times \text{du} \rangle \langle \text{du}\times \text{du} \rangle \langle \text{div}\times \text{dv} \rangle$  and organization,

which will include all accounts across your organization. $\langle p \rangle \langle l \rangle \langle n \rangle$  ereturn Returns a reference to this object so that method calls can be chained together.\*/",

"fluentSetterMethodName" : "withPrincipals",

 "getterDocumentation" : "/\*\*<p>The grant principals. You can specify one of the following as an Amazon Resource Name (ARN):</p><ul><li><p>An Amazon Web Services account, which includes only the account specified. $\langle p \rangle$   $\langle$ li $>$  $\langle$ ul $>$  $\langle$ ul $>$  $\langle$ ul $>$  $\langle$ i $>$  $\rangle$  $\langle p \rangle$ An organizational unit (OU), which includes all accounts in the OU. $\langle p \rangle$  $\langle \text{div} \times \text{du} \rangle \langle \text{div} \times \text{dv} \rangle$  are organization, which will include all accounts across your organization. $\langle \text{div} \times \text{du} \rangle$ </ul>\n@return The grant principals. You can specify one of the following as an Amazon Resource Name  $(ARN):  < ul> < h>$  Amazon Web Services account, which includes only the account specified. $< h>$  $\langle \text{UL} \rangle \langle \text{UL} \rangle \langle \text{L} \rangle \langle \text{L} \rangle$  are  $\langle \text{DL} \rangle \langle \text{L} \rangle$  and  $\langle \text{UL} \rangle$  and  $\langle \text{UL} \rangle$  which includes all accounts in the OU. $\langle \text{DL} \rangle \langle \text{NL} \rangle \langle \text{UL} \rangle \langle \text{L} \rangle$ <p>An organization, which

```
will include all accounts across your organization.\langle p \rangle \langle 1 | \rangle^*/",
      "getterMethodName" : "getPrincipals",
```

```
 "getterModel" : {
  "returnType" : "java.util.List<String>",
  "documentation" : null
 },
"http": {
  "additionalMarshallingPath" : null,
  "additionalUnmarshallingPath" : null,
  "flattened" : false,
  "greedy" : false,
  "header" : false,
  "isPayload" : false,
  "isStreaming" : false,
  "location" : null,
  "marshallLocation" : "PAYLOAD",
  "marshallLocationName" : "Principals",
  "queryString" : false,
  "requiresLength" : false,
  "statusCode" : false,
  "unmarshallLocationName" : "Principals",
  "uri" : false
 },
 "idempotencyToken" : false,
 "isBinary" : false,
 "jsonValue" : false,
 "list" : true,
 "listModel" : {
  "implType" : "java.util.ArrayList",
```

```
 "interfaceType" : "java.util.List",
    "listMemberModel" : {
     "c2jName" : "member",
     "c2jShape" : "Arn",
     "deprecated" : false,
     "documentation" : "",
     "endpointDiscoveryId" : false,
     "enumType" : null,
     "fluentSetterDocumentation" : "/**\n@param member \n@return Returns a reference to this object so that
```
method calls can be chained together.\*/", "fluentSetterMethodName" : "withMember", "getterDocumentation" : "/\*\*\n@return \*/", "getterMethodName" : "getMember", "getterModel" : { "returnType" : "String", "documentation" : null }, " $http"$ : { "additionalMarshallingPath" : null, "additionalUnmarshallingPath" : null, "flattened" : false, "greedy" : false, "header" : false, "isPayload" : false, "isStreaming" : false, "location" : null, "marshallLocation" : "PAYLOAD", "marshallLocationName" : "member", "queryString" : false, "requiresLength" : false, "statusCode" : false, "unmarshallLocationName" : "member", "uri" : false }, "idempotencyToken" : false, "isBinary" : false, "jsonValue" : false, "list" : false, "listModel" : null, "map" : false, "mapModel" : null, "marshallingTargetClass" : "String", "marshallingType" : "STRING", "name" : "Member", "sensitive" : false, "setterDocumentation" : "/\*\*\n@param member \*/", "setterMethodName" : "setMember", "setterModel" : { "timestampFormat" : null, "variableDeclarationType" : "String", "variableName" : "member",

 "variableType" : "String", "documentation" : "", "simpleType" : "String", "variableSetterType" : "String"

```
 },
```
"shouldEmitLegacyEnumSetter" : false,

"shouldFullyQualify" : false,

"simple" : true,

"unmarshallingType" : null,

 "varargSetterDocumentation" : "/\*\*\n@param member \n@return Returns a reference to this object so that method calls can be chained together.\*/",

"variable" : {

"timestampFormat" : null,

"variableDeclarationType" : "String",

"variableName" : "member",

"variableType" : "String",

"documentation" : "",

"simpleType" : "String",

"variableSetterType" : "String"

},

"xmlNameSpaceUri" : null

## },

"memberLocationName" : null,

"memberType" : "String",

"map" : false,

"marshallNonAutoConstructedEmptyLists"

: false,

```
 "memberAdditionalMarshallingPath" : null,
```
"memberAdditionalUnmarshallingPath" : null,

"sendEmptyQueryString" : false,

"simple" : true,

"simpleType" : "String",

"templateImplType" : "java.util.ArrayList<String>",

"templateType" : "java.util.List<String>"

},

"map" : false,

"mapModel" : null,

"marshallingTargetClass" : "List",

"marshallingType" : "LIST",

"name" : "Principals",

"sensitive" : false,

 "setterDocumentation" : "/\*\*<p>The grant principals. You can specify one of the following as an Amazon Resource Name (ARN):</p><ul><li><p>An Amazon Web Services account, which includes only the account specified. $\langle \psi \rangle \langle \psi \rangle \langle \psi \rangle \langle \psi \rangle$   $\langle \psi \rangle \langle \psi \rangle \langle \psi \rangle$  and organizational unit (OU), which includes all accounts in the OU. $\langle \psi \rangle$  $\langle \text{div} \times \text{du} \rangle \langle \text{div} \times \text{dv} \rangle$  are arguments across your organization.  $\langle \text{div} \times \text{du} \rangle$  $\langle \text{ul}\rangle$ \n@param

 principals The grant principals. You can specify one of the following as an Amazon Resource Name (ARN):</p>  $\langle \text{ul} \rangle \langle \text{li} \rangle \langle \text{sp} \rangle$ An Amazon Web Services account, which includes only the account specified. $\langle \text{lp} \rangle \langle \text{ll} \rangle \langle \text{ul} \rangle \langle \text{ul} \rangle$  $\langle$ li>  $\langle$ p>An organizational unit (OU), which includes all accounts in the OU. $\langle$ /p> $\langle$ /li> $\langle$ ul> $\langle$ ul> $\langle$ li> $\langle$ n>An organization, which will include all accounts across your organization. $\langle p \rangle \langle |i \rangle^*$ ,

"setterMethodName" : "setPrincipals",

"setterModel" : {

 "timestampFormat" : null, "variableDeclarationType" : "java.util.List<String>", "variableName" : "principals", "variableType" : "java.util.List<String>", "documentation" : "", "simpleType" : "List<String>", "variableSetterType" : "java.util.Collection<String>" }, "shouldEmitLegacyEnumSetter" : false, "shouldFullyQualify" : false, "simple" : false,

"unmarshallingType" : null,

"varargSetterDocumentation"

 : "/\*\*<p>The grant principals. You can specify one of the following as an Amazon Resource Name (ARN):</p>  $\langle \text{ul} \rangle \langle \text{li} \rangle \langle \text{sp} \rangle$ An Amazon Web Services account, which includes only the account specified. $\langle \text{lp} \rangle \langle \text{ll} \rangle \langle \text{ul} \rangle \langle \text{ul} \rangle$  $\langle$ li>  $\langle$ p>An organizational unit (OU), which includes all accounts in the OU. $\langle$ p> $\langle$ li> $\langle$ ul> $\langle$ ul> $\langle$ i> $\langle$ p>An organization, which will include all accounts across your organization. $\langle p \rangle \langle N \rangle \langle n \rangle \langle p \rangle \langle b \rangle NOTE$ :  $\langle b \rangle$  This method appends the values to the existing list (if any). Use {@link #setPrincipals(java.util.Collection)} or {@link #withPrincipals(java.util.Collection)} if you want to override the existing values.</p>\n@param principals The grant principals. You can specify one of the following as an Amazon Resource Name (ARN): $\langle p \rangle \langle q \rangle \langle q \rangle$ Amazon Web Services account, which includes only the account specified. $\langle \psi \rangle \langle \psi \rangle \langle \psi \rangle \langle \psi \rangle \langle \psi \rangle \langle \psi \rangle$ organizational unit (OU), which includes all accounts in the OU. $\langle \psi \rangle \langle \psi \rangle \langle \psi \rangle \langle \psi \rangle \langle \psi \rangle \langle \psi \rangle$  horganization, which will

include all accounts across your organization. $\langle p \rangle \langle l | \rangle$  n@return Returns a reference to this object so that method calls can be chained together.\*/",

"variable" : {

```
 "timestampFormat" : null,
```
"variableDeclarationType" : "java.util.List<String>",

"variableName" : "principals",

"variableType" : "java.util.List<String>",

"documentation" : "<p>The grant principals. You can specify one of the following as an Amazon Resource Name  $(ARN):$   $\langle p \rangle$   $\langle ul \rangle$   $\langle l \rangle$   $\langle p \rangle$  An Amazon Web Services account, which includes only the account specified. $\langle \psi \rangle \langle \psi \rangle \langle \psi \rangle \langle \psi \rangle$   $\langle \psi \rangle \langle \psi \rangle \langle \psi \rangle \langle \psi \rangle$  organizational unit (OU), which includes all accounts in the OU. $\langle \psi \rangle$  $\langle \text{div}\times \text{du}\rangle \langle \text{div}\times \text{dv}\rangle$  <  $\langle \text{div}\times \text{dv}\rangle$  and  $\langle \text{div}\times \text{dv}\rangle$  and  $\langle \text{div}\times \text{dv}\times \text{dv}\rangle$  are  $\langle \text{div}\times \text{dv}\times \text{dv}\times \text{dv}\rangle$  $\langle \text{ul}\rangle$ ".

```
 "simpleType" : "List<String>",
```
"variableSetterType" : "java.util.Collection<String>"

},

"xmlNameSpaceUri" : null

```
 }, {
```
"c2jName" : "HomeRegion",

"c2jShape" : "String",

"deprecated" : false,

"documentation" : "<p>Home Region of the grant.</p>",

"endpointDiscoveryId" : false,

"enumType" : null,

 "fluentSetterDocumentation" : "/\*\*<p>Home Region of the grant.</p>\n@param homeRegion Home Region of the grant.\n@return Returns a reference to this object so that method calls can be chained together.\*/",

```
 "fluentSetterMethodName" : "withHomeRegion",
     "getterDocumentation" : "/**<p>Home Region of the grant.</p>\n@return Home Region of the grant.*/",
     "getterMethodName" : "getHomeRegion",
     "getterModel" : {
      "returnType" : "String",
      "documentation" : null
     },
    "http": {
      "additionalMarshallingPath" : null,
      "additionalUnmarshallingPath" : null,
      "flattened" : false,
      "greedy" : false,
      "header" : false,
      "isPayload" : false,
      "isStreaming" : false,
      "location"
 : null,
      "marshallLocation" : "PAYLOAD",
      "marshallLocationName" : "HomeRegion",
      "queryString" : false,
      "requiresLength" : false,
      "statusCode" : false,
      "unmarshallLocationName" : "HomeRegion",
      "uri" : false
     },
     "idempotencyToken" : false,
     "isBinary" : false,
     "jsonValue" : false,
     "list" : false,
     "listModel" : null,
     "map" : false,
     "mapModel" : null,
     "marshallingTargetClass" : "String",
     "marshallingType" : "STRING",
     "name" : "HomeRegion",
     "sensitive" : false,
     "setterDocumentation" : "/**<p>Home Region of the grant.</p>\n@param homeRegion Home Region of the
grant.*/",
     "setterMethodName" : "setHomeRegion",
     "setterModel" : {
      "timestampFormat" : null,
      "variableDeclarationType" : "String",
      "variableName" : "homeRegion",
      "variableType" : "String",
      "documentation"
 : "",
      "simpleType" : "String",
      "variableSetterType" : "String"
```

```
 Open Source Used In Appdynamics_Synthetic Server 24.2.0 6584
```
},

"shouldEmitLegacyEnumSetter" : false,

"shouldFullyQualify" : false,

"simple" : true,

"unmarshallingType" : null,

 "varargSetterDocumentation" : "/\*\*<p>Home Region of the grant.</p>\n@param homeRegion Home Region of the grant.\n@return Returns a reference to this object so that method calls can be chained together.\*/",

"variable" : {

"timestampFormat" : null,

"variableDeclarationType" : "String",

"variableName" : "homeRegion",

"variableType" : "String",

"documentation" : "<p>Home Region of the grant.</p>",

"simpleType" : "String",

"variableSetterType" : "String"

},

"xmlNameSpaceUri" : null

### }, {

"c2jName" : "AllowedOperations",

"c2jShape" : "AllowedOperationList",

"deprecated" : false,

"documentation" : "<p>Allowed operations

for the grant. $\langle p \rangle$ ",

"endpointDiscoveryId" : false,

"enumType" : "AllowedOperation",

 "fluentSetterDocumentation" : "/\*\*<p>Allowed operations for the grant.</p>\n@param allowedOperations Allowed operations for the grant.\n@return Returns a reference to this object so that method calls can be chained together.\n@see AllowedOperation\*/",

"fluentSetterMethodName" : "withAllowedOperations",

 "getterDocumentation" : "/\*\*<p>Allowed operations for the grant.</p>\n@return Allowed operations for the grant.\n@see AllowedOperation\*/",

"getterMethodName" : "getAllowedOperations",

"getterModel" : {

"returnType" : "java.util.List<String>",

"documentation" : null

```
 },
```
" $http"$ : {

"additionalMarshallingPath" : null,

"additionalUnmarshallingPath" : null,

```
 "flattened" : false,
```
"greedy" : false,

"header" : false,

"isPayload" : false,

"isStreaming"

: false,

"location" : null,

"marshallLocation" : "PAYLOAD",

"marshallLocationName" : "AllowedOperations",

```
 "queryString" : false,
      "requiresLength" : false,
      "statusCode" : false,
      "unmarshallLocationName" : "AllowedOperations",
      "uri" : false
     },
     "idempotencyToken" : false,
     "isBinary" : false,
     "jsonValue" : false,
     "list" : true,
     "listModel" : {
      "implType" : "java.util.ArrayList",
      "interfaceType" : "java.util.List",
      "listMemberModel" : {
       "c2jName" : "member",
        "c2jShape" : "AllowedOperation",
        "deprecated" : false,
        "documentation" : "",
        "endpointDiscoveryId" : false,
        "enumType" : "AllowedOperation",
        "fluentSetterDocumentation" : "/**\n@param member \n@return Returns a reference to this object so that
method calls can be chained together.\n@see AllowedOperation*/",
        "fluentSetterMethodName" : "withMember",
        "getterDocumentation" : "/**\n@return \n@see AllowedOperation*/",
        "getterMethodName" : "getMember",
        "getterModel" : {
         "returnType" : "String",
         "documentation" : null
        },
       "http": {
         "additionalMarshallingPath" : null,
         "additionalUnmarshallingPath" : null,
         "flattened" : false,
         "greedy" : false,
         "header" : false,
         "isPayload" : false,
         "isStreaming" : false,
         "location" : null,
         "marshallLocation" : "PAYLOAD",
         "marshallLocationName" : "member",
         "queryString" : false,
         "requiresLength" : false,
         "statusCode" : false,
         "unmarshallLocationName" : "member",
         "uri" : false
        },
        "idempotencyToken" : false,
```

```
 "isBinary"
```
: false,

```
 "jsonValue" : false,
       "list" : false,
       "listModel" : null,
       "map" : false,
       "mapModel" : null,
       "marshallingTargetClass" : "String",
       "marshallingType" : "STRING",
       "name" : "Member",
       "sensitive" : false,
        "setterDocumentation" : "/**\n@param member \n@see AllowedOperation*/",
        "setterMethodName" : "setMember",
        "setterModel" : {
        "timestampFormat" : null,
        "variableDeclarationType" : "String",
        "variableName" : "member",
        "variableType" : "String",
        "documentation" : "",
        "simpleType" : "String",
        "variableSetterType" : "String"
        },
        "shouldEmitLegacyEnumSetter" : false,
       "shouldFullyQualify" : false,
        "simple" : true,
        "unmarshallingType" : null,
        "varargSetterDocumentation" : "/**\n@param
 member \n@return Returns a reference to this object so that method calls can be chained together.\n@see
AllowedOperation*/",
       "variable" : {
        "timestampFormat" : null,
        "variableDeclarationType" : "String",
        "variableName" : "member",
        "variableType" : "String",
        "documentation" : "",
        "simpleType" : "String",
        "variableSetterType" : "String"
       },
       "xmlNameSpaceUri" : null
      },
      "memberLocationName" : null,
      "memberType" : "String",
     "map" : false.
      "marshallNonAutoConstructedEmptyLists" : false,
      "memberAdditionalMarshallingPath" : null,
      "memberAdditionalUnmarshallingPath" : null,
      "sendEmptyQueryString" : false,
      "simple" : true,
      "simpleType" : "String",
```
 "templateImplType" : "java.util.ArrayList<String>", "templateType" : "java.util.List<String>"

},

```
 "map" : false,
```
"mapModel" : null,

```
 "marshallingTargetClass" : "List",
```
"marshallingType" : "LIST",

"name" : "AllowedOperations",

"sensitive" : false,

 "setterDocumentation" : "/\*\*<p>Allowed operations for the grant.</p>\n@param allowedOperations Allowed operations for the grant.\n@see AllowedOperation\*/",

"setterMethodName" : "setAllowedOperations",

"setterModel" : {

"timestampFormat" : null,

"variableDeclarationType" : "java.util.List<String>",

"variableName" : "allowedOperations",

"variableType" : "java.util.List<String>",

"documentation" : "",

"simpleType" : "List<String>",

"variableSetterType" : "java.util.Collection<String>"

},

"shouldEmitLegacyEnumSetter" : false,

"shouldFullyQualify" : false,

"simple" : false,

"unmarshallingType" : null,

"varargSetterDocumentation" : "/\*\*<p>Allowed operations

for the grant. $\langle p \rangle$ n $\langle p \rangle$ b $\rangle$ NOTE: $\langle b \rangle$  This method appends the values to the existing list (if any). Use {@link #setAllowedOperations(java.util.Collection)} or {@link #withAllowedOperations(java.util.Collection)} if you want to override the existing values. $\langle p \rangle$  n@param allowedOperations Allowed operations for the grant. $\langle p \rangle$ Returns a reference to this object so that method calls can be chained together.\n@see AllowedOperation\*/",

"variable" : {

"timestampFormat" : null,

"variableDeclarationType" : "java.util.List<String>",

"variableName" : "allowedOperations",

```
 "variableType" : "java.util.List<String>",
```
"documentation" : "<p>Allowed operations for the grant.</p>",

```
 "simpleType" : "List<String>",
```

```
 "variableSetterType" : "java.util.Collection<String>"
```
# },

```
 "xmlNameSpaceUri" : null
```

```
 } ],
```
 "membersAsMap" : { "AllowedOperations" : {

"c2jName" : "AllowedOperations",

```
 "c2jShape" : "AllowedOperationList",
  "deprecated" : false,
```
"documentation" : "<p>Allowed operations for the grant.</p>",

"endpointDiscoveryId" : false,

"enumType" : "AllowedOperation",

 "fluentSetterDocumentation" : "/\*\*<p>Allowed operations for the grant.</p>\n@param allowedOperations Allowed operations for the grant.\n@return Returns a reference to this object so that method calls can be chained together.\n@see AllowedOperation\*/",

"fluentSetterMethodName" : "withAllowedOperations",

 "getterDocumentation" : "/\*\*<p>Allowed operations for the grant.</p>\n@return Allowed operations for the grant.\n@see AllowedOperation\*/",

"getterMethodName" : "getAllowedOperations",

"getterModel" : {

"returnType" : "java.util.List<String>",

"documentation" : null

},

" $http"$ : {

"additionalMarshallingPath" : null,

"additionalUnmarshallingPath" :

#### null,

 "flattened" : false, "greedy" : false, "header" : false, "isPayload" : false, "isStreaming" : false, "location" : null, "marshallLocation" : "PAYLOAD", "marshallLocationName" : "AllowedOperations", "queryString" : false, "requiresLength" : false, "statusCode" : false, "unmarshallLocationName" : "AllowedOperations", "uri" : false }, "idempotencyToken" : false, "isBinary" : false, "jsonValue" : false, "list" : true, "listModel" : { "implType" : "java.util.ArrayList", "interfaceType" : "java.util.List", "listMemberModel" : { "c2jName" : "member", "c2jShape" : "AllowedOperation", "deprecated" : false, "documentation" : "", "endpointDiscoveryId" : false,

"enumType" : "AllowedOperation",

"fluentSetterDocumentation" : "/\*\*\n@param member \n@return Returns a reference to this object so that

method calls can be chained together.\n@see AllowedOperation\*/", "fluentSetterMethodName" : "withMember", "getterDocumentation" : "/\*\*\n@return \n@see AllowedOperation\*/", "getterMethodName" : "getMember", "getterModel" : { "returnType" : "String", "documentation" : null }, " $http"$ : { "additionalMarshallingPath" : null, "additionalUnmarshallingPath" : null, "flattened" : false, "greedy" : false, "header" : false, "isPayload" : false, "isStreaming" : false, "location" : null, "marshallLocation" : "PAYLOAD", "marshallLocationName" : "member", "queryString" : false, "requiresLength" : false, "statusCode" : false, "unmarshallLocationName" : "member", "uri" : false }, "idempotencyToken" : false, "isBinary" : false, "jsonValue" : false, "list" : false, "listModel" : null, "map" : false, "mapModel" : null, "marshallingTargetClass" : "String", "marshallingType" : "STRING", "name" : "Member", "sensitive" : false, "setterDocumentation" : "/\*\*\n@param member \n@see AllowedOperation\*/", "setterMethodName" : "setMember", "setterModel" : { "timestampFormat" : null, "variableDeclarationType" : "String", "variableName" : "member", "variableType" : "String", "documentation" : "", "simpleType" : "String",

```
 "variableSetterType" : "String"
```
},

"shouldEmitLegacyEnumSetter" : false,

"shouldFullyQualify" : false,

"simple" : true,

"unmarshallingType" : null,

 "varargSetterDocumentation" : "/\*\*\n@param member \n@return Returns a reference to this object so that method calls can be chained together.\n@see AllowedOperation\*/",

"variable" : {

```
 "timestampFormat" : null,
```
"variableDeclarationType" : "String",

"variableName" : "member",

"variableType" : "String",

"documentation" : "",

"simpleType" : "String",

"variableSetterType" : "String"

},

"xmlNameSpaceUri" : null

# },

"memberLocationName" : null,

"memberType" : "String",

"map" : false,

"marshallNonAutoConstructedEmptyLists"

# : false,

"memberAdditionalMarshallingPath" : null,

"memberAdditionalUnmarshallingPath" : null,

"sendEmptyQueryString" : false,

"simple" : true,

"simpleType" : "String",

"templateImplType" : "java.util.ArrayList<String>",

"templateType" : "java.util.List<String>"

},

"map" : false,

"mapModel" : null,

"marshallingTargetClass" : "List",

"marshallingType" : "LIST",

"name" : "AllowedOperations",

"sensitive" : false,

 "setterDocumentation" : "/\*\*<p>Allowed operations for the grant.</p>\n@param allowedOperations Allowed operations for the grant.\n@see AllowedOperation\*/",

"setterMethodName" : "setAllowedOperations",

"setterModel" : {

"timestampFormat" : null,

"variableDeclarationType" : "java.util.List<String>",

"variableName" : "allowedOperations",

"variableType" :

"java.util.List<String>",

"documentation" : "",

"simpleType" : "List<String>",

"variableSetterType" : "java.util.Collection<String>"

},

"shouldEmitLegacyEnumSetter" : false,

"shouldFullyQualify" : false,

"simple" : false,

"unmarshallingType" : null,

 "varargSetterDocumentation" : "/\*\*<p>Allowed operations for the grant.</p>\n<p><b>NOTE:</b> This method appends the values to the existing list (if any). Use {@link #setAllowedOperations(java.util.Collection)} or  $\{\omega\}$  ink #withAllowedOperations(java.util.Collection)} if you want to override the existing values. $\langle p \rangle$  n $\omega$  param allowedOperations Allowed operations for the grant.\n@return Returns a reference to this object so that method calls can be chained together.\n@see AllowedOperation\*/",

"variable" : {

"timestampFormat" : null,

"variableDeclarationType" : "java.util.List<String>",

"variableName" : "allowedOperations",

"variableType" : "java.util.List<String>",

"documentation" : "<p>Allowed operations for the grant.</p>",

"simpleType" : "List<String>",

"variableSetterType" : "java.util.Collection<String>"

},

"xmlNameSpaceUri" : null

### },

"ClientToken" : {

"c2jName" : "ClientToken",

```
 "c2jShape" : "ClientToken",
```
"deprecated" : false,

 "documentation" : "<p>Unique, case-sensitive identifier that you provide to ensure the idempotency of the request. $<$ /p $>$ ",

"endpointDiscoveryId" : false,

"enumType" : null,

 "fluentSetterDocumentation" : "/\*\*<p>Unique, case-sensitive identifier that you provide to ensure the idempotency of the request. $\langle p \rangle \ln \omega$  param clientToken Unique, case-sensitive identifier that you provide to ensure the idempotency of the request.\n@return Returns a reference to this object so that method calls can be chained together.\*/",

"fluentSetterMethodName" : "withClientToken",

 "getterDocumentation" : "/\*\*<p>Unique, case-sensitive identifier that you provide to ensure the idempotency of the request. $\langle \rangle$  \n@return Unique, case-sensitive identifier that you provide to ensure the idempotency of the request.\*/",

```
 "getterMethodName" : "getClientToken",
 "getterModel" : {
  "returnType" : "String",
  "documentation" : null
 },
"http": {
  "additionalMarshallingPath" : null,
  "additionalUnmarshallingPath" : null,
  "flattened" : false,
  "greedy" : false,
```
 "header" : false, "isPayload" : false, "isStreaming" : false, "location" : null, "marshallLocation" : "PAYLOAD", "marshallLocationName" : "ClientToken", "queryString" : false, "requiresLength" : false, "statusCode" : false, "unmarshallLocationName"

# : "ClientToken",

"uri" : false

},

"idempotencyToken" : false,

"isBinary" : false,

"jsonValue" : false,

"list" : false,

 "listModel" : null, "map" : false,

"mapModel" : null,

"marshallingTargetClass" : "String",

"marshallingType" : "STRING",

"name" : "ClientToken",

"sensitive" : false,

 "setterDocumentation" : "/\*\*<p>Unique, case-sensitive identifier that you provide to ensure the idempotency of the request.</p>\n@param clientToken Unique, case-sensitive identifier that you provide to ensure the idempotency of the request.\*/",

"setterMethodName" : "setClientToken",

"setterModel" : {

"timestampFormat" : null,

"variableDeclarationType" : "String",

"variableName" : "clientToken",

"variableType" : "String",

"documentation" : "",

"simpleType" : "String",

"variableSetterType" : "String"

},

"shouldEmitLegacyEnumSetter" : false,

"shouldFullyQualify" : false,

"simple" : true,

"unmarshallingType" : null,

 "varargSetterDocumentation" : "/\*\*<p>Unique, case-sensitive identifier that you provide to ensure the idempotency of the request.  $\langle p \rangle \ln \omega$  param clientToken Unique, case-sensitive identifier that you provide to ensure the idempotency of the request.\n@return Returns a reference to this object so that method calls can be chained together.\*/",

 "variable" : { "timestampFormat" : null, "variableDeclarationType" : "String", "variableName" : "clientToken",

"variableType" : "String",

 "documentation" : "<p>Unique, case-sensitive identifier that you provide to ensure the idempotency of the request.</p>",

```
 "simpleType" : "String",
```

```
 "variableSetterType" : "String"
```

```
 "xmlNameSpaceUri"
```
},

# : null

```
 },
```

```
 "GrantName" : {
```
"c2jName" : "GrantName",

"c2jShape" : "String",

```
 "deprecated" : false,
```

```
"documentation" : "<p>Grant name.</p>",
```

```
 "endpointDiscoveryId" : false,
```

```
 "enumType" : null,
```
 "fluentSetterDocumentation" : "/\*\*<p>Grant name.</p>\n@param grantName Grant name.\n@return Returns a reference to this object so that method calls can be chained together.\*/",

```
 "fluentSetterMethodName" : "withGrantName",
```

```
 "getterDocumentation" : "/**<p>Grant name.</p>\n@return Grant name.*/",
 "getterMethodName" : "getGrantName",
 "getterModel" : {
  "returnType" : "String",
  "documentation" : null
 },
"http": {
  "additionalMarshallingPath" : null,
  "additionalUnmarshallingPath" : null,
  "flattened" : false,
  "greedy" : false,
  "header" : false,
  "isPayload" : false,
  "isStreaming" : false,
  "location" : null,
  "marshallLocation" : "PAYLOAD",
  "marshallLocationName" : "GrantName",
  "queryString" : false,
  "requiresLength" : false,
  "statusCode" : false,
  "unmarshallLocationName" : "GrantName",
  "uri" : false
 },
 "idempotencyToken" : false,
 "isBinary" : false,
 "jsonValue" : false,
 "list" : false,
 "listModel" : null,
```
 "map" : false, "mapModel" : null, "marshallingTargetClass" : "String", "marshallingType" : "STRING", "name" : "GrantName", "sensitive" : false, "setterDocumentation" : "/\*\*<p>Grant name.</p>\n@param grantName Grant name.\*/", "setterMethodName" : "setGrantName", "setterModel" : { "timestampFormat" : null, "variableDeclarationType" : "String", "variableName" : "grantName", "variableType" : "String", "documentation" : "", "simpleType" : "String", "variableSetterType" : "String" }, "shouldEmitLegacyEnumSetter" : false, "shouldFullyQualify" : false, "simple" : true, "unmarshallingType" : null, "varargSetterDocumentation" : "/\*\*<p>Grant name.</p>\n@param grantName Grant name.\n@return Returns a reference to this object so that method calls can be chained together.\*/", "variable" : { "timestampFormat" : null, "variableDeclarationType" : "String", "variableName" : "grantName", "variableType" : "String", "documentation" : "<p>Grant name.</p>", "simpleType" : "String", "variableSetterType" : "String" }, "xmlNameSpaceUri" : null }, "HomeRegion" : { "c2jName" : "HomeRegion", "c2jShape" : "String", "deprecated" : false, "documentation" : "<p>Home Region of the grant.</p>", "endpointDiscoveryId" : false, "enumType" : null, "fluentSetterDocumentation" : "/\*\*<p>Home Region of the grant.</p> $\cap$  @param homeRegion Home Region of the grant.\n@return Returns a reference to this object so that method calls can be chained together.\*/", "fluentSetterMethodName" : "withHomeRegion",

```
 "getterDocumentation" : "/**<p>Home Region of the grant.</p>\n@return Home Region of the grant.*/",
```

```
 "getterMethodName" : "getHomeRegion",
```

```
 "getterModel" : {
```
 "returnType" : "String", "documentation" : null }, "http" : { "additionalMarshallingPath" : null, "additionalUnmarshallingPath" : null, "flattened" : false, "greedy" : false, "header" : false, "isPayload" : false, "isStreaming" : false,

"location" : null,

"marshallLocation" : "PAYLOAD",

"marshallLocationName" : "HomeRegion",

"queryString" : false,

"requiresLength" : false,

"statusCode" : false,

"unmarshallLocationName" : "HomeRegion",

"uri" : false

},

"idempotencyToken" : false,

"isBinary" : false,

"jsonValue" : false,

"list" : false,

"listModel" : null,

"map" : false,

"mapModel" : null,

"marshallingTargetClass" : "String",

"marshallingType" : "STRING",

"name" : "HomeRegion",

"sensitive" : false,

 "setterDocumentation" : "/\*\*<p>Home Region of the grant.</p>\n@param homeRegion Home Region of the grant.\*/",

"setterMethodName" : "setHomeRegion",

```
 "setterModel" : {
  "timestampFormat" : null,
  "variableDeclarationType" : "String",
  "variableName" : "homeRegion",
  "variableType" : "String",
  "documentation" : "",
  "simpleType" : "String",
  "variableSetterType" : "String"
 },
 "shouldEmitLegacyEnumSetter" : false,
 "shouldFullyQualify" : false,
 "simple" : true,
 "unmarshallingType" : null,
```
 "varargSetterDocumentation" : "/\*\*<p>Home Region of the grant.</p>\n@param homeRegion Home Region of the grant.\n@return Returns a reference to this object so that method calls can be chained together.\*/",

```
 "variable" : {
   "timestampFormat" : null,
   "variableDeclarationType" : "String",
   "variableName" : "homeRegion",
   "variableType" : "String",
   "documentation" : "<p>Home Region of the grant.</p>",
   "simpleType" : "String",
   "variableSetterType" : "String"
  },
  "xmlNameSpaceUri" : null
 },
 "LicenseArn" : {
  "c2jName" : "LicenseArn",
  "c2jShape" : "Arn",
  "deprecated" : false,
  "documentation" : "<p>Amazon Resource Name (ARN) of the license.</p>",
  "endpointDiscoveryId" : false,
  "enumType" : null,
```
 "fluentSetterDocumentation" : "/\*\*<p>Amazon Resource Name (ARN) of the license.</p>\n@param licenseArn Amazon Resource Name (ARN) of the license.\n@return Returns a reference to this object so that method calls can be chained together.\*/",

"fluentSetterMethodName" : "withLicenseArn",

 "getterDocumentation" : "/\*\*<p>Amazon Resource Name (ARN) of the license.</p>\n@return Amazon Resource Name (ARN) of the license.\*/",

```
 "getterMethodName" : "getLicenseArn",
```
 "getterModel" : { "returnType" : "String",

```
 "documentation" : null
```
},

" $http"$ : {

```
 "additionalMarshallingPath" : null,
```
"additionalUnmarshallingPath" : null,

"flattened" : false,

"greedy"

## : false,

 "header" : false, "isPayload" : false, "isStreaming" : false, "location" : null, "marshallLocation" : "PAYLOAD", "marshallLocationName" : "LicenseArn", "queryString" : false, "requiresLength" : false, "statusCode" : false, "unmarshallLocationName" : "LicenseArn", "uri" : false

},

 "idempotencyToken" : false, "isBinary" : false, "jsonValue" : false, "list" : false, "listModel" : null, "map" : false, "mapModel" : null, "marshallingTargetClass" : "String", "marshallingType" : "STRING",

"name" : "LicenseArn",

"sensitive" : false,

 "setterDocumentation" : "/\*\*<p>Amazon Resource Name (ARN) of the license.</p>\n@param licenseArn Amazon Resource Name (ARN) of the license.\*/",

"setterMethodName" : "setLicenseArn",

```
 "setterModel" : {
```
"timestampFormat" : null,

"variableDeclarationType" : "String",

"variableName" : "licenseArn",

"variableType" : "String",

"documentation" : "",

"simpleType" : "String",

"variableSetterType" : "String"

},

"shouldEmitLegacyEnumSetter" : false,

"shouldFullyQualify" : false,

"simple" : true,

"unmarshallingType" : null,

 "varargSetterDocumentation" : "/\*\*<p>Amazon Resource Name (ARN) of the license.</p>\n@param licenseArn Amazon Resource Name (ARN) of the license.\n@return Returns a reference to this object so that method calls can be chained together.\*/",

```
 "variable" : {
   "timestampFormat" : null,
   "variableDeclarationType" : "String",
   "variableName" : "licenseArn",
   "variableType" : "String",
  "documentation" : "<p>Amazon Resource Name (ARN) of the license.</p>",
    "simpleType" : "String",
   "variableSetterType" : "String"
  },
  "xmlNameSpaceUri" : null
 },
 "Principals" : {
  "c2jName" : "Principals",
  "c2jShape" : "PrincipalArnList",
  "deprecated" : false,
  "documentation" : "<p>The grant principals. You can specify one of the following as an Amazon Resource
```
Name  $(ARN):$   $\langle p \rangle$   $\langle ul \rangle$   $\langle l \rangle$   $\langle p \rangle$  An Amazon Web Services account, which includes only the account specified. $\langle p \rangle$   $\langle$ li $>$  $\langle$ ul $>$  $\langle$ ul $>$  $\langle$ ul $>$  $\langle$ i $>$  $\rangle$  $\langle p \rangle$ An organizational unit (OU), which includes all accounts in the OU. $\langle p \rangle$  $\langle \text{div} \times \text{du} \rangle \langle \text{div} \times \text{dv} \rangle$  are arguments across your organization.  $\langle \text{div} \times \text{du} \rangle$  $\langle \text{ul}\rangle$ ",

"endpointDiscoveryId" : false,

"enumType" : null,

 "fluentSetterDocumentation" : "/\*\*<p>The grant principals. You can specify one of the following as an Amazon Resource Name  $(ARN): \langle p \rangle \langle ll \rangle \langle p \rangle$  and Amazon Web Services account, which includes only the account

specified. $\langle \psi \rangle \langle \psi \rangle \langle \psi \rangle \langle \psi \rangle$   $\langle \psi \rangle \langle \psi \rangle \langle \psi \rangle$  and organizational unit (OU), which includes all accounts in the OU. $\langle \psi \rangle$  $\langle \text{div} \times \text{du} \rangle \langle \text{div} \times \text{dv} \rangle$  are arguments across your organization.  $\langle \text{div} \times \text{du} \rangle$ </ul>\n@param principals The grant principals. You can specify one of the following as an Amazon Resource Name  $(ARN): < p$  <ul>  $< i > p$  An Amazon Web Services account, which includes only the account specified. $< p$  </li>  $\langle \text{UL} \rangle \langle \text{UL} \rangle \langle \text{L} \rangle \langle \text{L} \rangle$  are  $\langle \text{DL} \rangle \langle \text{L} \rangle$  and  $\langle \text{UL} \rangle$  and  $\langle \text{UL} \rangle$  which includes all accounts in the OU. $\langle \text{DL} \rangle \langle \text{NL} \rangle \langle \text{UL} \rangle \langle \text{L} \rangle$  $\langle p \rangle$ An organization, which will include all accounts across your organization. $\langle p \rangle \langle n \rangle$  (displicitum Returns a reference to this object so that method calls can be chained together.\*/",

"fluentSetterMethodName" : "withPrincipals",

 "getterDocumentation" : "/\*\*<p>The grant principals. You can specify one of the following as an Amazon Resource Name  $(ARN): < p> <$ ul $> <$ i $> < p>An$  Amazon Web Services account, which includes only theaccount specified. $\langle p \rangle \langle \text{div} \rangle \langle \text{du} \rangle \langle \text{du} \rangle \langle \text{div} \rangle = \langle p \rangle$  An organizational unit (OU), which includes all accounts in the OU. $\langle \psi \rangle \langle \psi \rangle \langle \psi \rangle \langle \psi \rangle$   $\langle \psi \rangle \langle \psi \rangle \langle \psi \rangle$  and organization, which will include all accounts across your organization.  $\langle \text{div}\rangle$   $\langle \text{du}\rangle$  n@return The grant principals. You can specify one of the following as an Amazon Resource Name  $(ARN): < p$  < ul>  $<$  li  $>$   $p$   $>$  An Amazon Web Services account, which includes only the account specified. $<$   $p$   $>$   $<$  li  $>$  $\langle \text{d} \times \text{d} \times \$  $\langle p \rangle$ An organization, which will include all accounts across your organization. $\langle p \rangle \langle l \rangle$ ://",

"getterMethodName" : "getPrincipals",

"getterModel" : {

"returnType" : "java.util.List<String>",

```
 "documentation" : null
```

```
 },
```
"http" : {

```
 "additionalMarshallingPath" : null,
```
"additionalUnmarshallingPath" : null,

```
 "flattened" : false,
```
"greedy" :

### false,

```
 "header" : false,
 "isPayload" : false,
 "isStreaming" : false,
 "location" : null,
 "marshallLocation" : "PAYLOAD",
 "marshallLocationName" : "Principals",
 "queryString" : false,
 "requiresLength" : false,
 "statusCode" : false,
 "unmarshallLocationName" : "Principals",
 "uri" : false
```

```
 "idempotencyToken" : false,
      "isBinary" : false,
      "jsonValue" : false,
      "list" : true,
      "listModel" : {
       "implType" : "java.util.ArrayList",
       "interfaceType" : "java.util.List",
       "listMemberModel" : {
        "c2jName" : "member",
        "c2jShape" : "Arn",
        "deprecated" : false,
        "documentation" : "",
        "endpointDiscoveryId" : false,
        "enumType" : null,
        "fluentSetterDocumentation" : "/**\n@param member \n@return
 Returns a reference to this object so that method calls can be chained together.*/",
        "fluentSetterMethodName" : "withMember",
        "getterDocumentation" : "/**\n@return */",
        "getterMethodName" : "getMember",
        "getterModel" : {
         "returnType" : "String",
          "documentation" : null
        },
       "http": {
         "additionalMarshallingPath" : null,
          "additionalUnmarshallingPath" : null,
          "flattened" : false,
          "greedy" : false,
          "header" : false,
          "isPayload" : false,
          "isStreaming" : false,
          "location" : null,
          "marshallLocation" : "PAYLOAD",
          "marshallLocationName" : "member",
          "queryString" : false,
          "requiresLength" : false,
          "statusCode" : false,
          "unmarshallLocationName" : "member",
        "uri" : false
        },
        "idempotencyToken" : false,
        "isBinary" : false,
        "jsonValue" : false,
        "list" : false,
        "listModel" : null,
       "map" : false,
        "mapModel" : null,
```
 "marshallingTargetClass" : "String", "marshallingType" : "STRING", "name" : "Member", "sensitive" : false, "setterDocumentation" : "/\*\*\n@param member \*/", "setterMethodName" : "setMember", "setterModel" : { "timestampFormat" : null, "variableDeclarationType" : "String", "variableName" : "member", "variableType" : "String", "documentation" : "", "simpleType" : "String", "variableSetterType" : "String" }, "shouldEmitLegacyEnumSetter" : false, "shouldFullyQualify" :

#### false,

"simple" : true,

"unmarshallingType" : null,

 "varargSetterDocumentation" : "/\*\*\n@param member \n@return Returns a reference to this object so that method calls can be chained together.\*/",

"variable" : {

"timestampFormat" : null,

"variableDeclarationType" : "String",

"variableName" : "member",

"variableType" : "String",

"documentation" : "",

"simpleType" : "String",

"variableSetterType" : "String"

### },

"xmlNameSpaceUri" : null

#### },

"memberLocationName" : null,

"memberType" : "String",

"map" : false,

"marshallNonAutoConstructedEmptyLists" : false,

"memberAdditionalMarshallingPath" : null,

"memberAdditionalUnmarshallingPath" : null,

"sendEmptyQueryString" : false,

"simple" : true,

"simpleType" : "String",

"templateImplType" : "java.util.ArrayList<String>",

"templateType" : "java.util.List<String>"

 }, "map" : false, "mapModel" : null, "marshallingTargetClass" : "List",

"marshallingType" : "LIST",

"name" : "Principals",

"sensitive" : false,

 "setterDocumentation" : "/\*\*<p>The grant principals. You can specify one of the following as an Amazon Resource Name (ARN): $\langle p \rangle \langle q \rangle$  =  $\langle q \rangle$  =  $\langle q \rangle$  Amazon Web Services account, which includes only the account specified. $\langle \psi \rangle \langle \psi \rangle \langle \psi \rangle \langle \psi \rangle$   $\langle \psi \rangle \langle \psi \rangle \langle \psi \rangle$  and organizational unit (OU), which includes all accounts in the OU. $\langle \psi \rangle$  $\langle \text{div} \times \text{du} \rangle \langle \text{div} \times \text{dv} \rangle$  are organization, which will include all accounts across your organization. $\langle \text{div} \times \text{du} \rangle$ </ul>\n@param principals The grant principals. You can specify one of the following as an Amazon Resource Name  $(ARN): < p>  <$ li $> < p>An$  Amazon Web Services account, which includes only the accountspecified. $\langle \psi \rangle \langle \psi \rangle \langle \psi \rangle \langle \psi \rangle$   $\langle \psi \rangle \langle \psi \rangle \langle \psi \rangle \langle \psi \rangle$  organizational unit (OU), which includes all accounts in the OU. $\langle \psi \rangle$  $\langle \text{div} \times \text{du} \rangle \langle \text{div} \times \text{du} \rangle$   $\langle \text{div} \times \text{p} \rangle$  An organization, which will include all accounts across your organization.  $\langle \text{p} \rangle \langle \text{div} \rangle$ ,

"setterMethodName" : "setPrincipals",

"setterModel" : {

"timestampFormat" : null,

"variableDeclarationType" : "java.util.List<String>",

"variableName" : "principals",

"variableType" : "java.util.List<String>",

"documentation" : "",

"simpleType" : "List<String>",

"variableSetterType" : "java.util.Collection<String>"

},

"shouldEmitLegacyEnumSetter" : false,

"shouldFullyQualify" : false,

"simple" : false,

"unmarshallingType" : null,

 "varargSetterDocumentation" : "/\*\*<p>The grant principals. You can specify one of the following as an Amazon Resource Name (ARN): </p> <ul> <li> <p>An Amazon Web Services account,

which includes only the account specified. $\langle \psi \rangle \langle \psi \rangle \langle \psi \rangle \langle \psi \rangle \langle \psi \rangle \langle \psi \rangle$ . includes all accounts in the OU. $\langle \rangle$ p> $\langle \rangle$   $\langle \rangle$ i> $\langle \rangle$ ul> $\langle \vert \rangle$   $\langle \vert \rangle$   $\langle \rangle$ p>An organization, which will include all accounts across your organization.</p></li></ul>|n<p>>NOTE:</b>This method appends the values to the existing list (if any). Use {@link #setPrincipals(java.util.Collection)} or {@link #withPrincipals(java.util.Collection)} if you want to override the existing values. $\langle p \rangle \ln \omega$  param principals The grant principals. You can specify one of the following as an Amazon Resource Name (ARN):</p><ul><li><p>An Amazon Web Services account, which includes only the account specified. $\langle p \rangle \langle \text{div} \rangle \langle \text{du} \rangle \langle \text{du} \rangle \langle \text{div} \rangle \langle p \rangle$  and organizational unit (OU), which includes all accounts in the OU. $\langle \psi \rangle \langle \psi \rangle \langle \psi \rangle \langle \psi \rangle \langle \psi \rangle$   $\langle \psi \rangle \langle \psi \rangle \langle \psi \rangle \langle \psi \rangle$  organization, which will include all accounts across your organization. $\langle p \rangle \langle \text{div} \rangle$  m@return Returns a reference to this object so that method calls can be chained together.\*/",

"variable" : {

"timestampFormat" : null,

"variableDeclarationType" : "java.util.List<String>",

"variableName" : "principals",

"variableType" : "java.util.List<String>",

"documentation" : "<p>The grant principals. You can specify one of the following as an Amazon Resource Name  $(ARN): \langle p \rangle \langle ul \rangle \langle p \rangle$  and  $\langle p \rangle$  and  $A$  mazon Web Services account, which includes only the account specified. $\langle \psi \rangle \langle \psi \rangle \langle \psi \rangle$   $\langle \psi \rangle \langle \psi \rangle \langle \psi \rangle$  and organizational unit (OU), which includes all accounts in the OU. $\langle \psi \rangle$  $\langle \text{div} \times \text{du} \rangle \langle \text{div} \times \text{dv} \rangle$  are arguments across your organization.  $\langle \text{div} \times \text{du} \rangle$  $\langle \text{ul}\rangle$ ".

"simpleType" : "List<String>",

```
 "variableSetterType" : "java.util.Collection<String>"
      },
      "xmlNameSpaceUri" : null
    }
   },
   "packageName" : "com.amazonaws.services.licensemanager.request",
   "requestSignerAware" : false,
   "requestSignerClassFqcn" : null,
   "required"
 : [ "ClientToken", "GrantName", "LicenseArn", "Principals", "HomeRegion", "AllowedOperations" ],
   "shapeName" : "CreateGrantRequest",
   "signerAware" : false,
   "signerType" : null,
   "unmarshaller" : null,
   "variable" : {
    "timestampFormat" : null,
    "variableDeclarationType" : "CreateGrantRequest",
    "variableName" : "createGrantRequest",
    "variableType" : "CreateGrantRequest",
    "documentation" : null,
    "simpleType" : "CreateGrantRequest",
    "variableSetterType" : "CreateGrantRequest"
   },
   "wrapper" : false
  },
  "CreateGrantResult" : {
   "c2jName" : "CreateGrantResponse",
   "customization" : {
    "artificialResultWrapper" : null,
    "skipGeneratingMarshaller" : false,
    "skipGeneratingModelClass" : false,
    "skipGeneratingUnmarshaller" : false
   },
   "deprecated" : false,
   "documentation" : "",
   "endpointDiscoveryMembers" : null,
   "enums" : null,
    "errorCode" : null,
   "fullyQualifiedName" : "com.amazonaws.services.licensemanager.response.CreateGrantResult",
   "hasHeaderMember" : false,
   "hasPayloadMember" : false,
   "hasRequiresLengthMember" : false,
   "hasStatusCodeMember" : false,
   "hasStreamingMember" : false,
   "marshaller" : null,
   "members" : [ {
    "c2jName" : "GrantArn",
    "c2jShape" : "Arn",
```

```
 "deprecated" : false,
    "documentation" : "<p>Grant ARN.</p>",
     "endpointDiscoveryId" : false,
     "enumType" : null,
     "fluentSetterDocumentation" : "/**<p>Grant ARN.</p>\n@param grantArn Grant ARN.\n@return Returns a
reference to this object so that method calls can be chained together.*/",
     "fluentSetterMethodName" : "withGrantArn",
     "getterDocumentation" : "/**<p>Grant ARN.</p>\n@return Grant ARN.*/",
     "getterMethodName" : "getGrantArn",
     "getterModel" : {
      "returnType" : "String",
      "documentation"
 : null
     },
    "http": {
      "additionalMarshallingPath" : null,
      "additionalUnmarshallingPath" : null,
      "flattened" : false,
      "greedy" : false,
      "header" : false,
      "isPayload" : false,
      "isStreaming" : false,
      "location" : null,
      "marshallLocation" : "PAYLOAD",
      "marshallLocationName" : "GrantArn",
      "queryString" : false,
      "requiresLength" : false,
      "statusCode" : false,
      "unmarshallLocationName" : "GrantArn",
      "uri" : false
     },
     "idempotencyToken" : false,
     "isBinary" : false,
     "jsonValue" : false,
     "list" : false,
     "listModel" : null,
     "map" : false,
     "mapModel" : null,
     "marshallingTargetClass" : "String",
     "marshallingType" : "STRING",
     "name" : "GrantArn",
     "sensitive" : false,
     "setterDocumentation" : "/**<p>Grant ARN.</p>\n@param grantArn Grant ARN.*/",
      "setterMethodName" : "setGrantArn",
     "setterModel" : {
      "timestampFormat" : null,
      "variableDeclarationType" : "String",
      "variableName" : "grantArn",
```

```
 "variableType" : "String",
  "documentation" : "",
  "simpleType" : "String",
  "variableSetterType" : "String"
 },
 "shouldEmitLegacyEnumSetter" : false,
```
"shouldFullyQualify" : false,

"simple" : true,

"unmarshallingType" : null,

 "varargSetterDocumentation" : "/\*\*<p>Grant ARN.</p>\n@param grantArn Grant ARN.\n@return Returns a reference to this object so that method calls can be chained together.\*/",

"variable" : {

```
 "timestampFormat" : null,
 "variableDeclarationType" : "String",
 "variableName" : "grantArn",
 "variableType" : "String",
"documentation" : "<p>Grant ARN.</p>",
 "simpleType" : "String",
 "variableSetterType" : "String"
```
# },

"xmlNameSpaceUri" : null

# }, {

"c2jName" : "Status",

"c2jShape" : "GrantStatus",

"deprecated" : false,

"documentation" : "<p>Grant status.</p>",

"endpointDiscoveryId" : false,

"enumType" : "GrantStatus",

 "fluentSetterDocumentation" : "/\*\*<p>Grant status.</p>\n@param status Grant status.\n@return Returns a reference to this object so that method calls can be chained together.\n@see GrantStatus\*/",

"fluentSetterMethodName" : "withStatus",

```
 "getterDocumentation" : "/**<p>Grant status.</p>\n@return Grant status.\n@see GrantStatus*/",
```

```
 "getterMethodName" : "getStatus",
```

```
 "getterModel" : {
```

```
 "returnType" : "String",
```

```
 "documentation" : null
```

```
 },
```

```
"http": {
```
"additionalMarshallingPath" : null,

"additionalUnmarshallingPath" : null,

```
 "flattened" : false,
```
"greedy" : false,

```
 "header" : false,
```

```
 "isPayload" : false,
```

```
 "isStreaming" : false,
 "location" : null,
```
"marshallLocation" : "PAYLOAD",

 "marshallLocationName" : "Status", "queryString" : false, "requiresLength" : false, "statusCode" : false, "unmarshallLocationName" : "Status", "uri" : false }, "idempotencyToken" : false, "isBinary" : false, "jsonValue" : false, "list" : false, "listModel" : null, "map" : false, "mapModel" : null, "marshallingTargetClass" : "String", "marshallingType" : "STRING", "name" : "Status", "sensitive" : false, "setterDocumentation" : "/\*\*<p>Grant status.</p>\n@param status Grant status.\n@see GrantStatus\*/", "setterMethodName" : "setStatus", "setterModel" : { "timestampFormat" : null, "variableDeclarationType" : "String", "variableName" : "status", "variableType" : "String", "documentation" : "", "simpleType" : "String", "variableSetterType" : "String" }, "shouldEmitLegacyEnumSetter" : false, "shouldFullyQualify" : false, "simple" : true, "unmarshallingType" : null, "varargSetterDocumentation" : "/\*\*<p>Grant status.</p>\n@param status Grant status.\n@return Returns a reference to this object so that method calls can be chained together.\n@see GrantStatus\*/", "variable" : { "timestampFormat" : null, "variableDeclarationType" : "String", "variableName" : "status", "variableType" : "String", "documentation" : "<p>Grant status.</p>", "simpleType" : "String", "variableSetterType" : "String" }, "xmlNameSpaceUri" : null }, { "c2jName" : "Version", "c2jShape" : "String",

"deprecated" : false,

"documentation" : "<p>Grant version.</p>",

"endpointDiscoveryId"

: false,

"enumType" : null,

```
 "fluentSetterDocumentation" : "/**<p>Grant version.</p>\n@param version Grant version.\n@return Returns a
reference to this object so that method calls can be chained together.*/",
```
"fluentSetterMethodName" : "withVersion",

```
 "getterDocumentation" : "/**<p>Grant version.</p>\n@return Grant version.*/",
```
"getterMethodName" : "getVersion",

"getterModel" : {

"returnType" : "String",

"documentation" : null

```
 },
```
" $http"$ : {

"additionalMarshallingPath" : null,

"additionalUnmarshallingPath" : null,

"flattened" : false,

"greedy" : false,

"header" : false,

"isPayload" : false,

"isStreaming" : false,

"location" : null,

"marshallLocation" : "PAYLOAD",

"marshallLocationName" : "Version",

"queryString" : false,

"requiresLength" : false,

"statusCode" : false,

"unmarshallLocationName" : "Version",

"uri" : false

### },

"idempotencyToken" : false,

"isBinary" : false,

"jsonValue" : false,

"list" : false,

 "listModel" : null, "map" : false,

"mapModel" : null,

"marshallingTargetClass" : "String",

"marshallingType" : "STRING",

"name" : "Version",

"sensitive" : false,

"setterDocumentation" : "/\*\*<p>Grant version.</p>\n@param version Grant version.\*/",

"setterMethodName" : "setVersion",

"setterModel" : {

"timestampFormat" : null,

"variableDeclarationType" : "String",

```
 "variableName" : "version",
```

```
 "variableType" : "String",
  "documentation" : "",
  "simpleType" : "String",
  "variableSetterType" : "String"
 },
```

```
 "shouldEmitLegacyEnumSetter" : false,
```
"shouldFullyQualify" : false,

"simple" : true,

"unmarshallingType" : null,

 "varargSetterDocumentation" : "/\*\*<p>Grant version.</p>\n@param version Grant version.\n@return Returns a reference to this object so that method calls can be chained together.\*/",

```
 "variable" : {
```
"timestampFormat" : null,

"variableDeclarationType" : "String",

"variableName" : "version",

"variableType" : "String",

"documentation" : "<p>Grant version.</p>",

"simpleType" : "String",

"variableSetterType" : "String"

# },

"xmlNameSpaceUri" : null

# } ],

"membersAsMap" : {

"GrantArn" : {

"c2jName" : "GrantArn",

"c2jShape" : "Arn",

"deprecated" : false,

"documentation" : "<p>Grant ARN.</p>",

"endpointDiscoveryId" : false,

"enumType" : null,

 "fluentSetterDocumentation" : "/\*\*<p>Grant ARN.</p>\n@param grantArn Grant ARN.\n@return Returns a reference to this object so that method calls can be chained together.\*/",

```
 "fluentSetterMethodName" : "withGrantArn",
```

```
 "getterDocumentation" : "/**<p>Grant ARN.</p>\n@return Grant ARN.*/",
```

```
 "getterMethodName" : "getGrantArn",
```
"getterModel" : {

"returnType" : "String",

"documentation" : null

```
 },
```
" $http"$ : {

"additionalMarshallingPath" : null,

"additionalUnmarshallingPath" : null,

"flattened" : false,

"greedy" : false,

"header" : false,

"isPayload" : false,

```
 "isStreaming" : false,
```
"location" : null,

 "marshallLocation" : "PAYLOAD", "marshallLocationName" : "GrantArn", "queryString" : false, "requiresLength" : false, "statusCode" : false, "unmarshallLocationName" : "GrantArn", "uri" : false }, "idempotencyToken" : false, "isBinary" : false, "jsonValue" : false, "list" : false, "listModel" : null, "map" : false, "mapModel" : null, "marshallingTargetClass" : "String", "marshallingType" : "STRING", "name" : "GrantArn", "sensitive" : false, "setterDocumentation" : "/\*\*<p>Grant ARN.</p>\n@param grantArn Grant ARN.\*/", "setterMethodName" : "setGrantArn", "setterModel" : { "timestampFormat" : null, "variableDeclarationType" : "String", "variableName" : "grantArn", "variableType" : "String", "documentation" : "", "simpleType" : "String", "variableSetterType" : "String" }, "shouldEmitLegacyEnumSetter" : false, "shouldFullyQualify" : false, "simple" : true, "unmarshallingType" : null, "varargSetterDocumentation" : "/\*\*<p>Grant ARN.</p>\n@param grantArn Grant ARN.\n@return Returns a reference to this object so that method calls can be chained together.\*/", "variable" : { "timestampFormat" : null, "variableDeclarationType" : "String", "variableName" : "grantArn", "variableType" : "String", "documentation" : "<p>Grant ARN.</p>", "simpleType" : "String", "variableSetterType" : "String" }, "xmlNameSpaceUri" : null

```
 },
```

```
 "Status" : {
      "c2jName" : "Status",
      "c2jShape" : "GrantStatus",
      "deprecated" : false,
     "documentation" : "<p>Grant status.</p>",
      "endpointDiscoveryId" : false,
      "enumType" : "GrantStatus",
      "fluentSetterDocumentation" : "/**<p>Grant status.</p>\n@param status Grant status.\n@return Returns a
reference to this object so that method calls can be chained together.\n@see GrantStatus*/",
      "fluentSetterMethodName" : "withStatus",
      "getterDocumentation" : "/**<p>Grant status.</p>\n@return
 Grant status.\n@see GrantStatus*/",
      "getterMethodName" : "getStatus",
      "getterModel" : {
       "returnType" : "String",
       "documentation" : null
      },
     "http": {
       "additionalMarshallingPath" : null,
       "additionalUnmarshallingPath" : null,
        "flattened" : false,
        "greedy" : false,
        "header" : false,
        "isPayload" : false,
        "isStreaming" : false,
        "location" : null,
        "marshallLocation" : "PAYLOAD",
        "marshallLocationName" : "Status",
        "queryString" : false,
        "requiresLength" : false,
        "statusCode" : false,
        "unmarshallLocationName" : "Status",
        "uri" : false
      },
      "idempotencyToken" : false,
      "isBinary" : false,
      "jsonValue" : false,
      "list" : false,
      "listModel" : null,
      "map" : false,
      "mapModel"
 : null,
      "marshallingTargetClass" : "String",
      "marshallingType" : "STRING",
      "name" : "Status",
      "sensitive" : false,
      "setterDocumentation" : "/**<p>Grant status.</p>\n@param status Grant status.\n@see GrantStatus*/",
      "setterMethodName" : "setStatus",
```

```
 "setterModel" : {
  "timestampFormat" : null,
  "variableDeclarationType" : "String",
  "variableName" : "status",
  "variableType" : "String",
  "documentation" : "",
  "simpleType" : "String",
  "variableSetterType" : "String"
 },
 "shouldEmitLegacyEnumSetter" : false,
 "shouldFullyQualify" : false,
 "simple" : true,
 "unmarshallingType" : null,
```
 "varargSetterDocumentation" : "/\*\*<p>Grant status.</p>\n@param status Grant status.\n@return Returns a reference to this object so that method calls can be chained together.\n@see GrantStatus\*/",

```
 "variable" : {
   "timestampFormat" : null,
   "variableDeclarationType" : "String",
   "variableName" : "status",
   "variableType" : "String",
  "documentation" : "<p>Grant status.</p>",
   "simpleType" : "String",
   "variableSetterType" : "String"
  },
  "xmlNameSpaceUri" : null
 },
```

```
 "Version" : {
 "c2jName" : "Version",
```
"c2jShape" : "String",

"deprecated" : false,

"documentation" : "<p>Grant version.</p>",

"endpointDiscoveryId" : false,

"enumType" : null,

 "fluentSetterDocumentation" : "/\*\*<p>Grant version.</p>\n@param version Grant version.\n@return Returns a reference to this object so that method calls can be chained together.\*/",

```
 "fluentSetterMethodName" : "withVersion",
```

```
 "getterDocumentation" : "/**<p>Grant version.</p>\n@return Grant version.*/",
```

```
 "getterMethodName" : "getVersion",
```
"getterModel" : {

"returnType" : "String",

"documentation" : null

},

" $http"$ : {

"additionalMarshallingPath" : null,

"additionalUnmarshallingPath" : null,

```
 "flattened" : false,
```

```
 "greedy" : false,
```
 "header" : false, "isPayload" : false, "isStreaming" : false, "location" : null, "marshallLocation" : "PAYLOAD", "marshallLocationName" : "Version", "queryString" : false, "requiresLength" : false, "statusCode" : false, "unmarshallLocationName" : "Version", "uri" : false }, "idempotencyToken" : false, "isBinary" : false, "jsonValue" : false, "list" : false, "listModel" : null, "map" : false, "mapModel" : null, "marshallingTargetClass" : "String", "marshallingType" : "STRING", "name" : "Version", "sensitive" : false, "setterDocumentation" : "/\*\*<p>Grant version.</p>\n@param version Grant version.\*/", "setterMethodName" : "setVersion", "setterModel" : { "timestampFormat" : null, "variableDeclarationType" : "String", "variableName" : "version", "variableType" : "String", "documentation" : "", "simpleType" : "String", "variableSetterType" : "String" }, "shouldEmitLegacyEnumSetter" : false, "shouldFullyQualify" : false, "simple" : true, "unmarshallingType" : null, "varargSetterDocumentation" : "/\*\*<p>Grant version.</p>\n@param version Grant version.\n@return Returns a reference to this object so that method calls can be chained together.\*/", "variable" : { "timestampFormat" : null, "variableDeclarationType" : "String", "variableName" : "version", "variableType" : "String", "documentation" : "<p>Grant version.</p>",

```
 "simpleType" : "String",
```

```
 "variableSetterType" : "String"
    },
    "xmlNameSpaceUri" : null
   }
 },
  "packageName" : "com.amazonaws.services.licensemanager.response",
 "requestSignerAware" : false,
 "requestSignerClassFqcn" : null,
 "required" : [ ],
 "shapeName" : "CreateGrantResult",
 "signerAware" : false,
 "signerType" : null,
  "unmarshaller" : {
   "flattened" : false,
   "resultWrapper" : null
 },
 "variable" : {
   "timestampFormat" : null,
   "variableDeclarationType" : "CreateGrantResult",
   "variableName" : "createGrantResult",
   "variableType" : "CreateGrantResult",
   "documentation" : null,
   "simpleType" : "CreateGrantResult",
   "variableSetterType" : "CreateGrantResult"
 },
 "wrapper" : false
 },
 "CreateGrantVersionRequest" : {
 "c2jName" : "CreateGrantVersionRequest",
 "customization" : {
   "artificialResultWrapper" : null,
   "skipGeneratingMarshaller" : false,
   "skipGeneratingModelClass" : false,
   "skipGeneratingUnmarshaller" : false
 },
 "deprecated" : false,
 "documentation" : "",
 "endpointDiscoveryMembers" : null,
 "enums" : null,
 "errorCode" : null,
 "fullyQualifiedName" : "com.amazonaws.services.licensemanager.request.CreateGrantVersionRequest",
 "hasHeaderMember" : false,
 "hasPayloadMember" : false,
 "hasRequiresLengthMember" : false,
 "hasStatusCodeMember" : false,
 "hasStreamingMember" : false,
```

```
 "marshaller" : {
```

```
 "action" : "CreateGrantVersion",
 "locationName" : null,
 "requestUri" : "/",
 "target" : "AWSLicenseManager.CreateGrantVersion",
 "verb" : "POST",
 "xmlNameSpaceUri" : null
```
},

"members" : [ {

"c2jName" : "ClientToken",

"c2jShape" : "ClientToken",

"deprecated" : false,

 "documentation" : "<p>Unique, case-sensitive identifier that you provide to ensure the idempotency of the request.</p>",

"endpointDiscoveryId" : false,

"enumType" : null,

 "fluentSetterDocumentation" : "/\*\*<p>Unique, case-sensitive identifier that you provide to ensure the idempotency of the request.  $\langle p \rangle \ln \omega$  param clientToken Unique, case-sensitive identifier that you provide to ensure the idempotency of the request.\n@return Returns a reference to this object so that method calls can be chained together.\*/",

"fluentSetterMethodName" : "withClientToken",

 "getterDocumentation" : "/\*\*<p>Unique, case-sensitive identifier that you provide to ensure the idempotency of the request.</p>\n@return Unique, case-sensitive identifier that you provide to ensure the idempotency of the request.\*/",

```
 "getterMethodName" : "getClientToken",
 "getterModel"
```
: {

```
 "returnType" : "String",
  "documentation" : null
 },
"http": {
  "additionalMarshallingPath" : null,
  "additionalUnmarshallingPath" : null,
  "flattened" : false,
  "greedy" : false,
  "header" : false,
  "isPayload" : false,
  "isStreaming" : false,
  "location" : null,
  "marshallLocation" : "PAYLOAD",
  "marshallLocationName" : "ClientToken",
  "queryString" : false,
  "requiresLength" : false,
  "statusCode" : false,
  "unmarshallLocationName" : "ClientToken",
  "uri" : false
 },
 "idempotencyToken" : false,
 "isBinary" : false,
```
 "jsonValue" : false, "list" : false, "listModel" : null, "map" : false, "mapModel" : null, "marshallingTargetClass" : "String", "marshallingType" : "STRING", "name" : "ClientToken",

"sensitive" : false,

 "setterDocumentation" : "/\*\*<p>Unique, case-sensitive identifier that you provide to ensure the idempotency of the request. $\langle \phi \rangle \neq 0$  param clientToken Unique, case-sensitive identifier that you provide to ensure the idempotency of the request.\*/",

"setterMethodName" : "setClientToken",

"setterModel" : {

"timestampFormat" : null,

"variableDeclarationType" : "String",

"variableName" : "clientToken",

"variableType" : "String",

"documentation" : "",

"simpleType" : "String",

```
 "variableSetterType" : "String"
```
},

"shouldEmitLegacyEnumSetter" : false,

"shouldFullyQualify" : false,

"simple" : true,

"unmarshallingType" : null,

"varargSetterDocumentation" : "/\*\*<p>Unique, case-sensitive identifier that you provide to ensure the

idempotency of the request.</p>\n@param clientToken Unique, case-sensitive identifier that you provide to ensure the idempotency of

the request.\n@return Returns a reference to this object so that method calls can be chained together.\*/",

"variable" : {

"timestampFormat" : null,

"variableDeclarationType" : "String",

"variableName" : "clientToken",

"variableType" : "String",

 "documentation" : "<p>Unique, case-sensitive identifier that you provide to ensure the idempotency of the request. $<sup>"</sup>,$ 

```
 "simpleType" : "String",
```
"variableSetterType" : "String"

```
 },
```
"xmlNameSpaceUri" : null

```
 }, {
```
"c2jName" : "GrantArn",

"c2jShape" : "Arn",

"deprecated" : false,

"documentation" : "<p>Amazon Resource Name (ARN) of the grant.</p>",

"endpointDiscoveryId" : false,

"enumType" : null,

"fluentSetterDocumentation" : "/\*\*<p>Amazon Resource Name (ARN) of the grant. $\langle p \rangle$  n@param grantArn Amazon Resource Name (ARN) of the grant.\n@return Returns a reference to this object so that method calls can be chained together.\*/",

"fluentSetterMethodName" : "withGrantArn",

 "getterDocumentation" : "/\*\*<p>Amazon Resource Name (ARN) of the grant.</p>\n@return Amazon Resource Name (ARN) of the grant.\*/",

```
 "getterMethodName" : "getGrantArn",
     "getterModel" : {
      "returnType" : "String",
      "documentation" : null
     },
    "http": {
      "additionalMarshallingPath" : null,
      "additionalUnmarshallingPath" : null,
      "flattened" : false,
      "greedy" : false,
      "header" : false,
      "isPayload" : false,
      "isStreaming" : false,
      "location" : null,
      "marshallLocation" : "PAYLOAD",
      "marshallLocationName" : "GrantArn",
      "queryString" : false,
      "requiresLength" : false,
      "statusCode" : false,
      "unmarshallLocationName" : "GrantArn",
      "uri" : false
     },
     "idempotencyToken" : false,
     "isBinary" : false,
     "jsonValue" : false,
     "list" : false,
     "listModel" : null,
     "map" : false,
     "mapModel" : null,
     "marshallingTargetClass" : "String",
     "marshallingType" : "STRING",
     "name" : "GrantArn",
     "sensitive" : false,
     "setterDocumentation" : "/**<p>Amazon Resource Name (ARN) of the grant.</p>\n@param grantArn Amazon
Resource Name (ARN) of the grant.*/",
     "setterMethodName" : "setGrantArn",
     "setterModel" : {
      "timestampFormat" : null,
      "variableDeclarationType" : "String",
      "variableName" : "grantArn",
      "variableType" : "String",
```

```
 "documentation" : "",
```
"simpleType" : "String",

"variableSetterType" : "String"

},

"shouldEmitLegacyEnumSetter" : false,

"shouldFullyQualify" : false,

"simple" : true,

"unmarshallingType" : null,

"varargSetterDocumentation" : "/\*\*<p>Amazon Resource Name (ARN) of the grant.</p>\n@param

 grantArn Amazon Resource Name (ARN) of the grant.\n@return Returns a reference to this object so that method calls can be chained together.\*/",

"variable" : {

"timestampFormat" : null,

"variableDeclarationType" : "String",

"variableName" : "grantArn",

"variableType" : "String",

"documentation" : "<p>Amazon Resource Name (ARN) of the grant.</p>",

"simpleType" : "String",

"variableSetterType" : "String"

# },

"xmlNameSpaceUri" : null

}, {

"c2jName" : "GrantName",

"c2jShape" : "String",

"deprecated" : false,

"documentation" : "<p>Grant name.</p>",

"endpointDiscoveryId" : false,

"enumType" : null,

 "fluentSetterDocumentation" : "/\*\*<p>Grant name.</p>\n@param grantName Grant name.\n@return Returns a reference to this object so that method calls can be chained together.\*/",

"fluentSetterMethodName" : "withGrantName",

```
 "getterDocumentation" : "/**<p>Grant name.</p>\n@return Grant name.*/",
   "getterMethodName" : "getGrantName",
   "getterModel" : {
    "returnType" : "String",
    "documentation" : null
   },
  "http": {
    "additionalMarshallingPath" : null,
    "additionalUnmarshallingPath" : null,
    "flattened" : false,
    "greedy" : false,
    "header" : false,
    "isPayload" : false,
    "isStreaming" : false,
    "location" : null,
    "marshallLocation" : "PAYLOAD",
    "marshallLocationName" : "GrantName",
```

```
 "queryString" : false,
      "requiresLength" : false,
      "statusCode" : false,
      "unmarshallLocationName" : "GrantName",
      "uri" : false
     },
     "idempotencyToken" : false,
     "isBinary" : false,
     "jsonValue" : false,
     "list" : false,
     "listModel" : null,
     "map" : false,
     "mapModel" : null,
     "marshallingTargetClass"
 : "String",
     "marshallingType" : "STRING",
     "name" : "GrantName",
     "sensitive" : false,
     "setterDocumentation" : "/**<p>Grant name.</p>\n@param grantName Grant name.*/",
     "setterMethodName" : "setGrantName",
     "setterModel" : {
      "timestampFormat" : null,
      "variableDeclarationType" : "String",
      "variableName" : "grantName",
      "variableType" : "String",
      "documentation" : "",
      "simpleType" : "String",
      "variableSetterType" : "String"
     },
     "shouldEmitLegacyEnumSetter" : false,
     "shouldFullyQualify" : false,
     "simple" : true,
     "unmarshallingType" : null,
     "varargSetterDocumentation" : "/**<p>Grant name.</p>\n@param grantName Grant name.\n@return Returns a
reference to this object so that method calls can be chained together.*/",
     "variable" : {
      "timestampFormat" : null,
      "variableDeclarationType" : "String",
       "variableName" : "grantName",
      "variableType" : "String",
     "documentation" : "<p>Grant name.</p>",
      "simpleType" : "String",
      "variableSetterType" : "String"
     },
     "xmlNameSpaceUri" : null
    }, {
     "c2jName" : "AllowedOperations",
     "c2jShape" : "AllowedOperationList",
```
"deprecated" : false,

```
"documentation" : "<p>Allowed operations for the grant.</p>",
```
"endpointDiscoveryId" : false,

"enumType" : "AllowedOperation",

"fluentSetterDocumentation" : "/\*\*<p>Allowed operations for the grant. $\langle p \rangle$ \n @param allowedOperations Allowed operations for the grant.\n@return Returns a reference to this object so that method calls can be chained together.\n@see AllowedOperation\*/",

"fluentSetterMethodName" : "withAllowedOperations",

```
 "getterDocumentation" : "/**<p>Allowed operations for the grant.</p>\n@return Allowed operations for the
grant.\n@see AllowedOperation*/",
```
"getterMethodName" : "getAllowedOperations",

"getterModel" : {

```
 "returnType" : "java.util.List<String>",
```
"documentation" : null

},

#### " $http"$ : {

"additionalMarshallingPath" : null,

"additionalUnmarshallingPath" : null,

"flattened" : false,

"greedy" : false,

"header" : false,

 "isPayload" : false, "isStreaming" : false,

"location" : null,

"marshallLocation" : "PAYLOAD",

"marshallLocationName" : "AllowedOperations",

"queryString" : false,

"requiresLength" : false,

"statusCode" : false,

"unmarshallLocationName" : "AllowedOperations",

"uri" : false

## },

"idempotencyToken" : false,

"isBinary" : false,

"jsonValue" : false,

"list" : true,

"listModel" : {

"implType" : "java.util.ArrayList",

"interfaceType" : "java.util.List",

### "listMemberModel" : {

 "c2jName" : "member", "c2jShape" : "AllowedOperation", "deprecated" : false, "documentation" : "", "endpointDiscoveryId" : false, "enumType" : "AllowedOperation", "fluentSetterDocumentation" : "/\*\*\n@param member \n@return Returns a reference to this object so that

```
method calls can be chained together.\n@see AllowedOperation*/",
        "fluentSetterMethodName" : "withMember",
        "getterDocumentation" : "/**\n@return \n@see AllowedOperation*/",
        "getterMethodName" : "getMember",
        "getterModel" : {
         "returnType" : "String",
         "documentation" : null
        },
       "http": {
         "additionalMarshallingPath" : null,
         "additionalUnmarshallingPath" : null,
         "flattened" : false,
         "greedy" : false,
         "header" : false,
         "isPayload" : false,
       "isStreaming" : false,
         "location" : null,
         "marshallLocation" : "PAYLOAD",
         "marshallLocationName" : "member",
         "queryString" : false,
         "requiresLength" : false,
         "statusCode" : false,
         "unmarshallLocationName" : "member",
         "uri" : false
        },
        "idempotencyToken" : false,
        "isBinary" : false,
        "jsonValue" : false,
        "list" : false,
        "listModel" : null,
        "map" : false,
        "mapModel" : null,
        "marshallingTargetClass" : "String",
        "marshallingType" : "STRING",
        "name" : "Member",
        "sensitive" : false,
        "setterDocumentation" : "/**\n@param member \n@see AllowedOperation*/",
        "setterMethodName" : "setMember",
        "setterModel" : {
         "timestampFormat" : null,
         "variableDeclarationType" : "String",
        "variableName" : "member",
         "variableType" : "String",
         "documentation" : "",
         "simpleType" : "String",
         "variableSetterType" : "String"
```

```
 },
```
"shouldEmitLegacyEnumSetter" : false,

"shouldFullyQualify" : false,

"simple" : true,

"unmarshallingType" : null,

 "varargSetterDocumentation" : "/\*\*\n@param member \n@return Returns a reference to this object so that method calls can be chained together.\n@see AllowedOperation\*/",

"variable" : {

```
 "timestampFormat" : null,
```
"variableDeclarationType" : "String",

"variableName" : "member",

```
 "variableType" : "String",
```
"documentation" : "",

"simpleType" : "String",

"variableSetterType" : "String"

},

```
 "xmlNameSpaceUri" : null
```
# },

"memberLocationName" : null,

"memberType"

# : "String",

"map" : false,

"marshallNonAutoConstructedEmptyLists" : false,

"memberAdditionalMarshallingPath" : null,

"memberAdditionalUnmarshallingPath" : null,

```
 "sendEmptyQueryString" : false,
```
"simple" : true,

"simpleType" : "String",

"templateImplType" : "java.util.ArrayList<String>",

"templateType" : "java.util.List<String>"

# },

"map" : false,

"mapModel" : null,

"marshallingTargetClass" : "List",

"marshallingType" : "LIST",

"name" : "AllowedOperations",

"sensitive" : false,

 "setterDocumentation" : "/\*\*<p>Allowed operations for the grant.</p>\n@param allowedOperations Allowed operations for the grant.\n@see AllowedOperation\*/",

"setterMethodName" : "setAllowedOperations",

"setterModel" : {

"timestampFormat" : null,

"variableDeclarationType" : "java.util.List<String>",

"variableName" :

"allowedOperations",

"variableType" : "java.util.List<String>",

```
 "documentation" : "",
```

```
 "simpleType" : "List<String>",
```
"variableSetterType" : "java.util.Collection<String>"

},

"shouldEmitLegacyEnumSetter" : false,

"shouldFullyQualify" : false,

"simple" : false,

"unmarshallingType" : null,

 "varargSetterDocumentation" : "/\*\*<p>Allowed operations for the grant.</p>\n<p><b>NOTE:</b> This method appends the values to the existing list (if any). Use {@link #setAllowedOperations(java.util.Collection)} or  $\{\omega\}$  ink #withAllowedOperations(java.util.Collection)} if you want to override the existing values. $\langle p \rangle$  n $\omega$  param allowedOperations Allowed operations for the grant.\n@return Returns a reference to this object so that method calls can be chained together.\n@see AllowedOperation\*/",

```
 "variable" : {
  "timestampFormat" : null,
  "variableDeclarationType" : "java.util.List<String>",
```
"variableName" : "allowedOperations",

```
 "variableType" : "java.util.List<String>",
```
"documentation" : "<p>Allowed operations for the grant.</p>".

"simpleType" : "List<String>",

"variableSetterType" : "java.util.Collection<String>"

# },

"xmlNameSpaceUri" : null

### }, {

"c2jName" : "Status",

"c2jShape" : "GrantStatus",

"deprecated" : false,

"documentation" : "<p>Grant status.</p>",

"endpointDiscoveryId" : false,

"enumType" : "GrantStatus",

 "fluentSetterDocumentation" : "/\*\*<p>Grant status.</p>\n@param status Grant status.\n@return Returns a reference to this object so that method calls can be chained together.\n@see GrantStatus\*/",

"fluentSetterMethodName" : "withStatus",

```
 "getterDocumentation" : "/**<p>Grant status.</p>\n@return Grant status.\n@see GrantStatus*/",
```

```
 "getterMethodName" : "getStatus",
```

```
 "getterModel" : {
```

```
 "returnType" : "String",
```
"documentation" : null

```
 },
```
" $http"$ : {

```
 "additionalMarshallingPath" : null,
```
"additionalUnmarshallingPath" : null,

```
 "flattened" : false,
```
"greedy" : false,

```
 "header" : false,
```
"isPayload" : false,

"isStreaming" : false,

```
 "location" : null,
```
"marshallLocation" : "PAYLOAD",

```
 "marshallLocationName" : "Status",
      "queryString" : false,
      "requiresLength" : false,
      "statusCode" : false,
      "unmarshallLocationName" : "Status",
      "uri" : false
     },
     "idempotencyToken" : false,
     "isBinary" : false,
     "jsonValue" : false,
     "list" : false,
     "listModel" : null,
     "map" : false,
     "mapModel" : null,
     "marshallingTargetClass" : "String",
     "marshallingType" : "STRING",
     "name" : "Status",
     "sensitive" : false,
     "setterDocumentation" : "/**<p>Grant status.</p>\n@param
 status Grant status.\n@see GrantStatus*/",
     "setterMethodName" : "setStatus",
     "setterModel" : {
      "timestampFormat" : null,
      "variableDeclarationType" : "String",
      "variableName" : "status",
      "variableType" : "String",
      "documentation" : "",
      "simpleType" : "String",
      "variableSetterType" : "String"
     },
     "shouldEmitLegacyEnumSetter" : false,
     "shouldFullyQualify" : false,
     "simple" : true,
     "unmarshallingType" : null,
     "varargSetterDocumentation" : "/**<p>Grant status.</p>\n@param status Grant status.\n@return Returns a
reference to this object so that method calls can be chained together.\n@see GrantStatus*/",
     "variable" : {
      "timestampFormat" : null,
      "variableDeclarationType" : "String",
      "variableName" : "status",
      "variableType" : "String",
     "documentation" : "<p>Grant status.</p>",
      "simpleType"
 : "String",
      "variableSetterType" : "String"
```
},

```
 "xmlNameSpaceUri" : null
```

```
 }, {
```
"c2jName" : "StatusReason",

"c2jShape" : "StatusReasonMessage",

"deprecated" : false,

"documentation" : "<p>Grant status reason.</p>",

"endpointDiscoveryId" : false,

"enumType" : null,

 "fluentSetterDocumentation" : "/\*\*<p>Grant status reason.</p>\n@param statusReason Grant status reason.\n@return Returns a reference to this object so that method calls can be chained together.\*/",

```
 "fluentSetterMethodName" : "withStatusReason",
 "getterDocumentation" : "/**<p>Grant status reason.</p>\n@return Grant status reason.*/",
 "getterMethodName" : "getStatusReason",
 "getterModel" : {
  "returnType" : "String",
  "documentation" : null
 },
"http": {
  "additionalMarshallingPath" : null,
  "additionalUnmarshallingPath" : null,
  "flattened" : false,
  "greedy" : false,
  "header" : false,
  "isPayload" : false,
  "isStreaming" : false,
  "location" : null,
  "marshallLocation" : "PAYLOAD",
  "marshallLocationName" : "StatusReason",
  "queryString" : false,
  "requiresLength" : false,
  "statusCode" : false,
  "unmarshallLocationName" : "StatusReason",
  "uri" : false
 },
 "idempotencyToken" : false,
 "isBinary" : false,
 "jsonValue" : false,
 "list" : false,
 "listModel" : null,
 "map" : false,
 "mapModel" : null,
 "marshallingTargetClass" : "String",
 "marshallingType" : "STRING",
 "name" : "StatusReason",
 "sensitive" : false,
 "setterDocumentation" : "/**<p>Grant status reason.</p>\n@param statusReason Grant status reason.*/",
 "setterMethodName" : "setStatusReason",
 "setterModel" : {
  "timestampFormat" : null,
```
```
 "variableDeclarationType" : "String",
      "variableName" : "statusReason",
      "variableType" : "String",
      "documentation" : "",
      "simpleType" : "String",
      "variableSetterType" : "String"
     },
     "shouldEmitLegacyEnumSetter" : false,
     "shouldFullyQualify" : false,
     "simple" : true,
     "unmarshallingType" : null,
     "varargSetterDocumentation" : "/**<p>Grant status reason.</p>\n@param statusReason Grant status
reason.\n@return Returns a reference to this object so that method calls can be chained together.*/",
     "variable" : {
      "timestampFormat" : null,
      "variableDeclarationType" : "String",
      "variableName" : "statusReason",
      "variableType" : "String",
      "documentation" : "<p>Grant status reason.</p>",
      "simpleType" : "String",
      "variableSetterType" : "String"
     },
     "xmlNameSpaceUri" : null
    }, {
     "c2jName" : "SourceVersion",
     "c2jShape" : "String",
     "deprecated" : false,
    "documentation" : "<p>Current version of the grant.</p>",
     "endpointDiscoveryId" : false,
     "enumType" : null,
     "fluentSetterDocumentation" : "/**<p>Current version of the grant.</p>\n@param sourceVersion Current
version of the grant.\n@return Returns a reference to this object so that method calls can be chained together.*/",
     "fluentSetterMethodName" : "withSourceVersion",
     "getterDocumentation" : "/**<p>Current version of the grant.</p>\n@return Current version of the grant.*/",
     "getterMethodName" : "getSourceVersion",
     "getterModel" : {
      "returnType" : "String",
      "documentation" : null
```

```
 },
```
" $http"$ : {

"additionalMarshallingPath" : null,

"additionalUnmarshallingPath" : null,

"flattened" : false,

"greedy" : false,

"header" : false,

"isPayload" : false,

"isStreaming"

: false,

```
 "location" : null,
  "marshallLocation" : "PAYLOAD",
  "marshallLocationName" : "SourceVersion",
  "queryString" : false,
  "requiresLength" : false,
  "statusCode" : false,
  "unmarshallLocationName" : "SourceVersion",
  "uri" : false
 },
 "idempotencyToken" : false,
 "isBinary" : false,
 "jsonValue" : false,
 "list" : false,
 "listModel" : null,
 "map" : false,
 "mapModel" : null,
 "marshallingTargetClass" : "String",
 "marshallingType" : "STRING",
```
"name" : "SourceVersion",

"sensitive" : false,

```
 "setterDocumentation" : "/**<p>Current version of the grant.</p>\n@param sourceVersion Current version of
the grant.*/",
```
"setterMethodName" : "setSourceVersion",

"setterModel" : {

```
 "timestampFormat" : null,
```
"variableDeclarationType" : "String",

"variableName" : "sourceVersion",

"variableType" : "String",

"documentation" : "",

"simpleType" : "String",

"variableSetterType" : "String"

},

"shouldEmitLegacyEnumSetter" : false,

"shouldFullyQualify" : false,

"simple" : true,

"unmarshallingType" : null,

 "varargSetterDocumentation" : "/\*\*<p>Current version of the grant.</p>\n@param sourceVersion Current version of the grant.\n@return Returns a reference to this object so that method calls can be chained together.\*/",

 "variable" : { "timestampFormat" : null, "variableDeclarationType" : "String", "variableName" : "sourceVersion", "variableType" : "String", "documentation" : "<p>Current version of the grant.</p>", "simpleType" : "String", "variableSetterType" : "String"

```
 },
```

```
 "xmlNameSpaceUri" : null
```
}, {

"c2jName" : "Options",

"c2jShape" : "Options",

"deprecated"

: false,

"documentation" : " $\langle p \rangle$ The options specified for the grant. $\langle p \rangle$ ",

"endpointDiscoveryId" : false,

"enumType" : null,

 "fluentSetterDocumentation" : "/\*\*<p>The options specified for the grant.</p>\n@param options The options specified for the grant.\n@return Returns a reference to this object so that method calls can be chained together.\*/",

"fluentSetterMethodName" : "withOptions",

 "getterDocumentation" : "/\*\*<p>The options specified for the grant.</p>\n@return The options specified for the grant.\*/",

```
 "getterMethodName" : "getOptions",
```
"getterModel" : {

"returnType" : "Options",

"documentation" : null

},

" $http"$ : {

"additionalMarshallingPath" : null,

"additionalUnmarshallingPath" : null,

"flattened" : false,

"greedy" : false,

"header" : false,

 "isPayload" : false, "isStreaming" : false,

"location" : null,

"marshallLocation" : "PAYLOAD",

"marshallLocationName" : "Options",

"queryString" : false,

"requiresLength" : false,

"statusCode" : false,

"unmarshallLocationName" : "Options",

"uri" : false

},

 "idempotencyToken" : false, "isBinary" : false,

"jsonValue" : false,

"list" : false,

"listModel" : null,

"map" : false,

"mapModel" : null,

"marshallingTargetClass" : "StructuredPojo",

"marshallingType" : "STRUCTURED",

"name" : "Options",

"sensitive" : false,

"setterDocumentation" : "/\*\*<p>The options specified for the grant. $\langle p \rangle$ \n $\omega$  param options The options

```
specified for the grant.*/",
```

```
 "setterMethodName" : "setOptions",
```
 "setterModel" : { "timestampFormat" : null,

```
 "variableDeclarationType" : "Options",
```

```
 "variableName" : "options",
```
"variableType" : "Options",

"documentation"

# : "",

 "simpleType" : "Options", "variableSetterType" : "Options"

},

"shouldEmitLegacyEnumSetter" : false,

"shouldFullyQualify" : false,

"simple" : false,

"unmarshallingType" : null,

 "varargSetterDocumentation" : "/\*\*<p>The options specified for the grant.</p>\n@param options The options specified for the grant.\n@return Returns a reference to this object so that method calls can be chained together.\*/",

 "variable" : { "timestampFormat" : null, "variableDeclarationType" : "Options", "variableName" : "options", "variableType" : "Options", "documentation" : "<p>The options specified for the grant.</p>", "simpleType" : "Options", "variableSetterType" : "Options"

# },

```
 "xmlNameSpaceUri" : null
```
# } ],

"membersAsMap" : {

"AllowedOperations" : {

"c2jName" : "AllowedOperations",

"c2jShape"

: "AllowedOperationList",

"deprecated" : false,

"documentation" : "<p>Allowed operations for the grant.</p>",

```
 "endpointDiscoveryId" : false,
```
"enumType" : "AllowedOperation",

 "fluentSetterDocumentation" : "/\*\*<p>Allowed operations for the grant.</p>\n@param allowedOperations Allowed operations for the grant.\n@return Returns a reference to this object so that method calls can be chained together.\n@see AllowedOperation\*/",

"fluentSetterMethodName" : "withAllowedOperations",

 "getterDocumentation" : "/\*\*<p>Allowed operations for the grant.</p>\n@return Allowed operations for the grant.\n@see AllowedOperation\*/",

"getterMethodName" : "getAllowedOperations",

"getterModel" : {

"returnType" : "java.util.List<String>",

```
 "documentation" : null
```
 }, " $http"$ : {

"additionalMarshallingPath" : null,

"additionalUnmarshallingPath" : null,

"flattened" : false,

 "greedy" : false, "header" : false, "isPayload" : false, "isStreaming" : false, "location" : null, "marshallLocation" : "PAYLOAD", "marshallLocationName" : "AllowedOperations", "queryString" : false, "requiresLength" : false, "statusCode" : false, "unmarshallLocationName" : "AllowedOperations", "uri" : false }, "idempotencyToken" : false, "isBinary" : false, "jsonValue" : false, "list" : true, "listModel" : { "implType" : "java.util.ArrayList", "interfaceType" : "java.util.List", "listMemberModel" : { "c2jName" : "member", "c2jShape" : "AllowedOperation", "deprecated" : false, "documentation" : "", "endpointDiscoveryId" : false, "enumType" : "AllowedOperation", "fluentSetterDocumentation" : "/\*\*\n@param member \n@return Returns a reference to this object so that

method calls can be chained together.\n@see AllowedOperation\*/", "fluentSetterMethodName" : "withMember",

"getterDocumentation" : "/\*\*\n@return \n@see AllowedOperation\*/",

"getterMethodName" : "getMember",

"getterModel" : {

"returnType" : "String",

"documentation" : null

},

" $http"$ : {

"additionalMarshallingPath" : null,

"additionalUnmarshallingPath" : null,

"flattened" : false,

"greedy" : false,

 "header" : false, "isPayload" : false, "isStreaming" : false, "location" : null, "marshallLocation" : "PAYLOAD", "marshallLocationName" : "member", "queryString" : false, "requiresLength" : false, "statusCode" : false, "unmarshallLocationName" : "member", "uri" : false }, "idempotencyToken" : false, "isBinary" : false, "jsonValue" : false, "list" : false, "listModel" : null, "map" : false, "mapModel" : null, "marshallingTargetClass" : "String", "marshallingType" : "STRING", "name" : "Member", "sensitive" : false, "setterDocumentation" : "/\*\*\n@param member \n@see AllowedOperation\*/", "setterMethodName" : "setMember", "setterModel" : { "timestampFormat" : null, "variableDeclarationType" : "String", "variableName" : "member", "variableType" : "String", "documentation" : "", "simpleType" : "String", "variableSetterType" : "String" }, "shouldEmitLegacyEnumSetter" : false, "shouldFullyQualify" : false, "simple" : true, "unmarshallingType" : null, "varargSetterDocumentation" : "/\*\*\n@param member \n@return Returns a reference to this object so that method calls can be chained together.\n@see AllowedOperation\*/", "variable" : { "timestampFormat" : null, "variableDeclarationType" : "String", "variableName" : "member", "variableType" : "String", "documentation" : "", "simpleType" : "String",

```
 "variableSetterType" : "String"
```
 }, "xmlNameSpaceUri" : null }, "memberLocationName" : null, "memberType" : "String", "map" : false, "marshallNonAutoConstructedEmptyLists" : false,

```
 "memberAdditionalMarshallingPath" : null,
```
"memberAdditionalUnmarshallingPath" : null,

"sendEmptyQueryString" : false,

"simple" : true,

"simpleType" : "String",

"templateImplType" : "java.util.ArrayList<String>",

"templateType" : "java.util.List<String>"

},

"map" : false,

"mapModel" : null,

"marshallingTargetClass" : "List",

"marshallingType" : "LIST",

"name" : "AllowedOperations",

"sensitive" : false,

 "setterDocumentation" : "/\*\*<p>Allowed operations for the grant.</p>\n@param allowedOperations Allowed operations for the grant.\n@see AllowedOperation\*/",

"setterMethodName" : "setAllowedOperations",

"setterModel" : {

"timestampFormat" : null,

```
 "variableDeclarationType" : "java.util.List<String>",
```

```
 "variableName" : "allowedOperations",
```
"variableType" : "java.util.List<String>",

"documentation" : "",

"simpleType" : "List<String>",

```
 "variableSetterType" : "java.util.Collection<String>"
```
},

"shouldEmitLegacyEnumSetter" : false,

"shouldFullyQualify" : false,

"simple" : false,

"unmarshallingType" : null,

"varargSetterDocumentation" : "/\*\*<p>Allowed operations for the grant.</p>\n<p><br/>b>NOTE:</b>This method appends the values to the existing list (if any). Use {@link #setAllowedOperations(java.util.Collection)} or {@link #withAllowedOperations(java.util.Collection)} if you want to override the existing values.</p>\n@param allowedOperations Allowed operations for the grant.\n@return Returns a reference to this object so that method calls can be chained together.\n@see AllowedOperation\*/",

"variable" : {

"timestampFormat" : null,

"variableDeclarationType" : "java.util.List<String>",

"variableName" : "allowedOperations",

```
 "variableType" : "java.util.List<String>",
 "documentation" : "<p>Allowed operations for the grant.</p>",
  "simpleType" : "List<String>",
  "variableSetterType" : "java.util.Collection<String>"
 },
```
"xmlNameSpaceUri" : null

},

```
 "ClientToken" : {
```
"c2jName" : "ClientToken",

"c2jShape" : "ClientToken",

"deprecated" : false,

 "documentation" : "<p>Unique, case-sensitive identifier that you provide to ensure the idempotency of the request.</p>",

"endpointDiscoveryId" : false,

"enumType" : null,

 "fluentSetterDocumentation" : "/\*\*<p>Unique, case-sensitive identifier that you provide to ensure the idempotency of the request.  $\langle p \rangle \ln \omega$  param clientToken Unique, case-sensitive identifier that you provide to ensure the idempotency of the request.\n@return Returns a reference to this object so that method calls can be chained together.\*/",

"fluentSetterMethodName"

: "withClientToken",

 "getterDocumentation" : "/\*\*<p>Unique, case-sensitive identifier that you provide to ensure the idempotency of the request. $\langle \rangle \$  n@return Unique, case-sensitive identifier that you provide to ensure the idempotency of the request.\*/",

```
 "getterMethodName" : "getClientToken",
      "getterModel" : {
       "returnType" : "String",
       "documentation" : null
      },
     "http": {
       "additionalMarshallingPath" : null,
       "additionalUnmarshallingPath" : null,
       "flattened" : false,
       "greedy" : false,
       "header" : false,
       "isPayload" : false,
       "isStreaming" : false,
       "location" : null,
       "marshallLocation" : "PAYLOAD",
       "marshallLocationName" : "ClientToken",
       "queryString" : false,
       "requiresLength" : false,
       "statusCode" : false,
       "unmarshallLocationName"
 : "ClientToken",
       "uri" : false
      },
```
"idempotencyToken" : false,

 "isBinary" : false, "jsonValue" : false, "list" : false, "listModel" : null, "map" : false, "mapModel" : null, "marshallingTargetClass" : "String", "marshallingType" : "STRING", "name" : "ClientToken",

"sensitive" : false,

 "setterDocumentation" : "/\*\*<p>Unique, case-sensitive identifier that you provide to ensure the idempotency of the request.</p>\n@param clientToken Unique, case-sensitive identifier that you provide to ensure the idempotency of the request.\*/",

"setterMethodName" : "setClientToken",

 "setterModel" : { "timestampFormat" : null,

"variableDeclarationType" : "String",

"variableName" : "clientToken",

"variableType" : "String",

"documentation" : "",

"simpleType" : "String",

"variableSetterType" : "String"

},

"shouldEmitLegacyEnumSetter" : false,

"shouldFullyQualify" : false,

"simple" : true,

"unmarshallingType" : null,

 "varargSetterDocumentation" : "/\*\*<p>Unique, case-sensitive identifier that you provide to ensure the idempotency of the request. $\langle p \rangle \ln \omega$  param clientToken Unique, case-sensitive identifier that you provide to ensure the idempotency of the request.\n@return Returns a reference to this object so that method calls can be chained together.\*/",

"variable" : {

"timestampFormat" : null,

"variableDeclarationType" : "String",

"variableName" : "clientToken",

```
 "variableType" : "String",
```
 "documentation" : "<p>Unique, case-sensitive identifier that you provide to ensure the idempotency of the request.</p>",

```
 "simpleType" : "String",
```

```
 "variableSetterType" : "String"
```

```
 },
```

```
 "xmlNameSpaceUri"
```

```
 : null
```

```
 },
 "GrantArn" : {
  "c2jName" : "GrantArn",
  "c2jShape" : "Arn",
```
"deprecated" : false,

```
"documentation" : "<p>Amazon Resource Name (ARN) of the grant.</p>",
```
"endpointDiscoveryId" : false,

"enumType" : null,

 "fluentSetterDocumentation" : "/\*\*<p>Amazon Resource Name (ARN) of the grant.</p>\n@param grantArn Amazon Resource Name (ARN) of the grant.\n@return Returns a reference to this object so that method calls can be chained together.\*/",

"fluentSetterMethodName" : "withGrantArn",

 "getterDocumentation" : "/\*\*<p>Amazon Resource Name (ARN) of the grant.</p>\n@return Amazon Resource Name (ARN) of the grant.\*/",

 "getterMethodName" : "getGrantArn", "getterModel" : { "returnType" : "String", "documentation" : null }, " $http"$ : { "additionalMarshallingPath" : null, "additionalUnmarshallingPath" : null, "flattened" : false, "greedy" : false, "header" : false, "isPayload" : false, "isStreaming" : false, "location" : null, "marshallLocation" : "PAYLOAD", "marshallLocationName" : "GrantArn", "queryString" : false, "requiresLength" : false, "statusCode" : false, "unmarshallLocationName" : "GrantArn", "uri" : false }, "idempotencyToken" : false, "isBinary" : false, "jsonValue" : false, "list" : false, "listModel" : null, "map" : false, "mapModel" : null, "marshallingTargetClass" : "String",

"marshallingType" : "STRING",

"name" : "GrantArn",

"sensitive" : false,

 "setterDocumentation" : "/\*\*<p>Amazon Resource Name (ARN) of the grant.</p>\n@param grantArn Amazon Resource Name (ARN) of the grant.\*/",

 "setterMethodName" : "setGrantArn", "setterModel" : {

```
 "timestampFormat" : null,
  "variableDeclarationType" : "String",
  "variableName" : "grantArn",
  "variableType" : "String",
  "documentation" : "",
  "simpleType" : "String",
  "variableSetterType" : "String"
 },
 "shouldEmitLegacyEnumSetter" : false,
 "shouldFullyQualify" : false,
 "simple" : true,
```
"unmarshallingType" : null,

 "varargSetterDocumentation" : "/\*\*<p>Amazon Resource Name (ARN) of the grant.</p>\n@param grantArn Amazon Resource Name (ARN) of the grant.\n@return Returns a reference to this object so that method calls can be chained together.\*/",

"variable" : {

```
 "timestampFormat" : null,
```
"variableDeclarationType" : "String",

"variableName" : "grantArn",

```
 "variableType" : "String",
```
"documentation" : "<p>Amazon Resource

```
Name (ARN) of the grant.\langle p \rangle",
```

```
 "simpleType" : "String",
```
"variableSetterType" : "String"

```
 },
```

```
 "xmlNameSpaceUri" : null
```
## },

"GrantName" : {

```
 "c2jName" : "GrantName",
```
"c2jShape" : "String",

"deprecated" : false,

"documentation" : "<p>Grant name.</p>",

"endpointDiscoveryId" : false,

"enumType" : null,

 "fluentSetterDocumentation" : "/\*\*<p>Grant name.</p>\n@param grantName Grant name.\n@return Returns a reference to this object so that method calls can be chained together.\*/",

```
 "fluentSetterMethodName" : "withGrantName",
```

```
 "getterDocumentation" : "/**<p>Grant name.</p>\n@return Grant name.*/",
```

```
 "getterMethodName" : "getGrantName",
```

```
 "getterModel" : {
```
"returnType" : "String",

```
 "documentation" : null
```
},

" $http"$ : {

"additionalMarshallingPath" : null,

```
 "additionalUnmarshallingPath"
```
: null,

```
 "flattened" : false,
```
 "greedy" : false, "header" : false, "isPayload" : false, "isStreaming" : false, "location" : null, "marshallLocation" : "PAYLOAD", "marshallLocationName" : "GrantName", "queryString" : false, "requiresLength" : false, "statusCode" : false, "unmarshallLocationName" : "GrantName", "uri" : false }, "idempotencyToken" : false, "isBinary" : false, "jsonValue" : false, "list" : false, "listModel" : null, "map" : false, "mapModel" : null, "marshallingTargetClass" : "String", "marshallingType" : "STRING", "name" : "GrantName", "sensitive" : false, "setterDocumentation" : "/\*\*<p>Grant name.</p>\n@param grantName Grant name.\*/", "setterMethodName" : "setGrantName", "setterModel" : { "timestampFormat" : null, "variableDeclarationType" : "String", "variableName" : "grantName", "variableType" : "String", "documentation" : "", "simpleType" : "String", "variableSetterType" : "String" }, "shouldEmitLegacyEnumSetter" : false, "shouldFullyQualify" : false, "simple" : true, "unmarshallingType" : null, "varargSetterDocumentation" : "/\*\*<p>Grant name.</p>\n@param grantName Grant name.\n@return Returns a reference to this object so that method calls can be chained together.\*/", "variable" : { "timestampFormat" : null, "variableDeclarationType" : "String", "variableName" : "grantName", "variableType" : "String", "documentation" : "<p>Grant name.</p>",

```
 "simpleType" : "String",
```
"variableSetterType" : "String"

#### },

"xmlNameSpaceUri" : null

},

"Options" : {

"c2jName" : "Options",

"c2jShape" : "Options",

"deprecated" : false,

"documentation" : " $\langle p \rangle$ The options specified for the grant. $\langle p \rangle$ ",

"endpointDiscoveryId" : false,

"enumType" : null,

 "fluentSetterDocumentation" : "/\*\*<p>The options specified for the grant.</p>\n@param options The options specified for the grant.\n@return Returns a reference to this object so that method calls can be chained together.\*/", "fluentSetterMethodName" : "withOptions",

 "getterDocumentation" : "/\*\*<p>The options specified for the grant.</p>\n@return The options specified for the grant.\*/",

```
 "getterMethodName" : "getOptions",
```
"getterModel" : {

"returnType" : "Options",

"documentation" : null

},

" $http"$ : {

"additionalMarshallingPath" : null,

"additionalUnmarshallingPath"

### : null,

 "flattened" : false, "greedy" : false, "header" : false, "isPayload" : false, "isStreaming" : false, "location" : null, "marshallLocation" : "PAYLOAD", "marshallLocationName" : "Options", "queryString" : false, "requiresLength" : false, "statusCode" : false, "unmarshallLocationName" : "Options", "uri" : false }, "idempotencyToken" : false, "isBinary" : false, "jsonValue" : false, "list" : false, "listModel" : null, "map" : false, "mapModel" : null, "marshallingTargetClass" : "StructuredPojo", "marshallingType" : "STRUCTURED",

"name" : "Options",

"sensitive" : false,

 "setterDocumentation" : "/\*\*<p>The options specified for the grant.</p>\n@param options The options specified for the grant.\*/",

"setterMethodName" : "setOptions",

"setterModel" : {

"timestampFormat" : null,

"variableDeclarationType" : "Options",

"variableName" : "options",

"variableType" : "Options",

"documentation" : "",

"simpleType" : "Options",

"variableSetterType" : "Options"

},

"shouldEmitLegacyEnumSetter" : false,

"shouldFullyQualify" : false,

"simple" : false,

"unmarshallingType" : null,

 "varargSetterDocumentation" : "/\*\*<p>The options specified for the grant.</p>\n@param options The options specified for the grant.\n@return Returns a reference to this object so that method calls can be chained together.\*/",

"variable" : {

"timestampFormat" : null,

"variableDeclarationType" : "Options",

```
 "variableName" : "options",
```
"variableType" : "Options",

"documentation" : "<p>The options

specified for the grant. $<$ /p>",

"simpleType" : "Options",

"variableSetterType" : "Options"

# },

"xmlNameSpaceUri" : null

## },

"SourceVersion" : {

"c2jName" : "SourceVersion",

```
 "c2jShape" : "String",
```
"deprecated" : false,

"documentation" : "<p>Current version of the grant.</p>",

"endpointDiscoveryId" : false,

"enumType" : null,

 "fluentSetterDocumentation" : "/\*\*<p>Current version of the grant.</p>\n@param sourceVersion Current version of the grant.\n@return Returns a reference to this object so that method calls can be chained together.\*/",

"fluentSetterMethodName" : "withSourceVersion",

```
 "getterDocumentation" : "/**<p>Current version of the grant.</p>\n@return Current version of the grant.*/",
 "getterMethodName" : "getSourceVersion",
```
"getterModel" : {

```
 "returnType" : "String",
```

```
 "documentation" : null
```
 }, " $http"$ : { "additionalMarshallingPath" : null, "additionalUnmarshallingPath" : null, "flattened" : false, "greedy" : false, "header" : false, "isPayload" : false, "isStreaming" : false, "location" : null, "marshallLocation" : "PAYLOAD", "marshallLocationName" : "SourceVersion", "queryString" : false, "requiresLength" : false, "statusCode" : false, "unmarshallLocationName" : "SourceVersion", "uri" : false }, "idempotencyToken" : false, "isBinary" : false, "jsonValue" : false, "list" : false, "listModel" : null, "map" : false, "mapModel" : null, "marshallingTargetClass" : "String", "marshallingType" : "STRING", "name" : "SourceVersion", "sensitive" : false, "setterDocumentation" : "/\*\*<p>Current version of the grant.</p>\n@param sourceVersion Current version of the grant.\*/", "setterMethodName" : "setSourceVersion", "setterModel" : { "timestampFormat" : null, "variableDeclarationType" : "String", "variableName" : "sourceVersion", "variableType" : "String", "documentation" : "", "simpleType" : "String", "variableSetterType" : "String" }, "shouldEmitLegacyEnumSetter" : false, "shouldFullyQualify" : false, "simple" : true, "unmarshallingType" : null, "varargSetterDocumentation" : "/\*\*<p>Current version of the grant.</p>\n@param sourceVersion Current version of the grant.\n@return Returns a reference to this object so that method calls can be chained together.\*/",

```
 "variable" : {
```

```
 "timestampFormat" : null,
        "variableDeclarationType" : "String",
   "variableName" : "sourceVersion",
        "variableType" : "String",
       "documentation" : "<p>Current version of the grant.</p>",
        "simpleType" : "String",
       "variableSetterType" : "String"
      },
      "xmlNameSpaceUri" : null
     },
     "Status" : {
      "c2jName" : "Status",
      "c2jShape" : "GrantStatus",
      "deprecated" : false,
     "documentation" : "<p>Grant status.</p>",
      "endpointDiscoveryId" : false,
      "enumType" : "GrantStatus",
      "fluentSetterDocumentation" : "/**<p>Grant status.</p>\n@param status Grant status.\n@return Returns a
reference to this object so that method calls can be chained together.\n@see GrantStatus*/",
      "fluentSetterMethodName" : "withStatus",
      "getterDocumentation" : "/**<p>Grant status.</p>\n@return Grant status.\n@see GrantStatus*/",
      "getterMethodName" : "getStatus",
      "getterModel" : {
       "returnType" :
 "String",
       "documentation" : null
      },
     "http": {
        "additionalMarshallingPath" : null,
        "additionalUnmarshallingPath" : null,
       "flattened" : false,
        "greedy" : false,
        "header" : false,
        "isPayload" : false,
        "isStreaming" : false,
        "location" : null,
        "marshallLocation" : "PAYLOAD",
        "marshallLocationName" : "Status",
        "queryString" : false,
        "requiresLength" : false,
        "statusCode" : false,
        "unmarshallLocationName" : "Status",
        "uri" : false
      },
      "idempotencyToken" : false,
      "isBinary" : false,
```

```
 "jsonValue" : false,
```

```
 "list" : false,
 "listModel" : null,
 "map" : false,
 "mapModel" : null,
 "marshallingTargetClass" : "String",
 "marshallingType" : "STRING",
 "name" : "Status",
 "sensitive"
```
#### : false,

```
 "setterDocumentation" : "/**<p>Grant status.</p>\n@param status Grant status.\n@see GrantStatus*/",
 "setterMethodName" : "setStatus",
```
"setterModel" : {

"timestampFormat" : null,

"variableDeclarationType" : "String",

```
 "variableName" : "status",
```

```
 "variableType" : "String",
```
"documentation" : "",

"simpleType" : "String",

```
 "variableSetterType" : "String"
```
#### },

"shouldEmitLegacyEnumSetter" : false,

"shouldFullyQualify" : false,

"simple" : true,

```
 "unmarshallingType" : null,
```
 "varargSetterDocumentation" : "/\*\*<p>Grant status.</p>\n@param status Grant status.\n@return Returns a reference to this object so that method calls can be chained together.\n@see GrantStatus\*/",

"variable" : {

 "timestampFormat" : null, "variableDeclarationType" : "String", "variableName" : "status",

```
 "variableType" : "String",
"documentation" : "<p>Grant status.</p>",
```
"simpleType" : "String",

```
 "variableSetterType" : "String"
```
#### },

"xmlNameSpaceUri" : null

#### },

```
 "StatusReason" : {
```

```
 "c2jName" : "StatusReason",
```
"c2jShape" : "StatusReasonMessage",

```
 "deprecated" : false,
```

```
 "documentation" : "<p>Grant status reason.</p>",
```

```
 "endpointDiscoveryId" : false,
```
"enumType" : null,

 "fluentSetterDocumentation" : "/\*\*<p>Grant status reason.</p>\n@param statusReason Grant status reason.\n@return Returns a reference to this object so that method calls can be chained together.\*/",

"fluentSetterMethodName" : "withStatusReason",

```
 "getterDocumentation" : "/**<p>Grant status reason.</p>\n@return Grant status reason.*/",
      "getterMethodName" : "getStatusReason",
      "getterModel" : {
       "returnType" : "String",
       "documentation"
 : null
      },
     "http": {
       "additionalMarshallingPath" : null,
       "additionalUnmarshallingPath" : null,
       "flattened" : false,
       "greedy" : false,
       "header" : false,
       "isPayload" : false,
       "isStreaming" : false,
       "location" : null,
       "marshallLocation" : "PAYLOAD",
       "marshallLocationName" : "StatusReason",
       "queryString" : false,
       "requiresLength" : false,
       "statusCode" : false,
       "unmarshallLocationName" : "StatusReason",
       "uri" : false
      },
      "idempotencyToken" : false,
      "isBinary" : false,
      "jsonValue" : false,
      "list" : false,
      "listModel" : null,
      "map" : false,
      "mapModel" : null,
      "marshallingTargetClass" : "String",
      "marshallingType" : "STRING",
      "name" : "StatusReason",
      "sensitive" : false,
       "setterDocumentation" : "/**<p>Grant status reason.</p>\n@param statusReason Grant status reason.*/",
      "setterMethodName" : "setStatusReason",
      "setterModel" : {
       "timestampFormat" : null,
       "variableDeclarationType" : "String",
       "variableName" : "statusReason",
       "variableType" : "String",
       "documentation" : "",
       "simpleType" : "String",
       "variableSetterType" : "String"
      },
      "shouldEmitLegacyEnumSetter" : false,
      "shouldFullyQualify" : false,
```
"simple" : true,

"unmarshallingType" : null,

 "varargSetterDocumentation" : "/\*\*<p>Grant status reason.</p>\n@param statusReason Grant status reason.\n@return Returns a reference to this object so that method calls can be chained together.\*/",

```
 "variable" : {
     "timestampFormat" : null,
      "variableDeclarationType" : "String",
     "variableName" : "statusReason",
      "variableType" : "String",
      "documentation" : "<p>Grant status reason.</p>",
     "simpleType" : "String",
     "variableSetterType" : "String"
    },
    "xmlNameSpaceUri" : null
   }
 },
 "packageName" : "com.amazonaws.services.licensemanager.request",
 "requestSignerAware" : false,
 "requestSignerClassFqcn" : null,
 "required" : [ "ClientToken", "GrantArn" ],
 "shapeName" : "CreateGrantVersionRequest",
 "signerAware" : false,
 "signerType" : null,
  "unmarshaller" : null,
  "variable" : {
   "timestampFormat" : null,
   "variableDeclarationType" : "CreateGrantVersionRequest",
   "variableName" : "createGrantVersionRequest",
   "variableType" : "CreateGrantVersionRequest",
   "documentation" : null,
   "simpleType" : "CreateGrantVersionRequest",
   "variableSetterType" : "CreateGrantVersionRequest"
 },
  "wrapper" : false
 },
 "CreateGrantVersionResult" : {
 "c2jName" : "CreateGrantVersionResponse",
 "customization" : {
   "artificialResultWrapper" : null,
   "skipGeneratingMarshaller" : false,
   "skipGeneratingModelClass" : false,
   "skipGeneratingUnmarshaller" : false
 },
 "deprecated" : false,
 "documentation" : "",
 "endpointDiscoveryMembers" : null,
 "enums" : null,
  "errorCode" : null,
```
"fullyQualifiedName" : "com.amazonaws.services.licensemanager.response.CreateGrantVersionResult",

"hasHeaderMember" : false,

"hasPayloadMember" : false,

"hasRequiresLengthMember" : false,

"hasStatusCodeMember" : false,

"hasStreamingMember" : false,

"marshaller" : null,

"members" : [ {

"c2jName" : "GrantArn",

"c2jShape" : "Arn",

```
 "deprecated" : false,
```
"documentation" : "<p>Grant ARN.</p>",

"endpointDiscoveryId" : false,

"enumType" : null,

"fluentSetterDocumentation"

 : "/\*\*<p>Grant ARN.</p>\n@param grantArn Grant ARN.\n@return Returns a reference to this object so that method calls can be chained together.\*/",

```
 "fluentSetterMethodName" : "withGrantArn",
```
"getterDocumentation" : "/\*\*<p>Grant ARN.</p>\n@return Grant ARN.\*/",

```
 "getterMethodName" : "getGrantArn",
```
"getterModel" : {

"returnType" : "String",

"documentation" : null

```
 },
```
" $http"$ : {

```
 "additionalMarshallingPath" : null,
```
"additionalUnmarshallingPath" : null,

"flattened" : false,

"greedy" : false,

"header" : false,

 "isPayload" : false, "isStreaming" : false,

"location" : null,

"marshallLocation" : "PAYLOAD",

"marshallLocationName" : "GrantArn",

```
 "queryString" : false,
```
"requiresLength" : false,

"statusCode" : false,

"unmarshallLocationName" : "GrantArn",

"uri" : false

},

 "idempotencyToken" : false, "isBinary" : false,

"jsonValue" : false,

"list" : false,

"listModel" : null,

```
 "map" : false,
```

```
 "mapModel" : null,
```

```
 "marshallingTargetClass" : "String",
     "marshallingType" : "STRING",
     "name" : "GrantArn",
     "sensitive" : false,
     "setterDocumentation" : "/**<p>Grant ARN.</p>\n@param grantArn Grant ARN.*/",
     "setterMethodName" : "setGrantArn",
     "setterModel" : {
      "timestampFormat" : null,
      "variableDeclarationType" : "String",
      "variableName" : "grantArn",
      "variableType" : "String",
      "documentation" : "",
      "simpleType" : "String",
      "variableSetterType" : "String"
     },
     "shouldEmitLegacyEnumSetter" : false,
     "shouldFullyQualify" : false,
     "simple" : true,
     "unmarshallingType" : null,
     "varargSetterDocumentation" : "/**<p>Grant ARN.</p>\n@param grantArn Grant
ARN.\n@return Returns a reference to this object so that method calls can be chained together.*/",
     "variable" : {
      "timestampFormat" : null,
      "variableDeclarationType" : "String",
      "variableName" : "grantArn",
      "variableType" : "String",
     "documentation" : "<p>Grant ARN.</p>",
      "simpleType" : "String",
      "variableSetterType" : "String"
     },
     "xmlNameSpaceUri" : null
    }, {
     "c2jName" : "Status",
     "c2jShape" : "GrantStatus",
     "deprecated" : false,
    "documentation" : "<p>Grant status.</p>",
     "endpointDiscoveryId" : false,
     "enumType" : "GrantStatus",
     "fluentSetterDocumentation" : "/**<p>Grant status.</p>\n@param status Grant status.\n@return Returns a
reference to this object so that method calls can be chained together.\n@see GrantStatus*/",
     "fluentSetterMethodName" : "withStatus",
     "getterDocumentation" : "/**<p>Grant status.</p>\n@return
 Grant status.\n@see GrantStatus*/",
     "getterMethodName" : "getStatus",
     "getterModel" : {
      "returnType" : "String",
      "documentation" : null
```

```
 },
```
" $http"$ : { "additionalMarshallingPath" : null, "additionalUnmarshallingPath" : null, "flattened" : false, "greedy" : false, "header" : false, "isPayload" : false, "isStreaming" : false, "location" : null, "marshallLocation" : "PAYLOAD", "marshallLocationName" : "Status", "queryString" : false, "requiresLength" : false, "statusCode" : false, "unmarshallLocationName" : "Status", "uri" : false }, "idempotencyToken" : false, "isBinary" : false, "jsonValue" : false, "list" : false, "listModel" : null, "map" : false, "mapModel" : null, "marshallingTargetClass" : "String", "marshallingType" : "STRING", "name" : "Status", "sensitive" : false, "setterDocumentation" : "/\*\*<p>Grant status.</p>\n@param status Grant status.\n@see GrantStatus\*/", "setterMethodName" : "setStatus", "setterModel" : { "timestampFormat" : null, "variableDeclarationType" : "String", "variableName" : "status", "variableType" : "String", "documentation" : "", "simpleType" : "String", "variableSetterType" : "String" }, "shouldEmitLegacyEnumSetter" : false, "shouldFullyQualify" : false, "simple" : true, "unmarshallingType" : null, "varargSetterDocumentation" : "/\*\*<p>Grant status.</p>\n@param status Grant status.\n@return Returns a reference to this object so that method calls can be chained together.\n@see GrantStatus\*/",

 "variable" : { "timestampFormat" : null, "variableDeclarationType" : "String",

```
 "variableName" : "status",
  "variableType" : "String",
 "documentation" : "<p>Grant status.</p>",
  "simpleType" : "String",
  "variableSetterType" : "String"
```

```
 },
```
"xmlNameSpaceUri" : null

```
 }, {
```
"c2jName" : "Version",

```
 "c2jShape" : "String",
```
"deprecated" : false,

"documentation" : "<p>New version of the grant.</p>",

"endpointDiscoveryId" : false,

"enumType" : null,

 "fluentSetterDocumentation" : "/\*\*<p>New version of the grant.</p>\n@param version New version of the grant.\n@return Returns a reference to this object so that method calls can be chained together.\*/",

"fluentSetterMethodName" : "withVersion",

"getterDocumentation" : "/\*\*<p>New version of the grant.</p>\n@return New version of the grant.\*/",

"getterMethodName" : "getVersion",

"getterModel" : {

"returnType" : "String",

"documentation" : null

```
 },
 "http"
```
: {

 "additionalMarshallingPath" : null, "additionalUnmarshallingPath" : null, "flattened" : false, "greedy" : false, "header" : false, "isPayload" : false, "isStreaming" : false, "location" : null, "marshallLocation" : "PAYLOAD", "marshallLocationName" : "Version", "queryString" : false, "requiresLength" : false, "statusCode" : false, "unmarshallLocationName" : "Version", "uri" : false }, "idempotencyToken" : false, "isBinary" : false, "jsonValue" : false, "list" : false, "listModel" : null,

 "map" : false, "mapModel" : null, "marshallingTargetClass" : "String", "marshallingType" : "STRING", "name" : "Version", "sensitive" : false, "setterDocumentation" : "/\*\*<p>New version of the grant. $\langle p \rangle$ \n@param version New version of the grant.\*/", "setterMethodName" : "setVersion", "setterModel" : { "timestampFormat" : null, "variableDeclarationType" : "String", "variableName" : "version", "variableType" : "String", "documentation" : "", "simpleType" : "String", "variableSetterType" : "String" }, "shouldEmitLegacyEnumSetter" : false, "shouldFullyQualify" : false, "simple" : true, "unmarshallingType" : null, "varargSetterDocumentation" : "/\*\*<p>New version of the grant.</p>\n@param version New version of the grant.\n@return Returns a reference to this object so that method calls can be chained together.\*/", "variable" : { "timestampFormat" : null, "variableDeclarationType" : "String", "variableName" : "version", "variableType" : "String", "documentation" : "<p>New version of the grant.</p>", "simpleType" : "String", "variableSetterType" : "String" },

"xmlNameSpaceUri" : null

} ],

```
 "membersAsMap" : {
```
"GrantArn" : {

```
 "c2jName" : "GrantArn",
```
"c2jShape" : "Arn",

```
 "deprecated" : false,
```
"documentation" : "<p>Grant ARN.</p>",

```
 "endpointDiscoveryId" : false,
```

```
 "enumType" : null,
```
 "fluentSetterDocumentation" : "/\*\*<p>Grant ARN.</p>\n@param grantArn Grant ARN.\n@return Returns a reference to this object so that method calls can be chained together.\*/",

```
 "fluentSetterMethodName" : "withGrantArn",
```

```
 "getterDocumentation" : "/**<p>Grant ARN.</p>\n@return Grant ARN.*/",
```

```
 "getterMethodName" : "getGrantArn",
```

```
 "getterModel" : {
       "returnType" : "String",
       "documentation" : null
      },
     "http": {
       "additionalMarshallingPath" : null,
       "additionalUnmarshallingPath" : null,
       "flattened" : false,
       "greedy" :
 false,
       "header" : false,
       "isPayload" : false,
       "isStreaming" : false,
       "location" : null,
       "marshallLocation" : "PAYLOAD",
       "marshallLocationName" : "GrantArn",
       "queryString" : false,
       "requiresLength" : false,
       "statusCode" : false,
       "unmarshallLocationName" : "GrantArn",
       "uri" : false
      },
      "idempotencyToken" : false,
      "isBinary" : false,
      "jsonValue" : false,
      "list" : false,
      "listModel" : null,
      "map" : false,
      "mapModel" : null,
      "marshallingTargetClass" : "String",
      "marshallingType" : "STRING",
      "name" : "GrantArn",
      "sensitive" : false,
      "setterDocumentation" : "/**<p>Grant ARN.</p>\n@param grantArn Grant ARN.*/",
      "setterMethodName" : "setGrantArn",
      "setterModel" : {
       "timestampFormat" : null,
       "variableDeclarationType"
 : "String",
       "variableName" : "grantArn",
       "variableType" : "String",
       "documentation" : "",
       "simpleType" : "String",
       "variableSetterType" : "String"
      },
      "shouldEmitLegacyEnumSetter" : false,
      "shouldFullyQualify" : false,
```

```
 "simple" : true,
```
"unmarshallingType" : null,

 "varargSetterDocumentation" : "/\*\*<p>Grant ARN.</p>\n@param grantArn Grant ARN.\n@return Returns a reference to this object so that method calls can be chained together.\*/",

"variable" : {

"timestampFormat" : null,

"variableDeclarationType" : "String",

"variableName" : "grantArn",

```
 "variableType" : "String",
```
"documentation" : "<p>Grant ARN.</p>",

"simpleType" : "String",

"variableSetterType" : "String"

},

"xmlNameSpaceUri" : null

},

"Status" : {

"c2jName"

: "Status",

"c2jShape" : "GrantStatus",

"deprecated" : false,

"documentation" : "<p>Grant status.</p>",

"endpointDiscoveryId" : false,

"enumType" : "GrantStatus",

 "fluentSetterDocumentation" : "/\*\*<p>Grant status.</p>\n@param status Grant status.\n@return Returns a reference to this object so that method calls can be chained together.\n@see GrantStatus\*/",

```
 "fluentSetterMethodName" : "withStatus",
```
"getterDocumentation" : "/\*\*<p>Grant status.</p>\n@return Grant status.\n@see GrantStatus\*/",

```
 "getterMethodName" : "getStatus",
```
"getterModel" : {

"returnType" : "String",

"documentation" : null

},

" $http"$ : {

```
 "additionalMarshallingPath" : null,
```
"additionalUnmarshallingPath" : null,

"flattened" : false,

"greedy" : false,

"header" : false,

"isPayload" : false,

"isStreaming"

## : false,

```
 "location" : null,
 "marshallLocation" : "PAYLOAD",
 "marshallLocationName" : "Status",
 "queryString" : false,
 "requiresLength" : false,
 "statusCode" : false,
 "unmarshallLocationName" : "Status",
 "uri" : false
```
 }, "idempotencyToken" : false, "isBinary" : false, "jsonValue" : false, "list" : false, "listModel" : null, "map" : false, "mapModel" : null, "marshallingTargetClass" : "String", "marshallingType" : "STRING", "name" : "Status", "sensitive" : false, "setterDocumentation" : "/\*\*<p>Grant status.</p>\n@param status Grant status.\n@see GrantStatus\*/", "setterMethodName" : "setStatus", "setterModel" : { "timestampFormat" : null, "variableDeclarationType" : "String", "variableName" : "status", "variableType" : "String", "documentation" : "", "simpleType" : "String", "variableSetterType" : "String" }, "shouldEmitLegacyEnumSetter" : false, "shouldFullyQualify" : false, "simple" : true, "unmarshallingType" : null, "varargSetterDocumentation" : "/\*\*<p>Grant status.</p>\n@param status Grant status.\n@return Returns a reference to this object so that method calls can be chained together.\n@see GrantStatus\*/", "variable" : { "timestampFormat" : null, "variableDeclarationType" : "String", "variableName" : "status", "variableType" : "String", "documentation" : "<p>Grant status.</p>", "simpleType" : "String", "variableSetterType" : "String" }, "xmlNameSpaceUri" : null }, "Version" : { "c2jName" : "Version", "c2jShape" : "String", "deprecated" : false, "documentation" : "< $p$ >New version of the grant. $\langle p \rangle$ ", "endpointDiscoveryId" : false,

"enumType" : null,

"fluentSetterDocumentation" : "/\*\*<p>New version of the grant. $\langle p \rangle$ \n@param version New version of the grant.\n@return Returns a reference to this object so that method calls can be chained together.\*/",

"fluentSetterMethodName" : "withVersion",

"getterDocumentation" : "/\*\*<p>New version of the grant. </p> $\alpha$  eturn New version of the grant. \*/",

```
 "getterMethodName" : "getVersion",
```
"getterModel" : {

"returnType" : "String",

"documentation" : null

```
 },
```
# " $http"$ : {

"additionalMarshallingPath" : null,

"additionalUnmarshallingPath" : null,

"flattened" : false,

"greedy" : false,

"header" : false,

"isPayload" : false,

"isStreaming" : false,

"location" :

## null,

"marshallLocation" : "PAYLOAD",

"marshallLocationName" : "Version",

"queryString" : false,

"requiresLength" : false,

"statusCode" : false,

"unmarshallLocationName" : "Version",

"uri" : false

},

"idempotencyToken" : false,

"isBinary" : false,

"jsonValue" : false,

"list" : false,

"listModel" : null,

"map" : false,

"mapModel" : null,

"marshallingTargetClass" : "String",

"marshallingType" : "STRING",

"name" : "Version",

"sensitive" : false,

"setterDocumentation" : "/\*\*<p>New version of the grant.</p>\n@param version New version of the

# grant.\*/",

"setterMethodName" : "setVersion",

"setterModel" : {

"timestampFormat" : null,

"variableDeclarationType" : "String",

"variableName" : "version",

"variableType" : "String",

```
 "documentation" : "",
```

```
 "simpleType" : "String",
```

```
 "variableSetterType" : "String"
```
},

```
 "shouldEmitLegacyEnumSetter" : false,
```
"shouldFullyQualify" : false,

"simple" : true,

"unmarshallingType" : null,

"varargSetterDocumentation" : "/\*\*<p>New version of the grant.</p>\n@param version New version of the grant.\n@return Returns a reference to this object so that method calls can be chained together.\*/",

"variable" : {

```
 "timestampFormat" : null,
 "variableDeclarationType" : "String",
 "variableName" : "version",
 "variableType" : "String",
"documentation" : "<p>New version of the grant.</p>",
 "simpleType" : "String",
 "variableSetterType" : "String"
```
},

```
 "xmlNameSpaceUri" : null
```
}

```
 },
```

```
 "packageName" : "com.amazonaws.services.licensemanager.response",
```

```
 "requestSignerAware"
```

```
 : false,
```

```
 "requestSignerClassFqcn" : null,
```

```
 "required" : [ ],
```

```
 "shapeName" : "CreateGrantVersionResult",
```

```
 "signerAware" : false,
```

```
 "signerType" : null,
```
"unmarshaller" : {

"flattened" : false,

"resultWrapper" : null

```
 },
```

```
 "variable" : {
```

```
 "timestampFormat" : null,
```

```
 "variableDeclarationType" : "CreateGrantVersionResult",
```

```
 "variableName" : "createGrantVersionResult",
```

```
 "variableType" : "CreateGrantVersionResult",
```

```
 "documentation" : null,
```

```
 "simpleType" : "CreateGrantVersionResult",
```

```
 "variableSetterType" : "CreateGrantVersionResult"
```

```
 },
```

```
 "wrapper" : false
```
},

```
 "CreateLicenseConfigurationRequest" : {
```

```
 "c2jName" : "CreateLicenseConfigurationRequest",
```

```
 "customization" : {
```

```
 "artificialResultWrapper" : null,
     "skipGeneratingMarshaller" : false,
     "skipGeneratingModelClass" : false,
     "skipGeneratingUnmarshaller" : false
    },
    "deprecated"
 : false,
    "documentation" : "",
    "endpointDiscoveryMembers" : null,
    "enums" : null,
    "errorCode" : null,
    "fullyQualifiedName" : "com.amazonaws.services.licensemanager.request.CreateLicenseConfigurationRequest",
    "hasHeaderMember" : false,
    "hasPayloadMember" : false,
    "hasRequiresLengthMember" : false,
    "hasStatusCodeMember" : false,
    "hasStreamingMember" : false,
    "marshaller" : {
     "action" : "CreateLicenseConfiguration",
     "locationName" : null,
     "requestUri" : "/",
     "target" : "AWSLicenseManager.CreateLicenseConfiguration",
     "verb" : "POST",
     "xmlNameSpaceUri" : null
    },
    "members" : [ {
     "c2jName" : "Name",
     "c2jShape" : "String",
     "deprecated" : false,
    "documentation" : "<p>Name of the license configuration.</p>",
     "endpointDiscoveryId" : false,
     "enumType" : null,
     "fluentSetterDocumentation" : "/**<p>Name of the
license configuration.\langle p \rangle n@param name Name of the license configuration.\n@return Returns a reference to this
object so that method calls can be chained together.*/",
     "fluentSetterMethodName" : "withName",
     "getterDocumentation" : "/**<p>Name of the license configuration.</p>\n@return Name of the license
configuration.*/",
     "getterMethodName" : "getName",
     "getterModel" : {
      "returnType" : "String",
      "documentation" : null
     },
    "http": {
      "additionalMarshallingPath" : null,
      "additionalUnmarshallingPath" : null,
      "flattened" : false,
      "greedy" : false,
```
 "header" : false, "isPayload" : false, "isStreaming" : false, "location" : null, "marshallLocation" : "PAYLOAD", "marshallLocationName" : "Name", "queryString" : false, "requiresLength" : false, "statusCode" : false, "unmarshallLocationName" : "Name", "uri" : false }, "idempotencyToken" : false, "isBinary" : false, "jsonValue" : false, "list" : false, "listModel" : null, "map" : false, "mapModel" : null, "marshallingTargetClass" : "String", "marshallingType" : "STRING", "name" : "Name", "sensitive" : false, "setterDocumentation" : "/\*\*<p>Name of the license configuration.</p>\n@param name Name of the license configuration.\*/", "setterMethodName" : "setName", "setterModel" : { "timestampFormat" : null, "variableDeclarationType" : "String", "variableName" : "name", "variableType" : "String", "documentation" : "", "simpleType" : "String", "variableSetterType" : "String" }, "shouldEmitLegacyEnumSetter" : false, "shouldFullyQualify" : false, "simple" : true, "unmarshallingType" : null,

 "varargSetterDocumentation" : "/\*\*<p>Name of the license configuration.</p>\n@param name Name of the license configuration.\n@return Returns a reference to this object so that method calls can be chained together.\*/",

```
 "variable" : {
  "timestampFormat" : null,
  "variableDeclarationType" : "String",
  "variableName" : "name",
  "variableType" : "String",
```

```
"documentation" : "<p>Name of the license configuration.</p>",
 "simpleType" : "String",
```
"variableSetterType" : "String"

},

"xmlNameSpaceUri" : null

}, {

"c2jName" : "Description",

"c2jShape" : "String",

"deprecated" : false,

"documentation" : "<p>Description of the license configuration.</p>".

"endpointDiscoveryId" : false,

"enumType" : null,

 "fluentSetterDocumentation" : "/\*\*<p>Description of the license configuration.</p>\n@param description Description of the license configuration.\n@return

Returns a reference to this object so that method calls can be chained together.\*/",

"fluentSetterMethodName" : "withDescription",

 "getterDocumentation" : "/\*\*<p>Description of the license configuration.</p>\n@return Description of the license configuration.\*/",

```
 "getterMethodName" : "getDescription",
```
"getterModel" : {

"returnType" : "String",

"documentation" : null

```
 },
```
" $http"$ : { "additionalMarshallingPath" : null, "additionalUnmarshallingPath" : null, "flattened" : false,

"greedy" : false,

"header" : false,

"isPayload" : false,

"isStreaming" : false,

"location" : null,

"marshallLocation" : "PAYLOAD",

"marshallLocationName" : "Description",

 "queryString" : false, "requiresLength" : false,

"statusCode" : false,

"unmarshallLocationName" : "Description",

"uri" : false

},

"idempotencyToken" : false,

"isBinary" : false,

"jsonValue" : false,

"list" : false,

"listModel" : null,

 "map" : false, "mapModel" : null,

"marshallingTargetClass" : "String",

"marshallingType" : "STRING",

"name" : "Description",

"sensitive" : false,

 "setterDocumentation" : "/\*\*<p>Description of the license configuration.</p>\n@param description Description of the license configuration.\*/",

"setterMethodName" : "setDescription",

"setterModel" : {

```
 "timestampFormat" : null,
```
"variableDeclarationType" : "String",

```
 "variableName" : "description",
```

```
 "variableType" : "String",
```
"documentation" : "",

```
 "simpleType" : "String",
```

```
 "variableSetterType" : "String"
```
},

```
 "shouldEmitLegacyEnumSetter" : false,
```
"shouldFullyQualify" : false,

"simple" : true,

```
 "unmarshallingType" : null,
```
 "varargSetterDocumentation" : "/\*\*<p>Description of the license configuration.</p>\n@param description Description of the license configuration.\n@return Returns a reference to this object so that method calls can be chained together.\*/",

"variable" : {

```
 "timestampFormat" : null,
```
"variableDeclarationType" : "String",

```
 "variableName" : "description",
```

```
 "variableType" : "String",
```
"documentation" : "<p>Description of the license configuration.</p>",

```
 "simpleType" : "String",
```

```
 "variableSetterType" : "String"
```
},

```
 "xmlNameSpaceUri" : null
```
}, {

```
 "c2jName" : "LicenseCountingType",
```
"c2jShape" : "LicenseCountingType",

```
 "deprecated" : false,
```
"documentation" : "<p>Dimension used to track the license inventory.</p>",

"endpointDiscoveryId" : false,

"enumType" : "LicenseCountingType",

"fluentSetterDocumentation" : "/\*\*<p>Dimension used to track

 the license inventory.</p>\n@param licenseCountingType Dimension used to track the license inventory.\n@return Returns a reference to this object so that method calls can be chained together.\n@see LicenseCountingType\*/",

```
 "fluentSetterMethodName" : "withLicenseCountingType",
```

```
 "getterDocumentation" : "/**<p>Dimension used to track the license inventory.</p>\n@return Dimension used
to track the license inventory.\n@see LicenseCountingType*/",
```

```
 "getterMethodName" : "getLicenseCountingType",
```

```
 "getterModel" : {
```

```
 "returnType" : "String",
```

```
 "documentation" : null
     },
    "http": {
      "additionalMarshallingPath" : null,
      "additionalUnmarshallingPath" : null,
      "flattened" : false,
      "greedy" : false,
      "header" : false,
      "isPayload" : false,
      "isStreaming" : false,
      "location" : null,
      "marshallLocation" : "PAYLOAD",
      "marshallLocationName" : "LicenseCountingType",
       "queryString" : false,
      "requiresLength" : false,
      "statusCode" : false,
      "unmarshallLocationName" : "LicenseCountingType",
      "uri" : false
     },
     "idempotencyToken" : false,
     "isBinary" : false,
     "jsonValue" : false,
     "list" : false,
     "listModel" : null,
     "map" : false,
     "mapModel" : null,
     "marshallingTargetClass" : "String",
     "marshallingType" : "STRING",
     "name" : "LicenseCountingType",
     "sensitive" : false,
     "setterDocumentation" : "/**<p>Dimension used to track the license inventory.</p>\n@param
licenseCountingType Dimension used to track the license inventory.\n@see LicenseCountingType*/",
     "setterMethodName" : "setLicenseCountingType",
     "setterModel" : {
      "timestampFormat" : null,
      "variableDeclarationType" : "String",
      "variableName" : "licenseCountingType",
      "variableType" : "String",
       "documentation" : "",
      "simpleType" : "String",
      "variableSetterType" : "String"
     },
     "shouldEmitLegacyEnumSetter" : false,
     "shouldFullyQualify" : false,
     "simple" : true,
     "unmarshallingType" : null,
     "varargSetterDocumentation" : "/**<p>Dimension used to track the license inventory.</p>\n@param
```
licenseCountingType Dimension used to track the license inventory.\n@return Returns a reference to this object so

that method calls can be chained together.\n@see LicenseCountingType\*/",

```
 "variable" : {
      "timestampFormat" : null,
      "variableDeclarationType" : "String",
      "variableName" : "licenseCountingType",
      "variableType" : "String",
     "documentation" : "<p>Dimension used to track the license inventory.</p>".
      "simpleType" : "String",
      "variableSetterType" : "String"
     },
     "xmlNameSpaceUri" : null
    }, {
     "c2jName" : "LicenseCount",
     "c2jShape" : "BoxLong",
     "deprecated" : false,
    "documentation" : "<p>Number of licenses managed by the license configuration.</p>",
     "endpointDiscoveryId" : false,
     "enumType" : null,
     "fluentSetterDocumentation" : "/**<p>Number of licenses managed by the license
configuration.\langle p \rangle n@param licenseCount Number of licenses managed by the license configuration.\n@return
Returns a reference to this object so that method calls can be chained together.*/",
     "fluentSetterMethodName" : "withLicenseCount",
     "getterDocumentation" : "/**<p>Number of licenses managed by the license configuration.</p>\n@return
Number of licenses managed by the license configuration.*/",
     "getterMethodName" : "getLicenseCount",
     "getterModel" : {
      "returnType" : "Long",
      "documentation" : null
     },
    "http": {
      "additionalMarshallingPath" : null,
      "additionalUnmarshallingPath" : null,
    "flattened" : false,
      "greedy" : false,
      "header" : false,
      "isPayload" : false,
      "isStreaming" : false,
      "location" : null,
      "marshallLocation" : "PAYLOAD",
      "marshallLocationName" : "LicenseCount",
      "queryString" : false,
      "requiresLength" : false,
      "statusCode" : false,
      "unmarshallLocationName" : "LicenseCount",
      "uri" : false
     },
     "idempotencyToken" : false,
```
 "isBinary" : false, "jsonValue" : false, "list" : false, "listModel" : null, "map" : false, "mapModel" : null, "marshallingTargetClass" : "Long", "marshallingType" : "LONG", "name" : "LicenseCount", "sensitive" : false, "setterDocumentation" : "/\*\*<p>Number of licenses managed by the license configuration.</p>\n@param licenseCount Number of licenses managed by the license configuration.\*/", "setterMethodName" : "setLicenseCount", "setterModel" : { "timestampFormat" : null, "variableDeclarationType" : "Long", "variableName" : "licenseCount", "variableType" : "Long", "documentation" : "", "simpleType" : "Long", "variableSetterType" : "Long" }, "shouldEmitLegacyEnumSetter" : false, "shouldFullyQualify" : false, "simple" : true, "unmarshallingType" : null, "varargSetterDocumentation" : "/\*\*<p>Number of licenses managed by the license configuration. $\langle p \rangle$  n@param licenseCount Number of licenses managed by the license configuration.\n@return Returns a reference to this object so that method calls can be chained together.\*/", "variable" : { "timestampFormat" : null, "variableDeclarationType" : "Long", "variableName" : "licenseCount", "variableType" : "Long", "documentation" : "<p>Number of licenses managed by the license configuration.</p>", "simpleType" : "Long", "variableSetterType" : "Long"

# },

"xmlNameSpaceUri" : null

}, {

"c2jName" : "LicenseCountHardLimit",

"c2jShape" : "BoxBoolean",

"deprecated" : false,

 "documentation" : "<p>Indicates whether hard or soft license enforcement is used. Exceeding a hard limit blocks the launch of new instances. $\langle p \rangle$ ",

"endpointDiscoveryId" : false,
"enumType" : null,

 "fluentSetterDocumentation" : "/\*\*<p>Indicates whether hard or soft license enforcement is used. Exceeding a hard limit blocks the launch of new instances.</p>\n@param licenseCountHardLimit Indicates whether hard or soft license enforcement is used. Exceeding a hard limit blocks the launch of new instances.\n@return Returns a reference to this object so that method calls can be chained together.\*/",

"fluentSetterMethodName" : "withLicenseCountHardLimit",

"getterDocumentation" : "/\*\*<p>Indicates

whether hard or soft license enforcement is used. Exceeding a hard limit blocks the launch of new

instances.</p>\n@return Indicates whether hard or soft license enforcement is used. Exceeding a hard limit blocks the launch of new instances.\*/",

"getterMethodName" : "getLicenseCountHardLimit",

```
 "getterModel" : {
```
"returnType" : "Boolean",

"documentation" : null

},

```
"http": {
```
 "additionalMarshallingPath" : null, "additionalUnmarshallingPath" : null, "flattened" : false, "greedy" : false, "header" : false, "isPayload" : false, "isStreaming" : false, "location" : null, "marshallLocation" : "PAYLOAD", "marshallLocationName" : "LicenseCountHardLimit", "queryString" : false, "requiresLength" : false, "statusCode" : false, "unmarshallLocationName" : "LicenseCountHardLimit", "uri" : false

#### },

 "idempotencyToken" : false, "isBinary" : false, "jsonValue" : false, "list" : false, "listModel" : null, "map" : false, "mapModel" : null, "marshallingTargetClass" : "Boolean", "marshallingType" : "BOOLEAN", "name" : "LicenseCountHardLimit", "sensitive" : false,

 "setterDocumentation" : "/\*\*<p>Indicates whether hard or soft license enforcement is used. Exceeding a hard limit blocks the launch of new instances.</p>\n@param licenseCountHardLimit Indicates whether hard or soft license enforcement is used. Exceeding a hard limit blocks the launch of new instances.\*/",

"setterMethodName" : "setLicenseCountHardLimit",

"setterModel" : {

"timestampFormat" : null,

"variableDeclarationType" : "Boolean",

"variableName" : "licenseCountHardLimit",

"variableType" : "Boolean",

"documentation" : "",

"simpleType" : "Boolean",

"variableSetterType" : "Boolean"

},

"shouldEmitLegacyEnumSetter" : false,

"shouldFullyQualify" : false,

"simple" : true,

"unmarshallingType" : null,

 "varargSetterDocumentation" : "/\*\*<p>Indicates whether hard or soft license enforcement is used. Exceeding a hard limit blocks the launch of new instances.</p>\n@param licenseCountHardLimit Indicates whether hard or soft license enforcement is used. Exceeding a hard limit blocks the launch of new instances.\n@return Returns a reference to this object so that method calls can be chained together.\*/",

"variable" : {

"timestampFormat" : null,

"variableDeclarationType" : "Boolean",

"variableName" : "licenseCountHardLimit",

"variableType" : "Boolean",

 "documentation" : "<p>Indicates whether hard or soft license enforcement is used. Exceeding a hard limit blocks the launch of new instances. $\langle p \rangle$ ",

"simpleType" : "Boolean",

"variableSetterType" : "Boolean"

},

"xmlNameSpaceUri" : null

}, {

"c2jName" : "LicenseRules",

"c2jShape" : "StringList",

"deprecated" : false,

 "documentation" : "<p>License rules. The syntax is #name=value (for example, #allowedTenancy=EC2- DedicatedHost). The available rules vary by dimension, as follows. $\langle p \rangle \langle ul \rangle \langle ll \rangle \langle p \rangle \langle code \rangle \text{Cores} \langle code \rangle$ dimension: <code>allowedTenancy</code>  $|$ <code>licenseAffinityToHost</code>  $|$ 

 $\langle \text{code>maximumCores}\langle \text{code>}| \langle \text{code>minimumCores}\langle \text{code>} \langle \text{code>} \rangle \langle \text{left} \rangle \langle \text{right} \rangle \langle \text{right} \rangle$ dimension:  $\langle \text{code}>$ allowedTenancy $\langle \text{code}>$   $| \langle \text{code}>$ maximumCores $\langle \text{code}>$  |  $\langle \text{code}>$ minimumCores $\langle \text{code}>$  |  $\textdegree$ <code>maximumSockets</code>| $\textdegree$ <code>minimumSockets</code>| $\textdegree$ <code>maximumVcpus</code>|  $<$ code>minimumVcpus</code> </p></li> <li> <p> <code>Sockets</code> dimension: <code>allowedTenancy</code> | <code>licenseAffinityToHost</code> | <code>maximumSockets</code> |  $<$ code>minimumSockets</code> $<$ /p> $<$ /li> $<$ li> $<$ p> $<$ code>vCPUs</code>

dimension:  $<$ code>allowedTenancy $<$ /code>  $|$  $<$ code>honorVcpuOptimization $<$ /code>  $|$ 

<code>maximumVcpus</code> | <code>minimumVcpus</code> </p> </li> </ul> <p>The unit for

<code>licenseAffinityToHost</code> is days and the range is 1 to 180. The possible values for

 $\langle \text{code}>$ allowedTenancy $\langle \text{code}>$ code $\rangle$  are  $\langle \text{code>}$  EC2-Default $\langle \text{code>}$ ,  $\langle \text{code>}$  EC2-DedicatedHost $\langle \text{code>}$ , and

 $\leq$ code>EC2-DedicatedInstance $\leq$ code>. The possible values for  $\leq$ code>honorVcpuOptimization $\leq$ code> are  $<$ code>True</code> and  $<$ code>False</code>. $<$ /p>",

"endpointDiscoveryId" : false,

"enumType" : null,

 "fluentSetterDocumentation" : "/\*\*<p>License rules. The syntax is #name=value (for example, #allowedTenancy=EC2-DedicatedHost). The available rules vary by dimension, as follows. $\langle p \rangle \langle ul \rangle \langle ul \rangle \langle pl \rangle$  $\langle \text{code}\rangle$ Cores $\langle \text{code}\rangle$  dimension:  $\langle \text{code}\rangle$ allowedTenancy $\langle \text{code}\rangle$ | $\langle \text{code}\rangle$ licenseAffinityToHost $\langle \text{code}\rangle$ |  $\langle \text{code>maximumCores}\rangle$  $\langle \text{code>} | \langle \text{code>minimumCores}\rangle$  $\langle \text{code>} \langle \text{right} \rangle$   $\langle \text{right} \rangle$   $\langle \text{right} \rangle$ dimension: <code>allowedTenancy</code>

 $|<$ code>maximumCores $<$ /code> $|<$ code> $|$ minimumCores $<$ /code> $|<$ code> $|$ maximumSockets $<$ /code> $|$  $\langle \text{code>minimumSockets} \rangle$   $\langle \text{code>} \text{maximumVcpus} \rangle$   $\langle \text{code>minimumVcpus} \rangle$   $\langle \text{code>} \text{timeVcpus} \rangle$   $\langle \text{code>} \text{timeVcpus} \rangle$  $\langle p \rangle \langle code \rangle$ Sockets</code> dimension:  $\langle code \rangle$ allowedTenancy $\langle code \rangle$ |  $\langle code \rangle$ licenseAffinityToHost $\langle code \rangle$ |  $\alpha$  <code>maximumSockets</code>  $|$ <code>minimumSockets</code></p></li><li><br/></code>vCPUs</code> dimension: <code>allowedTenancy</code>  $|$ <code>honorVcpuOptimization</code>  $|$ <code>maximumVcpus</code> | <code>minimumVcpus</code> </p> </li> </ul> <p>The unit for <code>licenseAffinityToHost</code> is days and the range is 1 to 180. The possible values for  $\textdegree$ code>allowedTenancy</code> are <code>EC2-Default</code>, <code>EC2-DedicatedHost</code>, and  $<$ code>EC2-DedicatedInstance</code>. The possible values for  $<$ code>honorVcpuOptimization</code> are <code>True</code> and <code>False</code>.</p>\n@param licenseRules License rules. The syntax is #name=value (for example, #allowedTenancy=EC2-DedicatedHost).

The available rules vary by dimension, as follows. $\langle \psi \rangle \langle \psi \rangle \langle \psi \rangle \langle \psi \rangle \langle \phi \rangle$  code>Cores $\langle \phi \rangle$  dimension:  $\text{code}>$ allowedTenancy</code> $|$ <code>licenseAffinityToHost</code> $|$ <code>maximumCores</code> $|$ <code>minimumCores</code> </p> </li> <li> <p> <code>Instances</code> dimension:  $\langle \text{code}>$ allowedTenancy $\langle \text{code}> | \langle \text{code}>$ maximumCores $\langle \text{code}> | \langle \text{code}>$ minimumCores $\langle \text{code}> | \rangle$ <code>maximumSockets</code> | <code>minimumSockets</code> | <code>maximumVcpus</code> |  $<$ code>minimumVcpus</code> </p></li> <li> <p> <code>Sockets</code> dimension: <code>allowedTenancy</code> | <code>licenseAffinityToHost</code> | <code>maximumSockets</code> | <code>minimumSockets</code> </p> </li> <li> <p> <code>vCPUs</code> dimension:  $\langle \text{code}>$ allowedTenancy $\langle \text{code}>$  |  $\langle \text{code}>$  honorVcpuOptimization $\langle \text{code}>$  |  $\langle \text{code}>$  maximumVcpus $\langle \text{code}>$  |  $\langle \text{code>minimumVcpus}$ the range is 1 to 180. The possible values for  $< code> allowedTenancy  $< code> are <code>EC2-Default$   $<code>$$  <code>EC2-DedicatedHost</code>, and <code>EC2-DedicatedInstance</code>. The possible values for <code>honorVcpuOptimization</code> are <code>True</code> and <code>False</code>.\n@return Returns a reference to this object so that method calls can be chained together.\*/",

"fluentSetterMethodName" : "withLicenseRules",

 "getterDocumentation" : "/\*\*<p>License rules. The syntax is #name=value (for example, #allowedTenancy=EC2-DedicatedHost). The available rules vary by dimension, as follows. $\langle p \rangle \langle u \rangle \langle v \rangle \langle v \rangle$  $\langle \text{code}\rangle$ Cores $\langle \text{code}\rangle$  dimension:  $\langle \text{code}\rangle$ allowedTenancy $\langle \text{code}\rangle$  |  $\langle \text{code}\rangle$  |  $\langle \text{code}\rangle$  |  $\langle \text{code}\rangle$  |  $\langle \text{code}\rangle$  |  $\langle \text{code}\rangle$  $\langle \text{code>maximumCores}\langle \text{code>}| \langle \text{code>minimumCores}\langle \text{code>} \langle \text{code>} \rangle \langle \text{left} \rangle \langle \text{right} \rangle \langle \text{right} \rangle$ dimension:  $\langle \text{code}>$ allowedTenancy $\langle \text{code}>$  |  $\langle \text{code}>$ maximumCores $\langle \text{code}>$  |  $\langle \text{code}>$ minimumCores $\langle \text{code}>$  |  $\textdegree$ <code>maximumSockets</code>| $\textdegree$ <code>minimumSockets</code>| $\textdegree$ <code>maximumVcpus</code>|  $<$ code>minimumVcpus</code> </p></li> <li> <p> <code>Sockets</code> dimension: <code>allowedTenancy</code> | <code>licenseAffinityToHost</code> | <code>maximumSockets</code> | <code>minimumSockets</code> </p> </li> <li> <p> <code>vCPUs</code> dimension:  $\langle \text{code>} \rangle$ allowedTenancy $\langle \text{code>} \rangle$  |  $\langle \text{code>} \rangle$ honorVcpuOptimization $\langle \text{code>} \rangle$  |  $\langle \text{code>} \rangle$  maximumVcpus $\langle \text{code>} \rangle$  $\alpha$  <code>minimumVcpus</code> $\alpha$ / $\alpha$ > $\alpha$ / $\beta$ > $\alpha$ / $\alpha$ l> $\alpha$ / $\beta$ > $\gamma$ The unit for  $\alpha$   $\alpha$  is and  $\alpha$  is days and  $\alpha$ the range is 1 to 180. The possible values for  $\langle \text{code}>$ allowedTenancy $\langle \text{code}>$ are  $\langle \text{code}>$ EC2-Default $\langle \text{code}>$ , <code>EC2-DedicatedHost</code>, and <code>EC2-DedicatedInstance</code>. The possible values for  $\langle \text{code>honorVcpuOptimization} \langle \text{code>} \text{are} \langle \text{code>} \text{True} \langle \text{code>} \text{and} \langle \text{code>} \text{False} \langle \text{code>} \rangle \langle \text{ne} \text{true} \rangle$ rules. The syntax is #name=value (for example, #allowedTenancy=EC2-DedicatedHost). The available rules vary by  $d$  dimension, as follows. $\langle \psi \rangle \langle \psi \rangle \langle \psi \rangle \langle \psi \rangle$   $\langle \psi \rangle \langle \phi \rangle = \langle \phi \rangle$  dimension:  $\langle \phi \rangle$  allowed Tenancy  $\langle \phi \rangle$ 

 $\langle \text{code}\rangle$ licenseAffinityToHost $\langle \text{code}\rangle$ | $\langle \text{code}\rangle$ maximumCores $\langle \text{code}\rangle$ | $\langle \text{code}\rangle$ minimumCores $\langle \text{code}\rangle$  $\langle \text{theta}\rangle$  $\langle \text{time}\rangle$  $\langle$ li $\rangle$ 

 $<$ p>  $<$ code>Instances</code> dimension:  $<$ code>allowedTenancy</code> |  $<$ code> $maximumCores$  $<$ code>minimumCores</code> |  $<$ code>maximumSockets</code> |  $<$ code>minimumSockets</code> |  $\langle \text{code>maximumVcpus} \langle \text{code>} | \langle \text{code>minimumVcpus} \langle \text{code>} \langle \text{code>} \langle \text{size} \rangle \langle \text{right} \rangle$   $\langle \text{right} \rangle$ dimension:  $\langle code \rangle$ allowedTenancy $\langle$ /code $\rangle$ |  $\langle code \rangle$ licenseAffinityToHost $\langle$ /code $\rangle$ |  $\alpha$  <code>maximumSockets</code>  $|$ <code>minimumSockets</code></p></li><li><br/></code>vCPUs</code> dimension: <code>allowedTenancy</code>  $|$ <code>honorVcpuOptimization</code>  $|$ <code>maximumVcpus</code> | <code>minimumVcpus</code> </p> </li> </ul> <p>The unit for  $\alpha$  is detected in  $\alpha$  is days and the range is 1 to 180. The possible values for  $\textdegree$ code>allowedTenancy</code> are <code>EC2-Default</code>, <code>EC2-DedicatedHost</code>, and  $<$ code>EC2-DedicatedInstance</code>. The possible values for  $<$ code>honorVcpuOptimization</code> are  $<$ code>True</code> and  $<$ code>False</code>.\*/",

```
 "getterMethodName" : "getLicenseRules",
```

```
 "getterModel" : {
 "returnType" : "java.util.List<String>",
 "documentation" : null
```
### },

```
"http":}
  "additionalMarshallingPath" : null,
  "additionalUnmarshallingPath" : null,
  "flattened" : false,
  "greedy" : false,
  "header" : false,
  "isPayload" : false,
  "isStreaming" : false,
  "location" : null,
  "marshallLocation" : "PAYLOAD",
  "marshallLocationName" : "LicenseRules",
  "queryString" : false,
  "requiresLength" : false,
  "statusCode" : false,
  "unmarshallLocationName" : "LicenseRules",
  "uri" : false
 },
 "idempotencyToken" : false,
 "isBinary" : false,
 "jsonValue" : false,
 "list" : true,
 "listModel" : {
  "implType" : "java.util.ArrayList",
  "interfaceType" : "java.util.List",
  "listMemberModel" : {
   "c2jName" : "member",
```
 "c2jShape" : "String", "deprecated" : false, "documentation" : "",

```
 "endpointDiscoveryId" : false,
```
"enumType" : null,

 "fluentSetterDocumentation" : "/\*\*\n@param member \n@return Returns a reference to this object so that method calls can be chained together.\*/",

```
 "fluentSetterMethodName" : "withMember",
```

```
 "getterDocumentation" : "/**\n@return */",
 "getterMethodName" : "getMember",
```
"getterModel" : {

"returnType" : "String",

"documentation" : null

# },

" $http"$ : {

"additionalMarshallingPath" : null,

"additionalUnmarshallingPath" : null,

"flattened" : false,

"greedy" : false,

"header" : false,

"isPayload" : false,

"isStreaming" : false,

"location" : null,

"marshallLocation" : "PAYLOAD",

"marshallLocationName"

# : "member",

```
 "queryString" : false,
  "requiresLength" : false,
  "statusCode" : false,
  "unmarshallLocationName" : "member",
  "uri" : false
 },
 "idempotencyToken" : false,
 "isBinary" : false,
 "jsonValue" : false,
 "list" : false,
 "listModel" : null,
 "map" : false,
 "mapModel" : null,
 "marshallingTargetClass" : "String",
 "marshallingType" : "STRING",
 "name" : "Member",
 "sensitive" : false,
 "setterDocumentation" : "/**\n@param member */",
 "setterMethodName" : "setMember",
 "setterModel" : {
  "timestampFormat" : null,
  "variableDeclarationType" : "String",
  "variableName" : "member",
  "variableType" : "String",
  "documentation" : "",
```

```
 "simpleType" : "String",
             "variableSetterType" : "String"
          },
          "shouldEmitLegacyEnumSetter" : false,
          "shouldFullyQualify" : false,
          "simple" : true,
          "unmarshallingType" : null,
          "varargSetterDocumentation" : "/**\n@param member \n@return Returns a reference to this object so that
method calls can be chained together.*/",
          "variable" : {
            "timestampFormat" : null,
            "variableDeclarationType" : "String",
            "variableName" : "member",
            "variableType" : "String",
            "documentation" : "",
            "simpleType" : "String",
            "variableSetterType" : "String"
          },
          "xmlNameSpaceUri" : null
        },
        "memberLocationName" : null,
        "memberType" : "String",
        "map" : false,
        "marshallNonAutoConstructedEmptyLists" : false,
        "memberAdditionalMarshallingPath" : null,
        "memberAdditionalUnmarshallingPath"
 : null,
        "sendEmptyQueryString" : false,
        "simple" : true,
        "simpleType" : "String",
        "templateImplType" : "java.util.ArrayList<String>",
        "templateType" : "java.util.List<String>"
       },
     "map" : false,
      "mapModel" : null,
       "marshallingTargetClass" : "List",
       "marshallingType" : "LIST",
       "name" : "LicenseRules",
       "sensitive" : false,
       "setterDocumentation" : "/**<p>License rules. The syntax is #name=value (for example,
#allowedTenancy=EC2-DedicatedHost). The available rules vary by dimension, as follows.\langle p \rangle \langle q \rangle \langle = \langle p \rangle \langle p \rangle\langle \text{code}\rangleCores\langle \text{code}\rangle dimension: \langle \text{code}\rangleallowedTenancy\langle \text{code}\rangle | \langle \text{code}\rangle | \langle \text{code}\rangle | \langle \text{code}\rangle | \langle \text{code}\rangle | \langle \text{code}\rangle | \langle \text{code}\rangle | \langle \text{code}\rangle | \langle \text{code}\rangle | \langle \text{code}\rangle | \langle \text{code}\rangle | \langle \text{code}\rangle | \langle \text\langle \text{code>maximumCores}\rangle \langle \text{code>} | \langle \text{code>minimumCores}\rangle \langle \text{code>} \langle \text{right} \rangle \langle \text{right} \rangle \langle \text{right} \rangle \langle \text{node>} Instances\langle \text{code>} \rangle
```
 $\langle \text{code>maximumSockets} \rangle$   $| \langle \text{code>minimumSockets} \rangle$   $| \langle \text{code>mode} \rangle$   $| \langle \text{code>maximumVcpus} \rangle$   $| \langle \text{code>maximumSockets} \rangle$ 

 $|<$ code>minimumVcpus</code> </p></li> <li> <li> <p> <code>Sockets</code> dimension:

 $\langle \text{code}>$ allowedTenancy $\langle \text{code}>$ | $\langle \text{code}>$ licenseAffinityToHost $\langle \text{code}>$ | $\langle \text{code}>$ maximumSockets $\langle \text{code}>$ |  $<$ code>minimumSockets</code> </p></li> <li> <p> <code>vCPUs</code> dimension:

dimension:  $\langle \text{code}>$ allowedTenancy $\langle \text{code}>$  |  $\langle \text{code}>$ maximumCores $\langle \text{code}>$  |  $\langle \text{code}>$ minimumCores $\langle \text{code>} \rangle$  |

 $\langle \text{code}>$ allowedTenancy $\langle \text{code}> | \langle \text{code}>$ honorVcpuOptimization $\langle \text{code}> | \langle \text{code}>$ maximumVcpus $\langle \text{code}> | \langle \text{node} \rangle$ <code>minimumVcpus</code> </p> </li> </ul> <p>The unit for <code>licenseAffinityToHost</code> is days and the range is 1 to 180. The possible values for  $< code> allowedTenancy  $< code> are <code>EC2-Default$   $<code>$$ <code>EC2-DedicatedHost</code>, and <code>EC2-DedicatedInstance</code>. The possible values for  $\langle \text{code>honorVcpuOptimization} \langle \text{code>} \text{ are } \langle \text{code>} \text{True} \langle \text{code>} \text{ and } \langle \text{code>} \text{False} \langle \text{code>} \rangle \langle \text{node>} \text{param} \rangle$ licenseRules License rules. The syntax is #name=value (for example, #allowedTenancy=EC2-DedicatedHost). The available rules vary by dimension, as follows. $\langle p \rangle \langle q \rangle \langle \langle p \rangle \langle \langle p \rangle \langle \$  $<$ code>allowedTenancy</code>

 | <code>licenseAffinityToHost</code> | <code>maximumCores</code> | <code>minimumCores</code> </p>  $\langle$ li>  $\langle$ i>  $\langle$ p>  $\langle$ code>Instances $\langle$ code> dimension:  $\langle$ code>allowedTenancy $\langle$ code> |  $\textdegree$ <code>maximumCores</code> $|$ <code>minimumCores</code> $|$ <code>maximumSockets</code>  $<$ code>minimumSockets</code> |  $<$ code>maximumVcpus</code> |  $<$ code>minimumVcpus</code>  $<$ /p>  $<$ /li>  $<$ li>  $\langle \text{p} \rangle \langle \text{code>Sockets} \langle \text{code> dimension}: \langle \text{code>allowedTenancy} \rangle \langle \text{code>} \rangle$  |  $\langle \text{code>lineens}$  AffinityToHost $\langle \text{code>} \rangle$  $\alpha$  <code>maximumSockets</code> | <code>minimumSockets</code> </p> </li> <li> <p> <code>vCPUs</code> dimension: <code>allowedTenancy</code>  $|$ <code>honorVcpuOptimization</code>  $|$ <code>maximumVcpus</code> | <code>minimumVcpus</code> </p> </li> </ul> <p>The unit for <code>licenseAffinityToHost</code> is days and the range is 1 to 180. The possible values for  $\langle \text{code}>$ allowedTenancy $\langle \text{code>}$  are  $\langle \text{code>}$   $\text{EC2-Default}\rangle$ ,  $\langle \text{code>}$   $\text{EC2-Default}\rangle$  and  $\textdegree$ code>EC2-DedicatedInstance</code>. The possible values for  $\textdegree$ code>honorVcpuOptimization</code> are  $<$ code>True $<$ /code> and  $<$ code>False $<$ /code>.\*/",

"setterMethodName" : "setLicenseRules",

"setterModel" : {

"timestampFormat" : null,

"variableDeclarationType" : "java.util.List<String>",

"variableName" : "licenseRules",

"variableType" : "java.util.List<String>",

"documentation" : "",

"simpleType" : "List<String>",

"variableSetterType" : "java.util.Collection<String>"

#### },

"shouldEmitLegacyEnumSetter" : false,

"shouldFullyQualify" : false,

"simple" : false,

"unmarshallingType" : null,

 "varargSetterDocumentation" : "/\*\*<p>License rules. The syntax is #name=value (for example, #allowedTenancy=EC2-DedicatedHost). The available rules vary by dimension, as follows. $\langle p \rangle \langle u \rangle \langle v \rangle \langle v \rangle$  $\langle \text{code}\rangle$ Cores $\langle \text{code}\rangle$  dimension:  $\langle \text{code}\rangle$ allowedTenancy $\langle \text{code}\rangle$  |  $\langle \text{code}\rangle$  licenseAffinityToHost $\langle \text{code}\rangle$  | <code>maximumCores</code> | <code>minimumCores</code> </p> </li> <li>  $<$ p> <code>Instances</code> dimension: <code>allowedTenancy</code> | <code>maximumCores</code> |  $\textless$ code>minimumCores $\textless$ /code> $\mid$  $\textless$ code>maximumSockets $\textless$ /code> $\mid$  $\textless$ code> $\textless$ ninimumSockets $\textless$ /code> $\mid$  $\langle \text{code>maximumVcpus} \langle \text{code>} | \langle \text{code>minimumVcpus} \langle \text{code>} \langle \text{code>} \langle \text{size} \rangle \langle \text{right>} \langle \text{right} \rangle$ dimension:  $<$ code>allowedTenancy $<$ /code>  $|$  $<$ code> $|$ icenseAffinityToHost $<$ /code>  $|$  $\alpha$  <code>maximumSockets</code> | <code>minimumSockets</code> </p> </li> <li> <p> <code>vCPUs</code> dimension: <code>allowedTenancy</code>  $|$ <code>honorVcpuOptimization</code>  $|$  $\langle \text{code>maximumVcpus} \rangle$   $\langle \text{code>} | \langle \text{code>minimumVcpus} \rangle$   $\langle \text{code>} \langle \text{false} \rangle$   $\langle \text{false} \rangle$   $\langle \text{true} \rangle$   $\langle \text{true} \rangle$   $\langle \text{true} \rangle$   $\langle \text{true} \rangle$   $\langle \text{true} \rangle$ <code>licenseAffinityToHost</code> is days and the range is 1 to 180. The possible values for  $\alpha$ code>allowedTenancy</code> are <code>EC2-Default</code>, <code>EC2-DedicatedHost</code>, and  $<$ code>EC2-DedicatedInstance</code>. The possible values for  $<$ code>honorVcpuOptimization</code> are

<code>True</code> and <code>False</code>.</p>\n<p><b>NOTE:</b> This method appends the values to the existing list (if any). Use {@link #setLicenseRules(java.util.Collection)} or {@link #withLicenseRules(java.util.Collection)} if you want to override the existing values.</p>\n@param licenseRules License rules. The syntax is #name=value (for example, #allowedTenancy=EC2-DedicatedHost). The available rules vary by dimension, as follows. $\langle p \rangle \langle ul \rangle \langle l \rangle \langle p \rangle \langle code \rangle$ Cores $\langle code \rangle$  dimension:  $\textdegree$ code>allowedTenancy</code> $\textdegree$ | $\textdegree$ code> $\textdegree$ licenseAffinityToHost</code> $\textdegree$ | $\textdegree$ code>maximumCores</code> $\textdegree$  $\langle \text{code>minimumCores} \langle \text{code>} \langle \text{p} \rangle \langle \text{p} \rangle \langle \text{p} \rangle \langle \text{right} \rangle$   $\langle \text{code>} \text{fnstances} \langle \text{code>} \text{dimension:} \rangle$  $\langle \text{code}>$ allowedTenancy $\langle \text{code}>$  |  $\langle \text{code}>$  maximumCores $\langle \text{code}>$  |  $\langle \text{code}>$  minimumCores $\langle \text{code}>$  |  $\textdegree$ <code>maximumSockets</code> $\vert$ <code>minimumSockets</code> $\vert$ <code>maximumVcpus</code> $\vert$ <code>minimumVcpus</code> </p> </li> <li> <p> <code>Sockets</code> dimension:  $\langle \text{code}>$ allowedTenancy $\langle \text{code}>$ | $\langle \text{code}>$ licenseAffinityToHost $\langle \text{code}>$ | $\langle \text{code}>$ maximumSockets $\langle \text{code}>$ |  $<$ code>minimumSockets</code> </p></li> <li> <p> <code>vCPUs</code> dimension:  $<$ code>allowedTenancy</code>

 | <code>honorVcpuOptimization</code> | <code>maximumVcpus</code> | <code>minimumVcpus</code> </p>  $\langle \text{div} \times \text{du} \rangle$   $\langle \text{p} \rangle$ The unit for  $\langle \text{code}\rangle$  licenseAffinityToHost $\langle \text{code}\rangle$  is days and the range is 1 to 180. The possible values for  $\langle \text{code}\rangle$  allowedTenancy $\langle \text{code}\rangle$  are  $\langle \text{code}\rangle$  EC2-Default $\langle \text{code}\rangle$ ,  $\langle \text{code}\rangle$  EC2-DedicatedHost $\langle \text{code}\rangle$ , and  $<$ code>EC2-DedicatedInstance</code>. The possible values for  $<$ code>honorVcpuOptimization</code> are  $\langle \text{code} \rangle$ True $\langle \text{code} \rangle$  and  $\langle \text{code} \rangle$  False $\langle \text{code} \rangle$ .\n@return Returns a reference to this object so that method calls can be chained together.\*/",

"variable" : {

"timestampFormat" : null,

"variableDeclarationType" : "java.util.List<String>",

"variableName" : "licenseRules",

"variableType" : "java.util.List<String>",

 "documentation" : "<p>License rules. The syntax is #name=value (for example, #allowedTenancy=EC2- DedicatedHost). The available rules vary by dimension, as follows. $\langle \psi \rangle \langle \psi \rangle \langle \psi \rangle \langle \psi \rangle \langle \phi \rangle \langle \phi \rangle$ dimension:  $\langle \text{code}>$ allowedTenancy $\langle \text{code}>$  |  $\langle \text{code}>$  |  $\langle \text{code}>$  |  $\langle \text{code}>$  |  $\langle \text{code}>$  |  $\langle \text{code}>$  |  $\langle \text{code}>$  |  $\langle \text{code}>$  |  $\langle \text{code}>$  |  $\langle \text{code}>$  |  $\langle \text{code}>$  |  $\langle \text{code}>$  |  $\langle \text{code}>$  |  $\langle \text{code}>$  |  $\langle \text{code}>$  |  $\langle \text{code}>$  $\langle \text{code>maximumCores}\langle \text{code>}| \langle \text{code>minimumCores}\langle \text{code>} \langle \text{false} \rangle \langle \text{false} \rangle \langle \text{false} \rangle$  <code>Instances</code>  $\langle \text{code>}$ dimension:  $\langle \text{code}>$ allowedTenancy $\langle \text{code}>$  |  $\langle \text{code}>$ maximumCores $\langle \text{code}>$  |  $\langle \text{code}>$ minimumCores $\langle \text{code}>$  |  $\textless$ code>maximumSockets $\textless$ /code>| $\textless$ code>minimumSockets $\textless$ /code>| $\textless$ code>maximumVcpus $\textless$ /code>|  $<$ code>minimumVcpus</code> </p></li> <li> <p> <code>Sockets</code> dimension:  $\langle \text{code}>$ allowedTenancy $\langle \text{code}>$ | $\langle \text{code}>$ licenseAffinityToHost $\langle \text{code}>$ | $\langle \text{code}>$ maximumSockets $\langle \text{code}>$ | <code>minimumSockets</code> </p> </li> <li> <p> <code>vCPUs</code> dimension:  $\langle \text{code}\rangle$ allowedTenancy $\langle \text{code}\rangle$  |  $\langle \text{code}\rangle$ honorVcpuOptimization $\langle \text{code}\rangle$  |  $\langle \text{code}\rangle$  maximumVcpus $\langle \text{code}\rangle$  | <code>minimumVcpus</code> </p> </li> </ul> <p>The unit for <code>licenseAffinityToHost</code> is days and the range is 1 to 180. The possible values for  $\langle \text{code}>$ allowedTenancy $\langle \text{code}>$ are  $\langle \text{code}>$ EC2-Default $\langle \text{code}>$ , <code>EC2-DedicatedHost</code>, and <code>EC2-DedicatedInstance</code>. The possible values for  $\langle \text{code}\rangle$  honorVcpuOptimization $\langle \text{code}\rangle$  are  $\langle \text{code}\rangle$ True $\langle \text{code}\rangle$  and  $\langle \text{code}\rangle$ False $\langle \text{code}\rangle$ . $\langle \text{type}\rangle$ , "simpleType" : "List<String>",

"variableSetterType" : "java.util.Collection<String>"

},

"xmlNameSpaceUri" : null

}, {

"c2jName" : "Tags",

"c2jShape" : "TagList",

"deprecated" : false,

"documentation" : "<p>Tags to add to the license configuration.</p>",

"endpointDiscoveryId" : false,

"enumType" : null,

"fluentSetterDocumentation" : "/\*\*<p>Tags to add to the license configuration.</p>\n@param tags Tags to add to the license configuration.\n@return Returns a reference to this object so that method calls can be chained together.\*/",

"fluentSetterMethodName" : "withTags",

 "getterDocumentation" : "/\*\*<p>Tags to add to the license configuration.</p>\n@return Tags to add to the license configuration.\*/",

```
 "getterMethodName" : "getTags",
```
"getterModel" : {

```
 "returnType" : "java.util.List<Tag>",
    "documentation" : null
```
},

" $http"$ : { "additionalMarshallingPath" : null, "additionalUnmarshallingPath" : null, "flattened" : false, "greedy" : false, "header" : false, "isPayload" : false, "isStreaming" : false, "location" : null, "marshallLocation" : "PAYLOAD", "marshallLocationName" : "Tags", "queryString" : false, "requiresLength" : false, "statusCode" : false, "unmarshallLocationName" : "Tags", "uri" : false }, "idempotencyToken" : false, "isBinary" : false, "jsonValue" : false, "list" : true, "listModel" : { "implType" : "java.util.ArrayList", "interfaceType" : "java.util.List", "listMemberModel" : { "c2jName" : "member", "c2jShape" : "Tag",

"deprecated" :

#### false,

"documentation" : "",

"endpointDiscoveryId" : false,

```
 "enumType" : null,
```
 "fluentSetterDocumentation" : "/\*\*\n@param member \n@return Returns a reference to this object so that method calls can be chained together.\*/",

"fluentSetterMethodName" : "withMember",

```
 "getterDocumentation" : "/**\n@return */",
 "getterMethodName" : "getMember",
 "getterModel" : {
 "returnType" : "Tag",
  "documentation" : null
 },
"http": {
  "additionalMarshallingPath" : null,
  "additionalUnmarshallingPath" : null,
  "flattened" : false,
  "greedy" : false,
  "header" : false,
  "isPayload" : false,
  "isStreaming" : false,
  "location" : null,
  "marshallLocation" : "PAYLOAD",
  "marshallLocationName" : "member",
  "queryString" : false,
  "requiresLength" : false,
  "statusCode" : false,
  "unmarshallLocationName" : "member",
  "uri" : false
 },
 "idempotencyToken" : false,
 "isBinary" : false,
 "jsonValue" : false,
 "list" : false,
 "listModel" : null,
 "map" : false,
 "mapModel" : null,
 "marshallingTargetClass" : "StructuredPojo",
 "marshallingType" : "STRUCTURED",
 "name" : "Member",
 "sensitive" : false,
 "setterDocumentation" : "/**\n@param member */",
 "setterMethodName" : "setMember",
 "setterModel" : {
  "timestampFormat" : null,
  "variableDeclarationType" : "Tag",
  "variableName" : "member",
  "variableType" : "Tag",
  "documentation" : "",
  "simpleType" : "Tag",
  "variableSetterType" : "Tag"
 },
 "shouldEmitLegacyEnumSetter" : false,
 "shouldFullyQualify" : false,
 "simple" : false,
```
"unmarshallingType" : null,

```
 "varargSetterDocumentation" : "/**\n@param member \n@return Returns a reference to this object so that
method calls can be chained together.*/",
```

```
 "variable" : {
         "timestampFormat" : null,
         "variableDeclarationType" : "Tag",
         "variableName" : "member",
         "variableType" : "Tag",
         "documentation" : "",
         "simpleType" : "Tag",
         "variableSetterType" : "Tag"
       },
       "xmlNameSpaceUri" : null
      },
      "memberLocationName" : null,
      "memberType" : "Tag",
      "map" : false,
      "marshallNonAutoConstructedEmptyLists" : false,
      "memberAdditionalMarshallingPath" : null,
      "memberAdditionalUnmarshallingPath" : null,
      "sendEmptyQueryString" : false,
      "simple" : false,
      "simpleType" : "Tag",
      "templateImplType" : "java.util.ArrayList<Tag>",
      "templateType" : "java.util.List<Tag>"
     },
     "map" : false,
     "mapModel" : null,
     "marshallingTargetClass" : "List",
     "marshallingType" : "LIST",
     "name" : "Tags",
     "sensitive" : false,
     "setterDocumentation" : "/**<p>Tags to add to the license configuration.</p>\n@param tags Tags to add to the
license configuration.*/",
     "setterMethodName" : "setTags",
     "setterModel" : {
      "timestampFormat" : null,
      "variableDeclarationType" : "java.util.List<Tag>",
      "variableName" : "tags",
      "variableType" : "java.util.List<Tag>",
      "documentation" : "",
      "simpleType" : "List<Tag>",
      "variableSetterType" : "java.util.Collection<Tag>"
     },
     "shouldEmitLegacyEnumSetter" : false,
```

```
 "shouldFullyQualify" : false,
```
"simple" : false,

"unmarshallingType" : null,

 "varargSetterDocumentation" : "/\*\*<p>Tags to add to the license configuration.</p>\n<p><b>NOTE:</b> This method appends the values to the existing list (if any). Use {@link #setTags(java.util.Collection)} or {@link #withTags(java.util.Collection)} if you want to override the existing values.</p>\n@param tags Tags to add to the license configuration.\n@return Returns a reference to this object so that method calls can be chained together.\*/",

"variable" : {

```
 "timestampFormat" : null,
 "variableDeclarationType" : "java.util.List<Tag>",
 "variableName" : "tags",
 "variableType" : "java.util.List<Tag>",
"documentation" : "<p>Tags to add to the license configuration.</p>",
 "simpleType" : "List<Tag>",
 "variableSetterType" : "java.util.Collection<Tag>"
```
},

```
 "xmlNameSpaceUri" : null
```
}, {

"c2jName" : "DisassociateWhenNotFound",

"c2jShape" :

"BoxBoolean",

"deprecated" : false,

"documentation" : " $\langle p \rangle$ When true, disassociates a resource when software is uninstalled. $\langle p \rangle$ ",

"endpointDiscoveryId" : false,

"enumType" : null,

 "fluentSetterDocumentation" : "/\*\*<p>When true, disassociates a resource when software is uninstalled. $\langle \phi \rangle$  n@param disassociateWhenNotFound When true, disassociates a resource when software is uninstalled. $\ln \omega$  return Returns a reference to this object so that method calls can be chained together.\*/",

"fluentSetterMethodName" : "withDisassociateWhenNotFound",

"getterDocumentation" : "/\*\*<p>When true, disassociates a resource when software is

uninstalled. $\langle \phi \rangle$  n@return When true, disassociates a resource when software is uninstalled.\*/",

```
 "getterMethodName" : "getDisassociateWhenNotFound",
```

```
 "getterModel" : {
      "returnType" : "Boolean",
      "documentation" : null
     },
    "http": {
      "additionalMarshallingPath" :
 null,
      "additionalUnmarshallingPath" : null,
      "flattened" : false,
      "greedy" : false,
      "header" : false,
      "isPayload" : false,
      "isStreaming" : false,
      "location" : null,
      "marshallLocation" : "PAYLOAD",
      "marshallLocationName" : "DisassociateWhenNotFound",
      "queryString" : false,
      "requiresLength" : false,
```
 "statusCode" : false, "unmarshallLocationName" : "DisassociateWhenNotFound", "uri" : false }, "idempotencyToken" : false, "isBinary" : false, "jsonValue" : false, "list" : false, "listModel" : null, "map" : false, "mapModel" : null, "marshallingTargetClass" : "Boolean", "marshallingType" : "BOOLEAN", "name" : "DisassociateWhenNotFound", "sensitive" : false, "setterDocumentation" : "/\*\*<p>When true, disassociates a resource when software is uninstalled.</p>\n@param disassociateWhenNotFound When true, disassociates a resource when software is uninstalled.\*/", "setterMethodName" : "setDisassociateWhenNotFound", "setterModel" : { "timestampFormat" : null, "variableDeclarationType" : "Boolean", "variableName" : "disassociateWhenNotFound", "variableType" : "Boolean", "documentation" : "", "simpleType" : "Boolean", "variableSetterType" : "Boolean" }, "shouldEmitLegacyEnumSetter" : false, "shouldFullyQualify" : false, "simple" : true, "unmarshallingType" : null, "varargSetterDocumentation" : "/\*\*<p>When true, disassociates a resource when software is uninstalled.</p>\n@param disassociateWhenNotFound When true, disassociates a resource when software is uninstalled.\n@return Returns a reference to this object so that method calls can be chained together.\*/", "variable" : { "timestampFormat" : null, "variableDeclarationType" : "Boolean", "variableName" : "disassociateWhenNotFound", "variableType" : "Boolean", "documentation" : "<p>When true, disassociates a resource when software is uninstalled. $\langle p \rangle$ ", "simpleType" : "Boolean", "variableSetterType" : "Boolean" }, "xmlNameSpaceUri" : null }, { "c2jName" : "ProductInformationList",

"c2jShape" : "ProductInformationList",

"deprecated" : false,

"documentation" : "<p>Product information.</p>",

"endpointDiscoveryId" : false,

"enumType" : null,

 "fluentSetterDocumentation" : "/\*\*<p>Product information.</p>\n@param productInformationList Product information.\n@return Returns a reference to this object so that method calls can be chained together.\*/",

```
 "fluentSetterMethodName" : "withProductInformationList",
```

```
 "getterDocumentation" : "/**<p>Product information.</p>\n@return Product information.*/",
```

```
 "getterMethodName" : "getProductInformationList",
```
"getterModel" : {

"returnType" : "java.util.List<ProductInformation>",

```
 "documentation" : null
```

```
 },
```
" $http"$ : {

```
 "additionalMarshallingPath" : null,
```
"additionalUnmarshallingPath" : null,

"flattened" : false,

"greedy" : false,

"header" : false,

"isPayload" : false,

"isStreaming" : false,

"location" : null,

"marshallLocation" : "PAYLOAD",

"marshallLocationName" : "ProductInformationList",

"queryString" : false,

"requiresLength" : false,

"statusCode" : false,

"unmarshallLocationName" : "ProductInformationList",

"uri" : false

# },

"idempotencyToken" : false,

"isBinary" : false,

"jsonValue" : false,

"list" : true,

"listModel" : {

"implType" : "java.util.ArrayList",

"interfaceType"

```
 : "java.util.List",
```
"listMemberModel" : {

```
 "c2jName" : "member",
```
"c2jShape" : "ProductInformation",

```
 "deprecated" : false,
```
"documentation" : "",

"endpointDiscoveryId" : false,

"enumType" : null,

 "fluentSetterDocumentation" : "/\*\*\n@param member \n@return Returns a reference to this object so that method calls can be chained together.\*/",

"fluentSetterMethodName" : "withMember",

```
 "getterDocumentation" : "/**\n@return */",
       "getterMethodName" : "getMember",
       "getterModel" : {
        "returnType" : "ProductInformation",
        "documentation" : null
       },
      "http": {
        "additionalMarshallingPath" : null,
        "additionalUnmarshallingPath" : null,
        "flattened" : false,
        "greedy" : false,
        "header" : false,
        "isPayload" : false,
 "isStreaming" : false,
        "location" : null,
        "marshallLocation" : "PAYLOAD",
        "marshallLocationName" : "member",
        "queryString" : false,
        "requiresLength" : false,
        "statusCode" : false,
        "unmarshallLocationName" : "member",
        "uri" : false
       },
       "idempotencyToken" : false,
       "isBinary" : false,
       "jsonValue" : false,
       "list" : false,
       "listModel" : null,
       "map" : false,
       "mapModel" : null,
       "marshallingTargetClass" : "StructuredPojo",
       "marshallingType" : "STRUCTURED",
       "name" : "Member",
       "sensitive" : false,
       "setterDocumentation" : "/**\n@param member */",
       "setterMethodName" : "setMember",
       "setterModel" : {
        "timestampFormat" : null,
        "variableDeclarationType" : "ProductInformation",
   "variableName" : "member",
        "variableType" : "ProductInformation",
        "documentation" : "",
```

```
 "simpleType" : "ProductInformation",
```

```
 "variableSetterType" : "ProductInformation"
```

```
 },
```

```
 "shouldEmitLegacyEnumSetter" : false,
```

```
 "shouldFullyQualify" : false,
        "simple" : false,
        "unmarshallingType" : null,
        "varargSetterDocumentation" : "/**\n@param member \n@return Returns a reference to this object so that
method calls can be chained together.*/",
       "variable" : {
         "timestampFormat" : null,
         "variableDeclarationType" : "ProductInformation",
         "variableName" : "member",
         "variableType" : "ProductInformation",
         "documentation" : "",
         "simpleType" : "ProductInformation",
         "variableSetterType" : "ProductInformation"
        },
        "xmlNameSpaceUri" : null
      },
      "memberLocationName" : null,
      "memberType" : "ProductInformation",
      "map" : false,
      "marshallNonAutoConstructedEmptyLists" : false,
      "memberAdditionalMarshallingPath" : null,
      "memberAdditionalUnmarshallingPath" : null,
      "sendEmptyQueryString" : false,
      "simple" : false,
      "simpleType" : "ProductInformation",
      "templateImplType" : "java.util.ArrayList<ProductInformation>",
      "templateType" : "java.util.List<ProductInformation>"
     },
     "map" : false,
     "mapModel" : null,
     "marshallingTargetClass" : "List",
     "marshallingType" : "LIST",
     "name" : "ProductInformationList",
     "sensitive" : false,
     "setterDocumentation" : "/**<p>Product information.</p>\n@param productInformationList Product
information.*/",
     "setterMethodName" : "setProductInformationList",
     "setterModel" : {
      "timestampFormat" : null,
      "variableDeclarationType"
 : "java.util.List<ProductInformation>",
      "variableName" : "productInformationList",
      "variableType" : "java.util.List<ProductInformation>",
      "documentation" : "",
      "simpleType" : "List<ProductInformation>",
      "variableSetterType" : "java.util.Collection<ProductInformation>"
```

```
 },
```
"shouldEmitLegacyEnumSetter" : false,

"shouldFullyQualify" : false,

"simple" : false,

"unmarshallingType" : null,

 "varargSetterDocumentation" : "/\*\*<p>Product information.</p>\n<p><b>NOTE:</b> This method appends the values to the existing list (if any). Use  $\{\omega\}$  which  $\psi$  #setProductInformationList(java.util.Collection) or  $\{\omega\}$  ink #withProductInformationList(java.util.Collection)} if you want to override the existing values.</p>\n@param productInformationList Product information.\n@return Returns a reference to this object so that method calls can be chained together.\*/",

"variable" : {

"timestampFormat"

: null,

"variableDeclarationType" : "java.util.List<ProductInformation>",

"variableName" : "productInformationList",

"variableType" : "java.util.List<ProductInformation>",

"documentation" : "<p>Product information.</p>",

"simpleType" : "List<ProductInformation>",

"variableSetterType" : "java.util.Collection<ProductInformation>"

# },

"xmlNameSpaceUri" : null

} ],

"membersAsMap" : {

"Description" : {

"c2jName" : "Description",

"c2jShape" : "String",

"deprecated" : false,

"documentation" : "<p>Description of the license configuration.</p>",

"endpointDiscoveryId" : false,

"enumType" : null,

 "fluentSetterDocumentation" : "/\*\*<p>Description of the license configuration.</p>\n@param description Description of the license configuration.\n@return Returns a reference to this object so that method calls can be chained together.\*/",

"fluentSetterMethodName" : "withDescription",

 "getterDocumentation" : "/\*\*<p>Description of the license configuration.</p>\n@return Description of the license configuration.\*/",

"getterMethodName" : "getDescription",

"getterModel" : {

"returnType" : "String",

"documentation" : null

},

"http" : {

"additionalMarshallingPath" : null,

"additionalUnmarshallingPath" : null,

"flattened" : false,

"greedy" : false,

"header" : false,

"isPayload" : false,

"isStreaming" : false,

```
 "location" : null,
        "marshallLocation" : "PAYLOAD",
        "marshallLocationName" : "Description",
        "queryString" : false,
        "requiresLength" : false,
        "statusCode" : false,
        "unmarshallLocationName" : "Description",
        "uri" : false
      },
      "idempotencyToken"
 : false,
      "isBinary" : false,
      "jsonValue" : false,
      "list" : false,
      "listModel" : null,
      "map" : false,
      "mapModel" : null,
      "marshallingTargetClass" : "String",
      "marshallingType" : "STRING",
      "name" : "Description",
      "sensitive" : false,
      "setterDocumentation" : "/**<p>Description of the license configuration.</p>\n@param description
Description of the license configuration.*/",
      "setterMethodName" : "setDescription",
      "setterModel" : {
        "timestampFormat" : null,
        "variableDeclarationType" : "String",
        "variableName" : "description",
        "variableType" : "String",
        "documentation" : "",
        "simpleType" : "String",
        "variableSetterType" : "String"
      },
      "shouldEmitLegacyEnumSetter" : false,
      "shouldFullyQualify" : false,
      "simple" : true,
      "unmarshallingType"
 : null,
      "varargSetterDocumentation" : "/**<p>Description of the license configuration.</p>\n@param description
Description of the license configuration.\n@return Returns a reference to this object so that method calls can be
chained together.*/",
      "variable" : {
        "timestampFormat" : null,
        "variableDeclarationType" : "String",
        "variableName" : "description",
```
"variableType" : "String",

"documentation" : "<p>Description of the license configuration.</p>",

"simpleType" : "String",

```
 "variableSetterType" : "String"
```
},

"xmlNameSpaceUri" : null

},

"DisassociateWhenNotFound" : {

"c2jName" : "DisassociateWhenNotFound",

"c2jShape" : "BoxBoolean",

"deprecated" : false,

"documentation" : "< $p>$ When true, disassociates a resource when software is uninstalled.</p>",

"endpointDiscoveryId" : false,

"enumType"

: null,

 "fluentSetterDocumentation" : "/\*\*<p>When true, disassociates a resource when software is uninstalled. $\langle \phi \rangle$  n@param disassociateWhenNotFound When true, disassociates a resource when software is uninstalled. $\ln \omega$  return Returns a reference to this object so that method calls can be chained together.\*/",

"fluentSetterMethodName" : "withDisassociateWhenNotFound",

"getterDocumentation" : "/\*\*<p>When true, disassociates a resource when software is

uninstalled. $\langle \phi \rangle$  m@return When true, disassociates a resource when software is uninstalled.\*/",

"getterMethodName" : "getDisassociateWhenNotFound",

"getterModel" : {

"returnType" : "Boolean",

"documentation" : null

},

" $http"$ : {

"additionalMarshallingPath" : null,

"additionalUnmarshallingPath" : null,

"flattened" : false,

"greedy" : false,

"header" : false,

"isPayload" : false,

"isStreaming" : false,

"location" : null,

"marshallLocation" : "PAYLOAD",

"marshallLocationName" : "DisassociateWhenNotFound",

"queryString" : false,

"requiresLength" : false,

"statusCode" : false,

"unmarshallLocationName" : "DisassociateWhenNotFound",

"uri" : false

},

"idempotencyToken" : false,

"isBinary" : false,

"jsonValue" : false,

"list" : false,

"listModel" : null,

"map" : false,

"mapModel" : null,

"marshallingTargetClass" : "Boolean",

"marshallingType" : "BOOLEAN",

"name" : "DisassociateWhenNotFound",

"sensitive" : false,

"setterDocumentation" : "/\*\*<p>When true, disassociates a resource when software is

uninstalled. $\langle \phi \rangle$  n@param disassociateWhenNotFound When true, disassociates a resource when software is uninstalled.\*/",

"setterMethodName"

: "setDisassociateWhenNotFound",

"setterModel" : {

"timestampFormat" : null,

"variableDeclarationType" : "Boolean",

"variableName" : "disassociateWhenNotFound",

"variableType" : "Boolean",

"documentation" : "",

"simpleType" : "Boolean",

"variableSetterType" : "Boolean"

},

"shouldEmitLegacyEnumSetter" : false,

"shouldFullyQualify" : false,

"simple" : true,

"unmarshallingType" : null,

 "varargSetterDocumentation" : "/\*\*<p>When true, disassociates a resource when software is uninstalled. $\langle \phi \rangle$  n@param disassociateWhenNotFound When true, disassociates a resource when software is uninstalled.\n@return Returns a reference to this object so that method calls can be chained together.\*/",

"variable" : {

"timestampFormat" : null,

```
 "variableDeclarationType" : "Boolean",
```
"variableName" : "disassociateWhenNotFound",

"variableType" : "Boolean",

"documentation" : "<p>When true, disassociates a resource when software is uninstalled. $\langle p \rangle$ ",

"simpleType" : "Boolean",

"variableSetterType" : "Boolean"

},

"xmlNameSpaceUri" : null

},

"LicenseCount" : {

"c2jName" : "LicenseCount",

"c2jShape" : "BoxLong",

"deprecated" : false,

"documentation" : "<p>Number of licenses managed by the license configuration.</p>",

"endpointDiscoveryId" : false,

"enumType" : null,

"fluentSetterDocumentation" : "/\*\*<p>Number of licenses managed by the license

configuration. $\langle p \rangle$  n@param licenseCount Number of licenses managed by the license configuration.\n@return Returns a reference to this object so that method calls can be chained together.\*/".

"fluentSetterMethodName" : "withLicenseCount",

"getterDocumentation" : "/\*\*<p>Number of licenses

```
managed by the license configuration.\langle p \rangle \ln \omega return Number of licenses managed by the license configuration.*/",
       "getterMethodName" : "getLicenseCount",
       "getterModel" : {
        "returnType" : "Long",
        "documentation" : null
       },
      "http": {
        "additionalMarshallingPath" : null,
        "additionalUnmarshallingPath" : null,
        "flattened" : false,
        "greedy" : false,
        "header" : false,
        "isPayload" : false,
        "isStreaming" : false,
        "location" : null,
        "marshallLocation" : "PAYLOAD",
        "marshallLocationName" : "LicenseCount",
        "queryString" : false,
        "requiresLength" : false,
        "statusCode" : false,
        "unmarshallLocationName" : "LicenseCount",
        "uri" : false
       },
       "idempotencyToken" : false,
       "isBinary" : false,
       "jsonValue" : false,
      "list"
 : false,
       "listModel" : null,
       "map" : false,
       "mapModel" : null,
       "marshallingTargetClass" : "Long",
       "marshallingType" : "LONG",
       "name" : "LicenseCount",
       "sensitive" : false,
      "setterDocumentation" : "/**<p>Number of licenses managed by the license configuration.</p>\phin@param
licenseCount Number of licenses managed by the license configuration.*/",
       "setterMethodName" : "setLicenseCount",
       "setterModel" : {
        "timestampFormat" : null,
        "variableDeclarationType" : "Long",
        "variableName" : "licenseCount",
        "variableType" : "Long",
        "documentation" : "",
```

```
 "simpleType" : "Long",
```

```
 "variableSetterType" : "Long"
```

```
 },
```

```
 "shouldEmitLegacyEnumSetter" : false,
```
"shouldFullyQualify" : false,

"simple" : true,

"unmarshallingType" : null,

"varargSetterDocumentation" : "/\*\*<p>Number

of licenses managed by the license configuration. $\langle p \rangle \ln \omega$  param licenseCount Number of licenses managed by the license configuration.\n@return Returns a reference to this object so that method calls can be chained together.\*/",

"variable" : {

"timestampFormat" : null,

"variableDeclarationType" : "Long",

"variableName" : "licenseCount",

"variableType" : "Long",

"documentation" : "<p>Number of licenses managed by the license configuration.</p>",

```
 "simpleType" : "Long",
```
"variableSetterType" : "Long"

},

"xmlNameSpaceUri" : null

#### },

"LicenseCountHardLimit" : {

"c2jName" : "LicenseCountHardLimit",

"c2jShape" : "BoxBoolean",

"deprecated" : false,

 "documentation" : "<p>Indicates whether hard or soft license enforcement is used. Exceeding a hard limit blocks the launch of new instances.</p>",

"endpointDiscoveryId" : false,

"enumType" : null,

"fluentSetterDocumentation" : "/\*\*<p>Indicates whether hard or soft license enforcement is used. Exceeding a hard limit blocks the launch of new instances.</p>\n@param licenseCountHardLimit Indicates whether hard or soft license enforcement is used. Exceeding a hard limit blocks the launch of new instances.\n@return Returns a reference to this object so that method calls can be chained together.\*/",

"fluentSetterMethodName" : "withLicenseCountHardLimit",

 "getterDocumentation" : "/\*\*<p>Indicates whether hard or soft license enforcement is used. Exceeding a hard limit blocks the launch of new instances.</p>\n@return Indicates whether hard or soft license enforcement is used. Exceeding a hard limit blocks the launch of new instances.\*/",

"getterMethodName" : "getLicenseCountHardLimit",

```
 "getterModel" : {
```

```
 "returnType" : "Boolean",
```
"documentation" : null

},

"http"

: {

"additionalMarshallingPath" : null,

"additionalUnmarshallingPath" : null,

"flattened" : false,

"greedy" : false,

"header" : false,

"isPayload" : false,

"isStreaming" : false,

"location" : null,

 "marshallLocation" : "PAYLOAD", "marshallLocationName" : "LicenseCountHardLimit", "queryString" : false, "requiresLength" : false, "statusCode" : false, "unmarshallLocationName" : "LicenseCountHardLimit", "uri" : false }, "idempotencyToken" : false, "isBinary" : false, "jsonValue" : false, "list" : false, "listModel" : null, "map" : false, "mapModel" : null, "marshallingTargetClass" : "Boolean", "marshallingType" : "BOOLEAN", "name" : "LicenseCountHardLimit", "sensitive" : false, "setterDocumentation"

 : "/\*\*<p>Indicates whether hard or soft license enforcement is used. Exceeding a hard limit blocks the launch of new instances.</p>\n@param licenseCountHardLimit Indicates whether hard or soft license enforcement is used. Exceeding a hard limit blocks the launch of new instances.\*/",

"setterMethodName" : "setLicenseCountHardLimit",

"setterModel" : {

"timestampFormat" : null,

"variableDeclarationType" : "Boolean",

"variableName" : "licenseCountHardLimit",

"variableType" : "Boolean",

"documentation" : "",

"simpleType" : "Boolean",

"variableSetterType" : "Boolean"

},

"shouldEmitLegacyEnumSetter" : false,

"shouldFullyQualify" : false,

"simple" : true,

"unmarshallingType" : null,

 "varargSetterDocumentation" : "/\*\*<p>Indicates whether hard or soft license enforcement is used. Exceeding a hard limit blocks the launch

 of new instances.</p>\n@param licenseCountHardLimit Indicates whether hard or soft license enforcement is used. Exceeding a hard limit blocks the launch of new instances.\n@return Returns a reference to this object so that method calls can be chained together.\*/",

"variable" : {

"timestampFormat" : null,

"variableDeclarationType" : "Boolean",

"variableName" : "licenseCountHardLimit",

"variableType" : "Boolean",

"documentation" : "<p>Indicates whether hard or soft license enforcement is used. Exceeding a hard limit

```
blocks the launch of new instances.\langle p \rangle",
        "simpleType" : "Boolean",
        "variableSetterType" : "Boolean"
      },
      "xmlNameSpaceUri" : null
     },
     "LicenseCountingType" : {
      "c2jName" : "LicenseCountingType",
      "c2jShape" : "LicenseCountingType",
      "deprecated" : false,
      "documentation" : "<p>Dimension used to track the license
inventory.</p>",
      "endpointDiscoveryId" : false,
      "enumType" : "LicenseCountingType",
      "fluentSetterDocumentation" : "/**<p>Dimension used to track the license inventory.</p>\n@param
licenseCountingType Dimension used to track the license inventory.\n@return Returns a reference to this object so
that method calls can be chained together.\n@see LicenseCountingType*/",
      "fluentSetterMethodName" : "withLicenseCountingType",
      "getterDocumentation" : "/**<p>Dimension used to track the license inventory.</p>\n@return Dimension
used to track the license inventory.\n@see LicenseCountingType*/",
      "getterMethodName" : "getLicenseCountingType",
      "getterModel" : {
        "returnType" : "String",
        "documentation" : null
      },
     "http": {
        "additionalMarshallingPath" : null,
        "additionalUnmarshallingPath" : null,
        "flattened" : false,
        "greedy" : false,
   "header" : false,
        "isPayload" : false,
        "isStreaming" : false,
        "location" : null,
        "marshallLocation" : "PAYLOAD",
        "marshallLocationName" : "LicenseCountingType",
        "queryString" : false,
        "requiresLength" : false,
        "statusCode" : false,
        "unmarshallLocationName" : "LicenseCountingType",
        "uri" : false
      },
      "idempotencyToken" : false,
      "isBinary" : false,
      "jsonValue" : false,
      "list" : false,
      "listModel" : null,
```
 "map" : false, "mapModel" : null, "marshallingTargetClass" : "String", "marshallingType" : "STRING", "name" : "LicenseCountingType", "sensitive" : false,

 "setterDocumentation" : "/\*\*<p>Dimension used to track the license inventory.</p>\n@param licenseCountingType Dimension used to track the license inventory.\n@see LicenseCountingType\*/",

```
 "setterMethodName" : "setLicenseCountingType",
 "setterModel" : {
  "timestampFormat" : null,
  "variableDeclarationType" : "String",
  "variableName" : "licenseCountingType",
  "variableType" : "String",
  "documentation" : "",
  "simpleType" : "String",
  "variableSetterType" : "String"
 },
 "shouldEmitLegacyEnumSetter" : false,
 "shouldFullyQualify" : false,
```
"simple" : true,

"unmarshallingType" : null,

 "varargSetterDocumentation" : "/\*\*<p>Dimension used to track the license inventory.</p>\n@param licenseCountingType Dimension used to track the license inventory.\n@return Returns a reference to this object so that method calls can be chained together.\n@see LicenseCountingType\*/",

```
 "variable" : {
  "timestampFormat" : null,
  "variableDeclarationType" : "String",
  "variableName" : "licenseCountingType",
  "variableType" : "String",
 "documentation" : "<p>Dimension used to track the license inventory.</p>",
  "simpleType" : "String",
  "variableSetterType" : "String"
 },
 "xmlNameSpaceUri" : null
```
### },

"LicenseRules" : {

"c2jName" : "LicenseRules",

"c2jShape" : "StringList",

"deprecated" : false,

"documentation" : " $\infty$ >License rules. The syntax is #name=value (for example, #allowedTenancy=EC2-DedicatedHost). The available rules vary by dimension, as follows.</p> <ul> <li> <p> <code>Cores</code> dimension: <code>allowedTenancy</code>  $|$ <code>licenseAffinityToHost</code>  $|$ 

 $\langle \text{code>maximumCores}\rangle$  $\langle \text{code>} | \langle \text{code>minimumCores}\rangle$  $\langle \text{code>}\langle \text{time}\rangle$  $\langle \text{time}\rangle$  $\langle \text{time}\rangle$  $\langle \text{time}\rangle$  $\langle \text{time}\rangle$ dimension:  $\langle \text{code}>$ allowedTenancy $\langle \text{code}>$  |  $\langle \text{code}>$ maximumCores $\langle \text{code}>$  |  $\langle \text{code}>$ minimumCores $\langle \text{code}>$  |  $\langle \text{code>maximumSockets} \rangle \langle \text{code>} | \langle \text{code>minimumSockets} \rangle \langle \text{code>} | \langle \text{code>} \rangle | \langle \text{code>} \rangle$ <code>minimumVcpus</code> </p>

 $\langle$ li>  $\langle$ i>  $\langle$ p>  $\langle$ code>Sockets</code> dimension:  $\langle$ code>allowedTenancy</code> |

 $\textdegree$ code>licenseAffinityToHost</code> $|$ <code> $\textdegree$ maximumSockets</code> $|$ <code> $\textdegree$ minimumSockets</code></p>  $\langle$ li>  $\langle$ i>  $\langle$ p>  $\langle$ code>vCPUs</code> dimension:  $\langle$ code>allowedTenancy</code> |

 $<$ code>honorVcpuOptimization</code> |  $<$ code>maximumVcpus $\lt$ /code> |  $<$ code>minimumVcpus $\lt$ /code> $\lt$ /p>  $\langle \text{div} \times \text{du} \rangle$   $\langle \text{p} \rangle$ The unit for  $\langle \text{code}\rangle$  licenseAffinityToHost $\langle \text{code}\rangle$  is days and the range is 1 to 180. The possible values for  $\langle \text{code}\rangle$ allowedTenancy $\langle \text{code}\rangle$  are  $\langle \text{code}\rangle$ EC2-Default $\langle \text{code}\rangle$ ,  $\langle \text{code}\rangle$ EC2-DedicatedHost $\langle \text{code}\rangle$ , and  $<$ code>EC2-DedicatedInstance $<$ /code>. The possible values for  $<$ code>honorVcpuOptimization $<$ /code> are  $<$ code>True</code> and  $<$ code>False</code>. $<$ /p>",

"endpointDiscoveryId" : false,

"enumType" : null,

"fluentSetterDocumentation" : "/\*\*<p>License rules. The syntax is #name=value (for example,

#allowedTenancy=EC2-DedicatedHost). The available rules vary by dimension, as follows.</p> <ul> <li> <p>  $<$ code $>$ Cores $<$ /code $>$ 

dimension:  $<$ code>allowedTenancy</code>  $|$ <code>licenseAffinityToHost</code>  $|$ 

 $\langle \text{code>maximumCores}\langle \text{code>}| \langle \text{code>minimumCores}\langle \text{code>} \langle \text{side>} \langle \text{false} \rangle \langle \text{false} \rangle \langle \text{false} \rangle \langle \text{node} \rangle$ dimension:  $\langle code \rangle$ allowedTenancy $\langle$ /code $\rangle$  |  $\langle code \rangle$ maximumCores $\langle$ /code $\rangle$  |  $\langle code \rangle$  |  $\langle code \rangle$  |  $\langle code \rangle$  |  $\langle code \rangle$  |  $\textdegree$ <code>maximumSockets</code> $\vert$ <code>minimumSockets</code> $\vert$ <code>maximumVcpus</code> $\vert$  $\langle \text{code>minimumVcpus} \langle \text{code>} \langle \text{do} \rangle \langle \text{div} \rangle \langle \text{div} \rangle \langle \text{do} \rangle$   $\langle \text{code>}}$  sockets $\langle \text{code>} \text{done} \rangle$  dimension:  $\langle \text{code}>$ allowedTenancy $\langle \text{code}>$ | $\langle \text{code}>$ licenseAffinityToHost $\langle \text{code}>$ | $\langle \text{code}>$ maximumSockets $\langle \text{code}>$ |  $<$ code>minimumSockets</code> </p></li> <li> <p> <code>vCPUs</code> dimension:  $\langle \text{code>} \rangle$  |  $\langle \text{code>} \rangle$  |  $\langle \text{code>} \rangle$  |  $\langle \text{code>} \rangle$  |  $\langle \text{code>} \rangle$  |  $\langle \text{code>} \rangle$  |  $\langle \text{code>} \rangle$  |  $\langle \text{code>} \rangle$  |  $\langle \text{code>} \rangle$  | <code>minimumVcpus</code> </p> </li> </ul> <p>The unit for <code>licenseAffinityToHost</code> is days and the range is 1 to 180. The possible values for  $\langle \text{code}>$ allowedTenancy $\langle \text{code}>$ are  $\langle \text{code}>$ EC2-Default $\langle \text{code}>$ ,  $<$ code>EC2-DedicatedHost</code>, and  $<$ code>EC2-DedicatedInstance</code>.

The possible values for  $\langle \text{code}\rangle$  honorVcpuOptimization $\langle \text{code}\rangle$  are  $\langle \text{code}\rangle$ True $\langle \text{code}\rangle$  and  $\langle \text{code}\rangle$ False $\langle \text{code}\rangle$ . $\langle \text{np}\rangle$ \n@param licenseRules License rules. The syntax is #name=value (for example, #allowedTenancy=EC2-DedicatedHost). The available rules vary by dimension, as follows. $\langle p \rangle \langle u \rangle \langle v \rangle \langle v \rangle$  $\langle \text{code}\rangle$ Cores $\langle \text{code}\rangle$  dimension:  $\langle \text{code}\rangle$ allowedTenancy $\langle \text{code}\rangle$  |  $\langle \text{code}\rangle$  licenseAffinityToHost $\langle \text{code}\rangle$  |  $\langle \text{code>maximumCores}\rangle$   $\langle \text{code>} | \langle \text{code>minimumCores}\rangle$   $\langle \text{code>} \langle \text{right} \rangle$   $\langle \text{right} \rangle$   $\langle \text{right} \rangle$   $\langle \text{node>}$  Instances $\langle \text{code>} \rangle$ dimension:  $\langle \text{code}>$ allowedTenancy $\langle \text{code}>$ | $\langle \text{code}>$ maximumCores $\langle \text{code}>$ | $\langle \text{code}>$ minimumCores $\langle \text{code}>$ |  $<$ code>maximumSockets</code>| $<$ code>minimumSockets</code>| $<$ code>maximumVcpus</code>|  $<$ code>minimumVcpus</code> </p> </li> <li> <p> <code>Sockets</code> dimension:

<code>allowedTenancy</code> | <code>licenseAffinityToHost</code> | <code>maximumSockets</code> |  $<$ code>minimumSockets</code> </p></li> <li><p><code>vCPUs</code> dimension:

 $\langle \text{code}>$ allowedTenancy $\langle \text{code}>$  |  $\langle \text{code}>$ honorVcpuOptimization $\langle \text{code}>$  |  $\langle \text{code}>$ maximumVcpus $\langle \text{code}>$  $|\langle \text{code>minimumVcpus}\rangle\langle \text{code>}\langle \text{p}\rangle \langle \text{div}\langle \text{p}\rangle \langle \text{d}\text{p}\rangle \langle \text{p}\rangle$ The unit for  $\langle \text{code>}$  licenseAffinityToHost $\langle \text{code>}$  is days and the range is 1 to 180. The possible values for  $\langle \text{code}\rangle$  allowedTenancy $\langle \text{code}\rangle$  are  $\langle \text{code}\rangle$  EC2-Default $\langle \text{code}\rangle$ , <code>EC2-DedicatedHost</code>, and <code>EC2-DedicatedInstance</code>. The possible values for  $<$ code>honorVcpuOptimization</code> are  $<$ code>True</code> and  $<$ code>False</code>.\n@return Returns a reference to this object so that method calls can be chained together.\*/",

"fluentSetterMethodName" : "withLicenseRules",

"getterDocumentation" : "/\*\*< $p>\text{License}$  rules. The syntax is #name=value (for example,

#allowedTenancy=EC2-DedicatedHost). The available rules vary by dimension, as follows. $\langle p \rangle \langle u \rangle \langle v \rangle \langle v \rangle$  $\langle \text{code}\rangle$ Cores $\langle \text{code}\rangle$  dimension:  $\langle \text{code}\rangle$ allowedTenancy $\langle \text{code}\rangle$  |  $\langle \text{code}\rangle$  | centergalarityToHost $\langle \text{code}\rangle$  |  $\langle \text{code>maximumCores}\rangle$  $\langle \text{code>} | \langle \text{code>minimumCores}\rangle$  $\langle \text{code>}\langle \text{time}\rangle$  $\langle \text{time}\rangle$  $\langle \text{time}\rangle$  $\langle \text{time}\rangle$  $\langle \text{time}\rangle$ dimension: <code>allowedTenancy</code>  $|$ <code>maximumCores</code>

 $|<$ code>minimumCores</code> $|<$ code>maximumSockets</code> $|<$ code>minimumSockets</code> $|$  $\langle \text{code>maximumVcpus} \langle \text{code>} | \langle \text{code>minimumVcpus} \langle \text{code>} \langle \text{code>} \langle \text{right>} \langle \text{right>} \langle \text{code>} \rangle$  dimension: <code>allowedTenancy</code>  $|$ <code>licenseAffinityToHost</code>  $|$  $\alpha$  <code>maximumSockets</code> | <code>minimumSockets</code> </p> </li> <li> <p> <code>vCPUs</code> dimension: <code>allowedTenancy</code>  $|$ <code>honorVcpuOptimization</code>  $|$ <code>maximumVcpus</code> | <code>minimumVcpus</code> </p> </li> </ul> <p>The unit for <code>licenseAffinityToHost</code> is days and the range is 1 to 180. The possible values for  $\text{cond}$ >allowedTenancy</code> are <code>EC2-Default</code>, <code>EC2-DedicatedHost</code>, and  $<$ code>EC2-DedicatedInstance $<$ /code>. The possible values for  $<$ code>honorVcpuOptimization $<$ /code> are <code>True</code> and <code>False</code>.</p>\n@return License rules. The syntax is #name=value (for example, #allowedTenancy=EC2-DedicatedHost). The available rules vary by dimension, as follows. $\langle p \rangle \langle q \rangle \langle \langle p \rangle \langle q \rangle = \langle q \rangle$  code>Cores $\langle \langle q \rangle$  dimension:  $\langle \langle \langle q \rangle \rangle$  allowedTenancy $\langle \langle \langle q \rangle \rangle$  $\langle \text{code}\rangle$ -licenseAffinityToHost $\langle \text{code}\rangle$  |  $\langle \text{code}\rangle$ -maximumCores $\langle \text{code}\rangle$  |  $\langle \text{code}\rangle$ -minimumCores $\langle \text{code}\rangle$   $\langle \text{type}\rangle$   $\langle \text{flip}\rangle$  $\langle$ li>  $\langle p \rangle$   $\langle$ code>Instances $\langle$ /code> dimension:  $\langle$ code>allowedTenancy $\langle$ /code> |  $\langle$ code>maximumCores $\langle$ /code> |  $\langle \text{code>minimumCores}\rangle$  |  $\langle \text{code>maximumSockets}\rangle$  |  $\langle \text{code>}$  |  $\langle \text{code>}$  |  $\langle \text{code>}$  |  $\langle \text{code>} \rangle$  |  $\langle \text{code>} \rangle$  |  $\langle \text{code>} \rangle$  |  $\langle \text{code>} \rangle$  |  $\langle \text{code>} \rangle$  |  $\langle \text{code>} \rangle$  |  $\langle \text{code>} \rangle$  |  $\langle \text{code>} \rangle$  |  $\langle \text{code>} \rangle$  |  $\langle \text{code>} \rangle$  |  $\langle \text{code>} \rangle$  $\langle \text{code>maximumVcpus} \langle \text{code>} | \langle \text{code>minimumVcpus} \langle \text{code>} \langle \text{size} \rangle \langle \text{size} \rangle \langle \text{right} \rangle$   $\langle \text{right} \rangle$ dimension: <code>allowedTenancy</code>  $|$ <code>licenseAffinityToHost</code>  $|$  $\alpha$  <code>maximumSockets</code>  $| <$ code>minimumSockets</code> </p> </li> <li> <p> <code>vCPUs</code> dimension: <code>allowedTenancy</code>  $|$ <code>honorVcpuOptimization</code>  $|$ <code>maximumVcpus</code> | <code>minimumVcpus</code> </p> </li> </ul> <p>The unit for <code>licenseAffinityToHost</code> is days and the range is 1 to 180. The possible values for  $\text{code}>$ allowedTenancy</code> are <code>EC2-Default</code>, <code>EC2-DedicatedHost</code>, and  $<$ code>EC2-DedicatedInstance $<$ /code>. The possible values for  $<$ code>honorVcpuOptimization $<$ /code> are  $<$ code>True</code> and  $<$ code>False</code>.\*/", "getterMethodName" : "getLicenseRules", "getterModel" : { "returnType" : "java.util.List<String>", "documentation" : null }, " $http"$ : { "additionalMarshallingPath" : null, "additionalUnmarshallingPath" : null, "flattened" : false, "greedy" : false, "header" : false, "isPayload" : false, "isStreaming" : false,

```
 "location" : null,
```
"marshallLocation" : "PAYLOAD",

"marshallLocationName" : "LicenseRules",

```
 "queryString" : false,
```
"requiresLength" : false,

"statusCode" : false,

"unmarshallLocationName" : "LicenseRules",

"uri" : false

},

"idempotencyToken" : false,

# "isBinary" : false,

"jsonValue" : false,

```
 "list" : true,
      "listModel" : {
        "implType" : "java.util.ArrayList",
        "interfaceType" : "java.util.List",
        "listMemberModel" : {
         "c2jName" : "member",
         "c2jShape" : "String",
         "deprecated" : false,
         "documentation" : "",
         "endpointDiscoveryId" : false,
         "enumType" : null,
         "fluentSetterDocumentation" : "/**\n@param member \n@return Returns a reference to this object so that
method calls can be chained together.*/",
         "fluentSetterMethodName" : "withMember",
         "getterDocumentation" : "/**\n@return */",
         "getterMethodName" : "getMember",
         "getterModel" : {
          "returnType" : "String",
          "documentation" : null
         },
        "http": {
          "additionalMarshallingPath" : null,
          "additionalUnmarshallingPath"
 : null,
          "flattened" : false,
          "greedy" : false,
          "header" : false,
          "isPayload" : false,
          "isStreaming" : false,
          "location" : null,
          "marshallLocation" : "PAYLOAD",
          "marshallLocationName" : "member",
          "queryString" : false,
          "requiresLength" : false,
          "statusCode" : false,
          "unmarshallLocationName" : "member",
          "uri" : false
         },
         "idempotencyToken" : false,
         "isBinary" : false,
         "jsonValue" : false,
         "list" : false,
         "listModel" : null,
         "map" : false,
         "mapModel" : null,
         "marshallingTargetClass" : "String",
         "marshallingType" : "STRING",
         "name" : "Member",
```

```
 "sensitive" : false,
         "setterDocumentation"
 : "/**\n@param member */",
         "setterMethodName" : "setMember",
         "setterModel" : {
          "timestampFormat" : null,
          "variableDeclarationType" : "String",
          "variableName" : "member",
          "variableType" : "String",
          "documentation" : "",
          "simpleType" : "String",
          "variableSetterType" : "String"
         },
         "shouldEmitLegacyEnumSetter" : false,
         "shouldFullyQualify" : false,
         "simple" : true,
         "unmarshallingType" : null,
         "varargSetterDocumentation" : "/**\n@param member \n@return Returns a reference to this object so that
method calls can be chained together.*/",
         "variable" : {
          "timestampFormat" : null,
          "variableDeclarationType" : "String",
          "variableName" : "member",
          "variableType" : "String",
          "documentation"
 : "",
          "simpleType" : "String",
          "variableSetterType" : "String"
         },
         "xmlNameSpaceUri" : null
        },
        "memberLocationName" : null,
        "memberType" : "String",
        "map" : false,
        "marshallNonAutoConstructedEmptyLists" : false,
        "memberAdditionalMarshallingPath" : null,
        "memberAdditionalUnmarshallingPath" : null,
        "sendEmptyQueryString" : false,
        "simple" : true,
        "simpleType" : "String",
        "templateImplType" : "java.util.ArrayList<String>",
        "templateType" : "java.util.List<String>"
      },
      "map" : false,
      "mapModel" : null,
      "marshallingTargetClass" : "List",
      "marshallingType" : "LIST",
```

```
 "name" : "LicenseRules",
```
"sensitive" : false,

 "setterDocumentation" : "/\*\*<p>License rules. The syntax is #name=value (for example, #allowedTenancy=EC2-DedicatedHost).

The available rules vary by dimension, as follows. $\langle p \rangle \langle ul \rangle \langle ll \rangle \langle pp \rangle \langle code \rangle$  dimension:  $\langle code \rangle$ allowedTenancy $\langle$ / $code$ )  $|$  $\langle code \rangle$ licenseAffinityToHost $\langle$ / $code$ )  $|$  $\langle code \rangle$ maximumCores $\langle$ / $code$ )  $|$  $<$ code>minimumCores</code> $<$ /p> $<$ /li> $<$ li> $<$ p> $<$ code>Instances</code> dimension:  $\langle \text{code}>$ allowedTenancy $\langle \text{code}>$  |  $\langle \text{code}>$  maximumCores $\langle \text{code}>$  |  $\langle \text{code}>$  minimumCores $\langle \text{code}>$  |  $\textdegree$ <code>maximumSockets</code>| $\textdegree$ <code>minimumSockets</code>| $\textdegree$ <code>maximumVcpus</code>|  $<$ code>minimumVcpus</code> </p> </li> <li> <p> <code>Sockets</code> dimension: <code>allowedTenancy</code> | <code>licenseAffinityToHost</code> | <code>maximumSockets</code> | <code>minimumSockets</code> </p> </li> <li> <p> <code>vCPUs</code> dimension:  $\langle \text{code}>$ allowedTenancy $\langle \text{code}> | \langle \text{code}>$ honorVcpuOptimization $\langle \text{code}> | \langle \text{code}>$ maximumVcpus $\langle \text{code}> | \rangle$  $\langle \text{code>minimumVcpus} \langle \text{code>} \langle \text{dp} \rangle \langle \text{dp} \rangle$   $\langle \text{dp} \rangle \langle \text{dp} \rangle$  The unit for  $\langle \text{code>lineenseAffinityToHost} \rangle$  is days and the range is 1 to 180. The possible values for  $\langle \text{code}\rangle$  allowed Tenancy $\langle \text{code}\rangle$  are <code>EC2-Default</code>, <code>EC2-DedicatedHost</code>, and <code>EC2-DedicatedInstance</code>. The possible values for  $\langle \text{code>honorVcpuOptimization}\langle \text{code>} \text{are} \langle \text{code>} \text{True}\langle \text{code>} \text{and} \rangle$ <code>False</code>.</p>\n@param licenseRules License rules. The syntax is #name=value (for example, #allowedTenancy=EC2-DedicatedHost). The available rules vary by dimension, as follows. $\langle p \rangle \langle q \rangle \langle$  =  $\langle p \rangle \langle p \rangle$  $\langle \text{code}\rangle$ Cores $\langle \text{code}\rangle$  dimension:  $\langle \text{code}\rangle$ allowedTenancy $\langle \text{code}\rangle$  |  $\langle \text{code}\rangle$  licenseAffinityToHost $\langle \text{code}\rangle$  |  $\langle \text{code>maximumCores}\langle \text{code>}| \langle \text{code>minimumCores}\langle \text{code>} \langle \text{false} \rangle \langle \text{false} \rangle \langle \text{false} \rangle \langle \text{node>} \text{Instances}\langle \text{code>} \rangle$ dimension:  $\langle \text{code}>$ allowedTenancy $\langle \text{code}>$  |  $\langle \text{code}>$ maximumCores $\langle \text{code}>$  |  $\langle \text{code}>$ minimumCores $\langle \text{code}>$  |  $\text{code>maximumSockets} \leq \text{code>} |\text{code>minimumSockets} \leq \text{code>} |\text{code>} \text{maximumVcpus} \leq \text{code>} |\text{code>} |\text{code>} \text{right}$  $<$ code>minimumVcpus</code> </p></li> <li> <p> <code>Sockets</code> dimension: <code>allowedTenancy</code> | <code>licenseAffinityToHost</code> | <code>maximumSockets</code> |  $<$ code>minimumSockets</code> </p></li> <li><p><code>vCPUs</code> dimension:  $\langle \text{code}>$ allowedTenancy $\langle \text{code}>$  |  $\langle \text{code}>$ honorVcpuOptimization $\langle \text{code>} |$  $\langle \text{code>maximumVcpus} \rangle$   $\langle \text{code>} | \text{code>minimumVcpus} \rangle$   $\langle \text{code>} | \text{cycle>} \rangle$   $\langle \text{rule} | \text{cycle} \rangle$   $\langle \text{rule} | \text{cycle} \rangle$   $\langle \text{rule} | \text{cycle} \rangle$ <code>licenseAffinityToHost</code> is days and the range is 1 to 180. The possible values for  $\langle \text{code}>$ allowedTenancy $\langle \text{code>}$  are  $\langle \text{code>}$   $\text{EC2-Default}\rangle$ ,  $\langle \text{code>}$   $\text{EC2-Default}\rangle$  and  $<$ code>EC2-DedicatedInstance</code>. The possible values for  $<$ code>honorVcpuOptimization</code> are  $<$ code>True</code> and  $<$ code>False</code>.\*/",

"setterMethodName" : "setLicenseRules",

"setterModel" : {

"timestampFormat" : null,

"variableDeclarationType" : "java.util.List<String>",

```
 "variableName" : "licenseRules",
```
"variableType" : "java.util.List<String>",

"documentation" : "",

"simpleType" : "List<String>",

```
 "variableSetterType" : "java.util.Collection<String>"
```
},

"shouldEmitLegacyEnumSetter" : false,

"shouldFullyQualify" : false,

"simple" : false,

"unmarshallingType" : null,

 "varargSetterDocumentation" : "/\*\*<p>License rules. The syntax is #name=value (for example, #allowedTenancy=EC2-DedicatedHost). The available rules vary by dimension, as follows. $\langle p \rangle \langle u \rangle \langle v \rangle \langle v \rangle$  $\langle \text{code}\rangle$ Cores $\langle \text{code}\rangle$  dimension:  $\langle \text{code}\rangle$ allowedTenancy $\langle \text{code}\rangle$  |  $\langle \text{code}\rangle$  |  $\langle \text{code}\rangle$  |  $\langle \text{code}\rangle$  |  $\langle \text{code}\rangle$  |  $\langle \text{code}\rangle$ 

 $\langle \text{code>maximumCores}\langle \text{code>}| \langle \text{code>minimumCores}\langle \text{code>} \langle \text{code>} \rangle \langle \text{left} \rangle \langle \text{right} \rangle \langle \text{right} \rangle$ dimension: <code>allowedTenancy</code> | <code>maximumCores</code> | <code>minimumCores</code> |  $\textdegree$ code>maximumSockets</code> $|\textdegree|$   $\textdegree$ code>minimumSockets</code> $|\textdegree|$   $\textdegree$ code>maximumVcpus</code>  $<$ code>minimumVcpus</code> </p></li> <li> <p> <code>Sockets</code> dimension:  $\langle \text{code}>$ allowedTenancy $\langle \text{code}>$ | $\langle \text{code}>$ licenseAffinityToHost $\langle \text{code}>$ | $\langle \text{code}>$ maximumSockets $\langle \text{code}>$ | <code>minimumSockets</code> </p> </li> <li> <p> <code>vCPUs</code> dimension:  $\langle \text{code}>$ allowedTenancy $\langle \text{code>} | \langle \text{code>} \rangle$ honorVcpuOptimization $\langle \text{code>} \rangle$  | <code>maximumVcpus</code> | <code>minimumVcpus</code> </p> </li> </ul> <p>The unit for <code>licenseAffinityToHost</code> is days and the range is 1 to 180. The possible values for  $\langle \text{code}>$ allowedTenancy $\langle \text{code>}$  are  $\langle \text{code>}$   $\text{EC2-Default}\rangle$ ,  $\langle \text{code>}$   $\text{EC2-DedicatedHost}\rangle$ , and  $<$ code>EC2-DedicatedInstance</code>. The possible values for  $<$ code>honorVcpuOptimization</code> are <code>True</code> and <code>False</code>.</p>\n<p><b>NOTE:</b> This method appends the values to the existing list (if any). Use {@link #setLicenseRules(java.util.Collection)} or {@link #withLicenseRules(java.util.Collection)} if you want to override the existing values.</p>\n@param licenseRules License rules. The syntax is #name=value (for example, #allowedTenancy=EC2-DedicatedHost). The available rules vary by dimension, as follows. $\langle p \rangle \langle u \rangle \langle v \rangle \langle p \rangle \langle c \rangle$  dimension:  $\textdegree$ code>allowedTenancy</code> $\textdegree$ | $\textdegree$ code>licenseAffinityToHost</code> $\textdegree$ | $\textdegree$ code>maximumCores</code> $\textdegree$ <code>minimumCores</code> </p> </li>  $\langle$ i>  $\langle$ p>  $\langle$ code>Instances $\langle$ /code> dimension:  $\langle$ code>allowedTenancy $\langle$ /code> $|$  $\langle$ code> $|$ maximumCores $\langle$ /code> $|$  $\langle \text{code>minimumCores}\rangle$  |  $\langle \text{code>maximumSockets}\rangle$  |  $\langle \text{code>}$  |  $\langle \text{code>}$  |  $\langle \text{code>}$  |  $\langle \text{code>} \rangle$  |  $\langle \text{code>} \rangle$  |  $\langle \text{code>} \rangle$  |  $\langle \text{code>} \rangle$  |  $\langle \text{code>} \rangle$  |  $\langle \text{code>} \rangle$  |  $\langle \text{code>} \rangle$  |  $\langle \text{code>} \rangle$  |  $\langle \text{code>} \rangle$  |  $\langle \text{code>} \rangle$  |  $\langle \text{code>} \rangle$  $\langle \text{code>maximumVcpus} \langle \text{code>} | \langle \text{code>minimumVcpus} \langle \text{code>} \langle \text{size} \rangle \langle \text{size} \rangle \langle \text{right} \rangle$ dimension: <code>allowedTenancy</code>  $|$ <code>licenseAffinityToHost</code>  $|$  $\alpha$  <code>maximumSockets</code>  $| <$ code>minimumSockets</code> </p> </li> <li> <p> <code>vCPUs</code> dimension:  $\langle \text{code}>$ allowedTenancy $\langle \text{code}>$ | $\langle \text{code}>$ honorVcpuOptimization $\langle \text{code}>$ | <code>maximumVcpus</code> | <code>minimumVcpus</code> </p> </li> </ul> <p>The unit for <code>licenseAffinityToHost</code> is days and the range is 1 to 180. The possible values for  $\langle \text{code}>$ allowedTenancy $\langle \text{code>}$  are  $\langle \text{code>}$   $\text{EC2-Default}\rangle$ ,  $\langle \text{code>}$   $\text{EC2-Default}\rangle$  and  $<$ code>EC2-DedicatedInstance</code>. The possible values for  $<$ code>honorVcpuOptimization</code> are  $\text{cond}$ True $\text{cond}$  and  $\text{cond}$ - $\text{False}\text{/code}$ . $\text{no}$  return Returns a reference to this object so that method calls can be chained together.\*/",

"variable" : {

"timestampFormat" : null,

"variableDeclarationType" : "java.util.List<String>",

"variableName" : "licenseRules",

"variableType" : "java.util.List<String>",

 "documentation" : "<p>License rules. The syntax is #name=value (for example, #allowedTenancy=EC2- DedicatedHost). The available rules vary by dimension, as follows. $\langle p \rangle \langle u \rangle \langle h \rangle \langle p \rangle \langle \langle \text{code} \rangle$ Cores $\langle \text{code} \rangle$ dimension:  $\langle \text{code} \rangle$ allowedTenancy $\langle \text{code}\rangle$  |  $\langle \text{code}\rangle$  | integrated and  $\langle \text{node}\rangle$  |  $\langle \text{code}\rangle$ 

 $\langle \text{code>maximumCores}\langle \text{code>}|\langle \text{code>minimumCores}\langle \text{code>}|\langle \text{code}>|\rangle$ dimension:  $\langle code \rangle$ allowedTenancy $\langle code \rangle$ |  $\langle code \rangle$ maximumCores $\langle code \rangle$ |  $\langle code \rangle$ minimumCores $\langle code \rangle$ |  $\langle \text{code>maximumSockets} \rangle \langle \text{code>} | \langle \text{code>minimumSockets} \rangle \langle \text{code>} | \langle \text{code>} \rangle | \langle \text{code>} \rangle$  $\langle \text{code>minimumVcpus} \rangle$  $\langle \text{code>}\langle \text{do} \rangle$  $\langle \text{do} \rangle$  $\langle \text{do} \rangle$  $\langle \text{do} \rangle$  $\langle \text{code>}}$  $\langle \text{code>}}$  $\langle \text{code>}}$  $\langle \text{code>}}$  $\langle \text{code>}}$  $\langle \text{code>}}$  $\langle \text{code>}}$  $\langle \text{code>}}$  $\langle \text{code>}}$  $\langle \text{code>}}$  $\langle \text{code>}}$  $\langle \text{code>}}$  $\langle \text{code>}}$  $\langle \text{code>}}$  $\langle \text{one} \rangle$  $\$ 

 $\langle \text{code}>$ allowedTenancy $\langle \text{code}> | \langle \text{code}>$ licenseAffinityToHost $\langle \text{code}> | \langle \text{code}>$ maximumSockets $\langle \text{code}>$ | <code>minimumSockets</code> </p> </li> <li> <p> <code>vCPUs</code> dimension:

 $\langle \text{code>} \rangle$ allowedTenancy $\langle \text{code>} \rangle$  |  $\langle \text{code>} \rangle$ honorVcpuOptimization $\langle \text{code>} \rangle$  |  $\langle \text{code>} \rangle$  maximumVcpus $\langle \text{code>} \rangle$  $\alpha$  <code>minimumVcpus</code> $\alpha$ / $\alpha$ > $\alpha$ / $\beta$ > $\alpha$ / $\alpha$ l> $\alpha$ / $\beta$ > $\gamma$ The unit for  $\alpha$   $\alpha$  is and  $\alpha$  is days and the range is 1 to 180. The possible values for  $< code> allowedTenancy  $< code> are <code>EC2-Default$   $<code>$$ <code>EC2-DedicatedHost</code>, and <code>EC2-DedicatedInstance</code>. The possible values for

 $<$ code>honorVcpuOptimization</code> are  $<$ code> $\text{True}\le$ /code> and  $<$ code> $\text{False}\le$ /code>. $<$ /p>", "simpleType" : "List<String>", "variableSetterType" : "java.util.Collection<String>" }, "xmlNameSpaceUri" : null }, "Name" : { "c2jName" : "Name",

 "c2jShape" : "String", "deprecated" : false, "documentation" : "<p>Name of the license configuration.</p>", "endpointDiscoveryId" : false,

```
 "enumType" : null,
```
"fluentSetterDocumentation" : "/\*\*<p>Name of the license configuration.</p> $\Omega$  @param name Name of the license configuration.\n@return Returns a reference to this object so that method calls can be chained together.\*/",

"fluentSetterMethodName" : "withName",

 "getterDocumentation" : "/\*\*<p>Name of the license configuration.</p>\n@return Name of the license configuration.\*/",

 "getterMethodName" : "getName", "getterModel" : {

 "returnType" : "String", "documentation" : null

},

" $http"$ : {

```
 "additionalMarshallingPath" : null,
```
"additionalUnmarshallingPath" : null,

"flattened" : false,

"greedy" : false,

"header" : false,

 "isPayload" : false, "isStreaming" : false,

"location" : null,

"marshallLocation" : "PAYLOAD",

"marshallLocationName" : "Name",

"queryString"

# : false,

 "requiresLength" : false, "statusCode" : false, "unmarshallLocationName" : "Name", "uri" : false }, "idempotencyToken" : false, "isBinary" : false, "jsonValue" : false, "list" : false, "listModel" : null, "map" : false,

 "mapModel" : null, "marshallingTargetClass" : "String", "marshallingType" : "STRING",

"name" : "Name",

"sensitive" : false,

 "setterDocumentation" : "/\*\*<p>Name of the license configuration.</p>\n@param name Name of the license configuration.\*/",

"setterMethodName" : "setName",

```
 "setterModel" : {
  "timestampFormat" : null,
  "variableDeclarationType" : "String",
  "variableName" : "name",
  "variableType" : "String",
  "documentation" : "",
  "simpleType" : "String",
  "variableSetterType" :
```
# "String"

},

"shouldEmitLegacyEnumSetter" : false,

"shouldFullyQualify" : false,

"simple" : true,

"unmarshallingType" : null,

 "varargSetterDocumentation" : "/\*\*<p>Name of the license configuration.</p>\n@param name Name of the license configuration.\n@return Returns a reference to this object so that method calls can be chained together.\*/",

"variable" : {

"timestampFormat" : null,

"variableDeclarationType" : "String",

"variableName" : "name",

"variableType" : "String",

"documentation" : "<p>Name of the license configuration.</p>",

"simpleType" : "String",

"variableSetterType" : "String"

#### },

"xmlNameSpaceUri" : null

},

```
 "ProductInformationList" : {
```
"c2jName" : "ProductInformationList",

"c2jShape" : "ProductInformationList",

"deprecated" : false,

```
 "documentation" :
```
"<p>Product information.</p>",

"endpointDiscoveryId" : false,

"enumType" : null,

 "fluentSetterDocumentation" : "/\*\*<p>Product information.</p>\n@param productInformationList Product information.\n@return Returns a reference to this object so that method calls can be chained together.\*/",

"fluentSetterMethodName" : "withProductInformationList",

"getterDocumentation" : "/\*\*<p>Product information.</p>\n@return Product information.\*/",

"getterMethodName" : "getProductInformationList",

```
 "getterModel" : {
        "returnType" : "java.util.List<ProductInformation>",
       "documentation" : null
      },
     "http": {
        "additionalMarshallingPath" : null,
        "additionalUnmarshallingPath" : null,
        "flattened" : false,
        "greedy" : false,
        "header" : false,
        "isPayload" : false,
        "isStreaming" : false,
        "location" : null,
        "marshallLocation" : "PAYLOAD",
        "marshallLocationName" : "ProductInformationList",
        "queryString" : false,
        "requiresLength" : false,
        "statusCode" : false,
        "unmarshallLocationName" : "ProductInformationList",
        "uri" : false
      },
      "idempotencyToken" : false,
      "isBinary" : false,
      "jsonValue" : false,
      "list" : true,
      "listModel" : {
        "implType" : "java.util.ArrayList",
        "interfaceType" : "java.util.List",
        "listMemberModel" : {
         "c2jName" : "member",
         "c2jShape" : "ProductInformation",
         "deprecated" : false,
         "documentation" : "",
         "endpointDiscoveryId" : false,
         "enumType" : null,
         "fluentSetterDocumentation" : "/**\n@param member \n@return Returns a reference to this object so that
method calls can be chained together.*/",
    "fluentSetterMethodName" : "withMember",
         "getterDocumentation" : "/**\n@return */",
```

```
 "getterMethodName" : "getMember",
 "getterModel" : {
  "returnType" : "ProductInformation",
  "documentation" : null
 },
"http": {
  "additionalMarshallingPath" : null,
  "additionalUnmarshallingPath" : null,
```
 "flattened" : false, "greedy" : false, "header" : false, "isPayload" : false, "isStreaming" : false, "location" : null, "marshallLocation" : "PAYLOAD", "marshallLocationName" : "member", "queryString" : false, "requiresLength" : false, "statusCode" : false, "unmarshallLocationName" : "member", "uri" : false }, "idempotencyToken" : false, "isBinary" : false, "jsonValue" : false, "list" : false, "listModel" : null, "map" : false, "mapModel" : null, "marshallingTargetClass" : "StructuredPojo", "marshallingType" : "STRUCTURED", "name" : "Member", "sensitive" : false, "setterDocumentation" : "/\*\*\n@param member \*/", "setterMethodName" : "setMember", "setterModel" : { "timestampFormat" : null, "variableDeclarationType" : "ProductInformation", "variableName" : "member", "variableType" : "ProductInformation", "documentation" : "", "simpleType" : "ProductInformation", "variableSetterType" : "ProductInformation" }, "shouldEmitLegacyEnumSetter" : false, "shouldFullyQualify" : false, "simple" : false, "unmarshallingType" : null, "varargSetterDocumentation" : "/\*\*\n@param member \n@return Returns a reference to this object so that method calls can be chained together.\*/", "variable" : { "timestampFormat" : null, "variableDeclarationType" : "ProductInformation", "variableName" : "member", "variableType" : "ProductInformation",

 "documentation" : "", "simpleType" : "ProductInformation", "variableSetterType" : "ProductInformation" }, "xmlNameSpaceUri" : null }, "memberLocationName" : null, "memberType" : "ProductInformation", "map" : false, "marshallNonAutoConstructedEmptyLists" : false, "memberAdditionalMarshallingPath" : null, "memberAdditionalUnmarshallingPath" : null, "sendEmptyQueryString" : false, "simple" : false, "simpleType" : "ProductInformation", "templateImplType" : "java.util.ArrayList<ProductInformation>", "templateType" : "java.util.List<ProductInformation>" }, "map" : false, "mapModel" : null, "marshallingTargetClass" : "List", "marshallingType" : "LIST", "name" : "ProductInformationList", "sensitive" : false, "setterDocumentation" : "/\*\*<p>Product information.</p>\n@param productInformationList Product information.\*/", "setterMethodName" : "setProductInformationList", "setterModel" : { "timestampFormat" : null, "variableDeclarationType" : "java.util.List<ProductInformation>", "variableName" : "productInformationList", "variableType" : "java.util.List<ProductInformation>", "documentation" : "", "simpleType" : "List<ProductInformation>", "variableSetterType" : "java.util.Collection<ProductInformation>" }, "shouldEmitLegacyEnumSetter" : false, "shouldFullyQualify" : false, "simple" : false, "unmarshallingType" : null, "varargSetterDocumentation" : "/\*\*<p>Product information.</p>\n<p><b>NOTE:</b> This method appends the values to the existing list (if any). Use  $\{\omega\}$  ( $\omega$  link #setProductInformationList(java.util.Collection)} or  $\{\omega\}$  link #withProductInformationList(java.util.Collection)} if you want to override the existing values.</p>\n@param productInformationList Product information.\n@return Returns a reference to this object so that method calls can be chained together.\*/",

 "variable" : { "timestampFormat" : null,
```
 "variableDeclarationType" : "java.util.List<ProductInformation>",
       "variableName" : "productInformationList",
       "variableType" : "java.util.List<ProductInformation>",
       "documentation" : "<p>Product
information.</p>",
       "simpleType" : "List<ProductInformation>",
       "variableSetterType" : "java.util.Collection<ProductInformation>"
      },
      "xmlNameSpaceUri" : null
    },
    "Tags" : {
      "c2jName" : "Tags",
      "c2jShape" : "TagList",
      "deprecated" : false,
     "documentation" : "<p>Tags to add to the license configuration.</p>",
      "endpointDiscoveryId" : false,
```
"enumType" : null,

 "fluentSetterDocumentation" : "/\*\*<p>Tags to add to the license configuration.</p>\n@param tags Tags to add to the license configuration.\n@return Returns a reference to this object so that method calls can be chained together.\*/",

"fluentSetterMethodName" : "withTags",

 "getterDocumentation" : "/\*\*<p>Tags to add to the license configuration.</p>\n@return Tags to add to the license configuration.\*/",

```
 "getterMethodName" : "getTags",
```
"getterModel" : {

"returnType"

```
 : "java.util.List<Tag>",
```
"documentation" : null

```
 },
```
" $http"$ : {

```
 "additionalMarshallingPath" : null,
```
"additionalUnmarshallingPath" : null,

```
 "flattened" : false,
```
"greedy" : false,

```
 "header" : false,
 "isPayload" : false,
```
"isStreaming" : false,

```
 "location" : null,
```

```
 "marshallLocation" : "PAYLOAD",
```
"marshallLocationName" : "Tags",

```
 "queryString" : false,
```
"requiresLength" : false,

```
 "statusCode" : false,
```

```
 "unmarshallLocationName" : "Tags",
```

```
 "uri" : false
```
# },

```
 "idempotencyToken" : false,
```

```
 "isBinary" : false,
```

```
 "jsonValue" : false,
      "list" : true,
      "listModel" : {
       "implType" : "java.util.ArrayList",
        "interfaceType" : "java.util.List",
        "listMemberModel" : {
         "c2jName" : "member",
    "c2jShape" : "Tag",
         "deprecated" : false,
         "documentation" : "",
         "endpointDiscoveryId" : false,
         "enumType" : null,
         "fluentSetterDocumentation" : "/**\n@param member \n@return Returns a reference to this object so that
method calls can be chained together.*/",
         "fluentSetterMethodName" : "withMember",
         "getterDocumentation" : "/**\n@return */",
         "getterMethodName" : "getMember",
         "getterModel" : {
          "returnType" : "Tag",
          "documentation" : null
         },
        "http": {
          "additionalMarshallingPath" : null,
          "additionalUnmarshallingPath" : null,
          "flattened" : false,
          "greedy" : false,
          "header" : false,
          "isPayload" : false,
          "isStreaming" : false,
          "location" : null,
          "marshallLocation"
 : "PAYLOAD",
          "marshallLocationName" : "member",
          "queryString" : false,
          "requiresLength" : false,
          "statusCode" : false,
          "unmarshallLocationName" : "member",
          "uri" : false
         },
         "idempotencyToken" : false,
         "isBinary" : false,
         "jsonValue" : false,
         "list" : false,
         "listModel" : null,
         "map" : false,
         "mapModel" : null,
         "marshallingTargetClass" : "StructuredPojo",
```
 "marshallingType" : "STRUCTURED", "name" : "Member", "sensitive" : false, "setterDocumentation" : "/\*\*\n@param member \*/", "setterMethodName" : "setMember", "setterModel" : { "timestampFormat" : null, "variableDeclarationType" : "Tag", "variableName" : "member",

"variableType"

# : "Tag",

 "documentation" : "", "simpleType" : "Tag", "variableSetterType" : "Tag"

},

"shouldEmitLegacyEnumSetter" : false,

"shouldFullyQualify" : false,

"simple" : false,

"unmarshallingType" : null,

 "varargSetterDocumentation" : "/\*\*\n@param member \n@return Returns a reference to this object so that method calls can be chained together.\*/",

#### "variable" : {

```
 "timestampFormat" : null,
  "variableDeclarationType" : "Tag",
  "variableName" : "member",
  "variableType" : "Tag",
  "documentation" : "",
  "simpleType" : "Tag",
  "variableSetterType" : "Tag"
 },
```
# "xmlNameSpaceUri" : null

},

"memberLocationName" : null,

"memberType" : "Tag",

"map" : false,

"marshallNonAutoConstructedEmptyLists"

### : false,

```
 "memberAdditionalMarshallingPath" : null,
 "memberAdditionalUnmarshallingPath" : null,
 "sendEmptyQueryString" : false,
 "simple" : false,
```
"simpleType" : "Tag",

"templateImplType" : "java.util.ArrayList<Tag>",

"templateType" : "java.util.List<Tag>"

},

"map" : false,

```
 "mapModel" : null,
```

```
 "marshallingTargetClass" : "List",
```
"marshallingType" : "LIST",

"name" : "Tags",

"sensitive" : false,

 "setterDocumentation" : "/\*\*<p>Tags to add to the license configuration.</p>\n@param tags Tags to add to the license configuration.\*/",

"setterMethodName" : "setTags",

"setterModel" : {

"timestampFormat" : null,

"variableDeclarationType" : "java.util.List<Tag>",

"variableName" : "tags",

"variableType" : "java.util.List<Tag>",

"documentation"

: "",

"simpleType" : "List<Tag>",

"variableSetterType" : "java.util.Collection<Tag>"

},

"shouldEmitLegacyEnumSetter" : false,

"shouldFullyQualify" : false,

"simple" : false,

"unmarshallingType" : null,

 "varargSetterDocumentation" : "/\*\*<p>Tags to add to the license configuration.</p>\n<p><b>NOTE:</b> This method appends the values to the existing list (if any). Use  $\{\textcircled{w}\}\$ f  $\{\textcircled{w}\}\$  and  $\{\textcircled{w}\}\$  or  $\{\textcircled{w}\}\$ #withTags(java.util.Collection)} if you want to override the existing values. $\langle p \rangle$ \n@param tags Tags to add to the license configuration.\n@return Returns a reference to this object so that method calls can be chained together.\*/",

"variable" : {

```
 "timestampFormat" : null,
 "variableDeclarationType" : "java.util.List<Tag>",
```
"variableName" : "tags",

"variableType" : "java.util.List<Tag>",

"documentation" : "<p>Tags

to add to the license configuration. $\langle p \rangle$ ",

```
 "simpleType" : "List<Tag>",
```
"variableSetterType" : "java.util.Collection<Tag>"

},

"xmlNameSpaceUri" : null

```
 }
 },
```
"packageName" : "com.amazonaws.services.licensemanager.request",

```
 "requestSignerAware" : false,
```
"requestSignerClassFqcn" : null,

"required" : [ "Name", "LicenseCountingType" ],

"shapeName" : "CreateLicenseConfigurationRequest",

"signerAware" : false,

"signerType" : null,

"unmarshaller" : null,

"variable" : {

```
 "timestampFormat" : null,
```
"variableDeclarationType" : "CreateLicenseConfigurationRequest",

```
 "variableName" : "createLicenseConfigurationRequest",
     "variableType" : "CreateLicenseConfigurationRequest",
     "documentation" : null,
     "simpleType" : "CreateLicenseConfigurationRequest",
     "variableSetterType" : "CreateLicenseConfigurationRequest"
    },
    "wrapper" : false
   },
   "CreateLicenseConfigurationResult" : {
    "c2jName" : "CreateLicenseConfigurationResponse",
    "customization" : {
     "artificialResultWrapper" : null,
     "skipGeneratingMarshaller" : false,
     "skipGeneratingModelClass" : false,
     "skipGeneratingUnmarshaller" : false
    },
    "deprecated" : false,
    "documentation" : "",
    "endpointDiscoveryMembers" : null,
    "enums" : null,
    "errorCode" : null,
    "fullyQualifiedName" : "com.amazonaws.services.licensemanager.response.CreateLicenseConfigurationResult",
    "hasHeaderMember" : false,
    "hasPayloadMember" : false,
    "hasRequiresLengthMember" : false,
    "hasStatusCodeMember" : false,
    "hasStreamingMember" : false,
    "marshaller" : null,
    "members" : [ {
     "c2jName" : "LicenseConfigurationArn",
     "c2jShape" : "String",
     "deprecated" : false,
     "documentation" : "<p>Amazon Resource Name (ARN) of the license configuration.</p>",
      "endpointDiscoveryId" : false,
     "enumType" : null,
     "fluentSetterDocumentation" : "/**<p>Amazon Resource Name (ARN) of the license
configuration.</p>\n@param licenseConfigurationArn Amazon Resource Name (ARN) of the license
configuration.\ln \omega return Returns a reference to this object so that method calls can be chained together.*/",
     "fluentSetterMethodName" : "withLicenseConfigurationArn",
     "getterDocumentation" : "/**<p>Amazon Resource Name (ARN) of the license configuration.</p>\n@return
Amazon Resource Name (ARN) of the license configuration.*/",
     "getterMethodName" : "getLicenseConfigurationArn",
     "getterModel" : {
      "returnType" : "String",
      "documentation" : null
     },
    "http": {
```

```
 "additionalMarshallingPath" : null,
```

```
 "additionalUnmarshallingPath" : null,
      "flattened" : false,
      "greedy" : false,
      "header" : false,
      "isPayload" : false,
      "isStreaming"
 : false,
      "location" : null,
      "marshallLocation" : "PAYLOAD",
      "marshallLocationName" : "LicenseConfigurationArn",
      "queryString" : false,
      "requiresLength" : false,
      "statusCode" : false,
      "unmarshallLocationName" : "LicenseConfigurationArn",
      "uri" : false
     },
     "idempotencyToken" : false,
     "isBinary" : false,
     "jsonValue" : false,
     "list" : false,
     "listModel" : null,
     "map" : false,
     "mapModel" : null,
     "marshallingTargetClass" : "String",
     "marshallingType" : "STRING",
     "name" : "LicenseConfigurationArn",
     "sensitive" : false,
     "setterDocumentation" : "/**<p>Amazon Resource Name (ARN) of the license configuration.</p>\n@param
licenseConfigurationArn Amazon Resource Name (ARN) of the license configuration.*/",
     "setterMethodName" : "setLicenseConfigurationArn",
     "setterModel" : {
      "timestampFormat"
 : null,
      "variableDeclarationType" : "String",
      "variableName" : "licenseConfigurationArn",
      "variableType" : "String",
      "documentation" : "",
      "simpleType" : "String",
      "variableSetterType" : "String"
     },
     "shouldEmitLegacyEnumSetter" : false,
     "shouldFullyQualify" : false,
     "simple" : true,
     "unmarshallingType" : null,
     "varargSetterDocumentation" : "/**<p>Amazon Resource Name (ARN) of the license
configuration.\langle \phi \rangle \otimes \phi aram licenseConfigurationArn Amazon Resource Name (ARN) of the license
configuration.\ln \omega return Returns a reference to this object so that method calls can be chained together.*/",
     "variable" : {
```

```
 "timestampFormat" : null,
      "variableDeclarationType" : "String",
      "variableName" : "licenseConfigurationArn",
      "variableType" : "String",
     "documentation" : "<p>Amazon Resource Name (ARN) of the license configuration.</p>",
       "simpleType" : "String",
      "variableSetterType" : "String"
     },
     "xmlNameSpaceUri" : null
   } ],
   "membersAsMap" : {
     "LicenseConfigurationArn" : {
      "c2jName" : "LicenseConfigurationArn",
      "c2jShape" : "String",
      "deprecated" : false,
     "documentation" : "<p>Amazon Resource Name (ARN) of the license configuration.</p>",
      "endpointDiscoveryId" : false,
      "enumType" : null,
      "fluentSetterDocumentation" : "/**<p>Amazon Resource Name (ARN) of the license
configuration.</p>\n@param licenseConfigurationArn Amazon Resource Name (ARN) of the license
configuration.\ln \omega return Returns a reference to this object so that method calls can be chained together.*/",
      "fluentSetterMethodName" : "withLicenseConfigurationArn",
      "getterDocumentation" : "/**<p>Amazon Resource Name (ARN) of the license configuration.</p>\n@return
Amazon Resource Name (ARN) of the license configuration.*/",
       "getterMethodName" : "getLicenseConfigurationArn",
      "getterModel" : {
       "returnType" : "String",
       "documentation" : null
      },
     "http": {
       "additionalMarshallingPath" : null,
       "additionalUnmarshallingPath" : null,
       "flattened" : false,
       "greedy" : false,
       "header" : false,
        "isPayload" : false,
        "isStreaming" : false,
       "location" : null,
        "marshallLocation" : "PAYLOAD",
        "marshallLocationName" : "LicenseConfigurationArn",
        "queryString" : false,
        "requiresLength" : false,
        "statusCode" : false,
       "unmarshallLocationName" : "LicenseConfigurationArn",
       "uri" : false
      },
      "idempotencyToken" : false,
      "isBinary" : false,
```
 "jsonValue" : false, "list" : false, "listModel" : null, "map" : false,

"mapModel" : null,

"marshallingTargetClass" : "String",

"marshallingType" : "STRING",

"name" : "LicenseConfigurationArn",

"sensitive" : false,

 "setterDocumentation" : "/\*\*<p>Amazon Resource Name (ARN) of the license configuration.</p>\n@param licenseConfigurationArn Amazon Resource Name (ARN) of the license configuration.\*/",

"setterMethodName" : "setLicenseConfigurationArn",

"setterModel" : {

"timestampFormat" : null,

"variableDeclarationType" : "String",

"variableName" : "licenseConfigurationArn",

"variableType" : "String",

"documentation" : "",

"simpleType" : "String",

"variableSetterType" : "String"

},

"shouldEmitLegacyEnumSetter" : false,

"shouldFullyQualify" : false,

"simple" : true,

"unmarshallingType" : null,

"varargSetterDocumentation" : "/\*\*<p>Amazon Resource

Name (ARN) of the license configuration.</p> $\alpha$  aram licenseConfigurationArn Amazon Resource Name (ARN) of the license configuration.\n@return Returns a reference to this object so that method calls can be chained together.\*/",

```
 "variable" : {
    "timestampFormat" : null,
    "variableDeclarationType" : "String",
    "variableName" : "licenseConfigurationArn",
    "variableType" : "String",
    "documentation" : "<p>Amazon Resource Name (ARN) of the license configuration.</p>",
    "simpleType" : "String",
    "variableSetterType" : "String"
   },
   "xmlNameSpaceUri" : null
  }
 },
 "packageName" : "com.amazonaws.services.licensemanager.response",
 "requestSignerAware" : false,
 "requestSignerClassFqcn" : null,
 "required" : [ ],
 "shapeName" : "CreateLicenseConfigurationResult",
 "signerAware" : false,
```

```
 "signerType" : null,
   "unmarshaller" : {
    "flattened"
 : false,
    "resultWrapper" : null
   },
   "variable" : {
    "timestampFormat" : null,
    "variableDeclarationType" : "CreateLicenseConfigurationResult",
    "variableName" : "createLicenseConfigurationResult",
    "variableType" : "CreateLicenseConfigurationResult",
    "documentation" : null,
    "simpleType" : "CreateLicenseConfigurationResult",
    "variableSetterType" : "CreateLicenseConfigurationResult"
   },
   "wrapper" : false
  },
  "CreateLicenseConversionTaskForResourceRequest" : {
   "c2jName" : "CreateLicenseConversionTaskForResourceRequest",
   "customization" : {
    "artificialResultWrapper" : null,
    "skipGeneratingMarshaller" : false,
    "skipGeneratingModelClass" : false,
    "skipGeneratingUnmarshaller" : false
   },
   "deprecated" : false,
   "documentation" : "",
   "endpointDiscoveryMembers" : null,
   "enums" : null,
   "errorCode" : null,
   "fullyQualifiedName"
 : "com.amazonaws.services.licensemanager.request.CreateLicenseConversionTaskForResourceRequest",
   "hasHeaderMember" : false,
   "hasPayloadMember" : false,
   "hasRequiresLengthMember" : false,
   "hasStatusCodeMember" : false,
   "hasStreamingMember" : false,
   "marshaller" : {
    "action" : "CreateLicenseConversionTaskForResource",
    "locationName" : null,
    "requestUri" : "/",
    "target" : "AWSLicenseManager.CreateLicenseConversionTaskForResource",
    "verb" : "POST",
    "xmlNameSpaceUri" : null
   },
   "members" : [ {
    "c2jName" : "ResourceArn",
    "c2jShape" : "Arn",
```
"deprecated" : false,

"documentation" : "<p>Amazon Resource Name (ARN) of the resource you are converting the license type for. $<$ /p>",

"endpointDiscoveryId" : false,

"enumType" : null,

 "fluentSetterDocumentation" : "/\*\*<p>Amazon Resource Name (ARN) of the resource you are converting the license type

for.  $\langle p \rangle$  n@param resourceArn Amazon Resource Name (ARN) of the resource you are converting the license type for.\n@return Returns a reference to this object so that method calls can be chained together.\*/",

"fluentSetterMethodName" : "withResourceArn",

 "getterDocumentation" : "/\*\*<p>Amazon Resource Name (ARN) of the resource you are converting the license type for.</p>\n@return Amazon Resource Name (ARN) of the resource you are converting the license type for.\*/",

```
 "getterMethodName" : "getResourceArn",
```
"getterModel" : {

"returnType" : "String",

"documentation" : null

#### },

" $http"$ : {

```
 "additionalMarshallingPath" : null,
```
"additionalUnmarshallingPath" : null,

"flattened" : false,

"greedy" : false,

"header" : false,

 "isPayload" : false, "isStreaming" : false,

"location" : null,

"marshallLocation" : "PAYLOAD",

"marshallLocationName"

## : "ResourceArn",

```
 "queryString" : false,
  "requiresLength" : false,
  "statusCode" : false,
  "unmarshallLocationName" : "ResourceArn",
  "uri" : false
 },
 "idempotencyToken" : false,
 "isBinary" : false,
 "jsonValue" : false,
 "list" : false,
 "listModel" : null,
 "map" : false,
 "mapModel" : null,
```
"marshallingTargetClass" : "String",

"marshallingType" : "STRING",

"name" : "ResourceArn",

"sensitive" : false,

 "setterDocumentation" : "/\*\*<p>Amazon Resource Name (ARN) of the resource you are converting the license type for.</p>\n@param resourceArn Amazon Resource Name (ARN) of the resource you are converting the license

type for.\*/",

```
 "setterMethodName" : "setResourceArn",
```

```
 "setterModel" : {
```

```
 "timestampFormat" : null,
```

```
 "variableDeclarationType" : "String",
```

```
 "variableName" : "resourceArn",
```
"variableType"

# : "String",

"documentation" : "",

"simpleType" : "String",

"variableSetterType" : "String"

## },

"shouldEmitLegacyEnumSetter" : false,

"shouldFullyQualify" : false,

"simple" : true,

"unmarshallingType" : null,

"varargSetterDocumentation" : "/\*\*<p>Amazon Resource Name (ARN) of the resource you are converting the license type for.  $\langle p \rangle$  m @param resourceArn Amazon Resource Name (ARN) of the resource you are converting the license type for.\n@return Returns a reference to this object so that method calls can be chained together.\*/",

"variable" : {

```
 "timestampFormat" : null,
```
"variableDeclarationType" : "String",

```
 "variableName" : "resourceArn",
```

```
 "variableType" : "String",
```
 "documentation" : "<p>Amazon Resource Name (ARN) of the resource you are converting the license type for. $\langle p \rangle$ ".

```
 "simpleType" : "String",
  "variableSetterType" : "String"
 },
 "xmlNameSpaceUri" : null
```
}, {

"c2jName" : "SourceLicenseContext",

"c2jShape" : "LicenseConversionContext",

"deprecated" : false,

 "documentation" : "<p>Information that identifies the license type you are converting from. For the structure of the source license, see <a href=\"https://docs.aws.amazon.com/license-manager/latest/userguide/conversionprocedures.html#conversion-cli\">Convert a license type using the CLI  $\langle$ a> in the  $\langle$ i>License Manager User Guide</i>.</p>",

"endpointDiscoveryId" : false,

"enumType" : null,

 "fluentSetterDocumentation" : "/\*\*<p>Information that identifies the license type you are converting from. For the structure of the source license, see <a href=\"https://docs.aws.amazon.com/license-

manager/latest/userguide/conversion-procedures.html#conversion-cli\">Convert a license type using the CLI </a> in the *License Manager User Guide* //> /p> n@param sourceLicenseContext Information

that identifies the license type you are converting from. For the structure of the source license, see <a

href=\"https://docs.aws.amazon.com/license-manager/latest/userguide/conversion-procedures.html#conversion-

cli\">Convert a license type using the CLI </a> in the <i>License Manager User Guide</i>.\n@return Returns a reference to this object so that method calls can be chained together.\*/",

 "fluentSetterMethodName" : "withSourceLicenseContext", "getterDocumentation" : "/\*\*<p>Information that identifies the license type you are converting from. For the structure of the source license, see <a href=\"https://docs.aws.amazon.com/licensemanager/latest/userguide/conversion-procedures.html#conversion-cli\">Convert a license type using the CLI </a> in the *License Manager User Guide* $\langle i \rangle \langle \phi \rangle$  of eturn Information that identifies the license type you are converting from. For the structure of the source license, see <a href=\"https://docs.aws.amazon.com/licensemanager/latest/userguide/conversion-procedures.html#conversion-cli\">Convert a license type using the CLI  $\langle x \rangle$  in the  $\langle x \rangle$  License Manager User Guide $\langle x \rangle$ .\*/", "getterMethodName" : "getSourceLicenseContext", "getterModel" : { "returnType" : "LicenseConversionContext", "documentation" : null }, " $http"$ : { "additionalMarshallingPath" : null, "additionalUnmarshallingPath" : null, "flattened" : false, "greedy" : false, "header" : false, "isPayload" : false, "isStreaming" : false, "location" : null, "marshallLocation" : "PAYLOAD", "marshallLocationName" : "SourceLicenseContext", "queryString" : false, "requiresLength" : false, "statusCode" : false, "unmarshallLocationName" : "SourceLicenseContext", "uri" : false }, "idempotencyToken" : false, "isBinary" : false, "jsonValue" : false, "list" : false, "listModel" : null, "map" : false, "mapModel" : null, "marshallingTargetClass" : "StructuredPojo", "marshallingType" : "STRUCTURED", "name" : "SourceLicenseContext", "sensitive" : false, "setterDocumentation" : "/\*\*<p>Information that identifies the license type you are converting from. For the structure of the source license, see <a href=\"https://docs.aws.amazon.com/license-

manager/latest/userguide/conversion-procedures.html#conversion-cli\">Convert a license type using the CLI </a> in the  $\langle i \rangle$ License Manager User Guide $\langle i \rangle$ . $\langle \langle p \rangle$ \n@param sourceLicenseContext Information that identifies the license type you are converting from. For the structure of the source license, see <a href=\"https://docs.aws.amazon.com/license-manager/latest/userguide/conversion-procedures.html#conversioncli\">Convert a license type using the CLI </a> in the <i>License Manager User Guide</i>.\*/",

"setterMethodName"

: "setSourceLicenseContext",

"setterModel" : {

"timestampFormat" : null,

"variableDeclarationType" : "LicenseConversionContext",

"variableName" : "sourceLicenseContext",

"variableType" : "LicenseConversionContext",

"documentation" : "",

"simpleType" : "LicenseConversionContext",

"variableSetterType" : "LicenseConversionContext"

},

"shouldEmitLegacyEnumSetter" : false,

"shouldFullyQualify" : false,

"simple" : false,

"unmarshallingType" : null,

 "varargSetterDocumentation" : "/\*\*<p>Information that identifies the license type you are converting from. For the structure of the source license, see <a href=\"https://docs.aws.amazon.com/license-

manager/latest/userguide/conversion-procedures.html#conversion-cli\">Convert a license type using the CLI </a> in the *Li*cense Manager User Guide $\langle i \rangle$ . $\langle p \rangle$ \n@param sourceLicenseContext Information that identifies the license

type you are converting from. For the structure of the source license, see <a

href=\"https://docs.aws.amazon.com/license-manager/latest/userguide/conversion-procedures.html#conversioncli\">Convert a license type using the CLI </a> in the <i>License Manager User Guide</i>.\n@return Returns a reference to this object so that method calls can be chained together.\*/",

"variable" : {

"timestampFormat" : null,

"variableDeclarationType" : "LicenseConversionContext",

"variableName" : "sourceLicenseContext",

"variableType" : "LicenseConversionContext",

 "documentation" : "<p>Information that identifies the license type you are converting from. For the structure of the source license, see <a href=\"https://docs.aws.amazon.com/license-manager/latest/userguide/conversionprocedures.html#conversion-cli\">Convert a license type using the CLI </a> in the  $\langle$ i>License Manager User Guide</i>.</p>",

"simpleType" : "LicenseConversionContext",

"variableSetterType" : "LicenseConversionContext"

},

"xmlNameSpaceUri" : null

}, {

"c2jName" : "DestinationLicenseContext",

"c2jShape" : "LicenseConversionContext",

"deprecated" : false,

"documentation" : " $\infty$ Information that identifies the license type you are converting to. For the structure of the destination license, see <a href=\"https://docs.aws.amazon.com/license-manager/latest/userguide/conversionprocedures.html#conversion-cli\">Convert a license type using the CLI  $\langle$ a> in the  $\langle$ i>License Manager User Guide</i>.</p>".

"endpointDiscoveryId" : false,

"enumType" : null,

"fluentSetterDocumentation" : "/\*\*<p>Information that identifies the license type you are converting to. For the

structure of the destination license, see <a href=\"https://docs.aws.amazon.com/license-

manager/latest/userguide/conversion-procedures.html#conversion-cli\">Convert a license type using the CLI </a> in the <i>License

Manager User Guide</i>.</p>\n@param destinationLicenseContext Information that identifies the license type you are converting to. For the structure of the destination license, see <a href=\"https://docs.aws.amazon.com/licensemanager/latest/userguide/conversion-procedures.html#conversion-cli\">Convert a license type using the CLI </a> in the *License Manager User Guide* $\langle i \rangle$ .\n@return Returns a reference to this object so that method calls can be chained together.\*/",

"fluentSetterMethodName" : "withDestinationLicenseContext",

 "getterDocumentation" : "/\*\*<p>Information that identifies the license type you are converting to. For the structure of the destination license, see <a href=\"https://docs.aws.amazon.com/license-

manager/latest/userguide/conversion-procedures.html#conversion-cli\">Convert a license type using the CLI </a> in the *License Manager User Guide* $\langle i \rangle \langle \phi \rangle$  of esturn Information that identifies the license type you are converting to. For the structure

 of the destination license, see <a href=\"https://docs.aws.amazon.com/license-manager/latest/userguide/conversionprocedures.html#conversion-cli\">Convert a license type using the CLI </a> in the <i>License Manager User Guide</i>.\*/",

```
 "getterMethodName" : "getDestinationLicenseContext",
```
"getterModel" : {

"returnType" : "LicenseConversionContext",

```
 "documentation" : null
```
},

```
"http": {
```

```
 "additionalMarshallingPath" : null,
 "additionalUnmarshallingPath" : null,
```
 "flattened" : false, "greedy" : false,

```
 "header" : false,
```
"isPayload" : false,

```
 "isStreaming" : false,
```
"location" : null,

"marshallLocation" : "PAYLOAD",

```
 "marshallLocationName" : "DestinationLicenseContext",
```

```
 "queryString" : false,
```
"requiresLength" : false,

```
 "statusCode" : false,
```

```
 "unmarshallLocationName" : "DestinationLicenseContext",
```
"uri"

### : false

### },

```
 "idempotencyToken" : false,
 "isBinary" : false,
 "jsonValue" : false,
 "list" : false,
 "listModel" : null,
 "map" : false,
 "mapModel" : null,
 "marshallingTargetClass" : "StructuredPojo",
```
"marshallingType" : "STRUCTURED",

"name" : "DestinationLicenseContext",

"sensitive" : false,

 "setterDocumentation" : "/\*\*<p>Information that identifies the license type you are converting to. For the structure of the destination license, see <a href=\"https://docs.aws.amazon.com/license-

manager/latest/userguide/conversion-procedures.html#conversion-cli\">Convert a license type using the CLI </a> in the *Li*cense Manager User Guide $\langle i \rangle$ .  $\langle \phi \rangle$  n@param destinationLicenseContext Information that identifies the license type you are converting to. For the structure of the destination license, see <a

href=\"https://docs.aws.amazon.com/license-manager/latest/userguide/conversion-procedures.html#conversioncli\">Convert

a license type using the CLI  $\langle x \rangle$  in the  $\langle x \rangle$ License Manager User Guide $\langle x \rangle$ .\*/",

"setterMethodName" : "setDestinationLicenseContext",

"setterModel" : {

"timestampFormat" : null,

"variableDeclarationType" : "LicenseConversionContext",

"variableName" : "destinationLicenseContext",

"variableType" : "LicenseConversionContext",

"documentation" : "",

"simpleType" : "LicenseConversionContext",

"variableSetterType" : "LicenseConversionContext"

},

"shouldEmitLegacyEnumSetter" : false,

"shouldFullyQualify" : false,

"simple" : false,

"unmarshallingType" : null,

 "varargSetterDocumentation" : "/\*\*<p>Information that identifies the license type you are converting to. For the structure of the destination license, see <a href=\"https://docs.aws.amazon.com/license-

manager/latest/userguide/conversion-procedures.html#conversion-cli\">Convert a license type

using the CLI </a> in the <i>License Manager User Guide</i>></p>\n@param destinationLicenseContext Information that identifies the license type you are converting to. For the structure of the destination license, see  $\leq a$ href=\"https://docs.aws.amazon.com/license-manager/latest/userguide/conversion-procedures.html#conversioncli\">Convert a license type using the CLI </a> in the <i>License Manager User Guide</i> $\ln$ @return Returns a reference to this object so that method calls can be chained together.\*/",

"variable" : {

"timestampFormat" : null,

"variableDeclarationType" : "LicenseConversionContext",

"variableName" : "destinationLicenseContext",

"variableType" : "LicenseConversionContext",

 "documentation" : "<p>Information that identifies the license type you are converting to. For the structure of the destination license, see <a href=\"https://docs.aws.amazon.com/license-manager/latest/userguide/conversionprocedures.html#conversion-cli\">Convert

a license type using the CLI  $\langle \rangle$  in the  $\langle \rangle$ -License Manager User Guide $\langle \rangle$ i $\rangle$ . $\langle \rangle$ p $\rangle$ ",

"simpleType" : "LicenseConversionContext",

"variableSetterType" : "LicenseConversionContext"

},

"xmlNameSpaceUri" : null

} ],

```
 "membersAsMap" : {
```
"DestinationLicenseContext" : {

"c2jName" : "DestinationLicenseContext",

"c2jShape" : "LicenseConversionContext",

"deprecated" : false,

 "documentation" : "<p>Information that identifies the license type you are converting to. For the structure of the destination license, see <a href=\"https://docs.aws.amazon.com/license-manager/latest/userguide/conversionprocedures.html#conversion-cli\">Convert a license type using the CLI  $\langle$ a> in the  $\langle$ i>License Manager User Guide</i></p>".

"endpointDiscoveryId" : false,

"enumType" : null,

 "fluentSetterDocumentation" : "/\*\*<p>Information that identifies the license type you are converting to. For the structure of the destination license, see <a href=\"https://docs.aws.amazon.com/licensemanager/latest/userguide/conversion-procedures.html#conversion-cli\">Convert a license type using the CLI  $\langle a \rangle$  in the *ci*>License Manager User Guide*</i>.</p>*\n@param destinationLicenseContext Information that identifies the

license type you are converting to. For the structure of the destination license, see <a

href=\"https://docs.aws.amazon.com/license-manager/latest/userguide/conversion-procedures.html#conversioncli\">Convert a license type using the CLI </a> in the <i>License Manager User Guide</i>.\n@return Returns a reference to this object so that method calls can be chained together.\*/",

"fluentSetterMethodName" : "withDestinationLicenseContext",

 "getterDocumentation" : "/\*\*<p>Information that identifies the license type you are converting to. For the structure of the destination license, see <a href=\"https://docs.aws.amazon.com/license-

manager/latest/userguide/conversion-procedures.html#conversion-cli\">Convert

a license type using the CLI  $\langle x \rangle$  in the  $\langle x \rangle$ -License Manager User Guide $\langle x \rangle$ - $\langle p \rangle$  n@return Information that identifies the license type you are converting to. For the structure of the destination license, see  $\lt a$ href=\"https://docs.aws.amazon.com/license-manager/latest/userguide/conversion-procedures.html#conversion-

cli\">Convert a license type using the CLI  $\langle x \rangle$  in the  $\langle x \rangle$ -License Manager User Guide $\langle x \rangle$ .\*/",

"getterMethodName" : "getDestinationLicenseContext",

"getterModel" : {

"returnType" : "LicenseConversionContext",

"documentation" : null

},

" $http"$ : {

```
 "additionalMarshallingPath" : null,
```
"additionalUnmarshallingPath" : null,

"flattened" : false,

"greedy" : false,

"header" : false,

"isPayload" : false,

"isStreaming" : false,

"location" : null,

"marshallLocation"

#### : "PAYLOAD",

"marshallLocationName" : "DestinationLicenseContext",

"queryString" : false,

"requiresLength" : false,

"statusCode" : false,

"unmarshallLocationName" : "DestinationLicenseContext",

"uri" : false

 }, "idempotencyToken" : false, "isBinary" : false, "jsonValue" : false, "list" : false, "listModel" : null, "map" : false, "mapModel" : null, "marshallingTargetClass" : "StructuredPojo", "marshallingType" : "STRUCTURED", "name" : "DestinationLicenseContext", "sensitive" : false,

 "setterDocumentation" : "/\*\*<p>Information that identifies the license type you are converting to. For the structure of the destination license, see <a href=\"https://docs.aws.amazon.com/license-

manager/latest/userguide/conversion-procedures.html#conversion-cli\">Convert a license type using the CLI </a> in the *License Manager User Guide* $\langle i \rangle$ .  $\langle p \rangle$  n@param destinationLicenseContext Information that identifies the license type you are converting to. For the structure of the destination license, see <a

href=\"https://docs.aws.amazon.com/license-manager/latest/userguide/conversion-procedures.html#conversioncli\">Convert a license type using the CLI  $\langle$ a> in the  $\langle$ i>License Manager User Guide $\langle$ i>.\*/",

"setterMethodName" : "setDestinationLicenseContext",

"setterModel" : {

"timestampFormat" : null,

"variableDeclarationType" : "LicenseConversionContext",

"variableName" : "destinationLicenseContext",

"variableType" : "LicenseConversionContext",

"documentation" : "",

"simpleType" : "LicenseConversionContext",

"variableSetterType" : "LicenseConversionContext"

},

"shouldEmitLegacyEnumSetter" : false,

"shouldFullyQualify" : false,

"simple" : false,

"unmarshallingType" : null,

 "varargSetterDocumentation" : "/\*\*<p>Information that identifies the license type you are converting to. For the structure of the destination license, see <a href=\"https://docs.aws.amazon.com/license-

manager/latest/userguide/conversion-procedures.html#conversion-cli\">Convert a license type using the CLI </a> in the *ci*>License Manager User Guide*</i>.</p>*\n@param destinationLicenseContext Information that identifies the license type you are converting to. For the structure of the destination license, see <a

href=\"https://docs.aws.amazon.com/license-manager/latest/userguide/conversion-procedures.html#conversioncli\">Convert a license type using the CLI </a> in the <i>License Manager User Guide</i> $\ln$ @return Returns a reference to this object so that method calls can be chained together.\*/",

"variable" : {

"timestampFormat" : null,

"variableDeclarationType" : "LicenseConversionContext",

"variableName"

: "destinationLicenseContext",

"variableType" : "LicenseConversionContext",

 "documentation" : "<p>Information that identifies the license type you are converting to. For the structure of the destination license, see <a href=\"https://docs.aws.amazon.com/license-manager/latest/userguide/conversionprocedures.html#conversion-cli\">Convert a license type using the CLI </a> in the <i>License Manager User Guide</i>>.</p>",

```
 "simpleType" : "LicenseConversionContext",
```
"variableSetterType" : "LicenseConversionContext"

 }, "xmlNameSpaceUri" : null

},

```
 "ResourceArn" : {
```
"c2jName" : "ResourceArn",

"c2jShape" : "Arn",

"deprecated" : false,

 "documentation" : "<p>Amazon Resource Name (ARN) of the resource you are converting the license type for. $\langle p \rangle$ ",

"endpointDiscoveryId" : false,

"enumType" : null,

"fluentSetterDocumentation" : "/\*\*<p>Amazon Resource

Name (ARN) of the resource you are converting the license type for. $\langle p \rangle \mathfrak{n} \omega$  param resourceArn Amazon Resource Name (ARN) of the resource you are converting the license type for.\n@return Returns a reference to this object so that method calls can be chained together.\*/",

"fluentSetterMethodName" : "withResourceArn",

 "getterDocumentation" : "/\*\*<p>Amazon Resource Name (ARN) of the resource you are converting the license type for.</p>\n@return Amazon Resource Name (ARN) of the resource you are converting the license type for.\*/",

```
 "getterMethodName" : "getResourceArn",
 "getterModel" : {
  "returnType" : "String",
```
"documentation" : null

## },

"http" : {

```
 "additionalMarshallingPath" : null,
```
"additionalUnmarshallingPath" : null,

"flattened" : false,

```
 "greedy" : false,
```
"header" : false,

```
 "isPayload" : false,
```
"isStreaming" : false,

```
 "location" : null,
```

```
 "marshallLocation" : "PAYLOAD",
```
"marshallLocationName" : "ResourceArn",

```
 "queryString" : false,
```
"requiresLength" : false,

"statusCode" : false,

"unmarshallLocationName" : "ResourceArn",

```
 "uri" : false
```
},

"idempotencyToken" : false,

 "isBinary" : false, "jsonValue" : false, "list" : false, "listModel" : null, "map" : false, "mapModel" : null, "marshallingTargetClass" : "String", "marshallingType" : "STRING", "name" : "ResourceArn",

"sensitive" : false,

 "setterDocumentation" : "/\*\*<p>Amazon Resource Name (ARN) of the resource you are converting the license type for.</p>\n@param resourceArn Amazon Resource Name (ARN) of the resource you are converting the license type for.\*/",

 "setterMethodName" : "setResourceArn", "setterModel" :

{

"timestampFormat" : null,

"variableDeclarationType" : "String",

"variableName" : "resourceArn",

"variableType" : "String",

"documentation" : "",

"simpleType" : "String",

"variableSetterType" : "String"

},

"shouldEmitLegacyEnumSetter" : false,

"shouldFullyQualify" : false,

"simple" : true,

"unmarshallingType" : null,

 "varargSetterDocumentation" : "/\*\*<p>Amazon Resource Name (ARN) of the resource you are converting the license type for. $\langle p \rangle$  n@param resourceArn Amazon Resource Name (ARN) of the resource you are converting the license type for.\n@return Returns a reference to this object so that method calls can be chained together.\*/",

"variable" : {

"timestampFormat" : null,

"variableDeclarationType" : "String",

"variableName" : "resourceArn",

"variableType" : "String",

"documentation"

: "<p>Amazon Resource Name (ARN) of the resource you are converting the license type for.</p>",

"simpleType" : "String",

"variableSetterType" : "String"

},

"xmlNameSpaceUri" : null

},

"SourceLicenseContext" : {

"c2jName" : "SourceLicenseContext",

"c2jShape" : "LicenseConversionContext",

"deprecated" : false,

"documentation" : "<p>Information that identifies the license type you are converting from. For the structure

of the source license, see <a href=\"https://docs.aws.amazon.com/license-manager/latest/userguide/conversionprocedures.html#conversion-cli\">Convert a license type using the CLI </a> in the <i>License Manager User Guide</i>.</p>",

"endpointDiscoveryId" : false,

"enumType" : null,

 "fluentSetterDocumentation" : "/\*\*<p>Information that identifies the license type you are converting from. For the structure of the source license, see <a href=\"https://docs.aws.amazon.com/license-

manager/latest/userguide/conversion-procedures.html#conversion-cli\">Convert

a license type using the CLI  $\triangleleft$  in the  $\triangleleft$  >License Manager User Guide $\triangleleft$ .  $\triangleleft$ p $\triangleleft$ n@param sourceLicenseContext Information that identifies the license type you are converting from. For the structure of the source license, see  $\lt a$ href=\"https://docs.aws.amazon.com/license-manager/latest/userguide/conversion-procedures.html#conversioncli\">Convert a license type using the CLI </a> in the <i>License Manager User Guide</i>.\n@return Returns a reference to this object so that method calls can be chained together.\*/",

"fluentSetterMethodName" : "withSourceLicenseContext",

 "getterDocumentation" : "/\*\*<p>Information that identifies the license type you are converting from. For the structure of the source license, see <a href=\"https://docs.aws.amazon.com/license-

manager/latest/userguide/conversion-procedures.html#conversion-cli\">Convert a license type using

the CLI  $\langle a \rangle$  in the  $\langle i \rangle$ -License Manager User Guide $\langle i \rangle$ - $\langle p \rangle$  n@return Information that identifies the license type you are converting from. For the structure of the source license, see <a href=\"https://docs.aws.amazon.com/licensemanager/latest/userguide/conversion-procedures.html#conversion-cli\">Convert a license type using the CLI </a> in the  $\langle i \rangle$ License Manager User Guide $\langle i \rangle$ .\*/",

```
 "getterMethodName" : "getSourceLicenseContext",
 "getterModel" : {
  "returnType" : "LicenseConversionContext",
  "documentation" : null
 },
"http": {
  "additionalMarshallingPath" : null,
  "additionalUnmarshallingPath" : null,
  "flattened" : false,
  "greedy" : false,
  "header" : false,
  "isPayload" : false,
  "isStreaming" : false,
  "location" : null,
  "marshallLocation" : "PAYLOAD",
  "marshallLocationName" : "SourceLicenseContext",
```

```
 "queryString" : false,
```

```
 "requiresLength" : false,
  "statusCode" : false,
  "unmarshallLocationName" : "SourceLicenseContext",
  "uri" : false
 },
 "idempotencyToken" : false,
 "isBinary" : false,
 "jsonValue" : false,
 "list" : false,
```
"listModel" : null,

"map" : false,

"mapModel" : null,

"marshallingTargetClass" : "StructuredPojo",

"marshallingType" : "STRUCTURED",

"name" : "SourceLicenseContext",

"sensitive" : false,

 "setterDocumentation" : "/\*\*<p>Information that identifies the license type you are converting from. For the structure of the source license, see <a href=\"https://docs.aws.amazon.com/license-

manager/latest/userguide/conversion-procedures.html#conversion-cli\">Convert a license type using the CLI </a> in the *Li*cense Manager User Guide $\langle i \rangle$ . $\langle p \rangle$ \n@param sourceLicenseContext Information that identifies the license type you are converting from. For the structure of the source license, see <a

href=\"https://docs.aws.amazon.com/license-manager/latest/userguide/conversion-procedures.html#conversion-

cli\">Convert a license type using the CLI  $\langle x \rangle$  in the  $\langle x \rangle$ -License Manager User Guide $\langle x \rangle$ .\*/",

"setterMethodName" : "setSourceLicenseContext",

"setterModel" : {

"timestampFormat" : null,

"variableDeclarationType" : "LicenseConversionContext",

"variableName" : "sourceLicenseContext",

"variableType" : "LicenseConversionContext",

"documentation" : "",

"simpleType" : "LicenseConversionContext",

"variableSetterType" : "LicenseConversionContext"

},

"shouldEmitLegacyEnumSetter" : false,

"shouldFullyQualify" : false,

"simple" : false,

"unmarshallingType" : null,

"varargSetterDocumentation" : "/\*\*<p>Information that identifies the license type

 you are converting from. For the structure of the source license, see <a href=\"https://docs.aws.amazon.com/licensemanager/latest/userguide/conversion-procedures.html#conversion-cli\">Convert a license type using the CLI </a> in the *Li*cense Manager User Guide $\langle i \rangle$ . $\langle p \rangle$ \n@param sourceLicenseContext Information that identifies the license type you are converting from. For the structure of the source license, see <a

href=\"https://docs.aws.amazon.com/license-manager/latest/userguide/conversion-procedures.html#conversioncli\">Convert a license type using the CLI </a> in the <i>License Manager User Guide</i> $\ln$ @return Returns a reference to this object so that method calls can be chained together.\*/",

"variable" : {

"timestampFormat" : null,

"variableDeclarationType" : "LicenseConversionContext",

"variableName" : "sourceLicenseContext",

"variableType" : "LicenseConversionContext",

"documentation" : "<p>Information that

identifies the license type you are converting from. For the structure of the source license, see  $\leq a$ 

href=\"https://docs.aws.amazon.com/license-manager/latest/userguide/conversion-procedures.html#conversion-

cli\">Convert a license type using the CLI  $\langle x \rangle$  in the  $\langle x \rangle$ -License Manager User Guide $\langle x \rangle$ - $\langle p \rangle$ ".

"simpleType" : "LicenseConversionContext",

"variableSetterType" : "LicenseConversionContext"

},

```
 "xmlNameSpaceUri" : null
     }
   },
   "packageName" : "com.amazonaws.services.licensemanager.request",
   "requestSignerAware" : false,
   "requestSignerClassFqcn" : null,
   "required" : [ "ResourceArn", "SourceLicenseContext", "DestinationLicenseContext" ],
   "shapeName" : "CreateLicenseConversionTaskForResourceRequest",
   "signerAware" : false,
   "signerType" : null,
   "unmarshaller" : null,
   "variable" : {
     "timestampFormat" : null,
     "variableDeclarationType" : "CreateLicenseConversionTaskForResourceRequest",
     "variableName" : "createLicenseConversionTaskForResourceRequest",
     "variableType" : "CreateLicenseConversionTaskForResourceRequest",
     "documentation" : null,
     "simpleType" : "CreateLicenseConversionTaskForResourceRequest",
     "variableSetterType" : "CreateLicenseConversionTaskForResourceRequest"
   },
   "wrapper" : false
  },
  "CreateLicenseConversionTaskForResourceResult" : {
   "c2jName" : "CreateLicenseConversionTaskForResourceResponse",
   "customization" : {
     "artificialResultWrapper" : null,
     "skipGeneratingMarshaller" : false,
     "skipGeneratingModelClass" : false,
    "skipGeneratingUnmarshaller" : false
   },
   "deprecated" : false,
   "documentation" : "",
   "endpointDiscoveryMembers" : null,
   "enums" : null,
   "errorCode" : null,
   "fullyQualifiedName" :
"com.amazonaws.services.licensemanager.response.CreateLicenseConversionTaskForResourceResult",
 "hasHeaderMember" : false,
   "hasPayloadMember" : false,
   "hasRequiresLengthMember" : false,
   "hasStatusCodeMember" : false,
   "hasStreamingMember" : false,
   "marshaller" : null,
   "members" : [ {
```

```
 "c2jName" : "LicenseConversionTaskId",
```

```
 "c2jShape" : "LicenseConversionTaskId",
```

```
 "deprecated" : false,
```
"documentation" : "< $p$ >The ID of the created license type conversion task. $\langle p \rangle$ ",

"endpointDiscoveryId" : false,

"enumType" : null,

 "fluentSetterDocumentation" : "/\*\*<p>The ID of the created license type conversion task.</p>\n@param licenseConversionTaskId The ID of the created license type conversion task.\n@return Returns a reference to this object so that method calls can be chained together.\*/",

"fluentSetterMethodName" : "withLicenseConversionTaskId",

"getterDocumentation" : "/\*\*<p>The ID of the created license type conversion task. $\langle p \rangle$ \n@return The ID of the created license type conversion task.\*/",

"getterMethodName" : "getLicenseConversionTaskId",

```
 "getterModel" : {
```
"returnType" : "String",

"documentation" : null

},

```
"http": {
```
"additionalMarshallingPath" : null,

"additionalUnmarshallingPath" : null,

"flattened" : false,

"greedy" : false,

"header" : false,

"isPayload" : false,

"isStreaming" : false,

"location" : null,

"marshallLocation" : "PAYLOAD",

"marshallLocationName" : "LicenseConversionTaskId",

"queryString" : false,

"requiresLength" : false,

"statusCode" : false,

"unmarshallLocationName" : "LicenseConversionTaskId",

"uri" : false

### },

"idempotencyToken" : false,

```
 "isBinary" : false,
```
"jsonValue" : false,

```
 "list" : false,
```

```
 "listModel" : null,
```
"map" : false,

"mapModel" : null,

"marshallingTargetClass" : "String",

"marshallingType" : "STRING",

"name" : "LicenseConversionTaskId",

```
 "sensitive" : false,
```
"setterDocumentation" : "/\*\*<p>The ID of the created license type conversion task.</p> $\ln \omega$ licenseConversionTaskId The ID of the created license type conversion task.\*/",

"setterMethodName" : "setLicenseConversionTaskId",

"setterModel" : {

```
 "timestampFormat" : null,
```

```
 "variableDeclarationType" : "String",
```
 "variableName" : "licenseConversionTaskId", "variableType" : "String", "documentation" : "", "simpleType" : "String", "variableSetterType" : "String"

},

```
 "shouldEmitLegacyEnumSetter" : false,
```
"shouldFullyQualify" : false,

"simple" : true,

"unmarshallingType" : null,

 "varargSetterDocumentation" : "/\*\*<p>The ID of the created license type conversion task.</p>\n@param licenseConversionTaskId The ID of the created license type conversion

task.\n@return Returns a reference to this object so that method calls can be chained together.\*/",

"variable" : {

"timestampFormat" : null,

"variableDeclarationType" : "String",

"variableName" : "licenseConversionTaskId",

"variableType" : "String",

"documentation" : "< $p$ >The ID of the created license type conversion task. $\langle p \rangle$ ",

"simpleType" : "String",

"variableSetterType" : "String"

### },

"xmlNameSpaceUri" : null

#### } ],

"membersAsMap" : {

"LicenseConversionTaskId" : {

"c2jName" : "LicenseConversionTaskId",

"c2jShape" : "LicenseConversionTaskId",

"deprecated" : false,

"documentation" : "<p>The ID of the created license type conversion task. $\langle p \rangle$ ",

"endpointDiscoveryId" : false,

"enumType" : null,

"fluentSetterDocumentation" : "/\*\*< $p$ >The ID of the created license type conversion task.</ $p$ >\n@param licenseConversionTaskId

 The ID of the created license type conversion task.\n@return Returns a reference to this object so that method calls can be chained together.\*/",

"fluentSetterMethodName" : "withLicenseConversionTaskId",

 "getterDocumentation" : "/\*\*<p>The ID of the created license type conversion task.</p>\n@return The ID of the created license type conversion task.\*/",

"getterMethodName" : "getLicenseConversionTaskId",

"getterModel" : {

"returnType" : "String",

"documentation" : null

},

" $http"$ : {

"additionalMarshallingPath" : null,

"additionalUnmarshallingPath" : null,

```
 "flattened" : false,
```
 "greedy" : false, "header" : false, "isPayload" : false, "isStreaming" : false, "location" : null, "marshallLocation" : "PAYLOAD", "marshallLocationName" : "LicenseConversionTaskId", "queryString" : false, "requiresLength" : false, "statusCode" : false, "unmarshallLocationName" : "LicenseConversionTaskId", "uri" : false }, "idempotencyToken" : false, "isBinary" : false, "jsonValue" : false, "list" : false, "listModel" : null, "map" : false, "mapModel" : null, "marshallingTargetClass" : "String", "marshallingType" : "STRING", "name" : "LicenseConversionTaskId", "sensitive" : false, "setterDocumentation" : "/\*\*<p>The ID of the created license type conversion task.</p>\n@param licenseConversionTaskId The ID of the created license type conversion task.\*/", "setterMethodName" : "setLicenseConversionTaskId", "setterModel" : { "timestampFormat" : null, "variableDeclarationType" : "String", "variableName" : "licenseConversionTaskId", "variableType" : "String",

"documentation" : "",

```
 "simpleType" : "String",
```
"variableSetterType" : "String"

```
 },
```
"shouldEmitLegacyEnumSetter" : false,

```
 "shouldFullyQualify" : false,
```
"simple" : true,

"unmarshallingType" : null,

 "varargSetterDocumentation" : "/\*\*<p>The ID of the created license type conversion task.</p>\n@param licenseConversionTaskId The ID of the created license type conversion task.\n@return Returns a reference to this object so that method calls can be chained together.\*/",

```
 "variable" : {
  "timestampFormat" : null,
  "variableDeclarationType" : "String",
```

```
 "variableName" : "licenseConversionTaskId",
       "variableType" : "String",
      "documentation" : "<p>The ID of the created license type conversion task.</p>",
       "simpleType" : "String",
       "variableSetterType" : "String"
      },
      "xmlNameSpaceUri"
 : null
    }
   },
   "packageName" : "com.amazonaws.services.licensemanager.response",
   "requestSignerAware" : false,
   "requestSignerClassFqcn" : null,
   "required" : [ ],
   "shapeName" : "CreateLicenseConversionTaskForResourceResult",
   "signerAware" : false,
   "signerType" : null,
   "unmarshaller" : {
    "flattened" : false,
    "resultWrapper" : null
   },
   "variable" : {
    "timestampFormat" : null,
    "variableDeclarationType" : "CreateLicenseConversionTaskForResourceResult",
    "variableName" : "createLicenseConversionTaskForResourceResult",
    "variableType" : "CreateLicenseConversionTaskForResourceResult",
    "documentation" : null,
    "simpleType" : "CreateLicenseConversionTaskForResourceResult",
    "variableSetterType" : "CreateLicenseConversionTaskForResourceResult"
   },
   "wrapper" : false
  },
  "CreateLicenseManagerReportGeneratorRequest" : {
   "c2jName"
 : "CreateLicenseManagerReportGeneratorRequest",
   "customization" : {
    "artificialResultWrapper" : null,
    "skipGeneratingMarshaller" : false,
    "skipGeneratingModelClass" : false,
    "skipGeneratingUnmarshaller" : false
   },
   "deprecated" : false,
   "documentation" : "",
   "endpointDiscoveryMembers" : null,
   "enums" : null,
   "errorCode" : null,
   "fullyQualifiedName" :
```
"com.amazonaws.services.licensemanager.request.CreateLicenseManagerReportGeneratorRequest",

```
 "hasHeaderMember" : false,
   "hasPayloadMember" : false,
   "hasRequiresLengthMember" : false,
   "hasStatusCodeMember" : false,
   "hasStreamingMember" : false,
   "marshaller" : {
    "action" : "CreateLicenseManagerReportGenerator",
    "locationName" : null,
    "requestUri" : "/",
    "target" : "AWSLicenseManager.CreateLicenseManagerReportGenerator",
    "verb" : "POST",
    "xmlNameSpaceUri" : null
   },
   "members"
 : [ {
    "c2jName" : "ReportGeneratorName",
    "c2jShape" : "ReportGeneratorName",
```
"deprecated" : false,

"documentation" : "<p>Name of the report generator.</p>",

"endpointDiscoveryId" : false,

"enumType" : null,

 "fluentSetterDocumentation" : "/\*\*<p>Name of the report generator.</p>\n@param reportGeneratorName Name of the report generator.\n@return Returns a reference to this object so that method calls can be chained together.\*/",

```
 "fluentSetterMethodName" : "withReportGeneratorName",
```

```
 "getterDocumentation" : "/**<p>Name of the report generator.</p>\n@return Name of the report generator.*/",
 "getterMethodName" : "getReportGeneratorName",
```
"getterModel" : {

```
 "returnType" : "String",
```
"documentation" : null

```
 },
```
" $http"$ : {

```
 "additionalMarshallingPath" : null,
```
"additionalUnmarshallingPath" : null,

```
 "flattened" : false,
```
"greedy" : false,

```
 "header" : false,
```
"isPayload" : false,

```
 "isStreaming" : false,
```
"location" : null,

"marshallLocation" : "PAYLOAD",

"marshallLocationName" : "ReportGeneratorName",

"queryString" : false,

"requiresLength" : false,

"statusCode" : false,

"unmarshallLocationName" : "ReportGeneratorName",

```
 "uri" : false
```
},

 "idempotencyToken" : false, "isBinary" : false, "jsonValue" : false, "list" : false, "listModel" : null, "map" : false, "mapModel" : null, "marshallingTargetClass" : "String", "marshallingType" : "STRING", "name" : "ReportGeneratorName", "sensitive" : false, "setterDocumentation" : "/\*\*<p>Name of the report generator.</p>\n@param reportGeneratorName Name of the report generator.\*/", "setterMethodName" : "setReportGeneratorName", "setterModel" : { "timestampFormat" : null, "variableDeclarationType" : "String", "variableName" : "reportGeneratorName", "variableType" : "String",

"documentation" : "",

"simpleType" : "String",

"variableSetterType" : "String"

},

"shouldEmitLegacyEnumSetter" : false,

"shouldFullyQualify" : false,

"simple" : true,

"unmarshallingType" : null,

 "varargSetterDocumentation" : "/\*\*<p>Name of the report generator.</p>\n@param reportGeneratorName Name of the report generator.\n@return Returns a reference to this object so that method calls can be chained together.\*/",

```
 "variable" : {
  "timestampFormat" : null,
  "variableDeclarationType" : "String",
  "variableName" : "reportGeneratorName",
  "variableType" : "String",
 "documentation" : "<p>Name of the report generator.</p>",
  "simpleType" : "String",
  "variableSetterType" : "String"
```

```
 },
```
"xmlNameSpaceUri" : null

}, {

"c2jName" : "Type",

"c2jShape" : "ReportTypeList",

"deprecated" : false,

"documentation" : " $\langle p \rangle$ Type of reports to generate. The following report types an be generated: $\langle p \rangle \langle q \rangle \langle q \rangle$ <p>License configuration report - Reports the number and details of consumed licenses for a license

configuration. $\langle p \rangle \langle \text{div} \rangle \langle \text{div} \rangle$  = Resource report - Reports the tracked licenses and resource consumption for a license configuration. $\langle p \rangle \langle \text{div} \rangle \langle \text{div} \rangle$ .

"endpointDiscoveryId" : false,

"enumType" : "ReportType",

 "fluentSetterDocumentation" : "/\*\*<p>Type of reports to generate. The following report types an be generated: $\langle p \rangle$   $\langle u \rangle$   $\langle k \rangle$   $\langle v \rangle$   $\langle k \rangle$  configuration report - Reports the number and details of consumed licenses for a license configuration. $\langle p \rangle \langle p \rangle \langle p \rangle$  =  $\langle p \rangle$ Resource report - Reports the tracked licenses and resource consumption for a license configuration. $\langle p \rangle \langle l \rangle \langle p \rangle$  =  $\langle l \rangle \langle p \rangle$  aram type Type of reports to generate. The following report types an be generated: $\langle p \rangle \langle u \rangle \langle v \rangle$  =  $\langle v \rangle$  = License configuration report - Reports the number and details of consumed licenses for a license configuration. $\langle p \rangle \langle l \rangle \langle l \rangle \langle l \rangle$   $\langle p \rangle$ Resource report - Reports the tracked licenses and resource consumption for a license configuration.</p> </li>\n@return Returns a reference to this object so that method calls can be chained together.\n@see ReportType\*/",

"fluentSetterMethodName" : "withType",

"getterDocumentation" : "/\*\*<p>Type of reports to generate. The following report types an be generated:</p>  $\langle \text{ul} \rangle$   $\langle \text{li} \rangle$   $\langle \text{p} \rangle$  License configuration report - Reports the number and details of consumed licenses for a license configuration.</p></li><li><p>Resource report - Reports the tracked licenses and resource consumption for a license configuration.</p> </li> </ul>\n@return Type of reports to generate. The following report types an be generated: $\langle p \rangle \langle q \rangle \langle \langle q \rangle \langle p \rangle$  =  $\langle \langle p \rangle \rangle$  License configuration report - Reports the number and details of consumed licenses for a license configuration.  $\langle p \rangle \langle l \rangle \langle l \rangle \langle p \rangle$  Resource report - Reports the tracked licenses and resource consumption for a license configuration. $\langle p \rangle \langle 1| \rangle \ln \omega$  see ReportType\*/",

```
 "getterMethodName" : "getType",
     "getterModel" : {
      "returnType" : "java.util.List<String>",
      "documentation" : null
     },
    "http": {
      "additionalMarshallingPath" : null,
      "additionalUnmarshallingPath" : null,
      "flattened" : false,
      "greedy" : false,
      "header" : false,
      "isPayload" : false,
      "isStreaming" : false,
      "location" : null,
      "marshallLocation" : "PAYLOAD",
      "marshallLocationName" : "Type",
      "queryString" : false,
      "requiresLength" : false,
      "statusCode" : false,
      "unmarshallLocationName" : "Type",
      "uri" : false
     },
     "idempotencyToken" : false,
    "isBinary" : false,
     "jsonValue"
 : false,
    "list" : true,
     "listModel" : {
```

```
 "implType" : "java.util.ArrayList",
      "interfaceType" : "java.util.List",
      "listMemberModel" : {
       "c2jName" : "member",
        "c2jShape" : "ReportType",
        "deprecated" : false,
        "documentation" : "",
        "endpointDiscoveryId" : false,
        "enumType" : "ReportType",
        "fluentSetterDocumentation" : "/**\n@param member \n@return Returns a reference to this object so that
method calls can be chained together.\n@see ReportType*/",
        "fluentSetterMethodName" : "withMember",
        "getterDocumentation" : "/**\n@return \n@see ReportType*/",
        "getterMethodName" : "getMember",
        "getterModel" : {
        "returnType" : "String",
         "documentation" : null
        },
       "http": {
         "additionalMarshallingPath" : null,
         "additionalUnmarshallingPath" : null,
         "flattened" : false,
         "greedy" : false,
         "header" : false,
         "isPayload" : false,
         "isStreaming" : false,
         "location" : null,
         "marshallLocation" : "PAYLOAD",
         "marshallLocationName" : "member",
         "queryString" : false,
         "requiresLength" : false,
         "statusCode" : false,
         "unmarshallLocationName" : "member",
         "uri" : false
        },
        "idempotencyToken" : false,
        "isBinary" : false,
        "jsonValue" : false,
        "list" : false,
        "listModel" : null,
        "map" : false,
        "mapModel" : null,
        "marshallingTargetClass" : "String",
        "marshallingType" : "STRING",
        "name" : "Member",
        "sensitive" : false,
        "setterDocumentation" : "/**\n@param member \n@see ReportType*/",
        "setterMethodName" : "setMember",
```

```
 "setterModel" : {
         "timestampFormat" : null,
         "variableDeclarationType" : "String",
         "variableName" : "member",
         "variableType" : "String",
         "documentation" : "",
         "simpleType" : "String",
         "variableSetterType" : "String"
        },
        "shouldEmitLegacyEnumSetter" : false,
        "shouldFullyQualify" : false,
        "simple" : true,
        "unmarshallingType" : null,
        "varargSetterDocumentation" : "/**\n@param member \n@return Returns a reference to this object so that
method calls can be chained together.\n@see ReportType*/",
        "variable" : {
         "timestampFormat" : null,
         "variableDeclarationType" : "String",
         "variableName" : "member",
         "variableType" : "String",
         "documentation" : "",
         "simpleType" : "String",
         "variableSetterType" : "String"
        },
        "xmlNameSpaceUri" : null
      },
      "memberLocationName" : null,
      "memberType" : "String",
      "map" : false,
      "marshallNonAutoConstructedEmptyLists" : false,
      "memberAdditionalMarshallingPath" : null,
      "memberAdditionalUnmarshallingPath" : null,
      "sendEmptyQueryString" : false,
      "simple" : true,
      "simpleType" : "String",
      "templateImplType" : "java.util.ArrayList<String>",
      "templateType" : "java.util.List<String>"
     },
     "map" : false,
     "mapModel" : null,
     "marshallingTargetClass" : "List",
     "marshallingType" : "LIST",
     "name" : "Type",
     "sensitive" : false,
     "setterDocumentation" : "/**<p>Type of reports to generate. The following report types an be generated:</p>
```
 $\langle \text{ul}\rangle \langle \text{li}\rangle$   $\langle \text{pl}\rangle$  configuration report - Reports the number and details of consumed licenses for a license configuration. $\langle p \rangle \langle 1|$  >  $\langle 1 \rangle$ 

 $\langle p \rangle$ Resource report - Reports the tracked licenses and resource consumption for a license configuration. $\langle p \rangle \langle l \rangle$  $\langle \text{u1}\rangle$  a  $\text{v1}\rangle$  and type Type of reports to generate. The following report types an be generated: $\langle \text{p}\rangle \langle \text{u1}\rangle \langle \text{d}\rangle$ <p>License configuration report - Reports the number and details of consumed licenses for a license configuration.</p></li><li><p>Resource report - Reports the tracked licenses and resource consumption for a license configuration. $\langle p \rangle \langle \text{div} \rangle$ n@see ReportType\*/",

"setterMethodName" : "setType",

"setterModel" : {

"timestampFormat" : null,

"variableDeclarationType" : "java.util.List<String>",

"variableName" : "type",

"variableType" : "java.util.List<String>",

"documentation" : "",

"simpleType" : "List<String>",

"variableSetterType" : "java.util.Collection<String>"

},

"shouldEmitLegacyEnumSetter" : false,

"shouldFullyQualify" : false,

"simple" : false,

"unmarshallingType" : null,

 "varargSetterDocumentation" : "/\*\*<p>Type of reports to generate. The following report types an be generated: $\langle p \rangle$   $\langle u \rangle$   $\langle k \rangle$   $\langle v \rangle$   $\langle k \rangle$  configuration report - Reports the number and details of consumed licenses for a license configuration. $\langle p \rangle \langle p \rangle \langle p \rangle$  =  $\langle p \rangle$ Resource report - Reports the tracked licenses and resource consumption for a license configuration. $\langle p \rangle \langle 1| \rangle \langle 1| \rangle \langle p \rangle \langle p \rangle$  This method appends the values to the existing list (if any). Use  $\{\emptyset\}$  link #setType(java.util.Collection) or  $\{\emptyset\}$  link #withType(java.util.Collection) if you want to override the existing values. $\langle p \rangle \neq m$  aparam type Type of reports to generate. The following report types an be generated: $\langle p \rangle \langle u \rangle \langle d \rangle$  =  $\langle v \rangle$  = License configuration report - Reports the number and details of consumed licenses for a license configuration. $\langle \psi \rangle \langle \psi \rangle = \langle \psi \rangle$  Resource report - Reports the tracked licenses and resource consumption for a license configuration. $\langle p \rangle \langle \hat{p} \rangle$   $\langle \hat{p} \rangle$  eturn Returns a reference

to this object so that method calls can be chained together.\n@see ReportType\*/",

"variable" : {

"timestampFormat" : null,

"variableDeclarationType" : "java.util.List<String>",

"variableName" : "type",

"variableType" : "java.util.List<String>",

"documentation" : " $\langle p \rangle$ Type of reports to generate. The following report types an be generated: $\langle p \rangle \langle q \rangle \langle q \rangle$ <p>License configuration report - Reports the number and details of consumed licenses for a license configuration. $\langle p \rangle \langle l \rangle \langle l \rangle \langle p \rangle$ Resource report - Reports the tracked licenses and resource consumption for a license configuration. $\langle p \rangle \langle 1 | \rangle \langle 1 | \rangle$ ",

```
 "simpleType" : "List<String>",
```
"variableSetterType" : "java.util.Collection<String>"

},

"xmlNameSpaceUri" : null

}, {

"c2jName" : "ReportContext",

"c2jShape" : "ReportContext",

"deprecated" : false,

"documentation" : "<p>Defines the type of license configuration

the report generator tracks.</p>",

"endpointDiscoveryId" : false,

"enumType" : null,

 "fluentSetterDocumentation" : "/\*\*<p>Defines the type of license configuration the report generator tracks.</p>\n@param reportContext Defines the type of license configuration the report generator tracks.\n@return Returns a reference to this object so that method calls can be chained together.\*/",

"fluentSetterMethodName" : "withReportContext",

 "getterDocumentation" : "/\*\*<p>Defines the type of license configuration the report generator tracks. $\langle \phi \rangle$  n@return Defines the type of license configuration the report generator tracks.\*/",

"getterMethodName" : "getReportContext",

"getterModel" : {

```
 "returnType" : "ReportContext",
```

```
 "documentation" : null
```
 }, " $http"$ : { "additionalMarshallingPath" : null, "additionalUnmarshallingPath" : null, "flattened" : false, "greedy" : false, "header" : false, "isPayload" : false, "isStreaming" : false, "location" : null, "marshallLocation" : "PAYLOAD", "marshallLocationName" : "ReportContext", "queryString" : false, "requiresLength" : false, "statusCode" : false, "unmarshallLocationName" : "ReportContext", "uri" : false }, "idempotencyToken" : false, "isBinary" : false, "jsonValue" : false, "list" : false, "listModel" : null, "map" : false, "mapModel" : null, "marshallingTargetClass" : "StructuredPojo", "marshallingType" : "STRUCTURED", "name" : "ReportContext", "sensitive" : false,

"setterDocumentation" : "/\*\*<p>Defines the type of license configuration the report generator

tracks. $\langle \phi \rangle$  n@param reportContext Defines the type of license configuration the report generator tracks.\*/",

"setterMethodName" : "setReportContext",

"setterModel" : {

```
 "timestampFormat" : null,
```

```
 "variableDeclarationType" : "ReportContext",
```
 "variableName" : "reportContext", "variableType" : "ReportContext", "documentation" : "",

"simpleType" : "ReportContext",

"variableSetterType" : "ReportContext"

},

"shouldEmitLegacyEnumSetter" : false,

"shouldFullyQualify" : false,

"simple" : false,

"unmarshallingType" : null,

 "varargSetterDocumentation" : "/\*\*<p>Defines the type of license configuration the report generator tracks.</p>\n@param reportContext Defines the type of license configuration the report generator tracks.\n@return Returns a reference to this object so that method calls can be chained together.\*/",

"variable" : {

"timestampFormat" : null,

"variableDeclarationType" : "ReportContext",

"variableName" : "reportContext",

"variableType" : "ReportContext",

"documentation" : " $\langle p \rangle$ Defines the type of license configuration the report generator tracks. $\langle p \rangle$ ",

```
 "simpleType" : "ReportContext",
```
"variableSetterType" : "ReportContext"

},

"xmlNameSpaceUri" : null

}, {

"c2jName" : "ReportFrequency",

"c2jShape" : "ReportFrequency",

"deprecated" : false,

"documentation" : "<p>Frequency by which reports are generated. Reports can be generated daily, monthly, or weekly.</p>",

"endpointDiscoveryId" : false,

"enumType" : null,

 "fluentSetterDocumentation" : "/\*\*<p>Frequency by which reports are generated. Reports can be generated daily, monthly, or weekly. $\langle p \rangle \neq \emptyset$  aram reportFrequency Frequency by which reports are generated. Reports can be generated daily, monthly, or weekly.\n@return Returns a reference to this object so that method calls can be chained together.\*/",

"fluentSetterMethodName" : "withReportFrequency",

"getterDocumentation"

 : "/\*\*<p>Frequency by which reports are generated. Reports can be generated daily, monthly, or weekly.</p>\n@return Frequency by which reports are generated. Reports can be generated daily, monthly, or weekly.\*/",

"getterMethodName" : "getReportFrequency",

```
 "getterModel" : {
```
"returnType" : "ReportFrequency",

"documentation" : null

},

" $http"$ : {

```
 "additionalMarshallingPath" : null,
```

```
 "additionalUnmarshallingPath" : null,
```
 "flattened" : false, "greedy" : false, "header" : false, "isPayload" : false, "isStreaming" : false, "location" : null, "marshallLocation" : "PAYLOAD", "marshallLocationName" : "ReportFrequency", "queryString" : false, "requiresLength" : false, "statusCode" : false, "unmarshallLocationName" : "ReportFrequency", "uri" : false }, "idempotencyToken"

: false,

"isBinary" : false,

"jsonValue" : false,

"list" : false,

 "listModel" : null, "map" : false,

"mapModel" : null,

"marshallingTargetClass" : "StructuredPojo",

"marshallingType" : "STRUCTURED",

"name" : "ReportFrequency",

"sensitive" : false,

 "setterDocumentation" : "/\*\*<p>Frequency by which reports are generated. Reports can be generated daily, monthly, or weekly.</p>\n@param reportFrequency Frequency by which reports are generated. Reports can be generated daily, monthly, or weekly.\*/",

"setterMethodName" : "setReportFrequency",

"setterModel" : {

"timestampFormat" : null,

"variableDeclarationType" : "ReportFrequency",

```
 "variableName" : "reportFrequency",
```
"variableType" : "ReportFrequency",

"documentation" : "",

"simpleType" : "ReportFrequency",

"variableSetterType" : "ReportFrequency"

},

"shouldEmitLegacyEnumSetter"

: false,

"shouldFullyQualify" : false,

"simple" : false,

"unmarshallingType" : null,

 "varargSetterDocumentation" : "/\*\*<p>Frequency by which reports are generated. Reports can be generated daily, monthly, or weekly. $\langle p \rangle \neq \emptyset$  aram reportFrequency Frequency by which reports are generated. Reports can be generated daily, monthly, or weekly.\n@return Returns a reference to this object so that method calls can be chained together.\*/",

"variable" : {

"timestampFormat" : null,

"variableDeclarationType" : "ReportFrequency",

"variableName" : "reportFrequency",

"variableType" : "ReportFrequency",

"documentation" : "<p>Frequency by which reports are generated. Reports can be generated daily, monthly, or weekly.</p>",

"simpleType" : "ReportFrequency",

"variableSetterType" : "ReportFrequency"

},

```
 "xmlNameSpaceUri" : null
```
}, {

"c2jName" :

"ClientToken",

"c2jShape" : "ClientRequestToken",

"deprecated" : false,

 "documentation" : "<p>Unique, case-sensitive identifier that you provide to ensure the idempotency of the request. $\langle p \rangle$ ",

"endpointDiscoveryId" : false,

"enumType" : null,

 "fluentSetterDocumentation" : "/\*\*<p>Unique, case-sensitive identifier that you provide to ensure the idempotency of the request. $\langle p \rangle \ln \omega$  param clientToken Unique, case-sensitive identifier that you provide to ensure the idempotency of the request.\n@return Returns a reference to this object so that method calls can be chained together.\*/",

"fluentSetterMethodName" : "withClientToken",

 "getterDocumentation" : "/\*\*<p>Unique, case-sensitive identifier that you provide to ensure the idempotency of the request. $\langle \phi \rangle$  n@return Unique, case-sensitive identifier that you provide to ensure the idempotency of the request.\*/",

```
 "getterMethodName" : "getClientToken",
 "getterModel" : {
  "returnType" : "String",
  "documentation" : null
```
},

" $http"$ : {

"additionalMarshallingPath" : null,

"additionalUnmarshallingPath" : null,

"flattened" : false,

```
 "greedy" : false,
```
"header" : false,

"isPayload" : false,

"isStreaming" : false,

"location" : null,

"marshallLocation" : "PAYLOAD",

"marshallLocationName" : "ClientToken",

"queryString" : false,

"requiresLength" : false,

"statusCode" : false,

"unmarshallLocationName" : "ClientToken",
"uri" : false }, "idempotencyToken" : false, "isBinary" : false, "jsonValue" : false, "list" : false, "listModel" : null, "map" : false, "mapModel" : null, "marshallingTargetClass" : "String", "marshallingType" : "STRING", "name" : "ClientToken", "sensitive" : false,

 "setterDocumentation" : "/\*\*<p>Unique, case-sensitive identifier that you provide to ensure the idempotency of the request.</p>\n@param clientToken Unique, case-sensitive identifier that you provide to ensure the idempotency of the request.\*/",

"setterMethodName" : "setClientToken",

 "setterModel" : { "timestampFormat" : null,

"variableDeclarationType" : "String",

"variableName" : "clientToken",

"variableType" : "String",

"documentation" : "",

"simpleType" : "String",

"variableSetterType" : "String"

},

"shouldEmitLegacyEnumSetter" : false,

"shouldFullyQualify" : false,

"simple" : true,

"unmarshallingType" : null,

 "varargSetterDocumentation" : "/\*\*<p>Unique, case-sensitive identifier that you provide to ensure the idempotency of the request. $\langle p \rangle \ln \omega$  param clientToken Unique, case-sensitive identifier that you provide to ensure the idempotency of the request.\n@return

Returns a reference to this object so that method calls can be chained together.\*/",

"variable" : {

"timestampFormat" : null,

"variableDeclarationType" : "String",

"variableName" : "clientToken",

"variableType" : "String",

 "documentation" : "<p>Unique, case-sensitive identifier that you provide to ensure the idempotency of the request. $\langle$ p $\rangle$ ".

"simpleType" : "String",

"variableSetterType" : "String"

},

"xmlNameSpaceUri" : null

}, {

```
 "c2jName" : "Description",
```
"c2jShape" : "String",

"deprecated" : false,

"documentation" : "<p>Description of the report generator.</p>",

"endpointDiscoveryId" : false,

"enumType" : null,

"fluentSetterDocumentation" : "/\*\*<p>Description of the report generator. $\langle p \rangle$  m @ param description Description of the report generator.\n@return Returns a reference to this object so that method calls can be chained together.\*/",

"fluentSetterMethodName" : "withDescription",

 "getterDocumentation" : "/\*\*<p>Description of the report generator.</p>\n@return Description of the report generator.\*/",

```
 "getterMethodName" : "getDescription",
```

```
 "getterModel" : {
```
"returnType" : "String",

```
 "documentation" : null
```
},

```
"http": {
```
"additionalMarshallingPath" : null,

"additionalUnmarshallingPath" : null,

"flattened" : false,

 "greedy" : false, "header" : false,

"isPayload" : false,

"isStreaming" : false,

"location" : null,

"marshallLocation" : "PAYLOAD",

"marshallLocationName" : "Description",

```
 "queryString" : false,
```
"requiresLength" : false,

"statusCode" : false,

"unmarshallLocationName" : "Description",

"uri" : false

## },

"idempotencyToken" : false,

"isBinary" : false,

"jsonValue"

## : false,

```
 "list" : false,
 "listModel" : null,
 "map" : false,
 "mapModel" : null,
 "marshallingTargetClass" : "String",
 "marshallingType" : "STRING",
"name" : "Description",
 "sensitive" : false,
```
 "setterDocumentation" : "/\*\*<p>Description of the report generator.</p>\n@param description Description of the report generator.\*/",

```
 "setterMethodName" : "setDescription",
```

```
 "setterModel" : {
  "timestampFormat" : null,
  "variableDeclarationType" : "String",
  "variableName" : "description",
  "variableType" : "String",
  "documentation" : "",
  "simpleType" : "String",
  "variableSetterType" : "String"
 },
```
 "shouldEmitLegacyEnumSetter" : false, "shouldFullyQualify" : false, "simple" : true, "unmarshallingType" : null,

"varargSetterDocumentation" : "/\*\*<p>Description of the report generator.</p>\n@param

 description Description of the report generator.\n@return Returns a reference to this object so that method calls can be chained together.\*/",

"variable" : {

```
 "timestampFormat" : null,
  "variableDeclarationType" : "String",
  "variableName" : "description",
  "variableType" : "String",
 "documentation" : "<p>Description of the report generator.</p>",
  "simpleType" : "String",
  "variableSetterType" : "String"
 },
 "xmlNameSpaceUri" : null
```
}, {

"c2jName" : "Tags",

"c2jShape" : "TagList",

"deprecated" : false,

"documentation" : "<p>Tags to add to the report generator.</p>",

"endpointDiscoveryId" : false,

"enumType" : null,

 "fluentSetterDocumentation" : "/\*\*<p>Tags to add to the report generator.</p>\n@param tags Tags to add to the report generator.\n@return Returns a reference to this object so that method calls can be chained together.\*/",

```
 "fluentSetterMethodName" : "withTags",
```
 "getterDocumentation" : "/\*\*<p>Tags to add to the report generator.</p>\n@return Tags to add to the report generator.\*/",

```
 "getterMethodName" : "getTags",
 "getterModel" : {
  "returnType" : "java.util.List<Tag>",
  "documentation" : null
 },
"http": {
  "additionalMarshallingPath" : null,
  "additionalUnmarshallingPath" : null,
  "flattened" : false,
```

```
 "greedy" : false,
      "header" : false,
      "isPayload" : false,
      "isStreaming" : false,
      "location" : null,
      "marshallLocation" : "PAYLOAD",
      "marshallLocationName" : "Tags",
      "queryString" : false,
      "requiresLength" : false,
      "statusCode" : false,
      "unmarshallLocationName" : "Tags",
      "uri" : false
     },
     "idempotencyToken" : false,
     "isBinary" : false,
     "jsonValue" : false,
     "list" : true,
      "listModel" : {
      "implType" : "java.util.ArrayList",
      "interfaceType" : "java.util.List",
      "listMemberModel" : {
       "c2jName" : "member",
       "c2jShape" : "Tag",
        "deprecated" : false,
        "documentation" : "",
        "endpointDiscoveryId" : false,
        "enumType" : null,
        "fluentSetterDocumentation" : "/**\n@param member \n@return Returns a reference to this object so that
method calls can be chained together.*/",
        "fluentSetterMethodName" : "withMember",
        "getterDocumentation" : "/**\n@return */",
        "getterMethodName" : "getMember",
        "getterModel" : {
         "returnType" : "Tag",
         "documentation" : null
        },
       "http": {
         "additionalMarshallingPath" : null,
         "additionalUnmarshallingPath" : null,
         "flattened" : false,
         "greedy" : false,
         "header"
 : false,
         "isPayload" : false,
         "isStreaming" : false,
         "location" : null,
         "marshallLocation" : "PAYLOAD",
         "marshallLocationName" : "member",
```

```
 "queryString" : false,
         "requiresLength" : false,
         "statusCode" : false,
         "unmarshallLocationName" : "member",
         "uri" : false
        },
        "idempotencyToken" : false,
        "isBinary" : false,
        "jsonValue" : false,
        "list" : false,
        "listModel" : null,
        "map" : false,
        "mapModel" : null,
        "marshallingTargetClass" : "StructuredPojo",
        "marshallingType" : "STRUCTURED",
        "name" : "Member",
        "sensitive" : false,
        "setterDocumentation" : "/**\n@param member */",
        "setterMethodName" : "setMember",
        "setterModel" : {
         "timestampFormat" : null,
   "variableDeclarationType" : "Tag",
         "variableName" : "member",
         "variableType" : "Tag",
         "documentation" : "",
         "simpleType" : "Tag",
         "variableSetterType" : "Tag"
        },
        "shouldEmitLegacyEnumSetter" : false,
        "shouldFullyQualify" : false,
        "simple" : false,
        "unmarshallingType" : null,
        "varargSetterDocumentation" : "/**\n@param member \n@return Returns a reference to this object so that
method calls can be chained together.*/",
        "variable" : {
         "timestampFormat" : null,
         "variableDeclarationType" : "Tag",
         "variableName" : "member",
         "variableType" : "Tag",
         "documentation" : "",
         "simpleType" : "Tag",
         "variableSetterType" : "Tag"
        },
        "xmlNameSpaceUri" : null
      },
      "memberLocationName" : null,
      "memberType"
```
: "Tag",

 "map" : false, "marshallNonAutoConstructedEmptyLists" : false, "memberAdditionalMarshallingPath" : null, "memberAdditionalUnmarshallingPath" : null, "sendEmptyQueryString" : false, "simple" : false, "simpleType" : "Tag", "templateImplType" : "java.util.ArrayList<Tag>", "templateType" : "java.util.List<Tag>"

},

"map" : false,

"mapModel" : null,

"marshallingTargetClass" : "List",

"marshallingType" : "LIST",

"name" : "Tags",

"sensitive" : false,

"setterDocumentation" : "/\*\*<p>Tags to add to the report generator. $\langle p \rangle$ \n@param tags Tags to add to the report generator.\*/",

"setterMethodName" : "setTags",

"setterModel" : {

"timestampFormat" : null,

"variableDeclarationType" : "java.util.List<Tag>",

"variableName" : "tags",

"variableType" : "java.util.List<Tag>",

"documentation"

: "",

 "simpleType" : "List<Tag>", "variableSetterType" : "java.util.Collection<Tag>"

},

"shouldEmitLegacyEnumSetter" : false,

"shouldFullyQualify" : false,

"simple" : false,

"unmarshallingType" : null,

"varargSetterDocumentation" : "/\*\*<p>Tags to add to the report generator.</p>\n<p>b>NOTE:</b>This method appends the values to the existing list (if any). Use {@link #setTags(java.util.Collection)} or {@link #withTags(java.util.Collection)} if you want to override the existing values. $\langle p \rangle$ \n@param tags Tags to add to the report generator.\n@return Returns a reference to this object so that method calls can be chained together.\*/",

"variable" : {

```
 "timestampFormat" : null,
 "variableDeclarationType" : "java.util.List<Tag>",
 "variableName" : "tags",
 "variableType" : "java.util.List<Tag>",
"documentation" : "<p>Tags to add to the report generator.</p>",
```
"simpleType" : "List<Tag>",

```
 "variableSetterType" : "java.util.Collection<Tag>"
```
},

```
 "xmlNameSpaceUri" : null
```
} ],

"membersAsMap" : {

"ClientToken" : {

"c2jName" : "ClientToken",

"c2jShape" : "ClientRequestToken",

"deprecated" : false,

 "documentation" : "<p>Unique, case-sensitive identifier that you provide to ensure the idempotency of the request. $$ ",

"endpointDiscoveryId" : false,

"enumType" : null,

 "fluentSetterDocumentation" : "/\*\*<p>Unique, case-sensitive identifier that you provide to ensure the idempotency of the request. $\langle p \rangle$  n@param clientToken Unique, case-sensitive identifier that you provide to ensure the idempotency of the request.\n@return Returns a reference to this object so that method calls can be chained together.\*/",

"fluentSetterMethodName" : "withClientToken",

"getterDocumentation" : "/\*\*<p>Unique, case-sensitive identifier

that you provide to ensure the idempotency of the request. $\langle p \rangle$  n@return Unique, case-sensitive identifier that you provide to ensure the idempotency of the request.\*/",

"getterMethodName" : "getClientToken",

```
 "getterModel" : {
  "returnType" : "String",
  "documentation" : null
 },
"http": {
  "additionalMarshallingPath" : null,
  "additionalUnmarshallingPath" : null,
  "flattened" : false,
  "greedy" : false,
  "header" : false,
  "isPayload" : false,
  "isStreaming" : false,
  "location" : null,
  "marshallLocation" : "PAYLOAD",
  "marshallLocationName" : "ClientToken",
  "queryString" : false,
  "requiresLength" : false,
  "statusCode" : false,
  "unmarshallLocationName" : "ClientToken",
  "uri" : false
 },
 "idempotencyToken" : false,
 "isBinary" : false,
 "jsonValue" : false,
 "list" : false,
 "listModel" : null,
 "map" : false,
 "mapModel" : null,
```
"marshallingTargetClass" : "String",

"marshallingType" : "STRING",

"name" : "ClientToken",

"sensitive" : false,

 "setterDocumentation" : "/\*\*<p>Unique, case-sensitive identifier that you provide to ensure the idempotency of the request. $\langle \phi \rangle \neq 0$  param clientToken Unique, case-sensitive identifier that you provide to ensure the idempotency of the request.\*/",

"setterMethodName" : "setClientToken",

"setterModel" : {

"timestampFormat" : null,

"variableDeclarationType" : "String",

"variableName" : "clientToken",

"variableType" : "String",

"documentation" : "",

"simpleType" : "String",

"variableSetterType" : "String"

},

"shouldEmitLegacyEnumSetter" : false,

"shouldFullyQualify"

: false,

"simple" : true,

"unmarshallingType" : null,

 "varargSetterDocumentation" : "/\*\*<p>Unique, case-sensitive identifier that you provide to ensure the idempotency of the request.</p>\n@param clientToken Unique, case-sensitive identifier that you provide to ensure the idempotency of the request.\n@return Returns a reference to this object so that method calls can be chained together.\*/",

"variable" : {

"timestampFormat" : null,

"variableDeclarationType" : "String",

"variableName" : "clientToken",

"variableType" : "String",

"documentation" : "<p>Unique, case-sensitive identifier that you provide to ensure the idempotency of the request.</p>",

"simpleType" : "String",

```
 "variableSetterType" : "String"
```
},

"xmlNameSpaceUri" : null

},

```
 "Description" : {
```
"c2jName" : "Description",

"c2jShape" : "String",

"deprecated" : false,

"documentation" : "<p>Description of the report generator.</p>",

"endpointDiscoveryId" : false,

"enumType" : null,

"fluentSetterDocumentation" : "/\*\*<p>Description of the report generator. $\langle p \rangle$ \n@param description Description of the report generator.\n@return Returns a reference to this object so that method calls can be chained together.\*/",

```
 "fluentSetterMethodName" : "withDescription",
      "getterDocumentation" : "/**<p>Description of the report generator.</p>\n@return Description of the report
generator.*/",
      "getterMethodName" : "getDescription",
      "getterModel" : {
       "returnType" : "String",
       "documentation" : null
      },
     "http": {
       "additionalMarshallingPath" : null,
        "additionalUnmarshallingPath" : null,
        "flattened" : false,
        "greedy" : false,
        "header" : false,
        "isPayload"
 : false,
       "isStreaming" : false,
       "location" : null,
        "marshallLocation" : "PAYLOAD",
        "marshallLocationName" : "Description",
        "queryString" : false,
        "requiresLength" : false,
        "statusCode" : false,
        "unmarshallLocationName" : "Description",
       "uri" : false
      },
      "idempotencyToken" : false,
      "isBinary" : false,
      "jsonValue" : false,
      "list" : false,
      "listModel" : null,
      "map" : false,
      "mapModel" : null,
      "marshallingTargetClass" : "String",
      "marshallingType" : "STRING",
      "name" : "Description",
      "sensitive" : false,
      "setterDocumentation" : "/**<p>Description of the report generator.</p>\n@param description Description of
the report generator.*/",
      "setterMethodName" : "setDescription",
      "setterModel" : {
        "timestampFormat" : null,
   "variableDeclarationType" : "String",
        "variableName" : "description",
        "variableType" : "String",
        "documentation" : "",
        "simpleType" : "String",
```

```
 "variableSetterType" : "String"
```
"shouldEmitLegacyEnumSetter" : false,

"shouldFullyQualify" : false,

"simple" : true,

"unmarshallingType" : null,

 "varargSetterDocumentation" : "/\*\*<p>Description of the report generator.</p>\n@param description Description of the report generator.\n@return Returns a reference to this object so that method calls can be chained together.\*/",

"variable" : {

```
 "timestampFormat" : null,
 "variableDeclarationType" : "String",
 "variableName" : "description",
 "variableType" : "String",
"documentation" : "<p>Description of the report generator.</p>",
 "simpleType" : "String",
```
"variableSetterType" : "String"

## },

"xmlNameSpaceUri" : null

},

"ReportContext" : {

"c2jName" : "ReportContext",

"c2jShape" : "ReportContext",

"deprecated" : false,

"documentation" : " $\langle p \rangle$ Defines the type of license configuration the report generator tracks. $\langle p \rangle$ ",

"endpointDiscoveryId" : false,

"enumType" : null,

 "fluentSetterDocumentation" : "/\*\*<p>Defines the type of license configuration the report generator tracks.</p>\n@param reportContext Defines the type of license configuration the report generator tracks.\n@return Returns a reference to this object so that method calls can be chained together.\*/",

"fluentSetterMethodName" : "withReportContext",

"getterDocumentation" : "/\*\*<p>Defines the type of license configuration the report generator

tracks.</p>\n@return Defines the type of license configuration the report generator tracks.\*/",

"getterMethodName" : "getReportContext",

```
 "getterModel" : {
```

```
 "returnType" : "ReportContext",
  "documentation" : null
 },
```
" $http"$ : {

"additionalMarshallingPath" : null,

"additionalUnmarshallingPath" : null,

"flattened" : false,

"greedy" : false,

"header" : false,

"isPayload" : false,

"isStreaming" : false,

 "location" : null, "marshallLocation" : "PAYLOAD", "marshallLocationName" : "ReportContext", "queryString" : false, "requiresLength" : false, "statusCode" : false, "unmarshallLocationName" : "ReportContext", "uri" : false }, "idempotencyToken" : false, "isBinary" : false, "jsonValue" : false, "list" : false, "listModel" : null, "map" : false, "mapModel" : null, "marshallingTargetClass" : "StructuredPojo", "marshallingType" : "STRUCTURED", "name" : "ReportContext", "sensitive" : false, "setterDocumentation" : "/\*\*<p>Defines the type of license configuration the report generator tracks. $\langle p \rangle$  n@param reportContext Defines the type of license configuration the report generator tracks.\*/", "setterMethodName" : "setReportContext", "setterModel" : { "timestampFormat" : null, "variableDeclarationType" : "ReportContext", "variableName" : "reportContext", "variableType" : "ReportContext", "documentation" : "", "simpleType" : "ReportContext", "variableSetterType" : "ReportContext" }, "shouldEmitLegacyEnumSetter" : false, "shouldFullyQualify" : false, "simple" : false,

"unmarshallingType" : null,

 "varargSetterDocumentation" : "/\*\*<p>Defines the type of license configuration the report generator tracks.</p>\n@param

 reportContext Defines the type of license configuration the report generator tracks.\n@return Returns a reference to this object so that method calls can be chained together.\*/",

"variable" : {

"timestampFormat" : null,

"variableDeclarationType" : "ReportContext",

"variableName" : "reportContext",

"variableType" : "ReportContext",

"documentation" : " $\langle p \rangle$ Defines the type of license configuration the report generator tracks. $\langle p \rangle$ ",

"simpleType" : "ReportContext",

```
 "variableSetterType" : "ReportContext"
```
"xmlNameSpaceUri" : null

},

"ReportFrequency" : {

"c2jName" : "ReportFrequency",

"c2jShape" : "ReportFrequency",

"deprecated" : false,

"documentation" : "<p>Frequency by which reports are generated. Reports can be generated daily, monthly, or weekly.</p>",

"endpointDiscoveryId" : false,

"enumType" :

null,

 "fluentSetterDocumentation" : "/\*\*<p>Frequency by which reports are generated. Reports can be generated daily, monthly, or weekly. $\langle p \rangle \neq \emptyset$  param reportFrequency Frequency by which reports are generated. Reports can be generated daily, monthly, or weekly.\n@return Returns a reference to this object so that method calls can be chained together.\*/",

"fluentSetterMethodName" : "withReportFrequency",

 "getterDocumentation" : "/\*\*<p>Frequency by which reports are generated. Reports can be generated daily, monthly, or weekly. $\langle p \rangle$  n@return Frequency by which reports are generated. Reports can be generated daily, monthly, or weekly.\*/",

```
 "getterMethodName" : "getReportFrequency",
 "getterModel" : {
  "returnType" : "ReportFrequency",
  "documentation" : null
 },
"http": {
  "additionalMarshallingPath" : null,
  "additionalUnmarshallingPath" : null,
  "flattened" : false,
 "greedy" : false,
  "header" : false,
  "isPayload" : false,
  "isStreaming" : false,
  "location" : null,
  "marshallLocation" : "PAYLOAD",
  "marshallLocationName" : "ReportFrequency",
  "queryString" : false,
  "requiresLength" : false,
  "statusCode" : false,
  "unmarshallLocationName" : "ReportFrequency",
  "uri" : false
 },
 "idempotencyToken" : false,
 "isBinary" : false,
 "jsonValue" : false,
 "list" : false,
```
"listModel" : null,

"map" : false,

"mapModel" : null,

"marshallingTargetClass" : "StructuredPojo",

"marshallingType" : "STRUCTURED",

"name" : "ReportFrequency",

"sensitive" : false,

"setterDocumentation" : "/\*\*<p>Frequency by which reports are generated. Reports can be generated daily,

monthly, or weekly. $\langle p \rangle \ln \omega$  param reportFrequency

Frequency by which reports are generated. Reports can be generated daily, monthly, or weekly.\*/",

"setterMethodName" : "setReportFrequency",

"setterModel" : {

"timestampFormat" : null,

"variableDeclarationType" : "ReportFrequency",

"variableName" : "reportFrequency",

"variableType" : "ReportFrequency",

"documentation" : "",

"simpleType" : "ReportFrequency",

"variableSetterType" : "ReportFrequency"

},

"shouldEmitLegacyEnumSetter" : false,

"shouldFullyQualify" : false,

"simple" : false,

"unmarshallingType" : null,

 "varargSetterDocumentation" : "/\*\*<p>Frequency by which reports are generated. Reports can be generated daily, monthly, or weekly. $\langle p \rangle$ n@param reportFrequency Frequency by which reports are generated. Reports can be generated daily, monthly, or weekly.\n@return Returns a reference to this object so that method calls can be chained together.\*/",

"variable" : {

"timestampFormat" : null,

"variableDeclarationType" : "ReportFrequency",

"variableName" : "reportFrequency",

"variableType" : "ReportFrequency",

"documentation" : "<p>Frequency by which reports are generated. Reports can be generated daily, monthly, or weekly.</p>",

"simpleType" : "ReportFrequency",

"variableSetterType" : "ReportFrequency"

},

"xmlNameSpaceUri" : null

},

"ReportGeneratorName" : {

"c2jName" : "ReportGeneratorName",

"c2jShape" : "ReportGeneratorName",

"deprecated" : false,

"documentation" : "<p>Name of the report generator.</p>".

"endpointDiscoveryId" : false,

"enumType" : null,

"fluentSetterDocumentation" : "/\*\*<p>Name of the report generator.</p>\n@param reportGeneratorName

```
Name of the report generator.\n@return Returns a reference
```
to this object so that method calls can be chained together.\*/",

"fluentSetterMethodName" : "withReportGeneratorName",

 "getterDocumentation" : "/\*\*<p>Name of the report generator.</p>\n@return Name of the report generator.\*/",

```
 "getterMethodName" : "getReportGeneratorName",
      "getterModel" : {
       "returnType" : "String",
       "documentation" : null
      },
     "http": {
       "additionalMarshallingPath" : null,
       "additionalUnmarshallingPath" : null,
       "flattened" : false,
       "greedy" : false,
       "header" : false,
       "isPayload" : false,
       "isStreaming" : false,
       "location" : null,
       "marshallLocation" : "PAYLOAD",
       "marshallLocationName" : "ReportGeneratorName",
        "queryString" : false,
       "requiresLength" : false,
       "statusCode" : false,
       "unmarshallLocationName" : "ReportGeneratorName",
        "uri" : false
      },
      "idempotencyToken" : false,
      "isBinary" : false,
      "jsonValue" : false,
      "list" : false,
      "listModel" : null,
      "map" : false,
      "mapModel" : null,
      "marshallingTargetClass" : "String",
      "marshallingType" : "STRING",
      "name" : "ReportGeneratorName",
      "sensitive" : false,
      "setterDocumentation" : "/**<p>Name of the report generator.</p>\n@param reportGeneratorName Name of
the report generator.*/",
      "setterMethodName" : "setReportGeneratorName",
      "setterModel" : {
       "timestampFormat" : null,
       "variableDeclarationType" : "String",
       "variableName" : "reportGeneratorName",
       "variableType" : "String",
       "documentation" : "",
```

```
 "simpleType" : "String",
```

```
 "variableSetterType" : "String"
```
"shouldEmitLegacyEnumSetter" : false,

"shouldFullyQualify"

: false,

 "simple" : true, "unmarshallingType" : null,

 "varargSetterDocumentation" : "/\*\*<p>Name of the report generator.</p>\n@param reportGeneratorName Name of the report generator.\n@return Returns a reference to this object so that method calls can be chained together.\*/",

```
 "variable" : {
  "timestampFormat" : null,
  "variableDeclarationType" : "String",
  "variableName" : "reportGeneratorName",
  "variableType" : "String",
```
"documentation" : "<p>Name of the report generator.</p>",

"simpleType" : "String",

"variableSetterType" : "String"

## },

"xmlNameSpaceUri" : null

## },

"Tags" : {

"c2jName" : "Tags",

"c2jShape" : "TagList",

"deprecated" : false,

"documentation" : "<p>Tags to add to the report generator.</p>",

"endpointDiscoveryId" : false,

"enumType" : null,

 "fluentSetterDocumentation" : "/\*\*<p>Tags to add to the report generator.</p>\n@param tags Tags to add to the report generator.\n@return Returns a reference to this object so that method calls can be chained together.\*/",

"fluentSetterMethodName" : "withTags",

 "getterDocumentation" : "/\*\*<p>Tags to add to the report generator.</p>\n@return Tags to add to the report generator.\*/",

```
 "getterMethodName" : "getTags",
 "getterModel" : {
```

```
 "returnType" : "java.util.List<Tag>",
```

```
 "documentation" : null
```

```
 },
```
"http" : {

```
 "additionalMarshallingPath" : null,
```
"additionalUnmarshallingPath" : null,

```
 "flattened" : false,
```
"greedy" : false,

```
 "header" : false,
```

```
 "isPayload" : false,
 "isStreaming" : false,
```
"location" : null,

```
 "marshallLocation" : "PAYLOAD",
```

```
 "marshallLocationName" : "Tags",
        "queryString"
 : false,
       "requiresLength" : false,
        "statusCode" : false,
        "unmarshallLocationName" : "Tags",
       "uri" : false
      },
      "idempotencyToken" : false,
      "isBinary" : false,
      "jsonValue" : false,
      "list" : true,
      "listModel" : {
       "implType" : "java.util.ArrayList",
        "interfaceType" : "java.util.List",
        "listMemberModel" : {
         "c2jName" : "member",
         "c2jShape" : "Tag",
         "deprecated" : false,
         "documentation" : "",
         "endpointDiscoveryId" : false,
         "enumType" : null,
         "fluentSetterDocumentation" : "/**\n@param member \n@return Returns a reference to this object so that
method calls can be chained together.*/",
         "fluentSetterMethodName" : "withMember",
         "getterDocumentation" : "/**\n@return */",
         "getterMethodName" : "getMember",
      "getterModel" : {
          "returnType" : "Tag",
          "documentation" : null
         },
         "http" : {
          "additionalMarshallingPath" : null,
          "additionalUnmarshallingPath" : null,
          "flattened" : false,
          "greedy" : false,
          "header" : false,
          "isPayload" : false,
          "isStreaming" : false,
          "location" : null,
          "marshallLocation" : "PAYLOAD",
          "marshallLocationName" : "member",
          "queryString" : false,
          "requiresLength" : false,
          "statusCode" : false,
          "unmarshallLocationName" : "member",
          "uri" : false
```
 }, "idempotencyToken" : false, "isBinary" : false, "jsonValue" : false, "list" : false, "listModel" : null, "map" : false,

#### "mapModel" : null,

 "marshallingTargetClass" : "StructuredPojo", "marshallingType" : "STRUCTURED", "name" : "Member", "sensitive" : false, "setterDocumentation" : "/\*\*\n@param member \*/", "setterMethodName" : "setMember", "setterModel" : { "timestampFormat" : null, "variableDeclarationType" : "Tag", "variableName" : "member", "variableType" : "Tag", "documentation" : "", "simpleType" : "Tag",

"variableSetterType" : "Tag"

},

"shouldEmitLegacyEnumSetter" : false,

"shouldFullyQualify" : false,

"simple" : false,

"unmarshallingType" : null,

 "varargSetterDocumentation" : "/\*\*\n@param member \n@return Returns a reference to this object so that method calls can be chained together.\*/",

"variable"

: {

```
 "timestampFormat" : null,
   "variableDeclarationType" : "Tag",
   "variableName" : "member",
   "variableType" : "Tag",
   "documentation" : "",
   "simpleType" : "Tag",
   "variableSetterType" : "Tag"
  },
  "xmlNameSpaceUri" : null
 },
 "memberLocationName" : null,
 "memberType" : "Tag",
"map" : false.
 "marshallNonAutoConstructedEmptyLists" : false,
 "memberAdditionalMarshallingPath" : null,
 "memberAdditionalUnmarshallingPath" : null,
```
 "sendEmptyQueryString" : false, "simple" : false, "simpleType" : "Tag", "templateImplType" : "java.util.ArrayList<Tag>", "templateType" : "java.util.List<Tag>"

},

"map" : false,

"mapModel" : null,

"marshallingTargetClass" : "List",

"marshallingType"

## : "LIST",

```
 "name" : "Tags",
```
"sensitive" : false,

"setterDocumentation" : "/\*\*<p>Tags to add to the report generator. $\langle p \rangle$ \n@param tags Tags to add to the report generator.\*/",

"setterMethodName" : "setTags",

"setterModel" : {

"timestampFormat" : null,

"variableDeclarationType" : "java.util.List<Tag>",

"variableName" : "tags",

"variableType" : "java.util.List<Tag>",

"documentation" : "",

```
 "simpleType" : "List<Tag>",
```
"variableSetterType" : "java.util.Collection<Tag>"

},

"shouldEmitLegacyEnumSetter" : false,

"shouldFullyQualify" : false,

"simple" : false,

```
 "unmarshallingType" : null,
```
"varargSetterDocumentation" : "/\*\*<p>Tags to add to the report generator.</p>\n<p><br/>b>NOTE:</b>This method appends the values to the existing list (if any). Use {@link #setTags(java.util.Collection)} or {@link #withTags(java.util.Collection)}

if you want to override the existing values. $\langle p \rangle$  m@param tags Tags to add to the report generator.\n@return Returns a reference to this object so that method calls can be chained together.\*/",

```
 "variable" : {
```

```
 "timestampFormat" : null,
```
"variableDeclarationType" : "java.util.List<Tag>",

```
 "variableName" : "tags",
```
"variableType" : "java.util.List<Tag>",

"documentation" : " $\langle p \rangle$ Tags to add to the report generator. $\langle p \rangle$ ",

```
 "simpleType" : "List<Tag>",
```
"variableSetterType" : "java.util.Collection<Tag>"

```
 },
```
"xmlNameSpaceUri" : null

```
 },
```

```
 "Type" : {
```
"c2jName" : "Type",

```
 "c2jShape" : "ReportTypeList",
```
"deprecated" : false,

"documentation" : " $\langle p \rangle$ Type of reports to generate. The following report types an be generated: $\langle p \rangle$   $\langle$ ul $>$  $\langle$ li $>$ <p>License configuration report - Reports the number and details of consumed licenses for a license configuration.  $\langle p \rangle \langle p \rangle \langle p \rangle$  =  $\langle p \rangle$  Resource report - Reports the tracked licenses and resource consumption for a license configuration. $\langle p \rangle \langle p \rangle \langle p \rangle$ .

"endpointDiscoveryId" : false,

"enumType" : "ReportType",

 "fluentSetterDocumentation" : "/\*\*<p>Type of reports to generate. The following report types an be generated: $\langle p \rangle$   $\langle u \rangle$   $\langle k \rangle$   $\langle v \rangle$   $\langle k \rangle$  configuration report - Reports the number and details of consumed licenses for a license configuration. $\langle p \rangle \langle p \rangle \langle p \rangle$  =  $\langle p \rangle$ Resource report - Reports the tracked licenses and resource consumption for a license configuration.</p> </li> </ul>\n@param type Type of reports to generate. The following report types an be generated:</p><ul><li></p>><liv><p>License configuration report - Reports the number and details of consumed licenses for a license configuration. $\langle p \rangle \langle k \rangle \langle k \rangle$  =  $\langle p \rangle$ Resource report - Reports the tracked licenses and resource consumption for a license configuration. $\langle p \rangle \langle l \rangle \setminus \ln \omega$  return Returns a reference to this object so that method calls can be chained together.\n@see ReportType\*/",

"fluentSetterMethodName" : "withType",

"getterDocumentation" : "/\*\*<p>Type of reports to generate. The following report types an be generated:</p>  $\langle u \rangle$   $\langle v \rangle$   $\langle v \rangle$   $\langle v \rangle$  are configuration report - Reports the number and details of consumed licenses for a license configuration. $\langle p \rangle \langle l \rangle \langle l \rangle \langle p \rangle$ Resource report - Reports the tracked licenses and resource consumption for a license configuration. $\langle p \rangle \langle p \rangle \langle p \rangle$  =  $\langle n \rangle$  m@return Type of reports to generate. The following report types an be generated: $\langle p \rangle$   $\langle u \rangle$   $\langle k \rangle$   $\langle v \rangle$   $\langle k \rangle$  configuration report - Reports the number and details of consumed licenses for a license configuration. $\langle p \rangle \langle p \rangle \langle p \rangle$  =  $\langle p \rangle$ Resource report - Reports the tracked licenses and resource consumption for a license configuration. $\langle p \rangle \langle \text{div} \rangle$ n@see ReportType\*/",

```
 "getterMethodName" : "getType",
```

```
 "getterModel" : {
  "returnType" : "java.util.List<String>",
  "documentation" : null
 },
"http": {
  "additionalMarshallingPath" : null,
  "additionalUnmarshallingPath" : null,
  "flattened" : false,
  "greedy" : false,
  "header" : false,
  "isPayload" : false,
  "isStreaming" : false,
  "location" : null,
  "marshallLocation" : "PAYLOAD",
  "marshallLocationName" : "Type",
  "queryString" : false,
  "requiresLength" : false,
  "statusCode" : false,
  "unmarshallLocationName" : "Type",
  "uri" : false
 },
 "idempotencyToken" : false,
 "isBinary" : false,
 "jsonValue" : false,
```

```
 "list" : true,
      "listModel" : {
        "implType" : "java.util.ArrayList",
        "interfaceType" : "java.util.List",
        "listMemberModel" : {
         "c2jName" : "member",
         "c2jShape" : "ReportType",
         "deprecated" : false,
         "documentation" : "",
         "endpointDiscoveryId" : false,
         "enumType" : "ReportType",
         "fluentSetterDocumentation" : "/**\n@param member \n@return Returns a reference to this object so that
method calls can be chained together.\n@see ReportType*/",
         "fluentSetterMethodName" : "withMember",
         "getterDocumentation" : "/**\n@return \n@see ReportType*/",
         "getterMethodName" : "getMember",
         "getterModel" : {
          "returnType" : "String",
          "documentation" : null
         },
        "http": {
          "additionalMarshallingPath" : null,
          "additionalUnmarshallingPath" : null,
          "flattened" : false,
          "greedy" : false,
          "header" : false,
          "isPayload" : false,
          "isStreaming" : false,
          "location" : null,
  "marshallLocation" : "PAYLOAD",
          "marshallLocationName" : "member",
          "queryString" : false,
          "requiresLength" : false,
          "statusCode" : false,
          "unmarshallLocationName" : "member",
          "uri" : false
         },
         "idempotencyToken" : false,
         "isBinary" : false,
         "jsonValue" : false,
         "list" : false,
         "listModel" : null,
        "map" : false.
         "mapModel" : null,
         "marshallingTargetClass" : "String",
         "marshallingType" : "STRING",
```

```
 "name" : "Member",
         "sensitive" : false,
         "setterDocumentation" : "/**\n@param member \n@see ReportType*/",
         "setterMethodName" : "setMember",
         "setterModel" : {
          "timestampFormat" : null,
          "variableDeclarationType" : "String",
          "variableName" : "member",
          "variableType" : "String",
          "documentation" : "",
          "simpleType" : "String",
          "variableSetterType" : "String"
         },
         "shouldEmitLegacyEnumSetter" : false,
         "shouldFullyQualify" : false,
         "simple" : true,
         "unmarshallingType" : null,
         "varargSetterDocumentation" : "/**\n@param member \n@return Returns a reference to this object so that
method calls can be chained together.\n@see ReportType*/",
         "variable" : {
          "timestampFormat" : null,
          "variableDeclarationType" : "String",
          "variableName" : "member",
          "variableType" : "String",
          "documentation" : "",
          "simpleType" : "String",
          "variableSetterType" : "String"
         },
         "xmlNameSpaceUri" : null
        },
        "memberLocationName" : null,
       "memberType"
 : "String",
       "map" : false,
       "marshallNonAutoConstructedEmptyLists" : false,
        "memberAdditionalMarshallingPath" : null,
       "memberAdditionalUnmarshallingPath" : null,
       "sendEmptyQueryString" : false,
       "simple" : true,
       "simpleType" : "String",
       "templateImplType" : "java.util.ArrayList<String>",
       "templateType" : "java.util.List<String>"
      },
      "map" : false,
      "mapModel" : null,
      "marshallingTargetClass" : "List",
      "marshallingType" : "LIST",
      "name" : "Type",
```
"sensitive" : false,

"setterDocumentation" : "/\*\*<p>Type of reports to generate. The following report types an be generated:</p> <ul> <li> <p>License configuration report - Reports the number and details of consumed licenses for a license configuration.</p></li><li><p>Resource report - Reports the tracked licenses and resource consumption for a license

configuration. $\langle \psi \rangle \langle \psi \rangle$  =  $\langle \psi \rangle \langle \psi \rangle$  aram type Type of reports to generate. The following report types an be generated: $\langle p \rangle$   $\langle u \rangle$   $\langle k \rangle$   $\langle v \rangle$   $\langle k \rangle$  censes configuration report - Reports the number and details of consumed licenses for a license configuration. $\langle p \rangle \langle l \rangle \langle l \rangle \langle l \rangle$   $\langle p \rangle$ Resource report - Reports the tracked licenses and resource consumption for a license configuration. $\langle p \rangle \langle 1| \rangle \ln \omega$  see ReportType\*/",

"setterMethodName" : "setType",

"setterModel" : {

"timestampFormat" : null,

"variableDeclarationType" : "java.util.List<String>",

"variableName" : "type",

"variableType" : "java.util.List<String>",

"documentation" : "",

"simpleType" : "List<String>",

"variableSetterType" : "java.util.Collection<String>"

},

"shouldEmitLegacyEnumSetter" : false,

"shouldFullyQualify" : false,

"simple" : false,

"unmarshallingType" : null,

"varargSetterDocumentation"

: "/\*\*<p>Type of reports to generate. The following report types an be generated: $\langle p \rangle$  <ul> <li> <p>License configuration report - Reports the number and details of consumed licenses for a license configuration. $\langle p \rangle \langle l \rangle$  $\langle$ i>  $\langle p \rangle$ Resource report - Reports the tracked licenses and resource consumption for a license configuration. $\langle p \rangle$  $\langle \text{div} \rangle \langle \text{div} \rangle$   $\langle \text{div} \rangle$  **NOTE:**  $\langle \text{div} \rangle$  This method appends the values to the existing list (if any). Use { @link #setType(java.util.Collection)} or {@link #withType(java.util.Collection)} if you want to override the existing values. $\langle p \rangle \neq n$  ( $\alpha$ ) and  $\alpha$  are  $\alpha$  reports to generate. The following report types an be generated: $\langle p \rangle \langle q \rangle \langle q \rangle$ <p>License configuration report - Reports the number and details of consumed licenses for a license configuration. $\langle p \rangle \langle \text{div} \rangle \langle \text{div} \rangle$  = Resource report - Reports the tracked licenses and resource consumption for a license configuration. $\langle p \rangle \langle \text{div} \rangle$  m@return Returns a reference to this object so that method calls can be chained together.\n@see

ReportType\*/",

"variable" : {

"timestampFormat" : null,

"variableDeclarationType" : "java.util.List<String>",

"variableName" : "type",

"variableType" : "java.util.List<String>",

"documentation" : " $\langle p \rangle$ Type of reports to generate. The following report types an be generated: $\langle p \rangle$   $\langle u \rangle$  $\langle i \rangle$   $\langle \bar{\psi} \rangle$  =  $\langle \bar{\psi} \rangle$  are configuration report - Reports the number and details of consumed licenses for a license configuration. $\langle p \rangle \langle l \rangle \langle l \rangle \langle p \rangle$ Resource report - Reports the tracked licenses and resource consumption for a license configuration. $\langle p \rangle \langle 1 | \rangle \langle 1 | \rangle$ ",

"simpleType" : "List<String>",

"variableSetterType" : "java.util.Collection<String>"

},

"xmlNameSpaceUri" : null

```
 }
   },
   "packageName" : "com.amazonaws.services.licensemanager.request",
   "requestSignerAware" : false,
   "requestSignerClassFqcn" : null,
   "required" : [ "ReportGeneratorName", "Type", "ReportContext",
 "ReportFrequency", "ClientToken" ],
   "shapeName" : "CreateLicenseManagerReportGeneratorRequest",
   "signerAware" : false,
   "signerType" : null,
   "unmarshaller" : null,
   "variable" : {
     "timestampFormat" : null,
     "variableDeclarationType" : "CreateLicenseManagerReportGeneratorRequest",
     "variableName" : "createLicenseManagerReportGeneratorRequest",
     "variableType" : "CreateLicenseManagerReportGeneratorRequest",
     "documentation" : null,
     "simpleType" : "CreateLicenseManagerReportGeneratorRequest",
     "variableSetterType" : "CreateLicenseManagerReportGeneratorRequest"
   },
   "wrapper" : false
  },
  "CreateLicenseManagerReportGeneratorResult" : {
   "c2jName" : "CreateLicenseManagerReportGeneratorResponse",
   "customization" : {
     "artificialResultWrapper" : null,
     "skipGeneratingMarshaller" : false,
     "skipGeneratingModelClass" : false,
    "skipGeneratingUnmarshaller"
 : false
   },
   "deprecated" : false,
   "documentation" : "",
   "endpointDiscoveryMembers" : null,
   "enums" : null,
   "errorCode" : null,
   "fullyQualifiedName" :
"com.amazonaws.services.licensemanager.response.CreateLicenseManagerReportGeneratorResult",
   "hasHeaderMember" : false,
   "hasPayloadMember" : false,
   "hasRequiresLengthMember" : false,
   "hasStatusCodeMember" : false,
   "hasStreamingMember" : false,
   "marshaller" : null,
   "members" : [ {
     "c2jName" : "LicenseManagerReportGeneratorArn",
```

```
 "c2jShape" : "String",
```

```
 "deprecated" : false,
```
"documentation" : "< $p$ >The Amazon Resource Name (ARN) of the new report generator. $\langle p \rangle$ ",

"endpointDiscoveryId" : false,

"enumType" : null,

 "fluentSetterDocumentation" : "/\*\*<p>The Amazon Resource Name (ARN) of the new report generator.</p>\n@param licenseManagerReportGeneratorArn The Amazon Resource Name (ARN) of the new report generator.\n@return

Returns a reference to this object so that method calls can be chained together.\*/",

```
 "fluentSetterMethodName" : "withLicenseManagerReportGeneratorArn",
```
"getterDocumentation" : "/\*\*<p>The Amazon Resource Name (ARN) of the new report

generator. $\langle p \rangle$  n@return The Amazon Resource Name (ARN) of the new report generator.\*/",

```
 "getterMethodName" : "getLicenseManagerReportGeneratorArn",
```

```
 "getterModel" : {
```

```
 "returnType" : "String",
```

```
 "documentation" : null
```

```
 },
```

```
"http": {
```
"additionalMarshallingPath" : null,

"additionalUnmarshallingPath" : null,

```
 "flattened" : false,
```
"greedy" : false,

"header" : false,

"isPayload" : false,

"isStreaming" : false,

"location" : null,

"marshallLocation" : "PAYLOAD",

"marshallLocationName" : "LicenseManagerReportGeneratorArn",

"queryString" : false,

"requiresLength" : false,

"statusCode" : false,

"unmarshallLocationName" : "LicenseManagerReportGeneratorArn",

"uri" : false

#### },

"idempotencyToken" : false,

"isBinary" : false,

"jsonValue" : false,

"list" : false,

"listModel" : null,

"map" : false,

"mapModel" : null,

"marshallingTargetClass" : "String",

"marshallingType" : "STRING",

"name" : "LicenseManagerReportGeneratorArn",

"sensitive" : false,

 "setterDocumentation" : "/\*\*<p>The Amazon Resource Name (ARN) of the new report generator.</p>\n@param licenseManagerReportGeneratorArn The Amazon Resource Name (ARN) of the new report generator.\*/",

"setterMethodName" : "setLicenseManagerReportGeneratorArn",

"setterModel" : {

```
 "timestampFormat" : null,
 "variableDeclarationType" : "String",
 "variableName" : "licenseManagerReportGeneratorArn",
 "variableType" : "String",
 "documentation"
```
: "",

```
 "simpleType" : "String",
```
"variableSetterType" : "String"

},

"shouldEmitLegacyEnumSetter" : false,

"shouldFullyQualify" : false,

"simple" : true,

"unmarshallingType" : null,

 "varargSetterDocumentation" : "/\*\*<p>The Amazon Resource Name (ARN) of the new report generator.</p>\n@param licenseManagerReportGeneratorArn The Amazon Resource Name (ARN) of the new report generator.\n@return Returns a reference to this object so that method calls can be chained together.\*/",

"variable" : {

```
 "timestampFormat" : null,
```
"variableDeclarationType" : "String",

"variableName" : "licenseManagerReportGeneratorArn",

"variableType" : "String",

"documentation" : "< $p$ >The Amazon Resource Name (ARN) of the new report generator. $\langle p \rangle$ ",

```
 "simpleType" : "String",
```
"variableSetterType" : "String"

```
 },
```
"xmlNameSpaceUri" : null

#### } ],

"membersAsMap"

#### : {

"LicenseManagerReportGeneratorArn" : {

"c2jName" : "LicenseManagerReportGeneratorArn",

"c2jShape" : "String",

"deprecated" : false,

"documentation" : "<p>The Amazon Resource Name (ARN) of the new report generator.</p>",

"endpointDiscoveryId" : false,

"enumType" : null,

```
 "fluentSetterDocumentation" : "/**<p>The Amazon Resource Name (ARN) of the new report
generator.</p>\n@param licenseManagerReportGeneratorArn The Amazon Resource Name (ARN) of the new
report generator.\n@return Returns a reference to this object so that method calls can be chained together.*/",
```
"fluentSetterMethodName" : "withLicenseManagerReportGeneratorArn",

```
 "getterDocumentation" : "/**<p>The Amazon Resource Name (ARN) of the new report
```

```
generator.\langle p \rangle\n@return The Amazon Resource Name (ARN) of the new report generator.*/",
```
"getterMethodName" : "getLicenseManagerReportGeneratorArn",

```
 "getterModel"
```

```
 : {
```

```
 "returnType" : "String",
```

```
 "documentation" : null
```

```
 },
```
" $http"$ : { "additionalMarshallingPath" : null, "additionalUnmarshallingPath" : null, "flattened" : false, "greedy" : false, "header" : false, "isPayload" : false, "isStreaming" : false, "location" : null, "marshallLocation" : "PAYLOAD", "marshallLocationName" : "LicenseManagerReportGeneratorArn", "queryString" : false, "requiresLength" : false, "statusCode" : false, "unmarshallLocationName" : "LicenseManagerReportGeneratorArn", "uri" : false }, "idempotencyToken" : false, "isBinary" : false, "jsonValue" : false, "list" : false, "listModel" : null, "map" : false, "mapModel" : null, "marshallingTargetClass" : "String", "marshallingType" : "STRING", "name" : "LicenseManagerReportGeneratorArn", "sensitive" : false, "setterDocumentation" : "/\*\*<p>The Amazon Resource Name (ARN) of the new report generator.</p>\n@param licenseManagerReportGeneratorArn The Amazon Resource Name (ARN) of the new report generator.\*/", "setterMethodName" : "setLicenseManagerReportGeneratorArn", "setterModel" : { "timestampFormat" : null, "variableDeclarationType" : "String", "variableName" : "licenseManagerReportGeneratorArn", "variableType" : "String", "documentation" : "", "simpleType" : "String", "variableSetterType" : "String" }, "shouldEmitLegacyEnumSetter" : false, "shouldFullyQualify" : false, "simple" : true, "unmarshallingType" : null, "varargSetterDocumentation" : "/\*\*<p>The Amazon Resource Name (ARN) of the new report generator.</p>\n@param licenseManagerReportGeneratorArn The Amazon Resource Name (ARN) of the new

report generator.\n@return Returns a reference to this object so that method calls can be chained together.\*/",

```
 "variable" : {
     "timestampFormat" : null,
     "variableDeclarationType" : "String",
     "variableName" : "licenseManagerReportGeneratorArn",
     "variableType" : "String",
    "documentation" : "<p>The Amazon Resource Name (ARN) of the new report generator.\langle p \rangle",
     "simpleType" : "String",
     "variableSetterType" : "String"
    },
    "xmlNameSpaceUri" : null
   }
 },
 "packageName" : "com.amazonaws.services.licensemanager.response",
 "requestSignerAware" : false,
 "requestSignerClassFqcn" : null,
 "required" : [ ],
 "shapeName" : "CreateLicenseManagerReportGeneratorResult",
 "signerAware" : false,
 "signerType" : null,
 "unmarshaller" : {
   "flattened" : false,
   "resultWrapper" : null
 },
  "variable" : {
   "timestampFormat" : null,
   "variableDeclarationType" : "CreateLicenseManagerReportGeneratorResult",
   "variableName" : "createLicenseManagerReportGeneratorResult",
   "variableType" : "CreateLicenseManagerReportGeneratorResult",
   "documentation" : null,
   "simpleType" : "CreateLicenseManagerReportGeneratorResult",
   "variableSetterType" : "CreateLicenseManagerReportGeneratorResult"
 },
  "wrapper" : false
 },
 "CreateLicenseRequest" : {
 "c2jName" : "CreateLicenseRequest",
 "customization" : {
   "artificialResultWrapper" : null,
   "skipGeneratingMarshaller" : false,
   "skipGeneratingModelClass" : false,
   "skipGeneratingUnmarshaller" : false
 },
 "deprecated" : false,
 "documentation" : "",
 "endpointDiscoveryMembers" : null,
 "enums" : null,
  "errorCode" : null,
```
"fullyQualifiedName"

```
 : "com.amazonaws.services.licensemanager.request.CreateLicenseRequest",
   "hasHeaderMember" : false,
   "hasPayloadMember" : false,
   "hasRequiresLengthMember" : false,
   "hasStatusCodeMember" : false,
   "hasStreamingMember" : false,
   "marshaller" : {
     "action" : "CreateLicense",
     "locationName" : null,
     "requestUri" : "/",
     "target" : "AWSLicenseManager.CreateLicense",
     "verb" : "POST",
     "xmlNameSpaceUri" : null
    },
    "members" : [ {
     "c2jName" : "LicenseName",
     "c2jShape" : "String",
     "deprecated" : false,
    "documentation" : "<p>License name.</p>",
     "endpointDiscoveryId" : false,
     "enumType" : null,
     "fluentSetterDocumentation" : "/**<p>License name.</p>\n@param licenseName License name.\n@return
Returns a reference to this object so that method calls can be chained together.*/",
     "fluentSetterMethodName" : "withLicenseName",
     "getterDocumentation"
 : "/**<p>License name.</p>\n@return License name.*/",
     "getterMethodName" : "getLicenseName",
     "getterModel" : {
      "returnType" : "String",
      "documentation" : null
     },
    "http": {
      "additionalMarshallingPath" : null,
      "additionalUnmarshallingPath" : null,
      "flattened" : false,
      "greedy" : false,
      "header" : false,
      "isPayload" : false,
      "isStreaming" : false,
      "location" : null,
      "marshallLocation" : "PAYLOAD",
      "marshallLocationName" : "LicenseName",
      "queryString" : false,
      "requiresLength" : false,
      "statusCode" : false,
      "unmarshallLocationName" : "LicenseName",
```

```
 "uri" : false
```

```
 "idempotencyToken" : false,
 "isBinary" : false,
 "jsonValue" : false,
 "list" : false,
 "listModel" : null,
```
"map" : false,

"mapModel" : null,

"marshallingTargetClass"

## : "String",

"marshallingType" : "STRING",

"name" : "LicenseName",

"sensitive" : false,

"setterDocumentation" : "/\*\*<p>License name.</p>\n@param licenseName License name.\*/",

"setterMethodName" : "setLicenseName",

"setterModel" : {

"timestampFormat" : null,

"variableDeclarationType" : "String",

"variableName" : "licenseName",

"variableType" : "String",

"documentation" : "",

"simpleType" : "String",

"variableSetterType" : "String"

},

"shouldEmitLegacyEnumSetter" : false,

"shouldFullyQualify" : false,

"simple" : true,

"unmarshallingType" : null,

 "varargSetterDocumentation" : "/\*\*<p>License name.</p>\n@param licenseName License name.\n@return Returns a reference to this object so that method calls can be chained together.\*/",

"variable" : {

"timestampFormat" : null,

"variableDeclarationType"

## : "String",

```
 "variableName" : "licenseName",
 "variableType" : "String",
"documentation" : "<p>License name.</p>",
 "simpleType" : "String",
 "variableSetterType" : "String"
```
# },

"xmlNameSpaceUri" : null

```
 }, {
```
"c2jName" : "ProductName",

```
 "c2jShape" : "String",
```
"deprecated" : false,

"documentation" : "<p>Product name.</p>",

```
 "endpointDiscoveryId" : false,
```

```
 "enumType" : null,
```

```
"fluentSetterDocumentation" : "/**<p>Product name.</p>\n@param productName Product name.\n@return
Returns a reference to this object so that method calls can be chained together.*/",
```

```
 "fluentSetterMethodName" : "withProductName",
     "getterDocumentation" : "/**<p>Product name.</p>\n@return Product name.*/",
     "getterMethodName" : "getProductName",
     "getterModel" : {
      "returnType" : "String",
      "documentation" : null
     },
    "http": {
      "additionalMarshallingPath" : null,
      "additionalUnmarshallingPath" : null,
      "flattened" : false,
      "greedy" : false,
      "header" : false,
      "isPayload" : false,
      "isStreaming" : false,
      "location" : null,
      "marshallLocation" : "PAYLOAD",
      "marshallLocationName" : "ProductName",
      "queryString" : false,
      "requiresLength" : false,
      "statusCode" : false,
      "unmarshallLocationName" : "ProductName",
      "uri" : false
     },
     "idempotencyToken" : false,
    "isBinary" : false,
    "jsonValue" : false,
     "list" : false,
    "listModel" : null,
    "map" : false,
     "mapModel" : null,
     "marshallingTargetClass" : "String",
    "marshallingType" : "STRING",
     "name" : "ProductName",
     "sensitive" : false,
     "setterDocumentation" : "/**<p>Product name.</p>\n@param productName Product name.*/",
     "setterMethodName"
 : "setProductName",
    "setterModel" : {
      "timestampFormat" : null,
      "variableDeclarationType" : "String",
      "variableName" : "productName",
      "variableType" : "String",
      "documentation" : "",
      "simpleType" : "String",
      "variableSetterType" : "String"
```
"shouldEmitLegacyEnumSetter" : false,

"shouldFullyQualify" : false,

"simple" : true,

"unmarshallingType" : null,

"varargSetterDocumentation" : "/\*\*<p>Product name.</p>\n@param productName Product name.\n@return Returns a reference to this object so that method calls can be chained together.\*/",

"variable" : {

```
 "timestampFormat" : null,
```
"variableDeclarationType" : "String",

"variableName" : "productName",

"variableType" : "String",

"documentation" : "<p>Product name.</p>",

"simpleType" : "String",

"variableSetterType" : "String"

```
 },
```
"xmlNameSpaceUri" : null

}, {

"c2jName" : "ProductSKU",

"c2jShape" : "String",

"deprecated" : false,

"documentation" : "<p>Product SKU.</p>",

"endpointDiscoveryId" : false,

"enumType" : null,

"fluentSetterDocumentation" : "/\*\*<p>Product SKU.</p>\n@param productSKU Product SKU.\n@return

Returns a reference to this object so that method calls can be chained together.\*/",

"fluentSetterMethodName" : "withProductSKU",

```
 "getterDocumentation" : "/**<p>Product SKU.</p>\n@return Product SKU.*/",
```
"getterMethodName" : "getProductSKU",

"getterModel" : {

"returnType" : "String",

"documentation" : null

# },

" $http"$ : {

"additionalMarshallingPath" : null,

"additionalUnmarshallingPath" : null,

"flattened" : false,

"greedy" : false,

"header" : false,

"isPayload" : false,

"isStreaming" : false,

"location" : null,

"marshallLocation" : "PAYLOAD",

"marshallLocationName" : "ProductSKU",

```
 "queryString" : false,
```

```
 "requiresLength" : false,
```
"statusCode" : false,

 "unmarshallLocationName" : "ProductSKU", "uri" : false }, "idempotencyToken" : false, "isBinary" : false, "jsonValue" : false, "list" : false, "listModel" : null, "map" : false, "mapModel" : null, "marshallingTargetClass" : "String", "marshallingType" : "STRING", "name" : "ProductSKU", "sensitive" : false, "setterDocumentation" : "/\*\*<p>Product SKU.</p>\n@param productSKU Product SKU.\*/", "setterMethodName" : "setProductSKU", "setterModel" : { "timestampFormat" : null, "variableDeclarationType" : "String", "variableName" : "productSKU", "variableType" : "String", "documentation" : "", "simpleType" : "String", "variableSetterType" : "String" }, "shouldEmitLegacyEnumSetter" : false, "shouldFullyQualify" : false, "simple" : true, "unmarshallingType" : null, "varargSetterDocumentation" : "/\*\*<p>Product SKU.</p>\n@param productSKU Product SKU.\n@return Returns a reference to this object so that method calls can be chained together.\*/", "variable" : { "timestampFormat" : null, "variableDeclarationType" : "String", "variableName" : "productSKU", "variableType" : "String", "documentation" : "<p>Product SKU.</p>", "simpleType" : "String", "variableSetterType" : "String" }, "xmlNameSpaceUri" : null }, { "c2jName" : "Issuer", "c2jShape" : "Issuer", "deprecated" : false, "documentation" : "<p>License issuer.</p>", "endpointDiscoveryId" : false, "enumType" : null,

```
 "fluentSetterDocumentation" : "/**<p>License issuer.</p>\n@param issuer License issuer.\n@return Returns a
reference to this object so that method calls can be chained together.*/",
```

```
 "fluentSetterMethodName" : "withIssuer",
 "getterDocumentation" : "/**<p>License issuer.</p>\n@return License issuer.*/",
 "getterMethodName" : "getIssuer",
 "getterModel" : {
  "returnType" : "Issuer",
  "documentation" : null
 },
"http": {
  "additionalMarshallingPath" : null,
  "additionalUnmarshallingPath" : null,
  "flattened" : false,
  "greedy" : false,
  "header" : false,
  "isPayload" : false,
  "isStreaming" : false,
  "location" : null,
  "marshallLocation" : "PAYLOAD",
  "marshallLocationName" : "Issuer",
  "queryString" : false,
  "requiresLength" : false,
  "statusCode" : false,
  "unmarshallLocationName" : "Issuer",
  "uri" : false
 },
 "idempotencyToken" : false,
 "isBinary" : false,
 "jsonValue" : false,
 "list" : false,
 "listModel" : null,
 "map" : false,
 "mapModel" : null,
 "marshallingTargetClass" : "StructuredPojo",
 "marshallingType" : "STRUCTURED",
 "name" : "Issuer",
 "sensitive" : false,
 "setterDocumentation" : "/**<p>License issuer.</p>\n@param issuer License issuer.*/",
 "setterMethodName" : "setIssuer",
 "setterModel" : {
  "timestampFormat" : null,
  "variableDeclarationType" : "Issuer",
  "variableName" : "issuer",
  "variableType" : "Issuer",
  "documentation" : "",
  "simpleType" : "Issuer",
  "variableSetterType" : "Issuer"
```

```
 },
```
 "shouldEmitLegacyEnumSetter" : false, "shouldFullyQualify" : false, "simple" : false, "unmarshallingType" : null, "varargSetterDocumentation"

 : "/\*\*<p>License issuer.</p>\n@param issuer License issuer.\n@return Returns a reference to this object so that method calls can be chained together.\*/",

"variable" : {

"timestampFormat" : null,

"variableDeclarationType" : "Issuer",

"variableName" : "issuer",

"variableType" : "Issuer",

"documentation" : "<p>License issuer.</p>",

"simpleType" : "Issuer",

"variableSetterType" : "Issuer"

},

"xmlNameSpaceUri" : null

#### }, {

"c2jName" : "HomeRegion",

"c2jShape" : "String",

"deprecated" : false,

"documentation" : "<p>Home Region for the license.</p>",

"endpointDiscoveryId" : false,

"enumType" : null,

 "fluentSetterDocumentation" : "/\*\*<p>Home Region for the license.</p>\n@param homeRegion Home Region for the license.\n@return Returns a reference to this object so that method calls can be chained together.\*/",

"fluentSetterMethodName"

: "withHomeRegion",

 "getterDocumentation" : "/\*\*<p>Home Region for the license.</p>\n@return Home Region for the license.\*/", "getterMethodName" : "getHomeRegion",

"getterModel" : {

"returnType" : "String",

"documentation" : null

## },

" $http"$ : {

"additionalMarshallingPath" : null,

"additionalUnmarshallingPath" : null,

"flattened" : false,

"greedy" : false,

"header" : false,

"isPayload" : false,

"isStreaming" : false,

"location" : null,

"marshallLocation" : "PAYLOAD",

"marshallLocationName" : "HomeRegion",

"queryString" : false,

"requiresLength" : false,

"statusCode" : false,

```
 "unmarshallLocationName" : "HomeRegion",
      "uri" : false
     },
     "idempotencyToken" : false,
     "isBinary" : false,
     "jsonValue" : false,
     "list" : false,
     "listModel" :
 null,
    "map" : false,
     "mapModel" : null,
     "marshallingTargetClass" : "String",
     "marshallingType" : "STRING",
     "name" : "HomeRegion",
     "sensitive" : false,
     "setterDocumentation" : "/**<p>Home Region for the license.</p>\n@param homeRegion Home Region for
the license.*/",
     "setterMethodName" : "setHomeRegion",
     "setterModel" : {
      "timestampFormat" : null,
      "variableDeclarationType" : "String",
      "variableName" : "homeRegion",
      "variableType" : "String",
      "documentation" : "",
      "simpleType" : "String",
      "variableSetterType" : "String"
     },
     "shouldEmitLegacyEnumSetter" : false,
     "shouldFullyQualify" : false,
     "simple" : true,
     "unmarshallingType" : null,
     "varargSetterDocumentation" : "/**<p>Home Region for the license.</p>\n@param homeRegion Home Region
for the license.\n@return Returns a reference to this object so that
 method calls can be chained together.*/",
     "variable" : {
      "timestampFormat" : null,
      "variableDeclarationType" : "String",
      "variableName" : "homeRegion",
      "variableType" : "String",
      "documentation" : "<p>Home Region for the license.</p>",
      "simpleType" : "String",
      "variableSetterType" : "String"
     },
     "xmlNameSpaceUri" : null
    }, {
     "c2jName" : "Validity",
     "c2jShape" : "DatetimeRange",
     "deprecated" : false,
```
"documentation" : "< $p$ >Date and time range during which the license is valid, in ISO8601-UTC format.</p>", "endpointDiscoveryId" : false,

"enumType" : null,

 "fluentSetterDocumentation" : "/\*\*<p>Date and time range during which the license is valid, in ISO8601-UTC format. $\langle p \rangle$  n@param validity Date and time range during which the license is valid, in ISO8601-UTC format.\n@return Returns a reference to this object so that method calls can be

chained together.\*/",

"fluentSetterMethodName" : "withValidity",

 "getterDocumentation" : "/\*\*<p>Date and time range during which the license is valid, in ISO8601-UTC format. $\langle \cdot \rangle$  n@return Date and time range during which the license is valid, in ISO8601-UTC format.\*/",

```
 "getterMethodName" : "getValidity",
```
"getterModel" : {

"returnType" : "DatetimeRange",

"documentation" : null

},

" $http"$ : { "additionalMarshallingPath" : null, "additionalUnmarshallingPath" : null, "flattened" : false, "greedy" : false, "header" : false, "isPayload" : false, "isStreaming" : false, "location" : null, "marshallLocation" : "PAYLOAD", "marshallLocationName" : "Validity", "queryString" : false, "requiresLength" : false, "statusCode" : false, "unmarshallLocationName" : "Validity", "uri" : false

#### },

 "idempotencyToken" : false, "isBinary" : false, "jsonValue" : false, "list" : false, "listModel" : null, "map" : false, "mapModel" : null, "marshallingTargetClass" : "StructuredPojo", "marshallingType" : "STRUCTURED", "name" : "Validity", "sensitive" : false,

 "setterDocumentation" : "/\*\*<p>Date and time range during which the license is valid, in ISO8601-UTC format. $\langle p \rangle$  n@param validity Date and time range during which the license is valid, in ISO8601-UTC format.\*/",

"setterMethodName" : "setValidity",

"setterModel" : {
"timestampFormat" : null, "variableDeclarationType" : "DatetimeRange", "variableName" : "validity", "variableType" : "DatetimeRange", "documentation" : "", "simpleType" : "DatetimeRange", "variableSetterType" : "DatetimeRange" },

"shouldEmitLegacyEnumSetter" : false,

"shouldFullyQualify" : false,

"simple" : false,

"unmarshallingType" : null,

 "varargSetterDocumentation" : "/\*\*<p>Date and time range during which the license is valid, in ISO8601-UTC format. $\langle p \rangle$  n@param validity Date and time range during which the license is valid, in ISO8601-UTC format.\n@return Returns a reference to this object so that method calls can be chained together.\*/",

```
 "variable" : {
```
"timestampFormat" : null,

"variableDeclarationType" : "DatetimeRange",

"variableName" : "validity",

"variableType" : "DatetimeRange",

"documentation" : "< $p$ >Date and time range during which the license is valid, in ISO8601-UTC format. $\langle p \rangle$ ",

```
 "simpleType" : "DatetimeRange",
```
"variableSetterType" : "DatetimeRange"

},

"xmlNameSpaceUri" : null

}, {

```
 "c2jName" : "Entitlements",
```
"c2jShape" : "EntitlementList",

"deprecated" : false,

```
 "documentation"
```
: "<p>License entitlements.</p>",

"endpointDiscoveryId" : false,

"enumType" : null,

"fluentSetterDocumentation" : "/\*\*<p>License entitlements.</p>\n@param entitlements License

entitlements.\n@return Returns a reference to this object so that method calls can be chained together.\*/", "fluentSetterMethodName" : "withEntitlements",

```
 "getterDocumentation" : "/**<p>License entitlements.</p>\n@return License entitlements.*/",
```
"getterMethodName" : "getEntitlements",

"getterModel" : {

```
 "returnType" : "java.util.List<Entitlement>",
```
"documentation" : null

},

" $http"$ : {

"additionalMarshallingPath" : null,

"additionalUnmarshallingPath" : null,

"flattened" : false,

"greedy" : false,

"header" : false,

```
 "isPayload" : false,
      "isStreaming" : false,
      "location" : null,
      "marshallLocation" : "PAYLOAD",
      "marshallLocationName"
 : "Entitlements",
      "queryString" : false,
      "requiresLength" : false,
      "statusCode" : false,
      "unmarshallLocationName" : "Entitlements",
      "uri" : false
     },
     "idempotencyToken" : false,
     "isBinary" : false,
     "jsonValue" : false,
     "list" : true,
     "listModel" : {
      "implType" : "java.util.ArrayList",
      "interfaceType" : "java.util.List",
      "listMemberModel" : {
       "c2jName" : "member",
        "c2jShape" : "Entitlement",
        "deprecated" : false,
        "documentation" : "",
        "endpointDiscoveryId" : false,
        "enumType" : null,
        "fluentSetterDocumentation" : "/**\n@param member \n@return Returns a reference to this object so that
method calls can be chained together.*/",
        "fluentSetterMethodName" : "withMember",
        "getterDocumentation" : "/**\n@return */",
        "getterMethodName" : "getMember",
        "getterModel" : {
         "returnType" : "Entitlement",
         "documentation" : null
        },
       "http": {
         "additionalMarshallingPath" : null,
         "additionalUnmarshallingPath" : null,
         "flattened" : false,
         "greedy" : false,
         "header" : false,
         "isPayload" : false,
         "isStreaming" : false,
         "location" : null,
         "marshallLocation" : "PAYLOAD",
         "marshallLocationName" : "member",
         "queryString" : false,
```

```
 "requiresLength" : false,
```

```
 "statusCode" : false,
         "unmarshallLocationName" : "member",
         "uri" : false
        },
        "idempotencyToken" : false,
        "isBinary" : false,
        "jsonValue" : false,
        "list" : false,
        "listModel" : null,
        "map" : false,
        "mapModel" : null,
 "marshallingTargetClass" : "StructuredPojo",
        "marshallingType" : "STRUCTURED",
        "name" : "Member",
        "sensitive" : false,
        "setterDocumentation" : "/**\n@param member */",
        "setterMethodName" : "setMember",
        "setterModel" : {
         "timestampFormat" : null,
         "variableDeclarationType" : "Entitlement",
         "variableName" : "member",
         "variableType" : "Entitlement",
         "documentation" : "",
         "simpleType" : "Entitlement",
         "variableSetterType" : "Entitlement"
        },
        "shouldEmitLegacyEnumSetter" : false,
        "shouldFullyQualify" : false,
        "simple" : false,
        "unmarshallingType" : null,
        "varargSetterDocumentation" : "/**\n@param member \n@return Returns a reference to this object so that
method calls can be chained together.*/",
        "variable" : {
         "timestampFormat"
 : null,
         "variableDeclarationType" : "Entitlement",
         "variableName" : "member",
         "variableType" : "Entitlement",
         "documentation" : "",
         "simpleType" : "Entitlement",
         "variableSetterType" : "Entitlement"
        },
        "xmlNameSpaceUri" : null
      },
      "memberLocationName" : null,
      "memberType" : "Entitlement",
      "map" : false,
```
 "marshallNonAutoConstructedEmptyLists" : false, "memberAdditionalMarshallingPath" : null, "memberAdditionalUnmarshallingPath" : null, "sendEmptyQueryString" : false, "simple" : false, "simpleType" : "Entitlement", "templateImplType" : "java.util.ArrayList<Entitlement>", "templateType" : "java.util.List<Entitlement>" }, "map" : false, "mapModel" : null, "marshallingTargetClass" : "List", "marshallingType" : "LIST", "name" : "Entitlements", "sensitive" : false, "setterDocumentation" : "/\*\*<p>License entitlements.</p>\n@param entitlements License entitlements.\*/", "setterMethodName" : "setEntitlements", "setterModel" : { "timestampFormat" : null, "variableDeclarationType" : "java.util.List<Entitlement>", "variableName" : "entitlements", "variableType" : "java.util.List<Entitlement>", "documentation" : "", "simpleType" : "List<Entitlement>", "variableSetterType" : "java.util.Collection<Entitlement>" }, "shouldEmitLegacyEnumSetter" : false, "shouldFullyQualify" : false, "simple" : false, "unmarshallingType" : null, "varargSetterDocumentation" : "/\*\*<p>License entitlements.</p>\n<p><b>NOTE:</b> This method appends the values to the existing list (if any). Use  $\{\textcircled{elink#setEntilements}(java.util. Collection)\}\$  or  $\{\textcircled{elink}$ #withEntitlements(java.util.Collection)} if you want to override the existing values. $\langle p \rangle \n\in \mathbb{Q}$  param entitlements License entitlements. \n@return Returns a

```
reference to this object so that method calls can be chained together.*/",
```

```
 "variable" : {
   "timestampFormat" : null,
   "variableDeclarationType" : "java.util.List<Entitlement>",
   "variableName" : "entitlements",
   "variableType" : "java.util.List<Entitlement>",
  "documentation" : "<p>License entitlements.</p>".
   "simpleType" : "List<Entitlement>",
   "variableSetterType" : "java.util.Collection<Entitlement>"
  },
  "xmlNameSpaceUri" : null
 }, {
```

```
 "c2jName" : "Beneficiary",
```

```
 "c2jShape" : "String",
```

```
 "deprecated" : false,
```
"documentation" : "<p>License beneficiary.</p>",

"endpointDiscoveryId" : false,

"enumType" : null,

 "fluentSetterDocumentation" : "/\*\*<p>License beneficiary.</p>\n@param beneficiary License beneficiary.\n@return Returns a reference

to this object so that method calls can be chained together.\*/",

```
 "fluentSetterMethodName" : "withBeneficiary",
```

```
 "getterDocumentation" : "/**<p>License beneficiary.</p>\n@return License beneficiary.*/",
     "getterMethodName" : "getBeneficiary",
     "getterModel" : {
      "returnType" : "String",
      "documentation" : null
     },
    "http": {
      "additionalMarshallingPath" : null,
      "additionalUnmarshallingPath" : null,
      "flattened" : false,
      "greedy" : false,
      "header" : false,
      "isPayload" : false,
      "isStreaming" : false,
      "location" : null,
      "marshallLocation" : "PAYLOAD",
      "marshallLocationName" : "Beneficiary",
      "queryString" : false,
      "requiresLength" : false,
      "statusCode" : false,
      "unmarshallLocationName" : "Beneficiary",
      "uri" : false
     },
     "idempotencyToken" : false,
    "isBinary"
 : false,
     "jsonValue" : false,
    "list" : false,
    "listModel" : null,
     "map" : false,
    "mapModel" : null,
    "marshallingTargetClass" : "String",
     "marshallingType" : "STRING",
     "name" : "Beneficiary",
     "sensitive" : false,
     "setterDocumentation" : "/**<p>License beneficiary.</p>\n@param beneficiary License beneficiary.*/",
     "setterMethodName" : "setBeneficiary",
     "setterModel" : {
      "timestampFormat" : null,
```

```
 "variableDeclarationType" : "String",
      "variableName" : "beneficiary",
      "variableType" : "String",
      "documentation" : "",
      "simpleType" : "String",
      "variableSetterType" : "String"
     },
     "shouldEmitLegacyEnumSetter" : false,
     "shouldFullyQualify" : false,
     "simple" : true,
     "unmarshallingType" : null,
     "varargSetterDocumentation" : "/**<p>License beneficiary.</p>\n@param beneficiary License
beneficiary.\n@return
 Returns a reference to this object so that method calls can be chained together.*/",
     "variable" : {
      "timestampFormat" : null,
      "variableDeclarationType" : "String",
      "variableName" : "beneficiary",
      "variableType" : "String",
     "documentation" : "<p>License beneficiary.</p>",
      "simpleType" : "String",
      "variableSetterType" : "String"
     },
     "xmlNameSpaceUri" : null
```
}, {

"c2jName" : "ConsumptionConfiguration",

"c2jShape" : "ConsumptionConfiguration",

"deprecated" : false,

 "documentation" : "<p>Configuration for consumption of the license. Choose a provisional configuration for workloads running with continuous connectivity. Choose a borrow configuration for workloads with offline  $usage.$ ",

"endpointDiscoveryId" : false,

"enumType" : null,

"fluentSetterDocumentation" : "/\*\*<p>Configuration for consumption of the license. Choose

 a provisional configuration for workloads running with continuous connectivity. Choose a borrow configuration for workloads with offline usage. $\langle p \rangle$  n@param consumptionConfiguration Configuration for consumption of the license. Choose a provisional configuration for workloads running with continuous connectivity. Choose a borrow configuration for workloads with offline usage.\n@return Returns a reference to this object so that method calls can be chained together.\*/",

"fluentSetterMethodName" : "withConsumptionConfiguration",

 "getterDocumentation" : "/\*\*<p>Configuration for consumption of the license. Choose a provisional configuration for workloads running with continuous connectivity. Choose a borrow configuration for workloads with offline usage. $\langle p \rangle$   $\otimes$  return Configuration for consumption of the license. Choose a provisional configuration for workloads running with continuous connectivity. Choose a borrow configuration for workloads with offline usage.\*/",

"getterMethodName"

: "getConsumptionConfiguration",

"getterModel" : {

 "returnType" : "ConsumptionConfiguration", "documentation" : null }, " $http"$ : { "additionalMarshallingPath" : null, "additionalUnmarshallingPath" : null, "flattened" : false, "greedy" : false, "header" : false, "isPayload" : false, "isStreaming" : false, "location" : null, "marshallLocation" : "PAYLOAD", "marshallLocationName" : "ConsumptionConfiguration", "queryString" : false, "requiresLength" : false, "statusCode" : false, "unmarshallLocationName" : "ConsumptionConfiguration", "uri" : false }, "idempotencyToken" : false, "isBinary" : false, "jsonValue" : false, "list" : false, "listModel" : null, "map" : false, "mapModel" : null, "marshallingTargetClass" : "StructuredPojo", "marshallingType" : "STRUCTURED",

"name" : "ConsumptionConfiguration",

"sensitive" : false,

 "setterDocumentation" : "/\*\*<p>Configuration for consumption of the license. Choose a provisional configuration for workloads running with continuous connectivity. Choose a borrow configuration for workloads with offline usage. $\langle p \rangle$  m @ param consumption Configuration Configuration for consumption of the license. Choose a provisional configuration for workloads running with continuous connectivity. Choose a borrow configuration for workloads with offline usage.\*/",

"setterMethodName" : "setConsumptionConfiguration",

"setterModel" : {

"timestampFormat" : null,

"variableDeclarationType" : "ConsumptionConfiguration",

"variableName" : "consumptionConfiguration",

"variableType" : "ConsumptionConfiguration",

"documentation" : "",

"simpleType" : "ConsumptionConfiguration",

"variableSetterType" : "ConsumptionConfiguration"

},

"shouldEmitLegacyEnumSetter" : false,

"shouldFullyQualify" : false,

"simple" : false,

"unmarshallingType" : null,

 "varargSetterDocumentation" : "/\*\*<p>Configuration for consumption of the license. Choose a provisional configuration for workloads running with continuous connectivity. Choose a borrow configuration for workloads with offline usage. $\langle p \rangle$   $\otimes$  param consumptionConfiguration Configuration for consumption of the license. Choose a provisional configuration for workloads running with continuous connectivity. Choose a borrow configuration for workloads with offline usage.\n@return Returns a reference to this object so that method calls can be chained together.\*/",

"variable" : {

"timestampFormat" : null,

"variableDeclarationType" : "ConsumptionConfiguration",

"variableName" : "consumptionConfiguration",

"variableType" : "ConsumptionConfiguration",

 "documentation" : "<p>Configuration for consumption of the license. Choose a provisional configuration for workloads running with continuous connectivity. Choose a borrow configuration for workloads with offline  $usage.$ ".

"simpleType" : "ConsumptionConfiguration",

"variableSetterType" : "ConsumptionConfiguration"

```
 },
```
"xmlNameSpaceUri" : null

}, {

"c2jName" : "LicenseMetadata",

"c2jShape" : "MetadataList",

"deprecated" : false,

```
"documentation" : "<p>Information about the license.</p>",
```
"endpointDiscoveryId" : false,

"enumType" : null,

"fluentSetterDocumentation" : "/\*\*<p>Information about the license.</p> $\cap$  @param licenseMetadata Information about the license.\n@return Returns a reference to this object so that method calls can be chained together.\*/",

```
 "fluentSetterMethodName" : "withLicenseMetadata",
```
"getterDocumentation" : "/\*\*<p>Information about

the license. $\langle p \rangle \cdot \langle n \mathcal{Q}$  return Information about the license.\*/",

"getterMethodName" : "getLicenseMetadata",

```
 "getterModel" : {
```
"returnType" : "java.util.List<Metadata>",

```
 "documentation" : null
```
},

"http" : {

"additionalMarshallingPath" : null,

"additionalUnmarshallingPath" : null,

"flattened" : false,

"greedy" : false,

"header" : false,

"isPayload" : false,

"isStreaming" : false,

 "location" : null, "marshallLocation" : "PAYLOAD", "marshallLocationName" : "LicenseMetadata", "queryString" : false, "requiresLength" : false, "statusCode" : false, "unmarshallLocationName" : "LicenseMetadata", "uri" : false }, "idempotencyToken" : false, "isBinary" : false, "jsonValue" : false, "list" : true, "listModel" : { "implType" : "java.util.ArrayList", "interfaceType" : "java.util.List", "listMemberModel" : { "c2jName" : "member", "c2jShape" : "Metadata", "deprecated" : false, "documentation" : "", "endpointDiscoveryId" : false, "enumType" : null, "fluentSetterDocumentation" : "/\*\*\n@param member \n@return Returns a reference to this object so that method calls can be chained together.\*/", "fluentSetterMethodName" : "withMember", "getterDocumentation" : "/\*\*\n@return \*/", "getterMethodName" : "getMember", "getterModel" : { "returnType" : "Metadata", "documentation" : null }, " $http"$ : { "additionalMarshallingPath" : null, "additionalUnmarshallingPath" : null, "flattened" : false, "greedy" : false, "header" : false, "isPayload" : false, "isStreaming" : false, "location" : null, "marshallLocation" : "PAYLOAD", "marshallLocationName" : "member", "queryString" : false, "requiresLength" : false, "statusCode" : false, "unmarshallLocationName" : "member",

 "uri" : false }, "idempotencyToken" : false, "isBinary" : false, "jsonValue" : false, "list" : false, "listModel" : null, "map" : false, "mapModel" : null, "marshallingTargetClass" : "StructuredPojo", "marshallingType" : "STRUCTURED", "name" : "Member", "sensitive" : false, "setterDocumentation" : "/\*\*\n@param member \*/", "setterMethodName" : "setMember", "setterModel" : { "timestampFormat" : null, "variableDeclarationType" : "Metadata", "variableName" : "member", "variableType" : "Metadata", "documentation" : "", "simpleType" : "Metadata", "variableSetterType" : "Metadata" }, "shouldEmitLegacyEnumSetter" : false, "shouldFullyQualify" : false, "simple" : false, "unmarshallingType" : null, "varargSetterDocumentation" : "/\*\*\n@param member \n@return Returns a reference to this object so that method calls can be chained together.\*/", "variable" : { "timestampFormat" : null, "variableDeclarationType" : "Metadata", "variableName" : "member", "variableType" : "Metadata", "documentation" : "", "simpleType" : "Metadata", "variableSetterType" : "Metadata" }, "xmlNameSpaceUri" : null }, "memberLocationName" : null, "memberType" : "Metadata", "map" : false, "marshallNonAutoConstructedEmptyLists" : false, "memberAdditionalMarshallingPath" : null,

 "memberAdditionalUnmarshallingPath" : null, "sendEmptyQueryString" : false, "simple" : false, "simpleType" : "Metadata", "templateImplType" : "java.util.ArrayList<Metadata>", "templateType" : "java.util.List<Metadata>" }, "map" : false, "mapModel" : null, "marshallingTargetClass" : "List", "marshallingType" : "LIST", "name" : "LicenseMetadata", "sensitive" : false, "setterDocumentation" : "/\*\*<p>Information about the license.</p>\n@param licenseMetadata Information about the license.\*/", "setterMethodName" : "setLicenseMetadata", "setterModel" : { "timestampFormat" : null, "variableDeclarationType" : "java.util.List<Metadata>", "variableName" : "licenseMetadata", "variableType" : "java.util.List<Metadata>", "documentation" : "", "simpleType" : "List<Metadata>", "variableSetterType" : "java.util.Collection<Metadata>" }, "shouldEmitLegacyEnumSetter" : false, "shouldFullyQualify" : false, "simple" : false, "unmarshallingType" : null, "varargSetterDocumentation" : "/\*\*<p>Information about the license.</p> $\alpha$  \n\phi \phi \text{\p \text{\p \text{\p \text{\p \text{\p \text{\p \text{\p \text{\p \text{\p \text{\p \text{\p \text{\p \text{\p \text{\p \text{\p appends the values to the existing list (if any). Use {@link #setLicenseMetadata(java.util.Collection)} or {@link

#withLicenseMetadata(java.util.Collection)} if you want to override the existing values.</p>\n@param licenseMetadata Information about the license.\n@return Returns a reference to this object so that method calls can be chained together.\*/",

"variable" : {

"timestampFormat" : null,

"variableDeclarationType" : "java.util.List<Metadata>",

"variableName" : "licenseMetadata",

"variableType" : "java.util.List<Metadata>",

"documentation" : "<p>Information about the license.</p>",

"simpleType" : "List<Metadata>",

"variableSetterType" : "java.util.Collection<Metadata>"

},

"xmlNameSpaceUri" : null

}, {

"c2jName" : "ClientToken",

"c2jShape" : "ClientToken",

"deprecated" : false,

 "documentation" : "<p>Unique, case-sensitive identifier that you provide to ensure the idempotency of the request. $\langle p \rangle$ ",

"endpointDiscoveryId" : false,

"enumType" : null,

 "fluentSetterDocumentation" : "/\*\*<p>Unique, case-sensitive identifier that you provide to ensure the idempotency of the request. $\langle p \rangle \ln \omega$  param clientToken Unique, case-sensitive identifier that you provide to ensure the idempotency of the request.\n@return Returns a reference to this object so that method calls can be chained together.\*/",

"fluentSetterMethodName" : "withClientToken",

"getterDocumentation" : "/\*\*<p>Unique, case-sensitive

identifier that you provide to ensure the idempotency of the request. $\langle p \rangle$  n@return Unique, case-sensitive identifier that you provide to ensure the idempotency of the request.\*/",

```
 "getterMethodName" : "getClientToken",
```

```
 "getterModel" : {
      "returnType" : "String",
      "documentation" : null
     },
    "http": {
      "additionalMarshallingPath" : null,
      "additionalUnmarshallingPath" : null,
      "flattened" : false,
      "greedy" : false,
      "header" : false,
      "isPayload" : false,
      "isStreaming" : false,
      "location" : null,
      "marshallLocation" : "PAYLOAD",
      "marshallLocationName" : "ClientToken",
      "queryString" : false,
      "requiresLength" : false,
      "statusCode" : false,
      "unmarshallLocationName" : "ClientToken",
      "uri" : false
     },
     "idempotencyToken" : false,
     "isBinary" : false,
     "jsonValue" :
 false,
     "list" : false,
    "listModel" : null,
    "map" : false,
     "mapModel" : null,
     "marshallingTargetClass" : "String",
     "marshallingType" : "STRING",
     "name" : "ClientToken",
```
"sensitive" : false,

 "setterDocumentation" : "/\*\*<p>Unique, case-sensitive identifier that you provide to ensure the idempotency of the request. $\langle p \rangle$  n@param clientToken Unique, case-sensitive identifier that you provide to ensure the idempotency

of the request.\*/",

```
 "setterMethodName" : "setClientToken",
 "setterModel" : {
  "timestampFormat" : null,
  "variableDeclarationType" : "String",
  "variableName" : "clientToken",
  "variableType" : "String",
  "documentation" : "",
  "simpleType" : "String",
  "variableSetterType" : "String"
 },
 "shouldEmitLegacyEnumSetter" : false,
 "shouldFullyQualify" : false,
 "simple" : true,
```
"unmarshallingType" :

null,

 "varargSetterDocumentation" : "/\*\*<p>Unique, case-sensitive identifier that you provide to ensure the idempotency of the request.</p>\n@param clientToken Unique, case-sensitive identifier that you provide to ensure the idempotency of the request.\n@return Returns a reference to this object so that method calls can be chained together.\*/",

```
 "variable" : {
  "timestampFormat" : null,
  "variableDeclarationType" : "String",
  "variableName" : "clientToken",
  "variableType" : "String",
```
 "documentation" : "<p>Unique, case-sensitive identifier that you provide to ensure the idempotency of the request.</p>",

```
 "simpleType" : "String",
 "variableSetterType" : "String"
```
## },

"xmlNameSpaceUri" : null

} ],

```
 "membersAsMap" : {
```

```
 "Beneficiary" : {
```
"c2jName" : "Beneficiary",

```
 "c2jShape" : "String",
```
"deprecated" : false,

"documentation" : "<p>License beneficiary.</p>",

"endpointDiscoveryId" : false,

"enumType" : null,

"fluentSetterDocumentation" : "/\*\*<p>License beneficiary.</p>\n@param beneficiary License

beneficiary.\n@return Returns a reference to this object so that method calls can be chained together.\*/", "fluentSetterMethodName" : "withBeneficiary",

```
"getterDocumentation" : "/**<p>License beneficiary.</p>\n@return License beneficiary.*/",
```
"getterMethodName" : "getBeneficiary",

"getterModel" : {

```
 "returnType" : "String",
```

```
 "documentation" : null
```

```
 },
     "http": {
       "additionalMarshallingPath" : null,
       "additionalUnmarshallingPath" : null,
       "flattened" : false,
       "greedy" : false,
       "header" : false,
       "isPayload" : false,
       "isStreaming" : false,
       "location" : null,
       "marshallLocation" : "PAYLOAD",
       "marshallLocationName"
 : "Beneficiary",
       "queryString" : false,
       "requiresLength" : false,
       "statusCode" : false,
       "unmarshallLocationName" : "Beneficiary",
       "uri" : false
      },
      "idempotencyToken" : false,
      "isBinary" : false,
      "jsonValue" : false,
      "list" : false,
      "listModel" : null,
      "map" : false,
      "mapModel" : null,
      "marshallingTargetClass" : "String",
      "marshallingType" : "STRING",
      "name" : "Beneficiary",
      "sensitive" : false,
      "setterDocumentation" : "/**<p>License beneficiary.</p>\n@param beneficiary License beneficiary.*/",
      "setterMethodName" : "setBeneficiary",
      "setterModel" : {
       "timestampFormat" : null,
       "variableDeclarationType" : "String",
       "variableName" : "beneficiary",
       "variableType" : "String",
       "documentation" : "",
       "simpleType" :
 "String",
       "variableSetterType" : "String"
      },
      "shouldEmitLegacyEnumSetter" : false,
      "shouldFullyQualify" : false,
      "simple" : true,
      "unmarshallingType" : null,
      "varargSetterDocumentation" : "/**<p>License beneficiary.</p>\n@param beneficiary License
```
beneficiary.\n@return Returns a reference to this object so that method calls can be chained together.\*/",

```
 "variable" : {
  "timestampFormat" : null,
  "variableDeclarationType" : "String",
  "variableName" : "beneficiary",
  "variableType" : "String",
  "documentation" : "<p>License beneficiary.</p>",
  "simpleType" : "String",
  "variableSetterType" : "String"
 },
 "xmlNameSpaceUri" : null
```
},

"ClientToken" : {

"c2jName" : "ClientToken",

"c2jShape" : "ClientToken",

"deprecated" : false,

"documentation" : "<p>Unique, case-sensitive

identifier that you provide to ensure the idempotency of the request. $\langle p \rangle$ ",

"endpointDiscoveryId" : false,

"enumType" : null,

 "fluentSetterDocumentation" : "/\*\*<p>Unique, case-sensitive identifier that you provide to ensure the idempotency of the request.</p>\n@param clientToken Unique, case-sensitive identifier that you provide to ensure the idempotency of the request.\n@return Returns a reference to this object so that method calls can be chained together.\*/",

"fluentSetterMethodName" : "withClientToken",

 "getterDocumentation" : "/\*\*<p>Unique, case-sensitive identifier that you provide to ensure the idempotency of the request.</p>\n@return Unique, case-sensitive identifier that you provide to ensure the idempotency of the request.\*/",

```
 "getterMethodName" : "getClientToken",
 "getterModel" : {
  "returnType" : "String",
  "documentation" : null
 },
"http": {
```
"additionalMarshallingPath" : null,

"additionalUnmarshallingPath" : null,

```
 "flattened" : false,
 "greedy" : false,
 "header" : false,
 "isPayload" : false,
 "isStreaming" : false,
 "location" : null,
 "marshallLocation" : "PAYLOAD",
 "marshallLocationName" : "ClientToken",
 "queryString" : false,
 "requiresLength" : false,
 "statusCode" : false,
 "unmarshallLocationName" : "ClientToken",
```

```
 "uri" : false
 },
 "idempotencyToken" : false,
 "isBinary" : false,
 "jsonValue" : false,
 "list" : false,
 "listModel" : null,
 "map" : false,
 "mapModel" : null,
 "marshallingTargetClass" : "String",
 "marshallingType" : "STRING",
 "name" : "ClientToken",
 "sensitive" : false,
 "setterDocumentation" : "/**<p>Unique, case-sensitive
```
identifier that you provide to ensure the idempotency of the request. $\langle p \rangle$  m @ param clientToken Unique, casesensitive identifier that you provide to ensure the idempotency of the request.\*/",

"setterMethodName" : "setClientToken",

"setterModel" : {

```
 "timestampFormat" : null,
```
"variableDeclarationType" : "String",

"variableName" : "clientToken",

```
 "variableType" : "String",
```

```
 "documentation" : "",
```
"simpleType" : "String",

"variableSetterType" : "String"

},

```
 "shouldEmitLegacyEnumSetter" : false,
```
"shouldFullyQualify" : false,

"simple" : true,

```
 "unmarshallingType" : null,
```
 "varargSetterDocumentation" : "/\*\*<p>Unique, case-sensitive identifier that you provide to ensure the idempotency of the request. $\langle p \rangle \ln \omega$  param clientToken Unique, case-sensitive identifier that you provide to ensure the idempotency of the request.\n@return Returns a reference

to this object so that method calls can be chained together.\*/",

```
 "variable" : {
```
"timestampFormat" : null,

"variableDeclarationType" : "String",

"variableName" : "clientToken",

"variableType" : "String",

 "documentation" : "<p>Unique, case-sensitive identifier that you provide to ensure the idempotency of the request. $\langle p \rangle$ ",

```
 "simpleType" : "String",
```
"variableSetterType" : "String"

```
 },
```

```
 "xmlNameSpaceUri" : null
```
},

```
 "ConsumptionConfiguration" : {
```

```
 "c2jName" : "ConsumptionConfiguration",
```
"c2jShape" : "ConsumptionConfiguration",

"deprecated" : false,

 "documentation" : "<p>Configuration for consumption of the license. Choose a provisional configuration for workloads running with continuous connectivity. Choose a borrow configuration for workloads with offline  $usage.".$ 

"endpointDiscoveryId" : false,

#### "enumType" : null,

 "fluentSetterDocumentation" : "/\*\*<p>Configuration for consumption of the license. Choose a provisional configuration for workloads running with continuous connectivity. Choose a borrow configuration for workloads with offline usage. $\langle p \rangle$  m@param consumptionConfiguration Configuration for consumption of the license. Choose a provisional configuration for workloads running with continuous connectivity. Choose a borrow configuration for workloads with offline usage.\n@return Returns a reference to this object so that method calls can be chained together.\*/",

"fluentSetterMethodName" : "withConsumptionConfiguration",

 "getterDocumentation" : "/\*\*<p>Configuration for consumption of the license. Choose a provisional configuration for workloads running with continuous connectivity. Choose a borrow configuration for workloads with offline usage. $\langle p \rangle$   $\otimes$  return Configuration for consumption of the license. Choose a provisional configuration for workloads

running with continuous connectivity. Choose a borrow configuration for workloads with offline usage.\*/",

```
 "getterMethodName" : "getConsumptionConfiguration",
      "getterModel" : {
       "returnType" : "ConsumptionConfiguration",
       "documentation" : null
      },
     "http": {
       "additionalMarshallingPath" : null,
       "additionalUnmarshallingPath" : null,
       "flattened" : false,
       "greedy" : false,
       "header" : false,
       "isPayload" : false,
       "isStreaming" : false,
       "location" : null,
       "marshallLocation" : "PAYLOAD",
       "marshallLocationName" : "ConsumptionConfiguration",
       "queryString" : false,
       "requiresLength" : false,
       "statusCode" : false,
       "unmarshallLocationName" : "ConsumptionConfiguration",
       "uri" : false
      },
      "idempotencyToken" : false,
      "isBinary" :
 false,
      "jsonValue" : false,
      "list" : false,
      "listModel" : null,
```
"map" : false,

"mapModel" : null,

"marshallingTargetClass" : "StructuredPojo",

"marshallingType" : "STRUCTURED",

"name" : "ConsumptionConfiguration",

"sensitive" : false,

 "setterDocumentation" : "/\*\*<p>Configuration for consumption of the license. Choose a provisional configuration for workloads running with continuous connectivity. Choose a borrow configuration for workloads with offline usage. $\langle p \rangle$  m @ param consumption Configuration Configuration for consumption of the license. Choose a provisional configuration for workloads running with continuous connectivity. Choose a borrow configuration for workloads with offline usage.\*/",

"setterMethodName" : "setConsumptionConfiguration",

"setterModel" : {

"timestampFormat" : null,

"variableDeclarationType" : "ConsumptionConfiguration",

"variableName" : "consumptionConfiguration",

"variableType" : "ConsumptionConfiguration",

"documentation" : "",

"simpleType" : "ConsumptionConfiguration",

"variableSetterType" : "ConsumptionConfiguration"

},

"shouldEmitLegacyEnumSetter" : false,

"shouldFullyQualify" : false,

"simple" : false,

"unmarshallingType" : null,

 "varargSetterDocumentation" : "/\*\*<p>Configuration for consumption of the license. Choose a provisional configuration for workloads running with continuous connectivity. Choose a borrow configuration for workloads with offline usage.</p>\n@param consumptionConfiguration Configuration for consumption of the license. Choose a provisional configuration for workloads running with continuous connectivity. Choose a borrow configuration for workloads with offline usage.\n@return Returns a reference to this object so that method calls can be chained together.\*/",

"variable" : {

"timestampFormat" : null,

"variableDeclarationType" : "ConsumptionConfiguration",

"variableName" : "consumptionConfiguration",

"variableType" : "ConsumptionConfiguration",

 "documentation" : "<p>Configuration for consumption of the license. Choose a provisional configuration for workloads running with continuous connectivity. Choose a borrow configuration for workloads with offline  $usage.$ ",

"simpleType" : "ConsumptionConfiguration",

```
 "variableSetterType" : "ConsumptionConfiguration"
```

```
 },
  "xmlNameSpaceUri" : null
 },
```

```
 "Entitlements" : {
```

```
 "c2jName" : "Entitlements",
```

```
 "c2jShape" : "EntitlementList",
```
"deprecated" : false,

"documentation" : "<p>License entitlements.</p>",

"endpointDiscoveryId" : false,

"enumType" : null,

"fluentSetterDocumentation" : "/\*\*<p>License entitlements.</p>\n@param

 entitlements License entitlements.\n@return Returns a reference to this object so that method calls can be chained together.\*/",

"fluentSetterMethodName" : "withEntitlements",

```
 "getterDocumentation" : "/**<p>License entitlements.</p>\n@return License entitlements.*/",
```
"getterMethodName" : "getEntitlements",

"getterModel" : {

"returnType" : "java.util.List<Entitlement>",

```
 "documentation" : null
```
},

" $http"$ : {

"additionalMarshallingPath" : null,

"additionalUnmarshallingPath" : null,

"flattened" : false,

"greedy" : false,

"header" : false,

"isPayload" : false,

"isStreaming" : false,

"location" : null,

"marshallLocation" : "PAYLOAD",

"marshallLocationName" : "Entitlements",

"queryString" : false,

"requiresLength" : false,

"statusCode" : false,

"unmarshallLocationName" : "Entitlements",

"uri" : false

### },

"idempotencyToken" : false,

"isBinary" : false,

"jsonValue" : false,

"list" : true,

"listModel" : {

"implType" : "java.util.ArrayList",

"interfaceType" : "java.util.List",

"listMemberModel" : {

"c2jName" : "member",

"c2jShape" : "Entitlement",

"deprecated" : false,

"documentation" : "",

"endpointDiscoveryId" : false,

"enumType" : null,

 "fluentSetterDocumentation" : "/\*\*\n@param member \n@return Returns a reference to this object so that method calls can be chained together.\*/",

```
 "fluentSetterMethodName" : "withMember",
 "getterDocumentation" : "/**\n@return */",
 "getterMethodName" : "getMember",
 "getterModel" : {
  "returnType" : "Entitlement",
 "documentation" : null
 },
"http": {
  "additionalMarshallingPath" : null,
  "additionalUnmarshallingPath" : null,
  "flattened" : false,
  "greedy" : false,
  "header" : false,
  "isPayload" : false,
  "isStreaming" : false,
  "location" : null,
  "marshallLocation" : "PAYLOAD",
  "marshallLocationName" : "member",
  "queryString" : false,
  "requiresLength" : false,
  "statusCode" : false,
  "unmarshallLocationName" : "member",
  "uri" : false
 },
 "idempotencyToken" : false,
 "isBinary" : false,
 "jsonValue" : false,
 "list" : false,
 "listModel" : null,
 "map" : false,
 "mapModel" : null,
 "marshallingTargetClass" : "StructuredPojo",
  "marshallingType" : "STRUCTURED",
 "name" : "Member",
 "sensitive" : false,
 "setterDocumentation" : "/**\n@param member */",
 "setterMethodName" : "setMember",
 "setterModel" : {
  "timestampFormat" : null,
  "variableDeclarationType" : "Entitlement",
  "variableName" : "member",
  "variableType" : "Entitlement",
  "documentation" : "",
  "simpleType" : "Entitlement",
  "variableSetterType" : "Entitlement"
 },
 "shouldEmitLegacyEnumSetter" : false,
```

```
 "shouldFullyQualify" : false,
         "simple" : false,
         "unmarshallingType" : null,
         "varargSetterDocumentation" : "/**\n@param member \n@return Returns a reference to this object so that
method calls can be chained together.*/",
         "variable" : {
          "timestampFormat"
 : null,
          "variableDeclarationType" : "Entitlement",
          "variableName" : "member",
          "variableType" : "Entitlement",
          "documentation" : "",
          "simpleType" : "Entitlement",
          "variableSetterType" : "Entitlement"
         },
         "xmlNameSpaceUri" : null
        },
        "memberLocationName" : null,
        "memberType" : "Entitlement",
        "map" : false,
        "marshallNonAutoConstructedEmptyLists" : false,
        "memberAdditionalMarshallingPath" : null,
        "memberAdditionalUnmarshallingPath" : null,
        "sendEmptyQueryString" : false,
        "simple" : false,
        "simpleType" : "Entitlement",
        "templateImplType" : "java.util.ArrayList<Entitlement>",
        "templateType" : "java.util.List<Entitlement>"
      },
      "map" : false,
      "mapModel" : null,
      "marshallingTargetClass"
 : "List",
      "marshallingType" : "LIST",
      "name" : "Entitlements",
      "sensitive" : false,
      "setterDocumentation" : "/**<p>License entitlements.</p>\n@param entitlements License entitlements.*/",
      "setterMethodName" : "setEntitlements",
      "setterModel" : {
        "timestampFormat" : null,
       "variableDeclarationType" : "java.util.List<Entitlement>",
        "variableName" : "entitlements",
        "variableType" : "java.util.List<Entitlement>",
        "documentation" : "",
        "simpleType" : "List<Entitlement>",
        "variableSetterType" : "java.util.Collection<Entitlement>"
      },
```

```
 "shouldEmitLegacyEnumSetter" : false,
```
"shouldFullyQualify" : false,

"simple" : false,

"unmarshallingType" : null,

 "varargSetterDocumentation" : "/\*\*<p>License entitlements.</p>\n<p><b>NOTE:</b> This method appends the values to the existing list (if any). Use  $\{\emptyset\}$ 

 #setEntitlements(java.util.Collection)} or {@link #withEntitlements(java.util.Collection)} if you want to override the existing values. $\langle p \rangle$  n@param entitlements License entitlements.\n@return Returns a reference to this object so that method calls can be chained together.\*/",

```
 "variable" : {
```
"timestampFormat" : null,

"variableDeclarationType" : "java.util.List<Entitlement>",

"variableName" : "entitlements",

```
 "variableType" : "java.util.List<Entitlement>",
```
"documentation" : "<p>License entitlements.</p>",

"simpleType" : "List<Entitlement>",

"variableSetterType" : "java.util.Collection<Entitlement>"

#### },

"xmlNameSpaceUri" : null

## },

```
 "HomeRegion" : {
```
"c2jName" : "HomeRegion",

"c2jShape" : "String",

"deprecated" : false,

"documentation" : "<p>Home Region for the license.</p>",

"endpointDiscoveryId" : false,

## "enumType" : null,

 "fluentSetterDocumentation" : "/\*\*<p>Home Region for the license.</p>\n@param homeRegion Home Region for the license.\n@return Returns a reference to this object so that method calls can be chained together.\*/",

"fluentSetterMethodName" : "withHomeRegion",

```
 "getterDocumentation" : "/**<p>Home Region for the license.</p>\n@return Home Region for the license.*/",
 "getterMethodName" : "getHomeRegion",
```
"getterModel" : {

"returnType" : "String",

```
 "documentation" : null
```
## },

" $http"$ : {

```
 "additionalMarshallingPath" : null,
```
"additionalUnmarshallingPath" : null,

```
 "flattened" : false,
```
"greedy" : false,

```
 "header" : false,
```
"isPayload" : false,

"isStreaming" : false,

"location" : null,

"marshallLocation" : "PAYLOAD",

"marshallLocationName" : "HomeRegion",

```
 "queryString"
```
: false,

 "requiresLength" : false, "statusCode" : false, "unmarshallLocationName" : "HomeRegion", "uri" : false }, "idempotencyToken" : false,

 "isBinary" : false, "jsonValue" : false,

"list" : false,

"listModel" : null,

"map" : false,

"mapModel" : null,

"marshallingTargetClass" : "String",

"marshallingType" : "STRING",

"name" : "HomeRegion",

"sensitive" : false,

 "setterDocumentation" : "/\*\*<p>Home Region for the license.</p>\n@param homeRegion Home Region for the license.\*/",

"setterMethodName" : "setHomeRegion",

"setterModel" : {

"timestampFormat" : null,

"variableDeclarationType" : "String",

"variableName" : "homeRegion",

```
 "variableType" : "String",
```
"documentation" : "",

"simpleType" : "String",

```
 "variableSetterType"
```
# : "String"

},

"shouldEmitLegacyEnumSetter" : false,

"shouldFullyQualify" : false,

"simple" : true,

"unmarshallingType" : null,

"varargSetterDocumentation" : "/\*\*<p>Home Region for the license.</p>\n@param homeRegion Home

Region for the license.\n@return Returns a reference to this object so that method calls can be chained together.\*/", "variable" : {

```
 "timestampFormat" : null,
   "variableDeclarationType" : "String",
   "variableName" : "homeRegion",
   "variableType" : "String",
  "documentation" : "<p>Home Region for the license.</p>",
   "simpleType" : "String",
   "variableSetterType" : "String"
  },
  "xmlNameSpaceUri" : null
 },
```

```
 "Issuer" : {
```
 "c2jName" : "Issuer", "c2jShape" : "Issuer", "deprecated" : false, "documentation" : "<p>License issuer.</p>",

"endpointDiscoveryId" : false,

"enumType" : null,

 "fluentSetterDocumentation" : "/\*\*<p>License issuer.</p>\n@param issuer License issuer.\n@return Returns a reference to this object so that method calls can be chained together.\*/",

 "fluentSetterMethodName" : "withIssuer", "getterDocumentation" : "/\*\*<p>License issuer.</p>\n@return License issuer.\*/", "getterMethodName" : "getIssuer", "getterModel" : { "returnType" : "Issuer", "documentation" : null }, "http" : { "additionalMarshallingPath" : null, "additionalUnmarshallingPath" : null, "flattened" : false, "greedy" : false, "header" : false, "isPayload" : false, "isStreaming" : false, "location" : null, "marshallLocation" : "PAYLOAD", "marshallLocationName" : "Issuer",

"queryString" : false,

 "requiresLength" : false, "statusCode" : false, "unmarshallLocationName" : "Issuer", "uri" : false }, "idempotencyToken" : false, "isBinary" : false, "jsonValue" : false, "list" : false, "listModel" : null, "map" : false, "mapModel" : null, "marshallingTargetClass" : "StructuredPojo", "marshallingType" : "STRUCTURED", "name" : "Issuer", "sensitive" : false, "setterDocumentation" : "/\*\*<p>License issuer.</p>\n@param issuer License issuer.\*/", "setterMethodName" : "setIssuer", "setterModel" : {

```
 "timestampFormat" : null,
 "variableDeclarationType" : "Issuer",
 "variableName" : "issuer",
 "variableType" : "Issuer",
 "documentation" : "",
 "simpleType" : "Issuer",
 "variableSetterType" : "Issuer"
```
#### },

"shouldEmitLegacyEnumSetter"

## : false,

"shouldFullyQualify" : false,

"simple" : false,

"unmarshallingType" : null,

 "varargSetterDocumentation" : "/\*\*<p>License issuer.</p>\n@param issuer License issuer.\n@return Returns a reference to this object so that method calls can be chained together.\*/",

```
 "variable" : {
```

```
 "timestampFormat" : null,
```
"variableDeclarationType" : "Issuer",

```
 "variableName" : "issuer",
```
"variableType" : "Issuer",

"documentation" : "<p>License issuer.</p>".

"simpleType" : "Issuer",

"variableSetterType" : "Issuer"

},

"xmlNameSpaceUri" : null

#### },

"LicenseMetadata" : {

"c2jName" : "LicenseMetadata",

"c2jShape" : "MetadataList",

"deprecated" : false,

"documentation" : "<p>Information about the license.</p>",

"endpointDiscoveryId" : false,

"enumType" : null,

 "fluentSetterDocumentation" : "/\*\*<p>Information about the license.</p>\n@param licenseMetadata Information about the license.\n@return Returns a reference to this object so that method calls can be chained together.\*/",

"fluentSetterMethodName" : "withLicenseMetadata",

 "getterDocumentation" : "/\*\*<p>Information about the license.</p>\n@return Information about the license.\*/",

```
 "getterMethodName" : "getLicenseMetadata",
 "getterModel" : {
  "returnType" : "java.util.List<Metadata>",
  "documentation" : null
 },
"http": {
  "additionalMarshallingPath" : null,
  "additionalUnmarshallingPath" : null,
```

```
 "flattened" : false,
        "greedy" : false,
        "header" : false,
        "isPayload" : false,
        "isStreaming" : false,
        "location" : null,
        "marshallLocation" : "PAYLOAD",
        "marshallLocationName" : "LicenseMetadata",
        "queryString" : false,
        "requiresLength" : false,
        "statusCode" : false,
        "unmarshallLocationName" : "LicenseMetadata",
        "uri" : false
      },
      "idempotencyToken" : false,
      "isBinary" : false,
      "jsonValue" : false,
      "list" : true,
      "listModel" : {
       "implType" : "java.util.ArrayList",
        "interfaceType" : "java.util.List",
        "listMemberModel" : {
         "c2jName" : "member",
         "c2jShape" : "Metadata",
         "deprecated" : false,
         "documentation" : "",
         "endpointDiscoveryId" : false,
         "enumType" : null,
         "fluentSetterDocumentation" : "/**\n@param member \n@return Returns a reference to this object so that
method calls can be chained together.*/",
         "fluentSetterMethodName" : "withMember",
         "getterDocumentation" : "/**\n@return */",
         "getterMethodName"
 : "getMember",
         "getterModel" : {
          "returnType" : "Metadata",
          "documentation" : null
         },
        "http": {
          "additionalMarshallingPath" : null,
          "additionalUnmarshallingPath" : null,
          "flattened" : false,
          "greedy" : false,
          "header" : false,
          "isPayload" : false,
          "isStreaming" : false,
          "location" : null,
          "marshallLocation" : "PAYLOAD",
```

```
 "marshallLocationName" : "member",
          "queryString" : false,
         "requiresLength" : false,
         "statusCode" : false,
         "unmarshallLocationName" : "member",
         "uri" : false
        },
        "idempotencyToken" : false,
        "isBinary" : false,
        "jsonValue" : false,
        "list" : false,
        "listModel" : null,
         "map" : false,
        "mapModel" : null,
        "marshallingTargetClass" : "StructuredPojo",
        "marshallingType" : "STRUCTURED",
        "name" : "Member",
        "sensitive" : false,
        "setterDocumentation" : "/**\n@param member */",
        "setterMethodName" : "setMember",
        "setterModel" : {
         "timestampFormat" : null,
         "variableDeclarationType" : "Metadata",
         "variableName" : "member",
         "variableType" : "Metadata",
         "documentation" : "",
         "simpleType" : "Metadata",
         "variableSetterType" : "Metadata"
        },
        "shouldEmitLegacyEnumSetter" : false,
        "shouldFullyQualify" : false,
        "simple" : false,
        "unmarshallingType" : null,
        "varargSetterDocumentation" : "/**\n@param member \n@return Returns a reference to this object so that
 method calls can be chained together.*/",
        "variable" : {
         "timestampFormat" : null,
         "variableDeclarationType" : "Metadata",
         "variableName" : "member",
         "variableType" : "Metadata",
         "documentation" : "",
         "simpleType" : "Metadata",
         "variableSetterType" : "Metadata"
        },
        "xmlNameSpaceUri" : null
       },
       "memberLocationName" : null,
       "memberType" : "Metadata",
```
"map" : false,

"marshallNonAutoConstructedEmptyLists" : false,

"memberAdditionalMarshallingPath" : null,

"memberAdditionalUnmarshallingPath" : null,

"sendEmptyQueryString" : false,

"simple" : false,

"simpleType" : "Metadata",

"templateImplType" : "java.util.ArrayList<Metadata>",

"templateType" : "java.util.List<Metadata>"

```
 },
```
"map"

## : false,

"mapModel" : null,

"marshallingTargetClass" : "List",

"marshallingType" : "LIST",

"name" : "LicenseMetadata",

"sensitive" : false,

 "setterDocumentation" : "/\*\*<p>Information about the license.</p>\n@param licenseMetadata Information about the license.\*/",

"setterMethodName" : "setLicenseMetadata",

"setterModel" : {

"timestampFormat" : null,

"variableDeclarationType" : "java.util.List<Metadata>",

"variableName" : "licenseMetadata",

"variableType" : "java.util.List<Metadata>",

"documentation" : "",

```
 "simpleType" : "List<Metadata>",
```
"variableSetterType" : "java.util.Collection<Metadata>"

#### },

"shouldEmitLegacyEnumSetter" : false,

"shouldFullyQualify" : false,

"simple" : false,

"unmarshallingType" : null,

"varargSetterDocumentation" : "/\*\*<p>Information about the

license. $\langle p \rangle$ |n $\langle p \rangle$ |n $\langle p \rangle$ |NOTE: $\langle \rangle$ |> This method appends the values to the existing list (if any). Use {@link #setLicenseMetadata(java.util.Collection)} or {@link #withLicenseMetadata(java.util.Collection)} if you want to override the existing values. $\langle p \rangle \neq p$  aram licenseMetadata Information about the license.  $\langle p \rangle$  are turns a reference to this object so that method calls can be chained together.\*/",

"variable" : {

```
 "timestampFormat" : null,
 "variableDeclarationType" : "java.util.List<Metadata>",
 "variableName" : "licenseMetadata",
```
"variableType" : "java.util.List<Metadata>",

"documentation" : "<p>Information about the license.</p>",

"simpleType" : "List<Metadata>",

"variableSetterType" : "java.util.Collection<Metadata>"

},

```
 "xmlNameSpaceUri" : null
```

```
 },
```

```
 "LicenseName" : {
      "c2jName" : "LicenseName",
      "c2jShape" : "String",
      "deprecated" : false,
      "documentation" : "<p>License name.</p>",
      "endpointDiscoveryId" : false,
      "enumType" : null,
      "fluentSetterDocumentation" : "/**<p>License name.</p>\n@param licenseName License name.\n@return
Returns a reference to this object so that method calls can be chained together.*/",
      "fluentSetterMethodName" : "withLicenseName",
      "getterDocumentation" : "/**<p>License name.</p>\n@return License name.*/",
      "getterMethodName" : "getLicenseName",
      "getterModel" : {
       "returnType" : "String",
       "documentation" : null
      },
     "http": {
       "additionalMarshallingPath" : null,
       "additionalUnmarshallingPath" : null,
       "flattened" : false,
       "greedy" : false,
       "header" : false,
       "isPayload" : false,
       "isStreaming" : false,
       "location" : null,
        "marshallLocation" : "PAYLOAD",
       "marshallLocationName"
 : "LicenseName",
       "queryString" : false,
       "requiresLength" : false,
       "statusCode" : false,
       "unmarshallLocationName" : "LicenseName",
       "uri" : false
      },
      "idempotencyToken" : false,
      "isBinary" : false,
      "jsonValue" : false,
      "list" : false,
      "listModel" : null,
      "map" : false,
      "mapModel" : null,
      "marshallingTargetClass" : "String",
      "marshallingType" : "STRING",
      "name" : "LicenseName",
      "sensitive" : false,
      "setterDocumentation" : "/**<p>License name.</p>\n@param licenseName License name.*/",
      "setterMethodName" : "setLicenseName",
```

```
 "setterModel" : {
        "timestampFormat" : null,
        "variableDeclarationType" : "String",
        "variableName" : "licenseName",
        "variableType" : "String",
        "documentation" : "",
        "simpleType" : "String",
        "variableSetterType" : "String"
      },
      "shouldEmitLegacyEnumSetter" : false,
      "shouldFullyQualify" : false,
      "simple" : true,
      "unmarshallingType" : null,
      "varargSetterDocumentation" : "/**<p>License name.</p>\n@param licenseName License name.\n@return
Returns a reference to this object so that method calls can be chained together.*/",
      "variable" : {
       "timestampFormat" : null,
        "variableDeclarationType" : "String",
        "variableName" : "licenseName",
        "variableType" : "String",
       "documentation" : "<p>License name.</p>",
        "simpleType" : "String",
       "variableSetterType" : "String"
      },
      "xmlNameSpaceUri" : null
     },
```

```
 "ProductName" : {
```
"c2jName" : "ProductName",

"c2jShape" : "String",

"deprecated" : false,

"documentation" : "<p>Product name.</p>",

"endpointDiscoveryId"

#### : false,

"enumType" : null,

"fluentSetterDocumentation" : "/\*\*<p>Product name.</p>\n@param productName Product name.\n@return Returns a reference to this object so that method calls can be chained together.\*/",

"fluentSetterMethodName" : "withProductName",

```
 "getterDocumentation" : "/**<p>Product name.</p>\n@return Product name.*/",
```

```
 "getterMethodName" : "getProductName",
```
"getterModel" : {

"returnType" : "String",

"documentation" : null

},

" $http"$ : {

"additionalMarshallingPath" : null,

"additionalUnmarshallingPath" : null,

```
 "flattened" : false,
```

```
 "greedy" : false,
```
 "header" : false, "isPayload" : false, "isStreaming" : false, "location" : null, "marshallLocation" : "PAYLOAD", "marshallLocationName" : "ProductName", "queryString" : false, "requiresLength" : false, "statusCode" : false, "unmarshallLocationName" : "ProductName", "uri" : false }, "idempotencyToken" : false, "isBinary" : false, "jsonValue" : false, "list" : false, "listModel" : null, "map" : false, "mapModel" : null, "marshallingTargetClass" : "String", "marshallingType" : "STRING", "name" : "ProductName", "sensitive" : false, "setterDocumentation" : "/\*\*<p>Product name.</p>\n@param productName Product name.\*/", "setterMethodName" : "setProductName", "setterModel" : { "timestampFormat" : null, "variableDeclarationType" : "String", "variableName" : "productName", "variableType" : "String", "documentation" : "", "simpleType" : "String", "variableSetterType" : "String" }, "shouldEmitLegacyEnumSetter" : false, "shouldFullyQualify" : false, "simple" : true, "unmarshallingType" : null, "varargSetterDocumentation" : "/\*\*<p>Product name.</p>\n@param productName Product name.\n@return Returns a reference to this object so that method calls can be chained together.\*/", "variable" : { "timestampFormat" : null, "variableDeclarationType" : "String", "variableName" : "productName", "variableType" : "String",

```
"documentation" : "<p>Product name.</p>",
```

```
 "simpleType" : "String",
       "variableSetterType" : "String"
      },
      "xmlNameSpaceUri" : null
     },
     "ProductSKU" : {
      "c2jName" : "ProductSKU",
      "c2jShape" : "String",
      "deprecated" : false,
     "documentation" : "<p>Product SKU.</p>",
      "endpointDiscoveryId" : false,
      "enumType" : null,
      "fluentSetterDocumentation"
 : "/**<p>Product SKU.</p>\n@param productSKU Product SKU.\n@return Returns a reference to this object so
that method calls can be chained together.*/",
      "fluentSetterMethodName" : "withProductSKU",
      "getterDocumentation" : "/**<p>Product SKU.</p>\n@return Product SKU.*/",
      "getterMethodName" : "getProductSKU",
      "getterModel" : {
       "returnType" : "String",
       "documentation" : null
      },
     "http": {
       "additionalMarshallingPath" : null,
       "additionalUnmarshallingPath" : null,
       "flattened" : false,
       "greedy" : false,
       "header" : false,
       "isPayload" : false,
       "isStreaming" : false,
       "location" : null,
       "marshallLocation" : "PAYLOAD",
       "marshallLocationName" : "ProductSKU",
        "queryString" : false,
       "requiresLength" : false,
       "statusCode" : false,
       "unmarshallLocationName"
 : "ProductSKU",
       "uri" : false
      },
      "idempotencyToken" : false,
      "isBinary" : false,
      "jsonValue" : false,
      "list" : false,
      "listModel" : null,
      "map" : false,
      "mapModel" : null,
      "marshallingTargetClass" : "String",
```
 "marshallingType" : "STRING", "name" : "ProductSKU", "sensitive" : false, "setterDocumentation" : "/\*\*<p>Product SKU.</p>\n@param productSKU Product SKU.\*/", "setterMethodName" : "setProductSKU", "setterModel" : { "timestampFormat" : null, "variableDeclarationType" : "String", "variableName" : "productSKU", "variableType" : "String", "documentation" : "", "simpleType" : "String", "variableSetterType" : "String" }, "shouldEmitLegacyEnumSetter" : false, "shouldFullyQualify" : false, "simple" : true, "unmarshallingType" : null, "varargSetterDocumentation" : "/\*\*<p>Product SKU.</p>\n@param productSKU Product SKU.\n@return Returns a reference to this object so that method calls can be chained together.\*/", "variable" : { "timestampFormat" : null, "variableDeclarationType" : "String", "variableName" : "productSKU", "variableType" : "String", "documentation" : "<p>Product SKU.</p>", "simpleType" : "String", "variableSetterType" : "String" }, "xmlNameSpaceUri" : null }, "Validity" : { "c2jName" : "Validity", "c2jShape" : "DatetimeRange", "deprecated" : false, "documentation" : "< $p$ >Date and time range during which the license is valid, in ISO8601-UTC format. $\langle p \rangle$ ", "endpointDiscoveryId" : false, "enumType" : null, "fluentSetterDocumentation" : "/\*\*<p>Date and time range during which the license is valid, in ISO8601-UTC format. $\langle p \rangle$   $\otimes$  param validity Date and time range during which the license is valid, in ISO8601-UTC format.\n@return Returns a reference to this object so that method calls can be chained together.\*/",

"fluentSetterMethodName" : "withValidity",

 "getterDocumentation" : "/\*\*<p>Date and time range during which the license is valid, in ISO8601-UTC format.</p>\n@return Date and time range during which the license is valid, in ISO8601-UTC format.\*/",

"getterMethodName" : "getValidity",

"getterModel" : {

 "returnType" : "DatetimeRange", "documentation" : null }, "http" : { "additionalMarshallingPath" : null, "additionalUnmarshallingPath" : null, "flattened" : false, "greedy" : false, "header" : false, "isPayload" : false, "isStreaming" : false, "location" : null, "marshallLocation" : "PAYLOAD", "marshallLocationName" : "Validity", "queryString" : false, "requiresLength" : false, "statusCode" : false, "unmarshallLocationName" : "Validity", "uri" : false }, "idempotencyToken" : false, "isBinary" : false, "jsonValue" : false, "list" : false, "listModel" : null, "map" : false, "mapModel" : null, "marshallingTargetClass" : "StructuredPojo", "marshallingType" : "STRUCTURED", "name" : "Validity", "sensitive" : false, "setterDocumentation" : "/\*\*<p>Date and time range during which the license is valid, in ISO8601-UTC format. $\langle p \rangle$  n@param validity Date and time range during which the license is valid, in ISO8601-UTC format.\*/", "setterMethodName" : "setValidity", "setterModel" : { "timestampFormat" : null, "variableDeclarationType" : "DatetimeRange", "variableName" : "validity", "variableType" : "DatetimeRange", "documentation" : "", "simpleType" : "DatetimeRange", "variableSetterType" : "DatetimeRange" }, "shouldEmitLegacyEnumSetter" : false,

```
 "shouldFullyQualify" : false,
```
"simple" : false,

```
 "unmarshallingType" : null,
```
 "varargSetterDocumentation" : "/\*\*<p>Date and time range during which the license is valid, in ISO8601- UTC format. $\langle p \rangle$  m @param validity Date and time range during which the license is valid, in ISO8601-UTC format.\n@return Returns a reference to this object so that method calls can be chained together.\*/",

"variable" : {

"timestampFormat" : null,

"variableDeclarationType" : "DatetimeRange",

```
 "variableName" : "validity",
```
"variableType" : "DatetimeRange",

```
 "documentation" : "<p>Date
```
and time range during which the license is valid, in ISO8601-UTC format. $\langle p \rangle$ ",

```
 "simpleType" : "DatetimeRange",
```
"variableSetterType" : "DatetimeRange"

},

"xmlNameSpaceUri" : null

}

```
 },
```
"packageName" : "com.amazonaws.services.licensemanager.request",

"requestSignerAware" : false,

```
 "requestSignerClassFqcn" : null,
```
 "required" : [ "LicenseName", "ProductName", "ProductSKU", "Issuer", "HomeRegion", "Validity", "Entitlements", "Beneficiary", "ConsumptionConfiguration", "ClientToken" ],

"shapeName" : "CreateLicenseRequest",

"signerAware" : false,

"signerType" : null,

"unmarshaller" : null,

"variable" : {

```
 "timestampFormat" : null,
```
"variableDeclarationType" : "CreateLicenseRequest",

```
 "variableName" : "createLicenseRequest",
```

```
 "variableType" : "CreateLicenseRequest",
```

```
 "documentation" : null,
```
"simpleType" : "CreateLicenseRequest",

```
 "variableSetterType"
```

```
 : "CreateLicenseRequest"
```
## }, "wrapper" : false

```
 },
```

```
 "CreateLicenseResult" : {
```

```
 "c2jName" : "CreateLicenseResponse",
```

```
 "customization" : {
```

```
 "artificialResultWrapper" : null,
```
"skipGeneratingMarshaller" : false,

```
 "skipGeneratingModelClass" : false,
```
"skipGeneratingUnmarshaller" : false

```
 },
```

```
 "deprecated" : false,
```

```
 "documentation" : "",
```

```
 "endpointDiscoveryMembers" : null,
```
"enums" : null,

"errorCode" : null,

"fullyQualifiedName" : "com.amazonaws.services.licensemanager.response.CreateLicenseResult",

"hasHeaderMember" : false,

"hasPayloadMember" : false,

"hasRequiresLengthMember" : false,

"hasStatusCodeMember" : false,

"hasStreamingMember" : false,

"marshaller" : null,

"members" : [ {

"c2jName" : "LicenseArn",

```
 "c2jShape" : "Arn",
```
"deprecated" : false,

"documentation" : "<p>Amazon Resource Name (ARN) of the license.</p>",

"endpointDiscoveryId" : false,

"enumType" : null,

 "fluentSetterDocumentation" : "/\*\*<p>Amazon Resource Name (ARN) of the license.</p>\n@param licenseArn Amazon Resource Name (ARN) of the license.\n@return Returns a reference to this object so that method calls can be chained together.\*/",

"fluentSetterMethodName" : "withLicenseArn",

 "getterDocumentation" : "/\*\*<p>Amazon Resource Name (ARN) of the license.</p>\n@return Amazon Resource Name (ARN) of the license.\*/",

```
 "getterMethodName" : "getLicenseArn",
```

```
 "getterModel" : {
```

```
 "returnType" : "String",
```
"documentation" : null

# },

```
"http": {
```
"additionalMarshallingPath" : null,

"additionalUnmarshallingPath" : null,

"flattened" : false,

"greedy" : false,

"header" : false,

 "isPayload" : false, "isStreaming" : false,

```
 "location" : null,
```
"marshallLocation" : "PAYLOAD",

"marshallLocationName" : "LicenseArn",

"queryString" : false,

"requiresLength" : false,

"statusCode" : false,

"unmarshallLocationName" : "LicenseArn",

"uri" : false

```
 },
```
"idempotencyToken" : false,

```
 "isBinary" : false,
```
"jsonValue" : false,

"list" : false,
"listModel" : null,

"map" : false,

"mapModel" : null,

"marshallingTargetClass" : "String",

"marshallingType" : "STRING",

"name" : "LicenseArn",

"sensitive" : false,

 "setterDocumentation" : "/\*\*<p>Amazon Resource Name (ARN) of the license.</p>\n@param licenseArn Amazon Resource Name (ARN) of the license.\*/",

"setterMethodName" : "setLicenseArn",

"setterModel" : {

"timestampFormat" : null,

"variableDeclarationType" : "String",

"variableName" : "licenseArn",

"variableType" : "String",

"documentation" : "",

"simpleType" : "String",

"variableSetterType" : "String"

},

"shouldEmitLegacyEnumSetter" : false,

"shouldFullyQualify" : false,

"simple" : true,

"unmarshallingType" : null,

 "varargSetterDocumentation" : "/\*\*<p>Amazon Resource Name (ARN) of the license.</p>\n@param licenseArn Amazon Resource Name (ARN) of the license.\n@return Returns a reference to this object so that method calls can be chained together.\*/",

 "variable" : { "timestampFormat" : null, "variableDeclarationType" : "String", "variableName" : "licenseArn", "variableType" : "String", "documentation" : "<p>Amazon Resource Name (ARN) of the license.</p>", "simpleType" : "String", "variableSetterType" : "String" }, "xmlNameSpaceUri" : null }, {

"c2jName" : "Status",

"c2jShape" : "LicenseStatus",

"deprecated" : false,

"documentation" : "<p>License

status.</p>",

"endpointDiscoveryId" : false,

"enumType" : "LicenseStatus",

 "fluentSetterDocumentation" : "/\*\*<p>License status.</p>\n@param status License status.\n@return Returns a reference to this object so that method calls can be chained together.\n@see LicenseStatus\*/",

"fluentSetterMethodName" : "withStatus",

```
 "getterDocumentation" : "/**<p>License status.</p>\n@return License status.\n@see LicenseStatus*/",
 "getterMethodName" : "getStatus",
 "getterModel" : {
  "returnType" : "String",
  "documentation" : null
 },
"http": {
  "additionalMarshallingPath" : null,
  "additionalUnmarshallingPath" : null,
  "flattened" : false,
  "greedy" : false,
  "header" : false,
  "isPayload" : false,
  "isStreaming" : false,
  "location" : null,
  "marshallLocation" : "PAYLOAD",
  "marshallLocationName" : "Status",
 "queryString" : false,
  "requiresLength" : false,
  "statusCode" : false,
  "unmarshallLocationName" : "Status",
  "uri" : false
 },
 "idempotencyToken" : false,
 "isBinary" : false,
 "jsonValue" : false,
 "list" : false,
 "listModel" : null,
 "map" : false,
 "mapModel" : null,
 "marshallingTargetClass" : "String",
 "marshallingType" : "STRING",
 "name" : "Status",
 "sensitive" : false,
 "setterDocumentation" : "/**<p>License status.</p>\n@param status License status.\n@see LicenseStatus*/",
 "setterMethodName" : "setStatus",
 "setterModel" : {
  "timestampFormat" : null,
  "variableDeclarationType" : "String",
  "variableName" : "status",
  "variableType" : "String",
  "documentation" : "",
  "simpleType" : "String",
  "variableSetterType" : "String"
 },
 "shouldEmitLegacyEnumSetter"
```
: false,

"shouldFullyQualify" : false,

"simple" : true,

"unmarshallingType" : null,

 "varargSetterDocumentation" : "/\*\*<p>License status.</p>\n@param status License status.\n@return Returns a reference to this object so that method calls can be chained together.\n@see LicenseStatus\*/",

"variable" : {

```
 "timestampFormat" : null,
```
"variableDeclarationType" : "String",

```
 "variableName" : "status",
```

```
 "variableType" : "String",
```
"documentation" : "<p>License status.</p>",

```
 "simpleType" : "String",
```

```
 "variableSetterType" : "String"
```
},

```
 "xmlNameSpaceUri" : null
```
#### }, {

```
 "c2jName" : "Version",
```

```
 "c2jShape" : "String",
```

```
 "deprecated" : false,
```
"documentation" : "<p>License version.</p>",

```
 "endpointDiscoveryId" : false,
```

```
 "enumType" : null,
```
 "fluentSetterDocumentation" : "/\*\*<p>License version.</p>\n@param version License version.\n@return Returns a reference to this object so that method calls can be chained together.\*/",

```
 "fluentSetterMethodName" : "withVersion",
```

```
 "getterDocumentation" : "/**<p>License version.</p>\n@return License version.*/",
```

```
 "getterMethodName" : "getVersion",
```

```
 "getterModel" : {
```

```
 "returnType" : "String",
```
"documentation" : null

```
 },
```

```
"http": {
```

```
 "additionalMarshallingPath" : null,
```
"additionalUnmarshallingPath" : null,

```
 "flattened" : false,
```

```
 "greedy" : false,
```
"header" : false,

```
 "isPayload" : false,
```
"isStreaming" : false,

"location" : null,

```
 "marshallLocation" : "PAYLOAD",
```

```
 "marshallLocationName" : "Version",
```

```
 "queryString" : false,
```

```
 "requiresLength" : false,
```

```
 "statusCode" : false,
```

```
 "unmarshallLocationName" : "Version",
```

```
 "uri" : false
```
 }, "idempotencyToken" : false, "isBinary" : false, "jsonValue" : false, "list" : false, "listModel" : null, "map" : false, "mapModel" : null, "marshallingTargetClass" : "String", "marshallingType" : "STRING", "name" : "Version", "sensitive" : false, "setterDocumentation" : "/\*\*<p>License version.</p>\n@param version License version.\*/", "setterMethodName" : "setVersion", "setterModel" : { "timestampFormat" : null, "variableDeclarationType" : "String", "variableName" : "version", "variableType" : "String", "documentation" : "", "simpleType" : "String", "variableSetterType" : "String" }, "shouldEmitLegacyEnumSetter" : false, "shouldFullyQualify" : false, "simple" : true, "unmarshallingType" : null, "varargSetterDocumentation" : "/\*\*<p>License version.</p>\n@param version License version.\n@return Returns a reference to this object so that method calls can be chained together.\*/", "variable" : { "timestampFormat" : null, "variableDeclarationType" : "String", "variableName" : "version", "variableType" : "String", "documentation" : "<p>License version.</p>", "simpleType" : "String", "variableSetterType" : "String" }, "xmlNameSpaceUri" : null } ], "membersAsMap" : { "LicenseArn" : { "c2jName" : "LicenseArn", "c2jShape" : "Arn", "deprecated" : false, "documentation" : "<p>Amazon Resource Name (ARN) of the license.</p>",

"endpointDiscoveryId" : false,

"enumType" : null,

 "fluentSetterDocumentation" : "/\*\*<p>Amazon Resource Name (ARN) of the license.</p>\n@param licenseArn Amazon Resource Name (ARN) of the license.\n@return Returns a reference to this object so that method calls can be chained together.\*/",

"fluentSetterMethodName"

: "withLicenseArn",

 "getterDocumentation" : "/\*\*<p>Amazon Resource Name (ARN) of the license.</p>\n@return Amazon Resource Name (ARN) of the license.\*/",

 "getterMethodName" : "getLicenseArn", "getterModel" : {

"returnType" : "String",

"documentation" : null

},

" $http"$ : {

"additionalMarshallingPath" : null,

"additionalUnmarshallingPath" : null,

"flattened" : false,

"greedy" : false,

"header" : false,

"isPayload" : false,

"isStreaming" : false,

"location" : null,

"marshallLocation" : "PAYLOAD",

"marshallLocationName" : "LicenseArn",

"queryString" : false,

"requiresLength" : false,

"statusCode" : false,

"unmarshallLocationName" : "LicenseArn",

"uri" : false

#### },

"idempotencyToken" : false,

#### "isBinary" : false,

 "jsonValue" : false, "list" : false,

"listModel" : null,

"map" : false,

"mapModel" : null,

"marshallingTargetClass" : "String",

"marshallingType" : "STRING",

"name" : "LicenseArn",

"sensitive" : false,

 "setterDocumentation" : "/\*\*<p>Amazon Resource Name (ARN) of the license.</p>\n@param licenseArn Amazon Resource Name (ARN) of the license.\*/",

"setterMethodName" : "setLicenseArn",

"setterModel" : {

"timestampFormat" : null,

```
 "variableDeclarationType" : "String",
  "variableName" : "licenseArn",
  "variableType" : "String",
  "documentation" : "",
  "simpleType" : "String",
  "variableSetterType" : "String"
 },
 "shouldEmitLegacyEnumSetter" : false,
 "shouldFullyQualify" : false,
 "simple" : true,
 "unmarshallingType" : null,
```
"variable" : {

 "varargSetterDocumentation" : "/\*\*<p>Amazon Resource Name (ARN) of the license.</p>\n@param licenseArn Amazon Resource Name (ARN) of the license.\n@return Returns a reference to this object so that method calls can be chained together.\*/",

```
 "timestampFormat" : null,
       "variableDeclarationType" : "String",
       "variableName" : "licenseArn",
       "variableType" : "String",
      "documentation" : "<p>Amazon Resource Name (ARN) of the license.</p>",
       "simpleType" : "String",
       "variableSetterType" : "String"
      },
      "xmlNameSpaceUri" : null
     },
     "Status" : {
      "c2jName" : "Status",
      "c2jShape" : "LicenseStatus",
      "deprecated" : false,
     "documentation" : "<p>License status.</p>",
      "endpointDiscoveryId" : false,
      "enumType" : "LicenseStatus",
      "fluentSetterDocumentation" : "/**<p>License status.</p>\n@param status
License status.\n@return Returns a reference to this object so that method calls can be chained together.\n@see
LicenseStatus*/",
      "fluentSetterMethodName" : "withStatus",
      "getterDocumentation" : "/**<p>License status.</p>\n@return License status.\n@see LicenseStatus*/",
      "getterMethodName" : "getStatus",
      "getterModel" : {
       "returnType" : "String",
       "documentation" : null
      },
     "http": {
       "additionalMarshallingPath" : null,
       "additionalUnmarshallingPath" : null,
       "flattened" : false,
```
"greedy" : false,

 "header" : false, "isPayload" : false, "isStreaming" : false, "location" : null, "marshallLocation" : "PAYLOAD", "marshallLocationName" : "Status", "queryString" : false, "requiresLength" : false, "statusCode" : false, "unmarshallLocationName" : "Status", "uri" : false }, "idempotencyToken" : false, "isBinary" : false, "jsonValue" : false, "list" : false, "listModel" : null, "map" : false, "mapModel" : null, "marshallingTargetClass" : "String", "marshallingType" : "STRING", "name" : "Status", "sensitive" : false, "setterDocumentation" : "/\*\*<p>License status.</p>\n@param status License status.\n@see LicenseStatus\*/", "setterMethodName" : "setStatus", "setterModel" : { "timestampFormat" : null, "variableDeclarationType" : "String", "variableName" : "status", "variableType" : "String", "documentation" : "", "simpleType" : "String", "variableSetterType" : "String" }, "shouldEmitLegacyEnumSetter" : false, "shouldFullyQualify" : false, "simple" : true, "unmarshallingType" : null, "varargSetterDocumentation" : "/\*\*<p>License status.</p>\n@param status License status.\n@return Returns a reference to this object so that method calls can be chained together.\n@see LicenseStatus\*/", "variable" : { "timestampFormat" : null, "variableDeclarationType" : "String", "variableName" : "status", "variableType" : "String", "documentation" : "<p>License status.</p>", "simpleType" : "String",

```
 "variableSetterType" : "String"
```

```
 },
      "xmlNameSpaceUri" : null
     },
     "Version" : {
      "c2jName" : "Version",
      "c2jShape" : "String",
      "deprecated" : false,
     "documentation" : "<p>License version.</p>",
      "endpointDiscoveryId" : false,
      "enumType" : null,
      "fluentSetterDocumentation" : "/**<p>License version.</p>\n@param version License version.\n@return
Returns
 a reference to this object so that method calls can be chained together.*/",
      "fluentSetterMethodName" : "withVersion",
      "getterDocumentation" : "/**<p>License version.</p>\n@return License version.*/",
      "getterMethodName" : "getVersion",
      "getterModel" : {
       "returnType" : "String",
       "documentation" : null
      },
     "http": {
       "additionalMarshallingPath" : null,
       "additionalUnmarshallingPath" : null,
        "flattened" : false,
        "greedy" : false,
        "header" : false,
        "isPayload" : false,
        "isStreaming" : false,
        "location" : null,
        "marshallLocation" : "PAYLOAD",
        "marshallLocationName" : "Version",
        "queryString" : false,
        "requiresLength" : false,
        "statusCode" : false,
        "unmarshallLocationName" : "Version",
        "uri" : false
      },
      "idempotencyToken"
 : false,
      "isBinary" : false,
      "jsonValue" : false,
      "list" : false,
      "listModel" : null,
      "map" : false,
      "mapModel" : null,
      "marshallingTargetClass" : "String",
      "marshallingType" : "STRING",
      "name" : "Version",
```
"sensitive" : false,

```
 "setterDocumentation" : "/**<p>License version.</p>\n@param version License version.*/",
```
"setterMethodName" : "setVersion",

"setterModel" : {

"timestampFormat" : null,

"variableDeclarationType" : "String",

"variableName" : "version",

"variableType" : "String",

"documentation" : "",

"simpleType" : "String",

"variableSetterType" : "String"

},

"shouldEmitLegacyEnumSetter" : false,

"shouldFullyQualify" : false,

"simple" : true,

"unmarshallingType" : null,

"varargSetterDocumentation" : "/\*\*<p>License

 version.</p>\n@param version License version.\n@return Returns a reference to this object so that method calls can be chained together.\*/",

"variable" : {

```
 "timestampFormat" : null,
       "variableDeclarationType" : "String",
       "variableName" : "version",
       "variableType" : "String",
      "documentation" : "<p>License version.</p>",
       "simpleType" : "String",
       "variableSetterType" : "String"
      },
      "xmlNameSpaceUri" : null
     }
   },
   "packageName" : "com.amazonaws.services.licensemanager.response",
   "requestSignerAware" : false,
   "requestSignerClassFqcn" : null,
   "required" : [ ],
   "shapeName" : "CreateLicenseResult",
   "signerAware" : false,
   "signerType" : null,
   "unmarshaller" : {
    "flattened" : false,
    "resultWrapper" : null
   },
   "variable" : {
    "timestampFormat" : null,
     "variableDeclarationType"
 : "CreateLicenseResult",
     "variableName" : "createLicenseResult",
     "variableType" : "CreateLicenseResult",
```

```
 "documentation" : null,
     "simpleType" : "CreateLicenseResult",
     "variableSetterType" : "CreateLicenseResult"
    },
    "wrapper" : false
   },
   "CreateLicenseVersionRequest" : {
    "c2jName" : "CreateLicenseVersionRequest",
    "customization" : {
     "artificialResultWrapper" : null,
     "skipGeneratingMarshaller" : false,
     "skipGeneratingModelClass" : false,
     "skipGeneratingUnmarshaller" : false
    },
    "deprecated" : false,
    "documentation" : "",
    "endpointDiscoveryMembers" : null,
    "enums" : null,
    "errorCode" : null,
    "fullyQualifiedName" : "com.amazonaws.services.licensemanager.request.CreateLicenseVersionRequest",
    "hasHeaderMember" : false,
    "hasPayloadMember" : false,
    "hasRequiresLengthMember" : false,
    "hasStatusCodeMember" : false,
    "hasStreamingMember"
 : false,
    "marshaller" : {
     "action" : "CreateLicenseVersion",
     "locationName" : null,
     "requestUri" : "/",
     "target" : "AWSLicenseManager.CreateLicenseVersion",
     "verb" : "POST",
     "xmlNameSpaceUri" : null
    },
    "members" : [ {
     "c2jName" : "LicenseArn",
     "c2jShape" : "Arn",
     "deprecated" : false,
    "documentation" : "<p>Amazon Resource Name (ARN) of the license.</p>",
     "endpointDiscoveryId" : false,
     "enumType" : null,
    "fluentSetterDocumentation" : "/**<p>Amazon Resource Name (ARN) of the license.\langle p \rangle n@param
licenseArn Amazon Resource Name (ARN) of the license.\n@return Returns a reference to this object so that
method calls can be chained together.*/",
     "fluentSetterMethodName" : "withLicenseArn",
     "getterDocumentation" : "/**<p>Amazon Resource Name (ARN) of the license.</p>\n@return Amazon
```

```
Resource Name (ARN) of the license.*/",
```

```
 "getterMethodName"
```

```
 : "getLicenseArn",
     "getterModel" : {
      "returnType" : "String",
      "documentation" : null
     },
    "http": {
      "additionalMarshallingPath" : null,
      "additionalUnmarshallingPath" : null,
      "flattened" : false,
      "greedy" : false,
      "header" : false,
      "isPayload" : false,
      "isStreaming" : false,
      "location" : null,
      "marshallLocation" : "PAYLOAD",
      "marshallLocationName" : "LicenseArn",
      "queryString" : false,
      "requiresLength" : false,
      "statusCode" : false,
      "unmarshallLocationName" : "LicenseArn",
      "uri" : false
     },
     "idempotencyToken" : false,
     "isBinary" : false,
     "jsonValue" : false,
     "list" : false,
     "listModel" : null,
     "map" : false,
     "mapModel" : null,
     "marshallingTargetClass" : "String",
     "marshallingType" : "STRING",
     "name" : "LicenseArn",
      "sensitive" : false,
     "setterDocumentation" : "/**<p>Amazon Resource Name (ARN) of the license.</p>\n@param licenseArn
Amazon Resource Name (ARN) of the license.*/",
     "setterMethodName" : "setLicenseArn",
     "setterModel" : {
      "timestampFormat" : null,
      "variableDeclarationType" : "String",
      "variableName" : "licenseArn",
      "variableType" : "String",
      "documentation" : "",
      "simpleType" : "String",
      "variableSetterType" : "String"
     },
     "shouldEmitLegacyEnumSetter" : false,
     "shouldFullyQualify" : false,
     "simple" : true,
```
"unmarshallingType" : null,

 "varargSetterDocumentation" : "/\*\*<p>Amazon Resource Name (ARN) of the license.</p>\n@param licenseArn Amazon Resource Name (ARN) of the license.\n@return Returns a reference to this object so that method calls can be chained together.\*/",

 "variable" : { "timestampFormat" : null,

```
 "variableDeclarationType" : "String",
  "variableName" : "licenseArn",
  "variableType" : "String",
 "documentation" : "<p>Amazon Resource Name (ARN) of the license.</p>",
  "simpleType" : "String",
  "variableSetterType" : "String"
```
},

"xmlNameSpaceUri" : null

}, {

```
 "c2jName" : "LicenseName",
```
"c2jShape" : "String",

```
 "deprecated" : false,
```
"documentation" : "<p>License name.</p>",

"endpointDiscoveryId" : false,

```
 "enumType" : null,
```
 "fluentSetterDocumentation" : "/\*\*<p>License name.</p>\n@param licenseName License name.\n@return Returns a reference to this object so that method calls can be chained together.\*/",

```
 "fluentSetterMethodName" : "withLicenseName",
```

```
 "getterDocumentation" : "/**<p>License name.</p>\n@return License name.*/",
```
"getterMethodName" : "getLicenseName",

"getterModel" : {

"returnType" : "String",

"documentation"

# : null

},

```
"http": {
```
"additionalMarshallingPath" : null,

"additionalUnmarshallingPath" : null,

```
 "flattened" : false,
```
"greedy" : false,

"header" : false,

"isPayload" : false,

"isStreaming" : false,

"location" : null,

"marshallLocation" : "PAYLOAD",

"marshallLocationName" : "LicenseName",

"queryString" : false,

 "requiresLength" : false, "statusCode" : false,

"unmarshallLocationName" : "LicenseName",

"uri" : false

 }, "idempotencyToken" : false, "isBinary" : false, "jsonValue" : false, "list" : false, "listModel" : null, "map" : false, "mapModel" : null, "marshallingTargetClass" : "String", "marshallingType" : "STRING", "name" : "LicenseName", "sensitive" : false, "setterDocumentation" : "/\*\*<p>License name.</p>\n@param licenseName License name.\*/", "setterMethodName" : "setLicenseName", "setterModel" : { "timestampFormat" : null, "variableDeclarationType" : "String", "variableName" : "licenseName", "variableType" : "String", "documentation" : "", "simpleType" : "String", "variableSetterType" : "String" }, "shouldEmitLegacyEnumSetter" : false, "shouldFullyQualify" : false, "simple" : true, "unmarshallingType" : null, "varargSetterDocumentation" : "/\*\*<p>License name.</p>\n@param licenseName License name.\n@return Returns a reference to this object so that method calls can be chained together.\*/", "variable" : { "timestampFormat" : null, "variableDeclarationType" : "String", "variableName" : "licenseName", "variableType" : "String", "documentation" : "<p>License name.</p>", "simpleType" : "String", "variableSetterType" : "String" }, "xmlNameSpaceUri" : null }, { "c2jName" : "ProductName", "c2jShape" : "String", "deprecated" : false, "documentation" : "<p>Product name.</p>", "endpointDiscoveryId" : false, "enumType" : null, "fluentSetterDocumentation" : "/\*\*<p>Product name.</p>\n@param productName Product name.\n@return

```
Returns a reference to this object so that method calls can be chained together.*/",
     "fluentSetterMethodName" : "withProductName",
     "getterDocumentation" : "/**<p>Product name.</p>\n@return Product name.*/",
     "getterMethodName" : "getProductName",
     "getterModel" : {
      "returnType" : "String",
      "documentation" : null
     },
    "http": {
      "additionalMarshallingPath" : null,
      "additionalUnmarshallingPath" : null,
      "flattened" : false,
      "greedy" : false,
      "header" : false,
      "isPayload"
 : false,
      "isStreaming" : false,
      "location" : null,
      "marshallLocation" : "PAYLOAD",
      "marshallLocationName" : "ProductName",
      "queryString" : false,
      "requiresLength" : false,
      "statusCode" : false,
      "unmarshallLocationName" : "ProductName",
      "uri" : false
     },
     "idempotencyToken" : false,
     "isBinary" : false,
     "jsonValue" : false,
     "list" : false,
     "listModel" : null,
     "map" : false,
     "mapModel" : null,
     "marshallingTargetClass" : "String",
     "marshallingType" : "STRING",
     "name" : "ProductName",
     "sensitive" : false,
     "setterDocumentation" : "/**<p>Product name.</p>\n@param productName Product name.*/",
     "setterMethodName" : "setProductName",
     "setterModel" : {
      "timestampFormat" : null,
      "variableDeclarationType" : "String",
      "variableName" : "productName",
     "variableType" : "String",
      "documentation" : "",
      "simpleType" : "String",
      "variableSetterType" : "String"
```

```
 },
```
"shouldEmitLegacyEnumSetter" : false,

"shouldFullyQualify" : false,

"simple" : true,

"unmarshallingType" : null,

"varargSetterDocumentation" : "/\*\*<p>Product name.</p>\n@param productName Product name.\n@return Returns a reference to this object so that method calls can be chained together.\*/",

"variable" : {

```
 "timestampFormat" : null,
```
"variableDeclarationType" : "String",

```
 "variableName" : "productName",
```
"variableType" : "String",

```
"documentation" : "<p>Product name.</p>",
```
"simpleType" : "String",

```
 "variableSetterType" : "String"
```
},

```
 "xmlNameSpaceUri" : null
```
#### }, {

```
 "c2jName" : "Issuer",
```
"c2jShape" : "Issuer",

```
 "deprecated" : false,
```

```
 "documentation" : "<p>License issuer.</p>",
```

```
 "endpointDiscoveryId" : false,
```
"enumType" : null,

 "fluentSetterDocumentation" : "/\*\*<p>License issuer.</p>\n@param issuer License issuer.\n@return Returns a reference to this object so that method calls can be chained together.\*/",

```
 "fluentSetterMethodName" : "withIssuer",
```

```
 "getterDocumentation" : "/**<p>License issuer.</p>\n@return License issuer.*/",
```

```
 "getterMethodName" : "getIssuer",
```
"getterModel" : {

```
 "returnType" : "Issuer",
```
"documentation" : null

```
 },
```

```
"http": {
```
"additionalMarshallingPath" : null,

"additionalUnmarshallingPath" : null,

```
 "flattened" : false,
```

```
 "greedy" : false,
```

```
 "header" : false,
```
"isPayload" : false,

"isStreaming" : false,

```
 "location" : null,
```
"marshallLocation" : "PAYLOAD",

```
 "marshallLocationName" : "Issuer",
```

```
 "queryString" : false,
```

```
 "requiresLength" : false,
```
 "statusCode" : false, "unmarshallLocationName" : "Issuer", "uri" : false }, "idempotencyToken" : false, "isBinary" : false, "jsonValue" : false, "list" : false, "listModel" : null, "map" : false, "mapModel" : null, "marshallingTargetClass" : "StructuredPojo", "marshallingType" : "STRUCTURED", "name" : "Issuer", "sensitive" : false, "setterDocumentation" : "/\*\*<p>License issuer.</p>\n@param issuer License issuer.\*/", "setterMethodName" : "setIssuer", "setterModel" : { "timestampFormat" : null, "variableDeclarationType" : "Issuer", "variableName" : "issuer", "variableType" : "Issuer", "documentation" : "", "simpleType" : "Issuer", "variableSetterType" : "Issuer" }, "shouldEmitLegacyEnumSetter" : false, "shouldFullyQualify" : false, "simple" : false, "unmarshallingType" : null, "varargSetterDocumentation" : "/\*\*<p>License issuer.</p>\n@param issuer License issuer.\n@return Returns a reference to this object so that method calls can be chained together.\*/", "variable" : { "timestampFormat" : null, "variableDeclarationType" : "Issuer", "variableName" : "issuer", "variableType" : "Issuer", "documentation" : "<p>License issuer.</p>", "simpleType" : "Issuer", "variableSetterType" : "Issuer" }, "xmlNameSpaceUri" : null }, { "c2jName" : "HomeRegion", "c2jShape" : "String", "deprecated" : false, "documentation" : "<p>Home Region of the license.</p>", "endpointDiscoveryId" : false,

"enumType" : null,

 "fluentSetterDocumentation" : "/\*\*<p>Home Region of the license.</p>\n@param homeRegion Home Region of the license.\n@return Returns a reference to this object so that method

```
 calls can be chained together.*/",
     "fluentSetterMethodName" : "withHomeRegion",
     "getterDocumentation" : "/**<p>Home Region of the license.</p>\n@return Home Region of the license.*/",
     "getterMethodName" : "getHomeRegion",
     "getterModel" : {
      "returnType" : "String",
      "documentation" : null
     },
    "http": {
      "additionalMarshallingPath" : null,
      "additionalUnmarshallingPath" : null,
      "flattened" : false,
      "greedy" : false,
      "header" : false,
      "isPayload" : false,
      "isStreaming" : false,
      "location" : null,
      "marshallLocation" : "PAYLOAD",
      "marshallLocationName" : "HomeRegion",
      "queryString" : false,
      "requiresLength" : false,
      "statusCode" : false,
      "unmarshallLocationName" : "HomeRegion",
      "uri" : false
     },
     "idempotencyToken" : false,
     "isBinary" : false,
     "jsonValue"
 : false,
     "list" : false,
     "listModel" : null,
     "map" : false,
     "mapModel" : null,
     "marshallingTargetClass" : "String",
     "marshallingType" : "STRING",
     "name" : "HomeRegion",
     "sensitive" : false,
     "setterDocumentation" : "/**<p>Home Region of the license.</p>\n@param homeRegion Home Region of the
license.*/",
     "setterMethodName" : "setHomeRegion",
     "setterModel" : {
      "timestampFormat" : null,
      "variableDeclarationType" : "String",
```

```
 "variableName" : "homeRegion",
```

```
 "variableType" : "String",
```

```
 "documentation" : "",
 "simpleType" : "String",
 "variableSetterType" : "String"
```
},

```
 "shouldEmitLegacyEnumSetter" : false,
```
"shouldFullyQualify" : false,

"simple" : true,

"unmarshallingType" : null,

 "varargSetterDocumentation" : "/\*\*<p>Home Region of the license.</p>\n@param homeRegion Home Region of the license.\n@return

Returns a reference to this object so that method calls can be chained together.\*/",

"variable" : {

"timestampFormat" : null,

"variableDeclarationType" : "String",

"variableName" : "homeRegion",

"variableType" : "String",

"documentation" : "<p>Home Region of the license.</p>",

"simpleType" : "String",

"variableSetterType" : "String"

## },

"xmlNameSpaceUri" : null

# }, {

"c2jName" : "Validity",

"c2jShape" : "DatetimeRange",

"deprecated" : false,

"documentation" : "<p>Date and time range during which the license is valid, in ISO8601-UTC format.</p>", "endpointDiscoveryId" : false,

"enumType" : null,

 "fluentSetterDocumentation" : "/\*\*<p>Date and time range during which the license is valid, in ISO8601-UTC format. $\langle p \rangle$  n@param validity Date and time range during which the license is valid, in ISO8601-UTC

format.\n@return Returns

a reference to this object so that method calls can be chained together.\*/",

"fluentSetterMethodName" : "withValidity",

 "getterDocumentation" : "/\*\*<p>Date and time range during which the license is valid, in ISO8601-UTC format.</p>\n@return Date and time range during which the license is valid, in ISO8601-UTC format.\*/",

```
 "getterMethodName" : "getValidity",
```

```
 "getterModel" : {
```
"returnType" : "DatetimeRange",

```
 "documentation" : null
```
},

" $http"$ : {

"additionalMarshallingPath" : null,

"additionalUnmarshallingPath" : null,

```
 "flattened" : false,
```

```
 "greedy" : false,
```
"header" : false,

"isPayload" : false,

```
 "isStreaming" : false,
```

```
 "location" : null,
      "marshallLocation" : "PAYLOAD",
      "marshallLocationName" : "Validity",
      "queryString" : false,
      "requiresLength" : false,
      "statusCode" : false,
      "unmarshallLocationName"
 : "Validity",
      "uri" : false
     },
     "idempotencyToken" : false,
     "isBinary" : false,
     "jsonValue" : false,
     "list" : false,
     "listModel" : null,
     "map" : false,
     "mapModel" : null,
     "marshallingTargetClass" : "StructuredPojo",
     "marshallingType" : "STRUCTURED",
     "name" : "Validity",
     "sensitive" : false,
     "setterDocumentation" : "/**<p>Date and time range during which the license is valid, in ISO8601-UTC
format.\langle p \rangle n@param validity Date and time range during which the license is valid, in ISO8601-UTC format.*/",
     "setterMethodName" : "setValidity",
     "setterModel" : {
      "timestampFormat" : null,
      "variableDeclarationType" : "DatetimeRange",
      "variableName" : "validity",
      "variableType" : "DatetimeRange",
      "documentation" : "",
      "simpleType" : "DatetimeRange",
      "variableSetterType" : "DatetimeRange"
      },
```
"shouldEmitLegacyEnumSetter" : false,

"shouldFullyQualify" : false,

"simple" : false,

"unmarshallingType" : null,

 "varargSetterDocumentation" : "/\*\*<p>Date and time range during which the license is valid, in ISO8601-UTC format.</p>\n@param validity Date and time range during which the license is valid, in ISO8601-UTC

format.\n@return Returns a reference to this object so that method calls can be chained together.\*/",

"variable" : {

"timestampFormat" : null,

"variableDeclarationType" : "DatetimeRange",

"variableName" : "validity",

"variableType" : "DatetimeRange",

"documentation" : "< $p$ >Date and time range during which the license is valid, in ISO8601-UTC format. $\langle p \rangle$ ",

"simpleType" : "DatetimeRange",

"variableSetterType" : "DatetimeRange"

},

```
 "xmlNameSpaceUri" : null
```
}, {

"c2jName" : "LicenseMetadata",

"c2jShape" : "MetadataList",

"deprecated" : false,

"documentation" : "<p>Information about the license.</p>".

"endpointDiscoveryId" : false,

"enumType" : null,

```
"fluentSetterDocumentation" : "/**<p>Information about the license.</p>\cap @param licenseMetadata
Information about the license.\n@return Returns a reference to this object so that method calls can be chained
together.*/",
```

```
 "fluentSetterMethodName" : "withLicenseMetadata",
```

```
 "getterDocumentation" : "/**<p>Information about the license.</p>\n@return Information about the license.*/",
 "getterMethodName" : "getLicenseMetadata",
```

```
 "getterModel" : {
```

```
 "returnType" : "java.util.List<Metadata>",
```

```
 "documentation" : null
```

```
 },
```

```
"http": {
```
"additionalMarshallingPath" : null,

"additionalUnmarshallingPath" : null,

```
 "flattened" : false,
```

```
 "greedy" : false,
```

```
 "header" : false,
```
"isPayload" : false,

"isStreaming"

## : false,

```
 "location" : null,
  "marshallLocation" : "PAYLOAD",
  "marshallLocationName" : "LicenseMetadata",
  "queryString" : false,
  "requiresLength" : false,
  "statusCode" : false,
  "unmarshallLocationName" : "LicenseMetadata",
  "uri" : false
 },
 "idempotencyToken" : false,
 "isBinary" : false,
 "jsonValue" : false,
 "list" : true,
 "listModel" : {
  "implType" : "java.util.ArrayList",
  "interfaceType" : "java.util.List",
```

```
 "listMemberModel" : {
```

```
 "c2jName" : "member",
```

```
 "c2jShape" : "Metadata",
```

```
 "deprecated" : false,
```
"documentation" : "",

"endpointDiscoveryId" : false,

"enumType" : null,

 "fluentSetterDocumentation" : "/\*\*\n@param member \n@return Returns a reference to this object so that method calls can be chained together.\*/",

"fluentSetterMethodName"

#### : "withMember",

 "getterDocumentation" : "/\*\*\n@return \*/", "getterMethodName" : "getMember", "getterModel" : { "returnType" : "Metadata", "documentation" : null }, " $http"$ : { "additionalMarshallingPath" : null, "additionalUnmarshallingPath" : null, "flattened" : false, "greedy" : false, "header" : false, "isPayload" : false, "isStreaming" : false, "location" : null, "marshallLocation" : "PAYLOAD", "marshallLocationName" : "member", "queryString" : false, "requiresLength" : false, "statusCode" : false, "unmarshallLocationName" : "member", "uri" : false }, "idempotencyToken" : false, "isBinary" : false, "jsonValue" : false, "list" : false, "listModel" : null, "map" : false, "mapModel" : null, "marshallingTargetClass" : "StructuredPojo", "marshallingType" : "STRUCTURED", "name" : "Member", "sensitive" : false, "setterDocumentation" : "/\*\*\n@param member \*/", "setterMethodName" : "setMember", "setterModel" : { "timestampFormat" : null, "variableDeclarationType" : "Metadata", "variableName" : "member", "variableType" : "Metadata",

```
 "documentation" : "",
         "simpleType" : "Metadata",
         "variableSetterType" : "Metadata"
       },
        "shouldEmitLegacyEnumSetter" : false,
        "shouldFullyQualify" : false,
       "simple" : false,
        "unmarshallingType" : null,
        "varargSetterDocumentation" : "/**\n@param member \n@return Returns a reference to this object so that
method
 calls can be chained together.*/",
       "variable" : {
         "timestampFormat" : null,
         "variableDeclarationType" : "Metadata",
         "variableName" : "member",
         "variableType" : "Metadata",
         "documentation" : "",
         "simpleType" : "Metadata",
         "variableSetterType" : "Metadata"
       },
        "xmlNameSpaceUri" : null
      },
      "memberLocationName" : null,
      "memberType" : "Metadata",
      "map" : false,
      "marshallNonAutoConstructedEmptyLists" : false,
      "memberAdditionalMarshallingPath" : null,
      "memberAdditionalUnmarshallingPath" : null,
      "sendEmptyQueryString" : false,
      "simple" : false,
      "simpleType" : "Metadata",
      "templateImplType" : "java.util.ArrayList<Metadata>",
      "templateType" : "java.util.List<Metadata>"
     },
     "map" : false,
     "mapModel" : null,
     "marshallingTargetClass"
 : "List",
     "marshallingType" : "LIST",
     "name" : "LicenseMetadata",
     "sensitive" : false,
     "setterDocumentation" : "/**<p>Information about the license.</p>\n@param licenseMetadata Information
about the license.*/",
     "setterMethodName" : "setLicenseMetadata",
     "setterModel" : {
      "timestampFormat" : null,
      "variableDeclarationType" : "java.util.List<Metadata>",
      "variableName" : "licenseMetadata",
```
 "variableType" : "java.util.List<Metadata>", "documentation" : "", "simpleType" : "List<Metadata>",

"variableSetterType" : "java.util.Collection<Metadata>"

},

"shouldEmitLegacyEnumSetter" : false,

```
 "shouldFullyQualify" : false,
```
"simple" : false,

"unmarshallingType" : null,

 "varargSetterDocumentation" : "/\*\*<p>Information about the license.</p>\n<p><b>NOTE:</b> This method appends the values to the existing list (if any). Use

 {@link #setLicenseMetadata(java.util.Collection)} or {@link #withLicenseMetadata(java.util.Collection)} if you want to override the existing values. $\langle p \rangle$  o @param licenseMetadata Information about the license.\n @return Returns a reference to this object so that method calls can be chained together.\*/",

"variable" : {

"timestampFormat" : null,

"variableDeclarationType" : "java.util.List<Metadata>",

"variableName" : "licenseMetadata",

"variableType" : "java.util.List<Metadata>",

```
"documentation" : "<p>Information about the license.</p>",
```
"simpleType" : "List<Metadata>",

```
 "variableSetterType" : "java.util.Collection<Metadata>"
```
},

"xmlNameSpaceUri" : null

}, {

```
 "c2jName" : "Entitlements",
 "c2jShape" : "EntitlementList",
 "deprecated" : false,
 "documentation" : "<p>License entitlements.</p>",
 "endpointDiscoveryId" : false,
 "enumType" : null,
```
"fluentSetterDocumentation" : "/\*\*<p>License entitlements.</p>\n@param entitlements License

```
entitlements.\n@return Returns a reference to this object so that method calls can be chained together.*/",
     "fluentSetterMethodName" : "withEntitlements",
```

```
"getterDocumentation" : "/**<p>License entitlements.</p>\n@return License entitlements.*/",
```

```
 "getterMethodName" : "getEntitlements",
```

```
 "getterModel" : {
```

```
 "returnType" : "java.util.List<Entitlement>",
```

```
 "documentation" : null
```

```
 },
```
" $http"$ : {

```
 "additionalMarshallingPath" : null,
```
"additionalUnmarshallingPath" : null,

```
 "flattened" : false,
```
"greedy" : false,

```
 "header" : false,
```

```
 "isPayload" : false,
```

```
 "isStreaming" : false,
      "location" : null,
      "marshallLocation" : "PAYLOAD",
      "marshallLocationName" : "Entitlements",
      "queryString" : false,
      "requiresLength" : false,
      "statusCode"
 : false,
      "unmarshallLocationName" : "Entitlements",
      "uri" : false
     },
     "idempotencyToken" : false,
     "isBinary" : false,
     "jsonValue" : false,
     "list" : true,
     "listModel" : {
      "implType" : "java.util.ArrayList",
      "interfaceType" : "java.util.List",
      "listMemberModel" : {
       "c2jName" : "member",
       "c2jShape" : "Entitlement",
        "deprecated" : false,
        "documentation" : "",
        "endpointDiscoveryId" : false,
        "enumType" : null,
        "fluentSetterDocumentation" : "/**\n@param member \n@return Returns a reference to this object so that
method calls can be chained together.*/",
        "fluentSetterMethodName" : "withMember",
        "getterDocumentation" : "/**\n@return */",
        "getterMethodName" : "getMember",
        "getterModel" : {
         "returnType" : "Entitlement",
         "documentation" :
 null
        },
       "http": {
         "additionalMarshallingPath" : null,
         "additionalUnmarshallingPath" : null,
         "flattened" : false,
         "greedy" : false,
         "header" : false,
         "isPayload" : false,
         "isStreaming" : false,
         "location" : null,
         "marshallLocation" : "PAYLOAD",
         "marshallLocationName" : "member",
         "queryString" : false,
         "requiresLength" : false,
```

```
 "statusCode" : false,
         "unmarshallLocationName" : "member",
         "uri" : false
        },
        "idempotencyToken" : false,
        "isBinary" : false,
        "jsonValue" : false,
        "list" : false,
        "listModel" : null,
        "map" : false,
        "mapModel" : null,
        "marshallingTargetClass" : "StructuredPojo",
        "marshallingType" : "STRUCTURED",
        "name" : "Member",
        "sensitive" : false,
        "setterDocumentation" : "/**\n@param member */",
        "setterMethodName" : "setMember",
        "setterModel" : {
         "timestampFormat" : null,
         "variableDeclarationType" : "Entitlement",
         "variableName" : "member",
         "variableType" : "Entitlement",
         "documentation" : "",
         "simpleType" : "Entitlement",
         "variableSetterType" : "Entitlement"
        },
        "shouldEmitLegacyEnumSetter" : false,
        "shouldFullyQualify" : false,
        "simple" : false,
        "unmarshallingType" : null,
        "varargSetterDocumentation" : "/**\n@param member \n@return Returns a reference to this object so that
method calls can be chained together.*/",
        "variable" : {
         "timestampFormat" : null,
         "variableDeclarationType" : "Entitlement",
         "variableName" : "member",
      "variableType" : "Entitlement",
         "documentation" : "",
         "simpleType" : "Entitlement",
         "variableSetterType" : "Entitlement"
        },
        "xmlNameSpaceUri" : null
      },
      "memberLocationName" : null,
      "memberType" : "Entitlement",
      "map" : false,
      "marshallNonAutoConstructedEmptyLists" : false,
```

```
 "memberAdditionalMarshallingPath" : null,
       "memberAdditionalUnmarshallingPath" : null,
       "sendEmptyQueryString" : false,
       "simple" : false,
       "simpleType" : "Entitlement",
       "templateImplType" : "java.util.ArrayList<Entitlement>",
       "templateType" : "java.util.List<Entitlement>"
     },
     "map" : false,
     "mapModel" : null,
     "marshallingTargetClass" : "List",
     "marshallingType" : "LIST",
     "name" : "Entitlements",
     "sensitive" : false,
     "setterDocumentation" : "/**<p>License entitlements.</p>\n@param
 entitlements License entitlements.*/",
     "setterMethodName" : "setEntitlements",
     "setterModel" : {
       "timestampFormat" : null,
       "variableDeclarationType" : "java.util.List<Entitlement>",
       "variableName" : "entitlements",
       "variableType" : "java.util.List<Entitlement>",
       "documentation" : "",
       "simpleType" : "List<Entitlement>",
       "variableSetterType" : "java.util.Collection<Entitlement>"
     },
     "shouldEmitLegacyEnumSetter" : false,
     "shouldFullyQualify" : false,
     "simple" : false,
     "unmarshallingType" : null,
     "varargSetterDocumentation" : "/**<p>License entitlements.</p>\n<p><b>NOTE:</b> This method appends
the values to the existing list (if any). Use \{\omega\in\mathbb{R}^n\} #setEntitlements(java.util.Collection)} or \{\omega\in\mathbb{R}^n\}#withEntitlements(java.util.Collection)} if you want to override the existing values.</p>\n@param entitlements
License entitlements.\n@return Returns a reference
 to this object so that method calls can be chained together.*/",
     "variable" : {
       "timestampFormat" : null,
       "variableDeclarationType" : "java.util.List<Entitlement>",
       "variableName" : "entitlements",
```

```
 "variableType" : "java.util.List<Entitlement>",
```

```
 "documentation" : "<p>License entitlements.</p>",
```

```
 "simpleType" : "List<Entitlement>",
```
"variableSetterType" : "java.util.Collection<Entitlement>"

},

```
 "xmlNameSpaceUri" : null
```
}, {

```
 "c2jName" : "ConsumptionConfiguration",
```

```
 "c2jShape" : "ConsumptionConfiguration",
```
"deprecated" : false,

 "documentation" : "<p>Configuration for consumption of the license. Choose a provisional configuration for workloads running with continuous connectivity. Choose a borrow configuration for workloads with offline usage.</p>",

"endpointDiscoveryId" : false,

"enumType" : null,

"fluentSetterDocumentation" : "/\*\*<p>Configuration

 for consumption of the license. Choose a provisional configuration for workloads running with continuous connectivity. Choose a borrow configuration for workloads with offline usage. $\langle p \rangle \ln \omega$  param consumptionConfiguration Configuration for consumption of the license. Choose a provisional configuration for workloads running with continuous connectivity. Choose a borrow configuration for workloads with offline usage.\n@return Returns a reference to this object so that method calls can be chained together.\*/",

"fluentSetterMethodName" : "withConsumptionConfiguration",

 "getterDocumentation" : "/\*\*<p>Configuration for consumption of the license. Choose a provisional configuration for workloads running with continuous connectivity. Choose a borrow configuration for workloads with offline usage. $\langle p \rangle$  m@return Configuration for consumption of the license. Choose a provisional configuration for workloads running with continuous connectivity. Choose a borrow configuration

for workloads with offline usage.\*/",

```
 "getterMethodName" : "getConsumptionConfiguration",
```
"getterModel" : {

"returnType" : "ConsumptionConfiguration",

```
 "documentation" : null
```
},

```
"http": {
  "additionalMarshallingPath" : null,
  "additionalUnmarshallingPath" : null,
  "flattened" : false,
  "greedy" : false,
  "header" : false,
  "isPayload" : false,
  "isStreaming" : false,
  "location" : null,
  "marshallLocation" : "PAYLOAD",
  "marshallLocationName" : "ConsumptionConfiguration",
  "queryString" : false,
  "requiresLength" : false,
  "statusCode" : false,
  "unmarshallLocationName" : "ConsumptionConfiguration",
  "uri" : false
 },
 "idempotencyToken" : false,
 "isBinary" : false,
 "jsonValue" : false,
 "list" : false,
 "listModel" : null,
```
"map" : false,

"mapModel" : null,

"marshallingTargetClass" : "StructuredPojo",

"marshallingType" : "STRUCTURED",

"name" : "ConsumptionConfiguration",

"sensitive" : false,

 "setterDocumentation" : "/\*\*<p>Configuration for consumption of the license. Choose a provisional configuration for workloads running with continuous connectivity. Choose a borrow configuration for workloads with offline usage. $\langle p \rangle$  m @ param consumption Configuration Configuration for consumption of the license. Choose a provisional configuration for workloads running with continuous connectivity. Choose a borrow configuration for workloads with offline usage.\*/",

"setterMethodName" : "setConsumptionConfiguration",

"setterModel" : {

"timestampFormat" : null,

"variableDeclarationType" : "ConsumptionConfiguration",

"variableName" : "consumptionConfiguration",

"variableType" : "ConsumptionConfiguration",

"documentation" : "",

"simpleType" : "ConsumptionConfiguration",

"variableSetterType" : "ConsumptionConfiguration"

},

"shouldEmitLegacyEnumSetter" : false,

"shouldFullyQualify" : false,

"simple" : false,

"unmarshallingType" : null,

 "varargSetterDocumentation" : "/\*\*<p>Configuration for consumption of the license. Choose a provisional configuration for workloads running with continuous connectivity. Choose a borrow configuration for workloads with offline usage. $\langle p \rangle$  m @ param consumption Configuration Configuration for consumption of the license. Choose a provisional configuration for workloads running with continuous connectivity. Choose a borrow configuration for workloads with offline usage.\n@return Returns a reference to this object so that method calls can be chained together.\*/",

"variable" : {

"timestampFormat" : null,

"variableDeclarationType" : "ConsumptionConfiguration",

"variableName" : "consumptionConfiguration",

"variableType" : "ConsumptionConfiguration",

 "documentation" : "<p>Configuration for consumption of the license. Choose a provisional configuration for workloads running with continuous connectivity. Choose a borrow configuration for workloads with offline usage.</p>",

```
 "simpleType" : "ConsumptionConfiguration",
```

```
 "variableSetterType" : "ConsumptionConfiguration"
```

```
 },
```
"xmlNameSpaceUri" : null

}, {

"c2jName" : "Status",

"c2jShape" : "LicenseStatus",

"deprecated" : false,

```
"documentation" : "<p>License status.</p>",
```

```
 "endpointDiscoveryId" : false,
     "enumType" : "LicenseStatus",
     "fluentSetterDocumentation" : "/**<p>License status.</p>\n@param status License status.\n@return Returns a
reference to this object so that method calls can be chained together.\n@see LicenseStatus*/",
     "fluentSetterMethodName" : "withStatus",
     "getterDocumentation" : "/**<p>License
status.</p>\n@return License status.\n@see LicenseStatus*/",
     "getterMethodName" : "getStatus",
     "getterModel" : {
      "returnType" : "String",
      "documentation" : null
     },
    "http": {
      "additionalMarshallingPath" : null,
      "additionalUnmarshallingPath" : null,
      "flattened" : false,
      "greedy" : false,
      "header" : false,
      "isPayload" : false,
      "isStreaming" : false,
      "location" : null,
      "marshallLocation" : "PAYLOAD",
      "marshallLocationName" : "Status",
      "queryString" : false,
      "requiresLength" : false,
      "statusCode" : false,
      "unmarshallLocationName" : "Status",
      "uri" : false
     },
     "idempotencyToken" : false,
     "isBinary" : false,
     "jsonValue" : false,
     "list" : false,
     "listModel" : null,
     "map" : false,
     "mapModel" : null,
     "marshallingTargetClass"
 : "String",
     "marshallingType" : "STRING",
     "name" : "Status",
     "sensitive" : false,
     "setterDocumentation" : "/**<p>License status.</p>\n@param status License status.\n@see LicenseStatus*/",
     "setterMethodName" : "setStatus",
     "setterModel" : {
      "timestampFormat" : null,
      "variableDeclarationType" : "String",
      "variableName" : "status",
```

```
 "variableType" : "String",
```

```
 "documentation" : "",
 "simpleType" : "String",
 "variableSetterType" : "String"
```
},

```
 "shouldEmitLegacyEnumSetter" : false,
```
"shouldFullyQualify" : false,

"simple" : true,

"unmarshallingType" : null,

 "varargSetterDocumentation" : "/\*\*<p>License status.</p>\n@param status License status.\n@return Returns a reference to this object so that method calls can be chained together.\n@see LicenseStatus\*/",

"variable" : {

"timestampFormat" : null,

"variableDeclarationType"

: "String",

 "variableName" : "status", "variableType" : "String",

"documentation" : "<p>License status.</p>",

"simpleType" : "String",

"variableSetterType" : "String"

},

"xmlNameSpaceUri" : null

}, {

"c2jName" : "ClientToken",

"c2jShape" : "ClientToken",

"deprecated" : false,

"documentation" : "<p>Unique, case-sensitive identifier that you provide to ensure the idempotency of the request. $<$ /p $>$ ",

"endpointDiscoveryId" : false,

"enumType" : null,

 "fluentSetterDocumentation" : "/\*\*<p>Unique, case-sensitive identifier that you provide to ensure the idempotency of the request. $\langle p \rangle$  n@param clientToken Unique, case-sensitive identifier that you provide to ensure the idempotency of the request.\n@return Returns a reference to this object so that method calls can be chained together.\*/",

"fluentSetterMethodName" : "withClientToken",

 "getterDocumentation" : "/\*\*<p>Unique, case-sensitive identifier that you provide to ensure the idempotency of the request.</p>\n@return Unique, case-sensitive identifier that you provide to ensure the idempotency of the request.\*/",

```
 "getterMethodName" : "getClientToken",
 "getterModel" : {
 "returnType" : "String",
  "documentation" : null
 },
"http": {
  "additionalMarshallingPath" : null,
  "additionalUnmarshallingPath" : null,
  "flattened" : false,
  "greedy" : false,
```
 "header" : false, "isPayload" : false, "isStreaming" : false, "location" : null, "marshallLocation" : "PAYLOAD", "marshallLocationName" : "ClientToken", "queryString" : false, "requiresLength" : false, "statusCode" : false, "unmarshallLocationName" : "ClientToken", "uri" : false }, "idempotencyToken" : false,

```
 "isBinary" : false,
```
"jsonValue" : false,

"list" : false,

"listModel" : null,

"map" : false,

"mapModel" : null,

"marshallingTargetClass" : "String",

"marshallingType" : "STRING",

"name" : "ClientToken",

"sensitive" : false,

 "setterDocumentation" : "/\*\*<p>Unique, case-sensitive identifier that you provide to ensure the idempotency of the request. $\langle p \rangle$  n@param clientToken Unique, case-sensitive identifier that you provide to ensure the idempotency of the request.\*/",

 "setterMethodName" : "setClientToken", "setterModel" : { "timestampFormat" : null, "variableDeclarationType" : "String", "variableName" : "clientToken", "variableType" : "String", "documentation" : "", "simpleType" : "String", "variableSetterType" : "String"

},

"shouldEmitLegacyEnumSetter" : false,

"shouldFullyQualify" : false,

"simple"

: true,

"unmarshallingType" : null,

 "varargSetterDocumentation" : "/\*\*<p>Unique, case-sensitive identifier that you provide to ensure the idempotency of the request. $\langle p \rangle \ln \omega$  param clientToken Unique, case-sensitive identifier that you provide to ensure the idempotency of the request.\n@return Returns a reference to this object so that method calls can be chained together.\*/",

 "variable" : { "timestampFormat" : null, "variableDeclarationType" : "String",

"variableName" : "clientToken",

"variableType" : "String",

 "documentation" : "<p>Unique, case-sensitive identifier that you provide to ensure the idempotency of the request.</p>",

```
 "simpleType" : "String",
```

```
 "variableSetterType" : "String"
```

```
 },
```
"xmlNameSpaceUri" : null

```
 }, {
```

```
 "c2jName" : "SourceVersion",
```

```
 "c2jShape" : "String",
```

```
 "deprecated" : false,
```
"documentation" : "<p>Current version of the

```
license.</p>",
```
"endpointDiscoveryId" : false,

```
 "enumType" : null,
```

```
 "fluentSetterDocumentation" : "/**<p>Current version of the license.</p>\n@param sourceVersion Current
version of the license.\n@return Returns a reference to this object so that method calls can be chained together.*/",
```

```
 "fluentSetterMethodName" : "withSourceVersion",
```

```
 "getterDocumentation" : "/**<p>Current version of the license.</p>\n@return Current version of the
license.*/",
```

```
 "getterMethodName" : "getSourceVersion",
```

```
 "getterModel" : {
 "returnType" : "String",
  "documentation" : null
 },
"http": {
 "additionalMarshallingPath" : null,
  "additionalUnmarshallingPath" : null,
  "flattened" : false,
```
"greedy" : false,

"header" : false,

```
 "isPayload" : false,
```
"isStreaming" : false,

```
 "location" : null,
```
"marshallLocation" : "PAYLOAD",

```
 "marshallLocationName"
```

```
 : "SourceVersion",
```

```
 "queryString" : false,
  "requiresLength" : false,
  "statusCode" : false,
  "unmarshallLocationName" : "SourceVersion",
  "uri" : false
 },
 "idempotencyToken" : false,
 "isBinary" : false,
 "jsonValue" : false,
```
"list" : false,

"listModel" : null,

 "map" : false, "mapModel" : null,

"marshallingTargetClass" : "String",

"marshallingType" : "STRING",

"name" : "SourceVersion",

"sensitive" : false,

 "setterDocumentation" : "/\*\*<p>Current version of the license.</p>\n@param sourceVersion Current version of the license.\*/",

"setterMethodName" : "setSourceVersion",

"setterModel" : {

"timestampFormat" : null,

"variableDeclarationType" : "String",

```
 "variableName" : "sourceVersion",
```

```
 "variableType" : "String",
```
"documentation" : "",

"simpleType" : "String",

"variableSetterType" : "String"

},

"shouldEmitLegacyEnumSetter" : false,

"shouldFullyQualify" : false,

"simple" : true,

"unmarshallingType" : null,

 "varargSetterDocumentation" : "/\*\*<p>Current version of the license.</p>\n@param sourceVersion Current version of the license.\n@return Returns a reference to this object so that method calls can be chained together.\*/",

"variable" : {

```
 "timestampFormat" : null,
  "variableDeclarationType" : "String",
  "variableName" : "sourceVersion",
  "variableType" : "String",
 "documentation" : "<p>Current version of the license.</p>",
  "simpleType" : "String",
  "variableSetterType" : "String"
 },
```

```
 "xmlNameSpaceUri" : null
```
# } ],

```
 "membersAsMap" : {
```
"ClientToken" : {

"c2jName" : "ClientToken",

"c2jShape" : "ClientToken",

"deprecated" : false,

"documentation"

: "<p>Unique, case-sensitive identifier that you provide to ensure the idempotency of the request.</p>",

"endpointDiscoveryId" : false,

"enumType" : null,

 "fluentSetterDocumentation" : "/\*\*<p>Unique, case-sensitive identifier that you provide to ensure the idempotency of the request.  $\langle p \rangle \ln \omega$  param clientToken Unique, case-sensitive identifier that you provide to ensure

the idempotency of the request.\n@return Returns a reference to this object so that method calls can be chained together.\*/",

"fluentSetterMethodName" : "withClientToken",

 "getterDocumentation" : "/\*\*<p>Unique, case-sensitive identifier that you provide to ensure the idempotency of the request. $\langle \rangle \$  n@return Unique, case-sensitive identifier that you provide to ensure the idempotency of the request.\*/",

```
 "getterMethodName" : "getClientToken",
 "getterModel" : {
  "returnType" : "String",
  "documentation" : null
 },
 "http"
```
: {

"additionalMarshallingPath" : null,

"additionalUnmarshallingPath" : null,

"flattened" : false,

"greedy" : false,

"header" : false,

"isPayload" : false,

"isStreaming" : false,

"location" : null,

"marshallLocation" : "PAYLOAD",

"marshallLocationName" : "ClientToken",

"queryString" : false,

"requiresLength" : false,

"statusCode" : false,

"unmarshallLocationName" : "ClientToken",

"uri" : false

},

"idempotencyToken" : false,

"isBinary" : false,

"jsonValue" : false,

"list" : false,

"listModel" : null,

"map" : false,

"mapModel" : null,

"marshallingTargetClass" : "String",

"marshallingType" : "STRING",

"name" : "ClientToken",

"sensitive" : false,

"setterDocumentation" : "/\*\*<p>Unique,

case-sensitive identifier that you provide to ensure the idempotency of the request. $\langle p \rangle$ \n@param clientToken Unique, case-sensitive identifier that you provide to ensure the idempotency of the request.\*/",

"setterMethodName" : "setClientToken",

"setterModel" : {

"timestampFormat" : null,

"variableDeclarationType" : "String",

```
 "variableName" : "clientToken",
```

```
 "variableType" : "String",
  "documentation" : "",
  "simpleType" : "String",
  "variableSetterType" : "String"
 },
```
"shouldEmitLegacyEnumSetter" : false,

"shouldFullyQualify" : false,

"simple" : true,

"unmarshallingType" : null,

 "varargSetterDocumentation" : "/\*\*<p>Unique, case-sensitive identifier that you provide to ensure the idempotency of the request. $\langle p \rangle \ln \omega$  param clientToken Unique, case-sensitive identifier that you provide to ensure the idempotency of the request.\n@return

Returns a reference to this object so that method calls can be chained together.\*/",

"variable" : {

"timestampFormat" : null,

"variableDeclarationType" : "String",

"variableName" : "clientToken",

"variableType" : "String",

 "documentation" : "<p>Unique, case-sensitive identifier that you provide to ensure the idempotency of the request.</p>",

```
 "simpleType" : "String",
```
"variableSetterType" : "String"

},

"xmlNameSpaceUri" : null

},

"ConsumptionConfiguration" : {

"c2jName" : "ConsumptionConfiguration",

"c2jShape" : "ConsumptionConfiguration",

"deprecated" : false,

 "documentation" : "<p>Configuration for consumption of the license. Choose a provisional configuration for workloads running with continuous connectivity. Choose a borrow configuration for workloads with offline  $usage.",$ 

"endpointDiscoveryId" :

false,

"enumType" : null,

 "fluentSetterDocumentation" : "/\*\*<p>Configuration for consumption of the license. Choose a provisional configuration for workloads running with continuous connectivity. Choose a borrow configuration for workloads with offline usage. $\langle p \rangle$  m @ param consumption Configuration Configuration for consumption of the license. Choose a provisional configuration for workloads running with continuous connectivity. Choose a borrow configuration for workloads with offline usage.\n@return Returns a reference to this object so that method calls can be chained together.\*/",

"fluentSetterMethodName" : "withConsumptionConfiguration",

 "getterDocumentation" : "/\*\*<p>Configuration for consumption of the license. Choose a provisional configuration for workloads running with continuous connectivity. Choose a borrow configuration for workloads with offline usage. $\langle \phi \rangle$  m@return Configuration for consumption of the license. Choose a provisional configuration for workloads running with continuous connectivity. Choose a borrow configuration for workloads with offline usage.\*/",

"getterMethodName" : "getConsumptionConfiguration",

 "getterModel" : { "returnType" : "ConsumptionConfiguration", "documentation" : null }, " $http"$ : { "additionalMarshallingPath" : null, "additionalUnmarshallingPath" : null, "flattened" : false, "greedy" : false, "header" : false, "isPayload" : false, "isStreaming" : false, "location" : null, "marshallLocation" : "PAYLOAD", "marshallLocationName" : "ConsumptionConfiguration", "queryString" : false, "requiresLength" : false, "statusCode" : false, "unmarshallLocationName" : "ConsumptionConfiguration", "uri" : false },

"idempotencyToken" : false,

```
 "isBinary" : false,
```
 "jsonValue" : false, "list" : false, "listModel" : null, "map" : false, "mapModel" : null, "marshallingTargetClass" : "StructuredPojo",

"marshallingType" : "STRUCTURED",

"name" : "ConsumptionConfiguration",

"sensitive" : false,

 "setterDocumentation" : "/\*\*<p>Configuration for consumption of the license. Choose a provisional configuration for workloads running with continuous connectivity. Choose a borrow configuration for workloads with offline usage. $\langle p \rangle$  m @ param consumption Configuration Configuration for consumption of the license. Choose a provisional configuration for workloads running with continuous connectivity. Choose a borrow configuration for workloads with offline usage.\*/",

"setterMethodName" : "setConsumptionConfiguration",

"setterModel" : {

"timestampFormat" : null,

"variableDeclarationType" : "ConsumptionConfiguration",

"variableName" : "consumptionConfiguration",

"variableType" : "ConsumptionConfiguration",

"documentation" : "",

"simpleType" : "ConsumptionConfiguration",

"variableSetterType" : "ConsumptionConfiguration"

```
 },
```
"shouldEmitLegacyEnumSetter" : false,

"shouldFullyQualify" : false,

"simple" : false,

"unmarshallingType" : null,

 "varargSetterDocumentation" : "/\*\*<p>Configuration for consumption of the license. Choose a provisional configuration for workloads running with continuous connectivity. Choose a borrow configuration for workloads with offline usage. $\langle p \rangle$   $\otimes$  param consumptionConfiguration Configuration for consumption of the license. Choose a provisional configuration for workloads running with continuous connectivity. Choose a borrow configuration for workloads with offline usage.\n@return Returns a reference to this object so that method calls can be chained together.\*/",

"variable" : {

"timestampFormat" : null,

"variableDeclarationType" : "ConsumptionConfiguration",

"variableName" : "consumptionConfiguration",

"variableType" : "ConsumptionConfiguration",

 "documentation" : "<p>Configuration for consumption of the license. Choose a provisional configuration for workloads running with continuous connectivity. Choose a borrow configuration for workloads with offline  $usage.$ ".

"simpleType" : "ConsumptionConfiguration",

"variableSetterType" : "ConsumptionConfiguration"

```
 },
```
"xmlNameSpaceUri" : null

},

"Entitlements" : {

"c2jName" : "Entitlements",

"c2jShape" : "EntitlementList",

"deprecated" : false,

"documentation" : "<p>License entitlements.</p>",

"endpointDiscoveryId" : false,

"enumType" : null,

"fluentSetterDocumentation" : "/\*\*<p>License

entitlements. $\langle p \rangle$ n@param entitlements License entitlements.\n@return Returns a reference to this object so that method calls can be chained together.\*/",

"fluentSetterMethodName" : "withEntitlements",

"getterDocumentation" : "/\*\*<p>License entitlements.</p>\n@return License entitlements.\*/",

"getterMethodName" : "getEntitlements",

"getterModel" : {

"returnType" : "java.util.List<Entitlement>",

"documentation" : null

},

" $http"$ : {

"additionalMarshallingPath" : null,

"additionalUnmarshallingPath" : null,

"flattened" : false,

"greedy" : false,

"header" : false,

"isPayload" : false,

"isStreaming" : false,

```
 "location" : null,
        "marshallLocation" : "PAYLOAD",
        "marshallLocationName" : "Entitlements",
        "queryString" : false,
        "requiresLength" : false,
        "statusCode"
 : false,
        "unmarshallLocationName" : "Entitlements",
       "uri" : false
      },
      "idempotencyToken" : false,
      "isBinary" : false,
      "jsonValue" : false,
      "list" : true,
      "listModel" : {
        "implType" : "java.util.ArrayList",
        "interfaceType" : "java.util.List",
        "listMemberModel" : {
         "c2jName" : "member",
         "c2jShape" : "Entitlement",
         "deprecated" : false,
         "documentation" : "",
         "endpointDiscoveryId" : false,
         "enumType" : null,
         "fluentSetterDocumentation" : "/**\n@param member \n@return Returns a reference to this object so that
method calls can be chained together.*/",
         "fluentSetterMethodName" : "withMember",
         "getterDocumentation" : "/**\n@return */",
         "getterMethodName" : "getMember",
         "getterModel" : {
          "returnType" : "Entitlement",
           "documentation" : null
         },
        "http": {
          "additionalMarshallingPath" : null,
          "additionalUnmarshallingPath" : null,
          "flattened" : false,
          "greedy" : false,
          "header" : false,
          "isPayload" : false,
          "isStreaming" : false,
          "location" : null,
          "marshallLocation" : "PAYLOAD",
          "marshallLocationName" : "member",
          "queryString" : false,
          "requiresLength" : false,
          "statusCode" : false,
          "unmarshallLocationName" : "member",
```

```
 "uri" : false
         },
         "idempotencyToken" : false,
         "isBinary" : false,
         "jsonValue" : false,
         "list" : false,
         "listModel" : null,
        "map" : false,
         "mapModel" : null,
         "marshallingTargetClass"
 : "StructuredPojo",
         "marshallingType" : "STRUCTURED",
         "name" : "Member",
         "sensitive" : false,
         "setterDocumentation" : "/**\n@param member */",
         "setterMethodName" : "setMember",
         "setterModel" : {
          "timestampFormat" : null,
          "variableDeclarationType" : "Entitlement",
          "variableName" : "member",
          "variableType" : "Entitlement",
          "documentation" : "",
          "simpleType" : "Entitlement",
          "variableSetterType" : "Entitlement"
         },
         "shouldEmitLegacyEnumSetter" : false,
         "shouldFullyQualify" : false,
         "simple" : false,
         "unmarshallingType" : null,
         "varargSetterDocumentation" : "/**\n@param member \n@return Returns a reference to this object so that
method calls can be chained together.*/",
         "variable" : {
      "timestampFormat" : null,
          "variableDeclarationType" : "Entitlement",
          "variableName" : "member",
          "variableType" : "Entitlement",
          "documentation" : "",
          "simpleType" : "Entitlement",
          "variableSetterType" : "Entitlement"
         },
         "xmlNameSpaceUri" : null
        },
        "memberLocationName" : null,
        "memberType" : "Entitlement",
       "map" : false,
        "marshallNonAutoConstructedEmptyLists" : false,
        "memberAdditionalMarshallingPath" : null,
```
 "memberAdditionalUnmarshallingPath" : null, "sendEmptyQueryString" : false, "simple" : false, "simpleType" : "Entitlement", "templateImplType" : "java.util.ArrayList<Entitlement>", "templateType" : "java.util.List<Entitlement>" }, "map" : false, "mapModel" : null, "marshallingTargetClass" : "List", "marshallingType" : "LIST", "name" : "Entitlements", "sensitive" : false, "setterDocumentation" : "/\*\*<p>License entitlements.</p>\n@param entitlements License entitlements.\*/", "setterMethodName" : "setEntitlements", "setterModel" : { "timestampFormat" : null, "variableDeclarationType" : "java.util.List<Entitlement>", "variableName" : "entitlements", "variableType" : "java.util.List<Entitlement>", "documentation" : "", "simpleType" : "List<Entitlement>", "variableSetterType" : "java.util.Collection<Entitlement>" }, "shouldEmitLegacyEnumSetter" : false, "shouldFullyQualify" : false, "simple" : false, "unmarshallingType" : null, "varargSetterDocumentation" : "/\*\*<p>License entitlements.</p>\n<p><b>NOTE:</b> This method appends the values to the existing list (if any). Use {@link #setEntitlements(java.util.Collection)} or {@link #withEntitlements(java.util.Collection)} if you want to override the existing values. $\langle p \rangle \neq p$ aram entitlements License entitlements. $\langle p \rangle$  are turns a reference to this object so that method calls can be chained together.\*/", "variable" : { "timestampFormat" : null,

"variableDeclarationType" : "java.util.List<Entitlement>",

"variableName" : "entitlements",

"variableType" : "java.util.List<Entitlement>",

"documentation" : "<p>License entitlements.</p>",

"simpleType" : "List<Entitlement>",

"variableSetterType" : "java.util.Collection<Entitlement>"

},

"xmlNameSpaceUri" : null

},

"HomeRegion" : {

"c2jName" : "HomeRegion",

"c2jShape" : "String",

"deprecated" : false,

"documentation" : "<p>Home Region of the license.</p>",

"endpointDiscoveryId"

: false,

"enumType" : null,

```
 "fluentSetterDocumentation" : "/**<p>Home Region of the license.</p>\n@param homeRegion Home Region
of the license.\n@return Returns a reference to this object so that method calls can be chained together.*/",
```

```
 "fluentSetterMethodName" : "withHomeRegion",
```

```
 "getterDocumentation" : "/**<p>Home Region of the license.</p>\n@return Home Region of the license.*/",
      "getterMethodName" : "getHomeRegion",
      "getterModel" : {
        "returnType" : "String",
        "documentation" : null
      },
     "http": {
        "additionalMarshallingPath" : null,
        "additionalUnmarshallingPath" : null,
        "flattened" : false,
        "greedy" : false,
        "header" : false,
        "isPayload" : false,
        "isStreaming" : false,
        "location" : null,
        "marshallLocation" : "PAYLOAD",
        "marshallLocationName" : "HomeRegion",
      "queryString" : false,
        "requiresLength" : false,
        "statusCode" : false,
        "unmarshallLocationName" : "HomeRegion",
        "uri" : false
      },
      "idempotencyToken" : false,
      "isBinary" : false,
      "jsonValue" : false,
      "list" : false,
      "listModel" : null,
      "map" : false,
      "mapModel" : null,
      "marshallingTargetClass" : "String",
      "marshallingType" : "STRING",
      "name" : "HomeRegion",
      "sensitive" : false,
      "setterDocumentation" : "/**<p>Home Region of the license.</p>\n@param homeRegion Home Region of the
license.*/",
      "setterMethodName" : "setHomeRegion",
      "setterModel" : {
```

```
 "timestampFormat" : null,
```

```
 "variableDeclarationType" : "String",
        "variableName" : "homeRegion",
        "variableType" : "String",
        "documentation" : "",
        "simpleType" : "String",
      "variableSetterType" : "String"
      },
      "shouldEmitLegacyEnumSetter" : false,
      "shouldFullyQualify" : false,
      "simple" : true,
      "unmarshallingType" : null,
      "varargSetterDocumentation" : "/**<p>Home Region of the license.</p>\n@param homeRegion Home
Region of the license.\n@return Returns a reference to this object so that method calls can be chained together.*/",
      "variable" : {
       "timestampFormat" : null,
       "variableDeclarationType" : "String",
        "variableName" : "homeRegion",
        "variableType" : "String",
        "documentation" : "<p>Home Region of the license.</p>",
        "simpleType" : "String",
        "variableSetterType" : "String"
      },
      "xmlNameSpaceUri" : null
     },
     "Issuer" : {
      "c2jName" : "Issuer",
      "c2jShape" : "Issuer",
      "deprecated" : false,
     "documentation" : "<p>License issuer.</p>",
       "endpointDiscoveryId" : false,
      "enumType" : null,
      "fluentSetterDocumentation" : "/**<p>License issuer.</p>\n@param issuer License issuer.\n@return Returns
a reference to this object so that method calls can be chained together.*/",
      "fluentSetterMethodName" : "withIssuer",
      "getterDocumentation" : "/**<p>License issuer.</p>\n@return License issuer.*/",
      "getterMethodName" : "getIssuer",
      "getterModel" : {
       "returnType" : "Issuer",
       "documentation" : null
      },
     "http": {
       "additionalMarshallingPath" : null,
        "additionalUnmarshallingPath" : null,
        "flattened" : false,
        "greedy" : false,
        "header" : false,
        "isPayload" : false,
```

```
 "isStreaming" : false,
        "location" : null,
        "marshallLocation" : "PAYLOAD",
        "marshallLocationName" : "Issuer",
        "queryString" : false,
       "requiresLength" : false,
        "statusCode" : false,
        "unmarshallLocationName" : "Issuer",
       "uri" : false
      },
      "idempotencyToken" : false,
      "isBinary" : false,
      "jsonValue" : false,
      "list" : false,
      "listModel" : null,
      "map" : false,
      "mapModel" : null,
      "marshallingTargetClass" : "StructuredPojo",
      "marshallingType" : "STRUCTURED",
      "name" : "Issuer",
      "sensitive" : false,
      "setterDocumentation" : "/**<p>License issuer.</p>\n@param issuer License issuer.*/",
      "setterMethodName" : "setIssuer",
      "setterModel" : {
       "timestampFormat" : null,
        "variableDeclarationType" : "Issuer",
        "variableName" : "issuer",
        "variableType" : "Issuer",
        "documentation" : "",
        "simpleType" : "Issuer",
       "variableSetterType" : "Issuer"
      },
      "shouldEmitLegacyEnumSetter"
 : false,
      "shouldFullyQualify" : false,
      "simple" : false,
      "unmarshallingType" : null,
      "varargSetterDocumentation" : "/**<p>License issuer.</p>\n@param issuer License issuer.\n@return Returns
a reference to this object so that method calls can be chained together.*/",
      "variable" : {
        "timestampFormat" : null,
        "variableDeclarationType" : "Issuer",
        "variableName" : "issuer",
        "variableType" : "Issuer",
       "documentation" : "<p>License issuer.</p>",
        "simpleType" : "Issuer",
```

```
 "variableSetterType" : "Issuer"
```

```
 },
  "xmlNameSpaceUri" : null
 },
 "LicenseArn" : {
 "c2jName" : "LicenseArn",
  "c2jShape" : "Arn",
  "deprecated" : false,
 "documentation" : "<p>Amazon Resource Name (ARN) of the license.</p>",
  "endpointDiscoveryId" : false,
  "enumType" : null,
```
 "fluentSetterDocumentation" : "/\*\*<p>Amazon Resource Name (ARN) of the license.</p>\n@param licenseArn Amazon Resource Name (ARN) of the license.\n@return Returns a reference to this object so that method calls can be chained together.\*/",

"fluentSetterMethodName" : "withLicenseArn",

 "getterDocumentation" : "/\*\*<p>Amazon Resource Name (ARN) of the license.</p>\n@return Amazon Resource Name (ARN) of the license.\*/",

```
 "getterMethodName" : "getLicenseArn",
```
"getterModel" : {

"returnType" : "String",

"documentation" : null

```
 },
```
" $http"$ : {

```
 "additionalMarshallingPath" : null,
 "additionalUnmarshallingPath" : null,
 "flattened" : false,
```
"greedy" : false,

"header" : false,

"isPayload" : false,

"isStreaming" : false,

"location" : null,

"marshallLocation" : "PAYLOAD",

"marshallLocationName" : "LicenseArn",

"queryString" : false,

"requiresLength" : false,

```
 "statusCode" : false,
```
"unmarshallLocationName" : "LicenseArn",

```
 "uri" : false
```
# },

"idempotencyToken" : false,

 "isBinary" : false, "jsonValue" : false,

"list" : false,

"listModel" : null,

"map" : false,

"mapModel" : null,

"marshallingTargetClass" : "String",

"marshallingType" : "STRING",

"name" : "LicenseArn",

"sensitive" : false,

 "setterDocumentation" : "/\*\*<p>Amazon Resource Name (ARN) of the license.</p>\n@param licenseArn Amazon Resource Name (ARN) of the license.\*/",

"setterMethodName" : "setLicenseArn",

"setterModel" : {

```
 "timestampFormat" : null,
```
"variableDeclarationType" : "String",

"variableName" : "licenseArn",

"variableType" : "String",

"documentation" : "",

"simpleType" : "String",

```
 "variableSetterType" : "String"
```
},

"shouldEmitLegacyEnumSetter" : false,

"shouldFullyQualify" : false,

"simple" : true,

"unmarshallingType" : null,

 "varargSetterDocumentation" : "/\*\*<p>Amazon Resource Name (ARN) of the license.</p>\n@param licenseArn Amazon Resource Name (ARN) of the license.\n@return Returns a reference to this object so that method calls can be chained together.\*/",

"variable" : {

"timestampFormat" : null,

"variableDeclarationType" : "String",

```
 "variableName" : "licenseArn",
```
"variableType" : "String",

"documentation" : "<p>Amazon Resource Name (ARN) of the license.</p>",

```
 "simpleType" : "String",
```
"variableSetterType" : "String"

## },

"xmlNameSpaceUri" : null

},

"LicenseMetadata" : {

"c2jName" : "LicenseMetadata",

"c2jShape"

: "MetadataList",

"deprecated" : false,

"documentation" : "<p>Information about the license.</p>",

"endpointDiscoveryId" : false,

"enumType" : null,

"fluentSetterDocumentation" : "/\*\*<p>Information about the license. $\langle p \rangle$ \n@param licenseMetadata Information about the license.\n@return Returns a reference to this object so that method calls can be chained together.\*/",

"fluentSetterMethodName" : "withLicenseMetadata",

 "getterDocumentation" : "/\*\*<p>Information about the license.</p>\n@return Information about the license.\*/",

 "getterMethodName" : "getLicenseMetadata", "getterModel" : {

 "returnType" : "java.util.List<Metadata>", "documentation" : null }, "http" : { "additionalMarshallingPath" : null, "additionalUnmarshallingPath" : null, "flattened" : false, "greedy" : false, "header" : false, "isPayload" : false, "isStreaming" : false, "location" : null, "marshallLocation" : "PAYLOAD", "marshallLocationName" : "LicenseMetadata", "queryString" : false, "requiresLength" : false, "statusCode" : false, "unmarshallLocationName" : "LicenseMetadata", "uri" : false }, "idempotencyToken" : false, "isBinary" : false, "jsonValue" : false, "list" : true, "listModel" : { "implType" : "java.util.ArrayList", "interfaceType" : "java.util.List", "listMemberModel" : { "c2jName" : "member", "c2jShape" : "Metadata", "deprecated" : false, "documentation" : "", "endpointDiscoveryId" : false, "enumType" : null, "fluentSetterDocumentation" : "/\*\*\n@param member \n@return Returns a reference to this object so that method calls can be chained together.\*/", "fluentSetterMethodName" : "withMember", "getterDocumentation" : "/\*\*\n@return \*/", "getterMethodName" : "getMember", "getterModel" : { "returnType" : "Metadata", "documentation" : null }, " $http"$ : { "additionalMarshallingPath" : null, "additionalUnmarshallingPath" : null, "flattened" : false, "greedy" : false,

 "header" : false, "isPayload" : false, "isStreaming" : false, "location" : null, "marshallLocation" : "PAYLOAD", "marshallLocationName" : "member", "queryString" : false, "requiresLength" : false, "statusCode" : false, "unmarshallLocationName" : "member", "uri"

## : false

},

"idempotencyToken" : false,

"isBinary" : false,

"jsonValue" : false,

"list" : false,

"listModel" : null,

"map" : false,

"mapModel" : null,

"marshallingTargetClass" : "StructuredPojo",

"marshallingType" : "STRUCTURED",

"name" : "Member",

"sensitive" : false,

```
 "setterDocumentation" : "/**\n@param member */",
```
"setterMethodName" : "setMember",

"setterModel" : {

"timestampFormat" : null,

"variableDeclarationType" : "Metadata",

```
 "variableName" : "member",
```
"variableType" : "Metadata",

"documentation" : "",

```
 "simpleType" : "Metadata",
```
"variableSetterType" : "Metadata"

## },

"shouldEmitLegacyEnumSetter" : false,

"shouldFullyQualify"

## : false,

"simple" : false,

"unmarshallingType" : null,

 "varargSetterDocumentation" : "/\*\*\n@param member \n@return Returns a reference to this object so that method calls can be chained together.\*/",

```
 "variable" : {
```

```
 "timestampFormat" : null,
```
"variableDeclarationType" : "Metadata",

```
 "variableName" : "member",
```

```
 "variableType" : "Metadata",
```

```
 "documentation" : "",
```

```
 "simpleType" : "Metadata",
          "variableSetterType" : "Metadata"
         },
         "xmlNameSpaceUri" : null
        },
        "memberLocationName" : null,
        "memberType" : "Metadata",
       "map" : false,
        "marshallNonAutoConstructedEmptyLists" : false,
        "memberAdditionalMarshallingPath" : null,
        "memberAdditionalUnmarshallingPath" : null,
        "sendEmptyQueryString" : false,
       "simple"
 : false,
       "simpleType" : "Metadata",
       "templateImplType" : "java.util.ArrayList<Metadata>",
       "templateType" : "java.util.List<Metadata>"
      },
      "map" : false,
      "mapModel" : null,
      "marshallingTargetClass" : "List",
      "marshallingType" : "LIST",
      "name" : "LicenseMetadata",
      "sensitive" : false,
      "setterDocumentation" : "/**<p>Information about the license.</p>\n@param licenseMetadata Information
about the license.*/",
      "setterMethodName" : "setLicenseMetadata",
      "setterModel" : {
       "timestampFormat" : null,
        "variableDeclarationType" : "java.util.List<Metadata>",
       "variableName" : "licenseMetadata",
       "variableType" : "java.util.List<Metadata>",
       "documentation" : "",
       "simpleType" : "List<Metadata>",
       "variableSetterType" : "java.util.Collection<Metadata>"
      },
      "shouldEmitLegacyEnumSetter"
 : false,
      "shouldFullyQualify" : false,
      "simple" : false,
      "unmarshallingType" : null,
      "varargSetterDocumentation" : "/**<p>Information about the license.</p>\n<p><b>NOTE:</b> This method
appends the values to the existing list (if any). Use \{\omega\} which #setLicenseMetadata(java.util.Collection) or \{\omega\} ink
#withLicenseMetadata(java.util.Collection)} if you want to override the existing values.</p>\n@param
```
licenseMetadata Information about the license.\n@return Returns a reference to this object so that method calls can be chained together.\*/",

 "variable" : { "timestampFormat" : null,

```
 "variableDeclarationType" : "java.util.List<Metadata>",
        "variableName" : "licenseMetadata",
        "variableType" : "java.util.List<Metadata>",
       "documentation" : "<p>Information about the license.</p>",
        "simpleType" : "List<Metadata>",
        "variableSetterType" : "java.util.Collection<Metadata>"
       },
      "xmlNameSpaceUri" : null
     },
     "LicenseName" : {
      "c2jName" : "LicenseName",
      "c2jShape" : "String",
      "deprecated" : false,
     "documentation" : "<p>License name.</p>",
      "endpointDiscoveryId" : false,
      "enumType" : null,
      "fluentSetterDocumentation" : "/**<p>License name.</p>\n@param licenseName License name.\n@return
Returns a reference to this object so that method calls can be chained together.*/",
      "fluentSetterMethodName" : "withLicenseName",
      "getterDocumentation" : "/**<p>License name.</p>\n@return License name.*/",
      "getterMethodName" : "getLicenseName",
      "getterModel" : {
       "returnType" : "String",
       "documentation" : null
      },
     "http": {
        "additionalMarshallingPath" : null,
        "additionalUnmarshallingPath" : null,
        "flattened" : false,
        "greedy"
 : false,
        "header" : false,
        "isPayload" : false,
        "isStreaming" : false,
        "location" : null,
        "marshallLocation" : "PAYLOAD",
        "marshallLocationName" : "LicenseName",
        "queryString" : false,
        "requiresLength" : false,
        "statusCode" : false,
        "unmarshallLocationName" : "LicenseName",
        "uri" : false
      },
      "idempotencyToken" : false,
      "isBinary" : false,
      "jsonValue" : false,
      "list" : false,
      "listModel" : null,
```
"map" : false,

"mapModel" : null,

"marshallingTargetClass" : "String",

"marshallingType" : "STRING",

"name" : "LicenseName",

"sensitive" : false,

"setterDocumentation" : "/\*\*<p>License name.</p>\n@param licenseName License name.\*/",

"setterMethodName" : "setLicenseName",

"setterModel" : {

"timestampFormat"

## : null,

"variableDeclarationType" : "String",

"variableName" : "licenseName",

"variableType" : "String",

"documentation" : "",

"simpleType" : "String",

"variableSetterType" : "String"

## },

"shouldEmitLegacyEnumSetter" : false,

"shouldFullyQualify" : false,

"simple" : true,

"unmarshallingType" : null,

 "varargSetterDocumentation" : "/\*\*<p>License name.</p>\n@param licenseName License name.\n@return Returns a reference to this object so that method calls can be chained together.\*/",

```
 "variable" : {
```

```
 "timestampFormat" : null,
```
"variableDeclarationType" : "String",

```
 "variableName" : "licenseName",
```

```
 "variableType" : "String",
```
"documentation" : "<p>License name.</p>",

"simpleType" : "String",

"variableSetterType" : "String"

## },

"xmlNameSpaceUri" : null

# },

"ProductName" : {

"c2jName" : "ProductName",

"c2jShape" : "String",

"deprecated" : false,

"documentation" : "<p>Product name.</p>",

"endpointDiscoveryId" : false,

"enumType" : null,

"fluentSetterDocumentation" : "/\*\*<p>Product name.</p>\n@param productName Product name.\n@return Returns a reference to this object so that method calls can be chained together.\*/".

"fluentSetterMethodName" : "withProductName",

"getterDocumentation" : "/\*\*<p>Product name.</p>\n@return Product name.\*/",

"getterMethodName" : "getProductName",

```
 "getterModel" : {
       "returnType" : "String",
       "documentation" : null
      },
     "http": {
       "additionalMarshallingPath" : null,
       "additionalUnmarshallingPath" : null,
       "flattened" : false,
       "greedy" : false,
       "header" : false,
       "isPayload" : false,
       "isStreaming" : false,
       "location" : null,
       "marshallLocation" : "PAYLOAD",
       "marshallLocationName" : "ProductName",
       "queryString" : false,
       "requiresLength" : false,
       "statusCode" : false,
       "unmarshallLocationName" : "ProductName",
       "uri" : false
      },
      "idempotencyToken" : false,
      "isBinary" : false,
      "jsonValue" : false,
      "list" : false,
      "listModel" : null,
      "map" : false,
      "mapModel" : null,
      "marshallingTargetClass" : "String",
      "marshallingType" : "STRING",
      "name" : "ProductName",
      "sensitive" : false,
      "setterDocumentation" : "/**<p>Product name.</p>\n@param productName Product name.*/",
      "setterMethodName" : "setProductName",
      "setterModel" : {
       "timestampFormat" : null,
       "variableDeclarationType" : "String",
       "variableName"
 : "productName",
       "variableType" : "String",
       "documentation" : "",
       "simpleType" : "String",
       "variableSetterType" : "String"
      },
      "shouldEmitLegacyEnumSetter" : false,
      "shouldFullyQualify" : false,
      "simple" : true,
```
"unmarshallingType" : null,

"varargSetterDocumentation" : "/\*\*<p>Product name.</p>\n@param productName Product name.\n@return Returns a reference to this object so that method calls can be chained together.\*/",

"variable" : {

"timestampFormat" : null,

"variableDeclarationType" : "String",

"variableName" : "productName",

"variableType" : "String",

"documentation" : "<p>Product name.</p>",

"simpleType" : "String",

"variableSetterType" : "String"

},

"xmlNameSpaceUri" : null

```
 },
```
"SourceVersion" : {

"c2jName" : "SourceVersion",

"c2jShape" : "String",

"deprecated" : false,

"documentation" : "<p>Current version of the license.</p>",

"endpointDiscoveryId" : false,

"enumType" : null,

```
 "fluentSetterDocumentation" : "/**<p>Current version of the license.</p>\n@param sourceVersion Current
version of the license.\n@return Returns a reference to this object so that method calls can be chained together.*/",
```
"fluentSetterMethodName" : "withSourceVersion",

 "getterDocumentation" : "/\*\*<p>Current version of the license.</p>\n@return Current version of the license.\*/",

"getterMethodName" : "getSourceVersion",

 "getterModel" : { "returnType" : "String",

"documentation" : null

},

" $http"$ : {

 "additionalMarshallingPath" : null, "additionalUnmarshallingPath" : null,

"flattened" : false,

"greedy" : false,

"header" : false,

"isPayload" : false,

 "isStreaming" : false, "location" : null, "marshallLocation" : "PAYLOAD", "marshallLocationName" : "SourceVersion", "queryString" : false, "requiresLength" : false, "statusCode" : false, "unmarshallLocationName" : "SourceVersion",

```
 "uri" : false
      },
      "idempotencyToken" : false,
      "isBinary" : false,
      "jsonValue" : false,
      "list" : false,
      "listModel" : null,
      "map" : false,
      "mapModel" : null,
      "marshallingTargetClass" : "String",
      "marshallingType" : "STRING",
      "name" : "SourceVersion",
      "sensitive" : false,
      "setterDocumentation" : "/**<p>Current version of the license.</p>\n@param sourceVersion Current version
of the license.*/",
      "setterMethodName" : "setSourceVersion",
      "setterModel" : {
        "timestampFormat" : null,
        "variableDeclarationType" : "String",
        "variableName" : "sourceVersion",
        "variableType" : "String",
        "documentation" : "",
        "simpleType" : "String",
        "variableSetterType" : "String"
      },
      "shouldEmitLegacyEnumSetter" : false,
      "shouldFullyQualify" : false,
      "simple" : true,
      "unmarshallingType" : null,
      "varargSetterDocumentation" : "/**<p>Current version of the license.</p>\n@param sourceVersion Current
version of the license.\n@return Returns a reference to this object so that method calls can be chained together.*/",
      "variable" : {
        "timestampFormat" : null,
        "variableDeclarationType" : "String",
        "variableName" : "sourceVersion",
        "variableType" : "String",
       "documentation" : "<p>Current version of the license.</p>",
        "simpleType" : "String",
        "variableSetterType" : "String"
       },
      "xmlNameSpaceUri" : null
     },
     "Status" : {
      "c2jName" : "Status",
      "c2jShape" : "LicenseStatus",
      "deprecated" : false,
     "documentation" : "<p>License status.</p>",
      "endpointDiscoveryId" : false,
```
"enumType" : "LicenseStatus",

```
 "fluentSetterDocumentation" : "/**<p>License status.</p>\n@param status License status.\n@return Returns a
reference to this object so that method calls can be chained together.\n@see LicenseStatus*/",
      "fluentSetterMethodName" : "withStatus",
      "getterDocumentation" : "/**<p>License status.</p>\n@return License status.\n@see LicenseStatus*/",
      "getterMethodName" : "getStatus",
      "getterModel" : {
       "returnType" : "String",
       "documentation" : null
      },
     "http": {
        "additionalMarshallingPath" : null,
        "additionalUnmarshallingPath" : null,
        "flattened" : false,
        "greedy" : false,
        "header" : false,
        "isPayload" : false,
        "isStreaming" : false,
        "location" : null,
        "marshallLocation" : "PAYLOAD",
        "marshallLocationName" : "Status",
        "queryString" : false,
        "requiresLength" : false,
        "statusCode" : false,
        "unmarshallLocationName" : "Status",
        "uri" : false
      },
      "idempotencyToken" : false,
      "isBinary" : false,
      "jsonValue" : false,
      "list" : false,
      "listModel" : null,
      "map" : false,
      "mapModel" : null,
      "marshallingTargetClass" : "String",
      "marshallingType" : "STRING",
      "name" : "Status",
      "sensitive" : false,
      "setterDocumentation" : "/**<p>License status.</p>\n@param status License status.\n@see LicenseStatus*/",
      "setterMethodName" : "setStatus",
      "setterModel" : {
   "timestampFormat" : null,
       "variableDeclarationType" : "String",
        "variableName" : "status",
```

```
 "variableType" : "String",
```

```
 "documentation" : "",
```

```
 "simpleType" : "String",
```

```
 "variableSetterType" : "String"
```
},

"shouldEmitLegacyEnumSetter" : false,

"shouldFullyQualify" : false,

"simple" : true,

"unmarshallingType" : null,

 "varargSetterDocumentation" : "/\*\*<p>License status.</p>\n@param status License status.\n@return Returns a reference to this object so that method calls can be chained together.\n@see LicenseStatus\*/",

```
 "variable" : {
  "timestampFormat" : null,
  "variableDeclarationType" : "String",
  "variableName" : "status",
  "variableType" : "String",
 "documentation" : "<p>License status.</p>",
  "simpleType" : "String",
  "variableSetterType" : "String"
```
},

"xmlNameSpaceUri" : null

# },

"Validity" : {

"c2jName" : "Validity",

"c2jShape" : "DatetimeRange",

"deprecated" : false,

"documentation" : "< $p$ >Date and time range during which the license is valid, in ISO8601-UTC format. $\langle p \rangle$ ", "endpointDiscoveryId" : false,

"enumType" : null,

 "fluentSetterDocumentation" : "/\*\*<p>Date and time range during which the license is valid, in ISO8601-UTC format. $\langle p \rangle$  n@param validity Date and time range during which the license is valid, in ISO8601-UTC

format.\n@return Returns a reference to this object so that method calls can be chained together.\*/",

"fluentSetterMethodName" : "withValidity",

 "getterDocumentation" : "/\*\*<p>Date and time range during which the license is valid, in ISO8601-UTC format. $\langle p \rangle$  n@return Date and time range during which the license is valid, in ISO8601-UTC format.\*/",

"getterMethodName" : "getValidity",

"getterModel"

```
 : {
```
"returnType" : "DatetimeRange",

```
 "documentation" : null
```
},

" $http"$ : {

"additionalMarshallingPath" : null,

"additionalUnmarshallingPath" : null,

"flattened" : false,

"greedy" : false,

"header" : false,

"isPayload" : false,

"isStreaming" : false,

"location" : null,

 "marshallLocation" : "PAYLOAD", "marshallLocationName" : "Validity", "queryString" : false, "requiresLength" : false, "statusCode" : false, "unmarshallLocationName" : "Validity", "uri" : false }, "idempotencyToken" : false, "isBinary" : false, "jsonValue" : false, "list" : false, "listModel" : null, "map" : false, "mapModel" : null, "marshallingTargetClass" : "StructuredPojo", "marshallingType" : "STRUCTURED", "name" : "Validity", "sensitive" : false,

 "setterDocumentation" : "/\*\*<p>Date and time range during which the license is valid, in ISO8601-UTC format. $\langle p \rangle$  n@param validity Date and time range during which the license is valid, in ISO8601-UTC format.\*/",

"setterMethodName" : "setValidity",

"setterModel" : {

"timestampFormat" : null,

"variableDeclarationType" : "DatetimeRange",

"variableName" : "validity",

"variableType" : "DatetimeRange",

"documentation" : "",

"simpleType" : "DatetimeRange",

"variableSetterType" : "DatetimeRange"

},

"shouldEmitLegacyEnumSetter" : false,

"shouldFullyQualify" : false,

"simple" : false,

"unmarshallingType" : null,

"varargSetterDocumentation" : "/\*\*<p>Date and time range during which the license is valid, in ISO8601-

UTC format. $\langle p \rangle$ n@param validity Date and

time range during which the license is valid, in ISO8601-UTC format.\n@return Returns a reference to this object so that method calls can be chained together.\*/",

"variable" : {

"timestampFormat" : null,

"variableDeclarationType" : "DatetimeRange",

"variableName" : "validity",

"variableType" : "DatetimeRange",

"documentation" : " $\langle p \rangle$ Date and time range during which the license is valid, in ISO8601-UTC

format.</p>",

"simpleType" : "DatetimeRange",

"variableSetterType" : "DatetimeRange"

```
 },
      "xmlNameSpaceUri" : null
     }
   },
   "packageName" : "com.amazonaws.services.licensemanager.request",
   "requestSignerAware" : false,
   "requestSignerClassFqcn" : null,
   "required" : [ "LicenseArn", "LicenseName", "ProductName", "Issuer", "HomeRegion", "Validity",
"Entitlements", "ConsumptionConfiguration", "Status", "ClientToken" ],
   "shapeName" : "CreateLicenseVersionRequest",
    "signerAware" : false,
   "signerType" : null,
   "unmarshaller" : null,
   "variable" : {
     "timestampFormat" : null,
     "variableDeclarationType" : "CreateLicenseVersionRequest",
     "variableName" : "createLicenseVersionRequest",
     "variableType" : "CreateLicenseVersionRequest",
     "documentation" : null,
     "simpleType" : "CreateLicenseVersionRequest",
     "variableSetterType" : "CreateLicenseVersionRequest"
   },
   "wrapper" : false
  },
  "CreateLicenseVersionResult" : {
   "c2jName" : "CreateLicenseVersionResponse",
   "customization" : {
     "artificialResultWrapper" : null,
    "skipGeneratingMarshaller" : false,
     "skipGeneratingModelClass" : false,
     "skipGeneratingUnmarshaller" : false
   },
   "deprecated" : false,
   "documentation" : "",
   "endpointDiscoveryMembers" : null,
   "enums" : null,
   "errorCode" : null,
   "fullyQualifiedName" : "com.amazonaws.services.licensemanager.response.CreateLicenseVersionResult",
    "hasHeaderMember" : false,
   "hasPayloadMember" : false,
   "hasRequiresLengthMember" : false,
   "hasStatusCodeMember" : false,
   "hasStreamingMember" : false,
   "marshaller" : null,
   "members" : [ {
     "c2jName" : "LicenseArn",
     "c2jShape" : "Arn",
     "deprecated" : false,
```
"documentation" : "<p>License ARN.</p>",

"endpointDiscoveryId" : false,

"enumType" : null,

 "fluentSetterDocumentation" : "/\*\*<p>License ARN.</p>\n@param licenseArn License ARN.\n@return Returns a reference to this object so that method calls can be chained together.\*/",

```
 "fluentSetterMethodName" : "withLicenseArn",
```

```
 "getterDocumentation" : "/**<p>License ARN.</p>\n@return License ARN.*/",
```
"getterMethodName" : "getLicenseArn",

```
 "getterModel" : {
```
"returnType" : "String",

```
 "documentation" : null
```

```
 },
```
"http"

```
 : {
```
"additionalMarshallingPath" : null,

```
 "additionalUnmarshallingPath" : null,
```

```
 "flattened" : false,
```
"greedy" : false,

"header" : false,

"isPayload" : false,

"isStreaming" : false,

"location" : null,

"marshallLocation" : "PAYLOAD",

"marshallLocationName" : "LicenseArn",

"queryString" : false,

"requiresLength" : false,

"statusCode" : false,

"unmarshallLocationName" : "LicenseArn",

"uri" : false

# },

"idempotencyToken" : false,

"isBinary" : false,

"jsonValue" : false,

"list" : false,

"listModel" : null,

"map" : false,

"mapModel" : null,

"marshallingTargetClass" : "String",

"marshallingType" : "STRING",

"name" : "LicenseArn",

"sensitive" : false,

"setterDocumentation" : "/\*\*<p>License ARN.</p>\n@param licenseArn License ARN.\*/",

"setterMethodName"

```
 : "setLicenseArn",
```
"setterModel" : {

"timestampFormat" : null,

"variableDeclarationType" : "String",

```
 "variableName" : "licenseArn",
```

```
 "variableType" : "String",
  "documentation" : "",
  "simpleType" : "String",
  "variableSetterType" : "String"
 },
 "shouldEmitLegacyEnumSetter" : false,
```
"shouldFullyQualify" : false,

"simple" : true,

"unmarshallingType" : null,

 "varargSetterDocumentation" : "/\*\*<p>License ARN.</p>\n@param licenseArn License ARN.\n@return Returns a reference to this object so that method calls can be chained together.\*/",

"variable" : {

"timestampFormat" : null,

"variableDeclarationType" : "String",

"variableName" : "licenseArn",

"variableType" : "String",

"documentation" : "<p>License ARN.</p>",

"simpleType" : "String",

"variableSetterType" : "String"

## },

"xmlNameSpaceUri" : null

## }, {

"c2jName" : "Version",

"c2jShape" : "String",

"deprecated" : false,

"documentation" : "<p>New version of the license.</p>",

"endpointDiscoveryId" : false,

"enumType" : null,

 "fluentSetterDocumentation" : "/\*\*<p>New version of the license.</p>\n@param version New version of the license.\n@return Returns a reference to this object so that method calls can be chained together.\*/",

"fluentSetterMethodName" : "withVersion",

```
 "getterDocumentation" : "/**<p>New version of the license.</p>\n@return New version of the license.*/",
 "getterMethodName" : "getVersion",
```
"getterModel" : {

"returnType" : "String",

"documentation" : null

```
 },
```
" $http"$ : {

"additionalMarshallingPath" : null,

"additionalUnmarshallingPath" : null,

"flattened" : false,

"greedy" : false,

"header" : false,

"isPayload" : false,

 "isStreaming" : false, "location" : null, "marshallLocation" : "PAYLOAD",

 "marshallLocationName" : "Version", "queryString" : false, "requiresLength" : false, "statusCode" : false, "unmarshallLocationName" : "Version", "uri" : false }, "idempotencyToken" : false, "isBinary" : false, "jsonValue" : false, "list" : false, "listModel" : null, "map" : false, "mapModel" : null, "marshallingTargetClass" : "String", "marshallingType" : "STRING", "name" : "Version", "sensitive" : false, "setterDocumentation" : "/\*\*<p>New version of the license.</p> $\cap$  @param version New version of the license.\*/", "setterMethodName" : "setVersion", "setterModel" : { "timestampFormat" : null, "variableDeclarationType" : "String", "variableName" : "version", "variableType" : "String", "documentation" : "", "simpleType" : "String", "variableSetterType" : "String" }, "shouldEmitLegacyEnumSetter" : false, "shouldFullyQualify" : false, "simple" : true, "unmarshallingType" : null, "varargSetterDocumentation" : "/\*\*<p>New version of the license.</p>\n@param version New version of the license.\n@return Returns a reference to this object so that method calls can be chained together.\*/", "variable" : { "timestampFormat" : null, "variableDeclarationType" : "String", "variableName" : "version", "variableType" : "String", "documentation" : "<p>New version of the license.</p>", "simpleType" : "String",

"variableSetterType" : "String"

},

"xmlNameSpaceUri" : null

}, {

```
 "c2jName" : "Status",
```
"c2jShape" : "LicenseStatus",

"deprecated" : false,

```
"documentation" : "<p>License status.</p>",
```
"endpointDiscoveryId" : false,

"enumType" : "LicenseStatus",

 "fluentSetterDocumentation" : "/\*\*<p>License status.</p>\n@param status License status.\n@return Returns a reference to this object so that method calls can be chained together.\n@see LicenseStatus\*/",

"fluentSetterMethodName" : "withStatus",

```
 "getterDocumentation" : "/**<p>License status.</p>\n@return License status.\n@see LicenseStatus*/",
 "getterMethodName" : "getStatus",
```
"getterModel" : {

```
 "returnType" : "String",
```
"documentation" : null

```
 },
```

```
"http": {
```
 "additionalMarshallingPath" : null, "additionalUnmarshallingPath" : null, "flattened" : false, "greedy" : false, "header" : false, "isPayload" : false,

"isStreaming" : false,

"location" : null,

"marshallLocation" : "PAYLOAD",

"marshallLocationName"

## : "Status",

 "queryString" : false, "requiresLength" : false, "statusCode" : false, "unmarshallLocationName" : "Status", "uri" : false

},

"idempotencyToken" : false,

"isBinary" : false,

"jsonValue" : false,

"list" : false,

 "listModel" : null, "map" : false,

"mapModel" : null,

"marshallingTargetClass" : "String",

"marshallingType" : "STRING",

"name" : "Status",

"sensitive" : false,

 "setterDocumentation" : "/\*\*<p>License status.</p>\n@param status License status.\n@see LicenseStatus\*/", "setterMethodName" : "setStatus",

"setterModel" : {

"timestampFormat" : null,

```
 "variableDeclarationType" : "String",
      "variableName" : "status",
      "variableType" : "String",
      "documentation" : "",
      "simpleType" : "String",
      "variableSetterType" : "String"
     },
   "shouldEmitLegacyEnumSetter" : false,
     "shouldFullyQualify" : false,
     "simple" : true,
     "unmarshallingType" : null,
     "varargSetterDocumentation" : "/**<p>License status.</p>\n@param status License status.\n@return Returns a
reference to this object so that method calls can be chained together.\n@see LicenseStatus*/",
     "variable" : {
      "timestampFormat" : null,
      "variableDeclarationType" : "String",
      "variableName" : "status",
      "variableType" : "String",
     "documentation" : "<p>License status.</p>",
      "simpleType" : "String",
      "variableSetterType" : "String"
     },
     "xmlNameSpaceUri" : null
    } ],
    "membersAsMap" : {
     "LicenseArn" : {
      "c2jName" : "LicenseArn",
      "c2jShape" : "Arn",
      "deprecated" : false,
     "documentation" : "<p>License ARN.</p>",
      "endpointDiscoveryId" : false,
      "enumType" : null,
      "fluentSetterDocumentation"
 : "/**<p>License ARN.</p>\n@param licenseArn License ARN.\n@return Returns a reference to this object so
that method calls can be chained together.*/",
      "fluentSetterMethodName" : "withLicenseArn",
      "getterDocumentation" : "/**<p>License ARN.</p>\n@return License ARN.*/",
      "getterMethodName" : "getLicenseArn",
      "getterModel" : {
       "returnType" : "String",
       "documentation" : null
      },
     "http": {
       "additionalMarshallingPath" : null,
       "additionalUnmarshallingPath" : null,
       "flattened" : false,
        "greedy" : false,
```
 "header" : false, "isPayload" : false, "isStreaming" : false, "location" : null, "marshallLocation" : "PAYLOAD", "marshallLocationName" : "LicenseArn", "queryString" : false, "requiresLength" : false, "statusCode" : false, "unmarshallLocationName" : "LicenseArn", "uri" : false }, "idempotencyToken" : false, "isBinary" : false, "jsonValue" : false, "list" : false, "listModel" : null, "map" : false, "mapModel" : null, "marshallingTargetClass" : "String", "marshallingType" : "STRING", "name" : "LicenseArn", "sensitive" : false, "setterDocumentation" : "/\*\*<p>License ARN.</p>\n@param licenseArn License ARN.\*/", "setterMethodName" : "setLicenseArn", "setterModel" : { "timestampFormat" : null, "variableDeclarationType" : "String", "variableName" : "licenseArn", "variableType" : "String", "documentation" : "", "simpleType" : "String", "variableSetterType" : "String" }, "shouldEmitLegacyEnumSetter" : false, "shouldFullyQualify" : false, "simple" : true, "unmarshallingType" : null, "varargSetterDocumentation" : "/\*\*<p>License ARN.</p>\n@param licenseArn License ARN.\n@return Returns a reference to this object so that method calls can be chained together.\*/", "variable" : { "timestampFormat" : null, "variableDeclarationType" : "String", "variableName" : "licenseArn",

"variableType" : "String",

```
"documentation" : "<p>License ARN.</p>",
```

```
 "simpleType" : "String",
       "variableSetterType" : "String"
      },
      "xmlNameSpaceUri" : null
     },
     "Status" : {
      "c2jName" : "Status",
      "c2jShape" : "LicenseStatus",
      "deprecated" : false,
     "documentation" : "<p>License status.</p>",
      "endpointDiscoveryId" : false,
      "enumType" : "LicenseStatus",
      "fluentSetterDocumentation" : "/**<p>License status.</p>\n@param status License status.\n@return
 Returns a reference to this object so that method calls can be chained together.\n@see LicenseStatus*/",
      "fluentSetterMethodName" : "withStatus",
      "getterDocumentation" : "/**<p>License status.</p>\n@return License status.\n@see LicenseStatus*/",
      "getterMethodName" : "getStatus",
      "getterModel" : {
       "returnType" : "String",
       "documentation" : null
      },
     "http": {
       "additionalMarshallingPath" : null,
       "additionalUnmarshallingPath" : null,
       "flattened" : false,
       "greedy" : false,
       "header" : false,
       "isPayload" : false,
       "isStreaming" : false,
       "location" : null,
       "marshallLocation" : "PAYLOAD",
       "marshallLocationName" : "Status",
       "queryString" : false,
       "requiresLength" : false,
       "statusCode" : false,
       "unmarshallLocationName" : "Status",
 "uri" : false
      },
      "idempotencyToken" : false,
      "isBinary" : false,
      "jsonValue" : false,
      "list" : false,
```

```
 "listModel" : null,
 "map" : false,
 "mapModel" : null,
```

```
 "marshallingTargetClass" : "String",
```

```
 "marshallingType" : "STRING",
```
"name" : "Status",

"sensitive" : false,

 "setterDocumentation" : "/\*\*<p>License status.</p>\n@param status License status.\n@see LicenseStatus\*/", "setterMethodName" : "setStatus",

"setterModel" : {

"timestampFormat" : null,

"variableDeclarationType" : "String",

"variableName" : "status",

"variableType" : "String",

"documentation" : "",

"simpleType" : "String",

"variableSetterType" : "String"

},

"shouldEmitLegacyEnumSetter" : false,

"shouldFullyQualify" : false,

"simple" : true,

"unmarshallingType"

## : null,

 "varargSetterDocumentation" : "/\*\*<p>License status.</p>\n@param status License status.\n@return Returns a reference to this object so that method calls can be chained together.\n@see LicenseStatus\*/",

```
 "variable" : {
   "timestampFormat" : null,
   "variableDeclarationType" : "String",
   "variableName" : "status",
   "variableType" : "String",
  "documentation" : "<p>License status.</p>",
   "simpleType" : "String",
   "variableSetterType" : "String"
  },
  "xmlNameSpaceUri" : null
 },
 "Version" : {
  "c2jName" : "Version",
  "c2jShape" : "String",
  "deprecated" : false,
 "documentation" : "<p>New version of the license.</p>",
  "endpointDiscoveryId" : false,
  "enumType" : null,
  "fluentSetterDocumentation" : "/**<p>New version of the license.</p>\n@param version New version of the
```
license.\n@return

Returns a reference to this object so that method calls can be chained together.\*/",

"fluentSetterMethodName" : "withVersion",

```
 "getterDocumentation" : "/**<p>New version of the license.</p>\n@return New version of the license.*/",
 "getterMethodName" : "getVersion",
```
"getterModel" : {

"returnType" : "String",

```
 "documentation" : null
```
},

" $http"$ : { "additionalMarshallingPath" : null, "additionalUnmarshallingPath" : null, "flattened" : false, "greedy" : false, "header" : false, "isPayload" : false, "isStreaming" : false, "location" : null, "marshallLocation" : "PAYLOAD", "marshallLocationName" : "Version", "queryString" : false, "requiresLength" : false, "statusCode" : false, "unmarshallLocationName" : "Version", "uri" : false }, "idempotencyToken" : false, "isBinary" : false, "jsonValue" : false, "list" : false, "listModel" : null, "map" : false, "mapModel" : null, "marshallingTargetClass" : "String", "marshallingType" : "STRING", "name" : "Version", "sensitive" : false, "setterDocumentation" : "/\*\*<p>New version of the license.</p> $\cap$  @param version New version of the license.\*/", "setterMethodName" : "setVersion", "setterModel" : { "timestampFormat" : null, "variableDeclarationType" : "String", "variableName" : "version", "variableType" : "String", "documentation" : "", "simpleType" : "String", "variableSetterType" : "String" }, "shouldEmitLegacyEnumSetter" : false, "shouldFullyQualify" : false, "simple" : true, "unmarshallingType" : null,

 "varargSetterDocumentation" : "/\*\*<p>New version of the license.</p>\n@param version New version of the license.\n@return Returns a reference to this object so that method calls can be chained together.\*/",

"variable" : {

```
 "timestampFormat" : null,
      "variableDeclarationType" : "String",
     "variableName" : "version",
     "variableType" : "String",
    "documentation" : "<p>New version of the license.</p>",
     "simpleType" : "String",
     "variableSetterType" : "String"
    },
    "xmlNameSpaceUri" : null
   }
 },
  "packageName" : "com.amazonaws.services.licensemanager.response",
 "requestSignerAware" : false,
 "requestSignerClassFqcn" : null,
 "required" : [ ],
 "shapeName" : "CreateLicenseVersionResult",
 "signerAware" : false,
 "signerType" : null,
  "unmarshaller" : {
   "flattened" : false,
   "resultWrapper" : null
  },
 "variable" : {
   "timestampFormat" : null,
   "variableDeclarationType" : "CreateLicenseVersionResult",
   "variableName" : "createLicenseVersionResult",
   "variableType" : "CreateLicenseVersionResult",
   "documentation" : null,
   "simpleType" : "CreateLicenseVersionResult",
   "variableSetterType" : "CreateLicenseVersionResult"
 },
 "wrapper" : false
 },
 "CreateTokenRequest" : {
 "c2jName" : "CreateTokenRequest",
 "customization" : {
   "artificialResultWrapper" : null,
   "skipGeneratingMarshaller" : false,
   "skipGeneratingModelClass" : false,
   "skipGeneratingUnmarshaller" : false
 },
  "deprecated" : false,
 "documentation" : "",
 "endpointDiscoveryMembers" : null,
 "enums" : null,
 "errorCode" : null,
 "fullyQualifiedName" : "com.amazonaws.services.licensemanager.request.CreateTokenRequest",
 "hasHeaderMember" : false,
```
"hasPayloadMember"

: false,

"hasRequiresLengthMember" : false,

"hasStatusCodeMember" : false,

"hasStreamingMember" : false,

"marshaller" : {

"action" : "CreateToken",

"locationName" : null,

"requestUri" : "/",

"target" : "AWSLicenseManager.CreateToken",

"verb" : "POST",

"xmlNameSpaceUri" : null

},

"members" : [ {

"c2jName" : "LicenseArn",

"c2jShape" : "Arn",

"deprecated" : false,

 "documentation" : "<p>Amazon Resource Name (ARN) of the license. The ARN is mapped to the aud claim of the JWT token.</p>",

"endpointDiscoveryId" : false,

"enumType" : null,

 "fluentSetterDocumentation" : "/\*\*<p>Amazon Resource Name (ARN) of the license. The ARN is mapped to the aud claim of the JWT token.</p>\n@param licenseArn Amazon Resource Name (ARN) of the license. The ARN is mapped to the aud claim of the JWT token.\n@return Returns a reference to this object so that method calls can

be chained together.\*/",

"fluentSetterMethodName" : "withLicenseArn",

 "getterDocumentation" : "/\*\*<p>Amazon Resource Name (ARN) of the license. The ARN is mapped to the aud claim of the JWT token. $\langle p \rangle$  n@return Amazon Resource Name (ARN) of the license. The ARN is mapped to the aud claim of the JWT token.\*/",

"getterMethodName" : "getLicenseArn",

"getterModel" : {

 "returnType" : "String", "documentation" : null

},

" $http"$ : {

"additionalMarshallingPath" : null,

"additionalUnmarshallingPath" : null,

"flattened" : false,

"greedy" : false,

"header" : false,

"isPayload" : false,

"isStreaming" : false,

"location" : null,

"marshallLocation" : "PAYLOAD",

"marshallLocationName" : "LicenseArn",

"queryString" : false,

"requiresLength" : false,

 "statusCode" : false, "unmarshallLocationName" : "LicenseArn", "uri" : false }, "idempotencyToken" : false, "isBinary" : false, "jsonValue" : false, "list" : false, "listModel" : null, "map" : false, "mapModel" : null, "marshallingTargetClass" : "String", "marshallingType" : "STRING", "name" : "LicenseArn",

"sensitive" : false,

 "setterDocumentation" : "/\*\*<p>Amazon Resource Name (ARN) of the license. The ARN is mapped to the aud claim of the JWT token. $\langle p \rangle$  n@param licenseArn Amazon Resource Name (ARN) of the license. The ARN is mapped to the aud claim of the JWT token.\*/",

"setterMethodName" : "setLicenseArn",

"setterModel" : {

"timestampFormat" : null,

"variableDeclarationType" : "String",

"variableName" : "licenseArn",

```
 "variableType" : "String",
```
"documentation" : "",

```
 "simpleType" : "String",
```
"variableSetterType" : "String"

},

"shouldEmitLegacyEnumSetter" : false,

"shouldFullyQualify" : false,

"simple" : true,

"unmarshallingType" : null,

 "varargSetterDocumentation" : "/\*\*<p>Amazon Resource Name (ARN) of the license. The ARN is mapped to the aud claim of the JWT token.</p>\n@param licenseArn Amazon Resource Name (ARN) of the license. The ARN is mapped to the aud claim of the JWT token.\n@return Returns a reference to this object so that method calls can be chained together.\*/",

"variable" : {

"timestampFormat" : null,

"variableDeclarationType" : "String",

"variableName" : "licenseArn",

"variableType" : "String",

"documentation" : "<p>Amazon Resource Name (ARN) of the license. The ARN is mapped to the aud claim of the JWT token.</p>",

"simpleType" : "String",

"variableSetterType" : "String"

},

```
 "xmlNameSpaceUri" : null
```
}, {

"c2jName" : "RoleArns",

"c2jShape"

: "ArnList",

"deprecated" : false,

"documentation" : "<p>Amazon Resource Name (ARN) of the IAM roles to embed in the token. License Manager does not check whether the roles are in use. $\langle p \rangle$ ",

"endpointDiscoveryId" : false,

"enumType" : null,

 "fluentSetterDocumentation" : "/\*\*<p>Amazon Resource Name (ARN) of the IAM roles to embed in the token. License Manager does not check whether the roles are in use.  $\pmb{\in}$  me param roleArns Amazon Resource Name (ARN) of the IAM roles to embed in the token. License Manager does not check whether the roles are in use.\n@return Returns a reference to this object so that method calls can be chained together.\*/",

"fluentSetterMethodName" : "withRoleArns",

 "getterDocumentation" : "/\*\*<p>Amazon Resource Name (ARN) of the IAM roles to embed in the token. License Manager does not check whether the roles are in use.</p>\n@return Amazon Resource Name (ARN) of the IAM roles to embed in the token. License Manager

does not check whether the roles are in use.\*/",

```
 "getterMethodName" : "getRoleArns",
 "getterModel" : {
  "returnType" : "java.util.List<String>",
```

```
 "documentation" : null
```

```
 },
```

```
"http": {
  "additionalMarshallingPath" : null,
  "additionalUnmarshallingPath" : null,
  "flattened" : false,
  "greedy" : false,
  "header" : false,
  "isPayload" : false,
  "isStreaming" : false,
  "location" : null,
  "marshallLocation" : "PAYLOAD",
  "marshallLocationName" : "RoleArns",
  "queryString" : false,
  "requiresLength" : false,
  "statusCode" : false,
  "unmarshallLocationName" : "RoleArns",
  "uri" : false
 },
 "idempotencyToken" : false,
 "isBinary" : false,
 "jsonValue" : false,
 "list" : true,
 "listModel" : {
  "implType" : "java.util.ArrayList",
```

```
 "interfaceType" : "java.util.List",
```

```
 "listMemberModel" : {
```

```
 "c2jName" : "member",
```
"c2jShape" : "Arn",

```
 "deprecated" : false,
```
"documentation" : "",

"endpointDiscoveryId" : false,

"enumType" : null,

 "fluentSetterDocumentation" : "/\*\*\n@param member \n@return Returns a reference to this object so that method calls can be chained together.\*/",

```
 "fluentSetterMethodName" : "withMember",
```

```
 "getterDocumentation" : "/**\n@return */",
```
"getterMethodName" : "getMember",

```
 "getterModel" : {
```
"returnType" : "String",

"documentation" : null

# },

# " $http"$ : {

"additionalMarshallingPath" : null,

"additionalUnmarshallingPath" : null,

"flattened" : false,

"greedy" : false,

"header" : false,

"isPayload" : false,

 "isStreaming" : false, "location"

# : null,

 "marshallLocation" : "PAYLOAD", "marshallLocationName" : "member", "queryString" : false, "requiresLength" : false, "statusCode" : false, "unmarshallLocationName" : "member", "uri" : false }, "idempotencyToken" : false, "isBinary" : false, "jsonValue" : false, "list" : false, "listModel" : null, "map" : false, "mapModel" : null, "marshallingTargetClass" : "String", "marshallingType" : "STRING", "name" : "Member", "sensitive" : false, "setterDocumentation" : "/\*\*\n@param member \*/",

"setterMethodName" : "setMember",

"setterModel" : {

```
 "timestampFormat" : null,
         "variableDeclarationType" : "String",
         "variableName" : "member",
         "variableType" : "String",
         "documentation" : "",
         "simpleType" : "String",
         "variableSetterType" : "String"
        },
        "shouldEmitLegacyEnumSetter" : false,
        "shouldFullyQualify" : false,
        "simple" : true,
        "unmarshallingType" : null,
        "varargSetterDocumentation" : "/**\n@param member \n@return Returns a reference to this object so that
method calls can be chained together.*/",
        "variable" : {
         "timestampFormat" : null,
         "variableDeclarationType" : "String",
         "variableName" : "member",
         "variableType" : "String",
         "documentation" : "",
         "simpleType" : "String",
         "variableSetterType" : "String"
        },
        "xmlNameSpaceUri" : null
      },
      "memberLocationName" : null,
      "memberType" : "String",
      "map" : false,
      "marshallNonAutoConstructedEmptyLists" :
 false,
      "memberAdditionalMarshallingPath" : null,
      "memberAdditionalUnmarshallingPath" : null,
      "sendEmptyQueryString" : false,
      "simple" : true,
      "simpleType" : "String",
      "templateImplType" : "java.util.ArrayList<String>",
      "templateType" : "java.util.List<String>"
     },
     "map" : false,
     "mapModel" : null,
     "marshallingTargetClass" : "List",
     "marshallingType" : "LIST",
     "name" : "RoleArns",
     "sensitive" : false,
     "setterDocumentation" : "/**<p>Amazon Resource Name (ARN) of the IAM roles to embed in the token.
License Manager does not check whether the roles are in use. \langle p \rangle @ param roleArns Amazon Resource Name
```

```
(ARN) of the IAM roles to embed in the token. License Manager does not check whether the roles are in use.*/",
     "setterMethodName" : "setRoleArns",
```
"setterModel" : {

 "timestampFormat" : null, "variableDeclarationType" : "java.util.List<String>", "variableName" : "roleArns", "variableType" : "java.util.List<String>", "documentation" : "", "simpleType" : "List<String>", "variableSetterType" : "java.util.Collection<String>" },

"shouldEmitLegacyEnumSetter" : false,

"shouldFullyQualify" : false,

"simple" : false,

"unmarshallingType" : null,

 "varargSetterDocumentation" : "/\*\*<p>Amazon Resource Name (ARN) of the IAM roles to embed in the token. License Manager does not check whether the roles are in use. $\langle p \rangle$ n $\langle p \rangle$ b $\rangle$ NOTE: $\langle p \rangle$ This method appends the values to the existing list (if any). Use  $\{\omega\}$  with #setRoleArns(java.util.Collection) or  $\{\omega\}$  ink #withRoleArns(java.util.Collection)} if you want to override the existing values.</p>\n@param roleArns Amazon Resource Name (ARN) of the IAM roles to embed in the token. License Manager does not check whether the roles are in use.\n@return Returns a reference to this object so that

method calls can be chained together.\*/",

"variable" : {

"timestampFormat" : null,

"variableDeclarationType" : "java.util.List<String>",

"variableName" : "roleArns",

"variableType" : "java.util.List<String>",

 "documentation" : "<p>Amazon Resource Name (ARN) of the IAM roles to embed in the token. License Manager does not check whether the roles are in use. $\langle p \rangle$ ",

"simpleType" : "List<String>",

"variableSetterType" : "java.util.Collection<String>"

### },

"xmlNameSpaceUri" : null

}, {

"c2jName" : "ExpirationInDays",

"c2jShape" : "Integer",

"deprecated" : false,

"documentation" : "< $p$ >Token expiration, in days, counted from token creation. The default is 365 days. < $(p$ >", "endpointDiscoveryId" : false,

"enumType" : null,

 "fluentSetterDocumentation" : "/\*\*<p>Token expiration, in days, counted from token creation. The default is 365 days. $\langle p \rangle$ n@param

 expirationInDays Token expiration, in days, counted from token creation. The default is 365 days.\n@return Returns a reference to this object so that method calls can be chained together.\*/".

"fluentSetterMethodName" : "withExpirationInDays",

 "getterDocumentation" : "/\*\*<p>Token expiration, in days, counted from token creation. The default is 365  $d$ ays. $\langle p \rangle$ n@return Token expiration, in days, counted from token creation. The default is 365 days.\*/",

"getterMethodName" : "getExpirationInDays",

"getterModel" : {

"returnType" : "Integer",

 "documentation" : null }, " $http"$ : { "additionalMarshallingPath" : null, "additionalUnmarshallingPath" : null, "flattened" : false, "greedy" : false, "header" : false, "isPayload" : false, "isStreaming" : false, "location" : null, "marshallLocation" : "PAYLOAD", "marshallLocationName" : "ExpirationInDays", "queryString" : false, "requiresLength" : false, "statusCode" : false, "unmarshallLocationName" : "ExpirationInDays", "uri" : false }, "idempotencyToken" : false, "isBinary" : false, "jsonValue" : false, "list" : false, "listModel" : null, "map" : false, "mapModel" : null, "marshallingTargetClass" : "Integer", "marshallingType" : "INTEGER", "name" : "ExpirationInDays", "sensitive" : false,

 "setterDocumentation" : "/\*\*<p>Token expiration, in days, counted from token creation. The default is 365 days. $\langle p \rangle$ n@param expirationInDays Token expiration, in days, counted from token creation. The default is 365 days.\*/",

"setterMethodName" : "setExpirationInDays",

```
 "setterModel" : {
  "timestampFormat" : null,
  "variableDeclarationType" : "Integer",
  "variableName" : "expirationInDays",
  "variableType" : "Integer",
  "documentation" : "",
  "simpleType" : "Integer",
  "variableSetterType" : "Integer"
 },
 "shouldEmitLegacyEnumSetter" : false,
 "shouldFullyQualify" : false,
 "simple" : true,
 "unmarshallingType" : null,
```
 "varargSetterDocumentation" : "/\*\*<p>Token expiration, in days, counted from token creation. The default is  $365 \text{ days.}$   $\langle p \rangle$  n@param expirationInDays Token expiration, in days, counted from token creation. The default is 365 days.\n@return Returns a reference to this object so that method calls can be chained together.\*/",

"variable" : {

"timestampFormat" : null,

"variableDeclarationType" : "Integer",

"variableName" : "expirationInDays",

"variableType" : "Integer",

"documentation" : "<p>Token expiration, in days, counted from token creation. The default is 365 days.</p>", "simpleType" : "Integer",

"variableSetterType" : "Integer"

},

"xmlNameSpaceUri" : null

}, {

"c2jName" : "TokenProperties",

"c2jShape" : "MaxSize3StringList",

"deprecated" : false,

"documentation" : "<p>Data specified by the caller to be included in the JWT token. The data is mapped to the amr claim of the JWT token.</p>",

"endpointDiscoveryId" : false,

"enumType" : null,

 "fluentSetterDocumentation" : "/\*\*<p>Data specified by the caller to be included in the JWT token. The data is mapped to the amr claim of the JWT token. $\langle p \rangle$  n@param tokenProperties Data specified by the caller to be included in the JWT token. The data is mapped to the amr claim of the JWT token.\n@return Returns a reference to this object so that method calls can be chained together.\*/",

"fluentSetterMethodName" : "withTokenProperties",

 "getterDocumentation" : "/\*\*<p>Data specified by the caller to be included in the JWT token. The data is mapped to the

amr claim of the JWT token. $\langle p \rangle$ \n@return Data specified by the caller to be included in the JWT token. The data is mapped to the amr claim of the JWT token.\*/",

"getterMethodName" : "getTokenProperties",

"getterModel" : {

"returnType" : "java.util.List<String>",

"documentation" : null

```
 },
```
" $http"$ : {

"additionalMarshallingPath" : null,

"additionalUnmarshallingPath" : null,

"flattened" : false,

"greedy" : false,

"header" : false,

"isPayload" : false,

"isStreaming" : false,

"location" : null,

"marshallLocation" : "PAYLOAD",

"marshallLocationName" : "TokenProperties",

```
 "queryString" : false,
```

```
 "requiresLength" : false,
      "statusCode" : false,
      "unmarshallLocationName" : "TokenProperties",
      "uri" : false
     },
     "idempotencyToken" : false,
     "isBinary" : false,
     "jsonValue"
 : false,
     "list" : true,
     "listModel" : {
      "implType" : "java.util.ArrayList",
      "interfaceType" : "java.util.List",
      "listMemberModel" : {
       "c2jName" : "member",
        "c2jShape" : "String",
        "deprecated" : false,
        "documentation" : "",
        "endpointDiscoveryId" : false,
        "enumType" : null,
        "fluentSetterDocumentation" : "/**\n@param member \n@return Returns a reference to this object so that
method calls can be chained together.*/",
        "fluentSetterMethodName" : "withMember",
        "getterDocumentation" : "/**\n@return */",
        "getterMethodName" : "getMember",
        "getterModel" : {
         "returnType" : "String",
         "documentation" : null
        },
       "http": {
         "additionalMarshallingPath" : null,
         "additionalUnmarshallingPath" : null,
         "flattened" : false,
         "greedy"
 : false,
         "header" : false,
         "isPayload" : false,
         "isStreaming" : false,
         "location" : null,
         "marshallLocation" : "PAYLOAD",
         "marshallLocationName" : "member",
         "queryString" : false,
         "requiresLength" : false,
         "statusCode" : false,
         "unmarshallLocationName" : "member",
         "uri" : false
        },
        "idempotencyToken" : false,
```

```
 "isBinary" : false,
        "jsonValue" : false,
        "list" : false,
        "listModel" : null,
        "map" : false,
        "mapModel" : null,
        "marshallingTargetClass" : "String",
        "marshallingType" : "STRING",
        "name" : "Member",
        "sensitive" : false,
        "setterDocumentation" : "/**\n@param member */",
        "setterMethodName" : "setMember",
        "setterModel" : {
         "timestampFormat"
 : null,
         "variableDeclarationType" : "String",
         "variableName" : "member",
         "variableType" : "String",
         "documentation" : "",
         "simpleType" : "String",
         "variableSetterType" : "String"
        },
        "shouldEmitLegacyEnumSetter" : false,
        "shouldFullyQualify" : false,
        "simple" : true,
        "unmarshallingType" : null,
        "varargSetterDocumentation" : "/**\n@param member \n@return Returns a reference to this object so that
method calls can be chained together.*/",
        "variable" : {
         "timestampFormat" : null,
         "variableDeclarationType" : "String",
         "variableName" : "member",
         "variableType" : "String",
         "documentation" : "",
         "simpleType" : "String",
         "variableSetterType" : "String"
        },
        "xmlNameSpaceUri" : null
      },
      "memberLocationName"
 : null,
      "memberType" : "String",
      "map" : false,
      "marshallNonAutoConstructedEmptyLists" : false,
      "memberAdditionalMarshallingPath" : null,
      "memberAdditionalUnmarshallingPath" : null,
      "sendEmptyQueryString" : false,
      "simple" : true,
```
 "simpleType" : "String", "templateImplType" : "java.util.ArrayList<String>", "templateType" : "java.util.List<String>" },

"map" : false,

"mapModel" : null,

"marshallingTargetClass" : "List",

"marshallingType" : "LIST",

"name" : "TokenProperties",

"sensitive" : false,

 "setterDocumentation" : "/\*\*<p>Data specified by the caller to be included in the JWT token. The data is mapped to the amr claim of the JWT token.</p>\n@param tokenProperties Data specified by the caller to be included in the JWT token. The data is mapped to the amr claim of the JWT token.\*/",

"setterMethodName"

: "setTokenProperties",

"setterModel" : {

"timestampFormat" : null,

"variableDeclarationType" : "java.util.List<String>",

"variableName" : "tokenProperties",

"variableType" : "java.util.List<String>",

"documentation" : "",

"simpleType" : "List<String>",

"variableSetterType" : "java.util.Collection<String>"

},

"shouldEmitLegacyEnumSetter" : false,

"shouldFullyQualify" : false,

"simple" : false,

"unmarshallingType" : null,

"varargSetterDocumentation" : "/\*\*<p>Data specified by the caller to be included in the JWT token. The data is mapped to the amr claim of the JWT token.</p>\n<p>\n<br/>>b>NOTE:</b> This method appends the values to the existing list (if any). Use {@link #setTokenProperties(java.util.Collection)} or {@link

#withTokenProperties(java.util.Collection)} if you want to override the existing values.</p>\n@param

tokenProperties Data specified by the caller to

 be included in the JWT token. The data is mapped to the amr claim of the JWT token.\n@return Returns a reference to this object so that method calls can be chained together.\*/",

"variable" : {

"timestampFormat" : null,

"variableDeclarationType" : "java.util.List<String>",

"variableName" : "tokenProperties",

"variableType" : "java.util.List<String>",

"documentation" : "<p>Data specified by the caller to be included in the JWT token. The data is mapped to the amr claim of the JWT token. $\langle p \rangle$ ".

"simpleType" : "List<String>",

"variableSetterType" : "java.util.Collection<String>"

},

"xmlNameSpaceUri" : null

}, {

```
 "c2jName" : "ClientToken",
```
"c2jShape" : "ClientToken",

"deprecated" : false,

"documentation" : "<p>Idempotency token, valid for 10 minutes.</p>",

"endpointDiscoveryId" : false,

"enumType" : null,

"fluentSetterDocumentation" : "/\*\*<p>Idempotency

token, valid for 10 minutes.</p>\n@param clientToken Idempotency token, valid for 10 minutes.\n@return Returns a reference to this object so that method calls can be chained together.\*/",

"fluentSetterMethodName" : "withClientToken",

 "getterDocumentation" : "/\*\*<p>Idempotency token, valid for 10 minutes.</p>\n@return Idempotency token, valid for 10 minutes.\*/",

```
 "getterMethodName" : "getClientToken",
```

```
 "getterModel" : {
```
"returnType" : "String",

```
 "documentation" : null
```

```
 },
```
" $http"$ : {

```
 "additionalMarshallingPath" : null,
```
"additionalUnmarshallingPath" : null,

"flattened" : false,

"greedy" : false,

"header" : false,

 "isPayload" : false, "isStreaming" : false,

"location" : null,

```
 "marshallLocation" : "PAYLOAD",
```
"marshallLocationName" : "ClientToken",

```
 "queryString" : false,
```
"requiresLength" : false,

"statusCode" : false,

"unmarshallLocationName" : "ClientToken",

"uri" : false

## },

"idempotencyToken" : false,

"isBinary" : false,

```
 "jsonValue" : false,
```
"list" : false,

"listModel" : null,

"map" : false,

```
 "mapModel" : null,
```
"marshallingTargetClass" : "String",

"marshallingType" : "STRING",

"name" : "ClientToken",

"sensitive" : false,

```
 "setterDocumentation" : "/**<p>Idempotency token, valid for 10 minutes.</p>\n@param clientToken
Idempotency token, valid for 10 minutes.*/",
```
"setterMethodName" : "setClientToken",

```
 "setterModel" : {
```

```
 "timestampFormat" : null,
 "variableDeclarationType" : "String",
 "variableName" : "clientToken",
 "variableType" : "String",
 "documentation" : "",
 "simpleType" : "String",
 "variableSetterType" : "String"
```
### },

"shouldEmitLegacyEnumSetter"

## : false,

"shouldFullyQualify" : false,

"simple" : true,

"unmarshallingType" : null,

 "varargSetterDocumentation" : "/\*\*<p>Idempotency token, valid for 10 minutes.</p>\n@param clientToken Idempotency token, valid for 10 minutes.\n@return Returns a reference to this object so that method calls can be chained together.\*/",

"variable" : {

"timestampFormat" : null,

"variableDeclarationType" : "String",

"variableName" : "clientToken",

"variableType" : "String",

"documentation" : "<p>Idempotency token, valid for 10 minutes.</p>",

"simpleType" : "String",

"variableSetterType" : "String"

```
 },
```

```
 "xmlNameSpaceUri" : null
```
### } ],

 "membersAsMap" : { "ClientToken" : {

"c2jName" : "ClientToken",

"c2jShape" : "ClientToken",

"deprecated" : false,

"documentation" : "<p>Idempotency token, valid for 10 minutes.</p>",

"endpointDiscoveryId"

: false,

```
 "enumType" : null,
```
 "fluentSetterDocumentation" : "/\*\*<p>Idempotency token, valid for 10 minutes.</p>\n@param clientToken Idempotency token, valid for 10 minutes.\n@return Returns a reference to this object so that method calls can be chained together.\*/",

"fluentSetterMethodName" : "withClientToken",

 "getterDocumentation" : "/\*\*<p>Idempotency token, valid for 10 minutes.</p>\n@return Idempotency token, valid for 10 minutes.\*/",

"getterMethodName" : "getClientToken",

"getterModel" : {

"returnType" : "String",

"documentation" : null

```
 },
```
" $http"$ : {

```
 "additionalMarshallingPath" : null,
        "additionalUnmarshallingPath" : null,
        "flattened" : false,
        "greedy" : false,
        "header" : false,
        "isPayload" : false,
        "isStreaming" : false,
        "location" : null,
        "marshallLocation"
 : "PAYLOAD",
        "marshallLocationName" : "ClientToken",
        "queryString" : false,
        "requiresLength" : false,
        "statusCode" : false,
        "unmarshallLocationName" : "ClientToken",
       "uri" : false
      },
      "idempotencyToken" : false,
      "isBinary" : false,
      "jsonValue" : false,
      "list" : false,
      "listModel" : null,
      "map" : false,
      "mapModel" : null,
      "marshallingTargetClass" : "String",
      "marshallingType" : "STRING",
      "name" : "ClientToken",
      "sensitive" : false,
      "setterDocumentation" : "/**<p>Idempotency token, valid for 10 minutes.</p>\n@param clientToken
Idempotency token, valid for 10 minutes.*/",
      "setterMethodName" : "setClientToken",
      "setterModel" : {
        "timestampFormat" : null,
        "variableDeclarationType" : "String",
        "variableName" : "clientToken",
   "variableType" : "String",
       "documentation" : "",
        "simpleType" : "String",
        "variableSetterType" : "String"
      },
      "shouldEmitLegacyEnumSetter" : false,
      "shouldFullyQualify" : false,
      "simple" : true,
      "unmarshallingType" : null,
      "varargSetterDocumentation" : "/**<p>Idempotency token, valid for 10 minutes.</p>\n@param clientToken
Idempotency token, valid for 10 minutes.\n@return Returns a reference to this object so that method calls can be
```
chained together.\*/",

```
 "variable" : {
  "timestampFormat" : null,
  "variableDeclarationType" : "String",
  "variableName" : "clientToken",
  "variableType" : "String",
 "documentation" : "<p>Idempotency token, valid for 10 minutes.</p>",
  "simpleType" : "String",
  "variableSetterType" : "String"
 },
```

```
 "xmlNameSpaceUri" : null
```
## },

"ExpirationInDays"

: {

"c2jName" : "ExpirationInDays",

"c2jShape" : "Integer",

"deprecated" : false,

"documentation" : "<p>Token expiration, in days, counted from token creation. The default is 365 days.</p>", "endpointDiscoveryId" : false,

"enumType" : null,

 "fluentSetterDocumentation" : "/\*\*<p>Token expiration, in days, counted from token creation. The default is  $365$  days. $\langle p \rangle$  n@param expirationInDays Token expiration, in days, counted from token creation. The default is 365 days.\n@return Returns a reference to this object so that method calls can be chained together.\*/",

"fluentSetterMethodName" : "withExpirationInDays",

 "getterDocumentation" : "/\*\*<p>Token expiration, in days, counted from token creation. The default is 365 days. $\langle p \rangle$ \n@return Token expiration, in days, counted from token creation. The default is 365 days.\*/",

"getterMethodName" : "getExpirationInDays",

"getterModel" : {

 "returnType" : "Integer", "documentation" : null }, " $http"$ : { "additionalMarshallingPath" : null, "additionalUnmarshallingPath" : null, "flattened" : false, "greedy" : false, "header" : false, "isPayload" : false, "isStreaming" : false, "location" : null, "marshallLocation" : "PAYLOAD", "marshallLocationName" : "ExpirationInDays", "queryString" : false, "requiresLength" : false, "statusCode" : false, "unmarshallLocationName" : "ExpirationInDays", "uri" : false },

 "idempotencyToken" : false, "isBinary" : false, "jsonValue" : false, "list" : false, "listModel" : null, "map" : false, "mapModel" : null, "marshallingTargetClass" : "Integer",

"marshallingType" : "INTEGER",

"name" : "ExpirationInDays",

"sensitive" : false,

 "setterDocumentation" : "/\*\*<p>Token expiration, in days, counted from token creation. The default is 365 days.</p>\n@param expirationInDays Token expiration, in days, counted from token creation. The default is 365 days.\*/",

"setterMethodName" : "setExpirationInDays",

"setterModel" : {

"timestampFormat" : null,

"variableDeclarationType" : "Integer",

"variableName" : "expirationInDays",

"variableType" : "Integer",

"documentation" : "",

"simpleType" : "Integer",

"variableSetterType" : "Integer"

},

"shouldEmitLegacyEnumSetter" : false,

"shouldFullyQualify" : false,

"simple" : true,

"unmarshallingType" : null,

 "varargSetterDocumentation" : "/\*\*<p>Token expiration, in days, counted from token creation. The default is 365 days.</p>\n@param expirationInDays

 Token expiration, in days, counted from token creation. The default is 365 days.\n@return Returns a reference to this object so that method calls can be chained together.\*/",

"variable" : {

"timestampFormat" : null,

"variableDeclarationType" : "Integer",

"variableName" : "expirationInDays",

"variableType" : "Integer",

 "documentation" : "<p>Token expiration, in days, counted from token creation. The default is 365 days.</p>",

"simpleType" : "Integer",

"variableSetterType" : "Integer"

},

"xmlNameSpaceUri" : null

},

"LicenseArn" : {

"c2jName" : "LicenseArn",

"c2jShape" : "Arn",

"deprecated" : false,

 "documentation" : "<p>Amazon Resource Name (ARN) of the license. The ARN is mapped to the aud claim of the JWT token. $$ ",

"endpointDiscoveryId" : false,

"enumType" : null,

"fluentSetterDocumentation"

 : "/\*\*<p>Amazon Resource Name (ARN) of the license. The ARN is mapped to the aud claim of the JWT token.</p>\n@param licenseArn Amazon Resource Name (ARN) of the license. The ARN is mapped to the aud claim of the JWT token.\n@return Returns a reference to this object so that method calls can be chained together.\*/",

"fluentSetterMethodName" : "withLicenseArn",

 "getterDocumentation" : "/\*\*<p>Amazon Resource Name (ARN) of the license. The ARN is mapped to the aud claim of the JWT token.</p>\n@return Amazon Resource Name (ARN) of the license. The ARN is mapped to the aud claim of the JWT token.\*/",

```
 "getterMethodName" : "getLicenseArn",
 "getterModel" : {
  "returnType" : "String",
  "documentation" : null
 },
"http": {
  "additionalMarshallingPath" : null,
  "additionalUnmarshallingPath" : null,
  "flattened" : false,
```
"greedy" : false,

"header" :

false,

```
 "isPayload" : false,
  "isStreaming" : false,
  "location" : null,
  "marshallLocation" : "PAYLOAD",
  "marshallLocationName" : "LicenseArn",
  "queryString" : false,
  "requiresLength" : false,
  "statusCode" : false,
  "unmarshallLocationName" : "LicenseArn",
  "uri" : false
 },
 "idempotencyToken" : false,
 "isBinary" : false,
 "jsonValue" : false,
 "list" : false,
 "listModel" : null,
"map" : false.
 "mapModel" : null,
 "marshallingTargetClass" : "String",
 "marshallingType" : "STRING",
 "name" : "LicenseArn",
 "sensitive" : false,
 "setterDocumentation" : "/**<p>Amazon Resource Name (ARN) of the license. The ARN is mapped to the
```
aud claim of the JWT token. $\langle p \rangle$  n@param licenseArn Amazon Resource Name (ARN) of the license. The ARN is mapped to the aud claim of

the JWT token.\*/",

"setterMethodName" : "setLicenseArn",

"setterModel" : {

"timestampFormat" : null,

"variableDeclarationType" : "String",

"variableName" : "licenseArn",

 "variableType" : "String", "documentation" : "",

"simpleType" : "String",

"variableSetterType" : "String"

},

"shouldEmitLegacyEnumSetter" : false,

"shouldFullyQualify" : false,

"simple" : true,

"unmarshallingType" : null,

 "varargSetterDocumentation" : "/\*\*<p>Amazon Resource Name (ARN) of the license. The ARN is mapped to the aud claim of the JWT token.</p>\n@param licenseArn Amazon Resource Name (ARN) of the license. The ARN is mapped to the aud claim of the JWT token.\n@return Returns a reference to this object so that method calls can be chained together.\*/",

 "variable" : { "timestampFormat" : null, "variableDeclarationType"

: "String",

```
 "variableName" : "licenseArn",
```

```
 "variableType" : "String",
```
"documentation" : "<p>Amazon Resource Name (ARN) of the license. The ARN is mapped to the aud claim of the JWT token. $$ ",

"simpleType" : "String",

"variableSetterType" : "String"

},

"xmlNameSpaceUri" : null

},

```
 "RoleArns" : {
```
"c2jName" : "RoleArns",

"c2jShape" : "ArnList",

"deprecated" : false,

 "documentation" : "<p>Amazon Resource Name (ARN) of the IAM roles to embed in the token. License Manager does not check whether the roles are in use. $\langle p \rangle$ ",

"endpointDiscoveryId" : false,

"enumType" : null,

 "fluentSetterDocumentation" : "/\*\*<p>Amazon Resource Name (ARN) of the IAM roles to embed in the token. License Manager does not check whether the roles are in use.</p>\n@param roleArns Amazon Resource Name (ARN) of the IAM roles to embed in the token. License

Manager does not check whether the roles are in use.\n@return Returns a reference to this object so that method calls can be chained together.\*/",

"fluentSetterMethodName" : "withRoleArns",

 "getterDocumentation" : "/\*\*<p>Amazon Resource Name (ARN) of the IAM roles to embed in the token. License Manager does not check whether the roles are in use.</p>\n@return Amazon Resource Name (ARN) of the IAM roles to embed in the token. License Manager does not check whether the roles are in use.\*/",

```
 "getterMethodName" : "getRoleArns",
      "getterModel" : {
       "returnType" : "java.util.List<String>",
       "documentation" : null
      },
     "http": {
       "additionalMarshallingPath" : null,
       "additionalUnmarshallingPath" : null,
       "flattened" : false,
       "greedy" : false,
       "header" : false,
       "isPayload" : false,
        "isStreaming" : false,
       "location" : null,
        "marshallLocation" : "PAYLOAD",
        "marshallLocationName" : "RoleArns",
       "queryString" : false,
        "requiresLength" : false,
        "statusCode" : false,
       "unmarshallLocationName" : "RoleArns",
       "uri" : false
      },
      "idempotencyToken" : false,
      "isBinary" : false,
      "jsonValue" : false,
      "list" : true,
      "listModel" : {
       "implType" : "java.util.ArrayList",
       "interfaceType" : "java.util.List",
        "listMemberModel" : {
         "c2jName" : "member",
         "c2jShape" : "Arn",
         "deprecated" : false,
         "documentation" : "",
         "endpointDiscoveryId" : false,
         "enumType" : null,
         "fluentSetterDocumentation" : "/**\n@param member \n@return Returns a reference to this object so that
method calls can be chained together.*/",
         "fluentSetterMethodName" : "withMember",
         "getterDocumentation" : "/**\n@return */",
         "getterMethodName" : "getMember",
         "getterModel" : {
          "returnType" : "String",
          "documentation" : null
         },
```
" $http"$ : { "additionalMarshallingPath" : null, "additionalUnmarshallingPath" : null, "flattened" : false, "greedy" : false, "header" : false, "isPayload" : false, "isStreaming" : false, "location" : null, "marshallLocation" : "PAYLOAD", "marshallLocationName" : "member", "queryString" : false, "requiresLength" : false, "statusCode" : false, "unmarshallLocationName" : "member", "uri" : false }, "idempotencyToken" : false, "isBinary" : false,

#### : false,

"jsonValue"

 "list" : false, "listModel" : null, "map" : false, "mapModel" : null, "marshallingTargetClass" : "String", "marshallingType" : "STRING", "name" : "Member", "sensitive" : false, "setterDocumentation" : "/\*\*\n@param member \*/", "setterMethodName" : "setMember", "setterModel" : { "timestampFormat" : null, "variableDeclarationType" : "String", "variableName" : "member", "variableType" : "String", "documentation" : "", "simpleType" : "String", "variableSetterType" : "String" }, "shouldEmitLegacyEnumSetter" : false, "shouldFullyQualify" : false, "simple" : true, "unmarshallingType" : null, "varargSetterDocumentation" : "/\*\*\n@param member \n@return Returns a reference to this object so that method calls can be chained together.\*/",

 "variable" : { "timestampFormat" : null,

 "variableDeclarationType" : "String", "variableName" : "member", "variableType" : "String", "documentation" : "", "simpleType" : "String", "variableSetterType" : "String" }, "xmlNameSpaceUri" : null }, "memberLocationName" : null, "memberType" : "String", "map" : false, "marshallNonAutoConstructedEmptyLists" : false, "memberAdditionalMarshallingPath" : null, "memberAdditionalUnmarshallingPath" : null, "sendEmptyQueryString" : false, "simple" : true, "simpleType" : "String", "templateImplType" : "java.util.ArrayList<String>", "templateType" : "java.util.List<String>" }, "map" : false, "mapModel" : null, "marshallingTargetClass" : "List", "marshallingType" : "LIST", "name" : "RoleArns", "sensitive" : false, "setterDocumentation" : "/\*\*<p>Amazon Resource Name (ARN) of the IAM roles to embed in the token.

License Manager does not check whether the roles are in use.  $\langle p \rangle$  m @ param roleArns Amazon Resource Name (ARN) of the IAM roles to embed in the token. License Manager does not check whether the roles are in use.\*/",

"setterMethodName" : "setRoleArns",

"setterModel" : {

"timestampFormat" : null,

"variableDeclarationType" : "java.util.List<String>",

"variableName" : "roleArns",

"variableType" : "java.util.List<String>",

"documentation" : "",

```
 "simpleType" : "List<String>",
```
"variableSetterType" : "java.util.Collection<String>"

},

"shouldEmitLegacyEnumSetter"

: false,

"shouldFullyQualify" : false,

"simple" : false,

"unmarshallingType" : null,

 "varargSetterDocumentation" : "/\*\*<p>Amazon Resource Name (ARN) of the IAM roles to embed in the token. License Manager does not check whether the roles are in use. $\langle p \rangle$   $n \langle p \rangle$   $\langle b \rangle$  NOTE: $\langle b \rangle$  This method appends the values to the existing list (if any). Use  $\{\omega\}$  with #setRoleArns(java.util.Collection) or  $\{\omega\}$  ink

#withRoleArns(java.util.Collection)} if you want to override the existing values.</p>\n@param roleArns Amazon Resource Name (ARN) of the IAM roles to embed in the token. License Manager does not check whether the roles are in use.\n@return Returns a reference to this object so that method calls can be chained together.\*/",

"variable" : {

"timestampFormat" : null,

"variableDeclarationType" : "java.util.List<String>",

```
 "variableName" : "roleArns",
```
"variableType" : "java.util.List<String>",

 "documentation" : "<p>Amazon Resource Name (ARN) of the IAM roles to embed in the token. License Manager does not check whether the roles are in use. $\langle p \rangle$ ",

"simpleType" : "List<String>",

"variableSetterType" : "java.util.Collection<String>"

},

"xmlNameSpaceUri" : null

},

"TokenProperties" : {

"c2jName" : "TokenProperties",

"c2jShape" : "MaxSize3StringList",

"deprecated" : false,

"documentation" : "<p>Data specified by the caller to be included in the JWT token. The data is mapped to the amr claim of the JWT token. $\langle p \rangle$ ",

"endpointDiscoveryId" : false,

"enumType" : null,

 "fluentSetterDocumentation" : "/\*\*<p>Data specified by the caller to be included in the JWT token. The data is mapped to the amr claim of the JWT token. $\langle \rangle$  n@param tokenProperties Data specified by the caller to be included in the JWT token. The data is mapped to the amr claim of the

JWT token.\n@return Returns a reference to this object so that method calls can be chained together.\*/",

"fluentSetterMethodName" : "withTokenProperties",

 "getterDocumentation" : "/\*\*<p>Data specified by the caller to be included in the JWT token. The data is mapped to the amr claim of the JWT token. $\langle p \rangle$  n@return Data specified by the caller to be included in the JWT token. The data is mapped to the amr claim of the JWT token.\*/",

"getterMethodName" : "getTokenProperties",

 "getterModel" : { "returnType" : "java.util.List<String>",

"documentation" : null

```
 },
```
" $http"$ : {

"additionalMarshallingPath" : null,

"additionalUnmarshallingPath" : null,

```
 "flattened" : false,
```
"greedy" : false,

"header" : false,

"isPayload" : false,

"isStreaming" : false,

"location" : null,

"marshallLocation" : "PAYLOAD",

```
 "marshallLocationName" : "TokenProperties",
        "queryString" : false,
        "requiresLength" : false,
        "statusCode" : false,
        "unmarshallLocationName" : "TokenProperties",
       "uri" : false
      },
      "idempotencyToken" : false,
      "isBinary" : false,
      "jsonValue" : false,
      "list" : true,
      "listModel" : {
        "implType" : "java.util.ArrayList",
        "interfaceType" : "java.util.List",
        "listMemberModel" : {
         "c2jName" : "member",
         "c2jShape" : "String",
         "deprecated" : false,
         "documentation" : "",
         "endpointDiscoveryId" : false,
         "enumType" : null,
         "fluentSetterDocumentation" : "/**\n@param member \n@return Returns a reference to this object so that
method calls can be chained together.*/",
         "fluentSetterMethodName" : "withMember",
         "getterDocumentation"
: "/**\n@return */",
         "getterMethodName" : "getMember",
         "getterModel" : {
          "returnType" : "String",
          "documentation" : null
         },
         "http" : {
          "additionalMarshallingPath" : null,
          "additionalUnmarshallingPath" : null,
          "flattened" : false,
          "greedy" : false,
          "header" : false,
          "isPayload" : false,
          "isStreaming" : false,
          "location" : null,
          "marshallLocation" : "PAYLOAD",
          "marshallLocationName" : "member",
          "queryString" : false,
          "requiresLength" : false,
          "statusCode" : false,
          "unmarshallLocationName" : "member",
          "uri" : false
```

```
 },
```
 "idempotencyToken" : false, "isBinary" : false, "jsonValue" : false, "list" : false, "listModel" : null, "map" : false, "mapModel" : null, "marshallingTargetClass" : "String", "marshallingType" : "STRING", "name" : "Member", "sensitive" : false, "setterDocumentation" : "/\*\*\n@param member \*/", "setterMethodName" : "setMember", "setterModel" : { "timestampFormat" : null, "variableDeclarationType" : "String", "variableName" : "member", "variableType" : "String", "documentation" : "", "simpleType" : "String", "variableSetterType" : "String" }, "shouldEmitLegacyEnumSetter" : false, "shouldFullyQualify" : false, "simple" : true, "unmarshallingType" : null, "varargSetterDocumentation" : "/\*\*\n@param member \n@return Returns a reference to this object so that method calls can be chained together.\*/", "variable" : { "timestampFormat" : null, "variableDeclarationType" : "String", "variableName" : "member", "variableType" : "String", "documentation" : "", "simpleType" : "String", "variableSetterType" : "String" }, "xmlNameSpaceUri" : null }, "memberLocationName" : null, "memberType" : "String", "map" : false, "marshallNonAutoConstructedEmptyLists" : false, "memberAdditionalMarshallingPath" : null, "memberAdditionalUnmarshallingPath" : null, "sendEmptyQueryString" : false, "simple" : true,

```
 "simpleType" : "String",
  "templateImplType" : "java.util.ArrayList<String>",
  "templateType" : "java.util.List<String>"
 },
```
 "map" : false, "mapModel" : null, "marshallingTargetClass" : "List",

"marshallingType" : "LIST",

"name" : "TokenProperties",

"sensitive" : false,

 "setterDocumentation" : "/\*\*<p>Data specified by the caller to be included in the JWT token. The data is mapped to the amr claim of the JWT token. $\langle p \rangle$  n@param tokenProperties Data specified by the caller to be included in the JWT token. The data is mapped to the amr claim of the JWT token.\*/",

"setterMethodName" : "setTokenProperties",

"setterModel" : {

"timestampFormat" : null,

"variableDeclarationType" : "java.util.List<String>",

"variableName" : "tokenProperties",

"variableType" : "java.util.List<String>",

"documentation" : "",

"simpleType" : "List<String>",

"variableSetterType" : "java.util.Collection<String>"

},

"shouldEmitLegacyEnumSetter" : false,

"shouldFullyQualify" : false,

"simple" : false,

"unmarshallingType" : null,

 "varargSetterDocumentation" : "/\*\*<p>Data specified by the caller to be included in the JWT token. The data is mapped to the amr claim of the JWT token. $\langle p \rangle$ n $\langle p \rangle$ tobenthal  $\langle p \rangle$  This method appends the values to the existing list (if any). Use {@link #setTokenProperties(java.util.Collection)} or {@link

#withTokenProperties(java.util.Collection)} if you want to override the existing values.</p>\n@param tokenProperties Data specified by the caller to be included in the JWT token. The data is mapped to the amr claim of the JWT token.\n@return Returns a reference to this object so that method calls can be chained together.\*/",

```
 "variable" : {
```
"timestampFormat" : null,

"variableDeclarationType" : "java.util.List<String>",

"variableName" : "tokenProperties",

"variableType" : "java.util.List<String>",

"documentation" :

 "<p>Data specified by the caller to be included in the JWT token. The data is mapped to the amr claim of the JWT token.</p>",

```
 "simpleType" : "List<String>",
   "variableSetterType" : "java.util.Collection<String>"
  },
  "xmlNameSpaceUri" : null
 }
```
},

"packageName" : "com.amazonaws.services.licensemanager.request",

"requestSignerAware" : false,

"requestSignerClassFqcn" : null,

"required" : [ "LicenseArn", "ClientToken" ],

"shapeName" : "CreateTokenRequest",

"signerAware" : false,

"signerType" : null,

"unmarshaller" : null,

"variable" : {

"timestampFormat" : null,

"variableDeclarationType" : "CreateTokenRequest",

"variableName" : "createTokenRequest",

"variableType" : "CreateTokenRequest",

"documentation" : null,

"simpleType" : "CreateTokenRequest",

"variableSetterType" : "CreateTokenRequest"

},

"wrapper" : false

# },

 "CreateTokenResult" : { "c2jName" : "CreateTokenResponse", "customization" : { "artificialResultWrapper" : null, "skipGeneratingMarshaller" : false, "skipGeneratingModelClass" : false, "skipGeneratingUnmarshaller" : false }, "deprecated" : false, "documentation" : "", "endpointDiscoveryMembers" : null, "enums" : null, "errorCode" : null, "fullyQualifiedName" : "com.amazonaws.services.licensemanager.response.CreateTokenResult", "hasHeaderMember" : false, "hasPayloadMember" : false, "hasRequiresLengthMember" : false, "hasStatusCodeMember" : false,

"hasStreamingMember" : false,

"marshaller" : null,

```
 "members" : [ {
```
"c2jName" : "TokenId",

"c2jShape" : "String",

"deprecated" : false,

"documentation" : "<p>Token ID.</p>",

"endpointDiscoveryId" : false,

```
 "enumType" : null,
```

```
 "fluentSetterDocumentation" : "/**<p>Token
ID.\langle p \rangle\n@param tokenId Token ID.\n@return Returns a reference to this object so that method calls can be
chained together.*/",
     "fluentSetterMethodName" : "withTokenId",
     "getterDocumentation" : "/**<p>Token ID.</p>\n@return Token ID.*/",
     "getterMethodName" : "getTokenId",
     "getterModel" : {
      "returnType" : "String",
      "documentation" : null
     },
    "http": {
      "additionalMarshallingPath" : null,
      "additionalUnmarshallingPath" : null,
      "flattened" : false,
      "greedy" : false,
      "header" : false,
      "isPayload" : false,
      "isStreaming" : false,
      "location" : null,
      "marshallLocation" : "PAYLOAD",
      "marshallLocationName" : "TokenId",
      "queryString" : false,
      "requiresLength" : false,
      "statusCode" : false,
      "unmarshallLocationName" : "TokenId",
      "uri" : false
     },
     "idempotencyToken"
 : false,
     "isBinary" : false,
     "jsonValue" : false,
     "list" : false,
     "listModel" : null,
     "map" : false,
     "mapModel" : null,
     "marshallingTargetClass" : "String",
     "marshallingType" : "STRING",
     "name" : "TokenId",
     "sensitive" : false,
     "setterDocumentation" : "/**<p>Token ID.</p>\n@param tokenId Token ID.*/",
     "setterMethodName" : "setTokenId",
     "setterModel" : {
      "timestampFormat" : null,
      "variableDeclarationType" : "String",
      "variableName" : "tokenId",
      "variableType" : "String",
      "documentation" : "",
      "simpleType" : "String",
```

```
 "variableSetterType" : "String"
     },
     "shouldEmitLegacyEnumSetter" : false,
     "shouldFullyQualify" : false,
     "simple" : true,
     "unmarshallingType" : null,
     "varargSetterDocumentation" : "/**<p>Token ID.</p>\n@param tokenId Token ID.\n@return Returns a
reference
 to this object so that method calls can be chained together.*/",
     "variable" : {
      "timestampFormat" : null,
      "variableDeclarationType" : "String",
      "variableName" : "tokenId",
      "variableType" : "String",
     "documentation" : "<p>Token ID.</p>",
      "simpleType" : "String",
      "variableSetterType" : "String"
     },
     "xmlNameSpaceUri" : null
   }, {
     "c2jName" : "TokenType",
     "c2jShape" : "TokenType",
     "deprecated" : false,
    "documentation" : "<p>Token type.</p>",
     "endpointDiscoveryId" : false,
     "enumType" : "TokenType",
    "fluentSetterDocumentation" : "/**<p>Token type.</p>\n@param tokenType Token type.\n@return Returns a
reference to this object so that method calls can be chained together.\n@see TokenType*/",
     "fluentSetterMethodName" : "withTokenType",
     "getterDocumentation" : "/**<p>Token type.</p>\n@return Token type.\n@see TokenType*/",
    "getterMethodName" : "getTokenType",
     "getterModel" : {
      "returnType" : "String",
      "documentation" : null
     },
    "http": {
      "additionalMarshallingPath" : null,
      "additionalUnmarshallingPath" : null,
      "flattened" : false,
      "greedy" : false,
      "header" : false,
      "isPayload" : false,
      "isStreaming" : false,
      "location" : null,
      "marshallLocation" : "PAYLOAD",
```

```
 "marshallLocationName" : "TokenType",
```

```
 "queryString" : false,
```
 "requiresLength" : false, "statusCode" : false, "unmarshallLocationName" : "TokenType", "uri" : false }, "idempotencyToken" : false, "isBinary" : false, "jsonValue" : false, "list" : false, "listModel" : null, "map" : false, "mapModel" : null, "marshallingTargetClass" : "String", "marshallingType" : "STRING", "name" : "TokenType", "sensitive" : false, "setterDocumentation" : "/\*\*<p>Token type.</p>\n@param tokenType Token type.\n@see TokenType\*/", "setterMethodName" : "setTokenType", "setterModel" : { "timestampFormat" : null, "variableDeclarationType" : "String", "variableName" : "tokenType", "variableType" : "String", "documentation" : "", "simpleType" : "String", "variableSetterType" : "String" }, "shouldEmitLegacyEnumSetter" : false, "shouldFullyQualify" : false, "simple" : true, "unmarshallingType" : null, "varargSetterDocumentation" : "/\*\*<p>Token type.</p>\n@param tokenType Token type.\n@return Returns a reference to this object so that method calls can be chained together.\n@see TokenType\*/", "variable" : { "timestampFormat" : null, "variableDeclarationType" : "String", "variableName" : "tokenType", "variableType" : "String", "documentation" : "<p>Token type.</p>", "simpleType" : "String", "variableSetterType" : "String" }, "xmlNameSpaceUri" : null }, { "c2jName" : "Token", "c2jShape" : "TokenString", "deprecated" : false,

"documentation" : "<p>Refresh token, encoded as a JWT token.</p>",

"endpointDiscoveryId" : false,

"enumType" : null,

 "fluentSetterDocumentation" : "/\*\*<p>Refresh token, encoded as a JWT token.</p>\n@param token Refresh token, encoded as a JWT token.\n@return Returns a reference to this object so that method calls can be chained together.\*/",

"fluentSetterMethodName" : "withToken",

 "getterDocumentation" : "/\*\*<p>Refresh token, encoded as a JWT token.</p>\n@return Refresh token, encoded as a JWT token.\*/",

"getterMethodName" : "getToken",

"getterModel" : {

"returnType" : "String",

"documentation"

: null

 }, " $http"$ : { "additionalMarshallingPath" : null, "additionalUnmarshallingPath" : null, "flattened" : false, "greedy" : false, "header" : false, "isPayload" : false, "isStreaming" : false, "location" : null, "marshallLocation" : "PAYLOAD", "marshallLocationName" : "Token", "queryString" : false, "requiresLength" : false, "statusCode" : false, "unmarshallLocationName" : "Token", "uri" : false }, "idempotencyToken" : false, "isBinary" : false, "jsonValue" : false, "list" : false, "listModel" : null, "map" : false, "mapModel" : null, "marshallingTargetClass" : "String", "marshallingType" : "STRING", "name" : "Token", "sensitive" : false, "setterDocumentation" : "/\*\*<p>Refresh token, encoded as a JWT token.</p>\n@param token Refresh token, encoded as a JWT token.\*/", "setterMethodName" : "setToken", "setterModel" : { "timestampFormat" : null,

```
 "variableDeclarationType" : "String",
  "variableName" : "token",
  "variableType" : "String",
  "documentation" : "",
  "simpleType" : "String",
  "variableSetterType" : "String"
 },
```
"shouldEmitLegacyEnumSetter" : false,

"shouldFullyQualify" : false,

"simple" : true,

"unmarshallingType" : null,

 "varargSetterDocumentation" : "/\*\*<p>Refresh token, encoded as a JWT token.</p>\n@param token Refresh token, encoded as a JWT token.\n@return Returns a reference to this object so that method calls can be chained together.\*/",

"variable" : {

 "timestampFormat" : null, "variableDeclarationType" : "String", "variableName" : "token",

"variableType" : "String",

"documentation" : "<p>Refresh token,

```
encoded as a JWT token.</p>",
```
"simpleType" : "String",

"variableSetterType" : "String"

```
 },
```
"xmlNameSpaceUri" : null

```
 } ],
```
"membersAsMap" : {

"Token" : {

"c2jName" : "Token",

"c2jShape" : "TokenString",

"deprecated" : false,

"documentation" : "<p>Refresh token, encoded as a JWT token.</p>",

"endpointDiscoveryId" : false,

"enumType" : null,

 "fluentSetterDocumentation" : "/\*\*<p>Refresh token, encoded as a JWT token.</p>\n@param token Refresh token, encoded as a JWT token.\n@return Returns a reference to this object so that method calls can be chained together.\*/",

```
 "fluentSetterMethodName" : "withToken",
```
 "getterDocumentation" : "/\*\*<p>Refresh token, encoded as a JWT token.</p>\n@return Refresh token, encoded as a JWT token.\*/",

 "getterMethodName" : "getToken", "getterModel" : { "returnType" : "String",

```
 "documentation" : null
```
},

" $http"$ : {

"additionalMarshallingPath" : null,

 "additionalUnmarshallingPath" : null, "flattened" : false, "greedy" : false, "header" : false, "isPayload" : false, "isStreaming" : false, "location" : null, "marshallLocation" : "PAYLOAD", "marshallLocationName" : "Token", "queryString" : false, "requiresLength" : false, "statusCode" : false, "unmarshallLocationName" : "Token", "uri" : false }, "idempotencyToken" : false, "isBinary" : false, "jsonValue" : false, "list" : false, "listModel" : null, "map" : false, "mapModel" : null, "marshallingTargetClass" : "String", "marshallingType" : "STRING", "name" : "Token", "sensitive" : false, "setterDocumentation" : "/\*\*<p>Refresh token, encoded as a JWT token.</p>\n@param token Refresh token, encoded as a JWT token.\*/", "setterMethodName" : "setToken", "setterModel" : { "timestampFormat" : null, "variableDeclarationType" : "String", "variableName" : "token", "variableType" : "String", "documentation" : "", "simpleType" : "String", "variableSetterType" : "String" }, "shouldEmitLegacyEnumSetter" : false, "shouldFullyQualify" : false, "simple" : true, "unmarshallingType" : null, "varargSetterDocumentation" : "/\*\*<p>Refresh token, encoded as a JWT token.</p>\n@param token Refresh token, encoded as a JWT token.\n@return Returns a reference to this object so that method calls can be chained together.\*/",

```
 "variable" : {
  "timestampFormat" : null,
  "variableDeclarationType" : "String",
```

```
 "variableName" : "token",
        "variableType" : "String",
       "documentation" : "<p>Refresh token, encoded as a JWT token.</p>",
        "simpleType" : "String",
        "variableSetterType" : "String"
      },
      "xmlNameSpaceUri" : null
     },
     "TokenId" : {
      "c2jName" : "TokenId",
      "c2jShape" : "String",
      "deprecated" : false,
     "documentation" : "<p>Token ID.</p>",
      "endpointDiscoveryId" : false,
      "enumType" : null,
      "fluentSetterDocumentation" : "/**<p>Token ID.</p>\n@param tokenId Token ID.\n@return Returns a
reference to this object so that method calls can be chained together.*/",
      "fluentSetterMethodName" : "withTokenId",
     "getterDocumentation" : "/**<p>Token ID.</p>\n@return Token ID.*/",
      "getterMethodName" : "getTokenId",
      "getterModel" : {
       "returnType" : "String",
       "documentation" : null
      },
      "http": {
        "additionalMarshallingPath" : null,
        "additionalUnmarshallingPath" : null,
        "flattened" : false,
        "greedy" : false,
        "header" : false,
        "isPayload" : false,
        "isStreaming" : false,
        "location" : null,
        "marshallLocation" : "PAYLOAD",
        "marshallLocationName" : "TokenId",
        "queryString" : false,
        "requiresLength" : false,
        "statusCode" : false,
        "unmarshallLocationName" : "TokenId",
        "uri" : false
      },
      "idempotencyToken" : false,
      "isBinary" : false,
      "jsonValue" : false,
      "list" : false,
      "listModel" : null,
      "map" : false,
```

```
 "mapModel" : null,
      "marshallingTargetClass" : "String",
      "marshallingType" : "STRING",
      "name" : "TokenId",
      "sensitive" : false,
      "setterDocumentation" : "/**<p>Token
 ID.</p>\n@param tokenId Token ID.*/",
      "setterMethodName" : "setTokenId",
      "setterModel" : {
       "timestampFormat" : null,
       "variableDeclarationType" : "String",
       "variableName" : "tokenId",
       "variableType" : "String",
       "documentation" : "",
       "simpleType" : "String",
       "variableSetterType" : "String"
      },
      "shouldEmitLegacyEnumSetter" : false,
      "shouldFullyQualify" : false,
      "simple" : true,
      "unmarshallingType" : null,
     "varargSetterDocumentation" : "/**<p>Token ID.</p></p>\n@param tokenId Token ID.\n@return Returns a
reference to this object so that method calls can be chained together.*/",
      "variable" : {
       "timestampFormat" : null,
       "variableDeclarationType" : "String",
       "variableName" : "tokenId",
       "variableType" : "String",
      "documentation" : "<p>Token ID.</p>",
       "simpleType"
 : "String",
       "variableSetterType" : "String"
      },
      "xmlNameSpaceUri" : null
     },
     "TokenType" : {
      "c2jName" : "TokenType",
      "c2jShape" : "TokenType",
      "deprecated" : false,
     "documentation" : "<p>Token type.</p>",
      "endpointDiscoveryId" : false,
      "enumType" : "TokenType",
      "fluentSetterDocumentation" : "/**<p>Token type.</p>\n@param tokenType Token type.\n@return Returns a
reference to this object so that method calls can be chained together.\n@see TokenType*/",
```
"fluentSetterMethodName" : "withTokenType",

```
 "getterDocumentation" : "/**<p>Token type.</p>\n@return Token type.\n@see TokenType*/",
```

```
 "getterMethodName" : "getTokenType",
```

```
 "getterModel" : {
```

```
 "returnType" : "String",
       "documentation" : null
      },
      "http" : {
       "additionalMarshallingPath" : null,
       "additionalUnmarshallingPath"
 : null,
       "flattened" : false,
       "greedy" : false,
       "header" : false,
       "isPayload" : false,
       "isStreaming" : false,
       "location" : null,
       "marshallLocation" : "PAYLOAD",
       "marshallLocationName" : "TokenType",
       "queryString" : false,
       "requiresLength" : false,
       "statusCode" : false,
       "unmarshallLocationName" : "TokenType",
       "uri" : false
      },
      "idempotencyToken" : false,
      "isBinary" : false,
      "jsonValue" : false,
      "list" : false,
      "listModel" : null,
      "map" : false,
      "mapModel" : null,
      "marshallingTargetClass" : "String",
      "marshallingType" : "STRING",
      "name" : "TokenType",
      "sensitive" : false,
      "setterDocumentation" : "/**<p>Token type.</p>\n@param tokenType Token type.\n@see TokenType*/",
      "setterMethodName" : "setTokenType",
      "setterModel" : {
       "timestampFormat" : null,
       "variableDeclarationType" : "String",
       "variableName" : "tokenType",
       "variableType" : "String",
       "documentation" : "",
       "simpleType" : "String",
       "variableSetterType" : "String"
      },
      "shouldEmitLegacyEnumSetter" : false,
      "shouldFullyQualify" : false,
      "simple" : true,
      "unmarshallingType" : null,
      "varargSetterDocumentation" : "/**<p>Token type.</p>\n@param tokenType Token type.\n@return Returns a
```

```
reference to this object so that method calls can be chained together.\n@see TokenType*/",
      "variable" : {
        "timestampFormat" : null,
        "variableDeclarationType" : "String",
        "variableName" : "tokenType",
        "variableType" : "String",
       "documentation" : "<p>Token type.</p>",
        "simpleType" : "String",
        "variableSetterType"
 : "String"
      },
      "xmlNameSpaceUri" : null
     }
    },
    "packageName" : "com.amazonaws.services.licensemanager.response",
    "requestSignerAware" : false,
    "requestSignerClassFqcn" : null,
    "required" : [ ],
    "shapeName" : "CreateTokenResult",
    "signerAware" : false,
    "signerType" : null,
    "unmarshaller" : {
     "flattened" : false,
     "resultWrapper" : null
    },
    "variable" : {
     "timestampFormat" : null,
     "variableDeclarationType" : "CreateTokenResult",
     "variableName" : "createTokenResult",
     "variableType" : "CreateTokenResult",
     "documentation" : null,
     "simpleType" : "CreateTokenResult",
     "variableSetterType" : "CreateTokenResult"
    },
    "wrapper" : false
   },
   "DatetimeRange" : {
    "c2jName" : "DatetimeRange",
    "customization" : {
     "artificialResultWrapper" : null,
     "skipGeneratingMarshaller" : false,
     "skipGeneratingModelClass"
 : false,
     "skipGeneratingUnmarshaller" : false
    },
    "deprecated" : false,
   "documentation" : "<p>Describes a time range, in ISO8601-UTC format.</p>",
    "endpointDiscoveryMembers" : null,
```
"enums" : null,

"errorCode" : null,

"fullyQualifiedName" : "com.amazonaws.services.licensemanager.model.DatetimeRange",

"hasHeaderMember" : false,

"hasPayloadMember" : false,

"hasRequiresLengthMember" : false,

"hasStatusCodeMember" : false,

"hasStreamingMember" : false,

"marshaller" : null,

"members" : [ {

```
 "c2jName" : "Begin",
```
"c2jShape" : "ISO8601DateTime",

```
 "deprecated" : false,
```
"documentation" : "<p>Start of the time range.</p>",

```
 "endpointDiscoveryId" : false,
```
"enumType" : null,

 "fluentSetterDocumentation" : "/\*\*<p>Start of the time range.</p>\n@param begin Start of the time range.\n@return Returns a reference to this object so that method

calls can be chained together.\*/",

```
 "fluentSetterMethodName" : "withBegin",
```
"getterDocumentation" : "/\*\*<p>Start of the time range.</p>\n@return Start of the time range.\*/",

```
 "getterMethodName" : "getBegin",
```

```
 "getterModel" : {
```
"returnType" : "String",

"documentation" : null

## },

" $http"$ : {

"additionalMarshallingPath" : null,

"additionalUnmarshallingPath" : null,

"flattened" : false,

"greedy" : false,

"header" : false,

"isPayload" : false,

"isStreaming" : false,

```
 "location" : null,
 "marshallLocation" : "PAYLOAD",
```
"marshallLocationName" : "Begin",

```
 "queryString" : false,
```
"requiresLength" : false,

"statusCode" : false,

"unmarshallLocationName" : "Begin",

```
 "uri" : false
```
},

"idempotencyToken" : false,

```
 "isBinary" : false,
```

```
 "jsonValue" : false,
```

```
 "list"
```
: false,

"listModel" : null,

"map" : false,

"mapModel" : null,

"marshallingTargetClass" : "String",

"marshallingType" : "STRING",

 "name" : "Begin", "sensitive" : false,

```
"setterDocumentation" : "/**<p>Start of the time range.\langle p \rangle \ln \omega param begin Start of the time range.*/",
```
"setterMethodName" : "setBegin",

"setterModel" : {

"timestampFormat" : null,

"variableDeclarationType" : "String",

"variableName" : "begin",

"variableType" : "String",

```
 "documentation" : "",
```
"simpleType" : "String",

"variableSetterType" : "String"

},

"shouldEmitLegacyEnumSetter" : false,

"shouldFullyQualify" : false,

"simple" : true,

```
 "unmarshallingType" : null,
```
 "varargSetterDocumentation" : "/\*\*<p>Start of the time range.</p>\n@param begin Start of the time range.\n@return Returns a reference to this object so that method

```
 calls can be chained together.*/",
```
"variable" : {

```
 "timestampFormat" : null,
 "variableDeclarationType" : "String",
 "variableName" : "begin",
```
"variableType" : "String",

"documentation" : "<p>Start of the time range.</p>",

"simpleType" : "String",

"variableSetterType" : "String"

## },

```
 "xmlNameSpaceUri" : null
```
# }, {

```
 "c2jName" : "End",
```

```
 "c2jShape" : "ISO8601DateTime",
```
"deprecated" : false,

"documentation" : "< $p$ >End of the time range. $\langle p \rangle$ ",

"endpointDiscoveryId" : false,

"enumType" : null,

"fluentSetterDocumentation" : "/\*\*<p>End of the time range. $\langle p \rangle$ |n@param end End of the time range.\n@return Returns a reference to this object so that method calls can be chained together.\*/",

"fluentSetterMethodName" : "withEnd",

```
"getterDocumentation" : "/**<p>End of the time range.\langle p \rangle\n@return End of the time range.*/",
 "getterMethodName"
```

```
 : "getEnd",
     "getterModel" : {
      "returnType" : "String",
      "documentation" : null
     },
    "http": {
      "additionalMarshallingPath" : null,
      "additionalUnmarshallingPath" : null,
      "flattened" : false,
      "greedy" : false,
      "header" : false,
      "isPayload" : false,
      "isStreaming" : false,
      "location" : null,
      "marshallLocation" : "PAYLOAD",
      "marshallLocationName" : "End",
      "queryString" : false,
      "requiresLength" : false,
      "statusCode" : false,
      "unmarshallLocationName" : "End",
      "uri" : false
     },
     "idempotencyToken" : false,
    "isBinary" : false,
     "jsonValue" : false,
    "list" : false,
    "listModel" : null,
     "map" : false,
    "mapModel" : null,
     "marshallingTargetClass" : "String",
     "marshallingType" : "STRING",
    "name" : "End",
     "sensitive"
 : false,
   "setterDocumentation" : "/**<p>End of the time range.</p>\n@param end End of the time range.*/",
     "setterMethodName" : "setEnd",
     "setterModel" : {
      "timestampFormat" : null,
      "variableDeclarationType" : "String",
      "variableName" : "end",
      "variableType" : "String",
      "documentation" : "",
      "simpleType" : "String",
      "variableSetterType" : "String"
     },
     "shouldEmitLegacyEnumSetter" : false,
     "shouldFullyQualify" : false,
```

```
 "simple" : true,
```
"unmarshallingType" : null,

 "varargSetterDocumentation" : "/\*\*<p>End of the time range.</p>\n@param end End of the time range.\n@return Returns a reference to this object so that method calls can be chained together.\*/",

"variable" : {

"timestampFormat" : null,

"variableDeclarationType" : "String",

"variableName" : "end",

"variableType" : "String",

"documentation"

: "<p>End of the time range.</p>".

"simpleType" : "String",

"variableSetterType" : "String"

},

"xmlNameSpaceUri" : null

} ],

"membersAsMap" : {

"Begin" : {

"c2jName" : "Begin",

"c2jShape" : "ISO8601DateTime",

"deprecated" : false,

"documentation" : "<p>Start of the time range.</p>",

"endpointDiscoveryId" : false,

"enumType" : null,

 "fluentSetterDocumentation" : "/\*\*<p>Start of the time range.</p>\n@param begin Start of the time range.\n@return Returns a reference to this object so that method calls can be chained together.\*/",

"fluentSetterMethodName" : "withBegin",

"getterDocumentation" : "/\*\*<p>Start of the time range.</p>\n@return Start of the time range.\*/",

"getterMethodName" : "getBegin",

"getterModel" : {

"returnType" : "String",

"documentation" : null

},

"http"

: {

 "additionalMarshallingPath" : null, "additionalUnmarshallingPath" : null, "flattened" : false, "greedy" : false, "header" : false, "isPayload" : false, "isStreaming" : false, "location" : null, "marshallLocation" : "PAYLOAD", "marshallLocationName" : "Begin", "queryString" : false, "requiresLength" : false, "statusCode" : false,

"unmarshallLocationName" : "Begin",

```
 "uri" : false
      },
      "idempotencyToken" : false,
      "isBinary" : false,
      "jsonValue" : false,
      "list" : false,
      "listModel" : null,
      "map" : false,
      "mapModel" : null,
      "marshallingTargetClass" : "String",
      "marshallingType" : "STRING",
      "name" : "Begin",
      "sensitive" : false,
      "setterDocumentation" : "/**<p>Start of the time range.</p>\n@param
 begin Start of the time range.*/",
      "setterMethodName" : "setBegin",
      "setterModel" : {
        "timestampFormat" : null,
        "variableDeclarationType" : "String",
        "variableName" : "begin",
        "variableType" : "String",
        "documentation" : "",
        "simpleType" : "String",
        "variableSetterType" : "String"
      },
      "shouldEmitLegacyEnumSetter" : false,
      "shouldFullyQualify" : false,
      "simple" : true,
      "unmarshallingType" : null,
      "varargSetterDocumentation" : "/**<p>Start of the time range.</p>\n@param begin Start of the time
range.\n@return Returns a reference to this object so that method calls can be chained together.*/",
      "variable" : {
        "timestampFormat" : null,
        "variableDeclarationType" : "String",
        "variableName" : "begin",
        "variableType" : "String",
        "documentation" : "<p>Start
of the time range.</p>",
        "simpleType" : "String",
        "variableSetterType" : "String"
      },
      "xmlNameSpaceUri" : null
     },
     "End" : {
      "c2jName" : "End",
      "c2jShape" : "ISO8601DateTime",
      "deprecated" : false,
     "documentation" : "<p>End of the time range.\langle p \rangle",
```
```
 "endpointDiscoveryId" : false,
      "enumType" : null,
      "fluentSetterDocumentation" : "/**<p>End of the time range.</p>\n@param end End of the time
range.\n@return Returns a reference to this object so that method calls can be chained together.*/",
      "fluentSetterMethodName" : "withEnd",
     "getterDocumentation" : "/**<p>End of the time range.</p>\n@return End of the time range.*/",
      "getterMethodName" : "getEnd",
      "getterModel" : {
       "returnType" : "String",
       "documentation" : null
      },
      "http" : {
        "additionalMarshallingPath" : null,
        "additionalUnmarshallingPath" : null,
        "flattened" : false,
        "greedy" : false,
        "header" : false,
        "isPayload" : false,
        "isStreaming" : false,
        "location" : null,
        "marshallLocation" : "PAYLOAD",
        "marshallLocationName" : "End",
        "queryString" : false,
        "requiresLength" : false,
        "statusCode" : false,
        "unmarshallLocationName" : "End",
        "uri" : false
      },
      "idempotencyToken" : false,
      "isBinary" : false,
      "jsonValue" : false,
      "list" : false,
      "listModel" : null,
      "map" : false,
      "mapModel" : null,
      "marshallingTargetClass" : "String",
      "marshallingType" : "STRING",
      "name" : "End",
      "sensitive" : false,
     "setterDocumentation" : "/**<p>End of the time range.</p>\n@param end End of the time range.*/",
      "setterMethodName"
 : "setEnd",
      "setterModel" : {
        "timestampFormat" : null,
        "variableDeclarationType" : "String",
```

```
 "variableName" : "end",
```

```
 "variableType" : "String",
```

```
 "documentation" : "",
        "simpleType" : "String",
        "variableSetterType" : "String"
      },
      "shouldEmitLegacyEnumSetter" : false,
      "shouldFullyQualify" : false,
      "simple" : true,
      "unmarshallingType" : null,
      "varargSetterDocumentation" : "/**<p>End of the time range.</p>\n@param end End of the time
range.\n@return Returns a reference to this object so that method calls can be chained together.*/",
      "variable" : {
        "timestampFormat" : null,
        "variableDeclarationType" : "String",
        "variableName" : "end",
        "variableType" : "String",
       "documentation" : "<p>End of the time range.</p>",
        "simpleType" : "String",
        "variableSetterType"
 : "String"
      },
      "xmlNameSpaceUri" : null
     }
    },
    "packageName" : "com.amazonaws.services.licensemanager.model",
    "requestSignerAware" : false,
    "requestSignerClassFqcn" : null,
    "required" : [ "Begin" ],
    "shapeName" : "DatetimeRange",
    "signerAware" : false,
    "signerType" : null,
    "unmarshaller" : {
     "flattened" : false,
     "resultWrapper" : null
    },
    "variable" : {
     "timestampFormat" : null,
     "variableDeclarationType" : "DatetimeRange",
     "variableName" : "datetimeRange",
     "variableType" : "DatetimeRange",
     "documentation" : null,
     "simpleType" : "DatetimeRange",
     "variableSetterType" : "DatetimeRange"
    },
    "wrapper" : false
   },
   "DeleteGrantRequest" : {
    "c2jName" : "DeleteGrantRequest",
    "customization" : {
```

```
 Open Source Used In Appdynamics_Synthetic Server 24.2.0 6914
```

```
 "artificialResultWrapper" : null,
     "skipGeneratingMarshaller" : false,
     "skipGeneratingModelClass"
 : false,
     "skipGeneratingUnmarshaller" : false
   },
   "deprecated" : false,
   "documentation" : "",
   "endpointDiscoveryMembers" : null,
   "enums" : null,
   "errorCode" : null,
   "fullyQualifiedName" : "com.amazonaws.services.licensemanager.request.DeleteGrantRequest",
   "hasHeaderMember" : false,
   "hasPayloadMember" : false,
   "hasRequiresLengthMember" : false,
   "hasStatusCodeMember" : false,
   "hasStreamingMember" : false,
    "marshaller" : {
     "action" : "DeleteGrant",
     "locationName" : null,
     "requestUri" : "/",
     "target" : "AWSLicenseManager.DeleteGrant",
     "verb" : "POST",
     "xmlNameSpaceUri" : null
   },
   "members" : [ {
     "c2jName" : "GrantArn",
     "c2jShape" : "Arn",
     "deprecated" : false,
    "documentation" : "<p>Amazon Resource Name (ARN) of the grant.</p>",
     "endpointDiscoveryId" : false,
     "enumType" : null,
     "fluentSetterDocumentation" : "/**<p>Amazon Resource Name (ARN) of the grant.</p>\n@param grantArn
Amazon Resource Name (ARN) of the grant.\n@return Returns a reference to this object so that method calls can be
chained together.*/",
     "fluentSetterMethodName" : "withGrantArn",
    "getterDocumentation" : "/**<p>Amazon Resource Name (ARN) of the grant.</p>\n@return Amazon
Resource Name (ARN) of the grant.*/",
     "getterMethodName" : "getGrantArn",
     "getterModel" : {
      "returnType" : "String",
      "documentation" : null
     },
    "http": {
      "additionalMarshallingPath" : null,
      "additionalUnmarshallingPath" : null,
      "flattened" : false,
      "greedy" : false,
```
 "header" : false, "isPayload" : false, "isStreaming" : false, "location" : null, "marshallLocation" : "PAYLOAD", "marshallLocationName" : "GrantArn", "queryString" : false, "requiresLength" : false, "statusCode" : false, "unmarshallLocationName" : "GrantArn", "uri" : false }, "idempotencyToken" : false, "isBinary" : false, "jsonValue" : false, "list" : false, "listModel" : null, "map" : false, "mapModel" : null, "marshallingTargetClass" : "String", "marshallingType" : "STRING", "name" : "GrantArn", "sensitive" : false, "setterDocumentation" : "/\*\*<p>Amazon Resource Name (ARN) of the grant.</p>\n@param grantArn Amazon Resource Name (ARN) of the grant.\*/", "setterMethodName" : "setGrantArn", "setterModel" : { "timestampFormat" : null, "variableDeclarationType" : "String", "variableName" : "grantArn", "variableType" : "String", "documentation" : "", "simpleType" : "String", "variableSetterType" : "String" }, "shouldEmitLegacyEnumSetter" : false, "shouldFullyQualify" : false, "simple" : true, "unmarshallingType" : null, "varargSetterDocumentation" : "/\*\*<p>Amazon Resource Name (ARN) of the grant.</p>\n@param grantArn Amazon Resource Name (ARN) of the grant.\n@return Returns a reference to this object so that method calls can be chained together.\*/", "variable" : {

 "timestampFormat" : null, "variableDeclarationType" : "String", "variableName" : "grantArn",

```
 "variableType" : "String",
  "documentation" : "<p>Amazon Resource Name (ARN) of the grant.</p>",
   "simpleType" : "String",
   "variableSetterType" : "String"
  },
  "xmlNameSpaceUri" : null
 }, {
  "c2jName" : "StatusReason",
  "c2jShape" : "StatusReasonMessage",
  "deprecated" : false,
 "documentation" : "<p>The Status reason for the delete request.</p>",
  "endpointDiscoveryId" : false,
  "enumType"
```
: null,

 "fluentSetterDocumentation" : "/\*\*<p>The Status reason for the delete request.</p>\n@param statusReason The Status reason for the delete request.\n@return Returns a reference to this object so that method calls can be chained together.\*/",

```
 "fluentSetterMethodName" : "withStatusReason",
```
 "getterDocumentation" : "/\*\*<p>The Status reason for the delete request.</p>\n@return The Status reason for the delete request.\*/",

```
 "getterMethodName" : "getStatusReason",
 "getterModel" : {
  "returnType" : "String",
  "documentation" : null
 },
"http": {
  "additionalMarshallingPath" : null,
  "additionalUnmarshallingPath" : null,
  "flattened" : false,
  "greedy" : false,
  "header" : false,
  "isPayload" : false,
  "isStreaming" : false,
  "location" : null,
  "marshallLocation" : "PAYLOAD",
  "marshallLocationName" : "StatusReason",
 "queryString" : false,
  "requiresLength" : false,
  "statusCode" : false,
  "unmarshallLocationName" : "StatusReason",
  "uri" : false
 },
 "idempotencyToken" : false,
 "isBinary" : false,
 "jsonValue" : false,
 "list" : false,
 "listModel" : null,
```
"map" : false,

"mapModel" : null,

"marshallingTargetClass" : "String",

"marshallingType" : "STRING",

```
 "name" : "StatusReason",
```
"sensitive" : false,

 "setterDocumentation" : "/\*\*<p>The Status reason for the delete request.</p>\n@param statusReason The Status reason for the delete request.\*/",

"setterMethodName" : "setStatusReason",

"setterModel" : {

```
 "timestampFormat" : null,
```
"variableDeclarationType" : "String",

```
 "variableName" : "statusReason",
```

```
 "variableType" : "String",
```

```
 "documentation" : "",
```
"simpleType" : "String",

"variableSetterType"

```
 : "String"
```
},

"shouldEmitLegacyEnumSetter" : false,

"shouldFullyQualify" : false,

"simple" : true,

```
 "unmarshallingType" : null,
```
 "varargSetterDocumentation" : "/\*\*<p>The Status reason for the delete request.</p>\n@param statusReason The Status reason for the delete request.\n@return Returns a reference to this object so that method calls can be chained together.\*/",

```
 "variable" : {
  "timestampFormat" : null,
  "variableDeclarationType" : "String",
  "variableName" : "statusReason",
  "variableType" : "String",
 "documentation" : "<p>The Status reason for the delete request.</p>",
  "simpleType" : "String",
  "variableSetterType" : "String"
 },
 "xmlNameSpaceUri" : null
```
# }, {

```
 "c2jName" : "Version",
```

```
 "c2jShape" : "String",
```

```
 "deprecated" : false,
```
"documentation" : "<p>Current version of the grant.</p>",

```
 "endpointDiscoveryId"
```
: false,

```
 "enumType" : null,
```
"fluentSetterDocumentation" : "/\*\*<p>Current version of the grant. $\langle p \rangle$ \n@param version Current version of the grant.\n@return Returns a reference to this object so that method calls can be chained together.\*/",

"fluentSetterMethodName" : "withVersion",

"getterDocumentation" : "/\*\*<p>Current version of the grant.</p>\n@return Current version of the grant.\*/",

```
 "getterMethodName" : "getVersion",
     "getterModel" : {
       "returnType" : "String",
       "documentation" : null
     },
    "http": {
      "additionalMarshallingPath" : null,
       "additionalUnmarshallingPath" : null,
       "flattened" : false,
       "greedy" : false,
       "header" : false,
       "isPayload" : false,
       "isStreaming" : false,
       "location" : null,
       "marshallLocation" : "PAYLOAD",
       "marshallLocationName" : "Version",
       "queryString" : false,
       "requiresLength" : false,
       "statusCode" : false,
       "unmarshallLocationName" : "Version",
       "uri" : false
     },
     "idempotencyToken" : false,
     "isBinary" : false,
     "jsonValue" : false,
     "list" : false,
     "listModel" : null,
     "map" : false,
     "mapModel" : null,
     "marshallingTargetClass" : "String",
     "marshallingType" : "STRING",
     "name" : "Version",
     "sensitive" : false,
     "setterDocumentation" : "/**<p>Current version of the grant.</p>\n@param version Current version of the
grant.*/",
     "setterMethodName" : "setVersion",
     "setterModel" : {
       "timestampFormat" : null,
       "variableDeclarationType" : "String",
       "variableName" : "version",
       "variableType" : "String",
       "documentation" : "",
       "simpleType" : "String",
       "variableSetterType" : "String"
     },
     "shouldEmitLegacyEnumSetter" : false,
      "shouldFullyQualify" : false,
```

```
 "simple" : true,
```
"unmarshallingType" : null,

 "varargSetterDocumentation" : "/\*\*<p>Current version of the grant.</p>\n@param version Current version of the grant.\n@return Returns a reference to this object so that method calls can be chained together.\*/",

```
 "variable" : {
   "timestampFormat" : null,
   "variableDeclarationType" : "String",
   "variableName" : "version",
   "variableType" : "String",
  "documentation" : "<p>Current version of the grant.</p>",
   "simpleType" : "String",
   "variableSetterType" : "String"
  },
  "xmlNameSpaceUri" : null
 } ],
 "membersAsMap" : {
  "GrantArn" : {
   "c2jName" : "GrantArn",
   "c2jShape" : "Arn",
   "deprecated" : false,
  "documentation" : "<p>Amazon Resource Name (ARN) of the grant.</p>",
   "endpointDiscoveryId" : false,
   "enumType" : null,
```
 "fluentSetterDocumentation" : "/\*\*<p>Amazon Resource Name (ARN) of the grant.</p>\n@param grantArn Amazon Resource Name (ARN) of the grant.\n@return Returns a reference to this object so that method calls can be chained together.\*/",

```
 "fluentSetterMethodName" : "withGrantArn",
```
 "getterDocumentation" : "/\*\*<p>Amazon Resource Name (ARN) of the grant.</p>\n@return Amazon Resource Name (ARN) of the grant.\*/",

```
 "getterMethodName" : "getGrantArn",
 "getterModel" : {
  "returnType" : "String",
  "documentation" : null
 },
"http": {
  "additionalMarshallingPath" : null,
  "additionalUnmarshallingPath" : null,
  "flattened" : false,
  "greedy" : false,
  "header" : false,
  "isPayload" : false,
  "isStreaming" : false,
  "location" : null,
  "marshallLocation" : "PAYLOAD",
  "marshallLocationName" : "GrantArn",
```
 "queryString" : false, "requiresLength" : false,

 "statusCode" : false, "unmarshallLocationName" : "GrantArn", "uri" : false }, "idempotencyToken" : false, "isBinary" : false, "jsonValue" : false, "list" : false, "listModel" : null, "map" : false, "mapModel" : null, "marshallingTargetClass" : "String", "marshallingType" : "STRING", "name" : "GrantArn", "sensitive" : false, "setterDocumentation" : "/\*\*<p>Amazon Resource Name (ARN) of the grant.</p>\n@param grantArn Amazon Resource Name (ARN) of the grant.\*/", "setterMethodName" : "setGrantArn", "setterModel" : { "timestampFormat" : null, "variableDeclarationType" : "String", "variableName" : "grantArn", "variableType" : "String", "documentation" : "", "simpleType" : "String", "variableSetterType" : "String" }, "shouldEmitLegacyEnumSetter" : false, "shouldFullyQualify" : false, "simple" : true, "unmarshallingType" : null, "varargSetterDocumentation" : "/\*\*<p>Amazon Resource Name (ARN) of the grant.</p>\n@param grantArn Amazon Resource Name (ARN) of the grant.\n@return Returns a reference to this object so that method calls can be chained together.\*/", "variable" : { "timestampFormat" : null, "variableDeclarationType" : "String",

```
 "variableName" : "grantArn",
 "variableType" : "String",
```
"documentation" : "<p>Amazon Resource Name (ARN) of the grant.</p>",

```
 "simpleType" : "String",
```

```
 "variableSetterType" : "String"
```

```
 },
```
"xmlNameSpaceUri" : null

```
 },
```

```
 "StatusReason" : {
```

```
 "c2jName" : "StatusReason",
```
"c2jShape" : "StatusReasonMessage",

```
 "deprecated" : false,
```
"documentation" : "<p>The Status reason for the delete request.</p>",

"endpointDiscoveryId" : false,

"enumType" : null,

 "fluentSetterDocumentation" : "/\*\*<p>The Status reason for the delete request.</p>\n@param statusReason The Status reason for the delete request.\n@return Returns a reference to this object so that method calls can be chained together.\*/",

"fluentSetterMethodName" : "withStatusReason",

 "getterDocumentation" : "/\*\*<p>The Status reason for the delete request.</p>\n@return The Status reason for the delete request.\*/",

```
 "getterMethodName" : "getStatusReason",
```

```
 "getterModel" : {
```
 "returnType" : "String", "documentation" : null

},

```
"http": {
```
"additionalMarshallingPath" : null,

"additionalUnmarshallingPath" : null,

```
 "flattened" : false,
 "greedy" : false,
```
"header" : false,

"isPayload" : false,

```
 "isStreaming" : false,
```
"location" : null,

"marshallLocation" : "PAYLOAD",

"marshallLocationName" : "StatusReason",

"queryString" : false,

"requiresLength" : false,

"statusCode" : false,

"unmarshallLocationName" : "StatusReason",

"uri" : false

},

"idempotencyToken" : false,

```
 "isBinary" : false,
```
"jsonValue" : false,

"list" : false,

"listModel" : null,

"map" : false,

"mapModel" : null,

"marshallingTargetClass" : "String",

"marshallingType" : "STRING",

"name" : "StatusReason",

"sensitive" : false,

 "setterDocumentation" : "/\*\*<p>The Status reason for the delete request.</p>\n@param statusReason The Status reason for the delete request.\*/",

```
 "setterMethodName" : "setStatusReason",
 "setterModel" : {
  "timestampFormat"
```
: null,

```
 "variableDeclarationType" : "String",
```

```
 "variableName" : "statusReason",
```

```
 "variableType" : "String",
```

```
 "documentation" : "",
```
"simpleType" : "String",

"variableSetterType" : "String"

},

```
 "shouldEmitLegacyEnumSetter" : false,
```
"shouldFullyQualify" : false,

"simple" : true,

```
 "unmarshallingType" : null,
```
 "varargSetterDocumentation" : "/\*\*<p>The Status reason for the delete request.</p>\n@param statusReason The Status reason for the delete request.\n@return Returns a reference to this object so that method calls can be chained together.\*/",

```
 "variable" : {
   "timestampFormat" : null,
   "variableDeclarationType" : "String",
   "variableName" : "statusReason",
   "variableType" : "String",
  "documentation" : "<p>The Status reason for the delete request.</p>",
   "simpleType" : "String",
    "variableSetterType" : "String"
  },
  "xmlNameSpaceUri" : null
 },
 "Version" : {
  "c2jName" : "Version",
```
"c2jShape" : "String",

```
 "deprecated" : false,
```
"documentation" : "<p>Current version of the grant.</p>",

```
 "endpointDiscoveryId" : false,
```
"enumType" : null,

 "fluentSetterDocumentation" : "/\*\*<p>Current version of the grant.</p>\n@param version Current version of the grant.\n@return Returns a reference to this object so that method calls can be chained together.\*/",

"fluentSetterMethodName" : "withVersion",

```
 "getterDocumentation" : "/**<p>Current version of the grant.</p>\n@return Current version of the grant.*/",
 "getterMethodName" : "getVersion",
```
"getterModel" : {

```
 "returnType" : "String",
```
"documentation" : null

```
 },
```
" $http"$ : {

```
 "additionalMarshallingPath" : null,
```

```
 "additionalUnmarshallingPath"
```
: null,

 "flattened" : false, "greedy" : false, "header" : false, "isPayload" : false, "isStreaming" : false, "location" : null, "marshallLocation" : "PAYLOAD", "marshallLocationName" : "Version", "queryString" : false, "requiresLength" : false, "statusCode" : false, "unmarshallLocationName" : "Version", "uri" : false }, "idempotencyToken" : false, "isBinary" : false, "jsonValue" : false, "list" : false, "listModel" : null, "map" : false, "mapModel" : null, "marshallingTargetClass" : "String", "marshallingType" : "STRING", "name" : "Version", "sensitive" : false, "setterDocumentation" : "/\*\*<p>Current version of the grant.</p>\n@param version Current version of the grant.\*/",

 "setterMethodName" : "setVersion", "setterModel" : { "timestampFormat" : null, "variableDeclarationType" : "String", "variableName" : "version", "variableType" : "String",

"documentation" : "",

"simpleType" : "String",

"variableSetterType" : "String"

},

"shouldEmitLegacyEnumSetter" : false,

"shouldFullyQualify" : false,

"simple" : true,

"unmarshallingType" : null,

 "varargSetterDocumentation" : "/\*\*<p>Current version of the grant.</p>\n@param version Current version of the grant.\n@return Returns a reference to this object so that method calls can be chained together.\*/",

"variable" : {

"timestampFormat" : null,

```
 "variableDeclarationType" : "String",
```

```
 "variableName" : "version",
       "variableType" : "String",
      "documentation" : "<p>Current version of the grant.</p>",
       "simpleType" : "String",
       "variableSetterType" : "String"
      },
      "xmlNameSpaceUri" : null
    }
   },
   "packageName" : "com.amazonaws.services.licensemanager.request",
   "requestSignerAware" : false,
   "requestSignerClassFqcn" : null,
   "required" : [ "GrantArn", "Version" ],
   "shapeName" : "DeleteGrantRequest",
   "signerAware" : false,
   "signerType" : null,
   "unmarshaller" : null,
   "variable" : {
    "timestampFormat" : null,
    "variableDeclarationType" : "DeleteGrantRequest",
    "variableName" : "deleteGrantRequest",
    "variableType" : "DeleteGrantRequest",
    "documentation" : null,
    "simpleType" : "DeleteGrantRequest",
    "variableSetterType" : "DeleteGrantRequest"
   },
   "wrapper" : false
  },
  "DeleteGrantResult" : {
   "c2jName" : "DeleteGrantResponse",
   "customization" : {
    "artificialResultWrapper" : null,
    "skipGeneratingMarshaller"
 : false,
    "skipGeneratingModelClass" : false,
    "skipGeneratingUnmarshaller" : false
   },
   "deprecated" : false,
   "documentation" : "",
   "endpointDiscoveryMembers" : null,
   "enums" : null,
   "errorCode" : null,
   "fullyQualifiedName" : "com.amazonaws.services.licensemanager.response.DeleteGrantResult",
   "hasHeaderMember" : false,
   "hasPayloadMember" : false,
   "hasRequiresLengthMember" : false,
   "hasStatusCodeMember" : false,
   "hasStreamingMember" : false,
```

```
 "marshaller" : null,
    "members" : [ {
     "c2jName" : "GrantArn",
     "c2jShape" : "Arn",
     "deprecated" : false,
    "documentation" : "<p>Grant ARN.</p>",
     "endpointDiscoveryId" : false,
     "enumType" : null,
     "fluentSetterDocumentation" : "/**<p>Grant ARN.</p>\n@param grantArn Grant ARN.\n@return Returns a
reference to this object so that method calls can be chained together.*/",
     "fluentSetterMethodName"
 : "withGrantArn",
     "getterDocumentation" : "/**<p>Grant ARN.</p>\n@return Grant ARN.*/",
     "getterMethodName" : "getGrantArn",
     "getterModel" : {
      "returnType" : "String",
      "documentation" : null
     },
    "http": {
      "additionalMarshallingPath" : null,
      "additionalUnmarshallingPath" : null,
      "flattened" : false,
      "greedy" : false,
      "header" : false,
      "isPayload" : false,
      "isStreaming" : false,
      "location" : null,
      "marshallLocation" : "PAYLOAD",
      "marshallLocationName" : "GrantArn",
      "queryString" : false,
      "requiresLength" : false,
      "statusCode" : false,
      "unmarshallLocationName" : "GrantArn",
      "uri" : false
     },
     "idempotencyToken" : false,
     "isBinary" : false,
     "jsonValue" : false,
     "list" : false,
     "listModel" : null,
     "map" : false,
  "mapModel" : null,
     "marshallingTargetClass" : "String",
     "marshallingType" : "STRING",
     "name" : "GrantArn",
     "sensitive" : false,
     "setterDocumentation" : "/**<p>Grant ARN.</p>\n@param grantArn Grant ARN.*/",
```

```
 "setterMethodName" : "setGrantArn",
     "setterModel" : {
      "timestampFormat" : null,
      "variableDeclarationType" : "String",
      "variableName" : "grantArn",
      "variableType" : "String",
      "documentation" : "",
      "simpleType" : "String",
      "variableSetterType" : "String"
     },
     "shouldEmitLegacyEnumSetter" : false,
     "shouldFullyQualify" : false,
     "simple" : true,
     "unmarshallingType" : null,
     "varargSetterDocumentation" : "/**<p>Grant ARN.</p>\n@param grantArn Grant ARN.\n@return Returns a
reference to this object so that method calls can be chained together.*/",
     "variable" : {
      "timestampFormat" : null,
      "variableDeclarationType"
 : "String",
      "variableName" : "grantArn",
      "variableType" : "String",
     "documentation" : "<p>Grant ARN.</p>",
      "simpleType" : "String",
      "variableSetterType" : "String"
     },
     "xmlNameSpaceUri" : null
    }, {
     "c2jName" : "Status",
     "c2jShape" : "GrantStatus",
     "deprecated" : false,
    "documentation" : "<p>Grant status.</p>",
     "endpointDiscoveryId" : false,
     "enumType" : "GrantStatus",
     "fluentSetterDocumentation" : "/**<p>Grant status.</p>\n@param status Grant status.\n@return Returns a
reference to this object so that method calls can be chained together.\n@see GrantStatus*/",
     "fluentSetterMethodName" : "withStatus",
     "getterDocumentation" : "/**<p>Grant status.</p>\n@return Grant status.\n@see GrantStatus*/",
     "getterMethodName" : "getStatus",
     "getterModel" : {
      "returnType" : "String",
      "documentation" : null
     },
    "http": {
      "additionalMarshallingPath" : null,
      "additionalUnmarshallingPath" : null,
      "flattened" : false,
      "greedy" : false,
```
 "header" : false, "isPayload" : false, "isStreaming" : false, "location" : null, "marshallLocation" : "PAYLOAD", "marshallLocationName" : "Status", "queryString" : false, "requiresLength" : false, "statusCode" : false, "unmarshallLocationName" : "Status", "uri" : false }, "idempotencyToken" : false, "isBinary" : false, "jsonValue" : false, "list" : false, "listModel" : null, "map" : false, "mapModel" : null, "marshallingTargetClass" : "String", "marshallingType" : "STRING", "name" : "Status", "sensitive" : false, "setterDocumentation" : "/\*\*<p>Grant status.</p>\n@param status Grant status.\n@see GrantStatus\*/", "setterMethodName" : "setStatus", "setterModel" : { "timestampFormat" : null, "variableDeclarationType" : "String", "variableName" : "status", "variableType" : "String", "documentation" : "", "simpleType" : "String", "variableSetterType" : "String" }, "shouldEmitLegacyEnumSetter" : false, "shouldFullyQualify" : false, "simple" : true, "unmarshallingType" : null, "varargSetterDocumentation" : "/\*\*<p>Grant status.</p>\n@param status Grant status.\n@return Returns a reference to this object so that method calls can be chained together.\n@see GrantStatus\*/", "variable" : { "timestampFormat" : null, "variableDeclarationType" : "String", "variableName" : "status", "variableType" : "String", "documentation" : "<p>Grant status.</p>",

```
 "simpleType" : "String",
```

```
 "variableSetterType"
 : "String"
     },
     "xmlNameSpaceUri" : null
    }, {
     "c2jName" : "Version",
     "c2jShape" : "String",
     "deprecated" : false,
    "documentation" : "<p>Grant version.</p>",
     "endpointDiscoveryId" : false,
     "enumType" : null,
     "fluentSetterDocumentation" : "/**<p>Grant version.</p>\n@param version Grant version.\n@return Returns a
reference to this object so that method calls can be chained together.*/",
     "fluentSetterMethodName" : "withVersion",
     "getterDocumentation" : "/**<p>Grant version.</p>\n@return Grant version.*/",
     "getterMethodName" : "getVersion",
     "getterModel" : {
      "returnType" : "String",
      "documentation" : null
     },
    "http": {
      "additionalMarshallingPath" : null,
      "additionalUnmarshallingPath" : null,
      "flattened" : false,
      "greedy" : false,
      "header" : false,
      "isPayload" : false,
      "isStreaming"
 : false,
      "location" : null,
      "marshallLocation" : "PAYLOAD",
      "marshallLocationName" : "Version",
      "queryString" : false,
      "requiresLength" : false,
      "statusCode" : false,
      "unmarshallLocationName" : "Version",
      "uri" : false
     },
     "idempotencyToken" : false,
     "isBinary" : false,
     "jsonValue" : false,
     "list" : false,
     "listModel" : null,
     "map" : false,
     "mapModel" : null,
     "marshallingTargetClass" : "String",
     "marshallingType" : "STRING",
     "name" : "Version",
```

```
 "sensitive" : false,
```

```
"setterDocumentation" : "/**<p>Grant version.</p>\n@param version Grant version.*/",
```

```
 "setterMethodName" : "setVersion",
```
"setterModel" : {

```
 "timestampFormat" : null,
```

```
 "variableDeclarationType" : "String",
```
"variableName" : "version",

```
 "variableType" : "String",
```
"documentation"

```
 : "",
```
"simpleType" : "String",

```
 "variableSetterType" : "String"
```
},

"shouldEmitLegacyEnumSetter" : false,

"shouldFullyQualify" : false,

"simple" : true,

```
 "unmarshallingType" : null,
```

```
 "varargSetterDocumentation" : "/**<p>Grant version.</p>\n@param version Grant version.\n@return Returns
a reference to this object so that method calls can be chained together.*/",
```
"variable" : {

```
 "timestampFormat" : null,
   "variableDeclarationType" : "String",
   "variableName" : "version",
   "variableType" : "String",
  "documentation" : "<p>Grant version.</p>",
   "simpleType" : "String",
   "variableSetterType" : "String"
  },
  "xmlNameSpaceUri" : null
 } ],
 "membersAsMap" : {
  "GrantArn" : {
   "c2jName" : "GrantArn",
   "c2jShape" : "Arn",
```

```
 "deprecated" : false,
"documentation" : "<p>Grant ARN.</p>",
```

```
 "endpointDiscoveryId" : false,
```
"enumType" : null,

```
 "fluentSetterDocumentation" : "/**<p>Grant ARN.</p>\n@param grantArn Grant ARN.\n@return Returns a
reference to this object so that method calls can be chained together.*/",
```

```
 "fluentSetterMethodName" : "withGrantArn",
 "getterDocumentation" : "/**<p>Grant ARN.</p>\n@return Grant ARN.*/",
 "getterMethodName" : "getGrantArn",
```

```
 "getterModel" : {
```

```
 "returnType" : "String",
```

```
 "documentation" : null
```

```
 },
```
" $http"$ : { "additionalMarshallingPath" : null, "additionalUnmarshallingPath" : null, "flattened" : false, "greedy" : false, "header" : false, "isPayload" : false, "isStreaming" : false, "location" : null, "marshallLocation" : "PAYLOAD", "marshallLocationName" : "GrantArn", "queryString" : false, "requiresLength" : false, "statusCode" : false, "unmarshallLocationName" : "GrantArn", "uri" : false }, "idempotencyToken" : false, "isBinary" : false, "jsonValue" : false, "list" : false, "listModel" : null, "map" : false, "mapModel" : null, "marshallingTargetClass" : "String", "marshallingType" : "STRING", "name" : "GrantArn", "sensitive" : false, "setterDocumentation" : "/\*\*<p>Grant ARN.</p>\n@param grantArn Grant ARN.\*/", "setterMethodName" : "setGrantArn", "setterModel" : { "timestampFormat" : null, "variableDeclarationType" : "String", "variableName" : "grantArn", "variableType" : "String", "documentation" : "", "simpleType" : "String", "variableSetterType" : "String" }, "shouldEmitLegacyEnumSetter" : false, "shouldFullyQualify" : false, "simple" : true, "unmarshallingType" : null, "varargSetterDocumentation" : "/\*\*<p>Grant ARN.</p>\n@param grantArn Grant ARN.\n@return Returns a reference to this object so that method calls can be chained together.\*/",

 "variable" : { "timestampFormat" : null,

```
 "variableDeclarationType" : "String",
   "variableName" : "grantArn",
   "variableType" : "String",
  "documentation" : "<p>Grant ARN.</p>",
   "simpleType" : "String",
   "variableSetterType" : "String"
  },
  "xmlNameSpaceUri" : null
 },
```
"Status" : {

"c2jName" : "Status",

```
 "c2jShape" : "GrantStatus",
 "deprecated" : false,
```
"documentation" : "<p>Grant status.</p>",

"endpointDiscoveryId" : false,

"enumType" : "GrantStatus",

"fluentSetterDocumentation" : "/\*\*<p>Grant status.</p>\n@param

status Grant status.\n@return Returns a reference to this object so that method calls can be chained together.\n@see GrantStatus\*/",

```
 "fluentSetterMethodName" : "withStatus",
```

```
 "getterDocumentation" : "/**<p>Grant status.</p>\n@return Grant status.\n@see GrantStatus*/",
 "getterMethodName" : "getStatus",
 "getterModel" : {
  "returnType" : "String",
  "documentation" : null
 },
"http": {
  "additionalMarshallingPath" : null,
  "additionalUnmarshallingPath" : null,
  "flattened" : false,
  "greedy" : false,
  "header" : false,
  "isPayload" : false,
  "isStreaming" : false,
  "location" : null,
  "marshallLocation" : "PAYLOAD",
  "marshallLocationName" : "Status",
  "queryString" : false,
  "requiresLength" : false,
  "statusCode" : false,
  "unmarshallLocationName" : "Status",
  "uri" : false
 },
 "idempotencyToken" : false,
 "isBinary" : false,
 "jsonValue" : false,
 "list" : false,
 "listModel" : null,
```
 "map" : false, "mapModel" : null, "marshallingTargetClass" : "String", "marshallingType" : "STRING", "name" : "Status", "sensitive" : false, "setterDocumentation" : "/\*\*<p>Grant status.</p>\n@param status Grant status.\n@see GrantStatus\*/", "setterMethodName" : "setStatus", "setterModel" : { "timestampFormat" : null, "variableDeclarationType" : "String", "variableName" : "status", "variableType" : "String", "documentation" : "", "simpleType" : "String", "variableSetterType" : "String" }, "shouldEmitLegacyEnumSetter" : false, "shouldFullyQualify" : false, "simple" : true,

"unmarshallingType" : null,

 "varargSetterDocumentation" : "/\*\*<p>Grant status.</p>\n@param status Grant status.\n@return Returns a reference to this object so that method calls can be chained together.\n@see GrantStatus\*/",

 "variable" : { "timestampFormat" : null, "variableDeclarationType" : "String", "variableName" : "status",

"variableType" : "String",

"documentation" : "<p>Grant status.</p>",

"simpleType" : "String",

"variableSetterType" : "String"

},

"xmlNameSpaceUri" : null

},

"Version" : {

"c2jName" : "Version",

"c2jShape" : "String",

"deprecated" : false,

"documentation" : "<p>Grant version.</p>",

"endpointDiscoveryId" : false,

"enumType" : null,

 "fluentSetterDocumentation" : "/\*\*<p>Grant version.</p>\n@param version Grant version.\n@return Returns a reference to this object

so that method calls can be chained together.\*/",

"fluentSetterMethodName" : "withVersion",

"getterDocumentation" : "/\*\*<p>Grant version.</p>\n@return Grant version.\*/",

"getterMethodName" : "getVersion",

```
 "getterModel" : {
      "returnType" : "String",
      "documentation" : null
     },
    "http": {
      "additionalMarshallingPath" : null,
      "additionalUnmarshallingPath" : null,
      "flattened" : false,
      "greedy" : false,
      "header" : false,
      "isPayload" : false,
      "isStreaming" : false,
      "location" : null,
      "marshallLocation" : "PAYLOAD",
      "marshallLocationName" : "Version",
       "queryString" : false,
      "requiresLength" : false,
      "statusCode" : false,
      "unmarshallLocationName" : "Version",
      "uri" : false
     },
     "idempotencyToken" : false,
 "isBinary" : false,
     "jsonValue" : false,
     "list" : false,
     "listModel" : null,
     "map" : false,
     "mapModel" : null,
     "marshallingTargetClass" : "String",
     "marshallingType" : "STRING",
     "name" : "Version",
     "sensitive" : false,
     "setterDocumentation" : "/**<p>Grant version.</p>\n@param version Grant version.*/",
     "setterMethodName" : "setVersion",
     "setterModel" : {
      "timestampFormat" : null,
      "variableDeclarationType" : "String",
      "variableName" : "version",
      "variableType" : "String",
      "documentation" : "",
      "simpleType" : "String",
      "variableSetterType" : "String"
     },
     "shouldEmitLegacyEnumSetter" : false,
     "shouldFullyQualify" : false,
     "simple" : true,
     "unmarshallingType" : null,
```

```
 "varargSetterDocumentation" : "/**<p>Grant version.</p>\n@param
```

```
version Grant version.\n@return Returns a reference to this object so that method calls can be chained together.*/",
      "variable" : {
       "timestampFormat" : null,
       "variableDeclarationType" : "String",
       "variableName" : "version",
       "variableType" : "String",
      "documentation" : "<p>Grant version.</p>",
       "simpleType" : "String",
       "variableSetterType" : "String"
      },
      "xmlNameSpaceUri" : null
     }
   },
   "packageName" : "com.amazonaws.services.licensemanager.response",
   "requestSignerAware" : false,
   "requestSignerClassFqcn" : null,
   "required" : [ ],
   "shapeName" : "DeleteGrantResult",
   "signerAware" : false,
   "signerType" : null,
   "unmarshaller" : {
    "flattened" : false,
    "resultWrapper" : null
   },
   "variable" : {
    "timestampFormat" : null,
     "variableDeclarationType" : "DeleteGrantResult",
    "variableName"
 : "deleteGrantResult",
     "variableType" : "DeleteGrantResult",
    "documentation" : null,
    "simpleType" : "DeleteGrantResult",
    "variableSetterType" : "DeleteGrantResult"
   },
   "wrapper" : false
  },
  "DeleteLicenseConfigurationRequest" : {
   "c2jName" : "DeleteLicenseConfigurationRequest",
   "customization" : {
    "artificialResultWrapper" : null,
    "skipGeneratingMarshaller" : false,
    "skipGeneratingModelClass" : false,
    "skipGeneratingUnmarshaller" : false
   },
   "deprecated" : false,
   "documentation" : "",
   "endpointDiscoveryMembers" : null,
```
"enums" : null,

"errorCode" : null,

 "fullyQualifiedName" : "com.amazonaws.services.licensemanager.request.DeleteLicenseConfigurationRequest", "hasHeaderMember" : false, "hasPayloadMember" : false,

"hasRequiresLengthMember" : false,

"hasStatusCodeMember" : false,

"hasStreamingMember" : false,

"marshaller"

### : {

"action" : "DeleteLicenseConfiguration",

```
 "locationName" : null,
```
"requestUri" : "/",

"target" : "AWSLicenseManager.DeleteLicenseConfiguration",

"verb" : "POST",

"xmlNameSpaceUri" : null

## },

"members" : [ {

"c2jName" : "LicenseConfigurationArn",

"c2jShape" : "String",

"deprecated" : false,

"documentation" : "<p>ID of the license configuration.</p>",

"endpointDiscoveryId" : false,

"enumType" : null,

 "fluentSetterDocumentation" : "/\*\*<p>ID of the license configuration.</p>\n@param licenseConfigurationArn ID of the license configuration.\n@return Returns a reference to this object so that method calls can be chained together.\*/",

```
 "fluentSetterMethodName" : "withLicenseConfigurationArn",
```

```
 "getterDocumentation" : "/**<p>ID of the license configuration.</p>\n@return ID of the license
configuration.*/",
```
"getterMethodName" : "getLicenseConfigurationArn",

"getterModel" : {

"returnType" : "String",

"documentation" : null

#### },

" $http"$ : {

"additionalMarshallingPath" : null,

"additionalUnmarshallingPath" : null,

"flattened" : false,

"greedy" : false,

 "header" : false, "isPayload" : false,

"isStreaming" : false,

"location" : null,

"marshallLocation" : "PAYLOAD",

"marshallLocationName" : "LicenseConfigurationArn",

```
 "queryString" : false,
```

```
 "requiresLength" : false,
```
 "statusCode" : false, "unmarshallLocationName" : "LicenseConfigurationArn", "uri" : false }, "idempotencyToken" : false, "isBinary" : false, "jsonValue" : false, "list" : false, "listModel" : null, "map" : false, "mapModel" : null, "marshallingTargetClass" : "String", "marshallingType" : "STRING", "name" : "LicenseConfigurationArn", "sensitive" : false, "setterDocumentation" : "/\*\*<p>ID of the license configuration.</p>\n@param licenseConfigurationArn ID of the license configuration.\*/", "setterMethodName" : "setLicenseConfigurationArn", "setterModel" : { "timestampFormat" : null, "variableDeclarationType" : "String", "variableName" : "licenseConfigurationArn", "variableType" : "String", "documentation" : "", "simpleType" : "String", "variableSetterType" : "String" }, "shouldEmitLegacyEnumSetter" : false, "shouldFullyQualify" : false, "simple" : true, "unmarshallingType" : null, "varargSetterDocumentation" : "/\*\*<p>ID of the license configuration.</p>\n@param licenseConfigurationArn ID of the license configuration.\n@return Returns a reference to this object so that method calls can be chained together.\*/", "variable" : { "timestampFormat" : null, "variableDeclarationType" : "String",

```
 Open Source Used In Appdynamics_Synthetic Server 24.2.0 6937
```
"documentation" : "<p>ID of the license configuration.</p>",

"variableName" : "licenseConfigurationArn",

"variableType" : "String",

"simpleType" : "String",

"xmlNameSpaceUri" : null

"membersAsMap" : {

},

} ],

"variableSetterType" : "String"

```
 "LicenseConfigurationArn" : {
```
"c2jName" : "LicenseConfigurationArn",

```
 "c2jShape" : "String",
```
"deprecated" : false,

"documentation" : "<p>ID of the license configuration.</p>",

"endpointDiscoveryId" : false,

"enumType" : null,

```
"fluentSetterDocumentation" : "/**<p>ID of the license configuration.</p>\ln@param
```
licenseConfigurationArn ID of the license configuration.\n@return Returns a reference to this object so that method calls can be chained together.\*/",

```
 "fluentSetterMethodName" : "withLicenseConfigurationArn",
```
 "getterDocumentation" : "/\*\*<p>ID of the license configuration.</p>\n@return ID of the license configuration.\*/",

```
 "getterMethodName" : "getLicenseConfigurationArn",
```
"getterModel" : {

```
 "returnType" : "String",
```
"documentation" : null

},

```
"http": {
```
"additionalMarshallingPath" : null,

"additionalUnmarshallingPath" : null,

"flattened" : false,

"greedy" : false,

"header" : false,

 "isPayload" : false, "isStreaming" : false,

"location" : null,

"marshallLocation" : "PAYLOAD",

"marshallLocationName" : "LicenseConfigurationArn",

"queryString" : false,

"requiresLength" : false,

"statusCode" : false,

"unmarshallLocationName" : "LicenseConfigurationArn",

```
 "uri" : false
```
},

"idempotencyToken" : false,

"isBinary" : false,

"jsonValue" : false,

"list" : false,

```
 "listModel" : null,
```
"map" : false,

"mapModel" : null,

"marshallingTargetClass" : "String",

"marshallingType" : "STRING",

"name" : "LicenseConfigurationArn",

"sensitive" : false,

 "setterDocumentation" : "/\*\*<p>ID of the license configuration.</p>\n@param licenseConfigurationArn ID of the license configuration.\*/",

```
 "setterMethodName" : "setLicenseConfigurationArn",
 "setterModel" : {
  "timestampFormat" : null,
  "variableDeclarationType" : "String",
  "variableName" : "licenseConfigurationArn",
  "variableType" : "String",
  "documentation" : "",
  "simpleType" : "String",
  "variableSetterType" : "String"
 },
 "shouldEmitLegacyEnumSetter" : false,
 "shouldFullyQualify" : false,
 "simple" : true,
 "unmarshallingType" :
```
null,

```
 "varargSetterDocumentation" : "/**<p>ID of the license configuration.</p>\n@param
```
licenseConfigurationArn ID of the license configuration.\n@return Returns a reference to this object so that method calls can be chained together.\*/",

```
 "variable" : {
       "timestampFormat" : null,
       "variableDeclarationType" : "String",
       "variableName" : "licenseConfigurationArn",
       "variableType" : "String",
      "documentation" : "<p>ID of the license configuration.</p>",
       "simpleType" : "String",
       "variableSetterType" : "String"
      },
      "xmlNameSpaceUri" : null
    }
   },
   "packageName" : "com.amazonaws.services.licensemanager.request",
   "requestSignerAware" : false,
   "requestSignerClassFqcn" : null,
   "required" : [ "LicenseConfigurationArn" ],
   "shapeName" : "DeleteLicenseConfigurationRequest",
   "signerAware" : false,
   "signerType" : null,
   "unmarshaller"
 : null,
   "variable" : {
    "timestampFormat" : null,
    "variableDeclarationType" : "DeleteLicenseConfigurationRequest",
    "variableName" : "deleteLicenseConfigurationRequest",
    "variableType" : "DeleteLicenseConfigurationRequest",
    "documentation" : null,
    "simpleType" : "DeleteLicenseConfigurationRequest",
    "variableSetterType" : "DeleteLicenseConfigurationRequest"
   },
```

```
 "wrapper" : false
 },
 "DeleteLicenseConfigurationResult" : {
 "c2jName" : "DeleteLicenseConfigurationResponse",
 "customization" : {
   "artificialResultWrapper" : null,
   "skipGeneratingMarshaller" : false,
   "skipGeneratingModelClass" : false,
   "skipGeneratingUnmarshaller" : false
 },
 "deprecated" : false,
 "documentation" : "",
 "endpointDiscoveryMembers" : null,
 "enums" : null,
 "errorCode" : null,
 "fullyQualifiedName" : "com.amazonaws.services.licensemanager.response.DeleteLicenseConfigurationResult",
  "hasHeaderMember" : false,
 "hasPayloadMember" : false,
 "hasRequiresLengthMember" : false,
 "hasStatusCodeMember" : false,
 "hasStreamingMember" : false,
 "marshaller" : null,
 "members" : null,
 "membersAsMap" : { },
 "packageName" : "com.amazonaws.services.licensemanager.response",
 "requestSignerAware" : false,
 "requestSignerClassFqcn" : null,
 "required" : [ ],
 "shapeName" : "DeleteLicenseConfigurationResult",
 "signerAware" : false,
 "signerType" : null,
 "unmarshaller" : {
   "flattened" : false,
   "resultWrapper" : null
 },
  "variable" : {
   "timestampFormat" : null,
   "variableDeclarationType" : "DeleteLicenseConfigurationResult",
   "variableName" : "deleteLicenseConfigurationResult",
   "variableType" : "DeleteLicenseConfigurationResult",
   "documentation" : null,
   "simpleType" : "DeleteLicenseConfigurationResult",
   "variableSetterType" : "DeleteLicenseConfigurationResult"
 },
  "wrapper" : false
 },
 "DeleteLicenseManagerReportGeneratorRequest" : {
 "c2jName" : "DeleteLicenseManagerReportGeneratorRequest",
```
 "customization" : { "artificialResultWrapper" : null, "skipGeneratingMarshaller" : false, "skipGeneratingModelClass" : false, "skipGeneratingUnmarshaller" : false }, "deprecated" : false, "documentation" : "", "endpointDiscoveryMembers" : null, "enums" : null, "errorCode" : null, "fullyQualifiedName" : "com.amazonaws.services.licensemanager.request.DeleteLicenseManagerReportGeneratorRequest", "hasHeaderMember" : false, "hasPayloadMember" : false, "hasRequiresLengthMember" : false, "hasStatusCodeMember" : false, "hasStreamingMember" : false, "marshaller" : { "action" : "DeleteLicenseManagerReportGenerator", "locationName" : null, "requestUri" : "/", "target" : "AWSLicenseManager.DeleteLicenseManagerReportGenerator", "verb" : "POST", "xmlNameSpaceUri" : null }, "members" : [ { "c2jName" : "LicenseManagerReportGeneratorArn", "c2jShape" : "String", "deprecated" : false, "documentation" : "<p>Amazon Resource Name (ARN) of the report generator to be deleted.</p>", "endpointDiscoveryId" : false, "enumType" : null, "fluentSetterDocumentation" : "/\*\*<p>Amazon Resource Name (ARN) of the report generator to be deleted.</p>\n@param licenseManagerReportGeneratorArn Amazon Resource Name (ARN) of the report generator to be deleted.\n@return Returns a reference to this object so that method calls can be chained together.\*/",

"fluentSetterMethodName" : "withLicenseManagerReportGeneratorArn",

 "getterDocumentation" : "/\*\*<p>Amazon Resource Name (ARN) of the report generator to be deleted.</p>\n@return Amazon Resource

Name (ARN) of the report generator to be deleted.\*/",

"getterMethodName" : "getLicenseManagerReportGeneratorArn",

```
 "getterModel" : {
```

```
 "returnType" : "String",
```

```
 "documentation" : null
```

```
 },
```

```
"http": {
```

```
 "additionalMarshallingPath" : null,
```

```
 "additionalUnmarshallingPath" : null,
```
 "flattened" : false, "greedy" : false, "header" : false, "isPayload" : false, "isStreaming" : false, "location" : null, "marshallLocation" : "PAYLOAD", "marshallLocationName" : "LicenseManagerReportGeneratorArn", "queryString" : false, "requiresLength" : false, "statusCode" : false, "unmarshallLocationName" : "LicenseManagerReportGeneratorArn", "uri" : false }, "idempotencyToken" : false, "isBinary" : false, "jsonValue" : false, "list" : false, "listModel" : null, "map" : false, "mapModel" : null, "marshallingTargetClass" : "String", "marshallingType" : "STRING", "name" : "LicenseManagerReportGeneratorArn", "sensitive" : false,

 "setterDocumentation" : "/\*\*<p>Amazon Resource Name (ARN) of the report generator to be deleted.</p>\n@param licenseManagerReportGeneratorArn Amazon Resource Name (ARN) of the report generator to be deleted.\*/",

"setterMethodName" : "setLicenseManagerReportGeneratorArn",

"setterModel" : {

"timestampFormat" : null,

"variableDeclarationType" : "String",

"variableName" : "licenseManagerReportGeneratorArn",

"variableType" : "String",

"documentation" : "",

"simpleType" : "String",

"variableSetterType" : "String"

},

"shouldEmitLegacyEnumSetter" : false,

"shouldFullyQualify" : false,

"simple" : true,

"unmarshallingType" : null,

"varargSetterDocumentation"

: "/\*\*<p>Amazon Resource Name (ARN) of the report generator to be deleted. $\langle p \rangle$  n @param

licenseManagerReportGeneratorArn Amazon Resource Name (ARN) of the report generator to be deleted.\n@return Returns a reference to this object so that method calls can be chained together.\*/",

"variable" : {

```
 "timestampFormat" : null,
      "variableDeclarationType" : "String",
      "variableName" : "licenseManagerReportGeneratorArn",
      "variableType" : "String",
     "documentation" : "<p>Amazon Resource Name (ARN) of the report generator to be deleted.</p>",
      "simpleType" : "String",
      "variableSetterType" : "String"
     },
     "xmlNameSpaceUri" : null
   } ],
   "membersAsMap" : {
     "LicenseManagerReportGeneratorArn" : {
      "c2jName" : "LicenseManagerReportGeneratorArn",
      "c2jShape" : "String",
      "deprecated" : false,
      "documentation" : "<p>Amazon Resource Name (ARN) of the report generator
to be deleted.</p>",
      "endpointDiscoveryId" : false,
      "enumType" : null,
      "fluentSetterDocumentation" : "/**<p>Amazon Resource Name (ARN) of the report generator to be
deleted.</p>\n@param licenseManagerReportGeneratorArn Amazon Resource Name (ARN) of the report generator
to be deleted.\n@return Returns a reference to this object so that method calls can be chained together.*/",
      "fluentSetterMethodName" : "withLicenseManagerReportGeneratorArn",
      "getterDocumentation" : "/**<p>Amazon Resource Name (ARN) of the report generator to be
deleted.</p>\n@return Amazon Resource Name (ARN) of the report generator to be deleted.*/",
      "getterMethodName" : "getLicenseManagerReportGeneratorArn",
      "getterModel" : {
       "returnType" : "String",
       "documentation" : null
      },
      "http" : {
       "additionalMarshallingPath" : null,
        "additionalUnmarshallingPath" : null,
       "flattened"
 : false,
       "greedy" : false,
       "header" : false,
       "isPayload" : false,
       "isStreaming" : false,
       "location" : null,
       "marshallLocation" : "PAYLOAD",
        "marshallLocationName" : "LicenseManagerReportGeneratorArn",
        "queryString" : false,
       "requiresLength" : false,
        "statusCode" : false,
        "unmarshallLocationName" : "LicenseManagerReportGeneratorArn",
       "uri" : false
```

```
 },
```
 "idempotencyToken" : false, "isBinary" : false, "jsonValue" : false, "list" : false, "listModel" : null, "map" : false, "mapModel" : null, "marshallingTargetClass" : "String", "marshallingType" : "STRING", "name" : "LicenseManagerReportGeneratorArn", "sensitive" : false, "setterDocumentation" : "/\*\*<p>Amazon Resource Name (ARN) of the report generator to be deleted.</p>\n@param licenseManagerReportGeneratorArn Amazon Resource Name (ARN) of the report generator to be deleted.\*/", "setterMethodName" : "setLicenseManagerReportGeneratorArn", "setterModel" : { "timestampFormat" : null, "variableDeclarationType" : "String", "variableName" : "licenseManagerReportGeneratorArn", "variableType" : "String", "documentation" : "", "simpleType" : "String", "variableSetterType" : "String" }, "shouldEmitLegacyEnumSetter" : false, "shouldFullyQualify" : false, "simple" : true, "unmarshallingType" : null, "varargSetterDocumentation" : "/\*\*<p>Amazon Resource Name (ARN) of the report generator to be deleted.</p>\n@param licenseManagerReportGeneratorArn Amazon Resource Name (ARN) of the report generator to be deleted.\n@return Returns a reference to this object so that method calls can be chained together.\*/", "variable" : { "timestampFormat" : null, "variableDeclarationType" : "String",

"variableName" : "licenseManagerReportGeneratorArn",

"variableType" : "String",

"documentation" : "< $p$ >Amazon Resource Name (ARN) of the report generator to be deleted. $\langle p \rangle$ ",

```
 "simpleType" : "String",
```
"variableSetterType" : "String"

```
 },
```
"xmlNameSpaceUri" : null

}

},

"packageName" : "com.amazonaws.services.licensemanager.request",

"requestSignerAware" : false,

"requestSignerClassFqcn" : null,

"required" : [ "LicenseManagerReportGeneratorArn" ],

"shapeName" : "DeleteLicenseManagerReportGeneratorRequest",

 "signerAware" : false, "signerType" : null, "unmarshaller" : null, "variable" : { "timestampFormat" : null, "variableDeclarationType" : "DeleteLicenseManagerReportGeneratorRequest", "variableName" : "deleteLicenseManagerReportGeneratorRequest", "variableType" : "DeleteLicenseManagerReportGeneratorRequest", "documentation" : null, "simpleType" : "DeleteLicenseManagerReportGeneratorRequest", "variableSetterType" : "DeleteLicenseManagerReportGeneratorRequest" }, "wrapper" : false }, "DeleteLicenseManagerReportGeneratorResult" : { "c2jName" : "DeleteLicenseManagerReportGeneratorResponse", "customization" : { "artificialResultWrapper" : null, "skipGeneratingMarshaller" : false, "skipGeneratingModelClass" : false, "skipGeneratingUnmarshaller" : false }, "deprecated" : false, "documentation" : "", "endpointDiscoveryMembers" : null, "enums" : null, "errorCode" : null, "fullyQualifiedName" : "com.amazonaws.services.licensemanager.response.DeleteLicenseManagerReportGeneratorResult", "hasHeaderMember" : false, "hasPayloadMember" : false, "hasRequiresLengthMember" : false, "hasStatusCodeMember" : false, "hasStreamingMember" : false, "marshaller" : null, "members" : null, "membersAsMap" : { }, "packageName" : "com.amazonaws.services.licensemanager.response", "requestSignerAware" : false, "requestSignerClassFqcn" : null, "required" : [ ], "shapeName" : "DeleteLicenseManagerReportGeneratorResult", "signerAware" : false, "signerType" : null, "unmarshaller" : { "flattened" : false, "resultWrapper" : null

```
 },
```

```
 "variable" : {
   "timestampFormat" : null,
   "variableDeclarationType" : "DeleteLicenseManagerReportGeneratorResult",
   "variableName" : "deleteLicenseManagerReportGeneratorResult",
   "variableType" : "DeleteLicenseManagerReportGeneratorResult",
   "documentation" : null,
   "simpleType" : "DeleteLicenseManagerReportGeneratorResult",
   "variableSetterType" : "DeleteLicenseManagerReportGeneratorResult"
  },
  "wrapper" : false
 },
 "DeleteLicenseRequest" : {
 "c2jName" : "DeleteLicenseRequest",
 "customization" : {
   "artificialResultWrapper" : null,
   "skipGeneratingMarshaller" : false,
   "skipGeneratingModelClass" : false,
   "skipGeneratingUnmarshaller" : false
 },
  "deprecated" : false,
 "documentation" : "",
 "endpointDiscoveryMembers" : null,
 "enums" : null,
 "errorCode" : null,
 "fullyQualifiedName" : "com.amazonaws.services.licensemanager.request.DeleteLicenseRequest",
 "hasHeaderMember" : false,
 "hasPayloadMember" : false,
 "hasRequiresLengthMember" : false,
 "hasStatusCodeMember" : false,
 "hasStreamingMember" : false,
 "marshaller" : {
   "action" : "DeleteLicense",
   "locationName" : null,
   "requestUri" : "/",
   "target" : "AWSLicenseManager.DeleteLicense",
   "verb" : "POST",
   "xmlNameSpaceUri" : null
  },
  "members" : [ {
   "c2jName" : "LicenseArn",
   "c2jShape" : "Arn",
   "deprecated" : false,
  "documentation" : "<p>Amazon Resource Name (ARN) of the license.</p>",
   "endpointDiscoveryId" : false,
   "enumType" : null,
   "fluentSetterDocumentation" : "/**<p>Amazon Resource Name (ARN) of the license.</p>\n@param
```
licenseArn Amazon Resource Name (ARN) of the license.\n@return Returns a reference to this object so that

```
method calls can be chained together.*/",
     "fluentSetterMethodName" : "withLicenseArn",
     "getterDocumentation" : "/**<p>Amazon Resource Name (ARN) of the license.</p>\n@return Amazon
Resource Name (ARN) of the license.*/",
     "getterMethodName" : "getLicenseArn",
     "getterModel" : {
      "returnType" : "String",
      "documentation" : null
     },
    "http": {
      "additionalMarshallingPath" : null,
      "additionalUnmarshallingPath" : null,
      "flattened" : false,
       "greedy" : false,
      "header" : false,
      "isPayload" : false,
      "isStreaming" : false,
      "location" : null,
      "marshallLocation" : "PAYLOAD",
      "marshallLocationName" : "LicenseArn",
      "queryString" : false,
      "requiresLength" : false,
      "statusCode" : false,
      "unmarshallLocationName" : "LicenseArn",
      "uri" : false
     },
     "idempotencyToken" : false,
     "isBinary" : false,
     "jsonValue" : false,
     "list" : false,
     "listModel" : null,
     "map" : false,
     "mapModel" : null,
     "marshallingTargetClass" : "String",
     "marshallingType" : "STRING",
     "name" : "LicenseArn",
     "sensitive" : false,
     "setterDocumentation" : "/**<p>Amazon Resource Name (ARN) of the license.</p>\n@param licenseArn
Amazon Resource Name (ARN) of the license.*/",
     "setterMethodName" : "setLicenseArn",
     "setterModel" : {
    "timestampFormat" : null,
      "variableDeclarationType" : "String",
      "variableName" : "licenseArn",
      "variableType" : "String",
      "documentation" : "",
      "simpleType" : "String",
```
"variableSetterType" : "String"

},

"shouldEmitLegacyEnumSetter" : false,

"shouldFullyQualify" : false,

"simple" : true,

"unmarshallingType" : null,

 "varargSetterDocumentation" : "/\*\*<p>Amazon Resource Name (ARN) of the license.</p>\n@param licenseArn Amazon Resource Name (ARN) of the license.\n@return Returns a reference to this object so that method calls can be chained together.\*/",

"variable" : {

```
 "timestampFormat" : null,
 "variableDeclarationType" : "String",
 "variableName" : "licenseArn",
 "variableType" : "String",
"documentation" : "<p>Amazon Resource Name (ARN) of the license.</p>",
 "simpleType" : "String",
```
"variableSetterType"

: "String"

#### },

"xmlNameSpaceUri" : null

}, {

```
 "c2jName" : "SourceVersion",
```
"c2jShape" : "String",

"deprecated" : false,

"documentation" : "<p>Current version of the license.</p>",

"endpointDiscoveryId" : false,

"enumType" : null,

 "fluentSetterDocumentation" : "/\*\*<p>Current version of the license.</p>\n@param sourceVersion Current version of the license.\n@return Returns a reference to this object so that method calls can be chained together.\*/",

"fluentSetterMethodName" : "withSourceVersion",

 "getterDocumentation" : "/\*\*<p>Current version of the license.</p>\n@return Current version of the license.\*/",

```
 "getterMethodName" : "getSourceVersion",
```
"getterModel" : {

"returnType" : "String",

"documentation" : null

```
 },
```
" $http"$ : {

```
 "additionalMarshallingPath" : null,
```
"additionalUnmarshallingPath" : null,

"flattened" : false,

"greedy" : false,

"header" : false,

"isPayload" : false,

"isStreaming" : false,

"location" : null,

"marshallLocation" : "PAYLOAD",

"marshallLocationName" : "SourceVersion",
"queryString" : false, "requiresLength" : false, "statusCode" : false, "unmarshallLocationName" : "SourceVersion", "uri" : false

#### },

"idempotencyToken" : false,

"isBinary" : false,

 "jsonValue" : false, "list" : false,

"listModel" : null,

"map" : false,

"mapModel" : null,

"marshallingTargetClass" : "String",

"marshallingType" : "STRING",

"name" : "SourceVersion",

"sensitive" : false,

 "setterDocumentation" : "/\*\*<p>Current version of the license.</p>\n@param sourceVersion Current version of the license.\*/",

"setterMethodName" : "setSourceVersion",

"setterModel" : {

"timestampFormat"

#### : null,

"variableDeclarationType" : "String",

```
 "variableName" : "sourceVersion",
```
"variableType" : "String",

"documentation" : "",

"simpleType" : "String",

"variableSetterType" : "String"

#### },

"shouldEmitLegacyEnumSetter" : false,

"shouldFullyQualify" : false,

"simple" : true,

"unmarshallingType" : null,

 "varargSetterDocumentation" : "/\*\*<p>Current version of the license.</p>\n@param sourceVersion Current version of the license.\n@return Returns a reference to this object so that method calls can be chained together.\*/",

```
 "variable" : {
```

```
 "timestampFormat" : null,
```
"variableDeclarationType" : "String",

```
 "variableName" : "sourceVersion",
```

```
 "variableType" : "String",
```
"documentation" : "<p>Current version of the license.</p>",

```
 "simpleType" : "String",
```
"variableSetterType" : "String"

},

```
 "xmlNameSpaceUri"
```

```
 : null
```
} ],

"membersAsMap" : {

"LicenseArn" : {

"c2jName" : "LicenseArn",

"c2jShape" : "Arn",

"deprecated" : false,

"documentation" : "<p>Amazon Resource Name (ARN) of the license.</p>",

"endpointDiscoveryId" : false,

"enumType" : null,

 "fluentSetterDocumentation" : "/\*\*<p>Amazon Resource Name (ARN) of the license.</p>\n@param licenseArn Amazon Resource Name (ARN) of the license.\n@return Returns a reference to this object so that method calls can be chained together.\*/",

"fluentSetterMethodName" : "withLicenseArn",

 "getterDocumentation" : "/\*\*<p>Amazon Resource Name (ARN) of the license.</p>\n@return Amazon Resource Name (ARN) of the license.\*/",

"getterMethodName" : "getLicenseArn",

"getterModel" : {

"returnType" : "String",

"documentation" : null

},

" $http"$ : {

"additionalMarshallingPath"

: null,

 "additionalUnmarshallingPath" : null, "flattened" : false, "greedy" : false, "header" : false, "isPayload" : false, "isStreaming" : false, "location" : null, "marshallLocation" : "PAYLOAD", "marshallLocationName" : "LicenseArn", "queryString" : false, "requiresLength" : false, "statusCode" : false, "unmarshallLocationName" : "LicenseArn", "uri" : false }, "idempotencyToken" : false, "isBinary" : false, "jsonValue" : false, "list" : false, "listModel" : null, "map" : false, "mapModel" : null, "marshallingTargetClass" : "String", "marshallingType" : "STRING", "name" : "LicenseArn",

"sensitive" : false,

 "setterDocumentation" : "/\*\*<p>Amazon Resource Name (ARN) of the license.</p>\n@param licenseArn Amazon Resource Name (ARN) of the license.\*/",

"setterMethodName" : "setLicenseArn",

"setterModel" : {

"timestampFormat" : null,

"variableDeclarationType" : "String",

"variableName" : "licenseArn",

"variableType" : "String",

"documentation" : "",

"simpleType" : "String",

"variableSetterType" : "String"

```
 },
```
"shouldEmitLegacyEnumSetter" : false,

"shouldFullyQualify" : false,

"simple" : true,

"unmarshallingType" : null,

```
 "varargSetterDocumentation" : "/**<p>Amazon Resource Name (ARN) of the license.</p>\n@param
licenseArn Amazon Resource Name (ARN) of the license.\n@return Returns a reference to this object so that
method calls can be chained together.*/",
```
 "variable" : { "timestampFormat" : null, "variableDeclarationType" : "String", "variableName" : "licenseArn",

```
 "variableType" : "String",
```
"documentation" : "<p>Amazon Resource Name (ARN) of the license.</p>",

```
 "simpleType" : "String",
```
"variableSetterType" : "String"

## },

"xmlNameSpaceUri" : null

## },

"SourceVersion" : {

"c2jName" : "SourceVersion",

"c2jShape" : "String",

"deprecated" : false,

"documentation" : "<p>Current version of the license.</p>",

```
 "endpointDiscoveryId" : false,
```
"enumType" : null,

```
 "fluentSetterDocumentation" : "/**<p>Current version of the license.</p>\n@param sourceVersion Current
version of the license.\n@return Returns a reference to this object so that method calls can be chained together.*/",
```
"fluentSetterMethodName" : "withSourceVersion",

```
 "getterDocumentation" : "/**<p>Current version of the license.</p>\n@return Current version of the
license.*/",
```
"getterMethodName" : "getSourceVersion",

```
 "getterModel" : {
```

```
 "returnType" : "String",
 "documentation" : null
```
 }, " $http"$ : { "additionalMarshallingPath" : null, "additionalUnmarshallingPath" : null, "flattened" : false, "greedy" : false, "header" : false, "isPayload" : false, "isStreaming" : false, "location" : null, "marshallLocation" : "PAYLOAD", "marshallLocationName" : "SourceVersion", "queryString" : false, "requiresLength" : false, "statusCode" : false, "unmarshallLocationName" : "SourceVersion", "uri" : false }, "idempotencyToken" : false, "isBinary" : false, "jsonValue" : false, "list" : false, "listModel" : null, "map" : false, "mapModel" : null, "marshallingTargetClass" : "String", "marshallingType" : "STRING", "name" : "SourceVersion", "sensitive" : false, "setterDocumentation" : "/\*\*<p>Current version of the license.</p>\n@param sourceVersion Current version of the license.\*/", "setterMethodName" : "setSourceVersion", "setterModel" : { "timestampFormat" : null, "variableDeclarationType" : "String", "variableName" : "sourceVersion", "variableType" : "String", "documentation" : "", "simpleType" : "String", "variableSetterType" : "String" }, "shouldEmitLegacyEnumSetter" : false, "shouldFullyQualify" : false, "simple" : true, "unmarshallingType" : null, "varargSetterDocumentation" : "/\*\*<p>Current version of the license.</p>\n@param sourceVersion Current

version of the license.\n@return Returns a reference to this object so that method calls can be chained together.\*/",

```
 "variable" : {
      "timestampFormat" : null,
     "variableDeclarationType" : "String",
     "variableName" : "sourceVersion",
     "variableType" : "String",
    "documentation" : "<p>Current version of the license.</p>",
     "simpleType" : "String",
     "variableSetterType" : "String"
    },
    "xmlNameSpaceUri" : null
   }
 },
 "packageName" : "com.amazonaws.services.licensemanager.request",
 "requestSignerAware" : false,
 "requestSignerClassFqcn" : null,
 "required" : [ "LicenseArn", "SourceVersion" ],
 "shapeName" : "DeleteLicenseRequest",
 "signerAware" : false,
 "signerType" : null,
 "unmarshaller" : null,
  "variable" : {
   "timestampFormat" : null,
   "variableDeclarationType" : "DeleteLicenseRequest",
   "variableName" : "deleteLicenseRequest",
   "variableType" : "DeleteLicenseRequest",
   "documentation" : null,
   "simpleType" : "DeleteLicenseRequest",
    "variableSetterType" : "DeleteLicenseRequest"
 },
  "wrapper" : false
 },
 "DeleteLicenseResult" : {
 "c2jName" : "DeleteLicenseResponse",
 "customization" : {
   "artificialResultWrapper" : null,
   "skipGeneratingMarshaller" : false,
   "skipGeneratingModelClass" : false,
   "skipGeneratingUnmarshaller" : false
 },
 "deprecated" : false,
 "documentation" : "",
 "endpointDiscoveryMembers" : null,
 "enums" : null,
 "errorCode" : null,
 "fullyQualifiedName" : "com.amazonaws.services.licensemanager.response.DeleteLicenseResult",
 "hasHeaderMember" : false,
 "hasPayloadMember" : false,
 "hasRequiresLengthMember" : false,
```

```
 "hasStatusCodeMember" : false,
    "hasStreamingMember" : false,
    "marshaller" : null,
    "members" : [ {
     "c2jName" : "Status",
     "c2jShape" : "LicenseDeletionStatus",
     "deprecated" : false,
     "documentation" : "<p>License
status.</p>",
     "endpointDiscoveryId" : false,
     "enumType" : "LicenseDeletionStatus",
     "fluentSetterDocumentation" : "/**<p>License status.</p>\n@param status License status.\n@return Returns a
reference to this object so that method calls can be chained together.\n@see LicenseDeletionStatus*/",
     "fluentSetterMethodName" : "withStatus",
     "getterDocumentation" : "/**<p>License status.</p>\n@return License status.\n@see LicenseDeletionStatus*/",
     "getterMethodName" : "getStatus",
     "getterModel" : {
      "returnType" : "String",
      "documentation" : null
     },
    "http": {
      "additionalMarshallingPath" : null,
      "additionalUnmarshallingPath" : null,
      "flattened" : false,
      "greedy" : false,
      "header" : false,
      "isPayload" : false,
      "isStreaming" : false,
      "location" : null,
      "marshallLocation" : "PAYLOAD",
      "marshallLocationName"
 : "Status",
      "queryString" : false,
      "requiresLength" : false,
      "statusCode" : false,
      "unmarshallLocationName" : "Status",
      "uri" : false
     },
     "idempotencyToken" : false,
     "isBinary" : false,
     "jsonValue" : false,
     "list" : false,
     "listModel" : null,
     "map" : false,
     "mapModel" : null,
     "marshallingTargetClass" : "String",
     "marshallingType" : "STRING",
     "name" : "Status",
```
"sensitive" : false,

```
 "setterDocumentation" : "/**<p>License status.</p>\n@param status License status.\n@see
```
LicenseDeletionStatus\*/",

"setterMethodName" : "setStatus",

"setterModel" : {

"timestampFormat" : null,

"variableDeclarationType" : "String",

 "variableName" : "status", "variableType" : "String",

"documentation" : "",

"simpleType" : "String",

"variableSetterType" : "String"

},

"shouldEmitLegacyEnumSetter" : false,

"shouldFullyQualify" : false,

"simple" : true,

"unmarshallingType" : null,

 "varargSetterDocumentation" : "/\*\*<p>License status.</p>\n@param status License status.\n@return Returns a reference to this object so that method calls can be chained together.\n@see LicenseDeletionStatus\*/",

"variable" : {

"timestampFormat" : null,

"variableDeclarationType" : "String",

"variableName" : "status",

"variableType" : "String",

"documentation" : "<p>License status.</p>",

"simpleType" : "String",

"variableSetterType" : "String"

# },

"xmlNameSpaceUri" : null

# }, {

"c2jName" : "DeletionDate",

"c2jShape" : "ISO8601DateTime",

"deprecated" : false,

"documentation" : "<p>Date when the license is deleted.</p>",

"endpointDiscoveryId" : false,

"enumType" : null,

"fluentSetterDocumentation"

 : "/\*\*<p>Date when the license is deleted.</p>\n@param deletionDate Date when the license is deleted.\n@return Returns a reference to this object so that method calls can be chained together.\*/",

"fluentSetterMethodName" : "withDeletionDate",

 "getterDocumentation" : "/\*\*<p>Date when the license is deleted.</p>\n@return Date when the license is deleted.\*/",

"getterMethodName" : "getDeletionDate",

```
 "getterModel" : {
  "returnType" : "String",
```
"documentation" : null

```
 },
```
" $http"$ : { "additionalMarshallingPath" : null, "additionalUnmarshallingPath" : null, "flattened" : false, "greedy" : false, "header" : false, "isPayload" : false, "isStreaming" : false, "location" : null, "marshallLocation" : "PAYLOAD", "marshallLocationName" : "DeletionDate", "queryString" : false, "requiresLength" : false, "statusCode" : false, "unmarshallLocationName" : "DeletionDate", "uri" : false }, "idempotencyToken" : false, "isBinary" : false, "jsonValue" : false, "list" : false, "listModel" : null, "map" : false, "mapModel" : null, "marshallingTargetClass" : "String", "marshallingType" : "STRING", "name" : "DeletionDate", "sensitive" : false, "setterDocumentation" : "/\*\*<p>Date when the license is deleted.</p>\n@param deletionDate Date when the license is deleted.\*/", "setterMethodName" : "setDeletionDate", "setterModel" : { "timestampFormat" : null, "variableDeclarationType" : "String", "variableName" : "deletionDate", "variableType" : "String", "documentation" : "", "simpleType" : "String", "variableSetterType" : "String" }, "shouldEmitLegacyEnumSetter" : false, "shouldFullyQualify" : false, "simple" : true, "unmarshallingType" : null, "varargSetterDocumentation" : "/\*\*<p>Date when the license is deleted.</p>\n@param deletionDate Date when the license is deleted.\n@return Returns a reference to this object so that method calls can be chained

```
together.*/",
     "variable" : {
      "timestampFormat" : null,
      "variableDeclarationType" : "String",
      "variableName" : "deletionDate",
      "variableType" : "String",
     "documentation" : "<p>Date when the license is deleted.\langle p \rangle",
      "simpleType" : "String",
      "variableSetterType" : "String"
     },
     "xmlNameSpaceUri" : null
    } ],
    "membersAsMap" : {
     "DeletionDate" : {
      "c2jName" : "DeletionDate",
      "c2jShape" : "ISO8601DateTime",
      "deprecated" : false,
     "documentation" : "<p>Date when the license is deleted.</p>",
      "endpointDiscoveryId" : false,
```
"enumType" : null,

 "fluentSetterDocumentation" : "/\*\*<p>Date when the license is deleted.</p>\n@param deletionDate Date when the license is deleted.\n@return Returns a reference to this object so that method calls can be chained together.\*/",

```
 "fluentSetterMethodName" : "withDeletionDate",
```
 "getterDocumentation" : "/\*\*<p>Date when the license is deleted.</p>\n@return Date when the license is deleted.\*/",

"getterMethodName" : "getDeletionDate",

 "getterModel" : { "returnType" : "String", "documentation" : null

},

" $http"$ : {

"additionalMarshallingPath" : null,

"additionalUnmarshallingPath" : null,

"flattened" : false,

"greedy" : false,

"header" : false,

"isPayload" : false,

"isStreaming" : false,

"location" : null,

"marshallLocation" : "PAYLOAD",

"marshallLocationName" : "DeletionDate",

"queryString" : false,

"requiresLength" : false,

"statusCode" : false,

"unmarshallLocationName" : "DeletionDate",

"uri" : false

},

"idempotencyToken" : false,

"isBinary" : false,

"jsonValue" : false,

 "list" : false, "listModel" : null,

"map" : false,

"mapModel" : null,

"marshallingTargetClass" : "String",

"marshallingType" : "STRING",

"name" : "DeletionDate",

"sensitive" : false,

 "setterDocumentation" : "/\*\*<p>Date when the license is deleted.</p>\n@param deletionDate Date when the license is deleted.\*/",

"setterMethodName" : "setDeletionDate",

"setterModel" : {

"timestampFormat" : null,

"variableDeclarationType" : "String",

"variableName" : "deletionDate",

"variableType" : "String",

"documentation" : "",

"simpleType" : "String",

"variableSetterType" : "String"

},

"shouldEmitLegacyEnumSetter" : false,

"shouldFullyQualify" : false,

"simple" : true,

"unmarshallingType" : null,

 "varargSetterDocumentation" : "/\*\*<p>Date when the license is deleted.</p>\n@param deletionDate Date when the license is deleted.\n@return Returns a reference to this object so that method calls can be chained together.\*/",

```
 "variable" : {
   "timestampFormat" : null,
   "variableDeclarationType" : "String",
   "variableName" : "deletionDate",
   "variableType" : "String",
  "documentation" : "<p>Date when the license is deleted.</p>",
   "simpleType" : "String",
   "variableSetterType" : "String"
  },
  "xmlNameSpaceUri" : null
 },
 "Status" : {
  "c2jName" : "Status",
  "c2jShape" : "LicenseDeletionStatus",
  "deprecated"
```
: false,

```
"documentation" : "<p>License status.</p>",
```
"endpointDiscoveryId" : false,

"enumType" : "LicenseDeletionStatus",

 "fluentSetterDocumentation" : "/\*\*<p>License status.</p>\n@param status License status.\n@return Returns a reference to this object so that method calls can be chained together.\n@see LicenseDeletionStatus\*/",

```
 "fluentSetterMethodName" : "withStatus",
```

```
 "getterDocumentation" : "/**<p>License status.</p>\n@return License status.\n@see
```
## LicenseDeletionStatus\*/",

```
 "getterMethodName" : "getStatus",
```

```
 "getterModel" : {
```

```
 "returnType" : "String",
```

```
 "documentation" : null
```

```
 },
```

```
"http": {
```

```
 "additionalMarshallingPath" : null,
```

```
 "additionalUnmarshallingPath" : null,
```

```
 "flattened" : false,
 "greedy" : false,
```
"header" : false,

```
 "isPayload" : false,
```
"isStreaming" : false,

```
 "location" : null,
```

```
 "marshallLocation" : "PAYLOAD",
  "marshallLocationName" : "Status",
  "queryString" : false,
  "requiresLength" : false,
  "statusCode" : false,
  "unmarshallLocationName" : "Status",
  "uri" : false
 },
 "idempotencyToken" : false,
 "isBinary" : false,
 "jsonValue" : false,
 "list" : false,
 "listModel" : null,
 "map" : false,
 "mapModel" : null,
 "marshallingTargetClass" : "String",
```

```
 "marshallingType" : "STRING",
```

```
 "name" : "Status",
```

```
 "sensitive" : false,
```
 "setterDocumentation" : "/\*\*<p>License status.</p>\n@param status License status.\n@see LicenseDeletionStatus\*/",

 "setterMethodName" : "setStatus", "setterModel" : {

```
 "timestampFormat" : null,
```

```
 "variableDeclarationType" : "String",
        "variableName" : "status",
        "variableType"
 : "String",
       "documentation" : "",
       "simpleType" : "String",
       "variableSetterType" : "String"
      },
      "shouldEmitLegacyEnumSetter" : false,
      "shouldFullyQualify" : false,
      "simple" : true,
      "unmarshallingType" : null,
      "varargSetterDocumentation" : "/**<p>License status.</p>\n@param status License status.\n@return Returns
a reference to this object so that method calls can be chained together.\n@see LicenseDeletionStatus*/",
      "variable" : {
        "timestampFormat" : null,
        "variableDeclarationType" : "String",
        "variableName" : "status",
        "variableType" : "String",
       "documentation" : "<p>License status.</p>",
        "simpleType" : "String",
        "variableSetterType" : "String"
      },
      "xmlNameSpaceUri" : null
     }
    },
    "packageName" : "com.amazonaws.services.licensemanager.response",
    "requestSignerAware"
 : false,
    "requestSignerClassFqcn" : null,
    "required" : [ ],
    "shapeName" : "DeleteLicenseResult",
    "signerAware" : false,
    "signerType" : null,
    "unmarshaller" : {
     "flattened" : false,
     "resultWrapper" : null
    },
    "variable" : {
     "timestampFormat" : null,
     "variableDeclarationType" : "DeleteLicenseResult",
     "variableName" : "deleteLicenseResult",
     "variableType" : "DeleteLicenseResult",
     "documentation" : null,
     "simpleType" : "DeleteLicenseResult",
     "variableSetterType" : "DeleteLicenseResult"
    },
    "wrapper" : false
```

```
 },
   "DeleteTokenRequest" : {
   "c2jName" : "DeleteTokenRequest",
   "customization" : {
     "artificialResultWrapper" : null,
     "skipGeneratingMarshaller" : false,
     "skipGeneratingModelClass" : false,
     "skipGeneratingUnmarshaller" : false
    },
   "deprecated" : false,
   "documentation" : "",
    "endpointDiscoveryMembers" : null,
   "enums" : null,
   "errorCode" : null,
   "fullyQualifiedName" : "com.amazonaws.services.licensemanager.request.DeleteTokenRequest",
   "hasHeaderMember" : false,
   "hasPayloadMember" : false,
   "hasRequiresLengthMember" : false,
   "hasStatusCodeMember" : false,
   "hasStreamingMember" : false,
    "marshaller" : {
     "action" : "DeleteToken",
     "locationName" : null,
     "requestUri" : "/",
     "target" : "AWSLicenseManager.DeleteToken",
     "verb" : "POST",
     "xmlNameSpaceUri" : null
   },
   "members" : [ {
     "c2jName" : "TokenId",
     "c2jShape" : "String",
     "deprecated" : false,
    "documentation" : "<p>Token ID.</p>",
     "endpointDiscoveryId" : false,
     "enumType" : null,
     "fluentSetterDocumentation" : "/**<p>Token ID.</p>\n@param tokenId Token ID.\n@return Returns a
reference to this object so that method calls can be chained together.*/",
      "fluentSetterMethodName" : "withTokenId",
     "getterDocumentation" : "/**<p>Token ID.</p>\n@return Token ID.*/",
     "getterMethodName" : "getTokenId",
     "getterModel" : {
      "returnType" : "String",
      "documentation" : null
     },
    "http": {
      "additionalMarshallingPath" : null,
      "additionalUnmarshallingPath" : null,
      "flattened" : false,
```

```
 "greedy" : false,
      "header" : false,
      "isPayload" : false,
      "isStreaming" : false,
      "location" : null,
      "marshallLocation" : "PAYLOAD",
      "marshallLocationName" : "TokenId",
      "queryString" : false,
      "requiresLength" : false,
      "statusCode" : false,
      "unmarshallLocationName" : "TokenId",
      "uri" : false
     },
     "idempotencyToken" : false,
     "isBinary" : false,
     "jsonValue" : false,
     "list" : false,
     "listModel" : null,
 "map" : false,
     "mapModel" : null,
     "marshallingTargetClass" : "String",
     "marshallingType" : "STRING",
     "name" : "TokenId",
     "sensitive" : false,
     "setterDocumentation" : "/**<p>Token ID.</p>\n@param tokenId Token ID.*/",
     "setterMethodName" : "setTokenId",
     "setterModel" : {
      "timestampFormat" : null,
      "variableDeclarationType" : "String",
      "variableName" : "tokenId",
      "variableType" : "String",
      "documentation" : "",
      "simpleType" : "String",
      "variableSetterType" : "String"
     },
     "shouldEmitLegacyEnumSetter" : false,
     "shouldFullyQualify" : false,
     "simple" : true,
     "unmarshallingType" : null,
     "varargSetterDocumentation" : "/**<p>Token ID.</p>\n@param tokenId Token ID.\n@return Returns a
reference to this object so that method calls can be chained together.*/",
     "variable" : {
      "timestampFormat" : null,
     "variableDeclarationType" : "String",
      "variableName" : "tokenId",
      "variableType" : "String",
```

```
"documentation" : "<p>Token ID.</p>",
      "simpleType" : "String",
      "variableSetterType" : "String"
     },
     "xmlNameSpaceUri" : null
    } ],
    "membersAsMap" : {
     "TokenId" : {
      "c2jName" : "TokenId",
      "c2jShape" : "String",
      "deprecated" : false,
     "documentation" : "<p>Token ID.</p>",
      "endpointDiscoveryId" : false,
      "enumType" : null,
      "fluentSetterDocumentation" : "/**<p>Token ID.</p>\n@param tokenId Token ID.\n@return Returns a
reference to this object so that method calls can be chained together.*/",
      "fluentSetterMethodName" : "withTokenId",
      "getterDocumentation" : "/**<p>Token ID.</p>\n@return Token ID.*/",
      "getterMethodName" : "getTokenId",
      "getterModel" : {
       "returnType" : "String",
       "documentation"
 : null
      },
     "http": {
       "additionalMarshallingPath" : null,
        "additionalUnmarshallingPath" : null,
        "flattened" : false,
        "greedy" : false,
        "header" : false,
        "isPayload" : false,
        "isStreaming" : false,
        "location" : null,
        "marshallLocation" : "PAYLOAD",
        "marshallLocationName" : "TokenId",
        "queryString" : false,
        "requiresLength" : false,
        "statusCode" : false,
        "unmarshallLocationName" : "TokenId",
        "uri" : false
      },
      "idempotencyToken" : false,
      "isBinary" : false,
      "jsonValue" : false,
      "list" : false,
      "listModel" : null,
      "map" : false,
      "mapModel" : null,
```

```
 "marshallingTargetClass" : "String",
      "marshallingType" : "STRING",
      "name" : "TokenId",
      "sensitive" : false,
      "setterDocumentation"
 : "/**<p>Token ID.</p>\n@param tokenId Token ID.*/",
      "setterMethodName" : "setTokenId",
      "setterModel" : {
        "timestampFormat" : null,
        "variableDeclarationType" : "String",
        "variableName" : "tokenId",
        "variableType" : "String",
        "documentation" : "",
        "simpleType" : "String",
        "variableSetterType" : "String"
      },
      "shouldEmitLegacyEnumSetter" : false,
      "shouldFullyQualify" : false,
      "simple" : true,
      "unmarshallingType" : null,
     "varargSetterDocumentation" : "/**<p>Token ID.</p></p>\n@param tokenId Token ID.\n@return Returns a
reference to this object so that method calls can be chained together.*/",
      "variable" : {
        "timestampFormat" : null,
        "variableDeclarationType" : "String",
        "variableName" : "tokenId",
        "variableType" : "String",
        "documentation" : "<p>Token
ID.\langle p \rangle",
        "simpleType" : "String",
        "variableSetterType" : "String"
      },
      "xmlNameSpaceUri" : null
     }
    },
    "packageName" : "com.amazonaws.services.licensemanager.request",
    "requestSignerAware" : false,
    "requestSignerClassFqcn" : null,
    "required" : [ "TokenId" ],
    "shapeName" : "DeleteTokenRequest",
    "signerAware" : false,
    "signerType" : null,
    "unmarshaller" : null,
    "variable" : {
     "timestampFormat" : null,
     "variableDeclarationType" : "DeleteTokenRequest",
     "variableName" : "deleteTokenRequest",
     "variableType" : "DeleteTokenRequest",
```

```
 "documentation" : null,
    "simpleType" : "DeleteTokenRequest",
    "variableSetterType" : "DeleteTokenRequest"
   },
   "wrapper" : false
  },
  "DeleteTokenResult" : {
   "c2jName" : "DeleteTokenResponse",
   "customization" : {
    "artificialResultWrapper" : null,
    "skipGeneratingMarshaller"
 : false,
    "skipGeneratingModelClass" : false,
    "skipGeneratingUnmarshaller" : false
   },
   "deprecated" : false,
   "documentation" : "",
   "endpointDiscoveryMembers" : null,
   "enums" : null,
   "errorCode" : null,
   "fullyQualifiedName" : "com.amazonaws.services.licensemanager.response.DeleteTokenResult",
   "hasHeaderMember" : false,
   "hasPayloadMember" : false,
   "hasRequiresLengthMember" : false,
   "hasStatusCodeMember" : false,
   "hasStreamingMember" : false,
   "marshaller" : null,
   "members" : null,
   "membersAsMap" : { },
   "packageName" : "com.amazonaws.services.licensemanager.response",
   "requestSignerAware" : false,
   "requestSignerClassFqcn" : null,
   "required" : [ ],
   "shapeName" : "DeleteTokenResult",
   "signerAware" : false,
   "signerType" : null,
   "unmarshaller" : {
    "flattened" : false,
    "resultWrapper" : null
   },
   "variable"
 : {
    "timestampFormat" : null,
    "variableDeclarationType" : "DeleteTokenResult",
    "variableName" : "deleteTokenResult",
    "variableType" : "DeleteTokenResult",
    "documentation" : null,
    "simpleType" : "DeleteTokenResult",
```

```
 "variableSetterType" : "DeleteTokenResult"
   },
   "wrapper" : false
  },
  "DigitalSignatureMethod" : {
   "c2jName" : "DigitalSignatureMethod",
   "customization" : {
    "artificialResultWrapper" : null,
    "skipGeneratingMarshaller" : false,
    "skipGeneratingModelClass" : false,
    "skipGeneratingUnmarshaller" : false
   },
   "deprecated" : false,
   "documentation" : "",
   "endpointDiscoveryMembers" : null,
   "enums" : [ {
    "name" : "JWT_PS384",
    "value" : "JWT_PS384"
   } ],
   "errorCode" : null,
   "fullyQualifiedName" : "com.amazonaws.services.licensemanager.enum.DigitalSignatureMethod",
   "hasHeaderMember" : false,
   "hasPayloadMember"
 : false,
   "hasRequiresLengthMember" : false,
   "hasStatusCodeMember" : false,
   "hasStreamingMember" : false,
   "marshaller" : null,
   "members" : null,
   "membersAsMap" : { },
   "packageName" : "com.amazonaws.services.licensemanager.enum",
   "requestSignerAware" : false,
   "requestSignerClassFqcn" : null,
   "required" : [ ],
   "shapeName" : "DigitalSignatureMethod",
   "signerAware" : false,
   "signerType" : null,
   "unmarshaller" : {
    "flattened" : false,
    "resultWrapper" : null
   },
   "variable" : {
    "timestampFormat" : null,
    "variableDeclarationType" : "DigitalSignatureMethod",
    "variableName" : "digitalSignatureMethod",
    "variableType" : "DigitalSignatureMethod",
    "documentation" : null,
    "simpleType" : "DigitalSignatureMethod",
```

```
 "variableSetterType" : "DigitalSignatureMethod"
   },
    "wrapper" : false
  },
  "Entitlement" : {
    "c2jName" : "Entitlement",
   "customization" : {
     "artificialResultWrapper" : null,
     "skipGeneratingMarshaller" : false,
    "skipGeneratingModelClass" : false,
    "skipGeneratingUnmarshaller" : false
   },
   "deprecated" : false,
  "documentation" : "<p>Describes a resource entitled for use with a license.</p>",
   "endpointDiscoveryMembers" : null,
   "enums" : null,
   "errorCode" : null,
   "fullyQualifiedName" : "com.amazonaws.services.licensemanager.model.Entitlement",
   "hasHeaderMember" : false,
   "hasPayloadMember" : false,
   "hasRequiresLengthMember" : false,
   "hasStatusCodeMember" : false,
   "hasStreamingMember" : false,
   "marshaller" : null,
    "members" : [ {
    "c2jName" : "Name",
     "c2jShape" : "String",
     "deprecated" : false,
     "documentation" : "<p>Entitlement name.</p>",
     "endpointDiscoveryId" : false,
     "enumType" : null,
     "fluentSetterDocumentation"
 : "/**<p>Entitlement name.</p>\n@param name Entitlement name.\n@return Returns a reference to this object so
that method calls can be chained together.*/",
     "fluentSetterMethodName" : "withName",
     "getterDocumentation" : "/**<p>Entitlement name.</p>\n@return Entitlement name.*/",
     "getterMethodName" : "getName",
     "getterModel" : {
      "returnType" : "String",
      "documentation" : null
     },
    "http": {
      "additionalMarshallingPath" : null,
      "additionalUnmarshallingPath" : null,
      "flattened" : false,
      "greedy" : false,
      "header" : false,
      "isPayload" : false,
```
 "isStreaming" : false, "location" : null, "marshallLocation" : "PAYLOAD", "marshallLocationName" : "Name", "queryString" : false, "requiresLength" : false, "statusCode" : false, "unmarshallLocationName" : "Name", "uri" : false }, "idempotencyToken" : false, "isBinary" : false, "jsonValue" : false, "list" : false, "listModel" : null, "map" : false, "mapModel" : null, "marshallingTargetClass" : "String", "marshallingType" : "STRING", "name" : "Name", "sensitive" : false, "setterDocumentation" : "/\*\*<p>Entitlement name.</p>\n@param name Entitlement name.\*/", "setterMethodName" : "setName", "setterModel" : { "timestampFormat" : null, "variableDeclarationType" : "String", "variableName" : "name", "variableType" : "String", "documentation" : "", "simpleType" : "String", "variableSetterType" : "String" }, "shouldEmitLegacyEnumSetter" : false, "shouldFullyQualify" : false, "simple" : true, "unmarshallingType" : null, "varargSetterDocumentation" : "/\*\*<p>Entitlement name.</p>\n@param name Entitlement name.\n@return Returns a reference to this object so that method calls can be chained together.\*/", "variable" : { "timestampFormat" : null, "variableDeclarationType" : "String", "variableName" : "name", "variableType" : "String", "documentation" : "<p>Entitlement name.</p>", "simpleType" : "String", "variableSetterType" : "String"

```
 },
```

```
 "xmlNameSpaceUri" : null
```

```
 }, {
```
"c2jName" : "Value",

```
 "c2jShape" : "String",
```
"deprecated" : false,

"documentation" : "<p>Entitlement resource. Use only if the unit is None.</p>",

"endpointDiscoveryId" : false,

"enumType" : null,

"fluentSetterDocumentation" : "/\*\*<p>Entitlement resource. Use only if the unit is None.</p>\n@param value Entitlement resource. Use only if the unit is None.\n@return Returns a reference to this object so that method calls can be chained together.\*/",

"fluentSetterMethodName"

```
 : "withValue",
```
 "getterDocumentation" : "/\*\*<p>Entitlement resource. Use only if the unit is None.</p>\n@return Entitlement resource. Use only if the unit is None.\*/",

"getterMethodName" : "getValue",

```
 "getterModel" : {
```
"returnType" : "String",

"documentation" : null

# },

" $http"$ : { "additionalMarshallingPath" : null, "additionalUnmarshallingPath" : null, "flattened" : false, "greedy" : false, "header" : false, "isPayload" : false, "isStreaming" : false, "location" : null, "marshallLocation" : "PAYLOAD", "marshallLocationName" : "Value", "queryString" : false, "requiresLength" : false, "statusCode" : false, "unmarshallLocationName" : "Value", "uri" : false }, "idempotencyToken" : false, "isBinary" : false, "jsonValue" : false, "list" : false, "listModel" : null, "map" : false, "mapModel" : null, "marshallingTargetClass" : "String", "marshallingType" : "STRING", "name" : "Value",

"sensitive" : false,

"setterDocumentation" : "/\*\*<p>Entitlement resource. Use only if the unit is None.</p>\n@param value Entitlement resource. Use only if the unit is None.\*/",

"setterMethodName" : "setValue",

"setterModel" : {

"timestampFormat" : null,

"variableDeclarationType" : "String",

"variableName" : "value",

"variableType" : "String",

"documentation" : "",

"simpleType" : "String",

"variableSetterType" : "String"

```
 },
```
"shouldEmitLegacyEnumSetter" : false,

"shouldFullyQualify" : false,

"simple" : true,

"unmarshallingType" : null,

 "varargSetterDocumentation" : "/\*\*<p>Entitlement resource. Use only if the unit is None.</p>\n@param value Entitlement resource. Use only if the unit is None.\n@return Returns a reference to this object so that method calls can be chained together.\*/",

"variable" : {

"timestampFormat" : null,

"variableDeclarationType" : "String",

"variableName" : "value",

```
 "variableType" : "String",
```
"documentation" : "<p>Entitlement resource. Use only if the unit is None.</p>",

```
 "simpleType" : "String",
```
"variableSetterType" : "String"

# },

"xmlNameSpaceUri" : null

# }, {

"c2jName" : "MaxCount",

"c2jShape" : "Long",

"deprecated" : false,

"documentation" : "<p>Maximum entitlement count. Use if the unit is not None.</p>",

"endpointDiscoveryId" : false,

"enumType" : null,

 "fluentSetterDocumentation" : "/\*\*<p>Maximum entitlement count. Use if the unit is not None.</p>\n@param maxCount Maximum entitlement count. Use if the unit is not None.\n@return Returns a

reference to this object so that method calls can be chained together.\*/",

"fluentSetterMethodName" : "withMaxCount",

 "getterDocumentation" : "/\*\*<p>Maximum entitlement count. Use if the unit is not None.</p>\n@return Maximum entitlement count. Use if the unit is not None.\*/",

"getterMethodName" : "getMaxCount",

"getterModel" : {

```
 "returnType" : "Long",
```

```
 "documentation" : null
```
# },

" $http"$ : { "additionalMarshallingPath" : null, "additionalUnmarshallingPath" : null, "flattened" : false, "greedy" : false, "header" : false, "isPayload" : false, "isStreaming" : false, "location" : null, "marshallLocation" : "PAYLOAD", "marshallLocationName" : "MaxCount", "queryString" : false, "requiresLength" : false, "statusCode" : false, "unmarshallLocationName" : "MaxCount", "uri" : false

## },

 "idempotencyToken" : false, "isBinary" : false, "jsonValue" : false, "list" : false, "listModel" : null, "map" : false, "mapModel" : null, "marshallingTargetClass" : "Long", "marshallingType" : "LONG", "name" : "MaxCount",

"sensitive" : false,

 "setterDocumentation" : "/\*\*<p>Maximum entitlement count. Use if the unit is not None.</p>\n@param maxCount Maximum entitlement count. Use if the unit is not None.\*/",

"setterMethodName" : "setMaxCount",

"setterModel" : {

"timestampFormat" : null,

"variableDeclarationType" : "Long",

"variableName" : "maxCount",

"variableType" : "Long",

"documentation" : "",

"simpleType" : "Long",

```
 "variableSetterType" : "Long"
```
},

"shouldEmitLegacyEnumSetter" : false,

"shouldFullyQualify" : false,

"simple" : true,

"unmarshallingType" : null,

 "varargSetterDocumentation" : "/\*\*<p>Maximum entitlement count. Use if the unit is not None.</p>\n@param maxCount Maximum entitlement count. Use if the unit is not None.\n@return Returns a reference to this object so that method calls can be chained together.\*/",

```
 "variable" : {
   "timestampFormat" : null,
   "variableDeclarationType" : "Long",
   "variableName" : "maxCount",
   "variableType" : "Long",
  "documentation" : "<p>Maximum entitlement count. Use if the unit is not None.</p>",
   "simpleType" : "Long",
   "variableSetterType" : "Long"
  },
  "xmlNameSpaceUri" : null
 }, {
```

```
 "c2jName" : "Overage",
```
"c2jShape" : "BoxBoolean",

```
 "deprecated" : false,
```
"documentation" : "<p>Indicates whether overages are allowed.</p>",

"endpointDiscoveryId" : false,

"enumType" : null,

```
 "fluentSetterDocumentation" : "/**<p>Indicates whether overages are allowed.</p>\n@param
```
 overage Indicates whether overages are allowed.\n@return Returns a reference to this object so that method calls can be chained together.\*/",

```
 "fluentSetterMethodName" : "withOverage",
```

```
 "getterDocumentation" : "/**<p>Indicates whether overages are allowed.</p>\n@return Indicates whether
overages are allowed.*/",
```

```
 "getterMethodName" : "getOverage",
```

```
 "getterModel" : {
```

```
 "returnType" : "Boolean",
```
"documentation" : null

```
 },
```
" $http"$ : {

```
 "additionalMarshallingPath" : null,
```
"additionalUnmarshallingPath" : null,

"flattened" : false,

```
 "greedy" : false,
```
"header" : false,

```
 "isPayload" : false,
```
"isStreaming" : false,

```
 "location" : null,
```
"marshallLocation" : "PAYLOAD",

```
 "marshallLocationName" : "Overage",
```

```
 "queryString" : false,
```
"requiresLength" : false,

```
 "statusCode" : false,
```

```
 "unmarshallLocationName"
```

```
 : "Overage",
```

```
 "uri" : false
```
# },

```
 "idempotencyToken" : false,
```

```
 "isBinary" : false,
```
 "jsonValue" : false, "list" : false, "listModel" : null, "map" : false, "mapModel" : null, "marshallingTargetClass" : "Boolean", "marshallingType" : "BOOLEAN",

 "name" : "Overage", "sensitive" : false,

 "setterDocumentation" : "/\*\*<p>Indicates whether overages are allowed.</p>\n@param overage Indicates whether overages are allowed.\*/",

"setterMethodName" : "setOverage",

"setterModel" : {

"timestampFormat" : null,

"variableDeclarationType" : "Boolean",

```
 "variableName" : "overage",
```
"variableType" : "Boolean",

"documentation" : "",

"simpleType" : "Boolean",

"variableSetterType" : "Boolean"

},

"shouldEmitLegacyEnumSetter" : false,

"shouldFullyQualify" : false,

"simple" : true,

```
 "unmarshallingType" : null,
```
 "varargSetterDocumentation" : "/\*\*<p>Indicates whether overages are allowed.</p>\n@param overage Indicates whether overages are allowed.\n@return Returns a reference to this object so that method calls can be chained together.\*/",

```
 "variable" : {
   "timestampFormat" : null,
   "variableDeclarationType" : "Boolean",
   "variableName" : "overage",
   "variableType" : "Boolean",
  "documentation" : "<p>Indicates whether overages are allowed.</p>",
   "simpleType" : "Boolean",
   "variableSetterType" : "Boolean"
  },
  "xmlNameSpaceUri" : null
 }, {
  "c2jName" : "Unit",
  "c2jShape" : "EntitlementUnit",
  "deprecated" : false,
  "documentation" : "<p>Entitlement unit.</p>",
  "endpointDiscoveryId" : false,
  "enumType" : "EntitlementUnit",
```
"fluentSetterDocumentation" : "/\*\*<p>Entitlement unit.</p>\n@param unit Entitlement unit.\n@return

```
Returns a reference to this object so that method calls can be chained together.\n@see EntitlementUnit*/",
     "fluentSetterMethodName" : "withUnit",
     "getterDocumentation" : "/**<p>Entitlement unit.</p>\n@return Entitlement unit.\n@see EntitlementUnit*/",
     "getterMethodName" : "getUnit",
     "getterModel" : {
       "returnType" : "String",
       "documentation" : null
     },
    "http": {
       "additionalMarshallingPath" : null,
       "additionalUnmarshallingPath" : null,
       "flattened" : false,
       "greedy" : false,
       "header" : false,
       "isPayload" : false,
       "isStreaming" : false,
       "location" : null,
       "marshallLocation" : "PAYLOAD",
       "marshallLocationName" : "Unit",
       "queryString" : false,
       "requiresLength" : false,
       "statusCode" : false,
       "unmarshallLocationName" : "Unit",
       "uri" : false
     },
     "idempotencyToken"
 : false,
     "isBinary" : false,
     "jsonValue" : false,
     "list" : false,
     "listModel" : null,
     "map" : false,
     "mapModel" : null,
     "marshallingTargetClass" : "String",
     "marshallingType" : "STRING",
     "name" : "Unit",
     "sensitive" : false,
    "setterDocumentation" : "/**<p>Entitlement unit.\langle p \rangle \neq n@param unit Entitlement unit.\ln@see
EntitlementUnit*/",
     "setterMethodName" : "setUnit",
     "setterModel" : {
       "timestampFormat" : null,
       "variableDeclarationType" : "String",
       "variableName" : "unit",
       "variableType" : "String",
       "documentation" : "",
       "simpleType" : "String",
       "variableSetterType" : "String"
```
},

"shouldEmitLegacyEnumSetter" : false,

"shouldFullyQualify" : false,

"simple" : true,

"unmarshallingType" : null,

"varargSetterDocumentation" : "/\*\*<p>Entitlement unit.</p>\n@param unit Entitlement

unit.\n@return Returns a reference to this object so that method calls can be chained together.\n@see EntitlementUnit\*/",

"variable" : {

"timestampFormat" : null,

"variableDeclarationType" : "String",

"variableName" : "unit",

"variableType" : "String",

"documentation" : "<p>Entitlement unit.</p>",

"simpleType" : "String",

"variableSetterType" : "String"

#### },

"xmlNameSpaceUri" : null

#### }, {

```
 "c2jName" : "AllowCheckIn",
```
"c2jShape" : "BoxBoolean",

"deprecated" : false,

"documentation" : "<p>Indicates whether check-ins are allowed.</p>",

"endpointDiscoveryId" : false,

"enumType" : null,

 "fluentSetterDocumentation" : "/\*\*<p>Indicates whether check-ins are allowed.</p>\n@param allowCheckIn Indicates whether check-ins are allowed.\n@return Returns a reference to this object so that method calls can be chained together.\*/",

"fluentSetterMethodName"

: "withAllowCheckIn",

 "getterDocumentation" : "/\*\*<p>Indicates whether check-ins are allowed.</p>\n@return Indicates whether check-ins are allowed.\*/",

```
 "getterMethodName" : "getAllowCheckIn",
```
"getterModel" : {

```
 "returnType" : "Boolean",
```
"documentation" : null

```
 },
```
" $http"$ : {

```
 "additionalMarshallingPath" : null,
```
"additionalUnmarshallingPath" : null,

"flattened" : false,

"greedy" : false,

"header" : false,

"isPayload" : false,

"isStreaming" : false,

"location" : null,

"marshallLocation" : "PAYLOAD",

"marshallLocationName" : "AllowCheckIn",

 "queryString" : false, "requiresLength" : false, "statusCode" : false, "unmarshallLocationName" : "AllowCheckIn", "uri" : false }, "idempotencyToken" : false,

 "isBinary" : false, "jsonValue" : false,

"list" : false,

"listModel" : null,

"map" : false,

"mapModel" : null,

"marshallingTargetClass" : "Boolean",

"marshallingType" : "BOOLEAN",

"name" : "AllowCheckIn",

"sensitive" : false,

 "setterDocumentation" : "/\*\*<p>Indicates whether check-ins are allowed.</p>\n@param allowCheckIn Indicates whether check-ins are allowed.\*/",

"setterMethodName" : "setAllowCheckIn",

"setterModel" : {

"timestampFormat" : null,

"variableDeclarationType" : "Boolean",

"variableName" : "allowCheckIn",

```
 "variableType" : "Boolean",
```
"documentation" : "",

```
 "simpleType" : "Boolean",
```

```
 "variableSetterType" : "Boolean"
```
## },

"shouldEmitLegacyEnumSetter" : false,

"shouldFullyQualify" : false,

"simple" : true,

"unmarshallingType" : null,

"varargSetterDocumentation" : "/\*\*<p>Indicates whether check-ins are allowed.</p>\n@param

 allowCheckIn Indicates whether check-ins are allowed.\n@return Returns a reference to this object so that method calls can be chained together.\*/",

```
 "variable" : {
   "timestampFormat" : null,
   "variableDeclarationType" : "Boolean",
   "variableName" : "allowCheckIn",
   "variableType" : "Boolean",
  "documentation" : "<p>Indicates whether check-ins are allowed.</p>",
   "simpleType" : "Boolean",
   "variableSetterType" : "Boolean"
  },
  "xmlNameSpaceUri" : null
 } ],
```

```
 "membersAsMap" : {
```

```
 "AllowCheckIn" : {
```

```
 "c2jName" : "AllowCheckIn",
```
"c2jShape" : "BoxBoolean",

"deprecated" : false,

"documentation" : "<p>Indicates whether check-ins are allowed.</p>",

"endpointDiscoveryId" : false,

"enumType" : null,

```
 "fluentSetterDocumentation" : "/**<p>Indicates whether check-ins are allowed.</p>\n@param allowCheckIn
```
Indicates whether check-ins

are allowed.\n@return Returns a reference to this object so that method calls can be chained together.\*/",

"fluentSetterMethodName" : "withAllowCheckIn",

 "getterDocumentation" : "/\*\*<p>Indicates whether check-ins are allowed.</p>\n@return Indicates whether check-ins are allowed.\*/",

"getterMethodName" : "getAllowCheckIn",

```
 "getterModel" : {
  "returnType" : "Boolean",
```
"documentation" : null

```
 },
```

```
"http": {
```
"additionalMarshallingPath" : null,

"additionalUnmarshallingPath" : null,

"flattened" : false,

"greedy" : false,

"header" : false,

"isPayload" : false,

"isStreaming" : false,

"location" : null,

"marshallLocation" : "PAYLOAD",

"marshallLocationName" : "AllowCheckIn",

"queryString" : false,

"requiresLength" : false,

"statusCode" : false,

"unmarshallLocationName"

# : "AllowCheckIn",

# "uri" : false

# },

 "idempotencyToken" : false, "isBinary" : false,

"jsonValue" : false,

```
 "list" : false,
```
"listModel" : null,

```
 "map" : false,
```
"mapModel" : null,

"marshallingTargetClass" : "Boolean",

"marshallingType" : "BOOLEAN",

"name" : "AllowCheckIn",

"sensitive" : false,

"setterDocumentation" : "/\*\*<p>Indicates whether check-ins are allowed.</p>\n@param allowCheckIn

Indicates whether check-ins are allowed.\*/",

```
 "setterMethodName" : "setAllowCheckIn",
```
"setterModel" : {

 "timestampFormat" : null, "variableDeclarationType" : "Boolean",

```
 "variableName" : "allowCheckIn",
```
"variableType" : "Boolean",

"documentation" : "",

"simpleType" : "Boolean",

"variableSetterType" : "Boolean"

},

"shouldEmitLegacyEnumSetter"

: false,

"shouldFullyQualify" : false,

"simple" : true,

"unmarshallingType" : null,

 "varargSetterDocumentation" : "/\*\*<p>Indicates whether check-ins are allowed.</p>\n@param allowCheckIn Indicates whether check-ins are allowed.\n@return Returns a reference to this object so that method calls can be chained together.\*/",

"variable" : {

 "timestampFormat" : null, "variableDeclarationType" : "Boolean", "variableName" : "allowCheckIn", "variableType" : "Boolean", "documentation" : "<p>Indicates whether check-ins are allowed.</p>", "simpleType" : "Boolean", "variableSetterType" : "Boolean" }, "xmlNameSpaceUri" : null }, "MaxCount" : { "c2jName" : "MaxCount", "c2jShape" : "Long", "deprecated" : false, "documentation" : "<p>Maximum entitlement count. Use if the unit is not None. $<$ / $p$  $>$ ",

"endpointDiscoveryId" : false,

"enumType" : null,

 "fluentSetterDocumentation" : "/\*\*<p>Maximum entitlement count. Use if the unit is not None.</p>\n@param maxCount Maximum entitlement count. Use if the unit is not None.\n@return Returns a reference to this object so that method calls can be chained together.\*/",

"fluentSetterMethodName" : "withMaxCount",

 "getterDocumentation" : "/\*\*<p>Maximum entitlement count. Use if the unit is not None.</p>\n@return Maximum entitlement count. Use if the unit is not None.\*/",

"getterMethodName" : "getMaxCount",

 "getterModel" : { "returnType" : "Long", "documentation" : null

```
 },
      "http" : {
        "additionalMarshallingPath" : null,
        "additionalUnmarshallingPath" : null,
        "flattened" : false,
        "greedy" : false,
        "header" : false,
        "isPayload" : false,
        "isStreaming"
 : false,
        "location" : null,
        "marshallLocation" : "PAYLOAD",
        "marshallLocationName" : "MaxCount",
        "queryString" : false,
        "requiresLength" : false,
        "statusCode" : false,
        "unmarshallLocationName" : "MaxCount",
       "uri" : false
      },
      "idempotencyToken" : false,
      "isBinary" : false,
      "jsonValue" : false,
      "list" : false,
      "listModel" : null,
      "map" : false,
      "mapModel" : null,
      "marshallingTargetClass" : "Long",
      "marshallingType" : "LONG",
      "name" : "MaxCount",
      "sensitive" : false,
      "setterDocumentation" : "/**<p>Maximum entitlement count. Use if the unit is not None.</p>\n@param
maxCount Maximum entitlement count. Use if the unit is not None.*/",
      "setterMethodName" : "setMaxCount",
      "setterModel" : {
       "timestampFormat" : null,
        "variableDeclarationType"
 : "Long",
       "variableName" : "maxCount",
        "variableType" : "Long",
       "documentation" : "",
       "simpleType" : "Long",
       "variableSetterType" : "Long"
      },
      "shouldEmitLegacyEnumSetter" : false,
      "shouldFullyQualify" : false,
      "simple" : true,
      "unmarshallingType" : null,
```

```
 "varargSetterDocumentation" : "/**<p>Maximum entitlement count. Use if the unit is not
```
None.</p>\n@param maxCount Maximum entitlement count. Use if the unit is not None.\n@return Returns a reference to this object so that method calls can be chained together.\*/",

```
 "variable" : {
        "timestampFormat" : null,
        "variableDeclarationType" : "Long",
        "variableName" : "maxCount",
        "variableType" : "Long",
       "documentation" : "<p>Maximum entitlement count. Use if the unit is not None.</p>",
        "simpleType" : "Long",
        "variableSetterType"
 : "Long"
      },
      "xmlNameSpaceUri" : null
     },
     "Name" : {
      "c2jName" : "Name",
      "c2jShape" : "String",
      "deprecated" : false,
      "documentation" : "<p>Entitlement name.</p>",
      "endpointDiscoveryId" : false,
      "enumType" : null,
      "fluentSetterDocumentation" : "/**<p>Entitlement name.</p>\n@param name Entitlement name.\n@return
Returns a reference to this object so that method calls can be chained together.*/",
      "fluentSetterMethodName" : "withName",
      "getterDocumentation" : "/**<p>Entitlement name.</p>\n@return Entitlement name.*/",
      "getterMethodName" : "getName",
      "getterModel" : {
       "returnType" : "String",
       "documentation" : null
      },
      "http" : {
       "additionalMarshallingPath" : null,
        "additionalUnmarshallingPath" : null,
        "flattened" : false,
        "greedy" : false,
      "header" : false,
       "isPayload" : false,
        "isStreaming" : false,
        "location" : null,
        "marshallLocation" : "PAYLOAD",
        "marshallLocationName" : "Name",
        "queryString" : false,
        "requiresLength" : false,
        "statusCode" : false,
        "unmarshallLocationName" : "Name",
        "uri" : false
      },
```
 "idempotencyToken" : false, "isBinary" : false, "jsonValue" : false, "list" : false, "listModel" : null, "map" : false, "mapModel" : null, "marshallingTargetClass" : "String", "marshallingType" : "STRING", "name" : "Name", "sensitive" : false, "setterDocumentation" : "/\*\*<p>Entitlement name.</p>\n@param name Entitlement name.\*/", "setterMethodName" : "setName", "setterModel" : { "timestampFormat" : null, "variableDeclarationType" : "String", "variableName" : "name", "variableType" : "String", "documentation" : "", "simpleType" : "String", "variableSetterType" : "String" }, "shouldEmitLegacyEnumSetter" : false, "shouldFullyQualify" : false, "simple" : true, "unmarshallingType" : null, "varargSetterDocumentation" : "/\*\*<p>Entitlement name.</p>\n@param name Entitlement name.\n@return Returns a reference to this object so that method calls can be chained together.\*/", "variable" : { "timestampFormat" : null, "variableDeclarationType" : "String", "variableName" : "name", "variableType" : "String", "documentation" : "<p>Entitlement name.</p>", "simpleType" : "String", "variableSetterType" : "String" }, "xmlNameSpaceUri" : null }, "Overage" : { "c2jName" : "Overage", "c2jShape" : "BoxBoolean", "deprecated" : false, "documentation" : "<p>Indicates whether overages are allowed.</p>", "endpointDiscoveryId" : false, "enumType" : null,

"fluentSetterDocumentation" : "/\*\*<p>Indicates whether overages are allowed.</p>\n@param overage

Indicates whether overages are allowed.\n@return Returns a reference to this object so that method calls can be chained together.\*/",

```
 "fluentSetterMethodName" : "withOverage",
```
 "getterDocumentation" : "/\*\*<p>Indicates whether overages are allowed.</p>\n@return Indicates whether overages are allowed.\*/",

```
 "getterMethodName" : "getOverage",
      "getterModel" : {
       "returnType" : "Boolean",
       "documentation" : null
      },
     "http": {
        "additionalMarshallingPath" : null,
        "additionalUnmarshallingPath" : null,
        "flattened" : false,
        "greedy" : false,
        "header" : false,
        "isPayload" : false,
        "isStreaming" : false,
        "location" : null,
        "marshallLocation" : "PAYLOAD",
        "marshallLocationName" : "Overage",
        "queryString" : false,
        "requiresLength" : false,
        "statusCode" : false,
        "unmarshallLocationName" : "Overage",
       "uri" : false
      },
      "idempotencyToken" : false,
      "isBinary" : false,
      "jsonValue" : false,
      "list" : false,
      "listModel" : null,
      "map" : false,
      "mapModel" : null,
      "marshallingTargetClass" : "Boolean",
      "marshallingType" : "BOOLEAN",
      "name" : "Overage",
      "sensitive" : false,
      "setterDocumentation" : "/**<p>Indicates whether overages are allowed.</p>\n@param overage Indicates
whether overages are allowed.*/",
      "setterMethodName" : "setOverage",
      "setterModel" : {
    "timestampFormat" : null,
        "variableDeclarationType" : "Boolean",
        "variableName" : "overage",
```

```
 "variableType" : "Boolean",
```

```
 "documentation" : "",
```

```
 "simpleType" : "Boolean",
```

```
 "variableSetterType" : "Boolean"
```
},

"shouldEmitLegacyEnumSetter" : false,

```
 "shouldFullyQualify" : false,
```
"simple" : true,

```
 "unmarshallingType" : null,
```
 "varargSetterDocumentation" : "/\*\*<p>Indicates whether overages are allowed.</p>\n@param overage Indicates whether overages are allowed.\n@return Returns a reference to this object so that method calls can be chained together.\*/",

"variable" : {

```
 "timestampFormat" : null,
```
"variableDeclarationType" : "Boolean",

"variableName" : "overage",

"variableType" : "Boolean",

"documentation" : "<p>Indicates whether overages are allowed.</p>",

"simpleType" : "Boolean",

"variableSetterType" : "Boolean"

# },

"xmlNameSpaceUri" : null

# },

"Unit" : {

```
 "c2jName" : "Unit",
```
"c2jShape" : "EntitlementUnit",

"deprecated" : false,

"documentation" : "<p>Entitlement unit.</p>",

"endpointDiscoveryId" : false,

"enumType" : "EntitlementUnit",

 "fluentSetterDocumentation" : "/\*\*<p>Entitlement unit.</p>\n@param unit Entitlement unit.\n@return Returns a reference to this object so that method calls can be chained together.\n@see EntitlementUnit\*/",

```
 "fluentSetterMethodName" : "withUnit",
```

```
 "getterDocumentation" : "/**<p>Entitlement unit.</p>\n@return Entitlement unit.\n@see EntitlementUnit*/",
 "getterMethodName" : "getUnit",
```
"getterModel" : {

"returnType" : "String",

"documentation" : null

```
 },
```
" $http"$ : {

"additionalMarshallingPath" : null,

```
 "additionalUnmarshallingPath"
```
: null,

```
 "flattened" : false,
 "greedy" : false,
 "header" : false,
 "isPayload" : false,
 "isStreaming" : false,
```

```
 "location" : null,
        "marshallLocation" : "PAYLOAD",
        "marshallLocationName" : "Unit",
        "queryString" : false,
        "requiresLength" : false,
        "statusCode" : false,
        "unmarshallLocationName" : "Unit",
        "uri" : false
      },
      "idempotencyToken" : false,
      "isBinary" : false,
      "jsonValue" : false,
      "list" : false,
      "listModel" : null,
      "map" : false,
      "mapModel" : null,
      "marshallingTargetClass" : "String",
      "marshallingType" : "STRING",
      "name" : "Unit",
      "sensitive" : false,
      "setterDocumentation" : "/**<p>Entitlement unit.</p>\n@param unit Entitlement unit.\n@see
EntitlementUnit*/",
      "setterMethodName" : "setUnit",
       "setterModel" : {
        "timestampFormat" : null,
        "variableDeclarationType" : "String",
        "variableName" : "unit",
        "variableType" : "String",
        "documentation" : "",
        "simpleType" : "String",
        "variableSetterType" : "String"
      },
      "shouldEmitLegacyEnumSetter" : false,
      "shouldFullyQualify" : false,
      "simple" : true,
      "unmarshallingType" : null,
      "varargSetterDocumentation" : "/**<p>Entitlement unit.</p>\n@param unit Entitlement unit.\n@return
Returns a reference to this object so that method calls can be chained together.\n@see EntitlementUnit*/",
      "variable" : {
        "timestampFormat" : null,
        "variableDeclarationType" : "String",
        "variableName" : "unit",
        "variableType" : "String",
        "documentation" : "<p>Entitlement unit.</p>",
        "simpleType" : "String",
        "variableSetterType"
 : "String"
```

```
 },
```
```
 "xmlNameSpaceUri" : null
```
"Value" : {

"c2jName" : "Value",

"c2jShape" : "String",

"deprecated" : false,

"documentation" : "<p>Entitlement resource. Use only if the unit is None. $\langle p \rangle$ ",

"endpointDiscoveryId" : false,

"enumType" : null,

 "fluentSetterDocumentation" : "/\*\*<p>Entitlement resource. Use only if the unit is None.</p>\n@param value Entitlement resource. Use only if the unit is None.\n@return Returns a reference to this object so that method calls can be chained together.\*/",

"fluentSetterMethodName" : "withValue",

 "getterDocumentation" : "/\*\*<p>Entitlement resource. Use only if the unit is None.</p>\n@return Entitlement resource. Use only if the unit is None.\*/",

"getterMethodName" : "getValue",

"getterModel" : {

"returnType" : "String",

"documentation" : null

```
 },
```
" $http"$ : {

```
 "additionalMarshallingPath" : null,
  "additionalUnmarshallingPath" : null,
  "flattened" : false,
  "greedy" : false,
  "header" : false,
  "isPayload" : false,
  "isStreaming" : false,
  "location" : null,
  "marshallLocation" : "PAYLOAD",
  "marshallLocationName" : "Value",
  "queryString" : false,
  "requiresLength" : false,
  "statusCode" : false,
  "unmarshallLocationName" : "Value",
  "uri" : false
 },
 "idempotencyToken" : false,
 "isBinary" : false,
 "jsonValue" : false,
 "list" : false,
 "listModel" : null,
 "map" : false,
 "mapModel" : null,
 "marshallingTargetClass" : "String",
 "marshallingType" : "STRING",
 "name" : "Value",
```
"sensitive" : false,

```
 "setterDocumentation" : "/**<p>Entitlement resource.
```
Use only if the unit is None. $\langle p \rangle$  o@param value Entitlement resource. Use only if the unit is None.\*/",

```
 "setterMethodName" : "setValue",
```
"setterModel" : {

"timestampFormat" : null,

"variableDeclarationType" : "String",

"variableName" : "value",

"variableType" : "String",

"documentation" : "",

"simpleType" : "String",

"variableSetterType" : "String"

},

"shouldEmitLegacyEnumSetter" : false,

"shouldFullyQualify" : false,

"simple" : true,

"unmarshallingType" : null,

 "varargSetterDocumentation" : "/\*\*<p>Entitlement resource. Use only if the unit is None.</p>\n@param value Entitlement resource. Use only if the unit is None.\n@return Returns a reference to this object so that method calls can be chained together.\*/",

```
 "variable" : {
     "timestampFormat" : null,
     "variableDeclarationType" : "String",
     "variableName" : "value",
     "variableType" : "String",
    "documentation" : "<p>Entitlement resource. Use only if the unit is None.</p>",
     "simpleType" : "String",
     "variableSetterType" : "String"
   },
   "xmlNameSpaceUri" : null
  }
 },
 "packageName" : "com.amazonaws.services.licensemanager.model",
 "requestSignerAware" : false,
 "requestSignerClassFqcn" : null,
 "required" : [ "Name", "Unit" ],
 "shapeName" : "Entitlement",
 "signerAware" : false,
 "signerType" : null,
 "unmarshaller" : {
  "flattened" : false,
  "resultWrapper" : null
 },
 "variable" : {
  "timestampFormat" : null,
  "variableDeclarationType" : "Entitlement",
  "variableName" : "entitlement",
  "variableType" : "Entitlement",
```

```
 "documentation" : null,
     "simpleType" : "Entitlement",
     "variableSetterType" : "Entitlement"
    },
   "wrapper" : false
   },
   "EntitlementData" : {
    "c2jName" : "EntitlementData",
    "customization" : {
     "artificialResultWrapper" : null,
     "skipGeneratingMarshaller" : false,
     "skipGeneratingModelClass" : false,
     "skipGeneratingUnmarshaller" : false
    },
    "deprecated" : false,
   "documentation" : "<p>Data associated with an entitlement resource.</p>",
    "endpointDiscoveryMembers" : null,
    "enums" : null,
    "errorCode" : null,
    "fullyQualifiedName" : "com.amazonaws.services.licensemanager.model.EntitlementData",
    "hasHeaderMember" : false,
    "hasPayloadMember" : false,
    "hasRequiresLengthMember" : false,
    "hasStatusCodeMember" : false,
    "hasStreamingMember" : false,
    "marshaller" : null,
    "members" : [ {
     "c2jName" : "Name",
     "c2jShape" : "String",
     "deprecated" : false,
     "documentation" : "<p>Entitlement data name.</p>",
     "endpointDiscoveryId" : false,
      "enumType" : null,
     "fluentSetterDocumentation" : "/**<p>Entitlement data name.</p>\n@param name Entitlement data
name.\n@return Returns a reference to this object so that method calls can be chained together.*/",
     "fluentSetterMethodName" : "withName",
     "getterDocumentation" : "/**<p>Entitlement data name.</p>\n@return Entitlement data name.*/",
     "getterMethodName" : "getName",
     "getterModel" : {
      "returnType" : "String",
      "documentation" : null
     },
    "http": {
      "additionalMarshallingPath" : null,
      "additionalUnmarshallingPath" : null,
      "flattened" : false,
      "greedy" : false,
```
 "header" : false, "isPayload" : false, "isStreaming" : false, "location" : null, "marshallLocation" : "PAYLOAD", "marshallLocationName" : "Name", "queryString" : false, "requiresLength" : false, "statusCode" : false, "unmarshallLocationName" : "Name", "uri" : false }, "idempotencyToken" : false, "isBinary" : false, "jsonValue" : false, "list" : false, "listModel" : null, "map" : false, "mapModel" : null, "marshallingTargetClass" : "String", "marshallingType" : "STRING", "name" : "Name", "sensitive" : false, "setterDocumentation" : "/\*\*<p>Entitlement data name.</p>\n@param name Entitlement data name.\*/", "setterMethodName" : "setName", "setterModel" : { "timestampFormat" : null, "variableDeclarationType" : "String", "variableName" : "name", "variableType" : "String", "documentation" : "", "simpleType" : "String", "variableSetterType" : "String" }, "shouldEmitLegacyEnumSetter" : false, "shouldFullyQualify" : false, "simple" : true, "unmarshallingType" : null, "varargSetterDocumentation" : "/\*\*<p>Entitlement data name.</p>\n@param name Entitlement data name.\n@return Returns a reference to this object so that method calls can be chained together.\*/", "variable" : { "timestampFormat" : null, "variableDeclarationType" : "String", "variableName" : "name",

```
 "variableType" : "String",
```

```
 "documentation" : "<p>Entitlement data name.</p>",
```

```
 "simpleType" : "String",
      "variableSetterType" : "String"
     },
     "xmlNameSpaceUri" : null
    }, {
     "c2jName" : "Value",
     "c2jShape" : "String",
     "deprecated" : false,
     "documentation" : "<p>Entitlement data value.</p>",
     "endpointDiscoveryId" : false,
     "enumType" : null,
     "fluentSetterDocumentation" : "/**<p>Entitlement data value.</p>\n@param value Entitlement data
value.\n@return Returns a reference to this object so that method calls can be chained together.*/",
      "fluentSetterMethodName" : "withValue",
     "getterDocumentation" : "/**<p>Entitlement data value.</p>\n@return Entitlement data value.*/",
     "getterMethodName" : "getValue",
     "getterModel" : {
      "returnType" : "String",
      "documentation" : null
     },
    "http": {
      "additionalMarshallingPath" : null,
      "additionalUnmarshallingPath" : null,
      "flattened" : false,
      "greedy" : false,
      "header" : false,
      "isPayload" : false,
      "isStreaming" : false,
      "location" : null,
      "marshallLocation" : "PAYLOAD",
      "marshallLocationName" : "Value",
      "queryString" : false,
      "requiresLength" : false,
      "statusCode" : false,
      "unmarshallLocationName" : "Value",
      "uri" : false
     },
     "idempotencyToken" : false,
     "isBinary" : false,
     "jsonValue" : false,
     "list" : false,
     "listModel"
 : null,
     "map" : false,
     "mapModel" : null,
     "marshallingTargetClass" : "String",
     "marshallingType" : "STRING",
```

```
 "name" : "Value",
```
"sensitive" : false,

```
 "setterDocumentation" : "/**<p>Entitlement data value.</p>\n@param value Entitlement data value.*/",
```

```
 "setterMethodName" : "setValue",
```
"setterModel" : {

"timestampFormat" : null,

```
 "variableDeclarationType" : "String",
```
"variableName" : "value",

"variableType" : "String",

"documentation" : "",

"simpleType" : "String",

"variableSetterType" : "String"

#### },

"shouldEmitLegacyEnumSetter" : false,

"shouldFullyQualify" : false,

"simple" : true,

"unmarshallingType" : null,

 "varargSetterDocumentation" : "/\*\*<p>Entitlement data value.</p>\n@param value Entitlement data value.\n@return Returns a reference to this object so that method calls can be chained together.\*/",

 "variable" : { "timestampFormat" : null,

"variableDeclarationType" : "String",

"variableName" : "value",

"variableType" : "String",

"documentation" : "<p>Entitlement data value.</p>",

"simpleType" : "String",

"variableSetterType" : "String"

#### },

"xmlNameSpaceUri" : null

## }, {

"c2jName" : "Unit",

"c2jShape" : "EntitlementDataUnit",

"deprecated" : false,

"documentation" : "<p>Entitlement data unit.</p>",

"endpointDiscoveryId" : false,

"enumType" : "EntitlementDataUnit",

 "fluentSetterDocumentation" : "/\*\*<p>Entitlement data unit.</p>\n@param unit Entitlement data unit.\n@return Returns a reference to this object so that method calls can be chained together.\n@see EntitlementDataUnit\*/",

"fluentSetterMethodName" : "withUnit",

 "getterDocumentation" : "/\*\*<p>Entitlement data unit.</p>\n@return Entitlement data unit.\n@see EntitlementDataUnit\*/",

"getterMethodName" : "getUnit",

```
 "getterModel" : {
  "returnType" : "String",
  "documentation" : null
 },
```

```
"http": {
```
"additionalMarshallingPath" : null,

 "additionalUnmarshallingPath" : null, "flattened" : false, "greedy" : false, "header" : false, "isPayload" : false, "isStreaming" : false, "location" : null, "marshallLocation" : "PAYLOAD", "marshallLocationName" : "Unit", "queryString" : false, "requiresLength" : false, "statusCode" : false, "unmarshallLocationName" : "Unit", "uri" : false }, "idempotencyToken" : false, "isBinary" : false, "jsonValue" : false, "list" : false, "listModel" : null, "map" : false, "mapModel" : null, "marshallingTargetClass" : "String", "marshallingType" : "STRING", "name" : "Unit", "sensitive" : false, "setterDocumentation" : "/\*\*<p>Entitlement data unit.</p>\n@param unit Entitlement data unit.\n@see EntitlementDataUnit\*/", "setterMethodName" : "setUnit", "setterModel" : { "timestampFormat" : null, "variableDeclarationType" : "String", "variableName" : "unit", "variableType" : "String", "documentation" : "", "simpleType" : "String", "variableSetterType" : "String" }, "shouldEmitLegacyEnumSetter" : false, "shouldFullyQualify" : false, "simple" : true, "unmarshallingType" : null, "varargSetterDocumentation" : "/\*\*<p>Entitlement data unit.</p>\n@param unit Entitlement data unit.\n@return Returns a reference to this object so that method calls can be chained together.\n@see EntitlementDataUnit\*/",

```
 "variable" : {
  "timestampFormat" : null,
  "variableDeclarationType"
```

```
 : "String",
      "variableName" : "unit",
      "variableType" : "String",
      "documentation" : "<p>Entitlement data unit.</p>",
      "simpleType" : "String",
      "variableSetterType" : "String"
     },
     "xmlNameSpaceUri" : null
    } ],
    "membersAsMap" : {
     "Name" : {
      "c2jName" : "Name",
      "c2jShape" : "String",
      "deprecated" : false,
      "documentation" : "<p>Entitlement data name.</p>",
      "endpointDiscoveryId" : false,
      "enumType" : null,
      "fluentSetterDocumentation" : "/**<p>Entitlement data name.</p>\n@param name Entitlement data
name.\n@return Returns a reference to this object so that method calls can be chained together.*/",
      "fluentSetterMethodName" : "withName",
      "getterDocumentation" : "/**<p>Entitlement data name.</p>\n@return Entitlement data name.*/",
      "getterMethodName" : "getName",
      "getterModel" : {
       "returnType"
 : "String",
       "documentation" : null
      },
     "http": {
       "additionalMarshallingPath" : null,
        "additionalUnmarshallingPath" : null,
        "flattened" : false,
        "greedy" : false,
        "header" : false,
        "isPayload" : false,
        "isStreaming" : false,
        "location" : null,
        "marshallLocation" : "PAYLOAD",
        "marshallLocationName" : "Name",
        "queryString" : false,
        "requiresLength" : false,
        "statusCode" : false,
        "unmarshallLocationName" : "Name",
        "uri" : false
      },
      "idempotencyToken" : false,
      "isBinary" : false,
      "jsonValue" : false,
```

```
 "list" : false,
```

```
 "listModel" : null,
 "map" : false,
 "mapModel" : null,
 "marshallingTargetClass" : "String",
 "marshallingType" : "STRING",
 "name" : "Name",
 "sensitive" :
```
#### false,

```
 "setterDocumentation" : "/**<p>Entitlement data name.</p>\n@param name Entitlement data name.*/",
 "setterMethodName" : "setName",
```
"setterModel" : {

```
 "timestampFormat" : null,
```
"variableDeclarationType" : "String",

```
 "variableName" : "name",
```
"variableType" : "String",

```
 "documentation" : "",
```

```
 "simpleType" : "String",
```
"variableSetterType" : "String"

},

```
 "shouldEmitLegacyEnumSetter" : false,
```
"shouldFullyQualify" : false,

"simple" : true,

```
 "unmarshallingType" : null,
```
 "varargSetterDocumentation" : "/\*\*<p>Entitlement data name.</p>\n@param name Entitlement data name.\n@return Returns a reference to this object so that method calls can be chained together.\*/",

"variable" : {

```
 "timestampFormat" : null,
```
"variableDeclarationType" : "String",

```
 "variableName" : "name",
```

```
 "variableType"
```
### : "String",

"documentation" : "<p>Entitlement data name.</p>",

```
 "simpleType" : "String",
```

```
 "variableSetterType" : "String"
```

```
 },
```
"xmlNameSpaceUri" : null

### },

```
 "Unit" : {
```

```
 "c2jName" : "Unit",
```

```
 "c2jShape" : "EntitlementDataUnit",
```
"deprecated" : false,

"documentation" : "<p>Entitlement data unit.</p>".

"endpointDiscoveryId" : false,

"enumType" : "EntitlementDataUnit",

```
 "fluentSetterDocumentation" : "/**<p>Entitlement data unit.</p>\n@param unit Entitlement data
unit.\n@return Returns a reference to this object so that method calls can be chained together.\n@see
EntitlementDataUnit*/",
```

```
 "fluentSetterMethodName" : "withUnit",
```
 "getterDocumentation" : "/\*\*<p>Entitlement data unit.</p>\n@return Entitlement data unit.\n@see EntitlementDataUnit\*/",

```
 "getterMethodName" : "getUnit",
      "getterModel" : {
        "returnType"
 : "String",
        "documentation" : null
      },
     "http": {
        "additionalMarshallingPath" : null,
        "additionalUnmarshallingPath" : null,
        "flattened" : false,
        "greedy" : false,
        "header" : false,
        "isPayload" : false,
        "isStreaming" : false,
        "location" : null,
        "marshallLocation" : "PAYLOAD",
        "marshallLocationName" : "Unit",
        "queryString" : false,
        "requiresLength" : false,
        "statusCode" : false,
        "unmarshallLocationName" : "Unit",
        "uri" : false
      },
      "idempotencyToken" : false,
      "isBinary" : false,
      "jsonValue" : false,
      "list" : false,
      "listModel" : null,
      "map" : false,
      "mapModel" : null,
      "marshallingTargetClass" : "String",
      "marshallingType" : "STRING",
      "name" : "Unit",
      "sensitive"
 : false,
      "setterDocumentation" : "/**<p>Entitlement data unit.</p>\n@param unit Entitlement data unit.\n@see
EntitlementDataUnit*/",
```

```
 "setterMethodName" : "setUnit",
 "setterModel" : {
  "timestampFormat" : null,
  "variableDeclarationType" : "String",
  "variableName" : "unit",
  "variableType" : "String",
  "documentation" : "",
  "simpleType" : "String",
  "variableSetterType" : "String"
```

```
 "shouldEmitLegacyEnumSetter" : false,
```
"shouldFullyQualify" : false,

"simple" : true,

"unmarshallingType" : null,

"varargSetterDocumentation" : "/\*\*<p>Entitlement data unit.</p>\n@param unit Entitlement data unit.\n@return Returns a reference to this object so that method calls can be chained together.\n@see EntitlementDataUnit\*/",

 "variable" : { "timestampFormat" : null, "variableDeclarationType" : "String", "variableName" : "unit", "variableType" : "String", "documentation" : "<p>Entitlement data unit.</p>", "simpleType" : "String", "variableSetterType" : "String" }, "xmlNameSpaceUri" : null }, "Value" : { "c2jName" : "Value", "c2jShape" : "String", "deprecated" : false, "documentation" : "<p>Entitlement data value.</p>", "endpointDiscoveryId" : false, "enumType" : null, "fluentSetterDocumentation" : "/\*\*<p>Entitlement data value.</p>\n@param value Entitlement data value.\n@return Returns a reference to this object so that method calls can be chained together.\*/", "fluentSetterMethodName" : "withValue", "getterDocumentation" : "/\*\*<p>Entitlement data value.</p>\n@return Entitlement data value.\*/", "getterMethodName" : "getValue", "getterModel" : { "returnType" : "String", "documentation" : null }, " $http"$ : { "additionalMarshallingPath" : null, "additionalUnmarshallingPath" : null, "flattened" : false, "greedy" : false, "header" : false, "isPayload" : false, "isStreaming" : false, "location" : null, "marshallLocation" : "PAYLOAD",

"marshallLocationName" : "Value",

```
 "queryString" : false,
```

```
 "requiresLength" : false,
```
 "statusCode" : false, "unmarshallLocationName" : "Value", "uri" : false }, "idempotencyToken" : false, "isBinary" : false, "jsonValue" : false, "list" : false, "listModel" : null, "map" : false, "mapModel" : null, "marshallingTargetClass" : "String", "marshallingType" : "STRING", "name" : "Value", "sensitive" : false, "setterDocumentation" : "/\*\*<p>Entitlement data value.</p>\n@param value Entitlement data value.\*/", "setterMethodName" : "setValue", "setterModel" : { "timestampFormat" : null, "variableDeclarationType" : "String", "variableName" : "value", "variableType" : "String", "documentation" : "", "simpleType" : "String", "variableSetterType" : "String" }, "shouldEmitLegacyEnumSetter" : false, "shouldFullyQualify" : false, "simple" : true, "unmarshallingType" : null, "varargSetterDocumentation" : "/\*\*<p>Entitlement data value.</p>\n@param value Entitlement data value.\n@return Returns a reference to this object so that method calls can be chained together.\*/", "variable" : { "timestampFormat" : null, "variableDeclarationType" : "String", "variableName" : "value", "variableType" : "String", "documentation" : "<p>Entitlement data value.</p>", "simpleType" : "String", "variableSetterType" : "String" }, "xmlNameSpaceUri" : null } }, "packageName" : "com.amazonaws.services.licensemanager.model", "requestSignerAware" : false, "requestSignerClassFqcn" : null,

```
 "required" : [ "Name", "Unit" ],
  "shapeName" : "EntitlementData",
  "signerAware" : false,
  "signerType" : null,
  "unmarshaller" : {
   "flattened" : false,
   "resultWrapper" : null
  },
  "variable" : {
   "timestampFormat" : null,
   "variableDeclarationType" : "EntitlementData",
   "variableName" : "entitlementData",
   "variableType" : "EntitlementData",
   "documentation" : null,
   "simpleType" : "EntitlementData",
   "variableSetterType" : "EntitlementData"
  },
  "wrapper" : false
 },
 "EntitlementDataUnit" : {
  "c2jName" : "EntitlementDataUnit",
  "customization" : {
   "artificialResultWrapper" : null,
   "skipGeneratingMarshaller" : false,
   "skipGeneratingModelClass" : false,
   "skipGeneratingUnmarshaller" : false
  },
  "deprecated" : false,
  "documentation" : "",
  "endpointDiscoveryMembers" : null,
  "enums" : [ {
   "name" : "Count",
   "value" : "Count"
  }, {
   "name" : "None",
   "value" : "None"
  }, {
   "name" : "Seconds",
   "value" : "Seconds"
  }, {
   "name" : "Microseconds",
   "value" : "Microseconds"
  }, {
   "name" : "Milliseconds",
   "value" : "Milliseconds"
  }, {
   "name" : "Bytes",
   "value" : "Bytes"
```

```
 }, {
    "name" : "Kilobytes",
    "value" : "Kilobytes"
   }, {
    "name" : "Megabytes",
    "value" : "Megabytes"
   }, {
    "name" : "Gigabytes",
    "value" : "Gigabytes"
   }, {
    "name"
 : "Terabytes",
    "value" : "Terabytes"
   }, {
    "name" : "Bits",
    "value" : "Bits"
   }, {
    "name" : "Kilobits",
    "value" : "Kilobits"
   }, {
    "name" : "Megabits",
    "value" : "Megabits"
   }, {
    "name" : "Gigabits",
    "value" : "Gigabits"
   }, {
    "name" : "Terabits",
    "value" : "Terabits"
   }, {
    "name" : "Percent",
    "value" : "Percent"
   }, {
    "name" : "BytesSecond",
    "value" : "Bytes/Second"
   }, {
    "name" : "KilobytesSecond",
    "value" : "Kilobytes/Second"
   }, {
    "name" : "MegabytesSecond",
    "value" : "Megabytes/Second"
   }, {
    "name" : "GigabytesSecond",
    "value" : "Gigabytes/Second"
   }, {
    "name" : "TerabytesSecond",
    "value" : "Terabytes/Second"
   }, {
     "name" : "BitsSecond",
```

```
 "value" : "Bits/Second"
   }, {
    "name" : "KilobitsSecond",
    "value"
 : "Kilobits/Second"
   }, {
    "name" : "MegabitsSecond",
    "value" : "Megabits/Second"
   }, {
    "name" : "GigabitsSecond",
    "value" : "Gigabits/Second"
   }, {
    "name" : "TerabitsSecond",
    "value" : "Terabits/Second"
   }, {
    "name" : "CountSecond",
    "value" : "Count/Second"
   } ],
   "errorCode" : null,
   "fullyQualifiedName" : "com.amazonaws.services.licensemanager.enum.EntitlementDataUnit",
   "hasHeaderMember" : false,
   "hasPayloadMember" : false,
   "hasRequiresLengthMember" : false,
   "hasStatusCodeMember" : false,
   "hasStreamingMember" : false,
   "marshaller" : null,
   "members" : null,
   "membersAsMap" : { },
   "packageName" : "com.amazonaws.services.licensemanager.enum",
   "requestSignerAware" : false,
   "requestSignerClassFqcn" : null,
   "required" : [ ],
   "shapeName" : "EntitlementDataUnit",
   "signerAware" : false,
   "signerType" : null,
    "unmarshaller" : {
    "flattened" : false,
    "resultWrapper" : null
   },
   "variable" : {
    "timestampFormat" : null,
    "variableDeclarationType" : "EntitlementDataUnit",
    "variableName" : "entitlementDataUnit",
    "variableType" : "EntitlementDataUnit",
    "documentation" : null,
    "simpleType" : "EntitlementDataUnit",
    "variableSetterType" : "EntitlementDataUnit"
   },
```
 **Open Source Used In Appdynamics\_Synthetic Server 24.2.0 6999**

```
 "wrapper" : false
  },
  "EntitlementNotAllowedException" : {
   "c2jName" : "EntitlementNotAllowedException",
   "customization" : {
    "artificialResultWrapper" : null,
    "skipGeneratingMarshaller" : false,
    "skipGeneratingModelClass" : false,
    "skipGeneratingUnmarshaller" : false
   },
   "deprecated" : false,
  "documentation" : "<p>The entitlement is not allowed.</p>",
   "endpointDiscoveryMembers" : null,
   "enums" : null,
   "errorCode" : "EntitlementNotAllowedException",
   "fullyQualifiedName"
 : "com.amazonaws.services.licensemanager.exception.EntitlementNotAllowedException",
   "hasHeaderMember" : false,
   "hasPayloadMember" : false,
   "hasRequiresLengthMember" : false,
   "hasStatusCodeMember" : false,
   "hasStreamingMember" : false,
   "marshaller" : null,
   "members" : [ ],
   "membersAsMap" : { },
   "packageName" : "com.amazonaws.services.licensemanager.exception",
   "requestSignerAware" : false,
   "requestSignerClassFqcn" : null,
   "required" : [ ],
   "shapeName" : "EntitlementNotAllowedException",
   "signerAware" : false,
   "signerType" : null,
   "unmarshaller" : null,
   "variable" : {
    "timestampFormat" : null,
    "variableDeclarationType" : "EntitlementNotAllowedException",
    "variableName" : "entitlementNotAllowedException",
    "variableType" : "EntitlementNotAllowedException",
    "documentation" : null,
    "simpleType" : "EntitlementNotAllowedException",
     "variableSetterType" : "EntitlementNotAllowedException"
   },
   "wrapper" : false
  },
  "EntitlementUnit" : {
   "c2jName" : "EntitlementUnit",
   "customization" : {
    "artificialResultWrapper" : null,
```

```
 "skipGeneratingMarshaller" : false,
  "skipGeneratingModelClass" : false,
  "skipGeneratingUnmarshaller" : false
 },
 "deprecated" : false,
 "documentation" : "",
 "endpointDiscoveryMembers" : null,
 "enums" : [ {
  "name" : "Count",
  "value" : "Count"
 }, {
  "name" : "None",
  "value" : "None"
 }, {
  "name" : "Seconds",
  "value" : "Seconds"
 }, {
  "name" : "Microseconds",
  "value" : "Microseconds"
 }, {
  "name" : "Milliseconds",
  "value" : "Milliseconds"
 }, {
  "name" : "Bytes",
  "value" : "Bytes"
 }, {
  "name" : "Kilobytes",
  "value" : "Kilobytes"
 }, {
  "name" : "Megabytes",
  "value" : "Megabytes"
 }, {
  "name" : "Gigabytes",
  "value" : "Gigabytes"
 }, {
  "name" : "Terabytes",
  "value" : "Terabytes"
 }, {
  "name" : "Bits",
  "value" : "Bits"
 }, {
  "name" : "Kilobits",
  "value" : "Kilobits"
 }, {
  "name" : "Megabits",
  "value" : "Megabits"
 }, {
  "name" : "Gigabits",
```

```
 "value" : "Gigabits"
  }, {
    "name" : "Terabits",
    "value" : "Terabits"
  }, {
    "name" : "Percent",
    "value" : "Percent"
  }, {
    "name" : "BytesSecond",
    "value" : "Bytes/Second"
  }, {
    "name" : "KilobytesSecond",
    "value" : "Kilobytes/Second"
  }, {
    "name" : "MegabytesSecond",
    "value" : "Megabytes/Second"
  }, {
    "name" : "GigabytesSecond",
    "value" : "Gigabytes/Second"
  }, {
    "name" : "TerabytesSecond",
    "value" : "Terabytes/Second"
 }, {
    "name" : "BitsSecond",
    "value" : "Bits/Second"
  }, {
    "name" : "KilobitsSecond",
    "value" : "Kilobits/Second"
  }, {
    "name" : "MegabitsSecond",
    "value" : "Megabits/Second"
  }, {
    "name" : "GigabitsSecond",
    "value" : "Gigabits/Second"
  }, {
    "name" : "TerabitsSecond",
    "value" : "Terabits/Second"
  }, {
    "name" : "CountSecond",
    "value" : "Count/Second"
  } ],
  "errorCode" : null,
  "fullyQualifiedName" : "com.amazonaws.services.licensemanager.enum.EntitlementUnit",
  "hasHeaderMember" : false,
  "hasPayloadMember" : false,
  "hasRequiresLengthMember" : false,
  "hasStatusCodeMember" : false,
```

```
 "hasStreamingMember" : false,
 "marshaller" : null,
 "members" : null,
 "membersAsMap" : { },
 "packageName" : "com.amazonaws.services.licensemanager.enum",
 "requestSignerAware" : false,
 "requestSignerClassFqcn" : null,
  "required" : [ ],
 "shapeName" : "EntitlementUnit",
 "signerAware" : false,
 "signerType" : null,
 "unmarshaller" : {
   "flattened" : false,
   "resultWrapper" : null
  },
  "variable" : {
   "timestampFormat" : null,
   "variableDeclarationType" : "EntitlementUnit",
   "variableName" : "entitlementUnit",
   "variableType" : "EntitlementUnit",
   "documentation" : null,
   "simpleType" : "EntitlementUnit",
   "variableSetterType" : "EntitlementUnit"
 },
  "wrapper" : false
 },
 "EntitlementUsage" : {
 "c2jName" : "EntitlementUsage",
 "customization" : {
   "artificialResultWrapper" : null,
   "skipGeneratingMarshaller" : false,
   "skipGeneratingModelClass" : false,
   "skipGeneratingUnmarshaller" : false
 },
 "deprecated" : false,
"documentation" : "<p>Usage associated with an entitlement resource.</p>",
 "endpointDiscoveryMembers" : null,
  "enums" : null,
 "errorCode" : null,
 "fullyQualifiedName" : "com.amazonaws.services.licensemanager.model.EntitlementUsage",
 "hasHeaderMember" : false,
 "hasPayloadMember" : false,
 "hasRequiresLengthMember" : false,
 "hasStatusCodeMember" : false,
 "hasStreamingMember" : false,
 "marshaller" : null,
 "members" : [ {
   "c2jName" : "Name",
```
"c2jShape" : "String",

"deprecated" : false,

"documentation" : "<p>Entitlement usage name.</p>",

"endpointDiscoveryId" : false,

"enumType" : null,

 "fluentSetterDocumentation" : "/\*\*<p>Entitlement usage name.</p>\n@param name Entitlement usage name.\n@return Returns a reference to this object so that method calls can be chained together.\*/",

"fluentSetterMethodName" : "withName",

```
 "getterDocumentation" : "/**<p>Entitlement usage name.</p>\n@return Entitlement usage name.*/",
 "getterMethodName" : "getName",
```
"getterModel"

: {

```
 "returnType" : "String",
```

```
 "documentation" : null
```

```
 },
```

```
"http": {
      "additionalMarshallingPath" : null,
      "additionalUnmarshallingPath" : null,
      "flattened" : false,
      "greedy" : false,
      "header" : false,
      "isPayload" : false,
      "isStreaming" : false,
      "location" : null,
      "marshallLocation" : "PAYLOAD",
      "marshallLocationName" : "Name",
      "queryString" : false,
      "requiresLength" : false,
      "statusCode" : false,
      "unmarshallLocationName" : "Name",
      "uri" : false
     },
     "idempotencyToken" : false,
    "isBinary" : false,
    "jsonValue" : false,
     "list" : false,
    "listModel" : null,
    "map" : false,
     "mapModel" : null,
     "marshallingTargetClass" : "String",
    "marshallingType" : "STRING",
     "name" : "Name",
     "sensitive" : false,
    "setterDocumentation"
 : "/**<p>Entitlement usage name.</p>\n@param name Entitlement usage name.*/",
     "setterMethodName" : "setName",
     "setterModel" : {
      "timestampFormat" : null,
```

```
 "variableDeclarationType" : "String",
      "variableName" : "name",
      "variableType" : "String",
      "documentation" : "",
      "simpleType" : "String",
      "variableSetterType" : "String"
     },
     "shouldEmitLegacyEnumSetter" : false,
     "shouldFullyQualify" : false,
     "simple" : true,
     "unmarshallingType" : null,
     "varargSetterDocumentation" : "/**<p>Entitlement usage name.</p>\n@param name Entitlement usage
name.\n@return Returns a reference to this object so that method calls can be chained together.*/",
     "variable" : {
      "timestampFormat" : null,
      "variableDeclarationType" : "String",
      "variableName" : "name",
      "variableType" : "String",
      "documentation" : "<p>Entitlement
usage name.</p>",
      "simpleType" : "String",
      "variableSetterType" : "String"
     },
     "xmlNameSpaceUri" : null
   }, {
     "c2jName" : "ConsumedValue",
     "c2jShape" : "String",
     "deprecated" : false,
     "documentation" : "<p>Resource usage consumed.</p>",
     "endpointDiscoveryId" : false,
     "enumType" : null,
     "fluentSetterDocumentation" : "/**<p>Resource usage consumed.</p>\n@param consumedValue Resource
usage consumed.\n@return Returns a reference to this object so that method calls can be chained together.*/",
     "fluentSetterMethodName" : "withConsumedValue",
     "getterDocumentation" : "/**<p>Resource usage consumed.</p>\n@return Resource usage consumed.*/",
```
"getterMethodName" : "getConsumedValue",

```
 "getterModel" : {
```
"returnType" : "String",

```
 "documentation" : null
```
},

" $http"$ : {

```
 "additionalMarshallingPath" : null,
```
"additionalUnmarshallingPath"

```
 : null,
```

```
 "flattened" : false,
 "greedy" : false,
 "header" : false,
 "isPayload" : false,
```

```
 "isStreaming" : false,
  "location" : null,
  "marshallLocation" : "PAYLOAD",
  "marshallLocationName" : "ConsumedValue",
  "queryString" : false,
  "requiresLength" : false,
  "statusCode" : false,
  "unmarshallLocationName" : "ConsumedValue",
  "uri" : false
 },
 "idempotencyToken" : false,
 "isBinary" : false,
 "jsonValue" : false,
 "list" : false,
 "listModel" : null,
 "map" : false,
 "mapModel" : null,
```
"marshallingTargetClass" : "String",

 "marshallingType" : "STRING", "name" : "ConsumedValue",

"sensitive" : false,

 "setterDocumentation" : "/\*\*<p>Resource usage consumed.</p>\n@param consumedValue Resource usage consumed.\*/",

"setterMethodName" : "setConsumedValue",

```
 "setterModel" : {
```

```
 "timestampFormat" : null,
 "variableDeclarationType" : "String",
 "variableName" : "consumedValue",
 "variableType" : "String",
 "documentation" : "",
 "simpleType" : "String",
```
"variableSetterType" : "String"

},

"shouldEmitLegacyEnumSetter" : false,

"shouldFullyQualify" : false,

"simple" : true,

"unmarshallingType" : null,

 "varargSetterDocumentation" : "/\*\*<p>Resource usage consumed.</p>\n@param consumedValue Resource usage consumed.\n@return Returns a reference to this object so that method calls can be chained together.\*/",

"variable" : {

"timestampFormat" : null,

"variableDeclarationType" : "String",

"variableName" : "consumedValue",

"variableType" : "String",

"documentation" : "<p>Resource usage consumed.</p>",

```
 "simpleType" : "String",
```

```
 "variableSetterType" : "String"
```
"xmlNameSpaceUri" : null

}, {

"c2jName" : "MaxCount",

"c2jShape" : "String",

"deprecated" : false,

"documentation" : "<p>Maximum entitlement usage count.</p>",

"endpointDiscoveryId" : false,

"enumType" : null,

 "fluentSetterDocumentation" : "/\*\*<p>Maximum entitlement usage count.</p>\n@param maxCount Maximum entitlement usage count.\n@return Returns a reference to this object so that method calls can be chained together.\*/",

```
 "fluentSetterMethodName" : "withMaxCount",
```

```
 "getterDocumentation" : "/**<p>Maximum entitlement usage count.</p>\n@return Maximum entitlement
usage count.*/",
```

```
 "getterMethodName" : "getMaxCount",
```
"getterModel" : {

"returnType" : "String",

"documentation" : null

},

" $http"$ : {

"additionalMarshallingPath" : null,

"additionalUnmarshallingPath" : null,

"flattened" : false,

"greedy" : false,

```
 "header" : false,
```

```
 "isPayload" : false,
  "isStreaming" : false,
  "location" : null,
  "marshallLocation" : "PAYLOAD",
  "marshallLocationName" : "MaxCount",
  "queryString" : false,
  "requiresLength" : false,
  "statusCode" : false,
  "unmarshallLocationName" : "MaxCount",
  "uri" : false
 "idempotencyToken" : false,
 "isBinary" : false,
 "jsonValue" : false,
 "list" : false,
 "listModel" : null,
 "map" : false,
 "mapModel" : null,
 "marshallingTargetClass" : "String",
```
# },

"marshallingType" : "STRING",

"name" : "MaxCount",

"sensitive" : false,

 "setterDocumentation" : "/\*\*<p>Maximum entitlement usage count.</p>\n@param maxCount Maximum entitlement usage count.\*/",

"setterMethodName" : "setMaxCount",

"setterModel" : {

"timestampFormat" : null,

"variableDeclarationType" :

## "String",

"variableName" : "maxCount",

```
 "variableType" : "String",
```
"documentation" : "",

```
 "simpleType" : "String",
```

```
 "variableSetterType" : "String"
```
},

```
 "shouldEmitLegacyEnumSetter" : false,
```
"shouldFullyQualify" : false,

"simple" : true,

```
 "unmarshallingType" : null,
```

```
 "varargSetterDocumentation" : "/**<p>Maximum entitlement usage count.</p>\n@param maxCount
```
Maximum entitlement usage count.\n@return Returns a reference to this object so that method calls can be chained together.\*/",

"variable" : {

```
 "timestampFormat" : null,
  "variableDeclarationType" : "String",
  "variableName" : "maxCount",
  "variableType" : "String",
  "documentation" : "<p>Maximum entitlement usage count.</p>",
  "simpleType" : "String",
  "variableSetterType" : "String"
 },
 "xmlNameSpaceUri" : null
```
### }, {

"c2jName" : "Unit",

"c2jShape" : "EntitlementDataUnit",

"deprecated" : false,

"documentation" : "<p>Entitlement usage unit.</p>",

"endpointDiscoveryId" : false,

"enumType" : "EntitlementDataUnit",

 "fluentSetterDocumentation" : "/\*\*<p>Entitlement usage unit.</p>\n@param unit Entitlement usage unit.\n@return Returns a reference to this object so that method calls can be chained together.\n@see EntitlementDataUnit\*/",

"fluentSetterMethodName" : "withUnit",

 "getterDocumentation" : "/\*\*<p>Entitlement usage unit.</p>\n@return Entitlement usage unit.\n@see EntitlementDataUnit\*/",

"getterMethodName" : "getUnit",

"getterModel" : {

```
 "returnType" : "String",
       "documentation" : null
     },
    "http": {
      "additionalMarshallingPath" : null,
       "additionalUnmarshallingPath" : null,
       "flattened" : false,
       "greedy" : false,
       "header" : false,
       "isPayload" : false,
   "isStreaming" : false,
       "location" : null,
       "marshallLocation" : "PAYLOAD",
       "marshallLocationName" : "Unit",
       "queryString" : false,
       "requiresLength" : false,
       "statusCode" : false,
       "unmarshallLocationName" : "Unit",
       "uri" : false
     },
     "idempotencyToken" : false,
     "isBinary" : false,
     "jsonValue" : false,
     "list" : false,
     "listModel" : null,
     "map" : false,
     "mapModel" : null,
     "marshallingTargetClass" : "String",
     "marshallingType" : "STRING",
     "name" : "Unit",
     "sensitive" : false,
     "setterDocumentation" : "/**<p>Entitlement usage unit.</p>\n@param unit Entitlement usage unit.\n@see
EntitlementDataUnit*/",
     "setterMethodName" : "setUnit",
     "setterModel" : {
       "timestampFormat" : null,
       "variableDeclarationType" : "String",
       "variableName" : "unit",
       "variableType" : "String",
       "documentation" : "",
       "simpleType" : "String",
       "variableSetterType" : "String"
     },
     "shouldEmitLegacyEnumSetter" : false,
     "shouldFullyQualify" : false,
     "simple" : true,
     "unmarshallingType" : null,
```
 "varargSetterDocumentation" : "/\*\*<p>Entitlement usage unit.</p>\n@param unit Entitlement usage unit.\n@return Returns a reference to this object so that method calls can be chained together.\n@see EntitlementDataUnit\*/",

 "variable" : { "timestampFormat" : null, "variableDeclarationType" : "String", "variableName" : "unit", "variableType" : "String", "documentation" : "<p>Entitlement usage unit.</p>", "simpleType" : "String", "variableSetterType" : "String" }, "xmlNameSpaceUri" : null } ], "membersAsMap" : { "ConsumedValue" : { "c2jName" : "ConsumedValue", "c2jShape" : "String", "deprecated" : false, "documentation" : "<p>Resource usage consumed.</p>", "endpointDiscoveryId" : false, "enumType" : null, "fluentSetterDocumentation" : "/\*\*<p>Resource usage consumed.</p>\n@param consumedValue Resource usage consumed.\n@return Returns a reference to this object so that method calls can be chained together.\*/", "fluentSetterMethodName" : "withConsumedValue", "getterDocumentation" : "/\*\*<p>Resource usage consumed.</p>\n@return Resource usage consumed.\*/", "getterMethodName" : "getConsumedValue", "getterModel" : { "returnType" : "String", "documentation" : null }, " $http"$ : { "additionalMarshallingPath" : null, "additionalUnmarshallingPath" : null, "flattened" : false, "greedy" : false, "header" : false,

"isPayload" : false,

"isStreaming" : false,

"location" : null,

 "marshallLocation" : "PAYLOAD", "marshallLocationName" : "ConsumedValue", "queryString" : false, "requiresLength" : false, "statusCode" : false, "unmarshallLocationName" : "ConsumedValue", "uri" : false

"idempotencyToken" : false,

"isBinary" : false,

"jsonValue" : false,

"list" : false,

"listModel" : null,

"map" : false,

"mapModel" : null,

"marshallingTargetClass" : "String",

"marshallingType" : "STRING",

"name" : "ConsumedValue",

"sensitive" : false,

 "setterDocumentation" : "/\*\*<p>Resource usage consumed.</p>\n@param consumedValue Resource usage consumed.\*/",

"setterMethodName" : "setConsumedValue",

"setterModel" : {

"timestampFormat" : null,

"variableDeclarationType" : "String",

"variableName"

: "consumedValue",

"variableType" : "String",

"documentation" : "",

"simpleType" : "String",

"variableSetterType" : "String"

},

"shouldEmitLegacyEnumSetter" : false,

"shouldFullyQualify" : false,

"simple" : true,

"unmarshallingType" : null,

 "varargSetterDocumentation" : "/\*\*<p>Resource usage consumed.</p>\n@param consumedValue Resource usage consumed.\n@return Returns a reference to this object so that method calls can be chained together.\*/",

"variable" : {

"timestampFormat" : null,

"variableDeclarationType" : "String",

"variableName" : "consumedValue",

"variableType" : "String",

"documentation" : "<p>Resource usage consumed.</p>",

```
 "simpleType" : "String",
```
"variableSetterType" : "String"

```
 },
```
"xmlNameSpaceUri" : null

```
 },
```
"MaxCount" : {

"c2jName"

: "MaxCount",

"c2jShape" : "String",

"deprecated" : false,

"documentation" : "<p>Maximum entitlement usage count.</p>",

"endpointDiscoveryId" : false,

"enumType" : null,

 "fluentSetterDocumentation" : "/\*\*<p>Maximum entitlement usage count.</p>\n@param maxCount Maximum entitlement usage count.\n@return Returns a reference to this object so that method calls can be chained together.\*/",

"fluentSetterMethodName" : "withMaxCount",

 "getterDocumentation" : "/\*\*<p>Maximum entitlement usage count.</p>\n@return Maximum entitlement usage count.\*/",

"getterMethodName" : "getMaxCount",

"getterModel" : {

"returnType" : "String",

"documentation" : null

},

" $http"$ : {

"additionalMarshallingPath" : null,

"additionalUnmarshallingPath" : null,

"flattened" : false,

"greedy" : false,

"header" : false,

"isPayload" : false,

"isStreaming" : false,

"location" : null,

"marshallLocation" : "PAYLOAD",

"marshallLocationName" : "MaxCount",

"queryString" : false,

"requiresLength" : false,

"statusCode" : false,

"unmarshallLocationName" : "MaxCount",

"uri" : false

## },

"idempotencyToken" : false,

"isBinary" : false,

"jsonValue" : false,

"list" : false,

"listModel" : null,

"map" : false,

"mapModel" : null,

"marshallingTargetClass" : "String",

"marshallingType" : "STRING",

"name" : "MaxCount",

"sensitive" : false,

 "setterDocumentation" : "/\*\*<p>Maximum entitlement usage count.</p>\n@param maxCount Maximum entitlement usage count.\*/",

"setterMethodName" : "setMaxCount",

"setterModel" : {

"timestampFormat" : null,

```
 "variableDeclarationType" : "String",
```
"variableName" : "maxCount",

"variableType" : "String",

"documentation" : "",

"simpleType" : "String",

"variableSetterType" : "String"

},

"shouldEmitLegacyEnumSetter" : false,

"shouldFullyQualify" : false,

"simple" : true,

"unmarshallingType" : null,

 "varargSetterDocumentation" : "/\*\*<p>Maximum entitlement usage count.</p>\n@param maxCount Maximum entitlement usage count.\n@return Returns a reference to this object so that method calls can be chained together.\*/",

"variable" : {

"timestampFormat" : null,

"variableDeclarationType" : "String",

"variableName" : "maxCount",

"variableType" : "String",

"documentation" : "<p>Maximum entitlement usage count.</p>",

 "simpleType" : "String", "variableSetterType" : "String"

},

"xmlNameSpaceUri" : null

},

"Name" : {

"c2jName" : "Name",

"c2jShape" : "String",

"deprecated" : false,

"documentation" : "<p>Entitlement usage name.</p>",

"endpointDiscoveryId" : false,

"enumType" : null,

 "fluentSetterDocumentation" : "/\*\*<p>Entitlement usage name.</p>\n@param name Entitlement usage name.\n@return Returns a reference to this object so that method calls can be chained together.\*/",

"fluentSetterMethodName" : "withName",

```
 "getterDocumentation" : "/**<p>Entitlement usage name.</p>\n@return Entitlement usage name.*/",
 "getterMethodName" : "getName",
```
"getterModel" : {

"returnType" : "String",

"documentation" : null

},

" $http"$ : {

"additionalMarshallingPath" : null,

"additionalUnmarshallingPath" : null,

"flattened" : false,

"greedy" : false,

"header"

: false,

 "isPayload" : false, "isStreaming" : false, "location" : null, "marshallLocation" : "PAYLOAD", "marshallLocationName" : "Name", "queryString" : false, "requiresLength" : false, "statusCode" : false, "unmarshallLocationName" : "Name", "uri" : false }, "idempotencyToken" : false, "isBinary" : false, "jsonValue" : false, "list" : false, "listModel" : null, "map" : false, "mapModel" : null, "marshallingTargetClass" : "String", "marshallingType" : "STRING", "name" : "Name", "sensitive" : false, "setterDocumentation" : "/\*\*<p>Entitlement usage name.</p>\n@param name Entitlement usage name.\*/", "setterMethodName" : "setName", "setterModel" : { "timestampFormat" : null, "variableDeclarationType" : "String", "variableName" : "name", "variableType" : "String", "documentation" : "", "simpleType" : "String", "variableSetterType" : "String" }, "shouldEmitLegacyEnumSetter" : false, "shouldFullyQualify" : false, "simple" : true, "unmarshallingType" : null, "varargSetterDocumentation" : "/\*\*<p>Entitlement usage name.</p>\n@param name Entitlement usage name.\n@return Returns a reference to this object so that method calls can be chained together.\*/", "variable" : { "timestampFormat" : null, "variableDeclarationType" : "String", "variableName" : "name", "variableType" : "String", "documentation" : "<p>Entitlement usage name.</p>", "simpleType" : "String",

```
 "variableSetterType" : "String"
  },
  "xmlNameSpaceUri" : null
 },
```
"Unit" : {

"c2jName"

: "Unit",

"c2jShape" : "EntitlementDataUnit",

"deprecated" : false,

"documentation" : "<p>Entitlement usage unit.</p>",

"endpointDiscoveryId" : false,

"enumType" : "EntitlementDataUnit",

 "fluentSetterDocumentation" : "/\*\*<p>Entitlement usage unit.</p>\n@param unit Entitlement usage unit.\n@return Returns a reference to this object so that method calls can be chained together.\n@see EntitlementDataUnit\*/",

"fluentSetterMethodName" : "withUnit",

 "getterDocumentation" : "/\*\*<p>Entitlement usage unit.</p>\n@return Entitlement usage unit.\n@see EntitlementDataUnit\*/",

```
 "getterMethodName" : "getUnit",
```
"getterModel" : {

"returnType" : "String",

"documentation" : null

},

" $http"$ : {

```
 "additionalMarshallingPath" : null,
```
"additionalUnmarshallingPath" : null,

"flattened" : false,

"greedy" : false,

"header" : false,

 "isPayload" : false, "isStreaming" : false, "location" : null, "marshallLocation" : "PAYLOAD", "marshallLocationName" : "Unit", "queryString" : false, "requiresLength" : false, "statusCode" : false, "unmarshallLocationName" : "Unit", "uri" : false }, "idempotencyToken" : false, "isBinary" : false, "jsonValue" : false, "list" : false, "listModel" : null, "map" : false,

"mapModel" : null,

"marshallingTargetClass" : "String",

"marshallingType" : "STRING",

"name" : "Unit",

"sensitive" : false,

 "setterDocumentation" : "/\*\*<p>Entitlement usage unit.</p>\n@param unit Entitlement usage unit.\n@see EntitlementDataUnit\*/",

```
 "setterMethodName" : "setUnit",
```
"setterModel" : {

```
 "timestampFormat" : null,
```
"variableDeclarationType" : "String",

"variableName" : "unit",

```
 "variableType" : "String",
```

```
 "documentation" : "",
```
"simpleType" : "String",

"variableSetterType" : "String"

},

```
 "shouldEmitLegacyEnumSetter" : false,
```
"shouldFullyQualify" : false,

"simple" : true,

```
 "unmarshallingType" : null,
```
 "varargSetterDocumentation" : "/\*\*<p>Entitlement usage unit.</p>\n@param unit Entitlement usage unit.\n@return Returns a reference to this object so that method calls can be chained together.\n@see EntitlementDataUnit\*/",

```
 "variable" : {
  "timestampFormat" : null,
  "variableDeclarationType" : "String",
  "variableName" : "unit",
  "variableType" : "String",
  "documentation" : "<p>Entitlement usage unit.</p>",
  "simpleType" : "String",
  "variableSetterType" : "String"
```

```
 },
```

```
 "xmlNameSpaceUri" : null
```

```
 }
```

```
 },
```

```
 "packageName" : "com.amazonaws.services.licensemanager.model",
```

```
 "requestSignerAware" : false,
```

```
 "requestSignerClassFqcn" : null,
```

```
 "required" : [ "Name", "ConsumedValue", "Unit" ],
```

```
 "shapeName" : "EntitlementUsage",
```

```
 "signerAware" : false,
```

```
 "signerType" : null,
```

```
 "unmarshaller" : {
```

```
 "flattened" : false,
```

```
 "resultWrapper" : null
```

```
 },
```

```
 "variable" : {
```

```
 "timestampFormat" : null,
    "variableDeclarationType" : "EntitlementUsage",
    "variableName" : "entitlementUsage",
    "variableType" : "EntitlementUsage",
    "documentation" : null,
    "simpleType" : "EntitlementUsage",
    "variableSetterType" : "EntitlementUsage"
   },
   "wrapper" : false
  },
  "ExtendLicenseConsumptionRequest" : {
   "c2jName" : "ExtendLicenseConsumptionRequest",
   "customization" : {
    "artificialResultWrapper" : null,
    "skipGeneratingMarshaller" :
 false,
    "skipGeneratingModelClass" : false,
    "skipGeneratingUnmarshaller" : false
   },
   "deprecated" : false,
   "documentation" : "",
   "endpointDiscoveryMembers" : null,
   "enums" : null,
   "errorCode" : null,
   "fullyQualifiedName" : "com.amazonaws.services.licensemanager.request.ExtendLicenseConsumptionRequest",
   "hasHeaderMember" : false,
   "hasPayloadMember" : false,
   "hasRequiresLengthMember" : false,
   "hasStatusCodeMember" : false,
   "hasStreamingMember" : false,
   "marshaller" : {
    "action" : "ExtendLicenseConsumption",
    "locationName" : null,
    "requestUri" : "/",
    "target" : "AWSLicenseManager.ExtendLicenseConsumption",
    "verb" : "POST",
    "xmlNameSpaceUri" : null
   },
   "members" : [ {
    "c2jName" : "LicenseConsumptionToken",
    "c2jShape" : "String",
    "deprecated" : false,
    "documentation" : "<p>License consumption token.</p>",
   "endpointDiscoveryId" : false,
    "enumType" : null,
    "fluentSetterDocumentation" : "/**<p>License consumption token.</p>\n@param licenseConsumptionToken
```
License consumption token.\n@return Returns a reference to this object so that method calls can be chained

```
together.*/",
     "fluentSetterMethodName" : "withLicenseConsumptionToken",
     "getterDocumentation" : "/**<p>License consumption token.</p>\n@return License consumption token.*/",
     "getterMethodName" : "getLicenseConsumptionToken",
     "getterModel" : {
      "returnType" : "String",
      "documentation" : null
     },
    "http": {
      "additionalMarshallingPath" : null,
      "additionalUnmarshallingPath" : null,
      "flattened" : false,
      "greedy" : false,
      "header" : false,
      "isPayload" : false,
      "isStreaming" : false,
      "location" : null,
      "marshallLocation" : "PAYLOAD",
      "marshallLocationName" :
 "LicenseConsumptionToken",
      "queryString" : false,
      "requiresLength" : false,
      "statusCode" : false,
      "unmarshallLocationName" : "LicenseConsumptionToken",
      "uri" : false
     },
     "idempotencyToken" : false,
     "isBinary" : false,
     "jsonValue" : false,
     "list" : false,
     "listModel" : null,
     "map" : false,
     "mapModel" : null,
     "marshallingTargetClass" : "String",
     "marshallingType" : "STRING",
     "name" : "LicenseConsumptionToken",
     "sensitive" : false,
     "setterDocumentation" : "/**<p>License consumption token.</p>\n@param licenseConsumptionToken License
consumption token.*/",
     "setterMethodName" : "setLicenseConsumptionToken",
     "setterModel" : {
      "timestampFormat" : null,
      "variableDeclarationType" : "String",
      "variableName" : "licenseConsumptionToken",
      "variableType" : "String",
      "documentation" : "",
       "simpleType" : "String",
      "variableSetterType" : "String"
```

```
 Open Source Used In Appdynamics_Synthetic Server 24.2.0 7018
```
"shouldEmitLegacyEnumSetter" : false,

"shouldFullyQualify" : false,

"simple" : true,

"unmarshallingType" : null,

 "varargSetterDocumentation" : "/\*\*<p>License consumption token.</p>\n@param licenseConsumptionToken License consumption token.\n@return Returns a reference to this object so that method calls can be chained together.\*/",

"variable" : {

"timestampFormat" : null,

"variableDeclarationType" : "String",

"variableName" : "licenseConsumptionToken",

"variableType" : "String",

"documentation" : "<p>License consumption token.</p>",

"simpleType" : "String",

"variableSetterType" : "String"

},

"xmlNameSpaceUri" : null

}, {

"c2jName" : "DryRun",

"c2jShape" : "Boolean",

"deprecated" : false,

"documentation" : "<p>Checks whether you

 have the required permissions for the action, without actually making the request. Provides an error response if you do not have the required permissions.</p>",

"endpointDiscoveryId" : false,

"enumType" : null,

 "fluentSetterDocumentation" : "/\*\*<p>Checks whether you have the required permissions for the action, without actually making the request. Provides an error response if you do not have the required permissions. $\langle p \rangle$  n@param dryRun Checks whether you have the required permissions for the action, without actually making the request. Provides an error response if you do not have the required permissions.\n@return Returns a reference to this object so that method calls can be chained together.\*/",

"fluentSetterMethodName" : "withDryRun",

 "getterDocumentation" : "/\*\*<p>Checks whether you have the required permissions for the action, without actually making the request. Provides an error response if you do not have the required permissions. $\langle p \rangle$  n@return Checks whether you have the required permissions for the action, without actually making the request. Provides an error response if you do not have the required permissions.\*/",

```
 "getterMethodName" : "getDryRun",
```

```
 "getterModel" : {
```

```
 "returnType" : "Boolean",
```
"documentation" : null

},

" $http"$ : {

"additionalMarshallingPath" : null,

"additionalUnmarshallingPath" : null,

"flattened" : false,

"greedy" : false,

"header" : false,

 "isPayload" : false, "isStreaming" : false, "location" : null, "marshallLocation" : "PAYLOAD", "marshallLocationName" : "DryRun", "queryString" : false, "requiresLength" : false, "statusCode" : false, "unmarshallLocationName" : "DryRun", "uri" : false }, "idempotencyToken" : false, "isBinary" : false, "jsonValue" : false, "list" : false, "listModel" : null, "map" : false, "mapModel" : null,

"marshallingTargetClass" : "Boolean",

"marshallingType" : "BOOLEAN",

"name" : "DryRun",

"sensitive" : false,

 "setterDocumentation" : "/\*\*<p>Checks whether you have the required permissions for the action, without actually making the request. Provides an error response if you do not have the required permissions. $\langle p \rangle$  n@param dryRun Checks whether you have the required permissions for the action, without actually making the request. Provides an error response if you do not have the required permissions.\*/",

```
 "setterMethodName" : "setDryRun",
 "setterModel" : {
  "timestampFormat" : null,
  "variableDeclarationType" : "Boolean",
  "variableName" : "dryRun",
  "variableType" : "Boolean",
  "documentation" : "",
  "simpleType" : "Boolean",
  "variableSetterType" : "Boolean"
 },
```
"shouldEmitLegacyEnumSetter" : false,

"shouldFullyQualify" : false,

"simple" : true,

"unmarshallingType" : null,

 "varargSetterDocumentation" : "/\*\*<p>Checks whether you have the required permissions for the action, without actually making the request. Provides an error response if you do not have the required

permissions. $\langle p \rangle$  m @param dryRun Checks whether you have the required permissions for the action, without actually making the request. Provides an error response if you do not have the required permissions.\n@return Returns a reference to this object so that method calls can be chained together.\*/",

"variable" : {
"timestampFormat" : null,

"variableDeclarationType" : "Boolean",

"variableName" : "dryRun",

"variableType" : "Boolean",

"documentation" : "<p>Checks whether you have the required permissions for the action, without actually making the request. Provides an error response if you do not

have the required permissions. $\langle p \rangle$ ",

```
 "simpleType" : "Boolean",
   "variableSetterType" : "Boolean"
  },
  "xmlNameSpaceUri" : null
 } ],
```

```
 "membersAsMap" : {
```
"DryRun" : {

"c2jName" : "DryRun",

"c2jShape" : "Boolean",

"deprecated" : false,

"documentation" : "<p>Checks whether you have the required permissions for the action, without actually making the request. Provides an error response if you do not have the required permissions. $\langle p \rangle$ ,

"endpointDiscoveryId" : false,

"enumType" : null,

 "fluentSetterDocumentation" : "/\*\*<p>Checks whether you have the required permissions for the action, without actually making the request. Provides an error response if you do not have the required permissions. $\langle p \rangle$  m @param dryRun Checks whether you have the required permissions for the action, without actually making the request. Provides an error response if you do not have the required

permissions.\n@return Returns a reference to this object so that method calls can be chained together.\*/",

"fluentSetterMethodName" : "withDryRun",

 "getterDocumentation" : "/\*\*<p>Checks whether you have the required permissions for the action, without actually making the request. Provides an error response if you do not have the required permissions. $\langle p \rangle$  n@return Checks whether you have the required permissions for the action, without actually making the request. Provides an error response if you do not have the required permissions.\*/",

```
 "getterMethodName" : "getDryRun",
```

```
 "getterModel" : {
  "returnType" : "Boolean",
  "documentation" : null
 },
"http": {
  "additionalMarshallingPath" : null,
  "additionalUnmarshallingPath" : null,
  "flattened" : false,
  "greedy" : false,
  "header" : false,
  "isPayload" : false,
  "isStreaming" : false,
  "location" : null,
  "marshallLocation" : "PAYLOAD",
  "marshallLocationName" : "DryRun",
```

```
 "queryString" : false,
```

```
 "requiresLength" : false,
  "statusCode" : false,
  "unmarshallLocationName" : "DryRun",
  "uri" : false
 },
 "idempotencyToken" : false,
 "isBinary" : false,
 "jsonValue" : false,
 "list" : false,
 "listModel" : null,
 "map" : false,
 "mapModel" : null,
 "marshallingTargetClass" : "Boolean",
 "marshallingType" : "BOOLEAN",
 "name" : "DryRun",
 "sensitive" : false,
```
 "setterDocumentation" : "/\*\*<p>Checks whether you have the required permissions for the action, without actually making the request. Provides an error response if you do not have the required permissions. $\langle p \rangle$  n@param dryRun Checks whether you have the required permissions for the action, without actually making the request. Provides an error response if you do not have the required permissions.\*/",

"setterMethodName" : "setDryRun",

```
 "setterModel" : {
  "timestampFormat" : null,
  "variableDeclarationType" : "Boolean",
  "variableName" : "dryRun",
  "variableType" : "Boolean",
  "documentation" : "",
  "simpleType" : "Boolean",
  "variableSetterType" : "Boolean"
```
},

"shouldEmitLegacyEnumSetter" : false,

"shouldFullyQualify" : false,

"simple" : true,

"unmarshallingType" : null,

 "varargSetterDocumentation" : "/\*\*<p>Checks whether you have the required permissions for the action, without actually making the request. Provides an error response if you do not have the required

permissions. $\langle p \rangle$  n@param dryRun Checks whether you have the required permissions for the action, without actually making the request. Provides an error response if you do not have

 the required permissions.\n@return Returns a reference to this object so that method calls can be chained together.\*/",

"variable" : {

"timestampFormat" : null,

"variableDeclarationType" : "Boolean",

"variableName" : "dryRun",

"variableType" : "Boolean",

"documentation" : "<p>Checks whether you have the required permissions for the action, without actually making the request. Provides an error response if you do not have the required permissions. $\langle p \rangle$ ,

"simpleType" : "Boolean",

```
 "variableSetterType" : "Boolean"
      },
      "xmlNameSpaceUri" : null
     },
     "LicenseConsumptionToken" : {
      "c2jName" : "LicenseConsumptionToken",
      "c2jShape" : "String",
      "deprecated" : false,
      "documentation" : "<p>License consumption token.</p>",
      "endpointDiscoveryId" : false,
      "enumType" : null,
      "fluentSetterDocumentation" : "/**<p>License
consumption token.</p>\n@param licenseConsumptionToken License consumption token.\n@return Returns a
reference to this object so that method calls can be chained together.*/",
      "fluentSetterMethodName" : "withLicenseConsumptionToken",
      "getterDocumentation" : "/**<p>License consumption token.</p>\n@return License consumption token.*/",
      "getterMethodName" : "getLicenseConsumptionToken",
      "getterModel" : {
       "returnType" : "String",
       "documentation" : null
      },
     "http": {
       "additionalMarshallingPath" : null,
       "additionalUnmarshallingPath" : null,
       "flattened" : false,
       "greedy" : false,
       "header" : false,
       "isPayload" : false,
       "isStreaming" : false,
       "location" : null,
        "marshallLocation" : "PAYLOAD",
       "marshallLocationName" : "LicenseConsumptionToken",
        "queryString" : false,
      "requiresLength" : false,
       "statusCode" : false,
       "unmarshallLocationName" : "LicenseConsumptionToken",
       "uri" : false
      },
      "idempotencyToken" : false,
      "isBinary" : false,
      "jsonValue" : false,
      "list" : false,
      "listModel" : null,
      "map" : false,
```

```
 "mapModel" : null,
```

```
 "marshallingTargetClass" : "String",
```

```
 "marshallingType" : "STRING",
```
"name" : "LicenseConsumptionToken",

"sensitive" : false,

 "setterDocumentation" : "/\*\*<p>License consumption token.</p>\n@param licenseConsumptionToken License consumption token.\*/",

"setterMethodName" : "setLicenseConsumptionToken",

"setterModel" : {

"timestampFormat" : null,

"variableDeclarationType" : "String",

"variableName" : "licenseConsumptionToken",

"variableType" : "String",

"documentation" : "",

"simpleType"

### : "String",

"variableSetterType" : "String"

},

"shouldEmitLegacyEnumSetter" : false,

"shouldFullyQualify" : false,

"simple" : true,

"unmarshallingType" : null,

 "varargSetterDocumentation" : "/\*\*<p>License consumption token.</p>\n@param licenseConsumptionToken License consumption token.\n@return Returns a reference to this object so that method calls can be chained together.\*/",

"variable" : {

```
 "timestampFormat" : null,
  "variableDeclarationType" : "String",
  "variableName" : "licenseConsumptionToken",
  "variableType" : "String",
  "documentation" : "<p>License consumption token.</p>",
  "simpleType" : "String",
  "variableSetterType" : "String"
 },
 "xmlNameSpaceUri" : null
```
 } },

 "packageName" : "com.amazonaws.services.licensemanager.request", "requestSignerAware" : false,

```
 "requestSignerClassFqcn" : null,
```

```
 "required" : [ "LicenseConsumptionToken" ],
```
"shapeName" : "ExtendLicenseConsumptionRequest",

"signerAware" : false,

"signerType" : null,

"unmarshaller" : null,

"variable" : {

"timestampFormat" : null,

"variableDeclarationType" : "ExtendLicenseConsumptionRequest",

"variableName" : "extendLicenseConsumptionRequest",

```
 "variableType" : "ExtendLicenseConsumptionRequest",
```

```
 "documentation" : null,
     "simpleType" : "ExtendLicenseConsumptionRequest",
     "variableSetterType" : "ExtendLicenseConsumptionRequest"
    },
    "wrapper" : false
   },
   "ExtendLicenseConsumptionResult" : {
    "c2jName" : "ExtendLicenseConsumptionResponse",
    "customization" : {
     "artificialResultWrapper" : null,
     "skipGeneratingMarshaller" : false,
     "skipGeneratingModelClass" : false,
     "skipGeneratingUnmarshaller" : false
    },
    "deprecated" : false,
    "documentation" : "",
    "endpointDiscoveryMembers" : null,
    "enums" : null,
    "errorCode" : null,
    "fullyQualifiedName" : "com.amazonaws.services.licensemanager.response.ExtendLicenseConsumptionResult",
    "hasHeaderMember" : false,
    "hasPayloadMember" : false,
    "hasRequiresLengthMember" : false,
    "hasStatusCodeMember" : false,
    "hasStreamingMember" : false,
    "marshaller" : null,
    "members" : [ {
     "c2jName" : "LicenseConsumptionToken",
     "c2jShape" : "String",
     "deprecated" : false,
     "documentation" : "<p>License consumption token.</p>",
     "endpointDiscoveryId" : false,
     "enumType" : null,
     "fluentSetterDocumentation" : "/**<p>License consumption token.</p>\n@param licenseConsumptionToken
License consumption token.\n@return Returns a reference to this object so that method calls can be chained
together.*/",
     "fluentSetterMethodName" : "withLicenseConsumptionToken",
     "getterDocumentation"
 : "/**<p>License consumption token.</p>\n@return License consumption token.*/",
     "getterMethodName" : "getLicenseConsumptionToken",
     "getterModel" : {
      "returnType" : "String",
      "documentation" : null
     },
    "http": {
      "additionalMarshallingPath" : null,
      "additionalUnmarshallingPath" : null,
```
 "flattened" : false, "greedy" : false, "header" : false, "isPayload" : false, "isStreaming" : false, "location" : null, "marshallLocation" : "PAYLOAD", "marshallLocationName" : "LicenseConsumptionToken", "queryString" : false, "requiresLength" : false, "statusCode" : false, "unmarshallLocationName" : "LicenseConsumptionToken", "uri" : false }, "idempotencyToken" : false, "isBinary" : false, "jsonValue" : false, "list" : false, "listModel" : null, "map" : false, "mapModel" : null, "marshallingTargetClass" : "String", "marshallingType" : "STRING", "name" : "LicenseConsumptionToken", "sensitive" : false, "setterDocumentation" : "/\*\*<p>License consumption token.</p>\n@param licenseConsumptionToken License consumption token.\*/", "setterMethodName" : "setLicenseConsumptionToken", "setterModel" : { "timestampFormat" : null, "variableDeclarationType" : "String", "variableName" : "licenseConsumptionToken", "variableType" : "String", "documentation" : "", "simpleType" : "String", "variableSetterType" : "String" }, "shouldEmitLegacyEnumSetter" : false, "shouldFullyQualify" : false, "simple" : true, "unmarshallingType" : null, "varargSetterDocumentation" : "/\*\*<p>License consumption token.</p>\n@param licenseConsumptionToken License consumption token.\n@return Returns a reference to this object so that method calls can be chained together.\*/", "variable" : { "timestampFormat" : null,

```
 "variableDeclarationType" : "String",
```

```
 "variableName" : "licenseConsumptionToken",
```

```
 "variableType" : "String",
   "documentation" : "<p>License consumption token.</p>",
   "simpleType" : "String",
   "variableSetterType" : "String"
  },
  "xmlNameSpaceUri" : null
 }, {
  "c2jName" : "Expiration",
```
"c2jShape" : "ISO8601DateTime",

"deprecated" : false,

"documentation" : "<p>Date and time at which the license consumption expires.</p>",

"endpointDiscoveryId" : false,

"enumType" : null,

 "fluentSetterDocumentation" : "/\*\*<p>Date and time at which the license consumption expires.</p>\n@param expiration Date and time at which the license consumption expires.\n@return Returns a reference to this object so that method calls can

be chained together.\*/",

"fluentSetterMethodName" : "withExpiration",

 "getterDocumentation" : "/\*\*<p>Date and time at which the license consumption expires.</p>\n@return Date and time at which the license consumption expires.\*/",

```
 "getterMethodName" : "getExpiration",
 "getterModel" : {
 "returnType" : "String",
  "documentation" : null
 },
"http": {
  "additionalMarshallingPath" : null,
  "additionalUnmarshallingPath" : null,
  "flattened" : false,
  "greedy" : false,
  "header" : false,
  "isPayload" : false,
  "isStreaming" : false,
  "location" : null,
  "marshallLocation" : "PAYLOAD",
  "marshallLocationName" : "Expiration",
  "queryString" : false,
  "requiresLength" : false,
  "statusCode" : false,
  "unmarshallLocationName" : "Expiration",
  "uri" : false
 },
 "idempotencyToken" : false,
 "isBinary" : false,
 "jsonValue" : false,
 "list" : false,
 "listModel" : null,
 "map" : false,
```
"mapModel" : null,

"marshallingTargetClass" : "String",

"marshallingType" : "STRING",

"name" : "Expiration",

"sensitive" : false,

"setterDocumentation" : "/\*\*<p>Date and time at which the license consumption expires.</p> $\ln \omega$ expiration Date and time at which the license consumption expires.\*/",

"setterMethodName" : "setExpiration",

"setterModel" : {

"timestampFormat" : null,

"variableDeclarationType" : "String",

"variableName" : "expiration",

"variableType" : "String",

"documentation" : "",

"simpleType" : "String",

"variableSetterType" : "String"

},

"shouldEmitLegacyEnumSetter" : false,

"shouldFullyQualify" : false,

"simple" : true,

"unmarshallingType" : null,

"varargSetterDocumentation"

 : "/\*\*<p>Date and time at which the license consumption expires.</p>\n@param expiration Date and time at which the license consumption expires.\n@return Returns a reference to this object so that method calls can be chained together.\*/",

"variable" : {

```
 "timestampFormat" : null,
   "variableDeclarationType" : "String",
   "variableName" : "expiration",
   "variableType" : "String",
  "documentation" : "<p>Date and time at which the license consumption expires.</p>",
   "simpleType" : "String",
   "variableSetterType" : "String"
  },
  "xmlNameSpaceUri" : null
 } ],
 "membersAsMap" : {
  "Expiration" : {
   "c2jName" : "Expiration",
   "c2jShape" : "ISO8601DateTime",
   "deprecated" : false,
  "documentation" : "\langle p \rangleDate and time at which the license consumption expires.\langle p \rangle",
   "endpointDiscoveryId" : false,
```
"enumType" : null,

 "fluentSetterDocumentation" : "/\*\*<p>Date and time at which the license consumption expires.</p>\n@param expiration Date and time at which the license consumption expires.\n@return Returns a reference to this object so that method calls can be chained together.\*/",

"fluentSetterMethodName" : "withExpiration",

 "getterDocumentation" : "/\*\*<p>Date and time at which the license consumption expires.</p>\n@return Date and time at which the license consumption expires.\*/",

"getterMethodName" : "getExpiration",

 "getterModel" : { "returnType" : "String",

"documentation" : null

},

" $http"$ : {

"additionalMarshallingPath" : null,

"additionalUnmarshallingPath" : null,

"flattened" : false,

"greedy" : false,

"header" : false,

"isPayload" : false,

"isStreaming" : false,

"location" : null,

"marshallLocation" :

## "PAYLOAD",

"marshallLocationName" : "Expiration",

"queryString" : false,

"requiresLength" : false,

"statusCode" : false,

"unmarshallLocationName" : "Expiration",

"uri" : false

},

"idempotencyToken" : false,

"isBinary" : false,

"jsonValue" : false,

"list" : false,

"listModel" : null,

"map" : false,

"mapModel" : null,

"marshallingTargetClass" : "String",

"marshallingType" : "STRING",

"name" : "Expiration",

"sensitive" : false,

 "setterDocumentation" : "/\*\*<p>Date and time at which the license consumption expires.</p>\n@param expiration Date and time at which the license consumption expires.\*/",

"setterMethodName" : "setExpiration",

"setterModel" : {

"timestampFormat" : null,

"variableDeclarationType" : "String",

"variableName" : "expiration",

"variableType" : "String",

"documentation" : "",

"simpleType" : "String",

"variableSetterType" : "String"

},

"shouldEmitLegacyEnumSetter" : false,

"shouldFullyQualify" : false,

"simple" : true,

"unmarshallingType" : null,

"varargSetterDocumentation" : "/\*\*<p>Date and time at which the license consumption

expires. $\langle p \rangle$ n@param expiration Date and time at which the license consumption expires.\n@return Returns a reference to this object so that method calls can be chained together.\*/",

 "variable" : { "timestampFormat" : null,

"variableDeclarationType" : "String",

"variableName" : "expiration",

"variableType" : "String",

"documentation" : "<p>Date and time at which the license consumption expires.</p>",

```
 "simpleType" : "String",
```
"variableSetterType" : "String"

},

"xmlNameSpaceUri"

: null

# },

"LicenseConsumptionToken" : {

"c2jName" : "LicenseConsumptionToken",

"c2jShape" : "String",

"deprecated" : false,

"documentation" : "<p>License consumption token.</p>",

"endpointDiscoveryId" : false,

"enumType" : null,

 "fluentSetterDocumentation" : "/\*\*<p>License consumption token.</p>\n@param licenseConsumptionToken License consumption token.\n@return Returns a reference to this object so that method calls can be chained together.\*/",

```
 "fluentSetterMethodName" : "withLicenseConsumptionToken",
```
 "getterDocumentation" : "/\*\*<p>License consumption token.</p>\n@return License consumption token.\*/", "getterMethodName" : "getLicenseConsumptionToken",

"getterModel" : {

```
 "returnType" : "String",
```
"documentation" : null

},

"http" : {

"additionalMarshallingPath" : null,

"additionalUnmarshallingPath"

: null,

```
 "flattened" : false,
 "greedy" : false,
 "header" : false,
 "isPayload" : false,
 "isStreaming" : false,
 "location" : null,
 "marshallLocation" : "PAYLOAD",
```
 "marshallLocationName" : "LicenseConsumptionToken", "queryString" : false, "requiresLength" : false, "statusCode" : false, "unmarshallLocationName" : "LicenseConsumptionToken", "uri" : false }, "idempotencyToken" : false, "isBinary" : false, "jsonValue" : false, "list" : false, "listModel" : null, "map" : false, "mapModel" : null, "marshallingTargetClass" : "String", "marshallingType" : "STRING", "name" : "LicenseConsumptionToken", "sensitive" : false, "setterDocumentation" : "/\*\*<p>License consumption token.</p>\n@param licenseConsumptionToken License consumption token.\*/", "setterMethodName" : "setLicenseConsumptionToken", "setterModel" : { "timestampFormat" : null, "variableDeclarationType" : "String", "variableName" : "licenseConsumptionToken", "variableType" : "String", "documentation" : "", "simpleType" : "String", "variableSetterType" : "String" }, "shouldEmitLegacyEnumSetter" : false, "shouldFullyQualify" : false, "simple" : true, "unmarshallingType" : null, "varargSetterDocumentation" : "/\*\*<p>License consumption token.</p>\n@param licenseConsumptionToken License consumption token.\n@return Returns a reference to this object so that method calls can be chained together.\*/", "variable" : { "timestampFormat" : null, "variableDeclarationType" : "String",

```
 "variableName" : "licenseConsumptionToken",
  "variableType" : "String",
  "documentation" : "<p>License consumption token.</p>",
  "simpleType" : "String",
  "variableSetterType" : "String"
 },
 "xmlNameSpaceUri" : null
```

```
 }
```
},

```
 "packageName" : "com.amazonaws.services.licensemanager.response",
 "requestSignerAware" : false,
 "requestSignerClassFqcn" : null,
 "required" : [ ],
 "shapeName" : "ExtendLicenseConsumptionResult",
 "signerAware" : false,
 "signerType" : null,
 "unmarshaller" : {
   "flattened" : false,
   "resultWrapper" : null
  },
  "variable" : {
   "timestampFormat" : null,
   "variableDeclarationType" : "ExtendLicenseConsumptionResult",
   "variableName" : "extendLicenseConsumptionResult",
   "variableType" : "ExtendLicenseConsumptionResult",
   "documentation" : null,
   "simpleType" : "ExtendLicenseConsumptionResult",
   "variableSetterType" : "ExtendLicenseConsumptionResult"
  },
  "wrapper" : false
 },
 "FailedDependencyException" : {
 "c2jName" : "FailedDependencyException",
 "customization" : {
   "artificialResultWrapper" : null,
   "skipGeneratingMarshaller" : false,
   "skipGeneratingModelClass" : false,
   "skipGeneratingUnmarshaller" : false
 },
 "deprecated" : false,
"documentation" : "<p>A dependency required to run the API is missing.\langle p \rangle",
 "endpointDiscoveryMembers" : null,
 "enums" : null,
 "errorCode" : "FailedDependencyException",
 "fullyQualifiedName" : "com.amazonaws.services.licensemanager.exception.FailedDependencyException",
 "hasHeaderMember" : false,
 "hasPayloadMember" : false,
 "hasRequiresLengthMember" : false,
 "hasStatusCodeMember" : false,
 "hasStreamingMember" : false,
 "marshaller" : null,
 "members" : [ {
   "c2jName" : "ErrorCode",
   "c2jShape" : "String",
   "deprecated"
```
: false,

"documentation" : "",

"endpointDiscoveryId" : false,

"enumType" : null,

 "fluentSetterDocumentation" : "/\*\*\n@param errorCode \n@return Returns a reference to this object so that method calls can be chained together.\*/",

```
 "fluentSetterMethodName" : "withErrorCode",
```

```
 "getterDocumentation" : "/**\n@return */",
```

```
 "getterMethodName" : "getErrorCode",
```

```
 "getterModel" : {
```

```
 "returnType" : "String",
```

```
 "documentation" : null
```

```
 },
```

```
"http": {
```

```
 "additionalMarshallingPath" : null,
```

```
 "additionalUnmarshallingPath" : null,
```

```
 "flattened" : false,
```

```
 "greedy" : false,
```

```
 "header" : false,
```

```
 "isPayload" : false,
 "isStreaming" : false,
```

```
 "location" : null,
```

```
 "marshallLocation" : "PAYLOAD",
```

```
 "marshallLocationName" : "ErrorCode",
```

```
 "queryString" : false,
```

```
 "requiresLength" : false,
```

```
 "statusCode" : false,
```

```
 "unmarshallLocationName" : "ErrorCode",
```

```
 "uri" : false
```
# },

```
 "idempotencyToken" : false,
```
"isBinary" : false,

```
 "jsonValue" : false,
 "list" : false,
```

```
 "listModel" : null,
```

```
 "map" : false,
```

```
 "mapModel" : null,
```

```
 "marshallingTargetClass" : "String",
```

```
 "marshallingType" : "STRING",
```

```
 "name" : "ErrorCode",
```
"sensitive" : false,

```
 "setterDocumentation" : "/**\n@param errorCode */",
```

```
 "setterMethodName" : "setErrorCode",
```

```
 "setterModel" : {
```

```
 "timestampFormat" : null,
```

```
 "variableDeclarationType" : "String",
```

```
 "variableName" : "errorCode",
```

```
 "variableType" : "String",
```

```
 "documentation" : "",
 "simpleType" : "String",
 "variableSetterType" : "String"
```
},

```
 "shouldEmitLegacyEnumSetter" : false,
```

```
 "shouldFullyQualify" : false,
```
"simple" : true,

```
 "unmarshallingType" : null,
```
"varargSetterDocumentation"

 : "/\*\*\n@param errorCode \n@return Returns a reference to this object so that method calls can be chained together.\*/",

```
 "variable" : {
```

```
 "timestampFormat" : null,
 "variableDeclarationType" : "String",
 "variableName" : "errorCode",
```
"variableType" : "String",

```
 "documentation" : "",
```
 "simpleType" : "String", "variableSetterType" : "String"

# },

```
 "xmlNameSpaceUri" : null
```
# } ],

```
 "membersAsMap" : {
```

```
 "ErrorCode" : {
```

```
 "c2jName" : "ErrorCode",
```

```
 "c2jShape" : "String",
```

```
 "deprecated" : false,
```

```
 "documentation" : "",
```

```
 "endpointDiscoveryId" : false,
```
"enumType" : null,

```
 "fluentSetterDocumentation" : "/**\n@param errorCode \n@return Returns a reference to this object so that
method calls can be chained together.*/",
```

```
 "fluentSetterMethodName" : "withErrorCode",
```

```
 "getterDocumentation" : "/**\n@return */",
```

```
 "getterMethodName" : "getErrorCode",
 "getterModel" : {
  "returnType" : "String",
  "documentation" : null
 },
"http": {
  "additionalMarshallingPath" : null,
  "additionalUnmarshallingPath" : null,
  "flattened" : false,
  "greedy" : false,
  "header" : false,
  "isPayload" : false,
  "isStreaming" : false,
```
 "location" : null, "marshallLocation" : "PAYLOAD", "marshallLocationName" : "ErrorCode", "queryString" : false, "requiresLength" : false, "statusCode" : false, "unmarshallLocationName" : "ErrorCode", "uri" : false }, "idempotencyToken" : false, "isBinary" : false, "jsonValue" : false, "list" : false, "listModel" : null, "map" : false, "mapModel" : null, "marshallingTargetClass" : "String", "marshallingType" : "STRING", "name" : "ErrorCode", "sensitive" : false, "setterDocumentation" : "/\*\*\n@param errorCode \*/", "setterMethodName" : "setErrorCode", "setterModel" : { "timestampFormat" : null, "variableDeclarationType" : "String", "variableName" : "errorCode", "variableType" : "String", "documentation" : "", "simpleType" : "String", "variableSetterType" : "String" }, "shouldEmitLegacyEnumSetter" : false, "shouldFullyQualify" : false, "simple" : true, "unmarshallingType" : null, "varargSetterDocumentation" : "/\*\*\n@param errorCode \n@return Returns a reference to this object so that method calls can be chained together.\*/", "variable" : { "timestampFormat" : null, "variableDeclarationType" : "String", "variableName" : "errorCode", "variableType" : "String", "documentation" : "", "simpleType" : "String", "variableSetterType" : "String"

```
 },
```

```
 "xmlNameSpaceUri" : null
   }
 },
 "packageName" : "com.amazonaws.services.licensemanager.exception",
 "requestSignerAware" : false,
 "requestSignerClassFqcn" : null,
 "required" : [ ],
 "shapeName" : "FailedDependencyException",
 "signerAware" : false,
 "signerType" : null,
 "unmarshaller" : null,
  "variable" : {
   "timestampFormat" : null,
   "variableDeclarationType" : "FailedDependencyException",
   "variableName" : "failedDependencyException",
   "variableType" : "FailedDependencyException",
   "documentation" : null,
   "simpleType" : "FailedDependencyException",
   "variableSetterType" : "FailedDependencyException"
 },
  "wrapper" : false
 },
 "Filter" : {
 "c2jName" : "Filter",
  "customization" : {
   "artificialResultWrapper" : null,
   "skipGeneratingMarshaller" : false,
   "skipGeneratingModelClass" : false,
   "skipGeneratingUnmarshaller" : false
 },
 "deprecated" : false,
```
 "documentation" : "<p>A filter name and value pair that is used to return more specific results from a describe operation. Filters can be used to match a set of resources by specific criteria, such as tags, attributes, or  $IDs. \langle p \rangle$ ",

```
 "endpointDiscoveryMembers" : null,
```

```
 "enums" : null,
```

```
 "errorCode" : null,
```
"fullyQualifiedName" : "com.amazonaws.services.licensemanager.model.Filter",

```
 "hasHeaderMember" : false,
```

```
 "hasPayloadMember" : false,
```

```
 "hasRequiresLengthMember" : false,
```

```
 "hasStatusCodeMember" : false,
```

```
 "hasStreamingMember" : false,
```

```
 "marshaller" : null,
```

```
 "members" : [ {
```

```
 "c2jName" : "Name",
```

```
 "c2jShape" : "FilterName",
```

```
 "deprecated" : false,
```

```
 "documentation" :
```
"<p>Name of the filter. Filter names are case-sensitive.</p>",

"endpointDiscoveryId" : false,

"enumType" : null,

 "fluentSetterDocumentation" : "/\*\*<p>Name of the filter. Filter names are case-sensitive.</p>\n@param name Name of the filter. Filter names are case-sensitive.\n@return Returns a reference to this object so that method calls can be chained together.\*/",

"fluentSetterMethodName" : "withName",

 "getterDocumentation" : "/\*\*<p>Name of the filter. Filter names are case-sensitive.</p>\n@return Name of the filter. Filter names are case-sensitive.\*/",

"getterMethodName" : "getName",

"getterModel" : {

"returnType" : "String",

"documentation" : null

},

" $http"$ : {

 "additionalMarshallingPath" : null, "additionalUnmarshallingPath" : null, "flattened" : false,

 "greedy" : false, "header" : false,

"isPayload" : false,

"isStreaming"

#### : false,

 "location" : null, "marshallLocation" : "PAYLOAD", "marshallLocationName" : "Name", "queryString" : false, "requiresLength" : false, "statusCode" : false, "unmarshallLocationName" : "Name", "uri" : false

},

"idempotencyToken" : false,

"isBinary" : false,

"jsonValue" : false,

"list" : false,

"listModel" : null,

"map" : false,

"mapModel" : null,

"marshallingTargetClass" : "String",

"marshallingType" : "STRING",

"name" : "Name",

"sensitive" : false,

 "setterDocumentation" : "/\*\*<p>Name of the filter. Filter names are case-sensitive.</p>\n@param name Name of the filter. Filter names are case-sensitive.\*/",

"setterMethodName" : "setName",

"setterModel" : {

"timestampFormat" : null,

```
 "variableDeclarationType" : "String",
      "variableName" : "name",
      "variableType"
 : "String",
      "documentation" : "",
      "simpleType" : "String",
      "variableSetterType" : "String"
     },
     "shouldEmitLegacyEnumSetter" : false,
```
"shouldFullyQualify" : false,

"simple" : true,

"unmarshallingType" : null,

 "varargSetterDocumentation" : "/\*\*<p>Name of the filter. Filter names are case-sensitive.</p>\n@param name Name of the filter. Filter names are case-sensitive.\n@return Returns a reference to this object so that method calls can be chained together.\*/",

"variable" : {

```
 "timestampFormat" : null,
```
"variableDeclarationType" : "String",

```
 "variableName" : "name",
```

```
 "variableType" : "String",
```
"documentation" : " $\langle p \rangle$ Name of the filter. Filter names are case-sensitive. $\langle p \rangle$ ",

```
 "simpleType" : "String",
```

```
 "variableSetterType" : "String"
```
},

```
 "xmlNameSpaceUri" : null
```

```
 }, {
```

```
 "c2jName" : "Values",
```
"c2jShape"

```
 : "FilterValues",
```
"deprecated" : false,

"documentation" : "<p>The value of the filter, which is case-sensitive. You can only specify one value for the filter. $\langle p \rangle$ ",

"endpointDiscoveryId" : false,

"enumType" : null,

 "fluentSetterDocumentation" : "/\*\*<p>The value of the filter, which is case-sensitive. You can only specify one value for the filter. $\langle p \rangle$  of  $\omega$  param values The value of the filter, which is case-sensitive. You can only specify one value for the filter.\n@return Returns a reference to this object so that method calls can be chained together.\*/",

"fluentSetterMethodName" : "withValues",

"getterDocumentation" : "/\*\*<p>The value of the filter, which is case-sensitive. You can only specify one value for the filter. $\langle p \rangle$  m $\mathcal{Q}$  return The value of the filter, which is case-sensitive. You can only specify one value for the filter.\*/",

```
 "getterMethodName" : "getValues",
 "getterModel" : {
 "returnType" : "java.util.List<String>",
  "documentation" : null
 },
"http": {
  "additionalMarshallingPath" : null,
```

```
 "additionalUnmarshallingPath" : null,
      "flattened" : false,
      "greedy" : false,
      "header" : false,
      "isPayload" : false,
      "isStreaming" : false,
      "location" : null,
      "marshallLocation" : "PAYLOAD",
      "marshallLocationName" : "Values",
      "queryString" : false,
      "requiresLength" : false,
      "statusCode" : false,
      "unmarshallLocationName" : "Values",
      "uri" : false
     },
     "idempotencyToken" : false,
     "isBinary" : false,
     "jsonValue" : false,
     "list" : true,
     "listModel" : {
      "implType" : "java.util.ArrayList",
      "interfaceType" : "java.util.List",
      "listMemberModel" : {
       "c2jName" : "member",
        "c2jShape" : "FilterValue",
        "deprecated" : false,
        "documentation" : "",
        "endpointDiscoveryId" : false,
        "enumType" : null,
        "fluentSetterDocumentation" : "/**\n@param member \n@return Returns a reference to this object so that
method calls can be chained together.*/",
        "fluentSetterMethodName" : "withMember",
        "getterDocumentation" : "/**\n@return */",
        "getterMethodName" : "getMember",
        "getterModel" : {
         "returnType" : "String",
         "documentation" : null
        },
       "http": {
         "additionalMarshallingPath" : null,
         "additionalUnmarshallingPath" : null,
         "flattened" : false,
         "greedy" : false,
         "header" : false,
         "isPayload" : false,
         "isStreaming" : false,
         "location" : null,
         "marshallLocation" : "PAYLOAD",
```
 "marshallLocationName" : "member", "queryString" : false, "requiresLength" : false, "statusCode" : false, "unmarshallLocationName" : "member", "uri" : false }, "idempotencyToken" : false, "isBinary" : false, "jsonValue" : false, "list" : false, "listModel" : null, "map" : false, "mapModel" : null, "marshallingTargetClass" : "String", "marshallingType" : "STRING", "name" : "Member", "sensitive" : false, "setterDocumentation" : "/\*\*\n@param member \*/", "setterMethodName" : "setMember", "setterModel" : { "timestampFormat" : null, "variableDeclarationType" : "String", "variableName" : "member", "variableType" : "String", "documentation" : "", "simpleType" : "String", "variableSetterType" : "String" }, "shouldEmitLegacyEnumSetter" : false, "shouldFullyQualify" : false, "simple" : true, "unmarshallingType" : null, "varargSetterDocumentation" : "/\*\*\n@param member \n@return Returns a reference to this object so that method calls can be chained together.\*/", "variable" : { "timestampFormat" : null, "variableDeclarationType" : "String", "variableName" : "member", "variableType" : "String", "documentation" : "", "simpleType" : "String", "variableSetterType" : "String" }, "xmlNameSpaceUri" : null },

```
 "memberLocationName" : null,
```
 "memberType" : "String", "map" : false, "marshallNonAutoConstructedEmptyLists" : false, "memberAdditionalMarshallingPath" : null, "memberAdditionalUnmarshallingPath" : null, "sendEmptyQueryString" : false, "simple" : true, "simpleType" : "String",

"templateImplType" : "java.util.ArrayList<String>",

"templateType" : "java.util.List<String>"

},

"map" : false,

"mapModel" : null,

"marshallingTargetClass" : "List",

"marshallingType" : "LIST",

"name" : "Values",

"sensitive" : false,

 "setterDocumentation" : "/\*\*<p>The value of the filter, which is case-sensitive. You can only specify one value for the filter. $\langle p \rangle$  me param values The value of the filter, which is case-sensitive. You can only specify one value for the filter.\*/",

"setterMethodName" : "setValues",

"setterModel" : {

"timestampFormat" : null,

"variableDeclarationType" : "java.util.List<String>",

"variableName" : "values",

"variableType" : "java.util.List<String>",

"documentation" : "",

"simpleType" : "List<String>",

```
 "variableSetterType" : "java.util.Collection<String>"
```
},

```
 "shouldEmitLegacyEnumSetter" : false,
```
"shouldFullyQualify" : false,

"simple" : false,

"unmarshallingType" : null,

 "varargSetterDocumentation" : "/\*\*<p>The value of the filter, which is case-sensitive. You can only specify one value for the filter. $\langle p \rangle$ n $\langle p \rangle$  NOTE: $\langle b \rangle$  This method appends the values to the existing list (if any). Use {@link #setValues(java.util.Collection)} or {@link #withValues(java.util.Collection)} if you want to override the existing values. $\langle p \rangle$   $\uparrow$   $\uparrow$ value for the filter.\n@return Returns a reference to this object so that method calls can be chained together.\*/",

"variable" : {

"timestampFormat" : null,

"variableDeclarationType" : "java.util.List<String>",

"variableName" : "values",

"variableType" : "java.util.List<String>",

"documentation" : "<p>The

value of the filter, which is case-sensitive. You can only specify one value for the filter. $\langle p \rangle$ ",

"simpleType" : "List<String>",

"variableSetterType" : "java.util.Collection<String>"

```
 },
 "xmlNameSpaceUri" : null
```
} ],

"membersAsMap" : {

"Name" : {

"c2jName" : "Name",

"c2jShape" : "FilterName",

"deprecated" : false,

"documentation" : "<p>Name of the filter. Filter names are case-sensitive.</p>",

"endpointDiscoveryId" : false,

"enumType" : null,

 "fluentSetterDocumentation" : "/\*\*<p>Name of the filter. Filter names are case-sensitive.</p>\n@param name Name of the filter. Filter names are case-sensitive.\n@return Returns a reference to this object so that method calls can be chained together.\*/",

"fluentSetterMethodName" : "withName",

 "getterDocumentation" : "/\*\*<p>Name of the filter. Filter names are case-sensitive.</p>\n@return Name of the filter.

```
 Filter names are case-sensitive.*/",
```
"getterMethodName" : "getName",

"getterModel" : {

"returnType" : "String",

"documentation" : null

},

```
"http": {
  "additionalMarshallingPath" : null,
  "additionalUnmarshallingPath" : null,
  "flattened" : false,
  "greedy" : false,
  "header" : false,
  "isPayload" : false,
  "isStreaming" : false,
  "location" : null,
  "marshallLocation" : "PAYLOAD",
  "marshallLocationName" : "Name",
  "queryString" : false,
  "requiresLength" : false,
  "statusCode" : false,
  "unmarshallLocationName" : "Name",
  "uri" : false
 },
 "idempotencyToken" : false,
 "isBinary" : false,
 "jsonValue" : false,
 "list" : false,
 "listModel" : null,
 "map" : false,
 "mapModel" : null,
```
"marshallingTargetClass" : "String",

"marshallingType" : "STRING",

"name" : "Name",

"sensitive" : false,

 "setterDocumentation" : "/\*\*<p>Name of the filter. Filter names are case-sensitive.</p>\n@param name Name of the filter. Filter names are case-sensitive.\*/",

```
 "setterMethodName" : "setName",
```
"setterModel" : {

```
 "timestampFormat" : null,
```
"variableDeclarationType" : "String",

"variableName" : "name",

```
 "variableType" : "String",
```

```
 "documentation" : "",
```
"simpleType" : "String",

"variableSetterType" : "String"

},

```
 "shouldEmitLegacyEnumSetter" : false,
```
"shouldFullyQualify" : false,

"simple" : true,

```
 "unmarshallingType" : null,
```
 "varargSetterDocumentation" : "/\*\*<p>Name of the filter. Filter names are case-sensitive.</p>\n@param name Name of the filter. Filter names are case-sensitive.\n@return

Returns a reference to this object so that method calls can be chained together.\*/",

"variable" : {

```
 "timestampFormat" : null,
```
"variableDeclarationType" : "String",

```
 "variableName" : "name",
```
"variableType" : "String",

"documentation" : "<p>Name of the filter. Filter names are case-sensitive.</p>",

```
 "simpleType" : "String",
```
"variableSetterType" : "String"

#### },

"xmlNameSpaceUri" : null

},

```
 "Values" : {
```
"c2jName" : "Values",

"c2jShape" : "FilterValues",

"deprecated" : false,

"documentation" : "<p>The value of the filter, which is case-sensitive. You can only specify one value for the filter.</p>",

"endpointDiscoveryId" : false,

"enumType" : null,

 "fluentSetterDocumentation" : "/\*\*<p>The value of the filter, which is case-sensitive. You can only specify one value for the filter. $\langle p \rangle \n\infty$  param

 values The value of the filter, which is case-sensitive. You can only specify one value for the filter.\n@return Returns a reference to this object so that method calls can be chained together.\*/",

"fluentSetterMethodName" : "withValues",

"getterDocumentation" : "/\*\*<p>The value of the filter, which is case-sensitive. You can only specify one

value for the filter. $\langle p \rangle$  n@return The value of the filter, which is case-sensitive. You can only specify one value for the filter.\*/",

```
 "getterMethodName" : "getValues",
      "getterModel" : {
       "returnType" : "java.util.List<String>",
       "documentation" : null
      },
     "http": {
       "additionalMarshallingPath" : null,
        "additionalUnmarshallingPath" : null,
        "flattened" : false,
        "greedy" : false,
        "header" : false,
        "isPayload" : false,
        "isStreaming" : false,
        "location" : null,
        "marshallLocation"
 : "PAYLOAD",
        "marshallLocationName" : "Values",
        "queryString" : false,
        "requiresLength" : false,
        "statusCode" : false,
       "unmarshallLocationName" : "Values",
       "uri" : false
      },
      "idempotencyToken" : false,
      "isBinary" : false,
      "jsonValue" : false,
      "list" : true,
      "listModel" : {
        "implType" : "java.util.ArrayList",
        "interfaceType" : "java.util.List",
        "listMemberModel" : {
         "c2jName" : "member",
         "c2jShape" : "FilterValue",
         "deprecated" : false,
         "documentation" : "",
         "endpointDiscoveryId" : false,
         "enumType" : null,
         "fluentSetterDocumentation" : "/**\n@param member \n@return Returns a reference to this object so that
method calls can be chained together.*/",
         "fluentSetterMethodName" : "withMember",
      "getterDocumentation" : "/**\n@return */",
         "getterMethodName" : "getMember",
         "getterModel" : {
          "returnType" : "String",
```

```
 "documentation" : null
```
 }, " $http"$ : { "additionalMarshallingPath" : null, "additionalUnmarshallingPath" : null, "flattened" : false, "greedy" : false, "header" : false, "isPayload" : false, "isStreaming" : false, "location" : null, "marshallLocation" : "PAYLOAD", "marshallLocationName" : "member", "queryString" : false, "requiresLength" : false, "statusCode" : false, "unmarshallLocationName" : "member", "uri" : false }, "idempotencyToken" : false, "isBinary" : false, "jsonValue" : false, "list" : false, "listModel" : null, "map" : false, "mapModel" : null, "marshallingTargetClass" : "String", "marshallingType" : "STRING", "name" : "Member", "sensitive" : false, "setterDocumentation" : "/\*\*\n@param member \*/", "setterMethodName" : "setMember", "setterModel" : { "timestampFormat" : null, "variableDeclarationType" : "String", "variableName" : "member", "variableType" : "String", "documentation" : "", "simpleType" : "String", "variableSetterType" : "String" }, "shouldEmitLegacyEnumSetter" : false, "shouldFullyQualify" : false, "simple" : true, "unmarshallingType" : null, "varargSetterDocumentation" : "/\*\*\n@param member \n@return Returns a reference to this object so that method calls can be chained together.\*/", "variable" : { "timestampFormat" : null,

 "variableDeclarationType" : "String", "variableName" : "member", "variableType" : "String", "documentation" : "", "simpleType" : "String", "variableSetterType" : "String" }, "xmlNameSpaceUri" : null }, "memberLocationName" : null, "memberType" : "String", "map" : false, "marshallNonAutoConstructedEmptyLists" : false, "memberAdditionalMarshallingPath" : null, "memberAdditionalUnmarshallingPath" : null, "sendEmptyQueryString" : false, "simple" : true, "simpleType" : "String", "templateImplType" : "java.util.ArrayList<String>", "templateType" : "java.util.List<String>" }, "map" : false, "mapModel" : null, "marshallingTargetClass" : "List", "marshallingType" : "LIST",

"name" : "Values",

"sensitive" : false,

 "setterDocumentation" : "/\*\*<p>The value of the filter, which is case-sensitive. You can only specify one value for the filter. $\langle p \rangle$  m@param values The value of the filter, which is case-sensitive. You can only specify one value for the filter.\*/",

"setterMethodName" : "setValues",

"setterModel" : {

"timestampFormat" : null,

"variableDeclarationType" : "java.util.List<String>",

"variableName" : "values",

"variableType" : "java.util.List<String>",

"documentation" : "",

```
 "simpleType" : "List<String>",
```
"variableSetterType" : "java.util.Collection<String>"

},

"shouldEmitLegacyEnumSetter" : false,

"shouldFullyQualify" : false,

"simple"

: false,

"unmarshallingType" : null,

 "varargSetterDocumentation" : "/\*\*<p>The value of the filter, which is case-sensitive. You can only specify one value for the filter. $\langle p \rangle$ \n $\langle p \rangle$ \n $\langle p \rangle$  This method appends the values to the existing list (if any). Use {@link #setValues(java.util.Collection)} or {@link #withValues(java.util.Collection)} if you want to override the

existing values. $\langle p \rangle$   $\uparrow$   $\uparrow$ value for the filter.\n@return Returns a reference to this object so that method calls can be chained together.\*/",

```
 "variable" : {
        "timestampFormat" : null,
        "variableDeclarationType" : "java.util.List<String>",
        "variableName" : "values",
        "variableType" : "java.util.List<String>",
       "documentation" : "<p>The value of the filter, which is case-sensitive. You can only specify one value for the
filter.</p>",
        "simpleType"
: "List<String>",
        "variableSetterType" : "java.util.Collection<String>"
      },
      "xmlNameSpaceUri" : null
     }
    },
    "packageName" : "com.amazonaws.services.licensemanager.model",
    "requestSignerAware" : false,
    "requestSignerClassFqcn" : null,
    "required" : [ ],
    "shapeName" : "Filter",
    "signerAware" : false,
    "signerType" : null,
    "unmarshaller" : {
     "flattened" : false,
     "resultWrapper" : null
    },
    "variable" : {
     "timestampFormat" : null,
     "variableDeclarationType" : "Filter",
     "variableName" : "filter",
     "variableType" : "Filter",
     "documentation" : null,
     "simpleType" : "Filter",
     "variableSetterType" : "Filter"
    },
    "wrapper" : false
   },
   "FilterLimitExceededException" : {
    "c2jName" : "FilterLimitExceededException",
    "customization" : {
     "artificialResultWrapper" : null,
     "skipGeneratingMarshaller"
 : false,
     "skipGeneratingModelClass" : false,
     "skipGeneratingUnmarshaller" : false
    },
```

```
 "deprecated" : false,
```
"documentation" : " $\langle p \rangle$ The request uses too many filters or too many filter values. $\langle p \rangle$ ",

"endpointDiscoveryMembers" : null,

"enums" : null,

"errorCode" : "FilterLimitExceededException",

"fullyQualifiedName" : "com.amazonaws.services.licensemanager.exception.FilterLimitExceededException",

"hasHeaderMember" : false,

"hasPayloadMember" : false,

"hasRequiresLengthMember" : false,

"hasStatusCodeMember" : false,

"hasStreamingMember" : false,

"marshaller" : null,

```
 "members" : [ ],
```
"membersAsMap" : { },

"packageName" : "com.amazonaws.services.licensemanager.exception",

"requestSignerAware" : false,

"requestSignerClassFqcn" : null,

"required" : [ ],

"shapeName" : "FilterLimitExceededException",

"signerAware" : false,

"signerType" :

#### null,

"unmarshaller" : null,

"variable" : {

"timestampFormat" : null,

"variableDeclarationType" : "FilterLimitExceededException",

"variableName" : "filterLimitExceededException",

```
 "variableType" : "FilterLimitExceededException",
```
"documentation" : null,

```
 "simpleType" : "FilterLimitExceededException",
```
"variableSetterType" : "FilterLimitExceededException"

```
 },
```
"wrapper" : false

```
 },
```
"GetAccessTokenRequest" : {

```
 "c2jName" : "GetAccessTokenRequest",
```

```
 "customization" : {
```

```
 "artificialResultWrapper" : null,
```
"skipGeneratingMarshaller" : false,

"skipGeneratingModelClass" : false,

```
 "skipGeneratingUnmarshaller" : false
```

```
 },
```
"deprecated" : false,

"documentation" : "",

"endpointDiscoveryMembers" : null,

"enums" : null,

```
 "errorCode" : null,
```
"fullyQualifiedName" : "com.amazonaws.services.licensemanager.request.GetAccessTokenRequest",

```
 "hasHeaderMember"
```
: false,

 "hasPayloadMember" : false, "hasRequiresLengthMember" : false, "hasStatusCodeMember" : false, "hasStreamingMember" : false, "marshaller" : { "action" : "GetAccessToken", "locationName" : null, "requestUri" : "/", "target" : "AWSLicenseManager.GetAccessToken", "verb" : "POST", "xmlNameSpaceUri" : null }, "members" : [ { "c2jName" : "Token", "c2jShape" : "TokenString", "deprecated" : false, "documentation" : "<p>Refresh token, encoded as a JWT token.</p>", "endpointDiscoveryId" : false, "enumType" : null, "fluentSetterDocumentation" : "/\*\*<p>Refresh token, encoded as a JWT token.</p>\n@param token Refresh token, encoded as a JWT token.\n@return Returns a reference to this object so that method calls can be chained

together.\*/",

```
 "fluentSetterMethodName" : "withToken",
```

```
 "getterDocumentation" : "/**<p>Refresh
```
token, encoded as a JWT token.</p>\n@return Refresh token, encoded as a JWT token.\*/",

```
 "getterMethodName" : "getToken",
 "getterModel" : {
 "returnType" : "String",
  "documentation" : null
 },
"http": {
  "additionalMarshallingPath" : null,
  "additionalUnmarshallingPath" : null,
  "flattened" : false,
  "greedy" : false,
  "header" : false,
  "isPayload" : false,
  "isStreaming" : false,
  "location" : null,
  "marshallLocation" : "PAYLOAD",
  "marshallLocationName" : "Token",
  "queryString" : false,
  "requiresLength" : false,
  "statusCode" : false,
  "unmarshallLocationName" : "Token",
```

```
 "uri" : false
```
},

```
 "idempotencyToken" : false,
     "isBinary" : false,
     "jsonValue" : false,
     "list" : false,
     "listModel" : null,
     "map" : false,
     "mapModel" : null,
     "marshallingTargetClass"
 : "String",
     "marshallingType" : "STRING",
     "name" : "Token",
     "sensitive" : false,
     "setterDocumentation" : "/**<p>Refresh token, encoded as a JWT token.</p>\n@param token Refresh token,
encoded as a JWT token.*/",
     "setterMethodName" : "setToken",
     "setterModel" : {
      "timestampFormat" : null,
      "variableDeclarationType" : "String",
      "variableName" : "token",
      "variableType" : "String",
      "documentation" : "",
      "simpleType" : "String",
      "variableSetterType" : "String"
     },
     "shouldEmitLegacyEnumSetter" : false,
     "shouldFullyQualify" : false,
     "simple" : true,
     "unmarshallingType" : null,
     "varargSetterDocumentation" : "/**<p>Refresh token, encoded as a JWT token.</p>\n@param token Refresh
token, encoded as a JWT token.\n@return Returns a reference to this object so that method calls can be chained
together.*/",
     "variable"
 : {
      "timestampFormat" : null,
      "variableDeclarationType" : "String",
      "variableName" : "token",
      "variableType" : "String",
      "documentation" : "<p>Refresh token, encoded as a JWT token.</p>",
```
"simpleType" : "String",

```
 "variableSetterType" : "String"
```

```
 },
```

```
 "xmlNameSpaceUri" : null
```

```
 }, {
```
"c2jName" : "TokenProperties",

"c2jShape" : "MaxSize3StringList",

"deprecated" : false,

"documentation" : "< $p$ >Token properties to validate against those present in the JWT token.</p>", "endpointDiscoveryId" : false,

"enumType" : null,

 "fluentSetterDocumentation" : "/\*\*<p>Token properties to validate against those present in the JWT token.</p>\n@param tokenProperties Token properties to validate against those present in the JWT token.\n@return Returns a reference to this object so that method calls can be chained together.\*/",

"fluentSetterMethodName"

: "withTokenProperties",

"getterDocumentation" : "/\*\*<p>Token properties to validate against those present in the JWT token. $\langle \psi \rangle$ n@return Token properties to validate against those present in the JWT token.\*/",

"getterMethodName" : "getTokenProperties",

```
 "getterModel" : {
```

```
 "returnType" : "java.util.List<String>",
```

```
 "documentation" : null
```

```
 },
```

```
"http": {
```
"additionalMarshallingPath" : null,

"additionalUnmarshallingPath" : null,

```
 "flattened" : false,
```
"greedy" : false,

```
 "header" : false,
```
"isPayload" : false,

```
 "isStreaming" : false,
```
"location" : null,

```
 "marshallLocation" : "PAYLOAD",
```
"marshallLocationName" : "TokenProperties",

"queryString" : false,

"requiresLength" : false,

"statusCode" : false,

"unmarshallLocationName" : "TokenProperties",

"uri" : false

## },

"idempotencyToken"

#### : false,

```
 "isBinary" : false,
```
"jsonValue" : false,

```
 "list" : true,
```

```
 "listModel" : {
```
"implType" : "java.util.ArrayList",

```
 "interfaceType" : "java.util.List",
```
"listMemberModel" : {

```
 "c2jName" : "member",
```
"c2jShape" : "String",

```
 "deprecated" : false,
```
"documentation" : "",

"endpointDiscoveryId" : false,

"enumType" : null,

 "fluentSetterDocumentation" : "/\*\*\n@param member \n@return Returns a reference to this object so that method calls can be chained together.\*/",

"fluentSetterMethodName" : "withMember",

```
 "getterDocumentation" : "/**\n@return */",
  "getterMethodName" : "getMember",
  "getterModel" : {
   "returnType" : "String",
   "documentation" : null
  },
 "http": {
   "additionalMarshallingPath" : null,
   "additionalUnmarshallingPath" : null,
    "flattened" : false,
   "greedy" : false,
   "header" : false,
   "isPayload" : false,
   "isStreaming" : false,
   "location" : null,
   "marshallLocation" : "PAYLOAD",
   "marshallLocationName" : "member",
   "queryString" : false,
   "requiresLength" : false,
   "statusCode" : false,
   "unmarshallLocationName" : "member",
   "uri" : false
  },
  "idempotencyToken" : false,
  "isBinary" : false,
  "jsonValue" : false,
  "list" : false,
  "listModel" : null,
  "map" : false,
  "mapModel" : null,
  "marshallingTargetClass" : "String",
  "marshallingType" : "STRING",
  "name" : "Member",
  "sensitive" : false,
  "setterDocumentation" : "/**\n@param member */",
  "setterMethodName" : "setMember",
 "setterModel" : {
   "timestampFormat" : null,
   "variableDeclarationType" : "String",
   "variableName" : "member",
   "variableType" : "String",
   "documentation" : "",
   "simpleType" : "String",
   "variableSetterType" : "String"
  },
  "shouldEmitLegacyEnumSetter" : false,
  "shouldFullyQualify" : false,
```

```
 "simple" : true,
```
"unmarshallingType" : null,

```
 "varargSetterDocumentation" : "/**\n@param member \n@return Returns a reference to this object so that
method calls can be chained together.*/",
```

```
 "variable" : {
  "timestampFormat" : null,
  "variableDeclarationType" : "String",
  "variableName" : "member",
  "variableType" : "String",
  "documentation" : "",
  "simpleType" : "String",
  "variableSetterType" : "String"
 },
```

```
 "xmlNameSpaceUri" : null
```
### },

```
 "memberLocationName" : null,
```
"memberType" : "String",

"map" : false,

"marshallNonAutoConstructedEmptyLists" : false,

"memberAdditionalMarshallingPath" : null,

"memberAdditionalUnmarshallingPath" : null,

"sendEmptyQueryString" : false,

"simple" : true,

"simpleType" : "String",

```
 "templateImplType" : "java.util.ArrayList<String>",
```
"templateType" : "java.util.List<String>"

## },

"map" : false,

"mapModel" : null,

"marshallingTargetClass" : "List",

"marshallingType" : "LIST",

"name" : "TokenProperties",

"sensitive" : false,

"setterDocumentation" : "/\*\*<p>Token properties to validate against those present in the JWT

token. $\langle p \rangle$  n@param tokenProperties Token properties to validate against those present in the JWT token.\*/", "setterMethodName" : "setTokenProperties",

"setterModel"

### : {

 "timestampFormat" : null, "variableDeclarationType" : "java.util.List<String>",

"variableName" : "tokenProperties",

"variableType" : "java.util.List<String>",

"documentation" : "",

"simpleType" : "List<String>",

"variableSetterType" : "java.util.Collection<String>"

### },

"shouldEmitLegacyEnumSetter" : false,

"shouldFullyQualify" : false,

"simple" : false,

"unmarshallingType" : null,

 "varargSetterDocumentation" : "/\*\*<p>Token properties to validate against those present in the JWT token. $\langle p \rangle$ |n $\langle p \rangle$ *kb*>NOTE: $\langle p \rangle$  This method appends the values to the existing list (if any). Use {@link #setTokenProperties(java.util.Collection)} or {@link #withTokenProperties(java.util.Collection)} if you want to override the existing values. $\langle p \rangle$  n@param tokenProperties Token properties to validate against those present in the JWT token.\n@return Returns a reference to this object so

that method calls can be chained together.\*/",

```
 "variable" : {
      "timestampFormat" : null,
      "variableDeclarationType" : "java.util.List<String>",
      "variableName" : "tokenProperties",
      "variableType" : "java.util.List<String>",
     "documentation" : "<p>Token properties to validate against those present in the JWT token.</p>",
      "simpleType" : "List<String>",
      "variableSetterType" : "java.util.Collection<String>"
     },
     "xmlNameSpaceUri" : null
    } ],
    "membersAsMap" : {
     "Token" : {
      "c2jName" : "Token",
      "c2jShape" : "TokenString",
      "deprecated" : false,
     "documentation" : "<p>Refresh token, encoded as a JWT token.</p>",
      "endpointDiscoveryId" : false,
      "enumType" : null,
      "fluentSetterDocumentation" : "/**<p>Refresh token, encoded as a JWT token.</p>\n@param token Refresh
token, encoded as a JWT token.\n@return Returns a reference
 to this object so that method calls can be chained together.*/",
      "fluentSetterMethodName" : "withToken",
      "getterDocumentation" : "/**<p>Refresh token, encoded as a JWT token.</p>\n@return Refresh token,
encoded as a JWT token.*/",
      "getterMethodName" : "getToken",
      "getterModel" : {
       "returnType" : "String",
       "documentation" : null
      },
     "http": {
       "additionalMarshallingPath" : null,
       "additionalUnmarshallingPath" : null,
       "flattened" : false,
       "greedy" : false,
        "header" : false,
       "isPayload" : false,
       "isStreaming" : false,
        "location" : null,
```
 "marshallLocation" : "PAYLOAD", "marshallLocationName" : "Token", "queryString" : false, "requiresLength" : false, "statusCode" : false, "unmarshallLocationName" : "Token", "uri" : false

#### },

 "idempotencyToken" : false, "isBinary" : false, "jsonValue" : false, "list" : false, "listModel" : null, "map" : false, "mapModel" : null, "marshallingTargetClass" : "String", "marshallingType" : "STRING", "name" : "Token",

"sensitive" : false,

 "setterDocumentation" : "/\*\*<p>Refresh token, encoded as a JWT token.</p>\n@param token Refresh token, encoded as a JWT token.\*/",

"setterMethodName" : "setToken",

"setterModel" : {

"timestampFormat" : null,

"variableDeclarationType" : "String",

"variableName" : "token",

"variableType" : "String",

"documentation" : "",

"simpleType" : "String",

"variableSetterType" : "String"

#### },

"shouldEmitLegacyEnumSetter" : false,

"shouldFullyQualify" : false,

"simple" : true,

"unmarshallingType"

: null,

 "varargSetterDocumentation" : "/\*\*<p>Refresh token, encoded as a JWT token.</p>\n@param token Refresh token, encoded as a JWT token.\n@return Returns a reference to this object so that method calls can be chained together.\*/",

# "variable" : { "timestampFormat" : null, "variableDeclarationType" : "String", "variableName" : "token", "variableType" : "String", "documentation" : "<p>Refresh token, encoded as a JWT token.</p>",

"simpleType" : "String",

```
 "variableSetterType" : "String"
```

```
 },
 "xmlNameSpaceUri" : null
```
},

"TokenProperties" : {

"c2jName" : "TokenProperties",

"c2jShape" : "MaxSize3StringList",

"deprecated" : false,

"documentation" : "< $p$ >Token properties to validate against those present in the JWT token.< $p$ ",

"endpointDiscoveryId" : false,

"enumType" : null,

"fluentSetterDocumentation"

 : "/\*\*<p>Token properties to validate against those present in the JWT token.</p>\n@param tokenProperties Token properties to validate against those present in the JWT token.\n@return Returns a reference to this object so that method calls can be chained together.\*/",

"fluentSetterMethodName" : "withTokenProperties",

"getterDocumentation" : "/\*\*<p>Token properties to validate against those present in the JWT

token.</p>\n@return Token properties to validate against those present in the JWT token.\*/",

"getterMethodName" : "getTokenProperties",

"getterModel" : {

"returnType" : "java.util.List<String>",

"documentation" : null

},

" $http"$ : {

"additionalMarshallingPath" : null,

"additionalUnmarshallingPath" : null,

"flattened" : false,

"greedy" : false,

"header" : false,

"isPayload" : false,

"isStreaming"

## : false,

"location" : null,

"marshallLocation" : "PAYLOAD",

"marshallLocationName" : "TokenProperties",

"queryString" : false,

"requiresLength" : false,

"statusCode" : false,

"unmarshallLocationName" : "TokenProperties",

"uri" : false

},

"idempotencyToken" : false,

"isBinary" : false,

"jsonValue" : false,

"list" : true,

"listModel" : {

"implType" : "java.util.ArrayList",

"interfaceType" : "java.util.List",

"listMemberModel" : {
```
 "c2jName" : "member",
         "c2jShape" : "String",
         "deprecated" : false,
         "documentation" : "",
         "endpointDiscoveryId" : false,
         "enumType" : null,
         "fluentSetterDocumentation" : "/**\n@param member \n@return Returns a reference to this object so that
method calls can be chained together.*/",
         "fluentSetterMethodName" : "withMember",
         "getterDocumentation" : "/**\n@return */",
         "getterMethodName" : "getMember",
         "getterModel" : {
          "returnType" : "String",
          "documentation" : null
         },
        "http": {
          "additionalMarshallingPath" : null,
          "additionalUnmarshallingPath" : null,
          "flattened" : false,
          "greedy" : false,
          "header" : false,
          "isPayload" : false,
          "isStreaming" : false,
          "location" : null,
          "marshallLocation" : "PAYLOAD",
          "marshallLocationName" : "member",
          "queryString" : false,
          "requiresLength" : false,
          "statusCode" : false,
          "unmarshallLocationName" : "member",
          "uri" : false
         },
         "idempotencyToken" : false,
         "isBinary" : false,
         "jsonValue" : false,
         "list" : false,
         "listModel" : null,
         "map" : false,
         "mapModel" : null,
         "marshallingTargetClass" : "String",
         "marshallingType" : "STRING",
         "name" : "Member",
         "sensitive" : false,
         "setterDocumentation" : "/**\n@param member */",
         "setterMethodName" : "setMember",
         "setterModel" : {
          "timestampFormat" : null,
          "variableDeclarationType" : "String",
```

```
 "variableName" : "member",
          "variableType" : "String",
          "documentation" : "",
          "simpleType" : "String",
          "variableSetterType" : "String"
         },
         "shouldEmitLegacyEnumSetter" : false,
         "shouldFullyQualify" : false,
         "simple" : true,
         "unmarshallingType" : null,
         "varargSetterDocumentation" : "/**\n@param member \n@return Returns a reference to this object so that
method calls can be chained together.*/",
         "variable" : {
          "timestampFormat" : null,
          "variableDeclarationType" : "String",
          "variableName" : "member",
          "variableType" : "String",
          "documentation" : "",
          "simpleType" : "String",
          "variableSetterType" : "String"
         },
         "xmlNameSpaceUri" : null
        },
        "memberLocationName" : null,
        "memberType" : "String",
        "map" : false,
        "marshallNonAutoConstructedEmptyLists" : false,
        "memberAdditionalMarshallingPath" : null,
        "memberAdditionalUnmarshallingPath" : null,
        "sendEmptyQueryString" : false,
        "simple" : true,
        "simpleType" : "String",
        "templateImplType" : "java.util.ArrayList<String>",
        "templateType" : "java.util.List<String>"
      },
      "map" : false,
      "mapModel" : null,
      "marshallingTargetClass" : "List",
      "marshallingType" : "LIST",
      "name" : "TokenProperties",
      "sensitive" : false,
      "setterDocumentation" : "/**<p>Token properties to validate against those present in the JWT
token.\langle p \rangle n@param tokenProperties Token properties to validate against those present in the JWT token.*/",
      "setterMethodName" : "setTokenProperties",
      "setterModel" : {
        "timestampFormat" : null,
        "variableDeclarationType" : "java.util.List<String>",
```

```
 "variableName" : "tokenProperties",
```

```
 "variableType" : "java.util.List<String>",
  "documentation" : "",
  "simpleType" : "List<String>",
  "variableSetterType" : "java.util.Collection<String>"
 },
```
"shouldEmitLegacyEnumSetter" : false,

"shouldFullyQualify" : false,

"simple" : false,

"unmarshallingType" : null,

 "varargSetterDocumentation" : "/\*\*<p>Token properties to validate against those present in the JWT token. $\langle p \rangle$ |n $\langle p \rangle$ |s/b $\langle p \rangle$ |n $\langle p \rangle$  This method appends the values to the existing list (if any). Use {@link #setTokenProperties(java.util.Collection)} or {@link #withTokenProperties(java.util.Collection)} if you want to override the existing values. $\langle p \rangle$  n@param tokenProperties Token properties to validate against those present in the JWT token.\n@return Returns a reference to this object so that method calls can be chained together.\*/",

"variable" : {

"timestampFormat" : null,

"variableDeclarationType" : "java.util.List<String>",

"variableName" : "tokenProperties",

"variableType" : "java.util.List<String>",

"documentation" : "< $p$ >Token properties to validate against those present in the JWT token.</p>",

"simpleType"

### : "List<String>",

```
 "variableSetterType" : "java.util.Collection<String>"
```

```
 },
```

```
 "xmlNameSpaceUri" : null
```

```
 }
```
},

"packageName" : "com.amazonaws.services.licensemanager.request",

"requestSignerAware" : false,

"requestSignerClassFqcn" : null,

"required" : [ "Token" ],

"shapeName" : "GetAccessTokenRequest",

```
 "signerAware" : false,
```
"signerType" : null,

```
 "unmarshaller" : null,
```

```
 "variable" : {
```

```
 "timestampFormat" : null,
```
"variableDeclarationType" : "GetAccessTokenRequest",

"variableName" : "getAccessTokenRequest",

"variableType" : "GetAccessTokenRequest",

```
 "documentation" : null,
```
"simpleType" : "GetAccessTokenRequest",

"variableSetterType" : "GetAccessTokenRequest"

},

```
 "wrapper" : false
```

```
 },
```

```
 "GetAccessTokenResult" : {
```
 "c2jName" : "GetAccessTokenResponse", "customization" : { "artificialResultWrapper" : null, "skipGeneratingMarshaller" : false, "skipGeneratingModelClass" : false, "skipGeneratingUnmarshaller" : false }, "deprecated" : false, "documentation" : "", "endpointDiscoveryMembers" : null, "enums" : null, "errorCode" : null, "fullyQualifiedName" : "com.amazonaws.services.licensemanager.response.GetAccessTokenResult", "hasHeaderMember" : false, "hasPayloadMember" : false, "hasRequiresLengthMember" : false, "hasStatusCodeMember" : false, "hasStreamingMember" : false, "marshaller" : null, "members" : [ { "c2jName" : "AccessToken", "c2jShape" : "TokenString", "deprecated" : false, "documentation" : "<p>Temporary access token.</p>", "endpointDiscoveryId" : false, "enumType" : null, "fluentSetterDocumentation" : "/\*\*<p>Temporary access token.</p>\n@param accessToken Temporary access token.\n@return Returns a reference to this object so that method calls can be chained together.\*/", "fluentSetterMethodName" : "withAccessToken", "getterDocumentation" : "/\*\*<p>Temporary access token.</p>\n@return Temporary access token.\*/", "getterMethodName" : "getAccessToken", "getterModel" : { "returnType" : "String", "documentation" : null }, " $http"$ : { "additionalMarshallingPath" : null, "additionalUnmarshallingPath" : null, "flattened" : false, "greedy" : false, "header" : false, "isPayload" : false, "isStreaming" : false, "location" : null, "marshallLocation" : "PAYLOAD", "marshallLocationName" : "AccessToken", "queryString" : false,

 "requiresLength" : false, "statusCode" : false, "unmarshallLocationName" : "AccessToken", "uri" : false }, "idempotencyToken" : false, "isBinary" : false, "jsonValue" : false, "list" : false, "listModel" : null, "map" : false, "mapModel" : null, "marshallingTargetClass" : "String", "marshallingType" : "STRING", "name" : "AccessToken", "sensitive" : false, "setterDocumentation" : "/\*\*<p>Temporary access token.</p>\n@param accessToken Temporary access token.\*/", "setterMethodName" : "setAccessToken", "setterModel" : { "timestampFormat" : null, "variableDeclarationType" : "String", "variableName" : "accessToken", "variableType" : "String", "documentation" : "", "simpleType" : "String", "variableSetterType" : "String" }, "shouldEmitLegacyEnumSetter" : false, "shouldFullyQualify" : false, "simple" : true, "unmarshallingType" : null, "varargSetterDocumentation" : "/\*\*<p>Temporary access token.</p>\n@param accessToken Temporary access token.\n@return Returns a reference to this object so that method calls can be chained together.\*/", "variable" : { "timestampFormat" : null, "variableDeclarationType" : "String", "variableName" : "accessToken", "variableType" : "String", "documentation" : "<p>Temporary access token.</p>", "simpleType" : "String",

```
 "variableSetterType" : "String"
 },
```

```
 "xmlNameSpaceUri" : null
```

```
 } ],
```

```
 "membersAsMap" : {
```

```
 "AccessToken" : {
```

```
 "c2jName" : "AccessToken",
```
"c2jShape" : "TokenString",

"deprecated" : false,

"documentation" : "<p>Temporary access token.</p>",

"endpointDiscoveryId" : false,

"enumType" : null,

 "fluentSetterDocumentation" : "/\*\*<p>Temporary access token.</p>\n@param accessToken Temporary access token.\n@return Returns a reference to this object so that method calls can be chained together.\*/", "fluentSetterMethodName"

: "withAccessToken",

```
 "getterDocumentation" : "/**<p>Temporary access token.</p>\n@return Temporary access token.*/",
 "getterMethodName" : "getAccessToken",
```
"getterModel" : {

"returnType" : "String",

"documentation" : null

```
 },
```
" $http"$ : {

"additionalMarshallingPath" : null,

"additionalUnmarshallingPath" : null,

"flattened" : false,

"greedy" : false,

"header" : false,

"isPayload" : false,

"isStreaming" : false,

"location" : null,

"marshallLocation" : "PAYLOAD",

"marshallLocationName" : "AccessToken",

"queryString" : false,

"requiresLength" : false,

"statusCode" : false,

"unmarshallLocationName" : "AccessToken",

"uri" : false

### },

"idempotencyToken" : false,

"isBinary" : false,

"jsonValue"

### : false,

```
 "list" : false,
 "listModel" : null,
 "map" : false,
 "mapModel" : null,
 "marshallingTargetClass" : "String",
 "marshallingType" : "STRING",
 "name" : "AccessToken",
 "sensitive" : false,
 "setterDocumentation" : "/**<p>Temporary access token.</p>\n@param accessToken Temporary access
```
token.\*/",

```
 "setterMethodName" : "setAccessToken",
```
"setterModel" : {

```
 "timestampFormat" : null,
        "variableDeclarationType" : "String",
       "variableName" : "accessToken",
       "variableType" : "String",
       "documentation" : "",
       "simpleType" : "String",
       "variableSetterType" : "String"
      },
      "shouldEmitLegacyEnumSetter" : false,
      "shouldFullyQualify" : false,
      "simple" : true,
      "unmarshallingType" : null,
      "varargSetterDocumentation" : "/**<p>Temporary access token.</p>\n@param
 accessToken Temporary access token.\n@return Returns a reference to this object so that method calls can be
chained together.*/",
      "variable" : {
       "timestampFormat" : null,
       "variableDeclarationType" : "String",
       "variableName" : "accessToken",
       "variableType" : "String",
      "documentation" : "<p>Temporary access token.</p>",
       "simpleType" : "String",
       "variableSetterType" : "String"
      },
      "xmlNameSpaceUri" : null
     }
    },
    "packageName" : "com.amazonaws.services.licensemanager.response",
    "requestSignerAware" : false,
    "requestSignerClassFqcn" : null,
    "required" : [ ],
    "shapeName" : "GetAccessTokenResult",
    "signerAware" : false,
    "signerType" : null,
    "unmarshaller" : {
     "flattened" : false,
     "resultWrapper" : null
    },
    "variable" : {
     "timestampFormat" : null,
     "variableDeclarationType"
 : "GetAccessTokenResult",
     "variableName" : "getAccessTokenResult",
     "variableType" : "GetAccessTokenResult",
     "documentation" : null,
     "simpleType" : "GetAccessTokenResult",
     "variableSetterType" : "GetAccessTokenResult"
```
},

```
 "wrapper" : false
   },
   "GetGrantRequest" : {
   "c2jName" : "GetGrantRequest",
   "customization" : {
     "artificialResultWrapper" : null,
     "skipGeneratingMarshaller" : false,
     "skipGeneratingModelClass" : false,
     "skipGeneratingUnmarshaller" : false
   },
   "deprecated" : false,
   "documentation" : "",
   "endpointDiscoveryMembers" : null,
   "enums" : null,
   "errorCode" : null,
   "fullyQualifiedName" : "com.amazonaws.services.licensemanager.request.GetGrantRequest",
   "hasHeaderMember" : false,
   "hasPayloadMember" : false,
   "hasRequiresLengthMember" : false,
   "hasStatusCodeMember" : false,
   "hasStreamingMember" : false,
   "marshaller"
 : {
     "action" : "GetGrant",
     "locationName" : null,
     "requestUri" : "/",
     "target" : "AWSLicenseManager.GetGrant",
     "verb" : "POST",
     "xmlNameSpaceUri" : null
    },
    "members" : [ {
     "c2jName" : "GrantArn",
     "c2jShape" : "Arn",
     "deprecated" : false,
    "documentation" : "<p>Amazon Resource Name (ARN) of the grant.</p>",
     "endpointDiscoveryId" : false,
     "enumType" : null,
     "fluentSetterDocumentation" : "/**<p>Amazon Resource Name (ARN) of the grant.</p>\n@param grantArn
Amazon Resource Name (ARN) of the grant.\n@return Returns a reference to this object so that method calls can be
chained together.*/",
     "fluentSetterMethodName" : "withGrantArn",
     "getterDocumentation" : "/**<p>Amazon Resource Name (ARN) of the grant.</p>\n@return Amazon
Resource Name (ARN) of the grant.*/",
     "getterMethodName" : "getGrantArn",
     "getterModel" : {
      "returnType"
 : "String",
```

```
 "documentation" : null
```

```
 },
    "http": {
      "additionalMarshallingPath" : null,
      "additionalUnmarshallingPath" : null,
      "flattened" : false,
      "greedy" : false,
      "header" : false,
      "isPayload" : false,
      "isStreaming" : false,
      "location" : null,
      "marshallLocation" : "PAYLOAD",
      "marshallLocationName" : "GrantArn",
      "queryString" : false,
      "requiresLength" : false,
      "statusCode" : false,
      "unmarshallLocationName" : "GrantArn",
      "uri" : false
     },
     "idempotencyToken" : false,
    "isBinary" : false,
     "jsonValue" : false,
    "list" : false,
    "listModel" : null,
     "map" : false,
     "mapModel" : null,
    "marshallingTargetClass" : "String",
     "marshallingType" : "STRING",
     "name" : "GrantArn",
     "sensitive" : false,
     "setterDocumentation" : "/**<p>Amazon
Resource Name (ARN) of the grant.</p>\n@param grantArn Amazon Resource Name (ARN) of the grant.*/",
     "setterMethodName" : "setGrantArn",
     "setterModel" : {
      "timestampFormat" : null,
      "variableDeclarationType" : "String",
      "variableName" : "grantArn",
      "variableType" : "String",
      "documentation" : "",
      "simpleType" : "String",
      "variableSetterType" : "String"
     },
     "shouldEmitLegacyEnumSetter" : false,
     "shouldFullyQualify" : false,
    "simple" : true,
     "unmarshallingType" : null,
     "varargSetterDocumentation" : "/**<p>Amazon Resource Name (ARN) of the grant.</p>\n@param grantArn
```
Amazon Resource Name (ARN) of the grant.\n@return Returns a reference to this object so that method calls can be chained together.\*/",

```
 "variable" : {
      "timestampFormat" : null,
      "variableDeclarationType" : "String",
      "variableName" : "grantArn",
      "variableType"
 : "String",
      "documentation" : "<p>Amazon Resource Name (ARN) of the grant.</p>",
      "simpleType" : "String",
      "variableSetterType" : "String"
     },
     "xmlNameSpaceUri" : null
    }, {
     "c2jName" : "Version",
     "c2jShape" : "String",
     "deprecated" : false,
    "documentation" : "<p>Grant version.</p>",
     "endpointDiscoveryId" : false,
     "enumType" : null,
     "fluentSetterDocumentation" : "/**<p>Grant version.</p>\n@param version Grant version.\n@return Returns a
reference to this object so that method calls can be chained together.*/",
     "fluentSetterMethodName" : "withVersion",
     "getterDocumentation" : "/**<p>Grant version.</p>\n@return Grant version.*/",
     "getterMethodName" : "getVersion",
     "getterModel" : {
      "returnType" : "String",
      "documentation" : null
     },
    "http": {
      "additionalMarshallingPath" : null,
      "additionalUnmarshallingPath"
 : null,
      "flattened" : false,
      "greedy" : false,
      "header" : false,
      "isPayload" : false,
      "isStreaming" : false,
      "location" : null,
      "marshallLocation" : "PAYLOAD",
      "marshallLocationName" : "Version",
      "queryString" : false,
      "requiresLength" : false,
      "statusCode" : false,
      "unmarshallLocationName" : "Version",
      "uri" : false
     },
     "idempotencyToken" : false,
     "isBinary" : false,
     "jsonValue" : false,
```
 "list" : false, "listModel" : null, "map" : false, "mapModel" : null, "marshallingTargetClass" : "String", "marshallingType" : "STRING", "name" : "Version", "sensitive" : false, "setterDocumentation" : "/\*\*<p>Grant version.</p>\n@param version Grant version.\*/", "setterMethodName" : "setVersion", "setterModel" : { "timestampFormat" : null, "variableDeclarationType" : "String", "variableName" : "version", "variableType" : "String", "documentation" : "", "simpleType" : "String", "variableSetterType" : "String" }, "shouldEmitLegacyEnumSetter" : false, "shouldFullyQualify" : false, "simple" : true, "unmarshallingType" : null, "varargSetterDocumentation" : "/\*\*<p>Grant version.</p>\n@param version Grant version.\n@return Returns a reference to this object so that method calls can be chained together.\*/", "variable" : { "timestampFormat" : null, "variableDeclarationType" : "String", "variableName" : "version", "variableType" : "String", "documentation" : "<p>Grant version.</p>", "simpleType" : "String", "variableSetterType" : "String" }, "xmlNameSpaceUri" : null } ], "membersAsMap" : { "GrantArn" : { "c2jName" : "GrantArn", "c2jShape" : "Arn", "deprecated" : false, "documentation" : "<p>Amazon Resource Name (ARN) of the grant.</p>", "endpointDiscoveryId" : false, "enumType" : null, "fluentSetterDocumentation" : "/\*\*<p>Amazon Resource Name (ARN) of the grant.</p>\n@param grantArn Amazon Resource Name (ARN) of the grant.\n@return Returns a reference to this object so that method calls can be

```
chained together.*/",
      "fluentSetterMethodName" : "withGrantArn",
      "getterDocumentation" : "/**<p>Amazon Resource Name (ARN) of the grant.</p>\n@return Amazon
Resource Name (ARN) of the grant.*/",
      "getterMethodName" : "getGrantArn",
      "getterModel" : {
       "returnType" : "String",
       "documentation" : null
      },
     "http": {
       "additionalMarshallingPath" : null,
        "additionalUnmarshallingPath" : null,
        "flattened" : false,
        "greedy" : false,
        "header" : false,
        "isPayload" : false,
        "isStreaming" : false,
        "location" : null,
        "marshallLocation" : "PAYLOAD",
        "marshallLocationName" : "GrantArn",
        "queryString" : false,
        "requiresLength" : false,
        "statusCode" : false,
        "unmarshallLocationName" : "GrantArn",
       "uri" : false
      },
      "idempotencyToken" : false,
      "isBinary" : false,
      "jsonValue" : false,
      "list" : false,
      "listModel" : null,
      "map" : false,
      "mapModel" : null,
      "marshallingTargetClass" : "String",
      "marshallingType" : "STRING",
      "name" : "GrantArn",
      "sensitive" : false,
      "setterDocumentation" : "/**<p>Amazon Resource Name (ARN) of the grant.</p>\n@param grantArn
Amazon Resource Name (ARN) of the grant.*/",
      "setterMethodName" : "setGrantArn",
       "setterModel" : {
        "timestampFormat" : null,
        "variableDeclarationType" : "String",
        "variableName" : "grantArn",
        "variableType" : "String",
        "documentation" : "",
        "simpleType" : "String",
```

```
 "variableSetterType" : "String"
```
},

"shouldEmitLegacyEnumSetter" : false,

"shouldFullyQualify" : false,

"simple" : true,

"unmarshallingType" : null,

 "varargSetterDocumentation" : "/\*\*<p>Amazon Resource Name (ARN) of the grant.</p>\n@param grantArn Amazon Resource Name (ARN) of the grant.\n@return Returns a reference to this object so that method calls can be chained together.\*/",

 "variable" : { "timestampFormat" : null, "variableDeclarationType" : "String", "variableName" : "grantArn", "variableType" : "String", "documentation" : "<p>Amazon Resource Name (ARN) of the grant.</p>",

 "simpleType" : "String", "variableSetterType" : "String"

},

"xmlNameSpaceUri" : null

# },

"Version" : {

"c2jName" : "Version",

"c2jShape" : "String",

"deprecated" : false,

"documentation" : "<p>Grant version.</p>",

"endpointDiscoveryId" : false,

"enumType" : null,

 "fluentSetterDocumentation" : "/\*\*<p>Grant version.</p>\n@param version Grant version.\n@return Returns a reference to this object so that method calls can be chained together.\*/",

"fluentSetterMethodName" : "withVersion",

"getterDocumentation" : "/\*\*<p>Grant version.</p>\n@return Grant version.\*/",

"getterMethodName" : "getVersion",

"getterModel" : {

"returnType" : "String",

"documentation" : null

},

" $http"$ : {

"additionalMarshallingPath" : null,

"additionalUnmarshallingPath" : null,

```
 "flattened" : false,
```
 "greedy" : false, "header" : false, "isPayload" : false, "isStreaming" : false, "location" : null, "marshallLocation" : "PAYLOAD", "marshallLocationName" : "Version",

 "queryString" : false, "requiresLength" : false, "statusCode" : false, "unmarshallLocationName" : "Version", "uri" : false }, "idempotencyToken" : false, "isBinary" : false, "jsonValue" : false, "list" : false, "listModel" : null, "map" : false, "mapModel" : null, "marshallingTargetClass" : "String", "marshallingType" : "STRING", "name" : "Version", "sensitive" : false, "setterDocumentation" : "/\*\*<p>Grant version.</p>\n@param version Grant version.\*/", "setterMethodName" : "setVersion", "setterModel" : { "timestampFormat" : null, "variableDeclarationType" : "String", "variableName" : "version", "variableType" : "String", "documentation" : "", "simpleType" : "String", "variableSetterType" : "String" }, "shouldEmitLegacyEnumSetter" : false, "shouldFullyQualify" : false, "simple" : true, "unmarshallingType" : null, "varargSetterDocumentation" : "/\*\*<p>Grant version.</p>\n@param version Grant version.\n@return Returns a reference to this object so that method calls can be chained together.\*/", "variable" : { "timestampFormat" : null, "variableDeclarationType" : "String", "variableName" : "version", "variableType" : "String", "documentation" : "<p>Grant version.</p>", "simpleType" : "String", "variableSetterType" : "String" }, "xmlNameSpaceUri" : null }

```
 },
```

```
 "packageName" : "com.amazonaws.services.licensemanager.request",
   "requestSignerAware" : false,
   "requestSignerClassFqcn" : null,
   "required" : [ "GrantArn" ],
   "shapeName" : "GetGrantRequest",
   "signerAware" : false,
   "signerType" : null,
   "unmarshaller" : null,
   "variable" : {
    "timestampFormat" : null,
    "variableDeclarationType" : "GetGrantRequest",
    "variableName" : "getGrantRequest",
    "variableType" : "GetGrantRequest",
    "documentation" : null,
    "simpleType" : "GetGrantRequest",
    "variableSetterType" : "GetGrantRequest"
   },
   "wrapper" : false
  },
  "GetGrantResult" : {
   "c2jName" : "GetGrantResponse",
   "customization" : {
    "artificialResultWrapper" : null,
    "skipGeneratingMarshaller" : false,
    "skipGeneratingModelClass" : false,
    "skipGeneratingUnmarshaller" : false
   },
   "deprecated" : false,
 "documentation" : "",
   "endpointDiscoveryMembers" : null,
   "enums" : null,
   "errorCode" : null,
   "fullyQualifiedName" : "com.amazonaws.services.licensemanager.response.GetGrantResult",
   "hasHeaderMember" : false,
   "hasPayloadMember" : false,
   "hasRequiresLengthMember" : false,
   "hasStatusCodeMember" : false,
   "hasStreamingMember" : false,
   "marshaller" : null,
   "members" : [ {
    "c2jName" : "Grant",
    "c2jShape" : "Grant",
    "deprecated" : false,
   "documentation" : "<p>Grant details.</p>",
    "endpointDiscoveryId" : false,
    "enumType" : null,
    "fluentSetterDocumentation" : "/**<p>Grant details.</p>\n@param grant Grant details.\n@return Returns a
```

```
reference to this object so that method calls can be chained together.*/",
     "fluentSetterMethodName" : "withGrant",
     "getterDocumentation" : "/**<p>Grant details.</p>\n@return Grant details.*/",
     "getterMethodName" : "getGrant",
      "getterModel" : {
      "returnType" : "Grant",
      "documentation" : null
     },
    "http": {
      "additionalMarshallingPath" : null,
      "additionalUnmarshallingPath" : null,
      "flattened" : false,
      "greedy" : false,
      "header" : false,
      "isPayload" : false,
      "isStreaming" : false,
      "location" : null,
      "marshallLocation" : "PAYLOAD",
      "marshallLocationName" : "Grant",
      "queryString" : false,
      "requiresLength" : false,
      "statusCode" : false,
      "unmarshallLocationName" : "Grant",
      "uri" : false
     },
     "idempotencyToken" : false,
     "isBinary" : false,
     "jsonValue" : false,
     "list" : false,
     "listModel" : null,
     "map" : false,
     "mapModel" : null,
     "marshallingTargetClass" : "StructuredPojo",
     "marshallingType" : "STRUCTURED",
     "name" : "Grant",
     "sensitive"
 : false,
     "setterDocumentation" : "/**<p>Grant details.</p>\n@param grant Grant details.*/",
     "setterMethodName" : "setGrant",
     "setterModel" : {
      "timestampFormat" : null,
      "variableDeclarationType" : "Grant",
      "variableName" : "grant",
      "variableType" : "Grant",
      "documentation" : "",
      "simpleType" : "Grant",
      "variableSetterType" : "Grant"
```

```
 },
```
"shouldEmitLegacyEnumSetter" : false,

"shouldFullyQualify" : false,

"simple" : false,

"unmarshallingType" : null,

 "varargSetterDocumentation" : "/\*\*<p>Grant details.</p>\n@param grant Grant details.\n@return Returns a reference to this object so that method calls can be chained together.\*/",

```
 "variable" : {
```

```
 "timestampFormat" : null,
```
"variableDeclarationType" : "Grant",

```
 "variableName" : "grant",
```

```
 "variableType" : "Grant",
```
"documentation" : "<p>Grant details.</p>",

```
 "simpleType" : "Grant",
```

```
 "variableSetterType" : "Grant"
```
},

```
 "xmlNameSpaceUri" : null
```
### } ],

```
 "membersAsMap" : {
```
"Grant" : {

```
 "c2jName" : "Grant",
```

```
 "c2jShape" : "Grant",
```
"deprecated" : false,

```
"documentation" : "<p>Grant details.</p>",
```

```
 "endpointDiscoveryId" : false,
```

```
 "enumType" : null,
```

```
 "fluentSetterDocumentation" : "/**<p>Grant details.</p>\n@param grant Grant details.\n@return Returns a
reference to this object so that method calls can be chained together.*/",
```
"fluentSetterMethodName" : "withGrant",

```
 "getterDocumentation" : "/**<p>Grant details.</p>\n@return Grant details.*/",
```
"getterMethodName" : "getGrant",

"getterModel" : {

"returnType" : "Grant",

"documentation" : null

## },

```
"http": {
  "additionalMarshallingPath" : null,
```
"additionalUnmarshallingPath" : null,

```
 "flattened" : false,
```
"greedy" : false,

```
 "header" : false,
```
"isPayload" : false,

```
 "isStreaming" : false,
```
"location" : null,

"marshallLocation" : "PAYLOAD",

```
 "marshallLocationName" : "Grant",
```

```
 "queryString" : false,
```

```
 "requiresLength" : false,
```

```
 "statusCode" : false,
```

```
 "unmarshallLocationName" : "Grant",
  "uri" : false
 },
 "idempotencyToken" : false,
 "isBinary" : false,
 "jsonValue" : false,
 "list" : false,
 "listModel" : null,
 "map" : false,
 "mapModel" : null,
 "marshallingTargetClass" : "StructuredPojo",
 "marshallingType" : "STRUCTURED",
 "name" : "Grant",
 "sensitive" : false,
 "setterDocumentation" : "/**<p>Grant details.</p>\n@param grant Grant details.*/",
 "setterMethodName" : "setGrant",
 "setterModel"
  "timestampFormat" : null,
  "variableDeclarationType" : "Grant",
  "variableName" : "grant",
```
 "varargSetterDocumentation" : "/\*\*<p>Grant details.</p>\n@param grant Grant details.\n@return Returns a reference to this object so that method calls can be chained together.\*/",

```
 "variable" : {
       "timestampFormat" : null,
       "variableDeclarationType" : "Grant",
       "variableName" : "grant",
       "variableType" : "Grant",
      "documentation" : "<p>Grant details.</p>",
       "simpleType" : "Grant",
       "variableSetterType" : "Grant"
      },
      "xmlNameSpaceUri"
 : null
    }
   },
   "packageName" : "com.amazonaws.services.licensemanager.response",
   "requestSignerAware" : false,
   "requestSignerClassFqcn" : null,
```
: {

},

 "variableType" : "Grant", "documentation" : "", "simpleType" : "Grant",

"variableSetterType" : "Grant"

"shouldFullyQualify" : false,

"unmarshallingType" : null,

"simple" : false,

"shouldEmitLegacyEnumSetter" : false,

```
 "required" : [ ],
 "shapeName" : "GetGrantResult",
 "signerAware" : false,
 "signerType" : null,
 "unmarshaller" : {
   "flattened" : false,
   "resultWrapper" : null
 },
  "variable" : {
   "timestampFormat" : null,
   "variableDeclarationType" : "GetGrantResult",
   "variableName" : "getGrantResult",
   "variableType" : "GetGrantResult",
   "documentation" : null,
   "simpleType" : "GetGrantResult",
   "variableSetterType" : "GetGrantResult"
 },
 "wrapper" : false
 },
 "GetLicenseConfigurationRequest" : {
 "c2jName" : "GetLicenseConfigurationRequest",
 "customization" : {
   "artificialResultWrapper" : null,
   "skipGeneratingMarshaller" : false,
   "skipGeneratingModelClass" : false,
 "skipGeneratingUnmarshaller" : false
 },
 "deprecated" : false,
 "documentation" : "",
 "endpointDiscoveryMembers" : null,
 "enums" : null,
 "errorCode" : null,
 "fullyQualifiedName" : "com.amazonaws.services.licensemanager.request.GetLicenseConfigurationRequest",
 "hasHeaderMember" : false,
 "hasPayloadMember" : false,
 "hasRequiresLengthMember" : false,
 "hasStatusCodeMember" : false,
 "hasStreamingMember" : false,
  "marshaller" : {
   "action" : "GetLicenseConfiguration",
   "locationName" : null,
   "requestUri" : "/",
   "target" : "AWSLicenseManager.GetLicenseConfiguration",
   "verb" : "POST",
   "xmlNameSpaceUri" : null
  },
  "members" : [ {
```
"c2jName" : "LicenseConfigurationArn",

"c2jShape" : "String",

"deprecated" : false,

```
"documentation" : "<p>Amazon Resource Name (ARN) of the license configuration.</p>",
```
"endpointDiscoveryId" : false,

"enumType" : null,

```
 "fluentSetterDocumentation" : "/**<p>Amazon Resource Name (ARN) of the license
```
configuration.</p>\n@param licenseConfigurationArn Amazon Resource Name (ARN) of the license

configuration. $\ln \omega$  return Returns a reference to this object so that method calls can be chained together.\*/",

```
 "fluentSetterMethodName" : "withLicenseConfigurationArn",
```

```
 "getterDocumentation" : "/**<p>Amazon Resource Name (ARN) of the license configuration.</p>\n@return
Amazon Resource Name (ARN) of the license configuration.*/",
```

```
 "getterMethodName" : "getLicenseConfigurationArn",
```

```
 "getterModel" : {
```

```
 "returnType" : "String",
```
"documentation" : null

### },

" $http"$ : {

```
 "additionalMarshallingPath" : null,
```
"additionalUnmarshallingPath" : null,

```
 "flattened" : false,
```
"greedy" : false,

"header" : false,

"isPayload" : false,

"isStreaming" : false,

"location"

### : null,

```
 "marshallLocation" : "PAYLOAD",
```
"marshallLocationName" : "LicenseConfigurationArn",

"queryString" : false,

"requiresLength" : false,

"statusCode" : false,

"unmarshallLocationName" : "LicenseConfigurationArn",

"uri" : false

},

```
 "idempotencyToken" : false,
```

```
 "isBinary" : false,
```
"jsonValue" : false,

"list" : false,

```
 "listModel" : null,
```
"map" : false,

```
 "mapModel" : null,
```
"marshallingTargetClass" : "String",

"marshallingType" : "STRING",

"name" : "LicenseConfigurationArn",

"sensitive" : false,

 "setterDocumentation" : "/\*\*<p>Amazon Resource Name (ARN) of the license configuration.</p>\n@param licenseConfigurationArn Amazon Resource Name (ARN) of the license configuration.\*/",

 "setterMethodName" : "setLicenseConfigurationArn", "setterModel" : { "timestampFormat" : null, "variableDeclarationType" : "String", "variableName" : "licenseConfigurationArn", "variableType" : "String", "documentation" : "", "simpleType" : "String", "variableSetterType" : "String" }, "shouldEmitLegacyEnumSetter" : false, "shouldFullyQualify" : false, "simple" : true, "unmarshallingType" : null, "varargSetterDocumentation" : "/\*\*<p>Amazon Resource Name (ARN) of the license configuration.</p>\n@param licenseConfigurationArn Amazon Resource Name (ARN) of the license configuration. $\ln \omega$  return Returns a reference to this object so that method calls can be chained together.\*/", "variable" : { "timestampFormat" : null, "variableDeclarationType" : "String", "variableName" : "licenseConfigurationArn", "variableType" : "String", "documentation" : "<p>Amazon Resource Name (ARN) of the license configuration.</p>", "simpleType" : "String", "variableSetterType" : "String" }, "xmlNameSpaceUri" : null } ], "membersAsMap" : { "LicenseConfigurationArn" : { "c2jName" : "LicenseConfigurationArn", "c2jShape" : "String", "deprecated" : false, "documentation" : "<p>Amazon Resource Name (ARN) of the license configuration.</p>", "endpointDiscoveryId" : false, "enumType" : null, "fluentSetterDocumentation" : "/\*\*<p>Amazon Resource Name (ARN) of the license configuration.</p>\n@param licenseConfigurationArn Amazon Resource Name (ARN) of the license configuration. $\ln \omega$  return Returns a reference to this object so that method calls can be chained together.\*/", "fluentSetterMethodName" : "withLicenseConfigurationArn", "getterDocumentation" : "/\*\*<p>Amazon Resource Name (ARN) of the license configuration.</p>\n@return Amazon Resource Name (ARN) of the license configuration.\*/", "getterMethodName" : "getLicenseConfigurationArn",

"getterModel" : {

```
 "returnType" : "String",
```

```
 "documentation" : null
```
 }, " $http"$ : { "additionalMarshallingPath" : null, "additionalUnmarshallingPath" : null, "flattened" : false, "greedy" : false, "header" : false, "isPayload" : false, "isStreaming" : false, "location" : null, "marshallLocation" : "PAYLOAD", "marshallLocationName" : "LicenseConfigurationArn", "queryString" : false, "requiresLength" : false, "statusCode" : false, "unmarshallLocationName" : "LicenseConfigurationArn", "uri" : false }, "idempotencyToken" : false, "isBinary" : false, "jsonValue" : false, "list" : false, "listModel" : null, "map" : false, "mapModel" : null, "marshallingTargetClass" : "String", "marshallingType" : "STRING", "name" : "LicenseConfigurationArn", "sensitive" : false, "setterDocumentation" : "/\*\*<p>Amazon Resource Name (ARN) of the license configuration.</p>\n@param licenseConfigurationArn Amazon Resource Name (ARN) of the license configuration.\*/", "setterMethodName" : "setLicenseConfigurationArn", "setterModel" : { "timestampFormat" : null, "variableDeclarationType" : "String", "variableName" : "licenseConfigurationArn", "variableType" : "String", "documentation" : "", "simpleType" : "String", "variableSetterType" : "String" }, "shouldEmitLegacyEnumSetter" : false, "shouldFullyQualify" : false, "simple" : true, "unmarshallingType" : null, "varargSetterDocumentation" : "/\*\*<p>Amazon Resource Name (ARN) of the license configuration. $\langle p \rangle$ \n@param

 licenseConfigurationArn Amazon Resource Name (ARN) of the license configuration.\n@return Returns a reference to this object so that method calls can be chained together.\*/",

```
 "variable" : {
     "timestampFormat" : null,
     "variableDeclarationType" : "String",
     "variableName" : "licenseConfigurationArn",
      "variableType" : "String",
     "documentation" : "<p>Amazon Resource Name (ARN) of the license configuration.</p>",
     "simpleType" : "String",
     "variableSetterType" : "String"
    },
    "xmlNameSpaceUri" : null
   }
 },
  "packageName" : "com.amazonaws.services.licensemanager.request",
 "requestSignerAware" : false,
 "requestSignerClassFqcn" : null,
 "required" : [ "LicenseConfigurationArn" ],
 "shapeName" : "GetLicenseConfigurationRequest",
 "signerAware" : false,
 "signerType" : null,
  "unmarshaller" : null,
 "variable" : {
   "timestampFormat" : null,
   "variableDeclarationType" : "GetLicenseConfigurationRequest",
   "variableName" : "getLicenseConfigurationRequest",
   "variableType" : "GetLicenseConfigurationRequest",
   "documentation" : null,
   "simpleType" : "GetLicenseConfigurationRequest",
   "variableSetterType" : "GetLicenseConfigurationRequest"
 },
 "wrapper" : false
 },
 "GetLicenseConfigurationResult" : {
 "c2jName" : "GetLicenseConfigurationResponse",
 "customization" : {
   "artificialResultWrapper" : null,
   "skipGeneratingMarshaller" : false,
   "skipGeneratingModelClass" : false,
   "skipGeneratingUnmarshaller" : false
 },
  "deprecated" : false,
 "documentation" : "",
 "endpointDiscoveryMembers" : null,
 "enums" : null,
 "errorCode" : null,
 "fullyQualifiedName" : "com.amazonaws.services.licensemanager.response.GetLicenseConfigurationResult",
 "hasHeaderMember" : false,
```
 "hasPayloadMember" : false, "hasRequiresLengthMember" : false, "hasStatusCodeMember" : false, "hasStreamingMember" : false, "marshaller" : null, "members" : [ { "c2jName" : "LicenseConfigurationId", "c2jShape" : "String", "deprecated" : false, "documentation" : " $\langle p \rangle$ Unique ID for the license configuration. $\langle p \rangle$ ", "endpointDiscoveryId" : false, "enumType" : null, "fluentSetterDocumentation" : "/\*\*<p>Unique ID for the license configuration.</p>\n@param

licenseConfigurationId Unique ID for the license configuration.\n@return Returns a reference to this object so that method calls can be chained together.\*/",

```
 "fluentSetterMethodName" : "withLicenseConfigurationId",
```
 "getterDocumentation" : "/\*\*<p>Unique ID for the license configuration.</p>\n@return Unique ID for the license configuration.\*/",

 "getterMethodName" : "getLicenseConfigurationId", "getterModel" : {

```
 "returnType" : "String",
```
"documentation" : null

```
 },
```

```
"http": {
 "additionalMarshallingPath" : null,
  "additionalUnmarshallingPath" : null,
  "flattened" : false,
  "greedy" : false,
  "header" : false,
  "isPayload" : false,
  "isStreaming" : false,
  "location" : null,
  "marshallLocation" : "PAYLOAD",
  "marshallLocationName" : "LicenseConfigurationId",
  "queryString" : false,
  "requiresLength" : false,
  "statusCode" : false,
  "unmarshallLocationName" : "LicenseConfigurationId",
  "uri" : false
 },
 "idempotencyToken" : false,
 "isBinary" : false,
 "jsonValue" : false,
 "list" : false,
 "listModel" : null,
 "map" : false,
 "mapModel" : null,
```
 "marshallingTargetClass" : "String", "marshallingType" : "STRING", "name" : "LicenseConfigurationId", "sensitive"

: false,

 "setterDocumentation" : "/\*\*<p>Unique ID for the license configuration.</p>\n@param licenseConfigurationId Unique ID for the license configuration.\*/",

"setterMethodName" : "setLicenseConfigurationId",

"setterModel" : {

"timestampFormat" : null,

"variableDeclarationType" : "String",

"variableName" : "licenseConfigurationId",

"variableType" : "String",

"documentation" : "",

"simpleType" : "String",

"variableSetterType" : "String"

},

"shouldEmitLegacyEnumSetter" : false,

"shouldFullyQualify" : false,

"simple" : true,

"unmarshallingType" : null,

"varargSetterDocumentation" : "/\*\*<p>Unique ID for the license configuration.</p>\n@param

licenseConfigurationId Unique ID for the license configuration.\n@return Returns a reference to this object so that method calls can be chained together.\*/",

"variable" : {

```
 "timestampFormat"
```
: null,

"variableDeclarationType" : "String",

"variableName" : "licenseConfigurationId",

"variableType" : "String",

"documentation" : "<p>Unique ID for the license configuration.</p>",

"simpleType" : "String",

"variableSetterType" : "String"

},

```
 "xmlNameSpaceUri" : null
```
}, {

"c2jName" : "LicenseConfigurationArn",

"c2jShape" : "String",

"deprecated" : false,

"documentation" : "<p>Amazon Resource Name (ARN) of the license configuration.</p>",

"endpointDiscoveryId" : false,

"enumType" : null,

"fluentSetterDocumentation" : "/\*\*<p>Amazon Resource Name (ARN) of the license

configuration.</p>\n@param licenseConfigurationArn Amazon Resource Name (ARN) of the license

configuration. $\ln \omega$  return Returns a reference to this object so that method calls can be chained together.\*/",

"fluentSetterMethodName" : "withLicenseConfigurationArn",

"getterDocumentation"

 : "/\*\*<p>Amazon Resource Name (ARN) of the license configuration.</p>\n@return Amazon Resource Name (ARN) of the license configuration.\*/",

```
 "getterMethodName" : "getLicenseConfigurationArn",
     "getterModel" : {
      "returnType" : "String",
      "documentation" : null
     },
    "http": {
      "additionalMarshallingPath" : null,
      "additionalUnmarshallingPath" : null,
      "flattened" : false,
      "greedy" : false,
      "header" : false,
      "isPayload" : false,
      "isStreaming" : false,
      "location" : null,
      "marshallLocation" : "PAYLOAD",
      "marshallLocationName" : "LicenseConfigurationArn",
      "queryString" : false,
      "requiresLength" : false,
      "statusCode" : false,
      "unmarshallLocationName" : "LicenseConfigurationArn",
      "uri" : false
     },
     "idempotencyToken" : false,
     "isBinary" : false,
     "jsonValue"
 : false,
     "list" : false,
     "listModel" : null,
     "map" : false,
     "mapModel" : null,
     "marshallingTargetClass" : "String",
     "marshallingType" : "STRING",
     "name" : "LicenseConfigurationArn",
     "sensitive" : false,
     "setterDocumentation" : "/**<p>Amazon Resource Name (ARN) of the license configuration.</p>\n@param
licenseConfigurationArn Amazon Resource Name (ARN) of the license configuration.*/",
     "setterMethodName" : "setLicenseConfigurationArn",
     "setterModel" : {
      "timestampFormat" : null,
      "variableDeclarationType" : "String",
      "variableName" : "licenseConfigurationArn",
      "variableType" : "String",
      "documentation" : "",
      "simpleType" : "String",
      "variableSetterType" : "String"
```

```
 },
```
 "shouldEmitLegacyEnumSetter" : false, "shouldFullyQualify" : false, "simple" : true,

"unmarshallingType" : null,

"varargSetterDocumentation"

 : "/\*\*<p>Amazon Resource Name (ARN) of the license configuration.</p>\n@param licenseConfigurationArn Amazon Resource Name (ARN) of the license configuration.\n@return Returns a reference to this object so that method calls can be chained together.\*/",

 "variable" : { "timestampFormat" : null, "variableDeclarationType" : "String", "variableName" : "licenseConfigurationArn", "variableType" : "String", "documentation" : "<p>Amazon Resource Name (ARN) of the license configuration.</p>", "simpleType" : "String", "variableSetterType" : "String" }, "xmlNameSpaceUri" : null }, { "c2jName" : "Name", "c2jShape" : "String", "deprecated" : false, "documentation" : "<p>Name of the license configuration.</p>", "endpointDiscoveryId" : false,

"enumType" : null,

"fluentSetterDocumentation" : "/\*\*<p>Name of the license configuration.</p>\n@param

 name Name of the license configuration.\n@return Returns a reference to this object so that method calls can be chained together.\*/",

"fluentSetterMethodName" : "withName",

 "getterDocumentation" : "/\*\*<p>Name of the license configuration.</p>\n@return Name of the license configuration.\*/",

"getterMethodName" : "getName",

"getterModel" : {

"returnType" : "String",

"documentation" : null

```
 },
```
" $http"$ : {

"additionalMarshallingPath" : null,

"additionalUnmarshallingPath" : null,

"flattened" : false,

"greedy" : false,

"header" : false,

"isPayload" : false,

"isStreaming" : false,

"location" : null,

"marshallLocation" : "PAYLOAD",

"marshallLocationName" : "Name",

"queryString" : false,

 "requiresLength" : false, "statusCode" : false, "unmarshallLocationName" : "Name",

"uri" : false

},

"idempotencyToken" : false,

"isBinary" : false,

 "jsonValue" : false, "list" : false,

"listModel" : null,

"map" : false,

"mapModel" : null,

"marshallingTargetClass" : "String",

"marshallingType" : "STRING",

"name" : "Name",

"sensitive" : false,

 "setterDocumentation" : "/\*\*<p>Name of the license configuration.</p>\n@param name Name of the license configuration.\*/",

"setterMethodName" : "setName",

"setterModel" : {

"timestampFormat" : null,

"variableDeclarationType" : "String",

"variableName" : "name",

"variableType" : "String",

"documentation" : "",

"simpleType" : "String",

"variableSetterType" : "String"

### },

"shouldEmitLegacyEnumSetter" : false,

"shouldFullyQualify" : false,

"simple" : true,

"unmarshallingType" : null,

"varargSetterDocumentation"

 : "/\*\*<p>Name of the license configuration.</p>\n@param name Name of the license configuration.\n@return Returns a reference to this object so that method calls can be chained together.\*/",

```
 "variable" : {
   "timestampFormat" : null,
   "variableDeclarationType" : "String",
   "variableName" : "name",
   "variableType" : "String",
  "documentation" : "<p>Name of the license configuration.</p>",
   "simpleType" : "String",
   "variableSetterType" : "String"
  },
  "xmlNameSpaceUri" : null
 }, {
```

```
 "c2jName" : "Description",
```
"c2jShape" : "String",

"deprecated" : false,

"documentation" : "<p>Description of the license configuration.</p>",

"endpointDiscoveryId" : false,

"enumType" : null,

"fluentSetterDocumentation" : "/\*\*<p>Description of the license configuration.</p> $\cap$ @param description Description of the license configuration.\n@return Returns a

reference to this object so that method calls can be chained together.\*/",

"fluentSetterMethodName" : "withDescription",

 "getterDocumentation" : "/\*\*<p>Description of the license configuration.</p>\n@return Description of the license configuration.\*/",

```
 "getterMethodName" : "getDescription",
```

```
 "getterModel" : {
```
"returnType" : "String",

```
 "documentation" : null
```
},

```
"http": {
```
"additionalMarshallingPath" : null,

"additionalUnmarshallingPath" : null,

"flattened" : false,

"greedy" : false,

"header" : false,

 "isPayload" : false, "isStreaming" : false,

"location" : null,

"marshallLocation" : "PAYLOAD",

"marshallLocationName" : "Description",

```
 "queryString" : false,
```
"requiresLength" : false,

```
 "statusCode" : false,
```
"unmarshallLocationName" : "Description",

```
 "uri" : false
```
},

 "idempotencyToken" : false, "isBinary" : false, "jsonValue" : false, "list" : false, "listModel" : null, "map" : false, "mapModel" : null, "marshallingTargetClass" : "String", "marshallingType" : "STRING", "name" : "Description",

"sensitive" : false,

 "setterDocumentation" : "/\*\*<p>Description of the license configuration.</p>\n@param description Description of the license configuration.\*/",

"setterMethodName" : "setDescription",

```
 "setterModel" : {
  "timestampFormat" : null,
  "variableDeclarationType" : "String",
  "variableName" : "description",
  "variableType" : "String",
  "documentation" : "",
  "simpleType" : "String",
  "variableSetterType" : "String"
 },
 "shouldEmitLegacyEnumSetter" : false,
```
"shouldFullyQualify" : false,

"simple" : true,

"unmarshallingType" : null,

"varargSetterDocumentation"

 : "/\*\*<p>Description of the license configuration.</p>\n@param description Description of the license configuration.\n@return Returns a reference to this object so that method calls can be chained together.\*/",

"variable" : {

```
 "timestampFormat" : null,
```
"variableDeclarationType" : "String",

"variableName" : "description",

"variableType" : "String",

"documentation" : "<p>Description of the license configuration.</p>",

"simpleType" : "String",

"variableSetterType" : "String"

},

```
 "xmlNameSpaceUri" : null
```
}, {

```
 "c2jName" : "LicenseCountingType",
```

```
 "c2jShape" : "LicenseCountingType",
```
"deprecated" : false,

"documentation" : "<p>Dimension for which the licenses are counted.</p>",

"endpointDiscoveryId" : false,

```
 "enumType" : "LicenseCountingType",
```
"fluentSetterDocumentation" : "/\*\*<p>Dimension for which the licenses are counted.</p> $\ln \omega$  licenseCountingType Dimension for which the licenses are counted.\n@return Returns a reference to this object so that method calls can be chained together.\n@see LicenseCountingType\*/",

"fluentSetterMethodName" : "withLicenseCountingType",

 "getterDocumentation" : "/\*\*<p>Dimension for which the licenses are counted.</p>\n@return Dimension for which the licenses are counted.\n@see LicenseCountingType\*/",

"getterMethodName" : "getLicenseCountingType",

```
 "getterModel" : {
```

```
 "returnType" : "String",
```
"documentation" : null

},

" $http"$ : {

"additionalMarshallingPath" : null,

"additionalUnmarshallingPath" : null,

```
 "flattened" : false,
```
 "greedy" : false, "header" : false, "isPayload" : false, "isStreaming" : false, "location" : null, "marshallLocation" : "PAYLOAD", "marshallLocationName" : "LicenseCountingType", "queryString" : false, "requiresLength" : false, "statusCode" : false, "unmarshallLocationName" : "LicenseCountingType", "uri" : false }, "idempotencyToken" : false, "isBinary" : false, "jsonValue" : false, "list" : false, "listModel" : null, "map" : false, "mapModel" : null, "marshallingTargetClass" : "String", "marshallingType" : "STRING", "name" : "LicenseCountingType", "sensitive" : false, "setterDocumentation" : "/\*\*<p>Dimension for which the licenses are counted.</p>\n@param licenseCountingType Dimension for which the licenses are counted.\n@see LicenseCountingType\*/", "setterMethodName" : "setLicenseCountingType", "setterModel" : { "timestampFormat" : null, "variableDeclarationType" : "String", "variableName" : "licenseCountingType", "variableType" : "String", "documentation" : "", "simpleType" : "String", "variableSetterType" : "String" }, "shouldEmitLegacyEnumSetter" : false, "shouldFullyQualify" : false, "simple" : true, "unmarshallingType" : null, "varargSetterDocumentation" : "/\*\*<p>Dimension for which the licenses are counted.</p>\n@param licenseCountingType Dimension for which the licenses are counted.\n@return Returns a reference to this object so that method calls can be chained together.\n@see LicenseCountingType\*/",

"variable" : {

"timestampFormat" : null,

"variableDeclarationType" : "String",

```
 "variableName" : "licenseCountingType",
      "variableType" : "String",
     "documentation" : "<p>Dimension for which the licenses are counted.</p>",
      "simpleType" : "String",
      "variableSetterType" : "String"
     },
     "xmlNameSpaceUri" : null
    }, {
     "c2jName" : "LicenseRules",
     "c2jShape" :
 "StringList",
     "deprecated" : false,
     "documentation" : "<p>License rules.</p>",
     "endpointDiscoveryId" : false,
     "enumType" : null,
     "fluentSetterDocumentation" : "/**<p>License rules.</p>\n@param licenseRules License rules.\n@return
Returns a reference to this object so that method calls can be chained together.*/",
     "fluentSetterMethodName" : "withLicenseRules",
     "getterDocumentation" : "/**<p>License rules.</p>\n@return License rules.*/",
     "getterMethodName" : "getLicenseRules",
     "getterModel" : {
      "returnType" : "java.util.List<String>",
      "documentation" : null
     },
    "http": {
      "additionalMarshallingPath" : null,
      "additionalUnmarshallingPath" : null,
      "flattened" : false,
      "greedy" : false,
      "header" : false,
      "isPayload" : false,
      "isStreaming" : false,
      "location" : null,
      "marshallLocation" : "PAYLOAD",
       "marshallLocationName" : "LicenseRules",
      "queryString" : false,
      "requiresLength" : false,
      "statusCode" : false,
      "unmarshallLocationName" : "LicenseRules",
      "uri" : false
     },
     "idempotencyToken" : false,
     "isBinary" : false,
     "jsonValue" : false,
     "list" : true,
     "listModel" : {
      "implType" : "java.util.ArrayList",
      "interfaceType" : "java.util.List",
```

```
 "listMemberModel" : {
        "c2jName" : "member",
        "c2jShape" : "String",
        "deprecated" : false,
        "documentation" : "",
        "endpointDiscoveryId" : false,
        "enumType" : null,
        "fluentSetterDocumentation" : "/**\n@param member \n@return Returns a reference to this object so that
method calls can be chained together.*/",
        "fluentSetterMethodName" : "withMember",
        "getterDocumentation" : "/**\n@return */",
        "getterMethodName"
 : "getMember",
        "getterModel" : {
         "returnType" : "String",
         "documentation" : null
        },
       "http": {
         "additionalMarshallingPath" : null,
         "additionalUnmarshallingPath" : null,
         "flattened" : false,
         "greedy" : false,
         "header" : false,
         "isPayload" : false,
         "isStreaming" : false,
         "location" : null,
         "marshallLocation" : "PAYLOAD",
         "marshallLocationName" : "member",
         "queryString" : false,
         "requiresLength" : false,
         "statusCode" : false,
         "unmarshallLocationName" : "member",
         "uri" : false
        },
        "idempotencyToken" : false,
        "isBinary" : false,
        "jsonValue" : false,
        "list" : false,
        "listModel" : null,
       "map" : false,
        "mapModel" : null,
        "marshallingTargetClass" : "String",
        "marshallingType" : "STRING",
        "name" : "Member",
        "sensitive" : false,
        "setterDocumentation" : "/**\n@param member */",
        "setterMethodName" : "setMember",
        "setterModel" : {
```

```
 "timestampFormat" : null,
         "variableDeclarationType" : "String",
         "variableName" : "member",
         "variableType" : "String",
         "documentation" : "",
         "simpleType" : "String",
         "variableSetterType" : "String"
        },
        "shouldEmitLegacyEnumSetter" : false,
        "shouldFullyQualify" : false,
        "simple" : true,
        "unmarshallingType" : null,
        "varargSetterDocumentation" : "/**\n@param member \n@return Returns a reference to this object so that
method calls can be chained together.*/",
        "variable" : {
         "timestampFormat" : null,
   "variableDeclarationType" : "String",
         "variableName" : "member",
         "variableType" : "String",
         "documentation" : "",
         "simpleType" : "String",
         "variableSetterType" : "String"
        },
        "xmlNameSpaceUri" : null
      },
      "memberLocationName" : null,
      "memberType" : "String",
      "map" : false,
      "marshallNonAutoConstructedEmptyLists" : false,
      "memberAdditionalMarshallingPath" : null,
      "memberAdditionalUnmarshallingPath" : null,
      "sendEmptyQueryString" : false,
      "simple" : true,
      "simpleType" : "String",
      "templateImplType" : "java.util.ArrayList<String>",
      "templateType" : "java.util.List<String>"
     },
     "map" : false,
     "mapModel" : null,
     "marshallingTargetClass" : "List",
     "marshallingType" : "LIST",
     "name" : "LicenseRules",
     "sensitive" : false,
     "setterDocumentation"
 : "/**<p>License rules.</p>\n@param licenseRules License rules.*/",
     "setterMethodName" : "setLicenseRules",
     "setterModel" : {
```
 "timestampFormat" : null, "variableDeclarationType" : "java.util.List<String>", "variableName" : "licenseRules", "variableType" : "java.util.List<String>", "documentation" : "", "simpleType" : "List<String>", "variableSetterType" : "java.util.Collection<String>" },

"shouldEmitLegacyEnumSetter" : false,

"shouldFullyQualify" : false,

"simple" : false,

"unmarshallingType" : null,

"varargSetterDocumentation" : "/\*\*<p>License rules.</p>\n<p><br/>>b>NOTE:</b>This method appends the values to the existing list (if any). Use {@link #setLicenseRules(java.util.Collection)} or {@link

#withLicenseRules(java.util.Collection)} if you want to override the existing values.</p>\n@param licenseRules License rules.\n@return Returns

a reference to this object so that method calls can be chained together.\*/",

"variable" : {

```
 "timestampFormat" : null,
```
"variableDeclarationType" : "java.util.List<String>",

```
 "variableName" : "licenseRules",
```
"variableType" : "java.util.List<String>",

"documentation" : "<p>License rules.</p>",

"simpleType" : "List<String>",

"variableSetterType" : "java.util.Collection<String>"

#### },

"xmlNameSpaceUri" : null

}, {

"c2jName" : "LicenseCount",

"c2jShape" : "BoxLong",

"deprecated" : false,

"documentation" : "<p>Number of available licenses.</p>",

"endpointDiscoveryId" : false,

"enumType" : null,

 "fluentSetterDocumentation" : "/\*\*<p>Number of available licenses.</p>\n@param licenseCount Number of available licenses.\n@return Returns a reference to this object so that method calls can be chained together.\*/",

"fluentSetterMethodName" : "withLicenseCount",

"getterDocumentation" : "/\*\*<p>Number of available licenses.</p>\n@return Number of available licenses.\*/",

```
 "getterMethodName" : "getLicenseCount",
```
"getterModel" : {

```
 "returnType" : "Long",
```

```
 "documentation" : null
```
},

" $http"$ : {

"additionalMarshallingPath" : null,

"additionalUnmarshallingPath" : null,

```
 "flattened" : false,
```
 "greedy" : false, "header" : false, "isPayload" : false, "isStreaming" : false, "location" : null, "marshallLocation" : "PAYLOAD", "marshallLocationName" : "LicenseCount", "queryString" : false, "requiresLength" : false, "statusCode" : false, "unmarshallLocationName" : "LicenseCount", "uri" : false }, "idempotencyToken" : false, "isBinary" : false, "jsonValue" : false, "list" : false, "listModel" : null, "map" : false, "mapModel" : null, "marshallingTargetClass" : "Long", "marshallingType" : "LONG", "name" : "LicenseCount", "sensitive" : false, "setterDocumentation" : "/\*\*<p>Number of available licenses.</p>\n@param licenseCount Number of available licenses.\*/", "setterMethodName" : "setLicenseCount", "setterModel" : { "timestampFormat" : null, "variableDeclarationType" : "Long", "variableName" : "licenseCount", "variableType" : "Long", "documentation" : "", "simpleType" : "Long", "variableSetterType" : "Long" }, "shouldEmitLegacyEnumSetter" : false, "shouldFullyQualify" : false, "simple" : true, "unmarshallingType" : null, "varargSetterDocumentation" : "/\*\*<p>Number of available licenses.</p>\n@param licenseCount Number of available licenses.\n@return Returns a reference to this object so that method calls can be chained together.\*/", "variable" : { "timestampFormat" : null, "variableDeclarationType" : "Long",

```
 "variableName" : "licenseCount",
```

```
 "variableType" : "Long",
```
```
"documentation" : "<p>Number of available licenses.</p>",
 "simpleType" : "Long",
```
"variableSetterType" : "Long"

},

"xmlNameSpaceUri" : null

}, {

"c2jName" : "LicenseCountHardLimit",

"c2jShape" : "BoxBoolean",

"deprecated" : false,

"documentation" : "<p>Sets the number of available licenses as a hard limit. $\langle p \rangle$ ",

"endpointDiscoveryId" : false,

"enumType" : null,

 "fluentSetterDocumentation" : "/\*\*<p>Sets the number of available licenses as a hard limit.</p>\n@param licenseCountHardLimit Sets the number of available licenses as a hard limit.\n@return Returns a reference to this object so that method calls can be chained together.\*/",

"fluentSetterMethodName"

: "withLicenseCountHardLimit",

 "getterDocumentation" : "/\*\*<p>Sets the number of available licenses as a hard limit.</p>\n@return Sets the number of available licenses as a hard limit.\*/",

```
 "getterMethodName" : "getLicenseCountHardLimit",
```

```
 "getterModel" : {
    "returnType" : "Boolean",
    "documentation" : null
   },
  "http": {
    "additionalMarshallingPath" : null,
    "additionalUnmarshallingPath" : null,
    "flattened" : false,
    "greedy" : false,
    "header" : false,
    "isPayload" : false,
    "isStreaming" : false,
    "location" : null,
    "marshallLocation" : "PAYLOAD",
    "marshallLocationName" : "LicenseCountHardLimit",
    "queryString" : false,
    "requiresLength" : false,
    "statusCode" : false,
    "unmarshallLocationName" : "LicenseCountHardLimit",
    "uri" : false
   },
   "idempotencyToken" : false,
 "isBinary" : false,
```

```
 "jsonValue" : false,
```

```
 "list" : false,
 "listModel" : null,
 "map" : false,
```
"mapModel" : null,

"marshallingTargetClass" : "Boolean",

"marshallingType" : "BOOLEAN",

"name" : "LicenseCountHardLimit",

"sensitive" : false,

"setterDocumentation" : "/\*\*<p>Sets the number of available licenses as a hard limit.</p> $\ln \omega$  aram licenseCountHardLimit Sets the number of available licenses as a hard limit.\*/",

"setterMethodName" : "setLicenseCountHardLimit",

"setterModel" : {

"timestampFormat" : null,

"variableDeclarationType" : "Boolean",

"variableName" : "licenseCountHardLimit",

"variableType" : "Boolean",

"documentation" : "",

"simpleType" : "Boolean",

"variableSetterType" : "Boolean"

},

"shouldEmitLegacyEnumSetter" : false,

"shouldFullyQualify" : false,

"simple" : true,

"unmarshallingType"

: null,

 "varargSetterDocumentation" : "/\*\*<p>Sets the number of available licenses as a hard limit.</p>\n@param licenseCountHardLimit Sets the number of available licenses as a hard limit.\n@return Returns a reference to this object so that method calls can be chained together.\*/",

"variable" : {

```
 "timestampFormat" : null,
```
"variableDeclarationType" : "Boolean",

"variableName" : "licenseCountHardLimit",

"variableType" : "Boolean",

"documentation" : "<p>Sets the number of available licenses as a hard limit.</p>",

"simpleType" : "Boolean",

"variableSetterType" : "Boolean"

},

```
 "xmlNameSpaceUri" : null
```
}, {

"c2jName" : "ConsumedLicenses",

"c2jShape" : "BoxLong",

"deprecated" : false,

"documentation" : "<p>Number of licenses assigned to resources.</p>",

"endpointDiscoveryId" : false,

"enumType" : null,

"fluentSetterDocumentation"

 : "/\*\*<p>Number of licenses assigned to resources.</p>\n@param consumedLicenses Number of licenses assigned to resources.\n@return Returns a reference to this object so that method calls can be chained together.\*/",

"fluentSetterMethodName" : "withConsumedLicenses",

 "getterDocumentation" : "/\*\*<p>Number of licenses assigned to resources.</p>\n@return Number of licenses assigned to resources.\*/",

```
 "getterMethodName" : "getConsumedLicenses",
     "getterModel" : {
      "returnType" : "Long",
      "documentation" : null
     },
    "http": {
      "additionalMarshallingPath" : null,
      "additionalUnmarshallingPath" : null,
      "flattened" : false,
      "greedy" : false,
      "header" : false,
      "isPayload" : false,
      "isStreaming" : false,
      "location" : null,
      "marshallLocation" : "PAYLOAD",
      "marshallLocationName" : "ConsumedLicenses",
      "queryString" : false,
       "requiresLength" : false,
      "statusCode" : false,
      "unmarshallLocationName" : "ConsumedLicenses",
      "uri" : false
     },
     "idempotencyToken" : false,
     "isBinary" : false,
     "jsonValue" : false,
     "list" : false,
     "listModel" : null,
     "map" : false,
     "mapModel" : null,
     "marshallingTargetClass" : "Long",
     "marshallingType" : "LONG",
     "name" : "ConsumedLicenses",
     "sensitive" : false,
     "setterDocumentation" : "/**<p>Number of licenses assigned to resources.</p>\n@param consumedLicenses
Number of licenses assigned to resources.*/",
     "setterMethodName" : "setConsumedLicenses",
     "setterModel" : {
      "timestampFormat" : null,
      "variableDeclarationType" : "Long",
      "variableName" : "consumedLicenses",
      "variableType" : "Long",
      "documentation" : "",
      "simpleType" : "Long",
      "variableSetterType" :
 "Long"
     },
     "shouldEmitLegacyEnumSetter" : false,
     "shouldFullyQualify" : false,
```
"simple" : true,

"unmarshallingType" : null,

 "varargSetterDocumentation" : "/\*\*<p>Number of licenses assigned to resources.</p>\n@param consumedLicenses Number of licenses assigned to resources.\n@return Returns a reference to this object so that method calls can be chained together.\*/",

 "variable" : { "timestampFormat" : null, "variableDeclarationType" : "Long", "variableName" : "consumedLicenses", "variableType" : "Long", "documentation" : "<p>Number of licenses assigned to resources.</p>", "simpleType" : "Long", "variableSetterType" : "Long" }, "xmlNameSpaceUri" : null

}, {

```
 "c2jName" : "Status",
```
"c2jShape" : "String",

"deprecated" : false,

"documentation" : "<p>License configuration status.</p>",

"endpointDiscoveryId" : false,

"enumType" : null,

 "fluentSetterDocumentation" : "/\*\*<p>License configuration status.</p>\n@param status License configuration status.\n@return Returns a reference to this object so that method calls can be chained together.\*/",

"fluentSetterMethodName" : "withStatus",

"getterDocumentation" : "/\*\*<p>License configuration status.</p>\n@return License configuration status.\*/",

"getterMethodName" : "getStatus",

"getterModel" : {

"returnType" : "String",

"documentation" : null

# },

" $http"$ : {

```
 "additionalMarshallingPath" : null,
```
"additionalUnmarshallingPath" : null,

```
 "flattened" : false,
```
"greedy" : false,

"header" : false,

"isPayload" : false,

 "isStreaming" : false, "location" : null,

"marshallLocation" : "PAYLOAD",

"marshallLocationName" : "Status",

"queryString" : false,

"requiresLength"

: false,

 "statusCode" : false, "unmarshallLocationName" : "Status", "uri" : false

},

```
 "idempotencyToken" : false,
 "isBinary" : false,
```
"jsonValue" : false,

"list" : false,

"listModel" : null,

"map" : false,

"mapModel" : null,

"marshallingTargetClass" : "String",

"marshallingType" : "STRING",

"name" : "Status",

"sensitive" : false,

 "setterDocumentation" : "/\*\*<p>License configuration status.</p>\n@param status License configuration status.\*/",

"setterMethodName" : "setStatus",

```
 "setterModel" : {
```
"timestampFormat" : null,

"variableDeclarationType" : "String",

"variableName" : "status",

"variableType" : "String",

"documentation" : "",

"simpleType" : "String",

"variableSetterType" : "String"

},

"shouldEmitLegacyEnumSetter" : false,

"shouldFullyQualify"

: false,

"simple" : true,

"unmarshallingType" : null,

"varargSetterDocumentation" : "/\*\*<p>License configuration status.</p>\n@param status License

configuration status.\n@return Returns a reference to this object so that method calls can be chained together.\*/",

"variable" : {

```
 "timestampFormat" : null,
```
"variableDeclarationType" : "String",

"variableName" : "status",

```
 "variableType" : "String",
```
"documentation" : "<p>License configuration status.</p>",

```
 "simpleType" : "String",
```

```
 "variableSetterType" : "String"
```
# },

"xmlNameSpaceUri" : null

}, {

```
 "c2jName" : "OwnerAccountId",
```
"c2jShape" : "String",

"deprecated" : false,

"documentation" : "<p>Account ID of the owner of the license configuration.</p>",

```
 "endpointDiscoveryId" : false,
```

```
 "enumType" : null,
```
"fluentSetterDocumentation" : "/\*\*<p>Account ID of the owner of the

license configuration. $\langle p \rangle$  n@param ownerAccountId Account ID of the owner of the license

configuration.\n@return Returns a reference to this object so that method calls can be chained together.\*/",

"fluentSetterMethodName" : "withOwnerAccountId",

 "getterDocumentation" : "/\*\*<p>Account ID of the owner of the license configuration.</p>\n@return Account ID of the owner of the license configuration.\*/",

"getterMethodName" : "getOwnerAccountId",

```
 "getterModel" : {
```
"returnType" : "String",

"documentation" : null

#### },

" $http"$ : {

"additionalMarshallingPath" : null,

"additionalUnmarshallingPath" : null,

"flattened" : false,

"greedy" : false,

"header" : false,

"isPayload" : false,

"isStreaming" : false,

"location" : null,

"marshallLocation" : "PAYLOAD",

"marshallLocationName" : "OwnerAccountId",

"queryString" : false,

 "requiresLength" : false, "statusCode" : false, "unmarshallLocationName" : "OwnerAccountId", "uri" : false }, "idempotencyToken" : false,

"isBinary" : false,

"jsonValue" : false,

"list" : false,

"listModel" : null,

"map" : false,

"mapModel" : null,

"marshallingTargetClass" : "String",

"marshallingType" : "STRING",

"name" : "OwnerAccountId",

"sensitive" : false,

 "setterDocumentation" : "/\*\*<p>Account ID of the owner of the license configuration.</p>\n@param ownerAccountId Account ID of the owner of the license configuration.\*/",

"setterMethodName" : "setOwnerAccountId",

"setterModel" : {

"timestampFormat" : null,

"variableDeclarationType" : "String",

"variableName" : "ownerAccountId",

```
 "variableType" : "String",
```

```
 "documentation" : "",
 "simpleType" : "String",
 "variableSetterType"
```
: "String"

```
 },
```
"shouldEmitLegacyEnumSetter" : false,

"shouldFullyQualify" : false,

"simple" : true,

"unmarshallingType" : null,

 "varargSetterDocumentation" : "/\*\*<p>Account ID of the owner of the license configuration.</p>\n@param ownerAccountId Account ID of the owner of the license configuration.\n@return Returns a reference to this object so that method calls can be chained together.\*/",

"variable" : {

"timestampFormat" : null,

"variableDeclarationType" : "String",

"variableName" : "ownerAccountId",

"variableType" : "String",

"documentation" : "<p>Account ID of the owner of the license configuration. $\langle p \rangle$ ",

"simpleType" : "String",

"variableSetterType" : "String"

## },

"xmlNameSpaceUri" : null

### }, {

"c2jName" : "ConsumedLicenseSummaryList",

"c2jShape" : "ConsumedLicenseSummaryList",

"deprecated" : false,

"documentation" : "<p>Summaries of the licenses consumed by resources.</p>",

"endpointDiscoveryId" : false,

"enumType" : null,

 "fluentSetterDocumentation" : "/\*\*<p>Summaries of the licenses consumed by resources.</p>\n@param consumedLicenseSummaryList Summaries of the licenses consumed by resources.\n@return Returns a reference to this object so that method calls can be chained together.\*/",

```
 "fluentSetterMethodName" : "withConsumedLicenseSummaryList",
```
 "getterDocumentation" : "/\*\*<p>Summaries of the licenses consumed by resources.</p>\n@return Summaries of the licenses consumed by resources.\*/",

"getterMethodName" : "getConsumedLicenseSummaryList",

```
 "getterModel" : {
```
"returnType" : "java.util.List<ConsumedLicenseSummary>",

```
 "documentation" : null
```

```
 },
```
" $http"$ : {

"additionalMarshallingPath" : null,

"additionalUnmarshallingPath" : null,

```
 "flattened" : false,
```
"greedy" : false,

 "header" : false, "isPayload" : false,

```
 "isStreaming" : false,
      "location" : null,
      "marshallLocation" : "PAYLOAD",
      "marshallLocationName" : "ConsumedLicenseSummaryList",
      "queryString" : false,
      "requiresLength" : false,
      "statusCode" : false,
      "unmarshallLocationName" : "ConsumedLicenseSummaryList",
      "uri" : false
    },
    "idempotencyToken" : false,
    "isBinary" : false,
    "jsonValue" : false,
    "list" : true,
    "listModel" : {
      "implType" : "java.util.ArrayList",
      "interfaceType" : "java.util.List",
      "listMemberModel" : {
       "c2jName" : "member",
       "c2jShape" : "ConsumedLicenseSummary",
       "deprecated" : false,
       "documentation" : "",
       "endpointDiscoveryId" : false,
       "enumType" : null,
       "fluentSetterDocumentation" : "/**\n@param member
 \n@return Returns a reference to this object so that method calls can be chained together.*/",
       "fluentSetterMethodName" : "withMember",
       "getterDocumentation" : "/**\n@return */",
       "getterMethodName" : "getMember",
       "getterModel" : {
        "returnType" : "ConsumedLicenseSummary",
        "documentation" : null
       },
      "http": {
        "additionalMarshallingPath" : null,
        "additionalUnmarshallingPath" : null,
        "flattened" : false,
        "greedy" : false,
        "header" : false,
        "isPayload" : false,
        "isStreaming" : false,
        "location" : null,
        "marshallLocation" : "PAYLOAD",
        "marshallLocationName" : "member",
        "queryString" : false,
        "requiresLength" : false,
        "statusCode" : false,
        "unmarshallLocationName" : "member",
```

```
 "uri"
 : false
       },
       "idempotencyToken" : false,
       "isBinary" : false,
       "jsonValue" : false,
       "list" : false,
       "listModel" : null,
       "map" : false,
       "mapModel" : null,
       "marshallingTargetClass" : "StructuredPojo",
       "marshallingType" : "STRUCTURED",
       "name" : "Member",
       "sensitive" : false,
       "setterDocumentation" : "/**\n@param member */",
       "setterMethodName" : "setMember",
       "setterModel" : {
        "timestampFormat" : null,
        "variableDeclarationType" : "ConsumedLicenseSummary",
        "variableName" : "member",
        "variableType" : "ConsumedLicenseSummary",
        "documentation" : "",
        "simpleType" : "ConsumedLicenseSummary",
        "variableSetterType" : "ConsumedLicenseSummary"
       },
       "shouldEmitLegacyEnumSetter" : false,
       "shouldFullyQualify"
 : false,
       "simple" : false,
       "unmarshallingType" : null,
       "varargSetterDocumentation" : "/**\n@param member \n@return Returns a reference to this object so that
method calls can be chained together.*/",
       "variable" : {
        "timestampFormat" : null,
        "variableDeclarationType" : "ConsumedLicenseSummary",
        "variableName" : "member",
        "variableType" : "ConsumedLicenseSummary",
        "documentation" : "",
        "simpleType" : "ConsumedLicenseSummary",
        "variableSetterType" : "ConsumedLicenseSummary"
       },
       "xmlNameSpaceUri" : null
      },
      "memberLocationName" : null,
      "memberType" : "ConsumedLicenseSummary",
      "map" : false,
      "marshallNonAutoConstructedEmptyLists" : false,
      "memberAdditionalMarshallingPath" : null,
```
"memberAdditionalUnmarshallingPath" : null,

"sendEmptyQueryString"

: false,

 "simple" : false, "simpleType" : "ConsumedLicenseSummary", "templateImplType" : "java.util.ArrayList<ConsumedLicenseSummary>", "templateType" : "java.util.List<ConsumedLicenseSummary>" }, "map" : false, "mapModel" : null, "marshallingTargetClass" : "List", "marshallingType" : "LIST", "name" : "ConsumedLicenseSummaryList", "sensitive" : false,

"setterDocumentation" : "/\*\*<p>Summaries of the licenses consumed by resources. $\langle p \rangle$  n@param consumedLicenseSummaryList Summaries of the licenses consumed by resources.\*/",

"setterMethodName" : "setConsumedLicenseSummaryList",

"setterModel" : {

"timestampFormat" : null,

"variableDeclarationType" : "java.util.List<ConsumedLicenseSummary>",

"variableName" : "consumedLicenseSummaryList",

"variableType" : "java.util.List<ConsumedLicenseSummary>",

"documentation" : "",

"simpleType" : "List<ConsumedLicenseSummary>",

"variableSetterType" : "java.util.Collection<ConsumedLicenseSummary>"

},

"shouldEmitLegacyEnumSetter" : false,

"shouldFullyQualify" : false,

"simple" : false,

"unmarshallingType" : null,

"varargSetterDocumentation" : "/\*\*<p>Summaries of the licenses consumed by

resources. $\langle p \rangle$ n $\langle p \rangle$   $\sim$ b $>$ NOTE: $\langle$ b $>$ This method appends the values to the existing list (if any). Use {@link #setConsumedLicenseSummaryList(java.util.Collection)} or {@link

#withConsumedLicenseSummaryList(java.util.Collection)} if you want to override the existing

values.</p>\n@param consumedLicenseSummaryList Summaries of the licenses consumed by resources.\n@return Returns a reference to this object so that method calls can be chained together.\*/",

"variable" : {

"timestampFormat" : null,

"variableDeclarationType" : "java.util.List<ConsumedLicenseSummary>",

"variableName" : "consumedLicenseSummaryList",

"variableType" : "java.util.List<ConsumedLicenseSummary>",

"documentation" : "< $p$ >Summaries of the licenses consumed by resources.</p>",

"simpleType" : "List<ConsumedLicenseSummary>",

"variableSetterType" : "java.util.Collection<ConsumedLicenseSummary>"

},

```
 "xmlNameSpaceUri" : null
```
}, {

"c2jName" : "ManagedResourceSummaryList",

"c2jShape" : "ManagedResourceSummaryList",

"deprecated" : false,

"documentation" : "<p>Summaries of the managed resources.</p>",

"endpointDiscoveryId" : false,

"enumType" : null,

"fluentSetterDocumentation" : "/\*\*<p>Summaries of the managed resources.</p>\n@param

managedResourceSummaryList Summaries of the managed resources.\n@return Returns a reference to this object so that method calls can be chained together.\*/",

"fluentSetterMethodName" : "withManagedResourceSummaryList",

```
 "getterDocumentation" : "/**<p>Summaries
```
of the managed resources.</p>\n@return Summaries of the managed resources.\*/",

```
 "getterMethodName" : "getManagedResourceSummaryList",
```

```
 "getterModel" : {
```

```
 "returnType" : "java.util.List<ManagedResourceSummary>",
```
"documentation" : null

#### },

" $http"$ : {

```
 "additionalMarshallingPath" : null,
 "additionalUnmarshallingPath" : null,
```

```
 "flattened" : false,
 "greedy" : false,
```
"header" : false,

"isPayload" : false,

"isStreaming" : false,

"location" : null,

"marshallLocation" : "PAYLOAD",

"marshallLocationName" : "ManagedResourceSummaryList",

"queryString" : false,

"requiresLength" : false,

"statusCode" : false,

"unmarshallLocationName" : "ManagedResourceSummaryList",

"uri" : false

## },

"idempotencyToken" : false,

```
 "isBinary" : false,
```

```
 "jsonValue" : false,
```
"list" : true,

```
 "listModel" : {
```
"implType" : "java.util.ArrayList",

"interfaceType" : "java.util.List",

"listMemberModel" : {

```
 "c2jName" : "member",
```
"c2jShape" : "ManagedResourceSummary",

```
 "deprecated" : false,
```

```
 "documentation" : "",
```

```
 "endpointDiscoveryId" : false,
```

```
 "enumType" : null,
```
 "fluentSetterDocumentation" : "/\*\*\n@param member \n@return Returns a reference to this object so that method calls can be chained together.\*/",

```
 "fluentSetterMethodName" : "withMember",
 "getterDocumentation" : "/**\n@return */",
 "getterMethodName" : "getMember",
 "getterModel" : {
 "returnType" : "ManagedResourceSummary",
  "documentation" : null
 },
```
" $http"$ : {

```
 "additionalMarshallingPath" : null,
 "additionalUnmarshallingPath" : null,
```

```
 "flattened" : false,
```

```
 "greedy" : false,
```

```
 "header" : false,
        "isPayload" : false,
        "isStreaming" : false,
        "location" : null,
        "marshallLocation" : "PAYLOAD",
        "marshallLocationName" : "member",
        "queryString" : false,
        "requiresLength" : false,
        "statusCode" : false,
        "unmarshallLocationName" : "member",
        "uri" : false
       },
       "idempotencyToken" : false,
       "isBinary" : false,
       "jsonValue" : false,
       "list" : false,
       "listModel" : null,
       "map" : false,
       "mapModel" : null,
       "marshallingTargetClass" : "StructuredPojo",
       "marshallingType" : "STRUCTURED",
       "name" : "Member",
       "sensitive" : false,
       "setterDocumentation" : "/**\n@param member */",
       "setterMethodName" : "setMember",
       "setterModel" : {
        "timestampFormat"
 : null,
        "variableDeclarationType" : "ManagedResourceSummary",
        "variableName" : "member",
        "variableType" : "ManagedResourceSummary",
        "documentation" : "",
        "simpleType" : "ManagedResourceSummary",
```

```
 "variableSetterType" : "ManagedResourceSummary"
```
},

"shouldEmitLegacyEnumSetter" : false,

"shouldFullyQualify" : false,

"simple" : false,

"unmarshallingType" : null,

 "varargSetterDocumentation" : "/\*\*\n@param member \n@return Returns a reference to this object so that method calls can be chained together.\*/",

"variable" : {

"timestampFormat" : null,

"variableDeclarationType" : "ManagedResourceSummary",

"variableName" : "member",

"variableType" : "ManagedResourceSummary",

"documentation" : "",

"simpleType" : "ManagedResourceSummary",

"variableSetterType" : "ManagedResourceSummary"

},

"xmlNameSpaceUri" : null

### },

"memberLocationName" : null,

"memberType" : "ManagedResourceSummary",

"map" : false,

"marshallNonAutoConstructedEmptyLists" : false,

"memberAdditionalMarshallingPath" : null,

"memberAdditionalUnmarshallingPath" : null,

"sendEmptyQueryString" : false,

"simple" : false,

"simpleType" : "ManagedResourceSummary",

"templateImplType" : "java.util.ArrayList<ManagedResourceSummary>",

```
 "templateType" : "java.util.List<ManagedResourceSummary>"
```
### },

"map" : false,

"mapModel" : null,

"marshallingTargetClass" : "List",

"marshallingType" : "LIST",

"name" : "ManagedResourceSummaryList",

"sensitive" : false,

"setterDocumentation" : "/\*\*<p>Summaries of the managed resources. $\langle p \rangle \neq n$ @param managedResourceSummaryList

Summaries of the managed resources.\*/",

"setterMethodName" : "setManagedResourceSummaryList",

"setterModel" : {

"timestampFormat" : null,

"variableDeclarationType" : "java.util.List<ManagedResourceSummary>",

"variableName" : "managedResourceSummaryList",

"variableType" : "java.util.List<ManagedResourceSummary>",

"documentation" : "",

"simpleType" : "List<ManagedResourceSummary>",

"variableSetterType" : "java.util.Collection<ManagedResourceSummary>"

},

"shouldEmitLegacyEnumSetter" : false,

"shouldFullyQualify" : false,

"simple" : false,

"unmarshallingType" : null,

 "varargSetterDocumentation" : "/\*\*<p>Summaries of the managed resources.</p>\n<p><b>NOTE:</b> This method appends the values to the existing list (if any). Use {@link

#setManagedResourceSummaryList(java.util.Collection)} or {@link

#withManagedResourceSummaryList(java.util.Collection)} if you

want to override the existing values.  $\langle p \rangle \ln \omega$  param managedResourceSummaryList Summaries of the managed resources.\n@return Returns a reference to this object so that method calls can be chained together.\*/",

"variable" : {

"timestampFormat" : null,

"variableDeclarationType" : "java.util.List<ManagedResourceSummary>",

"variableName" : "managedResourceSummaryList",

"variableType" : "java.util.List<ManagedResourceSummary>",

"documentation" : "<p>Summaries of the managed resources.</p>",

"simpleType" : "List<ManagedResourceSummary>",

"variableSetterType" : "java.util.Collection<ManagedResourceSummary>"

#### },

"xmlNameSpaceUri" : null

#### }, {

"c2jName" : "Tags",

"c2jShape" : "TagList",

"deprecated" : false,

"documentation" : "<p>Tags for the license configuration.</p>",

"endpointDiscoveryId" : false,

"enumType" : null,

"fluentSetterDocumentation"

 : "/\*\*<p>Tags for the license configuration.</p>\n@param tags Tags for the license configuration.\n@return Returns a reference to this object so that method calls can be chained together.\*/",

```
 "fluentSetterMethodName" : "withTags",
```
 "getterDocumentation" : "/\*\*<p>Tags for the license configuration.</p>\n@return Tags for the license configuration.\*/",

```
 "getterMethodName" : "getTags",
```

```
 "getterModel" : {
```
"returnType" : "java.util.List<Tag>",

"documentation" : null

},

"http" : {

"additionalMarshallingPath" : null,

"additionalUnmarshallingPath" : null,

"flattened" : false,

"greedy" : false,

"header" : false,

"isPayload" : false,

"isStreaming" : false,

```
 "location" : null,
      "marshallLocation" : "PAYLOAD",
      "marshallLocationName" : "Tags",
      "queryString" : false,
      "requiresLength" : false,
      "statusCode" :
 false,
      "unmarshallLocationName" : "Tags",
      "uri" : false
     },
     "idempotencyToken" : false,
     "isBinary" : false,
     "jsonValue" : false,
     "list" : true,
     "listModel" : {
      "implType" : "java.util.ArrayList",
      "interfaceType" : "java.util.List",
      "listMemberModel" : {
       "c2jName" : "member",
       "c2jShape" : "Tag",
        "deprecated" : false,
        "documentation" : "",
        "endpointDiscoveryId" : false,
        "enumType" : null,
        "fluentSetterDocumentation" : "/**\n@param member \n@return Returns a reference to this object so that
method calls can be chained together.*/",
        "fluentSetterMethodName" : "withMember",
```

```
 "getterDocumentation" : "/**\n@return */",
```

```
 "getterMethodName" : "getMember",
 "getterModel" : {
 "returnType" : "Tag",
```

```
 "documentation" : null
```
},

## " $http"$ : {

 "additionalMarshallingPath" : null, "additionalUnmarshallingPath" : null, "flattened" : false, "greedy" : false, "header" : false, "isPayload" : false, "isStreaming" : false, "location" : null, "marshallLocation" : "PAYLOAD", "marshallLocationName" : "member", "queryString" : false, "requiresLength" : false, "statusCode" : false,

```
 "unmarshallLocationName" : "member",
         "uri" : false
        },
        "idempotencyToken" : false,
        "isBinary" : false,
        "jsonValue" : false,
        "list" : false,
        "listModel" : null,
        "map" : false,
        "mapModel" : null,
        "marshallingTargetClass" : "StructuredPojo",
        "marshallingType" : "STRUCTURED",
        "name" : "Member",
        "sensitive"
 : false,
        "setterDocumentation" : "/**\n@param member */",
        "setterMethodName" : "setMember",
        "setterModel" : {
         "timestampFormat" : null,
         "variableDeclarationType" : "Tag",
         "variableName" : "member",
         "variableType" : "Tag",
         "documentation" : "",
         "simpleType" : "Tag",
         "variableSetterType" : "Tag"
        },
        "shouldEmitLegacyEnumSetter" : false,
        "shouldFullyQualify" : false,
        "simple" : false,
        "unmarshallingType" : null,
        "varargSetterDocumentation" : "/**\n@param member \n@return Returns a reference to this object so that
method calls can be chained together.*/",
        "variable" : {
         "timestampFormat" : null,
         "variableDeclarationType" : "Tag",
         "variableName" : "member",
         "variableType" : "Tag",
         "documentation" : "",
       "simpleType" : "Tag",
         "variableSetterType" : "Tag"
        },
        "xmlNameSpaceUri" : null
      },
      "memberLocationName" : null,
      "memberType" : "Tag",
      "map" : false,
```

```
 "marshallNonAutoConstructedEmptyLists" : false,
```

```
 "memberAdditionalMarshallingPath" : null,
      "memberAdditionalUnmarshallingPath" : null,
      "sendEmptyQueryString" : false,
      "simple" : false,
      "simpleType" : "Tag",
      "templateImplType" : "java.util.ArrayList<Tag>",
      "templateType" : "java.util.List<Tag>"
     },
     "map" : false,
     "mapModel" : null,
     "marshallingTargetClass" : "List",
     "marshallingType" : "LIST",
     "name" : "Tags",
     "sensitive" : false,
    "setterDocumentation" : "/**<p>Tags for the license configuration.</p>\alpha aram tags Tags for the license
configuration.*/",
     "setterMethodName" : "setTags",
     "setterModel" : {
       "timestampFormat" : null,
      "variableDeclarationType" : "java.util.List<Tag>",
      "variableName" : "tags",
      "variableType" : "java.util.List<Tag>",
      "documentation" : "",
      "simpleType" : "List<Tag>",
      "variableSetterType" : "java.util.Collection<Tag>"
     },
     "shouldEmitLegacyEnumSetter" : false,
```
"shouldFullyQualify" : false,

"simple" : false,

"unmarshallingType" : null,

"varargSetterDocumentation" : "/\*\*<p>Tags for the license configuration.</p>\n<p><br/>b>NOTE:</b>This method appends the values to the existing list (if any). Use {@link #setTags(java.util.Collection)} or {@link #withTags(java.util.Collection)} if you want to override the existing values. $\langle p \rangle$ \n@param tags Tags for the license configuration.\n@return Returns a reference to this object so that method calls can be chained together.\*/",

```
 "variable" : {
```
"timestampFormat" : null,

"variableDeclarationType"

: "java.util.List<Tag>",

```
 "variableName" : "tags",
```
"variableType" : "java.util.List<Tag>",

"documentation" : "<p>Tags for the license configuration.</p>",

"simpleType" : "List<Tag>",

"variableSetterType" : "java.util.Collection<Tag>"

},

"xmlNameSpaceUri" : null

}, {

"c2jName" : "ProductInformationList",

"c2jShape" : "ProductInformationList",

"deprecated" : false,

"documentation" : "<p>Product information.</p>",

"endpointDiscoveryId" : false,

"enumType" : null,

 "fluentSetterDocumentation" : "/\*\*<p>Product information.</p>\n@param productInformationList Product information.\n@return Returns a reference to this object so that method calls can be chained together.\*/",

"fluentSetterMethodName" : "withProductInformationList",

"getterDocumentation" : "/\*\*<p>Product information.</p>\n@return Product information.\*/",

"getterMethodName" :

"getProductInformationList",

```
 "getterModel" : {
```
"returnType" : "java.util.List<ProductInformation>",

```
 "documentation" : null
```
},

```
"http": {
```
"additionalMarshallingPath" : null,

"additionalUnmarshallingPath" : null,

"flattened" : false,

"greedy" : false,

"header" : false,

"isPayload" : false,

"isStreaming" : false,

"location" : null,

"marshallLocation" : "PAYLOAD",

"marshallLocationName" : "ProductInformationList",

"queryString" : false,

"requiresLength" : false,

"statusCode" : false,

"unmarshallLocationName" : "ProductInformationList",

"uri" : false

## },

"idempotencyToken" : false,

"isBinary" : false,

"jsonValue" : false,

"list" : true,

"listModel" : {

"implType" : "java.util.ArrayList",

"interfaceType" : "java.util.List",

"listMemberModel"

: {

 "c2jName" : "member", "c2jShape" : "ProductInformation", "deprecated" : false, "documentation" : "", "endpointDiscoveryId" : false, "enumType" : null,

 "fluentSetterDocumentation" : "/\*\*\n@param member \n@return Returns a reference to this object so that method calls can be chained together.\*/",

 "fluentSetterMethodName" : "withMember", "getterDocumentation" : "/\*\*\n@return \*/", "getterMethodName" : "getMember", "getterModel" : { "returnType" : "ProductInformation", "documentation" : null }, " $http"$ : { "additionalMarshallingPath" : null, "additionalUnmarshallingPath" : null, "flattened" : false, "greedy" : false, "header" : false, "isPayload" : false, "isStreaming" : false, "location" : null, "marshallLocation" : "PAYLOAD", "marshallLocationName" : "member", "queryString" : false, "requiresLength" : false, "statusCode" : false,

"unmarshallLocationName" : "member",

 "uri" : false }, "idempotencyToken" : false, "isBinary" : false, "jsonValue" : false, "list" : false, "listModel" : null, "map" : false, "mapModel" : null, "marshallingTargetClass" : "StructuredPojo", "marshallingType" : "STRUCTURED", "name" : "Member", "sensitive" : false, "setterDocumentation" : "/\*\*\n@param member \*/", "setterMethodName" : "setMember", "setterModel" : { "timestampFormat" : null, "variableDeclarationType" : "ProductInformation", "variableName" : "member", "variableType" : "ProductInformation",

"documentation" : "",

```
 "simpleType" : "ProductInformation",
```
"variableSetterType" : "ProductInformation"

```
 },
```

```
 "shouldEmitLegacyEnumSetter" : false,
```
"shouldFullyQualify" : false,

"simple" : false,

"unmarshallingType" : null,

 "varargSetterDocumentation" : "/\*\*\n@param member \n@return Returns a reference to this object so that method calls can be chained together.\*/",

```
 "variable" : {
```

```
 "timestampFormat" : null,
```
"variableDeclarationType" : "ProductInformation",

"variableName" : "member",

"variableType" : "ProductInformation",

"documentation" : "",

"simpleType" : "ProductInformation",

"variableSetterType" : "ProductInformation"

},

"xmlNameSpaceUri" : null

```
 },
```
"memberLocationName" : null,

```
 "memberType" : "ProductInformation",
```
"map" : false,

"marshallNonAutoConstructedEmptyLists" : false,

"memberAdditionalMarshallingPath" : null,

"memberAdditionalUnmarshallingPath" : null,

"sendEmptyQueryString" : false,

"simple" : false,

```
 "simpleType" : "ProductInformation",
```
"templateImplType" : "java.util.ArrayList<ProductInformation>",

```
 "templateType" : "java.util.List<ProductInformation>"
```
},

```
 "map" : false,
```
"mapModel" : null,

```
 "marshallingTargetClass" : "List",
```

```
 "marshallingType" : "LIST",
```
"name" : "ProductInformationList",

"sensitive" : false,

```
 "setterDocumentation" : "/**<p>Product information.</p>\n@param productInformationList Product
information.*/",
```
"setterMethodName" : "setProductInformationList",

"setterModel" : {

"timestampFormat" : null,

"variableDeclarationType" : "java.util.List<ProductInformation>",

"variableName" : "productInformationList",

"variableType" : "java.util.List<ProductInformation>",

"documentation" : "",

"simpleType" : "List<ProductInformation>",

```
 "variableSetterType" : "java.util.Collection<ProductInformation>"
```

```
 },
```
"shouldEmitLegacyEnumSetter" : false,

"shouldFullyQualify" : false,

"simple" : false,

"unmarshallingType" : null,

 "varargSetterDocumentation" : "/\*\*<p>Product information.</p>\n<p><b>NOTE:</b> This method appends the values to the existing list (if any). Use  $\{\textcircled{a}$  link #setProductInformationList(java.util.Collection)} or  $\{\textcircled{a}$  link #withProductInformationList(java.util.Collection)} if you want to override the existing values.</p>\n@param productInformationList Product information.\n@return Returns a reference to this object so that method calls can be chained together.\*/",

"variable" : {

"timestampFormat" : null,

"variableDeclarationType"

: "java.util.List<ProductInformation>",

"variableName" : "productInformationList",

"variableType" : "java.util.List<ProductInformation>",

"documentation" : "<p>Product information.</p>",

"simpleType" : "List<ProductInformation>",

"variableSetterType" : "java.util.Collection<ProductInformation>"

#### },

"xmlNameSpaceUri" : null

}, {

"c2jName" : "AutomatedDiscoveryInformation",

"c2jShape" : "AutomatedDiscoveryInformation",

"deprecated" : false,

"documentation" : "<p>Automated discovery information.</p>",

"endpointDiscoveryId" : false,

"enumType" : null,

"fluentSetterDocumentation" : "/\*\*<p>Automated discovery information.</p>\n@param

automatedDiscoveryInformation Automated discovery information.\n@return Returns a reference to this object so that method calls can be chained together.\*/",

"fluentSetterMethodName" : "withAutomatedDiscoveryInformation",

 "getterDocumentation" : "/\*\*<p>Automated discovery information.</p>\n@return Automated discovery information.\*/",

"getterMethodName" : "getAutomatedDiscoveryInformation",

"getterModel" : {

"returnType" : "AutomatedDiscoveryInformation",

```
 "documentation" : null
```

```
 },
```
" $http"$ : {

"additionalMarshallingPath" : null,

"additionalUnmarshallingPath" : null,

"flattened" : false,

"greedy" : false,

"header" : false,

"isPayload" : false,

"isStreaming" : false,

"location" : null,

"marshallLocation" : "PAYLOAD",

```
 "marshallLocationName" : "AutomatedDiscoveryInformation",
      "queryString" : false,
      "requiresLength" : false,
      "statusCode" : false,
      "unmarshallLocationName" : "AutomatedDiscoveryInformation",
      "uri" : false
     },
     "idempotencyToken" : false,
     "isBinary" : false,
  "jsonValue" : false,
     "list" : false,
    "listModel" : null,
     "map" : false,
     "mapModel" : null,
     "marshallingTargetClass" : "StructuredPojo",
     "marshallingType" : "STRUCTURED",
     "name" : "AutomatedDiscoveryInformation",
     "sensitive" : false,
     "setterDocumentation" : "/**<p>Automated discovery information.</p>\n@param
automatedDiscoveryInformation Automated discovery information.*/",
     "setterMethodName" : "setAutomatedDiscoveryInformation",
     "setterModel" : {
      "timestampFormat" : null,
      "variableDeclarationType" : "AutomatedDiscoveryInformation",
      "variableName" : "automatedDiscoveryInformation",
      "variableType" : "AutomatedDiscoveryInformation",
      "documentation" : "",
      "simpleType" : "AutomatedDiscoveryInformation",
      "variableSetterType" : "AutomatedDiscoveryInformation"
     },
     "shouldEmitLegacyEnumSetter" : false,
     "shouldFullyQualify"
 : false,
     "simple" : false,
     "unmarshallingType" : null,
     "varargSetterDocumentation" : "/**<p>Automated discovery information.</p>\n@param
automatedDiscoveryInformation Automated discovery information.\n@return Returns a reference to this object so
that method calls can be chained together.*/",
     "variable" : {
      "timestampFormat" : null,
      "variableDeclarationType" : "AutomatedDiscoveryInformation",
      "variableName" : "automatedDiscoveryInformation",
      "variableType" : "AutomatedDiscoveryInformation",
     "documentation" : "<p>Automated discovery information.</p>",
      "simpleType" : "AutomatedDiscoveryInformation",
      "variableSetterType" : "AutomatedDiscoveryInformation"
```

```
 },
```

```
 "xmlNameSpaceUri" : null
```

```
 }, {
```
"c2jName" : "DisassociateWhenNotFound",

```
 "c2jShape" : "BoxBoolean",
```

```
 "deprecated" : false,
```
"documentation" : "<p>When true, disassociates a resource

when software is uninstalled. $\langle p \rangle$ ",

"endpointDiscoveryId" : false,

"enumType" : null,

```
 "fluentSetterDocumentation" : "/**<p>When true, disassociates a resource when software is
uninstalled.\langle \phi \rangle n@param disassociateWhenNotFound When true, disassociates a resource when software is
uninstalled.\n@return Returns a reference to this object so that method calls can be chained together.*/",
```
"fluentSetterMethodName" : "withDisassociateWhenNotFound",

"getterDocumentation" : "/\*\*<p>When true, disassociates a resource when software is

```
uninstalled.\langle \phi \rangle n@return When true, disassociates a resource when software is uninstalled.*/",
```
"getterMethodName" : "getDisassociateWhenNotFound",

```
 "getterModel" : {
```

```
 "returnType" : "Boolean",
```
"documentation" : null

## },

```
"http": {
```

```
 "additionalMarshallingPath" : null,
```
"additionalUnmarshallingPath" : null,

"flattened" : false,

"greedy" :

## false,

```
 "header" : false,
  "isPayload" : false,
  "isStreaming" : false,
  "location" : null,
  "marshallLocation" : "PAYLOAD",
  "marshallLocationName" : "DisassociateWhenNotFound",
  "queryString" : false,
  "requiresLength" : false,
  "statusCode" : false,
  "unmarshallLocationName" : "DisassociateWhenNotFound",
  "uri" : false
 },
 "idempotencyToken" : false,
 "isBinary" : false,
 "jsonValue" : false,
 "list" : false,
 "listModel" : null,
 "map" : false,
 "mapModel" : null,
 "marshallingTargetClass" : "Boolean",
 "marshallingType" : "BOOLEAN",
 "name" : "DisassociateWhenNotFound",
```
"sensitive" : false,

"setterDocumentation" : "/\*\*<p>When true, disassociates a resource when software is

uninstalled. $\langle \phi \rangle$  n@param disassociateWhenNotFound When true, disassociates a resource when software is uninstalled.\*/",

"setterMethodName" : "setDisassociateWhenNotFound",

"setterModel" : {

```
 "timestampFormat" : null,
```
"variableDeclarationType" : "Boolean",

"variableName" : "disassociateWhenNotFound",

"variableType" : "Boolean",

"documentation" : "",

```
 "simpleType" : "Boolean",
```

```
 "variableSetterType" : "Boolean"
```
},

```
 "shouldEmitLegacyEnumSetter" : false,
```
"shouldFullyQualify" : false,

"simple" : true,

"unmarshallingType" : null,

 "varargSetterDocumentation" : "/\*\*<p>When true, disassociates a resource when software is uninstalled. $\langle \phi \rangle$  n@param disassociateWhenNotFound When true, disassociates a resource when software is uninstalled. $\ln \omega$  return Returns a reference to this object so that method calls can be chained together.\*/",

"variable" : {

"timestampFormat" : null,

"variableDeclarationType" : "Boolean",

"variableName" : "disassociateWhenNotFound",

```
 "variableType" : "Boolean",
```
"documentation" : "<p>When true, disassociates a resource when software is uninstalled. $\langle p \rangle$ ",

```
 "simpleType" : "Boolean",
```
"variableSetterType" : "Boolean"

#### },

```
 "xmlNameSpaceUri" : null
```
} ],

```
 "membersAsMap" : {
```
"AutomatedDiscoveryInformation" : {

"c2jName" : "AutomatedDiscoveryInformation",

"c2jShape" : "AutomatedDiscoveryInformation",

"deprecated" : false,

"documentation" : "<p>Automated discovery information.</p>",

"endpointDiscoveryId" : false,

"enumType" : null,

"fluentSetterDocumentation" : "/\*\*<p>Automated discovery information.</p>\n@param

automatedDiscoveryInformation Automated discovery information.\n@return Returns a reference to this object so that method calls can be chained together.\*/",

```
 "fluentSetterMethodName" : "withAutomatedDiscoveryInformation",
```

```
 "getterDocumentation" : "/**<p>Automated
```
discovery information.</p>\n@return Automated discovery information.\*/",

"getterMethodName" : "getAutomatedDiscoveryInformation",

"getterModel" : {

 "returnType" : "AutomatedDiscoveryInformation", "documentation" : null }, "http" : { "additionalMarshallingPath" : null, "additionalUnmarshallingPath" : null, "flattened" : false, "greedy" : false, "header" : false, "isPayload" : false, "isStreaming" : false, "location" : null, "marshallLocation" : "PAYLOAD", "marshallLocationName" : "AutomatedDiscoveryInformation", "queryString" : false, "requiresLength" : false, "statusCode" : false, "unmarshallLocationName" : "AutomatedDiscoveryInformation", "uri" : false }, "idempotencyToken" : false, "isBinary" : false, "jsonValue" : false, "list" : false, "listModel" : null, "map" : false, "mapModel" : null, "marshallingTargetClass" : "StructuredPojo", "marshallingType" : "STRUCTURED", "name" : "AutomatedDiscoveryInformation", "sensitive" : false, "setterDocumentation" : "/\*\*<p>Automated discovery information.</p>\n@param automatedDiscoveryInformation Automated discovery information.\*/", "setterMethodName" : "setAutomatedDiscoveryInformation", "setterModel" : { "timestampFormat" : null, "variableDeclarationType" : "AutomatedDiscoveryInformation", "variableName" : "automatedDiscoveryInformation", "variableType" : "AutomatedDiscoveryInformation", "documentation" : "", "simpleType" : "AutomatedDiscoveryInformation", "variableSetterType" : "AutomatedDiscoveryInformation" }, "shouldEmitLegacyEnumSetter" : false, "shouldFullyQualify" : false, "simple" : false,

"unmarshallingType" : null,

#### "varargSetterDocumentation" : "/\*\*<p>Automated discovery information.</p>\n@param

automatedDiscoveryInformation Automated discovery information.\n@return Returns a reference to this object so that method calls can be chained together.\*/",

"variable" : {

"timestampFormat" : null,

"variableDeclarationType" : "AutomatedDiscoveryInformation",

"variableName" : "automatedDiscoveryInformation",

"variableType" : "AutomatedDiscoveryInformation",

"documentation" : "<p>Automated discovery information.</p>",

"simpleType" : "AutomatedDiscoveryInformation",

"variableSetterType" : "AutomatedDiscoveryInformation"

},

"xmlNameSpaceUri" : null

},

"ConsumedLicenseSummaryList" : {

"c2jName" : "ConsumedLicenseSummaryList",

"c2jShape"

: "ConsumedLicenseSummaryList",

"deprecated" : false,

"documentation" : "<p>Summaries of the licenses consumed by resources.</p>",

"endpointDiscoveryId" : false,

"enumType" : null,

 "fluentSetterDocumentation" : "/\*\*<p>Summaries of the licenses consumed by resources.</p>\n@param consumedLicenseSummaryList Summaries of the licenses consumed by resources.\n@return Returns a reference to this object so that method calls can be chained together.\*/",

"fluentSetterMethodName" : "withConsumedLicenseSummaryList",

 "getterDocumentation" : "/\*\*<p>Summaries of the licenses consumed by resources.</p>\n@return Summaries of the licenses consumed by resources.\*/",

"getterMethodName" : "getConsumedLicenseSummaryList",

"getterModel" : {

"returnType" : "java.util.List<ConsumedLicenseSummary>",

"documentation" : null

},

" $http"$ : {

"additionalMarshallingPath"

: null,

"additionalUnmarshallingPath" : null,

"flattened" : false,

"greedy" : false,

 "header" : false, "isPayload" : false,

"isStreaming" : false,

"location" : null,

"marshallLocation" : "PAYLOAD",

"marshallLocationName" : "ConsumedLicenseSummaryList",

"queryString" : false,

"requiresLength" : false,

 "statusCode" : false, "unmarshallLocationName" : "ConsumedLicenseSummaryList", "uri" : false }, "idempotencyToken" : false, "isBinary" : false, "jsonValue" : false, "list" : true, "listModel" : { "implType" : "java.util.ArrayList", "interfaceType" : "java.util.List", "listMemberModel" : { "c2jName" : "member", "c2jShape" : "ConsumedLicenseSummary", "deprecated" : false, "documentation" : "", "endpointDiscoveryId" : false, "enumType" : null, "fluentSetterDocumentation" : "/\*\*\n@param member \n@return Returns a reference to this object so that method calls can be chained together.\*/", "fluentSetterMethodName" : "withMember", "getterDocumentation" : "/\*\*\n@return \*/", "getterMethodName" : "getMember", "getterModel" : { "returnType" : "ConsumedLicenseSummary", "documentation" : null }, " $http"$ : { "additionalMarshallingPath" : null, "additionalUnmarshallingPath" : null, "flattened" : false, "greedy" : false, "header" : false, "isPayload" : false, "isStreaming" : false, "location" : null, "marshallLocation" : "PAYLOAD", "marshallLocationName" : "member", "queryString" : false, "requiresLength" : false, "statusCode" : false, "unmarshallLocationName" : "member", "uri" : false }, "idempotencyToken" : false, "isBinary" : false, "jsonValue" : false,

 "list" : false, "listModel" : null, "map" : false, "mapModel" : null, "marshallingTargetClass" : "StructuredPojo", "marshallingType" : "STRUCTURED", "name" : "Member", "sensitive" : false, "setterDocumentation" : "/\*\*\n@param member \*/", "setterMethodName" : "setMember", "setterModel" : { "timestampFormat" : null, "variableDeclarationType" : "ConsumedLicenseSummary", "variableName" : "member", "variableType" : "ConsumedLicenseSummary", "documentation" : "", "simpleType" : "ConsumedLicenseSummary", "variableSetterType" : "ConsumedLicenseSummary" }, "shouldEmitLegacyEnumSetter" : false, "shouldFullyQualify" : false, "simple" : false, "unmarshallingType" : null, "varargSetterDocumentation" : "/\*\*\n@param member \n@return Returns a reference to this object so that method calls can be chained together.\*/", "variable" : { "timestampFormat" : null, "variableDeclarationType" : "ConsumedLicenseSummary", "variableName" : "member", "variableType" : "ConsumedLicenseSummary", "documentation" : "", "simpleType" : "ConsumedLicenseSummary", "variableSetterType" : "ConsumedLicenseSummary" }, "xmlNameSpaceUri" : null }, "memberLocationName" : null, "memberType" : "ConsumedLicenseSummary", "map" : false, "marshallNonAutoConstructedEmptyLists" : false, "memberAdditionalMarshallingPath" : null, "memberAdditionalUnmarshallingPath" : null, "sendEmptyQueryString" : false, "simple" : false, "simpleType" : "ConsumedLicenseSummary", "templateImplType" : "java.util.ArrayList<ConsumedLicenseSummary>",

"templateType" : "java.util.List<ConsumedLicenseSummary>"

},

"map" : false,

"mapModel" : null,

"marshallingTargetClass" : "List",

"marshallingType" : "LIST",

"name" : "ConsumedLicenseSummaryList",

"sensitive" : false,

 "setterDocumentation" : "/\*\*<p>Summaries of the licenses consumed by resources.</p>\n@param consumedLicenseSummaryList Summaries of the licenses consumed by resources.\*/",

"setterMethodName" : "setConsumedLicenseSummaryList",

"setterModel" : {

"timestampFormat" : null,

"variableDeclarationType" : "java.util.List<ConsumedLicenseSummary>",

"variableName" : "consumedLicenseSummaryList",

"variableType" : "java.util.List<ConsumedLicenseSummary>",

"documentation" : "",

"simpleType" : "List<ConsumedLicenseSummary>",

"variableSetterType" : "java.util.Collection<ConsumedLicenseSummary>"

},

"shouldEmitLegacyEnumSetter" : false,

"shouldFullyQualify" : false,

"simple" : false,

"unmarshallingType" : null,

"varargSetterDocumentation" : "/\*\*<p>Summaries of the licenses consumed by

resources. $\langle p \rangle$ n $\langle p \rangle$   $\langle p \rangle$  This method appends the values to the existing list (if any). Use {@link

#setConsumedLicenseSummaryList(java.util.Collection)} or {@link

#withConsumedLicenseSummaryList(java.util.Collection)} if you want to override the existing

values. $\langle p \rangle \ln \omega$  param

 consumedLicenseSummaryList Summaries of the licenses consumed by resources.\n@return Returns a reference to this object so that method calls can be chained together.\*/",

"variable" : {

"timestampFormat" : null,

"variableDeclarationType" : "java.util.List<ConsumedLicenseSummary>",

"variableName" : "consumedLicenseSummaryList",

"variableType" : "java.util.List<ConsumedLicenseSummary>",

"documentation" : "<p>Summaries of the licenses consumed by resources.</p>".

"simpleType" : "List<ConsumedLicenseSummary>",

"variableSetterType" : "java.util.Collection<ConsumedLicenseSummary>"

# },

"xmlNameSpaceUri" : null

## },

"ConsumedLicenses" : {

"c2jName" : "ConsumedLicenses",

"c2jShape" : "BoxLong",

"deprecated" : false,

"documentation" : "<p>Number of licenses assigned to resources.</p>",

"endpointDiscoveryId" : false,

"enumType" : null,

 "fluentSetterDocumentation" : "/\*\*<p>Number of licenses assigned to resources.</p>\n@param consumedLicenses Number of licenses assigned to resources.\n@return Returns a reference to this object so that method calls can be chained together.\*/",

"fluentSetterMethodName" : "withConsumedLicenses",

 "getterDocumentation" : "/\*\*<p>Number of licenses assigned to resources.</p>\n@return Number of licenses assigned to resources.\*/",

"getterMethodName" : "getConsumedLicenses",

```
 "getterModel" : {
        "returnType" : "Long",
        "documentation" : null
      },
     "http": {
        "additionalMarshallingPath" : null,
        "additionalUnmarshallingPath" : null,
        "flattened" : false,
        "greedy" : false,
        "header" : false,
        "isPayload" : false,
        "isStreaming" : false,
        "location" : null,
        "marshallLocation" : "PAYLOAD",
        "marshallLocationName" : "ConsumedLicenses",
        "queryString" : false,
        "requiresLength" : false,
        "statusCode" : false,
        "unmarshallLocationName" : "ConsumedLicenses",
        "uri" : false
      },
      "idempotencyToken" : false,
      "isBinary" : false,
      "jsonValue" : false,
      "list" : false,
      "listModel" : null,
      "map" : false,
      "mapModel" : null,
      "marshallingTargetClass" : "Long",
      "marshallingType" : "LONG",
      "name" : "ConsumedLicenses",
      "sensitive" : false,
      "setterDocumentation" : "/**<p>Number of licenses assigned to resources.</p>\n@param consumedLicenses
Number of licenses assigned to resources.*/",
      "setterMethodName" : "setConsumedLicenses",
      "setterModel" : {
        "timestampFormat" : null,
```
"variableDeclarationType" : "Long",

"variableName" : "consumedLicenses",

```
 "variableType" : "Long",
  "documentation" : "",
  "simpleType" : "Long",
  "variableSetterType" : "Long"
 },
 "shouldEmitLegacyEnumSetter" : false,
```
"shouldFullyQualify" : false,

"simple" : true,

"unmarshallingType" : null,

 "varargSetterDocumentation" : "/\*\*<p>Number of licenses assigned to resources.</p>\n@param consumedLicenses Number of licenses assigned to resources.\n@return Returns a reference to this object so that method calls can be chained together.\*/",

"variable" : {

"timestampFormat" : null,

"variableDeclarationType" : "Long",

"variableName" : "consumedLicenses",

```
 "variableType" : "Long",
```
"documentation" : "<p>Number of licenses assigned to resources.</p>".

"simpleType" : "Long",

"variableSetterType" : "Long"

},

"xmlNameSpaceUri" : null

### },

"Description"

: {

"c2jName" : "Description",

"c2jShape" : "String",

"deprecated" : false,

"documentation" : "<p>Description of the license configuration.</p>",

"endpointDiscoveryId" : false,

"enumType" : null,

 "fluentSetterDocumentation" : "/\*\*<p>Description of the license configuration.</p>\n@param description Description of the license configuration.\n@return Returns a reference to this object so that method calls can be chained together.\*/",

"fluentSetterMethodName" : "withDescription",

 "getterDocumentation" : "/\*\*<p>Description of the license configuration.</p>\n@return Description of the license configuration.\*/",

"getterMethodName" : "getDescription",

"getterModel" : {

```
 "returnType" : "String",
```
"documentation" : null

},

" $http"$ : {

"additionalMarshallingPath" : null,

"additionalUnmarshallingPath" : null,

"flattened" : false,

"greedy" : false,

 "header" : false, "isPayload" : false, "isStreaming" : false, "location" : null, "marshallLocation" : "PAYLOAD", "marshallLocationName" : "Description", "queryString" : false, "requiresLength" : false, "statusCode" : false, "unmarshallLocationName" : "Description", "uri" : false }, "idempotencyToken" : false, "isBinary" : false, "jsonValue" : false, "list" : false, "listModel" : null, "map" : false, "mapModel" : null, "marshallingTargetClass" : "String", "marshallingType" : "STRING", "name" : "Description", "sensitive" : false,

 "setterDocumentation" : "/\*\*<p>Description of the license configuration.</p>\n@param description Description of the license configuration.\*/",

```
 "setterMethodName" : "setDescription",
  "setterModel" : {
    "timestampFormat" : null,
    "variableDeclarationType" : "String",
    "variableName" : "description",
    "variableType" : "String",
    "documentation" : "",
    "simpleType" : "String",
   "variableSetterType" : "String"
  },
  "shouldEmitLegacyEnumSetter" : false,
```
"shouldFullyQualify" : false,

"simple" : true,

"unmarshallingType" : null,

 "varargSetterDocumentation" : "/\*\*<p>Description of the license configuration.</p>\n@param description Description of the license configuration.\n@return Returns a reference to this object so that method calls can be chained together.\*/",

```
 "variable" : {
  "timestampFormat" : null,
  "variableDeclarationType" : "String",
  "variableName" : "description",
  "variableType" : "String",
```

```
 "documentation" : "<p>Description
 of the license configuration.</p>",
       "simpleType" : "String",
        "variableSetterType" : "String"
      },
      "xmlNameSpaceUri" : null
     },
     "DisassociateWhenNotFound" : {
      "c2jName" : "DisassociateWhenNotFound",
      "c2jShape" : "BoxBoolean",
      "deprecated" : false,
     "documentation" : "<p>When true, disassociates a resource when software is uninstalled.</p>",
      "endpointDiscoveryId" : false,
      "enumType" : null,
      "fluentSetterDocumentation" : "/**<p>When true, disassociates a resource when software is
uninstalled.\langle \phi \rangle n@param disassociateWhenNotFound When true, disassociates a resource when software is
uninstalled.\n@return Returns a reference to this object so that method calls can be chained together.*/",
      "fluentSetterMethodName" : "withDisassociateWhenNotFound",
     "getterDocumentation" : "/**<p>When true, disassociates a resource when software is
uninstalled.</p>\n@return
When true, disassociates a resource when software is uninstalled.*/",
      "getterMethodName" : "getDisassociateWhenNotFound",
      "getterModel" : {
       "returnType" : "Boolean",
       "documentation" : null
      },
     "http": {
       "additionalMarshallingPath" : null,
        "additionalUnmarshallingPath" : null,
        "flattened" : false,
        "greedy" : false,
        "header" : false,
        "isPayload" : false,
        "isStreaming" : false,
        "location" : null,
        "marshallLocation" : "PAYLOAD",
        "marshallLocationName" : "DisassociateWhenNotFound",
        "queryString" : false,
        "requiresLength" : false,
        "statusCode" : false,
        "unmarshallLocationName" : "DisassociateWhenNotFound",
        "uri" : false
      },
      "idempotencyToken" : false,
      "isBinary" : false,
      "jsonValue" : false,
       "list" : false,
      "listModel" : null,
```
"map" : false,

"mapModel" : null,

"marshallingTargetClass" : "Boolean",

"marshallingType" : "BOOLEAN",

"name" : "DisassociateWhenNotFound",

"sensitive" : false,

"setterDocumentation" : "/\*\*<p>When true, disassociates a resource when software is

uninstalled. $\langle \phi \rangle$  n@param disassociateWhenNotFound When true, disassociates a resource when software is uninstalled.\*/",

"setterMethodName" : "setDisassociateWhenNotFound",

"setterModel" : {

"timestampFormat" : null,

"variableDeclarationType" : "Boolean",

"variableName" : "disassociateWhenNotFound",

"variableType" : "Boolean",

"documentation" : "",

"simpleType" : "Boolean",

"variableSetterType" : "Boolean"

},

"shouldEmitLegacyEnumSetter" : false,

"shouldFullyQualify" : false,

"simple"

: true,

"unmarshallingType" : null,

 "varargSetterDocumentation" : "/\*\*<p>When true, disassociates a resource when software is uninstalled. $\langle \phi \rangle$  n@param disassociateWhenNotFound When true, disassociates a resource when software is uninstalled. $\ln \omega$  return Returns a reference to this object so that method calls can be chained together.\*/",

"variable" : {

"timestampFormat" : null,

"variableDeclarationType" : "Boolean",

"variableName" : "disassociateWhenNotFound",

"variableType" : "Boolean",

"documentation" : "<p>When true, disassociates a resource when software is uninstalled. $\langle p \rangle$ ",

```
 "simpleType" : "Boolean",
```
"variableSetterType" : "Boolean"

```
 },
```
"xmlNameSpaceUri" : null

},

"LicenseConfigurationArn" : {

"c2jName" : "LicenseConfigurationArn",

"c2jShape" : "String",

"deprecated" : false,

"documentation" : "<p>Amazon

Resource Name (ARN) of the license configuration.</p>",

"endpointDiscoveryId" : false,

"enumType" : null,

"fluentSetterDocumentation" : "/\*\*<p>Amazon Resource Name (ARN) of the license

configuration. $\langle \rangle \$  \n @param licenseConfigurationArn Amazon Resource Name (ARN) of the license

```
configuration.\n@return Returns a reference to this object so that method calls can be chained together.*/",
```

```
 "fluentSetterMethodName" : "withLicenseConfigurationArn",
```
 "getterDocumentation" : "/\*\*<p>Amazon Resource Name (ARN) of the license configuration.</p>\n@return Amazon Resource Name (ARN) of the license configuration.\*/",

```
 "getterMethodName" : "getLicenseConfigurationArn",
```

```
 "getterModel" : {
  "returnType" : "String",
```
"documentation" : null

```
 },
```
" $http"$ : {

"additionalMarshallingPath" : null,

"additionalUnmarshallingPath" : null,

```
 "flattened" : false,
```
"greedy" : false,

"header" : false,

```
 "isPayload" : false,
```
"isStreaming" : false,

"location" : null,

"marshallLocation" : "PAYLOAD",

"marshallLocationName" : "LicenseConfigurationArn",

"queryString" : false,

"requiresLength" : false,

"statusCode" : false,

"unmarshallLocationName" : "LicenseConfigurationArn",

"uri" : false

# },

"idempotencyToken" : false,

"isBinary" : false,

"jsonValue" : false,

"list" : false,

"listModel" : null,

"map" : false,

"mapModel" : null,

"marshallingTargetClass" : "String",

```
 "marshallingType" : "STRING",
```
"name" : "LicenseConfigurationArn",

"sensitive" : false,

"setterDocumentation" : "/\*\*<p>Amazon Resource Name (ARN) of the license configuration.</p>\n@param

licenseConfigurationArn Amazon Resource Name

(ARN) of the license configuration.\*/",

"setterMethodName" : "setLicenseConfigurationArn",

"setterModel" : {

"timestampFormat" : null,

"variableDeclarationType" : "String",

"variableName" : "licenseConfigurationArn",

```
 "variableType" : "String",
```

```
 "documentation" : "",
```

```
 "simpleType" : "String",
       "variableSetterType" : "String"
      },
      "shouldEmitLegacyEnumSetter" : false,
      "shouldFullyQualify" : false,
      "simple" : true,
      "unmarshallingType" : null,
      "varargSetterDocumentation" : "/**<p>Amazon Resource Name (ARN) of the license
configuration.\langle \phi \rangle n@param licenseConfigurationArn Amazon Resource Name (ARN) of the license
configuration.\n@return Returns a reference to this object so that method calls can be chained together.*/",
      "variable" : {
        "timestampFormat" : null,
        "variableDeclarationType" : "String",
       "variableName" : "licenseConfigurationArn",
        "variableType" : "String",
       "documentation" : "<p>Amazon Resource Name (ARN) of the license configuration.</p>",
        "simpleType" : "String",
        "variableSetterType" : "String"
      },
      "xmlNameSpaceUri" : null
     },
     "LicenseConfigurationId" : {
      "c2jName" : "LicenseConfigurationId",
      "c2jShape" : "String",
      "deprecated" : false,
     "documentation" : "<p>Unique ID for the license configuration.</p>",
      "endpointDiscoveryId" : false,
```
"enumType" : null,

```
 "fluentSetterDocumentation" : "/**<p>Unique ID for the license configuration.</p>\n@param
```
licenseConfigurationId Unique ID for the license configuration.\n@return Returns a reference to this object so that method calls can be chained together.\*/",

```
 "fluentSetterMethodName" : "withLicenseConfigurationId",
```

```
 "getterDocumentation" : "/**<p>Unique
```
ID for the license configuration. $\langle p \rangle$  n@return Unique ID for the license configuration.\*/",

"getterMethodName" : "getLicenseConfigurationId",

```
 "getterModel" : {
```
"returnType" : "String",

```
 "documentation" : null
```
},

"http" : {

"additionalMarshallingPath" : null,

"additionalUnmarshallingPath" : null,

```
 "flattened" : false,
```

```
 "greedy" : false,
```
"header" : false,

```
 "isPayload" : false,
```

```
 "isStreaming" : false,
```
"location" : null, "marshallLocation" : "PAYLOAD", "marshallLocationName" : "LicenseConfigurationId", "queryString" : false, "requiresLength" : false, "statusCode" : false, "unmarshallLocationName" : "LicenseConfigurationId", "uri" : false }, "idempotencyToken" : false, "isBinary" : false, "jsonValue" : false,

"list" : false,

"listModel" : null,

"map" : false,

"mapModel" : null,

"marshallingTargetClass" : "String",

"marshallingType" : "STRING",

"name" : "LicenseConfigurationId",

"sensitive" : false,

"setterDocumentation" : "/\*\*<p>Unique ID for the license configuration.</p>\n@param

licenseConfigurationId Unique ID for the license configuration.\*/",

"setterMethodName" : "setLicenseConfigurationId",

"setterModel" : {

"timestampFormat" : null,

"variableDeclarationType" : "String",

"variableName" : "licenseConfigurationId",

"variableType" : "String",

"documentation" : "",

"simpleType" : "String",

"variableSetterType" : "String"

},

"shouldEmitLegacyEnumSetter" : false,

"shouldFullyQualify" : false,

"simple" : true,

"unmarshallingType" : null,

"varargSetterDocumentation"

 : "/\*\*<p>Unique ID for the license configuration.</p>\n@param licenseConfigurationId Unique ID for the license configuration. $\ln \omega$  return Returns a reference to this object so that method calls can be chained together.\*/",

"variable" : {

"timestampFormat" : null,

"variableDeclarationType" : "String",

"variableName" : "licenseConfigurationId",

"variableType" : "String",

"documentation" : "<p>Unique ID for the license configuration.</p>",

"simpleType" : "String",

```
 "variableSetterType" : "String"
```

```
 },
  "xmlNameSpaceUri" : null
 },
```
"LicenseCount" : {

"c2jName" : "LicenseCount",

"c2jShape" : "BoxLong",

"deprecated" : false,

"documentation" : "<p>Number of available licenses.</p>",

"endpointDiscoveryId" : false,

"enumType" : null,

"fluentSetterDocumentation" : "/\*\*<p>Number of available

licenses.</p>\n@param licenseCount Number of available licenses.\n@return Returns a reference to this object so that method calls can be chained together.\*/",

```
 "fluentSetterMethodName" : "withLicenseCount",
```
 "getterDocumentation" : "/\*\*<p>Number of available licenses.</p>\n@return Number of available licenses.\*/",

"getterMethodName" : "getLicenseCount",

"getterModel" : {

"returnType" : "Long",

"documentation" : null

},

" $http"$ : {

"additionalMarshallingPath" : null,

"additionalUnmarshallingPath" : null,

"flattened" : false,

"greedy" : false,

"header" : false,

"isPayload" : false,

"isStreaming" : false,

"location" : null,

"marshallLocation" : "PAYLOAD",

"marshallLocationName" : "LicenseCount",

"queryString" : false,

"requiresLength" : false,

"statusCode"

: false,

```
 "unmarshallLocationName" : "LicenseCount",
```

```
 "uri" : false
```
},

 "idempotencyToken" : false, "isBinary" : false,

"jsonValue" : false,

"list" : false,

"listModel" : null,

"map" : false,

"mapModel" : null,

"marshallingTargetClass" : "Long",

"marshallingType" : "LONG",

"name" : "LicenseCount",

"sensitive" : false,

 "setterDocumentation" : "/\*\*<p>Number of available licenses.</p>\n@param licenseCount Number of available licenses.\*/",

"setterMethodName" : "setLicenseCount",

"setterModel" : {

```
 "timestampFormat" : null,
```
"variableDeclarationType" : "Long",

"variableName" : "licenseCount",

"variableType" : "Long",

"documentation" : "",

"simpleType" : "Long",

"variableSetterType" : "Long"

},

"shouldEmitLegacyEnumSetter"

: false,

"shouldFullyQualify" : false,

"simple" : true,

"unmarshallingType" : null,

 "varargSetterDocumentation" : "/\*\*<p>Number of available licenses.</p>\n@param licenseCount Number of available licenses.\n@return Returns a reference to this object so that method calls can be chained together.\*/",

"variable" : {

```
 "timestampFormat" : null,
```
"variableDeclarationType" : "Long",

```
 "variableName" : "licenseCount",
```

```
 "variableType" : "Long",
```
"documentation" : "<p>Number of available licenses.</p>",

```
 "simpleType" : "Long",
```

```
 "variableSetterType" : "Long"
```
# },

"xmlNameSpaceUri" : null

# },

"LicenseCountHardLimit" : {

"c2jName" : "LicenseCountHardLimit",

"c2jShape" : "BoxBoolean",

"deprecated" : false,

"documentation" : "<p>Sets the number of available licenses as a hard limit. $\langle p \rangle$ ",

"endpointDiscoveryId"

# : false,

"enumType" : null,

"fluentSetterDocumentation" : "/\*\*<p>Sets the number of available licenses as a hard limit.</p>\n@param licenseCountHardLimit Sets the number of available licenses as a hard limit.\n@return Returns a reference to this object so that method calls can be chained together.\*/",

"fluentSetterMethodName" : "withLicenseCountHardLimit",

 "getterDocumentation" : "/\*\*<p>Sets the number of available licenses as a hard limit.</p>\n@return Sets the number of available licenses as a hard limit.\*/",

"getterMethodName" : "getLicenseCountHardLimit",

"getterModel" : {

```
 "returnType" : "Boolean",
        "documentation" : null
      },
     "http": {
        "additionalMarshallingPath" : null,
        "additionalUnmarshallingPath" : null,
        "flattened" : false,
        "greedy" : false,
        "header" : false,
        "isPayload" : false,
     "isStreaming" : false,
        "location" : null,
        "marshallLocation" : "PAYLOAD",
        "marshallLocationName" : "LicenseCountHardLimit",
        "queryString" : false,
        "requiresLength" : false,
        "statusCode" : false,
        "unmarshallLocationName" : "LicenseCountHardLimit",
        "uri" : false
      },
      "idempotencyToken" : false,
      "isBinary" : false,
      "jsonValue" : false,
      "list" : false,
      "listModel" : null,
      "map" : false,
      "mapModel" : null,
      "marshallingTargetClass" : "Boolean",
      "marshallingType" : "BOOLEAN",
      "name" : "LicenseCountHardLimit",
      "sensitive" : false,
     "setterDocumentation" : "/**<p>Sets the number of available licenses as a hard limit.</p>\ln \omegalicenseCountHardLimit Sets the number of available licenses as a hard limit.*/",
      "setterMethodName" : "setLicenseCountHardLimit",
      "setterModel" : {
```

```
 "timestampFormat" : null,
  "variableDeclarationType" : "Boolean",
  "variableName" : "licenseCountHardLimit",
  "variableType" : "Boolean",
  "documentation" : "",
  "simpleType" : "Boolean",
  "variableSetterType" : "Boolean"
 },
 "shouldEmitLegacyEnumSetter" : false,
 "shouldFullyQualify" : false,
 "simple" : true,
```
"unmarshallingType" : null,

 "varargSetterDocumentation" : "/\*\*<p>Sets the number of available licenses as a hard limit.</p>\n@param licenseCountHardLimit Sets the number of available licenses as a hard limit.\n@return Returns a reference to this object so that method calls can be chained together.\*/",

"variable" : {

"timestampFormat" : null,

"variableDeclarationType" : "Boolean",

"variableName" : "licenseCountHardLimit",

"variableType" : "Boolean",

"documentation"

: "<p>Sets the number of available licenses as a hard limit.</p>",

"simpleType" : "Boolean",

"variableSetterType" : "Boolean"

},

"xmlNameSpaceUri" : null

},

"LicenseCountingType" : {

"c2jName" : "LicenseCountingType",

"c2jShape" : "LicenseCountingType",

"deprecated" : false,

"documentation" : "< $p$ >Dimension for which the licenses are counted. $\langle p \rangle$ ",

"endpointDiscoveryId" : false,

"enumType" : "LicenseCountingType",

"fluentSetterDocumentation" : "/\*\*<p>Dimension for which the licenses are counted. $\langle p \rangle$ \n $\omega$ param licenseCountingType Dimension for which the licenses are counted.\n@return Returns a reference to this object so

that method calls can be chained together.\n@see LicenseCountingType\*/",

"fluentSetterMethodName" : "withLicenseCountingType",

"getterDocumentation" : "/\*\*<p>Dimension for which the licenses are counted.</p>\n@return

Dimension for which the licenses are counted.\n@see LicenseCountingType\*/",

"getterMethodName" : "getLicenseCountingType",

"getterModel" : {

"returnType" : "String",

"documentation" : null

},

" $http"$ : {

"additionalMarshallingPath" : null,

"additionalUnmarshallingPath" : null,

"flattened" : false,

"greedy" : false,

"header" : false,

"isPayload" : false,

"isStreaming" : false,

"location" : null,

"marshallLocation" : "PAYLOAD",

"marshallLocationName" : "LicenseCountingType",

"queryString" : false,

"requiresLength" : false,

"statusCode" : false,

```
 "unmarshallLocationName" : "LicenseCountingType",
       "uri" : false
      },
      "idempotencyToken" : false,
      "isBinary" : false,
      "jsonValue" : false,
      "list" : false,
      "listModel" : null,
      "map" : false,
      "mapModel" : null,
      "marshallingTargetClass" : "String",
      "marshallingType" : "STRING",
      "name" : "LicenseCountingType",
      "sensitive" : false,
     "setterDocumentation" : "/**<p>Dimension for which the licenses are counted.\langle p \rangle n@param
licenseCountingType Dimension for which the licenses are counted.\n@see LicenseCountingType*/",
      "setterMethodName" : "setLicenseCountingType",
      "setterModel" : {
       "timestampFormat" : null,
       "variableDeclarationType" : "String",
       "variableName" : "licenseCountingType",
       "variableType" : "String",
       "documentation" : "",
       "simpleType" : "String",
       "variableSetterType" : "String"
      },
      "shouldEmitLegacyEnumSetter" : false,
      "shouldFullyQualify" : false,
      "simple" : true,
      "unmarshallingType" : null,
      "varargSetterDocumentation"
 : "/**<p>Dimension for which the licenses are counted.</p>\n@param licenseCountingType Dimension for which
the licenses are counted.\n@return Returns a reference to this object so that method calls can be chained
together.\n@see LicenseCountingType*/",
      "variable" : {
       "timestampFormat" : null,
       "variableDeclarationType" : "String",
       "variableName" : "licenseCountingType",
       "variableType" : "String",
      "documentation" : "<p>Dimension for which the licenses are counted.</p>",
       "simpleType" : "String",
       "variableSetterType" : "String"
```

```
 },
```

```
 "xmlNameSpaceUri" : null
```

```
 },
```

```
 "LicenseRules" : {
```

```
 "c2jName" : "LicenseRules",
```
 "c2jShape" : "StringList", "deprecated" : false, "documentation" : "<p>License rules.</p>",

"endpointDiscoveryId" : false,

"enumType" : null,

"fluentSetterDocumentation" :

"/\*\*<p>License rules.</p>\n@param licenseRules License rules.\n@return Returns a reference to this object so that method calls can be chained together.\*/",

 "fluentSetterMethodName" : "withLicenseRules", "getterDocumentation" : "/\*\*<p>License rules.</p>\n@return License rules.\*/", "getterMethodName" : "getLicenseRules", "getterModel" : { "returnType" : "java.util.List<String>", "documentation" : null }, " $http"$ : { "additionalMarshallingPath" : null, "additionalUnmarshallingPath" : null, "flattened" : false, "greedy" : false, "header" : false, "isPayload" : false, "isStreaming" : false, "location" : null, "marshallLocation" : "PAYLOAD", "marshallLocationName" : "LicenseRules", "queryString" : false, "requiresLength" : false, "statusCode" : false, "unmarshallLocationName" : "LicenseRules", "uri" : false }, "idempotencyToken" : false, "isBinary" : false, "jsonValue" : false, "list" : true, "listModel" : { "implType" : "java.util.ArrayList", "interfaceType" : "java.util.List", "listMemberModel" : { "c2jName" : "member", "c2jShape" : "String", "deprecated" : false, "documentation" : "", "endpointDiscoveryId" : false, "enumType" : null, "fluentSetterDocumentation" : "/\*\*\n@param member \n@return Returns a reference to this object so that method calls can be chained together.\*/",

 "fluentSetterMethodName" : "withMember", "getterDocumentation" : "/\*\*\n@return \*/", "getterMethodName" : "getMember", "getterModel" : { "returnType" : "String",

"documentation" : null

```
 },
"http": {
  "additionalMarshallingPath" : null,
  "additionalUnmarshallingPath" : null,
  "flattened" : false,
  "greedy" : false,
  "header" : false,
  "isPayload" : false,
  "isStreaming" : false,
  "location" : null,
  "marshallLocation" : "PAYLOAD",
  "marshallLocationName" : "member",
  "queryString" : false,
  "requiresLength" : false,
  "statusCode" : false,
  "unmarshallLocationName" : "member",
  "uri" : false
 },
 "idempotencyToken" : false,
 "isBinary" : false,
 "jsonValue" : false,
 "list" : false,
 "listModel" : null,
 "map" : false,
 "mapModel" : null,
 "marshallingTargetClass" : "String",
```

```
 "marshallingType" : "STRING",
   "name" : "Member",
   "sensitive" : false,
   "setterDocumentation" : "/**\n@param member */",
   "setterMethodName" : "setMember",
   "setterModel" : {
     "timestampFormat" : null,
     "variableDeclarationType" : "String",
     "variableName" : "member",
     "variableType" : "String",
     "documentation" : "",
     "simpleType" : "String",
     "variableSetterType" : "String"
```
},

"shouldEmitLegacyEnumSetter" : false,

"shouldFullyQualify" : false,

"simple" : true,

"unmarshallingType" : null,

 "varargSetterDocumentation" : "/\*\*\n@param member \n@return Returns a reference to this object so that method calls can be chained together.\*/",

"variable" : {

"timestampFormat" : null,

"variableDeclarationType"

### : "String",

"variableName" : "member",

"variableType" : "String",

"documentation" : "",

"simpleType" : "String",

"variableSetterType" : "String"

#### },

"xmlNameSpaceUri" : null

## },

"memberLocationName" : null,

"memberType" : "String",

"map" : false,

"marshallNonAutoConstructedEmptyLists" : false,

"memberAdditionalMarshallingPath" : null,

"memberAdditionalUnmarshallingPath" : null,

"sendEmptyQueryString" : false,

"simple" : true,

"simpleType" : "String",

"templateImplType" : "java.util.ArrayList<String>",

"templateType" : "java.util.List<String>"

},

"map" : false,

"mapModel" : null,

"marshallingTargetClass" : "List",

"marshallingType" : "LIST",

"name" : "LicenseRules",

"sensitive" : false,

"setterDocumentation" : "/\*\*<p>License rules.</p>\n@param licenseRules License rules.\*/",

```
 "setterMethodName" : "setLicenseRules",
```
"setterModel" : {

```
 "timestampFormat" : null,
```
"variableDeclarationType" : "java.util.List<String>",

"variableName" : "licenseRules",

"variableType" : "java.util.List<String>",

"documentation" : "",

"simpleType" : "List<String>",

"variableSetterType" : "java.util.Collection<String>"

```
 },
```
"shouldEmitLegacyEnumSetter" : false,

"shouldFullyQualify" : false,

"simple" : false,

"unmarshallingType" : null,

"varargSetterDocumentation" : "/\*\*<p>License rules.</p>\n<p>\n\sp>>b>NOTE:</p>>This method appends the values to the existing list (if any). Use  $\{\omega\}$  which #setLicenseRules(java.util.Collection) or  $\{\omega\}$  ink

#withLicenseRules(java.util.Collection)} if you want to override the existing

 values.</p>\n@param licenseRules License rules.\n@return Returns a reference to this object so that method calls can be chained together.\*/",

"variable" : {

"timestampFormat" : null,

"variableDeclarationType" : "java.util.List<String>",

"variableName" : "licenseRules",

"variableType" : "java.util.List<String>",

"documentation" : "<p>License rules.</p>",

"simpleType" : "List<String>",

"variableSetterType" : "java.util.Collection<String>"

},

"xmlNameSpaceUri" : null

## },

"ManagedResourceSummaryList" : {

"c2jName" : "ManagedResourceSummaryList",

"c2jShape" : "ManagedResourceSummaryList",

"deprecated" : false,

"documentation" : "<p>Summaries of the managed resources.</p>",

"endpointDiscoveryId" : false,

"enumType" : null,

"fluentSetterDocumentation" : "/\*\*<p>Summaries of the managed resources.</p>\n@param

 managedResourceSummaryList Summaries of the managed resources.\n@return Returns a reference to this object so that method calls can be chained together.\*/",

"fluentSetterMethodName" : "withManagedResourceSummaryList",

 "getterDocumentation" : "/\*\*<p>Summaries of the managed resources.</p>\n@return Summaries of the managed resources.\*/",

"getterMethodName" : "getManagedResourceSummaryList",

"getterModel" : {

"returnType" : "java.util.List<ManagedResourceSummary>",

"documentation" : null

```
 },
```
"http" : {

"additionalMarshallingPath" : null,

"additionalUnmarshallingPath" : null,

"flattened" : false,

"greedy" : false,

"header" : false,

"isPayload" : false,

"isStreaming" : false,

"location" : null,

"marshallLocation" : "PAYLOAD",

 "marshallLocationName" : "ManagedResourceSummaryList", "queryString" : false, "requiresLength" : false, "statusCode" : false, "unmarshallLocationName" : "ManagedResourceSummaryList", "uri" : false }, "idempotencyToken" : false, "isBinary" : false, "jsonValue" : false, "list" : true, "listModel" : { "implType" : "java.util.ArrayList", "interfaceType" : "java.util.List", "listMemberModel" : { "c2jName" : "member", "c2jShape" : "ManagedResourceSummary", "deprecated" : false, "documentation" : "", "endpointDiscoveryId" : false, "enumType" : null, "fluentSetterDocumentation" : "/\*\*\n@param member \n@return Returns a reference to this object so that method calls can be chained together.\*/", "fluentSetterMethodName" : "withMember", "getterDocumentation" : "/\*\*\n@return  $*/$ ". "getterMethodName" : "getMember", "getterModel" : { "returnType" : "ManagedResourceSummary", "documentation" : null }, " $http"$ : { "additionalMarshallingPath" : null, "additionalUnmarshallingPath" : null, "flattened" : false, "greedy" : false, "header" : false, "isPayload" : false, "isStreaming" : false, "location" : null, "marshallLocation" : "PAYLOAD", "marshallLocationName" : "member", "queryString" : false, "requiresLength" : false, "statusCode" : false, "unmarshallLocationName" : "member", "uri" : false },

 "idempotencyToken" : false, "isBinary" : false, "jsonValue" : false, "list" : false, "listModel" : null, "map" : false, "mapModel" : null, "marshallingTargetClass" : "StructuredPojo", "marshallingType" : "STRUCTURED", "name" : "Member", "sensitive" : false, "setterDocumentation" : "/\*\*\n@param member \*/", "setterMethodName" : "setMember", "setterModel" : { "timestampFormat" : null, "variableDeclarationType" : "ManagedResourceSummary", "variableName" : "member", "variableType" : "ManagedResourceSummary", "documentation" : "", "simpleType" : "ManagedResourceSummary", "variableSetterType" : "ManagedResourceSummary" }, "shouldEmitLegacyEnumSetter" : false, "shouldFullyQualify" : false, "simple" : false, "unmarshallingType" : null, "varargSetterDocumentation" : "/\*\*\n@param member \n@return Returns a reference to this object so that method calls can be chained together.\*/", "variable" : { "timestampFormat" : null, "variableDeclarationType" : "ManagedResourceSummary", "variableName" : "member", "variableType" : "ManagedResourceSummary", "documentation" : "", "simpleType" : "ManagedResourceSummary", "variableSetterType" : "ManagedResourceSummary" }, "xmlNameSpaceUri" : null },

"memberLocationName" : null,

"memberType" : "ManagedResourceSummary",

"map" : false,

"marshallNonAutoConstructedEmptyLists" : false,

"memberAdditionalMarshallingPath" : null,

"memberAdditionalUnmarshallingPath" : null,

```
 "sendEmptyQueryString" : false,
```
 "simple" : false, "simpleType" : "ManagedResourceSummary", "templateImplType" : "java.util.ArrayList<ManagedResourceSummary>", "templateType" : "java.util.List<ManagedResourceSummary>" }, "map" : false, "mapModel" : null, "marshallingTargetClass" : "List", "marshallingType" : "LIST", "name" : "ManagedResourceSummaryList", "sensitive" : false, "setterDocumentation" : "/\*\*<p>Summaries of the managed resources.</p>\n@param managedResourceSummaryList Summaries of the managed resources.\*/", "setterMethodName" : "setManagedResourceSummaryList", "setterModel" : { "timestampFormat" : null, "variableDeclarationType" : "java.util.List<ManagedResourceSummary>", "variableName" : "managedResourceSummaryList", "variableType" : "java.util.List<ManagedResourceSummary>", "documentation" : "", "simpleType" : "List<ManagedResourceSummary>", "variableSetterType" : "java.util.Collection<ManagedResourceSummary>" }, "shouldEmitLegacyEnumSetter" : false, "shouldFullyQualify" : false, "simple" : false, "unmarshallingType" : null, "varargSetterDocumentation" : "/\*\*<p>Summaries of the managed resources.</p>\n<p>>h<br/>>b>NOTE:</b>This method appends the values to the existing list (if any). Use {@link #setManagedResourceSummaryList(java.util.Collection)} or {@link #withManagedResourceSummaryList(java.util.Collection)} if you want to override the existing values.</p>\n@param managedResourceSummaryList Summaries of the managed resources.\n@return Returns a reference to this object so that method calls can be chained together.\*/", "variable" : { "timestampFormat" : null, "variableDeclarationType" : "java.util.List<ManagedResourceSummary>", "variableName" : "managedResourceSummaryList", "variableType" : "java.util.List<ManagedResourceSummary>", "documentation" : "<p>Summaries of the managed resources.</p>", "simpleType" : "List<ManagedResourceSummary>", "variableSetterType" : "java.util.Collection<ManagedResourceSummary>" }, "xmlNameSpaceUri" : null },

```
 "Name" : {
  "c2jName" : "Name",
  "c2jShape" : "String",
```
"deprecated" : false,

```
"documentation" : "<p>Name of the license configuration.</p>",
```
"endpointDiscoveryId" : false,

"enumType" : null,

"fluentSetterDocumentation" : "/\*\*<p>Name of the license configuration.</p> $\Omega$  @param name Name of the license configuration.\n@return Returns a reference to this object so that method calls can be chained together.\*/",

"fluentSetterMethodName" : "withName",

 "getterDocumentation" : "/\*\*<p>Name of the license configuration.</p>\n@return Name of the license configuration.\*/",

"getterMethodName"

```
 : "getName",
```

```
 "getterModel" : {
        "returnType" : "String",
        "documentation" : null
      },
     "http": {
        "additionalMarshallingPath" : null,
        "additionalUnmarshallingPath" : null,
        "flattened" : false,
        "greedy" : false,
        "header" : false,
        "isPayload" : false,
        "isStreaming" : false,
        "location" : null,
        "marshallLocation" : "PAYLOAD",
        "marshallLocationName" : "Name",
        "queryString" : false,
        "requiresLength" : false,
        "statusCode" : false,
        "unmarshallLocationName" : "Name",
        "uri" : false
      },
      "idempotencyToken" : false,
      "isBinary" : false,
      "jsonValue" : false,
      "list" : false,
      "listModel" : null,
      "map" : false,
      "mapModel" : null,
      "marshallingTargetClass" : "String",
      "marshallingType"
 : "STRING",
      "name" : "Name",
      "sensitive" : false,
      "setterDocumentation" : "/**<p>Name of the license configuration.</p>\n@param name Name of the license
configuration.*/",
      "setterMethodName" : "setName",
      "setterModel" : {
```

```
 "timestampFormat" : null,
  "variableDeclarationType" : "String",
  "variableName" : "name",
  "variableType" : "String",
  "documentation" : "",
  "simpleType" : "String",
  "variableSetterType" : "String"
 },
 "shouldEmitLegacyEnumSetter" : false,
```
"shouldFullyQualify" : false,

"simple" : true,

"unmarshallingType" : null,

 "varargSetterDocumentation" : "/\*\*<p>Name of the license configuration.</p>\n@param name Name of the license configuration.\n@return Returns a reference to this object so that method calls can be chained together.\*/", "variable" : {

"timestampFormat"

#### : null,

"variableDeclarationType" : "String",

"variableName" : "name",

```
 "variableType" : "String",
```
"documentation" : "<p>Name of the license configuration.</p>".

"simpleType" : "String",

"variableSetterType" : "String"

},

"xmlNameSpaceUri" : null

#### },

"OwnerAccountId" : {

"c2jName" : "OwnerAccountId",

"c2jShape" : "String",

"deprecated" : false,

"documentation" : "<p>Account ID of the owner of the license configuration.</p>",

"endpointDiscoveryId" : false,

"enumType" : null,

 "fluentSetterDocumentation" : "/\*\*<p>Account ID of the owner of the license configuration.</p>\n@param ownerAccountId Account ID of the owner of the license configuration.\n@return Returns a reference to this object so that method calls can be chained together.\*/",

"fluentSetterMethodName" : "withOwnerAccountId",

"getterDocumentation"

 : "/\*\*<p>Account ID of the owner of the license configuration.</p>\n@return Account ID of the owner of the license configuration.\*/",

```
 "getterMethodName" : "getOwnerAccountId",
```

```
 "getterModel" : {
```

```
 "returnType" : "String",
```

```
 "documentation" : null
```
},

```
"http": {
```
"additionalMarshallingPath" : null,

```
 "additionalUnmarshallingPath" : null,
```
 "flattened" : false, "greedy" : false, "header" : false, "isPayload" : false, "isStreaming" : false, "location" : null, "marshallLocation" : "PAYLOAD", "marshallLocationName" : "OwnerAccountId", "queryString" : false, "requiresLength" : false, "statusCode" : false, "unmarshallLocationName" : "OwnerAccountId", "uri" : false }, "idempotencyToken" : false, "isBinary" : false, "jsonValue" : false, "list" : false, "listModel" : null, "map" : false, "mapModel" : null, "marshallingTargetClass" : "String", "marshallingType" : "STRING", "name" : "OwnerAccountId", "sensitive" : false, "setterDocumentation" : "/\*\*<p>Account ID of the owner of the license configuration.</p>\n@param ownerAccountId Account ID of the owner of the license configuration.\*/", "setterMethodName" : "setOwnerAccountId", "setterModel" : { "timestampFormat" : null, "variableDeclarationType" : "String", "variableName" : "ownerAccountId", "variableType" : "String", "documentation" : "", "simpleType" : "String", "variableSetterType" : "String" }, "shouldEmitLegacyEnumSetter" : false, "shouldFullyQualify" : false, "simple" : true, "unmarshallingType" : null,

 "varargSetterDocumentation" : "/\*\*<p>Account ID of the owner of the license configuration.</p>\n@param ownerAccountId Account ID of the owner of the license configuration.\n@return Returns a reference to this object so that method calls can be chained together.\*/",

```
 "variable" : {
  "timestampFormat" : null,
  "variableDeclarationType" : "String",
```

```
 "variableName" : "ownerAccountId",
   "variableType" : "String",
  "documentation" : "<p>Account ID of the owner of the license configuration.</p>",
   "simpleType" : "String",
   "variableSetterType" : "String"
  },
  "xmlNameSpaceUri" : null
 },
 "ProductInformationList" : {
  "c2jName" : "ProductInformationList",
  "c2jShape" : "ProductInformationList",
  "deprecated" : false,
```

```
 "documentation" : "<p>Product information.</p>",
```
"endpointDiscoveryId" : false,

: null,

 "fluentSetterDocumentation" : "/\*\*<p>Product information.</p>\n@param productInformationList Product information.\n@return Returns a reference to this object so that method calls can be chained together.\*/",

```
 "fluentSetterMethodName" : "withProductInformationList",
```

```
 "getterDocumentation" : "/**<p>Product information.</p>\n@return Product information.*/",
```

```
 "getterMethodName" : "getProductInformationList",
```

```
 "getterModel" : {
```
"enumType"

```
 "returnType" : "java.util.List<ProductInformation>",
```

```
 "documentation" : null
```

```
 },
```

```
"http": {
```

```
 "additionalMarshallingPath" : null,
```
"additionalUnmarshallingPath" : null,

```
 "flattened" : false,
```
"greedy" : false,

"header" : false,

```
 "isPayload" : false,
```
"isStreaming" : false,

"location" : null,

"marshallLocation" : "PAYLOAD",

"marshallLocationName" : "ProductInformationList",

```
 "queryString" : false,
```

```
 "requiresLength" : false,
```

```
 "statusCode" : false,
```

```
 "unmarshallLocationName" : "ProductInformationList",
```

```
 "uri" : false
```

```
 },
```

```
 "idempotencyToken" : false,
```

```
 "isBinary" : false,
```

```
 "jsonValue" : false,
```

```
 "list" : true,
```

```
 "listModel" : {
```

```
 "implType" : "java.util.ArrayList",
```

```
 "interfaceType" : "java.util.List",
        "listMemberModel" : {
         "c2jName" : "member",
         "c2jShape" : "ProductInformation",
         "deprecated" : false,
         "documentation" : "",
         "endpointDiscoveryId" : false,
         "enumType" : null,
         "fluentSetterDocumentation" : "/**\n@param member \n@return Returns a reference to this object so that
method calls can be chained together.*/",
         "fluentSetterMethodName" : "withMember",
         "getterDocumentation" : "/**\n@return
*/".
         "getterMethodName" : "getMember",
         "getterModel" : {
          "returnType" : "ProductInformation",
          "documentation" : null
         },
        "http": {
          "additionalMarshallingPath" : null,
          "additionalUnmarshallingPath" : null,
          "flattened" : false,
          "greedy" : false,
          "header" : false,
          "isPayload" : false,
          "isStreaming" : false,
          "location" : null,
          "marshallLocation" : "PAYLOAD",
          "marshallLocationName" : "member",
          "queryString" : false,
          "requiresLength" : false,
          "statusCode" : false,
          "unmarshallLocationName" : "member",
          "uri" : false
         },
         "idempotencyToken" : false,
         "isBinary" : false,
         "jsonValue" : false,
         "list"
 : false,
         "listModel" : null,
         "map" : false,
         "mapModel" : null,
         "marshallingTargetClass" : "StructuredPojo",
         "marshallingType" : "STRUCTURED",
         "name" : "Member",
         "sensitive" : false,
         "setterDocumentation" : "/**\n@param member */",
```
 "setterMethodName" : "setMember", "setterModel" : { "timestampFormat" : null, "variableDeclarationType" : "ProductInformation", "variableName" : "member", "variableType" : "ProductInformation", "documentation" : "", "simpleType" : "ProductInformation", "variableSetterType" : "ProductInformation" },

"shouldEmitLegacyEnumSetter" : false,

"shouldFullyQualify" : false,

"simple" : false,

"unmarshallingType" : null,

"varargSetterDocumentation"

 : "/\*\*\n@param member \n@return Returns a reference to this object so that method calls can be chained together.\*/",

"variable" : {

"timestampFormat" : null,

"variableDeclarationType" : "ProductInformation",

"variableName" : "member",

"variableType" : "ProductInformation",

"documentation" : "",

"simpleType" : "ProductInformation",

"variableSetterType" : "ProductInformation"

},

"xmlNameSpaceUri" : null

},

"memberLocationName" : null,

"memberType" : "ProductInformation",

"map" : false,

"marshallNonAutoConstructedEmptyLists" : false,

"memberAdditionalMarshallingPath" : null,

"memberAdditionalUnmarshallingPath" : null,

"sendEmptyQueryString" : false,

"simple" : false,

"simpleType" : "ProductInformation",

"templateImplType" : "java.util.ArrayList<ProductInformation>",

```
 "templateType" : "java.util.List<ProductInformation>"
```
},

"map" : false.

"mapModel" : null,

"marshallingTargetClass" : "List",

"marshallingType" : "LIST",

"name" : "ProductInformationList",

"sensitive" : false,

"setterDocumentation" : "/\*\*<p>Product information.</p>\n@param productInformationList Product

information.\*/",

 "setterMethodName" : "setProductInformationList", "setterModel" : { "timestampFormat" : null, "variableDeclarationType" : "java.util.List<ProductInformation>", "variableName" : "productInformationList", "variableType" : "java.util.List<ProductInformation>", "documentation" : "", "simpleType" : "List<ProductInformation>", "variableSetterType" : "java.util.Collection<ProductInformation>" },

"shouldEmitLegacyEnumSetter" : false,

"shouldFullyQualify" : false,

"simple" : false,

"unmarshallingType" : null,

 "varargSetterDocumentation" : "/\*\*<p>Product information.</p>\n<p><b>NOTE:</b> This method appends the values to the existing list (if any). Use  $\{\omega\}$  ( $\omega$ )  $\omega$  and  $\omega$  is the existing list (is values) or  $\{\omega\}$  ink #withProductInformationList(java.util.Collection)} if you want to override the existing values.</p>\n@param productInformationList Product information.\n@return Returns a reference to this object so that method calls can be chained together.\*/",

 "variable" : { "timestampFormat" : null, "variableDeclarationType" : "java.util.List<ProductInformation>", "variableName" : "productInformationList", "variableType" : "java.util.List<ProductInformation>", "documentation" : "<p>Product information.</p>", "simpleType" : "List<ProductInformation>",

"variableSetterType" : "java.util.Collection<ProductInformation>"

## },

"xmlNameSpaceUri" : null

},

"Status" : {

"c2jName" : "Status",

```
 "c2jShape" : "String",
```
"deprecated" : false,

"documentation" : "<p>License configuration status.</p>",

"endpointDiscoveryId" : false,

"enumType" : null,

"fluentSetterDocumentation" : "/\*\*<p>License configuration status.</p>\n@param status License

configuration status.\n@return Returns a reference to this object so that method calls can be chained together.\*/", "fluentSetterMethodName" : "withStatus",

```
 "getterDocumentation" : "/**<p>License configuration status.</p>\n@return License configuration status.*/",
 "getterMethodName" : "getStatus",
```
"getterModel" : {

"returnType" : "String",

```
 "documentation" : null
```
 }, " $http"$ : { "additionalMarshallingPath" : null, "additionalUnmarshallingPath" : null, "flattened" : false, "greedy" : false, "header" : false, "isPayload" : false, "isStreaming" : false, "location" : null, "marshallLocation" : "PAYLOAD", "marshallLocationName" : "Status", "queryString" : false, "requiresLength" : false, "statusCode" : false, "unmarshallLocationName" : "Status", "uri" : false }, "idempotencyToken" : false, "isBinary" : false, "jsonValue" : false, "list" : false, "listModel" : null, "map" : false, "mapModel" : null, "marshallingTargetClass" : "String", "marshallingType" : "STRING", "name" : "Status", "sensitive" : false, "setterDocumentation" : "/\*\*<p>License configuration status.</p>\n@param status License configuration status.\*/", "setterMethodName" : "setStatus", "setterModel" : { "timestampFormat" : null, "variableDeclarationType" : "String", "variableName" : "status", "variableType" : "String", "documentation" : "", "simpleType" : "String", "variableSetterType" : "String" }, "shouldEmitLegacyEnumSetter" : false, "shouldFullyQualify" : false, "simple" : true, "unmarshallingType" : null, "varargSetterDocumentation" : "/\*\*<p>License configuration status.</p>\n@param status License configuration status.\n@return Returns a reference to this object so that method calls can be chained together.\*/",

```
 "variable" : {
```

```
 "timestampFormat" : null,
   "variableDeclarationType" : "String",
   "variableName" : "status",
   "variableType" : "String",
   "documentation" : "<p>License configuration status.</p>",
    "simpleType" : "String",
   "variableSetterType" : "String"
  },
  "xmlNameSpaceUri" : null
 },
 "Tags" : {
  "c2jName" : "Tags",
  "c2jShape" : "TagList",
  "deprecated" : false,
 "documentation" : "<p>Tags for the license configuration.</p>",
  "endpointDiscoveryId" : false,
  "enumType" : null,
 "fluentSetterDocumentation" : "/**<p>Tags for the license configuration.</p>\cap @param tags Tags for the
```

```
license configuration.\n@return Returns a reference to this object so that method calls can be chained together.*/",
      "fluentSetterMethodName" : "withTags",
```

```
 "getterDocumentation" : "/**<p>Tags for the license configuration.</p>\n@return Tags for the license
configuration.*/",
```

```
 "getterMethodName" : "getTags",
 "getterModel" : {
  "returnType" : "java.util.List<Tag>",
  "documentation" : null
 },
 "http"
```

```
 : {
```

```
 "additionalMarshallingPath" : null,
  "additionalUnmarshallingPath" : null,
  "flattened" : false,
  "greedy" : false,
  "header" : false,
  "isPayload" : false,
  "isStreaming" : false,
  "location" : null,
  "marshallLocation" : "PAYLOAD",
  "marshallLocationName" : "Tags",
  "queryString" : false,
  "requiresLength" : false,
  "statusCode" : false,
  "unmarshallLocationName" : "Tags",
  "uri" : false
 },
 "idempotencyToken" : false,
 "isBinary" : false,
 "jsonValue" : false,
```

```
 "list" : true,
      "listModel" : {
        "implType" : "java.util.ArrayList",
        "interfaceType" : "java.util.List",
        "listMemberModel" : {
         "c2jName" : "member",
         "c2jShape" : "Tag",
         "deprecated" : false,
         "documentation" : "",
         "endpointDiscoveryId" : false,
         "enumType" : null,
         "fluentSetterDocumentation" : "/**\n@param member \n@return Returns a reference to this object so that
method calls can be chained together.*/",
         "fluentSetterMethodName" : "withMember",
         "getterDocumentation" : "/**\n@return */",
         "getterMethodName" : "getMember",
         "getterModel" : {
          "returnType" : "Tag",
          "documentation" : null
         },
        "http": {
          "additionalMarshallingPath" : null,
          "additionalUnmarshallingPath" : null,
          "flattened" : false,
          "greedy" : false,
          "header" : false,
          "isPayload" : false,
          "isStreaming" : false,
          "location" : null,
          "marshallLocation" : "PAYLOAD",
          "marshallLocationName" : "member",
          "queryString" :
 false,
          "requiresLength" : false,
          "statusCode" : false,
          "unmarshallLocationName" : "member",
          "uri" : false
         },
         "idempotencyToken" : false,
         "isBinary" : false,
         "jsonValue" : false,
         "list" : false,
         "listModel" : null,
         "map" : false,
         "mapModel" : null,
         "marshallingTargetClass" : "StructuredPojo",
         "marshallingType" : "STRUCTURED",
         "name" : "Member",
```

```
 "sensitive" : false,
         "setterDocumentation" : "/**\n@param member */",
         "setterMethodName" : "setMember",
         "setterModel" : {
          "timestampFormat" : null,
          "variableDeclarationType" : "Tag",
          "variableName" : "member",
          "variableType" : "Tag",
          "documentation" : "",
          "simpleType" : "Tag",
        "variableSetterType" : "Tag"
         },
         "shouldEmitLegacyEnumSetter" : false,
         "shouldFullyQualify" : false,
         "simple" : false,
         "unmarshallingType" : null,
         "varargSetterDocumentation" : "/**\n@param member \n@return Returns a reference to this object so that
method calls can be chained together.*/",
         "variable" : {
          "timestampFormat" : null,
          "variableDeclarationType" : "Tag",
          "variableName" : "member",
          "variableType" : "Tag",
          "documentation" : "",
          "simpleType" : "Tag",
          "variableSetterType" : "Tag"
         },
         "xmlNameSpaceUri" : null
        },
        "memberLocationName" : null,
       "memberType" : "Tag",
        "map" : false,
        "marshallNonAutoConstructedEmptyLists" : false,
       "memberAdditionalMarshallingPath" : null,
        "memberAdditionalUnmarshallingPath" : null,
        "sendEmptyQueryString" : false,
       "simple" : false,
       "simpleType" : "Tag",
       "templateImplType" : "java.util.ArrayList<Tag>",
       "templateType" : "java.util.List<Tag>"
      },
      "map" : false,
      "mapModel" : null,
      "marshallingTargetClass" : "List",
      "marshallingType" : "LIST",
      "name" : "Tags",
      "sensitive" : false,
```
"setterDocumentation" : "/\*\*<p>Tags for the license configuration.</p> $\cap$  @param tags Tags for the license configuration.\*/",

```
 "setterMethodName" : "setTags",
 "setterModel" : {
  "timestampFormat" : null,
  "variableDeclarationType" : "java.util.List<Tag>",
  "variableName" : "tags",
  "variableType" : "java.util.List<Tag>",
  "documentation" : "",
  "simpleType" : "List<Tag>",
  "variableSetterType" : "java.util.Collection<Tag>"
 },
 "shouldEmitLegacyEnumSetter" : false,
```
"shouldFullyQualify" : false,

"simple" : false,

"unmarshallingType" : null,

"varargSetterDocumentation" : "/\*\*<p>Tags for the license configuration.</p>\n<p>\n\pmaxb>NOTE:</b> method appends the values to the existing list (if any). Use {@link #setTags(java.util.Collection)} or {@link #withTags(java.util.Collection)} if you want to override the existing values. $\langle p \rangle$ \n@param tags Tags for the license configuration.\n@return Returns a reference to this object so that method calls can be chained together.\*/",

```
 "variable" : {
    "timestampFormat" : null,
    "variableDeclarationType" : "java.util.List<Tag>",
    "variableName" : "tags",
    "variableType" : "java.util.List<Tag>",
   "documentation" : "<p>Tags for the license configuration.</p>",
    "simpleType" : "List<Tag>",
    "variableSetterType" : "java.util.Collection<Tag>"
    },
   "xmlNameSpaceUri" : null
  }
 },
 "packageName" : "com.amazonaws.services.licensemanager.response",
 "requestSignerAware" : false,
 "requestSignerClassFqcn" : null,
 "required" : [ ],
 "shapeName" : "GetLicenseConfigurationResult",
 "signerAware" : false,
 "signerType" : null,
 "unmarshaller" : {
  "flattened" : false,
  "resultWrapper" : null
 },
 "variable" : {
  "timestampFormat" : null,
  "variableDeclarationType" : "GetLicenseConfigurationResult",
  "variableName" : "getLicenseConfigurationResult",
  "variableType" : "GetLicenseConfigurationResult",
```

```
 "documentation" : null,
     "simpleType" : "GetLicenseConfigurationResult",
     "variableSetterType" : "GetLicenseConfigurationResult"
    },
    "wrapper" : false
   },
   "GetLicenseConversionTaskRequest" : {
    "c2jName" : "GetLicenseConversionTaskRequest",
    "customization"
 : {
     "artificialResultWrapper" : null,
     "skipGeneratingMarshaller" : false,
     "skipGeneratingModelClass" : false,
     "skipGeneratingUnmarshaller" : false
    },
    "deprecated" : false,
    "documentation" : "",
    "endpointDiscoveryMembers" : null,
    "enums" : null,
    "errorCode" : null,
    "fullyQualifiedName" : "com.amazonaws.services.licensemanager.request.GetLicenseConversionTaskRequest",
    "hasHeaderMember" : false,
    "hasPayloadMember" : false,
    "hasRequiresLengthMember" : false,
    "hasStatusCodeMember" : false,
    "hasStreamingMember" : false,
    "marshaller" : {
     "action" : "GetLicenseConversionTask",
     "locationName" : null,
     "requestUri" : "/",
     "target" : "AWSLicenseManager.GetLicenseConversionTask",
     "verb" : "POST",
     "xmlNameSpaceUri" : null
    },
    "members" : [ {
     "c2jName" : "LicenseConversionTaskId",
     "c2jShape" : "LicenseConversionTaskId",
     "deprecated" : false,
    "documentation" : "<p>ID of the license type conversion task to retrieve information on.</p>",
     "endpointDiscoveryId" : false,
     "enumType" : null,
     "fluentSetterDocumentation" : "/**<p>ID of the license type conversion task to retrieve information
on.\langle p \rangle n@param licenseConversionTaskId ID of the license type conversion task to retrieve information
on.\n@return Returns a reference to this object so that method calls can be chained together.*/",
     "fluentSetterMethodName" : "withLicenseConversionTaskId",
     "getterDocumentation" : "/**<p>ID of the license type conversion task to retrieve information
on.\langle p \rangle n@return ID of the license type conversion task to retrieve information on.*/",
```

```
 "getterMethodName" : "getLicenseConversionTaskId",
```

```
 "getterModel" : {
      "returnType" : "String",
      "documentation" : null
     },
    "http": {
      "additionalMarshallingPath" : null,
       "additionalUnmarshallingPath" : null,
      "flattened" : false,
      "greedy" : false,
      "header" : false,
      "isPayload" : false,
      "isStreaming" : false,
      "location" : null,
      "marshallLocation" : "PAYLOAD",
      "marshallLocationName" : "LicenseConversionTaskId",
      "queryString" : false,
      "requiresLength" : false,
      "statusCode" : false,
      "unmarshallLocationName" : "LicenseConversionTaskId",
      "uri" : false
     },
     "idempotencyToken" : false,
     "isBinary" : false,
     "jsonValue" : false,
     "list" : false,
     "listModel" : null,
     "map" : false,
     "mapModel" : null,
     "marshallingTargetClass" : "String",
     "marshallingType" : "STRING",
     "name" : "LicenseConversionTaskId",
     "sensitive" : false,
     "setterDocumentation" : "/**<p>ID of the license type conversion task to retrieve information
on.</p>\n@param
 licenseConversionTaskId ID of the license type conversion task to retrieve information on.*/",
     "setterMethodName" : "setLicenseConversionTaskId",
     "setterModel" : {
      "timestampFormat" : null,
      "variableDeclarationType" : "String",
      "variableName" : "licenseConversionTaskId",
      "variableType" : "String",
      "documentation" : "",
      "simpleType" : "String",
      "variableSetterType" : "String"
     },
     "shouldEmitLegacyEnumSetter" : false,
     "shouldFullyQualify" : false,
     "simple" : true,
```

```
 Open Source Used In Appdynamics_Synthetic Server 24.2.0 7155
```
"unmarshallingType" : null,

"varargSetterDocumentation" : "/\*\*<p>ID of the license type conversion task to retrieve information on.</p>\n@param licenseConversionTaskId ID of the license type conversion task to retrieve information on.\n@return Returns a reference to this object so that method calls can be chained together.\*/",

"variable" : {

"timestampFormat" : null,

"variableDeclarationType" : "String",

"variableName" : "licenseConversionTaskId",

"variableType" : "String",

"documentation" : "< $p>ID$  of the license type conversion task to retrieve information on. $\langle p\rangle$ ",

"simpleType" : "String",

"variableSetterType" : "String"

},

```
 "xmlNameSpaceUri" : null
```
} ],

"membersAsMap" : {

"LicenseConversionTaskId" : {

"c2jName" : "LicenseConversionTaskId",

"c2jShape" : "LicenseConversionTaskId",

"deprecated" : false,

"documentation" : "<p>ID of the license type conversion task to retrieve information on. $\langle p \rangle$ ",

"endpointDiscoveryId" : false,

"enumType" : null,

 "fluentSetterDocumentation" : "/\*\*<p>ID of the license type conversion task to retrieve information on.</p>\n@param licenseConversionTaskId ID of the license type conversion task to retrieve information on.\n@return Returns a reference to this object so

that method calls can be chained together.\*/",

"fluentSetterMethodName" : "withLicenseConversionTaskId",

"getterDocumentation" : "/\*\*<p>ID of the license type conversion task to retrieve information on. $\langle p \rangle$  of the license type conversion task to retrieve information on.\*/",

"getterMethodName" : "getLicenseConversionTaskId",

"getterModel" : {

"returnType" : "String",

"documentation" : null

```
 },
```
" $http"$ : {

"additionalMarshallingPath" : null,

"additionalUnmarshallingPath" : null,

```
 "flattened" : false,
```
"greedy" : false,

"header" : false,

"isPayload" : false,

"isStreaming" : false,

"location" : null,

"marshallLocation" : "PAYLOAD",

"marshallLocationName" : "LicenseConversionTaskId",

```
 "queryString" : false,
```
"requiresLength" : false,

"statusCode" :

### false,

"unmarshallLocationName" : "LicenseConversionTaskId",

"uri" : false

},

"idempotencyToken" : false,

 "isBinary" : false, "jsonValue" : false,

"list" : false,

"listModel" : null,

"map" : false,

"mapModel" : null,

"marshallingTargetClass" : "String",

"marshallingType" : "STRING",

"name" : "LicenseConversionTaskId",

"sensitive" : false,

"setterDocumentation" : "/\*\*<p>ID of the license type conversion task to retrieve information

on. $\langle p \rangle$ \n@param licenseConversionTaskId ID of the license type conversion task to retrieve information on.\*/",

"setterMethodName" : "setLicenseConversionTaskId",

"setterModel" : {

"timestampFormat" : null,

"variableDeclarationType" : "String",

"variableName" : "licenseConversionTaskId",

"variableType" : "String",

"documentation"

: "",

"simpleType" : "String",

"variableSetterType" : "String"

# },

"shouldEmitLegacyEnumSetter" : false,

"shouldFullyQualify" : false,

"simple" : true,

"unmarshallingType" : null,

 "varargSetterDocumentation" : "/\*\*<p>ID of the license type conversion task to retrieve information on.</p>\n@param licenseConversionTaskId ID of the license type conversion task to retrieve information on.\n@return Returns a reference to this object so that method calls can be chained together.\*/",

"variable" : {

```
 "timestampFormat" : null,
```
"variableDeclarationType" : "String",

"variableName" : "licenseConversionTaskId",

"variableType" : "String",

"documentation" : "< $p>ID$  of the license type conversion task to retrieve information on. $\langle p>$ ",

"simpleType" : "String",

```
 "variableSetterType" : "String"
```
},

```
 "xmlNameSpaceUri"
```

```
 : null
    }
   },
   "packageName" : "com.amazonaws.services.licensemanager.request",
   "requestSignerAware" : false,
   "requestSignerClassFqcn" : null,
   "required" : [ "LicenseConversionTaskId" ],
   "shapeName" : "GetLicenseConversionTaskRequest",
   "signerAware" : false,
   "signerType" : null,
   "unmarshaller" : null,
   "variable" : {
    "timestampFormat" : null,
    "variableDeclarationType" : "GetLicenseConversionTaskRequest",
    "variableName" : "getLicenseConversionTaskRequest",
    "variableType" : "GetLicenseConversionTaskRequest",
    "documentation" : null,
    "simpleType" : "GetLicenseConversionTaskRequest",
    "variableSetterType" : "GetLicenseConversionTaskRequest"
   },
   "wrapper" : false
  },
  "GetLicenseConversionTaskResult" : {
   "c2jName" : "GetLicenseConversionTaskResponse",
   "customization" : {
    "artificialResultWrapper" : null,
    "skipGeneratingMarshaller"
 : false,
    "skipGeneratingModelClass" : false,
    "skipGeneratingUnmarshaller" : false
   },
   "deprecated" : false,
   "documentation" : "",
   "endpointDiscoveryMembers" : null,
   "enums" : null,
   "errorCode" : null,
   "fullyQualifiedName" : "com.amazonaws.services.licensemanager.response.GetLicenseConversionTaskResult",
   "hasHeaderMember" : false,
   "hasPayloadMember" : false,
   "hasRequiresLengthMember" : false,
   "hasStatusCodeMember" : false,
   "hasStreamingMember" : false,
   "marshaller" : null,
   "members" : [ {
    "c2jName" : "LicenseConversionTaskId",
    "c2jShape" : "LicenseConversionTaskId",
    "deprecated" : false,
   "documentation" : "<p>ID of the license type conversion task.\langle p \rangle",
```
"endpointDiscoveryId" : false,

"enumType" : null,

"fluentSetterDocumentation" : "/\*\*<p>ID of the license type conversion task.</p>\n@param

licenseConversionTaskId ID of the license

 type conversion task.\n@return Returns a reference to this object so that method calls can be chained together.\*/", "fluentSetterMethodName" : "withLicenseConversionTaskId",

 "getterDocumentation" : "/\*\*<p>ID of the license type conversion task.</p>\n@return ID of the license type conversion task.\*/",

"getterMethodName" : "getLicenseConversionTaskId",

```
 "getterModel" : {
```

```
 "returnType" : "String",
```
"documentation" : null

},

```
"http": {
```
"additionalMarshallingPath" : null,

"additionalUnmarshallingPath" : null,

```
 "flattened" : false,
```
"greedy" : false,

"header" : false,

"isPayload" : false,

"isStreaming" : false,

"location" : null,

"marshallLocation" : "PAYLOAD",

"marshallLocationName" : "LicenseConversionTaskId",

"queryString" : false,

"requiresLength" : false,

"statusCode" : false,

"unmarshallLocationName"

: "LicenseConversionTaskId",

```
 "uri" : false
```
### },

"idempotencyToken" : false,

```
 "isBinary" : false,
```
"jsonValue" : false,

```
 "list" : false,
```

```
 "listModel" : null,
```
"map" : false,

"mapModel" : null,

"marshallingTargetClass" : "String",

"marshallingType" : "STRING",

"name" : "LicenseConversionTaskId",

```
 "sensitive" : false,
```
"setterDocumentation" : "/\*\*< $p>ID$  of the license type conversion task. $\langle p \rangle \neq \mathbb{Q}$  param

licenseConversionTaskId ID of the license type conversion task.\*/",

"setterMethodName" : "setLicenseConversionTaskId",

"setterModel" : {

```
 "timestampFormat" : null,
```

```
 "variableDeclarationType" : "String",
```

```
 "variableName" : "licenseConversionTaskId",
 "variableType" : "String",
 "documentation" : "",
 "simpleType" : "String",
 "variableSetterType" : "String"
```
},

"shouldEmitLegacyEnumSetter"

: false,

"shouldFullyQualify" : false,

"simple" : true,

"unmarshallingType" : null,

"varargSetterDocumentation" : "/\*\*<p>ID of the license type conversion task.</p>\n@param

licenseConversionTaskId ID of the license type conversion task.\n@return Returns a reference to this object so that method calls can be chained together.\*/",

"variable" : {

"timestampFormat" : null,

"variableDeclarationType" : "String",

"variableName" : "licenseConversionTaskId",

"variableType" : "String",

"documentation" : "<p>ID of the license type conversion task.</p>",

"simpleType" : "String",

"variableSetterType" : "String"

},

"xmlNameSpaceUri" : null

}, {

```
 "c2jName" : "ResourceArn",
```
"c2jShape" : "String",

"deprecated" : false,

"documentation" : "<p>Amazon Resource Names (ARN) of the resources the license conversion task is associated with. $<$ /p $>$ ",

"endpointDiscoveryId" : false,

"enumType" : null,

 "fluentSetterDocumentation" : "/\*\*<p>Amazon Resource Names (ARN) of the resources the license conversion task is associated with. $\langle p \rangle$  n@param resourceArn Amazon Resource Names (ARN) of the resources the license conversion task is associated with.\n@return Returns a reference to this object so that method calls can be chained together.\*/",

```
 "fluentSetterMethodName" : "withResourceArn",
```
 "getterDocumentation" : "/\*\*<p>Amazon Resource Names (ARN) of the resources the license conversion task is associated with.</p>\n@return Amazon Resource Names (ARN) of the resources the license conversion task is associated with.\*/",

```
 "getterMethodName" : "getResourceArn",
 "getterModel" : {
  "returnType" : "String",
  "documentation" : null
 },
"http": {
  "additionalMarshallingPath" : null,
```

```
 "additionalUnmarshallingPath" : null,
```
"flattened"

#### : false,

 "greedy" : false, "header" : false, "isPayload" : false, "isStreaming" : false, "location" : null, "marshallLocation" : "PAYLOAD", "marshallLocationName" : "ResourceArn", "queryString" : false, "requiresLength" : false, "statusCode" : false, "unmarshallLocationName" : "ResourceArn", "uri" : false }, "idempotencyToken" : false, "isBinary" : false, "jsonValue" : false, "list" : false, "listModel" : null, "map" : false, "mapModel" : null, "marshallingTargetClass" : "String",

"marshallingType" : "STRING",

"name" : "ResourceArn",

"sensitive" : false,

 "setterDocumentation" : "/\*\*<p>Amazon Resource Names (ARN) of the resources the license conversion task is associated with.</p>\n@param resourceArn Amazon Resource Names (ARN) of the resources the license conversion

task is associated with.\*/",

"setterMethodName" : "setResourceArn",

"setterModel" : {

```
 "timestampFormat" : null,
```
"variableDeclarationType" : "String",

"variableName" : "resourceArn",

"variableType" : "String",

"documentation" : "",

```
 "simpleType" : "String",
```
"variableSetterType" : "String"

```
 },
```
"shouldEmitLegacyEnumSetter" : false,

"shouldFullyQualify" : false,

"simple" : true,

"unmarshallingType" : null,

 "varargSetterDocumentation" : "/\*\*<p>Amazon Resource Names (ARN) of the resources the license conversion task is associated with. $\langle p \rangle$  m@param resourceArn Amazon Resource Names (ARN) of the resources the license conversion task is associated with.\n@return Returns a reference to this object so that method calls can be chained together.\*/",

```
 "variable" : {
```

```
 "timestampFormat" : null,
```
"variableDeclarationType" : "String",

"variableName"

: "resourceArn",

"variableType" : "String",

"documentation" : "<p>Amazon Resource Names (ARN) of the resources the license conversion task is associated with.</p>",

```
 "simpleType" : "String",
```
"variableSetterType" : "String"

},

```
 "xmlNameSpaceUri" : null
```
}, {

"c2jName" : "SourceLicenseContext",

"c2jShape" : "LicenseConversionContext",

"deprecated" : false,

"documentation" : "<p>Information about the license type converted from.</p>",

"endpointDiscoveryId" : false,

"enumType" : null,

 "fluentSetterDocumentation" : "/\*\*<p>Information about the license type converted from.</p>\n@param sourceLicenseContext Information about the license type converted from.\n@return Returns a reference to this object so that method calls can be chained together.\*/",

"fluentSetterMethodName" : "withSourceLicenseContext",

```
 "getterDocumentation" : "/**<p>Information about
```
the license type converted from. $\langle p \rangle \neq 0$  return Information about the license type converted from.\*/",

"getterMethodName" : "getSourceLicenseContext",

"getterModel" : {

"returnType" : "LicenseConversionContext",

```
 "documentation" : null
```
},

```
"http": {
```
"additionalMarshallingPath" : null,

```
 "additionalUnmarshallingPath" : null,
```

```
 "flattened" : false,
```
"greedy" : false,

```
 "header" : false,
```

```
 "isPayload" : false,
```
"isStreaming" : false,

"location" : null,

"marshallLocation" : "PAYLOAD",

"marshallLocationName" : "SourceLicenseContext",

```
 "queryString" : false,
```

```
 "requiresLength" : false,
```
"statusCode" : false,

"unmarshallLocationName" : "SourceLicenseContext",

```
 "uri" : false
```

```
 },
```
"idempotencyToken" : false,

```
 "isBinary" : false,
     "jsonValue" : false,
     "list" : false,
     "listModel"
 : null,
     "map" : false,
     "mapModel" : null,
     "marshallingTargetClass" : "StructuredPojo",
     "marshallingType" : "STRUCTURED",
     "name" : "SourceLicenseContext",
     "sensitive" : false,
     "setterDocumentation" : "/**<p>Information about the license type converted from.</p>\n@param
sourceLicenseContext Information about the license type converted from.*/",
     "setterMethodName" : "setSourceLicenseContext",
     "setterModel" : {
      "timestampFormat" : null,
      "variableDeclarationType" : "LicenseConversionContext",
      "variableName" : "sourceLicenseContext",
      "variableType" : "LicenseConversionContext",
      "documentation" : "",
      "simpleType" : "LicenseConversionContext",
```
 "shouldEmitLegacyEnumSetter" : false, "shouldFullyQualify" : false,

"variableSetterType" : "LicenseConversionContext"

"simple" : false,

},

"unmarshallingType" : null,

 "varargSetterDocumentation" : "/\*\*<p>Information about the license type converted from.</p>\n@param sourceLicenseContext Information about the license type converted from.\n@return Returns a reference to this object so that method calls can be chained together.\*/",

"variable" : {

"timestampFormat" : null,

"variableDeclarationType" : "LicenseConversionContext",

"variableName" : "sourceLicenseContext",

"variableType" : "LicenseConversionContext",

"documentation" : "<p>Information about the license type converted from.</p>",

"simpleType" : "LicenseConversionContext",

"variableSetterType" : "LicenseConversionContext"

},

```
 "xmlNameSpaceUri" : null
```
}, {

"c2jName" : "DestinationLicenseContext",

"c2jShape" : "LicenseConversionContext",

"deprecated" : false,

"documentation" : "< $p>$ Information about the license type converted to. $\langle p>$ ".

"endpointDiscoveryId"

: false,

"enumType" : null,

"fluentSetterDocumentation" : "/\*\*<p>Information about the license type converted to.</p> $\ln \omega$ destinationLicenseContext Information about the license type converted to.\n@return Returns a reference to this object so that method calls can be chained together.\*/",

"fluentSetterMethodName" : "withDestinationLicenseContext",

 "getterDocumentation" : "/\*\*<p>Information about the license type converted to.</p>\n@return Information about the license type converted to.\*/",

"getterMethodName" : "getDestinationLicenseContext",

```
 "getterModel" : {
```
"returnType" : "LicenseConversionContext",

"documentation" : null

```
 },
```
" $http"$ : {

```
 "additionalMarshallingPath" : null,
```
"additionalUnmarshallingPath" : null,

"flattened" : false,

"greedy" : false,

"header" : false,

"isPayload" : false,

"isStreaming" : false,

"location"

## : null,

"marshallLocation" : "PAYLOAD",

"marshallLocationName" : "DestinationLicenseContext",

"queryString" : false,

"requiresLength" : false,

"statusCode" : false,

"unmarshallLocationName" : "DestinationLicenseContext",

"uri" : false

### },

"idempotencyToken" : false,

"isBinary" : false,

"jsonValue" : false,

"list" : false,

"listModel" : null,

```
 "map" : false,
```
"mapModel" : null,

"marshallingTargetClass" : "StructuredPojo",

"marshallingType" : "STRUCTURED",

"name" : "DestinationLicenseContext",

"sensitive" : false,

"setterDocumentation" : "/\*\*<p>Information about the license type converted to.</p> $\Diamond$ n@param destinationLicenseContext Information about the license type converted to.\*/",

"setterMethodName" : "setDestinationLicenseContext",

```
 "setterModel" : {
```
"timestampFormat" : null,

```
 "variableDeclarationType" : "LicenseConversionContext",
     "variableName" : "destinationLicenseContext",
```
"variableType" : "LicenseConversionContext", "documentation" : "",

"simpleType" : "LicenseConversionContext",

"variableSetterType" : "LicenseConversionContext"

},

"shouldEmitLegacyEnumSetter" : false,

"shouldFullyQualify" : false,

"simple" : false,

"unmarshallingType" : null,

 "varargSetterDocumentation" : "/\*\*<p>Information about the license type converted to.</p>\n@param destinationLicenseContext Information about the license type converted to.\n@return Returns a reference to this object so that method calls can be chained together.\*/",

"variable" : {

"timestampFormat" : null,

"variableDeclarationType" : "LicenseConversionContext",

"variableName" : "destinationLicenseContext",

"variableType" : "LicenseConversionContext",

"documentation"

: "<p>Information about the license type converted to.</p>",

```
 "simpleType" : "LicenseConversionContext",
```
"variableSetterType" : "LicenseConversionContext"

},

"xmlNameSpaceUri" : null

}, {

"c2jName" : "StatusMessage",

```
 "c2jShape" : "String",
```
"deprecated" : false,

"documentation" : "<p>The status message for the conversion task.</p>",

"endpointDiscoveryId" : false,

"enumType" : null,

 "fluentSetterDocumentation" : "/\*\*<p>The status message for the conversion task.</p>\n@param statusMessage The status message for the conversion task.\n@return Returns a reference to this object so that method calls can be chained together.\*/",

```
 "fluentSetterMethodName" : "withStatusMessage",
```
 "getterDocumentation" : "/\*\*<p>The status message for the conversion task.</p>\n@return The status message for the conversion task.\*/",

```
 "getterMethodName" : "getStatusMessage",
```
"getterModel"

: {

```
 "returnType" : "String",
```
"documentation" : null

},

" $http"$ : {

"additionalMarshallingPath" : null,

"additionalUnmarshallingPath" : null,

"flattened" : false,

"greedy" : false,

"header" : false,

 "isPayload" : false, "isStreaming" : false, "location" : null, "marshallLocation" : "PAYLOAD", "marshallLocationName" : "StatusMessage", "queryString" : false, "requiresLength" : false, "statusCode" : false, "unmarshallLocationName" : "StatusMessage", "uri" : false }, "idempotencyToken" : false, "isBinary" : false, "jsonValue" : false, "list" : false, "listModel" : null, "map" : false, "mapModel" : null, "marshallingTargetClass" : "String", "marshallingType" : "STRING", "name" : "StatusMessage", "sensitive" : false, "setterDocumentation" : "/\*\*<p>The status message for the conversion task.</p>\n@param statusMessage The status message for the conversion task.\*/", "setterMethodName" : "setStatusMessage", "setterModel" : { "timestampFormat" : null, "variableDeclarationType" : "String", "variableName" : "statusMessage", "variableType" : "String", "documentation" : "", "simpleType" : "String", "variableSetterType" : "String" }, "shouldEmitLegacyEnumSetter" : false, "shouldFullyQualify" : false, "simple" : true, "unmarshallingType" : null, "varargSetterDocumentation" : "/\*\*<p>The status message for the conversion task.</p>\n@param statusMessage The status message for the conversion task.\n@return Returns a reference to this object so that method calls can be chained together.\*/", "variable" : { "timestampFormat" : null, "variableDeclarationType" : "String",

"variableName" : "statusMessage",

"variableType" : "String",

"documentation" : "< $p$ >The status message for the conversion task. $\langle p \rangle$ ",

```
 "simpleType" : "String",
  "variableSetterType" : "String"
 },
 "xmlNameSpaceUri" : null
```
}, {

"c2jName" : "Status",

"c2jShape" : "LicenseConversionTaskStatus",

"deprecated" : false,

"documentation" : "<p>Status of the license type conversion task.</p>",

"endpointDiscoveryId" : false,

"enumType" : "LicenseConversionTaskStatus",

 "fluentSetterDocumentation" : "/\*\*<p>Status of the license type conversion task.</p>\n@param status Status of the license type conversion task.\n@return Returns a reference to this object so that method calls can be chained together.\n@see LicenseConversionTaskStatus\*/",

"fluentSetterMethodName" : "withStatus",

"getterDocumentation" : "/\*\*<p>Status of the license type

conversion task.</p>\n@return Status of the license type conversion task.\n@see LicenseConversionTaskStatus\*/",

```
 "getterMethodName" : "getStatus",
```
"getterModel" : {

```
 "returnType" : "String",
```
"documentation" : null

# },

" $http"$ : {

```
 "additionalMarshallingPath" : null,
```
"additionalUnmarshallingPath" : null,

"flattened" : false,

"greedy" : false,

"header" : false,

"isPayload" : false,

"isStreaming" : false,

"location" : null,

"marshallLocation" : "PAYLOAD",

"marshallLocationName" : "Status",

"queryString" : false,

"requiresLength" : false,

"statusCode" : false,

"unmarshallLocationName" : "Status",

```
 "uri" : false
```
},

"idempotencyToken" : false,

"isBinary" : false,

"jsonValue" : false,

"list" : false,

"listModel" : null,

"map" : false,

"mapModel"

: null,

"marshallingTargetClass" : "String",

"marshallingType" : "STRING",

"name" : "Status",

"sensitive" : false,

 "setterDocumentation" : "/\*\*<p>Status of the license type conversion task.</p>\n@param status Status of the license type conversion task.\n@see LicenseConversionTaskStatus\*/",

"setterMethodName" : "setStatus",

"setterModel" : {

"timestampFormat" : null,

"variableDeclarationType" : "String",

"variableName" : "status",

"variableType" : "String",

"documentation" : "",

```
 "simpleType" : "String",
```
"variableSetterType" : "String"

},

"shouldEmitLegacyEnumSetter" : false,

"shouldFullyQualify" : false,

"simple" : true,

"unmarshallingType" : null,

 "varargSetterDocumentation" : "/\*\*<p>Status of the license type conversion task.</p>\n@param status Status of the license type conversion task.\n@return Returns

a reference to this object so that method calls can be chained together.\n@see LicenseConversionTaskStatus\*/",

"variable" : {

```
 "timestampFormat" : null,
```
"variableDeclarationType" : "String",

"variableName" : "status",

```
 "variableType" : "String",
```
"documentation" : "<p>Status of the license type conversion task.</p>",

"simpleType" : "String",

"variableSetterType" : "String"

},

"xmlNameSpaceUri" : null

}, {

"c2jName" : "StartTime",

"c2jShape" : "DateTime",

"deprecated" : false,

"documentation" : "<p>Time at which the license type conversion task was started .</p>",

"endpointDiscoveryId" : false,

"enumType" : null,

"fluentSetterDocumentation" : "/\*\*<p>Time at which the license type conversion task was started

. $\langle p \rangle$ \n@param startTime Time at which the license type conversion task was started .\n@return Returns a reference to this object so

that method calls can be chained together.\*/",

"fluentSetterMethodName" : "withStartTime",

 "getterDocumentation" : "/\*\*<p>Time at which the license type conversion task was started .</p>\n@return Time at which the license type conversion task was started .\*/",

"getterMethodName" : "getStartTime",

"getterModel" : {

 "returnType" : "java.util.Date", "documentation" : null }, " $http"$ : { "additionalMarshallingPath" : null, "additionalUnmarshallingPath" : null, "flattened" : false, "greedy" : false, "header" : false, "isPayload" : false, "isStreaming" : false, "location" : null, "marshallLocation" : "PAYLOAD", "marshallLocationName" : "StartTime", "queryString" : false, "requiresLength" : false, "statusCode" : false, "unmarshallLocationName" : "StartTime", "uri" : false

## },

 "idempotencyToken" : false, "isBinary" : false, "jsonValue" : false, "list" : false, "listModel" : null, "map" : false, "mapModel" : null, "marshallingTargetClass" : "java.util.Date",

"marshallingType" : "DATE",

"name" : "StartTime",

"sensitive" : false,

"setterDocumentation" : "/\*\*<p>Time at which the license type conversion task was started .</p> $\ln \omega$ startTime Time at which the license type conversion task was started .\*/",

"setterMethodName" : "setStartTime",

```
 "setterModel" : {
```

```
 "timestampFormat" : null,
```
"variableDeclarationType" : "java.util.Date",

"variableName" : "startTime",

```
 "variableType" : "java.util.Date",
```

```
 "documentation" : "",
```

```
 "simpleType" : "Date",
```

```
 "variableSetterType" : "java.util.Date"
```
},

```
 "shouldEmitLegacyEnumSetter" : false,
```

```
 "shouldFullyQualify" : false,
```
"simple" : true,

"unmarshallingType" : null,

"varargSetterDocumentation" : "/\*\*<p>Time at which the license type conversion task was started

.</p>\n@param startTime Time at which the license type conversion task was started .\n@return Returns a reference to this object so that method calls can be chained together.\*/",

"variable" : {

"timestampFormat" : "unixTimestamp",

"variableDeclarationType" : "java.util.Date",

"variableName" : "startTime",

"variableType" : "java.util.Date",

"documentation" : "<p>Time at which the license type conversion task was started .</p>",

"simpleType" : "Date",

"variableSetterType" : "java.util.Date"

},

"xmlNameSpaceUri" : null

}, {

"c2jName" : "LicenseConversionTime",

"c2jShape" : "DateTime",

"deprecated" : false,

"documentation" : "<p>Amount of time to complete the license type conversion.</p>",

"endpointDiscoveryId"

: false,

"enumType" : null,

 "fluentSetterDocumentation" : "/\*\*<p>Amount of time to complete the license type conversion.</p>\n@param licenseConversionTime Amount of time to complete the license type conversion.\n@return Returns a reference to this object so that method calls can be chained together.\*/",

"fluentSetterMethodName" : "withLicenseConversionTime",

 "getterDocumentation" : "/\*\*<p>Amount of time to complete the license type conversion.</p>\n@return Amount of time to complete the license type conversion.\*/",

"getterMethodName" : "getLicenseConversionTime",

"getterModel" : {

"returnType" : "java.util.Date",

"documentation" : null

},

" $http"$ : {

"additionalMarshallingPath" : null,

"additionalUnmarshallingPath" : null,

"flattened" : false,

"greedy" : false,

"header" : false,

"isPayload" : false,

"isStreaming" : false,

"location" : null,

"marshallLocation" : "PAYLOAD",

"marshallLocationName" : "LicenseConversionTime",

"queryString" : false,

"requiresLength" : false,

"statusCode" : false,

 "unmarshallLocationName" : "LicenseConversionTime", "uri" : false }, "idempotencyToken" : false, "isBinary" : false, "jsonValue" : false, "list" : false, "listModel" : null, "map" : false, "mapModel" : null, "marshallingTargetClass" : "java.util.Date", "marshallingType" : "DATE", "name" : "LicenseConversionTime", "sensitive" : false, "setterDocumentation" : "/\*\*<p>Amount of time to complete the license type conversion.</p>\n@param licenseConversionTime Amount of time to complete the license type conversion.\*/", "setterMethodName" : "setLicenseConversionTime", "setterModel" : { "timestampFormat" : null, "variableDeclarationType" : "java.util.Date", "variableName" : "licenseConversionTime", "variableType" : "java.util.Date", "documentation" : "", "simpleType" : "Date", "variableSetterType" : "java.util.Date" }, "shouldEmitLegacyEnumSetter" : false, "shouldFullyQualify" : false, "simple" : true, "unmarshallingType" : null, "varargSetterDocumentation" : "/\*\*<p>Amount of time to complete the license type conversion.</p>\n@param licenseConversionTime Amount of time to complete the license type conversion.\n@return Returns a reference to this object so that method calls can be chained together.\*/", "variable" : { "timestampFormat" : "unixTimestamp", "variableDeclarationType" : "java.util.Date", "variableName" : "licenseConversionTime", "variableType" : "java.util.Date", "documentation" : "<p>Amount of time to complete the license type conversion.</p>", "simpleType" : "Date", "variableSetterType" : "java.util.Date" }, "xmlNameSpaceUri" : null

}, {

```
 "c2jName" : "EndTime",
```

```
 "c2jShape" : "DateTime",
```
"deprecated" : false,

"documentation" : "< $p$ >Time at which the license type conversion task was completed.</p>",

"endpointDiscoveryId" : false,

"enumType" : null,

"fluentSetterDocumentation" : "/\*\*<p>Time at which the license type conversion task was

completed. $\langle \gamma p \rangle$  n@param endTime Time at which the license type conversion task was completed.\n@return Returns a reference to this object so that method calls can be chained together.\*/",

"fluentSetterMethodName" : "withEndTime",

 "getterDocumentation" : "/\*\*<p>Time at which the license type conversion task was completed.</p>\n@return Time at which the license type conversion task was completed.\*/",

"getterMethodName" : "getEndTime",

```
 "getterModel" : {
```
"returnType" : "java.util.Date",

```
 "documentation" : null
```
},

#### " $http"$ : {

"additionalMarshallingPath" : null,

"additionalUnmarshallingPath" : null,

"flattened" : false,

 "greedy" : false, "header" : false,

"isPayload" : false,

"isStreaming" : false,

"location" : null,

"marshallLocation" : "PAYLOAD",

"marshallLocationName" : "EndTime",

"queryString" : false,

"requiresLength" : false,

"statusCode" : false,

"unmarshallLocationName" : "EndTime",

"uri" : false

## },

"idempotencyToken" : false,

"isBinary" : false,

```
 "jsonValue" : false,
```
"list" : false,

"listModel" : null,

"map" : false,

"mapModel" : null,

"marshallingTargetClass" : "java.util.Date",

"marshallingType" : "DATE",

"name" : "EndTime",

"sensitive" : false,

"setterDocumentation"

 : "/\*\*<p>Time at which the license type conversion task was completed.</p>\n@param endTime Time at which the license type conversion task was completed.\*/",

"setterMethodName" : "setEndTime",

```
 "setterModel" : {
      "timestampFormat" : null,
      "variableDeclarationType" : "java.util.Date",
      "variableName" : "endTime",
      "variableType" : "java.util.Date",
      "documentation" : "",
      "simpleType" : "Date",
      "variableSetterType" : "java.util.Date"
     },
     "shouldEmitLegacyEnumSetter" : false,
     "shouldFullyQualify" : false,
     "simple" : true,
     "unmarshallingType" : null,
     "varargSetterDocumentation" : "/**<p>Time at which the license type conversion task was
completed.</p>\n@param endTime Time at which the license type conversion task was completed.\n@return
Returns a reference to this object so that method calls can be chained together.*/",
     "variable" : {
       "timestampFormat" : "unixTimestamp",
```
"variableDeclarationType" : "java.util.Date",

"variableName" : "endTime",

"variableType" : "java.util.Date",

"documentation" : "< $p$ >Time at which the license type conversion task was completed.</p>",

```
 "simpleType" : "Date",
```
"variableSetterType" : "java.util.Date"

```
 },
```

```
 "xmlNameSpaceUri" : null
```
## } ],

"membersAsMap" : {

```
 "DestinationLicenseContext" : {
```
"c2jName" : "DestinationLicenseContext",

"c2jShape" : "LicenseConversionContext",

"deprecated" : false,

"documentation" : "< $p$ >Information about the license type converted to. $\langle p \rangle$ ",

"endpointDiscoveryId" : false,

"enumType" : null,

```
"fluentSetterDocumentation" : "/**<p>Information about the license type converted to.</p>\ln \omegadestinationLicenseContext Information about the license type converted to.\n@return Returns a reference to this
object
```
so that method calls can be chained together.\*/",

"fluentSetterMethodName" : "withDestinationLicenseContext",

 "getterDocumentation" : "/\*\*<p>Information about the license type converted to.</p>\n@return Information about the license type converted to.\*/",

"getterMethodName" : "getDestinationLicenseContext",

"getterModel" : {

"returnType" : "LicenseConversionContext",

```
 "documentation" : null
```

```
 },
```
" $http"$ : {

```
 "additionalMarshallingPath" : null,
        "additionalUnmarshallingPath" : null,
        "flattened" : false,
        "greedy" : false,
        "header" : false,
        "isPayload" : false,
        "isStreaming" : false,
        "location" : null,
        "marshallLocation" : "PAYLOAD",
        "marshallLocationName" : "DestinationLicenseContext",
        "queryString" : false,
        "requiresLength" : false,
        "statusCode" : false,
        "unmarshallLocationName" : "DestinationLicenseContext",
       "uri" : false
      },
      "idempotencyToken" : false,
      "isBinary" : false,
      "jsonValue" : false,
      "list" : false,
      "listModel" : null,
      "map" : false,
      "mapModel" : null,
      "marshallingTargetClass" : "StructuredPojo",
      "marshallingType" : "STRUCTURED",
      "name" : "DestinationLicenseContext",
      "sensitive" : false,
      "setterDocumentation" : "/**<p>Information about the license type converted to.</p>\n@param
destinationLicenseContext Information about the license type converted to.*/",
      "setterMethodName" : "setDestinationLicenseContext",
      "setterModel" : {
       "timestampFormat" : null,
        "variableDeclarationType" : "LicenseConversionContext",
        "variableName" : "destinationLicenseContext",
        "variableType" : "LicenseConversionContext",
   "documentation" : "",
       "simpleType" : "LicenseConversionContext",
        "variableSetterType" : "LicenseConversionContext"
      },
      "shouldEmitLegacyEnumSetter" : false,
      "shouldFullyQualify" : false,
      "simple" : false,
      "unmarshallingType" : null,
      "varargSetterDocumentation" : "/**<p>Information about the license type converted to.</p>\n@param
destinationLicenseContext Information about the license type converted to.\n@return Returns a reference to this
object so that method calls can be chained together.*/",
```
"variable" : {

"timestampFormat" : null,

```
 "variableDeclarationType" : "LicenseConversionContext",
```
"variableName" : "destinationLicenseContext",

"variableType" : "LicenseConversionContext",

"documentation" : "< $p$ >Information about the license type converted to. $\langle p \rangle$ ",

"simpleType" : "LicenseConversionContext",

"variableSetterType"

: "LicenseConversionContext"

#### },

```
 "xmlNameSpaceUri" : null
```
## },

```
 "EndTime" : {
```

```
 "c2jName" : "EndTime",
```
"c2jShape" : "DateTime",

```
 "deprecated" : false,
```

```
"documentation" : "<p>Time at which the license type conversion task was completed.</p>",
```

```
 "endpointDiscoveryId" : false,
```
"enumType" : null,

```
 "fluentSetterDocumentation" : "/**<p>Time at which the license type conversion task was
```
completed.</p>\n@param endTime Time at which the license type conversion task was completed.\n@return

```
Returns a reference to this object so that method calls can be chained together.*/",
```
"fluentSetterMethodName" : "withEndTime",

```
"getterDocumentation" : "/**<p>Time at which the license type conversion task was
```

```
completed.\langle p \ranglen@return Time at which the license type conversion task was completed.*/",
```

```
 "getterMethodName" : "getEndTime",
```

```
 "getterModel" : {
```
"returnType"

: "java.util.Date",

```
 "documentation" : null
```

```
 },
```
"http" : {

```
 "additionalMarshallingPath" : null,
```
"additionalUnmarshallingPath" : null,

```
 "flattened" : false,
```

```
 "greedy" : false,
```

```
 "header" : false,
```

```
 "isPayload" : false,
```

```
 "isStreaming" : false,
```

```
 "location" : null,
```

```
 "marshallLocation" : "PAYLOAD",
```

```
 "marshallLocationName" : "EndTime",
```

```
 "queryString" : false,
```

```
 "requiresLength" : false,
```

```
 "statusCode" : false,
```

```
 "unmarshallLocationName" : "EndTime",
```

```
 "uri" : false
```

```
 },
```

```
 "idempotencyToken" : false,
```
 "isBinary" : false, "jsonValue" : false, "list" : false, "listModel" : null, "map" : false, "mapModel" : null, "marshallingTargetClass" : "java.util.Date", "marshallingType" : "DATE", "name" : "EndTime", "sensitive" : false, "setterDocumentation" : "/\*\*<p>Time at which the license type conversion task was completed.</p>\n@param endTime Time at which the license type conversion task was completed.\*/", "setterMethodName" : "setEndTime", "setterModel" : { "timestampFormat" : null, "variableDeclarationType" : "java.util.Date", "variableName" : "endTime", "variableType" : "java.util.Date", "documentation" : "", "simpleType" : "Date", "variableSetterType" : "java.util.Date" }, "shouldEmitLegacyEnumSetter" : false, "shouldFullyQualify" : false, "simple" : true, "unmarshallingType" : null, "varargSetterDocumentation" : "/\*\*<p>Time at which the license type conversion task was completed.</p>\n@param endTime Time at which the license type conversion task was completed.\n@return Returns a reference to this object so that method calls can be chained together.\*/", "variable" : { "timestampFormat" : "unixTimestamp", "variableDeclarationType" : "java.util.Date", "variableName" : "endTime", "variableType" : "java.util.Date", "documentation" : "<p>Time at which the license type conversion task was completed. $\langle p \rangle$ ", "simpleType" : "Date", "variableSetterType" : "java.util.Date" }, "xmlNameSpaceUri" : null }, "LicenseConversionTaskId" : { "c2jName" : "LicenseConversionTaskId", "c2jShape" : "LicenseConversionTaskId", "deprecated" : false, "documentation" : "< $p>ID$  of the license type conversion task. $\langle p \rangle$ ", "endpointDiscoveryId" : false, "enumType" : null,

"fluentSetterDocumentation" : "/\*\*<p>ID of the license type conversion task.</p> $\ln \omega$  aram

licenseConversionTaskId ID of the license type conversion task.\n@return

Returns a reference to this object so that method calls can be chained together.\*/",

"fluentSetterMethodName" : "withLicenseConversionTaskId",

 "getterDocumentation" : "/\*\*<p>ID of the license type conversion task.</p>\n@return ID of the license type conversion task.\*/",

"getterMethodName" : "getLicenseConversionTaskId",

"getterModel" : {

"returnType" : "String",

"documentation" : null

},

"http" : {

"additionalMarshallingPath" : null,

"additionalUnmarshallingPath" : null,

"flattened" : false,

"greedy" : false,

"header" : false,

"isPayload" : false,

"isStreaming" : false,

"location" : null,

"marshallLocation" : "PAYLOAD",

"marshallLocationName" : "LicenseConversionTaskId",

"queryString" : false,

"requiresLength" : false,

"statusCode" : false,

"unmarshallLocationName" : "LicenseConversionTaskId",

"uri" : false

},

"idempotencyToken" : false,

"isBinary" : false,

"jsonValue" : false,

"list" : false,

"listModel" : null,

"map" : false,

"mapModel" : null,

"marshallingTargetClass" : "String",

"marshallingType" : "STRING",

"name" : "LicenseConversionTaskId",

"sensitive" : false,

"setterDocumentation" : "/\*\*<p>ID of the license type conversion task. $\langle p \rangle$  n@param

licenseConversionTaskId ID of the license type conversion task.\*/",

"setterMethodName" : "setLicenseConversionTaskId",

"setterModel" : {

"timestampFormat" : null,

"variableDeclarationType" : "String",

"variableName" : "licenseConversionTaskId",

"variableType" : "String",

"documentation" : "",

```
 "simpleType" : "String",
```
"variableSetterType"

 : "String" },

"shouldEmitLegacyEnumSetter" : false,

"shouldFullyQualify" : false,

"simple" : true,

"unmarshallingType" : null,

"varargSetterDocumentation" : "/\*\*<p>ID of the license type conversion task.</p>\n@param

licenseConversionTaskId ID of the license type conversion task.\n@return Returns a reference to this object so that method calls can be chained together.\*/",

```
 "variable" : {
  "timestampFormat" : null,
  "variableDeclarationType" : "String",
  "variableName" : "licenseConversionTaskId",
  "variableType" : "String",
 "documentation" : "<p>ID of the license type conversion task.</p>",
  "simpleType" : "String",
  "variableSetterType" : "String"
 },
 "xmlNameSpaceUri" : null
```
},

```
 "LicenseConversionTime" : {
```
"c2jName" : "LicenseConversionTime",

```
 "c2jShape" : "DateTime",
```
"deprecated" : false,

"documentation" : "<p>Amount of time to complete the license type conversion.</p>",

"endpointDiscoveryId" : false,

"enumType" : null,

 "fluentSetterDocumentation" : "/\*\*<p>Amount of time to complete the license type conversion.</p>\n@param licenseConversionTime Amount of time to complete the license type conversion.\n@return Returns a reference to this object so that method calls can be chained together.\*/",

```
 "fluentSetterMethodName" : "withLicenseConversionTime",
```
 "getterDocumentation" : "/\*\*<p>Amount of time to complete the license type conversion.</p>\n@return Amount of time to complete the license type conversion.\*/",

```
 "getterMethodName" : "getLicenseConversionTime",
```

```
 "getterModel" : {
```
"returnType" : "java.util.Date",

```
 "documentation" : null
```

```
 },
```
" $http"$ : {

"additionalMarshallingPath" : null,

"additionalUnmarshallingPath"

: null,

 "flattened" : false, "greedy" : false, "header" : false,

 "isPayload" : false, "isStreaming" : false, "location" : null, "marshallLocation" : "PAYLOAD", "marshallLocationName" : "LicenseConversionTime", "queryString" : false, "requiresLength" : false, "statusCode" : false, "unmarshallLocationName" : "LicenseConversionTime", "uri" : false }, "idempotencyToken" : false, "isBinary" : false, "jsonValue" : false, "list" : false, "listModel" : null, "map" : false, "mapModel" : null, "marshallingTargetClass" : "java.util.Date", "marshallingType" : "DATE", "name" : "LicenseConversionTime", "sensitive" : false, "setterDocumentation" : "/\*\*<p>Amount of time to complete the license type conversion.</p>\n@param licenseConversionTime Amount of time to complete the license type conversion.\*/", "setterMethodName" : "setLicenseConversionTime", "setterModel" : { "timestampFormat" : null, "variableDeclarationType" : "java.util.Date", "variableName" : "licenseConversionTime", "variableType" : "java.util.Date", "documentation" : "", "simpleType" : "Date", "variableSetterType" : "java.util.Date" }, "shouldEmitLegacyEnumSetter" : false,

"shouldFullyQualify" : false,

"simple" : true,

"unmarshallingType" : null,

"varargSetterDocumentation" : "/\*\*<p>Amount of time to complete the license type

conversion. $\langle \psi \rangle$   $\upbeta$   $\phi$  aram license Conversion Time Amount of time to complete the license type conversion.\n@return Returns a reference to this object so that method calls can be chained together.\*/",

"variable" : {

"timestampFormat"

: "unixTimestamp",

"variableDeclarationType" : "java.util.Date",

"variableName" : "licenseConversionTime",

"variableType" : "java.util.Date",

"documentation" : "<p>Amount of time to complete the license type conversion.</p>",

```
 "simpleType" : "Date",
  "variableSetterType" : "java.util.Date"
 },
```

```
 "xmlNameSpaceUri" : null
```
},

```
 "ResourceArn" : {
```
"c2jName" : "ResourceArn",

"c2jShape" : "String",

"deprecated" : false,

"documentation" : "<p>Amazon Resource Names (ARN) of the resources the license conversion task is associated with.</p>",

"endpointDiscoveryId" : false,

"enumType" : null,

 "fluentSetterDocumentation" : "/\*\*<p>Amazon Resource Names (ARN) of the resources the license conversion task is associated with. $\langle p \rangle$  n@param resourceArn Amazon Resource Names (ARN) of the resources the license conversion task is associated

with.\n@return Returns a reference to this object so that method calls can be chained together.\*/",

```
 "fluentSetterMethodName" : "withResourceArn",
```

```
 "getterDocumentation" : "/**<p>Amazon Resource Names (ARN) of the resources the license conversion task
is associated with.</p>\n@return Amazon Resource Names (ARN) of the resources the license conversion task is
associated with.*/",
```

```
 "getterMethodName" : "getResourceArn",
 "getterModel" : {
  "returnType" : "String",
  "documentation" : null
 },
"http": {
  "additionalMarshallingPath" : null,
  "additionalUnmarshallingPath" : null,
  "flattened" : false,
  "greedy" : false,
  "header" : false,
  "isPayload" : false,
  "isStreaming" : false,
  "location" : null,
  "marshallLocation" : "PAYLOAD",
  "marshallLocationName" : "ResourceArn",
  "queryString" : false,
  "requiresLength" : false,
  "statusCode" : false,
  "unmarshallLocationName" : "ResourceArn",
  "uri" : false
 },
 "idempotencyToken" : false,
 "isBinary" : false,
 "jsonValue" : false,
 "list" : false,
 "listModel" : null,
```
"map" : false,

"mapModel" : null,

"marshallingTargetClass" : "String",

"marshallingType" : "STRING",

"name" : "ResourceArn",

"sensitive" : false,

 "setterDocumentation" : "/\*\*<p>Amazon Resource Names (ARN) of the resources the license conversion task is associated with. $\langle p \rangle$ n@param resourceArn Amazon Resource Names (ARN) of the resources the license conversion task is associated with.\*/",

"setterMethodName" : "setResourceArn",

"setterModel" : {

"timestampFormat" : null,

"variableDeclarationType" : "String",

"variableName" : "resourceArn",

"variableType" : "String",

"documentation" : "",

"simpleType" : "String",

"variableSetterType" : "String"

},

"shouldEmitLegacyEnumSetter" : false,

"shouldFullyQualify" : false,

"simple" : true,

"unmarshallingType" : null,

 "varargSetterDocumentation" : "/\*\*<p>Amazon Resource Names (ARN) of the resources the license conversion task is associated with. $\langle p \rangle$  @param resourceArn Amazon Resource Names (ARN) of the resources the license conversion task is associated with.\n@return Returns a reference to this object so that method calls can be chained together.\*/",

"variable" : {

"timestampFormat" : null,

"variableDeclarationType" : "String",

"variableName" : "resourceArn",

"variableType" : "String",

 "documentation" : "<p>Amazon Resource Names (ARN) of the resources the license conversion task is associated with.</p>",

```
 "simpleType" : "String",
   "variableSetterType" : "String"
  },
  "xmlNameSpaceUri" : null
 },
 "SourceLicenseContext" : {
  "c2jName" : "SourceLicenseContext",
  "c2jShape" : "LicenseConversionContext",
  "deprecated" : false,
 "documentation" : "<p>Information about the license type converted from.\langle p \rangle",
  "endpointDiscoveryId" : false,
  "enumType" : null,
```
"fluentSetterDocumentation" : "/\*\*<p>Information about the license type converted from.</p>\n@param sourceLicenseContext Information about the license type converted from.\n@return Returns a reference to this object so that method calls can be chained together.\*/",

"fluentSetterMethodName" : "withSourceLicenseContext",

 "getterDocumentation" : "/\*\*<p>Information about the license type converted from.</p>\n@return Information about the license type converted from.\*/",

"getterMethodName" : "getSourceLicenseContext",

"getterModel" : {

"returnType" : "LicenseConversionContext",

"documentation" : null

},

"http" : {

"additionalMarshallingPath" : null,

"additionalUnmarshallingPath" : null,

"flattened" : false,

"greedy" : false,

"header" : false,

"isPayload" : false,

"isStreaming" : false,

"location" : null,

"marshallLocation" : "PAYLOAD",

"marshallLocationName" : "SourceLicenseContext",

"queryString" : false,

"requiresLength" : false,

"statusCode" : false,

"unmarshallLocationName" : "SourceLicenseContext",

"uri" : false

},

"idempotencyToken" : false,

"isBinary" : false,

"jsonValue" : false,

"list" : false,

"listModel" : null,

"map" : false,

"mapModel" : null,

"marshallingTargetClass"

: "StructuredPojo",

"marshallingType" : "STRUCTURED",

"name" : "SourceLicenseContext",

"sensitive" : false,

 "setterDocumentation" : "/\*\*<p>Information about the license type converted from.</p>\n@param sourceLicenseContext Information about the license type converted from.\*/",

"setterMethodName" : "setSourceLicenseContext",

"setterModel" : {

"timestampFormat" : null,

"variableDeclarationType" : "LicenseConversionContext",

"variableName" : "sourceLicenseContext",

"variableType" : "LicenseConversionContext",

"documentation" : "",

"simpleType" : "LicenseConversionContext",

"variableSetterType" : "LicenseConversionContext"

},

"shouldEmitLegacyEnumSetter" : false,

"shouldFullyQualify" : false,

"simple" : false,

"unmarshallingType" : null,

"varargSetterDocumentation" : "/\*\*<p>Information

about the license type converted from. $\langle p \rangle \in \mathbb{R}^n$  sourceLicenseContext Information about the license type converted from.\n@return Returns a reference to this object so that method calls can be chained together.\*/",

"variable" : {

"timestampFormat" : null,

"variableDeclarationType" : "LicenseConversionContext",

"variableName" : "sourceLicenseContext",

"variableType" : "LicenseConversionContext",

"documentation" : "<p>Information about the license type converted from.</p>",

"simpleType" : "LicenseConversionContext",

"variableSetterType" : "LicenseConversionContext"

### },

"xmlNameSpaceUri" : null

#### },

"StartTime" : {

"c2jName" : "StartTime",

"c2jShape" : "DateTime",

"deprecated" : false,

"documentation" : "<p>Time at which the license type conversion task was started  $\langle \rangle$  - $\rangle$ ",

"endpointDiscoveryId" : false,

"enumType" : null,

"fluentSetterDocumentation" : "/\*\*<p>Time at which the license type conversion task was started

.</p>\n@param startTime Time at which the license type conversion task was started .\n@return Returns a reference to this object so that method calls can be chained together.\*/",

"fluentSetterMethodName" : "withStartTime",

"getterDocumentation" : "/\*\*<p>Time at which the license type conversion task was started .</p>\n@return Time at which the license type conversion task was started .\*/",

"getterMethodName" : "getStartTime",

```
 "getterModel" : {
```
"returnType" : "java.util.Date",

"documentation" : null

},

"http" : {

"additionalMarshallingPath" : null,

"additionalUnmarshallingPath" : null,

```
 "flattened" : false,
```
"greedy" : false,

"header" : false,

"isPayload" : false,

"isStreaming" : false,

```
 "location" : null,
        "marshallLocation" : "PAYLOAD",
        "marshallLocationName" : "StartTime",
        "queryString" : false,
        "requiresLength" : false,
        "statusCode" : false,
        "unmarshallLocationName" : "StartTime",
        "uri" : false
      },
      "idempotencyToken" : false,
      "isBinary" : false,
      "jsonValue" : false,
      "list" : false,
      "listModel" : null,
      "map" : false,
      "mapModel" : null,
      "marshallingTargetClass" : "java.util.Date",
      "marshallingType" : "DATE",
      "name" : "StartTime",
      "sensitive" : false,
      "setterDocumentation" : "/**<p>Time at which the license type conversion task was started .</p>\n@param
startTime Time at which the license type conversion task was started .*/",
      "setterMethodName" : "setStartTime",
      "setterModel" : {
        "timestampFormat" : null,
    "variableDeclarationType" : "java.util.Date",
        "variableName" : "startTime",
        "variableType" : "java.util.Date",
        "documentation" : "",
        "simpleType" : "Date",
       "variableSetterType" : "java.util.Date"
      },
      "shouldEmitLegacyEnumSetter" : false,
      "shouldFullyQualify" : false,
      "simple" : true,
      "unmarshallingType" : null,
      "varargSetterDocumentation" : "/**<p>Time at which the license type conversion task was started
.</p>\n@param startTime Time at which the license type conversion task was started .\n@return Returns a reference
to this object so that method calls can be chained together.*/",
      "variable" : {
        "timestampFormat" : "unixTimestamp",
        "variableDeclarationType" : "java.util.Date",
        "variableName" : "startTime",
        "variableType" : "java.util.Date",
        "documentation" : "<p>Time at which the license type conversion
task was started \langle p \rangle",
        "simpleType" : "Date",
```

```
 "variableSetterType" : "java.util.Date"
 },
```
"xmlNameSpaceUri" : null

},

"Status" : {

"c2jName" : "Status",

"c2jShape" : "LicenseConversionTaskStatus",

"deprecated" : false,

"documentation" : "<p>Status of the license type conversion task.</p>",

"endpointDiscoveryId" : false,

"enumType" : "LicenseConversionTaskStatus",

 "fluentSetterDocumentation" : "/\*\*<p>Status of the license type conversion task.</p>\n@param status Status of the license type conversion task.\n@return Returns a reference to this object so that method calls can be chained together.\n@see LicenseConversionTaskStatus\*/",

"fluentSetterMethodName" : "withStatus",

 "getterDocumentation" : "/\*\*<p>Status of the license type conversion task.</p>\n@return Status of the license type conversion task.\n@see LicenseConversionTaskStatus\*/",

"getterMethodName" : "getStatus",

"getterModel" : {

"returnType" : "String",

"documentation" : null

},

" $http"$ : {

```
 "additionalMarshallingPath" : null,
```
"additionalUnmarshallingPath" : null,

"flattened" : false,

"greedy" : false,

"header" : false,

"isPayload" : false,

"isStreaming" : false,

"location" : null,

"marshallLocation" : "PAYLOAD",

"marshallLocationName" : "Status",

"queryString" : false,

"requiresLength" : false,

"statusCode" : false,

"unmarshallLocationName" : "Status",

"uri" : false

```
 },
```
"idempotencyToken" : false,

"isBinary" : false,

"jsonValue" : false,

"list" : false,

"listModel" : null,

"map" : false,

"mapModel" : null,

```
 "marshallingTargetClass"
```
: "String",

"marshallingType" : "STRING",

"name" : "Status",

"sensitive" : false,

 "setterDocumentation" : "/\*\*<p>Status of the license type conversion task.</p>\n@param status Status of the license type conversion task.\n@see LicenseConversionTaskStatus\*/",

```
 "setterMethodName" : "setStatus",
```
"setterModel" : {

```
 "timestampFormat" : null,
```
"variableDeclarationType" : "String",

```
 "variableName" : "status",
```

```
 "variableType" : "String",
```

```
 "documentation" : "",
```
"simpleType" : "String",

"variableSetterType" : "String"

},

```
 "shouldEmitLegacyEnumSetter" : false,
```
"shouldFullyQualify" : false,

"simple" : true,

```
 "unmarshallingType" : null,
```
 "varargSetterDocumentation" : "/\*\*<p>Status of the license type conversion task.</p>\n@param status Status of the license type conversion task.\n@return Returns a reference

to this object so that method calls can be chained together.\n@see LicenseConversionTaskStatus\*/",

"variable" : {

```
 "timestampFormat" : null,
```
"variableDeclarationType" : "String",

```
 "variableName" : "status",
```
"variableType" : "String",

"documentation" : "<p>Status of the license type conversion task.</p>",

```
 "simpleType" : "String",
```
"variableSetterType" : "String"

#### },

"xmlNameSpaceUri" : null

## },

"StatusMessage" : {

```
 "c2jName" : "StatusMessage",
```

```
 "c2jShape" : "String",
```
"deprecated" : false,

"documentation" : "<p>The status message for the conversion task.</p>",

"endpointDiscoveryId" : false,

"enumType" : null,

```
"fluentSetterDocumentation" : "/**<p>The status message for the conversion task.</p>\n@param
statusMessage The status message for the conversion task.\n@return Returns a reference to this
 object so that method calls can be chained together.*/",
```
"fluentSetterMethodName" : "withStatusMessage",

 "getterDocumentation" : "/\*\*<p>The status message for the conversion task.</p>\n@return The status message for the conversion task.\*/",

"getterMethodName" : "getStatusMessage",

```
 "getterModel" : {
        "returnType" : "String",
       "documentation" : null
      },
     "http": {
        "additionalMarshallingPath" : null,
        "additionalUnmarshallingPath" : null,
        "flattened" : false,
        "greedy" : false,
        "header" : false,
        "isPayload" : false,
        "isStreaming" : false,
        "location" : null,
        "marshallLocation" : "PAYLOAD",
        "marshallLocationName" : "StatusMessage",
        "queryString" : false,
        "requiresLength" : false,
        "statusCode" : false,
        "unmarshallLocationName" : "StatusMessage",
        "uri" : false
      },
      "idempotencyToken" : false,
      "isBinary" : false,
      "jsonValue" : false,
      "list" : false,
      "listModel" : null,
      "map" : false,
      "mapModel" : null,
      "marshallingTargetClass" : "String",
      "marshallingType" : "STRING",
      "name" : "StatusMessage",
      "sensitive" : false,
      "setterDocumentation" : "/**<p>The status message for the conversion task.</p>\n@param statusMessage The
status message for the conversion task.*/",
      "setterMethodName" : "setStatusMessage",
      "setterModel" : {
        "timestampFormat" : null,
       "variableDeclarationType" : "String",
        "variableName" : "statusMessage",
        "variableType" : "String",
        "documentation" : "",
        "simpleType" : "String",
        "variableSetterType" : "String"
      },
      "shouldEmitLegacyEnumSetter" : false,
      "shouldFullyQualify"
 : false,
      "simple" : true,
```
"unmarshallingType" : null,

 "varargSetterDocumentation" : "/\*\*<p>The status message for the conversion task.</p>\n@param statusMessage The status message for the conversion task.\n@return Returns a reference to this object so that method calls can be chained together.\*/",

```
 "variable" : {
     "timestampFormat" : null,
      "variableDeclarationType" : "String",
     "variableName" : "statusMessage",
     "variableType" : "String",
    "documentation" : "\langle p \rangleThe status message for the conversion task.\langle p \rangle",
     "simpleType" : "String",
     "variableSetterType" : "String"
    },
    "xmlNameSpaceUri" : null
   }
 },
 "packageName" : "com.amazonaws.services.licensemanager.response",
 "requestSignerAware" : false,
 "requestSignerClassFqcn" : null,
 "required" : [ ],
 "shapeName" : "GetLicenseConversionTaskResult",
  "signerAware" : false,
 "signerType" : null,
  "unmarshaller" : {
   "flattened" : false,
   "resultWrapper" : null
  },
  "variable" : {
   "timestampFormat" : null,
   "variableDeclarationType" : "GetLicenseConversionTaskResult",
   "variableName" : "getLicenseConversionTaskResult",
   "variableType" : "GetLicenseConversionTaskResult",
   "documentation" : null,
   "simpleType" : "GetLicenseConversionTaskResult",
   "variableSetterType" : "GetLicenseConversionTaskResult"
 },
  "wrapper" : false
 },
 "GetLicenseManagerReportGeneratorRequest" : {
 "c2jName" : "GetLicenseManagerReportGeneratorRequest",
 "customization" : {
   "artificialResultWrapper" : null,
   "skipGeneratingMarshaller" : false,
   "skipGeneratingModelClass" : false,
   "skipGeneratingUnmarshaller" : false
 },
 "deprecated" : false,
 "documentation" : "",
```

```
 "endpointDiscoveryMembers" :
```
null,

"enums" : null,

"errorCode" : null,

"fullyQualifiedName" :

"com.amazonaws.services.licensemanager.request.GetLicenseManagerReportGeneratorRequest",

"hasHeaderMember" : false,

"hasPayloadMember" : false,

"hasRequiresLengthMember" : false,

"hasStatusCodeMember" : false,

"hasStreamingMember" : false,

"marshaller" : {

"action" : "GetLicenseManagerReportGenerator",

"locationName" : null,

"requestUri" : "/",

"target" : "AWSLicenseManager.GetLicenseManagerReportGenerator",

"verb" : "POST",

"xmlNameSpaceUri" : null

},

```
 "members" : [ {
```
"c2jName" : "LicenseManagerReportGeneratorArn",

"c2jShape" : "String",

"deprecated" : false,

```
"documentation" : "<p>Amazon Resource Name (ARN) of the report generator.</p>",
```
"endpointDiscoveryId" : false,

"enumType" : null,

```
 "fluentSetterDocumentation" : "/**<p>Amazon Resource Name (ARN) of the
```
 report generator.</p>\n@param licenseManagerReportGeneratorArn Amazon Resource Name (ARN) of the report generator.\n@return Returns a reference to this object so that method calls can be chained together.\*/",

"fluentSetterMethodName" : "withLicenseManagerReportGeneratorArn",

```
 "getterDocumentation" : "/**<p>Amazon Resource Name (ARN) of the report generator.</p>\n@return
Amazon Resource Name (ARN) of the report generator.*/",
```

```
 "getterMethodName" : "getLicenseManagerReportGeneratorArn",
```

```
 "getterModel" : {
```

```
 "returnType" : "String",
```

```
 "documentation" : null
```

```
 },
```

```
"http": {
```
"additionalMarshallingPath" : null,

"additionalUnmarshallingPath" : null,

"flattened" : false,

"greedy" : false,

"header" : false,

"isPayload" : false,

"isStreaming" : false,

"location" : null,

"marshallLocation" : "PAYLOAD",

"marshallLocationName" : "LicenseManagerReportGeneratorArn",

 "queryString" : false, "requiresLength" : false, "statusCode" : false, "unmarshallLocationName" : "LicenseManagerReportGeneratorArn", "uri" : false }, "idempotencyToken" : false, "isBinary" : false, "jsonValue" : false, "list" : false, "listModel" : null, "map" : false, "mapModel" : null, "marshallingTargetClass" : "String", "marshallingType" : "STRING", "name" : "LicenseManagerReportGeneratorArn", "sensitive" : false, "setterDocumentation" : "/\*\*<p>Amazon Resource Name (ARN) of the report generator.</p>\n@param licenseManagerReportGeneratorArn Amazon Resource Name (ARN) of the report generator.\*/", "setterMethodName" : "setLicenseManagerReportGeneratorArn", "setterModel" : { "timestampFormat" : null, "variableDeclarationType" : "String", "variableName" : "licenseManagerReportGeneratorArn", "variableType" : "String", "documentation" : "", "simpleType" : "String", "variableSetterType" : "String" }, "shouldEmitLegacyEnumSetter" : false, "shouldFullyQualify" : false, "simple" : true, "unmarshallingType" : null, "varargSetterDocumentation" : "/\*\*<p>Amazon Resource Name (ARN) of the report generator.</p>\n@param licenseManagerReportGeneratorArn Amazon Resource Name (ARN) of the report generator.\n@return Returns a reference to this object so that method calls can be chained together.\*/", "variable" : { "timestampFormat" : null, "variableDeclarationType" : "String",

"variableName" : "licenseManagerReportGeneratorArn",

"variableType" : "String",

"documentation" : "<p>Amazon Resource Name (ARN) of the report generator. $\langle p \rangle$ ",

"simpleType" : "String",

"variableSetterType" : "String"

#### },

```
 "xmlNameSpaceUri" : null
```
} ],

"membersAsMap" : {

```
 "LicenseManagerReportGeneratorArn" : {
```
"c2jName" : "LicenseManagerReportGeneratorArn",

"c2jShape" : "String",

"deprecated" : false,

"documentation" : "<p>Amazon Resource Name (ARN) of the report generator.</p>",

"endpointDiscoveryId" : false,

"enumType" : null,

 "fluentSetterDocumentation" : "/\*\*<p>Amazon Resource Name (ARN) of the report generator.</p>\n@param licenseManagerReportGeneratorArn Amazon Resource Name (ARN) of the report generator.\n@return Returns a reference to this object so that method calls can be chained together.\*/",

"fluentSetterMethodName" : "withLicenseManagerReportGeneratorArn",

"getterDocumentation" : "/\*\*<p>Amazon Resource Name (ARN) of the report generator.</p>\n@return Amazon Resource Name (ARN) of the report generator.\*/",

```
 "getterMethodName" : "getLicenseManagerReportGeneratorArn",
```

```
 "getterModel" : {
```
"returnType" : "String",

"documentation" : null

},

" $http"$ : {

"additionalMarshallingPath" : null,

"additionalUnmarshallingPath" : null,

"flattened" : false,

"greedy" : false,

"header" : false,

"isPayload" : false,

"isStreaming" : false,

"location" : null,

```
 "marshallLocation" : "PAYLOAD",
```
"marshallLocationName" : "LicenseManagerReportGeneratorArn",

"queryString" : false,

"requiresLength" : false,

"statusCode" : false,

"unmarshallLocationName" : "LicenseManagerReportGeneratorArn",

```
 "uri" : false
```
},

"idempotencyToken" : false,

```
 "isBinary" : false,
```
"jsonValue" : false,

"list" : false,

"listModel" : null,

"map" : false,

"mapModel" : null,

"marshallingTargetClass"

: "String",

 "marshallingType" : "STRING", "name" : "LicenseManagerReportGeneratorArn",

"sensitive" : false,

 "setterDocumentation" : "/\*\*<p>Amazon Resource Name (ARN) of the report generator.</p>\n@param licenseManagerReportGeneratorArn Amazon Resource Name (ARN) of the report generator.\*/",

"setterMethodName" : "setLicenseManagerReportGeneratorArn",

"setterModel" : {

"timestampFormat" : null,

"variableDeclarationType" : "String",

"variableName" : "licenseManagerReportGeneratorArn",

"variableType" : "String",

"documentation" : "",

"simpleType" : "String",

"variableSetterType" : "String"

},

"shouldEmitLegacyEnumSetter" : false,

"shouldFullyQualify" : false,

"simple" : true,

"unmarshallingType" : null,

"varargSetterDocumentation" : "/\*\*<p>Amazon Resource Name (ARN) of the report

```
generator.</p>\n@param
```
"variable" : {

 licenseManagerReportGeneratorArn Amazon Resource Name (ARN) of the report generator.\n@return Returns a reference to this object so that method calls can be chained together.\*/",

```
 "timestampFormat" : null,
       "variableDeclarationType" : "String",
       "variableName" : "licenseManagerReportGeneratorArn",
       "variableType" : "String",
      "documentation" : "<p>Amazon Resource Name (ARN) of the report generator.</p>",
       "simpleType" : "String",
       "variableSetterType" : "String"
     },
     "xmlNameSpaceUri" : null
    }
   },
   "packageName" : "com.amazonaws.services.licensemanager.request",
   "requestSignerAware" : false,
   "requestSignerClassFqcn" : null,
   "required" : [ "LicenseManagerReportGeneratorArn" ],
   "shapeName" : "GetLicenseManagerReportGeneratorRequest",
   "signerAware" : false,
   "signerType" : null,
   "unmarshaller"
 : null,
   "variable" : {
    "timestampFormat" : null,
    "variableDeclarationType" : "GetLicenseManagerReportGeneratorRequest",
    "variableName" : "getLicenseManagerReportGeneratorRequest",
    "variableType" : "GetLicenseManagerReportGeneratorRequest",
    "documentation" : null,
    "simpleType" : "GetLicenseManagerReportGeneratorRequest",
```

```
 "variableSetterType" : "GetLicenseManagerReportGeneratorRequest"
    },
    "wrapper" : false
   },
   "GetLicenseManagerReportGeneratorResult" : {
    "c2jName" : "GetLicenseManagerReportGeneratorResponse",
    "customization" : {
     "artificialResultWrapper" : null,
     "skipGeneratingMarshaller" : false,
     "skipGeneratingModelClass" : false,
     "skipGeneratingUnmarshaller" : false
    },
    "deprecated" : false,
    "documentation" : "",
    "endpointDiscoveryMembers" : null,
    "enums" : null,
    "errorCode" : null,
    "fullyQualifiedName" :
"com.amazonaws.services.licensemanager.response.GetLicenseManagerReportGeneratorResult",
     "hasHeaderMember" : false,
    "hasPayloadMember" : false,
    "hasRequiresLengthMember" : false,
    "hasStatusCodeMember" : false,
    "hasStreamingMember" : false,
    "marshaller" : null,
    "members" : [ {
     "c2jName" : "ReportGenerator",
     "c2jShape" : "ReportGenerator",
     "deprecated" : false,
    "documentation" : "\langle p \rangleA report generator that creates periodic reports about your license configurations.\langle p \rangle",
     "endpointDiscoveryId" : false,
     "enumType" : null,
    "fluentSetterDocumentation" : "/**<p>A report generator that creates periodic reports about your license
configurations.\langle p \rangle n@param reportGenerator A report generator that creates periodic reports about your license
configurations.\n@return Returns a reference to this object so that method calls can be chained together.*/",
     "fluentSetterMethodName" : "withReportGenerator",
```

```
"getterDocumentation" : "/**<p>A report generator that creates periodic reports about your license
configurations.</p>\n@return A report generator that creates periodic reports about your license configurations.*/",
```

```
 "getterMethodName" : "getReportGenerator",
```

```
 "getterModel" : {
```

```
 "returnType" : "ReportGenerator",
```

```
 "documentation" : null
```

```
 },
```
" $http"$ : {

```
 "additionalMarshallingPath" : null,
```

```
 "additionalUnmarshallingPath" : null,
```

```
 "flattened" : false,
```
 "greedy" : false, "header" : false, "isPayload" : false, "isStreaming" : false, "location" : null, "marshallLocation" : "PAYLOAD", "marshallLocationName" : "ReportGenerator", "queryString" : false, "requiresLength" : false, "statusCode" : false, "unmarshallLocationName" : "ReportGenerator", "uri" : false }, "idempotencyToken" : false, "isBinary" : false, "jsonValue" : false, "list" : false, "listModel" : null, "map" : false, "mapModel" : null,

"marshallingTargetClass" : "StructuredPojo",

 "marshallingType" : "STRUCTURED", "name" : "ReportGenerator",

"sensitive" : false,

 "setterDocumentation" : "/\*\*<p>A report generator that creates periodic reports about your license configurations. $\langle p \rangle$  n@param reportGenerator A report generator that creates periodic reports about your license configurations.\*/",

"setterMethodName" : "setReportGenerator",

"setterModel" : {

"timestampFormat" : null,

"variableDeclarationType" : "ReportGenerator",

"variableName" : "reportGenerator",

"variableType" : "ReportGenerator",

"documentation" : "",

"simpleType" : "ReportGenerator",

"variableSetterType" : "ReportGenerator"

},

"shouldEmitLegacyEnumSetter" : false,

"shouldFullyQualify" : false,

"simple" : false,

"unmarshallingType" : null,

 "varargSetterDocumentation" : "/\*\*<p>A report generator that creates periodic reports about your license configurations. $\langle p \rangle$  n@param reportGenerator A report generator that creates periodic reports about your license configurations.\n@return Returns a reference to this object so that method calls can be chained together.\*/",

"variable" : {

"timestampFormat" : null,

"variableDeclarationType" : "ReportGenerator",

"variableName" : "reportGenerator",

"variableType" : "ReportGenerator",

"documentation" : "<p>A report generator that creates periodic reports about your license

configurations.</p>",

"simpleType" : "ReportGenerator",

"variableSetterType" : "ReportGenerator"

},

"xmlNameSpaceUri" : null

} ],

"membersAsMap" : {

"ReportGenerator" : {

"c2jName" : "ReportGenerator",

"c2jShape" : "ReportGenerator",

"deprecated" : false,

"documentation" : "<p>A report generator that creates periodic reports about your license

configurations.</p>",

"endpointDiscoveryId" : false,

"enumType" : null,

 "fluentSetterDocumentation" : "/\*\*<p>A report generator that creates periodic reports about your license configurations.</p>\n@param reportGenerator A report generator that creates periodic reports about your license configurations.\n@return Returns a reference to this object so that method calls can be chained together.\*/",

"fluentSetterMethodName" : "withReportGenerator",

 "getterDocumentation" : "/\*\*<p>A report generator that creates periodic reports about your license configurations. $\langle p \rangle$  n@return A report generator that creates periodic reports about your license configurations.\*/",

"getterMethodName" : "getReportGenerator",

```
 "getterModel" : {
```
"returnType"

: "ReportGenerator",

"documentation" : null

},

" $http"$ : {

"additionalMarshallingPath" : null,

"additionalUnmarshallingPath" : null,

```
 "flattened" : false,
```
"greedy" : false,

"header" : false,

"isPayload" : false,

"isStreaming" : false,

"location" : null,

"marshallLocation" : "PAYLOAD",

"marshallLocationName" : "ReportGenerator",

"queryString" : false,

"requiresLength" : false,

"statusCode" : false,

"unmarshallLocationName" : "ReportGenerator",

"uri" : false

},

```
 "idempotencyToken" : false,
```
"isBinary" : false,

 "jsonValue" : false, "list" : false, "listModel" : null, "map" : false, "mapModel" : null, "marshallingTargetClass" : "StructuredPojo", "marshallingType" : "STRUCTURED",

"name" : "ReportGenerator",

"sensitive" : false,

 "setterDocumentation" : "/\*\*<p>A report generator that creates periodic reports about your license configurations. $\langle p \rangle$  n@param reportGenerator A report generator that creates periodic reports about your license configurations.\*/",

"setterMethodName" : "setReportGenerator",

"setterModel" : {

"timestampFormat" : null,

"variableDeclarationType" : "ReportGenerator",

"variableName" : "reportGenerator",

"variableType" : "ReportGenerator",

"documentation" : "",

"simpleType" : "ReportGenerator",

"variableSetterType" : "ReportGenerator"

},

"shouldEmitLegacyEnumSetter" : false,

"shouldFullyQualify" : false,

"simple" : false,

"unmarshallingType" : null,

"varargSetterDocumentation" : "/\*\*<p>A report generator that creates periodic reports about your license configurations.</p>\n@param reportGenerator A report generator that creates periodic reports about your license configurations.\n@return Returns a reference to this object so that method calls can be chained together.\*/",

"variable" : {

"timestampFormat" : null,

"variableDeclarationType" : "ReportGenerator",

"variableName" : "reportGenerator",

"variableType" : "ReportGenerator",

"documentation" : "<p>A report generator that creates periodic reports about your license

configurations.</p>",

"simpleType" : "ReportGenerator",

"variableSetterType" : "ReportGenerator"

},

"xmlNameSpaceUri" : null

 } },

"packageName" : "com.amazonaws.services.licensemanager.response",

"requestSignerAware" : false,

"requestSignerClassFqcn" : null,

"required" : [ ],

"shapeName" : "GetLicenseManagerReportGeneratorResult",

"signerAware" : false,

```
 "signerType"
 : null,
   "unmarshaller" : {
    "flattened" : false,
    "resultWrapper" : null
   },
   "variable" : {
    "timestampFormat" : null,
    "variableDeclarationType" : "GetLicenseManagerReportGeneratorResult",
    "variableName" : "getLicenseManagerReportGeneratorResult",
    "variableType" : "GetLicenseManagerReportGeneratorResult",
    "documentation" : null,
    "simpleType" : "GetLicenseManagerReportGeneratorResult",
    "variableSetterType" : "GetLicenseManagerReportGeneratorResult"
   },
   "wrapper" : false
  },
  "GetLicenseRequest" : {
   "c2jName" : "GetLicenseRequest",
   "customization" : {
    "artificialResultWrapper" : null,
    "skipGeneratingMarshaller" : false,
    "skipGeneratingModelClass" : false,
    "skipGeneratingUnmarshaller" : false
   },
   "deprecated" : false,
   "documentation" : "",
   "endpointDiscoveryMembers" : null,
   "enums" : null,
   "errorCode"
 : null,
   "fullyQualifiedName" : "com.amazonaws.services.licensemanager.request.GetLicenseRequest",
   "hasHeaderMember" : false,
   "hasPayloadMember" : false,
   "hasRequiresLengthMember" : false,
   "hasStatusCodeMember" : false,
   "hasStreamingMember" : false,
   "marshaller" : {
    "action" : "GetLicense",
    "locationName" : null,
    "requestUri" : "/",
    "target" : "AWSLicenseManager.GetLicense",
    "verb" : "POST",
    "xmlNameSpaceUri" : null
   },
   "members" : [ {
    "c2jName" : "LicenseArn",
    "c2jShape" : "Arn",
```
"deprecated" : false,

```
"documentation" : "<p>Amazon Resource Name (ARN) of the license.</p>",
```
"endpointDiscoveryId" : false,

"enumType" : null,

 "fluentSetterDocumentation" : "/\*\*<p>Amazon Resource Name (ARN) of the license.</p>\n@param licenseArn Amazon Resource Name (ARN) of the license.\n@return Returns a reference to this object so that method calls can

be chained together.\*/",

"fluentSetterMethodName" : "withLicenseArn",

 "getterDocumentation" : "/\*\*<p>Amazon Resource Name (ARN) of the license.</p>\n@return Amazon Resource Name (ARN) of the license.\*/",

```
 "getterMethodName" : "getLicenseArn",
```

```
 "getterModel" : {
```
"returnType" : "String",

"documentation" : null

},

```
"http": {
```
"additionalMarshallingPath" : null,

"additionalUnmarshallingPath" : null,

"flattened" : false,

"greedy" : false,

"header" : false,

 "isPayload" : false, "isStreaming" : false,

"location" : null,

"marshallLocation" : "PAYLOAD",

"marshallLocationName" : "LicenseArn",

"queryString" : false,

"requiresLength" : false,

"statusCode" : false,

"unmarshallLocationName" : "LicenseArn",

"uri" : false

## },

"idempotencyToken" : false,

"isBinary"

## : false,

 "jsonValue" : false, "list" : false, "listModel" : null, "map" : false, "mapModel" : null, "marshallingTargetClass" : "String", "marshallingType" : "STRING", "name" : "LicenseArn",

"sensitive" : false,

```
 "setterDocumentation" : "/**<p>Amazon Resource Name (ARN) of the license.</p>\n@param licenseArn
Amazon Resource Name (ARN) of the license.*/",
```
"setterMethodName" : "setLicenseArn",

```
 "setterModel" : {
      "timestampFormat" : null,
      "variableDeclarationType" : "String",
      "variableName" : "licenseArn",
      "variableType" : "String",
      "documentation" : "",
      "simpleType" : "String",
      "variableSetterType" : "String"
     },
     "shouldEmitLegacyEnumSetter" : false,
     "shouldFullyQualify" : false,
     "simple" : true,
     "unmarshallingType" : null,
     "varargSetterDocumentation" : "/**<p>Amazon Resource Name
(ARN) of the license.\langle p \rangle n@param licenseArn Amazon Resource Name (ARN) of the license.\n@return Returns a
reference to this object so that method calls can be chained together.*/",
     "variable" : {
      "timestampFormat" : null,
      "variableDeclarationType" : "String",
      "variableName" : "licenseArn",
      "variableType" : "String",
      "documentation" : "<p>Amazon Resource Name (ARN) of the license.</p>",
      "simpleType" : "String",
      "variableSetterType" : "String"
     },
     "xmlNameSpaceUri" : null
    }, {
     "c2jName" : "Version",
     "c2jShape" : "String",
     "deprecated" : false,
    "documentation" : "<p>License version.</p>",
     "endpointDiscoveryId" : false,
     "enumType" : null,
     "fluentSetterDocumentation" : "/**<p>License version.</p>\n@param version License version.\n@return
Returns a reference to this object so that method calls can be chained together.*/",
     "fluentSetterMethodName"
 : "withVersion",
     "getterDocumentation" : "/**<p>License version.</p>\n@return License version.*/",
     "getterMethodName" : "getVersion",
     "getterModel" : {
      "returnType" : "String",
      "documentation" : null
     },
    "http": {
      "additionalMarshallingPath" : null,
      "additionalUnmarshallingPath" : null,
      "flattened" : false,
```

```
 "greedy" : false,
```
 "header" : false, "isPayload" : false, "isStreaming" : false, "location" : null, "marshallLocation" : "PAYLOAD", "marshallLocationName" : "Version", "queryString" : false, "requiresLength" : false, "statusCode" : false, "unmarshallLocationName" : "Version", "uri" : false }, "idempotencyToken" : false, "isBinary" : false, "jsonValue" : false, "list" : false, "listModel" : null, "map" : false, "mapModel" : null, "marshallingTargetClass" : "String", "marshallingType" : "STRING", "name" : "Version", "sensitive" : false, "setterDocumentation" : "/\*\*<p>License version.</p>\n@param version License version.\*/", "setterMethodName" : "setVersion", "setterModel" : { "timestampFormat" : null, "variableDeclarationType" : "String", "variableName" : "version", "variableType" : "String", "documentation" : "", "simpleType" : "String", "variableSetterType" : "String" }, "shouldEmitLegacyEnumSetter" : false, "shouldFullyQualify" : false, "simple" : true, "unmarshallingType" : null, "varargSetterDocumentation" : "/\*\*<p>License version.</p>\n@param version License version.\n@return Returns a reference to this object so that method calls can be chained together.\*/", "variable" : { "timestampFormat" : null, "variableDeclarationType" : "String", "variableName" : "version", "variableType" : "String", "documentation" : "<p>License version.</p>",

```
 "simpleType" : "String",
```
```
 "variableSetterType" : "String"
     },
     "xmlNameSpaceUri" : null
    } ],
    "membersAsMap" : {
     "LicenseArn" : {
      "c2jName" : "LicenseArn",
      "c2jShape" : "Arn",
      "deprecated" : false,
     "documentation" : "<p>Amazon Resource Name (ARN) of the license.</p>".
      "endpointDiscoveryId" : false,
      "enumType" : null,
      "fluentSetterDocumentation" : "/**<p>Amazon Resource Name (ARN) of the license.</p>\n@param
licenseArn Amazon Resource Name (ARN) of the license.\n@return Returns a reference to this object so that
method calls can be chained together.*/",
      "fluentSetterMethodName" : "withLicenseArn",
      "getterDocumentation" : "/**<p>Amazon Resource Name (ARN) of the
license.</p>\n@return Amazon Resource Name (ARN) of the license.*/",
      "getterMethodName" : "getLicenseArn",
      "getterModel" : {
       "returnType" : "String",
       "documentation" : null
      },
     "http": {
       "additionalMarshallingPath" : null,
       "additionalUnmarshallingPath" : null,
        "flattened" : false,
        "greedy" : false,
        "header" : false,
        "isPayload" : false,
        "isStreaming" : false,
        "location" : null,
        "marshallLocation" : "PAYLOAD",
        "marshallLocationName" : "LicenseArn",
        "queryString" : false,
        "requiresLength" : false,
        "statusCode" : false,
        "unmarshallLocationName" : "LicenseArn",
        "uri" : false
      },
      "idempotencyToken" : false,
      "isBinary" : false,
      "jsonValue" : false,
      "list" : false,
      "listModel" : null,
```

```
 "map" : false,
    "mapModel" : null,
```
"marshallingTargetClass" : "String",

"marshallingType" : "STRING",

"name" : "LicenseArn",

"sensitive" : false,

 "setterDocumentation" : "/\*\*<p>Amazon Resource Name (ARN) of the license.</p>\n@param licenseArn Amazon Resource Name (ARN) of the license.\*/",

"setterMethodName" : "setLicenseArn",

"setterModel" : {

"timestampFormat" : null,

"variableDeclarationType" : "String",

"variableName" : "licenseArn",

"variableType" : "String",

"documentation" : "",

"simpleType" : "String",

"variableSetterType" : "String"

},

"shouldEmitLegacyEnumSetter" : false,

"shouldFullyQualify" : false,

"simple" : true,

"unmarshallingType" : null,

```
 "varargSetterDocumentation" : "/**<p>Amazon Resource Name (ARN) of the license.</p>\n@param
licenseArn Amazon Resource
```
 Name (ARN) of the license.\n@return Returns a reference to this object so that method calls can be chained together.\*/",

```
 "variable" : {
```
"timestampFormat" : null,

"variableDeclarationType" : "String",

```
 "variableName" : "licenseArn",
```
"variableType" : "String",

"documentation" : "<p>Amazon Resource Name (ARN) of the license.</p>",

"simpleType" : "String",

"variableSetterType" : "String"

},

"xmlNameSpaceUri" : null

```
 },
```
"Version" : {

"c2jName" : "Version",

"c2jShape" : "String",

"deprecated" : false,

"documentation" : "<p>License version.</p>",

"endpointDiscoveryId" : false,

"enumType" : null,

 "fluentSetterDocumentation" : "/\*\*<p>License version.</p>\n@param version License version.\n@return Returns a reference to this object so that method calls can be chained together.\*/",

"fluentSetterMethodName"

: "withVersion",

```
 "getterDocumentation" : "/**<p>License version.</p>\n@return License version.*/",
 "getterMethodName" : "getVersion",
```

```
 "getterModel" : {
       "returnType" : "String",
       "documentation" : null
      },
     "http": {
       "additionalMarshallingPath" : null,
       "additionalUnmarshallingPath" : null,
       "flattened" : false,
       "greedy" : false,
       "header" : false,
       "isPayload" : false,
       "isStreaming" : false,
       "location" : null,
       "marshallLocation" : "PAYLOAD",
       "marshallLocationName" : "Version",
       "queryString" : false,
       "requiresLength" : false,
       "statusCode" : false,
       "unmarshallLocationName" : "Version",
       "uri" : false
      },
      "idempotencyToken" : false,
      "isBinary" : false,
      "jsonValue" : false,
      "list"
 : false,
      "listModel" : null,
      "map" : false,
      "mapModel" : null,
      "marshallingTargetClass" : "String",
      "marshallingType" : "STRING",
      "name" : "Version",
      "sensitive" : false,
      "setterDocumentation" : "/**<p>License version.</p>\n@param version License version.*/",
      "setterMethodName" : "setVersion",
      "setterModel" : {
       "timestampFormat" : null,
       "variableDeclarationType" : "String",
       "variableName" : "version",
       "variableType" : "String",
       "documentation" : "",
       "simpleType" : "String",
       "variableSetterType" : "String"
      },
      "shouldEmitLegacyEnumSetter" : false,
      "shouldFullyQualify" : false,
      "simple" : true,
      "unmarshallingType" : null,
```
 "varargSetterDocumentation" : "/\*\*<p>License version.</p>\n@param version License version.\n@return Returns a reference to this

object so that method calls can be chained together.\*/",

```
 "variable" : {
     "timestampFormat" : null,
     "variableDeclarationType" : "String",
     "variableName" : "version",
     "variableType" : "String",
    "documentation" : "<p>License version.</p>",
     "simpleType" : "String",
     "variableSetterType" : "String"
    },
    "xmlNameSpaceUri" : null
   }
 },
 "packageName" : "com.amazonaws.services.licensemanager.request",
 "requestSignerAware" : false,
 "requestSignerClassFqcn" : null,
 "required" : [ "LicenseArn" ],
 "shapeName" : "GetLicenseRequest",
 "signerAware" : false,
 "signerType" : null,
 "unmarshaller" : null,
  "variable" : {
   "timestampFormat" : null,
   "variableDeclarationType" : "GetLicenseRequest",
   "variableName" : "getLicenseRequest",
   "variableType" : "GetLicenseRequest",
   "documentation" : null,
   "simpleType" : "GetLicenseRequest",
   "variableSetterType" : "GetLicenseRequest"
 },
  "wrapper" : false
 },
 "GetLicenseResult" : {
 "c2jName" : "GetLicenseResponse",
 "customization" : {
   "artificialResultWrapper" : null,
   "skipGeneratingMarshaller" : false,
   "skipGeneratingModelClass" : false,
   "skipGeneratingUnmarshaller" : false
 },
 "deprecated" : false,
 "documentation" : "",
 "endpointDiscoveryMembers" : null,
 "enums" : null,
 "errorCode" : null,
 "fullyQualifiedName" : "com.amazonaws.services.licensemanager.response.GetLicenseResult",
```
"hasHeaderMember" : false,

"hasPayloadMember" : false,

"hasRequiresLengthMember" : false,

"hasStatusCodeMember" : false,

"hasStreamingMember" : false,

"marshaller" : null,

"members" : [ {

"c2jName" : "License",

"c2jShape" : "License",

"deprecated" : false,

"documentation"

: "<p>License details.</p>",

"endpointDiscoveryId" : false,

"enumType" : null,

```
 "fluentSetterDocumentation" : "/**<p>License details.</p>\n@param license License details.\n@return Returns
a reference to this object so that method calls can be chained together.*/",
```
"fluentSetterMethodName" : "withLicense",

```
 "getterDocumentation" : "/**<p>License details.</p>\n@return License details.*/",
```
"getterMethodName" : "getLicense",

"getterModel" : {

"returnType" : "License",

"documentation" : null

},

" $http"$ : {

```
 "additionalMarshallingPath" : null,
```
"additionalUnmarshallingPath" : null,

"flattened" : false,

"greedy" : false,

"header" : false,

"isPayload" : false,

"isStreaming" : false,

"location" : null,

 "marshallLocation" : "PAYLOAD", "marshallLocationName" : "License",

"queryString" : false,

 "requiresLength" : false, "statusCode" : false, "unmarshallLocationName" : "License", "uri" : false }, "idempotencyToken" : false, "isBinary" : false, "jsonValue" : false, "list" : false, "listModel" : null,

"map" : false,

"mapModel" : null,

```
 "marshallingTargetClass" : "StructuredPojo",
     "marshallingType" : "STRUCTURED",
     "name" : "License",
     "sensitive" : false,
     "setterDocumentation" : "/**<p>License details.</p>\n@param license License details.*/",
     "setterMethodName" : "setLicense",
     "setterModel" : {
      "timestampFormat" : null,
      "variableDeclarationType" : "License",
      "variableName" : "license",
      "variableType" : "License",
      "documentation" : "",
      "simpleType" : "License",
      "variableSetterType" : "License"
     },
     "shouldEmitLegacyEnumSetter" : false,
     "shouldFullyQualify"
 : false,
     "simple" : false,
     "unmarshallingType" : null,
     "varargSetterDocumentation" : "/**<p>License details.</p>\n@param license License details.\n@return
Returns a reference to this object so that method calls can be chained together.*/",
     "variable" : {
      "timestampFormat" : null,
      "variableDeclarationType" : "License",
      "variableName" : "license",
      "variableType" : "License",
     "documentation" : "<p>License details.</p>",
      "simpleType" : "License",
      "variableSetterType" : "License"
     },
     "xmlNameSpaceUri" : null
    } ],
    "membersAsMap" : {
     "License" : {
      "c2jName" : "License",
      "c2jShape" : "License",
      "deprecated" : false,
      "documentation" : "<p>License details.</p>",
      "endpointDiscoveryId" : false,
      "enumType" : null,
      "fluentSetterDocumentation" : "/**<p>License details.</p>\n@param license
License details.\n@return Returns a reference to this object so that method calls can be chained together.*/",
      "fluentSetterMethodName" : "withLicense",
      "getterDocumentation" : "/**<p>License details.</p>\n@return License details.*/",
      "getterMethodName" : "getLicense",
      "getterModel" : {
       "returnType" : "License",
```
 "documentation" : null }, "http" : { "additionalMarshallingPath" : null, "additionalUnmarshallingPath" : null, "flattened" : false, "greedy" : false, "header" : false, "isPayload" : false, "isStreaming" : false, "location" : null, "marshallLocation" : "PAYLOAD", "marshallLocationName" : "License", "queryString" : false, "requiresLength" : false, "statusCode" : false, "unmarshallLocationName" : "License", "uri" : false }, "idempotencyToken" : false, "isBinary" : false, "jsonValue" : false, "list" : false, "listModel" : null, "map" : false, "mapModel" : null, "marshallingTargetClass" : "StructuredPojo", "marshallingType" : "STRUCTURED", "name" : "License", "sensitive" : false, "setterDocumentation" : "/\*\*<p>License details.</p>\n@param license License details.\*/", "setterMethodName" : "setLicense", "setterModel" : { "timestampFormat" : null, "variableDeclarationType" : "License", "variableName" : "license", "variableType" : "License", "documentation" : "", "simpleType" : "License", "variableSetterType" : "License" }, "shouldEmitLegacyEnumSetter" : false, "shouldFullyQualify" : false, "simple" : false, "unmarshallingType"

: null,

"varargSetterDocumentation" : "/\*\*<p>License details.</p>\n@param license License details.\n@return

Returns a reference to this object so that method calls can be chained together.\*/", "variable" : { "timestampFormat" : null, "variableDeclarationType" : "License", "variableName" : "license", "variableType" : "License", "documentation" : "<p>License details.</p>", "simpleType" : "License", "variableSetterType" : "License" }, "xmlNameSpaceUri" : null } }, "packageName" : "com.amazonaws.services.licensemanager.response", "requestSignerAware" : false, "requestSignerClassFqcn" : null, "required" : [ ], "shapeName" : "GetLicenseResult", "signerAware" : false, "signerType" : null, "unmarshaller" : { "flattened" : false, "resultWrapper" : null }, "variable" : { "timestampFormat" : null, "variableDeclarationType" : "GetLicenseResult", "variableName" : "getLicenseResult", "variableType" : "GetLicenseResult", "documentation" : null, "simpleType" : "GetLicenseResult", "variableSetterType" : "GetLicenseResult" }, "wrapper" : false }, "GetLicenseUsageRequest" : { "c2jName" : "GetLicenseUsageRequest", "customization" : { "artificialResultWrapper" : null, "skipGeneratingMarshaller" : false, "skipGeneratingModelClass" : false, "skipGeneratingUnmarshaller" : false }, "deprecated" : false, "documentation" : "", "endpointDiscoveryMembers" : null, "enums" : null,

```
 "errorCode" : null,
   "fullyQualifiedName" : "com.amazonaws.services.licensemanager.request.GetLicenseUsageRequest",
   "hasHeaderMember" : false,
   "hasPayloadMember" : false,
   "hasRequiresLengthMember" : false,
   "hasStatusCodeMember"
 : false,
   "hasStreamingMember" : false,
   "marshaller" : {
    "action" : "GetLicenseUsage",
    "locationName" : null,
    "requestUri" : "/",
    "target" : "AWSLicenseManager.GetLicenseUsage",
    "verb" : "POST",
    "xmlNameSpaceUri" : null
   },
   "members" : [ {
    "c2jName" : "LicenseArn",
    "c2jShape" : "Arn",
    "deprecated" : false,
   "documentation" : "<p>Amazon Resource Name (ARN) of the license.</p>",
    "endpointDiscoveryId" : false,
    "enumType" : null,
```

```
 "fluentSetterDocumentation" : "/**<p>Amazon Resource Name (ARN) of the license.</p>\n@param
licenseArn Amazon Resource Name (ARN) of the license.\n@return Returns a reference to this object so that
method calls can be chained together.*/",
```

```
 "fluentSetterMethodName" : "withLicenseArn",
```
 "getterDocumentation" : "/\*\*<p>Amazon Resource Name (ARN) of the license.</p>\n@return Amazon Resource Name (ARN) of the license.\*/",

```
 "getterMethodName" : "getLicenseArn",
  "getterModel" : {
   "returnType" : "String",
   "documentation" : null
  },
 "http": {
   "additionalMarshallingPath" : null,
   "additionalUnmarshallingPath" : null,
   "flattened" : false,
   "greedy" : false,
   "header" : false,
   "isPayload" : false,
   "isStreaming" : false,
   "location" : null,
   "marshallLocation" : "PAYLOAD",
   "marshallLocationName" : "LicenseArn",
   "queryString" : false,
   "requiresLength" : false,
```
 "statusCode" : false, "unmarshallLocationName" : "LicenseArn", "uri" : false }, "idempotencyToken" : false, "isBinary" : false, "jsonValue" : false, "list" : false, "listModel" : null, "map" : false, "mapModel" : null, "marshallingTargetClass" : "String", "marshallingType" : "STRING", "name" : "LicenseArn", "sensitive" : false, "setterDocumentation" : "/\*\*<p>Amazon Resource Name (ARN) of the license.</p>\n@param licenseArn Amazon Resource Name (ARN) of the license.\*/", "setterMethodName" : "setLicenseArn", "setterModel" : { "timestampFormat" : null, "variableDeclarationType" : "String", "variableName" : "licenseArn", "variableType" : "String", "documentation" : "", "simpleType" : "String", "variableSetterType" : "String" }, "shouldEmitLegacyEnumSetter" : false, "shouldFullyQualify" : false, "simple" : true, "unmarshallingType" : null, "varargSetterDocumentation" : "/\*\*<p>Amazon Resource Name (ARN) of the license.</p>\n@param licenseArn Amazon Resource Name (ARN) of the license.\n@return Returns a reference to this object so that method calls can be chained together.\*/", "variable" : { "timestampFormat" : null, "variableDeclarationType" : "String", "variableName" : "licenseArn", "variableType" : "String", "documentation" : "<p>Amazon Resource Name (ARN) of the license.</p>", "simpleType" : "String", "variableSetterType" : "String" }, "xmlNameSpaceUri" : null } ],

```
 "membersAsMap" : {
```

```
 "LicenseArn" : {
      "c2jName" : "LicenseArn",
      "c2jShape" : "Arn",
      "deprecated" : false,
      "documentation" : "<p>Amazon Resource Name (ARN) of the license.</p>",
      "endpointDiscoveryId" : false,
      "enumType" : null,
      "fluentSetterDocumentation" : "/**<p>Amazon Resource Name (ARN) of the license.</p>\n@param
licenseArn Amazon Resource Name (ARN) of the license.\n@return Returns a reference to this object so that
method calls can be chained together.*/",
      "fluentSetterMethodName" : "withLicenseArn",
      "getterDocumentation" : "/**<p>Amazon
Resource Name (ARN) of the license. \langle p \rangle n@return Amazon Resource Name (ARN) of the license.*/",
      "getterMethodName" : "getLicenseArn",
      "getterModel" : {
       "returnType" : "String",
       "documentation" : null
      },
     "http": {
       "additionalMarshallingPath" : null,
       "additionalUnmarshallingPath" : null,
       "flattened" : false,
       "greedy" : false,
       "header" : false,
       "isPayload" : false,
       "isStreaming" : false,
       "location" : null,
        "marshallLocation" : "PAYLOAD",
       "marshallLocationName" : "LicenseArn",
        "queryString" : false,
       "requiresLength" : false,
       "statusCode" : false,
       "unmarshallLocationName" : "LicenseArn",
       "uri" : false
      },
      "idempotencyToken" : false,
      "isBinary" : false,
      "jsonValue" : false,
      "list" : false,
  "listModel" : null,
      "map" : false,
      "mapModel" : null,
      "marshallingTargetClass" : "String",
      "marshallingType" : "STRING",
      "name" : "LicenseArn",
      "sensitive" : false,
      "setterDocumentation" : "/**<p>Amazon Resource Name (ARN) of the license.</p>\n@param licenseArn
```

```
Amazon Resource Name (ARN) of the license.*/",
      "setterMethodName" : "setLicenseArn",
      "setterModel" : {
       "timestampFormat" : null,
       "variableDeclarationType" : "String",
       "variableName" : "licenseArn",
       "variableType" : "String",
       "documentation" : "",
       "simpleType" : "String",
       "variableSetterType" : "String"
      },
      "shouldEmitLegacyEnumSetter" : false,
      "shouldFullyQualify" : false,
      "simple" : true,
      "unmarshallingType" : null,
      "varargSetterDocumentation" : "/**<p>Amazon Resource Name (ARN) of the license.</p>\n@param
 licenseArn Amazon Resource Name (ARN) of the license.\n@return Returns a reference to this object so that
method calls can be chained together.*/",
      "variable" : {
       "timestampFormat" : null,
       "variableDeclarationType" : "String",
       "variableName" : "licenseArn",
       "variableType" : "String",
      "documentation" : "<p>Amazon Resource Name (ARN) of the license.</p>",
       "simpleType" : "String",
       "variableSetterType" : "String"
      },
      "xmlNameSpaceUri" : null
     }
   },
   "packageName" : "com.amazonaws.services.licensemanager.request",
   "requestSignerAware" : false,
   "requestSignerClassFqcn" : null,
   "required" : [ "LicenseArn" ],
   "shapeName" : "GetLicenseUsageRequest",
   "signerAware" : false,
   "signerType" : null,
   "unmarshaller" : null,
   "variable" : {
     "timestampFormat" : null,
     "variableDeclarationType" : "GetLicenseUsageRequest",
     "variableName" : "getLicenseUsageRequest",
     "variableType" : "GetLicenseUsageRequest",
     "documentation" : null,
     "simpleType" : "GetLicenseUsageRequest",
     "variableSetterType" : "GetLicenseUsageRequest"
   },
   "wrapper" : false
```
 "GetLicenseUsageResult" : { "c2jName" : "GetLicenseUsageResponse", "customization" : { "artificialResultWrapper" : null, "skipGeneratingMarshaller" : false, "skipGeneratingModelClass" : false, "skipGeneratingUnmarshaller" : false },

```
 "deprecated" : false,
```
"documentation" : "",

"endpointDiscoveryMembers" : null,

"enums" : null,

"errorCode" : null,

"fullyQualifiedName" : "com.amazonaws.services.licensemanager.response.GetLicenseUsageResult",

"hasHeaderMember" : false,

"hasPayloadMember" : false,

"hasRequiresLengthMember" : false,

"hasStatusCodeMember" : false,

"hasStreamingMember" :

### false,

},

"marshaller" : null,

"members" : [ {

"c2jName" : "LicenseUsage",

"c2jShape" : "LicenseUsage",

"deprecated" : false,

"documentation" : "<p>License usage details.</p>",

"endpointDiscoveryId" : false,

"enumType" : null,

 "fluentSetterDocumentation" : "/\*\*<p>License usage details.</p>\n@param licenseUsage License usage details.\n@return Returns a reference to this object so that method calls can be chained together.\*/",

"fluentSetterMethodName" : "withLicenseUsage",

"getterDocumentation" : "/\*\*<p>License usage details. </p> \n@return License usage details. \*/",

```
 "getterMethodName" : "getLicenseUsage",
```
"getterModel" : {

```
 "returnType" : "LicenseUsage",
```
"documentation" : null

```
 },
```
" $http"$ : {

"additionalMarshallingPath" : null,

"additionalUnmarshallingPath" : null,

```
 "flattened" : false,
```
"greedy" : false,

"header"

: false,

"isPayload" : false,

"isStreaming" : false,

"location" : null,

 "marshallLocation" : "PAYLOAD", "marshallLocationName" : "LicenseUsage", "queryString" : false, "requiresLength" : false, "statusCode" : false, "unmarshallLocationName" : "LicenseUsage", "uri" : false }, "idempotencyToken" : false, "isBinary" : false, "jsonValue" : false, "list" : false, "listModel" : null, "map" : false, "mapModel" : null, "marshallingTargetClass" : "StructuredPojo", "marshallingType" : "STRUCTURED", "name" : "LicenseUsage", "sensitive" : false, "setterDocumentation" : "/\*\*<p>License usage details.</p>\n@param licenseUsage License usage details.\*/", "setterMethodName" : "setLicenseUsage", "setterModel" : { "timestampFormat" : null, "variableDeclarationType" : "LicenseUsage", "variableName" : "licenseUsage", "variableType" : "LicenseUsage", "documentation" : "", "simpleType" : "LicenseUsage", "variableSetterType" : "LicenseUsage" }, "shouldEmitLegacyEnumSetter" : false, "shouldFullyQualify" : false, "simple" : false, "unmarshallingType" : null, "varargSetterDocumentation" : "/\*\*<p>License usage details.</p>\n@param licenseUsage License usage details.\n@return Returns a reference to this object so that method calls can be chained together.\*/", "variable" : { "timestampFormat" : null, "variableDeclarationType" : "LicenseUsage", "variableName" : "licenseUsage", "variableType" : "LicenseUsage", "documentation" : "<p>License usage details.</p>", "simpleType" : "LicenseUsage", "variableSetterType" : "LicenseUsage" }, "xmlNameSpaceUri" : null } ],

```
 "membersAsMap" : {
```
"LicenseUsage" : {

"c2jName" : "LicenseUsage",

"c2jShape" : "LicenseUsage",

"deprecated" : false,

"documentation" : "<p>License usage details.</p>",

"endpointDiscoveryId" : false,

"enumType" : null,

 "fluentSetterDocumentation" : "/\*\*<p>License usage details.</p>\n@param licenseUsage License usage details.\n@return Returns a reference to this object so that method calls can be chained together.\*/",

"fluentSetterMethodName" : "withLicenseUsage",

```
 "getterDocumentation" : "/**<p>License usage details.</p>\n@return License usage details.*/",
```

```
 "getterMethodName" : "getLicenseUsage",
```

```
 "getterModel" : {
```
"returnType" : "LicenseUsage",

"documentation" : null

```
 },
```
" $http"$ : {

"additionalMarshallingPath" : null,

"additionalUnmarshallingPath" : null,

"flattened" : false,

"greedy"

### : false,

```
 "header" : false,
  "isPayload" : false,
  "isStreaming" : false,
  "location" : null,
  "marshallLocation" : "PAYLOAD",
  "marshallLocationName" : "LicenseUsage",
  "queryString" : false,
  "requiresLength" : false,
  "statusCode" : false,
  "unmarshallLocationName" : "LicenseUsage",
  "uri" : false
 },
 "idempotencyToken" : false,
 "isBinary" : false,
 "jsonValue" : false,
 "list" : false,
 "listModel" : null,
"map" : false.
 "mapModel" : null,
 "marshallingTargetClass" : "StructuredPojo",
 "marshallingType" : "STRUCTURED",
 "name" : "LicenseUsage",
 "sensitive" : false,
 "setterDocumentation" : "/**<p>License usage details.</p>\n@param licenseUsage License usage details.*/",
```
 "setterMethodName" : "setLicenseUsage", "setterModel"

: {

```
 "timestampFormat" : null,
```
"variableDeclarationType" : "LicenseUsage",

```
 "variableName" : "licenseUsage",
```
"variableType" : "LicenseUsage",

"documentation" : "",

"simpleType" : "LicenseUsage",

"variableSetterType" : "LicenseUsage"

},

"shouldEmitLegacyEnumSetter" : false,

"shouldFullyQualify" : false,

"simple" : false,

"unmarshallingType" : null,

 "varargSetterDocumentation" : "/\*\*<p>License usage details.</p>\n@param licenseUsage License usage details.\n@return Returns a reference to this object so that method calls can be chained together.\*/",

```
 "variable" : {
```
"timestampFormat" : null,

"variableDeclarationType" : "LicenseUsage",

```
 "variableName" : "licenseUsage",
```
"variableType" : "LicenseUsage",

"documentation" : "<p>License usage details.</p>",

"simpleType" : "LicenseUsage",

"variableSetterType" : "LicenseUsage"

```
 },
```
"xmlNameSpaceUri" : null

}

},

"packageName" : "com.amazonaws.services.licensemanager.response",

"requestSignerAware" : false,

```
 "requestSignerClassFqcn" : null,
```

```
 "required" : [ ],
```
"shapeName" : "GetLicenseUsageResult",

"signerAware" : false,

```
 "signerType" : null,
```
"unmarshaller" : {

"flattened" : false,

"resultWrapper" : null

# },

"variable" : {

"timestampFormat" : null,

"variableDeclarationType" : "GetLicenseUsageResult",

"variableName" : "getLicenseUsageResult",

"variableType" : "GetLicenseUsageResult",

"documentation" : null,

"simpleType" : "GetLicenseUsageResult",

```
 "variableSetterType" : "GetLicenseUsageResult"
```

```
 },
   "wrapper" : false
  },
  "GetServiceSettingsRequest" : {
   "c2jName" : "GetServiceSettingsRequest",
   "customization" : {
 "artificialResultWrapper" : null,
    "skipGeneratingMarshaller" : false,
    "skipGeneratingModelClass" : false,
    "skipGeneratingUnmarshaller" : false
   },
   "deprecated" : false,
   "documentation" : "",
   "endpointDiscoveryMembers" : null,
   "enums" : null,
   "errorCode" : null,
   "fullyQualifiedName" : "com.amazonaws.services.licensemanager.request.GetServiceSettingsRequest",
   "hasHeaderMember" : false,
   "hasPayloadMember" : false,
   "hasRequiresLengthMember" : false,
   "hasStatusCodeMember" : false,
   "hasStreamingMember" : false,
   "marshaller" : {
    "action" : "GetServiceSettings",
    "locationName" : null,
    "requestUri" : "/",
    "target" : "AWSLicenseManager.GetServiceSettings",
    "verb" : "POST",
    "xmlNameSpaceUri" : null
   },
   "members" : null,
   "membersAsMap" : { },
   "packageName" : "com.amazonaws.services.licensemanager.request",
   "requestSignerAware"
 : false,
   "requestSignerClassFqcn" : null,
   "required" : [ ],
   "shapeName" : "GetServiceSettingsRequest",
   "signerAware" : false,
   "signerType" : null,
   "unmarshaller" : null,
   "variable" : {
    "timestampFormat" : null,
    "variableDeclarationType" : "GetServiceSettingsRequest",
    "variableName" : "getServiceSettingsRequest",
    "variableType" : "GetServiceSettingsRequest",
    "documentation" : null,
```

```
 "simpleType" : "GetServiceSettingsRequest",
     "variableSetterType" : "GetServiceSettingsRequest"
    },
    "wrapper" : false
   },
   "GetServiceSettingsResult" : {
    "c2jName" : "GetServiceSettingsResponse",
    "customization" : {
     "artificialResultWrapper" : null,
     "skipGeneratingMarshaller" : false,
     "skipGeneratingModelClass" : false,
     "skipGeneratingUnmarshaller" : false
    },
    "deprecated" : false,
    "documentation" : "",
    "endpointDiscoveryMembers"
 : null,
    "enums" : null,
    "errorCode" : null,
    "fullyQualifiedName" : "com.amazonaws.services.licensemanager.response.GetServiceSettingsResult",
    "hasHeaderMember" : false,
    "hasPayloadMember" : false,
    "hasRequiresLengthMember" : false,
    "hasStatusCodeMember" : false,
    "hasStreamingMember" : false,
    "marshaller" : null,
    "members" : [ {
     "c2jName" : "S3BucketArn",
     "c2jShape" : "String",
     "deprecated" : false,
     "documentation" : "<p>Regional S3 bucket path for storing reports, license trail event data, discovery data, and
so on.\lt/p<sup>"</sup>,
     "endpointDiscoveryId" : false,
     "enumType" : null,
     "fluentSetterDocumentation" : "/**<p>Regional S3 bucket path for storing reports, license trail event data,
discovery data, and so on. \langle p \rangle \ln \omega param s3BucketArn Regional S3 bucket path for storing reports, license trail
event data, discovery data, and so on.\n@return Returns a reference to this object
```
so that method calls can be chained together.\*/",

"fluentSetterMethodName" : "withS3BucketArn",

 "getterDocumentation" : "/\*\*<p>Regional S3 bucket path for storing reports, license trail event data, discovery data, and so on.</p>\n@return Regional S3 bucket path for storing reports, license trail event data, discovery data, and so on.\*/",

```
 "getterMethodName" : "getS3BucketArn",
 "getterModel" : {
  "returnType" : "String",
  "documentation" : null
 },
"http": {
```
 "additionalMarshallingPath" : null, "additionalUnmarshallingPath" : null, "flattened" : false, "greedy" : false, "header" : false, "isPayload" : false, "isStreaming" : false, "location" : null, "marshallLocation" : "PAYLOAD", "marshallLocationName" : "S3BucketArn", "queryString" : false, "requiresLength" : false, "statusCode" : false, "unmarshallLocationName" : "S3BucketArn", "uri" : false }, "idempotencyToken" : false, "isBinary" : false, "jsonValue" : false, "list" : false, "listModel" : null, "map" : false, "mapModel" : null, "marshallingTargetClass" : "String", "marshallingType" : "STRING", "name" : "S3BucketArn", "sensitive" : false, "setterDocumentation" : "/\*\*<p>Regional S3 bucket path for storing reports, license trail event data, discovery data, and so on.  $\langle p \rangle$  n@param s3BucketArn Regional S3 bucket path for storing reports, license trail event data, discovery data, and so on.\*/", "setterMethodName" : "setS3BucketArn", "setterModel" : { "timestampFormat" : null, "variableDeclarationType" : "String", "variableName" : "s3BucketArn", "variableType" : "String", "documentation" : "", "simpleType" : "String", "variableSetterType" : "String" }, "shouldEmitLegacyEnumSetter" : false, "shouldFullyQualify" : false, "simple" : true,

"unmarshallingType" : null,

 "varargSetterDocumentation" : "/\*\*<p>Regional S3 bucket path for storing reports, license trail event data, discovery data, and so on.  $\langle p \rangle$  n@param s3BucketArn Regional S3 bucket path for storing reports, license trail event data, discovery data, and so on.\n@return Returns a reference to this object so that method calls can be chained together.\*/",

 "variable" : { "timestampFormat" : null, "variableDeclarationType" : "String", "variableName" : "s3BucketArn",

"variableType" : "String",

 "documentation" : "<p>Regional S3 bucket path for storing reports, license trail event data, discovery data, and so on.</p>",

 "simpleType" : "String", "variableSetterType" : "String"

},

"xmlNameSpaceUri" : null

}, {

"c2jName" : "SnsTopicArn",

"c2jShape" : "String",

"deprecated" : false,

 "documentation" : "<p>SNS topic configured to receive notifications from License Manager.</p>", "endpointDiscoveryId" : false,

"enumType" : null,

 "fluentSetterDocumentation" : "/\*\*<p>SNS topic configured to receive notifications from License Manager. $\langle p \rangle$  n@param snsTopicArn SNS topic configured to receive notifications from License Manager.\n@return Returns a reference to this object so that method calls can be chained together.\*/",

"fluentSetterMethodName" : "withSnsTopicArn",

 "getterDocumentation" : "/\*\*<p>SNS topic configured to receive notifications from License Manager. $\langle p \rangle$  n@return SNS topic configured to receive notifications from License Manager.\*/",

"getterMethodName" : "getSnsTopicArn",

```
 "getterModel" : {
  "returnType" : "String",
```
"documentation" : null

},

" $http"$ : {

"additionalMarshallingPath"

: null,

```
 "additionalUnmarshallingPath" : null,
 "flattened" : false,
 "greedy" : false,
 "header" : false,
 "isPayload" : false,
 "isStreaming" : false,
 "location" : null,
 "marshallLocation" : "PAYLOAD",
 "marshallLocationName" : "SnsTopicArn",
 "queryString" : false,
 "requiresLength" : false,
 "statusCode" : false,
 "unmarshallLocationName" : "SnsTopicArn",
```

```
 "uri" : false
     },
     "idempotencyToken" : false,
     "isBinary" : false,
     "jsonValue" : false,
     "list" : false,
     "listModel" : null,
     "map" : false,
     "mapModel" : null,
     "marshallingTargetClass" : "String",
     "marshallingType" : "STRING",
     "name" : "SnsTopicArn",
     "sensitive" : false,
     "setterDocumentation" : "/**<p>SNS topic configured to receive notifications from License
Manager.</p>\n@param snsTopicArn
 SNS topic configured to receive notifications from License Manager.*/",
     "setterMethodName" : "setSnsTopicArn",
     "setterModel" : {
      "timestampFormat" : null,
      "variableDeclarationType" : "String",
      "variableName" : "snsTopicArn",
      "variableType" : "String",
      "documentation" : "",
      "simpleType" : "String",
      "variableSetterType" : "String"
     },
     "shouldEmitLegacyEnumSetter" : false,
     "shouldFullyQualify" : false,
     "simple" : true,
     "unmarshallingType" : null,
     "varargSetterDocumentation" : "/**<p>SNS topic configured to receive notifications from License
Manager.\langle p \rangle n@param snsTopicArn SNS topic configured to receive notifications from License
Manager.\n@return Returns a reference to this object so that method calls can be chained together.*/",
     "variable" : {
      "timestampFormat" : null,
      "variableDeclarationType" : "String",
      "variableName"
 : "snsTopicArn",
      "variableType" : "String",
      "documentation" : "<p>SNS topic configured to receive notifications from License Manager.</p>",
      "simpleType" : "String",
      "variableSetterType" : "String"
     },
     "xmlNameSpaceUri" : null
```

```
 }, {
```

```
 "c2jName" : "OrganizationConfiguration",
```

```
 "c2jShape" : "OrganizationConfiguration",
```

```
 "deprecated" : false,
```
 "documentation" : "<p>Indicates whether Organizations is integrated with License Manager for cross-account discovery.</p>",

"endpointDiscoveryId" : false,

"enumType" : null,

 "fluentSetterDocumentation" : "/\*\*<p>Indicates whether Organizations is integrated with License Manager for cross-account discovery.</p>\n@param organizationConfiguration Indicates whether Organizations is integrated with License Manager for cross-account discovery.\n@return Returns a reference to this object so that method calls can be chained together.\*/",

"fluentSetterMethodName" : "withOrganizationConfiguration",

 "getterDocumentation" : "/\*\*<p>Indicates whether Organizations is integrated with License Manager for crossaccount discovery.</p>\n@return Indicates whether Organizations is integrated with License Manager for crossaccount discovery.\*/",

```
 "getterMethodName" : "getOrganizationConfiguration",
 "getterModel" : {
  "returnType" : "OrganizationConfiguration",
  "documentation" : null
 },
"http": {
 "additionalMarshallingPath" : null,
  "additionalUnmarshallingPath" : null,
  "flattened" : false,
  "greedy" : false,
  "header" : false,
  "isPayload" : false,
  "isStreaming" : false,
  "location" : null,
  "marshallLocation" : "PAYLOAD",
  "marshallLocationName" : "OrganizationConfiguration",
  "queryString" : false,
  "requiresLength" : false,
  "statusCode" : false,
```

```
 "unmarshallLocationName" : "OrganizationConfiguration",
  "uri" : false
 },
 "idempotencyToken" : false,
 "isBinary" : false,
 "jsonValue" : false,
 "list" : false,
 "listModel" : null,
 "map" : false,
 "mapModel" : null,
 "marshallingTargetClass" : "StructuredPojo",
 "marshallingType" : "STRUCTURED",
 "name" : "OrganizationConfiguration",
 "sensitive" : false,
 "setterDocumentation" : "/**<p>Indicates whether Organizations is integrated with License Manager for cross-
```
account discovery. $\langle p \rangle$ n@param organizationConfiguration Indicates whether Organizations is integrated with License Manager for cross-account discovery.\*/",

"setterMethodName" : "setOrganizationConfiguration",

"setterModel" : {

"timestampFormat" : null,

"variableDeclarationType" : "OrganizationConfiguration",

"variableName" : "organizationConfiguration",

"variableType"

: "OrganizationConfiguration",

"documentation" : "",

"simpleType" : "OrganizationConfiguration",

"variableSetterType" : "OrganizationConfiguration"

},

"shouldEmitLegacyEnumSetter" : false,

"shouldFullyQualify" : false,

"simple" : false,

"unmarshallingType" : null,

 "varargSetterDocumentation" : "/\*\*<p>Indicates whether Organizations is integrated with License Manager for cross-account discovery.</p>\n@param organizationConfiguration Indicates whether Organizations is integrated with License Manager for cross-account discovery.\n@return Returns a reference to this object so that method calls can be chained together.\*/",

"variable" : {

"timestampFormat" : null,

"variableDeclarationType" : "OrganizationConfiguration",

"variableName" : "organizationConfiguration",

"variableType" : "OrganizationConfiguration",

"documentation" : "<p>Indicates whether Organizations

is integrated with License Manager for cross-account discovery.  $\langle p \rangle$ ",

"simpleType" : "OrganizationConfiguration",

"variableSetterType" : "OrganizationConfiguration"

},

"xmlNameSpaceUri" : null

}, {

"c2jName" : "EnableCrossAccountsDiscovery",

"c2jShape" : "BoxBoolean",

"deprecated" : false,

"documentation" : "<p>Indicates whether cross-account discovery is enabled.</p>",

"endpointDiscoveryId" : false,

"enumType" : null,

 "fluentSetterDocumentation" : "/\*\*<p>Indicates whether cross-account discovery is enabled.</p>\n@param enableCrossAccountsDiscovery Indicates whether cross-account discovery is enabled.\n@return Returns a reference to this object so that method calls can be chained together.\*/",

"fluentSetterMethodName" : "withEnableCrossAccountsDiscovery",

 "getterDocumentation" : "/\*\*<p>Indicates whether cross-account discovery is enabled.</p>\n@return Indicates whether cross-account discovery is enabled.\*/",

"getterMethodName" : "getEnableCrossAccountsDiscovery",

"getterModel" : {

```
 "returnType" : "Boolean",
```

```
 "documentation" : null
     },
    "http": {
      "additionalMarshallingPath" : null,
      "additionalUnmarshallingPath" : null,
      "flattened" : false,
      "greedy" : false,
      "header" : false,
      "isPayload" : false,
      "isStreaming" : false,
      "location" : null,
      "marshallLocation" : "PAYLOAD",
      "marshallLocationName" : "EnableCrossAccountsDiscovery",
      "queryString" : false,
      "requiresLength" : false,
      "statusCode" : false,
      "unmarshallLocationName" : "EnableCrossAccountsDiscovery",
      "uri" : false
     },
     "idempotencyToken" : false,
     "isBinary" : false,
     "jsonValue" : false,
     "list" : false,
     "listModel" : null,
     "map" : false,
  "mapModel" : null,
     "marshallingTargetClass" : "Boolean",
     "marshallingType" : "BOOLEAN",
     "name" : "EnableCrossAccountsDiscovery",
     "sensitive" : false,
     "setterDocumentation" : "/**<p>Indicates whether cross-account discovery is enabled.</p>\n@param
enableCrossAccountsDiscovery Indicates whether cross-account discovery is enabled.*/",
     "setterMethodName" : "setEnableCrossAccountsDiscovery",
     "setterModel" : {
      "timestampFormat" : null,
      "variableDeclarationType" : "Boolean",
      "variableName" : "enableCrossAccountsDiscovery",
      "variableType" : "Boolean",
      "documentation" : "",
      "simpleType" : "Boolean",
      "variableSetterType" : "Boolean"
     },
     "shouldEmitLegacyEnumSetter" : false,
     "shouldFullyQualify" : false,
     "simple" : true,
     "unmarshallingType" : null,
     "varargSetterDocumentation" : "/**<p>Indicates whether cross-account discovery
```
is enabled. $\langle p \rangle$ \n@param enableCrossAccountsDiscovery Indicates whether cross-account discovery is enabled.\n@return Returns a reference to this object so that method calls can be chained together.\*/",

"variable" : {

"timestampFormat" : null,

"variableDeclarationType" : "Boolean",

"variableName" : "enableCrossAccountsDiscovery",

"variableType" : "Boolean",

"documentation" : "<p>Indicates whether cross-account discovery is enabled.</p>",

"simpleType" : "Boolean",

"variableSetterType" : "Boolean"

},

"xmlNameSpaceUri" : null

}, {

"c2jName" : "LicenseManagerResourceShareArn",

"c2jShape" : "String",

"deprecated" : false,

"documentation" : "<p>Amazon Resource Name (ARN) of the resource share. The License Manager management account provides member accounts with access to this share. $\langle p \rangle$ ",

"endpointDiscoveryId" : false,

"enumType" : null,

"fluentSetterDocumentation"

 : "/\*\*<p>Amazon Resource Name (ARN) of the resource share. The License Manager management account provides member accounts with access to this share.</p>\n@param licenseManagerResourceShareArn Amazon Resource Name (ARN) of the resource share. The License Manager management account provides member accounts with access to this share.\n@return Returns a reference to this object so that method calls can be chained together.\*/",

"fluentSetterMethodName" : "withLicenseManagerResourceShareArn",

 "getterDocumentation" : "/\*\*<p>Amazon Resource Name (ARN) of the resource share. The License Manager management account provides member accounts with access to this share. $\langle p \rangle$  m@return Amazon Resource Name (ARN) of the resource share. The License Manager management account provides member accounts with access to this share.\*/",

"getterMethodName" : "getLicenseManagerResourceShareArn",

```
 "getterModel" : {
  "returnType" : "String",
```

```
 "documentation" : null
```

```
 },
```
" $http"$ : {

```
 "additionalMarshallingPath" : null,
```
"additionalUnmarshallingPath" : null,

"flattened" : false,

"greedy" : false,

"header" : false,

 "isPayload" : false, "isStreaming" : false,

"location" : null,

"marshallLocation" : "PAYLOAD",

"marshallLocationName" : "LicenseManagerResourceShareArn",

 "queryString" : false, "requiresLength" : false, "statusCode" : false, "unmarshallLocationName" : "LicenseManagerResourceShareArn", "uri" : false }, "idempotencyToken" : false, "isBinary" : false, "jsonValue" : false, "list" : false, "listModel" : null, "map" : false, "mapModel" : null, "marshallingTargetClass" : "String", "marshallingType" : "STRING", "name" : "LicenseManagerResourceShareArn", "sensitive" : false,

 "setterDocumentation" : "/\*\*<p>Amazon Resource Name (ARN) of the resource share. The License Manager management account provides member accounts with access to this share. $\langle p \rangle \neq n$ @param licenseManagerResourceShareArn Amazon Resource Name (ARN) of the resource share. The License Manager

management account provides member accounts with access to this share.\*/",

"setterMethodName" : "setLicenseManagerResourceShareArn",

"setterModel" : {

"timestampFormat" : null,

"variableDeclarationType" : "String",

"variableName" : "licenseManagerResourceShareArn",

"variableType" : "String",

"documentation" : "",

"simpleType" : "String",

"variableSetterType" : "String"

#### },

"shouldEmitLegacyEnumSetter" : false,

"shouldFullyQualify" : false,

"simple" : true,

"unmarshallingType" : null,

"varargSetterDocumentation" : "/\*\*<p>Amazon Resource Name (ARN) of the resource

 share. The License Manager management account provides member accounts with access to this share.</p>\n@param licenseManagerResourceShareArn Amazon Resource Name (ARN) of the resource share. The License Manager management account provides member accounts with access to this share.\n@return Returns a

reference to this object so that method calls can be chained together.\*/",

"variable" : {

"timestampFormat" : null,

"variableDeclarationType" : "String",

"variableName" : "licenseManagerResourceShareArn",

"variableType" : "String",

"documentation" : "<p>Amazon Resource Name (ARN) of the resource share. The License Manager management account provides member accounts with access to this share. $\langle p \rangle$ ",

"simpleType" : "String",

```
 "variableSetterType" : "String"
```
},

"xmlNameSpaceUri" : null

} ],

"membersAsMap" : {

"EnableCrossAccountsDiscovery" : {

"c2jName" : "EnableCrossAccountsDiscovery",

"c2jShape" : "BoxBoolean",

"deprecated" : false,

"documentation" : "<p>Indicates whether cross-account discovery is enabled.</p>".

"endpointDiscoveryId" : false,

"enumType" : null,

 "fluentSetterDocumentation" : "/\*\*<p>Indicates whether cross-account discovery is enabled.</p>\n@param enableCrossAccountsDiscovery Indicates whether cross-account discovery is enabled.\n@return Returns a reference to this object so that method calls can be chained together.\*/",

"fluentSetterMethodName" : "withEnableCrossAccountsDiscovery",

"getterDocumentation" : "/\*\*<p>Indicates whether cross-account discovery is enabled.</p>\n@return Indicates whether cross-account discovery is enabled.\*/",

"getterMethodName" : "getEnableCrossAccountsDiscovery",

"getterModel" : {

"returnType" : "Boolean",

"documentation" : null

```
 },
```
" $http"$ : {

"additionalMarshallingPath"

### : null,

 "additionalUnmarshallingPath" : null, "flattened" : false, "greedy" : false, "header" : false, "isPayload" : false, "isStreaming" : false, "location" : null, "marshallLocation" : "PAYLOAD", "marshallLocationName" : "EnableCrossAccountsDiscovery", "queryString" : false, "requiresLength" : false, "statusCode" : false, "unmarshallLocationName" : "EnableCrossAccountsDiscovery", "uri" : false }, "idempotencyToken" : false, "isBinary" : false, "jsonValue" : false, "list" : false, "listModel" : null, "map" : false, "mapModel" : null,

"marshallingTargetClass" : "Boolean",

"marshallingType" : "BOOLEAN",

"name" : "EnableCrossAccountsDiscovery",

"sensitive" : false,

"setterDocumentation"

: "/\*\*<p>Indicates whether cross-account discovery is enabled.</p>\n@param enableCrossAccountsDiscovery

Indicates whether cross-account discovery is enabled.\*/",

"setterMethodName" : "setEnableCrossAccountsDiscovery",

"setterModel" : {

"timestampFormat" : null,

"variableDeclarationType" : "Boolean",

"variableName" : "enableCrossAccountsDiscovery",

"variableType" : "Boolean",

"documentation" : "",

"simpleType" : "Boolean",

"variableSetterType" : "Boolean"

},

"shouldEmitLegacyEnumSetter" : false,

"shouldFullyQualify" : false,

"simple" : true,

"unmarshallingType" : null,

 "varargSetterDocumentation" : "/\*\*<p>Indicates whether cross-account discovery is enabled.</p>\n@param enableCrossAccountsDiscovery Indicates whether cross-account discovery is enabled.\n@return Returns a reference to this object so that method calls can

be chained together.\*/",

"variable" : {

```
 "timestampFormat" : null,
```
"variableDeclarationType" : "Boolean",

"variableName" : "enableCrossAccountsDiscovery",

"variableType" : "Boolean",

"documentation" : "<p>Indicates whether cross-account discovery is enabled.</p>",

"simpleType" : "Boolean",

"variableSetterType" : "Boolean"

},

```
 "xmlNameSpaceUri" : null
```
},

"LicenseManagerResourceShareArn" : {

"c2jName" : "LicenseManagerResourceShareArn",

"c2jShape" : "String",

"deprecated" : false,

 "documentation" : "<p>Amazon Resource Name (ARN) of the resource share. The License Manager management account provides member accounts with access to this share. $\langle p \rangle$ ".

"endpointDiscoveryId" : false,

"enumType" : null,

 "fluentSetterDocumentation" : "/\*\*<p>Amazon Resource Name (ARN) of the resource share. The License Manager management account provides member accounts with access to this share. $\langle p \rangle$  n@param licenseManagerResourceShareArn Amazon Resource Name (ARN) of the resource share. The License Manager management account provides member accounts with access to this share.\n@return Returns a reference to this

object so that method calls can be chained together.\*/",

"fluentSetterMethodName" : "withLicenseManagerResourceShareArn",

 "getterDocumentation" : "/\*\*<p>Amazon Resource Name (ARN) of the resource share. The License Manager management account provides member accounts with access to this share.</p>\n@return Amazon Resource Name (ARN) of the resource share. The License Manager management account provides member accounts with access to this share.\*/",

"getterMethodName" : "getLicenseManagerResourceShareArn",

```
 "getterModel" : {
```
"returnType" : "String",

"documentation" : null

},

"http" : {

"additionalMarshallingPath"

: null,

"additionalUnmarshallingPath" : null,

 "flattened" : false, "greedy" : false, "header" : false, "isPayload" : false, "isStreaming" : false, "location" : null, "marshallLocation" : "PAYLOAD", "marshallLocationName" : "LicenseManagerResourceShareArn", "queryString" : false, "requiresLength" : false, "statusCode" : false, "unmarshallLocationName" : "LicenseManagerResourceShareArn", "uri" : false }, "idempotencyToken" : false, "isBinary" : false, "jsonValue" : false, "list" : false, "listModel" : null, "map" : false, "mapModel" : null,

"marshallingTargetClass" : "String",

"marshallingType" : "STRING",

"name" : "LicenseManagerResourceShareArn",

"sensitive" : false,

"setterDocumentation"

 : "/\*\*<p>Amazon Resource Name (ARN) of the resource share. The License Manager management account provides member accounts with access to this share.</p>\n@param licenseManagerResourceShareArn Amazon Resource Name (ARN) of the resource share. The License Manager management account provides member accounts with access to this share.\*/",

"setterMethodName" : "setLicenseManagerResourceShareArn",

"setterModel" : {

"timestampFormat" : null,

"variableDeclarationType" : "String",

"variableName" : "licenseManagerResourceShareArn",

"variableType" : "String",

"documentation" : "",

"simpleType" : "String",

"variableSetterType" : "String"

},

"shouldEmitLegacyEnumSetter" : false,

"shouldFullyQualify" : false,

"simple" : true,

"unmarshallingType" : null,

"varargSetterDocumentation" : "/\*\*<p>Amazon Resource Name (ARN) of the resource

share. The License Manager management account provides member accounts with access to this

share.</p>\n@param licenseManagerResourceShareArn Amazon Resource Name (ARN) of the resource share. The License Manager management account provides member accounts with access to this share.\n@return Returns a reference to this object so that method calls can be chained together.\*/",

"variable" : {

"timestampFormat" : null,

"variableDeclarationType" : "String",

"variableName" : "licenseManagerResourceShareArn",

"variableType" : "String",

"documentation" : "<p>Amazon Resource Name (ARN) of the resource share. The License Manager management account provides member accounts with access to this share. $\langle p \rangle$ ",

"simpleType" : "String",

"variableSetterType" : "String"

},

"xmlNameSpaceUri" : null

},

"OrganizationConfiguration" : {

"c2jName" : "OrganizationConfiguration",

"c2jShape" : "OrganizationConfiguration",

"deprecated" : false,

 "documentation" : "<p>Indicates whether Organizations is integrated with License Manager for cross-account discovery.</p>",

"endpointDiscoveryId" : false,

"enumType" : null,

 "fluentSetterDocumentation" : "/\*\*<p>Indicates whether Organizations is integrated with License Manager for cross-account discovery.</p>\n@param organizationConfiguration Indicates whether Organizations is integrated with License Manager for cross-account discovery.\n@return Returns a reference to this object so that method calls can be chained together.\*/",

"fluentSetterMethodName" : "withOrganizationConfiguration",

 "getterDocumentation" : "/\*\*<p>Indicates whether Organizations is integrated with License Manager for cross-account discovery.</p>\n@return Indicates whether Organizations is integrated with License Manager for cross-account discovery.\*/",

"getterMethodName"

: "getOrganizationConfiguration",

"getterModel" : {

"returnType" : "OrganizationConfiguration",

```
 "documentation" : null
      },
     "http": {
       "additionalMarshallingPath" : null,
        "additionalUnmarshallingPath" : null,
        "flattened" : false,
        "greedy" : false,
        "header" : false,
        "isPayload" : false,
        "isStreaming" : false,
        "location" : null,
        "marshallLocation" : "PAYLOAD",
        "marshallLocationName" : "OrganizationConfiguration",
        "queryString" : false,
        "requiresLength" : false,
        "statusCode" : false,
        "unmarshallLocationName" : "OrganizationConfiguration",
        "uri" : false
      },
      "idempotencyToken" : false,
      "isBinary" : false,
      "jsonValue" : false,
      "list" : false,
      "listModel" : null,
      "map" : false,
       "mapModel" : null,
      "marshallingTargetClass" : "StructuredPojo",
      "marshallingType" : "STRUCTURED",
      "name" : "OrganizationConfiguration",
      "sensitive" : false,
      "setterDocumentation" : "/**<p>Indicates whether Organizations is integrated with License Manager for
cross-account discovery.</p>\n@param organizationConfiguration Indicates whether Organizations is integrated
with License Manager for cross-account discovery.*/",
      "setterMethodName" : "setOrganizationConfiguration",
      "setterModel" : {
        "timestampFormat" : null,
        "variableDeclarationType" : "OrganizationConfiguration",
        "variableName" : "organizationConfiguration",
        "variableType" : "OrganizationConfiguration",
        "documentation" : "",
        "simpleType" : "OrganizationConfiguration",
        "variableSetterType" : "OrganizationConfiguration"
      },
      "shouldEmitLegacyEnumSetter"
 : false,
```

```
 "shouldFullyQualify" : false,
 "simple" : false,
```

```
 "unmarshallingType" : null,
```
 "varargSetterDocumentation" : "/\*\*<p>Indicates whether Organizations is integrated with License Manager for cross-account discovery. $\langle p \rangle$  n@param organizationConfiguration Indicates whether Organizations is integrated with License Manager for cross-account discovery.\n@return Returns a reference to this object so that method calls can be chained together.\*/",

"variable" : {

"timestampFormat" : null,

"variableDeclarationType" : "OrganizationConfiguration",

"variableName" : "organizationConfiguration",

"variableType" : "OrganizationConfiguration",

 "documentation" : "<p>Indicates whether Organizations is integrated with License Manager for cross-account discovery.</p>",

"simpleType" : "OrganizationConfiguration",

"variableSetterType" : "OrganizationConfiguration"

},

"xmlNameSpaceUri" : null

},

"S3BucketArn" : {

"c2jName" : "S3BucketArn",

"c2jShape" : "String",

"deprecated" : false,

 "documentation" : "<p>Regional S3 bucket path for storing reports, license trail event data, discovery data, and so on.</p>",

"endpointDiscoveryId" : false,

"enumType" : null,

 "fluentSetterDocumentation" : "/\*\*<p>Regional S3 bucket path for storing reports, license trail event data, discovery data, and so on.  $\langle p \rangle$  n@param s3BucketArn Regional S3 bucket path for storing reports, license trail event data, discovery data, and so on.\n@return Returns a reference to this object so that method calls can be chained together.\*/",

"fluentSetterMethodName" : "withS3BucketArn",

"getterDocumentation" : "/\*\*<p>Regional S3 bucket path for storing reports, license trail event data, discovery data, and so on.  $\langle p \rangle$  n@return Regional S3 bucket path for storing reports, license

trail event data, discovery data, and so on.\*/",

```
 "getterMethodName" : "getS3BucketArn",
```
"getterModel" : {

"returnType" : "String",

"documentation" : null

},

" $http"$ : {

"additionalMarshallingPath" : null,

"additionalUnmarshallingPath" : null,

"flattened" : false,

"greedy" : false,

"header" : false,

"isPayload" : false,

"isStreaming" : false,

"location" : null,

"marshallLocation" : "PAYLOAD",

"marshallLocationName" : "S3BucketArn",

 "queryString" : false, "requiresLength" : false, "statusCode" : false, "unmarshallLocationName" : "S3BucketArn", "uri" : false }, "idempotencyToken" : false, "isBinary" : false, "jsonValue" : false, "list" : false, "listModel" : null, "map" : false, "mapModel" : null, "marshallingTargetClass" : "String", "marshallingType" : "STRING", "name" : "S3BucketArn", "sensitive" : false,

 "setterDocumentation" : "/\*\*<p>Regional S3 bucket path for storing reports, license trail event data, discovery data, and so on.  $\langle p \rangle$  n@param s3BucketArn Regional S3 bucket path for storing reports, license trail event data, discovery data, and so on.\*/",

"setterMethodName" : "setS3BucketArn",

"setterModel" : {

"timestampFormat" : null,

"variableDeclarationType" : "String",

"variableName" : "s3BucketArn",

"variableType" : "String",

"documentation" : "",

"simpleType" : "String",

"variableSetterType" : "String"

},

"shouldEmitLegacyEnumSetter" : false,

"shouldFullyQualify" : false,

"simple" : true,

"unmarshallingType" : null,

"varargSetterDocumentation"

: "/\*\*<p>Regional S3 bucket path for storing reports, license trail event data, discovery data, and so

on.</p>\n@param s3BucketArn Regional S3 bucket path for storing reports, license trail event data, discovery data, and so on.\n@return Returns a reference to this object so that method calls can be chained together.\*/",

"variable" : {

"timestampFormat" : null,

"variableDeclarationType" : "String",

"variableName" : "s3BucketArn",

"variableType" : "String",

"documentation" : "<p>Regional S3 bucket path for storing reports, license trail event data, discovery data, and so on. $\lt/$ p $>$ ".

```
 "simpleType" : "String",
 "variableSetterType" : "String"
```
},

```
 "xmlNameSpaceUri" : null
```
### },

"SnsTopicArn" : {

```
 "c2jName" : "SnsTopicArn",
```

```
 "c2jShape" : "String",
```
"deprecated" : false,

```
 "documentation" : "<p>SNS topic configured to receive
```

```
 notifications from License Manager.</p>",
```
"endpointDiscoveryId" : false,

"enumType" : null,

 "fluentSetterDocumentation" : "/\*\*<p>SNS topic configured to receive notifications from License Manager.</p>\n@param snsTopicArn SNS topic configured to receive notifications from License Manager.\n@return Returns a reference to this object so that method calls can be chained together.\*/",

```
 "fluentSetterMethodName" : "withSnsTopicArn",
```
 "getterDocumentation" : "/\*\*<p>SNS topic configured to receive notifications from License Manager. $\langle p \rangle$  n@return SNS topic configured to receive notifications from License Manager.\*/",

"getterMethodName" : "getSnsTopicArn",

"getterModel" : {

```
 "returnType" : "String",
```
"documentation" : null

```
 },
```
" $http"$ : {

```
 "additionalMarshallingPath" : null,
```
"additionalUnmarshallingPath" : null,

```
 "flattened" : false,
```
"greedy"

## : false,

```
 "header" : false,
  "isPayload" : false,
  "isStreaming" : false,
  "location" : null,
  "marshallLocation" : "PAYLOAD",
  "marshallLocationName" : "SnsTopicArn",
  "queryString" : false,
  "requiresLength" : false,
  "statusCode" : false,
  "unmarshallLocationName" : "SnsTopicArn",
  "uri" : false
 },
 "idempotencyToken" : false,
 "isBinary" : false,
 "jsonValue" : false,
 "list" : false,
 "listModel" : null,
 "map" : false,
 "mapModel" : null,
 "marshallingTargetClass" : "String",
 "marshallingType" : "STRING",
```
"name" : "SnsTopicArn",

"sensitive" : false,

"setterDocumentation" : "/\*\*<p>SNS topic configured to receive notifications from License

Manager.</p>\n@param snsTopicArn SNS topic configured to receive notifications from License Manager.\*/", "setterMethodName" : "setSnsTopicArn",

"setterModel" : {

```
 "timestampFormat" : null,
```
"variableDeclarationType" : "String",

"variableName" : "snsTopicArn",

"variableType" : "String",

"documentation" : "",

"simpleType" : "String",

```
 "variableSetterType" : "String"
```
},

"shouldEmitLegacyEnumSetter" : false,

```
 "shouldFullyQualify" : false,
```
"simple" : true,

"unmarshallingType" : null,

 "varargSetterDocumentation" : "/\*\*<p>SNS topic configured to receive notifications from License Manager. $\langle p \rangle$  n@param snsTopicArn SNS topic configured to receive notifications from License

Manager.\n@return Returns a reference to this object so that method calls can be chained together.\*/", "variable" : {

"timestampFormat" : null,

"variableDeclarationType" : "String",

"variableName" : "snsTopicArn",

```
 "variableType" : "String",
```
 "documentation" : "<p>SNS topic configured to receive notifications from License Manager.</p>", "simpleType" : "String", "variableSetterType" : "String" }, "xmlNameSpaceUri" : null } }, "packageName" : "com.amazonaws.services.licensemanager.response", "requestSignerAware" : false, "requestSignerClassFqcn" : null, "required" : [ ], "shapeName" : "GetServiceSettingsResult", "signerAware" : false, "signerType" : null, "unmarshaller" : { "flattened" : false, "resultWrapper" : null }, "variable" : { "timestampFormat" : null,

```
 "variableDeclarationType" : "GetServiceSettingsResult",
```

```
 "variableName" : "getServiceSettingsResult",
     "variableType" : "GetServiceSettingsResult",
     "documentation" : null,
     "simpleType" : "GetServiceSettingsResult",
     "variableSetterType" : "GetServiceSettingsResult"
    },
   "wrapper" : false
   },
   "Grant" : {
   "c2jName" : "Grant",
   "customization" : {
     "artificialResultWrapper" : null,
     "skipGeneratingMarshaller" : false,
     "skipGeneratingModelClass" : false,
     "skipGeneratingUnmarshaller" : false
   },
   "deprecated" : false,
  "documentation" : "<p>Describes a grant.</p>",
   "endpointDiscoveryMembers" : null,
   "enums" : null,
   "errorCode" : null,
   "fullyQualifiedName" : "com.amazonaws.services.licensemanager.model.Grant",
   "hasHeaderMember" : false,
   "hasPayloadMember" : false,
   "hasRequiresLengthMember" : false,
   "hasStatusCodeMember" : false,
   "hasStreamingMember" : false,
   "marshaller" : null,
   "members" : [ {
     "c2jName" : "GrantArn",
     "c2jShape" : "Arn",
     "deprecated" : false,
    "documentation" : "<p>Amazon Resource Name (ARN) of the grant.</p>",
     "endpointDiscoveryId" : false,
     "enumType" : null,
     "fluentSetterDocumentation" : "/**<p>Amazon Resource Name (ARN) of the grant.</p>\n@param grantArn
Amazon Resource Name (ARN) of the grant.\n@return Returns a reference to this object so that method calls can be
chained together.*/",
     "fluentSetterMethodName" : "withGrantArn",
     "getterDocumentation" : "/**<p>Amazon Resource Name (ARN) of the grant.</p>\n@return Amazon
Resource Name (ARN) of the grant.*/",
     "getterMethodName" : "getGrantArn",
     "getterModel" : {
      "returnType" : "String",
      "documentation" : null
     },
    "http": {
```

```
 "additionalMarshallingPath" : null,
```
"additionalUnmarshallingPath" : null, "flattened" : false, "greedy" : false, "header" : false, "isPayload" : false, "isStreaming" : false, "location" : null, "marshallLocation" : "PAYLOAD", "marshallLocationName" : "GrantArn", "queryString" : false, "requiresLength" : false, "statusCode" : false, "unmarshallLocationName" : "GrantArn", "uri" : false }, "idempotencyToken" : false, "isBinary" : false, "jsonValue" : false, "list" : false, "listModel" : null, "map" : false, "mapModel" : null, "marshallingTargetClass" : "String", "marshallingType" : "STRING", "name" : "GrantArn", "sensitive" : false, "setterDocumentation" : "/\*\*<p>Amazon Resource Name (ARN) of the grant.</p>\n@param grantArn Amazon Resource Name (ARN) of the grant.\*/", "setterMethodName" : "setGrantArn", "setterModel" : { "timestampFormat" : null, "variableDeclarationType" : "String", "variableName" : "grantArn", "variableType" : "String", "documentation" : "", "simpleType" : "String", "variableSetterType" : "String" }, "shouldEmitLegacyEnumSetter" : false, "shouldFullyQualify" : false, "simple" : true, "unmarshallingType" : null, "varargSetterDocumentation" : "/\*\*<p>Amazon Resource Name (ARN) of the grant.</p>\n@param grantArn Amazon Resource Name (ARN) of the grant.\n@return Returns a reference to this object so that method calls can be chained together.\*/",

"variable" : {

```
 "timestampFormat" : null,
   "variableDeclarationType" : "String",
   "variableName" : "grantArn",
   "variableType" : "String",
  "documentation" : "<p>Amazon Resource Name (ARN) of the grant.</p>",
   "simpleType" : "String",
   "variableSetterType" : "String"
  },
  "xmlNameSpaceUri" : null
 }, {
  "c2jName" : "GrantName",
  "c2jShape" : "String",
  "deprecated" : false,
 "documentation" : "<p>Grant name.</p>",
  "endpointDiscoveryId" : false,
  "enumType" : null,
```
 "fluentSetterDocumentation" : "/\*\*<p>Grant name.</p>\n@param grantName Grant name.\n@return Returns a reference to this object so that method calls can be chained together.\*/",

```
 "fluentSetterMethodName" : "withGrantName",
 "getterDocumentation" : "/**<p>Grant name.</p>\n@return Grant name.*/",
 "getterMethodName" : "getGrantName",
 "getterModel" : {
  "returnType" : "String",
  "documentation" : null
 },
"http": {
  "additionalMarshallingPath" : null,
  "additionalUnmarshallingPath" : null,
  "flattened" : false,
  "greedy" : false,
  "header" : false,
  "isPayload" : false,
  "isStreaming" : false,
  "location" : null,
  "marshallLocation" : "PAYLOAD",
  "marshallLocationName" : "GrantName",
  "queryString" : false,
  "requiresLength" : false,
  "statusCode" : false,
  "unmarshallLocationName" : "GrantName",
 "uri" : false
 },
 "idempotencyToken" : false,
 "isBinary" : false,
 "jsonValue" : false,
 "list" : false,
```

```
 "listModel" : null,
     "map" : false,
     "mapModel" : null,
     "marshallingTargetClass" : "String",
     "marshallingType" : "STRING",
     "name" : "GrantName",
     "sensitive" : false,
     "setterDocumentation" : "/**<p>Grant name.</p>\n@param grantName Grant name.*/",
     "setterMethodName" : "setGrantName",
     "setterModel" : {
      "timestampFormat" : null,
      "variableDeclarationType" : "String",
      "variableName" : "grantName",
      "variableType" : "String",
      "documentation" : "",
      "simpleType" : "String",
      "variableSetterType" : "String"
     },
     "shouldEmitLegacyEnumSetter" : false,
     "shouldFullyQualify" : false,
     "simple" : true,
     "unmarshallingType" : null,
     "varargSetterDocumentation" : "/**<p>Grant
name.\langle p \rangle\n@param grantName Grant name.\n@return Returns a reference to this object so that method calls can
be chained together.*/",
     "variable" : {
      "timestampFormat" : null,
      "variableDeclarationType" : "String",
      "variableName" : "grantName",
      "variableType" : "String",
     "documentation" : "<p>Grant name.</p>",
      "simpleType" : "String",
      "variableSetterType" : "String"
     },
     "xmlNameSpaceUri" : null
    }, {
     "c2jName" : "ParentArn",
     "c2jShape" : "Arn",
     "deprecated" : false,
    "documentation" : "<p>Parent ARN.</p>",
     "endpointDiscoveryId" : false,
     "enumType" : null,
     "fluentSetterDocumentation" : "/**<p>Parent ARN.</p>\n@param parentArn Parent ARN.\n@return Returns a
```
reference to this object so that method calls can be chained together.\*/",

```
 "fluentSetterMethodName" : "withParentArn",
```

```
 "getterDocumentation" : "/**<p>Parent ARN.</p>\n@return
```
Parent ARN.\*/",

```
 "getterMethodName" : "getParentArn",
```

```
 "getterModel" : {
      "returnType" : "String",
      "documentation" : null
     },
    "http": {
      "additionalMarshallingPath" : null,
      "additionalUnmarshallingPath" : null,
      "flattened" : false,
      "greedy" : false,
      "header" : false,
      "isPayload" : false,
      "isStreaming" : false,
      "location" : null,
      "marshallLocation" : "PAYLOAD",
      "marshallLocationName" : "ParentArn",
      "queryString" : false,
      "requiresLength" : false,
      "statusCode" : false,
      "unmarshallLocationName" : "ParentArn",
      "uri" : false
     },
     "idempotencyToken" : false,
    "isBinary" : false,
    "jsonValue" : false,
    "list" : false,
    "listModel" : null,
     "map" : false,
     "mapModel" : null,
    "marshallingTargetClass" : "String",
     "marshallingType"
 : "STRING",
    "name" : "ParentArn",
     "sensitive" : false,
     "setterDocumentation" : "/**<p>Parent ARN.</p>\n@param parentArn Parent ARN.*/",
     "setterMethodName" : "setParentArn",
     "setterModel" : {
      "timestampFormat" : null,
      "variableDeclarationType" : "String",
      "variableName" : "parentArn",
      "variableType" : "String",
      "documentation" : "",
      "simpleType" : "String",
      "variableSetterType" : "String"
     },
     "shouldEmitLegacyEnumSetter" : false,
     "shouldFullyQualify" : false,
     "simple" : true,
     "unmarshallingType" : null,
```
 "varargSetterDocumentation" : "/\*\*<p>Parent ARN.</p>\n@param parentArn Parent ARN.\n@return Returns a reference to this object so that method calls can be chained together.\*/",

```
 "variable" : {
      "timestampFormat" : null,
      "variableDeclarationType" : "String",
      "variableName" : "parentArn",
       "variableType" : "String",
     "documentation" : "<p>Parent ARN.</p>",
      "simpleType" : "String",
      "variableSetterType" : "String"
     },
     "xmlNameSpaceUri" : null
    }, {
     "c2jName" : "LicenseArn",
     "c2jShape" : "Arn",
     "deprecated" : false,
    "documentation" : "<p>License ARN.</p>",
     "endpointDiscoveryId" : false,
     "enumType" : null,
     "fluentSetterDocumentation" : "/**<p>License ARN.</p>\n@param licenseArn License ARN.\n@return
Returns a reference to this object so that method calls can be chained together.*/",
     "fluentSetterMethodName" : "withLicenseArn",
     "getterDocumentation" : "/**<p>License ARN.</p>\n@return License ARN.*/",
     "getterMethodName" : "getLicenseArn",
     "getterModel" : {
      "returnType" : "String",
      "documentation" : null
     },
    "http": {
      "additionalMarshallingPath" : null,
      "additionalUnmarshallingPath"
 : null,
      "flattened" : false,
      "greedy" : false,
      "header" : false,
      "isPayload" : false,
      "isStreaming" : false,
      "location" : null,
      "marshallLocation" : "PAYLOAD",
      "marshallLocationName" : "LicenseArn",
      "queryString" : false,
      "requiresLength" : false,
      "statusCode" : false,
      "unmarshallLocationName" : "LicenseArn",
      "uri" : false
     },
     "idempotencyToken" : false,
     "isBinary" : false,
```

```
 "jsonValue" : false,
     "list" : false,
     "listModel" : null,
     "map" : false,
     "mapModel" : null,
     "marshallingTargetClass" : "String",
     "marshallingType" : "STRING",
     "name" : "LicenseArn",
     "sensitive" : false,
     "setterDocumentation" : "/**<p>License ARN.</p>\n@param licenseArn License ARN.*/",
     "setterMethodName" : "setLicenseArn",
     "setterModel" : {
      "timestampFormat"
 : null,
      "variableDeclarationType" : "String",
      "variableName" : "licenseArn",
      "variableType" : "String",
      "documentation" : "",
      "simpleType" : "String",
      "variableSetterType" : "String"
     },
     "shouldEmitLegacyEnumSetter" : false,
     "shouldFullyQualify" : false,
     "simple" : true,
     "unmarshallingType" : null,
     "varargSetterDocumentation" : "/**<p>License ARN.</p>\n@param licenseArn License ARN.\n@return
Returns a reference to this object so that method calls can be chained together.*/",
     "variable" : {
      "timestampFormat" : null,
      "variableDeclarationType" : "String",
      "variableName" : "licenseArn",
      "variableType" : "String",
      "documentation" : "<p>License ARN.</p>",
      "simpleType" : "String",
      "variableSetterType" : "String"
     },
     "xmlNameSpaceUri" : null
    }, {
     "c2jName" : "GranteePrincipalArn",
     "c2jShape" : "Arn",
     "deprecated" : false,
     "documentation" : "<p>The grantee principal ARN.</p>",
     "endpointDiscoveryId" : false,
     "enumType" : null,
     "fluentSetterDocumentation" : "/**<p>The grantee principal ARN.</p>\n@param granteePrincipalArn The
grantee principal ARN.\n@return Returns a reference to this object so that method calls can be chained together.*/",
```
"fluentSetterMethodName" : "withGranteePrincipalArn",

"getterDocumentation" : "/\*\*<p>The grantee principal ARN.</p>\n@return The grantee principal ARN.\*/",

```
 "getterMethodName" : "getGranteePrincipalArn",
     "getterModel" : {
      "returnType" : "String",
      "documentation" : null
     },
    "http": {
      "additionalMarshallingPath" : null,
      "additionalUnmarshallingPath" : null,
      "flattened" : false,
      "greedy" : false,
      "header" : false,
      "isPayload" : false,
      "isStreaming" :
 false,
      "location" : null,
      "marshallLocation" : "PAYLOAD",
      "marshallLocationName" : "GranteePrincipalArn",
      "queryString" : false,
      "requiresLength" : false,
      "statusCode" : false,
      "unmarshallLocationName" : "GranteePrincipalArn",
      "uri" : false
     },
     "idempotencyToken" : false,
     "isBinary" : false,
     "jsonValue" : false,
     "list" : false,
     "listModel" : null,
     "map" : false,
     "mapModel" : null,
     "marshallingTargetClass" : "String",
     "marshallingType" : "STRING",
     "name" : "GranteePrincipalArn",
     "sensitive" : false,
     "setterDocumentation" : "/**<p>The grantee principal ARN.</p>\n@param granteePrincipalArn The grantee
principal ARN.*/",
     "setterMethodName" : "setGranteePrincipalArn",
     "setterModel" : {
      "timestampFormat" : null,
      "variableDeclarationType" : "String",
      "variableName" :
 "granteePrincipalArn",
      "variableType" : "String",
      "documentation" : "",
      "simpleType" : "String",
      "variableSetterType" : "String"
     },
     "shouldEmitLegacyEnumSetter" : false,
```
"shouldFullyQualify" : false,

"simple" : true,

"unmarshallingType" : null,

 "varargSetterDocumentation" : "/\*\*<p>The grantee principal ARN.</p>\n@param granteePrincipalArn The grantee principal ARN.\n@return Returns a reference to this object so that method calls can be chained together.\*/",

```
 "variable" : {
```

```
 "timestampFormat" : null,
```

```
 "variableDeclarationType" : "String",
```
"variableName" : "granteePrincipalArn",

```
 "variableType" : "String",
```

```
 "documentation" : "<p>The grantee principal ARN.</p>",
```
"simpleType" : "String",

```
 "variableSetterType" : "String"
```
},

```
 "xmlNameSpaceUri" : null
```
}, {

```
 "c2jName" : "HomeRegion",
```
"c2jShape" : "String",

```
 "deprecated" : false,
```

```
 "documentation" : "<p>Home Region of the grant.</p>",
```

```
 "endpointDiscoveryId" : false,
```

```
 "enumType" : null,
```

```
 "fluentSetterDocumentation" : "/**<p>Home Region of the grant.</p>\n@param homeRegion Home Region of
the grant.\n@return Returns a reference to this object so that method calls can be chained together.*/",
```

```
 "fluentSetterMethodName" : "withHomeRegion",
```

```
 "getterDocumentation" : "/**<p>Home Region of the grant.</p>\n@return Home Region of the grant.*/",
```

```
 "getterMethodName" : "getHomeRegion",
```
"getterModel" : {

```
 "returnType" : "String",
```
"documentation" : null

```
 },
```
" $http"$ : {

```
 "additionalMarshallingPath" : null,
```
"additionalUnmarshallingPath" : null,

```
 "flattened" : false,
```
"greedy" : false,

```
 "header" : false,
```
"isPayload" : false,

```
 "isStreaming" : false,
```
"location" : null,

"marshallLocation"

```
 : "PAYLOAD",
```

```
 "marshallLocationName" : "HomeRegion",
```

```
 "queryString" : false,
```

```
 "requiresLength" : false,
```

```
 "statusCode" : false,
```

```
 "unmarshallLocationName" : "HomeRegion",
```

```
 "uri" : false
```
},

"idempotencyToken" : false,

"isBinary" : false,

 "jsonValue" : false, "list" : false,

"listModel" : null,

"map" : false,

"mapModel" : null,

"marshallingTargetClass" : "String",

"marshallingType" : "STRING",

"name" : "HomeRegion",

"sensitive" : false,

 "setterDocumentation" : "/\*\*<p>Home Region of the grant.</p>\n@param homeRegion Home Region of the grant.\*/",

"setterMethodName" : "setHomeRegion",

"setterModel" : {

"timestampFormat" : null,

"variableDeclarationType" : "String",

"variableName" : "homeRegion",

"variableType" : "String",

"documentation" : "",

"simpleType"

: "String",

"variableSetterType" : "String"

},

"shouldEmitLegacyEnumSetter" : false,

"shouldFullyQualify" : false,

"simple" : true,

"unmarshallingType" : null,

 "varargSetterDocumentation" : "/\*\*<p>Home Region of the grant.</p>\n@param homeRegion Home Region of the grant.\n@return Returns a reference to this object so that method calls can be chained together.\*/",

"variable" : {

"timestampFormat" : null,

"variableDeclarationType" : "String",

"variableName" : "homeRegion",

"variableType" : "String",

"documentation" : "<p>Home Region of the grant.</p>",

"simpleType" : "String",

"variableSetterType" : "String"

## },

"xmlNameSpaceUri" : null

}, {

"c2jName" : "GrantStatus",

"c2jShape" : "GrantStatus",

"deprecated" : false,

"documentation" : "<p>Grant status.</p>",

```
 "endpointDiscoveryId" : false,
```
"enumType" : "GrantStatus",

```
 "fluentSetterDocumentation" : "/**<p>Grant status.</p>\n@param grantStatus Grant status.\n@return Returns
a reference to this object so that method calls can be chained together.\n@see GrantStatus*/",
```
"fluentSetterMethodName" : "withGrantStatus",

```
 "getterDocumentation" : "/**<p>Grant status.</p>\n@return Grant status.\n@see GrantStatus*/",
```

```
 "getterMethodName" : "getGrantStatus",
```
"getterModel" : {

```
 "returnType" : "String",
```

```
 "documentation" : null
```
# },

```
"http": {
```
"additionalMarshallingPath" : null,

"additionalUnmarshallingPath" : null,

"flattened" : false,

"greedy" : false,

"header" : false,

"isPayload" : false,

"isStreaming" : false,

"location" : null,

"marshallLocation" : "PAYLOAD",

"marshallLocationName" : "GrantStatus",

"queryString" : false,

"requiresLength"

## : false,

"statusCode" : false,

"unmarshallLocationName" : "GrantStatus",

"uri" : false

## },

"idempotencyToken" : false,

"isBinary" : false,

"jsonValue" : false,

"list" : false,

"listModel" : null,

"map" : false,

"mapModel" : null,

"marshallingTargetClass" : "String",

"marshallingType" : "STRING",

"name" : "GrantStatus",

"sensitive" : false,

"setterDocumentation" : "/\*\*<p>Grant status.</p>\n@param grantStatus Grant status.\n@see GrantStatus\*/",

"setterMethodName" : "setGrantStatus",

"setterModel" : {

"timestampFormat" : null,

"variableDeclarationType" : "String",

"variableName" : "grantStatus",

"variableType" : "String",

"documentation" : "",

"simpleType" : "String",

```
 "variableSetterType" : "String"
```
},

```
 "shouldEmitLegacyEnumSetter" : false,
```
"shouldFullyQualify"

: false,

"simple" : true,

```
 "unmarshallingType" : null,
```
 "varargSetterDocumentation" : "/\*\*<p>Grant status.</p>\n@param grantStatus Grant status.\n@return Returns a reference to this object so that method calls can be chained together.\n@see GrantStatus\*/",

"variable" : {

```
 "timestampFormat" : null,
```
"variableDeclarationType" : "String",

```
 "variableName" : "grantStatus",
```

```
 "variableType" : "String",
```

```
"documentation" : "<p>Grant status.</p>",
```

```
 "simpleType" : "String",
```
"variableSetterType" : "String"

## },

```
 "xmlNameSpaceUri" : null
```
# }, {

```
 "c2jName" : "StatusReason",
```

```
 "c2jShape" : "StatusReasonMessage",
```

```
 "deprecated" : false,
```

```
 "documentation" : "<p>Grant status reason.</p>",
```

```
 "endpointDiscoveryId" : false,
```

```
 "enumType" : null,
```

```
 "fluentSetterDocumentation" : "/**<p>Grant status reason.</p>\n@param statusReason Grant status
reason.\n@return
```

```
 Returns a reference to this object so that method calls can be chained together.*/",
```

```
 "fluentSetterMethodName" : "withStatusReason",
```

```
 "getterDocumentation" : "/**<p>Grant status reason.</p>\n@return Grant status reason.*/",
```

```
 "getterMethodName" : "getStatusReason",
```

```
 "getterModel" : {
```

```
 "returnType" : "String",
```

```
 "documentation" : null
```

```
 },
```

```
"http": {
```

```
 "additionalMarshallingPath" : null,
```

```
 "additionalUnmarshallingPath" : null,
```

```
 "flattened" : false,
```

```
 "greedy" : false,
```

```
 "header" : false,
```

```
 "isPayload" : false,
```

```
 "isStreaming" : false,
```

```
 "location" : null,
```

```
 "marshallLocation" : "PAYLOAD",
```

```
 "marshallLocationName" : "StatusReason",
```

```
 "queryString" : false,
```

```
 "requiresLength" : false,
      "statusCode" : false,
      "unmarshallLocationName" : "StatusReason",
      "uri" : false
     },
     "idempotencyToken"
 : false,
     "isBinary" : false,
     "jsonValue" : false,
     "list" : false,
     "listModel" : null,
     "map" : false,
     "mapModel" : null,
     "marshallingTargetClass" : "String",
     "marshallingType" : "STRING",
     "name" : "StatusReason",
     "sensitive" : false,
     "setterDocumentation" : "/**<p>Grant status reason.</p>\n@param statusReason Grant status reason.*/",
     "setterMethodName" : "setStatusReason",
     "setterModel" : {
      "timestampFormat" : null,
      "variableDeclarationType" : "String",
      "variableName" : "statusReason",
      "variableType" : "String",
      "documentation" : "",
      "simpleType" : "String",
      "variableSetterType" : "String"
     },
     "shouldEmitLegacyEnumSetter" : false,
     "shouldFullyQualify" : false,
     "simple" : true,
     "unmarshallingType" : null,
     "varargSetterDocumentation" : "/**<p>Grant status reason.</p>\n@param
 statusReason Grant status reason.\n@return Returns a reference to this object so that method calls can be chained
together.*/",
     "variable" : {
      "timestampFormat" : null,
      "variableDeclarationType" : "String",
      "variableName" : "statusReason",
      "variableType" : "String",
     "documentation" : "<p>Grant status reason.</p>",
      "simpleType" : "String",
      "variableSetterType" : "String"
     },
     "xmlNameSpaceUri" : null
   }, {
     "c2jName" : "Version",
```

```
 "c2jShape" : "String",
```

```
 "deprecated" : false,
```
"documentation" : "<p>Grant version.</p>",

"endpointDiscoveryId" : false,

"enumType" : null,

 "fluentSetterDocumentation" : "/\*\*<p>Grant version.</p>\n@param version Grant version.\n@return Returns a reference to this object so that method calls can be chained together.\*/",

```
 "fluentSetterMethodName" : "withVersion",
```

```
 "getterDocumentation" : "/**<p>Grant
```

```
 version.</p>\n@return Grant version.*/",
```
"getterMethodName" : "getVersion",

```
 "getterModel" : {
```
"returnType" : "String",

```
 "documentation" : null
```

```
 },
```
" $http"$ : {

```
 "additionalMarshallingPath" : null,
```
"additionalUnmarshallingPath" : null,

```
 "flattened" : false,
```
"greedy" : false,

"header" : false,

"isPayload" : false,

"isStreaming" : false,

"location" : null,

"marshallLocation" : "PAYLOAD",

"marshallLocationName" : "Version",

"queryString" : false,

"requiresLength" : false,

"statusCode" : false,

"unmarshallLocationName" : "Version",

"uri" : false

# },

"idempotencyToken" : false,

"isBinary" : false,

"jsonValue" : false,

```
 "list" : false,
```
 "listModel" : null, "map" : false,

"mapModel" : null,

"marshallingTargetClass" : "String",

"marshallingType" : "STRING",

"name" : "Version",

"sensitive" : false,

"setterDocumentation" : "/\*\*<p>Grant version.</p>\n@param version Grant version.\*/",

"setterMethodName" : "setVersion",

"setterModel" : {

"timestampFormat" : null,

"variableDeclarationType" : "String",

```
 "variableName" : "version",
```

```
 "variableType" : "String",
 "documentation" : "",
 "simpleType" : "String",
 "variableSetterType" : "String"
```
},

```
 "shouldEmitLegacyEnumSetter" : false,
```
"shouldFullyQualify" : false,

"simple" : true,

"unmarshallingType" : null,

 "varargSetterDocumentation" : "/\*\*<p>Grant version.</p>\n@param version Grant version.\n@return Returns a reference to this object so that method calls can be chained together.\*/",

"variable" : {

```
 "timestampFormat" : null,
 "variableDeclarationType" : "String",
```
"variableName"

: "version",

```
 "variableType" : "String",
```
"documentation" : "<p>Grant version.</p>",

"simpleType" : "String",

"variableSetterType" : "String"

```
 },
```
"xmlNameSpaceUri" : null

}, {

```
 "c2jName" : "GrantedOperations",
```
"c2jShape" : "AllowedOperationList",

"deprecated" : false,

```
 "documentation" : "<p>Granted operations.</p>",
```
"endpointDiscoveryId" : false,

```
 "enumType" : "AllowedOperation",
```
 "fluentSetterDocumentation" : "/\*\*<p>Granted operations.</p>\n@param grantedOperations Granted operations.\n@return Returns a reference to this object so that method calls can be chained together.\n@see AllowedOperation\*/",

```
 "fluentSetterMethodName" : "withGrantedOperations",
```
 "getterDocumentation" : "/\*\*<p>Granted operations.</p>\n@return Granted operations.\n@see AllowedOperation\*/",

"getterMethodName" : "getGrantedOperations",

```
 "getterModel" : {
```
"returnType"

: "java.util.List<String>",

```
 "documentation" : null
```

```
 },
```
" $http"$ : {

```
 "additionalMarshallingPath" : null,
```
"additionalUnmarshallingPath" : null,

```
 "flattened" : false,
```

```
 "greedy" : false,
```

```
 "header" : false,
```

```
 "isPayload" : false,
```
 "isStreaming" : false, "location" : null, "marshallLocation" : "PAYLOAD", "marshallLocationName" : "GrantedOperations", "queryString" : false, "requiresLength" : false, "statusCode" : false, "unmarshallLocationName" : "GrantedOperations", "uri" : false }, "idempotencyToken" : false, "isBinary" : false, "jsonValue" : false, "list" : true, "listModel" : { "implType" : "java.util.ArrayList", "interfaceType" : "java.util.List", "listMemberModel" : { "c2jName" : "member", "c2jShape" : "AllowedOperation", "deprecated" : false, "documentation" : "", "endpointDiscoveryId" : false, "enumType" : "AllowedOperation", "fluentSetterDocumentation" : "/\*\*\n@param member \n@return Returns a reference to this object so that method calls can be chained together.\n@see AllowedOperation\*/", "fluentSetterMethodName" : "withMember", "getterDocumentation" : "/\*\*\n@return \n@see AllowedOperation\*/", "getterMethodName" : "getMember", "getterModel" : { "returnType" : "String", "documentation" : null }, " $http"$ : { "additionalMarshallingPath" : null, "additionalUnmarshallingPath" : null, "flattened" : false, "greedy" : false, "header" : false, "isPayload" : false, "isStreaming" : false, "location" : null, "marshallLocation"

## : "PAYLOAD",

 "marshallLocationName" : "member", "queryString" : false, "requiresLength" : false, "statusCode" : false,

 "unmarshallLocationName" : "member", "uri" : false }, "idempotencyToken" : false, "isBinary" : false, "jsonValue" : false, "list" : false, "listModel" : null, "map" : false, "mapModel" : null, "marshallingTargetClass" : "String", "marshallingType" : "STRING", "name" : "Member", "sensitive" : false, "setterDocumentation" : "/\*\*\n@param member \n@see AllowedOperation\*/", "setterMethodName" : "setMember", "setterModel" : { "timestampFormat" : null, "variableDeclarationType" : "String", "variableName" : "member", "variableType" : "String", "documentation" : "", "simpleType" : "String", "variableSetterType" : "String" }, "shouldEmitLegacyEnumSetter" : false, "shouldFullyQualify" : false, "simple" : true, "unmarshallingType" : null, "varargSetterDocumentation" : "/\*\*\n@param member \n@return Returns a reference to this object so that method calls can be chained together.\n@see AllowedOperation\*/", "variable" : { "timestampFormat" : null, "variableDeclarationType" : "String", "variableName" : "member", "variableType" : "String", "documentation" : "", "simpleType" : "String", "variableSetterType" : "String" }, "xmlNameSpaceUri" : null }, "memberLocationName" : null, "memberType" : "String",

```
 "map" : false,
```

```
 "marshallNonAutoConstructedEmptyLists" : false,
```
 "memberAdditionalMarshallingPath" : null, "memberAdditionalUnmarshallingPath" : null, "sendEmptyQueryString" : false, "simple" : true, "simpleType" : "String", "templateImplType" : "java.util.ArrayList<String>", "templateType" : "java.util.List<String>" }, "map" : false, "mapModel" : null, "marshallingTargetClass" : "List", "marshallingType" : "LIST", "name" : "GrantedOperations", "sensitive" : false, "setterDocumentation" : "/\*\*<p>Granted operations.</p>\n@param grantedOperations Granted operations.\n@see AllowedOperation\*/", "setterMethodName" : "setGrantedOperations", "setterModel" : { "timestampFormat" : null, "variableDeclarationType" : "java.util.List<String>", "variableName" : "grantedOperations", "variableType" : "java.util.List<String>", "documentation" : "", "simpleType" : "List<String>", "variableSetterType" : "java.util.Collection<String>" }, "shouldEmitLegacyEnumSetter" : false, "shouldFullyQualify" : false, "simple" : false, "unmarshallingType" : null, "varargSetterDocumentation" : "/\*\*<p>Granted operations.</p>> $\alpha$  \n\philopsersections. values to the existing list (if any). Use {@link #setGrantedOperations(java.util.Collection)} or {@link #withGrantedOperations(java.util.Collection)} if you want to override the existing values.</p>\n@param grantedOperations Granted operations.\n@return Returns a reference to this object so that method calls can be chained together.\n@see AllowedOperation\*/", "variable" : { "timestampFormat" : null, "variableDeclarationType" : "java.util.List<String>",

```
 "variableName" : "grantedOperations",
```

```
 "variableType" : "java.util.List<String>",
```

```
"documentation" : "<p>Granted operations.</p>",
```

```
 "simpleType" : "List<String>",
```

```
 "variableSetterType" : "java.util.Collection<String>"
```
},

```
 "xmlNameSpaceUri" : null
```
}, {

```
 "c2jName" : "Options",
```
"c2jShape" : "Options",

"deprecated" : false,

"documentation" : "<p>The options specified for the grant.</p>",

"endpointDiscoveryId" : false,

"enumType" : null,

 "fluentSetterDocumentation" : "/\*\*<p>The options specified for the grant.</p>\n@param options The options specified for the grant.\n@return Returns a reference to this object so that method calls can be chained together.\*/", "fluentSetterMethodName" : "withOptions",

 "getterDocumentation" : "/\*\*<p>The options specified for the grant.</p>\n@return The options specified for the grant.\*/",

```
 "getterMethodName" : "getOptions",
 "getterModel" : {
```
"returnType" : "Options",

"documentation" : null

},

```
"http": {
```
"additionalMarshallingPath"

## : null,

 "additionalUnmarshallingPath" : null, "flattened" : false, "greedy" : false, "header" : false, "isPayload" : false, "isStreaming" : false, "location" : null, "marshallLocation" : "PAYLOAD", "marshallLocationName" : "Options", "queryString" : false, "requiresLength" : false, "statusCode" : false, "unmarshallLocationName" : "Options", "uri" : false }, "idempotencyToken" : false, "isBinary" : false, "jsonValue" : false, "list" : false, "listModel" : null, "map" : false, "mapModel" : null, "marshallingTargetClass" : "StructuredPojo", "marshallingType" : "STRUCTURED", "name" : "Options", "sensitive" : false, "setterDocumentation" : "/\*\*<p>The options specified for the grant. $\langle p \rangle$ \n @param options The options

specified for the grant.\*/",

"setterMethodName" : "setOptions",

"setterModel" : {

```
 "timestampFormat" : null,
      "variableDeclarationType" : "Options",
      "variableName" : "options",
      "variableType" : "Options",
      "documentation" : "",
      "simpleType" : "Options",
      "variableSetterType" : "Options"
     },
     "shouldEmitLegacyEnumSetter" : false,
     "shouldFullyQualify" : false,
     "simple" : false,
     "unmarshallingType" : null,
     "varargSetterDocumentation" : "/**<p>The options specified for the grant.</p>\n@param options The options
specified for the grant.\n@return Returns a reference to this object so that method calls can be chained together.*/",
     "variable" : {
      "timestampFormat" : null,
      "variableDeclarationType" : "Options",
      "variableName" : "options",
      "variableType" : "Options",
     "documentation" : "<p>The options specified for the grant.</p>",
   "simpleType" : "Options",
      "variableSetterType" : "Options"
     },
     "xmlNameSpaceUri" : null
   } ],
    "membersAsMap" : {
     "GrantArn" : {
      "c2jName" : "GrantArn",
      "c2jShape" : "Arn",
      "deprecated" : false,
     "documentation" : "<p>Amazon Resource Name (ARN) of the grant.</p>",
      "endpointDiscoveryId" : false,
      "enumType" : null,
      "fluentSetterDocumentation" : "/**<p>Amazon Resource Name (ARN) of the grant.</p>\n@param grantArn
Amazon Resource Name (ARN) of the grant.\n@return Returns a reference to this object so that method calls can be
chained together.*/",
      "fluentSetterMethodName" : "withGrantArn",
      "getterDocumentation" : "/**<p>Amazon Resource Name (ARN) of the grant.</p>\n@return Amazon
Resource Name (ARN) of the grant.*/",
      "getterMethodName" : "getGrantArn",
      "getterModel" : {
       "returnType" : "String",
       "documentation" : null
       },
     "http": {
       "additionalMarshallingPath" : null,
```

```
 "additionalUnmarshallingPath" : null,
```
 "flattened" : false, "greedy" : false, "header" : false, "isPayload" : false, "isStreaming" : false, "location" : null, "marshallLocation" : "PAYLOAD", "marshallLocationName" : "GrantArn", "queryString" : false, "requiresLength" : false, "statusCode" : false, "unmarshallLocationName" : "GrantArn", "uri" : false }, "idempotencyToken" : false, "isBinary" : false, "jsonValue" : false, "list" : false, "listModel" : null, "map" : false, "mapModel" : null, "marshallingTargetClass" : "String", "marshallingType" : "STRING", "name" : "GrantArn", "sensitive" : false, "setterDocumentation" : "/\*\*<p>Amazon Resource Name (ARN) of the grant.</p>\n@param grantArn Amazon Resource Name (ARN) of the grant.\*/", "setterMethodName" : "setGrantArn", "setterModel" : { "timestampFormat" : null, "variableDeclarationType" : "String", "variableName" : "grantArn", "variableType" : "String", "documentation" : "",

```
 "simpleType" : "String",
```
"variableSetterType" : "String"

},

"shouldEmitLegacyEnumSetter" : false,

"shouldFullyQualify" : false,

"simple" : true,

"unmarshallingType" : null,

 "varargSetterDocumentation" : "/\*\*<p>Amazon Resource Name (ARN) of the grant.</p>\n@param grantArn Amazon Resource Name (ARN) of the grant.\n@return Returns a reference to this object so that method calls can be chained together.\*/",

```
 "variable" : {
  "timestampFormat" : null,
  "variableDeclarationType" : "String",
```

```
 "variableName" : "grantArn",
       "variableType" : "String",
       "documentation" : "<p>Amazon Resource Name (ARN) of the grant.</p>",
       "simpleType" : "String",
       "variableSetterType" : "String"
      },
      "xmlNameSpaceUri" : null
     },
     "GrantName" : {
      "c2jName" : "GrantName",
      "c2jShape" : "String",
      "deprecated" : false,
     "documentation" : "<p>Grant name.</p>",
      "endpointDiscoveryId" : false,
      "enumType" : null,
      "fluentSetterDocumentation" : "/**<p>Grant name.</p>\n@param grantName Grant name.\n@return Returns
a reference to this object so that method calls can be chained together.*/",
      "fluentSetterMethodName" : "withGrantName",
      "getterDocumentation" : "/**<p>Grant name.</p>\n@return Grant name.*/",
      "getterMethodName" : "getGrantName",
      "getterModel" : {
       "returnType" : "String",
       "documentation"
 : null
      },
     "http": {
       "additionalMarshallingPath" : null,
       "additionalUnmarshallingPath" : null,
       "flattened" : false,
       "greedy" : false,
       "header" : false,
       "isPayload" : false,
       "isStreaming" : false,
       "location" : null,
       "marshallLocation" : "PAYLOAD",
       "marshallLocationName" : "GrantName",
        "queryString" : false,
       "requiresLength" : false,
       "statusCode" : false,
       "unmarshallLocationName" : "GrantName",
       "uri" : false
      },
      "idempotencyToken" : false,
      "isBinary" : false,
      "jsonValue" : false,
      "list" : false,
```

```
 "listModel" : null,
```
 "mapModel" : null, "marshallingTargetClass" : "String", "marshallingType" : "STRING", "name" : "GrantName", "sensitive" : false,

```
 "setterDocumentation" : "/**<p>Grant name.</p>\n@param grantName Grant name.*/",
    "setterMethodName" : "setGrantName",
    "setterModel" : {
     "timestampFormat" : null,
```
"variableDeclarationType" : "String",

"variableName" : "grantName",

"variableType" : "String",

"documentation" : "",

"simpleType" : "String",

"variableSetterType" : "String"

### },

"shouldEmitLegacyEnumSetter" : false,

```
 "shouldFullyQualify" : false,
```
"simple" : true,

"unmarshallingType" : null,

 "varargSetterDocumentation" : "/\*\*<p>Grant name.</p>\n@param grantName Grant name.\n@return Returns a reference to this object so that method calls can be chained together.\*/",

"variable" : {

```
 "timestampFormat" : null,
```
"variableDeclarationType" : "String",

```
 "variableName" : "grantName",
```
"variableType" : "String",

```
"documentation" : "<p>Grant name.</p>",
```
"simpleType" : "String",

"variableSetterType" : "String"

},

```
 "xmlNameSpaceUri" : null
```
},

```
 "GrantStatus" : {
```
"c2jName" : "GrantStatus",

"c2jShape" : "GrantStatus",

"deprecated" : false,

"documentation" : "<p>Grant status.</p>",

"endpointDiscoveryId" : false,

"enumType" : "GrantStatus",

 "fluentSetterDocumentation" : "/\*\*<p>Grant status.</p>\n@param grantStatus Grant status.\n@return Returns a reference to this object so that method calls can be chained together.\n@see GrantStatus\*/",

"fluentSetterMethodName" : "withGrantStatus",

```
 "getterDocumentation" : "/**<p>Grant status.</p>\n@return Grant status.\n@see GrantStatus*/",
```
"getterMethodName" : "getGrantStatus",

"getterModel" : {

 "returnType" : "String", "documentation" : null }, " $http"$ : { "additionalMarshallingPath" : null, "additionalUnmarshallingPath" : null, "flattened" : false, "greedy" : false, "header" : false, "isPayload" : false, "isStreaming" : false, "location" : null, "marshallLocation" : "PAYLOAD", "marshallLocationName" : "GrantStatus", "queryString" : false, "requiresLength" : false, "statusCode" : false, "unmarshallLocationName" : "GrantStatus", "uri" : false }, "idempotencyToken" : false, "isBinary" : false, "jsonValue" : false, "list" : false, "listModel" : null, "map" : false, "mapModel" : null, "marshallingTargetClass" : "String", "marshallingType" : "STRING", "name" : "GrantStatus", "sensitive" : false, "setterDocumentation" : "/\*\*<p>Grant status.</p>\n@param grantStatus Grant status.\n@see GrantStatus\*/", "setterMethodName" : "setGrantStatus", "setterModel" : { "timestampFormat" : null, "variableDeclarationType" : "String", "variableName" : "grantStatus", "variableType" : "String", "documentation" : "", "simpleType" : "String", "variableSetterType" : "String" }, "shouldEmitLegacyEnumSetter" : false, "shouldFullyQualify" : false, "simple" : true, "unmarshallingType" : null, "varargSetterDocumentation" : "/\*\*<p>Grant status.</p>\n@param grantStatus Grant status.\n@return

```
Returns a reference to this object so that method calls can be chained together.\n@see GrantStatus*/",
      "variable" : {
       "timestampFormat" : null,
       "variableDeclarationType" : "String",
       "variableName" : "grantStatus",
        "variableType" : "String",
      "documentation" : "<p>Grant status.</p>",
       "simpleType" : "String",
       "variableSetterType" : "String"
      },
      "xmlNameSpaceUri" : null
     },
     "GrantedOperations" : {
      "c2jName" : "GrantedOperations",
      "c2jShape" : "AllowedOperationList",
      "deprecated" : false,
     "documentation" : "<p>Granted operations.</p>",
      "endpointDiscoveryId" : false,
      "enumType" : "AllowedOperation",
      "fluentSetterDocumentation" : "/**<p>Granted operations.</p>\n@param grantedOperations Granted
operations.\n@return Returns a reference to this object so that method calls can be chained together.\n@see
AllowedOperation*/",
      "fluentSetterMethodName" : "withGrantedOperations",
      "getterDocumentation" : "/**<p>Granted operations.</p>\n@return Granted operations.\n@see
AllowedOperation*/",
      "getterMethodName" : "getGrantedOperations",
      "getterModel" : {
       "returnType"
 : "java.util.List<String>",
       "documentation" : null
      },
     "http": {
       "additionalMarshallingPath" : null,
       "additionalUnmarshallingPath" : null,
       "flattened" : false,
       "greedy" : false,
       "header" : false,
       "isPayload" : false,
        "isStreaming" : false,
       "location" : null,
        "marshallLocation" : "PAYLOAD",
        "marshallLocationName" : "GrantedOperations",
        "queryString" : false,
        "requiresLength" : false,
        "statusCode" : false,
```

```
 "unmarshallLocationName" : "GrantedOperations",
```

```
 "uri" : false
```

```
 },
      "idempotencyToken" : false,
      "isBinary" : false,
      "jsonValue" : false,
      "list" : true,
      "listModel" : {
       "implType" : "java.util.ArrayList",
        "interfaceType" : "java.util.List",
        "listMemberModel" : {
  "c2jName" : "member",
         "c2jShape" : "AllowedOperation",
         "deprecated" : false,
         "documentation" : "",
         "endpointDiscoveryId" : false,
         "enumType" : "AllowedOperation",
         "fluentSetterDocumentation" : "/**\n@param member \n@return Returns a reference to this object so that
method calls can be chained together.\n@see AllowedOperation*/",
         "fluentSetterMethodName" : "withMember",
         "getterDocumentation" : "/**\n@return \n@see AllowedOperation*/",
         "getterMethodName" : "getMember",
         "getterModel" : {
          "returnType" : "String",
          "documentation" : null
         },
        "http": {
          "additionalMarshallingPath" : null,
          "additionalUnmarshallingPath" : null,
          "flattened" : false,
          "greedy" : false,
          "header" : false,
          "isPayload" : false,
           "isStreaming" : false,
          "location" : null,
          "marshallLocation" : "PAYLOAD",
          "marshallLocationName" : "member",
          "queryString" : false,
          "requiresLength" : false,
          "statusCode" : false,
          "unmarshallLocationName" : "member",
          "uri" : false
         },
         "idempotencyToken" : false,
         "isBinary" : false,
         "jsonValue" : false,
         "list" : false,
         "listModel" : null,
```
"map" : false,

```
 "mapModel" : null,
         "marshallingTargetClass" : "String",
         "marshallingType" : "STRING",
         "name" : "Member",
         "sensitive" : false,
         "setterDocumentation" : "/**\n@param member \n@see AllowedOperation*/",
         "setterMethodName" : "setMember",
         "setterModel" : {
          "timestampFormat" : null,
          "variableDeclarationType" : "String",
          "variableName" : "member",
          "variableType" : "String",
          "documentation" : "",
          "simpleType" : "String",
          "variableSetterType" : "String"
         },
         "shouldEmitLegacyEnumSetter" : false,
         "shouldFullyQualify" : false,
         "simple" : true,
         "unmarshallingType" : null,
         "varargSetterDocumentation" : "/**\n@param member \n@return Returns a reference to this object so that
method calls can be chained together.\n@see AllowedOperation*/",
         "variable" : {
          "timestampFormat" : null,
          "variableDeclarationType" : "String",
          "variableName" : "member",
          "variableType" : "String",
          "documentation" : "",
          "simpleType" : "String",
          "variableSetterType" : "String"
         },
    "xmlNameSpaceUri" : null
       },
       "memberLocationName" : null,
       "memberType" : "String",
       "map" : false,
       "marshallNonAutoConstructedEmptyLists" : false,
```

```
 "memberAdditionalMarshallingPath" : null,
```
"memberAdditionalUnmarshallingPath" : null,

```
 "sendEmptyQueryString" : false,
```

```
 "simple" : true,
```

```
 "simpleType" : "String",
```

```
 "templateImplType" : "java.util.ArrayList<String>",
```

```
 "templateType" : "java.util.List<String>"
```
},

```
 "map" : false,
 "mapModel" : null,
```
"marshallingTargetClass" : "List",

"marshallingType" : "LIST",

"name" : "GrantedOperations",

"sensitive" : false,

 "setterDocumentation" : "/\*\*<p>Granted operations.</p>\n@param grantedOperations Granted operations.\n@see AllowedOperation\*/",

 "setterMethodName" : "setGrantedOperations", "setterModel" : {

"timestampFormat" : null,

"variableDeclarationType" : "java.util.List<String>",

"variableName" : "grantedOperations",

"variableType" : "java.util.List<String>",

"documentation" : "",

"simpleType" : "List<String>",

"variableSetterType" : "java.util.Collection<String>"

},

"shouldEmitLegacyEnumSetter" : false,

"shouldFullyQualify" : false,

"simple" : false,

"unmarshallingType" : null,

 "varargSetterDocumentation" : "/\*\*<p>Granted operations.</p>\n<p><b>NOTE:</b> This method appends the values to the existing list (if any). Use {@link #setGrantedOperations(java.util.Collection)} or {@link #withGrantedOperations(java.util.Collection)} if you want to override the existing values.</p>\n@param grantedOperations Granted operations.\n@return Returns a reference to this object so that method calls can be chained together.\n@see AllowedOperation\*/",

"variable"

: {

```
 "timestampFormat" : null,
 "variableDeclarationType" : "java.util.List<String>",
```

```
 "variableName" : "grantedOperations",
```
"variableType" : "java.util.List<String>",

"documentation" : "<p>Granted operations.</p>",

```
 "simpleType" : "List<String>",
```
"variableSetterType" : "java.util.Collection<String>"

```
 },
```
"xmlNameSpaceUri" : null

```
 },
```

```
 "GranteePrincipalArn" : {
```
"c2jName" : "GranteePrincipalArn",

```
 "c2jShape" : "Arn",
```
"deprecated" : false,

"documentation" : "<p>The grantee principal ARN.</p>",

"endpointDiscoveryId" : false,

"enumType" : null,

 "fluentSetterDocumentation" : "/\*\*<p>The grantee principal ARN.</p>\n@param granteePrincipalArn The grantee principal ARN.\n@return Returns a reference to this object so that method calls can be chained together.\*/", "fluentSetterMethodName" : "withGranteePrincipalArn",

 "getterDocumentation" : "/\*\*<p>The grantee principal ARN.</p>\n@return The grantee principal ARN.\*/", "getterMethodName" : "getGranteePrincipalArn",

```
 "getterModel" : {
       "returnType" : "String",
        "documentation" : null
      },
     "http": {
       "additionalMarshallingPath" : null,
        "additionalUnmarshallingPath" : null,
        "flattened" : false,
        "greedy" : false,
        "header" : false,
        "isPayload" : false,
        "isStreaming" : false,
        "location" : null,
        "marshallLocation" : "PAYLOAD",
        "marshallLocationName" : "GranteePrincipalArn",
        "queryString" : false,
        "requiresLength" : false,
        "statusCode" : false,
        "unmarshallLocationName" : "GranteePrincipalArn",
        "uri" : false
      },
      "idempotencyToken" : false,
      "isBinary" : false,
      "jsonValue"
 : false,
      "list" : false,
      "listModel" : null,
      "map" : false,
      "mapModel" : null,
      "marshallingTargetClass" : "String",
      "marshallingType" : "STRING",
      "name" : "GranteePrincipalArn",
      "sensitive" : false,
      "setterDocumentation" : "/**<p>The grantee principal ARN.</p>\n@param granteePrincipalArn The grantee
principal ARN.*/",
      "setterMethodName" : "setGranteePrincipalArn",
      "setterModel" : {
        "timestampFormat" : null,
        "variableDeclarationType" : "String",
        "variableName" : "granteePrincipalArn",
        "variableType" : "String",
        "documentation" : "",
        "simpleType" : "String",
        "variableSetterType" : "String"
      },
      "shouldEmitLegacyEnumSetter" : false,
```
"shouldFullyQualify" : false,

"simple" : true,

"unmarshallingType" : null,

"varargSetterDocumentation"

 : "/\*\*<p>The grantee principal ARN.</p>\n@param granteePrincipalArn The grantee principal ARN.\n@return Returns a reference to this object so that method calls can be chained together.\*/",

"variable" : {

"timestampFormat" : null,

"variableDeclarationType" : "String",

"variableName" : "granteePrincipalArn",

"variableType" : "String",

"documentation" : "<p>The grantee principal ARN.</p>",

"simpleType" : "String",

"variableSetterType" : "String"

},

"xmlNameSpaceUri" : null

#### },

"HomeRegion" : {

"c2jName" : "HomeRegion",

"c2jShape" : "String",

"deprecated" : false,

"documentation" : "<p>Home Region of the grant.</p>",

"endpointDiscoveryId" : false,

"enumType" : null,

 "fluentSetterDocumentation" : "/\*\*<p>Home Region of the grant.</p>\n@param homeRegion Home Region of the grant.\n@return Returns a

reference to this object so that method calls can be chained together.\*/",

"fluentSetterMethodName" : "withHomeRegion",

 "getterDocumentation" : "/\*\*<p>Home Region of the grant.</p>\n@return Home Region of the grant.\*/", "getterMethodName" : "getHomeRegion", "getterModel" : {

"returnType" : "String",

"documentation" : null

# },

" $http"$ : {

"additionalMarshallingPath" : null,

"additionalUnmarshallingPath" : null,

"flattened" : false,

"greedy" : false,

"header" : false,

"isPayload" : false,

"isStreaming" : false,

"location" : null,

"marshallLocation" : "PAYLOAD",

"marshallLocationName" : "HomeRegion",

"queryString" : false,

"requiresLength" : false,

"statusCode" : false,

 "unmarshallLocationName" : "HomeRegion", "uri" : false

},

```
 "idempotencyToken" : false,
```
 "isBinary" : false, "jsonValue" : false,

"list" : false,

"listModel" : null,

"map" : false,

"mapModel" : null,

"marshallingTargetClass" : "String",

"marshallingType" : "STRING",

"name" : "HomeRegion",

"sensitive" : false,

"setterDocumentation" : "/\*\*<p>Home Region of the grant.</p>\n@param homeRegion Home Region of the

grant.\*/",

"setterMethodName" : "setHomeRegion",

"setterModel" : {

"timestampFormat" : null,

"variableDeclarationType" : "String",

"variableName" : "homeRegion",

"variableType" : "String",

"documentation" : "",

"simpleType" : "String",

"variableSetterType" : "String"

},

"shouldEmitLegacyEnumSetter" : false,

"shouldFullyQualify" : false,

"simple" : true,

"unmarshallingType"

: null,

 "varargSetterDocumentation" : "/\*\*<p>Home Region of the grant.</p>\n@param homeRegion Home Region of the grant.\n@return Returns a reference to this object so that method calls can be chained together.\*/",

"variable" : {

```
 "timestampFormat" : null,
```
"variableDeclarationType" : "String",

"variableName" : "homeRegion",

"variableType" : "String",

"documentation" : "<p>Home Region of the grant.</p>",

"simpleType" : "String",

"variableSetterType" : "String"

},

"xmlNameSpaceUri" : null

},

"LicenseArn" : {

"c2jName" : "LicenseArn",

"c2jShape" : "Arn",

```
 "deprecated" : false,
     "documentation" : "<p>License ARN.</p>",
      "endpointDiscoveryId" : false,
      "enumType" : null,
      "fluentSetterDocumentation" : "/**<p>License ARN.</p>\n@param licenseArn License ARN.\n@return
Returns a reference
 to this object so that method calls can be chained together.*/",
      "fluentSetterMethodName" : "withLicenseArn",
      "getterDocumentation" : "/**<p>License ARN.</p>\n@return License ARN.*/",
      "getterMethodName" : "getLicenseArn",
      "getterModel" : {
       "returnType" : "String",
       "documentation" : null
      },
     "http": {
       "additionalMarshallingPath" : null,
       "additionalUnmarshallingPath" : null,
       "flattened" : false,
       "greedy" : false,
       "header" : false,
       "isPayload" : false,
       "isStreaming" : false,
       "location" : null,
       "marshallLocation" : "PAYLOAD",
        "marshallLocationName" : "LicenseArn",
       "queryString" : false,
        "requiresLength" : false,
        "statusCode" : false,
       "unmarshallLocationName" : "LicenseArn",
       "uri" : false
      },
      "idempotencyToken" :
 false,
      "isBinary" : false,
      "jsonValue" : false,
      "list" : false,
      "listModel" : null,
      "map" : false,
      "mapModel" : null,
      "marshallingTargetClass" : "String",
      "marshallingType" : "STRING",
      "name" : "LicenseArn",
      "sensitive" : false,
      "setterDocumentation" : "/**<p>License ARN.</p>\n@param licenseArn License ARN.*/",
      "setterMethodName" : "setLicenseArn",
      "setterModel" : {
       "timestampFormat" : null,
       "variableDeclarationType" : "String",
```

```
 "variableName" : "licenseArn",
        "variableType" : "String",
        "documentation" : "",
        "simpleType" : "String",
       "variableSetterType" : "String"
      },
      "shouldEmitLegacyEnumSetter" : false,
      "shouldFullyQualify" : false,
      "simple" : true,
      "unmarshallingType" : null,
      "varargSetterDocumentation" : "/**<p>License
 ARN.</p>\n@param licenseArn License ARN.\n@return Returns a reference to this object so that method calls can
be chained together.*/",
      "variable" : {
        "timestampFormat" : null,
        "variableDeclarationType" : "String",
        "variableName" : "licenseArn",
        "variableType" : "String",
       "documentation" : "<p>License ARN.</p>",
       "simpleType" : "String",
        "variableSetterType" : "String"
      },
      "xmlNameSpaceUri" : null
     },
     "Options" : {
      "c2jName" : "Options",
      "c2jShape" : "Options",
      "deprecated" : false,
```
"documentation" : "<p>The options specified for the grant.</p>",

"endpointDiscoveryId" : false,

"enumType" : null,

 "fluentSetterDocumentation" : "/\*\*<p>The options specified for the grant.</p>\n@param options The options specified for the grant.\n@return Returns a reference to this object so that method calls

can be chained together.\*/",

"fluentSetterMethodName" : "withOptions",

 "getterDocumentation" : "/\*\*<p>The options specified for the grant.</p>\n@return The options specified for the grant.\*/",

```
 "getterMethodName" : "getOptions",
 "getterModel" : {
  "returnType" : "Options",
  "documentation" : null
 },
"http": {
  "additionalMarshallingPath" : null,
  "additionalUnmarshallingPath" : null,
  "flattened" : false,
  "greedy" : false,
```

```
 "header" : false,
```
 "isPayload" : false, "isStreaming" : false, "location" : null, "marshallLocation" : "PAYLOAD", "marshallLocationName" : "Options", "queryString" : false, "requiresLength" : false, "statusCode" : false, "unmarshallLocationName" : "Options", "uri" : false }, "idempotencyToken" : false, "isBinary" : false, "jsonValue" : false, "list" : false, "listModel" : null, "map" : false, "mapModel" : null, "marshallingTargetClass" : "StructuredPojo", "marshallingType" : "STRUCTURED", "name" : "Options", "sensitive" : false, "setterDocumentation" : "/\*\*<p>The options specified for the grant.</p>\n@param options The options specified for the grant.\*/", "setterMethodName" : "setOptions", "setterModel" : { "timestampFormat" : null, "variableDeclarationType" : "Options", "variableName" : "options", "variableType" : "Options", "documentation" : "", "simpleType" : "Options", "variableSetterType" : "Options" }, "shouldEmitLegacyEnumSetter" : false, "shouldFullyQualify" : false, "simple" : false, "unmarshallingType" :

null,

 "varargSetterDocumentation" : "/\*\*<p>The options specified for the grant.</p>\n@param options The options specified for the grant.\n@return Returns a reference to this object so that method calls can be chained together. $*$ /",

"variable" : {

"timestampFormat" : null,

"variableDeclarationType" : "Options",

"variableName" : "options",

"variableType" : "Options",

"documentation" : "<p>The options specified for the grant.</p>",

```
 "simpleType" : "Options",
       "variableSetterType" : "Options"
      },
      "xmlNameSpaceUri" : null
     },
     "ParentArn" : {
      "c2jName" : "ParentArn",
      "c2jShape" : "Arn",
      "deprecated" : false,
     "documentation" : "<p>Parent ARN.</p>",
      "endpointDiscoveryId" : false,
      "enumType" : null,
      "fluentSetterDocumentation" : "/**<p>Parent ARN.</p>\n@param parentArn Parent ARN.\n@return Returns
 a reference to this object so that method calls can be chained together.*/",
      "fluentSetterMethodName" : "withParentArn",
      "getterDocumentation" : "/**<p>Parent ARN.</p>\n@return Parent ARN.*/",
      "getterMethodName" : "getParentArn",
      "getterModel" : {
       "returnType" : "String",
       "documentation" : null
      },
     "http": {
       "additionalMarshallingPath" : null,
       "additionalUnmarshallingPath" : null,
       "flattened" : false,
       "greedy" : false,
       "header" : false,
       "isPayload" : false,
       "isStreaming" : false,
       "location" : null,
       "marshallLocation" : "PAYLOAD",
       "marshallLocationName" : "ParentArn",
       "queryString" : false,
       "requiresLength" : false,
       "statusCode" : false,
       "unmarshallLocationName" : "ParentArn",
       "uri" : false
      },
      "idempotencyToken"
 : false,
      "isBinary" : false,
      "jsonValue" : false,
      "list" : false,
      "listModel" : null,
      "map" : false,
      "mapModel" : null,
      "marshallingTargetClass" : "String",
      "marshallingType" : "STRING",
```
 "name" : "ParentArn", "sensitive" : false, "setterDocumentation" : "/\*\*<p>Parent ARN.</p>\n@param parentArn Parent ARN.\*/", "setterMethodName" : "setParentArn", "setterModel" : { "timestampFormat" : null, "variableDeclarationType" : "String", "variableName" : "parentArn", "variableType" : "String", "documentation" : "", "simpleType" : "String", "variableSetterType" : "String" }, "shouldEmitLegacyEnumSetter" : false, "shouldFullyQualify" : false, "simple" : true, "unmarshallingType" : null, "varargSetterDocumentation" : "/\*\*<p>Parent ARN. $\langle p \rangle$ \n@param parentArn Parent ARN.\n@return Returns a reference to this object so that method calls can be chained together.\*/",

 "variable" : { "timestampFormat" : null, "variableDeclarationType" : "String", "variableName" : "parentArn", "variableType" : "String", "documentation" : "<p>Parent ARN.</p>", "simpleType" : "String", "variableSetterType" : "String" }, "xmlNameSpaceUri" : null }, "StatusReason" : { "c2jName" : "StatusReason", "c2jShape" : "StatusReasonMessage", "deprecated" : false,

"documentation" : "<p>Grant status reason.</p>",

"endpointDiscoveryId" : false,

"enumType" : null,

 "fluentSetterDocumentation" : "/\*\*<p>Grant status reason.</p>\n@param statusReason Grant status reason.\n@return Returns a reference to this object so that method calls can be chained together.\*/",

"fluentSetterMethodName" : "withStatusReason",

"getterDocumentation" : "/\*\*<p>Grant status reason.</p>\n@return Grant status reason.\*/",

 "getterMethodName" : "getStatusReason", "getterModel" : {

"returnType" : "String",

"documentation" : null

},

" $http"$ : {

```
 "additionalMarshallingPath" : null,
        "additionalUnmarshallingPath" : null,
        "flattened" : false,
        "greedy" : false,
        "header" : false,
        "isPayload" : false,
        "isStreaming" : false,
        "location" : null,
        "marshallLocation" : "PAYLOAD",
        "marshallLocationName" : "StatusReason",
        "queryString" : false,
        "requiresLength" : false,
        "statusCode" : false,
        "unmarshallLocationName" : "StatusReason",
        "uri" : false
      },
      "idempotencyToken" : false,
      "isBinary" : false,
       "jsonValue" : false,
      "list" : false,
      "listModel" : null,
      "map" : false,
      "mapModel" : null,
      "marshallingTargetClass" : "String",
      "marshallingType" : "STRING",
      "name" : "StatusReason",
      "sensitive" : false,
      "setterDocumentation" : "/**<p>Grant status reason.</p>\n@param statusReason Grant status reason.*/",
      "setterMethodName" : "setStatusReason",
      "setterModel" : {
        "timestampFormat" : null,
       "variableDeclarationType" : "String",
        "variableName" : "statusReason",
        "variableType" : "String",
        "documentation" : "",
        "simpleType" : "String",
        "variableSetterType" : "String"
      },
      "shouldEmitLegacyEnumSetter" : false,
      "shouldFullyQualify" : false,
      "simple" : true,
      "unmarshallingType" : null,
      "varargSetterDocumentation" : "/**<p>Grant status
reason.</p>\n@param statusReason Grant status reason.\n@return Returns a reference to this object so that method
calls can be chained together.*/",
      "variable" : {
        "timestampFormat" : null,
```

```
 "variableDeclarationType" : "String",
```
```
 "variableName" : "statusReason",
  "variableType" : "String",
  "documentation" : "<p>Grant status reason.</p>",
  "simpleType" : "String",
  "variableSetterType" : "String"
 },
 "xmlNameSpaceUri" : null
```
#### },

```
 "Version" : {
  "c2jName" : "Version",
  "c2jShape" : "String",
  "deprecated" : false,
 "documentation" : "<p>Grant version.</p>",
  "endpointDiscoveryId" : false,
```
"enumType" : null,

 "listModel" : null, "map" : false,

 "fluentSetterDocumentation" : "/\*\*<p>Grant version.</p>\n@param version Grant version.\n@return Returns a reference to this object so that method calls can be chained together.\*/",

"fluentSetterMethodName"

#### : "withVersion",

```
 "getterDocumentation" : "/**<p>Grant version.</p>\n@return Grant version.*/",
 "getterMethodName" : "getVersion",
 "getterModel" : {
  "returnType" : "String",
  "documentation" : null
 },
"http": {
  "additionalMarshallingPath" : null,
  "additionalUnmarshallingPath" : null,
  "flattened" : false,
  "greedy" : false,
  "header" : false,
  "isPayload" : false,
  "isStreaming" : false,
  "location" : null,
  "marshallLocation" : "PAYLOAD",
  "marshallLocationName" : "Version",
  "queryString" : false,
  "requiresLength" : false,
  "statusCode" : false,
  "unmarshallLocationName" : "Version",
  "uri" : false
 },
 "idempotencyToken" : false,
 "isBinary" : false,
 "jsonValue" : false,
 "list" : false,
```

```
 "mapModel" : null,
      "marshallingTargetClass" : "String",
      "marshallingType" : "STRING",
     "name" : "Version",
      "sensitive" : false,
     "setterDocumentation" : "/**<p>Grant version.</p>\n@param version Grant version.*/",
      "setterMethodName" : "setVersion",
      "setterModel" : {
        "timestampFormat" : null,
        "variableDeclarationType" : "String",
        "variableName" : "version",
        "variableType" : "String",
        "documentation" : "",
       "simpleType" : "String",
       "variableSetterType" : "String"
      },
      "shouldEmitLegacyEnumSetter" : false,
      "shouldFullyQualify" : false,
      "simple" : true,
      "unmarshallingType" : null,
      "varargSetterDocumentation" : "/**<p>Grant version.</p>\n@param version Grant version.\n@return Returns
a reference to this object so that
 method calls can be chained together.*/",
      "variable" : {
        "timestampFormat" : null,
        "variableDeclarationType" : "String",
        "variableName" : "version",
        "variableType" : "String",
       "documentation" : "<p>Grant version.</p>",
        "simpleType" : "String",
        "variableSetterType" : "String"
      },
      "xmlNameSpaceUri" : null
     }
    },
    "packageName" : "com.amazonaws.services.licensemanager.model",
    "requestSignerAware" : false,
    "requestSignerClassFqcn" : null,
    "required" : [ "GrantArn", "GrantName", "ParentArn", "LicenseArn", "GranteePrincipalArn", "HomeRegion",
"GrantStatus", "Version", "GrantedOperations" ],
    "shapeName" : "Grant",
    "signerAware" : false,
    "signerType" : null,
    "unmarshaller" : {
     "flattened" : false,
     "resultWrapper" : null
    },
    "variable" : {
```

```
 "timestampFormat" : null,
    "variableDeclarationType"
 : "Grant",
    "variableName" : "grant",
    "variableType" : "Grant",
    "documentation" : null,
    "simpleType" : "Grant",
    "variableSetterType" : "Grant"
   },
   "wrapper" : false
  },
  "GrantStatus" : {
   "c2jName" : "GrantStatus",
   "customization" : {
    "artificialResultWrapper" : null,
    "skipGeneratingMarshaller" : false,
    "skipGeneratingModelClass" : false,
    "skipGeneratingUnmarshaller" : false
   },
   "deprecated" : false,
   "documentation" : "",
   "endpointDiscoveryMembers" : null,
   "enums" : [ {
    "name" : "PENDING_WORKFLOW",
    "value" : "PENDING_WORKFLOW"
   }, {
    "name" : "PENDING_ACCEPT",
    "value" : "PENDING_ACCEPT"
   }, {
    "name" : "REJECTED",
    "value" : "REJECTED"
   }, {
    "name" : "ACTIVE",
    "value" : "ACTIVE"
   }, {
    "name" : "FAILED_WORKFLOW",
    "value" : "FAILED_WORKFLOW"
   }, {
   "name" : "DELETED",
    "value" : "DELETED"
   }, {
    "name" : "PENDING_DELETE",
    "value" : "PENDING_DELETE"
   }, {
    "name" : "DISABLED",
    "value" : "DISABLED"
   }, {
```
"name" : "WORKFLOW\_COMPLETED",

#### "value" : "WORKFLOW\_COMPLETED"

```
 } ],
```
"errorCode" : null,

"fullyQualifiedName" : "com.amazonaws.services.licensemanager.enum.GrantStatus",

"hasHeaderMember" : false,

```
 "hasPayloadMember" : false,
```
"hasRequiresLengthMember" : false,

"hasStatusCodeMember" : false,

"hasStreamingMember" : false,

```
 "marshaller" : null,
```
"members" : null,

"membersAsMap" : { },

"packageName" : "com.amazonaws.services.licensemanager.enum",

"requestSignerAware" : false,

"requestSignerClassFqcn" : null,

"required" : [ ],

"shapeName" : "GrantStatus",

"signerAware" : false,

"signerType" : null,

"unmarshaller" : {

"flattened" : false,

"resultWrapper"

#### : null

```
 },
 "variable" : {
   "timestampFormat" : null,
   "variableDeclarationType" : "GrantStatus",
   "variableName" : "grantStatus",
   "variableType" : "GrantStatus",
   "documentation" : null,
   "simpleType" : "GrantStatus",
   "variableSetterType" : "GrantStatus"
 },
 "wrapper" : false
 },
 "GrantedLicense" : {
 "c2jName" : "GrantedLicense",
 "customization" : {
   "artificialResultWrapper" : null,
   "skipGeneratingMarshaller" : false,
   "skipGeneratingModelClass" : false,
   "skipGeneratingUnmarshaller" : false
 },
  "deprecated" : false,
"documentation" : "<p>Describes a license that is granted to a grantee.\langle p \rangle",
 "endpointDiscoveryMembers" : null,
  "enums" : null,
```
"errorCode" : null,

"fullyQualifiedName" : "com.amazonaws.services.licensemanager.model.GrantedLicense",

"hasHeaderMember" : false,

"hasPayloadMember" : false,

"hasRequiresLengthMember" : false,

"hasStatusCodeMember" : false,

"hasStreamingMember" : false,

"marshaller" : null,

"members" : [ {

"c2jName" : "LicenseArn",

"c2jShape" : "Arn",

"deprecated" : false,

"documentation" : "<p>Amazon Resource Name (ARN) of the license.</p>",

"endpointDiscoveryId" : false,

"enumType" : null,

"fluentSetterDocumentation" : "/\*\*<p>Amazon Resource Name (ARN) of the license.</p> $\alpha$  maram licenseArn Amazon Resource Name (ARN) of the license.\n@return Returns a reference to this object so that method calls can be chained together.\*/",

"fluentSetterMethodName" : "withLicenseArn",

 "getterDocumentation" : "/\*\*<p>Amazon Resource Name (ARN) of the license.</p>\n@return Amazon Resource Name (ARN) of the license.\*/",

"getterMethodName" : "getLicenseArn",

```
 "getterModel" : {
  "returnType" : "String",
```
"documentation" : null

},

### " $http"$ : {

 "additionalMarshallingPath" : null, "additionalUnmarshallingPath" : null, "flattened" : false, "greedy" : false, "header" : false, "isPayload" : false, "isStreaming" : false, "location" : null, "marshallLocation" : "PAYLOAD", "marshallLocationName" : "LicenseArn", "queryString" : false, "requiresLength" : false, "statusCode" : false, "unmarshallLocationName" : "LicenseArn", "uri" : false }, "idempotencyToken" : false, "isBinary" : false, "jsonValue" : false, "list" : false,

"listModel" : null,

"map" : false,

"mapModel" : null,

"marshallingTargetClass" : "String",

"marshallingType" : "STRING",

"name" : "LicenseArn",

"sensitive" : false,

 "setterDocumentation" : "/\*\*<p>Amazon Resource Name (ARN) of the license.</p>\n@param licenseArn Amazon Resource Name (ARN) of the license.\*/",

"setterMethodName" : "setLicenseArn",

"setterModel" : {

"timestampFormat" : null,

"variableDeclarationType" : "String",

"variableName" : "licenseArn",

"variableType" : "String",

```
 "documentation" : "",
```
"simpleType" : "String",

"variableSetterType" : "String"

},

"shouldEmitLegacyEnumSetter" : false,

"shouldFullyQualify" : false,

"simple" : true,

"unmarshallingType" : null,

 "varargSetterDocumentation" : "/\*\*<p>Amazon Resource Name (ARN) of the license.</p>\n@param licenseArn Amazon Resource Name (ARN) of the license.\n@return Returns a reference to this object so that method calls can be chained together.\*/",

 "variable" : { "timestampFormat" : null, "variableDeclarationType" : "String",

"variableName" : "licenseArn",

"variableType" : "String",

"documentation"

: "<p>Amazon Resource Name (ARN) of the license.</p>",

```
 "simpleType" : "String",
```

```
 "variableSetterType" : "String"
```
},

"xmlNameSpaceUri" : null

```
 }, {
```
"c2jName" : "LicenseName",

"c2jShape" : "String",

"deprecated" : false,

"documentation" : "<p>License name.</p>",

"endpointDiscoveryId" : false,

"enumType" : null,

 "fluentSetterDocumentation" : "/\*\*<p>License name.</p>\n@param licenseName License name.\n@return Returns a reference to this object so that method calls can be chained together.\*/",

"fluentSetterMethodName" : "withLicenseName",

"getterDocumentation" : "/\*\*<p>License name.</p>\n@return License name.\*/",

```
 "getterMethodName" : "getLicenseName",
     "getterModel" : {
      "returnType" : "String",
      "documentation" : null
     },
    "http": {
      "additionalMarshallingPath" : null,
      "additionalUnmarshallingPath" : null,
      "flattened" : false,
      "greedy" : false,
      "header" : false,
      "isPayload" : false,
      "isStreaming" : false,
      "location" : null,
      "marshallLocation" : "PAYLOAD",
      "marshallLocationName" : "LicenseName",
      "queryString" : false,
      "requiresLength" : false,
      "statusCode" : false,
      "unmarshallLocationName" : "LicenseName",
      "uri" : false
     },
     "idempotencyToken" : false,
     "isBinary" : false,
     "jsonValue" : false,
    "list" : false,
    "listModel" : null,
     "map" : false,
    "mapModel" : null,
     "marshallingTargetClass" : "String",
     "marshallingType" : "STRING",
    "name" : "LicenseName",
     "sensitive" : false,
     "setterDocumentation" : "/**<p>License name.</p>\n@param licenseName License name.*/",
     "setterMethodName" : "setLicenseName",
     "setterModel" : {
      "timestampFormat"
 : null,
      "variableDeclarationType" : "String",
      "variableName" : "licenseName",
      "variableType" : "String",
      "documentation" : "",
      "simpleType" : "String",
      "variableSetterType" : "String"
     },
     "shouldEmitLegacyEnumSetter" : false,
     "shouldFullyQualify" : false,
     "simple" : true,
```
"unmarshallingType" : null,

 "varargSetterDocumentation" : "/\*\*<p>License name.</p>\n@param licenseName License name.\n@return Returns a reference to this object so that method calls can be chained together.\*/",

```
 "variable" : {
```
"timestampFormat" : null,

```
 "variableDeclarationType" : "String",
```

```
 "variableName" : "licenseName",
```

```
 "variableType" : "String",
```
"documentation" : "<p>License name.</p>",

```
 "simpleType" : "String",
```
"variableSetterType" : "String"

},

```
 "xmlNameSpaceUri" : null
```
}, {

"c2jName" : "ProductName",

```
 "c2jShape" : "String",
```
"deprecated" : false,

"documentation" : "<p>Product name.</p>",

"endpointDiscoveryId" : false,

"enumType" : null,

```
"fluentSetterDocumentation" : "/**<p>Product name.</p>\n@param productName Product name.\n@return
Returns a reference to this object so that method calls can be chained together.*/",
```

```
 "fluentSetterMethodName" : "withProductName",
```

```
 "getterDocumentation" : "/**<p>Product name.</p>\n@return Product name.*/",
```
"getterMethodName" : "getProductName",

"getterModel" : {

```
 "returnType" : "String",
```

```
 "documentation" : null
```
### },

" $http"$ : {

```
 "additionalMarshallingPath" : null,
```

```
 "additionalUnmarshallingPath" : null,
```

```
 "flattened" : false,
```
"greedy" : false,

```
 "header" : false,
```

```
 "isPayload" : false,
```
"isStreaming" : false,

"location" : null,

```
 "marshallLocation" : "PAYLOAD",
```
"marshallLocationName"

: "ProductName",

```
 "queryString" : false,
```
"requiresLength" : false,

```
 "statusCode" : false,
```

```
 "unmarshallLocationName" : "ProductName",
```

```
 "uri" : false
```

```
 },
```
 "idempotencyToken" : false, "isBinary" : false, "jsonValue" : false, "list" : false, "listModel" : null, "map" : false, "mapModel" : null, "marshallingTargetClass" : "String", "marshallingType" : "STRING", "name" : "ProductName", "sensitive" : false, "setterDocumentation" : "/\*\*<p>Product name.</p>\n@param productName Product name.\*/", "setterMethodName" : "setProductName", "setterModel" : { "timestampFormat" : null, "variableDeclarationType" : "String", "variableName" : "productName", "variableType" : "String", "documentation" : "", "simpleType" : "String", "variableSetterType" : "String" }, "shouldEmitLegacyEnumSetter" : false, "shouldFullyQualify" : false, "simple" : true, "unmarshallingType" : null, "varargSetterDocumentation" : "/\*\*<p>Product name.</p>\n@param productName Product name.\n@return Returns a reference to this object so that method calls can be chained together.\*/", "variable" : { "timestampFormat" : null, "variableDeclarationType" : "String", "variableName" : "productName", "variableType" : "String", "documentation" : "<p>Product name.</p>", "simpleType" : "String", "variableSetterType" : "String" }, "xmlNameSpaceUri" : null }, { "c2jName" : "ProductSKU", "c2jShape" : "String", "deprecated" : false, "documentation" : "<p>Product SKU.</p>", "endpointDiscoveryId" : false, "enumType" : null, "fluentSetterDocumentation" : "/\*\*<p>Product SKU.</p>\n@param productSKU Product SKU.\n@return Returns a reference to this object so that method calls can be chained

```
together.*/",
```

```
 "fluentSetterMethodName" : "withProductSKU",
    "getterDocumentation" : "/**<p>Product SKU.</p>\n@return Product SKU.*/",
    "getterMethodName" : "getProductSKU",
    "getterModel" : {
      "returnType" : "String",
      "documentation" : null
    },
   "http": {
      "additionalMarshallingPath" : null,
      "additionalUnmarshallingPath" : null,
      "flattened" : false,
      "greedy" : false,
      "header" : false,
      "isPayload" : false,
      "isStreaming" : false,
      "location" : null,
      "marshallLocation" : "PAYLOAD",
      "marshallLocationName" : "ProductSKU",
      "queryString" : false,
      "requiresLength" : false,
      "statusCode" : false,
      "unmarshallLocationName" : "ProductSKU",
      "uri" : false
    },
    "idempotencyToken"
 : false,
    "isBinary" : false,
    "jsonValue" : false,
    "list" : false,
    "listModel" : null,
    "map" : false,
    "mapModel" : null,
    "marshallingTargetClass" : "String",
    "marshallingType" : "STRING",
    "name" : "ProductSKU",
    "sensitive" : false,
    "setterDocumentation" : "/**<p>Product SKU.</p>\n@param productSKU Product SKU.*/",
    "setterMethodName" : "setProductSKU",
    "setterModel" : {
      "timestampFormat" : null,
      "variableDeclarationType" : "String",
      "variableName" : "productSKU",
      "variableType" : "String",
      "documentation" : "",
      "simpleType" : "String",
      "variableSetterType" : "String"
    },
    "shouldEmitLegacyEnumSetter" : false,
```
"shouldFullyQualify" : false,

"simple" : true,

"unmarshallingType" : null,

 "varargSetterDocumentation" : "/\*\*<p>Product SKU.</p>\n@param productSKU Product SKU.\n@return Returns a reference to this object so that method calls can be chained together.\*/",

```
 "variable" : {
```

```
 "timestampFormat" : null,
 "variableDeclarationType" : "String",
 "variableName" : "productSKU",
 "variableType" : "String",
 "documentation" : "<p>Product SKU.</p>",
 "simpleType" : "String",
```

```
 "variableSetterType" : "String"
```
},

```
 "xmlNameSpaceUri" : null
```
}, {

```
 "c2jName" : "Issuer",
```

```
 "c2jShape" : "IssuerDetails",
```
"deprecated" : false,

```
 "documentation" : "<p>Granted license issuer.</p>",
```

```
 "endpointDiscoveryId" : false,
```

```
 "enumType" : null,
```

```
 "fluentSetterDocumentation" : "/**<p>Granted license issuer.</p>\n@param issuer Granted license
issuer.\n@return Returns a reference to this object so that method calls can be chained together.*/",
```

```
 "fluentSetterMethodName" : "withIssuer",
```

```
 "getterDocumentation" : "/**<p>Granted license issuer.</p>\n@return
```

```
 Granted license issuer.*/",
```

```
 "getterMethodName" : "getIssuer",
 "getterModel" : {
```

```
 "returnType" : "IssuerDetails",
```

```
 "documentation" : null
```

```
 },
```

```
"http": {
```

```
 "additionalMarshallingPath" : null,
```

```
 "additionalUnmarshallingPath" : null,
```

```
 "flattened" : false,
```

```
 "greedy" : false,
```

```
 "header" : false,
```

```
 "isPayload" : false,
```
"isStreaming" : false,

"location" : null,

```
 "marshallLocation" : "PAYLOAD",
```

```
 "marshallLocationName" : "Issuer",
```

```
 "queryString" : false,
```

```
 "requiresLength" : false,
```

```
 "statusCode" : false,
```

```
 "unmarshallLocationName" : "Issuer",
```

```
 "uri" : false
```
 }, "idempotencyToken" : false, "isBinary" : false, "jsonValue" : false, "list" : false, "listModel" : null, "map" : false, "mapModel" : null, "marshallingTargetClass" : "StructuredPojo", "marshallingType" : "STRUCTURED", "name" : "Issuer", "sensitive" : false, "setterDocumentation" : "/\*\*<p>Granted license issuer.</p>\n@param issuer Granted license issuer.\*/", "setterMethodName" : "setIssuer", "setterModel" : { "timestampFormat" : null, "variableDeclarationType" : "IssuerDetails", "variableName" : "issuer", "variableType" : "IssuerDetails", "documentation" : "", "simpleType" : "IssuerDetails", "variableSetterType" : "IssuerDetails" }, "shouldEmitLegacyEnumSetter" : false, "shouldFullyQualify" : false, "simple" : false, "unmarshallingType" : null, "varargSetterDocumentation" : "/\*\*<p>Granted license issuer.</p>\n@param issuer Granted license issuer.\n@return Returns a reference to this object so that method calls can be chained together.\*/", "variable" : { "timestampFormat" : null, "variableDeclarationType" : "IssuerDetails", "variableName" : "issuer", "variableType" : "IssuerDetails", "documentation" : "<p>Granted license issuer.</p>", "simpleType" : "IssuerDetails", "variableSetterType" : "IssuerDetails" }, "xmlNameSpaceUri" : null }, { "c2jName" : "HomeRegion", "c2jShape" : "String", "deprecated" : false, "documentation" : "<p>Home Region of the granted license.</p>", "endpointDiscoveryId" : false, "enumType" : null, "fluentSetterDocumentation" : "/\*\*<p>Home Region of the granted license.</p>\n@param homeRegion Home

Region of the granted license.\n@return Returns a reference to this object so that method calls can be chained

together.\*/",

```
 "fluentSetterMethodName" : "withHomeRegion",
```
 "getterDocumentation" : "/\*\*<p>Home Region of the granted license.</p>\n@return Home Region of the granted license.\*/",

```
 "getterMethodName" : "getHomeRegion",
     "getterModel" : {
      "returnType" : "String",
      "documentation" : null
     },
    "http": {
      "additionalMarshallingPath" : null,
      "additionalUnmarshallingPath" : null,
      "flattened" : false,
      "greedy" : false,
      "header" : false,
      "isPayload" : false,
      "isStreaming" : false,
      "location" : null,
      "marshallLocation" : "PAYLOAD",
      "marshallLocationName" : "HomeRegion",
      "queryString" : false,
      "requiresLength" : false,
      "statusCode" : false,
      "unmarshallLocationName" : "HomeRegion",
      "uri" : false
     },
     "idempotencyToken" : false,
     "isBinary" : false,
     "jsonValue" : false,
     "list" : false,
     "listModel" : null,
     "map" : false,
     "mapModel" : null,
     "marshallingTargetClass" : "String",
     "marshallingType" : "STRING",
    "name" : "HomeRegion",
     "sensitive" : false,
     "setterDocumentation" : "/**<p>Home Region of the granted license.</p>\n@param homeRegion Home
Region of the granted license.*/",
     "setterMethodName" : "setHomeRegion",
     "setterModel" : {
      "timestampFormat" : null,
      "variableDeclarationType" : "String",
      "variableName" : "homeRegion",
      "variableType" : "String",
      "documentation" : "",
```

```
 "simpleType" : "String",
```

```
 "variableSetterType" : "String"
```
},

"shouldEmitLegacyEnumSetter" : false,

"shouldFullyQualify" : false,

"simple" : true,

"unmarshallingType" : null,

 "varargSetterDocumentation" : "/\*\*<p>Home Region of the granted license.</p>\n@param homeRegion Home Region of the granted license.\n@return Returns a reference to this object so that method calls can be chained together.\*/",

```
 "variable" : {
  "timestampFormat" : null,
```
"variableDeclarationType"

: "String",

```
 "variableName" : "homeRegion",
```
"variableType" : "String",

"documentation" : "<p>Home Region of the granted license.</p>",

"simpleType" : "String",

```
 "variableSetterType" : "String"
```
## },

"xmlNameSpaceUri" : null

## }, {

"c2jName" : "Status",

"c2jShape" : "LicenseStatus",

"deprecated" : false,

"documentation" : "<p>Granted license status.</p>",

"endpointDiscoveryId" : false,

"enumType" : "LicenseStatus",

 "fluentSetterDocumentation" : "/\*\*<p>Granted license status.</p>\n@param status Granted license status.\n@return Returns a reference to this object so that method calls can be chained together.\n@see LicenseStatus\*/",

"fluentSetterMethodName" : "withStatus",

 "getterDocumentation" : "/\*\*<p>Granted license status.</p>\n@return Granted license status.\n@see LicenseStatus\*/",

"getterMethodName" : "getStatus",

```
 "getterModel" : {
```
 "returnType" : "String", "documentation" : null },

```
"http": {
```
"additionalMarshallingPath" : null,

"additionalUnmarshallingPath" : null,

"flattened" : false,

"greedy" : false,

"header" : false,

"isPayload" : false,

```
 "isStreaming" : false,
```
 "location" : null, "marshallLocation" : "PAYLOAD", "marshallLocationName" : "Status", "queryString" : false, "requiresLength" : false, "statusCode" : false, "unmarshallLocationName" : "Status", "uri" : false }, "idempotencyToken" : false, "isBinary" : false, "jsonValue" : false, "list" : false, "listModel" : null, "map" : false, "mapModel" : null, "marshallingTargetClass" : "String", "marshallingType" : "STRING", "name" : "Status", "sensitive" : false,

 "setterDocumentation" : "/\*\*<p>Granted license status.</p>\n@param status Granted license status.\n@see LicenseStatus\*/",

```
 "setterMethodName" : "setStatus",
```
"setterModel" : {

"timestampFormat" : null,

"variableDeclarationType" : "String",

"variableName" : "status",

"variableType" : "String",

"documentation" : "",

"simpleType" : "String",

"variableSetterType" : "String"

},

"shouldEmitLegacyEnumSetter" : false,

"shouldFullyQualify" : false,

"simple" : true,

"unmarshallingType" : null,

 "varargSetterDocumentation" : "/\*\*<p>Granted license status.</p>\n@param status Granted license status.\n@return Returns a reference to this object so that method calls can be chained together.\n@see LicenseStatus\*/",

"variable" : {

"timestampFormat" : null,

"variableDeclarationType" : "String",

"variableName" : "status",

"variableType"

: "String",

```
 "documentation" : "<p>Granted license status.</p>",
 "simpleType" : "String",
```

```
 "variableSetterType" : "String"
```
},

"xmlNameSpaceUri" : null

}, {

"c2jName" : "Validity",

"c2jShape" : "DatetimeRange",

"deprecated" : false,

 "documentation" : "<p>Date and time range during which the granted license is valid, in ISO8601-UTC format. $\langle p \rangle$ ",

"endpointDiscoveryId" : false,

"enumType" : null,

 "fluentSetterDocumentation" : "/\*\*<p>Date and time range during which the granted license is valid, in ISO8601-UTC format. $\langle p \rangle$  n@param validity Date and time range during which the granted license is valid, in ISO8601-UTC format.\n@return Returns a reference to this object so that method calls can be chained together.\*/",

"fluentSetterMethodName" : "withValidity",

"getterDocumentation" : "/\*\*<p>Date and time range during which the granted license is valid, in ISO8601-

### UTC

format.</p>\n@return Date and time range during which the granted license is valid, in ISO8601-UTC format.\*/", "getterMethodName" : "getValidity",

"getterModel" : {

"returnType" : "DatetimeRange",

"documentation" : null

},

```
"http": {
  "additionalMarshallingPath" : null,
  "additionalUnmarshallingPath" : null,
  "flattened" : false,
  "greedy" : false,
  "header" : false,
  "isPayload" : false,
  "isStreaming" : false,
  "location" : null,
  "marshallLocation" : "PAYLOAD",
  "marshallLocationName" : "Validity",
  "queryString" : false,
  "requiresLength" : false,
  "statusCode" : false,
  "unmarshallLocationName" : "Validity",
  "uri" : false
 },
 "idempotencyToken" : false,
 "isBinary" : false,
 "jsonValue" : false,
 "list" : false,
 "listModel" : null,
 "map" :
```
#### false,

```
 "mapModel" : null,
```
"marshallingTargetClass" : "StructuredPojo",

"marshallingType" : "STRUCTURED",

"name" : "Validity",

"sensitive" : false,

"setterDocumentation" : "/\*\*<p>Date and time range during which the granted license is valid, in ISO8601-

UTC format. $\langle p \rangle$  m @param validity Date and time range during which the granted license is valid, in ISO8601-UTC format.\*/",

"setterMethodName" : "setValidity",

"setterModel" : {

"timestampFormat" : null,

"variableDeclarationType" : "DatetimeRange",

"variableName" : "validity",

"variableType" : "DatetimeRange",

"documentation" : "",

"simpleType" : "DatetimeRange",

"variableSetterType" : "DatetimeRange"

},

"shouldEmitLegacyEnumSetter" : false,

"shouldFullyQualify" : false,

"simple" : false,

"unmarshallingType" : null,

"varargSetterDocumentation" : "/\*\*<p>Date and

time range during which the granted license is valid, in ISO8601-UTC format. $\langle p \rangle$ \n@param validity Date and time range during which the granted license is valid, in ISO8601-UTC format.\n@return Returns a reference to this object so that method calls can be chained together.\*/",

"variable" : {

```
 "timestampFormat" : null,
```
"variableDeclarationType" : "DatetimeRange",

"variableName" : "validity",

"variableType" : "DatetimeRange",

 "documentation" : "<p>Date and time range during which the granted license is valid, in ISO8601-UTC format. $<$ /p $>$ ",

"simpleType" : "DatetimeRange",

"variableSetterType" : "DatetimeRange"

},

"xmlNameSpaceUri" : null

#### }, {

"c2jName" : "Beneficiary",

"c2jShape" : "String",

"deprecated" : false,

"documentation" : "<p>Granted license beneficiary.</p>",

"endpointDiscoveryId" : false,

"enumType" : null,

"fluentSetterDocumentation"

 : "/\*\*<p>Granted license beneficiary.</p>\n@param beneficiary Granted license beneficiary.\n@return Returns a reference to this object so that method calls can be chained together.\*/",

"fluentSetterMethodName" : "withBeneficiary",

"getterDocumentation" : "/\*\*<p>Granted license beneficiary.</p>\n@return Granted license beneficiary.\*/",

```
 "getterMethodName" : "getBeneficiary",
     "getterModel" : {
      "returnType" : "String",
      "documentation" : null
     },
    "http": {
      "additionalMarshallingPath" : null,
      "additionalUnmarshallingPath" : null,
      "flattened" : false,
      "greedy" : false,
      "header" : false,
      "isPayload" : false,
      "isStreaming" : false,
      "location" : null,
      "marshallLocation" : "PAYLOAD",
      "marshallLocationName" : "Beneficiary",
      "queryString" : false,
      "requiresLength" : false,
      "statusCode" : false,
       "unmarshallLocationName" : "Beneficiary",
      "uri" : false
     },
     "idempotencyToken" : false,
     "isBinary" : false,
     "jsonValue" : false,
     "list" : false,
     "listModel" : null,
     "map" : false,
     "mapModel" : null,
     "marshallingTargetClass" : "String",
     "marshallingType" : "STRING",
     "name" : "Beneficiary",
     "sensitive" : false,
     "setterDocumentation" : "/**<p>Granted license beneficiary.</p>\n@param beneficiary Granted license
beneficiary.*/",
     "setterMethodName" : "setBeneficiary",
     "setterModel" : {
      "timestampFormat" : null,
      "variableDeclarationType" : "String",
      "variableName" : "beneficiary",
      "variableType" : "String",
      "documentation" : "",
      "simpleType" : "String",
      "variableSetterType" : "String"
     },
     "shouldEmitLegacyEnumSetter" : false,
```

```
 "shouldFullyQualify" : false,
```
"simple" : true,

"unmarshallingType" : null,

 "varargSetterDocumentation" : "/\*\*<p>Granted license beneficiary.</p>\n@param beneficiary Granted license beneficiary.\n@return Returns a reference to this object so that method calls can be chained together.\*/",

"variable" : {

"timestampFormat" : null,

"variableDeclarationType" : "String",

"variableName" : "beneficiary",

"variableType" : "String",

"documentation" : "<p>Granted license beneficiary.</p>",

"simpleType" : "String",

"variableSetterType" : "String"

},

"xmlNameSpaceUri" : null

}, {

"c2jName" : "Entitlements",

"c2jShape" : "EntitlementList",

"deprecated" : false,

"documentation" : "<p>License entitlements.</p>",

"endpointDiscoveryId" : false,

"enumType" : null,

```
 "fluentSetterDocumentation" : "/**<p>License entitlements.</p>\n@param entitlements License
entitlements.\n@return
```
Returns a reference to this object so that method calls can be chained together.\*/",

```
 "fluentSetterMethodName" : "withEntitlements",
```

```
 "getterDocumentation" : "/**<p>License entitlements.</p>\n@return License entitlements.*/",
```

```
 "getterMethodName" : "getEntitlements",
```
"getterModel" : {

"returnType" : "java.util.List<Entitlement>",

"documentation" : null

},

" $http"$ : {

```
 "additionalMarshallingPath" : null,
```
"additionalUnmarshallingPath" : null,

"flattened" : false,

"greedy" : false,

"header" : false,

"isPayload" : false,

"isStreaming" : false,

"location" : null,

"marshallLocation" : "PAYLOAD",

"marshallLocationName" : "Entitlements",

"queryString" : false,

"requiresLength" : false,

"statusCode" : false,

"unmarshallLocationName" : "Entitlements",

"uri" : false

},

 "idempotencyToken" : false, "isBinary" : false, "jsonValue" : false, "list" : true, "listModel" : { "implType" : "java.util.ArrayList", "interfaceType" : "java.util.List", "listMemberModel" : { "c2jName" : "member", "c2jShape" : "Entitlement", "deprecated" : false, "documentation" : "", "endpointDiscoveryId" : false, "enumType" : null, "fluentSetterDocumentation" : "/\*\*\n@param member \n@return Returns a reference to this object so that method calls can be chained together.\*/", "fluentSetterMethodName" : "withMember", "getterDocumentation" : "/\*\*\n@return \*/", "getterMethodName" : "getMember",

"getterModel" : {

"returnType" : "Entitlement",

"documentation" : null

```
 },
```
" $http"$ : {

"additionalMarshallingPath" : null,

 "additionalUnmarshallingPath" : null, "flattened" : false, "greedy" : false, "header" : false, "isPayload" : false, "isStreaming" : false, "location" : null, "marshallLocation" : "PAYLOAD", "marshallLocationName" : "member", "queryString" : false, "requiresLength" : false, "statusCode" : false, "unmarshallLocationName" : "member", "uri" : false }, "idempotencyToken" : false, "isBinary" : false, "jsonValue" : false, "list" : false, "listModel" : null, "map" : false, "mapModel" : null,

```
 "marshallingTargetClass" : "StructuredPojo",
        "marshallingType" : "STRUCTURED",
        "name" : "Member",
        "sensitive" : false,
        "setterDocumentation" : "/**\n@param member */",
        "setterMethodName" : "setMember",
        "setterModel" : {
         "timestampFormat" : null,
         "variableDeclarationType" : "Entitlement",
         "variableName" : "member",
         "variableType" : "Entitlement",
         "documentation" : "",
         "simpleType" : "Entitlement",
         "variableSetterType" : "Entitlement"
        },
        "shouldEmitLegacyEnumSetter" : false,
        "shouldFullyQualify" : false,
        "simple" : false,
        "unmarshallingType" : null,
       "varargSetterDocumentation" : "/**\n@param member \n@return Returns a reference to this object so that
method calls can be chained together.*/",
        "variable" : {
         "timestampFormat" : null,
         "variableDeclarationType" : "Entitlement",
         "variableName" : "member",
         "variableType" : "Entitlement",
         "documentation" : "",
         "simpleType" :
 "Entitlement",
         "variableSetterType" : "Entitlement"
       },
       "xmlNameSpaceUri" : null
      },
      "memberLocationName" : null,
      "memberType" : "Entitlement",
      "map" : false,
      "marshallNonAutoConstructedEmptyLists" : false,
      "memberAdditionalMarshallingPath" : null,
      "memberAdditionalUnmarshallingPath" : null,
      "sendEmptyQueryString" : false,
      "simple" : false,
      "simpleType" : "Entitlement",
      "templateImplType" : "java.util.ArrayList<Entitlement>",
      "templateType" : "java.util.List<Entitlement>"
     },
     "map" : false,
     "mapModel" : null,
     "marshallingTargetClass" : "List",
```
"marshallingType" : "LIST",

"name" : "Entitlements",

"sensitive" : false,

 "setterDocumentation" : "/\*\*<p>License entitlements.</p>\n@param entitlements License entitlements.\*/", "setterMethodName" : "setEntitlements",

"setterModel" : {

"timestampFormat" : null,

"variableDeclarationType" : "java.util.List<Entitlement>",

"variableName" : "entitlements",

"variableType" : "java.util.List<Entitlement>",

"documentation" : "",

"simpleType" : "List<Entitlement>",

"variableSetterType" : "java.util.Collection<Entitlement>"

},

"shouldEmitLegacyEnumSetter" : false,

"shouldFullyQualify" : false,

"simple" : false,

"unmarshallingType" : null,

 "varargSetterDocumentation" : "/\*\*<p>License entitlements.</p>\n<p><b>NOTE:</b> This method appends the values to the existing list (if any). Use { @link #setEntitlements(java.util.Collection)} or { @link #withEntitlements(java.util.Collection)} if you want to override the existing values.</p>\n@param entitlements License entitlements.\n@return Returns a reference to this object so that method calls can be chained together.\*/",

"variable" : {

"timestampFormat" : null,

"variableDeclarationType" : "java.util.List<Entitlement>",

"variableName" : "entitlements",

"variableType" : "java.util.List<Entitlement>",

"documentation" : "<p>License entitlements.</p>",

"simpleType" : "List<Entitlement>",

"variableSetterType" : "java.util.Collection<Entitlement>"

},

"xmlNameSpaceUri" : null

}, {

"c2jName" : "ConsumptionConfiguration",

"c2jShape" : "ConsumptionConfiguration",

"deprecated" : false,

"documentation" : "<p>Configuration for consumption of the license.</p>",

"endpointDiscoveryId" : false,

"enumType" : null,

"fluentSetterDocumentation" : "/\*\*<p>Configuration for consumption of the license.</p> $\ln \omega$ consumptionConfiguration Configuration for consumption of the license.\n@return Returns a reference to this object so that method calls can be chained together.\*/",

"fluentSetterMethodName"

: "withConsumptionConfiguration",

 "getterDocumentation" : "/\*\*<p>Configuration for consumption of the license.</p>\n@return Configuration for consumption of the license.\*/",

```
 "getterMethodName" : "getConsumptionConfiguration",
     "getterModel" : {
      "returnType" : "ConsumptionConfiguration",
      "documentation" : null
     },
    "http": {
      "additionalMarshallingPath" : null,
      "additionalUnmarshallingPath" : null,
      "flattened" : false,
      "greedy" : false,
      "header" : false,
      "isPayload" : false,
      "isStreaming" : false,
      "location" : null,
      "marshallLocation" : "PAYLOAD",
      "marshallLocationName" : "ConsumptionConfiguration",
      "queryString" : false,
      "requiresLength" : false,
      "statusCode" : false,
      "unmarshallLocationName" : "ConsumptionConfiguration",
      "uri" : false
     },
     "idempotencyToken" : false,
     "isBinary" : false,
     "jsonValue" : false,
     "list" : false,
     "listModel" : null,
     "map" : false,
     "mapModel" : null,
     "marshallingTargetClass" : "StructuredPojo",
     "marshallingType" : "STRUCTURED",
     "name" : "ConsumptionConfiguration",
     "sensitive" : false,
     "setterDocumentation" : "/**<p>Configuration for consumption of the license.</p>\n@param
consumptionConfiguration Configuration for consumption of the license.*/",
     "setterMethodName" : "setConsumptionConfiguration",
     "setterModel" : {
      "timestampFormat" : null,
      "variableDeclarationType" : "ConsumptionConfiguration",
      "variableName" : "consumptionConfiguration",
      "variableType" : "ConsumptionConfiguration",
      "documentation" : "",
      "simpleType" : "ConsumptionConfiguration",
      "variableSetterType" : "ConsumptionConfiguration"
     },
     "shouldEmitLegacyEnumSetter" : false,
      "shouldFullyQualify" : false,
     "simple" : false,
```
"unmarshallingType" : null,

 "varargSetterDocumentation" : "/\*\*<p>Configuration for consumption of the license.</p>\n@param consumptionConfiguration Configuration for consumption of the license.\n@return Returns a reference to this object so that method calls can be chained together.\*/",

"variable" : {

"timestampFormat" : null,

"variableDeclarationType" : "ConsumptionConfiguration",

"variableName" : "consumptionConfiguration",

"variableType" : "ConsumptionConfiguration",

"documentation" : "<p>Configuration for consumption of the license. $\langle p \rangle$ ",

"simpleType" : "ConsumptionConfiguration",

"variableSetterType" : "ConsumptionConfiguration"

},

"xmlNameSpaceUri" : null

}, {

"c2jName" : "LicenseMetadata",

"c2jShape" : "MetadataList",

"deprecated" : false,

"documentation" : "<p>Granted

license metadata.</p>",

"endpointDiscoveryId" : false,

"enumType" : null,

 "fluentSetterDocumentation" : "/\*\*<p>Granted license metadata.</p>\n@param licenseMetadata Granted license metadata.\n@return Returns a reference to this object so that method calls can be chained together.\*/",

```
 "fluentSetterMethodName" : "withLicenseMetadata",
```

```
 "getterDocumentation" : "/**<p>Granted license metadata.</p>\n@return Granted license metadata.*/",
```
"getterMethodName" : "getLicenseMetadata",

"getterModel" : {

"returnType" : "java.util.List<Metadata>",

"documentation" : null

},

" $http"$ : {

```
 "additionalMarshallingPath" : null,
```
"additionalUnmarshallingPath" : null,

"flattened" : false,

"greedy" : false,

"header" : false,

"isPayload" : false,

"isStreaming" : false,

"location" : null,

"marshallLocation" : "PAYLOAD",

"marshallLocationName"

: "LicenseMetadata",

"queryString" : false,

"requiresLength" : false,

"statusCode" : false,

"unmarshallLocationName" : "LicenseMetadata",

"uri" : false

```
 },
```
"idempotencyToken" : false,

"isBinary" : false,

 "jsonValue" : false, "list" : true,

"listModel" : {

"implType" : "java.util.ArrayList",

"interfaceType" : "java.util.List",

"listMemberModel" : {

"c2jName" : "member",

"c2jShape" : "Metadata",

"deprecated" : false,

"documentation" : "",

"endpointDiscoveryId" : false,

"enumType" : null,

 "fluentSetterDocumentation" : "/\*\*\n@param member \n@return Returns a reference to this object so that method calls can be chained together.\*/",

"fluentSetterMethodName" : "withMember",

"getterDocumentation" : "/\*\*\n@return \*/",

"getterMethodName"

### : "getMember",

"getterModel" : {

"returnType" : "Metadata",

"documentation" : null

# },

" $http"$ : { "additionalMarshallingPath" : null, "additionalUnmarshallingPath" : null, "flattened" : false, "greedy" : false, "header" : false, "isPayload" : false, "isStreaming" : false, "location" : null, "marshallLocation" : "PAYLOAD", "marshallLocationName" : "member", "queryString" : false, "requiresLength" : false, "statusCode" : false, "unmarshallLocationName" : "member", "uri" : false }, "idempotencyToken" : false, "isBinary" : false, "jsonValue" : false, "list" : false,

"listModel" : null,

"map" : false,

```
 "mapModel" : null,
        "marshallingTargetClass" : "StructuredPojo",
        "marshallingType" : "STRUCTURED",
       "name" : "Member",
        "sensitive" : false,
        "setterDocumentation" : "/**\n@param member */",
        "setterMethodName" : "setMember",
        "setterModel" : {
         "timestampFormat" : null,
         "variableDeclarationType" : "Metadata",
         "variableName" : "member",
         "variableType" : "Metadata",
         "documentation" : "",
         "simpleType" : "Metadata",
         "variableSetterType" : "Metadata"
        },
        "shouldEmitLegacyEnumSetter" : false,
        "shouldFullyQualify" : false,
        "simple" : false,
       "unmarshallingType" : null,
        "varargSetterDocumentation" : "/**\n@param member \n@return Returns a reference to this object so that
method calls can be chained together.*/",
       "variable" : {
         "timestampFormat" :
 null,
         "variableDeclarationType" : "Metadata",
         "variableName" : "member",
         "variableType" : "Metadata",
         "documentation" : "",
         "simpleType" : "Metadata",
         "variableSetterType" : "Metadata"
       },
       "xmlNameSpaceUri" : null
      },
      "memberLocationName" : null,
      "memberType" : "Metadata",
      "map" : false,
      "marshallNonAutoConstructedEmptyLists" : false,
      "memberAdditionalMarshallingPath" : null,
      "memberAdditionalUnmarshallingPath" : null,
      "sendEmptyQueryString" : false,
      "simple" : false,
      "simpleType" : "Metadata",
      "templateImplType" : "java.util.ArrayList<Metadata>",
      "templateType" : "java.util.List<Metadata>"
     },
     "map" : false,
     "mapModel" : null,
```
"marshallingTargetClass" : "List",

"marshallingType" : "LIST",

"name" : "LicenseMetadata",

"sensitive" : false,

 "setterDocumentation" : "/\*\*<p>Granted license metadata.</p>\n@param licenseMetadata Granted license metadata.\*/",

"setterMethodName" : "setLicenseMetadata",

"setterModel" : {

"timestampFormat" : null,

"variableDeclarationType" : "java.util.List<Metadata>",

"variableName" : "licenseMetadata",

"variableType" : "java.util.List<Metadata>",

"documentation" : "",

"simpleType" : "List<Metadata>",

"variableSetterType" : "java.util.Collection<Metadata>"

},

"shouldEmitLegacyEnumSetter" : false,

"shouldFullyQualify" : false,

"simple" : false,

"unmarshallingType" : null,

 "varargSetterDocumentation" : "/\*\*<p>Granted license metadata.</p>\n<p><b>NOTE:</b> This method appends the values to the existing list (if any). Use  $\{\omega\}$  which #setLicenseMetadata(java.util.Collection) or  $\{\omega\}$  ink #withLicenseMetadata(java.util.Collection)} if you

want to override the existing values. $\langle p \rangle$ n@param licenseMetadata Granted license metadata.\n@return Returns a reference to this object so that method calls can be chained together.\*/",

"variable" : {

```
 "timestampFormat" : null,
```
"variableDeclarationType" : "java.util.List<Metadata>",

"variableName" : "licenseMetadata",

"variableType" : "java.util.List<Metadata>",

"documentation" : "<p>Granted license metadata.</p>",

"simpleType" : "List<Metadata>",

"variableSetterType" : "java.util.Collection<Metadata>"

},

"xmlNameSpaceUri" : null

}, {

"c2jName" : "CreateTime",

"c2jShape" : "ISO8601DateTime",

"deprecated" : false,

"documentation" : "<p>Creation time of the granted license.</p>",

"endpointDiscoveryId" : false,

"enumType" : null,

 "fluentSetterDocumentation" : "/\*\*<p>Creation time of the granted license.</p>\n@param createTime Creation time

 of the granted license.\n@return Returns a reference to this object so that method calls can be chained together.\*/", "fluentSetterMethodName" : "withCreateTime",

 "getterDocumentation" : "/\*\*<p>Creation time of the granted license.</p>\n@return Creation time of the granted license.\*/",

```
 "getterMethodName" : "getCreateTime",
     "getterModel" : {
       "returnType" : "String",
       "documentation" : null
     },
    "http": {
       "additionalMarshallingPath" : null,
       "additionalUnmarshallingPath" : null,
       "flattened" : false,
       "greedy" : false,
       "header" : false,
       "isPayload" : false,
       "isStreaming" : false,
       "location" : null,
       "marshallLocation" : "PAYLOAD",
       "marshallLocationName" : "CreateTime",
       "queryString" : false,
       "requiresLength" : false,
       "statusCode" : false,
       "unmarshallLocationName" : "CreateTime",
    "uri" : false
     },
     "idempotencyToken" : false,
     "isBinary" : false,
     "jsonValue" : false,
     "list" : false,
     "listModel" : null,
     "map" : false,
     "mapModel" : null,
     "marshallingTargetClass" : "String",
     "marshallingType" : "STRING",
     "name" : "CreateTime",
     "sensitive" : false,
     "setterDocumentation" : "/**<p>Creation time of the granted license.</p>\n@param createTime Creation time
of the granted license.*/",
     "setterMethodName" : "setCreateTime",
     "setterModel" : {
       "timestampFormat" : null,
       "variableDeclarationType" : "String",
       "variableName" : "createTime",
       "variableType" : "String",
       "documentation" : "",
       "simpleType" : "String",
       "variableSetterType" : "String"
     },
     "shouldEmitLegacyEnumSetter" : false,
     "shouldFullyQualify" : false,
```
"simple" : true,

"unmarshallingType"

: null,

 "varargSetterDocumentation" : "/\*\*<p>Creation time of the granted license.</p>\n@param createTime Creation time of the granted license.\n@return Returns a reference to this object so that method calls can be chained together.\*/",

"variable" : {

"timestampFormat" : null,

"variableDeclarationType" : "String",

"variableName" : "createTime",

"variableType" : "String",

"documentation" : "<p>Creation time of the granted license.</p>",

"simpleType" : "String",

"variableSetterType" : "String"

},

"xmlNameSpaceUri" : null

#### }, {

"c2jName" : "Version",

```
 "c2jShape" : "String",
```
"deprecated" : false,

"documentation" : "<p>Version of the granted license.</p>",

"endpointDiscoveryId" : false,

```
 "enumType" : null,
```
 "fluentSetterDocumentation" : "/\*\*<p>Version of the granted license.</p>\n@param version Version of the granted license.\n@return

Returns a reference to this object so that method calls can be chained together.\*/",

```
 "fluentSetterMethodName" : "withVersion",
```
 "getterDocumentation" : "/\*\*<p>Version of the granted license.</p>\n@return Version of the granted license.\*/",

```
 "getterMethodName" : "getVersion",
```
"getterModel" : {

"returnType" : "String",

"documentation" : null

### },

" $http"$ : {

"additionalMarshallingPath" : null,

"additionalUnmarshallingPath" : null,

```
 "flattened" : false,
```
"greedy" : false,

"header" : false,

"isPayload" : false,

"isStreaming" : false,

"location" : null,

"marshallLocation" : "PAYLOAD",

"marshallLocationName" : "Version",

```
 "queryString" : false,
```

```
 "requiresLength" : false,
```
"statusCode" : false,

```
 "unmarshallLocationName" : "Version",
      "uri" : false
     },
     "idempotencyToken" :
 false,
     "isBinary" : false,
     "jsonValue" : false,
     "list" : false,
     "listModel" : null,
     "map" : false,
     "mapModel" : null,
     "marshallingTargetClass" : "String",
     "marshallingType" : "STRING",
    "name" : "Version",
     "sensitive" : false,
     "setterDocumentation" : "/**<p>Version of the granted license.</p>\n@param version Version of the granted
license.*/",
     "setterMethodName" : "setVersion",
     "setterModel" : {
      "timestampFormat" : null,
      "variableDeclarationType" : "String",
      "variableName" : "version",
      "variableType" : "String",
      "documentation" : "",
      "simpleType" : "String",
      "variableSetterType" : "String"
     },
     "shouldEmitLegacyEnumSetter" : false,
     "shouldFullyQualify" : false,
     "simple" : true,
     "unmarshallingType" : null,
     "varargSetterDocumentation" : "/**<p>Version of the granted license.</p>\n@param
 version Version of the granted license.\n@return Returns a reference to this object so that method calls can be
chained together.*/",
     "variable" : {
      "timestampFormat" : null,
      "variableDeclarationType" : "String",
      "variableName" : "version",
      "variableType" : "String",
     "documentation" : "<p>Version of the granted license.</p>",
      "simpleType" : "String",
      "variableSetterType" : "String"
     },
     "xmlNameSpaceUri" : null
    }, {
     "c2jName" : "ReceivedMetadata",
     "c2jShape" : "ReceivedMetadata",
```

```
 "deprecated" : false,
```
"documentation" : "<p>Granted license received metadata.</p>",

"endpointDiscoveryId" : false,

"enumType" : null,

 "fluentSetterDocumentation" : "/\*\*<p>Granted license received metadata.</p>\n@param receivedMetadata Granted license received metadata.\n@return Returns a reference to this object so that method calls can be chained together.\*/",

"fluentSetterMethodName" : "withReceivedMetadata",

 "getterDocumentation" : "/\*\*<p>Granted license received metadata.</p>\n@return Granted license received metadata.\*/",

"getterMethodName" : "getReceivedMetadata",

"getterModel" : {

"returnType" : "ReceivedMetadata",

"documentation" : null

},

" $http"$ : {

"additionalMarshallingPath" : null,

"additionalUnmarshallingPath" : null,

"flattened" : false,

"greedy" : false,

"header" : false,

"isPayload" : false,

"isStreaming" : false,

"location" : null,

"marshallLocation" : "PAYLOAD",

"marshallLocationName" : "ReceivedMetadata",

"queryString" : false,

"requiresLength" : false,

"statusCode" : false,

"unmarshallLocationName" : "ReceivedMetadata",

"uri" : false

#### },

"idempotencyToken" : false,

"isBinary"

#### : false,

"jsonValue" : false,

```
 "list" : false,
```
"listModel" : null,

"map" : false,

"mapModel" : null,

"marshallingTargetClass" : "StructuredPojo",

"marshallingType" : "STRUCTURED",

"name" : "ReceivedMetadata",

"sensitive" : false,

 "setterDocumentation" : "/\*\*<p>Granted license received metadata.</p>\n@param receivedMetadata Granted license received metadata.\*/",

"setterMethodName" : "setReceivedMetadata",

"setterModel" : {

```
 "timestampFormat" : null,
```
"variableDeclarationType" : "ReceivedMetadata",

"variableName" : "receivedMetadata",

"variableType" : "ReceivedMetadata",

"documentation" : "",

"simpleType" : "ReceivedMetadata",

"variableSetterType" : "ReceivedMetadata"

},

"shouldEmitLegacyEnumSetter" : false,

"shouldFullyQualify" : false,

"simple" : false,

"unmarshallingType" : null,

 "varargSetterDocumentation" : "/\*\*<p>Granted license received metadata.</p>\n@param receivedMetadata Granted license received metadata.\n@return Returns a reference to this object so that method calls can be chained together.\*/",

"variable" : {

"timestampFormat" : null,

"variableDeclarationType" : "ReceivedMetadata",

"variableName" : "receivedMetadata",

```
 "variableType" : "ReceivedMetadata",
```
"documentation" : "<p>Granted license received metadata.</p>",

"simpleType" : "ReceivedMetadata",

"variableSetterType" : "ReceivedMetadata"

},

"xmlNameSpaceUri" : null

} ],

```
 "membersAsMap" : {
```
"Beneficiary" : {

"c2jName" : "Beneficiary",

"c2jShape" : "String",

"deprecated" : false,

"documentation" : "<p>Granted license beneficiary.</p>",

"endpointDiscoveryId" : false,

"enumType" : null,

"fluentSetterDocumentation"

 : "/\*\*<p>Granted license beneficiary.</p>\n@param beneficiary Granted license beneficiary.\n@return Returns a reference to this object so that method calls can be chained together.\*/",

"fluentSetterMethodName" : "withBeneficiary",

```
 "getterDocumentation" : "/**<p>Granted license beneficiary.</p>\n@return Granted license beneficiary.*/",
 "getterMethodName" : "getBeneficiary",
 "getterModel" : {
  "returnType" : "String",
  "documentation" : null
 },
"http": {
  "additionalMarshallingPath" : null,
  "additionalUnmarshallingPath" : null,
  "flattened" : false,
```

```
 "greedy" : false,
```
 "header" : false, "isPayload" : false, "isStreaming" : false, "location" : null, "marshallLocation" : "PAYLOAD", "marshallLocationName" : "Beneficiary", "queryString" : false, "requiresLength" : false, "statusCode" : false, "unmarshallLocationName" : "Beneficiary", "uri" : false }, "idempotencyToken" : false, "isBinary" : false, "jsonValue" : false, "list" : false, "listModel" : null, "map" : false, "mapModel" : null, "marshallingTargetClass" : "String", "marshallingType" : "STRING", "name" : "Beneficiary", "sensitive" : false, "setterDocumentation" : "/\*\*<p>Granted license beneficiary.</p>\n@param beneficiary Granted license beneficiary.\*/", "setterMethodName" : "setBeneficiary", "setterModel" : { "timestampFormat" : null, "variableDeclarationType" : "String", "variableName" : "beneficiary", "variableType" : "String", "documentation" : "", "simpleType" : "String", "variableSetterType" : "String" }, "shouldEmitLegacyEnumSetter" : false, "shouldFullyQualify" : false, "simple" : true, "unmarshallingType" : null, "varargSetterDocumentation" : "/\*\*<p>Granted license beneficiary.</p>\n@param beneficiary Granted license beneficiary.\n@return Returns a reference to this object so that method calls can be chained together.\*/", "variable" : { "timestampFormat" : null, "variableDeclarationType" : "String", "variableName" : "beneficiary", "variableType" : "String", "documentation" : "<p>Granted license beneficiary.</p>",

```
 "simpleType" : "String",
       "variableSetterType" : "String"
      },
      "xmlNameSpaceUri" : null
     },
     "ConsumptionConfiguration" : {
      "c2jName" : "ConsumptionConfiguration",
      "c2jShape" : "ConsumptionConfiguration",
      "deprecated" : false,
      "documentation" : "<p>Configuration for consumption
 of the license.</p>",
      "endpointDiscoveryId" : false,
      "enumType" : null,
      "fluentSetterDocumentation" : "/**<p>Configuration for consumption of the license.</p>\n@param
consumptionConfiguration Configuration for consumption of the license.\n@return Returns a reference to this
object so that method calls can be chained together.*/",
```

```
 "fluentSetterMethodName" : "withConsumptionConfiguration",
```

```
 "getterDocumentation" : "/**<p>Configuration for consumption of the license.</p>\n@return Configuration
for consumption of the license.*/",
```

```
 "getterMethodName" : "getConsumptionConfiguration",
```

```
 "getterModel" : {
  "returnType" : "ConsumptionConfiguration",
  "documentation" : null
 },
```

```
"http": {
```

```
 "additionalMarshallingPath" : null,
 "additionalUnmarshallingPath" : null,
 "flattened" : false,
 "greedy" : false,
 "header" : false,
```

```
 "isPayload" : false,
  "isStreaming" : false,
  "location" : null,
  "marshallLocation" : "PAYLOAD",
  "marshallLocationName" : "ConsumptionConfiguration",
  "queryString" : false,
  "requiresLength" : false,
  "statusCode" : false,
  "unmarshallLocationName" : "ConsumptionConfiguration",
  "uri" : false
 },
 "idempotencyToken" : false,
 "isBinary" : false,
 "jsonValue" : false,
 "list" : false,
 "listModel" : null,
 "map" : false,
```
"mapModel" : null,

"marshallingTargetClass" : "StructuredPojo",

"marshallingType" : "STRUCTURED",

"name" : "ConsumptionConfiguration",

"sensitive" : false,

"setterDocumentation" : "/\*\*<p>Configuration for consumption of the license. $\langle p \rangle \neq n$ @param consumptionConfiguration Configuration for consumption of the license.\*/",

"setterMethodName"

: "setConsumptionConfiguration",

"setterModel" : {

"timestampFormat" : null,

"variableDeclarationType" : "ConsumptionConfiguration",

"variableName" : "consumptionConfiguration",

"variableType" : "ConsumptionConfiguration",

"documentation" : "",

"simpleType" : "ConsumptionConfiguration",

"variableSetterType" : "ConsumptionConfiguration"

},

"shouldEmitLegacyEnumSetter" : false,

"shouldFullyQualify" : false,

"simple" : false,

"unmarshallingType" : null,

 "varargSetterDocumentation" : "/\*\*<p>Configuration for consumption of the license.</p>\n@param consumptionConfiguration Configuration for consumption of the license.\n@return Returns a reference to this object so that method calls can be chained together.\*/",

"variable" : {

"timestampFormat" : null,

"variableDeclarationType" : "ConsumptionConfiguration",

"variableName" : "consumptionConfiguration",

"variableType" : "ConsumptionConfiguration",

"documentation" : "<p>Configuration for consumption of the license.</p>",

"simpleType" : "ConsumptionConfiguration",

"variableSetterType" : "ConsumptionConfiguration"

},

"xmlNameSpaceUri" : null

},

"CreateTime" : {

"c2jName" : "CreateTime",

"c2jShape" : "ISO8601DateTime",

"deprecated" : false,

"documentation" : "<p>Creation time of the granted license.</p>",

"endpointDiscoveryId" : false,

"enumType" : null,

"fluentSetterDocumentation" : "/\*\*<p>Creation time of the granted license. $\langle p \rangle$ \n @param createTime Creation time of the granted license.\n@return Returns a reference to this object so that method calls can be chained together.\*/",

"fluentSetterMethodName" : "withCreateTime",

"getterDocumentation" : "/\*\*<p>Creation

```
time of the granted license.\langle p \rangle \neq 0 return Creation time of the granted license.*/",
      "getterMethodName" : "getCreateTime",
      "getterModel" : {
        "returnType" : "String",
        "documentation" : null
      },
     "http": {
        "additionalMarshallingPath" : null,
        "additionalUnmarshallingPath" : null,
        "flattened" : false,
        "greedy" : false,
        "header" : false,
        "isPayload" : false,
        "isStreaming" : false,
        "location" : null,
        "marshallLocation" : "PAYLOAD",
        "marshallLocationName" : "CreateTime",
        "queryString" : false,
        "requiresLength" : false,
        "statusCode" : false,
        "unmarshallLocationName" : "CreateTime",
        "uri" : false
      },
      "idempotencyToken" : false,
      "isBinary" : false,
      "jsonValue" : false,
      "list" : false,
      "listModel"
 : null,
      "map" : false,
      "mapModel" : null,
      "marshallingTargetClass" : "String",
      "marshallingType" : "STRING",
      "name" : "CreateTime",
      "sensitive" : false,
      "setterDocumentation" : "/**<p>Creation time of the granted license.</p>\n@param createTime Creation time
of the granted license.*/",
      "setterMethodName" : "setCreateTime",
      "setterModel" : {
        "timestampFormat" : null,
        "variableDeclarationType" : "String",
        "variableName" : "createTime",
        "variableType" : "String",
        "documentation" : "",
        "simpleType" : "String",
        "variableSetterType" : "String"
      },
```

```
 "shouldEmitLegacyEnumSetter" : false,
```
"shouldFullyQualify" : false, "simple" : true, "unmarshallingType" : null, "varargSetterDocumentation" : "/\*\*<p>Creation time of the granted license.</p>\n@param createTime

## Creation

 time of the granted license.\n@return Returns a reference to this object so that method calls can be chained together.\*/",

```
 "variable" : {
  "timestampFormat" : null,
  "variableDeclarationType" : "String",
  "variableName" : "createTime",
  "variableType" : "String",
 "documentation" : "<p>Creation time of the granted license.</p>",
  "simpleType" : "String",
  "variableSetterType" : "String"
 },
```

```
 "xmlNameSpaceUri" : null
```
## },

"Entitlements" : {

```
 "c2jName" : "Entitlements",
```
"c2jShape" : "EntitlementList",

"deprecated" : false,

"documentation" : "<p>License entitlements.</p>",

"endpointDiscoveryId" : false,

"enumType" : null,

 "fluentSetterDocumentation" : "/\*\*<p>License entitlements.</p>\n@param entitlements License entitlements.\n@return Returns a reference to this object so that method calls can be

chained together.\*/",

```
 "fluentSetterMethodName" : "withEntitlements",
 "getterDocumentation" : "/**<p>License entitlements.</p>\n@return License entitlements.*/",
 "getterMethodName" : "getEntitlements",
 "getterModel" : {
  "returnType" : "java.util.List<Entitlement>",
  "documentation" : null
 },
"http": {
  "additionalMarshallingPath" : null,
  "additionalUnmarshallingPath" : null,
  "flattened" : false,
  "greedy" : false,
  "header" : false,
  "isPayload" : false,
  "isStreaming" : false,
  "location" : null,
  "marshallLocation" : "PAYLOAD",
  "marshallLocationName" : "Entitlements",
  "queryString" : false,
  "requiresLength" : false,
```

```
 "statusCode" : false,
        "unmarshallLocationName" : "Entitlements",
        "uri" : false
      },
      "idempotencyToken"
 : false,
      "isBinary" : false,
      "jsonValue" : false,
      "list" : true,
      "listModel" : {
       "implType" : "java.util.ArrayList",
        "interfaceType" : "java.util.List",
        "listMemberModel" : {
         "c2jName" : "member",
         "c2jShape" : "Entitlement",
         "deprecated" : false,
         "documentation" : "",
         "endpointDiscoveryId" : false,
         "enumType" : null,
         "fluentSetterDocumentation" : "/**\n@param member \n@return Returns a reference to this object so that
method calls can be chained together.*/",
         "fluentSetterMethodName" : "withMember",
         "getterDocumentation" : "/**\n@return */",
         "getterMethodName" : "getMember",
         "getterModel" : {
          "returnType" : "Entitlement",
          "documentation" : null
         },
        "http": {
          "additionalMarshallingPath"
 : null,
          "additionalUnmarshallingPath" : null,
          "flattened" : false,
          "greedy" : false,
          "header" : false,
          "isPayload" : false,
          "isStreaming" : false,
          "location" : null,
          "marshallLocation" : "PAYLOAD",
          "marshallLocationName" : "member",
          "queryString" : false,
          "requiresLength" : false,
          "statusCode" : false,
          "unmarshallLocationName" : "member",
          "uri" : false
         },
         "idempotencyToken" : false,
         "isBinary" : false,
```
 "jsonValue" : false, "list" : false, "listModel" : null, "map" : false, "mapModel" : null, "marshallingTargetClass" : "StructuredPojo", "marshallingType" : "STRUCTURED", "name" : "Member", "sensitive"

#### : false,

 "setterDocumentation" : "/\*\*\n@param member \*/", "setterMethodName" : "setMember", "setterModel" : { "timestampFormat" : null, "variableDeclarationType" : "Entitlement", "variableName" : "member", "variableType" : "Entitlement", "documentation" : "",

"simpleType" : "Entitlement",

"variableSetterType" : "Entitlement"

#### },

"shouldEmitLegacyEnumSetter" : false,

"shouldFullyQualify" : false,

"simple" : false,

"unmarshallingType" : null,

 "varargSetterDocumentation" : "/\*\*\n@param member \n@return Returns a reference to this object so that method calls can be chained together.\*/",

#### "variable" : {

"timestampFormat" : null,

"variableDeclarationType" : "Entitlement",

"variableName" : "member",

"variableType" : "Entitlement",

"documentation" : "",

"simpleType" : "Entitlement",

"variableSetterType" : "Entitlement"

#### },

"xmlNameSpaceUri" : null

#### },

"memberLocationName" : null,

"memberType" : "Entitlement",

"map" : false,

"marshallNonAutoConstructedEmptyLists" : false,

"memberAdditionalMarshallingPath" : null,

"memberAdditionalUnmarshallingPath" : null,

"sendEmptyQueryString" : false,

"simple" : false,

"simpleType" : "Entitlement",

"templateImplType" : "java.util.ArrayList<Entitlement>",

"templateType" : "java.util.List<Entitlement>"

},

"map" : false,

"mapModel" : null,

"marshallingTargetClass" : "List",

"marshallingType" : "LIST",

"name" : "Entitlements",

"sensitive" : false,

 "setterDocumentation" : "/\*\*<p>License entitlements.</p>\n@param entitlements License entitlements.\*/", "setterMethodName" : "setEntitlements",

"setterModel" : {

"timestampFormat" : null,

"variableDeclarationType" : "java.util.List<Entitlement>",

"variableName" : "entitlements",

"variableType" : "java.util.List<Entitlement>",

"documentation" : "",

"simpleType" : "List<Entitlement>",

"variableSetterType" : "java.util.Collection<Entitlement>"

},

"shouldEmitLegacyEnumSetter" : false,

"shouldFullyQualify" : false,

"simple" : false,

"unmarshallingType" : null,

 "varargSetterDocumentation" : "/\*\*<p>License entitlements.</p>\n<p><b>NOTE:</b> This method appends the values to the existing list (if any). Use  $\{\omega\}$  which  $\mathcal{E}$  is the initial existing list (if any). Use  $\{\omega\}$  in  $\mathcal{E}$ 

#withEntitlements(java.util.Collection)} if you want to override

the existing values. $\langle p \rangle$  n@param entitlements License entitlements.\n@return Returns a reference to this object so that method calls can be chained together.\*/",

"variable" : {

```
 "timestampFormat" : null,
   "variableDeclarationType" : "java.util.List<Entitlement>",
   "variableName" : "entitlements",
   "variableType" : "java.util.List<Entitlement>",
   "documentation" : "<p>License entitlements.</p>",
   "simpleType" : "List<Entitlement>",
   "variableSetterType" : "java.util.Collection<Entitlement>"
  },
  "xmlNameSpaceUri" : null
 },
```
"HomeRegion" : {

"c2jName" : "HomeRegion",

"c2jShape" : "String",

"deprecated" : false,

"documentation" : "<p>Home Region of the granted license.</p>",

"endpointDiscoveryId" : false,

"enumType" : null,

"fluentSetterDocumentation" : "/\*\*<p>Home Region of the granted license.</p>\n@param

homeRegion Home Region of the granted license.\n@return Returns a reference to this object so that method calls can be chained together.\*/",

"fluentSetterMethodName" : "withHomeRegion",

 "getterDocumentation" : "/\*\*<p>Home Region of the granted license.</p>\n@return Home Region of the granted license.\*/",

```
 "getterMethodName" : "getHomeRegion",
 "getterModel" : {
  "returnType" : "String",
  "documentation" : null
```

```
 },
```
" $http"$ : {

"additionalMarshallingPath" : null,

"additionalUnmarshallingPath" : null,

"flattened" : false,

 "greedy" : false, "header" : false,

"isPayload" : false,

"isStreaming" : false,

"location" : null,

"marshallLocation" : "PAYLOAD",

"marshallLocationName" : "HomeRegion",

"queryString" : false,

"requiresLength" : false,

"statusCode"

#### : false,

"unmarshallLocationName" : "HomeRegion",

"uri" : false

## },

"idempotencyToken" : false,

"isBinary" : false,

"jsonValue" : false,

"list" : false,

"listModel" : null,

"map" : false,

"mapModel" : null,

"marshallingTargetClass" : "String",

"marshallingType" : "STRING",

"name" : "HomeRegion",

"sensitive" : false,

 "setterDocumentation" : "/\*\*<p>Home Region of the granted license.</p>\n@param homeRegion Home Region of the granted license.\*/",

"setterMethodName" : "setHomeRegion",

"setterModel" : {

"timestampFormat" : null,

"variableDeclarationType" : "String",

"variableName" : "homeRegion",

```
 "variableType" : "String",
```
"documentation" : "",

```
 "simpleType" : "String",
 "variableSetterType" : "String"
```
},

"shouldEmitLegacyEnumSetter"

: false,

"shouldFullyQualify" : false,

"simple" : true,

"unmarshallingType" : null,

 "varargSetterDocumentation" : "/\*\*<p>Home Region of the granted license.</p>\n@param homeRegion Home Region of the granted license.\n@return Returns a reference to this object so that method calls can be chained together.\*/",

```
 "variable" : {
```

```
 "timestampFormat" : null,
```
"variableDeclarationType" : "String",

"variableName" : "homeRegion",

"variableType" : "String",

"documentation" : "<p>Home Region of the granted license.</p>",

"simpleType" : "String",

"variableSetterType" : "String"

## },

"xmlNameSpaceUri" : null

# },

"Issuer" : {

"c2jName" : "Issuer",

"c2jShape" : "IssuerDetails",

"deprecated" : false,

"documentation" : "<p>Granted license issuer.</p>",

"endpointDiscoveryId" : false,

"enumType" : null,

 "fluentSetterDocumentation" : "/\*\*<p>Granted license issuer.</p>\n@param issuer Granted license issuer.\n@return Returns a reference to this object so that method calls can be chained together.\*/",

"fluentSetterMethodName" : "withIssuer",

```
 "getterDocumentation" : "/**<p>Granted license issuer.</p>\n@return Granted license issuer.*/",
```

```
 "getterMethodName" : "getIssuer",
```

```
 "getterModel" : {
```

```
 "returnType" : "IssuerDetails",
```

```
 "documentation" : null
```

```
 },
```

```
"http": {
```
"additionalMarshallingPath" : null,

"additionalUnmarshallingPath" : null,

```
 "flattened" : false,
```
"greedy" : false,

```
 "header" : false,
```

```
 "isPayload" : false,
```

```
 "isStreaming" : false,
```

```
 "location" : null,
```

```
 "marshallLocation" : "PAYLOAD",
```
 "marshallLocationName" : "Issuer", "queryString" : false, "requiresLength" : false, "statusCode" : false, "unmarshallLocationName" : "Issuer", "uri" : false }, "idempotencyToken" : false, "isBinary" : false, "jsonValue" : false, "list" : false, "listModel" : null, "map" : false, "mapModel" : null, "marshallingTargetClass" : "StructuredPojo", "marshallingType" : "STRUCTURED", "name" : "Issuer", "sensitive" : false, "setterDocumentation" : "/\*\*<p>Granted license issuer.</p>\n@param issuer Granted license issuer.\*/", "setterMethodName" : "setIssuer", "setterModel" : { "timestampFormat" : null, "variableDeclarationType" : "IssuerDetails", "variableName" : "issuer", "variableType" : "IssuerDetails", "documentation" : "", "simpleType" : "IssuerDetails", "variableSetterType" : "IssuerDetails" }, "shouldEmitLegacyEnumSetter" : false, "shouldFullyQualify" : false, "simple" : false, "unmarshallingType" : null, "varargSetterDocumentation" : "/\*\*<p>Granted license issuer.</p>\n@param issuer Granted license issuer.\n@return Returns a reference to this object so that method calls can be chained together.\*/", "variable" : { "timestampFormat" : null, "variableDeclarationType" : "IssuerDetails", "variableName" : "issuer", "variableType" : "IssuerDetails", "documentation" : "<p>Granted license issuer.</p>", "simpleType" : "IssuerDetails", "variableSetterType" : "IssuerDetails" }, "xmlNameSpaceUri" : null },

```
 "LicenseArn" : {
      "c2jName" : "LicenseArn",
      "c2jShape" : "Arn",
      "deprecated" : false,
      "documentation" : "<p>Amazon Resource Name (ARN) of
 the license.</p>",
```
"endpointDiscoveryId" : false,

"enumType" : null,

 "fluentSetterDocumentation" : "/\*\*<p>Amazon Resource Name (ARN) of the license.</p>\n@param licenseArn Amazon Resource Name (ARN) of the license.\n@return Returns a reference to this object so that method calls can be chained together.\*/",

"fluentSetterMethodName" : "withLicenseArn",

 "getterDocumentation" : "/\*\*<p>Amazon Resource Name (ARN) of the license.</p>\n@return Amazon Resource Name (ARN) of the license.\*/",

"getterMethodName" : "getLicenseArn",

```
 "getterModel" : {
```
"returnType" : "String",

"documentation" : null

```
 },
```
" $http"$ : {

"additionalMarshallingPath" : null,

"additionalUnmarshallingPath" : null,

"flattened" : false,

"greedy" : false,

"header" : false,

"isPayload" : false,

"isStreaming" : false,

"location"

#### : null,

 "marshallLocation" : "PAYLOAD", "marshallLocationName" : "LicenseArn", "queryString" : false, "requiresLength" : false, "statusCode" : false, "unmarshallLocationName" : "LicenseArn", "uri" : false }, "idempotencyToken" : false, "isBinary" : false, "jsonValue" : false, "list" : false, "listModel" : null, "map" : false, "mapModel" : null, "marshallingTargetClass" : "String", "marshallingType" : "STRING", "name" : "LicenseArn", "sensitive" : false,

 "setterDocumentation" : "/\*\*<p>Amazon Resource Name (ARN) of the license.</p>\n@param licenseArn Amazon Resource Name (ARN) of the license.\*/",

```
 "setterMethodName" : "setLicenseArn",
```
"setterModel" : {

"timestampFormat" : null,

"variableDeclarationType" : "String",

"variableName"

## : "licenseArn",

"variableType" : "String",

"documentation" : "",

"simpleType" : "String",

"variableSetterType" : "String"

},

"shouldEmitLegacyEnumSetter" : false,

"shouldFullyQualify" : false,

"simple" : true,

"variable" : {

"unmarshallingType" : null,

 "varargSetterDocumentation" : "/\*\*<p>Amazon Resource Name (ARN) of the license.</p>\n@param licenseArn Amazon Resource Name (ARN) of the license.\n@return Returns a reference to this object so that method calls can be chained together.\*/",

 "timestampFormat" : null, "variableDeclarationType" : "String", "variableName" : "licenseArn", "variableType" : "String", "documentation" : "<p>Amazon Resource Name (ARN) of the license.</p>", "simpleType" : "String", "variableSetterType" : "String" }, "xmlNameSpaceUri" : null }, "LicenseMetadata" : { "c2jName" : "LicenseMetadata", "c2jShape" : "MetadataList", "deprecated" : false, "documentation" : "<p>Granted license metadata.</p>", "endpointDiscoveryId" : false, "enumType" : null, "fluentSetterDocumentation" : "/\*\*<p>Granted license metadata.</p>\n@param licenseMetadata Granted

license metadata.\n@return Returns a reference to this object so that method calls can be chained together.\*/", "fluentSetterMethodName" : "withLicenseMetadata",

 "getterDocumentation" : "/\*\*<p>Granted license metadata.</p>\n@return Granted license metadata.\*/", "getterMethodName" : "getLicenseMetadata",

"getterModel" : {

"returnType" : "java.util.List<Metadata>",

"documentation" : null

},

" $http"$ : {

 "additionalMarshallingPath" : null, "additionalUnmarshallingPath" : null, "flattened" : false, "greedy" : false, "header" : false, "isPayload" : false, "isStreaming" : false, "location" : null, "marshallLocation" : "PAYLOAD", "marshallLocationName" : "LicenseMetadata", "queryString" : false, "requiresLength" : false, "statusCode" : false, "unmarshallLocationName" : "LicenseMetadata", "uri" : false }, "idempotencyToken" : false, "isBinary" : false, "jsonValue" : false, "list" : true, "listModel" : { "implType" : "java.util.ArrayList", "interfaceType" : "java.util.List", "listMemberModel" : { "c2jName" : "member", "c2jShape" : "Metadata", "deprecated" : false, "documentation" : "", "endpointDiscoveryId" : false, "enumType" : null,

 "fluentSetterDocumentation" : "/\*\*\n@param member \n@return Returns a reference to this object so that method calls can be chained together.\*/",

 "fluentSetterMethodName" : "withMember", "getterDocumentation" : "/\*\*\n@return \*/", "getterMethodName" : "getMember", "getterModel" : { "returnType" : "Metadata", "documentation" : null }, " $http"$ : { "additionalMarshallingPath" : null, "additionalUnmarshallingPath" : null, "flattened" : false, "greedy" : false, "header" : false, "isPayload" : false,

```
 "isStreaming" : false,
          "location" : null,
          "marshallLocation" : "PAYLOAD",
          "marshallLocationName" : "member",
          "queryString" : false,
          "requiresLength" : false,
          "statusCode" : false,
           "unmarshallLocationName" : "member",
          "uri" : false
         },
         "idempotencyToken" : false,
         "isBinary" : false,
         "jsonValue" : false,
         "list" : false,
         "listModel" : null,
         "map" : false,
         "mapModel" : null,
         "marshallingTargetClass" : "StructuredPojo",
         "marshallingType" : "STRUCTURED",
         "name" : "Member",
         "sensitive" : false,
         "setterDocumentation" : "/**\n@param member */",
         "setterMethodName" : "setMember",
         "setterModel" : {
          "timestampFormat" : null,
          "variableDeclarationType" : "Metadata",
          "variableName" : "member",
          "variableType" : "Metadata",
          "documentation" : "",
          "simpleType" : "Metadata",
          "variableSetterType" : "Metadata"
         },
    "shouldEmitLegacyEnumSetter" : false,
         "shouldFullyQualify" : false,
         "simple" : false,
         "unmarshallingType" : null,
         "varargSetterDocumentation" : "/**\n@param member \n@return Returns a reference to this object so that
method calls can be chained together.*/",
         "variable" : {
          "timestampFormat" : null,
          "variableDeclarationType" : "Metadata",
          "variableName" : "member",
          "variableType" : "Metadata",
          "documentation" : "",
          "simpleType" : "Metadata",
          "variableSetterType" : "Metadata"
```

```
 },
```
 }, "memberLocationName" : null, "memberType" : "Metadata", "map" : false, "marshallNonAutoConstructedEmptyLists" : false, "memberAdditionalMarshallingPath" : null, "memberAdditionalUnmarshallingPath"

"xmlNameSpaceUri" : null

#### : null,

 "sendEmptyQueryString" : false, "simple" : false, "simpleType" : "Metadata", "templateImplType" : "java.util.ArrayList<Metadata>", "templateType" : "java.util.List<Metadata>" }, "map" : false, "mapModel" : null, "marshallingTargetClass" : "List",

"marshallingType" : "LIST",

"name" : "LicenseMetadata",

"sensitive" : false,

 "setterDocumentation" : "/\*\*<p>Granted license metadata.</p>\n@param licenseMetadata Granted license metadata.\*/",

"setterMethodName" : "setLicenseMetadata",

"setterModel" : {

"timestampFormat" : null,

"variableDeclarationType" : "java.util.List<Metadata>",

"variableName" : "licenseMetadata",

"variableType" : "java.util.List<Metadata>",

"documentation" : "",

"simpleType" : "List<Metadata>",

"variableSetterType" : "java.util.Collection<Metadata>"

},

"shouldEmitLegacyEnumSetter" : false,

"shouldFullyQualify" : false,

"simple" : false,

"unmarshallingType" : null,

"varargSetterDocumentation" : "/\*\*<p>Granted license metadata.</p>>\n<p>b>NOTE:</b>This method appends the values to the existing list (if any). Use {@link #setLicenseMetadata(java.util.Collection)} or {@link #withLicenseMetadata(java.util.Collection)} if you want to override the existing values.</p>\n@param licenseMetadata Granted license metadata.\n@return Returns a reference to this object so that method calls can be chained together.\*/",

"variable" : {

"timestampFormat" : null,

"variableDeclarationType" : "java.util.List<Metadata>",

"variableName" : "licenseMetadata",

"variableType" : "java.util.List<Metadata>",

"documentation" : "<p>Granted license metadata.</p>",

```
 "simpleType" : "List<Metadata>",
        "variableSetterType" : "java.util.Collection<Metadata>"
      },
      "xmlNameSpaceUri" : null
     },
     "LicenseName" : {
      "c2jName" : "LicenseName",
      "c2jShape" : "String",
      "deprecated" : false,
     "documentation" : "<p>License name.</p>",
      "endpointDiscoveryId" : false,
      "enumType" : null,
      "fluentSetterDocumentation" : "/**<p>License name.</p>\n@param licenseName License name.\n@return
Returns a reference to this object so that method calls can be chained together.*/",
      "fluentSetterMethodName" : "withLicenseName",
      "getterDocumentation" : "/**<p>License name.</p>\n@return License name.*/",
      "getterMethodName" : "getLicenseName",
      "getterModel" : {
       "returnType" : "String",
       "documentation" : null
      },
     "http": {
       "additionalMarshallingPath" : null,
        "additionalUnmarshallingPath" : null,
      "flattened" : false,
        "greedy" : false,
        "header" : false,
       "isPayload" : false,
        "isStreaming" : false,
        "location" : null,
        "marshallLocation" : "PAYLOAD",
        "marshallLocationName" : "LicenseName",
        "queryString" : false,
        "requiresLength" : false,
        "statusCode" : false,
        "unmarshallLocationName" : "LicenseName",
        "uri" : false
      },
      "idempotencyToken" : false,
      "isBinary" : false,
      "jsonValue" : false,
      "list" : false,
      "listModel" : null,
      "map" : false,
      "mapModel" : null,
      "marshallingTargetClass" : "String",
```

```
 "marshallingType" : "STRING",
```
"name" : "LicenseName",

"sensitive" : false,

 "setterDocumentation" : "/\*\*<p>License name.</p>\n@param licenseName License name.\*/", "setterMethodName" : "setLicenseName",

#### "setterModel" : {

 "timestampFormat" : null, "variableDeclarationType" : "String", "variableName" : "licenseName", "variableType" : "String",

"documentation" : "",

"simpleType" : "String",

"variableSetterType" : "String"

},

"shouldEmitLegacyEnumSetter" : false,

"shouldFullyQualify" : false,

"simple" : true,

"unmarshallingType" : null,

 "varargSetterDocumentation" : "/\*\*<p>License name.</p>\n@param licenseName License name.\n@return Returns a reference to this object so that method calls can be chained together.\*/",

"variable" : {

"timestampFormat" : null,

"variableDeclarationType" : "String",

"variableName" : "licenseName",

```
 "variableType" : "String",
```
"documentation" : "<p>License name.</p>",

"simpleType" : "String",

"variableSetterType" : "String"

#### },

"xmlNameSpaceUri" : null

},

```
 "ProductName" : {
```
"c2jName" : "ProductName",

"c2jShape" : "String",

"deprecated" : false,

"documentation" : "<p>Product name.</p>",

"endpointDiscoveryId" : false,

"enumType" : null,

 "fluentSetterDocumentation" : "/\*\*<p>Product name.</p>\n@param productName Product name.\n@return Returns a reference to this object so that method calls can be chained together.\*/",

"fluentSetterMethodName" : "withProductName",

"getterDocumentation" : "/\*\*<p>Product name.</p>\n@return Product name.\*/",

"getterMethodName" : "getProductName",

"getterModel" : {

"returnType" : "String",

"documentation" : null

```
 },
```

```
"http": {
        "additionalMarshallingPath" : null,
        "additionalUnmarshallingPath" : null,
        "flattened" : false,
        "greedy" : false,
        "header"
 : false,
        "isPayload" : false,
        "isStreaming" : false,
        "location" : null,
        "marshallLocation" : "PAYLOAD",
        "marshallLocationName" : "ProductName",
        "queryString" : false,
        "requiresLength" : false,
        "statusCode" : false,
        "unmarshallLocationName" : "ProductName",
        "uri" : false
      },
      "idempotencyToken" : false,
      "isBinary" : false,
      "jsonValue" : false,
      "list" : false,
      "listModel" : null,
      "map" : false,
      "mapModel" : null,
      "marshallingTargetClass" : "String",
      "marshallingType" : "STRING",
      "name" : "ProductName",
      "sensitive" : false,
      "setterDocumentation" : "/**<p>Product name.</p>\n@param productName Product name.*/",
      "setterMethodName" : "setProductName",
      "setterModel" : {
        "timestampFormat" : null,
        "variableDeclarationType"
 : "String",
        "variableName" : "productName",
        "variableType" : "String",
        "documentation" : "",
        "simpleType" : "String",
        "variableSetterType" : "String"
      },
      "shouldEmitLegacyEnumSetter" : false,
      "shouldFullyQualify" : false,
      "simple" : true,
      "unmarshallingType" : null,
      "varargSetterDocumentation" : "/**<p>Product name.</p>\n@param productName Product name.\n@return
Returns a reference to this object so that method calls can be chained together.*/",
```

```
 "variable" : {
```

```
 "timestampFormat" : null,
   "variableDeclarationType" : "String",
   "variableName" : "productName",
   "variableType" : "String",
  "documentation" : "<p>Product name.</p>",
   "simpleType" : "String",
   "variableSetterType" : "String"
  },
  "xmlNameSpaceUri" : null
 },
```

```
 "ProductSKU" :
```
{

```
 "c2jName" : "ProductSKU",
 "c2jShape" : "String",
```
"deprecated" : false,

```
 "documentation" : "<p>Product SKU.</p>",
```

```
 "endpointDiscoveryId" : false,
```
"enumType" : null,

 "fluentSetterDocumentation" : "/\*\*<p>Product SKU.</p>\n@param productSKU Product SKU.\n@return Returns a reference to this object so that method calls can be chained together.\*/",

```
 "fluentSetterMethodName" : "withProductSKU",
```

```
 "getterDocumentation" : "/**<p>Product SKU.</p>\n@return Product SKU.*/",
```

```
 "getterMethodName" : "getProductSKU",
```

```
 "getterModel" : {
```

```
 "returnType" : "String",
```

```
 "documentation" : null
```
# },

```
"http": {
  "additionalMarshallingPath" : null,
```
"additionalUnmarshallingPath" : null,

```
 "flattened" : false,
```
"greedy" : false,

"header" : false,

"isPayload" : false,

```
 "isStreaming" : false,
```

```
 "location" : null,
```

```
 "marshallLocation" : "PAYLOAD",
  "marshallLocationName" : "ProductSKU",
  "queryString" : false,
  "requiresLength" : false,
  "statusCode" : false,
  "unmarshallLocationName" : "ProductSKU",
  "uri" : false
 },
 "idempotencyToken" : false,
 "isBinary" : false,
 "jsonValue" : false,
```

```
 "list" : false,
      "listModel" : null,
      "map" : false,
      "mapModel" : null,
      "marshallingTargetClass" : "String",
      "marshallingType" : "STRING",
      "name" : "ProductSKU",
      "sensitive" : false,
     "setterDocumentation" : "/**<p>Product SKU.</p>\n@param productSKU Product SKU.*/",
      "setterMethodName" : "setProductSKU",
      "setterModel" : {
       "timestampFormat" : null,
       "variableDeclarationType" : "String",
       "variableName" : "productSKU",
       "variableType"
 : "String",
       "documentation" : "",
       "simpleType" : "String",
       "variableSetterType" : "String"
      },
      "shouldEmitLegacyEnumSetter" : false,
      "shouldFullyQualify" : false,
      "simple" : true,
      "unmarshallingType" : null,
      "varargSetterDocumentation" : "/**<p>Product SKU.</p>\n@param productSKU Product SKU.\n@return
Returns a reference to this object so that method calls can be chained together.*/",
      "variable" : {
       "timestampFormat" : null,
       "variableDeclarationType" : "String",
       "variableName" : "productSKU",
       "variableType" : "String",
       "documentation" : "<p>Product SKU.</p>",
       "simpleType" : "String",
       "variableSetterType" : "String"
      },
      "xmlNameSpaceUri" : null
     },
     "ReceivedMetadata" : {
      "c2jName" : "ReceivedMetadata",
      "c2jShape" : "ReceivedMetadata",
    "deprecated" : false,
     "documentation" : "<p>Granted license received metadata.</p>",
      "endpointDiscoveryId" : false,
      "enumType" : null,
      "fluentSetterDocumentation" : "/**<p>Granted license received metadata.</p>\n@param receivedMetadata
Granted license received metadata.\n@return Returns a reference to this object so that method calls can be chained
```
together.\*/",

```
 "fluentSetterMethodName" : "withReceivedMetadata",
      "getterDocumentation" : "/**<p>Granted license received metadata.</p>\n@return Granted license received
metadata.*/",
      "getterMethodName" : "getReceivedMetadata",
      "getterModel" : {
       "returnType" : "ReceivedMetadata",
       "documentation" : null
      },
     "http": {
       "additionalMarshallingPath" : null,
       "additionalUnmarshallingPath" : null,
       "flattened" : false,
       "greedy" : false,
       "header" : false,
       "isPayload"
 : false,
       "isStreaming" : false,
       "location" : null,
       "marshallLocation" : "PAYLOAD",
       "marshallLocationName" : "ReceivedMetadata",
       "queryString" : false,
       "requiresLength" : false,
       "statusCode" : false,
       "unmarshallLocationName" : "ReceivedMetadata",
       "uri" : false
      },
      "idempotencyToken" : false,
      "isBinary" : false,
      "jsonValue" : false,
      "list" : false,
      "listModel" : null,
      "map" : false,
      "mapModel" : null,
      "marshallingTargetClass" : "StructuredPojo",
      "marshallingType" : "STRUCTURED",
      "name" : "ReceivedMetadata",
      "sensitive" : false,
      "setterDocumentation" : "/**<p>Granted license received metadata.</p>\n@param receivedMetadata Granted
license received metadata.*/",
      "setterMethodName" : "setReceivedMetadata",
      "setterModel" : {
      "timestampFormat" : null,
       "variableDeclarationType" : "ReceivedMetadata",
       "variableName" : "receivedMetadata",
       "variableType" : "ReceivedMetadata",
```
"documentation" : "",

```
 "simpleType" : "ReceivedMetadata",
```

```
 "variableSetterType" : "ReceivedMetadata"
```
},

"shouldEmitLegacyEnumSetter" : false,

"shouldFullyQualify" : false,

"simple" : false,

"unmarshallingType" : null,

 "varargSetterDocumentation" : "/\*\*<p>Granted license received metadata.</p>\n@param receivedMetadata Granted license received metadata.\n@return Returns a reference to this object so that method calls can be chained together.\*/",

"variable" : {

"timestampFormat" : null,

"variableDeclarationType" : "ReceivedMetadata",

"variableName" : "receivedMetadata",

"variableType" : "ReceivedMetadata",

"documentation" : "<p>Granted license

received metadata.</p>",

"simpleType" : "ReceivedMetadata",

"variableSetterType" : "ReceivedMetadata"

## },

"xmlNameSpaceUri" : null

},

"Status" : {

"c2jName" : "Status",

"c2jShape" : "LicenseStatus",

"deprecated" : false,

"documentation" : "<p>Granted license status.</p>",

"endpointDiscoveryId" : false,

"enumType" : "LicenseStatus",

 "fluentSetterDocumentation" : "/\*\*<p>Granted license status.</p>\n@param status Granted license status.\n@return Returns a reference to this object so that method calls can be chained together.\n@see LicenseStatus\*/",

"fluentSetterMethodName" : "withStatus",

 "getterDocumentation" : "/\*\*<p>Granted license status.</p>\n@return Granted license status.\n@see LicenseStatus\*/",

"getterMethodName" : "getStatus",

"getterModel" : {

"returnType" : "String",

"documentation"

#### : null

},

" $http"$ : {

"additionalMarshallingPath" : null,

"additionalUnmarshallingPath" : null,

"flattened" : false,

"greedy" : false,

"header" : false,

"isPayload" : false,

"isStreaming" : false,

 "location" : null, "marshallLocation" : "PAYLOAD", "marshallLocationName" : "Status", "queryString" : false, "requiresLength" : false, "statusCode" : false, "unmarshallLocationName" : "Status", "uri" : false }, "idempotencyToken" : false, "isBinary" : false, "jsonValue" : false, "list" : false, "listModel" : null, "map" : false, "mapModel" : null, "marshallingTargetClass" : "String", "marshallingType" : "STRING", "name" : "Status", "sensitive" : false, "setterDocumentation" : "/\*\*<p>Granted license status.</p>\n@param status Granted license status.\n@see LicenseStatus\*/", "setterMethodName" : "setStatus", "setterModel" : { "timestampFormat" : null, "variableDeclarationType" : "String", "variableName" : "status", "variableType" : "String", "documentation" : "", "simpleType" : "String", "variableSetterType" : "String" }, "shouldEmitLegacyEnumSetter" : false, "shouldFullyQualify" : false, "simple" : true, "unmarshallingType" : null, "varargSetterDocumentation" : "/\*\*<p>Granted license status.</p>\n@param status Granted license status.\n@return Returns a reference to this object so that method calls can be chained together.\n@see LicenseStatus\*/", "variable" : { "timestampFormat" : null, "variableDeclarationType" : "String", "variableName" : "status", "variableType" : "String", "documentation" : "<p>Granted license status.</p>",

"simpleType" : "String",

```
 "variableSetterType" : "String"
```

```
 },
```

```
 "xmlNameSpaceUri" : null
```
},

"Validity" : {

"c2jName" : "Validity",

"c2jShape" : "DatetimeRange",

"deprecated" : false,

"documentation" : " $\langle p \rangle$ Date and time range during which the granted license is valid, in ISO8601-UTC format.</p>",

"endpointDiscoveryId" : false,

"enumType" : null,

 "fluentSetterDocumentation" : "/\*\*<p>Date and time range during which the granted license is valid, in ISO8601-UTC format.</p>\n@param validity Date and time range during which the granted license is valid, in ISO8601-UTC format.\n@return Returns a reference to this object so that method calls can be chained together.\*/",

"fluentSetterMethodName" : "withValidity",

```
 "getterDocumentation" : "/**<p>Date
```
and time range during which the granted license is valid, in ISO8601-UTC format. $\langle p \rangle$ \n@return Date and time range during which the granted license is valid, in ISO8601-UTC format.\*/",

"getterMethodName" : "getValidity",

"getterModel" : {

"returnType" : "DatetimeRange",

"documentation" : null

},

" $http"$ : {

```
 "additionalMarshallingPath" : null,
```
"additionalUnmarshallingPath" : null,

"flattened" : false,

"greedy" : false,

"header" : false,

"isPayload" : false,

"isStreaming" : false,

"location" : null,

"marshallLocation" : "PAYLOAD",

"marshallLocationName" : "Validity",

"queryString" : false,

"requiresLength" : false,

"statusCode" : false,

"unmarshallLocationName" : "Validity",

"uri" : false

# },

"idempotencyToken" : false,

#### "isBinary" : false,

 "jsonValue" : false, "list" : false, "listModel" : null, "map" : false, "mapModel" : null, "marshallingTargetClass" : "StructuredPojo", "marshallingType" : "STRUCTURED",

"name" : "Validity",

"sensitive" : false,

 "setterDocumentation" : "/\*\*<p>Date and time range during which the granted license is valid, in ISO8601- UTC format. $\langle p \rangle$  m @param validity Date and time range during which the granted license is valid, in ISO8601-

#### UTC format.\*/",

```
 "setterMethodName" : "setValidity",
```
"setterModel" : {

"timestampFormat" : null,

"variableDeclarationType" : "DatetimeRange",

"variableName" : "validity",

"variableType" : "DatetimeRange",

"documentation" : "",

"simpleType" : "DatetimeRange",

"variableSetterType" : "DatetimeRange"

},

"shouldEmitLegacyEnumSetter" :

false,

"shouldFullyQualify" : false,

"simple" : false,

"unmarshallingType" : null,

 "varargSetterDocumentation" : "/\*\*<p>Date and time range during which the granted license is valid, in ISO8601-UTC format. $\langle p \rangle$  n@param validity Date and time range during which the granted license is valid, in ISO8601-UTC format.\n@return Returns a reference to this object so that method calls can be chained together.\*/",

"variable" : {

"timestampFormat" : null,

"variableDeclarationType" : "DatetimeRange",

"variableName" : "validity",

"variableType" : "DatetimeRange",

 "documentation" : "<p>Date and time range during which the granted license is valid, in ISO8601-UTC format.</p>",

"simpleType" : "DatetimeRange",

"variableSetterType" : "DatetimeRange"

},

```
 "xmlNameSpaceUri" : null
```

```
 },
```
"Version" : {

"c2jName" : "Version",

```
 "c2jShape" : "String",
```
"deprecated" : false,

"documentation" : " $\langle p \rangle$ Version of the granted license. $\langle p \rangle$ ".

"endpointDiscoveryId" : false,

```
 "enumType" : null,
```
"fluentSetterDocumentation" : "/\*\*<p>Version of the granted license.</p> $\alpha$  maram version Version of the granted license.\n@return Returns a reference to this object so that method calls can be chained together.\*/",

"fluentSetterMethodName" : "withVersion",

"getterDocumentation" : "/\*\*<p>Version of the granted license.</p>\n@return Version of the granted

```
license.*/",
       "getterMethodName" : "getVersion",
       "getterModel" : {
        "returnType" : "String",
        "documentation" : null
       },
      "http": {
        "additionalMarshallingPath" : null,
        "additionalUnmarshallingPath" : null,
        "flattened" : false,
        "greedy" : false,
        "header" : false,
        "isPayload" : false,
       "isStreaming" : false,
        "location" : null,
        "marshallLocation" : "PAYLOAD",
        "marshallLocationName" : "Version",
        "queryString" : false,
        "requiresLength" : false,
        "statusCode" : false,
        "unmarshallLocationName" : "Version",
        "uri" : false
       },
       "idempotencyToken" : false,
       "isBinary" : false,
       "jsonValue" : false,
       "list" : false,
       "listModel" : null,
       "map" : false,
       "mapModel" : null,
       "marshallingTargetClass" : "String",
       "marshallingType" : "STRING",
       "name" : "Version",
       "sensitive" : false,
       "setterDocumentation" : "/**<p>Version of the granted license.</p>\n@param version Version of the granted
license.*/",
       "setterMethodName" : "setVersion",
       "setterModel" : {
        "timestampFormat" : null,
        "variableDeclarationType" : "String",
        "variableName" : "version",
        "variableType" : "String",
        "documentation" : "",
        "simpleType" : "String",
        "variableSetterType" : "String"
       },
```
"shouldEmitLegacyEnumSetter" : false,

"shouldFullyQualify" : false,

"simple" : true,

"unmarshallingType" : null,

 "varargSetterDocumentation" : "/\*\*<p>Version of the granted license.</p>\n@param version Version of the granted license.\n@return Returns a reference to this object so that method calls can be chained together.\*/",

```
 "variable" : {
   "timestampFormat" : null,
   "variableDeclarationType" : "String",
   "variableName" : "version",
   "variableType" : "String",
  "documentation" : "<p>Version of the granted license.</p>",
   "simpleType" : "String",
   "variableSetterType" : "String"
  },
  "xmlNameSpaceUri" : null
 }
```

```
 },
```
"packageName" : "com.amazonaws.services.licensemanager.model",

```
 "requestSignerAware" : false,
 "requestSignerClassFqcn" : null,
 "required" : [ ],
 "shapeName" : "GrantedLicense",
 "signerAware" : false,
 "signerType" : null,
  "unmarshaller" : {
   "flattened" : false,
   "resultWrapper" : null
 },
  "variable" : {
   "timestampFormat" : null,
   "variableDeclarationType" : "GrantedLicense",
   "variableName" : "grantedLicense",
   "variableType" : "GrantedLicense",
   "documentation" : null,
   "simpleType" : "GrantedLicense",
   "variableSetterType" : "GrantedLicense"
 },
  "wrapper" : false
 },
 "InvalidParameterValueException" : {
 "c2jName" : "InvalidParameterValueException",
 "customization" : {
   "artificialResultWrapper" : null,
   "skipGeneratingMarshaller" : false,
   "skipGeneratingModelClass" : false,
   "skipGeneratingUnmarshaller" : false
```
},

"deprecated" : false,

"documentation" : "<p>One or more parameter values are not valid.</p>",

"endpointDiscoveryMembers" : null,

"enums" : null,

"errorCode" : "InvalidParameterValueException",

"fullyQualifiedName" : "com.amazonaws.services.licensemanager.exception.InvalidParameterValueException",

"hasHeaderMember" : false,

"hasPayloadMember" : false,

"hasRequiresLengthMember" : false,

"hasStatusCodeMember" : false,

"hasStreamingMember" : false,

"marshaller" : null,

"members" : [],

```
 "membersAsMap" : { },
```
"packageName" : "com.amazonaws.services.licensemanager.exception",

"requestSignerAware" : false,

"requestSignerClassFqcn" : null,

"required" : [ ],

"shapeName" : "InvalidParameterValueException",

"signerAware" : false,

"signerType" : null,

"unmarshaller" : null,

"variable" : {

"timestampFormat" : null,

"variableDeclarationType"

: "InvalidParameterValueException",

"variableName" : "invalidParameterValueException",

"variableType" : "InvalidParameterValueException",

"documentation" : null,

"simpleType" : "InvalidParameterValueException",

"variableSetterType" : "InvalidParameterValueException"

```
 },
```
"wrapper" : false

},

"InvalidResourceStateException" : {

"c2jName" : "InvalidResourceStateException",

```
 "customization" : {
```
"artificialResultWrapper" : null,

```
 "skipGeneratingMarshaller" : false,
```
"skipGeneratingModelClass" : false,

"skipGeneratingUnmarshaller" : false

},

"deprecated" : false,

"documentation" : " $\langle p \rangle$ License Manager cannot allocate a license to a resource because of its state.  $\langle p \rangle$   $\langle p \rangle$ For example, you cannot allocate a license to an instance in the process of shutting down. $\langle p \rangle$ ,

"endpointDiscoveryMembers" : null,

"enums" : null,

"errorCode" : "InvalidResourceStateException",

```
 "fullyQualifiedName" : "com.amazonaws.services.licensemanager.exception.InvalidResourceStateException",
 "hasHeaderMember" : false,
 "hasPayloadMember" : false,
 "hasRequiresLengthMember" : false,
 "hasStatusCodeMember" : false,
 "hasStreamingMember" : false,
 "marshaller" : null,
 "members" : [ ],
 "membersAsMap" : { },
 "packageName" : "com.amazonaws.services.licensemanager.exception",
 "requestSignerAware" : false,
 "requestSignerClassFqcn" : null,
 "required" : [ ],
 "shapeName" : "InvalidResourceStateException",
 "signerAware" : false,
 "signerType" : null,
 "unmarshaller" : null,
  "variable" : {
   "timestampFormat" : null,
   "variableDeclarationType" : "InvalidResourceStateException",
   "variableName" : "invalidResourceStateException",
   "variableType" : "InvalidResourceStateException",
   "documentation" : null,
   "simpleType" : "InvalidResourceStateException",
   "variableSetterType" : "InvalidResourceStateException"
 },
  "wrapper" : false
 },
 "InventoryFilter" : {
 "c2jName" : "InventoryFilter",
 "customization" : {
   "artificialResultWrapper" : null,
   "skipGeneratingMarshaller" : false,
   "skipGeneratingModelClass" : false,
   "skipGeneratingUnmarshaller" : false
 },
 "deprecated" : false,
"documentation" : "<p>An inventory filter.</p>",
 "endpointDiscoveryMembers" : null,
 "enums" : null,
 "errorCode" : null,
 "fullyQualifiedName" : "com.amazonaws.services.licensemanager.model.InventoryFilter",
 "hasHeaderMember" : false,
 "hasPayloadMember" : false,
 "hasRequiresLengthMember" : false,
 "hasStatusCodeMember" : false,
 "hasStreamingMember" : false,
```

```
 "marshaller" : null,
    "members" : [ {
     "c2jName" : "Name",
     "c2jShape" : "String",
     "deprecated" : false,
     "documentation" : "<p>Name
 of the filter.</p>",
     "endpointDiscoveryId" : false,
     "enumType" : null,
    "fluentSetterDocumentation" : "/**<p>Name of the filter.</p>\n@param name Name of the filter.\n@return
Returns a reference to this object so that method calls can be chained together.*/",
     "fluentSetterMethodName" : "withName",
     "getterDocumentation" : "/**<p>Name of the filter.</p>\n@return Name of the filter.*/",
     "getterMethodName" : "getName",
     "getterModel" : {
      "returnType" : "String",
      "documentation" : null
     },
    "http": {
      "additionalMarshallingPath" : null,
      "additionalUnmarshallingPath" : null,
      "flattened" : false,
      "greedy" : false,
      "header" : false,
      "isPayload" : false,
      "isStreaming" : false,
      "location" : null,
      "marshallLocation" : "PAYLOAD",
      "marshallLocationName" : "Name",
      "queryString" : false,
      "requiresLength"
 : false,
      "statusCode" : false,
      "unmarshallLocationName" : "Name",
      "uri" : false
     },
     "idempotencyToken" : false,
     "isBinary" : false,
     "jsonValue" : false,
     "list" : false,
     "listModel" : null,
     "map" : false,
     "mapModel" : null,
     "marshallingTargetClass" : "String",
     "marshallingType" : "STRING",
     "name" : "Name",
     "sensitive" : false,
    "setterDocumentation" : "/**<p>Name of the filter.</p>\n@param name Name of the filter.*/",
```

```
 "setterMethodName" : "setName",
 "setterModel" : {
  "timestampFormat" : null,
  "variableDeclarationType" : "String",
  "variableName" : "name",
  "variableType" : "String",
  "documentation" : "",
  "simpleType" : "String",
  "variableSetterType" : "String"
 },
 "shouldEmitLegacyEnumSetter" : false,
```

```
 "shouldFullyQualify" : false,
```

```
 "simple" : true,
```
"unmarshallingType" : null,

 "varargSetterDocumentation" : "/\*\*<p>Name of the filter.</p>\n@param name Name of the filter.\n@return Returns a reference to this object so that method calls can be chained together.\*/",

```
 "variable" : {
  "timestampFormat" : null,
  "variableDeclarationType" : "String",
  "variableName" : "name",
  "variableType" : "String",
 "documentation" : "<p>Name of the filter.</p>",
  "simpleType" : "String",
```
"variableSetterType" : "String"

## },

"xmlNameSpaceUri" : null

## }, {

```
 "c2jName" : "Condition",
```
"c2jShape" : "InventoryFilterCondition",

"deprecated" : false,

"documentation" : "<p>Condition of the filter.</p>",

```
 "endpointDiscoveryId" : false,
```
"enumType" : "InventoryFilterCondition",

"fluentSetterDocumentation" : "/\*\*<p>Condition of the filter.</p>\n@param condition Condition of the

#### filter.\n@return

 Returns a reference to this object so that method calls can be chained together.\n@see InventoryFilterCondition\*/", "fluentSetterMethodName" : "withCondition",

```
 "getterDocumentation" : "/**<p>Condition of the filter.</p>\n@return Condition of the filter.\n@see
InventoryFilterCondition*/",
```

```
 "getterMethodName" : "getCondition",
```
"getterModel" : {

```
 "returnType" : "String",
```

```
 "documentation" : null
```

```
 },
```

```
"http": {
```

```
 "additionalMarshallingPath" : null,
```

```
 "additionalUnmarshallingPath" : null,
```
 "flattened" : false, "greedy" : false, "header" : false, "isPayload" : false, "isStreaming" : false, "location" : null, "marshallLocation" : "PAYLOAD", "marshallLocationName" : "Condition", "queryString" : false, "requiresLength" : false, "statusCode" : false, "unmarshallLocationName" : "Condition", "uri" : false }, "idempotencyToken" : false, "isBinary" : false, "jsonValue" : false, "list" : false, "listModel" : null, "map" : false, "mapModel" : null, "marshallingTargetClass" : "String", "marshallingType" : "STRING", "name" : "Condition", "sensitive" : false, "setterDocumentation" : "/\*\*<p>Condition of the filter. $\langle p \rangle$ \n@param condition Condition of the filter.\n@see InventoryFilterCondition\*/", "setterMethodName" : "setCondition", "setterModel" : { "timestampFormat" : null, "variableDeclarationType" : "String", "variableName" : "condition", "variableType" : "String", "documentation" : "", "simpleType" : "String", "variableSetterType" : "String" }, "shouldEmitLegacyEnumSetter" : false, "shouldFullyQualify" : false, "simple" : true, "unmarshallingType" : null,

 "varargSetterDocumentation" : "/\*\*<p>Condition of the filter.</p>\n@param condition Condition of the filter.\n@return Returns a reference to this object so that method calls can be chained together.\n@see InventoryFilterCondition\*/",

 "variable" : { "timestampFormat" : null,

```
 "variableDeclarationType" : "String",
      "variableName" : "condition",
      "variableType" : "String",
     "documentation" : "<p>Condition of the filter.</p>",
      "simpleType" : "String",
      "variableSetterType" : "String"
     },
     "xmlNameSpaceUri" : null
    }, {
     "c2jName" : "Value",
     "c2jShape" : "String",
     "deprecated" : false,
    "documentation" : "<p>Value of the filter.</p>",
     "endpointDiscoveryId" : false,
     "enumType" : null,
    "fluentSetterDocumentation" : "/**<p>Value of the filter.</p>\Omega aram value Value of the filter.
Returns a reference to this object so that
 method calls can be chained together.*/",
     "fluentSetterMethodName" : "withValue",
     "getterDocumentation" : "/**<p>Value of the filter.</p>\n@return Value of the filter.*/",
     "getterMethodName" : "getValue",
     "getterModel" : {
      "returnType" : "String",
      "documentation" : null
     },
    "http": {
      "additionalMarshallingPath" : null,
      "additionalUnmarshallingPath" : null,
      "flattened" : false,
      "greedy" : false,
      "header" : false,
      "isPayload" : false,
      "isStreaming" : false,
      "location" : null,
      "marshallLocation" : "PAYLOAD",
      "marshallLocationName" : "Value",
      "queryString" : false,
      "requiresLength" : false,
      "statusCode" : false,
      "unmarshallLocationName" : "Value",
      "uri" : false
     },
     "idempotencyToken" : false,
     "isBinary" : false,
     "jsonValue" : false,
     "list"
 : false,
```

```
 "listModel" : null,
```
 "map" : false, "mapModel" : null, "marshallingTargetClass" : "String", "marshallingType" : "STRING", "name" : "Value", "sensitive" : false, "setterDocumentation" : "/\*\*<p>Value of the filter.  $\langle p \rangle$  n@param value Value of the filter. \*/", "setterMethodName" : "setValue", "setterModel" : { "timestampFormat" : null, "variableDeclarationType" : "String", "variableName" : "value", "variableType" : "String", "documentation" : "", "simpleType" : "String", "variableSetterType" : "String" }, "shouldEmitLegacyEnumSetter" : false, "shouldFullyQualify" : false, "simple" : true, "unmarshallingType" : null, "varargSetterDocumentation" : "/\*\*<p>Value of the filter.</p>\n@param value Value of the filter.\n@return Returns a reference to this object so that method calls can be chained together.\*/", "variable" : { "timestampFormat" : null, "variableDeclarationType" : "String", "variableName" : "value", "variableType" : "String", "documentation" : "<p>Value of the filter.</p>", "simpleType" : "String", "variableSetterType" : "String" }, "xmlNameSpaceUri" : null } ], "membersAsMap" : { "Condition" : { "c2jName" : "Condition", "c2jShape" : "InventoryFilterCondition", "deprecated" : false, "documentation" : "< $p$ >Condition of the filter. $\langle p \rangle$ ", "endpointDiscoveryId" : false, "enumType" : "InventoryFilterCondition", "fluentSetterDocumentation" : "/\*\*<p>Condition of the filter.</p> $\ln$ @param condition Condition of the

filter.\n@return Returns a reference to this object so that method calls can be chained together.\n@see InventoryFilterCondition\*/",

"fluentSetterMethodName" : "withCondition",

 "getterDocumentation" : "/\*\*<p>Condition of the filter.</p>\n@return Condition of the filter.\n@see InventoryFilterCondition\*/",

```
 "getterMethodName" : "getCondition",
      "getterModel" : {
        "returnType" : "String",
        "documentation" : null
      },
     "http": {
        "additionalMarshallingPath" : null,
        "additionalUnmarshallingPath" : null,
        "flattened" : false,
        "greedy" : false,
        "header" : false,
        "isPayload" : false,
        "isStreaming" : false,
        "location" : null,
        "marshallLocation" : "PAYLOAD",
        "marshallLocationName" : "Condition",
        "queryString" : false,
        "requiresLength" : false,
        "statusCode" : false,
        "unmarshallLocationName" : "Condition",
        "uri" : false
      },
      "idempotencyToken" : false,
      "isBinary" : false,
      "jsonValue"
 : false,
      "list" : false,
      "listModel" : null,
      "map" : false,
      "mapModel" : null,
      "marshallingTargetClass" : "String",
      "marshallingType" : "STRING",
      "name" : "Condition",
      "sensitive" : false,
      "setterDocumentation" : "/**<p>Condition of the filter.</p>\n@param condition Condition of the
filter.\n@see InventoryFilterCondition*/",
      "setterMethodName" : "setCondition",
      "setterModel" : {
        "timestampFormat" : null,
        "variableDeclarationType" : "String",
        "variableName" : "condition",
        "variableType" : "String",
        "documentation" : "",
        "simpleType" : "String",
        "variableSetterType" : "String"
       },
```
 "shouldEmitLegacyEnumSetter" : false, "shouldFullyQualify" : false, "simple" : true, "unmarshallingType" : null, "varargSetterDocumentation" : "/\*\*<p>Condition

of the filter. $\langle p \rangle$  n@param condition Condition of the filter.\n@return Returns a reference to this object so that method calls can be chained together.\n@see InventoryFilterCondition\*/",

"variable" : {

```
 "timestampFormat" : null,
```
"variableDeclarationType" : "String",

"variableName" : "condition",

```
 "variableType" : "String",
```
"documentation" : "<p>Condition of the filter.</p>",

```
 "simpleType" : "String",
```
"variableSetterType" : "String"

},

```
 "xmlNameSpaceUri" : null
```
},

"Name" : {

```
 "c2jName" : "Name",
```
"c2jShape" : "String",

"deprecated" : false,

"documentation" : "<p>Name of the filter.</p>",

"endpointDiscoveryId" : false,

"enumType" : null,

 "fluentSetterDocumentation" : "/\*\*<p>Name of the filter.</p>\n@param name Name of the filter.\n@return Returns a reference to this object so that method calls

can be chained together.\*/",

```
 "fluentSetterMethodName" : "withName",
```

```
"getterDocumentation" : "/**<p>Name of the filter.</p>\n@return Name of the filter.*/",
```
"getterMethodName" : "getName",

"getterModel" : {

```
 "returnType" : "String",
```
"documentation" : null

```
 },
```
" $http"$ : {

```
 "additionalMarshallingPath" : null,
```
"additionalUnmarshallingPath" : null,

```
 "flattened" : false,
```
"greedy" : false,

"header" : false,

"isPayload" : false,

"isStreaming" : false,

"location" : null,

"marshallLocation" : "PAYLOAD",

"marshallLocationName" : "Name",

```
 "queryString" : false,
```

```
 "requiresLength" : false,
```

```
 "statusCode" : false,
       "unmarshallLocationName" : "Name",
       "uri" : false
      },
      "idempotencyToken" : false,
      "isBinary" : false,
   "jsonValue" : false,
      "list" : false,
      "listModel" : null,
      "map" : false,
      "mapModel" : null,
      "marshallingTargetClass" : "String",
      "marshallingType" : "STRING",
      "name" : "Name",
      "sensitive" : false,
     "setterDocumentation" : "/**<p>Name of the filter.</p>\n@param name Name of the filter.*/",
      "setterMethodName" : "setName",
      "setterModel" : {
       "timestampFormat" : null,
       "variableDeclarationType" : "String",
       "variableName" : "name",
       "variableType" : "String",
       "documentation" : "",
       "simpleType" : "String",
       "variableSetterType" : "String"
      },
      "shouldEmitLegacyEnumSetter" : false,
      "shouldFullyQualify" : false,
      "simple" : true,
      "unmarshallingType" : null,
      "varargSetterDocumentation" : "/**<p>Name of the filter.</p>\n@param name Name of the filter.\n@return
 Returns a reference to this object so that method calls can be chained together.*/",
      "variable" : {
       "timestampFormat" : null,
       "variableDeclarationType" : "String",
       "variableName" : "name",
       "variableType" : "String",
      "documentation" : "<p>Name of the filter.</p>",
       "simpleType" : "String",
       "variableSetterType" : "String"
      },
      "xmlNameSpaceUri" : null
     },
     "Value" : {
      "c2jName" : "Value",
      "c2jShape" : "String",
      "deprecated" : false,
```
"documentation" : "<p>Value of the filter.</p>",

"endpointDiscoveryId" : false,

"enumType" : null,

 "fluentSetterDocumentation" : "/\*\*<p>Value of the filter.</p>\n@param value Value of the filter.\n@return Returns a reference to this object so that method calls can be chained together.\*/",

"fluentSetterMethodName" : "withValue",

"getterDocumentation"

: "/\*\*<p>Value of the filter.</p>\n@return Value of the filter.\*/",

"getterMethodName" : "getValue",

"getterModel" : {

"returnType" : "String",

"documentation" : null

},

" $http"$ : { "additionalMarshallingPath" : null,

"additionalUnmarshallingPath" : null,

"flattened" : false,

"greedy" : false,

"header" : false,

"isPayload" : false,

"isStreaming" : false,

"location" : null,

"marshallLocation" : "PAYLOAD",

"marshallLocationName" : "Value",

"queryString" : false,

"requiresLength" : false,

"statusCode" : false,

"unmarshallLocationName" : "Value",

"uri" : false

# },

"idempotencyToken" : false,

"isBinary" : false,

"jsonValue" : false,

"list" : false,

"listModel" : null,

"map"

#### : false,

"mapModel" : null,

"marshallingTargetClass" : "String",

"marshallingType" : "STRING",

"name" : "Value",

"sensitive" : false,

"setterDocumentation" : "/\*\*<p>Value of the filter.</p>\n@param value Value of the filter.\*/",

"setterMethodName" : "setValue",

"setterModel" : {

"timestampFormat" : null,

"variableDeclarationType" : "String",

```
 "variableName" : "value",
```

```
 "variableType" : "String",
  "documentation" : "",
  "simpleType" : "String",
  "variableSetterType" : "String"
 },
 "shouldEmitLegacyEnumSetter" : false,
```
"shouldFullyQualify" : false,

"simple" : true,

"unmarshallingType" : null,

 "varargSetterDocumentation" : "/\*\*<p>Value of the filter.</p>\n@param value Value of the filter.\n@return Returns a reference to this object so that method calls can be chained together.\*/",

```
 "variable" : {
       "timestampFormat" : null,
       "variableDeclarationType" : "String",
       "variableName" : "value",
       "variableType" : "String",
      "documentation" : "<p>Value of the filter.</p>",
       "simpleType" : "String",
       "variableSetterType" : "String"
      },
      "xmlNameSpaceUri" : null
     }
   },
   "packageName" : "com.amazonaws.services.licensemanager.model",
   "requestSignerAware" : false,
   "requestSignerClassFqcn" : null,
   "required" : [ "Name", "Condition" ],
   "shapeName" : "InventoryFilter",
   "signerAware" : false,
   "signerType" : null,
   "unmarshaller" : {
    "flattened" : false,
    "resultWrapper" : null
   },
   "variable" : {
    "timestampFormat" : null,
    "variableDeclarationType" : "InventoryFilter",
    "variableName" : "inventoryFilter",
     "variableType" : "InventoryFilter",
    "documentation"
 : null,
    "simpleType" : "InventoryFilter",
    "variableSetterType" : "InventoryFilter"
   },
   "wrapper" : false
  },
  "InventoryFilterCondition" : {
   "c2jName" : "InventoryFilterCondition",
```
```
 "customization" : {
    "artificialResultWrapper" : null,
    "skipGeneratingMarshaller" : false,
    "skipGeneratingModelClass" : false,
    "skipGeneratingUnmarshaller" : false
   },
   "deprecated" : false,
   "documentation" : "",
   "endpointDiscoveryMembers" : null,
   "enums" : [ {
    "name" : "EQUALS",
    "value" : "EQUALS"
   }, {
    "name" : "NOT_EQUALS",
    "value" : "NOT_EQUALS"
   }, {
    "name" : "BEGINS_WITH",
    "value" : "BEGINS_WITH"
   }, {
    "name" : "CONTAINS",
    "value" : "CONTAINS"
   } ],
   "errorCode" : null,
   "fullyQualifiedName" : "com.amazonaws.services.licensemanager.enum.InventoryFilterCondition",
   "hasHeaderMember" : false,
 "hasPayloadMember" : false,
   "hasRequiresLengthMember" : false,
   "hasStatusCodeMember" : false,
   "hasStreamingMember" : false,
   "marshaller" : null,
   "members" : null,
   "membersAsMap" : { },
   "packageName" : "com.amazonaws.services.licensemanager.enum",
   "requestSignerAware" : false,
   "requestSignerClassFqcn" : null,
   "required" : [ ],
   "shapeName" : "InventoryFilterCondition",
   "signerAware" : false,
   "signerType" : null,
   "unmarshaller" : {
    "flattened" : false,
    "resultWrapper" : null
   },
   "variable" : {
    "timestampFormat" : null,
    "variableDeclarationType" : "InventoryFilterCondition",
    "variableName" : "inventoryFilterCondition",
```

```
 "variableType" : "InventoryFilterCondition",
     "documentation" : null,
     "simpleType" : "InventoryFilterCondition",
     "variableSetterType" : "InventoryFilterCondition"
   },
    "wrapper" : false
  },
  "Issuer"
 : {
   "c2jName" : "Issuer",
   "customization" : {
     "artificialResultWrapper" : null,
     "skipGeneratingMarshaller" : false,
    "skipGeneratingModelClass" : false,
    "skipGeneratingUnmarshaller" : false
   },
   "deprecated" : false,
  "documentation" : "<p>Details about the issuer of a license.</p>",
   "endpointDiscoveryMembers" : null,
   "enums" : null,
   "errorCode" : null,
   "fullyQualifiedName" : "com.amazonaws.services.licensemanager.model.Issuer",
   "hasHeaderMember" : false,
   "hasPayloadMember" : false,
   "hasRequiresLengthMember" : false,
   "hasStatusCodeMember" : false,
   "hasStreamingMember" : false,
   "marshaller" : null,
   "members" : [ {
    "c2jName" : "Name",
    "c2jShape" : "String",
    "deprecated" : false,
    "documentation" : "<p>Issuer name.</p>",
     "endpointDiscoveryId" : false,
     "enumType" : null,
     "fluentSetterDocumentation" : "/**<p>Issuer
 name.</p>\n@param name Issuer name.\n@return Returns a reference to this object so that method calls can be
chained together.*/",
     "fluentSetterMethodName" : "withName",
     "getterDocumentation" : "/**<p>Issuer name.</p>\n@return Issuer name.*/",
     "getterMethodName" : "getName",
     "getterModel" : {
      "returnType" : "String",
      "documentation" : null
     },
    "http": {
      "additionalMarshallingPath" : null,
      "additionalUnmarshallingPath" : null,
```
 "flattened" : false, "greedy" : false, "header" : false, "isPayload" : false, "isStreaming" : false, "location" : null, "marshallLocation" : "PAYLOAD", "marshallLocationName" : "Name", "queryString" : false, "requiresLength" : false, "statusCode" : false, "unmarshallLocationName" : "Name", "uri" : false }, "idempotencyToken" : false, "isBinary" : false, "jsonValue" : false, "list" : false, "listModel" : null, "map" : false, "mapModel" : null, "marshallingTargetClass" : "String", "marshallingType" : "STRING", "name" : "Name", "sensitive" : false, "setterDocumentation" : "/\*\*<p>Issuer name.</p>\n@param name Issuer name.\*/", "setterMethodName" : "setName", "setterModel" : { "timestampFormat" : null, "variableDeclarationType" : "String", "variableName" : "name", "variableType" : "String", "documentation" : "", "simpleType" : "String", "variableSetterType" : "String" }, "shouldEmitLegacyEnumSetter" : false, "shouldFullyQualify" : false, "simple" : true, "unmarshallingType" : null, "varargSetterDocumentation" : "/\*\*<p>Issuer name.</p>\n@param name Issuer name.\n@return Returns a reference to this object so that method calls can be chained together.\*/", "variable" : { "timestampFormat" : null, "variableDeclarationType" : "String", "variableName" : "name", "variableType" : "String",

```
"documentation" : "<p>Issuer name.</p>",
 "simpleType" : "String",
 "variableSetterType" : "String"
```
},

```
 "xmlNameSpaceUri" : null
```
}, {

```
 "c2jName" : "SignKey",
```
"c2jShape" : "String",

"deprecated" : false,

 "documentation" : "<p>Asymmetric KMS key from Key Management Service. The KMS key must have a key usage of sign and verify, and support the RSASSA-PSS SHA-256 signing algorithm.  $\langle p \rangle$ ",

"endpointDiscoveryId" : false,

"enumType" : null,

 "fluentSetterDocumentation" : "/\*\*<p>Asymmetric KMS key from Key Management Service. The KMS key must have a key usage of sign and verify, and support the RSASSA-PSS SHA-256 signing algorithm. $\langle p \rangle$  n@param signKey Asymmetric

 KMS key from Key Management Service. The KMS key must have a key usage of sign and verify, and support the RSASSA-PSS SHA-256 signing algorithm.\n@return Returns a reference to this object so that method calls can be chained together.\*/",

"fluentSetterMethodName" : "withSignKey",

 "getterDocumentation" : "/\*\*<p>Asymmetric KMS key from Key Management Service. The KMS key must have a key usage of sign and verify, and support the RSASSA-PSS SHA-256 signing algorithm. $\langle p \rangle$ n@return Asymmetric KMS key from Key Management Service. The KMS key must have a key usage of sign and verify, and support the RSASSA-PSS SHA-256 signing algorithm.\*/",

```
 "getterMethodName" : "getSignKey",
```

```
 "getterModel" : {
  "returnType" : "String",
  "documentation" : null
 },
"http": {
  "additionalMarshallingPath" : null,
  "additionalUnmarshallingPath" : null,
  "flattened" : false,
  "greedy" : false,
  "header" : false,
  "isPayload" : false,
  "isStreaming" : false,
  "location" : null,
  "marshallLocation" : "PAYLOAD",
  "marshallLocationName" : "SignKey",
  "queryString" : false,
  "requiresLength" : false,
  "statusCode" : false,
  "unmarshallLocationName" : "SignKey",
  "uri" : false
 },
 "idempotencyToken" : false,
 "isBinary" : false,
```
 "jsonValue" : false, "list" : false, "listModel" : null, "map" : false, "mapModel" : null, "marshallingTargetClass" : "String", "marshallingType" : "STRING", "name" : "SignKey",

"sensitive" : false,

 "setterDocumentation" : "/\*\*<p>Asymmetric KMS key from Key Management Service. The KMS key must have a key usage of sign and verify, and support the RSASSA-PSS SHA-256 signing algorithm.  $\langle p \rangle$  n@param signKey Asymmetric KMS key from Key Management Service. The KMS key must have a key usage of sign and verify, and support the RSASSA-PSS SHA-256 signing algorithm.\*/",

"setterMethodName" : "setSignKey",

"setterModel" : {

"timestampFormat" : null,

"variableDeclarationType" : "String",

"variableName" : "signKey",

"variableType" : "String",

"documentation" : "",

"simpleType" : "String",

"variableSetterType" : "String"

},

"shouldEmitLegacyEnumSetter" : false,

"shouldFullyQualify" : false,

"simple" : true,

"unmarshallingType" : null,

 "varargSetterDocumentation" : "/\*\*<p>Asymmetric KMS key from Key Management Service. The KMS key must have a key usage of sign and verify, and support the RSASSA-PSS SHA-256 signing algorithm. $\langle p \rangle$  n@param signKey Asymmetric KMS key from Key Management Service. The KMS key must have a key usage of sign and verify, and support the RSASSA-PSS SHA-256 signing algorithm.\n@return Returns a reference to this object so that

method calls can be chained together.\*/",

"variable" : {

"timestampFormat" : null,

"variableDeclarationType" : "String",

"variableName" : "signKey",

"variableType" : "String",

 "documentation" : "<p>Asymmetric KMS key from Key Management Service. The KMS key must have a key usage of sign and verify, and support the RSASSA-PSS SHA-256 signing algorithm. $\langle p \rangle$ ",

```
 "simpleType" : "String",
   "variableSetterType" : "String"
  },
  "xmlNameSpaceUri" : null
 } ],
 "membersAsMap" : {
  "Name" : {
   "c2jName" : "Name",
```
 "c2jShape" : "String", "deprecated" : false, "documentation" : "<p>Issuer name.</p>", "endpointDiscoveryId" : false, "enumType" : null,

 "fluentSetterDocumentation" : "/\*\*<p>Issuer name.</p>\n@param name Issuer name.\n@return Returns a reference to this object so that method calls can be chained together.\*/",

```
 "fluentSetterMethodName" : "withName",
  "getterDocumentation" : "/**<p>Issuer name.</p>\n@return Issuer name.*/",
  "getterMethodName" : "getName",
  "getterModel" : {
   "returnType" : "String",
   "documentation" : null
  },
 "http": {
   "additionalMarshallingPath" : null,
   "additionalUnmarshallingPath" : null,
   "flattened" : false,
   "greedy" : false,
   "header" : false,
   "isPayload" : false,
   "isStreaming" : false,
   "location" : null,
   "marshallLocation" : "PAYLOAD",
   "marshallLocationName" : "Name",
   "queryString" : false,
   "requiresLength" : false,
   "statusCode" : false,
   "unmarshallLocationName" : "Name",
   "uri" : false
  },
  "idempotencyToken" : false,
  "isBinary" : false,
  "jsonValue" : false,
  "list" : false,
  "listModel" : null,
  "map" : false,
  "mapModel" : null,
  "marshallingTargetClass" : "String",
  "marshallingType" : "STRING",
  "name" : "Name",
  "sensitive" : false,
  "setterDocumentation" : "/**<p>Issuer name.</p>\n@param name Issuer name.*/",
  "setterMethodName" : "setName",
  "setterModel" : {
   "timestampFormat" : null,
   "variableDeclarationType" : "String",
```

```
 "variableName" : "name",
        "variableType" : "String",
       "documentation" : "",
       "simpleType" : "String",
       "variableSetterType" : "String"
      },
      "shouldEmitLegacyEnumSetter" : false,
      "shouldFullyQualify" : false,
      "simple" : true,
      "unmarshallingType" : null,
      "varargSetterDocumentation" : "/**<p>Issuer name.</p>\n@param name Issuer name.\n@return Returns a
reference to this object so that method calls can be chained
 together.*/",
      "variable" : {
       "timestampFormat" : null,
       "variableDeclarationType" : "String",
       "variableName" : "name",
```

```
 "variableType" : "String",
```
"documentation" : "<p>Issuer name.</p>",

"simpleType" : "String",

```
 "variableSetterType" : "String"
```

```
 },
```
"xmlNameSpaceUri" : null

```
 },
```

```
 "SignKey" : {
```
"c2jName" : "SignKey",

"c2jShape" : "String",

```
 "deprecated" : false,
```
 "documentation" : "<p>Asymmetric KMS key from Key Management Service. The KMS key must have a key usage of sign and verify, and support the RSASSA-PSS SHA-256 signing algorithm. $\langle p \rangle$ ,

"endpointDiscoveryId" : false,

"enumType" : null,

 "fluentSetterDocumentation" : "/\*\*<p>Asymmetric KMS key from Key Management Service. The KMS key must have a key usage of sign and verify, and support the RSASSA-PSS SHA-256 signing algorithm.</p>\n@param signKey

 Asymmetric KMS key from Key Management Service. The KMS key must have a key usage of sign and verify, and support the RSASSA-PSS SHA-256 signing algorithm.\n@return Returns a reference to this object so that method calls can be chained together.\*/",

"fluentSetterMethodName" : "withSignKey",

 "getterDocumentation" : "/\*\*<p>Asymmetric KMS key from Key Management Service. The KMS key must have a key usage of sign and verify, and support the RSASSA-PSS SHA-256 signing algorithm. $\langle p \rangle$  n@return Asymmetric KMS key from Key Management Service. The KMS key must have a key usage of sign and verify, and support the RSASSA-PSS SHA-256 signing algorithm.\*/",

"getterMethodName" : "getSignKey",

```
 "getterModel" : {
  "returnType" : "String",
  "documentation" : null
 },
```
" $http"$ : {

"additionalMarshallingPath" : null,

"additionalUnmarshallingPath" : null,

"flattened" : false,

"greedy" : false,

```
 "header" : false,
  "isPayload" : false,
  "isStreaming" : false,
  "location" : null,
  "marshallLocation" : "PAYLOAD",
  "marshallLocationName" : "SignKey",
  "queryString" : false,
  "requiresLength" : false,
  "statusCode" : false,
  "unmarshallLocationName" : "SignKey",
  "uri" : false
 },
 "idempotencyToken" : false,
 "isBinary" : false,
 "jsonValue" : false,
 "list" : false,
 "listModel" : null,
 "map" : false,
 "mapModel" : null,
 "marshallingTargetClass" : "String",
 "marshallingType" : "STRING",
 "name" : "SignKey",
 "sensitive" : false,
```
 "setterDocumentation" : "/\*\*<p>Asymmetric KMS key from Key Management Service. The KMS key must have a key usage of sign and verify, and support the RSASSA-PSS SHA-256 signing algorithm.</p>\n@param signKey Asymmetric KMS key from Key Management Service. The KMS key must have a key usage of sign and verify, and support the RSASSA-PSS SHA-256 signing algorithm.\*/",

```
 "setterMethodName" : "setSignKey",
```

```
 "setterModel" : {
```
"timestampFormat" : null,

"variableDeclarationType" : "String",

```
 "variableName" : "signKey",
```

```
 "variableType" : "String",
```

```
 "documentation" : "",
```
"simpleType" : "String",

```
 "variableSetterType" : "String"
```
},

"shouldEmitLegacyEnumSetter" : false,

"shouldFullyQualify" : false,

"simple" : true,

"unmarshallingType" : null,

"varargSetterDocumentation" : "/\*\*<p>Asymmetric KMS key from Key Management Service. The KMS key

must have a key usage of sign and verify, and support the RSASSA-PSS SHA-256 signing algorithm. $\langle p \rangle$ \n@param signKey Asymmetric KMS key from Key Management Service. The KMS key must have a key usage of sign and verify, and support the RSASSA-PSS SHA-256 signing algorithm.\n@return Returns a reference to this object so that method calls can be chained together.\*/",

"variable" : {

"timestampFormat" : null,

"variableDeclarationType" : "String",

```
 "variableName" : "signKey",
```
"variableType" : "String",

 "documentation" : "<p>Asymmetric KMS key from Key Management Service. The KMS key must have a key usage of sign and verify, and support the RSASSA-PSS SHA-256 signing algorithm.</p>",

```
 "simpleType" : "String",
       "variableSetterType" : "String"
      },
      "xmlNameSpaceUri" : null
    }
   },
   "packageName" : "com.amazonaws.services.licensemanager.model",
   "requestSignerAware" : false,
   "requestSignerClassFqcn" : null,
   "required" : [ "Name" ],
   "shapeName" : "Issuer",
   "signerAware" : false,
   "signerType" : null,
   "unmarshaller" : {
    "flattened"
 : false,
    "resultWrapper" : null
   },
   "variable" : {
    "timestampFormat" : null,
    "variableDeclarationType" : "Issuer",
     "variableName" : "issuer",
    "variableType" : "Issuer",
    "documentation" : null,
    "simpleType" : "Issuer",
    "variableSetterType" : "Issuer"
   },
   "wrapper" : false
  },
  "IssuerDetails" : {
   "c2jName" : "IssuerDetails",
   "customization" : {
    "artificialResultWrapper" : null,
    "skipGeneratingMarshaller" : false,
    "skipGeneratingModelClass" : false,
    "skipGeneratingUnmarshaller" : false
   },
```
"deprecated" : false,

```
"documentation" : "<p>Details associated with the issuer of a license.</p>",
```
"endpointDiscoveryMembers" : null,

"enums" : null,

"errorCode" : null,

"fullyQualifiedName" : "com.amazonaws.services.licensemanager.model.IssuerDetails",

"hasHeaderMember" : false,

"hasPayloadMember" : false,

```
 "hasRequiresLengthMember" : false,
```
"hasStatusCodeMember" : false,

"hasStreamingMember" : false,

"marshaller" : null,

"members" : [ {

"c2jName" : "Name",

"c2jShape" : "String",

"deprecated" : false,

"documentation" : "<p>Issuer name.</p>".

"endpointDiscoveryId" : false,

"enumType" : null,

 "fluentSetterDocumentation" : "/\*\*<p>Issuer name.</p>\n@param name Issuer name.\n@return Returns a reference to this object so that method calls can be chained together.\*/",

"fluentSetterMethodName" : "withName",

```
 "getterDocumentation" : "/**<p>Issuer name.</p>\n@return Issuer name.*/",
```

```
 "getterMethodName" : "getName",
```
"getterModel" : {

```
 "returnType" : "String",
```
"documentation" : null

## },

" $http"$ : {

```
 "additionalMarshallingPath" : null,
```
"additionalUnmarshallingPath" : null,

```
 "flattened" : false,
```
"greedy" : false,

```
 "header" : false,
```

```
 "isPayload" : false,
  "isStreaming" : false,
  "location" : null,
  "marshallLocation" : "PAYLOAD",
  "marshallLocationName" : "Name",
  "queryString" : false,
  "requiresLength" : false,
  "statusCode" : false,
  "unmarshallLocationName" : "Name",
  "uri" : false
 },
 "idempotencyToken" : false,
```

```
 "isBinary" : false,
     "jsonValue" : false,
     "list" : false,
     "listModel" : null,
     "map" : false,
     "mapModel" : null,
     "marshallingTargetClass" : "String",
     "marshallingType" : "STRING",
     "name" : "Name",
     "sensitive" : false,
     "setterDocumentation" : "/**<p>Issuer name.</p>\n@param name Issuer name.*/",
     "setterMethodName" : "setName",
     "setterModel" : {
      "timestampFormat" : null,
      "variableDeclarationType" : "String",
      "variableName" : "name",
      "variableType"
 : "String",
      "documentation" : "",
      "simpleType" : "String",
      "variableSetterType" : "String"
     },
     "shouldEmitLegacyEnumSetter" : false,
     "shouldFullyQualify" : false,
     "simple" : true,
     "unmarshallingType" : null,
     "varargSetterDocumentation" : "/**<p>Issuer name.</p>\n@param name Issuer name.\n@return Returns a
reference to this object so that method calls can be chained together.*/",
     "variable" : {
      "timestampFormat" : null,
      "variableDeclarationType" : "String",
      "variableName" : "name",
      "variableType" : "String",
     "documentation" : "<p>Issuer name.</p>",
      "simpleType" : "String",
      "variableSetterType" : "String"
     },
     "xmlNameSpaceUri" : null
    }, {
     "c2jName" : "SignKey",
     "c2jShape" : "String",
     "deprecated" : false,
     "documentation" : "<p>Asymmetric KMS key from Key Management Service. The
 KMS key must have a key usage of sign and verify, and support the RSASSA-PSS SHA-256 signing
algorithm.</p>",
     "endpointDiscoveryId" : false,
     "enumType" : null,
```
"fluentSetterDocumentation" : "/\*\*<p>Asymmetric KMS key from Key Management Service. The KMS key

must have a key usage of sign and verify, and support the RSASSA-PSS SHA-256 signing algorithm. $\langle p \rangle$  n@param signKey Asymmetric KMS key from Key Management Service. The KMS key must have a key usage of sign and verify, and support the RSASSA-PSS SHA-256 signing algorithm.\n@return Returns a reference to this object so that method calls can be chained together.\*/",

"fluentSetterMethodName" : "withSignKey",

 "getterDocumentation" : "/\*\*<p>Asymmetric KMS key from Key Management Service. The KMS key must have a key usage of sign and verify, and support the RSASSA-PSS SHA-256 signing algorithm. $\langle p \rangle$  m@return Asymmetric KMS key from Key Management Service. The KMS key must have a key usage of sign and verify, and support the RSASSA-PSS SHA-256 signing algorithm.\*/",

```
 "getterMethodName" : "getSignKey",
     "getterModel" : {
      "returnType" : "String",
      "documentation" : null
     },
    "http": {
      "additionalMarshallingPath" : null,
      "additionalUnmarshallingPath" : null,
      "flattened" : false,
      "greedy" : false,
      "header" : false,
      "isPayload" : false,
      "isStreaming" : false,
      "location" : null,
      "marshallLocation" : "PAYLOAD",
      "marshallLocationName" : "SignKey",
      "queryString" : false,
      "requiresLength" : false,
      "statusCode" : false,
      "unmarshallLocationName" : "SignKey",
      "uri" : false
     },
     "idempotencyToken" : false,
     "isBinary" : false,
     "jsonValue" : false,
    "list" : false,
     "listModel" : null,
     "map" : false,
    "mapModel" : null,
     "marshallingTargetClass"
 : "String",
```
"marshallingType" : "STRING",

"name" : "SignKey",

"sensitive" : false,

 "setterDocumentation" : "/\*\*<p>Asymmetric KMS key from Key Management Service. The KMS key must have a key usage of sign and verify, and support the RSASSA-PSS SHA-256 signing algorithm. $\langle p \rangle$  n@param signKey Asymmetric KMS key from Key Management Service. The KMS key must have a key usage of sign and verify, and support the RSASSA-PSS SHA-256 signing algorithm.\*/",

"setterMethodName" : "setSignKey",

```
 "setterModel" : {
  "timestampFormat" : null,
  "variableDeclarationType" : "String",
  "variableName" : "signKey",
  "variableType" : "String",
  "documentation" : "",
  "simpleType" : "String",
  "variableSetterType" : "String"
 },
 "shouldEmitLegacyEnumSetter" : false,
 "shouldFullyQualify" : false,
 "simple" : true,
```
"unmarshallingType" : null,

"varargSetterDocumentation"

 : "/\*\*<p>Asymmetric KMS key from Key Management Service. The KMS key must have a key usage of sign and verify, and support the RSASSA-PSS SHA-256 signing algorithm.  $\phi$  \n@param signKey Asymmetric KMS key from Key Management Service. The KMS key must have a key usage of sign and verify, and support the RSASSA-PSS SHA-256 signing algorithm.\n@return Returns a reference to this object so that method calls can be chained together.\*/",

 "variable" : { "timestampFormat" : null, "variableDeclarationType" : "String", "variableName" : "signKey",

"variableType" : "String",

 "documentation" : "<p>Asymmetric KMS key from Key Management Service. The KMS key must have a key usage of sign and verify, and support the RSASSA-PSS SHA-256 signing algorithm. $\langle p \rangle$ ",

```
 "simpleType" : "String",
```
"variableSetterType" : "String"

## },

"xmlNameSpaceUri" : null

### }, {

"c2jName" : "KeyFingerprint",

"c2jShape" : "String",

"deprecated" : false,

"documentation" : "<p>Issuer key fingerprint.</p>",

"endpointDiscoveryId" : false,

"enumType" : null,

 "fluentSetterDocumentation" : "/\*\*<p>Issuer key fingerprint.</p>\n@param keyFingerprint Issuer key fingerprint.\n@return Returns a reference to this object so that method calls can be chained together.\*/",

"fluentSetterMethodName" : "withKeyFingerprint",

```
 "getterDocumentation" : "/**<p>Issuer key fingerprint.</p>\n@return Issuer key fingerprint.*/",
```
"getterMethodName" : "getKeyFingerprint",

```
 "getterModel" : {
```

```
 "returnType" : "String",
```

```
 "documentation" : null
```

```
 },
```
" $http"$ : {

"additionalMarshallingPath" : null,

```
 "additionalUnmarshallingPath" : null,
      "flattened" : false,
      "greedy" : false,
      "header" : false,
      "isPayload" : false,
      "isStreaming" : false,
      "location"
 : null,
      "marshallLocation" : "PAYLOAD",
      "marshallLocationName" : "KeyFingerprint",
      "queryString" : false,
      "requiresLength" : false,
      "statusCode" : false,
      "unmarshallLocationName" : "KeyFingerprint",
      "uri" : false
     },
     "idempotencyToken" : false,
     "isBinary" : false,
     "jsonValue" : false,
     "list" : false,
     "listModel" : null,
     "map" : false,
     "mapModel" : null,
     "marshallingTargetClass" : "String",
     "marshallingType" : "STRING",
     "name" : "KeyFingerprint",
     "sensitive" : false,
     "setterDocumentation" : "/**<p>Issuer key fingerprint.</p>\n@param keyFingerprint Issuer key fingerprint.*/",
     "setterMethodName" : "setKeyFingerprint",
     "setterModel" : {
      "timestampFormat" : null,
      "variableDeclarationType" : "String",
      "variableName" : "keyFingerprint",
      "variableType" : "String",
      "documentation" : "",
      "simpleType" : "String",
      "variableSetterType" : "String"
     },
     "shouldEmitLegacyEnumSetter" : false,
     "shouldFullyQualify" : false,
     "simple" : true,
     "unmarshallingType" : null,
     "varargSetterDocumentation" : "/**<p>Issuer key fingerprint.</p>\n@param keyFingerprint Issuer key
fingerprint.\n@return Returns a reference to this object so that method calls can be chained together.*/",
     "variable" : {
      "timestampFormat" : null,
```

```
 "variableDeclarationType" : "String",
```

```
 "variableName" : "keyFingerprint",
      "variableType" : "String",
      "documentation" : "<p>Issuer key fingerprint.</p>",
      "simpleType" : "String",
      "variableSetterType" : "String"
     },
     "xmlNameSpaceUri" : null
    } ],
    "membersAsMap" : {
     "KeyFingerprint" : {
      "c2jName" : "KeyFingerprint",
      "c2jShape" : "String",
      "deprecated"
 : false,
      "documentation" : "<p>Issuer key fingerprint.</p>",
      "endpointDiscoveryId" : false,
      "enumType" : null,
      "fluentSetterDocumentation" : "/**<p>Issuer key fingerprint.</p>\n@param keyFingerprint Issuer key
fingerprint.\n@return Returns a reference to this object so that method calls can be chained together.*/",
      "fluentSetterMethodName" : "withKeyFingerprint",
      "getterDocumentation" : "/**<p>Issuer key fingerprint.</p>\n@return Issuer key fingerprint.*/",
      "getterMethodName" : "getKeyFingerprint",
      "getterModel" : {
       "returnType" : "String",
       "documentation" : null
      },
     "http": {
       "additionalMarshallingPath" : null,
       "additionalUnmarshallingPath" : null,
        "flattened" : false,
        "greedy" : false,
        "header" : false,
        "isPayload" : false,
        "isStreaming" : false,
        "location"
 : null,
        "marshallLocation" : "PAYLOAD",
        "marshallLocationName" : "KeyFingerprint",
        "queryString" : false,
        "requiresLength" : false,
        "statusCode" : false,
        "unmarshallLocationName" : "KeyFingerprint",
        "uri" : false
      },
      "idempotencyToken" : false,
      "isBinary" : false,
      "jsonValue" : false,
      "list" : false,
```

```
 "listModel" : null,
```
"map" : false,

"mapModel" : null,

"marshallingTargetClass" : "String",

"marshallingType" : "STRING",

"name" : "KeyFingerprint",

"sensitive" : false,

"setterDocumentation" : "/\*\*<p>Issuer key fingerprint.</p>\n@param keyFingerprint Issuer key

fingerprint.\*/",

"setterMethodName" : "setKeyFingerprint",

"setterModel" : {

"timestampFormat" : null,

"variableDeclarationType" : "String",

"variableName" : "keyFingerprint",

"variableType" : "String",

"documentation" : "",

"simpleType" : "String",

"variableSetterType" : "String"

},

"shouldEmitLegacyEnumSetter" : false,

"shouldFullyQualify" : false,

"simple" : true,

"unmarshallingType" : null,

 "varargSetterDocumentation" : "/\*\*<p>Issuer key fingerprint.</p>\n@param keyFingerprint Issuer key fingerprint.\n@return Returns a reference to this object so that method calls can be chained together.\*/",

"variable" : {

```
 "timestampFormat" : null,
```
"variableDeclarationType" : "String",

"variableName" : "keyFingerprint",

"variableType" : "String",

"documentation" : "<p>Issuer key fingerprint.</p>",

"simpleType" : "String",

"variableSetterType" : "String"

},

"xmlNameSpaceUri" : null

## },

"Name" : {

"c2jName" : "Name",

"c2jShape" : "String",

"deprecated" : false,

"documentation" : "<p>Issuer name.</p>",

"endpointDiscoveryId" : false,

```
 "enumType" : null,
```
 "fluentSetterDocumentation" : "/\*\*<p>Issuer name.</p>\n@param name Issuer name.\n@return Returns a reference to this object so that method calls can be chained together.\*/",

"fluentSetterMethodName" : "withName",

```
 "getterDocumentation" : "/**<p>Issuer name.</p>\n@return Issuer name.*/",
```

```
 "getterMethodName" : "getName",
 "getterModel" : {
  "returnType" : "String",
  "documentation" : null
 },
"http": {
  "additionalMarshallingPath" : null,
  "additionalUnmarshallingPath" : null,
  "flattened" : false,
  "greedy" : false,
  "header" : false,
  "isPayload" : false,
  "isStreaming" : false,
  "location" : null,
  "marshallLocation" : "PAYLOAD",
   "marshallLocationName" : "Name",
  "queryString" : false,
  "requiresLength" : false,
  "statusCode" : false,
  "unmarshallLocationName" : "Name",
  "uri" : false
 },
 "idempotencyToken" : false,
 "isBinary" : false,
 "jsonValue" : false,
 "list" : false,
 "listModel" : null,
 "map" : false,
 "mapModel" : null,
 "marshallingTargetClass" : "String",
 "marshallingType" : "STRING",
 "name" : "Name",
 "sensitive" : false,
 "setterDocumentation" : "/**<p>Issuer name.</p>\n@param name Issuer name.*/",
 "setterMethodName" : "setName",
 "setterModel" : {
  "timestampFormat" : null,
  "variableDeclarationType" : "String",
  "variableName" : "name",
  "variableType" : "String",
  "documentation" : "",
  "simpleType" : "String",
 "variableSetterType" : "String"
 },
 "shouldEmitLegacyEnumSetter" : false,
 "shouldFullyQualify" : false,
 "simple" : true,
```
"unmarshallingType" : null,

 "varargSetterDocumentation" : "/\*\*<p>Issuer name.</p>\n@param name Issuer name.\n@return Returns a reference to this object so that method calls can be chained together.\*/",

"variable" : {

"timestampFormat" : null,

"variableDeclarationType" : "String",

"variableName" : "name",

"variableType" : "String",

"documentation" : "<p>Issuer name.</p>",

"simpleType" : "String",

"variableSetterType" : "String"

},

"xmlNameSpaceUri" : null

},

"SignKey" : {

"c2jName" : "SignKey",

"c2jShape" : "String",

"deprecated" : false,

 "documentation" : "<p>Asymmetric KMS key from Key Management Service. The KMS key must have a key usage

of sign and verify, and support the RSASSA-PSS SHA-256 signing algorithm.</p>",

"endpointDiscoveryId" : false,

"enumType" : null,

 "fluentSetterDocumentation" : "/\*\*<p>Asymmetric KMS key from Key Management Service. The KMS key must have a key usage of sign and verify, and support the RSASSA-PSS SHA-256 signing algorithm.</p>\n@param signKey Asymmetric KMS key from Key Management Service. The KMS key must have a key usage of sign and verify, and support the RSASSA-PSS SHA-256 signing algorithm.\n@return Returns a reference to this object so that method calls can be chained together.\*/",

"fluentSetterMethodName" : "withSignKey",

 "getterDocumentation" : "/\*\*<p>Asymmetric KMS key from Key Management Service. The KMS key must have a key usage of sign and verify, and support the RSASSA-PSS SHA-256 signing algorithm.  $\langle p \rangle$  n@return Asymmetric KMS key from Key Management Service. The KMS key must have a key usage of sign and verify, and support

the RSASSA-PSS SHA-256 signing algorithm.\*/",

 "getterMethodName" : "getSignKey", "getterModel" : { "returnType" : "String", "documentation" : null }, " $http"$ : { "additionalMarshallingPath" : null, "additionalUnmarshallingPath" : null, "flattened" : false, "greedy" : false, "header" : false, "isPayload" : false, "isStreaming" : false, "location" : null,

 "marshallLocation" : "PAYLOAD", "marshallLocationName" : "SignKey", "queryString" : false, "requiresLength" : false, "statusCode" : false, "unmarshallLocationName" : "SignKey", "uri" : false }, "idempotencyToken" : false, "isBinary" : false, "jsonValue" : false, "list" : false, "listModel" : null, "map" : false, "mapModel" : null,

"marshallingTargetClass" : "String",

"marshallingType" : "STRING",

"name" : "SignKey",

"sensitive" : false,

 "setterDocumentation" : "/\*\*<p>Asymmetric KMS key from Key Management Service. The KMS key must have a key usage of sign and verify, and support the RSASSA-PSS SHA-256 signing algorithm.  $\langle p \rangle$  n@param signKey Asymmetric KMS key from Key Management Service. The KMS key must have a key usage of sign and verify, and support the RSASSA-PSS SHA-256 signing algorithm.\*/",

"setterMethodName" : "setSignKey",

```
 "setterModel" : {
  "timestampFormat" : null,
  "variableDeclarationType" : "String",
  "variableName" : "signKey",
  "variableType" : "String",
  "documentation" : "",
  "simpleType" : "String",
  "variableSetterType" : "String"
 },
 "shouldEmitLegacyEnumSetter" : false,
```
"shouldFullyQualify" : false,

"simple" : true,

"unmarshallingType" : null,

 "varargSetterDocumentation" : "/\*\*<p>Asymmetric KMS key from Key Management Service. The KMS key must have a key usage of sign and verify, and support the RSASSA-PSS SHA-256 signing algorithm. $\langle p \rangle$  n@param signKey Asymmetric KMS key from Key Management Service. The KMS key must have a key usage of sign and verify, and support the RSASSA-PSS SHA-256 signing algorithm.\n@return Returns a reference to this object so that method calls can be chained together.\*/",

 "variable" : { "timestampFormat" : null, "variableDeclarationType" : "String",

"variableName" : "signKey",

```
 "variableType" : "String",
       "documentation" : "<p>Asymmetric KMS key from Key Management Service. The KMS key must have a
key usage of sign and verify, and support the RSASSA-PSS SHA-256 signing algorithm.</p>",
       "simpleType" : "String",
       "variableSetterType" : "String"
       },
      "xmlNameSpaceUri" : null
     }
    },
    "packageName" : "com.amazonaws.services.licensemanager.model",
    "requestSignerAware" : false,
    "requestSignerClassFqcn" : null,
    "required" : [ ],
    "shapeName" : "IssuerDetails",
    "signerAware" : false,
    "signerType" : null,
    "unmarshaller" : {
     "flattened" : false,
     "resultWrapper" : null
    },
    "variable" : {
     "timestampFormat" : null,
     "variableDeclarationType" : "IssuerDetails",
     "variableName" : "issuerDetails",
     "variableType" : "IssuerDetails",
     "documentation" : null,
     "simpleType" : "IssuerDetails",
     "variableSetterType" : "IssuerDetails"
    },
    "wrapper" : false
   },
   "License" : {
    "c2jName" : "License",
    "customization" : {
     "artificialResultWrapper" : null,
     "skipGeneratingMarshaller" : false,
     "skipGeneratingModelClass" : false,
     "skipGeneratingUnmarshaller"
 : false
    },
    "deprecated" : false,
   "documentation" : "<p>Software license that is managed in License Manager.</p>",
    "endpointDiscoveryMembers" : null,
    "enums" : null,
    "errorCode" : null,
    "fullyQualifiedName" : "com.amazonaws.services.licensemanager.model.License",
    "hasHeaderMember" : false,
    "hasPayloadMember" : false,
```

```
 "hasRequiresLengthMember" : false,
```
"hasStatusCodeMember" : false,

"hasStreamingMember" : false,

"marshaller" : null,

"members" : [ {

"c2jName" : "LicenseArn",

"c2jShape" : "Arn",

"deprecated" : false,

"documentation" : "<p>Amazon Resource Name (ARN) of the license.</p>",

"endpointDiscoveryId" : false,

"enumType" : null,

 "fluentSetterDocumentation" : "/\*\*<p>Amazon Resource Name (ARN) of the license.</p>\n@param licenseArn Amazon Resource Name (ARN) of the license.\n@return Returns a reference to this object so that method

calls can be chained together.\*/",

"fluentSetterMethodName" : "withLicenseArn",

 "getterDocumentation" : "/\*\*<p>Amazon Resource Name (ARN) of the license.</p>\n@return Amazon Resource Name (ARN) of the license.\*/",

"getterMethodName" : "getLicenseArn",

"getterModel" : {

"returnType" : "String",

"documentation" : null

```
 },
```
" $http"$ : { "additionalMarshallingPath" : null, "additionalUnmarshallingPath" : null, "flattened" : false, "greedy" : false, "header" : false, "isPayload" : false, "isStreaming" : false, "location" : null, "marshallLocation" : "PAYLOAD", "marshallLocationName" : "LicenseArn", "queryString" : false, "requiresLength" : false, "statusCode" : false, "unmarshallLocationName" : "LicenseArn", "uri" : false }, "idempotencyToken" : false, "isBinary" : false, "jsonValue" : false, "list" : false, "listModel" : null, "map" : false,

"mapModel" : null,

"marshallingTargetClass" : "String",

"marshallingType" : "STRING",

"name" : "LicenseArn",

"sensitive" : false,

 "setterDocumentation" : "/\*\*<p>Amazon Resource Name (ARN) of the license.</p>\n@param licenseArn Amazon Resource Name (ARN) of the license.\*/",

"setterMethodName" : "setLicenseArn",

"setterModel" : {

"timestampFormat" : null,

"variableDeclarationType" : "String",

"variableName" : "licenseArn",

"variableType" : "String",

"documentation" : "",

"simpleType" : "String",

"variableSetterType" : "String"

},

"shouldEmitLegacyEnumSetter" : false,

"shouldFullyQualify" : false,

"simple" : true,

"unmarshallingType" : null,

```
 "varargSetterDocumentation" : "/**<p>Amazon Resource
```
Name (ARN) of the license. $\langle p \rangle$ \n@param licenseArn Amazon Resource Name (ARN) of the license.\n@return Returns a reference to this object so that method calls can be chained together.\*/",

"variable" : {

"timestampFormat" : null,

"variableDeclarationType" : "String",

"variableName" : "licenseArn",

"variableType" : "String",

"documentation" : "<p>Amazon Resource Name (ARN) of the license.</p>",

"simpleType" : "String",

"variableSetterType" : "String"

},

"xmlNameSpaceUri" : null

}, {

"c2jName" : "LicenseName",

```
 "c2jShape" : "String",
```
"deprecated" : false,

"documentation" : "<p>License name.</p>",

"endpointDiscoveryId" : false,

"enumType" : null,

 "fluentSetterDocumentation" : "/\*\*<p>License name.</p>\n@param licenseName License name.\n@return Returns a reference to this object so that method calls can be chained together.\*/",

"fluentSetterMethodName" : "withLicenseName",

```
 "getterDocumentation" : "/**<p>License name.</p>\n@return License name.*/",
 "getterMethodName" : "getLicenseName",
 "getterModel" : {
  "returnType" : "String",
```
 "documentation" : null }, " $http"$ : { "additionalMarshallingPath" : null, "additionalUnmarshallingPath" : null, "flattened" : false, "greedy" : false, "header" : false, "isPayload" : false, "isStreaming" : false, "location" : null, "marshallLocation" : "PAYLOAD", "marshallLocationName" : "LicenseName", "queryString" : false, "requiresLength" : false, "statusCode" : false, "unmarshallLocationName" : "LicenseName", "uri" : false }, "idempotencyToken" : false, "isBinary" : false, "jsonValue" : false, "list" : false, "listModel" : null, "map" : false, "mapModel" : null, "marshallingTargetClass" : "String", "marshallingType" : "STRING", "name" : "LicenseName", "sensitive" : false, "setterDocumentation" : "/\*\*<p>License name.</p>\n@param licenseName License name.\*/", "setterMethodName" : "setLicenseName", "setterModel" : { "timestampFormat" : null, "variableDeclarationType" : "String", "variableName" : "licenseName", "variableType" : "String", "documentation" : "", "simpleType" : "String", "variableSetterType" : "String" }, "shouldEmitLegacyEnumSetter" : false, "shouldFullyQualify" : false, "simple" : true, "unmarshallingType" : null, "varargSetterDocumentation" : "/\*\*<p>License name.</p>\n@param licenseName License name.\n@return Returns a reference to this object so that method calls can be chained together.\*/",

"variable"

: {

```
 "timestampFormat" : null,
 "variableDeclarationType" : "String",
 "variableName" : "licenseName",
 "variableType" : "String",
"documentation" : "<p>License name.</p>",
 "simpleType" : "String",
 "variableSetterType" : "String"
```

```
 },
```

```
 "xmlNameSpaceUri" : null
```
## }, {

"c2jName" : "ProductName",

```
 "c2jShape" : "String",
```
"deprecated" : false,

```
"documentation" : "<p>Product name.</p>",
```

```
 "endpointDiscoveryId" : false,
```

```
 "enumType" : null,
```

```
 "fluentSetterDocumentation" : "/**<p>Product name.</p>\n@param productName Product name.\n@return
Returns a reference to this object so that method calls can be chained together.*/",
```

```
 "fluentSetterMethodName" : "withProductName",
```

```
 "getterDocumentation" : "/**<p>Product name.</p>\n@return Product name.*/",
```
"getterMethodName" : "getProductName",

```
 "getterModel" : {
```
"returnType" : "String",

"documentation" : null

# },

" $http"$ : {

"additionalMarshallingPath" : null,

"additionalUnmarshallingPath" : null,

"flattened" : false,

"greedy" : false,

"header" : false,

 "isPayload" : false, "isStreaming" : false,

"location" : null,

```
 "marshallLocation" : "PAYLOAD",
```
"marshallLocationName" : "ProductName",

```
 "queryString" : false,
```

```
 "requiresLength" : false,
```
"statusCode" : false,

"unmarshallLocationName" : "ProductName",

"uri" : false

# },

"idempotencyToken" : false,

```
 "isBinary" : false,
```
"jsonValue" : false,

```
 "list" : false,
```
"listModel" : null,

 "map" : false, "mapModel" : null, "marshallingTargetClass" : "String", "marshallingType" : "STRING", "name" : "ProductName", "sensitive" : false, "setterDocumentation" : "/\*\*<p>Product name.</p>\n@param productName Product name.\*/", "setterMethodName" : "setProductName", "setterModel" : { "timestampFormat" : null, "variableDeclarationType" : "String", "variableName" : "productName", "variableType" : "String", "documentation" : "", "simpleType" : "String", "variableSetterType" : "String" }, "shouldEmitLegacyEnumSetter" : false, "shouldFullyQualify" : false, "simple" : true, "unmarshallingType" : null, "varargSetterDocumentation" : "/\*\*<p>Product name.</p>\n@param productName Product name.\n@return Returns a reference to this object so that method calls can be chained together.\*/", "variable" : { "timestampFormat" : null, "variableDeclarationType" : "String", "variableName" : "productName", "variableType" : "String", "documentation" : "<p>Product name.</p>", "simpleType" : "String", "variableSetterType" : "String" }, "xmlNameSpaceUri" : null }, { "c2jName" : "ProductSKU", "c2jShape" : "String", "deprecated" : false, "documentation" : "<p>Product SKU.</p>", "endpointDiscoveryId" : false, "enumType" : null, "fluentSetterDocumentation" : "/\*\*<p>Product SKU.</p>\n@param productSKU Product SKU.\n@return Returns a reference to this object so that method calls can be chained together.\*/", "fluentSetterMethodName" : "withProductSKU", "getterDocumentation" : "/\*\*<p>Product SKU.</p>\n@return Product SKU.\*/",

```
 "getterMethodName" : "getProductSKU",
```

```
 "getterModel" : {
```

```
 "returnType" : "String",
  "documentation" : null
 },
"http": {
  "additionalMarshallingPath" : null,
  "additionalUnmarshallingPath" : null,
  "flattened" : false,
  "greedy" : false,
  "header" : false,
  "isPayload" : false,
  "isStreaming" : false,
  "location" : null,
  "marshallLocation" : "PAYLOAD",
  "marshallLocationName" : "ProductSKU",
  "queryString" : false,
  "requiresLength" : false,
  "statusCode" : false,
  "unmarshallLocationName" : "ProductSKU",
  "uri" : false
 },
 "idempotencyToken" : false,
 "isBinary" : false,
 "jsonValue" : false,
 "list" : false,
 "listModel" : null,
 "map" : false,
 "mapModel" : null,
 "marshallingTargetClass" : "String",
 "marshallingType" : "STRING",
 "name" : "ProductSKU",
 "sensitive" : false,
 "setterDocumentation" : "/**<p>Product SKU.</p>\n@param productSKU Product SKU.*/",
 "setterMethodName" : "setProductSKU",
 "setterModel" : {
  "timestampFormat" : null,
  "variableDeclarationType" : "String",
  "variableName" : "productSKU",
 "variableType" : "String",
  "documentation" : "",
  "simpleType" : "String",
  "variableSetterType" : "String"
 },
 "shouldEmitLegacyEnumSetter" : false,
 "shouldFullyQualify" : false,
 "simple" : true,
 "unmarshallingType" : null,
```
 "varargSetterDocumentation" : "/\*\*<p>Product SKU.</p>\n@param productSKU Product SKU.\n@return Returns a reference to this object so that method calls can be chained together.\*/",

```
 "variable" : {
      "timestampFormat" : null,
      "variableDeclarationType" : "String",
      "variableName" : "productSKU",
      "variableType" : "String",
      "documentation" : "<p>Product SKU.</p>",
      "simpleType" : "String",
      "variableSetterType" : "String"
     },
     "xmlNameSpaceUri" : null
    }, {
     "c2jName" : "Issuer",
     "c2jShape" : "IssuerDetails",
     "deprecated" : false,
     "documentation" : "<p>License issuer.</p>",
      "endpointDiscoveryId" : false,
     "enumType" : null,
     "fluentSetterDocumentation" : "/**<p>License issuer.</p>\n@param issuer License issuer.\n@return Returns a
reference to this object so that method calls can be chained together.*/",
     "fluentSetterMethodName" : "withIssuer",
     "getterDocumentation" : "/**<p>License issuer.</p>\n@return License issuer.*/",
     "getterMethodName" : "getIssuer",
     "getterModel" : {
      "returnType" : "IssuerDetails",
      "documentation" : null
     },
    "http": {
      "additionalMarshallingPath" : null,
      "additionalUnmarshallingPath" : null,
      "flattened" : false,
      "greedy" : false,
      "header" : false,
      "isPayload" : false,
      "isStreaming" : false,
      "location" : null,
      "marshallLocation" : "PAYLOAD",
      "marshallLocationName" : "Issuer",
      "queryString" : false,
      "requiresLength" : false,
       "statusCode" : false,
      "unmarshallLocationName" : "Issuer",
      "uri" : false
     },
     "idempotencyToken" : false,
     "isBinary" : false,
     "jsonValue" : false,
```
 "list" : false, "listModel" : null, "map" : false, "mapModel" : null, "marshallingTargetClass" : "StructuredPojo", "marshallingType" : "STRUCTURED", "name" : "Issuer", "sensitive" : false, "setterDocumentation" : "/\*\*<p>License issuer.</p>\n@param issuer License issuer.\*/", "setterMethodName" : "setIssuer", "setterModel" : { "timestampFormat" : null, "variableDeclarationType" : "IssuerDetails", "variableName" : "issuer", "variableType" : "IssuerDetails", "documentation" : "", "simpleType" : "IssuerDetails", "variableSetterType" : "IssuerDetails" }, "shouldEmitLegacyEnumSetter" : false, "shouldFullyQualify" : false, "simple" : false, "unmarshallingType" : null, "varargSetterDocumentation" : "/\*\*<p>License issuer.</p>\n@param issuer License issuer.\n@return Returns a reference to this object so that method calls can be chained together.\*/", "variable" : { "timestampFormat" : null, "variableDeclarationType" : "IssuerDetails", "variableName" : "issuer", "variableType" : "IssuerDetails", "documentation" : "<p>License issuer.</p>", "simpleType" : "IssuerDetails", "variableSetterType" : "IssuerDetails" }, "xmlNameSpaceUri" : null }, { "c2jName" : "HomeRegion", "c2jShape" : "String", "deprecated" : false, "documentation" : "<p>Home Region of the license.</p>", "endpointDiscoveryId" : false, "enumType" : null, "fluentSetterDocumentation" : "/\*\*<p>Home Region of the license.</p>\n@param homeRegion Home Region of the license.\n@return Returns a reference to this object so that method calls can be chained together.\*/", "fluentSetterMethodName" : "withHomeRegion",

"getterDocumentation" : "/\*\*<p>Home Region of the license.</p>\n@return Home Region of the license.\*/",

```
 "getterMethodName" : "getHomeRegion",
     "getterModel" : {
      "returnType" : "String",
      "documentation" : null
     },
    "http": {
      "additionalMarshallingPath" : null,
      "additionalUnmarshallingPath" : null,
      "flattened" : false,
      "greedy" : false,
      "header" : false,
      "isPayload" : false,
      "isStreaming" : false,
      "location" : null,
      "marshallLocation" : "PAYLOAD",
      "marshallLocationName" : "HomeRegion",
      "queryString" : false,
      "requiresLength" : false,
      "statusCode" : false,
      "unmarshallLocationName" : "HomeRegion",
      "uri" : false
     },
     "idempotencyToken"
 : false,
     "isBinary" : false,
     "jsonValue" : false,
     "list" : false,
     "listModel" : null,
     "map" : false,
     "mapModel" : null,
     "marshallingTargetClass" : "String",
     "marshallingType" : "STRING",
     "name" : "HomeRegion",
     "sensitive" : false,
     "setterDocumentation" : "/**<p>Home Region of the license.</p>\n@param homeRegion Home Region of the
license.*/",
     "setterMethodName" : "setHomeRegion",
     "setterModel" : {
      "timestampFormat" : null,
      "variableDeclarationType" : "String",
      "variableName" : "homeRegion",
      "variableType" : "String",
      "documentation" : "",
      "simpleType" : "String",
      "variableSetterType" : "String"
     },
     "shouldEmitLegacyEnumSetter" : false,
     "shouldFullyQualify" : false,
```
"simple" : true,

"unmarshallingType" : null,

"varargSetterDocumentation" : "/\*\*<p>Home Region

 of the license.</p>\n@param homeRegion Home Region of the license.\n@return Returns a reference to this object so that method calls can be chained together.\*/",

"variable" : {

```
 "timestampFormat" : null,
 "variableDeclarationType" : "String",
 "variableName" : "homeRegion",
 "variableType" : "String",
 "documentation" : "<p>Home Region of the license.</p>",
 "simpleType" : "String",
 "variableSetterType" : "String"
```
},

```
 "xmlNameSpaceUri" : null
```
}, {

"c2jName" : "Status",

"c2jShape" : "LicenseStatus",

"deprecated" : false,

"documentation" : "<p>License status.</p>",

"endpointDiscoveryId" : false,

"enumType" : "LicenseStatus",

```
 "fluentSetterDocumentation" : "/**<p>License status.</p>\n@param status License status.\n@return Returns a
reference to this object so that method calls can be chained together.\n@see LicenseStatus*/",
```
"fluentSetterMethodName"

```
 : "withStatus",
```

```
 "getterDocumentation" : "/**<p>License status.</p>\n@return License status.\n@see LicenseStatus*/",
```

```
 "getterMethodName" : "getStatus",
```
"getterModel" : {

```
 "returnType" : "String",
```
"documentation" : null

},

" $http"$ : {

"additionalMarshallingPath" : null,

"additionalUnmarshallingPath" : null,

```
 "flattened" : false,
```
"greedy" : false,

"header" : false,

"isPayload" : false,

"isStreaming" : false,

"location" : null,

"marshallLocation" : "PAYLOAD",

"marshallLocationName" : "Status",

"queryString" : false,

"requiresLength" : false,

"statusCode" : false,

```
 "unmarshallLocationName" : "Status",
```
"uri" : false

 }, "idempotencyToken" : false, "isBinary" : false, "jsonValue" : false, "list" : false, "listModel" : null,

```
 "map" : false,
```
 "mapModel" : null, "marshallingTargetClass" : "String", "marshallingType" : "STRING", "name" : "Status", "sensitive" : false, "setterDocumentation" : "/\*\*<p>License status.</p>\n@param status License status.\n@see LicenseStatus\*/", "setterMethodName" : "setStatus", "setterModel" : { "timestampFormat" : null,

"variableDeclarationType" : "String",

"variableName" : "status",

"variableType" : "String",

"documentation" : "",

"simpleType" : "String",

"variableSetterType" : "String"

},

"shouldEmitLegacyEnumSetter" : false,

"shouldFullyQualify" : false,

"simple" : true,

"unmarshallingType" : null,

 "varargSetterDocumentation" : "/\*\*<p>License status.</p>\n@param status License status.\n@return Returns a reference to this object so that method calls can be chained together.\n@see LicenseStatus\*/",

"variable" : {

"timestampFormat" : null,

"variableDeclarationType" : "String",

"variableName" : "status",

"variableType" : "String",

"documentation" : "<p>License status.</p>",

"simpleType" : "String",

"variableSetterType" : "String"

},

"xmlNameSpaceUri" : null

}, {

"c2jName" : "Validity",

"c2jShape" : "DatetimeRange",

"deprecated" : false,

"documentation" : "< $p$ >Date and time range during which the license is valid, in ISO8601-UTC format. $\langle p \rangle$ ", "endpointDiscoveryId" : false,

"enumType" : null,

"fluentSetterDocumentation" : "/\*\*<p>Date and time range during which the license is valid, in ISO8601-UTC

format. $\langle p \rangle$  n@param validity Date and time range during which the license is valid, in ISO8601-UTC

format.\n@return Returns a reference to this object so that method calls can be chained together.\*/",

"fluentSetterMethodName" : "withValidity",

 "getterDocumentation" : "/\*\*<p>Date and time range during which the license is valid, in ISO8601-UTC format.</p>\n@return Date and time range during which the license is valid, in ISO8601-UTC format.\*/",

```
 "getterMethodName" : "getValidity",
     "getterModel" : {
      "returnType" : "DatetimeRange",
      "documentation" : null
     },
    "http": {
      "additionalMarshallingPath" : null,
      "additionalUnmarshallingPath" : null,
      "flattened" : false,
      "greedy" : false,
      "header" : false,
      "isPayload" : false,
      "isStreaming" : false,
      "location" : null,
      "marshallLocation" : "PAYLOAD",
      "marshallLocationName" : "Validity",
      "queryString" : false,
      "requiresLength" : false,
      "statusCode" : false,
      "unmarshallLocationName" : "Validity",
      "uri" : false
     },
     "idempotencyToken" : false,
     "isBinary"
 : false,
     "jsonValue" : false,
     "list" : false,
     "listModel" : null,
     "map" : false,
     "mapModel" : null,
     "marshallingTargetClass" : "StructuredPojo",
     "marshallingType" : "STRUCTURED",
     "name" : "Validity",
     "sensitive" : false,
     "setterDocumentation" : "/**<p>Date and time range during which the license is valid, in ISO8601-UTC
format.\langle p \rangle n@param validity Date and time range during which the license is valid, in ISO8601-UTC format.*/",
     "setterMethodName" : "setValidity",
     "setterModel" : {
      "timestampFormat" : null,
      "variableDeclarationType" : "DatetimeRange",
      "variableName" : "validity",
      "variableType" : "DatetimeRange",
      "documentation" : "",
```
"simpleType" : "DatetimeRange",

```
 "variableSetterType" : "DatetimeRange"
```
},

"shouldEmitLegacyEnumSetter" : false,

"shouldFullyQualify" : false,

"simple" : false,

"unmarshallingType" : null,

 "varargSetterDocumentation" : "/\*\*<p>Date and time range during which the license is valid, in ISO8601-UTC format. $\langle p \rangle$  n@param validity Date and time range during which the license is valid, in ISO8601-UTC

format.\n@return Returns a reference to this object so that method calls can be chained together.\*/",

"variable" : {

"timestampFormat" : null,

"variableDeclarationType" : "DatetimeRange",

```
 "variableName" : "validity",
```
"variableType" : "DatetimeRange",

```
"documentation" : "<p>Date and time range during which the license is valid, in ISO8601-UTC format.\langle p \rangle",
 "simpleType" : "DatetimeRange",
```
"variableSetterType" : "DatetimeRange"

### },

"xmlNameSpaceUri" : null

}, {

```
 "c2jName" : "Beneficiary",
```

```
 "c2jShape" : "String",
```

```
 "deprecated" : false,
```

```
 "documentation" : "<p>License beneficiary.</p>",
```

```
 "endpointDiscoveryId"
```
: false,

```
 "enumType" : null,
```
"fluentSetterDocumentation" : "/\*\*<p>License beneficiary.</p>\n@param beneficiary License

beneficiary.\n@return Returns a reference to this object so that method calls can be chained together.\*/",

"fluentSetterMethodName" : "withBeneficiary",

```
 "getterDocumentation" : "/**<p>License beneficiary.</p>\n@return License beneficiary.*/",
```

```
 "getterMethodName" : "getBeneficiary",
```

```
 "getterModel" : {
```

```
 "returnType" : "String",
```

```
 "documentation" : null
```

```
 },
```
" $http"$ : {

```
 "additionalMarshallingPath" : null,
```
"additionalUnmarshallingPath" : null,

"flattened" : false,

"greedy" : false,

"header" : false,

"isPayload" : false,

```
 "isStreaming" : false,
```

```
 "location" : null,
```

```
 "marshallLocation" : "PAYLOAD",
```

```
 "marshallLocationName" : "Beneficiary",
```
 "queryString" : false, "requiresLength" : false, "statusCode" : false, "unmarshallLocationName" : "Beneficiary", "uri" : false }, "idempotencyToken" : false, "isBinary" : false, "jsonValue" : false, "list" : false, "listModel" : null, "map" : false, "mapModel" : null, "marshallingTargetClass" : "String", "marshallingType" : "STRING", "name" : "Beneficiary", "sensitive" : false, "setterDocumentation" : "/\*\*<p>License beneficiary.</p>\n@param beneficiary License beneficiary.\*/", "setterMethodName" : "setBeneficiary", "setterModel" : { "timestampFormat" : null, "variableDeclarationType" : "String", "variableName" : "beneficiary", "variableType" : "String", "documentation" : "", "simpleType" : "String", "variableSetterType" : "String" }, "shouldEmitLegacyEnumSetter" : false, "shouldFullyQualify" : false, "simple" : true, "unmarshallingType" : null, "varargSetterDocumentation" : "/\*\*<p>License beneficiary.</p>\n@param beneficiary License beneficiary.\n@return Returns a reference to this object so that method calls can be chained together.\*/", "variable" : { "timestampFormat" : null, "variableDeclarationType" : "String", "variableName" : "beneficiary", "variableType" : "String", "documentation" : "<p>License beneficiary.</p>", "simpleType" : "String", "variableSetterType" : "String" }, "xmlNameSpaceUri" : null }, { "c2jName" : "Entitlements", "c2jShape" : "EntitlementList", "deprecated" : false,

"documentation" : "<p>License entitlements.</p>",

"endpointDiscoveryId" : false,

"enumType" : null,

```
 "fluentSetterDocumentation" : "/**<p>License entitlements.</p>\n@param entitlements License
entitlements.\n@return
```
Returns a reference to this object so that method calls can be chained together.\*/",

```
 "fluentSetterMethodName" : "withEntitlements",
```

```
 "getterDocumentation" : "/**<p>License entitlements.</p>\n@return License entitlements.*/",
```
"getterMethodName" : "getEntitlements",

"getterModel" : {

"returnType" : "java.util.List<Entitlement>",

```
 "documentation" : null
```
},

" $http"$ : {

```
 "additionalMarshallingPath" : null,
```
"additionalUnmarshallingPath" : null,

```
 "flattened" : false,
```
"greedy" : false,

"header" : false,

"isPayload" : false,

"isStreaming" : false,

"location" : null,

"marshallLocation" : "PAYLOAD",

"marshallLocationName" : "Entitlements",

"queryString" : false,

"requiresLength" : false,

"statusCode" : false,

"unmarshallLocationName" : "Entitlements",

"uri" : false

## },

"idempotencyToken"

#### : false,

"isBinary" : false,

"jsonValue" : false,

"list" : true,

```
 "listModel" : {
```
"implType" : "java.util.ArrayList",

"interfaceType" : "java.util.List",

```
 "listMemberModel" : {
```

```
 "c2jName" : "member",
```
"c2jShape" : "Entitlement",

```
 "deprecated" : false,
```

```
 "documentation" : "",
```
"endpointDiscoveryId" : false,

"enumType" : null,

 "fluentSetterDocumentation" : "/\*\*\n@param member \n@return Returns a reference to this object so that method calls can be chained together.\*/",

"fluentSetterMethodName" : "withMember",

 "getterDocumentation" : "/\*\*\n@return \*/", "getterMethodName" : "getMember", "getterModel" : { "returnType" : "Entitlement", "documentation" : null }, " $http"$ : { "additionalMarshallingPath" : null, "additionalUnmarshallingPath"

### : null,

 "flattened" : false, "greedy" : false, "header" : false, "isPayload" : false, "isStreaming" : false, "location" : null, "marshallLocation" : "PAYLOAD", "marshallLocationName" : "member", "queryString" : false, "requiresLength" : false, "statusCode" : false, "unmarshallLocationName" : "member", "uri" : false }, "idempotencyToken" : false, "isBinary" : false, "jsonValue" : false, "list" : false, "listModel" : null, "map" : false, "mapModel" : null, "marshallingTargetClass" : "StructuredPojo", "marshallingType" : "STRUCTURED", "name" : "Member", "sensitive" : false, "setterDocumentation" : "/\*\*\n@param member \*/",

```
 "setterMethodName" : "setMember",
      "setterModel" : {
       "timestampFormat" : null,
       "variableDeclarationType" : "Entitlement",
       "variableName" : "member",
       "variableType" : "Entitlement",
       "documentation" : "",
       "simpleType" : "Entitlement",
       "variableSetterType" : "Entitlement"
      },
      "shouldEmitLegacyEnumSetter" : false,
```
```
 "shouldFullyQualify" : false,
        "simple" : false,
        "unmarshallingType" : null,
        "varargSetterDocumentation" : "/**\n@param member \n@return Returns a reference to this object so that
method calls can be chained together.*/",
        "variable" : {
         "timestampFormat" : null,
         "variableDeclarationType" : "Entitlement",
         "variableName" : "member",
         "variableType" : "Entitlement",
         "documentation" : "",
         "simpleType" : "Entitlement",
         "variableSetterType" : "Entitlement"
        },
        "xmlNameSpaceUri" : null
      },
      "memberLocationName" : null,
      "memberType" : "Entitlement",
      "map" : false,
      "marshallNonAutoConstructedEmptyLists" : false,
      "memberAdditionalMarshallingPath" : null,
      "memberAdditionalUnmarshallingPath" : null,
      "sendEmptyQueryString" : false,
      "simple" : false,
      "simpleType" : "Entitlement",
      "templateImplType" : "java.util.ArrayList<Entitlement>",
      "templateType" : "java.util.List<Entitlement>"
     },
     "map" : false,
     "mapModel" : null,
     "marshallingTargetClass" : "List",
     "marshallingType" : "LIST",
     "name" : "Entitlements",
     "sensitive" : false,
     "setterDocumentation" : "/**<p>License entitlements.</p>\n@param entitlements License entitlements.*/",
     "setterMethodName" : "setEntitlements",
     "setterModel"
 : {
      "timestampFormat" : null,
      "variableDeclarationType" : "java.util.List<Entitlement>",
      "variableName" : "entitlements",
      "variableType" : "java.util.List<Entitlement>",
      "documentation" : "",
      "simpleType" : "List<Entitlement>",
      "variableSetterType" : "java.util.Collection<Entitlement>"
     },
     "shouldEmitLegacyEnumSetter" : false,
```

```
 "shouldFullyQualify" : false,
```
"simple" : false,

"unmarshallingType" : null,

 "varargSetterDocumentation" : "/\*\*<p>License entitlements.</p>\n<p><b>NOTE:</b> This method appends the values to the existing list (if any). Use {@link #setEntitlements(java.util.Collection)} or {@link #withEntitlements(java.util.Collection)} if you want to override the existing values.</p>\n@param entitlements License entitlements.\n@return Returns a reference to this object so that method calls can be chained together.\*/",

"variable" : {

"timestampFormat"

: null,

"variableDeclarationType" : "java.util.List<Entitlement>",

"variableName" : "entitlements",

"variableType" : "java.util.List<Entitlement>",

"documentation" : "<p>License entitlements.</p>",

"simpleType" : "List<Entitlement>",

"variableSetterType" : "java.util.Collection<Entitlement>"

},

"xmlNameSpaceUri" : null

}, {

"c2jName" : "ConsumptionConfiguration",

"c2jShape" : "ConsumptionConfiguration",

"deprecated" : false,

"documentation" : "<p>Configuration for consumption of the license. $\langle p \rangle$ ",

"endpointDiscoveryId" : false,

"enumType" : null,

"fluentSetterDocumentation" : "/\*\*<p>Configuration for consumption of the license.</p> $\ln \omega$ consumptionConfiguration Configuration for consumption of the license.\n@return Returns a reference to this object so that method calls can be chained together.\*/",

```
 "fluentSetterMethodName" : "withConsumptionConfiguration",
```
 "getterDocumentation" : "/\*\*<p>Configuration for consumption of the license.</p>\n@return Configuration for consumption of the license.\*/",

"getterMethodName" : "getConsumptionConfiguration",

"getterModel" : {

"returnType" : "ConsumptionConfiguration",

"documentation" : null

},

" $http"$ : {

"additionalMarshallingPath" : null,

"additionalUnmarshallingPath" : null,

"flattened" : false,

"greedy" : false,

"header" : false,

 "isPayload" : false, "isStreaming" : false,

"location" : null,

"marshallLocation" : "PAYLOAD",

"marshallLocationName" : "ConsumptionConfiguration",

```
 "queryString" : false,
```

```
 "requiresLength" : false,
```

```
 "statusCode" : false,
      "unmarshallLocationName" : "ConsumptionConfiguration",
      "uri" : false
     },
     "idempotencyToken" : false,
   "isBinary" : false,
     "jsonValue" : false,
     "list" : false,
     "listModel" : null,
     "map" : false,
     "mapModel" : null,
     "marshallingTargetClass" : "StructuredPojo",
     "marshallingType" : "STRUCTURED",
     "name" : "ConsumptionConfiguration",
     "sensitive" : false,
     "setterDocumentation" : "/**<p>Configuration for consumption of the license.</p>\n@param
consumptionConfiguration Configuration for consumption of the license.*/",
     "setterMethodName" : "setConsumptionConfiguration",
     "setterModel" : {
      "timestampFormat" : null,
      "variableDeclarationType" : "ConsumptionConfiguration",
      "variableName" : "consumptionConfiguration",
      "variableType" : "ConsumptionConfiguration",
      "documentation" : "",
      "simpleType" : "ConsumptionConfiguration",
      "variableSetterType" : "ConsumptionConfiguration"
     },
     "shouldEmitLegacyEnumSetter" : false,
   "shouldFullyQualify" : false,
     "simple" : false,
     "unmarshallingType" : null,
     "varargSetterDocumentation" : "/**<p>Configuration for consumption of the license.</p>\n@param
consumptionConfiguration Configuration for consumption of the license.\n@return Returns a reference to this
object so that method calls can be chained together.*/",
     "variable" : {
      "timestampFormat" : null,
      "variableDeclarationType" : "ConsumptionConfiguration",
      "variableName" : "consumptionConfiguration",
      "variableType" : "ConsumptionConfiguration",
     "documentation" : "\langle p \rangleConfiguration for consumption of the license.\langle p \rangle".
      "simpleType" : "ConsumptionConfiguration",
```
"variableSetterType" : "ConsumptionConfiguration"

},

```
 "xmlNameSpaceUri" : null
```
}, {

```
 "c2jName" : "LicenseMetadata",
```
"c2jShape" : "MetadataList",

"deprecated" : false,

"documentation" : "<p>License metadata.</p>",

"endpointDiscoveryId" : false,

"enumType" : null,

 "fluentSetterDocumentation" : "/\*\*<p>License metadata.</p>\n@param licenseMetadata License metadata.\n@return Returns a reference to this object so that method calls can be chained together.\*/",

"fluentSetterMethodName" : "withLicenseMetadata",

```
 "getterDocumentation" : "/**<p>License metadata.</p>\n@return License metadata.*/",
```
"getterMethodName" : "getLicenseMetadata",

"getterModel" : {

"returnType" : "java.util.List<Metadata>",

"documentation" : null

},

" $http"$ : {

"additionalMarshallingPath" : null,

"additionalUnmarshallingPath" : null,

"flattened" : false,

"greedy" : false,

"header" : false,

"isPayload" : false,

"isStreaming" : false,

"location" : null,

"marshallLocation" : "PAYLOAD",

"marshallLocationName" : "LicenseMetadata",

"queryString" : false,

 "requiresLength" : false, "statusCode" : false, "unmarshallLocationName" : "LicenseMetadata", "uri" : false },

"idempotencyToken" : false,

"isBinary" : false,

"jsonValue" : false,

"list" : true,

"listModel" : {

"implType" : "java.util.ArrayList",

"interfaceType" : "java.util.List",

"listMemberModel" : {

"c2jName" : "member",

"c2jShape" : "Metadata",

"deprecated" : false,

"documentation" : "",

"endpointDiscoveryId" : false,

"enumType" : null,

 "fluentSetterDocumentation" : "/\*\*\n@param member \n@return Returns a reference to this object so that method calls can be chained together.\*/",

```
 "fluentSetterMethodName" : "withMember",
 "getterDocumentation" : "/**\n@return */",
 "getterMethodName" : "getMember",
 "getterModel" :
  "returnType" : "Metadata",
  "documentation" : null
 },
"http": {
  "additionalMarshallingPath" : null,
  "additionalUnmarshallingPath" : null,
  "flattened" : false,
  "greedy" : false,
  "header" : false,
  "isPayload" : false,
  "isStreaming" : false,
  "location" : null,
  "marshallLocation" : "PAYLOAD",
  "marshallLocationName" : "member",
  "queryString" : false,
  "requiresLength" : false,
  "statusCode" : false,
  "unmarshallLocationName" : "member",
  "uri" : false
 },
 "idempotencyToken" : false,
 "isBinary" : false,
 "jsonValue" : false,
 "list" : false,
 "listModel" : null,
 "map" : false,
 "mapModel" : null,
 "marshallingTargetClass" : "StructuredPojo",
 "marshallingType" : "STRUCTURED",
 "name" : "Member",
 "sensitive" : false,
 "setterDocumentation" : "/**\n@param member */",
 "setterMethodName" : "setMember",
 "setterModel" : {
  "timestampFormat" : null,
  "variableDeclarationType" : "Metadata",
  "variableName" : "member",
  "variableType" : "Metadata",
  "documentation" : "",
  "simpleType" : "Metadata",
  "variableSetterType" : "Metadata"
 },
 "shouldEmitLegacyEnumSetter" : false,
```
{

```
 "shouldFullyQualify" : false,
        "simple" : false,
        "unmarshallingType" : null,
        "varargSetterDocumentation" : "/**\n@param member \n@return Returns a reference to this object so that
method calls can be chained together.*/",
       "variable" : {
         "timestampFormat" : null,
         "variableDeclarationType" : "Metadata",
         "variableName" : "member",
         "variableType" : "Metadata",
         "documentation" : "",
         "simpleType" : "Metadata",
         "variableSetterType" : "Metadata"
       },
        "xmlNameSpaceUri" : null
      },
      "memberLocationName" : null,
      "memberType" : "Metadata",
      "map" : false,
      "marshallNonAutoConstructedEmptyLists" : false,
      "memberAdditionalMarshallingPath" : null,
      "memberAdditionalUnmarshallingPath" : null,
      "sendEmptyQueryString" : false,
      "simple" : false,
      "simpleType" : "Metadata",
      "templateImplType" : "java.util.ArrayList<Metadata>",
      "templateType" : "java.util.List<Metadata>"
     },
     "map" : false,
     "mapModel" : null,
     "marshallingTargetClass" : "List",
     "marshallingType" : "LIST",
     "name" : "LicenseMetadata",
     "sensitive" : false,
     "setterDocumentation"
 : "/**<p>License metadata.</p>\n@param licenseMetadata License metadata.*/",
     "setterMethodName" : "setLicenseMetadata",
     "setterModel" : {
      "timestampFormat" : null,
      "variableDeclarationType" : "java.util.List<Metadata>",
      "variableName" : "licenseMetadata",
      "variableType" : "java.util.List<Metadata>",
      "documentation" : "",
      "simpleType" : "List<Metadata>",
      "variableSetterType" : "java.util.Collection<Metadata>"
     },
     "shouldEmitLegacyEnumSetter" : false,
```

```
 "shouldFullyQualify" : false,
```
"simple" : false,

"unmarshallingType" : null,

 "varargSetterDocumentation" : "/\*\*<p>License metadata.</p>\n<p><b>NOTE:</b> This method appends the values to the existing list (if any). Use {@link #setLicenseMetadata(java.util.Collection)} or {@link #withLicenseMetadata(java.util.Collection)} if you want to override the existing values.</p>\n@param licenseMetadata License

metadata.\n@return Returns a reference to this object so that method calls can be chained together.\*/",

"variable" : {

"timestampFormat" : null,

"variableDeclarationType" : "java.util.List<Metadata>",

"variableName" : "licenseMetadata",

"variableType" : "java.util.List<Metadata>",

"documentation" : "<p>License metadata.</p>",

```
 "simpleType" : "List<Metadata>",
```
"variableSetterType" : "java.util.Collection<Metadata>"

},

"xmlNameSpaceUri" : null

}, {

"c2jName" : "CreateTime",

"c2jShape" : "ISO8601DateTime",

"deprecated" : false,

"documentation" : "<p>License creation time.</p>",

"endpointDiscoveryId" : false,

"enumType" : null,

 "fluentSetterDocumentation" : "/\*\*<p>License creation time.</p>\n@param createTime License creation time.\n@return Returns a reference to this object so that method calls can be chained together.\*/",

"fluentSetterMethodName"

: "withCreateTime",

 "getterDocumentation" : "/\*\*<p>License creation time.</p>\n@return License creation time.\*/", "getterMethodName" : "getCreateTime",

"getterModel" : {

"returnType" : "String",

"documentation" : null

### },

" $http"$ : {

"additionalMarshallingPath" : null,

"additionalUnmarshallingPath" : null,

```
 "flattened" : false,
```
"greedy" : false,

"header" : false,

"isPayload" : false,

"isStreaming" : false,

"location" : null,

"marshallLocation" : "PAYLOAD",

"marshallLocationName" : "CreateTime",

"queryString" : false,

"requiresLength" : false,

"statusCode" : false,

```
 "unmarshallLocationName" : "CreateTime",
      "uri" : false
     },
     "idempotencyToken" : false,
     "isBinary" : false,
     "jsonValue" : false,
     "list" : false,
     "listModel"
 : null,
    "map" : false,
     "mapModel" : null,
     "marshallingTargetClass" : "String",
     "marshallingType" : "STRING",
     "name" : "CreateTime",
     "sensitive" : false,
     "setterDocumentation" : "/**<p>License creation time.</p>\n@param createTime License creation time.*/",
     "setterMethodName" : "setCreateTime",
     "setterModel" : {
      "timestampFormat" : null,
      "variableDeclarationType" : "String",
      "variableName" : "createTime",
      "variableType" : "String",
      "documentation" : "",
      "simpleType" : "String",
      "variableSetterType" : "String"
     },
     "shouldEmitLegacyEnumSetter" : false,
     "shouldFullyQualify" : false,
     "simple" : true,
     "unmarshallingType" : null,
     "varargSetterDocumentation" : "/**<p>License creation time.</p>\n@param createTime License creation
time.\n@return Returns a reference to this object so that method calls can be chained
 together.*/",
     "variable" : {
      "timestampFormat" : null,
      "variableDeclarationType" : "String",
      "variableName" : "createTime",
      "variableType" : "String",
      "documentation" : "<p>License creation time.</p>",
      "simpleType" : "String",
      "variableSetterType" : "String"
     },
     "xmlNameSpaceUri" : null
    }, {
     "c2jName" : "Version",
     "c2jShape" : "String",
     "deprecated" : false,
```

```
"documentation" : "<p>License version.</p>",
```

```
 "endpointDiscoveryId" : false,
```
"enumType" : null,

```
 "fluentSetterDocumentation" : "/**<p>License version.</p>\n@param version License version.\n@return
Returns a reference to this object so that method calls can be chained together.*/",
```

```
 "fluentSetterMethodName" : "withVersion",
```

```
 "getterDocumentation" : "/**<p>License version.</p>\n@return License version.*/",
```

```
 "getterMethodName" : "getVersion",
```

```
 "getterModel"
```
: {

```
 "returnType" : "String",
      "documentation" : null
     },
    "http": {
      "additionalMarshallingPath" : null,
      "additionalUnmarshallingPath" : null,
      "flattened" : false,
      "greedy" : false,
      "header" : false,
      "isPayload" : false,
      "isStreaming" : false,
      "location" : null,
      "marshallLocation" : "PAYLOAD",
      "marshallLocationName" : "Version",
      "queryString" : false,
      "requiresLength" : false,
      "statusCode" : false,
      "unmarshallLocationName" : "Version",
      "uri" : false
     },
     "idempotencyToken" : false,
    "isBinary" : false,
    "jsonValue" : false,
     "list" : false,
    "listModel" : null,
    "map" : false,
     "mapModel" : null,
     "marshallingTargetClass" : "String",
    "marshallingType" : "STRING",
    "name" : "Version",
     "sensitive" : false,
    "setterDocumentation"
 : "/**<p>License version.</p>\n@param version License version.*/",
     "setterMethodName" : "setVersion",
    "setterModel" : {
      "timestampFormat" : null,
      "variableDeclarationType" : "String",
      "variableName" : "version",
      "variableType" : "String",
```

```
 "documentation" : "",
 "simpleType" : "String",
 "variableSetterType" : "String"
```
},

```
 "shouldEmitLegacyEnumSetter" : false,
```
"shouldFullyQualify" : false,

"simple" : true,

```
 "unmarshallingType" : null,
```
 "varargSetterDocumentation" : "/\*\*<p>License version.</p>\n@param version License version.\n@return Returns a reference to this object so that method calls can be chained together.\*/",

```
 "variable" : {
```

```
 "timestampFormat" : null,
```
"variableDeclarationType" : "String",

```
 "variableName" : "version",
```

```
 "variableType" : "String",
```
"documentation" : "<p>License version.</p>",

"simpleType" : "String",

"variableSetterType" : "String"

# },

```
 "xmlNameSpaceUri" : null
```
## } ],

"membersAsMap" : {

"Beneficiary" : {

```
 "c2jName" : "Beneficiary",
```

```
 "c2jShape" : "String",
```
"deprecated" : false,

```
"documentation" : "<p>License beneficiary.</p>",
```

```
 "endpointDiscoveryId" : false,
```
"enumType" : null,

"fluentSetterDocumentation" : "/\*\*<p>License beneficiary.</p>\n@param beneficiary License

beneficiary.\n@return Returns a reference to this object so that method calls can be chained together.\*/", "fluentSetterMethodName" : "withBeneficiary",

```
"getterDocumentation" : "/**<p>License beneficiary.</p>\n@return License beneficiary.*/",
```

```
 "getterMethodName" : "getBeneficiary",
```

```
 "getterModel" : {
```

```
 "returnType" : "String",
```
"documentation" : null

```
 },
```
" $http"$ : {

"additionalMarshallingPath"

: null,

```
 "additionalUnmarshallingPath" : null,
```

```
 "flattened" : false,
```

```
 "greedy" : false,
```

```
 "header" : false,
```

```
 "isPayload" : false,
```

```
 "isStreaming" : false,
```

```
 "location" : null,
```
 "marshallLocation" : "PAYLOAD", "marshallLocationName" : "Beneficiary", "queryString" : false, "requiresLength" : false, "statusCode" : false, "unmarshallLocationName" : "Beneficiary", "uri" : false }, "idempotencyToken" : false, "isBinary" : false, "jsonValue" : false, "list" : false, "listModel" : null, "map" : false, "mapModel" : null, "marshallingTargetClass" : "String", "marshallingType" : "STRING", "name" : "Beneficiary", "sensitive" : false, "setterDocumentation" : "/\*\*<p>License beneficiary.</p>\n@param beneficiary License beneficiary.\*/", "setterMethodName" : "setBeneficiary", "setterModel" : { "timestampFormat" : null, "variableDeclarationType" : "String", "variableName" : "beneficiary", "variableType" : "String", "documentation" : "", "simpleType" : "String", "variableSetterType" : "String" }, "shouldEmitLegacyEnumSetter" : false, "shouldFullyQualify" : false, "simple" : true, "unmarshallingType" : null, "varargSetterDocumentation" : "/\*\*<p>License beneficiary.</p>\n@param beneficiary License beneficiary.\n@return Returns a reference to this object so that method calls can be chained together.\*/", "variable" : { "timestampFormat" : null, "variableDeclarationType" : "String", "variableName" : "beneficiary", "variableType" : "String", "documentation" : "<p>License beneficiary.</p>", "simpleType" : "String", "variableSetterType" : "String" }, "xmlNameSpaceUri" : null

},

"ConsumptionConfiguration" : {

"c2jName" : "ConsumptionConfiguration",

"c2jShape" : "ConsumptionConfiguration",

"deprecated" : false,

"documentation" : "<p>Configuration for consumption of the license.</p>",

"endpointDiscoveryId" : false,

"enumType" : null,

 "fluentSetterDocumentation" : "/\*\*<p>Configuration for consumption of the license.</p>\n@param consumptionConfiguration Configuration for consumption of the license.\n@return Returns a reference to this object so that method calls can be chained together.\*/",

"fluentSetterMethodName" : "withConsumptionConfiguration",

 "getterDocumentation" : "/\*\*<p>Configuration for consumption of the license.</p>\n@return Configuration for consumption of the license.\*/",

"getterMethodName"

: "getConsumptionConfiguration",

"getterModel" : {

"returnType" : "ConsumptionConfiguration",

"documentation" : null

},

" $http"$ : {

"additionalMarshallingPath" : null,

"additionalUnmarshallingPath" : null,

"flattened" : false,

"greedy" : false,

"header" : false,

"isPayload" : false,

"isStreaming" : false,

"location" : null,

"marshallLocation" : "PAYLOAD",

"marshallLocationName" : "ConsumptionConfiguration",

"queryString" : false,

"requiresLength" : false,

"statusCode" : false,

"unmarshallLocationName" : "ConsumptionConfiguration",

"uri" : false

### },

"idempotencyToken" : false,

"isBinary" : false,

"jsonValue" : false,

"list" : false,

"listModel" : null,

"map" : false,

"mapModel"

: null,

 "marshallingTargetClass" : "StructuredPojo", "marshallingType" : "STRUCTURED", "name" : "ConsumptionConfiguration",

"sensitive" : false,

"setterDocumentation" : "/\*\*<p>Configuration for consumption of the license. $\langle p \rangle \neq n$ @param consumptionConfiguration Configuration for consumption of the license.\*/",

"setterMethodName" : "setConsumptionConfiguration",

"setterModel" : {

"timestampFormat" : null,

"variableDeclarationType" : "ConsumptionConfiguration",

```
 "variableName" : "consumptionConfiguration",
```
"variableType" : "ConsumptionConfiguration",

"documentation" : "",

"simpleType" : "ConsumptionConfiguration",

```
 "variableSetterType" : "ConsumptionConfiguration"
```
},

"shouldEmitLegacyEnumSetter" : false,

"shouldFullyQualify" : false,

"simple" : false,

"unmarshallingType" : null,

 "varargSetterDocumentation" : "/\*\*<p>Configuration for consumption of the license.</p>\n@param consumptionConfiguration Configuration for consumption of the license.\n@return Returns a reference to this object so that method calls can be chained together.\*/",

```
 "variable" : {
       "timestampFormat" : null,
       "variableDeclarationType" : "ConsumptionConfiguration",
       "variableName" : "consumptionConfiguration",
       "variableType" : "ConsumptionConfiguration",
      "documentation" : "<p>Configuration for consumption of the license.</p>",
       "simpleType" : "ConsumptionConfiguration",
       "variableSetterType" : "ConsumptionConfiguration"
      },
      "xmlNameSpaceUri" : null
     },
     "CreateTime" : {
      "c2jName" : "CreateTime",
      "c2jShape" : "ISO8601DateTime",
      "deprecated" : false,
      "documentation" : "<p>License creation time.</p>",
      "endpointDiscoveryId" : false,
      "enumType" : null,
      "fluentSetterDocumentation" : "/**<p>License creation time.</p>\n@param createTime License creation
time.\n@return Returns a reference to this object so that method calls can be chained together.*/",
      "fluentSetterMethodName" : "withCreateTime",
      "getterDocumentation" : "/**<p>License creation time.</p>\n@return License creation time.*/",
      "getterMethodName" : "getCreateTime",
      "getterModel" : {
       "returnType" : "String",
       "documentation" : null
      },
```
" $http"$ : { "additionalMarshallingPath" : null, "additionalUnmarshallingPath" : null, "flattened" : false, "greedy" : false, "header" : false, "isPayload" : false, "isStreaming" : false, "location" : null, "marshallLocation" : "PAYLOAD", "marshallLocationName" : "CreateTime", "queryString" : false, "requiresLength" : false, "statusCode" : false, "unmarshallLocationName" : "CreateTime", "uri" : false }, "idempotencyToken" : false, "isBinary" : false, "jsonValue" : false, "list" : false, "listModel" : null, "map" : false, "mapModel" : null, "marshallingTargetClass" : "String", "marshallingType" : "STRING", "name" : "CreateTime", "sensitive" : false, "setterDocumentation" : "/\*\*<p>License creation time.</p>\n@param createTime License creation time.\*/", "setterMethodName" : "setCreateTime", "setterModel" : { "timestampFormat" : null, "variableDeclarationType" : "String", "variableName" : "createTime", "variableType" : "String", "documentation" : "", "simpleType" : "String", "variableSetterType" : "String" }, "shouldEmitLegacyEnumSetter" : false, "shouldFullyQualify" : false, "simple" : true, "unmarshallingType" : null, "varargSetterDocumentation" : "/\*\*<p>License creation time.</p>\n@param createTime License creation time.\n@return Returns a reference to this object so that method calls can be chained together.\*/", "variable" : { "timestampFormat" : null,

```
 "variableDeclarationType" : "String",
```

```
 "variableName" : "createTime",
   "variableType" : "String",
   "documentation" : "<p>License creation time.</p>",
   "simpleType" : "String",
   "variableSetterType" : "String"
  },
  "xmlNameSpaceUri" : null
 },
 "Entitlements" : {
  "c2jName" : "Entitlements",
  "c2jShape" : "EntitlementList",
  "deprecated" : false,
  "documentation" : "<p>License entitlements.</p>",
  "endpointDiscoveryId"
```
: false,

"enumType" : null,

```
 "fluentSetterDocumentation" : "/**<p>License entitlements.</p>\n@param entitlements License
entitlements.\n@return Returns a reference to this object so that method calls can be chained together.*/",
```
"fluentSetterMethodName" : "withEntitlements",

```
 "getterDocumentation" : "/**<p>License entitlements.</p>\n@return License entitlements.*/",
```

```
 "getterMethodName" : "getEntitlements",
```

```
 "getterModel" : {
  "returnType" : "java.util.List<Entitlement>",
```

```
 "documentation" : null
```

```
 },
```

```
"http": {
```

```
 "additionalMarshallingPath" : null,
```
"additionalUnmarshallingPath" : null,

```
 "flattened" : false,
```
"greedy" : false,

"header" : false,

```
 "isPayload" : false,
```
"isStreaming" : false,

"location" : null,

"marshallLocation" : "PAYLOAD",

"marshallLocationName" : "Entitlements",

```
 "queryString" : false,
```

```
 "requiresLength" : false,
```

```
 "statusCode" : false,
```

```
 "unmarshallLocationName" : "Entitlements",
```

```
 "uri" : false
```

```
 },
```

```
 "idempotencyToken" : false,
```

```
 "isBinary" : false,
```

```
 "jsonValue" : false,
```

```
 "list" : true,
```

```
 "listModel" : {
```

```
 "implType" : "java.util.ArrayList",
```

```
 "interfaceType" : "java.util.List",
        "listMemberModel" : {
         "c2jName" : "member",
         "c2jShape" : "Entitlement",
         "deprecated" : false,
         "documentation" : "",
         "endpointDiscoveryId" : false,
         "enumType" : null,
         "fluentSetterDocumentation" : "/**\n@param member \n@return Returns a reference to this object so that
method calls can be chained together.*/",
         "fluentSetterMethodName" : "withMember",
         "getterDocumentation" : "/**\n@return */",
  "getterMethodName" : "getMember",
         "getterModel" : {
          "returnType" : "Entitlement",
          "documentation" : null
         },
        "http": {
          "additionalMarshallingPath" : null,
          "additionalUnmarshallingPath" : null,
          "flattened" : false,
          "greedy" : false,
          "header" : false,
          "isPayload" : false,
          "isStreaming" : false,
          "location" : null,
          "marshallLocation" : "PAYLOAD",
          "marshallLocationName" : "member",
          "queryString" : false,
          "requiresLength" : false,
          "statusCode" : false,
          "unmarshallLocationName" : "member",
          "uri" : false
         },
         "idempotencyToken" : false,
         "isBinary" : false,
         "jsonValue" : false,
         "list" : false,
         "listModel"
 : null,
        "map" : false.
         "mapModel" : null,
         "marshallingTargetClass" : "StructuredPojo",
         "marshallingType" : "STRUCTURED",
         "name" : "Member",
         "sensitive" : false,
         "setterDocumentation" : "/**\n@param member */",
```

```
 "setterMethodName" : "setMember",
        "setterModel" : {
         "timestampFormat" : null,
         "variableDeclarationType" : "Entitlement",
         "variableName" : "member",
         "variableType" : "Entitlement",
         "documentation" : "",
         "simpleType" : "Entitlement",
         "variableSetterType" : "Entitlement"
        },
        "shouldEmitLegacyEnumSetter" : false,
        "shouldFullyQualify" : false,
        "simple" : false,
        "unmarshallingType" : null,
        "varargSetterDocumentation" : "/**\n@param member \n@return Returns a reference
 to this object so that method calls can be chained together.*/",
        "variable" : {
         "timestampFormat" : null,
         "variableDeclarationType" : "Entitlement",
         "variableName" : "member",
         "variableType" : "Entitlement",
         "documentation" : "",
         "simpleType" : "Entitlement",
         "variableSetterType" : "Entitlement"
        },
        "xmlNameSpaceUri" : null
       },
       "memberLocationName" : null,
       "memberType" : "Entitlement",
       "map" : false,
       "marshallNonAutoConstructedEmptyLists" : false,
       "memberAdditionalMarshallingPath" : null,
       "memberAdditionalUnmarshallingPath" : null,
       "sendEmptyQueryString" : false,
       "simple" : false,
       "simpleType" : "Entitlement",
       "templateImplType" : "java.util.ArrayList<Entitlement>",
       "templateType" : "java.util.List<Entitlement>"
      },
      "map" : false,
      "mapModel" : null,
      "marshallingTargetClass" : "List",
      "marshallingType" : "LIST",
      "name" : "Entitlements",
      "sensitive" : false,
      "setterDocumentation" : "/**<p>License entitlements.</p>\n@param entitlements License entitlements.*/",
      "setterMethodName" : "setEntitlements",
      "setterModel" : {
```
 "timestampFormat" : null, "variableDeclarationType" : "java.util.List<Entitlement>", "variableName" : "entitlements", "variableType" : "java.util.List<Entitlement>", "documentation" : "", "simpleType" : "List<Entitlement>", "variableSetterType" : "java.util.Collection<Entitlement>" }, "shouldEmitLegacyEnumSetter" : false,

"shouldFullyQualify" : false,

"simple" : false,

"unmarshallingType" : null,

"varargSetterDocumentation" :

"/\*\*<p>License entitlements.</p>\n<p><b>NOTE:</b></>>> This method appends the values to the existing list (if any). Use {@link #setEntitlements(java.util.Collection)} or {@link #withEntitlements(java.util.Collection)} if you want to override the existing values. $\langle p \rangle \ln \omega$  param entitlements License entitlements. $\ln \omega$  return Returns a reference to this object so that method calls can be chained together.\*/",

"variable" : {

"timestampFormat" : null,

"variableDeclarationType" : "java.util.List<Entitlement>",

"variableName" : "entitlements",

"variableType" : "java.util.List<Entitlement>",

"documentation" : "<p>License entitlements.</p>",

"simpleType" : "List<Entitlement>",

"variableSetterType" : "java.util.Collection<Entitlement>"

},

```
 "xmlNameSpaceUri" : null
```
},

"HomeRegion" : {

"c2jName" : "HomeRegion",

"c2jShape" : "String",

"deprecated" : false,

"documentation" : "<p>Home Region of the license.</p>",

"endpointDiscoveryId" : false,

"enumType" : null,

 "fluentSetterDocumentation" : "/\*\*<p>Home Region of the license.</p>\n@param homeRegion Home Region of the license.\n@return Returns a reference to this object so that method calls can be chained together.\*/",

"fluentSetterMethodName" : "withHomeRegion",

```
 "getterDocumentation" : "/**<p>Home Region of the license.</p>\n@return Home Region of the license.*/",
 "getterMethodName" : "getHomeRegion",
```
"getterModel" : {

"returnType" : "String",

"documentation" : null

},

" $http"$ : {

"additionalMarshallingPath" : null,

"additionalUnmarshallingPath" : null,

```
 "flattened" : false,
```
 "greedy" : false, "header" : false, "isPayload" : false, "isStreaming" : false, "location" : null, "marshallLocation" : "PAYLOAD", "marshallLocationName" : "HomeRegion", "queryString" : false, "requiresLength" : false, "statusCode" : false, "unmarshallLocationName" : "HomeRegion", "uri" : false }, "idempotencyToken" : false, "isBinary" : false, "jsonValue" : false,

"list" : false,

"listModel" : null,

"map" : false,

"mapModel" : null,

"marshallingTargetClass" : "String",

"marshallingType" : "STRING",

"name" : "HomeRegion",

"sensitive" : false,

 "setterDocumentation" : "/\*\*<p>Home Region of the license.</p>\n@param homeRegion Home Region of the license.\*/",

"setterMethodName" : "setHomeRegion",

"setterModel" : {

"timestampFormat" : null,

"variableDeclarationType" : "String",

"variableName" : "homeRegion",

"variableType"

: "String",

"documentation" : "",

"simpleType" : "String",

"variableSetterType" : "String"

#### },

"shouldEmitLegacyEnumSetter" : false,

"shouldFullyQualify" : false,

"simple" : true,

"unmarshallingType" : null,

 "varargSetterDocumentation" : "/\*\*<p>Home Region of the license.</p>\n@param homeRegion Home Region of the license.\n@return Returns a reference to this object so that method calls can be chained together.\*/",

```
 "variable" : {
```
"timestampFormat" : null,

"variableDeclarationType" : "String",

"variableName" : "homeRegion",

"variableType" : "String",

```
 "documentation" : "<p>Home Region of the license.</p>",
        "simpleType" : "String",
        "variableSetterType" : "String"
      },
      "xmlNameSpaceUri" : null
     },
     "Issuer" : {
      "c2jName" : "Issuer",
      "c2jShape"
 : "IssuerDetails",
      "deprecated" : false,
     "documentation" : "<p>License issuer.</p>",
      "endpointDiscoveryId" : false,
      "enumType" : null,
      "fluentSetterDocumentation" : "/**<p>License issuer.</p>\n@param issuer License issuer.\n@return Returns
a reference to this object so that method calls can be chained together.*/",
      "fluentSetterMethodName" : "withIssuer",
      "getterDocumentation" : "/**<p>License issuer.</p>\n@return License issuer.*/",
      "getterMethodName" : "getIssuer",
      "getterModel" : {
       "returnType" : "IssuerDetails",
       "documentation" : null
      },
     "http": {
       "additionalMarshallingPath" : null,
       "additionalUnmarshallingPath" : null,
        "flattened" : false,
        "greedy" : false,
        "header" : false,
        "isPayload" : false,
        "isStreaming" : false,
        "location" : null,
        "marshallLocation"
 : "PAYLOAD",
        "marshallLocationName" : "Issuer",
        "queryString" : false,
        "requiresLength" : false,
        "statusCode" : false,
        "unmarshallLocationName" : "Issuer",
       "uri" : false
      },
      "idempotencyToken" : false,
      "isBinary" : false,
      "jsonValue" : false,
      "list" : false,
      "listModel" : null,
      "map" : false,
      "mapModel" : null,
```
 "marshallingTargetClass" : "StructuredPojo", "marshallingType" : "STRUCTURED", "name" : "Issuer", "sensitive" : false, "setterDocumentation" : "/\*\*<p>License issuer.</p>\n@param issuer License issuer.\*/", "setterMethodName" : "setIssuer", "setterModel" : { "timestampFormat" : null, "variableDeclarationType" : "IssuerDetails", "variableName" : "issuer", "variableType" : "IssuerDetails", "documentation" : "", "simpleType" : "IssuerDetails", "variableSetterType" : "IssuerDetails" }, "shouldEmitLegacyEnumSetter" : false,

"shouldFullyQualify" : false,

"simple" : false,

"unmarshallingType" : null,

 "varargSetterDocumentation" : "/\*\*<p>License issuer.</p>\n@param issuer License issuer.\n@return Returns a reference to this object so that method calls can be chained together.\*/",

"variable" : {

"timestampFormat" : null,

"variableDeclarationType" : "IssuerDetails",

"variableName" : "issuer",

"variableType" : "IssuerDetails",

"documentation" : "<p>License issuer.</p>",

"simpleType" : "IssuerDetails",

"variableSetterType" : "IssuerDetails"

# },

"xmlNameSpaceUri" : null

#### },

"LicenseArn" : {

"c2jName" : "LicenseArn",

"c2jShape" : "Arn",

"deprecated"

#### : false,

"documentation" : "<p>Amazon Resource Name (ARN) of the license.</p>",

"endpointDiscoveryId" : false,

"enumType" : null,

 "fluentSetterDocumentation" : "/\*\*<p>Amazon Resource Name (ARN) of the license.</p>\n@param licenseArn Amazon Resource Name (ARN) of the license.\n@return Returns a reference to this object so that method calls can be chained together.\*/",

"fluentSetterMethodName" : "withLicenseArn",

 "getterDocumentation" : "/\*\*<p>Amazon Resource Name (ARN) of the license.</p>\n@return Amazon Resource Name (ARN) of the license.\*/",

"getterMethodName" : "getLicenseArn",

```
 "getterModel" : {
  "returnType" : "String",
  "documentation" : null
 },
"http": {
  "additionalMarshallingPath" : null,
  "additionalUnmarshallingPath" : null,
  "flattened" : false,
  "greedy" : false,
  "header" : false,
```
"isPayload" : false,

 "isStreaming" : false, "location" : null, "marshallLocation" : "PAYLOAD", "marshallLocationName" : "LicenseArn", "queryString" : false, "requiresLength" : false, "statusCode" : false, "unmarshallLocationName" : "LicenseArn", "uri" : false }, "idempotencyToken" : false, "isBinary" : false, "jsonValue" : false, "list" : false,

"listModel" : null,

"map" : false,

"mapModel" : null,

"marshallingTargetClass" : "String",

"marshallingType" : "STRING",

"name" : "LicenseArn",

"sensitive" : false,

 "setterDocumentation" : "/\*\*<p>Amazon Resource Name (ARN) of the license.</p>\n@param licenseArn Amazon Resource Name (ARN) of the license.\*/",

"setterMethodName" : "setLicenseArn",

```
 "setterModel" : {
```
"timestampFormat"

### : null,

"variableDeclarationType" : "String",

```
 "variableName" : "licenseArn",
```

```
 "variableType" : "String",
```

```
 "documentation" : "",
```

```
 "simpleType" : "String",
```

```
 "variableSetterType" : "String"
```
},

```
 "shouldEmitLegacyEnumSetter" : false,
```

```
 "shouldFullyQualify" : false,
```
"simple" : true,

"unmarshallingType" : null,

 "varargSetterDocumentation" : "/\*\*<p>Amazon Resource Name (ARN) of the license.</p>\n@param licenseArn Amazon Resource Name (ARN) of the license.\n@return Returns a reference to this object so that method calls can be chained together.\*/",

 "variable" : { "timestampFormat" : null, "variableDeclarationType" : "String", "variableName" : "licenseArn", "variableType" : "String", "documentation" : "<p>Amazon Resource Name (ARN) of the license.</p>", "simpleType" : "String", "variableSetterType" : "String"

},

"xmlNameSpaceUri" : null

#### },

"LicenseMetadata" : {

"c2jName" : "LicenseMetadata",

"c2jShape" : "MetadataList",

"deprecated" : false,

"documentation" : "<p>License metadata.</p>",

"endpointDiscoveryId" : false,

"enumType" : null,

 "fluentSetterDocumentation" : "/\*\*<p>License metadata.</p>\n@param licenseMetadata License metadata.\n@return Returns a reference to this object so that method calls can be chained together.\*/",

"fluentSetterMethodName" : "withLicenseMetadata",

"getterDocumentation" : "/\*\*<p>License metadata.</p>\n@return License metadata.\*/",

"getterMethodName" : "getLicenseMetadata",

"getterModel" : {

"returnType" : "java.util.List<Metadata>",

"documentation" : null

},

" $http"$ : {

"additionalMarshallingPath" : null,

"additionalUnmarshallingPath"

### : null,

 "flattened" : false, "greedy" : false, "header" : false, "isPayload" : false, "isStreaming" : false, "location" : null, "marshallLocation" : "PAYLOAD", "marshallLocationName" : "LicenseMetadata", "queryString" : false, "requiresLength" : false, "statusCode" : false,

```
 "unmarshallLocationName" : "LicenseMetadata",
  "uri" : false
 },
 "idempotencyToken" : false,
 "isBinary" : false,
 "jsonValue" : false,
 "list" : true,
 "listModel" : {
  "implType" : "java.util.ArrayList",
  "interfaceType" : "java.util.List",
  "listMemberModel" : {
   "c2jName" : "member",
   "c2jShape" : "Metadata",
   "deprecated" : false,
   "documentation" : "",
   "endpointDiscoveryId" : false,
```

```
 "enumType" : null,
```
 "fluentSetterDocumentation" : "/\*\*\n@param member \n@return Returns a reference to this object so that method calls can be chained together.\*/",

```
 "fluentSetterMethodName" : "withMember",
 "getterDocumentation" : "/**\n@return */",
 "getterMethodName" : "getMember",
 "getterModel" : {
  "returnType" : "Metadata",
  "documentation" : null
 },
"http": {
  "additionalMarshallingPath" : null,
  "additionalUnmarshallingPath" : null,
  "flattened" : false,
  "greedy" : false,
  "header" : false,
  "isPayload" : false,
  "isStreaming" : false,
  "location" : null,
  "marshallLocation" : "PAYLOAD",
  "marshallLocationName" : "member",
  "queryString" : false,
  "requiresLength" : false,
  "statusCode" : false,
  "unmarshallLocationName" : "member",
  "uri" : false
 },
 "idempotencyToken" : false,
 "isBinary" : false,
 "jsonValue" : false,
```
 "list" : false, "listModel" : null, "map" : false, "mapModel" : null, "marshallingTargetClass" : "StructuredPojo", "marshallingType" : "STRUCTURED", "name" : "Member", "sensitive" : false, "setterDocumentation" : "/\*\*\n@param member \*/", "setterMethodName" : "setMember", "setterModel" : { "timestampFormat" : null, "variableDeclarationType" : "Metadata", "variableName" : "member", "variableType" : "Metadata", "documentation" : "", "simpleType" : "Metadata", "variableSetterType" : "Metadata" }, "shouldEmitLegacyEnumSetter" : false, "shouldFullyQualify" : false, "simple" : false, "unmarshallingType" : null, "varargSetterDocumentation" : "/\*\*\n@param member \n@return Returns a reference to this object so that method calls can be chained together.\*/", "variable" : { "timestampFormat" : null, "variableDeclarationType" : "Metadata", "variableName" : "member", "variableType" : "Metadata", "documentation" : "", "simpleType" : "Metadata", "variableSetterType" : "Metadata" }, "xmlNameSpaceUri" : null }, "memberLocationName" : null, "memberType" : "Metadata", "map" : false, "marshallNonAutoConstructedEmptyLists" : false, "memberAdditionalMarshallingPath" : null, "memberAdditionalUnmarshallingPath" : null, "sendEmptyQueryString" : false, "simple" : false, "simpleType" : "Metadata", "templateImplType" : "java.util.ArrayList<Metadata>", "templateType" : "java.util.List<Metadata>"

},

"map" : false,

"mapModel" : null,

"marshallingTargetClass" : "List",

"marshallingType" : "LIST",

"name" : "LicenseMetadata",

"sensitive" : false,

```
 "setterDocumentation" : "/**<p>License metadata.</p>\n@param licenseMetadata License metadata.*/",
```
"setterMethodName" : "setLicenseMetadata",

"setterModel" : {

"timestampFormat" : null,

"variableDeclarationType" : "java.util.List<Metadata>",

"variableName" : "licenseMetadata",

"variableType" : "java.util.List<Metadata>",

"documentation" : "",

"simpleType" : "List<Metadata>",

"variableSetterType"

: "java.util.Collection<Metadata>"

### },

"shouldEmitLegacyEnumSetter" : false,

"shouldFullyQualify" : false,

"simple" : false,

"unmarshallingType" : null,

 "varargSetterDocumentation" : "/\*\*<p>License metadata.</p>\n<p><b>NOTE:</b> This method appends the values to the existing list (if any). Use  $\{\textcircled{a}$  link #setLicenseMetadata(java.util.Collection)} or  $\{\textcircled{a}$  link #withLicenseMetadata(java.util.Collection)} if you want to override the existing values.  $\langle p \rangle$  n@param licenseMetadata License metadata.\n@return Returns a reference to this object so that method calls can be chained together.\*/",

"variable" : {

```
 "timestampFormat" : null,
 "variableDeclarationType" : "java.util.List<Metadata>",
 "variableName" : "licenseMetadata",
 "variableType" : "java.util.List<Metadata>",
 "documentation" : "<p>License metadata.</p>",
 "simpleType" : "List<Metadata>",
```
"variableSetterType" : "java.util.Collection<Metadata>"

### },

```
 "xmlNameSpaceUri" : null
```
### },

"LicenseName" : {

"c2jName" : "LicenseName",

"c2jShape" : "String",

"deprecated" : false,

"documentation" : "<p>License name.</p>",

"endpointDiscoveryId" : false,

"enumType" : null,

"fluentSetterDocumentation" : "/\*\*<p>License name.</p>\n@param licenseName License name.\n@return

Returns a reference to this object so that method calls can be chained together.\*/", "fluentSetterMethodName" : "withLicenseName", "getterDocumentation" : "/\*\*<p>License name.</p>\n@return License name.\*/", "getterMethodName" : "getLicenseName", "getterModel" : { "returnType" : "String", "documentation" : null }, " $http"$ : { "additionalMarshallingPath" : null, "additionalUnmarshallingPath" : null, "flattened" : false, "greedy" : false, "header" : false, "isPayload" : false, "isStreaming" : false, "location" : null, "marshallLocation" : "PAYLOAD", "marshallLocationName" : "LicenseName", "queryString" : false, "requiresLength" : false, "statusCode" : false, "unmarshallLocationName" : "LicenseName", "uri" : false }, "idempotencyToken" : false, "isBinary" : false, "jsonValue" : false, "list" : false, "listModel" : null, "map" : false, "mapModel" : null, "marshallingTargetClass" : "String", "marshallingType" : "STRING", "name" : "LicenseName", "sensitive" : false, "setterDocumentation" : "/\*\*<p>License name.</p>\n@param licenseName License name.\*/", "setterMethodName" : "setLicenseName", "setterModel" : { "timestampFormat" : null, "variableDeclarationType" : "String", "variableName" : "licenseName", "variableType" : "String", "documentation" : "",

```
 "simpleType" : "String",
```

```
 "variableSetterType" : "String"
```
},

"shouldEmitLegacyEnumSetter" : false,

"shouldFullyQualify" : false,

"simple" : true,

"unmarshallingType" : null,

 "varargSetterDocumentation" : "/\*\*<p>License name.</p>\n@param licenseName License name.\n@return Returns a reference to this object so that method calls can be chained together.\*/",

```
 "variable" : {
```

```
 "timestampFormat" : null,
```
"variableDeclarationType" : "String",

```
 "variableName" : "licenseName",
```
"variableType" : "String",

```
"documentation" : "<p>License name.</p>",
```
"simpleType" : "String",

"variableSetterType" : "String"

},

```
 "xmlNameSpaceUri" : null
```
## },

"ProductName" : {

"c2jName" : "ProductName",

"c2jShape" : "String",

"deprecated" : false,

"documentation" : "<p>Product name.</p>",

"endpointDiscoveryId" : false,

"enumType" : null,

"fluentSetterDocumentation" : "/\*\*<p>Product name.</p>\n@param productName Product name.\n@return

```
Returns a reference to this object so that method calls can be chained together.*/",
```
"fluentSetterMethodName" : "withProductName",

```
 "getterDocumentation" : "/**<p>Product name.</p>\n@return Product name.*/",
```
"getterMethodName" : "getProductName",

"getterModel" : {

"returnType" : "String",

"documentation" : null

# },

" $http"$ : {

"additionalMarshallingPath" : null,

"additionalUnmarshallingPath" : null,

"flattened" : false,

"greedy" : false,

"header" :

### false,

 "isPayload" : false, "isStreaming" : false, "location" : null, "marshallLocation" : "PAYLOAD", "marshallLocationName" : "ProductName", "queryString" : false, "requiresLength" : false,

 "statusCode" : false, "unmarshallLocationName" : "ProductName", "uri" : false }, "idempotencyToken" : false, "isBinary" : false, "jsonValue" : false, "list" : false, "listModel" : null, "map" : false, "mapModel" : null, "marshallingTargetClass" : "String", "marshallingType" : "STRING", "name" : "ProductName", "sensitive" : false, "setterDocumentation" : "/\*\*<p>Product name.</p>\n@param productName Product name.\*/", "setterMethodName" : "setProductName", "setterModel" : { "timestampFormat" : null, "variableDeclarationType" : "String", "variableName" : "productName", "variableType" : "String", "documentation" : "", "simpleType" : "String", "variableSetterType" : "String" }, "shouldEmitLegacyEnumSetter" : false, "shouldFullyQualify" : false, "simple" : true, "unmarshallingType" : null, "varargSetterDocumentation" : "/\*\*<p>Product name.</p>\n@param productName Product name.\n@return Returns a reference to this object so that method calls can be chained together.\*/", "variable" : { "timestampFormat" : null, "variableDeclarationType" : "String", "variableName" : "productName", "variableType" : "String", "documentation" : "<p>Product name.</p>", "simpleType" : "String", "variableSetterType" : "String" }, "xmlNameSpaceUri" : null }, "ProductSKU" : { "c2jName" : "ProductSKU",

```
 "c2jShape" : "String",
```
"deprecated" : false,

"documentation" : "<p>Product SKU.</p>",

"endpointDiscoveryId" : false,

"enumType" : null,

 "fluentSetterDocumentation" : "/\*\*<p>Product SKU.</p>\n@param productSKU Product SKU.\n@return Returns a reference to this object so that method calls can be chained together.\*/",

```
 "fluentSetterMethodName" : "withProductSKU",
```

```
 "getterDocumentation" : "/**<p>Product SKU.</p>\n@return Product SKU.*/",
```

```
 "getterMethodName" : "getProductSKU",
```
"getterModel" : {

"returnType" : "String",

"documentation" : null

# },

" $http"$ : {

"additionalMarshallingPath" : null,

"additionalUnmarshallingPath" : null,

"flattened" : false,

"greedy" : false,

"header" : false,

"isPayload" : false,

"isStreaming" : false,

"location" : null,

```
 "marshallLocation" : "PAYLOAD",
  "marshallLocationName" : "ProductSKU",
  "queryString" : false,
  "requiresLength" : false,
  "statusCode" : false,
  "unmarshallLocationName" : "ProductSKU",
  "uri" : false
 },
 "idempotencyToken" : false,
 "isBinary" : false,
 "jsonValue" : false,
 "list" : false,
 "listModel" : null,
 "map" : false,
 "mapModel" : null,
 "marshallingTargetClass" : "String",
 "marshallingType" : "STRING",
 "name" : "ProductSKU",
 "sensitive" : false,
```
"setterDocumentation" : "/\*\*<p>Product SKU.</p>\n@param productSKU Product SKU.\*/",

"setterMethodName" : "setProductSKU",

"setterModel" : {

"timestampFormat" : null,

"variableDeclarationType" : "String",

```
 "variableName" : "productSKU",
```

```
 "variableType"
```
### : "String",

"documentation" : "",

```
 "simpleType" : "String",
```
"variableSetterType" : "String"

### },

"shouldEmitLegacyEnumSetter" : false,

"shouldFullyQualify" : false,

"simple" : true,

"unmarshallingType" : null,

```
 "varargSetterDocumentation" : "/**<p>Product SKU.</p>\n@param productSKU Product SKU.\n@return
Returns a reference to this object so that method calls can be chained together.*/",
```
"variable" : {

```
 "timestampFormat" : null,
 "variableDeclarationType" : "String",
 "variableName" : "productSKU",
 "variableType" : "String",
"documentation" : "<p>Product SKU.</p>",
 "simpleType" : "String",
 "variableSetterType" : "String"
```
},

"xmlNameSpaceUri" : null

## },

"Status" : {

```
 "c2jName" : "Status",
```
"c2jShape" : "LicenseStatus",

"deprecated" : false,

"documentation" : "<p>License status.</p>",

"endpointDiscoveryId" : false,

"enumType" : "LicenseStatus",

 "fluentSetterDocumentation" : "/\*\*<p>License status.</p>\n@param status License status.\n@return Returns a reference to this object so that method calls can be chained together.\n@see LicenseStatus\*/",

```
 "fluentSetterMethodName" : "withStatus",
```

```
 "getterDocumentation" : "/**<p>License status.</p>\n@return License status.\n@see LicenseStatus*/",
 "getterMethodName" : "getStatus",
```

```
 "getterModel" : {
```
"returnType" : "String",

"documentation" : null

```
 },
```
" $http"$ : {

"additionalMarshallingPath" : null,

"additionalUnmarshallingPath" : null,

```
 "flattened" : false,
```

```
 "greedy" : false,
```

```
 "header" : false,
```

```
 "isPayload" : false,
```

```
 "isStreaming" : false,
```

```
 "location" : null,
        "marshallLocation"
 : "PAYLOAD",
        "marshallLocationName" : "Status",
        "queryString" : false,
        "requiresLength" : false,
        "statusCode" : false,
        "unmarshallLocationName" : "Status",
       "uri" : false
      },
      "idempotencyToken" : false,
      "isBinary" : false,
      "jsonValue" : false,
      "list" : false,
      "listModel" : null,
      "map" : false,
      "mapModel" : null,
      "marshallingTargetClass" : "String",
      "marshallingType" : "STRING",
      "name" : "Status",
      "sensitive" : false,
      "setterDocumentation" : "/**<p>License status.</p>\n@param status License status.\n@see LicenseStatus*/",
      "setterMethodName" : "setStatus",
      "setterModel" : {
        "timestampFormat" : null,
        "variableDeclarationType" : "String",
        "variableName" : "status",
        "variableType" : "String",
       "documentation" :
^{\rm{m}} "simpleType" : "String",
       "variableSetterType" : "String"
      },
      "shouldEmitLegacyEnumSetter" : false,
      "shouldFullyQualify" : false,
      "simple" : true,
      "unmarshallingType" : null,
      "varargSetterDocumentation" : "/**<p>License status.</p>\n@param status License status.\n@return Returns
a reference to this object so that method calls can be chained together.\n@see LicenseStatus*/",
      "variable" : {
       "timestampFormat" : null,
        "variableDeclarationType" : "String",
        "variableName" : "status",
        "variableType" : "String",
       "documentation" : "<p>License status.</p>",
        "simpleType" : "String",
```

```
 "variableSetterType" : "String"
```

```
 },
```

```
 "xmlNameSpaceUri" : null
```
},

"Validity" : {

"c2jName" : "Validity",

"c2jShape" : "DatetimeRange",

"deprecated" : false,

"documentation"

: "<p>Date and time range during which the license is valid, in ISO8601-UTC format.</p>",

"endpointDiscoveryId" : false,

"enumType" : null,

 "fluentSetterDocumentation" : "/\*\*<p>Date and time range during which the license is valid, in ISO8601-UTC format.</p>\n@param validity Date and time range during which the license is valid, in ISO8601-UTC

```
format.\n@return Returns a reference to this object so that method calls can be chained together.*/",
```

```
 "fluentSetterMethodName" : "withValidity",
```
 "getterDocumentation" : "/\*\*<p>Date and time range during which the license is valid, in ISO8601-UTC format.</p>\n@return Date and time range during which the license is valid, in ISO8601-UTC format.\*/",

"getterMethodName" : "getValidity",

"getterModel" : {

"returnType" : "DatetimeRange",

"documentation" : null

},

" $http"$ : {

"additionalMarshallingPath" : null,

```
 "additionalUnmarshallingPath"
```
: null,

```
 "flattened" : false,
  "greedy" : false,
  "header" : false,
  "isPayload" : false,
  "isStreaming" : false,
  "location" : null,
  "marshallLocation" : "PAYLOAD",
  "marshallLocationName" : "Validity",
  "queryString" : false,
  "requiresLength" : false,
  "statusCode" : false,
  "unmarshallLocationName" : "Validity",
  "uri" : false
 },
 "idempotencyToken" : false,
 "isBinary" : false,
 "jsonValue" : false,
 "list" : false,
 "listModel" : null,
 "map" : false,
 "mapModel" : null,
 "marshallingTargetClass" : "StructuredPojo",
 "marshallingType" : "STRUCTURED",
```
"name" : "Validity",

"sensitive" : false,

 "setterDocumentation" : "/\*\*<p>Date and time range during which the license is valid, in ISO8601-UTC format.</p>\n@param

validity Date and time range during which the license is valid, in ISO8601-UTC format.\*/",

"setterMethodName" : "setValidity",

"setterModel" : {

"timestampFormat" : null,

"variableDeclarationType" : "DatetimeRange",

"variableName" : "validity",

"variableType" : "DatetimeRange",

"documentation" : "",

"simpleType" : "DatetimeRange",

"variableSetterType" : "DatetimeRange"

},

"shouldEmitLegacyEnumSetter" : false,

"shouldFullyQualify" : false,

"simple" : false,

"unmarshallingType" : null,

"varargSetterDocumentation" : "/\*\*<p>Date and time range during which the license is valid, in ISO8601-UTC format. $\langle p \rangle$  m @param validity Date and time range during which the license is valid, in ISO8601-UTC format.\n@return Returns a reference to this object so that method calls can be chained together.\*/",

"variable"

: {

"timestampFormat" : null,

"variableDeclarationType" : "DatetimeRange",

"variableName" : "validity",

"variableType" : "DatetimeRange",

"documentation" : " $\langle p \rangle$ Date and time range during which the license is valid, in ISO8601-UTC

#### format.</p>",

"simpleType" : "DatetimeRange",

"variableSetterType" : "DatetimeRange"

},

"xmlNameSpaceUri" : null

```
 },
```
"Version" : {

"c2jName" : "Version",

"c2jShape" : "String",

"deprecated" : false,

"documentation" : "<p>License version.</p>",

"endpointDiscoveryId" : false,

"enumType" : null,

 "fluentSetterDocumentation" : "/\*\*<p>License version.</p>\n@param version License version.\n@return Returns a reference to this object so that method calls can be chained together.\*/",

"fluentSetterMethodName" : "withVersion",

"getterDocumentation" : "/\*\*<p>License version.</p>\n@return

License version.\*/",

```
 "getterMethodName" : "getVersion",
```

```
 "getterModel" : {
       "returnType" : "String",
       "documentation" : null
      },
     "http": {
       "additionalMarshallingPath" : null,
       "additionalUnmarshallingPath" : null,
       "flattened" : false,
       "greedy" : false,
       "header" : false,
       "isPayload" : false,
       "isStreaming" : false,
       "location" : null,
       "marshallLocation" : "PAYLOAD",
       "marshallLocationName" : "Version",
       "queryString" : false,
       "requiresLength" : false,
       "statusCode" : false,
       "unmarshallLocationName" : "Version",
       "uri" : false
      },
      "idempotencyToken" : false,
      "isBinary" : false,
      "jsonValue" : false,
      "list" : false,
      "listModel" : null,
      "map" : false,
      "mapModel"
 : null,
      "marshallingTargetClass" : "String",
      "marshallingType" : "STRING",
      "name" : "Version",
      "sensitive" : false,
      "setterDocumentation" : "/**<p>License version.</p>\n@param version License version.*/",
      "setterMethodName" : "setVersion",
      "setterModel" : {
       "timestampFormat" : null,
       "variableDeclarationType" : "String",
       "variableName" : "version",
       "variableType" : "String",
       "documentation" : "",
       "simpleType" : "String",
       "variableSetterType" : "String"
      },
      "shouldEmitLegacyEnumSetter" : false,
      "shouldFullyQualify" : false,
      "simple" : true,
      "unmarshallingType" : null,
```
 "varargSetterDocumentation" : "/\*\*<p>License version.</p>\n@param version License version.\n@return Returns a reference to this object so that method calls can be chained together.\*/",

```
 "variable" : {
```

```
 "timestampFormat" : null,
```

```
 "variableDeclarationType" : "String",
     "variableName" : "version",
     "variableType" : "String",
    "documentation" : "<p>License version.</p>",
     "simpleType" : "String",
    "variableSetterType" : "String"
   },
   "xmlNameSpaceUri" : null
  }
 },
 "packageName" : "com.amazonaws.services.licensemanager.model",
 "requestSignerAware" : false,
 "requestSignerClassFqcn" : null,
 "required" : [ ],
 "shapeName" : "License",
 "signerAware" : false,
 "signerType" : null,
 "unmarshaller" : {
  "flattened" : false,
  "resultWrapper" : null
 },
 "variable" : {
  "timestampFormat" : null,
  "variableDeclarationType" : "License",
  "variableName" : "license",
  "variableType" : "License",
  "documentation" : null,
  "simpleType" : "License",
  "variableSetterType" : "License"
```
# },

```
 "wrapper" : false
 },
 "LicenseConfiguration" : {
 "c2jName" : "LicenseConfiguration",
 "customization" : {
   "artificialResultWrapper" : null,
   "skipGeneratingMarshaller" : false,
   "skipGeneratingModelClass" : false,
   "skipGeneratingUnmarshaller" : false
 },
 "deprecated" : false,
```
"documentation" : "<p>A license configuration is an abstraction of a customer license agreement that can be
consumed and enforced by License Manager. Components include specifications for the license type (licensing by instance, socket, CPU, or vCPU), allowed tenancy (shared tenancy, Dedicated Instance, Dedicated Host, or all of these), host affinity (how long a VM must be associated with a host), and the number of licenses purchased and used. $\lt/p$ <sup>-''</sup>,

"endpointDiscoveryMembers" : null,

"enums" : null,

"errorCode" : null,

"fullyQualifiedName" : "com.amazonaws.services.licensemanager.model.LicenseConfiguration",

"hasHeaderMember" : false,

"hasPayloadMember" : false,

"hasRequiresLengthMember" : false,

"hasStatusCodeMember" : false,

"hasStreamingMember" : false,

"marshaller" : null,

"members" : [ {

"c2jName" : "LicenseConfigurationId",

"c2jShape" : "String",

"deprecated" : false,

"documentation" : "<p>Unique ID of the license configuration.</p>",

"endpointDiscoveryId" : false,

"enumType" : null,

"fluentSetterDocumentation" : "/\*\*<p>Unique ID of the license configuration.</p>\n@param

licenseConfigurationId Unique ID of the license configuration.\n@return Returns a reference to this object so that method calls can be chained together.\*/",

```
 "fluentSetterMethodName" : "withLicenseConfigurationId",
```
 "getterDocumentation" : "/\*\*<p>Unique ID of the license configuration.</p>\n@return Unique ID of the license configuration.\*/",

"getterMethodName" : "getLicenseConfigurationId",

"getterModel"

: {

"returnType" : "String",

"documentation" : null

},

" $http"$ : {

"additionalMarshallingPath" : null,

"additionalUnmarshallingPath" : null,

"flattened" : false,

"greedy" : false,

"header" : false,

"isPayload" : false,

"isStreaming" : false,

"location" : null,

"marshallLocation" : "PAYLOAD",

"marshallLocationName" : "LicenseConfigurationId",

"queryString" : false,

"requiresLength" : false,

"statusCode" : false,

 "unmarshallLocationName" : "LicenseConfigurationId", "uri" : false }, "idempotencyToken" : false, "isBinary" : false, "jsonValue" : false, "list" : false, "listModel" : null, "map" : false, "mapModel" : null, "marshallingTargetClass" : "String", "marshallingType" : "STRING", "name" : "LicenseConfigurationId", "sensitive" : false, "setterDocumentation" : "/\*\*<p>Unique ID of the license configuration.</p>\n@param licenseConfigurationId Unique ID of the license configuration.\*/", "setterMethodName" : "setLicenseConfigurationId", "setterModel" : { "timestampFormat" : null, "variableDeclarationType" : "String", "variableName" : "licenseConfigurationId", "variableType" : "String", "documentation" : "", "simpleType" : "String", "variableSetterType" : "String" }, "shouldEmitLegacyEnumSetter" : false, "shouldFullyQualify" : false, "simple" : true, "unmarshallingType" : null, "varargSetterDocumentation" : "/\*\*<p>Unique ID of the license configuration.</p>\n@param licenseConfigurationId Unique ID of the license configuration.\n@return Returns a reference to this object so that method calls can be chained together.\*/", "variable" : { "timestampFormat" : null, "variableDeclarationType" : "String", "variableName" : "licenseConfigurationId", "variableType" : "String", "documentation" : "<p>Unique ID of the license configuration.</p>", "simpleType" : "String", "variableSetterType" : "String" }, "xmlNameSpaceUri" : null }, {

```
 "c2jName" : "LicenseConfigurationArn",
```

```
 "c2jShape" : "String",
```

```
 "deprecated" : false,
```
"documentation" : "<p>Amazon Resource Name (ARN) of the license configuration.</p>",

"endpointDiscoveryId" : false,

"enumType" : null,

"fluentSetterDocumentation" : "/\*\*<p>Amazon Resource Name (ARN) of the license

configuration.</p>\n@param licenseConfigurationArn Amazon Resource Name (ARN) of the license

configuration. $\ln \omega$  return Returns a reference to this object so that method calls can be chained together.\*/",

```
 "fluentSetterMethodName" : "withLicenseConfigurationArn",
```
 "getterDocumentation" : "/\*\*<p>Amazon Resource Name (ARN) of the license configuration.</p>\n@return Amazon Resource Name (ARN) of the license configuration.\*/",

```
 "getterMethodName" : "getLicenseConfigurationArn",
```

```
 "getterModel" : {
```

```
 "returnType" : "String",
```

```
 "documentation" : null
```

```
 },
```

```
"http": {
```
"additionalMarshallingPath" : null,

"additionalUnmarshallingPath" : null,

```
 "flattened" : false,
```
"greedy" : false,

"header" : false,

"isPayload" : false,

"isStreaming" : false,

"location" : null,

"marshallLocation" : "PAYLOAD",

"marshallLocationName" : "LicenseConfigurationArn",

"queryString" : false,

"requiresLength" : false,

"statusCode" : false,

"unmarshallLocationName" : "LicenseConfigurationArn",

"uri" : false

#### },

"idempotencyToken" : false,

```
 "isBinary" : false,
```

```
 "jsonValue" : false,
```

```
 "list" : false,
```
"listModel" : null,

```
 "map" : false,
```
"mapModel" : null,

"marshallingTargetClass" : "String",

"marshallingType" : "STRING",

"name" : "LicenseConfigurationArn",

```
 "sensitive" : false,
```
 "setterDocumentation" : "/\*\*<p>Amazon Resource Name (ARN) of the license configuration.</p>\n@param licenseConfigurationArn Amazon Resource Name (ARN) of the license configuration.\*/",

"setterMethodName" : "setLicenseConfigurationArn",

"setterModel" : {

```
 "timestampFormat" : null,
```

```
 "variableDeclarationType" : "String",
      "variableName" : "licenseConfigurationArn",
      "variableType" : "String",
      "documentation" : "",
      "simpleType" : "String",
      "variableSetterType" : "String"
     },
     "shouldEmitLegacyEnumSetter" : false,
     "shouldFullyQualify" : false,
     "simple" : true,
     "unmarshallingType" : null,
      "varargSetterDocumentation" : "/**<p>Amazon Resource Name (ARN) of the license
configuration.</p>\n@param licenseConfigurationArn Amazon Resource Name (ARN) of the license
configuration.\n@return Returns a reference to this object so that method calls can be chained together.*/",
     "variable" : {
      "timestampFormat" : null,
      "variableDeclarationType" : "String",
      "variableName" : "licenseConfigurationArn",
      "variableType" : "String",
      "documentation" : "<p>Amazon Resource Name (ARN) of the license configuration.</p>",
      "simpleType" : "String",
      "variableSetterType" : "String"
     },
     "xmlNameSpaceUri" : null
    }, {
     "c2jName" : "Name",
     "c2jShape" : "String",
     "deprecated" : false,
    "documentation" : "<p>Name of the license configuration.</p>",
     "endpointDiscoveryId" : false,
     "enumType" : null,
     "fluentSetterDocumentation" : "/**<p>Name of the license
configuration.\langle p \rangle n@param name Name of the license configuration.\n@return Returns a reference to this object
so that method calls can be chained together.*/",
     "fluentSetterMethodName" : "withName",
     "getterDocumentation" : "/**<p>Name of the license configuration.</p>\n@return Name of the license
configuration.*/",
     "getterMethodName" : "getName",
     "getterModel" : {
      "returnType" : "String",
      "documentation" : null
```
},

" $http"$ : {

"additionalMarshallingPath" : null,

"additionalUnmarshallingPath" : null,

"flattened" : false,

"greedy" : false,

```
 "header" : false,
```

```
 "isPayload" : false,
      "isStreaming" : false,
      "location" : null,
      "marshallLocation" : "PAYLOAD",
      "marshallLocationName" : "Name",
      "queryString" : false,
      "requiresLength" : false,
      "statusCode" : false,
      "unmarshallLocationName" :
 "Name",
      "uri" : false
     },
     "idempotencyToken" : false,
     "isBinary" : false,
     "jsonValue" : false,
     "list" : false,
     "listModel" : null,
     "map" : false,
     "mapModel" : null,
     "marshallingTargetClass" : "String",
     "marshallingType" : "STRING",
     "name" : "Name",
     "sensitive" : false,
     "setterDocumentation" : "/**<p>Name of the license configuration.</p>\n@param name Name of the license
configuration.*/",
     "setterMethodName" : "setName",
     "setterModel" : {
      "timestampFormat" : null,
      "variableDeclarationType" : "String",
      "variableName" : "name",
      "variableType" : "String",
      "documentation" : "",
      "simpleType" : "String",
      "variableSetterType" : "String"
     },
     "shouldEmitLegacyEnumSetter" : false,
     "shouldFullyQualify" : false,
     "simple" : true,
     "unmarshallingType" : null,
```
 "varargSetterDocumentation" : "/\*\*<p>Name of the license configuration.</p>\n@param name Name of the license configuration.\n@return Returns a reference to this object so that method calls can be chained together.\*/",

```
 "variable" : {
  "timestampFormat" : null,
  "variableDeclarationType" : "String",
  "variableName" : "name",
  "variableType" : "String",
 "documentation" : "<p>Name of the license configuration.</p>",
```

```
 "simpleType" : "String",
      "variableSetterType" : "String"
     },
     "xmlNameSpaceUri" : null
    }, {
     "c2jName" : "Description",
     "c2jShape" : "String",
     "deprecated" : false,
    "documentation" : "<p>Description of the license configuration.</p>",
     "endpointDiscoveryId" : false,
     "enumType" : null,
     "fluentSetterDocumentation" : "/**<p>Description of the license configuration.</p>\n@param description
Description of the license configuration.\n@return
```
Returns a reference to this object so that method calls can be chained together.\*/",

"fluentSetterMethodName" : "withDescription",

 "getterDocumentation" : "/\*\*<p>Description of the license configuration.</p>\n@return Description of the license configuration.\*/",

```
 "getterMethodName" : "getDescription",
```
"getterModel" : {

```
 "returnType" : "String",
```
"documentation" : null

## },

" $http"$ : {

```
 "additionalMarshallingPath" : null,
```
"additionalUnmarshallingPath" : null,

"flattened" : false,

"greedy" : false,

"header" : false,

"isPayload" : false,

"isStreaming" : false,

"location" : null,

"marshallLocation" : "PAYLOAD",

"marshallLocationName" : "Description",

"queryString" : false,

"requiresLength" : false,

"statusCode" : false,

"unmarshallLocationName" : "Description",

"uri" : false

## },

 "idempotencyToken" : false, "isBinary" : false, "jsonValue" : false, "list" : false, "listModel" : null, "map" : false, "mapModel" : null, "marshallingTargetClass" : "String", "marshallingType" : "STRING",

"name" : "Description",

"sensitive" : false,

 "setterDocumentation" : "/\*\*<p>Description of the license configuration.</p>\n@param description Description of the license configuration.\*/",

"setterMethodName" : "setDescription",

"setterModel" : {

```
 "timestampFormat" : null,
```
"variableDeclarationType" : "String",

```
 "variableName" : "description",
```
"variableType" : "String",

"documentation" : "",

```
 "simpleType" : "String",
```

```
 "variableSetterType" : "String"
```
},

```
 "shouldEmitLegacyEnumSetter" : false,
```
"shouldFullyQualify" : false,

"simple" : true,

"unmarshallingType" : null,

 "varargSetterDocumentation" : "/\*\*<p>Description of the license configuration.</p>\n@param description Description of the license configuration.\n@return Returns a reference to this object so that method calls can be chained together.\*/",

"variable" : {

```
 "timestampFormat" : null,
```
"variableDeclarationType" : "String",

```
 "variableName" : "description",
```

```
 "variableType" : "String",
```
"documentation" : "<p>Description of the license configuration.</p>",

"simpleType" : "String",

```
 "variableSetterType" : "String"
```
},

```
 "xmlNameSpaceUri" : null
```
}, {

```
 "c2jName" : "LicenseCountingType",
```
"c2jShape" : "LicenseCountingType",

```
 "deprecated" : false,
```
"documentation" : "<p>Dimension to use to track the license inventory.</p>",

"endpointDiscoveryId" : false,

"enumType" : "LicenseCountingType",

"fluentSetterDocumentation" : "/\*\*<p>Dimension to use to track

the license inventory. $\langle \rangle p \rangle \ln \omega$  param licenseCountingType Dimension to use to track the license

inventory.\n@return Returns a reference to this object so that method calls can be chained together.\n@see LicenseCountingType\*/",

"fluentSetterMethodName" : "withLicenseCountingType",

 "getterDocumentation" : "/\*\*<p>Dimension to use to track the license inventory.</p>\n@return Dimension to use to track the license inventory.\n@see LicenseCountingType\*/",

"getterMethodName" : "getLicenseCountingType",

"getterModel" : {

```
 "returnType" : "String",
      "documentation" : null
     },
    "http": {
      "additionalMarshallingPath" : null,
      "additionalUnmarshallingPath" : null,
      "flattened" : false,
      "greedy" : false,
      "header" : false,
      "isPayload" : false,
      "isStreaming" : false,
      "location" : null,
      "marshallLocation" : "PAYLOAD",
      "marshallLocationName" : "LicenseCountingType",
       "queryString" : false,
      "requiresLength" : false,
      "statusCode" : false,
      "unmarshallLocationName" : "LicenseCountingType",
      "uri" : false
     },
     "idempotencyToken" : false,
     "isBinary" : false,
     "jsonValue" : false,
     "list" : false,
     "listModel" : null,
    "map" : false,
     "mapModel" : null,
     "marshallingTargetClass" : "String",
     "marshallingType" : "STRING",
     "name" : "LicenseCountingType",
     "sensitive" : false,
    "setterDocumentation" : "/**<p>Dimension to use to track the license inventory.\langle p \rangle\n @param
licenseCountingType Dimension to use to track the license inventory.\n@see LicenseCountingType*/",
     "setterMethodName" : "setLicenseCountingType",
     "setterModel" : {
      "timestampFormat" : null,
      "variableDeclarationType" : "String",
      "variableName" : "licenseCountingType",
      "variableType"
 : "String",
      "documentation" : "",
      "simpleType" : "String",
      "variableSetterType" : "String"
     },
     "shouldEmitLegacyEnumSetter" : false,
     "shouldFullyQualify" : false,
     "simple" : true,
     "unmarshallingType" : null,
```
 "varargSetterDocumentation" : "/\*\*<p>Dimension to use to track the license inventory.</p>\n@param licenseCountingType Dimension to use to track the license inventory.\n@return Returns a reference to this object so that method calls can be chained together.\n@see LicenseCountingType\*/",

"variable" : {

"timestampFormat" : null,

"variableDeclarationType" : "String",

"variableName" : "licenseCountingType",

```
 "variableType" : "String",
```
"documentation" : "<p>Dimension to use to track the license inventory.</p>",

"simpleType" : "String",

"variableSetterType" : "String"

},

"xmlNameSpaceUri" : null

}, {

"c2jName"

: "LicenseRules",

"c2jShape" : "StringList",

"deprecated" : false,

"documentation" : "<p>License rules.</p>",

"endpointDiscoveryId" : false,

"enumType" : null,

```
 "fluentSetterDocumentation" : "/**<p>License rules.</p>\n@param licenseRules License rules.\n@return
Returns a reference to this object so that method calls can be chained together.*/",
```

```
 "fluentSetterMethodName" : "withLicenseRules",
```

```
 "getterDocumentation" : "/**<p>License rules.</p>\n@return License rules.*/",
```
"getterMethodName" : "getLicenseRules",

"getterModel" : {

"returnType" : "java.util.List<String>",

```
 "documentation" : null
```
},

```
"http": {
```
"additionalMarshallingPath" : null,

"additionalUnmarshallingPath" : null,

"flattened" : false,

"greedy" : false,

"header" : false,

```
 "isPayload" : false,
```
"isStreaming" : false,

"location" : null,

"marshallLocation" : "PAYLOAD",

"marshallLocationName" : "LicenseRules",

```
 "queryString" : false,
```
"requiresLength" : false,

"statusCode" : false,

"unmarshallLocationName" : "LicenseRules",

```
 "uri" : false
```
},

```
 "idempotencyToken" : false,
```

```
 "isBinary" : false,
     "jsonValue" : false,
     "list" : true,
     "listModel" : {
      "implType" : "java.util.ArrayList",
      "interfaceType" : "java.util.List",
      "listMemberModel" : {
        "c2jName" : "member",
        "c2jShape" : "String",
        "deprecated" : false,
        "documentation" : "",
        "endpointDiscoveryId" : false,
        "enumType" : null,
        "fluentSetterDocumentation" : "/**\n@param member \n@return Returns a reference to this object so that
method calls can be chained together.*/",
        "fluentSetterMethodName" : "withMember",
        "getterDocumentation"
: "/**\n@return */",
        "getterMethodName" : "getMember",
        "getterModel" : {
         "returnType" : "String",
         "documentation" : null
        },
       "http": {
         "additionalMarshallingPath" : null,
         "additionalUnmarshallingPath" : null,
         "flattened" : false,
         "greedy" : false,
         "header" : false,
         "isPayload" : false,
         "isStreaming" : false,
         "location" : null,
         "marshallLocation" : "PAYLOAD",
         "marshallLocationName" : "member",
         "queryString" : false,
         "requiresLength" : false,
         "statusCode" : false,
         "unmarshallLocationName" : "member",
         "uri" : false
        },
        "idempotencyToken" : false,
        "isBinary" : false,
        "jsonValue" : false,
        "list" : false,
        "listModel" : null,
        "map"
 : false,
```

```
 "mapModel" : null,
```
 "marshallingTargetClass" : "String", "marshallingType" : "STRING", "name" : "Member", "sensitive" : false, "setterDocumentation" : "/\*\*\n@param member \*/", "setterMethodName" : "setMember", "setterModel" : { "timestampFormat" : null, "variableDeclarationType" : "String", "variableName" : "member", "variableType" : "String", "documentation" : "", "simpleType" : "String", "variableSetterType" : "String" }, "shouldEmitLegacyEnumSetter" : false, "shouldFullyQualify" : false, "simple" : true, "unmarshallingType" : null, "varargSetterDocumentation" : "/\*\*\n@param member \n@return Returns a reference to this object so that method calls can be chained together.\*/", "variable" : { "timestampFormat" : null, "variableDeclarationType" : "String", "variableName" : "member", "variableType" : "String", "documentation" : "", "simpleType" : "String", "variableSetterType" : "String" }, "xmlNameSpaceUri" : null }, "memberLocationName" : null, "memberType" : "String", "map" : false, "marshallNonAutoConstructedEmptyLists" : false, "memberAdditionalMarshallingPath" : null, "memberAdditionalUnmarshallingPath" : null, "sendEmptyQueryString" : false, "simple" : true, "simpleType" : "String", "templateImplType" : "java.util.ArrayList<String>", "templateType" : "java.util.List<String>" }, "map" : false, "mapModel" : null, "marshallingTargetClass" : "List",

 "marshallingType" : "LIST", "name" : "LicenseRules", "sensitive" : false, "setterDocumentation" : "/\*\*<p>License rules.</p>\n@param licenseRules License rules.\*/", "setterMethodName" : "setLicenseRules", "setterModel" : { "timestampFormat" : null, "variableDeclarationType" : "java.util.List<String>", "variableName" : "licenseRules", "variableType" : "java.util.List<String>", "documentation" : "", "simpleType" : "List<String>", "variableSetterType" : "java.util.Collection<String>"

},

"shouldEmitLegacyEnumSetter" : false,

"shouldFullyQualify" : false,

"simple" : false,

"unmarshallingType" : null,

"varargSetterDocumentation" : "/\*\*<p>License rules.</p>\n<p>\n\pmax>b>NOTE:</b> This method appends the values to the existing list (if any). Use {@link #setLicenseRules(java.util.Collection)} or {@link #withLicenseRules(java.util.Collection)} if you want to override the existing values.</p>\n@param licenseRules

License rules.\n@return Returns a reference to this object so that method calls can be chained together.\*/",

"variable" : {

"timestampFormat" : null,

"variableDeclarationType" : "java.util.List<String>",

"variableName" : "licenseRules",

"variableType" : "java.util.List<String>",

"documentation" : "<p>License rules.</p>",

"simpleType" : "List<String>",

"variableSetterType" : "java.util.Collection<String>"

},

"xmlNameSpaceUri" : null

}, {

"c2jName" : "LicenseCount",

"c2jShape" : "BoxLong",

"deprecated" : false,

"documentation" : "<p>Number of licenses managed by the license configuration.</p>",

"endpointDiscoveryId" : false,

"enumType" : null,

"fluentSetterDocumentation" : "/\*\*<p>Number of licenses managed by the license

configuration. $\langle p \rangle$  n@param licenseCount Number of licenses managed by the license configuration. $\langle p \rangle$  mate Returns a reference to this object so that method calls can be chained together.\*/".

"fluentSetterMethodName" : "withLicenseCount",

 "getterDocumentation" : "/\*\*<p>Number of licenses managed by the license configuration.</p>\n@return Number of licenses managed by the license configuration.\*/".

"getterMethodName" : "getLicenseCount",

"getterModel" : {

"returnType" : "Long",

```
 "documentation" : null
     },
    "http": {
      "additionalMarshallingPath" : null,
      "additionalUnmarshallingPath" : null,
      "flattened" : false,
      "greedy" : false,
      "header" : false,
      "isPayload" : false,
      "isStreaming" : false,
      "location" : null,
      "marshallLocation" : "PAYLOAD",
      "marshallLocationName" : "LicenseCount",
      "queryString" : false,
      "requiresLength" : false,
      "statusCode" : false,
      "unmarshallLocationName" : "LicenseCount",
       "uri" : false
     },
     "idempotencyToken" : false,
     "isBinary" : false,
     "jsonValue" : false,
     "list" : false,
     "listModel" : null,
     "map" : false,
     "mapModel" : null,
     "marshallingTargetClass" : "Long",
     "marshallingType" : "LONG",
     "name" : "LicenseCount",
     "sensitive" : false,
     "setterDocumentation" : "/**<p>Number of licenses managed by the license configuration.</p>\n@param
licenseCount Number of licenses managed by the license configuration.*/",
     "setterMethodName" : "setLicenseCount",
     "setterModel" : {
      "timestampFormat" : null,
      "variableDeclarationType" : "Long",
      "variableName" : "licenseCount",
      "variableType" : "Long",
      "documentation" : "",
      "simpleType" : "Long",
      "variableSetterType" : "Long"
     },
     "shouldEmitLegacyEnumSetter" : false,
     "shouldFullyQualify" : false,
     "simple"
 : true,
     "unmarshallingType" : null,
     "varargSetterDocumentation" : "/**<p>Number of licenses managed by the license
```
configuration. $\langle p \rangle$  n@param licenseCount Number of licenses managed by the license configuration.\n@return Returns a reference to this object so that method calls can be chained together.\*/",

```
 "variable" : {
   "timestampFormat" : null,
   "variableDeclarationType" : "Long",
   "variableName" : "licenseCount",
   "variableType" : "Long",
  "documentation" : "<p>Number of licenses managed by the license configuration.</p>",
   "simpleType" : "Long",
   "variableSetterType" : "Long"
  },
  "xmlNameSpaceUri" : null
 }, {
  "c2jName" : "LicenseCountHardLimit",
  "c2jShape" : "BoxBoolean",
  "deprecated" : false,
 "documentation" : "<p>Number of available licenses as a hard limit.</p>",
  "endpointDiscoveryId" : false,
```
"enumType" : null,

"fluentSetterDocumentation" : "/\*\*<p>Number of available licenses as a hard limit. $\langle p \rangle$ \n@param licenseCountHardLimit Number of available licenses as a hard limit.\n@return Returns a reference to this object so that method calls can be chained together.\*/",

```
 "fluentSetterMethodName" : "withLicenseCountHardLimit",
```
 "getterDocumentation" : "/\*\*<p>Number of available licenses as a hard limit.</p>\n@return Number of available licenses as a hard limit.\*/",

```
 "getterMethodName" : "getLicenseCountHardLimit",
```

```
 "getterModel" : {
 "returnType" : "Boolean",
  "documentation" : null
 },
"http": {
  "additionalMarshallingPath" : null,
```

```
 "additionalUnmarshallingPath" : null,
```

```
 "flattened" : false,
```

```
 "greedy" : false,
```
"header" : false,

"isPayload" : false,

"isStreaming" : false,

```
 "location" : null,
```
"marshallLocation" : "PAYLOAD",

"marshallLocationName"

: "LicenseCountHardLimit",

"queryString" : false,

"requiresLength" : false,

```
 "statusCode" : false,
```

```
 "unmarshallLocationName" : "LicenseCountHardLimit",
```

```
 "uri" : false
```
 }, "idempotencyToken" : false, "isBinary" : false, "jsonValue" : false, "list" : false, "listModel" : null, "map" : false, "mapModel" : null, "marshallingTargetClass" : "Boolean", "marshallingType" : "BOOLEAN", "name" : "LicenseCountHardLimit", "sensitive" : false, "setterDocumentation" : "/\*\*<p>Number of available licenses as a hard limit.</p>\n@param licenseCountHardLimit Number of available licenses as a hard limit.\*/", "setterMethodName" : "setLicenseCountHardLimit", "setterModel" : { "timestampFormat" : null, "variableDeclarationType" : "Boolean", "variableName" : "licenseCountHardLimit", "variableType" : "Boolean", "documentation" : "", "simpleType" : "Boolean", "variableSetterType" : "Boolean" }, "shouldEmitLegacyEnumSetter" : false, "shouldFullyQualify" : false, "simple" : true, "unmarshallingType" : null, "varargSetterDocumentation" : "/\*\*<p>Number of available licenses as a hard limit.</p>\n@param licenseCountHardLimit Number of available licenses as a hard limit.\n@return Returns a reference to this object so that method calls can be chained together.\*/", "variable" : { "timestampFormat" : null, "variableDeclarationType" : "Boolean", "variableName" : "licenseCountHardLimit", "variableType" : "Boolean", "documentation" : "<p>Number of available licenses as a hard limit.</p>", "simpleType" : "Boolean", "variableSetterType" : "Boolean" }, "xmlNameSpaceUri" : null }, { "c2jName" : "DisassociateWhenNotFound", "c2jShape" : "BoxBoolean", "deprecated" : false,

"documentation" : "< $p>$ When true, disassociates a resource when software is uninstalled. $\langle p \rangle$ ",

"endpointDiscoveryId" : false,

"enumType" : null,

 "fluentSetterDocumentation" : "/\*\*<p>When true, disassociates a resource when software is uninstalled. $\langle \phi \rangle$  n@param disassociateWhenNotFound When true, disassociates a resource when software is uninstalled. $\ln \omega$  return Returns a reference to this object so that method calls can be chained together.\*/",

"fluentSetterMethodName" : "withDisassociateWhenNotFound",

"getterDocumentation" : "/\*\*<p>When true, disassociates a resource when software is uninstalled. $\langle \rangle$  \neturn When true, disassociates a resource when software is uninstalled.\*/",

"getterMethodName" : "getDisassociateWhenNotFound",

```
 "getterModel" : {
```
"returnType" : "Boolean",

"documentation" : null

},

" $http"$ : {

"additionalMarshallingPath"

: null,

"additionalUnmarshallingPath" : null,

```
 "flattened" : false,
  "greedy" : false,
  "header" : false,
  "isPayload" : false,
  "isStreaming" : false,
  "location" : null,
  "marshallLocation" : "PAYLOAD",
  "marshallLocationName" : "DisassociateWhenNotFound",
  "queryString" : false,
  "requiresLength" : false,
  "statusCode" : false,
  "unmarshallLocationName" : "DisassociateWhenNotFound",
  "uri" : false
 },
 "idempotencyToken" : false,
 "isBinary" : false,
 "jsonValue" : false,
 "list" : false,
 "listModel" : null,
 "map" : false,
```
"mapModel" : null,

"marshallingTargetClass" : "Boolean",

"marshallingType" : "BOOLEAN",

"name" : "DisassociateWhenNotFound",

"sensitive" : false,

"setterDocumentation" : "/\*\*<p>When true, disassociates a resource when software

is uninstalled. $\langle \nu \rangle$  m@param disassociateWhenNotFound When true, disassociates a resource when software is uninstalled.\*/",

"setterMethodName" : "setDisassociateWhenNotFound",

"setterModel" : {

"timestampFormat" : null,

"variableDeclarationType" : "Boolean",

"variableName" : "disassociateWhenNotFound",

```
 "variableType" : "Boolean",
  "documentation" : "",
  "simpleType" : "Boolean",
  "variableSetterType" : "Boolean"
 },
 "shouldEmitLegacyEnumSetter" : false,
```
"shouldFullyQualify" : false,

"simple" : true,

"unmarshallingType" : null,

 "varargSetterDocumentation" : "/\*\*<p>When true, disassociates a resource when software is uninstalled. $\langle \phi \rangle$  n@param disassociateWhenNotFound When true, disassociates a resource when software is uninstalled.\n@return Returns a reference to this object so that method calls can be chained together.\*/",

"variable" : {

"timestampFormat" : null,

"variableDeclarationType" : "Boolean",

"variableName" : "disassociateWhenNotFound",

"variableType" : "Boolean",

"documentation" : "< $p>$ When true, disassociates a resource when software is uninstalled.</p>",

"simpleType" : "Boolean",

"variableSetterType" : "Boolean"

},

"xmlNameSpaceUri" : null

}, {

"c2jName" : "ConsumedLicenses",

"c2jShape" : "BoxLong",

"deprecated" : false,

"documentation" : "<p>Number of licenses consumed. </p>",

"endpointDiscoveryId" : false,

"enumType" : null,

 "fluentSetterDocumentation" : "/\*\*<p>Number of licenses consumed. </p>\n@param consumedLicenses Number of licenses consumed.\n@return Returns a reference to this object so that method calls can be chained together.\*/",

"fluentSetterMethodName" : "withConsumedLicenses",

```
"getterDocumentation" : "/**<p>Number of licenses consumed. </p>\n@return
```
Number of licenses consumed.\*/",

"getterMethodName" : "getConsumedLicenses",

```
 "getterModel" : {
```

```
 "returnType" : "Long",
```
"documentation" : null

```
 },
```
" $http"$ : {

"additionalMarshallingPath" : null,

"additionalUnmarshallingPath" : null,

"flattened" : false,

"greedy" : false,

"header" : false,

"isPayload" : false,

 "isStreaming" : false, "location" : null, "marshallLocation" : "PAYLOAD", "marshallLocationName" : "ConsumedLicenses", "queryString" : false, "requiresLength" : false, "statusCode" : false, "unmarshallLocationName" : "ConsumedLicenses", "uri" : false }, "idempotencyToken" : false,

"isBinary" : false,

"jsonValue" : false,

"list" : false,

"listModel" : null,

"map" : false,

"mapModel" : null,

"marshallingTargetClass"

: "Long",

"marshallingType" : "LONG",

"name" : "ConsumedLicenses",

"sensitive" : false,

 "setterDocumentation" : "/\*\*<p>Number of licenses consumed. </p>\n@param consumedLicenses Number of licenses consumed.\*/",

"setterMethodName" : "setConsumedLicenses",

"setterModel" : {

```
 "timestampFormat" : null,
```
"variableDeclarationType" : "Long",

"variableName" : "consumedLicenses",

"variableType" : "Long",

"documentation" : "",

"simpleType" : "Long",

"variableSetterType" : "Long"

},

"shouldEmitLegacyEnumSetter" : false,

"shouldFullyQualify" : false,

"simple" : true,

"unmarshallingType" : null,

 "varargSetterDocumentation" : "/\*\*<p>Number of licenses consumed. </p>\n@param consumedLicenses Number of licenses consumed.\n@return Returns a reference to this object so that method calls can be chained together.\*/",

"variable" :

{

 "timestampFormat" : null, "variableDeclarationType" : "Long", "variableName" : "consumedLicenses", "variableType" : "Long", "documentation" : "<p>Number of licenses consumed. </p>",

```
 "simpleType" : "Long",
      "variableSetterType" : "Long"
     },
     "xmlNameSpaceUri" : null
    }, {
     "c2jName" : "Status",
     "c2jShape" : "String",
     "deprecated" : false,
    "documentation" : "<p>Status of the license configuration.</p>",
     "endpointDiscoveryId" : false,
     "enumType" : null,
     "fluentSetterDocumentation" : "/**<p>Status of the license configuration.</p>\n@param status Status of the
license configuration.\n@return Returns a reference to this object so that method calls can be chained together.*/",
     "fluentSetterMethodName" : "withStatus",
```

```
 "getterDocumentation" : "/**<p>Status of the license configuration.</p>\n@return Status of the license
configuration.*/",
```

```
 "getterMethodName" : "getStatus",
```
"getterModel" : {

"returnType" : "String",

"documentation" : null

```
 },
```
" $http"$ : {

"additionalMarshallingPath" : null,

"additionalUnmarshallingPath" : null,

"flattened" : false,

"greedy" : false,

"header" : false,

"isPayload" : false,

"isStreaming" : false,

"location" : null,

"marshallLocation" : "PAYLOAD",

"marshallLocationName" : "Status",

"queryString" : false,

"requiresLength" : false,

"statusCode" : false,

"unmarshallLocationName" : "Status",

"uri" : false

},

"idempotencyToken" : false,

"isBinary" : false,

"jsonValue" : false,

"list" : false,

"listModel" : null,

"map" : false,

"mapModel" : null,

 "marshallingTargetClass" : "String", "marshallingType" : "STRING",

"name" : "Status",

"sensitive" : false,

 "setterDocumentation" : "/\*\*<p>Status of the license configuration.</p>\n@param status Status of the license configuration.\*/",

"setterMethodName" : "setStatus",

"setterModel" : {

"timestampFormat" : null,

"variableDeclarationType" : "String",

"variableName" : "status",

"variableType" : "String",

"documentation" : "",

"simpleType" : "String",

"variableSetterType" : "String"

},

"shouldEmitLegacyEnumSetter" : false,

"shouldFullyQualify" : false,

"simple" : true,

"unmarshallingType" : null,

 "varargSetterDocumentation" : "/\*\*<p>Status of the license configuration.</p>\n@param status Status of the license configuration.\n@return Returns a reference to this object so that method calls can be chained together.\*/",

 "variable" : { "timestampFormat" : null,

"variableDeclarationType"

: "String",

"variableName" : "status",

"variableType" : "String",

"documentation" : "<p>Status of the license configuration.</p>",

```
 "simpleType" : "String",
```
"variableSetterType" : "String"

#### },

"xmlNameSpaceUri" : null

}, {

"c2jName" : "OwnerAccountId",

"c2jShape" : "String",

"deprecated" : false,

"documentation" : "<p>Account ID of the license configuration's owner.</p>",

"endpointDiscoveryId" : false,

"enumType" : null,

 "fluentSetterDocumentation" : "/\*\*<p>Account ID of the license configuration's owner.</p>\n@param ownerAccountId Account ID of the license configuration's owner.\n@return Returns a reference to this object so that method calls can be chained together.\*/",

"fluentSetterMethodName" : "withOwnerAccountId",

 "getterDocumentation" : "/\*\*<p>Account ID of the license configuration's owner.</p>\n@return Account ID of the license configuration's

owner.\*/",

 "getterMethodName" : "getOwnerAccountId", "getterModel" : { "returnType" : "String",

```
 "documentation" : null
     },
    "http": {
      "additionalMarshallingPath" : null,
      "additionalUnmarshallingPath" : null,
      "flattened" : false,
      "greedy" : false,
      "header" : false,
      "isPayload" : false,
      "isStreaming" : false,
      "location" : null,
      "marshallLocation" : "PAYLOAD",
      "marshallLocationName" : "OwnerAccountId",
      "queryString" : false,
      "requiresLength" : false,
      "statusCode" : false,
      "unmarshallLocationName" : "OwnerAccountId",
      "uri" : false
     },
     "idempotencyToken" : false,
     "isBinary" : false,
     "jsonValue" : false,
     "list" : false,
     "listModel" : null,
     "map" : false,
     "mapModel" : null,
     "marshallingTargetClass" : "String",
   "marshallingType" : "STRING",
     "name" : "OwnerAccountId",
     "sensitive" : false,
     "setterDocumentation" : "/**<p>Account ID of the license configuration's owner.</p>\n@param
ownerAccountId Account ID of the license configuration's owner.*/",
     "setterMethodName" : "setOwnerAccountId",
     "setterModel" : {
      "timestampFormat" : null,
      "variableDeclarationType" : "String",
      "variableName" : "ownerAccountId",
      "variableType" : "String",
      "documentation" : "",
      "simpleType" : "String",
      "variableSetterType" : "String"
     },
     "shouldEmitLegacyEnumSetter" : false,
     "shouldFullyQualify" : false,
     "simple" : true,
     "unmarshallingType" : null,
     "varargSetterDocumentation" : "/**<p>Account ID of the license configuration's owner.</p>\n@param
```
ownerAccountId Account ID of the license configuration's owner.\n@return Returns a reference to this object so that method

calls can be chained together.\*/",

"variable" : {

"timestampFormat" : null,

"variableDeclarationType" : "String",

"variableName" : "ownerAccountId",

"variableType" : "String",

"documentation" : "<p>Account ID of the license configuration's owner.</p>",

"simpleType" : "String",

"variableSetterType" : "String"

},

"xmlNameSpaceUri" : null

}, {

"c2jName" : "ConsumedLicenseSummaryList",

"c2jShape" : "ConsumedLicenseSummaryList",

"deprecated" : false,

"documentation" : "<p>Summaries for licenses consumed by various resources.</p>".

"endpointDiscoveryId" : false,

"enumType" : null,

 "fluentSetterDocumentation" : "/\*\*<p>Summaries for licenses consumed by various resources.</p>\n@param consumedLicenseSummaryList Summaries for licenses consumed by various resources.\n@return Returns a reference to this object so that method calls can be chained

together.\*/",

"fluentSetterMethodName" : "withConsumedLicenseSummaryList",

 "getterDocumentation" : "/\*\*<p>Summaries for licenses consumed by various resources.</p>\n@return Summaries for licenses consumed by various resources.\*/",

"getterMethodName" : "getConsumedLicenseSummaryList",

```
 "getterModel" : {
```
"returnType" : "java.util.List<ConsumedLicenseSummary>",

"documentation" : null

},

" $http"$ : {

"additionalMarshallingPath" : null,

"additionalUnmarshallingPath" : null,

"flattened" : false,

"greedy" : false,

"header" : false,

"isPayload" : false,

"isStreaming" : false,

"location" : null,

"marshallLocation" : "PAYLOAD",

"marshallLocationName" : "ConsumedLicenseSummaryList",

"queryString" : false,

"requiresLength" : false,

"statusCode" : false,

"unmarshallLocationName" : "ConsumedLicenseSummaryList",

```
 "uri" : false
     },
     "idempotencyToken" : false,
     "isBinary" : false,
     "jsonValue" : false,
     "list" : true,
     "listModel" : {
      "implType" : "java.util.ArrayList",
      "interfaceType" : "java.util.List",
      "listMemberModel" : {
       "c2jName" : "member",
       "c2jShape" : "ConsumedLicenseSummary",
        "deprecated" : false,
        "documentation" : "",
        "endpointDiscoveryId" : false,
        "enumType" : null,
        "fluentSetterDocumentation" : "/**\n@param member \n@return Returns a reference to this object so that
method calls can be chained together.*/",
```

```
 "fluentSetterMethodName" : "withMember",
 "getterDocumentation" : "/**\n@return */",
 "getterMethodName" : "getMember",
 "getterModel" : {
  "returnType" : "ConsumedLicenseSummary",
  "documentation" : null
```

```
 },
```
### " $http"$ : {

```
 "additionalMarshallingPath" : null,
  "additionalUnmarshallingPath" : null,
  "flattened" : false,
  "greedy" : false,
  "header" : false,
  "isPayload" : false,
  "isStreaming" : false,
  "location" : null,
  "marshallLocation" : "PAYLOAD",
  "marshallLocationName" : "member",
  "queryString" : false,
  "requiresLength" : false,
  "statusCode" : false,
  "unmarshallLocationName" : "member",
  "uri" : false
 },
 "idempotencyToken" : false,
 "isBinary" : false,
 "jsonValue" : false,
 "list" : false,
 "listModel" : null,
```
"map" : false,

"mapModel" : null,

"marshallingTargetClass" : "StructuredPojo",

"marshallingType" : "STRUCTURED",

"name" : "Member",

"sensitive"

## : false,

"setterDocumentation" : "/\*\*\n@param member \*/",

"setterMethodName" : "setMember",

"setterModel" : {

"timestampFormat" : null,

"variableDeclarationType" : "ConsumedLicenseSummary",

"variableName" : "member",

"variableType" : "ConsumedLicenseSummary",

"documentation" : "",

"simpleType" : "ConsumedLicenseSummary",

"variableSetterType" : "ConsumedLicenseSummary"

### },

"shouldEmitLegacyEnumSetter" : false,

"shouldFullyQualify" : false,

"simple" : false,

"unmarshallingType" : null,

 "varargSetterDocumentation" : "/\*\*\n@param member \n@return Returns a reference to this object so that method calls can be chained together.\*/",

"variable" : {

```
 "timestampFormat" : null,
```

```
 "variableDeclarationType" : "ConsumedLicenseSummary",
```
"variableName"

### : "member",

"variableType" : "ConsumedLicenseSummary",

"documentation" : "",

"simpleType" : "ConsumedLicenseSummary",

```
 "variableSetterType" : "ConsumedLicenseSummary"
```
},

"xmlNameSpaceUri" : null

### },

"memberLocationName" : null,

"memberType" : "ConsumedLicenseSummary",

"map" : false,

"marshallNonAutoConstructedEmptyLists" : false,

"memberAdditionalMarshallingPath" : null,

"memberAdditionalUnmarshallingPath" : null,

"sendEmptyQueryString" : false,

"simple" : false,

"simpleType" : "ConsumedLicenseSummary",

"templateImplType" : "java.util.ArrayList<ConsumedLicenseSummary>",

```
 "templateType" : "java.util.List<ConsumedLicenseSummary>"
```
},

"map" : false,

"mapModel" : null,

"marshallingTargetClass" : "List",

"marshallingType" : "LIST",

"name" : "ConsumedLicenseSummaryList",

"sensitive" : false,

 "setterDocumentation" : "/\*\*<p>Summaries for licenses consumed by various resources.</p>\n@param consumedLicenseSummaryList Summaries for licenses consumed by various resources.\*/",

"setterMethodName" : "setConsumedLicenseSummaryList",

"setterModel" : {

"timestampFormat" : null,

"variableDeclarationType" : "java.util.List<ConsumedLicenseSummary>",

"variableName" : "consumedLicenseSummaryList",

"variableType" : "java.util.List<ConsumedLicenseSummary>",

"documentation" : "",

"simpleType" : "List<ConsumedLicenseSummary>",

"variableSetterType" : "java.util.Collection<ConsumedLicenseSummary>"

},

"shouldEmitLegacyEnumSetter" : false,

"shouldFullyQualify" : false,

"simple" : false,

"unmarshallingType" : null,

 "varargSetterDocumentation" : "/\*\*<p>Summaries for licenses consumed by various resources.</p>\n<p><br/>b>NOTE:</b>

This method appends the values to the existing list (if any). Use {@link

#setConsumedLicenseSummaryList(java.util.Collection)} or {@link

#withConsumedLicenseSummaryList(java.util.Collection)} if you want to override the existing values.</p>\n@param consumedLicenseSummaryList Summaries for licenses consumed by various resources.\n@return Returns a reference to this object so that method calls can be chained together.\*/",

"variable" : {

"timestampFormat" : null,

"variableDeclarationType" : "java.util.List<ConsumedLicenseSummary>",

"variableName" : "consumedLicenseSummaryList",

"variableType" : "java.util.List<ConsumedLicenseSummary>",

"documentation" : "<p>Summaries for licenses consumed by various resources.</p>",

"simpleType" : "List<ConsumedLicenseSummary>",

"variableSetterType" : "java.util.Collection<ConsumedLicenseSummary>"

### },

"xmlNameSpaceUri" : null

```
 }, {
```
"c2jName" : "ManagedResourceSummaryList",

"c2jShape" : "ManagedResourceSummaryList",

"deprecated" : false,

"documentation" : "<p>Summaries for managed resources.</p>".

"endpointDiscoveryId" : false,

"enumType" : null,

"fluentSetterDocumentation" : "/\*\*<p>Summaries for managed resources.</p>\n@param

managedResourceSummaryList Summaries for managed resources.\n@return Returns a reference to this object so that method calls can be chained together.\*/",

"fluentSetterMethodName" : "withManagedResourceSummaryList",

 "getterDocumentation" : "/\*\*<p>Summaries for managed resources.</p>\n@return Summaries for managed resources.\*/",

```
 "getterMethodName" : "getManagedResourceSummaryList",
```
"getterModel" : {

```
 "returnType" : "java.util.List<ManagedResourceSummary>",
```
"documentation" : null

```
 },
```

```
"http": {
```
"additionalMarshallingPath" : null,

"additionalUnmarshallingPath" :

null,

"flattened" : false,

"greedy" : false,

"header" : false,

"isPayload" : false,

"isStreaming" : false,

"location" : null,

"marshallLocation" : "PAYLOAD",

"marshallLocationName" : "ManagedResourceSummaryList",

"queryString" : false,

"requiresLength" : false,

"statusCode" : false,

"unmarshallLocationName" : "ManagedResourceSummaryList",

"uri" : false

},

"idempotencyToken" : false,

"isBinary" : false,

"jsonValue" : false,

"list" : true,

"listModel" : {

"implType" : "java.util.ArrayList",

"interfaceType" : "java.util.List",

"listMemberModel" : {

```
 "c2jName" : "member",
```
"c2jShape" : "ManagedResourceSummary",

"deprecated" : false,

```
 "documentation" : "",
```
"endpointDiscoveryId" : false,

```
 "enumType" : null,
```
"fluentSetterDocumentation"

 : "/\*\*\n@param member \n@return Returns a reference to this object so that method calls can be chained together.\*/",

"fluentSetterMethodName" : "withMember",

```
 "getterDocumentation" : "/**\n@return */",
```

```
 "getterMethodName" : "getMember",
```

```
 "getterModel" : {
        "returnType" : "ManagedResourceSummary",
        "documentation" : null
       },
      "http": {
        "additionalMarshallingPath" : null,
        "additionalUnmarshallingPath" : null,
        "flattened" : false,
        "greedy" : false,
        "header" : false,
        "isPayload" : false,
        "isStreaming" : false,
        "location" : null,
        "marshallLocation" : "PAYLOAD",
        "marshallLocationName" : "member",
        "queryString" : false,
        "requiresLength" : false,
        "statusCode" : false,
        "unmarshallLocationName"
 : "member",
        "uri" : false
       },
       "idempotencyToken" : false,
       "isBinary" : false,
       "jsonValue" : false,
       "list" : false,
       "listModel" : null,
       "map" : false,
       "mapModel" : null,
       "marshallingTargetClass" : "StructuredPojo",
       "marshallingType" : "STRUCTURED",
       "name" : "Member",
       "sensitive" : false,
       "setterDocumentation" : "/**\n@param member */",
       "setterMethodName" : "setMember",
       "setterModel" : {
        "timestampFormat" : null,
        "variableDeclarationType" : "ManagedResourceSummary",
        "variableName" : "member",
        "variableType" : "ManagedResourceSummary",
        "documentation" : "",
        "simpleType" : "ManagedResourceSummary",
        "variableSetterType" : "ManagedResourceSummary"
       },
       "shouldEmitLegacyEnumSetter"
 : false,
       "shouldFullyQualify" : false,
       "simple" : false,
```
"unmarshallingType" : null,

 "varargSetterDocumentation" : "/\*\*\n@param member \n@return Returns a reference to this object so that method calls can be chained together.\*/",

"variable" : {

"timestampFormat" : null,

```
 "variableDeclarationType" : "ManagedResourceSummary",
```
"variableName" : "member",

"variableType" : "ManagedResourceSummary",

"documentation" : "",

"simpleType" : "ManagedResourceSummary",

"variableSetterType" : "ManagedResourceSummary"

## },

"xmlNameSpaceUri" : null

#### },

"memberLocationName" : null,

"memberType" : "ManagedResourceSummary",

"map" : false,

"marshallNonAutoConstructedEmptyLists" : false,

"memberAdditionalMarshallingPath" : null,

"memberAdditionalUnmarshallingPath"

### : null,

"sendEmptyQueryString" : false,

"simple" : false,

"simpleType" : "ManagedResourceSummary",

```
 "templateImplType" : "java.util.ArrayList<ManagedResourceSummary>",
```

```
 "templateType" : "java.util.List<ManagedResourceSummary>"
```
## },

"map" : false,

```
 "mapModel" : null,
```
"marshallingTargetClass" : "List",

```
 "marshallingType" : "LIST",
```
"name" : "ManagedResourceSummaryList",

"sensitive" : false,

 "setterDocumentation" : "/\*\*<p>Summaries for managed resources.</p>\n@param managedResourceSummaryList Summaries for managed resources.\*/",

"setterMethodName" : "setManagedResourceSummaryList",

```
 "setterModel" : {
```
"timestampFormat" : null,

"variableDeclarationType" : "java.util.List<ManagedResourceSummary>",

"variableName" : "managedResourceSummaryList",

"variableType" : "java.util.List<ManagedResourceSummary>",

"documentation"

: "",

"simpleType" : "List<ManagedResourceSummary>",

```
 "variableSetterType" : "java.util.Collection<ManagedResourceSummary>"
```
},

```
 "shouldEmitLegacyEnumSetter" : false,
```

```
 "shouldFullyQualify" : false,
```
"simple" : false,

"unmarshallingType" : null,

 "varargSetterDocumentation" : "/\*\*<p>Summaries for managed resources.</p>\n<p><b>NOTE:</b> This method appends the values to the existing list (if any). Use {@link

#setManagedResourceSummaryList(java.util.Collection)} or {@link

#withManagedResourceSummaryList(java.util.Collection)} if you want to override the existing

values.</p>\n@param managedResourceSummaryList Summaries for managed resources.\n@return Returns a reference to this object so that method calls can be chained together.\*/",

"variable" : {

"timestampFormat" : null,

"variableDeclarationType" : "java.util.List<ManagedResourceSummary>",

"variableName" : "managedResourceSummaryList",

"variableType" : "java.util.List<ManagedResourceSummary>",

"documentation" : "<p>Summaries for managed resources.</p>",

"simpleType" : "List<ManagedResourceSummary>",

"variableSetterType" : "java.util.Collection<ManagedResourceSummary>"

},

"xmlNameSpaceUri" : null

}, {

"c2jName" : "ProductInformationList",

"c2jShape" : "ProductInformationList",

"deprecated" : false,

"documentation" : "<p>Product information.</p>",

"endpointDiscoveryId" : false,

"enumType" : null,

 "fluentSetterDocumentation" : "/\*\*<p>Product information.</p>\n@param productInformationList Product information.\n@return Returns a reference to this object so that method calls can be chained together.\*/",

"fluentSetterMethodName" : "withProductInformationList",

"getterDocumentation" : "/\*\*<p>Product information.</p>\n@return Product information.\*/",

"getterMethodName" : "getProductInformationList",

"getterModel" : {

"returnType" : "java.util.List<ProductInformation>",

"documentation" : null

## },

" $http"$ : {

"additionalMarshallingPath" : null,

"additionalUnmarshallingPath" : null,

"flattened" : false,

"greedy" : false,

"header" : false,

"isPayload" : false,

"isStreaming" : false,

"location" : null,

"marshallLocation" : "PAYLOAD",

"marshallLocationName" : "ProductInformationList",

"queryString" : false,

```
 "requiresLength" : false,
```
"statusCode" : false,

 "unmarshallLocationName" : "ProductInformationList", "uri" : false }, "idempotencyToken" : false, "isBinary" : false, "jsonValue" : false, "list" : true, "listModel" : { "implType" : "java.util.ArrayList", "interfaceType" : "java.util.List", "listMemberModel"

: {

"c2jName" : "member",

"c2jShape" : "ProductInformation",

"deprecated" : false,

"documentation" : "",

"endpointDiscoveryId" : false,

"enumType" : null,

 "fluentSetterDocumentation" : "/\*\*\n@param member \n@return Returns a reference to this object so that method calls can be chained together.\*/",

```
 "fluentSetterMethodName" : "withMember",
```
"getterDocumentation" : "/\*\*\n@return \*/",

```
 "getterMethodName" : "getMember",
```
"getterModel" : {

"returnType" : "ProductInformation",

"documentation" : null

# },

" $http"$ : { "additionalMarshallingPath" : null, "additionalUnmarshallingPath" : null, "flattened" : false, "greedy" : false, "header" : false, "isPayload" : false, "isStreaming" : false, "location" : null, "marshallLocation" : "PAYLOAD", "marshallLocationName" : "member", "queryString" : false, "requiresLength" : false, "statusCode" : false, "unmarshallLocationName" : "member", "uri" : false }, "idempotencyToken" : false, "isBinary" : false, "jsonValue" : false,

"list" : false,

```
 "listModel" : null,
       "map" : false,
        "mapModel" : null,
        "marshallingTargetClass" : "StructuredPojo",
        "marshallingType" : "STRUCTURED",
        "name" : "Member",
        "sensitive" : false,
        "setterDocumentation" : "/**\n@param member */",
        "setterMethodName" : "setMember",
        "setterModel" : {
         "timestampFormat" : null,
         "variableDeclarationType" : "ProductInformation",
         "variableName" : "member",
         "variableType"
 : "ProductInformation",
         "documentation" : "",
         "simpleType" : "ProductInformation",
         "variableSetterType" : "ProductInformation"
       },
        "shouldEmitLegacyEnumSetter" : false,
        "shouldFullyQualify" : false,
        "simple" : false,
       "unmarshallingType" : null,
        "varargSetterDocumentation" : "/**\n@param member \n@return Returns a reference to this object so that
method calls can be chained together.*/",
       "variable" : {
         "timestampFormat" : null,
         "variableDeclarationType" : "ProductInformation",
         "variableName" : "member",
         "variableType" : "ProductInformation",
         "documentation" : "",
         "simpleType" : "ProductInformation",
         "variableSetterType" : "ProductInformation"
       },
       "xmlNameSpaceUri" : null
      },
      "memberLocationName" : null,
      "memberType"
 : "ProductInformation",
      "map" : false,
      "marshallNonAutoConstructedEmptyLists" : false,
      "memberAdditionalMarshallingPath" : null,
      "memberAdditionalUnmarshallingPath" : null,
      "sendEmptyQueryString" : false,
      "simple" : false,
      "simpleType" : "ProductInformation",
      "templateImplType" : "java.util.ArrayList<ProductInformation>",
```

```
 "templateType" : "java.util.List<ProductInformation>"
```
},

```
 "map" : false,
```
"mapModel" : null,

"marshallingTargetClass" : "List",

"marshallingType" : "LIST",

"name" : "ProductInformationList",

"sensitive" : false,

 "setterDocumentation" : "/\*\*<p>Product information.</p>\n@param productInformationList Product information.\*/",

"setterMethodName" : "setProductInformationList",

"setterModel" : {

"timestampFormat" : null,

"variableDeclarationType" : "java.util.List<ProductInformation>",

```
 "variableName" : "productInformationList",
```
"variableType" : "java.util.List<ProductInformation>",

"documentation" : "",

"simpleType" : "List<ProductInformation>",

"variableSetterType" : "java.util.Collection<ProductInformation>"

},

"shouldEmitLegacyEnumSetter" : false,

"shouldFullyQualify" : false,

"simple" : false,

"unmarshallingType" : null,

 "varargSetterDocumentation" : "/\*\*<p>Product information.</p>\n<p><b>NOTE:</b> This method appends the values to the existing list (if any). Use  $\{\omega\}$  which  $\#\setminus\{\omega\}$  is the values of  $\{\omega\}$  ink #withProductInformationList(java.util.Collection) if you want to override the existing values. $\langle p \rangle$  n@param productInformationList Product information.\n@return Returns a reference to this object so that method calls can be chained together.\*/",

"variable" : {

"timestampFormat" : null,

"variableDeclarationType"

: "java.util.List<ProductInformation>",

"variableName" : "productInformationList",

"variableType" : "java.util.List<ProductInformation>",

"documentation" : "<p>Product information.</p>",

"simpleType" : "List<ProductInformation>",

"variableSetterType" : "java.util.Collection<ProductInformation>"

},

"xmlNameSpaceUri" : null

}, {

"c2jName" : "AutomatedDiscoveryInformation",

"c2jShape" : "AutomatedDiscoveryInformation",

"deprecated" : false,

"documentation" : "<p>Automated discovery information.</p>",

"endpointDiscoveryId" : false,

"enumType" : null,

"fluentSetterDocumentation" : "/\*\*<p>Automated discovery information.</p>\n@param

automatedDiscoveryInformation Automated discovery information.\n@return Returns a reference to this object so

that method calls can be chained together.\*/",

"fluentSetterMethodName" : "withAutomatedDiscoveryInformation",

 "getterDocumentation" : "/\*\*<p>Automated discovery information.</p>\n@return Automated discovery information.\*/",

```
 "getterMethodName" : "getAutomatedDiscoveryInformation",
     "getterModel" : {
      "returnType" : "AutomatedDiscoveryInformation",
      "documentation" : null
     },
    "http": {
      "additionalMarshallingPath" : null,
      "additionalUnmarshallingPath" : null,
      "flattened" : false,
      "greedy" : false,
      "header" : false,
      "isPayload" : false,
      "isStreaming" : false,
      "location" : null,
      "marshallLocation" : "PAYLOAD",
      "marshallLocationName" : "AutomatedDiscoveryInformation",
      "queryString" : false,
      "requiresLength" : false,
      "statusCode" : false,
      "unmarshallLocationName" : "AutomatedDiscoveryInformation",
      "uri" : false
     },
     "idempotencyToken" : false,
     "isBinary" : false,
     "jsonValue"
 : false,
    "list" : false,
     "listModel" : null,
     "map" : false,
     "mapModel" : null,
     "marshallingTargetClass" : "StructuredPojo",
     "marshallingType" : "STRUCTURED",
     "name" : "AutomatedDiscoveryInformation",
     "sensitive" : false,
     "setterDocumentation" : "/**<p>Automated discovery information.</p>\n@param
automatedDiscoveryInformation Automated discovery information.*/",
     "setterMethodName" : "setAutomatedDiscoveryInformation",
     "setterModel" : {
      "timestampFormat" : null,
      "variableDeclarationType" : "AutomatedDiscoveryInformation",
      "variableName" : "automatedDiscoveryInformation",
      "variableType" : "AutomatedDiscoveryInformation",
      "documentation" : "",
```
"simpleType" : "AutomatedDiscoveryInformation",

"variableSetterType" : "AutomatedDiscoveryInformation"

},

"shouldEmitLegacyEnumSetter" : false,

"shouldFullyQualify" : false,

"simple" : false,

"unmarshallingType" : null,

"varargSetterDocumentation" : "/\*\*<p>Automated discovery information.</p>\n@param

automatedDiscoveryInformation Automated discovery information.\n@return Returns a reference to this object so that method calls can be chained together.\*/",

"variable" : {

"timestampFormat" : null,

"variableDeclarationType" : "AutomatedDiscoveryInformation",

"variableName" : "automatedDiscoveryInformation",

"variableType" : "AutomatedDiscoveryInformation",

"documentation" : "<p>Automated discovery information.</p>",

"simpleType" : "AutomatedDiscoveryInformation",

"variableSetterType" : "AutomatedDiscoveryInformation"

## },

"xmlNameSpaceUri" : null

} ],

"membersAsMap" : {

```
 "AutomatedDiscoveryInformation" : {
```
"c2jName" : "AutomatedDiscoveryInformation",

```
 "c2jShape" : "AutomatedDiscoveryInformation",
```
"deprecated" : false,

"documentation" : "<p>Automated discovery information.</p>",

"endpointDiscoveryId" : false,

"enumType" : null,

"fluentSetterDocumentation" : "/\*\*<p>Automated discovery information.</p>\n@param

automatedDiscoveryInformation Automated discovery information.\n@return Returns a reference to this object so that method calls can be chained together.\*/",

"fluentSetterMethodName" : "withAutomatedDiscoveryInformation",

 "getterDocumentation" : "/\*\*<p>Automated discovery information.</p>\n@return Automated discovery information.\*/",

"getterMethodName" : "getAutomatedDiscoveryInformation",

"getterModel" : {

"returnType" : "AutomatedDiscoveryInformation",

"documentation" : null

},

" $http"$ : {

"additionalMarshallingPath" : null,

"additionalUnmarshallingPath" : null,

"flattened" : false,

"greedy" : false,

 "header" : false, "isPayload" : false, "isStreaming" : false, "location" : null, "marshallLocation" : "PAYLOAD", "marshallLocationName" : "AutomatedDiscoveryInformation", "queryString" : false, "requiresLength" : false, "statusCode" : false, "unmarshallLocationName" : "AutomatedDiscoveryInformation", "uri" : false }, "idempotencyToken" : false, "isBinary" : false, "jsonValue" : false, "list" : false, "listModel" : null, "map" : false, "mapModel" : null, "marshallingTargetClass" : "StructuredPojo", "marshallingType" : "STRUCTURED", "name" : "AutomatedDiscoveryInformation", "sensitive" : false, "setterDocumentation" : "/\*\*<p>Automated discovery information.</p>\n@param automatedDiscoveryInformation Automated discovery information.\*/", "setterMethodName" : "setAutomatedDiscoveryInformation", "setterModel" : { "timestampFormat" : null, "variableDeclarationType" : "AutomatedDiscoveryInformation", "variableName" : "automatedDiscoveryInformation", "variableType" : "AutomatedDiscoveryInformation", "documentation" : "", "simpleType" : "AutomatedDiscoveryInformation", "variableSetterType" : "AutomatedDiscoveryInformation" }, "shouldEmitLegacyEnumSetter" : false, "shouldFullyQualify" : false, "simple" : false, "unmarshallingType" : null, "varargSetterDocumentation" : "/\*\*<p>Automated discovery information.</p>\n@param automatedDiscoveryInformation Automated discovery information.\n@return Returns a reference to this object so that method calls can be chained together.\*/", "variable" : { "timestampFormat" : null, "variableDeclarationType" : "AutomatedDiscoveryInformation", "variableName" : "automatedDiscoveryInformation",

"variableType" : "AutomatedDiscoveryInformation",

```
 "documentation" : "<p>Automated discovery information.</p>",
 "simpleType" : "AutomatedDiscoveryInformation",
 "variableSetterType" : "AutomatedDiscoveryInformation"
```
},

```
 "xmlNameSpaceUri" : null
```
},

"ConsumedLicenseSummaryList" : {

"c2jName" : "ConsumedLicenseSummaryList",

"c2jShape" : "ConsumedLicenseSummaryList",

"deprecated" : false,

"documentation" : "<p>Summaries for licenses consumed by various resources.</p>",

"endpointDiscoveryId" : false,

"enumType" : null,

 "fluentSetterDocumentation" : "/\*\*<p>Summaries for licenses consumed by various resources.</p>\n@param consumedLicenseSummaryList Summaries for licenses consumed by various resources.\n@return Returns a reference to this object

so that method calls can be chained together.\*/",

"fluentSetterMethodName" : "withConsumedLicenseSummaryList",

 "getterDocumentation" : "/\*\*<p>Summaries for licenses consumed by various resources.</p>\n@return Summaries for licenses consumed by various resources.\*/",

```
 "getterMethodName" : "getConsumedLicenseSummaryList",
 "getterModel" : {
  "returnType" : "java.util.List<ConsumedLicenseSummary>",
  "documentation" : null
 },
"http": {
  "additionalMarshallingPath" : null,
  "additionalUnmarshallingPath" : null,
  "flattened" : false,
  "greedy" : false,
  "header" : false,
  "isPayload" : false,
  "isStreaming" : false,
  "location" : null,
  "marshallLocation" : "PAYLOAD",
  "marshallLocationName" : "ConsumedLicenseSummaryList",
  "queryString" : false,
  "requiresLength" : false,
 "statusCode" : false,
  "unmarshallLocationName" : "ConsumedLicenseSummaryList",
  "uri" : false
 },
 "idempotencyToken" : false,
 "isBinary" : false,
 "jsonValue" : false,
```
 **Open Source Used In Appdynamics\_Synthetic Server 24.2.0 7452**

 "list" : true, "listModel" : {
```
 "implType" : "java.util.ArrayList",
        "interfaceType" : "java.util.List",
        "listMemberModel" : {
         "c2jName" : "member",
         "c2jShape" : "ConsumedLicenseSummary",
         "deprecated" : false,
         "documentation" : "",
         "endpointDiscoveryId" : false,
         "enumType" : null,
         "fluentSetterDocumentation" : "/**\n@param member \n@return Returns a reference to this object so that
method calls can be chained together.*/",
         "fluentSetterMethodName" : "withMember",
         "getterDocumentation" : "/**\n@return */",
         "getterMethodName" : "getMember",
         "getterModel"
 : {
          "returnType" : "ConsumedLicenseSummary",
          "documentation" : null
         },
        "http": {
          "additionalMarshallingPath" : null,
          "additionalUnmarshallingPath" : null,
          "flattened" : false,
          "greedy" : false,
          "header" : false,
          "isPayload" : false,
          "isStreaming" : false,
          "location" : null,
          "marshallLocation" : "PAYLOAD",
          "marshallLocationName" : "member",
          "queryString" : false,
          "requiresLength" : false,
          "statusCode" : false,
          "unmarshallLocationName" : "member",
          "uri" : false
         },
         "idempotencyToken" : false,
         "isBinary" : false,
         "jsonValue" : false,
         "list" : false,
         "listModel" : null,
        "map" : false.
    "mapModel" : null,
         "marshallingTargetClass" : "StructuredPojo",
         "marshallingType" : "STRUCTURED",
         "name" : "Member",
         "sensitive" : false,
```
 "setterDocumentation" : "/\*\*\n@param member \*/", "setterMethodName" : "setMember", "setterModel" : { "timestampFormat" : null, "variableDeclarationType" : "ConsumedLicenseSummary", "variableName" : "member", "variableType" : "ConsumedLicenseSummary", "documentation" : "", "simpleType" : "ConsumedLicenseSummary", "variableSetterType" : "ConsumedLicenseSummary" }, "shouldEmitLegacyEnumSetter" : false, "shouldFullyQualify" : false, "simple" : false, "unmarshallingType" : null, "varargSetterDocumentation" : "/\*\*\n@param member \n@return Returns a reference to this object so that method calls can be chained together.\*/", "variable" : { "timestampFormat" : null, "variableDeclarationType" : "ConsumedLicenseSummary", "variableName" : "member", "variableType" : "ConsumedLicenseSummary", "documentation" : "", "simpleType" : "ConsumedLicenseSummary", "variableSetterType" : "ConsumedLicenseSummary" }, "xmlNameSpaceUri" : null }, "memberLocationName" : null, "memberType" : "ConsumedLicenseSummary", "map" : false,

"marshallNonAutoConstructedEmptyLists" : false,

"memberAdditionalMarshallingPath" : null,

"memberAdditionalUnmarshallingPath" : null,

"sendEmptyQueryString" : false,

"simple" : false,

"simpleType" : "ConsumedLicenseSummary",

"templateImplType" : "java.util.ArrayList<ConsumedLicenseSummary>",

```
 "templateType" : "java.util.List<ConsumedLicenseSummary>"
```
},

"map" : false,

"mapModel" : null,

"marshallingTargetClass" : "List",

"marshallingType" : "LIST",

"name" : "ConsumedLicenseSummaryList",

"sensitive" : false,

 "setterDocumentation" : "/\*\*<p>Summaries for licenses consumed by various resources.</p>\n@param consumedLicenseSummaryList Summaries for licenses consumed by various resources.\*/",

"setterMethodName" : "setConsumedLicenseSummaryList",

"setterModel" : {

"timestampFormat" : null,

"variableDeclarationType" : "java.util.List<ConsumedLicenseSummary>",

"variableName" : "consumedLicenseSummaryList",

"variableType" : "java.util.List<ConsumedLicenseSummary>",

"documentation" : "",

"simpleType" : "List<ConsumedLicenseSummary>",

"variableSetterType" : "java.util.Collection<ConsumedLicenseSummary>"

},

"shouldEmitLegacyEnumSetter" : false,

"shouldFullyQualify" : false,

"simple" : false,

"unmarshallingType" : null,

"varargSetterDocumentation" : "/\*\*<p>Summaries for licenses consumed by various

```
resources.\langle p \ranglen\langle p \rangle \simb>NOTE:\langleb\rangleThis method appends the values to the existing list (if any). Use {@link
#setConsumedLicenseSummaryList(java.util.Collection)} or {@link
```
#withConsumedLicenseSummaryList(java.util.Collection)} if you want to override the existing values.</p>\n@param consumedLicenseSummaryList Summaries for licenses consumed by various resources.\n@return Returns a reference to this object so that method calls can be chained together.\*/",

"variable" : {

"timestampFormat" : null,

"variableDeclarationType" : "java.util.List<ConsumedLicenseSummary>",

"variableName" : "consumedLicenseSummaryList",

"variableType" : "java.util.List<ConsumedLicenseSummary>",

"documentation" : "<p>Summaries for licenses consumed by various resources.</p>".

"simpleType" : "List<ConsumedLicenseSummary>",

"variableSetterType" : "java.util.Collection<ConsumedLicenseSummary>"

#### },

"xmlNameSpaceUri" : null

#### },

"ConsumedLicenses" : {

"c2jName" : "ConsumedLicenses",

"c2jShape" : "BoxLong",

"deprecated" : false,

"documentation" : "<p>Number of licenses consumed. </p>",

"endpointDiscoveryId" : false,

"enumType" : null,

 "fluentSetterDocumentation" : "/\*\*<p>Number of licenses consumed. </p>\n@param consumedLicenses Number of licenses consumed.\n@return Returns a reference to this object so that method calls can be chained together.\*/",

"fluentSetterMethodName" : "withConsumedLicenses",

 "getterDocumentation" : "/\*\*<p>Number of licenses consumed. </p>\n@return Number of licenses consumed.\*/",

"getterMethodName" : "getConsumedLicenses",

 "getterModel" : { "returnType" : "Long",

"documentation" : null

 }, " $http"$ : { "additionalMarshallingPath" : null, "additionalUnmarshallingPath" : null, "flattened" : false, "greedy" : false, "header" : false, "isPayload" : false, "isStreaming" : false, "location" : null, "marshallLocation" : "PAYLOAD", "marshallLocationName" : "ConsumedLicenses", "queryString" : false, "requiresLength" : false, "statusCode" : false, "unmarshallLocationName" : "ConsumedLicenses", "uri" : false }, "idempotencyToken" : false, "isBinary" : false, "jsonValue" : false, "list" : false, "listModel" : null, "map" : false, "mapModel" : null, "marshallingTargetClass" : "Long", "marshallingType" : "LONG", "name" : "ConsumedLicenses", "sensitive" : false, "setterDocumentation" : "/\*\*<p>Number of licenses consumed. </p>\n@param consumedLicenses Number of licenses consumed.\*/", "setterMethodName" : "setConsumedLicenses", "setterModel" : { "timestampFormat" : null, "variableDeclarationType" : "Long", "variableName" : "consumedLicenses", "variableType" : "Long", "documentation" : "", "simpleType" : "Long", "variableSetterType" : "Long" }, "shouldEmitLegacyEnumSetter" : false, "shouldFullyQualify" : false, "simple" : true, "unmarshallingType" : null, "varargSetterDocumentation" : "/\*\*<p>Number of licenses consumed. </p>\n@param consumedLicenses Number of licenses consumed.\n@return Returns a reference to this object so that

```
 method calls can be chained together.*/",
      "variable" : {
        "timestampFormat" : null,
        "variableDeclarationType" : "Long",
        "variableName" : "consumedLicenses",
        "variableType" : "Long",
       "documentation" : "<p>Number of licenses consumed. </p>".
        "simpleType" : "Long",
        "variableSetterType" : "Long"
      },
      "xmlNameSpaceUri" : null
     },
     "Description" : {
      "c2jName" : "Description",
      "c2jShape" : "String",
      "deprecated" : false,
     "documentation" : "<p>Description of the license configuration.</p>",
      "endpointDiscoveryId" : false,
      "enumType" : null,
     "fluentSetterDocumentation" : "/**<p>Description of the license configuration.</p>\phi aram description
Description of the license configuration.\n@return Returns a reference to this object so that method calls can be
chained together.*/",
      "fluentSetterMethodName"
 : "withDescription",
      "getterDocumentation" : "/**<p>Description of the license configuration.</p>\n@return Description of the
license configuration.*/",
      "getterMethodName" : "getDescription",
      "getterModel" : {
       "returnType" : "String",
       "documentation" : null
      },
     "http": {
        "additionalMarshallingPath" : null,
        "additionalUnmarshallingPath" : null,
        "flattened" : false,
```

```
 "greedy" : false,
```
"header" : false,

 "isPayload" : false, "isStreaming" : false,

"location" : null,

"marshallLocation" : "PAYLOAD",

"marshallLocationName" : "Description",

"queryString" : false,

"requiresLength" : false,

"statusCode" : false,

"unmarshallLocationName" : "Description",

```
 "uri" : false
```
},

"idempotencyToken" : false,

"isBinary"

# : false,

"jsonValue" : false,

"list" : false,

"listModel" : null,

"map" : false,

"mapModel" : null,

"marshallingTargetClass" : "String",

"marshallingType" : "STRING",

"name" : "Description",

"sensitive" : false,

"setterDocumentation" : "/\*\*<p>Description of the license configuration. $\langle p \rangle$ \n @param description Description of the license configuration.\*/",

"setterMethodName" : "setDescription",

"setterModel" : {

"timestampFormat" : null,

"variableDeclarationType" : "String",

"variableName" : "description",

"variableType" : "String",

"documentation" : "",

"simpleType" : "String",

"variableSetterType" : "String"

},

"shouldEmitLegacyEnumSetter" : false,

"shouldFullyQualify" : false,

"simple" : true,

"unmarshallingType" : null,

"varargSetterDocumentation"

 : "/\*\*<p>Description of the license configuration.</p>\n@param description Description of the license configuration.\n@return Returns a reference to this object so that method calls can be chained together.\*/",

"variable" : {

"timestampFormat" : null,

"variableDeclarationType" : "String",

"variableName" : "description",

"variableType" : "String",

"documentation" : "<p>Description of the license configuration.</p>",

"simpleType" : "String",

"variableSetterType" : "String"

},

"xmlNameSpaceUri" : null

},

"DisassociateWhenNotFound" : {

"c2jName" : "DisassociateWhenNotFound",

"c2jShape" : "BoxBoolean",

"deprecated" : false,

"documentation" : "< $p>$ When true, disassociates a resource when software is uninstalled.</p>", "endpointDiscoveryId" : false,

"enumType" : null,

"fluentSetterDocumentation"

: "/\*\*<p>When true, disassociates a resource when software is uninstalled.</p>\n@param disassociateWhenNotFound When true, disassociates a resource when software is uninstalled.\n@return Returns a reference to this object so that method calls can be chained together.\*/",

"fluentSetterMethodName" : "withDisassociateWhenNotFound",

"getterDocumentation" : "/\*\*<p>When true, disassociates a resource when software is

uninstalled. $\langle \phi \rangle$  n@return When true, disassociates a resource when software is uninstalled.\*/",

"getterMethodName" : "getDisassociateWhenNotFound",

"getterModel" : {

"returnType" : "Boolean",

"documentation" : null

},

" $http"$ : {

"additionalMarshallingPath" : null,

"additionalUnmarshallingPath" : null,

"flattened" : false,

"greedy" : false,

"header" : false,

"isPayload" : false,

"isStreaming" :

false,

"location" : null,

"marshallLocation" : "PAYLOAD",

"marshallLocationName" : "DisassociateWhenNotFound",

"queryString" : false,

"requiresLength" : false,

"statusCode" : false,

"unmarshallLocationName" : "DisassociateWhenNotFound",

"uri" : false

},

"idempotencyToken" : false,

"isBinary" : false,

"jsonValue" : false,

"list" : false,

"listModel" : null,

"map" : false,

"mapModel" : null,

"marshallingTargetClass" : "Boolean",

"marshallingType" : "BOOLEAN",

"name" : "DisassociateWhenNotFound",

"sensitive" : false,

"setterDocumentation" : "/\*\*<p>When true, disassociates a resource when software is

uninstalled. $\langle \phi \rangle$  n@param disassociateWhenNotFound When true, disassociates a resource when software is uninstalled.\*/",

 "setterMethodName" : "setDisassociateWhenNotFound", "setterModel" : { "timestampFormat" : null,

"variableDeclarationType" : "Boolean",

"variableName" : "disassociateWhenNotFound",

"variableType" : "Boolean",

"documentation" : "",

"simpleType" : "Boolean",

"variableSetterType" : "Boolean"

},

"shouldEmitLegacyEnumSetter" : false,

"shouldFullyQualify" : false,

"simple" : true,

"unmarshallingType" : null,

 "varargSetterDocumentation" : "/\*\*<p>When true, disassociates a resource when software is uninstalled.</p>\n@param disassociateWhenNotFound When true, disassociates a resource when software is uninstalled. $\ln \omega$  return Returns a reference to this object so that method calls can be chained together.\*/",

"variable" : {

"timestampFormat" : null,

"variableDeclarationType" : "Boolean",

"variableName" : "disassociateWhenNotFound",

"variableType" : "Boolean",

```
"documentation" : "<p>When true, disassociates a resource when software is uninstalled.</p>",
 "simpleType" : "Boolean",
```
"variableSetterType" : "Boolean"

},

"xmlNameSpaceUri" : null

#### },

"LicenseConfigurationArn" : {

"c2jName" : "LicenseConfigurationArn",

"c2jShape" : "String",

"deprecated" : false,

"documentation" : "<p>Amazon Resource Name (ARN) of the license configuration.</p>",

"endpointDiscoveryId" : false,

"enumType" : null,

"fluentSetterDocumentation" : "/\*\*<p>Amazon Resource Name (ARN) of the license

configuration. $\langle \phi \rangle$  n@param licenseConfigurationArn Amazon Resource Name (ARN) of the license

configuration.\n@return Returns a reference to this object so that method calls can be chained together.\*/",

"fluentSetterMethodName" : "withLicenseConfigurationArn",

"getterDocumentation" : "/\*\*<p>Amazon

Resource Name (ARN) of the license configuration.  $\langle p \rangle$  n@return Amazon Resource Name (ARN) of the license configuration.\*/",

"getterMethodName" : "getLicenseConfigurationArn",

```
 "getterModel" : {
```
"returnType" : "String",

"documentation" : null

},

" $http"$ : {

"additionalMarshallingPath" : null,

```
 "additionalUnmarshallingPath" : null,
```
 "flattened" : false, "greedy" : false, "header" : false, "isPayload" : false, "isStreaming" : false, "location" : null, "marshallLocation" : "PAYLOAD", "marshallLocationName" : "LicenseConfigurationArn", "queryString" : false, "requiresLength" : false, "statusCode" : false, "unmarshallLocationName" : "LicenseConfigurationArn", "uri" : false }, "idempotencyToken" : false, "isBinary" : false, "jsonValue" : false, "list" : false, "listModel" : null, "map" : false, "mapModel" : null, "marshallingTargetClass" : "String", "marshallingType" : "STRING", "name" : "LicenseConfigurationArn", "sensitive" : false, "setterDocumentation" : "/\*\*<p>Amazon Resource Name (ARN) of the license configuration.</p>\n@param licenseConfigurationArn Amazon Resource Name (ARN) of the license configuration.\*/", "setterMethodName" : "setLicenseConfigurationArn", "setterModel" : { "timestampFormat" : null, "variableDeclarationType" : "String", "variableName" : "licenseConfigurationArn", "variableType" : "String", "documentation" : "", "simpleType" : "String", "variableSetterType" : "String" }, "shouldEmitLegacyEnumSetter" : false, "shouldFullyQualify" : false, "simple" : true, "unmarshallingType" : null, "varargSetterDocumentation" : "/\*\*<p>Amazon Resource Name (ARN) of the license configuration.</p>\n@param licenseConfigurationArn Amazon Resource Name (ARN) of the license configuration. $\ln \omega$  return Returns a reference to this object so that method calls can be chained together.\*/", "variable" : { "timestampFormat" : null,

```
 "variableDeclarationType" : "String",
```

```
 "variableName" : "licenseConfigurationArn",
   "variableType" : "String",
  "documentation" : "<p>Amazon Resource Name (ARN) of the license configuration.</p>",
   "simpleType" : "String",
   "variableSetterType" : "String"
  },
  "xmlNameSpaceUri" : null
 },
```
"LicenseConfigurationId" : {

"c2jName" : "LicenseConfigurationId",

"c2jShape" : "String",

"deprecated" : false,

"documentation" : "<p>Unique ID of the license configuration.</p>",

"endpointDiscoveryId" : false,

"enumType" : null,

```
 "fluentSetterDocumentation" : "/**<p>Unique ID of the license configuration.</p>\n@param
```
licenseConfigurationId Unique ID of the license configuration.\n@return Returns a reference to this object so that method calls can be chained together.\*/",

"fluentSetterMethodName" : "withLicenseConfigurationId",

 "getterDocumentation" : "/\*\*<p>Unique ID of the license configuration.</p>\n@return Unique ID of the license configuration.\*/",

```
 "getterMethodName" : "getLicenseConfigurationId",
 "getterModel" : {
  "returnType" : "String",
  "documentation" : null
 },
"http": {
  "additionalMarshallingPath" : null,
  "additionalUnmarshallingPath" : null,
  "flattened" : false,
  "greedy" : false,
  "header" : false,
  "isPayload" : false,
  "isStreaming" : false,
  "location" : null,
  "marshallLocation" : "PAYLOAD",
  "marshallLocationName" : "LicenseConfigurationId",
  "queryString" : false,
  "requiresLength" : false,
  "statusCode" : false,
  "unmarshallLocationName" : "LicenseConfigurationId",
  "uri" : false
 },
 "idempotencyToken" : false,
 "isBinary" : false,
 "jsonValue" : false,
 "list" : false,
 "listModel" : null,
```
"map" : false,

"mapModel" : null,

"marshallingTargetClass" : "String",

"marshallingType" : "STRING",

```
 "name" : "LicenseConfigurationId",
```
"sensitive" : false,

 "setterDocumentation" : "/\*\*<p>Unique ID of the license configuration.</p>\n@param licenseConfigurationId Unique ID of the license configuration.\*/",

"setterMethodName" : "setLicenseConfigurationId",

```
 "setterModel" : {
```
"timestampFormat"

# : null,

"variableDeclarationType" : "String",

"variableName" : "licenseConfigurationId",

```
 "variableType" : "String",
```
"documentation" : "",

"simpleType" : "String",

"variableSetterType" : "String"

},

"shouldEmitLegacyEnumSetter" : false,

"shouldFullyQualify" : false,

"simple" : true,

"unmarshallingType" : null,

"varargSetterDocumentation" : "/\*\*<p>Unique ID of the license configuration.</p>\n@param

licenseConfigurationId Unique ID of the license configuration.\n@return Returns a reference to this object so that method calls can be chained together.\*/",

"variable" : {

```
 "timestampFormat" : null,
```
"variableDeclarationType" : "String",

"variableName" : "licenseConfigurationId",

"variableType" : "String",

"documentation" : "<p>Unique ID of the license configuration.</p>",

"simpleType"

: "String",

```
 "variableSetterType" : "String"
```

```
 },
```
"xmlNameSpaceUri" : null

```
 },
```

```
 "LicenseCount" : {
```
"c2jName" : "LicenseCount",

"c2jShape" : "BoxLong",

```
 "deprecated" : false,
```
"documentation" : "<p>Number of licenses managed by the license configuration.</p>",

"endpointDiscoveryId" : false,

"enumType" : null,

"fluentSetterDocumentation" : "/\*\*<p>Number of licenses managed by the license

configuration. $\langle p \rangle$  n@param licenseCount Number of licenses managed by the license configuration.\n@return Returns a reference to this object so that method calls can be chained together.\*/",

```
 "fluentSetterMethodName" : "withLicenseCount",
```

```
 "getterDocumentation" : "/**<p>Number of licenses managed by the license configuration.</p>\n@return
Number of licenses managed by the license configuration.*/",
```

```
 "getterMethodName" : "getLicenseCount",
      "getterModel" : {
        "returnType" : "Long",
        "documentation" : null
      },
     "http": {
       "additionalMarshallingPath" : null,
        "additionalUnmarshallingPath" : null,
        "flattened" : false,
        "greedy" : false,
        "header" : false,
        "isPayload" : false,
        "isStreaming" : false,
        "location" : null,
        "marshallLocation" : "PAYLOAD",
        "marshallLocationName" : "LicenseCount",
        "queryString" : false,
        "requiresLength" : false,
        "statusCode" : false,
        "unmarshallLocationName" : "LicenseCount",
       "uri" : false
      },
      "idempotencyToken" : false,
      "isBinary" : false,
      "jsonValue" : false,
      "list" : false,
      "listModel" : null,
      "map" : false,
      "mapModel" : null,
      "marshallingTargetClass" : "Long",
      "marshallingType" : "LONG",
      "name"
 : "LicenseCount",
      "sensitive" : false,
     "setterDocumentation" : "/**<p>Number of licenses managed by the license configuration.</p>\ln \omegalicenseCount Number of licenses managed by the license configuration.*/",
      "setterMethodName" : "setLicenseCount",
      "setterModel" : {
        "timestampFormat" : null,
        "variableDeclarationType" : "Long",
        "variableName" : "licenseCount",
        "variableType" : "Long",
```

```
 "documentation" : "",
```

```
 "simpleType" : "Long",
```

```
 "variableSetterType" : "Long"
```
},

"shouldEmitLegacyEnumSetter" : false,

"shouldFullyQualify" : false,

"simple" : true,

"unmarshallingType" : null,

"varargSetterDocumentation" : "/\*\*<p>Number of licenses managed by the license

configuration. $\langle p \rangle$  n@param licenseCount Number of licenses managed by the license configuration.\n@return Returns a reference to this object so that method

calls can be chained together.\*/",

"variable" : {

"timestampFormat" : null,

"variableDeclarationType" : "Long",

"variableName" : "licenseCount",

```
 "variableType" : "Long",
```
"documentation" : "<p>Number of licenses managed by the license configuration.</p>",

```
 "simpleType" : "Long",
```
"variableSetterType" : "Long"

### },

"xmlNameSpaceUri" : null

# },

```
 "LicenseCountHardLimit" : {
```
"c2jName" : "LicenseCountHardLimit",

"c2jShape" : "BoxBoolean",

"deprecated" : false,

"documentation" : "<p>Number of available licenses as a hard limit.</p>",

"endpointDiscoveryId" : false,

"enumType" : null,

```
 "fluentSetterDocumentation" : "/**<p>Number of available licenses as a hard limit.</p>\n@param
licenseCountHardLimit Number of available licenses as a hard limit.\n@return Returns a reference to this object so
```
that method

calls can be chained together.\*/",

"fluentSetterMethodName" : "withLicenseCountHardLimit",

 "getterDocumentation" : "/\*\*<p>Number of available licenses as a hard limit.</p>\n@return Number of available licenses as a hard limit.\*/",

"getterMethodName" : "getLicenseCountHardLimit",

"getterModel" : {

"returnType" : "Boolean",

"documentation" : null

```
 },
```
" $http"$ : {

"additionalMarshallingPath" : null,

"additionalUnmarshallingPath" : null,

"flattened" : false,

"greedy" : false,

"header" : false,

"isPayload" : false,

"isStreaming" : false,

"location" : null,

 "marshallLocation" : "PAYLOAD", "marshallLocationName" : "LicenseCountHardLimit", "queryString" : false, "requiresLength" : false, "statusCode" : false, "unmarshallLocationName" : "LicenseCountHardLimit", "uri" : false }, "idempotencyToken" : false, "isBinary" : false, "jsonValue" : false, "list" : false, "listModel" : null, "map" : false, "mapModel" : null, "marshallingTargetClass" : "Boolean", "marshallingType" : "BOOLEAN", "name" : "LicenseCountHardLimit", "sensitive" : false, "setterDocumentation" : "/\*\*<p>Number of available licenses as a hard limit.</p>\n@param licenseCountHardLimit Number of available licenses as a hard limit.\*/", "setterMethodName" : "setLicenseCountHardLimit", "setterModel" : { "timestampFormat" : null, "variableDeclarationType" : "Boolean", "variableName" : "licenseCountHardLimit", "variableType" : "Boolean", "documentation" : "", "simpleType" : "Boolean", "variableSetterType" : "Boolean" }, "shouldEmitLegacyEnumSetter" : false, "shouldFullyQualify" : false, "simple" : true, "unmarshallingType" : null, "varargSetterDocumentation" : "/\*\*<p>Number of available licenses as a hard limit.</p>\n@param licenseCountHardLimit Number of available licenses as a hard limit.\n@return Returns a reference to this object so that method calls can be chained together.\*/", "variable" : { "timestampFormat" : null, "variableDeclarationType" : "Boolean", "variableName" : "licenseCountHardLimit", "variableType" : "Boolean",

"documentation" : "<p>Number of available licenses as a hard limit.</p>",

"simpleType" : "Boolean",

```
 "variableSetterType" : "Boolean"
```

```
 },
```

```
 "xmlNameSpaceUri" : null
```
},

```
 "LicenseCountingType" : {
```

```
 "c2jName" : "LicenseCountingType",
```

```
 "c2jShape" : "LicenseCountingType",
```
"deprecated" :

false,

```
"documentation" : "<p>Dimension to use to track the license inventory.</p>",
```
"endpointDiscoveryId" : false,

"enumType" : "LicenseCountingType",

```
 "fluentSetterDocumentation" : "/**<p>Dimension to use to track the license inventory.</p>\n@param
```

```
licenseCountingType Dimension to use to track the license inventory.\n@return Returns a reference to this object so
that method calls can be chained together.\n@see LicenseCountingType*/",
```

```
 "fluentSetterMethodName" : "withLicenseCountingType",
```
 "getterDocumentation" : "/\*\*<p>Dimension to use to track the license inventory.</p>\n@return Dimension to use to track the license inventory.\n@see LicenseCountingType\*/",

"getterMethodName" : "getLicenseCountingType",

"getterModel" : {

```
 "returnType" : "String",
```

```
 "documentation" : null
```
},

```
"http": {
```

```
 "additionalMarshallingPath" : null,
```

```
 "additionalUnmarshallingPath"
```
: null,

```
 "flattened" : false,
  "greedy" : false,
  "header" : false,
  "isPayload" : false,
  "isStreaming" : false,
  "location" : null,
  "marshallLocation" : "PAYLOAD",
  "marshallLocationName" : "LicenseCountingType",
  "queryString" : false,
  "requiresLength" : false,
  "statusCode" : false,
  "unmarshallLocationName" : "LicenseCountingType",
  "uri" : false
 },
 "idempotencyToken" : false,
 "isBinary" : false,
 "jsonValue" : false,
 "list" : false,
 "listModel" : null,
 "map" : false,
 "mapModel" : null,
 "marshallingTargetClass" : "String",
 "marshallingType" : "STRING",
```
"name" : "LicenseCountingType",

"sensitive" : false,

 "setterDocumentation" : "/\*\*<p>Dimension to use to track the license inventory.</p>\n@param licenseCountingType

Dimension to use to track the license inventory.\n@see LicenseCountingType\*/",

"setterMethodName" : "setLicenseCountingType",

```
 "setterModel" : {
```
"timestampFormat" : null,

"variableDeclarationType" : "String",

"variableName" : "licenseCountingType",

"variableType" : "String",

"documentation" : "",

```
 "simpleType" : "String",
```

```
 "variableSetterType" : "String"
```
},

"shouldEmitLegacyEnumSetter" : false,

"shouldFullyQualify" : false,

"simple" : true,

```
 "unmarshallingType" : null,
```
 "varargSetterDocumentation" : "/\*\*<p>Dimension to use to track the license inventory.</p>\n@param licenseCountingType Dimension to use to track the license inventory.\n@return Returns a reference to this object so that method calls can be chained together.\n@see LicenseCountingType\*/",

"variable" : {

"timestampFormat" : null,

```
 "variableDeclarationType" : "String",
```
"variableName" : "licenseCountingType",

"variableType" : "String",

"documentation" : "<p>Dimension to use to track the license inventory.</p>",

"simpleType" : "String",

"variableSetterType" : "String"

### },

"xmlNameSpaceUri" : null

# },

"LicenseRules" : {

```
 "c2jName" : "LicenseRules",
```
"c2jShape" : "StringList",

"deprecated" : false,

"documentation" : "<p>License rules.</p>",

"endpointDiscoveryId" : false,

"enumType" : null,

```
 "fluentSetterDocumentation" : "/**<p>License rules.</p>\n@param licenseRules License rules.\n@return
Returns a reference to this object so that method calls can be chained together.*/",
```
"fluentSetterMethodName" : "withLicenseRules",

```
 "getterDocumentation" : "/**<p>License rules.</p>\n@return License rules.*/",
```

```
 "getterMethodName" : "getLicenseRules",
```
"getterModel" : {

```
 "returnType" : "java.util.List<String>",
```

```
 "documentation" : null
      },
      "http" : {
        "additionalMarshallingPath" : null,
        "additionalUnmarshallingPath" : null,
        "flattened" : false,
        "greedy" : false,
        "header" : false,
        "isPayload" : false,
        "isStreaming" : false,
        "location" : null,
        "marshallLocation" : "PAYLOAD",
        "marshallLocationName" : "LicenseRules",
        "queryString" : false,
        "requiresLength" : false,
        "statusCode" : false,
        "unmarshallLocationName" : "LicenseRules",
        "uri" : false
      },
      "idempotencyToken" : false,
      "isBinary" : false,
      "jsonValue" : false,
      "list" : true,
      "listModel" : {
        "implType" : "java.util.ArrayList",
        "interfaceType" : "java.util.List",
      "listMemberModel" : {
         "c2jName" : "member",
         "c2jShape" : "String",
         "deprecated" : false,
         "documentation" : "",
         "endpointDiscoveryId" : false,
         "enumType" : null,
         "fluentSetterDocumentation" : "/**\n@param member \n@return Returns a reference to this object so that
method calls can be chained together.*/",
         "fluentSetterMethodName" : "withMember",
         "getterDocumentation" : "/**\n@return */",
         "getterMethodName" : "getMember",
         "getterModel" : {
          "returnType" : "String",
          "documentation" : null
         },
        "http": {
          "additionalMarshallingPath" : null,
          "additionalUnmarshallingPath" : null,
          "flattened" : false,
          "greedy" : false,
```
 "header" : false, "isPayload" : false, "isStreaming" : false, "location" : null, "marshallLocation" : "PAYLOAD", "marshallLocationName" : "member", "queryString" : false, "requiresLength" : false, "statusCode" : false, "unmarshallLocationName" : "member", "uri" : false }, "idempotencyToken" : false, "isBinary" : false, "jsonValue" : false, "list" : false, "listModel" : null, "map" : false, "mapModel" : null, "marshallingTargetClass" : "String", "marshallingType" : "STRING", "name" : "Member", "sensitive" : false, "setterDocumentation" : "/\*\*\n@param member \*/", "setterMethodName" : "setMember", "setterModel" : { "timestampFormat" : null, "variableDeclarationType" : "String", "variableName" : "member", "variableType" : "String", "documentation" : "", "simpleType" : "String", "variableSetterType" : "String" }, "shouldEmitLegacyEnumSetter" : false, "shouldFullyQualify" : false, "simple" : true, "unmarshallingType" : null, "varargSetterDocumentation" : "/\*\*\n@param member \n@return Returns a reference to this object so that method calls can be chained together.\*/", "variable" : { "timestampFormat" : null, "variableDeclarationType" : "String", "variableName" : "member", "variableType" : "String", "documentation" : "",

```
 "simpleType" : "String",
```
 "variableSetterType" : "String" }, "xmlNameSpaceUri" : null }, "memberLocationName" : null, "memberType" : "String", "map" : false, "marshallNonAutoConstructedEmptyLists" : false, "memberAdditionalMarshallingPath" : null, "memberAdditionalUnmarshallingPath" : null, "sendEmptyQueryString" : false, "simple" : true, "simpleType" : "String", "templateImplType" : "java.util.ArrayList<String>", "templateType" : "java.util.List<String>" }, "map" : false, "mapModel" : null, "marshallingTargetClass" : "List", "marshallingType" : "LIST", "name" : "LicenseRules", "sensitive" : false, "setterDocumentation" : "/\*\*<p>License rules.</p>\n@param licenseRules License rules.\*/", "setterMethodName" : "setLicenseRules", "setterModel" : { "timestampFormat" : null, "variableDeclarationType" : "java.util.List<String>", "variableName" : "licenseRules", "variableType" : "java.util.List<String>", "documentation" : "", "simpleType" : "List<String>", "variableSetterType" : "java.util.Collection<String>" }, "shouldEmitLegacyEnumSetter" : false, "shouldFullyQualify" : false, "simple" : false, "unmarshallingType" : null, "varargSetterDocumentation" : "/\*\*<p>License rules.</p>\n<p>>b>NOTE:</b>This method appends the values to the existing list (if any). Use {@link #setLicenseRules(java.util.Collection)} or {@link #withLicenseRules(java.util.Collection)} if you want to override the existing values.</p>\n@param licenseRules License rules.\n@return Returns a reference to this object so that method calls can be chained together.\*/",

```
 "variable" : {
```
"timestampFormat" : null,

"variableDeclarationType" : "java.util.List<String>",

"variableName" : "licenseRules",

"variableType"

: "java.util.List<String>",

```
"documentation" : "<p>License rules.</p>",
```
"simpleType" : "List<String>",

"variableSetterType" : "java.util.Collection<String>"

},

"xmlNameSpaceUri" : null

},

```
 "ManagedResourceSummaryList" : {
```
"c2jName" : "ManagedResourceSummaryList",

"c2jShape" : "ManagedResourceSummaryList",

"deprecated" : false,

"documentation" : "<p>Summaries for managed resources.</p>",

"endpointDiscoveryId" : false,

"enumType" : null,

"fluentSetterDocumentation" : "/\*\*<p>Summaries for managed resources.</p>\n@param

managedResourceSummaryList Summaries for managed resources.\n@return Returns a reference to this object so that method calls can be chained together.\*/",

```
 "fluentSetterMethodName" : "withManagedResourceSummaryList",
```
 "getterDocumentation" : "/\*\*<p>Summaries for managed resources.</p>\n@return Summaries for managed resources.\*/",

"getterMethodName" : "getManagedResourceSummaryList",

"getterModel" : {

"returnType" : "java.util.List<ManagedResourceSummary>",

"documentation" : null

},

" $http"$ : {

"additionalMarshallingPath" : null,

"additionalUnmarshallingPath" : null,

"flattened" : false,

"greedy" : false,

"header" : false,

"isPayload" : false,

"isStreaming" : false,

"location" : null,

"marshallLocation" : "PAYLOAD",

"marshallLocationName" : "ManagedResourceSummaryList",

"queryString" : false,

"requiresLength" : false,

"statusCode" : false,

"unmarshallLocationName" : "ManagedResourceSummaryList",

"uri" : false

},

"idempotencyToken" : false,

"isBinary" : false,

"jsonValue" : false,

"list" : true,

### "listModel" : {

```
 "implType" : "java.util.ArrayList",
```
"interfaceType" : "java.util.List",

"listMemberModel" : {

"c2jName" : "member",

"c2jShape" : "ManagedResourceSummary",

"deprecated" : false,

"documentation" : "",

"endpointDiscoveryId" : false,

"enumType" : null,

 "fluentSetterDocumentation" : "/\*\*\n@param member \n@return Returns a reference to this object so that method calls can be chained together.\*/",

"fluentSetterMethodName" : "withMember",

"getterDocumentation" : "/\*\*\n@return \*/",

"getterMethodName" : "getMember",

"getterModel" : {

"returnType" : "ManagedResourceSummary",

"documentation" : null

### },

" $http"$ : {

"additionalMarshallingPath" : null,

"additionalUnmarshallingPath" : null,

"flattened"

### : false,

```
 "greedy" : false,
  "header" : false,
  "isPayload" : false,
  "isStreaming" : false,
  "location" : null,
  "marshallLocation" : "PAYLOAD",
  "marshallLocationName" : "member",
  "queryString" : false,
  "requiresLength" : false,
  "statusCode" : false,
  "unmarshallLocationName" : "member",
  "uri" : false
 },
 "idempotencyToken" : false,
 "isBinary" : false,
 "jsonValue" : false,
 "list" : false,
 "listModel" : null,
 "map" : false,
 "mapModel" : null,
 "marshallingTargetClass" : "StructuredPojo",
 "marshallingType" : "STRUCTURED",
 "name" : "Member",
 "sensitive" : false,
```
"setterDocumentation" : "/\*\*\n@param member \*/",

```
 "setterMethodName" : "setMember",
```
"setterModel" : {

"timestampFormat" : null,

"variableDeclarationType" : "ManagedResourceSummary",

"variableName" : "member",

"variableType" : "ManagedResourceSummary",

"documentation" : "",

"simpleType" : "ManagedResourceSummary",

"variableSetterType" : "ManagedResourceSummary"

},

"shouldEmitLegacyEnumSetter" : false,

"shouldFullyQualify" : false,

```
 "simple" : false,
```
"unmarshallingType" : null,

```
 "varargSetterDocumentation" : "/**\n@param member \n@return Returns a reference to this object so that
method calls can be chained together.*/",
```
"variable" : {

```
 "timestampFormat" : null,
```
"variableDeclarationType" : "ManagedResourceSummary",

"variableName" : "member",

"variableType"

: "ManagedResourceSummary",

"documentation" : "",

"simpleType" : "ManagedResourceSummary",

"variableSetterType" : "ManagedResourceSummary"

},

"xmlNameSpaceUri" : null

# },

"memberLocationName" : null,

"memberType" : "ManagedResourceSummary",

"map" : false,

"marshallNonAutoConstructedEmptyLists" : false,

"memberAdditionalMarshallingPath" : null,

```
 "memberAdditionalUnmarshallingPath" : null,
```

```
 "sendEmptyQueryString" : false,
```
"simple" : false,

```
 "simpleType" : "ManagedResourceSummary",
```
"templateImplType" : "java.util.ArrayList<ManagedResourceSummary>",

```
 "templateType" : "java.util.List<ManagedResourceSummary>"
```
},

"map" : false,

 "mapModel" : null, "marshallingTargetClass" : "List",

```
 "marshallingType" : "LIST",
```

```
 "name" : "ManagedResourceSummaryList",
```
"sensitive" : false,

```
 "setterDocumentation" : "/**<p>Summaries for managed resources.</p>\n@param
```
managedResourceSummaryList Summaries for managed resources.\*/",

"setterMethodName" : "setManagedResourceSummaryList",

"setterModel" : {

"timestampFormat" : null,

"variableDeclarationType" : "java.util.List<ManagedResourceSummary>",

"variableName" : "managedResourceSummaryList",

"variableType" : "java.util.List<ManagedResourceSummary>",

"documentation" : "",

"simpleType" : "List<ManagedResourceSummary>",

"variableSetterType" : "java.util.Collection<ManagedResourceSummary>"

},

"shouldEmitLegacyEnumSetter" : false,

"shouldFullyQualify" : false,

"simple" : false,

"unmarshallingType" : null,

 "varargSetterDocumentation" : "/\*\*<p>Summaries for managed resources.</p>\n<p><b>NOTE:</b> This method

appends the values to the existing list (if any). Use  $\{\emptyset\}$  link

#setManagedResourceSummaryList(java.util.Collection)} or {@link

#withManagedResourceSummaryList(java.util.Collection)} if you want to override the existing

values.</p>\n@param managedResourceSummaryList Summaries for managed resources.\n@return Returns a

reference to this object so that method calls can be chained together.\*/",

"variable" : {

"timestampFormat" : null,

"variableDeclarationType" : "java.util.List<ManagedResourceSummary>",

"variableName" : "managedResourceSummaryList",

"variableType" : "java.util.List<ManagedResourceSummary>",

"documentation" : "<p>Summaries for managed resources.</p>",

"simpleType" : "List<ManagedResourceSummary>",

"variableSetterType" : "java.util.Collection<ManagedResourceSummary>"

},

"xmlNameSpaceUri" : null

},

"Name" : {

"c2jName" : "Name",

"c2jShape" : "String",

"deprecated" : false,

"documentation" : "<p>Name of the license configuration.</p>",

"endpointDiscoveryId" : false,

```
 "enumType" : null,
```
"fluentSetterDocumentation" : "/\*\*<p>Name of the license configuration.</p> $\Omega$  @param name Name of the license configuration.\n@return Returns a reference to this object so that method calls can be chained together.\*/",

"fluentSetterMethodName" : "withName",

 "getterDocumentation" : "/\*\*<p>Name of the license configuration.</p>\n@return Name of the license configuration.\*/",

```
 "getterMethodName" : "getName",
       "getterModel" : {
        "returnType" : "String",
        "documentation" : null
       },
      "http": {
        "additionalMarshallingPath" : null,
        "additionalUnmarshallingPath" : null,
        "flattened" : false,
        "greedy" : false,
        "header" : false,
        "isPayload" :
 false,
        "isStreaming" : false,
        "location" : null,
        "marshallLocation" : "PAYLOAD",
        "marshallLocationName" : "Name",
        "queryString" : false,
        "requiresLength" : false,
        "statusCode" : false,
        "unmarshallLocationName" : "Name",
        "uri" : false
       },
       "idempotencyToken" : false,
       "isBinary" : false,
       "jsonValue" : false,
       "list" : false,
       "listModel" : null,
       "map" : false,
       "mapModel" : null,
       "marshallingTargetClass" : "String",
       "marshallingType" : "STRING",
       "name" : "Name",
       "sensitive" : false,
       "setterDocumentation" : "/**<p>Name of the license configuration.</p>\n@param name Name of the license
configuration.*/",
       "setterMethodName" : "setName",
       "setterModel" : {
        "timestampFormat" : null,
        "variableDeclarationType" : "String",
        "variableName" : "name",
        "variableType" : "String",
        "documentation" : "",
        "simpleType" : "String",
        "variableSetterType" : "String"
       },
       "shouldEmitLegacyEnumSetter" : false,
       "shouldFullyQualify" : false,
```
"simple" : true,

"unmarshallingType" : null,

 "varargSetterDocumentation" : "/\*\*<p>Name of the license configuration.</p>\n@param name Name of the license configuration.\n@return Returns a reference to this object so that method calls can be chained together.\*/",

"variable" : {

"timestampFormat" : null,

"variableDeclarationType" : "String",

"variableName" : "name",

"variableType" : "String",

"documentation" : "<p>Name of the license configuration.</p>".

"simpleType" : "String",

"variableSetterType" : "String"

},

"xmlNameSpaceUri" : null

},

"OwnerAccountId"

: {

"c2jName" : "OwnerAccountId",

"c2jShape" : "String",

"deprecated" : false,

"documentation" : "<p>Account ID of the license configuration's owner.</p>",

"endpointDiscoveryId" : false,

"enumType" : null,

 "fluentSetterDocumentation" : "/\*\*<p>Account ID of the license configuration's owner.</p>\n@param ownerAccountId Account ID of the license configuration's owner.\n@return Returns a reference to this object so that method calls can be chained together.\*/",

"fluentSetterMethodName" : "withOwnerAccountId",

 "getterDocumentation" : "/\*\*<p>Account ID of the license configuration's owner.</p>\n@return Account ID of the license configuration's owner.\*/",

"getterMethodName" : "getOwnerAccountId",

"getterModel" : {

"returnType" : "String",

"documentation" : null

},

" $http"$ : {

"additionalMarshallingPath" : null,

 "additionalUnmarshallingPath" : null, "flattened" : false, "greedy" : false, "header" : false, "isPayload" : false, "isStreaming" : false, "location" : null, "marshallLocation" : "PAYLOAD", "marshallLocationName" : "OwnerAccountId", "queryString" : false, "requiresLength" : false,

 "statusCode" : false, "unmarshallLocationName" : "OwnerAccountId", "uri" : false }, "idempotencyToken" : false, "isBinary" : false, "jsonValue" : false, "list" : false, "listModel" : null, "map" : false, "mapModel" : null, "marshallingTargetClass" : "String", "marshallingType" : "STRING", "name" : "OwnerAccountId", "sensitive" : false, "setterDocumentation" : "/\*\*<p>Account ID of the license configuration's owner.</p>\n@param ownerAccountId Account ID of the license configuration's owner.\*/", "setterMethodName" : "setOwnerAccountId", "setterModel" : { "timestampFormat" : null, "variableDeclarationType" : "String", "variableName" : "ownerAccountId", "variableType" : "String", "documentation" : "", "simpleType" : "String", "variableSetterType" : "String" }, "shouldEmitLegacyEnumSetter" : false, "shouldFullyQualify" : false, "simple" : true, "unmarshallingType" : null, "varargSetterDocumentation" : "/\*\*<p>Account ID of the license configuration's owner.</p>\n@param ownerAccountId Account ID of the license configuration's owner.\n@return Returns a reference to this object so that method calls can be chained together.\*/", "variable" : { "timestampFormat" : null, "variableDeclarationType" : "String", "variableName" : "ownerAccountId", "variableType" : "String", "documentation" : "<p>Account ID of the license configuration's owner.</p>", "simpleType" : "String", "variableSetterType" : "String" }, "xmlNameSpaceUri" : null },

```
 "ProductInformationList" : {
```

```
 "c2jName" : "ProductInformationList",
```
"c2jShape" : "ProductInformationList",

"deprecated" : false,

"documentation" : "<p>Product information.</p>",

"endpointDiscoveryId" : false,

"enumType" : null,

 "fluentSetterDocumentation" : "/\*\*<p>Product information.</p>\n@param productInformationList Product information.\n@return Returns a reference to this object so that method calls can be chained together.\*/",

"fluentSetterMethodName" : "withProductInformationList",

```
 "getterDocumentation" : "/**<p>Product information.</p>\n@return Product information.*/",
 "getterMethodName"
```
: "getProductInformationList",

 "getterModel" : { "returnType" : "java.util.List<ProductInformation>", "documentation" : null }, " $http"$ : { "additionalMarshallingPath" : null, "additionalUnmarshallingPath" : null, "flattened" : false, "greedy" : false, "header" : false, "isPayload" : false, "isStreaming" : false, "location" : null, "marshallLocation" : "PAYLOAD", "marshallLocationName" : "ProductInformationList", "queryString" : false, "requiresLength" : false, "statusCode" : false, "unmarshallLocationName" : "ProductInformationList", "uri" : false }, "idempotencyToken" : false, "isBinary" : false, "jsonValue" : false, "list" : true, "listModel" : { "implType" : "java.util.ArrayList", "interfaceType" : "java.util.List", "listMemberModel" : { "c2jName" : "member", "c2jShape" : "ProductInformation", "deprecated" : false, "documentation" : "", "endpointDiscoveryId" : false, "enumType" : null, "fluentSetterDocumentation" : "/\*\*\n@param member \n@return Returns a reference to this object so that method calls can be chained together.\*/",

 "fluentSetterMethodName" : "withMember", "getterDocumentation" : "/\*\*\n@return \*/", "getterMethodName" : "getMember", "getterModel" : { "returnType" : "ProductInformation", "documentation" : null }, " $http"$ : { "additionalMarshallingPath" : null, "additionalUnmarshallingPath" : null, "flattened" : false, "greedy" : false,

"header" : false,

 "isPayload" : false, "isStreaming" : false, "location" : null, "marshallLocation" : "PAYLOAD", "marshallLocationName" : "member", "queryString" : false, "requiresLength" : false, "statusCode" : false, "unmarshallLocationName" : "member", "uri" : false }, "idempotencyToken" : false, "isBinary" : false, "jsonValue" : false, "list" : false, "listModel" : null, "map" : false, "mapModel" : null, "marshallingTargetClass" : "StructuredPojo", "marshallingType" : "STRUCTURED", "name" : "Member", "sensitive" : false, "setterDocumentation" : "/\*\*\n@param member \*/", "setterMethodName" : "setMember", "setterModel"

: {

 "timestampFormat" : null, "variableDeclarationType" : "ProductInformation", "variableName" : "member", "variableType" : "ProductInformation", "documentation" : "", "simpleType" : "ProductInformation", "variableSetterType" : "ProductInformation" },

"shouldEmitLegacyEnumSetter" : false,

"shouldFullyQualify" : false,

"simple" : false,

"unmarshallingType" : null,

 "varargSetterDocumentation" : "/\*\*\n@param member \n@return Returns a reference to this object so that method calls can be chained together.\*/",

"variable" : {

"timestampFormat" : null,

"variableDeclarationType" : "ProductInformation",

"variableName" : "member",

"variableType" : "ProductInformation",

"documentation" : "",

```
 "simpleType"
```
: "ProductInformation",

"variableSetterType" : "ProductInformation"

},

"xmlNameSpaceUri" : null

### },

"memberLocationName" : null,

"memberType" : "ProductInformation",

"map" : false,

"marshallNonAutoConstructedEmptyLists" : false,

"memberAdditionalMarshallingPath" : null,

"memberAdditionalUnmarshallingPath" : null,

"sendEmptyQueryString" : false,

"simple" : false,

```
 "simpleType" : "ProductInformation",
```
"templateImplType" : "java.util.ArrayList<ProductInformation>",

```
 "templateType" : "java.util.List<ProductInformation>"
```
### },

"map" : false,

"mapModel" : null,

```
 "marshallingTargetClass" : "List",
```
"marshallingType" : "LIST",

"name" : "ProductInformationList",

"sensitive" : false,

 "setterDocumentation" : "/\*\*<p>Product information.</p>\n@param productInformationList Product information.\*/",

```
 "setterMethodName" : "setProductInformationList",
```
"setterModel" : {

"timestampFormat" : null,

"variableDeclarationType" : "java.util.List<ProductInformation>",

"variableName" : "productInformationList",

"variableType" : "java.util.List<ProductInformation>",

"documentation" : "",

"simpleType" : "List<ProductInformation>",

"variableSetterType" : "java.util.Collection<ProductInformation>"

```
 },
```
"shouldEmitLegacyEnumSetter" : false,

"shouldFullyQualify" : false,

"simple" : false,

"unmarshallingType" : null,

 "varargSetterDocumentation" : "/\*\*<p>Product information.</p>\n<p><b>NOTE:</b> This method appends the values to the existing list (if any). Use  $\{\omega\}$  which  $\psi$  #setProductInformationList(java.util.Collection) or  $\{\omega\}$  ink #withProductInformationList(java.util.Collection)} if

you want to override the existing values.  $\langle p \rangle \neq p$  aram productInformationList Product information. \n @return Returns a reference to this object so that method calls can be chained together.\*/",

"variable" : {

"timestampFormat" : null,

"variableDeclarationType" : "java.util.List<ProductInformation>",

"variableName" : "productInformationList",

"variableType" : "java.util.List<ProductInformation>",

"documentation" : "<p>Product information.</p>",

"simpleType" : "List<ProductInformation>",

"variableSetterType" : "java.util.Collection<ProductInformation>"

},

"xmlNameSpaceUri" : null

# },

"Status" : {

"c2jName" : "Status",

"c2jShape" : "String",

"deprecated" : false,

"documentation" : "<p>Status of the license configuration.</p>",

"endpointDiscoveryId" : false,

"enumType" : null,

"fluentSetterDocumentation"

 : "/\*\*<p>Status of the license configuration.</p>\n@param status Status of the license configuration.\n@return Returns a reference to this object so that method calls can be chained together.\*/",

"fluentSetterMethodName" : "withStatus",

 "getterDocumentation" : "/\*\*<p>Status of the license configuration.</p>\n@return Status of the license configuration.\*/",

"getterMethodName" : "getStatus",

```
 "getterModel" : {
```
"returnType" : "String",

"documentation" : null

},

```
 "http" : {
```
"additionalMarshallingPath" : null,

"additionalUnmarshallingPath" : null,

"flattened" : false,

"greedy" : false,

"header" : false,

"isPayload" : false,

"isStreaming" : false,

"location" : null,

"marshallLocation" : "PAYLOAD",

 "marshallLocationName" : "Status", "queryString" : false, "requiresLength"

# : false,

```
 "statusCode" : false,
  "unmarshallLocationName" : "Status",
  "uri" : false
 },
 "idempotencyToken" : false,
 "isBinary" : false,
 "jsonValue" : false,
 "list" : false,
 "listModel" : null,
 "map" : false,
 "mapModel" : null,
 "marshallingTargetClass" : "String",
 "marshallingType" : "STRING",
 "name" : "Status",
```
"sensitive" : false,

 "setterDocumentation" : "/\*\*<p>Status of the license configuration.</p>\n@param status Status of the license configuration.\*/",

"setterMethodName" : "setStatus",

"setterModel" : {

"timestampFormat" : null,

"variableDeclarationType" : "String",

```
 "variableName" : "status",
```
"variableType" : "String",

"documentation" : "",

```
 "simpleType" : "String",
```
"variableSetterType" : "String"

```
 },
```
"shouldEmitLegacyEnumSetter" : false,

"shouldFullyQualify" : false,

"simple" : true,

"unmarshallingType" : null,

 "varargSetterDocumentation" : "/\*\*<p>Status of the license configuration.</p>\n@param status Status of the license configuration.\n@return Returns a reference to this object so that method calls can be chained together.\*/",

"variable" : {

```
 "timestampFormat" : null,
 "variableDeclarationType" : "String",
```
"variableName" : "status",

```
 "variableType" : "String",
```
"documentation" : "<p>Status of the license configuration.</p>",

"simpleType" : "String",

"variableSetterType" : "String"

},

```
 "xmlNameSpaceUri" : null
```

```
 }
   },
   "packageName" : "com.amazonaws.services.licensemanager.model",
   "requestSignerAware" : false,
   "requestSignerClassFqcn" : null,
   "required" : [ ],
   "shapeName" : "LicenseConfiguration",
    "signerAware" : false,
   "signerType" : null,
   "unmarshaller" : {
    "flattened" : false,
    "resultWrapper" : null
   },
   "variable" : {
    "timestampFormat" : null,
    "variableDeclarationType" : "LicenseConfiguration",
    "variableName" : "licenseConfiguration",
    "variableType" : "LicenseConfiguration",
    "documentation" : null,
    "simpleType" : "LicenseConfiguration",
    "variableSetterType" : "LicenseConfiguration"
   },
   "wrapper" : false
  },
  "LicenseConfigurationAssociation" : {
   "c2jName" : "LicenseConfigurationAssociation",
   "customization" : {
    "artificialResultWrapper" : null,
    "skipGeneratingMarshaller" : false,
    "skipGeneratingModelClass" : false,
    "skipGeneratingUnmarshaller" : false
   },
   "deprecated" : false,
  "documentation" : "<p>Describes an association with a license configuration.</p>",
   "endpointDiscoveryMembers"
 : null,
   "enums" : null,
   "errorCode" : null,
   "fullyQualifiedName" : "com.amazonaws.services.licensemanager.model.LicenseConfigurationAssociation",
   "hasHeaderMember" : false,
   "hasPayloadMember" : false,
   "hasRequiresLengthMember" : false,
   "hasStatusCodeMember" : false,
   "hasStreamingMember" : false,
   "marshaller" : null,
   "members" : [ {
    "c2jName" : "ResourceArn",
    "c2jShape" : "String",
```
"deprecated" : false,

```
"documentation" : "<p>Amazon Resource Name (ARN) of the resource.</p>",
```
"endpointDiscoveryId" : false,

"enumType" : null,

 "fluentSetterDocumentation" : "/\*\*<p>Amazon Resource Name (ARN) of the resource.</p>\n@param resourceArn Amazon Resource Name (ARN) of the resource.\n@return Returns a reference to this object so that method calls can be chained together.\*/",

"fluentSetterMethodName" : "withResourceArn",

"getterDocumentation" : "/\*\*<p>Amazon Resource

Name (ARN) of the resource. $\langle p \rangle$  n@return Amazon Resource Name (ARN) of the resource.\*/",

```
 "getterMethodName" : "getResourceArn",
```
"getterModel" : {

```
 "returnType" : "String",
```
"documentation" : null

},

```
"http": {
```
 "additionalMarshallingPath" : null, "additionalUnmarshallingPath" : null,

"flattened" : false,

"greedy" : false,

"header" : false,

"isPayload" : false,

"isStreaming" : false,

"location" : null,

"marshallLocation" : "PAYLOAD",

"marshallLocationName" : "ResourceArn",

"queryString" : false,

"requiresLength" : false,

"statusCode" : false,

"unmarshallLocationName" : "ResourceArn",

"uri" : false

},

"idempotencyToken" : false,

"isBinary" : false,

"jsonValue" : false,

"list" : false,

"listModel" : null,

"map" : false,

"mapModel"

: null,

"marshallingTargetClass" : "String",

"marshallingType" : "STRING",

"name" : "ResourceArn",

"sensitive" : false,

 "setterDocumentation" : "/\*\*<p>Amazon Resource Name (ARN) of the resource.</p>\n@param resourceArn Amazon Resource Name (ARN) of the resource.\*/",

"setterMethodName" : "setResourceArn",

"setterModel" : {

```
 "timestampFormat" : null,
      "variableDeclarationType" : "String",
      "variableName" : "resourceArn",
      "variableType" : "String",
      "documentation" : "",
      "simpleType" : "String",
      "variableSetterType" : "String"
     },
     "shouldEmitLegacyEnumSetter" : false,
     "shouldFullyQualify" : false,
     "simple" : true,
     "unmarshallingType" : null,
     "varargSetterDocumentation" : "/**<p>Amazon Resource Name (ARN) of the resource.</p>\n@param
resourceArn Amazon Resource Name (ARN) of the resource.\n@return Returns a reference
 to this object so that method calls can be chained together.*/",
     "variable" : {
      "timestampFormat" : null,
      "variableDeclarationType" : "String",
      "variableName" : "resourceArn",
      "variableType" : "String",
     "documentation" : "<p>Amazon Resource Name (ARN) of the resource.</p>",
      "simpleType" : "String",
      "variableSetterType" : "String"
     },
     "xmlNameSpaceUri" : null
   }, {
     "c2jName" : "ResourceType",
     "c2jShape" : "ResourceType",
     "deprecated" : false,
    "documentation" : "<p>Type of server resource.</p>",
     "endpointDiscoveryId" : false,
     "enumType" : "ResourceType",
```
 "fluentSetterDocumentation" : "/\*\*<p>Type of server resource.</p>\n@param resourceType Type of server resource.\n@return Returns a reference to this object so that method calls can be chained together.\n@see ResourceType\*/",

```
 "fluentSetterMethodName" : "withResourceType",
```
 "getterDocumentation" : "/\*\*<p>Type of server resource.</p>\n@return Type of server resource.\n@see ResourceType\*/",

```
 "getterMethodName" : "getResourceType",
 "getterModel" : {
  "returnType" : "String",
  "documentation" : null
 },
"http": {
  "additionalMarshallingPath" : null,
  "additionalUnmarshallingPath" : null,
  "flattened" : false,
```
 "greedy" : false, "header" : false, "isPayload" : false, "isStreaming" : false, "location" : null, "marshallLocation" : "PAYLOAD", "marshallLocationName" : "ResourceType", "queryString" : false, "requiresLength" : false, "statusCode" : false, "unmarshallLocationName" : "ResourceType", "uri" : false }, "idempotencyToken" : false, "isBinary" : false, "jsonValue" : false, "list" : false, "listModel" : null, "map" : false, "mapModel" : null, "marshallingTargetClass" : "String", "marshallingType" : "STRING", "name" : "ResourceType", "sensitive" : false, "setterDocumentation" : "/\*\*<p>Type of server resource.</p>\n@param resourceType Type of server resource.\n@see ResourceType\*/", "setterMethodName" : "setResourceType", "setterModel" : { "timestampFormat" : null, "variableDeclarationType" : "String", "variableName" : "resourceType", "variableType" : "String", "documentation" : "", "simpleType" : "String", "variableSetterType" : "String" }, "shouldEmitLegacyEnumSetter" : false, "shouldFullyQualify" : false, "simple" : true, "unmarshallingType" : null, "varargSetterDocumentation" : "/\*\*<p>Type of server resource.</p>\n@param resourceType Type of server resource.\n@return Returns a reference to this object so that method calls can be chained together.\n@see ResourceType\*/", "variable" : { "timestampFormat" : null,

```
 "variableDeclarationType" : "String",
```

```
 "variableName" : "resourceType",
```

```
 "variableType" : "String",
"documentation" : "<p>Type of server resource.</p>",
 "simpleType" : "String",
 "variableSetterType" : "String"
```
},

"xmlNameSpaceUri" : null

}, {

"c2jName" : "ResourceOwnerId",

"c2jShape" : "String",

"deprecated" : false,

"documentation" : "<p>ID of the Amazon Web Services account that owns the resource consuming licenses.</p>",

"endpointDiscoveryId" : false,

"enumType" : null,

"fluentSetterDocumentation" : "/\*\*<p>ID of the Amazon Web Services account that owns the resource consuming licenses. $\langle p \rangle$  n@param resourceOwnerId ID of the Amazon Web Services account that owns the resource consuming licenses.\n@return Returns a reference to this object

so that method calls can be chained together.\*/",

"fluentSetterMethodName" : "withResourceOwnerId",

 "getterDocumentation" : "/\*\*<p>ID of the Amazon Web Services account that owns the resource consuming licenses. $\langle p \rangle$  n@return ID of the Amazon Web Services account that owns the resource consuming licenses.\*/", "getterMethodName" : "getResourceOwnerId",

```
 "getterModel" : {
  "returnType" : "String",
  "documentation" : null
```
# },

" $http"$ : {

"additionalMarshallingPath" : null,

"additionalUnmarshallingPath" : null,

"flattened" : false,

"greedy" : false,

"header" : false,

"isPayload" : false,

 "isStreaming" : false, "location" : null,

"marshallLocation" : "PAYLOAD",

"marshallLocationName" : "ResourceOwnerId",

"queryString" : false,

"requiresLength" : false,

"statusCode" : false,

"unmarshallLocationName"

```
 : "ResourceOwnerId",
```
"uri" : false

```
 },
```
"idempotencyToken" : false,

"isBinary" : false,

"jsonValue" : false,

"list" : false,
"listModel" : null,

"map" : false,

"mapModel" : null,

"marshallingTargetClass" : "String",

"marshallingType" : "STRING",

"name" : "ResourceOwnerId",

"sensitive" : false,

 "setterDocumentation" : "/\*\*<p>ID of the Amazon Web Services account that owns the resource consuming licenses. $\langle p \rangle$  n@param resourceOwnerId ID of the Amazon Web Services account that owns the resource consuming licenses.\*/",

"setterMethodName" : "setResourceOwnerId",

"setterModel" : {

```
 "timestampFormat" : null,
```
"variableDeclarationType" : "String",

"variableName" : "resourceOwnerId",

```
 "variableType" : "String",
```
"documentation" : "",

"simpleType" : "String",

"variableSetterType" : "String"

#### },

"shouldEmitLegacyEnumSetter" : false,

"shouldFullyQualify" : false,

"simple" : true,

"unmarshallingType" : null,

 "varargSetterDocumentation" : "/\*\*<p>ID of the Amazon Web Services account that owns the resource consuming licenses.</p>\n@param resourceOwnerId ID of the Amazon Web Services account that owns the resource consuming licenses.\n@return Returns a reference to this object so that method calls can be chained together.\*/",

"variable" : {

"timestampFormat" : null,

"variableDeclarationType" : "String",

"variableName" : "resourceOwnerId",

```
 "variableType" : "String",
```
"documentation" : "<p>ID of the Amazon Web Services account that owns the resource consuming licenses.</p>",

```
 "simpleType" : "String",
 "variableSetterType" : "String"
```
},

"xmlNameSpaceUri" : null

}, {

"c2jName" : "AssociationTime",

"c2jShape" : "DateTime",

"deprecated" : false,

"documentation" : "< $p$ >Time when the license configuration was associated with the resource. $\langle p \rangle$ ", "endpointDiscoveryId" : false,

"enumType" : null,

"fluentSetterDocumentation" : "/\*\*< $p$ >Time when the license configuration was associated with the resource. $\langle \rangle$  \n @ param association Time Time when the license configuration was associated with the resource.\n@return Returns a reference to this object so that method calls can be chained together.\*/",

"fluentSetterMethodName" : "withAssociationTime",

 "getterDocumentation" : "/\*\*<p>Time when the license configuration was associated with the resource. $\langle \rangle$  n@return Time when the license configuration was associated with the resource.\*/",

"getterMethodName" : "getAssociationTime",

```
 "getterModel" : {
  "returnType" : "java.util.Date",
```
"documentation" : null

},

```
"http": {
```
"additionalMarshallingPath" : null,

"additionalUnmarshallingPath"

: null,

```
 "flattened" : false,
  "greedy" : false,
  "header" : false,
  "isPayload" : false,
  "isStreaming" : false,
  "location" : null,
  "marshallLocation" : "PAYLOAD",
  "marshallLocationName" : "AssociationTime",
  "queryString" : false,
  "requiresLength" : false,
  "statusCode" : false,
  "unmarshallLocationName" : "AssociationTime",
  "uri" : false
 },
 "idempotencyToken" : false,
 "isBinary" : false,
 "jsonValue" : false,
 "list" : false,
 "listModel" : null,
 "map" : false,
 "mapModel" : null,
 "marshallingTargetClass" : "java.util.Date",
 "marshallingType" : "DATE",
 "name" : "AssociationTime",
 "sensitive" : false,
"setterDocumentation" : "/**<p>Time when the license configuration was associated with the
```
resource. $\langle \rangle$  n @ param association Time Time when the

```
 license configuration was associated with the resource.*/",
```
"setterMethodName" : "setAssociationTime",

"setterModel" : {

```
 "timestampFormat" : null,
```

```
 "variableDeclarationType" : "java.util.Date",
```

```
 "variableName" : "associationTime",
```

```
 "variableType" : "java.util.Date",
 "documentation" : "",
 "simpleType" : "Date",
 "variableSetterType" : "java.util.Date"
```
},

"shouldEmitLegacyEnumSetter" : false,

"shouldFullyQualify" : false,

"simple" : true,

"unmarshallingType" : null,

 "varargSetterDocumentation" : "/\*\*<p>Time when the license configuration was associated with the resource. $\langle \rangle$  \n @ param association Time Time when the license configuration was associated with the resource.\n@return Returns a reference to this object so that method calls can be chained together.\*/",

"variable" : {

"timestampFormat" : "unixTimestamp",

"variableDeclarationType"

: "java.util.Date",

"variableName" : "associationTime",

"variableType" : "java.util.Date",

"documentation" : " $\langle p \rangle$ Time when the license configuration was associated with the resource. $\langle p \rangle$ ", "simpleType" : "Date",

"variableSetterType" : "java.util.Date"

},

"xmlNameSpaceUri" : null

}, {

"c2jName" : "AmiAssociationScope",

"c2jShape" : "String",

"deprecated" : false,

"documentation" : " $\langle p \rangle$ Scope of AMI associations. The possible value is  $\langle \langle \text{code}\rangle \langle \text{cross-account}\rangle \langle \text{code}\rangle \langle \text{right}\rangle$ ", "endpointDiscoveryId" : false,

"enumType" : null,

"fluentSetterDocumentation": "/\*\*<p>Scope of AMI associations. The possible value is <code>cross $account < /code>  \n$  $\alpha$ code> $\alpha$ ross-account $\alpha$ /code> $\alpha$ .\n@return Returns a reference to this object so that method calls can be chained together.\*/",

"fluentSetterMethodName"

: "withAmiAssociationScope",

"getterDocumentation": "/\*\*<p>Scope of AMI associations. The possible value is <code>cross-

 $\arccos\left(\frac{1}{\cosh\left(\frac{1}{\cosh\left(\frac{1$ "getterMethodName" : "getAmiAssociationScope",

```
 "getterModel" : {
```
"returnType" : "String",

"documentation" : null

},

" $http"$ : {

"additionalMarshallingPath" : null,

"additionalUnmarshallingPath" : null,

```
 "flattened" : false,
```

```
 "greedy" : false,
```
 "header" : false, "isPayload" : false, "isStreaming" : false, "location" : null, "marshallLocation" : "PAYLOAD", "marshallLocationName" : "AmiAssociationScope", "queryString" : false, "requiresLength" : false, "statusCode" : false, "unmarshallLocationName" : "AmiAssociationScope", "uri" : false },

"idempotencyToken" : false,

"isBinary" : false,

"jsonValue" : false,

"list" : false,

"listModel" : null,

"map" : false,

"mapModel" : null,

"marshallingTargetClass" : "String",

"marshallingType" : "STRING",

"name" : "AmiAssociationScope",

"sensitive" : false,

"setterDocumentation" : "/\*\*<p>Scope of AMI associations. The possible value is <code>crossaccount</code>.</p>\n@param amiAssociationScope Scope of AMI associations. The possible value is <code>cross-account</code>.\*/",

"setterMethodName" : "setAmiAssociationScope",

"setterModel" : {

"timestampFormat" : null,

"variableDeclarationType" : "String",

"variableName" : "amiAssociationScope",

"variableType" : "String",

"documentation" : "",

"simpleType" : "String",

"variableSetterType" : "String"

},

"shouldEmitLegacyEnumSetter" : false,

"shouldFullyQualify"

: false,

"simple" : true,

"unmarshallingType" : null,

"varargSetterDocumentation" : "/\*\*<p>Scope of AMI associations. The possible value is <code>cross $account < /code>  \n$  $\alpha$ code> $\alpha$ ross-account $\alpha$ /code> $\lambda$ |n@return Returns a reference to this object so that method calls can be chained together.\*/",

 "variable" : { "timestampFormat" : null, "variableDeclarationType" : "String",

"variableName" : "amiAssociationScope",

"variableType" : "String",

"documentation" : "<p>Scope of AMI associations. The possible value is <code>cross-account</code>.</p>", "simpleType" : "String",

"variableSetterType" : "String"

},

```
 "xmlNameSpaceUri" : null
```
} ],

"membersAsMap" : {

"AmiAssociationScope" : {

"c2jName" : "AmiAssociationScope",

"c2jShape" : "String",

"deprecated"

: false,

"documentation" : "<p>Scope of AMI associations. The possible value is <code>cross-account</code>.</p>", "endpointDiscoveryId" : false,

"enumType" : null,

"fluentSetterDocumentation" : "/\*\*<p>Scope of AMI associations. The possible value is <code>cross $account$  < $\langle \text{p}\rangle \text{ in @param amiAssociationScope Stope of AMI associations. The possible value is}$ <code>cross-account</code>.\n@return Returns a reference to this object so that method calls can be chained together.\*/",

"fluentSetterMethodName" : "withAmiAssociationScope",

"getterDocumentation": "/\*\*<p>Scope of AMI associations. The possible value is <code>cross--

 $account < /code>, p>$  $n@return$  Scope of AMI associations. The possible value is  $<$ code $>$ cross-account $<$ /code $>$ .\*/", "getterMethodName" : "getAmiAssociationScope",

"getterModel" : {

"returnType" : "String",

```
 "documentation" : null
```
},

"http" : {

"additionalMarshallingPath" : null,

"additionalUnmarshallingPath" : null,

"flattened" : false,

"greedy" : false,

"header" : false,

"isPayload" : false,

"isStreaming" : false,

"location" : null,

"marshallLocation" : "PAYLOAD",

"marshallLocationName" : "AmiAssociationScope",

"queryString" : false,

"requiresLength" : false,

"statusCode" : false,

"unmarshallLocationName" : "AmiAssociationScope",

"uri" : false

},

"idempotencyToken" : false,

 "isBinary" : false, "jsonValue" : false, "list" : false, "listModel" : null, "map" : false, "mapModel" : null, "marshallingTargetClass" : "String", "marshallingType" : "STRING", "name" : "AmiAssociationScope",

"sensitive" : false,

"setterDocumentation"

: "/\*\*<p>Scope of AMI associations. The possible value is <code>cross-account</code>.</p>\n@param amiAssociationScope Scope of AMI associations. The possible value is <code>cross-account</code>.\*/",

"setterMethodName" : "setAmiAssociationScope",

"setterModel" : {

"timestampFormat" : null,

"variableDeclarationType" : "String",

"variableName" : "amiAssociationScope",

"variableType" : "String",

"documentation" : "",

"simpleType" : "String",

"variableSetterType" : "String"

},

"shouldEmitLegacyEnumSetter" : false,

"shouldFullyQualify" : false,

"simple" : true,

"unmarshallingType" : null,

"varargSetterDocumentation" : "/\*\*<p>Scope of AMI associations. The possible value is <code>cross $account < /code>  \n$ <code>cross-account</code>.\n@return Returns a reference

to this object so that method calls can be chained together.\*/",

"variable" : {

"timestampFormat" : null,

"variableDeclarationType" : "String",

"variableName" : "amiAssociationScope",

"variableType" : "String",

"documentation" : "<p>Scope of AMI associations. The possible value is <code>cross-

account</code>.</p>",

"simpleType" : "String",

"variableSetterType" : "String"

},

"xmlNameSpaceUri" : null

},

"AssociationTime" : {

"c2jName" : "AssociationTime",

"c2jShape" : "DateTime",

"deprecated" : false,

"documentation" : "< $p$ >Time when the license configuration was associated with the resource. $\langle p \rangle$ ",

"endpointDiscoveryId" : false,

"enumType" : null,

 "fluentSetterDocumentation" : "/\*\*<p>Time when the license configuration was associated with the resource.</p>\n@param associationTime Time

when the license configuration was associated with the resource.\n@return Returns a reference to this object so that method calls can be chained together.\*/",

"fluentSetterMethodName" : "withAssociationTime",

"getterDocumentation" : "/\*\*<p>Time when the license configuration was associated with the

resource. $\langle \rangle$  \n @ return Time when the license configuration was associated with the resource.\*/",

"getterMethodName" : "getAssociationTime",

"getterModel" : {

"returnType" : "java.util.Date",

"documentation" : null

},

" $http"$ : {

"additionalMarshallingPath" : null,

"additionalUnmarshallingPath" : null,

"flattened" : false,

"greedy" : false,

"header" : false,

"isPayload" : false,

"isStreaming" : false,

"location" : null,

"marshallLocation" : "PAYLOAD",

"marshallLocationName" : "AssociationTime",

"queryString" : false,

"requiresLength" : false,

"statusCode" : false,

"unmarshallLocationName" : "AssociationTime",

"uri" : false

},

"idempotencyToken" : false,

"isBinary" : false,

"jsonValue" : false,

"list" : false,

"listModel" : null,

"map" : false,

"mapModel" : null,

"marshallingTargetClass" : "java.util.Date",

"marshallingType" : "DATE",

"name" : "AssociationTime",

"sensitive" : false,

"setterDocumentation" : "/\*\*<p>Time when the license configuration was associated with the

resource. $\langle \phi \rangle$  n@param associationTime Time when the license configuration was associated with the resource.\*/", "setterMethodName" : "setAssociationTime",

"setterModel" : {

"timestampFormat" : null,

"variableDeclarationType" : "java.util.Date",

```
 "variableName" : "associationTime",
  "variableType" : "java.util.Date",
  "documentation" : "",
  "simpleType" : "Date",
  "variableSetterType" : "java.util.Date"
 },
```
"shouldEmitLegacyEnumSetter" : false,

"shouldFullyQualify" : false,

"simple" : true,

"unmarshallingType" : null,

 "varargSetterDocumentation" : "/\*\*<p>Time when the license configuration was associated with the resource. $\langle p \rangle$  n@param associationTime Time when the license configuration was associated with the resource.\n@return Returns a reference to this object so that method calls can be chained together.\*/",

"variable" : {

"timestampFormat" : "unixTimestamp",

"variableDeclarationType" : "java.util.Date",

"variableName" : "associationTime",

"variableType" : "java.util.Date",

"documentation" : "< $p$ >Time when the license configuration was associated with the resource. $\langle p \rangle$ ",

```
 "simpleType" : "Date",
```
"variableSetterType" : "java.util.Date"

},

```
 "xmlNameSpaceUri" : null
```
},

```
 "ResourceArn" : {
```
"c2jName" : "ResourceArn",

"c2jShape" : "String",

"deprecated" : false,

"documentation" : "<p>Amazon Resource Name (ARN) of the resource.</p>",

"endpointDiscoveryId" : false,

"enumType" : null,

 "fluentSetterDocumentation" : "/\*\*<p>Amazon Resource Name (ARN) of the resource.</p>\n@param resourceArn Amazon Resource Name (ARN) of the resource.\n@return Returns a reference to this object so that method calls can be chained together.\*/",

```
 "fluentSetterMethodName" : "withResourceArn",
```
"getterDocumentation" : "/\*\*<p>Amazon Resource Name (ARN) of the resource.  $\langle p \rangle$  n@return Amazon Resource Name (ARN) of the resource.\*/",

```
 "getterMethodName" : "getResourceArn",
```
 "getterModel" : { "returnType" : "String",

"documentation" : null

 }, " $http"$ : {

"additionalMarshallingPath" : null,

"additionalUnmarshallingPath" : null,

```
 "flattened" : false,
```
 "greedy" : false, "header" : false, "isPayload" : false, "isStreaming" : false, "location" : null, "marshallLocation" : "PAYLOAD", "marshallLocationName" : "ResourceArn", "queryString" : false, "requiresLength" : false, "statusCode" : false, "unmarshallLocationName" : "ResourceArn", "uri" : false }, "idempotencyToken" : false, "isBinary" : false, "jsonValue" : false, "list" : false, "listModel" : null, "map" : false, "mapModel" : null, "marshallingTargetClass" : "String", "marshallingType" : "STRING", "name" : "ResourceArn", "sensitive" : false,

 "setterDocumentation" : "/\*\*<p>Amazon Resource Name (ARN) of the resource.</p>\n@param resourceArn Amazon Resource Name (ARN) of the resource.\*/",

"setterMethodName" : "setResourceArn",

"setterModel" : {

"timestampFormat" : null,

"variableDeclarationType" : "String",

"variableName" : "resourceArn",

"variableType" : "String",

"documentation" : "",

"simpleType" : "String",

"variableSetterType" : "String"

},

"shouldEmitLegacyEnumSetter" : false,

"shouldFullyQualify" : false,

"simple" : true,

"unmarshallingType" : null,

 "varargSetterDocumentation" : "/\*\*<p>Amazon Resource Name (ARN) of the resource.</p>\n@param resourceArn Amazon Resource Name (ARN) of the resource.\n@return Returns a reference to this object so that method calls can be chained together.\*/",

"variable" : {

"timestampFormat"

: null,

"variableDeclarationType" : "String",

"variableName" : "resourceArn",

```
 "variableType" : "String",
  "documentation" : "<p>Amazon Resource Name (ARN) of the resource.</p>",
  "simpleType" : "String",
  "variableSetterType" : "String"
 },
 "xmlNameSpaceUri" : null
```
},

"ResourceOwnerId" : {

"c2jName" : "ResourceOwnerId",

"c2jShape" : "String",

"deprecated" : false,

"documentation" : "<p>ID of the Amazon Web Services account that owns the resource consuming licenses.</p>",

"endpointDiscoveryId" : false,

"enumType" : null,

 "fluentSetterDocumentation" : "/\*\*<p>ID of the Amazon Web Services account that owns the resource consuming licenses. $\langle p \rangle$  n@param resourceOwnerId ID of the Amazon Web Services account that owns the resource consuming licenses.\n@return Returns a reference to this object so that method calls can be chained together.\*/",

"fluentSetterMethodName" : "withResourceOwnerId",

 "getterDocumentation" : "/\*\*<p>ID of the Amazon Web Services account that owns the resource consuming licenses. $\langle p \rangle$  n@return ID of the Amazon Web Services account that owns the resource consuming licenses.\*/", "getterMethodName" : "getResourceOwnerId",

```
 "getterModel" : {
  "returnType" : "String",
  "documentation" : null
 },
"http": {
  "additionalMarshallingPath" : null,
```
"additionalUnmarshallingPath" : null,

```
 "flattened" : false,
```
"greedy" : false,

"header" : false,

"isPayload" : false,

"isStreaming" : false,

"location" : null,

"marshallLocation" : "PAYLOAD",

"marshallLocationName" : "ResourceOwnerId",

"queryString" : false,

"requiresLength" : false,

"statusCode" : false,

"unmarshallLocationName"

```
 : "ResourceOwnerId",
```

```
 "uri" : false
```
},

"idempotencyToken" : false,

"isBinary" : false,

```
 "jsonValue" : false,
```
 "list" : false, "listModel" : null, "map" : false, "mapModel" : null, "marshallingTargetClass" : "String", "marshallingType" : "STRING", "name" : "ResourceOwnerId",

"sensitive" : false,

 "setterDocumentation" : "/\*\*<p>ID of the Amazon Web Services account that owns the resource consuming licenses. $\langle p \rangle$  n@param resourceOwnerId ID of the Amazon Web Services account that owns the resource consuming licenses.\*/",

"setterMethodName" : "setResourceOwnerId",

"setterModel" : {

"timestampFormat" : null,

"variableDeclarationType" : "String",

"variableName" : "resourceOwnerId",

"variableType" : "String",

"documentation" : "",

"simpleType" : "String",

"variableSetterType" : "String"

},

"shouldEmitLegacyEnumSetter" : false,

"shouldFullyQualify" : false,

"simple" : true,

"unmarshallingType" : null,

 "varargSetterDocumentation" : "/\*\*<p>ID of the Amazon Web Services account that owns the resource consuming licenses.</p>\n@param resourceOwnerId ID of the Amazon Web Services account that owns the resource consuming licenses.\n@return Returns a reference to this object so that method calls can be chained together.\*/",

```
 "variable" : {
  "timestampFormat" : null,
```
 "variableDeclarationType" : "String", "variableName" : "resourceOwnerId",

"variableType" : "String",

"documentation" : "<p>ID of the Amazon Web Services account that owns the resource consuming licenses.</p>",

```
 "simpleType" : "String",
   "variableSetterType" : "String"
  },
  "xmlNameSpaceUri" : null
 },
 "ResourceType" : {
  "c2jName" : "ResourceType",
  "c2jShape" : "ResourceType",
  "deprecated" : false,
 "documentation" : "<p>Type of server resource.</p>",
  "endpointDiscoveryId" : false,
  "enumType" : "ResourceType",
```
 "fluentSetterDocumentation" : "/\*\*<p>Type of server resource.</p>\n@param resourceType Type of server resource.\n@return Returns a reference to this object so that method calls can be chained together.\n@see ResourceType\*/",

"fluentSetterMethodName" : "withResourceType",

 "getterDocumentation" : "/\*\*<p>Type of server resource.</p>\n@return Type of server resource.\n@see ResourceType\*/",

"getterMethodName" : "getResourceType",

"getterModel" : {

"returnType" : "String",

"documentation" : null

},

"http" : {

"additionalMarshallingPath" : null,

"additionalUnmarshallingPath" : null,

"flattened" : false,

 "greedy" : false, "header" : false, "isPayload" : false, "isStreaming" : false, "location" : null, "marshallLocation" : "PAYLOAD", "marshallLocationName" : "ResourceType", "queryString" : false, "requiresLength" : false, "statusCode" : false, "unmarshallLocationName" : "ResourceType", "uri" : false }, "idempotencyToken" : false, "isBinary" : false, "jsonValue" : false, "list" : false, "listModel" : null,

 "map" : false, "mapModel" : null,

"marshallingTargetClass" : "String",

"marshallingType" : "STRING",

"name" : "ResourceType",

"sensitive" : false,

 "setterDocumentation" : "/\*\*<p>Type of server resource.</p>\n@param resourceType Type of server resource.\n@see ResourceType\*/",

"setterMethodName"

: "setResourceType",

"setterModel" : {

"timestampFormat" : null,

"variableDeclarationType" : "String",

```
 "variableName" : "resourceType",
```

```
 "variableType" : "String",
  "documentation" : "",
  "simpleType" : "String",
  "variableSetterType" : "String"
 },
 "shouldEmitLegacyEnumSetter" : false,
 "shouldFullyQualify" : false,
```
"simple" : true,

"unmarshallingType" : null,

 "varargSetterDocumentation" : "/\*\*<p>Type of server resource.</p>\n@param resourceType Type of server resource.\n@return Returns a reference to this object so that method calls can be chained together.\n@see ResourceType\*/",

```
 "variable" : {
     "timestampFormat" : null,
     "variableDeclarationType" : "String",
     "variableName" : "resourceType",
     "variableType" : "String",
    "documentation" : "<p>Type of server resource.</p>".
      "simpleType" : "String",
     "variableSetterType" : "String"
    },
    "xmlNameSpaceUri" : null
   }
 },
 "packageName" : "com.amazonaws.services.licensemanager.model",
 "requestSignerAware" : false,
 "requestSignerClassFqcn" : null,
 "required" : [ ],
 "shapeName" : "LicenseConfigurationAssociation",
 "signerAware" : false,
 "signerType" : null,
 "unmarshaller" : {
   "flattened" : false,
   "resultWrapper" : null
 },
  "variable" : {
   "timestampFormat" : null,
   "variableDeclarationType" : "LicenseConfigurationAssociation",
   "variableName" : "licenseConfigurationAssociation",
   "variableType" : "LicenseConfigurationAssociation",
   "documentation" : null,
   "simpleType" : "LicenseConfigurationAssociation",
   "variableSetterType" : "LicenseConfigurationAssociation"
 },
  "wrapper" : false
 },
 "LicenseConfigurationStatus"
```

```
 : {
   "c2jName" : "LicenseConfigurationStatus",
   "customization" : {
    "artificialResultWrapper" : null,
    "skipGeneratingMarshaller" : false,
    "skipGeneratingModelClass" : false,
    "skipGeneratingUnmarshaller" : false
   },
   "deprecated" : false,
   "documentation" : "",
   "endpointDiscoveryMembers" : null,
   "enums" : [ {
    "name" : "AVAILABLE",
    "value" : "AVAILABLE"
   }, {
    "name" : "DISABLED",
    "value" : "DISABLED"
   } ],
   "errorCode" : null,
   "fullyQualifiedName" : "com.amazonaws.services.licensemanager.enum.LicenseConfigurationStatus",
   "hasHeaderMember" : false,
   "hasPayloadMember" : false,
   "hasRequiresLengthMember" : false,
   "hasStatusCodeMember" : false,
   "hasStreamingMember" : false,
   "marshaller" : null,
   "members" : null,
   "membersAsMap" : { },
   "packageName" : "com.amazonaws.services.licensemanager.enum",
   "requestSignerAware"
 : false,
   "requestSignerClassFqcn" : null,
   "required" : [ ],
   "shapeName" : "LicenseConfigurationStatus",
   "signerAware" : false,
   "signerType" : null,
   "unmarshaller" : {
    "flattened" : false,
    "resultWrapper" : null
   },
   "variable" : {
    "timestampFormat" : null,
    "variableDeclarationType" : "LicenseConfigurationStatus",
    "variableName" : "licenseConfigurationStatus",
    "variableType" : "LicenseConfigurationStatus",
    "documentation" : null,
    "simpleType" : "LicenseConfigurationStatus",
    "variableSetterType" : "LicenseConfigurationStatus"
```

```
 },
   "wrapper" : false
  },
  "LicenseConfigurationUsage" : {
   "c2jName" : "LicenseConfigurationUsage",
   "customization" : {
    "artificialResultWrapper" : null,
    "skipGeneratingMarshaller" : false,
    "skipGeneratingModelClass" : false,
    "skipGeneratingUnmarshaller" : false
   },
   "deprecated"
 : false,
  "documentation" : "<p>Details about the usage of a resource associated with a license configuration.\langle p \rangle",
   "endpointDiscoveryMembers" : null,
   "enums" : null,
   "errorCode" : null,
   "fullyQualifiedName" : "com.amazonaws.services.licensemanager.model.LicenseConfigurationUsage",
   "hasHeaderMember" : false,
   "hasPayloadMember" : false,
   "hasRequiresLengthMember" : false,
   "hasStatusCodeMember" : false,
   "hasStreamingMember" : false,
   "marshaller" : null,
   "members" : [ {
    "c2jName" : "ResourceArn",
    "c2jShape" : "String",
    "deprecated" : false,
   "documentation" : "<p>Amazon Resource Name (ARN) of the resource.</p>",
```

```
 "endpointDiscoveryId" : false,
```
"enumType" : null,

 "fluentSetterDocumentation" : "/\*\*<p>Amazon Resource Name (ARN) of the resource.</p>\n@param resourceArn Amazon Resource Name (ARN) of the resource.\n@return Returns a reference to this object so that method calls can be chained together.\*/",

"fluentSetterMethodName" : "withResourceArn",

"getterDocumentation" : "/\*\*<p>Amazon Resource Name (ARN) of the resource.  $\langle p \rangle$  n@return Amazon Resource Name (ARN) of the resource.\*/",

```
 "getterMethodName" : "getResourceArn",
```
"getterModel" : {

```
 "returnType" : "String",
```

```
 "documentation" : null
```
},

```
"http": {
```
"additionalMarshallingPath" : null,

"additionalUnmarshallingPath" : null,

```
 "flattened" : false,
```

```
 "greedy" : false,
```

```
 "header" : false,
```
 "isPayload" : false, "isStreaming" : false, "location" : null, "marshallLocation" : "PAYLOAD", "marshallLocationName" : "ResourceArn", "queryString" : false, "requiresLength" : false, "statusCode" : false, "unmarshallLocationName" : "ResourceArn", "uri" : false }, "idempotencyToken" : false, "isBinary" : false, "jsonValue" : false, "list" : false, "listModel" : null, "map" : false, "mapModel" : null, "marshallingTargetClass" : "String", "marshallingType" : "STRING", "name" : "ResourceArn", "sensitive" : false, "setterDocumentation" : "/\*\*<p>Amazon Resource Name (ARN) of the resource.</p>\n@param resourceArn Amazon Resource Name (ARN) of the resource.\*/", "setterMethodName" : "setResourceArn", "setterModel" : { "timestampFormat" : null, "variableDeclarationType" : "String", "variableName" : "resourceArn", "variableType" : "String", "documentation" : "", "simpleType" : "String", "variableSetterType" : "String" }, "shouldEmitLegacyEnumSetter" : false, "shouldFullyQualify" : false, "simple" : true, "unmarshallingType" : null, "varargSetterDocumentation" : "/\*\*<p>Amazon Resource Name (ARN) of the resource. $\langle p \rangle$  n@param resourceArn Amazon Resource Name (ARN) of the resource.\n@return Returns a reference to this object so that method calls can be chained together.\*/", "variable" : { "timestampFormat" : null, "variableDeclarationType" : "String", "variableName" : "resourceArn", "variableType" : "String", "documentation" : "<p>Amazon Resource Name (ARN) of the resource.</p>",

```
 "simpleType" : "String",
```

```
 "variableSetterType" : "String"
```

```
 },
```
"xmlNameSpaceUri" : null

}, {

"c2jName" : "ResourceType",

"c2jShape" : "ResourceType",

"deprecated" : false,

"documentation" : "<p>Type of resource.</p>",

"endpointDiscoveryId" : false,

"enumType" : "ResourceType",

"fluentSetterDocumentation" : "/\*\*<p>Type of resource.</p>\n@param resourceType Type of

resource.\n@return Returns a reference to this object so that

method calls can be chained together.\n@see ResourceType\*/",

```
 "fluentSetterMethodName" : "withResourceType",
```

```
 "getterDocumentation" : "/**<p>Type of resource.</p>\n@return Type of resource.\n@see ResourceType*/",
 "getterMethodName" : "getResourceType",
```
"getterModel" : {

"returnType" : "String",

"documentation" : null

## },

" $http"$ : {

"additionalMarshallingPath" : null,

"additionalUnmarshallingPath" : null,

"flattened" : false,

"greedy" : false,

"header" : false,

"isPayload" : false,

"isStreaming" : false,

"location" : null,

"marshallLocation" : "PAYLOAD",

"marshallLocationName" : "ResourceType",

"queryString" : false,

"requiresLength" : false,

"statusCode" : false,

"unmarshallLocationName" : "ResourceType",

```
 "uri" : false
```
# },

"idempotencyToken" : false,

 "isBinary" : false, "jsonValue" : false,

"list" : false,

"listModel" : null,

"map" : false,

"mapModel" : null,

"marshallingTargetClass" : "String",

"marshallingType" : "STRING",

"name" : "ResourceType",

"sensitive" : false,

```
 "setterDocumentation" : "/**<p>Type of resource.</p>\n@param resourceType Type of resource.\n@see
```
ResourceType\*/",

```
 "setterMethodName" : "setResourceType",
```
"setterModel" : {

```
 "timestampFormat" : null,
```
"variableDeclarationType" : "String",

```
 "variableName" : "resourceType",
```
"variableType" : "String",

"documentation" : "",

"simpleType" : "String",

```
 "variableSetterType" : "String"
```

```
 },
```
"shouldEmitLegacyEnumSetter" : false,

"shouldFullyQualify" : false,

"simple" : true,

"unmarshallingType" : null,

"varargSetterDocumentation" : "/\*\*<p>Type of resource.</p>\n@param resourceType

 Type of resource.\n@return Returns a reference to this object so that method calls can be chained together.\n@see ResourceType\*/",

```
 "variable" : {
  "timestampFormat" : null,
  "variableDeclarationType" : "String",
  "variableName" : "resourceType",
  "variableType" : "String",
 "documentation" : "<p>Type of resource.</p>",
  "simpleType" : "String",
  "variableSetterType" : "String"
 },
 "xmlNameSpaceUri" : null
```
## }, {

"c2jName" : "ResourceStatus",

```
 "c2jShape" : "String",
```
"deprecated" : false,

```
"documentation" : "<p>Status of the resource.</p>",
```
"endpointDiscoveryId" : false,

```
 "enumType" : null,
```
 "fluentSetterDocumentation" : "/\*\*<p>Status of the resource.</p>\n@param resourceStatus Status of the resource.\n@return Returns a reference to this object so that method calls can be chained together.\*/",

```
 "fluentSetterMethodName" : "withResourceStatus",
```

```
 "getterDocumentation" : "/**<p>Status of the resource.</p>\n@return Status of the resource.*/",
```

```
 "getterMethodName" : "getResourceStatus",
```

```
 "getterModel" : {
```

```
 "returnType" : "String",
```

```
 "documentation" : null
```

```
 },
```

```
"http": {
```
"additionalMarshallingPath" : null,

 "additionalUnmarshallingPath" : null, "flattened" : false, "greedy" : false, "header" : false, "isPayload" : false, "isStreaming" : false, "location" : null, "marshallLocation" : "PAYLOAD", "marshallLocationName" : "ResourceStatus", "queryString" : false, "requiresLength" : false, "statusCode" : false, "unmarshallLocationName" : "ResourceStatus", "uri" : false }, "idempotencyToken" : false, "isBinary" : false, "jsonValue" : false, "list" : false, "listModel" : null, "map" : false, "mapModel" : null, "marshallingTargetClass" : "String", "marshallingType" : "STRING", "name" : "ResourceStatus", "sensitive" : false, "setterDocumentation" : "/\*\*<p>Status of the resource.</p>\n@param resourceStatus Status of the resource.\*/", "setterMethodName" : "setResourceStatus", "setterModel" : { "timestampFormat" : null, "variableDeclarationType" : "String", "variableName" : "resourceStatus", "variableType" : "String", "documentation" : "", "simpleType" : "String", "variableSetterType" : "String" }, "shouldEmitLegacyEnumSetter" : false, "shouldFullyQualify" : false, "simple" : true, "unmarshallingType" : null, "varargSetterDocumentation" : "/\*\*<p>Status of the resource.</p>\n@param resourceStatus Status of the resource.\n@return Returns a reference to this object so that method calls can be chained together.\*/", "variable" : { "timestampFormat" : null,

```
 "variableDeclarationType" : "String",
```
 "variableName" : "resourceStatus", "variableType" : "String", "documentation" : "<p>Status of the resource.</p>", "simpleType" : "String", "variableSetterType" : "String" },

"xmlNameSpaceUri" : null

}, {

"c2jName" : "ResourceOwnerId",

"c2jShape" : "String",

"deprecated" : false,

"documentation" : "<p>ID of the account that owns the resource.</p>",

"endpointDiscoveryId" : false,

"enumType" : null,

```
"fluentSetterDocumentation" : "/**<p>ID of the account that owns the resource.</p>\ln \omega aram
resourceOwnerId ID of the account that owns the resource.\n@return Returns a reference to this object so that
method calls can be chained together.*/",
```
"fluentSetterMethodName" : "withResourceOwnerId",

"getterDocumentation" :

"/\*\*<p>ID of the account that owns the resource.</p>\n@return ID of the account that owns the resource.\*/", "getterMethodName" : "getResourceOwnerId",

```
 "getterModel" : {
  "returnType" : "String",
  "documentation" : null
 },
"http": {
  "additionalMarshallingPath" : null,
  "additionalUnmarshallingPath" : null,
  "flattened" : false,
  "greedy" : false,
  "header" : false,
  "isPayload" : false,
  "isStreaming" : false,
  "location" : null,
  "marshallLocation" : "PAYLOAD",
  "marshallLocationName" : "ResourceOwnerId",
  "queryString" : false,
  "requiresLength" : false,
  "statusCode" : false,
  "unmarshallLocationName" : "ResourceOwnerId",
  "uri" : false
 },
 "idempotencyToken" : false,
 "isBinary" : false,
 "jsonValue" : false,
 "list" : false,
 "listModel" : null,
 "map"
```
: false,

"mapModel" : null,

"marshallingTargetClass" : "String",

"marshallingType" : "STRING",

"name" : "ResourceOwnerId",

"sensitive" : false,

 "setterDocumentation" : "/\*\*<p>ID of the account that owns the resource.</p>\n@param resourceOwnerId ID of the account that owns the resource.\*/",

"setterMethodName" : "setResourceOwnerId",

"setterModel" : {

```
 "timestampFormat" : null,
```
"variableDeclarationType" : "String",

"variableName" : "resourceOwnerId",

```
 "variableType" : "String",
```
"documentation" : "",

```
 "simpleType" : "String",
```
"variableSetterType" : "String"

},

"shouldEmitLegacyEnumSetter" : false,

"shouldFullyQualify" : false,

"simple" : true,

"unmarshallingType" : null,

```
 "varargSetterDocumentation" : "/**<p>ID of the account that owns the resource.</p>\n@param
resourceOwnerId ID of the account that owns the
```
resource.\n@return Returns a reference to this object so that method calls can be chained together.\*/",

"variable" : {

```
 "timestampFormat" : null,
```
"variableDeclarationType" : "String",

"variableName" : "resourceOwnerId",

"variableType" : "String",

"documentation" : "<p>ID of the account that owns the resource.</p>",

"simpleType" : "String",

```
 "variableSetterType" : "String"
```
},

```
 "xmlNameSpaceUri" : null
```
}, {

"c2jName" : "AssociationTime",

"c2jShape" : "DateTime",

"deprecated" : false,

"documentation" : "< $p$ >Time when the license configuration was initially associated with the resource. $\langle p \rangle$ ", "endpointDiscoveryId" : false,

"enumType" : null,

 "fluentSetterDocumentation" : "/\*\*<p>Time when the license configuration was initially associated with the resource. $\langle \phi \rangle$  n@param associationTime Time when the license configuration was initially associated

with the resource.\n@return Returns a reference to this object so that method calls can be chained together.\*/", "fluentSetterMethodName" : "withAssociationTime",

 "getterDocumentation" : "/\*\*<p>Time when the license configuration was initially associated with the resource. $\langle \rangle$  n@return Time when the license configuration was initially associated with the resource.\*/",

```
 "getterMethodName" : "getAssociationTime",
     "getterModel" : {
      "returnType" : "java.util.Date",
      "documentation" : null
     },
    "http": {
      "additionalMarshallingPath" : null,
      "additionalUnmarshallingPath" : null,
      "flattened" : false,
      "greedy" : false,
      "header" : false,
      "isPayload" : false,
      "isStreaming" : false,
      "location" : null,
      "marshallLocation" : "PAYLOAD",
      "marshallLocationName" : "AssociationTime",
      "queryString" : false,
      "requiresLength"
 : false,
      "statusCode" : false,
      "unmarshallLocationName" : "AssociationTime",
      "uri" : false
     },
     "idempotencyToken" : false,
     "isBinary" : false,
     "jsonValue" : false,
     "list" : false,
     "listModel" : null,
     "map" : false,
     "mapModel" : null,
     "marshallingTargetClass" : "java.util.Date",
     "marshallingType" : "DATE",
     "name" : "AssociationTime",
     "sensitive" : false,
     "setterDocumentation" : "/**<p>Time when the license configuration was initially associated with the
resource.\langle p \rangle n@param associationTime Time when the license configuration was initially associated with the
resource.*/",
     "setterMethodName" : "setAssociationTime",
     "setterModel" : {
      "timestampFormat" : null,
      "variableDeclarationType" : "java.util.Date",
      "variableName" : "associationTime",
      "variableType" : "java.util.Date",
```
"documentation"

```
 : "",
      "simpleType" : "Date",
      "variableSetterType" : "java.util.Date"
```

```
 },
```
"shouldEmitLegacyEnumSetter" : false,

"shouldFullyQualify" : false,

"simple" : true,

"unmarshallingType" : null,

 "varargSetterDocumentation" : "/\*\*<p>Time when the license configuration was initially associated with the resource. $\langle \phi \rangle$  n@param associationTime Time when the license configuration was initially associated with the resource.\n@return Returns a reference to this object so that method calls can be chained together.\*/",

"variable" : {

"timestampFormat" : "unixTimestamp",

"variableDeclarationType" : "java.util.Date",

"variableName" : "associationTime",

"variableType" : "java.util.Date",

"documentation" : "< $p$ >Time when the license configuration was initially associated with the resource. $\langle p \rangle$ ", "simpleType" : "Date",

"variableSetterType" : "java.util.Date"

```
 },
```
"xmlNameSpaceUri" : null

}, {

"c2jName" : "ConsumedLicenses",

"c2jShape" : "BoxLong",

"deprecated" : false,

"documentation" : "<p>Number of licenses consumed by the resource.</p>",

"endpointDiscoveryId" : false,

"enumType" : null,

"fluentSetterDocumentation" : "/\*\*<p>Number of licenses consumed by the resource.</p>\n@param consumedLicenses Number of licenses consumed by the resource.\n@return Returns a reference to this object so

that method calls can be chained together.\*/",

"fluentSetterMethodName" : "withConsumedLicenses",

 "getterDocumentation" : "/\*\*<p>Number of licenses consumed by the resource.</p>\n@return Number of licenses consumed by the resource.\*/",

"getterMethodName" : "getConsumedLicenses",

```
 "getterModel" : {
```
"returnType" : "Long",

"documentation" : null

```
 },
```
" $http"$ : {

"additionalMarshallingPath" : null,

"additionalUnmarshallingPath"

### : null,

 "flattened" : false, "greedy" : false, "header" : false, "isPayload" : false, "isStreaming" : false, "location" : null, "marshallLocation" : "PAYLOAD", "marshallLocationName" : "ConsumedLicenses",

 "queryString" : false, "requiresLength" : false, "statusCode" : false, "unmarshallLocationName" : "ConsumedLicenses", "uri" : false }, "idempotencyToken" : false, "isBinary" : false, "jsonValue" : false, "list" : false, "listModel" : null, "map" : false, "mapModel" : null, "marshallingTargetClass" : "Long", "marshallingType" : "LONG", "name" : "ConsumedLicenses", "sensitive" : false, "setterDocumentation" : "/\*\*<p>Number of licenses consumed by the resource.</p> $\ln \omega$ consumedLicenses Number of licenses consumed by the resource.\*/", "setterMethodName" : "setConsumedLicenses", "setterModel" : { "timestampFormat" : null, "variableDeclarationType" : "Long", "variableName" : "consumedLicenses", "variableType" : "Long", "documentation" : "", "simpleType" : "Long", "variableSetterType" : "Long" }, "shouldEmitLegacyEnumSetter" : false, "shouldFullyQualify" : false, "simple" : true, "unmarshallingType" : null, "varargSetterDocumentation" : "/\*\*<p>Number of licenses consumed by the resource.</p>\n@param consumedLicenses Number of licenses consumed by the resource.\n@return Returns a reference to this object so that method calls can be chained together.\*/", "variable" : { "timestampFormat" : null, "variableDeclarationType" : "Long",

"variableName" : "consumedLicenses",

"variableType" : "Long",

"documentation" : "<p>Number of licenses consumed

```
by the resource.</p>",
```

```
 "simpleType" : "Long",
 "variableSetterType" : "Long"
```
},

```
 "xmlNameSpaceUri" : null
```

```
 } ],
```
"membersAsMap" : {

```
 "AssociationTime" : {
```
"c2jName" : "AssociationTime",

"c2jShape" : "DateTime",

"deprecated" : false,

"documentation" : "<p>Time when the license configuration was initially associated with the resource.</p>", "endpointDiscoveryId" : false,

"enumType" : null,

 "fluentSetterDocumentation" : "/\*\*<p>Time when the license configuration was initially associated with the resource. $\langle \phi \rangle$  m@param associationTime Time when the license configuration was initially associated with the resource.\n@return Returns a reference to this object so that method calls can be chained together.\*/",

"fluentSetterMethodName" : "withAssociationTime",

"getterDocumentation" : "/\*\*<p>Time when the license configuration was initially associated

with the resource. $\langle p \rangle$  n@return Time when the license configuration was initially associated with the resource.\*/", "getterMethodName" : "getAssociationTime",

```
 "getterModel" : {
```

```
 "returnType" : "java.util.Date",
```
"documentation" : null

},

" $http"$ : {

"additionalMarshallingPath" : null,

"additionalUnmarshallingPath" : null,

"flattened" : false,

"greedy" : false,

"header" : false,

"isPayload" : false,

"isStreaming" : false,

"location" : null,

```
 "marshallLocation" : "PAYLOAD",
```
"marshallLocationName" : "AssociationTime",

"queryString" : false,

"requiresLength" : false,

"statusCode" : false,

"unmarshallLocationName" : "AssociationTime",

"uri" : false

```
 },
```
"idempotencyToken" : false,

"isBinary" : false,

"jsonValue" : false,

"list" : false,

"listModel" : null,

"map" : false.

"mapModel" : null,

"marshallingTargetClass" : "java.util.Date",

"marshallingType" : "DATE",

"name" : "AssociationTime",

"sensitive" : false,

"setterDocumentation" : "/\*\*<p>Time when the license configuration was initially associated with the

resource. $\langle \phi \rangle$  n@param associationTime Time when the license configuration was initially associated with the resource.\*/",

"setterMethodName" : "setAssociationTime",

"setterModel" : {

"timestampFormat" : null,

"variableDeclarationType" : "java.util.Date",

"variableName" : "associationTime",

"variableType" : "java.util.Date",

"documentation" : "",

"simpleType" : "Date",

"variableSetterType" : "java.util.Date"

},

"shouldEmitLegacyEnumSetter" : false,

"shouldFullyQualify" : false,

"simple" : true,

"unmarshallingType" : null,

 "varargSetterDocumentation" : "/\*\*<p>Time when the license configuration was initially associated with the resource. $\langle \phi \rangle$  n@param associationTime Time when the license configuration was initially associated with the resource.\n@return Returns a reference to this object so that method calls can be chained together.\*/",

"variable" : {

"timestampFormat" : "unixTimestamp",

"variableDeclarationType" : "java.util.Date",

"variableName" : "associationTime",

"variableType" : "java.util.Date",

"documentation" : "< $p$ >Time when the license configuration was initially associated with the resource. $\langle p \rangle$ ", "simpleType" : "Date",

"variableSetterType" : "java.util.Date"

```
 "xmlNameSpaceUri" : null
```
### },

},

"ConsumedLicenses" : {

"c2jName" : "ConsumedLicenses",

```
 "c2jShape" : "BoxLong",
```

```
 "deprecated" : false,
```
"documentation" : "<p>Number of licenses consumed by the resource.</p>",

"endpointDiscoveryId" : false,

"enumType" : null,

"fluentSetterDocumentation" : "/\*\*<p>Number of licenses consumed by the resource.</p>\n@param consumedLicenses Number of licenses consumed by the resource.\n@return Returns a reference to this object so that method calls can be chained together.\*/",

"fluentSetterMethodName" : "withConsumedLicenses",

 "getterDocumentation" : "/\*\*<p>Number of licenses consumed by the resource.</p>\n@return Number of licenses consumed by the resource.\*/",

"getterMethodName" : "getConsumedLicenses",

"getterModel" : {

"returnType" : "Long",

"documentation" : null

 }, " $http"$ : { "additionalMarshallingPath" : null, "additionalUnmarshallingPath" : null, "flattened" : false, "greedy" : false, "header" : false, "isPayload" : false, "isStreaming" : false, "location" : null, "marshallLocation" : "PAYLOAD", "marshallLocationName" : "ConsumedLicenses", "queryString" : false, "requiresLength" : false, "statusCode" : false, "unmarshallLocationName" : "ConsumedLicenses", "uri" : false }, "idempotencyToken" : false, "isBinary" : false, "jsonValue" : false, "list" : false, "listModel" : null, "map" : false, "mapModel" : null, "marshallingTargetClass" : "Long", "marshallingType" : "LONG", "name" : "ConsumedLicenses", "sensitive" : false, "setterDocumentation" : "/\*\*<p>Number of licenses consumed by the resource.</p>\n@param consumedLicenses Number of licenses consumed by the resource.\*/", "setterMethodName" : "setConsumedLicenses", "setterModel" : { "timestampFormat" : null, "variableDeclarationType" : "Long", "variableName" : "consumedLicenses", "variableType" : "Long", "documentation" : "", "simpleType" : "Long", "variableSetterType" : "Long" }, "shouldEmitLegacyEnumSetter" : false, "shouldFullyQualify" : false, "simple" : true, "unmarshallingType" : null,

 "varargSetterDocumentation" : "/\*\*<p>Number of licenses consumed by the resource.</p>\n@param consumedLicenses Number of licenses consumed by the resource.\n@return Returns a reference to this object so

```
that method calls can be chained together.*/",
      "variable" : {
        "timestampFormat" : null,
        "variableDeclarationType" : "Long",
        "variableName" : "consumedLicenses",
        "variableType" : "Long",
        "documentation" : "<p>Number of licenses
consumed by the resource.\langle p \rangle",
       "simpleType" : "Long",
       "variableSetterType" : "Long"
      },
      "xmlNameSpaceUri" : null
     },
     "ResourceArn" : {
      "c2jName" : "ResourceArn",
      "c2jShape" : "String",
      "deprecated" : false,
     "documentation" : "<p>Amazon Resource Name (ARN) of the resource.</p>",
      "endpointDiscoveryId" : false,
      "enumType" : null,
      "fluentSetterDocumentation" : "/**<p>Amazon Resource Name (ARN) of the resource.</p>\n@param
resourceArn Amazon Resource Name (ARN) of the resource.\n@return Returns a reference to this object so that
method calls can be chained together.*/",
      "fluentSetterMethodName" : "withResourceArn",
     "getterDocumentation" : "/**<p>Amazon Resource Name (ARN) of the resource. \langle p \rangle n@return Amazon
Resource Name (ARN) of the resource.*/",
      "getterMethodName" : "getResourceArn",
      "getterModel" : {
       "returnType"
 : "String",
       "documentation" : null
      },
     "http": {
       "additionalMarshallingPath" : null,
       "additionalUnmarshallingPath" : null,
        "flattened" : false,
        "greedy" : false,
        "header" : false,
        "isPayload" : false,
        "isStreaming" : false,
        "location" : null,
        "marshallLocation" : "PAYLOAD",
        "marshallLocationName" : "ResourceArn",
        "queryString" : false,
        "requiresLength" : false,
        "statusCode" : false,
        "unmarshallLocationName" : "ResourceArn",
        "uri" : false
```
},

"idempotencyToken" : false,

"isBinary" : false,

"jsonValue" : false,

"list" : false,

 "listModel" : null, "map" : false,

"mapModel" : null,

"marshallingTargetClass" : "String",

"marshallingType" : "STRING",

"name" : "ResourceArn",

"sensitive" : false,

 "setterDocumentation" : "/\*\*<p>Amazon Resource Name (ARN) of the resource.</p>\n@param resourceArn Amazon Resource Name (ARN) of the resource.\*/",

"setterMethodName" : "setResourceArn",

"setterModel" : {

"timestampFormat" : null,

"variableDeclarationType" : "String",

"variableName" : "resourceArn",

"variableType" : "String",

"documentation" : "",

"simpleType" : "String",

"variableSetterType" : "String"

},

"shouldEmitLegacyEnumSetter" : false,

"shouldFullyQualify" : false,

"simple" : true,

"unmarshallingType" : null,

 "varargSetterDocumentation" : "/\*\*<p>Amazon Resource Name (ARN) of the resource.</p>\n@param resourceArn Amazon Resource Name (ARN) of the resource.\n@return Returns a reference to this object so that method calls can be chained together.\*/",

"variable" : {

```
 "timestampFormat" : null,
   "variableDeclarationType" : "String",
   "variableName" : "resourceArn",
   "variableType" : "String",
  "documentation" : "<p>Amazon Resource Name (ARN) of the resource.</p>",
   "simpleType" : "String",
   "variableSetterType" : "String"
  },
  "xmlNameSpaceUri" : null
 },
 "ResourceOwnerId" : {
  "c2jName" : "ResourceOwnerId",
  "c2jShape" : "String",
  "deprecated" : false,
 "documentation" : "<p>ID of the account that owns the resource.\langle p \rangle",
```
"endpointDiscoveryId" : false,

"enumType" : null,

"fluentSetterDocumentation" : "/\*\*<p>ID of the account that owns the resource.</p>\n@param resourceOwnerId ID of the account that owns the resource.\n@return Returns a reference to this object so that method calls can be chained together.\*/",

"fluentSetterMethodName" : "withResourceOwnerId",

```
"getterDocumentation" : "/**<p>ID of the account that owns the resource.\langle p \rangle\n@return ID of the account that
owns the resource.*/",
```

```
 "getterMethodName" : "getResourceOwnerId",
      "getterModel" : {
       "returnType" : "String",
       "documentation" : null
      },
     "http": {
       "additionalMarshallingPath" : null,
       "additionalUnmarshallingPath" : null,
        "flattened" : false,
        "greedy" : false,
        "header" : false,
        "isPayload" : false,
        "isStreaming" : false,
        "location" : null,
        "marshallLocation" : "PAYLOAD",
        "marshallLocationName" : "ResourceOwnerId",
        "queryString" : false,
        "requiresLength" : false,
        "statusCode" : false,
        "unmarshallLocationName" : "ResourceOwnerId",
        "uri" : false
      },
      "idempotencyToken" : false,
      "isBinary" : false,
      "jsonValue"
 : false,
      "list" : false,
      "listModel" : null,
      "map" : false,
      "mapModel" : null,
      "marshallingTargetClass" : "String",
      "marshallingType" : "STRING",
      "name" : "ResourceOwnerId",
      "sensitive" : false,
      "setterDocumentation" : "/**<p>ID of the account that owns the resource.</p>\n@param resourceOwnerId ID
of the account that owns the resource.*/",
      "setterMethodName" : "setResourceOwnerId",
      "setterModel" : {
```

```
 "timestampFormat" : null,
```
 "variableDeclarationType" : "String", "variableName" : "resourceOwnerId", "variableType" : "String", "documentation" : "", "simpleType" : "String", "variableSetterType" : "String" }, "shouldEmitLegacyEnumSetter" : false, "shouldFullyQualify" : false, "simple" : true, "unmarshallingType" : null, "varargSetterDocumentation" : "/\*\*<p>ID of the account that owns the resource.</p>\n@param resourceOwnerId ID of the account that owns the resource.\n@return Returns a reference to this object so that method calls can be chained together.\*/", "variable" : { "timestampFormat" : null, "variableDeclarationType" : "String", "variableName" : "resourceOwnerId", "variableType" : "String", "documentation" : "<p>ID of the account that owns the resource.</p>", "simpleType" : "String", "variableSetterType" : "String" }, "xmlNameSpaceUri" : null }, "ResourceStatus" : { "c2jName" : "ResourceStatus", "c2jShape" : "String", "deprecated" : false, "documentation" : "<p>Status of the resource.</p>", "endpointDiscoveryId" : false, "enumType" : null, "fluentSetterDocumentation" : "/\*\*<p>Status of the resource.</p>\n@param resourceStatus Status of the resource.\n@return Returns a reference to this object so that method calls can be chained together.\*/", "fluentSetterMethodName" : "withResourceStatus", "getterDocumentation" : "/\*\*<p>Status of the resource.</p>\n@return Status of the resource.\*/", "getterMethodName" : "getResourceStatus", "getterModel" : { "returnType" : "String", "documentation" : null }, " $http"$ : { "additionalMarshallingPath" : null,

"additionalUnmarshallingPath" : null,

"flattened" : false,

"greedy" : false,

"header" : false,

"isPayload" : false,

 "isStreaming" : false, "location" : null, "marshallLocation" : "PAYLOAD", "marshallLocationName" : "ResourceStatus", "queryString" : false, "requiresLength" : false, "statusCode" : false, "unmarshallLocationName"

#### : "ResourceStatus",

"uri" : false

},

"idempotencyToken" : false,

"isBinary" : false,

"jsonValue" : false,

"list" : false,

"listModel" : null,

"map" : false,

"mapModel" : null,

"marshallingTargetClass" : "String",

"marshallingType" : "STRING",

"name" : "ResourceStatus",

"sensitive" : false,

"setterDocumentation" : "/\*\*<p>Status of the resource.</p>\n@param resourceStatus Status of the

resource.\*/",

"setterMethodName" : "setResourceStatus",

"setterModel" : {

"timestampFormat" : null,

"variableDeclarationType" : "String",

"variableName" : "resourceStatus",

"variableType" : "String",

"documentation" : "",

"simpleType" : "String",

"variableSetterType" : "String"

},

"shouldEmitLegacyEnumSetter" : false,

"shouldFullyQualify"

### : false,

"simple" : true,

"unmarshallingType" : null,

 "varargSetterDocumentation" : "/\*\*<p>Status of the resource.</p>\n@param resourceStatus Status of the resource.\n@return Returns a reference to this object so that method calls can be chained together.\*/",

"variable" : {

"timestampFormat" : null,

"variableDeclarationType" : "String",

"variableName" : "resourceStatus",

"variableType" : "String",

"documentation" : "<p>Status of the resource.</p>",

"simpleType" : "String",

```
 "variableSetterType" : "String"
      },
      "xmlNameSpaceUri" : null
     },
     "ResourceType" : {
      "c2jName" : "ResourceType",
      "c2jShape" : "ResourceType",
      "deprecated" : false,
     "documentation" : "<p>Type of resource.</p>",
      "endpointDiscoveryId" : false,
      "enumType" : "ResourceType",
      "fluentSetterDocumentation"
 : "/**<p>Type of resource.</p>\n@param resourceType Type of resource.\n@return Returns a reference to this
object so that method calls can be chained together.\n@see ResourceType*/",
      "fluentSetterMethodName" : "withResourceType",
      "getterDocumentation" : "/**<p>Type of resource.</p>\n@return Type of resource.\n@see ResourceType*/",
      "getterMethodName" : "getResourceType",
      "getterModel" : {
       "returnType" : "String",
       "documentation" : null
      },
     "http": {
       "additionalMarshallingPath" : null,
        "additionalUnmarshallingPath" : null,
        "flattened" : false,
        "greedy" : false,
        "header" : false,
        "isPayload" : false,
        "isStreaming" : false,
        "location" : null,
        "marshallLocation" : "PAYLOAD",
        "marshallLocationName" : "ResourceType",
        "queryString" : false,
        "requiresLength"
 : false,
        "statusCode" : false,
       "unmarshallLocationName" : "ResourceType",
       "uri" : false
      },
      "idempotencyToken" : false,
      "isBinary" : false,
      "jsonValue" : false,
      "list" : false,
      "listModel" : null,
      "map" : false,
      "mapModel" : null,
```

```
 "marshallingTargetClass" : "String",
```

```
 "marshallingType" : "STRING",
```
"name" : "ResourceType",

"sensitive" : false,

 "setterDocumentation" : "/\*\*<p>Type of resource.</p>\n@param resourceType Type of resource.\n@see ResourceType\*/",

"setterMethodName" : "setResourceType",

 "setterModel" : { "timestampFormat" : null, "variableDeclarationType" : "String", "variableName" : "resourceType", "variableType" : "String", "documentation" : "", "simpleType" : "String", "variableSetterType" : "String"

},

"shouldEmitLegacyEnumSetter" : false,

"shouldFullyQualify" : false,

"simple" : true,

"unmarshallingType" : null,

 "varargSetterDocumentation" : "/\*\*<p>Type of resource.</p>\n@param resourceType Type of resource.\n@return Returns a reference to this object so that method calls can be chained together.\n@see ResourceType\*/",

"variable" : {

```
 "timestampFormat" : null,
    "variableDeclarationType" : "String",
    "variableName" : "resourceType",
    "variableType" : "String",
   "documentation" : "<p>Type of resource.</p>",
    "simpleType" : "String",
    "variableSetterType" : "String"
   },
   "xmlNameSpaceUri" : null
  }
 },
 "packageName" : "com.amazonaws.services.licensemanager.model",
 "requestSignerAware" : false,
 "requestSignerClassFqcn" : null,
 "required" : [ ],
 "shapeName" : "LicenseConfigurationUsage",
 "signerAware" : false,
 "signerType" : null,
 "unmarshaller" : {
  "flattened" : false,
  "resultWrapper" : null
 },
 "variable" : {
  "timestampFormat" : null,
  "variableDeclarationType" : "LicenseConfigurationUsage",
```

```
 "variableName" : "licenseConfigurationUsage",
    "variableType" : "LicenseConfigurationUsage",
    "documentation" : null,
    "simpleType" : "LicenseConfigurationUsage",
    "variableSetterType" : "LicenseConfigurationUsage"
   },
   "wrapper" : false
  },
  "LicenseConversionContext" : {
   "c2jName" : "LicenseConversionContext",
   "customization" : {
    "artificialResultWrapper" : null,
    "skipGeneratingMarshaller" : false,
    "skipGeneratingModelClass" : false,
    "skipGeneratingUnmarshaller" : false
   },
   "deprecated" : false,
  "documentation" : "<p>Information about a license type conversion task.\langle p \rangle",
   "endpointDiscoveryMembers"
 : null,
   "enums" : null,
   "errorCode" : null,
   "fullyQualifiedName" : "com.amazonaws.services.licensemanager.model.LicenseConversionContext",
   "hasHeaderMember" : false,
   "hasPayloadMember" : false,
   "hasRequiresLengthMember" : false,
   "hasStatusCodeMember" : false,
   "hasStreamingMember" : false,
   "marshaller" : null,
   "members" : [ {
    "c2jName" : "UsageOperation",
    "c2jShape" : "UsageOperation",
```
"deprecated" : false,

"documentation" : "<p>The Usage operation value that corresponds to the license type you are converting your resource from. For more information about which platforms correspond to which usage operation values see <a href=\"https://docs.aws.amazon.com/AWSEC2/latest/UserGuide/billing-info-fields.html#billing-info\">Sample data: usage operation by platform  $\langle a \rangle \langle p \rangle$ ",

"endpointDiscoveryId" : false,

"enumType" : null,

"fluentSetterDocumentation" : "/\*\*<p>The Usage operation

 value that corresponds to the license type you are converting your resource from. For more information about which platforms correspond to which usage operation values see <a

href=\"https://docs.aws.amazon.com/AWSEC2/latest/UserGuide/billing-info-fields.html#billing-info\">Sample data: usage operation by platform  $\langle a \rangle \langle p \rangle$  ( $\circ a$  param usage Operation The Usage operation value that corresponds to the license type you are converting your resource from. For more information about which platforms correspond to which usage operation values see <a href=\"https://docs.aws.amazon.com/AWSEC2/latest/UserGuide/billinginfo-fields.html#billing-info\">Sample data: usage operation by platform  $\langle x \rangle$  @return Returns a reference to this object so that method calls can be chained together.\*/",

"fluentSetterMethodName" : "withUsageOperation",

"getterDocumentation" : "/\*\*<p>The Usage operation value that corresponds to the license type you are converting your resource from. For more information

about which platforms correspond to which usage operation values see <a

href=\"https://docs.aws.amazon.com/AWSEC2/latest/UserGuide/billing-info-fields.html#billing-info\">Sample data: usage operation by platform  $\langle a \rangle \langle b \rangle \ln \omega$  return The Usage operation value that corresponds to the license type you are converting your resource from. For more information about which platforms correspond to which usage operation values see <a href=\"https://docs.aws.amazon.com/AWSEC2/latest/UserGuide/billing-infofields.html#billing-info\">Sample data: usage operation by platform </a>\*/",

"getterMethodName" : "getUsageOperation",

"getterModel" : {

```
 "returnType" : "String",
```
"documentation" : null

```
 },
```
" $http"$ : {

"additionalMarshallingPath" : null,

"additionalUnmarshallingPath" : null,

"flattened" : false,

"greedy" : false,

"header" : false,

"isPayload" : false,

"isStreaming" : false,

"location" : null,

"marshallLocation" : "PAYLOAD",

"marshallLocationName" : "UsageOperation",

"queryString" : false,

"requiresLength" : false,

"statusCode" : false,

"unmarshallLocationName" : "UsageOperation",

"uri" : false

#### },

"idempotencyToken" : false,

"isBinary" : false,

"jsonValue" : false,

```
 "list" : false,
```
"listModel" : null,

"map" : false,

"mapModel" : null,

"marshallingTargetClass" : "String",

"marshallingType" : "STRING",

"name" : "UsageOperation",

"sensitive" : false,

 "setterDocumentation" : "/\*\*<p>The Usage operation value that corresponds to the license type you are converting your resource from. For more information about which platforms correspond to which usage operation values see <a href=\"https://docs.aws.amazon.com/AWSEC2/latest/UserGuide/billing-info-fields.html#billinginfo\">Sample data:

usage operation by platform  $\langle a \rangle \langle p \rangle$  of  $\mathcal{Q}$  param usage Operation The Usage operation value that corresponds to the license type you are converting your resource from. For more information about which platforms correspond to
which usage operation values see <a href=\"https://docs.aws.amazon.com/AWSEC2/latest/UserGuide/billing-infofields.html#billing-info\">Sample data: usage operation by platform  $\langle a \rangle^*$ ",

"setterMethodName" : "setUsageOperation",

"setterModel" : {

"timestampFormat" : null,

"variableDeclarationType" : "String",

"variableName" : "usageOperation",

"variableType" : "String",

"documentation" : "",

"simpleType" : "String",

"variableSetterType" : "String"

},

"shouldEmitLegacyEnumSetter" : false,

"shouldFullyQualify" : false,

"simple" : true,

"unmarshallingType" : null,

"varargSetterDocumentation" : "/\*\*<p>The Usage operation value that corresponds

 to the license type you are converting your resource from. For more information about which platforms correspond to which usage operation values see <a href=\"https://docs.aws.amazon.com/AWSEC2/latest/UserGuide/billinginfo-fields.html#billing-info\">Sample data: usage operation by platform </a> </p>\n@param usageOperation The Usage operation value that corresponds to the license type you are converting your resource from. For more information about which platforms correspond to which usage operation values see <a href=\"https://docs.aws.amazon.com/AWSEC2/latest/UserGuide/billing-info-fields.html#billing-info\">Sample

data: usage operation by platform </a>\n@return Returns a reference to this object so that method calls can be chained together.\*/",

"variable" : {

```
 "timestampFormat" : null,
```
"variableDeclarationType" : "String",

"variableName" : "usageOperation",

"variableType" : "String",

"documentation" : "<p>The Usage operation

 value that corresponds to the license type you are converting your resource from. For more information about which platforms correspond to which usage operation values see <a

href=\"https://docs.aws.amazon.com/AWSEC2/latest/UserGuide/billing-info-fields.html#billing-info\">Sample data: usage operation by platform  $\langle a \rangle \langle p \rangle$ ",

"simpleType" : "String",

```
 "variableSetterType" : "String"
```

```
 },
```

```
 "xmlNameSpaceUri" : null
```

```
 } ],
```

```
 "membersAsMap" : {
```

```
 "UsageOperation" : {
```
"c2jName" : "UsageOperation",

"c2jShape" : "UsageOperation",

"deprecated" : false,

"documentation" : "<p>The Usage operation value that corresponds to the license type you are converting your resource from. For more information about which platforms correspond to which usage operation values see <a href=\"https://docs.aws.amazon.com/AWSEC2/latest/UserGuide/billing-info-fields.html#billing-info\">Sample

data: usage operation by platform  $\langle a \rangle$ 

 $<$ /p>",

"endpointDiscoveryId" : false,

"enumType" : null,

 "fluentSetterDocumentation" : "/\*\*<p>The Usage operation value that corresponds to the license type you are converting your resource from. For more information about which platforms correspond to which usage operation values see <a href=\"https://docs.aws.amazon.com/AWSEC2/latest/UserGuide/billing-info-fields.html#billinginfo\">Sample data: usage operation by platform  $\langle x \rangle \langle p \rangle$  m @param usageOperation The Usage operation value that corresponds to the license type you are converting your resource from. For more information about which platforms correspond to which usage operation values see <a

href=\"https://docs.aws.amazon.com/AWSEC2/latest/UserGuide/billing-info-fields.html#billing-info\">Sample data: usage operation by platform </a>\n@return Returns a reference to this object so that method calls can be chained together.\*/",

"fluentSetterMethodName" : "withUsageOperation",

"getterDocumentation"

 : "/\*\*<p>The Usage operation value that corresponds to the license type you are converting your resource from. For more information about which platforms correspond to which usage operation values see <a

href=\"https://docs.aws.amazon.com/AWSEC2/latest/UserGuide/billing-info-fields.html#billing-info\">Sample data: usage operation by platform  $\langle a \rangle \langle p \rangle$  m@return The Usage operation value that corresponds to the license type you are converting your resource from. For more information about which platforms correspond to which usage operation values see <a href=\"https://docs.aws.amazon.com/AWSEC2/latest/UserGuide/billing-infofields.html#billing-info\">Sample data: usage operation by platform  $\langle a \rangle^*$ ",

"getterMethodName" : "getUsageOperation",

```
 "getterModel" : {
  "returnType" : "String",
  "documentation" : null
 },
"http": {
  "additionalMarshallingPath" : null,
  "additionalUnmarshallingPath"
```
: null,

```
 "flattened" : false,
  "greedy" : false,
  "header" : false,
  "isPayload" : false,
  "isStreaming" : false,
  "location" : null,
  "marshallLocation" : "PAYLOAD",
  "marshallLocationName" : "UsageOperation",
  "queryString" : false,
  "requiresLength" : false,
  "statusCode" : false,
  "unmarshallLocationName" : "UsageOperation",
  "uri" : false
 },
 "idempotencyToken" : false,
 "isBinary" : false,
 "jsonValue" : false,
```
 "list" : false, "listModel" : null, "map" : false, "mapModel" : null, "marshallingTargetClass" : "String", "marshallingType" : "STRING", "name" : "UsageOperation", "sensitive" : false,

 "setterDocumentation" : "/\*\*<p>The Usage operation value that corresponds to the license type you are converting your resource

 from. For more information about which platforms correspond to which usage operation values see <a href=\"https://docs.aws.amazon.com/AWSEC2/latest/UserGuide/billing-info-fields.html#billing-info\">Sample data: usage operation by platform  $\langle a \rangle \langle b \rangle$  @param usageOperation The Usage operation value that corresponds to the license type you are converting your resource from. For more information about which platforms correspond to which usage operation values see <a href=\"https://docs.aws.amazon.com/AWSEC2/latest/UserGuide/billinginfo-fields.html#billing-info\">Sample data: usage operation by platform  $\langle a \rangle^*$ ",

"setterMethodName" : "setUsageOperation",

"setterModel" : {

"timestampFormat" : null,

"variableDeclarationType" : "String",

"variableName" : "usageOperation",

"variableType" : "String",

"documentation" : "",

"simpleType" : "String",

"variableSetterType" : "String"

},

"shouldEmitLegacyEnumSetter" : false,

"shouldFullyQualify" : false,

"simple" : true,

"unmarshallingType" : null,

 "varargSetterDocumentation" : "/\*\*<p>The Usage operation value that corresponds to the license type you are converting your resource from. For more information about which platforms correspond to which usage operation values see <a href=\"https://docs.aws.amazon.com/AWSEC2/latest/UserGuide/billing-info-fields.html#billinginfo\">Sample data: usage operation by platform </a> </p>\n@param usageOperation The Usage operation value that corresponds to the license type you are converting your resource from. For more information about which platforms correspond to which usage operation values see <a

href=\"https://docs.aws.amazon.com/AWSEC2/latest/UserGuide/billing-info-fields.html#billing-info\">Sample data: usage operation by platform </a>\n@return Returns a reference to this object so that method calls can be chained together.\*/",

"variable" : {

"timestampFormat" : null,

"variableDeclarationType" : "String",

"variableName" : "usageOperation",

"variableType" : "String",

"documentation" : "<p>The Usage operation value that corresponds to the license type you are converting your resource from. For more information about which platforms correspond to which usage operation values see  $\lt a$ href=\"https://docs.aws.amazon.com/AWSEC2/latest/UserGuide/billing-info-fields.html#billing-info\">Sample data: usage operation by platform  $\langle a \rangle \langle p \rangle$ ".

```
 "simpleType" : "String",
       "variableSetterType" : "String"
      },
      "xmlNameSpaceUri" : null
    }
   },
   "packageName" : "com.amazonaws.services.licensemanager.model",
   "requestSignerAware" : false,
   "requestSignerClassFqcn" : null,
   "required" : [ ],
   "shapeName" : "LicenseConversionContext",
   "signerAware" : false,
   "signerType" : null,
    "unmarshaller" : {
    "flattened" : false,
    "resultWrapper" : null
   },
   "variable" : {
    "timestampFormat" : null,
    "variableDeclarationType" : "LicenseConversionContext",
    "variableName" : "licenseConversionContext",
    "variableType" : "LicenseConversionContext",
    "documentation" : null,
    "simpleType" : "LicenseConversionContext",
    "variableSetterType" : "LicenseConversionContext"
   },
   "wrapper" : false
  },
  "LicenseConversionTask" : {
   "c2jName" : "LicenseConversionTask",
   "customization" : {
    "artificialResultWrapper" : null,
    "skipGeneratingMarshaller" : false,
    "skipGeneratingModelClass" : false,
    "skipGeneratingUnmarshaller" : false
   },
   "deprecated" : false,
  "documentation" : "<p>Information about a license type conversion task.</p>",
   "endpointDiscoveryMembers" : null,
   "enums" : null,
   "errorCode" : null,
   "fullyQualifiedName"
 : "com.amazonaws.services.licensemanager.model.LicenseConversionTask",
   "hasHeaderMember" : false,
   "hasPayloadMember" : false,
   "hasRequiresLengthMember" : false,
   "hasStatusCodeMember" : false,
   "hasStreamingMember" : false,
```

```
 "marshaller" : null,
```

```
 "members" : [ {
```
"c2jName" : "LicenseConversionTaskId",

"c2jShape" : "LicenseConversionTaskId",

"deprecated" : false,

"documentation" : "<p>The ID of the license type conversion task.</p>",

"endpointDiscoveryId" : false,

"enumType" : null,

"fluentSetterDocumentation" : "/\*\*< $p$ >The ID of the license type conversion task.</ $p$ >\n@param

licenseConversionTaskId The ID of the license type conversion task.\n@return Returns a reference to this object so that method calls can be chained together.\*/",

"fluentSetterMethodName" : "withLicenseConversionTaskId",

"getterDocumentation" : "/\*\*<p>The ID of the license type conversion task.</p>\n@return

The ID of the license type conversion task.\*/",

"getterMethodName" : "getLicenseConversionTaskId",

```
 "getterModel" : {
```
"returnType" : "String",

"documentation" : null

```
 },
```
" $http"$ : {

"additionalMarshallingPath" : null,

"additionalUnmarshallingPath" : null,

"flattened" : false,

"greedy" : false,

"header" : false,

"isPayload" : false,

"isStreaming" : false,

"location" : null,

"marshallLocation" : "PAYLOAD",

"marshallLocationName" : "LicenseConversionTaskId",

"queryString" : false,

"requiresLength" : false,

"statusCode" : false,

"unmarshallLocationName" : "LicenseConversionTaskId",

"uri" : false

},

"idempotencyToken" : false,

"isBinary" : false,

"jsonValue" : false,

"list" : false,

"listModel" : null,

"map" : false,

"mapModel"

: null,

 "marshallingTargetClass" : "String", "marshallingType" : "STRING", "name" : "LicenseConversionTaskId", "sensitive" : false,

"setterDocumentation" : "/\*\*<p>The ID of the license type conversion task.</p> $\ln \omega$  aram

```
licenseConversionTaskId The ID of the license type conversion task.*/",
```
"setterMethodName" : "setLicenseConversionTaskId",

"setterModel" : {

"timestampFormat" : null,

"variableDeclarationType" : "String",

"variableName" : "licenseConversionTaskId",

"variableType" : "String",

"documentation" : "",

"simpleType" : "String",

"variableSetterType" : "String"

},

"shouldEmitLegacyEnumSetter" : false,

"shouldFullyQualify" : false,

"simple" : true,

"unmarshallingType" : null,

"varargSetterDocumentation" : "/\*\*<p>The ID of the license type conversion task.</p>\n@param

```
licenseConversionTaskId The ID of
```
 the license type conversion task.\n@return Returns a reference to this object so that method calls can be chained together.\*/",

"variable" : {

"timestampFormat" : null,

"variableDeclarationType" : "String",

"variableName" : "licenseConversionTaskId",

```
 "variableType" : "String",
```
"documentation" : "<p>The ID of the license type conversion task.</p>",

```
 "simpleType" : "String",
```
"variableSetterType" : "String"

## },

"xmlNameSpaceUri" : null

## }, {

"c2jName" : "ResourceArn",

"c2jShape" : "String",

"deprecated" : false,

"documentation" : "<p>The Amazon Resource Name (ARN) of the resource associated with the license type conversion task.</p>",

"endpointDiscoveryId" : false,

"enumType" : null,

 "fluentSetterDocumentation" : "/\*\*<p>The Amazon Resource Name (ARN) of the resource associated with the license type conversion task.</p>\n@param resourceArn

 The Amazon Resource Name (ARN) of the resource associated with the license type conversion task.\n@return Returns a reference to this object so that method calls can be chained together.\*/".

"fluentSetterMethodName" : "withResourceArn",

 "getterDocumentation" : "/\*\*<p>The Amazon Resource Name (ARN) of the resource associated with the license type conversion task. $\langle p \rangle$ \n@return The Amazon Resource Name (ARN) of the resource associated with the license type conversion task.\*/",

"getterMethodName" : "getResourceArn",

"getterModel" : {

```
 "returnType" : "String",
      "documentation" : null
     },
    "http": {
      "additionalMarshallingPath" : null,
      "additionalUnmarshallingPath" : null,
      "flattened" : false,
      "greedy" : false,
      "header" : false,
      "isPayload" : false,
      "isStreaming" : false,
      "location" : null,
      "marshallLocation" : "PAYLOAD",
      "marshallLocationName"
 : "ResourceArn",
      "queryString" : false,
      "requiresLength" : false,
      "statusCode" : false,
      "unmarshallLocationName" : "ResourceArn",
      "uri" : false
     },
     "idempotencyToken" : false,
     "isBinary" : false,
     "jsonValue" : false,
     "list" : false,
     "listModel" : null,
     "map" : false,
     "mapModel" : null,
     "marshallingTargetClass" : "String",
     "marshallingType" : "STRING",
     "name" : "ResourceArn",
     "sensitive" : false,
     "setterDocumentation" : "/**<p>The Amazon Resource Name (ARN) of the resource associated with the
license type conversion task.</p>\n@param resourceArn The Amazon Resource Name (ARN) of the resource
associated with the license type conversion task.*/",
     "setterMethodName" : "setResourceArn",
     "setterModel" : {
      "timestampFormat" : null,
      "variableDeclarationType" : "String",
      "variableName"
 : "resourceArn",
      "variableType" : "String",
      "documentation" : "",
```

```
 "simpleType" : "String",
```

```
 "variableSetterType" : "String"
```

```
 },
```

```
 "shouldEmitLegacyEnumSetter" : false,
```

```
 "shouldFullyQualify" : false,
```
"simple" : true,

"unmarshallingType" : null,

 "varargSetterDocumentation" : "/\*\*<p>The Amazon Resource Name (ARN) of the resource associated with the license type conversion task.</p>\n@param resourceArn The Amazon Resource Name (ARN) of the resource associated with the license type conversion task.\n@return Returns a reference to this object so that method calls can be chained together.\*/",

"variable" : {

"timestampFormat" : null,

"variableDeclarationType" : "String",

"variableName" : "resourceArn",

"variableType" : "String",

"documentation" : "<p>The Amazon Resource Name (ARN) of the resource associated with the license type conversion task. $\langle p \rangle$ ",

```
 "simpleType" : "String",
```
"variableSetterType" : "String"

},

"xmlNameSpaceUri" : null

}, {

"c2jName" : "SourceLicenseContext",

"c2jShape" : "LicenseConversionContext",

"deprecated" : false,

"documentation" : "<p>Information about the license type this conversion task converted from.</p></ "endpointDiscoveryId" : false,

"enumType" : null,

 "fluentSetterDocumentation" : "/\*\*<p>Information about the license type this conversion task converted from.</p>\n@param sourceLicenseContext Information about the license type this conversion task converted from.\n@return Returns a reference to this object so that method calls can be chained together.\*/",

"fluentSetterMethodName" : "withSourceLicenseContext",

 "getterDocumentation" : "/\*\*<p>Information about the license type this conversion task converted from. $\langle p \rangle$ \n@return Information about the license type this conversion task converted from.\*/",

"getterMethodName" : "getSourceLicenseContext",

"getterModel" : {

"returnType" : "LicenseConversionContext",

```
 "documentation" : null
```
},

" $http"$ : {

"additionalMarshallingPath" : null,

"additionalUnmarshallingPath" : null,

"flattened" : false,

"greedy" : false,

"header" : false,

 "isPayload" : false, "isStreaming" : false,

"location" : null,

"marshallLocation" : "PAYLOAD",

"marshallLocationName" : "SourceLicenseContext",

"queryString" : false,

"requiresLength" : false,

 "statusCode" : false, "unmarshallLocationName" : "SourceLicenseContext", "uri" : false }, "idempotencyToken" : false,

"isBinary" : false,

"jsonValue" : false,

"list" : false,

"listModel" : null,

"map" : false,

"mapModel" : null,

"marshallingTargetClass"

: "StructuredPojo",

"marshallingType" : "STRUCTURED",

"name" : "SourceLicenseContext",

"sensitive" : false,

 "setterDocumentation" : "/\*\*<p>Information about the license type this conversion task converted from.</p>\n@param sourceLicenseContext Information about the license type this conversion task converted from.\*/",

"setterMethodName" : "setSourceLicenseContext",

"setterModel" : {

"timestampFormat" : null,

"variableDeclarationType" : "LicenseConversionContext",

"variableName" : "sourceLicenseContext",

"variableType" : "LicenseConversionContext",

"documentation" : "",

```
 "simpleType" : "LicenseConversionContext",
```
"variableSetterType" : "LicenseConversionContext"

},

"shouldEmitLegacyEnumSetter" : false,

"shouldFullyQualify" : false,

"simple" : false,

"unmarshallingType" : null,

"varargSetterDocumentation" : "/\*\*<p>Information

about the license type this conversion task converted from.</p>\n@param sourceLicenseContext Information about the license type this conversion task converted from.\n@return Returns a reference to this object so that method calls can be chained together.\*/",

"variable" : {

"timestampFormat" : null,

"variableDeclarationType" : "LicenseConversionContext",

"variableName" : "sourceLicenseContext",

"variableType" : "LicenseConversionContext",

"documentation" : "<p>Information about the license type this conversion task converted from. $\langle p \rangle$ ",

"simpleType" : "LicenseConversionContext",

"variableSetterType" : "LicenseConversionContext"

},

```
 "xmlNameSpaceUri" : null
```
}, {

"c2jName" : "DestinationLicenseContext",

"c2jShape" : "LicenseConversionContext",

"deprecated" : false,

"documentation" : "<p>Information about the license type this conversion task converted to.</p>",

"endpointDiscoveryId" : false,

"enumType" : null,

 "fluentSetterDocumentation" : "/\*\*<p>Information about the license type this conversion task converted to.</p>\n@param destinationLicenseContext Information about the license type this conversion task converted to.\n@return Returns a reference to this object so that method calls can be chained together.\*/",

```
 "fluentSetterMethodName" : "withDestinationLicenseContext",
```
 "getterDocumentation" : "/\*\*<p>Information about the license type this conversion task converted to. $\langle p \rangle$  n@return Information about the license type this conversion task converted to.\*/",

"getterMethodName" : "getDestinationLicenseContext",

```
 "getterModel" : {
```
"returnType" : "LicenseConversionContext",

"documentation" : null

```
 },
```
" $http"$ : {

```
 "additionalMarshallingPath" : null,
```
"additionalUnmarshallingPath" : null,

"flattened" : false,

"greedy"

: false,

```
 "header" : false,
      "isPayload" : false,
      "isStreaming" : false,
      "location" : null,
      "marshallLocation" : "PAYLOAD",
      "marshallLocationName" : "DestinationLicenseContext",
      "queryString" : false,
      "requiresLength" : false,
      "statusCode" : false,
      "unmarshallLocationName" : "DestinationLicenseContext",
      "uri" : false
     },
     "idempotencyToken" : false,
     "isBinary" : false,
     "jsonValue" : false,
     "list" : false,
     "listModel" : null,
     "map" : false,
     "mapModel" : null,
     "marshallingTargetClass" : "StructuredPojo",
     "marshallingType" : "STRUCTURED",
     "name" : "DestinationLicenseContext",
     "sensitive" : false,
     "setterDocumentation" : "/**<p>Information about the license type this conversion task converted
to.</p>\n@param destinationLicenseContext Information about the license type this conversion
```
task converted to.\*/",

"setterMethodName" : "setDestinationLicenseContext",

"setterModel" : {

"timestampFormat" : null,

"variableDeclarationType" : "LicenseConversionContext",

"variableName" : "destinationLicenseContext",

"variableType" : "LicenseConversionContext",

"documentation" : "",

"simpleType" : "LicenseConversionContext",

"variableSetterType" : "LicenseConversionContext"

},

"shouldEmitLegacyEnumSetter" : false,

"shouldFullyQualify" : false,

"simple" : false,

"unmarshallingType" : null,

 "varargSetterDocumentation" : "/\*\*<p>Information about the license type this conversion task converted to.</p>\n@param destinationLicenseContext Information about the license type this conversion task converted to.\n@return Returns a reference to this object so that method calls can be chained together.\*/",

"variable" : {

```
 "timestampFormat" : null,
```
"variableDeclarationType" : "LicenseConversionContext",

"variableName" : "destinationLicenseContext",

"variableType" : "LicenseConversionContext",

"documentation" : "<p>Information about the license type this conversion task converted to.</p>",

"simpleType" : "LicenseConversionContext",

"variableSetterType" : "LicenseConversionContext"

```
 },
```
"xmlNameSpaceUri" : null

## }, {

"c2jName" : "Status",

"c2jShape" : "LicenseConversionTaskStatus",

"deprecated" : false,

"documentation" : "<p>The status of the conversion task.</p>",

"endpointDiscoveryId" : false,

"enumType" : "LicenseConversionTaskStatus",

"fluentSetterDocumentation" : "/\*\*<p>The status of the conversion task.</p> $\ln$ @param status The status of the conversion task.\n@return Returns a reference to this object so that method calls can be chained together.\n@see LicenseConversionTaskStatus\*/",

```
 "fluentSetterMethodName" : "withStatus",
```
 "getterDocumentation" : "/\*\*<p>The status of the conversion task.</p>\n@return The status of the conversion task.\n@see LicenseConversionTaskStatus\*/",

"getterMethodName" : "getStatus",

```
 "getterModel" : {
```

```
 "returnType" : "String",
```

```
 "documentation" : null
```

```
 },
```

```
"http": {
```

```
 "additionalMarshallingPath" : null,
      "additionalUnmarshallingPath" : null,
      "flattened" : false,
      "greedy" : false,
      "header" : false,
      "isPayload" : false,
      "isStreaming" : false,
      "location" : null,
      "marshallLocation" : "PAYLOAD",
      "marshallLocationName" : "Status",
      "queryString" : false,
      "requiresLength" : false,
      "statusCode" : false,
      "unmarshallLocationName" : "Status",
      "uri" : false
     },
     "idempotencyToken" : false,
     "isBinary" : false,
     "jsonValue" : false,
      "list" : false,
     "listModel" : null,
     "map" : false,
     "mapModel" : null,
     "marshallingTargetClass" : "String",
     "marshallingType" : "STRING",
     "name" : "Status",
     "sensitive" : false,
     "setterDocumentation" : "/**<p>The status of the conversion task.</p>\n@param status The status of the
conversion task.\n@see LicenseConversionTaskStatus*/",
     "setterMethodName" : "setStatus",
     "setterModel" : {
      "timestampFormat" : null,
      "variableDeclarationType" : "String",
      "variableName" : "status",
      "variableType" : "String",
      "documentation" : "",
      "simpleType" : "String",
      "variableSetterType" : "String"
     },
     "shouldEmitLegacyEnumSetter" : false,
     "shouldFullyQualify" : false,
     "simple" : true,
     "unmarshallingType" : null,
     "varargSetterDocumentation" : "/**<p>The status of the conversion task.</p>\n@param status
 The status of the conversion task.\n@return Returns a reference to this object so that method calls can be chained
together.\n@see LicenseConversionTaskStatus*/",
```

```
 "variable" : {
  "timestampFormat" : null,
```

```
 "variableDeclarationType" : "String",
      "variableName" : "status",
      "variableType" : "String",
     "documentation" : "<p>The status of the conversion task.</p>",
      "simpleType" : "String",
      "variableSetterType" : "String"
     },
     "xmlNameSpaceUri" : null
    }, {
     "c2jName" : "StatusMessage",
     "c2jShape" : "String",
     "deprecated" : false,
    "documentation" : "<p>The status message for the conversion task.</p>",
     "endpointDiscoveryId" : false,
     "enumType" : null,
    "fluentSetterDocumentation" : "/**<p>The status message for the conversion task.</p>\ln \omegastatusMessage The status message for the conversion task.\n@return Returns a reference to this object so
 that method calls can be chained together.*/",
     "fluentSetterMethodName" : "withStatusMessage",
     "getterDocumentation" : "/**<p>The status message for the conversion task.</p>\n@return The status message
for the conversion task.*/",
     "getterMethodName" : "getStatusMessage",
     "getterModel" : {
      "returnType" : "String",
      "documentation" : null
     },
    "http": {
      "additionalMarshallingPath" : null,
      "additionalUnmarshallingPath" : null,
      "flattened" : false,
      "greedy" : false,
      "header" : false,
      "isPayload" : false,
      "isStreaming" : false,
      "location" : null,
      "marshallLocation" : "PAYLOAD",
      "marshallLocationName" : "StatusMessage",
      "queryString" : false,
      "requiresLength" : false,
      "statusCode" : false,
      "unmarshallLocationName" : "StatusMessage",
      "uri" : false
     },
```

```
 "idempotencyToken"
```

```
 : false,
```

```
 "isBinary" : false,
 "jsonValue" : false,
 "list" : false,
```
"listModel" : null,

"map" : false,

"mapModel" : null,

"marshallingTargetClass" : "String",

"marshallingType" : "STRING",

"name" : "StatusMessage",

"sensitive" : false,

"setterDocumentation" : "/\*\*<p>The status message for the conversion task. $\langle p \rangle$ |n@param statusMessage The status message for the conversion task.\*/",

"setterMethodName" : "setStatusMessage",

"setterModel" : {

"timestampFormat" : null,

"variableDeclarationType" : "String",

"variableName" : "statusMessage",

"variableType" : "String",

"documentation" : "",

"simpleType" : "String",

"variableSetterType" : "String"

},

"shouldEmitLegacyEnumSetter" : false,

"shouldFullyQualify" : false,

"simple" : true,

"unmarshallingType" : null,

"varargSetterDocumentation"

: "/\*\*<p>The status message for the conversion task.</p> $\Omega$  @param statusMessage The status message for the conversion task.\n@return Returns a reference to this object so that method calls can be chained together.\*/",

"variable" : {

 "timestampFormat" : null, "variableDeclarationType" : "String",

"variableName" : "statusMessage",

"variableType" : "String",

"documentation" : "< $p$ >The status message for the conversion task.</p>",

"simpleType" : "String",

"variableSetterType" : "String"

},

"xmlNameSpaceUri" : null

## }, {

"c2jName" : "StartTime",

"c2jShape" : "DateTime",

"deprecated" : false,

"documentation" : "<p>The time the conversion task was started at.</p>",

"endpointDiscoveryId" : false,

"enumType" : null,

"fluentSetterDocumentation" : "/\*\*<p>The time the conversion task was started at. $\langle p \rangle$ \n@param startTime The time

 the conversion task was started at.\n@return Returns a reference to this object so that method calls can be chained together.\*/",

"fluentSetterMethodName" : "withStartTime",

"getterDocumentation" : "/\*\*<p>The time the conversion task was started at. $\langle p \rangle$  n@return The time the conversion task was started at.\*/",

```
 "getterMethodName" : "getStartTime",
     "getterModel" : {
      "returnType" : "java.util.Date",
      "documentation" : null
     },
    "http": {
      "additionalMarshallingPath" : null,
      "additionalUnmarshallingPath" : null,
      "flattened" : false,
      "greedy" : false,
      "header" : false,
      "isPayload" : false,
      "isStreaming" : false,
      "location" : null,
      "marshallLocation" : "PAYLOAD",
      "marshallLocationName" : "StartTime",
      "queryString" : false,
      "requiresLength" : false,
      "statusCode" : false,
      "unmarshallLocationName"
 : "StartTime",
      "uri" : false
     },
     "idempotencyToken" : false,
     "isBinary" : false,
     "jsonValue" : false,
     "list" : false,
     "listModel" : null,
     "map" : false,
     "mapModel" : null,
     "marshallingTargetClass" : "java.util.Date",
     "marshallingType" : "DATE",
     "name" : "StartTime",
     "sensitive" : false,
    "setterDocumentation" : "/**<p>The time the conversion task was started at.\langle p \rangle n@param startTime The time
the conversion task was started at.*/",
     "setterMethodName" : "setStartTime",
     "setterModel" : {
      "timestampFormat" : null,
      "variableDeclarationType" : "java.util.Date",
      "variableName" : "startTime",
      "variableType" : "java.util.Date",
      "documentation" : "",
      "simpleType" : "Date",
      "variableSetterType" : "java.util.Date"
```

```
 },
```
"shouldEmitLegacyEnumSetter" : false,

"shouldFullyQualify"

: false,

"simple" : true,

"unmarshallingType" : null,

 "varargSetterDocumentation" : "/\*\*<p>The time the conversion task was started at.</p>\n@param startTime The time the conversion task was started at.\n@return Returns a reference to this object so that method calls can be chained together.\*/",

"variable" : {

"timestampFormat" : "unixTimestamp",

"variableDeclarationType" : "java.util.Date",

"variableName" : "startTime",

"variableType" : "java.util.Date",

"documentation" : "< $p$ >The time the conversion task was started at. $\langle p \rangle$ ",

"simpleType" : "Date",

"variableSetterType" : "java.util.Date"

},

"xmlNameSpaceUri" : null

}, {

"c2jName" : "LicenseConversionTime",

"c2jShape" : "DateTime",

"deprecated" : false,

"documentation" : "< $p$ >The time the usage operation value of the resource was changed. $\langle p \rangle$ ",

"endpointDiscoveryId" : false,

"enumType" : null,

 "fluentSetterDocumentation" : "/\*\*<p>The time the usage operation value of the resource was changed.</p>\n@param licenseConversionTime The time the usage operation value of the resource was changed.\n@return Returns a reference to this object so that method calls can be chained together.\*/",

"fluentSetterMethodName" : "withLicenseConversionTime",

"getterDocumentation" : "/\*\*<p>The time the usage operation value of the resource was

changed. $\langle p \rangle$ n@return The time the usage operation value of the resource was changed.\*/",

"getterMethodName" : "getLicenseConversionTime",

"getterModel" : {

"returnType" : "java.util.Date",

"documentation" : null

```
 },
```
" $http"$ : {

"additionalMarshallingPath" : null,

"additionalUnmarshallingPath" : null,

```
 "flattened" : false,
```
"greedy" : false,

"header" : false,

"isPayload" : false,

"location" : null,

"isStreaming"

: false,

"marshallLocation" : "PAYLOAD",

"marshallLocationName" : "LicenseConversionTime",

 "queryString" : false, "requiresLength" : false, "statusCode" : false, "unmarshallLocationName" : "LicenseConversionTime", "uri" : false }, "idempotencyToken" : false, "isBinary" : false, "jsonValue" : false,

"list" : false,

"listModel" : null,

"map" : false,

"mapModel" : null,

"marshallingTargetClass" : "java.util.Date",

"marshallingType" : "DATE",

"name" : "LicenseConversionTime",

"sensitive" : false,

"setterDocumentation" : "/\*\*<p>The time the usage operation value of the resource was

changed. $\langle p \rangle$  n@param licenseConversionTime The time the usage operation value of the resource was changed.\*/",

"setterMethodName" : "setLicenseConversionTime",

"setterModel" : {

"timestampFormat"

: null,

"variableDeclarationType" : "java.util.Date",

"variableName" : "licenseConversionTime",

"variableType" : "java.util.Date",

"documentation" : "",

"simpleType" : "Date",

"variableSetterType" : "java.util.Date"

## },

"shouldEmitLegacyEnumSetter" : false,

"shouldFullyQualify" : false,

"simple" : true,

"unmarshallingType" : null,

 "varargSetterDocumentation" : "/\*\*<p>The time the usage operation value of the resource was changed. $\langle p \rangle$  n@param licenseConversionTime The time the usage operation value of the resource was changed.\n@return Returns a reference to this object so that method calls can be chained together.\*/",

"variable" : {

```
 "timestampFormat" : "unixTimestamp",
```
"variableDeclarationType" : "java.util.Date",

"variableName" : "licenseConversionTime",

"variableType" : "java.util.Date",

"documentation" : "<p>The

time the usage operation value of the resource was changed. $\langle p \rangle$ ",

"simpleType" : "Date",

```
 "variableSetterType" : "java.util.Date"
```

```
 },
```

```
 "xmlNameSpaceUri" : null
```
}, {

"c2jName" : "EndTime",

"c2jShape" : "DateTime",

"deprecated" : false,

"documentation" : "< $p$ >The time the conversion task was completed. $\langle p \rangle$ ",

"endpointDiscoveryId" : false,

"enumType" : null,

"fluentSetterDocumentation" : "/\*\*<p>The time the conversion task was completed.</p>> $\cap$  @param endTime The time the conversion task was completed.\n@return Returns a reference to this object so that method calls can be chained together.\*/",

"fluentSetterMethodName" : "withEndTime",

 "getterDocumentation" : "/\*\*<p>The time the conversion task was completed.</p>\n@return The time the conversion task was completed.\*/",

```
 "getterMethodName" : "getEndTime",
```

```
 "getterModel" : {
```

```
 "returnType" : "java.util.Date",
```
"documentation" : null

```
 },
```
" $http"$ : {

"additionalMarshallingPath" : null,

"additionalUnmarshallingPath" : null,

"flattened" : false,

"greedy" : false,

"header" : false,

 "isPayload" : false, "isStreaming" : false,

"location" : null,

```
 "marshallLocation" : "PAYLOAD",
```
"marshallLocationName" : "EndTime",

"queryString" : false,

"requiresLength" : false,

"statusCode" : false,

"unmarshallLocationName" : "EndTime",

```
 "uri" : false
```

```
 },
```
 "idempotencyToken" : false, "isBinary" : false,

"jsonValue" : false,

"list" : false,

 "listModel" : null, "map" : false,

"mapModel" : null,

"marshallingTargetClass" : "java.util.Date",

"marshallingType" : "DATE",

```
 "name" : "EndTime",
```
"sensitive" : false,

"setterDocumentation" : "/\*\*<p>The time

the conversion task was completed. $\langle p \rangle \neq p$  aram endTime The time the conversion task was completed.\*/",

```
 "setterMethodName" : "setEndTime",
```
"setterModel" : {

"timestampFormat" : null,

"variableDeclarationType" : "java.util.Date",

"variableName" : "endTime",

"variableType" : "java.util.Date",

"documentation" : "",

"simpleType" : "Date",

"variableSetterType" : "java.util.Date"

},

"shouldEmitLegacyEnumSetter" : false,

"shouldFullyQualify" : false,

"simple" : true,

"unmarshallingType" : null,

 "varargSetterDocumentation" : "/\*\*<p>The time the conversion task was completed.</p>\n@param endTime The time the conversion task was completed.\n@return Returns a reference to this object so that method calls can be chained together.\*/",

 "variable" : { "timestampFormat" : "unixTimestamp", "variableDeclarationType" : "java.util.Date",

"variableName" : "endTime",

```
 "variableType" : "java.util.Date",
```
"documentation" : "<p>The time the conversion task was completed.</p>",

```
 "simpleType" : "Date",
```
"variableSetterType" : "java.util.Date"

```
 },
```
"xmlNameSpaceUri" : null

# } ],

"membersAsMap" : {

"DestinationLicenseContext" : {

"c2jName" : "DestinationLicenseContext",

"c2jShape" : "LicenseConversionContext",

"deprecated" : false,

"documentation" : "<p>Information about the license type this conversion task converted to. $\langle p \rangle$ ",

"endpointDiscoveryId" : false,

"enumType" : null,

 "fluentSetterDocumentation" : "/\*\*<p>Information about the license type this conversion task converted to.</p>\n@param destinationLicenseContext Information about the license type this conversion task converted to.\n@return Returns a reference to this object so that method calls can be chained together. $*$ /",

"fluentSetterMethodName" : "withDestinationLicenseContext",

 "getterDocumentation" : "/\*\*<p>Information about the license type this conversion task converted to. $\langle p \rangle$  n@return Information about the license type this conversion task converted to.\*/",

"getterMethodName" : "getDestinationLicenseContext",

```
 "getterModel" : {
```
"returnType" : "LicenseConversionContext",

 "documentation" : null }, " $http"$ : { "additionalMarshallingPath" : null, "additionalUnmarshallingPath" : null, "flattened" : false, "greedy" : false, "header" : false, "isPayload" : false, "isStreaming" : false, "location" : null, "marshallLocation" : "PAYLOAD", "marshallLocationName" : "DestinationLicenseContext", "queryString" : false, "requiresLength" : false, "statusCode" : false, "unmarshallLocationName"

: "DestinationLicenseContext",

"uri" : false

## },

"idempotencyToken" : false,

"isBinary" : false,

"jsonValue" : false,

 "list" : false, "listModel" : null,

"map" : false,

"mapModel" : null,

"marshallingTargetClass" : "StructuredPojo",

```
 "marshallingType" : "STRUCTURED",
```
"name" : "DestinationLicenseContext",

"sensitive" : false,

 "setterDocumentation" : "/\*\*<p>Information about the license type this conversion task converted to.</p>\n@param destinationLicenseContext Information about the license type this conversion task converted to.\*/",

"setterMethodName" : "setDestinationLicenseContext",

```
 "setterModel" : {
```

```
 "timestampFormat" : null,
```
"variableDeclarationType" : "LicenseConversionContext",

```
 "variableName" : "destinationLicenseContext",
```
"variableType" : "LicenseConversionContext",

"documentation" : "",

"simpleType" : "LicenseConversionContext",

"variableSetterType" : "LicenseConversionContext"

},

"shouldEmitLegacyEnumSetter" : false,

```
 "shouldFullyQualify" : false,
```
"simple" : false,

```
 "unmarshallingType" : null,
```
 "varargSetterDocumentation" : "/\*\*<p>Information about the license type this conversion task converted to.</p>\n@param destinationLicenseContext Information about the license type this conversion task converted to.\n@return Returns a reference to this object so that method calls can be chained together.\*/",

"variable" : {

"timestampFormat" : null,

"variableDeclarationType" : "LicenseConversionContext",

"variableName" : "destinationLicenseContext",

"variableType" : "LicenseConversionContext",

"documentation" : "< $p$ >Information about the license type this conversion task converted to. $\langle p \rangle$ ",

"simpleType" : "LicenseConversionContext",

"variableSetterType" : "LicenseConversionContext"

},

"xmlNameSpaceUri" : null

},

"EndTime" : {

"c2jName" : "EndTime",

"c2jShape" : "DateTime",

"deprecated" : false,

"documentation" : "< $p$ >The time the conversion task was completed.</p>",

"endpointDiscoveryId" : false,

"enumType" : null,

"fluentSetterDocumentation" : "/\*\*<p>The time the conversion task was completed.</p>> $\alpha$  @param endTime The time the conversion task was completed.\n@return Returns a reference to this object so that method calls can be chained together.\*/",

"fluentSetterMethodName" : "withEndTime",

 "getterDocumentation" : "/\*\*<p>The time the conversion task was completed.</p>\n@return The time the conversion task was completed.\*/",

 "getterMethodName" : "getEndTime", "getterModel" : { "returnType" :

"java.util.Date",

"documentation" : null

},

" $http"$ : {

"additionalMarshallingPath" : null,

"additionalUnmarshallingPath" : null,

"flattened" : false,

"greedy" : false,

"header" : false,

"isPayload" : false,

"isStreaming" : false,

"location" : null,

"marshallLocation" : "PAYLOAD",

"marshallLocationName" : "EndTime",

"queryString" : false,

"requiresLength" : false,

"statusCode" : false,

"unmarshallLocationName" : "EndTime",

```
 "uri" : false
 },
 "idempotencyToken" : false,
 "isBinary" : false,
 "jsonValue" : false,
 "list" : false,
 "listModel" : null,
 "map" : false,
 "mapModel" : null,
 "marshallingTargetClass" : "java.util.Date",
 "marshallingType" : "DATE",
 "name" : "EndTime",
```

```
 "sensitive" : false,
```
"setterDocumentation" : "/\*\*<p>The time the conversion task was completed. $\langle p \rangle$  m @ param endTime The time the conversion task was completed.\*/",

"setterMethodName" : "setEndTime",

"setterModel" : {

```
 "timestampFormat" : null,
```
"variableDeclarationType" : "java.util.Date",

```
 "variableName" : "endTime",
```
"variableType" : "java.util.Date",

```
 "documentation" : "",
```

```
 "simpleType" : "Date",
```
"variableSetterType" : "java.util.Date"

},

```
 "shouldEmitLegacyEnumSetter" : false,
```
"shouldFullyQualify" : false,

"simple" : true,

```
 "unmarshallingType" : null,
```
 "varargSetterDocumentation" : "/\*\*<p>The time the conversion task was completed.</p>\n@param endTime The time the conversion task was completed.\n@return Returns a reference to this object so that method calls can be chained together.\*/",

"variable" : {

```
 "timestampFormat" : "unixTimestamp",
```
"variableDeclarationType" : "java.util.Date",

```
 "variableName" : "endTime",
```
"variableType" : "java.util.Date",

```
"documentation" : "<p>The time the conversion task was completed.\langle p \rangle",
```

```
 "simpleType" : "Date",
```

```
 "variableSetterType" : "java.util.Date"
```
},

"xmlNameSpaceUri" : null

#### },

"LicenseConversionTaskId" : {

```
 "c2jName" : "LicenseConversionTaskId",
```

```
 "c2jShape" : "LicenseConversionTaskId",
```
"deprecated" : false,

"documentation" : "< $p$ >The ID of the license type conversion task. $\langle p \rangle$ ",

"endpointDiscoveryId" : false,

"enumType" : null,

"fluentSetterDocumentation" : "/\*\*<p>The ID of the license type conversion task.</p> $\ln \omega$ 

licenseConversionTaskId The ID of the license type conversion task.\n@return Returns a reference to this object so that method calls can be chained together.\*/",

"fluentSetterMethodName" : "withLicenseConversionTaskId",

 "getterDocumentation" : "/\*\*<p>The ID of the license type conversion task.</p>\n@return The ID of the license type conversion task.\*/",

"getterMethodName" : "getLicenseConversionTaskId",

"getterModel" : {

"returnType" : "String",

"documentation" : null

},

" $http"$ : {

"additionalMarshallingPath" : null,

"additionalUnmarshallingPath" : null,

"flattened" : false,

"greedy" : false,

"header" : false,

"isPayload" : false,

"isStreaming" : false,

"location" : null,

"marshallLocation" : "PAYLOAD",

"marshallLocationName" : "LicenseConversionTaskId",

"queryString" : false,

"requiresLength" : false,

"statusCode" : false,

"unmarshallLocationName" : "LicenseConversionTaskId",

## "uri" : false

},

 "idempotencyToken" : false, "isBinary" : false, "jsonValue" : false, "list" : false, "listModel" : null, "map" : false, "mapModel" : null, "marshallingTargetClass" : "String", "marshallingType" : "STRING", "name" : "LicenseConversionTaskId", "sensitive" : false,

"setterDocumentation" : "/\*\*< $p$ >The ID of the license type conversion task. $\langle p \rangle$  n@param

licenseConversionTaskId The ID of the license type conversion task.\*/",

"setterMethodName" : "setLicenseConversionTaskId",

"setterModel" : {

```
 "timestampFormat" : null,
  "variableDeclarationType" : "String",
  "variableName" : "licenseConversionTaskId",
  "variableType" : "String",
  "documentation" : "",
  "simpleType" : "String",
  "variableSetterType" : "String"
 },
```
"shouldEmitLegacyEnumSetter"

### : false,

"shouldFullyQualify" : false,

"simple" : true,

"unmarshallingType" : null,

"varargSetterDocumentation" : "/\*\*<p>The ID of the license type conversion task.</p>\n@param

licenseConversionTaskId The ID of the license type conversion task.\n@return Returns a reference to this object so that method calls can be chained together.\*/",

"variable" : {

"timestampFormat" : null,

"variableDeclarationType" : "String",

"variableName" : "licenseConversionTaskId",

"variableType" : "String",

"documentation" : "<p>The ID of the license type conversion task.</p>",

"simpleType" : "String",

"variableSetterType" : "String"

},

```
 "xmlNameSpaceUri" : null
```
#### },

"LicenseConversionTime" : {

"c2jName" : "LicenseConversionTime",

"c2jShape" : "DateTime",

"deprecated" : false,

"documentation" : "<p>The

time the usage operation value of the resource was changed. $\langle p \rangle$ ",

"endpointDiscoveryId" : false,

"enumType" : null,

 "fluentSetterDocumentation" : "/\*\*<p>The time the usage operation value of the resource was changed. $\langle p \rangle$  n@param licenseConversionTime The time the usage operation value of the resource was changed.\n@return Returns a reference to this object so that method calls can be chained together.\*/",

"fluentSetterMethodName" : "withLicenseConversionTime",

"getterDocumentation" : "/\*\*<p>The time the usage operation value of the resource was changed. $\langle p \rangle$  m @ return The time the usage operation value of the resource was changed.\*/",

"getterMethodName" : "getLicenseConversionTime",

```
 "getterModel" : {
```
 "returnType" : "java.util.Date", "documentation" : null

```
 },
```

```
 "http" : {
```
"additionalMarshallingPath" : null,

"additionalUnmarshallingPath" : null,

```
 "flattened" : false,
        "greedy" : false,
        "header" : false,
        "isPayload" : false,
        "isStreaming" : false,
        "location" : null,
        "marshallLocation" : "PAYLOAD",
        "marshallLocationName" : "LicenseConversionTime",
        "queryString" : false,
        "requiresLength" : false,
        "statusCode" : false,
        "unmarshallLocationName" : "LicenseConversionTime",
        "uri" : false
      },
      "idempotencyToken" : false,
      "isBinary" : false,
      "jsonValue" : false,
      "list" : false,
      "listModel" : null,
      "map" : false,
      "mapModel" : null,
      "marshallingTargetClass" : "java.util.Date",
      "marshallingType" : "DATE",
      "name" : "LicenseConversionTime",
      "sensitive" : false,
      "setterDocumentation" : "/**<p>The time the usage operation value of the resource was
changed.</p>\n@param licenseConversionTime
 The time the usage operation value of the resource was changed.*/",
      "setterMethodName" : "setLicenseConversionTime",
      "setterModel" : {
        "timestampFormat" : null,
        "variableDeclarationType" : "java.util.Date",
        "variableName" : "licenseConversionTime",
        "variableType" : "java.util.Date",
        "documentation" : "",
        "simpleType" : "Date",
        "variableSetterType" : "java.util.Date"
      },
      "shouldEmitLegacyEnumSetter" : false,
      "shouldFullyQualify" : false,
      "simple" : true,
      "unmarshallingType" : null,
      "varargSetterDocumentation" : "/**<p>The time the usage operation value of the resource was
changed.\langle p \rangle n@param licenseConversionTime The time the usage operation value of the resource was
```
changed.\n@return Returns a reference to this object so that method calls can be chained together.\*/", "variable" : {

"timestampFormat"

: "unixTimestamp",

"variableDeclarationType" : "java.util.Date",

"variableName" : "licenseConversionTime",

"variableType" : "java.util.Date",

"documentation" : "< $p$ >The time the usage operation value of the resource was changed.</p>",

"simpleType" : "Date",

"variableSetterType" : "java.util.Date"

},

"xmlNameSpaceUri" : null

## },

"ResourceArn" : {

"c2jName" : "ResourceArn",

"c2jShape" : "String",

"deprecated" : false,

"documentation" : "<p>The Amazon Resource Name (ARN) of the resource associated with the license type conversion task.</p>",

"endpointDiscoveryId" : false,

"enumType" : null,

 "fluentSetterDocumentation" : "/\*\*<p>The Amazon Resource Name (ARN) of the resource associated with the license type conversion task. $\langle p \rangle$  m @param resourceArn The Amazon Resource Name (ARN) of the resource associated

with the license type conversion task.\n@return Returns a reference to this object so that method calls can be chained together.\*/",

"fluentSetterMethodName" : "withResourceArn",

 "getterDocumentation" : "/\*\*<p>The Amazon Resource Name (ARN) of the resource associated with the license type conversion task. $\langle p \rangle$ \n@return The Amazon Resource Name (ARN) of the resource associated with the license type conversion task.\*/",

"getterMethodName" : "getResourceArn",

"getterModel" : {

"returnType" : "String",

"documentation" : null

},

" $http"$ : {

"additionalMarshallingPath" : null,

"additionalUnmarshallingPath" : null,

"flattened" : false,

```
 "greedy" : false,
```
"header" : false,

"isPayload" : false,

"isStreaming" : false,

"location" : null,

"marshallLocation" : "PAYLOAD",

"marshallLocationName" : "ResourceArn",

"queryString" : false,

"requiresLength" : false,

"statusCode" : false,

"unmarshallLocationName" : "ResourceArn",

```
 "uri" : false
 },
 "idempotencyToken" : false,
 "isBinary" : false,
 "jsonValue" : false,
 "list" : false,
 "listModel" : null,
 "map" : false,
 "mapModel" : null,
 "marshallingTargetClass" : "String",
 "marshallingType" : "STRING",
 "name" : "ResourceArn",
 "sensitive" : false,
```
 "setterDocumentation" : "/\*\*<p>The Amazon Resource Name (ARN) of the resource associated with the license type conversion task.</p>\n@param resourceArn The Amazon Resource Name (ARN) of the resource associated with the license type conversion task.\*/",

"setterMethodName" : "setResourceArn",

"setterModel" : {

```
 "timestampFormat" : null,
```
"variableDeclarationType" : "String",

"variableName" : "resourceArn",

```
 "variableType" : "String",
```

```
 "documentation" : "",
```
"simpleType" : "String",

```
 "variableSetterType" : "String"
```
},

```
 "shouldEmitLegacyEnumSetter" : false,
```
"shouldFullyQualify" : false,

"simple" : true,

"unmarshallingType" : null,

 "varargSetterDocumentation" : "/\*\*<p>The Amazon Resource Name (ARN) of the resource associated with the license type conversion task. $\langle p \rangle$  n@param resourceArn The Amazon Resource Name (ARN) of the resource associated with the license type conversion task.\n@return Returns a reference to this object so that method calls can be chained together.\*/",

```
 "variable" : {
```

```
 "timestampFormat" : null,
```
"variableDeclarationType" : "String",

"variableName" : "resourceArn",

"variableType" : "String",

"documentation" : "<p>The Amazon Resource Name (ARN) of the resource

associated with the license type conversion task. $\langle p \rangle$ ",

```
 "simpleType" : "String",
```
"variableSetterType" : "String"

```
 },
```
"xmlNameSpaceUri" : null

},

```
 "SourceLicenseContext" : {
```

```
 "c2jName" : "SourceLicenseContext",
```
"c2jShape" : "LicenseConversionContext",

"deprecated" : false,

"documentation" : "<p>Information about the license type this conversion task converted from.</p>", "endpointDiscoveryId" : false,

"enumType" : null,

 "fluentSetterDocumentation" : "/\*\*<p>Information about the license type this conversion task converted from. $\langle p \rangle$ \n@param sourceLicenseContext Information about the license type this conversion task converted from.\n@return Returns a reference to this object so that method calls can be chained together.\*/",

"fluentSetterMethodName" : "withSourceLicenseContext",

```
 "getterDocumentation" : "/**<p>Information about the license type
```
this conversion task converted from. $\langle p \rangle$  m@return Information about the license type this conversion task converted from.\*/",

```
 "getterMethodName" : "getSourceLicenseContext",
```

```
 "getterModel" : {
```
"returnType" : "LicenseConversionContext",

"documentation" : null

```
 },
```
" $http"$ : {

"additionalMarshallingPath" : null,

"additionalUnmarshallingPath" : null,

"flattened" : false,

"greedy" : false,

"header" : false,

"isPayload" : false,

"isStreaming" : false,

"location" : null,

"marshallLocation" : "PAYLOAD",

"marshallLocationName" : "SourceLicenseContext",

"queryString" : false,

"requiresLength" : false,

"statusCode" : false,

"unmarshallLocationName" : "SourceLicenseContext",

"uri" : false

# },

"idempotencyToken" : false,

"isBinary"

## : false,

 "jsonValue" : false, "list" : false, "listModel" : null, "map" : false, "mapModel" : null, "marshallingTargetClass" : "StructuredPojo", "marshallingType" : "STRUCTURED", "name" : "SourceLicenseContext",

"sensitive" : false,

 "setterDocumentation" : "/\*\*<p>Information about the license type this conversion task converted from.</p>\n@param sourceLicenseContext Information about the license type this conversion task converted from.\*/",

"setterMethodName" : "setSourceLicenseContext",

"setterModel" : {

"timestampFormat" : null,

"variableDeclarationType" : "LicenseConversionContext",

"variableName" : "sourceLicenseContext",

"variableType" : "LicenseConversionContext",

"documentation" : "",

"simpleType" : "LicenseConversionContext",

"variableSetterType" : "LicenseConversionContext"

## },

"shouldEmitLegacyEnumSetter" : false,

"shouldFullyQualify" : false,

"simple" : false,

"unmarshallingType" : null,

 "varargSetterDocumentation" : "/\*\*<p>Information about the license type this conversion task converted from.</p>\n@param sourceLicenseContext Information about the license type this conversion task converted from.\n@return Returns a reference to this object so that method calls can be chained together.\*/",

"variable" : {

"timestampFormat" : null,

"variableDeclarationType" : "LicenseConversionContext",

"variableName" : "sourceLicenseContext",

"variableType" : "LicenseConversionContext",

"documentation" : " $\langle p \rangle$ Information about the license type this conversion task converted from. $\langle p \rangle$ ",

"simpleType" : "LicenseConversionContext",

"variableSetterType" : "LicenseConversionContext"

```
 },
```
"xmlNameSpaceUri" : null

# },

"StartTime" : {

"c2jName" : "StartTime",

"c2jShape" : "DateTime",

"deprecated" : false,

"documentation" : "<p>The time the conversion task was started at.</p>",

"endpointDiscoveryId" : false,

"enumType" : null,

"fluentSetterDocumentation" : "/\*\*<p>The time the conversion task was started at. $\langle p \rangle$ \n@param startTime The time the conversion task was started at.\n@return Returns a reference to this object so that method calls can be chained together.\*/",

"fluentSetterMethodName" : "withStartTime",

"getterDocumentation" : "/\*\*<p>The time the conversion task was started at. $\langle p \rangle$  n@return The time the conversion task was started at.\*/",

"getterMethodName" : "getStartTime",

```
 "getterModel" : {
```
"returnType" : "java.util.Date",

```
 "documentation" : null
```

```
 },
```
" $http"$ : { "additionalMarshallingPath" : null, "additionalUnmarshallingPath" : null, "flattened" : false, "greedy" : false, "header" : false, "isPayload" : false, "isStreaming" : false, "location" : null, "marshallLocation" : "PAYLOAD", "marshallLocationName" : "StartTime", "queryString" : false, "requiresLength" : false, "statusCode" : false, "unmarshallLocationName" : "StartTime", "uri" : false }, "idempotencyToken" : false, "isBinary" : false, "jsonValue" : false, "list" : false, "listModel" : null, "map" : false, "mapModel" : null, "marshallingTargetClass" : "java.util.Date", "marshallingType" : "DATE", "name" : "StartTime", "sensitive" : false, "setterDocumentation" : "/\*\*<p>The time the conversion task was started at.</p>\n@param startTime The time the conversion task was started at.\*/", "setterMethodName" : "setStartTime", "setterModel" : { "timestampFormat" : null, "variableDeclarationType" : "java.util.Date", "variableName" : "startTime", "variableType" : "java.util.Date", "documentation" : "", "simpleType" : "Date", "variableSetterType" : "java.util.Date" }, "shouldEmitLegacyEnumSetter" : false, "shouldFullyQualify" : false, "simple" : true, "unmarshallingType" : null, "varargSetterDocumentation" : "/\*\*<p>The time the conversion task was started at.</p>\n@param startTime

The time the conversion task was started at.\n@return Returns a reference to this object so that method calls can be

```
chained together.*/",
      "variable" : {
        "timestampFormat" : "unixTimestamp",
        "variableDeclarationType" : "java.util.Date",
        "variableName" :
 "startTime",
        "variableType" : "java.util.Date",
       "documentation" : "<p>The time the conversion task was started at.</p>",
        "simpleType" : "Date",
        "variableSetterType" : "java.util.Date"
      },
      "xmlNameSpaceUri" : null
     },
     "Status" : {
      "c2jName" : "Status",
      "c2jShape" : "LicenseConversionTaskStatus",
      "deprecated" : false,
     "documentation" : "<p>The status of the conversion task.</p>",
      "endpointDiscoveryId" : false,
      "enumType" : "LicenseConversionTaskStatus",
      "fluentSetterDocumentation" : "/**<p>The status of the conversion task.</p>\n@param status The status of
the conversion task.\n@return Returns a reference to this object so that method calls can be chained together.\n@see
LicenseConversionTaskStatus*/",
      "fluentSetterMethodName" : "withStatus",
      "getterDocumentation" : "/**<p>The status of the conversion task.</p>\n@return
 The status of the conversion task.\n@see LicenseConversionTaskStatus*/",
      "getterMethodName" : "getStatus",
      "getterModel" : {
        "returnType" : "String",
        "documentation" : null
      },
     "http": {
        "additionalMarshallingPath" : null,
        "additionalUnmarshallingPath" : null,
        "flattened" : false,
        "greedy" : false,
        "header" : false,
        "isPayload" : false,
        "isStreaming" : false,
        "location" : null,
        "marshallLocation" : "PAYLOAD",
        "marshallLocationName" : "Status",
        "queryString" : false,
        "requiresLength" : false,
```

```
 "statusCode" : false,
```

```
 "unmarshallLocationName" : "Status",
```

```
 "uri" : false
```

```
 },
```

```
 "idempotencyToken" : false,
      "isBinary" : false,
      "jsonValue" : false,
      "list" : false,
      "listModel" : null,
      "map"
 : false,
      "mapModel" : null,
      "marshallingTargetClass" : "String",
      "marshallingType" : "STRING",
      "name" : "Status",
      "sensitive" : false,
      "setterDocumentation" : "/**<p>The status of the conversion task.</p>\n@param status The status of the
conversion task.\n@see LicenseConversionTaskStatus*/",
      "setterMethodName" : "setStatus",
      "setterModel" : {
        "timestampFormat" : null,
        "variableDeclarationType" : "String",
        "variableName" : "status",
        "variableType" : "String",
        "documentation" : "",
        "simpleType" : "String",
        "variableSetterType" : "String"
      },
      "shouldEmitLegacyEnumSetter" : false,
      "shouldFullyQualify" : false,
      "simple" : true,
      "unmarshallingType" : null,
      "varargSetterDocumentation" : "/**<p>The status of the conversion task.</p>\n@param status The status of
the conversion
task.\n@return Returns a reference to this object so that method calls can be chained together.\n@see
LicenseConversionTaskStatus*/",
      "variable" : {
        "timestampFormat" : null,
        "variableDeclarationType" : "String",
        "variableName" : "status",
        "variableType" : "String",
       "documentation" : "<p>The status of the conversion task.</p>",
        "simpleType" : "String",
        "variableSetterType" : "String"
      },
      "xmlNameSpaceUri" : null
     },
```

```
 "StatusMessage" : {
```

```
 "c2jName" : "StatusMessage",
```

```
 "c2jShape" : "String",
```

```
 "deprecated" : false,
```

```
"documentation" : "<p>The status message for the conversion task.</p>",
```
"endpointDiscoveryId" : false,

"enumType" : null,

 "fluentSetterDocumentation" : "/\*\*<p>The status message for the conversion task.</p>\n@param statusMessage The status message for the conversion task.\n@return Returns

a reference to this object so that method calls can be chained together.\*/",

"fluentSetterMethodName" : "withStatusMessage",

 "getterDocumentation" : "/\*\*<p>The status message for the conversion task.</p>\n@return The status message for the conversion task.\*/",

"getterMethodName" : "getStatusMessage",

"getterModel" : {

```
 "returnType" : "String",
```
"documentation" : null

},

" $http"$ : {

"additionalMarshallingPath" : null,

"additionalUnmarshallingPath" : null,

"flattened" : false,

"greedy" : false,

"header" : false,

"isPayload" : false,

"isStreaming" : false,

"location" : null,

"marshallLocation" : "PAYLOAD",

"marshallLocationName" : "StatusMessage",

"queryString" : false,

"requiresLength" : false,

"statusCode" : false,

"unmarshallLocationName"

: "StatusMessage",

"uri" : false

### },

"idempotencyToken" : false,

"isBinary" : false,

"jsonValue" : false,

"list" : false,

```
 "listModel" : null,
```
"map" : false,

"mapModel" : null,

"marshallingTargetClass" : "String",

"marshallingType" : "STRING",

"name" : "StatusMessage",

"sensitive" : false,

 "setterDocumentation" : "/\*\*<p>The status message for the conversion task.</p>\n@param statusMessage The status message for the conversion task.\*/",

"setterMethodName" : "setStatusMessage",

"setterModel" : {

"timestampFormat" : null,

"variableDeclarationType" : "String",

```
 "variableName" : "statusMessage",
  "variableType" : "String",
  "documentation" : "",
  "simpleType" : "String",
  "variableSetterType" : "String"
 },
```
"shouldEmitLegacyEnumSetter"

: false,

"shouldFullyQualify" : false,

"simple" : true,

"unmarshallingType" : null,

"varargSetterDocumentation" : "/\*\*<p>The status message for the conversion task.</p>\n@param statusMessage The status message for the conversion task.\n@return Returns a reference to this object so that method calls can be chained together.\*/",

"variable" : {

"timestampFormat" : null,

"variableDeclarationType" : "String",

"variableName" : "statusMessage",

"variableType" : "String",

"documentation" : "<p>The status message for the conversion task.</p>",

"simpleType" : "String",

"variableSetterType" : "String"

```
 },
```
"xmlNameSpaceUri" : null

}

},

"packageName" : "com.amazonaws.services.licensemanager.model",

"requestSignerAware" : false,

```
 "requestSignerClassFqcn" : null,
```
"required" : [ ],

"shapeName" : "LicenseConversionTask",

"signerAware" : false,

```
 "signerType" : null,
```
"unmarshaller" : {

"flattened" : false,

```
 "resultWrapper" : null
```

```
 },
```
"variable" : {

```
 "timestampFormat" : null,
```
"variableDeclarationType" : "LicenseConversionTask",

```
 "variableName" : "licenseConversionTask",
```
"variableType" : "LicenseConversionTask",

```
 "documentation" : null,
```
"simpleType" : "LicenseConversionTask",

```
 "variableSetterType" : "LicenseConversionTask"
```
},

```
 "wrapper" : false
```

```
 },
```

```
 "LicenseConversionTaskStatus" : {
   "c2jName" : "LicenseConversionTaskStatus",
   "customization" : {
    "artificialResultWrapper" : null,
    "skipGeneratingMarshaller" : false,
    "skipGeneratingModelClass" : false,
    "skipGeneratingUnmarshaller" : false
   },
   "deprecated" : false,
   "documentation" : "",
   "endpointDiscoveryMembers" : null,
   "enums" : [ {
    "name" : "IN_PROGRESS",
     "value" : "IN_PROGRESS"
   }, {
    "name" : "SUCCEEDED",
    "value" : "SUCCEEDED"
   }, {
    "name" : "FAILED",
    "value" : "FAILED"
   } ],
   "errorCode" : null,
   "fullyQualifiedName" : "com.amazonaws.services.licensemanager.enum.LicenseConversionTaskStatus",
   "hasHeaderMember" : false,
   "hasPayloadMember" : false,
   "hasRequiresLengthMember" : false,
   "hasStatusCodeMember" : false,
   "hasStreamingMember" : false,
   "marshaller" : null,
   "members" : null,
   "membersAsMap" : { },
   "packageName" : "com.amazonaws.services.licensemanager.enum",
   "requestSignerAware" : false,
   "requestSignerClassFqcn" : null,
   "required" : [ ],
   "shapeName" : "LicenseConversionTaskStatus",
   "signerAware" : false,
   "signerType" : null,
   "unmarshaller" : {
    "flattened" : false,
    "resultWrapper" : null
   },
   "variable" : {
    "timestampFormat" : null,
    "variableDeclarationType"
 : "LicenseConversionTaskStatus",
    "variableName" : "licenseConversionTaskStatus",
    "variableType" : "LicenseConversionTaskStatus",
```

```
 "documentation" : null,
   "simpleType" : "LicenseConversionTaskStatus",
   "variableSetterType" : "LicenseConversionTaskStatus"
 },
 "wrapper" : false
 },
 "LicenseCountingType" : {
 "c2jName" : "LicenseCountingType",
 "customization" : {
   "artificialResultWrapper" : null,
   "skipGeneratingMarshaller" : false,
   "skipGeneratingModelClass" : false,
   "skipGeneratingUnmarshaller" : false
 },
 "deprecated" : false,
 "documentation" : "",
 "endpointDiscoveryMembers" : null,
 "enums" : [ {
   "name" : "VCPU",
   "value" : "vCPU"
 }, {
   "name" : "Instance",
   "value" : "Instance"
 }, {
   "name" : "Core",
   "value" : "Core"
 }, {
   "name" : "Socket",
   "value" : "Socket"
  } ],
 "errorCode" : null,
 "fullyQualifiedName" : "com.amazonaws.services.licensemanager.enum.LicenseCountingType",
 "hasHeaderMember" : false,
 "hasPayloadMember" : false,
 "hasRequiresLengthMember" : false,
 "hasStatusCodeMember" : false,
 "hasStreamingMember" : false,
 "marshaller" : null,
 "members" : null,
 "membersAsMap" : { },
 "packageName" : "com.amazonaws.services.licensemanager.enum",
 "requestSignerAware" : false,
 "requestSignerClassFqcn" : null,
 "required" : [ ],
 "shapeName" : "LicenseCountingType",
 "signerAware" : false,
 "signerType" : null,
 "unmarshaller" : {
```
```
 "flattened" : false,
    "resultWrapper" : null
   },
   "variable" : {
    "timestampFormat" : null,
    "variableDeclarationType" : "LicenseCountingType",
    "variableName" : "licenseCountingType",
    "variableType" : "LicenseCountingType",
    "documentation" : null,
  "simpleType" : "LicenseCountingType",
    "variableSetterType" : "LicenseCountingType"
   },
   "wrapper" : false
  },
  "LicenseDeletionStatus" : {
   "c2jName" : "LicenseDeletionStatus",
   "customization" : {
    "artificialResultWrapper" : null,
    "skipGeneratingMarshaller" : false,
    "skipGeneratingModelClass" : false,
    "skipGeneratingUnmarshaller" : false
   },
   "deprecated" : false,
   "documentation" : "",
   "endpointDiscoveryMembers" : null,
   "enums" : [ {
    "name" : "PENDING_DELETE",
    "value" : "PENDING_DELETE"
   }, {
    "name" : "DELETED",
    "value" : "DELETED"
   } ],
   "errorCode" : null,
   "fullyQualifiedName" : "com.amazonaws.services.licensemanager.enum.LicenseDeletionStatus",
   "hasHeaderMember" : false,
   "hasPayloadMember" : false,
   "hasRequiresLengthMember" : false,
   "hasStatusCodeMember" : false,
   "hasStreamingMember" : false,
   "marshaller"
 : null,
   "members" : null,
   "membersAsMap" : { },
   "packageName" : "com.amazonaws.services.licensemanager.enum",
   "requestSignerAware" : false,
   "requestSignerClassFqcn" : null,
   "required" : [ ],
```

```
 "shapeName" : "LicenseDeletionStatus",
   "signerAware" : false,
   "signerType" : null,
   "unmarshaller" : {
     "flattened" : false,
     "resultWrapper" : null
   },
    "variable" : {
     "timestampFormat" : null,
     "variableDeclarationType" : "LicenseDeletionStatus",
     "variableName" : "licenseDeletionStatus",
     "variableType" : "LicenseDeletionStatus",
     "documentation" : null,
     "simpleType" : "LicenseDeletionStatus",
     "variableSetterType" : "LicenseDeletionStatus"
   },
   "wrapper" : false
   },
   "LicenseOperationFailure" : {
   "c2jName" : "LicenseOperationFailure",
   "customization" : {
     "artificialResultWrapper" : null,
     "skipGeneratingMarshaller"
 : false,
     "skipGeneratingModelClass" : false,
     "skipGeneratingUnmarshaller" : false
   },
   "deprecated" : false,
  "documentation" : "<p>Describes the failure of a license operation.</p>",
   "endpointDiscoveryMembers" : null,
   "enums" : null,
   "errorCode" : null,
   "fullyQualifiedName" : "com.amazonaws.services.licensemanager.model.LicenseOperationFailure",
   "hasHeaderMember" : false,
   "hasPayloadMember" : false,
   "hasRequiresLengthMember" : false,
   "hasStatusCodeMember" : false,
   "hasStreamingMember" : false,
   "marshaller" : null,
    "members" : [ {
     "c2jName" : "ResourceArn",
     "c2jShape" : "String",
     "deprecated" : false,
    "documentation" : "<p>Amazon Resource Name (ARN) of the resource.</p>",
     "endpointDiscoveryId" : false,
     "enumType" : null,
     "fluentSetterDocumentation" : "/**<p>Amazon Resource Name (ARN) of the resource.</p>\n@param
resourceArn Amazon Resource
```
Name (ARN) of the resource.\n@return Returns a reference to this object so that method calls can be chained together.\*/",

"fluentSetterMethodName" : "withResourceArn",

 "getterDocumentation" : "/\*\*<p>Amazon Resource Name (ARN) of the resource.</p>\n@return Amazon Resource Name (ARN) of the resource.\*/",

```
 "getterMethodName" : "getResourceArn",
     "getterModel" : {
      "returnType" : "String",
      "documentation" : null
     },
    "http": {
      "additionalMarshallingPath" : null,
      "additionalUnmarshallingPath" : null,
      "flattened" : false,
      "greedy" : false,
      "header" : false,
      "isPayload" : false,
      "isStreaming" : false,
      "location" : null,
      "marshallLocation" : "PAYLOAD",
      "marshallLocationName" : "ResourceArn",
      "queryString" : false,
      "requiresLength" : false,
      "statusCode" : false,
      "unmarshallLocationName" :
 "ResourceArn",
      "uri" : false
     },
    "idempotencyToken" : false,
    "isBinary" : false,
    "jsonValue" : false,
    "list" : false,
    "listModel" : null,
    "map" : false,
    "mapModel" : null,
     "marshallingTargetClass" : "String",
     "marshallingType" : "STRING",
     "name" : "ResourceArn",
     "sensitive" : false,
     "setterDocumentation" : "/**<p>Amazon Resource Name (ARN) of the resource.</p>\n@param resourceArn
```
Amazon Resource Name (ARN) of the resource.\*/",

"setterMethodName" : "setResourceArn",

```
 "setterModel" : {
```

```
 "timestampFormat" : null,
```
"variableDeclarationType" : "String",

```
 "variableName" : "resourceArn",
```

```
 "variableType" : "String",
```

```
 "documentation" : "",
```

```
 "simpleType" : "String",
  "variableSetterType" : "String"
 },
 "shouldEmitLegacyEnumSetter" : false,
 "shouldFullyQualify" : false,
```
"simple"

: true,

"unmarshallingType" : null,

"varargSetterDocumentation" : "/\*\*<p>Amazon Resource Name (ARN) of the resource.</p> $\ln \omega$ resourceArn Amazon Resource Name (ARN) of the resource.\n@return Returns a reference to this object so that method calls can be chained together.\*/",

"variable" : {

"timestampFormat" : null,

"variableDeclarationType" : "String",

"variableName" : "resourceArn",

"variableType" : "String",

"documentation" : "<p>Amazon Resource Name (ARN) of the resource.</p>",

"simpleType" : "String",

"variableSetterType" : "String"

## },

"xmlNameSpaceUri" : null

}, {

"c2jName" : "ResourceType",

"c2jShape" : "ResourceType",

"deprecated" : false,

"documentation" : "<p>Resource type.</p>",

"endpointDiscoveryId" : false,

"enumType" : "ResourceType",

"fluentSetterDocumentation" : "/\*\*<p>Resource type.</p>\n@param resourceType

 Resource type.\n@return Returns a reference to this object so that method calls can be chained together.\n@see ResourceType\*/",

```
 "fluentSetterMethodName" : "withResourceType",
```
"getterDocumentation" : "/\*\*<p>Resource type.</p>\n@return Resource type.\n@see ResourceType\*/",

```
 "getterMethodName" : "getResourceType",
```
"getterModel" : {

```
 "returnType" : "String",
```
"documentation" : null

```
 },
```
" $http"$ : {

"additionalMarshallingPath" : null,

"additionalUnmarshallingPath" : null,

"flattened" : false,

"greedy" : false,

"header" : false,

"isPayload" : false,

"isStreaming" : false,

"location" : null,

"marshallLocation" : "PAYLOAD",

 "marshallLocationName" : "ResourceType", "queryString" : false, "requiresLength" : false, "statusCode" : false, "unmarshallLocationName" : "ResourceType",

```
 "uri" : false
```
 }, "idempotencyToken" : false, "isBinary" : false, "jsonValue" : false, "list" : false, "listModel" : null, "map" : false, "mapModel" : null, "marshallingTargetClass" : "String", "marshallingType" : "STRING", "name" : "ResourceType",

"sensitive" : false,

 "setterDocumentation" : "/\*\*<p>Resource type.</p>\n@param resourceType Resource type.\n@see ResourceType\*/",

"setterMethodName" : "setResourceType",

"setterModel" : {

```
 "timestampFormat" : null,
```
"variableDeclarationType" : "String",

"variableName" : "resourceType",

"variableType" : "String",

"documentation" : "",

"simpleType" : "String",

"variableSetterType" : "String"

# },

"shouldEmitLegacyEnumSetter" : false,

"shouldFullyQualify" : false,

"simple" : true,

"unmarshallingType" : null,

"varargSetterDocumentation"

 : "/\*\*<p>Resource type.</p>\n@param resourceType Resource type.\n@return Returns a reference to this object so that method calls can be chained together.\n@see ResourceType\*/",

 "variable" : { "timestampFormat" : null,

```
 "variableDeclarationType" : "String",
```
"variableName" : "resourceType",

```
 "variableType" : "String",
```
"documentation" : "<p>Resource type.</p>",

```
 "simpleType" : "String",
```
"variableSetterType" : "String"

},

```
 "xmlNameSpaceUri" : null
```

```
 }, {
```

```
 "c2jName" : "ErrorMessage",
     "c2jShape" : "String",
     "deprecated" : false,
     "documentation" : "<p>Error message.</p>",
     "endpointDiscoveryId" : false,
     "enumType" : null,
     "fluentSetterDocumentation" : "/**<p>Error message.</p>\n@param errorMessage Error message.\n@return
Returns a reference to this object so that method calls can be chained together.*/",
     "fluentSetterMethodName"
 : "withErrorMessage",
     "getterDocumentation" : "/**<p>Error message.</p>\n@return Error message.*/",
     "getterMethodName" : "getErrorMessage",
     "getterModel" : {
      "returnType" : "String",
      "documentation" : null
     },
    "http": {
      "additionalMarshallingPath" : null,
      "additionalUnmarshallingPath" : null,
      "flattened" : false,
      "greedy" : false,
      "header" : false,
      "isPayload" : false,
      "isStreaming" : false,
      "location" : null,
      "marshallLocation" : "PAYLOAD",
      "marshallLocationName" : "ErrorMessage",
      "queryString" : false,
      "requiresLength" : false,
      "statusCode" : false,
      "unmarshallLocationName" : "ErrorMessage",
      "uri" : false
     },
     "idempotencyToken" : false,
     "isBinary" : false,
     "jsonValue" : false,
     "list" : false,
     "listModel" : null,
   "map" : false,
     "mapModel" : null,
     "marshallingTargetClass" : "String",
     "marshallingType" : "STRING",
     "name" : "ErrorMessage",
     "sensitive" : false,
     "setterDocumentation" : "/**<p>Error message.</p>\n@param errorMessage Error message.*/",
     "setterMethodName" : "setErrorMessage",
```

```
 "setterModel" : {
      "timestampFormat" : null,
      "variableDeclarationType" : "String",
      "variableName" : "errorMessage",
      "variableType" : "String",
      "documentation" : "",
      "simpleType" : "String",
      "variableSetterType" : "String"
     },
     "shouldEmitLegacyEnumSetter" : false,
     "shouldFullyQualify" : false,
     "simple" : true,
     "unmarshallingType" : null,
     "varargSetterDocumentation" : "/**<p>Error message.</p>\n@param errorMessage Error message.\n@return
Returns a reference to this object so that method calls can be chained together.*/",
     "variable"
 : {
      "timestampFormat" : null,
      "variableDeclarationType" : "String",
      "variableName" : "errorMessage",
      "variableType" : "String",
      "documentation" : "<p>Error message.</p>",
```

```
 "simpleType" : "String",
```

```
 "variableSetterType" : "String"
```

```
 },
```

```
 "xmlNameSpaceUri" : null
```
# }, {

"c2jName" : "FailureTime",

"c2jShape" : "DateTime",

"deprecated" : false,

"documentation" : "<p>Failure time.</p>",

"endpointDiscoveryId" : false,

"enumType" : null,

 "fluentSetterDocumentation" : "/\*\*<p>Failure time.</p>\n@param failureTime Failure time.\n@return Returns a reference to this object so that method calls can be chained together.\*/",

```
 "fluentSetterMethodName" : "withFailureTime",
```

```
 "getterDocumentation" : "/**<p>Failure time.</p>\n@return Failure time.*/",
```

```
 "getterMethodName" : "getFailureTime",
```
"getterModel" : {

```
 "returnType" : "java.util.Date",
```
"documentation" : null

```
 },
```
" $http"$ : {

```
 "additionalMarshallingPath" : null,
```
"additionalUnmarshallingPath" : null,

```
 "flattened" : false,
```

```
 "greedy" : false,
```

```
 "header" : false,
```
 "isPayload" : false, "isStreaming" : false, "location" : null, "marshallLocation" : "PAYLOAD", "marshallLocationName" : "FailureTime", "queryString" : false, "requiresLength" : false, "statusCode" : false, "unmarshallLocationName" : "FailureTime", "uri" : false }, "idempotencyToken" : false, "isBinary" : false, "jsonValue" : false, "list" : false, "listModel" : null, "map" : false, "mapModel" : null, "marshallingTargetClass" : "java.util.Date", "marshallingType" : "DATE", "name" : "FailureTime", "sensitive" : false, "setterDocumentation" : "/\*\*<p>Failure time.</p>\n@param failureTime Failure time.\*/", "setterMethodName" : "setFailureTime", "setterModel" : { "timestampFormat" : null, "variableDeclarationType" : "java.util.Date", "variableName" : "failureTime", "variableType" : "java.util.Date", "documentation" : "", "simpleType" : "Date", "variableSetterType" : "java.util.Date" }, "shouldEmitLegacyEnumSetter" : false, "shouldFullyQualify" : false, "simple" : true, "unmarshallingType" : null, "varargSetterDocumentation" : "/\*\*<p>Failure time.</p>\n@param failureTime Failure time.\n@return Returns a reference to this object so that method calls can be chained together.\*/", "variable" : { "timestampFormat" : "unixTimestamp", "variableDeclarationType" : "java.util.Date", "variableName" : "failureTime", "variableType" : "java.util.Date", "documentation" : "<p>Failure time.</p>", "simpleType" : "Date",

```
 "variableSetterType" : "java.util.Date"
```

```
 },
```

```
 "xmlNameSpaceUri" : null
```
}, {

"c2jName" : "OperationName",

```
 "c2jShape" : "String",
```
"deprecated" : false,

"documentation" : "< $p>$ Name of the operation. $\langle p \rangle$ ",

"endpointDiscoveryId" : false,

"enumType" : null,

 "fluentSetterDocumentation" : "/\*\*<p>Name of the operation.</p>\n@param operationName Name of the operation.\n@return Returns a reference to this object so that method calls can be chained together.\*/",

"fluentSetterMethodName" : "withOperationName",

```
"getterDocumentation" : "/**<p>Name of the operation.</p>\n@return Name of the operation.*/",
```
"getterMethodName" : "getOperationName",

```
 "getterModel" : {
```

```
 "returnType" : "String",
```
"documentation" : null

# },

```
"http": {
```

```
 "additionalMarshallingPath" : null,
```
"additionalUnmarshallingPath" : null,

```
 "flattened" : false,
```
 "greedy" : false, "header" : false,

"isPayload" : false,

```
 "isStreaming" : false,
```
"location" : null,

```
 "marshallLocation" : "PAYLOAD",
```
"marshallLocationName" : "OperationName",

```
 "queryString" : false,
```
"requiresLength" : false,

"statusCode" : false,

```
 "unmarshallLocationName" : "OperationName",
```
"uri" : false

```
 },
```
"idempotencyToken" : false,

```
 "isBinary" : false,
```
"jsonValue" : false,

"list" : false,

"listModel" : null,

"map" : false,

"mapModel" : null,

"marshallingTargetClass" : "String",

"marshallingType" : "STRING",

"name" : "OperationName",

"sensitive" : false,

"setterDocumentation" : "/\*\*<p>Name of the operation.</p> $\ln \omega$  param operationName Name of the operation.\*/",

```
 "setterMethodName" : "setOperationName",
 "setterModel" : {
  "timestampFormat" : null,
  "variableDeclarationType" : "String",
  "variableName" : "operationName",
  "variableType" : "String",
  "documentation" : "",
  "simpleType" : "String",
  "variableSetterType" : "String"
 },
 "shouldEmitLegacyEnumSetter" : false,
 "shouldFullyQualify" : false,
 "simple" : true,
```
"unmarshallingType" : null,

 "varargSetterDocumentation" : "/\*\*<p>Name of the operation.</p>\n@param operationName Name of the operation.\n@return Returns a reference to this object so that method calls can be chained together.\*/",

"variable" : {

```
 "timestampFormat" : null,
```
"variableDeclarationType" : "String",

```
 "variableName" : "operationName",
```
"variableType" : "String",

"documentation" : "<p>Name of the operation.</p>",

```
 "simpleType" : "String",
```
"variableSetterType"

```
 : "String"
```
## },

"xmlNameSpaceUri" : null

}, {

```
 "c2jName" : "ResourceOwnerId",
```
"c2jShape" : "String",

```
 "deprecated" : false,
```
"documentation" : "< $p>ID$  of the Amazon Web Services account that owns the resource. $\langle p>$ ",

"endpointDiscoveryId" : false,

"enumType" : null,

 "fluentSetterDocumentation" : "/\*\*<p>ID of the Amazon Web Services account that owns the resource. $\langle p \rangle$  n@param resourceOwnerId ID of the Amazon Web Services account that owns the resource.\n@return Returns a reference to this object so that method calls can be chained together.\*/",

"fluentSetterMethodName" : "withResourceOwnerId",

"getterDocumentation" : "/\*\*<p>ID of the Amazon Web Services account that owns the resource. $\langle \rangle$  n@return ID of the Amazon Web Services account that owns the resource.\*/",

```
 "getterMethodName" : "getResourceOwnerId",
```

```
 "getterModel" : {
```

```
 "returnType" : "String",
```
"documentation" : null

```
 },
```

```
"http": {
```

```
 "additionalMarshallingPath" : null,
```

```
 "additionalUnmarshallingPath" : null,
```
 "flattened" : false, "greedy" : false, "header" : false, "isPayload" : false, "isStreaming" : false, "location" : null, "marshallLocation" : "PAYLOAD", "marshallLocationName" : "ResourceOwnerId", "queryString" : false, "requiresLength" : false, "statusCode" : false, "unmarshallLocationName" : "ResourceOwnerId", "uri" : false }, "idempotencyToken" : false, "isBinary" : false, "jsonValue" : false, "list" : false, "listModel" : null, "map" : false, "mapModel" : null, "marshallingTargetClass" : "String", "marshallingType" : "STRING", "name" : "ResourceOwnerId", "sensitive" : false, "setterDocumentation" : "/\*\*<p>ID of the Amazon Web Services account that owns the resource. $\langle p \rangle$  n@param resourceOwnerId ID of the Amazon Web Services account that owns the resource.\*/", "setterMethodName" : "setResourceOwnerId", "setterModel" : { "timestampFormat" : null, "variableDeclarationType" : "String", "variableName" : "resourceOwnerId", "variableType" : "String", "documentation" : "", "simpleType" : "String", "variableSetterType" : "String" }, "shouldEmitLegacyEnumSetter" : false, "shouldFullyQualify" : false, "simple" : true, "unmarshallingType" : null, "varargSetterDocumentation" : "/\*\*<p>ID of the Amazon Web Services account that owns the resource. $\langle \rangle$  \n @ param resource OwnerId ID of the Amazon Web Services account that owns the resource.\n@return Returns a reference to this object so that method calls can be chained together.\*/",

```
 "variable" : {
```

```
 "timestampFormat" : null,
```

```
 "variableDeclarationType" : "String",
      "variableName" : "resourceOwnerId",
      "variableType" : "String",
     "documentation" : "<p>ID of the Amazon Web Services account that owns the resource.</p>",
      "simpleType" : "String",
      "variableSetterType" : "String"
     },
     "xmlNameSpaceUri" : null
    }, {
     "c2jName" : "OperationRequestedBy",
     "c2jShape" : "String",
     "deprecated" : false,
     "documentation" : "<p>The requester is \"License Manager Automated Discovery\".</p>",
     "endpointDiscoveryId" : false,
     "enumType" : null,
     "fluentSetterDocumentation" : "/**<p>The requester is \"License Manager Automated
Discovery\".</p>\n@param operationRequestedBy The requester is \"License Manager Automated
Discovery\".\n@return Returns a reference to this object so that method calls can be chained together.*/",
     "fluentSetterMethodName" : "withOperationRequestedBy",
     "getterDocumentation"
 : "/**<p>The requester is \"License Manager Automated Discovery\".</p>\n@return The requester is \"License
Manager Automated Discovery\".*/",
     "getterMethodName" : "getOperationRequestedBy",
     "getterModel" : {
      "returnType" : "String",
      "documentation" : null
     },
    "http": {
      "additionalMarshallingPath" : null,
      "additionalUnmarshallingPath" : null,
      "flattened" : false,
      "greedy" : false,
      "header" : false,
      "isPayload" : false,
      "isStreaming" : false,
```

```
 "location" : null,
```
"marshallLocation" : "PAYLOAD",

"marshallLocationName" : "OperationRequestedBy",

"queryString" : false,

```
 "requiresLength" : false,
 "statusCode" : false,
```
"unmarshallLocationName" : "OperationRequestedBy",

```
 "uri" : false
```

```
 },
```

```
 "idempotencyToken" : false,
 "isBinary" : false,
```

```
 "jsonValue" : false,
```

```
 "list"
```
: false,

"listModel" : null,

"map" : false,

"mapModel" : null,

"marshallingTargetClass" : "String",

"marshallingType" : "STRING",

"name" : "OperationRequestedBy",

"sensitive" : false,

 "setterDocumentation" : "/\*\*<p>The requester is \"License Manager Automated Discovery\".</p>\n@param operationRequestedBy The requester is \"License Manager Automated Discovery\".\*/",

"setterMethodName" : "setOperationRequestedBy",

"setterModel" : {

```
 "timestampFormat" : null,
```
"variableDeclarationType" : "String",

"variableName" : "operationRequestedBy",

```
 "variableType" : "String",
```
"documentation" : "",

"simpleType" : "String",

"variableSetterType" : "String"

},

"shouldEmitLegacyEnumSetter" : false,

"shouldFullyQualify" : false,

"simple" : true,

"unmarshallingType" : null,

"varargSetterDocumentation" : "/\*\*<p>The

requester is \"License Manager Automated Discovery\".</p>\n@param operationRequestedBy The requester is \"License Manager Automated Discovery\".\n@return Returns a reference to this object so that method calls can be chained together.\*/",

"variable" : {

"timestampFormat" : null,

"variableDeclarationType" : "String",

"variableName" : "operationRequestedBy",

"variableType" : "String",

"documentation" : "<p>The requester is \"License Manager Automated Discovery\".</p>",

"simpleType" : "String",

"variableSetterType" : "String"

```
 },
```
"xmlNameSpaceUri" : null

}, {

```
 "c2jName" : "MetadataList",
```
"c2jShape" : "MetadataList",

```
 "deprecated" : false,
```
"documentation" : "<p>Reserved.</p>",

"endpointDiscoveryId" : false,

"enumType" : null,

 "fluentSetterDocumentation" : "/\*\*<p>Reserved.</p>\n@param metadataList Reserved.\n@return Returns a reference

```
 to this object so that method calls can be chained together.*/",
     "fluentSetterMethodName" : "withMetadataList",
     "getterDocumentation" : "/**<p>Reserved.</p>\n@return Reserved.*/",
     "getterMethodName" : "getMetadataList",
     "getterModel" : {
      "returnType" : "java.util.List<Metadata>",
      "documentation" : null
     },
    "http": {
      "additionalMarshallingPath" : null,
      "additionalUnmarshallingPath" : null,
      "flattened" : false,
      "greedy" : false,
      "header" : false,
      "isPayload" : false,
      "isStreaming" : false,
      "location" : null,
      "marshallLocation" : "PAYLOAD",
      "marshallLocationName" : "MetadataList",
      "queryString" : false,
      "requiresLength" : false,
      "statusCode" : false,
      "unmarshallLocationName" : "MetadataList",
      "uri" : false
     },
     "idempotencyToken" : false,
     "isBinary" : false,
      "jsonValue" : false,
     "list" : true,
     "listModel" : {
      "implType" : "java.util.ArrayList",
      "interfaceType" : "java.util.List",
      "listMemberModel" : {
       "c2jName" : "member",
       "c2jShape" : "Metadata",
        "deprecated" : false,
        "documentation" : "",
        "endpointDiscoveryId" : false,
        "enumType" : null,
        "fluentSetterDocumentation" : "/**\n@param member \n@return Returns a reference to this object so that
method calls can be chained together.*/",
        "fluentSetterMethodName" : "withMember",
        "getterDocumentation" : "/**\n@return */",
        "getterMethodName" : "getMember",
        "getterModel" : {
         "returnType" : "Metadata",
         "documentation" : null
        },
```
" $http"$ : { "additionalMarshallingPath" : null, "additionalUnmarshallingPath" : null, "flattened" : false, "greedy" : false, "header" : false, "isPayload" : false, "isStreaming" : false, "location" : null, "marshallLocation" : "PAYLOAD", "marshallLocationName" : "member", "queryString" : false, "requiresLength" : false, "statusCode" : false, "unmarshallLocationName" : "member", "uri" : false }, "idempotencyToken" : false, "isBinary" : false, "jsonValue" : false, "list" : false, "listModel" : null, "map" : false, "mapModel" : null, "marshallingTargetClass" : "StructuredPojo", "marshallingType" : "STRUCTURED", "name" : "Member", "sensitive" : false, "setterDocumentation" : "/\*\*\n@param member \*/", "setterMethodName" : "setMember", "setterModel" "timestampFormat" : null, "variableDeclarationType" : "Metadata", "variableName" : "member", "variableType" : "Metadata", "documentation" : "", "simpleType" : "Metadata",

"variableSetterType" : "Metadata"

},

: {

```
 "shouldEmitLegacyEnumSetter" : false,
```

```
 "shouldFullyQualify" : false,
```

```
 "simple" : false,
```

```
 "unmarshallingType" : null,
```
 "varargSetterDocumentation" : "/\*\*\n@param member \n@return Returns a reference to this object so that method calls can be chained together.\*/",

"variable" : {

```
 "timestampFormat" : null,
        "variableDeclarationType" : "Metadata",
        "variableName" : "member",
        "variableType" : "Metadata",
        "documentation" : "",
        "simpleType" : "Metadata",
        "variableSetterType" : "Metadata"
       },
    "xmlNameSpaceUri" : null
      },
      "memberLocationName" : null,
      "memberType" : "Metadata",
      "map" : false,
      "marshallNonAutoConstructedEmptyLists" : false,
      "memberAdditionalMarshallingPath" : null,
      "memberAdditionalUnmarshallingPath" : null,
      "sendEmptyQueryString" : false,
      "simple" : false,
      "simpleType" : "Metadata",
      "templateImplType" : "java.util.ArrayList<Metadata>",
      "templateType" : "java.util.List<Metadata>"
     },
     "map" : false,
     "mapModel" : null,
     "marshallingTargetClass" : "List",
     "marshallingType" : "LIST",
     "name" : "MetadataList",
     "sensitive" : false,
     "setterDocumentation" : "/**<p>Reserved.</p>\n@param metadataList Reserved.*/",
     "setterMethodName" : "setMetadataList",
     "setterModel" : {
      "timestampFormat" : null,
      "variableDeclarationType" : "java.util.List<Metadata>",
      "variableName" : "metadataList",
      "variableType" : "java.util.List<Metadata>",
      "documentation" : "",
      "simpleType" : "List<Metadata>",
      "variableSetterType" : "java.util.Collection<Metadata>"
     },
     "shouldEmitLegacyEnumSetter" : false,
     "shouldFullyQualify" : false,
     "simple" : false,
     "unmarshallingType" : null,
     "varargSetterDocumentation" : "/**<p>Reserved.</p>\n<p><b>NOTE:</b> This method appends the values to
the existing list (if any). Use {@link #setMetadataList(java.util.Collection)} or {@link
#withMetadataList(java.util.Collection)} if you want to override the existing values.</p>\n@param metadataList
```
Reserved.\n@return Returns a reference to this object so that method calls can be chained together.\*/",

```
 "variable" : {
      "timestampFormat" : null,
      "variableDeclarationType" : "java.util.List<Metadata>",
      "variableName" : "metadataList",
      "variableType"
 : "java.util.List<Metadata>",
     "documentation" : "<p>Reserved.</p>",
      "simpleType" : "List<Metadata>",
      "variableSetterType" : "java.util.Collection<Metadata>"
     },
     "xmlNameSpaceUri" : null
    } ],
    "membersAsMap" : {
     "ErrorMessage" : {
      "c2jName" : "ErrorMessage",
      "c2jShape" : "String",
      "deprecated" : false,
      "documentation" : "<p>Error message.</p>",
      "endpointDiscoveryId" : false,
      "enumType" : null,
      "fluentSetterDocumentation" : "/**<p>Error message.</p>\n@param errorMessage Error message.\n@return
Returns a reference to this object so that method calls can be chained together.*/",
      "fluentSetterMethodName" : "withErrorMessage",
      "getterDocumentation" : "/**<p>Error message.</p>\n@return Error message.*/",
      "getterMethodName" : "getErrorMessage",
      "getterModel" : {
       "returnType" : "String",
       "documentation"
 : null
      },
     "http": {
       "additionalMarshallingPath" : null,
       "additionalUnmarshallingPath" : null,
       "flattened" : false,
       "greedy" : false,
       "header" : false,
       "isPayload" : false,
       "isStreaming" : false,
       "location" : null,
        "marshallLocation" : "PAYLOAD",
       "marshallLocationName" : "ErrorMessage",
        "queryString" : false,
       "requiresLength" : false,
       "statusCode" : false,
        "unmarshallLocationName" : "ErrorMessage",
       "uri" : false
      },
      "idempotencyToken" : false,
```
 "isBinary" : false, "jsonValue" : false, "list" : false, "listModel" : null, "map" : false, "mapModel" : null, "marshallingTargetClass" : "String", "marshallingType" : "STRING", "name" : "ErrorMessage", "sensitive" : false,

```
 "setterDocumentation" : "/**<p>Error message.</p>\n@param errorMessage Error message.*/",
 "setterMethodName" : "setErrorMessage",
```
"setterModel" : {

"timestampFormat" : null,

"variableDeclarationType" : "String",

"variableName" : "errorMessage",

"variableType" : "String",

"documentation" : "",

"simpleType" : "String",

"variableSetterType" : "String"

},

"shouldEmitLegacyEnumSetter" : false,

"shouldFullyQualify" : false,

"simple" : true,

"unmarshallingType" : null,

 "varargSetterDocumentation" : "/\*\*<p>Error message.</p>\n@param errorMessage Error message.\n@return Returns a reference to this object so that method calls can be chained together.\*/",

"variable" : {

"timestampFormat" : null,

"variableDeclarationType" : "String",

"variableName" : "errorMessage",

"variableType"

: "String",

"documentation" : "<p>Error message.</p>",

```
 "simpleType" : "String",
```

```
 "variableSetterType" : "String"
```
},

"xmlNameSpaceUri" : null

},

"FailureTime" : {

"c2jName" : "FailureTime",

"c2jShape" : "DateTime",

"deprecated" : false,

"documentation" : "<p>Failure time.</p>",

"endpointDiscoveryId" : false,

"enumType" : null,

"fluentSetterDocumentation" : "/\*\*<p>Failure time.</p>\n@param failureTime Failure time.\n@return

```
Returns a reference to this object so that method calls can be chained together.*/",
      "fluentSetterMethodName" : "withFailureTime",
      "getterDocumentation" : "/**<p>Failure time.</p>\n@return Failure time.*/",
      "getterMethodName" : "getFailureTime",
      "getterModel" : {
       "returnType" : "java.util.Date",
       "documentation" : null
      },
     "http": {
     "additionalMarshallingPath" : null,
        "additionalUnmarshallingPath" : null,
        "flattened" : false,
        "greedy" : false,
        "header" : false,
        "isPayload" : false,
        "isStreaming" : false,
        "location" : null,
        "marshallLocation" : "PAYLOAD",
        "marshallLocationName" : "FailureTime",
        "queryString" : false,
        "requiresLength" : false,
        "statusCode" : false,
        "unmarshallLocationName" : "FailureTime",
        "uri" : false
      },
      "idempotencyToken" : false,
      "isBinary" : false,
      "jsonValue" : false,
      "list" : false,
      "listModel" : null,
      "map" : false,
      "mapModel" : null,
      "marshallingTargetClass" : "java.util.Date",
      "marshallingType" : "DATE",
      "name" : "FailureTime",
      "sensitive" : false,
      "setterDocumentation" : "/**<p>Failure time.</p>\n@param
 failureTime Failure time.*/",
      "setterMethodName" : "setFailureTime",
      "setterModel" : {
        "timestampFormat" : null,
        "variableDeclarationType" : "java.util.Date",
        "variableName" : "failureTime",
        "variableType" : "java.util.Date",
        "documentation" : "",
        "simpleType" : "Date",
        "variableSetterType" : "java.util.Date"
```
},

"shouldEmitLegacyEnumSetter" : false,

"shouldFullyQualify" : false,

"simple" : true,

"unmarshallingType" : null,

 "varargSetterDocumentation" : "/\*\*<p>Failure time.</p>\n@param failureTime Failure time.\n@return Returns a reference to this object so that method calls can be chained together.\*/",

```
 "variable" : {
```
"timestampFormat" : "unixTimestamp",

"variableDeclarationType" : "java.util.Date",

```
 "variableName" : "failureTime",
```

```
 "variableType" : "java.util.Date",
```

```
"documentation" : "<p>Failure time.</p>",
```

```
 "simpleType" : "Date",
```
"variableSetterType" : "java.util.Date"

},

```
 "xmlNameSpaceUri" : null
```
# },

"MetadataList" : {

```
 "c2jName" : "MetadataList",
```

```
 "c2jShape" : "MetadataList",
```

```
 "deprecated" : false,
```

```
"documentation" : "<p>Reserved.</p>",
```

```
 "endpointDiscoveryId" : false,
```

```
 "enumType" : null,
```
 "fluentSetterDocumentation" : "/\*\*<p>Reserved.</p>\n@param metadataList Reserved.\n@return Returns a reference to this object so that method calls can be chained together.\*/",

```
 "fluentSetterMethodName" : "withMetadataList",
```

```
 "getterDocumentation" : "/**<p>Reserved.</p>\n@return Reserved.*/",
```

```
 "getterMethodName" : "getMetadataList",
```
"getterModel" : {

"returnType" : "java.util.List<Metadata>",

```
 "documentation" : null
```

```
 },
```
" $http"$ : {

"additionalMarshallingPath" : null,

 "additionalUnmarshallingPath" : null, "flattened" : false,

 "greedy" : false, "header" : false, "isPayload" : false, "isStreaming" : false, "location" : null, "marshallLocation" : "PAYLOAD", "marshallLocationName" : "MetadataList",

```
 "queryString" : false,
```

```
 "requiresLength" : false,
```

```
 "statusCode" : false,
        "unmarshallLocationName" : "MetadataList",
       "uri" : false
      },
      "idempotencyToken" : false,
      "isBinary" : false,
      "jsonValue" : false,
      "list" : true,
      "listModel" : {
        "implType" : "java.util.ArrayList",
        "interfaceType" : "java.util.List",
        "listMemberModel" : {
         "c2jName" : "member",
         "c2jShape" : "Metadata",
         "deprecated" : false,
         "documentation" : "",
         "endpointDiscoveryId" : false,
         "enumType" : null,
         "fluentSetterDocumentation" : "/**\n@param member \n@return Returns a reference to this object so that
method calls can be chained together.*/",
         "fluentSetterMethodName" : "withMember",
         "getterDocumentation" : "/**\n@return */",
         "getterMethodName" : "getMember",
         "getterModel" : {
          "returnType" : "Metadata",
          "documentation" : null
         },
        "http": {
          "additionalMarshallingPath" : null,
          "additionalUnmarshallingPath" : null,
          "flattened" : false,
          "greedy" : false,
          "header" : false,
          "isPayload" : false,
          "isStreaming" : false,
          "location" : null,
          "marshallLocation" : "PAYLOAD",
          "marshallLocationName" : "member",
          "queryString"
 : false,
          "requiresLength" : false,
          "statusCode" : false,
          "unmarshallLocationName" : "member",
          "uri" : false
         },
         "idempotencyToken" : false,
         "isBinary" : false,
         "jsonValue" : false,
```
 "list" : false, "listModel" : null, "map" : false, "mapModel" : null, "marshallingTargetClass" : "StructuredPojo", "marshallingType" : "STRUCTURED", "name" : "Member", "sensitive" : false, "setterDocumentation" : "/\*\*\n@param member \*/", "setterMethodName" : "setMember", "setterModel" : { "timestampFormat" : null, "variableDeclarationType" : "Metadata", "variableName" : "member", "variableType" : "Metadata", "documentation" : "", "simpleType" : "Metadata",

"variableSetterType" : "Metadata"

#### },

"shouldEmitLegacyEnumSetter" : false,

"shouldFullyQualify" : false,

"simple" : false,

"unmarshallingType" : null,

 "varargSetterDocumentation" : "/\*\*\n@param member \n@return Returns a reference to this object so that method calls can be chained together.\*/",

"variable" : {

```
 "timestampFormat" : null,
```
"variableDeclarationType" : "Metadata",

```
 "variableName" : "member",
```
"variableType" : "Metadata",

"documentation" : "",

```
 "simpleType" : "Metadata",
```
"variableSetterType" : "Metadata"

#### },

"xmlNameSpaceUri" : null

#### },

"memberLocationName" : null,

"memberType" : "Metadata",

"map" : false,

"marshallNonAutoConstructedEmptyLists" : false,

"memberAdditionalMarshallingPath" : null,

"memberAdditionalUnmarshallingPath" : null,

"sendEmptyQueryString" : false,

"simple" : false,

"simpleType" : "Metadata",

"templateImplType" : "java.util.ArrayList<Metadata>",

 "templateType" : "java.util.List<Metadata>" }, "map" : false, "mapModel" : null, "marshallingTargetClass" : "List", "marshallingType" : "LIST", "name" : "MetadataList", "sensitive" : false, "setterDocumentation" : "/\*\*<p>Reserved.</p>\n@param metadataList Reserved.\*/", "setterMethodName" : "setMetadataList", "setterModel" : { "timestampFormat" : null, "variableDeclarationType" : "java.util.List<Metadata>", "variableName" : "metadataList", "variableType" : "java.util.List<Metadata>", "documentation" : "", "simpleType" : "List<Metadata>", "variableSetterType" : "java.util.Collection<Metadata>" }, "shouldEmitLegacyEnumSetter" : false, "shouldFullyQualify" : false, "simple" : false, "unmarshallingType" : null, "varargSetterDocumentation" : "/\*\*<p>Reserved.</p>\n<p><br/>b>NOTE:</b>This method appends the values to the existing list (if any). Use {@link #setMetadataList(java.util.Collection)} or {@link #withMetadataList(java.util.Collection)} if you want to override the existing values.</p>\n@param metadataList Reserved.\n@return Returns a reference to this object so that method calls can be chained together.\*/", "variable" : { "timestampFormat" : null, "variableDeclarationType" : "java.util.List<Metadata>", "variableName" : "metadataList", "variableType" : "java.util.List<Metadata>", "documentation" : "<p>Reserved.</p>", "simpleType" : "List<Metadata>", "variableSetterType" : "java.util.Collection<Metadata>" }, "xmlNameSpaceUri" : null }, "OperationName" : { "c2jName" : "OperationName", "c2jShape" : "String", "deprecated" : false, "documentation" : "<p>Name of the operation.</p>", "endpointDiscoveryId" : false, "enumType" : null,

 "fluentSetterDocumentation" : "/\*\*<p>Name of the operation.</p>\n@param operationName Name of the operation.\n@return Returns a reference to this object so that method calls can be chained together.\*/",

```
 "fluentSetterMethodName" : "withOperationName",
     "getterDocumentation" : "/**<p>Name of the operation.</p>\n@return Name of the operation.*/",
      "getterMethodName" : "getOperationName",
      "getterModel" : {
       "returnType" : "String",
       "documentation" : null
      },
     "http": {
        "additionalMarshallingPath" : null,
   "additionalUnmarshallingPath" : null,
       "flattened" : false,
        "greedy" : false,
        "header" : false,
        "isPayload" : false,
        "isStreaming" : false,
        "location" : null,
        "marshallLocation" : "PAYLOAD",
        "marshallLocationName" : "OperationName",
        "queryString" : false,
        "requiresLength" : false,
        "statusCode" : false,
        "unmarshallLocationName" : "OperationName",
       "uri" : false
      },
      "idempotencyToken" : false,
      "isBinary" : false,
      "jsonValue" : false,
      "list" : false,
      "listModel" : null,
      "map" : false,
      "mapModel" : null,
      "marshallingTargetClass" : "String",
      "marshallingType" : "STRING",
      "name" : "OperationName",
      "sensitive" : false,
      "setterDocumentation" : "/**<p>Name of the operation.</p>\n@param operationName Name of the
operation.*/",
       "setterMethodName" : "setOperationName",
      "setterModel" : {
       "timestampFormat" : null,
        "variableDeclarationType" : "String",
        "variableName" : "operationName",
        "variableType" : "String",
        "documentation" : "",
        "simpleType" : "String",
```

```
 "variableSetterType" : "String"
```

```
 },
```
"shouldEmitLegacyEnumSetter" : false,

"shouldFullyQualify" : false,

"simple" : true,

"unmarshallingType" : null,

 "varargSetterDocumentation" : "/\*\*<p>Name of the operation.</p>\n@param operationName Name of the operation.\n@return Returns a reference to this object so that method calls can be chained together.\*/",

```
 "variable" : {
```
"timestampFormat" : null,

"variableDeclarationType" : "String",

"variableName" : "operationName",

"variableType" : "String",

"documentation" : "<p>Name of the

#### operation.</p>",

"simpleType" : "String",

"variableSetterType" : "String"

},

```
 "xmlNameSpaceUri" : null
```
## },

"OperationRequestedBy" : {

"c2jName" : "OperationRequestedBy",

"c2jShape" : "String",

"deprecated" : false,

```
"documentation" : "<p>The requester is \"License Manager Automated Discovery\".</p>",
```
"endpointDiscoveryId" : false,

```
 "enumType" : null,
```

```
 "fluentSetterDocumentation" : "/**<p>The requester is \"License Manager Automated
```
Discovery\".</p>\n@param operationRequestedBy The requester is \"License Manager Automated

```
Discovery\".\n@return Returns a reference to this object so that method calls can be chained together.*/",
```
"fluentSetterMethodName" : "withOperationRequestedBy",

```
 "getterDocumentation" : "/**<p>The requester is \"License Manager Automated Discovery\".</p>\n@return
The requester is \"License Manager Automated Discovery\".*/",
```
"getterMethodName" : "getOperationRequestedBy",

"getterModel" : {

"returnType" : "String",

"documentation" : null

```
 },
```
" $http"$ : {

```
 "additionalMarshallingPath" : null,
```
"additionalUnmarshallingPath" : null,

```
 "flattened" : false,
```
"greedy" : false,

```
 "header" : false,
```
"isPayload" : false,

"isStreaming" : false,

"location" : null,

"marshallLocation" : "PAYLOAD",

"marshallLocationName" : "OperationRequestedBy",

```
 "queryString" : false,
```

```
 "requiresLength" : false,
  "statusCode" : false,
  "unmarshallLocationName" : "OperationRequestedBy",
  "uri" : false
 },
 "idempotencyToken" : false,
 "isBinary" : false,
 "jsonValue" : false,
 "list" : false,
 "listModel" : null,
 "map" : false,
 "mapModel" :
```
#### null,

"marshallingTargetClass" : "String",

```
 "marshallingType" : "STRING",
```
"name" : "OperationRequestedBy",

```
 "sensitive" : false,
```
 "setterDocumentation" : "/\*\*<p>The requester is \"License Manager Automated Discovery\".</p>\n@param operationRequestedBy The requester is \"License Manager Automated Discovery\".\*/",

"setterMethodName" : "setOperationRequestedBy",

"setterModel" : {

"timestampFormat" : null,

"variableDeclarationType" : "String",

"variableName" : "operationRequestedBy",

```
 "variableType" : "String",
```
"documentation" : "",

```
 "simpleType" : "String",
```

```
 "variableSetterType" : "String"
```
#### },

"shouldEmitLegacyEnumSetter" : false,

"shouldFullyQualify" : false,

"simple" : true,

"unmarshallingType" : null,

"varargSetterDocumentation" : "/\*\*<p>The requester is \"License Manager Automated

Discovery $\sqrt{\frac{1}{2}}$  /n @param operationRequestedBy The requester is  $\sqrt{\frac{1}{2}}$  License Manager Automated

Discovery\".\n@return Returns a reference to this object so that method calls can be chained together.\*/",

```
 "variable" : {
   "timestampFormat" : null,
   "variableDeclarationType" : "String",
   "variableName" : "operationRequestedBy",
   "variableType" : "String",
  "documentation" : "\langle p \rangleThe requester is \"License Manager Automated Discovery\".\langle p \rangle",
   "simpleType" : "String",
   "variableSetterType" : "String"
  },
  "xmlNameSpaceUri" : null
 },
 "ResourceArn" : {
```
"c2jName" : "ResourceArn",

"c2jShape" : "String",

"deprecated" : false,

"documentation" : "<p>Amazon Resource Name (ARN) of the resource.</p>",

"endpointDiscoveryId" : false,

"enumType" : null,

"fluentSetterDocumentation" : "/\*\*<p>Amazon Resource Name (ARN) of the

 resource.</p>\n@param resourceArn Amazon Resource Name (ARN) of the resource.\n@return Returns a reference to this object so that method calls can be chained together.\*/",

"fluentSetterMethodName" : "withResourceArn",

"getterDocumentation" : "/\*\*<p>Amazon Resource Name (ARN) of the resource.  $\langle p \rangle$  n@return Amazon Resource Name (ARN) of the resource.\*/",

"getterMethodName" : "getResourceArn",

"getterModel" : {

"returnType" : "String",

"documentation" : null

},

" $http"$ : {

"additionalMarshallingPath" : null,

"additionalUnmarshallingPath" : null,

"flattened" : false,

"greedy" : false,

"header" : false,

"isPayload" : false,

"isStreaming" : false,

"location" : null,

"marshallLocation" : "PAYLOAD",

"marshallLocationName" : "ResourceArn",

"queryString" : false,

"requiresLength"

# : false,

"statusCode" : false,

"unmarshallLocationName" : "ResourceArn",

"uri" : false

},

"idempotencyToken" : false,

"isBinary" : false,

"jsonValue" : false,

"list" : false,

"listModel" : null,

"map" : false,

"mapModel" : null,

"marshallingTargetClass" : "String",

"marshallingType" : "STRING",

"name" : "ResourceArn",

"sensitive" : false,

 "setterDocumentation" : "/\*\*<p>Amazon Resource Name (ARN) of the resource.</p>\n@param resourceArn Amazon Resource Name (ARN) of the resource.\*/",

```
 "setterMethodName" : "setResourceArn",
      "setterModel" : {
       "timestampFormat" : null,
       "variableDeclarationType" : "String",
       "variableName" : "resourceArn",
       "variableType" : "String",
       "documentation" : "",
       "simpleType" : "String",
       "variableSetterType"
 : "String"
```

```
 },
```
"shouldEmitLegacyEnumSetter" : false,

"shouldFullyQualify" : false,

"simple" : true,

"unmarshallingType" : null,

"varargSetterDocumentation" : "/\*\*<p>Amazon Resource Name (ARN) of the resource.</p> $\ln$ @param resourceArn Amazon Resource Name (ARN) of the resource.\n@return Returns a reference to this object so that method calls can be chained together.\*/",

 "variable" : { "timestampFormat" : null,

"variableDeclarationType" : "String",

"variableName" : "resourceArn",

"variableType" : "String",

"documentation" : "<p>Amazon Resource Name (ARN) of the resource.</p>",

"simpleType" : "String",

"variableSetterType" : "String"

# },

"xmlNameSpaceUri" : null

# },

"ResourceOwnerId" : {

"c2jName" : "ResourceOwnerId",

"c2jShape" : "String",

"deprecated" : false,

"documentation" : "<p>ID of the Amazon Web Services account that owns the resource.</p>", "endpointDiscoveryId" : false,

"enumType" : null,

 "fluentSetterDocumentation" : "/\*\*<p>ID of the Amazon Web Services account that owns the resource. $\langle p \rangle$  n@param resourceOwnerId ID of the Amazon Web Services account that owns the resource.\n@return Returns a reference to this object so that method calls can be chained together.\*/",

"fluentSetterMethodName" : "withResourceOwnerId",

 "getterDocumentation" : "/\*\*<p>ID of the Amazon Web Services account that owns the resource. $\langle \rangle$  n $\mathcal{Q}$  return ID of the Amazon Web Services account that owns the resource.\*/",

"getterMethodName" : "getResourceOwnerId",

"getterModel" : {

```
 "returnType" : "String",
```

```
 "documentation" : null
```

```
 },
```
" $http"$ : {

 "additionalMarshallingPath" : null, "additionalUnmarshallingPath" : null, "flattened" : false, "greedy" : false, "header" : false, "isPayload" : false, "isStreaming" : false, "location" : null, "marshallLocation" : "PAYLOAD", "marshallLocationName" : "ResourceOwnerId", "queryString" : false, "requiresLength" : false, "statusCode" : false, "unmarshallLocationName" : "ResourceOwnerId", "uri" : false }, "idempotencyToken" : false, "isBinary" : false, "jsonValue" : false, "list" : false, "listModel" : null, "map" : false, "mapModel" : null, "marshallingTargetClass" : "String", "marshallingType" : "STRING", "name" : "ResourceOwnerId", "sensitive" : false, "setterDocumentation" : "/\*\*<p>ID of the Amazon Web Services account that owns the resource.</p>\n@param resourceOwnerId ID of the Amazon Web Services account that owns the resource.\*/", "setterMethodName" : "setResourceOwnerId", "setterModel" : { "timestampFormat" : null, "variableDeclarationType" : "String", "variableName" : "resourceOwnerId", "variableType" : "String", "documentation" : "", "simpleType" : "String", "variableSetterType" : "String" }, "shouldEmitLegacyEnumSetter" : false, "shouldFullyQualify" : false, "simple" : true, "unmarshallingType" : null, "varargSetterDocumentation" : "/\*\*<p>ID of the Amazon Web Services account that owns the resource. $\langle \rangle$  \n @ param resource OwnerId ID of the Amazon Web Services account that owns the

resource.\n@return Returns a reference to this object so that method calls can be chained together.\*/",

```
 "variable" : {
  "timestampFormat" : null,
  "variableDeclarationType" : "String",
```

```
 "variableName" : "resourceOwnerId",
```

```
 "variableType" : "String",
```
"documentation" : "< $p>ID$  of the Amazon Web Services account that owns the resource. $\langle p>$ ",

```
 "simpleType" : "String",
```
"variableSetterType" : "String"

```
 },
```

```
 "xmlNameSpaceUri" : null
```

```
 },
```
"ResourceType" : {

"c2jName" : "ResourceType",

"c2jShape" : "ResourceType",

```
 "deprecated" : false,
```
"documentation" : "<p>Resource type.</p>",

"endpointDiscoveryId" : false,

"enumType" : "ResourceType",

```
 "fluentSetterDocumentation" : "/**<p>Resource type.</p>\n@param resourceType Resource type.\n@return
Returns a reference to this object so that method calls can be chained together.\n@see ResourceType*/",
```
"fluentSetterMethodName" : "withResourceType",

```
 "getterDocumentation" : "/**<p>Resource type.</p>\n@return Resource type.\n@see ResourceType*/",
 "getterMethodName" :
```

```
 "getResourceType",
```

```
 "getterModel" : {
  "returnType" : "String",
```

```
 "documentation" : null
```

```
 },
```
" $http"$ : {

```
 "additionalMarshallingPath" : null,
```
"additionalUnmarshallingPath" : null,

```
 "flattened" : false,
```

```
 "greedy" : false,
```

```
 "header" : false,
```

```
 "isPayload" : false,
```

```
 "isStreaming" : false,
```

```
 "location" : null,
```

```
 "marshallLocation" : "PAYLOAD",
```

```
 "marshallLocationName" : "ResourceType",
```

```
 "queryString" : false,
```

```
 "requiresLength" : false,
```

```
 "statusCode" : false,
```

```
 "unmarshallLocationName" : "ResourceType",
```

```
 "uri" : false
```
# },

```
 "idempotencyToken" : false,
```

```
 "isBinary" : false,
```

```
 "jsonValue" : false,
      "list" : false,
      "listModel" : null,
      "map" : false,
      "mapModel" : null,
      "marshallingTargetClass" : "String",
      "marshallingType" : "STRING",
      "name" : "ResourceType",
      "sensitive" : false,
      "setterDocumentation" : "/**<p>Resource type.</p>\n@param resourceType Resource type.\n@see
ResourceType*/",
      "setterMethodName" : "setResourceType",
      "setterModel" : {
       "timestampFormat" : null,
       "variableDeclarationType" : "String",
       "variableName" : "resourceType",
       "variableType" : "String",
       "documentation" : "",
       "simpleType" : "String",
       "variableSetterType" : "String"
      },
      "shouldEmitLegacyEnumSetter" : false,
      "shouldFullyQualify" : false,
      "simple" : true,
      "unmarshallingType" : null,
      "varargSetterDocumentation" : "/**<p>Resource type.</p>\n@param resourceType Resource type.\n@return
Returns a reference to this object so that method calls can be chained together.\n@see ResourceType*/",
      "variable" : {
    "timestampFormat" : null,
       "variableDeclarationType" : "String",
        "variableName" : "resourceType",
       "variableType" : "String",
      "documentation" : "<p>Resource type.</p>",
       "simpleType" : "String",
       "variableSetterType" : "String"
      },
      "xmlNameSpaceUri" : null
     }
    },
    "packageName" : "com.amazonaws.services.licensemanager.model",
    "requestSignerAware" : false,
    "requestSignerClassFqcn" : null,
    "required" : [ ],
    "shapeName" : "LicenseOperationFailure",
    "signerAware" : false,
    "signerType" : null,
```

```
 "unmarshaller" : {
     "flattened" : false,
     "resultWrapper" : null
    },
    "variable" : {
     "timestampFormat" : null,
     "variableDeclarationType" : "LicenseOperationFailure",
     "variableName" : "licenseOperationFailure",
     "variableType" : "LicenseOperationFailure",
     "documentation" : null,
     "simpleType"
 : "LicenseOperationFailure",
     "variableSetterType" : "LicenseOperationFailure"
    },
    "wrapper" : false
   },
   "LicenseSpecification" : {
    "c2jName" : "LicenseSpecification",
    "customization" : {
     "artificialResultWrapper" : null,
     "skipGeneratingMarshaller" : false,
     "skipGeneratingModelClass" : false,
     "skipGeneratingUnmarshaller" : false
    },
    "deprecated" : false,
   "documentation" : "<p>Details for associating a license configuration with a resource.</p>",
    "endpointDiscoveryMembers" : null,
    "enums" : null,
    "errorCode" : null,
    "fullyQualifiedName" : "com.amazonaws.services.licensemanager.model.LicenseSpecification",
    "hasHeaderMember" : false,
    "hasPayloadMember" : false,
    "hasRequiresLengthMember" : false,
    "hasStatusCodeMember" : false,
    "hasStreamingMember" : false,
    "marshaller" : null,
    "members" : [ {
     "c2jName" : "LicenseConfigurationArn",
      "c2jShape" : "String",
     "deprecated" : false,
     "documentation" : "<p>Amazon Resource Name (ARN) of the license configuration.</p>",
     "endpointDiscoveryId" : false,
     "enumType" : null,
     "fluentSetterDocumentation" : "/**<p>Amazon Resource Name (ARN) of the license
configuration.\langle p \rangle \cap @param licenseConfigurationArn Amazon Resource Name (ARN) of the license
configuration.\ln \omega return Returns a reference to this object so that method calls can be chained together.*/",
     "fluentSetterMethodName" : "withLicenseConfigurationArn",
     "getterDocumentation" : "/**<p>Amazon Resource Name (ARN) of the license configuration.</p>\n@return
```

```
Amazon Resource Name (ARN) of the license configuration.*/",
     "getterMethodName" : "getLicenseConfigurationArn",
     "getterModel" : {
      "returnType" : "String",
      "documentation" : null
     },
    "http": {
      "additionalMarshallingPath" : null,
      "additionalUnmarshallingPath"
 : null,
      "flattened" : false,
      "greedy" : false,
      "header" : false,
      "isPayload" : false,
      "isStreaming" : false,
      "location" : null,
      "marshallLocation" : "PAYLOAD",
      "marshallLocationName" : "LicenseConfigurationArn",
      "queryString" : false,
      "requiresLength" : false,
      "statusCode" : false,
      "unmarshallLocationName" : "LicenseConfigurationArn",
      "uri" : false
     },
     "idempotencyToken" : false,
     "isBinary" : false,
     "jsonValue" : false,
     "list" : false,
     "listModel" : null,
     "map" : false,
     "mapModel" : null,
     "marshallingTargetClass" : "String",
     "marshallingType" : "STRING",
     "name" : "LicenseConfigurationArn",
     "sensitive" : false,
     "setterDocumentation" : "/**<p>Amazon Resource Name (ARN) of the license configuration.</p>\n@param
licenseConfigurationArn Amazon
 Resource Name (ARN) of the license configuration.*/",
     "setterMethodName" : "setLicenseConfigurationArn",
     "setterModel" : {
      "timestampFormat" : null,
      "variableDeclarationType" : "String",
      "variableName" : "licenseConfigurationArn",
      "variableType" : "String",
      "documentation" : "",
      "simpleType" : "String",
      "variableSetterType" : "String"
     },
```
"shouldEmitLegacyEnumSetter" : false,

"shouldFullyQualify" : false,

"simple" : true,

"unmarshallingType" : null,

"varargSetterDocumentation" : "/\*\*<p>Amazon Resource Name (ARN) of the license

configuration. $\langle \phi \rangle$  n@param licenseConfigurationArn Amazon Resource Name (ARN) of the license

configuration. $\ln \omega$  return Returns a reference to this object so that method calls can be chained together.\*/",

"variable" : {

"timestampFormat" : null,

"variableDeclarationType" : "String",

"variableName"

: "licenseConfigurationArn",

```
 "variableType" : "String",
```
"documentation" : "<p>Amazon Resource Name (ARN) of the license configuration.</p>",

```
 "simpleType" : "String",
```
"variableSetterType" : "String"

},

"xmlNameSpaceUri" : null

}, {

"c2jName" : "AmiAssociationScope",

"c2jShape" : "String",

"deprecated" : false,

"documentation" : "<p>Scope of AMI associations. The possible value is <code>cross-account</code>.</p>", "endpointDiscoveryId" : false,

"enumType" : null,

"fluentSetterDocumentation": "/\*\*<p>Scope of AMI associations. The possible value is <code>cross $account < /code>qp> n@param$  amiAssociationScope Scope of AMI associations. The possible value is <code>cross-account</code>.\n@return Returns a reference to this object so that method calls can be chained together.\*/",

"fluentSetterMethodName" : "withAmiAssociationScope",

"getterDocumentation" : "/\*\*<p>Scope

 of AMI associations. The possible value is <code>cross-account</code>.</p>\n@return Scope of AMI associations. The possible value is  $<$ code>cross-account $<$ /code>.\*/",

"getterMethodName" : "getAmiAssociationScope",

```
 "getterModel" : {
  "returnType" : "String",
  "documentation" : null
 },
"http": {
  "additionalMarshallingPath" : null,
  "additionalUnmarshallingPath" : null,
  "flattened" : false,
  "greedy" : false,
  "header" : false,
  "isPayload" : false,
  "isStreaming" : false,
  "location" : null,
  "marshallLocation" : "PAYLOAD",
```
 "marshallLocationName" : "AmiAssociationScope", "queryString" : false, "requiresLength" : false, "statusCode" : false, "unmarshallLocationName" : "AmiAssociationScope", "uri" : false }, "idempotencyToken" : false, "isBinary" : false, "jsonValue" : false, "list" : false, "listModel" : null, "map" : false, "mapModel" : null, "marshallingTargetClass" : "String", "marshallingType" : "STRING", "name" : "AmiAssociationScope", "sensitive" : false, "setterDocumentation" : "/\*\*<p>Scope of AMI associations. The possible value is <code>cross- $account \< code \< \neg p \> \neg p$  aram amiAssociationScope Scope of AMI associations. The possible value is <code>cross-account</code>.\*/", "setterMethodName" : "setAmiAssociationScope", "setterModel" : { "timestampFormat" : null, "variableDeclarationType" : "String", "variableName" : "amiAssociationScope", "variableType" : "String", "documentation" : "", "simpleType" : "String", "variableSetterType" : "String" },

"shouldEmitLegacyEnumSetter" : false,

"shouldFullyQualify" : false,

"simple" : true,

"unmarshallingType"

: null,

"varargSetterDocumentation" : "/\*\*<p>Scope of AMI associations. The possible value is <code>crossaccount</code>.</p>\n@param amiAssociationScope Scope of AMI associations. The possible value is  $\alpha$ code> $\alpha$ ross-account $\alpha$ /code> $\lambda$ |n@return Returns a reference to this object so that method calls can be chained together.\*/",

"variable" : {

"timestampFormat" : null,

"variableDeclarationType" : "String",

"variableName" : "amiAssociationScope",

"variableType" : "String",

"documentation" : " $\langle p \rangle$ Scope of AMI associations. The possible value is  $\langle \langle \text{code}\rangle$  = account $\langle \text{code}\rangle$ . $\langle \text{code}\rangle$ , "simpleType" : "String",

```
 "variableSetterType" : "String"
 },
```
"xmlNameSpaceUri" : null

} ],

```
 "membersAsMap" : {
```

```
 "AmiAssociationScope" : {
```
"c2jName" : "AmiAssociationScope",

"c2jShape" : "String",

"deprecated" : false,

"documentation" : "<p>Scope of AMI associations.

The possible value is  $<$ code>cross-account $<$ /code>. $<$ /p>",

"endpointDiscoveryId" : false,

"enumType" : null,

"fluentSetterDocumentation" : "/\*\*<p>Scope of AMI associations. The possible value is <code>cross $account < /code>qp> n@param$  amiAssociationScope Scope of AMI associations. The possible value is <code>cross-account</code>.\n@return Returns a reference to this object so that method calls can be chained together.\*/",

"fluentSetterMethodName" : "withAmiAssociationScope",

"getterDocumentation": "/\*\*<p>Scope of AMI associations. The possible value is <code>cross-account</code>.</p>\n@return Scope of AMI associations. The possible value is <code>cross-account</code>.\*/",

"getterMethodName" : "getAmiAssociationScope",

 "getterModel" : { "returnType" : "String", "documentation" : null }, " $http"$ : { "additionalMarshallingPath" : null, "additionalUnmarshallingPath" : null, "flattened" : false,

```
 "greedy" : false,
  "header" : false,
  "isPayload" : false,
  "isStreaming" : false,
  "location" : null,
  "marshallLocation" : "PAYLOAD",
  "marshallLocationName" : "AmiAssociationScope",
  "queryString" : false,
  "requiresLength" : false,
  "statusCode" : false,
  "unmarshallLocationName" : "AmiAssociationScope",
  "uri" : false
 },
 "idempotencyToken" : false,
 "isBinary" : false,
 "jsonValue" : false,
 "list" : false,
 "listModel" : null,
```
"map" : false,

"mapModel" : null,

"marshallingTargetClass" : "String",

"marshallingType" : "STRING",

"name" : "AmiAssociationScope",

"sensitive" : false,

"setterDocumentation": "/\*\*<p>Scope of AMI associations. The possible value is <code>cross-account</code>.</p>\n@param

amiAssociationScope Scope of AMI associations. The possible value is  $\langle \text{code}\rangle$ -cross-account $\langle \text{code}\rangle$ .\*/",

"setterMethodName" : "setAmiAssociationScope",

"setterModel" : {

"timestampFormat" : null,

"variableDeclarationType" : "String",

"variableName" : "amiAssociationScope",

"variableType" : "String",

"documentation" : "",

"simpleType" : "String",

"variableSetterType" : "String"

},

"shouldEmitLegacyEnumSetter" : false,

"shouldFullyQualify" : false,

"simple" : true,

"unmarshallingType" : null,

"varargSetterDocumentation" : "/\*\*<p>Scope of AMI associations. The possible value is <code>crossaccount $\langle \text{code}\rangle \langle \text{p}\rangle$  in @param amiAssociationScope Scope of AMI associations. The possible value is <code>cross-account</code>.\n@return Returns a reference to this object so that method calls can be chained together.\*/",

"variable" : {

"timestampFormat" : null,

"variableDeclarationType" : "String",

"variableName" : "amiAssociationScope",

"variableType" : "String",

"documentation" : "<p>Scope of AMI associations. The possible value is <code>cross--

account</code>.</p>",

"simpleType" : "String",

"variableSetterType" : "String"

},

"xmlNameSpaceUri" : null

},

"LicenseConfigurationArn" : {

"c2jName" : "LicenseConfigurationArn",

"c2jShape" : "String",

"deprecated" : false,

"documentation" : "<p>Amazon Resource Name (ARN) of the license configuration.</p>",

"endpointDiscoveryId" : false,

"enumType" : null,

"fluentSetterDocumentation" : "/\*\*<p>Amazon Resource Name (ARN) of the license

configuration. $\langle \rangle \$  \n @param licenseConfigurationArn Amazon Resource Name (ARN) of the license

```
configuration.\n@return Returns a
 reference to this object so that method calls can be chained together.*/",
      "fluentSetterMethodName" : "withLicenseConfigurationArn",
      "getterDocumentation" : "/**<p>Amazon Resource Name (ARN) of the license configuration.</p>\n@return
Amazon Resource Name (ARN) of the license configuration.*/",
      "getterMethodName" : "getLicenseConfigurationArn",
      "getterModel" : {
       "returnType" : "String",
       "documentation" : null
      },
     "http": {
       "additionalMarshallingPath" : null,
       "additionalUnmarshallingPath" : null,
       "flattened" : false,
       "greedy" : false,
       "header" : false,
       "isPayload" : false,
       "isStreaming" : false,
       "location" : null,
       "marshallLocation" : "PAYLOAD",
        "marshallLocationName" : "LicenseConfigurationArn",
        "queryString" : false,
       "requiresLength" : false,
       "statusCode"
 : false,
       "unmarshallLocationName" : "LicenseConfigurationArn",
       "uri" : false
      },
      "idempotencyToken" : false,
      "isBinary" : false,
      "jsonValue" : false,
      "list" : false,
      "listModel" : null,
      "map" : false,
      "mapModel" : null,
      "marshallingTargetClass" : "String",
      "marshallingType" : "STRING",
      "name" : "LicenseConfigurationArn",
      "sensitive" : false,
      "setterDocumentation" : "/**<p>Amazon Resource Name (ARN) of the license configuration.</p>\n@param
licenseConfigurationArn Amazon Resource Name (ARN) of the license configuration.*/",
      "setterMethodName" : "setLicenseConfigurationArn",
      "setterModel" : {
       "timestampFormat" : null,
       "variableDeclarationType" : "String",
        "variableName" : "licenseConfigurationArn",
```

```
 "variableType" : "String",
```

```
 "documentation" : "",
```

```
 "simpleType" : "String",
```

```
 "variableSetterType" : "String"
```

```
 },
```
"shouldEmitLegacyEnumSetter" : false,

"shouldFullyQualify" : false,

"simple" : true,

"unmarshallingType" : null,

 "varargSetterDocumentation" : "/\*\*<p>Amazon Resource Name (ARN) of the license configuration.</p>\n@param licenseConfigurationArn Amazon Resource Name (ARN) of the license configuration.\n@return Returns a reference to this object so that method calls can be chained together.\*/",

```
 "variable" : {
       "timestampFormat" : null,
       "variableDeclarationType" : "String",
       "variableName" : "licenseConfigurationArn",
       "variableType" : "String",
      "documentation" : "<p>Amazon Resource Name (ARN) of the license configuration.</p>",
       "simpleType" : "String",
       "variableSetterType" : "String"
      },
      "xmlNameSpaceUri" : null
    }
   "packageName"
 : "com.amazonaws.services.licensemanager.model",
   "requestSignerAware" : false,
   "requestSignerClassFqcn" : null,
   "required" : [ "LicenseConfigurationArn" ],
```

```
 "shapeName" : "LicenseSpecification",
```

```
 "signerAware" : false,
```

```
 "signerType" : null,
```
"unmarshaller" : {

"flattened" : false,

"resultWrapper" : null

```
 },
```
},

```
 "variable" : {
  "timestampFormat" : null,
```
"variableDeclarationType" : "LicenseSpecification",

```
 "variableName" : "licenseSpecification",
```
"variableType" : "LicenseSpecification",

```
 "documentation" : null,
```
"simpleType" : "LicenseSpecification",

```
 "variableSetterType" : "LicenseSpecification"
```

```
 },
```

```
 "wrapper" : false
```
## },

```
 "LicenseStatus" : {
 "c2jName" : "LicenseStatus",
```

```
 "customization" : {
    "artificialResultWrapper" : null,
    "skipGeneratingMarshaller" : false,
    "skipGeneratingModelClass" : false,
    "skipGeneratingUnmarshaller"
 : false
   },
   "deprecated" : false,
   "documentation" : "",
   "endpointDiscoveryMembers" : null,
   "enums" : [ {
    "name" : "AVAILABLE",
    "value" : "AVAILABLE"
   }, {
    "name" : "PENDING_AVAILABLE",
    "value" : "PENDING_AVAILABLE"
   }, {
    "name" : "DEACTIVATED",
    "value" : "DEACTIVATED"
   }, {
    "name" : "SUSPENDED",
    "value" : "SUSPENDED"
   }, {
    "name" : "EXPIRED",
    "value" : "EXPIRED"
   }, {
    "name" : "PENDING_DELETE",
    "value" : "PENDING_DELETE"
   }, {
    "name" : "DELETED",
    "value" : "DELETED"
   } ],
   "errorCode" : null,
   "fullyQualifiedName" : "com.amazonaws.services.licensemanager.enum.LicenseStatus",
   "hasHeaderMember" : false,
   "hasPayloadMember" : false,
   "hasRequiresLengthMember" : false,
   "hasStatusCodeMember" : false,
   "hasStreamingMember" : false,
   "marshaller" : null,
   "members"
 : null,
   "membersAsMap" : { },
   "packageName" : "com.amazonaws.services.licensemanager.enum",
   "requestSignerAware" : false,
   "requestSignerClassFqcn" : null,
   "required" : [ ],
   "shapeName" : "LicenseStatus",
```

```
 "signerAware" : false,
    "signerType" : null,
    "unmarshaller" : {
     "flattened" : false,
     "resultWrapper" : null
    },
    "variable" : {
     "timestampFormat" : null,
     "variableDeclarationType" : "LicenseStatus",
     "variableName" : "licenseStatus",
     "variableType" : "LicenseStatus",
     "documentation" : null,
     "simpleType" : "LicenseStatus",
     "variableSetterType" : "LicenseStatus"
    },
    "wrapper" : false
   },
   "LicenseUsage" : {
    "c2jName" : "LicenseUsage",
    "customization" : {
     "artificialResultWrapper" : null,
     "skipGeneratingMarshaller" : false,
     "skipGeneratingModelClass" : false,
     "skipGeneratingUnmarshaller" : false
    },
    "deprecated" : false,
   "documentation" : "<p>Describes the entitlement usage associated with a license.</p>",
    "endpointDiscoveryMembers" : null,
    "enums" : null,
    "errorCode" : null,
    "fullyQualifiedName" : "com.amazonaws.services.licensemanager.model.LicenseUsage",
    "hasHeaderMember" : false,
    "hasPayloadMember" : false,
    "hasRequiresLengthMember" : false,
    "hasStatusCodeMember" : false,
    "hasStreamingMember" : false,
    "marshaller" : null,
    "members" : [ {
     "c2jName" : "EntitlementUsages",
     "c2jShape" : "EntitlementUsageList",
     "deprecated" : false,
     "documentation" : "<p>License entitlement usages.</p>",
     "endpointDiscoveryId" : false,
     "enumType" : null,
     "fluentSetterDocumentation" : "/**<p>License entitlement usages.</p>\n@param entitlementUsages License
entitlement usages.\n@return Returns a reference to this object so that method calls can be chained together.*/",
```
"fluentSetterMethodName" : "withEntitlementUsages",

"getterDocumentation" : "/\*\*<p>License entitlement usages.</p>\n@return License entitlement usages.\*/",

```
 "getterMethodName" : "getEntitlementUsages",
     "getterModel" : {
      "returnType" : "java.util.List<EntitlementUsage>",
      "documentation" : null
     },
    "http": {
      "additionalMarshallingPath" : null,
      "additionalUnmarshallingPath" : null,
      "flattened" : false,
      "greedy" : false,
      "header" : false,
      "isPayload" : false,
      "isStreaming" : false,
      "location" : null,
      "marshallLocation" : "PAYLOAD",
      "marshallLocationName" : "EntitlementUsages",
      "queryString" : false,
      "requiresLength" : false,
      "statusCode" : false,
      "unmarshallLocationName" : "EntitlementUsages",
      "uri" : false
     },
     "idempotencyToken" : false,
     "isBinary"
 : false,
     "jsonValue" : false,
     "list" : true,
     "listModel" : {
      "implType" : "java.util.ArrayList",
      "interfaceType" : "java.util.List",
      "listMemberModel" : {
       "c2jName" : "member",
        "c2jShape" : "EntitlementUsage",
        "deprecated" : false,
        "documentation" : "",
        "endpointDiscoveryId" : false,
        "enumType" : null,
        "fluentSetterDocumentation" : "/**\n@param member \n@return Returns a reference to this object so that
method calls can be chained together.*/",
        "fluentSetterMethodName" : "withMember",
        "getterDocumentation" : "/**\n@return */",
        "getterMethodName" : "getMember",
        "getterModel" : {
         "returnType" : "EntitlementUsage",
         "documentation" : null
        },
       "http": {
         "additionalMarshallingPath" : null,
```
 "additionalUnmarshallingPath" : null, "flattened" : false, "greedy" : false, "header" : false, "isPayload" : false, "isStreaming" : false, "location" : null, "marshallLocation" : "PAYLOAD", "marshallLocationName" : "member", "queryString" : false, "requiresLength" : false, "statusCode" : false, "unmarshallLocationName" : "member", "uri" : false }, "idempotencyToken" : false, "isBinary" : false, "jsonValue" : false, "list" : false, "listModel" : null, "map" : false, "mapModel" : null, "marshallingTargetClass" : "StructuredPojo", "marshallingType" : "STRUCTURED", "name" : "Member", "sensitive" : false, "setterDocumentation" : "/\*\*\n@param member \*/", "setterMethodName" : "setMember", "setterModel" : { "timestampFormat" : null, "variableDeclarationType" : "EntitlementUsage", "variableName" : "member", "variableType" : "EntitlementUsage", "documentation" : "", "simpleType" : "EntitlementUsage", "variableSetterType" : "EntitlementUsage" }, "shouldEmitLegacyEnumSetter" : false, "shouldFullyQualify" : false, "simple" : false, "unmarshallingType" : null, "varargSetterDocumentation" : "/\*\*\n@param member \n@return Returns a reference to this object so that method calls can be chained together.\*/", "variable" : { "timestampFormat" : null, "variableDeclarationType" : "EntitlementUsage", "variableName" : "member", "variableType" : "EntitlementUsage",

```
 "documentation" : "",
         "simpleType" : "EntitlementUsage",
         "variableSetterType" : "EntitlementUsage"
       },
       "xmlNameSpaceUri" : null
      },
      "memberLocationName" : null,
      "memberType" : "EntitlementUsage",
      "map" : false,
      "marshallNonAutoConstructedEmptyLists" : false,
      "memberAdditionalMarshallingPath" : null,
      "memberAdditionalUnmarshallingPath" : null,
      "sendEmptyQueryString" : false,
      "simple" : false,
      "simpleType" : "EntitlementUsage",
      "templateImplType" : "java.util.ArrayList<EntitlementUsage>",
      "templateType" : "java.util.List<EntitlementUsage>"
     },
     "map" : false,
     "mapModel" : null,
     "marshallingTargetClass" : "List",
     "marshallingType" : "LIST",
     "name" : "EntitlementUsages",
     "sensitive" : false,
     "setterDocumentation" : "/**<p>License entitlement usages.</p>\n@param entitlementUsages License
entitlement usages.*/",
     "setterMethodName"
 : "setEntitlementUsages",
     "setterModel" : {
      "timestampFormat" : null,
      "variableDeclarationType" : "java.util.List<EntitlementUsage>",
      "variableName" : "entitlementUsages",
      "variableType" : "java.util.List<EntitlementUsage>",
      "documentation" : "",
      "simpleType" : "List<EntitlementUsage>",
      "variableSetterType" : "java.util.Collection<EntitlementUsage>"
     },
     "shouldEmitLegacyEnumSetter" : false,
     "shouldFullyQualify" : false,
     "simple" : false,
     "unmarshallingType" : null,
     "varargSetterDocumentation" : "/**<p>License entitlement usages.</p>\n<p><b>NOTE:</b> This method
appends the values to the existing list (if any). Use {@link #setEntitlementUsages(java.util.Collection)} or {@link
#withEntitlementUsages(java.util.Collection)} if you want to override the existing values.</p>\n@param
entitlementUsages License entitlement usages.\n@return Returns a reference
 to this object so that method calls can be chained together.*/",
     "variable" : {
```

```
 "timestampFormat" : null,
```

```
 "variableDeclarationType" : "java.util.List<EntitlementUsage>",
      "variableName" : "entitlementUsages",
      "variableType" : "java.util.List<EntitlementUsage>",
      "documentation" : "<p>License entitlement usages.</p>",
      "simpleType" : "List<EntitlementUsage>",
      "variableSetterType" : "java.util.Collection<EntitlementUsage>"
     },
     "xmlNameSpaceUri" : null
    } ],
    "membersAsMap" : {
     "EntitlementUsages" : {
      "c2jName" : "EntitlementUsages",
      "c2jShape" : "EntitlementUsageList",
      "deprecated" : false,
      "documentation" : "<p>License entitlement usages.</p>",
      "endpointDiscoveryId" : false,
      "enumType" : null,
      "fluentSetterDocumentation" : "/**<p>License entitlement usages.</p>\n@param entitlementUsages License
entitlement
usages.\n@return Returns a reference to this object so that method calls can be chained together.*/",
      "fluentSetterMethodName" : "withEntitlementUsages",
      "getterDocumentation" : "/**<p>License entitlement usages.</p>\n@return License entitlement usages.*/",
      "getterMethodName" : "getEntitlementUsages",
      "getterModel" : {
       "returnType" : "java.util.List<EntitlementUsage>",
       "documentation" : null
      },
     "http": {
       "additionalMarshallingPath" : null,
       "additionalUnmarshallingPath" : null,
       "flattened" : false,
       "greedy" : false,
       "header" : false,
       "isPayload" : false,
       "isStreaming" : false,
       "location" : null,
        "marshallLocation" : "PAYLOAD",
       "marshallLocationName" : "EntitlementUsages",
        "queryString" : false,
        "requiresLength" : false,
       "statusCode" : false,
    "unmarshallLocationName" : "EntitlementUsages",
       "uri" : false
      },
      "idempotencyToken" : false,
      "isBinary" : false,
      "jsonValue" : false,
```

```
 "list" : true,
      "listModel" : {
        "implType" : "java.util.ArrayList",
        "interfaceType" : "java.util.List",
        "listMemberModel" : {
         "c2jName" : "member",
         "c2jShape" : "EntitlementUsage",
         "deprecated" : false,
         "documentation" : "",
         "endpointDiscoveryId" : false,
         "enumType" : null,
         "fluentSetterDocumentation" : "/**\n@param member \n@return Returns a reference to this object so that
method calls can be chained together.*/",
         "fluentSetterMethodName" : "withMember",
         "getterDocumentation" : "/**\n@return */",
         "getterMethodName" : "getMember",
         "getterModel" : {
          "returnType" : "EntitlementUsage",
           "documentation" : null
         },
        "http": {
          "additionalMarshallingPath" : null,
          "additionalUnmarshallingPath" : null,
          "flattened" : false,
          "greedy" : false,
          "header" : false,
          "isPayload" : false,
          "isStreaming" : false,
          "location" : null,
          "marshallLocation" : "PAYLOAD",
          "marshallLocationName" : "member",
          "queryString" : false,
          "requiresLength" : false,
          "statusCode" : false,
          "unmarshallLocationName" : "member",
          "uri" : false
         },
         "idempotencyToken" : false,
         "isBinary" : false,
         "jsonValue" : false,
         "list" : false,
         "listModel" : null,
         "map" : false,
         "mapModel" : null,
         "marshallingTargetClass"
 : "StructuredPojo",
         "marshallingType" : "STRUCTURED",
```

```
 "name" : "Member",
```
"sensitive" : false,

"setterDocumentation" : "/\*\*\n@param member \*/",

"setterMethodName" : "setMember",

"setterModel" : {

"timestampFormat" : null,

"variableDeclarationType" : "EntitlementUsage",

"variableName" : "member",

"variableType" : "EntitlementUsage",

"documentation" : "",

"simpleType" : "EntitlementUsage",

"variableSetterType" : "EntitlementUsage"

},

"shouldEmitLegacyEnumSetter" : false,

"shouldFullyQualify" : false,

"simple" : false,

"unmarshallingType" : null,

 "varargSetterDocumentation" : "/\*\*\n@param member \n@return Returns a reference to this object so that method calls can be chained together.\*/",

"variable"

### : {

 "timestampFormat" : null, "variableDeclarationType" : "EntitlementUsage", "variableName" : "member", "variableType" : "EntitlementUsage", "documentation" : "", "simpleType" : "EntitlementUsage", "variableSetterType" : "EntitlementUsage" }, "xmlNameSpaceUri" : null }, "memberLocationName" : null,

"memberType" : "EntitlementUsage",

"map" : false,

"marshallNonAutoConstructedEmptyLists" : false,

"memberAdditionalMarshallingPath" : null,

"memberAdditionalUnmarshallingPath" : null,

"sendEmptyQueryString" : false,

"simple" : false,

"simpleType" : "EntitlementUsage",

"templateImplType" : "java.util.ArrayList<EntitlementUsage>",

"templateType" : "java.util.List<EntitlementUsage>"

},

"map" :

false,

 "mapModel" : null, "marshallingTargetClass" : "List", "marshallingType" : "LIST", "name" : "EntitlementUsages",

"sensitive" : false,

 "setterDocumentation" : "/\*\*<p>License entitlement usages.</p>\n@param entitlementUsages License entitlement usages.\*/",

"setterMethodName" : "setEntitlementUsages",

"setterModel" : {

"timestampFormat" : null,

"variableDeclarationType" : "java.util.List<EntitlementUsage>",

"variableName" : "entitlementUsages",

"variableType" : "java.util.List<EntitlementUsage>",

"documentation" : "",

"simpleType" : "List<EntitlementUsage>",

"variableSetterType" : "java.util.Collection<EntitlementUsage>"

},

"shouldEmitLegacyEnumSetter" : false,

"shouldFullyQualify" : false,

"simple" : false,

"unmarshallingType" : null,

"varargSetterDocumentation"

: "/\*\*<p>License entitlement usages.</p>\n<p><br/>>b>NOTE:</b> This method appends the values to the existing list (if any). Use {@link #setEntitlementUsages(java.util.Collection)} or {@link

#withEntitlementUsages(java.util.Collection)} if you want to override the existing values.</p>\n@param entitlementUsages License entitlement usages.\n@return Returns a reference to this object so that method calls can

be chained together.\*/",

```
 "variable" : {
    "timestampFormat" : null,
    "variableDeclarationType" : "java.util.List<EntitlementUsage>",
     "variableName" : "entitlementUsages",
    "variableType" : "java.util.List<EntitlementUsage>",
    "documentation" : "<p>License entitlement usages.</p>",
    "simpleType" : "List<EntitlementUsage>",
    "variableSetterType" : "java.util.Collection<EntitlementUsage>"
   },
   "xmlNameSpaceUri" : null
  }
 },
 "packageName" : "com.amazonaws.services.licensemanager.model",
 "requestSignerAware" : false,
 "requestSignerClassFqcn" : null,
 "required" : [ ],
 "shapeName" : "LicenseUsage",
 "signerAware" : false,
 "signerType" : null,
 "unmarshaller" : {
  "flattened" : false,
  "resultWrapper" : null
 },
 "variable" : {
  "timestampFormat" : null,
```

```
 "variableDeclarationType" : "LicenseUsage",
    "variableName" : "licenseUsage",
    "variableType" : "LicenseUsage",
    "documentation" : null,
    "simpleType" : "LicenseUsage",
    "variableSetterType" : "LicenseUsage"
   },
   "wrapper" : false
  },
  "LicenseUsageException" : {
   "c2jName" : "LicenseUsageException",
   "customization" : {
    "artificialResultWrapper" : null,
    "skipGeneratingMarshaller" : false,
    "skipGeneratingModelClass" : false,
    "skipGeneratingUnmarshaller" : false
   },
   "deprecated" : false,
   "documentation" : "<p>You do not
have enough licenses available to support a new resource launch.\langle p \rangle",
   "endpointDiscoveryMembers" : null,
   "enums" : null,
   "errorCode" : "LicenseUsageException",
   "fullyQualifiedName" : "com.amazonaws.services.licensemanager.exception.LicenseUsageException",
   "hasHeaderMember" : false,
   "hasPayloadMember" : false,
   "hasRequiresLengthMember" : false,
   "hasStatusCodeMember" : false,
   "hasStreamingMember" : false,
   "marshaller" : null,
   "members" : [ ],
   "membersAsMap" : { },
   "packageName" : "com.amazonaws.services.licensemanager.exception",
   "requestSignerAware" : false,
   "requestSignerClassFqcn" : null,
   "required" : [ ],
   "shapeName" : "LicenseUsageException",
   "signerAware" : false,
   "signerType" : null,
   "unmarshaller" : null,
   "variable" : {
    "timestampFormat" : null,
    "variableDeclarationType" : "LicenseUsageException",
    "variableName" : "licenseUsageException",
     "variableType" : "LicenseUsageException",
    "documentation" : null,
    "simpleType" : "LicenseUsageException",
    "variableSetterType" : "LicenseUsageException"
```

```
 },
    "wrapper" : false
   },
   "ListAssociationsForLicenseConfigurationRequest" : {
   "c2jName" : "ListAssociationsForLicenseConfigurationRequest",
   "customization" : {
     "artificialResultWrapper" : null,
     "skipGeneratingMarshaller" : false,
     "skipGeneratingModelClass" : false,
     "skipGeneratingUnmarshaller" : false
   },
    "deprecated" : false,
   "documentation" : "",
   "endpointDiscoveryMembers" : null,
   "enums" : null,
   "errorCode" : null,
   "fullyQualifiedName" :
"com.amazonaws.services.licensemanager.request.ListAssociationsForLicenseConfigurationRequest",
   "hasHeaderMember" : false,
   "hasPayloadMember" : false,
   "hasRequiresLengthMember" : false,
   "hasStatusCodeMember" : false,
   "hasStreamingMember"
 : false,
    "marshaller" : {
     "action" : "ListAssociationsForLicenseConfiguration",
     "locationName" : null,
     "requestUri" : "/",
     "target" : "AWSLicenseManager.ListAssociationsForLicenseConfiguration",
     "verb" : "POST",
     "xmlNameSpaceUri" : null
    },
    "members" : [ {
     "c2jName" : "LicenseConfigurationArn",
     "c2jShape" : "String",
     "deprecated" : false,
    "documentation" : "<p>Amazon Resource Name (ARN) of a license configuration.</p>",
     "endpointDiscoveryId" : false,
     "enumType" : null,
     "fluentSetterDocumentation" : "/**<p>Amazon Resource Name (ARN) of a license
configuration.\langle \psi \rangle \otimes \phi aram license Configuration Arn Amazon Resource Name (ARN) of a license
configuration.\ln \omega return Returns a reference to this object so that method calls can be chained together.*/",
     "fluentSetterMethodName" : "withLicenseConfigurationArn",
     "getterDocumentation" : "/**<p>Amazon Resource
Name (ARN) of a license configuration.</p>\n@return Amazon Resource Name (ARN) of a license
configuration.*/",
     "getterMethodName" : "getLicenseConfigurationArn",
     "getterModel" : {
```

```
 "returnType" : "String",
      "documentation" : null
     },
    "http": {
      "additionalMarshallingPath" : null,
      "additionalUnmarshallingPath" : null,
      "flattened" : false,
      "greedy" : false,
      "header" : false,
      "isPayload" : false,
      "isStreaming" : false,
      "location" : null,
      "marshallLocation" : "PAYLOAD",
      "marshallLocationName" : "LicenseConfigurationArn",
      "queryString" : false,
      "requiresLength" : false,
      "statusCode" : false,
      "unmarshallLocationName" : "LicenseConfigurationArn",
      "uri" : false
     },
     "idempotencyToken" : false,
     "isBinary" : false,
     "jsonValue" : false,
     "list" : false,
  "listModel" : null,
     "map" : false,
     "mapModel" : null,
     "marshallingTargetClass" : "String",
     "marshallingType" : "STRING",
     "name" : "LicenseConfigurationArn",
     "sensitive" : false,
     "setterDocumentation" : "/**<p>Amazon Resource Name (ARN) of a license configuration.</p>\n@param
licenseConfigurationArn Amazon Resource Name (ARN) of a license configuration.*/",
     "setterMethodName" : "setLicenseConfigurationArn",
     "setterModel" : {
      "timestampFormat" : null,
      "variableDeclarationType" : "String",
      "variableName" : "licenseConfigurationArn",
      "variableType" : "String",
      "documentation" : "",
      "simpleType" : "String",
      "variableSetterType" : "String"
     },
     "shouldEmitLegacyEnumSetter" : false,
     "shouldFullyQualify" : false,
     "simple" : true,
     "unmarshallingType" : null,
```
"varargSetterDocumentation" : "/\*\*<p>Amazon Resource

Name (ARN) of a license configuration.  $\langle p \rangle$  m @ param license Configuration Arn Amazon Resource Name (ARN) of a license configuration.\n@return Returns a reference to this object so that method calls can be chained together.\*/",

 "variable" : { "timestampFormat" : null, "variableDeclarationType" : "String", "variableName" : "licenseConfigurationArn", "variableType" : "String", "documentation" : "<p>Amazon Resource Name (ARN) of a license configuration.</p>", "simpleType" : "String", "variableSetterType" : "String" }, "xmlNameSpaceUri" : null }, { "c2jName" : "MaxResults", "c2jShape" : "BoxInteger", "deprecated" : false, "documentation" : "<p>Maximum number of results to return in a single call.</p>", "endpointDiscoveryId" : false, "enumType" : null, "fluentSetterDocumentation" : "/\*\*< $p >$ Maximum number of results to return in a single call.</p> $\sim$  $n$ @param maxResults Maximum number of results to return in a single call.\n@return Returns a reference to this object so that method calls can be chained together.\*/", "fluentSetterMethodName" : "withMaxResults", "getterDocumentation" : "/\*\*<p>Maximum number of results to return in a single call.</p>\n@return Maximum number of results to return in a single call.\*/", "getterMethodName" : "getMaxResults", "getterModel" : { "returnType" : "Integer", "documentation" : null }, " $http"$ : { "additionalMarshallingPath" : null, "additionalUnmarshallingPath" : null, "flattened" : false, "greedy" : false, "header" : false, "isPayload" : false, "isStreaming" : false,

"location" : null,

"marshallLocation" : "PAYLOAD",

"marshallLocationName" : "MaxResults",

"queryString" : false,

"requiresLength" : false,

 "statusCode" : false, "unmarshallLocationName" : "MaxResults",

 "uri" : false }, "idempotencyToken" : false, "isBinary" : false, "jsonValue" : false, "list" : false, "listModel" : null, "map" : false, "mapModel" : null, "marshallingTargetClass" : "Integer", "marshallingType" : "INTEGER", "name" : "MaxResults", "sensitive" : false, "setterDocumentation" : "/\*\*<p>Maximum number of results to return in a single call. $\langle p \rangle$ |n@param maxResults Maximum number of results to return in a single call.\*/", "setterMethodName" : "setMaxResults", "setterModel" : { "timestampFormat" : null, "variableDeclarationType" : "Integer", "variableName" : "maxResults", "variableType" : "Integer", "documentation" : "", "simpleType" : "Integer", "variableSetterType" : "Integer" }, "shouldEmitLegacyEnumSetter" : false, "shouldFullyQualify" : false, "simple" : true, "unmarshallingType" : null, "varargSetterDocumentation" : "/\*\*<p>Maximum number of results to return in a single call.</p>\n@param maxResults Maximum number of results to return in a single call.\n@return Returns a reference to this object so that method calls can be chained together.\*/", "variable" : { "timestampFormat" : null, "variableDeclarationType" : "Integer", "variableName" : "maxResults", "variableType" : "Integer", "documentation" : "<p>Maximum number of results to return in a single call.</p>", "simpleType" : "Integer", "variableSetterType" : "Integer" },

```
 "xmlNameSpaceUri" : null
```

```
 }, {
```

```
 "c2jName" : "NextToken",
```

```
 "c2jShape" : "String",
```

```
 "deprecated" : false,
```

```
"documentation" : "<p>Token for the next set of results.</p>",
```
"endpointDiscoveryId"

: false,

"enumType" : null,

 "fluentSetterDocumentation" : "/\*\*<p>Token for the next set of results.</p>\n@param nextToken Token for the next set of results.\n@return Returns a reference to this object so that method calls can be chained together.\*/",

"fluentSetterMethodName" : "withNextToken",

 "getterDocumentation" : "/\*\*<p>Token for the next set of results.</p>\n@return Token for the next set of results.\*/",

"getterMethodName" : "getNextToken",

```
 "getterModel" : {
```
"returnType" : "String",

"documentation" : null

},

" $http"$ : {

"additionalMarshallingPath" : null,

"additionalUnmarshallingPath" : null,

"flattened" : false,

"greedy" : false,

"header" : false,

"isPayload" : false,

"isStreaming" : false,

"location" : null,

"marshallLocation" : "PAYLOAD",

"marshallLocationName" : "NextToken",

"queryString"

: false,

"requiresLength" : false,

"statusCode" : false,

"unmarshallLocationName" : "NextToken",

"uri" : false

### },

"idempotencyToken" : false,

"isBinary" : false,

"jsonValue" : false,

"list" : false,

```
 "listModel" : null,
```
"map" : false,

"mapModel" : null,

"marshallingTargetClass" : "String",

"marshallingType" : "STRING",

"name" : "NextToken",

"sensitive" : false,

```
 "setterDocumentation" : "/**<p>Token for the next set of results.</p>\n@param nextToken Token for the next
set of results.*/",
```
"setterMethodName" : "setNextToken",

"setterModel" : {

```
 "timestampFormat" : null,
```
"variableDeclarationType" : "String",

```
 "variableName" : "nextToken",
      "variableType" : "String",
      "documentation" : "",
      "simpleType" : "String",
      "variableSetterType" : "String"
     },
    "shouldEmitLegacyEnumSetter" : false,
     "shouldFullyQualify" : false,
     "simple" : true,
     "unmarshallingType" : null,
     "varargSetterDocumentation" : "/**<p>Token for the next set of results.</p>\n@param nextToken Token for
the next set of results.\n@return Returns a reference to this object so that method calls can be chained together.*/",
     "variable" : {
      "timestampFormat" : null,
      "variableDeclarationType" : "String",
      "variableName" : "nextToken",
      "variableType" : "String",
     "documentation" : "<p>Token for the next set of results.</p>",
      "simpleType" : "String",
      "variableSetterType" : "String"
     },
     "xmlNameSpaceUri" : null
    } ],
    "membersAsMap" : {
     "LicenseConfigurationArn" : {
      "c2jName" : "LicenseConfigurationArn",
      "c2jShape" : "String",
      "deprecated" : false,
      "documentation" : "<p>Amazon Resource Name (ARN) of
 a license configuration.</p>",
      "endpointDiscoveryId" : false,
      "enumType" : null,
      "fluentSetterDocumentation" : "/**<p>Amazon Resource Name (ARN) of a license
configuration.\langle \phi \rangle n@param licenseConfigurationArn Amazon Resource Name (ARN) of a license
configuration.\n@return Returns a reference to this object so that method calls can be chained together.*/",
      "fluentSetterMethodName" : "withLicenseConfigurationArn",
      "getterDocumentation" : "/**<p>Amazon Resource Name (ARN) of a license configuration.</p>\n@return
Amazon Resource Name (ARN) of a license configuration.*/",
      "getterMethodName" : "getLicenseConfigurationArn",
      "getterModel" : {
       "returnType" : "String",
       "documentation" : null
      },
     "http": {
       "additionalMarshallingPath" : null,
       "additionalUnmarshallingPath" : null,
        "flattened" : false,
```
 "greedy" : false, "header" : false, "isPayload" : false, "isStreaming" : false, "location" : null, "marshallLocation" : "PAYLOAD", "marshallLocationName" : "LicenseConfigurationArn", "queryString" : false, "requiresLength" : false, "statusCode" : false, "unmarshallLocationName" : "LicenseConfigurationArn", "uri" : false }, "idempotencyToken" : false, "isBinary" : false, "jsonValue" : false, "list" : false, "listModel" : null, "map" : false, "mapModel" : null, "marshallingTargetClass" : "String", "marshallingType" : "STRING", "name" : "LicenseConfigurationArn", "sensitive" : false,

 "setterDocumentation" : "/\*\*<p>Amazon Resource Name (ARN) of a license configuration.</p>\n@param licenseConfigurationArn Amazon Resource Name (ARN) of a license configuration.\*/",

"setterMethodName" : "setLicenseConfigurationArn",

```
 "setterModel" : {
  "timestampFormat" : null,
  "variableDeclarationType" : "String",
  "variableName" : "licenseConfigurationArn",
  "variableType" : "String",
  "documentation" : "",
  "simpleType" : "String",
  "variableSetterType" : "String"
 },
 "shouldEmitLegacyEnumSetter" : false,
 "shouldFullyQualify" : false,
```
"simple" : true,

"unmarshallingType" : null,

"varargSetterDocumentation" : "/\*\*<p>Amazon Resource Name (ARN) of a license

configuration.  $\langle p \rangle \neq 0$  param license Configuration Arn Amazon Resource Name (ARN) of a license

configuration. $\ln \omega$  return Returns a reference to this object so that method calls can be chained together.\*/",

"variable" : {

"timestampFormat" : null,

"variableDeclarationType" : "String",

 "variableName" : "licenseConfigurationArn", "variableType" : "String", "documentation" : "<p>Amazon Resource Name (ARN) of a license configuration.</p>", "simpleType" : "String", "variableSetterType" : "String" },

"xmlNameSpaceUri" : null

## },

"MaxResults" : {

"c2jName" : "MaxResults",

"c2jShape" : "BoxInteger",

"deprecated" : false,

"documentation" : "<p>Maximum number of results to return in a single call. $\langle p \rangle$ ",

"endpointDiscoveryId" : false,

"enumType" : null,

 "fluentSetterDocumentation" : "/\*\*<p>Maximum number of results to return in a single call.</p>\n@param maxResults Maximum number of results to return in a single call.\n@return Returns a reference to this object so that method calls can be chained together.\*/",

"fluentSetterMethodName" : "withMaxResults",

 "getterDocumentation" : "/\*\*<p>Maximum number of results to return in a single call.</p>\n@return Maximum number of results to return in a single call.\*/",

```
 "getterMethodName" : "getMaxResults",
 "getterModel" : {
  "returnType" : "Integer",
```

```
 "documentation" : null
```
},

```
"http": {
```
"additionalMarshallingPath" : null,

"additionalUnmarshallingPath" : null,

"flattened" : false,

"greedy" : false,

"header" : false,

"isPayload" : false,

"isStreaming" : false,

"location" : null,

```
 "marshallLocation" : "PAYLOAD",
```
"marshallLocationName" : "MaxResults",

```
 "queryString" : false,
```
"requiresLength" : false,

```
 "statusCode" : false,
```
"unmarshallLocationName" : "MaxResults",

```
 "uri" : false
```
},

"idempotencyToken" : false,

```
 "isBinary" : false,
```
"jsonValue" : false,

```
 "list" : false,
```

```
 "listModel" : null,
```
"map"

: false,

"mapModel" : null,

"marshallingTargetClass" : "Integer",

"marshallingType" : "INTEGER",

"name" : "MaxResults",

"sensitive" : false,

 "setterDocumentation" : "/\*\*<p>Maximum number of results to return in a single call.</p>\n@param maxResults Maximum number of results to return in a single call.\*/",

"setterMethodName" : "setMaxResults",

"setterModel" : {

"timestampFormat" : null,

"variableDeclarationType" : "Integer",

"variableName" : "maxResults",

"variableType" : "Integer",

"documentation" : "",

"simpleType" : "Integer",

"variableSetterType" : "Integer"

},

"shouldEmitLegacyEnumSetter" : false,

"shouldFullyQualify" : false,

"simple" : true,

"unmarshallingType" : null,

 "varargSetterDocumentation" : "/\*\*<p>Maximum number of results to return in a single call.</p>\n@param maxResults Maximum number of results to return in a single call.\n@return Returns a reference to this object so that method calls can be chained together.\*/",

```
 "variable" : {
   "timestampFormat" : null,
   "variableDeclarationType" : "Integer",
   "variableName" : "maxResults",
   "variableType" : "Integer",
  "documentation" : "<p>Maximum number of results to return in a single call.</p>",
   "simpleType" : "Integer",
   "variableSetterType" : "Integer"
  },
  "xmlNameSpaceUri" : null
 },
```
"NextToken" : {

```
 "c2jName" : "NextToken",
```
"c2jShape" : "String",

"deprecated" : false,

"documentation" : " $\langle p \rangle$ Token for the next set of results. $\langle p \rangle$ ".

"endpointDiscoveryId" : false,

"enumType" : null,

 "fluentSetterDocumentation" : "/\*\*<p>Token for the next set of results.</p>\n@param nextToken Token for the next set of

results.\n@return Returns a reference to this object so that method calls can be chained together.\*/",

"fluentSetterMethodName" : "withNextToken",

```
 "getterDocumentation" : "/**<p>Token for the next set of results.</p>\n@return Token for the next set of
results.*/",
```

```
 "getterMethodName" : "getNextToken",
      "getterModel" : {
       "returnType" : "String",
       "documentation" : null
      },
     "http": {
       "additionalMarshallingPath" : null,
        "additionalUnmarshallingPath" : null,
        "flattened" : false,
        "greedy" : false,
        "header" : false,
        "isPayload" : false,
        "isStreaming" : false,
        "location" : null,
        "marshallLocation" : "PAYLOAD",
        "marshallLocationName" : "NextToken",
        "queryString" : false,
        "requiresLength" : false,
        "statusCode" : false,
        "unmarshallLocationName" : "NextToken",
        "uri" : false
      },
      "idempotencyToken" : false,
      "isBinary" : false,
      "jsonValue" : false,
      "list" : false,
      "listModel" : null,
      "map" : false,
      "mapModel" : null,
      "marshallingTargetClass" : "String",
      "marshallingType" : "STRING",
      "name" : "NextToken",
      "sensitive" : false,
      "setterDocumentation" : "/**<p>Token for the next set of results.</p>\n@param nextToken Token for the next
set of results.*/",
      "setterMethodName" : "setNextToken",
      "setterModel" : {
        "timestampFormat" : null,
       "variableDeclarationType" : "String",
        "variableName" : "nextToken",
        "variableType" : "String",
        "documentation" : "",
        "simpleType" : "String",
        "variableSetterType" : "String"
      },
      "shouldEmitLegacyEnumSetter" : false,
```
"shouldFullyQualify" : false,

"simple" : true,

"unmarshallingType" : null,

 "varargSetterDocumentation" : "/\*\*<p>Token for the next set of results.</p>\n@param nextToken Token for the next set of results.\n@return Returns a reference to this object so that method calls can be chained together.\*/",

```
 "variable" : {
  "timestampFormat" : null,
```
"variableDeclarationType" : "String",

"variableName" : "nextToken",

"variableType" : "String",

"documentation" : "<p>Token for the next set of results.</p>",

"simpleType" : "String",

```
 "variableSetterType" : "String"
```
},

```
 "xmlNameSpaceUri" : null
```
}

```
 },
```
"packageName" : "com.amazonaws.services.licensemanager.request",

"requestSignerAware" : false,

"requestSignerClassFqcn" : null,

```
 "required" : [ "LicenseConfigurationArn" ],
```

```
 "shapeName" : "ListAssociationsForLicenseConfigurationRequest",
```
"signerAware"

## : false,

```
 "signerType" : null,
```

```
 "unmarshaller" : null,
```
"variable" : {

```
 "timestampFormat" : null,
```
"variableDeclarationType" : "ListAssociationsForLicenseConfigurationRequest",

```
 "variableName" : "listAssociationsForLicenseConfigurationRequest",
```

```
 "variableType" : "ListAssociationsForLicenseConfigurationRequest",
```
"documentation" : null,

```
 "simpleType" : "ListAssociationsForLicenseConfigurationRequest",
```

```
 "variableSetterType" : "ListAssociationsForLicenseConfigurationRequest"
```

```
 },
```

```
 "wrapper" : false
```
## },

```
 "ListAssociationsForLicenseConfigurationResult" : {
```

```
 "c2jName" : "ListAssociationsForLicenseConfigurationResponse",
```

```
 "customization" : {
```

```
 "artificialResultWrapper" : null,
```

```
 "skipGeneratingMarshaller" : false,
```

```
 "skipGeneratingModelClass" : false,
```

```
 "skipGeneratingUnmarshaller" : false
```
},

```
 "deprecated" : false,
```

```
 "documentation" : "",
```

```
 "endpointDiscoveryMembers"
```
: null,

"enums" : null,

"errorCode" : null,

"fullyQualifiedName" :

"com.amazonaws.services.licensemanager.response.ListAssociationsForLicenseConfigurationResult",

"hasHeaderMember" : false,

"hasPayloadMember" : false,

"hasRequiresLengthMember" : false,

"hasStatusCodeMember" : false,

"hasStreamingMember" : false,

"marshaller" : null,

"members" : [ {

"c2jName" : "LicenseConfigurationAssociations",

"c2jShape" : "LicenseConfigurationAssociations",

"deprecated" : false,

"documentation" : "< $p$ >Information about the associations for the license configuration.</p>",

"endpointDiscoveryId" : false,

"enumType" : null,

"fluentSetterDocumentation" : "/\*\*<p>Information about the associations for the license

configuration.</p>\n@param licenseConfigurationAssociations Information about the associations for the license configuration.\n@return Returns a reference to this object so

that method calls can be chained together.\*/",

"fluentSetterMethodName" : "withLicenseConfigurationAssociations",

 "getterDocumentation" : "/\*\*<p>Information about the associations for the license configuration.</p>\n@return Information about the associations for the license configuration.\*/",

"getterMethodName" : "getLicenseConfigurationAssociations",

"getterModel" : {

"returnType" : "java.util.List<LicenseConfigurationAssociation>",

"documentation" : null

},

" $http"$ : {

"additionalMarshallingPath" : null,

"additionalUnmarshallingPath" : null,

"flattened" : false,

"greedy" : false,

"header" : false,

"isPayload" : false,

"isStreaming" : false,

"location" : null,

"marshallLocation" : "PAYLOAD",

"marshallLocationName" : "LicenseConfigurationAssociations",

"queryString" : false,

"requiresLength" : false,

"statusCode" : false,

"unmarshallLocationName" : "LicenseConfigurationAssociations",

"uri" : false

},

"idempotencyToken" : false,

```
 "isBinary" : false,
     "jsonValue" : false,
     "list" : true,
     "listModel" : {
      "implType" : "java.util.ArrayList",
      "interfaceType" : "java.util.List",
      "listMemberModel" : {
       "c2jName" : "member",
        "c2jShape" : "LicenseConfigurationAssociation",
        "deprecated" : false,
        "documentation" : "",
        "endpointDiscoveryId" : false,
        "enumType" : null,
        "fluentSetterDocumentation" : "/**\n@param member \n@return Returns a reference to this object so that
method calls can be chained together.*/",
        "fluentSetterMethodName" : "withMember",
        "getterDocumentation" : "/**\n@return */",
        "getterMethodName" : "getMember",
        "getterModel" : {
         "returnType"
 : "LicenseConfigurationAssociation",
         "documentation" : null
        },
       "http": {
         "additionalMarshallingPath" : null,
         "additionalUnmarshallingPath" : null,
         "flattened" : false,
         "greedy" : false,
         "header" : false,
         "isPayload" : false,
         "isStreaming" : false,
         "location" : null,
         "marshallLocation" : "PAYLOAD",
         "marshallLocationName" : "member",
         "queryString" : false,
         "requiresLength" : false,
         "statusCode" : false,
         "unmarshallLocationName" : "member",
         "uri" : false
        },
        "idempotencyToken" : false,
        "isBinary" : false,
        "jsonValue" : false,
        "list" : false,
        "listModel" : null,
       "map" : false,
        "mapModel" : null,
```

```
 "marshallingTargetClass" : "StructuredPojo",
```
 "marshallingType" : "STRUCTURED", "name" : "Member", "sensitive" : false, "setterDocumentation" : "/\*\*\n@param member \*/", "setterMethodName" : "setMember", "setterModel" : { "timestampFormat" : null, "variableDeclarationType" : "LicenseConfigurationAssociation", "variableName" : "member", "variableType" : "LicenseConfigurationAssociation", "documentation" : "", "simpleType" : "LicenseConfigurationAssociation", "variableSetterType" : "LicenseConfigurationAssociation" }, "shouldEmitLegacyEnumSetter" : false, "shouldFullyQualify" : false, "simple" : false, "unmarshallingType" : null, "varargSetterDocumentation" : "/\*\*\n@param member \n@return Returns a reference to this object so that method calls can be chained together.\*/",

"variable"

: {

"timestampFormat" : null,

"variableDeclarationType" : "LicenseConfigurationAssociation",

"variableName" : "member",

"variableType" : "LicenseConfigurationAssociation",

"documentation" : "",

"simpleType" : "LicenseConfigurationAssociation",

```
 "variableSetterType" : "LicenseConfigurationAssociation"
```
## },

"xmlNameSpaceUri" : null

#### },

"memberLocationName" : null,

"memberType" : "LicenseConfigurationAssociation",

"map" : false,

"marshallNonAutoConstructedEmptyLists" : false,

```
 "memberAdditionalMarshallingPath" : null,
```
"memberAdditionalUnmarshallingPath" : null,

```
 "sendEmptyQueryString" : false,
```
"simple" : false,

"simpleType" : "LicenseConfigurationAssociation",

```
 "templateImplType" : "java.util.ArrayList<LicenseConfigurationAssociation>",
```
"templateType"

: "java.util.List<LicenseConfigurationAssociation>"

```
 },
 "map" : false,
 "mapModel" : null,
 "marshallingTargetClass" : "List",
```
"marshallingType" : "LIST",

"name" : "LicenseConfigurationAssociations",

"sensitive" : false,

 "setterDocumentation" : "/\*\*<p>Information about the associations for the license configuration.</p>\n@param licenseConfigurationAssociations Information about the associations for the license configuration.\*/",

"setterMethodName" : "setLicenseConfigurationAssociations",

"setterModel" : {

"timestampFormat" : null,

"variableDeclarationType" : "java.util.List<LicenseConfigurationAssociation>",

"variableName" : "licenseConfigurationAssociations",

"variableType" : "java.util.List<LicenseConfigurationAssociation>",

"documentation" : "",

"simpleType" : "List<LicenseConfigurationAssociation>",

"variableSetterType" : "java.util.Collection<LicenseConfigurationAssociation>"

},

"shouldEmitLegacyEnumSetter" : false,

"shouldFullyQualify" : false,

"simple" : false,

"unmarshallingType" : null,

"varargSetterDocumentation" : "/\*\*<p>Information about the associations for the license

configuration. $\langle p \rangle$ \n $\langle p \rangle$ \s\bega{b}\the NOTE: $\langle p \rangle$  This method appends the values to the existing list (if any). Use {@link #setLicenseConfigurationAssociations(java.util.Collection)} or {@link

#withLicenseConfigurationAssociations(java.util.Collection)} if you want to override the existing

values. $\langle \rangle$   $\cap$   $\langle \rangle$  n@param licenseConfigurationAssociations Information about the associations for the license

configuration.\n@return Returns a reference to this object so that method calls can be chained together.\*/",

"variable" : {

"timestampFormat" : null,

"variableDeclarationType" : "java.util.List<LicenseConfigurationAssociation>",

"variableName" : "licenseConfigurationAssociations",

"variableType" : "java.util.List<LicenseConfigurationAssociation>",

"documentation" : "< $p$ >Information about the associations for the license configuration. $\langle p \rangle$ ",

"simpleType" : "List<LicenseConfigurationAssociation>",

"variableSetterType" : "java.util.Collection<LicenseConfigurationAssociation>"

},

"xmlNameSpaceUri" : null

}, {

"c2jName" : "NextToken",

"c2jShape" : "String",

"deprecated" : false,

"documentation" : "<p>Token for the next set of results.</p>",

"endpointDiscoveryId" : false,

"enumType" : null,

 "fluentSetterDocumentation" : "/\*\*<p>Token for the next set of results.</p>\n@param nextToken Token for the next set of results.\n@return Returns a reference to this object so that method calls can be chained together.\*/",

"fluentSetterMethodName" : "withNextToken",

"getterDocumentation" : "/\*\*<p>Token for the next set of results.</p>\n@return Token for the

```
 next set of results.*/",
     "getterMethodName" : "getNextToken",
     "getterModel" : {
      "returnType" : "String",
      "documentation" : null
     },
    "http": {
      "additionalMarshallingPath" : null,
      "additionalUnmarshallingPath" : null,
      "flattened" : false,
      "greedy" : false,
      "header" : false,
      "isPayload" : false,
      "isStreaming" : false,
      "location" : null,
      "marshallLocation" : "PAYLOAD",
      "marshallLocationName" : "NextToken",
      "queryString" : false,
      "requiresLength" : false,
      "statusCode" : false,
      "unmarshallLocationName" : "NextToken",
      "uri" : false
     },
     "idempotencyToken" : false,
     "isBinary" : false,
     "jsonValue" : false,
     "list" : false,
     "listModel" : null,
     "map" : false,
     "mapModel" : null,
     "marshallingTargetClass" : "String",
     "marshallingType"
 : "STRING",
     "name" : "NextToken",
     "sensitive" : false,
     "setterDocumentation" : "/**<p>Token for the next set of results.</p>\n@param nextToken Token for the next
set of results.*/",
     "setterMethodName" : "setNextToken",
     "setterModel" : {
      "timestampFormat" : null,
      "variableDeclarationType" : "String",
      "variableName" : "nextToken",
      "variableType" : "String",
      "documentation" : "",
      "simpleType" : "String",
      "variableSetterType" : "String"
     },
```

```
 "shouldEmitLegacyEnumSetter" : false,
```
"shouldFullyQualify" : false,

"simple" : true,

"unmarshallingType" : null,

 "varargSetterDocumentation" : "/\*\*<p>Token for the next set of results.</p>\n@param nextToken Token for the next set of results.\n@return Returns a reference to this object so that method calls can be chained together. $*$ /",

"variable" : {

"timestampFormat" :

null,

"variableDeclarationType" : "String",

"variableName" : "nextToken",

"variableType" : "String",

"documentation" : "<p>Token for the next set of results.</p>",

"simpleType" : "String",

"variableSetterType" : "String"

},

"xmlNameSpaceUri" : null

## } ],

"membersAsMap" : {

"LicenseConfigurationAssociations" : {

"c2jName" : "LicenseConfigurationAssociations",

"c2jShape" : "LicenseConfigurationAssociations",

"deprecated" : false,

"documentation" : " $\langle p \rangle$ Information about the associations for the license configuration. $\langle p \rangle$ ",

"endpointDiscoveryId" : false,

```
 "enumType" : null,
```
"fluentSetterDocumentation" : "/\*\*<p>Information about the associations for the license

configuration.</p>\n@param licenseConfigurationAssociations Information about the associations for the license configuration.\n@return Returns a reference to this object so

that method calls can be chained together.\*/",

"fluentSetterMethodName" : "withLicenseConfigurationAssociations",

"getterDocumentation" : "/\*\*<p>Information about the associations for the license

configuration. $\langle \cdot \rangle \to \mathbb{Q}$  return Information about the associations for the license configuration.\*/",

"getterMethodName" : "getLicenseConfigurationAssociations",

```
 "getterModel" : {
```
"returnType" : "java.util.List<LicenseConfigurationAssociation>",

```
 "documentation" : null
```

```
 },
```
" $http"$ : {

```
 "additionalMarshallingPath" : null,
```
"additionalUnmarshallingPath" : null,

"flattened" : false,

"greedy" : false,

"header" : false,

"isPayload" : false,

"isStreaming" : false,

"location" : null,

"marshallLocation" : "PAYLOAD",

"marshallLocationName" : "LicenseConfigurationAssociations",

```
 "queryString" : false,
        "requiresLength" : false,
        "statusCode" : false,
        "unmarshallLocationName" : "LicenseConfigurationAssociations",
        "uri" : false
      },
      "idempotencyToken" : false,
      "isBinary" : false,
      "jsonValue" : false,
      "list" : true,
      "listModel" : {
        "implType" : "java.util.ArrayList",
        "interfaceType" : "java.util.List",
        "listMemberModel" : {
         "c2jName" : "member",
         "c2jShape" : "LicenseConfigurationAssociation",
         "deprecated" : false,
         "documentation" : "",
         "endpointDiscoveryId" : false,
         "enumType" : null,
         "fluentSetterDocumentation" : "/**\n@param member \n@return Returns a reference to this object so that
method calls can be chained together.*/",
         "fluentSetterMethodName" : "withMember",
         "getterDocumentation" : "/**\n@return */",
  "getterMethodName" : "getMember",
         "getterModel" : {
          "returnType" : "LicenseConfigurationAssociation",
          "documentation" : null
         },
         "http" : {
          "additionalMarshallingPath" : null,
          "additionalUnmarshallingPath" : null,
          "flattened" : false,
          "greedy" : false,
          "header" : false,
          "isPayload" : false,
          "isStreaming" : false,
          "location" : null,
          "marshallLocation" : "PAYLOAD",
          "marshallLocationName" : "member",
          "queryString" : false,
          "requiresLength" : false,
          "statusCode" : false,
          "unmarshallLocationName" : "member",
          "uri" : false
         },
         "idempotencyToken" : false,
```
 "isBinary" : false, "jsonValue" : false, "list" : false,

"listModel" : null,

 "map" : false, "mapModel" : null, "marshallingTargetClass" : "StructuredPojo", "marshallingType" : "STRUCTURED", "name" : "Member", "sensitive" : false, "setterDocumentation" : "/\*\*\n@param member \*/", "setterMethodName" : "setMember", "setterModel" : { "timestampFormat" : null, "variableDeclarationType" : "LicenseConfigurationAssociation", "variableName" : "member", "variableType" : "LicenseConfigurationAssociation", "documentation" : "", "simpleType" : "LicenseConfigurationAssociation",

"variableSetterType" : "LicenseConfigurationAssociation"

#### },

"shouldEmitLegacyEnumSetter" : false,

"shouldFullyQualify" : false,

"simple" : false,

"unmarshallingType" :

#### null,

 "varargSetterDocumentation" : "/\*\*\n@param member \n@return Returns a reference to this object so that method calls can be chained together.\*/",

"variable" : {

"timestampFormat" : null,

"variableDeclarationType" : "LicenseConfigurationAssociation",

"variableName" : "member",

"variableType" : "LicenseConfigurationAssociation",

"documentation" : "",

"simpleType" : "LicenseConfigurationAssociation",

"variableSetterType" : "LicenseConfigurationAssociation"

#### },

"xmlNameSpaceUri" : null

#### },

"memberLocationName" : null,

"memberType" : "LicenseConfigurationAssociation",

"map" : false,

"marshallNonAutoConstructedEmptyLists" : false,

"memberAdditionalMarshallingPath" : null,

"memberAdditionalUnmarshallingPath" : null,

```
 "sendEmptyQueryString"
```
: false,

"simple" : false,

"simpleType" : "LicenseConfigurationAssociation",

"templateImplType" : "java.util.ArrayList<LicenseConfigurationAssociation>",

"templateType" : "java.util.List<LicenseConfigurationAssociation>"

},

 "map" : false, "mapModel" : null, "marshallingTargetClass" : "List", "marshallingType" : "LIST", "name" : "LicenseConfigurationAssociations", "sensitive" : false, "setterDocumentation" : "/\*\*<p>Information about the associations for the license configuration. $\langle \phi \rangle$  n@param licenseConfigurationAssociations Information about the associations for the license configuration.\*/", "setterMethodName" : "setLicenseConfigurationAssociations", "setterModel" : { "timestampFormat" : null, "variableDeclarationType" : "java.util.List<LicenseConfigurationAssociation>", "variableName" : "licenseConfigurationAssociations", "variableType" : "java.util.List<LicenseConfigurationAssociation>", "documentation" : "", "simpleType" : "List<LicenseConfigurationAssociation>", "variableSetterType" : "java.util.Collection<LicenseConfigurationAssociation>" },

"shouldEmitLegacyEnumSetter" : false,

"shouldFullyQualify" : false,

"simple" : false,

"unmarshallingType" : null,

"varargSetterDocumentation" : "/\*\*<p>Information about the associations for the license

configuration.</p>\n<p><br/>b>NOTE:</b>This method appends the values to the existing list (if any). Use {@link #setLicenseConfigurationAssociations(java.util.Collection)} or {@link

```
#withLicenseConfigurationAssociations(java.util.Collection)} if you want to override the existing
values.\langle \rangle \n @ param licenseConfigurationAssociations Information about the associations for the license
```
configuration.\n@return Returns a reference to this object

so that method calls can be chained together.\*/",

"variable" : {

"timestampFormat" : null,

"variableDeclarationType" : "java.util.List<LicenseConfigurationAssociation>",

"variableName" : "licenseConfigurationAssociations",

"variableType" : "java.util.List<LicenseConfigurationAssociation>",

"documentation" : " $\leq p$ >Information about the associations for the license configuration. $\leq$ /p>".

"simpleType" : "List<LicenseConfigurationAssociation>",

"variableSetterType" : "java.util.Collection<LicenseConfigurationAssociation>"

},

```
 "xmlNameSpaceUri" : null
```
},

```
 "NextToken" : {
```
"c2jName" : "NextToken",

"c2jShape" : "String",

"deprecated" : false,

"documentation" : "<p>Token for the next set of results.</p>",

"endpointDiscoveryId" : false,

"enumType" : null,

"fluentSetterDocumentation" : "/\*\*<p>Token for

 the next set of results.</p>\n@param nextToken Token for the next set of results.\n@return Returns a reference to this object so that method calls can be chained together.\*/",

"fluentSetterMethodName" : "withNextToken",

 "getterDocumentation" : "/\*\*<p>Token for the next set of results.</p>\n@return Token for the next set of results.\*/",

"getterMethodName" : "getNextToken",

```
 "getterModel" : {
  "returnType" : "String",
```
"documentation" : null

## },

" $http"$ : {

```
 "additionalMarshallingPath" : null,
```
"additionalUnmarshallingPath" : null,

"flattened" : false,

"greedy" : false,

 "header" : false, "isPayload" : false,

"isStreaming" : false,

"location" : null,

"marshallLocation" : "PAYLOAD",

"marshallLocationName" : "NextToken",

"queryString" : false,

"requiresLength" : false,

"statusCode" : false,

"unmarshallLocationName" : "NextToken",

"uri" : false

},

"idempotencyToken" : false,

"isBinary" : false,

"jsonValue" : false,

"list" : false,

"listModel" : null,

"map" : false,

"mapModel" : null,

"marshallingTargetClass" : "String",

"marshallingType" : "STRING",

"name" : "NextToken",

"sensitive" : false,

 "setterDocumentation" : "/\*\*<p>Token for the next set of results.</p>\n@param nextToken Token for the next set of results.\*/",

"setterMethodName" : "setNextToken",

```
 "setterModel" : {
  "timestampFormat" : null,
  "variableDeclarationType" : "String",
  "variableName" : "nextToken",
  "variableType" : "String",
  "documentation" : "",
  "simpleType" : "String",
  "variableSetterType" : "String"
 },
```

```
 "shouldEmitLegacyEnumSetter" : false,
```

```
 "shouldFullyQualify" : false,
```

```
 "simple" : true,
```

```
 "unmarshallingType" : null,
```
 "varargSetterDocumentation" : "/\*\*<p>Token for the next set of results.</p>\n@param nextToken Token for the next set of results.\n@return Returns a reference to this object so that method calls can be chained together. $*$ /",

```
 "variable" : {
```

```
 "variableDeclarationType" : "String",
```

```
 "variableName" : "nextToken",
```
"timestampFormat" : null,

```
 "variableType" : "String",
```

```
"documentation" : "<p>Token for the next set of results.</p>",
```

```
 "simpleType" : "String",
```

```
 "variableSetterType" : "String"
```

```
 },
```

```
 "xmlNameSpaceUri" : null
```

```
 }
 },
```

```
 "packageName" : "com.amazonaws.services.licensemanager.response",
```

```
 "requestSignerAware" : false,
```

```
 "requestSignerClassFqcn" : null,
```

```
 "required" : [ ],
```

```
 "shapeName" : "ListAssociationsForLicenseConfigurationResult",
```

```
 "signerAware" : false,
```

```
 "signerType" : null,
```

```
 "unmarshaller" : {
```

```
 "flattened" : false,
```

```
 "resultWrapper" : null
```
# },

```
 "variable" : {
```

```
 "timestampFormat" : null,
```

```
 "variableDeclarationType" : "ListAssociationsForLicenseConfigurationResult",
```

```
 "variableName" : "listAssociationsForLicenseConfigurationResult",
```

```
 "variableType" : "ListAssociationsForLicenseConfigurationResult",
```

```
 "documentation" : null,
```

```
 "simpleType" : "ListAssociationsForLicenseConfigurationResult",
```

```
 "variableSetterType" : "ListAssociationsForLicenseConfigurationResult"
```
},

```
 "wrapper" : false
   },
   "ListDistributedGrantsRequest" : {
   "c2jName" : "ListDistributedGrantsRequest",
   "customization" : {
     "artificialResultWrapper" : null,
     "skipGeneratingMarshaller" : false,
     "skipGeneratingModelClass" : false,
     "skipGeneratingUnmarshaller" : false
   },
  "deprecated" : false,
   "documentation" : "",
   "endpointDiscoveryMembers" : null,
   "enums" : null,
   "errorCode" : null,
   "fullyQualifiedName" : "com.amazonaws.services.licensemanager.request.ListDistributedGrantsRequest",
   "hasHeaderMember" : false,
   "hasPayloadMember" : false,
   "hasRequiresLengthMember" : false,
   "hasStatusCodeMember" : false,
   "hasStreamingMember" : false,
   "marshaller" : {
     "action" : "ListDistributedGrants",
     "locationName" : null,
     "requestUri" : "/",
     "target" : "AWSLicenseManager.ListDistributedGrants",
     "verb" : "POST",
     "xmlNameSpaceUri" : null
    },
    "members" : [ {
     "c2jName" : "GrantArns",
     "c2jShape" : "ArnList",
     "deprecated" : false,
    "documentation" : "<p>Amazon Resource Names (ARNs) of the grants.</p>",
     "endpointDiscoveryId" : false,
     "enumType" : null,
     "fluentSetterDocumentation" : "/**<p>Amazon Resource
Names (ARNs) of the grants.</p>\n@param grantArns Amazon Resource Names (ARNs) of the grants.\n@return
Returns a reference to this object so that method calls can be chained together.*/",
     "fluentSetterMethodName" : "withGrantArns",
     "getterDocumentation" : "/**<p>Amazon Resource Names (ARNs) of the grants.</p>\n@return Amazon
Resource Names (ARNs) of the grants.*/",
     "getterMethodName" : "getGrantArns",
     "getterModel" : {
      "returnType" : "java.util.List<String>",
      "documentation" : null
     },
```
```
"http": {
      "additionalMarshallingPath" : null,
      "additionalUnmarshallingPath" : null,
      "flattened" : false,
      "greedy" : false,
      "header" : false,
      "isPayload" : false,
      "isStreaming" : false,
      "location" : null,
      "marshallLocation" : "PAYLOAD",
      "marshallLocationName" : "GrantArns",
      "queryString" : false,
      "requiresLength"
 : false,
      "statusCode" : false,
      "unmarshallLocationName" : "GrantArns",
      "uri" : false
     },
     "idempotencyToken" : false,
     "isBinary" : false,
     "jsonValue" : false,
     "list" : true,
     "listModel" : {
      "implType" : "java.util.ArrayList",
      "interfaceType" : "java.util.List",
      "listMemberModel" : {
        "c2jName" : "member",
        "c2jShape" : "Arn",
        "deprecated" : false,
        "documentation" : "",
        "endpointDiscoveryId" : false,
        "enumType" : null,
        "fluentSetterDocumentation" : "/**\n@param member \n@return Returns a reference to this object so that
method calls can be chained together.*/",
        "fluentSetterMethodName" : "withMember",
        "getterDocumentation" : "/**\n@return */",
        "getterMethodName" : "getMember",
        "getterModel" : {
         "returnType" : "String",
         "documentation"
 : null
        },
       "http": {
         "additionalMarshallingPath" : null,
         "additionalUnmarshallingPath" : null,
         "flattened" : false,
         "greedy" : false,
         "header" : false,
```
 "isPayload" : false, "isStreaming" : false, "location" : null, "marshallLocation" : "PAYLOAD", "marshallLocationName" : "member", "queryString" : false, "requiresLength" : false, "statusCode" : false, "unmarshallLocationName" : "member", "uri" : false }, "idempotencyToken" : false, "isBinary" : false, "jsonValue" : false, "list" : false, "listModel" : null, "map" : false, "mapModel" : null, "marshallingTargetClass" : "String", "marshallingType" : "STRING", "name" : "Member", "sensitive" : false, "setterDocumentation" : "/\*\*\n@param member \*/", "setterMethodName" : "setMember", "setterModel" : { "timestampFormat" : null, "variableDeclarationType" : "String", "variableName" : "member", "variableType" : "String", "documentation" : "", "simpleType" : "String", "variableSetterType" : "String" }, "shouldEmitLegacyEnumSetter" : false, "shouldFullyQualify" : false, "simple" : true, "unmarshallingType" : null, "varargSetterDocumentation" : "/\*\*\n@param member \n@return Returns a reference to this object so that method calls can be chained together.\*/", "variable" : { "timestampFormat" : null, "variableDeclarationType" : "String", "variableName" : "member", "variableType" : "String", "documentation" : "", "simpleType" : "String", "variableSetterType" : "String"

```
 },
```

```
 "xmlNameSpaceUri" : null
      },
      "memberLocationName" : null,
      "memberType" : "String",
      "map" : false,
      "marshallNonAutoConstructedEmptyLists" : false,
      "memberAdditionalMarshallingPath" : null,
      "memberAdditionalUnmarshallingPath" : null,
      "sendEmptyQueryString" : false,
      "simple" : true,
      "simpleType" : "String",
      "templateImplType" : "java.util.ArrayList<String>",
      "templateType" : "java.util.List<String>"
     },
     "map" : false,
     "mapModel" : null,
     "marshallingTargetClass" : "List",
     "marshallingType" : "LIST",
     "name" : "GrantArns",
     "sensitive" : false,
     "setterDocumentation" : "/**<p>Amazon Resource Names (ARNs) of the grants.</p>\n@param grantArns
Amazon Resource Names (ARNs)
 of the grants.*/",
     "setterMethodName" : "setGrantArns",
     "setterModel" : {
      "timestampFormat" : null,
      "variableDeclarationType" : "java.util.List<String>",
      "variableName" : "grantArns",
      "variableType" : "java.util.List<String>",
      "documentation" : "",
      "simpleType" : "List<String>",
      "variableSetterType" : "java.util.Collection<String>"
     },
     "shouldEmitLegacyEnumSetter" : false,
     "shouldFullyQualify" : false,
     "simple" : false,
     "unmarshallingType" : null,
     "varargSetterDocumentation" : "/**<p>Amazon Resource Names (ARNs) of the
grants.</p>\n<p><br/>>b>NOTE:</b> This method appends the values to the existing list (if any). Use {@link
#setGrantArns(java.util.Collection)} or {@link #withGrantArns(java.util.Collection)} if you want to override the
existing values.\langle p \rangle n@param grantArns Amazon Resource Names (ARNs) of the grants.\n@return Returns a
reference to this object
 so that method calls can be chained together.*/",
     "variable" : {
      "timestampFormat" : null,
      "variableDeclarationType" : "java.util.List<String>",
      "variableName" : "grantArns",
      "variableType" : "java.util.List<String>",
```
 "documentation" : "<p>Amazon Resource Names (ARNs) of the grants.</p>", "simpleType" : "List<String>",

"variableSetterType" : "java.util.Collection<String>"

},

"xmlNameSpaceUri" : null

}, {

"c2jName" : "Filters",

"c2jShape" : "FilterList",

"deprecated" : false,

"documentation" : "<p>Filters to scope the results. The following filters are supported: $\langle p \rangle$  <ul> <li> <p> <code>LicenseArn</code> </p> </li> <li> <p> <code>GrantStatus</code> </p> </li> <li> <p> <code>GranteePrincipalARN</code> </p> </li> <li> <p> <code>ProductSKU</code> </p> </li> <li> <p> <code>LicenseIssuerName</code> </p> </li> </ul>",

"endpointDiscoveryId" : false,

"enumType" : null,

"fluentSetterDocumentation" : "/\*\*<p>Filters to scope the results. The following filters are supported:</p></p>  $\langle$ li> <p>  $\langle$ code>LicenseArn $\langle$ code> $\langle$ /p>  $\langle$ /li>  $\langle$ li>  $\rangle$   $\langle$ ode> $\langle$ code>GrantStatus $\langle$ code> $\langle$ /p>  $\langle$ /li>  $\langle$ li>  $\rangle$  $\langle \text{code}> \text{Granteer}$ FrincipalARN $\langle \text{code}> \langle \text{p} \rangle \langle \text{right} \rangle$   $\langle \text{right} \rangle \langle \text{code}> \text{Product} \rangle \langle \text{fKU} \langle \text{code}> \langle \text{p} \rangle \langle \text{right} \rangle$ <code>LicenseIssuerName</code> </p> </li> </ul>\n@param filters Filters to scope the results. The following filters are supported: $\langle p \rangle \langle u \rangle \langle h \rangle \langle p \rangle \langle c \rangle$  code>LicenseArn $\langle \text{code} \rangle \langle p \rangle \langle h \rangle \langle h \rangle \langle p \rangle$ <code>GrantStatus</code> </p> </li> <li> <p> <code>GranteePrincipalARN</code> </p> </li> <li> <p> <code>ProductSKU</code> </p> </li> <li> <p> <code>LicenseIssuerName</code> </p> </li>\n@return Returns a reference to this object so that method calls can be chained together.\*/",

"fluentSetterMethodName" : "withFilters",

"getterDocumentation" : "/\*\*<p>Filters to scope the results. The following filters are supported:</p></a> <li> <p> <code>LicenseArn</code>

```
\langle p \rangle \langle p \rangle \langle p \rangle \langle p \rangle \langle q \rangle \langle q \rangle \langle q \rangle \langle q \rangle \langle q \rangle \langle q \rangle \langle p \rangle \langle p \rangle \langle p \rangle \langle q \rangle \langle q \rangle \langle q \rangle \langle q \rangle \langle q \rangle \langle q \rangle \langle q \rangle</li> <li> <p> <code>ProductSKU</code> </p> </li> <li> <p> <code>LicenseIssuerName</code> </p> </li>
\langle \text{UL}\rangle \n @ return Filters to scope the results. The following filters are supported:\langle \text{p}\rangle \langle \text{ul}\rangle \langle \text{li}\rangle \langle \text{p}\rangle<code>LicenseArn</code> </p> </li> <li> <p> <code>GrantStatus</code> </p> </li> <li> <p>
<code>GranteePrincipalARN</code> </p> </li> <li> <p> <code>ProductSKU</code> </p> </li> <li> <p>
<code>LicenseIssuerName</code> </p> </li>*/",
```

```
 "getterMethodName" : "getFilters",
```

```
 "getterModel" : {
```
"returnType" : "java.util.List<Filter>",

```
 "documentation" : null
```

```
 },
```
" $http"$ : {

```
 "additionalMarshallingPath" : null,
```
"additionalUnmarshallingPath" : null,

```
 "flattened" : false,
```
"greedy" : false,

"header" : false,

"isPayload" : false,

```
 "isStreaming" : false,
```
"location" : null,

```
 "marshallLocation" : "PAYLOAD",
```

```
 "marshallLocationName" : "Filters",
```

```
 "queryString" : false,
      "requiresLength" : false,
      "statusCode" : false,
      "unmarshallLocationName" : "Filters",
      "uri" : false
     },
     "idempotencyToken" : false,
     "isBinary" : false,
     "jsonValue" : false,
     "list" : true,
     "listModel" : {
      "implType" : "java.util.ArrayList",
      "interfaceType" : "java.util.List",
      "listMemberModel" : {
        "c2jName" : "member",
        "c2jShape" : "Filter",
        "deprecated" : false,
        "documentation" : "",
        "endpointDiscoveryId" : false,
        "enumType" : null,
        "fluentSetterDocumentation" : "/**\n@param member \n@return Returns a reference to this object so that
method calls can be chained together.*/",
        "fluentSetterMethodName" : "withMember",
        "getterDocumentation" : "/**\n@return
*/".
        "getterMethodName" : "getMember",
        "getterModel" : {
         "returnType" : "Filter",
         "documentation" : null
        },
        "http" : {
         "additionalMarshallingPath" : null,
         "additionalUnmarshallingPath" : null,
         "flattened" : false,
         "greedy" : false,
         "header" : false,
         "isPayload" : false,
         "isStreaming" : false,
         "location" : null,
         "marshallLocation" : "PAYLOAD",
         "marshallLocationName" : "member",
         "queryString" : false,
         "requiresLength" : false,
         "statusCode" : false,
         "unmarshallLocationName" : "member",
         "uri" : false
        },
        "idempotencyToken" : false,
```
 "isBinary" : false, "jsonValue" : false, "list" : false, "listModel" : null, "map" : false, "mapModel" : null, "marshallingTargetClass" : "StructuredPojo", "marshallingType" : "STRUCTURED", "name" : "Member", "sensitive" : false, "setterDocumentation" : "/\*\*\n@param member \*/", "setterMethodName" : "setMember", "setterModel" : { "timestampFormat" : null, "variableDeclarationType" : "Filter", "variableName" : "member", "variableType" : "Filter", "documentation" : "", "simpleType" : "Filter", "variableSetterType" : "Filter" }, "shouldEmitLegacyEnumSetter" : false, "shouldFullyQualify" : false, "simple" : false, "unmarshallingType" : null, "varargSetterDocumentation" : "/\*\*\n@param member \n@return Returns a reference to this object so that method calls can be chained together.\*/", "variable" : { "timestampFormat" : null, "variableDeclarationType" : "Filter", "variableName" : "member", "variableType" : "Filter", "documentation" : "", "simpleType" : "Filter", "variableSetterType" : "Filter" }, "xmlNameSpaceUri" : null }, "memberLocationName" : null, "memberType" : "Filter", "map" : false, "marshallNonAutoConstructedEmptyLists" : false, "memberAdditionalMarshallingPath" : null, "memberAdditionalUnmarshallingPath" : null, "sendEmptyQueryString" : false, "simple" : false, "simpleType" : "Filter",

```
 "templateImplType" : "java.util.ArrayList<Filter>",
  "templateType" : "java.util.List<Filter>"
 },
 "map" : false,
 "mapModel" : null,
 "marshallingTargetClass" : "List",
 "marshallingType" : "LIST",
 "name" : "Filters",
 "sensitive" : false,
```
"setterDocumentation" : "/\*\*<p>Filters to scope the results. The following filters are supported: $\langle p \rangle \langle u \rangle$  < li> <p> <code>LicenseArn</code> </p> </li> <li> <p> <code>GrantStatus</code> </p> </li> <li> <p> <code>GranteePrincipalARN</code> </p> </li> <li> <p> <code>ProductSKU</code> </p> </li> <li> <p>  $\text{code}\text{-}\text{License}$ IssuerName $\text{code}\text{-}\text{code}\text{-}\text{div}\text{-}\text{value}$  aram filters Filters to scope the results. The following filters are supported: $\langle p \rangle \langle ul \rangle \langle ul \rangle \langle pp \rangle \langle code \rangle$ LicenseArn $\langle code \rangle \langle pp \rangle \langle ll \rangle \langle lo \rangle$ <code>GrantStatus</code> </p> </li> <li> <p> <code>GranteePrincipalARN</code> </p> </li> <li> <p> <code>ProductSKU</code> </p> </li> <li> <p> <code>LicenseIssuerName</code> </p> </li>\*/",

"setterMethodName" : "setFilters",

"setterModel" : {

"timestampFormat" : null,

"variableDeclarationType" : "java.util.List<Filter>",

"variableName" : "filters",

"variableType" : "java.util.List<Filter>",

"documentation"

: "",

"simpleType" : "List<Filter>",

"variableSetterType" : "java.util.Collection<Filter>"

},

"shouldEmitLegacyEnumSetter" : false,

"shouldFullyQualify" : false,

"simple" : false,

"unmarshallingType" : null,

 "varargSetterDocumentation" : "/\*\*<p>Filters to scope the results. The following filters are supported:</p>  $\langle \text{ul} \rangle$   $\langle \text{li} \rangle$   $\langle \text{p} \rangle$   $\langle \text{code} \rangle$   $\langle \text{Lie} \rangle$  and  $\langle \text{code} \rangle$   $\langle \text{p} \rangle$   $\langle \text{li} \rangle$   $\langle \text{li} \rangle$   $\langle \text{p} \rangle$   $\langle \text{code} \rangle$   $\langle \text{right}$   $\langle \text{right} \rangle$   $\langle \text{p} \rangle$   $\langle \text{li} \rangle$   $\langle \text{p} \rangle$ <code>GranteePrincipalARN</code> </p> </li> <li> <p> <code>ProductSKU</code> </p> </li> <li> <p> <code>LicenseIssuerName</code> </p> </li> </ul>\n<p><b>NOTE:</b> This method appends the values to the existing list (if any). Use {@link #setFilters(java.util.Collection)} or {@link #withFilters(java.util.Collection)} if you want to override the existing values. $\langle p \rangle \mathbf{n} \omega$  aram filters Filters to scope the results. The following filters are  $supprotected:  } < 1>  < <  *<sup>></sup> < <sup>></sup> < <sup>></sup> < <sup>></sup> < <sup>></sup>  <  <sup>></sup> < <sup>></sup>*$ 

 $\langle$ li>  $\langle$ p>  $\langle$ code>GrantStatus</code>  $\langle$ /p>  $\langle$ /li>  $\langle$ li>  $\langle$ p>  $\langle$ code>GranteePrincipalARN</code>  $\langle$ /p>  $\langle$ /li>  $\langle$ li> <p> <code>ProductSKU</code> </p> </li> <li> <p> <code>LicenseIssuerName</code> </p> </li>\n@return Returns a reference to this object so that method calls can be chained together.\*/",

"variable" : {

"timestampFormat" : null,

"variableDeclarationType" : "java.util.List<Filter>",

"variableName" : "filters",

"variableType" : "java.util.List<Filter>",

"documentation" : "<p>Filters to scope the results. The following filters are supported: $\langle p \rangle$  <ul> <li> <p> <code>LicenseArn</code> </p> </li> <li> <p> <code>GrantStatus</code> </p> </li> <li> <p>

<code>GranteePrincipalARN</code> </p> </li> <li> <p> <code>ProductSKU</code> </p> </li> <li> <p> <code>LicenseIssuerName</code> </p> </li> </ul>",

```
 "simpleType" : "List<Filter>",
```
"variableSetterType" : "java.util.Collection<Filter>"

},

```
 "xmlNameSpaceUri" : null
```
}, {

```
 "c2jName" : "NextToken",
```
"c2jShape" : "String",

"deprecated" : false,

"documentation" : "<p>Token for the next set of results.</p>",

"endpointDiscoveryId" : false,

"enumType" : null,

 "fluentSetterDocumentation" : "/\*\*<p>Token for the next set of results.</p>\n@param nextToken Token for the next set of results.\n@return Returns a reference to this object so that method calls can be chained together.\*/",

"fluentSetterMethodName" : "withNextToken",

```
 "getterDocumentation" : "/**<p>Token for the next set of results.</p>\n@return Token for the next set of
results.*/",
```

```
 "getterMethodName" : "getNextToken",
```
"getterModel" : {

```
 "returnType" : "String",
```

```
 "documentation" : null
```

```
 },
```

```
"http": {
  "additionalMarshallingPath" : null,
  "additionalUnmarshallingPath" : null,
  "flattened" : false,
  "greedy" : false,
  "header" : false,
  "isPayload" : false,
  "isStreaming" : false,
  "location" : null,
  "marshallLocation" : "PAYLOAD",
  "marshallLocationName" : "NextToken",
  "queryString" : false,
  "requiresLength" : false,
  "statusCode" : false,
  "unmarshallLocationName" : "NextToken",
  "uri" : false
 },
 "idempotencyToken" : false,
 "isBinary" : false,
 "jsonValue" : false,
 "list" : false,
 "listModel" : null,
 "map" : false,
 "mapModel" : null,
 "marshallingTargetClass" : "String",
```
"marshallingType" : "STRING",

"name" : "NextToken",

"sensitive" : false,

 "setterDocumentation" : "/\*\*<p>Token for the next set of results.</p>\n@param nextToken Token for the next set of results.\*/",

"setterMethodName" : "setNextToken",

"setterModel" : {

```
 "timestampFormat" : null,
```
"variableDeclarationType" : "String",

"variableName" : "nextToken",

"variableType" : "String",

"documentation" : "",

"simpleType" : "String",

```
 "variableSetterType" : "String"
```
},

```
 "shouldEmitLegacyEnumSetter" : false,
```
"shouldFullyQualify" : false,

"simple" : true,

"unmarshallingType" : null,

 "varargSetterDocumentation" : "/\*\*<p>Token for the next set of results.</p>\n@param nextToken Token for the next set of results.\n@return Returns a reference to this object so that method calls can be chained together. $*$ /",

"variable" : {

"timestampFormat" : null,

"variableDeclarationType" : "String",

"variableName" : "nextToken",

"variableType" : "String",

"documentation" : "<p>Token for the next set of results.</p>",

```
 "simpleType" : "String",
```
"variableSetterType" : "String"

# },

"xmlNameSpaceUri" : null

#### }, {

"c2jName" : "MaxResults",

"c2jShape" : "MaxSize100",

"deprecated" : false,

"documentation" : "<p>Maximum number of results to return in a single call. $\langle p \rangle$ ",

"endpointDiscoveryId" : false,

"enumType" : null,

 "fluentSetterDocumentation" : "/\*\*<p>Maximum number of results to return in a single call.</p>\n@param maxResults Maximum number of results to return in a single call.\n@return Returns a reference to this object so that method calls can be chained together.\*/",

"fluentSetterMethodName" : "withMaxResults",

"getterDocumentation" : "/\*\*<p>Maximum number of results to return in a single call. $\langle p \rangle$ n@return Maximum number of results to return in a single call.\*/",

"getterMethodName" : "getMaxResults",

"getterModel" : {

```
 "returnType" : "Integer",
```

```
 "documentation" : null
     },
    "http": {
      "additionalMarshallingPath" : null,
      "additionalUnmarshallingPath" : null,
      "flattened" : false,
       "greedy" : false,
      "header" : false,
      "isPayload" : false,
      "isStreaming" : false,
      "location" : null,
      "marshallLocation" : "PAYLOAD",
      "marshallLocationName" : "MaxResults",
      "queryString" : false,
      "requiresLength" : false,
      "statusCode" : false,
      "unmarshallLocationName" : "MaxResults",
      "uri" : false
     },
     "idempotencyToken" : false,
     "isBinary" : false,
     "jsonValue" : false,
     "list" : false,
     "listModel" : null,
     "map" : false,
     "mapModel" : null,
     "marshallingTargetClass" : "Integer",
     "marshallingType" : "INTEGER",
     "name" : "MaxResults",
     "sensitive" : false,
     "setterDocumentation" : "/**<p>Maximum number of results to return in a single call.</p>\n@param
maxResults Maximum number of results to return in a single call.*/",
     "setterMethodName" : "setMaxResults",
     "setterModel"
 : {
      "timestampFormat" : null,
      "variableDeclarationType" : "Integer",
      "variableName" : "maxResults",
      "variableType" : "Integer",
      "documentation" : "",
      "simpleType" : "Integer",
      "variableSetterType" : "Integer"
     },
     "shouldEmitLegacyEnumSetter" : false,
     "shouldFullyQualify" : false,
     "simple" : true,
     "unmarshallingType" : null,
     "varargSetterDocumentation" : "/**<p>Maximum number of results to return in a single call.</p>\n@param
```
maxResults Maximum number of results to return in a single call.\n@return Returns a reference to this object so that method calls can be chained together.\*/",

 "variable" : { "timestampFormat" : null, "variableDeclarationType" : "Integer", "variableName" : "maxResults", "variableType" : "Integer", "documentation" : "<p>Maximum number of results to return in a single call.</p>",

```
 "simpleType" : "Integer",
```

```
 "variableSetterType" : "Integer"
```
},

```
 "xmlNameSpaceUri" : null
```
} ],

"membersAsMap" : {

"Filters" : {

"c2jName" : "Filters",

"c2jShape" : "FilterList",

"deprecated" : false,

"documentation" : " $\langle p \rangle$ Filters to scope the results. The following filters are supported: $\langle p \rangle$   $\langle ul \rangle$   $\langle$ li $>$  $\langle p \rangle$ <code>LicenseArn</code> </p> </li> <li> <p> <code>GrantStatus</code> </p> </li> <li> <p> <code>GranteePrincipalARN</code> </p> </li> <li> <p> <code>ProductSKU</code> </p> </li> <li> <p> <code>LicenseIssuerName</code> </p> </li> </ul>",

"endpointDiscoveryId" : false,

"enumType" : null,

 "fluentSetterDocumentation" : "/\*\*<p>Filters to scope the results. The following filters are supported:</p>  $\langle \text{ul} \rangle$   $\langle \text{li} \rangle$   $\langle \text{p} \rangle$   $\langle \text{code} \rangle$   $\langle \text{Lie} \rangle$   $\langle \text{true} \rangle$   $\langle \text{true} \rangle$   $\langle \text{true} \rangle$   $\langle \text{true} \rangle$   $\langle \text{true} \rangle$   $\langle \text{true} \rangle$   $\langle \text{true} \rangle$   $\langle \text{true} \rangle$   $\langle \text{true} \rangle$   $\langle \text{true} \rangle$   $\langle \text{true} \rangle$   $\langle \text{true} \rangle$   $\langle \text{true} \rangle$   $\langle \text$ <code>GranteePrincipalARN</code></p></li><li><p><code>ProductSKU</code></p> </li> <li> <p> <code>LicenseIssuerName</code> </p> </li> </ul>\n@param filters Filters to scope the results. The following filters are supported: $\langle p \rangle \langle \text{u} \rangle \langle \text{u} \rangle \langle \text{v} \rangle \langle \text{code} \rangle$  LicenseArn $\langle \text{code} \rangle \langle \text{ode} \rangle \langle \text{u} \rangle \langle \text{u} \rangle \langle \text{v} \rangle \langle \text{v} \rangle$ <code>GrantStatus</code> </p> </li> <li> <p> <code>GranteePrincipalARN</code> </p> </li> <li> <p> <code>ProductSKU</code> </p> </li> <li> <p> <code>LicenseIssuerName</code> </p> </li>\n@return Returns a reference to this object so that method calls can be chained together.\*/",

"fluentSetterMethodName" : "withFilters",

"getterDocumentation" : "/\*\*<p>Filters to scope the results. The following filters are supported:</p><ul><li> <p> <code>LicenseArn</code> </p> </li> <li> <p> <code>GrantStatus</code> </p> </li> <li> <p> <code>GranteePrincipalARN</code> </p> </li> <li> <p> <code>ProductSKU</code> </p> </li> <li> <p>  $\text{close}$ SulternseIssuerName</code> $\text{type}$  </p> $\text{type}$  and  $\text{type}$  are results. The following filters are supported:</p><ul><li><p><code>LicenseArn</code>

 $\langle p \rangle$   $\langle p \rangle$   $\langle p \rangle$   $\langle p \rangle$   $\langle q \rangle$   $\langle q \rangle$   $\langle q \rangle$   $\langle q \rangle$   $\langle q \rangle$   $\langle p \rangle$   $\langle p \rangle$   $\langle p \rangle$   $\langle p \rangle$   $\langle q \rangle$   $\langle q \rangle$   $\langle q \rangle$   $\langle q \rangle$   $\langle q \rangle$   $\langle q \rangle$   $\langle q \rangle$ </li> <li> <p> <code>ProductSKU</code> </p> </li> <li> <p> <code>LicenseIssuerName</code> </p> </li>\*/",

"getterMethodName" : "getFilters",

"getterModel" : {

"returnType" : "java.util.List<Filter>",

```
 "documentation" : null
```

```
 },
```
" $http"$ : {

"additionalMarshallingPath" : null,

```
 "additionalUnmarshallingPath" : null,
        "flattened" : false,
        "greedy" : false,
        "header" : false,
        "isPayload" : false,
        "isStreaming" : false,
        "location" : null,
        "marshallLocation" : "PAYLOAD",
        "marshallLocationName" : "Filters",
        "queryString" : false,
        "requiresLength" : false,
        "statusCode" : false,
        "unmarshallLocationName" : "Filters",
        "uri" : false
      },
       "idempotencyToken" : false,
      "isBinary" : false,
      "jsonValue" : false,
      "list" : true,
      "listModel" : {
        "implType" : "java.util.ArrayList",
        "interfaceType" : "java.util.List",
        "listMemberModel" : {
         "c2jName" : "member",
         "c2jShape" : "Filter",
         "deprecated" : false,
         "documentation" : "",
         "endpointDiscoveryId" : false,
         "enumType" : null,
         "fluentSetterDocumentation" : "/**\n@param member \n@return Returns a reference to this object so that
method calls can be chained together.*/",
         "fluentSetterMethodName" : "withMember",
         "getterDocumentation" : "/**\n@return */",
         "getterMethodName" : "getMember",
         "getterModel" : {
          "returnType" : "Filter",
          "documentation" : null
         },
        "http": {
          "additionalMarshallingPath"
 : null,
          "additionalUnmarshallingPath" : null,
          "flattened" : false,
          "greedy" : false,
          "header" : false,
          "isPayload" : false,
          "isStreaming" : false,
          "location" : null,
```
 "marshallLocation" : "PAYLOAD", "marshallLocationName" : "member", "queryString" : false, "requiresLength" : false, "statusCode" : false, "unmarshallLocationName" : "member", "uri" : false }, "idempotencyToken" : false, "isBinary" : false, "jsonValue" : false, "list" : false, "listModel" : null, "map" : false, "mapModel" : null, "marshallingTargetClass" : "StructuredPojo", "marshallingType" : "STRUCTURED", "name" : "Member",

"sensitive" : false,

 "setterDocumentation" : "/\*\*\n@param member \*/", "setterMethodName" : "setMember", "setterModel" : { "timestampFormat" : null, "variableDeclarationType" : "Filter", "variableName" : "member", "variableType" : "Filter", "documentation" : "", "simpleType" : "Filter", "variableSetterType" : "Filter"

## },

"shouldEmitLegacyEnumSetter" : false,

"shouldFullyQualify" : false,

"simple" : false,

"unmarshallingType" : null,

 "varargSetterDocumentation" : "/\*\*\n@param member \n@return Returns a reference to this object so that method calls can be chained together.\*/",

 "variable" : { "timestampFormat" : null,

"variableDeclarationType" : "Filter",

"variableName" : "member",

```
 "variableType" : "Filter",
   "documentation" : "",
   "simpleType" : "Filter",
   "variableSetterType" : "Filter"
  },
  "xmlNameSpaceUri" : null
```
 }, "memberLocationName" : null, "memberType" : "Filter", "map" : false, "marshallNonAutoConstructedEmptyLists" : false, "memberAdditionalMarshallingPath" : null, "memberAdditionalUnmarshallingPath" : null, "sendEmptyQueryString" : false, "simple" : false, "simpleType" : "Filter", "templateImplType" : "java.util.ArrayList<Filter>", "templateType" : "java.util.List<Filter>" }, "map" : false, "mapModel" : null, "marshallingTargetClass" : "List", "marshallingType" : "LIST", "name" : "Filters", "sensitive" : false, "setterDocumentation" : "/\*\*<p>Filters to

scope the results. The following filters are supported: $\langle p \rangle \langle u \rangle \langle du \rangle \langle v \rangle \langle \langle \phi \rangle \langle du \rangle$  $\langle$ li> <p>  $\langle$ code>GrantStatus $\langle$ code> $\langle$ /p>  $\langle$ /li>  $\langle$ li>  $\rangle$   $\langle$ li>  $\langle$ n>  $\rangle$   $\langle$ code>GranteePrincipalARN $\langle$ code> $\langle$ /p>  $\langle$ /li>  $\langle$ li>  $\rangle$ <code>ProductSKU</code> </p> </li> <li> <p> <code>LicenseIssuerName</code> </p> </li> </ul>\n@param filters Filters to scope the results. The following filters are supported: $\langle p \rangle \langle q \rangle \langle q \rangle \langle p \rangle$ <code>LicenseArn</code> </p> </li> <li> <p> <code>GrantStatus</code> </p> </li> <li> <p>  $\langle \text{code}> \text{Granteer}$ FrincipalARN $\langle \text{code}> \langle \text{p} \rangle \langle \text{p} \rangle \langle \text{div} \rangle \langle \text{p} \rangle$   $\langle \text{code}> \text{Product} \rangle$ SU $\langle \text{code}> \langle \text{p} \rangle \langle \text{div} \rangle \langle \text{div} \rangle$ <code>LicenseIssuerName</code> </p> </li>\*/",

 "setterModel" : { "timestampFormat" : null, "variableDeclarationType" : "java.util.List<Filter>", "variableName" : "filters", "variableType" : "java.util.List<Filter>", "documentation" : "",

"simpleType" : "List<Filter>",

"setterMethodName" : "setFilters",

"variableSetterType" : "java.util.Collection<Filter>"

},

"shouldEmitLegacyEnumSetter" : false,

"shouldFullyQualify" : false,

"simple" : false,

"unmarshallingType" : null,

 "varargSetterDocumentation" : "/\*\*<p>Filters to scope the results. The following filters are supported:</p> <ul> <li> <p> <code>LicenseArn</code> </p> </li> <li> <p> <code>GrantStatus</code> </p> </li> <li> <p>  $\langle \text{code}> \text{GrantePrinciple} | ARN \langle \text{code}> \langle \text{size} \rangle \langle \text{right} \rangle \langle \text{right} \rangle$ <code>LicenseIssuerName</code> </p> </li> </ul>\n<p><b>NOTE:</b> This method appends the values to the existing list (if any). Use {@link #setFilters(java.util.Collection)} or {@link #withFilters(java.util.Collection)} if you want to override the existing values. $\langle p \rangle \mathbf{n} \mathcal{Q}$  param filters Filters to scope the results. The following filters are  $supprotected:  $\lt$   $\lt$ li $> <$ li $>  `code>`$ .  $\lt$  code: `Line` and `code>` `arrow` `arrow` `not` will be `code` and `code` and `code` is `code` and `code` is `code` and `code` is `code` and `code` is `code`.$  $\langle$ li>  $\langle$ li>  $\langle$ p>

 <code>GranteePrincipalARN</code> </p> </li> <li> <p> <code>ProductSKU</code> </p> </li> <li> <p> <code>LicenseIssuerName</code> </p> </li>\n@return Returns a reference to this object so that method calls can be chained together.\*/",

"variable" : {

"timestampFormat" : null,

"variableDeclarationType" : "java.util.List<Filter>",

"variableName" : "filters",

"variableType" : "java.util.List<Filter>",

"documentation" : "<p>Filters to scope the results. The following filters are supported: $\langle p \rangle$  <ul> <li> <p> <code>LicenseArn</code> </p> </li> <li> <p> <code>GrantStatus</code> </p> </li> <li> <p> <code>GranteePrincipalARN</code> </p> </li> <li> <p> <code>ProductSKU</code> </p> </li> <li> <p> <code>LicenseIssuerName</code> </p> </li> </ul>",

"simpleType" : "List<Filter>",

"variableSetterType" : "java.util.Collection<Filter>"

},

"xmlNameSpaceUri" : null

},

"GrantArns"

: {

"c2jName" : "GrantArns",

"c2jShape" : "ArnList",

"deprecated" : false,

"documentation" : "<p>Amazon Resource Names (ARNs) of the grants.</p>",

"endpointDiscoveryId" : false,

"enumType" : null,

 "fluentSetterDocumentation" : "/\*\*<p>Amazon Resource Names (ARNs) of the grants.</p>\n@param grantArns Amazon Resource Names (ARNs) of the grants.\n@return Returns a reference to this object so that method calls can be chained together.\*/",

"fluentSetterMethodName" : "withGrantArns",

 "getterDocumentation" : "/\*\*<p>Amazon Resource Names (ARNs) of the grants.</p>\n@return Amazon Resource Names (ARNs) of the grants.\*/",

"getterMethodName" : "getGrantArns",

"getterModel" : {

"returnType" : "java.util.List<String>",

"documentation" : null

```
 },
```
"http" : {

"additionalMarshallingPath" : null,

"additionalUnmarshallingPath" : null,

"flattened" : false,

"greedy" : false,

"header" : false,

"isPayload" : false,

"isStreaming" : false,

"location" : null,

"marshallLocation" : "PAYLOAD",

 "marshallLocationName" : "GrantArns", "queryString" : false, "requiresLength" : false, "statusCode" : false, "unmarshallLocationName" : "GrantArns", "uri" : false }, "idempotencyToken" : false, "isBinary" : false, "jsonValue" : false, "list" : true, "listModel" : { "implType" : "java.util.ArrayList", "interfaceType" : "java.util.List", "listMemberModel" : { "c2jName" : "member", "c2jShape" : "Arn", "deprecated" : false, "documentation" : "", "endpointDiscoveryId" : false, "enumType" : null,

 "fluentSetterDocumentation" : "/\*\*\n@param member \n@return Returns a reference to this object so that method calls can be chained together.\*/",

```
 "fluentSetterMethodName" : "withMember",
 "getterDocumentation" : "/**\n@return */",
 "getterMethodName" : "getMember",
 "getterModel" : {
  "returnType" : "String",
  "documentation" : null
 },
 "http" : {
  "additionalMarshallingPath" : null,
  "additionalUnmarshallingPath" : null,
  "flattened" : false,
  "greedy" : false,
  "header" : false,
  "isPayload" : false,
  "isStreaming" : false,
  "location" : null,
  "marshallLocation" : "PAYLOAD",
  "marshallLocationName" : "member",
  "queryString" : false,
  "requiresLength" : false,
  "statusCode" : false,
   "unmarshallLocationName" : "member",
  "uri" : false
 },
```
 "idempotencyToken" : false, "isBinary" : false, "jsonValue" : false, "list" : false, "listModel" : null, "map" : false, "mapModel" : null, "marshallingTargetClass" : "String", "marshallingType" : "STRING", "name" : "Member", "sensitive" : false, "setterDocumentation" : "/\*\*\n@param member \*/", "setterMethodName" : "setMember", "setterModel" : { "timestampFormat" : null, "variableDeclarationType" : "String", "variableName" : "member", "variableType" : "String", "documentation" : "", "simpleType" : "String", "variableSetterType" : "String" }, "shouldEmitLegacyEnumSetter" : false, "shouldFullyQualify" : false, "simple" : true, "unmarshallingType" : null, "varargSetterDocumentation" : "/\*\*\n@param member \n@return Returns a reference to this object so that method calls can be chained together.\*/", "variable" : { "timestampFormat" : null, "variableDeclarationType" : "String", "variableName" : "member", "variableType" : "String", "documentation" : "", "simpleType" : "String", "variableSetterType" : "String" }, "xmlNameSpaceUri" : null }, "memberLocationName" : null, "memberType" : "String", "map" : false, "marshallNonAutoConstructedEmptyLists" : false, "memberAdditionalMarshallingPath" : null, "memberAdditionalUnmarshallingPath" : null, "sendEmptyQueryString"

: false,

 "simple" : true, "simpleType" : "String", "templateImplType" : "java.util.ArrayList<String>", "templateType" : "java.util.List<String>" }, "map" : false, "mapModel" : null,

"marshallingTargetClass" : "List",

"marshallingType" : "LIST",

"name" : "GrantArns",

"sensitive" : false,

 "setterDocumentation" : "/\*\*<p>Amazon Resource Names (ARNs) of the grants.</p>\n@param grantArns Amazon Resource Names (ARNs) of the grants.\*/",

"setterMethodName" : "setGrantArns",

"setterModel" : {

"timestampFormat" : null,

"variableDeclarationType" : "java.util.List<String>",

"variableName" : "grantArns",

"variableType" : "java.util.List<String>",

"documentation" : "",

"simpleType" : "List<String>",

"variableSetterType" : "java.util.Collection<String>"

},

"shouldEmitLegacyEnumSetter" : false,

"shouldFullyQualify" : false,

"simple" : false,

"unmarshallingType" : null,

"varargSetterDocumentation" : "/\*\*<p>Amazon Resource Names (ARNs) of the

grants.</p>\n<p><br/>b>NOTE:</b>This method appends the values to the existing list (if any). Use {@link #setGrantArns(java.util.Collection)} or {@link #withGrantArns(java.util.Collection)} if you want to override the existing values. $\langle p \rangle$ \n@param grantArns Amazon Resource Names (ARNs) of the grants.\n@return Returns a reference to this object so that method calls can be chained together.\*/",

```
 "variable" : {
```
"timestampFormat" : null,

"variableDeclarationType" : "java.util.List<String>",

"variableName" : "grantArns",

"variableType" : "java.util.List<String>",

"documentation" : "<p>Amazon Resource Names (ARNs) of the grants.</p>",

"simpleType" : "List<String>",

"variableSetterType" : "java.util.Collection<String>"

```
 },
 "xmlNameSpaceUri" : null
```

```
 },
 "MaxResults" : {
```
"c2jName" : "MaxResults",

"c2jShape" : "MaxSize100",

"deprecated" : false,

"documentation" : "<p>Maximum number of results to return in a single call.</p>",

"endpointDiscoveryId" : false,

"enumType" : null,

"fluentSetterDocumentation" : "/\*\*<p>Maximum number of results to return in a single call.</p>\n@param maxResults Maximum number of results to return in a single call.\n@return Returns a reference to this object so that method calls can be chained together.\*/",

"fluentSetterMethodName" : "withMaxResults",

 "getterDocumentation" : "/\*\*<p>Maximum number of results to return in a single call.</p>\n@return Maximum number of results to return in a single call.\*/",

```
 "getterMethodName" : "getMaxResults",
```
"getterModel" : {

"returnType"

: "Integer",

"documentation" : null

#### },

" $http"$ : {

```
 "additionalMarshallingPath" : null,
```
"additionalUnmarshallingPath" : null,

"flattened" : false,

 "greedy" : false, "header" : false,

"isPayload" : false,

"isStreaming" : false,

"location" : null,

"marshallLocation" : "PAYLOAD",

"marshallLocationName" : "MaxResults",

"queryString" : false,

"requiresLength" : false,

"statusCode" : false,

"unmarshallLocationName" : "MaxResults",

"uri" : false

},

"idempotencyToken" : false,

"isBinary" : false,

"jsonValue" : false,

"list" : false,

"listModel" : null,

"map" : false,

"mapModel" : null,

"marshallingTargetClass" : "Integer",

"marshallingType" : "INTEGER",

"name" : "MaxResults",

"sensitive" : false,

 "setterDocumentation" : "/\*\*<p>Maximum number of results to return in a single call.</p>\n@param maxResults Maximum number of results to return in a single call.\*/",

"setterMethodName" : "setMaxResults",

```
 "setterModel" : {
  "timestampFormat" : null,
  "variableDeclarationType" : "Integer",
  "variableName" : "maxResults",
  "variableType" : "Integer",
  "documentation" : "",
  "simpleType" : "Integer",
  "variableSetterType" : "Integer"
 },
 "shouldEmitLegacyEnumSetter" : false,
```
"shouldFullyQualify" : false,

"simple" : true,

"unmarshallingType" : null,

 "varargSetterDocumentation" : "/\*\*<p>Maximum number of results to return in a single call.</p>\n@param maxResults Maximum number of results to return in a single call.\n@return Returns a reference to this object so that method calls can be chained together.\*/",

"variable" : {

```
 "timestampFormat" : null,
```
"variableDeclarationType" : "Integer",

"variableName" : "maxResults",

"variableType" : "Integer",

"documentation" : "<p>Maximum number of results to return in a single call. $\langle p \rangle$ ",

```
 "simpleType" : "Integer",
```
"variableSetterType" : "Integer"

},

```
 "xmlNameSpaceUri" : null
```
# },

"NextToken" : {

"c2jName" : "NextToken",

"c2jShape" : "String",

"deprecated" : false,

"documentation" : "<p>Token for the next set of results.</p>",

"endpointDiscoveryId" : false,

"enumType" : null,

 "fluentSetterDocumentation" : "/\*\*<p>Token for the next set of results.</p>\n@param nextToken Token for the next set of results.\n@return Returns a reference to this object so that method calls can be chained together. $*$ /",

"fluentSetterMethodName" : "withNextToken",

 "getterDocumentation" : "/\*\*<p>Token for the next set of results.</p>\n@return Token for the next set of results.\*/",

```
 "getterMethodName" : "getNextToken",
 "getterModel" : {
  "returnType" : "String",
  "documentation" : null
 },
"http": {
  "additionalMarshallingPath" : null,
  "additionalUnmarshallingPath" : null,
```
 "flattened" : false, "greedy" : false, "header" : false, "isPayload" : false, "isStreaming" : false, "location" : null, "marshallLocation" : "PAYLOAD", "marshallLocationName" : "NextToken", "queryString" : false, "requiresLength" : false, "statusCode" : false, "unmarshallLocationName" : "NextToken", "uri" : false }, "idempotencyToken" : false, "isBinary" : false, "jsonValue" : false, "list" : false, "listModel" : null, "map" : false, "mapModel" : null, "marshallingTargetClass" : "String", "marshallingType" : "STRING", "name" : "NextToken", "sensitive" : false, "setterDocumentation" : "/\*\*<p>Token for the next set of results.</p>\n@param nextToken Token for the next set of results.\*/", "setterMethodName" : "setNextToken", "setterModel" : { "timestampFormat" : null, "variableDeclarationType" : "String", "variableName" : "nextToken", "variableType" : "String", "documentation" : "", "simpleType" : "String", "variableSetterType" : "String" }, "shouldEmitLegacyEnumSetter" : false, "shouldFullyQualify" : false, "simple" : true, "unmarshallingType" : null, "varargSetterDocumentation" : "/\*\*<p>Token for the next set of results.</p>\n@param nextToken Token for the next set of results.\n@return Returns a reference to this object so that method calls can be chained together.\*/",

```
 "variable" : {
  "timestampFormat" : null,
  "variableDeclarationType" : "String",
```

```
 "variableName" : "nextToken",
       "variableType" : "String",
      "documentation" : "<p>Token for the next set of results.</p>",
       "simpleType" : "String",
       "variableSetterType" : "String"
      },
      "xmlNameSpaceUri" : null
    }
   },
   "packageName" : "com.amazonaws.services.licensemanager.request",
   "requestSignerAware" : false,
   "requestSignerClassFqcn" : null,
   "required" : [ ],
   "shapeName" : "ListDistributedGrantsRequest",
   "signerAware" : false,
   "signerType" : null,
   "unmarshaller" : null,
   "variable" : {
    "timestampFormat" : null,
    "variableDeclarationType" : "ListDistributedGrantsRequest",
    "variableName"
 : "listDistributedGrantsRequest",
    "variableType" : "ListDistributedGrantsRequest",
    "documentation" : null,
    "simpleType" : "ListDistributedGrantsRequest",
    "variableSetterType" : "ListDistributedGrantsRequest"
   },
   "wrapper" : false
  },
  "ListDistributedGrantsResult" : {
   "c2jName" : "ListDistributedGrantsResponse",
   "customization" : {
    "artificialResultWrapper" : null,
    "skipGeneratingMarshaller" : false,
    "skipGeneratingModelClass" : false,
    "skipGeneratingUnmarshaller" : false
   },
   "deprecated" : false,
   "documentation" : "",
   "endpointDiscoveryMembers" : null,
   "enums" : null,
   "errorCode" : null,
   "fullyQualifiedName" : "com.amazonaws.services.licensemanager.response.ListDistributedGrantsResult",
   "hasHeaderMember" : false,
   "hasPayloadMember" : false,
   "hasRequiresLengthMember" : false,
   "hasStatusCodeMember" : false,
   "hasStreamingMember"
```
: false,

"marshaller" : null,

"members" : [ {

"c2jName" : "Grants",

"c2jShape" : "GrantList",

"deprecated" : false,

"documentation" : "<p>Distributed grant details.</p>".

"endpointDiscoveryId" : false,

"enumType" : null,

 "fluentSetterDocumentation" : "/\*\*<p>Distributed grant details.</p>\n@param grants Distributed grant details.\n@return Returns a reference to this object so that method calls can be chained together.\*/",

```
 "fluentSetterMethodName" : "withGrants",
```
"getterDocumentation" : "/\*\*<p>Distributed grant details.</p>\n@return Distributed grant details.\*/",

```
 "getterMethodName" : "getGrants",
```

```
 "getterModel" : {
```
"returnType" : "java.util.List<Grant>",

```
 "documentation" : null
```

```
 },
```

```
"http": {
```
 "additionalMarshallingPath" : null, "additionalUnmarshallingPath" : null,

"flattened" : false,

 "greedy" : false, "header" : false,

"isPayload" : false,

"isStreaming" : false,

"location" : null,

"marshallLocation" : "PAYLOAD",

"marshallLocationName" : "Grants",

"queryString" : false,

"requiresLength" : false,

"statusCode" : false,

"unmarshallLocationName" : "Grants",

"uri" : false

```
 },
```
"idempotencyToken" : false,

```
 "isBinary" : false,
```
"jsonValue" : false,

"list" : true,

"listModel" : {

"implType" : "java.util.ArrayList",

"interfaceType" : "java.util.List",

"listMemberModel" : {

"c2jName" : "member",

"c2jShape" : "Grant",

```
 "deprecated" : false,
```
"documentation" : "",

"endpointDiscoveryId" : false,

"enumType" : null,

```
 "fluentSetterDocumentation" : "/**\n@param member \n@return Returns a reference to this object so that
method calls can be
 chained together.*/",
       "fluentSetterMethodName" : "withMember",
        "getterDocumentation" : "/**\n@return */",
        "getterMethodName" : "getMember",
        "getterModel" : {
        "returnType" : "Grant",
         "documentation" : null
       },
       "http": {
         "additionalMarshallingPath" : null,
         "additionalUnmarshallingPath" : null,
         "flattened" : false,
         "greedy" : false,
         "header" : false,
         "isPayload" : false,
         "isStreaming" : false,
         "location" : null,
         "marshallLocation" : "PAYLOAD",
         "marshallLocationName" : "member",
         "queryString" : false,
         "requiresLength" : false,
         "statusCode" : false,
         "unmarshallLocationName" : "member",
         "uri" : false
       },
        "idempotencyToken" : false,
        "isBinary" : false,
        "jsonValue" : false,
       "list" : false,
       "listModel" : null,
       "map" : false,
       "mapModel" : null,
        "marshallingTargetClass" : "StructuredPojo",
        "marshallingType" : "STRUCTURED",
       "name" : "Member",
        "sensitive" : false,
        "setterDocumentation" : "/**\n@param member */",
        "setterMethodName" : "setMember",
        "setterModel" : {
         "timestampFormat" : null,
         "variableDeclarationType" : "Grant",
         "variableName" : "member",
         "variableType" : "Grant",
         "documentation" : "",
         "simpleType" : "Grant",
```

```
 "variableSetterType" : "Grant"
       },
       "shouldEmitLegacyEnumSetter" : false,
       "shouldFullyQualify" : false,
       "simple" : false,
       "unmarshallingType" : null,
       "varargSetterDocumentation" : "/**\n@param member \n@return Returns
 a reference to this object so that method calls can be chained together.*/",
       "variable" : {
        "timestampFormat" : null,
        "variableDeclarationType" : "Grant",
        "variableName" : "member",
        "variableType" : "Grant",
        "documentation" : "",
        "simpleType" : "Grant",
        "variableSetterType" : "Grant"
       },
       "xmlNameSpaceUri" : null
      },
      "memberLocationName" : null,
      "memberType" : "Grant",
      "map" : false,
      "marshallNonAutoConstructedEmptyLists" : false,
      "memberAdditionalMarshallingPath" : null,
      "memberAdditionalUnmarshallingPath" : null,
      "sendEmptyQueryString" : false,
      "simple" : false,
      "simpleType" : "Grant",
      "templateImplType" : "java.util.ArrayList<Grant>",
      "templateType" : "java.util.List<Grant>"
    },
    "map" : false,
    "mapModel" : null,
     "marshallingTargetClass" : "List",
    "marshallingType" : "LIST",
    "name" : "Grants",
    "sensitive" : false,
    "setterDocumentation" : "/**<p>Distributed grant details.</p>\n@param grants Distributed grant details.*/",
    "setterMethodName" : "setGrants",
    "setterModel" : {
      "timestampFormat" : null,
      "variableDeclarationType" : "java.util.List<Grant>",
      "variableName" : "grants",
      "variableType" : "java.util.List<Grant>",
      "documentation" : "",
      "simpleType" : "List<Grant>",
      "variableSetterType" : "java.util.Collection<Grant>"
    },
```
"shouldEmitLegacyEnumSetter" : false,

"shouldFullyQualify" : false,

"simple" : false,

"unmarshallingType" : null,

"varargSetterDocumentation" : "/\*\*<p>Distributed grant details.</p>\n<p>>NOTE:</b>This method appends the values to the existing list (if any). Use  $\{\omega\}$  #setGrants(java.util.Collection)}

or { @link #withGrants(java.util.Collection)} if you want to override the existing values. $\langle p \rangle$ \n @param grants Distributed grant details.\n@return Returns a reference to this object so that method calls can be chained together.\*/",

"variable" : {

 "timestampFormat" : null, "variableDeclarationType" : "java.util.List<Grant>",

"variableName" : "grants",

"variableType" : "java.util.List<Grant>",

"documentation" : "<p>Distributed grant details.</p>",

"simpleType" : "List<Grant>",

"variableSetterType" : "java.util.Collection<Grant>"

## },

"xmlNameSpaceUri" : null

## }, {

"c2jName" : "NextToken",

"c2jShape" : "String",

"deprecated" : false,

"documentation" : "<p>Token for the next set of results.</p>",

"endpointDiscoveryId" : false,

"enumType" : null,

 "fluentSetterDocumentation" : "/\*\*<p>Token for the next set of results.</p>\n@param nextToken Token for the next set of results.\n@return Returns a reference to this object so that method calls can be chained together.\*/",

"fluentSetterMethodName" : "withNextToken",

 "getterDocumentation" : "/\*\*<p>Token for the next set of results.</p>\n@return Token for the next set of results.\*/",

```
 "getterMethodName" : "getNextToken",
```
"getterModel" : {

"returnType" : "String",

"documentation" : null

```
 },
```
" $http"$ : {

"additionalMarshallingPath" : null,

"additionalUnmarshallingPath" : null,

"flattened" : false,

"greedy" : false,

"header" : false,

"isPayload" : false,

"isStreaming" : false,

"location" : null,

"marshallLocation" : "PAYLOAD",

"marshallLocationName" : "NextToken",

 "queryString" : false, "requiresLength" : false, "statusCode" : false, "unmarshallLocationName" : "NextToken", "uri" : false }, "idempotencyToken" : false, "isBinary" : false,

 "jsonValue" : false, "list" : false, "listModel" : null, "map" : false, "mapModel" : null,

"marshallingTargetClass" : "String",

"marshallingType" : "STRING",

"name" : "NextToken",

"sensitive" : false,

 "setterDocumentation" : "/\*\*<p>Token for the next set of results.</p>\n@param nextToken Token for the next set of results.\*/",

"setterMethodName" : "setNextToken",

"setterModel" : {

"timestampFormat" : null,

"variableDeclarationType" : "String",

"variableName" : "nextToken",

"variableType" : "String",

"documentation" : "",

"simpleType" : "String",

"variableSetterType" : "String"

#### },

"shouldEmitLegacyEnumSetter" : false,

"shouldFullyQualify" : false,

"simple" : true,

"unmarshallingType" : null,

 "varargSetterDocumentation" : "/\*\*<p>Token for the next set of results.</p>\n@param nextToken Token for the next set of results.\n@return Returns a reference to this object so that method calls can be chained together.\*/",

```
 "variable" : {
   "timestampFormat" : null,
   "variableDeclarationType" : "String",
   "variableName" : "nextToken",
   "variableType" : "String",
  "documentation" : "<p>Token for the next set of results.</p>",
   "simpleType" : "String",
   "variableSetterType" : "String"
  },
  "xmlNameSpaceUri" : null
 } ],
```

```
 "membersAsMap" : {
     "Grants" : {
      "c2jName" : "Grants",
      "c2jShape" : "GrantList",
      "deprecated" : false,
      "documentation" : "<p>Distributed grant details.</p>",
      "endpointDiscoveryId" : false,
      "enumType" : null,
      "fluentSetterDocumentation" : "/**<p>Distributed grant details.</p>\n@param grants Distributed grant
 details.\n@return Returns a reference to this object so that method calls can be chained together.*/",
      "fluentSetterMethodName" : "withGrants",
      "getterDocumentation" : "/**<p>Distributed grant details.</p>\n@return Distributed grant details.*/",
      "getterMethodName" : "getGrants",
      "getterModel" : {
       "returnType" : "java.util.List<Grant>",
       "documentation" : null
      },
     "http": {
       "additionalMarshallingPath" : null,
       "additionalUnmarshallingPath" : null,
       "flattened" : false,
       "greedy" : false,
       "header" : false,
       "isPayload" : false,
       "isStreaming" : false,
       "location" : null,
       "marshallLocation" : "PAYLOAD",
       "marshallLocationName" : "Grants",
       "queryString" : false,
       "requiresLength" : false,
       "statusCode" : false,
       "unmarshallLocationName" : "Grants",
        "uri" : false
      },
      "idempotencyToken" : false,
      "isBinary" : false,
      "jsonValue" : false,
      "list" : true,
      "listModel" : {
       "implType" : "java.util.ArrayList",
       "interfaceType" : "java.util.List",
       "listMemberModel" : {
        "c2jName" : "member",
        "c2jShape" : "Grant",
        "deprecated" : false,
        "documentation" : "",
        "endpointDiscoveryId" : false,
```

```
 "enumType" : null,
```
 "fluentSetterDocumentation" : "/\*\*\n@param member \n@return Returns a reference to this object so that method calls can be chained together.\*/",

```
 "fluentSetterMethodName" : "withMember",
 "getterDocumentation" : "/**\n@return */",
 "getterMethodName" : "getMember",
 "getterModel" : {
  "returnType" : "Grant",
  "documentation" : null
 },
```
" $http"$ : {

 "additionalMarshallingPath" : null, "additionalUnmarshallingPath" : null, "flattened" : false, "greedy" : false, "header" : false, "isPayload" : false, "isStreaming" : false, "location" : null, "marshallLocation" : "PAYLOAD", "marshallLocationName" : "member", "queryString" : false, "requiresLength" : false, "statusCode" : false, "unmarshallLocationName" : "member", "uri" : false }, "idempotencyToken" : false, "isBinary" : false, "jsonValue" : false, "list" : false, "listModel" : null, "map" : false, "mapModel" : null, "marshallingTargetClass" : "StructuredPojo", "marshallingType" : "STRUCTURED",

```
 "name" : "Member",
 "sensitive" : false,
 "setterDocumentation" : "/**\n@param member */",
 "setterMethodName" : "setMember",
 "setterModel" : {
  "timestampFormat" : null,
  "variableDeclarationType" : "Grant",
  "variableName" : "member",
  "variableType" : "Grant",
  "documentation" : "",
```

```
 "simpleType" : "Grant",
```

```
 "variableSetterType" : "Grant"
         },
         "shouldEmitLegacyEnumSetter" : false,
         "shouldFullyQualify" : false,
         "simple" : false,
         "unmarshallingType" : null,
         "varargSetterDocumentation" : "/**\n@param member \n@return Returns a reference to this object so that
method calls can be chained together.*/",
         "variable" : {
          "timestampFormat" : null,
          "variableDeclarationType" : "Grant",
 "variableName" : "member",
          "variableType" : "Grant",
          "documentation" : "",
          "simpleType" : "Grant",
          "variableSetterType" : "Grant"
         },
         "xmlNameSpaceUri" : null
        },
        "memberLocationName" : null,
        "memberType" : "Grant",
        "map" : false,
        "marshallNonAutoConstructedEmptyLists" : false,
        "memberAdditionalMarshallingPath" : null,
        "memberAdditionalUnmarshallingPath" : null,
        "sendEmptyQueryString" : false,
        "simple" : false,
        "simpleType" : "Grant",
        "templateImplType" : "java.util.ArrayList<Grant>",
        "templateType" : "java.util.List<Grant>"
      },
      "map" : false,
      "mapModel" : null,
      "marshallingTargetClass" : "List",
      "marshallingType" : "LIST",
      "name" : "Grants",
      "sensitive" : false,
      "setterDocumentation"
 : "/**<p>Distributed grant details.</p>\n@param grants Distributed grant details.*/",
      "setterMethodName" : "setGrants",
      "setterModel" : {
        "timestampFormat" : null,
        "variableDeclarationType" : "java.util.List<Grant>",
        "variableName" : "grants",
        "variableType" : "java.util.List<Grant>",
        "documentation" : "",
        "simpleType" : "List<Grant>",
```
"variableSetterType" : "java.util.Collection<Grant>"

},

"shouldEmitLegacyEnumSetter" : false,

"shouldFullyQualify" : false,

"simple" : false,

"unmarshallingType" : null,

 "varargSetterDocumentation" : "/\*\*<p>Distributed grant details.</p>\n<p><b>NOTE:</b> This method appends the values to the existing list (if any). Use  $\{\omega\}$  ink #setGrants(java.util.Collection)} or  $\{\omega\}$  ink #withGrants(java.util.Collection)} if you want to override the existing values.</p>\n@param grants Distributed grant details.\n@return

Returns a reference to this object so that method calls can be chained together.\*/",

"variable" : {

"timestampFormat" : null,

"variableDeclarationType" : "java.util.List<Grant>",

"variableName" : "grants",

"variableType" : "java.util.List<Grant>",

"documentation" : "<p>Distributed grant details.</p>",

"simpleType" : "List<Grant>",

"variableSetterType" : "java.util.Collection<Grant>"

## },

"xmlNameSpaceUri" : null

## },

"NextToken" : {

"c2jName" : "NextToken",

"c2jShape" : "String",

"deprecated" : false,

"documentation" : "<p>Token for the next set of results.</p>",

"endpointDiscoveryId" : false,

"enumType" : null,

 "fluentSetterDocumentation" : "/\*\*<p>Token for the next set of results.</p>\n@param nextToken Token for the next set of results.\n@return Returns a reference to this object

so that method calls can be chained together.\*/",

"fluentSetterMethodName" : "withNextToken",

 "getterDocumentation" : "/\*\*<p>Token for the next set of results.</p>\n@return Token for the next set of results.\*/",

"getterMethodName" : "getNextToken",

"getterModel" : {

"returnType" : "String",

"documentation" : null

},

" $http"$ : {

"additionalMarshallingPath" : null,

"additionalUnmarshallingPath" : null,

"flattened" : false,

"greedy" : false,

"header" : false,

"isPayload" : false,

"isStreaming" : false,

 "location" : null, "marshallLocation" : "PAYLOAD", "marshallLocationName" : "NextToken", "queryString" : false, "requiresLength" : false, "statusCode" : false, "unmarshallLocationName" : "NextToken", "uri" : false }, "idempotencyToken" : false, "isBinary" : false, "jsonValue" : false, "list" : false, "listModel" : null, "map" : false, "mapModel" : null, "marshallingTargetClass" : "String", "marshallingType" : "STRING", "name" : "NextToken", "sensitive" : false, "setterDocumentation" : "/\*\*<p>Token for the next set of results.</p>\n@param nextToken Token for the next set of results.\*/", "setterMethodName" : "setNextToken", "setterModel" : { "timestampFormat" : null,

"variableDeclarationType" : "String",

"variableName" : "nextToken",

"variableType" : "String",

"documentation" : "",

"simpleType" : "String",

"variableSetterType" : "String"

},

"shouldEmitLegacyEnumSetter" : false,

"shouldFullyQualify" : false,

"simple" : true,

"unmarshallingType"

: null,

 "varargSetterDocumentation" : "/\*\*<p>Token for the next set of results.</p>\n@param nextToken Token for the next set of results.\n@return Returns a reference to this object so that method calls can be chained together.\*/",

 "variable" : { "timestampFormat" : null, "variableDeclarationType" : "String", "variableName" : "nextToken", "variableType" : "String", "documentation" : "<p>Token for the next set of results.</p>", "simpleType" : "String", "variableSetterType" : "String" },

```
 "xmlNameSpaceUri" : null
     }
   },
   "packageName" : "com.amazonaws.services.licensemanager.response",
   "requestSignerAware" : false,
   "requestSignerClassFqcn" : null,
   "required" : [ ],
   "shapeName" : "ListDistributedGrantsResult",
   "signerAware" : false,
   "signerType" : null,
   "unmarshaller" : {
    "flattened" : false,
     "resultWrapper" : null
   },
    "variable" : {
    "timestampFormat" : null,
    "variableDeclarationType" : "ListDistributedGrantsResult",
     "variableName" : "listDistributedGrantsResult",
     "variableType" : "ListDistributedGrantsResult",
     "documentation" : null,
     "simpleType" : "ListDistributedGrantsResult",
     "variableSetterType" : "ListDistributedGrantsResult"
   },
    "wrapper" : false
  },
  "ListFailuresForLicenseConfigurationOperationsRequest" : {
   "c2jName" : "ListFailuresForLicenseConfigurationOperationsRequest",
   "customization" : {
     "artificialResultWrapper" : null,
     "skipGeneratingMarshaller" : false,
     "skipGeneratingModelClass" : false,
    "skipGeneratingUnmarshaller" : false
   },
   "deprecated" : false,
   "documentation" : "",
   "endpointDiscoveryMembers" : null,
   "enums" : null,
   "errorCode" : null,
   "fullyQualifiedName" :
"com.amazonaws.services.licensemanager.request.ListFailuresForLicenseConfigurationOperationsRequest",
    "hasHeaderMember" : false,
   "hasPayloadMember" : false,
   "hasRequiresLengthMember" : false,
   "hasStatusCodeMember" : false,
   "hasStreamingMember" : false,
    "marshaller" : {
     "action" : "ListFailuresForLicenseConfigurationOperations",
     "locationName" : null,
```
 "requestUri" : "/", "target" : "AWSLicenseManager.ListFailuresForLicenseConfigurationOperations", "verb" : "POST", "xmlNameSpaceUri" : null }, "members" : [ { "c2jName" : "LicenseConfigurationArn", "c2jShape" : "String", "deprecated" : false, "documentation" : "<p>Amazon Resource Name of the license configuration.</p>". "endpointDiscoveryId" : false,

"enumType" : null,

 "fluentSetterDocumentation" : "/\*\*<p>Amazon Resource Name of the license configuration.</p>\n@param licenseConfigurationArn Amazon Resource

Name of the license configuration.\n@return Returns a reference to this object so that method calls can be chained together.\*/",

"fluentSetterMethodName" : "withLicenseConfigurationArn",

 "getterDocumentation" : "/\*\*<p>Amazon Resource Name of the license configuration.</p>\n@return Amazon Resource Name of the license configuration.\*/",

"getterMethodName" : "getLicenseConfigurationArn",

"getterModel" : {

"returnType" : "String",

"documentation" : null

},

" $http"$ : { "additionalMarshallingPath" : null,

"additionalUnmarshallingPath" : null,

"flattened" : false,

"greedy" : false,

"header" : false,

"isPayload" : false,

"isStreaming" : false,

"location" : null,

"marshallLocation" : "PAYLOAD",

"marshallLocationName" : "LicenseConfigurationArn",

"queryString" : false,

"requiresLength" : false,

"statusCode"

: false,

"unmarshallLocationName" : "LicenseConfigurationArn",

"uri" : false

},

"idempotencyToken" : false,

"isBinary" : false,

"jsonValue" : false,

"list" : false,

"listModel" : null,

"map" : false,

"mapModel" : null,

"marshallingTargetClass" : "String",

"marshallingType" : "STRING",

"name" : "LicenseConfigurationArn",

"sensitive" : false,

 "setterDocumentation" : "/\*\*<p>Amazon Resource Name of the license configuration.</p>\n@param licenseConfigurationArn Amazon Resource Name of the license configuration.\*/",

"setterMethodName" : "setLicenseConfigurationArn",

"setterModel" : {

"timestampFormat" : null,

"variableDeclarationType" : "String",

"variableName" : "licenseConfigurationArn",

"variableType" : "String",

"documentation" : "",

"simpleType" : "String",

"variableSetterType"

: "String"

},

"shouldEmitLegacyEnumSetter" : false,

"shouldFullyQualify" : false,

"simple" : true,

"unmarshallingType" : null,

 "varargSetterDocumentation" : "/\*\*<p>Amazon Resource Name of the license configuration.</p>\n@param licenseConfigurationArn Amazon Resource Name of the license configuration.\n@return Returns a reference to this object so that method calls can be chained together.\*/",

"variable" : {

```
 "timestampFormat" : null,
```
"variableDeclarationType" : "String",

"variableName" : "licenseConfigurationArn",

"variableType" : "String",

"documentation" : "<p>Amazon Resource Name of the license configuration.</p>",

"simpleType" : "String",

"variableSetterType" : "String"

},

```
 "xmlNameSpaceUri" : null
```
}, {

"c2jName" : "MaxResults",

"c2jShape" : "BoxInteger",

"deprecated" : false,

```
 "documentation" : "<p>Maximum
```
number of results to return in a single call. $\langle p \rangle$ ",

"endpointDiscoveryId" : false,

"enumType" : null,

"fluentSetterDocumentation" : "/\*\*<p>Maximum number of results to return in a single call.</p> $\ln \omega$ maxResults Maximum number of results to return in a single call.\n@return Returns a reference to this object so that method calls can be chained together.\*/",

"fluentSetterMethodName" : "withMaxResults",

"getterDocumentation" : "/\*\*<p>Maximum number of results to return in a single call. $\langle p \rangle$ \n@return

```
Maximum number of results to return in a single call.*/",
     "getterMethodName" : "getMaxResults",
     "getterModel" : {
      "returnType" : "Integer",
      "documentation" : null
     },
    "http": {
      "additionalMarshallingPath" : null,
      "additionalUnmarshallingPath" : null,
      "flattened" : false,
      "greedy" : false,
      "header" : false,
      "isPayload" : false,
    "isStreaming" : false,
      "location" : null,
      "marshallLocation" : "PAYLOAD",
      "marshallLocationName" : "MaxResults",
      "queryString" : false,
      "requiresLength" : false,
      "statusCode" : false,
      "unmarshallLocationName" : "MaxResults",
      "uri" : false
     },
     "idempotencyToken" : false,
     "isBinary" : false,
     "jsonValue" : false,
     "list" : false,
     "listModel" : null,
     "map" : false,
     "mapModel" : null,
     "marshallingTargetClass" : "Integer",
     "marshallingType" : "INTEGER",
     "name" : "MaxResults",
     "sensitive" : false,
    "setterDocumentation" : "/**<p>Maximum number of results to return in a single call.\langle p \rangle\n @param
maxResults Maximum number of results to return in a single call.*/",
     "setterMethodName" : "setMaxResults",
     "setterModel" : {
      "timestampFormat" : null,
      "variableDeclarationType" : "Integer",
       "variableName" : "maxResults",
      "variableType" : "Integer",
      "documentation" : "",
      "simpleType" : "Integer",
      "variableSetterType" : "Integer"
     },
     "shouldEmitLegacyEnumSetter" : false,
```
"shouldFullyQualify" : false,

"simple" : true,

"unmarshallingType" : null,

 "varargSetterDocumentation" : "/\*\*<p>Maximum number of results to return in a single call.</p>\n@param maxResults Maximum number of results to return in a single call.\n@return Returns a reference to this object so that method calls can be chained together.\*/",

"variable" : {

```
 "timestampFormat" : null,
```
"variableDeclarationType" : "Integer",

"variableName" : "maxResults",

"variableType" : "Integer",

"documentation" : "<p>Maximum number of results to return in a single call.</p>",

```
 "simpleType" : "Integer",
```
"variableSetterType" : "Integer"

},

```
 "xmlNameSpaceUri"
```
## : null

```
 }, {
```

```
 "c2jName" : "NextToken",
```

```
 "c2jShape" : "String",
```

```
 "deprecated" : false,
```

```
"documentation" : "<p>Token for the next set of results.</p>",
```

```
 "endpointDiscoveryId" : false,
```

```
 "enumType" : null,
```
 "fluentSetterDocumentation" : "/\*\*<p>Token for the next set of results.</p>\n@param nextToken Token for the next set of results.\n@return Returns a reference to this object so that method calls can be chained together.\*/",

```
 "fluentSetterMethodName" : "withNextToken",
```

```
 "getterDocumentation" : "/**<p>Token for the next set of results.</p>\n@return Token for the next set of
results.*/",
```

```
 "getterMethodName" : "getNextToken",
```
"getterModel" : {

```
 "returnType" : "String",
```
"documentation" : null

```
 },
```

```
"http": {
```

```
 "additionalMarshallingPath" : null,
 "additionalUnmarshallingPath" : null,
 "flattened" : false,
```
"greedy" : false,

 "header" : false, "isPayload" : false, "isStreaming" : false, "location" : null, "marshallLocation" : "PAYLOAD", "marshallLocationName" : "NextToken", "queryString" : false, "requiresLength" : false,

 "statusCode" : false, "unmarshallLocationName" : "NextToken", "uri" : false }, "idempotencyToken" : false, "isBinary" : false, "jsonValue" : false, "list" : false, "listModel" : null, "map" : false, "mapModel" : null, "marshallingTargetClass" : "String", "marshallingType" : "STRING", "name" : "NextToken", "sensitive" : false, "setterDocumentation" : "/\*\*<p>Token for the next set of results.</p>\n@param nextToken Token for the next set of results.\*/", "setterMethodName" : "setNextToken", "setterModel" : { "timestampFormat" : null, "variableDeclarationType" : "String", "variableName" : "nextToken", "variableType" : "String", "documentation" : "", "simpleType" : "String", "variableSetterType" : "String" }, "shouldEmitLegacyEnumSetter" : false, "shouldFullyQualify" : false, "simple" : true, "unmarshallingType" : null, "varargSetterDocumentation" : "/\*\*<p>Token for the next set of results.</p>\n@param nextToken Token for the next set of results.\n@return Returns a reference to this object so that method calls can be chained together.\*/", "variable" : { "timestampFormat" : null, "variableDeclarationType" : "String", "variableName" : "nextToken", "variableType" : "String", "documentation" : "<p>Token for the next set of results.</p>", "simpleType" : "String", "variableSetterType" : "String" }, "xmlNameSpaceUri" : null } ], "membersAsMap" : {

```
 "LicenseConfigurationArn" : {
```
"c2jName" : "LicenseConfigurationArn",

"c2jShape" : "String",

"deprecated" : false,

"documentation" : "<p>Amazon Resource Name of the license configuration.</p>",

"endpointDiscoveryId" : false,

"enumType" : null,

 "fluentSetterDocumentation" : "/\*\*<p>Amazon Resource Name of the license configuration.</p>\n@param licenseConfigurationArn Amazon Resource Name of the license configuration.\n@return Returns a reference to this object so that method calls can be chained together.\*/",

"fluentSetterMethodName" : "withLicenseConfigurationArn",

 "getterDocumentation" : "/\*\*<p>Amazon Resource Name of the license configuration.</p>\n@return Amazon Resource Name of the license configuration.\*/",

"getterMethodName" : "getLicenseConfigurationArn",

```
 "getterModel" : {
```
"returnType" : "String",

"documentation" : null

},

" $http"$ : {

"additionalMarshallingPath" : null,

"additionalUnmarshallingPath" : null,

"flattened" : false,

"greedy" : false,

"header" : false,

"isPayload" : false,

"isStreaming" : false,

"location" : null,

"marshallLocation" : "PAYLOAD",

"marshallLocationName" : "LicenseConfigurationArn",

"queryString" : false,

"requiresLength" : false,

"statusCode" : false,

"unmarshallLocationName" : "LicenseConfigurationArn",

"uri" : false

},

"idempotencyToken" : false,

"isBinary" : false,

"jsonValue" : false,

"list" : false,

"listModel" : null,

"map" : false,

"mapModel" : null,

"marshallingTargetClass" : "String",

"marshallingType" : "STRING",

"name" : "LicenseConfigurationArn",

"sensitive" : false,

 "setterDocumentation" : "/\*\*<p>Amazon Resource Name of the license configuration.</p>\n@param licenseConfigurationArn Amazon Resource Name of the license configuration.\*/",

"setterMethodName" : "setLicenseConfigurationArn",

```
 "setterModel" : {
  "timestampFormat" : null,
  "variableDeclarationType" : "String",
  "variableName" : "licenseConfigurationArn",
  "variableType" : "String",
  "documentation" : "",
  "simpleType" : "String",
  "variableSetterType" : "String"
 },
 "shouldEmitLegacyEnumSetter" : false,
```
"shouldFullyQualify" : false,

"simple" : true,

"unmarshallingType" : null,

 "varargSetterDocumentation" : "/\*\*<p>Amazon Resource Name of the license configuration.</p>\n@param licenseConfigurationArn Amazon Resource Name of the license configuration.\n@return Returns a reference to this object so that method calls can be chained

together.\*/",

},

},

```
 "variable" : {
   "timestampFormat" : null,
   "variableDeclarationType" : "String",
   "variableName" : "licenseConfigurationArn",
   "variableType" : "String",
  "documentation" : "<p>Amazon Resource Name of the license configuration.</p>",
   "simpleType" : "String",
   "variableSetterType" : "String"
  "xmlNameSpaceUri" : null
 "MaxResults" : {
```
"c2jName" : "MaxResults",

"c2jShape" : "BoxInteger",

"deprecated" : false,

"documentation" : " $\langle p \rangle$ Maximum number of results to return in a single call. $\langle p \rangle$ ",

"endpointDiscoveryId" : false,

"enumType" : null,

```
"fluentSetterDocumentation" : "/**<p >Maximum number of results to return in a single call.</p>\alpha maram
maxResults Maximum number of results to return in a single call.\n@return Returns a reference to this object so that
method calls can be chained
```
together.\*/",

"fluentSetterMethodName" : "withMaxResults",

 "getterDocumentation" : "/\*\*<p>Maximum number of results to return in a single call.</p>\n@return Maximum number of results to return in a single call.<sup>\*</sup>/".

"getterMethodName" : "getMaxResults",

"getterModel" : {

```
 "returnType" : "Integer",
```
"documentation" : null

```
 },
```
" $http"$ : {

 "additionalMarshallingPath" : null, "additionalUnmarshallingPath" : null, "flattened" : false, "greedy" : false, "header" : false, "isPayload" : false, "isStreaming" : false, "location" : null, "marshallLocation" : "PAYLOAD", "marshallLocationName" : "MaxResults", "queryString" : false, "requiresLength" : false, "statusCode" : false, "unmarshallLocationName" : "MaxResults", "uri" : false

#### },

 "idempotencyToken" : false, "isBinary" : false, "jsonValue" : false, "list" : false, "listModel" : null, "map" : false, "mapModel" : null, "marshallingTargetClass" : "Integer", "marshallingType" : "INTEGER", "name" : "MaxResults",

"sensitive" : false,

 "setterDocumentation" : "/\*\*<p>Maximum number of results to return in a single call.</p>\n@param maxResults Maximum number of results to return in a single call.\*/",

"setterMethodName" : "setMaxResults",

"setterModel" : {

```
 "timestampFormat" : null,
```
"variableDeclarationType" : "Integer",

"variableName" : "maxResults",

"variableType" : "Integer",

"documentation" : "",

```
 "simpleType" : "Integer",
```
"variableSetterType" : "Integer"

},

"shouldEmitLegacyEnumSetter" : false,

"shouldFullyQualify"

: false,

"simple" : true,

"unmarshallingType" : null,

 "varargSetterDocumentation" : "/\*\*<p>Maximum number of results to return in a single call.</p>\n@param maxResults Maximum number of results to return in a single call.\n@return Returns a reference to this object so that method calls can be chained together.\*/",

```
 "variable" : {
        "timestampFormat" : null,
        "variableDeclarationType" : "Integer",
        "variableName" : "maxResults",
        "variableType" : "Integer",
       "documentation" : "<p>Maximum number of results to return in a single call.</p>",
        "simpleType" : "Integer",
       "variableSetterType" : "Integer"
      },
      "xmlNameSpaceUri" : null
     },
     "NextToken" : {
      "c2jName" : "NextToken",
      "c2jShape" : "String",
      "deprecated" : false,
     "documentation" : "<p>Token for the next set of results.</p>",
      "endpointDiscoveryId"
 : false,
      "enumType" : null,
      "fluentSetterDocumentation" : "/**<p>Token for the next set of results.</p>\n@param nextToken Token for
the next set of results.\n@return Returns a reference to this object so that method calls can be chained together.*/",
      "fluentSetterMethodName" : "withNextToken",
      "getterDocumentation" : "/**<p>Token for the next set of results.</p>\n@return Token for the next set of
results.*/",
      "getterMethodName" : "getNextToken",
      "getterModel" : {
       "returnType" : "String",
       "documentation" : null
      },
     "http": {
       "additionalMarshallingPath" : null,
       "additionalUnmarshallingPath" : null,
        "flattened" : false,
        "greedy" : false,
        "header" : false,
        "isPayload" : false,
        "isStreaming" : false,
        "location" : null,
        "marshallLocation" : "PAYLOAD",
        "marshallLocationName"
 : "NextToken",
        "queryString" : false,
        "requiresLength" : false,
        "statusCode" : false,
        "unmarshallLocationName" : "NextToken",
        "uri" : false
      },
```

```
 "idempotencyToken" : false,
```
 "isBinary" : false, "jsonValue" : false, "list" : false, "listModel" : null, "map" : false, "mapModel" : null, "marshallingTargetClass" : "String", "marshallingType" : "STRING", "name" : "NextToken", "sensitive" : false, "setterDocumentation" : "/\*\*<p>Token for the next set of results.</p>\n@param nextToken Token for the next set of results.\*/", "setterMethodName" : "setNextToken", "setterModel" : { "timestampFormat" : null, "variableDeclarationType" : "String", "variableName" : "nextToken", "variableType" : "String", "documentation" : "", "simpleType" : "String", "variableSetterType" : "String" }, "shouldEmitLegacyEnumSetter" : false, "shouldFullyQualify" : false, "simple" : true, "unmarshallingType" : null, "varargSetterDocumentation" : "/\*\*<p>Token for the next set of results.</p>\n@param nextToken Token for the next set of results.\n@return Returns a reference to this object so that method calls can be chained together.\*/", "variable" : { "timestampFormat" : null, "variableDeclarationType" : "String", "variableName" : "nextToken", "variableType" : "String", "documentation" : "<p>Token for the next set of results.</p>", "simpleType" : "String", "variableSetterType" : "String" }, "xmlNameSpaceUri" : null } }, "packageName" : "com.amazonaws.services.licensemanager.request", "requestSignerAware" : false, "requestSignerClassFqcn" : null, "required" : [ "LicenseConfigurationArn" ], "shapeName" : "ListFailuresForLicenseConfigurationOperationsRequest", "signerAware" : false, "signerType" : null,

```
 "unmarshaller" : null,
```
 "variable" : { "timestampFormat" : null, "variableDeclarationType" : "ListFailuresForLicenseConfigurationOperationsRequest", "variableName" : "listFailuresForLicenseConfigurationOperationsRequest", "variableType" : "ListFailuresForLicenseConfigurationOperationsRequest", "documentation" : null, "simpleType" : "ListFailuresForLicenseConfigurationOperationsRequest", "variableSetterType" : "ListFailuresForLicenseConfigurationOperationsRequest" }, "wrapper" : false }, "ListFailuresForLicenseConfigurationOperationsResult" : { "c2jName" : "ListFailuresForLicenseConfigurationOperationsResponse", "customization" : { "artificialResultWrapper" : null, "skipGeneratingMarshaller" : false, "skipGeneratingModelClass" : false, "skipGeneratingUnmarshaller" : false }, "deprecated" : false, "documentation" : "", "endpointDiscoveryMembers" : null, "enums" : null, "errorCode" : null, "fullyQualifiedName" : "com.amazonaws.services.licensemanager.response.ListFailuresForLicenseConfigurationOperationsResult", "hasHeaderMember" : false, "hasPayloadMember" : false, "hasRequiresLengthMember" : false, "hasStatusCodeMember" : false, "hasStreamingMember" : false, "marshaller" : null, "members" : [ { "c2jName" : "LicenseOperationFailureList", "c2jShape" : "LicenseOperationFailureList", "deprecated" : false, "documentation" : "<p>License configuration operations that failed.</p>", "endpointDiscoveryId" : false, "enumType" : null, "fluentSetterDocumentation" : "/\*\*<p>License configuration

operations that failed. $\langle \rangle$  \n @ param license OperationFailureList License configuration operations that failed. $\ln \omega$  return Returns a reference to this object so that method calls can be chained together.\*/",

"fluentSetterMethodName" : "withLicenseOperationFailureList",

 "getterDocumentation" : "/\*\*<p>License configuration operations that failed.</p>\n@return License configuration operations that failed.\*/",

"getterMethodName" : "getLicenseOperationFailureList",

"getterModel" : {

```
 "returnType" : "java.util.List<LicenseOperationFailure>",
      "documentation" : null
     },
    "http": {
      "additionalMarshallingPath" : null,
      "additionalUnmarshallingPath" : null,
      "flattened" : false,
      "greedy" : false,
      "header" : false,
      "isPayload" : false,
      "isStreaming" : false,
      "location" : null,
      "marshallLocation" : "PAYLOAD",
      "marshallLocationName" : "LicenseOperationFailureList",
       "queryString" : false,
      "requiresLength" : false,
      "statusCode" : false,
      "unmarshallLocationName" : "LicenseOperationFailureList",
      "uri" : false
     },
     "idempotencyToken" : false,
     "isBinary" : false,
     "jsonValue" : false,
     "list" : true,
     "listModel" : {
      "implType" : "java.util.ArrayList",
      "interfaceType" : "java.util.List",
      "listMemberModel" : {
       "c2jName" : "member",
        "c2jShape" : "LicenseOperationFailure",
        "deprecated" : false,
        "documentation" : "",
        "endpointDiscoveryId" : false,
        "enumType" : null,
        "fluentSetterDocumentation" : "/**\n@param member \n@return Returns a reference to this object so that
method calls can be chained together.*/",
        "fluentSetterMethodName" : "withMember",
        "getterDocumentation" : "/**\n@return */",
 "getterMethodName" : "getMember",
        "getterModel" : {
         "returnType" : "LicenseOperationFailure",
         "documentation" : null
        },
        "http" : {
         "additionalMarshallingPath" : null,
         "additionalUnmarshallingPath" : null,
         "flattened" : false,
```
 "greedy" : false, "header" : false, "isPayload" : false, "isStreaming" : false, "location" : null, "marshallLocation" : "PAYLOAD", "marshallLocationName" : "member", "queryString" : false, "requiresLength" : false, "statusCode" : false, "unmarshallLocationName" : "member", "uri" : false }, "idempotencyToken" : false, "isBinary" : false, "jsonValue" : false, "list" : false, "listModel" : null, "map" : false, "mapModel" : null, "marshallingTargetClass" : "StructuredPojo", "marshallingType" : "STRUCTURED", "name" : "Member", "sensitive" : false, "setterDocumentation" : "/\*\*\n@param member \*/", "setterMethodName" : "setMember", "setterModel" : { "timestampFormat" : null, "variableDeclarationType" : "LicenseOperationFailure", "variableName" : "member", "variableType" : "LicenseOperationFailure", "documentation" : "", "simpleType" : "LicenseOperationFailure", "variableSetterType" : "LicenseOperationFailure" }, "shouldEmitLegacyEnumSetter" : false, "shouldFullyQualify" : false, "simple" : false, "unmarshallingType" : null, "varargSetterDocumentation" : "/\*\*\n@param member \n@return Returns a reference to this object so that method calls can be chained together.\*/", "variable" : { "timestampFormat" : null, "variableDeclarationType" : "LicenseOperationFailure", "variableName" : "member", "variableType" : "LicenseOperationFailure",

```
 "documentation" : "",
         "simpleType" : "LicenseOperationFailure",
         "variableSetterType" : "LicenseOperationFailure"
        },
       "xmlNameSpaceUri" : null
      },
      "memberLocationName" : null,
      "memberType" : "LicenseOperationFailure",
      "map" : false,
      "marshallNonAutoConstructedEmptyLists" : false,
      "memberAdditionalMarshallingPath" : null,
      "memberAdditionalUnmarshallingPath" : null,
      "sendEmptyQueryString" : false,
      "simple" : false,
      "simpleType" : "LicenseOperationFailure",
      "templateImplType" : "java.util.ArrayList<LicenseOperationFailure>",
      "templateType" : "java.util.List<LicenseOperationFailure>"
      },
     "map" : false,
     "mapModel" : null,
     "marshallingTargetClass" : "List",
     "marshallingType" : "LIST",
     "name" : "LicenseOperationFailureList",
     "sensitive" : false,
     "setterDocumentation" : "/**<p>License configuration operations that failed.</p>\n@param
licenseOperationFailureList License configuration operations that failed.*/",
     "setterMethodName" : "setLicenseOperationFailureList",
     "setterModel" : {
      "timestampFormat" : null,
      "variableDeclarationType" : "java.util.List<LicenseOperationFailure>",
      "variableName" : "licenseOperationFailureList",
      "variableType" : "java.util.List<LicenseOperationFailure>",
      "documentation" : "",
      "simpleType" : "List<LicenseOperationFailure>",
      "variableSetterType" : "java.util.Collection<LicenseOperationFailure>"
     },
     "shouldEmitLegacyEnumSetter" : false,
     "shouldFullyQualify"
 : false,
     "simple" : false,
     "unmarshallingType" : null,
    "varargSetterDocumentation": "/**<p>License configuration operations that failed.</p>\n<p>>b>NOTE:</b
This method appends the values to the existing list (if any). Use \{\emptyset\}#setLicenseOperationFailureList(java.util.Collection)} or {@link
#withLicenseOperationFailureList(java.util.Collection)} if you want to override the existing values.</p>\n@param
licenseOperationFailureList License configuration operations that failed.\n@return Returns a reference to this object
```

```
so that method calls can be chained together.*/",
```

```
 "variable" : {
```

```
 "timestampFormat" : null,
      "variableDeclarationType" : "java.util.List<LicenseOperationFailure>",
      "variableName" : "licenseOperationFailureList",
      "variableType" : "java.util.List<LicenseOperationFailure>",
     "documentation" : "<p>License configuration operations that failed.</p>",
      "simpleType" : "List<LicenseOperationFailure>",
       "variableSetterType" : "java.util.Collection<LicenseOperationFailure>"
     },
     "xmlNameSpaceUri" : null
    }, {
     "c2jName" : "NextToken",
     "c2jShape" : "String",
     "deprecated" : false,
    "documentation" : "<p>Token for the next set of results.</p>",
     "endpointDiscoveryId" : false,
     "enumType" : null,
     "fluentSetterDocumentation" : "/**<p>Token for the next set of results.</p>\n@param nextToken Token for the
next set of results.\n@return Returns a reference to this object so that method calls can be chained together.*/",
     "fluentSetterMethodName" : "withNextToken",
     "getterDocumentation" : "/**<p>Token for the next set of results.</p>\n@return Token for the next set of
results.*/",
     "getterMethodName" : "getNextToken",
     "getterModel" : {
      "returnType" : "String",
      "documentation" : null
     },
    "http": {
      "additionalMarshallingPath"
```

```
 : null,
```

```
 "additionalUnmarshallingPath" : null,
  "flattened" : false,
  "greedy" : false,
  "header" : false,
  "isPayload" : false,
  "isStreaming" : false,
  "location" : null,
  "marshallLocation" : "PAYLOAD",
  "marshallLocationName" : "NextToken",
  "queryString" : false,
  "requiresLength" : false,
  "statusCode" : false,
  "unmarshallLocationName" : "NextToken",
  "uri" : false
 },
 "idempotencyToken" : false,
 "isBinary" : false,
 "jsonValue" : false,
 "list" : false,
```
 "listModel" : null, "map" : false, "mapModel" : null, "marshallingTargetClass" : "String",

"marshallingType" : "STRING",

"name" : "NextToken",

"sensitive" : false,

```
 "setterDocumentation" : "/**<p>Token for the next set of results.</p>\n@param nextToken Token for the next
set of results.*/",
```
"setterMethodName" : "setNextToken",

"setterModel" : {

"timestampFormat" : null,

"variableDeclarationType" : "String",

"variableName" : "nextToken",

"variableType" : "String",

"documentation" : "",

"simpleType" : "String",

"variableSetterType" : "String"

},

"shouldEmitLegacyEnumSetter" : false,

"shouldFullyQualify" : false,

"simple" : true,

"unmarshallingType" : null,

 "varargSetterDocumentation" : "/\*\*<p>Token for the next set of results.</p>\n@param nextToken Token for the next set of results.\n@return Returns a reference to this object so that method calls can be chained together.\*/",

"variable" : {

```
 "timestampFormat" : null,
```
"variableDeclarationType" : "String",

"variableName" : "nextToken",

"variableType" : "String",

"documentation" : "<p>Token for the next set of results.</p>",

"simpleType"

: "String",

"variableSetterType" : "String"

```
 },
```
"xmlNameSpaceUri" : null

# } ],

```
 "membersAsMap" : {
```

```
 "LicenseOperationFailureList" : {
```
"c2jName" : "LicenseOperationFailureList",

"c2jShape" : "LicenseOperationFailureList",

"deprecated" : false,

"documentation" : "<p>License configuration operations that failed.</p>",

"endpointDiscoveryId" : false,

"enumType" : null,

"fluentSetterDocumentation" : "/\*\*<p>License configuration operations that failed. $\langle p \rangle$ \n @param

licenseOperationFailureList License configuration operations that failed.\n@return Returns a reference to this object

so that method calls can be chained together.\*/",

```
 "fluentSetterMethodName" : "withLicenseOperationFailureList",
      "getterDocumentation" : "/**<p>License configuration operations that failed.</p>\n@return License
configuration operations that failed.*/",
      "getterMethodName" : "getLicenseOperationFailureList",
       "getterModel" : {
        "returnType" : "java.util.List<LicenseOperationFailure>",
        "documentation" : null
      },
     "http": {
       "additionalMarshallingPath" : null,
        "additionalUnmarshallingPath" : null,
        "flattened" : false,
        "greedy" : false,
        "header" : false,
        "isPayload" : false,
        "isStreaming" : false,
        "location" : null,
        "marshallLocation" : "PAYLOAD",
        "marshallLocationName" : "LicenseOperationFailureList",
        "queryString" : false,
        "requiresLength" : false,
        "statusCode" : false,
        "unmarshallLocationName" : "LicenseOperationFailureList",
        "uri" : false
      },
      "idempotencyToken" : false,
      "isBinary" : false,
      "jsonValue" : false,
      "list" : true,
      "listModel" : {
        "implType" : "java.util.ArrayList",
        "interfaceType" : "java.util.List",
        "listMemberModel" : {
         "c2jName" : "member",
         "c2jShape" : "LicenseOperationFailure",
         "deprecated" : false,
         "documentation" : "",
         "endpointDiscoveryId" : false,
         "enumType" : null,
         "fluentSetterDocumentation" : "/**\n@param member \n@return Returns a reference to this object so that
method calls can be chained together.*/",
         "fluentSetterMethodName" : "withMember",
         "getterDocumentation" : "/**\n@return */",
         "getterMethodName" : "getMember",
         "getterModel" : {
          "returnType" : "LicenseOperationFailure",
```

```
 "documentation" : null
```
 }, " $http"$ : { "additionalMarshallingPath" : null, "additionalUnmarshallingPath" : null, "flattened" : false, "greedy" : false, "header" : false, "isPayload" : false, "isStreaming" : false, "location" : null, "marshallLocation" : "PAYLOAD", "marshallLocationName" : "member", "queryString" : false, "requiresLength" : false, "statusCode" : false, "unmarshallLocationName" : "member", "uri" : false }, "idempotencyToken" : false, "isBinary" : false, "jsonValue" : false, "list" : false, "listModel" : null, "map" : false, "mapModel" : null, "marshallingTargetClass" : "StructuredPojo", "marshallingType" : "STRUCTURED", "name" : "Member", "sensitive" : false, "setterDocumentation" : "/\*\*\n@param member \*/", "setterMethodName" : "setMember",

### "setterModel" : {

 "timestampFormat" : null, "variableDeclarationType" : "LicenseOperationFailure", "variableName" : "member", "variableType" : "LicenseOperationFailure", "documentation" : "", "simpleType" : "LicenseOperationFailure", "variableSetterType" : "LicenseOperationFailure" }, "shouldEmitLegacyEnumSetter" : false, "shouldFullyQualify" : false, "simple" : false, "unmarshallingType" : null, "varargSetterDocumentation" : "/\*\*\n@param member \n@return Returns a reference to this object so that

```
method calls can be chained together.*/",
```

```
 "variable" : {
```
 "timestampFormat" : null, "variableDeclarationType" : "LicenseOperationFailure", "variableName" : "member", "variableType" : "LicenseOperationFailure",

```
 "documentation" : "",
```
 "simpleType" : "LicenseOperationFailure", "variableSetterType" : "LicenseOperationFailure"

},

"xmlNameSpaceUri" : null

# },

"memberLocationName" : null,

"memberType" : "LicenseOperationFailure",

"map" : false,

"marshallNonAutoConstructedEmptyLists" : false,

"memberAdditionalMarshallingPath" : null,

"memberAdditionalUnmarshallingPath" : null,

"sendEmptyQueryString" : false,

"simple" : false,

"simpleType" : "LicenseOperationFailure",

"templateImplType" : "java.util.ArrayList<LicenseOperationFailure>",

"templateType" : "java.util.List<LicenseOperationFailure>"

},

"map" : false,

"mapModel" : null,

"marshallingTargetClass" : "List",

"marshallingType" : "LIST",

"name" : "LicenseOperationFailureList",

"sensitive" : false,

 "setterDocumentation" : "/\*\*<p>License configuration operations that failed.</p>\n@param licenseOperationFailureList License configuration operations that failed.\*/",

"setterMethodName" : "setLicenseOperationFailureList",

"setterModel" : {

"timestampFormat" : null,

"variableDeclarationType" : "java.util.List<LicenseOperationFailure>",

"variableName" : "licenseOperationFailureList",

"variableType" : "java.util.List<LicenseOperationFailure>",

"documentation" : "",

"simpleType" : "List<LicenseOperationFailure>",

"variableSetterType" : "java.util.Collection<LicenseOperationFailure>"

},

"shouldEmitLegacyEnumSetter" : false,

"shouldFullyQualify" : false,

"simple" : false,

"unmarshallingType" : null,

"varargSetterDocumentation" : "/\*\*<p>License configuration operations that failed.</p>\n<p><br/>b>NOTE:</b>

This method appends the values to the existing list (if any). Use  $\{\emptyset\}$  link

#setLicenseOperationFailureList(java.util.Collection)} or {@link

#withLicenseOperationFailureList(java.util.Collection)} if you want to override the existing values.</p>\n@param licenseOperationFailureList License configuration operations that failed.\n@return Returns a reference to this object so that method calls can be chained together.\*/",

"variable" : {

```
 "timestampFormat" : null,
```
"variableDeclarationType" : "java.util.List<LicenseOperationFailure>",

"variableName" : "licenseOperationFailureList",

"variableType" : "java.util.List<LicenseOperationFailure>",

"documentation" : "<p>License configuration operations that failed.</p>",

"simpleType" : "List<LicenseOperationFailure>",

"variableSetterType" : "java.util.Collection<LicenseOperationFailure>"

},

```
 "xmlNameSpaceUri" : null
```
},

"NextToken"

#### : {

"c2jName" : "NextToken",

"c2jShape" : "String",

"deprecated" : false,

"documentation" : "<p>Token for the next set of results.</p>",

"endpointDiscoveryId" : false,

"enumType" : null,

 "fluentSetterDocumentation" : "/\*\*<p>Token for the next set of results.</p>\n@param nextToken Token for the next set of results.\n@return Returns a reference to this object so that method calls can be chained together.\*/",

```
 "fluentSetterMethodName" : "withNextToken",
```
 "getterDocumentation" : "/\*\*<p>Token for the next set of results.</p>\n@return Token for the next set of results.\*/",

"getterMethodName" : "getNextToken",

"getterModel" : {

"returnType" : "String",

"documentation" : null

},

" $http"$ : {

"additionalMarshallingPath" : null,

"additionalUnmarshallingPath" : null,

"flattened" : false,

"greedy"

## : false,

 "header" : false, "isPayload" : false, "isStreaming" : false, "location" : null, "marshallLocation" : "PAYLOAD", "marshallLocationName" : "NextToken", "queryString" : false, "requiresLength" : false,

 "statusCode" : false, "unmarshallLocationName" : "NextToken", "uri" : false }, "idempotencyToken" : false, "isBinary" : false, "jsonValue" : false, "list" : false, "listModel" : null, "map" : false, "mapModel" : null, "marshallingTargetClass" : "String", "marshallingType" : "STRING", "name" : "NextToken", "sensitive" : false, "setterDocumentation" : "/\*\*<p>Token for the next set of results.</p>\n@param nextToken Token for the next set of results.\*/", "setterMethodName" : "setNextToken", "setterModel" "timestampFormat" : null, "variableDeclarationType" : "String", "variableName" : "nextToken", "variableType" : "String", "documentation" : "", "simpleType" : "String",

"variableSetterType" : "String"

},

: {

"shouldEmitLegacyEnumSetter" : false,

"shouldFullyQualify" : false,

"simple" : true,

"unmarshallingType" : null,

 "varargSetterDocumentation" : "/\*\*<p>Token for the next set of results.</p>\n@param nextToken Token for the next set of results.\n@return Returns a reference to this object so that method calls can be chained together.\*/",

```
 "variable" : {
```

```
 "timestampFormat" : null,
```
"variableDeclarationType" : "String",

```
 "variableName" : "nextToken",
```
"variableType" : "String",

"documentation" : "<p>Token for the next set of results.</p>",

"simpleType" : "String",

```
 "variableSetterType" : "String"
```
},

"xmlNameSpaceUri" : null

# }

},

"packageName" : "com.amazonaws.services.licensemanager.response",

```
 "requestSignerAware" : false,
   "requestSignerClassFqcn" : null,
   "required" : [ ],
   "shapeName" : "ListFailuresForLicenseConfigurationOperationsResult",
   "signerAware" : false,
   "signerType" : null,
   "unmarshaller" : {
    "flattened" : false,
    "resultWrapper" : null
   },
   "variable" : {
    "timestampFormat" : null,
    "variableDeclarationType" : "ListFailuresForLicenseConfigurationOperationsResult",
    "variableName" : "listFailuresForLicenseConfigurationOperationsResult",
    "variableType" : "ListFailuresForLicenseConfigurationOperationsResult",
    "documentation" : null,
    "simpleType" : "ListFailuresForLicenseConfigurationOperationsResult",
    "variableSetterType" : "ListFailuresForLicenseConfigurationOperationsResult"
    },
   "wrapper" : false
  },
  "ListLicenseConfigurationsRequest" : {
   "c2jName" : "ListLicenseConfigurationsRequest",
   "customization" : {
    "artificialResultWrapper" : null,
    "skipGeneratingMarshaller" : false,
    "skipGeneratingModelClass" : false,
    "skipGeneratingUnmarshaller" : false
   },
   "deprecated" : false,
   "documentation" : "",
   "endpointDiscoveryMembers" : null,
   "enums" : null,
   "errorCode" : null,
   "fullyQualifiedName" : "com.amazonaws.services.licensemanager.request.ListLicenseConfigurationsRequest",
   "hasHeaderMember" : false,
   "hasPayloadMember" : false,
   "hasRequiresLengthMember" : false,
   "hasStatusCodeMember" : false,
   "hasStreamingMember" : false,
   "marshaller" : {
    "action" : "ListLicenseConfigurations",
    "locationName" : null,
    "requestUri" : "/",
    "target" : "AWSLicenseManager.ListLicenseConfigurations",
    "verb" :
 "POST",
    "xmlNameSpaceUri" : null
```
},

```
 "members" : [ {
```
"c2jName" : "LicenseConfigurationArns",

"c2jShape" : "StringList",

"deprecated" : false,

```
 "documentation" : "<p>Amazon Resource Names (ARN) of the license configurations.</p>",
```
"endpointDiscoveryId" : false,

"enumType" : null,

```
 "fluentSetterDocumentation" : "/**<p>Amazon Resource Names (ARN) of the license
```

```
configurations.\langle p \ranglen@param licenseConfigurationArns Amazon Resource Names (ARN) of the license
```

```
configurations.\n@return Returns a reference to this object so that method calls can be chained together.*/",
```

```
 "fluentSetterMethodName" : "withLicenseConfigurationArns",
```
 "getterDocumentation" : "/\*\*<p>Amazon Resource Names (ARN) of the license configurations.</p>\n@return Amazon Resource Names (ARN) of the license configurations.\*/",

```
 "getterMethodName" : "getLicenseConfigurationArns",
```

```
 "getterModel" : {
```

```
 "returnType" : "java.util.List<String>",
```
"documentation" : null

```
 },
```

```
"http": {
```
"additionalMarshallingPath" : null,

"additionalUnmarshallingPath" : null,

```
 "flattened" : false,
```
"greedy" : false,

```
 "header" : false,
```
"isPayload" : false,

```
 "isStreaming" : false,
```
"location" : null,

```
 "marshallLocation" : "PAYLOAD",
```
"marshallLocationName" : "LicenseConfigurationArns",

"queryString" : false,

```
 "requiresLength" : false,
```
"statusCode" : false,

```
 "unmarshallLocationName" : "LicenseConfigurationArns",
```
"uri" : false

```
 },
```
"idempotencyToken" : false,

```
 "isBinary" : false,
```
"jsonValue" : false,

"list" : true,

"listModel" : {

```
 "implType" : "java.util.ArrayList",
```
"interfaceType" : "java.util.List",

"listMemberModel" : {

```
 "c2jName" : "member",
```

```
 "c2jShape" : "String",
```
"deprecated" : false,

"documentation" : "",

"endpointDiscoveryId" : false,

"enumType" : null,

 "fluentSetterDocumentation" : "/\*\*\n@param member \n@return Returns a reference to this object so that method calls can be chained together.\*/",

```
 "fluentSetterMethodName" : "withMember",
"getterDocumentation" : "/**\n@return */",
 "getterMethodName" : "getMember",
 "getterModel" : {
  "returnType" : "String",
  "documentation" : null
 },
"http": {
  "additionalMarshallingPath" : null,
  "additionalUnmarshallingPath" : null,
  "flattened" : false,
  "greedy" : false,
  "header" : false,
  "isPayload" : false,
  "isStreaming" : false,
  "location" : null,
  "marshallLocation" : "PAYLOAD",
  "marshallLocationName" : "member",
```
"queryString" : false,

 "requiresLength" : false, "statusCode" : false, "unmarshallLocationName" : "member", "uri" : false }, "idempotencyToken" : false, "isBinary" : false, "jsonValue" : false, "list" : false, "listModel" : null, "map" : false, "mapModel" : null, "marshallingTargetClass" : "String", "marshallingType" : "STRING", "name" : "Member", "sensitive" : false, "setterDocumentation" : "/\*\*\n@param member \*/", "setterMethodName" : "setMember", "setterModel" : { "timestampFormat" : null, "variableDeclarationType" : "String", "variableName" : "member",

```
 "variableType" : "String",
 "documentation" : "",
 "simpleType" : "String",
 "variableSetterType" :
```
# "String"

```
 },
 "shouldEmitLegacyEnumSetter" : false,
```
"shouldFullyQualify" : false,

```
 "simple" : true,
```
"unmarshallingType" : null,

 "varargSetterDocumentation" : "/\*\*\n@param member \n@return Returns a reference to this object so that method calls can be chained together.\*/",

"variable" : {

```
 "timestampFormat" : null,
```
"variableDeclarationType" : "String",

```
 "variableName" : "member",
```
"variableType" : "String",

```
 "documentation" : "",
```
"simpleType" : "String",

"variableSetterType" : "String"

# },

"xmlNameSpaceUri" : null

# },

"memberLocationName" : null,

"memberType" : "String",

"map" : false,

"marshallNonAutoConstructedEmptyLists" : false,

"memberAdditionalMarshallingPath" : null,

"memberAdditionalUnmarshallingPath" : null,

```
 "sendEmptyQueryString" : false,
```
"simple" : true,

"simpleType" : "String",

"templateImplType" : "java.util.ArrayList<String>",

"templateType" : "java.util.List<String>"

```
 },
```
"map" : false,

"mapModel" : null,

"marshallingTargetClass" : "List",

"marshallingType" : "LIST",

"name" : "LicenseConfigurationArns",

```
 "sensitive" : false,
```
 "setterDocumentation" : "/\*\*<p>Amazon Resource Names (ARN) of the license configurations.</p>\n@param licenseConfigurationArns Amazon Resource Names (ARN) of the license configurations.\*/",

"setterMethodName" : "setLicenseConfigurationArns",

"setterModel" : {

"timestampFormat" : null,

```
 "variableDeclarationType" : "java.util.List<String>",
```
 "variableName" : "licenseConfigurationArns", "variableType" : "java.util.List<String>", "documentation" : "", "simpleType" : "List<String>", "variableSetterType"

: "java.util.Collection<String>"

},

"shouldEmitLegacyEnumSetter" : false,

"shouldFullyQualify" : false,

"simple" : false,

"unmarshallingType" : null,

"varargSetterDocumentation" : "/\*\*<p>Amazon Resource Names (ARN) of the license

configurations.</p>\n<p>>b>NOTE:</b>This method appends the values to the existing list (if any). Use {@link #setLicenseConfigurationArns(java.util.Collection)} or {@link

#withLicenseConfigurationArns(java.util.Collection)} if you want to override the existing values.</p>\n@param licenseConfigurationArns Amazon Resource Names (ARN) of the license configurations.\n@return Returns a reference to this object so that method calls can be chained together.\*/",

"variable" : {

"timestampFormat" : null,

"variableDeclarationType" : "java.util.List<String>",

"variableName" : "licenseConfigurationArns",

"variableType" : "java.util.List<String>",

"documentation"

: "<p>Amazon Resource Names (ARN) of the license configurations.</p>",

```
 "simpleType" : "List<String>",
```
"variableSetterType" : "java.util.Collection<String>"

},

"xmlNameSpaceUri" : null

### }, {

"c2jName" : "MaxResults",

"c2jShape" : "BoxInteger",

"deprecated" : false,

"documentation" : "< $p>Maximum$  number of results to return in a single call. $\langle p \rangle$ ",

"endpointDiscoveryId" : false,

"enumType" : null,

```
"fluentSetterDocumentation" : "/**<p >Maximum number of results to return in a single call.</p>\alpha maram
maxResults Maximum number of results to return in a single call.\n@return Returns a reference to this object so that
method calls can be chained together.*/",
```
"fluentSetterMethodName" : "withMaxResults",

"getterDocumentation" : "/\*\*<p>Maximum number of results to return in a single call. $\langle p \rangle$ \n@return Maximum number of results to return in a single call.\*/",

"getterMethodName"

: "getMaxResults",

```
 "getterModel" : {
  "returnType" : "Integer",
  "documentation" : null
 },
"http": {
```

```
 "additionalMarshallingPath" : null,
      "additionalUnmarshallingPath" : null,
      "flattened" : false,
      "greedy" : false,
      "header" : false,
      "isPayload" : false,
      "isStreaming" : false,
      "location" : null,
      "marshallLocation" : "PAYLOAD",
      "marshallLocationName" : "MaxResults",
      "queryString" : false,
      "requiresLength" : false,
      "statusCode" : false,
      "unmarshallLocationName" : "MaxResults",
      "uri" : false
     },
     "idempotencyToken" : false,
     "isBinary" : false,
     "jsonValue" : false,
     "list" : false,
     "listModel" : null,
     "map" : false,
     "mapModel" : null,
     "marshallingTargetClass" : "Integer",
     "marshallingType" : "INTEGER",
     "name"
 : "MaxResults",
     "sensitive" : false,
     "setterDocumentation" : "/**<p>Maximum number of results to return in a single call.</p>\n@param
maxResults Maximum number of results to return in a single call.*/",
     "setterMethodName" : "setMaxResults",
     "setterModel" : {
      "timestampFormat" : null,
      "variableDeclarationType" : "Integer",
      "variableName" : "maxResults",
      "variableType" : "Integer",
      "documentation" : "",
      "simpleType" : "Integer",
      "variableSetterType" : "Integer"
     },
     "shouldEmitLegacyEnumSetter" : false,
     "shouldFullyQualify" : false,
     "simple" : true,
     "unmarshallingType" : null,
     "varargSetterDocumentation" : "/**<p>Maximum number of results to return in a single call.</p>\n@param
maxResults Maximum number of results to return in a single call.\n@return Returns a reference to this object so that
```
method calls can be chained together.\*/",

```
 "variable" : {
      "timestampFormat" : null,
      "variableDeclarationType" : "Integer",
      "variableName" : "maxResults",
      "variableType" : "Integer",
     "documentation" : "\langle p \rangleMaximum number of results to return in a single call.\langle p \rangle",
      "simpleType" : "Integer",
      "variableSetterType" : "Integer"
     },
     "xmlNameSpaceUri" : null
    }, {
     "c2jName" : "NextToken",
     "c2jShape" : "String",
     "deprecated" : false,
    "documentation" : "<p>Token for the next set of results.</p>",
     "endpointDiscoveryId" : false,
     "enumType" : null,
     "fluentSetterDocumentation" : "/**<p>Token for the next set of results.</p>\n@param nextToken Token for the
next set of results.\n@return Returns a reference to this object so that method calls can be chained together.*/",
     "fluentSetterMethodName" : "withNextToken",
    "getterDocumentation" : "/**<p>Token for the next set of results.\langle p \rangle\n@return
 Token for the next set of results.*/",
     "getterMethodName" : "getNextToken",
     "getterModel" : {
      "returnType" : "String",
      "documentation" : null
     },
    "http": {
      "additionalMarshallingPath" : null,
      "additionalUnmarshallingPath" : null,
```

```
 "flattened" : false,
  "greedy" : false,
  "header" : false,
  "isPayload" : false,
  "isStreaming" : false,
  "location" : null,
  "marshallLocation" : "PAYLOAD",
  "marshallLocationName" : "NextToken",
  "queryString" : false,
  "requiresLength" : false,
  "statusCode" : false,
  "unmarshallLocationName" : "NextToken",
  "uri" : false
 },
 "idempotencyToken" : false,
 "isBinary" : false,
 "jsonValue" : false,
```
"list" : false,

```
 "listModel" : null,
```
"map" : false,

"mapModel" : null,

"marshallingTargetClass" :

"String",

"marshallingType" : "STRING",

"name" : "NextToken",

"sensitive" : false,

 "setterDocumentation" : "/\*\*<p>Token for the next set of results.</p>\n@param nextToken Token for the next set of results.\*/",

"setterMethodName" : "setNextToken",

"setterModel" : {

"timestampFormat" : null,

"variableDeclarationType" : "String",

"variableName" : "nextToken",

```
 "variableType" : "String",
```
"documentation" : "",

"simpleType" : "String",

"variableSetterType" : "String"

},

"shouldEmitLegacyEnumSetter" : false,

"shouldFullyQualify" : false,

"simple" : true,

"unmarshallingType" : null,

 "varargSetterDocumentation" : "/\*\*<p>Token for the next set of results.</p>\n@param nextToken Token for the next set of results.\n@return Returns a reference to this object so that method calls can be chained together.\*/", "variable" : {

```
 "timestampFormat" : null,
```
"variableDeclarationType" : "String",

"variableName" : "nextToken",

"variableType" : "String",

"documentation" : "<p>Token for the next set of results.</p>",

```
 "simpleType" : "String",
```
"variableSetterType" : "String"

},

"xmlNameSpaceUri" : null

}, {

"c2jName" : "Filters",

"c2jShape" : "Filters",

"deprecated" : false,

 "documentation" : "<p>Filters to scope the results. The following filters and logical operators are  $supprotected:  $\lt$ ul  $\lt$ li  $\lt$ q  $\lt$  $\lt$ code  $\gt$ licenseCountingType $\lt$  $\lt$ code  $\gt$  - The dimension for which licenses are counted.$ Possible values are  $\langle \text{code}\rangle \text{VPU}\langle \text{code}\rangle$  |  $\langle \text{code}\rangle$  | stance $\langle \text{code}\rangle$  |  $\langle \text{code}\rangle$   $\langle \text{code}\rangle$  |  $\langle \text{code}\rangle$   $\langle \text{code}\rangle$  |  $\langle \text{code}\rangle$   $\langle \text{code}\rangle$  |  $\langle \text{code}\rangle$  |  $\langle \text{code}\rangle$  |  $\langle \text{code}\rangle$  |  $\langle \text{code}\rangle$  |  $\langle \text{code}\rangle$  |  $\langle \text{code$ Logical operators are  $<$ code $>$ EOUALS $<$ /code $>$ | $<$ code $>$ NOT\_EOUALS $<$ /code $>$ . $<$ /p $>$  $<$ /li $>$  $<$ li $>$  $<$ p $>$ <code>enforceLicenseCount</code> - A Boolean value that indicates whether hard license enforcement is used. Logical operators are <code>EQUALS</code>

 | <code>NOT\_EQUALS</code>.</p> </li> <li> <p> <code>usagelimitExceeded</code> - A Boolean value that indicates whether the available licenses have been exceeded. Logical operators are  $\langle \text{code}\rangle$   $\text{EQUALS}\langle \text{code}\rangle$ <code>NOT\_EQUALS</code>.</p> </li> </ul>",

"endpointDiscoveryId" : false,

"enumType" : null,

 "fluentSetterDocumentation" : "/\*\*<p>Filters to scope the results. The following filters and logical operators are supported: $\langle \psi \rangle \langle \psi \rangle \langle \psi \rangle = \langle \psi \rangle \langle \psi \rangle$  is  $\langle \psi \rangle \langle \psi \rangle = \langle \psi \rangle$  and  $\langle \psi \rangle \langle \psi \rangle = \langle \psi \rangle$  are supported: counted. Possible values are  $\langle \text{code}\rangle \text{VCDU} \langle \text{code}\rangle$  |  $\langle \text{code}\rangle$  |  $\langle \text{code}\rangle$  |  $\langle \text{code}\rangle$  |  $\langle \text{code}\rangle$   $\langle \text{code}\rangle$ <code>Socket</code>. Logical operators are <code>EQUALS</code> | <code>NOT\_EQUALS</code>.</p> </li>  $\langle$ i> $\langle$ p> $\langle$ code>enforceLicenseCount $\langle$ code> - A Boolean value that indicates whether hard license enforcement is used. Logical operators are  $\langle \text{code}\rangle$ EQUALS $\langle \text{code}\rangle$  |  $\langle \text{code}\rangle$ NOT\_EQUALS $\langle \text{code}\rangle$ . $\langle \text{code}\rangle$ . $\langle \text{plot}\rangle$ . $\langle \text{plot}\rangle$ <code>usagelimitExceeded</code> - A Boolean value

that indicates whether the available licenses have been exceeded. Logical operators are  $\langle \text{code}\rangle$  [QUALS $\langle \text{code}\rangle$  |  $\langle \text{code>}NOT\_EQUALS \langle \text{code>} \langle \text{close} \rangle$ . $\langle \text{up>} \rangle$   $\langle \text{up} \rangle$  megaram filters Filters to scope the results. The following filters and logical operators are supported: $\langle p \rangle \langle u \rangle \langle h \rangle \langle \phi \rangle$   $\langle \langle \phi \rangle \langle \phi \rangle$  =  $\langle \phi \rangle$  and  $\langle \phi \rangle$  and  $\langle \phi \rangle$  = The dimension for which licenses are counted. Possible values are  $\langle \text{code>VPU}\rangle$   $\langle \text{code>} | \langle \text{code>} \text{Instance}\rangle$  $\textdegree$ <code>Core</code>  $|\textdegree$ Socket</code>. Logical operators are  $\textdegree$ <code>EQUALS</code>

<code>NOT\_EQUALS</code>.</p> </li> <li> <p> <code>enforceLicenseCount</code> - A Boolean value that indicates whether hard license enforcement is used. Logical operators are  $\langle \text{code}\rangle$   $\text{EQUALS}\langle \text{code}\rangle$ <code>NOT\_EQUALS</code>.</p> </li> <li> <p> <code>usagelimitExceeded</code> - A Boolean value that indicates whether the available licenses have been exceeded. Logical operators are  $\langle \text{code}\rangle$  EQUALS $\langle \text{code}\rangle$  |  $\langle \text{code}> \text{NOT\_EQUALS} \langle \text{code}> \langle \text{1} \rangle \text{ in } \mathbb{Q}$  return Returns a reference to this object so that method calls can be chained together.\*/",

"fluentSetterMethodName" : "withFilters",

 "getterDocumentation" : "/\*\*<p>Filters to scope the results. The following filters and logical operators are  $supprotected: - - color=code>l
censeCountingType
*code>er*}. The dimension for which licenses are counted.$  $Possible$  values are  $\langle code \rangle \text{CPU}\langle code \rangle | \langle code \rangle$  |  $\langle code \rangle \langle code \rangle \langle code \rangle | \langle code \rangle | \langle code \rangle$ . Logical operators are  $\langle \text{code}\rangle$ EQUALS $\langle \text{code}\rangle$  |  $\langle \text{code}\rangle$ NOT\_EQUALS $\langle \text{code}\rangle$ . $\langle \text{code}\rangle$ . $\langle \text{right}\rangle$   $\langle \text{right}$ <code>enforceLicenseCount</code> - A Boolean value that indicates whether hard license enforcement is used. Logical operators are  $\langle \text{code}\rangle$ EQUALS $\langle \text{code}\rangle$  |  $\langle \text{code}\rangle$ NOT\_EQUALS $\langle \text{code}\rangle$ . $\langle \text{code}\rangle$ . $\langle \text{right}\rangle$   $\langle \text{right}$ <code>usagelimitExceeded</code> - A Boolean value that indicates whether the available licenses have been exceeded. Logical operators are  $<code>ReQUALS < |`code>Node>NOT_EQUALS` < |`code>code` < |`else` < |`else` < |`else` < |`else` < |`else` < |`else` < |`else` < |`else` < |`else` < |`else` < |`else` < |`else` < |`else` < |`else` < |`else` < |`else` < |`else`$  $\langle \rangle$ ul> $\langle n \rangle$  @return Filters to scope the results. The following filters and logical operators are supported: $\langle \rangle$  <ul> <li> <p> <code>licenseCountingType</code> - The dimension for which licenses are counted. Possible values are  $\langle \text{code}\rangle \text{vCPU}\langle \text{code}\rangle$  |  $\langle \text{code}\rangle$  |  $\langle \text{code}\rangle$  |  $\langle \text{code}\rangle$  |  $\langle \text{code}\rangle$   $\langle \text{code}\rangle$  |  $\langle \text{code}\rangle$   $\langle \text{code}\rangle$  |  $\langle \text{code}\rangle$   $\langle \text{code}\rangle$  |  $\langle \text{code}\rangle$   $\langle \text{code}\rangle$  |  $\langle \text{code}\rangle$  |  $\langle \text{code}\rangle$  |  $\langle \text{code}\rangle$  |  $\langle \text{code}\rangle$ operators are <code>EQUALS</code> | <code>NOT\_EQUALS</code>.</p></li> <li><p>>> <code>enforceLicenseCount</code> - A Boolean value that indicates whether hard license enforcement is used. Logical operators are  $<code>ReURLS  $<code> NOT\_EQUALS$ .  $<code>$ .  $<$   $p>$   $<$   $1i>$   $<$   $1i>$   $<$   $1i>$   $<$   $1i>$   $<$   $1i>$   $<$   $1$$ <code>usagelimitExceeded</code> - A Boolean value that indicates whether the available licenses have been  $exceeded. Logical operators are `code>EQUALS (code>\\ new) code>NOT EQUALS code> lt; new new new new new new new new new new new new new new new new new new new new new`$ 

"getterMethodName" : "getFilters",

```
 "getterModel" : {
```
"returnType" : "java.util.List<Filter>",

"documentation" : null

},

" $http"$ : {

"additionalMarshallingPath" : null,

"additionalUnmarshallingPath" : null,

 "flattened" : false, "greedy" : false, "header" : false, "isPayload" : false, "isStreaming" : false, "location" : null, "marshallLocation" : "PAYLOAD", "marshallLocationName" : "Filters", "queryString" : false, "requiresLength" : false, "statusCode" : false, "unmarshallLocationName" : "Filters", "uri" : false }, "idempotencyToken" : false, "isBinary" : false, "jsonValue" : false, "list" : true, "listModel" : { "implType" : "java.util.ArrayList", "interfaceType" : "java.util.List", "listMemberModel" : { "c2jName" : "member", "c2jShape" : "Filter", "deprecated" : false, "documentation" : "", "endpointDiscoveryId" : false, "enumType" : null, "fluentSetterDocumentation" : "/\*\*\n@param member \n@return Returns a reference to this object so that method calls can be chained together.\*/", "fluentSetterMethodName" : "withMember", "getterDocumentation" : "/\*\*\n@return \*/", "getterMethodName" : "getMember", "getterModel" : { "returnType" : "Filter", "documentation" : null }, " $http"$ : { "additionalMarshallingPath" : null, "additionalUnmarshallingPath" : null, "flattened" : false, "greedy" : false, "header" : false, "isPayload" : false, "isStreaming" : false, "location" : null,

```
 "marshallLocation" : "PAYLOAD",
```

```
 "marshallLocationName" : "member",
        "queryString" : false,
        "requiresLength" : false,
        "statusCode" : false,
        "unmarshallLocationName" : "member",
        "uri" : false
       },
       "idempotencyToken" : false,
   "isBinary" : false,
       "jsonValue" : false,
       "list" : false,
       "listModel" : null,
       "map" : false,
       "mapModel" : null,
       "marshallingTargetClass" : "StructuredPojo",
       "marshallingType" : "STRUCTURED",
       "name" : "Member",
       "sensitive" : false,
       "setterDocumentation" : "/**\n@param member */",
       "setterMethodName" : "setMember",
       "setterModel" : {
        "timestampFormat" : null,
        "variableDeclarationType" : "Filter",
        "variableName" : "member",
        "variableType" : "Filter",
        "documentation" : "",
        "simpleType" : "Filter",
        "variableSetterType" : "Filter"
       },
       "shouldEmitLegacyEnumSetter" : false,
       "shouldFullyQualify" : false,
       "simple" : false,
       "unmarshallingType" : null,
       "varargSetterDocumentation" : "/**\n@param
member \n@return Returns a reference to this object so that method calls can be chained together.*/",
       "variable" : {
        "timestampFormat" : null,
        "variableDeclarationType" : "Filter",
        "variableName" : "member",
        "variableType" : "Filter",
        "documentation" : "",
        "simpleType" : "Filter",
        "variableSetterType" : "Filter"
       },
       "xmlNameSpaceUri" : null
      },
      "memberLocationName" : null,
```
 "memberType" : "Filter", "map" : false, "marshallNonAutoConstructedEmptyLists" : false, "memberAdditionalMarshallingPath" : null, "memberAdditionalUnmarshallingPath" : null, "sendEmptyQueryString" : false, "simple" : false, "simpleType" : "Filter", "templateImplType" : "java.util.ArrayList<Filter>", "templateType" : "java.util.List<Filter>" }, "map"

: false,

"mapModel" : null,

"marshallingTargetClass" : "List",

"marshallingType" : "LIST",

"name" : "Filters",

"sensitive" : false,

 "setterDocumentation" : "/\*\*<p>Filters to scope the results. The following filters and logical operators are  $supprotected:  $\lt$ ul  $\lt$ li  $\lt$ q  $\lt$   $\lt$ code  $\gt$ licenseCountingType $\lt$  $\lt$ code  $\gt$  - The dimension for which licenses are counted.$  $Possible$  values are  $\langle code \rangle \text{VPU}\langle code \rangle$  |  $\langle code \rangle$  |  $\langle code \rangle$  |  $\langle code \rangle$  |  $\langle code \rangle$  |  $\langle code \rangle$  |  $\langle code \rangle$  |  $\langle code \rangle$ . Logical operators are  $\langle \text{code}\rangle$ EQUALS $\langle \text{code}\rangle$  |  $\langle \text{code}\rangle$ NOT\_EQUALS $\langle \text{code}\rangle$ . $\langle \text{code}\rangle$ . $\langle \text{right}\rangle$   $\langle \text{right}$ <code>enforceLicenseCount</code> - A Boolean value that indicates whether hard license enforcement is used. Logical operators are  $\langle \text{code}\rangle$ EQUALS $\langle \text{code}\rangle$  |  $\langle \text{code}\rangle$  |  $\langle \text{code}\rangle$  |  $\langle \text{code}\rangle$  |  $\langle \text{code}\rangle$  |  $\langle \text{code}\rangle$   $\langle \text{code}\rangle$   $\langle \text{right}\rangle$   $\langle \text{right}$ <code>usagelimitExceeded</code> - A Boolean value that indicates whether the available licenses have been  $exceeded.$  Logical operators are  $<$ code $>$ EQUALS $<$ /code $>$ | $<$ code $>$ NOT\_EQUALS $<$ /code $>$ . $<$ /p $>$  $<$ /li $>$  $\langle \text{ul}\rangle$ \n@param filters

Filters to scope the results. The following filters and logical operators are supported: $\langle p \rangle \langle u \rangle \langle v \rangle$ <code>licenseCountingType</code> - The dimension for which licenses are counted. Possible values are  $\langle \text{code}\rangle \langle \text{code}\rangle$  |  $\langle \text{code}\rangle$  |  $\langle \text{code}\rangle$  |  $\langle \text{code}\rangle$  |  $\langle \text{code}\rangle$  |  $\langle \text{code}\rangle$  |  $\langle \text{code}\rangle$  |  $\langle \text{code}\rangle$  |  $\langle \text{code}\rangle$  |  $\langle \text{code}\rangle$  |  $\langle \text{code}\rangle$  |  $\langle \text{code}\rangle$  |  $\langle \text{code}\rangle$  |  $\langle \text{code}\rangle$  |  $\langle \text{code}\rangle$  |  $\langle \text{code}\rangle$  |  $\langle \text{$ <code>EQUALS</code> | <code>NOT\_EQUALS</code>.</p></li><li><p>

<code>enforceLicenseCount</code> - A Boolean value that indicates whether hard license enforcement is used. Logical operators are  $<code>ReURLS  $<code> NOT\_EQUALS$ . $code></po$ . $lt;/p></li><li><p>$$ <code>usagelimitExceeded</code> - A Boolean value that indicates whether the available licenses have been  $exceeded. Logical operators are `code>EQUALS (code>\\NOTEQUALS (code>./p> (l)*",`$ 

"setterMethodName" : "setFilters",

 "setterModel" : { "timestampFormat" : null, "variableDeclarationType" : "java.util.List<Filter>", "variableName" : "filters",

"variableType" : "java.util.List<Filter>",

"documentation" : "",

"simpleType" : "List<Filter>",

"variableSetterType" : "java.util.Collection<Filter>"

},

"shouldEmitLegacyEnumSetter" : false,

"shouldFullyQualify" : false,

"simple" : false,

"unmarshallingType" : null,

 "varargSetterDocumentation" : "/\*\*<p>Filters to scope the results. The following filters and logical operators are supported: $\langle p \rangle \langle ul \rangle \langle li \rangle \langle pp \rangle \langle code \rangle$ licenseCountingType $\langle code \rangle$  - The dimension for which licenses are counted. Possible values are  $\langle \text{code}\rangle \text{VCDU} \langle \text{code}\rangle$  |  $\langle \text{code}\rangle$  |  $\langle \text{code}\rangle$  |  $\langle \text{code}\rangle$  |  $\langle \text{code}\rangle$   $\langle \text{code}\rangle$ <code>Socket</code>. Logical operators are <code>EQUALS</code> | <code>NOT\_EQUALS</code>.</p> </li>  $\langle$ i> $\langle$ p> $\langle$ code>enforceLicenseCount $\langle$ code> - A Boolean value that indicates whether hard license enforcement is used. Logical operators are  $\langle \text{code}\rangle$ EQUALS $\langle \text{code}\rangle$  |  $\langle \text{code}\rangle$ NOT\_EQUALS $\langle \text{code}\rangle$ . $\langle \text{code}\rangle$ . $\langle \text{plot}\rangle$ . $\langle \text{plot}\rangle$ . <code>usagelimitExceeded</code> - A Boolean

value that indicates whether the available licenses have been exceeded. Logical operators are

<code>EQUALS</code> | <code>NOT\_EQUALS</code>.</p> </li> </ul>\n<p><b>NOTE:</b> This method

appends the values to the existing list (if any). Use {@link #setFilters(java.util.Collection)} or {@link

#withFilters(java.util.Collection)} if you want to override the existing values.</p>\n@param filters Filters to scope the results. The following filters and logical operators are supported: $\langle p \rangle \langle q \rangle \langle q \rangle \langle p \rangle$ 

<code>licenseCountingType</code> - The dimension for which licenses are counted. Possible values are <code>vCPU</code> | <code>Instance</code> | <code>Core</code> | <code>Socket</code>. Logical operators are <code>EQUALS</code> | <code>NOT\_EQUALS</code>.</p></li><li><p>

<code>enforceLicenseCount</code> - A Boolean value that indicates whether hard license enforcement is used. Logical operators are  $\langle \text{code}\rangle$  EQUALS $\langle \text{code}\rangle$  |  $\langle \text{code}\rangle$  NOT\_EQUALS $\langle \text{code}\rangle$ . $\langle \text{code}\rangle$   $\langle \text{div}\rangle$   $\langle \text{div}\rangle$  =  $\langle \text{div}\rangle$  $<$ code>usagelimitExceeded</code>

 - A Boolean value that indicates whether the available licenses have been exceeded. Logical operators are <code>EQUALS</code> | <code>NOT\_EQUALS</code>.</p> </li>\n@return Returns a reference to this object so that method calls can be chained together.\*/",

"variable" : {

"timestampFormat" : null,

"variableDeclarationType" : "java.util.List<Filter>",

"variableName" : "filters",

"variableType" : "java.util.List<Filter>",

"documentation" : "<p>Filters to scope the results. The following filters and logical operators are  $supprotected:  $\lt$ ul  $\lt$ li  $\lt$ q  $\lt$   $\lt$ code  $\gt$ licenseCountingType $\lt$  $\lt$ code  $\gt$  - The dimension for which licenses are counted.$ Possible values are  $\langle code\rangle \vee CPU \langle code\rangle | \langle code\rangle$ Instance $\langle code\rangle | \langle code\rangle \langle Code\rangle | \langle code\rangle | \langle code\rangle$ Socket $\langle code\rangle$ . Logical operators are  $\langle \text{code}\rangle$ EQUALS $\langle \text{code}\rangle$  |  $\langle \text{code}\rangle$ NOT\_EQUALS $\langle \text{code}\rangle$ . $\langle \text{code}\rangle$ . $\langle \text{right}\rangle$   $\langle \text{right}$ <code>enforceLicenseCount</code> - A Boolean value that indicates whether hard license enforcement is used. Logical

operators are <code>EQUALS</code>  $|$ <code> $NOT_EQUALS \leq c$ ode>.</p></li>  $\langle$ ii> <i>

<code>usagelimitExceeded</code> - A Boolean value that indicates whether the available licenses have been exceeded. Logical operators are  $<$ code> $EQUALS$ . $<$ code> $|<$ code> $NOT$ \_ $EQUALS$ . $<$ /code>. $<$ /p> $<$ /li> $<$ /ul>",

"simpleType" : "List<Filter>",

"variableSetterType" : "java.util.Collection<Filter>"

```
 },
  "xmlNameSpaceUri" : null
 } ],
 "membersAsMap" : {
  "Filters" : {
   "c2jName" : "Filters",
   "c2jShape" : "Filters",
   "deprecated" : false,
   "documentation" : "<p>Filters to scope the results. The following filters and logical operators are
```
 $supprotected:  $\lt$ ul  $\lt$ li  $\lt$ q  $\lt$   $\lt$ code  $\gt$ licenseCountingType $\lt$  $\lt$ code  $\gt$  - The dimension for which licenses are counted.$ Possible values are  $\langle \text{code}\rangle \text{VPU}\langle \text{code}\rangle$  |  $\langle \text{code}\rangle$  |  $\langle \text{code}\rangle$  |  $\langle \text{code}\rangle$   $\langle \text{code}\rangle$   $\langle \text{code}\rangle$  |  $\langle \text{code}\rangle$   $\langle \text{code}\rangle$  |  $\langle \text{code}\rangle$   $\langle \text{code}\rangle$  |  $\langle \text{code}\rangle$  |  $\langle \text{code}\rangle$  |  $\langle \text{code}\rangle$  |  $\langle \text{code}\rangle$  |  $\langle \text{code}\rangle$  |  $\$ Logical operators are  $<$ code $>$ EQUALS $<$ /code $>$ | $<$ code $>$ NOT\_EQUALS $<$ /code $>$ . $<$ /p $>$  $<$ /li $>$  $<$ li $>$  <p> <code>enforceLicenseCount</code> - A Boolean value that indicates whether hard license enforcement is used. Logical operators are  $\langle \text{code}\rangle$ EQUALS $\langle \text{code}\rangle$  |  $\langle \text{code}\rangle$ NOT\_EQUALS $\langle \text{code}\rangle$ . $\langle \text{code}\rangle$ . $\langle \text{plot}\rangle$ . $\langle \text{plot}\rangle$ . <code>usagelimitExceeded</code> - A Boolean value that indicates whether the available licenses have been  $exceeded.$  Logical operators are  $<$ code $>$ EQUALS $<$ /code $>$ | $<$ code $>$ NOT\_EQUALS $<$ /code $>$ . $<$ /p $>$  $<$ / $\frac{1}{8}$  $<$ / $\frac{1}{10}$  $<$ ,

"endpointDiscoveryId" : false,

"enumType" : null,

 "fluentSetterDocumentation" : "/\*\*<p>Filters to scope the results. The following filters and logical operators are supported: $\langle p \rangle$   $\langle u \rangle$   $\langle h \rangle$   $\langle p \rangle$   $\langle c \rangle$   $\langle c \rangle$   $\langle c \rangle$  and  $\langle c \rangle$  in  $\langle g \rangle$  and  $\langle g \rangle$   $\langle c \rangle$   $\langle c \rangle$   $\langle g \rangle$   $\langle h \rangle$  are supported:  $\langle h \rangle$   $\langle h \rangle$   $\langle h \rangle$   $\langle h \rangle$   $\langle h \rangle$   $\langle h \rangle$   $\langle h \rangle$   $\langle h \rangle$   $\langle h \$  $counted.$  Possible values are  $\langle code\rangle \vee CPU \langle code\rangle | \langle code\rangle$  |  $\langle code\rangle | \langle code\rangle \vee core \langle code\rangle | \langle code\rangle | \langle code\rangle | \langle code\rangle | \langle code\rangle | \langle code\rangle | \langle code\rangle | \langle code\rangle | \langle code\rangle | \langle code\rangle | \langle code\rangle | \langle code\rangle | \langle code\rangle | \langle code\rangle | \langle code\rangle | \langle code\rangle | \langle code\rangle | \langle code\rangle | \langle code\rangle | \langle code\rangle | \langle code\rangle | \langle code\rangle | \langle code\rangle | \langle code\rangle | \langle code\rangle | \langle code\rangle$ <code>Socket</code>. Logical operators are <code>EQUALS</code> | <code>NOT\_EQUALS</code>.</p> </li> <li> <p> <code>enforceLicenseCount</code> - A Boolean value that indicates whether hard license enforcement is used. Logical operators are  $\langle \text{code}\rangle$ EQUALS $\langle \text{code}\rangle$  |  $\langle \text{code}\rangle$ NOT\_EQUALS $\langle \text{code}\rangle$ . $\langle \text{code}\rangle$ . $\langle \text{plot}\rangle$ . $\langle \text{right}\rangle$ . <code>usagelimitExceeded</code> - A Boolean value that indicates whether the available licenses have been exceeded. Logical operators are  $\langle \text{code}\rangle$ EQUALS $\langle \text{code}\rangle$  |  $\langle \text{code}\rangle$ NOT\_EQUALS $\langle \text{code}\rangle$ . $\langle \text{plot}\rangle$ .  $\langle \rangle$ ul> $\langle \rangle$ n@param filters Filters to scope the results. The following filters and logical operators are supported: $\langle \rangle$ p>  $\langle \text{ul} \rangle$   $\langle \text{li} \rangle$   $\langle \text{p} \rangle$   $\langle \text{code>}$  licenseCountingType $\langle \text{code>}$  - The dimension for which licenses are counted. Possible values are <code>vCPU</code> | <code>Instance</code> | <code>Core</code> | <code>Socket</code>. Logical operators  $are <$ code> $EQUALS <$  $code>$ | $<$ code> $NOT$  $EQUALS <$  $code>$ . $lt;$  $p$ > $lt;$  $l$ i> $lt;$ li> $lt;$ p $gt$ <code>enforceLicenseCount</code> - A Boolean value that indicates whether hard license enforcement is used. Logical operators are  $<code>ReUALS  $<code>|$   $<code>NOT$   $EQUALS$   $<code>$   $</p$   $</l$   $>$   $</l$   $>$   $</l$   $>$   $<$   $>$   $>$   $>$   $&$$ <code>usagelimitExceeded</code> - A Boolean value that indicates whether the available licenses have been exceeded. Logical operators are <code>EQUALS</code> | <code>NOT\_EQUALS</code>.</p> </li>\n@return Returns a reference to this object so that method calls can be chained together.\*/",

"fluentSetterMethodName" : "withFilters",

 "getterDocumentation" : "/\*\*<p>Filters to scope the results. The following filters and logical operators are  $supprotected:  $\lt$ ul  $\lt$ li  $\lt$ q  $\lt$  $\lt$ code  $\gt$ licenseCountingType $\lt$  $\lt$ code  $\gt$  - The dimension for which licenses are counted.$  $Possible$  values are  $\textdegree\textdegree\textdegree\textdegree\textdegree\textdegree$   $\textdegree\textdegree\textdegree\textdegree$  |  $\textdegree\textdegree\textdegree\textdegree\textdegree\textdegree$  |  $\textdegree\textdegree\textdegree\textdegree\textdegree\textdegree\textdegree$  |  $\textdegree\textdegree\textdegree\textdegree\textdegree\textdegree\textdegree\textdegree$  |  $\textdegree\textdegree\textdegree\textdegree\textdegree\textdegree\textdegree\textdegree$   $\textdegree\textdegree\textdegree\textdegree\textdegree\textdegree$ Logical operators are  $\langle \text{code}\rangle$ EQUALS $\langle \text{code}\rangle$  |  $\langle \text{code}\rangle$ NOT\_EQUALS $\langle \text{code}\rangle$ . $\langle \text{code}\rangle$ . $\langle \text{right}\rangle$ <code>enforceLicenseCount</code> - A Boolean value that indicates whether hard license enforcement is used. Logical operators are  $<code>ReUALS  $<code>NOTEEQUALS$ .$ <code>usagelimitExceeded</code> - A Boolean value that indicates whether the available licenses have been exceeded. Logical operators are <code>EQUALS</code>

 $|\langle\text{code}>NOT\_EQUALS\langle\text{code}>.\langle\text{p}\rangle \langle\text{dl}\rangle \setminus \text{m}$ @return Filters to scope the results. The following filters and logical operators are supported: $\langle p \rangle \langle ul \rangle \langle ul \rangle \langle pl \rangle \langle pop \rangle$  code>licenseCountingType $\langle$ /code> - The dimension for which licenses are counted. Possible values are  $\langle \text{code}\rangle \text{VCDU}\langle \text{code}\rangle$  |  $\langle \text{code}\rangle$  |  $\langle \text{code}\rangle$  |  $\langle \text{code}\rangle$  |  $\langle \text{code}\rangle$  |  $\langle \text{code}\rangle$  |  $\langle \text{code}\rangle$  |  $\langle \text{code}\rangle$  |  $\langle \text{code}\rangle$  |  $\langle \text{code}\rangle$  |  $\langle \text{code}\rangle$  |  $\langle \text{code}\rangle$  |  $\langle \text{code}\rangle$ <code>Socket</code>. Logical operators are <code>EQUALS</code> | <code>NOT\_EQUALS</code>.</p> </li>  $\langle$ i>  $\langle$ p>  $\langle$ code>enforceLicenseCount $\langle$ /code> - A Boolean value that indicates whether hard license enforcement is used. Logical operators are  $\langle \text{code}\rangle$ EQUALS $\langle \text{code}\rangle$  |  $\langle \text{code}\rangle$ NOT\_EQUALS $\langle \text{code}\rangle$ . $\langle \text{code}\rangle$ . $\langle \text{plot}\rangle$ . $\langle \text{plot}\rangle$ . <code>usagelimitExceeded</code> - A Boolean value that indicates whether the available licenses have been  $exceeded. Logical operators are `code>EQUALS (code>\\ NOTE EDUALS code> < /p> < /l>* '',`$ 

"getterMethodName" : "getFilters",

"getterModel" : {

"returnType" : "java.util.List<Filter>",

"documentation" : null

 }, " $http"$ : { "additionalMarshallingPath" : null, "additionalUnmarshallingPath" : null, "flattened" : false, "greedy" : false, "header" : false, "isPayload" : false, "isStreaming" : false, "location" : null, "marshallLocation" : "PAYLOAD", "marshallLocationName" : "Filters", "queryString" : false, "requiresLength" : false, "statusCode" : false, "unmarshallLocationName" : "Filters", "uri" : false }, "idempotencyToken" : false, "isBinary" : false, "jsonValue" : false, "list" : true, "listModel" : { "implType" : "java.util.ArrayList", "interfaceType" : "java.util.List", "listMemberModel" : { "c2jName" : "member", "c2jShape" : "Filter", "deprecated" : false, "documentation" : "", "endpointDiscoveryId" : false, "enumType" : null, "fluentSetterDocumentation" : "/\*\*\n@param member \n@return Returns a reference to this object so that method calls can be chained together.\*/", "fluentSetterMethodName" : "withMember", "getterDocumentation" : "/\*\*\n@return \*/", "getterMethodName" : "getMember", "getterModel" : { "returnType" : "Filter", "documentation" : null }, " $http"$ : { "additionalMarshallingPath" : null, "additionalUnmarshallingPath" : null, "flattened" : false, "greedy" : false, "header" : false, "isPayload" : false,

```
 "isStreaming" : false,
          "location" : null,
          "marshallLocation" : "PAYLOAD",
          "marshallLocationName" : "member",
           "queryString" : false,
          "requiresLength" : false,
          "statusCode" : false,
          "unmarshallLocationName" : "member",
          "uri" : false
         },
         "idempotencyToken" : false,
         "isBinary" : false,
         "jsonValue" : false,
         "list" : false,
         "listModel" : null,
         "map" : false,
         "mapModel" : null,
         "marshallingTargetClass" : "StructuredPojo",
         "marshallingType" : "STRUCTURED",
         "name" : "Member",
         "sensitive" : false,
         "setterDocumentation" : "/**\n@param member */",
         "setterMethodName" : "setMember",
         "setterModel" : {
          "timestampFormat" : null,
          "variableDeclarationType" : "Filter",
          "variableName" : "member",
          "variableType" : "Filter",
          "documentation" : "",
           "simpleType" : "Filter",
          "variableSetterType" : "Filter"
         },
         "shouldEmitLegacyEnumSetter" : false,
         "shouldFullyQualify" : false,
         "simple" : false,
         "unmarshallingType" : null,
         "varargSetterDocumentation" : "/**\n@param member \n@return Returns a reference to this object so that
method calls can be chained together.*/",
         "variable" : {
          "timestampFormat" : null,
          "variableDeclarationType" : "Filter",
          "variableName" : "member",
          "variableType" : "Filter",
          "documentation" : "",
          "simpleType" : "Filter",
          "variableSetterType" : "Filter"
         },
         "xmlNameSpaceUri" : null
```
 }, "memberLocationName" : null, "memberType" : "Filter", "map" : false, "marshallNonAutoConstructedEmptyLists"

: false,

```
 "memberAdditionalMarshallingPath" : null,
  "memberAdditionalUnmarshallingPath" : null,
  "sendEmptyQueryString" : false,
  "simple" : false,
  "simpleType" : "Filter",
  "templateImplType" : "java.util.ArrayList<Filter>",
  "templateType" : "java.util.List<Filter>"
 },
 "map" : false,
 "mapModel" : null,
 "marshallingTargetClass" : "List",
 "marshallingType" : "LIST",
 "name" : "Filters",
```
"sensitive" : false,

 "setterDocumentation" : "/\*\*<p>Filters to scope the results. The following filters and logical operators are  $supprotected:  $\lt$ ul  $\lt$ li  $\lt$ q  $\lt$  $\lt$ code  $\gt$ licenseCountingType $\lt$  $\lt$ code  $\gt$  - The dimension for which licenses are counted.$ Possible values are  $<code>vCPU  $<code> |$  `code>qature` `code> |` `code>core`  `|` `code> |` `code>Socket`  `|` `code>.`$ Logical operators are <code>EQUALS</code> | <code>NOT\_EQUALS</code>.</p>></li><li><p>>> <code>enforceLicenseCount</code>

 - A Boolean value that indicates whether hard license enforcement is used. Logical operators are  $\langle \text{code>=EQUALS}\rangle$ .  $\langle \text{code>=UALS}\rangle$ .  $\langle \text{code>=UALS}\rangle$ .  $\langle \text{code>=div}\rangle$ .  $\langle \text{plot}=V$ .  $\langle \text{plot}=V$ .  $\langle \text{code>=UALS}\rangle$ .  $\langle \text{code>=Uals}\rangle$ .  $\langle \text{code>=Uals}\rangle$ .  $\langle \text{code>=Uals}\rangle$ .  $\langle \text{code>=Uals}\rangle$ .  $\langle \text{code>=Uals}\rangle$ .  $\langle \text{code>=Uals}\rangle$ .  $\langle \text{code>=Uals}\rangle$ .  $\langle \text{code>=Uals}\rangle$ .  $\langle$ - A Boolean value that indicates whether the available licenses have been exceeded. Logical operators are

 $\langle \text{code>=EQUALS}\rangle$   $|\langle \text{code>=NOT_EQUALS}\rangle$ . $\langle \text{code>=kS}\rangle$ . $\langle \text{plot}=k\rangle$ . $\langle \text{plot}=k\rangle$ .  $\langle \text{plot}=k\rangle$ .  $\langle \text{plot}=k\rangle$ .  $\langle \text{plot}=k\rangle$ .  $\langle \text{plot}=k\rangle$ .  $\langle \text{plot}=k\rangle$ .  $\langle \text{plot}=k\rangle$ .  $\langle \text{plot}=k\rangle$ .  $\langle \text{plot}=k\rangle$ .  $\langle \text{plot}=k\rangle$ .  $\langle \text{plot}=k\rangle$ .  $\langle \text{plot}=$ results. The following filters and logical operators are supported: $\langle p \rangle \langle ul \rangle \langle ul \rangle \langle pp \rangle$ 

<code>licenseCountingType</code> - The dimension for which licenses are counted. Possible values are  $\langle \text{code}\rangle \text{vCPU} \langle \text{code}\rangle$  |  $\langle \text{code}\rangle$  |  $\langle \text{code}\rangle$  |  $\langle \text{code}\rangle$  |  $\langle \text{code}\rangle$  |  $\langle \text{code}\rangle$  |  $\langle \text{code}\rangle$   $\langle \text{code}\rangle$  |  $\langle \text{code}\rangle$  |  $\langle \text{code}\rangle$  |  $\langle \text{code}\rangle$  |  $\langle \text{code}\rangle$  |  $\langle \text{code}\rangle$  |  $\langle \text{code}\rangle$  |  $\langle \text{code}\rangle$  |  $\langle \text{code}\rangle$  |  $\$ <code>EQUALS</code> | <code>NOT\_EQUALS</code>.</p></li> <li> <p>

```
<code>enforceLicenseCount</code> - A Boolean value that indicates whether hard license enforcement is used.
Logical operators are \langle \text{code}\rangleEQUALS\langle \text{code}\rangle | \langle \text{code}\rangleNOT_EQUALS\langle \text{code}\rangle.\langle \text{code}\rangle \langle \text{div}\rangle = \langle \text{div}\rangle<code>usagelimitExceeded</code>
```
 - A Boolean value that indicates whether the available licenses have been exceeded. Logical operators are <code>EQUALS</code> | <code>NOT\_EQUALS</code>.</p></li>\*/",

"setterMethodName" : "setFilters",

"setterModel" : {

"timestampFormat" : null,

"variableDeclarationType" : "java.util.List<Filter>",

"variableName" : "filters",

"variableType" : "java.util.List<Filter>",

"documentation" : "",

"simpleType" : "List<Filter>",

"variableSetterType" : "java.util.Collection<Filter>"

"shouldEmitLegacyEnumSetter" : false,

"shouldFullyQualify" : false,

"simple" : false,

"unmarshallingType" : null,

 "varargSetterDocumentation" : "/\*\*<p>Filters to scope the results. The following filters and logical operators are supported: $\langle p \rangle \langle \text{ul} \rangle \langle \text{ll} \rangle \langle \text{p} \rangle \langle \text{cod} \rangle$  - The dimension for which licenses are counted. Possible values

 are <code>vCPU</code> | <code>Instance</code> | <code>Core</code> | <code>Socket</code>. Logical operators are <code>EQUALS</code> | <code>NOT\_EQUALS</code>.</p></li> <li><p>>> <code>enforceLicenseCount</code> - A Boolean value that indicates whether hard license enforcement is used. Logical operators are  $\langle \text{code}\rangle$ EQUALS $\langle \text{code}\rangle$  |  $\langle \text{code}\rangle$ NOT\_EQUALS $\langle \text{code}\rangle$ . $\langle \text{code}\rangle$ . $\langle \text{right}\rangle$   $\langle \text{right}$ <code>usagelimitExceeded</code> - A Boolean value that indicates whether the available licenses have been exceeded. Logical operators are  $\langle \text{code}\rangle$  EQUALS $\langle \text{code}\rangle$  |  $\langle \text{code}\rangle$  NOT\_EQUALS $\langle \text{code}\rangle$ . $\langle \text{plot}\rangle$ .  $\langle \text{UL}\rangle$   $n$   $\langle \text{D}\rangle$  NOTE:  $\langle \text{D}\rangle$  This method appends the values to the existing list (if any). Use {@link #setFilters(java.util.Collection)} or {@link #withFilters(java.util.Collection)} if you want to override the existing values. $\langle \rangle$  \n @ param filters Filters to scope the results. The following filters and logical operators are  $supprotected: - - color=code>l
censeCountingType
*code>er*}. The dimension for which licenses are counted.$ Possible values are  $\langle \text{code}\rangle \text{VPU}\langle \text{code}\rangle$  |  $\langle \text{code}\rangle$  |  $\langle \text{code}\rangle$  |  $\langle \text{code}\rangle$  |  $\langle \text{code}\rangle$   $\langle \text{code}\rangle$  |  $\langle \text{code}\rangle$   $\langle \text{code}\rangle$  |  $\langle \text{code}\rangle$  |  $\langle \text{code}\rangle$  |  $\langle \text{code}\rangle$  |  $\langle \text{code}\rangle$  |  $\langle \text{code}\rangle$  |  $\langle \text{code}\rangle$  |  $\langle \text{code}\rangle$  Logical operators are  $\langle \text{code}\rangle$  EQUALS $\langle \text{code}\rangle$  |  $\langle \text{code}\rangle$  NOT\_EQUALS $\langle \text{code}\rangle$ . $\langle \text{code}\rangle$   $\langle \text{div}\rangle$   $\langle \text{div}\rangle$  =  $\langle \text{div}\rangle$ <code>enforceLicenseCount</code> - A Boolean value that indicates whether hard license enforcement is used. Logical operators are  $\langle \text{code}\rangle$ EQUALS $\langle \text{code}\rangle$  |  $\langle \text{code}\rangle$  NOT\_EQUALS $\langle \text{code}\rangle$ . $\langle \text{code}\rangle$ . $\langle \text{div}\rangle$   $\langle \text{div}\rangle$ <code>usagelimitExceeded</code> - A Boolean value that indicates whether the available licenses have been exceeded. Logical operators are <code>EQUALS</code> | <code>NOT\_EQUALS</code>.</p> </li>\n@return Returns a reference to this object so that method calls can be chained together.\*/",

"variable" : {

"timestampFormat" : null,

"variableDeclarationType" : "java.util.List<Filter>",

"variableName" : "filters",

"variableType" : "java.util.List<Filter>",

"documentation" : "<p>Filters to scope the results. The following filters and logical

operators are supported:</p><ul><li><p></code>licenseCountingType</code> - The dimension for which licenses are counted. Possible values are  $\langle \text{code}\rangle \text{VCDU}\langle \text{code}\rangle$  |  $\langle \text{code}\rangle$  |  $\langle \text{code}\rangle$  |  $\langle \text{code}\rangle$  |  $\langle \text{code}\rangle$  |  $\langle \text{code}\rangle$  |  $\langle \text{code}\rangle$  |  $\langle \text{code}\rangle$  |  $\langle \text{code}\rangle$  |  $\langle \text{code}\rangle$  |  $\langle \text{code}\rangle$  |  $\langle \text{code}\rangle$  |  $\langle \text{code}\rangle$ <code>Socket</code>. Logical operators are <code>EQUALS</code> | <code>NOT\_EQUALS</code>.</p> </li> <li> <p> <code>enforceLicenseCount</code> - A Boolean value that indicates whether hard license enforcement is used. Logical operators are  $\langle \text{code}\rangle$ EQUALS $\langle \text{code}\rangle$  |  $\langle \text{code}\rangle$ NOT\_EQUALS $\langle \text{code}\rangle$ . $\langle \text{code}\rangle$ . $\langle \text{plot}\rangle$ . $\langle \text{plot}\rangle$ . <code>usagelimitExceeded</code> - A Boolean value that indicates whether the available licenses have been exceeded. Logical operators are  $<$ code $>$ EQUALS $<$ /code $>$ | $<$ code $>$ NOT\_EQUALS $<$ /code $>$ . $<$ /p $>$  $<$ /li $>$  $<$ /ul $>$ ",

"simpleType" : "List<Filter>",

"variableSetterType" : "java.util.Collection<Filter>"

```
 },
```
"xmlNameSpaceUri" : null

},

"LicenseConfigurationArns" : {

"c2jName" : "LicenseConfigurationArns",

"c2jShape" :

"StringList",

"deprecated" : false,

"documentation" : "<p>Amazon Resource Names (ARN) of the license configurations.</p>".
"endpointDiscoveryId" : false,

"enumType" : null,

 "fluentSetterDocumentation" : "/\*\*<p>Amazon Resource Names (ARN) of the license configurations.</p>\n@param licenseConfigurationArns Amazon Resource Names (ARN) of the license configurations.\n@return Returns a reference to this object so that method calls can be chained together.\*/",

```
 "fluentSetterMethodName" : "withLicenseConfigurationArns",
```
"getterDocumentation" : "/\*\*<p>Amazon Resource Names (ARN) of the license

configurations. $\langle p \rangle$  n@return Amazon Resource Names (ARN) of the license configurations.\*/",

```
 "getterMethodName" : "getLicenseConfigurationArns",
```
"getterModel" : {

"returnType" : "java.util.List<String>",

```
 "documentation" : null
```
},

```
"http": {
```
"additionalMarshallingPath"

: null,

```
 "additionalUnmarshallingPath" : null,
        "flattened" : false,
        "greedy" : false,
        "header" : false,
        "isPayload" : false,
        "isStreaming" : false,
        "location" : null,
        "marshallLocation" : "PAYLOAD",
        "marshallLocationName" : "LicenseConfigurationArns",
        "queryString" : false,
        "requiresLength" : false,
        "statusCode" : false,
        "unmarshallLocationName" : "LicenseConfigurationArns",
        "uri" : false
      },
      "idempotencyToken" : false,
      "isBinary" : false,
      "jsonValue" : false,
      "list" : true,
      "listModel" : {
        "implType" : "java.util.ArrayList",
        "interfaceType" : "java.util.List",
        "listMemberModel" : {
         "c2jName" : "member",
         "c2jShape" : "String",
         "deprecated" : false,
         "documentation" : "",
         "endpointDiscoveryId" : false,
         "enumType" : null,
         "fluentSetterDocumentation" : "/**\n@param member \n@return Returns a reference to this object so that
method calls can be chained together.*/",
         "fluentSetterMethodName" : "withMember",
```
 "getterDocumentation" : "/\*\*\n@return \*/", "getterMethodName" : "getMember", "getterModel" : { "returnType" : "String", "documentation" : null }, " $http"$ : { "additionalMarshallingPath" : null, "additionalUnmarshallingPath" : null, "flattened" : false, "greedy" : false, "header" : false, "isPayload" : false, "isStreaming" : false, "location" : null, "marshallLocation" : "PAYLOAD", "marshallLocationName" : "member", "queryString" : false, "requiresLength" : false, "statusCode" : false, "unmarshallLocationName" : "member", "uri" : false }, "idempotencyToken" : false, "isBinary" : false, "jsonValue" : false, "list" : false, "listModel" : null, "map" : false, "mapModel" : null, "marshallingTargetClass" : "String", "marshallingType" : "STRING", "name" : "Member", "sensitive" : false, "setterDocumentation" : "/\*\*\n@param member \*/", "setterMethodName" : "setMember", "setterModel" : { "timestampFormat" : null, "variableDeclarationType" : "String", "variableName" : "member", "variableType" : "String", "documentation" : "", "simpleType" : "String", "variableSetterType" : "String" }, "shouldEmitLegacyEnumSetter" : false,

 "shouldFullyQualify" : false, "simple" : true, "unmarshallingType" : null, "varargSetterDocumentation" : "/\*\*\n@param member \n@return Returns a reference to this object so that method calls can be chained together.\*/", "variable" : { "timestampFormat" : null, "variableDeclarationType" : "String", "variableName" : "member", "variableType" : "String", "documentation" : "",

"simpleType" : "String",

"variableSetterType" : "String"

"xmlNameSpaceUri" : null

},

},

"memberLocationName" : null,

"memberType" : "String",

"map" : false,

"marshallNonAutoConstructedEmptyLists" : false,

"memberAdditionalMarshallingPath"

### : null,

"memberAdditionalUnmarshallingPath" : null,

"sendEmptyQueryString" : false,

"simple" : true,

"simpleType" : "String",

"templateImplType" : "java.util.ArrayList<String>",

"templateType" : "java.util.List<String>"

## },

"map" : false,

"mapModel" : null,

"marshallingTargetClass" : "List",

"marshallingType" : "LIST",

"name" : "LicenseConfigurationArns",

"sensitive" : false,

"setterDocumentation" : "/\*\*<p>Amazon Resource Names (ARN) of the license

configurations. $\langle p \rangle$  n@param licenseConfigurationArns Amazon Resource Names (ARN) of the license configurations.\*/",

"setterMethodName" : "setLicenseConfigurationArns",

"setterModel" : {

"timestampFormat" : null,

"variableDeclarationType" : "java.util.List<String>",

"variableName" : "licenseConfigurationArns",

"variableType"

: "java.util.List<String>",

"documentation" : "",

```
 "simpleType" : "List<String>",
```
"variableSetterType" : "java.util.Collection<String>"

},

"shouldEmitLegacyEnumSetter" : false,

"shouldFullyQualify" : false,

"simple" : false,

"unmarshallingType" : null,

"varargSetterDocumentation" : "/\*\*<p>Amazon Resource Names (ARN) of the license

configurations. $\langle p \rangle$   $n \langle p \rangle$   $\sim$   $b$  NOTE: $\langle$   $b \rangle$  This method appends the values to the existing list (if any). Use {@link #setLicenseConfigurationArns(java.util.Collection)} or {@link

#withLicenseConfigurationArns(java.util.Collection)} if you want to override the existing values.</p>\n@param licenseConfigurationArns Amazon Resource Names (ARN) of the license configurations.\n@return Returns a reference to this object so that method calls can be chained together.\*/",

"variable" : {

"timestampFormat" : null,

"variableDeclarationType" :

"java.util.List<String>",

"variableName" : "licenseConfigurationArns",

```
 "variableType" : "java.util.List<String>",
```
"documentation" : "<p>Amazon Resource Names (ARN) of the license configurations.</p>",

"simpleType" : "List<String>",

"variableSetterType" : "java.util.Collection<String>"

```
 },
```
"xmlNameSpaceUri" : null

},

"MaxResults" : {

"c2jName" : "MaxResults",

"c2jShape" : "BoxInteger",

"deprecated" : false,

"documentation" : "<p>Maximum number of results to return in a single call. $\langle p \rangle$ ",

"endpointDiscoveryId" : false,

"enumType" : null,

 "fluentSetterDocumentation" : "/\*\*<p>Maximum number of results to return in a single call.</p>\n@param maxResults Maximum number of results to return in a single call.\n@return Returns a reference to this object so that method calls can be chained together.\*/",

"fluentSetterMethodName"

: "withMaxResults",

 "getterDocumentation" : "/\*\*<p>Maximum number of results to return in a single call.</p>\n@return Maximum number of results to return in a single call.\*/",

 "getterMethodName" : "getMaxResults", "getterModel" : { "returnType" : "Integer", "documentation" : null }, " $http"$ : { "additionalMarshallingPath" : null,

"additionalUnmarshallingPath" : null,

"flattened" : false,

"greedy" : false,

"header" : false,

 "isPayload" : false, "isStreaming" : false, "location" : null, "marshallLocation" : "PAYLOAD", "marshallLocationName" : "MaxResults", "queryString" : false, "requiresLength" : false, "statusCode" : false, "unmarshallLocationName" : "MaxResults", "uri" : false }, "idempotencyToken" : false,

"isBinary" : false,

"jsonValue" : false,

"list" : false,

"listModel" : null,

"map" : false,

"mapModel" : null,

"marshallingTargetClass" : "Integer",

"marshallingType" : "INTEGER",

"name" : "MaxResults",

"sensitive" : false,

 "setterDocumentation" : "/\*\*<p>Maximum number of results to return in a single call.</p>\n@param maxResults Maximum number of results to return in a single call.\*/",

"setterMethodName" : "setMaxResults",

"setterModel" : {

"timestampFormat" : null,

"variableDeclarationType" : "Integer",

```
 "variableName" : "maxResults",
```
"variableType" : "Integer",

```
 "documentation" : "",
```

```
 "simpleType" : "Integer",
```

```
 "variableSetterType" : "Integer"
```
},

```
 "shouldEmitLegacyEnumSetter" : false,
```

```
 "shouldFullyQualify" : false,
```
"simple" : true,

"unmarshallingType"

: null,

 "varargSetterDocumentation" : "/\*\*<p>Maximum number of results to return in a single call.</p>\n@param maxResults Maximum number of results to return in a single call.\n@return Returns a reference to this object so that method calls can be chained together.\*/",

```
 "variable" : {
```
"timestampFormat" : null,

"variableDeclarationType" : "Integer",

```
 "variableName" : "maxResults",
```

```
 "variableType" : "Integer",
```

```
"documentation" : "<p>Maximum number of results to return in a single call.\langle p \rangle",
   "simpleType" : "Integer",
   "variableSetterType" : "Integer"
  },
  "xmlNameSpaceUri" : null
 },
 "NextToken" : {
  "c2jName" : "NextToken",
  "c2jShape" : "String",
  "deprecated" : false,
 "documentation" : "<p>Token for the next set of results.</p>",
  "endpointDiscoveryId" : false,
  "enumType" : null,
```

```
 "fluentSetterDocumentation" : "/**<p>Token for the next set of results.</p>\n@param nextToken Token for
the next set of results.\n@return Returns a reference to this object so that method calls can be chained together.*/",
```
"fluentSetterMethodName" : "withNextToken",

```
 "getterDocumentation" : "/**<p>Token for the next set of results.</p>\n@return Token for the next set of
results.*/",
```

```
 "getterMethodName" : "getNextToken",
 "getterModel" : {
  "returnType" : "String",
```
"documentation" : null

},

```
"http": {
```

```
 "additionalMarshallingPath" : null,
```
"additionalUnmarshallingPath" : null,

```
 "flattened" : false,
```
"greedy" : false,

```
 "header" : false,
```
"isPayload" : false,

 "isStreaming" : false, "location" : null,

"marshallLocation" : "PAYLOAD",

"marshallLocationName" : "NextToken",

"queryString"

## : false,

```
 "requiresLength" : false,
  "statusCode" : false,
  "unmarshallLocationName" : "NextToken",
  "uri" : false
 },
 "idempotencyToken" : false,
 "isBinary" : false,
 "jsonValue" : false,
 "list" : false,
 "listModel" : null,
 "map" : false,
```
"mapModel" : null,

"marshallingTargetClass" : "String",

"marshallingType" : "STRING",

"name" : "NextToken",

"sensitive" : false,

 "setterDocumentation" : "/\*\*<p>Token for the next set of results.</p>\n@param nextToken Token for the next set of results.\*/",

"setterMethodName" : "setNextToken",

"setterModel" : {

"timestampFormat" : null,

"variableDeclarationType" : "String",

"variableName" : "nextToken",

"variableType" : "String",

"documentation" : "",

"simpleType" : "String",

"variableSetterType"

### : "String"

},

"shouldEmitLegacyEnumSetter" : false,

"shouldFullyQualify" : false,

"simple" : true,

"unmarshallingType" : null,

 "varargSetterDocumentation" : "/\*\*<p>Token for the next set of results.</p>\n@param nextToken Token for the next set of results.\n@return Returns a reference to this object so that method calls can be chained together.\*/",

"variable" : {

"timestampFormat" : null,

"variableDeclarationType" : "String",

"variableName" : "nextToken",

"variableType" : "String",

"documentation" : "<p>Token for the next set of results.</p>",

"simpleType" : "String",

"variableSetterType" : "String"

},

"xmlNameSpaceUri" : null

}

```
 },
```
"packageName" : "com.amazonaws.services.licensemanager.request",

"requestSignerAware" : false,

"requestSignerClassFqcn" : null,

"required"

## $: \lceil \cdot \rceil$ ,

"shapeName" : "ListLicenseConfigurationsRequest",

"signerAware" : false,

"signerType" : null,

"unmarshaller" : null,

"variable" : {

"timestampFormat" : null,

"variableDeclarationType" : "ListLicenseConfigurationsRequest",

```
 "variableName" : "listLicenseConfigurationsRequest",
     "variableType" : "ListLicenseConfigurationsRequest",
     "documentation" : null,
     "simpleType" : "ListLicenseConfigurationsRequest",
     "variableSetterType" : "ListLicenseConfigurationsRequest"
    },
   "wrapper" : false
   },
   "ListLicenseConfigurationsResult" : {
   "c2jName" : "ListLicenseConfigurationsResponse",
   "customization" : {
     "artificialResultWrapper" : null,
     "skipGeneratingMarshaller" : false,
     "skipGeneratingModelClass" : false,
     "skipGeneratingUnmarshaller" : false
   },
   "deprecated" : false,
   "documentation" : "",
   "endpointDiscoveryMembers"
 : null,
    "enums" : null,
   "errorCode" : null,
   "fullyQualifiedName" : "com.amazonaws.services.licensemanager.response.ListLicenseConfigurationsResult",
   "hasHeaderMember" : false,
   "hasPayloadMember" : false,
   "hasRequiresLengthMember" : false,
   "hasStatusCodeMember" : false,
   "hasStreamingMember" : false,
   "marshaller" : null,
    "members" : [ {
     "c2jName" : "LicenseConfigurations",
     "c2jShape" : "LicenseConfigurations",
     "deprecated" : false,
    "documentation" : "<p>Information about the license configurations.</p>",
     "endpointDiscoveryId" : false,
     "enumType" : null,
     "fluentSetterDocumentation" : "/**<p>Information about the license configurations.</p>\n@param
licenseConfigurations Information about the license configurations.\n@return Returns a reference to this object so
that method calls can be chained together.*/",
     "fluentSetterMethodName" : "withLicenseConfigurations",
   "getterDocumentation" : "/**<p>Information about the license configurations.</p>\n@return Information about
the license configurations.*/",
     "getterMethodName" : "getLicenseConfigurations",
```

```
 "getterModel" : {
```

```
 "returnType" : "java.util.List<LicenseConfiguration>",
```

```
 "documentation" : null
```

```
 },
```
" $http"$ : { "additionalMarshallingPath" : null, "additionalUnmarshallingPath" : null, "flattened" : false, "greedy" : false, "header" : false, "isPayload" : false, "isStreaming" : false, "location" : null, "marshallLocation" : "PAYLOAD", "marshallLocationName" : "LicenseConfigurations", "queryString" : false, "requiresLength" : false, "statusCode" : false, "unmarshallLocationName" : "LicenseConfigurations", "uri" : false }, "idempotencyToken" : false, "isBinary" : false, "jsonValue" : false, "list" : true, "listModel" : { "implType" : "java.util.ArrayList", "interfaceType" : "java.util.List", "listMemberModel" : { "c2jName" : "member", "c2jShape" : "LicenseConfiguration", "deprecated" : false, "documentation" : "", "endpointDiscoveryId" : false, "enumType" : null, "fluentSetterDocumentation" : "/\*\*\n@param member \n@return Returns a reference to this object so that method calls can be chained together.\*/", "fluentSetterMethodName" : "withMember", "getterDocumentation" : "/\*\*\n@return \*/", "getterMethodName" : "getMember", "getterModel" : { "returnType" : "LicenseConfiguration", "documentation" : null }, " $http"$ : { "additionalMarshallingPath" : null, "additionalUnmarshallingPath" : null, "flattened" : false, "greedy" : false,

"header" : false,

 "isPayload" : false, "isStreaming" : false, "location" : null, "marshallLocation" : "PAYLOAD", "marshallLocationName" : "member", "queryString" : false, "requiresLength" : false, "statusCode" : false, "unmarshallLocationName" : "member", "uri" : false }, "idempotencyToken" : false, "isBinary" : false, "jsonValue" : false, "list" : false, "listModel" : null, "map" : false, "mapModel" : null, "marshallingTargetClass" : "StructuredPojo", "marshallingType" : "STRUCTURED", "name" : "Member", "sensitive" : false, "setterDocumentation" : "/\*\*\n@param member \*/", "setterMethodName" : "setMember",

## "setterModel" : {

"timestampFormat" : null,

"variableDeclarationType" : "LicenseConfiguration",

"variableName" : "member",

"variableType" : "LicenseConfiguration",

"documentation" : "",

"simpleType" : "LicenseConfiguration",

```
 "variableSetterType" : "LicenseConfiguration"
```
},

"shouldEmitLegacyEnumSetter" : false,

"shouldFullyQualify" : false,

"simple" : false,

"unmarshallingType" : null,

 "varargSetterDocumentation" : "/\*\*\n@param member \n@return Returns a reference to this object so that method calls can be chained together.\*/",

"variable" : {

"timestampFormat" : null,

"variableDeclarationType" : "LicenseConfiguration",

"variableName" : "member",

"variableType" : "LicenseConfiguration",

"documentation" : "",

```
 "simpleType" :
```
 "LicenseConfiguration", "variableSetterType" : "LicenseConfiguration" }, "xmlNameSpaceUri" : null }, "memberLocationName" : null, "memberType" : "LicenseConfiguration", "map" : false, "marshallNonAutoConstructedEmptyLists" : false, "memberAdditionalMarshallingPath" : null, "memberAdditionalUnmarshallingPath" : null, "sendEmptyQueryString" : false, "simple" : false, "simpleType" : "LicenseConfiguration", "templateImplType" : "java.util.ArrayList<LicenseConfiguration>", "templateType" : "java.util.List<LicenseConfiguration>" }, "map" : false, "mapModel" : null, "marshallingTargetClass" : "List", "marshallingType" : "LIST", "name" : "LicenseConfigurations", "sensitive" : false, "setterDocumentation" : "/\*\*<p>Information about the license configurations.</p> $\ln \omega$  aram licenseConfigurations Information about the license configurations.\*/", "setterMethodName" : "setLicenseConfigurations", "setterModel" : { "timestampFormat" : null, "variableDeclarationType" : "java.util.List<LicenseConfiguration>", "variableName" : "licenseConfigurations", "variableType" : "java.util.List<LicenseConfiguration>", "documentation" : "", "simpleType" : "List<LicenseConfiguration>", "variableSetterType" : "java.util.Collection<LicenseConfiguration>" }, "shouldEmitLegacyEnumSetter" : false, "shouldFullyQualify" : false, "simple" : false, "unmarshallingType" : null, "varargSetterDocumentation" : "/\*\*<p>Information about the license configurations.</p>\n<p>b>NOTE:</b> This method appends the values to the existing list (if any). Use {@link #setLicenseConfigurations(java.util.Collection)} or {@link #withLicenseConfigurations(java.util.Collection)} if you want to override the existing values. $\langle p \rangle \neq n$ @param licenseConfigurations Information about the license configurations.\n@return Returns a reference to this object so that method calls can be chained together.\*/", "variable" : {

"timestampFormat" : null,

"variableDeclarationType" : "java.util.List<LicenseConfiguration>",

 "variableName" : "licenseConfigurations", "variableType" : "java.util.List<LicenseConfiguration>", "documentation" : "<p>Information about the license configurations.</p>", "simpleType" : "List<LicenseConfiguration>", "variableSetterType" : "java.util.Collection<LicenseConfiguration>" },

"xmlNameSpaceUri" : null

}, {

"c2jName" : "NextToken",

"c2jShape" : "String",

"deprecated" : false,

"documentation" : "<p>Token for the next set of results.</p>",

"endpointDiscoveryId" : false,

"enumType" : null,

"fluentSetterDocumentation"

 : "/\*\*<p>Token for the next set of results.</p>\n@param nextToken Token for the next set of results.\n@return Returns a reference to this object so that method calls can be chained together.\*/",

"fluentSetterMethodName" : "withNextToken",

 "getterDocumentation" : "/\*\*<p>Token for the next set of results.</p>\n@return Token for the next set of results.\*/",

 "getterMethodName" : "getNextToken", "getterModel" : { "returnType" : "String", "documentation" : null }, " $http"$ : { "additionalMarshallingPath" : null, "additionalUnmarshallingPath" : null, "flattened" : false, "greedy" : false, "header" : false, "isPayload" : false, "isStreaming" : false, "location" : null, "marshallLocation" : "PAYLOAD", "marshallLocationName" : "NextToken", "queryString" : false, "requiresLength" : false, "statusCode" : false, "unmarshallLocationName" : "NextToken", "uri" : false }, "idempotencyToken" : false, "isBinary" : false, "jsonValue" : false, "list" : false,

"listModel" : null,

"map" : false,

"mapModel" : null,

"marshallingTargetClass" : "String",

"marshallingType" : "STRING",

"name" : "NextToken",

"sensitive" : false,

 "setterDocumentation" : "/\*\*<p>Token for the next set of results.</p>\n@param nextToken Token for the next set of results.\*/",

"setterMethodName" : "setNextToken",

"setterModel" : {

"timestampFormat" : null,

"variableDeclarationType" : "String",

"variableName" : "nextToken",

"variableType" : "String",

"documentation" : "",

"simpleType" : "String",

"variableSetterType" : "String"

## },

"shouldEmitLegacyEnumSetter" : false,

"shouldFullyQualify"

## : false,

"simple" : true,

"unmarshallingType" : null,

 "varargSetterDocumentation" : "/\*\*<p>Token for the next set of results.</p>\n@param nextToken Token for the next set of results.\n@return Returns a reference to this object so that method calls can be chained together. $*$ /",

"variable" : {

```
 "timestampFormat" : null,
 "variableDeclarationType" : "String",
 "variableName" : "nextToken",
 "variableType" : "String",
"documentation" : "<p>Token for the next set of results.</p>",
```
"simpleType" : "String",

"variableSetterType" : "String"

},

```
 "xmlNameSpaceUri" : null
```
## } ],

"membersAsMap" : {

```
 "LicenseConfigurations" : {
```
"c2jName" : "LicenseConfigurations",

```
 "c2jShape" : "LicenseConfigurations",
```
"deprecated" : false,

"documentation" : " $\langle p \rangle$ Information about the license configurations. $\langle p \rangle$ ".

"endpointDiscoveryId" :

false,

"enumType" : null,

 "fluentSetterDocumentation" : "/\*\*<p>Information about the license configurations.</p>\n@param licenseConfigurations Information about the license configurations.\n@return Returns a reference to this object so that method calls can be chained together.\*/",

```
 "fluentSetterMethodName" : "withLicenseConfigurations",
      "getterDocumentation" : "/**<p>Information about the license configurations.</p>\n@return Information
about the license configurations.*/",
      "getterMethodName" : "getLicenseConfigurations",
      "getterModel" : {
       "returnType" : "java.util.List<LicenseConfiguration>",
       "documentation" : null
      },
     "http": {
       "additionalMarshallingPath" : null,
       "additionalUnmarshallingPath" : null,
       "flattened" : false,
       "greedy" : false,
       "header" : false,
       "isPayload" : false,
        "isStreaming" : false,
        "location" : null,
       "marshallLocation" : "PAYLOAD",
        "marshallLocationName" : "LicenseConfigurations",
       "queryString" : false,
        "requiresLength" : false,
        "statusCode" : false,
       "unmarshallLocationName" : "LicenseConfigurations",
       "uri" : false
      },
      "idempotencyToken" : false,
      "isBinary" : false,
      "jsonValue" : false,
      "list" : true,
      "listModel" : {
       "implType" : "java.util.ArrayList",
       "interfaceType" : "java.util.List",
        "listMemberModel" : {
         "c2jName" : "member",
         "c2jShape" : "LicenseConfiguration",
         "deprecated" : false,
         "documentation" : "",
         "endpointDiscoveryId" : false,
         "enumType" : null,
         "fluentSetterDocumentation" : "/**\n@param member \n@return Returns a reference to this object so that
method calls can be
 chained together.*/",
         "fluentSetterMethodName" : "withMember",
         "getterDocumentation" : "/**\n@return */",
         "getterMethodName" : "getMember",
         "getterModel" : {
          "returnType" : "LicenseConfiguration",
          "documentation" : null
```
 }, " $http"$ : { "additionalMarshallingPath" : null, "additionalUnmarshallingPath" : null, "flattened" : false, "greedy" : false, "header" : false, "isPayload" : false, "isStreaming" : false, "location" : null, "marshallLocation" : "PAYLOAD", "marshallLocationName" : "member", "queryString" : false, "requiresLength" : false, "statusCode" : false, "unmarshallLocationName" : "member", "uri" : false },

 "idempotencyToken" : false, "isBinary" : false, "jsonValue" : false, "list" : false, "listModel" : null, "map" : false, "mapModel" : null, "marshallingTargetClass" : "StructuredPojo", "marshallingType" : "STRUCTURED", "name" : "Member", "sensitive" : false, "setterDocumentation" : "/\*\*\n@param member \*/", "setterMethodName" : "setMember", "setterModel" : { "timestampFormat" : null, "variableDeclarationType" : "LicenseConfiguration", "variableName" : "member", "variableType" : "LicenseConfiguration", "documentation" : "", "simpleType" : "LicenseConfiguration", "variableSetterType" : "LicenseConfiguration" }, "shouldEmitLegacyEnumSetter" : false, "shouldFullyQualify" : false, "simple" : false,

"unmarshallingType" : null,

 "varargSetterDocumentation" : "/\*\*\n@param member \n@return Returns a reference to this object so that method calls can be chained together.\*/",

 "variable" : { "timestampFormat" : null, "variableDeclarationType" : "LicenseConfiguration", "variableName" : "member", "variableType" : "LicenseConfiguration", "documentation" : "", "simpleType" : "LicenseConfiguration", "variableSetterType" : "LicenseConfiguration" }, "xmlNameSpaceUri" : null }, "memberLocationName" : null, "memberType" : "LicenseConfiguration", "map" : false, "marshallNonAutoConstructedEmptyLists" : false, "memberAdditionalMarshallingPath" : null, "memberAdditionalUnmarshallingPath" : null, "sendEmptyQueryString" : false, "simple" : false, "simpleType" : "LicenseConfiguration", "templateImplType" : "java.util.ArrayList<LicenseConfiguration>", "templateType" : "java.util.List<LicenseConfiguration>" }, "map" : false, "mapModel" : null, "marshallingTargetClass" : "List", "marshallingType" : "LIST", "name" : "LicenseConfigurations", "sensitive" : false, "setterDocumentation" : "/\*\*<p>Information about the license configurations.</p>\n@param licenseConfigurations Information about the license configurations.\*/", "setterMethodName" : "setLicenseConfigurations", "setterModel" : { "timestampFormat" : null, "variableDeclarationType" : "java.util.List<LicenseConfiguration>", "variableName" : "licenseConfigurations", "variableType" : "java.util.List<LicenseConfiguration>", "documentation" : "", "simpleType" : "List<LicenseConfiguration>", "variableSetterType" : "java.util.Collection<LicenseConfiguration>" }, "shouldEmitLegacyEnumSetter" : false, "shouldFullyQualify" : false, "simple" : false, "unmarshallingType" : null, "varargSetterDocumentation" : "/\*\*<p>Information about the license

configurations. $\langle p \rangle$   $n \langle p \rangle$   $\sim$   $b$  NOTE: $\langle$   $b \rangle$  This method appends the values to the existing list (if any). Use {@link

#setLicenseConfigurations(java.util.Collection)} or {@link #withLicenseConfigurations(java.util.Collection)} if you want to override the existing values. $\langle p \rangle \neq n$ @param licenseConfigurations Information about the license configurations.\n@return Returns a reference to this object so that method calls can be chained together.\*/",

"variable" : {

"timestampFormat" : null,

"variableDeclarationType" : "java.util.List<LicenseConfiguration>",

"variableName" : "licenseConfigurations",

"variableType" : "java.util.List<LicenseConfiguration>",

"documentation" : "<p>Information about the license configurations.</p>",

"simpleType" : "List<LicenseConfiguration>",

"variableSetterType" : "java.util.Collection<LicenseConfiguration>"

},

"xmlNameSpaceUri" : null

},

"NextToken" : {

"c2jName" : "NextToken",

"c2jShape" : "String",

"deprecated" : false,

"documentation" : "<p>Token for the next set of results.</p>",

"endpointDiscoveryId" : false,

"enumType" : null,

 "fluentSetterDocumentation" : "/\*\*<p>Token for the next set of results.</p>\n@param nextToken Token for the next set of results.\n@return Returns a reference to this object so that method calls can be chained together. $*$ /",

```
 "fluentSetterMethodName" : "withNextToken",
```

```
 "getterDocumentation" : "/**<p>Token
```
for the next set of results. $\langle p \rangle \neq 0$  (experiently Token for the next set of results.\*/",

"getterMethodName" : "getNextToken",

"getterModel" : {

"returnType" : "String",

"documentation" : null

},

" $http"$ : {

```
 "additionalMarshallingPath" : null,
```
"additionalUnmarshallingPath" : null,

"flattened" : false,

"greedy" : false,

"header" : false,

"isPayload" : false,

"isStreaming" : false,

"location" : null,

"marshallLocation" : "PAYLOAD",

"marshallLocationName" : "NextToken",

"queryString" : false,

"requiresLength" : false,

"statusCode" : false,

"unmarshallLocationName" : "NextToken",

"uri" : false

},

 "idempotencyToken" : false, "isBinary" : false, "jsonValue" : false, "list" : false,

"listModel"

## : null,

 "map" : false, "mapModel" : null, "marshallingTargetClass" : "String",

"marshallingType" : "STRING",

"name" : "NextToken",

"sensitive" : false,

 "setterDocumentation" : "/\*\*<p>Token for the next set of results.</p>\n@param nextToken Token for the next set of results.\*/",

"setterMethodName" : "setNextToken",

"setterModel" : {

"timestampFormat" : null,

"variableDeclarationType" : "String",

"variableName" : "nextToken",

"variableType" : "String",

"documentation" : "",

"simpleType" : "String",

"variableSetterType" : "String"

},

"shouldEmitLegacyEnumSetter" : false,

"shouldFullyQualify" : false,

"simple" : true,

"unmarshallingType" : null,

 "varargSetterDocumentation" : "/\*\*<p>Token for the next set of results.</p>\n@param nextToken Token for the next set

of results.\n@return Returns a reference to this object so that method calls can be chained together.\*/",

```
 "variable" : {
```
"timestampFormat" : null,

"variableDeclarationType" : "String",

"variableName" : "nextToken",

"variableType" : "String",

"documentation" : "<p>Token for the next set of results.</p>",

```
 "simpleType" : "String",
```
"variableSetterType" : "String"

```
 },
```
"xmlNameSpaceUri" : null

}

},

"packageName" : "com.amazonaws.services.licensemanager.response",

"requestSignerAware" : false,

"requestSignerClassFqcn" : null,

"required" : [ ],

"shapeName" : "ListLicenseConfigurationsResult",

```
 "signerAware" : false,
   "signerType" : null,
   "unmarshaller" : {
    "flattened" : false,
    "resultWrapper" : null
   },
   "variable" : {
    "timestampFormat" : null,
    "variableDeclarationType" : "ListLicenseConfigurationsResult",
     "variableName" : "listLicenseConfigurationsResult",
    "variableType" : "ListLicenseConfigurationsResult",
    "documentation" : null,
    "simpleType" : "ListLicenseConfigurationsResult",
    "variableSetterType" : "ListLicenseConfigurationsResult"
   },
   "wrapper" : false
  },
  "ListLicenseConversionTasksRequest" : {
   "c2jName" : "ListLicenseConversionTasksRequest",
   "customization" : {
    "artificialResultWrapper" : null,
    "skipGeneratingMarshaller" : false,
    "skipGeneratingModelClass" : false,
    "skipGeneratingUnmarshaller" : false
   },
   "deprecated" : false,
   "documentation" : "",
   "endpointDiscoveryMembers" : null,
   "enums" : null,
   "errorCode" : null,
   "fullyQualifiedName" : "com.amazonaws.services.licensemanager.request.ListLicenseConversionTasksRequest",
   "hasHeaderMember" : false,
   "hasPayloadMember" : false,
   "hasRequiresLengthMember"
 : false,
   "hasStatusCodeMember" : false,
   "hasStreamingMember" : false,
   "marshaller" : {
    "action" : "ListLicenseConversionTasks",
    "locationName" : null,
    "requestUri" : "/",
    "target" : "AWSLicenseManager.ListLicenseConversionTasks",
    "verb" : "POST",
    "xmlNameSpaceUri" : null
   },
   "members" : [ {
    "c2jName" : "NextToken",
    "c2jShape" : "String",
```
"deprecated" : false,

```
"documentation" : "<p>Token for the next set of results.</p>",
```
"endpointDiscoveryId" : false,

"enumType" : null,

```
 "fluentSetterDocumentation" : "/**<p>Token for the next set of results.</p>\n@param nextToken Token for the
next set of results.\n@return Returns a reference to this object so that method calls can be chained together.*/",
```

```
 "fluentSetterMethodName" : "withNextToken",
```

```
 "getterDocumentation" : "/**<p>Token for the next set of results.</p>\n@return Token for the next set of
 results.*/",
```

```
 "getterMethodName" : "getNextToken",
```

```
 "getterModel" : {
```

```
 "returnType" : "String",
```

```
 "documentation" : null
```

```
 },
```

```
"http": {
```

```
 "additionalMarshallingPath" : null,
```

```
 "additionalUnmarshallingPath" : null,
```

```
 "flattened" : false,
```

```
 "greedy" : false,
```

```
 "header" : false,
```

```
 "isPayload" : false,
```

```
 "isStreaming" : false,
```

```
 "location" : null,
```

```
 "marshallLocation" : "PAYLOAD",
```

```
 "marshallLocationName" : "NextToken",
```

```
 "queryString" : false,
```

```
 "requiresLength" : false,
```

```
 "statusCode" : false,
```

```
 "unmarshallLocationName" : "NextToken",
```

```
 "uri" : false
```
# },

```
 "idempotencyToken" : false,
```

```
 "isBinary" : false,
```

```
 "jsonValue" : false,
```

```
 "list" : false,
```

```
 "listModel" : null,
```

```
 "map" : false,
```

```
 "mapModel" : null,
```

```
 "marshallingTargetClass" : "String",
```

```
 "marshallingType"
```

```
 : "STRING",
```

```
 "name" : "NextToken",
```

```
 "sensitive" : false,
```

```
 "setterDocumentation" : "/**<p>Token for the next set of results.</p>\n@param nextToken Token for the next
set of results.*/",
```

```
 "setterMethodName" : "setNextToken",
 "setterModel" : {
```

```
 "timestampFormat" : null,
```

```
 "variableDeclarationType" : "String",
      "variableName" : "nextToken",
      "variableType" : "String",
      "documentation" : "",
      "simpleType" : "String",
      "variableSetterType" : "String"
     },
     "shouldEmitLegacyEnumSetter" : false,
     "shouldFullyQualify" : false,
     "simple" : true,
     "unmarshallingType" : null,
     "varargSetterDocumentation" : "/**<p>Token for the next set of results.</p>\n@param nextToken Token for
the next set of results.\n@return Returns a reference to this object so that method calls can be chained together.*/",
     "variable" : {
      "timestampFormat" : null,
   "variableDeclarationType" : "String",
      "variableName" : "nextToken",
      "variableType" : "String",
     "documentation" : "<p>Token for the next set of results.</p>",
      "simpleType" : "String",
      "variableSetterType" : "String"
     },
     "xmlNameSpaceUri" : null
   }, {
     "c2jName" : "MaxResults",
     "c2jShape" : "BoxInteger",
     "deprecated" : false,
    "documentation" : "<p>Maximum number of results to return in a single call.\langle p \rangle",
     "endpointDiscoveryId" : false,
     "enumType" : null,
     "fluentSetterDocumentation" : "/**<p>Maximum number of results to return in a single call.</p>\n@param
maxResults Maximum number of results to return in a single call.\n@return Returns a reference to this object so that
```

```
method calls can be chained together.*/",
     "fluentSetterMethodName" : "withMaxResults",
```

```
"getterDocumentation" : "/**<p>Maximum number of results to return in a single call.\langle p \ranglen@return
```
Maximum number of results to return in a single call.\*/",

```
 "getterMethodName" : "getMaxResults",
```

```
 "getterModel" : {
```

```
 "returnType" : "Integer",
```

```
 "documentation" : null
```
},

```
"http": {
```
"additionalMarshallingPath" : null,

"additionalUnmarshallingPath" : null,

```
 "flattened" : false,
```

```
 "greedy" : false,
```

```
 "header" : false,
```
 "isPayload" : false, "isStreaming" : false, "location" : null, "marshallLocation" : "PAYLOAD", "marshallLocationName" : "MaxResults", "queryString" : false, "requiresLength" : false, "statusCode" : false, "unmarshallLocationName" : "MaxResults", "uri" : false }, "idempotencyToken" : false, "isBinary" : false, "jsonValue" : false,

"list" : false,

"listModel" : null,

"map" : false,

"mapModel" : null,

"marshallingTargetClass"

: "Integer",

"marshallingType" : "INTEGER",

"name" : "MaxResults",

"sensitive" : false,

 "setterDocumentation" : "/\*\*<p>Maximum number of results to return in a single call.</p>\n@param maxResults Maximum number of results to return in a single call.\*/",

"setterMethodName" : "setMaxResults",

"setterModel" : {

"timestampFormat" : null,

"variableDeclarationType" : "Integer",

```
 "variableName" : "maxResults",
```
"variableType" : "Integer",

"documentation" : "",

```
 "simpleType" : "Integer",
```
"variableSetterType" : "Integer"

},

"shouldEmitLegacyEnumSetter" : false,

"shouldFullyQualify" : false,

"simple" : true,

"unmarshallingType" : null,

 "varargSetterDocumentation" : "/\*\*<p>Maximum number of results to return in a single call.</p>\n@param maxResults Maximum number of results to return in a single call.\n@return Returns a reference to this object so that method calls can be chained together.\*/",

"variable" : {

"timestampFormat" : null,

"variableDeclarationType" : "Integer",

"variableName" : "maxResults",

"variableType" : "Integer",

"documentation" : "<p>Maximum number of results to return in a single call. $\langle p \rangle$ ",

```
 "simpleType" : "Integer",
  "variableSetterType" : "Integer"
 },
 "xmlNameSpaceUri" : null
```
}, {

"c2jName" : "Filters",

"c2jShape" : "Filters",

"deprecated" : false,

"documentation" : " $\langle p \rangle$  Filters to scope the results. Valid filters are  $\langle code \rangle$  ResourceArns $\langle code \rangle$  and <code>Status</code>. </p>",

"endpointDiscoveryId" : false,

"enumType" : null,

"fluentSetterDocumentation" : "/\*\*<p> Filters to scope the results. Valid filters are

 $\<$ code>ResourceArns $\<$ code> and  $\<$ code>Status $\<$ code>. $\<$ p $\>$ n@param filters Filters to scope the results. Valid filters are <code>ResourceArns</code>

and <code>Status</code>.\n@return Returns a reference to this object so that method calls can be chained together.\*/",

"fluentSetterMethodName" : "withFilters",

"getterDocumentation" : "/\*\*p> Filters to scope the results. Valid filters are  $<$ code>ResourceArns $<$ /code> and  $<$ code>Status</code>. $<$ /p>\n@return Filters to scope the results. Valid filters are  $<$ code>ResourceArns</code> and <code>Status</code>.\*/",

 "getterMethodName" : "getFilters", "getterModel" : {

"returnType" : "java.util.List<Filter>",

"documentation" : null

},

#### " $http"$ : {

"additionalMarshallingPath" : null,

"additionalUnmarshallingPath" : null,

"flattened" : false,

"greedy" : false,

"header" : false,

"isPayload" : false,

"isStreaming" : false,

"location" : null,

"marshallLocation" : "PAYLOAD",

"marshallLocationName" : "Filters",

"queryString" : false,

```
 "requiresLength" : false,
  "statusCode" : false,
  "unmarshallLocationName" : "Filters",
  "uri" : false
 },
 "idempotencyToken" : false,
 "isBinary" : false,
 "jsonValue" : false,
 "list" : true,
```

```
 "listModel" : {
      "implType" : "java.util.ArrayList",
      "interfaceType" : "java.util.List",
      "listMemberModel" : {
       "c2jName" : "member",
       "c2jShape" : "Filter",
        "deprecated" : false,
        "documentation" : "",
        "endpointDiscoveryId" : false,
        "enumType" : null,
        "fluentSetterDocumentation" : "/**\n@param member \n@return Returns a reference to this object so that
method calls can be chained together.*/",
        "fluentSetterMethodName" : "withMember",
        "getterDocumentation" : "/**\n@return */",
        "getterMethodName" : "getMember",
        "getterModel" : {
      "returnType" : "Filter",
         "documentation" : null
        },
       "http": {
         "additionalMarshallingPath" : null,
         "additionalUnmarshallingPath" : null,
         "flattened" : false,
         "greedy" : false,
         "header" : false,
         "isPayload" : false,
         "isStreaming" : false,
         "location" : null,
         "marshallLocation" : "PAYLOAD",
         "marshallLocationName" : "member",
         "queryString" : false,
         "requiresLength" : false,
         "statusCode" : false,
         "unmarshallLocationName" : "member",
         "uri" : false
        },
        "idempotencyToken" : false,
        "isBinary" : false,
        "jsonValue" : false,
        "list" : false,
        "listModel" : null,
        "map" : false,
        "mapModel" : null,
        "marshallingTargetClass" : "StructuredPojo",
```

```
 "marshallingType" : "STRUCTURED",
  "name" : "Member",
```

```
 "sensitive" : false,
        "setterDocumentation" : "/**\n@param member */",
        "setterMethodName" : "setMember",
        "setterModel" : {
         "timestampFormat" : null,
         "variableDeclarationType" : "Filter",
         "variableName" : "member",
         "variableType" : "Filter",
         "documentation" : "",
         "simpleType" : "Filter",
         "variableSetterType" : "Filter"
        },
        "shouldEmitLegacyEnumSetter" : false,
        "shouldFullyQualify" : false,
        "simple" : false,
        "unmarshallingType" : null,
        "varargSetterDocumentation" : "/**\n@param member \n@return Returns a reference to this object so that
method calls can be chained together.*/",
        "variable" : {
         "timestampFormat" : null,
         "variableDeclarationType" : "Filter",
    "variableName" : "member",
         "variableType" : "Filter",
         "documentation" : "",
         "simpleType" : "Filter",
         "variableSetterType" : "Filter"
        },
        "xmlNameSpaceUri" : null
      },
      "memberLocationName" : null,
      "memberType" : "Filter",
      "map" : false,
      "marshallNonAutoConstructedEmptyLists" : false,
      "memberAdditionalMarshallingPath" : null,
      "memberAdditionalUnmarshallingPath" : null,
      "sendEmptyQueryString" : false,
      "simple" : false,
      "simpleType" : "Filter",
      "templateImplType" : "java.util.ArrayList<Filter>",
      "templateType" : "java.util.List<Filter>"
     },
     "map" : false,
     "mapModel" : null,
     "marshallingTargetClass" : "List",
     "marshallingType" : "LIST",
     "name" : "Filters",
     "sensitive" : false,
```
"setterDocumentation" : "/\*\*<p> Filters to scope the results.

Valid filters are  $<$ code> $ResourceArns$  and  $<$ code> $Status$  and  $<$ code>.  $<$ p> $\ln$ @param filters Filters to scope the results. Valid filters are  $<$ code>ResourceArns $<$ /code> and  $<$ code>Status $<$ /code>.\*/",

"setterMethodName" : "setFilters",

"setterModel" : {

"timestampFormat" : null,

"variableDeclarationType" : "java.util.List<Filter>",

"variableName" : "filters",

"variableType" : "java.util.List<Filter>",

"documentation" : "",

"simpleType" : "List<Filter>",

"variableSetterType" : "java.util.Collection<Filter>"

},

"shouldEmitLegacyEnumSetter" : false,

"shouldFullyQualify" : false,

"simple" : false,

"unmarshallingType" : null,

"varargSetterDocumentation" : "/\*\*<p> Filters to scope the results. Valid filters are

 $\langle \text{code>}$ ResourceArns $\langle \text{code>}$  and  $\langle \text{code>}$ Status $\langle \text{code>}$ .  $\langle \text{p}\rangle$ |n $\langle \text{p}\rangle$ sb>NOTE: $\langle \text{rb>}$  This method appends the values to the existing list (if any). Use {@link #setFilters(java.util.Collection)}

 or {@link #withFilters(java.util.Collection)} if you want to override the existing values.</p>\n@param filters Filters to scope the results. Valid filters are  $\langle \text{code}\rangle$ ResourceArns $\langle \text{code}\rangle$  and  $\langle \text{code}\rangle$ Status $\langle \text{code}\rangle$ .\n@return Returns a reference to this object so that method calls can be chained together.\*/",

"variable" : {

"timestampFormat" : null,

"variableDeclarationType" : "java.util.List<Filter>",

"variableName" : "filters",

"variableType" : "java.util.List<Filter>",

"documentation" : " $\langle p \rangle$  Filters to scope the results. Valid filters are  $\langle code \rangle$  ResourceArns $\langle code \rangle$  and <code>Status</code>. </p>",

"simpleType" : "List<Filter>",

"variableSetterType" : "java.util.Collection<Filter>"

#### },

```
 "xmlNameSpaceUri" : null
```
} ],

```
 "membersAsMap" : {
  "Filters" : {
   "c2jName" : "Filters",
   "c2jShape" : "Filters",
   "deprecated" : false,
```
"documentation" : " $\langle \sigma \rangle$  Filters to scope the results. Valid filters are  $\langle \text{code>}$  ResourceArns $\langle \text{code>}$  and <code>Status</code>. </p>",

"endpointDiscoveryId" : false,

"enumType" : null,

"fluentSetterDocumentation" : "/\*\*<p> Filters to scope the results. Valid filters are

 $\langle \text{code>}$ ResourceArns $\langle \text{code>}$  and  $\langle \text{code>}$ Status $\langle \text{code>}$ ,  $\langle \text{p}\rangle$ \n@param filters Filters to scope the results. Valid filters are <code>ResourceArns</code> and <code>Status</code>.\n@return Returns a reference to this object so that method calls can be chained together.\*/",

"fluentSetterMethodName" : "withFilters",

"getterDocumentation" : "/\*\*<p> Filters to scope the results. Valid filters are <code>ResourceArns</code> and  $<$ code>Status</code>. $<$ /p>\n@return Filters to scope the results. Valid filters are  $<$ code>ResourceArns</code> and <code>Status</code>.\*/",

```
 "getterMethodName" : "getFilters",
      "getterModel" : {
       "returnType" : "java.util.List<Filter>",
        "documentation" : null
      },
     "http": {
        "additionalMarshallingPath" : null,
        "additionalUnmarshallingPath" : null,
        "flattened" : false,
        "greedy" : false,
        "header" : false,
        "isPayload" : false,
        "isStreaming" : false,
        "location" : null,
        "marshallLocation" : "PAYLOAD",
        "marshallLocationName" : "Filters",
        "queryString" : false,
        "requiresLength" : false,
        "statusCode" : false,
        "unmarshallLocationName" : "Filters",
        "uri" : false
      },
      "idempotencyToken" : false,
      "isBinary" : false,
      "jsonValue" : false,
      "list" : true,
      "listModel" : {
        "implType" : "java.util.ArrayList",
        "interfaceType" : "java.util.List",
        "listMemberModel" : {
         "c2jName" : "member",
         "c2jShape" : "Filter",
         "deprecated" : false,
         "documentation" : "",
         "endpointDiscoveryId" : false,
         "enumType" : null,
         "fluentSetterDocumentation" : "/**\n@param member \n@return Returns a reference to this object so that
method calls can be chained together.*/",
         "fluentSetterMethodName" : "withMember",
         "getterDocumentation" : "/**\n@return */",
         "getterMethodName" : "getMember",
         "getterModel" : {
          "returnType" : "Filter",
```

```
 "documentation" : null
         },
         "http" : {
          "additionalMarshallingPath" : null,
          "additionalUnmarshallingPath" : null,
          "flattened" : false,
          "greedy" : false,
          "header" : false,
          "isPayload" : false,
          "isStreaming" : false,
          "location" : null,
          "marshallLocation" : "PAYLOAD",
      "marshallLocationName" : "member",
          "queryString" : false,
          "requiresLength" : false,
          "statusCode" : false,
          "unmarshallLocationName" : "member",
          "uri" : false
         },
         "idempotencyToken" : false,
         "isBinary" : false,
         "jsonValue" : false,
         "list" : false,
         "listModel" : null,
        "map" : false,
         "mapModel" : null,
         "marshallingTargetClass" : "StructuredPojo",
         "marshallingType" : "STRUCTURED",
         "name" : "Member",
         "sensitive" : false,
         "setterDocumentation" : "/**\n@param member */",
         "setterMethodName" : "setMember",
         "setterModel" : {
          "timestampFormat" : null,
          "variableDeclarationType" : "Filter",
          "variableName" : "member",
          "variableType" : "Filter",
           "documentation" : "",
          "simpleType" : "Filter",
          "variableSetterType" : "Filter"
         },
         "shouldEmitLegacyEnumSetter" : false,
         "shouldFullyQualify" : false,
         "simple" : false,
         "unmarshallingType" : null,
         "varargSetterDocumentation" : "/**\n@param member \n@return Returns a reference to this object so that
method calls can be chained together.*/",
```

```
 "variable" : {
          "timestampFormat" : null,
          "variableDeclarationType" : "Filter",
          "variableName" : "member",
          "variableType" : "Filter",
          "documentation" : "",
          "simpleType" : "Filter",
          "variableSetterType" : "Filter"
         },
         "xmlNameSpaceUri" : null
        },
        "memberLocationName" : null,
        "memberType" : "Filter",
        "map" : false,
        "marshallNonAutoConstructedEmptyLists"
 : false,
        "memberAdditionalMarshallingPath" : null,
        "memberAdditionalUnmarshallingPath" : null,
        "sendEmptyQueryString" : false,
        "simple" : false,
        "simpleType" : "Filter",
        "templateImplType" : "java.util.ArrayList<Filter>",
        "templateType" : "java.util.List<Filter>"
      },
      "map" : false,
      "mapModel" : null,
      "marshallingTargetClass" : "List",
      "marshallingType" : "LIST",
      "name" : "Filters",
      "sensitive" : false,
     "setterDocumentation" : "/**<p> Filters to scope the results. Valid filters are <code>ResourceArns</code>
and <code>Status</code>.</p>\n@param filters Filters to scope the results. Valid filters are
<code>ResourceArns</code> and <code>Status</code>.*/",
      "setterMethodName" : "setFilters",
      "setterModel" : {
        "timestampFormat" : null,
        "variableDeclarationType"
 : "java.util.List<Filter>",
        "variableName" : "filters",
        "variableType" : "java.util.List<Filter>",
        "documentation" : "",
        "simpleType" : "List<Filter>",
        "variableSetterType" : "java.util.Collection<Filter>"
      },
      "shouldEmitLegacyEnumSetter" : false,
      "shouldFullyQualify" : false,
      "simple" : false,
```

```
 "unmarshallingType" : null,
```
"varargSetterDocumentation" : "/\*\*<p> Filters to scope the results. Valid filters are

 $\langle \text{code>}$ ResourceArns $\langle \text{code>}$  and  $\langle \text{code>}$ Status $\langle \text{code>}$ .  $\langle \text{p}\rangle$ |n $\langle \text{p}\rangle$ sb>NOTE: $\langle \text{rb>}$  This method appends the values to the existing list (if any). Use  $\{\omega\}$  ink #setFilters(java.util.Collection) or  $\{\omega\}$  ink #withFilters(java.util.Collection)} if you want to override the existing values.</p>\n@param filters Filters to scope the results. Valid filters are  $<$ code>ResourceArns $<$ /code> and  $<$ code>Status $<$ /code>.\n@return Returns a reference to this object so that method calls can be

chained together.\*/",

"variable" : {

"timestampFormat" : null,

"variableDeclarationType" : "java.util.List<Filter>",

"variableName" : "filters",

"variableType" : "java.util.List<Filter>",

"documentation" : " $\langle p \rangle$  Filters to scope the results. Valid filters are  $\langle code \rangle$  ResourceArns $\langle code \rangle$  and <code>Status</code>. </p>",

"simpleType" : "List<Filter>",

"variableSetterType" : "java.util.Collection<Filter>"

#### },

"xmlNameSpaceUri" : null

#### },

"MaxResults" : {

"c2jName" : "MaxResults",

"c2jShape" : "BoxInteger",

"deprecated" : false,

"documentation" : "<p>Maximum number of results to return in a single call.</p>",

"endpointDiscoveryId" : false,

"enumType" : null,

 "fluentSetterDocumentation" : "/\*\*<p>Maximum number of results to return in a single call.</p>\n@param maxResults Maximum number of results to

 return in a single call.\n@return Returns a reference to this object so that method calls can be chained together.\*/", "fluentSetterMethodName" : "withMaxResults",

"getterDocumentation" : "/\*\*<p>Maximum number of results to return in a single call.</p>\n@return Maximum number of results to return in a single call.\*/",

"getterMethodName" : "getMaxResults",

 "getterModel" : { "returnType" : "Integer",

"documentation" : null

```
 },
```
" $http"$ : {

"additionalMarshallingPath" : null,

"additionalUnmarshallingPath" : null,

"flattened" : false,

"greedy" : false,

"header" : false,

"isPayload" : false,

"isStreaming" : false,

"location" : null,

"marshallLocation" : "PAYLOAD",

"marshallLocationName" : "MaxResults",

 "queryString" : false, "requiresLength" : false, "statusCode" : false, "unmarshallLocationName" : "MaxResults", "uri" : false }, "idempotencyToken" : false, "isBinary" : false, "jsonValue" : false, "list" : false, "listModel" : null, "map" : false, "mapModel" : null, "marshallingTargetClass" : "Integer", "marshallingType" : "INTEGER", "name" : "MaxResults", "sensitive" : false,

 "setterDocumentation" : "/\*\*<p>Maximum number of results to return in a single call.</p>\n@param maxResults Maximum number of results to return in a single call.\*/",

"setterMethodName" : "setMaxResults",

"setterModel" : {

"timestampFormat" : null,

"variableDeclarationType" : "Integer",

```
 "variableName" : "maxResults",
```
"variableType" : "Integer",

"documentation" : "",

"simpleType" : "Integer",

"variableSetterType"

## : "Integer"

},

"shouldEmitLegacyEnumSetter" : false,

"shouldFullyQualify" : false,

"simple" : true,

"unmarshallingType" : null,

 "varargSetterDocumentation" : "/\*\*<p>Maximum number of results to return in a single call.</p>\n@param maxResults Maximum number of results to return in a single call.\n@return Returns a reference to this object so that method calls can be chained together.\*/",

"variable" : {

```
 "timestampFormat" : null,
```
"variableDeclarationType" : "Integer",

"variableName" : "maxResults",

"variableType" : "Integer",

"documentation" : "<p>Maximum number of results to return in a single call. $\langle p \rangle$ ",

"simpleType" : "Integer",

"variableSetterType" : "Integer"

},

```
 "xmlNameSpaceUri" : null
```

```
 },
```

```
 "NextToken" : {
  "c2jName" : "NextToken",
  "c2jShape" : "String",
  "deprecated" :
```
false,

```
"documentation" : "<p>Token for the next set of results.</p>".
```
"endpointDiscoveryId" : false,

"enumType" : null,

```
 "fluentSetterDocumentation" : "/**<p>Token for the next set of results.</p>\n@param nextToken Token for
the next set of results.\n@return Returns a reference to this object so that method calls can be chained together.*/",
```
"fluentSetterMethodName" : "withNextToken",

 "getterDocumentation" : "/\*\*<p>Token for the next set of results.</p>\n@return Token for the next set of results.\*/",

"getterMethodName" : "getNextToken",

```
 "getterModel" : {
  "returnType" : "String",
  "documentation" : null
 },
"http": {
  "additionalMarshallingPath" : null,
  "additionalUnmarshallingPath" : null,
  "flattened" : false,
  "greedy" : false,
  "header" : false,
  "isPayload" : false,
  "isStreaming" : false,
  "location" : null,
  "marshallLocation" : "PAYLOAD",
  "marshallLocationName" : "NextToken",
  "queryString" : false,
  "requiresLength" : false,
  "statusCode" : false,
  "unmarshallLocationName" : "NextToken",
  "uri" : false
 },
 "idempotencyToken" : false,
 "isBinary" : false,
 "jsonValue" : false,
 "list" : false,
 "listModel" : null,
 "map" : false,
 "mapModel" : null,
 "marshallingTargetClass" : "String",
 "marshallingType" : "STRING",
 "name" : "NextToken",
 "sensitive" : false,
 "setterDocumentation" : "/**<p>Token for the next set of results.</p>\n@param nextToken Token for the next
```

```
set of results.*/",
```

```
 "setterMethodName" : "setNextToken",
```
"setterModel" : {

"timestampFormat" : null,

"variableDeclarationType" : "String",

```
 "variableName"
```
: "nextToken",

"variableType" : "String",

```
 "documentation" : "",
```
"simpleType" : "String",

"variableSetterType" : "String"

},

"shouldEmitLegacyEnumSetter" : false,

"shouldFullyQualify" : false,

"simple" : true,

"unmarshallingType" : null,

 "varargSetterDocumentation" : "/\*\*<p>Token for the next set of results.</p>\n@param nextToken Token for the next set of results.\n@return Returns a reference to this object so that method calls can be chained together.\*/",

```
 "variable" : {
    "timestampFormat" : null,
    "variableDeclarationType" : "String",
    "variableName" : "nextToken",
    "variableType" : "String",
   "documentation" : "<p>Token for the next set of results.</p>",
    "simpleType" : "String",
    "variableSetterType" : "String"
   },
   "xmlNameSpaceUri" : null
  }
 },
 "packageName" : "com.amazonaws.services.licensemanager.request",
 "requestSignerAware" : false,
 "requestSignerClassFqcn" : null,
 "required" : [ ],
 "shapeName" : "ListLicenseConversionTasksRequest",
 "signerAware" : false,
 "signerType" : null,
 "unmarshaller" : null,
 "variable" : {
  "timestampFormat" : null,
  "variableDeclarationType" : "ListLicenseConversionTasksRequest",
  "variableName" : "listLicenseConversionTasksRequest",
  "variableType" : "ListLicenseConversionTasksRequest",
  "documentation" : null,
  "simpleType" : "ListLicenseConversionTasksRequest",
  "variableSetterType" : "ListLicenseConversionTasksRequest"
 },
 "wrapper" : false
```
},

```
 "ListLicenseConversionTasksResult" : {
```
"c2jName" : "ListLicenseConversionTasksResponse",

```
 "customization" : {
```
"artificialResultWrapper" : null,

```
 "skipGeneratingMarshaller" : false,
```
"skipGeneratingModelClass"

: false,

"skipGeneratingUnmarshaller" : false

},

```
 "deprecated" : false,
```
"documentation" : "",

"endpointDiscoveryMembers" : null,

"enums" : null,

"errorCode" : null,

 "fullyQualifiedName" : "com.amazonaws.services.licensemanager.response.ListLicenseConversionTasksResult", "hasHeaderMember" : false,

"hasPayloadMember" : false,

"hasRequiresLengthMember" : false,

```
 "hasStatusCodeMember" : false,
```
"hasStreamingMember" : false,

"marshaller" : null,

"members" : [ {

```
 "c2jName" : "LicenseConversionTasks",
```
"c2jShape" : "LicenseConversionTasks",

"deprecated" : false,

```
"documentation" : "<p>Information about the license configuration tasks for your account.\langle p \rangle",
```
"endpointDiscoveryId" : false,

"enumType" : null,

 "fluentSetterDocumentation" : "/\*\*<p>Information about the license configuration tasks for your account.</p>\n@param licenseConversionTasks Information

about the license configuration tasks for your account.\n@return Returns a reference to this object so that method calls can be chained together.\*/",

"fluentSetterMethodName" : "withLicenseConversionTasks",

"getterDocumentation" : "/\*\*<p>Information about the license configuration tasks for your

account. $\langle p \rangle$  n@return Information about the license configuration tasks for your account.\*/",

```
 "getterMethodName" : "getLicenseConversionTasks",
```
"getterModel" : {

```
 "returnType" : "java.util.List<LicenseConversionTask>",
```

```
 "documentation" : null
```

```
 },
```
" $http"$ : {

"additionalMarshallingPath" : null,

"additionalUnmarshallingPath" : null,

"flattened" : false,

"greedy" : false,

"header" : false,

"isPayload" : false,

 "isStreaming" : false, "location" : null, "marshallLocation" : "PAYLOAD", "marshallLocationName" : "LicenseConversionTasks", "queryString" : false, "requiresLength" : false, "statusCode" : false, "unmarshallLocationName" : "LicenseConversionTasks", "uri" : false }, "idempotencyToken" : false, "isBinary" : false, "jsonValue" : false, "list" : true, "listModel" : { "implType" : "java.util.ArrayList", "interfaceType" : "java.util.List", "listMemberModel" : { "c2jName" : "member", "c2jShape" : "LicenseConversionTask", "deprecated" : false, "documentation" : "", "endpointDiscoveryId" : false, "enumType" : null, "fluentSetterDocumentation" : "/\*\*\n@param member \n@return Returns a reference to this object so that method calls can be chained together.\*/", "fluentSetterMethodName" : "withMember", "getterDocumentation" : "/\*\*\n@return \*/", "getterMethodName" : "getMember", "getterModel" : { "returnType" : "LicenseConversionTask", "documentation" : null }, " $http"$ : { "additionalMarshallingPath" : null, "additionalUnmarshallingPath" : null, "flattened" : false, "greedy" : false, "header" : false, "isPayload" : false, "isStreaming" : false, "location" : null, "marshallLocation" : "PAYLOAD", "marshallLocationName" : "member", "queryString" : false, "requiresLength" : false, "statusCode" : false, "unmarshallLocationName" : "member",

 "uri" : false }, "idempotencyToken" : false, "isBinary" : false, "jsonValue" : false, "list" : false, "listModel" : null, "map" : false, "mapModel" : null, "marshallingTargetClass" : "StructuredPojo", "marshallingType" : "STRUCTURED", "name" : "Member", "sensitive" : false, "setterDocumentation" : "/\*\*\n@param member \*/", "setterMethodName" : "setMember", "setterModel" : { "timestampFormat" : null, "variableDeclarationType" : "LicenseConversionTask", "variableName" : "member", "variableType" : "LicenseConversionTask", "documentation" : "", "simpleType" : "LicenseConversionTask", "variableSetterType" : "LicenseConversionTask" }, "shouldEmitLegacyEnumSetter" : false, "shouldFullyQualify" : false, "simple" : false, "unmarshallingType" : null, "varargSetterDocumentation" : "/\*\*\n@param member \n@return Returns a reference to this object so that method calls can be chained together.\*/", "variable" : { "timestampFormat" : null, "variableDeclarationType" : "LicenseConversionTask", "variableName" : "member", "variableType" : "LicenseConversionTask",

```
 "documentation" : "",
```

```
 "simpleType" : "LicenseConversionTask",
```

```
 "variableSetterType" : "LicenseConversionTask"
```

```
 },
```
"xmlNameSpaceUri" : null

},

"memberLocationName" : null,

"memberType" : "LicenseConversionTask",

"map" : false,

```
 "marshallNonAutoConstructedEmptyLists" : false,
```

```
 "memberAdditionalMarshallingPath" : null,
```
```
 "memberAdditionalUnmarshallingPath" : null,
  "sendEmptyQueryString" : false,
  "simple" : false,
  "simpleType" : "LicenseConversionTask",
  "templateImplType" : "java.util.ArrayList<LicenseConversionTask>",
  "templateType" : "java.util.List<LicenseConversionTask>"
 },
```
"map"

### : false,

"mapModel" : null,

"marshallingTargetClass" : "List",

"marshallingType" : "LIST",

"name" : "LicenseConversionTasks",

"sensitive" : false,

"setterDocumentation" : "/\*\*<p>Information about the license configuration tasks for your

account.</p>\n@param licenseConversionTasks Information about the license configuration tasks for your account.\*/",

"setterMethodName" : "setLicenseConversionTasks",

"setterModel" : {

"timestampFormat" : null,

"variableDeclarationType" : "java.util.List<LicenseConversionTask>",

"variableName" : "licenseConversionTasks",

"variableType" : "java.util.List<LicenseConversionTask>",

"documentation" : "",

"simpleType" : "List<LicenseConversionTask>",

"variableSetterType" : "java.util.Collection<LicenseConversionTask>"

},

"shouldEmitLegacyEnumSetter" : false,

"shouldFullyQualify" : false,

"simple"

: false,

"unmarshallingType" : null,

 "varargSetterDocumentation" : "/\*\*<p>Information about the license configuration tasks for your account. $\langle p \rangle$ n $\langle p \rangle$ b>NOTE: $\langle b \rangle$  This method appends the values to the existing list (if any). Use {@link #setLicenseConversionTasks(java.util.Collection)} or {@link #withLicenseConversionTasks(java.util.Collection)} if you want to override the existing values. $\langle p \rangle \cdot \langle n \omega \rangle$  param licenseConversionTasks Information about the license configuration tasks for your account.\n@return Returns a reference to this object so that method calls can be chained together.\*/",

"variable" : {

"timestampFormat" : null,

"variableDeclarationType" : "java.util.List<LicenseConversionTask>",

"variableName" : "licenseConversionTasks",

"variableType" : "java.util.List<LicenseConversionTask>",

"documentation" : "< $p$ >Information about the license configuration tasks for your account. $\langle p \rangle$ ",

"simpleType" :

"List<LicenseConversionTask>",

"variableSetterType" : "java.util.Collection<LicenseConversionTask>"

},

```
 "xmlNameSpaceUri" : null
```

```
 }, {
```
"c2jName" : "NextToken",

"c2jShape" : "String",

"deprecated" : false,

"documentation" : "<p>Token for the next set of results.</p>",

"endpointDiscoveryId" : false,

"enumType" : null,

"fluentSetterDocumentation" : "/\*\*<p>Token for the next set of results.</p>\n@param nextToken Token for the

next set of results.\n@return Returns a reference to this object so that method calls can be chained together.\*/", "fluentSetterMethodName" : "withNextToken",

 "getterDocumentation" : "/\*\*<p>Token for the next set of results.</p>\n@return Token for the next set of results.\*/",

```
 "getterMethodName" : "getNextToken",
```

```
 "getterModel" : {
  "returnType" : "String",
```
"documentation" : null

},

```
"http": {
```
"additionalMarshallingPath"

: null,

```
 "additionalUnmarshallingPath" : null,
  "flattened" : false,
  "greedy" : false,
  "header" : false,
  "isPayload" : false,
  "isStreaming" : false,
  "location" : null,
  "marshallLocation" : "PAYLOAD",
  "marshallLocationName" : "NextToken",
  "queryString" : false,
  "requiresLength" : false,
  "statusCode" : false,
  "unmarshallLocationName" : "NextToken",
  "uri" : false
 },
 "idempotencyToken" : false,
 "isBinary" : false,
 "jsonValue" : false,
 "list" : false,
 "listModel" : null,
 "map" : false,
 "mapModel" : null,
 "marshallingTargetClass" : "String",
 "marshallingType" : "STRING",
 "name" : "NextToken",
 "sensitive" : false,
```
"setterDocumentation" : "/\*\*<p>Token for the next set of results.</p>\n@param nextToken Token for the next

set of results.\*/",

```
 "setterMethodName" : "setNextToken",
```
"setterModel" : {

"timestampFormat" : null,

"variableDeclarationType" : "String",

"variableName" : "nextToken",

"variableType" : "String",

"documentation" : "",

"simpleType" : "String",

"variableSetterType" : "String"

## },

"shouldEmitLegacyEnumSetter" : false,

"shouldFullyQualify" : false,

"simple" : true,

"unmarshallingType" : null,

 "varargSetterDocumentation" : "/\*\*<p>Token for the next set of results.</p>\n@param nextToken Token for the next set of results.\n@return Returns a reference to this object so that method calls can be chained together. $*$ /",

"variable" : {

```
 "timestampFormat" : null,
```
"variableDeclarationType" : "String",

```
 "variableName" : "nextToken",
```
"variableType" : "String",

"documentation" : "<p>Token for the next set of results.</p>",

"simpleType"

## : "String",

```
 "variableSetterType" : "String"
```

```
 },
 "xmlNameSpaceUri" : null
```
# } ],

"membersAsMap" : {

"LicenseConversionTasks" : {

```
 "c2jName" : "LicenseConversionTasks",
```
"c2jShape" : "LicenseConversionTasks",

```
 "deprecated" : false,
```
"documentation" : "<p>Information about the license configuration tasks for your account. $\langle p \rangle$ ",

```
 "endpointDiscoveryId" : false,
```
"enumType" : null,

 "fluentSetterDocumentation" : "/\*\*<p>Information about the license configuration tasks for your account.</p>\n@param licenseConversionTasks Information about the license configuration tasks for your account.\n@return Returns a reference to this object so that method calls can be chained together.\*/",

"fluentSetterMethodName" : "withLicenseConversionTasks",

```
 "getterDocumentation" : "/**<p>Information about the license configuration tasks for your
account.</p>\n@return Information about the
```
license configuration tasks for your account.\*/",

"getterMethodName" : "getLicenseConversionTasks",

```
 "getterModel" : {
```

```
 "returnType" : "java.util.List<LicenseConversionTask>",
```

```
 "documentation" : null
      },
      "http" : {
       "additionalMarshallingPath" : null,
        "additionalUnmarshallingPath" : null,
        "flattened" : false,
        "greedy" : false,
        "header" : false,
        "isPayload" : false,
        "isStreaming" : false,
        "location" : null,
        "marshallLocation" : "PAYLOAD",
        "marshallLocationName" : "LicenseConversionTasks",
        "queryString" : false,
        "requiresLength" : false,
        "statusCode" : false,
        "unmarshallLocationName" : "LicenseConversionTasks",
       "uri" : false
      },
      "idempotencyToken" : false,
      "isBinary" : false,
      "jsonValue" : false,
      "list"
 : true,
      "listModel" : {
       "implType" : "java.util.ArrayList",
        "interfaceType" : "java.util.List",
        "listMemberModel" : {
         "c2jName" : "member",
         "c2jShape" : "LicenseConversionTask",
         "deprecated" : false,
         "documentation" : "",
         "endpointDiscoveryId" : false,
         "enumType" : null,
         "fluentSetterDocumentation" : "/**\n@param member \n@return Returns a reference to this object so that
method calls can be chained together.*/",
         "fluentSetterMethodName" : "withMember",
         "getterDocumentation" : "/**\n@return */",
         "getterMethodName" : "getMember",
         "getterModel" : {
          "returnType" : "LicenseConversionTask",
          "documentation" : null
         },
```
" $http"$ : {

```
 "additionalMarshallingPath" : null,
```

```
 "additionalUnmarshallingPath" : null,
```
 "flattened" : false, "greedy" : false, "header" : false, "isPayload" : false, "isStreaming" : false, "location" : null, "marshallLocation" : "PAYLOAD", "marshallLocationName" : "member", "queryString" : false, "requiresLength" : false, "statusCode" : false, "unmarshallLocationName" : "member", "uri" : false }, "idempotencyToken" : false, "isBinary" : false, "jsonValue" : false, "list" : false, "listModel" : null, "map" : false, "mapModel" : null, "marshallingTargetClass" : "StructuredPojo", "marshallingType" : "STRUCTURED", "name" : "Member", "sensitive" : false, "setterDocumentation" : "/\*\*\n@param member "setterMethodName" : "setMember", "setterModel" : { "timestampFormat" : null, "variableDeclarationType" : "LicenseConversionTask", "variableName" : "member", "variableType" : "LicenseConversionTask",

 $*/$ ",

"documentation" : "",

"simpleType" : "LicenseConversionTask",

"variableSetterType" : "LicenseConversionTask"

#### },

"shouldEmitLegacyEnumSetter" : false,

"shouldFullyQualify" : false,

"simple" : false,

"unmarshallingType" : null,

 "varargSetterDocumentation" : "/\*\*\n@param member \n@return Returns a reference to this object so that method calls can be chained together.\*/",

```
 "variable" : {
```

```
 "timestampFormat" : null,
```
"variableDeclarationType" : "LicenseConversionTask",

```
 "variableName" : "member",
```
 "variableType" : "LicenseConversionTask", "documentation" : "", "simpleType" : "LicenseConversionTask", "variableSetterType" : "LicenseConversionTask" }, "xmlNameSpaceUri" : null }, "memberLocationName" : null, "memberType" : "LicenseConversionTask", "map" : false, "marshallNonAutoConstructedEmptyLists" : false, "memberAdditionalMarshallingPath" : null, "memberAdditionalUnmarshallingPath" : null, "sendEmptyQueryString" : false, "simple" : false, "simpleType" : "LicenseConversionTask", "templateImplType" : "java.util.ArrayList<LicenseConversionTask>", "templateType" : "java.util.List<LicenseConversionTask>" }, "map" : false, "mapModel" : null, "marshallingTargetClass" : "List", "marshallingType" : "LIST", "name" : "LicenseConversionTasks", "sensitive" : false, "setterDocumentation" : "/\*\*<p>Information about the license configuration tasks for your

account.</p>\n@param licenseConversionTasks Information about the license configuration tasks for your account.\*/",

"setterMethodName" : "setLicenseConversionTasks",

"setterModel" : {

"timestampFormat" : null,

"variableDeclarationType" : "java.util.List<LicenseConversionTask>",

"variableName" : "licenseConversionTasks",

"variableType" : "java.util.List<LicenseConversionTask>",

"documentation" : "",

"simpleType" : "List<LicenseConversionTask>",

"variableSetterType" : "java.util.Collection<LicenseConversionTask>"

},

"shouldEmitLegacyEnumSetter" : false,

"shouldFullyQualify" : false,

"simple" : false,

"unmarshallingType" : null,

"varargSetterDocumentation" : "/\*\*<p>Information

about the license configuration tasks for your account. $\langle p \rangle$ n $\langle p \rangle$   $\langle p \rangle$  NOTE: $\langle \rangle$ b $>$ This method appends the values to the existing list (if any). Use {@link #setLicenseConversionTasks(java.util.Collection)} or {@link #withLicenseConversionTasks(java.util.Collection)} if you want to override the existing values.</p>\n@param licenseConversionTasks Information about the license configuration tasks for your account.\n@return Returns a

reference to this object so that method calls can be chained together.\*/",

"variable" : {

"timestampFormat" : null,

"variableDeclarationType" : "java.util.List<LicenseConversionTask>",

"variableName" : "licenseConversionTasks",

"variableType" : "java.util.List<LicenseConversionTask>",

"documentation" : "< $p$ >Information about the license configuration tasks for your account. $\langle p \rangle$ ",

```
 "simpleType" : "List<LicenseConversionTask>",
```
"variableSetterType" : "java.util.Collection<LicenseConversionTask>"

},

"xmlNameSpaceUri" : null

},

"NextToken" : {

"c2jName" : "NextToken",

"c2jShape" : "String",

"deprecated" : false,

"documentation" : "<p>Token for the next set of results.</p>",

"endpointDiscoveryId" : false,

"enumType" : null,

 "fluentSetterDocumentation" : "/\*\*<p>Token for the next set of results.</p>\n@param nextToken Token for the next set of results.\n@return Returns a reference to this object so that method calls can be chained together. $*$ /",

"fluentSetterMethodName" : "withNextToken",

 "getterDocumentation" : "/\*\*<p>Token for the next set of results.</p>\n@return Token for the next set of results.\*/",

"getterMethodName" : "getNextToken",

"getterModel" : {

"returnType" : "String",

"documentation" : null

### },

" $http"$ : {

"additionalMarshallingPath" : null,

```
 "additionalUnmarshallingPath" : null,
```
"flattened" : false,

```
 "greedy" : false,
```
"header" : false,

"isPayload" : false,

```
 "isStreaming" : false,
 "location" : null,
```
"marshallLocation" : "PAYLOAD",

"marshallLocationName" : "NextToken",

"queryString" : false,

"requiresLength" : false,

"statusCode" : false,

"unmarshallLocationName" : "NextToken",

"uri" : false

},

"idempotencyToken" : false,

 "isBinary" : false, "jsonValue" : false, "list" : false, "listModel" : null, "map" : false, "mapModel" : null, "marshallingTargetClass" : "String", "marshallingType" : "STRING", "name" : "NextToken", "sensitive" : false, "setterDocumentation" : "/\*\*<p>Token for the next set of results.</p>\n@param nextToken Token for the next set of results.\*/", "setterMethodName" : "setNextToken", "setterModel" : { "timestampFormat" : null, "variableDeclarationType" : "String", "variableName" : "nextToken", "variableType" : "String", "documentation" : "", "simpleType" : "String", "variableSetterType" : "String" }, "shouldEmitLegacyEnumSetter" : false, "shouldFullyQualify" : false, "simple" : true, "unmarshallingType" : null, "varargSetterDocumentation" : "/\*\*<p>Token for the next set of results.</p>\n@param nextToken Token for the next set of results.\n@return Returns a reference to this object so that method calls can be chained together.\*/", "variable" : { "timestampFormat" : null, "variableDeclarationType" : "String", "variableName" : "nextToken", "variableType" : "String", "documentation" : "<p>Token for the next set of results.</p>", "simpleType" : "String", "variableSetterType" : "String" }, "xmlNameSpaceUri" : null } }, "packageName" : "com.amazonaws.services.licensemanager.response", "requestSignerAware" : false, "requestSignerClassFqcn" : null, "required" : [ ], "shapeName" : "ListLicenseConversionTasksResult", "signerAware" : false,

```
 "signerType" : null,
```

```
 "unmarshaller" : {
     "flattened" : false,
    "resultWrapper" : null
   },
   "variable" : {
    "timestampFormat" : null,
     "variableDeclarationType" : "ListLicenseConversionTasksResult",
     "variableName" : "listLicenseConversionTasksResult",
     "variableType" : "ListLicenseConversionTasksResult",
     "documentation" : null,
     "simpleType" : "ListLicenseConversionTasksResult",
     "variableSetterType" : "ListLicenseConversionTasksResult"
   },
 "wrapper" : false
  },
  "ListLicenseManagerReportGeneratorsRequest" : {
   "c2jName" : "ListLicenseManagerReportGeneratorsRequest",
   "customization" : {
    "artificialResultWrapper" : null,
     "skipGeneratingMarshaller" : false,
    "skipGeneratingModelClass" : false,
    "skipGeneratingUnmarshaller" : false
   },
   "deprecated" : false,
   "documentation" : "",
   "endpointDiscoveryMembers" : null,
   "enums" : null,
   "errorCode" : null,
   "fullyQualifiedName" :
"com.amazonaws.services.licensemanager.request.ListLicenseManagerReportGeneratorsRequest",
   "hasHeaderMember" : false,
   "hasPayloadMember" : false,
   "hasRequiresLengthMember" : false,
   "hasStatusCodeMember" : false,
   "hasStreamingMember" : false,
   "marshaller" : {
     "action" : "ListLicenseManagerReportGenerators",
     "locationName" : null,
     "requestUri" : "/",
     "target" : "AWSLicenseManager.ListLicenseManagerReportGenerators",
     "verb" : "POST",
     "xmlNameSpaceUri" : null
   },
   "members" : [ {
     "c2jName" : "Filters",
     "c2jShape" : "FilterList",
     "deprecated" : false,
```
"documentation" : "<p>Filters to scope the results. The following filters are supported:  $\langle p \rangle$  <ul> <li> <p> <code>LicenseConfigurationArn</code> </p> </li> </ul>",

"endpointDiscoveryId" : false,

"enumType" : null,

"fluentSetterDocumentation" : "/\*\*<p>Filters to scope the results. The following filters are supported:  $\langle p \rangle$  $\langle \text{ul} \rangle \langle \text{li} \rangle \langle \text{p} \rangle$  <code>LicenseConfigurationArn $\langle \text{code} \rangle \langle \text{vl} \rangle \langle \text{ul} \rangle \langle \text{ul} \rangle$  n@param filters Filters to scope the results. The following filters are supported:  $\langle p \rangle \langle q \rangle \langle q \rangle \langle \langle p \rangle \langle q \rangle$  code>LicenseConfigurationArn $\langle \langle \text{code} \rangle \langle p \rangle$  $\langle$ li $\rangle$ \n@return Returns a reference to this object so that method calls can be chained together.\*/",

"fluentSetterMethodName" : "withFilters",

"getterDocumentation" : "/\*\*<p>Filters to scope the results. The following filters

are supported:  $\langle p \rangle \langle 1 \rangle \langle p \rangle$   $\langle \langle 1 \rangle \langle p \rangle \langle 1 \rangle$   $\langle \langle 1 \rangle \langle 1 \rangle \langle 1 \rangle \langle 1 \rangle$   $\langle \langle 1 \rangle \langle 1 \rangle \langle 1 \rangle \langle 1 \rangle$   $\langle \langle 1 \rangle \langle 1 \rangle \langle 1 \rangle \langle 1 \rangle$ scope the results. The following filters are supported:  $\langle p \rangle \langle ul \rangle \langle l \rangle \langle pp \rangle \langle code \rangle$ LicenseConfigurationArn $\langle code \rangle$  $<$ /p> $<$ /li>\*/",

```
 "getterMethodName" : "getFilters",
 "getterModel" : {
  "returnType" : "java.util.List<Filter>",
  "documentation" : null
 },
"http":}
 "additionalMarshallingPath" : null,
  "additionalUnmarshallingPath" : null,
  "flattened" : false,
  "greedy" : false,
  "header" : false,
```
"isPayload" : false,

"isStreaming" : false,

"location" : null,

"marshallLocation" : "PAYLOAD",

"marshallLocationName" : "Filters",

"queryString" : false,

"requiresLength" : false,

"statusCode" : false,

"unmarshallLocationName" : "Filters",

"uri" : false

# },

"idempotencyToken" : false,

```
 "isBinary" : false,
```
"jsonValue" : false,

"list" : true,

"listModel" : {

"implType" : "java.util.ArrayList",

"interfaceType" : "java.util.List",

"listMemberModel" : {

"c2jName" : "member",

"c2jShape" : "Filter",

"deprecated" : false,

"documentation" : "",

"endpointDiscoveryId" : false,

"enumType" : null,

```
 "fluentSetterDocumentation" : "/**\n@param member \n@return Returns a reference to this object so that
method calls can be chained together.*/",
        "fluentSetterMethodName" : "withMember",
        "getterDocumentation" : "/**\n@return */",
        "getterMethodName" : "getMember",
        "getterModel" : {
         "returnType" : "Filter",
         "documentation" : null
        },
       "http": {
         "additionalMarshallingPath" : null,
         "additionalUnmarshallingPath" : null,
         "flattened" : false,
         "greedy" : false,
         "header" : false,
         "isPayload" : false,
         "isStreaming" : false,
         "location" : null,
         "marshallLocation" : "PAYLOAD",
         "marshallLocationName" : "member",
         "queryString" : false,
         "requiresLength" : false,
         "statusCode" : false,
         "unmarshallLocationName" : "member",
         "uri" : false
        },
        "idempotencyToken" : false,
        "isBinary" : false,
        "jsonValue" : false,
        "list" : false,
        "listModel" : null,
        "map" : false,
        "mapModel" : null,
        "marshallingTargetClass" : "StructuredPojo",
        "marshallingType" : "STRUCTURED",
        "name" : "Member",
        "sensitive" : false,
        "setterDocumentation" : "/**\n@param member */",
        "setterMethodName" : "setMember",
        "setterModel" : {
         "timestampFormat" : null,
         "variableDeclarationType" : "Filter",
         "variableName" : "member",
         "variableType" : "Filter",
         "documentation" : "",
         "simpleType" : "Filter",
         "variableSetterType" : "Filter"
```

```
 },
```

```
 "shouldEmitLegacyEnumSetter" : false,
```
"shouldFullyQualify" : false,

```
 "simple" : false,
```
"unmarshallingType" : null,

```
 "varargSetterDocumentation" : "/**\n@param member \n@return Returns a reference to this object so that
method calls can be chained together.*/",
```
"variable" : {

```
 "timestampFormat" : null,
```
"variableDeclarationType" : "Filter",

```
 "variableName" : "member",
```
"variableType" : "Filter",

"documentation" : "",

"simpleType" : "Filter",

```
 "variableSetterType" : "Filter"
```
},

"xmlNameSpaceUri" : null

## },

```
 "memberLocationName" : null,
```
"memberType" : "Filter",

"map" : false,

"marshallNonAutoConstructedEmptyLists" : false,

"memberAdditionalMarshallingPath" : null,

"memberAdditionalUnmarshallingPath" : null,

```
 "sendEmptyQueryString" : false,
```
"simple" : false,

"simpleType" : "Filter",

```
 "templateImplType" : "java.util.ArrayList<Filter>",
```

```
 "templateType" : "java.util.List<Filter>"
```
},

```
 "map" : false,
```
"mapModel" : null,

```
 "marshallingTargetClass" : "List",
```

```
 "marshallingType" : "LIST",
```
"name" : "Filters",

"sensitive" : false,

```
"setterDocumentation" : "/**<p>Filters to scope the results. The following filters are supported: \langle p \rangle <ul> <li>
<p> <code>LicenseConfigurationArn</code> </p> </li> </ul>\n@param filters Filters to scope the results. The
following filters are supported: \langle p \rangle \langle q \rangle \langle li>
```

```
\langle p \rangle \langle code \rangle LieenseConfigurationArr \langle code \rangle \langle p \rangle \langle l \rangle \langle l \rangle.
        "setterMethodName" : "setFilters",
```
"setterModel" : {

```
 "timestampFormat" : null,
```
"variableDeclarationType" : "java.util.List<Filter>",

```
 "variableName" : "filters",
```

```
 "variableType" : "java.util.List<Filter>",
```

```
 "documentation" : "",
```
"simpleType" : "List<Filter>",

"variableSetterType" : "java.util.Collection<Filter>"

},

"shouldEmitLegacyEnumSetter" : false,

"shouldFullyQualify" : false,

"simple" : false,

"unmarshallingType" : null,

"varargSetterDocumentation" : "/\*\*<p>Filters to scope the results. The following filters are supported:  $\langle p \rangle$ <ul> <li> <p> <code>LicenseConfigurationArn</code> </p> </li> </ul>\n<p><b>NOTE:</b> This method appends the values to the existing list (if any). Use  $\{\omega\}$  link #setFilters(java.util.Collection) or  $\{\omega\}$  link #withFilters(java.util.Collection)} if you want to override the existing

values. $\langle p \rangle$  n@param filters Filters to scope the results. The following filters are supported:  $\langle p \rangle$   $\langle u \rangle$   $\langle v \rangle$  $\text{code}\text{-}\text{LieenseConfigurationArm}$   $\text{code}\text{-}\text{size}$   $\text{size}$   $\text{size}$   $\text{size}$  return Returns a reference to this object so that method calls can be chained together.\*/",

"variable" : {

"timestampFormat" : null,

"variableDeclarationType" : "java.util.List<Filter>",

"variableName" : "filters",

"variableType" : "java.util.List<Filter>",

"documentation" : "<p>Filters to scope the results. The following filters are supported:  $\langle p \rangle$  <ul> <li> <p> <code>LicenseConfigurationArn</code> </p> </li> </ul>",

"simpleType" : "List<Filter>",

"variableSetterType" : "java.util.Collection<Filter>"

},

"xmlNameSpaceUri" : null

}, {

```
 "c2jName" : "NextToken",
```
"c2jShape" : "String",

"deprecated" : false,

"documentation" : "<p>Token for the next set of results.</p>",

"endpointDiscoveryId"

: false,

"enumType" : null,

 "fluentSetterDocumentation" : "/\*\*<p>Token for the next set of results.</p>\n@param nextToken Token for the next set of results.\n@return Returns a reference to this object so that method calls can be chained together.\*/",

"fluentSetterMethodName" : "withNextToken",

 "getterDocumentation" : "/\*\*<p>Token for the next set of results.</p>\n@return Token for the next set of results.\*/",

"getterMethodName" : "getNextToken",

"getterModel" : {

"returnType" : "String",

"documentation" : null

},

" $http"$ : {

"additionalMarshallingPath" : null,

"additionalUnmarshallingPath" : null,

```
 "flattened" : false,
```

```
 "greedy" : false,
```
 "header" : false, "isPayload" : false, "isStreaming" : false, "location" : null, "marshallLocation" : "PAYLOAD", "marshallLocationName" : "NextToken", "queryString" : false, "requiresLength" : false, "statusCode" : false, "unmarshallLocationName" : "NextToken", "uri" : false }, "idempotencyToken" : false, "isBinary" : false, "jsonValue" : false, "list" : false, "listModel" : null, "map" : false, "mapModel" : null, "marshallingTargetClass" : "String", "marshallingType" : "STRING", "name" : "NextToken", "sensitive" : false, "setterDocumentation" : "/\*\*<p>Token for the next set of results.</p>\n@param nextToken Token for the next set of results.\*/", "setterMethodName" : "setNextToken", "setterModel" : { "timestampFormat" : null, "variableDeclarationType" : "String", "variableName" : "nextToken", "variableType" : "String", "documentation" : "", "simpleType" : "String", "variableSetterType" : "String" }, "shouldEmitLegacyEnumSetter" : false, "shouldFullyQualify" : false, "simple" : true, "unmarshallingType" : null, "varargSetterDocumentation" : "/\*\*<p>Token for the next set of results.</p>\n@param nextToken Token for the next set of results.\n@return Returns a reference to this object so that method calls can be chained together.\*/", "variable" : { "timestampFormat" : null, "variableDeclarationType" : "String",

```
 "variableName" : "nextToken",
```

```
 "variableType" : "String",
```

```
"documentation" : "<p>Token for the next set of results.</p>",
   "simpleType" : "String",
   "variableSetterType" : "String"
  },
  "xmlNameSpaceUri" : null
 }, {
  "c2jName" : "MaxResults",
 "c2jShape" : "MaxSize100",
  "deprecated" : false,
 "documentation" : "<p>Maximum number of results to return in a single call.\langle p\rangle",
  "endpointDiscoveryId" : false,
  "enumType"
```
: null,

 "fluentSetterDocumentation" : "/\*\*<p>Maximum number of results to return in a single call.</p>\n@param maxResults Maximum number of results to return in a single call.\n@return Returns a reference to this object so that method calls can be chained together.\*/",

"fluentSetterMethodName" : "withMaxResults",

"getterDocumentation" : "/\*\*<p>Maximum number of results to return in a single call. $\langle p \rangle$ \n@return Maximum number of results to return in a single call.\*/",

```
 "getterMethodName" : "getMaxResults",
     "getterModel" : {
      "returnType" : "Integer",
      "documentation" : null
     },
    "http": {
      "additionalMarshallingPath" : null,
      "additionalUnmarshallingPath" : null,
      "flattened" : false,
      "greedy" : false,
      "header" : false,
      "isPayload" : false,
      "isStreaming" : false,
      "location" : null,
      "marshallLocation" : "PAYLOAD",
      "marshallLocationName"
 : "MaxResults",
      "queryString" : false,
      "requiresLength" : false,
      "statusCode" : false,
      "unmarshallLocationName" : "MaxResults",
      "uri" : false
     },
     "idempotencyToken" : false,
    "isBinary" : false,
     "jsonValue" : false,
     "list" : false,
    "listModel" : null,
     "map" : false,
```
"mapModel" : null,

"marshallingTargetClass" : "Integer",

"marshallingType" : "INTEGER",

"name" : "MaxResults",

"sensitive" : false,

"setterDocumentation" : "/\*\*<p>Maximum number of results to return in a single call.</p> $\ln \omega$ maxResults Maximum number of results to return in a single call.\*/",

"setterMethodName" : "setMaxResults",

"setterModel" : {

"timestampFormat" : null,

"variableDeclarationType" : "Integer",

"variableName" : "maxResults",

"variableType" : "Integer",

"documentation"

: "",

"simpleType" : "Integer",

"variableSetterType" : "Integer"

},

"shouldEmitLegacyEnumSetter" : false,

"shouldFullyQualify" : false,

"simple" : true,

"unmarshallingType" : null,

 "varargSetterDocumentation" : "/\*\*<p>Maximum number of results to return in a single call.</p>\n@param maxResults Maximum number of results to return in a single call.\n@return Returns a reference to this object so that method calls can be chained together.\*/",

"variable" : {

```
 "timestampFormat" : null,
```
"variableDeclarationType" : "Integer",

"variableName" : "maxResults",

"variableType" : "Integer",

"documentation" : "<p>Maximum number of results to return in a single call.</p>",

"simpleType" : "Integer",

```
 "variableSetterType" : "Integer"
```
},

```
 "xmlNameSpaceUri" : null
```
} ],

"membersAsMap" : {

"Filters" : {

"c2jName" : "Filters",

"c2jShape" : "FilterList",

"deprecated" : false,

"documentation" : "<p>Filters to scope the results. The following filters are supported:  $\langle p \rangle$  <ul> <li> <p> <code>LicenseConfigurationArn</code> </p> </li> </ul>",

"endpointDiscoveryId" : false,

"enumType" : null,

"fluentSetterDocumentation" : "/\*\*<p>Filters to scope the results. The following filters are supported:  $\langle p \rangle$  $\langle \text{ul} \rangle \langle \text{li} \rangle \langle \text{p} \rangle$   $\langle \text{code} \rangle$  LicenseConfigurationArn $\langle \text{code} \rangle \langle \text{do} \rangle \langle \text{li} \rangle \langle \text{ul} \rangle$  n@param filters Filters to scope the results. The following filters are supported:  $\langle p \rangle \langle q \rangle \langle q \rangle \langle \langle p \rangle \langle q \rangle$  code>LicenseConfigurationArn $\langle \langle \text{code} \rangle \langle p \rangle$ 

 $\langle$ li>\n@return Returns a reference to this object so that method calls can be chained together.\*/",

"fluentSetterMethodName" : "withFilters",

"getterDocumentation" : "/\*\*<p>Filters to scope the results. The following filters are supported: </p><ul> <li> <p> <code>LicenseConfigurationArn</code> </p> </li> </ul>\n@return Filters to scope the results. The following filters are supported:  $\langle p \rangle \langle q \rangle \langle q \rangle \langle q \rangle \langle q \rangle$   $\langle \langle q \rangle \langle q \rangle \langle q \rangle$  $<$ /p> $<$ /li>\*/",

```
 "getterMethodName" : "getFilters",
      "getterModel" : {
       "returnType" : "java.util.List<Filter>",
       "documentation" : null
      },
      "http" : {
       "additionalMarshallingPath" : null,
        "additionalUnmarshallingPath" : null,
        "flattened" : false,
        "greedy" : false,
        "header" : false,
        "isPayload" : false,
        "isStreaming" : false,
        "location" : null,
        "marshallLocation" : "PAYLOAD",
        "marshallLocationName" : "Filters",
        "queryString" : false,
        "requiresLength" : false,
        "statusCode" : false,
        "unmarshallLocationName" : "Filters",
        "uri" : false
      },
      "idempotencyToken" : false,
      "isBinary" : false,
      "jsonValue" : false,
       "list" : true,
      "listModel" : {
        "implType" : "java.util.ArrayList",
        "interfaceType" : "java.util.List",
        "listMemberModel" : {
         "c2jName" : "member",
         "c2jShape" : "Filter",
         "deprecated" : false,
         "documentation" : "",
         "endpointDiscoveryId" : false,
         "enumType" : null,
         "fluentSetterDocumentation" : "/**\n@param member \n@return Returns a reference to this object so that
method calls can be chained together.*/",
         "fluentSetterMethodName" : "withMember",
         "getterDocumentation" : "/**\n@return */",
         "getterMethodName" : "getMember",
         "getterModel" : {
```

```
 "returnType" : "Filter",
          "documentation" : null
        },
        "http" : {
         "additionalMarshallingPath" : null,
          "additionalUnmarshallingPath" : null,
          "flattened"
 : false,
          "greedy" : false,
          "header" : false,
          "isPayload" : false,
          "isStreaming" : false,
          "location" : null,
          "marshallLocation" : "PAYLOAD",
          "marshallLocationName" : "member",
          "queryString" : false,
          "requiresLength" : false,
          "statusCode" : false,
          "unmarshallLocationName" : "member",
          "uri" : false
        },
        "idempotencyToken" : false,
        "isBinary" : false,
        "jsonValue" : false,
        "list" : false,
        "listModel" : null,
       "map" : false,
        "mapModel" : null,
        "marshallingTargetClass" : "StructuredPojo",
        "marshallingType" : "STRUCTURED",
        "name" : "Member",
        "sensitive" : false,
        "setterDocumentation" : "/**\n@param member */",
    "setterMethodName" : "setMember",
        "setterModel" : {
          "timestampFormat" : null,
          "variableDeclarationType" : "Filter",
          "variableName" : "member",
          "variableType" : "Filter",
          "documentation" : "",
         "simpleType" : "Filter",
          "variableSetterType" : "Filter"
        },
        "shouldEmitLegacyEnumSetter" : false,
        "shouldFullyQualify" : false,
        "simple" : false,
        "unmarshallingType" : null,
```
 "varargSetterDocumentation" : "/\*\*\n@param member \n@return Returns a reference to this object so that method calls can be chained together.\*/",

 "variable" : { "timestampFormat" : null, "variableDeclarationType" : "Filter", "variableName" : "member",

"variableType" : "Filter",

"documentation" : "",

"simpleType"

## : "Filter",

"variableSetterType" : "Filter"

},

"xmlNameSpaceUri" : null

},

"memberLocationName" : null,

"memberType" : "Filter",

"map" : false,

"marshallNonAutoConstructedEmptyLists" : false,

"memberAdditionalMarshallingPath" : null,

"memberAdditionalUnmarshallingPath" : null,

"sendEmptyQueryString" : false,

"simple" : false,

"simpleType" : "Filter",

"templateImplType" : "java.util.ArrayList<Filter>",

"templateType" : "java.util.List<Filter>"

},

"map" : false,

"mapModel" : null,

"marshallingTargetClass" : "List",

"marshallingType" : "LIST",

"name" : "Filters",

"sensitive" : false,

"setterDocumentation" : "/\*\*<p>Filters to scope the results. The following filters are supported: </p><ul> <li> <p> <code>LicenseConfigurationArn</code>

 $\langle p \rangle$   $\langle p \rangle$   $\langle \langle p \rangle$   $\langle \langle p \rangle$   $\langle \langle p \rangle$  and filters Filters to scope the results. The following filters are supported:  $\langle p \rangle$   $\langle \langle p \rangle$   $\langle \langle p \rangle$ <p> <code>LicenseConfigurationArn</code> </p> </li>\*/",

```
 "setterMethodName" : "setFilters",
```

```
 "setterModel" : {
```
"timestampFormat" : null,

"variableDeclarationType" : "java.util.List<Filter>",

"variableName" : "filters",

"variableType" : "java.util.List<Filter>",

"documentation" : "",

"simpleType" : "List<Filter>",

"variableSetterType" : "java.util.Collection<Filter>"

},

```
 "shouldEmitLegacyEnumSetter" : false,
```

```
 "shouldFullyQualify" : false,
```
"simple" : false,

"unmarshallingType" : null,

"varargSetterDocumentation" : "/\*\*<p>Filters to scope the results. The following filters are supported: </p> <ul> <li> <p> <code>LicenseConfigurationArn</code> </p> </li> </ul>\n<p><b>NOTE:</b> This method appends the values

to the existing list (if any). Use {@link #setFilters(java.util.Collection)} or {@link

#withFilters(java.util.Collection)} if you want to override the existing values.</p>\n@param filters Filters to scope the results. The following filters are supported:  $\langle p \rangle \langle u \rangle \langle v \rangle \langle \langle \phi \rangle \langle \langle \phi \rangle \langle \phi \rangle$  $\langle$ li>\n@return Returns a reference to this object so that method calls can be chained together.\*/",

"variable" : {

"timestampFormat" : null,

"variableDeclarationType" : "java.util.List<Filter>",

"variableName" : "filters",

"variableType" : "java.util.List<Filter>",

"documentation" : "<p>Filters to scope the results. The following filters are supported:  $\langle p \rangle$  <ul> <li> <p> <code>LicenseConfigurationArn</code> </p> </li> </ul>",

"simpleType" : "List<Filter>",

"variableSetterType" : "java.util.Collection<Filter>"

#### },

```
 "xmlNameSpaceUri" : null
```
},

"MaxResults"

: {

"c2jName" : "MaxResults",

"c2jShape" : "MaxSize100",

"deprecated" : false,

"documentation" : "<p>Maximum number of results to return in a single call. $\langle p \rangle$ ",

"endpointDiscoveryId" : false,

"enumType" : null,

"fluentSetterDocumentation" : "/\*\*< $p>\text{Maximum number of results to return in a single call.}$  </p> $\ln Q$  param maxResults Maximum number of results to return in a single call.\n@return Returns a reference to this object so that method calls can be chained together.\*/",

"fluentSetterMethodName" : "withMaxResults",

"getterDocumentation" : "/\*\*<p>Maximum number of results to return in a single call.</p>\n@return Maximum number of results to return in a single call.\*/",

"getterMethodName" : "getMaxResults",

```
 "getterModel" : {
```
"returnType" : "Integer",

"documentation" : null

},

" $http"$ : {

"additionalMarshallingPath" : null,

"additionalUnmarshallingPath" : null,

"flattened" : false,

"greedy" : false,

"header" : false,

"isPayload" : false,

"isStreaming" : false,

 "location" : null, "marshallLocation" : "PAYLOAD", "marshallLocationName" : "MaxResults", "queryString" : false, "requiresLength" : false, "statusCode" : false, "unmarshallLocationName" : "MaxResults", "uri" : false }, "idempotencyToken" : false, "isBinary" : false, "jsonValue" : false, "list" : false, "listModel" : null, "map" : false, "mapModel" : null, "marshallingTargetClass" : "Integer", "marshallingType" : "INTEGER", "name" : "MaxResults", "sensitive" : false, "setterDocumentation" : "/\*\*<p>Maximum number of results to return in a single call.</p>\n@param maxResults Maximum number of results to return in a single call.\*/",

"setterMethodName" : "setMaxResults",

"setterModel" : {

"timestampFormat" : null,

"variableDeclarationType" : "Integer",

"variableName" : "maxResults",

"variableType" : "Integer",

"documentation" : "",

"simpleType" : "Integer",

"variableSetterType" : "Integer"

},

"shouldEmitLegacyEnumSetter" : false,

"shouldFullyQualify" : false,

"simple" : true,

"unmarshallingType" : null,

 "varargSetterDocumentation" : "/\*\*<p>Maximum number of results to return in a single call.</p>\n@param maxResults Maximum number of results to return in a single call.\n@return Returns a reference to this object so that method calls can be chained together.\*/",

 "variable" : { "timestampFormat" : null, "variableDeclarationType" : "Integer",

"variableName" : "maxResults",

"variableType" : "Integer",

"documentation" : "<p>Maximum number of results to return in a single call. $\langle p \rangle$ ",

"simpleType" : "Integer",

"variableSetterType" : "Integer"

```
 },
  "xmlNameSpaceUri" : null
 },
 "NextToken" : {
  "c2jName" : "NextToken",
  "c2jShape" : "String",
  "deprecated" : false,
 "documentation" : "<p>Token for the next set of results.</p>",
  "endpointDiscoveryId" : false,
  "enumType" : null,
  "fluentSetterDocumentation" : "/**<p>Token for the next set of results.</p>\n@param nextToken Token for
```
the next set of results.\n@return Returns a reference to this object so that method calls can be chained together.\*/", "fluentSetterMethodName" : "withNextToken",

 "getterDocumentation" : "/\*\*<p>Token for the next set of results.</p>\n@return Token for the next set of results.\*/",

```
 "getterMethodName" : "getNextToken",
      "getterModel" : {
       "returnType" : "String",
       "documentation" : null
      },
     "http": {
       "additionalMarshallingPath" : null,
       "additionalUnmarshallingPath" : null,
       "flattened" : false,
       "greedy" : false,
       "header" : false,
       "isPayload" : false,
       "isStreaming" : false,
       "location" : null,
       "marshallLocation" : "PAYLOAD",
       "marshallLocationName" : "NextToken",
       "queryString" : false,
       "requiresLength" : false,
       "statusCode" : false,
       "unmarshallLocationName" : "NextToken",
       "uri" : false
      },
      "idempotencyToken" : false,
      "isBinary" : false,
      "jsonValue" : false,
      "list" : false,
      "listModel" : null,
      "map" : false,
      "mapModel" : null,
      "marshallingTargetClass"
 : "String",
      "marshallingType" : "STRING",
```
"name" : "NextToken",

"sensitive" : false,

 "setterDocumentation" : "/\*\*<p>Token for the next set of results.</p>\n@param nextToken Token for the next set of results.\*/",

"setterMethodName" : "setNextToken",

"setterModel" : {

```
 "timestampFormat" : null,
```
"variableDeclarationType" : "String",

"variableName" : "nextToken",

"variableType" : "String",

"documentation" : "",

"simpleType" : "String",

```
 "variableSetterType" : "String"
```
},

"shouldEmitLegacyEnumSetter" : false,

```
 "shouldFullyQualify" : false,
```
"simple" : true,

"unmarshallingType" : null,

 "varargSetterDocumentation" : "/\*\*<p>Token for the next set of results.</p>\n@param nextToken Token for the next set of results.\n@return Returns a reference to this object so that method calls can be chained together.\*/",

 "variable" : { "timestampFormat" : null,

"variableDeclarationType" : "String",

"variableName" : "nextToken",

```
 "variableType" : "String",
```
"documentation" : "<p>Token for the next set of results.</p>",

```
 "simpleType" : "String",
```
"variableSetterType" : "String"

### },

"xmlNameSpaceUri" : null

```
 }
```
},

"packageName" : "com.amazonaws.services.licensemanager.request",

```
 "requestSignerAware" : false,
```
"requestSignerClassFqcn" : null,

```
 "required" : [ ],
```
"shapeName" : "ListLicenseManagerReportGeneratorsRequest",

```
 "signerAware" : false,
```

```
 "signerType" : null,
```
"unmarshaller" : null,

"variable" : {

```
 "timestampFormat" : null,
```
"variableDeclarationType" : "ListLicenseManagerReportGeneratorsRequest",

```
 "variableName" : "listLicenseManagerReportGeneratorsRequest",
```

```
 "variableType" : "ListLicenseManagerReportGeneratorsRequest",
```

```
 "documentation" : null,
```

```
 "simpleType" : "ListLicenseManagerReportGeneratorsRequest",
```

```
 "variableSetterType" : "ListLicenseManagerReportGeneratorsRequest"
```

```
 },
    "wrapper" : false
   },
   "ListLicenseManagerReportGeneratorsResult" : {
    "c2jName" : "ListLicenseManagerReportGeneratorsResponse",
    "customization" : {
     "artificialResultWrapper" : null,
     "skipGeneratingMarshaller" : false,
     "skipGeneratingModelClass" : false,
     "skipGeneratingUnmarshaller" : false
    },
    "deprecated" : false,
    "documentation" : "",
    "endpointDiscoveryMembers" : null,
    "enums" : null,
    "errorCode" : null,
    "fullyQualifiedName" :
"com.amazonaws.services.licensemanager.response.ListLicenseManagerReportGeneratorsResult",
    "hasHeaderMember" : false,
    "hasPayloadMember" : false,
    "hasRequiresLengthMember" : false,
    "hasStatusCodeMember" : false,
    "hasStreamingMember"
 : false,
    "marshaller" : null,
    "members" : [ {
     "c2jName" : "ReportGenerators",
     "c2jShape" : "ReportGeneratorList",
     "deprecated" : false,
    "documentation" : "\langle p \rangleA report generator that creates periodic reports about your license configurations.\langle p \rangle",
     "endpointDiscoveryId" : false,
     "enumType" : null,
    "fluentSetterDocumentation" : "/**<p>A report generator that creates periodic reports about your license
configurations.</p>\n@param reportGenerators A report generator that creates periodic reports about your license
configurations.\n@return Returns a reference to this object so that method calls can be chained together.*/",
     "fluentSetterMethodName" : "withReportGenerators",
    "getterDocumentation" : "/**<p>A report generator that creates periodic reports about your license
configurations.\langle p \rangle n@return A report generator that creates periodic reports about your license configurations.*/",
     "getterMethodName"
```

```
 : "getReportGenerators",
```

```
 "getterModel" : {
```

```
 "returnType" : "java.util.List<ReportGenerator>",
```

```
 "documentation" : null
```
},

" $http"$ : {

```
 "additionalMarshallingPath" : null,
```

```
 "additionalUnmarshallingPath" : null,
```

```
 "flattened" : false,
```
 "greedy" : false, "header" : false, "isPayload" : false, "isStreaming" : false, "location" : null, "marshallLocation" : "PAYLOAD", "marshallLocationName" : "ReportGenerators", "queryString" : false, "requiresLength" : false, "statusCode" : false, "unmarshallLocationName" : "ReportGenerators", "uri" : false }, "idempotencyToken" : false, "isBinary" : false, "jsonValue" : false, "list" : true, "listModel" : { "implType" : "java.util.ArrayList", "interfaceType" : "java.util.List", "listMemberModel" "c2jName" : "member", "c2jShape" : "ReportGenerator", "deprecated" : false,

"documentation" : "",

"endpointDiscoveryId" : false,

"enumType" : null,

 "fluentSetterDocumentation" : "/\*\*\n@param member \n@return Returns a reference to this object so that method calls can be chained together.\*/",

"fluentSetterMethodName" : "withMember",

```
 "getterDocumentation" : "/**\n@return */",
```

```
 "getterMethodName" : "getMember",
```

```
 "getterModel" : {
```
"returnType" : "ReportGenerator",

"documentation" : null

```
 },
```
: {

" $http"$ : {

"additionalMarshallingPath" : null,

"additionalUnmarshallingPath" : null,

"flattened" : false,

"greedy" : false,

"header" : false,

"isPayload" : false,

"isStreaming" : false,

"location" : null,

 "marshallLocation" : "PAYLOAD", "marshallLocationName" : "member", "queryString" : false, "requiresLength" : false, "statusCode" : false, "unmarshallLocationName" : "member", "uri" : false }, "idempotencyToken" : false, "isBinary" : false, "jsonValue" : false, "list" : false, "listModel" : null, "map" : false, "mapModel" : null, "marshallingTargetClass" : "StructuredPojo", "marshallingType" : "STRUCTURED", "name" : "Member", "sensitive" : false, "setterDocumentation" : "/\*\*\n@param member \*/", "setterMethodName" : "setMember", "setterModel" : { "timestampFormat" : null, "variableDeclarationType" : "ReportGenerator", "variableName" : "member", "variableType" : "ReportGenerator", "documentation" : "", "simpleType" : "ReportGenerator", "variableSetterType" : "ReportGenerator" }, "shouldEmitLegacyEnumSetter" : false, "shouldFullyQualify" : false, "simple" : false, "unmarshallingType" : null, "varargSetterDocumentation" : "/\*\*\n@param member \n@return Returns a reference to this object so that method calls can be chained together.\*/", "variable" : { "timestampFormat" : null, "variableDeclarationType" : "ReportGenerator", "variableName" : "member", "variableType" : "ReportGenerator", "documentation" : "", "simpleType" : "ReportGenerator", "variableSetterType" : "ReportGenerator" }, "xmlNameSpaceUri" : null

```
 },
```
 "memberLocationName" : null, "memberType" : "ReportGenerator",

"map" : false,

 "marshallNonAutoConstructedEmptyLists" : false, "memberAdditionalMarshallingPath" : null, "memberAdditionalUnmarshallingPath" : null, "sendEmptyQueryString" : false, "simple" : false, "simpleType" : "ReportGenerator", "templateImplType" : "java.util.ArrayList<ReportGenerator>", "templateType" : "java.util.List<ReportGenerator>" }, "map" : false, "mapModel" : null, "marshallingTargetClass" : "List",

"marshallingType" : "LIST",

"name" : "ReportGenerators",

"sensitive" : false,

"setterDocumentation" : "/\*\*<p>A report generator that creates periodic reports about your license

configurations. $\langle p \rangle$  n@param reportGenerators A report generator that creates periodic reports about your license configurations.\*/",

"setterMethodName" : "setReportGenerators",

"setterModel" : {

"timestampFormat" : null,

"variableDeclarationType" : "java.util.List<ReportGenerator>",

"variableName" : "reportGenerators",

"variableType" : "java.util.List<ReportGenerator>",

"documentation" : "",

"simpleType" : "List<ReportGenerator>",

"variableSetterType" : "java.util.Collection<ReportGenerator>"

},

"shouldEmitLegacyEnumSetter" : false,

"shouldFullyQualify" : false,

"simple" : false,

"unmarshallingType" : null,

"varargSetterDocumentation" : "/\*\*<p>A report generator that creates periodic reports about your license configurations.</p>\n<p>>b>NOTE:</b>This method appends the values to the existing list (if any). Use {@link #setReportGenerators(java.util.Collection)} or {@link #withReportGenerators(java.util.Collection)} if you want to override the existing values. $\langle p \rangle$  n@param reportGenerators A report generator that creates periodic reports about your license configurations.\n@return Returns a reference to this

object so that method calls can be chained together.\*/",

"variable" : {

"timestampFormat" : null,

"variableDeclarationType" : "java.util.List<ReportGenerator>",

"variableName" : "reportGenerators",

"variableType" : "java.util.List<ReportGenerator>",

 "documentation" : "<p>A report generator that creates periodic reports about your license configurations.</p>",

```
 "simpleType" : "List<ReportGenerator>",
```
"variableSetterType" : "java.util.Collection<ReportGenerator>"

},

```
 "xmlNameSpaceUri" : null
```
}, {

```
 "c2jName" : "NextToken",
```
"c2jShape" : "String",

"deprecated" : false,

"documentation" : "<p>Token for the next set of results.</p>",

"endpointDiscoveryId" : false,

"enumType" : null,

```
 "fluentSetterDocumentation" : "/**<p>Token for the next set of results.</p>\n@param nextToken Token for the
next set of results.\n@return Returns a reference to
```

```
 this object so that method calls can be chained together.*/",
```

```
 "fluentSetterMethodName" : "withNextToken",
```
 "getterDocumentation" : "/\*\*<p>Token for the next set of results.</p>\n@return Token for the next set of results.\*/",

```
 "getterMethodName" : "getNextToken",
```
"getterModel" : {

 "returnType" : "String", "documentation" : null

```
 },
```
" $http"$ : {

```
 "additionalMarshallingPath" : null,
```
"additionalUnmarshallingPath" : null,

"flattened" : false,

"greedy" : false,

"header" : false,

 "isPayload" : false, "isStreaming" : false,

"location" : null,

"marshallLocation" : "PAYLOAD",

"marshallLocationName" : "NextToken",

```
 "queryString" : false,
```
"requiresLength" : false,

"statusCode" : false,

```
 "unmarshallLocationName" : "NextToken",
```
"uri" : false

```
 },
```
"idempotencyToken" : false,

```
 "isBinary" : false,
 "jsonValue" : false,
 "list" : false,
 "listModel" : null,
 "map" : false,
```
"mapModel" : null,

"marshallingTargetClass" : "String",

"marshallingType" : "STRING",

"name" : "NextToken",

"sensitive" : false,

 "setterDocumentation" : "/\*\*<p>Token for the next set of results.</p>\n@param nextToken Token for the next set of results.\*/",

"setterMethodName" : "setNextToken",

"setterModel" : {

"timestampFormat" : null,

"variableDeclarationType" : "String",

"variableName" : "nextToken",

"variableType" : "String",

"documentation" : "",

"simpleType" : "String",

"variableSetterType" : "String"

},

"shouldEmitLegacyEnumSetter" : false,

"shouldFullyQualify" : false,

"simple" : true,

"unmarshallingType" : null,

"varargSetterDocumentation" : "/\*\*<p>Token for the next set of

 results.</p>\n@param nextToken Token for the next set of results.\n@return Returns a reference to this object so that method calls can be chained together.\*/",

"variable" : {

```
 "timestampFormat" : null,
```
"variableDeclarationType" : "String",

"variableName" : "nextToken",

"variableType" : "String",

"documentation" : "<p>Token for the next set of results.</p>",

"simpleType" : "String",

"variableSetterType" : "String"

},

```
 "xmlNameSpaceUri" : null
```
} ],

```
 "membersAsMap" : {
```
"NextToken" : {

"c2jName" : "NextToken",

"c2jShape" : "String",

```
 "deprecated" : false,
```
"documentation" : "<p>Token for the next set of results.</p>",

"endpointDiscoveryId" : false,

"enumType" : null,

 "fluentSetterDocumentation" : "/\*\*<p>Token for the next set of results.</p>\n@param nextToken Token for the next set of results.\n@return Returns a

reference to this object so that method calls can be chained together.\*/",

"fluentSetterMethodName" : "withNextToken",

"getterDocumentation" : "/\*\*<p>Token for the next set of results.</p>\n@return Token for the next set of

```
results.*/",
      "getterMethodName" : "getNextToken",
      "getterModel" : {
       "returnType" : "String",
        "documentation" : null
      },
     "http": {
       "additionalMarshallingPath" : null,
        "additionalUnmarshallingPath" : null,
        "flattened" : false,
        "greedy" : false,
        "header" : false,
        "isPayload" : false,
        "isStreaming" : false,
        "location" : null,
        "marshallLocation" : "PAYLOAD",
        "marshallLocationName" : "NextToken",
        "queryString" : false,
        "requiresLength" : false,
        "statusCode" : false,
        "unmarshallLocationName" : "NextToken",
       "uri" :
 false
      },
      "idempotencyToken" : false,
      "isBinary" : false,
      "jsonValue" : false,
      "list" : false,
      "listModel" : null,
      "map" : false,
      "mapModel" : null,
      "marshallingTargetClass" : "String",
      "marshallingType" : "STRING",
      "name" : "NextToken",
      "sensitive" : false,
      "setterDocumentation" : "/**<p>Token for the next set of results.</p>\n@param nextToken Token for the next
set of results.*/",
      "setterMethodName" : "setNextToken",
      "setterModel" : {
        "timestampFormat" : null,
       "variableDeclarationType" : "String",
        "variableName" : "nextToken",
        "variableType" : "String",
        "documentation" : "",
        "simpleType" : "String",
        "variableSetterType" : "String"
      },
      "shouldEmitLegacyEnumSetter" : false,
```
"shouldFullyQualify" : false,

"simple" : true,

"unmarshallingType" : null,

 "varargSetterDocumentation" : "/\*\*<p>Token for the next set of results.</p>\n@param nextToken Token for the next set of results.\n@return Returns a reference to this object so that method calls can be chained together.\*/",

```
 "variable" : {
```

```
 "timestampFormat" : null,
  "variableDeclarationType" : "String",
  "variableName" : "nextToken",
  "variableType" : "String",
 "documentation" : "<p>Token for the next set of results.</p>",
  "simpleType" : "String",
  "variableSetterType" : "String"
 },
```
"xmlNameSpaceUri" : null

},

"ReportGenerators" : {

"c2jName" : "ReportGenerators",

"c2jShape" : "ReportGeneratorList",

"deprecated" : false,

"documentation" : "<p>A report generator that creates periodic reports about your license

```
configurations.</p>",
```
"endpointDiscoveryId" : false,

"enumType" : null,

 "fluentSetterDocumentation" : "/\*\*<p>A report generator that creates periodic reports about your license configurations. $\langle p \rangle$  n@param reportGenerators A report generator that creates periodic reports about your license configurations.\n@return Returns a reference to this object so that method calls can be chained together.\*/",

"fluentSetterMethodName" : "withReportGenerators",

 "getterDocumentation" : "/\*\*<p>A report generator that creates periodic reports about your license configurations.</p>\n@return A report generator that creates periodic reports about your license configurations.\*/",

"getterMethodName" : "getReportGenerators",

 "getterModel" : { "returnType" : "java.util.List<ReportGenerator>", "documentation" : null },

```
"http": {
  "additionalMarshallingPath" : null,
  "additionalUnmarshallingPath" : null,
  "flattened" : false,
```
 "greedy" : false, "header" : false, "isPayload" : false, "isStreaming" : false, "location" : null, "marshallLocation" : "PAYLOAD", "marshallLocationName" : "ReportGenerators",

 "queryString" : false, "requiresLength" : false, "statusCode" : false, "unmarshallLocationName" : "ReportGenerators", "uri" : false }, "idempotencyToken" : false, "isBinary" : false, "jsonValue" : false, "list" : true, "listModel" : { "implType" : "java.util.ArrayList", "interfaceType" : "java.util.List", "listMemberModel" : { "c2jName" : "member", "c2jShape" : "ReportGenerator", "deprecated" : false, "documentation" : "", "endpointDiscoveryId" : false, "enumType" : null, "fluentSetterDocumentation"

 : "/\*\*\n@param member \n@return Returns a reference to this object so that method calls can be chained together.\*/",

```
 "fluentSetterMethodName" : "withMember",
 "getterDocumentation" : "/**\n@return */",
```
 "getterMethodName" : "getMember", "getterModel" : {

"returnType" : "ReportGenerator",

"documentation" : null

## },

" $http"$ : {

"additionalMarshallingPath" : null,

"additionalUnmarshallingPath" : null,

"flattened" : false,

"greedy" : false,

"header" : false,

"isPayload" : false,

"isStreaming" : false,

"location" : null,

"marshallLocation" : "PAYLOAD",

"marshallLocationName" : "member",

"queryString" : false,

"requiresLength" : false,

"statusCode" : false,

"unmarshallLocationName" : "member",

```
 "uri" : false
```
},

 "idempotencyToken" : false, "isBinary" : false, "jsonValue" : false, "list" : false, "listModel" : null, "map" : false, "mapModel" : null, "marshallingTargetClass" : "StructuredPojo", "marshallingType" : "STRUCTURED", "name" : "Member", "sensitive" : false, "setterDocumentation" : "/\*\*\n@param member \*/", "setterMethodName" : "setMember", "setterModel" : { "timestampFormat" : null, "variableDeclarationType" : "ReportGenerator", "variableName" : "member", "variableType" : "ReportGenerator", "documentation" : "", "simpleType" : "ReportGenerator",

"variableSetterType" : "ReportGenerator"

### },

"shouldEmitLegacyEnumSetter" : false,

"shouldFullyQualify" : false,

"simple" : false,

"unmarshallingType" : null,

 "varargSetterDocumentation" : "/\*\*\n@param member \n@return Returns a reference to this object so that method calls can be chained together.\*/",

"variable" : {

"timestampFormat" : null,

"variableDeclarationType" : "ReportGenerator",

"variableName" : "member",

"variableType" : "ReportGenerator",

"documentation" : "",

"simpleType" : "ReportGenerator",

"variableSetterType" : "ReportGenerator"

#### },

"xmlNameSpaceUri" : null

## },

"memberLocationName" : null,

"memberType" : "ReportGenerator",

"map" : false,

"marshallNonAutoConstructedEmptyLists" : false,

"memberAdditionalMarshallingPath"

: null,

"memberAdditionalUnmarshallingPath" : null,

"sendEmptyQueryString" : false,

 "simple" : false, "simpleType" : "ReportGenerator", "templateImplType" : "java.util.ArrayList<ReportGenerator>", "templateType" : "java.util.List<ReportGenerator>" }, "map" : false, "mapModel" : null,

"marshallingTargetClass" : "List",

"marshallingType" : "LIST",

"name" : "ReportGenerators",

"sensitive" : false,

"setterDocumentation" : "/\*\*<p>A report generator that creates periodic reports about your license

configurations. $\langle p \rangle$  n@param reportGenerators A report generator that creates periodic reports about your license configurations.\*/",

"setterMethodName" : "setReportGenerators",

"setterModel" : {

"timestampFormat" : null,

"variableDeclarationType" : "java.util.List<ReportGenerator>",

"variableName"

: "reportGenerators",

"variableType" : "java.util.List<ReportGenerator>",

"documentation" : "",

```
 "simpleType" : "List<ReportGenerator>",
```
"variableSetterType" : "java.util.Collection<ReportGenerator>"

},

"shouldEmitLegacyEnumSetter" : false,

"shouldFullyQualify" : false,

"simple" : false,

```
 "unmarshallingType" : null,
```
 "varargSetterDocumentation" : "/\*\*<p>A report generator that creates periodic reports about your license configurations.</p>\n<p>\b>NOTE:</b>This method appends the values to the existing list (if any). Use {@link #setReportGenerators(java.util.Collection)} or {@link #withReportGenerators(java.util.Collection)} if you want to override the existing values. $\langle p \rangle \ln \omega$  param reportGenerators A report generator that creates periodic reports about your license configurations.\n@return Returns a reference to this object so that method calls can be chained together.\*/",

```
 "variable" : {
```
"timestampFormat" : null,

"variableDeclarationType" : "java.util.List<ReportGenerator>",

"variableName" : "reportGenerators",

"variableType" : "java.util.List<ReportGenerator>",

 "documentation" : "<p>A report generator that creates periodic reports about your license configurations.</p>",

```
 "simpleType" : "List<ReportGenerator>",
```
"variableSetterType" : "java.util.Collection<ReportGenerator>"

```
 },
```

```
 "xmlNameSpaceUri" : null
```

```
 }
```

```
 },
```

```
 "packageName" : "com.amazonaws.services.licensemanager.response",
   "requestSignerAware" : false,
   "requestSignerClassFqcn" : null,
   "required" : [ ],
   "shapeName" : "ListLicenseManagerReportGeneratorsResult",
   "signerAware" : false,
   "signerType" : null,
   "unmarshaller" : {
    "flattened" : false,
    "resultWrapper" : null
   },
   "variable" : {
    "timestampFormat"
 : null,
     "variableDeclarationType" : "ListLicenseManagerReportGeneratorsResult",
     "variableName" : "listLicenseManagerReportGeneratorsResult",
     "variableType" : "ListLicenseManagerReportGeneratorsResult",
     "documentation" : null,
     "simpleType" : "ListLicenseManagerReportGeneratorsResult",
     "variableSetterType" : "ListLicenseManagerReportGeneratorsResult"
   },
   "wrapper" : false
  },
  "ListLicenseSpecificationsForResourceRequest" : {
   "c2jName" : "ListLicenseSpecificationsForResourceRequest",
   "customization" : {
     "artificialResultWrapper" : null,
     "skipGeneratingMarshaller" : false,
    "skipGeneratingModelClass" : false,
    "skipGeneratingUnmarshaller" : false
   },
   "deprecated" : false,
   "documentation" : "",
   "endpointDiscoveryMembers" : null,
   "enums" : null,
   "errorCode" : null,
   "fullyQualifiedName" :
"com.amazonaws.services.licensemanager.request.ListLicenseSpecificationsForResourceRequest",
    "hasHeaderMember" : false,
   "hasPayloadMember" : false,
   "hasRequiresLengthMember" : false,
   "hasStatusCodeMember" : false,
   "hasStreamingMember" : false,
   "marshaller" : {
     "action" : "ListLicenseSpecificationsForResource",
     "locationName" : null,
     "requestUri" : "/",
     "target" : "AWSLicenseManager.ListLicenseSpecificationsForResource",
```

```
 "verb" : "POST",
  "xmlNameSpaceUri" : null
 },
 "members" : [ {
  "c2jName" : "ResourceArn",
```
"c2jShape" : "String",

"deprecated" : false,

 "documentation" : "<p>Amazon Resource Name (ARN) of a resource that has an associated license configuration.</p>",

"endpointDiscoveryId" : false,

"enumType" : null,

 "fluentSetterDocumentation" : "/\*\*<p>Amazon Resource Name (ARN) of a resource that has an associated license configuration.</p>\n@param resourceArn Amazon Resource Name (ARN) of a resource that has an associated license configuration.\n@return Returns a reference to this object so that method calls can be chained together.\*/",

"fluentSetterMethodName" : "withResourceArn",

 "getterDocumentation" : "/\*\*<p>Amazon Resource Name (ARN) of a resource that has an associated license configuration. $\langle p \rangle$  n@return Amazon Resource Name (ARN) of a resource that has an associated license configuration.\*/",

```
 "getterMethodName" : "getResourceArn",
```

```
 "getterModel" : {
  "returnType" : "String",
  "documentation" : null
 },
"http": {
 "additionalMarshallingPath" : null,
  "additionalUnmarshallingPath" : null,
  "flattened" : false,
  "greedy" : false,
  "header" : false,
  "isPayload" : false,
  "isStreaming" : false,
  "location" : null,
  "marshallLocation" : "PAYLOAD",
  "marshallLocationName" : "ResourceArn",
  "queryString" : false,
  "requiresLength" : false,
  "statusCode" : false,
  "unmarshallLocationName" : "ResourceArn",
  "uri" : false
 },
 "idempotencyToken" : false,
 "isBinary" : false,
 "jsonValue" : false,
 "list" : false,
 "listModel" : null,
 "map" : false,
 "mapModel" : null,
```
"marshallingTargetClass" : "String",

"marshallingType" : "STRING",

"name" : "ResourceArn",

"sensitive" : false,

 "setterDocumentation" : "/\*\*<p>Amazon Resource Name (ARN) of a resource that has an associated license configuration.</p>\n@param resourceArn Amazon Resource Name (ARN) of a resource that has an associated license configuration.\*/",

"setterMethodName" : "setResourceArn",

"setterModel" : {

"timestampFormat" : null,

"variableDeclarationType" : "String",

"variableName" : "resourceArn",

"variableType" : "String",

"documentation" : "",

"simpleType" : "String",

"variableSetterType" : "String"

},

"shouldEmitLegacyEnumSetter" : false,

"shouldFullyQualify" : false,

"simple" : true,

"unmarshallingType" : null,

 "varargSetterDocumentation" : "/\*\*<p>Amazon Resource Name (ARN) of a resource that has an associated license configuration.  $\langle p \rangle$  n@param resourceArn Amazon Resource Name (ARN) of a resource that has an associated license configuration.\n@return Returns a reference to this object so that method calls can be chained together.\*/",

"variable" : {

```
 "timestampFormat" : null,
```
"variableDeclarationType" : "String",

"variableName" : "resourceArn",

"variableType" : "String",

"documentation" : "<p>Amazon Resource Name (ARN) of a resource that has an associated license configuration.</p>",

```
 "simpleType" : "String",
```
"variableSetterType" : "String"

},

"xmlNameSpaceUri" : null

```
 }, {
```
"c2jName" : "MaxResults",

"c2jShape" : "BoxInteger",

"deprecated" : false,

"documentation" : "<p>Maximum number of results to return in a single call. $\langle p \rangle$ ",

"endpointDiscoveryId" : false,

"enumType" : null,

"fluentSetterDocumentation" : "/\*\*<p>Maximum number of results to return in a single call.</p> $\ln \omega$ maxResults Maximum number of results to return in a single call.\n@return Returns a reference to this object so that method calls can be chained together.\*/",

"fluentSetterMethodName" : "withMaxResults",

"getterDocumentation" : "/\*\*<p>Maximum number of results to return in a single call. $\langle p \rangle$ \n@return

```
Maximum number of results to return in a single call.*/",
     "getterMethodName" : "getMaxResults",
     "getterModel" : {
      "returnType" : "Integer",
      "documentation" : null
     },
    "http": {
      "additionalMarshallingPath" : null,
      "additionalUnmarshallingPath"
 : null,
      "flattened" : false,
      "greedy" : false,
      "header" : false,
      "isPayload" : false,
      "isStreaming" : false,
      "location" : null,
      "marshallLocation" : "PAYLOAD",
      "marshallLocationName" : "MaxResults",
      "queryString" : false,
      "requiresLength" : false,
      "statusCode" : false,
      "unmarshallLocationName" : "MaxResults",
      "uri" : false
     },
     "idempotencyToken" : false,
     "isBinary" : false,
     "jsonValue" : false,
     "list" : false,
     "listModel" : null,
     "map" : false,
     "mapModel" : null,
     "marshallingTargetClass" : "Integer",
     "marshallingType" : "INTEGER",
     "name" : "MaxResults",
     "sensitive" : false,
    "setterDocumentation" : "/**<p>Maximum number of results to return in a single call.\langle p \rangle|n@param
maxResults Maximum number of results to return in a single call.*/",
```

```
 "setterMethodName" : "setMaxResults",
   "setterModel" : {
    "timestampFormat" : null,
    "variableDeclarationType" : "Integer",
    "variableName" : "maxResults",
    "variableType" : "Integer",
    "documentation" : "",
    "simpleType" : "Integer",
    "variableSetterType" : "Integer"
   },
```
"shouldEmitLegacyEnumSetter" : false,

"shouldFullyQualify" : false,

"simple" : true,

"unmarshallingType" : null,

 "varargSetterDocumentation" : "/\*\*<p>Maximum number of results to return in a single call.</p>\n@param maxResults Maximum number of results to return in a single call.\n@return Returns a reference to this object so that method calls can be chained together.\*/",

"variable" : {

"timestampFormat" : null,

"variableDeclarationType" : "Integer",

```
 "variableName" : "maxResults",
```

```
 "variableType" : "Integer",
```
"documentation" : "<p>Maximum number

```
of results to return in a single call.\langle p \rangle",
```

```
 "simpleType" : "Integer",
```
"variableSetterType" : "Integer"

```
 },
```
"xmlNameSpaceUri" : null

## }, {

```
 "c2jName" : "NextToken",
```
"c2jShape" : "String",

"deprecated" : false,

"documentation" : "<p>Token for the next set of results.</p>",

"endpointDiscoveryId" : false,

"enumType" : null,

 "fluentSetterDocumentation" : "/\*\*<p>Token for the next set of results.</p>\n@param nextToken Token for the next set of results.\n@return Returns a reference to this object so that method calls can be chained together.\*/",

```
 "fluentSetterMethodName" : "withNextToken",
```
 "getterDocumentation" : "/\*\*<p>Token for the next set of results.</p>\n@return Token for the next set of results.\*/",

"getterMethodName" : "getNextToken",

```
 "getterModel" : {
```

```
 "returnType" : "String",
```

```
 "documentation" : null
```
},

```
"http": {
```
"additionalMarshallingPath"

```
 : null,
```
"additionalUnmarshallingPath" : null,

 "flattened" : false, "greedy" : false,

"header" : false,

"isPayload" : false,

"isStreaming" : false,

"location" : null,

"marshallLocation" : "PAYLOAD",

"marshallLocationName" : "NextToken",

```
 "queryString" : false,
```
 "requiresLength" : false, "statusCode" : false, "unmarshallLocationName" : "NextToken", "uri" : false }, "idempotencyToken" : false, "isBinary" : false, "jsonValue" : false, "list" : false, "listModel" : null, "map" : false, "mapModel" : null, "marshallingTargetClass" : "String", "marshallingType" : "STRING", "name" : "NextToken", "sensitive" : false, "setterDocumentation" : "/\*\*<p>Token for the next set of results.</p>\n@param nextToken Token for the next set of results.\*/", "setterMethodName" : "setNextToken", "setterModel" : { "timestampFormat" : null, "variableDeclarationType" : "String", "variableName" : "nextToken", "variableType" : "String", "documentation" : "", "simpleType" : "String", "variableSetterType" : "String" }, "shouldEmitLegacyEnumSetter" : false, "shouldFullyQualify" : false, "simple" : true, "unmarshallingType" : null, "varargSetterDocumentation" : "/\*\*<p>Token for the next set of results.</p>\n@param nextToken Token for the next set of results.\n@return Returns a reference to this object so that method calls can be chained together.\*/", "variable" : { "timestampFormat" : null, "variableDeclarationType" : "String", "variableName" : "nextToken", "variableType" : "String", "documentation" : "<p>Token for the next set of results.</p>", "simpleType" : "String", "variableSetterType" : "String" }, "xmlNameSpaceUri" : null } ], "membersAsMap" : {

"MaxResults" : {

"c2jName" : "MaxResults",

"c2jShape" : "BoxInteger",

"deprecated" : false,

"documentation" : "<p>Maximum number of results to return in a single call.</p>",

"endpointDiscoveryId" : false,

"enumType" : null,

"fluentSetterDocumentation" : "/\*\*< $p>Maximum$  number of results to return in a single call. $\langle p\rangle$ \n @param maxResults Maximum number of results to return in a single call.\n@return Returns a reference to this object so that method calls can be chained together.\*/",

"fluentSetterMethodName" : "withMaxResults",

 "getterDocumentation" : "/\*\*<p>Maximum number of results to return in a single call.</p>\n@return Maximum number of results to return in a single call.\*/",

```
 "getterMethodName" : "getMaxResults",
```
"getterModel"

: {

```
 "returnType" : "Integer",
```
"documentation" : null

},

```
"http": {
```
"additionalMarshallingPath" : null,

"additionalUnmarshallingPath" : null,

"flattened" : false,

"greedy" : false,

"header" : false,

 "isPayload" : false, "isStreaming" : false,

"location" : null,

"marshallLocation" : "PAYLOAD",

"marshallLocationName" : "MaxResults",

"queryString" : false,

"requiresLength" : false,

"statusCode" : false,

"unmarshallLocationName" : "MaxResults",

"uri" : false

},

"idempotencyToken" : false,

"isBinary" : false,

"jsonValue" : false,

"list" : false,

"listModel" : null,

"map" : false,

"mapModel" : null,

"marshallingTargetClass" : "Integer",

"marshallingType" : "INTEGER",

"name" : "MaxResults",

"sensitive" : false,

 "setterDocumentation" : "/\*\*<p>Maximum number of results to return in a single call.</p>\n@param maxResults Maximum number of results to return in a single call.\*/",

```
 "setterMethodName" : "setMaxResults",
 "setterModel" : {
  "timestampFormat" : null,
  "variableDeclarationType" : "Integer",
  "variableName" : "maxResults",
  "variableType" : "Integer",
  "documentation" : "",
  "simpleType" : "Integer",
  "variableSetterType" : "Integer"
 },
 "shouldEmitLegacyEnumSetter" : false,
 "shouldFullyQualify" : false,
```
"simple" : true,

"unmarshallingType" : null,

 "varargSetterDocumentation" : "/\*\*<p>Maximum number of results to return in a single call.</p>\n@param maxResults Maximum number of results to return in a single call.\n@return Returns a reference to this object so that method calls can be chained together.\*/",

```
 "variable" : {
   "timestampFormat" : null,
   "variableDeclarationType" : "Integer",
   "variableName" : "maxResults",
   "variableType" : "Integer",
  "documentation" : "<p>Maximum number of results to return in a single call.\langle p \rangle",
   "simpleType" : "Integer",
   "variableSetterType" : "Integer"
  },
  "xmlNameSpaceUri" : null
 },
 "NextToken" : {
  "c2jName" : "NextToken",
  "c2jShape" : "String",
```
"deprecated" : false,

"documentation" : "<p>Token for the next set of results.</p>",

"endpointDiscoveryId" : false,

"enumType" : null,

 "fluentSetterDocumentation" : "/\*\*<p>Token for the next set of results.</p>\n@param nextToken Token for the next set of results.\n@return Returns a reference to this object so that method calls can be chained together. $*$ /",

"fluentSetterMethodName"

: "withNextToken",

 "getterDocumentation" : "/\*\*<p>Token for the next set of results.</p>\n@return Token for the next set of results.\*/",

```
 "getterMethodName" : "getNextToken",
 "getterModel" : {
  "returnType" : "String",
  "documentation" : null
 },
"http": {
  "additionalMarshallingPath" : null,
```
 "additionalUnmarshallingPath" : null, "flattened" : false, "greedy" : false, "header" : false, "isPayload" : false, "isStreaming" : false, "location" : null, "marshallLocation" : "PAYLOAD", "marshallLocationName" : "NextToken", "queryString" : false, "requiresLength" : false, "statusCode" : false, "unmarshallLocationName" : "NextToken", "uri" : false }, "idempotencyToken" : false, "isBinary" : false, "jsonValue" : false, "list" : false, "listModel" : null, "map" : false, "mapModel" : null, "marshallingTargetClass" : "String", "marshallingType" : "STRING", "name" : "NextToken", "sensitive" : false, "setterDocumentation" : "/\*\*<p>Token for the next set of results.</p>\n@param nextToken Token for the next set of results.\*/", "setterMethodName" : "setNextToken", "setterModel" : { "timestampFormat" : null, "variableDeclarationType" : "String", "variableName" : "nextToken", "variableType" : "String", "documentation" : "", "simpleType" : "String", "variableSetterType" : "String" }, "shouldEmitLegacyEnumSetter" : false, "shouldFullyQualify" : false, "simple" : true, "unmarshallingType" : null, "varargSetterDocumentation" : "/\*\*<p>Token for the next set of results.</p>\n@param nextToken Token for the next set of results.\n@return Returns a reference to this object so that method calls can be chained together.\*/", "variable" : {

"timestampFormat" : null,

```
 "variableDeclarationType" : "String",
   "variableName" : "nextToken",
   "variableType" : "String",
  "documentation" : "<p>Token for the next set of results.</p>",
   "simpleType" : "String",
   "variableSetterType" : "String"
  },
  "xmlNameSpaceUri" : null
 },
```

```
 "ResourceArn" : {
```
"c2jName" : "ResourceArn",

"c2jShape" : "String",

"deprecated" : false,

"documentation" : "<p>Amazon Resource Name (ARN) of a resource that has an associated license configuration.</p>",

"endpointDiscoveryId" : false,

"enumType" : null,

"fluentSetterDocumentation" : "/\*\*<p>Amazon Resource Name (ARN) of a resource that

```
has an associated license configuration.\langle p \rangle of @param resourceArn Amazon Resource Name (ARN) of a resource
that has an associated license configuration.\n@return Returns a reference to this object so that method calls can be
chained together.*/",
```
"fluentSetterMethodName" : "withResourceArn",

 "getterDocumentation" : "/\*\*<p>Amazon Resource Name (ARN) of a resource that has an associated license configuration.</p>\n@return Amazon Resource Name (ARN) of a resource that has an associated license configuration.\*/",

```
 "getterMethodName" : "getResourceArn",
```
"getterModel" : {

```
 "returnType" : "String",
```
"documentation" : null

```
 },
```
"http" : {

```
 "additionalMarshallingPath" : null,
```
"additionalUnmarshallingPath" : null,

```
 "flattened" : false,
```
"greedy" : false,

"header" : false,

"isPayload" : false,

"isStreaming" : false,

"location"

# : null,

```
 "marshallLocation" : "PAYLOAD",
  "marshallLocationName" : "ResourceArn",
  "queryString" : false,
  "requiresLength" : false,
  "statusCode" : false,
  "unmarshallLocationName" : "ResourceArn",
  "uri" : false
 },
```
 "idempotencyToken" : false, "isBinary" : false, "jsonValue" : false, "list" : false, "listModel" : null, "map" : false,

"mapModel" : null,

"marshallingTargetClass" : "String",

"marshallingType" : "STRING",

"name" : "ResourceArn",

"sensitive" : false,

 "setterDocumentation" : "/\*\*<p>Amazon Resource Name (ARN) of a resource that has an associated license configuration.  $\langle p \rangle$  n@param resourceArn Amazon Resource Name (ARN) of a resource that has an associated license configuration.\*/",

"setterMethodName" : "setResourceArn",

"setterModel" : {

"timestampFormat"

#### : null,

"variableDeclarationType" : "String",

"variableName" : "resourceArn",

"variableType" : "String",

"documentation" : "",

"simpleType" : "String",

"variableSetterType" : "String"

},

"shouldEmitLegacyEnumSetter" : false,

"shouldFullyQualify" : false,

"simple" : true,

```
 "unmarshallingType" : null,
```
 "varargSetterDocumentation" : "/\*\*<p>Amazon Resource Name (ARN) of a resource that has an associated license configuration.</p>\n@param resourceArn Amazon Resource Name (ARN) of a resource that has an associated license configuration.\n@return Returns a reference to this object so that method calls can be chained together.\*/",

"variable" : {

"timestampFormat" : null,

"variableDeclarationType" : "String",

```
 "variableName" : "resourceArn",
```
"variableType" : "String",

"documentation"

: "<p>Amazon Resource Name (ARN) of a resource that has an associated license configuration.</p>",

```
 "simpleType" : "String",
```

```
 "variableSetterType" : "String"
```

```
 },
```

```
 "xmlNameSpaceUri" : null
```

```
 }
 },
```
"packageName" : "com.amazonaws.services.licensemanager.request",

```
 "requestSignerAware" : false,
```

```
 "requestSignerClassFqcn" : null,
   "required" : [ "ResourceArn" ],
   "shapeName" : "ListLicenseSpecificationsForResourceRequest",
   "signerAware" : false,
   "signerType" : null,
    "unmarshaller" : null,
    "variable" : {
     "timestampFormat" : null,
     "variableDeclarationType" : "ListLicenseSpecificationsForResourceRequest",
     "variableName" : "listLicenseSpecificationsForResourceRequest",
     "variableType" : "ListLicenseSpecificationsForResourceRequest",
     "documentation" : null,
     "simpleType" : "ListLicenseSpecificationsForResourceRequest",
     "variableSetterType" :
 "ListLicenseSpecificationsForResourceRequest"
   },
   "wrapper" : false
   },
   "ListLicenseSpecificationsForResourceResult" : {
   "c2jName" : "ListLicenseSpecificationsForResourceResponse",
    "customization" : {
     "artificialResultWrapper" : null,
     "skipGeneratingMarshaller" : false,
     "skipGeneratingModelClass" : false,
     "skipGeneratingUnmarshaller" : false
   },
    "deprecated" : false,
   "documentation" : "",
   "endpointDiscoveryMembers" : null,
   "enums" : null,
   "errorCode" : null,
   "fullyQualifiedName" :
"com.amazonaws.services.licensemanager.response.ListLicenseSpecificationsForResourceResult",
   "hasHeaderMember" : false,
   "hasPayloadMember" : false,
   "hasRequiresLengthMember" : false,
   "hasStatusCodeMember" : false,
   "hasStreamingMember" : false,
   "marshaller" : null,
    "members" : [ {
     "c2jName" : "LicenseSpecifications",
     "c2jShape" : "LicenseSpecifications",
     "deprecated" : false,
    "documentation" : "<p>License configurations associated with a resource.</p>",
     "endpointDiscoveryId" : false,
     "enumType" : null,
     "fluentSetterDocumentation" : "/**<p>License configurations associated with a resource.</p>\n@param
licenseSpecifications License configurations associated with a resource.\n@return Returns a reference to this object
```
so that method calls can be chained together.\*/",

```
 "fluentSetterMethodName" : "withLicenseSpecifications",
     "getterDocumentation" : "/**<p>License configurations associated with a resource.</p>\n@return License
configurations associated with a resource.*/",
     "getterMethodName" : "getLicenseSpecifications",
     "getterModel" : {
      "returnType" : "java.util.List<LicenseSpecification>",
      "documentation" : null
     },
    "http": {
      "additionalMarshallingPath" : null,
      "additionalUnmarshallingPath" : null,
      "flattened"
 : false,
      "greedy" : false,
      "header" : false,
      "isPayload" : false,
      "isStreaming" : false,
      "location" : null,
      "marshallLocation" : "PAYLOAD",
      "marshallLocationName" : "LicenseSpecifications",
      "queryString" : false,
      "requiresLength" : false,
      "statusCode" : false,
      "unmarshallLocationName" : "LicenseSpecifications",
      "uri" : false
     },
     "idempotencyToken" : false,
     "isBinary" : false,
     "jsonValue" : false,
     "list" : true,
     "listModel" : {
      "implType" : "java.util.ArrayList",
      "interfaceType" : "java.util.List",
      "listMemberModel" : {
       "c2jName" : "member",
        "c2jShape" : "LicenseSpecification",
        "deprecated" : false,
        "documentation" : "",
        "endpointDiscoveryId" : false,
        "enumType" : null,
        "fluentSetterDocumentation" : "/**\n@param
member \n@return Returns a reference to this object so that method calls can be chained together.*/",
        "fluentSetterMethodName" : "withMember",
        "getterDocumentation" : "/**\n@return */",
        "getterMethodName" : "getMember",
        "getterModel" : {
         "returnType" : "LicenseSpecification",
```
 "documentation" : null }, " $http"$ : { "additionalMarshallingPath" : null, "additionalUnmarshallingPath" : null, "flattened" : false, "greedy" : false, "header" : false, "isPayload" : false, "isStreaming" : false, "location" : null, "marshallLocation" : "PAYLOAD", "marshallLocationName" : "member", "queryString" : false, "requiresLength" : false, "statusCode" : false, "unmarshallLocationName" : "member",

# "uri" : false

## },

 "idempotencyToken" : false, "isBinary" : false, "jsonValue" : false, "list" : false, "listModel" : null, "map" : false, "mapModel" : null, "marshallingTargetClass" : "StructuredPojo", "marshallingType" : "STRUCTURED", "name" : "Member", "sensitive" : false, "setterDocumentation" : "/\*\*\n@param member \*/", "setterMethodName" : "setMember", "setterModel" : { "timestampFormat" : null, "variableDeclarationType" : "LicenseSpecification", "variableName" : "member", "variableType" : "LicenseSpecification", "documentation" : "", "simpleType" : "LicenseSpecification", "variableSetterType" : "LicenseSpecification" "shouldEmitLegacyEnumSetter" : false,

},

"shouldFullyQualify"

: false,

 "simple" : false, "unmarshallingType" : null, "varargSetterDocumentation" : "/\*\*\n@param member \n@return Returns a reference to this object so that

```
method calls can be chained together.*/",
       "variable" : {
         "timestampFormat" : null,
         "variableDeclarationType" : "LicenseSpecification",
         "variableName" : "member",
         "variableType" : "LicenseSpecification",
         "documentation" : "",
         "simpleType" : "LicenseSpecification",
         "variableSetterType" : "LicenseSpecification"
       },
       "xmlNameSpaceUri" : null
      },
      "memberLocationName" : null,
      "memberType" : "LicenseSpecification",
      "map" : false,
      "marshallNonAutoConstructedEmptyLists" : false,
      "memberAdditionalMarshallingPath" : null,
      "memberAdditionalUnmarshallingPath" : null,
      "sendEmptyQueryString" :
 false,
      "simple" : false,
      "simpleType" : "LicenseSpecification",
      "templateImplType" : "java.util.ArrayList<LicenseSpecification>",
      "templateType" : "java.util.List<LicenseSpecification>"
     },
     "map" : false,
     "mapModel" : null,
     "marshallingTargetClass" : "List",
     "marshallingType" : "LIST",
     "name" : "LicenseSpecifications",
     "sensitive" : false,
     "setterDocumentation" : "/**<p>License configurations associated with a resource.</p>\n@param
licenseSpecifications License configurations associated with a resource.*/",
     "setterMethodName" : "setLicenseSpecifications",
     "setterModel" : {
      "timestampFormat" : null,
      "variableDeclarationType" : "java.util.List<LicenseSpecification>",
      "variableName" : "licenseSpecifications",
      "variableType" : "java.util.List<LicenseSpecification>",
      "documentation" : "",
      "simpleType" : "List<LicenseSpecification>",
       "variableSetterType" : "java.util.Collection<LicenseSpecification>"
     },
     "shouldEmitLegacyEnumSetter" : false,
     "shouldFullyQualify" : false,
     "simple" : false,
     "unmarshallingType" : null,
     "varargSetterDocumentation" : "/**<p>License configurations associated with a
```
resource. $\langle p \rangle$ |n $\langle p \rangle$ =\b $\langle p \rangle$ NOTE: $\langle p \rangle$  This method appends the values to the existing list (if any). Use {@link #setLicenseSpecifications(java.util.Collection)} or {@link #withLicenseSpecifications(java.util.Collection)} if you want to override the existing values.</p>\n@param licenseSpecifications License configurations associated with a resource.\n@return Returns a reference to this object so that method calls can be chained together.\*/",

"variable" : {

"timestampFormat" : null,

"variableDeclarationType" : "java.util.List<LicenseSpecification>",

"variableName" : "licenseSpecifications",

"variableType" : "java.util.List<LicenseSpecification>",

"documentation" : " $\langle p \rangle$ License configurations associated with a resource. $\langle p \rangle$ ",

"simpleType" : "List<LicenseSpecification>",

"variableSetterType" : "java.util.Collection<LicenseSpecification>"

},

"xmlNameSpaceUri" : null

}, {

"c2jName" : "NextToken",

"c2jShape" : "String",

"deprecated" : false,

"documentation" : "<p>Token for the next set of results.</p>",

"endpointDiscoveryId" : false,

"enumType" : null,

 "fluentSetterDocumentation" : "/\*\*<p>Token for the next set of results.</p>\n@param nextToken Token for the next set of results.\n@return Returns a reference to this object so that method calls can be chained together.\*/",

```
 "fluentSetterMethodName" : "withNextToken",
```
 "getterDocumentation" : "/\*\*<p>Token for the next set of results.</p>\n@return Token for the next set of results.\*/",

"getterMethodName" : "getNextToken",

```
 "getterModel" : {
```
 "returnType" : "String", "documentation" : null

},

" $http"$ : {

"additionalMarshallingPath" : null,

"additionalUnmarshallingPath" : null,

```
 "flattened" : false,
```
"greedy" : false,

"header" : false,

 "isPayload" : false, "isStreaming" : false,

"location" : null,

"marshallLocation" : "PAYLOAD",

"marshallLocationName" : "NextToken",

"queryString" : false,

 "requiresLength" : false, "statusCode" : false,

"unmarshallLocationName" : "NextToken",

"uri" : false

},

```
 "idempotencyToken" : false,
```
 "isBinary" : false, "jsonValue" : false,

```
 "list" : false,
```
"listModel" : null,

"map" : false,

"mapModel" : null,

"marshallingTargetClass" : "String",

"marshallingType" : "STRING",

"name" : "NextToken",

"sensitive" :

# false,

 "setterDocumentation" : "/\*\*<p>Token for the next set of results.</p>\n@param nextToken Token for the next set of results.\*/",

"setterMethodName" : "setNextToken",

"setterModel" : {

```
 "timestampFormat" : null,
```
"variableDeclarationType" : "String",

```
 "variableName" : "nextToken",
```
"variableType" : "String",

"documentation" : "",

"simpleType" : "String",

```
 "variableSetterType" : "String"
```
},

```
 "shouldEmitLegacyEnumSetter" : false,
```
"shouldFullyQualify" : false,

"simple" : true,

```
 "unmarshallingType" : null,
```
 "varargSetterDocumentation" : "/\*\*<p>Token for the next set of results.</p>\n@param nextToken Token for the next set of results.\n@return Returns a reference to this object so that method calls can be chained together.\*/",

"variable" : {

"timestampFormat" : null,

"variableDeclarationType" : "String",

```
 "variableName"
```
: "nextToken",

```
 "variableType" : "String",
```
"documentation" : "<p>Token for the next set of results.</p>",

```
 "simpleType" : "String",
```

```
 "variableSetterType" : "String"
```
},

```
 "xmlNameSpaceUri" : null
```

```
 } ],
```
"membersAsMap" : {

```
 "LicenseSpecifications" : {
```

```
 "c2jName" : "LicenseSpecifications",
```

```
 "c2jShape" : "LicenseSpecifications",
```

```
 "deprecated" : false,
```
"documentation" : "<p>License configurations associated with a resource.</p>",

"endpointDiscoveryId" : false,

"enumType" : null,

 "fluentSetterDocumentation" : "/\*\*<p>License configurations associated with a resource.</p>\n@param licenseSpecifications License configurations associated with a resource.\n@return Returns a reference to this object so that method calls can be chained together.\*/",

"fluentSetterMethodName" : "withLicenseSpecifications",

"getterDocumentation" : "/\*\*<p>License configurations

associated with a resource. $\langle p \rangle$  m@return License configurations associated with a resource.\*/",

"getterMethodName" : "getLicenseSpecifications",

"getterModel" : {

"returnType" : "java.util.List<LicenseSpecification>",

"documentation" : null

},

" $http"$ : {

"additionalMarshallingPath" : null,

"additionalUnmarshallingPath" : null,

"flattened" : false,

"greedy" : false,

"header" : false,

"isPayload" : false,

"isStreaming" : false,

"location" : null,

"marshallLocation" : "PAYLOAD",

"marshallLocationName" : "LicenseSpecifications",

"queryString" : false,

"requiresLength" : false,

"statusCode" : false,

"unmarshallLocationName" : "LicenseSpecifications",

"uri" : false

# },

"idempotencyToken" : false,

"isBinary" : false,

"jsonValue" : false,

"list" : true,

"listModel" : {

"implType" : "java.util.ArrayList",

"interfaceType" : "java.util.List",

"listMemberModel" : {

"c2jName" : "member",

"c2jShape" : "LicenseSpecification",

"deprecated" : false,

"documentation" : "",

"endpointDiscoveryId" : false,

"enumType" : null,

 "fluentSetterDocumentation" : "/\*\*\n@param member \n@return Returns a reference to this object so that method calls can be chained together.\*/",

"fluentSetterMethodName" : "withMember",

```
 "getterDocumentation" : "/**\n@return */",
   "getterMethodName" : "getMember",
   "getterModel" : {
    "returnType" : "LicenseSpecification",
    "documentation" : null
   },
  "http": {
    "additionalMarshallingPath" : null,
  "additionalUnmarshallingPath" : null,
    "flattened" : false,
    "greedy" : false,
    "header" : false,
    "isPayload" : false,
    "isStreaming" : false,
    "location" : null,
    "marshallLocation" : "PAYLOAD",
    "marshallLocationName" : "member",
    "queryString" : false,
    "requiresLength" : false,
    "statusCode" : false,
    "unmarshallLocationName" : "member",
    "uri" : false
   },
   "idempotencyToken" : false,
   "isBinary" : false,
   "jsonValue" : false,
   "list" : false,
   "listModel" : null,
  "map" : false,
   "mapModel" : null,
   "marshallingTargetClass" : "StructuredPojo",
   "marshallingType" : "STRUCTURED",
   "name" : "Member",
   "sensitive" : false,
 "setterDocumentation" : "/**\n@param member */",
   "setterMethodName" : "setMember",
   "setterModel" : {
    "timestampFormat" : null,
    "variableDeclarationType" : "LicenseSpecification",
    "variableName" : "member",
    "variableType" : "LicenseSpecification",
    "documentation" : "",
    "simpleType" : "LicenseSpecification",
    "variableSetterType" : "LicenseSpecification"
   },
   "shouldEmitLegacyEnumSetter" : false,
```

```
 "shouldFullyQualify" : false,
         "simple" : false,
         "unmarshallingType" : null,
         "varargSetterDocumentation" : "/**\n@param member \n@return Returns a reference to this object so that
method calls can be chained together.*/",
         "variable" : {
          "timestampFormat" : null,
          "variableDeclarationType" : "LicenseSpecification",
   "variableName" : "member",
          "variableType" : "LicenseSpecification",
          "documentation" : "",
          "simpleType" : "LicenseSpecification",
          "variableSetterType" : "LicenseSpecification"
         },
         "xmlNameSpaceUri" : null
        },
        "memberLocationName" : null,
        "memberType" : "LicenseSpecification",
       "map" : false,
        "marshallNonAutoConstructedEmptyLists" : false,
        "memberAdditionalMarshallingPath" : null,
       "memberAdditionalUnmarshallingPath" : null,
        "sendEmptyQueryString" : false,
        "simple" : false,
       "simpleType" : "LicenseSpecification",
       "templateImplType" : "java.util.ArrayList<LicenseSpecification>",
        "templateType" : "java.util.List<LicenseSpecification>"
      },
      "map" : false,
      "mapModel" : null,
      "marshallingTargetClass" : "List",
      "marshallingType"
 : "LIST",
      "name" : "LicenseSpecifications",
      "sensitive" : false,
      "setterDocumentation" : "/**<p>License configurations associated with a resource.</p>\n@param
licenseSpecifications License configurations associated with a resource.*/",
      "setterMethodName" : "setLicenseSpecifications",
      "setterModel" : {
       "timestampFormat" : null,
       "variableDeclarationType" : "java.util.List<LicenseSpecification>",
       "variableName" : "licenseSpecifications",
       "variableType" : "java.util.List<LicenseSpecification>",
       "documentation" : "",
       "simpleType" : "List<LicenseSpecification>",
       "variableSetterType" : "java.util.Collection<LicenseSpecification>"
      },
```
"shouldEmitLegacyEnumSetter" : false,

"shouldFullyQualify" : false,

"simple" : false,

"unmarshallingType" : null,

"varargSetterDocumentation" : "/\*\*<p>License

configurations associated with a resource. $\langle p \rangle$ \n $\langle p \rangle$ \b $\rangle$ **NOTE:** $\langle b \rangle$  This method appends the values to the existing list (if any). Use {@link #setLicenseSpecifications(java.util.Collection)} or {@link

#withLicenseSpecifications(java.util.Collection) if you want to override the existing values.  $\langle p \rangle$  n@param licenseSpecifications License configurations associated with a resource.\n@return Returns a reference to this object so that method calls can be chained together.\*/",

"variable" : {

"timestampFormat" : null,

"variableDeclarationType" : "java.util.List<LicenseSpecification>",

"variableName" : "licenseSpecifications",

"variableType" : "java.util.List<LicenseSpecification>",

"documentation" : "<p>License configurations associated with a resource.</p>",

"simpleType" : "List<LicenseSpecification>",

"variableSetterType" : "java.util.Collection<LicenseSpecification>"

## },

"xmlNameSpaceUri"

### : null

## },

"NextToken" : {

"c2jName" : "NextToken",

"c2jShape" : "String",

"deprecated" : false,

"documentation" : "<p>Token for the next set of results.</p>",

"endpointDiscoveryId" : false,

"enumType" : null,

 "fluentSetterDocumentation" : "/\*\*<p>Token for the next set of results.</p>\n@param nextToken Token for the next set of results.\n@return Returns a reference to this object so that method calls can be chained together.\*/",

"fluentSetterMethodName" : "withNextToken",

 "getterDocumentation" : "/\*\*<p>Token for the next set of results.</p>\n@return Token for the next set of results.\*/",

"getterMethodName" : "getNextToken",

"getterModel" : {

"returnType" : "String",

"documentation" : null

},

" $http"$ : {

"additionalMarshallingPath" : null,

"additionalUnmarshallingPath" : null,

"flattened"

: false,

 "greedy" : false, "header" : false, "isPayload" : false, "isStreaming" : false,

 "location" : null, "marshallLocation" : "PAYLOAD", "marshallLocationName" : "NextToken", "queryString" : false, "requiresLength" : false, "statusCode" : false, "unmarshallLocationName" : "NextToken", "uri" : false }, "idempotencyToken" : false, "isBinary" : false, "jsonValue" : false, "list" : false, "listModel" : null, "map" : false, "mapModel" : null, "marshallingTargetClass" : "String", "marshallingType" : "STRING", "name" : "NextToken", "sensitive" : false, "setterDocumentation" : "/\*\*<p>Token for the next set of results.</p>\n@param nextToken Token for the next set of results.\*/", "setterMethodName" : "setNextToken", "setterModel" : { "timestampFormat" : null, "variableDeclarationType" : "String", "variableName" : "nextToken", "variableType" : "String", "documentation" : "", "simpleType" : "String", "variableSetterType" : "String" }, "shouldEmitLegacyEnumSetter" : false, "shouldFullyQualify" : false, "simple" : true, "unmarshallingType" : null, "varargSetterDocumentation" : "/\*\*<p>Token for the next set of results.</p>\n@param nextToken Token for the next set of results.\n@return Returns a reference to this object so that method calls can be chained together. $*$ /", "variable" : { "timestampFormat" : null,

 "variableDeclarationType" : "String", "variableName" : "nextToken", "variableType" : "String",

"documentation" : "<p>Token for the next set of results.</p>",

"simpleType" : "String",

```
 "variableSetterType" : "String"
```

```
 },
```

```
 "xmlNameSpaceUri" : null
    }
   },
   "packageName" : "com.amazonaws.services.licensemanager.response",
   "requestSignerAware" : false,
   "requestSignerClassFqcn" : null,
   "required" : [ ],
   "shapeName" : "ListLicenseSpecificationsForResourceResult",
   "signerAware" : false,
   "signerType" : null,
   "unmarshaller" : {
    "flattened" : false,
    "resultWrapper" : null
   },
   "variable" : {
    "timestampFormat" : null,
    "variableDeclarationType" : "ListLicenseSpecificationsForResourceResult",
    "variableName" : "listLicenseSpecificationsForResourceResult",
    "variableType" : "ListLicenseSpecificationsForResourceResult",
    "documentation" : null,
    "simpleType" : "ListLicenseSpecificationsForResourceResult",
    "variableSetterType" : "ListLicenseSpecificationsForResourceResult"
   },
   "wrapper"
 : false
  },
  "ListLicenseVersionsRequest" : {
   "c2jName" : "ListLicenseVersionsRequest",
   "customization" : {
    "artificialResultWrapper" : null,
    "skipGeneratingMarshaller" : false,
    "skipGeneratingModelClass" : false,
    "skipGeneratingUnmarshaller" : false
   },
   "deprecated" : false,
   "documentation" : "",
   "endpointDiscoveryMembers" : null,
   "enums" : null,
   "errorCode" : null,
   "fullyQualifiedName" : "com.amazonaws.services.licensemanager.request.ListLicenseVersionsRequest",
   "hasHeaderMember" : false,
   "hasPayloadMember" : false,
   "hasRequiresLengthMember" : false,
   "hasStatusCodeMember" : false,
   "hasStreamingMember" : false,
   "marshaller" : {
    "action" : "ListLicenseVersions",
    "locationName" : null,
```

```
 "requestUri" : "/",
     "target" : "AWSLicenseManager.ListLicenseVersions",
     "verb" : "POST",
     "xmlNameSpaceUri" : null
    },
    "members" : [ {
     "c2jName" : "LicenseArn",
     "c2jShape" : "Arn",
     "deprecated" : false,
    "documentation" : "<p>Amazon Resource Name (ARN) of the license.</p>".
     "endpointDiscoveryId" : false,
     "enumType" : null,
     "fluentSetterDocumentation" : "/**<p>Amazon Resource Name (ARN) of the license.</p>\n@param
licenseArn Amazon Resource Name (ARN) of the license.\n@return Returns a reference to this object so that
method calls can be chained together.*/",
```

```
 "fluentSetterMethodName" : "withLicenseArn",
```
 "getterDocumentation" : "/\*\*<p>Amazon Resource Name (ARN) of the license.</p>\n@return Amazon Resource Name (ARN) of the license.\*/",

```
 "getterMethodName" : "getLicenseArn",
```
"getterModel" : {

"returnType" : "String",

"documentation" : null

```
 },
```
" $http"$ : {

```
 "additionalMarshallingPath" : null,
 "additionalUnmarshallingPath" : null,
```
"flattened" : false,

```
 "greedy" : false,
  "header" : false,
  "isPayload" : false,
  "isStreaming" : false,
  "location" : null,
  "marshallLocation" : "PAYLOAD",
  "marshallLocationName" : "LicenseArn",
  "queryString" : false,
  "requiresLength" : false,
  "statusCode" : false,
  "unmarshallLocationName" : "LicenseArn",
  "uri" : false
 },
 "idempotencyToken" : false,
 "isBinary" : false,
 "jsonValue" : false,
 "list" : false,
 "listModel" : null,
 "map" : false,
 "mapModel" : null,
```
"marshallingTargetClass" : "String",

"marshallingType" : "STRING",

"name" : "LicenseArn",

"sensitive" : false,

 "setterDocumentation" : "/\*\*<p>Amazon Resource Name (ARN) of the license.</p>\n@param licenseArn Amazon Resource Name (ARN) of the license.\*/",

"setterMethodName" : "setLicenseArn",

"setterModel" : {

"timestampFormat"

### : null,

"variableDeclarationType" : "String",

"variableName" : "licenseArn",

"variableType" : "String",

"documentation" : "",

"simpleType" : "String",

"variableSetterType" : "String"

},

"shouldEmitLegacyEnumSetter" : false,

"shouldFullyQualify" : false,

"simple" : true,

"unmarshallingType" : null,

 "varargSetterDocumentation" : "/\*\*<p>Amazon Resource Name (ARN) of the license.</p>\n@param licenseArn Amazon Resource Name (ARN) of the license.\n@return Returns a reference to this object so that method calls can be chained together.\*/",

"variable" : {

```
 "timestampFormat" : null,
```
"variableDeclarationType" : "String",

```
 "variableName" : "licenseArn",
```
"variableType" : "String",

"documentation" : "<p>Amazon Resource Name (ARN) of the license.</p>",

"simpleType" : "String",

"variableSetterType" : "String"

### },

"xmlNameSpaceUri" : null

}, {

```
 "c2jName" : "NextToken",
```

```
 "c2jShape" : "String",
```
"deprecated" : false,

"documentation" : "<p>Token for the next set of results.</p>",

"endpointDiscoveryId" : false,

"enumType" : null,

 "fluentSetterDocumentation" : "/\*\*<p>Token for the next set of results.</p>\n@param nextToken Token for the next set of results.\n@return Returns a reference to this object so that method calls can be chained together.\*/",

"fluentSetterMethodName" : "withNextToken",

 "getterDocumentation" : "/\*\*<p>Token for the next set of results.</p>\n@return Token for the next set of results.\*/",

"getterMethodName" : "getNextToken",

"getterModel" : {

```
 "returnType" : "String",
      "documentation" : null
     },
    "http": {
      "additionalMarshallingPath" : null,
      "additionalUnmarshallingPath" : null,
      "flattened" : false,
   "greedy" : false,
      "header" : false,
      "isPayload" : false,
      "isStreaming" : false,
      "location" : null,
      "marshallLocation" : "PAYLOAD",
      "marshallLocationName" : "NextToken",
      "queryString" : false,
      "requiresLength" : false,
      "statusCode" : false,
      "unmarshallLocationName" : "NextToken",
      "uri" : false
     },
     "idempotencyToken" : false,
     "isBinary" : false,
     "jsonValue" : false,
     "list" : false,
     "listModel" : null,
     "map" : false,
     "mapModel" : null,
     "marshallingTargetClass" : "String",
     "marshallingType" : "STRING",
     "name" : "NextToken",
     "sensitive" : false,
     "setterDocumentation" : "/**<p>Token for the next set of results.</p>\n@param nextToken Token for the next
set of results.*/",
     "setterMethodName" : "setNextToken",
     "setterModel" : {
      "timestampFormat" : null,
     "variableDeclarationType" : "String",
      "variableName" : "nextToken",
      "variableType" : "String",
      "documentation" : "",
      "simpleType" : "String",
      "variableSetterType" : "String"
     },
     "shouldEmitLegacyEnumSetter" : false,
     "shouldFullyQualify" : false,
     "simple" : true,
```
"unmarshallingType" : null,

 "varargSetterDocumentation" : "/\*\*<p>Token for the next set of results.</p>\n@param nextToken Token for the next set of results.\n@return Returns a reference to this object so that method calls can be chained together.\*/",

"variable" : {

"timestampFormat" : null,

"variableDeclarationType" : "String",

"variableName" : "nextToken",

"variableType" : "String",

"documentation" : "<p>Token for the next set of results.</p>",

"simpleType" : "String",

"variableSetterType" : "String"

},

"xmlNameSpaceUri" : null

```
 }, {
```
"c2jName" : "MaxResults",

"c2jShape" : "MaxSize100",

"deprecated" : false,

"documentation" : "<p>Maximum number of results to return in a single call. $\langle p \rangle$ ",

"endpointDiscoveryId" : false,

"enumType" : null,

"fluentSetterDocumentation" : "/\*\*< $p >$ Maximum number of results to return in a single call.</p> $\sim$  $n$ @param maxResults Maximum number of results to return in a single call.\n@return Returns a reference to this object so that method calls can be chained together.\*/",

"fluentSetterMethodName" : "withMaxResults",

 "getterDocumentation" : "/\*\*<p>Maximum number of results to return in a single call.</p>\n@return Maximum number of results to return in a single call.\*/",

"getterMethodName" : "getMaxResults",

```
 "getterModel" : {
```
"returnType" : "Integer",

"documentation" : null

},

" $http"$ : {

"additionalMarshallingPath" : null,

"additionalUnmarshallingPath"

### : null,

```
 "flattened" : false,
 "greedy" : false,
 "header" : false,
 "isPayload" : false,
 "isStreaming" : false,
 "location" : null,
 "marshallLocation" : "PAYLOAD",
 "marshallLocationName" : "MaxResults",
 "queryString" : false,
 "requiresLength" : false,
 "statusCode" : false,
 "unmarshallLocationName" : "MaxResults",
```
 "uri" : false }, "idempotencyToken" : false, "isBinary" : false, "jsonValue" : false, "list" : false, "listModel" : null, "map" : false, "mapModel" : null, "marshallingTargetClass" : "Integer", "marshallingType" : "INTEGER", "name" : "MaxResults", "sensitive" : false, "setterDocumentation" : "/\*\*<p>Maximum number of results to return in a single call. $\langle p \rangle$ |n@param maxResults Maximum number of results to return in a single call.\*/", "setterMethodName" : "setMaxResults", "setterModel" : { "timestampFormat" : null,

"variableDeclarationType" : "Integer",

"variableName" : "maxResults",

"variableType" : "Integer",

"documentation" : "",

"simpleType" : "Integer",

"variableSetterType" : "Integer"

},

"shouldEmitLegacyEnumSetter" : false,

"shouldFullyQualify" : false,

"simple" : true,

"unmarshallingType" : null,

 "varargSetterDocumentation" : "/\*\*<p>Maximum number of results to return in a single call.</p>\n@param maxResults Maximum number of results to return in a single call.\n@return Returns a reference to this object so that method calls can be chained together.\*/",

 "variable" : { "timestampFormat" : null,

"variableDeclarationType" : "Integer",

"variableName" : "maxResults",

"variableType" : "Integer",

"documentation" : "<p>Maximum number of results

```
to return in a single call.\langle p \rangle",
```
 "simpleType" : "Integer", "variableSetterType" : "Integer"

},

"xmlNameSpaceUri" : null

} ],

"membersAsMap" : {

"LicenseArn" : {

"c2jName" : "LicenseArn",

"c2jShape" : "Arn",

"deprecated" : false,

"documentation" : "<p>Amazon Resource Name (ARN) of the license.</p>",

"endpointDiscoveryId" : false,

"enumType" : null,

 "fluentSetterDocumentation" : "/\*\*<p>Amazon Resource Name (ARN) of the license.</p>\n@param licenseArn Amazon Resource Name (ARN) of the license.\n@return Returns a reference to this object so that method calls can be chained together.\*/",

"fluentSetterMethodName" : "withLicenseArn",

 "getterDocumentation" : "/\*\*<p>Amazon Resource Name (ARN) of the license.</p>\n@return Amazon Resource Name (ARN) of the license.\*/",

```
 "getterMethodName" : "getLicenseArn",
 "getterModel" : {
```
"returnType" : "String",

"documentation" : null

},

" $http"$ : {

```
 "additionalMarshallingPath" : null,
 "additionalUnmarshallingPath" : null,
```
 "flattened" : false, "greedy" : false,

"header" : false,

"isPayload" : false,

"isStreaming" : false,

"location" : null,

"marshallLocation" : "PAYLOAD",

"marshallLocationName" : "LicenseArn",

"queryString" : false,

"requiresLength" : false,

"statusCode" : false,

"unmarshallLocationName" : "LicenseArn",

"uri" : false

},

"idempotencyToken" : false,

"isBinary" : false,

"jsonValue" : false,

"list" : false,

"listModel" : null,

"map" : false,

"mapModel" : null,

"marshallingTargetClass" : "String",

"marshallingType" : "STRING",

"name" :

"LicenseArn",

"sensitive" : false,

 "setterDocumentation" : "/\*\*<p>Amazon Resource Name (ARN) of the license.</p>\n@param licenseArn Amazon Resource Name (ARN) of the license.\*/",

```
 "setterMethodName" : "setLicenseArn",
      "setterModel" : {
       "timestampFormat" : null,
       "variableDeclarationType" : "String",
       "variableName" : "licenseArn",
       "variableType" : "String",
       "documentation" : "",
       "simpleType" : "String",
       "variableSetterType" : "String"
      },
      "shouldEmitLegacyEnumSetter" : false,
      "shouldFullyQualify" : false,
      "simple" : true,
      "unmarshallingType" : null,
      "varargSetterDocumentation" : "/**<p>Amazon Resource Name (ARN) of the license.</p>\n@param
licenseArn Amazon Resource Name (ARN) of the license.\n@return Returns a reference to this object so that
method calls can be chained together.*/",
      "variable" : {
```

```
 "timestampFormat" : null,
  "variableDeclarationType" : "String",
  "variableName" : "licenseArn",
  "variableType" : "String",
 "documentation" : "<p>Amazon Resource Name (ARN) of the license.</p>",
  "simpleType" : "String",
  "variableSetterType" : "String"
 },
 "xmlNameSpaceUri" : null
```

```
 "MaxResults" : {
```
},

```
 "c2jName" : "MaxResults",
```
"c2jShape" : "MaxSize100",

"deprecated" : false,

"documentation" : " $\langle p \rangle$ Maximum number of results to return in a single call. $\langle p \rangle$ ",

"endpointDiscoveryId" : false,

"enumType" : null,

```
"fluentSetterDocumentation" : "/**<p >Maximum number of results to return in a single call.</p>\alpha maram
maxResults Maximum number of results to return in a single call.\n@return Returns a reference to this object so that
method calls can be chained together.*/",
```
"fluentSetterMethodName" : "withMaxResults",

 "getterDocumentation" : "/\*\*<p>Maximum number of results to return in a single call.</p>\n@return Maximum number of results to return in a single call.\*/",

```
 "getterMethodName" : "getMaxResults",
```

```
 "getterModel" : {
  "returnType" : "Integer",
  "documentation" : null
 },
 "http" : {
  "additionalMarshallingPath" : null,
```
 "additionalUnmarshallingPath" : null, "flattened" : false, "greedy" : false, "header" : false, "isPayload" : false, "isStreaming" : false, "location" : null, "marshallLocation" : "PAYLOAD", "marshallLocationName" : "MaxResults", "queryString" : false, "requiresLength" : false, "statusCode" : false, "unmarshallLocationName" : "MaxResults", "uri" : false },

"idempotencyToken" : false,

"isBinary"

### : false,

 "jsonValue" : false, "list" : false, "listModel" : null, "map" : false, "mapModel" : null, "marshallingTargetClass" : "Integer", "marshallingType" : "INTEGER", "name" : "MaxResults",

"sensitive" : false,

 "setterDocumentation" : "/\*\*<p>Maximum number of results to return in a single call.</p>\n@param maxResults Maximum number of results to return in a single call.\*/",

"setterMethodName" : "setMaxResults",

"setterModel" : {

"timestampFormat" : null,

"variableDeclarationType" : "Integer",

"variableName" : "maxResults",

"variableType" : "Integer",

"documentation" : "",

"simpleType" : "Integer",

"variableSetterType" : "Integer"

},

"shouldEmitLegacyEnumSetter" : false,

"shouldFullyQualify" : false,

"simple" : true,

"unmarshallingType"

: null,

 "varargSetterDocumentation" : "/\*\*<p>Maximum number of results to return in a single call.</p>\n@param maxResults Maximum number of results to return in a single call.\n@return Returns a reference to this object so that method calls can be chained together.\*/",

"variable" : {

```
 "timestampFormat" : null,
   "variableDeclarationType" : "Integer",
   "variableName" : "maxResults",
   "variableType" : "Integer",
  "documentation" : "<p>Maximum number of results to return in a single call.\langle p \rangle",
   "simpleType" : "Integer",
   "variableSetterType" : "Integer"
  },
  "xmlNameSpaceUri" : null
 },
 "NextToken" : {
  "c2jName" : "NextToken",
  "c2jShape" : "String",
  "deprecated" : false,
 "documentation" : "<p>Token for the next set of results.</p>",
  "endpointDiscoveryId" : false,
  "enumType" : null,
  "fluentSetterDocumentation"
```

```
 : "/**<p>Token for the next set of results.</p>\n@param nextToken Token for the next set of results.\n@return
Returns a reference to this object so that method calls can be chained together.*/",
```
"fluentSetterMethodName" : "withNextToken",

 "getterDocumentation" : "/\*\*<p>Token for the next set of results.</p>\n@return Token for the next set of results.\*/",

```
 "getterMethodName" : "getNextToken",
 "getterModel" : {
  "returnType" : "String",
  "documentation" : null
 },
"http": {
  "additionalMarshallingPath" : null,
  "additionalUnmarshallingPath" : null,
  "flattened" : false,
  "greedy" : false,
  "header" : false,
  "isPayload" : false,
  "isStreaming" : false,
  "location" : null,
  "marshallLocation" : "PAYLOAD",
  "marshallLocationName" : "NextToken",
  "queryString" : false,
  "requiresLength" : false,
  "statusCode" : false,
  "unmarshallLocationName" : "NextToken",
  "uri" : false
 },
 "idempotencyToken" : false,
 "isBinary" : false,
 "jsonValue" : false,
```
"list" : false,

"listModel" : null,

"map" : false,

"mapModel" : null,

"marshallingTargetClass" : "String",

"marshallingType" : "STRING",

"name" : "NextToken",

"sensitive" : false,

 "setterDocumentation" : "/\*\*<p>Token for the next set of results.</p>\n@param nextToken Token for the next set of results.\*/",

"setterMethodName" : "setNextToken",

"setterModel" : {

"timestampFormat" : null,

"variableDeclarationType" : "String",

"variableName" : "nextToken",

```
 "variableType" : "String",
```
"documentation" : "",

"simpleType" : "String",

"variableSetterType"

# : "String"

},

"shouldEmitLegacyEnumSetter" : false,

"shouldFullyQualify" : false,

"simple" : true,

"unmarshallingType" : null,

 "varargSetterDocumentation" : "/\*\*<p>Token for the next set of results.</p>\n@param nextToken Token for the next set of results.\n@return Returns a reference to this object so that method calls can be chained together. $*$ /",

```
 "variable" : {
  "timestampFormat" : null,
```
"variableDeclarationType" : "String",

"variableName" : "nextToken",

"variableType" : "String",

"documentation" : "<p>Token for the next set of results.</p>",

"simpleType" : "String",

"variableSetterType" : "String"

# },

"xmlNameSpaceUri" : null

```
 }
```
},

"packageName" : "com.amazonaws.services.licensemanager.request",

"requestSignerAware" : false,

"requestSignerClassFqcn" : null,

"required" :

[ "LicenseArn" ],

"shapeName" : "ListLicenseVersionsRequest",

"signerAware" : false,

"signerType" : null,

```
 "unmarshaller" : null,
```

```
 "variable" : {
     "timestampFormat" : null,
     "variableDeclarationType" : "ListLicenseVersionsRequest",
     "variableName" : "listLicenseVersionsRequest",
     "variableType" : "ListLicenseVersionsRequest",
     "documentation" : null,
     "simpleType" : "ListLicenseVersionsRequest",
     "variableSetterType" : "ListLicenseVersionsRequest"
   },
   "wrapper" : false
  },
  "ListLicenseVersionsResult" : {
   "c2jName" : "ListLicenseVersionsResponse",
   "customization" : {
    "artificialResultWrapper" : null,
     "skipGeneratingMarshaller" : false,
    "skipGeneratingModelClass" : false,
    "skipGeneratingUnmarshaller" : false
   },
   "deprecated" : false,
   "documentation" : "",
   "endpointDiscoveryMembers" : null,
   "enums" : null,
   "errorCode"
 : null,
   "fullyQualifiedName" : "com.amazonaws.services.licensemanager.response.ListLicenseVersionsResult",
   "hasHeaderMember" : false,
   "hasPayloadMember" : false,
   "hasRequiresLengthMember" : false,
   "hasStatusCodeMember" : false,
   "hasStreamingMember" : false,
   "marshaller" : null,
    "members" : [ {
     "c2jName" : "Licenses",
    "c2jShape" : "LicenseList",
     "deprecated" : false,
     "documentation" : "<p>License details.</p>",
     "endpointDiscoveryId" : false,
     "enumType" : null,
     "fluentSetterDocumentation" : "/**<p>License details.</p>\n@param licenses License details.\n@return
Returns a reference to this object so that method calls can be chained together.*/",
     "fluentSetterMethodName" : "withLicenses",
     "getterDocumentation" : "/**<p>License details.</p>\n@return License details.*/",
     "getterMethodName" : "getLicenses",
     "getterModel" : {
      "returnType" : "java.util.List<License>",
       "documentation" : null
```

```
 },
```

```
"http": {
      "additionalMarshallingPath" : null,
      "additionalUnmarshallingPath" : null,
      "flattened" : false,
      "greedy" : false,
      "header" : false,
      "isPayload" : false,
      "isStreaming" : false,
      "location" : null,
      "marshallLocation" : "PAYLOAD",
      "marshallLocationName" : "Licenses",
      "queryString" : false,
      "requiresLength" : false,
      "statusCode" : false,
      "unmarshallLocationName" : "Licenses",
      "uri" : false
     },
     "idempotencyToken" : false,
     "isBinary" : false,
     "jsonValue" : false,
     "list" : true,
     "listModel" : {
      "implType" : "java.util.ArrayList",
      "interfaceType" : "java.util.List",
      "listMemberModel" : {
        "c2jName" : "member",
        "c2jShape" : "License",
        "deprecated" : false,
        "documentation" : "",
        "endpointDiscoveryId" : false,
        "enumType" : null,
        "fluentSetterDocumentation" : "/**\n@param member \n@return Returns a reference to this object so that
method calls can be chained together.*/",
        "fluentSetterMethodName" : "withMember",
        "getterDocumentation" : "/**\n@return */",
        "getterMethodName" : "getMember",
        "getterModel" : {
         "returnType" : "License",
         "documentation" : null
        },
       "http": {
         "additionalMarshallingPath" : null,
         "additionalUnmarshallingPath" : null,
         "flattened" : false,
         "greedy" : false,
         "header" : false,
         "isPayload" : false,
```
 "isStreaming" : false, "location" : null, "marshallLocation" : "PAYLOAD", "marshallLocationName" : "member", "queryString" : false, "requiresLength" : false, "statusCode" : false, "unmarshallLocationName" : "member", "uri" : false }, "idempotencyToken" : false, "isBinary" : false, "jsonValue" : false, "list" : false, "listModel" : null, "map" : false, "mapModel" : null, "marshallingTargetClass" : "StructuredPojo", "marshallingType" : "STRUCTURED", "name" : "Member", "sensitive" : false, "setterDocumentation" : "/\*\*\n@param member \*/", "setterMethodName" : "setMember", "setterModel" : { "timestampFormat" : null, "variableDeclarationType" : "License", "variableName" : "member", "variableType" : "License", "documentation" : "", "simpleType" : "License", "variableSetterType" : "License"

### },

 "shouldEmitLegacyEnumSetter" : false, "shouldFullyQualify" : false, "simple" : false,

"unmarshallingType" : null,

 "varargSetterDocumentation" : "/\*\*\n@param member \n@return Returns a reference to this object so that method calls can be chained together.\*/",

"variable" : {

 "timestampFormat" : null, "variableDeclarationType" : "License", "variableName" : "member", "variableType" : "License", "documentation" : "", "simpleType" : "License", "variableSetterType" : "License"

```
 "xmlNameSpaceUri" : null
      },
      "memberLocationName" : null,
      "memberType" : "License",
      "map" : false,
      "marshallNonAutoConstructedEmptyLists" : false,
      "memberAdditionalMarshallingPath" : null,
      "memberAdditionalUnmarshallingPath" : null,
      "sendEmptyQueryString"
 : false,
      "simple" : false,
      "simpleType" : "License",
      "templateImplType" : "java.util.ArrayList<License>",
      "templateType" : "java.util.List<License>"
     },
     "map" : false,
     "mapModel" : null,
     "marshallingTargetClass" : "List",
     "marshallingType" : "LIST",
     "name" : "Licenses",
     "sensitive" : false,
     "setterDocumentation" : "/**<p>License details.</p>\n@param licenses License details.*/",
     "setterMethodName" : "setLicenses",
     "setterModel" : {
      "timestampFormat" : null,
      "variableDeclarationType" : "java.util.List<License>",
      "variableName" : "licenses",
      "variableType" : "java.util.List<License>",
      "documentation" : "",
      "simpleType" : "List<License>",
      "variableSetterType" : "java.util.Collection<License>"
     },
     "shouldEmitLegacyEnumSetter" : false,
     "shouldFullyQualify" : false,
     "simple" : false,
     "unmarshallingType" : null,
    "varargSetterDocumentation" : "/**<p>License details.</p>\n<p><br/>>b>NOTE:</b> This method appends the
values to the existing list (if any). Use \{\omega\} ink #setLicenses(java.util.Collection) or \{\omega\} ink
#withLicenses(java.util.Collection)} if you want to override the existing values.</p>\n@param licenses License
details.\n@return Returns a reference to this object so that method calls can be chained together.*/",
     "variable" : {
      "timestampFormat" : null,
      "variableDeclarationType" : "java.util.List<License>",
      "variableName" : "licenses",
      "variableType" : "java.util.List<License>",
     "documentation" : "<p>License details.</p>",
```
"simpleType" : "List<License>",

"variableSetterType" : "java.util.Collection<License>"

```
 },
 "xmlNameSpaceUri" : null
```
}, {

"c2jName" : "NextToken",

"c2jShape" : "String",

"deprecated" :

false,

"documentation" : "<p>Token for the next set of results.</p>",

"endpointDiscoveryId" : false,

"enumType" : null,

 "fluentSetterDocumentation" : "/\*\*<p>Token for the next set of results.</p>\n@param nextToken Token for the next set of results.\n@return Returns a reference to this object so that method calls can be chained together.\*/",

"fluentSetterMethodName" : "withNextToken",

 "getterDocumentation" : "/\*\*<p>Token for the next set of results.</p>\n@return Token for the next set of results.\*/",

```
 "getterMethodName" : "getNextToken",
```
"getterModel" : {

"returnType" : "String",

"documentation" : null

# },

```
"http": {
  "additionalMarshallingPath" : null,
  "additionalUnmarshallingPath" : null,
  "flattened" : false,
  "greedy" : false,
  "header" : false,
  "isPayload" : false,
  "isStreaming" : false,
  "location" : null,
```

```
 "marshallLocation" : "PAYLOAD",
  "marshallLocationName" : "NextToken",
  "queryString" : false,
  "requiresLength" : false,
  "statusCode" : false,
  "unmarshallLocationName" : "NextToken",
  "uri" : false
 },
 "idempotencyToken" : false,
 "isBinary" : false,
 "jsonValue" : false,
 "list" : false,
 "listModel" : null,
 "map" : false,
 "mapModel" : null,
 "marshallingTargetClass" : "String",
 "marshallingType" : "STRING",
 "name" : "NextToken",
```
"sensitive" : false,

"setterDocumentation" : "/\*\*<p>Token for the next set of results.</p>\n@param nextToken Token for the next

```
set of results.*/",
```
"setterMethodName" : "setNextToken",

"setterModel" : {

"timestampFormat" : null,

"variableDeclarationType" : "String",

"variableName" : "nextToken",

"variableType" : "String",

"documentation"

```
 : "",
```
"simpleType" : "String",

"variableSetterType" : "String"

},

"shouldEmitLegacyEnumSetter" : false,

"shouldFullyQualify" : false,

"simple" : true,

"unmarshallingType" : null,

 "varargSetterDocumentation" : "/\*\*<p>Token for the next set of results.</p>\n@param nextToken Token for the next set of results.\n@return Returns a reference to this object so that method calls can be chained together.\*/",

"variable" : {

"timestampFormat" : null,

"variableDeclarationType" : "String",

"variableName" : "nextToken",

"variableType" : "String",

"documentation" : "<p>Token for the next set of results.</p>",

"simpleType" : "String",

"variableSetterType" : "String"

## },

"xmlNameSpaceUri" : null

## } ],

"membersAsMap" : {

"Licenses" : {

"c2jName" : "Licenses",

"c2jShape" : "LicenseList",

"deprecated"

## : false,

"documentation" : "<p>License details.</p>",

"endpointDiscoveryId" : false,

"enumType" : null,

 "fluentSetterDocumentation" : "/\*\*<p>License details.</p>\n@param licenses License details.\n@return Returns a reference to this object so that method calls can be chained together.\*/".

"fluentSetterMethodName" : "withLicenses",

```
 "getterDocumentation" : "/**<p>License details.</p>\n@return License details.*/",
```
"getterMethodName" : "getLicenses",

"getterModel" : {

"returnType" : "java.util.List<License>",

```
 "documentation" : null
```
 }, " $http"$ : { "additionalMarshallingPath" : null, "additionalUnmarshallingPath" : null, "flattened" : false, "greedy" : false, "header" : false, "isPayload" : false, "isStreaming" : false, "location" : null, "marshallLocation" : "PAYLOAD", "marshallLocationName" : "Licenses", "queryString" : false, "requiresLength" : false, "statusCode" : false, "unmarshallLocationName" : "Licenses", "uri" : false }, "idempotencyToken" : false, "isBinary" : false, "jsonValue" : false, "list" : true, "listModel" : { "implType" : "java.util.ArrayList", "interfaceType" : "java.util.List", "listMemberModel" : { "c2jName" : "member", "c2jShape" : "License", "deprecated" : false, "documentation" : "", "endpointDiscoveryId" : false, "enumType" : null, "fluentSetterDocumentation" : "/\*\*\n@param member \n@return Returns a reference to this object so that method calls can be chained together.\*/", "fluentSetterMethodName" : "withMember", "getterDocumentation" : "/\*\*\n@return \*/", "getterMethodName" : "getMember", "getterModel" : { "returnType" : "License", "documentation" : null }, " $http"$ : { "additionalMarshallingPath" : null, "additionalUnmarshallingPath" : null, "flattened" : false, "greedy" : false, "header" : false,

 "isPayload" : false, "isStreaming" : false, "location" : null, "marshallLocation" : "PAYLOAD", "marshallLocationName" : "member", "queryString" : false, "requiresLength" : false, "statusCode" : false, "unmarshallLocationName" : "member", "uri" : false }, "idempotencyToken" : false, "isBinary" : false, "jsonValue" : false, "list"

#### : false,

 "listModel" : null, "map" : false, "mapModel" : null, "marshallingTargetClass" : "StructuredPojo", "marshallingType" : "STRUCTURED", "name" : "Member", "sensitive" : false, "setterDocumentation" : "/\*\*\n@param member \*/", "setterMethodName" : "setMember", "setterModel" : { "timestampFormat" : null, "variableDeclarationType" : "License", "variableName" : "member", "variableType" : "License", "documentation" : "", "simpleType" : "License", "variableSetterType" : "License" }, "shouldEmitLegacyEnumSetter" : false, "shouldFullyQualify" : false, "simple" : false, "unmarshallingType" : null, "varargSetterDocumentation" : "/\*\*\n@param member \n@return Returns a reference to this object so that method calls can be chained together.\*/", "variable" : { "timestampFormat" : null, "variableDeclarationType" : "License", "variableName" : "member", "variableType" : "License", "documentation" : "", "simpleType" : "License", "variableSetterType" : "License"

 }, "xmlNameSpaceUri" : null }, "memberLocationName" : null, "memberType" : "License", "map" : false, "marshallNonAutoConstructedEmptyLists" : false, "memberAdditionalMarshallingPath" : null, "memberAdditionalUnmarshallingPath" : null, "sendEmptyQueryString" : false, "simple" : false, "simpleType" : "License", "templateImplType" : "java.util.ArrayList<License>", "templateType" : "java.util.List<License>" }, "map" : false, "mapModel" : null, "marshallingTargetClass" : "List", "marshallingType" : "LIST", "name" : "Licenses", "sensitive" : false, "setterDocumentation" : "/\*\*<p>License details.</p>\n@param licenses License details.\*/", "setterMethodName" : "setLicenses", "setterModel" : { "timestampFormat" : null, "variableDeclarationType" : "java.util.List<License>", "variableName" : "licenses", "variableType" : "java.util.List<License>", "documentation" : "", "simpleType" : "List<License>", "variableSetterType" : "java.util.Collection<License>" }, "shouldEmitLegacyEnumSetter" : false, "shouldFullyQualify" : false, "simple" : false, "unmarshallingType" : null, "varargSetterDocumentation" : "/\*\*<p>License details.</p>\n<p><b>NOTE:</b> This method appends the values to the existing list (if any). Use  $\{\omega\}$  ink #setLicenses(java.util.Collection) or  $\{\omega\}$  ink #withLicenses(java.util.Collection)} if you want to override the existing values.</p>\n@param licenses License details.\n@return Returns a reference to this object so that method calls can be chained together.\*/", "variable" : { "timestampFormat" : null, "variableDeclarationType" : "java.util.List<License>", "variableName" : "licenses", "variableType" : "java.util.List<License>", "documentation" : "<p>License details.</p>",

"simpleType" : "List<License>",

"variableSetterType" : "java.util.Collection<License>"

```
 },
  "xmlNameSpaceUri" : null
 },
```
"NextToken" : {

```
 "c2jName" : "NextToken",
```
"c2jShape" : "String",

```
 "deprecated" : false,
```
"documentation" : "<p>Token for the next set of results.</p>",

"endpointDiscoveryId"

# : false,

"enumType" : null,

 "fluentSetterDocumentation" : "/\*\*<p>Token for the next set of results.</p>\n@param nextToken Token for the next set of results.\n@return Returns a reference to this object so that method calls can be chained together.\*/", "fluentSetterMethodName" : "withNextToken",

```
 "getterDocumentation" : "/**<p>Token for the next set of results.</p>\n@return Token for the next set of
results.*/",
```

```
 "getterMethodName" : "getNextToken",
```
"getterModel" : {

"returnType" : "String",

```
 "documentation" : null
```
},

" $http"$ : {

```
 "additionalMarshallingPath" : null,
```
"additionalUnmarshallingPath" : null,

```
 "flattened" : false,
```
"greedy" : false,

"header" : false,

"isPayload" : false,

"isStreaming" : false,

"location" : null,

"marshallLocation" : "PAYLOAD",

"marshallLocationName"

# : "NextToken",

```
 "queryString" : false,
  "requiresLength" : false,
  "statusCode" : false,
  "unmarshallLocationName" : "NextToken",
  "uri" : false
 },
 "idempotencyToken" : false,
 "isBinary" : false,
 "jsonValue" : false,
 "list" : false,
 "listModel" : null,
 "map" : false,
 "mapModel" : null,
```

```
 "marshallingTargetClass" : "String",
```

```
 "marshallingType" : "STRING",
```
"name" : "NextToken",

"sensitive" : false,

 "setterDocumentation" : "/\*\*<p>Token for the next set of results.</p>\n@param nextToken Token for the next set of results.\*/",

"setterMethodName" : "setNextToken",

"setterModel" : {

```
 "timestampFormat" : null,
```
"variableDeclarationType" : "String",

"variableName" : "nextToken",

"variableType" : "String",

"documentation" : "",

"simpleType" : "String",

```
 "variableSetterType" : "String"
```
},

"shouldEmitLegacyEnumSetter" : false,

```
 "shouldFullyQualify" : false,
```
"simple" : true,

"unmarshallingType" : null,

 "varargSetterDocumentation" : "/\*\*<p>Token for the next set of results.</p>\n@param nextToken Token for the next set of results.\n@return Returns a reference to this object so that method calls can be chained together.\*/",

"variable" : {

```
 "timestampFormat" : null,
```
"variableDeclarationType" : "String",

"variableName" : "nextToken",

```
 "variableType" : "String",
```
"documentation" : "<p>Token for the next set of results.</p>",

```
 "simpleType" : "String",
```
"variableSetterType" : "String"

## },

"xmlNameSpaceUri" : null

```
 }
```
},

"packageName" : "com.amazonaws.services.licensemanager.response",

```
 "requestSignerAware" : false,
```
"requestSignerClassFqcn" : null,

```
 "required" : [ ],
```
"shapeName" : "ListLicenseVersionsResult",

```
 "signerAware" : false,
```

```
 "signerType" : null,
```
"unmarshaller" : {

"flattened" : false,

"resultWrapper" : null

## },

"variable" : {

"timestampFormat" : null,

"variableDeclarationType" : "ListLicenseVersionsResult",

```
 "variableName" : "listLicenseVersionsResult",
```

```
 "variableType" : "ListLicenseVersionsResult",
```

```
 "documentation" : null,
     "simpleType" : "ListLicenseVersionsResult",
     "variableSetterType" : "ListLicenseVersionsResult"
   },
    "wrapper" : false
   },
   "ListLicensesRequest" : {
   "c2jName" : "ListLicensesRequest",
   "customization" : {
     "artificialResultWrapper" : null,
     "skipGeneratingMarshaller" : false,
     "skipGeneratingModelClass" : false,
     "skipGeneratingUnmarshaller" : false
   },
    "deprecated" : false,
   "documentation"
 : "",
    "endpointDiscoveryMembers" : null,
   "enums" : null,
   "errorCode" : null,
   "fullyQualifiedName" : "com.amazonaws.services.licensemanager.request.ListLicensesRequest",
   "hasHeaderMember" : false,
   "hasPayloadMember" : false,
   "hasRequiresLengthMember" : false,
   "hasStatusCodeMember" : false,
   "hasStreamingMember" : false,
    "marshaller" : {
     "action" : "ListLicenses",
     "locationName" : null,
     "requestUri" : "/",
     "target" : "AWSLicenseManager.ListLicenses",
     "verb" : "POST",
     "xmlNameSpaceUri" : null
   },
   "members" : [ {
     "c2jName" : "LicenseArns",
     "c2jShape" : "ArnList",
     "deprecated" : false,
     "documentation" : "<p>Amazon Resource Names (ARNs) of the licenses.</p>",
     "endpointDiscoveryId" : false,
     "enumType" : null,
     "fluentSetterDocumentation" : "/**<p>Amazon Resource Names (ARNs) of the licenses.</p>\n@param
licenseArns
 Amazon Resource Names (ARNs) of the licenses.\n@return Returns a reference to this object so that method calls
can be chained together.*/",
     "fluentSetterMethodName" : "withLicenseArns",
```
 "getterDocumentation" : "/\*\*<p>Amazon Resource Names (ARNs) of the licenses.</p>\n@return Amazon Resource Names (ARNs) of the licenses.\*/",

```
 "getterMethodName" : "getLicenseArns",
     "getterModel" : {
      "returnType" : "java.util.List<String>",
      "documentation" : null
     },
    "http": {
      "additionalMarshallingPath" : null,
      "additionalUnmarshallingPath" : null,
      "flattened" : false,
      "greedy" : false,
      "header" : false,
      "isPayload" : false,
      "isStreaming" : false,
      "location" : null,
      "marshallLocation" : "PAYLOAD",
      "marshallLocationName" : "LicenseArns",
      "queryString" : false,
      "requiresLength" : false,
      "statusCode" : false,
      "unmarshallLocationName" : "LicenseArns",
      "uri" : false
     },
     "idempotencyToken" : false,
     "isBinary" : false,
     "jsonValue" : false,
     "list" : true,
     "listModel" : {
      "implType" : "java.util.ArrayList",
      "interfaceType" : "java.util.List",
      "listMemberModel" : {
       "c2jName" : "member",
       "c2jShape" : "Arn",
        "deprecated" : false,
        "documentation" : "",
        "endpointDiscoveryId" : false,
        "enumType" : null,
        "fluentSetterDocumentation" : "/**\n@param member \n@return Returns a reference to this object so that
method calls can be chained together.*/",
        "fluentSetterMethodName" : "withMember",
        "getterDocumentation" : "/**\n@return */",
        "getterMethodName" : "getMember",
        "getterModel" : {
         "returnType" : "String",
         "documentation" : null
```

```
 },
```
#### " $http"$ : {

 "additionalMarshallingPath" : null, "additionalUnmarshallingPath" : null, "flattened" : false, "greedy" : false, "header" : false, "isPayload" : false, "isStreaming" : false, "location" : null, "marshallLocation" : "PAYLOAD", "marshallLocationName" : "member", "queryString" : false, "requiresLength" : false, "statusCode" : false, "unmarshallLocationName" : "member", "uri" : false }, "idempotencyToken" : false, "isBinary" : false, "jsonValue" : false, "list" : false, "listModel" : null, "map" : false, "mapModel" : null, "marshallingTargetClass" : "String", "marshallingType" : "STRING", "name" : "Member", "sensitive" : false, "setterDocumentation" : "/\*\*\n@param member \*/", "setterMethodName" : "setMember", "setterModel" : { "timestampFormat" : null, "variableDeclarationType" : "String", "variableName" : "member", "variableType" : "String", "documentation" : "", "simpleType" : "String", "variableSetterType" : "String" }, "shouldEmitLegacyEnumSetter" : false, "shouldFullyQualify" : false, "simple" : true, "unmarshallingType" : null, "varargSetterDocumentation" : "/\*\*\n@param member \n@return Returns a reference to this object so that method calls can be chained together.\*/",

 "variable" : { "timestampFormat" : null,

```
 "variableDeclarationType" : "String",
         "variableName" : "member",
         "variableType" : "String",
         "documentation" : "",
         "simpleType" : "String",
         "variableSetterType" : "String"
        },
        "xmlNameSpaceUri" : null
      },
      "memberLocationName" : null,
      "memberType" : "String",
      "map" : false,
      "marshallNonAutoConstructedEmptyLists" : false,
      "memberAdditionalMarshallingPath" : null,
      "memberAdditionalUnmarshallingPath" : null,
      "sendEmptyQueryString" : false,
      "simple" : true,
      "simpleType" : "String",
      "templateImplType" : "java.util.ArrayList<String>",
      "templateType" : "java.util.List<String>"
     },
     "map" : false,
     "mapModel" : null,
     "marshallingTargetClass" : "List",
     "marshallingType" : "LIST",
     "name" : "LicenseArns",
     "sensitive" : false,
     "setterDocumentation" : "/**<p>Amazon Resource Names (ARNs) of the licenses.</p>\n@param licenseArns
Amazon Resource Names (ARNs) of the licenses.*/",
     "setterMethodName"
 : "setLicenseArns",
     "setterModel" : {
      "timestampFormat" : null,
      "variableDeclarationType" : "java.util.List<String>",
      "variableName" : "licenseArns",
      "variableType" : "java.util.List<String>",
      "documentation" : "",
      "simpleType" : "List<String>",
      "variableSetterType" : "java.util.Collection<String>"
     },
     "shouldEmitLegacyEnumSetter" : false,
     "shouldFullyQualify" : false,
     "simple" : false,
     "unmarshallingType" : null,
     "varargSetterDocumentation" : "/**<p>Amazon Resource Names (ARNs) of the
licenses.\langle p \rangle\n<p> \substantial \langle p \rangle\n\substantial method appends the values to the existing list (if any). Use {\mathbbo{@link}
#setLicenseArns(java.util.Collection)} or {@link #withLicenseArns(java.util.Collection)} if you want to override
the existing values.</p>\n@param licenseArns Amazon Resource Names (ARNs) of the licenses.\n@return Returns
```
a reference to this object so that method

calls can be chained together.\*/",

"variable" : {

"timestampFormat" : null,

"variableDeclarationType" : "java.util.List<String>",

"variableName" : "licenseArns",

"variableType" : "java.util.List<String>",

"documentation" : "<p>Amazon Resource Names (ARNs) of the licenses.</p>",

"simpleType" : "List<String>",

"variableSetterType" : "java.util.Collection<String>"

},

"xmlNameSpaceUri" : null

}, {

"c2jName" : "Filters",

"c2jShape" : "FilterList",

"deprecated" : false,

"documentation" : " $\langle p \rangle$ Filters to scope the results. The following filters are supported: $\langle p \rangle$   $\langle$ ul $>$  $\langle$ l $i$  $>$  $\langle p \rangle$  $\langle \text{code}\rangle$ Beneficiary $\langle \text{code}\rangle$   $\langle \text{code}\rangle$   $\langle \text{plot}\rangle$   $\langle \text{lib}\rangle$   $\langle \text{lib}\rangle$   $\langle \text{plot}\rangle$   $\langle \text{code}\rangle$   $\langle \text{code}\rangle$   $\langle \text{code}\rangle$   $\langle \text{plot}\rangle$   $\langle \text{plot}\rangle$ <code>Fingerprint</code> </p> </li> <li> <p> <code>Status</code> </p> </li> </ul>",

"endpointDiscoveryId" : false,

"enumType" : null,

"fluentSetterDocumentation" : "/\*\*<p>Filters

to scope the results. The following filters are supported: $\langle p \rangle \langle \text{ul} \rangle \langle \text{dl} \rangle \langle \text{dl} \rangle \langle \text{code} \rangle$  Beneficiary $\langle \text{code} \rangle \langle \text{p} \rangle \langle \text{dl} \rangle$  $\langle$ li>  $\langle$ p>  $\langle$ code>ProductSKU $\langle$ code>  $\langle$ /p>  $\langle$ /li>  $\langle$ li>  $\langle$ p>  $\langle$ code>Fingerprint $\langle$ /code>  $\langle$ /p>  $\langle$ /li>  $\langle$ li>  $\langle$ p>  $\text{cond}$ >Status</code>  $\text{cm}$ > $\text{cm}$   $\text{cm}$   $\text{cm}$   $\text{cm}$   $\text{cm}$  filters Filters to scope the results. The following filters are  $supprotected(1 <1 <1) <1$   $\leq$   $p>`code>0` <0$   $\leq$   $Beneficiary$  <10  $<1$  <1  $<1$  <1  $<1$  <1  $<1$  <1  $<1$  <1  $<1$  <1  $<1$  <1  $<1$  <1  $<1$  <1 <math display="</math></li> <li> <p> <code>Fingerprint</code> </p> </li> <li> <p> <code>Status</code> </p> </li>\n@return Returns a reference to this object so that method calls can be chained together.\*/",

"fluentSetterMethodName" : "withFilters",

"getterDocumentation" : "/\*\*<p>Filters to scope the results. The following filters are supported:</p><ul><li>  $\langle p \rangle \langle code \rangle \text{Beneficiency} \langle code \rangle \langle p \rangle \langle like \langle p \rangle \langle code \rangle \text{Product} \langle SKU \langle code \rangle \langle p \rangle \langle like \langle p \rangle \langle p \rangle$ <code>Fingerprint</code> </p> </li> <li> <p> <code>Status</code> </p> </li> </ul>\n@return Filters to scope the results. The following

filters are supported: $\langle \psi \rangle \langle \psi \rangle \langle \psi \rangle \langle \psi \rangle$   $\langle \psi \rangle \langle \psi \rangle \langle \psi \rangle \langle \psi \rangle$   $\langle \psi \rangle \langle \psi \rangle \langle \psi \rangle \langle \psi \rangle \langle \psi \rangle$ 

<code>ProductSKU</code> </p> </li> <li> <p> <code>Fingerprint</code> </p> </li> <li> <p> <code>Status</code> </p> </li>\*/",

```
 "getterMethodName" : "getFilters",
```

```
 "getterModel" : {
```
"returnType" : "java.util.List<Filter>",

```
 "documentation" : null
```

```
 },
```
" $http"$ : {

"additionalMarshallingPath" : null,

"additionalUnmarshallingPath" : null,

"flattened" : false,

"greedy" : false,

"header" : false,

"isPayload" : false,

```
 "isStreaming" : false,
      "location" : null,
      "marshallLocation" : "PAYLOAD",
      "marshallLocationName" : "Filters",
      "queryString" : false,
      "requiresLength" : false,
      "statusCode" : false,
      "unmarshallLocationName" : "Filters",
      "uri" : false
     },
     "idempotencyToken" : false,
     "isBinary"
 : false,
     "jsonValue" : false,
     "list" : true,
     "listModel" : {
      "implType" : "java.util.ArrayList",
      "interfaceType" : "java.util.List",
      "listMemberModel" : {
        "c2jName" : "member",
        "c2jShape" : "Filter",
        "deprecated" : false,
        "documentation" : "",
        "endpointDiscoveryId" : false,
        "enumType" : null,
        "fluentSetterDocumentation" : "/**\n@param member \n@return Returns a reference to this object so that
method calls can be chained together.*/",
        "fluentSetterMethodName" : "withMember",
        "getterDocumentation" : "/**\n@return */",
        "getterMethodName" : "getMember",
        "getterModel" : {
         "returnType" : "Filter",
         "documentation" : null
        },
        "http" : {
         "additionalMarshallingPath" : null,
         "additionalUnmarshallingPath" : null,
         "flattened"
 : false,
         "greedy" : false,
         "header" : false,
         "isPayload" : false,
         "isStreaming" : false,
         "location" : null,
         "marshallLocation" : "PAYLOAD",
         "marshallLocationName" : "member",
         "queryString" : false,
         "requiresLength" : false,
```
 "statusCode" : false, "unmarshallLocationName" : "member", "uri" : false }, "idempotencyToken" : false, "isBinary" : false, "jsonValue" : false, "list" : false, "listModel" : null, "map" : false, "mapModel" : null, "marshallingTargetClass" : "StructuredPojo", "marshallingType" : "STRUCTURED", "name" : "Member", "sensitive" : false, "setterDocumentation" : "/\*\*\n@param member \*/", "setterMethodName" : "setMember", "setterModel"

#### : {

 "timestampFormat" : null, "variableDeclarationType" : "Filter", "variableName" : "member", "variableType" : "Filter", "documentation" : "", "simpleType" : "Filter", "variableSetterType" : "Filter"

#### },

"shouldEmitLegacyEnumSetter" : false,

"shouldFullyQualify" : false,

"simple" : false,

"unmarshallingType" : null,

 "varargSetterDocumentation" : "/\*\*\n@param member \n@return Returns a reference to this object so that method calls can be chained together.\*/",

#### "variable" : {

```
 "timestampFormat" : null,
        "variableDeclarationType" : "Filter",
        "variableName" : "member",
        "variableType" : "Filter",
        "documentation" : "",
        "simpleType" : "Filter",
        "variableSetterType" : "Filter"
       },
       "xmlNameSpaceUri"
 : null
```

```
 },
 "memberLocationName" : null,
 "memberType" : "Filter",
 "map" : false,
```
 "marshallNonAutoConstructedEmptyLists" : false, "memberAdditionalMarshallingPath" : null, "memberAdditionalUnmarshallingPath" : null, "sendEmptyQueryString" : false, "simple" : false, "simpleType" : "Filter", "templateImplType" : "java.util.ArrayList<Filter>", "templateType" : "java.util.List<Filter>" }, "map" : false,

"mapModel" : null,

"marshallingTargetClass" : "List",

"marshallingType" : "LIST",

 "name" : "Filters", "sensitive" : false,

"setterDocumentation" : "/\*\*<p>Filters to scope the results. The following filters are supported: $\langle p \rangle \langle u \rangle$  <li>  $\langle p \rangle \langle \text{code>} \text{Beneficiency} \langle \text{code>} \langle \text{dp} \rangle \langle \text{file} \langle \text{dp} \rangle \langle \text{code>} \rangle \langle \text{code>} \text{Product} \rangle \langle \text{KU} \langle \text{code>} \langle \text{p} \rangle \langle \text{file} \rangle \langle \text{dp} \rangle$  $\langle \text{code}> \text{Fingerprint} \langle \text{code}> \langle \text{p} \rangle \langle \text{p} \rangle \langle \text{p} \rangle \langle \text{p} \rangle$   $\langle \text{p} \rangle \langle \text{code}> \text{Status} \langle \text{code}> \langle \text{p} \rangle \langle \text{p} \rangle \langle \text{p} \rangle \langle \text{p} \rangle$ filters Filters to scope the results. The following filters are supported: $\langle p \rangle \langle q \rangle \langle q \rangle \langle p \rangle$ <code>Beneficiary</code> </p> </li> <li> <p> <code>ProductSKU</code> </p> </li> <li> <p> <code>Fingerprint</code> </p> </li> <li> <p> <code>Status</code> </p> </li>\*/",

"setterMethodName" : "setFilters",

"setterModel" : {

"timestampFormat" : null,

"variableDeclarationType" : "java.util.List<Filter>",

"variableName" : "filters",

"variableType" : "java.util.List<Filter>",

"documentation" : "",

```
 "simpleType" : "List<Filter>",
```
"variableSetterType" : "java.util.Collection<Filter>"

## },

"shouldEmitLegacyEnumSetter" : false,

"shouldFullyQualify" : false,

"simple" : false,

"unmarshallingType" : null,

"varargSetterDocumentation" : "/\*\*<p>Filters to scope the results. The following filters are supported:</p>  $\langle \text{ul} \rangle \langle \text{li} \rangle \langle \text{p} \rangle \langle \text{code} \rangle$  Beneficiary $\langle \text{code} \rangle \langle \text{p} \rangle \langle \text{li} \rangle \langle \text{li} \rangle \langle \text{p} \rangle$ 

 <code>ProductSKU</code> </p> </li> <li> <p> <code>Fingerprint</code> </p> </li> <li> <p> <code>Status</code> </p> </li> </ul>\n<p><b>NOTE:</b> This method appends the values to the existing list (if any). Use {@link #setFilters(java.util.Collection)} or {@link #withFilters(java.util.Collection)} if you want to override the existing values. $\langle p \rangle$  n@param filters Filters to scope the results. The following filters are  $subordered: ~

 ~

 ~

 ~

 ~

 ~

 ~

 ~

 ~

 ~

 ~

 ~

 ~

 ~

 ~

 ~

 ~

 ~

 ~

 ~

 ~

 ~

 ~

 ~

 ~

 ~

 ~

 ~

 ~

 ~

 ~$ </li> <li> <p> <code>Fingerprint</code> </p> </li> <li> <p> <code>Status</code> </p> </li>\n@return Returns a reference to this object so that method calls can be chained together.\*/",

"variable" : {

"timestampFormat" : null,

"variableDeclarationType" : "java.util.List<Filter>",

"variableName" : "filters",

"variableType" : "java.util.List<Filter>",

#### "documentation" : "<p>Filters to scope the results. The following filters

are supported:  $\langle p \rangle$  <ul>  $\langle$  ii>  $\langle p \rangle$  <code>Beneficiary  $\langle \text{code} \rangle$   $\langle \text{code} \rangle$   $\langle$  ii>  $\langle p \rangle$   $\langle \text{code} \rangle$  ProductSKU $\langle \text{code} \rangle$ 

```
</p> </li> <li> <p> <code>Fingerprint</code> </p> </li> <li> <p> <code>Status</code> </p> </li> </ul>",
```

```
 "simpleType" : "List<Filter>",
```
"variableSetterType" : "java.util.Collection<Filter>"

```
 },
```
"xmlNameSpaceUri" : null

```
 }, {
```
"c2jName" : "NextToken",

"c2jShape" : "String",

"deprecated" : false,

"documentation" : "<p>Token for the next set of results.</p>",

"endpointDiscoveryId" : false,

"enumType" : null,

 "fluentSetterDocumentation" : "/\*\*<p>Token for the next set of results.</p>\n@param nextToken Token for the next set of results.\n@return Returns a reference to this object so that method calls can be chained together.\*/",

```
 "fluentSetterMethodName" : "withNextToken",
```
 "getterDocumentation" : "/\*\*<p>Token for the next set of results.</p>\n@return Token for the next set of results.\*/",

```
 "getterMethodName" : "getNextToken",
 "getterModel" : {
  "returnType" : "String",
  "documentation" : null
 },
"http": {
  "additionalMarshallingPath" : null,
  "additionalUnmarshallingPath" : null,
  "flattened" : false,
  "greedy" : false,
  "header" : false,
  "isPayload" : false,
  "isStreaming" : false,
  "location" : null,
  "marshallLocation" : "PAYLOAD",
  "marshallLocationName" : "NextToken",
  "queryString" : false,
  "requiresLength" : false,
  "statusCode" : false,
  "unmarshallLocationName" : "NextToken",
  "uri" : false
 },
 "idempotencyToken" : false,
 "isBinary" : false,
 "jsonValue" : false,
 "list" : false,
 "listModel" : null,
 "map" : false,
```
"mapModel" : null,

"marshallingTargetClass" : "String",

"marshallingType" : "STRING",

"name" : "NextToken",

"sensitive" : false,

 "setterDocumentation" : "/\*\*<p>Token for the next set of results.</p>\n@param nextToken Token for the next set of results.\*/",

"setterMethodName" : "setNextToken",

"setterModel" : {

"timestampFormat" : null,

"variableDeclarationType" : "String",

"variableName" : "nextToken",

"variableType" : "String",

"documentation" : "",

"simpleType" : "String",

"variableSetterType" : "String"

},

"shouldEmitLegacyEnumSetter" : false,

"shouldFullyQualify" : false,

"simple" : true,

"unmarshallingType" : null,

 "varargSetterDocumentation" : "/\*\*<p>Token for the next set of results.</p>\n@param nextToken Token for the next set of results.\n@return Returns a reference to this object so that method calls can be chained together. $*$ /",

"variable" : {

"timestampFormat" : null,

"variableDeclarationType"

: "String",

"variableName" : "nextToken",

"variableType" : "String",

"documentation" : "<p>Token for the next set of results.</p>",

"simpleType" : "String",

"variableSetterType" : "String"

},

```
 "xmlNameSpaceUri" : null
```
}, {

"c2jName" : "MaxResults",

"c2jShape" : "MaxSize100",

"deprecated" : false,

"documentation" : "<p>Maximum number of results to return in a single call.</p>",

"endpointDiscoveryId" : false,

"enumType" : null,

"fluentSetterDocumentation" : "/\*\*<p>Maximum number of results to return in a single call.</p> $\log$ maxResults Maximum number of results to return in a single call.\n@return Returns a reference to this object so that method calls can be chained together.\*/",

"fluentSetterMethodName" : "withMaxResults",

"getterDocumentation" : "/\*\*<p>Maximum number of results to return in a single call. $\langle p \rangle$ \n@return Maximum number of results to return in a single call.\*/",

"getterMethodName" : "getMaxResults",

```
 "getterModel" : {
      "returnType" : "Integer",
      "documentation" : null
     },
    "http": {
      "additionalMarshallingPath" : null,
      "additionalUnmarshallingPath" : null,
      "flattened" : false,
      "greedy" : false,
      "header" : false,
      "isPayload" : false,
      "isStreaming" : false,
      "location" : null,
      "marshallLocation" : "PAYLOAD",
      "marshallLocationName" : "MaxResults",
      "queryString" : false,
      "requiresLength" : false,
      "statusCode" : false,
      "unmarshallLocationName" : "MaxResults",
      "uri" : false
     },
     "idempotencyToken" : false,
     "isBinary" : false,
     "jsonValue" : false,
     "list" : false,
     "listModel" : null,
     "map" : false,
     "mapModel" : null,
     "marshallingTargetClass"
 : "Integer",
     "marshallingType" : "INTEGER",
     "name" : "MaxResults",
     "sensitive" : false,
     "setterDocumentation" : "/**<p>Maximum number of results to return in a single call.</p>\n@param
maxResults Maximum number of results to return in a single call.*/",
     "setterMethodName" : "setMaxResults",
     "setterModel" : {
      "timestampFormat" : null,
      "variableDeclarationType" : "Integer",
      "variableName" : "maxResults",
      "variableType" : "Integer",
      "documentation" : "",
      "simpleType" : "Integer",
      "variableSetterType" : "Integer"
     },
     "shouldEmitLegacyEnumSetter" : false,
     "shouldFullyQualify" : false,
     "simple" : true,
```
"unmarshallingType" : null,

 "varargSetterDocumentation" : "/\*\*<p>Maximum number of results to return in a single call.</p>\n@param maxResults Maximum number of results to return in a single call.\n@return Returns a reference to this object so that method calls can be chained together.\*/",

"variable" : {

"timestampFormat" : null,

"variableDeclarationType" : "Integer",

 "variableName" : "maxResults", "variableType" : "Integer",

"documentation" : "<p>Maximum number of results to return in a single call. $\langle p \rangle$ ",

"simpleType" : "Integer",

"variableSetterType" : "Integer"

},

"xmlNameSpaceUri" : null

} ],

"membersAsMap" : {

"Filters" : {

"c2jName" : "Filters",

"c2jShape" : "FilterList",

"deprecated" : false,

"documentation" : "<p>Filters to scope the results. The following filters are supported: $\langle p \rangle$  <ul> <li> <p> <code>Beneficiary</code> </p> </li> <li> <p> <code>ProductSKU</code> </p> </li> <li> <p> <code>Fingerprint</code> </p> </li> <li> <p> <code>Status</code> </p> </li> </ul>",

"endpointDiscoveryId" : false,

"enumType" : null,

"fluentSetterDocumentation" : "/\*\*<p>Filters to scope the results. The following filters are supported:</p>< $\langle$ ul>  $\langle$ li> <p>  $\langle$ code>Beneficiary</code> </p>  $\langle$ /li>  $\langle$ i>  $\langle$ li>  $\rangle$   $\langle$ li>  $\langle$ i>  $\rangle$   $\langle$   $\rangle$   $\langle$   $\rangle$   $\langle$   $\rangle$   $\langle$   $\rangle$   $\langle$   $\rangle$   $\langle$   $\rangle$   $\langle$   $\rangle$   $\langle$   $\rangle$   $\langle$   $\rangle$   $\langle$   $\rangle$   $\langle$   $\rangle$   $\langle$   $\rangle$   $\langle$   $\r$  $\langle \text{code} \rangle$  Fingerprint $\langle \text{code} \rangle$   $\langle \text{do} \rangle$   $\langle \text{do} \rangle$   $\langle \text{$ scope the results. The following filters are supported: $\langle p \rangle \langle \text{ul} \rangle \langle \text{dl} \rangle \langle \text{dl} \rangle \langle \text{code} \rangle$  Seneficiary $\langle \text{code} \rangle \langle \text{pol} \rangle \langle \text{ll} \rangle$  $<$ p> $<$ code>ProductSKU</code> $<$ /p> $<$ /li> $\le$ i> $<$ li> $\le$ i> $<$ n> $<$ code>Fingerprint</code> $<$ /p> $<$ /li> $\le$ i> $<$ p>  $\langle \text{code}> \text{Status} \rangle$   $\langle \text{code}> \langle \text{div} \rangle$  n@return Returns a reference to this object so that method calls can be chained together.\*/",

"fluentSetterMethodName" : "withFilters",

"getterDocumentation" : "/\*\*<p>Filters to scope the results. The following filters are supported:</p><ul><li>  $\langle p \rangle \langle \text{code>} \text{Beneficiency} \langle \text{code>} \langle \text{dp} \rangle \langle \text{file} \langle \text{dp} \rangle \langle \text{code>} \rangle \langle \text{code>} \text{Product} \langle \text{SKU} \langle \text{code>} \langle \text{p} \rangle \langle \text{file} \rangle \langle \text{dp} \rangle)$ <code>Fingerprint</code> </p> </li> <li> <p> <code>Status</code> </p> </li> </ul>\n@return Filters to scope the results. The following filters are supported: $\langle p \rangle$   $\langle \text{ul} \rangle$   $\langle \text{lu} \rangle$   $\langle \text{pol} \rangle$   $\langle \text{code} \rangle$  Beneficiary $\langle \text{code} \rangle$   $\langle \text{pol} \rangle$ </li> <li> <p> <code>ProductSKU</code> </p> </li> <li> <p> <code>Fingerprint</code> </p> </li> <li> <p> <code>Status</code> </p> </li>\*/",

```
 "getterMethodName" : "getFilters",
 "getterModel" : {
  "returnType" : "java.util.List<Filter>",
  "documentation" : null
 },
"http": {
  "additionalMarshallingPath" : null,
  "additionalUnmarshallingPath" : null,
```
 "flattened" : false, "greedy" : false, "header" : false, "isPayload" : false, "isStreaming" : false, "location" : null, "marshallLocation" : "PAYLOAD", "marshallLocationName" : "Filters", "queryString" : false, "requiresLength" : false, "statusCode" : false, "unmarshallLocationName" : "Filters", "uri" : false }, "idempotencyToken" : false, "isBinary" : false, "jsonValue" : false, "list" : true, "listModel" : { "implType" : "java.util.ArrayList", "interfaceType" : "java.util.List", "listMemberModel" : { "c2jName" : "member", "c2jShape" : "Filter", "deprecated" : false, "documentation" : "", "endpointDiscoveryId" : false, "enumType" : null, "fluentSetterDocumentation" : "/\*\*\n@param member \n@return Returns a reference to this object so that method calls can be chained together.\*/", "fluentSetterMethodName" : "withMember", "getterDocumentation" : "/\*\*\n@return \*/", "getterMethodName" : "getMember", "getterModel" : { "returnType" : "Filter", "documentation" : null }, "http" : { "additionalMarshallingPath" : null, "additionalUnmarshallingPath" : null, "flattened" : false, "greedy" : false, "header" : false, "isPayload" : false, "isStreaming" : false, "location" : null,

```
 "marshallLocationName" : "member",
          "queryString" : false,
          "requiresLength" : false,
          "statusCode" : false,
          "unmarshallLocationName" : "member",
          "uri" : false
         },
         "idempotencyToken" : false,
         "isBinary" : false,
         "jsonValue" : false,
         "list" : false,
         "listModel" : null,
         "map" : false,
         "mapModel" : null,
         "marshallingTargetClass" : "StructuredPojo",
         "marshallingType" : "STRUCTURED",
         "name" : "Member",
         "sensitive" : false,
         "setterDocumentation" : "/**\n@param member */",
         "setterMethodName" : "setMember",
         "setterModel" : {
          "timestampFormat" : null,
          "variableDeclarationType" : "Filter",
          "variableName" : "member",
          "variableType" : "Filter",
          "documentation" : "",
          "simpleType" : "Filter",
          "variableSetterType" : "Filter"
         },
         "shouldEmitLegacyEnumSetter" : false,
         "shouldFullyQualify" : false,
         "simple" : false,
         "unmarshallingType" : null,
         "varargSetterDocumentation" : "/**\n@param member \n@return Returns a reference to this object so that
method calls can be chained together.*/",
         "variable" : {
          "timestampFormat" : null,
          "variableDeclarationType" : "Filter",
      "variableName" : "member",
          "variableType" : "Filter",
          "documentation" : "",
          "simpleType" : "Filter",
          "variableSetterType" : "Filter"
         },
         "xmlNameSpaceUri" : null
        },
        "memberLocationName" : null,
```

```
 "memberType" : "Filter",
 "map" : false,
  "marshallNonAutoConstructedEmptyLists" : false,
  "memberAdditionalMarshallingPath" : null,
  "memberAdditionalUnmarshallingPath" : null,
  "sendEmptyQueryString" : false,
  "simple" : false,
  "simpleType" : "Filter",
  "templateImplType" : "java.util.ArrayList<Filter>",
  "templateType" : "java.util.List<Filter>"
 },
 "map" : false,
 "mapModel" : null,
 "marshallingTargetClass" : "List",
 "marshallingType" : "LIST",
 "name" : "Filters",
 "sensitive" : false,
```
"setterDocumentation" : "/\*\*<p>Filters to scope the results. The following filters are supported: $\langle p \rangle$ <ul><li><p>>> <code>Beneficiary</code> </p> </li> <li> <p> <code>ProductSKU</code> </p> </li> <li> <p>  $\langle \text{code}\rangle$ Fingerprint $\langle \text{code}\rangle$   $\langle \text{dy}\rangle$   $\langle \text{dy}\rangle$   $\$ scope the results. The following filters are supported: $\langle p \rangle \langle \text{ul} \rangle \langle \text{dl} \rangle \langle \text{dl} \rangle \langle \text{code} \rangle$  Seneficiary $\langle \text{code} \rangle \langle \text{pol} \rangle \langle \text{ll} \rangle$  $p> `code>code> ProductSKU` `code> plot left left right left left right right right right right right right left left right right`$ <code>Status</code> </p> </li>\*/",

"setterMethodName" : "setFilters",

"setterModel" : {

```
 "timestampFormat" : null,
```
"variableDeclarationType" : "java.util.List<Filter>",

"variableName" : "filters",

"variableType" : "java.util.List<Filter>",

```
 "documentation" : "",
```
"simpleType" : "List<Filter>",

```
 "variableSetterType" : "java.util.Collection<Filter>"
```
},

"shouldEmitLegacyEnumSetter"

: false,

"shouldFullyQualify" : false,

"simple" : false,

"unmarshallingType" : null,

 "varargSetterDocumentation" : "/\*\*<p>Filters to scope the results. The following filters are supported:</p>  $\langle \text{ul} \rangle \langle \text{li} \rangle \langle \text{p} \rangle \langle \text{code>} \text{Beneficiency} \langle \text{code>} \langle \text{dp} \rangle \langle \text{li} \rangle \langle \text{li} \rangle \langle \text{p} \rangle \langle \text{code>} \text{Product} \langle \text{KU} \langle \text{code>} \rangle \langle \text{p} \rangle \langle \text{li} \rangle \langle \text{p} \rangle$ <code>Fingerprint</code> </p> </li> <li> <p> <code>Status</code> </p> </li> </ul>\n<p><b>NOTE:</b> This method appends the values to the existing list (if any). Use  $\{\emptyset\}$  when #setFilters(java.util.Collection)} or  $\{\emptyset\}$  ink #withFilters(java.util.Collection)} if you want to override the existing values.</p>\n@param filters Filters to scope the results. The following filters are supported: $\langle$ p> $\langle$ ul> $\langle$ li> $\langle$ p> $\langle$ code>Beneficiary $\langle$ /code> $\langle$ /p> $\langle$ li> $\langle$ li> $\langle$ i> $\langle$ p>  $\langle \text{code>} \text{Product} \text{SKU} \langle \text{code>} \langle \text{dp} \rangle \langle \text{dp} \rangle \langle \text{dp} \rangle \langle \text{dp} \rangle \langle \text{dp} \rangle \langle \text{code>} \text{Fingerprint} \langle \text{code>} \langle \text{dp} \rangle \langle \text{dp} \rangle \langle \text{dp} \rangle \langle \text{dp} \rangle$  $\langle \text{code}\rangle$  Status $\langle \text{code}\rangle$   $\langle \text{d}\rangle$   $\setminus$  n@return Returns a reference to this object so that method calls can be

chained together.\*/",

"variable" : {

"timestampFormat" : null,

"variableDeclarationType" : "java.util.List<Filter>",

"variableName" : "filters",

"variableType" : "java.util.List<Filter>",

"documentation" : "<p>Filters to scope the results. The following filters are supported: $\langle p \rangle$ <ul> <li> <p> <code>Beneficiary</code> </p> </li> <li> <p> <code>ProductSKU</code> </p> </li> <li> <p>

<code>Fingerprint</code> </p> </li> <li> <p> <code>Status</code> </p> </li> </ul>",

"simpleType" : "List<Filter>",

"variableSetterType" : "java.util.Collection<Filter>"

},

"xmlNameSpaceUri" : null

},

"LicenseArns" : {

"c2jName" : "LicenseArns",

"c2jShape" : "ArnList",

"deprecated" : false,

"documentation" : "<p>Amazon Resource Names (ARNs) of the licenses.</p>",

"endpointDiscoveryId" : false,

"enumType" : null,

"fluentSetterDocumentation"

 : "/\*\*<p>Amazon Resource Names (ARNs) of the licenses.</p>\n@param licenseArns Amazon Resource Names (ARNs) of the licenses.\n@return Returns a reference to this object so that method calls can be chained together.\*/",

"fluentSetterMethodName" : "withLicenseArns",

 "getterDocumentation" : "/\*\*<p>Amazon Resource Names (ARNs) of the licenses.</p>\n@return Amazon Resource Names (ARNs) of the licenses.\*/",

"getterMethodName" : "getLicenseArns",

"getterModel" : {

"returnType" : "java.util.List<String>",

"documentation" : null

},

" $http"$ : {

"additionalMarshallingPath" : null,

"additionalUnmarshallingPath" : null,

"flattened" : false,

"greedy" : false,

"header" : false,

"isPayload" : false,

"isStreaming" : false,

"location" : null,

"marshallLocation" : "PAYLOAD",

"marshallLocationName"

: "LicenseArns",

"queryString" : false,

"requiresLength" : false,

"statusCode" : false,

"unmarshallLocationName" : "LicenseArns",

```
 "uri" : false
      },
      "idempotencyToken" : false,
      "isBinary" : false,
      "jsonValue" : false,
      "list" : true,
      "listModel" : {
        "implType" : "java.util.ArrayList",
        "interfaceType" : "java.util.List",
        "listMemberModel" : {
         "c2jName" : "member",
         "c2jShape" : "Arn",
         "deprecated" : false,
         "documentation" : "",
         "endpointDiscoveryId" : false,
         "enumType" : null,
         "fluentSetterDocumentation" : "/**\n@param member \n@return Returns a reference to this object so that
method calls can be chained together.*/",
         "fluentSetterMethodName" : "withMember",
         "getterDocumentation" : "/**\n@return
*/".
         "getterMethodName" : "getMember",
         "getterModel" : {
          "returnType" : "String",
          "documentation" : null
         },
        "http": {
          "additionalMarshallingPath" : null,
          "additionalUnmarshallingPath" : null,
          "flattened" : false,
          "greedy" : false,
          "header" : false,
          "isPayload" : false,
          "isStreaming" : false,
          "location" : null,
          "marshallLocation" : "PAYLOAD",
          "marshallLocationName" : "member",
          "queryString" : false,
          "requiresLength" : false,
          "statusCode" : false,
          "unmarshallLocationName" : "member",
          "uri" : false
         },
         "idempotencyToken" : false,
         "isBinary" : false,
         "jsonValue" : false,
         "list" : false,
```
 "listModel" : null, "map" : false, "mapModel" : null, "marshallingTargetClass" : "String", "marshallingType" : "STRING", "name" : "Member", "sensitive" : false, "setterDocumentation" : "/\*\*\n@param member \*/", "setterMethodName" : "setMember", "setterModel" : { "timestampFormat" : null, "variableDeclarationType" : "String", "variableName" : "member", "variableType" : "String", "documentation" : "", "simpleType" : "String", "variableSetterType" : "String" }, "shouldEmitLegacyEnumSetter" : false, "shouldFullyQualify" : false, "simple" : true, "unmarshallingType" : null, "varargSetterDocumentation" : "/\*\*\n@param member \n@return Returns a reference to this object so that method calls can be chained together.\*/", "variable" : { "timestampFormat" : null, "variableDeclarationType" : "String", "variableName" : "member", "variableType" : "String", "documentation" : "", "simpleType" : "String", "variableSetterType" : "String" }, "xmlNameSpaceUri" : null }, "memberLocationName" : null, "memberType" : "String", "map" : false, "marshallNonAutoConstructedEmptyLists" : false, "memberAdditionalMarshallingPath" : null, "memberAdditionalUnmarshallingPath" : null, "sendEmptyQueryString" : false, "simple" : true, "simpleType" : "String", "templateImplType" : "java.util.ArrayList<String>", "templateType" : "java.util.List<String>" },

"map" : false,

"mapModel" : null,

"marshallingTargetClass" : "List",

"marshallingType" : "LIST",

"name" : "LicenseArns",

"sensitive" : false,

 "setterDocumentation" : "/\*\*<p>Amazon Resource Names (ARNs) of the licenses.</p>\n@param licenseArns Amazon Resource Names (ARNs) of the licenses.\*/",

"setterMethodName" : "setLicenseArns",

"setterModel" : {

"timestampFormat" : null,

"variableDeclarationType" : "java.util.List<String>",

"variableName" : "licenseArns",

"variableType" : "java.util.List<String>",

"documentation" : "",

"simpleType" : "List<String>",

"variableSetterType" : "java.util.Collection<String>"

},

"shouldEmitLegacyEnumSetter" : false,

"shouldFullyQualify" : false,

"simple" : false,

"unmarshallingType" : null,

"varargSetterDocumentation" : "/\*\*<p>Amazon Resource Names (ARNs)

of the licenses.</p>\n<p>>b>NOTE:</b>This method appends the values to the existing list (if any). Use {@link #setLicenseArns(java.util.Collection)} or {@link #withLicenseArns(java.util.Collection)} if you want to override the existing values.</p>\n@param licenseArns Amazon Resource Names (ARNs) of the licenses.\n@return Returns a reference to this object so that method calls can be chained together.\*/",

"variable" : {

"timestampFormat" : null,

"variableDeclarationType" : "java.util.List<String>",

"variableName" : "licenseArns",

"variableType" : "java.util.List<String>",

"documentation" : "<p>Amazon Resource Names (ARNs) of the licenses.</p>",

```
 "simpleType" : "List<String>",
```
"variableSetterType" : "java.util.Collection<String>"

},

"xmlNameSpaceUri" : null

},

"MaxResults" : {

"c2jName" : "MaxResults",

"c2jShape" : "MaxSize100",

```
 "deprecated" : false,
```
"documentation" : "<p>Maximum number of results to return in a single call.</p>",

"endpointDiscoveryId" : false,

"enumType" : null,

 "fluentSetterDocumentation" : "/\*\*<p>Maximum number of results to return in a single call.</p>\n@param maxResults Maximum number of results to return in a single call.\n@return Returns a reference to this object so that method calls can be chained together.\*/",

```
 "fluentSetterMethodName" : "withMaxResults",
```
"getterDocumentation" : "/\*\*<p>Maximum number of results to return in a single call.</p>\n@return Maximum number of results to return in a single call.\*/",

```
 "getterMethodName" : "getMaxResults",
```

```
 "getterModel" : {
  "returnType" : "Integer",
  "documentation" : null
```

```
 },
```

```
"http": {
```
"additionalMarshallingPath" : null,

"additionalUnmarshallingPath" : null,

"flattened" : false,

"greedy" : false,

 "header" : false, "isPayload" : false, "isStreaming" : false, "location" : null, "marshallLocation" : "PAYLOAD", "marshallLocationName" : "MaxResults", "queryString" : false, "requiresLength" : false, "statusCode" : false, "unmarshallLocationName" : "MaxResults", "uri" : false }, "idempotencyToken" : false, "isBinary" : false, "jsonValue" : false, "list" : false, "listModel" : null, "map" : false, "mapModel" : null,

"marshallingTargetClass" : "Integer",

```
 "marshallingType" : "INTEGER",
```

```
 "name" : "MaxResults",
```
"sensitive" : false,

```
 "setterDocumentation" : "/**<p>Maximum number of results to return in a single call.</p>\n@param
maxResults Maximum number of results to return in a single call.*/",
```

```
 "setterMethodName"
```
: "setMaxResults",

```
 "setterModel" : {
```
"timestampFormat" : null,

"variableDeclarationType" : "Integer",

"variableName" : "maxResults",

```
 "variableType" : "Integer",
```
"documentation" : "",

"simpleType" : "Integer",

```
 "variableSetterType" : "Integer"
```
},

"shouldEmitLegacyEnumSetter" : false,

"shouldFullyQualify" : false,

"simple" : true,

"unmarshallingType" : null,

 "varargSetterDocumentation" : "/\*\*<p>Maximum number of results to return in a single call.</p>\n@param maxResults Maximum number of results to return in a single call.\n@return Returns a reference to this object so that method calls can be chained together.\*/",

"variable" : {

"timestampFormat" : null,

"variableDeclarationType" : "Integer",

"variableName" : "maxResults",

"variableType" : "Integer",

"documentation"

: "<p>Maximum number of results to return in a single call.</p>",

```
 "simpleType" : "Integer",
```
"variableSetterType" : "Integer"

# },

"xmlNameSpaceUri" : null

# },

"NextToken" : {

"c2jName" : "NextToken",

"c2jShape" : "String",

"deprecated" : false,

"documentation" : "<p>Token for the next set of results.</p>",

"endpointDiscoveryId" : false,

"enumType" : null,

 "fluentSetterDocumentation" : "/\*\*<p>Token for the next set of results.</p>\n@param nextToken Token for the next set of results.\n@return Returns a reference to this object so that method calls can be chained together.\*/",

"fluentSetterMethodName" : "withNextToken",

 "getterDocumentation" : "/\*\*<p>Token for the next set of results.</p>\n@return Token for the next set of results.\*/",

"getterMethodName" : "getNextToken",

"getterModel" : {

"returnType"

```
 : "String",
```
"documentation" : null

},

" $http"$ : {

"additionalMarshallingPath" : null,

"additionalUnmarshallingPath" : null,

"flattened" : false,

```
 "greedy" : false,
```
"header" : false,

"isPayload" : false,

"isStreaming" : false,

 "location" : null, "marshallLocation" : "PAYLOAD", "marshallLocationName" : "NextToken", "queryString" : false, "requiresLength" : false, "statusCode" : false, "unmarshallLocationName" : "NextToken", "uri" : false }, "idempotencyToken" : false, "isBinary" : false, "jsonValue" : false, "list" : false, "listModel" : null, "map" : false, "mapModel" : null, "marshallingTargetClass" : "String", "marshallingType" : "STRING", "name" : "NextToken",

```
 "sensitive" : false,
```
 "setterDocumentation" : "/\*\*<p>Token for the next set of results.</p>\n@param nextToken Token for the next set of results.\*/",

```
 "setterMethodName" : "setNextToken",
```
"setterModel" : {

```
 "timestampFormat" : null,
```
"variableDeclarationType" : "String",

"variableName" : "nextToken",

"variableType" : "String",

"documentation" : "",

"simpleType" : "String",

"variableSetterType" : "String"

},

"shouldEmitLegacyEnumSetter" : false,

"shouldFullyQualify" : false,

"simple" : true,

"unmarshallingType" : null,

 "varargSetterDocumentation" : "/\*\*<p>Token for the next set of results.</p>\n@param nextToken Token for the next set of results.\n@return Returns a reference to this object so that method calls can be chained together.\*/",

"variable" : {

"timestampFormat" : null,

"variableDeclarationType"

: "String",

"variableName" : "nextToken",

"variableType" : "String",

"documentation" : "<p>Token for the next set of results.</p>",

"simpleType" : "String",

```
 "variableSetterType" : "String"
```

```
 },
      "xmlNameSpaceUri" : null
    }
   },
   "packageName" : "com.amazonaws.services.licensemanager.request",
   "requestSignerAware" : false,
   "requestSignerClassFqcn" : null,
   "required" : [ ],
   "shapeName" : "ListLicensesRequest",
   "signerAware" : false,
   "signerType" : null,
   "unmarshaller" : null,
   "variable" : {
    "timestampFormat" : null,
    "variableDeclarationType" : "ListLicensesRequest",
    "variableName" : "listLicensesRequest",
    "variableType" : "ListLicensesRequest",
    "documentation" : null,
    "simpleType" : "ListLicensesRequest",
    "variableSetterType" : "ListLicensesRequest"
   },
   "wrapper" :
 false
  },
  "ListLicensesResult" : {
   "c2jName" : "ListLicensesResponse",
   "customization" : {
    "artificialResultWrapper" : null,
    "skipGeneratingMarshaller" : false,
    "skipGeneratingModelClass" : false,
    "skipGeneratingUnmarshaller" : false
   },
   "deprecated" : false,
   "documentation" : "",
   "endpointDiscoveryMembers" : null,
   "enums" : null,
   "errorCode" : null,
   "fullyQualifiedName" : "com.amazonaws.services.licensemanager.response.ListLicensesResult",
   "hasHeaderMember" : false,
   "hasPayloadMember" : false,
   "hasRequiresLengthMember" : false,
   "hasStatusCodeMember" : false,
   "hasStreamingMember" : false,
   "marshaller" : null,
   "members" : [ {
    "c2jName" : "Licenses",
    "c2jShape" : "LicenseList",
    "deprecated" : false,
```
"documentation" : "<p>License details.</p>",

"endpointDiscoveryId" : false,

"enumType" : null,

"fluentSetterDocumentation"

 : "/\*\*<p>License details.</p>\n@param licenses License details.\n@return Returns a reference to this object so that method calls can be chained together.\*/",

```
 "fluentSetterMethodName" : "withLicenses",
```

```
 "getterDocumentation" : "/**<p>License details.</p>\n@return License details.*/",
```

```
 "getterMethodName" : "getLicenses",
```
"getterModel" : {

```
 "returnType" : "java.util.List<License>",
```

```
 "documentation" : null
```
},

" $http"$ : {

```
 "additionalMarshallingPath" : null,
```
"additionalUnmarshallingPath" : null,

```
 "flattened" : false,
```
"greedy" : false,

```
 "header" : false,
```
"isPayload" : false,

```
 "isStreaming" : false,
```
"location" : null,

"marshallLocation" : "PAYLOAD",

"marshallLocationName" : "Licenses",

"queryString" : false,

"requiresLength" : false,

"statusCode" : false,

"unmarshallLocationName"

#### : "Licenses",

"uri" : false

#### },

"idempotencyToken" : false,

"isBinary" : false,

"jsonValue" : false,

```
 "list" : true,
```
"listModel" : {

"implType" : "java.util.ArrayList",

```
 "interfaceType" : "java.util.List",
```
"listMemberModel" : {

```
 "c2jName" : "member",
```
"c2jShape" : "License",

```
 "deprecated" : false,
```
"documentation" : "",

"endpointDiscoveryId" : false,

"enumType" : null,

 "fluentSetterDocumentation" : "/\*\*\n@param member \n@return Returns a reference to this object so that method calls can be chained together.\*/",

"fluentSetterMethodName" : "withMember",

```
 "getterDocumentation" : "/**\n@return */",
       "getterMethodName" : "getMember",
       "getterModel" : {
        "returnType" : "License",
        "documentation" : null
       },
      "http": {
        "additionalMarshallingPath"
 : null,
        "additionalUnmarshallingPath" : null,
        "flattened" : false,
        "greedy" : false,
        "header" : false,
        "isPayload" : false,
        "isStreaming" : false,
        "location" : null,
        "marshallLocation" : "PAYLOAD",
        "marshallLocationName" : "member",
        "queryString" : false,
        "requiresLength" : false,
        "statusCode" : false,
        "unmarshallLocationName" : "member",
        "uri" : false
       },
       "idempotencyToken" : false,
       "isBinary" : false,
       "jsonValue" : false,
       "list" : false,
       "listModel" : null,
       "map" : false,
       "mapModel" : null,
       "marshallingTargetClass" : "StructuredPojo",
       "marshallingType" : "STRUCTURED",
       "name" : "Member",
       "sensitive" : false,
       "setterDocumentation"
: "/**\n@param member */",
       "setterMethodName" : "setMember",
       "setterModel" : {
        "timestampFormat" : null,
        "variableDeclarationType" : "License",
        "variableName" : "member",
        "variableType" : "License",
        "documentation" : "",
        "simpleType" : "License",
        "variableSetterType" : "License"
       },
       "shouldEmitLegacyEnumSetter" : false,
```

```
 "shouldFullyQualify" : false,
        "simple" : false,
        "unmarshallingType" : null,
        "varargSetterDocumentation" : "/**\n@param member \n@return Returns a reference to this object so that
method calls can be chained together.*/",
       "variable" : {
         "timestampFormat" : null,
         "variableDeclarationType" : "License",
         "variableName" : "member",
         "variableType" : "License",
         "documentation" : "",
    "simpleType" : "License",
         "variableSetterType" : "License"
        },
        "xmlNameSpaceUri" : null
      },
      "memberLocationName" : null,
      "memberType" : "License",
      "map" : false,
      "marshallNonAutoConstructedEmptyLists" : false,
      "memberAdditionalMarshallingPath" : null,
      "memberAdditionalUnmarshallingPath" : null,
      "sendEmptyQueryString" : false,
      "simple" : false,
      "simpleType" : "License",
      "templateImplType" : "java.util.ArrayList<License>",
      "templateType" : "java.util.List<License>"
     },
     "map" : false,
     "mapModel" : null,
     "marshallingTargetClass" : "List",
     "marshallingType" : "LIST",
     "name" : "Licenses",
     "sensitive" : false,
    "setterDocumentation" : "/**<p>License details. </p>\cap@param licenses License details. */",
     "setterMethodName" : "setLicenses",
     "setterModel" : {
    "timestampFormat" : null,
      "variableDeclarationType" : "java.util.List<License>",
      "variableName" : "licenses",
      "variableType" : "java.util.List<License>",
      "documentation" : "",
      "simpleType" : "List<License>",
      "variableSetterType" : "java.util.Collection<License>"
     },
     "shouldEmitLegacyEnumSetter" : false,
```
"shouldFullyQualify" : false,

"simple" : false,

"unmarshallingType" : null,

 "varargSetterDocumentation" : "/\*\*<p>License details.</p>\n<p><b>NOTE:</b> This method appends the values to the existing list (if any). Use {@link #setLicenses(java.util.Collection)} or {@link

#withLicenses(java.util.Collection)} if you want to override the existing values.</p>\n@param licenses License details.\n@return Returns a reference to this object so that method calls can be chained together.\*/",

"variable" : {

"timestampFormat" : null,

"variableDeclarationType" : "java.util.List<License>",

"variableName" : "licenses",

"variableType" : "java.util.List<License>",

"documentation" : "<p>License details.</p>",

```
 "simpleType" : "List<License>",
```
"variableSetterType" : "java.util.Collection<License>"

},

"xmlNameSpaceUri" : null

}, {

"c2jName" : "NextToken",

"c2jShape" : "String",

"deprecated" : false,

```
"documentation" : "<p>Token for the next set of results.</p>",
```
"endpointDiscoveryId" : false,

"enumType" : null,

 "fluentSetterDocumentation" : "/\*\*<p>Token for the next set of results.</p>\n@param nextToken Token for the next set of results.\n@return Returns a reference to this object so that method calls can be chained together.\*/",

```
 "fluentSetterMethodName" : "withNextToken",
```
 "getterDocumentation" : "/\*\*<p>Token for the next set of results.</p>\n@return Token for the next set of results.\*/",

"getterMethodName"

: "getNextToken",

"getterModel" : {

"returnType" : "String",

"documentation" : null

},

" $http"$ : {

"additionalMarshallingPath" : null,

"additionalUnmarshallingPath" : null,

"flattened" : false,

"greedy" : false,

"header" : false,

"isPayload" : false,

"isStreaming" : false,

"location" : null,

"marshallLocation" : "PAYLOAD",

"marshallLocationName" : "NextToken",

```
 "queryString" : false,
```
"requiresLength" : false,

 "statusCode" : false, "unmarshallLocationName" : "NextToken", "uri" : false }, "idempotencyToken" : false, "isBinary" : false, "jsonValue" : false, "list" : false, "listModel" : null, "map" : false, "mapModel" : null, "marshallingTargetClass" : "String", "marshallingType" : "STRING", "name" : "NextToken", "sensitive" : false, "setterDocumentation" : "/\*\*<p>Token for the next set of results.</p>\n@param nextToken Token for the next set of results.\*/", "setterMethodName" : "setNextToken", "setterModel" : { "timestampFormat" : null, "variableDeclarationType" : "String", "variableName" : "nextToken", "variableType" : "String", "documentation" : "", "simpleType" : "String", "variableSetterType" : "String" }, "shouldEmitLegacyEnumSetter" : false, "shouldFullyQualify" : false, "simple" : true, "unmarshallingType" : null, "varargSetterDocumentation" : "/\*\*<p>Token for the next set of results.</p>\n@param nextToken Token for the next set of results.\n@return Returns a reference to this object so that method calls can be chained together. $*$ /", "variable" : { "timestampFormat" : null, "variableDeclarationType" : "String", "variableName" : "nextToken", "variableType" : "String", "documentation" : "<p>Token for the next set of results.</p>", "simpleType" : "String", "variableSetterType" : "String" }, "xmlNameSpaceUri" : null } ], "membersAsMap" : { "Licenses" : { "c2jName" : "Licenses",

```
 "c2jShape" : "LicenseList",
```

```
 "deprecated" : false,
```
"documentation" : "<p>License details.</p>",

"endpointDiscoveryId" : false,

"enumType" : null,

 "fluentSetterDocumentation" : "/\*\*<p>License details.</p>\n@param licenses License details.\n@return Returns a reference to this object so that method calls can be chained together.\*/",

```
 "fluentSetterMethodName" : "withLicenses",
```

```
 "getterDocumentation" : "/**<p>License details.</p>\n@return License details.*/",
```
"getterMethodName" : "getLicenses",

```
 "getterModel" : {
```
"returnType"

```
 : "java.util.List<License>",
```
"documentation" : null

```
 },
```
" $http"$ : {

```
 "additionalMarshallingPath" : null,
```
"additionalUnmarshallingPath" : null,

"flattened" : false,

"greedy" : false,

"header" : false,

"isPayload" : false,

"isStreaming" : false,

"location" : null,

"marshallLocation" : "PAYLOAD",

"marshallLocationName" : "Licenses",

"queryString" : false,

"requiresLength" : false,

"statusCode" : false,

"unmarshallLocationName" : "Licenses",

"uri" : false

# },

"idempotencyToken" : false,

"isBinary" : false,

"jsonValue" : false,

```
 "list" : true,
```
"listModel" : {

"implType" : "java.util.ArrayList",

"interfaceType" : "java.util.List",

"listMemberModel" : {

"c2jName" : "member",

 "c2jShape" : "License", "deprecated" : false,

"documentation" : "",

"endpointDiscoveryId" : false,

"enumType" : null,

 "fluentSetterDocumentation" : "/\*\*\n@param member \n@return Returns a reference to this object so that method calls can be chained together.\*/",

 "fluentSetterMethodName" : "withMember", "getterDocumentation" : "/\*\*\n@return \*/", "getterMethodName" : "getMember", "getterModel" : { "returnType" : "License", "documentation" : null }, " $http"$ : { "additionalMarshallingPath" : null, "additionalUnmarshallingPath" : null, "flattened" : false, "greedy" : false, "header" : false, "isPayload" : false, "isStreaming" : false, "location" : null, "marshallLocation" : "PAYLOAD", "marshallLocationName" : "member", "queryString" : false, "requiresLength" : false, "statusCode" : false, "unmarshallLocationName" : "member", "uri" : false }, "idempotencyToken" : false, "isBinary" : false, "jsonValue" : false, "list" : false, "listModel" : null, "map" : false, "mapModel" : null, "marshallingTargetClass" : "StructuredPojo", "marshallingType" : "STRUCTURED", "name" : "Member", "sensitive" : false, "setterDocumentation" : "/\*\*\n@param member \*/", "setterMethodName" : "setMember", "setterModel" : { "timestampFormat" : null, "variableDeclarationType" : "License", "variableName" : "member",

"variableType" : "License",

```
 "documentation" : "",
```
"simpleType" : "License",

```
 "variableSetterType" : "License"
```

```
 },
```
```
 "shouldEmitLegacyEnumSetter" : false,
         "shouldFullyQualify" : false,
         "simple" : false,
         "unmarshallingType" : null,
         "varargSetterDocumentation" : "/**\n@param member \n@return Returns a reference to this object so that
method calls can be chained together.*/",
         "variable" : {
          "timestampFormat" : null,
          "variableDeclarationType" : "License",
          "variableName" : "member",
          "variableType" : "License",
          "documentation" : "",
          "simpleType" : "License",
          "variableSetterType" : "License"
         },
         "xmlNameSpaceUri" : null
        },
        "memberLocationName" : null,
        "memberType" : "License",
        "map" : false,
        "marshallNonAutoConstructedEmptyLists" : false,
        "memberAdditionalMarshallingPath" : null,
        "memberAdditionalUnmarshallingPath" : null,
        "sendEmptyQueryString" : false,
        "simple" : false,
        "simpleType" : "License",
        "templateImplType" : "java.util.ArrayList<License>",
        "templateType" : "java.util.List<License>"
      },
      "map" : false,
      "mapModel" : null,
      "marshallingTargetClass" : "List",
      "marshallingType" : "LIST",
      "name" : "Licenses",
      "sensitive" : false,
      "setterDocumentation" : "/**<p>License details.</p>\n@param licenses License details.*/",
      "setterMethodName" : "setLicenses",
      "setterModel" : {
        "timestampFormat" : null,
        "variableDeclarationType" : "java.util.List<License>",
        "variableName" : "licenses",
        "variableType" : "java.util.List<License>",
        "documentation" : "",
        "simpleType" : "List<License>",
        "variableSetterType" : "java.util.Collection<License>"
      },
      "shouldEmitLegacyEnumSetter" : false,
      "shouldFullyQualify" : false,
```
"simple" : false,

"unmarshallingType" : null,

 "varargSetterDocumentation" : "/\*\*<p>License details.</p>\n<p><b>NOTE:</b> This method appends the values to the existing list (if any). Use {@link #setLicenses(java.util.Collection)} or {@link

#withLicenses(java.util.Collection)} if you want to override the existing values.</p>\n@param licenses License details.\n@return Returns a reference to this object so that method calls can be chained together.\*/",

"variable" : {

"timestampFormat" : null,

"variableDeclarationType" : "java.util.List<License>",

"variableName" : "licenses",

"variableType" : "java.util.List<License>",

"documentation"

: "<p>License details.</p>",

"simpleType" : "List<License>",

"variableSetterType" : "java.util.Collection<License>"

},

"xmlNameSpaceUri" : null

},

"NextToken" : {

"c2jName" : "NextToken",

"c2jShape" : "String",

"deprecated" : false,

"documentation" : "<p>Token for the next set of results.</p>",

"endpointDiscoveryId" : false,

"enumType" : null,

 "fluentSetterDocumentation" : "/\*\*<p>Token for the next set of results.</p>\n@param nextToken Token for the next set of results.\n@return Returns a reference to this object so that method calls can be chained together.\*/",

```
 "fluentSetterMethodName" : "withNextToken",
```
 "getterDocumentation" : "/\*\*<p>Token for the next set of results.</p>\n@return Token for the next set of results.\*/",

"getterMethodName" : "getNextToken",

"getterModel" : {

"returnType" : "String",

"documentation" : null

## },

" $http"$ : {

"additionalMarshallingPath" : null,

"additionalUnmarshallingPath" : null,

"flattened" : false,

"greedy" : false,

"header" : false,

"isPayload" : false,

"isStreaming" : false,

"location" : null,

"marshallLocation" : "PAYLOAD",

"marshallLocationName" : "NextToken",

```
 "queryString" : false,
```
 "requiresLength" : false, "statusCode" : false, "unmarshallLocationName" : "NextToken", "uri" : false }, "idempotencyToken" : false, "isBinary" : false, "jsonValue" : false, "list" : false, "listModel" : null, "map" : false, "mapModel" : null, "marshallingTargetClass" : "String", "marshallingType" : "STRING", "name" : "NextToken", "sensitive" :

false,

 "setterDocumentation" : "/\*\*<p>Token for the next set of results.</p>\n@param nextToken Token for the next set of results.\*/",

```
 "setterMethodName" : "setNextToken",
```
 "setterModel" : { "timestampFormat" : null,

"variableDeclarationType" : "String",

```
 "variableName" : "nextToken",
```

```
 "variableType" : "String",
```
"documentation" : "",

```
 "simpleType" : "String",
```

```
 "variableSetterType" : "String"
```
},

"shouldEmitLegacyEnumSetter" : false,

"shouldFullyQualify" : false,

"simple" : true,

```
 "unmarshallingType" : null,
```
 "varargSetterDocumentation" : "/\*\*<p>Token for the next set of results.</p>\n@param nextToken Token for the next set of results.\n@return Returns a reference to this object so that method calls can be chained together.\*/",

```
 "variable" : {
```
"timestampFormat" : null,

```
 "variableDeclarationType"
```

```
 : "String",
```

```
 "variableName" : "nextToken",
     "variableType" : "String",
    "documentation" : "<p>Token for the next set of results.</p>",
     "simpleType" : "String",
    "variableSetterType" : "String"
   },
   "xmlNameSpaceUri" : null
  }
 },
```

```
 "packageName" : "com.amazonaws.services.licensemanager.response",
   "requestSignerAware" : false,
   "requestSignerClassFqcn" : null,
   "required" : [ ],
   "shapeName" : "ListLicensesResult",
   "signerAware" : false,
   "signerType" : null,
   "unmarshaller" : {
    "flattened" : false,
    "resultWrapper" : null
   },
    "variable" : {
    "timestampFormat" : null,
    "variableDeclarationType" : "ListLicensesResult",
     "variableName" : "listLicensesResult",
     "variableType" : "ListLicensesResult",
     "documentation" : null,
     "simpleType" : "ListLicensesResult",
     "variableSetterType" : "ListLicensesResult"
    },
    "wrapper" : false
  },
  "ListReceivedGrantsForOrganizationRequest" : {
   "c2jName" : "ListReceivedGrantsForOrganizationRequest",
   "customization" : {
     "artificialResultWrapper" : null,
     "skipGeneratingMarshaller" : false,
    "skipGeneratingModelClass" : false,
    "skipGeneratingUnmarshaller" : false
   },
   "deprecated" : false,
   "documentation" : "",
   "endpointDiscoveryMembers" : null,
   "enums" : null,
   "errorCode" : null,
   "fullyQualifiedName" :
"com.amazonaws.services.licensemanager.request.ListReceivedGrantsForOrganizationRequest",
   "hasHeaderMember" : false,
   "hasPayloadMember" : false,
   "hasRequiresLengthMember" : false,
   "hasStatusCodeMember" : false,
   "hasStreamingMember" : false,
    "marshaller" : {
    "action" : "ListReceivedGrantsForOrganization",
     "locationName" : null,
     "requestUri" : "/",
     "target" : "AWSLicenseManager.ListReceivedGrantsForOrganization",
```

```
 "verb" : "POST",
     "xmlNameSpaceUri" : null
    },
    "members" : [ {
     "c2jName" : "LicenseArn",
     "c2jShape" : "Arn",
     "deprecated" : false,
    "documentation" : "<p>The Amazon Resource Name (ARN) of the received license.</p>",
     "endpointDiscoveryId" : false,
     "enumType" : null,
     "fluentSetterDocumentation" : "/**<p>The Amazon Resource Name (ARN) of the received
license.</p>\n@param licenseArn The Amazon Resource Name (ARN) of the received license.\n@return Returns a
reference to this object so that method calls can be chained together.*/",
     "fluentSetterMethodName" : "withLicenseArn",
     "getterDocumentation" : "/**<p>The Amazon Resource Name (ARN) of the received license.</p>\n@return
The Amazon Resource Name (ARN) of the received license.*/",
     "getterMethodName" : "getLicenseArn",
     "getterModel" : {
      "returnType" : "String",
      "documentation"
 : null
     },
    "http": {
      "additionalMarshallingPath" : null,
      "additionalUnmarshallingPath" : null,
      "flattened" : false,
      "greedy" : false,
      "header" : false,
      "isPayload" : false,
      "isStreaming" : false,
      "location" : null,
      "marshallLocation" : "PAYLOAD",
      "marshallLocationName" : "LicenseArn",
      "queryString" : false,
      "requiresLength" : false,
      "statusCode" : false,
      "unmarshallLocationName" : "LicenseArn",
      "uri" : false
     },
     "idempotencyToken" : false,
     "isBinary" : false,
     "jsonValue" : false,
     "list" : false,
     "listModel" : null,
     "map" : false,
     "mapModel" : null,
     "marshallingTargetClass" : "String",
```

```
 "marshallingType" : "STRING",
```
"name" : "LicenseArn",

"sensitive" : false,

"setterDocumentation" : "/\*\*<p>The Amazon Resource Name (ARN)

```
of the received license. \langle p \rangle n@param licenseArn The Amazon Resource Name (ARN) of the received license.*/",
     "setterMethodName" : "setLicenseArn",
```
"setterModel" : {

```
 "timestampFormat" : null,
```
"variableDeclarationType" : "String",

"variableName" : "licenseArn",

"variableType" : "String",

"documentation" : "",

"simpleType" : "String",

```
 "variableSetterType" : "String"
```
},

"shouldEmitLegacyEnumSetter" : false,

"shouldFullyQualify" : false,

"simple" : true,

"unmarshallingType" : null,

```
 "varargSetterDocumentation" : "/**<p>The Amazon Resource Name (ARN) of the received
```
license.</p>\n@param licenseArn The Amazon Resource Name (ARN) of the received license.\n@return Returns a reference to this object so that method calls can be chained together.\*/",

"variable" : {

"timestampFormat" : null,

"variableDeclarationType" : "String",

```
 "variableName" : "licenseArn",
```

```
 "variableType" : "String",
```
"documentation" : "<p>The Amazon Resource Name (ARN) of the received license.</p>",

```
 "simpleType" : "String",
```
"variableSetterType" : "String"

# },

"xmlNameSpaceUri" : null

}, {

"c2jName" : "Filters",

"c2jShape" : "FilterList",

"deprecated" : false,

"documentation" : " $\langle p \rangle$ Filters to scope the results. The following filters are supported: $\langle p \rangle \langle q \rangle \langle q \rangle \langle p \rangle$ <code>ParentArn</code> </p> </li> <li> <p> <code>GranteePrincipalArn</code> </p> </li> </ul>",

"endpointDiscoveryId" : false,

"enumType" : null,

"fluentSetterDocumentation" : "/\*\*<p>Filters to scope the results. The following filters are supported: $p >$ <ul>  $\langle$ i>  $\langle p \rangle$   $\langle$ code>ParentArn $\langle$ code> $\langle p \rangle$  $\langle$ / $p \rangle$  $\langle$ /i $>$  $\langle p \rangle$  $\langle$ / $q \rangle$  $\langle p \rangle$  $\langle q \rangle$   $\langle p \rangle$  $\langle p \rangle$  $\langle \text{u1}\rangle$ \n@param filters Filters to scope the results. The following filters are supported: $\langle \text{p}\rangle \langle \text{u1}\rangle \langle \text{q}\rangle \langle \text{q}\rangle$ <code>ParentArn</code>

 $\langle \psi \rangle$   $\langle \psi \rangle$   $\langle \psi \rangle$   $\langle \psi \rangle$   $\langle \psi \rangle$  GranteePrincipalArn $\langle \phi \rangle$   $\langle \psi \rangle$   $\langle \psi \rangle$  and  $\langle \psi \rangle$  are ference to this object so that method calls can be chained together.\*/",

"fluentSetterMethodName" : "withFilters",

"getterDocumentation" : "/\*\*<p>Filters to scope the results. The following filters are supported:</p></l></

```
<p> <code>ParentArn</code> </p> </li> <li> <p> <code>GranteePrincipalArn</code> </p> </li> </ul>\n@return
Filters to scope the results. The following filters are supported:\langle p \rangle \langle u \rangle \langle v \rangle \langle v \rangle \langle c \rangle and \langle p \rangle \langle c \rangle \langle c \rangle \langle c \rangle \langle \rangle</li> <li> <p> <code>GranteePrincipalArn</code> </p> </li>*/",
      "getterMethodName" : "getFilters",
      "getterModel" : {
       "returnType" : "java.util.List<Filter>",
       "documentation" : null
      },
     "http": {
       "additionalMarshallingPath" : null,
       "additionalUnmarshallingPath" : null,
       "flattened" : false,
       "greedy" : false,
       "header" : false,
       "isPayload"
 : false,
       "isStreaming" : false,
       "location" : null,
       "marshallLocation" : "PAYLOAD",
       "marshallLocationName" : "Filters",
       "queryString" : false,
       "requiresLength" : false,
       "statusCode" : false,
       "unmarshallLocationName" : "Filters",
       "uri" : false
      },
      "idempotencyToken" : false,
      "isBinary" : false,
      "jsonValue" : false,
      "list" : true,
      "listModel" : {
       "implType" : "java.util.ArrayList",
       "interfaceType" : "java.util.List",
       "listMemberModel" : {
        "c2jName" : "member",
        "c2jShape" : "Filter",
        "deprecated" : false,
        "documentation" : "",
         "endpointDiscoveryId" : false,
         "enumType" : null,
        "fluentSetterDocumentation" : "/**\n@param member \n@return Returns a reference to this object so that
method calls can be chained together.*/",
        "fluentSetterMethodName"
 : "withMember",
         "getterDocumentation" : "/**\n@return */",
         "getterMethodName" : "getMember",
         "getterModel" : {
```

```
 "returnType" : "Filter",
```
 "documentation" : null }, " $http"$ : { "additionalMarshallingPath" : null, "additionalUnmarshallingPath" : null, "flattened" : false, "greedy" : false, "header" : false, "isPayload" : false, "isStreaming" : false, "location" : null, "marshallLocation" : "PAYLOAD", "marshallLocationName" : "member", "queryString" : false, "requiresLength" : false, "statusCode" : false, "unmarshallLocationName" : "member", "uri" : false }, "idempotencyToken" : false, "isBinary" : false, "jsonValue" : false, "list" : false,

 "listModel" : null, "map" : false, "mapModel" : null, "marshallingTargetClass" : "StructuredPojo", "marshallingType" : "STRUCTURED", "name" : "Member", "sensitive" : false, "setterDocumentation" : "/\*\*\n@param member \*/", "setterMethodName" : "setMember", "setterModel" : { "timestampFormat" : null, "variableDeclarationType" : "Filter", "variableName" : "member", "variableType" : "Filter", "documentation" : "", "simpleType" : "Filter", "variableSetterType" : "Filter" },

"shouldEmitLegacyEnumSetter" : false,

"shouldFullyQualify" : false,

"simple" : false,

"unmarshallingType" : null,

"varargSetterDocumentation" : "/\*\*\n@param member \n@return Returns a reference to this object so that

```
 method calls can be chained together.*/",
       "variable" : {
        "timestampFormat" : null,
        "variableDeclarationType" : "Filter",
        "variableName" : "member",
        "variableType" : "Filter",
        "documentation" : "",
        "simpleType" : "Filter",
        "variableSetterType" : "Filter"
       },
       "xmlNameSpaceUri" : null
      },
      "memberLocationName" : null,
      "memberType" : "Filter",
      "map" : false,
      "marshallNonAutoConstructedEmptyLists" : false,
      "memberAdditionalMarshallingPath" : null,
      "memberAdditionalUnmarshallingPath" : null,
      "sendEmptyQueryString" : false,
      "simple" : false,
      "simpleType" : "Filter",
      "templateImplType" : "java.util.ArrayList<Filter>",
      "templateType" : "java.util.List<Filter>"
     },
     "map" : false,
    "mapModel" : null,
     "marshallingTargetClass"
 : "List",
    "marshallingType" : "LIST",
     "name" : "Filters",
     "sensitive" : false,
   "setterDocumentation" : "/**<p>Filters to scope the results. The following filters are supported:\langle p \rangle <ul> <li>
     "setterMethodName" : "setFilters",
     "setterModel" : {
      "timestampFormat" : null,
      "variableDeclarationType" : "java.util.List<Filter>",
      "variableName" : "filters",
```

```
<p> <code>ParentArn</code> </p> </li> <li> <p> <code>GranteePrincipalArn</code> </p> </li> </ul>\n@param
filters Filters to scope the results. The following filters are supported:\langle p \rangle \langle ul \rangle \langle ll \rangle \langle pp \rangle \langle code \rangleParentArn\langle code \rangle\langle p \rangle \langle p \rangle \langle p \rangle \langle p \rangle \langle p \rangle \langle p \rangle \langle q \rangle \langle p \rangle \langle p \rangle \langle p \rangle
```

```
 "variableType" : "java.util.List<Filter>",
```

```
 "documentation" : "",
```

```
 "simpleType" : "List<Filter>",
```

```
 "variableSetterType" : "java.util.Collection<Filter>"
```
},

```
 "shouldEmitLegacyEnumSetter" : false,
```

```
 "shouldFullyQualify"
```
: false,

"simple" : false,

"unmarshallingType" : null,

 "varargSetterDocumentation" : "/\*\*<p>Filters to scope the results. The following filters are supported:</p> <ul> <li> <p> <code>ParentArn</code> </p> </li> <li> <p> <code>GranteePrincipalArn</code> </p> </li>  $\langle \text{UL}\rangle$  \n  $\langle \text{D}\rangle$  \n  $\langle \text{D}\rangle$  NOTE: $\langle \text{D}\rangle$  This method appends the values to the existing list (if any). Use { @link #setFilters(java.util.Collection)} or {@link #withFilters(java.util.Collection)} if you want to override the existing values. $\langle p \rangle$  n@param filters Filters to scope the results. The following filters are supported: $\langle p \rangle$   $\langle ul \rangle$   $\langle$ li $>$  $\langle p \rangle$ <code>ParentArn</code> </p> </li> <li> <p> <code>GranteePrincipalArn</code> </p> </li>\n@return Returns a reference to this object so that method calls can be chained together.\*/",

"variable" : {

"timestampFormat" : null,

"variableDeclarationType" : "java.util.List<Filter>",

"variableName" : "filters",

"variableType" : "java.util.List<Filter>",

"documentation" : " $\langle p \rangle$ Filters to scope the results. The following filters are supported: $\langle p \rangle \langle q \rangle \langle q \rangle \langle p \rangle$ <code>ParentArn</code> </p> </li> <li> <p> <code>GranteePrincipalArn</code> </p> </li> </ul>",

```
 "simpleType" : "List<Filter>",
```
"variableSetterType" : "java.util.Collection<Filter>"

},

"xmlNameSpaceUri" : null

}, {

"c2jName" : "NextToken",

"c2jShape" : "String",

"deprecated" : false,

"documentation" : "<p>Token for the next set of results.</p>",

"endpointDiscoveryId" : false,

"enumType" : null,

 "fluentSetterDocumentation" : "/\*\*<p>Token for the next set of results.</p>\n@param nextToken Token for the next set of results.\n@return Returns a reference to this object so that method calls can be chained together.\*/",

"fluentSetterMethodName" : "withNextToken",

```
"getterDocumentation" : "/**<p>Token for the next set of results.</p>\n@return Token for the
 next set of results.*/",
```
"getterMethodName" : "getNextToken",

```
 "getterModel" : {
```

```
 "returnType" : "String",
```
"documentation" : null

```
 },
```
" $http"$ : {

```
 "additionalMarshallingPath" : null,
```
"additionalUnmarshallingPath" : null,

```
 "flattened" : false,
```
"greedy" : false,

```
 "header" : false,
```

```
 "isPayload" : false,
```
 "isStreaming" : false, "location" : null,

```
 "marshallLocation" : "PAYLOAD",
```
 "marshallLocationName" : "NextToken", "queryString" : false, "requiresLength" : false, "statusCode" : false, "unmarshallLocationName" : "NextToken", "uri" : false }, "idempotencyToken" : false, "isBinary" : false, "jsonValue" : false, "list" : false, "listModel" : null, "map" : false, "mapModel" : null, "marshallingTargetClass" : "String", "marshallingType" : "STRING", "name" : "NextToken", "sensitive" : false, "setterDocumentation" : "/\*\*<p>Token for the next set of results.</p>\n@param nextToken Token for the next set of results.\*/", "setterMethodName" : "setNextToken", "setterModel" : { "timestampFormat" : null, "variableDeclarationType" : "String", "variableName" : "nextToken", "variableType" : "String", "documentation" : "", "simpleType" : "String", "variableSetterType" : "String" }, "shouldEmitLegacyEnumSetter" : false, "shouldFullyQualify" : false, "simple" : true, "unmarshallingType" : null, "varargSetterDocumentation" : "/\*\*<p>Token for the next set of results.</p>\n@param nextToken Token for the next set of results.\n@return Returns a reference to this object so that method calls can be chained together.\*/", "variable" : { "timestampFormat" : null, "variableDeclarationType" : "String", "variableName" : "nextToken", "variableType" : "String", "documentation" : "<p>Token for the next set of results.</p>", "simpleType" : "String",

"variableSetterType" : "String"

},

```
 "xmlNameSpaceUri" : null
```
}, {

"c2jName" : "MaxResults",

"c2jShape" : "MaxSize100",

"deprecated" : false,

"documentation" : "<p>Maximum number of results to return in a single call.</p>",

"endpointDiscoveryId" : false,

"enumType" : null,

"fluentSetterDocumentation" : "/\*\*< $p>Maximum$  number of results to return in a single call. $\langle p\rangle$ \n@param maxResults Maximum number of results to return in a single call.\n@return Returns a reference to this object so that method calls can be chained together.\*/",

"fluentSetterMethodName" : "withMaxResults",

"getterDocumentation" : "/\*\*<p>Maximum number of results to return in a single call. $\langle p \rangle$ n@return Maximum number of results to return in a single call.\*/",

```
 "getterMethodName" : "getMaxResults",
```

```
 "getterModel" : {
```
"returnType" : "Integer",

"documentation" : null

# },

" $http"$ : {

"additionalMarshallingPath" : null,

"additionalUnmarshallingPath" : null,

"flattened" : false,

"greedy" : false,

"header" : false,

 "isPayload" : false, "isStreaming" : false,

"location" : null,

"marshallLocation" : "PAYLOAD",

"marshallLocationName" : "MaxResults",

"queryString" : false,

"requiresLength" : false,

"statusCode" : false,

"unmarshallLocationName" : "MaxResults",

"uri" : false

},

"idempotencyToken" : false,

"isBinary" : false,

"jsonValue" : false,

"list" : false,

"listModel" : null,

"map" : false,

"mapModel" : null,

"marshallingTargetClass" : "Integer",

"marshallingType" : "INTEGER",

"name" : "MaxResults",

"sensitive" : false,

 "setterDocumentation" : "/\*\*<p>Maximum number of results to return in a single call.</p>\n@param maxResults Maximum number of results to return in a single call.\*/",

```
 "setterMethodName" : "setMaxResults",
     "setterModel" : {
      "timestampFormat" : null,
      "variableDeclarationType" : "Integer",
      "variableName" : "maxResults",
      "variableType" : "Integer",
      "documentation" : "",
      "simpleType" : "Integer",
      "variableSetterType" : "Integer"
     },
     "shouldEmitLegacyEnumSetter" : false,
     "shouldFullyQualify" : false,
     "simple" : true,
     "unmarshallingType" : null,
    "varargSetterDocumentation" : "/**<p>Maximum number of results to return in a single call.</p>\alpha maram
maxResults Maximum number of results to return in a single call.\n@return
 Returns a reference to this object so that method calls can be chained together.*/",
     "variable" : {
      "timestampFormat" : null,
      "variableDeclarationType" : "Integer",
      "variableName" : "maxResults",
      "variableType" : "Integer",
     "documentation" : "<p>Maximum number of results to return in a single call.\langle p \rangle",
      "simpleType" : "Integer",
      "variableSetterType" : "Integer"
     },
     "xmlNameSpaceUri" : null
   } ],
   "membersAsMap" : {
     "Filters" : {
      "c2jName" : "Filters",
      "c2jShape" : "FilterList",
      "deprecated" : false,
     "documentation" : "<p>Filters to scope the results. The following filters are supported:</p><ul><li><p>
<code>ParentArn</code> </p> </li> <li> <p> <code>GranteePrincipalArn</code> </p> </li> </ul>",
```
"endpointDiscoveryId" : false,

"enumType" : null,

"fluentSetterDocumentation" : "/\*\*<p>Filters to scope the results.

The following filters are supported: $\langle p \rangle \langle ul \rangle \langle l \rangle \langle pp \rangle \langle code \rangle$ ParentArn $\langle code \rangle \langle pp \rangle \langle ll \rangle \langle lp \rangle$  $\langle \text{code}>$ GranteePrincipalArn $\langle \text{code}>$   $\langle \text{plot}\rangle$   $\langle \text{plot}\rangle$  n@param filters Filters to scope the results. The following filters are supported: $\langle p \rangle \langle q \rangle \langle q \rangle \langle \langle p \rangle \langle q \rangle$   $\langle p \rangle \langle q \rangle \langle q \rangle \langle q \rangle$  arentArn $\langle q \rangle \langle q \rangle \langle q \rangle \langle q \rangle \langle q \rangle$  $\langle \text{code}\rangle$ GranteePrincipalArn $\langle \text{code}\rangle$   $\langle \text{code}\rangle$   $\langle \text{plot}\rangle$  m@return Returns a reference to this object so that method calls can be chained together.\*/",

"fluentSetterMethodName" : "withFilters",

"getterDocumentation" : "/\*\*< $\infty$ >Filters to scope the results. The following filters are supported: $\langle p \rangle \langle u \rangle$  <  $\langle h \rangle$ <p> <code>ParentArn</code> </p> </li> <li> <p> <code>GranteePrincipalArn</code> </p> </li> </ul>\n@return Filters to scope the results. The following filters are supported: $\langle p \rangle \langle q \rangle \langle q \rangle \langle p \rangle \langle c \rangle$  and  $\langle p \rangle \langle q \rangle \langle q \rangle \langle p \rangle$  $\langle$ li>  $\langle$ li>  $\langle$ p>  $\langle$ code>GranteePrincipalArn $\langle$ code>  $\langle$ /p>  $\langle$ /li>\*/",

```
 "getterMethodName" : "getFilters",
      "getterModel" : {
        "returnType" : "java.util.List<Filter>",
        "documentation" : null
      },
     "http": {
        "additionalMarshallingPath" : null,
        "additionalUnmarshallingPath" : null,
        "flattened" : false,
        "greedy" : false,
        "header" : false,
        "isPayload" : false,
        "isStreaming" : false,
        "location" : null,
        "marshallLocation" : "PAYLOAD",
        "marshallLocationName" : "Filters",
        "queryString" : false,
        "requiresLength" : false,
        "statusCode" : false,
        "unmarshallLocationName" : "Filters",
        "uri" : false
      },
      "idempotencyToken" : false,
      "isBinary" : false,
      "jsonValue" : false,
      "list" : true,
      "listModel" : {
        "implType" : "java.util.ArrayList",
        "interfaceType" : "java.util.List",
        "listMemberModel" : {
         "c2jName" : "member",
         "c2jShape"
 : "Filter",
         "deprecated" : false,
         "documentation" : "",
         "endpointDiscoveryId" : false,
         "enumType" : null,
         "fluentSetterDocumentation" : "/**\n@param member \n@return Returns a reference to this object so that
method calls can be chained together.*/",
         "fluentSetterMethodName" : "withMember",
         "getterDocumentation" : "/**\n@return */",
         "getterMethodName" : "getMember",
         "getterModel" : {
          "returnType" : "Filter",
          "documentation" : null
         },
        "http": {
          "additionalMarshallingPath" : null,
```

```
 "additionalUnmarshallingPath" : null,
          "flattened" : false,
          "greedy" : false,
          "header" : false,
          "isPayload" : false,
          "isStreaming" : false,
          "location" : null,
          "marshallLocation" :
 "PAYLOAD",
          "marshallLocationName" : "member",
          "queryString" : false,
          "requiresLength" : false,
          "statusCode" : false,
          "unmarshallLocationName" : "member",
          "uri" : false
         },
         "idempotencyToken" : false,
         "isBinary" : false,
         "jsonValue" : false,
         "list" : false,
         "listModel" : null,
         "map" : false,
         "mapModel" : null,
         "marshallingTargetClass" : "StructuredPojo",
         "marshallingType" : "STRUCTURED",
         "name" : "Member",
         "sensitive" : false,
         "setterDocumentation" : "/**\n@param member */",
         "setterMethodName" : "setMember",
         "setterModel" : {
          "timestampFormat" : null,
          "variableDeclarationType" : "Filter",
          "variableName" : "member",
          "variableType"
 : "Filter",
          "documentation" : "",
          "simpleType" : "Filter",
          "variableSetterType" : "Filter"
         },
         "shouldEmitLegacyEnumSetter" : false,
         "shouldFullyQualify" : false,
         "simple" : false,
         "unmarshallingType" : null,
         "varargSetterDocumentation" : "/**\n@param member \n@return Returns a reference to this object so that
method calls can be chained together.*/",
         "variable" : {
          "timestampFormat" : null,
          "variableDeclarationType" : "Filter",
```
 "variableName" : "member", "variableType" : "Filter", "documentation" : "", "simpleType" : "Filter", "variableSetterType" : "Filter" }, "xmlNameSpaceUri" : null }, "memberLocationName" : null, "memberType" : "Filter", "map" : false, "marshallNonAutoConstructedEmptyLists" : false, "memberAdditionalMarshallingPath" : null, "memberAdditionalUnmarshallingPath" : null, "sendEmptyQueryString" : false, "simple" : false, "simpleType" : "Filter", "templateImplType" : "java.util.ArrayList<Filter>", "templateType" : "java.util.List<Filter>" }, "map" : false, "mapModel" : null, "marshallingTargetClass" : "List", "marshallingType" : "LIST", "name" : "Filters",

"sensitive" : false,

"setterDocumentation" : "/\*\*<p>Filters to scope the results. The following filters are supported:</p><ul><li> <p> <code>ParentArn</code> </p> </li> <li> <p> <code>GranteePrincipalArn</code> </p> </li> </ul>\n@param filters Filters to scope the results. The following filters are supported: $\langle p \rangle \langle u \rangle \langle v \rangle \langle v \rangle \langle c \rangle$   $\langle \langle p \rangle \langle c \rangle$  $\langle p \rangle \langle \text{div} \rangle \langle \text{div} \rangle \langle \text{p} \rangle \langle \text{code} \rangle$ GranteePrincipalArn $\langle \text{code} \rangle$ 

 $<$ /p> $<$ /li>\*/",

"setterMethodName" : "setFilters",

"setterModel" : {

"timestampFormat" : null,

"variableDeclarationType" : "java.util.List<Filter>",

"variableName" : "filters",

"variableType" : "java.util.List<Filter>",

"documentation" : "",

"simpleType" : "List<Filter>",

```
 "variableSetterType" : "java.util.Collection<Filter>"
```
},

"shouldEmitLegacyEnumSetter" : false,

"shouldFullyQualify" : false,

"simple" : false,

"unmarshallingType" : null,

 "varargSetterDocumentation" : "/\*\*<p>Filters to scope the results. The following filters are supported:</p> <ul> <li> <p> <code>ParentArn</code> </p> </li> <li> <p> <code>GranteePrincipalArn</code> </p> </li>  $\langle \text{UL}\rangle$ \n<p>  $\langle \text{D}\rangle$ \n\piddots This method appends the values to the existing list (if any). Use {@link

#setFilters(java.util.Collection)} or {@link #withFilters(java.util.Collection)}

if you want to override the existing values. $\langle p \rangle \neq n$  @param filters Filters to scope the results. The following filters are supported:</p>>  $\langle p \rangle \langle \text{div}(p) \rangle$   $\langle \text{div}(p) \rangle \langle \text{div}(p) \rangle$   $\langle \text{cos}(p) \rangle \langle \text{cos}(p) \rangle$   $\langle \text{div}(p) \rangle \langle \text{div}(p) \rangle$ 

<code>GranteePrincipalArn</code> </p> </li>\n@return Returns a reference to this object so that method calls can be chained together.\*/",

"variable" : {

"timestampFormat" : null,

"variableDeclarationType" : "java.util.List<Filter>",

"variableName" : "filters",

"variableType" : "java.util.List<Filter>",

"documentation" : "<p>Filters to scope the results. The following filters are supported: $\langle p \rangle$  <ul> <li> <p> <code>ParentArn</code> </p> </li> <li> <p> <code>GranteePrincipalArn</code> </p> </li> </ul>",

"simpleType" : "List<Filter>",

"variableSetterType" : "java.util.Collection<Filter>"

},

"xmlNameSpaceUri" : null

},

"LicenseArn" : {

"c2jName" : "LicenseArn",

"c2jShape" : "Arn",

```
 "deprecated" : false,
```
"documentation" : "<p>The Amazon Resource Name (ARN) of the received license.</p>",

"endpointDiscoveryId" : false,

"enumType" : null,

"fluentSetterDocumentation" : "/\*\*<p>The Amazon Resource Name (ARN) of the received

license.</p>\n@param licenseArn The Amazon Resource Name (ARN) of the received license.\n@return Returns a reference to this object so that method calls can be chained together.\*/",

"fluentSetterMethodName" : "withLicenseArn",

 "getterDocumentation" : "/\*\*<p>The Amazon Resource Name (ARN) of the received license.</p>\n@return The Amazon Resource Name (ARN) of the received license.\*/",

"getterMethodName" : "getLicenseArn",

"getterModel" : {

```
 "returnType" : "String",
```
"documentation" : null

},

" $http"$ : {

"additionalMarshallingPath" : null,

"additionalUnmarshallingPath"

: null,

 "flattened" : false, "greedy" : false, "header" : false, "isPayload" : false, "isStreaming" : false, "location" : null, "marshallLocation" : "PAYLOAD", "marshallLocationName" : "LicenseArn", "queryString" : false,

```
 "requiresLength" : false,
        "statusCode" : false,
       "unmarshallLocationName" : "LicenseArn",
       "uri" : false
      },
      "idempotencyToken" : false,
      "isBinary" : false,
      "jsonValue" : false,
      "list" : false,
      "listModel" : null,
      "map" : false,
      "mapModel" : null,
      "marshallingTargetClass" : "String",
      "marshallingType" : "STRING",
      "name" : "LicenseArn",
      "sensitive" : false,
      "setterDocumentation" : "/**<p>The Amazon Resource Name (ARN) of the received license.</p>\n@param
licenseArn The Amazon Resource Name
 (ARN) of the received license.*/",
      "setterMethodName" : "setLicenseArn",
      "setterModel" : {
       "timestampFormat" : null,
       "variableDeclarationType" : "String",
       "variableName" : "licenseArn",
       "variableType" : "String",
       "documentation" : "",
       "simpleType" : "String",
       "variableSetterType" : "String"
      },
      "shouldEmitLegacyEnumSetter" : false,
      "shouldFullyQualify" : false,
      "simple" : true,
      "unmarshallingType" : null,
      "varargSetterDocumentation" : "/**<p>The Amazon Resource Name (ARN) of the received
license.</p>\n@param licenseArn The Amazon Resource Name (ARN) of the received license.\n@return Returns a
reference to this object so that method calls can be chained together.*/",
      "variable" : {
       "timestampFormat" : null,
        "variableDeclarationType" : "String",
       "variableName" : "licenseArn",
      "variableType" : "String",
      "documentation" : "<p>The Amazon Resource Name (ARN) of the received license.</p>",
       "simpleType" : "String",
```

```
 "variableSetterType" : "String"
```
},

```
 "xmlNameSpaceUri" : null
```

```
 },
```
"MaxResults" : {

"c2jName" : "MaxResults",

"c2jShape" : "MaxSize100",

"deprecated" : false,

"documentation" : "<p>Maximum number of results to return in a single call. $\langle p \rangle$ ",

"endpointDiscoveryId" : false,

"enumType" : null,

"fluentSetterDocumentation" : "/\*\*< $p>Maximum$  number of results to return in a single call. $\langle p \rangle$  n@param maxResults Maximum number of results to return in a single call.\n@return Returns a reference to this object so that method calls can be chained together.\*/",

"fluentSetterMethodName" : "withMaxResults",

"getterDocumentation" : "/\*\*<p>Maximum number of results to return in a single call.</p>\n@return Maximum

number of results to return in a single call.\*/",

```
 "getterMethodName" : "getMaxResults",
 "getterModel" : {
  "returnType" : "Integer",
  "documentation" : null
 },
"http": {
  "additionalMarshallingPath" : null,
  "additionalUnmarshallingPath" : null,
  "flattened" : false,
  "greedy" : false,
  "header" : false,
  "isPayload" : false,
  "isStreaming" : false,
  "location" : null,
  "marshallLocation" : "PAYLOAD",
  "marshallLocationName" : "MaxResults",
  "queryString" : false,
  "requiresLength" : false,
  "statusCode" : false,
  "unmarshallLocationName" : "MaxResults",
  "uri" : false
 },
 "idempotencyToken" : false,
 "isBinary" : false,
 "jsonValue" : false,
 "list" : false,
 "listModel" : null,
 "map" : false,
 "mapModel" : null,
 "marshallingTargetClass" : "Integer",
 "marshallingType" : "INTEGER",
 "name" : "MaxResults",
 "sensitive" : false,
 "setterDocumentation" : "/**<p>Maximum number of results to return in a single call.</p>\n@param
```
maxResults Maximum number of results to return in a single call.\*/",

"setterMethodName" : "setMaxResults",

```
 "setterModel" : {
```
"timestampFormat" : null,

"variableDeclarationType" : "Integer",

```
 "variableName" : "maxResults",
```
"variableType" : "Integer",

"documentation" : "",

"simpleType" : "Integer",

"variableSetterType" : "Integer"

},

"shouldEmitLegacyEnumSetter" : false,

"shouldFullyQualify" : false,

"simple" : true,

"unmarshallingType" : null,

 "varargSetterDocumentation" : "/\*\*<p>Maximum number of results to return in a single call.</p>\n@param maxResults Maximum number of results to return in a single call.\n@return Returns a reference to this object so that method calls can be chained together.\*/",

```
 "variable" : {
   "timestampFormat" : null,
   "variableDeclarationType" : "Integer",
   "variableName" : "maxResults",
   "variableType" : "Integer",
  "documentation" : "<p>Maximum number of results to return in a single call.</p>",
   "simpleType" : "Integer",
   "variableSetterType" : "Integer"
  },
  "xmlNameSpaceUri" : null
 },
 "NextToken" : {
  "c2jName" : "NextToken",
  "c2jShape" : "String",
  "deprecated" : false,
 "documentation" : "<p>Token for the next set of results.</p>",
  "endpointDiscoveryId" : false,
```
"enumType" : null,

```
 "fluentSetterDocumentation" : "/**<p>Token for the next set of results.</p>\n@param nextToken Token for
the next set of results.\n@return
```
Returns a reference to this object so that method calls can be chained together.\*/",

"fluentSetterMethodName" : "withNextToken",

 "getterDocumentation" : "/\*\*<p>Token for the next set of results.</p>\n@return Token for the next set of results.\*/",

 "getterMethodName" : "getNextToken", "getterModel" : { "returnType" : "String", "documentation" : null }, " $http"$ : {

 "additionalMarshallingPath" : null, "additionalUnmarshallingPath" : null, "flattened" : false, "greedy" : false, "header" : false, "isPayload" : false, "isStreaming" : false, "location" : null, "marshallLocation" : "PAYLOAD", "marshallLocationName" : "NextToken", "queryString" : false, "requiresLength" : false, "statusCode" : false, "unmarshallLocationName" : "NextToken", "uri" : false }, "idempotencyToken" : false, "isBinary" : false, "jsonValue" : false, "list" : false, "listModel" : null, "map" : false, "mapModel" : null, "marshallingTargetClass" : "String", "marshallingType" : "STRING", "name" : "NextToken", "sensitive" : false, "setterDocumentation" : "/\*\*<p>Token for the next set of results.</p>\n@param nextToken Token for the next set of results.\*/", "setterMethodName" : "setNextToken", "setterModel" : { "timestampFormat" : null, "variableDeclarationType" : "String", "variableName" : "nextToken", "variableType" : "String", "documentation" : "", "simpleType" : "String", "variableSetterType" : "String" }, "shouldEmitLegacyEnumSetter" : false, "shouldFullyQualify" : false, "simple" : true, "unmarshallingType" : null, "varargSetterDocumentation" : "/\*\*<p>Token for the next set of results.</p>\n@param nextToken Token for the next set of results.\n@return Returns a reference to this object so that method calls can be chained together.\*/",

 "variable" : { "timestampFormat" : null,

```
 "variableDeclarationType" : "String",
       "variableName" : "nextToken",
       "variableType" : "String",
      "documentation" : "<p>Token for the next set of results.</p>",
       "simpleType" : "String",
       "variableSetterType" : "String"
      },
      "xmlNameSpaceUri" : null
     }
   },
   "packageName" : "com.amazonaws.services.licensemanager.request",
   "requestSignerAware" : false,
   "requestSignerClassFqcn" : null,
   "required" : [ "LicenseArn" ],
   "shapeName" : "ListReceivedGrantsForOrganizationRequest",
   "signerAware" : false,
   "signerType"
 : null,
   "unmarshaller" : null,
   "variable" : {
     "timestampFormat" : null,
     "variableDeclarationType" : "ListReceivedGrantsForOrganizationRequest",
     "variableName" : "listReceivedGrantsForOrganizationRequest",
     "variableType" : "ListReceivedGrantsForOrganizationRequest",
     "documentation" : null,
    "simpleType" : "ListReceivedGrantsForOrganizationRequest",
     "variableSetterType" : "ListReceivedGrantsForOrganizationRequest"
   },
   "wrapper" : false
  },
  "ListReceivedGrantsForOrganizationResult" : {
   "c2jName" : "ListReceivedGrantsForOrganizationResponse",
   "customization" : {
     "artificialResultWrapper" : null,
    "skipGeneratingMarshaller" : false,
     "skipGeneratingModelClass" : false,
     "skipGeneratingUnmarshaller" : false
   },
   "deprecated" : false,
   "documentation" : "",
   "endpointDiscoveryMembers" : null,
   "enums" : null,
   "errorCode" : null,
   "fullyQualifiedName" :
"com.amazonaws.services.licensemanager.response.ListReceivedGrantsForOrganizationResult",
   "hasHeaderMember" : false,
   "hasPayloadMember" : false,
```
"hasRequiresLengthMember" : false,

"hasStatusCodeMember" : false,

"hasStreamingMember" : false,

"marshaller" : null,

"members" : [ {

"c2jName" : "Grants",

"c2jShape" : "GrantList",

"deprecated" : false,

"documentation" : "<p>Lists the grants the organization has received. $\langle p \rangle$ ",

"endpointDiscoveryId" : false,

"enumType" : null,

 "fluentSetterDocumentation" : "/\*\*<p>Lists the grants the organization has received.</p>\n@param grants Lists the grants the organization has received.\n@return Returns a reference to this object so that method calls can be chained together.\*/",

"fluentSetterMethodName" : "withGrants",

 "getterDocumentation" : "/\*\*<p>Lists the grants the organization has received.</p>\n@return Lists the grants the organization has received.\*/",

```
 "getterMethodName" : "getGrants",
```
"getterModel" : {

"returnType" : "java.util.List<Grant>",

"documentation" : null

```
 },
```
" $http"$ : {

```
 "additionalMarshallingPath" : null,
```
"additionalUnmarshallingPath" : null,

"flattened" : false,

"greedy" : false,

"header" : false,

"isPayload" : false,

"isStreaming" : false,

"location" : null,

"marshallLocation" : "PAYLOAD",

"marshallLocationName" : "Grants",

"queryString" : false,

"requiresLength" : false,

"statusCode" : false,

"unmarshallLocationName" : "Grants",

"uri" : false

```
 },
```
"idempotencyToken" : false,

"isBinary" : false,

"jsonValue" : false,

"list" : true,

"listModel" : {

"implType" : "java.util.ArrayList",

```
 "interfaceType" : "java.util.List",
```

```
 "listMemberModel" : {
```
"c2jName" : "member",

```
 "c2jShape" : "Grant",
        "deprecated" : false,
        "documentation" : "",
        "endpointDiscoveryId" : false,
        "enumType" : null,
        "fluentSetterDocumentation" : "/**\n@param member \n@return Returns a reference to this object so that
method calls can be chained together.*/",
        "fluentSetterMethodName" : "withMember",
        "getterDocumentation" : "/**\n@return */",
        "getterMethodName" : "getMember",
        "getterModel" : {
         "returnType" : "Grant",
         "documentation" : null
        },
       "http": {
         "additionalMarshallingPath" : null,
         "additionalUnmarshallingPath" : null,
         "flattened" : false,
         "greedy" : false,
         "header" : false,
         "isPayload" : false,
         "isStreaming" : false,
         "location" : null,
         "marshallLocation" : "PAYLOAD",
         "marshallLocationName" : "member",
         "queryString" : false,
         "requiresLength" : false,
         "statusCode" : false,
         "unmarshallLocationName" : "member",
         "uri" : false
        },
        "idempotencyToken" : false,
        "isBinary" : false,
        "jsonValue" : false,
        "list" : false,
        "listModel" : null,
        "map" : false,
        "mapModel" : null,
        "marshallingTargetClass" : "StructuredPojo",
        "marshallingType" : "STRUCTURED",
        "name" : "Member",
        "sensitive" : false,
        "setterDocumentation" : "/**\n@param member */",
        "setterMethodName" : "setMember",
        "setterModel" : {
         "timestampFormat" : null,
         "variableDeclarationType" : "Grant",
         "variableName" : "member",
```

```
 "variableType" : "Grant",
 "documentation" : "",
 "simpleType" : "Grant",
 "variableSetterType" : "Grant"
```
},

"shouldEmitLegacyEnumSetter" : false,

"shouldFullyQualify" : false,

"simple" : false,

"unmarshallingType" : null,

 "varargSetterDocumentation" : "/\*\*\n@param member \n@return Returns a reference to this object so that method calls can be chained together.\*/",

```
 "variable" : {
   "timestampFormat" : null,
   "variableDeclarationType" : "Grant",
   "variableName" : "member",
   "variableType" : "Grant",
   "documentation" : "",
   "simpleType" : "Grant",
   "variableSetterType" : "Grant"
  },
  "xmlNameSpaceUri" : null
 },
```
"memberLocationName" : null,

"memberType" : "Grant",

"map" : false,

```
 "marshallNonAutoConstructedEmptyLists" : false,
```

```
 "memberAdditionalMarshallingPath" : null,
```

```
 "memberAdditionalUnmarshallingPath" : null,
```

```
 "sendEmptyQueryString" : false,
```

```
 "simple" : false,
```
"simpleType" : "Grant",

```
 "templateImplType" : "java.util.ArrayList<Grant>",
```

```
 "templateType" : "java.util.List<Grant>"
```

```
 },
```

```
 "map" : false,
```

```
 "mapModel" : null,
```
"marshallingTargetClass" : "List",

```
 "marshallingType" : "LIST",
```

```
 "name" : "Grants",
```
"sensitive" : false,

```
"setterDocumentation" : "/**<p>Lists the grants the organization has received.</p>\n@param grants Lists the
grants the organization has received.*/",
```
"setterMethodName" : "setGrants",

"setterModel" : {

```
 "timestampFormat" : null,
```

```
 "variableDeclarationType" : "java.util.List<Grant>",
```

```
 "variableName" : "grants",
```

```
 "variableType" : "java.util.List<Grant>",
 "documentation" : "",
 "simpleType" : "List<Grant>",
 "variableSetterType" : "java.util.Collection<Grant>"
```
},

"shouldEmitLegacyEnumSetter" : false,

```
 "shouldFullyQualify" : false,
```
"simple" : false,

"unmarshallingType" : null,

"varargSetterDocumentation" : "/\*\*<p>Lists the grants the organization has

received. $\langle p \rangle$ n $\langle p \rangle$ t $\ge$ b $\ge$ NOTE: $\langle p \rangle$ This method appends the values to the existing list (if any). Use {@link #setGrants(java.util.Collection)} or {@link #withGrants(java.util.Collection)} if you want to override the existing values.</p>\n@param grants Lists the grants the organization has received.\n@return Returns a reference to this object so that method calls can be chained together.\*/",

"variable" : {

"timestampFormat" : null,

"variableDeclarationType" : "java.util.List<Grant>",

"variableName" : "grants",

"variableType" : "java.util.List<Grant>",

"documentation" : "<p>Lists the grants the organization has received.</p>",

```
 "simpleType" : "List<Grant>",
```
"variableSetterType" : "java.util.Collection<Grant>"

```
 },
```
"xmlNameSpaceUri" : null

}, {

```
 "c2jName" : "NextToken",
```
"c2jShape" : "String",

"deprecated" : false,

"documentation" : "<p>Token for the next set of results.</p>",

"endpointDiscoveryId" : false,

"enumType" : null,

 "fluentSetterDocumentation" : "/\*\*<p>Token for the next set of results.</p>\n@param nextToken Token for the next set of results.\n@return Returns a reference to this object so that method calls can be chained together.\*/",

```
 "fluentSetterMethodName" : "withNextToken",
```
 "getterDocumentation" : "/\*\*<p>Token for the next set of results.</p>\n@return Token for the next set of results.\*/",

```
 "getterMethodName" : "getNextToken",
```
"getterModel" : {

```
 "returnType" : "String",
```
"documentation" : null

},

" $http"$ : {

"additionalMarshallingPath" : null,

"additionalUnmarshallingPath" : null,

```
 "flattened" : false,
```

```
 "greedy" : false,
```

```
 "header" : false,
```
 "isPayload" : false, "isStreaming" : false, "location" : null, "marshallLocation" : "PAYLOAD", "marshallLocationName" : "NextToken", "queryString" : false, "requiresLength" : false, "statusCode" : false, "unmarshallLocationName" : "NextToken", "uri" : false }, "idempotencyToken" : false, "isBinary" : false, "jsonValue" : false, "list" : false, "listModel" : null, "map" : false, "mapModel" : null, "marshallingTargetClass" : "String", "marshallingType" : "STRING", "name" : "NextToken", "sensitive" : false, "setterDocumentation" : "/\*\*<p>Token for the next set of results.</p>\n@param nextToken Token for the next set of results.\*/", "setterMethodName" : "setNextToken", "setterModel" : { "timestampFormat" : null, "variableDeclarationType" : "String", "variableName" : "nextToken", "variableType" : "String", "documentation" : "", "simpleType" : "String", "variableSetterType" : "String" }, "shouldEmitLegacyEnumSetter" : false, "shouldFullyQualify" : false, "simple" : true, "unmarshallingType" : null, "varargSetterDocumentation" : "/\*\*<p>Token for the next set of results.</p>\n@param nextToken Token for the next set of results.\n@return Returns a reference to this object so that method calls can be chained together. $*$ /", "variable" : { "timestampFormat" : null, "variableDeclarationType" : "String", "variableName" : "nextToken", "variableType" : "String", "documentation" : "<p>Token for the next set of results.</p>",

```
 "simpleType" : "String",
```

```
 "variableSetterType" : "String"
```
},

"xmlNameSpaceUri" : null

} ],

"membersAsMap" : {

"Grants" : {

"c2jName" : "Grants",

"c2jShape" : "GrantList",

"deprecated" : false,

"documentation" : "<p>Lists the grants the organization has received. $\langle p \rangle$ ",

"endpointDiscoveryId" : false,

"enumType" : null,

 "fluentSetterDocumentation" : "/\*\*<p>Lists the grants the organization has received.</p>\n@param grants Lists the grants the organization has received.\n@return Returns a reference to this object so that method calls can be chained together.\*/",

"fluentSetterMethodName" : "withGrants",

 "getterDocumentation" : "/\*\*<p>Lists the grants the organization has received.</p>\n@return Lists the grants the organization has received.\*/",

```
 "getterMethodName" : "getGrants",
```
"getterModel" : {

"returnType" : "java.util.List<Grant>",

"documentation"

: null

},

" $http"$ : {

```
 "additionalMarshallingPath" : null,
  "additionalUnmarshallingPath" : null,
  "flattened" : false,
  "greedy" : false,
  "header" : false,
  "isPayload" : false,
  "isStreaming" : false,
  "location" : null,
  "marshallLocation" : "PAYLOAD",
  "marshallLocationName" : "Grants",
  "queryString" : false,
  "requiresLength" : false,
  "statusCode" : false,
  "unmarshallLocationName" : "Grants",
  "uri" : false
 },
 "idempotencyToken" : false,
```
"isBinary" : false,

"jsonValue" : false,

```
 "list" : true,
```
"listModel" : {

```
 "implType" : "java.util.ArrayList",
```

```
 "interfaceType" : "java.util.List",
```

```
 "listMemberModel" : {
         "c2jName" : "member",
         "c2jShape" : "Grant",
         "deprecated"
 : false,
         "documentation" : "",
         "endpointDiscoveryId" : false,
         "enumType" : null,
         "fluentSetterDocumentation" : "/**\n@param member \n@return Returns a reference to this object so that
method calls can be chained together.*/",
         "fluentSetterMethodName" : "withMember",
         "getterDocumentation" : "/**\n@return */",
         "getterMethodName" : "getMember",
         "getterModel" : {
          "returnType" : "Grant",
          "documentation" : null
         },
        "http": {
          "additionalMarshallingPath" : null,
          "additionalUnmarshallingPath" : null,
          "flattened" : false,
          "greedy" : false,
          "header" : false,
          "isPayload" : false,
          "isStreaming" : false,
          "location" : null,
          "marshallLocation" : "PAYLOAD",
          "marshallLocationName"
 : "member",
          "queryString" : false,
          "requiresLength" : false,
          "statusCode" : false,
          "unmarshallLocationName" : "member",
          "uri" : false
         },
         "idempotencyToken" : false,
         "isBinary" : false,
         "jsonValue" : false,
         "list" : false,
         "listModel" : null,
         "map" : false,
         "mapModel" : null,
         "marshallingTargetClass" : "StructuredPojo",
         "marshallingType" : "STRUCTURED",
         "name" : "Member",
         "sensitive" : false,
         "setterDocumentation" : "/**\n@param member */",
         "setterMethodName" : "setMember",
```

```
 "setterModel" : {
          "timestampFormat" : null,
          "variableDeclarationType" : "Grant",
          "variableName" : "member",
          "variableType" : "Grant",
          "documentation"
 : "",
          "simpleType" : "Grant",
          "variableSetterType" : "Grant"
         },
         "shouldEmitLegacyEnumSetter" : false,
         "shouldFullyQualify" : false,
         "simple" : false,
         "unmarshallingType" : null,
         "varargSetterDocumentation" : "/**\n@param member \n@return Returns a reference to this object so that
method calls can be chained together.*/",
         "variable" : {
          "timestampFormat" : null,
          "variableDeclarationType" : "Grant",
          "variableName" : "member",
          "variableType" : "Grant",
          "documentation" : "",
          "simpleType" : "Grant",
          "variableSetterType" : "Grant"
         },
         "xmlNameSpaceUri" : null
        },
        "memberLocationName" : null,
        "memberType" : "Grant",
        "map" : false,
        "marshallNonAutoConstructedEmptyLists"
 : false,
        "memberAdditionalMarshallingPath" : null,
        "memberAdditionalUnmarshallingPath" : null,
        "sendEmptyQueryString" : false,
        "simple" : false,
        "simpleType" : "Grant",
       "templateImplType" : "java.util.ArrayList<Grant>",
        "templateType" : "java.util.List<Grant>"
      },
      "map" : false,
      "mapModel" : null,
      "marshallingTargetClass" : "List",
      "marshallingType" : "LIST",
      "name" : "Grants",
      "sensitive" : false,
```
 "setterDocumentation" : "/\*\*<p>Lists the grants the organization has received.</p>\n@param grants Lists the grants the organization has received.\*/",

```
 "setterMethodName" : "setGrants",
 "setterModel" : {
  "timestampFormat" : null,
  "variableDeclarationType" : "java.util.List<Grant>",
  "variableName" : "grants",
  "variableType" : "java.util.List<Grant>",
```
"documentation" : "",

"simpleType" : "List<Grant>",

"variableSetterType" : "java.util.Collection<Grant>"

},

"shouldEmitLegacyEnumSetter" : false,

"shouldFullyQualify" : false,

"simple" : false,

"unmarshallingType" : null,

"varargSetterDocumentation" : "/\*\*<p>Lists the grants the organization has

received. $\langle p \rangle$ n $\langle p \rangle$ t $\ge$ b $\rangle$ NOTE: $\langle$ b $>$ This method appends the values to the existing list (if any). Use {@link #setGrants(java.util.Collection)} or {@link #withGrants(java.util.Collection)} if you want to override the existing values. $\langle \mathbf{p} \rangle$  n@param grants Lists the grants the organization has received.\n@return Returns a reference to this object so that method calls can be chained together.\*/",

```
 "variable" : {
  "timestampFormat" : null,
  "variableDeclarationType" : "java.util.List<Grant>",
  "variableName" : "grants",
  "variableType" : "java.util.List<Grant>",
```

```
"documentation" : "<p>Lists the grants the organization has received.\langle p \rangle",
```

```
 "simpleType" : "List<Grant>",
```
"variableSetterType" : "java.util.Collection<Grant>"

### },

"xmlNameSpaceUri" : null

},

```
 "NextToken" : {
```
"c2jName" : "NextToken",

"c2jShape" : "String",

"deprecated" : false,

"documentation" : "<p>Token for the next set of results.</p>",

"endpointDiscoveryId" : false,

"enumType" : null,

 "fluentSetterDocumentation" : "/\*\*<p>Token for the next set of results.</p>\n@param nextToken Token for the next set of results.\n@return Returns a reference to this object so that method calls can be chained together. $*$ /", "fluentSetterMethodName" : "withNextToken",

```
 "getterDocumentation" : "/**<p>Token for the next set of results.</p>\n@return Token for the next set of
results.*/",
```

```
 "getterMethodName" : "getNextToken",
 "getterModel"
```
: {

```
 "returnType" : "String",
```
 "documentation" : null }, " $http"$ : { "additionalMarshallingPath" : null, "additionalUnmarshallingPath" : null, "flattened" : false, "greedy" : false, "header" : false, "isPayload" : false, "isStreaming" : false, "location" : null, "marshallLocation" : "PAYLOAD", "marshallLocationName" : "NextToken", "queryString" : false, "requiresLength" : false, "statusCode" : false, "unmarshallLocationName" : "NextToken", "uri" : false }, "idempotencyToken" : false, "isBinary" : false, "jsonValue" : false, "list" : false, "listModel" : null, "map" : false, "mapModel" : null, "marshallingTargetClass" : "String", "marshallingType" : "STRING", "name" : "NextToken", "sensitive" : false, "setterDocumentation" : "/\*\*<p>Token for the next set of results.</p>\n@param nextToken Token for the next set of results.\*/", "setterMethodName" : "setNextToken", "setterModel" : { "timestampFormat" : null, "variableDeclarationType" : "String", "variableName" : "nextToken", "variableType" : "String", "documentation" : "", "simpleType" : "String", "variableSetterType" : "String" }, "shouldEmitLegacyEnumSetter" : false, "shouldFullyQualify" : false, "simple" : true, "unmarshallingType" : null, "varargSetterDocumentation" : "/\*\*<p>Token for the next set of results.</p>\n@param nextToken Token for

the next set of results.\n@return Returns a reference to this object so that method calls can be chained together. $*$ /",

```
 "variable" : {
       "timestampFormat"
 : null,
       "variableDeclarationType" : "String",
       "variableName" : "nextToken",
       "variableType" : "String",
      "documentation" : "<p>Token for the next set of results.</p>",
       "simpleType" : "String",
       "variableSetterType" : "String"
      },
      "xmlNameSpaceUri" : null
    }
   },
   "packageName" : "com.amazonaws.services.licensemanager.response",
   "requestSignerAware" : false,
   "requestSignerClassFqcn" : null,
   "required" : [ ],
   "shapeName" : "ListReceivedGrantsForOrganizationResult",
   "signerAware" : false,
   "signerType" : null,
   "unmarshaller" : {
    "flattened" : false,
    "resultWrapper" : null
   },
   "variable" : {
    "timestampFormat" : null,
    "variableDeclarationType" : "ListReceivedGrantsForOrganizationResult",
    "variableName" : "listReceivedGrantsForOrganizationResult",
    "variableType" : "ListReceivedGrantsForOrganizationResult",
     "documentation" : null,
    "simpleType" : "ListReceivedGrantsForOrganizationResult",
    "variableSetterType" : "ListReceivedGrantsForOrganizationResult"
   },
   "wrapper" : false
  },
  "ListReceivedGrantsRequest" : {
   "c2jName" : "ListReceivedGrantsRequest",
   "customization" : {
    "artificialResultWrapper" : null,
    "skipGeneratingMarshaller" : false,
    "skipGeneratingModelClass" : false,
    "skipGeneratingUnmarshaller" : false
   },
   "deprecated" : false,
   "documentation" : "",
   "endpointDiscoveryMembers" : null,
   "enums" : null,
```
 "errorCode" : null, "fullyQualifiedName" : "com.amazonaws.services.licensemanager.request.ListReceivedGrantsRequest", "hasHeaderMember" : false, "hasPayloadMember" : false, "hasRequiresLengthMember" : false, "hasStatusCodeMember" : false, "hasStreamingMember" : false, "marshaller" : { "action" : "ListReceivedGrants", "locationName" : null, "requestUri" : "/", "target" : "AWSLicenseManager.ListReceivedGrants", "verb" : "POST", "xmlNameSpaceUri" : null }, "members" : [ { "c2jName" : "GrantArns", "c2jShape" : "ArnList", "deprecated" : false, "documentation" : "<p>Amazon Resource Names (ARNs) of the grants.</p>", "endpointDiscoveryId" : false, "enumType" : null, "fluentSetterDocumentation" : "/\*\*<p>Amazon Resource Names (ARNs) of the grants.</p>\n@param grantArns Amazon Resource Names (ARNs) of the grants.\n@return Returns a reference to this object so that method calls can be chained together.\*/", "fluentSetterMethodName" : "withGrantArns", "getterDocumentation" : "/\*\*<p>Amazon Resource Names (ARNs) of the grants.</p>\n@return Amazon Resource Names (ARNs) of the grants.\*/", "getterMethodName" : "getGrantArns", "getterModel" : { "returnType" : "java.util.List<String>", "documentation" : null },

" $http"$ : {

"additionalMarshallingPath" : null,

"additionalUnmarshallingPath" : null,

"flattened" : false,

"greedy" : false,

"header" : false,

"isPayload" : false,

"isStreaming" : false,

"location" : null,

"marshallLocation" : "PAYLOAD",

"marshallLocationName" : "GrantArns",

"queryString" : false,

"requiresLength" : false,

"statusCode" : false,

```
 "unmarshallLocationName" : "GrantArns",
      "uri" : false
     },
     "idempotencyToken" : false,
     "isBinary" : false,
     "jsonValue" : false,
     "list" : true,
     "listModel" : {
      "implType" : "java.util.ArrayList",
      "interfaceType" : "java.util.List",
      "listMemberModel" : {
       "c2jName" : "member",
        "c2jShape" : "Arn",
        "deprecated"
 : false,
        "documentation" : "",
        "endpointDiscoveryId" : false,
        "enumType" : null,
        "fluentSetterDocumentation" : "/**\n@param member \n@return Returns a reference to this object so that
method calls can be chained together.*/",
        "fluentSetterMethodName" : "withMember",
        "getterDocumentation" : "/**\n@return */",
        "getterMethodName" : "getMember",
        "getterModel" : {
         "returnType" : "String",
         "documentation" : null
        },
        "http" : {
         "additionalMarshallingPath" : null,
         "additionalUnmarshallingPath" : null,
         "flattened" : false,
         "greedy" : false,
         "header" : false,
         "isPayload" : false,
         "isStreaming" : false,
         "location" : null,
         "marshallLocation" : "PAYLOAD",
         "marshallLocationName" : "member",
         "queryString"
 : false,
         "requiresLength" : false,
         "statusCode" : false,
         "unmarshallLocationName" : "member",
         "uri" : false
        },
        "idempotencyToken" : false,
        "isBinary" : false,
        "jsonValue" : false,
```
 "list" : false, "listModel" : null, "map" : false, "mapModel" : null, "marshallingTargetClass" : "String", "marshallingType" : "STRING", "name" : "Member", "sensitive" : false, "setterDocumentation" : "/\*\*\n@param member \*/", "setterMethodName" : "setMember", "setterModel" : { "timestampFormat" : null, "variableDeclarationType" : "String", "variableName" : "member", "variableType" : "String", "documentation" : "", "simpleType" : "String", "variableSetterType" : "String"

#### },

 "shouldEmitLegacyEnumSetter" : false, "shouldFullyQualify" : false,

"simple" : true,

"unmarshallingType" : null,

 "varargSetterDocumentation" : "/\*\*\n@param member \n@return Returns a reference to this object so that method calls can be chained together.\*/",

"variable" : {

```
 "timestampFormat" : null,
   "variableDeclarationType" : "String",
   "variableName" : "member",
   "variableType" : "String",
   "documentation" : "",
   "simpleType" : "String",
   "variableSetterType" : "String"
  },
  "xmlNameSpaceUri" : null
 },
 "memberLocationName" : null,
 "memberType" : "String",
```
"map" : false,

"marshallNonAutoConstructedEmptyLists" : false,

"memberAdditionalMarshallingPath" : null,

"memberAdditionalUnmarshallingPath" : null,

"sendEmptyQueryString"

: false,

```
 "simple" : true,
 "simpleType" : "String",
 "templateImplType" : "java.util.ArrayList<String>",
```
"templateType" : "java.util.List<String>"

},

"map" : false,

"mapModel" : null,

"marshallingTargetClass" : "List",

"marshallingType" : "LIST",

"name" : "GrantArns",

"sensitive" : false,

 "setterDocumentation" : "/\*\*<p>Amazon Resource Names (ARNs) of the grants.</p>\n@param grantArns Amazon Resource Names (ARNs) of the grants.\*/",

"setterMethodName" : "setGrantArns",

"setterModel" : {

"timestampFormat" : null,

"variableDeclarationType" : "java.util.List<String>",

"variableName" : "grantArns",

"variableType" : "java.util.List<String>",

"documentation" : "",

"simpleType" : "List<String>",

"variableSetterType" : "java.util.Collection<String>"

},

"shouldEmitLegacyEnumSetter" : false,

"shouldFullyQualify" : false,

"simple" : false,

"unmarshallingType" : null,

"varargSetterDocumentation" : "/\*\*<p>Amazon Resource Names (ARNs) of the

grants.</p>\n<p><br/>>b>NOTE:</b> This method appends the values to the existing list (if any). Use {@link #setGrantArns(java.util.Collection)} or {@link #withGrantArns(java.util.Collection)} if you want to override the existing values. $\langle p \rangle$  n@param grantArns Amazon Resource Names (ARNs) of the grants.\n@return Returns a reference to this object so that method calls can be chained together.\*/",

"variable" : {

"timestampFormat" : null,

"variableDeclarationType" : "java.util.List<String>",

"variableName" : "grantArns",

"variableType" : "java.util.List<String>",

"documentation" : "<p>Amazon Resource Names (ARNs) of the grants.</p>",

"simpleType" : "List<String>",

"variableSetterType" : "java.util.Collection<String>"

},

"xmlNameSpaceUri"

```
 : null
```
}, {

"c2jName" : "Filters",

"c2jShape" : "FilterList",

"deprecated" : false,

"documentation" : "<p>Filters to scope the results. The following filters are supported: $\langle p \rangle$  <ul> <li> <p> <code>ProductSKU</code> </p> </li> <li> <p> <code>LicenseIssuerName</code> </p> </li> <li> <p> <code>LicenseArn</code> </p> </li> <li> <p> <code>GrantStatus</code> </p> </li> <li> <p> <code>GranterAccountId</code> </p> </li> </ul>",

"endpointDiscoveryId" : false,

"enumType" : null,

"fluentSetterDocumentation" : "/\*\*<p>Filters to scope the results. The following filters are supported: $\langle p \rangle$  <ul> <li> <p> <code>ProductSKU</code> </p> </li> <li> <p> <code>LicenseIssuerName</code> </p> </li> <li> <p> <code>LicenseArn</code> </p> </li> <li> <p> <code>GrantStatus</code> </p> </li> <li> <p>  $\langle \text{code}>$ GranterAccountId $\langle \text{code}>$  $\langle \text{p}\rangle$  $\langle \text{p} \rangle$  $\langle \text{p} \rangle$  and  $\text{p}$  aram filters Filters to scope the results. The following filters are supported: $\langle p \rangle \langle q \rangle \langle$ li $>$ 

 $p> <$ code>ProductSKU</code> </p> $p>$ Li $>$ Li $>$ Li $>$ Cli $>$ Cli $>$ Cli $>$ Cli $>$ Cli $>$ Cli $>$ Cli $>$ Cli $>$ Cli $>$ Cli $>$ Cli $>$ Cli $>$ Cli $>$ Cli $>$ Cli $>$ Cli $>$ Cli $>$ Cli $>$ Cli $>$ Cli $>$ Cli $>$ Cli $>$ Cli $>$ Cli $>$ Cli $>$ Cli $>$ Cli $>$ Cli $>$ Cl <code>LicenseArn</code> </p> </li> <li> <p> <code>GrantStatus</code> </p> </li> <li> <p> <code>GranterAccountId</code> </p> </li>\n@return Returns a reference to this object so that method calls can be

chained together.\*/",

"fluentSetterMethodName" : "withFilters",

"getterDocumentation" : "/\*\*<p>Filters to scope the results. The following filters are supported: $\langle p \rangle \langle q \rangle$  $p> `code>code> ProductSKU`  $<   $<   $<   $<   $<   $<   $<   $<   $<   $<   $<   $<   $<   $<   $<$$$$$$$$$$$$$$$$ <code>LicenseArn</code> </p> </li> <li> <p> <code>GrantStatus</code> </p> </li> <li> <p>  $\langle \text{code}>$ GranterAccountId $\langle \text{code}>$  $\langle \text{p}\rangle$  $\langle \text{p}\rangle$  $\langle \text{d}\text{p}\rangle$   $\uparrow$   $\uparrow$   $\$ supported:</p><ul><li><p><code>ProductSKU</code></p></li><li><p><code>LicenseIssuerName</code>  $\langle p \rangle$   $\langle l \rangle$   $\langle l \rangle$   $\langle l \rangle$   $\langle p \rangle$   $\langle code$   $\sum$  LicenseArn $\langle code \rangle$   $\langle p \rangle$   $\langle l \rangle$   $\langle l \rangle$   $\langle p \rangle$   $\langle code \rangle$   $\sum$   $\sum$   $\langle l \rangle$   $\langle l \rangle$   $\langle l \rangle$   $\langle l \rangle$  $<$ p>  $<$ code>GranterAccountId $<$ /code> $<$ /p> $<$ /li>\*/",

"getterMethodName" : "getFilters",

```
 "getterModel" : {
  "returnType" : "java.util.List<Filter>",
  "documentation" : null
```

```
 },
```

```
"http": {
  "additionalMarshallingPath" : null,
  "additionalUnmarshallingPath" : null,
  "flattened" : false,
  "greedy" : false,
  "header" : false,
  "isPayload" : false,
  "isStreaming" : false,
  "location" : null,
  "marshallLocation" : "PAYLOAD",
  "marshallLocationName" : "Filters",
  "queryString" : false,
  "requiresLength" : false,
  "statusCode" : false,
  "unmarshallLocationName" : "Filters",
  "uri" : false
 },
 "idempotencyToken" : false,
 "isBinary" : false,
 "jsonValue" : false,
 "list" : true,
 "listModel" : {
  "implType" : "java.util.ArrayList",
  "interfaceType" : "java.util.List",
```
"listMemberModel" : {

"c2jName" : "member",

"c2jShape" : "Filter",

"deprecated" : false,

"documentation" : "",

"endpointDiscoveryId" : false,

"enumType" : null,

 "fluentSetterDocumentation" : "/\*\*\n@param member \n@return Returns a reference to this object so that method calls can be chained together.\*/",

```
 "fluentSetterMethodName" : "withMember",
```

```
 "getterDocumentation" : "/**\n@return */",
```
"getterMethodName" : "getMember",

```
 "getterModel" : {
```
"returnType" : "Filter",

"documentation" : null

### },

### " $http"$ : {

"additionalMarshallingPath" : null,

"additionalUnmarshallingPath" : null,

"flattened" : false,

"greedy" : false,

"header" : false,

"isPayload" : false,

 "isStreaming" : false, "location"

### : null,

 "marshallLocation" : "PAYLOAD", "marshallLocationName" : "member", "queryString" : false, "requiresLength" : false, "statusCode" : false, "unmarshallLocationName" : "member", "uri" : false }, "idempotencyToken" : false, "isBinary" : false, "jsonValue" : false, "list" : false,

"listModel" : null,

"map" : false,

"mapModel" : null,

"marshallingTargetClass" : "StructuredPojo",

"marshallingType" : "STRUCTURED",

"name" : "Member",

"sensitive" : false,

"setterDocumentation" : "/\*\*\n@param member \*/",

"setterMethodName" : "setMember",

"setterModel" : {

```
 "timestampFormat" : null,
         "variableDeclarationType" : "Filter",
         "variableName" : "member",
         "variableType"
 : "Filter",
         "documentation" : "",
         "simpleType" : "Filter",
         "variableSetterType" : "Filter"
        },
        "shouldEmitLegacyEnumSetter" : false,
        "shouldFullyQualify" : false,
        "simple" : false,
        "unmarshallingType" : null,
        "varargSetterDocumentation" : "/**\n@param member \n@return Returns a reference to this object so that
method calls can be chained together.*/",
        "variable" : {
         "timestampFormat" : null,
         "variableDeclarationType" : "Filter",
         "variableName" : "member",
         "variableType" : "Filter",
         "documentation" : "",
         "simpleType" : "Filter",
         "variableSetterType" : "Filter"
        },
        "xmlNameSpaceUri" : null
      },
      "memberLocationName" : null,
      "memberType" : "Filter",
      "map" : false,
      "marshallNonAutoConstructedEmptyLists"
 : false,
      "memberAdditionalMarshallingPath" : null,
      "memberAdditionalUnmarshallingPath" : null,
      "sendEmptyQueryString" : false,
      "simple" : false,
      "simpleType" : "Filter",
      "templateImplType" : "java.util.ArrayList<Filter>",
      "templateType" : "java.util.List<Filter>"
     },
     "map" : false,
     "mapModel" : null,
     "marshallingTargetClass" : "List",
     "marshallingType" : "LIST",
     "name" : "Filters",
     "sensitive" : false,
    "setterDocumentation" : "/**<p>Filters to scope the results. The following filters are supported:\langle p \rangle \langle q \rangle
```
 $p> `code>code> ProductSKU`  $\leq$  `code>lt`  $\leq$  `label` `code>label` `embed/code`  $\leq$  `plot` `label` `code>lt` `plot` `label` `code>circle`  $\leq$  `plot` `plot` `plot` `plot` `plot` `plot` `plot` `plot` `plot` `plot` `plot` `plot` `plot`$ <code>LicenseArn</code> </p> </li> <li> <p> <code>GrantStatus</code> </p> </li> <li> <p>

 $\langle \text{code}>$ GranterAccountId $\langle \text{code}>$  $\langle \text{p}\rangle$  $\langle \text{p} \rangle$  $\langle \text{p} \rangle$  and  $\text{p}$  aram filters Filters to scope the results. The following filters are supported:</p>> <ul> <li> <p> <code>ProductSKU</code>

 </p> </li> <li> <p> <code>LicenseIssuerName</code> </p> </li> <li> <p> <code>LicenseArn</code> </p> </li> <li> <p> <code>GrantStatus</code> </p> </li> <li> <p> <code>GranterAccountId</code> </p> </li>\*/",

"setterMethodName" : "setFilters",

"setterModel" : {

"timestampFormat" : null,

"variableDeclarationType" : "java.util.List<Filter>",

"variableName" : "filters",

"variableType" : "java.util.List<Filter>",

"documentation" : "",

"simpleType" : "List<Filter>",

"variableSetterType" : "java.util.Collection<Filter>"

},

"shouldEmitLegacyEnumSetter" : false,

"shouldFullyQualify" : false,

"simple" : false,

"unmarshallingType" : null,

 "varargSetterDocumentation" : "/\*\*<p>Filters to scope the results. The following filters are supported:</p> <ul> <li> <p> <code>ProductSKU</code> </p> </li> <li> <p> <code>LicenseIssuerName</code> </p> </li> <li>  $p > c$ code>LicenseArn</code> </p> </li>  $p > c$ li $> c$  = </p>  $c$ code>GrantStatus</code> </p> </li $> c$ li $> c$ <code>GranterAccountId</code> </p> </li> </ul>\n<p><b>NOTE:</b> This method appends the values to the existing list (if any). Use {@link #setFilters(java.util.Collection)} or {@link #withFilters(java.util.Collection)} if you want to override the existing values. $\langle \psi \rangle$   $\otimes$  param filters Filters to scope the results. The following filters are supported:</p><ul><li><p><code>ProductSKU</code></p></li><li><p></p></code>LicenseIssuerName</code> </p> </li> <li> <p> <code>LicenseArn</code> </p> </li> <li> <p> <code>GrantStatus</code> </p> </li> <li> <p>  $\langle \text{code}>$ GranterAccountId $\langle \text{code}>$  $\langle \text{p}\rangle$  $\langle \text{p}|\rangle$  m@return Returns a reference to this object so that method calls can be chained together.\*/",

 "variable" : { "timestampFormat" : null,

"variableDeclarationType" : "java.util.List<Filter>",

"variableName" : "filters",

"variableType" : "java.util.List<Filter>",

"documentation" : "<p>Filters to scope the results. The following filters are supported: $\langle p \rangle$  <ul> <li> <p> <code>ProductSKU</code> </p> </li> <li> <p> <code>LicenseIssuerName</code> </p> </li> <li> <p> <code>LicenseArn</code> </p> </li> <li> <p> <code>GrantStatus</code> </p> </li> <li> <p> <code>GranterAccountId</code> </p> </li> </ul>",

```
 "simpleType" : "List<Filter>",
   "variableSetterType" : "java.util.Collection<Filter>"
  },
  "xmlNameSpaceUri" : null
 }, {
  "c2jName" : "NextToken",
  "c2jShape" : "String",
  "deprecated" : false,
 "documentation" : "<p>Token for the next set of results.</p>",
  "endpointDiscoveryId" : false,
```
"enumType" : null,

 "fluentSetterDocumentation" : "/\*\*<p>Token for the next set of results.</p>\n@param nextToken Token for the next set of results.\n@return Returns a reference to this object so that method calls can be chained together.\*/",

"fluentSetterMethodName" :

"withNextToken",

 "getterDocumentation" : "/\*\*<p>Token for the next set of results.</p>\n@return Token for the next set of results.\*/",

"getterMethodName" : "getNextToken",

```
 "getterModel" : {
      "returnType" : "String",
      "documentation" : null
     },
    "http": {
      "additionalMarshallingPath" : null,
      "additionalUnmarshallingPath" : null,
      "flattened" : false,
      "greedy" : false,
      "header" : false,
      "isPayload" : false,
      "isStreaming" : false,
      "location" : null,
      "marshallLocation" : "PAYLOAD",
      "marshallLocationName" : "NextToken",
      "queryString" : false,
      "requiresLength" : false,
      "statusCode" : false,
      "unmarshallLocationName" : "NextToken",
      "uri" : false
     },
     "idempotencyToken" : false,
     "isBinary" : false,
     "jsonValue" : false,
     "list" : false,
     "listModel"
 : null,
     "map" : false,
     "mapModel" : null,
     "marshallingTargetClass" : "String",
     "marshallingType" : "STRING",
     "name" : "NextToken",
     "sensitive" : false,
     "setterDocumentation" : "/**<p>Token for the next set of results.</p>\n@param nextToken Token for the next
set of results.*/",
     "setterMethodName" : "setNextToken",
     "setterModel" : {
      "timestampFormat" : null,
      "variableDeclarationType" : "String",
      "variableName" : "nextToken",
```

```
 "variableType" : "String",
 "documentation" : "",
 "simpleType" : "String",
 "variableSetterType" : "String"
```
},

```
 "shouldEmitLegacyEnumSetter" : false,
```
"shouldFullyQualify" : false,

"simple" : true,

"unmarshallingType" : null,

 "varargSetterDocumentation" : "/\*\*<p>Token for the next set of results.</p>\n@param nextToken Token for the next set of results.\n@return Returns a reference to

this object so that method calls can be chained together.\*/",

"variable" : {

"timestampFormat" : null,

"variableDeclarationType" : "String",

"variableName" : "nextToken",

"variableType" : "String",

"documentation" : "<p>Token for the next set of results.</p>".

"simpleType" : "String",

"variableSetterType" : "String"

},

"xmlNameSpaceUri" : null

### }, {

"c2jName" : "MaxResults",

"c2jShape" : "MaxSize100",

"deprecated" : false,

"documentation" : "<p>Maximum number of results to return in a single call.</p>",

"endpointDiscoveryId" : false,

"enumType" : null,

"fluentSetterDocumentation" : "/\*\*< $p >$ Maximum number of results to return in a single call.</p> $\sim$  $n$ @param maxResults Maximum number of results to return in a single call.\n@return Returns a reference to this object so that method calls can be chained together.\*/",

"fluentSetterMethodName"

: "withMaxResults",

```
"getterDocumentation" : "/**<p>Maximum number of results to return in a single call.\langle p \ranglen@return
Maximum number of results to return in a single call.*/",
```
"getterMethodName" : "getMaxResults",

```
 "getterModel" : {
```

```
 "returnType" : "Integer",
```
"documentation" : null

```
 },
```
" $http"$ : {

"additionalMarshallingPath" : null,

"additionalUnmarshallingPath" : null,

"flattened" : false,

"greedy" : false,

"header" : false,

"isPayload" : false,

 "isStreaming" : false, "location" : null, "marshallLocation" : "PAYLOAD", "marshallLocationName" : "MaxResults", "queryString" : false, "requiresLength" : false, "statusCode" : false, "unmarshallLocationName" : "MaxResults", "uri" : false }, "idempotencyToken" : false, "isBinary" : false, "jsonValue" : false, "list" : false, "listModel" : null, "map" : false, "mapModel" : null, "marshallingTargetClass" : "Integer", "marshallingType" : "INTEGER", "name" : "MaxResults", "sensitive" : false, "setterDocumentation" : "/\*\*<p>Maximum number of results to return in a single call.</p>\n@param maxResults Maximum number of results to return in a single call.\*/", "setterMethodName" : "setMaxResults", "setterModel" : { "timestampFormat" : null, "variableDeclarationType" : "Integer", "variableName" : "maxResults", "variableType" : "Integer", "documentation" : "", "simpleType" : "Integer", "variableSetterType" : "Integer" }, "shouldEmitLegacyEnumSetter" : false, "shouldFullyQualify" : false, "simple" : true, "unmarshallingType" : null, "varargSetterDocumentation" : "/\*\*<p>Maximum number of results to return in a single call. $\langle p \rangle$  m @param maxResults Maximum number of results to return in a single call. $\langle p \rangle$  @return Returns a reference to this object so that method calls can be chained together.\*/", "variable" : { "timestampFormat" : null, "variableDeclarationType" : "Integer", "variableName" : "maxResults", "variableType" : "Integer",

"documentation" : "<p>Maximum number of results to return in a single call. $\langle p \rangle$ ",

"simpleType" : "Integer",

```
 "variableSetterType" : "Integer"
```

```
 },
```
"xmlNameSpaceUri" : null

} ],

"membersAsMap" : {

 "Filters" : { "c2jName" : "Filters",

"c2jShape" : "FilterList",

"deprecated" : false,

"documentation" : "<p>Filters to scope the results. The following filters are supported: $\langle p \rangle$  <ul> <li> <p> <code>ProductSKU</code> </p> </li> <li> <p> <code>LicenseIssuerName</code> </p> </li> <li> <p> <code>LicenseArn</code>

 </p> </li> <li> <p> <code>GrantStatus</code> </p> </li> <li> <p> <code>GranterAccountId</code> </p> </li>  $\langle \text{ul}\rangle$ ",

"endpointDiscoveryId" : false,

"enumType" : null,

 "fluentSetterDocumentation" : "/\*\*<p>Filters to scope the results. The following filters are supported:</p> <ul> <li> <p> <code>ProductSKU</code> </p> </li> <li> <p> <code>LicenseIssuerName</code> </p> </li> <li> <p> <code>LicenseArn</code> </p> </li> <li> <p> <code>GrantStatus</code> </p> </li> <li> <p>  $\langle\text{code}>$ GranterAccountId $\langle\text{code}>$  $\langle\text{p}\rangle$  $\langle\text{h}\rangle$   $\langle\text{u}\rangle$  n@param filters Filters to scope the results. The following filters are supported: $\langle p \rangle \langle q \rangle \langle q \rangle \langle p \rangle$   $\langle q \rangle \langle p \rangle \langle q \rangle \langle q \rangle$   $\langle p \rangle \langle q \rangle \langle q \rangle \langle q \rangle \langle p \rangle$ <code>LicenseIssuerName</code> </p> </li> <li> <p> <code>LicenseArn</code> </p> </li> <li> <p> <code>GrantStatus</code> </p> </li> <li> <p> <code>GranterAccountId</code> </p> </li>\n@return Returns a reference to this object so that method calls can be chained together.\*/",

"fluentSetterMethodName"

: "withFilters",

"getterDocumentation" : "/\*\*< $p>Filters$  to scope the results. The following filters are supported: $p >$ < $q >$  $p> `code>code> ProuductSKU`$ <code>LicenseArn</code> </p> </li> <li> <p> <code>GrantStatus</code> </p> </li> <li> <p>  $\langle \text{code}>$ GranterAccountId $\langle \text{code}>$  $\langle \text{p}\rangle$  $\langle \text{p}\rangle$  $\langle \text{d}\text{l}\rangle$  n@return Filters to scope the results. The following filters are  $supprotected: < *ul* < *lp* < *cp* < *code* > *readext{W* < *color* < *lp* < *dl* < *lp* < *l* < *pp* < *color* < *red* > *red* < *pp* < *red* < *pp* < *red* < *pp* < *red* < *pp*$ </p> </li> <li> <p> <code>LicenseArn</code> </p> </li> <li> <p> <code>GrantStatus</code> </p> </li> <li> <p> <code>GranterAccountId</code> </p> </li>\*/",

"getterMethodName" : "getFilters",

"getterModel" : {

"returnType" : "java.util.List<Filter>",

"documentation" : null

```
 },
```
" $http"$ : {

"additionalMarshallingPath" : null,

"additionalUnmarshallingPath" : null,

"flattened" : false,

"greedy" : false,

"header" : false,

"isPayload" : false,

"isStreaming" : false,

"location" : null,

 "marshallLocation" : "PAYLOAD", "marshallLocationName" : "Filters", "queryString" : false, "requiresLength" : false, "statusCode" : false, "unmarshallLocationName" : "Filters", "uri" : false }, "idempotencyToken" : false, "isBinary" : false, "jsonValue" : false, "list" : true, "listModel" : { "implType" : "java.util.ArrayList", "interfaceType" : "java.util.List", "listMemberModel" : { "c2jName" : "member", "c2jShape" : "Filter", "deprecated" : false, "documentation" : "", "endpointDiscoveryId" : false, "enumType" : null, "fluentSetterDocumentation"

 : "/\*\*\n@param member \n@return Returns a reference to this object so that method calls can be chained together.\*/",

```
 "fluentSetterMethodName" : "withMember",
 "getterDocumentation" : "/**\n@return */",
 "getterMethodName" : "getMember",
 "getterModel" : {
  "returnType" : "Filter",
  "documentation" : null
 },
"http": {
  "additionalMarshallingPath" : null,
  "additionalUnmarshallingPath" : null,
  "flattened" : false,
  "greedy" : false,
  "header" : false,
  "isPayload" : false,
  "isStreaming" : false,
  "location" : null,
  "marshallLocation" : "PAYLOAD",
  "marshallLocationName" : "member",
  "queryString" : false,
  "requiresLength" : false,
  "statusCode" : false,
```

```
 "unmarshallLocationName" : "member",
          "uri" : false
         },
         "idempotencyToken" : false,
         "isBinary" : false,
         "jsonValue" : false,
         "list" : false,
         "listModel" : null,
         "map" : false,
         "mapModel" : null,
         "marshallingTargetClass" : "StructuredPojo",
         "marshallingType" : "STRUCTURED",
         "name" : "Member",
         "sensitive" : false,
         "setterDocumentation" : "/**\n@param member */",
         "setterMethodName" : "setMember",
         "setterModel" : {
          "timestampFormat" : null,
          "variableDeclarationType" : "Filter",
          "variableName" : "member",
          "variableType" : "Filter",
          "documentation" : "",
          "simpleType" : "Filter",
          "variableSetterType" : "Filter"
         },
         "shouldEmitLegacyEnumSetter"
 : false,
         "shouldFullyQualify" : false,
         "simple" : false,
         "unmarshallingType" : null,
         "varargSetterDocumentation" : "/**\n@param member \n@return Returns a reference to this object so that
method calls can be chained together.*/",
         "variable" : {
          "timestampFormat" : null,
          "variableDeclarationType" : "Filter",
          "variableName" : "member",
          "variableType" : "Filter",
          "documentation" : "",
          "simpleType" : "Filter",
          "variableSetterType" : "Filter"
         },
         "xmlNameSpaceUri" : null
        },
        "memberLocationName" : null,
        "memberType" : "Filter",
       "map" : false,
        "marshallNonAutoConstructedEmptyLists" : false,
        "memberAdditionalMarshallingPath" : null,
```
"memberAdditionalUnmarshallingPath" : null,

"sendEmptyQueryString"

: false,

```
 "simple" : false,
  "simpleType" : "Filter",
  "templateImplType" : "java.util.ArrayList<Filter>",
  "templateType" : "java.util.List<Filter>"
 },
 "map" : false,
 "mapModel" : null,
 "marshallingTargetClass" : "List",
 "marshallingType" : "LIST",
 "name" : "Filters",
```
"sensitive" : false,

"setterDocumentation" : "/\*\*<p>Filters to scope the results. The following filters are supported: $\langle p \rangle$  <ul> <li>  $p> `code>code> ProductSKU`  $<   $<   $<   $<   $<   $<   $<   $<   $<   $<   $<   $<   $<   $<   $<$$$$$$$$$$$$$$$$ <code>LicenseArn</code> </p> </li> <li> <p> <code>GrantStatus</code> </p> </li> <li> <p>

 $\langle \text{code}>$ GranterAccountId $\langle \text{code}>$  $\langle \text{up}>$  $\langle \text{h}\rangle$  $\langle \text{h} \text{down} \text{right}$  filters Filters to scope the results. The following filters are supported:</p> <ul> <li> <p> <code>ProductSKU</code> </p> </li> <li> <p>

<code>LicenseIssuerName</code> </p> </li> <li> <p> <code>LicenseArn</code>

 $\langle p \rangle$   $\langle p \rangle$   $\langle p \rangle$   $\langle p \rangle$   $\langle q \rangle$   $\langle q \rangle$   $\langle q \rangle$   $\langle q \rangle$   $\langle q \rangle$   $\langle p \rangle$   $\langle p \rangle$   $\langle p \rangle$   $\langle q \rangle$   $\langle q \rangle$   $\langle q \rangle$   $\langle q \rangle$   $\langle q \rangle$   $\langle q \rangle$  $\langle$ /li $>$ \*/".

"setterMethodName" : "setFilters",

"setterModel" : {

"timestampFormat" : null,

"variableDeclarationType" : "java.util.List<Filter>",

"variableName" : "filters",

"variableType" : "java.util.List<Filter>",

"documentation" : "",

"simpleType" : "List<Filter>",

"variableSetterType" : "java.util.Collection<Filter>"

},

"shouldEmitLegacyEnumSetter" : false,

"shouldFullyQualify" : false,

"simple" : false,

"unmarshallingType" : null,

 "varargSetterDocumentation" : "/\*\*<p>Filters to scope the results. The following filters are supported:</p> <ul> <li> <p> <code>ProductSKU</code> </p> </li> <li> <p> <code>LicenseIssuerName</code> </p> </li> <li>  $< p$  <code>LicenseArn</code> </p> </li> </p> </li> <li> <p> <code>GrantStatus</code> </p> </li>

 <li> <p> <code>GranterAccountId</code> </p> </li> </ul>\n<p><b>NOTE:</b> This method appends the values to the existing list (if any). Use {@link #setFilters(java.util.Collection)} or {@link

#withFilters(java.util.Collection)} if you want to override the existing values.</p>\n@param filters Filters to scope the results. The following filters are supported: $\langle p \rangle \langle q \rangle \langle p \rangle \langle p \rangle \langle p \rangle$   $\langle p \rangle \langle p \rangle \langle p \rangle \langle p \rangle \langle p \rangle \langle p \rangle$ <code>LicenseIssuerName</code> </p> </li> <li> <p> <code>LicenseArn</code> </p> </li> <li> <p>

<code>GrantStatus</code> </p> </li> <li> <p> <code>GranterAccountId</code> </p> </li>\n@return Returns a reference to this object so that method calls can be chained together.\*/",

"variable" : {

"timestampFormat" : null,

"variableDeclarationType" : "java.util.List<Filter>",

"variableName" : "filters",

"variableType" : "java.util.List<Filter>",

"documentation" : "<p>Filters to scope the results. The following filters

are supported: $\langle p \rangle \langle u \rangle \langle h \rangle \langle p \rangle \langle c \rangle$  code>ProductSKU</code> $\langle p \rangle \langle h \rangle \langle h \rangle \langle p \rangle$ 

<code>LicenseIssuerName</code> </p> </li> <li> <p> <code>LicenseArn</code> </p> </li> <li> <p>

<code>GrantStatus</code> </p> </li> <li> <p> <code>GranterAccountId</code> </p> </li> </ul>",

"simpleType" : "List<Filter>",

"variableSetterType" : "java.util.Collection<Filter>"

},

"xmlNameSpaceUri" : null

},

"GrantArns" : {

"c2jName" : "GrantArns",

"c2jShape" : "ArnList",

"deprecated" : false,

"documentation" : "<p>Amazon Resource Names (ARNs) of the grants.</p>",

"endpointDiscoveryId" : false,

"enumType" : null,

 "fluentSetterDocumentation" : "/\*\*<p>Amazon Resource Names (ARNs) of the grants.</p>\n@param grantArns Amazon Resource Names (ARNs) of the grants.\n@return Returns a reference to this object so that method calls can be chained together.\*/",

"fluentSetterMethodName"

: "withGrantArns",

 "getterDocumentation" : "/\*\*<p>Amazon Resource Names (ARNs) of the grants.</p>\n@return Amazon Resource Names (ARNs) of the grants.\*/",

"getterMethodName" : "getGrantArns",

"getterModel" : {

"returnType" : "java.util.List<String>",

"documentation" : null

},

" $http"$ : {

```
 "additionalMarshallingPath" : null,
```
"additionalUnmarshallingPath" : null,

"flattened" : false,

"greedy" : false,

"header" : false,

"isPayload" : false,

"isStreaming" : false,

"location" : null,

"marshallLocation" : "PAYLOAD",

"marshallLocationName" : "GrantArns",

"queryString" : false,

"requiresLength" : false,

"statusCode" : false,

"unmarshallLocationName" : "GrantArns",

"uri" : false

},

```
 "idempotencyToken" : false,
      "isBinary"
 : false,
      "jsonValue" : false,
      "list" : true,
      "listModel" : {
        "implType" : "java.util.ArrayList",
        "interfaceType" : "java.util.List",
        "listMemberModel" : {
         "c2jName" : "member",
         "c2jShape" : "Arn",
         "deprecated" : false,
         "documentation" : "",
         "endpointDiscoveryId" : false,
         "enumType" : null,
         "fluentSetterDocumentation" : "/**\n@param member \n@return Returns a reference to this object so that
method calls can be chained together.*/",
         "fluentSetterMethodName" : "withMember",
         "getterDocumentation" : "/**\n@return */",
         "getterMethodName" : "getMember",
         "getterModel" : {
          "returnType" : "String",
          "documentation" : null
         },
        "http": {
          "additionalMarshallingPath" : null,
          "additionalUnmarshallingPath"
 : null,
          "flattened" : false,
          "greedy" : false,
          "header" : false,
          "isPayload" : false,
          "isStreaming" : false,
          "location" : null,
          "marshallLocation" : "PAYLOAD",
          "marshallLocationName" : "member",
          "queryString" : false,
          "requiresLength" : false,
          "statusCode" : false,
          "unmarshallLocationName" : "member",
          "uri" : false
         },
         "idempotencyToken" : false,
         "isBinary" : false,
         "jsonValue" : false,
         "list" : false,
         "listModel" : null,
         "map" : false,
```

```
 "mapModel" : null,
         "marshallingTargetClass" : "String",
         "marshallingType" : "STRING",
         "name" : "Member",
         "sensitive" : false,
         "setterDocumentation" : "/**\n@param
 member */",
         "setterMethodName" : "setMember",
         "setterModel" : {
          "timestampFormat" : null,
          "variableDeclarationType" : "String",
          "variableName" : "member",
          "variableType" : "String",
          "documentation" : "",
          "simpleType" : "String",
          "variableSetterType" : "String"
         },
         "shouldEmitLegacyEnumSetter" : false,
         "shouldFullyQualify" : false,
         "simple" : true,
         "unmarshallingType" : null,
         "varargSetterDocumentation" : "/**\n@param member \n@return Returns a reference to this object so that
method calls can be chained together.*/",
         "variable" : {
          "timestampFormat" : null,
          "variableDeclarationType" : "String",
          "variableName" : "member",
          "variableType" : "String",
          "documentation"
 : "",
          "simpleType" : "String",
          "variableSetterType" : "String"
         },
         "xmlNameSpaceUri" : null
        },
        "memberLocationName" : null,
        "memberType" : "String",
        "map" : false,
        "marshallNonAutoConstructedEmptyLists" : false,
        "memberAdditionalMarshallingPath" : null,
        "memberAdditionalUnmarshallingPath" : null,
        "sendEmptyQueryString" : false,
        "simple" : true,
        "simpleType" : "String",
        "templateImplType" : "java.util.ArrayList<String>",
        "templateType" : "java.util.List<String>"
      },
      "map" : false,
```
 "mapModel" : null, "marshallingTargetClass" : "List", "marshallingType" : "LIST",

"name" : "GrantArns",

"sensitive" : false,

 "setterDocumentation" : "/\*\*<p>Amazon Resource Names (ARNs) of the grants.</p>\n@param grantArns Amazon Resource

```
 Names (ARNs) of the grants.*/",
```
"setterMethodName" : "setGrantArns",

"setterModel" : {

"timestampFormat" : null,

"variableDeclarationType" : "java.util.List<String>",

"variableName" : "grantArns",

"variableType" : "java.util.List<String>",

"documentation" : "",

"simpleType" : "List<String>",

"variableSetterType" : "java.util.Collection<String>"

},

"shouldEmitLegacyEnumSetter" : false,

"shouldFullyQualify" : false,

"simple" : false,

"unmarshallingType" : null,

"varargSetterDocumentation" : "/\*\*<p>Amazon Resource Names (ARNs) of the

grants. $\langle p \rangle$ n $\langle p \rangle$ b $\ge$ NOTE: $\langle p \rangle$ This method appends the values to the existing list (if any). Use {@link #setGrantArns(java.util.Collection)} or {@link #withGrantArns(java.util.Collection)} if you want to override the existing values.</p>\n@param grantArns Amazon Resource Names (ARNs) of the grants.\n@return

Returns a reference to this object so that method calls can be chained together.\*/",

"variable" : {

```
 "timestampFormat" : null,
```
"variableDeclarationType" : "java.util.List<String>",

"variableName" : "grantArns",

"variableType" : "java.util.List<String>",

"documentation" : "<p>Amazon Resource Names (ARNs) of the grants.</p>",

"simpleType" : "List<String>",

"variableSetterType" : "java.util.Collection<String>"

},

```
 "xmlNameSpaceUri" : null
```
},

```
 "MaxResults" : {
```
"c2jName" : "MaxResults",

"c2jShape" : "MaxSize100",

```
 "deprecated" : false,
```
"documentation" : "<p>Maximum number of results to return in a single call. $\langle p \rangle$ ",

"endpointDiscoveryId" : false,

"enumType" : null,

"fluentSetterDocumentation" : "/\*\*< $p>Maximum$  number of results to return in a single call. $\langle p \rangle$ \n @param maxResults Maximum

number of results to return in a single call.\n@return Returns a reference to this object so that method calls can be chained together.\*/",

"fluentSetterMethodName" : "withMaxResults",

"getterDocumentation" : "/\*\*<p>Maximum number of results to return in a single call.</p>\n@return Maximum number of results to return in a single call.\*/",

```
 "getterMethodName" : "getMaxResults",
      "getterModel" : {
       "returnType" : "Integer",
       "documentation" : null
      },
     "http": {
        "additionalMarshallingPath" : null,
        "additionalUnmarshallingPath" : null,
        "flattened" : false,
        "greedy" : false,
        "header" : false,
        "isPayload" : false,
        "isStreaming" : false,
        "location" : null,
        "marshallLocation" : "PAYLOAD",
        "marshallLocationName" : "MaxResults",
        "queryString" : false,
        "requiresLength" : false,
        "statusCode" : false,
        "unmarshallLocationName" : "MaxResults",
        "uri" : false
      },
      "idempotencyToken" : false,
      "isBinary" : false,
      "jsonValue" : false,
      "list" : false,
      "listModel" : null,
      "map" : false,
      "mapModel" : null,
      "marshallingTargetClass" : "Integer",
      "marshallingType" : "INTEGER",
      "name" : "MaxResults",
      "sensitive" : false,
      "setterDocumentation" : "/**<p>Maximum number of results to return in a single call.</p>\n@param
maxResults Maximum number of results to return in a single call.*/",
      "setterMethodName" : "setMaxResults",
      "setterModel" : {
        "timestampFormat" : null,
        "variableDeclarationType" : "Integer",
        "variableName" : "maxResults",
        "variableType" : "Integer",
        "documentation" : "",
```

```
 "simpleType" : "Integer",
```
"variableSetterType"

#### : "Integer"

```
 },
```
"shouldEmitLegacyEnumSetter" : false,

"shouldFullyQualify" : false,

"simple" : true,

"unmarshallingType" : null,

 "varargSetterDocumentation" : "/\*\*<p>Maximum number of results to return in a single call.</p>\n@param maxResults Maximum number of results to return in a single call.\n@return Returns a reference to this object so that method calls can be chained together.\*/",

"variable" : {

"timestampFormat" : null,

"variableDeclarationType" : "Integer",

"variableName" : "maxResults",

```
 "variableType" : "Integer",
```
"documentation" : "<p>Maximum number of results to return in a single call. $\langle p \rangle$ ",

"simpleType" : "Integer",

"variableSetterType" : "Integer"

### },

"xmlNameSpaceUri" : null

},

"NextToken" : {

"c2jName" : "NextToken",

"c2jShape" : "String",

```
 "deprecated" : false,
```
"documentation" : "<p>Token for the next set of results.</p>",

"endpointDiscoveryId" : false,

"enumType" : null,

 "fluentSetterDocumentation" : "/\*\*<p>Token for the next set of results.</p>\n@param nextToken Token for the next set of results.\n@return Returns a reference to this object so that method calls can be chained together.\*/",

"fluentSetterMethodName" : "withNextToken",

 "getterDocumentation" : "/\*\*<p>Token for the next set of results.</p>\n@return Token for the next set of results.\*/",

"getterMethodName" : "getNextToken",

"getterModel" : {

"returnType" : "String",

"documentation" : null

},

" $http"$ : {

 "additionalMarshallingPath" : null, "additionalUnmarshallingPath" : null,

"flattened" : false,

"greedy" : false,

"header" : false,

"isPayload" : false,

 "isStreaming" : false, "location" : null, "marshallLocation" : "PAYLOAD", "marshallLocationName" : "NextToken", "queryString" : false, "requiresLength" : false, "statusCode" : false, "unmarshallLocationName" : "NextToken", "uri" : false }, "idempotencyToken" : false, "isBinary" : false, "jsonValue" : false, "list" : false, "listModel" : null, "map" : false, "mapModel" : null, "marshallingTargetClass" : "String", "marshallingType" : "STRING", "name" : "NextToken", "sensitive" : false, "setterDocumentation" : "/\*\*<p>Token for the next set of results.</p>\n@param nextToken Token for the next set of results.\*/", "setterMethodName" : "setNextToken", "setterModel" : { "timestampFormat" : null, "variableDeclarationType" : "String", "variableName" : "nextToken", "variableType" : "String", "documentation" : "", "simpleType" : "String", "variableSetterType" : "String" }, "shouldEmitLegacyEnumSetter" : false, "shouldFullyQualify" : false, "simple" : true, "unmarshallingType" : null, "varargSetterDocumentation" : "/\*\*<p>Token for the next set of results.</p>\n@param nextToken Token for the next set of results.\n@return Returns a reference to this object so that method calls can be chained together.\*/", "variable" : { "timestampFormat" : null, "variableDeclarationType" : "String", "variableName" : "nextToken", "variableType" : "String", "documentation" : "<p>Token for the next set of results.</p>", "simpleType" : "String",

```
 "variableSetterType" : "String"
```

```
 },
```

```
 "xmlNameSpaceUri" : null
     }
   },
   "packageName" : "com.amazonaws.services.licensemanager.request",
   "requestSignerAware" : false,
   "requestSignerClassFqcn" : null,
   "required" : [ ],
   "shapeName" : "ListReceivedGrantsRequest",
   "signerAware" : false,
   "signerType" : null,
   "unmarshaller" : null,
   "variable" : {
    "timestampFormat" : null,
    "variableDeclarationType" : "ListReceivedGrantsRequest",
    "variableName" : "listReceivedGrantsRequest",
    "variableType" : "ListReceivedGrantsRequest",
    "documentation" : null,
    "simpleType" : "ListReceivedGrantsRequest",
    "variableSetterType" : "ListReceivedGrantsRequest"
   },
   "wrapper" : false
  },
  "ListReceivedGrantsResult" : {
   "c2jName" : "ListReceivedGrantsResponse",
   "customization" : {
    "artificialResultWrapper" : null,
    "skipGeneratingMarshaller" : false,
    "skipGeneratingModelClass" : false,
    "skipGeneratingUnmarshaller"
 : false
   },
   "deprecated" : false,
   "documentation" : "",
   "endpointDiscoveryMembers" : null,
   "enums" : null,
   "errorCode" : null,
   "fullyQualifiedName" : "com.amazonaws.services.licensemanager.response.ListReceivedGrantsResult",
   "hasHeaderMember" : false,
   "hasPayloadMember" : false,
   "hasRequiresLengthMember" : false,
   "hasStatusCodeMember" : false,
   "hasStreamingMember" : false,
   "marshaller" : null,
   "members" : [ {
    "c2jName" : "Grants",
    "c2jShape" : "GrantList",
    "deprecated" : false,
   "documentation" : "<p>Received grant details.</p>",
```
"endpointDiscoveryId" : false,

"enumType" : null,

 "fluentSetterDocumentation" : "/\*\*<p>Received grant details.</p>\n@param grants Received grant details.\n@return Returns a reference to this object so that method calls can be chained together.\*/",

"fluentSetterMethodName" : "withGrants",

```
 "getterDocumentation"
```
: "/\*\*<p>Received grant details.</p>\n@return Received grant details.\*/",

```
 "getterMethodName" : "getGrants",
```

```
 "getterModel" : {
```
"returnType" : "java.util.List<Grant>",

"documentation" : null

```
 },
```
" $http"$ : {

"additionalMarshallingPath" : null,

"additionalUnmarshallingPath" : null,

```
 "flattened" : false,
```
"greedy" : false,

```
 "header" : false,
```
"isPayload" : false,

 "isStreaming" : false, "location" : null,

"marshallLocation" : "PAYLOAD",

"marshallLocationName" : "Grants",

"queryString" : false,

"requiresLength" : false,

"statusCode" : false,

"unmarshallLocationName" : "Grants",

```
 "uri" : false
```
},

```
 "idempotencyToken" : false,
```
"isBinary" : false,

"jsonValue" : false,

"list" : true,

"listModel" : {

```
 "implType" : "java.util.ArrayList",
```

```
 "interfaceType" : "java.util.List",
```

```
 "listMemberModel" : {
```

```
 "c2jName" : "member",
```
"c2jShape" : "Grant",

```
 "deprecated" : false,
```

```
 "documentation" : "",
```
"endpointDiscoveryId" : false,

"enumType" : null,

 "fluentSetterDocumentation" : "/\*\*\n@param member \n@return Returns a reference to this object so that method calls can be chained together.\*/",

"fluentSetterMethodName" : "withMember",

```
 "getterDocumentation" : "/**\n@return */",
```

```
 "getterMethodName" : "getMember",
       "getterModel" : {
        "returnType" : "Grant",
        "documentation" : null
       },
      "http": {
        "additionalMarshallingPath" : null,
        "additionalUnmarshallingPath" : null,
        "flattened" : false,
        "greedy" : false,
        "header" : false,
        "isPayload" : false,
        "isStreaming"
 : false,
        "location" : null,
        "marshallLocation" : "PAYLOAD",
        "marshallLocationName" : "member",
        "queryString" : false,
        "requiresLength" : false,
        "statusCode" : false,
        "unmarshallLocationName" : "member",
        "uri" : false
       },
       "idempotencyToken" : false,
       "isBinary" : false,
       "jsonValue" : false,
       "list" : false,
       "listModel" : null,
       "map" : false,
       "mapModel" : null,
       "marshallingTargetClass" : "StructuredPojo",
       "marshallingType" : "STRUCTURED",
       "name" : "Member",
       "sensitive" : false,
       "setterDocumentation" : "/**\n@param member */",
       "setterMethodName" : "setMember",
       "setterModel" : {
        "timestampFormat" : null,
        "variableDeclarationType" : "Grant",
        "variableName" : "member",
         "variableType" : "Grant",
        "documentation" : "",
        "simpleType" : "Grant",
        "variableSetterType" : "Grant"
       },
       "shouldEmitLegacyEnumSetter" : false,
       "shouldFullyQualify" : false,
       "simple" : false,
```
"unmarshallingType" : null,

```
 "varargSetterDocumentation" : "/**\n@param member \n@return Returns a reference to this object so that
method calls can be chained together.*/",
```

```
 "variable" : {
   "timestampFormat" : null,
   "variableDeclarationType" : "Grant",
   "variableName" : "member",
   "variableType" : "Grant",
   "documentation" : "",
   "simpleType" : "Grant",
   "variableSetterType" : "Grant"
  },
  "xmlNameSpaceUri" : null
 },
```

```
 "memberLocationName" : null,
```

```
 "memberType" : "Grant",
```
"map" : false,

```
 "marshallNonAutoConstructedEmptyLists"
```
#### : false,

```
 "memberAdditionalMarshallingPath" : null,
 "memberAdditionalUnmarshallingPath" : null,
 "sendEmptyQueryString" : false,
 "simple" : false,
 "simpleType" : "Grant",
 "templateImplType" : "java.util.ArrayList<Grant>",
 "templateType" : "java.util.List<Grant>"
```
# },

```
 "map" : false,
 "mapModel" : null,
 "marshallingTargetClass" : "List",
 "marshallingType" : "LIST",
 "name" : "Grants",
 "sensitive" : false,
 "setterDocumentation" : "/**<p>Received grant details.</p>\n@param grants Received grant details.*/",
 "setterMethodName" : "setGrants",
 "setterModel" : {
  "timestampFormat" : null,
  "variableDeclarationType" : "java.util.List<Grant>",
  "variableName" : "grants",
  "variableType" : "java.util.List<Grant>",
  "documentation" : "",
```

```
 "simpleType" : "List<Grant>",
```

```
 "variableSetterType" : "java.util.Collection<Grant>"
```

```
 },
 "shouldEmitLegacyEnumSetter" : false,
 "shouldFullyQualify" : false,
 "simple" : false,
```
"unmarshallingType" : null,

"varargSetterDocumentation" : "/\*\*<p>Received grant details.</p>\n<p>>h<p>>NOTE:</b>This method appends the values to the existing list (if any). Use {@link #setGrants(java.util.Collection)} or {@link #withGrants(java.util.Collection)} if you want to override the existing values.</p>\n@param grants Received grant details.\n@return Returns a reference to this object so that method calls can be chained together.\*/",

"variable" : {

```
 "timestampFormat" : null,
 "variableDeclarationType" : "java.util.List<Grant>",
 "variableName" : "grants",
 "variableType" : "java.util.List<Grant>",
"documentation" : "<p>Received grant details.</p>",
 "simpleType" : "List<Grant>",
```

```
 "variableSetterType" : "java.util.Collection<Grant>"
```
},

```
 "xmlNameSpaceUri" : null
```
}, {

```
 "c2jName" : "NextToken",
```
"c2jShape" : "String",

"deprecated" : false,

"documentation" : "<p>Token for the next set of results.</p>",

"endpointDiscoveryId" : false,

"enumType" : null,

 "fluentSetterDocumentation" : "/\*\*<p>Token for the next set of results.</p>\n@param nextToken Token for the next set of results.\n@return Returns a reference to this object so that method calls can be chained together.\*/",

```
 "fluentSetterMethodName" : "withNextToken",
```
 "getterDocumentation" : "/\*\*<p>Token for the next set of results.</p>\n@return Token for the next set of results.\*/",

```
 "getterMethodName" : "getNextToken",
```

```
 "getterModel" : {
  "returnType" : "String",
  "documentation" : null
```
},

```
"http": {
```
"additionalMarshallingPath" : null,

"additionalUnmarshallingPath" : null,

```
 "flattened" : false,
```
"greedy" : false,

```
 "header" : false,
```
"isPayload" : false,

"isStreaming" : false,

"location" : null,

"marshallLocation" : "PAYLOAD",

"marshallLocationName" : "NextToken",

"queryString" : false,

"requiresLength" : false,

"statusCode" : false,

"unmarshallLocationName" : "NextToken",

```
 "uri" : false
```
},

 "idempotencyToken" : false, "isBinary" : false,

"jsonValue" : false,

"list" : false,

"listModel" : null,

"map" : false,

"mapModel" : null,

"marshallingTargetClass" : "String",

"marshallingType" : "STRING",

"name" : "NextToken",

"sensitive" : false,

 "setterDocumentation" : "/\*\*<p>Token for the next set of results.</p>\n@param nextToken Token for the next set of results.\*/",

"setterMethodName" : "setNextToken",

"setterModel" : {

"timestampFormat" : null,

"variableDeclarationType" : "String",

"variableName" : "nextToken",

"variableType" : "String",

"documentation" : "",

"simpleType" : "String",

"variableSetterType" : "String"

},

"shouldEmitLegacyEnumSetter" : false,

"shouldFullyQualify" : false,

"simple" : true,

"unmarshallingType" : null,

 "varargSetterDocumentation" : "/\*\*<p>Token for the next set of results.</p>\n@param nextToken Token for the next set of results.\n@return Returns a reference to this object so that method calls can be chained together.\*/",

"variable" : {

 "timestampFormat" : null, "variableDeclarationType" : "String", "variableName" : "nextToken", "variableType" : "String", "documentation" : "<p>Token for the next set of results.</p>", "simpleType" : "String", "variableSetterType" : "String" }, "xmlNameSpaceUri" : null } ], "membersAsMap" : { "Grants" : { "c2jName" : "Grants", "c2jShape" : "GrantList", "deprecated" : false, "documentation" : "<p>Received grant details.</p>",

"endpointDiscoveryId" : false,

"enumType" : null,

```
 "fluentSetterDocumentation" : "/**<p>Received grant details.</p>\n@param grants Received grant
details.\n@return Returns a reference to this object so that method calls can be chained together.*/",
```

```
 "fluentSetterMethodName" : "withGrants",
```

```
 "getterDocumentation" : "/**<p>Received grant details.</p>\n@return Received grant details.*/",
```

```
 "getterMethodName" : "getGrants",
```

```
 "getterModel" : {
```
"returnType" : "java.util.List<Grant>",

"documentation" : null

```
 },
```

```
"http": {
```
"additionalMarshallingPath" : null,

"additionalUnmarshallingPath" : null,

"flattened" : false,

 "greedy" : false,

```
 "header" : false,
       "isPayload" : false,
       "isStreaming" : false,
       "location" : null,
       "marshallLocation" : "PAYLOAD",
       "marshallLocationName" : "Grants",
       "queryString" : false,
       "requiresLength" : false,
       "statusCode" : false,
       "unmarshallLocationName" : "Grants",
       "uri" : false
      },
      "idempotencyToken" : false,
      "isBinary" : false,
      "jsonValue" : false,
      "list" : true,
      "listModel" : {
       "implType" : "java.util.ArrayList",
       "interfaceType" : "java.util.List",
       "listMemberModel" : {
        "c2jName" : "member",
        "c2jShape" : "Grant",
        "deprecated" : false,
        "documentation" : "",
        "endpointDiscoveryId" : false,
        "enumType" : null,
        "fluentSetterDocumentation" : "/**\n@param member \n@return
 Returns a reference to this object so that method calls can be chained together.*/",
        "fluentSetterMethodName" : "withMember",
        "getterDocumentation" : "/**\n@return */",
        "getterMethodName" : "getMember",
        "getterModel" : {
```
 "returnType" : "Grant", "documentation" : null }, " $http"$ : { "additionalMarshallingPath" : null, "additionalUnmarshallingPath" : null, "flattened" : false, "greedy" : false, "header" : false, "isPayload" : false, "isStreaming" : false, "location" : null, "marshallLocation" : "PAYLOAD", "marshallLocationName" : "member", "queryString" : false, "requiresLength" : false, "statusCode" : false, "unmarshallLocationName" : "member", "uri" : false

 }, "idempotencyToken" : false, "isBinary" : false, "jsonValue" : false, "list" : false, "listModel" : null, "map" : false, "mapModel" : null, "marshallingTargetClass" : "StructuredPojo", "marshallingType" : "STRUCTURED", "name" : "Member", "sensitive" : false, "setterDocumentation" : "/\*\*\n@param member \*/", "setterMethodName" : "setMember", "setterModel" : { "timestampFormat" : null, "variableDeclarationType" : "Grant", "variableName" : "member", "variableType" : "Grant", "documentation" : "", "simpleType" : "Grant", "variableSetterType" : "Grant" }, "shouldEmitLegacyEnumSetter" : false, "shouldFullyQualify" : false,

> "simple" : false, "unmarshallingType" : null,

```
 "varargSetterDocumentation" : "/**\n@param member \n@return Returns a reference to this object so that
method calls can be chained together.*/",
```

```
 "variable" : {
         "timestampFormat" : null,
         "variableDeclarationType" : "Grant",
         "variableName" : "member",
         "variableType" : "Grant",
         "documentation" : "",
         "simpleType" : "Grant",
         "variableSetterType" : "Grant"
        },
        "xmlNameSpaceUri" : null
       },
       "memberLocationName" : null,
       "memberType" : "Grant",
       "map" : false,
       "marshallNonAutoConstructedEmptyLists" : false,
       "memberAdditionalMarshallingPath" : null,
       "memberAdditionalUnmarshallingPath" : null,
       "sendEmptyQueryString" : false,
       "simple" : false,
       "simpleType" : "Grant",
       "templateImplType" : "java.util.ArrayList<Grant>",
       "templateType" : "java.util.List<Grant>"
      },
      "map" : false,
      "mapModel" : null,
      "marshallingTargetClass" : "List",
      "marshallingType" : "LIST",
      "name" : "Grants",
      "sensitive" : false,
      "setterDocumentation" : "/**<p>Received grant details.</p>\n@param grants Received grant details.*/",
      "setterMethodName" : "setGrants",
      "setterModel" : {
       "timestampFormat" : null,
       "variableDeclarationType" : "java.util.List<Grant>",
       "variableName" : "grants",
       "variableType" : "java.util.List<Grant>",
       "documentation" : "",
       "simpleType" : "List<Grant>",
       "variableSetterType" : "java.util.Collection<Grant>"
      },
      "shouldEmitLegacyEnumSetter" : false,
      "shouldFullyQualify" : false,
      "simple"
 : false,
      "unmarshallingType" : null,
      "varargSetterDocumentation" : "/**<p>Received grant details.</p>\n<p><b>NOTE:</b> This method
```
appends the values to the existing list (if any). Use  $\{\omega\}$  ink #setGrants(java.util.Collection)} or  $\{\omega\}$  ink #withGrants(java.util.Collection)} if you want to override the existing values.</p>\n@param grants Received grant details.\n@return Returns a reference to this object so that method calls can be chained together.\*/",

"variable" : {

"timestampFormat" : null,

```
 "variableDeclarationType" : "java.util.List<Grant>",
```
"variableName" : "grants",

```
 "variableType" : "java.util.List<Grant>",
```
"documentation" : "<p>Received grant details.</p>",

"simpleType" : "List<Grant>",

"variableSetterType" : "java.util.Collection<Grant>"

},

```
 "xmlNameSpaceUri" : null
```
},

"NextToken" : {

"c2jName" : "NextToken",

"c2jShape"

### : "String",

"deprecated" : false,

"documentation" : "<p>Token for the next set of results.</p>",

"endpointDiscoveryId" : false,

"enumType" : null,

```
 "fluentSetterDocumentation" : "/**<p>Token for the next set of results.</p>\n@param nextToken Token for
the next set of results.\n@return Returns a reference to this object so that method calls can be chained together.*/",
```

```
 "fluentSetterMethodName" : "withNextToken",
```
 "getterDocumentation" : "/\*\*<p>Token for the next set of results.</p>\n@return Token for the next set of results.\*/",

"getterMethodName" : "getNextToken",

"getterModel" : {

"returnType" : "String",

"documentation" : null

},

" $http"$ : {

"additionalMarshallingPath" : null,

"additionalUnmarshallingPath" : null,

"flattened" : false,

"greedy" : false,

"header" : false,

"isPayload"

## : false,

"isStreaming" : false,

"location" : null,

"marshallLocation" : "PAYLOAD",

"marshallLocationName" : "NextToken",

"queryString" : false,

"requiresLength" : false,

"statusCode" : false,

"unmarshallLocationName" : "NextToken",

```
 "uri" : false
      },
      "idempotencyToken" : false,
      "isBinary" : false,
      "jsonValue" : false,
      "list" : false,
      "listModel" : null,
      "map" : false,
      "mapModel" : null,
      "marshallingTargetClass" : "String",
      "marshallingType" : "STRING",
      "name" : "NextToken",
      "sensitive" : false,
      "setterDocumentation" : "/**<p>Token for the next set of results.</p>\n@param nextToken Token for the next
set of results.*/",
      "setterMethodName" : "setNextToken",
      "setterModel" : {
        "timestampFormat" : null,
        "variableDeclarationType"
 : "String",
        "variableName" : "nextToken",
        "variableType" : "String",
       "documentation" : "",
        "simpleType" : "String",
        "variableSetterType" : "String"
      },
      "shouldEmitLegacyEnumSetter" : false,
      "shouldFullyQualify" : false,
      "simple" : true,
      "unmarshallingType" : null,
      "varargSetterDocumentation" : "/**<p>Token for the next set of results.</p>\n@param nextToken Token for
the next set of results.\n@return Returns a reference to this object so that method calls can be chained together.*/",
      "variable" : {
        "timestampFormat" : null,
        "variableDeclarationType" : "String",
        "variableName" : "nextToken",
        "variableType" : "String",
       "documentation" : "<p>Token for the next set of results.</p>",
        "simpleType" : "String",
        "variableSetterType" : "String"
      },
```

```
 "xmlNameSpaceUri"
```

```
 : null
```

```
 }
```
},

"packageName" : "com.amazonaws.services.licensemanager.response",

```
 "requestSignerAware" : false,
```

```
 "requestSignerClassFqcn" : null,
```

```
 "required" : [ ],
   "shapeName" : "ListReceivedGrantsResult",
   "signerAware" : false,
   "signerType" : null,
   "unmarshaller" : {
    "flattened" : false,
    "resultWrapper" : null
   },
    "variable" : {
    "timestampFormat" : null,
    "variableDeclarationType" : "ListReceivedGrantsResult",
     "variableName" : "listReceivedGrantsResult",
     "variableType" : "ListReceivedGrantsResult",
     "documentation" : null,
     "simpleType" : "ListReceivedGrantsResult",
     "variableSetterType" : "ListReceivedGrantsResult"
   },
   "wrapper" : false
  },
  "ListReceivedLicensesForOrganizationRequest" : {
   "c2jName" : "ListReceivedLicensesForOrganizationRequest",
   "customization" : {
    "artificialResultWrapper" : null,
     "skipGeneratingMarshaller" : false,
     "skipGeneratingModelClass" : false,
    "skipGeneratingUnmarshaller" : false
   },
   "deprecated" : false,
   "documentation" : "",
   "endpointDiscoveryMembers" : null,
   "enums" : null,
   "errorCode" : null,
   "fullyQualifiedName" :
"com.amazonaws.services.licensemanager.request.ListReceivedLicensesForOrganizationRequest",
   "hasHeaderMember" : false,
   "hasPayloadMember" : false,
   "hasRequiresLengthMember" : false,
   "hasStatusCodeMember" : false,
   "hasStreamingMember" : false,
    "marshaller" : {
    "action" : "ListReceivedLicensesForOrganization",
     "locationName" : null,
     "requestUri" : "/",
     "target" : "AWSLicenseManager.ListReceivedLicensesForOrganization",
     "verb" : "POST",
     "xmlNameSpaceUri" : null
    },
    "members" : [ {
```
 "c2jName" : "Filters", "c2jShape" : "FilterList", "deprecated" : false,

"documentation" : "<p>Filters to scope the results. The following filters are supported: $\langle p \rangle$  <ul> <li> <p> <code>Beneficiary</code> </p> </li> <li> <p> <code>ProductSKU</code> </p> </li> </ul>",

"endpointDiscoveryId" : false,

"enumType" : null,

"fluentSetterDocumentation" : "/\*\*<p>Filters to scope the results. The following filters are supported: $\langle p \rangle$  <ul>  $\langle$ li>  $\langle p \rangle$  <code>Beneficiary</code> $\langle p \rangle$ </li> $\langle p \rangle$  </li> $\langle p \rangle$  </li> $\langle p \rangle$  <code>ProductSKU</code> $\langle p \rangle$  </li> $\langle p \rangle$  =/li> $\langle p \rangle$ n@param filters Filters to scope the results. The following filters are supported: $\langle p \rangle \langle u \rangle \langle v \rangle$ <code>Beneficiary</code> </p> </li> <li> <p> <code>ProductSKU</code> </p> </li>\n@return Returns a reference to this object so that method calls can be chained together.\*/",

"fluentSetterMethodName" : "withFilters",

"getterDocumentation" : "/\*\*<p>Filters to scope the results. The following filters are supported:</p></a> <li>  $\langle p \rangle \langle code \rangle$ Beneficiary $\langle$ /code $\rangle \langle p \rangle \langle$ li $\rangle \langle$ i $\rangle \langle pp \rangle \langle code \rangle$ ProductSKU $\langle$ /code $\rangle \langle pp \rangle$ 

 $\langle \text{div}\rangle$   $\langle \text{du}\rangle$  n@return Filters to scope the results. The following filters are supported: $\langle \text{dp}\rangle$   $\langle \text{du}\rangle$   $\langle \text{dp}\rangle$ 

```
\langle \text{code>=Beneficiary}\rangle \langle \text{code>=}\langle \text{p}\rangle \langle \text{div}\rangle \langle \text{p}\rangle \langle \text{code>=Broduct} \langle \text{dxU}\rangle \langle \text{code>=}\langle \text{p}\rangle \langle \text{div}\rangle^*,
```
"getterMethodName" : "getFilters",

"getterModel" : {

"returnType" : "java.util.List<Filter>",

```
 "documentation" : null
```
},

```
"http": {
      "additionalMarshallingPath" : null,
      "additionalUnmarshallingPath" : null,
      "flattened" : false,
      "greedy" : false,
      "header" : false,
      "isPayload" : false,
      "isStreaming" : false,
      "location" : null,
      "marshallLocation" : "PAYLOAD",
      "marshallLocationName" : "Filters",
      "queryString" : false,
      "requiresLength" : false,
      "statusCode" : false,
      "unmarshallLocationName" : "Filters",
      "uri" : false
     },
     "idempotencyToken" : false,
     "isBinary" : false,
     "jsonValue"
 : false,
     "list" : true,
     "listModel" : {
      "implType" : "java.util.ArrayList",
      "interfaceType" : "java.util.List",
```
"listMemberModel" : {

"c2jName" : "member",

"c2jShape" : "Filter",

"deprecated" : false,

"documentation" : "",

"endpointDiscoveryId" : false,

"enumType" : null,

 "fluentSetterDocumentation" : "/\*\*\n@param member \n@return Returns a reference to this object so that method calls can be chained together.\*/",

"fluentSetterMethodName" : "withMember",

"getterDocumentation" : "/\*\*\n@return \*/",

"getterMethodName" : "getMember",

```
 "getterModel" : {
```
"returnType" : "Filter",

"documentation" : null

},

### " $http"$ : {

"additionalMarshallingPath" : null,

"additionalUnmarshallingPath" : null,

"flattened" : false,

### "greedy" : false,

 "header" : false, "isPayload" : false, "isStreaming" : false, "location" : null, "marshallLocation" : "PAYLOAD", "marshallLocationName" : "member", "queryString" : false, "requiresLength" : false, "statusCode" : false, "unmarshallLocationName" : "member", "uri" : false }, "idempotencyToken" : false, "isBinary" : false, "jsonValue" : false, "list" : false, "listModel" : null, "map" : false, "mapModel" : null, "marshallingTargetClass" : "StructuredPojo", "marshallingType" : "STRUCTURED", "name" : "Member", "sensitive" : false, "setterDocumentation" : "/\*\*\n@param member \*/", "setterMethodName" : "setMember", "setterModel" : {

```
 "timestampFormat"
 : null,
         "variableDeclarationType" : "Filter",
         "variableName" : "member",
         "variableType" : "Filter",
         "documentation" : "",
         "simpleType" : "Filter",
         "variableSetterType" : "Filter"
        },
        "shouldEmitLegacyEnumSetter" : false,
        "shouldFullyQualify" : false,
        "simple" : false,
        "unmarshallingType" : null,
        "varargSetterDocumentation" : "/**\n@param member \n@return Returns a reference to this object so that
method calls can be chained together.*/",
        "variable" : {
         "timestampFormat" : null,
         "variableDeclarationType" : "Filter",
         "variableName" : "member",
         "variableType" : "Filter",
         "documentation" : "",
         "simpleType" : "Filter",
         "variableSetterType" : "Filter"
        },
        "xmlNameSpaceUri" : null
      },
       "memberLocationName" : null,
      "memberType" : "Filter",
      "map" : false,
      "marshallNonAutoConstructedEmptyLists" : false,
      "memberAdditionalMarshallingPath" : null,
      "memberAdditionalUnmarshallingPath" : null,
      "sendEmptyQueryString" : false,
      "simple" : false,
      "simpleType" : "Filter",
      "templateImplType" : "java.util.ArrayList<Filter>",
      "templateType" : "java.util.List<Filter>"
     },
     "map" : false,
     "mapModel" : null,
     "marshallingTargetClass" : "List",
     "marshallingType" : "LIST",
     "name" : "Filters",
     "sensitive" : false,
    "setterDocumentation" : "/**<p>Filters to scope the results. The following filters are supported:\langle p \rangle \langle q \rangle
```
 $p> `code> node` for all  $|p> < *blue*  $|p> < *blue*  $|p> < *blue*  $|p> < *blue*  $|p> < *blue*  $|p> < *blue*  $|p> < *blue*  $|p> < *blue*  $|p> < *blue*  $|p> < *blue*  $|p> < *blue*  $|p> < *blue*  $|p> < *blue*  $|p> < *blue*  $|p> < *blue*  $|p> < *blue*$$$$$$$$$$$$$$$$$ Filters to scope the results. The following filters are supported: $\langle p \rangle \langle q \rangle \langle q \rangle \langle p \rangle \langle \langle p \rangle \langle \langle p \rangle \$ 

 $\langle p \rangle \langle p \rangle \langle p \rangle \langle p \rangle \langle p \rangle$   $\langle p \rangle \langle p \rangle \langle p \rangle$   $\langle p \rangle \langle p \rangle \langle p \rangle \langle p \rangle \langle p \rangle$ 

"setterMethodName" : "setFilters",

"setterModel" : {

"timestampFormat" : null,

"variableDeclarationType" : "java.util.List<Filter>",

"variableName" : "filters",

"variableType" : "java.util.List<Filter>",

"documentation" : "",

"simpleType" : "List<Filter>",

"variableSetterType" : "java.util.Collection<Filter>"

},

"shouldEmitLegacyEnumSetter" : false,

"shouldFullyQualify" : false,

"simple" : false,

"unmarshallingType" : null,

 "varargSetterDocumentation" : "/\*\*<p>Filters to scope the results. The following filters are supported:</p> <ul> <li> <p> <code>Beneficiary</code> </p> </li> <li> <p> <code>ProductSKU</code> </p> </li>

 $\langle \text{u} \rangle$ \n<p> $\langle \text{b} \rangle$ NOTE: $\langle \text{b} \rangle$  This method appends the values to the existing list (if any). Use {@link

#setFilters(java.util.Collection)} or {@link #withFilters(java.util.Collection)}

if you want to override the existing values. $\langle p \rangle \cdot \langle p \rangle$  and filters Filters to scope the results. The following filters are supported: $\langle p \rangle$   $\langle \text{ul} \rangle$   $\langle \text{ll} \rangle$   $\langle \text{p} \rangle$   $\langle \text{code} \rangle$  Beneficiary $\langle \text{code} \rangle$   $\langle \text{code} \rangle$   $\langle \text{nl} \rangle$   $\langle \text{ll} \rangle$   $\langle \text{code} \rangle$  ProductSKU $\langle \text{code} \rangle$   $\langle \text{code} \rangle$  $\langle$ li>\n@return Returns a reference to this object so that method calls can be chained together.\*/",

"variable" : {

"timestampFormat" : null,

"variableDeclarationType" : "java.util.List<Filter>",

"variableName" : "filters",

"variableType" : "java.util.List<Filter>",

"documentation" : " $\langle p \rangle$ Filters to scope the results. The following filters are supported: $\langle p \rangle$   $\langle ul \rangle$   $\langle$ li $>$  $\langle p \rangle$ <code>Beneficiary</code> </p> </li> <li> <p> <code>ProductSKU</code> </p> </li> </ul>",

"simpleType" : "List<Filter>",

"variableSetterType" : "java.util.Collection<Filter>"

},

"xmlNameSpaceUri" : null

}, {

"c2jName" : "NextToken",

"c2jShape" : "String",

"deprecated"

: false,

"documentation" : "<p>Token for the next set of results.</p>",

"endpointDiscoveryId" : false,

"enumType" : null,

 "fluentSetterDocumentation" : "/\*\*<p>Token for the next set of results.</p>\n@param nextToken Token for the next set of results.\n@return Returns a reference to this object so that method calls can be chained together.\*/",

"fluentSetterMethodName" : "withNextToken",

 "getterDocumentation" : "/\*\*<p>Token for the next set of results.</p>\n@return Token for the next set of results.\*/",

"getterMethodName" : "getNextToken",

"getterModel" : {

```
 "returnType" : "String",
      "documentation" : null
     },
    "http": {
      "additionalMarshallingPath" : null,
      "additionalUnmarshallingPath" : null,
      "flattened" : false,
      "greedy" : false,
      "header" : false,
      "isPayload" : false,
      "isStreaming" : false,
      "location" : null,
       "marshallLocation" : "PAYLOAD",
      "marshallLocationName" : "NextToken",
      "queryString" : false,
      "requiresLength" : false,
      "statusCode" : false,
      "unmarshallLocationName" : "NextToken",
      "uri" : false
     },
     "idempotencyToken" : false,
     "isBinary" : false,
     "jsonValue" : false,
     "list" : false,
     "listModel" : null,
    "map" : false,
     "mapModel" : null,
     "marshallingTargetClass" : "String",
     "marshallingType" : "STRING",
     "name" : "NextToken",
     "sensitive" : false,
     "setterDocumentation" : "/**<p>Token for the next set of results.</p>\n@param nextToken Token for the next
set of results.*/",
     "setterMethodName" : "setNextToken",
     "setterModel" : {
      "timestampFormat" : null,
      "variableDeclarationType" : "String",
      "variableName" : "nextToken",
      "variableType" : "String",
      "documentation"
 : "",
      "simpleType" : "String",
      "variableSetterType" : "String"
     },
     "shouldEmitLegacyEnumSetter" : false,
     "shouldFullyQualify" : false,
     "simple" : true,
     "unmarshallingType" : null,
```
"varargSetterDocumentation" : "/\*\*<p>Token for the next set of results.</p>\n@param nextToken Token for the next set of results.\n@return Returns a reference to this object so that method calls can be chained together.\*/",

"variable" : {

"timestampFormat" : null,

"variableDeclarationType" : "String",

"variableName" : "nextToken",

```
 "variableType" : "String",
```
"documentation" : "<p>Token for the next set of results.</p>",

"simpleType" : "String",

"variableSetterType" : "String"

```
 },
```
"xmlNameSpaceUri" : null

}, {

"c2jName" : "MaxResults",

"c2jShape" : "MaxSize100",

```
 "deprecated" : false,
```
"documentation" : "<p>Maximum

number of results to return in a single call. $\langle p \rangle$ ",

"endpointDiscoveryId" : false,

"enumType" : null,

"fluentSetterDocumentation" : "/\*\*< $p >$ Maximum number of results to return in a single call.</p> $\sim$  $n$ @param maxResults Maximum number of results to return in a single call.\n@return Returns a reference to this object so that method calls can be chained together.\*/",

"fluentSetterMethodName" : "withMaxResults",

 "getterDocumentation" : "/\*\*<p>Maximum number of results to return in a single call.</p>\n@return Maximum number of results to return in a single call.\*/",

```
 "getterMethodName" : "getMaxResults",
```

```
 "getterModel" : {
 "returnType" : "Integer",
  "documentation" : null
```
},

" $http"$ : {

```
 "additionalMarshallingPath" : null,
```
"additionalUnmarshallingPath" : null,

```
 "flattened" : false,
```
"greedy" : false,

"header" : false,

"isPayload" : false,

"isStreaming" : false,

"location" : null,

"marshallLocation" : "PAYLOAD",

"marshallLocationName" : "MaxResults",

"queryString" : false,

 "requiresLength" : false, "statusCode" : false,

"unmarshallLocationName" : "MaxResults",

```
 "uri" : false
```
},

 "idempotencyToken" : false, "isBinary" : false,

"jsonValue" : false,

"list" : false,

"listModel" : null,

"map" : false,

"mapModel" : null,

"marshallingTargetClass" : "Integer",

"marshallingType" : "INTEGER",

"name" : "MaxResults",

"sensitive" : false,

 "setterDocumentation" : "/\*\*<p>Maximum number of results to return in a single call.</p>\n@param maxResults Maximum number of results to return in a single call.\*/",

"setterMethodName" : "setMaxResults",

"setterModel" : {

"timestampFormat" : null,

"variableDeclarationType" : "Integer",

"variableName" : "maxResults",

"variableType" : "Integer",

"documentation" : "",

"simpleType" : "Integer",

"variableSetterType" : "Integer"

},

"shouldEmitLegacyEnumSetter" : false,

"shouldFullyQualify" : false,

"simple" : true,

"unmarshallingType" : null,

 "varargSetterDocumentation" : "/\*\*<p>Maximum number of results to return in a single call.</p>\n@param maxResults Maximum number of results to return in a single call.\n@return Returns a reference to this object so that method calls can be chained together.\*/",

"variable" : {

"timestampFormat" : null,

"variableDeclarationType" : "Integer",

"variableName" : "maxResults",

```
 "variableType" : "Integer",
```
"documentation" : "<p>Maximum number of results to return in a single call.</p>",

```
 "simpleType" : "Integer",
```
"variableSetterType" : "Integer"

### },

"xmlNameSpaceUri"

### : null

} ],

 "membersAsMap" : { "Filters" : {

"c2jName" : "Filters",

"c2jShape" : "FilterList",

"deprecated" : false,

"documentation" : " $\langle p \rangle$ Filters to scope the results. The following filters are supported: $\langle p \rangle$   $\langle ul \rangle$   $\langle$ li $>$  $\langle p \rangle$ <code>Beneficiary</code> </p> </li> <li> <p> <code>ProductSKU</code> </p> </li> </ul>",

"endpointDiscoveryId" : false,

"enumType" : null,

 "fluentSetterDocumentation" : "/\*\*<p>Filters to scope the results. The following filters are supported:</p> <ul> <li> <p> <code>Beneficiary</code> </p> </li> <li> <p> <code>ProductSKU</code> </p> </li>  $\langle \rangle$ ul> $\langle n \rangle$  aram filters Filters to scope the results. The following filters are supported: $\langle \rangle$ p>  $\langle \text{u} \rangle$   $\langle \text{u} \rangle$   $\langle \text{u} \rangle$ <code>Beneficiary</code> </p> </li> <li> <p> <code>ProductSKU</code> </p> </li>\n@return Returns a reference to this object so that method calls can be chained together.\*/",

"fluentSetterMethodName" : "withFilters",

"getterDocumentation" : "/\*\*<p>Filters to scope the results. The following filters are supported:</p><ul>  $\langle$ li>  $\langle p \rangle$   $\langle$ code>Beneficiary $\langle$ /code> $\langle p \rangle$  $\langle$ /li> $\langle$ li> $\langle p \rangle$  $\langle$ code>ProductSKU $\langle$ /code> $\langle p \rangle$  $\langle$ /li> $\langle$ /ul> $\rangle$ n@return Filters to scope the results. The following filters are supported: $\langle p \rangle \langle ul \rangle \langle ul \rangle \langle pl \rangle \langle pod \rangle$   $\langle pode \rangle \langle pode \rangle \langle pp \rangle$ </li> <li> <p> <code>ProductSKU</code> </p> </li>\*/",

"getterMethodName" : "getFilters",

```
 "getterModel" : {
```
"returnType" : "java.util.List<Filter>",

"documentation" : null

},

" $http"$ : {

"additionalMarshallingPath" : null,

"additionalUnmarshallingPath" : null,

"flattened" : false,

"greedy" : false,

"header" : false,

 "isPayload" : false, "isStreaming" : false,

"location" : null,

"marshallLocation" : "PAYLOAD",

"marshallLocationName" : "Filters",

"queryString" : false,

"requiresLength" : false,

"statusCode" : false,

"unmarshallLocationName" : "Filters",

"uri" : false

```
 },
```
"idempotencyToken" : false,

"isBinary" : false,

"jsonValue" : false,

"list" : true,

"listModel" : {

"implType" : "java.util.ArrayList",

"interfaceType" : "java.util.List",

"listMemberModel" : {

"c2jName" : "member",

"c2jShape" : "Filter",

"deprecated" : false,

"documentation" : "",

```
 "endpointDiscoveryId" : false,
         "enumType" : null,
         "fluentSetterDocumentation" : "/**\n@param member \n@return Returns a reference to this object so that
method calls can be chained together.*/",
         "fluentSetterMethodName" : "withMember",
         "getterDocumentation" : "/**\n@return */",
         "getterMethodName" : "getMember",
 "getterModel" : {
          "returnType" : "Filter",
          "documentation" : null
         },
        "http": {
          "additionalMarshallingPath" : null,
          "additionalUnmarshallingPath" : null,
          "flattened" : false,
          "greedy" : false,
          "header" : false,
          "isPayload" : false,
          "isStreaming" : false,
          "location" : null,
          "marshallLocation" : "PAYLOAD",
          "marshallLocationName" : "member",
          "queryString" : false,
          "requiresLength" : false,
          "statusCode" : false,
          "unmarshallLocationName" : "member",
          "uri" : false
         },
         "idempotencyToken" : false,
         "isBinary" : false,
         "jsonValue" : false,
         "list" : false,
         "listModel" : null,
         "map" : false,
         "mapModel"
 : null,
         "marshallingTargetClass" : "StructuredPojo",
         "marshallingType" : "STRUCTURED",
         "name" : "Member",
         "sensitive" : false,
```
"setterDocumentation" : "/\*\*\n@param member \*/",

"setterMethodName" : "setMember",

"variableDeclarationType" : "Filter",

"timestampFormat" : null,

 "variableName" : "member", "variableType" : "Filter",

"setterModel" : {

```
 "documentation" : "",
  "simpleType" : "Filter",
  "variableSetterType" : "Filter"
 },
 "shouldEmitLegacyEnumSetter" : false,
 "shouldFullyQualify" : false,
 "simple" : false,
```
"unmarshallingType" : null,

 "varargSetterDocumentation" : "/\*\*\n@param member \n@return Returns a reference to this object so that method calls can be chained together.\*/",

### "variable" : {

```
 "timestampFormat" : null,
  "variableDeclarationType" : "Filter",
  "variableName" : "member",
  "variableType" : "Filter",
  "documentation" : "",
  "simpleType" : "Filter",
  "variableSetterType" : "Filter"
 },
 "xmlNameSpaceUri" : null
```
### },

"memberLocationName" : null,

"memberType" : "Filter",

"map" : false,

"marshallNonAutoConstructedEmptyLists" : false,

"memberAdditionalMarshallingPath" : null,

"memberAdditionalUnmarshallingPath" : null,

"sendEmptyQueryString" : false,

"simple" : false,

"simpleType" : "Filter",

"templateImplType" : "java.util.ArrayList<Filter>",

"templateType" : "java.util.List<Filter>"

},

"map" : false,

"mapModel" : null,

"marshallingTargetClass"

### : "List",

"marshallingType" : "LIST",

"name" : "Filters",

"sensitive" : false,

"setterDocumentation" : "/\*\*< $p>Filters$  to scope the results. The following filters are supported: $p >$ < $q >$  $p> `code> node` `Beneficiency` `code` `lt` `not` `not` `not` `not` `not` `not` `not` `not` `not` `not` `not` `not` `not` `not` `not` `not` `not` `not` `not` `not` `not` `not` `not` `not` `not` `not` `not`$ Filters to scope the results. The following filters are supported: $\langle p \rangle$   $\langle \text{ul}\rangle$   $\langle \text{lu}\rangle$   $\langle \text{pol}\rangle$   $\langle \text{code}\rangle$  Beneficiary $\langle \text{code}\rangle$   $\langle \text{pol}\rangle$  $\langle \text{div} \times \text{div} \times \text{cos} \times \text{cos} \times \text{cos} \times \text{cos} \times \text{cos} \times \text{cos} \times \text{sin} \times \text{cos} \times \text{cos} \times \$ 

```
 "setterMethodName" : "setFilters",
 "setterModel" : {
```

```
 "timestampFormat" : null,
```
 "variableDeclarationType" : "java.util.List<Filter>", "variableName" : "filters", "variableType" : "java.util.List<Filter>", "documentation" : "", "simpleType" : "List<Filter>", "variableSetterType" : "java.util.Collection<Filter>"

},

"shouldEmitLegacyEnumSetter" : false,

"shouldFullyQualify"

: false,

"simple" : false,

"unmarshallingType" : null,

 "varargSetterDocumentation" : "/\*\*<p>Filters to scope the results. The following filters are supported:</p> <ul> <li> <p> <code>Beneficiary</code> </p> </li> <li> <p> <code>ProductSKU</code> </p> </li>  $\langle \text{UL}\rangle$   $n$   $\langle \text{D}\rangle$  NOTE:  $\langle \text{D}\rangle$  This method appends the values to the existing list (if any). Use {@link #setFilters(java.util.Collection)} or {@link #withFilters(java.util.Collection)} if you want to override the existing values. $\langle p \rangle$  n@param filters Filters to scope the results. The following filters are supported: $\langle p \rangle$   $\langle ul \rangle$   $\langle$ li $>$  $\langle p \rangle$ <code>Beneficiary</code> </p> </li> <li> <p> <code>ProductSKU</code> </p> </li>\n@return Returns a reference to this object so that method calls can be chained together.\*/",

"variable" : {

"timestampFormat" : null,

"variableDeclarationType" : "java.util.List<Filter>",

"variableName" : "filters",

"variableType"

: "java.util.List<Filter>",

"documentation" : "<p>Filters to scope the results. The following filters are supported:</p>><ul><li><p> <code>Beneficiary</code> </p> </li> <li> <p> <code>ProductSKU</code> </p> </li> </ul>",

"simpleType" : "List<Filter>",

"variableSetterType" : "java.util.Collection<Filter>"

},

"xmlNameSpaceUri" : null

},

"MaxResults" : {

"c2jName" : "MaxResults",

"c2jShape" : "MaxSize100",

"deprecated" : false,

"documentation" : "<p>Maximum number of results to return in a single call.</p>",

"endpointDiscoveryId" : false,

"enumType" : null,

 "fluentSetterDocumentation" : "/\*\*<p>Maximum number of results to return in a single call.</p>\n@param maxResults Maximum number of results to return in a single call.\n@return Returns a reference to this object so that method calls can be chained together.\*/",

"fluentSetterMethodName"

: "withMaxResults",

 "getterDocumentation" : "/\*\*<p>Maximum number of results to return in a single call.</p>\n@return Maximum number of results to return in a single call.\*/",

"getterMethodName" : "getMaxResults",

"getterModel" : {

 "returnType" : "Integer", "documentation" : null }, " $http"$ : { "additionalMarshallingPath" : null, "additionalUnmarshallingPath" : null, "flattened" : false, "greedy" : false, "header" : false, "isPayload" : false, "isStreaming" : false, "location" : null, "marshallLocation" : "PAYLOAD", "marshallLocationName" : "MaxResults", "queryString" : false, "requiresLength" : false, "statusCode" : false, "unmarshallLocationName" : "MaxResults", "uri" : false }, "idempotencyToken" : false, "isBinary" : false, "jsonValue" : false, "list" : false, "listModel" : null, "map" : false, "mapModel" : null, "marshallingTargetClass" : "Integer", "marshallingType" : "INTEGER", "name" : "MaxResults", "sensitive" : false, "setterDocumentation" : "/\*\*<p>Maximum number of results to return in a single call.</p>\n@param maxResults Maximum number of results to return in a single call.\*/", "setterMethodName" : "setMaxResults", "setterModel" : { "timestampFormat" : null, "variableDeclarationType" : "Integer", "variableName" : "maxResults", "variableType" : "Integer", "documentation" : "", "simpleType" : "Integer", "variableSetterType" : "Integer" }, "shouldEmitLegacyEnumSetter" : false, "shouldFullyQualify" : false, "simple" : true,

: null,

 "varargSetterDocumentation" : "/\*\*<p>Maximum number of results to return in a single call.</p>\n@param maxResults Maximum number of results to return in a single call.\n@return Returns a reference to this object so that method calls can be chained together.\*/",

 "variable" : { "timestampFormat" : null, "variableDeclarationType" : "Integer", "variableName" : "maxResults", "variableType" : "Integer", "documentation" : "<p>Maximum number of results to return in a single call. $\langle p \rangle$ ", "simpleType" : "Integer", "variableSetterType" : "Integer" }, "xmlNameSpaceUri" : null }, "NextToken" : { "c2jName" : "NextToken", "c2jShape" : "String", "deprecated" : false, "documentation" : "<p>Token for the next set of results.</p>", "endpointDiscoveryId" : false, "enumType" : null,

 "fluentSetterDocumentation" : "/\*\*<p>Token for the next set of results.</p>\n@param nextToken Token for the next set of results.\n@return Returns a reference to this object so that method calls can be chained together. $*$ /",

```
 "fluentSetterMethodName" : "withNextToken",
```
 "getterDocumentation" : "/\*\*<p>Token for the next set of results.</p>\n@return Token for the next set of results.\*/",

 "getterMethodName" : "getNextToken", "getterModel" : { "returnType" : "String", "documentation" : null }, " $http"$ : { "additionalMarshallingPath" : null, "additionalUnmarshallingPath" : null, "flattened" : false, "greedy" : false, "header" : false, "isPayload" : false, "isStreaming" : false, "location" : null, "marshallLocation" : "PAYLOAD", "marshallLocationName" : "NextToken", "queryString"

: false,

```
 "requiresLength" : false,
```
"statusCode" : false,

 "unmarshallLocationName" : "NextToken", "uri" : false }, "idempotencyToken" : false, "isBinary" : false, "jsonValue" : false, "list" : false, "listModel" : null, "map" : false, "mapModel" : null, "marshallingTargetClass" : "String", "marshallingType" : "STRING", "name" : "NextToken", "sensitive" : false, "setterDocumentation" : "/\*\*<p>Token for the next set of results.</p>\n@param nextToken Token for the next set of results.\*/", "setterMethodName" : "setNextToken", "setterModel" : { "timestampFormat" : null, "variableDeclarationType" : "String", "variableName" : "nextToken", "variableType" : "String", "documentation" : "", "simpleType" : "String", "variableSetterType" : "String" }, "shouldEmitLegacyEnumSetter" : false, "shouldFullyQualify" : false, "simple" : true, "unmarshallingType" : null, "varargSetterDocumentation" : "/\*\*<p>Token for the next set of results.</p>\n@param nextToken Token for the next set of results.\n@return Returns a reference to this object so that method calls can be chained together. $*$ /", "variable" : { "timestampFormat" : null, "variableDeclarationType" : "String", "variableName" : "nextToken", "variableType" : "String", "documentation" : "<p>Token for the next set of results.</p>", "simpleType" : "String", "variableSetterType" : "String" }, "xmlNameSpaceUri" : null } }, "packageName" : "com.amazonaws.services.licensemanager.request", "requestSignerAware" : false,

```
 "requestSignerClassFqcn" : null,
```

```
 "required"
: \lceil \cdot \rceil,
    "shapeName" : "ListReceivedLicensesForOrganizationRequest",
   "signerAware" : false,
   "signerType" : null,
    "unmarshaller" : null,
    "variable" : {
     "timestampFormat" : null,
     "variableDeclarationType" : "ListReceivedLicensesForOrganizationRequest",
     "variableName" : "listReceivedLicensesForOrganizationRequest",
     "variableType" : "ListReceivedLicensesForOrganizationRequest",
     "documentation" : null,
     "simpleType" : "ListReceivedLicensesForOrganizationRequest",
     "variableSetterType" : "ListReceivedLicensesForOrganizationRequest"
   },
    "wrapper" : false
  },
  "ListReceivedLicensesForOrganizationResult" : {
   "c2jName" : "ListReceivedLicensesForOrganizationResponse",
   "customization" : {
     "artificialResultWrapper" : null,
     "skipGeneratingMarshaller" : false,
    "skipGeneratingModelClass" : false,
    "skipGeneratingUnmarshaller" : false
   },
   "deprecated"
 : false,
   "documentation" : "",
   "endpointDiscoveryMembers" : null,
   "enums" : null,
   "errorCode" : null,
   "fullyQualifiedName" :
"com.amazonaws.services.licensemanager.response.ListReceivedLicensesForOrganizationResult",
   "hasHeaderMember" : false,
   "hasPayloadMember" : false,
   "hasRequiresLengthMember" : false,
   "hasStatusCodeMember" : false,
   "hasStreamingMember" : false,
   "marshaller" : null,
    "members" : [ {
     "c2jName" : "Licenses",
     "c2jShape" : "GrantedLicenseList",
     "deprecated" : false,
    "documentation" : "<p>Lists the licenses the organization has received.</p>",
     "endpointDiscoveryId" : false,
     "enumType" : null,
    "fluentSetterDocumentation" : "/**<p>Lists the licenses the organization has received.</p>\n@param licenses
```
Lists the licenses the organization has received. $\ln \omega$  return Returns a reference to this object so that method calls can

be chained together.\*/",

```
 "fluentSetterMethodName" : "withLicenses",
```
 "getterDocumentation" : "/\*\*<p>Lists the licenses the organization has received.</p>\n@return Lists the licenses the organization has received.\*/",

```
 "getterMethodName" : "getLicenses",
```

```
 "getterModel" : {
```

```
 "returnType" : "java.util.List<GrantedLicense>",
```

```
 "documentation" : null
```
### },

```
"http": {
```
"additionalMarshallingPath" : null,

"additionalUnmarshallingPath" : null,

```
 "flattened" : false,
```
"greedy" : false,

"header" : false,

"isPayload" : false,

"isStreaming" : false,

```
 "location" : null,
```
"marshallLocation" : "PAYLOAD",

"marshallLocationName" : "Licenses",

"queryString" : false,

"requiresLength" : false,

"statusCode" : false,

"unmarshallLocationName" : "Licenses",

```
 "uri" : false
```
### },

```
 "idempotencyToken" : false,
```
"isBinary"

### : false,

"jsonValue" : false,

```
 "list" : true,
```
"listModel" : {

```
 "implType" : "java.util.ArrayList",
```
"interfaceType" : "java.util.List",

```
 "listMemberModel" : {
```

```
 "c2jName" : "member",
```

```
 "c2jShape" : "GrantedLicense",
```

```
 "deprecated" : false,
```

```
 "documentation" : "",
```

```
 "endpointDiscoveryId" : false,
```
"enumType" : null,

```
 "fluentSetterDocumentation" : "/**\n@param member \n@return Returns a reference to this object so that
method calls can be chained together.*/",
```

```
 "fluentSetterMethodName" : "withMember",
```

```
 "getterDocumentation" : "/**\n@return */",
```

```
 "getterMethodName" : "getMember",
```

```
 "getterModel" : {
```

```
 "returnType" : "GrantedLicense",
```

```
 "documentation" : null
        },
       "http": {
         "additionalMarshallingPath" : null,
         "additionalUnmarshallingPath" : null,
         "flattened" : false,
         "greedy" : false,
         "header" : false,
         "isPayload" : false,
         "isStreaming" : false,
         "location" : null,
         "marshallLocation" : "PAYLOAD",
         "marshallLocationName" : "member",
         "queryString" : false,
         "requiresLength" : false,
         "statusCode" : false,
         "unmarshallLocationName" : "member",
         "uri" : false
        },
        "idempotencyToken" : false,
        "isBinary" : false,
        "jsonValue" : false,
        "list" : false,
        "listModel" : null,
        "map" : false,
        "mapModel" : null,
        "marshallingTargetClass" : "StructuredPojo",
        "marshallingType" : "STRUCTURED",
        "name" : "Member",
        "sensitive" : false,
        "setterDocumentation" : "/**\n@param member */",
        "setterMethodName" : "setMember",
        "setterModel" : {
         "timestampFormat" : null,
         "variableDeclarationType" : "GrantedLicense",
         "variableName" : "member",
         "variableType" : "GrantedLicense",
         "documentation" : "",
         "simpleType" : "GrantedLicense",
         "variableSetterType" : "GrantedLicense"
        },
        "shouldEmitLegacyEnumSetter" : false,
        "shouldFullyQualify" : false,
        "simple" : false,
        "unmarshallingType" : null,
        "varargSetterDocumentation" : "/**\n@param member \n@return Returns a reference to this object so that
method calls can be chained together.*/",
```

```
 "variable" : {
```

```
 "timestampFormat" : null,
 "variableDeclarationType" : "GrantedLicense",
 "variableName" : "member",
 "variableType" : "GrantedLicense",
 "documentation" : "",
 "simpleType" : "GrantedLicense",
```

```
 "variableSetterType" : "GrantedLicense"
  },
  "xmlNameSpaceUri" : null
 },
 "memberLocationName" : null,
 "memberType" : "GrantedLicense",
 "map" : false,
 "marshallNonAutoConstructedEmptyLists" : false,
 "memberAdditionalMarshallingPath" : null,
 "memberAdditionalUnmarshallingPath" : null,
 "sendEmptyQueryString" : false,
 "simple" : false,
 "simpleType" : "GrantedLicense",
 "templateImplType" : "java.util.ArrayList<GrantedLicense>",
 "templateType" : "java.util.List<GrantedLicense>"
```
},

```
 "map" : false,
```

```
 "mapModel" : null,
```

```
 "marshallingTargetClass" : "List",
```

```
 "marshallingType" : "LIST",
```

```
 "name" : "Licenses",
```

```
 "sensitive" : false,
```

```
 "setterDocumentation" : "/**<p>Lists the licenses the organization has received.</p>\n@param licenses Lists
the licenses the organization has received.*/",
```
"setterMethodName"

```
 : "setLicenses",
```

```
 "setterModel" : {
```

```
 "timestampFormat" : null,
```
"variableDeclarationType" : "java.util.List<GrantedLicense>",

```
 "variableName" : "licenses",
```
"variableType" : "java.util.List<GrantedLicense>",

"documentation" : "",

```
 "simpleType" : "List<GrantedLicense>",
```

```
 "variableSetterType" : "java.util.Collection<GrantedLicense>"
```
},

```
 "shouldEmitLegacyEnumSetter" : false,
```

```
 "shouldFullyQualify" : false,
```
"simple" : false,

```
 "unmarshallingType" : null,
```

```
 "varargSetterDocumentation" : "/**<p>Lists the licenses the organization has
```
received. $\langle p \rangle$ n $\langle p \rangle$ b $\ge$ **NOTE:** $\langle p \rangle$ **This method appends the values to the existing list (if any). Use {@link** 

#setLicenses(java.util.Collection)} or {@link #withLicenses(java.util.Collection)} if you want to override the existing values. $\langle p \rangle$ n@param licenses Lists the licenses the organization has received.\n@return Returns a reference to this

object so that method calls can be chained together.\*/",

"variable" : {

"timestampFormat" : null,

"variableDeclarationType" : "java.util.List<GrantedLicense>",

"variableName" : "licenses",

"variableType" : "java.util.List<GrantedLicense>",

"documentation" : "< $p>L$ ists the licenses the organization has received. $\langle p \rangle$ ",

"simpleType" : "List<GrantedLicense>",

"variableSetterType" : "java.util.Collection<GrantedLicense>"

},

"xmlNameSpaceUri" : null

}, {

"c2jName" : "NextToken",

"c2jShape" : "String",

"deprecated" : false,

"documentation" : "<p>Token for the next set of results.</p>",

"endpointDiscoveryId" : false,

"enumType" : null,

 "fluentSetterDocumentation" : "/\*\*<p>Token for the next set of results.</p>\n@param nextToken Token for the next set of results.\n@return Returns a reference to this object so that method calls can be chained

together.\*/",

```
 "fluentSetterMethodName" : "withNextToken",
```
 "getterDocumentation" : "/\*\*<p>Token for the next set of results.</p>\n@return Token for the next set of results.\*/",

"getterMethodName" : "getNextToken",

 "getterModel" : { "returnType" : "String",

"documentation" : null

},

" $http"$ : {

"additionalMarshallingPath" : null,

"additionalUnmarshallingPath" : null,

"flattened" : false,

"greedy" : false,

"header" : false,

"isPayload" : false,

"isStreaming" : false,

"location" : null,

"marshallLocation" : "PAYLOAD",

"marshallLocationName" : "NextToken",

"queryString" : false,

"requiresLength" : false,

"statusCode" : false,

"unmarshallLocationName" : "NextToken",

"uri" : false

},

"idempotencyToken" : false,

 "isBinary" : false, "jsonValue" : false,

"list" : false,

"listModel" : null,

"map" : false,

"mapModel" : null,

"marshallingTargetClass" : "String",

"marshallingType" : "STRING",

"name" : "NextToken",

"sensitive" : false,

 "setterDocumentation" : "/\*\*<p>Token for the next set of results.</p>\n@param nextToken Token for the next set of results.\*/",

"setterMethodName" : "setNextToken",

"setterModel" : {

"timestampFormat" : null,

"variableDeclarationType" : "String",

"variableName" : "nextToken",

"variableType" : "String",

"documentation" : "",

"simpleType" : "String",

"variableSetterType" : "String"

},

"shouldEmitLegacyEnumSetter" : false,

"shouldFullyQualify" : false,

"simple" : true,

"unmarshallingType" : null,

 "varargSetterDocumentation" : "/\*\*<p>Token for the next set of results.</p>\n@param nextToken Token for the next

set of results.\n@return Returns a reference to this object so that method calls can be chained together.\*/",

"variable" : {

"timestampFormat" : null,

"variableDeclarationType" : "String",

"variableName" : "nextToken",

"variableType" : "String",

"documentation" : "<p>Token for the next set of results.</p>",

"simpleType" : "String",

"variableSetterType" : "String"

### },

"xmlNameSpaceUri" : null

### } ],

"membersAsMap" : {

"Licenses" : {

"c2jName" : "Licenses",

"c2jShape" : "GrantedLicenseList",

"deprecated" : false,

"documentation" : "< $p>L$ ists the licenses the organization has received. $\langle p \rangle$ ",

"endpointDiscoveryId" : false,

"enumType" : null,

 "fluentSetterDocumentation" : "/\*\*<p>Lists the licenses the organization has received.</p>\n@param licenses Lists the licenses the organization has received.\n@return Returns

a reference to this object so that method calls can be chained together.\*/",

"fluentSetterMethodName" : "withLicenses",

 "getterDocumentation" : "/\*\*<p>Lists the licenses the organization has received.</p>\n@return Lists the licenses the organization has received.\*/",

"getterMethodName" : "getLicenses",

"getterModel" : {

"returnType" : "java.util.List<GrantedLicense>",

"documentation" : null

},

" $http"$ : {

"additionalMarshallingPath" : null,

"additionalUnmarshallingPath" : null,

"flattened" : false,

"greedy" : false,

"header" : false,

"isPayload" : false,

"isStreaming" : false,

"location" : null,

"marshallLocation" : "PAYLOAD",

"marshallLocationName" : "Licenses",

"queryString" : false,

"requiresLength" : false,

"statusCode" : false,

"unmarshallLocationName"

### : "Licenses",

"uri" : false

### },

"idempotencyToken" : false,

"isBinary" : false,

"jsonValue" : false,

"list" : true,

"listModel" : {

"implType" : "java.util.ArrayList",

"interfaceType" : "java.util.List",

"listMemberModel" : {

```
 "c2jName" : "member",
```
"c2jShape" : "GrantedLicense",

"deprecated" : false,

"documentation" : "",

"endpointDiscoveryId" : false,

"enumType" : null,

 "fluentSetterDocumentation" : "/\*\*\n@param member \n@return Returns a reference to this object so that method calls can be chained together.\*/",

"fluentSetterMethodName" : "withMember",

 "getterDocumentation" : "/\*\*\n@return \*/", "getterMethodName" : "getMember", "getterModel" : { "returnType" : "GrantedLicense",

```
 "documentation" : null
```
 }, " $http"$ : { "additionalMarshallingPath" : null, "additionalUnmarshallingPath" : null, "flattened" : false, "greedy" : false, "header" : false, "isPayload" : false, "isStreaming" : false, "location" : null, "marshallLocation" : "PAYLOAD", "marshallLocationName" : "member", "queryString" : false, "requiresLength" : false, "statusCode" : false, "unmarshallLocationName" : "member", "uri" : false }, "idempotencyToken" : false, "isBinary" : false, "jsonValue" : false, "list" : false, "listModel" : null, "map" : false, "mapModel" : null, "marshallingTargetClass" : "StructuredPojo", "marshallingType" : "STRUCTURED", "name" : "Member", "sensitive" : false, "setterDocumentation" : "/\*\*\n@param member \*/", "setterMethodName" : "setMember", "setterModel" : { "timestampFormat" : null, "variableDeclarationType" : "GrantedLicense", "variableName" : "member", "variableType" : "GrantedLicense", "documentation" : "", "simpleType" : "GrantedLicense", "variableSetterType" : "GrantedLicense" }, "shouldEmitLegacyEnumSetter" : false, "shouldFullyQualify" : false,

```
 "simple" : false,
```
"unmarshallingType" : null,

```
 "varargSetterDocumentation" : "/**\n@param member \n@return Returns a reference to this object so that
method calls can be chained together.*/",
```
"variable" : {

"timestampFormat"

### : null,

```
 "variableDeclarationType" : "GrantedLicense",
 "variableName" : "member",
 "variableType" : "GrantedLicense",
 "documentation" : "",
```
"simpleType" : "GrantedLicense",

"variableSetterType" : "GrantedLicense"

# },

"xmlNameSpaceUri" : null

### },

"memberLocationName" : null,

"memberType" : "GrantedLicense",

"map" : false,

"marshallNonAutoConstructedEmptyLists" : false,

"memberAdditionalMarshallingPath" : null,

"memberAdditionalUnmarshallingPath" : null,

"sendEmptyQueryString" : false,

"simple" : false,

"simpleType" : "GrantedLicense",

"templateImplType" : "java.util.ArrayList<GrantedLicense>",

"templateType" : "java.util.List<GrantedLicense>"

### },

"map" : false,

"mapModel" : null,

"marshallingTargetClass" : "List",

"marshallingType" : "LIST",

"name" : "Licenses",

"sensitive" : false,

```
 "setterDocumentation" : "/**<p>Lists the licenses the organization has received.</p>\n@param licenses Lists
the licenses the organization has received.*/",
```
"setterMethodName" : "setLicenses",

"setterModel" : {

"timestampFormat" : null,

"variableDeclarationType" : "java.util.List<GrantedLicense>",

"variableName" : "licenses",

"variableType" : "java.util.List<GrantedLicense>",

"documentation" : "",

"simpleType" : "List<GrantedLicense>",

"variableSetterType" : "java.util.Collection<GrantedLicense>"

},

"shouldEmitLegacyEnumSetter" : false,

"shouldFullyQualify" : false,

"simple" : false,

"unmarshallingType" : null,

"varargSetterDocumentation" : "/\*\*<p>Lists the licenses the organization

has received. $\langle p \rangle \neq$   $\geq$   $\geq$  NOTE: $\langle p \rangle$  This method appends the values to the existing list (if any). Use {@link #setLicenses(java.util.Collection)} or {@link #withLicenses(java.util.Collection)} if you want to override the existing values. $\langle p \rangle$ \n@param licenses Lists the licenses the organization has received.\n@return Returns a reference to this object so that method calls can be chained together.\*/",

```
 "variable" : {
```
"timestampFormat" : null,

"variableDeclarationType" : "java.util.List<GrantedLicense>",

"variableName" : "licenses",

"variableType" : "java.util.List<GrantedLicense>",

"documentation" : "< $p$ >Lists the licenses the organization has received.</p>",

"simpleType" : "List<GrantedLicense>",

"variableSetterType" : "java.util.Collection<GrantedLicense>"

### },

"xmlNameSpaceUri" : null

### },

 "NextToken" : { "c2jName" : "NextToken", "c2jShape" :

### "String",

"deprecated" : false,

"documentation" : "<p>Token for the next set of results.</p>",

"endpointDiscoveryId" : false,

"enumType" : null,

 "fluentSetterDocumentation" : "/\*\*<p>Token for the next set of results.</p>\n@param nextToken Token for the next set of results.\n@return Returns a reference to this object so that method calls can be chained together. $*$ /",

"fluentSetterMethodName" : "withNextToken",

 "getterDocumentation" : "/\*\*<p>Token for the next set of results.</p>\n@return Token for the next set of results.\*/",

```
 "getterMethodName" : "getNextToken",
```

```
 "getterModel" : {
```
"returnType" : "String",

```
 "documentation" : null
```

```
 },
```
" $http"$ : {

```
 "additionalMarshallingPath" : null,
```
"additionalUnmarshallingPath" : null,

```
 "flattened" : false,
```
"greedy" : false,

"header" : false,

"isPayload" : false,

```
 "isStreaming" : false,
```
"location" : null,

```
 "marshallLocation" : "PAYLOAD",
```

```
 "marshallLocationName" : "NextToken",
```
 "queryString" : false, "requiresLength" : false, "statusCode" : false, "unmarshallLocationName" : "NextToken", "uri" : false }, "idempotencyToken" : false, "isBinary" : false, "jsonValue" : false,

"list" : false,

"listModel" : null,

"map" : false,

"mapModel" : null,

"marshallingTargetClass" : "String",

"marshallingType" : "STRING",

"name" : "NextToken",

"sensitive" : false,

 "setterDocumentation" : "/\*\*<p>Token for the next set of results.</p>\n@param nextToken Token for the next set of results.\*/",

"setterMethodName" : "setNextToken",

"setterModel" : {

"timestampFormat" : null,

"variableDeclarationType"

: "String",

"variableName" : "nextToken",

"variableType" : "String",

"documentation" : "",

"simpleType" : "String",

"variableSetterType" : "String"

### },

"shouldEmitLegacyEnumSetter" : false,

"shouldFullyQualify" : false,

"simple" : true,

"unmarshallingType" : null,

 "varargSetterDocumentation" : "/\*\*<p>Token for the next set of results.</p>\n@param nextToken Token for the next set of results.\n@return Returns a reference to this object so that method calls can be chained together.\*/",

```
 "variable" : {
       "timestampFormat" : null,
       "variableDeclarationType" : "String",
       "variableName" : "nextToken",
       "variableType" : "String",
      "documentation" : "<p>Token for the next set of results.</p>",
       "simpleType" : "String",
       "variableSetterType" : "String"
      },
      "xmlNameSpaceUri"
 : null
```

```
 }
```
},

```
 "packageName" : "com.amazonaws.services.licensemanager.response",
 "requestSignerAware" : false,
 "requestSignerClassFqcn" : null,
 "required" : [ ],
 "shapeName" : "ListReceivedLicensesForOrganizationResult",
 "signerAware" : false,
 "signerType" : null,
  "unmarshaller" : {
   "flattened" : false,
   "resultWrapper" : null
  },
  "variable" : {
   "timestampFormat" : null,
   "variableDeclarationType" : "ListReceivedLicensesForOrganizationResult",
   "variableName" : "listReceivedLicensesForOrganizationResult",
   "variableType" : "ListReceivedLicensesForOrganizationResult",
   "documentation" : null,
   "simpleType" : "ListReceivedLicensesForOrganizationResult",
   "variableSetterType" : "ListReceivedLicensesForOrganizationResult"
 },
  "wrapper" : false
 },
 "ListReceivedLicensesRequest" : {
 "c2jName" : "ListReceivedLicensesRequest",
  "customization" : {
   "artificialResultWrapper" : null,
   "skipGeneratingMarshaller" : false,
   "skipGeneratingModelClass" : false,
   "skipGeneratingUnmarshaller" : false
 },
 "deprecated" : false,
 "documentation" : "",
 "endpointDiscoveryMembers" : null,
 "enums" : null,
 "errorCode" : null,
 "fullyQualifiedName" : "com.amazonaws.services.licensemanager.request.ListReceivedLicensesRequest",
 "hasHeaderMember" : false,
 "hasPayloadMember" : false,
 "hasRequiresLengthMember" : false,
 "hasStatusCodeMember" : false,
 "hasStreamingMember" : false,
  "marshaller" : {
   "action" : "ListReceivedLicenses",
   "locationName" : null,
   "requestUri" : "/",
   "target" : "AWSLicenseManager.ListReceivedLicenses",
   "verb" : "POST",
```

```
 "xmlNameSpaceUri" : null
 },
 "members" : [ {
  "c2jName" : "LicenseArns",
  "c2jShape" : "ArnList",
```
"deprecated"

: false,

```
"documentation" : "<p>Amazon Resource Names (ARNs) of the licenses.</p>",
```
"endpointDiscoveryId" : false,

"enumType" : null,

 "fluentSetterDocumentation" : "/\*\*<p>Amazon Resource Names (ARNs) of the licenses.</p>\n@param licenseArns Amazon Resource Names (ARNs) of the licenses.\n@return Returns a reference to this object so that method calls can be chained together.\*/",

```
 "fluentSetterMethodName" : "withLicenseArns",
```

```
 "getterDocumentation" : "/**<p>Amazon Resource Names (ARNs) of the licenses.</p>\n@return Amazon
Resource Names (ARNs) of the licenses.*/",
```
"getterMethodName" : "getLicenseArns",

"getterModel" : {

```
 "returnType" : "java.util.List<String>",
```

```
 "documentation" : null
```
},

```
"http": {
```

```
 "additionalMarshallingPath" : null,
```
"additionalUnmarshallingPath" : null,

```
 "flattened" : false,
```
"greedy" : false,

```
 "header" : false,
```
"isPayload"

### : false,

```
 "isStreaming" : false,
  "location" : null,
  "marshallLocation" : "PAYLOAD",
  "marshallLocationName" : "LicenseArns",
  "queryString" : false,
  "requiresLength" : false,
  "statusCode" : false,
  "unmarshallLocationName" : "LicenseArns",
  "uri" : false
 },
 "idempotencyToken" : false,
 "isBinary" : false,
 "jsonValue" : false,
 "list" : true,
 "listModel" : {
  "implType" : "java.util.ArrayList",
  "interfaceType" : "java.util.List",
  "listMemberModel" : {
```

```
 "c2jName" : "member",
```
 "c2jShape" : "Arn", "deprecated" : false, "documentation" : "", "endpointDiscoveryId" : false, "enumType" : null, "fluentSetterDocumentation" : "/\*\*\n@param member \n@return Returns a reference to this object so that method calls can be chained together.\*/",

```
 "fluentSetterMethodName" : "withMember",
       "getterDocumentation" : "/**\n@return */",
       "getterMethodName" : "getMember",
       "getterModel" : {
        "returnType" : "String",
        "documentation" : null
       },
      "http": {
        "additionalMarshallingPath" : null,
        "additionalUnmarshallingPath" : null,
        "flattened" : false,
        "greedy" : false,
        "header" : false,
        "isPayload" : false,
        "isStreaming" : false,
        "location" : null,
        "marshallLocation" : "PAYLOAD",
        "marshallLocationName" : "member",
        "queryString" : false,
        "requiresLength" : false,
        "statusCode" : false,
        "unmarshallLocationName" : "member",
        "uri" : false
       },
       "idempotencyToken" : false,
       "isBinary" : false,
       "jsonValue" : false,
        "list" : false,
       "listModel" : null,
       "map" : false,
       "mapModel" : null,
       "marshallingTargetClass" : "String",
       "marshallingType" : "STRING",
       "name" : "Member",
       "sensitive" : false,
       "setterDocumentation" : "/**\n@param member */",
       "setterMethodName" : "setMember",
       "setterModel" : {
        "timestampFormat" : null,
        "variableDeclarationType" : "String",
```

```
 "variableName" : "member",
         "variableType" : "String",
         "documentation" : "",
         "simpleType" : "String",
         "variableSetterType" : "String"
        },
        "shouldEmitLegacyEnumSetter" : false,
        "shouldFullyQualify" : false,
       "simple" : true,
        "unmarshallingType" : null,
        "varargSetterDocumentation" : "/**\n@param member \n@return Returns a reference to this object so that
method
 calls can be chained together.*/",
       "variable" : {
         "timestampFormat" : null,
         "variableDeclarationType" : "String",
         "variableName" : "member",
         "variableType" : "String",
         "documentation" : "",
         "simpleType" : "String",
         "variableSetterType" : "String"
       },
       "xmlNameSpaceUri" : null
      },
      "memberLocationName" : null,
      "memberType" : "String",
      "map" : false,
      "marshallNonAutoConstructedEmptyLists" : false,
      "memberAdditionalMarshallingPath" : null,
      "memberAdditionalUnmarshallingPath" : null,
      "sendEmptyQueryString" : false,
      "simple" : true,
      "simpleType" : "String",
      "templateImplType" : "java.util.ArrayList<String>",
      "templateType" : "java.util.List<String>"
     },
    "map" : false,
     "mapModel" : null,
     "marshallingTargetClass" :
 "List",
     "marshallingType" : "LIST",
     "name" : "LicenseArns",
     "sensitive" : false,
     "setterDocumentation" : "/**<p>Amazon Resource Names (ARNs) of the licenses.</p>\n@param licenseArns
Amazon Resource Names (ARNs) of the licenses.*/",
     "setterMethodName" : "setLicenseArns",
     "setterModel" : {
      "timestampFormat" : null,
```
 "variableDeclarationType" : "java.util.List<String>", "variableName" : "licenseArns", "variableType" : "java.util.List<String>", "documentation" : "", "simpleType" : "List<String>", "variableSetterType" : "java.util.Collection<String>"

},

"shouldEmitLegacyEnumSetter" : false,

"shouldFullyQualify" : false,

"simple" : false,

"unmarshallingType" : null,

"varargSetterDocumentation" : "/\*\*<p>Amazon Resource Names (ARNs) of the

licenses. $\langle p \rangle$ \n<p>\b>NOTE: $\langle b \rangle$ This method appends the values to the existing list (if any).

Use {@link #setLicenseArns(java.util.Collection)} or {@link #withLicenseArns(java.util.Collection)} if you want

to override the existing values. $\langle p \rangle$  n@param licenseArns Amazon Resource Names (ARNs) of the

licenses.\n@return Returns a reference to this object so that method calls can be chained together.\*/",

"variable" : {

"timestampFormat" : null,

"variableDeclarationType" : "java.util.List<String>",

"variableName" : "licenseArns",

"variableType" : "java.util.List<String>",

"documentation" : "<p>Amazon Resource Names (ARNs) of the licenses.</p>",

```
 "simpleType" : "List<String>",
```
"variableSetterType" : "java.util.Collection<String>"

},

```
 "xmlNameSpaceUri" : null
```
}, {

"c2jName" : "Filters",

"c2jShape" : "FilterList",

"deprecated" : false,

"documentation" : "<p>Filters to scope the results. The following filters are supported:</p>><ul><li><p> <code>ProductSKU</code>

 $\langle p \rangle$   $\langle p \rangle$   $\langle p \rangle$   $\langle p \rangle$   $\langle p \rangle$   $\langle q \rangle$   $\langle q \rangle$   $\langle p \rangle$   $\langle p \rangle$   $\langle p \rangle$   $\langle p \rangle$   $\langle p \rangle$   $\langle p \rangle$   $\langle p \rangle$   $\langle p \rangle$   $\langle p \rangle$   $\langle p \rangle$   $\langle p \rangle$   $\langle p \rangle$   $\langle p \rangle$   $\langle p \rangle$ <code>IssuerName</code> </p> </li> <li> <p> <code>Beneficiary</code> </p> </li> </ul>",

"endpointDiscoveryId" : false,

"enumType" : null,

"fluentSetterDocumentation" : "/\*\*<p>Filters to scope the results. The following filters are supported:</p></p>  $\langle$ li> <p>  $\langle$ code>ProductSKU</code> </p>  $\langle$ /p>  $\langle$ li>  $\langle$ i>  $\rangle$   $\langle$   $\rangle$   $\langle$ /i>  $\langle$ li $\rangle$   $\langle$   $\rangle$  $\langle$   $\rangle$   $\langle$ /i $\rangle$   $\langle$   $\rangle$ i $\rangle$   $\langle$   $\rangle$ i $\rangle$   $\langle$   $\rangle$ i $\rangle$ <code>Fingerprint</code> </p> </li> <li> <p> <code>IssuerName</code> </p> </li> <li> <p>  $\text{code}\$ Beneficiary $\text{code}\$   $\text{type}$   $\text{type}$   $\text{like}$   $\text{type}$  for  $\text{type}$  are following filters are supported:</p> <ul> <li> <p> <code>ProductSKU</code> </p> </li> <li> <p> <code>Status</code> </p> </li>  $\langle$ i>  $\langle p \rangle$   $\langle$ code>Fingerprint $\langle$ /code> $\langle p \rangle$  $\langle p \rangle$  $\langle$ li>  $\langle p \rangle$  $\langle$ code>IssuerName $\langle$ /code> $\langle p \rangle$  $\langle p \rangle$  $\langle p \rangle$  $\text{code}\text{-}\text{Benertic}$   $\text{code}\text{-}\text{code}\text{-}\text{}\text{-}\text{time}$  Returns a reference to this object so that method calls can be chained

together.\*/",

"fluentSetterMethodName" : "withFilters",

"getterDocumentation" : "/\*\*<p>Filters to scope the results. The following filters are supported: $\langle p \rangle \langle q \rangle$ <p> <code>ProductSKU</code> </p> </li> <li> <p> <code>Status</code> </p> </li> <li> <p>

```
<code>Fingerprint</code> </p> </li> <li> <p> <code>IssuerName</code> </p> </li> <li> <p>
\text{cond}>Beneficiary\text{code}>\text{code} \text{time} \text{time} Filters to scope the results. The following filters are
supported:</p><ul><li><p><code>ProductSKU</code></p></li><li><p><code>Status</code></p></li>
<li> <p> <code>Fingerprint</code> </p> </li> <li> <p> <code>IssuerName</code> </p> </li> <li> <p>
<code>Beneficiary</code> </p> </li>*/",
```

```
 "getterMethodName" : "getFilters",
 "getterModel" : {
```

```
 "returnType" : "java.util.List<Filter>",
  "documentation" : null
 },
```

```
"http": {
  "additionalMarshallingPath" : null,
  "additionalUnmarshallingPath" : null,
```
"flattened"

### : false,

```
 "greedy" : false,
      "header" : false,
      "isPayload" : false,
      "isStreaming" : false,
      "location" : null,
      "marshallLocation" : "PAYLOAD",
      "marshallLocationName" : "Filters",
      "queryString" : false,
      "requiresLength" : false,
      "statusCode" : false,
      "unmarshallLocationName" : "Filters",
      "uri" : false
     },
     "idempotencyToken" : false,
     "isBinary" : false,
     "jsonValue" : false,
     "list" : true,
     "listModel" : {
      "implType" : "java.util.ArrayList",
      "interfaceType" : "java.util.List",
      "listMemberModel" : {
       "c2jName" : "member",
       "c2jShape" : "Filter",
       "deprecated" : false,
       "documentation" : "",
       "endpointDiscoveryId" : false,
       "enumType" : null,
       "fluentSetterDocumentation" : "/**\n@param member \n@return Returns a reference
 to this object so that method calls can be chained together.*/",
       "fluentSetterMethodName" : "withMember",
       "getterDocumentation" : "/**\n@return */",
```

```
 "getterMethodName" : "getMember",
```

```
 "getterModel" : {
```

```
 "returnType" : "Filter",
        "documentation" : null
       },
      "http": {
        "additionalMarshallingPath" : null,
        "additionalUnmarshallingPath" : null,
        "flattened" : false,
        "greedy" : false,
        "header" : false,
        "isPayload" : false,
        "isStreaming" : false,
        "location" : null,
        "marshallLocation" : "PAYLOAD",
        "marshallLocationName" : "member",
        "queryString" : false,
        "requiresLength" : false,
        "statusCode" : false,
        "unmarshallLocationName" : "member",
        "uri" : false
       },
       "idempotencyToken"
 : false,
       "isBinary" : false,
       "jsonValue" : false,
       "list" : false,
       "listModel" : null,
       "map" : false,
       "mapModel" : null,
       "marshallingTargetClass" : "StructuredPojo",
       "marshallingType" : "STRUCTURED",
       "name" : "Member",
       "sensitive" : false,
       "setterDocumentation" : "/**\n@param member */",
       "setterMethodName" : "setMember",
       "setterModel" : {
        "timestampFormat" : null,
        "variableDeclarationType" : "Filter",
        "variableName" : "member",
        "variableType" : "Filter",
        "documentation" : "",
        "simpleType" : "Filter",
        "variableSetterType" : "Filter"
       },
       "shouldEmitLegacyEnumSetter" : false,
       "shouldFullyQualify" : false,
       "simple" : false,
       "unmarshallingType" : null,
       "varargSetterDocumentation"
```
 : "/\*\*\n@param member \n@return Returns a reference to this object so that method calls can be chained together.\*/",

```
 "variable" : {
    "timestampFormat" : null,
    "variableDeclarationType" : "Filter",
    "variableName" : "member",
    "variableType" : "Filter",
    "documentation" : "",
    "simpleType" : "Filter",
    "variableSetterType" : "Filter"
   },
   "xmlNameSpaceUri" : null
  },
  "memberLocationName" : null,
  "memberType" : "Filter",
  "map" : false,
  "marshallNonAutoConstructedEmptyLists" : false,
  "memberAdditionalMarshallingPath" : null,
  "memberAdditionalUnmarshallingPath" : null,
  "sendEmptyQueryString" : false,
  "simple" : false,
  "simpleType" : "Filter",
  "templateImplType" : "java.util.ArrayList<Filter>",
  "templateType" : "java.util.List<Filter>"
 },
 "map" : false,
 "mapModel" : null,
 "marshallingTargetClass" : "List",
 "marshallingType" : "LIST",
 "name" : "Filters",
 "sensitive" : false,
```
"setterDocumentation" : "/\*\*<p>Filters to scope the results. The following filters are supported: $\langle p \rangle$  <ul> <li> <p> <code>ProductSKU</code> </p> </li> <li> <p> <code>Status</code> </p> </li> <li> <p> <code>Fingerprint</code> </p> </li> <li> <p> <code>IssuerName</code> </p> </li> <li> <p> <code>Beneficiary</code> </p> </li> </ul>\n@param filters Filters to scope the results. The following filters are supported:</p><ul><li><p><code>ProductSKU</code></p></li><li><p><code>Status</code></p></li>  $\langle$  <code>ii> <p>  $\langle$ code>Fingerprint</code> $\langle$  $\langle$ code $\rangle$  $\langle$  $\langle p \rangle$  $\langle$  $\langle$  $\langle l \rangle$  $\langle$  $\langle l \rangle$  $\langle q \rangle$  $\langle$  $\langle q \rangle$  $\langle$  $\langle q \rangle$  $\langle q \rangle$  $\langle$  $\langle q \rangle$  $\langle q \rangle$  $\langle q \rangle$  $\langle$  $\langle q \rangle$  $\langle q \rangle$  $\langle q \rangle$ <code>Beneficiary</code> </p> </li>\*/",

```
 "setterMethodName" : "setFilters",
 "setterModel" : {
  "timestampFormat" : null,
  "variableDeclarationType" : "java.util.List<Filter>",
  "variableName" : "filters",
  "variableType" : "java.util.List<Filter>",
  "documentation" : "",
  "simpleType" : "List<Filter>",
  "variableSetterType" : "java.util.Collection<Filter>"
 },
```
"shouldEmitLegacyEnumSetter" : false,

"shouldFullyQualify" : false,

"simple" : false,

"unmarshallingType" : null,

 "varargSetterDocumentation" : "/\*\*<p>Filters to scope the results. The following filters are supported:</p> <ul> <li> <p> <code>ProductSKU</code> </p> </li> <li> <p> <code>Status</code> </p> </li> <li> <p> <code>Fingerprint</code> </p> </li> <li> <p> <code>IssuerName</code> </p> </li> <li> <p>

<code>Beneficiary</code> </p> </li> </ul>\n<p><b>NOTE:</b> This method appends the values to the existing list (if any). Use {@link #setFilters(java.util.Collection)} or {@link #withFilters(java.util.Collection)} if you want to override the existing values. $\langle p \rangle$   $\otimes$  param filters Filters to scope

the results. The following filters are supported: $\langle p \rangle \langle q \rangle \langle p \rangle \langle q \rangle \langle p \rangle$   $\langle p \rangle \langle q \rangle \langle p \rangle \langle q \rangle \langle p \rangle \langle p \rangle \langle p \rangle$ <code>Status</code> </p> </li> <li> <p> <code>Fingerprint</code> </p> </li> <li> <p>

<code>IssuerName</code> </p> </li> <li> <p> <code>Beneficiary</code> </p> </li>\n@return Returns a reference to this object so that method calls can be chained together.\*/",

"variable" : {

"timestampFormat" : null,

"variableDeclarationType" : "java.util.List<Filter>",

"variableName" : "filters",

"variableType" : "java.util.List<Filter>",

"documentation" : " $\langle p \rangle$ Filters to scope the results. The following filters are supported: $\langle p \rangle$   $\langle ul \rangle$   $\langle$ li $>$  $\langle p \rangle$ <code>ProductSKU</code> </p> </li> <li> <p> <code>Status</code> </p> </li> <li> <p>

<code>Fingerprint</code> </p> </li> <li> <p> <code>IssuerName</code> </p> </li> <li> <p>

<code>Beneficiary</code> </p> </li> </ul>",

"simpleType" : "List<Filter>",

"variableSetterType" : "java.util.Collection<Filter>"

},

"xmlNameSpaceUri" : null

}, {

```
 "c2jName" : "NextToken",
```
"c2jShape" : "String",

"deprecated" : false,

"documentation" : "<p>Token for the next set of results.</p>",

"endpointDiscoveryId" : false,

"enumType" : null,

 "fluentSetterDocumentation" : "/\*\*<p>Token for the next set of results.</p>\n@param nextToken Token for the next set of results.\n@return Returns a reference to this object so that method calls can be chained together.\*/",

"fluentSetterMethodName" : "withNextToken",

 "getterDocumentation" : "/\*\*<p>Token for the next set of results.</p>\n@return Token for the next set of results.\*/",

"getterMethodName" : "getNextToken",

"getterModel" : {

"returnType" : "String",

"documentation" : null

},

" $http"$ : {

"additionalMarshallingPath" : null,

"additionalUnmarshallingPath" : null,

"flattened"

 : false, "greedy" : false, "header" : false, "isPayload" : false, "isStreaming" : false, "location" : null, "marshallLocation" : "PAYLOAD", "marshallLocationName" : "NextToken", "queryString" : false, "requiresLength" : false, "statusCode" : false, "unmarshallLocationName" : "NextToken", "uri" : false }, "idempotencyToken" : false,

"isBinary" : false,

"jsonValue" : false,

"list" : false,

"listModel" : null,

"map" : false,

"mapModel" : null,

"marshallingTargetClass" : "String",

"marshallingType" : "STRING",

"name" : "NextToken",

"sensitive" : false,

 "setterDocumentation" : "/\*\*<p>Token for the next set of results.</p>\n@param nextToken Token for the next set of results.\*/",

"setterMethodName" : "setNextToken",

"setterModel" : {

"timestampFormat"

: null,

"variableDeclarationType" : "String",

```
 "variableName" : "nextToken",
```

```
 "variableType" : "String",
```
"documentation" : "",

```
 "simpleType" : "String",
```
"variableSetterType" : "String"

},

"shouldEmitLegacyEnumSetter" : false,

"shouldFullyQualify" : false,

"simple" : true,

"unmarshallingType" : null,

 "varargSetterDocumentation" : "/\*\*<p>Token for the next set of results.</p>\n@param nextToken Token for the next set of results.\n@return Returns a reference to this object so that method calls can be chained together. $*$ /",

"variable" : {

"timestampFormat" : null,

"variableDeclarationType" : "String",

```
 "variableName" : "nextToken",
```

```
 "variableType" : "String",
 "documentation" : "<p>Token for the next set of results.</p>",
  "simpleType" : "String",
  "variableSetterType" : "String"
 },
 "xmlNameSpaceUri"
```
: null

}, {

"c2jName" : "MaxResults",

"c2jShape" : "MaxSize100",

"deprecated" : false,

"documentation" : "<p>Maximum number of results to return in a single call.</p>",

"endpointDiscoveryId" : false,

"enumType" : null,

"fluentSetterDocumentation" : "/\*\*< $p >$ Maximum number of results to return in a single call.</p> $\sim$  $n$ @param maxResults Maximum number of results to return in a single call.\n@return Returns a reference to this object so that method calls can be chained together.\*/",

"fluentSetterMethodName" : "withMaxResults",

"getterDocumentation" : "/\*\*<p>Maximum number of results to return in a single call. $\langle p \rangle$ n@return Maximum number of results to return in a single call.\*/",

```
 "getterMethodName" : "getMaxResults",
    "getterModel" : {
     "returnType" : "Integer",
     "documentation" : null
    },
   "http": {
     "additionalMarshallingPath" : null,
 "additionalUnmarshallingPath" : null,
     "flattened" : false,
     "greedy" : false,
     "header" : false,
     "isPayload" : false,
     "isStreaming" : false,
     "location" : null,
     "marshallLocation" : "PAYLOAD",
     "marshallLocationName" : "MaxResults",
     "queryString" : false,
     "requiresLength" : false,
     "statusCode" : false,
     "unmarshallLocationName" : "MaxResults",
     "uri" : false
    },
    "idempotencyToken" : false,
    "isBinary" : false,
    "jsonValue" : false,
    "list" : false,
    "listModel" : null,
```
"map" : false,

"mapModel" : null,

"marshallingTargetClass" : "Integer",

"marshallingType" : "INTEGER",

"name" : "MaxResults",

"sensitive" : false,

"setterDocumentation" : "/\*\*<p>Maximum number of results to return in a single call. $\langle p \rangle$ \n $\omega$ param maxResults Maximum number of results to return in a single

call.\*/",

"setterMethodName" : "setMaxResults",

"setterModel" : {

"timestampFormat" : null,

"variableDeclarationType" : "Integer",

"variableName" : "maxResults",

"variableType" : "Integer",

"documentation" : "",

"simpleType" : "Integer",

"variableSetterType" : "Integer"

},

"shouldEmitLegacyEnumSetter" : false,

"shouldFullyQualify" : false,

"simple" : true,

"unmarshallingType" : null,

"varargSetterDocumentation" : "/\*\*<p>Maximum number of results to return in a single call.</p> $\alpha$  maram maxResults Maximum number of results to return in a single call.\n@return Returns a reference to this object so that method calls can be chained together.\*/",

```
 "variable" : {
      "timestampFormat" : null,
      "variableDeclarationType" : "Integer",
      "variableName" : "maxResults",
      "variableType" : "Integer",
      "documentation" : "<p>Maximum
number of results to return in a single call.\langle p \rangle",
      "simpleType" : "Integer",
      "variableSetterType" : "Integer"
     },
    "xmlNameSpaceUri" : null
   } ],
```
"membersAsMap" : {

"Filters" : {

"c2jName" : "Filters",

"c2jShape" : "FilterList",

```
 "deprecated" : false,
```
"documentation" : " $\langle p \rangle$ Filters to scope the results. The following filters are supported: $\langle p \rangle$   $\langle ul \rangle$   $\langle$ li $>$  $\langle p \rangle$ <code>ProductSKU</code> </p> </li> <li> <p> <code>Status</code> </p> </li> <li> <p> <code>Fingerprint</code> </p> </li> <li> <p> <code>IssuerName</code> </p> </li> <li> <p>

<code>Beneficiary</code> </p> </li> </ul>",

"endpointDiscoveryId" : false,

"enumType" : null,

 "fluentSetterDocumentation" : "/\*\*<p>Filters to scope the results. The following filters are supported:</p> <ul> <li> <p> <code>ProductSKU</code> </p> </li> <li> <p> <code>Status</code> </p> </li> <li> <p> <code>Fingerprint</code> </p> </li>

 <li> <p> <code>IssuerName</code> </p> </li> <li> <p> <code>Beneficiary</code> </p> </li> </ul>\n@param filters Filters to scope the results. The following filters are supported: $\langle p \rangle \langle q \rangle \langle q \rangle \langle p \rangle$ 

<code>ProductSKU</code> </p> </li> <li> <p> <code>Status</code> </p> </li> <li> <p>

<code>Fingerprint</code> </p> </li> <li> <p> <code>IssuerName</code> </p> </li> <li> <p>

 $\langle \text{code}\rangle$ Beneficiary $\langle \text{code}\rangle$   $\langle \text{do}\rangle$   $\langle \text{do}\rangle$   $\langle \text{do}\rangle$  areturn Returns a reference to this object so that method calls can be chained together.\*/",

"fluentSetterMethodName" : "withFilters",

"getterDocumentation" : "/\*\*<p>Filters to scope the results. The following filters are supported:</p><ul> <li>  $p > `code> ProductSKU`$ <code>Fingerprint</code> </p> </li> <li> <p> <code>IssuerName</code> </p> </li> <li> <p>  $\text{code}\$ Beneficiary $\text{code}\$   $\text{type}$   $\text{time}$   $\text{time}$  Filters to scope the results. The following filters are

supported:</p><ul><li><p><code>ProductSKU</code>

 </p> </li> <li> <p> <code>Status</code> </p> </li> <li> <p> <code>Fingerprint</code> </p> </li> <li> <p>  $\langle \text{code} \rangle$ IssuerName $\langle \text{code} \rangle$   $\langle \text{dp} \rangle$   $\langle \text{dp} \rangle$   $\langle \text{dp} \rangle$   $\langle \text{dp} \rangle$   $\langle \text{code} \rangle$  Beneficiary $\langle \text{code} \rangle$   $\langle \text{dp} \rangle$   $\langle \text{dp} \rangle$   $\langle \text{dp} \rangle$ 

"getterMethodName" : "getFilters",

"getterModel" : {

"returnType" : "java.util.List<Filter>",

"documentation" : null

},

"http" : {

```
 "additionalMarshallingPath" : null,
```
"additionalUnmarshallingPath" : null,

"flattened" : false,

"greedy" : false,

"header" : false,

"isPayload" : false,

"isStreaming" : false,

"location" : null,

"marshallLocation" : "PAYLOAD",

"marshallLocationName" : "Filters",

"queryString" : false,

"requiresLength" : false,

"statusCode" : false,

"unmarshallLocationName" : "Filters",

```
 "uri" : false
```
## },

"idempotencyToken"

### : false,

 "isBinary" : false, "jsonValue" : false, "list" : true, "listModel" : { "implType" : "java.util.ArrayList", "interfaceType" : "java.util.List",

```
 "listMemberModel" : {
         "c2jName" : "member",
         "c2jShape" : "Filter",
         "deprecated" : false,
         "documentation" : "",
         "endpointDiscoveryId" : false,
         "enumType" : null,
         "fluentSetterDocumentation" : "/**\n@param member \n@return Returns a reference to this object so that
method calls can be chained together.*/",
         "fluentSetterMethodName" : "withMember",
         "getterDocumentation" : "/**\n@return */",
         "getterMethodName" : "getMember",
         "getterModel" : {
          "returnType" : "Filter",
          "documentation" : null
         },
        "http": {
          "additionalMarshallingPath" : null,
           "additionalUnmarshallingPath" : null,
          "flattened" : false,
          "greedy" : false,
          "header" : false,
          "isPayload" : false,
          "isStreaming" : false,
          "location" : null,
          "marshallLocation" : "PAYLOAD",
          "marshallLocationName" : "member",
          "queryString" : false,
          "requiresLength" : false,
          "statusCode" : false,
          "unmarshallLocationName" : "member",
          "uri" : false
         },
         "idempotencyToken" : false,
         "isBinary" : false,
         "jsonValue" : false,
         "list" : false,
         "listModel" : null,
         "map" : false,
         "mapModel" : null,
         "marshallingTargetClass" : "StructuredPojo",
         "marshallingType" : "STRUCTURED",
         "name" : "Member",
         "sensitive" : false,
         "setterDocumentation" : "/**\n@param member */",
         "setterMethodName" : "setMember",
         "setterModel" : {
          "timestampFormat" : null,
```
 "variableDeclarationType" : "Filter", "variableName" : "member", "variableType" : "Filter", "documentation" : "", "simpleType" : "Filter", "variableSetterType" : "Filter" }, "shouldEmitLegacyEnumSetter" : false, "shouldFullyQualify" : false, "simple" : false, "unmarshallingType" : null, "varargSetterDocumentation" : "/\*\*\n@param member \n@return Returns a reference to this object so that method calls can be chained together.\*/", "variable" : { "timestampFormat" : null, "variableDeclarationType" : "Filter", "variableName" : "member", "variableType" : "Filter", "documentation" : "", "simpleType" : "Filter", "variableSetterType" : "Filter" }, "xmlNameSpaceUri" : null }, "memberLocationName" : null, "memberType" : "Filter", "map" : false, "marshallNonAutoConstructedEmptyLists" : false, "memberAdditionalMarshallingPath" : null, "memberAdditionalUnmarshallingPath" : null, "sendEmptyQueryString" : false, "simple" : false, "simpleType" : "Filter", "templateImplType" : "java.util.ArrayList<Filter>", "templateType" : "java.util.List<Filter>" }, "map" : false, "mapModel" : null, "marshallingTargetClass" : "List", "marshallingType" : "LIST", "name" : "Filters", "sensitive" : false, "setterDocumentation" : "/\*\*<p>Filters to scope the results. The following

filters are supported: $\langle p \rangle \langle q \rangle \langle \langle p \rangle \langle \langle p \$ </p> </li> <li> <p> <code>Fingerprint</code> </p> </li> <li> <p> <code>IssuerName</code> </p> </li> <li> <p>  $\text{code}\$ Beneficiary $\text{code}\$   $\text{type}$   $\text{type}$   $\text{like}$   $\text{type}$  for  $\text{type}$  are following filters are  $supprotected:  $\lt$ ul  $\lt$   $\lt$ li  $\lt$   $\lt$ code  $\gt$  ProductSKU $\lt$ /code  $\lt$   $\lt$ /p  $\lt$   $\lt$ li  $\gt$   $\lt$ li  $\gt$   $\lt$ li  $\lt$   $\lt$ li  $\lt$   $\lt$ li  $\lt$   $\lt$ li  $\lt$$ 

 $\langle$ li> <p>  $\langle$ code>Fingerprint</code>  $\langle$ /p>  $\langle$ /li>  $\langle$ li>  $\rangle$   $\langle$ /li>  $\langle$ li>  $\rangle$   $\langle$ /li $\rangle$  $\langle$ li $\rangle$  $\langle$ li $\rangle$  $\langle$ li $\rangle$  $\langle$ li $\rangle$ <code>Beneficiary</code> </p> </li>\*/",

 "setterMethodName" : "setFilters", "setterModel" : { "timestampFormat" : null, "variableDeclarationType" : "java.util.List<Filter>", "variableName" : "filters", "variableType" : "java.util.List<Filter>", "documentation" : "", "simpleType" : "List<Filter>", "variableSetterType" : "java.util.Collection<Filter>"

},

"shouldEmitLegacyEnumSetter" : false,

"shouldFullyQualify" : false,

"simple" : false,

"unmarshallingType" : null,

 "varargSetterDocumentation" : "/\*\*<p>Filters to scope the results. The following filters are supported:</p> <ul> <li> <p> <code>ProductSKU</code> </p> </li> <li> <p> <code>Status</code> </p> </li> <li> <p> <code>Fingerprint</code> </p> </li> <li> <p> <code>IssuerName</code> </p> </li> <li> <p> <code>Beneficiary</code> </p> </li> </ul>\n<p><b>NOTE:</b> This method appends the values to the existing list (if any). Use {@link #setFilters(java.util.Collection)} or {@link #withFilters(java.util.Collection)} if you want to override the existing values. $\langle p \rangle \ln \omega$  for Filters Filters to scope the results. The following filters are  $supprotected:  $\lt$ ul  $\lt$   $\lt$ li  $\lt$   $\lt$ code  $\gt$  ProductSKU $\lt$ /code  $\lt$   $\lt$ /p $\gt$   $\lt$ li  $\gt$   $\lt$ li  $\gt$   $\lt$ li  $\gt$   $\lt$ li  $\gt$   $\lt$ li  $\gt$   $\lt$ li  $\gt$   $\lt$ li  $\gt$$  $\langle$ li>  $\langle p \rangle$   $\langle$ code>Fingerprint $\langle$  $\langle$ code> $\rangle$  $\langle p \rangle$  $\langle$ li> $\langle$ li> $\langle p \rangle$  $\langle$ li $\langle p \rangle$  $\langle$ li $\langle p \rangle$  $\langle p \rangle$  $\langle p \rangle$  $\langle p \rangle$  <code>Beneficiary</code> </p> </li>\n@return Returns a reference to this object so that method calls can be chained together.\*/",

"variable" : {

"timestampFormat" : null,

"variableDeclarationType" : "java.util.List<Filter>",

"variableName" : "filters",

"variableType" : "java.util.List<Filter>",

"documentation" : "<p>Filters to scope the results. The following filters are supported: $\langle p \rangle$  <ul> <li> <p> <code>ProductSKU</code> </p></li> </p></li> </p></li> </p></s></s></p></s></p></li></p></ <code>Fingerprint</code> </p> </li> <li> <p> <code>IssuerName</code> </p> </li> <li> <p> <code>Beneficiary</code> </p> </li> </ul>",

```
 "simpleType" : "List<Filter>",
```

```
 "variableSetterType" : "java.util.Collection<Filter>"
```
},

```
 "xmlNameSpaceUri" : null
```
},

"LicenseArns" : {

```
 "c2jName" : "LicenseArns",
```
"c2jShape" : "ArnList",

"deprecated" : false,

"documentation"

: "<p>Amazon Resource Names (ARNs) of the licenses.</p>",

```
 "endpointDiscoveryId" : false,
```
"enumType" : null,

 "fluentSetterDocumentation" : "/\*\*<p>Amazon Resource Names (ARNs) of the licenses.</p>\n@param licenseArns Amazon Resource Names (ARNs) of the licenses.\n@return Returns a reference to this object so that method calls can be chained together.\*/",

"fluentSetterMethodName" : "withLicenseArns",

 "getterDocumentation" : "/\*\*<p>Amazon Resource Names (ARNs) of the licenses.</p>\n@return Amazon Resource Names (ARNs) of the licenses.\*/",

"getterMethodName" : "getLicenseArns",

```
 "getterModel" : {
```
"returnType" : "java.util.List<String>",

"documentation" : null

### },

" $http"$ : {

"additionalMarshallingPath" : null,

"additionalUnmarshallingPath" : null,

"flattened" : false,

"greedy" : false,

"header" : false,

### "isPayload" : false,

"isStreaming" : false,

"location" : null,

"marshallLocation" : "PAYLOAD",

"marshallLocationName" : "LicenseArns",

"queryString" : false,

"requiresLength" : false,

"statusCode" : false,

"unmarshallLocationName" : "LicenseArns",

"uri" : false

## },

"idempotencyToken" : false,

"isBinary" : false,

"jsonValue" : false,

"list" : true,

"listModel" : {

"implType" : "java.util.ArrayList",

"interfaceType" : "java.util.List",

"listMemberModel" : {

"c2jName" : "member",

"c2jShape" : "Arn",

"deprecated" : false,

"documentation" : "",

"endpointDiscoveryId" : false,

"enumType" : null,

 "fluentSetterDocumentation" : "/\*\*\n@param member \n@return Returns a reference to this object so that method calls can be chained together.\*/",

"fluentSetterMethodName" : "withMember",

"getterDocumentation" : "/\*\*\n@return \*/",

 "getterMethodName" : "getMember", "getterModel" : { "returnType" : "String", "documentation" : null }, " $http"$ : { "additionalMarshallingPath" : null, "additionalUnmarshallingPath" : null, "flattened" : false, "greedy" : false, "header" : false, "isPayload" : false, "isStreaming" : false, "location" : null, "marshallLocation" : "PAYLOAD", "marshallLocationName" : "member", "queryString" : false, "requiresLength" : false, "statusCode" : false, "unmarshallLocationName" : "member", "uri" : false

},

 "idempotencyToken" : false, "isBinary" : false, "jsonValue" : false, "list" : false, "listModel" : null, "map" : false, "mapModel" : null, "marshallingTargetClass" : "String", "marshallingType" : "STRING", "name" : "Member", "sensitive" : false, "setterDocumentation" : "/\*\*\n@param member \*/", "setterMethodName" : "setMember", "setterModel" : { "timestampFormat" : null, "variableDeclarationType" : "String", "variableName" : "member", "variableType" : "String", "documentation" : "", "simpleType" : "String", "variableSetterType" : "String" }, "shouldEmitLegacyEnumSetter" : false, "shouldFullyQualify" : false, "simple" : true,

"unmarshallingType" : null,

```
 "varargSetterDocumentation" : "/**\n@param member \n@return Returns a reference to this object so that
method calls can be chained together.*/",
```

```
 "variable" : {
          "timestampFormat" : null,
          "variableDeclarationType" : "String",
          "variableName" : "member",
          "variableType" : "String",
          "documentation" : "",
          "simpleType" : "String",
          "variableSetterType" : "String"
        },
        "xmlNameSpaceUri" : null
       },
       "memberLocationName" : null,
       "memberType" : "String",
       "map" : false,
       "marshallNonAutoConstructedEmptyLists" : false,
       "memberAdditionalMarshallingPath" : null,
       "memberAdditionalUnmarshallingPath" : null,
       "sendEmptyQueryString" : false,
       "simple" : true,
       "simpleType" : "String",
      "templateImplType" : "java.util.ArrayList<String>",
       "templateType" : "java.util.List<String>"
      },
      "map" : false,
      "mapModel" : null,
      "marshallingTargetClass" : "List",
      "marshallingType" : "LIST",
      "name" : "LicenseArns",
      "sensitive" : false,
      "setterDocumentation" : "/**<p>Amazon Resource Names (ARNs) of the licenses.</p>\n@param licenseArns
Amazon Resource Names (ARNs) of the licenses.*/",
      "setterMethodName" : "setLicenseArns",
      "setterModel" : {
       "timestampFormat" : null,
       "variableDeclarationType" : "java.util.List<String>",
       "variableName" : "licenseArns",
```

```
 "variableType" : "java.util.List<String>",
```
"documentation" : "",

```
 "simpleType" : "List<String>",
```

```
 "variableSetterType" : "java.util.Collection<String>"
```
},

```
 "shouldEmitLegacyEnumSetter" : false,
```

```
 "shouldFullyQualify"
```
: false,

"simple" : false,

"unmarshallingType" : null,

"varargSetterDocumentation" : "/\*\*<p>Amazon Resource Names (ARNs) of the

licenses. $\langle p \rangle$ \n<p>\b>NOTE: $\langle b \rangle$ This method appends the values to the existing list (if any). Use {@link #setLicenseArns(java.util.Collection)} or {@link #withLicenseArns(java.util.Collection)} if you want to override the existing values.</p>\n@param licenseArns Amazon Resource Names (ARNs) of the licenses.\n@return Returns a reference to this object so that method calls can be chained together.\*/",

"variable" : {

"timestampFormat" : null,

"variableDeclarationType" : "java.util.List<String>",

"variableName" : "licenseArns",

"variableType" : "java.util.List<String>",

"documentation" : "<p>Amazon Resource Names (ARNs) of the licenses.</p>",

"simpleType" : "List<String>",

"variableSetterType" : "java.util.Collection<String>"

},

"xmlNameSpaceUri" : null

## },

"MaxResults" : {

"c2jName" : "MaxResults",

"c2jShape" : "MaxSize100",

"deprecated" : false,

"documentation" : "<p>Maximum number of results to return in a single call.</p>",

"endpointDiscoveryId" : false,

"enumType" : null,

 "fluentSetterDocumentation" : "/\*\*<p>Maximum number of results to return in a single call.</p>\n@param maxResults Maximum number of results to return in a single call.\n@return Returns a reference to this object so that method calls can be chained together.\*/",

"fluentSetterMethodName" : "withMaxResults",

"getterDocumentation" : "/\*\*<p>Maximum number of results to return in a single call.</p>\n@return Maximum number of results to return in a single call.\*/",

"getterMethodName" : "getMaxResults",

 "getterModel" : { "returnType" : "Integer", "documentation" : null

},

## " $http"$ : {

```
 "additionalMarshallingPath" : null,
 "additionalUnmarshallingPath" : null,
 "flattened" : false,
 "greedy" : false,
 "header" : false,
 "isPayload" : false,
 "isStreaming" : false,
 "location" : null,
 "marshallLocation" : "PAYLOAD",
```

```
 "marshallLocationName" : "MaxResults",
  "queryString" : false,
  "requiresLength" : false,
  "statusCode" : false,
  "unmarshallLocationName" : "MaxResults",
  "uri" : false
 },
 "idempotencyToken" : false,
 "isBinary" : false,
 "jsonValue" : false,
 "list" : false,
 "listModel" : null,
 "map" : false,
 "mapModel" : null,
 "marshallingTargetClass" : "Integer",
 "marshallingType" : "INTEGER",
 "name" : "MaxResults",
 "sensitive" : false,
 "setterDocumentation" : "/**<p>Maximum
```
number of results to return in a single call. $\langle p \rangle$  n@param maxResults Maximum number of results to return in a single call.\*/",

"setterMethodName" : "setMaxResults",

"setterModel" : {

```
 "timestampFormat" : null,
```
"variableDeclarationType" : "Integer",

"variableName" : "maxResults",

"variableType" : "Integer",

"documentation" : "",

```
 "simpleType" : "Integer",
```
"variableSetterType" : "Integer"

### },

"shouldEmitLegacyEnumSetter" : false,

"shouldFullyQualify" : false,

"simple" : true,

"unmarshallingType" : null,

 "varargSetterDocumentation" : "/\*\*<p>Maximum number of results to return in a single call.</p>\n@param maxResults Maximum number of results to return in a single call.\n@return Returns a reference to this object so that method calls can be chained together.\*/",

"variable" : {

```
 "timestampFormat" : null,
```
"variableDeclarationType" : "Integer",

"variableName" : "maxResults",

"variableType" : "Integer",

"documentation" : "<p>Maximum number of results to return in a single call. $\langle p \rangle$ ",

"simpleType" : "Integer",

"variableSetterType" : "Integer"

},

```
 "xmlNameSpaceUri" : null
```
},

```
 "NextToken" : {
      "c2jName" : "NextToken",
      "c2jShape" : "String",
      "deprecated" : false,
     "documentation" : "<p>Token for the next set of results.</p>",
      "endpointDiscoveryId" : false,
      "enumType" : null,
      "fluentSetterDocumentation" : "/**<p>Token for the next set of results.</p>\n@param nextToken Token for
the next set of results.\n@return Returns a reference to this object so that method calls can be chained together.*/",
      "fluentSetterMethodName" : "withNextToken",
      "getterDocumentation" : "/**<p>Token for the next set of results.</p>\n@return
 Token for the next set of results.*/",
      "getterMethodName" : "getNextToken",
      "getterModel" : {
       "returnType" : "String",
       "documentation" : null
      },
      "http" : {
       "additionalMarshallingPath" : null,
       "additionalUnmarshallingPath" : null,
       "flattened" : false,
       "greedy" : false,
       "header" : false,
       "isPayload" : false,
       "isStreaming" : false,
       "location" : null,
        "marshallLocation" : "PAYLOAD",
       "marshallLocationName" : "NextToken",
       "queryString" : false,
       "requiresLength" : false,
       "statusCode" : false,
       "unmarshallLocationName" : "NextToken",
       "uri" : false
      },
      "idempotencyToken" : false,
      "isBinary" : false,
      "jsonValue" : false,
      "list" : false,
      "listModel" : null,
      "map" : false,
     "mapModel" : null,
      "marshallingTargetClass" : "String",
      "marshallingType" : "STRING",
      "name" : "NextToken",
      "sensitive" : false,
      "setterDocumentation" : "/**<p>Token for the next set of results.</p>\n@param nextToken Token for the next
```

```
set of results.*/",
      "setterMethodName" : "setNextToken",
      "setterModel" : {
       "timestampFormat" : null,
        "variableDeclarationType" : "String",
        "variableName" : "nextToken",
        "variableType" : "String",
        "documentation" : "",
        "simpleType" : "String",
        "variableSetterType" : "String"
      },
      "shouldEmitLegacyEnumSetter" : false,
      "shouldFullyQualify" : false,
      "simple" : true,
      "unmarshallingType" : null,
      "varargSetterDocumentation" : "/**<p>Token for the next set of results.</p>\n@param nextToken Token for
the next set of results.\n@return Returns a reference
 to this object so that method calls can be chained together.*/",
      "variable" : {
       "timestampFormat" : null,
        "variableDeclarationType" : "String",
        "variableName" : "nextToken",
        "variableType" : "String",
       "documentation" : "<p>Token for the next set of results.</p>",
        "simpleType" : "String",
       "variableSetterType" : "String"
      },
      "xmlNameSpaceUri" : null
     }
    },
    "packageName" : "com.amazonaws.services.licensemanager.request",
    "requestSignerAware" : false,
    "requestSignerClassFqcn" : null,
    "required" : [ ],
    "shapeName" : "ListReceivedLicensesRequest",
    "signerAware" : false,
    "signerType" : null,
    "unmarshaller" : null,
    "variable" : {
     "timestampFormat" : null,
     "variableDeclarationType" : "ListReceivedLicensesRequest",
     "variableName" : "listReceivedLicensesRequest",
     "variableType" : "ListReceivedLicensesRequest",
     "documentation" : null,
     "simpleType" : "ListReceivedLicensesRequest",
     "variableSetterType" : "ListReceivedLicensesRequest"
    },
    "wrapper" : false
```
},

 "ListReceivedLicensesResult" : { "c2jName" : "ListReceivedLicensesResponse", "customization" : { "artificialResultWrapper" : null, "skipGeneratingMarshaller" : false, "skipGeneratingModelClass" : false, "skipGeneratingUnmarshaller" : false },

"deprecated" : false,

"documentation" : "",

"endpointDiscoveryMembers" : null,

"enums" : null,

"errorCode" : null,

"fullyQualifiedName" : "com.amazonaws.services.licensemanager.response.ListReceivedLicensesResult",

"hasHeaderMember" : false,

"hasPayloadMember" : false,

"hasRequiresLengthMember" : false,

"hasStatusCodeMember" : false,

"hasStreamingMember" : false,

```
 "marshaller" : null,
```
"members" : [ {

"c2jName" : "Licenses",

"c2jShape" : "GrantedLicenseList",

"deprecated" : false,

"documentation" : "<p>Received license details.</p>",

"endpointDiscoveryId" : false,

"enumType" : null,

 "fluentSetterDocumentation" : "/\*\*<p>Received license details.</p>\n@param licenses Received license details.\n@return Returns a reference to this object so that method calls can be chained together.\*/",

"fluentSetterMethodName" : "withLicenses",

"getterDocumentation" : "/\*\*<p>Received license details.</p>\n@return Received license details.\*/",

```
 "getterMethodName" : "getLicenses",
```
"getterModel" : {

"returnType" : "java.util.List<GrantedLicense>",

```
 "documentation" : null
```
},

```
"http": {
```
"additionalMarshallingPath" : null,

"additionalUnmarshallingPath" : null,

"flattened" : false,

"greedy" : false,

"header" : false,

"isPayload" : false,

"isStreaming" : false,

"location" : null,

"marshallLocation" : "PAYLOAD",

 "marshallLocationName" : "Licenses", "queryString" : false, "requiresLength" : false, "statusCode" : false, "unmarshallLocationName" : "Licenses", "uri" : false }, "idempotencyToken" : false, "isBinary" : false, "jsonValue" : false, "list" : true, "listModel" : { "implType" : "java.util.ArrayList", "interfaceType" : "java.util.List", "listMemberModel" : { "c2jName" : "member", "c2jShape" : "GrantedLicense", "deprecated" : false, "documentation" : "", "endpointDiscoveryId" : false, "enumType" : null, "fluentSetterDocumentation" : "/\*\*\n@param member \n@return Returns a reference to this object so that method calls can be chained together.\*/", "fluentSetterMethodName" : "withMember", "getterDocumentation" : "/\*\*\n@return \*/", "getterMethodName" : "getMember", "getterModel" : { "returnType" : "GrantedLicense", "documentation" : null }, " $http"$ : { "additionalMarshallingPath" : null, "additionalUnmarshallingPath" : null, "flattened" : false, "greedy" : false, "header" : false,

```
 "isPayload" : false,
```
"isStreaming" : false,

 "location" : null, "marshallLocation" : "PAYLOAD",

"marshallLocationName" : "member",

"queryString" : false,

"requiresLength" : false,

"statusCode" : false,

"unmarshallLocationName" : "member",

"uri" : false

},

 "idempotencyToken" : false, "isBinary" : false, "jsonValue" : false,

"list" : false,

"listModel" : null,

 "map" : false, "mapModel" : null,

"marshallingTargetClass" : "StructuredPojo",

"marshallingType" : "STRUCTURED",

"name" : "Member",

"sensitive" : false,

"setterDocumentation" : "/\*\*\n@param member \*/",

"setterMethodName" : "setMember",

"setterModel" : {

"timestampFormat" : null,

"variableDeclarationType" : "GrantedLicense",

"variableName" : "member",

"variableType" : "GrantedLicense",

"documentation" : "",

"simpleType" : "GrantedLicense",

"variableSetterType" : "GrantedLicense"

### },

"shouldEmitLegacyEnumSetter" : false,

"shouldFullyQualify" : false,

"simple" : false,

"unmarshallingType" : null,

"varargSetterDocumentation" : "/\*\*\n@param member \n@return Returns

a reference to this object so that method calls can be chained together.\*/",

"variable" : {

"timestampFormat" : null,

"variableDeclarationType" : "GrantedLicense",

"variableName" : "member",

"variableType" : "GrantedLicense",

"documentation" : "",

"simpleType" : "GrantedLicense",

"variableSetterType" : "GrantedLicense"

### },

"xmlNameSpaceUri" : null

},

"memberLocationName" : null,

"memberType" : "GrantedLicense",

"map" : false,

"marshallNonAutoConstructedEmptyLists" : false,

"memberAdditionalMarshallingPath" : null,

"memberAdditionalUnmarshallingPath" : null,

"sendEmptyQueryString" : false,

"simple" : false,

 "simpleType" : "GrantedLicense", "templateImplType" : "java.util.ArrayList<GrantedLicense>", "templateType" : "java.util.List<GrantedLicense>" }, "map" : false, "mapModel" : null, "marshallingTargetClass" : "List", "marshallingType" : "LIST", "name" : "Licenses", "sensitive" : false, "setterDocumentation" : "/\*\*<p>Received license details.</p>\n@param licenses Received license details.\*/", "setterMethodName" : "setLicenses", "setterModel" : { "timestampFormat" : null, "variableDeclarationType" : "java.util.List<GrantedLicense>", "variableName" : "licenses", "variableType" : "java.util.List<GrantedLicense>", "documentation" : "", "simpleType" : "List<GrantedLicense>", "variableSetterType" : "java.util.Collection<GrantedLicense>" }, "shouldEmitLegacyEnumSetter" : false, "shouldFullyQualify" : false, "simple" : false, "unmarshallingType" : null, "varargSetterDocumentation" : "/\*\*<p>Received license details.</p>\n<p><b>NOTE:</b> This method appends the values to the existing list (if any). Use {@link #setLicenses(java.util.Collection)} or {@link #withLicenses(java.util.Collection)} if you want to override the existing values.</p>\n@param licenses Received license details.\n@return Returns a reference to this object so that method calls can be chained together.\*/", "variable" : { "timestampFormat" : null, "variableDeclarationType" : "java.util.List<GrantedLicense>", "variableName" : "licenses",

```
 "variableType" : "java.util.List<GrantedLicense>",
```

```
 "documentation" : "<p>Received license details.</p>",
```

```
 "simpleType" : "List<GrantedLicense>",
```

```
 "variableSetterType" : "java.util.Collection<GrantedLicense>"
```

```
 },
```

```
 "xmlNameSpaceUri" : null
```

```
 }, {
```

```
 "c2jName" : "NextToken",
```

```
 "c2jShape" : "String",
```
"deprecated" : false,

```
"documentation" : "\langle p \rangleToken for the next set of results.\langle p \rangle".
```

```
 "endpointDiscoveryId"
```

```
 : false,
```

```
 "enumType" : null,
```
 "fluentSetterDocumentation" : "/\*\*<p>Token for the next set of results.</p>\n@param nextToken Token for the next set of results.\n@return Returns a reference to this object so that method calls can be chained together.\*/",

"fluentSetterMethodName" : "withNextToken",

 "getterDocumentation" : "/\*\*<p>Token for the next set of results.</p>\n@return Token for the next set of results.\*/",

```
 "getterMethodName" : "getNextToken",
     "getterModel" : {
      "returnType" : "String",
      "documentation" : null
     },
    "http": {
      "additionalMarshallingPath" : null,
      "additionalUnmarshallingPath" : null,
      "flattened" : false,
      "greedy" : false,
      "header" : false,
      "isPayload" : false,
      "isStreaming" : false,
      "location" : null,
      "marshallLocation" : "PAYLOAD",
      "marshallLocationName" : "NextToken",
   "queryString" : false,
      "requiresLength" : false,
      "statusCode" : false,
      "unmarshallLocationName" : "NextToken",
      "uri" : false
     },
     "idempotencyToken" : false,
     "isBinary" : false,
     "jsonValue" : false,
     "list" : false,
     "listModel" : null,
     "map" : false,
     "mapModel" : null,
     "marshallingTargetClass" : "String",
     "marshallingType" : "STRING",
     "name" : "NextToken",
     "sensitive" : false,
     "setterDocumentation" : "/**<p>Token for the next set of results.</p>\n@param nextToken Token for the next
set of results.*/",
     "setterMethodName" : "setNextToken",
     "setterModel" : {
      "timestampFormat" : null,
      "variableDeclarationType" : "String",
      "variableName" : "nextToken",
      "variableType" : "String",
```

```
 "documentation" : "",
```

```
 "simpleType" : "String",
```

```
 "variableSetterType" : "String"
```
## },

```
 "shouldEmitLegacyEnumSetter" : false,
```
"shouldFullyQualify" : false,

"simple" : true,

"unmarshallingType" : null,

 "varargSetterDocumentation" : "/\*\*<p>Token for the next set of results.</p>\n@param nextToken Token for the next set of results.\n@return Returns a reference to this object so that method calls can be chained together.\*/",

# "variable" : {

```
 "timestampFormat" : null,
   "variableDeclarationType" : "String",
   "variableName" : "nextToken",
   "variableType" : "String",
  "documentation" : "<p>Token for the next set of results.</p>",
   "simpleType" : "String",
   "variableSetterType" : "String"
  },
  "xmlNameSpaceUri" : null
 } ],
 "membersAsMap" : {
  "Licenses" : {
   "c2jName" : "Licenses",
   "c2jShape" : "GrantedLicenseList",
   "deprecated" : false,
```

```
 "documentation" : "<p>Received license details.</p>",
```

```
 "endpointDiscoveryId" : false,
```
"enumType" : null,

```
 "fluentSetterDocumentation" : "/**<p>Received license details.</p>\n@param licenses Received license
details.\n@return Returns a reference to this object so that method calls can be chained together.*/",
```

```
 "fluentSetterMethodName" : "withLicenses",
```

```
 "getterDocumentation" : "/**<p>Received license details.</p>\n@return Received license details.*/",
```

```
 "getterMethodName" : "getLicenses",
```

```
 "getterModel" : {
```

```
 "returnType" : "java.util.List<GrantedLicense>",
```

```
 "documentation" : null
```

```
 },
```

```
 "http" : {
```

```
 "additionalMarshallingPath" : null,
```

```
 "additionalUnmarshallingPath" : null,
```

```
 "flattened" : false,
```

```
 "greedy" : false,
 "header" : false,
```

```
 "isPayload" : false,
```

```
 "isStreaming" : false,
```

```
 "location" : null,
```

```
 "marshallLocation" : "PAYLOAD",
```

```
 "marshallLocationName"
 : "Licenses",
       "queryString" : false,
        "requiresLength" : false,
        "statusCode" : false,
        "unmarshallLocationName" : "Licenses",
       "uri" : false
      },
      "idempotencyToken" : false,
      "isBinary" : false,
      "jsonValue" : false,
      "list" : true,
      "listModel" : {
       "implType" : "java.util.ArrayList",
        "interfaceType" : "java.util.List",
        "listMemberModel" : {
         "c2jName" : "member",
         "c2jShape" : "GrantedLicense",
         "deprecated" : false,
         "documentation" : "",
         "endpointDiscoveryId" : false,
         "enumType" : null,
         "fluentSetterDocumentation" : "/**\n@param member \n@return Returns a reference to this object so that
method calls can be chained together.*/",
         "fluentSetterMethodName" : "withMember",
         "getterDocumentation" : "/**\n@return */",
          "getterMethodName" : "getMember",
         "getterModel" : {
          "returnType" : "GrantedLicense",
          "documentation" : null
         },
         "http" : {
          "additionalMarshallingPath" : null,
          "additionalUnmarshallingPath" : null,
          "flattened" : false,
          "greedy" : false,
          "header" : false,
          "isPayload" : false,
          "isStreaming" : false,
          "location" : null,
          "marshallLocation" : "PAYLOAD",
          "marshallLocationName" : "member",
          "queryString" : false,
          "requiresLength" : false,
          "statusCode" : false,
          "unmarshallLocationName" : "member",
          "uri" : false
         },
```
 "idempotencyToken" : false, "isBinary" : false, "jsonValue" : false, "list" : false,

"listModel" : null,

"map" : false, "mapModel" : null, "marshallingTargetClass" : "StructuredPojo", "marshallingType" : "STRUCTURED", "name" : "Member", "sensitive" : false, "setterDocumentation" : "/\*\*\n@param member \*/", "setterMethodName" : "setMember", "setterModel" : { "timestampFormat" : null, "variableDeclarationType" : "GrantedLicense", "variableName" : "member", "variableType" : "GrantedLicense",

"documentation" : "",

"simpleType" : "GrantedLicense",

"variableSetterType" : "GrantedLicense"

### },

"shouldEmitLegacyEnumSetter" : false,

"shouldFullyQualify" : false,

"simple" : false,

"unmarshallingType" : null,

"varargSetterDocumentation" : "/\*\*\n@param member

\n@return Returns a reference to this object so that method calls can be chained together.\*/",

"variable" : {

```
 "timestampFormat" : null,
```
"variableDeclarationType" : "GrantedLicense",

```
 "variableName" : "member",
```
"variableType" : "GrantedLicense",

"documentation" : "",

```
 "simpleType" : "GrantedLicense",
```
"variableSetterType" : "GrantedLicense"

### },

"xmlNameSpaceUri" : null

```
 },
```
"memberLocationName" : null,

"memberType" : "GrantedLicense",

"map" : false,

"marshallNonAutoConstructedEmptyLists" : false,

"memberAdditionalMarshallingPath" : null,

"memberAdditionalUnmarshallingPath" : null,

```
 "sendEmptyQueryString" : false,
```
"simple" : false,

"simpleType" : "GrantedLicense",

"templateImplType" : "java.util.ArrayList<GrantedLicense>",

"templateType" : "java.util.List<GrantedLicense>"

},

"map" : false,

"mapModel" : null,

"marshallingTargetClass" : "List",

"marshallingType" : "LIST",

"name" : "Licenses",

"sensitive" : false,

 "setterDocumentation" : "/\*\*<p>Received license details.</p>\n@param licenses Received license details.\*/", "setterMethodName" : "setLicenses",

"setterModel" : {

"timestampFormat" : null,

"variableDeclarationType" : "java.util.List<GrantedLicense>",

"variableName" : "licenses",

"variableType" : "java.util.List<GrantedLicense>",

"documentation" : "",

"simpleType" : "List<GrantedLicense>",

"variableSetterType" : "java.util.Collection<GrantedLicense>"

},

"shouldEmitLegacyEnumSetter" : false,

"shouldFullyQualify" : false,

"simple" : false,

"unmarshallingType"

: null,

 "varargSetterDocumentation" : "/\*\*<p>Received license details.</p>\n<p><b>NOTE:</b> This method appends the values to the existing list (if any). Use {@link #setLicenses(java.util.Collection)} or {@link #withLicenses(java.util.Collection)} if you want to override the existing values.</p>\n@param licenses Received license details.\n@return Returns a reference to this object so that method calls can be chained together.\*/",

 "variable" : { "timestampFormat" : null, "variableDeclarationType" : "java.util.List<GrantedLicense>", "variableName" : "licenses", "variableType" : "java.util.List<GrantedLicense>", "documentation" : "<p>Received license details.</p>", "simpleType" : "List<GrantedLicense>", "variableSetterType" : "java.util.Collection<GrantedLicense>" }, "xmlNameSpaceUri" : null }, "NextToken" : { "c2jName" : "NextToken", "c2jShape" : "String", "deprecated" : false, "documentation" : "<p>Token for the next set of results.</p>", "endpointDiscoveryId" : false, "enumType" : null,

 "fluentSetterDocumentation" : "/\*\*<p>Token for the next set of results.</p>\n@param nextToken Token for the next set of results.\n@return Returns a reference to this object so that method calls can be chained together.\*/",

"fluentSetterMethodName" : "withNextToken",

 "getterDocumentation" : "/\*\*<p>Token for the next set of results.</p>\n@return Token for the next set of results.\*/",

```
 "getterMethodName" : "getNextToken",
      "getterModel" : {
       "returnType" : "String",
       "documentation" : null
      },
     "http": {
        "additionalMarshallingPath" : null,
        "additionalUnmarshallingPath" : null,
        "flattened" : false,
        "greedy" : false,
        "header" : false,
        "isPayload" : false,
        "isStreaming" : false,
        "location" : null,
        "marshallLocation" : "PAYLOAD",
        "marshallLocationName" : "NextToken",
        "queryString" : false,
        "requiresLength" : false,
        "statusCode" : false,
        "unmarshallLocationName" : "NextToken",
        "uri" : false
      },
      "idempotencyToken" : false,
      "isBinary" : false,
      "jsonValue" : false,
      "list" : false,
      "listModel" : null,
      "map" : false,
      "mapModel" : null,
      "marshallingTargetClass" : "String",
      "marshallingType" : "STRING",
      "name" : "NextToken",
      "sensitive" : false,
      "setterDocumentation" : "/**<p>Token for the next set of results.</p>\n@param nextToken Token for the next
set of results.*/",
      "setterMethodName" : "setNextToken",
      "setterModel" : {
        "timestampFormat" : null,
        "variableDeclarationType" : "String",
        "variableName" : "nextToken",
        "variableType" : "String",
        "documentation" : "",
        "simpleType" : "String",
```

```
 "variableSetterType" : "String"
```

```
 },
```
"shouldEmitLegacyEnumSetter" : false,

"shouldFullyQualify" : false,

"simple" : true,

"unmarshallingType" : null,

 "varargSetterDocumentation" : "/\*\*<p>Token for the next set of results.</p>\n@param nextToken Token for the next set of results.\n@return Returns a reference to this object so that method calls can be chained together.\*/",

```
 "variable" : {
  "timestampFormat" : null,
  "variableDeclarationType" : "String",
  "variableName" : "nextToken",
  "variableType" : "String",
 "documentation" : "<p>Token for the next set of results.</p>",
  "simpleType" : "String",
  "variableSetterType" : "String"
```
# },

```
 "xmlNameSpaceUri" : null
```
# }

```
 },
```
"packageName" : "com.amazonaws.services.licensemanager.response",

"requestSignerAware" : false,

```
 "requestSignerClassFqcn" : null,
```

```
 "required" : [ ],
```

```
 "shapeName" : "ListReceivedLicensesResult",
```

```
 "signerAware" : false,
```

```
 "signerType" : null,
```
"unmarshaller" : {

```
 "flattened" : false,
```

```
 "resultWrapper" : null
```
# },

```
 "variable" : {
```

```
 "timestampFormat" : null,
```

```
 "variableDeclarationType" : "ListReceivedLicensesResult",
```

```
 "variableName" : "listReceivedLicensesResult",
```

```
 "variableType" : "ListReceivedLicensesResult",
```

```
 "documentation" : null,
```

```
 "simpleType" : "ListReceivedLicensesResult",
```

```
 "variableSetterType" : "ListReceivedLicensesResult"
```
# },

```
 "wrapper" : false
```
# },

```
 "ListResourceInventoryRequest" : {
```

```
 "c2jName" : "ListResourceInventoryRequest",
```

```
 "customization" : {
```

```
 "artificialResultWrapper" : null,
```
 "skipGeneratingMarshaller" : false, "skipGeneratingModelClass" : false, "skipGeneratingUnmarshaller" : false }, "deprecated" : false, "documentation" : "", "endpointDiscoveryMembers" : null, "enums" : null, "errorCode" : null, "fullyQualifiedName" : "com.amazonaws.services.licensemanager.request.ListResourceInventoryRequest", "hasHeaderMember" : false, "hasPayloadMember" : false, "hasRequiresLengthMember" : false, "hasStatusCodeMember" : false, "hasStreamingMember" : false, "marshaller" : { "action" : "ListResourceInventory", "locationName" : null, "requestUri" : "/", "target" : "AWSLicenseManager.ListResourceInventory", "verb" : "POST", "xmlNameSpaceUri" : null }, "members" : [ { "c2jName" : "MaxResults", "c2jShape" : "BoxInteger", "deprecated" : false, "documentation" : "<p>Maximum number of results to return in a single call. $\langle p \rangle$ ", "endpointDiscoveryId" : false, "enumType" : null, "fluentSetterDocumentation" : "/\*\*<p>Maximum number of results to return in a single call.</p>\n@param maxResults Maximum number of results to return in a single call.\n@return Returns a reference to this object so that method calls can be chained together.\*/", "fluentSetterMethodName" : "withMaxResults",

"getterDocumentation" : "/\*\*<p>Maximum number of results to return in a single call. $\langle p \rangle$ n@return

Maximum number of results to return in a single call.\*/",

```
 "getterMethodName" : "getMaxResults",
```

```
 "getterModel" : {
```

```
 "returnType" : "Integer",
```
"documentation" : null

```
 },
```

```
"http": {
```
"additionalMarshallingPath" : null,

"additionalUnmarshallingPath" : null,

```
 "flattened" : false,
```

```
 "greedy" : false,
```

```
 "header" : false,
```

```
 "isPayload" : false,
      "isStreaming"
 : false,
      "location" : null,
      "marshallLocation" : "PAYLOAD",
      "marshallLocationName" : "MaxResults",
      "queryString" : false,
      "requiresLength" : false,
      "statusCode" : false,
      "unmarshallLocationName" : "MaxResults",
      "uri" : false
     },
     "idempotencyToken" : false,
     "isBinary" : false,
     "jsonValue" : false,
     "list" : false,
     "listModel" : null,
     "map" : false,
     "mapModel" : null,
     "marshallingTargetClass" : "Integer",
     "marshallingType" : "INTEGER",
     "name" : "MaxResults",
     "sensitive" : false,
     "setterDocumentation" : "/**<p>Maximum number of results to return in a single call.</p>\n@param
maxResults Maximum number of results to return in a single call.*/",
     "setterMethodName" : "setMaxResults",
     "setterModel" : {
      "timestampFormat" : null,
      "variableDeclarationType" : "Integer",
   "variableName" : "maxResults",
      "variableType" : "Integer",
      "documentation" : "",
      "simpleType" : "Integer",
      "variableSetterType" : "Integer"
     },
     "shouldEmitLegacyEnumSetter" : false,
     "shouldFullyQualify" : false,
     "simple" : true,
```

```
 "unmarshallingType" : null,
```
 "varargSetterDocumentation" : "/\*\*<p>Maximum number of results to return in a single call.</p>\n@param maxResults Maximum number of results to return in a single call.\n@return Returns a reference to this object so that method calls can be chained together.\*/",

```
 "variable" : {
  "timestampFormat" : null,
  "variableDeclarationType" : "Integer",
  "variableName" : "maxResults",
  "variableType" : "Integer",
```

```
"documentation" : "<p>Maximum number of results to return in a single call.\langle p \rangle",
      "simpleType" : "Integer",
      "variableSetterType" : "Integer"
     },
     "xmlNameSpaceUri"
 : null
   }, {
    "c2jName" : "NextToken",
    "c2jShape" : "String",
    "deprecated" : false,
   "documentation" : "<p>Token for the next set of results.</p>",
     "endpointDiscoveryId" : false,
     "enumType" : null,
```
 "fluentSetterDocumentation" : "/\*\*<p>Token for the next set of results.</p>\n@param nextToken Token for the next set of results.\n@return Returns a reference to this object so that method calls can be chained together.\*/",

"fluentSetterMethodName" : "withNextToken",

 "getterDocumentation" : "/\*\*<p>Token for the next set of results.</p>\n@return Token for the next set of results.\*/",

```
 "getterMethodName" : "getNextToken",
```
"getterModel" : {

"returnType" : "String",

"documentation" : null

},

" $http"$ : {

```
 "additionalMarshallingPath" : null,
```
"additionalUnmarshallingPath" : null,

"flattened" : false,

"greedy" : false,

"header"

### : false,

 "isPayload" : false, "isStreaming" : false, "location" : null, "marshallLocation" : "PAYLOAD", "marshallLocationName" : "NextToken", "queryString" : false, "requiresLength" : false, "statusCode" : false, "unmarshallLocationName" : "NextToken", "uri" : false }, "idempotencyToken" : false, "isBinary" : false, "jsonValue" : false, "list" : false, "listModel" : null,

"map" : false,

```
 "mapModel" : null,
```
"marshallingTargetClass" : "String",

"marshallingType" : "STRING",

"name" : "NextToken",

"sensitive" : false,

 "setterDocumentation" : "/\*\*<p>Token for the next set of results.</p>\n@param nextToken Token for the next set of results.\*/",

"setterMethodName" : "setNextToken",

"setterModel" : {

"timestampFormat" : null,

"variableDeclarationType" : "String",

"variableName" : "nextToken",

"variableType" : "String",

"documentation" : "",

"simpleType" : "String",

"variableSetterType" : "String"

},

"shouldEmitLegacyEnumSetter" : false,

"shouldFullyQualify" : false,

"simple" : true,

"unmarshallingType" : null,

 "varargSetterDocumentation" : "/\*\*<p>Token for the next set of results.</p>\n@param nextToken Token for the next set of results.\n@return Returns a reference to this object so that method calls can be chained together.\*/",

"variable" : {

```
 "timestampFormat" : null,
```
"variableDeclarationType" : "String",

"variableName" : "nextToken",

"variableType" : "String",

"documentation" : "<p>Token for the next set of results.</p>",

"simpleType" : "String",

"variableSetterType" : "String"

#### },

"xmlNameSpaceUri" : null

}, {

"c2jName" : "Filters",

"c2jShape" : "InventoryFilterList",

"deprecated" : false,

"documentation" : " $\langle p \rangle$ Filters to scope the results. The following filters and logical operators are supported: $\langle p \rangle$   $\langle u \rangle$   $\langle h \rangle$   $\langle p \rangle$   $\langle c \rangle$  account\_id $\langle c \rangle$  The ID of the Amazon Web Services account that owns the resource. Logical operators are  $\langle \text{code}\rangle$ EQUALS $\langle \text{code}\rangle$  |  $\langle \text{code}\rangle$ NOT\_EQUALS $\langle \text{code}\rangle$ . $\langle \text{code}\rangle$ . $\langle \text{plot}\rangle$ .  $\leq$ code>application\_name $\leq$ code> - The name of the application. Logical operators are  $\leq$ code> $\geq$ EQUALS $\leq$ code> |  $\alpha$  <code>BEGINS\_WITH</code>.</p></li> <li> <li> <p> <code>license\_included</code> - The type of license  $included.$  Logical operators are  $\leq \text{code}\geq \text{EOUALS} \leq \text{code}\geq \text{NOT}-\text{EOUALS} \leq \text{code}\geq$ . Possible values are  $\langle \text{code}\rangle$ sql-server-enterprise $\langle \text{code}\rangle$  |  $\langle \text{code}\rangle$  server-standard $\langle \text{code}\rangle$  |  $\langle \text{code}\rangle$  |  $\langle \text{code}\rangle$  |  $\langle \text{code}\rangle$  |  $\langle \text{code}\rangle$  |  $\langle \text{code}\rangle$  |  $\langle \text{code}\rangle$  |  $\langle \text{code}\rangle$  |  $\langle \text{code}\rangle$  |  $\langle \text{code}\rangle$  |  $\langle \text{code}\rangle$  |  $\langle \text{code}\rangle$ <code>windows-server-datacenter</code>.</p> </li> <li> <p> <code>platform</code> - The platform of the resource. Logical operators are  $\langle \text{code>=EQUALS}\rangle$ .  $\langle \text{code>=EGINS} \text{ WITH}\rangle$ .  $\langle \text{code>=}\langle \text{plot}=0.1 \rangle$ .  $\langle \text{plot}=0.1 \rangle$ .  $\langle \text{plot}=0.1 \rangle$ .  $\langle \text{plot}=0.1 \rangle$ .  $\langle \text{plot}=0.1 \rangle$ .  $\langle \text{plot}=0.1 \rangle$ .  $\langle \text{plot}=0.1 \rangle$ .  $\langle \text{plot}=0.1 \rangle$ .  $\langle \text{plot}=0.1 \rangle$ .  $<$ code>resource\_id</code>

 $-$  The ID of the resource. Logical operators are  $\langle \text{code}\rangle$ EQUALS $\langle \text{code}\rangle$  |  $\langle \text{code}\rangle$ NOT\_EQUALS $\langle \text{code}\rangle$ . $\langle \text{code}\rangle$ .  $\langle$ li>  $\langle$ li>  $\langle$ p>  $\langle$ code>tag:<key&gt; $\langle$ /code> - The key/value combination of a tag assigned to the resource.

Logical operators are  $\langle \text{code}\rangle$ EQUALS $\langle \text{code}\rangle$  (single account) or  $\langle \text{code}\rangle$ EQUALS $\langle \text{code}\rangle$  |

 $\langle \text{code}>NOT\_EQUALS \langle \text{code}>$  (cross account). $\langle \text{up}>$   $\langle \text{li}>$   $\langle \text{ul}>$ ",

"endpointDiscoveryId" : false,

"enumType" : null,

 "fluentSetterDocumentation" : "/\*\*<p>Filters to scope the results. The following filters and logical operators are supported: $\langle p \rangle$   $\langle u \rangle$   $\langle h \rangle$   $\langle p \rangle$   $\langle \langle \text{code} \rangle$  account id $\langle \text{code} \rangle$  - The ID of the Amazon Web Services account that owns the resource. Logical operators are  $\langle \text{code}\rangle$ EQUALS $\langle \text{code}\rangle$  |  $\langle \text{code}\rangle$ NOT\_EQUALS $\langle \text{code}\rangle$ . $\langle \text{code}\rangle$ . $\langle \text{plot}\rangle$ . <p> <code>application\_name</code> - The name of the application. Logical operators are

```
\text{ } \leqcode>EQUALS</code> | \leqcode>BEGINS_WITH</code>.\lt p\leq/li>\lt li>\lt p>\ltcode>license_included\lt lcode> -
The type of license included. Logical operators are
```
 $<$ code>EQUALS</code>| $<$ code>NOT\_EQUALS</code>. Possible values are  $<$ code>sql-serverenterprise</code> | <code>sql-server-standard</code> | <code>sql-server-web</code> | <code>windows-serverdatacenter</code>. $\langle$ p> $\langle$ li> $\langle$ i> $\rangle$ sp> $\langle$ code>platform $\langle$ code> - The platform of the resource. Logical operators are  $<$ code>EQUALS $<$ /code>| $<$ code>BEGINS\_WITH $<$ /code>. $<$ /p> $<$ /li> $<$ li> $<$ p> $<$ code>resource\_id $<$ /code> $-$ The ID of the resource. Logical operators are  $\langle \text{code}\rangle$ EQUALS $\langle \text{code}\rangle$  |  $\langle \text{code}\rangle$ NOT\_EQUALS $\langle \text{code}\rangle$ . $\langle \text{code}\rangle$ . $\langle \text{plot}\rangle$  $\langle$ i>  $\langle$ p>  $\langle$ code>tag:<key&gt; $\langle$ /code> - The key/value combination of a tag assigned to the resource. Logical operators are  $<$ code>EQUALS $<$ /code> (single account) or  $<$ code>EQUALS $<$ /code> |

 $\langle \text{code>}$ NOT\_EQUALS $\langle \text{code>} \text{cross account}\rangle$ . $\langle \text{up>} \langle \text{dl}\rangle$  \n@param filters Filters to scope the results. The following filters and logical operators are supported: $\langle p \rangle \langle q \rangle \langle q \rangle \langle q \rangle \langle \langle p \rangle \langle q \rangle$  -  $\langle q \rangle$  account\_id $\langle \langle \text{code} \rangle$  - The ID of the Amazon Web Services account that owns the resource. Logical operators are  $\langle \text{code>=EQUALS}\rangle$  $|<$ code>NOT\_EQUALS</code>. $<$ /p> $<$ /li> $<$ li> $<$ i> $<$ p> $<$ code>application\_name $<$ /code> - The name of the application. Logical operators are  $\langle \text{code>=EQUALS}\rangle$ .  $\langle \text{code>=BEGINS_WITH}\rangle$ .  $\langle \text{code>=}\langle \text{plot}=B \rangle$ .  $\langle \text{plot}=B \rangle$ .  $\langle \text{plot}=B \rangle$ .  $\langle \text{plot}=B \rangle$ .  $\langle \text{plot}=B \rangle$ .  $\langle \text{plot}=B \rangle$ .  $\langle \text{plot}=B \rangle$ .  $\langle \text{plot}=B \rangle$ .  $\langle \text{plot}=B \rangle$ .  $\langle \text{plot}=B \rangle$ .  $\langle \$  $\leq$ code>license\_included $\leq$ code> - The type of license included. Logical operators are  $\leq$ code> $EQUALS \leq$ code> |  $\langle \text{code>}$ NOT\_EQUALS $\langle \text{code>}$ . Possible values are  $\langle \text{code>}$ sql-server-enterprise $\langle \text{code>} | \langle \text{code>}$ sql-serverstandard</code> | <code>sql-server-web</code> | <code>windows-server-datacenter</code>.</p></li> <li> <p>  $\leq$ code>platform $\leq$ code> - The platform of the resource. Logical operators are  $\leq$ code> $\geq$ EQUALS $\leq$ code> $\geq$  $\alpha$  <code>BEGINS\_WITH $\alpha$  code> $\alpha$   $\alpha$  /i>  $\alpha$  /i>  $\alpha$  /i>  $\alpha$  /s  $\alpha$  /code>resource\_id $\alpha$ /code> - The ID of the resource. Logical operators are  $\langle code \rangle$ EQUALS $\langle code \rangle$  |  $\langle code \rangle$ NOT\_EQUALS $\langle code \rangle$ . $\langle p \rangle$   $\langle lib \rangle$   $\langle lib \rangle$  $\langle \text{code}\rangle$ tag: $\&$ lt; $\&$ ey $\&$ gt; $\langle \text{code}\rangle$  - The key/value combination of a tag assigned to the resource. Logical operators are <code>EQUALS</code> (single account) or <code>EQUALS</code> | <code>NOT\_EQUALS</code> (cross account). $\langle p \rangle \langle i \rangle$  m@return Returns a reference to this object so that method calls can be chained together.\*/",

"fluentSetterMethodName" : "withFilters",

 "getterDocumentation" : "/\*\*<p>Filters to scope the results. The following filters and logical operators are supported:  $\langle p \rangle$  <ul> <li>  $\langle p \rangle$  <code>account\_id</code> - The ID of the Amazon Web Services account that owns the resource. Logical operators are  $<code>edgeEQUALS  $<code> NOT_EQUALS$   $<code> `>` `>`  $<$  `blockEQUALS`  $<$  `node`  $>$  `+`  $<$  `node`  $>$  `+`  $<$  `node`  $>$  `+`  $&$$$ <code>application\_name</code> - The name of the application. Logical operators are <code>EQUALS</code> | <code>BEGINS\_WITH</code>.</p> </li> <li> <p> <code>license\_included</code> - The type of license included. Logical operators are  $\langle \text{code}\rangle$ EQUALS $\langle \text{code}\rangle$  |  $\langle \text{code}\rangle$ NOT\_EQUALS $\langle \text{code}\rangle$ . Possible values are  $<$ code>sql-server-enterprise</code>|<code>sql-server-standard</code>|<code>sql-server-web</code>| <code>windows-server-datacenter</code>.</p> </li> <li> <p> <code>platform</code> - The platform of the resource.

Logical operators are  $<$ code $>$ EQUALS $<$ /code $>$ | $<$ code $>$ BEGINS\_WITH $\le$ /code $>$  $<$ /li $>$  $\le$ li $>$  $<$ p $>$  $\leq$ code>resource  $id \leq /code> -$ The ID of the resource. Logical operators are  $\leq$ code> $\geq$ EQUALS $\leq$ code> $\geq$  $\langle \text{code>} NOT\_EQUALS \langle \text{code>} \langle \text{close} \rangle$ . $\langle \text{plot} \rangle$   $\langle \text{plot} \rangle$  and  $\langle \text{plot} \rangle$  and  $\langle \text{plot} \rangle$  and  $\langle \text{plot} \rangle$ . a tag assigned to the resource. Logical operators are <code>EQUALS</code> (single account) or  $\langle \text{code}\rangle$   $\leq$   $\langle \text{code}\rangle$   $\leq$   $\langle \text{code}\rangle$   $\leq$   $\langle \text{code}\rangle$   $\leq$   $\langle \text{node}\rangle$   $\leq$   $\langle \text{close}\rangle$  (cross account). $\langle \text{bp}\rangle$   $\langle \text{db}\rangle$   $\langle \text{output}\rangle$   $\langle \text{filter}\rangle$  to scope the results. The following filters and logical operators are supported: $\langle p \rangle \langle u \rangle \langle h \rangle \langle p \rangle$ <code>account\_id</code> - The ID of the Amazon Web Services account that owns the resource. Logical operators

are <code>EQUALS</code> | <code>NOT\_EQUALS</code>.</p></li> <li><p>

<code>application\_name</code> - The name of the application. Logical operators are <code>EQUALS</code> | <code>BEGINS\_WITH</code>.</p> </li> <li> <p> <code>license\_included</code> - The type of license included. Logical operators are <code>EQUALS</code>

 | <code>NOT\_EQUALS</code>. Possible values are <code>sql-server-enterprise</code> | <code>sql-serverstandard</code> | <code>sql-server-web</code> | <code>windows-server-datacenter</code>.</p></li><li><p>></p>  $\leq$ code>platform $\leq$ code> - The platform of the resource. Logical operators are  $\leq$ code> $\geq$ EQUALS $\leq$ code> $\geq$ <code>BEGINS\_WITH</code>.</p> </li> <li> <p> <code>resource\_id</code> - The ID of the resource. Logical operators are <code>EQUALS</code> | <code>NOT\_EQUALS</code>.</p> </li> <li> <p>  $\langle \text{code}\rangle$ tag: $\&$ lt: $\&$ e $\&$ gt: $\langle \text{code}\rangle$  - The key/value combination of a tag assigned to the resource. Logical operators are <code>EQUALS</code> (single account) or <code>EQUALS</code> | <code>NOT\_EQUALS</code> (cross

 $account).$   $p$   $\langle$   $h$   $>$   $\langle$   $h$   $>$   $*$   $/$ ",

"getterMethodName" : "getFilters",

"getterModel" : {

"returnType" : "java.util.List<InventoryFilter>",

"documentation" : null

#### },

" $http"$ : {

"additionalMarshallingPath" : null,

"additionalUnmarshallingPath"

### : null,

```
 "flattened" : false,
  "greedy" : false,
  "header" : false,
  "isPayload" : false,
  "isStreaming" : false,
  "location" : null,
  "marshallLocation" : "PAYLOAD",
  "marshallLocationName" : "Filters",
  "queryString" : false,
  "requiresLength" : false,
  "statusCode" : false,
  "unmarshallLocationName" : "Filters",
  "uri" : false
 },
 "idempotencyToken" : false,
 "isBinary" : false,
 "jsonValue" : false,
 "list" : true,
 "listModel" : {
  "implType" : "java.util.ArrayList",
  "interfaceType" : "java.util.List",
  "listMemberModel" : {
   "c2jName" : "member",
   "c2jShape" : "InventoryFilter",
   "deprecated" : false,
   "documentation" : "",
   "endpointDiscoveryId" : false,
```
"enumType" : null,

"fluentSetterDocumentation"

 : "/\*\*\n@param member \n@return Returns a reference to this object so that method calls can be chained together.\*/",

```
 "fluentSetterMethodName" : "withMember",
     "getterDocumentation" : "/**\n@return */",
     "getterMethodName" : "getMember",
     "getterModel" : {
      "returnType" : "InventoryFilter",
      "documentation" : null
     },
    "http": {
      "additionalMarshallingPath" : null,
      "additionalUnmarshallingPath" : null,
      "flattened" : false,
      "greedy" : false,
      "header" : false,
      "isPayload" : false,
      "isStreaming" : false,
      "location" : null,
      "marshallLocation" : "PAYLOAD",
      "marshallLocationName" : "member",
      "queryString" : false,
      "requiresLength" : false,
      "statusCode" : false,
      "unmarshallLocationName" : "member",
 "uri" : false
     },
     "idempotencyToken" : false,
     "isBinary" : false,
     "jsonValue" : false,
```
"list" : false,

"listModel" : null,

"map" : false,

"mapModel" : null,

"marshallingTargetClass" : "StructuredPojo",

"marshallingType" : "STRUCTURED",

"name" : "Member",

"sensitive" : false,

"setterDocumentation" : "/\*\*\n@param member \*/",

"setterMethodName" : "setMember",

"setterModel" : {

"timestampFormat" : null,

"variableDeclarationType" : "InventoryFilter",

"variableName" : "member",

"variableType" : "InventoryFilter",

"documentation" : "",

```
 "simpleType" : "InventoryFilter",
          "variableSetterType" : "InventoryFilter"
         },
         "shouldEmitLegacyEnumSetter" : false,
         "shouldFullyQualify" : false,
        "simple" : false,
        "unmarshallingType" : null,
         "varargSetterDocumentation" : "/**\n@param member \n@return Returns a reference to this object so that
method calls can be chained together.*/",
        "variable" : {
          "timestampFormat" : null,
          "variableDeclarationType" : "InventoryFilter",
          "variableName" : "member",
          "variableType" : "InventoryFilter",
          "documentation" : "",
          "simpleType" : "InventoryFilter",
          "variableSetterType" : "InventoryFilter"
        },
        "xmlNameSpaceUri" : null
       },
       "memberLocationName" : null,
       "memberType" : "InventoryFilter",
       "map" : false,
       "marshallNonAutoConstructedEmptyLists" : false,
       "memberAdditionalMarshallingPath" : null,
       "memberAdditionalUnmarshallingPath" : null,
       "sendEmptyQueryString" : false,
       "simple" : false,
       "simpleType"
 : "InventoryFilter",
       "templateImplType" : "java.util.ArrayList<InventoryFilter>",
       "templateType" : "java.util.List<InventoryFilter>"
      },
    "map" : false,
      "mapModel" : null,
      "marshallingTargetClass" : "List",
     "marshallingType" : "LIST",
      "name" : "Filters",
      "sensitive" : false,
      "setterDocumentation" : "/**<p>Filters to scope the results. The following filters and logical operators are
supported:\langle p \rangle \langle u \rangle \langle d \rangle \langle p \rangle \langle \langle c \rangle account \langle d \langle c \rangle The ID of the Amazon Web Services account that owns
the resource. Logical operators are \langle \text{code}\rangleEQUALS\langle \text{code}\rangle | \langle \text{code}\rangleNOT_EQUALS\langle \text{code}\rangle.\langle \text{code}\rangle.\langle \text{plot}\rangle.\langle \text{right}\rangle<code>application_name</code> - The name of the application. Logical operators are <code>EQUALS</code> |
```
 $\langle \text{code>BEGINS} \quad \text{WITH}\langle \text{code><} \langle \text{dp} \rangle \langle \text{di><} \langle \text{ib\rangle} \langle \text{do><} \langle \text{code>>} \langle \text{t} \text{ice} \rangle$ included. Logical operators are  $\langle code \rangle$ EQUALS $\langle code \rangle$  |  $\langle code \rangle$ NOT\_EQUALS $\langle code \rangle$ . Possible values are  $<$ code>sql-server-enterprise $<$ /code>

|  $<$ code>sql-server-standard $<$ /code> |  $<$ code>sql-server-web $<$ /code> |  $<$ code>windows-serverdatacenter</code>. $\langle$ p> $\langle$ li> $\langle$ i> $\langle$ p> $\langle$ code>platform $\langle$ code> - The platform of the resource. Logical operators are <code>EQUALS</code> | <code>BEGINS\_WITH</code>.</p></li><li><p><code>resource\_id</code>-The ID of the resource. Logical operators are  $\langle \text{code}\rangle$ EQUALS $\langle \text{code}\rangle$  |  $\langle \text{code}\rangle$ NOT\_EQUALS $\langle \text{code}\rangle$ . $\langle \text{code}\rangle$ . $\langle \text{plot}\rangle$  $\langle$ i>  $\langle$ p>  $\langle$ code>tag:<key&gt; $\langle$ /code> - The key/value combination of a tag assigned to the resource. Logical operators are  $\langle \text{code}\rangle$ EQUALS $\langle \text{code}\rangle$  (single account) or  $\langle \text{code}\rangle$ EQUALS $\langle \text{code}\rangle$  |  $\langle \text{code>}$ NOT\_EQUALS $\langle \text{code>} \text{cross account}\rangle$ . $\langle \text{up>} \langle \text{dl}\rangle$  \n@param filters Filters to scope the results. The following filters and logical operators are supported: $\langle p \rangle \langle u \rangle \langle du \rangle \langle \langle p \rangle \langle \langle c \rangle$  account\_id $\langle \langle c \rangle$  The ID of the Amazon Web Services account that owns the resource. Logical operators are  $\langle \text{code>=QUALS}\rangle$  $\langle \text{code}> \text{NOT}$  <code>EQUALS</code> $\langle \text{code}> \langle \text{do} \rangle$ . $\langle \text{do} \rangle$   $\langle \text{do} \rangle$   $\langle \text{do} \rangle$   $\langle \text{do} \rangle$   $\langle \text{do} \rangle$  -  $\langle \text{do} \rangle$  -  $\langle \text{do} \rangle$  -  $\langle \text{do} \rangle$  -  $\langle \text{do} \rangle$  -  $\langle \text{do} \rangle$  -  $\langle \text{do} \rangle$  -  $\langle \text{do} \rangle$  -  $\langle \text{do} \rangle$  -  $\langle \text$ The name of the application. Logical operators are  $\langle \text{code}\rangle$  EQUALS $\langle \text{code}\rangle$ <code>BEGINS\_WITH</code>.</p> </li> <li> <p> <code>license\_included</code> - The type of license included. Logical operators are  $\langle code \rangle$ EQUALS $\langle code \rangle$  |  $\langle code \rangle$ NOT\_EQUALS $\langle code \rangle$ . Possible values are  $\langle \text{code}>$ sql-server-enterprise $\langle \text{code}>$  $| \langle \text{code}>$ sql-server-standard $\langle \text{code}>$  $| \langle \text{code}>$ sql-server-web $\langle \text{code}>$  $|$ <code>windows-server-datacenter</code>.</p> </li> <li> <p> <code>platform</code> - The platform of the resource. Logical operators are  $\langle \text{code>=EQUALS}\rangle$ .  $\langle \text{code>=EGINS} \text{ WITH}\rangle$ .  $\langle \text{code>=}\langle \text{plot}=0.1 \rangle$ .  $\langle \text{plot}=0.1 \rangle$ .  $\langle \text{plot}=0.1 \rangle$ .  $\langle \text{plot}=0.1 \rangle$ .  $\langle \text{plot}=0.1 \rangle$ .  $\langle \text{plot}=0.1 \rangle$ .  $\langle \text{plot}=0.1 \rangle$ .  $\langle \text{plot}=0.1 \rangle$ .  $\langle \text{plot}=0.1 \rangle$ .  $\text{code}$  resource\_id $\text{code}$  - The ID of the resource. Logical operators are  $\text{code}$   $\text{EQUALS}\text{/code>}$  $\langle \text{code>}$ NOT\_EQUALS $\langle \text{code>} \langle \text{code>} \rangle$ . $\langle \text{in} \rangle$   $\langle \text{in} \rangle$   $\langle \text{in} \rangle$   $\langle \text{code>}$   $\langle \text{node>}$   $\text{target}$   $\langle \text{node} \rangle$  - The key/value combination of a tag assigned to the resource. Logical operators are <code>EQUALS</code> (single account) or

<code>EQUALS</code> | <code>NOT\_EQUALS</code> (cross account).</p> </li>\*/",

"setterMethodName" : "setFilters",

"setterModel"

: {

"timestampFormat" : null,

"variableDeclarationType" : "java.util.List<InventoryFilter>",

"variableName" : "filters",

"variableType" : "java.util.List<InventoryFilter>",

"documentation" : "",

"simpleType" : "List<InventoryFilter>",

"variableSetterType" : "java.util.Collection<InventoryFilter>"

#### },

"shouldEmitLegacyEnumSetter" : false,

"shouldFullyQualify" : false,

"simple" : false,

"unmarshallingType" : null,

 "varargSetterDocumentation" : "/\*\*<p>Filters to scope the results. The following filters and logical operators are supported: $\langle p \rangle \langle u \rangle \langle h \rangle \langle p \rangle \langle c \rangle$   $\langle \langle p \rangle \langle c \rangle \langle c \rangle$  account  $id \langle c \rangle$  and ID of the Amazon Web Services account that owns the resource. Logical operators are  $\langle \text{code}\rangle$ EQUALS $\langle \text{code}\rangle$  |  $\langle \text{code}\rangle$ NOT\_EQUALS $\langle \text{code}\rangle$ . $\langle \text{code}\rangle$ . $\langle \text{plot}\rangle$ .  $<$ p>  $<$ code>application\_name $<$ /code> - The name of the application. Logical operators are

 $\langle \text{code}\rangle$   $\leq$   $\langle \text{code}\rangle$   $\leq$   $\langle \text{code}\rangle$   $\leq$   $\langle \text{code}\rangle$   $\leq$   $\langle \text{code}\rangle$ .

 $\langle \text{div} \rangle$   $\langle \text{div} \rangle$   $\langle \text{cos} \rangle$  -included $\langle \text{cos} \rangle$  - The type of license included. Logical operators are

 $\langle \text{code}\rangle$ EQUALS $\langle \text{code}\rangle$  |  $\langle \text{code}\rangle$ NOT\_EQUALS $\langle \text{code}\rangle$ . Possible values are  $\langle \text{code}\rangle$ sal-server-enterprise $\langle \text{code}\rangle$ | <code>sql-server-standard</code> | <code>sql-server-web</code> | <code>windows-server-

datacenter</code>. $\langle$ p> $\langle$ li> $\langle$ i> $\langle$ i> $\langle$ op> $\langle$ code>platform $\langle$ /code> - The platform of the resource. Logical operators are  $<$ code $>$ EQUALS $<$ /code $>$ | $<$ code $>$ BEGINS\_WITH $<$ /code $>$  $<$ / $\ge$  $<$ / $\ge$  $<$ i $>$  $<$ l $>$  $<$  $\ge$  $<$ o $>$  $<$ code $>$ resource\_id $<$ /code $>$ -The ID of the resource. Logical operators are  $\langle \text{code}\rangle$ EQUALS $\langle \text{code}\rangle$  | $\langle \text{code}\rangle$ NOT\_EQUALS $\langle \text{code}\rangle$ . $\langle \text{false}\rangle$ . $\langle \text{false}\rangle$ .  $\langle$ i> $\langle$ p> $\langle$ code> $t$ ag:<key&gt; $\langle$ /code> - The key/value combination of a tag assigned to the resource. Logical operators are  $<$ code $>$ EQUALS $<$ /code $>$  (single account) or  $<$ code $>$ EQUALS $<$ /code $>$  |

<code>NOT\_EQUALS</code> (cross account).</p> </li> </ul>\n<p><b>NOTE:</b> This method appends the values to the existing list (if any). Use {@link #setFilters(java.util.Collection)} or {@link #withFilters(java.util.Collection)}

if you want to override the existing values. $\langle p \rangle$  n@param filters Filters to scope the results. The following filters and logical operators are supported: $p > \text{div} \leq 1$  >  $p > \text{code} \geq 0$  account  $\text{div} \leq 1$  The ID of the Amazon Web Services account that owns the resource. Logical operators are  $\langle \text{code}\rangle$  EQUALS $\langle \text{code}\rangle$ 

 $\langle \text{code>}$ NOT\_EQUALS $\langle \text{code>}$ . $\langle \text{do>}$ . $\langle \text{do>} \rangle$ . $\langle \text{do>}$ .  $\langle \text{do>} \rangle$  -  $\langle \text{do>} \rangle$  - The name of the application. Logical operators are  $\langle \text{code>=EQUALS}\rangle$ .  $\langle \text{code>=BEGINS_WITH}\rangle$ .  $\langle \text{code>=}\langle \text{p}\rangle$  $\langle \text{code}\rangle$ license\_included $\langle \text{code}\rangle$  - The type of license included. Logical operators are  $\langle \text{code}\rangle$  EQUALS $\langle \text{code}\rangle$  | <code>NOT\_EQUALS</code>. Possible values are <code>sql-server-enterprise</code> | <code>sql-serverstandard</code> | <code>sql-server-web</code> | <code>windows-server-datacenter</code>.</p></li><li><p>>>  $<$ code>platform</code> - The platform of the resource. Logical operators are  $<$ code>EQUALS</code>  $<$ code>BEGINS\_WITH</code>.</p></li><li><p><code>resource\_id</code> - The

ID of the resource. Logical operators are  $\langle \text{code}\rangle$ EQUALS $\langle \text{code}\rangle$  |  $\langle \text{code}\rangle$ NOT\_EQUALS $\langle \text{code}\rangle$ . $\langle \text{code}\rangle$ . $\langle \text{plot}\rangle$  $\langle$ i>  $\langle$ p>  $\langle$ code>tag:<key&gt; $\langle$ /code> - The key/value combination of a tag assigned to the resource. Logical operators are  $\leq$ code>EQUALS $\leq$ code> (single account) or  $\leq$ code>EQUALS $\leq$ code> |

<code>NOT\_EQUALS</code> (cross account).</p> </li>\n@return Returns a reference to this object so that method calls can be chained together.\*/",

"variable" : {

"timestampFormat" : null,

"variableDeclarationType" : "java.util.List<InventoryFilter>",

"variableName" : "filters",

"variableType" : "java.util.List<InventoryFilter>",

 "documentation" : "<p>Filters to scope the results. The following filters and logical operators are supported: $\langle p \rangle$   $\langle u \rangle$   $\langle v \rangle$   $\langle v \rangle$   $\langle \langle p \rangle$   $\langle \langle q \rangle$  -  $\langle q \rangle$  account\_id $\langle \langle \langle q \rangle$   $\rangle$  The ID of the Amazon Web Services account that owns the resource. Logical operators are  $\langle \text{code}\rangle$ EQUALS $\langle \text{code}\rangle$  |  $\langle \text{code}\rangle$ NOT\_EQUALS $\langle \text{code}\rangle$ . $\langle \text{code}\rangle$ . $\langle \text{plot}\rangle$ .  $<$ code>application\_name $<$ /code>

 $-$  The name of the application. Logical operators are  $\langle \text{code}\rangle$  EQUALS $\langle \text{code}\rangle$ 

 $\langle \text{code>BEGINS} \text{ WITH}\langle \text{code><\langle p\rangle \langle} l\text{ is}\langle \text{right><\langle p\rangle \langle} \text{code>license} \text{ include}\langle \text{code>-The type of license} \rangle$ included. Logical operators are  $\langle \text{code}\rangle$ EQUALS $\langle \text{code}\rangle$  |  $\langle \text{code}\rangle$ NOT\_EQUALS $\langle \text{code}\rangle$ . Possible values are  $<$ code>sql-server-enterprise</code>|<code>sql-server-standard</code>|<code>sql-server-web</code>| <code>windows-server-datacenter</code>.</p> </li> <li> <p> <code>platform</code> - The platform of the resource. Logical operators are  $\langle \text{code>=EQUALS}\rangle$ .  $\langle \text{code>=BEGINS_WITH}\rangle$ .  $\langle \text{code>=}\langle \text{p}\rangle$ .  $\langle \text{p}\rangle$ .  $\langle \text{p}\rangle$ .  $\langle \text{p}\rangle$ .  $\langle \text{p}\rangle$ .  $\langle \text{p}\rangle$ .  $\langle \text{p}\rangle$ .  $\langle \text{p}\rangle$ .  $\langle \text{p}\rangle$ .  $\langle \text{p}\rangle$ .  $\langle \text{p}\rangle$ .  $\langle \text{p}\rangle$ .  $\langle \text$  $<$ code>resource\_id $<$ /code> - The ID of the resource. Logical operators are  $<$ code>EQUALS $<$ /code> |  $\langle \text{code>}NOT\_EQUALS \langle \text{code>} \langle \text{close} \rangle$ . $\langle \text{plot} \rangle$   $\langle \text{plot} \rangle$  and  $\langle \text{plot} \rangle$  and  $\langle \text{plot} \rangle$  and  $\langle \text{plot} \rangle$ . a tag assigned to the resource. Logical operators are <code>EQUALS</code> (single account) or  $\langle \text{code>=EQUALS}\rangle$   $\langle \text{code>=} \rangle$   $\langle \text{code>=NOT_EQUALS}\rangle$  (cross account). $\langle \text{p} \rangle \langle \text{like}\rangle$ .

"simpleType" : "List<InventoryFilter>",

"variableSetterType" : "java.util.Collection<InventoryFilter>"

# },

"xmlNameSpaceUri" : null

#### } ],

"membersAsMap" : {

"Filters" : {

"c2jName" : "Filters",

"c2jShape" : "InventoryFilterList",

"deprecated" : false,

"documentation" : "<p>Filters to scope the results. The following filters and logical operators are

supported: $\langle p \rangle$   $\langle u \rangle$   $\langle h \rangle$   $\langle p \rangle$   $\langle c \rangle$   $\langle c \rangle$  account\_id $\langle c \rangle$  The ID of the Amazon Web Services account that owns the resource. Logical operators are  $\langle \text{code}\rangle$ EQUALS $\langle \text{code}\rangle$  |  $\langle \text{code}\rangle$ NOT\_EQUALS $\langle \text{code}\rangle$ . $\langle \text{code}\rangle$ . $\langle \text{plot}\rangle$ . $\langle \text{right}\rangle$  $\alpha$  -code>application\_name</code> - The name of the application. Logical operators are  $\alpha$   $\alpha$  $\leq$   $\alpha$  $\leq$   $\alpha$  $\leq$   $\alpha$ <code>BEGINS\_WITH</code>.</p> </li> <li> <p> <code>license\_included</code> - The type of license included. Logical operators are  $\langle code \rangle$ EQUALS $\langle code \rangle$  |  $\langle code \rangle$ NOT\_EQUALS $\langle code \rangle$ . Possible values are  $\langle \text{code}\rangle$ sql-server-enterprise $\langle \text{code}\rangle$  |  $\langle \text{code}\rangle$ sql-server-standard $\langle \text{code}\rangle$  |  $\langle \text{code}\rangle$ sql-server-web $\langle \text{code}\rangle$  $|\langle \text{code}>$  indows-server-datacenter $\langle \text{code}>$ . $\langle \text{up}>$   $\langle \text{li}>$   $\langle \text{li}>$   $\langle \text{p}\rangle$   $\langle \text{code}>$  platform  $\langle \text{code}>$  - The platform of the resource. Logical operators are  $\langle \text{code>=EQUALS}\rangle$ .  $\langle \text{code>=BEGINS_WITH}\rangle$ .  $\langle \text{code>=}\langle \text{p}\rangle$ .  $\langle \text{p}\rangle$ .  $\langle \text{p}\rangle$ .  $\langle \text{p}\rangle$ .  $\langle \text{p}\rangle$ .  $\langle \text{p}\rangle$ .  $\langle \text{p}\rangle$ .  $\langle \text{p}\rangle$ .  $\langle \text{p}\rangle$ .  $\langle \text{p}\rangle$ .  $\langle \text{p}\rangle$ .  $\langle \text{p}\rangle$ .  $\langle \text$  $\alpha$  -  $\alpha$   $\alpha$   $\alpha$   $\alpha$   $\beta$   $\alpha$   $\beta$   $\alpha$   $\beta$   $\gamma$   $\alpha$   $\beta$   $\gamma$   $\alpha$   $\beta$   $\gamma$   $\alpha$   $\beta$   $\gamma$   $\alpha$   $\beta$   $\gamma$   $\alpha$   $\beta$   $\gamma$   $\alpha$   $\beta$   $\gamma$   $\alpha$   $\beta$   $\gamma$   $\alpha$   $\beta$   $\gamma$   $\alpha$   $\beta$   $\gamma$   $\alpha$   $\beta$   $\gamma$   $\alpha$   $\beta$   $\gamma$  $\langle \text{code>}$ NOT\_EQUALS $\langle \text{code>} \langle \text{code>} \rangle$ . $\langle \text{in} \rangle$   $\langle \text{in} \rangle$   $\langle \text{in} \rangle$   $\langle \text{code>}$   $\langle \text{node>}$   $\text{target}$   $\langle \text{node} \rangle$  - The key/value combination of a tag assigned to the resource. Logical operators are <code>EQUALS</code> (single account) or <code>EQUALS</code> | <code>NOT\_EQUALS</code> (cross account).</p> </li> </ul>",

"endpointDiscoveryId" : false,

"enumType" : null,

 "fluentSetterDocumentation" : "/\*\*<p>Filters to scope the results. The following filters and logical operators are supported: $\langle p \rangle$  <ul>  $\langle$ li> $\langle p \rangle$  <code>account\_id $\langle$ /code> - The ID of the Amazon Web Services account that owns the resource. Logical operators are  $\langle \text{code}\rangle$ EQUALS $\langle \text{code}\rangle$  |  $\langle \text{code}\rangle$ NOT\_EQUALS $\langle \text{code}\rangle$ . $\langle \text{code}\rangle$ . $\langle \text{plot}\rangle$ .  $<$ p $>$  $<$ code $>$ application\_name $<$ /code $>$ 

 $-$  The name of the application. Logical operators are  $\langle \text{code}\rangle$  EQUALS $\langle \text{code}\rangle$ 

<code>BEGINS\_WITH</code>.</p> </li> <li> <p> <code>license\_included</code> - The type of license  $included.$  Logical operators are  $\langle code \rangle$ EQUALS $\langle code \rangle$  |  $\langle code \rangle$ NOT\_EQUALS $\langle code \rangle$ . Possible values are  $\langle \text{code}\rangle$ sql-server-enterprise $\langle \text{code}\rangle$  |  $\langle \text{code}\rangle$ server-standard $\langle \text{code}\rangle$  |  $\langle \text{code}\rangle$ server-web $\langle \text{code}\rangle$  | <code>windows-server-datacenter</code>.</p> </li> <li> <p> <code>platform</code> - The platform of the resource. Logical operators are  $\langle \text{code}\rangle$ EQUALS $\langle \text{code}\rangle$  |  $\langle \text{code}\rangle$ BEGINS\_WITH $\langle \text{code}\rangle$ . $\langle \text{dp}\rangle$  $\langle \text{di}\rangle$  $\langle \text{di}\rangle$  $\alpha$   $\alpha$   $\alpha$   $\beta$   $\alpha$   $\beta$   $\alpha$   $\beta$   $\alpha$   $\beta$   $\gamma$   $\alpha$   $\beta$   $\gamma$   $\beta$   $\alpha$   $\beta$   $\gamma$   $\alpha$   $\beta$   $\alpha$   $\beta$   $\gamma$   $\alpha$   $\beta$   $\gamma$   $\alpha$   $\beta$   $\gamma$   $\alpha$   $\beta$   $\gamma$   $\alpha$   $\beta$   $\gamma$   $\alpha$   $\beta$   $\gamma$   $\alpha$   $\beta$   $\gamma$   $\alpha$   $\beta$   $\gamma$   $\langle \text{code>}$ NOT\_EQUALS $\langle \text{code>} \langle \text{code>} \rangle$ . $\langle \text{in} \rangle$   $\langle \text{in} \rangle$   $\langle \text{in} \rangle$   $\langle \text{code>}$   $\langle \text{node>}$   $\text{target}$   $\langle \text{node} \rangle$  - The key/value combination of a tag assigned to the resource. Logical operators are  $\langle \text{code}\rangle$  EQUALS $\langle \text{code}\rangle$  (single account) or <code>EQUALS</code> | <code>NOT\_EQUALS</code> (cross account).</p> </li> </ul>\n@param filters Filters to

scope the results. The following filters and logical operators are supported: $\langle p \rangle \langle u \rangle \langle h \rangle \langle p \rangle$ <code>account\_id</code> - The ID of the Amazon Web Services account that owns the resource. Logical operators are <code>EQUALS</code> | <code>NOT\_EQUALS</code>.</p></li> <li><p>

<code>application\_name</code> - The name of the application. Logical operators are <code>EQUALS</code> | <code>BEGINS\_WITH</code>.</p> </li> <li> <p> <code>license\_included</code> - The type of license included. Logical operators are  $\leq$ code $\geq$ EQUALS $\leq$ code $\geq$ NOT\_EQUALS $\leq$ code $\geq$ . Possible values are  $\langle \text{code}>$ sql-server-enterprise $\langle \text{code}>$  $| \langle \text{code}>$ sql-server-standard $\langle \text{code}>$  $| \langle \text{code}>$ sql-server-web $\langle \text{code}>$ <code>windows-server-datacenter</code>.</p> </li> <li> <p> <code>platform</code> - The platform of the resource. Logical operators are  $\langle \text{code>=EQUALS}\rangle$ .  $\langle \text{code>=BEGINS_WITH}\rangle$ .  $\langle \text{code>=}\langle \text{p}\rangle$ .  $\langle \text{p}\rangle$ .  $\langle \text{p}\rangle$ .  $\langle \text{p}\rangle$ .  $\langle \text{p}\rangle$ .  $\langle \text{p}\rangle$ .  $\langle \text{p}\rangle$ .  $\langle \text{p}\rangle$ .  $\langle \text{p}\rangle$ .  $\langle \text{p}\rangle$ .  $\langle \text{p}\rangle$ .  $\langle \text{p}\rangle$ .  $\langle \text$  $<$ code>resource\_id $<$ /code> - The ID of the resource. Logical operators are  $<$ code>EQUALS $<$ /code> | <code>NOT\_EQUALS</code>.</p>

 $\langle \text{div} \rangle$   $\langle \text{div} \rangle$   $\langle \text{cos} \rangle$   $\langle \text{cos} \rangle$   $\langle \text{div} \rangle$   $\langle \text{cos} \rangle$   $\langle \text{cos} \rangle$   $\langle \text{cos} \rangle$   $\langle \text{cos} \rangle$   $\langle \text{cos} \rangle$   $\langle \text{cos} \rangle$   $\langle \text{cos} \rangle$   $\langle \text{cos} \rangle$   $\langle \text{cos} \rangle$   $\langle \text{cos} \rangle$   $\langle \text{cos} \rangle$   $\langle \text{cos} \rangle$   $\langle \text{cos} \rangle$   $\langle \text$ Logical operators are  $\langle \text{code}\rangle$  EQUALS $\langle \text{code}\rangle$  (single account) or  $\langle \text{code}\rangle$  EQUALS $\langle \text{code}\rangle$  |  $\langle \text{code}> \text{NOT}$  EQUALS $\langle \text{code}> \text{cross account}\rangle. \langle \text{np}\rangle \langle \text{light} \rangle$ n@return Returns a reference to this object so that method calls can be chained together.\*/",

"fluentSetterMethodName" : "withFilters",

 "getterDocumentation" : "/\*\*<p>Filters to scope the results. The following filters and logical operators are supported: $\langle p \rangle$   $\langle u \rangle$   $\langle h \rangle$   $\langle p \rangle$   $\langle \langle c \rangle$  account id $\langle \langle c \rangle$  The ID of the Amazon Web Services account that owns the resource. Logical operators are  $\langle \text{code}\rangle$ EQUALS $\langle \text{code}\rangle$  |  $\langle \text{code}\rangle$ NOT\_EQUALS $\langle \text{code}\rangle$ . $\langle \text{code}\rangle$ . $\langle \text{plot}\rangle$ . $\langle \text{right}\rangle$ 

<code>application\_name</code> - The name of the application. Logical operators are <code>EQUALS</code> |  $\langle \text{code>BEGINS} \quad \text{WITH}\langle \text{code><} \langle \text{p><} \langle \text{li><} \langle \text{li><} \langle \text{code>>} \langle \text{codes} \rangle$  is included $\langle \text{code>>} \text{The type of license} \rangle$ included. Logical operators are <code>EQUALS</code>  $|$ <code>NOT\_EQUALS</code>. Possible values are  $<$ code>sql-server-enterprise $<$ /code>  $|$ <code>sql-server-standard $<$ /code>  $|$ <code>sql-serverweb</code> | <code>windows-server-datacenter</code>.</p> </li> <li> <p> <code>platform</code> - The platform of the resource. Logical operators are  $\langle \text{code}\rangle$ EQUALS $\langle \text{code}\rangle$  |  $\langle \text{code}\rangle$ BEGINS\_WITH $\langle \text{code}\rangle$ . $\langle \text{code}\rangle$ .  $\langle$ li>  $\langle$ li>  $\langle$ p>  $\langle$ code>resource\_id $\langle$ /code> - The ID of the resource. Logical operators are  $\langle$ code>EQUALS $\langle$ /code>  $|\langle \text{code}>NOT\_EQUALS \langle \text{code}> \langle \text{dz} \rangle \langle \text{dz} \rangle \langle \text{dz} \rangle \langle \text{dz} \rangle$  =  $\langle \text{dz} \rangle$  =  $\langle \text{dz} \rangle$  =  $\langle \text{ydz} \rangle$  =  $\langle \text{ydz} \rangle$  =  $\langle \text{ydz} \rangle$  + The key/value combination of a tag assigned to the resource. Logical operators are <code>EQUALS</code> (single account) or  $\langle \text{code}\rangle$   $\leq$   $\langle \text{code}\rangle$   $\leq$   $\langle \text{code}\rangle$   $\leq$   $\langle \text{code}\rangle$   $\leq$   $\langle \text{node}\rangle$   $\leq$   $\langle \text{cycle}\rangle$   $\langle \text{cycle}\rangle$   $\langle \text{cycle}\rangle$   $\langle \text{cycle}\rangle$   $\langle \text{cycle}\rangle$   $\langle \text{cycle}\rangle$   $\langle \text{cycle}\rangle$   $\langle \text{cycle}\rangle$   $\langle \text{cycle}\rangle$   $\langle \text{cycle}\rangle$   $\langle \text{cycle}\rangle$   $\langle \text{cycle}\rangle$   $\langle \$ scope the results. The following filters and logical operators are supported: $\langle p \rangle \langle u \rangle \langle h \rangle \langle p \rangle$ <code>account\_id</code> - The ID of the Amazon Web Services account that owns the resource. Logical operators are <code>EQUALS</code> | <code>NOT\_EQUALS</code>.</p>></li> <li><p>  $<$ code>application\_name $<$ /code>

 $-$  The name of the application. Logical operators are  $\langle \text{code}\rangle$  EQUALS $\langle \text{code}\rangle$ 

 $\alpha$  <code>BEGINS\_WITH</code>.</p></li> <li> <li> <p> <code>license\_included</code> - The type of license included. Logical operators are <code>EQUALS</code> | <code>NOT\_EQUALS</code>. Possible values are  $\langle \text{code}\rangle$ sql-server-enterprise $\langle \text{code}\rangle$  |  $\langle \text{code}\rangle$  sql-server-standard $\langle \text{code}\rangle$  |  $\langle \text{code}\rangle$  sql-server-web $\langle \text{code}\rangle$  | <code>windows-server-datacenter</code>.</p> </li> <li> <p> <code>platform</code> - The platform of the resource. Logical operators are  $\langle \text{code>=EQUALS}\rangle$ .  $\langle \text{code>=BEGINS_WITH}\rangle$ .  $\langle \text{code>=}\langle \text{p}\rangle$ .  $\langle \text{p}\rangle$ .  $\langle \text{p}\rangle$ .  $\langle \text{p}\rangle$ .  $\langle \text{p}\rangle$ .  $\langle \text{p}\rangle$ .  $\langle \text{p}\rangle$ .  $\langle \text{p}\rangle$ .  $\langle \text{p}\rangle$ .  $\langle \text{p}\rangle$ .  $\langle \text{p}\rangle$ .  $\langle \text{p}\rangle$ .  $\langle \text$  $\alpha$  -  $\alpha$   $\alpha$   $\alpha$   $\alpha$   $\alpha$   $\alpha$   $\beta$   $\alpha$   $\alpha$   $\beta$   $\alpha$   $\beta$   $\alpha$   $\beta$   $\alpha$   $\beta$   $\alpha$   $\beta$   $\alpha$   $\beta$   $\alpha$   $\beta$   $\alpha$   $\beta$   $\alpha$   $\beta$   $\beta$   $\alpha$   $\beta$   $\beta$   $\alpha$   $\beta$   $\beta$   $\alpha$   $\beta$   $\beta$   $\alpha$   $\beta$   $\beta$   $\alpha$   $\beta$   $\beta$   $\alpha$  $\langle \text{code>}NOT\_EQUALS \langle \text{code>} \langle \text{close} \rangle$ . $\langle \text{plot} \rangle$   $\langle \text{plot} \rangle$  and  $\langle \text{plot} \rangle$  and  $\langle \text{plot} \rangle$  and  $\langle \text{plot} \rangle$ . a tag assigned to the resource. Logical operators are  $\langle \text{code}\rangle$  EQUALS $\langle \text{code}\rangle$  (single account) or <code>EQUALS</code> | <code>NOT\_EQUALS</code> (cross account).</p> </li>\*/",

"getterMethodName"

### : "getFilters",

```
 "getterModel" : {
  "returnType" : "java.util.List<InventoryFilter>",
  "documentation" : null
 },
"http": {
  "additionalMarshallingPath" : null,
  "additionalUnmarshallingPath" : null,
  "flattened" : false,
  "greedy" : false,
  "header" : false,
  "isPayload" : false,
  "isStreaming" : false,
  "location" : null,
  "marshallLocation" : "PAYLOAD",
  "marshallLocationName" : "Filters",
  "queryString" : false,
  "requiresLength" : false,
  "statusCode" : false,
  "unmarshallLocationName" : "Filters",
  "uri" : false
 },
 "idempotencyToken" : false,
```

```
 "isBinary" : false,
      "jsonValue" : false,
      "list" : true,
      "listModel" : {
        "implType" : "java.util.ArrayList",
        "interfaceType" : "java.util.List",
        "listMemberModel" : {
         "c2jName" : "member",
         "c2jShape" : "InventoryFilter",
         "deprecated" : false,
         "documentation" : "",
         "endpointDiscoveryId" : false,
         "enumType" : null,
         "fluentSetterDocumentation" : "/**\n@param member \n@return Returns a reference to this object so that
method calls can be chained together.*/",
         "fluentSetterMethodName" : "withMember",
         "getterDocumentation" : "/**\n@return */",
         "getterMethodName" : "getMember",
         "getterModel" : {
          "returnType" : "InventoryFilter",
          "documentation" : null
         },
        "http": {
          "additionalMarshallingPath" : null,
          "additionalUnmarshallingPath" : null,
          "flattened" : false,
          "greedy" : false,
          "header" : false,
          "isPayload" : false,
        "isStreaming" : false,
          "location" : null,
          "marshallLocation" : "PAYLOAD",
          "marshallLocationName" : "member",
          "queryString" : false,
          "requiresLength" : false,
          "statusCode" : false,
          "unmarshallLocationName" : "member",
          "uri" : false
         },
         "idempotencyToken" : false,
         "isBinary" : false,
         "jsonValue" : false,
         "list" : false,
         "listModel" : null,
         "map" : false,
         "mapModel" : null,
         "marshallingTargetClass" : "StructuredPojo",
```
 "marshallingType" : "STRUCTURED", "name" : "Member", "sensitive" : false, "setterDocumentation" : "/\*\*\n@param member \*/", "setterMethodName" : "setMember", "setterModel" : { "timestampFormat" : null, "variableDeclarationType" : "InventoryFilter", "variableName" : "member", "variableType" : "InventoryFilter", "documentation" : "", "simpleType" : "InventoryFilter", "variableSetterType" : "InventoryFilter" }, "shouldEmitLegacyEnumSetter" : false, "shouldFullyQualify" : false, "simple" : false, "unmarshallingType" : null, "varargSetterDocumentation" : "/\*\*\n@param member \n@return Returns a reference to this object so that method calls can be chained together.\*/", "variable" : { "timestampFormat" : null, "variableDeclarationType" : "InventoryFilter", "variableName" : "member", "variableType" : "InventoryFilter", "documentation" : "", "simpleType" : "InventoryFilter", "variableSetterType" : "InventoryFilter" }, "xmlNameSpaceUri" : null }, "memberLocationName" : null, "memberType" : "InventoryFilter", "map" : false, "marshallNonAutoConstructedEmptyLists" : false, "memberAdditionalMarshallingPath" : null, "memberAdditionalUnmarshallingPath" : null, "sendEmptyQueryString" : false, "simple" : false, "simpleType" : "InventoryFilter", "templateImplType" : "java.util.ArrayList<InventoryFilter>", "templateType" : "java.util.List<InventoryFilter>" }, "map" : false, "mapModel" : null, "marshallingTargetClass" : "List", "marshallingType" : "LIST",

"name" : "Filters",

"sensitive" : false,

 "setterDocumentation" : "/\*\*<p>Filters to scope the results. The following filters and logical operators are supported:</p><ul><li><p><code>account\_id</code>

 - The ID of the Amazon Web Services account that owns the resource. Logical operators are  $\langle \text{code}\rangle = \langle \text{code}\rangle = \langle \text{code}\rangle = \langle \text{code}\rangle = \langle \text{code}\rangle = \langle \text{node}\rangle = \langle \text{node}\rangle = \langle \text{node}\rangle = \langle \text{node}\rangle = \langle \text{node}\rangle = \langle \text{code}\rangle = \langle \text{node}\rangle = \langle \text{node}\rangle = \langle \text{node}\rangle = \langle \text{node}\rangle = \langle \text{node}\rangle = \langle \text{node}\rangle = \langle \text{node}\rangle = \langle \text{node}\rangle = \langle \text{node}\rangle = \langle \text{node}\rangle = \langle \text{node}\rangle = \langle \text{node}\rangle = \langle \text{node}\rangle = \langle \text{$ The name of the application. Logical operators are  $\langle \text{code}\rangle$ EQUALS $\langle \text{code}\rangle$  |  $\langle \text{code}\rangle$ BEGINS\_WITH $\langle \text{code}\rangle$ . $\langle \text{code}\rangle$ .  $\langle$ li>  $\langle$ li>  $\langle$ p>  $\langle$ code>license\_included $\langle$ /code> - The type of license included. Logical operators are  $\text{cond}$ >EQUALS</code> $\text{C}$  |  $\text{cond}$ >NOT\_EQUALS</code>. Possible values are  $\text{cond}$ >sql-server-enterprise</code> | <code>sql-server-standard</code> | <code>sql-server-web</code> | <code>windows-serverdatacenter</code>. $\langle$ p> $\langle$ li> $\langle$ i> $\langle$ i> $\langle$ op> $\langle$ code>platform $\langle$ /code> - The platform of the resource. Logical operators are <code>EQUALS</code> | <code>BEGINS\_WITH</code>.</p>></li><li><p><code>resource\_id</code> -The ID of the resource. Logical operators are  $\langle \text{code}\rangle$ EQUALS $\langle \text{code}\rangle$  | $\langle \text{code}\rangle$ NOT\_EQUALS $\langle \text{code}\rangle$ . $\langle \text{type}\rangle$ . $\langle \text{flip}\rangle$  $\langle$ i>  $\langle$ p>  $\langle$ code>tag:<key&gt; $\langle$ /code> - The key/value combination of a tag assigned to the resource. Logical operators are  $<$ code>EQUALS $<$ /code> (single account) or  $<$ code>EQUALS $<$ /code> | <code>NOT\_EQUALS</code> (cross account).</p> </li> </ul>\n@param filters Filters to scope the results. The following filters and logical operators are supported: $\langle p \rangle \langle u \rangle \langle du \rangle \langle dv \rangle \langle \langle \text{code} \rangle \langle \text{code} \rangle$  account\_id $\langle \text{code} \rangle \langle \text{code} \rangle$  - The ID of the Amazon Web Services account that owns the resource. Logical operators are  $\langle \text{code}\rangle$   $\leq$   $\langle \text{code}\rangle$  $\text{cond}$ >NOT\_EQUALS</code>.</p></li><li> <p> <</p> $\text{cond}$ .code>application\_name</code> - The name of the application. Logical operators are  $\langle \text{code>=EQUALS}\rangle$ .  $\langle \text{code>=BEGINS_WITH}\rangle$ .  $\langle \text{code>=}\langle \text{p}\rangle$ .  $\langle \text{p}\rangle$ .  $\langle \text{q}\rangle$ .  $\langle \text{q}\rangle$ .  $\langle \text{p}\rangle$ .  $\leq$ code>license\_included $\leq$ code> - The type of license included. Logical operators are  $\leq$ code> $\geq$ EQUALS $\leq$ code> $\geq$  $\text{cond}$ >NOT\_EQUALS</code>. Possible values are <code>sql-server-enterprise</code>|<code>sql-serverstandard</code> | <code>sql-server-web</code> | <code>windows-server-datacenter</code>.</p></li> <li><p>>> <code>platform</code> - The platform of the resource. Logical operators are <code>EQUALS</code> |

<code>BEGINS\_WITH</code>.</p>

 $\langle$ li>  $\langle$ li>  $\langle$ p>  $\langle$ code>resource\_id $\langle$ code> - The ID of the resource. Logical operators are  $\langle$ code> $\langle$ EQUALS $\langle$ code>  $|\langle \text{code}>NOT\_EOUALS\langle \text{code}> \langle \text{p}\rangle \langle \text{div} \rangle \langle \text{div} \rangle \langle \text{p}\rangle$ .  $\langle \text{p}\rangle \langle \text{p}\rangle \langle \text{code}>$  tag: & lt; key & gt;  $\langle \text{code}>$  - The key/value combination of a tag assigned to the resource. Logical operators are  $\langle \text{code}\rangle$  EQUALS $\langle \text{code}\rangle$  (single account) or <code>EQUALS</code> | <code>NOT\_EQUALS</code> (cross account).</p> </li>\*/",

"setterMethodName" : "setFilters",

"setterModel" : {

"timestampFormat" : null,

"variableDeclarationType" : "java.util.List<InventoryFilter>",

"variableName" : "filters",

"variableType" : "java.util.List<InventoryFilter>",

"documentation" : "",

"simpleType" : "List<InventoryFilter>",

"variableSetterType" : "java.util.Collection<InventoryFilter>"

},

"shouldEmitLegacyEnumSetter" : false,

"shouldFullyQualify" : false,

"simple" : false,

"unmarshallingType" : null,

 "varargSetterDocumentation" : "/\*\*<p>Filters to scope the results. The following filters and logical operators are supported: $\langle p \rangle \langle u \rangle \langle d \rangle$   $\langle v \rangle \langle \langle \phi \rangle \langle \phi \rangle$  - The ID of the Amazon Web Services account that owns the resource. Logical operators are  $\langle \text{code}\rangle$ EQUALS $\langle \text{code}\rangle$  |  $\langle \text{code}\rangle$ NOT\_EQUALS $\langle \text{code}\rangle$ . $\langle \text{code}\rangle$ . $\langle \text{plot}\rangle$ .  $<$ p>  $<$ code>application\_name $<$ /code> - The name of the application. Logical operators are

 $\text{ } \leq$ code>EQUALS</code>  $| \leq$ code>BEGINS\_WITH</code>. $\lt p$ / $| \leq$ / $| \leq$   $\leq$ i $>$ code>license\_included</code> -The type of license included. Logical operators are  $\textless$ code>EQUALS $\textless$ code>| $\textless$ code>NOT\_EQUALS $\textless$ code>. Possible values are  $<$ code>sql-server-enterprise $<$ /code> $|$ <code>sql-server-standard $<$ /code> $|$ <code>sql-serverweb</code> | <code>windows-server-datacenter</code>.</p> </li> <li> <p> <code>platform</code> - The platform of the resource. Logical operators are  $\langle \text{code}\rangle$ EQUALS $\langle \text{code}\rangle$  |  $\langle \text{code}\rangle$ BEGINS\_WITH $\langle \text{code}\rangle$ . $\langle \text{code}\rangle$ . </li> <li> <p> <code>resource\_id</code> - The

ID of the resource. Logical operators are  $\langle \text{code}\rangle$ EQUALS $\langle \text{code}\rangle$  |  $\langle \text{code}\rangle$ NOT\_EQUALS $\langle \text{code}\rangle$ . $\langle \text{code}\rangle$ . $\langle \text{plot}\rangle$  $\langle$ i>  $\langle$ p>  $\langle$ code>tag:<key&gt; $\langle$ code> - The key/value combination of a tag assigned to the resource. Logical operators are  $<$ code>EQUALS $<$ /code> (single account) or  $<$ code>EQUALS $<$ /code> |

<code>NOT\_EQUALS</code> (cross account).</p> </li> </ul>\n<p><b>NOTE:</b> This method appends the values to the existing list (if any). Use {@link #setFilters(java.util.Collection)} or {@link

#withFilters(java.util.Collection)} if you want to override the existing values.</p>\n@param filters Filters to scope the results. The following filters and logical operators are supported: $\langle p \rangle \langle u \rangle \langle du \rangle \langle p \rangle \langle c \rangle$   $\langle c \rangle \langle c \rangle \langle c \rangle$ - The ID of the Amazon Web Services account that owns the resource. Logical operators are

 $\langle \text{code>=EQUALS}\rangle$ .  $\langle \text{code>=SNOT\_EQUALS}\rangle$ .  $\langle \text{code>=s} \rangle$ .  $\langle \text{plot}=k\rangle$ .  $\langle \text{plot}=k\rangle$ .  $\langle \text{plot}=k\rangle$ .  $\langle \text{code>=s} \rangle$ .  $\langle \text{code>=s} \rangle$ .  $\langle \text{code>=s} \rangle$ .  $\langle \text{code>=s} \rangle$ .  $\langle \text{code>=s} \rangle$ .  $\langle \text{code>=s} \rangle$ .  $\langle \text{code>=s} \rangle$ .  $\langle \text{code>=s} \rangle$ .  $\langle \text{code>=s}$ The name of the application. Logical operators are  $\textless$ code>EQUALS $\textless$ code> $| \textless$ eode>BEGINS\_WITH $\textless$ code>. $\textless$ p>  $\langle$ li>

 $\langle$ li $>$  $\langle$ p $>$  $\langle$ code $>$ license included $\langle$ /code $>$  - The type of license included. Logical operators are

 $\text{ccode}\geq\text{EQUALS}\leq\text{code}\geq\text{1}\leq\text{code}\geq\text{NOT}\_$  **EQUALS**</code>. Possible values are  $\text{ccode}\geq\text{q1-server-enterprise}\leq\text{code>}$ | <code>sql-server-standard</code> | <code>sql-server-web</code> | <code>windows-server-

datacenter $\langle \text{code}\rangle$ . $\langle \text{p}\rangle$   $\langle \text{p}\rangle$   $\langle \text{di}\rangle$   $\langle \text{p}\rangle$   $\langle \text{code}\rangle$  - The platform of the resource. Logical operators are  $<$ code>EQUALS $<$ /code>| $<$ code>BEGINS\_WITH $<$ /code>. $<$ /p> $<$ /li> $<$ li> $<$ p> $<$ code>resource\_id $<$ /code> $-$ The ID of the resource. Logical operators are  $\langle \text{code}\rangle$ EQUALS $\langle \text{code}\rangle$  |  $\langle \text{code}\rangle$ NOT\_EQUALS $\langle \text{code}\rangle$ . $\langle \text{cycle}\rangle$ . $\langle \text{cycle}\rangle$ . $\langle \text{node}\rangle$ . $\langle \text{node}\rangle$ . $\langle \text{node}\rangle$ . $\langle \text{node}\rangle$ . $\langle \text{node}\rangle$ . $\langle \text{node}\rangle$ . $\langle \text{node}\rangle$ . $\langle \text{node}\rangle$ . $\langle \text$  $\langle i \rangle$   $\langle \bar{\psi} \rangle$   $\langle \bar{\psi} \rangle$   $\langle \bar{\psi} \rangle$   $\langle k \bar{\psi} \rangle$   $\langle k \bar{\psi} \rangle$   $\langle \bar{\psi} \rangle$  - The key/value combination of a tag assigned to the resource. Logical operators are  $<$ code>EQUALS $<$ /code> (single account) or  $<$ code>EQUALS $<$ /code> |

 $\langle \text{code>}$  NOT\_EQUALS $\langle \text{code>}$  (cross account). $\langle \text{np}\rangle$  $\langle \text{li}\rangle$  n@return Returns a reference to this object so that method calls can be chained together.\*/",

"variable" : {

"timestampFormat" : null,

"variableDeclarationType" : "java.util.List<InventoryFilter>",

"variableName" : "filters",

"variableType" : "java.util.List<InventoryFilter>",

 "documentation" : "<p>Filters to scope the results. The following filters and logical operators are supported: $\langle p \rangle$   $\langle u \rangle$   $\langle h \rangle$   $\langle p \rangle$   $\langle \text{code} \rangle$  account\_id $\langle \text{code} \rangle$  - The ID of the Amazon Web Services account that owns the resource. Logical operators are  $<code>edgeEQUALS  $<code> NOT_EQUALS$   $<code> `>` `>`  $<$  `blockEQUALS`  $<$  `node`  $>$  `+`  $<$  `node`  $>$  `+`  $<$  `node`  $>$  `+`  $&$$$ <code>application\_name</code> - The name of the application. Logical operators are <code>EQUALS</code> | <code>BEGINS\_WITH</code>.</p> </li> <li> <p> <code>license\_included</code> - The type of license included. Logical operators are <code>EQUALS</code> | <code>NOT\_EQUALS</code>. Possible values are  $\langle \text{code}\rangle$ sql-server-enterprise $\langle \text{code}\rangle$  |  $\langle \text{code}\rangle$ server-standard $\langle \text{code}\rangle$  |  $\langle \text{code}\rangle$ server-web $\langle \text{code}\rangle$  | <code>windows-server-datacenter</code>.</p> </li> <li> <p> <code>platform</code> - The platform of the resource.

Logical operators are  $<$ code $>$ EQUALS $<$ /code $>$ | $<$ code $>$ BEGINS\_WITH $\le$ /code $>$ . $\le$ /p $>$  $\le$ /li $>$  $\le$ li $>$  $\alpha$   $\alpha$   $\alpha$   $\beta$   $\alpha$   $\beta$   $\alpha$   $\beta$   $\alpha$   $\beta$   $\gamma$   $\alpha$   $\beta$   $\gamma$   $\alpha$   $\beta$   $\gamma$   $\alpha$   $\beta$   $\gamma$   $\alpha$   $\beta$   $\gamma$   $\alpha$   $\beta$   $\gamma$   $\alpha$   $\beta$   $\gamma$   $\alpha$   $\beta$   $\gamma$   $\alpha$   $\beta$   $\gamma$   $\alpha$   $\beta$   $\gamma$   $\alpha$   $\beta$   $\gamma$   $\alpha$   $\beta$   $\gamma$   $\langle \text{code>}$ NOT\_EQUALS $\langle \text{code>} \langle \text{code>} \rangle$ . $\langle \text{plot}}>$ .  $\langle \text{plot}>$   $\langle \text{plot}>$   $\langle \text{code>} \rangle$   $\langle \text{code>} \rangle$   $\langle \text{code>} \rangle$   $\langle \text{code>} \rangle$   $\langle \text{plot}>$   $\langle \text{plot}>$  The key/value combination of a tag assigned to the resource. Logical operators are <code>EQUALS</code> (single account) or  $\langle \text{code}\rangle$  EQUALS $\langle \text{code}\rangle$  |  $\langle \text{code}\rangle$  NOT\_EQUALS $\langle \text{code}\rangle$  (cross account). $\langle \text{up}\rangle$   $\langle \text{lin}\rangle$   $\langle \text{ul}\rangle$ ",

"simpleType" : "List<InventoryFilter>",

```
 "variableSetterType" : "java.util.Collection<InventoryFilter>"
```
},

"xmlNameSpaceUri" : null

},

"MaxResults" : {

"c2jName" : "MaxResults",

"c2jShape" : "BoxInteger",

"deprecated" : false,

"documentation" : "<p>Maximum number of results to return in a single call. $\langle p \rangle$ ",

"endpointDiscoveryId" : false,

"enumType" : null,

"fluentSetterDocumentation" : "/\*\*<p>Maximum

number of results to return in a single call. $\langle p \rangle$  n@param maxResults Maximum number of results to return in a single call.\n@return Returns a reference to this object so that method calls can be chained together.\*/",

"fluentSetterMethodName" : "withMaxResults",

```
 "getterDocumentation" : "/**<p>Maximum number of results to return in a single call.</p>\n@return
Maximum number of results to return in a single call.*/",
```
"getterMethodName" : "getMaxResults",

"getterModel" : {

"returnType" : "Integer",

"documentation" : null

},

" $http"$ : {

```
 "additionalMarshallingPath" : null,
```
"additionalUnmarshallingPath" : null,

"flattened" : false,

"greedy" : false,

"header" : false,

"isPayload" : false,

"isStreaming" : false,

"location" : null,

"marshallLocation" : "PAYLOAD",

"marshallLocationName" : "MaxResults",

"queryString" : false,

"requiresLength" : false,

"statusCode" : false,

"unmarshallLocationName" : "MaxResults",

```
 "uri" : false
```
},

"idempotencyToken" : false,

"isBinary" : false,

"jsonValue" : false,

"list" : false,

"listModel" : null,

"map" : false,

"mapModel" : null,

"marshallingTargetClass" : "Integer",

"marshallingType" : "INTEGER",

"name" : "MaxResults",

"sensitive" : false,

 "setterDocumentation" : "/\*\*<p>Maximum number of results to return in a single call.</p>\n@param maxResults Maximum number of results to return in a single call.\*/",

"setterMethodName" : "setMaxResults",

"setterModel" : {

```
 "timestampFormat" : null,
```
"variableDeclarationType" : "Integer",

"variableName" : "maxResults",

"variableType" : "Integer",

"documentation" : "",

"simpleType" : "Integer",

```
 "variableSetterType" : "Integer"
```
},

"shouldEmitLegacyEnumSetter" : false,

"shouldFullyQualify" : false,

"simple" : true,

"unmarshallingType" : null,

 "varargSetterDocumentation" : "/\*\*<p>Maximum number of results to return in a single call.</p>\n@param maxResults Maximum number of results to return in a single call.\n@return Returns a reference to this object so that method calls can be chained together.\*/",

"variable" : {

```
 "timestampFormat" : null,
```
"variableDeclarationType" : "Integer",

"variableName" : "maxResults",

"variableType" : "Integer",

"documentation" : "<p>Maximum number of results to return in a single call. $\langle p \rangle$ ",

"simpleType" : "Integer",

"variableSetterType" : "Integer"

### },

"xmlNameSpaceUri" : null

### },

"NextToken"

: {

"c2jName" : "NextToken",

"c2jShape" : "String",

"deprecated" : false,

"documentation" : "<p>Token for the next set of results.</p>",

"endpointDiscoveryId" : false,

"enumType" : null,

"fluentSetterDocumentation" : "/\*\*<p>Token for the next set of results.</p> $\Omega$  @param nextToken Token for the next set of results.\n@return Returns a reference to this object so that method calls can be chained together. $*$ /",

"fluentSetterMethodName" : "withNextToken",

 "getterDocumentation" : "/\*\*<p>Token for the next set of results.</p>\n@return Token for the next set of results.\*/",

 "getterMethodName" : "getNextToken", "getterModel" : {
```
 "returnType" : "String",
       "documentation" : null
      },
     "http": {
       "additionalMarshallingPath" : null,
       "additionalUnmarshallingPath" : null,
       "flattened" : false,
       "greedy" :
 false,
       "header" : false,
       "isPayload" : false,
       "isStreaming" : false,
       "location" : null,
       "marshallLocation" : "PAYLOAD",
       "marshallLocationName" : "NextToken",
       "queryString" : false,
       "requiresLength" : false,
       "statusCode" : false,
       "unmarshallLocationName" : "NextToken",
       "uri" : false
      },
      "idempotencyToken" : false,
      "isBinary" : false,
      "jsonValue" : false,
```
"list" : false,

"listModel" : null,

"map" : false,

"mapModel" : null,

"marshallingTargetClass" : "String",

"marshallingType" : "STRING",

"name" : "NextToken",

"sensitive" : false,

 "setterDocumentation" : "/\*\*<p>Token for the next set of results.</p>\n@param nextToken Token for the next set of results.\*/",

"setterMethodName" : "setNextToken",

```
 "setterModel" : {
```

```
 "timestampFormat" : null,
```
"variableDeclarationType" : "String",

"variableName" : "nextToken",

```
 "variableType" : "String",
```
"documentation" : "",

```
 "simpleType" : "String",
```
"variableSetterType" : "String"

},

"shouldEmitLegacyEnumSetter" : false,

```
 "shouldFullyQualify" : false,
```
"simple" : true,

```
 "unmarshallingType" : null,
```

```
 "varargSetterDocumentation" : "/**<p>Token for the next set of results.</p>\n@param nextToken Token for
the next set of results.\n@return Returns a reference to this object so that method calls can be chained together.*/",
```

```
 "variable" : {
       "timestampFormat" : null,
       "variableDeclarationType" : "String",
       "variableName" : "nextToken",
       "variableType" : "String",
      "documentation" : "<p>Token for the next set of results.</p>",
       "simpleType" : "String",
 "variableSetterType" : "String"
      },
      "xmlNameSpaceUri" : null
     }
   },
   "packageName" : "com.amazonaws.services.licensemanager.request",
   "requestSignerAware" : false,
   "requestSignerClassFqcn" : null,
   "required" : [ ],
   "shapeName" : "ListResourceInventoryRequest",
   "signerAware" : false,
   "signerType" : null,
   "unmarshaller" : null,
   "variable" : {
     "timestampFormat" : null,
    "variableDeclarationType" : "ListResourceInventoryRequest",
     "variableName" : "listResourceInventoryRequest",
    "variableType" : "ListResourceInventoryRequest",
    "documentation" : null,
    "simpleType" : "ListResourceInventoryRequest",
     "variableSetterType" : "ListResourceInventoryRequest"
   },
   "wrapper" : false
  },
  "ListResourceInventoryResult" : {
   "c2jName" : "ListResourceInventoryResponse",
   "customization" : {
    "artificialResultWrapper" : null,
     "skipGeneratingMarshaller"
 : false,
    "skipGeneratingModelClass" : false,
    "skipGeneratingUnmarshaller" : false
   },
   "deprecated" : false,
   "documentation" : "",
   "endpointDiscoveryMembers" : null,
   "enums" : null,
   "errorCode" : null,
```
"fullyQualifiedName" : "com.amazonaws.services.licensemanager.response.ListResourceInventoryResult",

"hasHeaderMember" : false,

"hasPayloadMember" : false,

"hasRequiresLengthMember" : false,

"hasStatusCodeMember" : false,

"hasStreamingMember" : false,

"marshaller" : null,

"members" : [ {

"c2jName" : "ResourceInventoryList",

"c2jShape" : "ResourceInventoryList",

"deprecated" : false,

"documentation" : "<p>Information about the resources.</p>",

"endpointDiscoveryId" : false,

"enumType" : null,

 "fluentSetterDocumentation" : "/\*\*<p>Information about the resources.</p>\n@param resourceInventoryList Information about the

resources.\n@return Returns a reference to this object so that method calls can be chained together.\*/",

```
 "fluentSetterMethodName" : "withResourceInventoryList",
```
 "getterDocumentation" : "/\*\*<p>Information about the resources.</p>\n@return Information about the resources.\*/",

 "getterMethodName" : "getResourceInventoryList", "getterModel" : { "returnType" : "java.util.List<ResourceInventory>", "documentation" : null }, " $http"$ : { "additionalMarshallingPath" : null, "additionalUnmarshallingPath" : null, "flattened" : false, "greedy" : false, "header" : false, "isPayload" : false, "isStreaming" : false, "location" : null, "marshallLocation" : "PAYLOAD", "marshallLocationName" : "ResourceInventoryList", "queryString" : false, "requiresLength" : false, "statusCode" : false, "unmarshallLocationName" : "ResourceInventoryList", "uri" : false }, "idempotencyToken" : false, "isBinary" : false, "jsonValue" : false, "list" : true, "listModel" : {

"implType" : "java.util.ArrayList",

"interfaceType" : "java.util.List",

"listMemberModel" : {

"c2jName" : "member",

"c2jShape" : "ResourceInventory",

"deprecated" : false,

"documentation" : "",

"endpointDiscoveryId" : false,

"enumType" : null,

 "fluentSetterDocumentation" : "/\*\*\n@param member \n@return Returns a reference to this object so that method calls can be chained together.\*/",

"fluentSetterMethodName" : "withMember",

"getterDocumentation" : "/\*\*\n@return \*/",

"getterMethodName" : "getMember",

"getterModel" : {

"returnType" : "ResourceInventory",

"documentation" : null

#### },

" $http"$ : { "additionalMarshallingPath" : null, "additionalUnmarshallingPath" : null, "flattened" : false, "greedy" : false, "header" : false, "isPayload" : false, "isStreaming" : false, "location" : null, "marshallLocation" : "PAYLOAD", "marshallLocationName" : "member", "queryString" : false, "requiresLength" : false, "statusCode" : false, "unmarshallLocationName" : "member", "uri" : false }, "idempotencyToken" : false, "isBinary" : false, "jsonValue" : false, "list" : false, "listModel" : null, "map" : false, "mapModel" : null, "marshallingTargetClass" : "StructuredPojo", "marshallingType" : "STRUCTURED", "name" : "Member",

"sensitive" : false,

```
 "setterDocumentation" : "/**\n@param member */",
```
"setterMethodName" : "setMember",

"setterModel" : {

"timestampFormat" : null,

"variableDeclarationType" : "ResourceInventory",

"variableName" : "member",

"variableType" : "ResourceInventory",

"documentation" : "",

"simpleType" : "ResourceInventory",

"variableSetterType" : "ResourceInventory"

},

"shouldEmitLegacyEnumSetter" : false,

"shouldFullyQualify" : false,

"simple" : false,

"unmarshallingType" : null,

 "varargSetterDocumentation" : "/\*\*\n@param member \n@return Returns a reference to this object so that method calls can be chained together.\*/",

"variable" : {

```
 "timestampFormat" : null,
```
"variableDeclarationType" : "ResourceInventory",

"variableName" : "member",

"variableType" : "ResourceInventory",

"documentation" : "",

"simpleType" : "ResourceInventory",

"variableSetterType" : "ResourceInventory"

### },

"xmlNameSpaceUri" : null

# },

"memberLocationName" : null,

"memberType" : "ResourceInventory",

"map" : false,

"marshallNonAutoConstructedEmptyLists" : false,

"memberAdditionalMarshallingPath" : null,

```
 "memberAdditionalUnmarshallingPath" : null,
```

```
 "sendEmptyQueryString" : false,
```
"simple" : false,

```
 "simpleType" : "ResourceInventory",
```
"templateImplType" : "java.util.ArrayList<ResourceInventory>",

```
 "templateType" : "java.util.List<ResourceInventory>"
```
},

```
 "map" : false,
```
"mapModel" : null,

"marshallingTargetClass" : "List",

```
 "marshallingType" : "LIST",
```

```
 "name" : "ResourceInventoryList",
```

```
 "sensitive" : false,
```
 "setterDocumentation" : "/\*\*<p>Information about the resources.</p>\n@param resourceInventoryList Information about the resources.\*/",

"setterMethodName" : "setResourceInventoryList",

"setterModel" : {

"timestampFormat" : null,

"variableDeclarationType" : "java.util.List<ResourceInventory>",

"variableName" : "resourceInventoryList",

"variableType" : "java.util.List<ResourceInventory>",

"documentation" : "",

"simpleType" : "List<ResourceInventory>",

"variableSetterType" : "java.util.Collection<ResourceInventory>"

},

"shouldEmitLegacyEnumSetter" : false,

"shouldFullyQualify" : false,

"simple" : false,

"unmarshallingType" : null,

"varargSetterDocumentation" : "/\*\*<p>Information about the resources.</p>\n<p>>\n<p>NOTE:</b>This method appends the values to the existing list (if any). Use {@link #setResourceInventoryList(java.util.Collection)} or {@link

 #withResourceInventoryList(java.util.Collection)} if you want to override the existing values.</p>\n@param resourceInventoryList Information about the resources.\n@return Returns a reference to this object so that method calls can be chained together.\*/",

"variable" : {

"timestampFormat" : null,

"variableDeclarationType" : "java.util.List<ResourceInventory>",

"variableName" : "resourceInventoryList",

"variableType" : "java.util.List<ResourceInventory>",

"documentation" : "<p>Information about the resources.</p>",

"simpleType" : "List<ResourceInventory>",

```
 "variableSetterType" : "java.util.Collection<ResourceInventory>"
```
},

"xmlNameSpaceUri" : null

}, {

"c2jName" : "NextToken",

"c2jShape" : "String",

"deprecated" : false,

"documentation" : "<p>Token for the next set of results.</p>",

"endpointDiscoveryId" : false,

"enumType" : null,

 "fluentSetterDocumentation" : "/\*\*<p>Token for the next set of results.</p>\n@param nextToken Token for the next set of results.\n@return Returns a reference to this object so that method calls can be chained together.\*/",

"fluentSetterMethodName" : "withNextToken",

 "getterDocumentation" : "/\*\*<p>Token for the next set of results.</p>\n@return Token for the next set of results.\*/",

 "getterMethodName" : "getNextToken", "getterModel" : { "returnType" : "String",

```
 "documentation" : null
     },
    "http": {
      "additionalMarshallingPath" : null,
      "additionalUnmarshallingPath" : null,
      "flattened" : false,
      "greedy" : false,
      "header" : false,
      "isPayload" : false,
      "isStreaming" : false,
      "location" : null,
      "marshallLocation" : "PAYLOAD",
      "marshallLocationName" : "NextToken",
      "queryString" : false,
      "requiresLength" : false,
       "statusCode" : false,
      "unmarshallLocationName" : "NextToken",
      "uri" : false
     },
     "idempotencyToken" : false,
     "isBinary" : false,
     "jsonValue" : false,
     "list" : false,
     "listModel" : null,
     "map" : false,
     "mapModel" : null,
     "marshallingTargetClass" : "String",
     "marshallingType" : "STRING",
     "name" : "NextToken",
     "sensitive" : false,
     "setterDocumentation" : "/**<p>Token for the next set of results.</p>\n@param nextToken Token for the next
set of results.*/",
     "setterMethodName" : "setNextToken",
     "setterModel" : {
      "timestampFormat" : null,
      "variableDeclarationType" : "String",
      "variableName" : "nextToken",
      "variableType" : "String",
      "documentation" : "",
      "simpleType" : "String",
      "variableSetterType" : "String"
     },
     "shouldEmitLegacyEnumSetter" : false,
 "shouldFullyQualify" : false,
     "simple" : true,
     "unmarshallingType" : null,
     "varargSetterDocumentation" : "/**<p>Token for the next set of results.</p>\n@param nextToken Token for
```
the next set of results.\n@return Returns a reference to this object so that method calls can be chained together. $*$ /", "variable" : { "timestampFormat" : null, "variableDeclarationType" : "String", "variableName" : "nextToken", "variableType" : "String", "documentation" : "<p>Token for the next set of results.</p>". "simpleType" : "String", "variableSetterType" : "String" }, "xmlNameSpaceUri" : null } ], "membersAsMap" : { "NextToken" : { "c2jName" : "NextToken", "c2jShape" : "String", "deprecated" : false, "documentation" : "<p>Token for the next set of results.</p>", "endpointDiscoveryId" : false, "enumType" : null, "fluentSetterDocumentation" : "/\*\*<p>Token for the next set of results.</p>\n@param nextToken Token for the next set of results.\n@return Returns a reference to this object so that method calls can be chained together.\*/", "fluentSetterMethodName" : "withNextToken", "getterDocumentation" : "/\*\*<p>Token for the next set of results.</p>\n@return Token for the next set of results.\*/", "getterMethodName" : "getNextToken", "getterModel" : {

```
 "returnType" : "String",
 "documentation" : null
```

```
 },
```
"http" : {

```
 "additionalMarshallingPath" : null,
```
"additionalUnmarshallingPath" : null,

"flattened" : false,

"greedy" : false,

"header" : false,

"isPayload" : false,

"isStreaming" : false,

"location" : null,

"marshallLocation" : "PAYLOAD",

"marshallLocationName" : "NextToken",

"queryString"

: false,

```
 "requiresLength" : false,
  "statusCode" : false,
  "unmarshallLocationName" : "NextToken",
  "uri" : false
 },
```
 "idempotencyToken" : false, "isBinary" : false, "jsonValue" : false,

"list" : false,

"listModel" : null,

"map" : false,

"mapModel" : null,

"marshallingTargetClass" : "String",

"marshallingType" : "STRING",

"name" : "NextToken",

"sensitive" : false,

 "setterDocumentation" : "/\*\*<p>Token for the next set of results.</p>\n@param nextToken Token for the next set of results.\*/",

"setterMethodName" : "setNextToken",

"setterModel" : {

"timestampFormat" : null,

"variableDeclarationType" : "String",

"variableName" : "nextToken",

"variableType" : "String",

"documentation" : "",

"simpleType" : "String",

"variableSetterType" : "String"

},

"shouldEmitLegacyEnumSetter" : false,

"shouldFullyQualify" : false,

"simple" : true,

"unmarshallingType" : null,

 "varargSetterDocumentation" : "/\*\*<p>Token for the next set of results.</p>\n@param nextToken Token for the next set of results.\n@return Returns a reference to this object so that method calls can be chained together. $*$ /",

"variable" : {

"timestampFormat" : null,

"variableDeclarationType" : "String",

"variableName" : "nextToken",

"variableType" : "String",

"documentation" : "<p>Token for the next set of results.</p>",

"simpleType" : "String",

"variableSetterType" : "String"

},

"xmlNameSpaceUri" : null

},

"ResourceInventoryList" : {

"c2jName" : "ResourceInventoryList",

"c2jShape" : "ResourceInventoryList",

"deprecated" :

false,

"documentation" : "<p>Information about the resources.</p>", "endpointDiscoveryId" : false,

"enumType" : null,

 "fluentSetterDocumentation" : "/\*\*<p>Information about the resources.</p>\n@param resourceInventoryList Information about the resources.\n@return Returns a reference to this object so that method calls can be chained together.\*/",

"fluentSetterMethodName" : "withResourceInventoryList",

 "getterDocumentation" : "/\*\*<p>Information about the resources.</p>\n@return Information about the resources.\*/",

"getterMethodName" : "getResourceInventoryList",

"getterModel" : {

"returnType" : "java.util.List<ResourceInventory>",

"documentation" : null

},

" $http"$ : {

"additionalMarshallingPath" : null,

"additionalUnmarshallingPath" : null,

"flattened" : false,

"greedy" : false,

"header" : false,

### "isPayload" : false,

 "isStreaming" : false, "location" : null, "marshallLocation" : "PAYLOAD", "marshallLocationName" : "ResourceInventoryList", "queryString" : false, "requiresLength" : false, "statusCode" : false, "unmarshallLocationName" : "ResourceInventoryList", "uri" : false }, "idempotencyToken" : false, "isBinary" : false, "jsonValue" : false, "list" : true, "listModel" : { "implType" : "java.util.ArrayList",

"interfaceType" : "java.util.List",

"listMemberModel" : {

"c2jName" : "member",

"c2jShape" : "ResourceInventory",

"deprecated" : false,

"documentation" : "",

"endpointDiscoveryId" : false,

"enumType" : null,

"fluentSetterDocumentation" : "/\*\*\n@param member \n@return Returns

a reference to this object so that method calls can be chained together.\*/",

"fluentSetterMethodName" : "withMember",

"getterDocumentation" : "/\*\*\n@return \*/",

```
 "getterMethodName" : "getMember",
 "getterModel" : {
  "returnType" : "ResourceInventory",
  "documentation" : null
 },
"http": {
  "additionalMarshallingPath" : null,
  "additionalUnmarshallingPath" : null,
  "flattened" : false,
  "greedy" : false,
  "header" : false,
  "isPayload" : false,
  "isStreaming" : false,
  "location" : null,
  "marshallLocation" : "PAYLOAD",
  "marshallLocationName" : "member",
  "queryString" : false,
  "requiresLength" : false,
  "statusCode" : false,
  "unmarshallLocationName" : "member",
 "uri" : false
 },
 "idempotencyToken" : false,
 "isBinary" : false,
 "jsonValue" : false,
 "list" : false,
 "listModel" : null,
 "map" : false,
 "mapModel" : null,
 "marshallingTargetClass" : "StructuredPojo",
 "marshallingType" : "STRUCTURED",
 "name" : "Member",
 "sensitive" : false,
 "setterDocumentation" : "/**\n@param member */",
 "setterMethodName" : "setMember",
 "setterModel" : {
  "timestampFormat" : null,
  "variableDeclarationType" : "ResourceInventory",
  "variableName" : "member",
  "variableType" : "ResourceInventory",
  "documentation" : "",
  "simpleType" : "ResourceInventory",
  "variableSetterType" : "ResourceInventory"
 },
 "shouldEmitLegacyEnumSetter"
```
: false,

"shouldFullyQualify" : false,

"simple" : false,

"unmarshallingType" : null,

 "varargSetterDocumentation" : "/\*\*\n@param member \n@return Returns a reference to this object so that method calls can be chained together.\*/",

"variable" : {

"timestampFormat" : null,

"variableDeclarationType" : "ResourceInventory",

"variableName" : "member",

"variableType" : "ResourceInventory",

"documentation" : "",

"simpleType" : "ResourceInventory",

"variableSetterType" : "ResourceInventory"

},

"xmlNameSpaceUri" : null

},

"memberLocationName" : null,

"memberType" : "ResourceInventory",

"map" : false,

"marshallNonAutoConstructedEmptyLists" : false,

"memberAdditionalMarshallingPath" : null,

"memberAdditionalUnmarshallingPath"

### : null,

"sendEmptyQueryString" : false,

"simple" : false,

"simpleType" : "ResourceInventory",

"templateImplType" : "java.util.ArrayList<ResourceInventory>",

"templateType" : "java.util.List<ResourceInventory>"

},

"map" : false,

"mapModel" : null,

"marshallingTargetClass" : "List",

"marshallingType" : "LIST",

"name" : "ResourceInventoryList",

"sensitive" : false,

 "setterDocumentation" : "/\*\*<p>Information about the resources.</p>\n@param resourceInventoryList Information about the resources.\*/",

"setterMethodName" : "setResourceInventoryList",

"setterModel" : {

"timestampFormat" : null,

"variableDeclarationType" : "java.util.List<ResourceInventory>",

"variableName" : "resourceInventoryList",

"variableType" : "java.util.List<ResourceInventory>",

```
 "documentation" : "",
```
"simpleType" : "List<ResourceInventory>",

"variableSetterType" : "java.util.Collection<ResourceInventory>"

},

"shouldEmitLegacyEnumSetter" : false,

"shouldFullyQualify" : false,

"simple" : false,

"unmarshallingType" : null,

"varargSetterDocumentation" : "/\*\*<p>Information about the resources.</p>\n<p>>b>NOTE:</b>This method appends the values to the existing list (if any). Use {@link #setResourceInventoryList(java.util.Collection)} or {@link #withResourceInventoryList(java.util.Collection)} if you want to override the existing values.</p>\n@param resourceInventoryList Information about the resources.\n@return Returns a reference to this object so that method calls can be chained together.\*/",

```
 "variable" : {
       "timestampFormat" : null,
       "variableDeclarationType" : "java.util.List<ResourceInventory>",
       "variableName" : "resourceInventoryList",
        "variableType" : "java.util.List<ResourceInventory>",
      "documentation" : "<p>Information about the resources.</p>",
       "simpleType" : "List<ResourceInventory>",
       "variableSetterType" : "java.util.Collection<ResourceInventory>"
      },
      "xmlNameSpaceUri" : null
    }
   },
   "packageName" : "com.amazonaws.services.licensemanager.response",
   "requestSignerAware" : false,
   "requestSignerClassFqcn" : null,
   "required" : [ ],
   "shapeName" : "ListResourceInventoryResult",
   "signerAware" : false,
   "signerType" : null,
   "unmarshaller" : {
    "flattened" : false,
    "resultWrapper" : null
   },
   "variable" : {
    "timestampFormat" : null,
    "variableDeclarationType" : "ListResourceInventoryResult",
    "variableName" : "listResourceInventoryResult",
    "variableType" : "ListResourceInventoryResult",
    "documentation" : null,
    "simpleType"
 : "ListResourceInventoryResult",
    "variableSetterType" : "ListResourceInventoryResult"
   },
   "wrapper" : false
  },
  "ListTagsForResourceRequest" : {
   "c2jName" : "ListTagsForResourceRequest",
   "customization" : {
    "artificialResultWrapper" : null,
    "skipGeneratingMarshaller" : false,
```
 "skipGeneratingModelClass" : false, "skipGeneratingUnmarshaller" : false }, "deprecated" : false, "documentation" : "", "endpointDiscoveryMembers" : null, "enums" : null, "errorCode" : null, "fullyQualifiedName" : "com.amazonaws.services.licensemanager.request.ListTagsForResourceRequest", "hasHeaderMember" : false, "hasPayloadMember" : false, "hasRequiresLengthMember" : false, "hasStatusCodeMember" : false, "hasStreamingMember" : false, "marshaller" : { "action" : "ListTagsForResource", "locationName" : null, "requestUri" : "/", "target" : "AWSLicenseManager.ListTagsForResource", "verb" : "POST", "xmlNameSpaceUri" : null }, "members" : [ { "c2jName" : "ResourceArn", "c2jShape" : "String", "deprecated" : false, "documentation" : "<p>Amazon Resource Name (ARN) of the license configuration.</p>", "endpointDiscoveryId" : false, "enumType" : null, "fluentSetterDocumentation" : "/\*\*<p>Amazon Resource Name (ARN) of the license

configuration.</p>\n@param resourceArn Amazon Resource Name (ARN) of the license configuration.\n@return Returns a reference to this object so that method calls can be chained together.\*/",

"fluentSetterMethodName" : "withResourceArn",

 "getterDocumentation" : "/\*\*<p>Amazon Resource Name (ARN) of the license configuration.</p>\n@return Amazon Resource Name (ARN) of the license configuration.\*/",

"getterMethodName" : "getResourceArn",

```
 "getterModel" : {
```
"returnType" : "String",

"documentation" : null

```
 },
```
" $http"$ : {

"additionalMarshallingPath" : null,

"additionalUnmarshallingPath" : null,

"flattened" : false,

"greedy" : false,

```
 "header" : false,
```
 "isPayload" : false, "isStreaming" : false, "location" : null, "marshallLocation" : "PAYLOAD", "marshallLocationName" : "ResourceArn", "queryString" : false, "requiresLength" : false, "statusCode" : false, "unmarshallLocationName" : "ResourceArn", "uri" : false }, "idempotencyToken" : false, "isBinary" : false, "jsonValue" : false, "list" : false, "listModel" : null, "map" : false, "mapModel" : null, "marshallingTargetClass" : "String", "marshallingType" : "STRING", "name" : "ResourceArn", "sensitive" : false, "setterDocumentation" : "/\*\*<p>Amazon Resource Name (ARN) of the license configuration.  $\langle p \rangle$  n@param resourceArn Amazon Resource Name (ARN) of the license configuration.\*/", "setterMethodName" : "setResourceArn", "setterModel" : { "timestampFormat" : null, "variableDeclarationType" : "String", "variableName" : "resourceArn", "variableType" : "String", "documentation" : "", "simpleType" : "String", "variableSetterType" : "String" }, "shouldEmitLegacyEnumSetter" : false, "shouldFullyQualify" : false, "simple" : true, "unmarshallingType" : null, "varargSetterDocumentation" : "/\*\*<p>Amazon Resource Name (ARN) of the license configuration. $\langle p \rangle$  n@param resourceArn Amazon Resource Name (ARN) of the license configuration.\n@return Returns a reference to this object so that method calls can be chained together.\*/", "variable" : { "timestampFormat" : null, "variableDeclarationType"

: "String",

"variableName" : "resourceArn",

```
 "variableType" : "String",
```

```
 "documentation" : "<p>Amazon Resource Name (ARN) of the license configuration.</p>",
      "simpleType" : "String",
      "variableSetterType" : "String"
     },
     "xmlNameSpaceUri" : null
    } ],
    "membersAsMap" : {
     "ResourceArn" : {
      "c2jName" : "ResourceArn",
      "c2jShape" : "String",
      "deprecated" : false,
     "documentation" : "<p>Amazon Resource Name (ARN) of the license configuration.</p>",
      "endpointDiscoveryId" : false,
      "enumType" : null,
      "fluentSetterDocumentation" : "/**<p>Amazon Resource Name (ARN) of the license
configuration.</p>\n@param resourceArn Amazon Resource Name (ARN) of the license configuration.\n@return
Returns a reference to this object so that method calls can be chained together.*/",
      "fluentSetterMethodName" : "withResourceArn",
      "getterDocumentation"
 : "/**<p>Amazon Resource Name (ARN) of the license configuration.</p>\n@return Amazon Resource Name
(ARN) of the license configuration.*/",
      "getterMethodName" : "getResourceArn",
      "getterModel" : {
       "returnType" : "String",
       "documentation" : null
      },
     "http": {
       "additionalMarshallingPath" : null,
       "additionalUnmarshallingPath" : null,
        "flattened" : false,
        "greedy" : false,
        "header" : false,
        "isPayload" : false,
        "isStreaming" : false,
```

```
 "location" : null,
```

```
 "marshallLocation" : "PAYLOAD",
```
"marshallLocationName" : "ResourceArn",

```
 "queryString" : false,
```

```
 "requiresLength" : false,
```

```
 "statusCode" : false,
```

```
 "unmarshallLocationName" : "ResourceArn",
```

```
 "uri" : false
```

```
 },
```

```
 "idempotencyToken" : false,
```

```
 "isBinary" : false,
```

```
 "jsonValue"
```
# : false,

```
 "list" : false,
```
"listModel" : null,

"map" : false,

"mapModel" : null,

"marshallingTargetClass" : "String",

"marshallingType" : "STRING",

"name" : "ResourceArn",

"sensitive" : false,

 "setterDocumentation" : "/\*\*<p>Amazon Resource Name (ARN) of the license configuration.</p>\n@param resourceArn Amazon Resource Name (ARN) of the license configuration.\*/",

"setterMethodName" : "setResourceArn",

"setterModel" : {

"timestampFormat" : null,

"variableDeclarationType" : "String",

"variableName" : "resourceArn",

"variableType" : "String",

"documentation" : "",

 "simpleType" : "String", "variableSetterType" : "String"

},

"shouldEmitLegacyEnumSetter" : false,

"shouldFullyQualify" : false,

"simple" : true,

"unmarshallingType" : null,

"varargSetterDocumentation" : "/\*\*<p>Amazon Resource Name (ARN) of the license

configuration.</p>\n@param resourceArn Amazon Resource Name (ARN) of the license configuration.\n@return Returns a reference to this object so that method calls can be chained together.\*/",

```
 "variable" : {
    "timestampFormat" : null,
     "variableDeclarationType" : "String",
    "variableName" : "resourceArn",
    "variableType" : "String",
    "documentation" : "<p>Amazon Resource Name (ARN) of the license configuration.</p>",
    "simpleType" : "String",
    "variableSetterType" : "String"
   },
   "xmlNameSpaceUri" : null
  }
 },
 "packageName" : "com.amazonaws.services.licensemanager.request",
 "requestSignerAware" : false,
 "requestSignerClassFqcn" : null,
 "required" : [ "ResourceArn" ],
 "shapeName" : "ListTagsForResourceRequest",
 "signerAware" : false,
 "signerType" : null,
 "unmarshaller" : null,
```
"variable" : {

```
 "timestampFormat" : null,
     "variableDeclarationType" : "ListTagsForResourceRequest",
     "variableName" : "listTagsForResourceRequest",
     "variableType" : "ListTagsForResourceRequest",
     "documentation" : null,
     "simpleType" : "ListTagsForResourceRequest",
     "variableSetterType" : "ListTagsForResourceRequest"
   },
   "wrapper" : false
  },
  "ListTagsForResourceResult" : {
   "c2jName" : "ListTagsForResourceResponse",
   "customization" : {
     "artificialResultWrapper" : null,
     "skipGeneratingMarshaller" : false,
    "skipGeneratingModelClass" : false,
    "skipGeneratingUnmarshaller" : false
   },
   "deprecated" : false,
   "documentation" : "",
   "endpointDiscoveryMembers" : null,
   "enums" : null,
   "errorCode" : null,
   "fullyQualifiedName" : "com.amazonaws.services.licensemanager.response.ListTagsForResourceResult",
   "hasHeaderMember"
 : false,
   "hasPayloadMember" : false,
   "hasRequiresLengthMember" : false,
   "hasStatusCodeMember" : false,
   "hasStreamingMember" : false,
   "marshaller" : null,
   "members" : [ {
    "c2jName" : "Tags",
    "c2jShape" : "TagList",
    "deprecated" : false,
    "documentation" : "<p>Information about the tags.</p>",
     "endpointDiscoveryId" : false,
     "enumType" : null,
     "fluentSetterDocumentation" : "/**<p>Information about the tags.</p>\n@param tags Information about the
tags.\n@return Returns a reference to this object so that method calls can be chained together.*/",
     "fluentSetterMethodName" : "withTags",
     "getterDocumentation" : "/**<p>Information about the tags.</p>\n@return Information about the tags.*/",
     "getterMethodName" : "getTags",
     "getterModel" : {
      "returnType" : "java.util.List<Tag>",
      "documentation" : null
     },
```

```
"http": {
```

```
 "additionalMarshallingPath" : null,
      "additionalUnmarshallingPath" : null,
      "flattened" : false,
      "greedy" : false,
      "header" : false,
      "isPayload" : false,
      "isStreaming" : false,
      "location" : null,
      "marshallLocation" : "PAYLOAD",
      "marshallLocationName" : "Tags",
      "queryString" : false,
      "requiresLength" : false,
      "statusCode" : false,
      "unmarshallLocationName" : "Tags",
      "uri" : false
     },
     "idempotencyToken" : false,
     "isBinary" : false,
     "jsonValue" : false,
     "list" : true,
     "listModel" : {
      "implType" : "java.util.ArrayList",
      "interfaceType" : "java.util.List",
      "listMemberModel" : {
        "c2jName" : "member",
        "c2jShape" : "Tag",
        "deprecated" : false,
        "documentation" : "",
        "endpointDiscoveryId" : false,
        "enumType" : null,
        "fluentSetterDocumentation" : "/**\n@param member \n@return Returns a reference to this object so that
method calls can be chained together.*/",
        "fluentSetterMethodName" : "withMember",
        "getterDocumentation" : "/**\n@return */",
        "getterMethodName" : "getMember",
        "getterModel" : {
         "returnType" : "Tag",
         "documentation" : null
        },
       "http": {
         "additionalMarshallingPath" : null,
         "additionalUnmarshallingPath" : null,
         "flattened" : false,
         "greedy" : false,
         "header" : false,
         "isPayload" : false,
         "isStreaming" : false,
```

```
 "location" : null,
         "marshallLocation" : "PAYLOAD",
         "marshallLocationName" : "member",
         "queryString" : false,
         "requiresLength" : false,
         "statusCode" : false,
         "unmarshallLocationName"
 : "member",
        "uri" : false
        },
        "idempotencyToken" : false,
        "isBinary" : false,
        "jsonValue" : false,
        "list" : false,
        "listModel" : null,
        "map" : false,
        "mapModel" : null,
        "marshallingTargetClass" : "StructuredPojo",
        "marshallingType" : "STRUCTURED",
        "name" : "Member",
        "sensitive" : false,
        "setterDocumentation" : "/**\n@param member */",
        "setterMethodName" : "setMember",
        "setterModel" : {
         "timestampFormat" : null,
         "variableDeclarationType" : "Tag",
         "variableName" : "member",
         "variableType" : "Tag",
         "documentation" : "",
         "simpleType" : "Tag",
         "variableSetterType" : "Tag"
        },
        "shouldEmitLegacyEnumSetter" : false,
        "shouldFullyQualify" : false,
        "simple"
 : false,
        "unmarshallingType" : null,
        "varargSetterDocumentation" : "/**\n@param member \n@return Returns a reference to this object so that
method calls can be chained together.*/",
        "variable" : {
         "timestampFormat" : null,
         "variableDeclarationType" : "Tag",
         "variableName" : "member",
         "variableType" : "Tag",
         "documentation" : "",
```

```
 },
```
 "simpleType" : "Tag", "variableSetterType" : "Tag"

 "xmlNameSpaceUri" : null }, "memberLocationName" : null, "memberType" : "Tag", "map" : false, "marshallNonAutoConstructedEmptyLists" : false, "memberAdditionalMarshallingPath" : null, "memberAdditionalUnmarshallingPath" : null, "sendEmptyQueryString" : false, "simple" : false, "simpleType" : "Tag", "templateImplType" : "java.util.ArrayList<Tag>", "templateType" : "java.util.List<Tag>" }, "map" : false, "mapModel" : null, "marshallingTargetClass" : "List", "marshallingType" : "LIST", "name" : "Tags", "sensitive" : false, "setterDocumentation" : "/\*\*<p>Information about the tags.</p> $\Omega$  @param tags Information about the tags.\*/", "setterMethodName" : "setTags", "setterModel" : { "timestampFormat" : null, "variableDeclarationType" : "java.util.List<Tag>", "variableName" : "tags", "variableType" : "java.util.List<Tag>", "documentation" : "", "simpleType" : "List<Tag>", "variableSetterType" : "java.util.Collection<Tag>" }, "shouldEmitLegacyEnumSetter" : false, "shouldFullyQualify" : false, "simple" : false, "unmarshallingType" : null, "varargSetterDocumentation" : "/\*\*<p>Information about the tags.</p>\n<p>>NOTE:</b>This method appends the values to the existing list (if any). Use  $\{\omega\}$  which  $\{\omega\}$  and  $\{\omega\}$ . Collection) or  $\{\omega\}$  ink #withTags(java.util.Collection)} if you want to override the existing values.</p>\n@param tags Information about the tags.\n@return Returns a reference to this object so that method calls can be chained together.\*/", "variable" : { "timestampFormat" : null, "variableDeclarationType" : "java.util.List<Tag>", "variableName" : "tags", "variableType" : "java.util.List<Tag>", "documentation" : " $\leq$ p>Information about the tags. $\leq$ /p>". "simpleType" : "List<Tag>",

"variableSetterType" : "java.util.Collection<Tag>"

},

```
 "xmlNameSpaceUri" : null
    } ],
    "membersAsMap" : {
     "Tags" : {
      "c2jName" : "Tags",
      "c2jShape" : "TagList",
      "deprecated" : false,
     "documentation" : "<p>Information about the tags.</p>",
      "endpointDiscoveryId" : false,
     "enumType" : null,
      "fluentSetterDocumentation" : "/**<p>Information about the tags.</p>\n@param tags Information about the
tags.\n@return Returns a reference to this object so that method calls can be chained together.*/",
      "fluentSetterMethodName" : "withTags",
      "getterDocumentation" : "/**<p>Information about the tags.</p>\n@return Information about the tags.*/",
      "getterMethodName" : "getTags",
      "getterModel" : {
       "returnType" : "java.util.List<Tag>",
       "documentation" : null
      },
     "http": {
       "additionalMarshallingPath" : null,
       "additionalUnmarshallingPath" : null,
        "flattened" : false,
        "greedy" : false,
        "header" : false,
```

```
 "isPayload" : false,
  "isStreaming" : false,
  "location" : null,
  "marshallLocation" : "PAYLOAD",
  "marshallLocationName" : "Tags",
  "queryString" : false,
  "requiresLength" : false,
  "statusCode" : false,
  "unmarshallLocationName" : "Tags",
  "uri" : false
 },
 "idempotencyToken" : false,
 "isBinary" : false,
 "jsonValue" : false,
 "list" : true,
 "listModel" : {
  "implType" : "java.util.ArrayList",
  "interfaceType" : "java.util.List",
  "listMemberModel" : {
   "c2jName" : "member",
   "c2jShape" : "Tag",
```
"deprecated" : false,

```
 Open Source Used In Appdynamics_Synthetic Server 24.2.0 8014
```

```
 "documentation" : "",
```
"endpointDiscoveryId" : false,

"enumType" : null,

 "fluentSetterDocumentation" : "/\*\*\n@param member \n@return Returns a reference to this object so that method calls can be chained together.\*/",

```
 "fluentSetterMethodName" : "withMember",
```
"getterDocumentation" : "/\*\*\n@return \*/",

"getterMethodName" : "getMember",

"getterModel"

: {

: null,

```
 "returnType" : "Tag",
  "documentation" : null
 },
"http": {
  "additionalMarshallingPath" : null,
  "additionalUnmarshallingPath" : null,
  "flattened" : false,
  "greedy" : false,
  "header" : false,
  "isPayload" : false,
  "isStreaming" : false,
  "location" : null,
  "marshallLocation" : "PAYLOAD",
  "marshallLocationName" : "member",
  "queryString" : false,
  "requiresLength" : false,
  "statusCode" : false,
  "unmarshallLocationName" : "member",
  "uri" : false
 },
 "idempotencyToken" : false,
 "isBinary" : false,
 "jsonValue" : false,
 "list" : false,
 "listModel" : null,
 "map" : false,
 "mapModel"
 "marshallingTargetClass" : "StructuredPojo",
 "marshallingType" : "STRUCTURED",
 "name" : "Member",
 "sensitive" : false,
 "setterDocumentation" : "/**\n@param member */",
 "setterMethodName" : "setMember",
 "setterModel" : {
```
"timestampFormat" : null,

"variableDeclarationType" : "Tag",

```
 "variableName" : "member",
```

```
 "variableType" : "Tag",
 "documentation" : "",
 "simpleType" : "Tag",
 "variableSetterType" : "Tag"
```
},

"shouldEmitLegacyEnumSetter" : false,

```
 "shouldFullyQualify" : false,
```
"simple" : false,

"unmarshallingType" : null,

 "varargSetterDocumentation" : "/\*\*\n@param member \n@return Returns a reference to this object so that method calls can be chained together.\*/",

"variable" : {

```
 "timestampFormat" : null,
```
"variableDeclarationType" : "Tag",

```
 "variableName" : "member",
```
"variableType" : "Tag",

"documentation" : "",

 "simpleType" : "Tag", "variableSetterType" : "Tag"

# },

"xmlNameSpaceUri" : null

# },

"memberLocationName" : null,

"memberType" : "Tag",

"map" : false,

"marshallNonAutoConstructedEmptyLists" : false,

"memberAdditionalMarshallingPath" : null,

"memberAdditionalUnmarshallingPath" : null,

"sendEmptyQueryString" : false,

"simple" : false,

"simpleType" : "Tag",

"templateImplType" : "java.util.ArrayList<Tag>",

"templateType" : "java.util.List<Tag>"

},

"map" : false,

"mapModel" : null,

"marshallingTargetClass" : "List",

"marshallingType"

# : "LIST",

```
 "name" : "Tags",
```
"sensitive" : false,

```
"setterDocumentation" : "/**<p>Information about the tags.\langle p \rangle\n@param tags Information about the
```
tags.\*/",

"setterMethodName" : "setTags",

"setterModel" : {

 "timestampFormat" : null, "variableDeclarationType" : "java.util.List<Tag>",

```
 "variableName" : "tags",
```

```
 "variableType" : "java.util.List<Tag>",
 "documentation" : "",
 "simpleType" : "List<Tag>",
 "variableSetterType" : "java.util.Collection<Tag>"
```
},

"shouldEmitLegacyEnumSetter" : false,

```
 "shouldFullyQualify" : false,
```
"simple" : false,

"unmarshallingType" : null,

"varargSetterDocumentation" : "/\*\*<p>Information about the tags.</p>\n<p>>NOTE:</b>This method appends the values to the existing list (if any). Use  $\{\omega\}$  which  $\{\omega\}$  and  $\{\omega\}$ . Collection) or  $\{\omega\}$  ink #withTags(java.util.Collection)} if you

want to override the existing values. $\langle p \rangle$  @param tags Information about the tags.\n@return Returns a reference to this object so that method calls can be chained together.\*/",

```
 "variable" : {
     "timestampFormat" : null,
     "variableDeclarationType" : "java.util.List<Tag>",
     "variableName" : "tags",
     "variableType" : "java.util.List<Tag>",
    "documentation" : "<p>Information about the tags.</p>",
     "simpleType" : "List<Tag>",
     "variableSetterType" : "java.util.Collection<Tag>"
    },
    "xmlNameSpaceUri" : null
   }
 },
  "packageName" : "com.amazonaws.services.licensemanager.response",
 "requestSignerAware" : false,
 "requestSignerClassFqcn" : null,
 "required" : [ ],
 "shapeName" : "ListTagsForResourceResult",
 "signerAware" : false,
 "signerType" : null,
  "unmarshaller" : {
   "flattened" : false,
   "resultWrapper" : null
 },
  "variable" : {
   "timestampFormat" : null,
   "variableDeclarationType" : "ListTagsForResourceResult",
   "variableName" : "listTagsForResourceResult",
   "variableType" : "ListTagsForResourceResult",
   "documentation" : null,
   "simpleType" : "ListTagsForResourceResult",
   "variableSetterType" : "ListTagsForResourceResult"
 },
  "wrapper" : false
 },
```

```
 "ListTokensRequest" : {
   "c2jName" : "ListTokensRequest",
   "customization" : {
     "artificialResultWrapper" : null,
     "skipGeneratingMarshaller" : false,
     "skipGeneratingModelClass" : false,
     "skipGeneratingUnmarshaller" : false
   },
   "deprecated" : false,
   "documentation" : "",
   "endpointDiscoveryMembers" : null,
   "enums" : null,
   "errorCode" : null,
   "fullyQualifiedName" : "com.amazonaws.services.licensemanager.request.ListTokensRequest",
   "hasHeaderMember" : false,
   "hasPayloadMember" : false,
   "hasRequiresLengthMember" : false,
   "hasStatusCodeMember" : false,
   "hasStreamingMember" : false,
   "marshaller" : {
     "action" : "ListTokens",
     "locationName" : null,
     "requestUri" : "/",
     "target" : "AWSLicenseManager.ListTokens",
     "verb" : "POST",
     "xmlNameSpaceUri" : null
   },
   "members" : [ {
     "c2jName" : "TokenIds",
     "c2jShape" : "StringList",
     "deprecated" : false,
    "documentation" : "<p>Token IDs.</p>",
     "endpointDiscoveryId" : false,
     "enumType" : null,
     "fluentSetterDocumentation" : "/**<p>Token IDs.</p>\n@param tokenIds Token IDs.\n@return Returns a
reference to this object so that method calls can be chained together.*/",
     "fluentSetterMethodName" : "withTokenIds",
     "getterDocumentation" : "/**<p>Token IDs.</p>\n@return Token IDs.*/",
     "getterMethodName" : "getTokenIds",
     "getterModel" : {
      "returnType" : "java.util.List<String>",
       "documentation" : null
     },
    "http": {
      "additionalMarshallingPath" : null,
      "additionalUnmarshallingPath" : null,
      "flattened" : false,
```
 "greedy" : false, "header" : false, "isPayload" : false, "isStreaming" : false, "location" : null, "marshallLocation" : "PAYLOAD", "marshallLocationName" : "TokenIds", "queryString" : false, "requiresLength" : false, "statusCode" : false, "unmarshallLocationName" : "TokenIds", "uri" : false }, "idempotencyToken" : false, "isBinary" : false, "jsonValue" : false, "list" : true, "listModel" : { "implType" : "java.util.ArrayList", "interfaceType" : "java.util.List", "listMemberModel" : { "c2jName" : "member", "c2jShape" : "String", "deprecated" : false, "documentation" : "", "endpointDiscoveryId" : false, "enumType" : null, "fluentSetterDocumentation" : "/\*\*\n@param member \n@return Returns a reference to this object so that method calls can be chained together.\*/", "fluentSetterMethodName" : "withMember", "getterDocumentation" : "/\*\*\n@return \*/", "getterMethodName" : "getMember", "getterModel" : { "returnType" : "String", "documentation" : null }, " $http"$ : { "additionalMarshallingPath" : null, "additionalUnmarshallingPath" : null, "flattened" : false, "greedy" : false, "header" : false,

"isPayload" : false,

"isStreaming" : false,

 "location" : null, "marshallLocation" : "PAYLOAD",

"marshallLocationName" : "member",

```
 "queryString" : false,
  "requiresLength" : false,
         "statusCode" : false,
         "unmarshallLocationName" : "member",
         "uri" : false
        },
        "idempotencyToken" : false,
        "isBinary" : false,
        "jsonValue" : false,
        "list" : false,
        "listModel" : null,
        "map" : false,
        "mapModel" : null,
        "marshallingTargetClass" : "String",
        "marshallingType" : "STRING",
        "name" : "Member",
        "sensitive" : false,
        "setterDocumentation" : "/**\n@param member */",
        "setterMethodName" : "setMember",
        "setterModel" : {
         "timestampFormat" : null,
         "variableDeclarationType" : "String",
         "variableName" : "member",
         "variableType" : "String",
         "documentation" : "",
         "simpleType" : "String",
         "variableSetterType" : "String"
        },
        "shouldEmitLegacyEnumSetter"
 : false,
        "shouldFullyQualify" : false,
        "simple" : true,
        "unmarshallingType" : null,
        "varargSetterDocumentation" : "/**\n@param member \n@return Returns a reference to this object so that
method calls can be chained together.*/",
        "variable" : {
         "timestampFormat" : null,
         "variableDeclarationType" : "String",
         "variableName" : "member",
         "variableType" : "String",
         "documentation" : "",
         "simpleType" : "String",
         "variableSetterType" : "String"
        },
        "xmlNameSpaceUri" : null
```
},

```
 "memberLocationName" : null,
```
 "memberType" : "String", "map" : false, "marshallNonAutoConstructedEmptyLists" : false, "memberAdditionalMarshallingPath" : null, "memberAdditionalUnmarshallingPath" : null, "sendEmptyQueryString" : false, "simple" : true, "simpleType" : "String", "templateImplType" : "java.util.ArrayList<String>", "templateType" : "java.util.List<String>" }, "map" : false, "mapModel" : null, "marshallingTargetClass" : "List", "marshallingType" : "LIST", "name" : "TokenIds", "sensitive" : false, "setterDocumentation" : "/\*\*<p>Token IDs.</p>\n@param tokenIds Token IDs.\*/", "setterMethodName" : "setTokenIds", "setterModel" : { "timestampFormat" : null, "variableDeclarationType" : "java.util.List<String>", "variableName" : "tokenIds", "variableType" : "java.util.List<String>", "documentation" : "", "simpleType" : "List<String>", "variableSetterType" : "java.util.Collection<String>" }, "shouldEmitLegacyEnumSetter" : false, "shouldFullyQualify" : false, "simple" : false, "unmarshallingType" : null, "varargSetterDocumentation" : "/\*\*<p>Token IDs.</p>\n<p><br/>b>NOTE:</b>This method appends the values to the existing list (if any). Use {@link #setTokenIds(java.util.Collection)} or {@link #withTokenIds(java.util.Collection)} if you want to override the existing values.</p>\n@param tokenIds Token IDs.\n@return Returns a reference to this object so that method calls can be chained together.\*/", "variable" : {

```
 "timestampFormat" : null,
```
"variableDeclarationType" : "java.util.List<String>",

```
 "variableName" : "tokenIds",
```

```
 "variableType" : "java.util.List<String>",
```
"documentation" : "<p>Token IDs.</p>",

```
 "simpleType" : "List<String>",
```
"variableSetterType" : "java.util.Collection<String>"

},

```
 "xmlNameSpaceUri" : null
```
}, {

"c2jName" : "Filters",

"c2jShape" : "FilterList",

"deprecated" : false,

"documentation" : "<p>Filters to scope the results. The following

filter is supported: $\langle p \rangle \langle ul \rangle \langle ul \rangle \langle p \rangle \langle col$ e $>$ code $>$ LicenseArns $\langle \text{code} \rangle \langle \text{code} \rangle \langle pl \rangle \langle ul \rangle$ ",

"endpointDiscoveryId" : false,

"enumType" : null,

"fluentSetterDocumentation" : "/\*\*<p>Filters to scope the results. The following filter is supported: $p$  <ul>  $\langle i \rangle$   $\langle p \rangle$   $\langle c \rangle$   $\langle c \rangle$   $\langle c \rangle$   $\langle m \rangle$   $\langle c \rangle$   $\langle p \rangle$   $\langle l \rangle$   $\langle l \rangle$   $\langle l \rangle$   $\langle m \rangle$  filters Filters to scope the results. The following filter is supported: $\langle p \rangle \langle \text{u} \rangle \langle \text{d} \rangle \langle \text{d} \rangle \langle \text{d} \rangle$   $\langle \text{d} \rangle \langle \text{d} \rangle \langle \text{d} \rangle \langle \text{d} \rangle \langle \text{d} \rangle$   $\langle \text{d} \rangle \langle \text{d} \rangle \langle \text{d} \rangle \langle \text{d} \rangle \langle \text{d} \rangle \langle \text{d} \rangle$   $\langle \text{d} \rangle \langle \text{d} \rangle \langle \text{d} \rangle \langle \text{d} \rangle \langle \text{d} \rangle \langle \text{d$ object so that method calls can be chained together.\*/",

"fluentSetterMethodName" : "withFilters",

"getterDocumentation" : "/\*\*<p>Filters to scope the results. The following filter is supported: $\langle p \rangle \langle u \rangle$  <li>  $\pmb{\text{<}p\text{>}}$  <code>LicenseArns</code> </p> </li> </ul>\n@return Filters to scope the results. The following filter is supported:</p> <ul> <li> <p> <code>LicenseArns</code> </p> </li>\*/",

"getterMethodName" : "getFilters",

"getterModel" : {

"returnType" : "java.util.List<Filter>",

```
 "documentation" : null
```
},

" $http"$ : {

```
 "additionalMarshallingPath" : null,
```
"additionalUnmarshallingPath" : null,

"flattened" : false,

"greedy" : false,

"header" : false,

"isPayload" : false,

"isStreaming" : false,

"location" : null,

"marshallLocation" : "PAYLOAD",

"marshallLocationName" : "Filters",

"queryString" : false,

"requiresLength" : false,

"statusCode" : false,

"unmarshallLocationName" : "Filters",

"uri" : false

},

"idempotencyToken" : false,

"isBinary" : false,

"jsonValue" : false,

"list" : true,

"listModel" : {

"implType" : "java.util.ArrayList",

"interfaceType" : "java.util.List",

"listMemberModel" : {

"c2jName" : "member",

"c2jShape" : "Filter",

"deprecated" : false,

 "documentation" : "", "endpointDiscoveryId" : false, "enumType" : null, "fluentSetterDocumentation" : "/\*\*\n@param member \n@return Returns a reference to this object so that method calls can be chained together.\*/", "fluentSetterMethodName" : "withMember", "getterDocumentation" : "/\*\*\n@return \*/", "getterMethodName" : "getMember", "getterModel" : { "returnType" : "Filter", "documentation" : null }, " $http"$ : { "additionalMarshallingPath" : null, "additionalUnmarshallingPath" : null, "flattened" : false, "greedy" : false, "header" : false, "isPayload" : false, "isStreaming" : false, "location" : null, "marshallLocation" : "PAYLOAD", "marshallLocationName" : "member", "queryString" : false, "requiresLength" : false, "statusCode" : false, "unmarshallLocationName" : "member", "uri" : false }, "idempotencyToken" : false, "isBinary" : false, "jsonValue" : false, "list" : false, "listModel" : null, "map" : false, "mapModel" : null, "marshallingTargetClass" : "StructuredPojo", "marshallingType" : "STRUCTURED", "name" : "Member", "sensitive" : false, "setterDocumentation" : "/\*\*\n@param member \*/", "setterMethodName" : "setMember", "setterModel" : { "timestampFormat" : null, "variableDeclarationType" : "Filter",

 "variableName" : "member", "variableType" : "Filter", "documentation" : "", "simpleType" : "Filter", "variableSetterType" : "Filter"

},

```
 "shouldEmitLegacyEnumSetter" : false,
        "shouldFullyQualify" : false,
        "simple" : false,
        "unmarshallingType" : null,
        "varargSetterDocumentation" : "/**\n@param member \n@return Returns a reference to this object so that
method calls can be chained together.*/",
        "variable" : {
         "timestampFormat" : null,
         "variableDeclarationType" : "Filter",
         "variableName" : "member",
         "variableType" : "Filter",
         "documentation" : "",
         "simpleType" : "Filter",
         "variableSetterType" : "Filter"
        },
        "xmlNameSpaceUri" : null
      },
      "memberLocationName" : null,
      "memberType" : "Filter",
      "map" : false,
      "marshallNonAutoConstructedEmptyLists" : false,
      "memberAdditionalMarshallingPath" : null,
      "memberAdditionalUnmarshallingPath" : null,
      "sendEmptyQueryString"
 : false,
      "simple" : false,
      "simpleType" : "Filter",
      "templateImplType" : "java.util.ArrayList<Filter>",
      "templateType" : "java.util.List<Filter>"
     },
     "map" : false,
     "mapModel" : null,
     "marshallingTargetClass" : "List",
     "marshallingType" : "LIST",
     "name" : "Filters",
     "sensitive" : false,
    "setterDocumentation" : "/**<p>Filters to scope the results. The following filter is supported:\langle p \rangle <ul> <li>
<p> <code>LicenseArns</code></p></li></ul>\leqn@param filters Filters to scope the results. The following filter
```

```
is supported:\langle p \rangle \langle ul \rangle \langle ul \rangle \langle p \rangle \langle col \rangle \langle p \rangle \langle col \rangle LicenseArns\langle \langle \text{code} \rangle \langle \text{cycle} \rangle \langle \text{false} \rangle \langle l \rangle \langle l \rangle
```

```
 "setterMethodName" : "setFilters",
```
"setterModel" : {

 "timestampFormat" : null, "variableDeclarationType" : "java.util.List<Filter>", "variableName" : "filters", "variableType" : "java.util.List<Filter>", "documentation" : "",

"simpleType"

: "List<Filter>",

"variableSetterType" : "java.util.Collection<Filter>"

},

"shouldEmitLegacyEnumSetter" : false,

"shouldFullyQualify" : false,

"simple" : false,

"unmarshallingType" : null,

"varargSetterDocumentation" : "/\*\*<p>Filters to scope the results. The following filter is supported:</p><ul> <li> <p> <code>LicenseArns</code> </p> </li> </ul>\n<p><b>NOTE:</b> This method appends the values to the existing list (if any). Use {@link #setFilters(java.util.Collection)} or {@link #withFilters(java.util.Collection)} if you want to override the existing values. $\langle p \rangle \ln \omega$  param filters Filters to scope the results. The following filter is supported: $\langle p \rangle$   $\langle u \rangle$   $\langle h \rangle$   $\langle p \rangle$   $\langle c \rangle$   $\langle c \rangle$   $\langle c \rangle$   $\langle c \rangle$   $\langle p \rangle$   $\langle h \rangle$   $\langle p \rangle$   $\langle h \rangle$   $\langle p \rangle$   $\langle h \rangle$   $\langle h \rangle$  are ference to this object so that method calls can be chained together.\*/",

"variable" : {

"timestampFormat" : null,

"variableDeclarationType" : "java.util.List<Filter>",

"variableName"

: "filters",

```
 "variableType" : "java.util.List<Filter>",
```
"documentation" : "<p>Filters to scope the results. The following filter is supported:</p><ul><li><p> <code>LicenseArns</code> </p> </li> </ul>",

"simpleType" : "List<Filter>",

"variableSetterType" : "java.util.Collection<Filter>"

},

"xmlNameSpaceUri" : null

}, {

"c2jName" : "NextToken",

"c2jShape" : "String",

"deprecated" : false,

"documentation" : "<p>Token for the next set of results.</p>",

"endpointDiscoveryId" : false,

"enumType" : null,

 "fluentSetterDocumentation" : "/\*\*<p>Token for the next set of results.</p>\n@param nextToken Token for the next set of results.\n@return Returns a reference to this object so that method calls can be chained together.\*/",

"fluentSetterMethodName" : "withNextToken",

"getterDocumentation" : "/\*\*<p>Token for the next set of results.</p>\n@return Token

for the next set of results.\*/",

"getterMethodName" : "getNextToken",

"getterModel" : {

```
 "returnType" : "String",
```
"documentation" : null

### },

" $http"$ : { "additionalMarshallingPath" : null, "additionalUnmarshallingPath" : null, "flattened" : false, "greedy" : false, "header" : false, "isPayload" : false, "isStreaming" : false, "location" : null, "marshallLocation" : "PAYLOAD", "marshallLocationName" : "NextToken", "queryString" : false, "requiresLength" : false, "statusCode" : false, "unmarshallLocationName" : "NextToken", "uri" : false }, "idempotencyToken" : false, "isBinary" : false, "jsonValue" : false, "list" : false, "listModel" : null, "map" : false, "mapModel" : null, "marshallingTargetClass" : "String", "marshallingType" : "STRING", "name" : "NextToken", "sensitive" : false, "setterDocumentation" : "/\*\*<p>Token for the next set of results.</p>\n@param nextToken Token for the next set of results.\*/", "setterMethodName" : "setNextToken", "setterModel" : { "timestampFormat" : null, "variableDeclarationType" : "String", "variableName" : "nextToken", "variableType" : "String", "documentation" : "", "simpleType" : "String", "variableSetterType" : "String" }, "shouldEmitLegacyEnumSetter" : false, "shouldFullyQualify" : false, "simple" : true, "unmarshallingType" : null, "varargSetterDocumentation" : "/\*\*<p>Token for the next set of results.</p>\n@param nextToken Token for the next set of results.\n@return Returns a reference to this object so that method calls can be chained together.\*/",

"variable" : {

```
 "timestampFormat"
```
### : null,

```
 "variableDeclarationType" : "String",
 "variableName" : "nextToken",
 "variableType" : "String",
"documentation" : "<p>Token for the next set of results.</p>",
 "simpleType" : "String",
 "variableSetterType" : "String"
```
# },

```
 "xmlNameSpaceUri" : null
```
# }, {

```
 "c2jName" : "MaxResults",
```

```
 "c2jShape" : "MaxSize100",
```

```
 "deprecated" : false,
```

```
"documentation" : "<p>Maximum number of results to return in a single call.\langle p \rangle",
```

```
 "endpointDiscoveryId" : false,
```

```
 "enumType" : null,
```

```
"fluentSetterDocumentation" : "/**<p>Maximum number of results to return in a single call.\langle p\rangle\n@param
maxResults Maximum number of results to return in a single call.\n@return Returns a reference to this object so that
method calls can be chained together.*/",
```

```
 "fluentSetterMethodName" : "withMaxResults",
```

```
 "getterDocumentation" : "/**<p>Maximum number of results to return in
```

```
a single call.\langle p \rangle of \mathcal{Q} return Maximum number of results to return in a single call.*/",
```

```
 "getterMethodName" : "getMaxResults",
```

```
 "getterModel" : {
```

```
 "returnType" : "Integer",
```

```
 "documentation" : null
```

```
 },
```

```
"http": {
```

```
 "additionalMarshallingPath" : null,
```

```
 "additionalUnmarshallingPath" : null,
```

```
 "flattened" : false,
```

```
 "greedy" : false,
```

```
 "header" : false,
```

```
 "isPayload" : false,
```

```
 "isStreaming" : false,
```

```
 "location" : null,
```

```
 "marshallLocation" : "PAYLOAD",
```

```
 "marshallLocationName" : "MaxResults",
```

```
 "queryString" : false,
```

```
 "requiresLength" : false,
```

```
 "statusCode" : false,
```

```
 "unmarshallLocationName" : "MaxResults",
```

```
 "uri" : false
```

```
 },
```

```
 "idempotencyToken" : false,
```

```
 "isBinary" : false,
```

```
 "jsonValue" : false,
```

```
 "list" : false,
 "listModel" : null,
 "map" : false,
```
"mapModel" :

### null,

```
 "marshallingTargetClass" : "Integer",
```
"marshallingType" : "INTEGER",

```
 "name" : "MaxResults",
```
"sensitive" : false,

"setterDocumentation" : "/\*\*<p>Maximum number of results to return in a single call. $\langle p \rangle$ |n@param maxResults Maximum number of results to return in a single call.\*/",

"setterMethodName" : "setMaxResults",

```
 "setterModel" : {
```

```
 "timestampFormat" : null,
```
"variableDeclarationType" : "Integer",

```
 "variableName" : "maxResults",
```

```
 "variableType" : "Integer",
```
"documentation" : "",

```
 "simpleType" : "Integer",
```

```
 "variableSetterType" : "Integer"
```
},

```
 "shouldEmitLegacyEnumSetter" : false,
```

```
 "shouldFullyQualify" : false,
```
"simple" : true,

```
 "unmarshallingType" : null,
```
 "varargSetterDocumentation" : "/\*\*<p>Maximum number of results to return in a single call.</p>\n@param maxResults Maximum number of results to return in a single call.\n@return

Returns a reference to this object so that method calls can be chained together.\*/",

```
 "variable" : {
      "timestampFormat" : null,
      "variableDeclarationType" : "Integer",
      "variableName" : "maxResults",
      "variableType" : "Integer",
     "documentation" : "<p>Maximum number of results to return in a single call.</p>",
      "simpleType" : "Integer",
      "variableSetterType" : "Integer"
     },
     "xmlNameSpaceUri" : null
   } ],
    "membersAsMap" : {
     "Filters" : {
      "c2jName" : "Filters",
      "c2jShape" : "FilterList",
      "deprecated" : false,
     "documentation" : "<p>Filters to scope the results. The following filter is supported:\langle p \rangle <ul> <li> <p>
<code>LicenseArns</code> </p> </li> </ul>",
```

```
 "endpointDiscoveryId" : false,
```

```
 "enumType" : null,
```
"fluentSetterDocumentation" : "/\*\*<p>Filters to scope the results. The following filter is supported: $p$  <ul> <li> <p> <code>LicenseArns</code> </p> </li> </ul>\n@param filters Filters to scope the results. The following filter is supported: $\langle p \rangle \langle \text{u} \rangle \langle \text{v} \rangle \langle \text{v} \rangle$   $\langle \text{v} \rangle \langle \text{v} \rangle$   $\langle \text{v} \rangle \langle \text{v} \rangle \langle \text{v} \rangle \langle \text{v} \rangle$   $\langle \text{v} \rangle \langle \text{v} \rangle \langle \text{v} \rangle \langle \text{v} \rangle \langle \text{v} \rangle$ reference to this object so that method calls can be chained together.\*/",

"fluentSetterMethodName" : "withFilters",

"getterDocumentation" : "/\*\*<p>Filters to scope the results. The following filter is supported: $\langle p \rangle$  <ul> <li>  $p> `code> code>  code> code> < code>  angle  1 > 1 0 return Filters to scope the results. The following filter is`$  $supprotected: ~~- ~~`code>~.`$ 

 "getterMethodName" : "getFilters", "getterModel" : { "returnType" : "java.util.List<Filter>", "documentation" : null

},

" $http"$ : {

 "additionalMarshallingPath" : null, "additionalUnmarshallingPath" : null, "flattened" : false, "greedy" : false,

"header" : false,

 "isPayload" : false, "isStreaming" : false, "location" : null, "marshallLocation" : "PAYLOAD", "marshallLocationName" : "Filters", "queryString" : false, "requiresLength" : false, "statusCode" : false, "unmarshallLocationName" : "Filters", "uri" : false }, "idempotencyToken" : false, "isBinary" : false, "jsonValue" : false, "list" : true, "listModel" : { "implType" : "java.util.ArrayList", "interfaceType" : "java.util.List", "listMemberModel" : { "c2jName" : "member", "c2jShape" : "Filter", "deprecated" : false, "documentation" : "", "endpointDiscoveryId" : false, "enumType" : null, "fluentSetterDocumentation" : "/\*\*\n@param member \n@return Returns a reference to this object so that method calls can be chained together.\*/", "fluentSetterMethodName" : "withMember",

```
 "getterDocumentation" : "/**\n@return */",
 "getterMethodName" : "getMember",
 "getterModel" : {
  "returnType" : "Filter",
  "documentation" : null
 },
"http": {
  "additionalMarshallingPath" : null,
  "additionalUnmarshallingPath" : null,
  "flattened" : false,
  "greedy" : false,
  "header" : false,
  "isPayload" : false,
  "isStreaming" : false,
  "location" : null,
  "marshallLocation" : "PAYLOAD",
  "marshallLocationName" : "member",
  "queryString" : false,
  "requiresLength" : false,
  "statusCode" : false,
  "unmarshallLocationName" : "member",
  "uri"
 },
 "idempotencyToken" : false,
```
: false

```
 "isBinary" : false,
 "jsonValue" : false,
 "list" : false,
 "listModel" : null,
"map" : false,
 "mapModel" : null,
 "marshallingTargetClass" : "StructuredPojo",
 "marshallingType" : "STRUCTURED",
 "name" : "Member",
 "sensitive" : false,
 "setterDocumentation" : "/**\n@param member */",
 "setterMethodName" : "setMember",
 "setterModel" : {
  "timestampFormat" : null,
  "variableDeclarationType" : "Filter",
  "variableName" : "member",
  "variableType" : "Filter",
  "documentation" : "",
  "simpleType" : "Filter",
  "variableSetterType" : "Filter"
 },
 "shouldEmitLegacyEnumSetter" : false,
```

```
 "shouldFullyQualify" : false,
```
"simple" : false,

"unmarshallingType" : null,

 "varargSetterDocumentation" : "/\*\*\n@param member \n@return Returns a reference to this object so that method calls can be chained together.\*/",

"variable" : {

"timestampFormat" : null,

"variableDeclarationType" : "Filter",

"variableName" : "member",

 "variableType" : "Filter", "documentation" : "",

"simpleType" : "Filter",

"variableSetterType" : "Filter"

},

"xmlNameSpaceUri" : null

},

"memberLocationName" : null,

"memberType" : "Filter",

"map" : false,

"marshallNonAutoConstructedEmptyLists" : false,

"memberAdditionalMarshallingPath" : null,

"memberAdditionalUnmarshallingPath" : null,

"sendEmptyQueryString" : false,

"simple" : false,

"simpleType" : "Filter",

"templateImplType" : "java.util.ArrayList<Filter>",

"templateType" : "java.util.List<Filter>"

},

"map" : false,

"mapModel" : null,

"marshallingTargetClass" : "List",

"marshallingType" : "LIST",

"name" : "Filters",

"sensitive" : false,

"setterDocumentation" : "/\*\*<p>Filters to scope the results. The following filter is supported: $\langle p \rangle$  <ul> <li>  $\langle \text{p}\rangle$  <code>LicenseArns</code> $\langle \text{p}\rangle$  </li> $\langle \text{p}\rangle$  aram filters Filters to scope the results. The following filter is supported: $\langle p \rangle \langle ul \rangle \langle li \rangle \langle pp \rangle \langle code \rangle$ LicenseArns $\langle code \rangle \langle pp \rangle \langle li \rangle^*$ /",

"setterMethodName" : "setFilters",

"setterModel" : {

```
 "timestampFormat" : null,
```
"variableDeclarationType" : "java.util.List<Filter>",

"variableName" : "filters",

"variableType" : "java.util.List<Filter>",

"documentation" : "",

```
 "simpleType" :
```
"List<Filter>",

```
 "variableSetterType" : "java.util.Collection<Filter>"
```
## },

"shouldEmitLegacyEnumSetter" : false,

"shouldFullyQualify" : false,

"simple" : false,

"unmarshallingType" : null,

"varargSetterDocumentation" : "/\*\*<p>Filters to scope the results. The following filter is supported:</p><ul> <li> <p> <code>LicenseArns</code> </p> </li> </ul>\n<p><b>NOTE:</b> This method appends the values to the existing list (if any). Use {@link #setFilters(java.util.Collection)} or {@link #withFilters(java.util.Collection)} if you want to override the existing values. $\langle p \rangle \ln \omega$  param filters Filters to scope the results. The following filter is supported: $\langle p \rangle$  <ul>  $\langle p \rangle$  <code>LicenseArns</code> $\langle p \rangle$  </p> $\langle p \rangle$  =  $\langle p \rangle$  m@return Returns a reference to this object so that method calls can be chained together.\*/",

"variable" : {

"timestampFormat" : null,

"variableDeclarationType" : "java.util.List<Filter>",

"variableName" : "filters",

"variableType" : "java.util.List<Filter>",

"documentation" : "<p>Filters to scope the results. The following filter is supported: $\langle p \rangle$ <ul><li><p> <code>LicenseArns</code> </p> </li> </ul>",

"simpleType" : "List<Filter>",

"variableSetterType" : "java.util.Collection<Filter>"

},

"xmlNameSpaceUri" : null

#### },

"MaxResults" : {

"c2jName" : "MaxResults",

"c2jShape" : "MaxSize100",

"deprecated" : false,

"documentation" : "<p>Maximum number of results to return in a single call. $\langle p \rangle$ ",

"endpointDiscoveryId" : false,

"enumType" : null,

"fluentSetterDocumentation" : "/\*\*< $p>Maximum$  number of results to return in a single call. $\langle p \rangle$  n@param maxResults Maximum number of results to return in a single call.\n@return Returns a reference to this object so that method calls can be chained together.\*/",

"fluentSetterMethodName"

: "withMaxResults",

 "getterDocumentation" : "/\*\*<p>Maximum number of results to return in a single call.</p>\n@return Maximum number of results to return in a single call.\*/",

"getterMethodName" : "getMaxResults",

```
 "getterModel" : {
```
"returnType" : "Integer",

"documentation" : null

},

" $http"$ : {

"additionalMarshallingPath" : null,

"additionalUnmarshallingPath" : null,

"flattened" : false,

"greedy" : false,

"header" : false,

"isPayload" : false,

```
 "isStreaming" : false,
  "location" : null,
  "marshallLocation" : "PAYLOAD",
  "marshallLocationName" : "MaxResults",
  "queryString" : false,
  "requiresLength" : false,
  "statusCode" : false,
  "unmarshallLocationName" : "MaxResults",
  "uri" : false
 },
 "idempotencyToken"
```
#### : false,

"isBinary" : false,

"jsonValue" : false,

"list" : false,

"listModel" : null,

"map" : false,

"mapModel" : null,

"marshallingTargetClass" : "Integer",

"marshallingType" : "INTEGER",

"name" : "MaxResults",

"sensitive" : false,

 "setterDocumentation" : "/\*\*<p>Maximum number of results to return in a single call.</p>\n@param maxResults Maximum number of results to return in a single call.\*/",

"setterMethodName" : "setMaxResults",

"setterModel" : {

```
 "timestampFormat" : null,
```
"variableDeclarationType" : "Integer",

```
 "variableName" : "maxResults",
```
"variableType" : "Integer",

"documentation" : "",

"simpleType" : "Integer",

```
 "variableSetterType" : "Integer"
```
},

```
 "shouldEmitLegacyEnumSetter" : false,
```
"shouldFullyQualify" : false,

"simple" :

## true,

"unmarshallingType" : null,

 "varargSetterDocumentation" : "/\*\*<p>Maximum number of results to return in a single call.</p>\n@param maxResults Maximum number of results to return in a single call.\n@return Returns a reference to this object so that method calls can be chained together.\*/",

"variable" : {

"timestampFormat" : null,

"variableDeclarationType" : "Integer",

"variableName" : "maxResults",

"variableType" : "Integer",

"documentation" : "<p>Maximum number of results to return in a single call. $\langle p \rangle$ ",

```
 "simpleType" : "Integer",
   "variableSetterType" : "Integer"
  },
  "xmlNameSpaceUri" : null
 },
 "NextToken" : {
  "c2jName" : "NextToken",
  "c2jShape" : "String",
  "deprecated" : false,
 "documentation" : "<p>Token for the next set of results.</p>".
  "endpointDiscoveryId" : false,
  "enumType"
```

```
 : null,
```
 "fluentSetterDocumentation" : "/\*\*<p>Token for the next set of results.</p>\n@param nextToken Token for the next set of results.\n@return Returns a reference to this object so that method calls can be chained together. $*$ /",

"fluentSetterMethodName" : "withNextToken",

 "getterDocumentation" : "/\*\*<p>Token for the next set of results.</p>\n@return Token for the next set of results.\*/",

```
 "getterMethodName" : "getNextToken",
 "getterModel" : {
```
"returnType" : "String",

"documentation" : null

},

" $http"$ : {

```
 "additionalMarshallingPath" : null,
```
"additionalUnmarshallingPath" : null,

"flattened" : false,

"greedy" : false,

"header" : false,

"isPayload" : false,

"isStreaming" : false,

"location" : null,

"marshallLocation" : "PAYLOAD",

"marshallLocationName" : "NextToken",

```
 "queryString" : false,
  "requiresLength" : false,
  "statusCode" : false,
  "unmarshallLocationName" : "NextToken",
  "uri" : false
 },
 "idempotencyToken" : false,
 "isBinary" : false,
 "jsonValue" : false,
 "list" : false,
 "listModel" : null,
 "map" : false,
 "mapModel" : null,
```
"marshallingTargetClass" : "String",

"marshallingType" : "STRING",

"name" : "NextToken",

"sensitive" : false,

 "setterDocumentation" : "/\*\*<p>Token for the next set of results.</p>\n@param nextToken Token for the next set of results.\*/",

"setterMethodName" : "setNextToken",

```
 "setterModel" : {
```
"timestampFormat" : null,

"variableDeclarationType" : "String",

"variableName" : "nextToken",

"variableType" : "String",

"documentation" : "",

"simpleType" : "String",

"variableSetterType" : "String"

},

"shouldEmitLegacyEnumSetter" : false,

"shouldFullyQualify" : false,

"simple" : true,

"unmarshallingType" : null,

 "varargSetterDocumentation" : "/\*\*<p>Token for the next set of results.</p>\n@param nextToken Token for the next set of results.\n@return Returns a reference to this object so that method calls can be chained together. $*$ /",

"variable" : {

```
 "timestampFormat" : null,
```
"variableDeclarationType" : "String",

```
 "variableName" : "nextToken",
```
"variableType" : "String",

"documentation" : "<p>Token for the next set of results.</p>",

"simpleType" : "String",

"variableSetterType" : "String"

# },

"xmlNameSpaceUri" : null

## },

"TokenIds" : {

"c2jName" : "TokenIds",

"c2jShape" : "StringList",

"deprecated" : false,

"documentation"

: "<p>Token IDs.</p>",

"endpointDiscoveryId" : false,

"enumType" : null,

 "fluentSetterDocumentation" : "/\*\*<p>Token IDs.</p>\n@param tokenIds Token IDs.\n@return Returns a reference to this object so that method calls can be chained together.\*/",

"fluentSetterMethodName" : "withTokenIds",

```
 "getterDocumentation" : "/**<p>Token IDs.</p>\n@return Token IDs.*/",
```

```
 "getterMethodName" : "getTokenIds",
```
"getterModel" : {

```
 "returnType" : "java.util.List<String>",
```

```
 "documentation" : null
      },
      "http" : {
        "additionalMarshallingPath" : null,
        "additionalUnmarshallingPath" : null,
        "flattened" : false,
        "greedy" : false,
        "header" : false,
        "isPayload" : false,
        "isStreaming" : false,
        "location" : null,
        "marshallLocation" : "PAYLOAD",
        "marshallLocationName" : "TokenIds",
        "queryString" : false,
        "requiresLength" : false,
        "statusCode" : false,
        "unmarshallLocationName" : "TokenIds",
        "uri" : false
      },
      "idempotencyToken" : false,
      "isBinary" : false,
      "jsonValue" : false,
      "list" : true,
      "listModel" : {
        "implType" : "java.util.ArrayList",
        "interfaceType" : "java.util.List",
        "listMemberModel" : {
         "c2jName" : "member",
         "c2jShape" : "String",
         "deprecated" : false,
         "documentation" : "",
         "endpointDiscoveryId" : false,
         "enumType" : null,
         "fluentSetterDocumentation" : "/**\n@param member \n@return Returns a reference to this object so that
method calls can be chained together.*/",
         "fluentSetterMethodName" : "withMember",
         "getterDocumentation" : "/**\n@return */",
         "getterMethodName"
 : "getMember",
         "getterModel" : {
          "returnType" : "String",
          "documentation" : null
         },
        "http": {
          "additionalMarshallingPath" : null,
          "additionalUnmarshallingPath" : null,
          "flattened" : false,
          "greedy" : false,
```
 "header" : false, "isPayload" : false, "isStreaming" : false, "location" : null, "marshallLocation" : "PAYLOAD", "marshallLocationName" : "member", "queryString" : false, "requiresLength" : false, "statusCode" : false, "unmarshallLocationName" : "member", "uri" : false }, "idempotencyToken" : false, "isBinary" : false, "jsonValue" : false, "list" : false, "listModel" : null,

#### "map" : false,

 "mapModel" : null, "marshallingTargetClass" : "String", "marshallingType" : "STRING", "name" : "Member", "sensitive" : false, "setterDocumentation" : "/\*\*\n@param member \*/", "setterMethodName" : "setMember", "setterModel" : { "timestampFormat" : null, "variableDeclarationType" : "String", "variableName" : "member", "variableType" : "String", "documentation" : "", "simpleType" : "String", "variableSetterType" : "String" }, "shouldEmitLegacyEnumSetter" : false, "shouldFullyQualify" : false, "simple" : true, "unmarshallingType" : null, "varargSetterDocumentation" : "/\*\*\n@param member \n@return Returns a reference to this object so that method calls can be chained together.\*/", "variable" : { "timestampFormat" : null, "variableDeclarationType" : "String", "variableName" : "member", "variableType" : "String", "documentation" : "",

```
 "simpleType" : "String",
```
 "variableSetterType" : "String" }, "xmlNameSpaceUri" : null }, "memberLocationName" : null, "memberType" : "String", "map" : false, "marshallNonAutoConstructedEmptyLists" : false, "memberAdditionalMarshallingPath" : null, "memberAdditionalUnmarshallingPath" : null, "sendEmptyQueryString" : false, "simple" : true, "simpleType" : "String", "templateImplType" : "java.util.ArrayList<String>", "templateType" : "java.util.List<String>" }, "map" : false, "mapModel" : null, "marshallingTargetClass" : "List", "marshallingType" : "LIST", "name" : "TokenIds", "sensitive" : false, "setterDocumentation" : "/\*\*<p>Token IDs.</p>\n@param tokenIds Token IDs.\*/", "setterMethodName" : "setTokenIds", "setterModel" : { "timestampFormat" : null, "variableDeclarationType" : "java.util.List<String>", "variableName" : "tokenIds", "variableType" : "java.util.List<String>", "documentation" : "", "simpleType" : "List<String>", "variableSetterType" : "java.util.Collection<String>" }, "shouldEmitLegacyEnumSetter" : false, "shouldFullyQualify" : false, "simple" : false, "unmarshallingType" : null, "varargSetterDocumentation" : "/\*\*<p>Token IDs.</p>> $\alpha$ <sub>N</sub><p>>NOTE:</b>This method appends the values to the existing list (if any). Use {@link #setTokenIds(java.util.Collection)} or {@link #withTokenIds(java.util.Collection)} if you want to override the existing values.</p>\n@param tokenIds Token IDs.\n@return Returns a reference to this object so that method calls can be chained together.\*/", "variable" : { "timestampFormat" : null,

"variableDeclarationType" : "java.util.List<String>",

"variableName" : "tokenIds",

"variableType" : "java.util.List<String>",

```
"documentation" : "<p>Token IDs.</p>",
```

```
 "simpleType" : "List<String>",
       "variableSetterType" : "java.util.Collection<String>"
      },
      "xmlNameSpaceUri" : null
    }
   },
   "packageName" : "com.amazonaws.services.licensemanager.request",
   "requestSignerAware" : false,
   "requestSignerClassFqcn" : null,
   "required" : [ ],
   "shapeName" : "ListTokensRequest",
   "signerAware" : false,
   "signerType" : null,
   "unmarshaller" : null,
   "variable" : {
    "timestampFormat"
 : null,
    "variableDeclarationType" : "ListTokensRequest",
    "variableName" : "listTokensRequest",
    "variableType" : "ListTokensRequest",
    "documentation" : null,
    "simpleType" : "ListTokensRequest",
    "variableSetterType" : "ListTokensRequest"
   },
   "wrapper" : false
  },
  "ListTokensResult" : {
   "c2jName" : "ListTokensResponse",
   "customization" : {
    "artificialResultWrapper" : null,
    "skipGeneratingMarshaller" : false,
    "skipGeneratingModelClass" : false,
    "skipGeneratingUnmarshaller" : false
   },
   "deprecated" : false,
   "documentation" : "",
   "endpointDiscoveryMembers" : null,
   "enums" : null,
   "errorCode" : null,
   "fullyQualifiedName" : "com.amazonaws.services.licensemanager.response.ListTokensResult",
   "hasHeaderMember" : false,
   "hasPayloadMember" : false,
   "hasRequiresLengthMember" : false,
   "hasStatusCodeMember" : false,
   "hasStreamingMember"
 : false,
   "marshaller" : null,
   "members" : [ {
```
"c2jName" : "Tokens",

"c2jShape" : "TokenList",

"deprecated" : false,

"documentation" : "<p>Received token details.</p>",

"endpointDiscoveryId" : false,

"enumType" : null,

 "fluentSetterDocumentation" : "/\*\*<p>Received token details.</p>\n@param tokens Received token details.\n@return Returns a reference to this object so that method calls can be chained together.\*/",

"fluentSetterMethodName" : "withTokens",

 "getterDocumentation" : "/\*\*<p>Received token details.</p>\n@return Received token details.\*/", "getterMethodName" : "getTokens",

"getterModel" : {

"returnType" : "java.util.List<TokenData>",

"documentation" : null

},

" $http"$ : {

 "additionalMarshallingPath" : null, "additionalUnmarshallingPath" : null, "flattened" : false, "greedy" : false,

"header" : false,

 "isPayload" : false, "isStreaming" : false, "location" : null, "marshallLocation" : "PAYLOAD", "marshallLocationName" : "Tokens", "queryString" : false, "requiresLength" : false, "statusCode" : false, "unmarshallLocationName" : "Tokens", "uri" : false }, "idempotencyToken" : false, "isBinary" : false, "jsonValue" : false, "list" : true, "listModel" : { "implType" : "java.util.ArrayList", "interfaceType" : "java.util.List", "listMemberModel" : { "c2jName" : "member", "c2jShape" : "TokenData", "deprecated" : false,

"documentation" : "",

"endpointDiscoveryId" : false,

"enumType" : null,

"fluentSetterDocumentation" : "/\*\*\n@param member \n@return Returns a reference to this object so that

```
method calls can be chained
 together.*/",
       "fluentSetterMethodName" : "withMember",
       "getterDocumentation" : "/**\n@return */",
        "getterMethodName" : "getMember",
        "getterModel" : {
        "returnType" : "TokenData",
         "documentation" : null
       },
       "http": {
         "additionalMarshallingPath" : null,
         "additionalUnmarshallingPath" : null,
         "flattened" : false,
         "greedy" : false,
         "header" : false,
         "isPayload" : false,
         "isStreaming" : false,
         "location" : null,
         "marshallLocation" : "PAYLOAD",
         "marshallLocationName" : "member",
         "queryString" : false,
         "requiresLength" : false,
         "statusCode" : false,
         "unmarshallLocationName" : "member",
         "uri" : false
       },
        "idempotencyToken" : false,
        "isBinary" : false,
        "jsonValue" : false,
        "list" : false,
       "listModel" : null,
       "map" : false,
        "mapModel" : null,
        "marshallingTargetClass" : "StructuredPojo",
       "marshallingType" : "STRUCTURED",
        "name" : "Member",
        "sensitive" : false,
        "setterDocumentation" : "/**\n@param member */",
        "setterMethodName" : "setMember",
        "setterModel" : {
         "timestampFormat" : null,
         "variableDeclarationType" : "TokenData",
         "variableName" : "member",
         "variableType" : "TokenData",
         "documentation" : "",
         "simpleType" : "TokenData",
         "variableSetterType" : "TokenData"
       },
```

```
 "shouldEmitLegacyEnumSetter" : false,
       "shouldFullyQualify" : false,
       "simple" : false,
       "unmarshallingType" : null,
       "varargSetterDocumentation" : "/**\n@param member
 \n@return Returns a reference to this object so that method calls can be chained together.*/",
       "variable" : {
        "timestampFormat" : null,
        "variableDeclarationType" : "TokenData",
        "variableName" : "member",
        "variableType" : "TokenData",
        "documentation" : "",
        "simpleType" : "TokenData",
        "variableSetterType" : "TokenData"
       },
       "xmlNameSpaceUri" : null
      },
      "memberLocationName" : null,
      "memberType" : "TokenData",
      "map" : false,
      "marshallNonAutoConstructedEmptyLists" : false,
      "memberAdditionalMarshallingPath" : null,
      "memberAdditionalUnmarshallingPath" : null,
      "sendEmptyQueryString" : false,
      "simple" : false,
      "simpleType" : "TokenData",
      "templateImplType" : "java.util.ArrayList<TokenData>",
      "templateType" : "java.util.List<TokenData>"
    },
     "map" : false,
    "mapModel" : null,
    "marshallingTargetClass" : "List",
    "marshallingType" : "LIST",
    "name" : "Tokens",
    "sensitive" : false,
    "setterDocumentation" : "/**<p>Received token details.</p>\n@param tokens Received token details.*/",
    "setterMethodName" : "setTokens",
    "setterModel" : {
      "timestampFormat" : null,
      "variableDeclarationType" : "java.util.List<TokenData>",
      "variableName" : "tokens",
      "variableType" : "java.util.List<TokenData>",
      "documentation" : "",
      "simpleType" : "List<TokenData>",
      "variableSetterType" : "java.util.Collection<TokenData>"
    },
    "shouldEmitLegacyEnumSetter" : false,
    "shouldFullyQualify" : false,
```
"simple" : false,

"unmarshallingType" : null,

"varargSetterDocumentation" : "/\*\*<p>Received token details.</p>\n<p>>\n<p>>ONOTE:</b>This method appends the values to the existing list

 (if any). Use {@link #setTokens(java.util.Collection)} or {@link #withTokens(java.util.Collection)} if you want to override the existing values. $\langle p \rangle \cdot \ln Q$  param tokens Received token details. $\ln Q$  return Returns a reference to this object so that method calls can be chained together.\*/",

"variable" : {

"timestampFormat" : null,

"variableDeclarationType" : "java.util.List<TokenData>",

"variableName" : "tokens",

"variableType" : "java.util.List<TokenData>",

"documentation" : "<p>Received token details.</p>",

```
 "simpleType" : "List<TokenData>",
```
"variableSetterType" : "java.util.Collection<TokenData>"

},

"xmlNameSpaceUri" : null

}, {

"c2jName" : "NextToken",

"c2jShape" : "String",

"deprecated" : false,

"documentation" : "<p>Token for the next set of results.</p>",

"endpointDiscoveryId" : false,

"enumType" : null,

"fluentSetterDocumentation" :

"/\*\*<p>Token for the next set of results.</p>\n@param nextToken Token for the next set of results.\n@return Returns a reference to this object so that method calls can be chained together.\*/",

"fluentSetterMethodName" : "withNextToken",

 "getterDocumentation" : "/\*\*<p>Token for the next set of results.</p>\n@return Token for the next set of results.\*/",

"getterMethodName" : "getNextToken",

"getterModel" : {

"returnType" : "String",

"documentation" : null

},

" $http"$ : {

"additionalMarshallingPath" : null,

"additionalUnmarshallingPath" : null,

"flattened" : false,

"greedy" : false,

 "header" : false, "isPayload" : false,

"isStreaming" : false,

"location" : null,

"marshallLocation" : "PAYLOAD",

"marshallLocationName" : "NextToken",

```
 "queryString" : false,
```
"requiresLength" : false,

 "statusCode" : false, "unmarshallLocationName" : "NextToken", "uri" : false }, "idempotencyToken" : false, "isBinary" : false, "jsonValue" : false, "list" : false, "listModel" : null, "map" : false, "mapModel" : null, "marshallingTargetClass" : "String", "marshallingType" : "STRING", "name" : "NextToken", "sensitive" : false, "setterDocumentation" : "/\*\*<p>Token for the next set of results.</p>\n@param nextToken Token for the next set of results.\*/", "setterMethodName" : "setNextToken", "setterModel" : { "timestampFormat" : null, "variableDeclarationType" : "String", "variableName" : "nextToken", "variableType" : "String", "documentation" : "", "simpleType" : "String", "variableSetterType" : "String" }, "shouldEmitLegacyEnumSetter" : false, "shouldFullyQualify" : false, "simple" : true, "unmarshallingType" : null, "varargSetterDocumentation" : "/\*\*<p>Token for the next set of results.</p>\n@param nextToken Token for the next set of results.\n@return Returns a reference to this object so that method calls can be chained together. $*$ /", "variable" : { "timestampFormat" : null, "variableDeclarationType" : "String", "variableName" : "nextToken", "variableType" : "String", "documentation" : "<p>Token for the next set of results.</p>", "simpleType" : "String", "variableSetterType" : "String" }, "xmlNameSpaceUri" : null } ], "membersAsMap" : { "NextToken" : { "c2jName" : "NextToken", "c2jShape" : "String",

"deprecated" : false,

"documentation" : "<p>Token for the next set of results.</p>",

"endpointDiscoveryId" : false,

"enumType" : null,

"fluentSetterDocumentation"

 : "/\*\*<p>Token for the next set of results.</p>\n@param nextToken Token for the next set of results.\n@return Returns a reference to this object so that method calls can be chained together.\*/",

"fluentSetterMethodName" : "withNextToken",

 "getterDocumentation" : "/\*\*<p>Token for the next set of results.</p>\n@return Token for the next set of results.\*/",

"getterMethodName" : "getNextToken",

"getterModel" : {

"returnType" : "String",

"documentation" : null

},

" $http"$ : {

"additionalMarshallingPath" : null,

"additionalUnmarshallingPath" : null,

"flattened" : false,

"greedy" : false,

"header" : false,

"isPayload" : false,

"isStreaming" : false,

"location" : null,

"marshallLocation" : "PAYLOAD",

"marshallLocationName" : "NextToken",

"queryString" : false,

"requiresLength"

#### : false,

"statusCode" : false,

"unmarshallLocationName" : "NextToken",

"uri" : false

},

"idempotencyToken" : false,

"isBinary" : false,

"jsonValue" : false,

"list" : false,

"listModel" : null,

"map" : false,

"mapModel" : null,

"marshallingTargetClass" : "String",

"marshallingType" : "STRING",

"name" : "NextToken",

"sensitive" : false,

 "setterDocumentation" : "/\*\*<p>Token for the next set of results.</p>\n@param nextToken Token for the next set of results.\*/",

"setterMethodName" : "setNextToken",

"setterModel" : {

```
 "timestampFormat" : null,
        "variableDeclarationType" : "String",
        "variableName" : "nextToken",
        "variableType" : "String",
        "documentation" : "",
        "simpleType" : "String",
        "variableSetterType" : "String"
       },
      "shouldEmitLegacyEnumSetter" : false,
      "shouldFullyQualify" : false,
      "simple" : true,
      "unmarshallingType" : null,
      "varargSetterDocumentation" : "/**<p>Token for the next set of results.</p>\n@param nextToken Token for
the next set of results.\n@return Returns a reference to this object so that method calls can be chained together.*/",
      "variable" : {
        "timestampFormat" : null,
        "variableDeclarationType" : "String",
        "variableName" : "nextToken",
        "variableType" : "String",
       "documentation" : "<p>Token for the next set of results.</p>",
        "simpleType" : "String",
        "variableSetterType" : "String"
      },
      "xmlNameSpaceUri" : null
     },
     "Tokens" : {
      "c2jName" : "Tokens",
      "c2jShape" : "TokenList",
      "deprecated" : false,
     "documentation" : "<p>Received token details.</p>",
     "endpointDiscoveryId" : false,
      "enumType" : null,
      "fluentSetterDocumentation" : "/**<p>Received token details.</p>\n@param tokens Received token
details.\n@return Returns a reference to this object so that method calls can be chained together.*/",
      "fluentSetterMethodName" : "withTokens",
     "getterDocumentation" : "/**<p>Received token details.</p>\n@return Received token details.*/",
      "getterMethodName" : "getTokens",
      "getterModel" : {
       "returnType" : "java.util.List<TokenData>",
       "documentation" : null
      },
     "http": {
       "additionalMarshallingPath" : null,
        "additionalUnmarshallingPath" : null,
        "flattened" : false,
        "greedy" : false,
        "header" : false,
```

```
 "isPayload" : false,
        "isStreaming" : false,
        "location" : null,
        "marshallLocation" : "PAYLOAD",
        "marshallLocationName" : "Tokens",
        "queryString" : false,
        "requiresLength" : false,
        "statusCode" : false,
        "unmarshallLocationName" : "Tokens",
        "uri" : false
      },
      "idempotencyToken" : false,
      "isBinary" : false,
      "jsonValue" : false,
      "list" : true,
      "listModel" : {
       "implType" : "java.util.ArrayList",
        "interfaceType" : "java.util.List",
        "listMemberModel" : {
         "c2jName" : "member",
         "c2jShape" : "TokenData",
         "deprecated" : false,
         "documentation" : "",
         "endpointDiscoveryId" : false,
         "enumType" : null,
         "fluentSetterDocumentation" : "/**\n@param member \n@return Returns a reference to this object so that
method calls can be chained together.*/",
         "fluentSetterMethodName" : "withMember",
         "getterDocumentation" : "/**\n@return */",
         "getterMethodName"
 : "getMember",
         "getterModel" : {
          "returnType" : "TokenData",
          "documentation" : null
         },
        "http": {
          "additionalMarshallingPath" : null,
          "additionalUnmarshallingPath" : null,
          "flattened" : false,
          "greedy" : false,
          "header" : false,
          "isPayload" : false,
          "isStreaming" : false,
          "location" : null,
          "marshallLocation" : "PAYLOAD",
          "marshallLocationName" : "member",
          "queryString" : false,
          "requiresLength" : false,
```
 "statusCode" : false, "unmarshallLocationName" : "member", "uri" : false }, "idempotencyToken" : false, "isBinary" : false, "jsonValue" : false, "list" : false, "listModel" : null, "map" : false, "mapModel" : null, "marshallingTargetClass" : "StructuredPojo", "marshallingType" : "STRUCTURED", "name" : "Member", "sensitive" : false, "setterDocumentation" : "/\*\*\n@param member \*/", "setterMethodName" : "setMember", "setterModel" : { "timestampFormat" : null, "variableDeclarationType" : "TokenData", "variableName" : "member", "variableType" : "TokenData", "documentation" : "", "simpleType" : "TokenData", "variableSetterType" : "TokenData" }, "shouldEmitLegacyEnumSetter" : false, "shouldFullyQualify" : false, "simple" : false, "unmarshallingType" : null, "varargSetterDocumentation" : "/\*\*\n@param member \n@return Returns a reference to this object so that method calls can be chained together.\*/", "variable" : { "timestampFormat" : null, "variableDeclarationType" : "TokenData", "variableName" : "member", "variableType" : "TokenData", "documentation" : "", "simpleType" : "TokenData", "variableSetterType" : "TokenData" }, "xmlNameSpaceUri" : null }, "memberLocationName" : null, "memberType" : "TokenData", "map" : false, "marshallNonAutoConstructedEmptyLists" : false, "memberAdditionalMarshallingPath" : null,

```
 "memberAdditionalUnmarshallingPath" : null,
       "sendEmptyQueryString" : false,
       "simple" : false,
       "simpleType" : "TokenData",
       "templateImplType" : "java.util.ArrayList<TokenData>",
       "templateType" : "java.util.List<TokenData>"
      },
      "map" : false,
      "mapModel" : null,
      "marshallingTargetClass" : "List",
      "marshallingType" : "LIST",
      "name" : "Tokens",
      "sensitive" : false,
      "setterDocumentation" : "/**<p>Received token details.</p>\n@param tokens Received token details.*/",
      "setterMethodName" : "setTokens",
      "setterModel" : {
       "timestampFormat" : null,
       "variableDeclarationType" : "java.util.List<TokenData>",
       "variableName" : "tokens",
       "variableType" : "java.util.List<TokenData>",
       "documentation" : "",
       "simpleType" : "List<TokenData>",
       "variableSetterType" : "java.util.Collection<TokenData>"
      },
      "shouldEmitLegacyEnumSetter" : false,
      "shouldFullyQualify" : false,
      "simple" : false,
      "unmarshallingType" : null,
     "varargSetterDocumentation" : "/**<p>Received token details.</p>\n<p>>NOTE:</b>This method
 appends the values to the existing list (if any). Use {@link #setTokens(java.util.Collection)} or {@link
#withTokens(java.util.Collection)} if you want to override the existing values.</p>\n@param tokens Received
token details.\n@return Returns a reference to this object so that method calls can be chained together.*/",
      "variable" : {
       "timestampFormat" : null,
       "variableDeclarationType" : "java.util.List<TokenData>",
       "variableName" : "tokens",
       "variableType" : "java.util.List<TokenData>",
      "documentation" : "<p>Received token details.</p>",
       "simpleType" : "List<TokenData>",
       "variableSetterType" : "java.util.Collection<TokenData>"
      },
      "xmlNameSpaceUri" : null
     }
   },
   "packageName" : "com.amazonaws.services.licensemanager.response",
   "requestSignerAware" : false,
```

```
 "requestSignerClassFqcn" : null,
```

```
 "required" : [ ],
   "shapeName" : "ListTokensResult",
    "signerAware" : false,
   "signerType" : null,
   "unmarshaller" : {
    "flattened" : false,
    "resultWrapper" : null
   },
   "variable" : {
    "timestampFormat" : null,
    "variableDeclarationType" : "ListTokensResult",
    "variableName" : "listTokensResult",
    "variableType" : "ListTokensResult",
    "documentation" : null,
    "simpleType" : "ListTokensResult",
    "variableSetterType" : "ListTokensResult"
   },
   "wrapper" : false
  },
  "ListUsageForLicenseConfigurationRequest" : {
   "c2jName" : "ListUsageForLicenseConfigurationRequest",
   "customization" : {
    "artificialResultWrapper" : null,
    "skipGeneratingMarshaller" : false,
    "skipGeneratingModelClass" : false,
    "skipGeneratingUnmarshaller" : false
   },
   "deprecated" : false,
   "documentation" : "",
   "endpointDiscoveryMembers" : null,
   "enums" : null,
   "errorCode" : null,
   "fullyQualifiedName"
 : "com.amazonaws.services.licensemanager.request.ListUsageForLicenseConfigurationRequest",
   "hasHeaderMember" : false,
   "hasPayloadMember" : false,
   "hasRequiresLengthMember" : false,
   "hasStatusCodeMember" : false,
   "hasStreamingMember" : false,
   "marshaller" : {
    "action" : "ListUsageForLicenseConfiguration",
    "locationName" : null,
    "requestUri" : "/",
    "target" : "AWSLicenseManager.ListUsageForLicenseConfiguration",
    "verb" : "POST",
    "xmlNameSpaceUri" : null
   },
   "members" : [ {
```
"c2jName" : "LicenseConfigurationArn",

"c2jShape" : "String",

"deprecated" : false,

```
"documentation" : "<p>Amazon Resource Name (ARN) of the license configuration.</p>",
```
"endpointDiscoveryId" : false,

"enumType" : null,

"fluentSetterDocumentation" : "/\*\*<p>Amazon Resource Name (ARN) of the license

configuration.</p>\n@param licenseConfigurationArn Amazon

```
 Resource Name (ARN) of the license configuration.\n@return Returns a reference to this object so that method
calls can be chained together.*/",
```

```
 "fluentSetterMethodName" : "withLicenseConfigurationArn",
```
 "getterDocumentation" : "/\*\*<p>Amazon Resource Name (ARN) of the license configuration.</p>\n@return Amazon Resource Name (ARN) of the license configuration.\*/",

```
 "getterMethodName" : "getLicenseConfigurationArn",
```

```
 "getterModel" : {
```

```
 "returnType" : "String",
```

```
 "documentation" : null
```
## },

```
"http": {
```

```
 "additionalMarshallingPath" : null,
```
"additionalUnmarshallingPath" : null,

```
 "flattened" : false,
```
"greedy" : false,

"header" : false,

"isPayload" : false,

"isStreaming" : false,

"location" : null,

"marshallLocation" : "PAYLOAD",

"marshallLocationName" : "LicenseConfigurationArn",

"queryString" : false,

```
 "requiresLength"
```
## : false,

```
 "statusCode" : false,
```

```
 "unmarshallLocationName" : "LicenseConfigurationArn",
```

```
 "uri" : false
```
## },

```
 "idempotencyToken" : false,
 "isBinary" : false,
 "jsonValue" : false,
 "list" : false,
 "listModel" : null,
 "map" : false,
 "mapModel" : null,
 "marshallingTargetClass" : "String",
 "marshallingType" : "STRING",
 "name" : "LicenseConfigurationArn",
 "sensitive" : false,
```
"setterDocumentation" : "/\*\*<p>Amazon Resource Name (ARN) of the license configuration.</p>\n@param

licenseConfigurationArn Amazon Resource Name (ARN) of the license configuration.\*/",

"setterMethodName" : "setLicenseConfigurationArn",

"setterModel" : {

"timestampFormat" : null,

"variableDeclarationType" : "String",

"variableName" : "licenseConfigurationArn",

"variableType" : "String",

"documentation" : "",

"simpleType"

# : "String",

"variableSetterType" : "String"

},

"shouldEmitLegacyEnumSetter" : false,

"shouldFullyQualify" : false,

"simple" : true,

"unmarshallingType" : null,

"varargSetterDocumentation" : "/\*\*<p>Amazon Resource Name (ARN) of the license

configuration.</p>\n@param licenseConfigurationArn Amazon Resource Name (ARN) of the license

configuration.\n@return Returns a reference to this object so that method calls can be chained together.\*/",

"variable" : {

```
 "timestampFormat" : null,
   "variableDeclarationType" : "String",
   "variableName" : "licenseConfigurationArn",
   "variableType" : "String",
   "documentation" : "<p>Amazon Resource Name (ARN) of the license configuration.</p>",
   "simpleType" : "String",
   "variableSetterType" : "String"
  },
  "xmlNameSpaceUri" : null
 }, {
  "c2jName" : "MaxResults",
```
"c2jShape" : "BoxInteger",

```
 "deprecated" : false,
```
"documentation" : "<p>Maximum number of results to return in a single call. $\langle p \rangle$ ",

"endpointDiscoveryId" : false,

"enumType" : null,

 "fluentSetterDocumentation" : "/\*\*<p>Maximum number of results to return in a single call.</p>\n@param maxResults Maximum number of results to return in a single call.\n@return Returns a reference to this object so that method calls can be chained together.\*/",

"fluentSetterMethodName" : "withMaxResults",

 "getterDocumentation" : "/\*\*<p>Maximum number of results to return in a single call.</p>\n@return Maximum number of results to return in a single call.\*/",

"getterMethodName" : "getMaxResults",

```
 "getterModel" : {
```

```
 "returnType" : "Integer",
```

```
 "documentation" : null
```

```
 },
```
" $http"$ : { "additionalMarshallingPath" : null, "additionalUnmarshallingPath" : null, "flattened" : false, "greedy" : false, "header" : false, "isPayload" : false, "isStreaming" : false, "location" : null, "marshallLocation" : "PAYLOAD", "marshallLocationName" : "MaxResults", "queryString" : false, "requiresLength" : false, "statusCode" : false, "unmarshallLocationName" : "MaxResults", "uri" : false }, "idempotencyToken" : false, "isBinary" : false, "jsonValue" : false, "list" : false, "listModel" : null, "map" : false, "mapModel" : null, "marshallingTargetClass" : "Integer", "marshallingType" : "INTEGER", "name" : "MaxResults", "sensitive" : false, "setterDocumentation" : "/\*\*<p>Maximum number of results to return in a single call. $\langle p \rangle$ \n $\omega$ param maxResults Maximum number of results to return in a single call.\*/", "setterMethodName" : "setMaxResults", "setterModel" : { "timestampFormat" : null, "variableDeclarationType" : "Integer", "variableName" : "maxResults", "variableType" : "Integer", "documentation" : "", "simpleType" : "Integer", "variableSetterType" : "Integer" }, "shouldEmitLegacyEnumSetter" : false, "shouldFullyQualify" : false, "simple" : true, "unmarshallingType" : null, "varargSetterDocumentation" : "/\*\*<p>Maximum number of results to return in a single call.</p>\n@param

maxResults Maximum number of results to return in a single call.\n@return Returns a reference to this object so that

```
method calls can be chained together.*/",
     "variable" : {
      "timestampFormat" : null,
      "variableDeclarationType" : "Integer",
      "variableName" : "maxResults",
      "variableType" : "Integer",
     "documentation" : "<p>Maximum number of results to return in a single call.\langle p \rangle",
      "simpleType" : "Integer",
    "variableSetterType" : "Integer"
     },
     "xmlNameSpaceUri" : null
    }, {
     "c2jName" : "NextToken",
     "c2jShape" : "String",
     "deprecated" : false,
    "documentation" : "<p>Token for the next set of results.</p>",
     "endpointDiscoveryId" : false,
     "enumType" : null,
     "fluentSetterDocumentation" : "/**<p>Token for the next set of results.</p>\n@param nextToken Token for the
next set of results.\n@return Returns a reference to this object so that method calls can be chained together.*/",
     "fluentSetterMethodName" : "withNextToken",
     "getterDocumentation" : "/**<p>Token for the next set of results.</p>\n@return Token for the next set of
results.*/",
     "getterMethodName" : "getNextToken",
     "getterModel" : {
      "returnType" : "String",
      "documentation" : null
     },
    "http": {
      "additionalMarshallingPath" : null,
      "additionalUnmarshallingPath" : null,
    "flattened" : false,
      "greedy" : false,
      "header" : false,
      "isPayload" : false,
      "isStreaming" : false,
      "location" : null,
      "marshallLocation" : "PAYLOAD",
      "marshallLocationName" : "NextToken",
      "queryString" : false,
      "requiresLength" : false,
      "statusCode" : false,
      "unmarshallLocationName" : "NextToken",
      "uri" : false
     },
```

```
 "idempotencyToken" : false,
```

```
 "isBinary" : false,
      "jsonValue" : false,
      "list" : false,
      "listModel" : null,
      "map" : false,
      "mapModel" : null,
      "marshallingTargetClass" : "String",
      "marshallingType" : "STRING",
      "name" : "NextToken",
      "sensitive" : false,
      "setterDocumentation" : "/**<p>Token for the next set of results.</p>\n@param nextToken Token for the next
set of results.*/",
      "setterMethodName" : "setNextToken",
      "setterModel" : {
     "timestampFormat" : null,
        "variableDeclarationType" : "String",
        "variableName" : "nextToken",
        "variableType" : "String",
        "documentation" : "",
        "simpleType" : "String",
        "variableSetterType" : "String"
      },
      "shouldEmitLegacyEnumSetter" : false,
      "shouldFullyQualify" : false,
      "simple" : true,
      "unmarshallingType" : null,
      "varargSetterDocumentation" : "/**<p>Token for the next set of results.</p>\n@param nextToken Token for
the next set of results.\n@return Returns a reference to this object so that method calls can be chained together.*/",
      "variable" : {
        "timestampFormat" : null,
        "variableDeclarationType" : "String",
        "variableName" : "nextToken",
        "variableType" : "String",
       "documentation" : "<p>Token for the next set of results.</p>",
        "simpleType" : "String",
        "variableSetterType" : "String"
      },
    "xmlNameSpaceUri" : null
    }, {
      "c2jName" : "Filters",
      "c2jShape" : "Filters",
      "deprecated" : false,
     "documentation" : "\langle p \rangleFilters to scope the results. The following filters and logical operators are
supported:\langle p \rangle \langle u \rangle \langle h \rangle \langle p \rangle \langle c \rangle \langle c \rangle \langle r \rangle \langle r \rangle \langleoperators are \langle code\rangleEQUALS\langle code\rangle|\langle code\rangleNOT_EQUALS\langle code\rangle.\langle p\rangle\langleli>\langleli>
```

```
\leqcode>resourceType\leq/code> - The resource type (\leqcode>EC2_INSTANCE\leq/code> | \leqcode>EC2_HOST\leq/code> |
```
<code>EC2\_AMI</code> | <code>SYSTEMS\_MANAGER\_MANAGED\_INSTANCE</code>). Logical operators are  $<$ code $>$ EQUALS $<$ /code $>$ | $<$ code $>$ NOT\_EQUALS $<$ /code $>$ . $<$ /p $>$  $<$ /li $>$  $<$ li $>$  $<$ p $>$  $<$ code $>$ resourceAccount $<$ /code $>$ - The ID of the account that owns the resource. Logical operators are  $\langle \text{code}\rangle$  EQUALS $\langle \text{code}\rangle$ <code>NOT\_EQUALS</code>.</p></li></ul>",

"endpointDiscoveryId" : false,

"enumType" : null,

"fluentSetterDocumentation" : "/\*\*<p>Filters to scope the results. The following

filters and logical operators are supported: $\langle p \rangle \langle ul \rangle \langle l \rangle \langle pp \rangle \langle c \rangle$  code>resourceArn $\langle \text{code} \rangle$  - The ARN of the license configuration resource. Logical operators are  $\langle \text{code}\rangle$ EQUALS $\langle \text{code}\rangle$ |

 $<$ code>NOT\_EQUALS $<$ /code> $.<$ /p> $<$ /li> $<$ li> $<$ p> $<$ code>resourceType $<$ /code> - The resource type

(<code>EC2\_INSTANCE</code> | <code>EC2\_HOST</code> | <code>EC2\_AMI</code> |

<code>SYSTEMS\_MANAGER\_MANAGED\_INSTANCE</code>). Logical operators are

 $\langle \text{code}\rangle$  =QUALS $\langle \text{code}\rangle$  |  $\langle \text{code}\rangle$  NOT\_EQUALS $\langle \text{code}\rangle$ . $\langle \text{code}\rangle$ . $\langle \text{right}\rangle$ . $\langle \text{right}\rangle$ . $\langle \text{right}\rangle$ . $\langle \text{code}\rangle$  =code>resourceAccount $\langle \text{code}\rangle$ -

The ID of the account that owns the resource. Logical operators are  $\langle \text{code}\rangle$  EQUALS $\langle \text{code}\rangle$ 

 $\langle \text{code>}NOT\_EQUALS \langle \text{code>} \langle \text{close} \rangle$ . $\langle \text{up} \rangle$   $\langle \text{up} \rangle$   $\langle \text{up} \rangle$  m @param filters Filters to scope the results. The following filters and logical operators are supported:</p> <ul> <li> <p> <code>resourceArn</code> - The ARN of the license configuration resource. Logical operators are  $<code>ReURLS  $<code> NOT\_EQUALS$   $<code>.`/p`  $<$  `like`$$ <li> <p> <code>resourceType</code> - The resource type (<code>EC2\_INSTANCE</code>

| <code>EC2\_HOST</code> | <code>EC2\_AMI</code> |

<code>SYSTEMS\_MANAGER\_MANAGED\_INSTANCE</code>). Logical operators are

 $\langle \text{code}\rangle$   $=$  <code>EQUALS</code> $\langle \text{code}\rangle$   $|$  $\langle \text{code}\rangle$   $=$  <code>NOT\_EQUALS</code> $\langle \text{code}\rangle$ . $\langle \text{code}\rangle$ . $\langle \text{right}\rangle$ . $\langle \text{right}\rangle$ . $\langle \text{code}\rangle$   $=$   $\langle \text{code}\rangle$   $=$   $\langle \text{code}\rangle$   $=$   $\langle \text{code}\rangle$ The ID of the account that owns the resource. Logical operators are  $\langle \text{code}\rangle$  EQUALS $\langle \text{code}\rangle$ 

 $\text{Code}\,NOT\_EQUALS\text{/code>}.\text{/p}$ .  $\phi$  return Returns a reference to this object so that method calls can be chained together.\*/",

"fluentSetterMethodName" : "withFilters",

 "getterDocumentation" : "/\*\*<p>Filters to scope the results. The following filters and logical operators are supported: $\langle p \rangle$   $\langle u \rangle$   $\langle k \rangle$   $\langle p \rangle$   $\langle c \rangle$   $\langle c \rangle$   $\langle r \rangle$  and  $\langle r \rangle$   $\langle r \rangle$ operators are  $\langle code \rangle$ EQUALS $\langle code \rangle$ | $\langle code \rangle$ NOT\_EQUALS $\langle code \rangle$ . $\langle p \rangle$  $\langle li \rangle$  $\langle li \rangle$ 

 $\leq$ code>resourceType $\leq$ /code> - The resource type  $\leq$ code>EC2\_INSTANCE $\leq$ /code> |  $\leq$ code>EC2\_HOST $\leq$ /code> | <code>EC2\_AMI</code> | <code>SYSTEMS\_MANAGER\_MANAGED\_INSTANCE</code>). Logical operators are <code>EQUALS</code>

 | <code>NOT\_EQUALS</code>.</p> </li> <li> <p> <code>resourceAccount</code> - The ID of the account that owns the resource. Logical operators are  $\langle \text{code}\rangle$ EQUALS $\langle \text{code}\rangle$  |  $\langle \text{code}\rangle$ NOT\_EQUALS $\langle \text{code}\rangle$ . $\langle \text{code}\rangle$ . $\langle \text{plot}\rangle$  $\langle \rangle$ ul $\rangle$ n@return Filters to scope the results. The following filters and logical operators are supported: $\langle \rangle$ p $\langle$ ul $>$  $\langle$ li $>$  $<$ p>  $<$ code>resourceArn $<$ /code> - The ARN of the license configuration resource. Logical operators are  $\text{ } <$ code>EQUALS</code>  $| <$ code>NOT\_EQUALS</code> $\cdot$ </p> $\cdot$  $\cdot$ /li> $\cdot$ =/i> $\cdot$  $\cdot$  $\cdot$ p> $\cdot$ code> $\cdot$ resourceType</code> - The resource type (<code>EC2\_INSTANCE</code> | <code>EC2\_HOST</code> | <code>EC2\_AMI</code> | <code>SYSTEMS\_MANAGER\_MANAGED\_INSTANCE</code>). Logical operators are  $<$ code>EQUALS</code> |  $<$ code>NOT\_EQUALS</code>. $<$ /p> $<$ /li> $<$ li> $<$ p> $<$ code>resourceAccount</code> -

The ID of the account that owns the resource. Logical operators are  $\langle \text{code}\rangle$  EQUALS $\langle \text{code}\rangle$ 

<code>NOT\_EQUALS</code>.</p> </li>\*/",

"getterMethodName" : "getFilters",

"getterModel" : {

"returnType" : "java.util.List<Filter>",

```
 "documentation" : null
```

```
 },
```
" $http"$ : {

```
 "additionalMarshallingPath" : null,
      "additionalUnmarshallingPath" : null,
      "flattened" : false,
      "greedy" : false,
      "header" : false,
      "isPayload" : false,
      "isStreaming" : false,
      "location" : null,
      "marshallLocation" : "PAYLOAD",
      "marshallLocationName" : "Filters",
      "queryString" : false,
      "requiresLength" : false,
      "statusCode" : false,
      "unmarshallLocationName" : "Filters",
      "uri" : false
     },
     "idempotencyToken" : false,
     "isBinary" : false,
     "jsonValue" : false,
     "list" : true,
     "listModel" : {
      "implType" : "java.util.ArrayList",
      "interfaceType" : "java.util.List",
      "listMemberModel" : {
        "c2jName" : "member",
        "c2jShape" : "Filter",
        "deprecated"
 : false,
        "documentation" : "",
        "endpointDiscoveryId" : false,
        "enumType" : null,
        "fluentSetterDocumentation" : "/**\n@param member \n@return Returns a reference to this object so that
method calls can be chained together.*/",
        "fluentSetterMethodName" : "withMember",
        "getterDocumentation" : "/**\n@return */",
        "getterMethodName" : "getMember",
        "getterModel" : {
         "returnType" : "Filter",
         "documentation" : null
        },
       "http": {
         "additionalMarshallingPath" : null,
         "additionalUnmarshallingPath" : null,
         "flattened" : false,
         "greedy" : false,
         "header" : false,
         "isPayload" : false,
         "isStreaming" : false,
```

```
 "location" : null,
         "marshallLocation" : "PAYLOAD",
         "marshallLocationName" : "member",
         "queryString"
 : false,
         "requiresLength" : false,
         "statusCode" : false,
         "unmarshallLocationName" : "member",
         "uri" : false
        },
        "idempotencyToken" : false,
        "isBinary" : false,
        "jsonValue" : false,
        "list" : false,
        "listModel" : null,
        "map" : false,
        "mapModel" : null,
        "marshallingTargetClass" : "StructuredPojo",
        "marshallingType" : "STRUCTURED",
        "name" : "Member",
        "sensitive" : false,
        "setterDocumentation" : "/**\n@param member */",
        "setterMethodName" : "setMember",
        "setterModel" : {
         "timestampFormat" : null,
         "variableDeclarationType" : "Filter",
         "variableName" : "member",
         "variableType" : "Filter",
         "documentation" : "",
         "simpleType" : "Filter",
         "variableSetterType" :
 "Filter"
        },
        "shouldEmitLegacyEnumSetter" : false,
        "shouldFullyQualify" : false,
        "simple" : false,
        "unmarshallingType" : null,
        "varargSetterDocumentation" : "/**\n@param member \n@return Returns a reference to this object so that
method calls can be chained together.*/",
        "variable" : {
         "timestampFormat" : null,
         "variableDeclarationType" : "Filter",
         "variableName" : "member",
         "variableType" : "Filter",
         "documentation" : "",
         "simpleType" : "Filter",
```

```
 "variableSetterType" : "Filter"
```

```
 },
```

```
 "xmlNameSpaceUri" : null
 },
 "memberLocationName" : null,
 "memberType" : "Filter",
 "map" : false,
 "marshallNonAutoConstructedEmptyLists" : false,
 "memberAdditionalMarshallingPath" : null,
 "memberAdditionalUnmarshallingPath" : null,
```

```
 "sendEmptyQueryString" : false,
   "simple" : false,
   "simpleType" : "Filter",
   "templateImplType" : "java.util.ArrayList<Filter>",
   "templateType" : "java.util.List<Filter>"
  },
  "map" : false,
  "mapModel" : null,
  "marshallingTargetClass" : "List",
  "marshallingType" : "LIST",
```
"name" : "Filters",

"sensitive" : false,

 "setterDocumentation" : "/\*\*<p>Filters to scope the results. The following filters and logical operators are supported: $\langle p \rangle$   $\langle u \rangle$   $\langle k \rangle$   $\langle p \rangle$   $\langle c \rangle$   $\langle c \rangle$   $\langle r \rangle$  are  $A\eta$   $\langle c \rangle$   $\langle c \rangle$   $\langle r \rangle$   $\langle r \rangle$  operators are  $\langle \text{code}\rangle$ EQUALS $\langle \text{code}\rangle$  |  $\langle \text{code}\rangle$  |  $\langle \text{code}\rangle$  |  $\langle \text{code}\rangle$  |  $\langle \text{code}\rangle$  |  $\langle \text{code}\rangle$   $\langle \text{code}\rangle$   $\langle \text{code}\rangle$   $\langle \text{code}\rangle$  $\leq$ code>resourceType $\leq$ /code> - The resource type  $\leq$ code>EC2\_INSTANCE $\leq$ /code> |  $\leq$ code>EC2\_HOST $\leq$ /code> | <code>EC2\_AMI</code> | <code>SYSTEMS\_MANAGER\_MANAGED\_INSTANCE</code>). Logical operators are  $<$ code $>$ EQUALS $<$ /code $>$ | $<$ code $>$ NOT\_EQUALS $<$ /code $>$ . $<$ /p $>$  $<$ /li $>$  $<$ li $>$  $<$ p $>$  $<$ code $>$ resourceAccount $<$ /code $>$  $-$  The ID of the account that owns the resource. Logical operators are  $\langle \text{code}\rangle$ EQUALS $\langle \text{code}\rangle$  $\langle \text{code}> \text{NOT}$  EQUALS $\langle \text{code}> \langle \text{do} \rangle$ . $\langle \text{do} \rangle$   $\langle \text{do} \rangle$  also an filters Filters to scope the results. The following filters and logical operators are supported: $\langle p \rangle \langle q \rangle \langle \frac{1}{2} \rangle \langle \frac{1}{2}$ 

configuration resource. Logical operators are  $\textless$ code>EQUALS $\textless$ code>NOT\_EQUALS $\textless$ code>. $\textless$ p> $\textless$ li>  $\langle$ i> $\langle$ p> $\langle$ code>resourceType $\langle$ /code> - The resource type ( $\langle$ code> $EC2$ \_INSTANCE $\langle$ /code> |

 $\langle \text{code} \rangle$   $\text{EC2 HOST} \langle \text{code} \rangle$  |  $\langle \text{code} \rangle$   $\text{EC2 AMI} \langle \text{code} \rangle$  |

<code>SYSTEMS\_MANAGER\_MANAGED\_INSTANCE</code>). Logical operators are

 $\langle \text{code}\rangle$   $=$  <code>EQUALS</code> $\langle \text{code}\rangle$   $|$  $\langle \text{code}\rangle$   $=$  <code>EQUALS</code> $\langle \text{code}\rangle$ . $\langle \text{code}\rangle$ . $\langle \text{code}\rangle$   $\langle \text{right}\rangle$ . $\langle \text{code}\rangle$   $=$   $\langle \text{code}\rangle$   $=$   $\langle \text{code}\rangle$   $=$   $\langle \text{code}\rangle$ 

```
The ID of the account that owns the resource. Logical operators are \langle \text{code}\rangle EQUALS\langle \text{code}\rangle
```
<code>NOT\_EQUALS</code>.</p> </li>\*/",

"setterMethodName" : "setFilters",

"setterModel" : {

"timestampFormat" : null,

"variableDeclarationType" : "java.util.List<Filter>",

"variableName" : "filters",

"variableType" : "java.util.List<Filter>",

"documentation" : "",

"simpleType" : "List<Filter>",

"variableSetterType" : "java.util.Collection<Filter>"

},

"shouldEmitLegacyEnumSetter" : false,

"shouldFullyQualify" : false,

"simple" : false,

"unmarshallingType" : null,

 "varargSetterDocumentation" : "/\*\*<p>Filters to scope the results. The following filters and logical operators are supported: $\langle \cdot \rangle > \langle \cdot \rangle > \langle \cdot \rangle > \langle \cdot \rangle$   $\langle \cdot \rangle > \langle \cdot \rangle$  and  $\langle \cdot \rangle$  are supported: $\langle \cdot \rangle > \langle \cdot \rangle$  and  $\langle \cdot \rangle > \langle \cdot \rangle$  and  $\langle \cdot \rangle$  are supported: $\langle \cdot \rangle > \langle \cdot \rangle$  and  $\langle \cdot \rangle > \langle \cdot \rangle$  and  $\langle \cdot \rangle$  are supported: $\langle \cdot \rangle >$ Logical operators are  $\langle \text{code}\rangle$ EQUALS $\langle \text{code}\rangle$  |  $\langle \text{code}\rangle$ NOT\_EQUALS $\langle \text{code}\rangle$ . $\langle \text{code}\rangle$ . $\langle \text{right}\rangle$  $\langle \text{code} \rangle$  resourceType $\langle \text{code} \rangle$  - The resource type ( $\langle \text{code} \rangle$  FC2\_INSTANCE $\langle \text{code} \rangle$  |  $\langle \text{code} \rangle$  FC2\_HOST $\langle \text{code} \rangle$  | <code>EC2\_AMI</code> | <code>SYSTEMS\_MANAGER\_MANAGED\_INSTANCE</code>). Logical operators are  $\langle \text{code}\rangle$  EQUALS $\langle \text{code}\rangle$  |  $\langle \text{code}\rangle$  NOT\_EQUALS $\langle \text{code}\rangle$ . $\langle \text{code}\rangle$ . $\langle \text{in}\rangle$   $\langle \text{in}\rangle$   $\langle \text{right}\rangle$ . $\langle \text{code}\rangle$   $\langle \text{node}\rangle$   $\langle \text{code}\rangle$   $\langle \text{node}\rangle$ - The

ID of the account that owns the resource. Logical operators are  $\langle \text{code}\rangle$  EQUALS $\langle \text{code}\rangle$ 

<code>NOT\_EQUALS</code>.</p> </li> </ul>\n<p><b>NOTE:</b> This method appends the values to the existing list (if any). Use {@link #setFilters(java.util.Collection)} or {@link #withFilters(java.util.Collection)} if you want to override the existing values. $\langle p \rangle \ln \omega$  param filters Filters to scope the results. The following filters and logical operators are supported: $\langle p \rangle \langle ul \rangle \langle l \rangle \langle pp \rangle \langle c \rangle$  code>resourceArn $\langle c \rangle$  The ARN of the license configuration resource. Logical operators are  $<$ code> $EQUALS$  $<$ /code> $NOT_EQUALS$  $<$ /code> $\le$  $p$ > $<$ /li> <li> <p> <code>resourceType</code> - The resource type (<code>EC2\_INSTANCE</code> |

 $\langle \text{code} \rangle$   $\text{EC2 HOST}\langle \text{code}\rangle$  |  $\langle \text{code} \rangle$   $\text{EC2 AMI}\langle \text{code}\rangle$  |

<code>SYSTEMS\_MANAGER\_MANAGED\_INSTANCE</code>). Logical operators are

 $\langle \text{code}\rangle$  =QUALS $\langle \text{code}\rangle$  |  $\langle \text{code}\rangle$  NOT\_EQUALS $\langle \text{code}\rangle$ . $\langle \text{code}\rangle$ . $\langle \text{list}\rangle$ . $\langle \text{list}\rangle$ . $\langle \text{code}\rangle$  -code>resourceAccount $\langle \text{code}\rangle$ -The ID of the account that owns the resource. Logical operators are  $\langle \text{code}\rangle$ EQUALS $\langle \text{code}\rangle$ 

 | <code>NOT\_EQUALS</code>.</p> </li>\n@return Returns a reference to this object so that method calls can be chained together.\*/",

"variable" : {

"timestampFormat" : null,

"variableDeclarationType" : "java.util.List<Filter>",

"variableName" : "filters",

"variableType" : "java.util.List<Filter>",

"documentation" : "<p>Filters to scope the results. The following filters and logical operators are

supported: $\langle p \rangle$   $\langle u \rangle$   $\langle k \rangle$   $\langle p \rangle$   $\langle c \rangle$   $\langle c \rangle$   $\langle r \rangle$  and  $\langle r \rangle$   $\langle r \rangle$ operators are <code>EQUALS</code> | <code>NOT\_EQUALS</code>.</p></li><li><p>

 $\leq$ code>resourceType $\leq$ /code> - The resource type  $\leq$ code>EC2\_INSTANCE $\leq$ /code> |  $\leq$ code>EC2\_HOST $\leq$ /code> | <code>EC2\_AMI</code> | <code>SYSTEMS\_MANAGER\_MANAGED\_INSTANCE</code>). Logical operators  $are `code > EQUALS` `code > | code > NOT_EQUALS code > <\ left > left > code > read name Account code > code node name second right`$ - The ID of the account that owns the resource. Logical

operators are <code>EQUALS</code>  $|$ <code>NOT\_EQUALS</code>.</p></li></li></li>",

```
 "simpleType" : "List<Filter>",
```
"variableSetterType" : "java.util.Collection<Filter>"

},

```
 "xmlNameSpaceUri" : null
```

```
 } ],
```
"membersAsMap" : {

"Filters" : {

"c2jName" : "Filters",

"c2jShape" : "Filters",

"deprecated" : false,

"documentation" : "<p>Filters to scope the results. The following filters and logical operators are

supported: $\langle p \rangle$   $\langle u \rangle$   $\langle h \rangle$   $\langle p \rangle$   $\langle c \rangle$   $\langle c \rangle$   $\langle r \rangle$   $\langle r \rangle$   $\langle$ 

operators are <code>EQUALS</code> | <code>NOT\_EQUALS</code>.</p></li> <li><p>>>

 $<$ code>resourceType</code> - The resource type ( $<$ code>EC2\_INSTANCE</code> |  $<$ code>EC2\_HOST</code> | <code>EC2\_AMI</code> | <code>SYSTEMS\_MANAGER\_MANAGED\_INSTANCE</code>). Logical operators  $are `code>EQUALS` `code>` `| code>NOT_EQUALS code>, type like size type code>read respectively.`$ - The ID of the account that

owns the resource. Logical operators are  $\langle \text{code}\rangle$ EQUALS $\langle \text{code}\rangle$  |  $\langle \text{code}\rangle$ NOT\_EQUALS $\langle \text{code}\rangle$ . $\langle \text{theta}\rangle$ . $\langle \text{time}\rangle$  $\langle \text{ul}\rangle$ ",

"endpointDiscoveryId" : false,

"enumType" : null,

 "fluentSetterDocumentation" : "/\*\*<p>Filters to scope the results. The following filters and logical operators are supported: $\langle \cdot \rangle$   $>$   $\langle \cdot \rangle$   $\langle \cdot \rangle$   $\langle \cdot$ Logical operators are <code>EQUALS</code> $|$ <code>NOT\_EQUALS</code>.</p></li><li><p>

 $\leq$ code>resourceType $\leq$ /code> - The resource type ( $\leq$ code>EC2\_INSTANCE $\leq$ /code> |  $\leq$ code>EC2\_HOST $\leq$ /code> | <code>EC2\_AMI</code> | <code>SYSTEMS\_MANAGER\_MANAGED\_INSTANCE</code>). Logical operators are  $\text{ccode}\text{EQUALS}\text{/code>} | \text{ccode}\text{>NOT}$   $\text{EQUALS}\text{/code>} \text{c/ode}\text{>}.<\text{/p}>$   $\text{/li}>$   $\text{/li}>$   $\text{ccode}\text{>resource}\text{Account}\text{/code>}$  $-$  The ID of the account that owns the resource. Logical operators are  $\langle \text{code}\rangle$  EQUALS $\langle \text{code}\rangle$ 

 $\langle \text{code}> \text{NOT\_EQUALS} \langle \text{code}> \langle \text{size} \rangle$ . $\langle \text{plot} \rangle$   $\sim$   $\langle \text{lb} \rangle$  in @param filters Filters to scope the results. The following filters and logical operators

are supported: $\langle p \rangle \langle q \rangle \langle q \rangle$   $\langle p \rangle \langle q \rangle \langle q \rangle$  -code>resourceArn $\langle q \rangle$  - The ARN of the license configuration resource. Logical operators are  $\langle \text{code}\rangle$ EQUALS $\langle \text{code}\rangle$  |  $\langle \text{code}\rangle$ NOT\_EQUALS $\langle \text{code}\rangle$ . $\langle \text{code}\rangle$ . $\langle \text{right}\rangle$   $\langle \text{right}$ 

 $\leq$ code>resourceType $\leq$ /code> - The resource type ( $\leq$ code>EC2\_INSTANCE $\leq$ /code> |  $\leq$ code>EC2\_HOST $\leq$ /code> | <code>EC2\_AMI</code> | <code>SYSTEMS\_MANAGER\_MANAGED\_INSTANCE</code>). Logical operators are  $<$ code $>$ EQUALS $<$ /code $>$ | $<$ code $>$ NOT\_EQUALS $<$ /code $>$ . $<$ /p $>$  $<$ /li $>$  $<$ li $>$  $<$ p $>$  $<$ code $>$ resourceAccount $<$ /code $>$ - The ID of the account that owns the resource. Logical operators are  $\langle \text{code}\rangle$  EQUALS $\langle \text{code}\rangle$ 

<code>NOT\_EQUALS</code>.</p> </li>\n@return Returns a reference to this object so that method calls can be chained together.\*/",

"fluentSetterMethodName" : "withFilters",

 "getterDocumentation" : "/\*\*<p>Filters to scope the results. The following filters and logical operators are supported: $\langle p \rangle$   $\langle u \rangle$   $\langle k \rangle$   $\langle p \rangle$   $\langle c \rangle$   $\langle c \rangle$   $\langle r \rangle$  and  $\langle r \rangle$   $\langle r \rangle$ operators are

 $\langle \text{code}\rangle$ EQUALS $\langle \text{code}\rangle$  |  $\langle \text{code}\rangle$ NOT\_EQUALS $\langle \text{code}\rangle$ . $\langle \text{code}\rangle$ . $\langle \text{plot}\rangle$ .  $\langle \text{plot}\rangle$ .  $\langle \text{code}\rangle$   $\langle \text{code}\rangle$  resourceType $\langle \text{code}\rangle$  - The resource type (<code>EC2\_INSTANCE</code> | <code>EC2\_HOST</code> | <code>EC2\_AMI</code> |

<code>SYSTEMS\_MANAGER\_MANAGED\_INSTANCE</code>). Logical operators are

 $<$ code>EQUALS</code> |  $<$ code>NOT\_EQUALS</code>. $<$ /p> $<$ /li> $<$ li> $<$ p> $<$ code>resourceAccount</code> -The ID of the account that owns the resource. Logical operators are  $\langle \text{code}\rangle$  EQUALS $\langle \text{code}\rangle$ 

 $\langle \text{code>}NOT\_EQUALS \langle \text{code>} \langle \text{close} \rangle$ . $\langle \text{up>} \rangle$   $\langle \text{up>} \rangle$   $\langle \text{up} \rangle$  n@return Filters to scope the results. The following filters and logical operators are supported: $\langle p \rangle \langle ul \rangle \langle l \rangle \langle pp \rangle \langle c \rangle$  code>resourceArn $\langle c \rangle$  The ARN of the license configuration resource. Logical operators are  $\langle \text{code}\rangle$ EQUALS $\langle \text{code}\rangle$ NOT\_EQUALS $\langle \text{code}\rangle$ . $\langle \text{cycle}\rangle$ . $\langle \text{cycle}\rangle$ . $\langle \text{node}\rangle$ . $\langle \text{node}\rangle$ . $\langle \text{node}\rangle$ . $\langle \text{node}\rangle$ . $\langle \text{node}\rangle$ . $\langle \text{node}\rangle$ . $\langle \text{node}\rangle$ . $\langle \text{node}\rangle$ . $\langle \text{node}\rangle$ . $\langle \text{node}\$ <li> <p> <code>resourceType</code> - The resource type (<code>EC2\_INSTANCE</code> |

 $\langle \text{code} \rangle$   $\text{EC2 HOST}\langle \text{code}\rangle$  |  $\langle \text{code} \rangle$   $\text{EC2 AMI}\langle \text{code}\rangle$  |

<code>SYSTEMS\_MANAGER\_MANAGED\_INSTANCE</code>). Logical operators are

 $\langle \text{code}\rangle$ EQUALS $\langle \text{code}\rangle$  |  $\langle \text{code}\rangle$ NOT\_EQUALS $\langle \text{code}\rangle$ . $\langle \text{code}\rangle$ .

 $\langle \text{div} \rangle$   $\langle \text{div} \rangle$   $\langle \text{code} \rangle$  resourceAccount $\langle \text{code} \rangle$  - The ID of the account that owns the resource. Logical operators are <code>EQUALS</code> | <code>NOT\_EQUALS</code>.</p></li>\*/",

"getterMethodName" : "getFilters",

"getterModel" : {

"returnType" : "java.util.List<Filter>",

"documentation" : null

 }, " $http"$ : { "additionalMarshallingPath" : null, "additionalUnmarshallingPath" : null, "flattened" : false, "greedy" : false, "header" : false, "isPayload" : false, "isStreaming" : false, "location" : null, "marshallLocation" : "PAYLOAD", "marshallLocationName" : "Filters", "queryString" : false, "requiresLength" : false, "statusCode" : false, "unmarshallLocationName" : "Filters", "uri" : false }, "idempotencyToken" : false, "isBinary" : false, "jsonValue" : false, "list" : true, "listModel" : { "implType" : "java.util.ArrayList", "interfaceType" : "java.util.List", "listMemberModel" : { "c2jName" : "member", "c2jShape" : "Filter", "deprecated" : false, "documentation" : "", "endpointDiscoveryId" : false, "enumType" : null, "fluentSetterDocumentation" : "/\*\*\n@param member \n@return Returns a reference to this object so that method calls can be chained together.\*/", "fluentSetterMethodName" : "withMember", "getterDocumentation" : "/\*\*\n@return \*/", "getterMethodName" : "getMember", "getterModel" : { "returnType" : "Filter", "documentation" : null }, " $http"$ : { "additionalMarshallingPath" : null, "additionalUnmarshallingPath" : null, "flattened" : false, "greedy" : false,

 "header" : false, "isPayload" : false, "isStreaming" : false, "location" : null, "marshallLocation" : "PAYLOAD", "marshallLocationName" : "member", "queryString" : false, "requiresLength" : false, "statusCode" : false, "unmarshallLocationName" : "member", "uri" : false }, "idempotencyToken" : false, "isBinary" : false, "jsonValue" : false, "list" : false, "listModel" : null, "map" : false, "mapModel" : null, "marshallingTargetClass" : "StructuredPojo", "marshallingType" : "STRUCTURED", "name" : "Member", "sensitive" : false,

```
 "setterDocumentation" : "/**\n@param member */",
```
"setterMethodName" : "setMember",

"setterModel" : {

```
 "timestampFormat" : null,
```
"variableDeclarationType" : "Filter",

```
 "variableName" : "member",
```
"variableType" : "Filter",

"documentation" : "",

```
 "simpleType" : "Filter",
```
"variableSetterType" : "Filter"

},

"shouldEmitLegacyEnumSetter" : false,

```
 "shouldFullyQualify" : false,
```
"simple" : false,

"unmarshallingType" : null,

 "varargSetterDocumentation" : "/\*\*\n@param member \n@return Returns a reference to this object so that method calls can be chained together.\*/",

"variable" : {

```
 "timestampFormat" : null,
```
"variableDeclarationType" : "Filter",

```
 "variableName" : "member",
```

```
 "variableType" : "Filter",
```

```
 "documentation" : "",
             "simpleType" : "Filter",
             "variableSetterType" : "Filter"
           },
           "xmlNameSpaceUri" : null
          },
          "memberLocationName" : null,
          "memberType" : "Filter",
          "map" : false,
          "marshallNonAutoConstructedEmptyLists" : false,
          "memberAdditionalMarshallingPath" : null,
          "memberAdditionalUnmarshallingPath" : null,
          "sendEmptyQueryString" : false,
         "simple" : false,
         "simpleType" : "Filter",
         "templateImplType" : "java.util.ArrayList<Filter>",
         "templateType" : "java.util.List<Filter>"
        },
        "map" : false,
        "mapModel" : null,
        "marshallingTargetClass" : "List",
        "marshallingType" : "LIST",
        "name" : "Filters",
        "sensitive" : false,
        "setterDocumentation" : "/**<p>Filters to scope the results. The following filters
and logical operators are supported:</p><ul><li><p><code>resourceArn</code> - The ARN of the license
\text{configuration resource}. Logical operators are \text{<code>Code}\text{=}\text{Codeds}\text{=} \text{Codeds}\text{=} \text{Foulds}\text{=}\text{Codeds}\text{=}.\text{Cplots}\text{=}\langlei>\langlep>\langlecode>\langleresourceType\langle/code> - The resource type (\langlecode>\langleEC2_INSTANCE\langle/code>|\langle \text{code} \rangle EC2 HOST\langle \text{code} \rangle | \langle \text{code} \rangle EC2 AMI\langle \text{code} \rangle |
<code>SYSTEMS_MANAGER_MANAGED_INSTANCE</code>). Logical operators are
<code>EQUALS</code> | <code>NOT_EQUALS</code>.</p></li><li><p><code>resourceAccount</code> -
The ID of the account that owns the resource. Logical operators are \langle \text{code}\rangle EQUALS\langle \text{code}\rangle<code>NOT_EQUALS</code>.</p> </li> </ul>\n@param filters Filters to scope the results. The following filters
and logical operators are supported:\langle p \rangle \langle ul \rangle \langle il \rangle \langle pp \rangle \langle code \rangle resourceArn\langle code \rangle - The ARN of the license
configuration resource. Logical operators are \langle \text{code}\rangleEQUALS\langle \text{code}\rangleNOT_EQUALS\langle \text{code}\rangle.\langle \text{cycle}\rangle.\langle \text{cycle}\rangle.\langle \text{node}\rangle.\langle \text{node}\rangle.\langle \text{node}\rangle.\langle \text{node}\rangle.\langle \text{node}\rangle.\langle \text{node}\rangle.\langle \text{node}\rangle.\langle \text{node}\rangle.\langle \text{node}\rangle.\langle \text{node}\\langlei>\langlep>\langlecode>resourceType\langle/code> - The resource type (\langlecode>EC2_INSTANCE\langle/code> |
<code>EC2_HOST</code>
 | <code>EC2_AMI</code> | <code>SYSTEMS_MANAGER_MANAGED_INSTANCE</code>). Logical
operators are <code>EQUALS</code> | <code>NOT_EQUALS</code>.</p></li><li><p>
<code>resourceAccount</code> - The ID of the account that owns the resource. Logical operators are
\langle \text{code}\rangleEQUALS\langle \text{code}\rangle | \langle \text{code}\rangleNOT_EQUALS\langle \text{code}\rangle.\langle \text{code}\rangle.\langle \text{right}\rangle.
        "setterMethodName" : "setFilters",
        "setterModel" : {
         "timestampFormat" : null,
```
"variableDeclarationType" : "java.util.List<Filter>",

"variableName" : "filters",

"variableType" : "java.util.List<Filter>",

```
 "documentation" : "",
```
"simpleType" : "List<Filter>",

"variableSetterType" : "java.util.Collection<Filter>"

},

"shouldEmitLegacyEnumSetter" : false,

"shouldFullyQualify" : false,

"simple" : false,

"unmarshallingType" : null,

"varargSetterDocumentation" : "/\*\*<p>Filters to scope the results.

The following filters and logical operators are supported: $\langle p \rangle \langle q \rangle \langle q \rangle \langle q \rangle \langle q \rangle$   $\langle q \rangle \langle q \rangle \langle q \rangle$  - The ARN of the license configuration resource. Logical operators are  $\langle \text{code}\rangle$  EQUALS $\langle \text{code}\rangle$  | <code>NOT\_EQUALS</code>.</p> </li> <li> <p> <code>resourceType</code> - The resource type (<code>EC2\_INSTANCE</code> | <code>EC2\_HOST</code> | <code>EC2\_AMI</code> | <code>SYSTEMS\_MANAGER\_MANAGED\_INSTANCE</code>). Logical operators are  $\langle \text{code}\rangle$   $=$  <code>EQUALS</code> $\langle \text{code}\rangle$   $=$   $\langle \text{code}\rangle$   $\langle \text{node}\rangle$   $=$   $\langle \text{node}\rangle$ . $\langle \text{code}\rangle$ . $\langle \text{node}\rangle$ . $\langle \text{code}\rangle$ . $\langle \text{node}\rangle$ . $\langle \text{code}\rangle$ . $\langle \text{node}\rangle$ . $\langle \text{code}\rangle$ . $\langle \text{node}\rangle$ . $\langle \text{code}\rangle$ . $\langle \text{node}\rangle$ . $\langle \text{code}\rangle$ . $\langle \text{node}\rangle$ . $\langle \text{code}\rangle$ . $\langle \$ The ID of the account that owns the resource. Logical operators are  $\langle \text{code}\rangle$ EQUALS $\langle \text{code}\rangle$ <code>NOT\_EQUALS</code>.</p> </li> </ul>\n<p><b>NOTE:</b> This method appends the values to the existing list (if any). Use {@link #setFilters(java.util.Collection)} or {@link #withFilters(java.util.Collection)} if you want to override the existing values. $\langle p \rangle \ln \omega$  param filters Filters to scope the results. The following filters and logical operators are supported: $\langle p \rangle \langle ul \rangle \langle ll \rangle \langle p \rangle$ 

 <code>resourceArn</code> - The ARN of the license configuration resource. Logical operators are  $\langle \text{code}\rangle = EQUALS \langle \text{code}\rangle = \langle \text{code}\rangle = EQUALS \langle \text{code}\rangle = \langle \text{false}\rangle = \langle \text{false}\rangle = \langle \text{node}\rangle = \langle \text{node}\rangle$ resource type (<code>EC2\_INSTANCE</code> | <code>EC2\_HOST</code> | <code>EC2\_AMI</code> | <code>SYSTEMS\_MANAGER\_MANAGED\_INSTANCE</code>). Logical operators are  $\text{cond}$ >EQUALS</code> | <code>NOT\_EQUALS</code>.</p> </li> <li> <p> <code>resourceAccount</code> -The ID of the account that owns the resource. Logical operators are  $\langle \text{code}\rangle$  EQUALS $\langle \text{code}\rangle$ 

<code>NOT\_EQUALS</code>.</p> </li>\n@return Returns a reference to this object so that method calls can be chained together.\*/",

"variable" : {

"timestampFormat" : null,

"variableDeclarationType" : "java.util.List<Filter>",

"variableName" : "filters",

"variableType" : "java.util.List<Filter>",

 "documentation" : "<p>Filters to scope the results. The following filters and logical operators are supported:  $\langle p \rangle$   $\langle u \rangle$   $\langle h \rangle$   $\langle p \rangle$   $\langle \text{code} \rangle$  resourceArn $\langle \text{code} \rangle$  - The ARN of the license configuration resource. Logical operators are  $\langle \text{code}\rangle$ EQUALS $\langle \text{code}\rangle$  |  $\langle \text{code}\rangle$ NOT\_EQUALS $\langle \text{code}\rangle$ . $\langle \text{code}\rangle$ . $\langle \text{right}\rangle$   $\langle \text{right}$  $\leq$ code>resourceType $\leq$ /code> - The resource type  $\leq$ code>EC2\_INSTANCE $\leq$ /code> |  $\leq$ code>EC2\_HOST $\leq$ /code> | <code>EC2\_AMI</code> | <code>SYSTEMS\_MANAGER\_MANAGED\_INSTANCE</code>). Logical operators are  $\langle code\geq EQUALS\langle code\rangle | \langle code\geq NOT\_EQUALS\langle code\geq\langle/p\rangle \langle 1\rangle \langle 1\rangle \langle 1\rangle \langle 1\rangle \langle 1\rangle \langle code\rangle$ resourceAccount $\langle code\geq\langle 1\rangle \langle 1\rangle \langle$  $-$  The ID of the account that owns the resource. Logical operators are  $\langle \text{code}\rangle$ EQUALS $\langle \text{code}\rangle$ 

<code>NOT\_EQUALS</code>.</p> </li> </ul>",

"simpleType" : "List<Filter>",

"variableSetterType" : "java.util.Collection<Filter>"

```
 },
  "xmlNameSpaceUri" : null
 },
```
"LicenseConfigurationArn" : {

"c2jName" : "LicenseConfigurationArn",

```
 "c2jShape" : "String",
```
"deprecated" : false,

"documentation" : "<p>Amazon Resource Name (ARN)

of the license configuration.</p>",

"endpointDiscoveryId" : false,

"enumType" : null,

"fluentSetterDocumentation" : "/\*\*<p>Amazon Resource Name (ARN) of the license

configuration. $\langle \rangle \$  \n @ param licenseConfigurationArn Amazon Resource Name (ARN) of the license

configuration.\n@return Returns a reference to this object so that method calls can be chained together.\*/",

"fluentSetterMethodName" : "withLicenseConfigurationArn",

 "getterDocumentation" : "/\*\*<p>Amazon Resource Name (ARN) of the license configuration.</p>\n@return Amazon Resource Name (ARN) of the license configuration.\*/",

"getterMethodName" : "getLicenseConfigurationArn",

```
 "getterModel" : {
```
"returnType" : "String",

"documentation" : null

},

" $http"$ : {

"additionalMarshallingPath" : null,

"additionalUnmarshallingPath" : null,

"flattened" : false,

"greedy" : false,

"header" : false,

"isPayload" : false,

"isStreaming" : false,

"location" : null,

"marshallLocation" : "PAYLOAD",

"marshallLocationName" : "LicenseConfigurationArn",

"queryString" : false,

"requiresLength" : false,

"statusCode" : false,

"unmarshallLocationName" : "LicenseConfigurationArn",

"uri" : false

},

"idempotencyToken" : false,

"isBinary" : false,

"jsonValue" : false,

"list" : false,

"listModel" : null,

"map" : false,

"mapModel" : null,

"marshallingTargetClass" : "String",

"marshallingType" : "STRING",

"name" : "LicenseConfigurationArn",

"sensitive" : false,

 "setterDocumentation" : "/\*\*<p>Amazon Resource Name (ARN) of the license configuration.</p>\n@param licenseConfigurationArn Amazon Resource Name (ARN) of the license configuration.\*/",

 "setterMethodName" : "setLicenseConfigurationArn", "setterModel" : { "timestampFormat" : null, "variableDeclarationType" : "String", "variableName" : "licenseConfigurationArn", "variableType" : "String", "documentation" : "", "simpleType" : "String", "variableSetterType" : "String" }, "shouldEmitLegacyEnumSetter" : false, "shouldFullyQualify" : false, "simple" : true, "unmarshallingType" : null, "varargSetterDocumentation" : "/\*\*<p>Amazon Resource Name (ARN) of the license configuration.</p>\n@param licenseConfigurationArn Amazon Resource Name (ARN) of the license configuration.\n@return Returns a reference to this object so that method calls can be chained together.\*/", "variable" : { "timestampFormat" : null, "variableDeclarationType" : "String", "variableName" : "licenseConfigurationArn", "variableType" : "String", "documentation" : "<p>Amazon Resource Name (ARN) of the license configuration.</p>", "simpleType" : "String", "variableSetterType" : "String" }, "xmlNameSpaceUri" : null }, "MaxResults" : { "c2jName" : "MaxResults", "c2jShape" : "BoxInteger", "deprecated" : false, "documentation" : " $\langle p \rangle$ Maximum number of results to return in a single call. $\langle p \rangle$ ", "endpointDiscoveryId" : false, "enumType" : null, "fluentSetterDocumentation" : "/\*\*< $p>\text{Maximum number of results to return in a single call.}$  </p> $\ln Q$  param maxResults Maximum number of results to return in a single call.\n@return Returns a reference to this object so that method calls can be chained together.\*/", "fluentSetterMethodName" : "withMaxResults", "getterDocumentation" : "/\*\*<p>Maximum number of results to return in a single call. $\langle p \rangle$  m @ return Maximum number of results to return in a single call.\*/", "getterMethodName" : "getMaxResults", "getterModel" : {

```
 "returnType" : "Integer",
```

```
 "documentation" : null
```

```
 },
```

```
"http": {
```

```
 "additionalMarshallingPath" : null,
```
 "additionalUnmarshallingPath" : null, "flattened" : false, "greedy" : false, "header" : false, "isPayload" : false, "isStreaming" : false, "location" : null, "marshallLocation" : "PAYLOAD", "marshallLocationName" : "MaxResults", "queryString" : false, "requiresLength" : false, "statusCode" : false, "unmarshallLocationName" : "MaxResults", "uri" : false }, "idempotencyToken" : false, "isBinary" : false, "jsonValue" : false, "list" : false, "listModel" :

#### null,

 "map" : false, "mapModel" : null, "marshallingTargetClass" : "Integer", "marshallingType" : "INTEGER", "name" : "MaxResults",

"sensitive" : false,

 "setterDocumentation" : "/\*\*<p>Maximum number of results to return in a single call.</p>\n@param maxResults Maximum number of results to return in a single call.\*/",

"setterMethodName" : "setMaxResults",

"setterModel" : {

"timestampFormat" : null,

"variableDeclarationType" : "Integer",

"variableName" : "maxResults",

"variableType" : "Integer",

"documentation" : "",

"simpleType" : "Integer",

"variableSetterType" : "Integer"

},

"shouldEmitLegacyEnumSetter" : false,

"shouldFullyQualify" : false,

"simple" : true,

"unmarshallingType" : null,

"varargSetterDocumentation" : "/\*\*<p>Maximum number of results to return

 in a single call.</p>\n@param maxResults Maximum number of results to return in a single call.\n@return Returns a reference to this object so that method calls can be chained together.\*/",

 "variable" : { "timestampFormat" : null,

```
 "variableDeclarationType" : "Integer",
   "variableName" : "maxResults",
   "variableType" : "Integer",
  "documentation" : "<p>Maximum number of results to return in a single call.</p>",
   "simpleType" : "Integer",
   "variableSetterType" : "Integer"
  },
  "xmlNameSpaceUri" : null
 },
 "NextToken" : {
  "c2jName" : "NextToken",
  "c2jShape" : "String",
  "deprecated" : false,
 "documentation" : "<p>Token for the next set of results.</p>",
  "endpointDiscoveryId" : false,
  "enumType" : null,
```
 "fluentSetterDocumentation" : "/\*\*<p>Token for the next set of results.</p>\n@param nextToken Token for the next set of results.\n@return Returns a reference to this object so that method calls can be chained together.\*/",

"fluentSetterMethodName" : "withNextToken",

 "getterDocumentation" : "/\*\*<p>Token for the next set of results.</p>\n@return Token for the next set of results.\*/",

```
 "getterMethodName" : "getNextToken",
      "getterModel" : {
       "returnType" : "String",
       "documentation" : null
      },
     "http": {
       "additionalMarshallingPath" : null,
       "additionalUnmarshallingPath" : null,
       "flattened" : false,
       "greedy" : false,
       "header" : false,
       "isPayload" : false,
       "isStreaming" : false,
       "location" : null,
       "marshallLocation" : "PAYLOAD",
       "marshallLocationName" : "NextToken",
       "queryString" : false,
       "requiresLength" : false,
       "statusCode" : false,
       "unmarshallLocationName"
 : "NextToken",
       "uri" : false
      },
      "idempotencyToken" : false,
      "isBinary" : false,
      "jsonValue" : false,
```
"list" : false,

"listModel" : null,

"map" : false,

"mapModel" : null,

"marshallingTargetClass" : "String",

"marshallingType" : "STRING",

"name" : "NextToken",

"sensitive" : false,

 "setterDocumentation" : "/\*\*<p>Token for the next set of results.</p>\n@param nextToken Token for the next set of results.\*/",

"setterMethodName" : "setNextToken",

"setterModel" : {

"timestampFormat" : null,

"variableDeclarationType" : "String",

"variableName" : "nextToken",

```
 "variableType" : "String",
```
"documentation" : "",

"simpleType" : "String",

"variableSetterType" : "String"

},

"shouldEmitLegacyEnumSetter" : false,

"shouldFullyQualify"

#### : false,

"simple" : true,

"unmarshallingType" : null,

 "varargSetterDocumentation" : "/\*\*<p>Token for the next set of results.</p>\n@param nextToken Token for the next set of results.\n@return Returns a reference to this object so that method calls can be chained together. $*$ /",

"variable" : {

```
 "timestampFormat" : null,
```
"variableDeclarationType" : "String",

"variableName" : "nextToken",

"variableType" : "String",

"documentation" : "<p>Token for the next set of results.</p>",

```
 "simpleType" : "String",
```
"variableSetterType" : "String"

```
 },
```
"xmlNameSpaceUri" : null

```
 }
```
},

"packageName" : "com.amazonaws.services.licensemanager.request",

"requestSignerAware" : false,

"requestSignerClassFqcn" : null,

"required" : [ "LicenseConfigurationArn" ],

"shapeName" : "ListUsageForLicenseConfigurationRequest",

"signerAware" : false,

"signerType" : null,

```
 "unmarshaller" : null,
```
"variable" : {

```
 "timestampFormat" : null,
     "variableDeclarationType" : "ListUsageForLicenseConfigurationRequest",
     "variableName" : "listUsageForLicenseConfigurationRequest",
     "variableType" : "ListUsageForLicenseConfigurationRequest",
     "documentation" : null,
     "simpleType" : "ListUsageForLicenseConfigurationRequest",
     "variableSetterType" : "ListUsageForLicenseConfigurationRequest"
   },
    "wrapper" : false
   },
   "ListUsageForLicenseConfigurationResult" : {
   "c2jName" : "ListUsageForLicenseConfigurationResponse",
   "customization" : {
     "artificialResultWrapper" : null,
     "skipGeneratingMarshaller" : false,
     "skipGeneratingModelClass" : false,
     "skipGeneratingUnmarshaller" : false
   },
   "deprecated" : false,
   "documentation" : "",
   "endpointDiscoveryMembers" : null,
   "enums" :
 null,
    "errorCode" : null,
   "fullyQualifiedName" :
"com.amazonaws.services.licensemanager.response.ListUsageForLicenseConfigurationResult",
    "hasHeaderMember" : false,
   "hasPayloadMember" : false,
   "hasRequiresLengthMember" : false,
   "hasStatusCodeMember" : false,
   "hasStreamingMember" : false,
   "marshaller" : null,
    "members" : [ {
     "c2jName" : "LicenseConfigurationUsageList",
     "c2jShape" : "LicenseConfigurationUsageList",
     "deprecated" : false,
    "documentation" : "<p>Information about the license configurations.</p>",
     "endpointDiscoveryId" : false,
     "enumType" : null,
     "fluentSetterDocumentation" : "/**<p>Information about the license configurations.</p>\n@param
licenseConfigurationUsageList Information about the license configurations.\n@return Returns a reference to this
object so that method calls can be chained together.*/",
     "fluentSetterMethodName" : "withLicenseConfigurationUsageList",
     "getterDocumentation" : "/**<p>Information about the license configurations.</p>\n@return Information
about the license configurations.*/",
     "getterMethodName" : "getLicenseConfigurationUsageList",
```
"getterModel" : {

"returnType" : "java.util.List<LicenseConfigurationUsage>",

```
 "documentation" : null
     },
    "http": {
      "additionalMarshallingPath" : null,
      "additionalUnmarshallingPath" : null,
      "flattened" : false,
      "greedy" : false,
      "header" : false,
      "isPayload" : false,
      "isStreaming" : false,
      "location" : null,
      "marshallLocation" : "PAYLOAD",
      "marshallLocationName" : "LicenseConfigurationUsageList",
      "queryString" : false,
      "requiresLength" : false,
      "statusCode" : false,
      "unmarshallLocationName" : "LicenseConfigurationUsageList",
      "uri" : false
     },
     "idempotencyToken" :
 false,
     "isBinary" : false,
     "jsonValue" : false,
     "list" : true,
     "listModel" : {
      "implType" : "java.util.ArrayList",
      "interfaceType" : "java.util.List",
      "listMemberModel" : {
       "c2jName" : "member",
        "c2jShape" : "LicenseConfigurationUsage",
        "deprecated" : false,
        "documentation" : "",
        "endpointDiscoveryId" : false,
        "enumType" : null,
        "fluentSetterDocumentation" : "/**\n@param member \n@return Returns a reference to this object so that
method calls can be chained together.*/",
        "fluentSetterMethodName" : "withMember",
        "getterDocumentation" : "/**\n@return */",
        "getterMethodName" : "getMember",
        "getterModel" : {
         "returnType" : "LicenseConfigurationUsage",
         "documentation" : null
        },
       "http": {
         "additionalMarshallingPath" : null,
```

```
 "additionalUnmarshallingPath" : null,
      "flattened" : false,
```
 "greedy" : false, "header" : false, "isPayload" : false, "isStreaming" : false, "location" : null, "marshallLocation" : "PAYLOAD", "marshallLocationName" : "member", "queryString" : false, "requiresLength" : false, "statusCode" : false, "unmarshallLocationName" : "member", "uri" : false }, "idempotencyToken" : false, "isBinary" : false, "jsonValue" : false, "list" : false, "listModel" : null, "map" : false, "mapModel" : null, "marshallingTargetClass" : "StructuredPojo", "marshallingType" : "STRUCTURED", "name" : "Member", "sensitive" : false, "setterDocumentation" : "/\*\*\n@param member \*/", "setterMethodName" : "setMember", "setterModel" : { "timestampFormat" : null, "variableDeclarationType" : "LicenseConfigurationUsage", "variableName" : "member", "variableType" : "LicenseConfigurationUsage", "documentation" : "", "simpleType" : "LicenseConfigurationUsage", "variableSetterType" : "LicenseConfigurationUsage" }, "shouldEmitLegacyEnumSetter" : false, "shouldFullyQualify" : false, "simple" : false, "unmarshallingType" : null, "varargSetterDocumentation" : "/\*\*\n@param member \n@return Returns a reference to this object so that method calls can be chained together.\*/", "variable" : { "timestampFormat" : null, "variableDeclarationType" : "LicenseConfigurationUsage", "variableName" : "member", "variableType" : "LicenseConfigurationUsage", "documentation" : "", "simpleType" : "LicenseConfigurationUsage",

 "variableSetterType" : "LicenseConfigurationUsage" }, "xmlNameSpaceUri" : null }, "memberLocationName" : null, "memberType" : "LicenseConfigurationUsage", "map" : false, "marshallNonAutoConstructedEmptyLists" : false, "memberAdditionalMarshallingPath" : null, "memberAdditionalUnmarshallingPath" : null, "sendEmptyQueryString" : false, "simple" : false, "simpleType" : "LicenseConfigurationUsage", "templateImplType" : "java.util.ArrayList<LicenseConfigurationUsage>", "templateType" : "java.util.List<LicenseConfigurationUsage>" }, "map" : false, "mapModel" : null, "marshallingTargetClass" : "List", "marshallingType" : "LIST", "name" : "LicenseConfigurationUsageList", "sensitive" : false, "setterDocumentation" : "/\*\*<p>Information about the license configurations.</p> $\ln \omega$  aram licenseConfigurationUsageList Information about the license configurations.\*/", "setterMethodName" : "setLicenseConfigurationUsageList", "setterModel" : { "timestampFormat" : null, "variableDeclarationType" : "java.util.List<LicenseConfigurationUsage>", "variableName" : "licenseConfigurationUsageList", "variableType" : "java.util.List<LicenseConfigurationUsage>", "documentation" : "", "simpleType" : "List<LicenseConfigurationUsage>", "variableSetterType" : "java.util.Collection<LicenseConfigurationUsage>" }, "shouldEmitLegacyEnumSetter" : false, "shouldFullyQualify" : false, "simple" : false, "unmarshallingType" : null, "varargSetterDocumentation" : "/\*\*<p>Information about the license configurations.</p>\n<p><b>NOTE:</b> This method appends the values to the existing list (if any). Use {@link #setLicenseConfigurationUsageList(java.util.Collection)} or

{@link #withLicenseConfigurationUsageList(java.util.Collection)} if you want to override the existing values.</p>\n@param licenseConfigurationUsageList Information about the license configurations.\n@return Returns a reference to this object so that method calls can be chained together.\*/".

"variable" : {

"timestampFormat" : null,

"variableDeclarationType" : "java.util.List<LicenseConfigurationUsage>",

```
 "variableName" : "licenseConfigurationUsageList",
  "variableType" : "java.util.List<LicenseConfigurationUsage>",
 "documentation" : "<p>Information about the license configurations.</p>",
  "simpleType" : "List<LicenseConfigurationUsage>",
  "variableSetterType" : "java.util.Collection<LicenseConfigurationUsage>"
 },
```

```
 "xmlNameSpaceUri" : null
```
}, {

"c2jName" : "NextToken",

"c2jShape" : "String",

"deprecated" : false,

"documentation" : "<p>Token for the next set of results.</p>",

"endpointDiscoveryId" : false,

"enumType" : null,

```
 "fluentSetterDocumentation" : "/**<p>Token for the next set of results.</p>\n@param nextToken Token for the
next set of results.\n@return Returns a reference to this object so that method calls can be chained together.*/",
```

```
 "fluentSetterMethodName" : "withNextToken",
```

```
 "getterDocumentation" : "/**<p>Token for the next set of results.</p>\n@return Token for the next set of
results.*/",
```
"getterMethodName" : "getNextToken",

 "getterModel" : { "returnType" : "String",

"documentation" : null

```
 },
```
" $http"$ : {

```
 "additionalMarshallingPath" : null,
```
"additionalUnmarshallingPath" : null,

```
 "flattened" : false,
```
"greedy" : false,

"header" : false,

"isPayload" : false,

"isStreaming"

# : false,

```
 "location" : null,
  "marshallLocation" : "PAYLOAD",
  "marshallLocationName" : "NextToken",
  "queryString" : false,
  "requiresLength" : false,
  "statusCode" : false,
  "unmarshallLocationName" : "NextToken",
  "uri" : false
 },
 "idempotencyToken" : false,
 "isBinary" : false,
 "jsonValue" : false,
 "list" : false,
 "listModel" : null,
```
 "map" : false, "mapModel" : null, "marshallingTargetClass" : "String", "marshallingType" : "STRING", "name" : "NextToken", "sensitive" : false, "setterDocumentation" : "/\*\*<p>Token for the next set of results.</p>\n@param nextToken Token for the next set of results.\*/", "setterMethodName" : "setNextToken", "setterModel" : { "timestampFormat" : null, "variableDeclarationType" : "String", "variableName" : "nextToken", "variableType" : "String", "documentation" : "", "simpleType" : "String", "variableSetterType" : "String" }, "shouldEmitLegacyEnumSetter" : false, "shouldFullyQualify" : false, "simple" : true, "unmarshallingType" : null, "varargSetterDocumentation" : "/\*\*<p>Token for the next set of results.</p>\n@param nextToken Token for the next set of results.\n@return Returns a reference to this object so that method calls can be chained together. $*$ /", "variable" : { "timestampFormat" : null, "variableDeclarationType" : "String", "variableName" : "nextToken", "variableType" : "String", "documentation" : "<p>Token for the next set of results.</p>", "simpleType" : "String", "variableSetterType" : "String" }, "xmlNameSpaceUri" : null } ], "membersAsMap" : { "LicenseConfigurationUsageList" : { "c2jName" : "LicenseConfigurationUsageList", "c2jShape" : "LicenseConfigurationUsageList", "deprecated" : false, "documentation" : "<p>Information about the license configurations.</p>", "endpointDiscoveryId" : false, "enumType" : null, "fluentSetterDocumentation" : "/\*\*<p>Information about the license configurations.</p>\n@param licenseConfigurationUsageList Information about the license configurations.\n@return Returns a reference to this object so that method calls can be chained together.\*/",

"fluentSetterMethodName" : "withLicenseConfigurationUsageList",

 "getterDocumentation" : "/\*\*<p>Information about the license configurations.</p>\n@return Information about the license configurations.\*/",

```
 "getterMethodName" : "getLicenseConfigurationUsageList",
 "getterModel" : {
  "returnType" : "java.util.List<LicenseConfigurationUsage>",
  "documentation" : null
 },
```
#### " $http"$ : {

```
 "additionalMarshallingPath" : null,
        "additionalUnmarshallingPath" : null,
        "flattened" : false,
        "greedy" : false,
        "header" : false,
        "isPayload" : false,
        "isStreaming" : false,
        "location" : null,
        "marshallLocation" : "PAYLOAD",
        "marshallLocationName" : "LicenseConfigurationUsageList",
        "queryString" : false,
        "requiresLength" : false,
        "statusCode" : false,
        "unmarshallLocationName" : "LicenseConfigurationUsageList",
        "uri" : false
      },
      "idempotencyToken" : false,
      "isBinary" : false,
      "jsonValue" : false,
      "list" : true,
      "listModel" : {
       "implType" : "java.util.ArrayList",
        "interfaceType" : "java.util.List",
        "listMemberModel" : {
         "c2jName" : "member",
         "c2jShape" : "LicenseConfigurationUsage",
         "deprecated" : false,
         "documentation" : "",
         "endpointDiscoveryId" : false,
         "enumType" : null,
         "fluentSetterDocumentation" : "/**\n@param member \n@return Returns a reference to this object so that
method calls can be chained together.*/",
         "fluentSetterMethodName" : "withMember",
         "getterDocumentation" : "/**\n@return */",
         "getterMethodName" : "getMember",
         "getterModel" : {
          "returnType" : "LicenseConfigurationUsage",
          "documentation" : null
```

```
 },
        "http": {
          "additionalMarshallingPath" : null,
          "additionalUnmarshallingPath" : null,
          "flattened" : false,
          "greedy" : false,
          "header" : false,
          "isPayload" : false,
          "isStreaming" : false,
          "location" : null,
          "marshallLocation"
 : "PAYLOAD",
          "marshallLocationName" : "member",
          "queryString" : false,
          "requiresLength" : false,
          "statusCode" : false,
          "unmarshallLocationName" : "member",
          "uri" : false
         },
         "idempotencyToken" : false,
         "isBinary" : false,
         "jsonValue" : false,
         "list" : false,
         "listModel" : null,
         "map" : false,
         "mapModel" : null,
         "marshallingTargetClass" : "StructuredPojo",
         "marshallingType" : "STRUCTURED",
         "name" : "Member",
         "sensitive" : false,
         "setterDocumentation" : "/**\n@param member */",
         "setterMethodName" : "setMember",
         "setterModel" : {
          "timestampFormat" : null,
          "variableDeclarationType" : "LicenseConfigurationUsage",
          "variableName" : "member",
           "variableType" : "LicenseConfigurationUsage",
          "documentation" : "",
          "simpleType" : "LicenseConfigurationUsage",
          "variableSetterType" : "LicenseConfigurationUsage"
         },
         "shouldEmitLegacyEnumSetter" : false,
         "shouldFullyQualify" : false,
         "simple" : false,
         "unmarshallingType" : null,
         "varargSetterDocumentation" : "/**\n@param member \n@return Returns a reference to this object so that
method calls can be chained together.*/",
```

```
 "variable" : {
```
 "timestampFormat" : null, "variableDeclarationType" : "LicenseConfigurationUsage", "variableName" : "member", "variableType" : "LicenseConfigurationUsage", "documentation" : "", "simpleType" : "LicenseConfigurationUsage", "variableSetterType" : "LicenseConfigurationUsage"

},

"xmlNameSpaceUri" : null

#### },

"memberLocationName" : null,

"memberType" : "LicenseConfigurationUsage",

"map" : false,

"marshallNonAutoConstructedEmptyLists" : false,

"memberAdditionalMarshallingPath" : null,

"memberAdditionalUnmarshallingPath" : null,

"sendEmptyQueryString" : false,

"simple" : false,

"simpleType" : "LicenseConfigurationUsage",

"templateImplType" : "java.util.ArrayList<LicenseConfigurationUsage>",

"templateType" : "java.util.List<LicenseConfigurationUsage>"

},

"map" : false,

"mapModel" : null,

"marshallingTargetClass" : "List",

"marshallingType" : "LIST",

"name" : "LicenseConfigurationUsageList",

"sensitive" : false,

"setterDocumentation" : "/\*\*<p>Information about the license configurations.</p>\n@param

licenseConfigurationUsageList

Information about the license configurations.\*/",

"setterMethodName" : "setLicenseConfigurationUsageList",

"setterModel" : {

"timestampFormat" : null,

"variableDeclarationType" : "java.util.List<LicenseConfigurationUsage>",

"variableName" : "licenseConfigurationUsageList",

"variableType" : "java.util.List<LicenseConfigurationUsage>",

"documentation" : "",

"simpleType" : "List<LicenseConfigurationUsage>",

"variableSetterType" : "java.util.Collection<LicenseConfigurationUsage>"

},

"shouldEmitLegacyEnumSetter" : false,

"shouldFullyQualify" : false,

"simple" : false,

"unmarshallingType" : null,

"varargSetterDocumentation" : "/\*\*<p>Information about the license

configurations. $\langle p \rangle$   $n \langle p \rangle$   $\sim$   $b$  NOTE: $\langle$   $b \rangle$  This method appends the values to the existing list (if any). Use {@link

#setLicenseConfigurationUsageList(java.util.Collection)} or

 {@link #withLicenseConfigurationUsageList(java.util.Collection)} if you want to override the existing values.</p>\n@param licenseConfigurationUsageList Information about the license configurations.\n@return Returns a reference to this object so that method calls can be chained together.\*/",

"variable" : {

"timestampFormat" : null,

"variableDeclarationType" : "java.util.List<LicenseConfigurationUsage>",

"variableName" : "licenseConfigurationUsageList",

"variableType" : "java.util.List<LicenseConfigurationUsage>",

"documentation" : "<p>Information about the license configurations.</p>",

"simpleType" : "List<LicenseConfigurationUsage>",

"variableSetterType" : "java.util.Collection<LicenseConfigurationUsage>"

},

"xmlNameSpaceUri" : null

},

"NextToken" : {

"c2jName" : "NextToken",

"c2jShape" : "String",

"deprecated" : false,

"documentation" : "<p>Token for the next set of results.</p>",

"endpointDiscoveryId" : false,

"enumType" : null,

```
 "fluentSetterDocumentation" : "/**<p>Token for the next set of results.</p>\n@param nextToken Token for
the next set of results.\n@return Returns a reference to this object so that method calls can be chained together.*/",
```

```
 "fluentSetterMethodName" : "withNextToken",
```
 "getterDocumentation" : "/\*\*<p>Token for the next set of results.</p>\n@return Token for the next set of results.\*/",

"getterMethodName" : "getNextToken",

"getterModel" : {

"returnType" : "String",

"documentation" : null

},

" $http"$ : {

"additionalMarshallingPath" : null,

"additionalUnmarshallingPath" : null,

"flattened" : false,

"greedy" : false,

"header" : false,

"isPayload" : false,

"isStreaming" : false,

```
 "location" : null,
```
"marshallLocation" : "PAYLOAD",

"marshallLocationName" : "NextToken",

"queryString" : false,

```
 "requiresLength" : false,
```
"statusCode" : false,

```
 "unmarshallLocationName" : "NextToken",
        "uri" : false
      },
      "idempotencyToken" : false,
      "isBinary" : false,
      "jsonValue" : false,
      "list" : false,
      "listModel" : null,
      "map" : false,
      "mapModel" : null,
      "marshallingTargetClass" : "String",
      "marshallingType" : "STRING",
      "name" : "NextToken",
      "sensitive" : false,
      "setterDocumentation" : "/**<p>Token for the next set of results.</p>\n@param nextToken Token for the next
set of results.*/",
      "setterMethodName" : "setNextToken",
      "setterModel" : {
        "timestampFormat" : null,
        "variableDeclarationType" : "String",
        "variableName"
 : "nextToken",
       "variableType" : "String",
        "documentation" : "",
        "simpleType" : "String",
       "variableSetterType" : "String"
      },
      "shouldEmitLegacyEnumSetter" : false,
      "shouldFullyQualify" : false,
      "simple" : true,
      "unmarshallingType" : null,
      "varargSetterDocumentation" : "/**<p>Token for the next set of results.</p>\n@param nextToken Token for
the next set of results.\n@return Returns a reference to this object so that method calls can be chained together.*/",
      "variable" : {
       "timestampFormat" : null,
        "variableDeclarationType" : "String",
        "variableName" : "nextToken",
        "variableType" : "String",
       "documentation" : "<p>Token for the next set of results.</p>",
        "simpleType" : "String",
        "variableSetterType" : "String"
      },
      "xmlNameSpaceUri" : null
     }
    },
    "packageName"
 : "com.amazonaws.services.licensemanager.response",
```

```
 "requestSignerAware" : false,
```

```
 "requestSignerClassFqcn" : null,
   "required" : [ ],
   "shapeName" : "ListUsageForLicenseConfigurationResult",
   "signerAware" : false,
   "signerType" : null,
   "unmarshaller" : {
    "flattened" : false,
    "resultWrapper" : null
   },
   "variable" : {
    "timestampFormat" : null,
    "variableDeclarationType" : "ListUsageForLicenseConfigurationResult",
    "variableName" : "listUsageForLicenseConfigurationResult",
    "variableType" : "ListUsageForLicenseConfigurationResult",
    "documentation" : null,
    "simpleType" : "ListUsageForLicenseConfigurationResult",
    "variableSetterType" : "ListUsageForLicenseConfigurationResult"
   },
   "wrapper" : false
  },
  "ManagedResourceSummary" : {
   "c2jName" : "ManagedResourceSummary",
   "customization" : {
    "artificialResultWrapper" : null,
    "skipGeneratingMarshaller"
 : false,
    "skipGeneratingModelClass" : false,
    "skipGeneratingUnmarshaller" : false
   },
   "deprecated" : false,
  "documentation" : "<p>Summary information about a managed resource.</p>",
   "endpointDiscoveryMembers" : null,
   "enums" : null,
   "errorCode" : null,
   "fullyQualifiedName" : "com.amazonaws.services.licensemanager.model.ManagedResourceSummary",
   "hasHeaderMember" : false,
   "hasPayloadMember" : false,
   "hasRequiresLengthMember" : false,
   "hasStatusCodeMember" : false,
   "hasStreamingMember" : false,
   "marshaller" : null,
   "members" : [ {
    "c2jName" : "ResourceType",
    "c2jShape" : "ResourceType",
    "deprecated" : false,
   "documentation" : "\langle p \rangleType of resource associated with a license.\langle p \rangle",
    "endpointDiscoveryId" : false,
    "enumType" : "ResourceType",
```
"fluentSetterDocumentation" : "/\*\*<p>Type of resource associated with a license.</p>\n@param

 resourceType Type of resource associated with a license.\n@return Returns a reference to this object so that method calls can be chained together.\n@see ResourceType\*/",

"fluentSetterMethodName" : "withResourceType",

 "getterDocumentation" : "/\*\*<p>Type of resource associated with a license.</p>\n@return Type of resource associated with a license.\n@see ResourceType\*/",

```
 "getterMethodName" : "getResourceType",
```

```
 "getterModel" : {
```
"returnType" : "String",

"documentation" : null

```
 },
```
" $http"$ : {

"additionalMarshallingPath" : null,

"additionalUnmarshallingPath" : null,

"flattened" : false,

"greedy" : false,

"header" : false,

"isPayload" : false,

"isStreaming" : false,

"location" : null,

"marshallLocation" : "PAYLOAD",

"marshallLocationName" : "ResourceType",

"queryString" : false,

"requiresLength"

#### : false,

```
 "statusCode" : false,
 "unmarshallLocationName" : "ResourceType",
```
"uri" : false

# },

"idempotencyToken" : false,

"isBinary" : false,

"jsonValue" : false,

"list" : false,

"listModel" : null,

"map" : false,

```
 "mapModel" : null,
```
"marshallingTargetClass" : "String",

"marshallingType" : "STRING",

"name" : "ResourceType",

"sensitive" : false,

 "setterDocumentation" : "/\*\*<p>Type of resource associated with a license.</p>\n@param resourceType Type of resource associated with a license.\n@see ResourceType\*/",

"setterMethodName" : "setResourceType",

"setterModel" : {

"timestampFormat" : null,

"variableDeclarationType" : "String",

```
 "variableName" : "resourceType",
```

```
 "variableType" : "String",
```
 "documentation" : "", "simpleType" : "String", "variableSetterType" : "String"

},

```
 "shouldEmitLegacyEnumSetter" : false,
 "shouldFullyQualify" : false,
```
"simple" : true,

"unmarshallingType" : null,

 "varargSetterDocumentation" : "/\*\*<p>Type of resource associated with a license.</p>\n@param resourceType Type of resource associated with a license.\n@return Returns a reference to this object so that method calls can be chained together.\n@see ResourceType\*/",

"variable" : {

"timestampFormat" : null,

"variableDeclarationType" : "String",

"variableName" : "resourceType",

"variableType" : "String",

"documentation" : "< $p$ >Type of resource associated with a license. $\langle p \rangle$ ".

"simpleType" : "String",

"variableSetterType" : "String"

#### },

"xmlNameSpaceUri" : null

#### }, {

"c2jName" : "AssociationCount",

```
 "c2jShape" : "BoxLong",
```
"deprecated" : false,

"documentation" : "<p>Number of resources associated with licenses.</p>",

"endpointDiscoveryId" : false,

"enumType" : null,

 "fluentSetterDocumentation" : "/\*\*<p>Number of resources associated with licenses.</p>\n@param associationCount Number of resources associated with licenses.\n@return Returns a reference to this object so that method calls can be chained together.\*/",

```
 "fluentSetterMethodName" : "withAssociationCount",
```
 "getterDocumentation" : "/\*\*<p>Number of resources associated with licenses.</p>\n@return Number of resources associated with licenses.\*/",

"getterMethodName" : "getAssociationCount",

```
 "getterModel" : {
```
 "returnType" : "Long", "documentation" : null

},

" $http"$ : {

"additionalMarshallingPath" : null,

"additionalUnmarshallingPath" : null,

"flattened" : false,

"greedy" : false,

"header" : false,

"isPayload" : false,

"isStreaming" : false,

```
 "location" : null,
      "marshallLocation"
 : "PAYLOAD",
      "marshallLocationName" : "AssociationCount",
      "queryString" : false,
      "requiresLength" : false,
      "statusCode" : false,
      "unmarshallLocationName" : "AssociationCount",
      "uri" : false
     },
     "idempotencyToken" : false,
     "isBinary" : false,
     "jsonValue" : false,
     "list" : false,
     "listModel" : null,
     "map" : false,
     "mapModel" : null,
     "marshallingTargetClass" : "Long",
     "marshallingType" : "LONG",
     "name" : "AssociationCount",
     "sensitive" : false,
     "setterDocumentation" : "/**<p>Number of resources associated with licenses.</p>\n@param associationCount
Number of resources associated with licenses.*/",
     "setterMethodName" : "setAssociationCount",
     "setterModel" : {
      "timestampFormat" : null,
      "variableDeclarationType" : "Long",
      "variableName" : "associationCount",
      "variableType"
 : "Long",
      "documentation" : "",
      "simpleType" : "Long",
      "variableSetterType" : "Long"
     },
     "shouldEmitLegacyEnumSetter" : false,
     "shouldFullyQualify" : false,
     "simple" : true,
     "unmarshallingType" : null,
    "varargSetterDocumentation" : "/**<p>Number of resources associated with licenses.</p>\n@param
associationCount Number of resources associated with licenses.\n@return Returns a reference to this object so that
method calls can be chained together.*/",
     "variable" : {
      "timestampFormat" : null,
      "variableDeclarationType" : "Long",
      "variableName" : "associationCount",
      "variableType" : "Long",
     "documentation" : "<p>Number of resources associated with licenses.</p>",
```

```
 "simpleType" : "Long",
```

```
 "variableSetterType" : "Long"
```
},

"xmlNameSpaceUri" : null

} ],

"membersAsMap" : {

"AssociationCount" : {

"c2jName" : "AssociationCount",

"c2jShape" : "BoxLong",

"deprecated" : false,

"documentation" : "<p>Number of resources associated with licenses.</p>".

"endpointDiscoveryId" : false,

"enumType" : null,

 "fluentSetterDocumentation" : "/\*\*<p>Number of resources associated with licenses.</p>\n@param associationCount Number of resources associated with licenses.\n@return Returns a reference to this object so that method calls can be chained together.\*/",

"fluentSetterMethodName" : "withAssociationCount",

 "getterDocumentation" : "/\*\*<p>Number of resources associated with licenses.</p>\n@return Number of resources associated with licenses.\*/",

"getterMethodName" : "getAssociationCount",

"getterModel" : {

"returnType" : "Long",

"documentation" : null

```
 },
```
" $http"$ : {

 "additionalMarshallingPath" : null, "additionalUnmarshallingPath"

# : null,

 "flattened" : false, "greedy" : false, "header" : false, "isPayload" : false, "isStreaming" : false, "location" : null, "marshallLocation" : "PAYLOAD", "marshallLocationName" : "AssociationCount", "queryString" : false, "requiresLength" : false, "statusCode" : false, "unmarshallLocationName" : "AssociationCount", "uri" : false }, "idempotencyToken" : false, "isBinary" : false, "jsonValue" : false, "list" : false, "listModel" : null, "map" : false, "mapModel" : null,

 "marshallingTargetClass" : "Long", "marshallingType" : "LONG", "name" : "AssociationCount", "sensitive" : false, "setterDocumentation" : "/\*\*<p>Number of resources associated with licenses.</p>\n@param associationCount Number of resources associated with licenses.\*/", "setterMethodName" : "setAssociationCount", "setterModel" : { "timestampFormat" : null, "variableDeclarationType" : "Long", "variableName" : "associationCount", "variableType" : "Long", "documentation" : "", "simpleType" : "Long", "variableSetterType" : "Long" }, "shouldEmitLegacyEnumSetter" : false, "shouldFullyQualify" : false, "simple" : true, "unmarshallingType" : null, "varargSetterDocumentation" : "/\*\*<p>Number of resources associated with licenses.</p>\n@param associationCount Number of resources associated with licenses.\n@return Returns a reference to this object so that method calls can be chained together.\*/", "variable" : { "timestampFormat" : null, "variableDeclarationType" : "Long", "variableName" : "associationCount", "variableType" : "Long",

"documentation" : "<p>Number of resources associated with licenses.</p>",

"simpleType" : "Long",

"variableSetterType" : "Long"

},

"xmlNameSpaceUri" : null

#### },

"ResourceType" : {

"c2jName" : "ResourceType",

"c2jShape" : "ResourceType",

"deprecated" : false,

"documentation" : "<p>Type of resource associated with a license.</p>",

"endpointDiscoveryId" : false,

"enumType" : "ResourceType",

"fluentSetterDocumentation" : "/\*\*<p>Type of resource associated with a license.</p> $\alpha$  @param

resourceType Type of resource associated with a license.\n@return Returns a reference to this object so that method calls can be chained together.\n@see ResourceType\*/",

"fluentSetterMethodName" : "withResourceType",

"getterDocumentation" : "/\*\*<p>Type of resource associated with a license.</p>\n@return Type of resource

```
 associated with a license.\n@see ResourceType*/",
      "getterMethodName" : "getResourceType",
      "getterModel" : {
        "returnType" : "String",
        "documentation" : null
      },
     "http": {
        "additionalMarshallingPath" : null,
        "additionalUnmarshallingPath" : null,
        "flattened" : false,
        "greedy" : false,
        "header" : false,
        "isPayload" : false,
        "isStreaming" : false,
        "location" : null,
        "marshallLocation" : "PAYLOAD",
        "marshallLocationName" : "ResourceType",
        "queryString" : false,
        "requiresLength" : false,
        "statusCode" : false,
        "unmarshallLocationName" : "ResourceType",
        "uri" : false
      },
      "idempotencyToken" : false,
      "isBinary" : false,
      "jsonValue" : false,
      "list" : false,
      "listModel" : null,
      "map" : false,
       "mapModel" : null,
      "marshallingTargetClass" : "String",
      "marshallingType" : "STRING",
      "name" : "ResourceType",
      "sensitive" : false,
      "setterDocumentation" : "/**<p>Type of resource associated with a license.</p>\n@param resourceType Type
of resource associated with a license.\n@see ResourceType*/",
      "setterMethodName" : "setResourceType",
      "setterModel" : {
        "timestampFormat" : null,
        "variableDeclarationType" : "String",
        "variableName" : "resourceType",
        "variableType" : "String",
        "documentation" : "",
        "simpleType" : "String",
        "variableSetterType" : "String"
      },
      "shouldEmitLegacyEnumSetter" : false,
      "shouldFullyQualify" : false,
```
"simple" : true,

"unmarshallingType" : null,

"varargSetterDocumentation" : "/\*\*<p>Type of resource associated with a license.</p>\n@param

resourceType

 Type of resource associated with a license.\n@return Returns a reference to this object so that method calls can be chained together.\n@see ResourceType\*/",

```
 "variable" : {
       "timestampFormat" : null,
       "variableDeclarationType" : "String",
       "variableName" : "resourceType",
       "variableType" : "String",
      "documentation" : "<p>Type of resource associated with a license.</p>",
       "simpleType" : "String",
       "variableSetterType" : "String"
      },
      "xmlNameSpaceUri" : null
    }
   },
   "packageName" : "com.amazonaws.services.licensemanager.model",
   "requestSignerAware" : false,
   "requestSignerClassFqcn" : null,
   "required" : [ ],
   "shapeName" : "ManagedResourceSummary",
   "signerAware" : false,
   "signerType" : null,
   "unmarshaller" : {
    "flattened" : false,
    "resultWrapper" : null
   },
   "variable" : {
    "timestampFormat"
 : null,
    "variableDeclarationType" : "ManagedResourceSummary",
    "variableName" : "managedResourceSummary",
    "variableType" : "ManagedResourceSummary",
    "documentation" : null,
    "simpleType" : "ManagedResourceSummary",
    "variableSetterType" : "ManagedResourceSummary"
   },
   "wrapper" : false
  },
  "Metadata" : {
   "c2jName" : "Metadata",
   "customization" : {
    "artificialResultWrapper" : null,
    "skipGeneratingMarshaller" : false,
    "skipGeneratingModelClass" : false,
    "skipGeneratingUnmarshaller" : false
```
},

```
 "deprecated" : false,
```
"documentation" : "<p>Describes key/value pairs.</p>",

"endpointDiscoveryMembers" : null,

"enums" : null,

"errorCode" : null,

"fullyQualifiedName" : "com.amazonaws.services.licensemanager.model.Metadata",

"hasHeaderMember" : false,

"hasPayloadMember" : false,

"hasRequiresLengthMember" : false,

"hasStatusCodeMember"

: false,

"hasStreamingMember" : false,

"marshaller" : null,

"members" : [ {

"c2jName" : "Name",

"c2jShape" : "String",

"deprecated" : false,

"documentation" : "<p>The key name.</p>",

"endpointDiscoveryId" : false,

"enumType" : null,

"fluentSetterDocumentation" : "/\*\*<p>The key name.</p> $\ln \omega$  name The key name. $\ln \omega$ reference to this object so that method calls can be chained together.\*/",

```
 "fluentSetterMethodName" : "withName",
```

```
 "getterDocumentation" : "/**<p>The key name.</p>\n@return The key name.*/",
```
"getterMethodName" : "getName",

"getterModel" : {

"returnType" : "String",

"documentation" : null

# },

" $http"$ : {

"additionalMarshallingPath" : null,

"additionalUnmarshallingPath" : null,

"flattened" : false,

"greedy" : false,

"header" : false,

"isPayload" : false,

"isStreaming" : false,

"location" : null,

"marshallLocation" : "PAYLOAD",

"marshallLocationName" : "Name",

"queryString" : false,

"requiresLength" : false,

"statusCode" : false,

"unmarshallLocationName" : "Name",

```
 "uri" : false
```
# },

"idempotencyToken" : false,

```
 "isBinary" : false,
     "jsonValue" : false,
     "list" : false,
     "listModel" : null,
     "map" : false,
     "mapModel" : null,
     "marshallingTargetClass" : "String",
     "marshallingType" : "STRING",
     "name" : "Name",
     "sensitive" : false,
    "setterDocumentation" : "/**<p>The key name.</p>\n@param name The key name.*/",
     "setterMethodName" : "setName",
     "setterModel" : {
      "timestampFormat" : null,
      "variableDeclarationType" : "String",
      "variableName" : "name",
      "variableType" : "String",
      "documentation" :
 "",
      "simpleType" : "String",
      "variableSetterType" : "String"
     },
     "shouldEmitLegacyEnumSetter" : false,
     "shouldFullyQualify" : false,
     "simple" : true,
     "unmarshallingType" : null,
     "varargSetterDocumentation" : "/**<p>The key name.</p>\n@param name The key name.\n@return Returns a
reference to this object so that method calls can be chained together.*/",
     "variable" : {
      "timestampFormat" : null,
      "variableDeclarationType" : "String",
      "variableName" : "name",
      "variableType" : "String",
     "documentation" : "<p>The key name.</p>",
      "simpleType" : "String",
      "variableSetterType" : "String"
     },
     "xmlNameSpaceUri" : null
    }, {
     "c2jName" : "Value",
     "c2jShape" : "String",
     "deprecated" : false,
    "documentation" : "<p>The value.</p>",
     "endpointDiscoveryId" : false,
     "enumType" : null,
     "fluentSetterDocumentation"
```
 : "/\*\*<p>The value.</p>\n@param value The value.\n@return Returns a reference to this object so that method calls can be chained together.\*/",

```
 "fluentSetterMethodName" : "withValue",
 "getterDocumentation" : "/**<p>The value.</p>\n@return The value.*/",
 "getterMethodName" : "getValue",
 "getterModel" : {
  "returnType" : "String",
  "documentation" : null
 },
"http": {
  "additionalMarshallingPath" : null,
  "additionalUnmarshallingPath" : null,
  "flattened" : false,
  "greedy" : false,
  "header" : false,
  "isPayload" : false,
  "isStreaming" : false,
  "location" : null,
  "marshallLocation" : "PAYLOAD",
  "marshallLocationName" : "Value",
  "queryString" : false,
  "requiresLength" : false,
  "statusCode" : false,
  "unmarshallLocationName" : "Value",
  "uri" : false
 },
 "idempotencyToken" : false,
 "isBinary" : false,
 "jsonValue" : false,
 "list" : false,
 "listModel" : null,
 "map" : false,
 "mapModel" : null,
 "marshallingTargetClass" : "String",
 "marshallingType" : "STRING",
 "name" : "Value",
 "sensitive" : false,
"setterDocumentation" : "/**<p>The value.</p>\n@param value The value.*/",
 "setterMethodName" : "setValue",
 "setterModel" : {
  "timestampFormat" : null,
  "variableDeclarationType" : "String",
  "variableName" : "value",
  "variableType" : "String",
  "documentation" : "",
  "simpleType" : "String",
  "variableSetterType" : "String"
 },
 "shouldEmitLegacyEnumSetter" : false,
 "shouldFullyQualify" : false,
```
"simple" : true,

"unmarshallingType" : null,

 "varargSetterDocumentation" : "/\*\*<p>The value.</p>\n@param value The value.\n@return Returns a reference to this object so that method calls can be chained together.\*/",

"variable" : {

```
 "timestampFormat" : null,
```
"variableDeclarationType" : "String",

```
 "variableName" : "value",
```
"variableType" : "String",

"documentation" : "<p>The value.</p>",

"simpleType" : "String",

```
 "variableSetterType" : "String"
```
},

```
 "xmlNameSpaceUri" : null
```
} ],

```
 "membersAsMap" : {
```
"Name" : {

```
 "c2jName" : "Name",
```
"c2jShape" : "String",

"deprecated" : false,

"documentation" : "<p>The key name.</p>",

"endpointDiscoveryId" : false,

"enumType" : null,

 "fluentSetterDocumentation" : "/\*\*<p>The key name.</p>\n@param name The key name.\n@return Returns a reference to this object so that method calls can be chained together.\*/",

```
 "fluentSetterMethodName" : "withName",
```

```
 "getterDocumentation" : "/**<p>The key name.</p>\n@return
```
The key name.\*/",

```
 "getterMethodName" : "getName",
```
"getterModel" : {

"returnType" : "String",

"documentation" : null

```
 },
```
" $http"$ : {

"additionalMarshallingPath" : null,

"additionalUnmarshallingPath" : null,

```
 "flattened" : false,
```
"greedy" : false,

```
 "header" : false,
```
"isPayload" : false,

"isStreaming" : false,

"location" : null,

"marshallLocation" : "PAYLOAD",

"marshallLocationName" : "Name",

```
 "queryString" : false,
```
"requiresLength" : false,

```
 "statusCode" : false,
```

```
 "unmarshallLocationName" : "Name",
```

```
 "uri" : false
      },
      "idempotencyToken" : false,
      "isBinary" : false,
      "jsonValue" : false,
      "list" : false,
      "listModel" : null,
      "map" : false,
      "mapModel" : null,
      "marshallingTargetClass"
 : "String",
      "marshallingType" : "STRING",
      "name" : "Name",
      "sensitive" : false,
     "setterDocumentation" : "/**<p>The key name.</p>\n@param name The key name.*/",
      "setterMethodName" : "setName",
      "setterModel" : {
        "timestampFormat" : null,
        "variableDeclarationType" : "String",
       "variableName" : "name",
        "variableType" : "String",
        "documentation" : "",
       "simpleType" : "String",
       "variableSetterType" : "String"
      },
      "shouldEmitLegacyEnumSetter" : false,
      "shouldFullyQualify" : false,
      "simple" : true,
      "unmarshallingType" : null,
      "varargSetterDocumentation" : "/**<p>The key name.</p>\n@param name The key name.\n@return Returns
a reference to this object so that method calls can be chained together.*/",
      "variable" : {
        "timestampFormat" : null,
        "variableDeclarationType"
 : "String",
        "variableName" : "name",
        "variableType" : "String",
       "documentation" : "<p>The key name.</p>",
        "simpleType" : "String",
        "variableSetterType" : "String"
      },
      "xmlNameSpaceUri" : null
     },
     "Value" : {
      "c2jName" : "Value",
      "c2jShape" : "String",
      "deprecated" : false,
     "documentation" : "<p>The value.</p>",
```
"endpointDiscoveryId" : false,

"enumType" : null,

 "fluentSetterDocumentation" : "/\*\*<p>The value.</p>\n@param value The value.\n@return Returns a reference to this object so that method calls can be chained together.\*/",

"fluentSetterMethodName" : "withValue",

```
"getterDocumentation" : "/**<p>The value.</p>\n@return The value.*/",
```
"getterMethodName" : "getValue",

"getterModel" : {

"returnType" : "String",

"documentation" : null

# },

" $http"$ : { "additionalMarshallingPath" : null, "additionalUnmarshallingPath" : null, "flattened" : false, "greedy" : false, "header" : false, "isPayload" : false, "isStreaming" : false, "location" : null, "marshallLocation" : "PAYLOAD", "marshallLocationName" : "Value", "queryString" : false, "requiresLength" : false, "statusCode" : false, "unmarshallLocationName" : "Value", "uri" : false }, "idempotencyToken" : false, "isBinary" : false, "jsonValue" : false, "list" : false, "listModel" : null, "map" : false, "mapModel" : null, "marshallingTargetClass" : "String", "marshallingType" : "STRING", "name" : "Value", "sensitive" : false, "setterDocumentation" : "/\*\*<p>The value.</p>\n@param value The value.\*/", "setterMethodName" : "setValue", "setterModel" : { "timestampFormat" : null, "variableDeclarationType" : "String", "variableName" : "value", "variableType" : "String",

```
 "documentation" : "",
 "simpleType" : "String",
```
"variableSetterType" : "String"

},

"shouldEmitLegacyEnumSetter" : false,

"shouldFullyQualify" : false,

"simple" : true,

"unmarshallingType" : null,

 "varargSetterDocumentation" : "/\*\*<p>The value.</p>\n@param value The value.\n@return Returns a reference to this object so that method calls can be chained together.\*/",

```
 "variable" : {
```

```
 "timestampFormat" : null,
 "variableDeclarationType" : "String",
 "variableName" : "value",
 "variableType" : "String",
"documentation" : "<p>The value.</p>",
 "simpleType"
```
# : "String",

```
 "variableSetterType" : "String"
```
# },

```
 "xmlNameSpaceUri" : null
```

```
 }
```

```
 },
```
"packageName" : "com.amazonaws.services.licensemanager.model",

```
 "requestSignerAware" : false,
```

```
 "requestSignerClassFqcn" : null,
```

```
 "required" : [ ],
```

```
 "shapeName" : "Metadata",
```

```
 "signerAware" : false,
```

```
 "signerType" : null,
```

```
 "unmarshaller" : {
```

```
 "flattened" : false,
 "resultWrapper" : null
```

```
 },
 "variable" : {
```

```
 "timestampFormat" : null,
```

```
 "variableDeclarationType" : "Metadata",
```

```
 "variableName" : "metadata",
```

```
 "variableType" : "Metadata",
```

```
 "documentation" : null,
```
"simpleType" : "Metadata",

```
 "variableSetterType" : "Metadata"
```

```
 },
 "wrapper" : false
```
# },

```
 "NoEntitlementsAllowedException" : {
```

```
 "c2jName" : "NoEntitlementsAllowedException",
```

```
 "customization" : {
```

```
 "artificialResultWrapper" : null,
```
"skipGeneratingMarshaller" :

false,

"skipGeneratingModelClass" : false,

"skipGeneratingUnmarshaller" : false

},

```
 "deprecated" : false,
```
"documentation" : "<p>There are no entitlements found for this license, or the entitlement maximum count is reached.</p>",

"endpointDiscoveryMembers" : null,

"enums" : null,

"errorCode" : "NoEntitlementsAllowedException",

"fullyQualifiedName" : "com.amazonaws.services.licensemanager.exception.NoEntitlementsAllowedException",

"hasHeaderMember" : false,

"hasPayloadMember" : false,

"hasRequiresLengthMember" : false,

"hasStatusCodeMember" : false,

"hasStreamingMember" : false,

"marshaller" : null,

"members" : [],

"membersAsMap" : { },

"packageName" : "com.amazonaws.services.licensemanager.exception",

"requestSignerAware" : false,

"requestSignerClassFqcn" : null,

"required" : [ ],

"shapeName" : "NoEntitlementsAllowedException",

"signerAware" : false,

"signerType" : null,

"unmarshaller" : null,

```
 "variable" : {
```
"timestampFormat" : null,

"variableDeclarationType" : "NoEntitlementsAllowedException",

"variableName" : "noEntitlementsAllowedException",

"variableType" : "NoEntitlementsAllowedException",

```
 "documentation" : null,
```
"simpleType" : "NoEntitlementsAllowedException",

```
 "variableSetterType" : "NoEntitlementsAllowedException"
```
},

```
 "wrapper" : false
```
},

"Options" : {

"c2jName" : "Options",

"customization" : {

"artificialResultWrapper" : null,

"skipGeneratingMarshaller" : false,

```
 "skipGeneratingModelClass" : false,
```
"skipGeneratingUnmarshaller" : false

```
 },
```
"deprecated" : false,

 "documentation" : "<p>The options you can specify when you create a new version of a grant, such as activation override behavior. For more information, see <a href=\"https://docs.aws.amazon.com/licensemanager/latest/userguide/granted-licenses.html\">Granted

licenses in License Manager</a> in the *License Manager User Guide* </p>/>>>",

"endpointDiscoveryMembers" : null,

"enums" : null,

"errorCode" : null,

"fullyQualifiedName" : "com.amazonaws.services.licensemanager.model.Options",

"hasHeaderMember" : false,

"hasPayloadMember" : false,

"hasRequiresLengthMember" : false,

"hasStatusCodeMember" : false,

"hasStreamingMember" : false,

"marshaller" : null,

"members" : [ {

"c2jName" : "ActivationOverrideBehavior",

"c2jShape" : "ActivationOverrideBehavior",

"deprecated" : false,

"documentation" : "<p>An activation option for your grant that determines the behavior of activating a grant. Activation options can only be used with granted licenses sourced from the Amazon Web Services Marketplace. Additionally, the operation must specify the value of  $<$ code> $ACTIVE$  $<$ /code>for the  $<$ code> $S$ tatus $<$ /code> parameter.</p>

 $\langle \text{ul}\rangle \langle \text{div}\rangle$  <  $\langle \text{p}\rangle$  As a license administrator, you can optionally specify an  $\langle \text{code}\rangle$  ActivationOverrideBehavior $\langle \text{code}\rangle$ when activating a grant. $\langle p \rangle \langle i \rangle \langle i \rangle \langle p \rangle$  As a grantor, you can optionally specify an

<code>ActivationOverrideBehavior</code> when you activate a grant for a grantee account in your organization. $\langle p \rangle \langle \text{div} \rangle = \langle \text{div} \rangle$  are grantee, if the grantor creating the distributed grant doesnt specify an <code>ActivationOverrideBehavior</code>, you can optionally specify one when you are activating the grant.</p>  $\langle \text{div} \times \text{du} \rangle$   $\langle \text{du} \rangle$   $\langle \text{du} \rangle$  The US CRANTS\_ONLY $\langle \text{du} \rangle$   $\langle \text{du} \rangle$   $\langle \text{du} \rangle$  this value to activate a grant without replacing any member accounts active grants for the same product. $\langle p \rangle \langle d/d \rangle$ 

<dt>ALL\_GRANTS\_PERMITTED\_BY\_ISSUER</dt> <dd> <p>Use this value to activate a grant and disable other active grants in any member accounts for the same product. This action will also replace their previously activated grants with this activated grant. $\langle p \rangle \langle d/d \rangle \langle d|$ .

"endpointDiscoveryId" : false,

"enumType" : "ActivationOverrideBehavior",

 "fluentSetterDocumentation" : "/\*\*<p>An activation option for your grant that determines the behavior of activating a grant. Activation options can only be used with granted licenses sourced from the Amazon Web Services Marketplace. Additionally, the operation must specify the value of  $\langle \text{code}\rangle$ ACTIVE $\langle \text{code}\rangle$  for the  $<$ code>Status</code> parameter.</p> $<$ ul> $<$ li> $<$ p>As a license administrator, you can optionally specify an  $\alpha$ code>ActivationOverrideBehavior $\alpha$  when activating a grant. $\alpha$   $\alpha$   $\alpha$   $\beta$   $\alpha$   $\beta$   $\alpha$  a grantor, you can optionally specify an <code>ActivationOverrideBehavior</code> when you activate a grant for a grantee account in your organization. $\langle \psi \rangle \langle \psi \rangle \langle \psi \rangle = \langle \psi \rangle$  a grantee, if the grantor creating the distributed grant doesnt specify an  $\alpha$ code>ActivationOverrideBehavior $\alpha$ code>, you can optionally specify one when you are activating the grant. $\alpha$ p> </li> </ul> <dl> <dt>DISTRIBUTED\_GRANTS\_ONLY</dt> <dd> <p>Use this value to activate a grant without replacing any member accounts active grants for the same product. $\langle p \rangle \langle d\phi$ <dt>ALL\_GRANTS\_PERMITTED\_BY\_ISSUER</dt> <dd> <p>Use this value to activate a grant and disable other active grants in any member accounts for the same product. This action will also replace their previously activated grants with this activated grant. $\langle \phi \rangle \langle \phi \rangle$   $\langle \phi \rangle \langle \phi \rangle$  aram activationOverrideBehavior An activation

option for your grant that determines the behavior of activating a grant. Activation options can only be used with granted licenses sourced from the Amazon Web Services Marketplace. Additionally, the operation must specify the value of  $\langle \text{code}\rangle$ ACTIVE $\langle \text{code}\rangle$  for the  $\langle \text{code}\rangle$ Status $\langle \text{code}\rangle$  parameter. $\langle \text{py}\rangle$   $\langle \text{wl}\rangle$   $\langle \text{rb}\rangle$  As a license administrator, you can optionally specify an <code>ActivationOverrideBehavior</code> when activating a grant. $\langle p \rangle$   $\langle$ li $>$  $\langle$ li $>$  $\langle p \rangle$ As a grantor, you can optionally specify an  $\langle$ code $>$ ActivationOverrideBehavior $\langle$ code $>$ when you activate a grant for a grantee account

in your organization. $\langle p \rangle \langle \text{div} \rangle = \langle p \rangle$ As a grantee, if the grantor creating the distributed grant doesnt specify an  $\alpha$ code>ActivationOverrideBehavior $\alpha$ ode>, you can optionally specify one when you are activating the grant. $\alpha$ p>  $\langle \text{div} \times \text{du} \rangle$   $\langle \text{div} \times \text{du} \rangle$   $\langle \text{div} \times \text{du} \rangle$   $\langle \text{div} \times \text{du} \rangle$   $\langle \text{div} \times \text{du} \rangle$   $\langle \text{div} \times \text{du} \rangle$   $\langle \text{div} \times \text{du} \rangle$   $\langle \text{div} \times \text{du} \rangle$   $\langle \text{div} \times \text{du} \rangle$   $\langle \text{div} \times \text{du} \rangle$   $\langle \text{div} \times \text{du} \times \text{du} \rangle$   $\langle \text$ replacing any member accounts active grants for the same product. $\langle p \rangle \langle d\phi$ 

<dt>ALL\_GRANTS\_PERMITTED\_BY\_ISSUER</dt> <dd> <p>Use this value to activate a grant and disable other active grants in any member accounts for the same product. This action will also replace their previously activated grants with this activated grant.</p> </dd>\n@return Returns a reference to this object so that method calls can be chained together.\n@see ActivationOverrideBehavior\*/",

"fluentSetterMethodName" : "withActivationOverrideBehavior",

 "getterDocumentation" : "/\*\*<p>An activation option for your grant that determines the behavior of activating a grant. Activation

 options can only be used with granted licenses sourced from the Amazon Web Services Marketplace. Additionally, the operation must specify the value of  $\langle \text{code}\rangle$ ACTIVE $\langle \text{code}\rangle$  for the  $\langle \text{code}\rangle$ Status $\langle \text{code}\rangle$  parameter. $\langle \text{up}\rangle$   $\langle \text{ul}\rangle$  $\langle$ i>  $\langle$ p>As a license administrator, you can optionally specify an  $\langle$ code>ActivationOverrideBehavior $\langle$ code> when activating a grant. $\langle p \rangle \langle \text{div} \rangle \langle \text{div} \rangle$  as a grantor, you can optionally specify an

 $\alpha$ code>ActivationOverrideBehavior $\alpha$ ode>when you activate a grant for a grantee account in your organization. $\langle p \rangle \langle \text{div} \rangle = \langle \text{div} \rangle$  a grantee, if the grantor creating the distributed grant doesnt specify an  $\alpha$ code>ActivationOverrideBehavior $\alpha$ code>, you can optionally specify one when you are activating the grant. $\alpha$ </li> </ul> <dl> <dt>DISTRIBUTED\_GRANTS\_ONLY</dt> <dd> <p>Use this value to activate a grant without replacing any member accounts active grants for the same product. $\langle \psi \rangle \langle \langle d \phi \rangle$ 

 $\lt d$ t $\gt$ ALL\_GRANTS\_PERMITTED\_BY\_ISSUER $\lt d$ d $\gt$  $\lt d$ d $\gt$  $\lt d$ D $\gt$ Use this value to activate a grant and disable other active grants in any member accounts for the same product. This action will also replace their previously activated grants with this activated grant.</p> </dd> </dl>\n@return An activation option for your grant that determines the behavior of activating a grant. Activation options can only be used with granted licenses sourced from the Amazon Web Services Marketplace. Additionally, the operation must specify the value of  $<$ code> $ACTIVE$  $<$ /code> for the  $<$ code> $S$ tatus $<$ /code> parameter. $<$ /p> $<$ ul> $<$ li> $<$ p> $A$ s a license administrator, you can optionally specify an  $\langle \text{code}\rangle$ -ActivationOverrideBehavior $\langle \text{code}\rangle$  when activating a grant. $\langle \text{p}\rangle$   $\langle \text{li}\rangle$   $\langle \text{li}\rangle$ <p>As a grantor, you can optionally specify an <code>ActivationOverrideBehavior</code> when you activate a grant for a grantee account in your organization. $\langle \psi \rangle \langle \psi \rangle \langle \psi \rangle$  a grantee, if the grantor creating the distributed grant doesnt specify an <code>ActivationOverrideBehavior</code>, you can optionally specify one when you are activating

the grant.</p></li> </ul> <dl> <dd> <dd>DISTRIBUTED\_GRANTS\_ONLY</dt><dd> <p>Use this value to activate a grant without replacing any member accounts active grants for the same product. $\langle p \rangle \langle dd \rangle$ 

<dt>ALL\_GRANTS\_PERMITTED\_BY\_ISSUER</dt> <dd> <p>Use this value to activate a grant and disable other active grants in any member accounts for the same product. This action will also replace their previously activated grants with this activated grant. $\langle \rangle$ p $\langle \rangle$ dd $\langle \rangle$ n@see ActivationOverrideBehavior\*/".

"getterMethodName" : "getActivationOverrideBehavior",

```
 "getterModel" : {
  "returnType" : "String",
  "documentation" : null
 },
"http": {
```
 "additionalMarshallingPath" : null, "additionalUnmarshallingPath" : null, "flattened" : false, "greedy" : false, "header" : false, "isPayload" : false, "isStreaming" : false, "location" : null, "marshallLocation" : "PAYLOAD",

"marshallLocationName" : "ActivationOverrideBehavior",

 "queryString" : false, "requiresLength" : false, "statusCode" : false, "unmarshallLocationName" : "ActivationOverrideBehavior", "uri" : false }, "idempotencyToken" : false, "isBinary" : false, "jsonValue" : false, "list" : false, "listModel" : null, "map" : false, "mapModel" : null, "marshallingTargetClass" : "String", "marshallingType" : "STRING", "name" : "ActivationOverrideBehavior", "sensitive" : false,

 "setterDocumentation" : "/\*\*<p>An activation option for your grant that determines the behavior of activating a grant. Activation options can only be used with granted licenses sourced from the Amazon Web Services Marketplace. Additionally, the operation must specify the value of  $<$ code>ACTIVE $<$ /code> for the  $<$ code>Status</code> parameter. $<$ /p> $<$ ul> $<$ li> $<$ p>As a license administrator,

you can optionally specify an  $\text{code}$ -ActivationOverrideBehavior $\text{code}$ - $\text{code}$ -when activating a grant. $\text{code}$ - $\text{size}$ - $\text{size}$  $p>As$  a grantor, you can optionally specify an  $\langle \text{code}>$  ActivationOverrideBehavior $\langle \text{code}>$  when you activate a grant for a grantee account in your organization. $\langle \psi \rangle \langle \psi \rangle \langle \psi \rangle$  a grantee, if the grantor creating the distributed grant doesnt specify an <code>ActivationOverrideBehavior</code>, you can optionally specify one when you are activating the grant. $\langle p \rangle \langle \text{div} \rangle \langle \text{du} \rangle \langle \text{du} \rangle$  dt>DISTRIBUTED\_GRANTS\_ONLY $\langle \text{du} \rangle \langle \text{du} \rangle \langle \text{du} \rangle$ this value to activate a grant without replacing any member accounts active grants for the same product. $\langle p \rangle$   $\langle d \phi$ <dt>ALL\_GRANTS\_PERMITTED\_BY\_ISSUER</dt> <dd> <p>Use this value to activate a grant and disable other active grants in any member accounts for the same product. This action will also replace their previously activated grants with this activated grant. $\langle p \rangle \langle d \rangle \langle d \rangle$  =  $\langle d \rangle \langle d \rangle$  =  $\langle p \rangle$  activation OverrideBehavior An activation option for your grant that

 determines the behavior of activating a grant. Activation options can only be used with granted licenses sourced from the Amazon Web Services Marketplace. Additionally, the operation must specify the value of  $\langle \text{code}\rangle$ ACTIVE $\langle \text{code}\rangle$  for the  $\langle \text{code}\rangle$ Status $\langle \text{code}\rangle$  parameter. $\langle \text{up}\rangle$   $\langle \text{up}\rangle$   $\langle \text{up}\rangle$   $\langle \text{up}\rangle$  As a license administrator, you can optionally specify an  $\langle \text{code}\rangle$ -ActivationOverrideBehavior $\langle \text{code}\rangle$  when activating a grant. $\langle \text{np}\rangle$   $\langle \text{li}\rangle$   $\langle \text{li}\rangle$  $\langle p \rangle$ As a grantor, you can optionally specify an  $\langle c \rangle$  and  $\langle c \rangle$  activationOverrideBehavior $\langle c \rangle$  code $\rangle$  when you activate a grant for a grantee account in your organization. $\langle \psi \rangle \langle \psi \rangle \langle \psi \rangle$  a grantee, if the grantor creating the
distributed grant doesnt specify an <code>ActivationOverrideBehavior</code>, you can optionally specify one when you are activating the grant.</p></li></ul><dl><dl><dl>DISTRIBUTED\_GRANTS\_ONLY</dt><dd><p>Use this value to activate a grant without replacing any member accounts active grants for the same product. $\langle p \rangle$   $\langle d \rangle$ <dt>ALL\_GRANTS\_PERMITTED\_BY\_ISSUER</dt>

 <dd> <p>Use this value to activate a grant and disable other active grants in any member accounts for the same product. This action will also replace their previously activated grants with this activated grant. $\langle p \rangle \langle d\phi | n \omega \rangle$ ActivationOverrideBehavior\*/",

"setterMethodName" : "setActivationOverrideBehavior",

"setterModel" : {

"timestampFormat" : null,

"variableDeclarationType" : "String",

"variableName" : "activationOverrideBehavior",

"variableType" : "String",

"documentation" : "",

"simpleType" : "String",

"variableSetterType" : "String"

},

"shouldEmitLegacyEnumSetter" : false,

"shouldFullyQualify" : false,

"simple" : true,

"unmarshallingType" : null,

 "varargSetterDocumentation" : "/\*\*<p>An activation option for your grant that determines the behavior of activating a grant. Activation options can only be used with granted licenses sourced from the

Amazon Web Services Marketplace. Additionally, the operation must specify the value of  $\langle \text{code}\rangle$ ACTIVE $\langle \text{code}\rangle$ for the  $<$ code $>$ Status $<$ /code $>$  parameter. $<$ /p $>$   $<$ ul $>$   $<$ li $>$  $<$ p $>$ As a license administrator, you can optionally specify an  $\langle \text{code}\rangle$ ActivationOverrideBehavior $\langle \text{code}\rangle$  when activating a grant. $\langle \text{up}\rangle$   $\langle \text{li}\rangle$   $\langle \text{li}\rangle$   $\langle \text{up}\rangle$  As a grantor, you can optionally specify an <code>ActivationOverrideBehavior</code> when you activate a grant for a grantee account in your organization. $\langle p \rangle \langle \text{div} \rangle \langle \text{div} \rangle = \langle p \rangle$  As a grantee, if the grantor creating the distributed grant doesnt specify an  $\alpha$ code>ActivationOverrideBehavior $\alpha$ ode>, you can optionally specify one when you are activating the grant. $\alpha$ p>  $\langle \text{div} \times \text{du} \rangle$   $\langle \text{du} \rangle$   $\langle \text{du} \rangle$  DISTRIBUTED\_GRANTS\_ONLY $\langle \text{du} \rangle$   $\langle \text{du} \rangle$   $\langle \text{du} \rangle$  by Use this value to activate a grant without replacing any member accounts active grants for the same product. $\langle p \rangle \langle d \phi \rangle$ 

 $\lt d$ t $\gt$ ALL\_GRANTS\_PERMITTED\_BY\_ISSUER $\lt d$ d $\gt$  $\lt d$ d $\gt$  $\gt$ Dse this value to activate a grant and disable other active grants in any member accounts for the same product.

This action will also replace their previously activated grants with this activated grant. $\langle \phi \rangle \langle \langle d \phi \rangle \langle d \phi \rangle$  n@param activationOverrideBehavior An activation option for your grant that determines the behavior of activating a grant. Activation options can only be used with granted licenses sourced from the Amazon Web Services Marketplace. Additionally, the operation must specify the value of  $\langle \text{code>}ACTIVE \rangle / \text{code>}$  for the  $\langle \text{code>}State \rangle / \text{code>}$ parameter. $\langle p \rangle \langle q \rangle \langle q \rangle$   $\langle p \rangle$  As a license administrator, you can optionally specify an

<code>ActivationOverrideBehavior</code> when activating a grant.</p> </li> <li> <p>As a grantor, you can optionally specify an <code>ActivationOverrideBehavior</code> when you activate a grant for a grantee account in your organization. $\langle p \rangle \langle \text{div} \rangle \langle \text{div} \rangle = \langle p \rangle$  As a grantee, if the grantor creating the distributed grant doesnt specify an  $\alpha$ code>ActivationOverrideBehavior $\alpha$ code>, you can optionally specify one when you are activating the grant. $\alpha$ p> </li></ul><dl><dt>DISTRIBUTED\_GRANTS\_ONLY</dt>

 <dd> <p>Use this value to activate a grant without replacing any member accounts active grants for the same product. $\langle$ /p $>$  $\langle$ /dd $>$  $\langle$ dt $>$ ALL\_GRANTS\_PERMITTED\_BY\_ISSUER $\langle$ /dt $>$  $\langle$ dd $>$  $\langle$ p $>$ Use this value to activate a grant and disable other active grants in any member accounts for the same product. This action will also replace their previously activated grants with this activated grant. $\langle p \rangle \langle d\phi \rangle$  @return Returns a reference to this object so that method calls can be chained together.\n@see ActivationOverrideBehavior\*/",

"variable" : {

"timestampFormat" : null,

"variableDeclarationType" : "String",

"variableName" : "activationOverrideBehavior",

"variableType" : "String",

"documentation" : "<p>An activation option for your grant that determines the behavior of activating a grant. Activation options can only be used with granted licenses sourced from the Amazon Web Services Marketplace. Additionally, the operation must

specify the value of  $<$ code> $ACTIVE$  $<$ /code> for the  $<$ code> $Status$  $<$ code> parameter. $<$ /p> $<$ ul> $<$ li> $<$ p>As a license administrator, you can optionally specify an  $\langle \text{code}\rangle$ -ActivationOverrideBehavior $\langle \text{code}\rangle$  when activating a grant. $\langle p \rangle$   $\langle l \rangle$   $\langle l \rangle$   $\langle p \rangle$  As a grantor, you can optionally specify an  $\langle c \rangle$  and  $\langle l \rangle$  and  $\langle p \rangle$   $\langle r \rangle$  debends of  $\langle c \rangle$ when you activate a grant for a grantee account in your organization. $\langle p \rangle \langle p \rangle \langle p \rangle$   $\langle p \rangle$  As a grantee, if the grantor creating the distributed grant doesnt specify an <code>ActivationOverrideBehavior</code>, you can optionally specify one when you are activating the grant. $\langle p \rangle \langle \text{d} \rangle \langle \text{d} \rangle \langle \text{d} \rangle \langle \text{d} \rangle$ <dd> <p>Use this value to activate a grant without replacing any member accounts active grants for the same product.</p> </dd> <dt>ALL\_GRANTS\_PERMITTED\_BY\_ISSUER</dt> <dd> <p>Use this value to activate a grant and disable other active grants in any member accounts for the same product. This action will also replace their previously activated grants

with this activated grant. $\langle p \rangle \langle d/d \rangle \langle d|$ .

```
 "simpleType" : "String",
```
"variableSetterType" : "String"

},

"xmlNameSpaceUri" : null

} ],

"membersAsMap" : {

"ActivationOverrideBehavior" : {

"c2jName" : "ActivationOverrideBehavior",

"c2jShape" : "ActivationOverrideBehavior",

"deprecated" : false,

"documentation" : "<p>An activation option for your grant that determines the behavior of activating a grant. Activation options can only be used with granted licenses sourced from the Amazon Web Services Marketplace. Additionally, the operation must specify the value of  $\langle \text{code}\rangle$ ACTIVE $\langle \text{code}\rangle$  for the  $\langle \text{code}\rangle$ Status $\langle \text{code}\rangle$ parameter. $\langle p \rangle \langle q \rangle \langle z \rangle$   $\langle p \rangle$  As a license administrator, you can optionally specify an  $\langle \text{code}\rangle$ ActivationOverrideBehavior $\langle \text{code}\rangle$  when activating a grant. $\langle \text{up}\rangle$   $\langle \text{li}\rangle$   $\langle \text{li}\rangle$   $\langle \text{up}\rangle$  As a grantor, you can optionally specify an <code>ActivationOverrideBehavior</code> when you activate a grant for a grantee account in your organization. $\langle p \rangle \langle p \rangle \langle p \rangle$  </liberally spanned, if the grantor creating the distributed grant doesnt specify an  $\leq$ code>ActivationOverrideBehavior $\leq$ code>, you can optionally specify one when you are activating the grant.</p> </li> </ul> <dl> <dt>DISTRIBUTED\_GRANTS\_ONLY</dt> <dd> <p>Use this value to activate a grant without replacing any member accounts active grants for the same product. $\langle p \rangle \langle dd \rangle$ <dt>ALL\_GRANTS\_PERMITTED\_BY\_ISSUER</dt> <dd> <p>Use this value to activate a grant and disable

other active grants in any member accounts for the same product. This action will also replace their previously activated grants with this activated grant. $\langle \psi \rangle \langle \langle d\phi \rangle \langle \langle d\phi \rangle$ .

"endpointDiscoveryId" : false,

"enumType" : "ActivationOverrideBehavior",

 "fluentSetterDocumentation" : "/\*\*<p>An activation option for your grant that determines the behavior of activating a grant. Activation options can only be used with granted licenses sourced from the Amazon Web Services Marketplace. Additionally, the operation must specify the value of  $\langle \text{code}\rangle$ ACTIVE $\langle \text{code}\rangle$  for the  $\langle \text{code}> \text{Status} \rangle$  code> parameter. $\langle \text{p}> \text{rule} \rangle$   $\langle \text{u} \rangle$   $\langle \text{b>} \rangle$  As a license administrator, you can optionally specify an

 $\alpha$ code>ActivationOverrideBehavior $\alpha$ code> when activating a grant. $\alpha$  $>$   $\alpha$  $\alpha$   $\alpha$   $\beta$   $\alpha$   $\alpha$  a grantor, you can optionally specify an <code>ActivationOverrideBehavior</code> when you activate a grant for a grantee account in your organization. $\langle p \rangle \langle \text{div} \rangle \langle \text{div} \rangle = \langle p \rangle$  as a grantee, if the grantor creating the distributed grant doesnt specify an <code>ActivationOverrideBehavior</code>, you can optionally specify one when you are activating the grant.</p>  $\langle \text{div} \times \text{du} \rangle$   $\langle \text{div} \times \text{du} \rangle$   $\langle \text{div} \times \text{du} \rangle$   $\langle \text{div} \times \text{du} \rangle$   $\langle \text{div} \times \text{du} \rangle$   $\langle \text{div} \times \text{du} \rangle$   $\langle \text{div} \times \text{du} \rangle$   $\langle \text{div} \times \text{du} \rangle$   $\langle \text{div} \times \text{du} \rangle$   $\langle \text{div} \times \text{du} \rangle$   $\langle \text{div} \times \text{du} \times \text{du} \rangle$   $\langle \text$ replacing any member accounts active grants for the same product. $\langle p \rangle \langle d d \rangle$ 

 $\lt d$ t $\gt$ ALL\_GRANTS\_PERMITTED\_BY\_ISSUER $\lt d$ d $\gt$  $\lt d$ d $\gt$  $\gt$ Use this value to activate a grant and disable other active grants in any member accounts for the same product. This action

will also replace their previously activated grants with this activated grant. $\langle p \rangle \langle d\phi \rangle \langle d\phi \rangle$  m@param activationOverrideBehavior An activation option for your grant that determines the behavior of activating a grant. Activation options can only be used with granted licenses sourced from the Amazon Web Services Marketplace. Additionally, the operation must specify the value of <code>ACTIVE</code> for the <code>Status</code> parameter. $\langle p \rangle \langle q \rangle \langle z \rangle$   $\langle p \rangle$  As a license administrator, you can optionally specify an

 $\alpha$ code>ActivationOverrideBehavior $\alpha$ code> when activating a grant. $\alpha$   $\alpha$   $\alpha$   $\beta$   $\alpha$   $\beta$   $\alpha$  a grantor, you can optionally specify an <code>ActivationOverrideBehavior</code> when you activate a grant for a grantee account in your organization. $\langle p \rangle \langle k \rangle \langle k \rangle$   $\langle k \rangle \langle k \rangle$  a grantee, if the grantor creating the distributed grant doesnt specify an <code>ActivationOverrideBehavior</code>, you can optionally specify one when you are activating the grant.</p> </li></ul><dl><dt>DISTRIBUTED\_GRANTS\_ONLY</dt>

 <dd> <p>Use this value to activate a grant without replacing any member accounts active grants for the same product.</p></dd><dt>ALL\_GRANTS\_PERMITTED\_BY\_ISSUER</dt><dd><p>Use this value to activate a grant and disable other active grants in any member accounts for the same product. This action will also replace their previously activated grants with this activated grant. $\langle p \rangle \langle d\phi|n$ @return Returns a reference to this object so that method calls can be chained together.\n@see ActivationOverrideBehavior\*/",

"fluentSetterMethodName" : "withActivationOverrideBehavior",

 "getterDocumentation" : "/\*\*<p>An activation option for your grant that determines the behavior of activating a grant. Activation options can only be used with granted licenses sourced from the Amazon Web Services Marketplace. Additionally, the operation must specify the value of  $\langle \text{code}\rangle$ ACTIVE $\langle \text{code}\rangle$  for the <code>Status</code> parameter.</p> <ul> <li> <p>As a license administrator, you can optionally specify an  $\langle \text{code}>$ ActivationOverrideBehavior $\langle \text{code}>$  when activating a grant. $\langle \text{up}>$  $\langle \text{li}>$   $\langle \text{li}>$   $\text{up}>$ As a grantor, you can optionally specify an  $< code> ActivationOverrideBehavior~< /code>$  when you activate a grant for a grantee account in your organization. $\langle p \rangle \langle p \rangle \langle p \rangle$  =  $\langle p \rangle$  As a grantee, if the grantor creating the distributed grant doesnt specify an  $\alpha$ -code>ActivationOverrideBehavior $\alpha$  /code>, you can optionally specify one when you are activating the grant.</p> </li> </ul> <dl> <dt>DISTRIBUTED\_GRANTS\_ONLY</dt> <dd> <p>Use this value to activate a grant without replacing any member accounts active grants for the same product. $\langle p \rangle$ <dt>ALL\_GRANTS\_PERMITTED\_BY\_ISSUER</dt> <dd> <p>Use this value to activate a grant and disable other active grants in any member accounts for the same product. This action will also replace their previously activated grants with this activated grant. $\langle \phi \rangle \langle d \phi \rangle \langle d \phi$  return An activation option for your grant that determines the behavior of activating

 a grant. Activation options can only be used with granted licenses sourced from the Amazon Web Services Marketplace. Additionally, the operation must specify the value of  $\langle \text{code}\rangle$ ACTIVE $\langle \text{code}\rangle$  for the  $\langle \text{code}> \text{Status} \rangle$  code> parameter. $\langle \text{p}> \text{rule} \rangle$   $\langle \text{u} \rangle$   $\langle \text{p}> \text{As a license administrator, you can optionally specify an$  $\langle \text{code}\rangle$ ActivationOverrideBehavior $\langle \text{code}\rangle$  when activating a grant. $\langle \text{up}\rangle$   $\langle \text{li}\rangle$   $\langle \text{li}\rangle$   $\langle \text{up}\rangle$  As a grantor, you can optionally specify an <code>ActivationOverrideBehavior</code> when you activate a grant for a grantee account in your organization. $\langle p \rangle \langle \text{div} \rangle \langle \text{div} \rangle = \langle p \rangle$  As a grantee, if the grantor creating the distributed grant doesnt specify an  $\langle \text{code}\rangle$ ActivationOverrideBehavior $\langle \text{code}\rangle$ , you can optionally specify one when you are activating the grant. $\langle \text{up}\rangle$  $\langle \text{div} \times \text{du} \rangle$   $\langle \text{du} \rangle$   $\langle \text{du} \rangle$  DISTRIBUTED\_GRANTS\_ONLY $\langle \text{du} \rangle$   $\langle \text{du} \rangle$   $\langle \text{du} \rangle$  by  $\langle \text{du} \rangle$  this value to activate a grant without replacing any member accounts active grants for the same product. $\langle p \rangle \langle d\phi$ 

<dt>ALL\_GRANTS\_PERMITTED\_BY\_ISSUER</dt><dd> <p>Use this value to activate

 a grant and disable other active grants in any member accounts for the same product. This action will also replace their previously activated grants with this activated grant.</p> </dd>\n@see ActivationOverrideBehavior\*/",

```
 "getterMethodName" : "getActivationOverrideBehavior",
 "getterModel" : {
  "returnType" : "String",
  "documentation" : null
 },
"http": {
  "additionalMarshallingPath" : null,
  "additionalUnmarshallingPath" : null,
  "flattened" : false,
  "greedy" : false,
  "header" : false,
  "isPayload" : false,
  "isStreaming" : false,
  "location" : null,
  "marshallLocation" : "PAYLOAD",
  "marshallLocationName" : "ActivationOverrideBehavior",
  "queryString" : false,
  "requiresLength" : false,
  "statusCode" : false,
  "unmarshallLocationName" : "ActivationOverrideBehavior",
  "uri" : false
 },
 "idempotencyToken" : false,
 "isBinary" : false,
 "jsonValue" : false,
 "list" : false,
 "listModel" : null,
 "map" : false,
 "mapModel" : null,
 "marshallingTargetClass" : "String",
 "marshallingType" : "STRING",
 "name" : "ActivationOverrideBehavior",
 "sensitive" : false,
```
 "setterDocumentation" : "/\*\*<p>An activation option for your grant that determines the behavior of activating a grant. Activation options can only be used with granted licenses sourced from the Amazon Web Services Marketplace. Additionally, the operation must specify the value of  $\langle \text{code}\rangle$ ACTIVE $\langle \text{code}\rangle$  for the  $<$ code>Status</code> parameter. $<$ /p> $<$ ul> $<$ li> $<$ p>As a license administrator, you can optionally specify an  $\alpha$ code>ActivationOverrideBehavior $\alpha$  when activating a grant. $\alpha$   $\alpha$   $\alpha$   $\beta$   $\alpha$   $\beta$   $\alpha$  a grantor, you can optionally specify an <code>ActivationOverrideBehavior</code>

when you activate a grant for a grantee account in your organization. $\langle \psi \rangle \langle \psi \rangle \langle \psi \rangle$   $\langle \psi \rangle$  a grantee, if the grantor creating the distributed grant doesnt specify an <code>ActivationOverrideBehavior</code>, you can optionally specify one when you are activating the grant. $\langle p \rangle \langle \text{d} \rangle \langle \text{d} \rangle \langle \text{d} \rangle$   $\langle \text{d} \rangle \langle \text{d} \rangle \langle \text{d} \rangle$  $\langle \text{dd} \rangle \langle \text{d} \rangle$   $\langle \text{d} \rangle$  Use this value to activate a grant without replacing any member accounts active grants for the same product. $\langle p \rangle$   $\langle d \rangle$   $\langle d \rangle$   $\langle d \rangle$  ALL\_GRANTS\_PERMITTED\_BY\_ISSUER $\langle d \rangle$   $\langle d \rangle$   $\langle p \rangle$ Use this value to activate a grant and disable other active grants in any member accounts for the same product. This action will also replace their previously activated grants with this activated grant.</p> </dd> </dl>\n@param activationOverrideBehavior

An activation option for your grant that determines the behavior of activating a grant. Activation options can only be used with granted licenses sourced from the Amazon Web Services Marketplace. Additionally, the operation must specify

the value of  $<$ code> $ACTIVE$  $<$ /code> for the  $<$ code> $Status$  $<$ /code> parameter. $<$ /p> $<$ ul> $<$ li> $<$ p>As a license administrator, you can optionally specify an  $\langle \text{code}\rangle$ -ActivationOverrideBehavior $\langle \text{code}\rangle$  when activating a grant. $\langle p \rangle$   $\langle l \rangle$   $\langle l \rangle$   $\langle p \rangle$  As a grantor, you can optionally specify an  $\langle c \rangle$  and  $\langle l \rangle$  and  $\langle p \rangle$   $\langle r \rangle$  despectivation  $\langle c \rangle$ when you activate a grant for a grantee account in your organization. $\langle p \rangle \langle p \rangle \langle p \rangle \langle p \rangle$   $\langle p \rangle$  a grantee, if the grantor creating the distributed grant doesnt specify an <code>ActivationOverrideBehavior</code>, you can optionally specify one when you are activating the grant. $\langle p \rangle \langle \text{d} \rangle \langle \text{d} \rangle \langle \text{d} \rangle \langle \text{d} \rangle$ <dd> <p>Use this value to activate a grant without replacing any member accounts active grants for the same product.</p> </dd> <dt>ALL\_GRANTS\_PERMITTED\_BY\_ISSUER</dt> <dd> <p>Use this value to activate a grant and disable other active grants in any member accounts for the same product. This action will also replace their previously activated grants with this

activated grant.</p> </dd>\n@see ActivationOverrideBehavior\*/",

"setterMethodName" : "setActivationOverrideBehavior",

"setterModel" : {

"timestampFormat" : null,

"variableDeclarationType" : "String",

"variableName" : "activationOverrideBehavior",

"variableType" : "String",

"documentation" : "",

"simpleType" : "String",

"variableSetterType" : "String"

},

"shouldEmitLegacyEnumSetter" : false,

"shouldFullyQualify" : false,

"simple" : true,

"unmarshallingType" : null,

 "varargSetterDocumentation" : "/\*\*<p>An activation option for your grant that determines the behavior of activating a grant. Activation options can only be used with granted licenses sourced from the Amazon Web Services Marketplace. Additionally, the operation must specify the value of  $<$ code>ACTIVE $<$ /code> for the  $<$ code>Status $<$ code> parameter. $<$ /p> $<$ ul> $<$ li> $<$ p>As

 a license administrator, you can optionally specify an <code>ActivationOverrideBehavior</code> when activating a grant. $\langle p \rangle \langle l \rangle \langle l \rangle \langle l \rangle$   $\langle l \rangle \langle p \rangle$  as a grantor, you can optionally specify an  $\langle c \rangle$  and  $\langle c \rangle$  and  $\langle r \rangle \langle r \rangle$  and  $\langle c \rangle \langle c \rangle$ when you activate a grant for a grantee account in your organization. $\langle p \rangle \langle l \rangle \langle l \rangle \langle p \rangle$  a grantee, if the grantor creating the distributed grant doesnt specify an <code>ActivationOverrideBehavior</code>, you can optionally specify one when you are activating the grant. $\langle p \rangle \langle \text{d} \rangle \langle \text{d} \rangle \langle \text{d} \rangle$   $\langle \text{d} \rangle \langle \text{d} \rangle \langle \text{d} \rangle$ <dd> <p>Use this value to activate a grant without replacing any member accounts active grants for the same product.</p> </dd> <dt>ALL\_GRANTS\_PERMITTED\_BY\_ISSUER</dt> <dd> <p>Use this value to activate a grant and disable other active grants in any member accounts for the same product. This action will also replace their previously activated grants with this activated grant.</p> </dd> </dl>\n@param activationOverrideBehavior An activation option

 for your grant that determines the behavior of activating a grant. Activation options can only be used with granted licenses sourced from the Amazon Web Services Marketplace. Additionally, the operation must specify the value of  $\langle \text{code}\rangle$ ACTIVE $\langle \text{code}\rangle$  for the  $\langle \text{code}\rangle$ Status $\langle \text{code}\rangle$  parameter. $\langle \text{up}\rangle$   $\langle \text{up}\rangle$   $\langle \text{up}\rangle$   $\langle \text{up}\rangle$  As a license administrator, you can optionally specify an  $\langle \text{code}\rangle$ -ActivationOverrideBehavior $\langle \text{code}\rangle$  when activating a grant. $\langle \text{np}\rangle$   $\langle \text{li}\rangle$   $\langle \text{li}\rangle$  $\langle p \rangle$ As a grantor, you can optionally specify an  $\langle c \rangle$  and  $\langle c \rangle$  activationOverrideBehavior $\langle c \rangle$  code $\rangle$  when you activate a grant for a grantee account in your organization. $\langle \psi \rangle \langle \psi \rangle \langle \psi \rangle$  a grantee, if the grantor creating the

distributed grant doesnt specify an <code>ActivationOverrideBehavior</code>, you can optionally specify one when you are activating the grant.</p></li></ul><dl><dl><dl>DISTRIBUTED\_GRANTS\_ONLY</dt><dd><p>Use this value to activate a grant without replacing any member accounts active grants for the same product. $\langle p \rangle$   $\langle$ dd $\rangle$ <dt>ALL\_GRANTS\_PERMITTED\_BY\_ISSUER</dt>

 <dd> <p>Use this value to activate a grant and disable other active grants in any member accounts for the same product. This action will also replace their previously activated grants with this activated grant. $\langle p \rangle \langle d\phi|$  @return Returns a reference to this object so that method calls can be chained together.\n@see ActivationOverrideBehavior\*/",

"variable" : {

"timestampFormat" : null,

"variableDeclarationType" : "String",

"variableName" : "activationOverrideBehavior",

"variableType" : "String",

"documentation" : "<p>An activation option for your grant that determines the behavior of activating a grant. Activation options can only be used with granted licenses sourced from the Amazon Web Services Marketplace. Additionally, the operation must specify the value of  $<$ code> $ACTIVE$  $<$ /code>for the  $<$ code> $S$ tatus $<$ /code> parameter. $\langle p \rangle \langle u \rangle \langle h \rangle$   $\langle p \rangle$  As a license administrator, you can optionally specify an

 $\langle \text{code}>$ ActivationOverrideBehavior $\langle \text{code}>$  when activating a grant. $\langle \text{up}>$   $\langle \text{li}>$   $\langle \text{li}>$   $\text{p}>$ As a grantor, you can optionally specify an <code>ActivationOverrideBehavior</code> when you activate a grant for a grantee account in your organization. $\langle p \rangle \langle \text{div} \rangle \langle \text{div} \rangle = \langle p \rangle$  As a grantee, if the grantor creating the distributed grant doesnt specify an  $\alpha$ code>ActivationOverrideBehavior $\alpha$ code>, you can optionally specify one when you are activating the grant. $\alpha$  $\langle \text{div} \times \text{du} \rangle$   $\langle \text{div} \times \text{du} \rangle$   $\langle \text{div} \times \text{du} \rangle$   $\langle \text{div} \times \text{du} \rangle$   $\langle \text{div} \times \text{du} \rangle$   $\langle \text{div} \times \text{du} \rangle$   $\langle \text{div} \times \text{du} \rangle$   $\langle \text{div} \times \text{du} \rangle$   $\langle \text{div} \times \text{du} \rangle$   $\langle \text{div} \times \text{du} \rangle$   $\langle \text{div} \times \text{du} \times \text{du} \rangle$   $\langle \text$ replacing any member accounts active grants for the same product. $\langle p \rangle \langle d d \rangle$ 

 $\lt d$ t $\gt$ ALL\_GRANTS\_PERMITTED\_BY\_ISSUER $\lt d$ d $\gt$  $\lt d$ d $\gt$  $\lt d$ D $\gt$ Use this value to activate a grant and disable other active grants in any member accounts for the same product. This action will also replace their previously activated grants with this activated grant. $\langle \psi \rangle \langle \langle d\phi \rangle \langle \langle d\phi \rangle$ .

```
 "simpleType" : "String",
       "variableSetterType" : "String"
      },
      "xmlNameSpaceUri"
 : null
     }
   },
   "packageName" : "com.amazonaws.services.licensemanager.model",
   "requestSignerAware" : false,
   "requestSignerClassFqcn" : null,
   "required" : [ ],
```

```
 "shapeName" : "Options",
```

```
 "signerAware" : false,
```

```
 "signerType" : null,
```

```
 "unmarshaller" : {
```

```
 "flattened" : false,
```

```
 "resultWrapper" : null
```

```
 },
```

```
 "variable" : {
```

```
 "timestampFormat" : null,
 "variableDeclarationType" : "Options",
```

```
 "variableName" : "options",
```

```
 "variableType" : "Options",
     "documentation" : null,
     "simpleType" : "Options",
     "variableSetterType" : "Options"
    },
    "wrapper" : false
   },
   "OrganizationConfiguration" : {
    "c2jName" : "OrganizationConfiguration",
    "customization" : {
     "artificialResultWrapper" : null,
     "skipGeneratingMarshaller" : false,
     "skipGeneratingModelClass" : false,
     "skipGeneratingUnmarshaller" : false
    },
    "deprecated" : false,
   "documentation" : "<p>Configuration information for Organizations.</p>",
    "endpointDiscoveryMembers" : null,
    "enums" : null,
    "errorCode" : null,
    "fullyQualifiedName" : "com.amazonaws.services.licensemanager.model.OrganizationConfiguration",
    "hasHeaderMember" : false,
    "hasPayloadMember" : false,
    "hasRequiresLengthMember" : false,
    "hasStatusCodeMember" : false,
    "hasStreamingMember" : false,
    "marshaller" : null,
    "members" : [ {
     "c2jName" : "EnableIntegration",
     "c2jShape" : "Boolean",
     "deprecated" : false,
     "documentation" : "<p>Enables Organizations integration.</p>",
     "endpointDiscoveryId" : false,
     "enumType" : null,
     "fluentSetterDocumentation" : "/**<p>Enables Organizations integration.</p>\n@param enableIntegration
Enables Organizations integration.\n@return Returns a reference to this object so that method calls can be chained
together.*/",
      "fluentSetterMethodName" : "withEnableIntegration",
     "getterDocumentation" : "/**<p>Enables Organizations integration.</p>\n@return Enables Organizations
integration.*/",
     "getterMethodName" : "getEnableIntegration",
     "getterModel" : {
      "returnType" : "Boolean",
      "documentation" : null
     },
    "http": {
      "additionalMarshallingPath" : null,
      "additionalUnmarshallingPath" : null,
```
 "flattened" : false, "greedy" : false, "header" : false, "isPayload" : false, "isStreaming" : false, "location" : null, "marshallLocation" : "PAYLOAD", "marshallLocationName" : "EnableIntegration", "queryString" : false, "requiresLength" : false, "statusCode" : false, "unmarshallLocationName" : "EnableIntegration", "uri" : false }, "idempotencyToken" : false, "isBinary" : false, "jsonValue" : false, "list" : false, "listModel" : null, "map" : false, "mapModel" : null, "marshallingTargetClass" : "Boolean", "marshallingType" : "BOOLEAN", "name" : "EnableIntegration", "sensitive" : false, "setterDocumentation" : "/\*\*<p>Enables Organizations integration.</p>\n@param enableIntegration Enables Organizations integration.\*/", "setterMethodName" : "setEnableIntegration", "setterModel" : { "timestampFormat" : null, "variableDeclarationType" : "Boolean", "variableName" : "enableIntegration", "variableType" : "Boolean", "documentation" : "", "simpleType" : "Boolean", "variableSetterType" : "Boolean" }, "shouldEmitLegacyEnumSetter" : false, "shouldFullyQualify" : false, "simple" : true, "unmarshallingType" : null, "varargSetterDocumentation" : "/\*\*<p>Enables Organizations integration.</p>\n@param enableIntegration Enables Organizations integration.\n@return Returns a reference to this object so that method calls can be chained together.\*/", "variable" : { "timestampFormat" : null, "variableDeclarationType" : "Boolean",

```
 "variableName" : "enableIntegration",
```

```
 "variableType" : "Boolean",
   "documentation" : "<p>Enables Organizations integration.</p>",
   "simpleType" : "Boolean",
   "variableSetterType" : "Boolean"
  },
  "xmlNameSpaceUri" : null
 } ],
 "membersAsMap" : {
  "EnableIntegration" : {
   "c2jName" : "EnableIntegration",
   "c2jShape" : "Boolean",
```
"deprecated" : false,

"documentation" : "<p>Enables Organizations integration.</p>",

"endpointDiscoveryId" : false,

"enumType" : null,

 "fluentSetterDocumentation" : "/\*\*<p>Enables Organizations integration.</p>\n@param enableIntegration Enables Organizations integration.\n@return Returns a reference to this object so that method calls can be chained together.\*/",

"fluentSetterMethodName" : "withEnableIntegration",

 "getterDocumentation" : "/\*\*<p>Enables Organizations integration.</p>\n@return Enables Organizations integration.\*/",

"getterMethodName" : "getEnableIntegration",

"getterModel" : {

```
 "returnType" : "Boolean",
```
"documentation" : null

## },

" $http"$ : {

"additionalMarshallingPath" : null,

"additionalUnmarshallingPath" : null,

"flattened" : false,

"greedy" : false,

"header" : false,

"isPayload" : false,

"isStreaming" : false,

"location" : null,

"marshallLocation" : "PAYLOAD",

"marshallLocationName" : "EnableIntegration",

"queryString" : false,

"requiresLength" : false,

"statusCode"

: false,

"unmarshallLocationName" : "EnableIntegration",

```
 "uri" : false
```
},

"idempotencyToken" : false,

"isBinary" : false,

"jsonValue" : false,

"list" : false,

"listModel" : null,

"map" : false,

"mapModel" : null,

"marshallingTargetClass" : "Boolean",

"marshallingType" : "BOOLEAN",

"name" : "EnableIntegration",

"sensitive" : false,

```
 "setterDocumentation" : "/**<p>Enables Organizations integration.</p>\n@param enableIntegration Enables
```
Organizations integration.\*/",

"setterMethodName" : "setEnableIntegration",

"setterModel" : {

"timestampFormat" : null,

"variableDeclarationType" : "Boolean",

"variableName" : "enableIntegration",

"variableType" : "Boolean",

"documentation" : "",

"simpleType" : "Boolean",

"variableSetterType" : "Boolean"

},

"shouldEmitLegacyEnumSetter" : false,

"shouldFullyQualify" : false,

"simple" : true,

"unmarshallingType" : null,

 "varargSetterDocumentation" : "/\*\*<p>Enables Organizations integration.</p>\n@param enableIntegration Enables Organizations integration.\n@return Returns a reference to this object so that method calls can be chained together.\*/",

"variable" : {

```
 "timestampFormat" : null,
    "variableDeclarationType" : "Boolean",
    "variableName" : "enableIntegration",
    "variableType" : "Boolean",
    "documentation" : "<p>Enables Organizations integration.</p>",
    "simpleType" : "Boolean",
    "variableSetterType" : "Boolean"
   },
   "xmlNameSpaceUri" : null
 "packageName" : "com.amazonaws.services.licensemanager.model",
```
"requestSignerAware" : false,

"requestSignerClassFqcn" : null,

"required"

 } },

: [ "EnableIntegration" ],

"shapeName" : "OrganizationConfiguration",

"signerAware" : false,

"signerType" : null,

"unmarshaller" : {

"flattened" : false,

```
 "resultWrapper" : null
   },
    "variable" : {
     "timestampFormat" : null,
     "variableDeclarationType" : "OrganizationConfiguration",
     "variableName" : "organizationConfiguration",
     "variableType" : "OrganizationConfiguration",
     "documentation" : null,
     "simpleType" : "OrganizationConfiguration",
     "variableSetterType" : "OrganizationConfiguration"
   },
    "wrapper" : false
  },
  "ProductInformation" : {
   "c2jName" : "ProductInformation",
   "customization" : {
     "artificialResultWrapper" : null,
     "skipGeneratingMarshaller" : false,
     "skipGeneratingModelClass" : false,
     "skipGeneratingUnmarshaller" : false
   },
   "deprecated" : false,
   "documentation" : "<p>Describes product information
for a license configuration.\langle p \rangle",
    "endpointDiscoveryMembers" : null,
   "enums" : null,
   "errorCode" : null,
   "fullyQualifiedName" : "com.amazonaws.services.licensemanager.model.ProductInformation",
   "hasHeaderMember" : false,
   "hasPayloadMember" : false,
   "hasRequiresLengthMember" : false,
   "hasStatusCodeMember" : false,
   "hasStreamingMember" : false,
   "marshaller" : null,
   "members" : [ {
     "c2jName" : "ResourceType",
     "c2jShape" : "String",
     "deprecated" : false,
    "documentation" : "<p>Resource type. The possible values are <code>SSM_MANAGED</code> |
<code>RDS</code>.</p>",
     "endpointDiscoveryId" : false,
     "enumType" : null,
     "fluentSetterDocumentation" : "/**<p>Resource type. The possible values are
<code>SSM_MANAGED</code> | <code>RDS</code>.</p>\n@param resourceType Resource type. The possible
values are \langle \text{code>SSM} \rangle MANAGED\langle \text{code>} | \langle \text{code>} | \text{code>} \rangle.\n@return Returns a reference
 to this object so that method calls can be chained together.*/",
     "fluentSetterMethodName" : "withResourceType",
    "getterDocumentation" : "/**pResource type. The possible values are \langle \text{code>}SSM_MANAGED\langle \text{code>} |
```

```
\text{cond}>RDS</code>.\text{op}\n@return Resource type. The possible values are \text{cond}>SSM_MANAGED</code>
<code>RDS</code>.*/",
```

```
 "getterMethodName" : "getResourceType",
     "getterModel" : {
      "returnType" : "String",
      "documentation" : null
     },
    "http": {
      "additionalMarshallingPath" : null,
      "additionalUnmarshallingPath" : null,
      "flattened" : false,
      "greedy" : false,
      "header" : false,
      "isPayload" : false,
      "isStreaming" : false,
      "location" : null,
      "marshallLocation" : "PAYLOAD",
      "marshallLocationName" : "ResourceType",
      "queryString" : false,
      "requiresLength" : false,
      "statusCode" : false,
      "unmarshallLocationName"
 : "ResourceType",
      "uri" : false
     },
     "idempotencyToken" : false,
     "isBinary" : false,
     "jsonValue" : false,
     "list" : false,
     "listModel" : null,
     "map" : false,
     "mapModel" : null,
     "marshallingTargetClass" : "String",
     "marshallingType" : "STRING",
     "name" : "ResourceType",
     "sensitive" : false,
    "setterDocumentation" : "/**<p>Resource type. The possible values are <\text{code>}SSM_MANAGED<\text{code>}\langle \text{code>}RDS \langle \text{code}>,\langle \text{p}\rangle \ranglen@param resourceType Resource type. The possible values are
<code>SSM_MANAGED</code>|<code>RDS</code>.*/",
     "setterMethodName" : "setResourceType",
     "setterModel" : {
      "timestampFormat" : null,
      "variableDeclarationType" : "String",
      "variableName" : "resourceType",
      "variableType" : "String",
      "documentation" : "",
      "simpleType" : "String",
```

```
 "variableSetterType" : "String"
```
},

"shouldEmitLegacyEnumSetter" : false,

"shouldFullyQualify" : false,

"simple" : true,

"unmarshallingType" : null,

"varargSetterDocumentation" : "/\*\*<p>Resource type. The possible values are

 $\langle \text{code>SSM} \; \text{MANAGED}\langle \text{code>} | \langle \text{code>} \text{ROS} \rangle$ . $\langle \text{p} \rangle$  | @param resourceType Resource type. The possible values are  $<$ code>SSM\_MANAGED $<$ /code> $|<$ code> $RDS$  $<$ /code>. $\ln$ @return Returns a reference to this object so that method calls can be chained together.\*/",

"variable" : {

"timestampFormat" : null,

"variableDeclarationType" : "String",

"variableName" : "resourceType",

"variableType" : "String",

"documentation" : "<p>Resource type. The possible values are <code>SSM\_MANAGED</code>| <code>RDS</code>.</p>",

"simpleType" : "String",

"variableSetterType" : "String"

},

"xmlNameSpaceUri" : null

}, {

"c2jName" : "ProductInformationFilterList",

"c2jShape"

: "ProductInformationFilterList",

"deprecated" : false,

"documentation" : "<p>A Product information filter consists of a

<code>ProductInformationFilterComparator</code> which is a logical operator, a

 $\alpha$  < code>ProductInformationFilterName</code> which specifies the type of filter being declared, and a <code>ProductInformationFilterValue</code> that specifies the value to filter on. </p> <p>Accepted values for  $\alpha$  < code>ProductInformationFilterName  $\alpha$  / code> are listed here along with descriptions and valid options for <code>ProductInformationFilterComparator</code>. </p> <p>The following filters and are supported when the resource type is  $\langle \text{code>}$ SSM\_MANAGED $\langle \text{code}>$ : $\langle \text{p} \rangle$   $\langle \text{ul}>$   $\langle \text{li}>$   $\langle \text{p} \rangle$   $\langle \text{code>}$  Application Name $\langle \text{code>}$  - The name of the application. Logical operator is  $\langle \text{code}\rangle$ EQUALS $\langle \text{code}\rangle$ ,  $\langle \text{dp}\rangle$ ,  $\langle \text{dp}\rangle$ ,  $\langle \text{dp}\rangle$ ,  $\langle \text{dp}\rangle$  and  $\langle \text{dp}\rangle$ Publisher</code> - The publisher of the application. Logical operator is  $\langle \text{code}\rangle$ EQUALS $\langle \text{code}\rangle$ . $\langle \text{phi}\rangle$ . $\langle \text{plot}\rangle$  $<$ p>  $<$ code>Application Version $<$ /code> - The version of the

application. Logical operator is  $<$ code> $EQUALS$  $<$ /code> $<$ / $\le$ / $p$ > $<$ / $i$ > $<$ li> $<$ p> $<$ code> $Platform$  Name $<$ /code> $-$ The name of the platform. Logical operator is  $\langle \text{code>=EQLALS}\rangle$ . $\langle \text{code>=}\langle \text{else} \rangle$ .  $\langle \text{else} \rangle$  =  $\langle \text{else} \rangle$  Platform Type $\langle \text{code} \rangle$  - The platform type. Logical operator is  $\langle \text{code}\rangle$  EQUALS $\langle \text{code}\rangle$ . $\langle \text{code}\rangle$ . $\langle \text{list} \rangle$ .

<code>Tag:key</code> - The key of a tag attached to an Amazon Web Services resource you wish to exclude from automated discovery. Logical operator is <code>NOT\_EQUALS</code>. The key for your tag must be appended to  $\langle \text{code} \rangle$ Tag: $\langle \text{code} \rangle$  following the example:  $\langle \text{code} \rangle$ Tag:name-of-your-key $\langle \text{code} \rangle$ .

 $\langle \text{code>} \rangle$ ProductInformationFilterValue $\langle \text{code>} \rangle$  is optional if you are not using values for the key.  $\langle \text{up>} \rangle$   $\langle$ li $\rangle$  $<$ p>  $<$ code> $A$ ccountId $<$ /code> - The 12-digit ID of an Amazon Web Services account you wish to exclude from automated discovery. Logical operator is <code>NOT\_EQUALS</code>.</p></li> <li></p>><code>License  $Included \< code$  - The type of license included. Logical operators are  $\< code \> EOLALS \< code \> and$ <code>NOT\_EQUALS</code>.

Possible values are:  $<$ code>sql-server-enterprise $<$ /code> | $<$ code>sql-server-standard $<$ /code> | $<$ code>sql-server $web \leq$ code> $|$ <code>windows-server-datacenter $\leq$ code> $\leq$ / $|p\rangle$  $\leq$ / $|l\rangle$  $\leq$ / $|p\rangle$  $\leq$  The following filters and logical

operators are supported when the resource type is  $\langle \text{code>} \text{RDS} \rangle / \langle \text{code>} \text{ll} \rangle \langle \text{div} \text{ll} \rangle \langle \text{p} \rangle \langle \text{code>} \text{Engine} \rangle$ Edition $\lt$ /code $>$ - The edition of the database engine. Logical operator is  $\lt$ code $\gt$ EQUALS $\lt$ /code $>$ . Possible values are:  $<$ code>oracle-ee</code>| $<$ code>oracle-se $<$ /code> $|<$ code>oracle-se1 $<$ /code>| $<$ code>oracle-se2 $<$ /code>. $<$ /p>  $\langle$ li>  $\langle$ i>  $\langle$ p>  $\langle$ code>License Pack $\langle$ /code> - The license pack. Logical operator is  $\langle$ code>EQUALS $\langle$ /code>. Possible values are:  $\langle \text{code}>$ data guard $\langle \text{code}> | \langle \text{code}>$ diagnostic pack sqlt $\langle \text{code}> | \langle \text{code}>$ tuning pack sqlt</code> | <code>ols</code> | <code>olap</code>.</p> </li> </ul>",

"endpointDiscoveryId" : false,

"enumType" : null,

"fluentSetterDocumentation" : "/\*\*<p>A Product information filter consists of a

<code>ProductInformationFilterComparator</code>

which is a logical operator, a  $<code>ProductInformationFilterName code> which specifies the type of filter being$ declared, and a  $<$ code>ProductInformationFilterValue $<$ /code> that specifies the value to filter on.  $<$ /p> <p>Accepted values for <code>ProductInformationFilterName</code> are listed here along with descriptions and valid options for  $< code> ProductInformationFilter Comparison < code> . < /p> < p> The following filters and are$ supported when the resource type is  $\langle \text{code>}$ SSM\_MANAGED $\langle \text{code}>$  $\langle \text{edge}>$  $\langle \text{plus} \rangle$  $\langle \text{plus} \rangle$  $\langle \text{cycle>}$  $\land$  $\text{application}$ Name</code> - The name of the application. Logical operator is <code>EQUALS</code>.</p>></li><li><p>>> <code>Application Publisher</code> - The publisher of the application. Logical operator is

 $\langle \text{code}\rangle$ EQUALS $\langle \text{code}\rangle$ . $\langle \text{code}\rangle$ , $\langle \text{div}\rangle$ , $\langle \text{div}\rangle$ , $\langle \text{div}\rangle$ , $\langle \text{code}\rangle$ , $\langle \text{code}\rangle$ , $\langle \text{update}\rangle$ , $\langle \text{code}\rangle$ , $\langle \text{code}\rangle$ , $\langle \text{code}\rangle$ ,  $\langle \text{code}\rangle$ ,  $\langle \text{code}\rangle$ ,  $\langle \text{code}\rangle$ ,  $\langle \text{code}\rangle$ ,  $\langle \text{code}\rangle$ ,  $\langle \text{code}\rangle$ ,  $\langle \text{code}\rangle$ , Logical operator is  $<$ code> $EQUALS$  $<$ /code> $\le$ / $\le$ /i $>$  $\le$ /i $>$  $\le$ i $>$ z $>$ code> $Platform$  Name $\le$ /code> $-$ The name of the platform. Logical operator is <code>EQUALS</code>.</p>

 $\langle \angle$ li $>$  $\langle \angle$ i $>$  $\langle \angle$ p $>$  $\langle \angle$ code $>$ Platform Type $\langle \angle$ code $>$  - The platform type. Logical operator is

 $<$ code>EQUALS $<$ /code> $<$ /p> $<$ /li> $<$ li> $<$ p> $<$ code>Tag:key $<$ /code> - The key of a tag attached to an Amazon Web Services resource you wish to exclude from automated discovery. Logical operator is

 $\alpha$   $\alpha$   $\beta$ . NOT EQUALS $\alpha$   $\alpha$   $\beta$ . The key for your tag must be appended to  $\alpha$   $\alpha$  $\beta$ .  $\alpha$   $\beta$   $\gamma$   $\alpha$   $\beta$   $\gamma$   $\alpha$   $\beta$   $\gamma$ example: <code>Tag:name-of-your-key</code>. <code>ProductInformationFilterValue</code> is optional if you are not using values for the key.  $\langle p \rangle \langle h \rangle \langle h \rangle \langle p \rangle \langle \text{code} \rangle$  AccountId $\langle \text{code} \rangle$  - The 12-digit ID of an Amazon Web Services account you wish to exclude from automated discovery. Logical operator is

<code>NOT\_EQUALS</code>.</p> </li> <li> <p> <code>License Included</code> - The type of license included. Logical operators are  $\langle code \rangle$ EQUALS $\langle$ /code $\rangle$  and  $\langle code \rangle$ NOT\_EQUALS $\langle$ /code $\rangle$ . Possible values are:  $\langle \text{code}>$ sql-server-enterprise $\langle \text{code}>$  $| \langle \text{code}>$ sql-server-standard $\langle \text{code}>$  $| \langle \text{code}>$ sql-server-web $\langle \text{code}>$ <code>windows-server-datacenter</code>.</p>

 $\langle \text{div} \times \text{div} \rangle$  =  $\langle \text{div} \rangle$  The following filters and logical operators are supported when the resource type is  $<$ code>RDS $<$ /code> $:<$  $<$ p> $<$ ul> $<$ li> $<$ p> $<$ code>Engine Edition $<$ /code> - The edition of the database engine. Logical operator is <code>EQUALS</code>. Possible values are: <code>oracle-ee</code>  $|$ <code>oracle- $\text{se}\times\text{code}\times\text{read}$  =  $\text{ce}\times\text{code}\times\text{read}$  =  $\text{ce}\times\text{code}\times\text{read}$  =  $\text{ce}\times\text{code}\times\text{code}\times\text{code}\times\text{code}\times\text{side}$  =  $\text{ce}\times\text{code}\times\text{code}\times\text{code}\times\text{code}\times\text{code}$  $-$  The license pack. Logical operator is  $\langle \text{code}\rangle$ EQUALS $\langle \text{code}\rangle$ . Possible values are:  $\langle \text{code}\rangle$ data guard $\langle \text{code}\rangle$  $\langle \text{code}>$ diagnostic pack sqlt $\langle \text{code}>$  $| \langle \text{code}>$ tuning pack sqlt $\langle \text{code}>$  $| \langle \text{code}>$ dia $\langle \text{code}>$ l $\langle \text{code}>$ diagnostic pack sqlt $\langle \text{code}>$  $\langle \vert i \rangle$   $\langle \vert u \vert \rangle$  n@param productInformationFilterList A Product information filter consists of a

<code>ProductInformationFilterComparator</code> which is a logical operator, a

 $\alpha$  <  $\alpha$  and  $\alpha$  and  $\alpha$  and  $\alpha$  and  $\alpha$  and  $\alpha$  and  $\alpha$  and  $\alpha$  and  $\alpha$  and  $\alpha$  and  $\alpha$ <code>ProductInformationFilterValue</code> that specifies the value

to filter on.  $\langle \psi \rangle \langle \psi \rangle$   $\langle \psi \rangle$  accepted values for  $\langle \phi \rangle$  and  $\langle \phi \rangle$  are Name $\langle \phi \rangle$  are listed here along with descriptions and valid options for  $\langle \text{code>} \rangle$ -ProductInformationFilterComparator $\langle \text{code>} \rangle$ .  $\langle \text{py>} \rangle$ -The following filters and are supported when the resource type is  $\langle \text{code>}$ SSM\_MANAGED $\langle \text{code}>$ : $\langle \text{p}\rangle$  $\langle \text{ul}>$  $\langle \text{li}>$ <code>Application Name</code> - The name of the application. Logical operator is <code>EQUALS</code>.</p>  $\langle$ li>  $\langle$ li>  $\langle$ p>  $\langle$ code>Application Publisher $\langle$ code> - The publisher of the application. Logical operator is  $\langle \text{code}\rangle$ EQUALS $\langle \text{code}\rangle$ . $\langle \text{code}\rangle$ , $\langle \text{div}\rangle$ , $\langle \text{div}\rangle$ , $\langle \text{div}\rangle$ , $\langle \text{code}\rangle$ , $\langle \text{node}\rangle$ . $\langle \text{update}\rangle$  and  $\langle \text{code}\rangle$  - The version of the application. Logical operator is  $<$ code>EQUALS $<$ /code> $\le$ / $p$ > $<$ /li> $\le$ li> $\le$ p> $<$ code>Platform Name $<$ /code> - The name of the

platform. Logical operator is  $\langle \text{code}\rangle$ -EQUALS $\langle \text{code}\rangle$ . $\langle \text{plot}\rangle$   $\langle \text{div}\rangle$   $\langle \text{div}\rangle$   $\langle \text{plot}\rangle$  -  $\langle \text{plot}\rangle$  - The platform type. Logical operator is  $\langle \text{code}\rangle$ -EQUALS $\langle \text{code}\rangle$ . $\langle \text{code}\rangle$ . $\langle \text{plot}\rangle$   $\langle \text{plot}\rangle$   $\langle \text{code}\rangle$   $\langle \text{code}\rangle$   $\langle \text{code}\rangle$   $\langle \text{code}\rangle$   $\langle \text{code}\rangle$   $\langle \text{code}\rangle$ . The key of a tag attached to an Amazon Web Services resource

you wish to exclude from automated discovery. Logical operator is <code>NOT\_EQUALS</code>. The key for your tag must be appended to  $<$ code>Tag: $<$ /code> following the example:  $<$ code>Tag:name-of-your-key $<$ /code>.  $\langle \text{code>} \text{Product}$ InformationFilterValue $\langle \text{code>} \text{ is optional if you are not using values for the key. } \langle \text{type} \text{ <} \text{if} \rangle$  $<$ p>  $<$ code> $\Delta$ ccountId $<$ /code> - The 12-digit ID of an Amazon Web Services account you wish to exclude from automated discovery. Logical operator is <code>NOT\_EQUALS</code>.</p></li><li></p></li></p></a></code>License Included $\lt$ code> - The type of license included. Logical operators are  $\lt$ code> $EQUALS \lt \lt \lt$ code> and  $\langle \text{code>}$ NOT\_EQUALS $\langle \text{code>}$ . Possible values are:  $\langle \text{code>}$ sql-server-enterprise $\langle \text{code>} | \langle \text{code>}$ sql-serverstandard</code> | <code>sql-server-web</code> | <code>windows-server-datacenter</code>.</p></li> </ul>  $\langle p \rangle$ The following filters and logical operators are supported when the resource type is  $\langle code \rangle RDS \langle code \rangle$ : $\langle p \rangle$ <ul> <li> <p> <code>Engine Edition</code> - The edition of the database

engine. Logical operator is <code>EQUALS</code>. Possible values are: <code>oracle-ee</code> | <code>oraclese</code> | <code>oracle-se1</code> | <code>oracle-se2</code>.</p> </li> <li> <p> <code>License Pack</code>  $-$  The license pack. Logical operator is  $\langle \text{code}\rangle$  EQUALS $\langle \text{code}\rangle$ . Possible values are:  $\langle \text{code}\rangle$  data guard $\langle \text{code}\rangle$  $\langle \text{code}>$ diagnostic pack sqlt $\langle \text{code}>$  $| \langle \text{code}>$ tuning pack sqlt $\langle \text{code}>$  $| \langle \text{code}>$ ols $\langle \text{code}>$  $| \langle \text{code}>$ olap $\langle \text{code}>$ . $\langle \text{code}>$  $\langle$ li> $\langle$ n@return Returns a reference to this object so that method calls can be chained together.\*/",

"fluentSetterMethodName" : "withProductInformationFilterList",

"getterDocumentation" : "/\*\*<p>A Product information filter consists of a

<code>ProductInformationFilterComparator</code> which is a logical operator, a

 $\alpha$  < code>ProductInformationFilterName  $\alpha$  / code> which specifies the type of filter being declared, and a  $\leq$ code>ProductInformationFilterValue $\leq$ code> that specifies the value to filter on.  $\leq$ p> $\leq$ p>Accepted values for  $<$ code>ProductInformationFilterName</code>

are listed here along with descriptions and valid options for  $\leq$ code>ProductInformationFilterComparator $\leq$ code>.  $p > p$  The following filters and are supported when the resource type is  $\langle \text{code}>$ SSM MANAGED $\langle \text{code}>$ : $\langle \text{p}\rangle$  $\langle \text{ul} \rangle \langle \text{li} \rangle \langle \text{sp} \rangle \langle \text{code>} \rangle$  Application Name $\langle \text{code>} \rangle$  - The name of the application. Logical operator is  $\langle \text{code}\rangle$ EQUALS $\langle \text{code}\rangle$ , $\langle \text{code}\rangle$ , $\langle \text{plot}\rangle$ , $\langle \text{lib}\rangle$ , $\langle \text{lib}\rangle$ , $\langle \text{code}\rangle$ , $\langle \text{update}\rangle$ , $\langle \text{node}\rangle$ ,  $\langle \text{code}\rangle$ ,  $\langle \text{code}\rangle$ ,  $\langle \text{code}\rangle$ ,  $\langle \text{code}\rangle$ ,  $\langle \text{code}\rangle$ ,  $\langle \text{code}\rangle$ ,  $\langle \text{code}\rangle$ ,  $\langle \text{code}\rangle$ ,  $\langle \text{code}\rangle$ ,  $\langle \text{code}\$ application. Logical operator is  $\langle \text{code}\rangle$ -EQUALS $\langle \text{code}\rangle$ . $\langle \text{dp}\rangle$   $\langle \text{dp}\rangle$   $\langle \text{dp}\rangle$   $\langle \text{code}\rangle$ - $\langle \text{p}\rangle$  -code>Application Version $\langle \text{code}\rangle$ -The version of the application. Logical operator is  $\langle \text{code>=EQUALS}\rangle \langle \text{code>=EV=V=E}}$ .  $\langle \text{in} \rangle \langle \text{in} \rangle \langle \text{in} \rangle \langle \text{right=EV=EV=E}$ Name $\lt$ /code> - The name of the platform. Logical operator is  $\lt$ code>EQUALS $\lt$ /code>. $\lt$ /p> $\lt$ /li> $\lt$ li> $\lt$ p> <code>Platform Type</code> - The platform type. Logical operator is <code>EQUALS</code>.</p> </li> <li>  $<$ p>  $<$ code>Tag:key $<$ /code> - The key of a tag attached to an Amazon Web Services resource you wish to exclude from automated discovery. Logical operator

is  $<$ code>NOT\_EQUALS $<$ /code>. The key for your tag must be appended to  $<$ code> $Tag$ : $<$ /code> $following$  the example: <code>Tag:name-of-your-key</code>. <code>ProductInformationFilterValue</code> is optional if you are not using values for the key.  $\langle p \rangle \langle h \rangle \langle h \rangle \langle p \rangle \langle \langle \text{code} \rangle$  AccountId $\langle \text{code} \rangle$  - The 12-digit ID of an Amazon Web Services account you wish to exclude from automated discovery. Logical operator is <code>NOT\_EQUALS</code>.</p> </li> <li> <p> <code>License Included</code> - The type of license included. Logical operators are  $\langle \text{code}\rangle$ EQUALS $\langle \text{code}\rangle$  and  $\langle \text{code}\rangle$ NOT\_EQUALS $\langle \text{code}\rangle$ . Possible values are:  $\langle \text{code}\rangle$ sql-server-enterprise $\langle \text{code}\rangle$  |  $\langle \text{code}\rangle$ server-standard $\langle \text{code}\rangle$  |  $\langle \text{code}\rangle$ sql-server-web $\langle \text{code}\rangle$  |  $\langle \text{code}>$ windows-server-datacenter $\langle \text{code}>$ . $\langle \text{do}>$ . $\langle \text{do}>$   $\langle \text{do}>$ . The following filters and logical operators are supported when the resource type is  $\langle \text{code>}RDS \langle \text{code}> \langle \text{y} \rangle \langle \text{right} \rangle \langle \text{right} \rangle \langle \text{cycle>}Enging Edition} \langle \text{code}> - \text{The}$ edition of the database engine. Logical operator is <code>EQUALS</code>. Possible values are:  $<$ code>oracle-ee</code> $|$  $<$ code>oracle-se $<$ /code> $|$  $<$ code>oracle-se $1$  $<$ /code> $|$  $<$ code>oraclese2</code>.</p> </li> <li> <p> <code>License Pack</code> - The license pack. Logical operator is  $\langle \text{code>=EQUALS}\rangle$ . Possible values are:  $\langle \text{code>=data\;guard}\rangle$  |  $\langle \text{code>=diamond}=$  |  $\langle \text{code>=dspace}\rangle$  |  $\langle \text{code>=dspace}\rangle$  | <code>tuning pack sqlt</code> | <code>ols</code> | <code>olap</code>.</p> </li> </ul>\n@return A Product

information filter consists of a <code>ProductInformationFilterComparator</code> which is a logical operator, a  $\alpha$  < code>ProductInformationFilterName</code> which specifies the type of filter being declared, and a  $\leq$ code>ProductInformationFilterValue $\leq$ code> that specifies the value to filter on.  $\lt$ p> $\lt$ p>Accepted values for <code>ProductInformationFilterName</code> are listed here along with descriptions and valid options for  $\leq$ code>ProductInformationFilterComparator $\leq$ code>.  $\leq$ /p> $\leq$ The following filters and are supported when the resource type is  $\langle \text{code>}$ SSM\_MANAGED $\langle \text{code>}$ : $\langle \text{p}\rangle$   $\langle \text{ul>}$   $\langle \text{l}\rangle$   $\langle \text{p}\rangle$   $\langle \text{code>}$   $\land$   $\text{p}$   $\text{p}$   $\langle \text{p}$   $\rangle$ Name $\langle$ code> - The name of the application. Logical operator is  $\langle \text{code}\rangle$ EQUALS $\langle \text{code}\rangle$ . $\langle \text{code}\rangle$ . $\langle \text{div}\rangle$ . $\langle \text{div}\rangle$ . <code>Application Publisher</code> - The publisher of the application. Logical operator is  $\langle \text{code}\rangle$ EQUALS $\langle \text{code}\rangle$ . $\langle \text{code}\rangle$ , $\langle \text{div}\rangle$ , $\langle \text{div}\rangle$ , $\langle \text{div}\rangle$ , $\langle \text{code}\rangle$ , $\langle \text{code}\rangle$ , $\langle \text{update}\rangle$ , $\langle \text{code}\rangle$ , $\langle \text{code}\rangle$ , $\langle \text{code}\rangle$ ,  $\langle \text{code}\rangle$ ,  $\langle \text{code}\rangle$ ,  $\langle \text{code}\rangle$ ,  $\langle \text{code}\rangle$ ,  $\langle \text{code}\rangle$ ,  $\langle \text{code}\rangle$ ,  $\langle \text{code}\rangle$ , Logical operator is  $<$ code> $EQUALS$  $<$ /code> $\le$ / $p$ > $<$ / $l$ i> $<$ li> $<$ p> $<$ code> $Platform$  Name $<$ /code> $-$ The name of the platform. Logical operator is  $\langle \text{code}\rangle$ -EQUALS $\langle \text{code}\rangle$ . $\langle \text{code}\rangle$   $\langle \text{div}\rangle$   $\langle \text{div}\rangle$   $\langle \text{code}\rangle$  -  $\langle \text{code}\rangle$  - The platform type. Logical operator is <code>EQUALS</code>.</p> </li> <li> <p> <code>Tag:key</code> - The key of a tag attached to an Amazon Web Services resource you wish to exclude from automated discovery. Logical operator is  $<$ code>NOT\_EQUALS $<$ /code>. The key for your tag must be appended to  $<$ code>Tag: $<$ /code> following the example:  $\langle \text{code} \rangle$ Tag:name-of-your-key $\langle \text{code} \rangle$ .  $\langle \text{code} \rangle$ ProductInformationFilterValue $\langle \text{code} \rangle$  is

optional if you are not using values for the key.  $\langle p \rangle \langle p \rangle \langle p \rangle$ 

 <p> <code>AccountId</code> - The 12-digit ID of an Amazon Web Services account you wish to exclude from automated discovery. Logical operator is <code>NOT\_EQUALS</code>.</p></li> <li> <li> <p> <code>License Included $\lt$ code> - The type of license included. Logical operators are  $\lt$ code> $EQUALS \lt \lt \lt$ code> and <code>NOT\_EQUALS</code>. Possible values are: <code>sql-server-enterprise</code> | <code>sql-serverstandard</code> | <code>sql-server-web</code> | <code>windows-server-datacenter</code>.</p></li> </ul>  $\langle p \rangle$ The following filters and logical operators are supported when the resource type is  $\langle code \rangle RDS$ : $\langle code \rangle$ : $\langle p \rangle$  $\langle \text{ul} \rangle \langle \text{li} \rangle \langle \text{ep} \rangle \langle \text{code} \rangle$  Engine Edition $\langle \text{code} \rangle$  - The edition of the database engine. Logical operator is  $\text{ccode}\geq\text{EOUALS}\leq\text{code>}$ . Possible values are:  $\text{ccode}\geq\text{oracle}\leq\text{ccode}>|\text{ccode}\geq\text{oracle}\geq\text{ccode}>|\text{ccode}>|\text{ccode}>|\text{ccode}>$ se1</code> | <code>oracle-se2</code>.</p></li> <li> <p><code>License Pack</code> - The license pack. Logical operator is <code>EQUALS</code>. Possible values are: <code>data guard</code>  $|$  <code>diagnostic pack sqlt</code> $|$  <code>tuning pack sqlt</code> $|$  <code>ols</code> $|$ 

<code>olap</code>.</p> </li>\*/",

"getterMethodName" : "getProductInformationFilterList",

"getterModel" : {

"returnType" : "java.util.List<ProductInformationFilter>",

"documentation" : null

## },

" $http"$ : { "additionalMarshallingPath" : null, "additionalUnmarshallingPath" : null, "flattened" : false, "greedy" : false, "header" : false, "isPayload" : false, "isStreaming" : false, "location" : null, "marshallLocation" : "PAYLOAD", "marshallLocationName" : "ProductInformationFilterList", "queryString" : false, "requiresLength" : false, "statusCode" : false,

"unmarshallLocationName" : "ProductInformationFilterList",

```
 "uri" : false
     },
     "idempotencyToken" : false,
     "isBinary" : false,
      "jsonValue" : false,
     "list" : true,
     "listModel" : {
      "implType" : "java.util.ArrayList",
      "interfaceType" : "java.util.List",
      "listMemberModel" : {
       "c2jName" : "member",
       "c2jShape" : "ProductInformationFilter",
        "deprecated" : false,
        "documentation" : "",
        "endpointDiscoveryId" : false,
        "enumType" : null,
        "fluentSetterDocumentation" : "/**\n@param member \n@return Returns a reference to this object so that
method calls can be chained together.*/",
        "fluentSetterMethodName" : "withMember",
        "getterDocumentation" : "/**\n@return */",
        "getterMethodName" : "getMember",
        "getterModel" : {
         "returnType" : "ProductInformationFilter",
         "documentation" : null
        },
       "http": {
         "additionalMarshallingPath" : null,
         "additionalUnmarshallingPath" :
 null,
         "flattened" : false,
         "greedy" : false,
         "header" : false,
         "isPayload" : false,
         "isStreaming" : false,
         "location" : null,
         "marshallLocation" : "PAYLOAD",
         "marshallLocationName" : "member",
         "queryString" : false,
         "requiresLength" : false,
         "statusCode" : false,
```

```
 "unmarshallLocationName" : "member",
```
"uri" : false

},

```
 "idempotencyToken" : false,
```

```
 "isBinary" : false,
```

```
 "jsonValue" : false,
```

```
 "list" : false,
```

```
 "listModel" : null,
```
 "map" : false, "mapModel" : null, "marshallingTargetClass" : "StructuredPojo", "marshallingType" : "STRUCTURED", "name" : "Member", "sensitive" : false, "setterDocumentation" : "/\*\*\n@param member \*/", "setterMethodName" : "setMember", "setterModel" : { "timestampFormat" : null, "variableDeclarationType" : "ProductInformationFilter", "variableName" : "member", "variableType" : "ProductInformationFilter", "documentation" : "", "simpleType" : "ProductInformationFilter", "variableSetterType" : "ProductInformationFilter" }, "shouldEmitLegacyEnumSetter" : false, "shouldFullyQualify" : false, "simple" : false, "unmarshallingType" : null, "varargSetterDocumentation" : "/\*\*\n@param member \n@return Returns a reference to this object so that method calls can be chained together.\*/", "variable" : { "timestampFormat" : null, "variableDeclarationType" : "ProductInformationFilter", "variableName" : "member",

"variableType" : "ProductInformationFilter",

"documentation"

: "",

"simpleType" : "ProductInformationFilter",

"variableSetterType" : "ProductInformationFilter"

},

"xmlNameSpaceUri" : null

},

"memberLocationName" : null,

"memberType" : "ProductInformationFilter",

"map" : false,

"marshallNonAutoConstructedEmptyLists" : false,

"memberAdditionalMarshallingPath" : null,

"memberAdditionalUnmarshallingPath" : null,

"sendEmptyQueryString" : false,

"simple" : false,

"simpleType" : "ProductInformationFilter",

"templateImplType" : "java.util.ArrayList<ProductInformationFilter>",

"templateType" : "java.util.List<ProductInformationFilter>"

},

"map" : false,

 "mapModel" : null, "marshallingTargetClass" : "List", "marshallingType" : "LIST", "name" : "ProductInformationFilterList", "sensitive" : false,

"setterDocumentation"

: "/\*\*<p>A Product information filter consists of a <code>ProductInformationFilterComparator</code> which is a logical operator, a <code>ProductInformationFilterName</code> which specifies the type of filter being declared, and a  $\alpha$  code>ProductInformationFilterValue $\alpha$  that specifies the value to filter on.  $\alpha$   $\beta$   $\beta$   $\alpha$   $\beta$ for  $\langle \text{code>} \text{Product}$ InformationFilterName $\langle \text{code>} \rangle$  are listed here along with descriptions and valid options for <code>ProductInformationFilterComparator</code>. </p> <p>The following filters and are supported when the resource type is <code>SSM\_MANAGED</code>:</p><</l><li><p><code>Application Name</code> - The name of the application. Logical operator is <code>EQUALS</code>.</p></li><li><p><code>Application Publisher</code> - The publisher of the application. Logical operator is  $\langle \text{code}\rangle$ EQUALS $\langle \text{code}\rangle$ . $\langle \text{plot}\rangle$ .  $\langle \text{lib}\rangle$  $<$ p>  $<$ code>Application Version $<$ /code> - The version of the application. Logical operator is <code>EQUALS</code>.</p> </li> <li> <p> <code>Platform

Name $\lt$ /code> - The name of the platform. Logical operator is  $\lt$ code>EQUALS $\lt$ /code> $\lt$ /li $\gt$  $\lt$ li $\gt$  $\lt$ li $\gt$  $\langle \text{code>Plafform Type}\rangle$  $\langle \text{code>}$  - The platform type. Logical operator is  $\langle \text{code>}$   $\text{EOUALS}\rangle$ . $\langle \text{code>}$ . $\langle \text{plot} \rangle$ . $\langle \text{lib} \rangle$  $<$ p>  $<$ code>Tag:key $<$ /code> - The key of a tag attached to an Amazon Web Services resource you wish to exclude from automated discovery. Logical operator is <code>NOT\_EQUALS</code>. The key for your tag must be appended to  $\langle \text{code} \rangle$  Tag: $\langle \text{code} \rangle$  following the example:  $\langle \text{code} \rangle$  Tag:name-of-your-key $\langle \text{code} \rangle$ .  $\langle \text{code>} \text{Product}$ InformationFilterValue $\langle \text{code>} \text{ is optional if you are not using values for the key. } \langle \text{py} \rangle$  $<$ p>  $<$ code> $A$ ccountId $<$ /code> - The 12-digit ID of an Amazon Web Services account you wish to exclude from automated discovery. Logical operator is <code>NOT\_EQUALS</code>.</p></li> <li> <li> <p> <code>License Included $\lt$ code> - The type of license included. Logical operators are  $\lt$ code> $EQUALS \lt \lt \lt$ code> and  $\langle \text{code>}$ NOT\_EQUALS $\langle \text{code>}$ . Possible values are:  $\langle \text{code>}$ sql-server-enterprise $\langle \text{code>} | \langle \text{code>}$ serverstandard</code>

 | <code>sql-server-web</code> | <code>windows-server-datacenter</code>.</p> </li> </ul> <p>The following filters and logical operators are supported when the resource type is  $\langle \text{code>} \text{RDS} \rangle$  $\langle \text{code}> \langle \text{rule} \text{right>} \rangle$ <code>Engine Edition</code> - The edition of the database engine. Logical operator is <code>EQUALS</code>. Possible values are:  $<$ code>oracle-ee</code>  $|$ <code>oracle-se</code>  $|$ <code>oracle-se1</code>  $|$ <code>oracle $se2$ . $\langle \text{log} \rangle \langle \text{log} \rangle \langle \text{log} \rangle \langle \text{log} \rangle \langle \text{log} \rangle$  -  $\langle \text{log} \rangle$  - The license pack. Logical operator is  $\langle \text{code>=EQUALS}\rangle$ . Possible values are:  $\langle \text{code>=data\;guard}\rangle$  |  $\langle \text{code>=diamond}$  |  $\langle \text{code>=dspace}\rangle$  |  $\langle \text{code>=dspace}\rangle$  $\langle \text{code>tuning pack} \text{sqrt} \rangle$  |  $\langle \text{code>0} \text{ds} \rangle$  |  $\langle \text{code>0} \text{ds} \rangle$  |  $\langle \text{code>0} \text{day} \rangle$  |  $\langle \text{code>0} \text{ds} \rangle$  |  $\langle \text{theta>0} \text{ds} \rangle$  |  $\langle \text{theta>0} \text{day} \rangle$  |  $\langle \text{theta>0} \text{day} \rangle$  |  $\langle \text{theta>0} \text{day} \rangle$  |  $\langle \text{theta>0} \text{day} \rangle$  |  $\langle \text{theta>0$ productInformationFilterList A Product information filter consists of a

<code>ProductInformationFilterComparator</code> which is a logical operator, a

 $\leq$ code>ProductInformationFilterName $\leq$ code> which specifies the type of filter being declared, and a  $<$ code>ProductInformationFilterValue $<$ /code> that specifies the value to filter on.  $<$ /p> $<$ p>Accepted values for <code>ProductInformationFilterName</code> are listed here along with descriptions and valid options for <code>ProductInformationFilterComparator</code>. </p> <p>The following filters and are supported when the resource type is  $\langle \text{code>}$ SSM\_MANAGED $\langle \text{code}>$ : $\langle \text{p} \rangle$   $\langle \text{ul}>$   $\langle \text{li}>$   $\langle \text{p} \rangle$   $\langle \text{code>}$  Application Name $\langle \text{code>}$  - The name of the application. Logical operator is  $\langle \text{code}\rangle$ EQUALS $\langle \text{code}\rangle$ , $\langle \text{do}\rangle$ , $\langle \text{do}\rangle$ , $\langle \text{do}\rangle$ , $\langle \text{do}\rangle$ , $\langle \text{do}\rangle$ , $\langle \text{do}\rangle$ , $\langle \text{do}\rangle$ , $\langle \text{do}\rangle$ , $\langle \text{do}\rangle$ , $\langle \text{do}\rangle$ , $\langle \text{do}\rangle$ , $\langle \text{do}\rangle$ , $\langle \text{do}\rangle$ , $\langle \text{$ Publisher $\lt$ /code> - The publisher of the application. Logical operator is  $\lt$ code>EQUALS $\lt$ /code> $\lt$ / $\lt$ / $\lt$ i $>$  $\lt$ li $>$  $<$ p>  $<$ code>Application Version $<$ /code> - The version of the application. Logical operator is  $\langle \text{code}\rangle$ EQUALS $\langle \text{code}\rangle$ , $\langle \text{code}\rangle$ , $\langle \text{plot}\rangle$ , $\langle \text{div}\rangle$ , $\langle \text{div}\rangle$ , $\langle \text{code}\rangle$ , $\langle \text{code}\rangle$ . Platform Name $\langle \text{code}\rangle$  - The name of the platform. Logical operator is  $\langle \text{code}\rangle$ EQUALS $\langle \text{code}\rangle$ . $\langle \text{code}\rangle$ . $\langle \text{plot}\rangle$ . $\langle \text{lib}\rangle$ . $\langle \text{plot}\rangle$ . $\langle \text{code}\rangle$ . Platform Type. $\langle \text{code}\rangle$ . The platform type. Logical operator is  $<$ code $>$ EQUALS $<$ /code $>$  $<$ /p $>$  $<$ /li $>$  $<$ li $>$  $<$ p $>$  $<$ code $>$ Tag:key $<$ /code $>$ 

 - The key of a tag attached to an Amazon Web Services resource you wish to exclude from automated discovery. Logical operator is  $<$ code>NOT\_EQUALS $<$ /code>. The key for your tag must be appended to  $<$ code>Tag: $<$ /code> following the example:  $\langle \text{code} \rangle$ Tag:name-of-your-key $\langle \text{code} \rangle$ .  $\langle \text{code} \rangle$ ProductInformationFilterValue $\langle \text{code} \rangle$  is optional if you are not using values for the key.  $\langle p \rangle \langle p \rangle \langle p \rangle \langle p \rangle \langle p \rangle \langle p \rangle$  code>AccountId $\langle \langle \text{code} \rangle$  - The 12-digit ID of an Amazon Web Services account you wish to exclude from automated discovery. Logical operator is <code>NOT\_EQUALS</code>.</p> </li> <li> <p> <code>License Included</code> - The type of license included. Logical operators are  $\langle code \rangle$ EQUALS $\langle /code \rangle$  and  $\langle code \rangle$ NOT\_EQUALS $\langle /code \rangle$ . Possible values are:  $<$ code>sql-server-enterprise</code>|<code>sql-server-standard</code>|<code>sql-server-web</code>| <code>windows-server-datacenter</code>.</p> </li> </ul> <p>The following filters and logical operators are supported when the resource type is  $\langle \text{code>}RDS \rangle / \text{code}> \langle \text{cycle} \rangle$ 

 $\langle \text{ul} \rangle \langle \text{li} \rangle \langle \text{p} \rangle \langle \text{code>} \rangle$  Figure Edition $\langle \text{code>} \rangle$  - The edition of the database engine. Logical operator is <code>EQUALS</code>. Possible values are: <code>oracle-ee</code> | <code>oracle-se</code> | <code>oraclese1</code> | <code>oracle-se2</code>.</p></li> <li><p><code>License Pack</code> - The license pack. Logical operator is <code>EQUALS</code>. Possible values are: <code>data guard</code> | <code>diagnostic  $\text{pack} \text{ sqlt} < \text{code} > |\langle \text{code} \rangle$  tuning pack sqlt $\langle \text{code} \rangle$  |  $\langle \text{code} \rangle$  |  $\langle \text{code} \rangle$  |  $\langle \text{code} \rangle$  |  $\langle \text{code} \rangle$  |  $\langle \text{code} \rangle$   $\langle \text{code} \rangle$   $\langle \text{code} \rangle$  =  $\langle \text{ln} \rangle$  \*/",

"setterMethodName" : "setProductInformationFilterList",

"setterModel" : {

"timestampFormat" : null,

"variableDeclarationType" : "java.util.List<ProductInformationFilter>",

"variableName" : "productInformationFilterList",

"variableType" : "java.util.List<ProductInformationFilter>",

"documentation" : "",

"simpleType" : "List<ProductInformationFilter>",

"variableSetterType" : "java.util.Collection<ProductInformationFilter>"

},

"shouldEmitLegacyEnumSetter" : false,

"shouldFullyQualify" : false,

"simple" : false,

"unmarshallingType" : null,

"varargSetterDocumentation" : "/\*\*<p>A Product information filter consists of a

<code>ProductInformationFilterComparator</code> which is a logical operator, a

 $\alpha$  < code>ProductInformationFilterName  $\alpha$  / code> which specifies the type of filter being declared, and a  $\leq$ code>ProductInformationFilterValue $\leq$ code> that specifies the value to filter on.  $\lt$ p> $\lt$ p>Accepted values for  $\alpha$  < code>ProductInformationFilterName $\alpha$  /code> are listed here along with descriptions and valid options for  $\leq$ code>ProductInformationFilterComparator $\leq$ code>. $\leq$ p> $\leq$ p>The following filters and are supported when the resource type is  $<$ code>SSM\_MANAGED</code>: $<$ /p> $<$ ul> $<$ li> $<$ p> $<$ code>Application Name</code> - The name of the application. Logical operator is  $\langle \text{code}\rangle$ EQUALS $\langle \text{code}\rangle$ ,  $\langle \text{up}\rangle$ ,  $\langle \text{li}\rangle$ ,  $\langle \text{li}\rangle$ ,  $\langle \text{up}\rangle$ ,  $\langle \text{code}\rangle$ ,  $\langle \text{update}\rangle$ ,  $\langle \text{update}\rangle$ ,  $\langle \text{update}\rangle$ ,  $\langle \text{update}\rangle$ ,  $\langle \text{input}\rangle$ Publisher</code> - The publisher

of the application. Logical operator is  $\langle \text{code}\rangle$ EQUALS $\langle \text{code}\rangle$ . $\langle \text{plot}\rangle$ .  $\langle \text{lib}\rangle$   $\langle \text{lib}\rangle$   $\langle \text{code}\rangle$ .  $\langle \text{object}\rangle$ Version $\langle \text{code} \rangle$  - The version of the application. Logical operator is  $\langle \text{code}\rangle$ -EQUALS $\langle \text{code}\rangle$ ,  $\langle \text{code}\rangle$ ,  $\langle \text{div}\rangle$   $\langle \text{div}\rangle$ <code>Platform Name</code> - The name of the platform. Logical operator is <code>EQUALS</code>.</p> </li>  $\langle$ i> $\langle$ p> $\langle$ code> $\langle$ Platform Type $\langle$ /code> $\langle$ The platform type. Logical operator is  $\langle$ code> $\langle$ EQUALS $\langle$ /code> $\langle$ /p>  $\langle$ li>  $\langle$ li>  $\langle$ p>  $\langle$ code>Tag:key $\langle$ /code> - The key of a tag attached to an Amazon Web Services resource you wish to exclude from automated discovery. Logical operator is <code>NOT\_EQUALS</code>. The key for your tag must be appended to  $\langle \text{code}\rangle$  Tag: $\langle \text{code}\rangle$  following the example:  $\langle \text{code}\rangle$  Tag:name-of-your-key $\langle \text{code}\rangle$ .  $\langle \text{code>} \text{Product}$ InformationFilterValue $\langle \text{code>} \text{ is optional if you are not using values for the key. } \langle \text{type} \text{ <} \text{like} \rangle$  $<$ p>  $<$ code> $A$ ccountId $<$ /code> - The 12-digit ID of an Amazon Web Services account you wish to exclude from automated discovery. Logical operator is  $\langle \text{code>}$ NOT\_EQUALS $\langle \text{code>}$ . $\langle \text{node} \rangle$ .

 $\langle \text{div} \rangle$   $\langle \text{div} \rangle$   $\langle \text{code}\rangle$  -code>License Included $\langle \text{code}\rangle$  - The type of license included. Logical operators are  $<$ code>EQUALS</code> and  $<$ code>NOT\_EQUALS $<$ /code>. Possible values are:  $<$ code>sql-serverenterprise</code>|<code>sql-server-standard</code>|<code>sql-server-web</code>|<code>windows-serverdatacenter</code>. $\langle p \rangle$   $\langle p \rangle$   $\langle p \rangle$   $\langle n \rangle$   $\langle p \rangle$  The following filters and logical operators are supported when the resource type is  $<$ code>RDS $<$ /code>: $<$ /p> $<$ ul> $<$ i> $<$ p> $<$ code>Engine Edition $<$ /code> - The edition of the database engine. Logical operator is <code>EQUALS</code>. Possible values are: <code>oracle-ee</code>|<code>oracle $se$   $| <$ code  $| <$ code  $>$ oracle-se $1$   $| <$ code  $>$  $| <$ code  $>$ oracle-se $2$   $| <$ code  $>$   $\langle$ li $>$   $| <$ li $>$   $| <$ n $>$   $| <$ code  $>$ License Pack  $| <$ code  $>$  $-$  The license pack. Logical operator is  $\langle \text{code}\rangle$  EQUALS $\langle \text{code}\rangle$ . Possible values are:  $\langle \text{code}\rangle$  data guard $\langle \text{code}\rangle$  $\langle \text{code}>$ diagnostic pack sqlt $\langle \text{code}>$  $| \langle \text{code}>$ tuning pack sqlt $\langle \text{code}>$  $| \langle \text{code}>$ dia $\langle \text{code}>$ l $\langle \text{code}>$ diagnostic pack sqlt $\langle \text{code}>$ </li> </ul>\n<p><b>NOTE:</b> This method appends

 the values to the existing list (if any). Use {@link #setProductInformationFilterList(java.util.Collection)} or {@link #withProductInformationFilterList(java.util.Collection)} if you want to override the existing values.</p>\n@param productInformationFilterList A Product information filter consists of a

<code>ProductInformationFilterComparator</code> which is a logical operator, a

 $\leq$ code>ProductInformationFilterName $\leq$ /code> which specifies the type of filter being declared, and a  $\leq$ code>ProductInformationFilterValue $\leq$ code> that specifies the value to filter on.  $\leq$ p> $\leq$ p>Accepted values for <code>ProductInformationFilterName</code> are listed here along with descriptions and valid options for  $\langle \text{code>} \text{Product}$ InformationFilterComparator $\langle \text{code>} \text{.} \langle \text{p} \rangle \langle \text{p} \rangle$ The following filters and are supported when the resource type is  $\langle \text{code>}$ SSM\_MANAGED $\langle \text{code}>$ : $\langle \text{p} \rangle$   $\langle \text{ul}>$   $\langle \text{li}>$   $\langle \text{p} \rangle$   $\langle \text{code>}$  Application Name $\langle \text{code>}$  - The name of the application. Logical operator is  $\langle \text{code}\rangle$ EQUALS $\langle \text{code}\rangle$ ,  $\langle \text{up}\rangle$ ,  $\langle \text{li}\rangle$ ,  $\langle \text{li}\rangle$ ,  $\langle \text{up}\rangle$ ,  $\langle \text{code}\rangle$ ,  $\langle \text{update}\rangle$ ,  $\langle \text{update}\rangle$ ,  $\langle \text{update}\rangle$ ,  $\langle \text{update}\rangle$ ,  $\langle \text{input}\rangle$ Publisher $\langle \text{code}\rangle$  - The publisher of the application. Logical operator is  $\langle \text{code}\rangle$ -EQUALS $\langle \text{code}\rangle$ . $\langle \text{code}\rangle$ ,  $\langle \text{div}\rangle$  $<$ p>  $<$ code>Application Version $<$ /code> - The version of the application. Logical operator is <code>EQUALS</code>.</p> </li> <li> <p> <code>Platform Name</code> - The name of the platform. Logical operator is  $\langle \text{code}\rangle$ EQUALS $\langle \text{code}\rangle$ . $\langle \text{do}\rangle$ . $\langle \text{do}\rangle$ . $\langle \text{do}\rangle$ .  $\langle \text{do}\rangle$ . The platform type. Logical operator is  $<$ code $>$ EQUALS $<$ /code $>$  $<$ / $p$  $>$  $<$ / $i$  $>$  $<$ l $i$  $>$  $<$ p $>$  $<$ code $>$ Tag:key $<$ /code $>$  - The key of a tag attached to an Amazon Web Services resource you wish to exclude from automated discovery. Logical operator is <code>NOT\_EQUALS</code>. The key for your tag must be appended to <code>Tag:</code> following the example: <code>Tag:name-of-your-key</code>. <code>ProductInformationFilterValue</code> is optional if you are not using values for the key.  $\langle p \rangle \langle p \rangle \langle p \rangle \langle p \rangle \langle \langle p \rangle \langle p \rangle$   $\langle p \rangle \langle p \rangle \langle p \rangle \langle p \rangle$  and  $\langle p \rangle \langle p \rangle \langle p \rangle \langle p \rangle \langle p \rangle \langle p \rangle$ Web Services account you wish to exclude from automated discovery. Logical

operator is <code>NOT\_EQUALS</code>.</p></li><li><p><code>License Included</code> - The type of license included. Logical operators are  $\langle \text{code}\rangle$ EQUALS $\langle \text{code}\rangle$  and  $\langle \text{code}\rangle$ NOT\_EQUALS $\langle \text{code}\rangle$ . Possible  $values are: `code>sgl-server-enterprise/code> | code>sgl-server-standard | code>qde>sgl-server-web | code>code | code | code | code | code | code | code | code | code | code | code | code | code | code | code | code | code | code | code | code | code | <`$  $|\ll$ code>windows-server-datacenter $\ll$ /code> $\ll$ /p> $\ll$ /li> $\ll$ /ul> $\ll$ p>The following filters and logical operators are supported when the resource type is  $\langle \text{code>} \text{RDS} \rangle / \text{code}> \langle \text{rule} \text{right} \rangle$   $\langle \text{left>} \text{left} \text{left} \text{right} \rangle / \text{code>}$ . The edition of the database engine. Logical operator is  $\langle \text{code}\rangle$ EQUALS $\langle \text{code}\rangle$ . Possible values are:  $\langle \text{code}\rangle$ oracleee</code>|<code>oracle-se</code>|<code>oracle-se1</code>|<code>oracle-se2</code>.</p></li><li><p>>> <code>License Pack</code> - The license pack. Logical operator is <code>EQUALS</code>. Possible values are:  $\langle \text{code}>$ data guard $\langle \text{code}> | \langle \text{code}>$ diagnostic pack sqlt $\langle \text{code}> | \langle \text{code}>$ tuning pack sqlt $\langle \text{code}> | \rangle$ <code>ols</code> | <code>olap</code>.</p> </li>\n@return

Returns a reference to this object so that method calls can be chained together.\*/",

"variable" : {

"timestampFormat" : null,

"variableDeclarationType" : "java.util.List<ProductInformationFilter>",

"variableName" : "productInformationFilterList",

"variableType" : "java.util.List<ProductInformationFilter>",

"documentation" : "<p>A Product information filter consists of a

<code>ProductInformationFilterComparator</code> which is a logical operator, a

 $\alpha$  < code>ProductInformationFilterName  $\alpha$  / code> which specifies the type of filter being declared, and a  $\langle \text{code>} \rangle$ ProductInformationFilterValue $\langle \text{code>} \rangle$  that specifies the value to filter on.  $\langle \text{py}\rangle$  $\langle \text{py}\rangle$ Accepted values for <code>ProductInformationFilterName</code> are listed here along with descriptions and valid options for <code>ProductInformationFilterComparator</code>. </p> <p>The following filters and are supported when the resource type is <code>SSM\_MANAGED</code>:</p>><ul> <li><p><code>Application Name $\lt$ /code> - The name of the application. Logical operator is  $\lt$ code>EQUALS $\lt$ /code> $\lt$ /li $\gt$  $\lt$ li $\gt$  $\lt$ li $\gt$  $\lt$  $\alpha$  -  $\alpha$   $\alpha$   $\beta$   $\alpha$   $\beta$   $\beta$   $\beta$   $\alpha$   $\beta$   $\alpha$   $\beta$   $\alpha$   $\beta$   $\beta$   $\beta$   $\alpha$   $\beta$   $\beta$   $\alpha$   $\beta$   $\beta$   $\beta$   $\alpha$   $\beta$   $\beta$   $\alpha$   $\beta$   $\beta$   $\alpha$   $\beta$   $\beta$   $\alpha$   $\beta$   $\beta$   $\alpha$   $\beta$   $\beta$   $\alpha$   $\beta$   $\beta$   $\alpha$   $\beta$   $\beta$ 

 $\langle \text{code>=EQUALS}\rangle$ . $\langle \text{code>=}\langle \text{size}\rangle$ . $\langle \text{size}\rangle$ . $\langle \text{size}\rangle$ .  $\langle \text{size}\rangle$ .  $\langle \text{code>=Aplication}\rangle$ . The version of the application. Logical operator is  $<$ code>EQUALS $<$ /code> $\le$ / $p$ > $<$ /li> $<$ li> $<$ p> $<$ code>Platform Name $<$ /code> - The name of the platform. Logical operator is  $\langle \text{code}\rangle$ EQUALS $\langle \text{code}\rangle$ . $\langle \text{code}\rangle$   $\langle \text{div}\rangle$   $\langle \text{div}\rangle$   $\langle \text{code}\rangle$   $\langle \text{code}\rangle$  Platform Type $\langle \text{code}\rangle$  - The platform type. Logical operator is  $\langle \text{code}\rangle$ -EQUALS $\langle \text{code}\rangle$ . $\langle \text{code}\rangle$ . $\langle \text{plot}\rangle$   $\langle \text{plot}\rangle$   $\langle \text{code}\rangle$   $\langle \text{code}\rangle$   $\langle \text{code}\rangle$   $\langle \text{code}\rangle$   $\langle \text{code}\rangle$   $\langle \text{code}\rangle$ . The key of a tag attached to an Amazon Web Services resource you wish to exclude from automated discovery. Logical operator is  $\langle \text{code>} \text{NOT}$   $\langle \text{EQUALS}\rangle$ . The key for your tag must be appended to  $\langle \text{code>} \text{Tag:}\rangle$   $\langle \text{code>}$ following the example:  $\langle \text{code} \rangle$ Tag:name-of-your-key $\langle \text{code} \rangle$ .  $\langle \text{code} \rangle$ ProductInformationFilterValue $\langle \text{code} \rangle$  is optional if you are not using values for the key.  $\langle p \rangle \langle p \rangle \langle p \rangle$ 

 $z$   $=$   $AccountId$   $=$   $=$   $=$   $=$   $=$   $=$   $=$   $=$   $=$   $=$   $=$   $=$   $=$   $=$   $=$   $=$   $=$   $=$   $=$ automated discovery. Logical operator is <code>NOT\_EQUALS</code>.</p></li><li><p><code>License Included $\langle \text{code}\rangle$  - The type of license included. Logical operators are  $\langle \text{code}\rangle$  EQUALS $\langle \text{code}\rangle$  and <code>NOT\_EQUALS</code>. Possible values are: <code>sql-server-enterprise</code> | <code>sql-serverstandard</code> | <code>sql-server-web</code> | <code>windows-server-datacenter</code>.</p></li> </ul>  $p$ The following filters and logical operators are supported when the resource type is  $\langle \text{code>}RDS \rangle$  ( $\text{code>}$ : $\langle \text{p}\rangle$  $\langle \text{ul} \rangle$   $\langle \text{li} \rangle$   $\langle \text{p} \rangle$   $\langle \text{code} \rangle$  Engine Edition $\langle \text{code} \rangle$  - The edition of the database engine. Logical operator is <code>EQUALS</code>. Possible values are: <code>oracle-ee</code> | <code>oracle-se</code> | <code>oraclese1</code> | <code>oracle-se2</code>.</p></li> <li><p><code>License Pack</code> - The license pack. Logical operator is  $\langle \text{code}\rangle$ EQUALS $\langle \text{code}\rangle$ . Possible values are:  $\langle \text{code}\rangle$ data guard $\langle \text{code}\rangle$ |  $\vert \text{code}>$  ide>diagnostic pack sqlt</code>  $\vert \text{code}>$  tuning pack sqlt</code>  $\vert \text{code}>$   $\text{code}>$  $<$ code $>$ olap $<$ /code $>$ . $<$ /p $>$  $<$ /li $>$  $<$ /ul $>$ ",

 "simpleType" : "List<ProductInformationFilter>", "variableSetterType" : "java.util.Collection<ProductInformationFilter>"

## },

"xmlNameSpaceUri" : null

## } ],

"membersAsMap" : {

"ProductInformationFilterList" : {

"c2jName" : "ProductInformationFilterList",

"c2jShape" : "ProductInformationFilterList",

"deprecated" : false,

"documentation" : "<p>A Product information filter consists of a

<code>ProductInformationFilterComparator</code> which is a logical operator, a

 $\alpha$  <  $\alpha$  and  $\alpha$  and  $\alpha$  and  $\alpha$  and  $\alpha$  and  $\alpha$  and  $\alpha$  and  $\alpha$  and  $\alpha$  and  $\alpha$  and  $\alpha$  $\alpha$  <code>ProductInformationFilterValue</code> that specifies the value to filter on.  $\alpha$  </p> $\alpha$  <p>Accepted values for  $\leq$ code>ProductInformationFilterName $\leq$ code> are listed here along with descriptions and valid options for  $\leq$ code>ProductInformationFilterComparator $\leq$ code>. $\leq$ /p> $\leq$ p>The following filters and are supported when the resource type is  $\langle \text{code>}$ SSM\_MANAGED $\langle \text{code}>$ : $\langle \text{p} \rangle$   $\langle \text{ul}>$   $\langle \text{li}>$   $\langle \text{p} \rangle$   $\langle \text{code>}$  Application Name $\langle \text{code>}$  - The name of the application. Logical operator is  $\langle \text{code}\rangle$ EQUALS $\langle \text{code}\rangle$ , $\langle \text{do}\rangle$ , $\langle \text{do}\rangle$ , $\langle \text{do}\rangle$ , $\langle \text{do}\rangle$ , $\langle \text{do}\rangle$ , $\langle \text{do}\rangle$ , $\langle \text{do}\rangle$ , $\langle \text{do}\rangle$ , $\langle \text{do}\rangle$ , $\langle \text{do}\rangle$ , $\langle \text{do}\rangle$ , $\langle \text{do}\rangle$ , $\langle \text{do}\rangle$ , $\langle \text{$ Publisher $\lt$ /code> - The publisher of the application. Logical operator is  $\lt$ code>EQUALS $\lt$ /code> $\lt$ / $\lt$ / $\lt$ i $>$  $\lt$ li $>$  $<$ p>  $<$ code>Application Version $<$ /code> - The version of the application. Logical operator is  $\langle \text{code>=EQUALS}\rangle$ . $\langle \text{code>=}\langle \text{plot}=1 \rangle$ . $\langle \text{plot}=0 \rangle$ . $\langle \text{plot}=0 \rangle$ .  $\langle \text{node}=0 \rangle$ . The name of the platform. Logical

operator is  $\langle \text{code}\rangle$ EQUALS $\langle \text{code}\rangle$ . $\langle \text{code}\rangle$ . $\langle \text{plot}\rangle$ . $\langle \text{lib}\rangle$ . $\langle \text{plot}\rangle$ . $\langle \text{code}\rangle$ . Platform Type. $\langle \text{code}\rangle$ . The platform type. Logical operator is  $<$ code>EQUALS $<$ /code> $\le$ /p> $<$ /li> $<$ li> $<$ p> $<$ code>Tag:key $<$ /code> - The key of a tag attached to an Amazon Web Services resource you wish to exclude from automated discovery. Logical operator is  $<$ code>NOT\_EQUALS</code>. The key for your tag must be appended to  $<$ code>Tag: $<$ /code> following the example:  $\langle \text{code>} \text{Tag} : \text{name-of-vour-key} \rangle$   $\langle \text{code>} \text{Product} \text{InformationFilterValue} \rangle$  is optional if you are not using values for the key.  $\langle p \rangle \langle h \rangle \langle h \rangle \langle p \rangle \langle \langle \text{code} \rangle \langle \text{code} \rangle$  - The 12-digit ID of an Amazon Web Services account you wish to exclude from automated discovery. Logical operator is <code>NOT\_EQUALS</code>.</p> </li> <li> <p> <code>License Included</code> - The type of license included. Logical operators are  $<$ code $>$ EQUALS $<$ /code $>$  and  $<$ code $>$ NOT\_EQUALS $<$ /code $>$ . Possible values are:  $\langle \text{code}\rangle$ sql-server-enterprise $\langle \text{code}\rangle$  |  $\langle \text{code}\rangle$  server-standard $\langle \text{code}\rangle$  |  $\langle \text{code}\rangle$  server-web $\langle \text{code}\rangle$  | <code>windows-server-datacenter</code>.</p> </li> </ul> <p>The following filters and logical operators are supported when the resource type is  $\langle \text{code>}RDS \rangle / \text{code}> \langle \text{u} \rangle \langle \text{d} \rangle \langle \text{u} \rangle \langle \text{p} \rangle \langle \text{code>}E$ ngine Edition $\langle \text{code>}E$  - The edition of the database engine. Logical operator is  $\langle \text{code}\rangle$ EQUALS $\langle \text{code}\rangle$ . Possible values are:  $\langle \text{code}\rangle$ oracle $ee$   $|$  `code` `code` `oracle` `see` `/code` `code` `code` `scale` `oracle` `see` `1`  $|$  `code` `see` `see` `see` `see` `see` `see` `see` `see` `see` `see` `see` `see` `see` `see` `see` `see` `see` 

 | <code>oracle-se2</code>.</p> </li> <li> <p> <code>License Pack</code> - The license pack. Logical operator is  $\langle \text{code}\rangle$ EQUALS $\langle \text{code}\rangle$ . Possible values are:  $\langle \text{code}\rangle$ data guard $\langle \text{code}\rangle$  |  $\langle \text{code}\rangle$  | and  $\langle \text{node}\rangle$  |  $\langle \text{code}\rangle$ <code>tuning pack sqlt</code> | <code>ols</code> | <code>olap</code>.</p> </li> </ul>",

"endpointDiscoveryId" : false,

"enumType" : null,

"fluentSetterDocumentation" : "/\*\*<p>A Product information filter consists of a

<code>ProductInformationFilterComparator</code> which is a logical operator, a

 $\alpha$  < code>ProductInformationFilterName  $\alpha$  / code> which specifies the type of filter being declared, and a  $\leq$ code>ProductInformationFilterValue $\leq$ code> that specifies the value to filter on.  $\leq$ p> $\leq$ p>Accepted values for  $\alpha$  <code>ProductInformationFilterName $\alpha$  /code> are listed here along with descriptions and valid options for <code>ProductInformationFilterComparator</code>. </p> <p>The following filters and are supported when the resource type is  $<$ code>SSM\_MANAGED $<$ /code>: $<$ /p>

 $\langle \text{ul} \rangle \langle \text{li} \rangle \langle \text{p} \rangle \langle \text{code} \rangle$  Application Name $\langle \text{code} \rangle$  - The name of the application. Logical operator is  $\langle \text{code}\rangle$ EQUALS $\langle \text{code}\rangle$ , $\langle \text{code}\rangle$ , $\langle \text{plot}\rangle$ , $\langle \text{lib}\rangle$ , $\langle \text{lib}\rangle$ , $\langle \text{code}\rangle$ , $\langle \text{update}\rangle$ , $\langle \text{node}\rangle$ ,  $\langle \text{code}\rangle$ ,  $\langle \text{code}\rangle$ ,  $\langle \text{code}\rangle$ ,  $\langle \text{code}\rangle$ ,  $\langle \text{code}\rangle$ ,  $\langle \text{code}\rangle$ ,  $\langle \text{code}\rangle$ ,  $\langle \text{code}\rangle$ ,  $\langle \text{code}\rangle$ ,  $\langle \text{code}\$ application. Logical operator is  $\langle \text{code}\rangle$ -EQUALS $\langle \text{code}\rangle$ . $\langle \text{dp}\rangle$   $\langle \text{dp}\rangle$   $\langle \text{dp}\rangle$   $\langle \text{code}\rangle$ -code>Application Version $\langle \text{code}\rangle$ -The version of the application. Logical operator is  $\langle \text{code>=EQUALS}\rangle \langle \text{code>=EV=V=E}}$ .  $\langle \text{in} \rangle \langle \text{in} \rangle \langle \text{in} \rangle \langle \text{right=EV=EV=E}$ Name $\lt$ /code> - The name of the platform. Logical operator is  $\lt$ code>EQUALS $\lt$ /code>. $\lt$ /p> $\lt$ /li> $\lt$ li> $\lt$ p> <code>Platform Type</code> - The platform type. Logical operator is <code>EQUALS</code>.</p> </li> <li>  $<$ p>  $<$ code>Tag:key $<$ /code> - The key of a tag attached to an Amazon Web Services resource you wish to exclude from automated discovery. Logical operator is <code>NOT\_EQUALS</code>. The key for your tag must be appended to  $\langle \text{code} \rangle$ Tag: $\langle \text{code} \rangle$  following the example:  $\langle \text{code} \rangle$ Tag:name-of-your-key $\langle \text{code} \rangle$ . <code>ProductInformationFilterValue</code> is optional if you are not using values

 for the key. </p> </li> <li> <p> <code>AccountId</code> - The 12-digit ID of an Amazon Web Services account you wish to exclude from automated discovery. Logical operator is  $\langle \text{code>}$  NOT\_EQUALS $\langle \text{code>}$ . $\langle \text{plot} \rangle$ .  $\langle \text{lib} \rangle$  $<$ p>  $<$ code>License Included</code> - The type of license included. Logical operators are  $<$ code>EQUALS</code> and  $<$ code>NOT\_EQUALS</code>. Possible values are:  $<$ code>sql-server-enterprise $<$ /code>| $<$ code>sql-serverstandard</code> | <code>sql-server-web</code> | <code>windows-server-datacenter</code>.</p></li> </ul>  $p>$ The following filters and logical operators are supported when the resource type is  $\langle \text{code>}RDS \rangle$   $\langle \text{code>}$ : $\langle \text{p}\rangle$  $\langle \text{ul} \rangle \langle \text{li} \rangle \langle \text{ep} \rangle \langle \text{code} \rangle$  Engine Edition $\langle \text{code} \rangle$  - The edition of the database engine. Logical operator is <code>EQUALS</code>. Possible values are: <code>oracle-ee</code> | <code>oracle-se</code> | <code>oracle $s = 1 < c$   $\leq$   $\leq$   $\$ Logical operator is <code>EQUALS</code>. Possible values

 $\arctan{2} \cdot \csc{2}$  |  $\csc{2} \cdot \csc{2}$  |  $\csc{2} \cdot \csc{2}$  |  $\csc{2} \cdot \csc{2}$  |  $\csc{2} \cdot \csc{2}$  |  $\csc{2} \cdot \csc{2}$  |  $\csc{2} \cdot \csc{2}$  |  $\csc{2} \cdot \csc{2}$  |  $\csc{2} \cdot \csc{2}$  |  $\csc{2} \cdot \csc{2}$  |  $\csc{2} \cdot \csc{2}$  |  $\csc{2} \cdot \c$ <code>ols</code> | <code>olap</code>.</p> </li> </ul>\n@param productInformationFilterList A Product

information filter consists of a <code>ProductInformationFilterComparator</code> which is a logical operator, a <code>ProductInformationFilterName</code> which specifies the type of filter being declared, and a  $\leq$ code>ProductInformationFilterValue $\leq$ code> that specifies the value to filter on.  $\lt$ p> $\lt$ p>Accepted values for <code>ProductInformationFilterName</code> are listed here along with descriptions and valid options for <code>ProductInformationFilterComparator</code>. </p> <p>The following filters and are supported when the resource type is  $\langle \text{code>SSM\_MANAGED}\rangle \langle \text{code}> \langle \text{rule} \rangle \langle \text{rule} \rangle$   $\langle \text{rule} \rangle \langle \text{pc} \rangle \langle \text{code>} \rangle \langle \text{update} \rangle \langle \text{node} \rangle - \text{The}$ name of the application. Logical operator is  $\langle \text{code}\rangle$ EQUALS $\langle \text{code}\rangle$ ,  $\langle \text{up}\rangle$ ,  $\langle \text{li}\rangle$ ,  $\langle \text{li}\rangle$ ,  $\langle \text{up}\rangle$ ,  $\langle \text{code}\rangle$ ,  $\langle \text{update}\rangle$ ,  $\langle \text{update}\rangle$ ,  $\langle \text{update}\rangle$ Publisher</code> - The publisher of the application. Logical operator

is  $\langle \text{code}\rangle$ EQUALS $\langle \text{code}\rangle$ . $\langle \text{code}\rangle$   $\langle \text{div}\rangle$   $\langle \text{div}\rangle$   $\langle \text{div}\rangle$   $\langle \text{code}\rangle$   $\langle \text{code}\rangle$  Application Version $\langle \text{code}\rangle$  - The version of the application. Logical operator is  $\langle \text{code}\rangle$ -EQUALS $\langle \text{code}\rangle$ . $\langle \text{dp}\rangle$ . $\langle \text{dp}\rangle$   $\langle \text{dp}\rangle$   $\langle \text{dp}\rangle$   $\langle \text{p}\rangle$   $\langle \text{code}\rangle$ -The name of the platform. Logical operator is  $\langle \text{code>=EQUALS}\rangle \langle \text{code>=}\langle \text{else} \rangle \langle \text{else} \rangle$ . Type $\lt$ /code> - The platform type. Logical operator is  $\lt$ code>EQUALS $\lt$ /code>. $\lt$ /p> $\lt$ /li> $\lt$ li> $\lt$ p> <code>Tag:key</code> - The key of a tag attached to an Amazon Web Services resource you wish to exclude from automated discovery. Logical operator is <code>NOT\_EQUALS</code>. The key for your tag must be appended to  $<$ code>Tag: $<$ /code> following the example:  $<$ code>Tag:name-of-your-key $<$ /code>.

 $\langle \text{code>} \text{Product}$ InformationFilterValue $\langle \text{code>} \text{ is optional if you are not using values for the key. } \langle \text{type} \text{ <} \text{like} \rangle$ <p> <code>AccountId</code> - The 12-digit ID of an Amazon Web Services account you wish to exclude from automated discovery. Logical operator is <code>NOT\_EQUALS</code>.</p></li> <li> <li> <p> <code>License Included $\lt$ /code> - The type of license included. Logical operators are  $\lt$ code> $EQUALS \lt \lt$  $code$  and <code>NOT\_EQUALS</code>. Possible values are: <code>sql-server-enterprise</code> | <code>sql-serverstandard</code> | <code>sql-server-web</code> | <code>windows-server-datacenter</code>.</p></li> </ul>  $\langle p \rangle$ The following filters and logical operators are supported when the resource type is  $\langle code \rangle RDS$ : $\langle code \rangle$ : $\langle p \rangle$  $\langle \text{ul} \rangle$   $\langle \text{li} \rangle$   $\langle \text{p} \rangle$   $\langle \text{code} \rangle$  Engine Edition $\langle \text{code} \rangle$  - The edition of the database engine. Logical operator is  $\text{ccode}\geq\text{EOUALS}\leq\text{code>}$ . Possible values are:  $\text{ccode}\geq\text{oracle}\leq\text{ccode}>|\text{ccode}\geq\text{oracle}\geq\text{ccode}>|\text{ccode}>|\text{ccode}>|\text{ccode}>$ se1</code> | <code>oracle-se2</code>.</p> </li> <li> <p> <code>License Pack</code> - The license pack. Logical operator is <code>EQUALS</code>. Possible values are: <code>data guard</code> | <code>diagnostic pack sqlt</code> | <code>tuning pack sqlt</code> | <code>ols</code> | <code>olap</code>.</p> </li>\n@return Returns a reference to this object so that method calls can be chained together.\*/",

"fluentSetterMethodName" : "withProductInformationFilterList",

"getterDocumentation" : "/\*\*<p>A Product information filter consists of a

<code>ProductInformationFilterComparator</code> which is a logical operator, a

 $\alpha$  <code>ProductInformationFilterName $\alpha$  /code> which specifies the type of filter being declared, and a  $\langle \text{code>} \rangle$ ProductInformationFilterValue $\langle \text{code>} \rangle$  that specifies the value to filter on.  $\langle \text{py}\rangle$  $\langle \text{py}\rangle$ Accepted values for  $\alpha$  < code>ProductInformationFilterName  $\alpha$  / code> are listed here along with descriptions and valid options for  $\leq$ code>ProductInformationFilterComparator $\leq$ code>. $\leq$ p> $\leq$ p>The following filters and are supported when the resource type is  $\langle \text{code>}$ SSM\_MANAGED $\langle \text{code}>$ : $\langle \text{p} \rangle$   $\langle \text{ul}>$   $\langle \text{li}>$   $\langle \text{p} \rangle$   $\langle \text{code>}$  Application Name $\langle \text{code>}$  - The name of the application. Logical operator is  $\langle \text{code}\rangle$ EQUALS $\langle \text{code}\rangle$ ,  $\langle \text{dp}\rangle$ ,  $\langle \text{dp}\rangle$ ,  $\langle \text{dp}\rangle$ ,  $\langle \text{dp}\rangle$  and  $\langle \text{dp}\rangle$  and  $\langle \text{dp}\rangle$ . Publisher</code> - The publisher of the application. Logical operator is  $\langle \text{code}\rangle$ EQUALS $\langle \text{code}\rangle$ . $\langle \text{phi}\rangle$ . $\langle \text{plot}\rangle$  $<$ p>  $<$ code>Application

Version $\langle \text{code} \rangle$  - The version of the application. Logical operator is  $\langle \text{code}\rangle$ -EQUALS $\langle \text{code}\rangle$ ,  $\langle \text{code}\rangle$ ,  $\langle \text{div}\rangle$ ,  $\langle \text{div}\rangle$  $\leq$ code>Platform Name $\leq$ code> - The name of the platform. Logical operator is  $\leq$ code> $\leq$ DUALS $\leq$ code> $\leq$  $\leq$  $\langle$ i> $\langle$ p> $\langle$ code> $\langle$ Platform Type $\langle$ /code> $\langle$ The platform type. Logical operator is  $\langle$ code> $\langle$ EQUALS $\langle$ /code> $\langle$ /p>  $\langle$ li>  $\langle$ li>  $\langle$ p>  $\langle$ code>Tag:key $\langle$ /code> - The key of a tag attached to an Amazon Web Services resource you wish to exclude from automated discovery. Logical operator is  $\langle \text{code}\rangle$ . The key for your tag must be appended to  $\langle \text{code} \rangle$ Tag: $\langle \text{code} \rangle$  following the example:  $\langle \text{code} \rangle$ Tag:name-of-your-key $\langle \text{code} \rangle$ .  $\langle \text{code>} \text{Product}$ InformationFilterValue $\langle \text{code>} \text{ is optional if you are not using values for the key. } \langle \text{type} \text{ <} \text{like} \rangle$  $<$ p>  $<$ code> $A$ ccountId $<$ /code> - The 12-digit ID of an Amazon Web Services account you wish to exclude from

automated discovery. Logical operator is <code>NOT\_EQUALS</code>.</p></li><li><p></p><//><//>></p><//>><//><//>code>License Included</code> - The type of license included. Logical

operators are  $\leq$ code>EQUALS $\leq$ code> and  $\leq$ code>NOT\_EQUALS $\leq$ code>. Possible values are:  $\leq$ code>sql-server $enterprise \textcolor{gray}{\times} code$  |  $\textcolor{gray}{<}code\textcolor{gray}{>}$  arver-standard $\textcolor{gray}{<}$   $\textcolor{gray}{<}code\textcolor{gray}{>}$  |  $\textcolor{gray}{<}code\textcolor{gray}{>}$  arver-web $\textcolor{gray}{<}$   $\textcolor{gray}{<}code\textcolor{gray}{>}$  |  $\textcolor{gray}{<}code\textcolor{gray}{>}$  windows-serverdatacenter</code>. $\langle$ p> $\langle$ li> $\langle$ ul> $\langle$ p>The following filters and logical operators are supported when the resource type is  $<$ code>RDS $<$ /code>: $<$ /p> $<$ ul> $<$ li> $<$ p> $<$ code>Engine Edition $<$ /code> - The edition of the database engine. Logical operator is  $<$ code>EQUALS $<$ /code>. Possible values are:  $<$ code>oracle-ee $<$ /code> $|$  $<$ code>oraclese</code> | <code>oracle-se1</code> | <code>oracle-se2</code>.</p> </li> <li> <p> <code>License Pack</code>  $-$  The license pack. Logical operator is  $\langle \text{code}\rangle$  EQUALS $\langle \text{code}\rangle$ . Possible values are:  $\langle \text{code}\rangle$  data guard $\langle \text{code}\rangle$  $\langle \text{code}>$ diagnostic pack sqlt $\langle \text{code}>$  $| \langle \text{code}>$ tuning pack sqlt $\langle \text{code}>$  $| \langle \text{code}>$ olac $\langle \text{code}>$  $| \langle \text{code}>$ olap $\langle \text{code}>$ . $\langle \text{code}>$  $\langle \text{div} \rangle$   $\langle \text{du} \rangle$  n@return A Product information filter consists of a  $\langle \text{code>}$  ProductInformationFilterComparator $\langle \text{code>}$ which is a logical operator, a

 $\alpha$  <code>ProductInformationFilterName $\alpha$  /code> which specifies the type of filter being declared, and a  $\langle \text{code>} \rangle$ ProductInformationFilterValue $\langle \text{code>} \rangle$  that specifies the value to filter on.  $\langle \text{up>} \rangle$   $\langle \text{p>} \rangle$ Accepted values for  $\leq$ code>ProductInformationFilterName $\leq$ /code> are listed here along with descriptions and valid options for  $\alpha$  <code>ProductInformationFilterComparator $\alpha$  /code>.  $\alpha$ /p> $\alpha$  The following filters and are supported when the resource type is  $<$ code>SSM\_MANAGED</code>: $<$ /p> $<$ ul> $<$ li> $<$ p> $<$ code>Application Name $<$ /code> - The name of the application. Logical operator is  $\langle \text{code}\rangle$ EQUALS $\langle \text{code}\rangle$ , $\langle \text{code}\rangle$ , $\langle \text{plot}\rangle$ ,  $\langle \text{plot}\rangle$ ,  $\langle \text{code}\rangle$ ,  $\langle \text{code}\rangle$ ,  $\langle \text{code}\rangle$ ,  $\langle \text{update}\rangle$ ,  $\langle \text{update}\rangle$ ,  $\langle \text{update}\rangle$ ,  $\langle \text{plot}\rangle$ Publisher $\langle \text{code}\rangle$  - The publisher of the application. Logical operator is  $\langle \text{code}\rangle$ -EQUALS $\langle \text{code}\rangle$ . $\langle \text{code}\rangle$ ,  $\langle \text{list}\rangle$  $<$ p>  $<$ code>Application Version $<$ /code> - The version of the application. Logical operator is  $\langle \text{code}\rangle$ EQUALS $\langle \text{code}\rangle$ , $\langle \text{code}\rangle$ , $\langle \text{plot}\rangle$ , $\langle \text{lib}\rangle$ , $\langle \text{lib}\rangle$ , $\langle \text{code}\rangle$ . Platform Name $\langle \text{code}\rangle$  - The name of the platform. Logical operator is  $<$ code $>$ EQUALS $<$ /code $>$ . $<$ /p $>$  $<$ /li $>$  $<$ li $>$  $<$ p $>$  $<$ code $>$ Platform Type $<$ /code $>$ 

- The platform type. Logical operator is  $<$ code>EQUALS $<$ /code> $\le$ /p> $<$ /li> $<$ li> $<$ p> $<$ code>Tag:key $<$ /code> -The key of a tag attached to an Amazon Web Services resource you wish to exclude from automated discovery. Logical operator is  $<$ code>NOT\_EQUALS $<$ /code>. The key for your tag must be appended to  $<$ code>Tag: $<$ /code>  $following the example: `code>Tag:name-of-vour-key` `<` `code>ProductInformationFilterValue` `code` is$ optional if you are not using values for the key.  $\langle p \rangle \langle p \rangle \langle p \rangle \langle p \rangle \langle p \rangle \langle p \rangle$   $\langle p \rangle \langle p \rangle \langle p \rangle \langle p \rangle$  - The 12-digit ID of an Amazon Web Services account you wish to exclude from automated discovery. Logical operator is <code>NOT\_EQUALS</code>.</p> </li> <li> <p> <code>License Included</code> - The type of license included. Logical operators are  $\langle \text{code}\rangle$ EQUALS $\langle \text{code}\rangle$  and  $\langle \text{code}\rangle$ NOT\_EQUALS $\langle \text{code}\rangle$ . Possible values are:  $<$ code>sql-server-enterprise</code>|<code>sql-server-standard</code>|<code>sql-server-web</code>| <code>windows-server-datacenter</code>.</p> </li> </ul> <p>The following

filters and logical operators are supported when the resource type is  $\langle \text{code>} \text{RDS} \rangle / \langle \text{code}> \langle \text{rule} \text{right>} \rangle$ <code>Engine Edition</code> - The edition of the database engine. Logical operator is <code>EQUALS</code>. Possible values are:  $<$ code>oracle-ee</code> |  $<$ code>oracle-se</code> |  $<$ code>oracle-se1 $<$ /code> $|$  $<$ code>oracle $se2$ . $\langle \text{log} \rangle \langle \text{log} \rangle \langle \text{log} \rangle \langle \text{log} \rangle \langle \text{log} \rangle$  -  $\langle \text{log} \rangle$  - The license pack. Logical operator is  $\langle \text{code}\rangle$ EQUALS $\langle \text{code}\rangle$ . Possible values are:  $\langle \text{code}\rangle$ data guard $\langle \text{code}\rangle$  |  $\langle \text{code}\rangle$  | and  $\langle \text{node}\rangle$  |  $\langle \text{code}\rangle$ <code>tuning pack sqlt</code> | <code>ols</code> | <code>olap</code>.</p> </li>\*/",

"getterMethodName" : "getProductInformationFilterList",

"getterModel" : {

"returnType" : "java.util.List<ProductInformationFilter>",

"documentation" : null

},

" $http"$ : {

"additionalMarshallingPath" : null,

"additionalUnmarshallingPath" : null,

"flattened" : false,

"greedy" :

false,

 "header" : false, "isPayload" : false, "isStreaming" : false, "location" : null, "marshallLocation" : "PAYLOAD", "marshallLocationName" : "ProductInformationFilterList", "queryString" : false, "requiresLength" : false, "statusCode" : false, "unmarshallLocationName" : "ProductInformationFilterList", "uri" : false }, "idempotencyToken" : false, "isBinary" : false, "jsonValue" : false, "list" : true, "listModel" : { "implType" : "java.util.ArrayList", "interfaceType" : "java.util.List", "listMemberModel" : { "c2jName" : "member", "c2jShape" : "ProductInformationFilter", "deprecated" : false, "documentation" : "", "endpointDiscoveryId" : false, "enumType" : null,

 "fluentSetterDocumentation" : "/\*\*\n@param member \n@return Returns a reference to this object so that method calls can be chained together.\*/",

```
 "fluentSetterMethodName" : "withMember",
 "getterDocumentation" : "/**\n@return */",
 "getterMethodName" : "getMember",
 "getterModel" : {
  "returnType" : "ProductInformationFilter",
  "documentation" : null
 },
"http": {
  "additionalMarshallingPath" : null,
  "additionalUnmarshallingPath" : null,
  "flattened" : false,
  "greedy" : false,
  "header" : false,
  "isPayload" : false,
  "isStreaming" : false,
  "location" : null,
  "marshallLocation" : "PAYLOAD",
  "marshallLocationName" : "member",
```

```
 "queryString" : false,
          "requiresLength" : false,
          "statusCode"
 : false,
          "unmarshallLocationName" : "member",
          "uri" : false
         },
         "idempotencyToken" : false,
         "isBinary" : false,
         "jsonValue" : false,
         "list" : false,
         "listModel" : null,
         "map" : false,
         "mapModel" : null,
         "marshallingTargetClass" : "StructuredPojo",
         "marshallingType" : "STRUCTURED",
         "name" : "Member",
         "sensitive" : false,
         "setterDocumentation" : "/**\n@param member */",
         "setterMethodName" : "setMember",
         "setterModel" : {
          "timestampFormat" : null,
          "variableDeclarationType" : "ProductInformationFilter",
          "variableName" : "member",
          "variableType" : "ProductInformationFilter",
          "documentation" : "",
          "simpleType" : "ProductInformationFilter",
    "variableSetterType" : "ProductInformationFilter"
         },
         "shouldEmitLegacyEnumSetter" : false,
         "shouldFullyQualify" : false,
         "simple" : false,
         "unmarshallingType" : null,
         "varargSetterDocumentation" : "/**\n@param member \n@return Returns a reference to this object so that
method calls can be chained together.*/",
         "variable" : {
          "timestampFormat" : null,
          "variableDeclarationType" : "ProductInformationFilter",
          "variableName" : "member",
          "variableType" : "ProductInformationFilter",
          "documentation" : "",
          "simpleType" : "ProductInformationFilter",
          "variableSetterType" : "ProductInformationFilter"
         },
         "xmlNameSpaceUri" : null
        },
```

```
 "memberLocationName" : null,
```
"memberType" : "ProductInformationFilter",

"map" : false,

"marshallNonAutoConstructedEmptyLists" : false,

"memberAdditionalMarshallingPath" : null,

"memberAdditionalUnmarshallingPath" : null,

"sendEmptyQueryString" : false,

"simple" : false,

"simpleType" : "ProductInformationFilter",

"templateImplType" : "java.util.ArrayList<ProductInformationFilter>",

"templateType" : "java.util.List<ProductInformationFilter>"

},

"map" : false,

"mapModel" : null,

"marshallingTargetClass" : "List",

"marshallingType" : "LIST",

"name" : "ProductInformationFilterList",

"sensitive" : false,

"setterDocumentation" : "/\*\*<p>A Product information filter consists of a

 $\leq$ code>ProductInformationFilterComparator $\leq$ code> which is a logical operator, a

 $\leq$ code>ProductInformationFilterName $\leq$ /code> which specifies the type of filter being declared, and a  $<$ code>ProductInformationFilterValue</code>that

specifies the value to filter on.  $p > p$ -Accepted values for  $\langle \text{code}>$ ProductInformationFilterName $\langle \text{code}>$  are listed here along with descriptions and valid options for  $\langle \text{code>} \rangle$ ProductInformationFilterComparator $\langle \text{code>} \rangle$ .  $\langle \text{py} \rangle$  $p$ The following filters and are supported when the resource type is  $\langle \text{code}>$ SSM MANAGED $\langle \text{code}>$ : $\langle \text{p}\rangle$  $\langle \text{u} \rangle$  $\langle$ i>  $\langle$ p>  $\langle$ code>Application Name $\langle$ code> - The name of the application. Logical operator is  $\langle \text{code}\rangle$ EQUALS $\langle \text{code}\rangle$ , $\langle \text{code}\rangle$ , $\langle \text{div}\rangle$ , $\langle \text{div}\rangle$ , $\langle \text{div}\rangle$ , $\langle \text{code}\rangle$ , $\langle \text{update}\rangle$ , $\langle \text{node}\rangle$ ,  $\langle \text{node}\rangle$ ,  $\langle \text{code}\rangle$ ,  $\langle \text{node}\rangle$ ,  $\langle \text{node}\rangle$ ,  $\langle \text{node}\rangle$ ,  $\langle \text{node}\rangle$ ,  $\langle \text{node}\rangle$ ,  $\langle \text{node}\rangle$ ,  $\langle \text{node}\rangle$ ,  $\langle \text{node}\$ application. Logical operator is  $\langle \text{code}\rangle$ -EQUALS $\langle \text{code}\rangle$ . $\langle \text{dp}\rangle$ .  $\langle \text{dp}\rangle$   $\langle \text{dp}\rangle$   $\langle \text{code}\rangle$ -code>Application Version $\langle \text{code}\rangle$ -The version of the application. Logical operator is  $\langle \text{code>=EQUALS}\rangle \langle \text{code>=EV=V} \rangle \langle \text{plot=V=V=EV} \rangle$ Name $\lt$ /code> - The name of the platform. Logical operator is  $\lt$ code> $\lt$ EQUALS $\lt$ /code> $\lt$  $\lt$ / $\lt$ / $\lt$  $\lt$ / $\lt$  $\lt$ / $\gt$  $\lt$ / $\gt$  $\lt$ / $\gt$  $\lt$ / $\gt$  $\lt$ / $\gt$  $\lt$ / $\gt$  $\lt$ / $\gt$  $\lt$ / $\gt$  $\lt$ / $\gt$  $\lt$ / $\gt$  $\lt$ / $\gt$  $\lt$ <code>Platform Type</code> - The platform type. Logical operator is <code>EQUALS</code>.</p> </li> <li> <p> <code>Tag:key</code> - The key of a tag attached to an Amazon Web

Services resource you wish to exclude from automated discovery. Logical operator is

 $\alpha$   $\alpha$   $\beta$ .  $\gamma$   $\alpha$   $\beta$ . The key for your tag must be appended to  $\alpha$   $\alpha$  $\beta$ .  $\gamma$   $\alpha$   $\beta$   $\gamma$   $\alpha$   $\beta$   $\gamma$   $\alpha$ example: <code>Tag:name-of-your-key</code>. <code>ProductInformationFilterValue</code> is optional if you are not using values for the key.  $\langle p \rangle \langle p \rangle \langle p \rangle \langle p \rangle \langle \langle p \rangle \langle p \rangle$   $\langle p \rangle \langle p \rangle \langle p \rangle \langle p \rangle$  and  $\langle p \rangle \langle p \rangle \langle p \rangle \langle p \rangle \langle p \rangle \langle p \rangle$ Web Services account you wish to exclude from automated discovery. Logical operator is

<code>NOT\_EQUALS</code>.</p> </li> <li> <p> <code>License Included</code> - The type of license included. Logical operators are  $<$ code $>$ EQUALS $<$ /code $>$  and  $<$ code $>$ NOT\_EQUALS $<$ /code $>$ . Possible values are:  $<$ code>sql-server-enterprise</code>|<code>sql-server-standard</code>|<code>sql-server-web</code>| <code>windows-server-datacenter</code>.</p> </li> </ul> <p>The following filters and logical operators are supported when the resource type is  $\langle \text{code>} \text{RDS} \rangle / \text{code}> \langle \text{rule} \text{right} \rangle$   $\langle \text{left>} \text{angle} \text{E} \text{dition} \rangle / \text{code>}$ . The edition

of the database engine. Logical operator is  $<$ code> $EQUALS$  $<$ code>. Possible values are:  $<$ code>oracle-ee $<$ /code> $|$ <code>oracle-se</code> | <code>oracle-se1</code> | <code>oracle-se2</code>.</p> </li> <li> <p> <code>License Pack</sub> $\alpha$ ode> - The license pack. Logical operator is  $\alpha$ e $\alpha$ e $>$ EOUALS $\alpha$  $\alpha$ de $>$ . Possible values are:  $\alpha$ ode $\alpha$ data  $guard$   $| `code` | `code` `diagnostic` pack `sglt`  $| `code` `tuning` pack `sglt`  $| `code` | `code` `code` `else`  $| `code` `code` `close`  $| `code` `code` `close` `close`  $| `code` `code` `code` `close` `close` `close`$$$$$$ <code>olap</code>.</p> </li> </ul>\n@param productInformationFilterList A Product information filter consists of a <code>ProductInformationFilterComparator</code> which is a logical operator, a

 $\alpha$  < code>ProductInformationFilterName  $\alpha$  / code> which specifies the type of filter being declared, and a  $\leq$ code>ProductInformationFilterValue $\leq$ code> that specifies the value to filter on.  $\leq$ p> $\leq$ p>Accepted values for <code>ProductInformationFilterName</code> are listed here along with descriptions and valid options for <code>ProductInformationFilterComparator</code>. </p> <p>The

following filters and are supported when the resource type is  $\langle \text{code>}$ SSM\_MANAGED $\langle \text{code}>$ : $\langle \text{p}\rangle$   $\langle \text{ul}\rangle$   $\langle \text{li}\rangle$  $z$   $z$   $z$   $z$   $z$  $\langle \text{code}\rangle$ EQUALS $\langle \text{code}\rangle$ , $\langle \text{code}\rangle$ , $\langle \text{div}\rangle$ , $\langle \text{div}\rangle$ , $\langle \text{div}\rangle$ , $\langle \text{code}\rangle$ , $\langle \text{update}\rangle$ , $\langle \text{node}\rangle$ ,  $\langle \text{node}\rangle$ ,  $\langle \text{code}\rangle$ ,  $\langle \text{node}\rangle$ ,  $\langle \text{node}\rangle$ ,  $\langle \text{node}\rangle$ ,  $\langle \text{node}\rangle$ ,  $\langle \text{node}\rangle$ ,  $\langle \text{node}\rangle$ ,  $\langle \text{node}\rangle$ ,  $\langle \text{node}\$ application. Logical operator is  $\langle \text{code}\rangle$ EQUALS $\langle \text{code}\rangle$ . $\langle \text{dp}\rangle$ .  $\langle \text{dp}\rangle$ .  $\langle \text{dp}\rangle$ .  $\langle \text{dp}\rangle$ .  $\langle \text{code}\rangle$ .  $\langle \text{p}\rangle$ .  $\langle \text{code}\rangle$ .  $\langle \text{p}\rangle$ .  $\langle \text{code}\rangle$ .  $\langle \text{p}\rangle$ .  $\langle \text{code}\rangle$ .  $\langle \text{p}\rangle$ .  $\langle \text{code}\rangle$ .  $\langle \text$ The version of the application. Logical operator is  $\langle \text{code>=EQUALS}\rangle \langle \text{code>=EV=V=E}}$ .  $\langle \text{in} \rangle \langle \text{in} \rangle \langle \text{in} \rangle \langle \text{right=EV=EV=E}$ Name $\lt$ /code> - The name of the platform. Logical operator is  $\lt$ code> $\lt$ EQUALS $\lt$ /code> $\lt$  $\lt$ / $\lt$ / $\lt$  $\lt$ / $\lt$  $\lt$ / $\gt$  $\lt$ / $\gt$  $\lt$ / $\gt$  $\lt$ / $\gt$  $\lt$ / $\gt$  $\lt$ / $\gt$  $\lt$ / $\gt$  $\lt$ / $\gt$  $\lt$ / $\gt$  $\lt$ / $\gt$  $\lt$ / $\gt$  $\lt$ <code>Platform Type</code> - The platform type. Logical operator is <code>EQUALS</code>.</p> </li> <li> <p> <code>Tag:key</code> - The key of a tag attached to an Amazon Web Services resource you wish to exclude from automated discovery. Logical operator is <code>NOT\_EQUALS</code>. The key for your tag must be appended to  $\langle \text{code} \rangle$ Tag: $\langle \text{code} \rangle$  following the example:  $\langle \text{code} \rangle$ Tag:name-of-your-key $\langle \text{code} \rangle$ .  $\langle \text{code}>$ ProductInformationFilterValue $\langle \text{code}>$  is optional if you are not using values for the key.  $\langle \text{p}>$   $\langle \text{li}>$   $\text{li}>$  $<$ p>  $<$ code> $A$ ccountId $<$ /code> - The 12-digit ID of an Amazon Web Services account you wish to exclude from automated discovery. Logical operator is <code>NOT\_EQUALS</code>.</p></li><li><p><code>License Included $\langle \text{code}\rangle$  - The type of license included. Logical operators are  $\langle \text{code}\rangle$  EQUALS $\langle \text{code}\rangle$  and <code>NOT\_EQUALS</code>. Possible values are: <code>sql-server-enterprise</code> | <code>sql-serverstandard</code> | <code>sql-server-web</code> | <code>windows-server-datacenter</code>.</p></li> </ul>  $p$ The following filters and logical operators are supported when the resource type is  $\langle \text{code>}RDS \rangle$  ( $\text{code>}$ : $\langle \text{p}\rangle$  $\langle \text{ul} \rangle$   $\langle \text{li} \rangle$   $\langle \text{p} \rangle$   $\langle \text{code} \rangle$  Engine Edition $\langle \text{code} \rangle$  - The edition of the database engine. Logical operator is <code>EQUALS</code>. Possible values are: <code>oracle-ee</code> | <code>oracle-se</code> | <code>oraclese1</code>  $|\langle \text{code}\rangle - \langle \text{code}\rangle|$  <code>oracle-se2</code>.</p></li><li> <p></code>License Pack</code>

- The license pack. Logical operator is <code>EQUALS</code>. Possible values are: <code>data guard</code> |  $\langle \text{code}>$ diagnostic pack sqlt $\langle \text{code}>$   $| \langle \text{code}>$ tuning pack sqlt $\langle \text{code}>$   $| \langle \text{code}>$ ols $\langle \text{code}>$   $| \langle \text{code}>$ ode $\rangle$ . $\langle \text{code}>$  $\langle$ /li $>$ \*/".

"setterMethodName" : "setProductInformationFilterList",

"setterModel" : {

"timestampFormat" : null,

"variableDeclarationType" : "java.util.List<ProductInformationFilter>",

"variableName" : "productInformationFilterList",

"variableType" : "java.util.List<ProductInformationFilter>",

"documentation" : "",

"simpleType" : "List<ProductInformationFilter>",

"variableSetterType" : "java.util.Collection<ProductInformationFilter>"

},

"shouldEmitLegacyEnumSetter" : false,

"shouldFullyQualify" : false,

"simple" : false,

"unmarshallingType" : null,

"varargSetterDocumentation" : "/\*\*<p>A Product information

filter consists of a <code>ProductInformationFilterComparator</code> which is a logical operator, a  $\leq$ code>ProductInformationFilterName $\leq$ /code> which specifies the type of filter being declared, and a  $\leq$ code>ProductInformationFilterValue $\leq$ code> that specifies the value to filter on.  $\leq$ p> $\leq$ p>Accepted values for  $\alpha$  < code>ProductInformationFilterName $\alpha$  /code> are listed here along with descriptions and valid options for  $\alpha$  <code>ProductInformationFilterComparator $\alpha$  /code>.  $\alpha$ /p> $\alpha$  The following filters and are supported when the resource type is  $\langle \text{code>}$ SSM\_MANAGED $\langle \text{code}>$ : $\langle \text{p}\rangle$   $\langle \text{ul}\rangle$   $\langle \text{ll}\rangle$   $\langle \text{p}\rangle$   $\langle \text{code>}$  Application Name $\langle \text{code>}$  - The

name of the application. Logical operator is  $\langle \text{code}\rangle$ EQUALS $\langle \text{code}\rangle$ ,  $\langle \text{dp}\rangle$ ,  $\langle \text{dp}\rangle$ ,  $\langle \text{dp}\rangle$ ,  $\langle \text{dp}\rangle$   $\langle \text{code}\rangle$ ,  $\langle \text{p}\rangle$ Publisher</code> - The publisher of the application. Logical operator is  $\langle \text{code}\rangle$ EQUALS $\langle \text{code}\rangle$ . $\langle \text{plot}\rangle$ .  $\langle \text{lib}\rangle$  $<$ p>  $<$ code>Application Version $<$ /code> - The version of the application. Logical operator is <code>EQUALS</code>.</p> </li> <li> <p> <code>Platform Name</code> - The name of the platform. Logical operator is <code>EQUALS</code>.</p> </li> <li> <p> <code>Platform Type</code> -

The platform type. Logical operator is  $\langle \text{code}\rangle$ =EQUALS $\langle \text{code}\rangle$ . $\langle \text{plot}\rangle$   $\langle \text{div}\rangle$   $\langle \text{div}\rangle$   $\langle \text{code}\rangle$  - The key of a tag attached to an Amazon Web Services resource you wish to exclude from automated discovery. Logical operator is  $\langle \text{code>}NOT\_EQUALS \langle \text{code>}$ . The key for your tag must be appended to  $\langle \text{code>}Tag: \langle \text{code>} \rangle$ following the example:  $\langle \text{code>} \text{Tag} : \text{name-of-vour-key} \rangle$   $\langle \text{code>} \text{Product} \text{InformationFilterValue} \rangle$  is optional if you are not using values for the key.  $\langle p \rangle \langle p \rangle \langle p \rangle \langle p \rangle \langle p \rangle \langle p \rangle$   $\langle p \rangle \langle p \rangle \langle p \rangle$  -  $\langle p \rangle \langle p \rangle \langle p \rangle \langle p \rangle$ an Amazon Web Services account you wish to exclude from automated discovery. Logical operator is <code>NOT\_EQUALS</code>.</p> </li> <li> <p> <code>License Included</code> - The type of license included. Logical operators are  $\langle \text{code}\rangle$ EQUALS $\langle \text{code}\rangle$  and  $\langle \text{code}\rangle$ NOT\_EQUALS $\langle \text{code}\rangle$ . Possible values are:  $<$ code>sql-server-enterprise</code>  $|$ <code>sql-server-standard</code>

 | <code>sql-server-web</code> | <code>windows-server-datacenter</code>.</p> </li> </ul> <p>The following filters and logical operators are supported when the resource type is  $\langle \text{code>} \text{RDS} \rangle / \text{code}> \langle \text{rule} \text{right>} \langle \text{right>} \rangle$ <code>Engine Edition</code> - The edition of the database engine. Logical operator is <code>EQUALS</code>. Possible values are:  $\langle \text{code} \rangle$  racle-ee $\langle \text{code}\rangle$  |  $\langle \text{code} \rangle$  racle-se $\langle \text{code}\rangle$  |  $\langle \text{code} \rangle$  |  $\langle \text{code}\rangle$  |  $\langle \text{code}\rangle$  |  $\langle \text{code}\rangle$  |  $\langle \text{code}\rangle$  |  $\langle \text{code}\rangle$  |  $\langle \text{code}\rangle$  |  $\langle \text{code}\rangle$  $se2 \lt \text{code} > \lt \text{plot} > \lt \text{plot} > \lt \text{plot} > \text{close}$ . Logical operator is  $\langle \text{code}\rangle$ EQUALS $\langle \text{code}\rangle$ . Possible values are:  $\langle \text{code}\rangle$ data guard $\langle \text{code}\rangle$  |  $\langle \text{code}\rangle$  | and  $\langle \text{node}\rangle$  |  $\langle \text{code}\rangle$  $\langle \text{code>tuning pack} \text{sqrt} \rangle$   $\langle \text{code>edge} \rangle$   $\langle \text{code>edge} \rangle$   $\langle \text{code>edge} \rangle$   $\langle \text{code>edge} \rangle$   $\langle \text{code>edge} \rangle$   $\langle \text{right} \rangle$   $\langle \text{right} \rangle$ This method appends the values to the existing list (if any). Use  $\{\emptyset\}$  link

#setProductInformationFilterList(java.util.Collection)} or {@link

#withProductInformationFilterList(java.util.Collection)} if you want to override the existing values.</p>\n@param productInformationFilterList

A Product information filter consists of a  $<$ code $>$ ProductInformationFilterComparator $<$ /code $>$  which is a logical operator, a  $<$ code>ProductInformationFilterName $<$ /code> which specifies the type of filter being declared, and a  $\leq$ code>ProductInformationFilterValue $\leq$ code> that specifies the value to filter on.  $\leq$ p> $\leq$ p>Accepted values for  $\alpha$  <code>ProductInformationFilterName $\alpha$  /code> are listed here along with descriptions and valid options for  $\leq$ code>ProductInformationFilterComparator $\leq$ code>. $\leq$ p> $\leq$ p>The following filters and are supported when the resource type is <code>SSM\_MANAGED</code>:</p><</l><li><p><code>Application Name</code> - The name of the application. Logical operator is  $\langle \text{code}\rangle$ EQUALS $\langle \text{code}\rangle$ ,  $\langle \text{up}\rangle$ ,  $\langle \text{li}\rangle$ ,  $\langle \text{li}\rangle$ ,  $\langle \text{up}\rangle$ ,  $\langle \text{code}\rangle$ ,  $\langle \text{update}\rangle$ ,  $\langle \text{update}\rangle$ ,  $\langle \text{update}\rangle$ ,  $\langle \text{update}\rangle$ ,  $\langle \text{input}\rangle$ Publisher</code> - The publisher of the application. Logical operator is  $\langle \text{code}\rangle$ EQUALS $\langle \text{code}\rangle$ . $\langle \text{plot}\rangle$ .  $\langle \text{lib}\rangle$  $<$ p>  $<$ code>Application Version $<$ /code> - The version of the application. Logical operator is <code>EQUALS</code>.</p> </li> <li> <p> <code>Platform

 Name</code> - The name of the platform. Logical operator is <code>EQUALS</code>.</p> </li> <li> <p> <code>Platform Type</code> - The platform type. Logical operator is <code>EQUALS</code>.</p> </li> <li>  $<$ p>  $<$ code>Tag:key $<$ /code> - The key of a tag attached to an Amazon Web Services resource you wish to exclude from automated discovery. Logical operator is <code>NOT\_EQUALS</code>. The key for your tag must be appended to  $\langle \text{code} \rangle$  Tag: $\langle \text{code} \rangle$  following the example:  $\langle \text{code} \rangle$  Tag:name-of-your-key $\langle \text{code} \rangle$ .

 $\langle \text{code>} \text{Product}$ InformationFilterValue $\langle \text{code>} \text{ is optional if you are not using values for the key. } \langle \text{py} \rangle$  $<$ p>  $<$ code> $\Delta$ ccountId $<$ /code> - The 12-digit ID of an Amazon Web Services account you wish to exclude from automated discovery. Logical operator is <code>NOT\_EQUALS</code>.</p></li> <li> <li> <p> <code>License Included $\lt$ code> - The type of license included. Logical operators are  $\lt$ code> $EQUALS \lt \lt \lt$ code> and  $\langle \text{code}\rangle$ NOT\_EQUALS $\langle \text{code}\rangle$ . Possible values are:  $\langle \text{code}\rangle$ sql-server-enterprise $\langle \text{code}\rangle$ 

| <code>sql-server-standard</code> | <code>sql-server-web</code> | <code>windows-server-

datacenter $\langle \text{code}\rangle \langle \text{dp} \rangle \langle \text{dp} \rangle$   $\langle \text{dl}\rangle \langle \text{dp} \rangle$  The following filters and logical operators are supported when the resource type is  $<$ code>RDS $<$ /code>: $<$ /p> $<$ ul> $<$ li> $<$ p> $<$ code>Engine Edition $<$ /code> - The edition of the database engine. Logical operator is <code>EQUALS</code>. Possible values are: <code>oracle-ee</code>|<code>oracle- $\text{se}\times\text{code}\geq\text{read}\geq\text{oracle}\geq\text{scale}\geq\text{scale}\geq\text{oracle}\geq\text{scale}\geq\text{code}\geq\text{code}\geq\text{close}\geq\text{close}\geq\text{close}$  and  $\text{se}\times\text{code}\geq\text{node}\geq\text{edge}\geq\text{code}\geq\text{close}$  $-$  The license pack. Logical operator is  $\langle \text{code}\rangle$ EQUALS $\langle \text{code}\rangle$ . Possible values are:  $\langle \text{code}\rangle$ data guard $\langle \text{code}\rangle$  $\langle \text{code}>$ diagnostic pack sqlt $\langle \text{code}>$   $| \langle \text{code}>$ tuning pack sqlt $\langle \text{code}>$   $| \langle \text{code}>$ ols $\langle \text{code}>$   $| \langle \text{code}>$ ode $\rangle$ . $\langle \text{code}>$  $\langle$ li $\rangle$ \n@return Returns a reference to this object so that method calls can be chained together.\*/",

"variable" : {

"timestampFormat" : null,

"variableDeclarationType" : "java.util.List<ProductInformationFilter>",

"variableName"

: "productInformationFilterList",

"variableType" : "java.util.List<ProductInformationFilter>",

"documentation" : "<p>A Product information filter consists of a

<code>ProductInformationFilterComparator</code> which is a logical operator, a

 $\alpha$  < code>ProductInformationFilterName  $\alpha$  / code> which specifies the type of filter being declared, and a  $\leq$ code>ProductInformationFilterValue $\leq$ code> that specifies the value to filter on.  $\leq$ p> $\leq$ p>Accepted values for  $\alpha$  < code>ProductInformationFilterName $\alpha$  /code> are listed here along with descriptions and valid options for <code>ProductInformationFilterComparator</code>. </p> <p>The following filters and are supported when the resource type is  $\langle \text{code>}$ SSM\_MANAGED $\langle \text{code}>$ : $\langle \text{p}\rangle$   $\langle \text{ul}\rangle$   $\langle \text{li}\rangle$   $\langle \text{p}\rangle$   $\langle \text{code>}$  Application Name $\langle \text{code>}$  - The name of the application. Logical operator is  $\langle \text{code}\rangle$ EQUALS $\langle \text{code}\rangle$ ,  $\langle \text{up}\rangle$ ,  $\langle \text{li}\rangle$ ,  $\langle \text{li}\rangle$ ,  $\langle \text{up}\rangle$ ,  $\langle \text{code}\rangle$ ,  $\langle \text{update}\rangle$ ,  $\langle \text{update}\rangle$ ,  $\langle \text{update}\rangle$ ,  $\langle \text{update}\rangle$ ,  $\langle \text{input}\rangle$ Publisher</code> - The publisher of the application. Logical operator is  $\langle \text{code}\rangle$ EQUALS $\langle \text{code}\rangle$ . $\langle \text{plot}\rangle$  $\langle$ i>  $\langle$ p>  $\langle$ code>Application Version $\langle$ code> - The version of the application. Logical operator is <code>EQUALS</code>.</p> </li> <li> <p> <code>Platform Name</code> - The name of the platform. Logical operator is  $\langle \text{code}\rangle$ EQUALS $\langle \text{code}\rangle$ . $\langle \text{code}\rangle$ . $\langle \text{plot}\rangle$   $\langle \text{lib}\rangle$   $\langle \text{plot}\rangle$   $\langle \text{code}\rangle$ . The platform type. Logical operator is  $<$ code $>$ EQUALS $<$ /code $>$  $<$ /p $>$  $<$ /li $>$  $<$ li $>$  $<$ p $>$  $<$ code $>$ Tag:key $<$ /code $>$  - The key of a tag attached to an Amazon Web Services resource you wish to exclude from automated discovery. Logical operator is  $\leq$ code>NOT\_EQUALS $\leq$ code>. The key for your tag must be appended to  $\leq$ code> $\text{Tag:} \leq$ code> $\text{following the}$ example: <code>Tag:name-of-your-key</code>. <code>ProductInformationFilterValue</code> is optional if you are not using values for the key.  $\langle p \rangle \langle h \rangle \langle h \rangle \langle p \rangle \langle \text{code} \rangle$  AccountId $\langle \text{code} \rangle$  - The 12-digit ID of an Amazon Web Services account you wish to exclude from automated discovery. Logical operator is <code>NOT\_EQUALS</code>.</p> </li> <li> <p> <code>License Included</code> - The type of license included. Logical operators are <code>EQUALS</code> and <code>NOT\_EQUALS</code>. Possible values are:  $\langle \text{code}>$ sql-server-enterprise $\langle \text{code}>$  $| \langle \text{code}>$ sql-server-standard $\langle \text{code}>$  $| \langle \text{code}>$ sql-server-web $\langle \text{code}>$  $|$ <code>windows-server-datacenter</code>.</p> </li> </ul> <p>The following filters and logical operators are supported when the resource type is  $\langle \text{code>}RDS \rangle / \text{code}> \langle \text{u} \rangle \langle \text{d} \rangle \langle \text{v} \rangle \langle \text{v} \rangle$   $\langle \text{v} \rangle \langle \text{code>}Engine Edition \langle \text{code}> -$  The edition of the database engine. Logical operator is  $\langle \text{code}\rangle$ EQUALS $\langle \text{code}\rangle$ . Possible values are:  $\langle \text{code}\rangle$ -oracleee</code>|<code>oracle-se</code>|<code>oracle-se1</code>|<code>oracle-se2</code>.</p></li><li><p>>> <code>License Pack</code> - The license pack. Logical operator is <code>EQUALS</code>. Possible values are:  $\langle \text{code}>$ data guard $\langle \text{code}> | \langle \text{code}>$ diagnostic pack sqlt $\langle \text{code}> | \langle \text{code}>$ tuning pack sqlt $\langle \text{code}> | \rangle$ <code>ols</code> | <code>olap</code>.</p> </li> </ul>",

"simpleType" : "List<ProductInformationFilter>",

"variableSetterType" : "java.util.Collection<ProductInformationFilter>"

```
 },
 "xmlNameSpaceUri" : null
```
},

```
 "ResourceType" : {
```
"c2jName" : "ResourceType",

```
 "c2jShape" : "String",
```

```
 "deprecated" : false,
```
"documentation" : "<p>Resource type. The possible values are <code>SSM\_MANAGED</code>| <code>RDS</code>.</p>".

"endpointDiscoveryId" : false,

"enumType" : null,

"fluentSetterDocumentation" : "/\*\*<p>Resource type. The possible values are

<code>SSM\_MANAGED</code> | <code>RDS</code>.</p>\n@param resourceType Resource type. The possible values are  $\langle \text{code>SSM} \rangle$  MANAGED $\langle \text{code>} | \langle \text{code>} RDS \langle \text{code>} | \text{theta} \rangle \rangle$ . that method calls can be chained together.\*/",

"fluentSetterMethodName" : "withResourceType",

```
"getterDocumentation" : "/**\langle p \rangleResource type. The possible values are \langle \text{code>}SSM_MANAGED\langle \text{code>} |\text{Code}\RDS</code>.\text{Cpc}\n@return Resource type. The possible values are \text{Code}\SSM_MANAGED</code>
| <code>RDS</code>.*/",
```

```
 "getterMethodName" : "getResourceType",
```

```
 "getterModel" : {
```
"returnType" : "String",

```
 "documentation" : null
```

```
 },
```
" $http"$ : {

```
 "additionalMarshallingPath" : null,
```
"additionalUnmarshallingPath" : null,

```
 "flattened" : false,
```
"greedy" : false,

 "header" : false, "isPayload" : false,

"isStreaming" : false,

```
 "location" : null,
```
"marshallLocation" : "PAYLOAD",

"marshallLocationName" : "ResourceType",

"queryString" : false,

"requiresLength" : false,

"statusCode" : false,

"unmarshallLocationName" : "ResourceType",

"uri" : false

},

```
 "idempotencyToken" : false,
```
"isBinary" : false,

```
 "jsonValue" : false,
```
"list" : false,

"listModel" : null,

```
 "map" : false,
```
"mapModel"

```
 : null,
```
"marshallingTargetClass" : "String",

```
 "marshallingType" : "STRING",
```

```
 "name" : "ResourceType",
```
"sensitive" : false,

"setterDocumentation": "/\*\*<p>Resource type. The possible values are  $\langle \text{code>}$ SSM\_MANAGED $\langle \text{code>} |$  $\langle \text{code>}RDS \langle \text{code>} \langle \text{cycle} \rangle \langle \text{right} \rangle$  n@param resourceType Resource type. The possible values are

```
<code>SSM_MANAGED</code> | <code>RDS</code>.*/",
      "setterMethodName" : "setResourceType",
      "setterModel" : {
        "timestampFormat" : null,
        "variableDeclarationType" : "String",
        "variableName" : "resourceType",
        "variableType" : "String",
        "documentation" : "",
        "simpleType" : "String",
        "variableSetterType" : "String"
      },
      "shouldEmitLegacyEnumSetter" : false,
      "shouldFullyQualify" : false,
      "simple" : true,
      "unmarshallingType" : null,
      "varargSetterDocumentation" : "/**<p>Resource type.
 The possible values are <code>SSM_MANAGED</code> | <code>RDS</code>.</p>\n@param resourceType
Resource type. The possible values are \langle \text{code} \rangleSSM_MANAGED\langle \text{code}\rangle | \langle \text{code} \rangleRDS\langle \text{code}\rangle.) n@return Returns
a reference to this object so that method calls can be chained together.*/",
      "variable" : {
        "timestampFormat" : null,
        "variableDeclarationType" : "String",
        "variableName" : "resourceType",
        "variableType" : "String",
       "documentation" : "\langle p \rangleResource type. The possible values are \langle \langle \text{code} \rangleSSM_MANAGED\langle \text{code} \rangle<code>RDS</code>.</p>".
       "simpleType" : "String",
        "variableSetterType" : "String"
      },
      "xmlNameSpaceUri" : null
     }
   },
    "packageName" : "com.amazonaws.services.licensemanager.model",
   "requestSignerAware" : false,
   "requestSignerClassFqcn" : null,
   "required" : [ "ResourceType", "ProductInformationFilterList" ],
   "shapeName" : "ProductInformation",
    "signerAware" : false,
    "signerType" : null,
    "unmarshaller" : {
     "flattened" : false,
     "resultWrapper" : null
   },
   "variable" : {
     "timestampFormat" : null,
     "variableDeclarationType" : "ProductInformation",
     "variableName" : "productInformation",
     "variableType" : "ProductInformation",
```

```
 "documentation" : null,
     "simpleType" : "ProductInformation",
     "variableSetterType" : "ProductInformation"
    },
    "wrapper" : false
   },
   "ProductInformationFilter" : {
    "c2jName" : "ProductInformationFilter",
    "customization" : {
     "artificialResultWrapper" : null,
     "skipGeneratingMarshaller" : false,
     "skipGeneratingModelClass" : false,
     "skipGeneratingUnmarshaller" : false
    },
    "deprecated" : false,
    "documentation" : "<p>Describes product information filters.</p>",
    "endpointDiscoveryMembers" : null,
    "enums" : null,
    "errorCode" :
 null,
    "fullyQualifiedName" : "com.amazonaws.services.licensemanager.model.ProductInformationFilter",
    "hasHeaderMember" : false,
    "hasPayloadMember" : false,
    "hasRequiresLengthMember" : false,
    "hasStatusCodeMember" : false,
    "hasStreamingMember" : false,
    "marshaller" : null,
    "members" : [ {
     "c2jName" : "ProductInformationFilterName",
     "c2jShape" : "String",
     "deprecated" : false,
    "documentation" : "<p>Filter name.</p>",
     "endpointDiscoveryId" : false,
     "enumType" : null,
     "fluentSetterDocumentation" : "/**<p>Filter name.</p>\n@param productInformationFilterName Filter
name.\n@return Returns a reference to this object so that method calls can be chained together.*/",
     "fluentSetterMethodName" : "withProductInformationFilterName",
     "getterDocumentation" : "/**<p>Filter name.</p>\n@return Filter name.*/",
     "getterMethodName" : "getProductInformationFilterName",
     "getterModel"
 : {
      "returnType" : "String",
      "documentation" : null
     },
    "http": {
      "additionalMarshallingPath" : null,
      "additionalUnmarshallingPath" : null,
      "flattened" : false,
```
 "greedy" : false, "header" : false, "isPayload" : false, "isStreaming" : false, "location" : null, "marshallLocation" : "PAYLOAD", "marshallLocationName" : "ProductInformationFilterName", "queryString" : false, "requiresLength" : false, "statusCode" : false, "unmarshallLocationName" : "ProductInformationFilterName", "uri" : false }, "idempotencyToken" : false, "isBinary" : false, "jsonValue" : false, "list" : false, "listModel" : null, "map" : false, "mapModel" : null, "marshallingTargetClass" : "String", "marshallingType" : "STRING", "name" : "ProductInformationFilterName", "sensitive" : false, "setterDocumentation" : "/\*\*<p>Filter name.</p>\n@param productInformationFilterName Filter name.\*/", "setterMethodName" : "setProductInformationFilterName", "setterModel" : { "timestampFormat" : null, "variableDeclarationType" : "String", "variableName" : "productInformationFilterName", "variableType" : "String", "documentation" : "", "simpleType" : "String", "variableSetterType" : "String" }, "shouldEmitLegacyEnumSetter" : false, "shouldFullyQualify" : false, "simple" : true, "unmarshallingType" : null, "varargSetterDocumentation" : "/\*\*<p>Filter name.</p>\n@param productInformationFilterName Filter name.\n@return Returns a reference to this object so that method calls can be chained together.\*/", "variable" : { "timestampFormat" : null, "variableDeclarationType" : "String", "variableName" : "productInformationFilterName", "variableType" : "String", "documentation" : "<p>Filter name.</p>",

```
 "simpleType" : "String",
      "variableSetterType" : "String"
     },
     "xmlNameSpaceUri" : null
    }, {
     "c2jName" : "ProductInformationFilterValue",
     "c2jShape" : "StringList",
     "deprecated" : false,
    "documentation" : "<p>Filter value.</p>",
     "endpointDiscoveryId" : false,
     "enumType" : null,
     "fluentSetterDocumentation" : "/**<p>Filter value.</p>\n@param productInformationFilterValue Filter
value.\n@return Returns a reference to this object so that method calls can be chained together.*/",
     "fluentSetterMethodName" : "withProductInformationFilterValue",
     "getterDocumentation" : "/**<p>Filter value.</p>\n@return Filter value.*/",
     "getterMethodName" : "getProductInformationFilterValue",
     "getterModel" : {
      "returnType"
 : "java.util.List<String>",
      "documentation" : null
     },
    "http": {
      "additionalMarshallingPath" : null,
      "additionalUnmarshallingPath" : null,
      "flattened" : false,
      "greedy" : false,
      "header" : false,
      "isPayload" : false,
      "isStreaming" : false,
      "location" : null,
      "marshallLocation" : "PAYLOAD",
      "marshallLocationName" : "ProductInformationFilterValue",
      "queryString" : false,
      "requiresLength" : false,
      "statusCode" : false,
      "unmarshallLocationName" : "ProductInformationFilterValue",
      "uri" : false
     },
     "idempotencyToken" : false,
     "isBinary" : false,
     "jsonValue" : false,
     "list" : true,
     "listModel" : {
      "implType" : "java.util.ArrayList",
      "interfaceType" : "java.util.List",
      "listMemberModel" : {
       "c2jName" : "member",
        "c2jShape"
```
: "String",

 "deprecated" : false, "documentation" : "", "endpointDiscoveryId" : false, "enumType" : null, "fluentSetterDocumentation" : "/\*\*\n@param member \n@return Returns a reference to this object so that method calls can be chained together.\*/", "fluentSetterMethodName" : "withMember", "getterDocumentation" : "/\*\*\n@return \*/", "getterMethodName" : "getMember", "getterModel" : { "returnType" : "String", "documentation" : null }, " $http"$ : { "additionalMarshallingPath" : null, "additionalUnmarshallingPath" : null, "flattened" : false, "greedy" : false, "header" : false, "isPayload" : false, "isStreaming" : false, "location" : null, "marshallLocation" : "PAYLOAD", "marshallLocationName" : "member", "queryString" : false, "requiresLength" : false, "statusCode" : false, "unmarshallLocationName" : "member", "uri" : false }, "idempotencyToken" : false, "isBinary" : false, "jsonValue" : false, "list" : false, "listModel" : null, "map" : false, "mapModel" : null, "marshallingTargetClass" : "String", "marshallingType" : "STRING", "name" : "Member", "sensitive" : false, "setterDocumentation" : "/\*\*\n@param member \*/", "setterMethodName" : "setMember", "setterModel" : { "timestampFormat" : null, "variableDeclarationType" : "String",

```
 "variableName" : "member",
         "variableType" : "String",
         "documentation" : "",
         "simpleType" : "String",
   "variableSetterType" : "String"
        },
        "shouldEmitLegacyEnumSetter" : false,
        "shouldFullyQualify" : false,
        "simple" : true,
        "unmarshallingType" : null,
        "varargSetterDocumentation" : "/**\n@param member \n@return Returns a reference to this object so that
method calls can be chained together.*/",
        "variable" : {
         "timestampFormat" : null,
         "variableDeclarationType" : "String",
         "variableName" : "member",
         "variableType" : "String",
         "documentation" : "",
         "simpleType" : "String",
         "variableSetterType" : "String"
        },
        "xmlNameSpaceUri" : null
      },
      "memberLocationName" : null,
      "memberType" : "String",
      "map" : false,
      "marshallNonAutoConstructedEmptyLists" : false,
      "memberAdditionalMarshallingPath" : null,
      "memberAdditionalUnmarshallingPath"
 : null,
      "sendEmptyQueryString" : false,
      "simple" : true,
      "simpleType" : "String",
      "templateImplType" : "java.util.ArrayList<String>",
      "templateType" : "java.util.List<String>"
     },
     "map" : false,
     "mapModel" : null,
     "marshallingTargetClass" : "List",
     "marshallingType" : "LIST",
     "name" : "ProductInformationFilterValue",
     "sensitive" : false,
     "setterDocumentation" : "/**<p>Filter value.</p>\n@param productInformationFilterValue Filter value.*/",
     "setterMethodName" : "setProductInformationFilterValue",
     "setterModel" : {
      "timestampFormat" : null,
      "variableDeclarationType" : "java.util.List<String>",
```
 "variableName" : "productInformationFilterValue", "variableType" : "java.util.List<String>", "documentation" : "", "simpleType" : "List<String>", "variableSetterType" : "java.util.Collection<String>" }, "shouldEmitLegacyEnumSetter" : false,

"shouldFullyQualify" : false,

"simple" : false,

"unmarshallingType" : null,

"varargSetterDocumentation" : "/\*\*<p>Filter value.</p>\n<p><br/>b>NOTE:</b>This method appends the values to the existing list (if any). Use {@link #setProductInformationFilterValue(java.util.Collection)} or {@link #withProductInformationFilterValue(java.util.Collection)} if you want to override the existing values.</p>\n@param productInformationFilterValue Filter value.\n@return Returns a reference to this object so that method calls can be chained together.\*/",

"variable" : {

"timestampFormat" : null,

"variableDeclarationType" : "java.util.List<String>",

"variableName" : "productInformationFilterValue",

```
 "variableType" : "java.util.List<String>",
```
"documentation" : "<p>Filter value.</p>",

```
 "simpleType" : "List<String>",
```

```
 "variableSetterType" :
```
"java.util.Collection<String>"

```
 },
```

```
 "xmlNameSpaceUri" : null
```
}, {

"c2jName" : "ProductInformationFilterComparator",

"c2jShape" : "String",

"deprecated" : false,

"documentation" : "<p>Logical operator.</p>",

"endpointDiscoveryId" : false,

"enumType" : null,

 "fluentSetterDocumentation" : "/\*\*<p>Logical operator.</p>\n@param productInformationFilterComparator Logical operator.\n@return Returns a reference to this object so that method calls can be chained together.\*/",

"fluentSetterMethodName" : "withProductInformationFilterComparator",

```
 "getterDocumentation" : "/**<p>Logical operator.</p>\n@return Logical operator.*/",
```
"getterMethodName" : "getProductInformationFilterComparator",

"getterModel" : {

```
 "returnType" : "String",
```
"documentation" : null

```
 },
```
" $http"$ : {

"additionalMarshallingPath" : null,

"additionalUnmarshallingPath" : null,

"flattened" : false,

```
 "greedy" : false,
```

```
 "header" : false,
```
 "isPayload" : false, "isStreaming" : false, "location" : null, "marshallLocation" : "PAYLOAD", "marshallLocationName" : "ProductInformationFilterComparator", "queryString" : false, "requiresLength" : false, "statusCode" : false, "unmarshallLocationName" : "ProductInformationFilterComparator", "uri" : false }, "idempotencyToken" : false, "isBinary" : false, "jsonValue" : false, "list" : false, "listModel" : null, "map" : false, "mapModel" : null, "marshallingTargetClass" : "String", "marshallingType" : "STRING", "name" : "ProductInformationFilterComparator", "sensitive" : false, "setterDocumentation" : "/\*\*<p>Logical operator.</p>\n@param productInformationFilterComparator Logical operator.\*/", "setterMethodName" : "setProductInformationFilterComparator", "setterModel" : { "timestampFormat" : null, "variableDeclarationType" : "String", "variableName" : "productInformationFilterComparator", "variableType" : "String", "documentation" : "", "simpleType" : "String", "variableSetterType" : "String" }, "shouldEmitLegacyEnumSetter" : false, "shouldFullyQualify" : false, "simple" : true, "unmarshallingType" : null, "varargSetterDocumentation" : "/\*\*<p>Logical operator.</p>\n@param productInformationFilterComparator Logical operator.\n@return Returns a reference to this object so that method calls can be chained together.\*/", "variable" : { "timestampFormat" : null, "variableDeclarationType" : "String", "variableName" : "productInformationFilterComparator", "variableType" : "String", "documentation"

```
 : "<p>Logical operator.</p>",
```

```
 "simpleType" : "String",
```

```
 "variableSetterType" : "String"
     },
     "xmlNameSpaceUri" : null
    } ],
    "membersAsMap" : {
     "ProductInformationFilterComparator" : {
      "c2jName" : "ProductInformationFilterComparator",
      "c2jShape" : "String",
      "deprecated" : false,
     "documentation" : "<p>Logical operator.</p>",
      "endpointDiscoveryId" : false,
      "enumType" : null,
      "fluentSetterDocumentation" : "/**<p>Logical operator.</p>\n@param productInformationFilterComparator
Logical operator.\n@return Returns a reference to this object so that method calls can be chained together.*/",
      "fluentSetterMethodName" : "withProductInformationFilterComparator",
      "getterDocumentation" : "/**<p>Logical operator.</p>\n@return Logical operator.*/",
      "getterMethodName" : "getProductInformationFilterComparator",
      "getterModel" : {
        "returnType"
 : "String",
        "documentation" : null
      },
     "http": {
        "additionalMarshallingPath" : null,
        "additionalUnmarshallingPath" : null,
        "flattened" : false,
        "greedy" : false,
        "header" : false,
        "isPayload" : false,
        "isStreaming" : false,
        "location" : null,
        "marshallLocation" : "PAYLOAD",
        "marshallLocationName" : "ProductInformationFilterComparator",
        "queryString" : false,
        "requiresLength" : false,
        "statusCode" : false,
        "unmarshallLocationName" : "ProductInformationFilterComparator",
        "uri" : false
      },
      "idempotencyToken" : false,
      "isBinary" : false,
      "jsonValue" : false,
      "list" : false,
      "listModel" : null,
      "map" : false,
      "mapModel" : null,
      "marshallingTargetClass" : "String",
      "marshallingType"
```
: "STRING",

"name" : "ProductInformationFilterComparator",

"sensitive" : false,

"setterDocumentation" : "/\*\*<p>Logical operator.</p>\n@param productInformationFilterComparator

Logical operator.\*/",

```
 "setterMethodName" : "setProductInformationFilterComparator",
```
"setterModel" : {

"timestampFormat" : null,

"variableDeclarationType" : "String",

"variableName" : "productInformationFilterComparator",

"variableType" : "String",

"documentation" : "",

```
 "simpleType" : "String",
```
"variableSetterType" : "String"

},

```
 "shouldEmitLegacyEnumSetter" : false,
```
"shouldFullyQualify" : false,

"simple" : true,

"unmarshallingType" : null,

 "varargSetterDocumentation" : "/\*\*<p>Logical operator.</p>\n@param productInformationFilterComparator Logical operator.\n@return Returns a reference to this object so that method

calls can be chained together.\*/",

"variable" : {

"timestampFormat" : null,

"variableDeclarationType" : "String",

"variableName" : "productInformationFilterComparator",

"variableType" : "String",

"documentation" : "<p>Logical operator.</p>",

"simpleType" : "String",

"variableSetterType" : "String"

# },

"xmlNameSpaceUri" : null

## },

"ProductInformationFilterName" : {

"c2jName" : "ProductInformationFilterName",

"c2jShape" : "String",

"deprecated" : false,

"documentation" : "<p>Filter name.</p>",

"endpointDiscoveryId" : false,

"enumType" : null,

 "fluentSetterDocumentation" : "/\*\*<p>Filter name.</p>\n@param productInformationFilterName Filter name.\n@return Returns a reference to this object so that method calls can be chained together.\*/",

"fluentSetterMethodName" : "withProductInformationFilterName",

```
 "getterDocumentation" : "/**<p>Filter name.</p>\n@return Filter name.*/",
```
"getterMethodName" : "getProductInformationFilterName",

"getterModel" : {

"returnType" : "String",

"documentation" : null

 }, " $http"$ : { "additionalMarshallingPath" : null, "additionalUnmarshallingPath" : null, "flattened" : false, "greedy" : false, "header" : false, "isPayload" : false, "isStreaming" : false, "location" : null, "marshallLocation" : "PAYLOAD", "marshallLocationName" : "ProductInformationFilterName", "queryString" : false, "requiresLength" : false, "statusCode" : false, "unmarshallLocationName" : "ProductInformationFilterName", "uri" : false }, "idempotencyToken" : false, "isBinary" : false, "jsonValue" : false, "list" : false, "listModel" : null, "map" : false, "mapModel" : null, "marshallingTargetClass" : "String", "marshallingType" : "STRING", "name" : "ProductInformationFilterName", "sensitive" : false, "setterDocumentation" : "/\*\*<p>Filter name.</p>\n@param productInformationFilterName Filter name.\*/", "setterMethodName" : "setProductInformationFilterName", "setterModel" : { "timestampFormat" : null, "variableDeclarationType" : "String", "variableName" : "productInformationFilterName", "variableType" : "String", "documentation" : "", "simpleType" : "String", "variableSetterType" : "String" }, "shouldEmitLegacyEnumSetter" : false, "shouldFullyQualify" : false, "simple" : true, "unmarshallingType" : null, "varargSetterDocumentation" : "/\*\*<p>Filter name.</p>\n@param productInformationFilterName Filter name.\n@return Returns a reference to this object so that method calls can be chained together.\*/",

```
 "variable" : {
        "timestampFormat" : null,
        "variableDeclarationType" : "String",
        "variableName" : "productInformationFilterName",
        "variableType" : "String",
       "documentation" : "<p>Filter name.</p>",
        "simpleType" : "String",
       "variableSetterType" : "String"
      },
      "xmlNameSpaceUri" : null
     },
     "ProductInformationFilterValue" : {
      "c2jName" : "ProductInformationFilterValue",
      "c2jShape" : "StringList",
      "deprecated" : false,
     "documentation" : "<p>Filter value.</p>",
      "endpointDiscoveryId" : false,
      "enumType" : null,
      "fluentSetterDocumentation" : "/**<p>Filter value.</p>\n@param productInformationFilterValue Filter
value.\n@return
 Returns a reference to this object so that method calls can be chained together.*/",
      "fluentSetterMethodName" : "withProductInformationFilterValue",
      "getterDocumentation" : "/**<p>Filter value.</p>\n@return Filter value.*/",
      "getterMethodName" : "getProductInformationFilterValue",
      "getterModel" : {
       "returnType" : "java.util.List<String>",
       "documentation" : null
      },
     "http": {
        "additionalMarshallingPath" : null,
        "additionalUnmarshallingPath" : null,
        "flattened" : false,
        "greedy" : false,
        "header" : false,
        "isPayload" : false,
        "isStreaming" : false,
        "location" : null,
        "marshallLocation" : "PAYLOAD",
        "marshallLocationName" : "ProductInformationFilterValue",
        "queryString" : false,
        "requiresLength" : false,
        "statusCode" : false,
        "unmarshallLocationName"
 : "ProductInformationFilterValue",
       "uri" : false
      },
      "idempotencyToken" : false,
      "isBinary" : false,
```

```
 "jsonValue" : false,
      "list" : true,
      "listModel" : {
        "implType" : "java.util.ArrayList",
        "interfaceType" : "java.util.List",
        "listMemberModel" : {
         "c2jName" : "member",
         "c2jShape" : "String",
         "deprecated" : false,
         "documentation" : "",
         "endpointDiscoveryId" : false,
         "enumType" : null,
         "fluentSetterDocumentation" : "/**\n@param member \n@return Returns a reference to this object so that
method calls can be chained together.*/",
         "fluentSetterMethodName" : "withMember",
         "getterDocumentation" : "/**\n@return */",
         "getterMethodName" : "getMember",
         "getterModel" : {
          "returnType" : "String",
          "documentation"
 : null
         },
        "http": {
          "additionalMarshallingPath" : null,
          "additionalUnmarshallingPath" : null,
          "flattened" : false,
          "greedy" : false,
          "header" : false,
          "isPayload" : false,
          "isStreaming" : false,
          "location" : null,
          "marshallLocation" : "PAYLOAD",
          "marshallLocationName" : "member",
          "queryString" : false,
          "requiresLength" : false,
          "statusCode" : false,
          "unmarshallLocationName" : "member",
          "uri" : false
         },
         "idempotencyToken" : false,
         "isBinary" : false,
         "jsonValue" : false,
         "list" : false,
         "listModel" : null,
        "map" : false.
         "mapModel" : null,
```

```
 "marshallingTargetClass" : "String",
```
 "marshallingType" : "STRING", "name" : "Member", "sensitive" : false, "setterDocumentation" : "/\*\*\n@param member \*/", "setterMethodName" : "setMember", "setterModel" : { "timestampFormat" : null, "variableDeclarationType" : "String", "variableName" : "member", "variableType" : "String", "documentation" : "", "simpleType" : "String", "variableSetterType" : "String" }, "shouldEmitLegacyEnumSetter" : false, "shouldFullyQualify" : false, "simple" : true, "unmarshallingType" : null, "varargSetterDocumentation" : "/\*\*\n@param member \n@return Returns a reference to this object so that method calls can be chained together.\*/", "variable" : { "timestampFormat" : null, "variableDeclarationType" : "String", "variableName" : "member", "variableType" : "String", "documentation" : "", "simpleType" : "String", "variableSetterType" : "String" }, "xmlNameSpaceUri" : null }, "memberLocationName" : null, "memberType" : "String", "map" : false, "marshallNonAutoConstructedEmptyLists" : false, "memberAdditionalMarshallingPath" : null, "memberAdditionalUnmarshallingPath" : null, "sendEmptyQueryString" : false, "simple" : true, "simpleType" : "String", "templateImplType" : "java.util.ArrayList<String>", "templateType" : "java.util.List<String>" }, "map" : false, "mapModel" : null, "marshallingTargetClass" : "List", "marshallingType" : "LIST",

"name" : "ProductInformationFilterValue",

"sensitive" : false,

 "setterDocumentation" : "/\*\*<p>Filter value.</p>\n@param productInformationFilterValue Filter value.\*/", "setterMethodName" : "setProductInformationFilterValue",

"setterModel" : {

"timestampFormat" : null,

"variableDeclarationType" : "java.util.List<String>",

"variableName" : "productInformationFilterValue",

"variableType" : "java.util.List<String>",

"documentation" : "",

"simpleType" : "List<String>",

"variableSetterType" : "java.util.Collection<String>"

},

"shouldEmitLegacyEnumSetter" : false,

"shouldFullyQualify" : false,

"simple" : false,

"unmarshallingType" : null,

 "varargSetterDocumentation" : "/\*\*<p>Filter value.</p>\n<p><b>NOTE:</b> This method appends the values to the existing list (if any). Use {@link #setProductInformationFilterValue(java.util.Collection)} or {@link #withProductInformationFilterValue(java.util.Collection)} if you want to override the existing values.</p>\n@param productInformationFilterValue Filter value.\n@return Returns a reference to this object so that method calls can be chained together.\*/",

"variable" : {

"timestampFormat" : null,

"variableDeclarationType" : "java.util.List<String>",

"variableName" : "productInformationFilterValue",

```
 "variableType" : "java.util.List<String>",
```
"documentation" : "<p>Filter value.</p>",

```
 "simpleType" : "List<String>",
```

```
 "variableSetterType" : "java.util.Collection<String>"
```
},

"xmlNameSpaceUri" : null

 } },

"packageName" : "com.amazonaws.services.licensemanager.model",

```
 "requestSignerAware" : false,
```

```
 "requestSignerClassFqcn" : null,
```
"required" : [ "ProductInformationFilterName", "ProductInformationFilterComparator" ],

```
 "shapeName" : "ProductInformationFilter",
```

```
 "signerAware" : false,
```
"signerType" : null,

```
 "unmarshaller" : {
```
"flattened" : false,

```
 "resultWrapper" : null
```
},

```
 "variable" : {
```

```
 "timestampFormat" : null,
```

```
 "variableDeclarationType" : "ProductInformationFilter",
```

```
 "variableName" : "productInformationFilter",
     "variableType" : "ProductInformationFilter",
     "documentation" : null,
     "simpleType" : "ProductInformationFilter",
     "variableSetterType" : "ProductInformationFilter"
    },
    "wrapper" : false
   },
   "ProvisionalConfiguration" : {
    "c2jName" : "ProvisionalConfiguration",
    "customization" : {
     "artificialResultWrapper" : null,
     "skipGeneratingMarshaller" : false,
     "skipGeneratingModelClass" : false,
     "skipGeneratingUnmarshaller" : false
    },
    "deprecated" : false,
   "documentation" : "<p>Details about a provisional configuration.</p>".
    "endpointDiscoveryMembers"
 : null,
    "enums" : null,
    "errorCode" : null,
    "fullyQualifiedName" : "com.amazonaws.services.licensemanager.model.ProvisionalConfiguration",
    "hasHeaderMember" : false,
    "hasPayloadMember" : false,
    "hasRequiresLengthMember" : false,
    "hasStatusCodeMember" : false,
    "hasStreamingMember" : false,
    "marshaller" : null,
    "members" : [ {
     "c2jName" : "MaxTimeToLiveInMinutes",
     "c2jShape" : "BoxInteger",
     "deprecated" : false,
    "documentation" : "<p>Maximum time for the provisional configuration, in minutes.</p>",
     "endpointDiscoveryId" : false,
     "enumType" : null,
     "fluentSetterDocumentation" : "/**<p>Maximum time for the provisional configuration, in
minutes.\langle p \rangle n@param maxTimeToLiveInMinutes Maximum time for the provisional configuration, in
minutes.\n@return Returns a reference to this object so that method calls can be chained together.*/",
     "fluentSetterMethodName" : "withMaxTimeToLiveInMinutes",
     "getterDocumentation" : "/**<p>Maximum time for the provisional configuration, in minutes.\langle p \rangle\n @return
Maximum time for the provisional configuration, in minutes.*/".
     "getterMethodName" : "getMaxTimeToLiveInMinutes",
     "getterModel" : {
      "returnType" : "Integer",
      "documentation" : null
```

```
 },
```

```
"http": {
```

```
 "additionalMarshallingPath" : null,
      "additionalUnmarshallingPath" : null,
      "flattened" : false,
      "greedy" : false,
      "header" : false,
      "isPayload" : false,
      "isStreaming" : false,
      "location" : null,
      "marshallLocation" : "PAYLOAD",
      "marshallLocationName" : "MaxTimeToLiveInMinutes",
      "queryString" : false,
      "requiresLength" : false,
      "statusCode" : false,
      "unmarshallLocationName" : "MaxTimeToLiveInMinutes",
      "uri" : false
     },
     "idempotencyToken" : false,
     "isBinary" : false,
     "jsonValue" : false,
     "list" : false,
     "listModel" : null,
     "map" : false,
     "mapModel" : null,
     "marshallingTargetClass" : "Integer",
     "marshallingType" : "INTEGER",
     "name" : "MaxTimeToLiveInMinutes",
     "sensitive" : false,
     "setterDocumentation" : "/**<p>Maximum time for the provisional configuration, in minutes.</p>\n@param
maxTimeToLiveInMinutes Maximum time for the provisional configuration, in minutes.*/",
     "setterMethodName" : "setMaxTimeToLiveInMinutes",
     "setterModel" : {
      "timestampFormat" : null,
      "variableDeclarationType" : "Integer",
      "variableName" : "maxTimeToLiveInMinutes",
      "variableType" : "Integer",
      "documentation" : "",
      "simpleType" : "Integer",
      "variableSetterType" : "Integer"
     },
     "shouldEmitLegacyEnumSetter" : false,
     "shouldFullyQualify" : false,
     "simple" : true,
      "unmarshallingType" : null,
     "varargSetterDocumentation" : "/**<p>Maximum time for the provisional configuration, in
minutes.\langle p \rangle m @ param maxTimeToLiveInMinutes Maximum time for the provisional configuration, in
minutes.\n@return Returns a reference to this object so that method calls can be chained together.*/",
     "variable" : {
```

```
 "timestampFormat" : null,
      "variableDeclarationType" : "Integer",
      "variableName" : "maxTimeToLiveInMinutes",
      "variableType" : "Integer",
     "documentation" : "<p>Maximum time for the provisional configuration, in minutes.</p>",
      "simpleType" : "Integer",
      "variableSetterType" : "Integer"
     },
     "xmlNameSpaceUri" : null
   } ],
   "membersAsMap" : {
     "MaxTimeToLiveInMinutes" : {
      "c2jName" : "MaxTimeToLiveInMinutes",
      "c2jShape" : "BoxInteger",
      "deprecated" : false,
      "documentation" : "<p>Maximum time for the provisional
 configuration, in minutes.</p>",
      "endpointDiscoveryId" : false,
      "enumType" : null,
      "fluentSetterDocumentation" : "/**<p>Maximum time for the provisional configuration, in
minutes.</p>\n@param maxTimeToLiveInMinutes Maximum time for the provisional configuration, in
minutes.\n@return Returns a reference to this object so that method calls can be chained together.*/",
      "fluentSetterMethodName" : "withMaxTimeToLiveInMinutes",
      "getterDocumentation" : "/**<p>Maximum time for the provisional configuration, in minutes.</p>\n@return
Maximum time for the provisional configuration, in minutes.*/",
      "getterMethodName" : "getMaxTimeToLiveInMinutes",
      "getterModel" : {
       "returnType" : "Integer",
       "documentation" : null
      },
      "http" : {
       "additionalMarshallingPath" : null,
       "additionalUnmarshallingPath" : null,
       "flattened" : false,
       "greedy" :
 false,
       "header" : false,
       "isPayload" : false,
       "isStreaming" : false,
       "location" : null,
       "marshallLocation" : "PAYLOAD",
        "marshallLocationName" : "MaxTimeToLiveInMinutes",
        "queryString" : false,
       "requiresLength" : false,
        "statusCode" : false,
        "unmarshallLocationName" : "MaxTimeToLiveInMinutes",
       "uri" : false
```

```
 },
```
 "idempotencyToken" : false, "isBinary" : false, "jsonValue" : false, "list" : false, "listModel" : null, "map" : false, "mapModel" : null, "marshallingTargetClass" : "Integer", "marshallingType" : "INTEGER",

"name" : "MaxTimeToLiveInMinutes",

"sensitive" : false,

 "setterDocumentation" : "/\*\*<p>Maximum time for the provisional configuration, in minutes.</p>\n@param maxTimeToLiveInMinutes Maximum time for the provisional configuration,

in minutes.\*/",

"setterMethodName" : "setMaxTimeToLiveInMinutes",

"setterModel" : {

"timestampFormat" : null,

"variableDeclarationType" : "Integer",

"variableName" : "maxTimeToLiveInMinutes",

"variableType" : "Integer",

"documentation" : "",

```
 "simpleType" : "Integer",
```
"variableSetterType" : "Integer"

},

"shouldEmitLegacyEnumSetter" : false,

"shouldFullyQualify" : false,

"simple" : true,

"unmarshallingType" : null,

 "varargSetterDocumentation" : "/\*\*<p>Maximum time for the provisional configuration, in minutes. $\langle p \rangle$  n@param maxTimeToLiveInMinutes Maximum time for the provisional configuration, in minutes.\n@return Returns a reference to this object so that method calls can be chained together.\*/",

"variable" : {

"timestampFormat" : null,

"variableDeclarationType" : "Integer",

"variableName" : "maxTimeToLiveInMinutes",

```
 "variableType" : "Integer",
```
"documentation" : "<p>Maximum time for the provisional configuration, in minutes.</p>",

```
 "simpleType" : "Integer",
```
"variableSetterType" : "Integer"

```
 },
```
"xmlNameSpaceUri" : null

}

 }, "packageName" : "com.amazonaws.services.licensemanager.model",

```
 "requestSignerAware" : false,
```

```
 "requestSignerClassFqcn" : null,
```

```
 "required" : [ "MaxTimeToLiveInMinutes" ],
```

```
 "shapeName" : "ProvisionalConfiguration",
   "signerAware" : false,
   "signerType" : null,
   "unmarshaller" : {
    "flattened" : false,
    "resultWrapper" : null
   },
   "variable" : {
    "timestampFormat" : null,
    "variableDeclarationType" : "ProvisionalConfiguration",
    "variableName" : "provisionalConfiguration",
     "variableType" : "ProvisionalConfiguration",
     "documentation" : null,
    "simpleType"
 : "ProvisionalConfiguration",
     "variableSetterType" : "ProvisionalConfiguration"
   },
   "wrapper" : false
  },
  "RateLimitExceededException" : {
   "c2jName" : "RateLimitExceededException",
   "customization" : {
    "artificialResultWrapper" : null,
    "skipGeneratingMarshaller" : false,
    "skipGeneratingModelClass" : false,
    "skipGeneratingUnmarshaller" : false
   },
   "deprecated" : false,
  "documentation" : "<p>Too many requests have been submitted. Try again after a brief wait. <\langle p \rangle",
   "endpointDiscoveryMembers" : null,
   "enums" : null,
   "errorCode" : "RateLimitExceededException",
   "fullyQualifiedName" : "com.amazonaws.services.licensemanager.exception.RateLimitExceededException",
   "hasHeaderMember" : false,
   "hasPayloadMember" : false,
   "hasRequiresLengthMember" : false,
   "hasStatusCodeMember" : false,
   "hasStreamingMember" : false,
   "marshaller" : null,
   "members"
: \lceil \cdot \rceil,
   "membersAsMap" : { },
   "packageName" : "com.amazonaws.services.licensemanager.exception",
   "requestSignerAware" : false,
   "requestSignerClassFqcn" : null,
   "required" : [ ],
   "shapeName" : "RateLimitExceededException",
   "signerAware" : false,
```

```
 "signerType" : null,
   "unmarshaller" : null,
   "variable" : {
     "timestampFormat" : null,
     "variableDeclarationType" : "RateLimitExceededException",
     "variableName" : "rateLimitExceededException",
     "variableType" : "RateLimitExceededException",
     "documentation" : null,
     "simpleType" : "RateLimitExceededException",
     "variableSetterType" : "RateLimitExceededException"
   },
   "wrapper" : false
  },
  "ReceivedMetadata" : {
   "c2jName" : "ReceivedMetadata",
   "customization" : {
     "artificialResultWrapper" : null,
     "skipGeneratingMarshaller" : false,
     "skipGeneratingModelClass" : false,
    "skipGeneratingUnmarshaller"
 : false
   },
   "deprecated" : false,
  "documentation" : "<p>Metadata associated with received licenses and grants.</p>",
   "endpointDiscoveryMembers" : null,
   "enums" : null,
   "errorCode" : null,
   "fullyQualifiedName" : "com.amazonaws.services.licensemanager.model.ReceivedMetadata",
   "hasHeaderMember" : false,
   "hasPayloadMember" : false,
   "hasRequiresLengthMember" : false,
   "hasStatusCodeMember" : false,
   "hasStreamingMember" : false,
   "marshaller" : null,
   "members" : [ {
    "c2jName" : "ReceivedStatus",
     "c2jShape" : "ReceivedStatus",
    "deprecated" : false,
    "documentation" : "<p>Received status.</p>",
     "endpointDiscoveryId" : false,
     "enumType" : "ReceivedStatus",
     "fluentSetterDocumentation" : "/**<p>Received status.</p>\n@param receivedStatus Received
status.\n@return Returns a reference to this object so that method calls can be chained together.\n@see
 ReceivedStatus*/",
     "fluentSetterMethodName" : "withReceivedStatus",
     "getterDocumentation" : "/**<p>Received status.</p>\n@return Received status.\n@see ReceivedStatus*/",
     "getterMethodName" : "getReceivedStatus",
```
"getterModel" : {

```
 "returnType" : "String",
       "documentation" : null
     },
    "http": {
      "additionalMarshallingPath" : null,
       "additionalUnmarshallingPath" : null,
       "flattened" : false,
       "greedy" : false,
       "header" : false,
       "isPayload" : false,
       "isStreaming" : false,
       "location" : null,
       "marshallLocation" : "PAYLOAD",
       "marshallLocationName" : "ReceivedStatus",
       "queryString" : false,
       "requiresLength" : false,
       "statusCode" : false,
       "unmarshallLocationName" : "ReceivedStatus",
       "uri" : false
     },
     "idempotencyToken" : false,
     "isBinary" : false,
  "jsonValue" : false,
     "list" : false,
     "listModel" : null,
    "map" : false,
     "mapModel" : null,
     "marshallingTargetClass" : "String",
     "marshallingType" : "STRING",
     "name" : "ReceivedStatus",
     "sensitive" : false,
     "setterDocumentation" : "/**<p>Received status.</p>\n@param receivedStatus Received status.\n@see
ReceivedStatus*/",
     "setterMethodName" : "setReceivedStatus",
     "setterModel" : {
       "timestampFormat" : null,
       "variableDeclarationType" : "String",
       "variableName" : "receivedStatus",
       "variableType" : "String",
       "documentation" : "",
       "simpleType" : "String",
       "variableSetterType" : "String"
     },
     "shouldEmitLegacyEnumSetter" : false,
     "shouldFullyQualify" : false,
     "simple" : true,
     "unmarshallingType" : null,
```
 "varargSetterDocumentation" : "/\*\*<p>Received status.</p>\n@param receivedStatus Received status.\n@return Returns a reference to this object so that method calls can be chained together.\n@see ReceivedStatus\*/",

"variable" : {

"timestampFormat" : null,

```
 "variableDeclarationType" : "String",
```
"variableName" : "receivedStatus",

```
 "variableType" : "String",
```
"documentation" : "<p>Received status.</p>",

"simpleType" : "String",

"variableSetterType" : "String"

},

"xmlNameSpaceUri" : null

}, {

"c2jName" : "ReceivedStatusReason",

"c2jShape" : "StatusReasonMessage",

"deprecated" : false,

"documentation" : "<p>Received status reason.</p>",

"endpointDiscoveryId" : false,

"enumType" : null,

 "fluentSetterDocumentation" : "/\*\*<p>Received status reason.</p>\n@param receivedStatusReason Received status reason.\n@return Returns a reference to this object so that method calls can be chained together.\*/",

"fluentSetterMethodName" : "withReceivedStatusReason",

```
 "getterDocumentation" : "/**<p>Received status reason.</p>\n@return Received status reason.*/",
```
"getterMethodName" : "getReceivedStatusReason",

"getterModel" : {

```
 "returnType" : "String",
```
"documentation" : null

## },

" $http"$ : {

```
 "additionalMarshallingPath" : null,
```
"additionalUnmarshallingPath" : null,

```
 "flattened" : false,
```
"greedy" : false,

```
 "header" : false,
```

```
 "isPayload" : false,
```
"isStreaming" : false,

```
 "location" : null,
```
"marshallLocation" : "PAYLOAD",

"marshallLocationName" : "ReceivedStatusReason",

```
 "queryString" : false,
```
"requiresLength" : false,

```
 "statusCode" : false,
```
"unmarshallLocationName" : "ReceivedStatusReason",

```
 "uri" : false
```
# },

```
 "idempotencyToken" : false,
```

```
 "isBinary" : false,
```
 "jsonValue" : false, "list" : false, "listModel" : null, "map" : false, "mapModel" : null, "marshallingTargetClass" : "String", "marshallingType" : "STRING", "name" : "ReceivedStatusReason", "sensitive" : false, "setterDocumentation" : "/\*\*<p>Received status reason.</p>\n@param receivedStatusReason Received status reason.\*/", "setterMethodName" : "setReceivedStatusReason", "setterModel" : { "timestampFormat" : null, "variableDeclarationType" : "String", "variableName" : "receivedStatusReason", "variableType" : "String",

"documentation" : "",

"simpleType" : "String",

"variableSetterType" : "String"

},

"shouldEmitLegacyEnumSetter" : false,

"shouldFullyQualify" : false,

"simple" : true,

"unmarshallingType" : null,

 "varargSetterDocumentation" : "/\*\*<p>Received status reason.</p>\n@param receivedStatusReason Received status reason.\n@return

Returns a reference to this object so that method calls can be chained together.\*/",

"variable" : {

```
 "timestampFormat" : null,
```
"variableDeclarationType" : "String",

"variableName" : "receivedStatusReason",

"variableType" : "String",

"documentation" : "<p>Received status reason.</p>",

"simpleType" : "String",

"variableSetterType" : "String"

},

```
 "xmlNameSpaceUri" : null
```
}, {

```
 "c2jName" : "AllowedOperations",
```
"c2jShape" : "AllowedOperationList",

"deprecated" : false,

"documentation" : "<p>Allowed operations.</p>",

"endpointDiscoveryId" : false,

"enumType" : "AllowedOperation",

 "fluentSetterDocumentation" : "/\*\*<p>Allowed operations.</p>\n@param allowedOperations Allowed operations.\n@return Returns a reference to this object so that method calls can be chained together.\n@see AllowedOperation\*/",

"fluentSetterMethodName"

: "withAllowedOperations",

```
 "getterDocumentation" : "/**<p>Allowed operations.</p>\n@return Allowed operations.\n@see
AllowedOperation*/",
     "getterMethodName" : "getAllowedOperations",
     "getterModel" : {
```

```
 "returnType" : "java.util.List<String>",
```
"documentation" : null

#### },

```
"http": {
```
"additionalMarshallingPath" : null,

"additionalUnmarshallingPath" : null,

"flattened" : false,

"greedy" : false,

"header" : false,

"isPayload" : false,

"isStreaming" : false,

"location" : null,

"marshallLocation" : "PAYLOAD",

"marshallLocationName" : "AllowedOperations",

"queryString" : false,

"requiresLength" : false,

"statusCode" : false,

"unmarshallLocationName" : "AllowedOperations",

"uri" : false

#### },

 "idempotencyToken" : false, "isBinary" : false,

"jsonValue" : false,

## "list" : true,

"listModel" : {

```
 "implType" : "java.util.ArrayList",
```
"interfaceType" : "java.util.List",

"listMemberModel" : {

```
 "c2jName" : "member",
```
"c2jShape" : "AllowedOperation",

"deprecated" : false,

"documentation" : "",

"endpointDiscoveryId" : false,

"enumType" : "AllowedOperation",

 "fluentSetterDocumentation" : "/\*\*\n@param member \n@return Returns a reference to this object so that method calls can be chained together.\n@see AllowedOperation\*/",

"fluentSetterMethodName" : "withMember",

"getterDocumentation" : "/\*\*\n@return \n@see AllowedOperation\*/",

```
 "getterMethodName" : "getMember",
```
"getterModel" : {

```
 "returnType" : "String",
```

```
 "documentation" : null
       },
      "http": {
        "additionalMarshallingPath" : null,
        "additionalUnmarshallingPath" :
 null,
        "flattened" : false,
        "greedy" : false,
        "header" : false,
        "isPayload" : false,
        "isStreaming" : false,
        "location" : null,
        "marshallLocation" : "PAYLOAD",
        "marshallLocationName" : "member",
        "queryString" : false,
        "requiresLength" : false,
        "statusCode" : false,
        "unmarshallLocationName" : "member",
        "uri" : false
       },
       "idempotencyToken" : false,
       "isBinary" : false,
       "jsonValue" : false,
       "list" : false,
       "listModel" : null,
       "map" : false,
       "mapModel" : null,
       "marshallingTargetClass" : "String",
       "marshallingType" : "STRING",
       "name" : "Member",
       "sensitive" : false,
       "setterDocumentation" : "/**\n@param member \n@see AllowedOperation*/",
       "setterMethodName"
 : "setMember",
       "setterModel" : {
        "timestampFormat" : null,
        "variableDeclarationType" : "String",
        "variableName" : "member",
        "variableType" : "String",
        "documentation" : "",
        "simpleType" : "String",
        "variableSetterType" : "String"
       },
       "shouldEmitLegacyEnumSetter" : false,
       "shouldFullyQualify" : false,
       "simple" : true,
       "unmarshallingType" : null,
       "varargSetterDocumentation" : "/**\n@param member \n@return Returns a reference to this object so that
```

```
method calls can be chained together.\n@see AllowedOperation*/",
        "variable" : {
         "timestampFormat" : null,
         "variableDeclarationType" : "String",
         "variableName" : "member",
         "variableType" : "String",
         "documentation" : "",
         "simpleType" : "String",
         "variableSetterType"
 : "String"
       },
       "xmlNameSpaceUri" : null
      },
      "memberLocationName" : null,
      "memberType" : "String",
      "map" : false,
      "marshallNonAutoConstructedEmptyLists" : false,
      "memberAdditionalMarshallingPath" : null,
      "memberAdditionalUnmarshallingPath" : null,
      "sendEmptyQueryString" : false,
      "simple" : true,
      "simpleType" : "String",
      "templateImplType" : "java.util.ArrayList<String>",
      "templateType" : "java.util.List<String>"
     },
     "map" : false,
     "mapModel" : null,
     "marshallingTargetClass" : "List",
     "marshallingType" : "LIST",
     "name" : "AllowedOperations",
     "sensitive" : false,
     "setterDocumentation" : "/**<p>Allowed operations.</p>\n@param allowedOperations Allowed
operations.\n@see AllowedOperation*/",
     "setterMethodName" : "setAllowedOperations",
     "setterModel" : {
   "timestampFormat" : null,
      "variableDeclarationType" : "java.util.List<String>",
      "variableName" : "allowedOperations",
      "variableType" : "java.util.List<String>",
      "documentation" : "",
      "simpleType" : "List<String>",
      "variableSetterType" : "java.util.Collection<String>"
     },
     "shouldEmitLegacyEnumSetter" : false,
     "shouldFullyQualify" : false,
     "simple" : false,
     "unmarshallingType" : null,
```
 "varargSetterDocumentation" : "/\*\*<p>Allowed operations.</p>\n<p><b>NOTE:</b> This method appends the values to the existing list (if any). Use {@link #setAllowedOperations(java.util.Collection)} or {@link #withAllowedOperations(java.util.Collection)} if you want to override the existing values.</p>\n@param allowedOperations Allowed operations.\n@return Returns a reference to this object so that method calls can be chained together.\n@see AllowedOperation\*/",

 "variable" : { "timestampFormat"

: null,

"variableDeclarationType" : "java.util.List<String>",

"variableName" : "allowedOperations",

"variableType" : "java.util.List<String>",

"documentation" : "<p>Allowed operations.</p>",

"simpleType" : "List<String>",

"variableSetterType" : "java.util.Collection<String>"

},

"xmlNameSpaceUri" : null

#### } ],

"membersAsMap" : {

"AllowedOperations" : {

"c2jName" : "AllowedOperations",

"c2jShape" : "AllowedOperationList",

"deprecated" : false,

"documentation" : "<p>Allowed operations.</p>",

"endpointDiscoveryId" : false,

"enumType" : "AllowedOperation",

 "fluentSetterDocumentation" : "/\*\*<p>Allowed operations.</p>\n@param allowedOperations Allowed operations.\n@return Returns a reference to this object so that method calls can be chained together.\n@see AllowedOperation\*/",

"fluentSetterMethodName" : "withAllowedOperations",

 "getterDocumentation" : "/\*\*<p>Allowed operations.</p>\n@return Allowed operations.\n@see AllowedOperation\*/",

"getterMethodName" : "getAllowedOperations",

"getterModel" : {

"returnType" : "java.util.List<String>",

"documentation" : null

```
 },
```
" $http"$ : {

"additionalMarshallingPath" : null,

"additionalUnmarshallingPath" : null,

"flattened" : false,

"greedy" : false,

"header" : false,

"isPayload" : false,

"isStreaming" : false,

"location" : null,

"marshallLocation" : "PAYLOAD",

"marshallLocationName" : "AllowedOperations",

```
 "queryString" : false,
```

```
 "requiresLength" : false,
        "statusCode" : false,
        "unmarshallLocationName" : "AllowedOperations",
        "uri" : false
      },
      "idempotencyToken" : false,
      "isBinary"
 : false,
      "jsonValue" : false,
      "list" : true,
      "listModel" : {
        "implType" : "java.util.ArrayList",
        "interfaceType" : "java.util.List",
        "listMemberModel" : {
         "c2jName" : "member",
         "c2jShape" : "AllowedOperation",
         "deprecated" : false,
         "documentation" : "",
         "endpointDiscoveryId" : false,
         "enumType" : "AllowedOperation",
         "fluentSetterDocumentation" : "/**\n@param member \n@return Returns a reference to this object so that
method calls can be chained together.\n@see AllowedOperation*/",
         "fluentSetterMethodName" : "withMember",
         "getterDocumentation" : "/**\n@return \n@see AllowedOperation*/",
         "getterMethodName" : "getMember",
         "getterModel" : {
          "returnType" : "String",
          "documentation" : null
         },
        "http": {
    "additionalMarshallingPath" : null,
          "additionalUnmarshallingPath" : null,
          "flattened" : false,
          "greedy" : false,
          "header" : false,
          "isPayload" : false,
          "isStreaming" : false,
          "location" : null,
          "marshallLocation" : "PAYLOAD",
          "marshallLocationName" : "member",
          "queryString" : false,
          "requiresLength" : false,
          "statusCode" : false,
          "unmarshallLocationName" : "member",
          "uri" : false
         },
```

```
 "idempotencyToken" : false,
```
 "isBinary" : false, "jsonValue" : false, "list" : false, "listModel" : null, "map" : false, "mapModel" : null, "marshallingTargetClass" : "String", "marshallingType" : "STRING", "name" : "Member",

"sensitive" : false,

"setterDocumentation" : "/\*\*\n@param member \n@see AllowedOperation\*/",

"setterMethodName" : "setMember",

"setterModel" : {

"timestampFormat" : null,

"variableDeclarationType" : "String",

"variableName" : "member",

"variableType" : "String",

"documentation" : "",

"simpleType" : "String",

"variableSetterType" : "String"

},

"shouldEmitLegacyEnumSetter" : false,

"shouldFullyQualify" : false,

"simple" : true,

"unmarshallingType" : null,

 "varargSetterDocumentation" : "/\*\*\n@param member \n@return Returns a reference to this object so that method calls can be chained together.\n@see AllowedOperation\*/",

"variable" : {

 "timestampFormat" : null, "variableDeclarationType" : "String",

 "variableName" : "member", "variableType" : "String", "documentation" : "", "simpleType" : "String",

"variableSetterType" : "String"

},

"xmlNameSpaceUri" : null

},

"memberLocationName" : null,

"memberType" : "String",

"map" : false,

"marshallNonAutoConstructedEmptyLists" : false,

"memberAdditionalMarshallingPath" : null,

"memberAdditionalUnmarshallingPath" : null,

"sendEmptyQueryString" : false,

"simple" : true,

 "simpleType" : "String", "templateImplType" : "java.util.ArrayList<String>", "templateType" : "java.util.List<String>"

},

```
 "map" : false,
```
"mapModel" : null,

"marshallingTargetClass" : "List",

"marshallingType" : "LIST",

"name" : "AllowedOperations",

"sensitive" : false,

 "setterDocumentation" : "/\*\*<p>Allowed operations.</p>\n@param allowedOperations Allowed operations.\n@see AllowedOperation\*/",

"setterMethodName" : "setAllowedOperations",

"setterModel" : {

"timestampFormat" : null,

"variableDeclarationType" : "java.util.List<String>",

"variableName" : "allowedOperations",

"variableType" : "java.util.List<String>",

"documentation" : "",

"simpleType" : "List<String>",

"variableSetterType" : "java.util.Collection<String>"

},

"shouldEmitLegacyEnumSetter" : false,

"shouldFullyQualify" : false,

"simple" : false,

"unmarshallingType" : null,

"varargSetterDocumentation" : "/\*\*<p>Allowed operations.</p>\n<p>>\n<p>>NOTE:</b>This method appends the values to the existing list (if any). Use {@link #setAllowedOperations(java.util.Collection)} or {@link #withAllowedOperations(java.util.Collection)}

if you want to override the existing values. $\langle p \rangle$  m@param allowedOperations Allowed operations.\n@return Returns a reference to this object so that method calls can be chained together.\n@see AllowedOperation\*/",

"variable" : {

"timestampFormat" : null,

"variableDeclarationType" : "java.util.List<String>",

"variableName" : "allowedOperations",

```
 "variableType" : "java.util.List<String>",
```
"documentation" : "<p>Allowed operations.</p>",

```
 "simpleType" : "List<String>",
```

```
 "variableSetterType" : "java.util.Collection<String>"
```

```
 },
```
"xmlNameSpaceUri" : null

```
 },
```
"ReceivedStatus" : {

"c2jName" : "ReceivedStatus",

"c2jShape" : "ReceivedStatus",

"deprecated" : false,

"documentation" : "<p>Received status.</p>",

```
 "endpointDiscoveryId" : false,
```
"enumType" : "ReceivedStatus",

"fluentSetterDocumentation" : "/\*\*<p>Received

 status.</p>\n@param receivedStatus Received status.\n@return Returns a reference to this object so that method calls can be chained together.\n@see ReceivedStatus\*/",

```
 "fluentSetterMethodName" : "withReceivedStatus",
```

```
 "getterDocumentation" : "/**<p>Received status.</p>\n@return Received status.\n@see ReceivedStatus*/",
 "getterMethodName" : "getReceivedStatus",
```
"getterModel" : {

"returnType" : "String",

"documentation" : null

},

"http" : {

"additionalMarshallingPath" : null,

"additionalUnmarshallingPath" : null,

"flattened" : false,

"greedy" : false,

"header" : false,

"isPayload" : false,

"isStreaming" : false,

"location" : null,

"marshallLocation" : "PAYLOAD",

"marshallLocationName" : "ReceivedStatus",

"queryString" : false,

"requiresLength" : false,

"statusCode" : false,

"unmarshallLocationName" : "ReceivedStatus",

"uri" : false

},

"idempotencyToken" : false,

"isBinary" : false,

"jsonValue" : false,

"list" : false,

"listModel" : null,

"map" : false,

"mapModel" : null,

"marshallingTargetClass" : "String",

"marshallingType" : "STRING",

"name" : "ReceivedStatus",

"sensitive" : false,

 "setterDocumentation" : "/\*\*<p>Received status.</p>\n@param receivedStatus Received status.\n@see ReceivedStatus\*/",

"setterMethodName" : "setReceivedStatus",

"setterModel" : {

```
 "timestampFormat" : null,
```
"variableDeclarationType" : "String",

"variableName" : "receivedStatus",

```
 "variableType" : "String",
```

```
 "documentation" : "",
```
 "simpleType" : "String", "variableSetterType" : "String"

},

```
 "shouldEmitLegacyEnumSetter" : false,
```

```
 "shouldFullyQualify" : false,
```
"simple" : true,

"unmarshallingType" : null,

 "varargSetterDocumentation" : "/\*\*<p>Received status.</p>\n@param receivedStatus Received status.\n@return Returns a reference to this object so that method calls can be chained together.\n@see ReceivedStatus\*/",

```
 "variable" : {
```

```
 "timestampFormat" : null,
```
"variableDeclarationType" : "String",

```
 "variableName" : "receivedStatus",
```
"variableType" : "String",

"documentation" : "<p>Received status.</p>",

"simpleType" : "String",

```
 "variableSetterType" : "String"
```
## },

"xmlNameSpaceUri" : null

# },

"ReceivedStatusReason" : {

```
 "c2jName" : "ReceivedStatusReason",
```

```
 "c2jShape" : "StatusReasonMessage",
```
"deprecated" : false,

```
 "documentation" : "<p>Received status reason.</p>",
```
"endpointDiscoveryId" : false,

"enumType" : null,

 "fluentSetterDocumentation" : "/\*\*<p>Received status reason.</p>\n@param receivedStatusReason Received status reason.\n@return Returns a reference to this object so that method calls can be chained together.\*/",

```
 "fluentSetterMethodName" : "withReceivedStatusReason",
```

```
 "getterDocumentation" : "/**<p>Received status reason.</p>\n@return Received status reason.*/",
```

```
 "getterMethodName" : "getReceivedStatusReason",
```

```
 "getterModel" : {
```

```
 "returnType" : "String",
```
"documentation" : null

```
 },
```
"http" : {

```
 "additionalMarshallingPath" : null,
```
"additionalUnmarshallingPath" : null,

```
 "flattened" : false,
```
"greedy" : false,

```
 "header" : false,
```

```
 "isPayload" : false,
```

```
 "isStreaming" : false,
```

```
 "location" : null,
```

```
 "marshallLocation" : "PAYLOAD",
        "marshallLocationName"
 : "ReceivedStatusReason",
        "queryString" : false,
        "requiresLength" : false,
        "statusCode" : false,
        "unmarshallLocationName" : "ReceivedStatusReason",
        "uri" : false
      },
      "idempotencyToken" : false,
      "isBinary" : false,
      "jsonValue" : false,
      "list" : false,
      "listModel" : null,
      "map" : false,
      "mapModel" : null,
      "marshallingTargetClass" : "String",
      "marshallingType" : "STRING",
      "name" : "ReceivedStatusReason",
      "sensitive" : false,
      "setterDocumentation" : "/**<p>Received status reason.</p>\n@param receivedStatusReason Received status
reason.*/",
      "setterMethodName" : "setReceivedStatusReason",
      "setterModel" : {
        "timestampFormat" : null,
        "variableDeclarationType" : "String",
        "variableName" : "receivedStatusReason",
        "variableType"
 : "String",
        "documentation" : "",
        "simpleType" : "String",
        "variableSetterType" : "String"
      },
      "shouldEmitLegacyEnumSetter" : false,
      "shouldFullyQualify" : false,
      "simple" : true,
      "unmarshallingType" : null,
      "varargSetterDocumentation" : "/**<p>Received status reason.</p>\n@param receivedStatusReason Received
status reason.\n@return Returns a reference to this object so that method calls can be chained together.*/",
      "variable" : {
        "timestampFormat" : null,
        "variableDeclarationType" : "String",
        "variableName" : "receivedStatusReason",
        "variableType" : "String",
        "documentation" : "<p>Received status reason.</p>",
```

```
 "simpleType" : "String",
```

```
 "variableSetterType" : "String"
```

```
 },
```

```
 "xmlNameSpaceUri" : null
    }
   },
   "packageName" : "com.amazonaws.services.licensemanager.model",
   "requestSignerAware" : false,
   "requestSignerClassFqcn" : null,
   "required" : [ ],
   "shapeName" : "ReceivedMetadata",
   "signerAware" : false,
   "signerType" : null,
   "unmarshaller" : {
    "flattened" : false,
    "resultWrapper" : null
   },
   "variable" : {
    "timestampFormat" : null,
    "variableDeclarationType" : "ReceivedMetadata",
    "variableName" : "receivedMetadata",
    "variableType" : "ReceivedMetadata",
    "documentation" : null,
    "simpleType" : "ReceivedMetadata",
    "variableSetterType" : "ReceivedMetadata"
   },
   "wrapper" : false
  },
  "ReceivedStatus" : {
   "c2jName" : "ReceivedStatus",
   "customization" : {
    "artificialResultWrapper" : null,
    "skipGeneratingMarshaller" : false,
    "skipGeneratingModelClass" : false,
    "skipGeneratingUnmarshaller" : false
   },
   "deprecated" : false,
   "documentation" : "",
   "endpointDiscoveryMembers"
 : null,
   "enums" : [ {
    "name" : "PENDING_WORKFLOW",
    "value" : "PENDING_WORKFLOW"
   }, {
    "name" : "PENDING_ACCEPT",
    "value" : "PENDING_ACCEPT"
   }, {
    "name" : "REJECTED",
    "value" : "REJECTED"
   }, {
    "name" : "ACTIVE",
```

```
 "value" : "ACTIVE"
   }, {
    "name" : "FAILED_WORKFLOW",
    "value" : "FAILED_WORKFLOW"
   }, {
    "name" : "DELETED",
    "value" : "DELETED"
   }, {
    "name" : "DISABLED",
    "value" : "DISABLED"
   }, {
    "name" : "WORKFLOW_COMPLETED",
    "value" : "WORKFLOW_COMPLETED"
   } ],
   "errorCode" : null,
   "fullyQualifiedName" : "com.amazonaws.services.licensemanager.enum.ReceivedStatus",
   "hasHeaderMember" : false,
   "hasPayloadMember" : false,
   "hasRequiresLengthMember" : false,
   "hasStatusCodeMember" : false,
   "hasStreamingMember" : false,
   "marshaller" : null,
   "members" :
 null,
   "membersAsMap" : { },
   "packageName" : "com.amazonaws.services.licensemanager.enum",
   "requestSignerAware" : false,
   "requestSignerClassFqcn" : null,
   "required" : [ ],
   "shapeName" : "ReceivedStatus",
   "signerAware" : false,
   "signerType" : null,
   "unmarshaller" : {
    "flattened" : false,
    "resultWrapper" : null
   },
   "variable" : {
    "timestampFormat" : null,
    "variableDeclarationType" : "ReceivedStatus",
    "variableName" : "receivedStatus",
    "variableType" : "ReceivedStatus",
    "documentation" : null,
    "simpleType" : "ReceivedStatus",
    "variableSetterType" : "ReceivedStatus"
   },
   "wrapper" : false
  },
  "RedirectException" : {
```

```
 "c2jName" : "RedirectException",
```
"customization" : {

"artificialResultWrapper" : null,

"skipGeneratingMarshaller" : false,

"skipGeneratingModelClass" : false,

"skipGeneratingUnmarshaller"

 : false },

"deprecated" : false,

"documentation" : "<p>This is not the correct Region for the resource. Try again.</p>",

"endpointDiscoveryMembers" : null,

"enums" : null,

"errorCode" : "RedirectException",

"fullyQualifiedName" : "com.amazonaws.services.licensemanager.exception.RedirectException",

"hasHeaderMember" : false,

"hasPayloadMember" : false,

"hasRequiresLengthMember" : false,

"hasStatusCodeMember" : false,

"hasStreamingMember" : false,

"marshaller" : null,

"members" : [ {

```
 "c2jName" : "Location",
```
"c2jShape" : "Location",

```
 "deprecated" : false,
```
"documentation" : "",

```
 "endpointDiscoveryId" : false,
```
"enumType" : null,

 "fluentSetterDocumentation" : "/\*\*\n@param location \n@return Returns a reference to this object so that method calls can be chained together.\*/",

"fluentSetterMethodName" : "withLocation",

"getterDocumentation"

```
: "/**\n@return */",
```

```
 "getterMethodName" : "getLocation",
```
"getterModel" : {

```
 "returnType" : "String",
```
"documentation" : null

```
 },
```
" $http"$ : {

"additionalMarshallingPath" : null,

"additionalUnmarshallingPath" : null,

"flattened" : false,

"greedy" : false,

"header" : false,

"isPayload" : false,

"isStreaming" : false,

"location" : null,

"marshallLocation" : "PAYLOAD",

```
 "marshallLocationName" : "Location",
```

```
 "queryString" : false,
      "requiresLength" : false,
      "statusCode" : false,
      "unmarshallLocationName" : "Location",
      "uri" : false
     },
     "idempotencyToken" : false,
     "isBinary" : false,
     "jsonValue" : false,
     "list" : false,
     "listModel" : null,
     "map" : false,
     "mapModel" : null,
     "marshallingTargetClass" : "String",
     "marshallingType"
 : "STRING",
    "name" : "Location",
     "sensitive" : false,
     "setterDocumentation" : "/**\n@param location */",
     "setterMethodName" : "setLocation",
     "setterModel" : {
      "timestampFormat" : null,
      "variableDeclarationType" : "String",
      "variableName" : "location",
      "variableType" : "String",
      "documentation" : "",
      "simpleType" : "String",
      "variableSetterType" : "String"
     },
     "shouldEmitLegacyEnumSetter" : false,
     "shouldFullyQualify" : false,
     "simple" : true,
     "unmarshallingType" : null,
     "varargSetterDocumentation" : "/**\n@param location \n@return Returns a reference to this object so that
method calls can be chained together.*/",
     "variable" : {
      "timestampFormat" : null,
      "variableDeclarationType" : "String",
      "variableName" : "location",
      "variableType" : "String",
      "documentation" : "",
       "simpleType" : "String",
      "variableSetterType" : "String"
     },
     "xmlNameSpaceUri" : null
    } ],
    "membersAsMap" : {
     "Location" : {
```

```
 "c2jName" : "Location",
      "c2jShape" : "Location",
      "deprecated" : false,
      "documentation" : "",
      "endpointDiscoveryId" : false,
      "enumType" : null,
      "fluentSetterDocumentation" : "/**\n@param location \n@return Returns a reference to this object so that
method calls can be chained together.*/",
      "fluentSetterMethodName" : "withLocation",
      "getterDocumentation" : "/**\n@return */",
      "getterMethodName" : "getLocation",
      "getterModel" : {
       "returnType" : "String",
       "documentation" : null
      },
     "http": {
       "additionalMarshallingPath" : null,
        "additionalUnmarshallingPath" : null,
        "flattened" : false,
        "greedy" : false,
 "header" : false,
       "isPayload" : false,
        "isStreaming" : false,
        "location" : null,
        "marshallLocation" : "PAYLOAD",
        "marshallLocationName" : "Location",
        "queryString" : false,
        "requiresLength" : false,
```
"statusCode" : false,

"unmarshallLocationName" : "Location",

"uri" : false

```
 },
```
"idempotencyToken" : false,

"isBinary" : false,

"jsonValue" : false,

"list" : false,

"listModel" : null,

"map" : false,

"mapModel" : null,

"marshallingTargetClass" : "String",

"marshallingType" : "STRING",

 "name" : "Location", "sensitive" : false,

"setterDocumentation" : "/\*\*\n@param location \*/",

"setterMethodName" : "setLocation",

"setterModel" : {

"timestampFormat" : null,

```
 "variableDeclarationType" : "String",
 "variableName" : "location",
        "variableType" : "String",
        "documentation" : "",
        "simpleType" : "String",
        "variableSetterType" : "String"
      },
      "shouldEmitLegacyEnumSetter" : false,
      "shouldFullyQualify" : false,
      "simple" : true,
      "unmarshallingType" : null,
      "varargSetterDocumentation" : "/**\n@param location \n@return Returns a reference to this object so that
method calls can be chained together.*/",
      "variable" : {
       "timestampFormat" : null,
       "variableDeclarationType" : "String",
        "variableName" : "location",
        "variableType" : "String",
        "documentation" : "",
        "simpleType" : "String",
        "variableSetterType" : "String"
      },
      "xmlNameSpaceUri" : null
     }
    },
    "packageName" : "com.amazonaws.services.licensemanager.exception",
    "requestSignerAware" : false,
    "requestSignerClassFqcn"
 : null,
    "required" : [ ],
    "shapeName" : "RedirectException",
    "signerAware" : false,
    "signerType" : null,
    "unmarshaller" : null,
    "variable" : {
     "timestampFormat" : null,
     "variableDeclarationType" : "RedirectException",
     "variableName" : "redirectException",
     "variableType" : "RedirectException",
     "documentation" : null,
     "simpleType" : "RedirectException",
     "variableSetterType" : "RedirectException"
    },
    "wrapper" : false
   },
   "RejectGrantRequest" : {
    "c2jName" : "RejectGrantRequest",
```
"customization" : { "artificialResultWrapper" : null, "skipGeneratingMarshaller" : false, "skipGeneratingModelClass" : false, "skipGeneratingUnmarshaller" : false }, "deprecated" : false, "documentation" : "", "endpointDiscoveryMembers" : null, "enums" : null, "errorCode" : null, "fullyQualifiedName" : "com.amazonaws.services.licensemanager.request.RejectGrantRequest", "hasHeaderMember" : false, "hasPayloadMember" : false, "hasRequiresLengthMember" : false, "hasStatusCodeMember" : false, "hasStreamingMember" : false, "marshaller" : { "action" : "RejectGrant", "locationName" : null, "requestUri" : "/", "target" : "AWSLicenseManager.RejectGrant", "verb" : "POST", "xmlNameSpaceUri" : null }, "members" : [ { "c2jName" : "GrantArn", "c2jShape" : "Arn", "deprecated" : false, "documentation" : "<p>Amazon Resource Name (ARN) of the grant.</p>", "endpointDiscoveryId" : false, "enumType" : null, "fluentSetterDocumentation" : "/\*\*<p>Amazon Resource Name (ARN) of the grant.</p>\n@param grantArn Amazon Resource Name (ARN) of the grant.\n@return Returns a reference to this object so that method calls can be chained together.\*/", "fluentSetterMethodName" : "withGrantArn", "getterDocumentation" : "/\*\*<p>Amazon Resource Name (ARN) of the grant.</p>\n@return Amazon Resource Name (ARN) of the grant.\*/",

```
 "getterMethodName" : "getGrantArn",
```

```
 "getterModel" : {
```

```
 "returnType" : "String",
```

```
 "documentation" : null
```

```
 },
"http": {
```

```
 "additionalMarshallingPath" : null,
```

```
 "additionalUnmarshallingPath" : null,
```
 "flattened" : false, "greedy" : false, "header" : false, "isPayload" : false, "isStreaming" : false, "location" : null, "marshallLocation" : "PAYLOAD", "marshallLocationName" : "GrantArn", "queryString" : false, "requiresLength" : false, "statusCode" : false, "unmarshallLocationName" : "GrantArn", "uri" : false }, "idempotencyToken" : false, "isBinary" : false, "jsonValue" : false, "list" : false, "listModel" : null, "map" : false, "mapModel" : null, "marshallingTargetClass" : "String", "marshallingType" : "STRING", "name" : "GrantArn", "sensitive" : false, "setterDocumentation" : "/\*\*<p>Amazon Resource Name (ARN) of the grant.</p>\n@param grantArn Amazon Resource Name (ARN) of the grant.\*/", "setterMethodName" : "setGrantArn", "setterModel" : { "timestampFormat" : null, "variableDeclarationType" : "String", "variableName" : "grantArn", "variableType" : "String", "documentation" : "", "simpleType" : "String", "variableSetterType" : "String" }, "shouldEmitLegacyEnumSetter" : false, "shouldFullyQualify" : false, "simple" : true, "unmarshallingType" : null, "varargSetterDocumentation" : "/\*\*<p>Amazon Resource Name (ARN) of the grant.</p>\n@param grantArn Amazon Resource Name (ARN) of the grant.\n@return Returns a reference to this object so that method calls can be chained together.\*/",

"variable" : {

"timestampFormat" : null,

"variableDeclarationType" : "String",

```
 "variableName" : "grantArn",
```

```
 "variableType" : "String",
     "documentation" : "<p>Amazon Resource Name (ARN) of the grant.</p>",
      "simpleType" : "String",
      "variableSetterType" : "String"
     },
     "xmlNameSpaceUri" : null
   } ],
   "membersAsMap" : {
     "GrantArn" : {
      "c2jName" : "GrantArn",
      "c2jShape" : "Arn",
      "deprecated" : false,
     "documentation" : "<p>Amazon Resource Name (ARN) of the grant.</p>",
      "endpointDiscoveryId" : false,
      "enumType" : null,
      "fluentSetterDocumentation" : "/**<p>Amazon Resource Name (ARN) of the grant.</p>\n@param grantArn
Amazon Resource Name (ARN) of the grant.\n@return Returns a reference to this object so that method
 calls can be chained together.*/",
      "fluentSetterMethodName" : "withGrantArn",
      "getterDocumentation" : "/**<p>Amazon Resource Name (ARN) of the grant.</p>\n@return Amazon
Resource Name (ARN) of the grant.*/",
      "getterMethodName" : "getGrantArn",
      "getterModel" : {
       "returnType" : "String",
       "documentation" : null
      },
     "http": {
       "additionalMarshallingPath" : null,
       "additionalUnmarshallingPath" : null,
       "flattened" : false,
       "greedy" : false,
       "header" : false,
       "isPayload" : false,
       "isStreaming" : false,
       "location" : null,
       "marshallLocation" : "PAYLOAD",
        "marshallLocationName" : "GrantArn",
       "queryString" : false,
        "requiresLength" : false,
       "statusCode" : false,
       "unmarshallLocationName" : "GrantArn",
       "uri" : false
      },
   "idempotencyToken" : false,
      "isBinary" : false,
      "jsonValue" : false,
```

```
 "list" : false,
```
"listModel" : null,

"map" : false,

"mapModel" : null,

"marshallingTargetClass" : "String",

"marshallingType" : "STRING",

"name" : "GrantArn",

"sensitive" : false,

 "setterDocumentation" : "/\*\*<p>Amazon Resource Name (ARN) of the grant.</p>\n@param grantArn Amazon Resource Name (ARN) of the grant.\*/",

"setterMethodName" : "setGrantArn",

"setterModel" : {

"timestampFormat" : null,

"variableDeclarationType" : "String",

"variableName" : "grantArn",

"variableType" : "String",

"documentation" : "",

"simpleType" : "String",

"variableSetterType" : "String"

},

"shouldEmitLegacyEnumSetter" : false,

"shouldFullyQualify" : false,

"simple" : true,

"unmarshallingType"

: null,

 "varargSetterDocumentation" : "/\*\*<p>Amazon Resource Name (ARN) of the grant.</p>\n@param grantArn Amazon Resource Name (ARN) of the grant.\n@return Returns a reference to this object so that method calls can be chained together.\*/",

```
 "variable" : {
    "timestampFormat" : null,
    "variableDeclarationType" : "String",
    "variableName" : "grantArn",
    "variableType" : "String",
   "documentation" : "<p>Amazon Resource Name (ARN) of the grant.</p>",
    "simpleType" : "String",
    "variableSetterType" : "String"
   },
   "xmlNameSpaceUri" : null
  }
 },
 "packageName" : "com.amazonaws.services.licensemanager.request",
 "requestSignerAware" : false,
 "requestSignerClassFqcn" : null,
 "required" : [ "GrantArn" ],
 "shapeName" : "RejectGrantRequest",
```
"signerAware" : false,

"signerType" : null,

```
 "unmarshaller" : null,
```

```
 "variable" : {
     "timestampFormat" : null,
     "variableDeclarationType" : "RejectGrantRequest",
     "variableName" : "rejectGrantRequest",
     "variableType" : "RejectGrantRequest",
     "documentation" : null,
     "simpleType" : "RejectGrantRequest",
     "variableSetterType" : "RejectGrantRequest"
   },
   "wrapper" : false
   },
   "RejectGrantResult" : {
   "c2jName" : "RejectGrantResponse",
   "customization" : {
     "artificialResultWrapper" : null,
     "skipGeneratingMarshaller" : false,
     "skipGeneratingModelClass" : false,
     "skipGeneratingUnmarshaller" : false
   },
   "deprecated" : false,
   "documentation" : "",
   "endpointDiscoveryMembers" : null,
   "enums" : null,
   "errorCode" : null,
   "fullyQualifiedName" : "com.amazonaws.services.licensemanager.response.RejectGrantResult",
   "hasHeaderMember" : false,
   "hasPayloadMember" : false,
   "hasRequiresLengthMember" : false,
    "hasStatusCodeMember" : false,
   "hasStreamingMember" : false,
   "marshaller" : null,
   "members" : [ {
     "c2jName" : "GrantArn",
     "c2jShape" : "Arn",
     "deprecated" : false,
    "documentation" : "<p>Grant ARN.</p>",
     "endpointDiscoveryId" : false,
     "enumType" : null,
     "fluentSetterDocumentation" : "/**<p>Grant ARN.</p>\n@param grantArn Grant ARN.\n@return Returns a
reference to this object so that method calls can be chained together.*/",
     "fluentSetterMethodName" : "withGrantArn",
     "getterDocumentation" : "/**<p>Grant ARN.</p>\n@return Grant ARN.*/",
     "getterMethodName" : "getGrantArn",
     "getterModel" : {
      "returnType" : "String",
      "documentation" : null
     },
```

```
"http": {
```

```
 "additionalMarshallingPath" : null,
      "additionalUnmarshallingPath" : null,
      "flattened" : false,
      "greedy" : false,
      "header" : false,
      "isPayload"
 : false,
      "isStreaming" : false,
      "location" : null,
      "marshallLocation" : "PAYLOAD",
      "marshallLocationName" : "GrantArn",
      "queryString" : false,
      "requiresLength" : false,
      "statusCode" : false,
      "unmarshallLocationName" : "GrantArn",
      "uri" : false
     },
     "idempotencyToken" : false,
     "isBinary" : false,
     "jsonValue" : false,
     "list" : false,
     "listModel" : null,
     "map" : false,
     "mapModel" : null,
     "marshallingTargetClass" : "String",
     "marshallingType" : "STRING",
     "name" : "GrantArn",
     "sensitive" : false,
     "setterDocumentation" : "/**<p>Grant ARN.</p>\n@param grantArn Grant ARN.*/",
     "setterMethodName" : "setGrantArn",
     "setterModel" : {
      "timestampFormat" : null,
      "variableDeclarationType" : "String",
      "variableName" : "grantArn",
      "variableType" : "String",
       "documentation" : "",
      "simpleType" : "String",
      "variableSetterType" : "String"
     },
     "shouldEmitLegacyEnumSetter" : false,
     "shouldFullyQualify" : false,
     "simple" : true,
     "unmarshallingType" : null,
     "varargSetterDocumentation" : "/**<p>Grant ARN.</p>\n@param grantArn Grant ARN.\n@return Returns a
reference to this object so that method calls can be chained together.*/",
     "variable" : {
      "timestampFormat" : null,
```

```
 "variableDeclarationType" : "String",
```

```
 "variableName" : "grantArn",
   "variableType" : "String",
  "documentation" : "<p>Grant ARN.</p>",
   "simpleType" : "String",
   "variableSetterType" : "String"
  },
  "xmlNameSpaceUri" : null
 }, {
  "c2jName" : "Status",
```

```
 "c2jShape" : "GrantStatus",
```
"deprecated" : false,

"documentation" : "<p>Grant status.</p>",

"endpointDiscoveryId" : false,

"enumType" : "GrantStatus",

 "fluentSetterDocumentation" : "/\*\*<p>Grant status.</p>\n@param status Grant status.\n@return Returns a reference to this object so that method calls can be chained together.\n@see GrantStatus\*/",

"fluentSetterMethodName" : "withStatus",

```
 "getterDocumentation" : "/**<p>Grant status.</p>\n@return Grant status.\n@see GrantStatus*/",
```
"getterMethodName" : "getStatus",

"getterModel" : {

"returnType" : "String",

"documentation" : null

```
 },
```
" $http"$ : {

```
 "additionalMarshallingPath" : null,
```
"additionalUnmarshallingPath" : null,

"flattened" : false,

"greedy" : false,

"header" : false,

"isPayload" : false,

"isStreaming" : false,

 "location" : null, "marshallLocation" : "PAYLOAD",

"marshallLocationName" : "Status",

"queryString" : false,

"requiresLength" : false,

"statusCode"

# : false,

"unmarshallLocationName" : "Status",

"uri" : false

# },

"idempotencyToken" : false,

"isBinary" : false,

"jsonValue" : false,

"list" : false,

 "listModel" : null, "map" : false,

"mapModel" : null,

```
 "marshallingTargetClass" : "String",
     "marshallingType" : "STRING",
     "name" : "Status",
     "sensitive" : false,
     "setterDocumentation" : "/**<p>Grant status.</p>\n@param status Grant status.\n@see GrantStatus*/",
     "setterMethodName" : "setStatus",
     "setterModel" : {
      "timestampFormat" : null,
      "variableDeclarationType" : "String",
      "variableName" : "status",
      "variableType" : "String",
      "documentation" : "",
      "simpleType" : "String",
      "variableSetterType" : "String"
     },
     "shouldEmitLegacyEnumSetter" : false,
     "shouldFullyQualify" : false,
     "simple" : true,
     "unmarshallingType" : null,
     "varargSetterDocumentation" : "/**<p>Grant status.</p>\n@param status Grant status.\n@return Returns a
reference to this object so that method calls can be chained together.\n@see GrantStatus*/",
     "variable" : {
      "timestampFormat" : null,
      "variableDeclarationType" : "String",
      "variableName" : "status",
      "variableType" : "String",
     "documentation" : "<p>Grant status.</p>",
      "simpleType" : "String",
      "variableSetterType" : "String"
     },
     "xmlNameSpaceUri" : null
    }, {
     "c2jName" : "Version",
     "c2jShape" : "String",
     "deprecated" : false,
    "documentation" : "<p>Grant version.</p>",
     "endpointDiscoveryId" : false,
     "enumType" : null,
     "fluentSetterDocumentation" : "/**<p>Grant version.</p>\n@param version Grant version.\n@return Returns a
reference to this object so that method calls can be chained together.*/",
      "fluentSetterMethodName" : "withVersion",
     "getterDocumentation" : "/**<p>Grant version.</p>\n@return Grant version.*/",
     "getterMethodName" : "getVersion",
     "getterModel" : {
      "returnType" : "String",
      "documentation" : null
     },
```
" $http"$ : { "additionalMarshallingPath" : null, "additionalUnmarshallingPath" : null, "flattened" : false, "greedy" : false, "header" : false, "isPayload" : false, "isStreaming" : false, "location" : null, "marshallLocation" : "PAYLOAD", "marshallLocationName" : "Version", "queryString" : false, "requiresLength" : false, "statusCode" : false, "unmarshallLocationName" : "Version", "uri" : false }, "idempotencyToken" : false, "isBinary" : false, "jsonValue" : false, "list" : false, "listModel" : null, "map" : false, "mapModel" : null, "marshallingTargetClass" : "String", "marshallingType" : "STRING", "name" : "Version", "sensitive" : false, "setterDocumentation" : "/\*\*<p>Grant version.</p>\n@param version Grant version.\*/", "setterMethodName" : "setVersion", "setterModel" : { "timestampFormat" : null, "variableDeclarationType" : "String", "variableName" : "version", "variableType" : "String", "documentation" : "", "simpleType" : "String", "variableSetterType" : "String" }, "shouldEmitLegacyEnumSetter" : false, "shouldFullyQualify" : false, "simple" : true, "unmarshallingType" : null, "varargSetterDocumentation" : "/\*\*<p>Grant version.</p>\n@param version Grant version.\n@return Returns a reference to this object so that method calls can be chained together.\*/",

 "variable" : { "timestampFormat"

```
 : null,
      "variableDeclarationType" : "String",
      "variableName" : "version",
      "variableType" : "String",
     "documentation" : "<p>Grant version.</p>",
      "simpleType" : "String",
      "variableSetterType" : "String"
     },
     "xmlNameSpaceUri" : null
    } ],
    "membersAsMap" : {
     "GrantArn" : {
      "c2jName" : "GrantArn",
      "c2jShape" : "Arn",
      "deprecated" : false,
     "documentation" : "<p>Grant ARN.</p>",
      "endpointDiscoveryId" : false,
      "enumType" : null,
      "fluentSetterDocumentation" : "/**<p>Grant ARN.</p>\n@param grantArn Grant ARN.\n@return Returns a
reference to this object so that method calls can be chained together.*/",
      "fluentSetterMethodName" : "withGrantArn",
      "getterDocumentation" : "/**<p>Grant ARN.</p>\n@return Grant ARN.*/",
      "getterMethodName" : "getGrantArn",
      "getterModel" : {
       "returnType"
 : "String",
       "documentation" : null
      },
     "http": {
        "additionalMarshallingPath" : null,
        "additionalUnmarshallingPath" : null,
       "flattened" : false,
        "greedy" : false,
        "header" : false,
        "isPayload" : false,
        "isStreaming" : false,
        "location" : null,
        "marshallLocation" : "PAYLOAD",
        "marshallLocationName" : "GrantArn",
        "queryString" : false,
        "requiresLength" : false,
        "statusCode" : false,
        "unmarshallLocationName" : "GrantArn",
        "uri" : false
      },
      "idempotencyToken" : false,
      "isBinary" : false,
      "jsonValue" : false,
```

```
 "list" : false,
 "listModel" : null,
 "map" : false,
 "mapModel" : null,
 "marshallingTargetClass" : "String",
 "marshallingType" : "STRING",
 "name" : "GrantArn",
```
"sensitive" : false,

```
 "setterDocumentation" : "/**<p>Grant ARN.</p>\n@param grantArn Grant ARN.*/",
```
"setterMethodName" : "setGrantArn",

"setterModel" : {

"timestampFormat" : null,

"variableDeclarationType" : "String",

"variableName" : "grantArn",

"variableType" : "String",

"documentation" : "",

"simpleType" : "String",

"variableSetterType" : "String"

## },

"shouldEmitLegacyEnumSetter" : false,

"shouldFullyQualify" : false,

"simple" : true,

"unmarshallingType" : null,

 "varargSetterDocumentation" : "/\*\*<p>Grant ARN.</p>\n@param grantArn Grant ARN.\n@return Returns a reference to this object so that method calls can be chained together.\*/",

"variable" : {

"timestampFormat" : null,

"variableDeclarationType" : "String",

"variableName" : "grantArn",

"variableType"

## : "String",

"documentation" : "<p>Grant ARN.</p>",

```
 "simpleType" : "String",
```

```
 "variableSetterType" : "String"
```
},

"xmlNameSpaceUri" : null

```
 },
```
"Status" : {

"c2jName" : "Status",

"c2jShape" : "GrantStatus",

"deprecated" : false,

"documentation" : "<p>Grant status.</p>",

"endpointDiscoveryId" : false,

"enumType" : "GrantStatus",

 "fluentSetterDocumentation" : "/\*\*<p>Grant status.</p>\n@param status Grant status.\n@return Returns a reference to this object so that method calls can be chained together.\n@see GrantStatus\*/",

"fluentSetterMethodName" : "withStatus",

```
 "getterDocumentation" : "/**<p>Grant status.</p>\n@return Grant status.\n@see GrantStatus*/",
      "getterMethodName" : "getStatus",
      "getterModel" : {
       "returnType" : "String",
       "documentation" : null
      },
     "http": {
       "additionalMarshallingPath" : null,
       "additionalUnmarshallingPath" : null,
       "flattened" : false,
       "greedy" : false,
       "header" : false,
       "isPayload" : false,
       "isStreaming" : false,
       "location" : null,
       "marshallLocation" : "PAYLOAD",
       "marshallLocationName" : "Status",
       "queryString" : false,
       "requiresLength" : false,
       "statusCode" : false,
       "unmarshallLocationName" : "Status",
       "uri" : false
      },
      "idempotencyToken" : false,
      "isBinary" : false,
      "jsonValue" : false,
      "list" : false,
      "listModel" : null,
      "map" : false,
      "mapModel" : null,
      "marshallingTargetClass" : "String",
      "marshallingType" : "STRING",
      "name" : "Status",
      "sensitive" : false,
      "setterDocumentation" : "/**<p>Grant status.</p>\n@param status
 Grant status.\n@see GrantStatus*/",
      "setterMethodName" : "setStatus",
      "setterModel" : {
       "timestampFormat" : null,
       "variableDeclarationType" : "String",
       "variableName" : "status",
       "variableType" : "String",
       "documentation" : "",
       "simpleType" : "String",
       "variableSetterType" : "String"
      },
      "shouldEmitLegacyEnumSetter" : false,
```
"shouldFullyQualify" : false,

"simple" : true,

"unmarshallingType" : null,

 "varargSetterDocumentation" : "/\*\*<p>Grant status.</p>\n@param status Grant status.\n@return Returns a reference to this object so that method calls can be chained together.\n@see GrantStatus\*/",

```
 "variable" : {
```
"timestampFormat" : null,

"variableDeclarationType" : "String",

"variableName" : "status",

"variableType" : "String",

"documentation" : "<p>Grant status.</p>",

"simpleType" : "String",

"variableSetterType" : "String"

},

"xmlNameSpaceUri" : null

},

"Version" : {

```
 "c2jName" : "Version",
```
"c2jShape" : "String",

"deprecated" : false,

"documentation" : "<p>Grant version.</p>",

"endpointDiscoveryId" : false,

"enumType" : null,

 "fluentSetterDocumentation" : "/\*\*<p>Grant version.</p>\n@param version Grant version.\n@return Returns a reference to this object so that method calls can be chained together.\*/",

```
 "fluentSetterMethodName" : "withVersion",
```

```
 "getterDocumentation" : "/**<p>Grant version.</p>\n@return Grant version.*/",
```
"getterMethodName" : "getVersion",

"getterModel" : {

"returnType" : "String",

"documentation" : null

},

" $http"$ : {

"additionalMarshallingPath" : null,

"additionalUnmarshallingPath" : null,

"flattened" : false,

"greedy" : false,

"header" : false,

"isPayload" : false,

"isStreaming" : false,

"location" : null,

"marshallLocation" : "PAYLOAD",

"marshallLocationName" : "Version",

"queryString" : false,

"requiresLength" : false,

"statusCode" : false,

"unmarshallLocationName" : "Version",

"uri" : false

 }, "idempotencyToken" : false, "isBinary" : false, "jsonValue" : false, "list" : false, "listModel" : null, "map" : false, "mapModel" : null, "marshallingTargetClass" : "String", "marshallingType" : "STRING", "name" : "Version", "sensitive" : false, "setterDocumentation" : "/\*\*<p>Grant version.</p>\n@param version Grant version.\*/", "setterMethodName" : "setVersion", "setterModel"

#### : {

"timestampFormat" : null,

"variableDeclarationType" : "String",

"variableName" : "version",

"variableType" : "String",

"documentation" : "",

"simpleType" : "String",

"variableSetterType" : "String"

},

"shouldEmitLegacyEnumSetter" : false,

"shouldFullyQualify" : false,

"simple" : true,

"unmarshallingType" : null,

 "varargSetterDocumentation" : "/\*\*<p>Grant version.</p>\n@param version Grant version.\n@return Returns a reference to this object so that method calls can be chained together.\*/",

```
 "variable" : {
```

```
 "timestampFormat" : null,
       "variableDeclarationType" : "String",
       "variableName" : "version",
       "variableType" : "String",
      "documentation" : "<p>Grant version.</p>",
       "simpleType" : "String",
       "variableSetterType" : "String"
      },
      "xmlNameSpaceUri"
 : null
    }
   },
   "packageName" : "com.amazonaws.services.licensemanager.response",
   "requestSignerAware" : false,
```
"requestSignerClassFqcn" : null,

"required" : [ ],

"shapeName" : "RejectGrantResult",

```
 "signerAware" : false,
   "signerType" : null,
   "unmarshaller" : {
    "flattened" : false,
    "resultWrapper" : null
   },
   "variable" : {
    "timestampFormat" : null,
    "variableDeclarationType" : "RejectGrantResult",
    "variableName" : "rejectGrantResult",
    "variableType" : "RejectGrantResult",
    "documentation" : null,
    "simpleType" : "RejectGrantResult",
    "variableSetterType" : "RejectGrantResult"
   },
   "wrapper" : false
  },
  "RenewType" : {
   "c2jName" : "RenewType",
   "customization" : {
    "artificialResultWrapper" : null,
    "skipGeneratingMarshaller" : false,
    "skipGeneratingModelClass" : false,
    "skipGeneratingUnmarshaller"
 : false
   },
   "deprecated" : false,
   "documentation" : "",
   "endpointDiscoveryMembers" : null,
   "enums" : [ {
    "name" : "None",
    "value" : "None"
   }, {
    "name" : "Weekly",
    "value" : "Weekly"
   }, {
    "name" : "Monthly",
    "value" : "Monthly"
   } ],
   "errorCode" : null,
   "fullyQualifiedName" : "com.amazonaws.services.licensemanager.enum.RenewType",
   "hasHeaderMember" : false,
   "hasPayloadMember" : false,
   "hasRequiresLengthMember" : false,
   "hasStatusCodeMember" : false,
   "hasStreamingMember" : false,
   "marshaller" : null,
   "members" : null,
```

```
 "membersAsMap" : { },
   "packageName" : "com.amazonaws.services.licensemanager.enum",
   "requestSignerAware" : false,
   "requestSignerClassFqcn" : null,
   "required" : [ ],
   "shapeName" : "RenewType",
   "signerAware" : false,
   "signerType" : null,
   "unmarshaller" : {
   "flattened" : false,
    "resultWrapper" : null
   },
   "variable" : {
    "timestampFormat" : null,
    "variableDeclarationType" : "RenewType",
    "variableName" : "renewType",
    "variableType" : "RenewType",
    "documentation" : null,
    "simpleType" : "RenewType",
    "variableSetterType" : "RenewType"
   },
   "wrapper" : false
  },
  "ReportContext" : {
   "c2jName" : "ReportContext",
   "customization" : {
    "artificialResultWrapper" : null,
    "skipGeneratingMarshaller" : false,
    "skipGeneratingModelClass" : false,
    "skipGeneratingUnmarshaller" : false
   },
   "deprecated" : false,
  "documentation" : "<p>Details of the license configuration that this generator reports on.</p>",
   "endpointDiscoveryMembers" : null,
   "enums" : null,
   "errorCode" : null,
   "fullyQualifiedName" : "com.amazonaws.services.licensemanager.model.ReportContext",
   "hasHeaderMember" :
 false,
   "hasPayloadMember" : false,
   "hasRequiresLengthMember" : false,
   "hasStatusCodeMember" : false,
   "hasStreamingMember" : false,
   "marshaller" : null,
   "members" : [ {
    "c2jName" : "licenseConfigurationArns",
    "c2jShape" : "ArnList",
```
"deprecated" : false,

 "documentation" : "<p>Amazon Resource Name (ARN) of the license configuration that this generator reports on. $\lt/p$ ",

"endpointDiscoveryId" : false,

"enumType" : null,

 "fluentSetterDocumentation" : "/\*\*<p>Amazon Resource Name (ARN) of the license configuration that this generator reports on. $\langle p \rangle$  n@param licenseConfigurationArns Amazon Resource Name (ARN) of the license configuration that this generator reports on.\n@return Returns a reference to this object so that method calls can be chained together.\*/",

"fluentSetterMethodName" : "withLicenseConfigurationArns",

"getterDocumentation" : "/\*\*<p>Amazon Resource Name (ARN) of the license

configuration that this generator reports on.</p>\n@return Amazon Resource Name (ARN) of the license configuration that this generator reports on.\*/",

```
 "getterMethodName" : "getLicenseConfigurationArns",
```

```
 "getterModel" : {
```
"returnType" : "java.util.List<String>",

"documentation" : null

```
 },
```
" $http":$ }

```
 "additionalMarshallingPath" : null,
 "additionalUnmarshallingPath" : null,
```
 "flattened" : false, "greedy" : false,

"header" : false,

"isPayload" : false,

"isStreaming" : false,

"location" : null,

"marshallLocation" : "PAYLOAD",

"marshallLocationName" : "licenseConfigurationArns",

"queryString" : false,

"requiresLength" : false,

"statusCode" : false,

"unmarshallLocationName" : "licenseConfigurationArns",

"uri" : false

```
 },
```
"idempotencyToken" : false,

```
 "isBinary" : false,
```
"jsonValue" : false,

"list" : true,

"listModel" : {

"implType" : "java.util.ArrayList",

"interfaceType" : "java.util.List",

"listMemberModel" : {

"c2jName" : "member",

"c2jShape" : "Arn",

"deprecated" : false,

```
 "documentation" : "",
```
"endpointDiscoveryId" : false,

"enumType" : null,

```
 "fluentSetterDocumentation" : "/**\n@param member \n@return Returns a reference to this object so that
method calls can be chained together.*/",
        "fluentSetterMethodName" : "withMember",
        "getterDocumentation" : "/**\n@return */",
        "getterMethodName" : "getMember",
        "getterModel" : {
         "returnType" : "String",
         "documentation" : null
        },
       "http": {
         "additionalMarshallingPath" : null,
         "additionalUnmarshallingPath" : null,
         "flattened" : false,
         "greedy" : false,
         "header" : false,
         "isPayload" : false,
         "isStreaming" : false,
         "location" : null,
         "marshallLocation" : "PAYLOAD",
         "marshallLocationName" : "member",
         "queryString" : false,
         "requiresLength" : false,
         "statusCode" : false,
         "unmarshallLocationName" : "member",
         "uri" : false
        },
        "idempotencyToken" : false,
        "isBinary" : false,
        "jsonValue" : false,
        "list" : false,
        "listModel" : null,
        "map" : false,
        "mapModel" : null,
        "marshallingTargetClass" : "String",
        "marshallingType" : "STRING",
        "name" : "Member",
        "sensitive" : false,
        "setterDocumentation" : "/**\n@param member */",
        "setterMethodName" : "setMember",
        "setterModel" : {
         "timestampFormat"
 : null,
         "variableDeclarationType" : "String",
         "variableName" : "member",
         "variableType" : "String",
         "documentation" : "",
         "simpleType" : "String",
```

```
 "variableSetterType" : "String"
       },
        "shouldEmitLegacyEnumSetter" : false,
       "shouldFullyQualify" : false,
        "simple" : true,
        "unmarshallingType" : null,
        "varargSetterDocumentation" : "/**\n@param member \n@return Returns a reference to this object so that
method calls can be chained together.*/",
       "variable" : {
         "timestampFormat" : null,
         "variableDeclarationType" : "String",
         "variableName" : "member",
         "variableType" : "String",
         "documentation" : "",
         "simpleType" : "String",
         "variableSetterType" : "String"
        },
        "xmlNameSpaceUri" : null
      },
       "memberLocationName" : null,
      "memberType" : "String",
      "map" : false,
      "marshallNonAutoConstructedEmptyLists" : false,
      "memberAdditionalMarshallingPath" : null,
      "memberAdditionalUnmarshallingPath" : null,
      "sendEmptyQueryString" : false,
      "simple" : true,
      "simpleType" : "String",
      "templateImplType" : "java.util.ArrayList<String>",
      "templateType" : "java.util.List<String>"
     },
     "map" : false,
     "mapModel" : null,
     "marshallingTargetClass" : "List",
     "marshallingType" : "LIST",
     "name" : "LicenseConfigurationArns",
     "sensitive" : false,
     "setterDocumentation" : "/**<p>Amazon Resource Name (ARN) of the license configuration that this generator
reports on.</p>\n@param licenseConfigurationArns Amazon Resource Name (ARN) of the license configuration
that this generator reports on.*/",
     "setterMethodName" : "setLicenseConfigurationArns",
      "setterModel" : {
      "timestampFormat" : null,
```
"variableDeclarationType" : "java.util.List<String>",

"variableName" : "licenseConfigurationArns",

"variableType" : "java.util.List<String>",

"documentation" : "",

```
 "simpleType" : "List<String>",
```
"variableSetterType" : "java.util.Collection<String>"

},

"shouldEmitLegacyEnumSetter" : false,

"shouldFullyQualify" : false,

"simple" : false,

"unmarshallingType" : null,

 "varargSetterDocumentation" : "/\*\*<p>Amazon Resource Name (ARN) of the license configuration that this generator reports on. $\langle p \rangle$ n $\langle p \rangle$  NoTE: $\langle b \rangle$  This method appends the values to the existing list (if any). Use {@link #setLicenseConfigurationArns(java.util.Collection)} or {@link

#withLicenseConfigurationArns(java.util.Collection)} if you want to override the existing values.</p>\n@param licenseConfigurationArns Amazon Resource Name (ARN) of the license

configuration that this generator reports on.\n@return Returns a reference to this object so that method calls can be chained together.\*/",

"variable" : {

"timestampFormat" : null,

"variableDeclarationType" : "java.util.List<String>",

"variableName" : "licenseConfigurationArns",

"variableType" : "java.util.List<String>",

 "documentation" : "<p>Amazon Resource Name (ARN) of the license configuration that this generator reports on. $\lt/p$ ",

"simpleType" : "List<String>",

"variableSetterType" : "java.util.Collection<String>"

},

"xmlNameSpaceUri" : null

} ],

"membersAsMap" : {

"LicenseConfigurationArns" : {

"c2jName" : "licenseConfigurationArns",

"c2jShape" : "ArnList",

"deprecated" : false,

 "documentation" : "<p>Amazon Resource Name (ARN) of the license configuration that this generator reports on. $\lt/p$ ".

"endpointDiscoveryId"

: false,

"enumType" : null,

 "fluentSetterDocumentation" : "/\*\*<p>Amazon Resource Name (ARN) of the license configuration that this generator reports on. $\langle p \rangle$  n@param licenseConfigurationArns Amazon Resource Name (ARN) of the license configuration that this generator reports on.\n@return Returns a reference to this object so that method calls can be chained together.\*/",

"fluentSetterMethodName" : "withLicenseConfigurationArns",

 "getterDocumentation" : "/\*\*<p>Amazon Resource Name (ARN) of the license configuration that this generator reports on.</p>\n@return Amazon Resource Name (ARN) of the license configuration that this generator reports on.\*/",

"getterMethodName" : "getLicenseConfigurationArns",

```
 "getterModel" : {
```
"returnType" : "java.util.List<String>",

```
 "documentation" : null
```

```
 },
```
" $http"$ : { "additionalMarshallingPath" : null, "additionalUnmarshallingPath" : null, "flattened" : false, "greedy" : false, "header" : false, "isPayload" : false, "isStreaming" : false, "location" : null, "marshallLocation" : "PAYLOAD", "marshallLocationName" : "licenseConfigurationArns", "queryString" : false, "requiresLength" : false, "statusCode" : false, "unmarshallLocationName" : "licenseConfigurationArns", "uri" : false }, "idempotencyToken" : false, "isBinary" : false, "jsonValue" : false, "list" : true, "listModel" : { "implType" : "java.util.ArrayList", "interfaceType" : "java.util.List", "listMemberModel" : { "c2jName" : "member", "c2jShape" : "Arn", "deprecated" : false, "documentation" : "", "endpointDiscoveryId" : false,

```
 "enumType" : null,
```
 "fluentSetterDocumentation" : "/\*\*\n@param member \n@return Returns a reference to this object so that method calls can be chained together.\*/",

```
 "fluentSetterMethodName" : "withMember",
 "getterDocumentation" : "/**\n@return */",
 "getterMethodName" : "getMember",
 "getterModel" : {
  "returnType" : "String",
  "documentation" : null
 },
"http": {
  "additionalMarshallingPath" : null,
  "additionalUnmarshallingPath" : null,
  "flattened" : false,
  "greedy" : false,
  "header" : false,
  "isPayload" : false,
```

```
 "isStreaming" : false,
          "location" : null,
          "marshallLocation" : "PAYLOAD",
          "marshallLocationName" : "member",
          "queryString" : false,
          "requiresLength" : false,
        "statusCode" : false,
          "unmarshallLocationName" : "member",
          "uri" : false
         },
         "idempotencyToken" : false,
         "isBinary" : false,
         "jsonValue" : false,
         "list" : false,
         "listModel" : null,
         "map" : false,
         "mapModel" : null,
         "marshallingTargetClass" : "String",
         "marshallingType" : "STRING",
         "name" : "Member",
         "sensitive" : false,
         "setterDocumentation" : "/**\n@param member */",
         "setterMethodName" : "setMember",
         "setterModel" : {
          "timestampFormat" : null,
          "variableDeclarationType" : "String",
          "variableName" : "member",
          "variableType" : "String",
          "documentation" : "",
          "simpleType" : "String",
          "variableSetterType" : "String"
         },
         "shouldEmitLegacyEnumSetter" : false,
         "shouldFullyQualify" : false,
         "simple" : true,
         "unmarshallingType" : null,
         "varargSetterDocumentation" : "/**\n@param member \n@return Returns a reference to this object so that
method calls can be chained together.*/",
         "variable" : {
          "timestampFormat" : null,
          "variableDeclarationType" : "String",
          "variableName" : "member",
          "variableType" : "String",
          "documentation" : "",
          "simpleType" : "String",
          "variableSetterType" : "String"
```

```
 },
```
 "xmlNameSpaceUri" : null }, "memberLocationName" : null, "memberType" : "String", "map" : false, "marshallNonAutoConstructedEmptyLists" : false, "memberAdditionalMarshallingPath" : null, "memberAdditionalUnmarshallingPath"

#### : null,

 "sendEmptyQueryString" : false, "simple" : true, "simpleType" : "String", "templateImplType" : "java.util.ArrayList<String>", "templateType" : "java.util.List<String>" }, "map" : false, "mapModel" : null, "marshallingTargetClass" : "List",

"marshallingType" : "LIST",

"name" : "LicenseConfigurationArns",

"sensitive" : false,

 "setterDocumentation" : "/\*\*<p>Amazon Resource Name (ARN) of the license configuration that this generator reports on. $\langle p \rangle$  n@param licenseConfigurationArns Amazon Resource Name (ARN) of the license configuration that this generator reports on.\*/",

"setterMethodName" : "setLicenseConfigurationArns",

"setterModel" : {

"timestampFormat" : null,

"variableDeclarationType" : "java.util.List<String>",

"variableName" : "licenseConfigurationArns",

"variableType"

: "java.util.List<String>",

"documentation" : "",

"simpleType" : "List<String>",

"variableSetterType" : "java.util.Collection<String>"

},

"shouldEmitLegacyEnumSetter" : false,

"shouldFullyQualify" : false,

"simple" : false,

"unmarshallingType" : null,

 "varargSetterDocumentation" : "/\*\*<p>Amazon Resource Name (ARN) of the license configuration that this generator reports on. $\langle p \rangle$   $n \langle p \rangle$   $\sim$   $b$  NOTE: $\langle$   $b \rangle$  This method appends the values to the existing list (if any). Use {@link #setLicenseConfigurationArns(java.util.Collection)} or {@link

#withLicenseConfigurationArns(java.util.Collection)} if you want to override the existing values.</p>\n@param licenseConfigurationArns Amazon Resource Name (ARN) of the license configuration that this generator reports on.\n@return Returns a reference to this object so that method calls can be chained together.\*/".

```
 "variable" : {
```
"timestampFormat"

```
 : null,
```

```
 "variableDeclarationType" : "java.util.List<String>",
       "variableName" : "licenseConfigurationArns",
        "variableType" : "java.util.List<String>",
        "documentation" : "<p>Amazon Resource Name (ARN) of the license configuration that this generator
reports on.</p>",
       "simpleType" : "List<String>",
       "variableSetterType" : "java.util.Collection<String>"
      },
      "xmlNameSpaceUri" : null
     }
    },
    "packageName" : "com.amazonaws.services.licensemanager.model",
    "requestSignerAware" : false,
    "requestSignerClassFqcn" : null,
    "required" : [ "licenseConfigurationArns" ],
    "shapeName" : "ReportContext",
    "signerAware" : false,
    "signerType" : null,
    "unmarshaller" : {
     "flattened" : false,
     "resultWrapper" : null
    },
    "variable" : {
     "timestampFormat" : null,
     "variableDeclarationType" : "ReportContext",
     "variableName"
 : "reportContext",
     "variableType" : "ReportContext",
     "documentation" : null,
     "simpleType" : "ReportContext",
     "variableSetterType" : "ReportContext"
    },
    "wrapper" : false
   },
   "ReportFrequency" : {
    "c2jName" : "ReportFrequency",
    "customization" : {
     "artificialResultWrapper" : null,
     "skipGeneratingMarshaller" : false,
     "skipGeneratingModelClass" : false,
     "skipGeneratingUnmarshaller" : false
    },
    "deprecated" : false,
   "documentation" : "<p>Details about how frequently reports are generated.\langle p \rangle",
    "endpointDiscoveryMembers" : null,
    "enums" : null,
    "errorCode" : null,
```
"fullyQualifiedName" : "com.amazonaws.services.licensemanager.model.ReportFrequency",

"hasHeaderMember" : false,

"hasPayloadMember" : false,

"hasRequiresLengthMember" : false,

"hasStatusCodeMember" : false,

"hasStreamingMember" : false,

"marshaller" : null,

"members" : [ {

"c2jName" : "value",

"c2jShape" : "Integer",

"deprecated" : false,

"documentation" : "<p>Number of times within the frequency period that a report is generated. The only supported value is  $<$ code> $1$  $<$ /code>. $<$ /p>",

"endpointDiscoveryId" : false,

"enumType" : null,

 "fluentSetterDocumentation" : "/\*\*<p>Number of times within the frequency period that a report is generated. The only supported value is  $<$ code> $1$  $<$ /code> $\le$  $\le$ p $>$ |n@param value Number of times within the frequency period that a report is generated. The only supported value is  $<$ code $>$ 1 $<$ /code $>$ .\n@return Returns a reference to this object so that method calls can be chained together.\*/",

"fluentSetterMethodName" : "withValue",

 "getterDocumentation" : "/\*\*<p>Number of times within the frequency period that a report is generated. The only supported value is <code>1</code>.</p>></p>\n@return Number of times within the frequency period that a report is

generated. The only supported value is  $<$ code> $1$  $<$ /code>.\*/",

```
 "getterMethodName" : "getValue",
 "getterModel" : {
  "returnType" : "Integer",
  "documentation" : null
 },
"http": {
  "additionalMarshallingPath" : null,
  "additionalUnmarshallingPath" : null,
  "flattened" : false,
  "greedy" : false,
  "header" : false,
  "isPayload" : false,
  "isStreaming" : false,
  "location" : null,
  "marshallLocation" : "PAYLOAD",
  "marshallLocationName" : "value",
  "queryString" : false,
  "requiresLength" : false,
  "statusCode" : false,
  "unmarshallLocationName" : "value",
  "uri" : false
 },
 "idempotencyToken" : false,
 "isBinary" : false,
```

```
 "jsonValue" : false,
 "list" : false,
 "listModel" : null,
 "map" : false,
 "mapModel" : null,
 "marshallingTargetClass" : "Integer",
 "marshallingType" : "INTEGER",
 "name" : "Value",
```

```
 "sensitive" : false,
```
 "setterDocumentation" : "/\*\*<p>Number of times within the frequency period that a report is generated. The only supported value is  $\langle \text{code}\rangle$ . $\langle \text{code}\rangle$ . $\langle \text{cycle}\rangle$ . $\langle \text{pp}$  aram value Number of times within the frequency period that a report is generated. The only supported value is  $<$ code> $1$  $<$ /code>.\*/",

```
 "setterMethodName" : "setValue",
```
"setterModel" : {

"timestampFormat" : null,

"variableDeclarationType" : "Integer",

"variableName" : "value",

"variableType" : "Integer",

"documentation" : "",

"simpleType" : "Integer",

```
 "variableSetterType" : "Integer"
```
},

"shouldEmitLegacyEnumSetter" : false,

"shouldFullyQualify" : false,

"simple" : true,

"unmarshallingType" : null,

"varargSetterDocumentation" : "/\*\*<p>Number of times within the frequency period that a report is generated. The only supported value is  $<$ code> $1$  $<$ /code> $.$  $<$ /p $>$ |n@param value Number of times within the frequency period that a report is generated. The only supported value is  $<$ code $>$ 1 $<$ /code $>$ . $\leq$ n@return Returns a reference to this object so that method calls can be chained together.\*/",

"variable" : {

"timestampFormat" : null,

"variableDeclarationType" : "Integer",

```
 "variableName" : "value",
```
"variableType" : "Integer",

"documentation" : "<p>Number of times within the frequency period that a report is generated. The only supported value is  $<$ code> $1$  $<$ /code> $.$  $<$ /p>",

```
 "simpleType" : "Integer",
```
"variableSetterType" : "Integer"

# },

"xmlNameSpaceUri" : null

}, {

"c2jName" : "period",

"c2jShape" : "ReportFrequencyType",

"deprecated" : false,

"documentation" : "< $p$ >Time period between each report. The period can be daily, weekly, or monthly. $\langle p \rangle$ ", "endpointDiscoveryId" : false,

"enumType" : "ReportFrequencyType",

 "fluentSetterDocumentation" : "/\*\*<p>Time period between each report. The period can be daily, weekly, or monthly.</p>\n@param period Time period between each report. The period can be daily, weekly, or monthly.\n@return Returns a reference to this object so that method calls can be chained together.\n@see ReportFrequencyType\*/",

"fluentSetterMethodName" : "withPeriod",

 "getterDocumentation" : "/\*\*<p>Time period between each report. The period can be daily, weekly, or monthly. $\langle \rangle$  m @return Time period between each report. The period can be daily, weekly, or monthly. $\cap$  @see ReportFrequencyType\*/",

 "getterMethodName" : "getPeriod", "getterModel" : {

```
 "returnType" : "String",
```
"documentation" : null

},

" $http"$ : {

```
 "additionalMarshallingPath" : null,
 "additionalUnmarshallingPath" : null,
 "flattened" : false,
 "greedy" : false,
```
"header" : false,

 "isPayload" : false, "isStreaming" : false, "location" : null, "marshallLocation" : "PAYLOAD", "marshallLocationName" : "period", "queryString" : false, "requiresLength" : false, "statusCode" : false, "unmarshallLocationName" : "period", "uri" : false

},

```
 "idempotencyToken" : false,
```
"isBinary" : false,

```
 "jsonValue" : false,
```

```
 "list" : false,
 "listModel" : null,
```
"map" : false,

"mapModel" : null,

"marshallingTargetClass" : "String",

"marshallingType" : "STRING",

```
 "name" : "Period",
```
"sensitive" : false,

 "setterDocumentation" : "/\*\*<p>Time period between each report. The period can be daily, weekly, or monthly. $\langle p \rangle$  m @ param period Time period between each report. The period can be daily, weekly, or monthly.\n@see ReportFrequencyType\*/",

```
 "setterMethodName" : "setPeriod",
```

```
 "setterModel" : {
  "timestampFormat" : null,
  "variableDeclarationType" : "String",
  "variableName" : "period",
  "variableType" : "String",
  "documentation" : "",
  "simpleType" : "String",
  "variableSetterType" : "String"
 },
```
 "shouldEmitLegacyEnumSetter" : false, "shouldFullyQualify" : false,

"simple" : true,

"unmarshallingType" : null,

 "varargSetterDocumentation" : "/\*\*<p>Time period between each report. The period can be daily, weekly, or monthly. $\langle p \rangle$  n@param period Time period between each report. The period can be daily, weekly, or monthly.\n@return Returns a reference to this object so that method calls can be chained together.\n@see ReportFrequencyType\*/",

 "variable" : { "timestampFormat" : null, "variableDeclarationType" : "String", "variableName" : "period", "variableType" : "String", "documentation"

: "<p>Time period between each report. The period can be daily, weekly, or monthly.</p>",

```
 "simpleType" : "String",
```
"variableSetterType" : "String"

```
 },
```
"xmlNameSpaceUri" : null

# } ],

"membersAsMap" : {

"Period" : {

```
 "c2jName" : "period",
```
"c2jShape" : "ReportFrequencyType",

"deprecated" : false,

"documentation" : "<p>Time period between each report. The period can be daily, weekly, or monthly.</p>", "endpointDiscoveryId" : false,

"enumType" : "ReportFrequencyType",

 "fluentSetterDocumentation" : "/\*\*<p>Time period between each report. The period can be daily, weekly, or monthly.</p>\n@param period Time period between each report. The period can be daily, weekly, or monthly.\n@return Returns a reference to this object so that method calls can be chained together.\n@see ReportFrequencyType\*/",

"fluentSetterMethodName" : "withPeriod",

"getterDocumentation"

: "/\*\*<p>Time period between each report. The period can be daily, weekly, or monthly.</p> $\ln \theta$  return Time period between each report. The period can be daily, weekly, or monthly.\n@see ReportFrequencyType\*/",

```
 "getterMethodName" : "getPeriod",
```

```
 "getterModel" : {
```

```
 "returnType" : "String",
```
 "documentation" : null }, "http" : { "additionalMarshallingPath" : null, "additionalUnmarshallingPath" : null, "flattened" : false, "greedy" : false, "header" : false, "isPayload" : false, "isStreaming" : false, "location" : null, "marshallLocation" : "PAYLOAD", "marshallLocationName" : "period", "queryString" : false, "requiresLength" : false, "statusCode" : false, "unmarshallLocationName" : "period", "uri" : false }, "idempotencyToken"

#### : false,

 "isBinary" : false, "jsonValue" : false, "list" : false, "listModel" : null, "map" : false, "mapModel" : null, "marshallingTargetClass" : "String", "marshallingType" : "STRING", "name" : "Period",

"sensitive" : false,

 "setterDocumentation" : "/\*\*<p>Time period between each report. The period can be daily, weekly, or monthly.</p>\n@param period Time period between each report. The period can be daily, weekly, or monthly.\n@see ReportFrequencyType\*/",

```
 "setterMethodName" : "setPeriod",
      "setterModel" : {
       "timestampFormat" : null,
       "variableDeclarationType" : "String",
       "variableName" : "period",
       "variableType" : "String",
       "documentation" : "",
       "simpleType" : "String",
       "variableSetterType" : "String"
      },
      "shouldEmitLegacyEnumSetter" : false,
      "shouldFullyQualify"
 : false,
```

```
 "simple" : true,
```
"unmarshallingType" : null,

 "varargSetterDocumentation" : "/\*\*<p>Time period between each report. The period can be daily, weekly, or monthly. $\langle p \rangle$  n@param period Time period between each report. The period can be daily, weekly, or monthly.\n@return Returns a reference to this object so that method calls can be chained together.\n@see ReportFrequencyType\*/",

 "variable" : { "timestampFormat" : null, "variableDeclarationType" : "String", "variableName" : "period", "variableType" : "String",

"documentation" : "< $p$ >Time period between each report. The period can be daily, weekly, or monthly. $\langle p \rangle$ ", "simpleType" : "String",

"variableSetterType" : "String"

},

"xmlNameSpaceUri" : null

},

"Value" : {

"c2jName" : "value",

"c2jShape" : "Integer",

"deprecated" : false,

 "documentation" : "<p>Number of times within the frequency period that a report is generated. The only supported value is  $<$ code> $1$  $<$ /code>. $<$ /p>",

"endpointDiscoveryId" : false,

"enumType" : null,

 "fluentSetterDocumentation" : "/\*\*<p>Number of times within the frequency period that a report is generated. The only supported value is  $\langle \text{code}>1 \langle \text{code>} \rangle \cdot \langle \text{node} \rangle$ .  $\langle \text{update} \rangle$  when value Number of times within the frequency period that a report is generated. The only supported value is  $<$ code $>$ 1 $<$ /code $>$ .),n@return Returns a reference to this object so that method calls can be chained together.\*/",

"fluentSetterMethodName" : "withValue",

 "getterDocumentation" : "/\*\*<p>Number of times within the frequency period that a report is generated. The only supported value is  $<$ code $>$ 1 $<$ /code $>$ . $<$ /p $>$ \n@return Number of times within the frequency period that a report is generated. The only supported value is  $<$ code $>$ 1 $<$ /code $>$ .\*/",

"getterMethodName" : "getValue",

```
 "getterModel" : {
  "returnType" : "Integer",
  "documentation" : null
 },
"http": {
  "additionalMarshallingPath" : null,
  "additionalUnmarshallingPath" : null,
  "flattened" : false,
  "greedy" : false,
  "header" : false,
  "isPayload" : false,
  "isStreaming" : false,
  "location" : null,
  "marshallLocation" : "PAYLOAD",
```
 "marshallLocationName" : "value", "queryString" : false, "requiresLength" : false, "statusCode" : false, "unmarshallLocationName" : "value", "uri" : false }, "idempotencyToken" : false, "isBinary" : false, "jsonValue" : false, "list" : false, "listModel" : null, "map" : false, "mapModel" : null, "marshallingTargetClass" : "Integer", "marshallingType" : "INTEGER", "name" : "Value", "sensitive" : false,

 "setterDocumentation" : "/\*\*<p>Number of times within the frequency period that a report is generated. The only supported value is  $\langle \text{code}>1 \langle \text{code}> \langle \text{node} \rangle \langle \text{right} \rangle$  m@param value Number of times within the frequency period that a report is generated. The only supported value is  $\langle \text{code}>1 \langle \text{code}> \cdot^* \rangle$ .

"setterMethodName" : "setValue",

"setterModel" : {

"timestampFormat" : null,

"variableDeclarationType" : "Integer",

"variableName" : "value",

"variableType" : "Integer",

"documentation" : "",

```
 "simpleType" : "Integer",
```
"variableSetterType" : "Integer"

#### },

"shouldEmitLegacyEnumSetter" : false,

"shouldFullyQualify" : false,

"simple" : true,

"unmarshallingType" : null,

"varargSetterDocumentation" : "/\*\*<p>Number of times within the frequency period that a report is generated.

## The

only supported value is  $<$ code $>$ 1 $<$ /code $>$ . $<$ /p $>$ |n@param value Number of times within the frequency period that a report is generated. The only supported value is  $<$ code $>$ 1 $<$ /code $>$ .\n@return Returns a reference to this object so that method calls can be chained together.\*/",

"variable" : {

"timestampFormat" : null,

"variableDeclarationType" : "Integer",

"variableName" : "value",

"variableType" : "Integer",

"documentation" : "<p>Number of times within the frequency period that a report is generated. The only supported value is  $< \text{code}>1$ .

"simpleType" : "Integer",

```
 "variableSetterType" : "Integer"
      },
      "xmlNameSpaceUri" : null
    }
   },
   "packageName" : "com.amazonaws.services.licensemanager.model",
   "requestSignerAware" : false,
   "requestSignerClassFqcn" : null,
   "required" : [ ],
   "shapeName" : "ReportFrequency",
   "signerAware" : false,
    "signerType" : null,
   "unmarshaller" : {
    "flattened" : false,
    "resultWrapper" : null
   },
   "variable" : {
    "timestampFormat" : null,
    "variableDeclarationType" : "ReportFrequency",
    "variableName" : "reportFrequency",
    "variableType" : "ReportFrequency",
    "documentation" : null,
    "simpleType" : "ReportFrequency",
    "variableSetterType" : "ReportFrequency"
   },
   "wrapper" : false
  },
  "ReportFrequencyType" : {
   "c2jName" : "ReportFrequencyType",
   "customization" : {
    "artificialResultWrapper" : null,
    "skipGeneratingMarshaller" : false,
    "skipGeneratingModelClass" : false,
    "skipGeneratingUnmarshaller" : false
   },
   "deprecated" : false,
   "documentation" : "",
   "endpointDiscoveryMembers" : null,
   "enums" : [ {
    "name" : "DAY",
    "value" : "DAY"
   }, {
    "name" : "WEEK",
    "value" : "WEEK"
 }, {
    "name" : "MONTH",
    "value" : "MONTH"
```
#### } ],

"errorCode" : null,

"fullyQualifiedName" : "com.amazonaws.services.licensemanager.enum.ReportFrequencyType",

"hasHeaderMember" : false,

"hasPayloadMember" : false,

"hasRequiresLengthMember" : false,

"hasStatusCodeMember" : false,

"hasStreamingMember" : false,

"marshaller" : null,

"members" : null,

"membersAsMap" : { },

"packageName" : "com.amazonaws.services.licensemanager.enum",

"requestSignerAware" : false,

"requestSignerClassFqcn" : null,

"required" : [ ],

"shapeName" : "ReportFrequencyType",

"signerAware" : false,

"signerType" : null,

"unmarshaller" : {

"flattened" : false,

"resultWrapper" : null

#### },

"variable" : {

```
 "timestampFormat" : null,
```
"variableDeclarationType" : "ReportFrequencyType",

"variableName" : "reportFrequencyType",

"variableType" : "ReportFrequencyType",

"documentation" : null,

"simpleType" : "ReportFrequencyType",

"variableSetterType" : "ReportFrequencyType"

# },

"wrapper" : false

## },

"ReportGenerator" : {

"c2jName" : "ReportGenerator",

```
 "customization" : {
```
"artificialResultWrapper" : null,

"skipGeneratingMarshaller" : false,

"skipGeneratingModelClass" : false,

```
 "skipGeneratingUnmarshaller" : false
```
# },

"deprecated" : false,

"documentation" : "<p>Describe the details of a report generator. $\langle p \rangle$ ",

"endpointDiscoveryMembers" : null,

"enums" : null,

"errorCode" : null,

"fullyQualifiedName" : "com.amazonaws.services.licensemanager.model.ReportGenerator",

"hasHeaderMember" : false,

 "hasPayloadMember" : false, "hasRequiresLengthMember" : false, "hasStatusCodeMember" : false, "hasStreamingMember" : false, "marshaller" : null, "members" : [ { "c2jName" : "ReportGeneratorName", "c2jShape" : "String", "deprecated" : false, "documentation" : "<p>Name of the report generator.</p>", "endpointDiscoveryId" : false, "enumType" : null,

 "fluentSetterDocumentation" : "/\*\*<p>Name of the report generator.</p>\n@param reportGeneratorName Name of the report generator.\n@return Returns a reference to this object so that method calls can be chained together.\*/",

```
 "fluentSetterMethodName" : "withReportGeneratorName",
```

```
 "getterDocumentation" : "/**<p>Name of the report generator.</p>\n@return Name of the report generator.*/",
 "getterMethodName" : "getReportGeneratorName",
```
"getterModel" : {

"returnType" : "String",

"documentation" : null

},

" $http"$ : {

"additionalMarshallingPath" : null,

"additionalUnmarshallingPath" : null,

"flattened" : false,

"greedy" : false,

"header" : false,

"isPayload"

## : false,

"isStreaming" : false,

"location" : null,

"marshallLocation" : "PAYLOAD",

"marshallLocationName" : "ReportGeneratorName",

"queryString" : false,

"requiresLength" : false,

"statusCode" : false,

"unmarshallLocationName" : "ReportGeneratorName",

"uri" : false

},

"idempotencyToken" : false,

"isBinary" : false,

"jsonValue" : false,

"list" : false,

"listModel" : null,

"map" : false,

```
 "mapModel" : null,
```
"marshallingTargetClass" : "String",

"marshallingType" : "STRING",

"name" : "ReportGeneratorName",

"sensitive" : false,

 "setterDocumentation" : "/\*\*<p>Name of the report generator.</p>\n@param reportGeneratorName Name of the report generator.\*/",

"setterMethodName" : "setReportGeneratorName",

"setterModel" : {

"timestampFormat" : null,

"variableDeclarationType"

: "String",

"variableName" : "reportGeneratorName",

"variableType" : "String",

"documentation" : "",

"simpleType" : "String",

"variableSetterType" : "String"

},

"shouldEmitLegacyEnumSetter" : false,

"shouldFullyQualify" : false,

"simple" : true,

"unmarshallingType" : null,

 "varargSetterDocumentation" : "/\*\*<p>Name of the report generator.</p>\n@param reportGeneratorName Name of the report generator.\n@return Returns a reference to this object so that method calls can be chained together.\*/",

```
 "variable" : {
  "timestampFormat" : null,
  "variableDeclarationType" : "String",
  "variableName" : "reportGeneratorName",
  "variableType" : "String",
 "documentation" : "<p>Name of the report generator.</p>",
  "simpleType" : "String",
  "variableSetterType" : "String"
 },
 "xmlNameSpaceUri" : null
```
}, {

"c2jName" : "ReportType",

"c2jShape" : "ReportTypeList",

"deprecated" : false,

"documentation" : "<p>Type of reports that are generated.</p>",

"endpointDiscoveryId" : false,

"enumType" : "ReportType",

"fluentSetterDocumentation" : "/\*\*<p>Type of reports that are generated.</p> $\ln$ @param reportType Type of reports that are generated.\n@return Returns a reference to this object so that method calls can be chained together.\n@see ReportType\*/",

"fluentSetterMethodName" : "withReportType",

"getterDocumentation" : "/\*\*<p>Type of reports that are generated.</p>\n@return Type of reports that are generated.\n@see ReportType\*/",

```
 "getterMethodName" : "getReportType",
     "getterModel" : {
      "returnType" : "java.util.List<String>",
      "documentation" : null
     },
    "http": {
      "additionalMarshallingPath" : null,
      "additionalUnmarshallingPath" : null,
      "flattened" :
 false,
      "greedy" : false,
      "header" : false,
      "isPayload" : false,
      "isStreaming" : false,
      "location" : null,
      "marshallLocation" : "PAYLOAD",
      "marshallLocationName" : "ReportType",
      "queryString" : false,
      "requiresLength" : false,
      "statusCode" : false,
      "unmarshallLocationName" : "ReportType",
      "uri" : false
     },
     "idempotencyToken" : false,
    "isBinary" : false,
     "jsonValue" : false,
     "list" : true,
     "listModel" : {
      "implType" : "java.util.ArrayList",
      "interfaceType" : "java.util.List",
      "listMemberModel" : {
       "c2jName" : "member",
       "c2jShape" : "ReportType",
       "deprecated" : false,
       "documentation" : "",
       "endpointDiscoveryId" : false,
       "enumType" : "ReportType",
       "fluentSetterDocumentation" : "/**\n@param member \n@return Returns
a reference to this object so that method calls can be chained together.\n@see ReportType*/",
       "fluentSetterMethodName" : "withMember",
       "getterDocumentation" : "/**\n@return \n@see ReportType*/",
       "getterMethodName" : "getMember",
       "getterModel" : {
        "returnType" : "String",
        "documentation" : null
       },
      "http": {
        "additionalMarshallingPath" : null,
```
"additionalUnmarshallingPath" : null, "flattened" : false, "greedy" : false, "header" : false, "isPayload" : false, "isStreaming" : false, "location" : null, "marshallLocation" : "PAYLOAD", "marshallLocationName" : "member", "queryString" : false, "requiresLength" : false, "statusCode" : false, "unmarshallLocationName" : "member", "uri" : false }, "idempotencyToken" : false, "isBinary" : false, "jsonValue" : false, "list" : false, "listModel" : null, "map" : false, "mapModel" : null, "marshallingTargetClass" : "String", "marshallingType" : "STRING", "name" : "Member", "sensitive" : false, "setterDocumentation" : "/\*\*\n@param member \n@see ReportType\*/", "setterMethodName" : "setMember", "setterModel" : { "timestampFormat" : null, "variableDeclarationType" : "String", "variableName" : "member", "variableType" : "String", "documentation" : "", "simpleType" : "String", "variableSetterType" : "String" }, "shouldEmitLegacyEnumSetter" : false, "shouldFullyQualify" : false, "simple" : true, "unmarshallingType" : null,

 "varargSetterDocumentation" : "/\*\*\n@param member \n@return Returns a reference to this object so that method calls can be chained together.\n@see ReportType\*/",

 "variable" : { "timestampFormat" : null, "variableDeclarationType" : "String", "variableName" : "member",

```
 "variableType" : "String",
         "documentation" : "",
         "simpleType" : "String",
         "variableSetterType" : "String"
       },
       "xmlNameSpaceUri" : null
      },
      "memberLocationName" : null,
      "memberType" : "String",
      "map" : false,
      "marshallNonAutoConstructedEmptyLists" : false,
      "memberAdditionalMarshallingPath" : null,
      "memberAdditionalUnmarshallingPath" : null,
      "sendEmptyQueryString" : false,
      "simple" : true,
      "simpleType" : "String",
      "templateImplType" : "java.util.ArrayList<String>",
       "templateType" : "java.util.List<String>"
     },
     "map" : false,
     "mapModel" : null,
     "marshallingTargetClass" : "List",
     "marshallingType" : "LIST",
     "name" : "ReportType",
     "sensitive" : false,
     "setterDocumentation" : "/**<p>Type of reports that are generated.</p>\n@param reportType Type of reports
that are generated.\n@see ReportType*/",
     "setterMethodName" : "setReportType",
     "setterModel" : {
      "timestampFormat" : null,
      "variableDeclarationType" : "java.util.List<String>",
      "variableName" : "reportType",
      "variableType" : "java.util.List<String>",
      "documentation" : "",
      "simpleType" : "List<String>",
      "variableSetterType" : "java.util.Collection<String>"
     },
     "shouldEmitLegacyEnumSetter" : false,
     "shouldFullyQualify" : false,
     "simple" : false,
     "unmarshallingType" : null,
     "varargSetterDocumentation"
: "/**<p>Type of reports that are generated.</p>\n<p>\n<p>>NOTE:</b> This method appends the values to the
existing list (if any). Use {@link #setReportType(java.util.Collection)} or {@link
#withReportType(java.util.Collection)} if you want to override the existing values.</p>\n@param reportType Type
of reports that are generated.\n@return Returns a reference to this object so that method calls can be chained
together.\n@see ReportType*/",
     "variable" : {
```

```
 "timestampFormat" : null,
   "variableDeclarationType" : "java.util.List<String>",
   "variableName" : "reportType",
   "variableType" : "java.util.List<String>",
  "documentation" : "<p>Type of reports that are generated.</p>",
   "simpleType" : "List<String>",
   "variableSetterType" : "java.util.Collection<String>"
  },
  "xmlNameSpaceUri" : null
 }, {
```

```
 "c2jName" : "ReportContext",
```
"c2jShape" : "ReportContext",

"deprecated"

: false,

"documentation" : "<p>License configuration type for this generator.</p>",

"endpointDiscoveryId" : false,

"enumType" : null,

```
"fluentSetterDocumentation" : "/**<p>License configuration type for this generator.\langle p \rangle n@param
reportContext License configuration type for this generator.\n@return Returns a reference to this object so that
method calls can be chained together.*/",
```

```
 "fluentSetterMethodName" : "withReportContext",
```

```
 "getterDocumentation" : "/**<p>License configuration type for this generator.</p>\n@return License
configuration type for this generator.*/",
```

```
 "getterMethodName" : "getReportContext",
```

```
 "getterModel" : {
```

```
 "returnType" : "ReportContext",
```
"documentation" : null

```
 },
```
" $http"$ : {

```
 "additionalMarshallingPath" : null,
```
"additionalUnmarshallingPath" : null,

"flattened" : false,

"greedy" : false,

"header" : false,

"isPayload"

: false,

"isStreaming" : false,

```
 "location" : null,
```
"marshallLocation" : "PAYLOAD",

```
 "marshallLocationName" : "ReportContext",
```
"queryString" : false,

"requiresLength" : false,

"statusCode" : false,

```
 "unmarshallLocationName" : "ReportContext",
```
"uri" : false

},

```
 "idempotencyToken" : false,
```
"isBinary" : false,

 "jsonValue" : false, "list" : false, "listModel" : null, "map" : false, "mapModel" : null, "marshallingTargetClass" : "StructuredPojo", "marshallingType" : "STRUCTURED", "name" : "ReportContext", "sensitive" : false, "setterDocumentation" : "/\*\*<p>License configuration type for this generator.</p>\n@param reportContext License configuration type for this generator.\*/", "setterMethodName" : "setReportContext", "setterModel" : { "timestampFormat" : null, "variableDeclarationType" : "ReportContext", "variableName" : "reportContext", "variableType" : "ReportContext", "documentation" : "", "simpleType" : "ReportContext", "variableSetterType" : "ReportContext" }, "shouldEmitLegacyEnumSetter" : false, "shouldFullyQualify" : false, "simple" : false, "unmarshallingType" : null, "varargSetterDocumentation" : "/\*\*<p>License configuration type for this generator.</p>\n@param reportContext License configuration type for this generator.\n@return Returns a reference to this object so that method calls can be chained together.\*/", "variable" : { "timestampFormat" : null, "variableDeclarationType" : "ReportContext", "variableName" : "reportContext", "variableType" : "ReportContext", "documentation" : "<p>License configuration type for this generator.</p>", "simpleType" : "ReportContext", "variableSetterType" : "ReportContext" }, "xmlNameSpaceUri" : null }, { "c2jName" : "ReportFrequency", "c2jShape" : "ReportFrequency",

"deprecated" : false,

"documentation" : "<p>Details about how frequently reports are generated.</p>",

"endpointDiscoveryId" : false,

"enumType" : null,

 "fluentSetterDocumentation" : "/\*\*<p>Details about how frequently reports are generated.</p>\n@param reportFrequency Details about how frequently reports are generated.\n@return Returns a reference to this object so

```
that method calls can be chained together.*/",
     "fluentSetterMethodName" : "withReportFrequency",
     "getterDocumentation" : "/**<p>Details about how frequently reports are generated.</p>\n@return Details
about how frequently reports are generated.*/",
     "getterMethodName" : "getReportFrequency",
     "getterModel" : {
      "returnType" : "ReportFrequency",
      "documentation"
 : null
     },
    "http": {
      "additionalMarshallingPath" : null,
      "additionalUnmarshallingPath" : null,
      "flattened" : false,
      "greedy" : false,
      "header" : false,
      "isPayload" : false,
      "isStreaming" : false,
      "location" : null,
      "marshallLocation" : "PAYLOAD",
      "marshallLocationName" : "ReportFrequency",
      "queryString" : false,
      "requiresLength" : false,
      "statusCode" : false,
      "unmarshallLocationName" : "ReportFrequency",
      "uri" : false
     },
     "idempotencyToken" : false,
     "isBinary" : false,
     "jsonValue" : false,
     "list" : false,
     "listModel" : null,
     "map" : false,
     "mapModel" : null,
     "marshallingTargetClass" : "StructuredPojo",
     "marshallingType" : "STRUCTURED",
     "name" : "ReportFrequency",
     "sensitive" : false,
     "setterDocumentation" : "/**<p>Details
about how frequently reports are generated.\langle p \rangle megaram reportFrequency Details about how frequently reports
are generated.*/",
     "setterMethodName" : "setReportFrequency",
     "setterModel" : {
      "timestampFormat" : null,
      "variableDeclarationType" : "ReportFrequency",
      "variableName" : "reportFrequency",
      "variableType" : "ReportFrequency",
```

```
 "documentation" : "",
```
"simpleType" : "ReportFrequency",

"variableSetterType" : "ReportFrequency"

},

"shouldEmitLegacyEnumSetter" : false,

"shouldFullyQualify" : false,

"simple" : false,

"unmarshallingType" : null,

 "varargSetterDocumentation" : "/\*\*<p>Details about how frequently reports are generated.</p>\n@param reportFrequency Details about how frequently reports are generated.\n@return Returns a reference to this object so that method calls can be chained together.\*/",

"variable" : {

"timestampFormat"

: null,

"variableDeclarationType" : "ReportFrequency",

"variableName" : "reportFrequency",

"variableType" : "ReportFrequency",

"documentation" : "<p>Details about how frequently reports are generated.</p>",

"simpleType" : "ReportFrequency",

"variableSetterType" : "ReportFrequency"

},

"xmlNameSpaceUri" : null

}, {

"c2jName" : "LicenseManagerReportGeneratorArn",

"c2jShape" : "String",

"deprecated" : false,

"documentation" : "<p>Amazon Resource Name (ARN) of the report generator.</p>",

"endpointDiscoveryId" : false,

"enumType" : null,

 "fluentSetterDocumentation" : "/\*\*<p>Amazon Resource Name (ARN) of the report generator.</p>\n@param licenseManagerReportGeneratorArn Amazon Resource Name (ARN) of the report generator.\n@return Returns a reference to this object so that method calls can be chained together.\*/",

"fluentSetterMethodName" : "withLicenseManagerReportGeneratorArn",

 "getterDocumentation" : "/\*\*<p>Amazon Resource Name (ARN) of the report generator.</p>\n@return Amazon Resource Name (ARN) of the report generator.\*/",

"getterMethodName" : "getLicenseManagerReportGeneratorArn",

```
 "getterModel" : {
```
"returnType" : "String",

"documentation" : null

```
 },
```
" $http"$ : {

"additionalMarshallingPath" : null,

"additionalUnmarshallingPath" : null,

"flattened" : false,

"greedy" : false,

"header" : false,

"isPayload" : false,

"isStreaming" : false,

"location" : null,

```
 "marshallLocation" : "PAYLOAD",
      "marshallLocationName" : "LicenseManagerReportGeneratorArn",
      "queryString" : false,
      "requiresLength" : false,
      "statusCode" : false,
      "unmarshallLocationName" : "LicenseManagerReportGeneratorArn",
      "uri" : false
     },
     "idempotencyToken"
 : false,
     "isBinary" : false,
     "jsonValue" : false,
     "list" : false,
     "listModel" : null,
     "map" : false,
     "mapModel" : null,
     "marshallingTargetClass" : "String",
     "marshallingType" : "STRING",
     "name" : "LicenseManagerReportGeneratorArn",
     "sensitive" : false,
     "setterDocumentation" : "/**<p>Amazon Resource Name (ARN) of the report generator.</p>\n@param
licenseManagerReportGeneratorArn Amazon Resource Name (ARN) of the report generator.*/",
     "setterMethodName" : "setLicenseManagerReportGeneratorArn",
     "setterModel" : {
      "timestampFormat" : null,
      "variableDeclarationType" : "String",
      "variableName" : "licenseManagerReportGeneratorArn",
      "variableType" : "String",
      "documentation" : "",
      "simpleType" : "String",
      "variableSetterType" : "String"
     },
     "shouldEmitLegacyEnumSetter" : false,
     "shouldFullyQualify"
 : false,
     "simple" : true,
     "unmarshallingType" : null,
     "varargSetterDocumentation" : "/**<p>Amazon Resource Name (ARN) of the report generator.</p>\n@param
licenseManagerReportGeneratorArn Amazon Resource Name (ARN) of the report generator.\n@return Returns a
reference to this object so that method calls can be chained together.*/",
     "variable" : {
      "timestampFormat" : null,
      "variableDeclarationType" : "String",
      "variableName" : "licenseManagerReportGeneratorArn",
      "variableType" : "String",
      "documentation" : "<p>Amazon Resource Name (ARN) of the report generator.</p>",
      "simpleType" : "String",
```

```
 "variableSetterType" : "String"
```

```
 },
```

```
 "xmlNameSpaceUri" : null
```
}, {

```
 "c2jName" : "LastRunStatus",
```

```
 "c2jShape" : "String",
```
"deprecated" : false,

"documentation" : " $\langle p \rangle$ Status of the last report generation attempt. $\langle p \rangle$ ",

"endpointDiscoveryId"

## : false,

```
 "enumType" : null,
```
 "fluentSetterDocumentation" : "/\*\*<p>Status of the last report generation attempt.</p>\n@param lastRunStatus Status of the last report generation attempt.\n@return Returns a reference to this object so that method calls can be chained together.\*/",

```
 "fluentSetterMethodName" : "withLastRunStatus",
```

```
 "getterDocumentation" : "/**<p>Status of the last report generation attempt.</p>\n@return Status of the last
report generation attempt.*/",
```

```
 "getterMethodName" : "getLastRunStatus",
```
"getterModel" : {

"returnType" : "String",

```
 "documentation" : null
```

```
 },
```
" $http"$ : {

```
 "additionalMarshallingPath" : null,
```
"additionalUnmarshallingPath" : null,

```
 "flattened" : false,
```
"greedy" : false,

```
 "header" : false,
```
"isPayload" : false,

```
 "isStreaming" : false,
```
"location" : null,

```
 "marshallLocation" : "PAYLOAD",
```
"marshallLocationName"

# : "LastRunStatus",

```
 "queryString" : false,
```

```
 "requiresLength" : false,
```

```
 "statusCode" : false,
```

```
 "unmarshallLocationName" : "LastRunStatus",
```

```
 "uri" : false
```

```
 },
```
"idempotencyToken" : false,

```
 "isBinary" : false,
```
"jsonValue" : false,

"list" : false,

```
 "listModel" : null,
```

```
 "map" : false,
```

```
 "mapModel" : null,
```

```
 "marshallingTargetClass" : "String",
```

```
 "marshallingType" : "STRING",
```
"name" : "LastRunStatus",

"sensitive" : false,

 "setterDocumentation" : "/\*\*<p>Status of the last report generation attempt.</p>\n@param lastRunStatus Status of the last report generation attempt.\*/",

"setterMethodName" : "setLastRunStatus",

"setterModel" : {

"timestampFormat" : null,

"variableDeclarationType" : "String",

"variableName" : "lastRunStatus",

"variableType" : "String",

"documentation" :

"",

"simpleType" : "String",

"variableSetterType" : "String"

},

"shouldEmitLegacyEnumSetter" : false,

"shouldFullyQualify" : false,

"simple" : true,

"unmarshallingType" : null,

"varargSetterDocumentation" : "/\*\*<p>Status of the last report generation attempt.</p>\n@param

lastRunStatus Status of the last report generation attempt.\n@return Returns a reference to this object so that method calls can be chained together.\*/",

"variable" : {

```
 "timestampFormat" : null,
```
"variableDeclarationType" : "String",

"variableName" : "lastRunStatus",

"variableType" : "String",

"documentation" : "<p>Status of the last report generation attempt.</p>",

"simpleType" : "String",

"variableSetterType" : "String"

#### },

"xmlNameSpaceUri" : null

}, {

"c2jName" : "LastRunFailureReason",

"c2jShape" : "String",

"deprecated" : false,

"documentation" : "<p>Failure message for the last report generation attempt.</p>",

"endpointDiscoveryId" : false,

"enumType" : null,

 "fluentSetterDocumentation" : "/\*\*<p>Failure message for the last report generation attempt.</p>\n@param lastRunFailureReason Failure message for the last report generation attempt.\n@return Returns a reference to this object so that method calls can be chained together.\*/",

"fluentSetterMethodName" : "withLastRunFailureReason",

 "getterDocumentation" : "/\*\*<p>Failure message for the last report generation attempt.</p>\n@return Failure message for the last report generation attempt.\*/",

"getterMethodName" : "getLastRunFailureReason",

"getterModel" : {

"returnType" : "String",

```
 "documentation" : null
     },
    "http": {
      "additionalMarshallingPath" : null,
      "additionalUnmarshallingPath" : null,
      "flattened" : false,
      "greedy"
 : false,
      "header" : false,
      "isPayload" : false,
      "isStreaming" : false,
      "location" : null,
      "marshallLocation" : "PAYLOAD",
      "marshallLocationName" : "LastRunFailureReason",
      "queryString" : false,
      "requiresLength" : false,
      "statusCode" : false,
      "unmarshallLocationName" : "LastRunFailureReason",
      "uri" : false
     },
     "idempotencyToken" : false,
     "isBinary" : false,
     "jsonValue" : false,
     "list" : false,
     "listModel" : null,
    "map" : false,
     "mapModel" : null,
     "marshallingTargetClass" : "String",
     "marshallingType" : "STRING",
     "name" : "LastRunFailureReason",
     "sensitive" : false,
     "setterDocumentation" : "/**<p>Failure message for the last report generation attempt.</p>\n@param
lastRunFailureReason Failure message for the last report generation attempt.*/",
     "setterMethodName" : "setLastRunFailureReason",
      "setterModel" : {
      "timestampFormat" : null,
      "variableDeclarationType" : "String",
      "variableName" : "lastRunFailureReason",
      "variableType" : "String",
      "documentation" : "",
      "simpleType" : "String",
      "variableSetterType" : "String"
     },
     "shouldEmitLegacyEnumSetter" : false,
     "shouldFullyQualify" : false,
     "simple" : true,
     "unmarshallingType" : null,
     "varargSetterDocumentation" : "/**<p>Failure message for the last report generation attempt.</p>\n@param
```
lastRunFailureReason Failure message for the last report generation attempt.\n@return Returns a reference to this object so that method calls can be chained together.\*/",

 "variable" : { "timestampFormat" : null,

"variableDeclarationType" : "String",

"variableName" : "lastRunFailureReason",

```
 "variableType" : "String",
```
"documentation" : "<p>Failure

message for the last report generation attempt. $\langle p \rangle$ ",

"simpleType" : "String",

"variableSetterType" : "String"

},

"xmlNameSpaceUri" : null

}, {

"c2jName" : "LastReportGenerationTime",

"c2jShape" : "String",

"deprecated" : false,

"documentation" : "< $p$ >Time the last report was generated at. $\langle p \rangle$ ",

"endpointDiscoveryId" : false,

"enumType" : null,

"fluentSetterDocumentation" : "/\*\*<p>Time the last report was generated at. $\langle p \rangle$  n@param

lastReportGenerationTime Time the last report was generated at.\n@return Returns a reference to this object so that method calls can be chained together.\*/",

```
 "fluentSetterMethodName" : "withLastReportGenerationTime",
```
 "getterDocumentation" : "/\*\*<p>Time the last report was generated at.</p>\n@return Time the last report was generated at.\*/",

"getterMethodName" : "getLastReportGenerationTime",

"getterModel" : {

"returnType"

#### : "String",

"documentation" : null

},

" $http"$ : {

"additionalMarshallingPath" : null,

"additionalUnmarshallingPath" : null,

```
 "flattened" : false,
```
"greedy" : false,

"header" : false,

```
 "isPayload" : false,
```
"isStreaming" : false,

"location" : null,

"marshallLocation" : "PAYLOAD",

"marshallLocationName" : "LastReportGenerationTime",

"queryString" : false,

"requiresLength" : false,

"statusCode" : false,

"unmarshallLocationName" : "LastReportGenerationTime",

"uri" : false

 }, "idempotencyToken" : false, "isBinary" : false, "jsonValue" : false, "list" : false, "listModel" : null, "map" : false, "mapModel" : null, "marshallingTargetClass" : "String", "marshallingType" : "STRING", "name" : "LastReportGenerationTime", "sensitive" : false, "setterDocumentation" : "/\*\*<p>Time the last report was generated at. $\langle p \rangle$  n@param lastReportGenerationTime Time the last report was generated at.\*/", "setterMethodName" : "setLastReportGenerationTime", "setterModel" : { "timestampFormat" : null, "variableDeclarationType" : "String", "variableName" : "lastReportGenerationTime", "variableType" : "String", "documentation" : "", "simpleType" : "String", "variableSetterType" : "String" }, "shouldEmitLegacyEnumSetter" : false, "shouldFullyQualify" : false, "simple" : true, "unmarshallingType" : null, "varargSetterDocumentation" : "/\*\*<p>Time the last report was generated at.</p>\n@param lastReportGenerationTime Time the last report was generated at.\n@return Returns a reference to this object so that method calls can be chained together.\*/", "variable" : { "timestampFormat" : null, "variableDeclarationType" : "String", "variableName" : "lastReportGenerationTime", "variableType" : "String", "documentation" : "<p>Time the last report was generated at.</p>", "simpleType" : "String", "variableSetterType" : "String" }, "xmlNameSpaceUri" : null }, { "c2jName" : "ReportCreatorAccount", "c2jShape" : "String", "deprecated" : false, "documentation" : "< $p$ >The Amazon Web Services account ID used to create the report generator. $\langle p \rangle$ ",

"endpointDiscoveryId" : false,

"enumType" : null,

 "fluentSetterDocumentation" : "/\*\*<p>The Amazon Web Services account ID used to create the report generator.</p>\n@param reportCreatorAccount The Amazon Web Services account ID used to create the report generator.\n@return Returns a reference to this object so that method calls can be chained together.\*/",

"fluentSetterMethodName" : "withReportCreatorAccount",

 "getterDocumentation" : "/\*\*<p>The Amazon Web Services account ID used to create the report generator. $\langle p \rangle$  n@return The Amazon Web Services account ID used to create the report generator.\*/",

```
 "getterMethodName" : "getReportCreatorAccount",
```

```
 "getterModel" : {
```

```
 "returnType" : "String",
```

```
 "documentation" : null
```

```
 },
```

```
 "http" : {
```
"additionalMarshallingPath" : null,

"additionalUnmarshallingPath" : null,

```
 "flattened" : false,
```
"greedy" : false,

```
 "header" : false,
```
"isPayload" : false,

```
 "isStreaming" : false,
```
"location" : null,

```
 "marshallLocation" : "PAYLOAD",
```

```
 "marshallLocationName" : "ReportCreatorAccount",
```
"queryString" : false,

```
 "requiresLength" : false,
```
"statusCode" : false,

```
 "unmarshallLocationName" : "ReportCreatorAccount",
```
"uri" : false

## },

"idempotencyToken" : false,

"isBinary" : false,

```
 "jsonValue" : false,
```
"list" : false,

"listModel" : null,

```
 "map" : false,
```
"mapModel" : null,

"marshallingTargetClass" : "String",

```
 "marshallingType" : "STRING",
```

```
 "name" : "ReportCreatorAccount",
```
"sensitive" : false,

```
 "setterDocumentation" : "/**<p>The Amazon Web Services account ID used to create the report
generator.</p>\n@param reportCreatorAccount The Amazon Web Services account ID used to create the report
generator.*/",
```
"setterMethodName" : "setReportCreatorAccount",

"setterModel" : {

```
 "timestampFormat" : null,
```

```
 "variableDeclarationType" : "String",
```

```
 "variableName" : "reportCreatorAccount",
  "variableType" : "String",
  "documentation" : "",
  "simpleType" : "String",
  "variableSetterType" : "String"
 },
```
 "shouldEmitLegacyEnumSetter" : false, "shouldFullyQualify" : false,

```
 "simple" : true,
```
"unmarshallingType" : null,

 "varargSetterDocumentation" : "/\*\*<p>The Amazon Web Services account ID used to create the report generator.</p>\n@param reportCreatorAccount The Amazon Web Services account ID used to create the report generator.\n@return Returns a reference to this object so that method calls can be chained together.\*/",

"variable" : {

"timestampFormat" : null,

"variableDeclarationType" : "String",

"variableName" : "reportCreatorAccount",

"variableType" : "String",

"documentation" : "< $p$ >The Amazon Web Services account ID used to create the report generator. $\langle p \rangle$ ",

 "simpleType" : "String", "variableSetterType" : "String"

},

"xmlNameSpaceUri" : null

}, {

```
 "c2jName" : "Description",
```
"c2jShape" : "String",

"deprecated" : false,

"documentation" : "<p>Description of the report generator.</p>",

"endpointDiscoveryId"

: false,

"enumType" : null,

```
"fluentSetterDocumentation" : "/**<p>Description of the report generator.\langle p \ranglen@param description
Description of the report generator.\n@return Returns a reference to this object so that method calls can be chained
together.*/",
```

```
 "fluentSetterMethodName" : "withDescription",
```

```
 "getterDocumentation" : "/**<p>Description of the report generator.</p>\n@return Description of the report
generator.*/",
```
"getterMethodName" : "getDescription",

"getterModel" : {

"returnType" : "String",

"documentation" : null

},

" $http"$ : {

"additionalMarshallingPath" : null,

"additionalUnmarshallingPath" : null,

```
 "flattened" : false,
```

```
 "greedy" : false,
```
 "header" : false, "isPayload" : false, "isStreaming" : false, "location" : null, "marshallLocation" : "PAYLOAD", "marshallLocationName" : "Description", "queryString" : false, "requiresLength" : false, "statusCode" : false, "unmarshallLocationName" : "Description", "uri" : false }, "idempotencyToken" : false, "isBinary" : false, "jsonValue" : false, "list" : false, "listModel" : null, "map" : false, "mapModel" : null, "marshallingTargetClass" : "String", "marshallingType" : "STRING", "name" : "Description", "sensitive" : false, "setterDocumentation" : "/\*\*<p>Description of the report generator.</p>\n@param description Description of the report generator.\*/", "setterMethodName" : "setDescription", "setterModel" : { "timestampFormat" : null, "variableDeclarationType" : "String", "variableName" : "description", "variableType" : "String", "documentation" : "", "simpleType" : "String", "variableSetterType" : "String" }, "shouldEmitLegacyEnumSetter" : false, "shouldFullyQualify" : false, "simple" : true, "unmarshallingType" : null, "varargSetterDocumentation" : "/\*\*<p>Description of the report generator.</p>\n@param description Description of the report generator.\n@return Returns a reference to this object so that method calls can be chained together.\*/", "variable" : { "timestampFormat" : null, "variableDeclarationType" : "String",

```
 "variableName" : "description",
 "variableType" : "String",
```

```
"documentation" : "<p>Description of the report generator.</p>",
 "simpleType" : "String",
```
"variableSetterType" : "String"

},

"xmlNameSpaceUri" : null

}, {

"c2jName" : "S3Location",

"c2jShape" : "S3Location",

"deprecated" : false,

"documentation" : " $\langle p \rangle$ Details of the S3 bucket that report generator reports are published to. $\langle p \rangle$ ",

"endpointDiscoveryId" : false,

"enumType" : null,

 "fluentSetterDocumentation" : "/\*\*<p>Details of the S3 bucket that report generator reports are published to.</p>\n@param s3Location Details of the S3 bucket that report generator reports are published to.\n@return Returns a reference to this object so that method calls can be chained together.\*/",

"fluentSetterMethodName" : "withS3Location",

 "getterDocumentation" : "/\*\*<p>Details of the S3 bucket that report generator reports are published to. $\langle p \rangle$  n@return Details of the S3 bucket that report generator reports are published to.\*/",

"getterMethodName" : "getS3Location",

"getterModel" : {

"returnType" : "S3Location",

"documentation" : null

},

" $http"$ : {

```
 "additionalMarshallingPath" : null,
```
"additionalUnmarshallingPath" : null,

"flattened" : false,

"greedy" : false,

"header" : false,

"isPayload" : false,

"isStreaming" : false,

"location" : null,

"marshallLocation" : "PAYLOAD",

"marshallLocationName" : "S3Location",

```
 "queryString" : false,
 "requiresLength" : false,
```
"statusCode" : false,

"unmarshallLocationName" : "S3Location",

"uri" : false

```
 },
```
"idempotencyToken" : false,

"isBinary" : false,

"jsonValue" : false,

"list" : false,

"listModel" : null,

"map" : false,

```
 "mapModel" : null,
```
"marshallingTargetClass" : "StructuredPojo",

"marshallingType" : "STRUCTURED",

"name" : "S3Location",

"sensitive" : false,

 "setterDocumentation" : "/\*\*<p>Details of the S3 bucket that report generator reports are published to. $\langle p \rangle$  n@param s3Location Details of the S3 bucket that report generator reports are published to.\*/", "setterMethodName" : "setS3Location",

"setterModel" : {

"timestampFormat" : null,

"variableDeclarationType" : "S3Location",

"variableName" : "s3Location",

"variableType" : "S3Location",

"documentation" : "",

"simpleType" : "S3Location",

"variableSetterType" : "S3Location"

},

"shouldEmitLegacyEnumSetter" : false,

"shouldFullyQualify" : false,

"simple" : false,

"unmarshallingType" : null,

 "varargSetterDocumentation" : "/\*\*<p>Details of the S3 bucket that report generator reports are published to.</p>\n@param s3Location Details of the S3 bucket that report generator reports are published to.\n@return Returns a reference to this object so that method calls can be chained together.\*/",

"variable" : {

```
 "timestampFormat" : null,
```
"variableDeclarationType" : "S3Location",

```
 "variableName" : "s3Location",
```
"variableType" : "S3Location",

"documentation" : "<p>Details of the S3 bucket that

report generator reports are published to.</p>",

"simpleType" : "S3Location",

"variableSetterType" : "S3Location"

},

```
 "xmlNameSpaceUri" : null
```
}, {

"c2jName" : "CreateTime",

"c2jShape" : "String",

"deprecated" : false,

"documentation" : "<p>Time the report was created.</p>",

"endpointDiscoveryId" : false,

"enumType" : null,

 "fluentSetterDocumentation" : "/\*\*<p>Time the report was created.</p>\n@param createTime Time the report was created.\n@return Returns a reference to this object so that method calls can be chained together.\*/",

"fluentSetterMethodName" : "withCreateTime",

 "getterDocumentation" : "/\*\*<p>Time the report was created.</p>\n@return Time the report was created.\*/", "getterMethodName" : "getCreateTime",

"getterModel" : {

```
 "returnType" : "String",
       "documentation" : null
     },
    "http": {
       "additionalMarshallingPath"
 : null,
       "additionalUnmarshallingPath" : null,
       "flattened" : false,
       "greedy" : false,
       "header" : false,
       "isPayload" : false,
       "isStreaming" : false,
       "location" : null,
       "marshallLocation" : "PAYLOAD",
       "marshallLocationName" : "CreateTime",
       "queryString" : false,
       "requiresLength" : false,
       "statusCode" : false,
       "unmarshallLocationName" : "CreateTime",
       "uri" : false
     },
     "idempotencyToken" : false,
     "isBinary" : false,
     "jsonValue" : false,
     "list" : false,
     "listModel" : null,
     "map" : false,
     "mapModel" : null,
     "marshallingTargetClass" : "String",
     "marshallingType" : "STRING",
     "name" : "CreateTime",
     "sensitive" : false,
    "setterDocumentation" : "/**<p>Time the report was created.\langle p \rangle\n@param createTime Time the report was
created.*/",
     "setterMethodName"
 : "setCreateTime",
     "setterModel" : {
       "timestampFormat" : null,
       "variableDeclarationType" : "String",
       "variableName" : "createTime",
       "variableType" : "String",
       "documentation" : "",
       "simpleType" : "String",
       "variableSetterType" : "String"
     },
     "shouldEmitLegacyEnumSetter" : false,
```

```
 "shouldFullyQualify" : false,
```

```
 "simple" : true,
```
"unmarshallingType" : null,

 "varargSetterDocumentation" : "/\*\*<p>Time the report was created.</p>\n@param createTime Time the report was created.\n@return Returns a reference to this object so that method calls can be chained together.\*/",

"variable" : {

"timestampFormat" : null,

"variableDeclarationType" : "String",

"variableName" : "createTime",

"variableType" : "String",

"documentation" : "<p>Time the report was created.</p>",

"simpleType" : "String",

"variableSetterType" : "String"

},

"xmlNameSpaceUri" : null

}, {

"c2jName" : "Tags",

"c2jShape" : "TagList",

"deprecated" : false,

"documentation" : "< $p$ >Tags associated with the report generator.</p>",

"endpointDiscoveryId" : false,

"enumType" : null,

"fluentSetterDocumentation" : "/\*\*< $p > Tags$  associated with the report generator. $\langle p \rangle$ \n@param tags Tags associated with the report generator.\n@return Returns a reference to this object so that method calls can be chained together.\*/",

"fluentSetterMethodName" : "withTags",

 "getterDocumentation" : "/\*\*<p>Tags associated with the report generator.</p>\n@return Tags associated with the report generator.\*/",

"getterMethodName" : "getTags",

"getterModel" : {

"returnType" : "java.util.List<Tag>",

"documentation" : null

},

" $http"$ : {

"additionalMarshallingPath" : null,

"additionalUnmarshallingPath"

#### : null,

 "flattened" : false, "greedy" : false, "header" : false, "isPayload" : false, "isStreaming" : false, "location" : null, "marshallLocation" : "PAYLOAD", "marshallLocationName" : "Tags", "queryString" : false, "requiresLength" : false, "statusCode" : false,

"unmarshallLocationName" : "Tags",

```
 "uri" : false
     },
     "idempotencyToken" : false,
    "isBinary" : false,
    "jsonValue" : false,
     "list" : true,
     "listModel" : {
      "implType" : "java.util.ArrayList",
      "interfaceType" : "java.util.List",
      "listMemberModel" : {
       "c2jName" : "member",
       "c2jShape" : "Tag",
       "deprecated" : false,
       "documentation" : "",
       "endpointDiscoveryId" : false,
       "enumType" : null,
       "fluentSetterDocumentation" : "/**\n@param
member \n@return Returns a reference to this object so that method calls can be chained together.*/",
       "fluentSetterMethodName" : "withMember",
       "getterDocumentation" : "/**\n@return */",
       "getterMethodName" : "getMember",
       "getterModel" : {
        "returnType" : "Tag",
        "documentation" : null
       },
      "http": {
        "additionalMarshallingPath" : null,
        "additionalUnmarshallingPath" : null,
        "flattened" : false,
        "greedy" : false,
        "header" : false,
        "isPayload" : false,
        "isStreaming" : false,
        "location" : null,
        "marshallLocation" : "PAYLOAD",
        "marshallLocationName" : "member",
        "queryString" : false,
        "requiresLength" : false,
        "statusCode" : false,
        "unmarshallLocationName" : "member",
        "uri" : false
  },
       "idempotencyToken" : false,
       "isBinary" : false,
```
 "jsonValue" : false, "list" : false,

"listModel" : null,

 "map" : false, "mapModel" : null, "marshallingTargetClass" : "StructuredPojo", "marshallingType" : "STRUCTURED", "name" : "Member", "sensitive" : false, "setterDocumentation" : "/\*\*\n@param member \*/", "setterMethodName" : "setMember", "setterModel" : { "timestampFormat" : null, "variableDeclarationType" : "Tag", "variableName" : "member", "variableType" : "Tag", "documentation" : "", "simpleType" : "Tag", "variableSetterType" : "Tag" }, "shouldEmitLegacyEnumSetter" : false, "shouldFullyQualify" : false, "simple" : false, "unmarshallingType" : null,

 "varargSetterDocumentation" : "/\*\*\n@param member \n@return Returns a reference to this object so that method calls can be chained together.\*/",

```
 "variable" : {
   "timestampFormat" : null,
   "variableDeclarationType" : "Tag",
   "variableName" : "member",
   "variableType" : "Tag",
   "documentation" : "",
   "simpleType" : "Tag",
   "variableSetterType" : "Tag"
  },
  "xmlNameSpaceUri" : null
 },
 "memberLocationName" : null,
 "memberType" : "Tag",
 "map" : false,
 "marshallNonAutoConstructedEmptyLists" : false,
 "memberAdditionalMarshallingPath" : null,
 "memberAdditionalUnmarshallingPath" : null,
 "sendEmptyQueryString" : false,
 "simple" : false,
 "simpleType" : "Tag",
 "templateImplType" : "java.util.ArrayList<Tag>",
 "templateType" : "java.util.List<Tag>"
```
},

```
 "map" : false,
```
"mapModel" : null,

```
 "marshallingTargetClass" : "List",
```
"marshallingType" : "LIST",

"name" : "Tags",

"sensitive" : false,

"setterDocumentation" : "/\*\*<p>Tags associated with the report generator. $\langle p \rangle$ \n@param tags Tags associated with the report generator.\*/",

"setterMethodName" : "setTags",

"setterModel" : {

"timestampFormat" : null,

"variableDeclarationType" : "java.util.List<Tag>",

"variableName" : "tags",

"variableType" : "java.util.List<Tag>",

"documentation" : "",

"simpleType" : "List<Tag>",

"variableSetterType" : "java.util.Collection<Tag>"

},

"shouldEmitLegacyEnumSetter" : false,

"shouldFullyQualify" : false,

"simple" : false,

"unmarshallingType" : null,

"varargSetterDocumentation" : "/\*\*<p>Tags associated with the report generator.</p>\n<p><br/>b>NOTE:</b> This method appends

the values to the existing list (if any). Use {@link #setTags(java.util.Collection)} or {@link

#withTags(java.util.Collection)} if you want to override the existing values.</p>\n@param tags Tags associated with the report generator.\n@return Returns a reference to this object so that method calls can be chained together.\*/",

```
 "variable" : {
   "timestampFormat" : null,
   "variableDeclarationType" : "java.util.List<Tag>",
   "variableName" : "tags",
   "variableType" : "java.util.List<Tag>",
  "documentation" : "<p>Tags associated with the report generator.</p>",
   "simpleType" : "List<Tag>",
   "variableSetterType" : "java.util.Collection<Tag>"
  },
  "xmlNameSpaceUri" : null
 } ],
 "membersAsMap" : {
  "CreateTime" : {
   "c2jName" : "CreateTime",
   "c2jShape" : "String",
   "deprecated" : false,
  "documentation" : "<p>Time the report was created.</p>",
   "endpointDiscoveryId"
```
: false,

"enumType" : null,

 "fluentSetterDocumentation" : "/\*\*<p>Time the report was created.</p>\n@param createTime Time the report was created.\n@return Returns a reference to this object so that method calls can be chained together.\*/",

"fluentSetterMethodName" : "withCreateTime",

```
 "getterDocumentation" : "/**<p>Time the report was created.</p>\n@return Time the report was created.*/",
 "getterMethodName" : "getCreateTime",
```
"getterModel" : {

"returnType" : "String",

"documentation" : null

},

"http" : {

"additionalMarshallingPath" : null,

"additionalUnmarshallingPath" : null,

"flattened" : false,

"greedy" : false,

"header" : false,

"isPayload" : false,

"isStreaming" : false,

"location" : null,

"marshallLocation" : "PAYLOAD",

"marshallLocationName" :

"CreateTime",

"queryString" : false,

"requiresLength" : false,

"statusCode" : false,

"unmarshallLocationName" : "CreateTime",

"uri" : false

#### },

"idempotencyToken" : false,

"isBinary" : false,

"jsonValue" : false,

"list" : false,

"listModel" : null,

"map" : false,

"mapModel" : null,

"marshallingTargetClass" : "String",

"marshallingType" : "STRING",

"name" : "CreateTime",

"sensitive" : false,

"setterDocumentation" : "/\*\*<p>Time the report was created. $\langle p \rangle$ \n@param createTime Time the report was created.\*/",

"setterMethodName" : "setCreateTime",

"setterModel" : {

"timestampFormat" : null,

"variableDeclarationType" : "String",

"variableName" : "createTime",

"variableType" : "String",

```
 "documentation" : "",
```
"simpleType"

```
 : "String",
```
"variableSetterType" : "String"

},

```
 "shouldEmitLegacyEnumSetter" : false,
```

```
 "shouldFullyQualify" : false,
```
"simple" : true,

"unmarshallingType" : null,

 "varargSetterDocumentation" : "/\*\*<p>Time the report was created.</p>\n@param createTime Time the report was created.\n@return Returns a reference to this object so that method calls can be chained together.\*/",

"variable" : {

```
 "timestampFormat" : null,
```
"variableDeclarationType" : "String",

"variableName" : "createTime",

"variableType" : "String",

"documentation" : "<p>Time the report was created.</p>",

```
 "simpleType" : "String",
```
"variableSetterType" : "String"

# },

```
 "xmlNameSpaceUri" : null
```
# },

"Description" : {

```
 "c2jName" : "Description",
```

```
 "c2jShape" : "String",
```
"deprecated" : false,

"documentation"

: "<p>Description of the report generator.</p>",

"endpointDiscoveryId" : false,

"enumType" : null,

```
 "fluentSetterDocumentation" : "/**<p>Description of the report generator.</p>\n@param description
```
Description of the report generator.\n@return Returns a reference to this object so that method calls can be chained together.\*/",

"fluentSetterMethodName" : "withDescription",

 "getterDocumentation" : "/\*\*<p>Description of the report generator.</p>\n@return Description of the report generator.\*/",

"getterMethodName" : "getDescription",

```
 "getterModel" : {
```
"returnType" : "String",

```
 "documentation" : null
```

```
 },
```
" $http"$ : {

"additionalMarshallingPath" : null,

"additionalUnmarshallingPath" : null,

"flattened" : false,

"greedy" : false,

```
 "header" : false,
```

```
 "isPayload" : false,
```
"isStreaming" : false,

 "location" : null, "marshallLocation" : "PAYLOAD", "marshallLocationName" : "Description", "queryString" : false, "requiresLength" : false, "statusCode" : false, "unmarshallLocationName" : "Description", "uri" : false }, "idempotencyToken" : false, "isBinary" : false, "jsonValue" : false, "list" : false, "listModel" : null, "map" : false, "mapModel" : null, "marshallingTargetClass" : "String", "marshallingType" : "STRING", "name" : "Description", "sensitive" : false, "setterDocumentation" : "/\*\*<p>Description of the report generator.</p>\n@param description Description of the report generator.\*/", "setterMethodName" : "setDescription", "setterModel" : { "timestampFormat" : null, "variableDeclarationType" : "String", "variableName" : "description", "variableType" : "String", "documentation" : "", "simpleType" : "String", "variableSetterType" : "String" }, "shouldEmitLegacyEnumSetter" : false, "shouldFullyQualify" : false, "simple" : true, "unmarshallingType" : null, "varargSetterDocumentation" : "/\*\*<p>Description of the report generator.</p>\n@param description Description of the report generator.\n@return Returns a reference to this object so that method calls can be chained together.\*/", "variable" : { "timestampFormat" : null, "variableDeclarationType" : "String", "variableName" : "description", "variableType" : "String",

"documentation" : "<p>Description of the report generator.</p>",

```
 "simpleType" : "String",
  "variableSetterType" : "String"
 },
 "xmlNameSpaceUri" : null
```
### },

```
 "LastReportGenerationTime" : {
```
"c2jName" : "LastReportGenerationTime",

"c2jShape" : "String",

"deprecated" : false,

"documentation" : "<p>Time the last report was generated at.</p>",

"endpointDiscoveryId" : false,

"enumType" : null,

"fluentSetterDocumentation" : "/\*\*<p>Time the last report was generated at. $\langle p \rangle$  n@param

lastReportGenerationTime Time the last report was generated at.\n@return Returns a reference to this object so that method calls can be chained together.\*/",

```
 "fluentSetterMethodName" : "withLastReportGenerationTime",
```
 "getterDocumentation" : "/\*\*<p>Time the last report was generated at.</p>\n@return Time the last report was generated at.\*/",

```
 "getterMethodName" : "getLastReportGenerationTime",
```

```
 "getterModel" : {
  "returnType" : "String",
  "documentation" : null
```
},

```
"http": {
```
"additionalMarshallingPath"

# : null,

```
 "additionalUnmarshallingPath" : null,
  "flattened" : false,
  "greedy" : false,
  "header" : false,
  "isPayload" : false,
  "isStreaming" : false,
  "location" : null,
  "marshallLocation" : "PAYLOAD",
  "marshallLocationName" : "LastReportGenerationTime",
  "queryString" : false,
  "requiresLength" : false,
  "statusCode" : false,
  "unmarshallLocationName" : "LastReportGenerationTime",
  "uri" : false
 },
 "idempotencyToken" : false,
 "isBinary" : false,
 "jsonValue" : false,
 "list" : false,
 "listModel" : null,
 "map" : false,
```
"mapModel" : null,

"marshallingTargetClass" : "String",

"marshallingType" : "STRING",

"name" : "LastReportGenerationTime",

"sensitive" : false,

"setterDocumentation" : "/\*\*<p>Time the

last report was generated at. $\langle p \rangle$  n@param lastReportGenerationTime Time the last report was generated at.\*/", "setterMethodName" : "setLastReportGenerationTime",

"setterModel" : {

"timestampFormat" : null,

"variableDeclarationType" : "String",

"variableName" : "lastReportGenerationTime",

"variableType" : "String",

"documentation" : "",

"simpleType" : "String",

"variableSetterType" : "String"

},

"shouldEmitLegacyEnumSetter" : false,

"shouldFullyQualify" : false,

"simple" : true,

"unmarshallingType" : null,

"varargSetterDocumentation" : "/\*\*<p>Time the last report was generated at.</p>\n@param

lastReportGenerationTime Time the last report was generated at.\n@return Returns a reference to this object so that method calls can be chained together.\*/",

"variable" : {

"timestampFormat" : null,

"variableDeclarationType"

: "String",

"variableName" : "lastReportGenerationTime",

"variableType" : "String",

"documentation" : "<p>Time the last report was generated at.</p>",

"simpleType" : "String",

"variableSetterType" : "String"

},

"xmlNameSpaceUri" : null

```
 },
```
"LastRunFailureReason" : {

"c2jName" : "LastRunFailureReason",

"c2jShape" : "String",

"deprecated" : false,

"documentation" : "< $p$ >Failure message for the last report generation attempt. $\langle p \rangle$ ",

"endpointDiscoveryId" : false,

"enumType" : null,

 "fluentSetterDocumentation" : "/\*\*<p>Failure message for the last report generation attempt.</p>\n@param lastRunFailureReason Failure message for the last report generation attempt.\n@return Returns a reference to this object so that method calls can be chained together.\*/",

"fluentSetterMethodName" : "withLastRunFailureReason",

 "getterDocumentation" : "/\*\*<p>Failure message for the last report generation attempt.</p>\n@return Failure message for the last report generation attempt.\*/",

```
 "getterMethodName" : "getLastRunFailureReason",
      "getterModel" : {
       "returnType" : "String",
       "documentation" : null
      },
     "http": {
        "additionalMarshallingPath" : null,
        "additionalUnmarshallingPath" : null,
        "flattened" : false,
        "greedy" : false,
        "header" : false,
        "isPayload" : false,
        "isStreaming" : false,
        "location" : null,
        "marshallLocation" : "PAYLOAD",
        "marshallLocationName" : "LastRunFailureReason",
        "queryString" : false,
        "requiresLength" : false,
        "statusCode" : false,
        "unmarshallLocationName" : "LastRunFailureReason",
        "uri" : false
      },
      "idempotencyToken"
 : false,
      "isBinary" : false,
      "jsonValue" : false,
      "list" : false,
      "listModel" : null,
      "map" : false,
      "mapModel" : null,
      "marshallingTargetClass" : "String",
      "marshallingType" : "STRING",
      "name" : "LastRunFailureReason",
      "sensitive" : false,
      "setterDocumentation" : "/**<p>Failure message for the last report generation attempt.</p>\n@param
lastRunFailureReason Failure message for the last report generation attempt.*/",
      "setterMethodName" : "setLastRunFailureReason",
      "setterModel" : {
       "timestampFormat" : null,
        "variableDeclarationType" : "String",
        "variableName" : "lastRunFailureReason",
        "variableType" : "String",
        "documentation" : "",
```
"simpleType" : "String",

```
 "variableSetterType" : "String"
```

```
 },
```
"shouldEmitLegacyEnumSetter" : false,

"shouldFullyQualify"

: false,

"simple" : true,

"unmarshallingType" : null,

 "varargSetterDocumentation" : "/\*\*<p>Failure message for the last report generation attempt.</p>\n@param lastRunFailureReason Failure message for the last report generation attempt.\n@return Returns a reference to this object so that method calls can be chained together.\*/",

```
 "variable" : {
        "timestampFormat" : null,
        "variableDeclarationType" : "String",
        "variableName" : "lastRunFailureReason",
        "variableType" : "String",
       "documentation" : "<p>Failure message for the last report generation attempt.</p>",
        "simpleType" : "String",
        "variableSetterType" : "String"
      },
      "xmlNameSpaceUri" : null
     },
     "LastRunStatus" : {
      "c2jName" : "LastRunStatus",
      "c2jShape" : "String",
      "deprecated" : false,
      "documentation" : "<p>Status of the last report
 generation attempt.</p>",
      "endpointDiscoveryId" : false,
      "enumType" : null,
      "fluentSetterDocumentation" : "/**<p>Status of the last report generation attempt.</p>\n@param
lastRunStatus Status of the last report generation attempt.\n@return Returns a reference to this object so that method
calls can be chained together.*/",
      "fluentSetterMethodName" : "withLastRunStatus",
```
 "getterDocumentation" : "/\*\*<p>Status of the last report generation attempt.</p>\n@return Status of the last report generation attempt.\*/",

"getterMethodName" : "getLastRunStatus",

```
 "getterModel" : {
```

```
 "returnType" : "String",
```
"documentation" : null

```
 },
```

```
 "http" : {
```

```
 "additionalMarshallingPath" : null,
```
"additionalUnmarshallingPath" : null,

```
 "flattened" : false,
```

```
 "greedy" : false,
```

```
 "header" : false,
```

```
 "isPayload" : false,
```
"isStreaming" :

false,

```
 "location" : null,
```
 "marshallLocation" : "PAYLOAD", "marshallLocationName" : "LastRunStatus", "queryString" : false, "requiresLength" : false, "statusCode" : false, "unmarshallLocationName" : "LastRunStatus", "uri" : false }, "idempotencyToken" : false, "isBinary" : false, "jsonValue" : false, "list" : false, "listModel" : null, "map" : false, "mapModel" : null, "marshallingTargetClass" : "String", "marshallingType" : "STRING", "name" : "LastRunStatus",

"sensitive" : false,

 "setterDocumentation" : "/\*\*<p>Status of the last report generation attempt.</p>\n@param lastRunStatus Status of the last report generation attempt.\*/",

"setterMethodName" : "setLastRunStatus",

"setterModel" : {

"timestampFormat" : null,

"variableDeclarationType"

: "String",

"variableName" : "lastRunStatus",

"variableType" : "String",

"documentation" : "",

"simpleType" : "String",

"variableSetterType" : "String"

},

"shouldEmitLegacyEnumSetter" : false,

"shouldFullyQualify" : false,

"simple" : true,

"unmarshallingType" : null,

"varargSetterDocumentation" : "/\*\*<p>Status of the last report generation attempt.</p>\n@param

lastRunStatus Status of the last report generation attempt.\n@return Returns a reference to this object so that method calls can be chained together.\*/",

 "variable" : { "timestampFormat" : null, "variableDeclarationType" : "String", "variableName" : "lastRunStatus", "variableType" : "String", "documentation" : "<p>Status of the last report generation attempt.</p>", "simpleType" : "String",

"variableSetterType"

```
 : "String"
```

```
 },
```
"xmlNameSpaceUri" : null

},

"LicenseManagerReportGeneratorArn" : {

"c2jName" : "LicenseManagerReportGeneratorArn",

```
 "c2jShape" : "String",
```
"deprecated" : false,

"documentation" : "<p>Amazon Resource Name (ARN) of the report generator.</p>",

"endpointDiscoveryId" : false,

"enumType" : null,

 "fluentSetterDocumentation" : "/\*\*<p>Amazon Resource Name (ARN) of the report generator.</p>\n@param licenseManagerReportGeneratorArn Amazon Resource Name (ARN) of the report generator.\n@return Returns a reference to this object so that method calls can be chained together.\*/",

"fluentSetterMethodName" : "withLicenseManagerReportGeneratorArn",

```
 "getterDocumentation" : "/**<p>Amazon Resource Name (ARN) of the report generator.</p>\n@return
Amazon Resource Name (ARN) of the report generator.*/",
```

```
 "getterMethodName" : "getLicenseManagerReportGeneratorArn",
```
"getterModel" : {

"returnType" : "String",

"documentation" : null

},

```
"http": {
```

```
 "additionalMarshallingPath" : null,
```
"additionalUnmarshallingPath" : null,

```
 "flattened" : false,
```
"greedy" : false,

"header" : false,

"isPayload" : false,

```
 "isStreaming" : false,
```
"location" : null,

"marshallLocation" : "PAYLOAD",

```
 "marshallLocationName" : "LicenseManagerReportGeneratorArn",
```
"queryString" : false,

"requiresLength" : false,

```
 "statusCode" : false,
```
"unmarshallLocationName" : "LicenseManagerReportGeneratorArn",

```
 "uri" : false
```

```
 },
```
 "idempotencyToken" : false, "isBinary" : false, "jsonValue" : false, "list" : false,

```
 "listModel" : null,
```

```
 "map" : false,
```

```
 "mapModel" : null,
```

```
 "marshallingTargetClass"
```
: "String",

"marshallingType" : "STRING",

"name" : "LicenseManagerReportGeneratorArn",

"sensitive" : false,

 "setterDocumentation" : "/\*\*<p>Amazon Resource Name (ARN) of the report generator.</p>\n@param licenseManagerReportGeneratorArn Amazon Resource Name (ARN) of the report generator.\*/",

"setterMethodName" : "setLicenseManagerReportGeneratorArn",

"setterModel" : {

"timestampFormat" : null,

"variableDeclarationType" : "String",

"variableName" : "licenseManagerReportGeneratorArn",

"variableType" : "String",

"documentation" : "",

"simpleType" : "String",

"variableSetterType" : "String"

},

"shouldEmitLegacyEnumSetter" : false,

"shouldFullyQualify" : false,

"simple" : true,

"unmarshallingType" : null,

"varargSetterDocumentation" : "/\*\*<p>Amazon Resource Name (ARN) of the

 report generator.</p>\n@param licenseManagerReportGeneratorArn Amazon Resource Name (ARN) of the report generator.\n@return Returns a reference to this object so that method calls can be chained together.\*/",

"variable" : {

"timestampFormat" : null,

"variableDeclarationType" : "String",

"variableName" : "licenseManagerReportGeneratorArn",

"variableType" : "String",

"documentation" : "<p>Amazon Resource Name (ARN) of the report generator.</p>",

"simpleType" : "String",

"variableSetterType" : "String"

},

"xmlNameSpaceUri" : null

},

"ReportContext" : {

"c2jName" : "ReportContext",

"c2jShape" : "ReportContext",

"deprecated" : false,

"documentation" : "<p>License configuration type for this generator.</p>",

"endpointDiscoveryId" : false,

"enumType" : null,

"fluentSetterDocumentation" : "/\*\*<p>License

configuration type for this generator. $\langle p \rangle$  me param reportContext License configuration type for this generator.\n@return Returns a reference to this object so that method calls can be chained together.\*/",

"fluentSetterMethodName" : "withReportContext",

 "getterDocumentation" : "/\*\*<p>License configuration type for this generator.</p>\n@return License configuration type for this generator.\*/",

"getterMethodName" : "getReportContext",

```
 "getterModel" : {
        "returnType" : "ReportContext",
        "documentation" : null
      },
     "http": {
        "additionalMarshallingPath" : null,
        "additionalUnmarshallingPath" : null,
        "flattened" : false,
        "greedy" : false,
        "header" : false,
        "isPayload" : false,
        "isStreaming" : false,
        "location" : null,
        "marshallLocation" : "PAYLOAD",
        "marshallLocationName" : "ReportContext",
        "queryString" : false,
        "requiresLength" : false,
        "statusCode" : false,
        "unmarshallLocationName" : "ReportContext",
        "uri" : false
      },
      "idempotencyToken" : false,
      "isBinary" : false,
      "jsonValue" : false,
      "list" : false,
      "listModel" : null,
      "map" : false,
      "mapModel" : null,
      "marshallingTargetClass" : "StructuredPojo",
      "marshallingType" : "STRUCTURED",
      "name" : "ReportContext",
      "sensitive" : false,
      "setterDocumentation" : "/**<p>License configuration type for this generator.</p>\n@param reportContext
License configuration type for this generator.*/",
      "setterMethodName" : "setReportContext",
      "setterModel" : {
        "timestampFormat" : null,
        "variableDeclarationType" : "ReportContext",
        "variableName" : "reportContext",
        "variableType" : "ReportContext",
        "documentation" : "",
        "simpleType" : "ReportContext",
        "variableSetterType" : "ReportContext"
      },
      "shouldEmitLegacyEnumSetter" : false,
      "shouldFullyQualify" : false,
      "simple" : false,
      "unmarshallingType" : null,
```
 "varargSetterDocumentation" : "/\*\*<p>License configuration type for this generator.</p>\n@param reportContext License configuration type for this generator.\n@return Returns a reference to this object so that method calls can be chained together.\*/",

"variable" : {

"timestampFormat" : null,

"variableDeclarationType" : "ReportContext",

"variableName" : "reportContext",

"variableType" : "ReportContext",

"documentation" : "<p>License configuration type for this generator.</p>",

"simpleType" : "ReportContext",

"variableSetterType" : "ReportContext"

},

"xmlNameSpaceUri"

: null

},

"ReportCreatorAccount" : {

"c2jName" : "ReportCreatorAccount",

"c2jShape" : "String",

"deprecated" : false,

"documentation" : "< $p$ >The Amazon Web Services account ID used to create the report generator. $\langle p \rangle$ ",

"endpointDiscoveryId" : false,

"enumType" : null,

 "fluentSetterDocumentation" : "/\*\*<p>The Amazon Web Services account ID used to create the report generator.</p>\n@param reportCreatorAccount The Amazon Web Services account ID used to create the report generator.\n@return Returns a reference to this object so that method calls can be chained together.\*/",

"fluentSetterMethodName" : "withReportCreatorAccount",

 "getterDocumentation" : "/\*\*<p>The Amazon Web Services account ID used to create the report generator.</p>\n@return The Amazon Web Services account ID used to create the report generator.\*/",

"getterMethodName" : "getReportCreatorAccount",

"getterModel" : {

"returnType" : "String",

"documentation" : null

},

" $http"$ : {

"additionalMarshallingPath" : null,

"additionalUnmarshallingPath" : null,

"flattened" : false,

"greedy" : false,

"header" : false,

"isPayload" : false,

"isStreaming" : false,

"location" : null,

"marshallLocation" : "PAYLOAD",

"marshallLocationName" : "ReportCreatorAccount",

"queryString" : false,

"requiresLength" : false,

"statusCode" : false,

 "unmarshallLocationName" : "ReportCreatorAccount", "uri" : false }, "idempotencyToken" : false, "isBinary" : false, "jsonValue" : false, "list" : false, "listModel" : null, "map" : false, "mapModel" : null, "marshallingTargetClass" : "String", "marshallingType" : "STRING", "name" : "ReportCreatorAccount", "sensitive" : false, "setterDocumentation" : "/\*\*<p>The Amazon Web Services account ID used to create the report generator.</p>\n@param reportCreatorAccount The Amazon Web Services account ID used to create the report generator.\*/", "setterMethodName" : "setReportCreatorAccount", "setterModel" : { "timestampFormat" : null, "variableDeclarationType" : "String", "variableName" : "reportCreatorAccount", "variableType" : "String", "documentation" : "", "simpleType" : "String", "variableSetterType" : "String" }, "shouldEmitLegacyEnumSetter" : false, "shouldFullyQualify" : false, "simple" : true, "unmarshallingType" : null, "varargSetterDocumentation" : "/\*\*<p>The Amazon Web Services account ID used to create the report generator.</p>\n@param reportCreatorAccount The Amazon Web Services account ID used to create the report generator.\n@return Returns a reference to this object so that method calls can be chained together.\*/", "variable" : { "timestampFormat" : null, "variableDeclarationType" : "String", "variableName" : "reportCreatorAccount",

```
 "variableType" : "String",
```
"documentation" : "< $p$ >The Amazon Web Services account ID used to create the report generator. $\langle p \rangle$ ", "simpleType" : "String",

```
 "variableSetterType" : "String"
```

```
 },
```
"xmlNameSpaceUri" : null

},

```
 "ReportFrequency" : {
```
"c2jName" : "ReportFrequency",

"c2jShape" : "ReportFrequency",

"deprecated" : false,

"documentation" : "<p>Details about how frequently reports are generated.</p>",

"endpointDiscoveryId" : false,

"enumType" : null,

"fluentSetterDocumentation" : "/\*\*<p>Details

about how frequently reports are generated. $\langle p \rangle$   $\parallel$  @param reportFrequency Details about how frequently reports are generated.\n@return Returns a reference to this object so that method calls can be chained together.\*/",

"fluentSetterMethodName" : "withReportFrequency",

 "getterDocumentation" : "/\*\*<p>Details about how frequently reports are generated.</p>\n@return Details about how frequently reports are generated.\*/",

```
 "getterMethodName" : "getReportFrequency",
```
"getterModel" : {

"returnType" : "ReportFrequency",

"documentation" : null

},

" $http"$ : {

"additionalMarshallingPath" : null,

"additionalUnmarshallingPath" : null,

"flattened" : false,

"greedy" : false,

"header" : false,

"isPayload" : false,

"isStreaming" : false,

"location" : null,

"marshallLocation" : "PAYLOAD",

"marshallLocationName"

```
 : "ReportFrequency",
```
"queryString" : false,

"requiresLength" : false,

"statusCode" : false,

"unmarshallLocationName" : "ReportFrequency",

"uri" : false

},

"idempotencyToken" : false,

"isBinary" : false,

"jsonValue" : false,

"list" : false,

"listModel" : null,

"map" : false,

"mapModel" : null,

"marshallingTargetClass" : "StructuredPojo",

"marshallingType" : "STRUCTURED",

"name" : "ReportFrequency",

"sensitive" : false,

"setterDocumentation" : "/\*\*<p>Details about how frequently reports are generated.</p> $\ln \omega$  aram reportFrequency Details about how frequently reports are generated.\*/",
"setterMethodName" : "setReportFrequency", "setterModel" : { "timestampFormat" : null, "variableDeclarationType" : "ReportFrequency", "variableName" : "reportFrequency", "variableType" : "ReportFrequency", "documentation" : "", "simpleType" : "ReportFrequency",

"variableSetterType" : "ReportFrequency"

},

"shouldEmitLegacyEnumSetter" : false,

"shouldFullyQualify" : false,

"simple" : false,

"unmarshallingType" : null,

 "varargSetterDocumentation" : "/\*\*<p>Details about how frequently reports are generated.</p>\n@param reportFrequency Details about how frequently reports are generated.\n@return Returns a reference to this object so that method calls can be chained together.\*/",

 "variable" : { "timestampFormat" : null, "variableDeclarationType" : "ReportFrequency", "variableName" : "reportFrequency", "variableType" : "ReportFrequency", "documentation" : "<p>Details about how frequently reports are generated.</p>", "simpleType" : "ReportFrequency",

```
 "variableSetterType" : "ReportFrequency"
```

```
 },
 "xmlNameSpaceUri" : null
```
## },

"ReportGeneratorName" : {

"c2jName" : "ReportGeneratorName",

"c2jShape" : "String",

"deprecated" : false,

"documentation" : "<p>Name of the report generator.</p>",

```
 "endpointDiscoveryId" : false,
```
"enumType" : null,

 "fluentSetterDocumentation" : "/\*\*<p>Name of the report generator.</p>\n@param reportGeneratorName Name of the report generator.\n@return Returns a reference to this object so that method calls can be chained together.\*/",

"fluentSetterMethodName" : "withReportGeneratorName",

 "getterDocumentation" : "/\*\*<p>Name of the report generator.</p>\n@return Name of the report generator.\*/",

"getterMethodName" : "getReportGeneratorName",

```
 "getterModel" : {
  "returnType" : "String",
  "documentation" : null
```

```
 },
```
" $http"$ : {

```
 "additionalMarshallingPath" : null,
        "additionalUnmarshallingPath" : null,
        "flattened" : false,
        "greedy" : false,
        "header" : false,
        "isPayload" : false,
        "isStreaming" : false,
        "location" : null,
        "marshallLocation" : "PAYLOAD",
        "marshallLocationName" : "ReportGeneratorName",
        "queryString" : false,
        "requiresLength" : false,
        "statusCode" : false,
        "unmarshallLocationName" : "ReportGeneratorName",
        "uri" : false
      },
      "idempotencyToken" : false,
      "isBinary" : false,
      "jsonValue" : false,
      "list" : false,
      "listModel" : null,
      "map" : false,
      "mapModel" : null,
      "marshallingTargetClass" : "String",
      "marshallingType" : "STRING",
      "name" : "ReportGeneratorName",
      "sensitive" : false,
      "setterDocumentation" : "/**<p>Name
of the report generator.\langle p \rangle \ln \omega rates reportGeneratorName Name of the report generator.*/",
      "setterMethodName" : "setReportGeneratorName",
      "setterModel" : {
        "timestampFormat" : null,
        "variableDeclarationType" : "String",
        "variableName" : "reportGeneratorName",
        "variableType" : "String",
        "documentation" : "",
       "simpleType" : "String",
        "variableSetterType" : "String"
      },
      "shouldEmitLegacyEnumSetter" : false,
      "shouldFullyQualify" : false,
      "simple" : true,
      "unmarshallingType" : null,
      "varargSetterDocumentation" : "/**<p>Name of the report generator.</p>\n@param reportGeneratorName
Name of the report generator.\n@return Returns a reference to this object so that method calls can be chained
together.*/",
```

```
 "variable" : {
```

```
 "timestampFormat" : null,
 "variableDeclarationType" : "String",
```

```
 "variableName" : "reportGeneratorName",
```

```
 "variableType" : "String",
```

```
"documentation" : "<p>Name of the report generator.</p>",
```
"simpleType" : "String",

```
 "variableSetterType" : "String"
```
## },

```
 "xmlNameSpaceUri" : null
```
# },

```
 "ReportType" : {
```

```
 "c2jName" : "ReportType",
```
"c2jShape" : "ReportTypeList",

```
 "deprecated" : false,
```

```
"documentation" : "<p>Type of reports that are generated.</p>",
```

```
 "endpointDiscoveryId" : false,
```

```
 "enumType" : "ReportType",
```
 "fluentSetterDocumentation" : "/\*\*<p>Type of reports that are generated.</p>\n@param reportType Type of reports that are generated.\n@return Returns a reference to this object so that method calls can be chained together.\n@see ReportType\*/",

```
 "fluentSetterMethodName" : "withReportType",
```

```
 "getterDocumentation" : "/**<p>Type of reports that are generated.</p>\n@return Type of reports that are
generated.\n@see
```

```
 ReportType*/",
```

```
 "getterMethodName" : "getReportType",
 "getterModel" : {
  "returnType" : "java.util.List<String>",
  "documentation" : null
```
# },

"http" : {

```
 "additionalMarshallingPath" : null,
```

```
 "additionalUnmarshallingPath" : null,
```

```
 "flattened" : false,
```

```
 "greedy" : false,
```

```
 "header" : false,
```

```
 "isPayload" : false,
```

```
 "isStreaming" : false,
```

```
 "location" : null,
```

```
 "marshallLocation" : "PAYLOAD",
```

```
 "marshallLocationName" : "ReportType",
```

```
 "queryString" : false,
```

```
 "requiresLength" : false,
```

```
 "statusCode" : false,
```

```
 "unmarshallLocationName" : "ReportType",
```

```
 "uri" : false
```
# },

```
 "idempotencyToken" : false,
```

```
 "isBinary" : false,
      "jsonValue" : false,
      "list" : true,
      "listModel" : {
        "implType" : "java.util.ArrayList",
        "interfaceType" : "java.util.List",
        "listMemberModel" : {
         "c2jName" : "member",
         "c2jShape" : "ReportType",
         "deprecated" : false,
         "documentation" : "",
         "endpointDiscoveryId" : false,
         "enumType" : "ReportType",
         "fluentSetterDocumentation" : "/**\n@param member \n@return Returns a reference to this object so that
method calls can be chained together.\n@see ReportType*/",
         "fluentSetterMethodName" : "withMember",
         "getterDocumentation" : "/**\n@return \n@see ReportType*/",
         "getterMethodName" : "getMember",
         "getterModel" : {
          "returnType" : "String",
          "documentation" : null
         },
        "http": {
          "additionalMarshallingPath" : null,
          "additionalUnmarshallingPath" : null,
          "flattened" : false,
          "greedy"
 : false,
          "header" : false,
          "isPayload" : false,
          "isStreaming" : false,
          "location" : null,
          "marshallLocation" : "PAYLOAD",
          "marshallLocationName" : "member",
          "queryString" : false,
          "requiresLength" : false,
          "statusCode" : false,
          "unmarshallLocationName" : "member",
          "uri" : false
         },
         "idempotencyToken" : false,
         "isBinary" : false,
         "jsonValue" : false,
         "list" : false,
         "listModel" : null,
         "map" : false,
         "mapModel" : null,
         "marshallingTargetClass" : "String",
```
 "marshallingType" : "STRING", "name" : "Member", "sensitive" : false, "setterDocumentation" : "/\*\*\n@param member \n@see ReportType\*/", "setterMethodName" : "setMember", "setterModel" : { "timestampFormat" : null, "variableDeclarationType" : "String", "variableName" : "member", "variableType" : "String", "documentation" : "", "simpleType" : "String", "variableSetterType" : "String" }, "shouldEmitLegacyEnumSetter" : false, "shouldFullyQualify" : false, "simple" : true, "unmarshallingType" : null, "varargSetterDocumentation" : "/\*\*\n@param member \n@return Returns a reference to this object so that method calls can be chained together.\n@see ReportType\*/", "variable" : { "timestampFormat" : null, "variableDeclarationType" : "String", "variableName" : "member", "variableType" : "String", "documentation" : "", "simpleType" : "String", "variableSetterType" : "String" }, "xmlNameSpaceUri" : null }, "memberLocationName" : null, "memberType" : "String", "map" : false, "marshallNonAutoConstructedEmptyLists" : false, "memberAdditionalMarshallingPath" : null, "memberAdditionalUnmarshallingPath" : null, "sendEmptyQueryString" : false, "simple" : true, "simpleType" : "String", "templateImplType" : "java.util.ArrayList<String>", "templateType" : "java.util.List<String>" }, "map" : false, "mapModel" : null, "marshallingTargetClass" : "List",

```
 "marshallingType" : "LIST",
```
"name" : "ReportType",

"sensitive" : false,

 "setterDocumentation" : "/\*\*<p>Type of reports that are generated.</p>\n@param reportType Type of reports that are generated.\n@see ReportType\*/",

"setterMethodName"

: "setReportType",

"setterModel" : {

"timestampFormat" : null,

"variableDeclarationType" : "java.util.List<String>",

"variableName" : "reportType",

"variableType" : "java.util.List<String>",

"documentation" : "",

"simpleType" : "List<String>",

"variableSetterType" : "java.util.Collection<String>"

},

"shouldEmitLegacyEnumSetter" : false,

"shouldFullyQualify" : false,

"simple" : false,

"unmarshallingType" : null,

"varargSetterDocumentation" : "/\*\*<p>Type of reports that are generated.</p>\n<p><br/>b>NOTE:</b> This method appends the values to the existing list (if any). Use {@link #setReportType(java.util.Collection)} or {@link #withReportType(java.util.Collection)} if you want to override the existing values.</p>\n@param reportType Type of reports that are generated.\n@return Returns a reference to this object so that method

calls can be chained together.\n@see ReportType\*/",

"variable" : {

"timestampFormat" : null,

"variableDeclarationType" : "java.util.List<String>",

"variableName" : "reportType",

"variableType" : "java.util.List<String>",

"documentation" : "<p>Type of reports that are generated.</p>",

"simpleType" : "List<String>",

"variableSetterType" : "java.util.Collection<String>"

},

"xmlNameSpaceUri" : null

},

"S3Location" : {

"c2jName" : "S3Location",

"c2jShape" : "S3Location",

"deprecated" : false,

"documentation" : "< $p$ >Details of the S3 bucket that report generator reports are published to. $\langle p \rangle$ ",

"endpointDiscoveryId" : false,

"enumType" : null,

 "fluentSetterDocumentation" : "/\*\*<p>Details of the S3 bucket that report generator reports are published to. $\langle p \rangle$  n@param s3Location Details of the S3 bucket

 that report generator reports are published to.\n@return Returns a reference to this object so that method calls can be chained together.\*/",

"fluentSetterMethodName" : "withS3Location",

"getterDocumentation" : "/\*\*<p>Details of the S3 bucket that report generator reports are published

```
to.\langle p \rangle\n@return Details of the S3 bucket that report generator reports are published to.*/",
      "getterMethodName" : "getS3Location",
      "getterModel" : {
        "returnType" : "S3Location",
        "documentation" : null
      },
     "http": {
        "additionalMarshallingPath" : null,
        "additionalUnmarshallingPath" : null,
        "flattened" : false,
        "greedy" : false,
        "header" : false,
        "isPayload" : false,
        "isStreaming" : false,
        "location" : null,
        "marshallLocation" : "PAYLOAD",
        "marshallLocationName" : "S3Location",
        "queryString"
 : false,
        "requiresLength" : false,
        "statusCode" : false,
        "unmarshallLocationName" : "S3Location",
        "uri" : false
      },
      "idempotencyToken" : false,
      "isBinary" : false,
      "jsonValue" : false,
      "list" : false,
      "listModel" : null,
      "map" : false,
      "mapModel" : null,
      "marshallingTargetClass" : "StructuredPojo",
      "marshallingType" : "STRUCTURED",
      "name" : "S3Location",
      "sensitive" : false,
      "setterDocumentation" : "/**<p>Details of the S3 bucket that report generator reports are published
to.\langle p \ranglen@param s3Location Details of the S3 bucket that report generator reports are published to.*/",
      "setterMethodName" : "setS3Location",
      "setterModel" : {
        "timestampFormat" : null,
        "variableDeclarationType" : "S3Location",
        "variableName" : "s3Location",
        "variableType"
 : "S3Location",
        "documentation" : "",
        "simpleType" : "S3Location",
        "variableSetterType" : "S3Location"
       },
```
"shouldEmitLegacyEnumSetter" : false,

"shouldFullyQualify" : false,

"simple" : false,

"unmarshallingType" : null,

 "varargSetterDocumentation" : "/\*\*<p>Details of the S3 bucket that report generator reports are published to.</p>\n@param s3Location Details of the S3 bucket that report generator reports are published to.\n@return Returns a reference to this object so that method calls can be chained together.\*/",

"variable" : {

"timestampFormat" : null,

"variableDeclarationType" : "S3Location",

"variableName" : "s3Location",

"variableType" : "S3Location",

"documentation" : "<p>Details of the S3 bucket that report generator reports are published to.</p>",

"simpleType" : "S3Location",

"variableSetterType"

: "S3Location"

### },

"xmlNameSpaceUri" : null

#### },

"Tags" : {

"c2jName" : "Tags",

"c2jShape" : "TagList",

"deprecated" : false,

"documentation" : "<p>Tags associated with the report generator.</p>",

"endpointDiscoveryId" : false,

"enumType" : null,

 "fluentSetterDocumentation" : "/\*\*<p>Tags associated with the report generator.</p>\n@param tags Tags associated with the report generator.\n@return Returns a reference to this object so that method calls can be chained together.\*/",

"fluentSetterMethodName" : "withTags",

 "getterDocumentation" : "/\*\*<p>Tags associated with the report generator.</p>\n@return Tags associated with the report generator.\*/",

```
 "getterMethodName" : "getTags",
```
"getterModel" : {

"returnType" : "java.util.List<Tag>",

"documentation" : null

},

" $http"$ : {

"additionalMarshallingPath"

#### : null,

 "additionalUnmarshallingPath" : null, "flattened" : false, "greedy" : false, "header" : false, "isPayload" : false, "isStreaming" : false, "location" : null, "marshallLocation" : "PAYLOAD",

 "marshallLocationName" : "Tags", "queryString" : false, "requiresLength" : false, "statusCode" : false, "unmarshallLocationName" : "Tags", "uri" : false }, "idempotencyToken" : false, "isBinary" : false, "jsonValue" : false, "list" : true, "listModel" : { "implType" : "java.util.ArrayList", "interfaceType" : "java.util.List", "listMemberModel" : { "c2jName" : "member", "c2jShape" : "Tag", "deprecated" : false, "documentation" : "",

#### : false,

```
 "enumType" : null,
```
"endpointDiscoveryId"

 "fluentSetterDocumentation" : "/\*\*\n@param member \n@return Returns a reference to this object so that method calls can be chained together.\*/",

```
 "fluentSetterMethodName" : "withMember",
```

```
 "getterDocumentation" : "/**\n@return */",
```

```
 "getterMethodName" : "getMember",
```
"getterModel" : {

```
 "returnType" : "Tag",
```
"documentation" : null

# },

"http" : {

```
 "additionalMarshallingPath" : null,
```
"additionalUnmarshallingPath" : null,

```
 "flattened" : false,
```
"greedy" : false,

```
 "header" : false,
```
"isPayload" : false,

"isStreaming" : false,

 "location" : null, "marshallLocation" : "PAYLOAD",

"marshallLocationName" : "member",

"queryString" : false,

"requiresLength"

### : false,

 "statusCode" : false, "unmarshallLocationName" : "member", "uri" : false

 }, "idempotencyToken" : false, "isBinary" : false, "jsonValue" : false, "list" : false, "listModel" : null, "map" : false, "mapModel" : null, "marshallingTargetClass" : "StructuredPojo", "marshallingType" : "STRUCTURED", "name" : "Member", "sensitive" : false, "setterDocumentation" : "/\*\*\n@param member \*/", "setterMethodName" : "setMember", "setterModel" : { "timestampFormat" : null, "variableDeclarationType" : "Tag", "variableName" : "member", "variableType" : "Tag", "documentation" : "",

"simpleType" : "Tag",

"variableSetterType" :

## "Tag"

},

"shouldEmitLegacyEnumSetter" : false,

"shouldFullyQualify" : false,

"simple" : false,

"unmarshallingType" : null,

 "varargSetterDocumentation" : "/\*\*\n@param member \n@return Returns a reference to this object so that method calls can be chained together.\*/",

```
 "variable" : {
```

```
 "timestampFormat" : null,
   "variableDeclarationType" : "Tag",
   "variableName" : "member",
   "variableType" : "Tag",
   "documentation" : "",
   "simpleType" : "Tag",
   "variableSetterType" : "Tag"
  },
  "xmlNameSpaceUri" : null
 },
 "memberLocationName" : null,
 "memberType" : "Tag",
 "map" : false,
 "marshallNonAutoConstructedEmptyLists" : false,
 "memberAdditionalMarshallingPath" : null,
```
: null,

```
 "sendEmptyQueryString" : false,
        "simple" : false,
        "simpleType" : "Tag",
        "templateImplType" : "java.util.ArrayList<Tag>",
        "templateType" : "java.util.List<Tag>"
      },
      "map" : false,
      "mapModel" : null,
      "marshallingTargetClass" : "List",
      "marshallingType" : "LIST",
      "name" : "Tags",
      "sensitive" : false,
      "setterDocumentation" : "/**<p>Tags associated with the report generator.</p>\n@param tags Tags associated
with the report generator.*/",
      "setterMethodName" : "setTags",
      "setterModel" : {
        "timestampFormat" : null,
        "variableDeclarationType" : "java.util.List<Tag>",
        "variableName" : "tags",
```

```
 "variableType" : "java.util.List<Tag>",
```

```
 "documentation" : "",
```

```
 "simpleType" : "List<Tag>",
```

```
 "variableSetterType" : "java.util.Collection<Tag>"
```
},

"shouldEmitLegacyEnumSetter" : false,

"shouldFullyQualify" : false,

"simple" : false,

"unmarshallingType" : null,

 "varargSetterDocumentation" : "/\*\*<p>Tags associated with the report generator.</p>\n<p><b>NOTE:</b> This method appends the values to the existing list (if any). Use  $\{\textcircled{link}$  #setTags(java.util.Collection)} or  $\{\textcircled{link}$ #withTags(java.util.Collection)} if you want to override the existing values. $\langle p \rangle$  n@param tags Tags associated with the report generator.\n@return Returns a reference to this object so that method calls can be chained together.\*/",

```
 "variable" : {
     "timestampFormat" : null,
     "variableDeclarationType" : "java.util.List<Tag>",
     "variableName" : "tags",
     "variableType" : "java.util.List<Tag>",
    "documentation" : "\langle p \rangleTags associated with the report generator.\langle p \rangle",
     "simpleType" : "List<Tag>",
     "variableSetterType" : "java.util.Collection<Tag>"
    },
   "xmlNameSpaceUri" : null
  }
 },
 "packageName" : "com.amazonaws.services.licensemanager.model",
```

```
 "requestSignerAware" : false,
   "requestSignerClassFqcn" : null,
   "required" : [ ],
   "shapeName" : "ReportGenerator",
   "signerAware" : false,
   "signerType" : null,
   "unmarshaller" : {
    "flattened" : false,
    "resultWrapper" : null
   },
   "variable" : {
    "timestampFormat" : null,
    "variableDeclarationType" : "ReportGenerator",
    "variableName" : "reportGenerator",
    "variableType" : "ReportGenerator",
    "documentation" : null,
    "simpleType" : "ReportGenerator",
    "variableSetterType" : "ReportGenerator"
   },
   "wrapper" : false
  },
  "ReportType" : {
   "c2jName" : "ReportType",
   "customization" : {
    "artificialResultWrapper" : null,
    "skipGeneratingMarshaller" : false,
    "skipGeneratingModelClass"
 : false,
    "skipGeneratingUnmarshaller" : false
   },
   "deprecated" : false,
   "documentation" : "",
   "endpointDiscoveryMembers" : null,
   "enums" : [ {
    "name" : "LicenseConfigurationSummaryReport",
    "value" : "LicenseConfigurationSummaryReport"
   }, {
    "name" : "LicenseConfigurationUsageReport",
    "value" : "LicenseConfigurationUsageReport"
   } ],
   "errorCode" : null,
   "fullyQualifiedName" : "com.amazonaws.services.licensemanager.enum.ReportType",
   "hasHeaderMember" : false,
   "hasPayloadMember" : false,
   "hasRequiresLengthMember" : false,
   "hasStatusCodeMember" : false,
   "hasStreamingMember" : false,
   "marshaller" : null,
```

```
 "members" : null,
   "membersAsMap" : { },
   "packageName" : "com.amazonaws.services.licensemanager.enum",
   "requestSignerAware" : false,
   "requestSignerClassFqcn" : null,
   "required" : [ ],
   "shapeName" : "ReportType",
   "signerAware"
 : false,
   "signerType" : null,
   "unmarshaller" : {
    "flattened" : false,
    "resultWrapper" : null
   },
   "variable" : {
    "timestampFormat" : null,
    "variableDeclarationType" : "ReportType",
    "variableName" : "reportType",
    "variableType" : "ReportType",
    "documentation" : null,
    "simpleType" : "ReportType",
    "variableSetterType" : "ReportType"
   },
   "wrapper" : false
  },
  "ResourceInventory" : {
   "c2jName" : "ResourceInventory",
   "customization" : {
    "artificialResultWrapper" : null,
    "skipGeneratingMarshaller" : false,
    "skipGeneratingModelClass" : false,
    "skipGeneratingUnmarshaller" : false
   },
   "deprecated" : false,
   "documentation" : "<p>Details about a resource.</p>",
   "endpointDiscoveryMembers" : null,
   "enums" : null,
   "errorCode" : null,
   "fullyQualifiedName" : "com.amazonaws.services.licensemanager.model.ResourceInventory",
    "hasHeaderMember" : false,
   "hasPayloadMember" : false,
   "hasRequiresLengthMember" : false,
   "hasStatusCodeMember" : false,
   "hasStreamingMember" : false,
   "marshaller" : null,
   "members" : [ {
    "c2jName" : "ResourceId",
    "c2jShape" : "String",
```
"deprecated" : false,

"documentation" : "<p>ID of the resource.</p>",

"endpointDiscoveryId" : false,

"enumType" : null,

 "fluentSetterDocumentation" : "/\*\*<p>ID of the resource.</p>\n@param resourceId ID of the resource.\n@return Returns a reference to this object so that method calls can be chained together.\*/",

```
 "fluentSetterMethodName" : "withResourceId",
```

```
"getterDocumentation" : "/**<p>ID of the resource.</p>\n@return ID of the resource.*/",
```

```
 "getterMethodName" : "getResourceId",
```
"getterModel" : {

```
 "returnType" : "String",
```

```
 "documentation" : null
```

```
 },
```

```
"http": {
```

```
 "additionalMarshallingPath" : null,
```

```
 "additionalUnmarshallingPath" : null,
```

```
 "flattened" : false,
```
"greedy" : false,

"header" : false,

"isPayload" : false,

 "isStreaming" : false, "location" : null,

 "marshallLocation" : "PAYLOAD", "marshallLocationName" : "ResourceId",

"queryString" : false,

"requiresLength" : false,

"statusCode" : false,

"unmarshallLocationName" : "ResourceId",

"uri" : false

## },

"idempotencyToken" : false,

"isBinary" : false,

"jsonValue" : false,

```
 "list" : false,
```
"listModel" : null,

```
 "map" : false,
```
"mapModel" : null,

"marshallingTargetClass" : "String",

"marshallingType" : "STRING",

"name" : "ResourceId",

```
 "sensitive" : false,
```

```
"setterDocumentation" : "/**<p>ID of the resource.</p>\n@param resourceId ID of the resource.*/",
 "setterMethodName"
```
: "setResourceId",

```
 "setterModel" : {
```

```
 "timestampFormat" : null,
```

```
 "variableDeclarationType" : "String",
```

```
 "variableName" : "resourceId",
      "variableType" : "String",
      "documentation" : "",
      "simpleType" : "String",
      "variableSetterType" : "String"
     },
     "shouldEmitLegacyEnumSetter" : false,
     "shouldFullyQualify" : false,
     "simple" : true,
     "unmarshallingType" : null,
     "varargSetterDocumentation" : "/**<p>ID of the resource.</p>\n@param resourceId ID of the
resource.\n@return Returns a reference to this object so that method calls can be chained together.*/",
     "variable" : {
      "timestampFormat" : null,
      "variableDeclarationType" : "String",
      "variableName" : "resourceId",
      "variableType" : "String",
     "documentation" : "\langle p \rangleID of the resource.\langle p \rangle",
      "simpleType" : "String",
      "variableSetterType"
 : "String"
     },
     "xmlNameSpaceUri" : null
    }, {
     "c2jName" : "ResourceType",
     "c2jShape" : "ResourceType",
     "deprecated" : false,
    "documentation" : "<p>Type of resource.</p>",
     "endpointDiscoveryId" : false,
     "enumType" : "ResourceType",
     "fluentSetterDocumentation" : "/**<p>Type of resource.</p>\n@param resourceType Type of
resource.\n@return Returns a reference to this object so that method calls can be chained together.\n@see
ResourceType*/",
     "fluentSetterMethodName" : "withResourceType",
     "getterDocumentation" : "/**<p>Type of resource.</p>\n@return Type of resource.\n@see ResourceType*/",
     "getterMethodName" : "getResourceType",
     "getterModel" : {
      "returnType" : "String",
      "documentation" : null
     },
    "http": {
      "additionalMarshallingPath" : null,
```
"additionalUnmarshallingPath" : null,

"flattened" : false,

"greedy"

: false,

 "header" : false, "isPayload" : false,

```
 "isStreaming" : false,
      "location" : null,
      "marshallLocation" : "PAYLOAD",
      "marshallLocationName" : "ResourceType",
      "queryString" : false,
      "requiresLength" : false,
      "statusCode" : false,
      "unmarshallLocationName" : "ResourceType",
      "uri" : false
     },
     "idempotencyToken" : false,
     "isBinary" : false,
     "jsonValue" : false,
     "list" : false,
     "listModel" : null,
     "map" : false,
     "mapModel" : null,
     "marshallingTargetClass" : "String",
     "marshallingType" : "STRING",
     "name" : "ResourceType",
     "sensitive" : false,
     "setterDocumentation" : "/**<p>Type of resource.</p>\n@param resourceType Type of resource.\n@see
ResourceType*/",
     "setterMethodName" : "setResourceType",
     "setterModel" : {
      "timestampFormat" : null,
      "variableDeclarationType"
 : "String",
      "variableName" : "resourceType",
      "variableType" : "String",
      "documentation" : "",
      "simpleType" : "String",
      "variableSetterType" : "String"
     },
     "shouldEmitLegacyEnumSetter" : false,
     "shouldFullyQualify" : false,
     "simple" : true,
     "unmarshallingType" : null,
     "varargSetterDocumentation" : "/**<p>Type of resource.</p>\n@param resourceType Type of
resource.\n@return Returns a reference to this object so that method calls can be chained together.\n@see
ResourceType*/",
     "variable" : {
      "timestampFormat" : null,
      "variableDeclarationType" : "String",
      "variableName" : "resourceType",
      "variableType" : "String",
     "documentation" : "<p>Type of resource.</p>",
      "simpleType" : "String",
```

```
 "variableSetterType" : "String"
```
},

"xmlNameSpaceUri" : null

}, {

"c2jName" : "ResourceArn",

"c2jShape" : "String",

"deprecated" : false,

"documentation" : "<p>Amazon Resource Name (ARN) of the resource.</p>",

"endpointDiscoveryId" : false,

"enumType" : null,

 "fluentSetterDocumentation" : "/\*\*<p>Amazon Resource Name (ARN) of the resource.</p>\n@param resourceArn Amazon Resource Name (ARN) of the resource.\n@return Returns a reference to this object so that method calls can be chained together.\*/",

```
 "fluentSetterMethodName" : "withResourceArn",
```

```
 "getterDocumentation" : "/**<p>Amazon Resource Name (ARN) of the resource.</p>\n@return Amazon
Resource Name (ARN) of the resource.*/",
```
"getterMethodName" : "getResourceArn",

"getterModel" : {

"returnType" : "String",

"documentation" : null

```
 },
```
" $http"$ : {

"additionalMarshallingPath" : null,

"additionalUnmarshallingPath" : null,

```
 "flattened" : false,
```
"greedy" : false,

"header"

### : false,

```
 "isPayload" : false,
  "isStreaming" : false,
  "location" : null,
  "marshallLocation" : "PAYLOAD",
  "marshallLocationName" : "ResourceArn",
  "queryString" : false,
  "requiresLength" : false,
  "statusCode" : false,
  "unmarshallLocationName" : "ResourceArn",
  "uri" : false
 },
 "idempotencyToken" : false,
 "isBinary" : false,
 "jsonValue" : false,
 "list" : false,
 "listModel" : null,
 "map" : false,
 "mapModel" : null,
 "marshallingTargetClass" : "String",
 "marshallingType" : "STRING",
```

```
 "name" : "ResourceArn",
     "sensitive" : false,
     "setterDocumentation" : "/**<p>Amazon Resource Name (ARN) of the resource.</p>\n@param resourceArn
Amazon Resource Name (ARN) of the resource.*/",
     "setterMethodName" : "setResourceArn",
     "setterModel" : {
      "timestampFormat" : null,
  "variableDeclarationType" : "String",
      "variableName" : "resourceArn",
      "variableType" : "String",
      "documentation" : "",
      "simpleType" : "String",
      "variableSetterType" : "String"
     },
     "shouldEmitLegacyEnumSetter" : false,
     "shouldFullyQualify" : false,
     "simple" : true,
     "unmarshallingType" : null,
    "varargSetterDocumentation" : "/**<p>Amazon Resource Name (ARN) of the resource.</p>\ln@param
resourceArn Amazon Resource Name (ARN) of the resource.\n@return Returns a reference to this object so that
method calls can be chained together.*/",
     "variable" : {
      "timestampFormat" : null,
      "variableDeclarationType" : "String",
      "variableName" : "resourceArn",
      "variableType" : "String",
     "documentation" : "<p>Amazon Resource Name (ARN) of the resource.</p>",
      "simpleType" : "String",
      "variableSetterType" : "String"
     },
     "xmlNameSpaceUri"
 : null
   }, {
     "c2jName" : "Platform",
     "c2jShape" : "String",
     "deprecated" : false,
     "documentation" : "<p>Platform of the resource.</p>",
     "endpointDiscoveryId" : false,
     "enumType" : null,
     "fluentSetterDocumentation" : "/**<p>Platform of the resource.</p>\n@param platform Platform of the
resource.\n@return Returns a reference to this object so that method calls can be chained together.*/",
     "fluentSetterMethodName" : "withPlatform",
     "getterDocumentation" : "/**<p>Platform of the resource.</p>\n@return Platform of the resource.*/",
     "getterMethodName" : "getPlatform",
     "getterModel" : {
      "returnType" : "String",
```

```
 "documentation" : null
```
 }, " $http"$ : { "additionalMarshallingPath" : null, "additionalUnmarshallingPath" : null, "flattened" : false, "greedy" : false, "header" : false, "isPayload" : false, "isStreaming" : false, "location" : null, "marshallLocation" : "PAYLOAD", "marshallLocationName" : "Platform", "queryString" : false, "requiresLength" : false, "statusCode" : false, "unmarshallLocationName" : "Platform", "uri" : false }, "idempotencyToken" : false, "isBinary" : false, "jsonValue" : false, "list" : false, "listModel" : null, "map" : false, "mapModel" : null, "marshallingTargetClass" : "String", "marshallingType" : "STRING", "name" : "Platform", "sensitive" : false, "setterDocumentation" : "/\*\*<p>Platform of the resource.</p>\n@param platform Platform of the resource.\*/", "setterMethodName" : "setPlatform", "setterModel" : { "timestampFormat" : null, "variableDeclarationType" : "String", "variableName" : "platform", "variableType" : "String", "documentation" : "", "simpleType" : "String", "variableSetterType" : "String" }, "shouldEmitLegacyEnumSetter" : false, "shouldFullyQualify" : false, "simple" : true, "unmarshallingType" : null, "varargSetterDocumentation" : "/\*\*<p>Platform of the resource.</p>\n@param platform Platform of the resource.\n@return Returns a reference to this object so that method calls can be chained together.\*/", "variable" : {

```
 "timestampFormat" : null,
  "variableDeclarationType" : "String",
  "variableName" : "platform",
  "variableType" : "String",
 "documentation" : "<p>Platform of the resource.</p>",
  "simpleType" : "String",
  "variableSetterType" : "String"
 },
 "xmlNameSpaceUri" : null
```
## }, {

```
 "c2jName" : "PlatformVersion",
```

```
 "c2jShape" : "String",
```
"deprecated" : false,

```
 "documentation"
```
: "<p>Platform version of the resource in the inventory.</p>",

"endpointDiscoveryId" : false,

"enumType" : null,

 "fluentSetterDocumentation" : "/\*\*<p>Platform version of the resource in the inventory.</p>\n@param platformVersion Platform version of the resource in the inventory.\n@return Returns a reference to this object so that method calls can be chained together.\*/",

```
 "fluentSetterMethodName" : "withPlatformVersion",
```

```
 "getterDocumentation" : "/**<p>Platform version of the resource in the inventory.</p>\n@return Platform
version of the resource in the inventory.*/",
```

```
 "getterMethodName" : "getPlatformVersion",
```

```
 "getterModel" : {
```

```
 "returnType" : "String",
```

```
 "documentation" : null
```

```
 },
```

```
"http": {
```
"additionalMarshallingPath" : null,

"additionalUnmarshallingPath" : null,

```
 "flattened" : false,
```
"greedy" : false,

"header" : false,

```
 "isPayload" : false,
```
"isStreaming" : false,

```
 "location" : null,
```

```
 "marshallLocation" : "PAYLOAD",
```

```
 "marshallLocationName" : "PlatformVersion",
```

```
 "queryString" : false,
```
"requiresLength" : false,

```
 "statusCode" : false,
```
"unmarshallLocationName" : "PlatformVersion",

```
 "uri" : false
```
},

```
 "idempotencyToken" : false,
```

```
 "isBinary" : false,
```

```
 "jsonValue" : false,
```
"list" : false,

"listModel" : null,

"map" : false,

"mapModel" : null,

"marshallingTargetClass" : "String",

"marshallingType" : "STRING",

"name" : "PlatformVersion",

"sensitive" : false,

 "setterDocumentation" : "/\*\*<p>Platform version of the resource in the inventory.</p>\n@param platformVersion Platform version of the resource in the inventory.\*/",

"setterMethodName" : "setPlatformVersion",

"setterModel" : {

"timestampFormat" : null,

"variableDeclarationType"

: "String",

"variableName" : "platformVersion",

"variableType" : "String",

"documentation" : "",

"simpleType" : "String",

"variableSetterType" : "String"

},

"shouldEmitLegacyEnumSetter" : false,

"shouldFullyQualify" : false,

"simple" : true,

"unmarshallingType" : null,

 "varargSetterDocumentation" : "/\*\*<p>Platform version of the resource in the inventory.</p>\n@param platformVersion Platform version of the resource in the inventory.\n@return Returns a reference to this object so that method calls can be chained together.\*/",

 "variable" : { "timestampFormat" : null, "variableDeclarationType" : "String", "variableName" : "platformVersion", "variableType" : "String", "documentation" : "<p>Platform version of the resource in the inventory.</p>", "simpleType" : "String", "variableSetterType" : "String" }, "xmlNameSpaceUri" : null }, { "c2jName" : "ResourceOwningAccountId", "c2jShape" : "String", "deprecated" : false, "documentation" : "< $p>ID$  of the account that owns the resource. $\langle p \rangle$ ",

"endpointDiscoveryId" : false,

"enumType" : null,

"fluentSetterDocumentation" : "/\*\*<p>ID of the account that owns the resource.</p> $\ln$ @param

resourceOwningAccountId ID of the account that owns the resource.\n@return Returns a reference to this object so that method calls can be chained together.\*/",

```
 "fluentSetterMethodName" : "withResourceOwningAccountId",
```

```
"getterDocumentation" : "/**<p>ID of the account that owns the resource.\langle p \rangle\n@return ID of the account that
owns the resource.*/",
     "getterMethodName" : "getResourceOwningAccountId",
     "getterModel" : {
      "returnType" : "String",
      "documentation" : null
     },
    "http": {
      "additionalMarshallingPath" :
 null,
      "additionalUnmarshallingPath" : null,
      "flattened" : false,
      "greedy" : false,
      "header" : false,
      "isPayload" : false,
      "isStreaming" : false,
      "location" : null,
      "marshallLocation" : "PAYLOAD",
      "marshallLocationName" : "ResourceOwningAccountId",
      "queryString" : false,
      "requiresLength" : false,
      "statusCode" : false,
      "unmarshallLocationName" : "ResourceOwningAccountId",
      "uri" : false
     },
     "idempotencyToken" : false,
     "isBinary" : false,
     "jsonValue" : false,
     "list" : false,
     "listModel" : null,
     "map" : false,
     "mapModel" : null,
     "marshallingTargetClass" : "String",
     "marshallingType" : "STRING",
     "name" : "ResourceOwningAccountId",
     "sensitive" : false,
    "setterDocumentation" : "/**<p>ID of the account that owns the resource.\langle p \rangle \neq 0 param
resourceOwningAccountId
 ID of the account that owns the resource.*/",
     "setterMethodName" : "setResourceOwningAccountId",
     "setterModel" : {
      "timestampFormat" : null,
      "variableDeclarationType" : "String",
      "variableName" : "resourceOwningAccountId",
      "variableType" : "String",
      "documentation" : "",
      "simpleType" : "String",
```

```
 "variableSetterType" : "String"
```
},

"shouldEmitLegacyEnumSetter" : false,

"shouldFullyQualify" : false,

"simple" : true,

"unmarshallingType" : null,

"varargSetterDocumentation" : "/\*\*<p>ID of the account that owns the resource.</p>\n@param

resourceOwningAccountId ID of the account that owns the resource.\n@return Returns a reference to this object so that method calls can be chained together.\*/",

 "variable" : { "timestampFormat" : null, "variableDeclarationType" : "String", "variableName" : "resourceOwningAccountId",

```
 "variableType" : "String",
```
"documentation" : "< $p>ID$  of the account that owns the resource. $\langle p \rangle$ ",

"simpleType" : "String",

"variableSetterType" : "String"

```
 },
```
"xmlNameSpaceUri" : null

```
 } ],
```
"membersAsMap" : {

"Platform" : {

```
 "c2jName" : "Platform",
```
"c2jShape" : "String",

"deprecated" : false,

```
 "documentation" : "<p>Platform of the resource.</p>",
```
"endpointDiscoveryId" : false,

"enumType" : null,

 "fluentSetterDocumentation" : "/\*\*<p>Platform of the resource.</p>\n@param platform Platform of the resource.\n@return Returns a reference to this object so that method calls can be chained together.\*/",

"fluentSetterMethodName" : "withPlatform",

```
 "getterDocumentation" : "/**<p>Platform of the resource.</p>\n@return Platform of the resource.*/",
```

```
 "getterMethodName" : "getPlatform",
```
"getterModel" : {

"returnType"

## : "String",

"documentation" : null

```
 },
```
" $http"$ : {

```
 "additionalMarshallingPath" : null,
```
"additionalUnmarshallingPath" : null,

"flattened" : false,

"greedy" : false,

"header" : false,

```
 "isPayload" : false,
```

```
 "isStreaming" : false,
```

```
 "location" : null,
```
 "marshallLocation" : "PAYLOAD", "marshallLocationName" : "Platform", "queryString" : false, "requiresLength" : false, "statusCode" : false, "unmarshallLocationName" : "Platform", "uri" : false }, "idempotencyToken" : false, "isBinary" : false, "jsonValue" : false, "list" : false, "listModel" : null, "map" : false, "mapModel" : null, "marshallingTargetClass" : "String", "marshallingType" : "STRING", "name" : "Platform",

```
 "sensitive" : false,
```
 "setterDocumentation" : "/\*\*<p>Platform of the resource.</p>\n@param platform Platform of the resource.\*/",

"setterMethodName" : "setPlatform",

"setterModel" : {

"timestampFormat" : null,

"variableDeclarationType" : "String",

"variableName" : "platform",

"variableType" : "String",

"documentation" : "",

"simpleType" : "String",

"variableSetterType" : "String"

#### },

"shouldEmitLegacyEnumSetter" : false,

"shouldFullyQualify" : false,

"simple" : true,

"unmarshallingType" : null,

 "varargSetterDocumentation" : "/\*\*<p>Platform of the resource.</p>\n@param platform Platform of the resource.\n@return Returns a reference to this object so that method calls can be chained together.\*/",

"variable" : {

"timestampFormat" : null,

"variableDeclarationType" : "String",

```
 "variableName" : "platform",
     "variableType" : "String",
```
"documentation" : "<p>Platform of the resource.</p>",

"simpleType" : "String",

```
 "variableSetterType" : "String"
```

```
 },
```

```
 "xmlNameSpaceUri" : null
```
},

"PlatformVersion" : {

```
 "c2jName" : "PlatformVersion",
```

```
 "c2jShape" : "String",
```
"deprecated" : false,

```
"documentation" : "<p>Platform version of the resource in the inventory.</p>".
```
"endpointDiscoveryId" : false,

"enumType" : null,

 "fluentSetterDocumentation" : "/\*\*<p>Platform version of the resource in the inventory.</p>\n@param platformVersion Platform version of the resource in the inventory.\n@return Returns a reference to this object so that method calls can be chained together.\*/",

"fluentSetterMethodName" : "withPlatformVersion",

"getterDocumentation" : "/\*\*<p>Platform version of the resource in the inventory.</p>\n@return Platform version of the resource in the inventory.\*/",

```
 "getterMethodName" : "getPlatformVersion",
```
"getterModel" : {

```
 "returnType" : "String",
```
"documentation" : null

},

```
"http": {
```
"additionalMarshallingPath" : null,

"additionalUnmarshallingPath" : null,

"flattened" : false,

"greedy" : false,

"header" : false,

```
 "isPayload" : false,
```
"isStreaming" : false,

```
 "location" : null,
```
"marshallLocation" : "PAYLOAD",

"marshallLocationName" : "PlatformVersion",

"queryString" : false,

"requiresLength" : false,

```
 "statusCode" : false,
```
"unmarshallLocationName" : "PlatformVersion",

```
 "uri" : false
```
# },

"idempotencyToken" : false,

"isBinary" : false,

```
 "jsonValue" : false,
```
 "list" : false, "listModel" : null,

```
 "map" : false,
 "mapModel" : null,
 "marshallingTargetClass" : "String",
 "marshallingType" : "STRING",
 "name" : "PlatformVersion",
```
"sensitive" : false,

"setterDocumentation" : "/\*\*<p>Platform version of the resource in the inventory. $\langle p \rangle$  n@param platformVersion Platform version of the resource in the inventory.\*/",

"setterMethodName" : "setPlatformVersion",

"setterModel" : {

"timestampFormat" : null,

"variableDeclarationType" : "String",

"variableName" : "platformVersion",

"variableType" : "String",

"documentation" : "",

"simpleType" : "String",

"variableSetterType" : "String"

},

"shouldEmitLegacyEnumSetter" : false,

"shouldFullyQualify" : false,

"simple" : true,

"unmarshallingType" : null,

"varargSetterDocumentation" : "/\*\*<p>Platform version of the resource

in the inventory. $\langle p \rangle$  n@param platformVersion Platform version of the resource in the inventory. $\langle p \rangle$  m@return Returns a reference to this object so that method calls can be chained together.\*/",

"variable" : {

"timestampFormat" : null,

"variableDeclarationType" : "String",

"variableName" : "platformVersion",

```
 "variableType" : "String",
```
"documentation" : "<p>Platform version of the resource in the inventory.</p>",

"simpleType" : "String",

"variableSetterType" : "String"

#### },

"xmlNameSpaceUri" : null

#### },

"ResourceArn" : {

"c2jName" : "ResourceArn",

"c2jShape" : "String",

"deprecated" : false,

"documentation" : "<p>Amazon Resource Name (ARN) of the resource.</p>",

```
 "endpointDiscoveryId" : false,
```
"enumType" : null,

 "fluentSetterDocumentation" : "/\*\*<p>Amazon Resource Name (ARN) of the resource.</p>\n@param resourceArn Amazon Resource Name (ARN) of the resource.\n@return Returns a reference to this object so that method calls can be chained together.\*/",

"fluentSetterMethodName" : "withResourceArn",

 "getterDocumentation" : "/\*\*<p>Amazon Resource Name (ARN) of the resource.</p>\n@return Amazon Resource Name (ARN) of the resource.\*/",

"getterMethodName" : "getResourceArn",

"getterModel" : {

"returnType" : "String",

```
 "documentation" : null
```
 }, " $http"$ : { "additionalMarshallingPath" : null, "additionalUnmarshallingPath" : null, "flattened" : false, "greedy" : false, "header" : false, "isPayload" : false, "isStreaming" : false, "location" : null, "marshallLocation" : "PAYLOAD", "marshallLocationName" : "ResourceArn", "queryString" : false, "requiresLength" : false, "statusCode" : false, "unmarshallLocationName" : "ResourceArn", "uri" : false }, "idempotencyToken" : false, "isBinary" : false, "jsonValue" : false, "list" : false, "listModel" : null, "map" : false, "mapModel" : null, "marshallingTargetClass" : "String", "marshallingType" : "STRING", "name" : "ResourceArn", "sensitive" : false, "setterDocumentation" : "/\*\*<p>Amazon Resource Name (ARN) of the resource.</p>\n@param resourceArn Amazon Resource Name (ARN) of the resource.\*/", "setterMethodName" : "setResourceArn", "setterModel" : { "timestampFormat" : null, "variableDeclarationType" : "String", "variableName" : "resourceArn", "variableType" : "String", "documentation" : "", "simpleType" : "String", "variableSetterType" : "String" }, "shouldEmitLegacyEnumSetter" : false, "shouldFullyQualify" : false, "simple" : true, "unmarshallingType" : null, "varargSetterDocumentation" : "/\*\*<p>Amazon Resource Name (ARN) of the resource.</p>\n@param resourceArn Amazon Resource Name (ARN) of the resource.\n@return Returns a reference to this object so that

method calls can be chained together.\*/",

```
 "variable" : {
        "timestampFormat" : null,
        "variableDeclarationType" : "String",
        "variableName" : "resourceArn",
        "variableType" : "String",
        "documentation" : "<p>Amazon Resource Name (ARN) of the resource.</p>",
        "simpleType" : "String",
       "variableSetterType" : "String"
      },
      "xmlNameSpaceUri" : null
     },
     "ResourceId" : {
      "c2jName" : "ResourceId",
      "c2jShape" : "String",
      "deprecated" : false,
      "documentation" :
"<p>ID of the resource.</p>",
      "endpointDiscoveryId" : false,
      "enumType" : null,
     "fluentSetterDocumentation" : "/**<p>ID of the resource.</p>\n@param resourceId ID of the
resource.\n@return Returns a reference to this object so that method calls can be chained together.*/",
      "fluentSetterMethodName" : "withResourceId",
     "getterDocumentation" : "/**<p>ID of the resource.</p>\n@return ID of the resource.*/",
      "getterMethodName" : "getResourceId",
      "getterModel" : {
       "returnType" : "String",
       "documentation" : null
      },
     "http": {
        "additionalMarshallingPath" : null,
        "additionalUnmarshallingPath" : null,
        "flattened" : false,
        "greedy" : false,
        "header" : false,
        "isPayload" : false,
        "isStreaming" : false,
        "location" : null,
        "marshallLocation" : "PAYLOAD",
        "marshallLocationName"
 : "ResourceId",
        "queryString" : false,
        "requiresLength" : false,
        "statusCode" : false,
        "unmarshallLocationName" : "ResourceId",
        "uri" : false
      },
      "idempotencyToken" : false,
      "isBinary" : false,
```
 "jsonValue" : false, "list" : false,

"listModel" : null,

"map" : false,

"mapModel" : null,

"marshallingTargetClass" : "String",

"marshallingType" : "STRING",

"name" : "ResourceId",

"sensitive" : false,

"setterDocumentation" : "/\*\*<p>ID of the resource.</p>\n@param resourceId ID of the resource.\*/", "setterMethodName" : "setResourceId",

"setterModel" : {

"timestampFormat" : null,

"variableDeclarationType" : "String",

"variableName" : "resourceId",

"variableType" : "String",

"documentation" : "",

"simpleType" : "String",

"variableSetterType" : "String"

## },

"shouldEmitLegacyEnumSetter" : false,

"shouldFullyQualify" : false,

"simple" : true,

"unmarshallingType" : null,

 "varargSetterDocumentation" : "/\*\*<p>ID of the resource.</p>\n@param resourceId ID of the resource.\n@return Returns a reference to this object so that method calls can be chained together.\*/",

"variable" : {

```
 "timestampFormat" : null,
```
"variableDeclarationType" : "String",

"variableName" : "resourceId",

"variableType" : "String",

"documentation" : "<p>ID of the resource.</p>",

"simpleType" : "String",

"variableSetterType" : "String"

},

"xmlNameSpaceUri" : null

# },

```
 "ResourceOwningAccountId" : {
```
"c2jName" : "ResourceOwningAccountId",

```
 "c2jShape" : "String",
```

```
 "deprecated" : false,
```

```
 "documentation" : "<p>ID
```
of the account that owns the resource. $\langle p \rangle$ ",

"endpointDiscoveryId" : false,

"enumType" : null,

"fluentSetterDocumentation" : "/\*\*<p>ID of the account that owns the resource.</p> $\ln \omega$ 

resourceOwningAccountId ID of the account that owns the resource.\n@return Returns a reference to this object so that method calls can be chained together.\*/",

```
 "fluentSetterMethodName" : "withResourceOwningAccountId",
```

```
 "getterDocumentation" : "/**<p>ID of the account that owns the resource.</p>\n@return ID of the account
that owns the resource.*/",
      "getterMethodName" : "getResourceOwningAccountId",
      "getterModel" : {
       "returnType" : "String",
       "documentation" : null
      },
     "http": {
       "additionalMarshallingPath" : null,
        "additionalUnmarshallingPath" : null,
        "flattened" : false,
        "greedy" : false,
        "header" : false,
        "isPayload"
 : false,
       "isStreaming" : false,
        "location" : null,
        "marshallLocation" : "PAYLOAD",
        "marshallLocationName" : "ResourceOwningAccountId",
        "queryString" : false,
        "requiresLength" : false,
        "statusCode" : false,
        "unmarshallLocationName" : "ResourceOwningAccountId",
        "uri" : false
      },
      "idempotencyToken" : false,
      "isBinary" : false,
      "jsonValue" : false,
      "list" : false,
      "listModel" : null,
      "map" : false,
      "mapModel" : null,
      "marshallingTargetClass" : "String",
      "marshallingType" : "STRING",
      "name" : "ResourceOwningAccountId",
      "sensitive" : false,
     "setterDocumentation" : "/**<p>ID of the account that owns the resource.\langle p\rangle n@param
resourceOwningAccountId ID of the account that owns the resource.*/",
      "setterMethodName" : "setResourceOwningAccountId",
    "setterModel" : {
        "timestampFormat" : null,
        "variableDeclarationType" : "String",
        "variableName" : "resourceOwningAccountId",
        "variableType" : "String",
        "documentation" : "",
```

```
 "simpleType" : "String",
```

```
 "variableSetterType" : "String"
```

```
 },
```
"shouldEmitLegacyEnumSetter" : false,

"shouldFullyQualify" : false,

"simple" : true,

"unmarshallingType" : null,

"varargSetterDocumentation" : "/\*\*<p>ID of the account that owns the resource.</p>\n@param

resourceOwningAccountId ID of the account that owns the resource.\n@return Returns a reference to this object so that method calls can be chained together.\*/",

"variable" : {

```
 "timestampFormat" : null,
```
"variableDeclarationType" : "String",

"variableName" : "resourceOwningAccountId",

```
 "variableType" : "String",
```
"documentation" : "<p>ID of the account

that owns the resource. $<$ /p>",

"simpleType" : "String",

"variableSetterType" : "String"

## },

"xmlNameSpaceUri" : null

## },

"ResourceType" : {

"c2jName" : "ResourceType",

"c2jShape" : "ResourceType",

"deprecated" : false,

"documentation" : "<p>Type of resource.</p>",

"endpointDiscoveryId" : false,

"enumType" : "ResourceType",

"fluentSetterDocumentation" : "/\*\*<p>Type of resource.</p>\n@param resourceType Type of

resource.\n@return Returns a reference to this object so that method calls can be chained together.\n@see ResourceType\*/",

"fluentSetterMethodName" : "withResourceType",

 "getterDocumentation" : "/\*\*<p>Type of resource.</p>\n@return Type of resource.\n@see ResourceType\*/", "getterMethodName" : "getResourceType",

"getterModel" : {

"returnType" : "String",

"documentation" : null

## },

" $http"$ : { "additionalMarshallingPath" : null, "additionalUnmarshallingPath" : null, "flattened" : false, "greedy" : false, "header" : false, "isPayload" : false, "isStreaming" : false, "location" : null,

 "marshallLocation" : "PAYLOAD", "marshallLocationName" : "ResourceType", "queryString" : false, "requiresLength" : false, "statusCode" : false, "unmarshallLocationName" : "ResourceType", "uri" : false }, "idempotencyToken" : false, "isBinary" : false, "jsonValue" : false, "list" : false, "listModel" : null, "map" : false, "mapModel" : null, "marshallingTargetClass" : "String", "marshallingType" : "STRING", "name" : "ResourceType", "sensitive" : false, "setterDocumentation" : "/\*\*<p>Type of resource.</p>\n@param resourceType Type of resource.\n@see ResourceType\*/", "setterMethodName" : "setResourceType", "setterModel" : { "timestampFormat" : null, "variableDeclarationType" : "String", "variableName" : "resourceType", "variableType" : "String", "documentation" : "", "simpleType" : "String", "variableSetterType" : "String" }, "shouldEmitLegacyEnumSetter" : false, "shouldFullyQualify" : false, "simple" : true, "unmarshallingType" : null, "varargSetterDocumentation" : "/\*\*<p>Type of resource.</p>\n@param resourceType Type of resource.\n@return Returns a reference to this object so that method calls can be chained together.\n@see ResourceType\*/", "variable" : { "timestampFormat" : null, "variableDeclarationType" : "String", "variableName" : "resourceType", "variableType" : "String", "documentation" : "<p>Type of resource.</p>", "simpleType" : "String", "variableSetterType" : "String" },

```
 "xmlNameSpaceUri" : null
```

```
 }
   },
   "packageName" : "com.amazonaws.services.licensemanager.model",
   "requestSignerAware" : false,
   "requestSignerClassFqcn" : null,
   "required" : [ ],
   "shapeName" : "ResourceInventory",
   "signerAware" : false,
   "signerType" : null,
   "unmarshaller" : {
    "flattened" : false,
    "resultWrapper" : null
   },
   "variable" : {
    "timestampFormat" : null,
     "variableDeclarationType" : "ResourceInventory",
    "variableName" : "resourceInventory",
     "variableType" : "ResourceInventory",
     "documentation" : null,
    "simpleType" : "ResourceInventory",
     "variableSetterType" : "ResourceInventory"
   },
   "wrapper" : false
  },
  "ResourceLimitExceededException"
 : {
   "c2jName" : "ResourceLimitExceededException",
   "customization" : {
    "artificialResultWrapper" : null,
     "skipGeneratingMarshaller" : false,
    "skipGeneratingModelClass" : false,
    "skipGeneratingUnmarshaller" : false
   },
   "deprecated" : false,
  "documentation" : "<p>Your resource limits have been exceeded.</p>",
   "endpointDiscoveryMembers" : null,
   "enums" : null,
   "errorCode" : "ResourceLimitExceededException",
   "fullyQualifiedName" :
"com.amazonaws.services.licensemanager.exception.ResourceLimitExceededException",
   "hasHeaderMember" : false,
   "hasPayloadMember" : false,
   "hasRequiresLengthMember" : false,
   "hasStatusCodeMember" : false,
   "hasStreamingMember" : false,
   "marshaller" : null,
  "members" : [],
```

```
 "membersAsMap" : { },
```

```
 "packageName" : "com.amazonaws.services.licensemanager.exception",
   "requestSignerAware" : false,
   "requestSignerClassFqcn"
 : null,
   "required" : [ ],
   "shapeName" : "ResourceLimitExceededException",
   "signerAware" : false,
   "signerType" : null,
   "unmarshaller" : null,
   "variable" : {
    "timestampFormat" : null,
    "variableDeclarationType" : "ResourceLimitExceededException",
    "variableName" : "resourceLimitExceededException",
    "variableType" : "ResourceLimitExceededException",
    "documentation" : null,
    "simpleType" : "ResourceLimitExceededException",
    "variableSetterType" : "ResourceLimitExceededException"
   },
   "wrapper" : false
  },
  "ResourceNotFoundException" : {
   "c2jName" : "ResourceNotFoundException",
   "customization" : {
    "artificialResultWrapper" : null,
    "skipGeneratingMarshaller" : false,
    "skipGeneratingModelClass" : false,
    "skipGeneratingUnmarshaller" : false
   },
   "deprecated" : false,
  "documentation" : "<p>The resource cannot be found.</p>",
   "endpointDiscoveryMembers" : null,
   "enums" : null,
   "errorCode" : "ResourceNotFoundException",
   "fullyQualifiedName" : "com.amazonaws.services.licensemanager.exception.ResourceNotFoundException",
   "hasHeaderMember" : false,
   "hasPayloadMember" : false,
   "hasRequiresLengthMember" : false,
   "hasStatusCodeMember" : false,
   "hasStreamingMember" : false,
   "marshaller" : null,
  "members" : [],
   "membersAsMap" : { },
   "packageName" : "com.amazonaws.services.licensemanager.exception",
   "requestSignerAware" : false,
   "requestSignerClassFqcn" : null,
   "required" : [ ],
   "shapeName" : "ResourceNotFoundException",
   "signerAware" : false,
```

```
 "signerType" : null,
 "unmarshaller" : null,
 "variable" : {
   "timestampFormat" : null,
   "variableDeclarationType" : "ResourceNotFoundException",
   "variableName" : "resourceNotFoundException",
   "variableType" : "ResourceNotFoundException",
   "documentation" : null,
   "simpleType" : "ResourceNotFoundException",
   "variableSetterType" : "ResourceNotFoundException"
 },
 "wrapper" : false
 },
 "ResourceType" : {
 "c2jName" : "ResourceType",
 "customization" : {
  "artificialResultWrapper" : null,
  "skipGeneratingMarshaller" : false,
  "skipGeneratingModelClass" : false,
  "skipGeneratingUnmarshaller" : false
 },
 "deprecated" : false,
 "documentation" : "",
 "endpointDiscoveryMembers" : null,
 "enums" : [ {
  "name" : "EC2_INSTANCE",
  "value" : "EC2_INSTANCE"
 }, {
  "name" : "EC2_HOST",
  "value" : "EC2_HOST"
 }, {
  "name" : "EC2_AMI",
  "value" : "EC2_AMI"
 }, {
  "name" : "RDS",
  "value" : "RDS"
 }, {
   "name" : "SYSTEMS_MANAGER_MANAGED_INSTANCE",
  "value" : "SYSTEMS_MANAGER_MANAGED_INSTANCE"
 } ],
 "errorCode" : null,
  "fullyQualifiedName" : "com.amazonaws.services.licensemanager.enum.ResourceType",
 "hasHeaderMember" : false,
 "hasPayloadMember" : false,
 "hasRequiresLengthMember" : false,
 "hasStatusCodeMember" : false,
 "hasStreamingMember" : false,
 "marshaller" : null,
```

```
 "members" : null,
 "membersAsMap" : { },
 "packageName" : "com.amazonaws.services.licensemanager.enum",
 "requestSignerAware" : false,
 "requestSignerClassFqcn" : null,
 "required" : [ ],
 "shapeName" : "ResourceType",
 "signerAware" : false,
 "signerType" : null,
 "unmarshaller" : {
   "flattened" : false,
   "resultWrapper" : null
 },
 "variable" : {
   "timestampFormat" : null,
   "variableDeclarationType" : "ResourceType",
   "variableName" : "resourceType",
   "variableType" : "ResourceType",
   "documentation" : null,
   "simpleType" : "ResourceType",
   "variableSetterType" : "ResourceType"
  },
 "wrapper" : false
 },
 "S3Location" : {
 "c2jName" : "S3Location",
 "customization" : {
   "artificialResultWrapper" : null,
   "skipGeneratingMarshaller" : false,
   "skipGeneratingModelClass" : false,
   "skipGeneratingUnmarshaller" : false
 },
  "deprecated" : false,
"documentation" : "<p>Details of the S3 bucket that report generator reports are published to.</p>",
 "endpointDiscoveryMembers" : null,
 "enums" : null,
 "errorCode" : null,
 "fullyQualifiedName" : "com.amazonaws.services.licensemanager.model.S3Location",
 "hasHeaderMember" : false,
 "hasPayloadMember" : false,
 "hasRequiresLengthMember" : false,
 "hasStatusCodeMember" : false,
 "hasStreamingMember" : false,
 "marshaller" : null,
  "members" : [ {
   "c2jName" : "bucket",
   "c2jShape" : "String",
   "deprecated" : false,
```

```
 Open Source Used In Appdynamics_Synthetic Server 24.2.0 8280
```
"documentation" : "<p>Name of the S3 bucket reports

are published to. $\langle p \rangle$ ",

"endpointDiscoveryId" : false,

"enumType" : null,

 "fluentSetterDocumentation" : "/\*\*<p>Name of the S3 bucket reports are published to.</p>\n@param bucket Name of the S3 bucket reports are published to.\n@return Returns a reference to this object so that method calls can be chained together.\*/",

"fluentSetterMethodName" : "withBucket",

"getterDocumentation" : "/\*\*<p>Name of the S3 bucket reports are published to. $\langle p \rangle$ \n@return Name of the S3 bucket reports are published to.\*/",

"getterMethodName" : "getBucket",

```
 "getterModel" : {
```
"returnType" : "String",

"documentation" : null

},

```
"http": {
```
"additionalMarshallingPath" : null,

"additionalUnmarshallingPath" : null,

"flattened" : false,

"greedy" : false,

"header" : false,

"isPayload" : false,

"isStreaming" : false,

"location" : null,

"marshallLocation"

## : "PAYLOAD",

"marshallLocationName" : "bucket",

"queryString" : false,

"requiresLength" : false,

"statusCode" : false,

"unmarshallLocationName" : "bucket",

"uri" : false

},

"idempotencyToken" : false,

"isBinary" : false,

"jsonValue" : false,

"list" : false,

"listModel" : null,

"map" : false,

"mapModel" : null,

"marshallingTargetClass" : "String",

"marshallingType" : "STRING",

"name" : "Bucket",

"sensitive" : false,

"setterDocumentation" : "/\*\*<p>Name of the S3 bucket reports are published to. $\langle p \rangle$ \n@param bucket Name of the S3 bucket reports are published to.\*/",

"setterMethodName" : "setBucket",

"setterModel" : {

 "timestampFormat" : null, "variableDeclarationType" : "String", "variableName" : "bucket", "variableType" : "String", "documentation"

: "",

 "simpleType" : "String", "variableSetterType" : "String"

},

"shouldEmitLegacyEnumSetter" : false,

"shouldFullyQualify" : false,

"simple" : true,

"unmarshallingType" : null,

 "varargSetterDocumentation" : "/\*\*<p>Name of the S3 bucket reports are published to.</p>\n@param bucket Name of the S3 bucket reports are published to.\n@return Returns a reference to this object so that method calls can be chained together.\*/",

"variable" : {

"timestampFormat" : null,

"variableDeclarationType" : "String",

"variableName" : "bucket",

"variableType" : "String",

"documentation" : "<p>Name of the S3 bucket reports are published to.</p>",

"simpleType" : "String",

"variableSetterType" : "String"

},

```
 "xmlNameSpaceUri" : null
```
#### }, {

"c2jName" : "keyPrefix",

"c2jShape" : "String",

"deprecated" : false,

"documentation"

: "<p>Prefix of the S3 bucket reports are published to.</p>",

"endpointDiscoveryId" : false,

"enumType" : null,

"fluentSetterDocumentation" : "/\*\*<p>Prefix of the S3 bucket reports are published to.</p> $\ln \omega$  aram keyPrefix Prefix of the S3 bucket reports are published to.\n@return Returns a reference to this object so that method calls can be chained together.\*/",

"fluentSetterMethodName" : "withKeyPrefix",

"getterDocumentation" : "/\*\*<p>Prefix of the S3 bucket reports are published to.</p>\n@return Prefix of the S3 bucket reports are published to.\*/",

"getterMethodName" : "getKeyPrefix",

"getterModel" : {

"returnType" : "String",

"documentation" : null

},

" $http"$ : {

"additionalMarshallingPath" : null,

"additionalUnmarshallingPath" : null,

```
 "flattened" : false,
       "greedy" : false,
       "header" : false,
       "isPayload" : false,
  "isStreaming" : false,
       "location" : null,
       "marshallLocation" : "PAYLOAD",
       "marshallLocationName" : "keyPrefix",
       "queryString" : false,
       "requiresLength" : false,
       "statusCode" : false,
       "unmarshallLocationName" : "keyPrefix",
       "uri" : false
     },
     "idempotencyToken" : false,
     "isBinary" : false,
     "jsonValue" : false,
     "list" : false,
     "listModel" : null,
     "map" : false,
     "mapModel" : null,
     "marshallingTargetClass" : "String",
     "marshallingType" : "STRING",
     "name" : "KeyPrefix",
     "sensitive" : false,
     "setterDocumentation" : "/**<p>Prefix of the S3 bucket reports are published to.</p>\n@param keyPrefix
Prefix of the S3 bucket reports are published to.*/",
     "setterMethodName" : "setKeyPrefix",
     "setterModel" : {
       "timestampFormat" : null,
       "variableDeclarationType" : "String",
       "variableName"
 : "keyPrefix",
       "variableType" : "String",
       "documentation" : "",
       "simpleType" : "String",
       "variableSetterType" : "String"
     },
     "shouldEmitLegacyEnumSetter" : false,
     "shouldFullyQualify" : false,
     "simple" : true,
     "unmarshallingType" : null,
    "varargSetterDocumentation" : "/**<p>Prefix of the S3 bucket reports are published to.</p>\n@param
keyPrefix Prefix of the S3 bucket reports are published to.\n@return Returns a reference to this object so that
method calls can be chained together.*/",
```

```
 "variable" : {
  "timestampFormat" : null,
```

```
 "variableDeclarationType" : "String",
      "variableName" : "keyPrefix",
      "variableType" : "String",
     "documentation" : "<p>Prefix of the S3 bucket reports are published to.</p>",
      "simpleType" : "String",
      "variableSetterType" : "String"
     },
    "xmlNameSpaceUri" : null
   } ],
   "membersAsMap"
 : {
    "Bucket" : {
      "c2jName" : "bucket",
      "c2jShape" : "String",
      "deprecated" : false,
     "documentation" : "<p>Name of the S3 bucket reports are published to.</p>",
```

```
 "endpointDiscoveryId" : false,
```
"enumType" : null,

 "fluentSetterDocumentation" : "/\*\*<p>Name of the S3 bucket reports are published to.</p>\n@param bucket Name of the S3 bucket reports are published to.\n@return Returns a reference to this object so that method calls can be chained together.\*/",

"fluentSetterMethodName" : "withBucket",

 "getterDocumentation" : "/\*\*<p>Name of the S3 bucket reports are published to.</p>\n@return Name of the S3 bucket reports are published to.\*/",

```
 "getterMethodName" : "getBucket",
```

```
 "getterModel" : {
```

```
 "returnType" : "String",
```

```
 "documentation" : null
```
},

```
"http": {
```
"additionalMarshallingPath" : null,

"additionalUnmarshallingPath"

: null,

```
 "flattened" : false,
  "greedy" : false,
  "header" : false,
  "isPayload" : false,
  "isStreaming" : false,
  "location" : null,
  "marshallLocation" : "PAYLOAD",
  "marshallLocationName" : "bucket",
  "queryString" : false,
  "requiresLength" : false,
  "statusCode" : false,
  "unmarshallLocationName" : "bucket",
  "uri" : false
 },
 "idempotencyToken" : false,
```
 "isBinary" : false, "jsonValue" : false, "list" : false, "listModel" : null, "map" : false, "mapModel" : null, "marshallingTargetClass" : "String", "marshallingType" : "STRING", "name" : "Bucket", "sensitive" : false, "setterDocumentation" : "/\*\*<p>Name of the S3 bucket reports are published to.</p>\n@param bucket Name of the S3 bucket reports are published to.\*/", "setterMethodName" : "setBucket", "setterModel" : { "timestampFormat" : null, "variableDeclarationType" : "String", "variableName" : "bucket", "variableType" : "String", "documentation" : "", "simpleType" : "String", "variableSetterType" : "String" }, "shouldEmitLegacyEnumSetter" : false, "shouldFullyQualify" : false, "simple" : true, "unmarshallingType" : null, "varargSetterDocumentation" : "/\*\*<p>Name of the S3 bucket reports are published to.</p>\n@param bucket Name of the S3 bucket reports are published to.\n@return Returns a reference to this object so that method calls can be chained together.\*/", "variable" : {

```
 "timestampFormat" : null,
 "variableDeclarationType" : "String",
 "variableName" : "bucket",
 "variableType" : "String",
```
"documentation" : "<p>Name of the S3 bucket reports are published to.</p>", "simpleType" : "String", "variableSetterType" : "String" }, "xmlNameSpaceUri" : null }, "KeyPrefix" : { "c2jName" : "keyPrefix", "c2jShape" : "String", "deprecated" : false, "documentation" : "<p>Prefix of the S3 bucket reports are published to. $\langle p \rangle$ ", "endpointDiscoveryId" : false,

"enumType" : null,

"fluentSetterDocumentation" : "/\*\*<p>Prefix of the S3 bucket reports are published to.</p> $\ln \omega$  aram keyPrefix Prefix of the S3 bucket reports are published to.\n@return Returns a reference to this object so that method calls can be chained together.\*/",

"fluentSetterMethodName" : "withKeyPrefix",

 "getterDocumentation" : "/\*\*<p>Prefix of the S3 bucket reports are published to.</p>\n@return Prefix of the S3 bucket reports are published to.\*/",

 "getterMethodName" : "getKeyPrefix",

> "getterModel" : { "returnType" : "String", "documentation" : null }, " $http"$ : { "additionalMarshallingPath" : null, "additionalUnmarshallingPath" : null, "flattened" : false,

"greedy" : false,

"header" : false,

"isPayload" : false,

"isStreaming" : false,

"location" : null,

"marshallLocation" : "PAYLOAD",

"marshallLocationName" : "keyPrefix",

"queryString" : false,

"requiresLength" : false,

"statusCode" : false,

"unmarshallLocationName" : "keyPrefix",

"uri" : false

## },

"idempotencyToken" : false,

"isBinary" : false,

"jsonValue" : false,

 "list" : false, "listModel" : null,

"map" : false,

```
 "mapModel" : null,
```
"marshallingTargetClass" : "String",

"marshallingType" : "STRING",

"name" : "KeyPrefix",

"sensitive" : false,

"setterDocumentation" : "/\*\*<p>Prefix of the S3 bucket reports are published to. $\langle p \rangle$ \n $\omega$ param keyPrefix Prefix of the S3 bucket reports are published to.\*/",

"setterMethodName" : "setKeyPrefix",

"setterModel" : {

"timestampFormat" : null,

```
 "variableDeclarationType" : "String",
```

```
 "variableName" : "keyPrefix",
        "variableType" : "String",
        "documentation" : "",
        "simpleType" : "String",
       "variableSetterType" : "String"
      },
      "shouldEmitLegacyEnumSetter" : false,
      "shouldFullyQualify" : false,
      "simple" : true,
      "unmarshallingType" : null,
      "varargSetterDocumentation" : "/**<p>Prefix of the S3 bucket reports are published to.</p>\n@param
keyPrefix Prefix of the S3 bucket reports are published to.\n@return Returns a reference to this object
 so that method calls can be chained together.*/",
      "variable" : {
        "timestampFormat" : null,
        "variableDeclarationType" : "String",
        "variableName" : "keyPrefix",
        "variableType" : "String",
       "documentation" : "<p>Prefix of the S3 bucket reports are published to.</p>",
        "simpleType" : "String",
        "variableSetterType" : "String"
      },
      "xmlNameSpaceUri" : null
     }
    },
    "packageName" : "com.amazonaws.services.licensemanager.model",
    "requestSignerAware" : false,
    "requestSignerClassFqcn" : null,
    "required" : [ ],
    "shapeName" : "S3Location",
    "signerAware" : false,
    "signerType" : null,
    "unmarshaller" : {
     "flattened" : false,
     "resultWrapper" : null
    },
    "variable" : {
     "timestampFormat" : null,
     "variableDeclarationType" : "S3Location",
     "variableName" : "s3Location",
     "variableType"
 : "S3Location",
     "documentation" : null,
     "simpleType" : "S3Location",
     "variableSetterType" : "S3Location"
    },
    "wrapper" : false
```

```
 },
```

```
 "ServerInternalException" : {
 "c2jName" : "ServerInternalException",
 "customization" : {
   "artificialResultWrapper" : null,
   "skipGeneratingMarshaller" : false,
   "skipGeneratingModelClass" : false,
   "skipGeneratingUnmarshaller" : false
 },
  "deprecated" : false,
"documentation" : "<p>The server experienced an internal error. Try again.</p>",
 "endpointDiscoveryMembers" : null,
 "enums" : null,
 "errorCode" : "ServerInternalException",
 "fullyQualifiedName" : "com.amazonaws.services.licensemanager.exception.ServerInternalException",
 "hasHeaderMember" : false,
 "hasPayloadMember" : false,
 "hasRequiresLengthMember" : false,
 "hasStatusCodeMember" : false,
 "hasStreamingMember" : false,
 "marshaller" : null,
 "members" : [ ],
 "membersAsMap" : { },
 "packageName" : "com.amazonaws.services.licensemanager.exception",
 "requestSignerAware" : false,
 "requestSignerClassFqcn" : null,
 "required" : [ ],
 "shapeName" : "ServerInternalException",
 "signerAware" : false,
 "signerType" : null,
  "unmarshaller" : null,
 "variable" : {
   "timestampFormat" : null,
   "variableDeclarationType" : "ServerInternalException",
   "variableName" : "serverInternalException",
   "variableType" : "ServerInternalException",
   "documentation" : null,
   "simpleType" : "ServerInternalException",
   "variableSetterType" : "ServerInternalException"
 },
 "wrapper" : false
 },
 "Tag" : {
 "c2jName" : "Tag",
 "customization" : {
   "artificialResultWrapper" : null,
   "skipGeneratingMarshaller" : false,
   "skipGeneratingModelClass" : false,
```
 "skipGeneratingUnmarshaller" : false }, "deprecated" : false, "documentation" : "<p>Details about a tag for a license configuration.</p>", "endpointDiscoveryMembers" : null, "enums" : null, "errorCode" : null, "fullyQualifiedName" : "com.amazonaws.services.licensemanager.model.Tag", "hasHeaderMember" : false, "hasPayloadMember" : false, "hasRequiresLengthMember" : false, "hasStatusCodeMember" : false, "hasStreamingMember" : false, "marshaller" : null, "members" : [ { "c2jName" : "Key", "c2jShape" : "String", "deprecated" : false, "documentation" : "<p>Tag key.</p>", "endpointDiscoveryId" : false, "enumType" : null, "fluentSetterDocumentation" : "/\*\*<p>Tag key.</p>\n@param key Tag key.\n@return Returns a reference to this object so that method calls can be chained together.\*/", "fluentSetterMethodName" : "withKey", "getterDocumentation" : "/\*\*<p>Tag key.</p>\n@return Tag key.\*/", "getterMethodName" : "getKey", "getterModel" : { "returnType" : "String", "documentation" : null }, " $http"$ : { "additionalMarshallingPath" : null, "additionalUnmarshallingPath" : null, "flattened" : false, "greedy" : false, "header" : false, "isPayload" : false, "isStreaming" : false, "location" : null, "marshallLocation" : "PAYLOAD", "marshallLocationName" : "Key", "queryString" : false, "requiresLength" : false, "statusCode" : false, "unmarshallLocationName" : "Key", "uri" : false }, "idempotencyToken" : false,

```
 "isBinary" : false,
     "jsonValue" : false,
     "list" : false,
     "listModel" : null,
    "map" : false,
     "mapModel" : null,
     "marshallingTargetClass" : "String",
     "marshallingType" : "STRING",
     "name" :
 "Key",
     "sensitive" : false,
     "setterDocumentation" : "/**<p>Tag key.</p>\n@param key Tag key.*/",
     "setterMethodName" : "setKey",
     "setterModel" : {
      "timestampFormat" : null,
      "variableDeclarationType" : "String",
      "variableName" : "key",
      "variableType" : "String",
      "documentation" : "",
      "simpleType" : "String",
      "variableSetterType" : "String"
     },
     "shouldEmitLegacyEnumSetter" : false,
     "shouldFullyQualify" : false,
     "simple" : true,
     "unmarshallingType" : null,
     "varargSetterDocumentation" : "/**<p>Tag key.</p>\n@param key Tag key.\n@return Returns a reference to
this object so that method calls can be chained together.*/",
     "variable" : {
      "timestampFormat" : null,
      "variableDeclarationType" : "String",
      "variableName" : "key",
      "variableType" : "String",
     "documentation" : "<p>Tag key.</p>",
     "simpleType" : "String",
      "variableSetterType" : "String"
     },
     "xmlNameSpaceUri" : null
   }, {
    "c2jName" : "Value",
     "c2jShape" : "String",
     "deprecated" : false,
    "documentation" : "<p>Tag value.</p>",
     "endpointDiscoveryId" : false,
     "enumType" : null,
    "fluentSetterDocumentation" : "/**<p>Tag value.</p>\n@param value Tag value.\n@return Returns a
```
reference to this object so that method calls can be chained together.\*/",

```
 "fluentSetterMethodName" : "withValue",
     "getterDocumentation" : "/**<p>Tag value.</p>\n@return Tag value.*/",
     "getterMethodName" : "getValue",
     "getterModel" : {
      "returnType" : "String",
      "documentation" : null
     },
    "http": {
      "additionalMarshallingPath" : null,
      "additionalUnmarshallingPath" : null,
      "flattened" : false,
      "greedy" : false,
      "header" : false,
      "isPayload"
 : false,
      "isStreaming" : false,
      "location" : null,
      "marshallLocation" : "PAYLOAD",
      "marshallLocationName" : "Value",
      "queryString" : false,
      "requiresLength" : false,
      "statusCode" : false,
      "unmarshallLocationName" : "Value",
      "uri" : false
     },
     "idempotencyToken" : false,
     "isBinary" : false,
     "jsonValue" : false,
     "list" : false,
     "listModel" : null,
     "map" : false,
     "mapModel" : null,
     "marshallingTargetClass" : "String",
     "marshallingType" : "STRING",
     "name" : "Value",
     "sensitive" : false,
     "setterDocumentation" : "/**<p>Tag value.</p>\n@param value Tag value.*/",
     "setterMethodName" : "setValue",
     "setterModel" : {
      "timestampFormat" : null,
      "variableDeclarationType" : "String",
      "variableName" : "value",
      "variableType" : "String",
      "documentation"
 : "",
      "simpleType" : "String",
      "variableSetterType" : "String"
     },
```
"shouldEmitLegacyEnumSetter" : false,

"shouldFullyQualify" : false,

"simple" : true,

"unmarshallingType" : null,

 "varargSetterDocumentation" : "/\*\*<p>Tag value.</p>\n@param value Tag value.\n@return Returns a reference to this object so that method calls can be chained together.\*/",

```
 "variable" : {
```

```
 "timestampFormat" : null,
```
"variableDeclarationType" : "String",

```
 "variableName" : "value",
```

```
 "variableType" : "String",
```
"documentation" : "<p>Tag value.</p>",

"simpleType" : "String",

```
 "variableSetterType" : "String"
```
},

```
 "xmlNameSpaceUri" : null
```
### } ],

```
 "membersAsMap" : {
```
"Key" : {

```
 "c2jName" : "Key",
```

```
 "c2jShape" : "String",
```
"deprecated" : false,

```
"documentation" : "<p>Tag key.</p>",
```
"endpointDiscoveryId"

: false,

```
 "enumType" : null,
```

```
 "fluentSetterDocumentation" : "/**<p>Tag key.</p>\n@param key Tag key.\n@return Returns a reference to
this object so that method calls can be chained together.*/",
```

```
 "fluentSetterMethodName" : "withKey",
```

```
 "getterDocumentation" : "/**<p>Tag key.</p>\n@return Tag key.*/",
```

```
 "getterMethodName" : "getKey",
```
"getterModel" : {

```
 "returnType" : "String",
```

```
 "documentation" : null
```

```
 },
```
" $http"$ : {

```
 "additionalMarshallingPath" : null,
```
"additionalUnmarshallingPath" : null,

```
 "flattened" : false,
```
"greedy" : false,

 "header" : false, "isPayload" : false,

"isStreaming" : false,

"location" : null,

```
 "marshallLocation" : "PAYLOAD",
```

```
 "marshallLocationName" : "Key",
```

```
 "queryString" : false,
```

```
 "requiresLength" : false,
```

```
 "statusCode" : false,
        "unmarshallLocationName" : "Key",
       "uri" : false
      },
      "idempotencyToken" : false,
      "isBinary" : false,
      "jsonValue" : false,
      "list" : false,
      "listModel" : null,
      "map" : false,
      "mapModel" : null,
      "marshallingTargetClass" : "String",
      "marshallingType" : "STRING",
      "name" : "Key",
      "sensitive" : false,
      "setterDocumentation" : "/**<p>Tag key.</p>\n@param key Tag key.*/",
      "setterMethodName" : "setKey",
      "setterModel" : {
       "timestampFormat" : null,
       "variableDeclarationType" : "String",
       "variableName" : "key",
       "variableType" : "String",
       "documentation" : "",
       "simpleType" : "String",
       "variableSetterType" : "String"
      },
      "shouldEmitLegacyEnumSetter" : false,
      "shouldFullyQualify" : false,
      "simple" : true,
   "unmarshallingType" : null,
      "varargSetterDocumentation" : "/**<p>Tag key.</p>\n@param key Tag key.\n@return Returns a reference to
this object so that method calls can be chained together.*/",
      "variable" : {
       "timestampFormat" : null,
       "variableDeclarationType" : "String",
       "variableName" : "key",
       "variableType" : "String",
```

```
"documentation" : "<p>Tag key.</p>",
```
"simpleType" : "String",

```
 "variableSetterType" : "String"
```

```
 },
```
"xmlNameSpaceUri" : null

},

```
 "Value" : {
```

```
 "c2jName" : "Value",
```

```
 "c2jShape" : "String",
```

```
 "deprecated" : false,
```
"documentation" : "<p>Tag value.</p>",

"endpointDiscoveryId" : false,

"enumType" : null,

```
 "fluentSetterDocumentation" : "/**<p>Tag value.</p>\n@param value Tag value.\n@return Returns a
reference to this object so that method calls can be chained together.*/",
```

```
 "fluentSetterMethodName" : "withValue",
"getterDocumentation" : "/**<p>Tag value.</p>\n@return Tag value.*/",
 "getterMethodName" : "getValue",
 "getterModel" : {
  "returnType" : "String",
  "documentation" : null
 },
"http": {
  "additionalMarshallingPath" : null,
  "additionalUnmarshallingPath" : null,
  "flattened" : false,
  "greedy" : false,
  "header" : false,
  "isPayload" : false,
  "isStreaming" : false,
  "location" : null,
  "marshallLocation" : "PAYLOAD",
  "marshallLocationName" : "Value",
  "queryString" : false,
  "requiresLength" : false,
  "statusCode" : false,
  "unmarshallLocationName" : "Value",
  "uri" : false
 },
 "idempotencyToken" : false,
 "isBinary" : false,
 "jsonValue" : false,
 "list" : false,
 "listModel" : null,
 "map" : false,
 "mapModel" : null,
 "marshallingTargetClass" : "String",
 "marshallingType" : "STRING",
 "name" : "Value",
 "sensitive" : false,
"setterDocumentation" : "/**<p>Tag value.</p>\alpha aram value Tag value.*/",
 "setterMethodName" : "setValue",
 "setterModel" : {
  "timestampFormat" : null,
  "variableDeclarationType" : "String",
  "variableName" : "value",
  "variableType" : "String",
```

```
 "documentation" : "",
```

```
 "simpleType" : "String",
       "variableSetterType" : "String"
      },
      "shouldEmitLegacyEnumSetter" : false,
      "shouldFullyQualify" : false,
      "simple" : true,
      "unmarshallingType" : null,
      "varargSetterDocumentation" : "/**<p>Tag value.</p>\n@param value Tag value.\n@return Returns a
reference to this object so that method calls can be chained
 together.*/",
      "variable" : {
        "timestampFormat" : null,
        "variableDeclarationType" : "String",
        "variableName" : "value",
        "variableType" : "String",
       "documentation" : "<p>Tag value.</p>",
       "simpleType" : "String",
        "variableSetterType" : "String"
      },
      "xmlNameSpaceUri" : null
     }
    },
    "packageName" : "com.amazonaws.services.licensemanager.model",
    "requestSignerAware" : false,
    "requestSignerClassFqcn" : null,
    "required" : [ ],
    "shapeName" : "Tag",
    "signerAware" : false,
    "signerType" : null,
    "unmarshaller" : {
     "flattened" : false,
     "resultWrapper" : null
    },
    "variable" : {
     "timestampFormat" : null,
     "variableDeclarationType" : "Tag",
     "variableName" : "tag",
     "variableType" : "Tag",
     "documentation" : null,
     "simpleType" : "Tag",
     "variableSetterType"
 : "Tag"
    },
    "wrapper" : false
   },
   "TagResourceRequest" : {
```

```
 "c2jName" : "TagResourceRequest",
```

```
 "customization" : {
```

```
 "artificialResultWrapper" : null,
     "skipGeneratingMarshaller" : false,
     "skipGeneratingModelClass" : false,
     "skipGeneratingUnmarshaller" : false
    },
    "deprecated" : false,
    "documentation" : "",
    "endpointDiscoveryMembers" : null,
    "enums" : null,
    "errorCode" : null,
    "fullyQualifiedName" : "com.amazonaws.services.licensemanager.request.TagResourceRequest",
    "hasHeaderMember" : false,
    "hasPayloadMember" : false,
    "hasRequiresLengthMember" : false,
    "hasStatusCodeMember" : false,
    "hasStreamingMember" : false,
    "marshaller" : {
     "action" : "TagResource",
     "locationName" : null,
     "requestUri" : "/",
     "target" : "AWSLicenseManager.TagResource",
     "verb" : "POST",
     "xmlNameSpaceUri" : null
    },
    "members"
 : [ {
     "c2jName" : "ResourceArn",
     "c2jShape" : "String",
     "deprecated" : false,
    "documentation" : "<p>Amazon Resource Name (ARN) of the license configuration.</p>",
     "endpointDiscoveryId" : false,
     "enumType" : null,
     "fluentSetterDocumentation" : "/**<p>Amazon Resource Name (ARN) of the license
configuration.</p>\n@param resourceArn Amazon Resource Name (ARN) of the license configuration.\n@return
Returns a reference to this object so that method calls can be chained together.*/",
     "fluentSetterMethodName" : "withResourceArn",
     "getterDocumentation" : "/**<p>Amazon Resource Name (ARN) of the license configuration.</p>\n@return
Amazon Resource Name (ARN) of the license configuration.*/",
     "getterMethodName" : "getResourceArn",
     "getterModel" : {
      "returnType" : "String",
      "documentation" : null
     },
```

```
"http": {
```

```
 "additionalMarshallingPath" : null,
```

```
 "additionalUnmarshallingPath"
```
: null,

```
 "flattened" : false,
```
 "greedy" : false, "header" : false, "isPayload" : false, "isStreaming" : false, "location" : null, "marshallLocation" : "PAYLOAD", "marshallLocationName" : "ResourceArn", "queryString" : false, "requiresLength" : false, "statusCode" : false, "unmarshallLocationName" : "ResourceArn", "uri" : false }, "idempotencyToken" : false, "isBinary" : false, "jsonValue" : false, "list" : false, "listModel" : null, "map" : false, "mapModel" : null, "marshallingTargetClass" : "String", "marshallingType" : "STRING", "name" : "ResourceArn", "sensitive" : false, "setterDocumentation" : "/\*\*<p>Amazon Resource Name (ARN) of the license configuration.</p>\n@param resourceArn Amazon Resource Name (ARN) of the license configuration.\*/", "setterMethodName" : "setResourceArn", "setterModel" : { "timestampFormat" : null, "variableDeclarationType" : "String", "variableName" : "resourceArn", "variableType" : "String", "documentation" : "", "simpleType" : "String", "variableSetterType" : "String" }, "shouldEmitLegacyEnumSetter" : false, "shouldFullyQualify" : false, "simple" : true, "unmarshallingType" : null, "varargSetterDocumentation" : "/\*\*<p>Amazon Resource Name (ARN) of the license configuration. $\langle p \rangle$  n@param resourceArn Amazon Resource Name (ARN) of the license configuration.\n@return Returns a reference to this object so that method calls can be chained together.\*/",

"variable" : {

"timestampFormat" : null,

"variableDeclarationType" : "String",

"variableName" : "resourceArn",

"variableType" : "String",

```
 "documentation"
```

```
 : "<p>Amazon Resource Name (ARN) of the license configuration.</p>",
```

```
 "simpleType" : "String",
```

```
 "variableSetterType" : "String"
```

```
 },
```
"xmlNameSpaceUri" : null

```
 }, {
```

```
 "c2jName" : "Tags",
```

```
 "c2jShape" : "TagList",
```

```
 "deprecated" : false,
```
"documentation" : "<p>One or more tags.</p>",

```
 "endpointDiscoveryId" : false,
```
"enumType" : null,

```
 "fluentSetterDocumentation" : "/**<p>One or more tags.</p>\n@param tags One or more tags.\n@return
Returns a reference to this object so that method calls can be chained together.*/",
```

```
 "fluentSetterMethodName" : "withTags",
```

```
"getterDocumentation" : "/**<p>One or more tags.</p>\n@return One or more tags.*/",
```

```
 "getterMethodName" : "getTags",
```

```
 "getterModel" : {
```

```
 "returnType" : "java.util.List<Tag>",
```

```
 "documentation" : null
```

```
 },
```

```
"http": {
```

```
 "additionalMarshallingPath" : null,
```

```
 "additionalUnmarshallingPath"
```
## : null,

```
 "flattened" : false,
  "greedy" : false,
  "header" : false,
  "isPayload" : false,
  "isStreaming" : false,
  "location" : null,
  "marshallLocation" : "PAYLOAD",
  "marshallLocationName" : "Tags",
  "queryString" : false,
  "requiresLength" : false,
  "statusCode" : false,
  "unmarshallLocationName" : "Tags",
  "uri" : false
 },
 "idempotencyToken" : false,
 "isBinary" : false,
 "jsonValue" : false,
 "list" : true,
 "listModel" : {
  "implType" : "java.util.ArrayList",
  "interfaceType" : "java.util.List",
  "listMemberModel" : {
```

```
 "c2jName" : "member",
       "c2jShape" : "Tag",
       "deprecated" : false,
       "documentation" : "",
       "endpointDiscoveryId" : false,
       "enumType" : null,
       "fluentSetterDocumentation" : "/**\n@param member \n@return
 Returns a reference to this object so that method calls can be chained together.*/",
       "fluentSetterMethodName" : "withMember",
       "getterDocumentation" : "/**\n@return */",
       "getterMethodName" : "getMember",
       "getterModel" : {
        "returnType" : "Tag",
        "documentation" : null
       },
      "http": {
        "additionalMarshallingPath" : null,
        "additionalUnmarshallingPath" : null,
        "flattened" : false,
        "greedy" : false,
        "header" : false,
        "isPayload" : false,
        "isStreaming" : false,
        "location" : null,
        "marshallLocation" : "PAYLOAD",
        "marshallLocationName" : "member",
        "queryString" : false,
        "requiresLength" : false,
        "statusCode" : false,
        "unmarshallLocationName" : "member",
        "uri" : false
       },
     "idempotencyToken" : false,
       "isBinary" : false,
       "jsonValue" : false,
       "list" : false,
       "listModel" : null,
       "map" : false,
       "mapModel" : null,
       "marshallingTargetClass" : "StructuredPojo",
       "marshallingType" : "STRUCTURED",
       "name" : "Member",
       "sensitive" : false,
       "setterDocumentation" : "/**\n@param member */",
       "setterMethodName" : "setMember",
       "setterModel" : {
        "timestampFormat" : null,
```

```
 "variableDeclarationType" : "Tag",
  "variableName" : "member",
  "variableType" : "Tag",
  "documentation" : "",
  "simpleType" : "Tag",
  "variableSetterType" : "Tag"
 },
 "shouldEmitLegacyEnumSetter" : false,
 "shouldFullyQualify" : false,
```
"simple" : false,

"unmarshallingType" : null,

"varargSetterDocumentation"

 : "/\*\*\n@param member \n@return Returns a reference to this object so that method calls can be chained together.\*/",

```
 "variable" : {
       "timestampFormat" : null,
       "variableDeclarationType" : "Tag",
       "variableName" : "member",
       "variableType" : "Tag",
       "documentation" : "",
       "simpleType" : "Tag",
       "variableSetterType" : "Tag"
     },
     "xmlNameSpaceUri" : null
    },
    "memberLocationName" : null,
    "memberType" : "Tag",
    "map" : false,
    "marshallNonAutoConstructedEmptyLists" : false,
    "memberAdditionalMarshallingPath" : null,
    "memberAdditionalUnmarshallingPath" : null,
    "sendEmptyQueryString" : false,
    "simple" : false,
    "simpleType" : "Tag",
    "templateImplType" : "java.util.ArrayList<Tag>",
    "templateType" : "java.util.List<Tag>"
   },
 "map" : false,
   "mapModel" : null,
   "marshallingTargetClass" : "List",
   "marshallingType" : "LIST",
   "name" : "Tags",
```
"sensitive" : false,

"setterDocumentation" : "/\*\*< $p>$ One or more tags. $\langle p \rangle$  n@param tags One or more tags.\*/",

```
 "setterMethodName" : "setTags",
```
"setterModel" : {

```
 "timestampFormat" : null,
```

```
 "variableDeclarationType" : "java.util.List<Tag>",
  "variableName" : "tags",
  "variableType" : "java.util.List<Tag>",
  "documentation" : "",
  "simpleType" : "List<Tag>",
  "variableSetterType" : "java.util.Collection<Tag>"
 },
 "shouldEmitLegacyEnumSetter" : false,
 "shouldFullyQualify" : false,
```
"simple" : false,

"unmarshallingType" : null,

"varargSetterDocumentation" : "/\*\*<p>One or more tags.</p>\n<p><br/>b>NOTE:</b>This method appends the values to the existing list (if any). Use {@link #setTags(java.util.Collection)} or

 {@link #withTags(java.util.Collection)} if you want to override the existing values.</p>\n@param tags One or more tags.\n@return Returns a reference to this object so that method calls can be chained together.\*/",

```
 "variable" : {
```

```
 "timestampFormat" : null,
```
"variableDeclarationType" : "java.util.List<Tag>",

"variableName" : "tags",

```
 "variableType" : "java.util.List<Tag>",
```
"documentation" : "<p>One or more tags.</p>",

```
 "simpleType" : "List<Tag>",
```
"variableSetterType" : "java.util.Collection<Tag>"

},

```
 "xmlNameSpaceUri" : null
```
#### } ],

"membersAsMap" : {

"ResourceArn" : {

```
 "c2jName" : "ResourceArn",
```
"c2jShape" : "String",

"deprecated" : false,

"documentation" : "<p>Amazon Resource Name (ARN) of the license configuration.</p>",

"endpointDiscoveryId" : false,

"enumType" : null,

```
 "fluentSetterDocumentation" : "/**<p>Amazon
```
 Resource Name (ARN) of the license configuration.</p>\n@param resourceArn Amazon Resource Name (ARN) of the license configuration.\n@return Returns a reference to this object so that method calls can be chained together.\*/",

"fluentSetterMethodName" : "withResourceArn",

 "getterDocumentation" : "/\*\*<p>Amazon Resource Name (ARN) of the license configuration.</p>\n@return Amazon Resource Name (ARN) of the license configuration.\*/",

```
 "getterMethodName" : "getResourceArn",
 "getterModel" : {
```

```
 "returnType" : "String",
```

```
 "documentation" : null
```

```
 },
```
" $http"$ : {

"additionalMarshallingPath" : null,

```
 "additionalUnmarshallingPath" : null,
        "flattened" : false,
        "greedy" : false,
        "header" : false,
        "isPayload" : false,
        "isStreaming" : false,
        "location" : null,
        "marshallLocation" : "PAYLOAD",
        "marshallLocationName"
 : "ResourceArn",
       "queryString" : false,
        "requiresLength" : false,
        "statusCode" : false,
        "unmarshallLocationName" : "ResourceArn",
       "uri" : false
      },
      "idempotencyToken" : false,
      "isBinary" : false,
      "jsonValue" : false,
      "list" : false,
      "listModel" : null,
      "map" : false,
      "mapModel" : null,
      "marshallingTargetClass" : "String",
      "marshallingType" : "STRING",
      "name" : "ResourceArn",
      "sensitive" : false,
      "setterDocumentation" : "/**<p>Amazon Resource Name (ARN) of the license configuration.</p>\n@param
resourceArn Amazon Resource Name (ARN) of the license configuration.*/",
      "setterMethodName" : "setResourceArn",
      "setterModel" : {
       "timestampFormat" : null,
        "variableDeclarationType" : "String",
        "variableName" : "resourceArn",
       "variableType"
 : "String",
        "documentation" : "",
       "simpleType" : "String",
       "variableSetterType" : "String"
      },
      "shouldEmitLegacyEnumSetter" : false,
      "shouldFullyQualify" : false,
      "simple" : true,
      "unmarshallingType" : null,
      "varargSetterDocumentation" : "/**<p>Amazon Resource Name (ARN) of the license
configuration.</p>\n@param resourceArn Amazon Resource Name (ARN) of the license configuration.\n@return
Returns a reference to this object so that method calls can be chained together.*/",
      "variable" : {
```

```
 "timestampFormat" : null,
  "variableDeclarationType" : "String",
  "variableName" : "resourceArn",
  "variableType" : "String",
 "documentation" : "<p>Amazon Resource Name (ARN) of the license configuration.</p>",
  "simpleType" : "String",
  "variableSetterType" : "String"
 },
```
"xmlNameSpaceUri" : null

### },

```
 "Tags" : {
  "c2jName" : "Tags",
  "c2jShape" : "TagList",
  "deprecated" : false,
 "documentation" : "<p>One or more tags.</p>",
  "endpointDiscoveryId" : false,
  "enumType" : null,
```
 "fluentSetterDocumentation" : "/\*\*<p>One or more tags.</p>\n@param tags One or more tags.\n@return Returns a reference to this object so that method calls can be chained together.\*/",

```
 "fluentSetterMethodName" : "withTags",
```

```
"getterDocumentation" : "/**<p>One or more tags.</p>\n@return One or more tags.*/",
```

```
 "getterMethodName" : "getTags",
```

```
 "getterModel" : {
```

```
 "returnType" : "java.util.List<Tag>",
```

```
 "documentation" : null
```
# },

```
"http": {
```

```
 "additionalMarshallingPath" : null,
```

```
 "additionalUnmarshallingPath" : null,
```

```
 "flattened" : false,
```

```
 "greedy" : false,
```
"header" : false,

```
 "isPayload" : false,
```

```
 "isStreaming" : false,
 "location" : null,
```

```
 "marshallLocation" : "PAYLOAD",
```

```
 "marshallLocationName" : "Tags",
```

```
 "queryString" : false,
```

```
 "requiresLength" : false,
```

```
 "statusCode" : false,
```

```
 "unmarshallLocationName" : "Tags",
```

```
 "uri" : false
```

```
 },
```

```
 "idempotencyToken" : false,
```

```
 "isBinary" : false,
```

```
 "jsonValue" : false,
```

```
 "list" : true,
```

```
 "listModel" : {
        "implType" : "java.util.ArrayList",
        "interfaceType" : "java.util.List",
        "listMemberModel" : {
         "c2jName" : "member",
         "c2jShape" : "Tag",
         "deprecated" : false,
         "documentation" : "",
         "endpointDiscoveryId" : false,
         "enumType" : null,
         "fluentSetterDocumentation" : "/**\n@param member \n@return Returns a reference to this object so that
method calls can be chained together.*/",
         "fluentSetterMethodName" : "withMember",
         "getterDocumentation" : "/**\n@return */",
         "getterMethodName" : "getMember",
         "getterModel" : {
          "returnType" : "Tag",
          "documentation" : null
         },
        "http": {
          "additionalMarshallingPath" : null,
          "additionalUnmarshallingPath" : null,
          "flattened" : false,
          "greedy" : false,
          "header" : false,
          "isPayload" : false,
          "isStreaming" : false,
          "location" : null,
          "marshallLocation" : "PAYLOAD",
          "marshallLocationName" : "member",
          "queryString" : false,
          "requiresLength" : false,
          "statusCode" : false,
          "unmarshallLocationName" : "member",
          "uri" : false
         },
         "idempotencyToken" : false,
         "isBinary" : false,
         "jsonValue" : false,
         "list" : false,
         "listModel" : null,
        "map" : false.
         "mapModel" : null,
         "marshallingTargetClass" : "StructuredPojo",
         "marshallingType" : "STRUCTURED",
         "name" : "Member",
         "sensitive" : false,
         "setterDocumentation" : "/**\n@param member */",
```

```
 "setterMethodName" : "setMember",
 "setterModel" : {
  "timestampFormat" : null,
  "variableDeclarationType" : "Tag",
  "variableName" : "member",
  "variableType" : "Tag",
  "documentation" : "",
  "simpleType" : "Tag",
  "variableSetterType" : "Tag"
 },
 "shouldEmitLegacyEnumSetter" : false,
 "shouldFullyQualify" : false,
 "simple" : false,
 "unmarshallingType" : null,
```
 "varargSetterDocumentation" : "/\*\*\n@param member \n@return Returns a reference to this object so that method calls can be chained together.\*/",

```
 "variable" : {
   "timestampFormat" : null,
   "variableDeclarationType" : "Tag",
   "variableName" : "member",
   "variableType" : "Tag",
   "documentation" : "",
   "simpleType" : "Tag",
   "variableSetterType" : "Tag"
  },
  "xmlNameSpaceUri" : null
 },
 "memberLocationName" : null,
 "memberType" : "Tag",
 "map" : false,
 "marshallNonAutoConstructedEmptyLists" : false,
 "memberAdditionalMarshallingPath" : null,
 "memberAdditionalUnmarshallingPath" : null,
 "sendEmptyQueryString" : false,
 "simple" : false,
 "simpleType" : "Tag",
 "templateImplType" : "java.util.ArrayList<Tag>",
```

```
 "templateType" : "java.util.List<Tag>"
  },
 "map" : false.
  "mapModel" : null,
  "marshallingTargetClass" : "List",
  "marshallingType" : "LIST",
  "name" : "Tags",
  "sensitive" : false,
 "setterDocumentation" : "/**<p>One or more tags.</p>\n@param tags One or more tags.*/",
```

```
 "setterMethodName" : "setTags",
 "setterModel" : {
  "timestampFormat" : null,
  "variableDeclarationType" : "java.util.List<Tag>",
  "variableName" : "tags",
  "variableType" : "java.util.List<Tag>",
  "documentation" : "",
  "simpleType" : "List<Tag>",
  "variableSetterType" : "java.util.Collection<Tag>"
 },
 "shouldEmitLegacyEnumSetter" : false,
 "shouldFullyQualify" : false,
```
"simple" : false,

"unmarshallingType" : null,

"varargSetterDocumentation" : "/\*\*<p>One or more tags.</p>\n<p><br/>b>NOTE:</b>

This method appends the values to the existing list (if any). Use  $\{\omega\}$  link #setTags(java.util.Collection)} or  $\{\omega\}$  link #withTags(java.util.Collection)} if you want to override the existing values.</p>\n@param tags One or more tags.\n@return Returns a reference to this object so that method calls can be chained together.\*/",

```
 "variable" : {
    "timestampFormat" : null,
     "variableDeclarationType" : "java.util.List<Tag>",
    "variableName" : "tags",
    "variableType" : "java.util.List<Tag>",
   "documentation" : "<p>One or more tags.</p>".
    "simpleType" : "List<Tag>",
    "variableSetterType" : "java.util.Collection<Tag>"
   },
   "xmlNameSpaceUri" : null
  }
 },
 "packageName" : "com.amazonaws.services.licensemanager.request",
 "requestSignerAware" : false,
 "requestSignerClassFqcn" : null,
 "required" : [ "ResourceArn", "Tags" ],
 "shapeName" : "TagResourceRequest",
 "signerAware" : false,
 "signerType" : null,
 "unmarshaller" : null,
 "variable" : {
  "timestampFormat" : null,
  "variableDeclarationType" : "TagResourceRequest",
  "variableName" : "tagResourceRequest",
  "variableType" : "TagResourceRequest",
  "documentation" : null,
  "simpleType" : "TagResourceRequest",
  "variableSetterType" : "TagResourceRequest"
 },
 "wrapper" : false
```
},

```
 "TagResourceResult" : {
```
"c2jName" : "TagResourceResponse",

"customization" : {

"artificialResultWrapper" : null,

```
 "skipGeneratingMarshaller" : false,
```
"skipGeneratingModelClass" : false,

```
 "skipGeneratingUnmarshaller" : false
```
},

```
 "deprecated" : false,
```
"documentation" : "",

"endpointDiscoveryMembers" : null,

"enums" : null,

"errorCode" : null,

"fullyQualifiedName" : "com.amazonaws.services.licensemanager.response.TagResourceResult",

"hasHeaderMember"

: false,

"hasPayloadMember" : false,

"hasRequiresLengthMember" : false,

```
 "hasStatusCodeMember" : false,
```
"hasStreamingMember" : false,

"marshaller" : null,

"members" : null,

```
 "membersAsMap" : { },
```
"packageName" : "com.amazonaws.services.licensemanager.response",

"requestSignerAware" : false,

"requestSignerClassFqcn" : null,

"required" : [ ],

```
 "shapeName" : "TagResourceResult",
```
"signerAware" : false,

```
 "signerType" : null,
```
"unmarshaller" : {

"flattened" : false,

"resultWrapper" : null

```
 },
```

```
 "variable" : {
```
"timestampFormat" : null,

"variableDeclarationType" : "TagResourceResult",

```
 "variableName" : "tagResourceResult",
```
"variableType" : "TagResourceResult",

"documentation" : null,

"simpleType" : "TagResourceResult",

```
 "variableSetterType" : "TagResourceResult"
```

```
 },
```
"wrapper" : false

## },

```
 "TokenData" : {
```

```
 "c2jName" : "TokenData",
   "customization" : {
    "artificialResultWrapper" : null,
    "skipGeneratingMarshaller" : false,
    "skipGeneratingModelClass" : false,
    "skipGeneratingUnmarshaller" : false
   },
   "deprecated" : false,
  "documentation" : "<p>Describes a token.</p>",
   "endpointDiscoveryMembers" : null,
   "enums" : null,
   "errorCode" : null,
   "fullyQualifiedName" : "com.amazonaws.services.licensemanager.model.TokenData",
   "hasHeaderMember" : false,
   "hasPayloadMember" : false,
   "hasRequiresLengthMember" : false,
   "hasStatusCodeMember" : false,
   "hasStreamingMember" : false,
   "marshaller" : null,
   "members" : [ {
    "c2jName" : "TokenId",
    "c2jShape" : "String",
    "deprecated" : false,
   "documentation" : "<p>Token ID.</p>",
    "endpointDiscoveryId" : false,
    "enumType" : null,
    "fluentSetterDocumentation" : "/**<p>Token ID.</p>\n@param tokenId
 Token ID.\n@return Returns a reference to this object so that method calls can be chained together.*/",
    "fluentSetterMethodName" : "withTokenId",
    "getterDocumentation" : "/**<p>Token ID.</p>\n@return Token ID.*/",
    "getterMethodName" : "getTokenId",
    "getterModel" : {
      "returnType" : "String",
      "documentation" : null
    },
   "http": {
      "additionalMarshallingPath" : null,
      "additionalUnmarshallingPath" : null,
      "flattened" : false,
      "greedy" : false,
      "header" : false,
      "isPayload" : false,
      "isStreaming" : false,
      "location" : null,
      "marshallLocation" : "PAYLOAD",
      "marshallLocationName" : "TokenId",
      "queryString" : false,
      "requiresLength" : false,
```

```
 "statusCode" : false,
      "unmarshallLocationName" : "TokenId",
      "uri" : false
     },
     "idempotencyToken" : false,
     "isBinary" :
 false,
     "jsonValue" : false,
     "list" : false,
     "listModel" : null,
     "map" : false,
     "mapModel" : null,
     "marshallingTargetClass" : "String",
     "marshallingType" : "STRING",
     "name" : "TokenId",
     "sensitive" : false,
     "setterDocumentation" : "/**<p>Token ID.</p>\n@param tokenId Token ID.*/",
     "setterMethodName" : "setTokenId",
     "setterModel" : {
      "timestampFormat" : null,
      "variableDeclarationType" : "String",
      "variableName" : "tokenId",
      "variableType" : "String",
      "documentation" : "",
      "simpleType" : "String",
      "variableSetterType" : "String"
     },
     "shouldEmitLegacyEnumSetter" : false,
     "shouldFullyQualify" : false,
     "simple" : true,
     "unmarshallingType" : null,
     "varargSetterDocumentation" : "/**<p>Token ID.</p>\n@param tokenId Token ID.\n@return Returns a
reference to this object so that method calls
 can be chained together.*/",
     "variable" : {
      "timestampFormat" : null,
      "variableDeclarationType" : "String",
      "variableName" : "tokenId",
      "variableType" : "String",
     "documentation" : "<p>Token ID.</p>",
      "simpleType" : "String",
      "variableSetterType" : "String"
     },
     "xmlNameSpaceUri" : null
    }, {
     "c2jName" : "TokenType",
     "c2jShape" : "String",
     "deprecated" : false,
```
"documentation" : "<p>Type of token generated. The supported value is

<code>REFRESH\_TOKEN</code>.</p>",

"endpointDiscoveryId" : false,

"enumType" : null,

"fluentSetterDocumentation" : "/\*\*<p>Type of token generated. The supported value is

 $\langle \text{code>}$ REFRESH\_TOKEN $\langle \text{code>} \langle \text{node} \rangle$ . $\langle \text{p>} \rangle$  \ne \mathbb{aram tokenType Type of token generated. The supported value is <code>REFRESH\_TOKEN</code>.\n@return Returns a reference to this object so that method calls can be chained together.\*/",

"fluentSetterMethodName"

: "withTokenType",

"getterDocumentation" : "/\*\*<p>Type of token generated. The supported value is

<code>REFRESH\_TOKEN</code>.</p>\n@return Type of token generated. The supported value is <code>REFRESH\_TOKEN</code>.\*/",

```
 "getterMethodName" : "getTokenType",
 "getterModel" : {
```

```
 "returnType" : "String",
```
"documentation" : null

#### },

" $http"$ : { "additionalMarshallingPath" : null, "additionalUnmarshallingPath" : null, "flattened" : false, "greedy" : false, "header" : false, "isPayload" : false, "isStreaming" : false, "location" : null, "marshallLocation" : "PAYLOAD", "marshallLocationName" : "TokenType", "queryString" : false, "requiresLength" : false, "statusCode" : false, "unmarshallLocationName" : "TokenType", "uri" : false

```
 },
```
"idempotencyToken" : false,

```
 "isBinary" : false,
  "jsonValue" : false,
  "list" : false,
  "listModel" : null,
  "map" : false,
  "mapModel" : null,
  "marshallingTargetClass" : "String",
  "marshallingType" : "STRING",
  "name" : "TokenType",
  "sensitive" : false,
  "setterDocumentation" : "/**<p>Type of token generated. The supported value is
```
 $\langle \text{code>}$ REFRESH\_TOKEN $\langle \text{code>}$ . $\langle \text{p>}$ \n@param tokenType Type of token generated. The supported value is <code>REFRESH\_TOKEN</code>.\*/",

"setterMethodName" : "setTokenType",

"setterModel" : {

"timestampFormat" : null,

"variableDeclarationType" : "String",

"variableName" : "tokenType",

"variableType" : "String",

"documentation" : "",

"simpleType" : "String",

"variableSetterType" : "String"

},

"shouldEmitLegacyEnumSetter" : false,

"shouldFullyQualify" : false,

"simple" : true,

"unmarshallingType"

: null,

"varargSetterDocumentation" : "/\*\*<p>Type of token generated. The supported value is

 $\langle \text{code>}$ REFRESH\_TOKEN $\langle \text{code>} \rangle$ . $\langle \text{p>} \rangle$  m@param tokenType Type of token generated. The supported value is <code>REFRESH\_TOKEN</code>.\n@return Returns a reference to this object so that method calls can be chained together.\*/",

"variable" : {

 "timestampFormat" : null, "variableDeclarationType" : "String", "variableName" : "tokenType", "variableType" : "String", "documentation" : "<p>Type of token generated. The supported value is <code>REFRESH\_TOKEN</code>.</p>", "simpleType" : "String", "variableSetterType" : "String" }, "xmlNameSpaceUri" : null }, { "c2jName" : "LicenseArn", "c2jShape" : "String", "deprecated" : false, "documentation" : "<p>Amazon Resource Name (ARN) of the license.</p>",

"endpointDiscoveryId" : false,

"enumType" : null,

"fluentSetterDocumentation" : "/\*\*<p>Amazon Resource Name (ARN) of the license. $\langle p \rangle$ \n@param licenseArn Amazon Resource Name (ARN) of the license.\n@return Returns a reference to this object so that method calls can be chained together.\*/",

"fluentSetterMethodName" : "withLicenseArn",

 "getterDocumentation" : "/\*\*<p>Amazon Resource Name (ARN) of the license.</p>\n@return Amazon Resource Name (ARN) of the license.\*/",

"getterMethodName" : "getLicenseArn",

"getterModel" : {

```
 "returnType" : "String",
      "documentation" : null
     },
    "http": {
      "additionalMarshallingPath" : null,
      "additionalUnmarshallingPath" : null,
      "flattened" : false,
      "greedy" : false,
      "header" : false,
      "isPayload" : false,
      "isStreaming" : false,
      "location" : null,
      "marshallLocation" : "PAYLOAD",
      "marshallLocationName" : "LicenseArn",
      "queryString" : false,
       "requiresLength" : false,
      "statusCode" : false,
      "unmarshallLocationName" : "LicenseArn",
      "uri" : false
     },
     "idempotencyToken" : false,
     "isBinary" : false,
     "jsonValue" : false,
     "list" : false,
     "listModel" : null,
    "map" : false,
     "mapModel" : null,
     "marshallingTargetClass" : "String",
     "marshallingType" : "STRING",
     "name" : "LicenseArn",
     "sensitive" : false,
     "setterDocumentation" : "/**<p>Amazon Resource Name (ARN) of the license.</p>\n@param licenseArn
Amazon Resource Name (ARN) of the license.*/",
     "setterMethodName" : "setLicenseArn",
     "setterModel" : {
      "timestampFormat" : null,
      "variableDeclarationType" : "String",
      "variableName" : "licenseArn",
      "variableType" : "String",
      "documentation" : "",
      "simpleType" : "String",
      "variableSetterType" : "String"
 },
     "shouldEmitLegacyEnumSetter" : false,
     "shouldFullyQualify" : false,
```

```
 "simple" : true,
```

```
 "unmarshallingType" : null,
```
 "varargSetterDocumentation" : "/\*\*<p>Amazon Resource Name (ARN) of the license.</p>\n@param licenseArn Amazon Resource Name (ARN) of the license.\n@return Returns a reference to this object so that method calls can be chained together.\*/",

"variable" : {

"timestampFormat" : null,

"variableDeclarationType" : "String",

"variableName" : "licenseArn",

"variableType" : "String",

"documentation" : "<p>Amazon Resource Name (ARN) of the license.</p>",

"simpleType" : "String",

"variableSetterType" : "String"

},

"xmlNameSpaceUri" : null

}, {

"c2jName" : "ExpirationTime",

"c2jShape" : "ISO8601DateTime",

"deprecated" : false,

"documentation" : "<p>Token expiration time, in ISO8601-UTC format.</p>".

"endpointDiscoveryId"

: false,

"enumType" : null,

 "fluentSetterDocumentation" : "/\*\*<p>Token expiration time, in ISO8601-UTC format.</p>\n@param expirationTime Token expiration time, in ISO8601-UTC format.\n@return Returns a reference to this object so that method calls can be chained together.\*/",

"fluentSetterMethodName" : "withExpirationTime",

 "getterDocumentation" : "/\*\*<p>Token expiration time, in ISO8601-UTC format.</p>\n@return Token expiration time, in ISO8601-UTC format.\*/",

"getterMethodName" : "getExpirationTime",

"getterModel" : {

"returnType" : "String",

"documentation" : null

},

" $http"$ : {

"additionalMarshallingPath" : null,

"additionalUnmarshallingPath" : null,

"flattened" : false,

"greedy" : false,

"header" : false,

"isPayload" : false,

"isStreaming" : false,

"location" : null,

"marshallLocation" : "PAYLOAD",

"marshallLocationName" : "ExpirationTime",

"queryString" : false,

"requiresLength" : false,

"statusCode" : false,

"unmarshallLocationName" : "ExpirationTime",

"uri" : false

 }, "idempotencyToken" : false, "isBinary" : false, "jsonValue" : false, "list" : false, "listModel" : null, "map" : false, "mapModel" : null, "marshallingTargetClass" : "String", "marshallingType" : "STRING", "name" : "ExpirationTime", "sensitive" : false, "setterDocumentation" : "/\*\*<p>Token expiration time, in ISO8601-UTC format.</p>\n@param expirationTime Token expiration time, in ISO8601-UTC format.\*/", "setterMethodName" : "setExpirationTime", "setterModel" : { "timestampFormat" : null, "variableDeclarationType" : "String", "variableName" : "expirationTime", "variableType" : "String", "documentation" : "", "simpleType" : "String", "variableSetterType" : "String" }, "shouldEmitLegacyEnumSetter" : false, "shouldFullyQualify" : false, "simple" : true, "unmarshallingType" : null, "varargSetterDocumentation" : "/\*\*<p>Token expiration time, in ISO8601-UTC format.</p>\n@param expirationTime Token expiration time, in ISO8601-UTC format.\n@return Returns a reference to this object so that method calls can be chained together.\*/", "variable" : { "timestampFormat" : null, "variableDeclarationType" : "String", "variableName" : "expirationTime", "variableType" : "String", "documentation" : "<p>Token expiration time, in ISO8601-UTC format.</p>", "simpleType" : "String", "variableSetterType" : "String" }, "xmlNameSpaceUri" : null }, {

"c2jName" : "TokenProperties",

"c2jShape" : "MaxSize3StringList",

"deprecated" : false,

"documentation" : "<p>Data specified by the caller.</p>",

```
 "endpointDiscoveryId" : false,
```
"enumType" : null,

```
 "fluentSetterDocumentation" : "/**<p>Data specified by the caller.</p>\n@param tokenProperties Data
specified by the caller.\n@return Returns a reference to this object so that method calls can be chained together.*/",
     "fluentSetterMethodName" : "withTokenProperties",
    "getterDocumentation" : "/**<p>Data specified by the caller. </p>\n@return Data specified by the caller. */",
     "getterMethodName" : "getTokenProperties",
     "getterModel" : {
      "returnType" : "java.util.List<String>",
      "documentation" : null
     },
    "http": {
      "additionalMarshallingPath" : null,
      "additionalUnmarshallingPath" : null,
      "flattened" : false,
      "greedy" : false,
      "header" : false,
      "isPayload" : false,
      "isStreaming" : false,
       "location" : null,
      "marshallLocation" : "PAYLOAD",
      "marshallLocationName" : "TokenProperties",
      "queryString" : false,
      "requiresLength" : false,
      "statusCode" : false,
      "unmarshallLocationName" : "TokenProperties",
      "uri" : false
     },
     "idempotencyToken" : false,
     "isBinary" : false,
     "jsonValue" : false,
     "list" : true,
     "listModel" : {
      "implType" : "java.util.ArrayList",
      "interfaceType" : "java.util.List",
      "listMemberModel" : {
       "c2jName" : "member",
        "c2jShape" : "String",
        "deprecated" : false,
        "documentation" : "",
        "endpointDiscoveryId" : false,
        "enumType" : null,
        "fluentSetterDocumentation" : "/**\n@param member \n@return Returns a reference to this object so that
method calls can be chained together.*/",
        "fluentSetterMethodName" : "withMember",
        "getterDocumentation" : "/**\n@return */",
        "getterMethodName" : "getMember",
        "getterModel" : {
         "returnType" : "String",
```
 "documentation" : null }, " $http"$ : { "additionalMarshallingPath" : null, "additionalUnmarshallingPath" : null, "flattened" : false, "greedy" : false, "header" : false, "isPayload" : false, "isStreaming" : false, "location" : null, "marshallLocation" : "PAYLOAD", "marshallLocationName" : "member", "queryString" : false, "requiresLength" : false, "statusCode" : false, "unmarshallLocationName" : "member", "uri" : false }, "idempotencyToken" : false, "isBinary" : false, "jsonValue" : false, "list" : false, "listModel" : null, "map" : false, "mapModel" : null, "marshallingTargetClass" : "String", "marshallingType" : "STRING",

> "name" : "Member", "sensitive" : false,

"setterDocumentation" : "/\*\*\n@param member \*/",

"setterMethodName" : "setMember",

"setterModel" : {

"timestampFormat" : null,

"variableDeclarationType" : "String",

"variableName" : "member",

"variableType" : "String",

"documentation" : "",

"simpleType" : "String",

"variableSetterType" : "String"

},

"shouldEmitLegacyEnumSetter" : false,

"shouldFullyQualify" : false,

"simple" : true,

"unmarshallingType" : null,

 "varargSetterDocumentation" : "/\*\*\n@param member \n@return Returns a reference to this object so that method calls can be chained together.\*/",
```
 "variable" : {
         "timestampFormat" : null,
         "variableDeclarationType" : "String",
         "variableName" : "member",
         "variableType" : "String",
         "documentation" : "",
         "simpleType" : "String",
         "variableSetterType" : "String"
        },
        "xmlNameSpaceUri" : null
      },
      "memberLocationName" : null,
      "memberType" : "String",
      "map" : false,
      "marshallNonAutoConstructedEmptyLists" : false,
      "memberAdditionalMarshallingPath" : null,
      "memberAdditionalUnmarshallingPath" : null,
      "sendEmptyQueryString" : false,
      "simple" : true,
      "simpleType" : "String",
      "templateImplType" : "java.util.ArrayList<String>",
      "templateType" : "java.util.List<String>"
     },
     "map" : false,
     "mapModel" : null,
     "marshallingTargetClass" : "List",
     "marshallingType" :
 "LIST",
     "name" : "TokenProperties",
     "sensitive" : false,
     "setterDocumentation" : "/**<p>Data specified by the caller.</p>\n@param tokenProperties Data specified by
the caller.*/",
     "setterMethodName" : "setTokenProperties",
     "setterModel" : {
      "timestampFormat" : null,
      "variableDeclarationType" : "java.util.List<String>",
      "variableName" : "tokenProperties",
      "variableType" : "java.util.List<String>",
      "documentation" : "",
      "simpleType" : "List<String>",
      "variableSetterType" : "java.util.Collection<String>"
     },
     "shouldEmitLegacyEnumSetter" : false,
     "shouldFullyQualify" : false,
     "simple" : false,
     "unmarshallingType" : null,
    "varargSetterDocumentation" : "/**<p>Data specified by the caller.</p>\n<p>>\n<p>>ODTE:</b>This method
appends the values to the existing list (if any). Use \{\emptyset\} when \{\text{FokerProperties}(java.util. Collection)\}\ or \{\emptyset\} ink
```
#withTokenProperties(java.util.Collection)}

if you want to override the existing values. $\langle p \rangle \neq n$ @param tokenProperties Data specified by the caller.\n@return Returns a reference to this object so that method calls can be chained together.\*/",

"variable" : {

"timestampFormat" : null,

"variableDeclarationType" : "java.util.List<String>",

"variableName" : "tokenProperties",

"variableType" : "java.util.List<String>",

"documentation" : "<p>Data specified by the caller.</p>",

"simpleType" : "List<String>",

"variableSetterType" : "java.util.Collection<String>"

},

"xmlNameSpaceUri" : null

}, {

"c2jName" : "RoleArns",

"c2jShape" : "ArnList",

"deprecated" : false,

"documentation" : "< $p > A$ mazon Resource Names (ARN) of the roles included in the token. $\langle p \rangle$ ",

"endpointDiscoveryId" : false,

"enumType" : null,

"fluentSetterDocumentation" : "/\*\*<p>Amazon Resource

Names (ARN) of the roles included in the token. $\langle p \rangle \ln \omega$  param roleArns Amazon Resource Names (ARN) of the roles included in the token.\n@return Returns a reference to this object so that method calls can be chained together.\*/",

"fluentSetterMethodName" : "withRoleArns",

 "getterDocumentation" : "/\*\*<p>Amazon Resource Names (ARN) of the roles included in the token. $\langle p \rangle$ n@return Amazon Resource Names (ARN) of the roles included in the token.\*/",

```
 "getterMethodName" : "getRoleArns",
```

```
 "getterModel" : {
```
"returnType" : "java.util.List<String>",

"documentation" : null

},

```
"http": {
```
"additionalMarshallingPath" : null,

"additionalUnmarshallingPath" : null,

"flattened" : false,

"greedy" : false,

"header" : false,

"isPayload" : false,

"isStreaming" : false,

"location" : null,

"marshallLocation" : "PAYLOAD",

"marshallLocationName"

: "RoleArns",

"queryString" : false,

"requiresLength" : false,

"statusCode" : false,

"unmarshallLocationName" : "RoleArns",

```
 "uri" : false
     },
     "idempotencyToken" : false,
     "isBinary" : false,
     "jsonValue" : false,
     "list" : true,
     "listModel" : {
      "implType" : "java.util.ArrayList",
      "interfaceType" : "java.util.List",
      "listMemberModel" : {
       "c2jName" : "member",
       "c2jShape" : "Arn",
        "deprecated" : false,
        "documentation" : "",
        "endpointDiscoveryId" : false,
        "enumType" : null,
        "fluentSetterDocumentation" : "/**\n@param member \n@return Returns a reference to this object so that
method calls can be chained together.*/",
        "fluentSetterMethodName" : "withMember",
        "getterDocumentation" : "/**\n@return */",
        "getterMethodName" : "getMember",
```

```
 "getterModel"
```

```
 : {
```
 "returnType" : "String", "documentation" : null }, " $http"$ : { "additionalMarshallingPath" : null, "additionalUnmarshallingPath" : null, "flattened" : false, "greedy" : false, "header" : false, "isPayload" : false, "isStreaming" : false, "location" : null, "marshallLocation" : "PAYLOAD", "marshallLocationName" : "member", "queryString" : false, "requiresLength" : false, "statusCode" : false, "unmarshallLocationName" : "member", "uri" : false }, "idempotencyToken" : false, "isBinary" : false, "jsonValue" : false, "list" : false, "listModel" : null,

 "map" : false, "mapModel" : null, "marshallingTargetClass" : "String", "marshallingType" : "STRING", "name" : "Member", "sensitive" : false, "setterDocumentation" : "/\*\*\n@param member \*/", "setterMethodName" : "setMember", "setterModel" : { "timestampFormat" : null, "variableDeclarationType" : "String", "variableName" : "member", "variableType" : "String", "documentation" : "", "simpleType" : "String", "variableSetterType" : "String" }, "shouldEmitLegacyEnumSetter" : false, "shouldFullyQualify" : false, "simple" : true, "unmarshallingType" : null, "varargSetterDocumentation" : "/\*\*\n@param member \n@return Returns a reference to this object so that method calls can be chained together.\*/", "variable" : { "timestampFormat" : null, "variableDeclarationType" : "String", "variableName" : "member", "variableType" : "String", "documentation" : "", "simpleType" : "String", "variableSetterType" : "String" }, "xmlNameSpaceUri" : null }, "memberLocationName" : null, "memberType" : "String",

```
 "map" : false,
```
"marshallNonAutoConstructedEmptyLists" : false,

```
 "memberAdditionalMarshallingPath" : null,
```
"memberAdditionalUnmarshallingPath" : null,

```
 "sendEmptyQueryString" : false,
```
"simple" : true,

```
 "simpleType" : "String",
```

```
 "templateImplType" : "java.util.ArrayList<String>",
```

```
 "templateType" : "java.util.List<String>"
```
},

## "map" : false, "mapModel" : null,

"marshallingTargetClass" : "List",

"marshallingType" : "LIST",

"name" : "RoleArns",

"sensitive" : false,

"setterDocumentation" : "/\*\*<p>Amazon Resource

Names (ARN) of the roles included in the token. $\langle p \rangle \ln \omega$  param roleArns Amazon Resource Names (ARN) of the roles included in the token.\*/",

"setterMethodName" : "setRoleArns",

"setterModel" : {

"timestampFormat" : null,

"variableDeclarationType" : "java.util.List<String>",

"variableName" : "roleArns",

"variableType" : "java.util.List<String>",

"documentation" : "",

"simpleType" : "List<String>",

"variableSetterType" : "java.util.Collection<String>"

},

"shouldEmitLegacyEnumSetter" : false,

"shouldFullyQualify" : false,

"simple" : false,

"unmarshallingType" : null,

"varargSetterDocumentation" : "/\*\*<p>Amazon Resource Names (ARN) of the roles included in the token. $\langle p \rangle$ |n $\langle p \rangle$  =  $\langle p \rangle$  NOTE: $\langle p \rangle$  This method appends the values to the existing list (if any). Use {@link #setRoleArns(java.util.Collection)} or {@link #withRoleArns(java.util.Collection)} if you want to override the existing values. $\langle p \rangle \in \mathbb{Q}$  param roleArns Amazon Resource Names (ARN) of the roles included in the token.\n@return Returns a reference to this object so that method calls can be chained together.\*/",

"variable" : {

"timestampFormat" : null,

"variableDeclarationType" : "java.util.List<String>",

"variableName" : "roleArns",

"variableType" : "java.util.List<String>",

"documentation" : "<p>Amazon Resource Names (ARN) of the roles included in the token.</p>",

"simpleType" : "List<String>",

"variableSetterType" : "java.util.Collection<String>"

},

"xmlNameSpaceUri" : null

}, {

"c2jName" : "Status",

"c2jShape" : "String",

"deprecated" : false,

"documentation" : " $\langle p \rangle$ Token status. The possible values are  $\langle code \rangle$ AVAILABLE $\langle code \rangle$  and <code>DELETED</code>.</p>".

"endpointDiscoveryId" : false,

"enumType" : null,

"fluentSetterDocumentation" : "/\*\*<p>Token

status. The possible values are  $\langle \text{code>}$ AVAILABLE $\langle \text{code>}$  and  $\langle \text{code>}$ DELETED $\langle \text{code>}$ , $\langle \text{p}\rangle$ \n@param status Token status. The possible values are  $\langle \text{code>}AVALABLE \langle \text{code>} and \langle \text{code>}DELETED \langle \text{code>} \rangle$ . Returns a reference to this object so that method calls can be chained together.\*/",

"fluentSetterMethodName" : "withStatus",

```
"getterDocumentation" : "/**<p>Token status. The possible values are <code>AVAILABLE <code> and
<code>DELETED</code>.</p>\n@return Token status. The possible values are <code>AVAILABLE</code> and
<code>DELETED</code>.*/",
    "getterMethodName" : "getStatus",
    "getterModel" : {
```

```
 "returnType" : "String",
```
"documentation" : null

# },

```
"http": {
```
"additionalMarshallingPath" : null,

"additionalUnmarshallingPath" : null,

"flattened" : false,

"greedy" : false,

"header" : false,

"isPayload" : false,

"isStreaming" : false,

"location"

# : null,

 "marshallLocation" : "PAYLOAD", "marshallLocationName" : "Status", "queryString" : false, "requiresLength" : false, "statusCode" : false, "unmarshallLocationName" : "Status", "uri" : false },

"idempotencyToken" : false,

"isBinary" : false,

"jsonValue" : false,

 "list" : false, "listModel" : null,

"map" : false,

"mapModel" : null,

"marshallingTargetClass" : "String",

"marshallingType" : "STRING",

"name" : "Status",

"sensitive" : false,

```
"setterDocumentation" : "/**<p>Token status. The possible values are <code>AVAILABLE</code> and
\langle \text{code}\rangleDELETED\langle \text{code}\rangle.\langle \text{code}\rangle.\langle \text{p}\ranglen@param status Token status. The possible values are
```
 $<$ code>AVAILABLE</code> and  $<$ code>DELETED</code>.\*/",

```
 "setterMethodName" : "setStatus",
```
"setterModel" : {

```
 "timestampFormat" : null,
```
"variableDeclarationType" : "String",

```
 "variableName" : "status",
```

```
 "variableType" : "String",
```

```
 "documentation" : "",
```
"simpleType" : "String",

```
 "variableSetterType" : "String"
```
},

"shouldEmitLegacyEnumSetter" : false,

"shouldFullyQualify" : false,

"simple" : true,

"unmarshallingType" : null,

"varargSetterDocumentation" : "/\*\*<p>Token status. The possible values are <code>AVAILABLE</code> and  $<$ code>DELETED</code>. $<$ p>\n@param status Token status. The possible values are

 $\text{code}>AVAL}$  ABLE $\text{code}>$  and  $\text{code}>DELETED$  and  $\text{code}>0$ .  $@$  return Returns a reference to this object so that method calls can be chained together.\*/",

"variable" : {

"timestampFormat" : null,

"variableDeclarationType" : "String",

"variableName" : "status",

"variableType" : "String",

"documentation" : "< $p$ >Token status. The possible values are < $code\rhd$ AVAILABLE</ $code\rhd$  and

```
<code>DELETED</code>.</p>",
```
"simpleType"

## : "String",

"variableSetterType" : "String"

},

"xmlNameSpaceUri" : null

### } ],

"membersAsMap" : {

"ExpirationTime" : {

"c2jName" : "ExpirationTime",

"c2jShape" : "ISO8601DateTime",

"deprecated" : false,

"documentation" : "<p>Token expiration time, in ISO8601-UTC format.</p>",

"endpointDiscoveryId" : false,

"enumType" : null,

 "fluentSetterDocumentation" : "/\*\*<p>Token expiration time, in ISO8601-UTC format.</p>\n@param expirationTime Token expiration time, in ISO8601-UTC format.\n@return Returns a reference to this object so that method calls can be chained together.\*/",

"fluentSetterMethodName" : "withExpirationTime",

 "getterDocumentation" : "/\*\*<p>Token expiration time, in ISO8601-UTC format.</p>\n@return Token expiration time, in ISO8601-UTC format.\*/",

"getterMethodName" : "getExpirationTime",

```
 "getterModel" : {
```
"returnType"

```
 : "String",
```
"documentation" : null

},

" $http"$ : {

"additionalMarshallingPath" : null,

"additionalUnmarshallingPath" : null,

```
 "flattened" : false,
```
 "greedy" : false, "header" : false, "isPayload" : false, "isStreaming" : false, "location" : null, "marshallLocation" : "PAYLOAD", "marshallLocationName" : "ExpirationTime", "queryString" : false, "requiresLength" : false, "statusCode" : false, "unmarshallLocationName" : "ExpirationTime", "uri" : false }, "idempotencyToken" : false, "isBinary" : false, "jsonValue" : false, "list" : false, "listModel" : null, "map" : false, "mapModel" : null, "marshallingTargetClass" : "String", "marshallingType" : "STRING", "name" : "ExpirationTime", "sensitive" : false, "setterDocumentation" : "/\*\*<p>Token expiration time, in ISO8601-UTC format.</p>\n@param expirationTime Token expiration time, in ISO8601-UTC format.\*/", "setterMethodName" : "setExpirationTime", "setterModel" : { "timestampFormat" : null, "variableDeclarationType" : "String", "variableName" : "expirationTime", "variableType" : "String", "documentation" : "", "simpleType" : "String", "variableSetterType" : "String" }, "shouldEmitLegacyEnumSetter" : false, "shouldFullyQualify" : false, "simple" : true, "unmarshallingType" : null, "varargSetterDocumentation" : "/\*\*<p>Token expiration time, in ISO8601-UTC format.</p>\n@param expirationTime Token expiration time, in ISO8601-UTC format.\n@return Returns a reference to this object so that method calls can be chained together.\*/", "variable" : {

 "timestampFormat" : null, "variableDeclarationType" : "String", "variableName" : "expirationTime",

"variableType" : "String",

```
"documentation" : "<p>Token expiration time, in ISO8601-UTC format.</p>",
       "simpleType" : "String",
       "variableSetterType" : "String"
      },
      "xmlNameSpaceUri" : null
     },
     "LicenseArn" : {
      "c2jName" : "LicenseArn",
      "c2jShape" : "String",
      "deprecated" : false,
     "documentation" : "<p>Amazon Resource Name (ARN) of the license.</p>",
      "endpointDiscoveryId" : false,
      "enumType" : null,
      "fluentSetterDocumentation" : "/**<p>Amazon Resource Name (ARN) of the license.</p>\n@param
licenseArn Amazon Resource Name (ARN) of the license.\n@return Returns a reference to this object so that
method calls can be chained together.*/",
      "fluentSetterMethodName" : "withLicenseArn",
       "getterDocumentation" : "/**<p>Amazon Resource Name (ARN) of the license.</p>\n@return Amazon
Resource Name (ARN) of the license.*/",
      "getterMethodName" : "getLicenseArn",
      "getterModel" : {
       "returnType" : "String",
       "documentation" : null
      },
     "http": {
       "additionalMarshallingPath" : null,
       "additionalUnmarshallingPath" : null,
       "flattened" : false,
       "greedy" : false,
       "header" : false,
       "isPayload" : false,
       "isStreaming" : false,
       "location" : null,
        "marshallLocation" : "PAYLOAD",
       "marshallLocationName" : "LicenseArn",
        "queryString" : false,
       "requiresLength" : false,
       "statusCode" : false,
       "unmarshallLocationName" : "LicenseArn",
       "uri" : false
      },
```

```
 "idempotencyToken" : false,
 "isBinary" : false,
```

```
 "jsonValue" : false,
      "list" : false,
      "listModel" : null,
      "map" : false,
```
"mapModel" : null,

"marshallingTargetClass" : "String",

"marshallingType" : "STRING",

"name" : "LicenseArn",

"sensitive" : false,

 "setterDocumentation" : "/\*\*<p>Amazon Resource Name (ARN) of the license.</p>\n@param licenseArn Amazon Resource Name (ARN) of the license.\*/",

"setterMethodName" : "setLicenseArn",

"setterModel" : {

"timestampFormat" : null,

"variableDeclarationType" : "String",

"variableName" : "licenseArn",

"variableType" : "String",

"documentation" : "",

"simpleType" : "String",

"variableSetterType" : "String"

},

"shouldEmitLegacyEnumSetter" : false,

"shouldFullyQualify" : false,

"simple" : true,

"unmarshallingType" : null,

"varargSetterDocumentation"

: "/\*\*<p>Amazon Resource Name (ARN) of the license.</p>\n@param licenseArn Amazon Resource Name

(ARN) of the license.\n@return Returns a reference to this object so that method calls can be chained together.\*/",

"variable" : {

"timestampFormat" : null,

"variableDeclarationType" : "String",

"variableName" : "licenseArn",

"variableType" : "String",

"documentation" : "<p>Amazon Resource Name (ARN) of the license.</p>",

"simpleType" : "String",

"variableSetterType" : "String"

### },

"xmlNameSpaceUri" : null

},

"RoleArns" : {

"c2jName" : "RoleArns",

"c2jShape" : "ArnList",

"deprecated" : false,

"documentation" : "< $p$ >Amazon Resource Names (ARN) of the roles included in the token.</p>",

"endpointDiscoveryId" : false,

"enumType" : null,

"fluentSetterDocumentation" : "/\*\*<p>Amazon Resource Names (ARN)

 of the roles included in the token.</p>\n@param roleArns Amazon Resource Names (ARN) of the roles included in the token.\n@return Returns a reference to this object so that method calls can be chained together.\*/",

"fluentSetterMethodName" : "withRoleArns",

"getterDocumentation" : "/\*\*<p>Amazon Resource Names (ARN) of the roles included in the

token. $\langle p \rangle$  n@return Amazon Resource Names (ARN) of the roles included in the token.\*/",

```
 "getterMethodName" : "getRoleArns",
      "getterModel" : {
       "returnType" : "java.util.List<String>",
       "documentation" : null
      },
     "http": {
       "additionalMarshallingPath" : null,
        "additionalUnmarshallingPath" : null,
        "flattened" : false,
        "greedy" : false,
        "header" : false,
        "isPayload" : false,
        "isStreaming" : false,
        "location" : null,
        "marshallLocation" : "PAYLOAD",
        "marshallLocationName"
 : "RoleArns",
       "queryString" : false,
        "requiresLength" : false,
        "statusCode" : false,
        "unmarshallLocationName" : "RoleArns",
       "uri" : false
      },
      "idempotencyToken" : false,
      "isBinary" : false,
      "jsonValue" : false,
      "list" : true,
      "listModel" : {
       "implType" : "java.util.ArrayList",
        "interfaceType" : "java.util.List",
        "listMemberModel" : {
         "c2jName" : "member",
         "c2jShape" : "Arn",
         "deprecated" : false,
         "documentation" : "",
         "endpointDiscoveryId" : false,
         "enumType" : null,
         "fluentSetterDocumentation" : "/**\n@param member \n@return Returns a reference to this object so that
method calls can be chained together.*/",
         "fluentSetterMethodName" : "withMember",
         "getterDocumentation" : "/**\n@return */",
          "getterMethodName" : "getMember",
         "getterModel" : {
          "returnType" : "String",
          "documentation" : null
         },
        "http": {
          "additionalMarshallingPath" : null,
```
 "additionalUnmarshallingPath" : null, "flattened" : false, "greedy" : false, "header" : false, "isPayload" : false, "isStreaming" : false, "location" : null, "marshallLocation" : "PAYLOAD", "marshallLocationName" : "member", "queryString" : false, "requiresLength" : false, "statusCode" : false, "unmarshallLocationName" : "member", "uri" : false }, "idempotencyToken" : false, "isBinary" : false, "jsonValue" : false, "list" : false, "listModel"

#### : null,

```
 "map" : false,
         "mapModel" : null,
         "marshallingTargetClass" : "String",
         "marshallingType" : "STRING",
         "name" : "Member",
         "sensitive" : false,
         "setterDocumentation" : "/**\n@param member */",
         "setterMethodName" : "setMember",
         "setterModel" : {
          "timestampFormat" : null,
          "variableDeclarationType" : "String",
          "variableName" : "member",
          "variableType" : "String",
          "documentation" : "",
          "simpleType" : "String",
          "variableSetterType" : "String"
         },
         "shouldEmitLegacyEnumSetter" : false,
         "shouldFullyQualify" : false,
         "simple" : true,
         "unmarshallingType" : null,
         "varargSetterDocumentation" : "/**\n@param member \n@return Returns a reference to this object so that
method
 calls can be chained together.*/",
         "variable" : {
          "timestampFormat" : null,
          "variableDeclarationType" : "String",
```
 "variableName" : "member", "variableType" : "String", "documentation" : "", "simpleType" : "String", "variableSetterType" : "String" }, "xmlNameSpaceUri" : null }, "memberLocationName" : null, "memberType" : "String", "map" : false, "marshallNonAutoConstructedEmptyLists" : false, "memberAdditionalMarshallingPath" : null, "memberAdditionalUnmarshallingPath" : null, "sendEmptyQueryString" : false, "simple" : true, "simpleType" : "String", "templateImplType" : "java.util.ArrayList<String>", "templateType" : "java.util.List<String>" }, "map" : false, "mapModel" : null, "marshallingTargetClass" : "List", "marshallingType" : "LIST", "name" : "RoleArns", "sensitive" : false, "setterDocumentation" : "/\*\*<p>Amazon Resource Names (ARN) of the roles included in the token. $\langle p \rangle$  n@param roleArns Amazon Resource Names (ARN) of the roles included in the token.\*/", "setterMethodName" : "setRoleArns", "setterModel" : { "timestampFormat" : null, "variableDeclarationType" : "java.util.List<String>", "variableName" : "roleArns", "variableType" : "java.util.List<String>", "documentation" : "", "simpleType" : "List<String>", "variableSetterType" : "java.util.Collection<String>" }, "shouldEmitLegacyEnumSetter" : false, "shouldFullyQualify" : false, "simple" : false, "unmarshallingType" : null, "varargSetterDocumentation" : "/\*\*<p>Amazon Resource Names (ARN) of the roles included in the token.</p>\n<p>>  $\Delta$ >NOTE:</p>>
This method appends the values to the existing list (if any). Use {@link #setRoleArns(java.util.Collection)} or {@link #withRoleArns(java.util.Collection)} if you want to override the existing values.</p>\n@param roleArns Amazon Resource Names (ARN) of the roles included in the token.\n@return Returns a reference to this object so that

method calls can be chained together.\*/",

"variable" : {

"timestampFormat" : null,

"variableDeclarationType" : "java.util.List<String>",

"variableName" : "roleArns",

"variableType" : "java.util.List<String>",

"documentation" : "< $p$ >Amazon Resource Names (ARN) of the roles included in the token. $\langle p \rangle$ ",

"simpleType" : "List<String>",

"variableSetterType" : "java.util.Collection<String>"

},

"xmlNameSpaceUri" : null

},

"Status" : {

 "c2jName" : "Status", "c2jShape" : "String",

"deprecated" : false,

"documentation" : "<p>Token status. The possible values are <code>AVAILABLE</code> and <code>DELETED</code>.</p>",

"endpointDiscoveryId" : false,

"enumType" : null,

"fluentSetterDocumentation" : "/\*\*< $p$ >Token status. The possible values are < $code$ > $\geq$ AVAILABLE $\leq$ / $code$ and  $\langle \text{code}\rangle$ DELETED $\langle \text{code}\rangle$ . $\langle \text{code}\rangle$ ,  $\langle \text{p}\rangle$  in @param status Token status. The possible values are

 $\text{Ccode>}\$ AVAILABLE $\text{Ccode>}$  and  $\text{Ccode>}\$ ELETED $\text{Ccode>}$ .  $\text{0}$  return Returns a reference to this object so that method calls can be chained together.\*/",

"fluentSetterMethodName" : "withStatus",

"getterDocumentation" : "/\*\*<p>Token status. The possible values are <code>AVAILABLE</code> and  $\text{code}\text{-DELETED}\text{&}\text{code}\text{&}\text{&}\text{right}$  and  $\text{otherwise}$  and  $\text{true}$  and  $\text{true}$  and  $\text{true}$  and  $\text{true}\text{&}\text{true}$  and  $\text{true}\text{&}\text{true}$  and  $\text{true}$ <code>DELETED</code>.\*/",

 "getterMethodName" : "getStatus", "getterModel" : {

"returnType" : "String",

"documentation" : null

},

" $http"$ : { "additionalMarshallingPath" : null, "additionalUnmarshallingPath" : null, "flattened" : false, "greedy" : false, "header" : false, "isPayload" : false, "isStreaming" : false, "location" : null, "marshallLocation" : "PAYLOAD", "marshallLocationName" : "Status", "queryString" : false, "requiresLength" : false, "statusCode" : false,

```
 "unmarshallLocationName" : "Status",
  "uri" : false
 },
 "idempotencyToken" : false,
 "isBinary" : false,
 "jsonValue" : false,
 "list" : false,
 "listModel" : null,
 "map" : false,
 "mapModel" : null,
 "marshallingTargetClass" : "String",
 "marshallingType" : "STRING",
 "name" : "Status",
 "sensitive" : false,
```

```
"setterDocumentation" : "/**<p>Token status. The possible values are <code>AVAILABLE</code> and
<code>DELETED</code>.</p>\n@param status Token status. The possible values are
```

```
<code>AVAILABLE</code> and <code>DELETED</code>.*/",
```

```
 "setterMethodName" : "setStatus",
```
"setterModel" : {

```
 "timestampFormat" : null,
```
"variableDeclarationType" : "String",

```
 "variableName" : "status",
```
"variableType" : "String",

```
 "documentation" : "",
```

```
 "simpleType" : "String",
```

```
 "variableSetterType" : "String"
```
},

"shouldEmitLegacyEnumSetter" : false,

"shouldFullyQualify" : false,

"simple" : true,

"unmarshallingType" : null,

"varargSetterDocumentation" : "/\*\*<p>Token status. The possible values are <code>AVAILABLE</code> and  $<$ code>DELETED $<$ /code>. $<$ /p $>$ |n@param status Token status. The possible values are <code>AVAILABLE</code> and <code>DELETED</code>.\n@return Returns

a reference to this object so that method calls can be chained together.\*/",

```
 "variable" : {
```

```
 "timestampFormat" : null,
```
"variableDeclarationType" : "String",

```
 "variableName" : "status",
```

```
 "variableType" : "String",
```
"documentation": " $\langle \text{p}\rangle$ Token status. The possible values are  $\langle \text{code}\rangle$ AVAILABLE $\langle \text{code}\rangle$  and <code>DELETED</code>.</p>",

```
 "simpleType" : "String",
```
"variableSetterType" : "String"

```
 },
```

```
 "xmlNameSpaceUri" : null
```

```
 },
```

```
 "TokenId" : {
```

```
 "c2jName" : "TokenId",
```

```
 "c2jShape" : "String",
```
"deprecated" : false,

```
"documentation" : "<p>Token ID.</p>",
```
"endpointDiscoveryId" : false,

"enumType" : null,

```
 "fluentSetterDocumentation" : "/**<p>Token ID.</p>\n@param tokenId Token ID.\n@return Returns a
reference to this object so that method calls can be chained together.*/",
```

```
 "fluentSetterMethodName" : "withTokenId",
"getterDocumentation" : "/**<p>Token ID.</p>\n@return Token ID.*/",
 "getterMethodName" : "getTokenId",
 "getterModel" : {
  "returnType" : "String",
  "documentation" : null
 },
"http": {
  "additionalMarshallingPath" : null,
  "additionalUnmarshallingPath" : null,
  "flattened" : false,
  "greedy" : false,
  "header" : false,
  "isPayload" : false,
  "isStreaming" : false,
```
"location" : null,

```
 "marshallLocation" : "PAYLOAD",
```

```
 "marshallLocationName" : "TokenId",
```

```
 "queryString" : false,
```

```
 "requiresLength" : false,
```

```
 "statusCode" : false,
```

```
 "unmarshallLocationName" : "TokenId",
```

```
 "uri" : false
```

```
 },
```

```
 "idempotencyToken" : false,
```

```
 "isBinary" : false,
```

```
 "jsonValue" : false,
```

```
 "list" : false,
```

```
 "listModel" : null,
```

```
 "map" : false,
```

```
 "mapModel" : null,
```
"marshallingTargetClass" : "String",

```
 "marshallingType" : "STRING",
```
"name" : "TokenId",

"sensitive" : false,

```
 "setterDocumentation" : "/**<p>Token ID.</p>\n@param tokenId Token ID.*/",
```

```
 "setterMethodName" : "setTokenId",
```
"setterModel" : {

```
 "timestampFormat" : null,
```

```
 "variableDeclarationType" : "String",
  "variableName" : "tokenId",
  "variableType" : "String",
  "documentation" : "",
  "simpleType" : "String",
  "variableSetterType" : "String"
 },
 "shouldEmitLegacyEnumSetter" : false,
 "shouldFullyQualify" : false,
 "simple" : true,
 "unmarshallingType" : null,
```
 "varargSetterDocumentation" : "/\*\*<p>Token ID.</p>\n@param tokenId Token ID.\n@return Returns a reference to this object so that method calls can be chained together.\*/",

```
 "variable" : {
```

```
 "timestampFormat" : null,
 "variableDeclarationType" : "String",
 "variableName" : "tokenId",
 "variableType" : "String",
"documentation" : "<p>Token ID.</p>",
 "simpleType" : "String",
 "variableSetterType" : "String"
```
},

```
 "xmlNameSpaceUri" : null
```
},

```
 "TokenProperties" : {
```

```
 "c2jName" : "TokenProperties",
```

```
 "c2jShape" : "MaxSize3StringList",
```

```
 "deprecated" : false,
```
"documentation" : "<p>Data specified by the caller.</p>",

"endpointDiscoveryId" : false,

"enumType" : null,

```
 "fluentSetterDocumentation" : "/**<p>Data specified by the caller.</p>\n@param tokenProperties Data
```

```
specified by the caller.\n@return Returns a reference to this object so that method calls can be chained together.*/",
      "fluentSetterMethodName" : "withTokenProperties",
```

```
 "getterDocumentation" : "/**<p>Data specified
```

```
by the caller.\langle p \rangle \neq 0 return Data specified by the caller.*/",
```

```
 "getterMethodName" : "getTokenProperties",
```

```
 "getterModel" : {
```

```
 "returnType" : "java.util.List<String>",
```

```
 "documentation" : null
```
},

" $http"$ : {

```
 "additionalMarshallingPath" : null,
```

```
 "additionalUnmarshallingPath" : null,
```

```
 "flattened" : false,
```

```
 "greedy" : false,
```

```
 "header" : false,
```
 "isPayload" : false, "isStreaming" : false, "location" : null, "marshallLocation" : "PAYLOAD", "marshallLocationName" : "TokenProperties", "queryString" : false, "requiresLength" : false, "statusCode" : false, "unmarshallLocationName" : "TokenProperties", "uri" : false }, "idempotencyToken" : false, "isBinary" : false, "jsonValue" : false, "list" : true, "listModel"

#### : {

 "implType" : "java.util.ArrayList", "interfaceType" : "java.util.List", "listMemberModel" : { "c2jName" : "member", "c2jShape" : "String", "deprecated" : false, "documentation" : "", "endpointDiscoveryId" : false, "enumType" : null, "fluentSetterDocumentation" : "/\*\*\n@param member \n@return Returns a reference to this object so that method calls can be chained together.\*/", "fluentSetterMethodName" : "withMember", "getterDocumentation" : "/\*\*\n@return \*/", "getterMethodName" : "getMember", "getterModel" : { "returnType" : "String", "documentation" : null }, " $http"$ : { "additionalMarshallingPath" : null, "additionalUnmarshallingPath" : null, "flattened" : false, "greedy" "header" : false,

## : false,

 "isPayload" : false, "isStreaming" : false, "location" : null, "marshallLocation" : "PAYLOAD", "marshallLocationName" : "member", "queryString" : false,

 "requiresLength" : false, "statusCode" : false, "unmarshallLocationName" : "member", "uri" : false }, "idempotencyToken" : false, "isBinary" : false, "jsonValue" : false, "list" : false, "listModel" : null, "map" : false, "mapModel" : null, "marshallingTargetClass" : "String", "marshallingType" : "STRING", "name" : "Member", "sensitive" : false, "setterDocumentation" : "/\*\*\n@param member \*/", "setterMethodName" : "setMember",

### "setterModel" : {

 "timestampFormat" : null, "variableDeclarationType" : "String", "variableName" : "member", "variableType" : "String", "documentation" : "", "simpleType" : "String", "variableSetterType" : "String" },

"shouldEmitLegacyEnumSetter" : false,

"shouldFullyQualify" : false,

"simple" : true,

"unmarshallingType" : null,

 "varargSetterDocumentation" : "/\*\*\n@param member \n@return Returns a reference to this object so that method calls can be chained together.\*/",

```
 "variable" : {
```

```
 "timestampFormat" : null,
```
"variableDeclarationType" : "String",

```
 "variableName" : "member",
```

```
 "variableType" : "String",
```

```
 "documentation" : "",
```
"simpleType" : "String",

"variableSetterType"

```
 : "String"
```

```
 },
```
"xmlNameSpaceUri" : null

},

```
 "memberLocationName" : null,
```

```
 "memberType" : "String",
```
"map" : false,

"marshallNonAutoConstructedEmptyLists" : false,

"memberAdditionalMarshallingPath" : null,

"memberAdditionalUnmarshallingPath" : null,

"sendEmptyQueryString" : false,

"simple" : true,

"simpleType" : "String",

"templateImplType" : "java.util.ArrayList<String>",

"templateType" : "java.util.List<String>"

},

"map" : false,

"mapModel" : null,

"marshallingTargetClass" : "List",

"marshallingType" : "LIST",

"name" : "TokenProperties",

"sensitive" : false,

 "setterDocumentation" : "/\*\*<p>Data specified by the caller.</p>\n@param tokenProperties Data specified by the caller.\*/",

"setterMethodName" : "setTokenProperties",

"setterModel" : {

"timestampFormat" : null,

"variableDeclarationType" : "java.util.List<String>",

"variableName" : "tokenProperties",

"variableType" : "java.util.List<String>",

"documentation" : "",

```
 "simpleType" : "List<String>",
```
"variableSetterType" : "java.util.Collection<String>"

},

"shouldEmitLegacyEnumSetter" : false,

"shouldFullyQualify" : false,

"simple" : false,

"unmarshallingType" : null,

"varargSetterDocumentation" : "/\*\*<p>Data specified by the caller.</p>\n<p>>NOTE:</b>This method appends the values to the existing list (if any). Use  $\{\omega\}$  link #setTokenProperties(java.util.Collection) or  $\{\omega\}$  link #withTokenProperties(java.util.Collection)} if you want to override the existing values.</p>\n@param tokenProperties Data specified by the caller.\n@return Returns a reference to this object so that method calls can be chained together.\*/",

```
 "variable" : {
  "timestampFormat" : null,
  "variableDeclarationType" : "java.util.List<String>",
  "variableName" : "tokenProperties",
  "variableType" : "java.util.List<String>",
 "documentation" : "<p>Data specified by the caller.</p>",
  "simpleType" : "List<String>",
  "variableSetterType" : "java.util.Collection<String>"
 },
```

```
 "xmlNameSpaceUri" : null
```

```
 },
     "TokenType" : {
      "c2jName" : "TokenType",
      "c2jShape" : "String",
      "deprecated" : false,
     "documentation" : "<p>Type of token generated. The supported value is
<code>REFRESH_TOKEN</code>.</p>",
      "endpointDiscoveryId" : false,
      "enumType" : null,
      "fluentSetterDocumentation" : "/**<p>Type of token generated. The supported value is
<code>REFRESH_TOKEN</code>.</p>\n@param tokenType Type of token generated. The supported value is
<code>REFRESH_TOKEN</code>.\n@return
 Returns a reference to this object so that method calls can be chained together.*/",
      "fluentSetterMethodName" : "withTokenType",
     "getterDocumentation" : "/**<p>Type of token generated. The supported value is
<code>REFRESH_TOKEN</code>.</p>\n@return Type of token generated. The supported value is
<code>REFRESH_TOKEN</code>.*/",
      "getterMethodName" : "getTokenType",
      "getterModel" : {
       "returnType" : "String",
       "documentation" : null
      },
     "http": {
       "additionalMarshallingPath" : null,
       "additionalUnmarshallingPath" : null,
       "flattened" : false,
       "greedy" : false,
       "header" : false,
       "isPayload" : false,
       "isStreaming" : false,
       "location" : null,
       "marshallLocation" : "PAYLOAD",
       "marshallLocationName" : "TokenType",
       "queryString" : false,
       "requiresLength" : false,
       "statusCode" : false,
       "unmarshallLocationName" : "TokenType",
       "uri" : false
      },
      "idempotencyToken" : false,
      "isBinary" : false,
      "jsonValue" : false,
      "list" : false,
      "listModel" : null,
      "map" : false,
      "mapModel" : null,
      "marshallingTargetClass" : "String",
```
"marshallingType" : "STRING",

"name" : "TokenType",

"sensitive" : false,

"setterDocumentation" : "/\*\*<p>Type of token generated. The supported value is

<code>REFRESH\_TOKEN</code>.</p>\n@param tokenType Type of token generated. The supported value is <code>REFRESH\_TOKEN</code>.\*/",

"setterMethodName" : "setTokenType",

"setterModel" : {

"timestampFormat" : null,

"variableDeclarationType" : "String",

"variableName" : "tokenType",

"variableType" : "String",

"documentation" : "",

"simpleType"

: "String",

"variableSetterType" : "String"

},

"shouldEmitLegacyEnumSetter" : false,

"shouldFullyQualify" : false,

"simple" : true,

"unmarshallingType" : null,

"varargSetterDocumentation" : "/\*\*<p>Type of token generated. The supported value is

<code>REFRESH\_TOKEN</code>.</p>\n@param tokenType Type of token generated. The supported value is <code>REFRESH\_TOKEN</code>.\n@return Returns a reference to this object so that method calls can be chained together.\*/",

 "variable" : { "timestampFormat" : null,

 "variableDeclarationType" : "String", "variableName" : "tokenType",

"variableType" : "String",

"documentation" : "<p>Type of token generated. The supported value is

```
<code>REFRESH_TOKEN</code>.</p>",
```
"simpleType" : "String",

"variableSetterType" : "String"

```
 },
```
"xmlNameSpaceUri" : null

```
 }
```
},

"packageName" : "com.amazonaws.services.licensemanager.model",

"requestSignerAware" : false,

"requestSignerClassFqcn" : null,

```
 "required" : [ ],
```
"shapeName" : "TokenData",

"signerAware" : false,

"signerType" : null,

"unmarshaller" : {

"flattened" : false,

```
 "resultWrapper" : null
```

```
 },
 "variable" : {
   "timestampFormat" : null,
   "variableDeclarationType" : "TokenData",
   "variableName" : "tokenData",
   "variableType" : "TokenData",
   "documentation" : null,
   "simpleType" : "TokenData",
   "variableSetterType" : "TokenData"
 },
 "wrapper" : false
 },
 "TokenType" : {
 "c2jName" : "TokenType",
 "customization" : {
   "artificialResultWrapper" : null,
   "skipGeneratingMarshaller" : false,
   "skipGeneratingModelClass" : false,
   "skipGeneratingUnmarshaller" : false
 },
  "deprecated" : false,
 "documentation" : "",
 "endpointDiscoveryMembers" : null,
 "enums" : [ {
   "name" : "REFRESH_TOKEN",
   "value" : "REFRESH_TOKEN"
 } ],
 "errorCode" : null,
 "fullyQualifiedName" : "com.amazonaws.services.licensemanager.enum.TokenType",
 "hasHeaderMember" : false,
 "hasPayloadMember" : false,
 "hasRequiresLengthMember" : false,
 "hasStatusCodeMember" : false,
 "hasStreamingMember" : false,
 "marshaller" : null,
 "members" : null,
 "membersAsMap" : { },
 "packageName" : "com.amazonaws.services.licensemanager.enum",
 "requestSignerAware" : false,
 "requestSignerClassFqcn" : null,
 "required" : [ ],
 "shapeName" : "TokenType",
 "signerAware" : false,
 "signerType" : null,
  "unmarshaller" : {
   "flattened" : false,
```

```
 "resultWrapper" : null
```

```
 },
   "variable" : {
    "timestampFormat" : null,
     "variableDeclarationType" : "TokenType",
     "variableName" : "tokenType",
     "variableType" : "TokenType",
     "documentation" : null,
     "simpleType" : "TokenType",
     "variableSetterType" : "TokenType"
   },
   "wrapper" : false
  },
  "UnsupportedDigitalSignatureMethodException" : {
   "c2jName" : "UnsupportedDigitalSignatureMethodException",
   "customization" : {
     "artificialResultWrapper" : null,
    "skipGeneratingMarshaller" : false,
     "skipGeneratingModelClass" : false,
     "skipGeneratingUnmarshaller" : false
   },
   "deprecated" : false,
  "documentation" : "<p>The digital signature method is unsupported. Try your request again. <(p>",
   "endpointDiscoveryMembers" : null,
   "enums" : null,
   "errorCode" : "UnsupportedDigitalSignatureMethodException",
   "fullyQualifiedName" :
"com.amazonaws.services.licensemanager.exception.UnsupportedDigitalSignatureMethodException",
   "hasHeaderMember" : false,
   "hasPayloadMember" : false,
   "hasRequiresLengthMember" :
 false,
   "hasStatusCodeMember" : false,
   "hasStreamingMember" : false,
   "marshaller" : null,
  "members" : [],
   "membersAsMap" : { },
   "packageName" : "com.amazonaws.services.licensemanager.exception",
   "requestSignerAware" : false,
   "requestSignerClassFqcn" : null,
   "required" : [ ],
   "shapeName" : "UnsupportedDigitalSignatureMethodException",
   "signerAware" : false,
   "signerType" : null,
   "unmarshaller" : null,
   "variable" : {
     "timestampFormat" : null,
     "variableDeclarationType" : "UnsupportedDigitalSignatureMethodException",
     "variableName" : "unsupportedDigitalSignatureMethodException",
```

```
 "variableType" : "UnsupportedDigitalSignatureMethodException",
     "documentation" : null,
     "simpleType" : "UnsupportedDigitalSignatureMethodException",
     "variableSetterType" : "UnsupportedDigitalSignatureMethodException"
   },
    "wrapper" : false
   },
   "UntagResourceRequest"
 : {
   "c2jName" : "UntagResourceRequest",
   "customization" : {
     "artificialResultWrapper" : null,
     "skipGeneratingMarshaller" : false,
     "skipGeneratingModelClass" : false,
     "skipGeneratingUnmarshaller" : false
   },
   "deprecated" : false,
   "documentation" : "",
   "endpointDiscoveryMembers" : null,
   "enums" : null,
   "errorCode" : null,
   "fullyQualifiedName" : "com.amazonaws.services.licensemanager.request.UntagResourceRequest",
   "hasHeaderMember" : false,
   "hasPayloadMember" : false,
   "hasRequiresLengthMember" : false,
   "hasStatusCodeMember" : false,
   "hasStreamingMember" : false,
    "marshaller" : {
     "action" : "UntagResource",
     "locationName" : null,
     "requestUri" : "/",
     "target" : "AWSLicenseManager.UntagResource",
     "verb" : "POST",
     "xmlNameSpaceUri" : null
    },
    "members" : [ {
     "c2jName" : "ResourceArn",
     "c2jShape"
 : "String",
     "deprecated" : false,
     "documentation" : "<p>Amazon Resource Name (ARN) of the license configuration.</p>",
     "endpointDiscoveryId" : false,
     "enumType" : null,
     "fluentSetterDocumentation" : "/**<p>Amazon Resource Name (ARN) of the license
configuration.</p>\n@param resourceArn Amazon Resource Name (ARN) of the license configuration.\n@return
Returns a reference to this object so that method calls can be chained together.*/",
```
"fluentSetterMethodName" : "withResourceArn",

"getterDocumentation" : "/\*\*<p>Amazon Resource Name (ARN) of the license configuration.</p>\n@return

```
Amazon Resource Name (ARN) of the license configuration.*/",
     "getterMethodName" : "getResourceArn",
     "getterModel" : {
      "returnType" : "String",
      "documentation" : null
     },
    "http": {
      "additionalMarshallingPath" : null,
      "additionalUnmarshallingPath" : null,
      "flattened" : false,
       "greedy" : false,
      "header" : false,
      "isPayload" : false,
      "isStreaming" : false,
      "location" : null,
      "marshallLocation" : "PAYLOAD",
      "marshallLocationName" : "ResourceArn",
      "queryString" : false,
      "requiresLength" : false,
      "statusCode" : false,
      "unmarshallLocationName" : "ResourceArn",
      "uri" : false
     },
     "idempotencyToken" : false,
     "isBinary" : false,
     "jsonValue" : false,
     "list" : false,
     "listModel" : null,
     "map" : false,
     "mapModel" : null,
     "marshallingTargetClass" : "String",
     "marshallingType" : "STRING",
     "name" : "ResourceArn",
     "sensitive" : false,
     "setterDocumentation" : "/**<p>Amazon Resource Name (ARN) of the license configuration.</p>\n@param
resourceArn Amazon Resource Name (ARN) of the license configuration.*/",
     "setterMethodName" : "setResourceArn",
   "setterModel" : {
      "timestampFormat" : null,
      "variableDeclarationType" : "String",
      "variableName" : "resourceArn",
      "variableType" : "String",
      "documentation" : "",
      "simpleType" : "String",
      "variableSetterType" : "String"
     },
```

```
 "shouldEmitLegacyEnumSetter" : false,
```
"shouldFullyQualify" : false,

"simple" : true,

"unmarshallingType" : null,

"varargSetterDocumentation" : "/\*\*<p>Amazon Resource Name (ARN) of the license

configuration.</p>\n@param resourceArn Amazon Resource Name (ARN) of the license configuration.\n@return Returns a reference to this object so that method calls can be chained together.\*/",

"variable" : {

"timestampFormat" : null,

"variableDeclarationType" : "String",

"variableName" : "resourceArn",

"variableType" : "String",

"documentation" : "<p>Amazon Resource Name (ARN) of the license configuration.</p>",

```
 "simpleType" : "String",
```
"variableSetterType" : "String"

},

"xmlNameSpaceUri" : null

### }, {

"c2jName" : "TagKeys",

```
 "c2jShape" : "TagKeyList",
```
"deprecated" : false,

"documentation" : "<p>Keys identifying the tags to remove.</p>",

"endpointDiscoveryId" : false,

"enumType" : null,

 "fluentSetterDocumentation" : "/\*\*<p>Keys identifying the tags to remove.</p>\n@param tagKeys Keys identifying the tags to remove.\n@return Returns a reference to this object so that method calls can be chained together.\*/",

```
 "fluentSetterMethodName" : "withTagKeys",
```
 "getterDocumentation" : "/\*\*<p>Keys identifying the tags to remove.</p>\n@return Keys identifying the tags to remove.\*/",

```
 "getterMethodName" : "getTagKeys",
```
"getterModel" : {

```
 "returnType" : "java.util.List<String>",
```
"documentation" : null

},

" $http"$ : {

"additionalMarshallingPath"

: null,

"additionalUnmarshallingPath" : null,

```
 "flattened" : false,
```
 "greedy" : false, "header" : false,

"isPayload" : false,

"isStreaming" : false,

"location" : null,

"marshallLocation" : "PAYLOAD",

"marshallLocationName" : "TagKeys",

```
 "queryString" : false,
```
"requiresLength" : false,

 "statusCode" : false, "unmarshallLocationName" : "TagKeys", "uri" : false }, "idempotencyToken" : false, "isBinary" : false, "jsonValue" : false, "list" : true, "listModel" : { "implType" : "java.util.ArrayList", "interfaceType" : "java.util.List", "listMemberModel" : { "c2jName" : "member", "c2jShape" : "String", "deprecated" : false, "documentation" : "", "endpointDiscoveryId" : false, "enumType" : null,

```
 "fluentSetterDocumentation" : "/**\n@param member \n@return Returns a reference to this object so that method
calls can be chained together.*/",
```

```
 "fluentSetterMethodName" : "withMember",
       "getterDocumentation" : "/**\n@return */",
       "getterMethodName" : "getMember",
       "getterModel" : {
        "returnType" : "String",
        "documentation" : null
       },
      "http": {
        "additionalMarshallingPath" : null,
        "additionalUnmarshallingPath" : null,
        "flattened" : false,
        "greedy" : false,
        "header" : false,
        "isPayload" : false,
        "isStreaming" : false,
        "location" : null,
        "marshallLocation" : "PAYLOAD",
        "marshallLocationName" : "member",
        "queryString" : false,
        "requiresLength" : false,
        "statusCode" : false,
        "unmarshallLocationName" :
 "member",
        "uri" : false
       },
       "idempotencyToken" : false,
       "isBinary" : false,
```
 "jsonValue" : false, "list" : false, "listModel" : null, "map" : false, "mapModel" : null, "marshallingTargetClass" : "String", "marshallingType" : "STRING", "name" : "Member", "sensitive" : false, "setterDocumentation" : "/\*\*\n@param member \*/", "setterMethodName" : "setMember", "setterModel" : { "timestampFormat" : null, "variableDeclarationType" : "String", "variableName" : "member", "variableType" : "String", "documentation" : "", "simpleType" : "String", "variableSetterType" : "String" }, "shouldEmitLegacyEnumSetter" : false, "shouldFullyQualify" : false, "simple" : true, "unmarshallingType" : null, "varargSetterDocumentation" : "/\*\*\n@param member \n@return Returns a reference to this object so that method calls can be chained together.\*/", "variable" : { "timestampFormat" : null, "variableDeclarationType" : "String", "variableName" : "member", "variableType" : "String", "documentation" : "", "simpleType" : "String", "variableSetterType" : "String" }, "xmlNameSpaceUri" : null }, "memberLocationName" : null, "memberType" : "String", "map" : false, "marshallNonAutoConstructedEmptyLists" : false, "memberAdditionalMarshallingPath" : null, "memberAdditionalUnmarshallingPath" : null, "sendEmptyQueryString" : false, "simple" : true, "simpleType" : "String", "templateImplType" : "java.util.ArrayList<String>",

"templateType" : "java.util.List<String>"

},

"map" : false,

"mapModel" : null,

"marshallingTargetClass" : "List",

"marshallingType" : "LIST",

"name" : "TagKeys",

"sensitive" : false,

"setterDocumentation" : "/\*\*<p>Keys identifying the tags to remove.</p> $\ln$ @param tagKeys Keys identifying the tags to remove.\*/",

"setterMethodName" : "setTagKeys",

"setterModel" : {

"timestampFormat" : null,

"variableDeclarationType" : "java.util.List<String>",

"variableName" : "tagKeys",

"variableType" : "java.util.List<String>",

"documentation" : "",

"simpleType" : "List<String>",

"variableSetterType" : "java.util.Collection<String>"

},

"shouldEmitLegacyEnumSetter" : false,

"shouldFullyQualify" : false,

"simple" : false,

"unmarshallingType" : null,

```
 "varargSetterDocumentation" : "/**<p>Keys
```
identifying the tags to remove.</p>\n<p>>NOTE:</b>This method appends the values to the existing list (if any). Use {@link #setTagKeys(java.util.Collection)} or {@link #withTagKeys(java.util.Collection)} if you want to override the existing values.</p>\n@param tagKeys Keys identifying the tags to remove.\n@return Returns a reference to this object so that method calls can be chained together.\*/",

"variable" : {

 "timestampFormat" : null, "variableDeclarationType" : "java.util.List<String>", "variableName" : "tagKeys", "variableType" : "java.util.List<String>", "documentation" : "<p>Keys identifying the tags to remove.</p>", "simpleType" : "List<String>", "variableSetterType" : "java.util.Collection<String>" }, "xmlNameSpaceUri" : null } ],

 "membersAsMap" : { "ResourceArn" : {

"c2jName" : "ResourceArn",

"c2jShape" : "String",

"deprecated" :

false,

 "documentation" : "<p>Amazon Resource Name (ARN) of the license configuration.</p>", "endpointDiscoveryId" : false,

"enumType" : null,

"fluentSetterDocumentation" : "/\*\*<p>Amazon Resource Name (ARN) of the license

configuration.</p>\n@param resourceArn Amazon Resource Name (ARN) of the license configuration.\n@return Returns a reference to this object so that method calls can be chained together.\*/",

"fluentSetterMethodName" : "withResourceArn",

 "getterDocumentation" : "/\*\*<p>Amazon Resource Name (ARN) of the license configuration.</p>\n@return Amazon Resource Name (ARN) of the license configuration.\*/",

```
 "getterMethodName" : "getResourceArn",
```

```
 "getterModel" : {
  "returnType" : "String",
```
"documentation" : null

},

" $http"$ : {

"additionalMarshallingPath" : null,

"additionalUnmarshallingPath" : null,

```
 "flattened" : false,
```
"greedy" : false,

```
 "header" : false,
  "isPayload" : false,
  "isStreaming" : false,
  "location" : null,
  "marshallLocation" : "PAYLOAD",
  "marshallLocationName" : "ResourceArn",
  "queryString" : false,
  "requiresLength" : false,
  "statusCode" : false,
  "unmarshallLocationName" : "ResourceArn",
  "uri" : false
 },
 "idempotencyToken" : false,
 "isBinary" : false,
 "jsonValue" : false,
 "list" : false,
 "listModel" : null,
 "map" : false,
 "mapModel" : null,
 "marshallingTargetClass" : "String",
 "marshallingType" : "STRING",
 "name" : "ResourceArn",
 "sensitive" : false,
```
 "setterDocumentation" : "/\*\*<p>Amazon Resource Name (ARN) of the license configuration.</p>\n@param resourceArn Amazon Resource Name (ARN) of the license configuration.\*/",

```
 "setterMethodName" : "setResourceArn",
   "setterModel" : {
     "timestampFormat" : null,
     "variableDeclarationType" : "String",
```

```
 "variableName" : "resourceArn",
        "variableType" : "String",
       "documentation" : "",
       "simpleType" : "String",
       "variableSetterType" : "String"
      },
      "shouldEmitLegacyEnumSetter" : false,
      "shouldFullyQualify" : false,
      "simple" : true,
      "unmarshallingType" : null,
      "varargSetterDocumentation" : "/**<p>Amazon Resource Name (ARN) of the license
configuration.</p>\n@param resourceArn Amazon Resource Name (ARN) of the license configuration.\n@return
Returns a reference to this object so that method calls can be chained together.*/",
      "variable" : {
       "timestampFormat" : null,
       "variableDeclarationType" : "String",
       "variableName" : "resourceArn",
       "variableType" : "String",
      "documentation" : "<p>Amazon Resource Name (ARN) of the license configuration.</p>",
       "simpleType" : "String",
       "variableSetterType" : "String"
      },
      "xmlNameSpaceUri" : null
     },
     "TagKeys" : {
      "c2jName" : "TagKeys",
      "c2jShape" : "TagKeyList",
      "deprecated" : false,
     "documentation" : "<p>Keys identifying the tags to remove.</p>",
      "endpointDiscoveryId" : false,
      "enumType" : null,
     "fluentSetterDocumentation" : "/**<p>Keys identifying the tags to remove.\langle p \ranglen@param tagKeys Keys
identifying the tags to remove.\n@return Returns a reference to this object so that method calls can be chained
together.*/",
      "fluentSetterMethodName" : "withTagKeys",
      "getterDocumentation" : "/**<p>Keys identifying the tags to remove.</p>\n@return Keys identifying the tags
to remove.*/",
```

```
 "getterMethodName" : "getTagKeys",
```
"getterModel" : {

"returnType" : "java.util.List<String>",

"documentation" : null

},

" $http"$ : {

"additionalMarshallingPath" : null,

"additionalUnmarshallingPath" : null,

"flattened" : false,

 "greedy" : false, "header" : false, "isPayload" : false, "isStreaming" : false, "location" : null, "marshallLocation" : "PAYLOAD", "marshallLocationName" : "TagKeys", "queryString" : false, "requiresLength" : false, "statusCode" : false, "unmarshallLocationName" : "TagKeys", "uri" : false }, "idempotencyToken" : false, "isBinary" : false, "jsonValue" : false, "list" : true, "listModel" : { "implType" : "java.util.ArrayList", "interfaceType" : "java.util.List", "listMemberModel" : { "c2jName" : "member", "c2jShape" : "String", "deprecated" : false, "documentation" : "", "endpointDiscoveryId" : false, "enumType" : null, "fluentSetterDocumentation" : "/\*\*\n@param member \n@return Returns a reference to this object so that method calls can be chained together.\*/", "fluentSetterMethodName" : "withMember", "getterDocumentation" : "/\*\*\n@return \*/", "getterMethodName" : "getMember", "getterModel" : { "returnType" : "String", "documentation" : null }, " $http"$ : { "additionalMarshallingPath" : null, "additionalUnmarshallingPath" : null, "flattened" : false, "greedy" : false, "header" : false, "isPayload" : false, "isStreaming" : false, "location" : null,

 "marshallLocation" : "PAYLOAD", "marshallLocationName" : "member", "queryString" : false, "requiresLength" : false, "statusCode" : false, "unmarshallLocationName" : "member", "uri" : false }, "idempotencyToken" : false, "isBinary" : false, "jsonValue" : false, "list" : false, "listModel" : null, "map" : false, "mapModel" : null, "marshallingTargetClass" : "String", "marshallingType" : "STRING", "name" : "Member", "sensitive" : false, "setterDocumentation" : "/\*\*\n@param member \*/", "setterMethodName" : "setMember", "setterModel" : { "timestampFormat" : null, "variableDeclarationType" : "String", "variableName" : "member", "variableType" : "String", "documentation" : "", "simpleType" : "String", "variableSetterType" : "String" }, "shouldEmitLegacyEnumSetter" : false, "shouldFullyQualify" : false, "simple" : true, "unmarshallingType" : null, "varargSetterDocumentation" : "/\*\*\n@param member \n@return Returns a reference to this object so that method calls can be chained together.\*/", "variable" : { "timestampFormat" : null, "variableDeclarationType" : "String", "variableName" : "member", "variableType" : "String", "documentation" : "", "simpleType" : "String", "variableSetterType" : "String" }, "xmlNameSpaceUri" : null

```
 },
```
 "memberLocationName" : null, "memberType" : "String",

"map" : false,

"marshallNonAutoConstructedEmptyLists" : false,

"memberAdditionalMarshallingPath" : null,

"memberAdditionalUnmarshallingPath" : null,

"sendEmptyQueryString" : false,

"simple" : true,

"simpleType" : "String",

"templateImplType" : "java.util.ArrayList<String>",

"templateType" : "java.util.List<String>"

},

"map" : false,

"mapModel" : null,

"marshallingTargetClass" : "List",

"marshallingType" : "LIST",

"name" : "TagKeys",

"sensitive" : false,

 "setterDocumentation" : "/\*\*<p>Keys identifying the tags to remove.</p>\n@param tagKeys Keys identifying the tags to remove.\*/",

"setterMethodName" : "setTagKeys",

"setterModel" : {

"timestampFormat" : null,

```
 "variableDeclarationType" : "java.util.List<String>",
```
"variableName" : "tagKeys",

"variableType"

: "java.util.List<String>",

"documentation" : "",

"simpleType" : "List<String>",

"variableSetterType" : "java.util.Collection<String>"

},

"shouldEmitLegacyEnumSetter" : false,

"shouldFullyQualify" : false,

"simple" : false,

"unmarshallingType" : null,

"varargSetterDocumentation" : "/\*\*<p>Keys identifying the tags to remove.</p>\n<p> \n\ph>\b>NOTE:</b> method appends the values to the existing list (if any). Use  $\{\omega\}$  ink #setTagKeys(java.util.Collection) or  $\{\omega\}$  ink #withTagKeys(java.util.Collection)} if you want to override the existing values.</p>\n@param tagKeys Keys identifying the tags to remove.\n@return Returns a reference to this object so that method calls can be chained together.\*/",

```
 "variable" : {
       "timestampFormat" : null,
       "variableDeclarationType" : "java.util.List<String>",
       "variableName" : "tagKeys",
       "variableType"
 : "java.util.List<String>",
       "documentation" : "<p>Keys identifying the tags to remove.\langle p \rangle",
```

```
 "simpleType" : "List<String>",
       "variableSetterType" : "java.util.Collection<String>"
      },
      "xmlNameSpaceUri" : null
    }
   },
   "packageName" : "com.amazonaws.services.licensemanager.request",
   "requestSignerAware" : false,
   "requestSignerClassFqcn" : null,
   "required" : [ "ResourceArn", "TagKeys" ],
   "shapeName" : "UntagResourceRequest",
   "signerAware" : false,
   "signerType" : null,
   "unmarshaller" : null,
   "variable" : {
    "timestampFormat" : null,
    "variableDeclarationType" : "UntagResourceRequest",
    "variableName" : "untagResourceRequest",
    "variableType" : "UntagResourceRequest",
    "documentation" : null,
    "simpleType" : "UntagResourceRequest",
    "variableSetterType" : "UntagResourceRequest"
   },
   "wrapper" : false
  },
  "UntagResourceResult"
 : {
   "c2jName" : "UntagResourceResponse",
   "customization" : {
    "artificialResultWrapper" : null,
    "skipGeneratingMarshaller" : false,
    "skipGeneratingModelClass" : false,
    "skipGeneratingUnmarshaller" : false
   },
   "deprecated" : false,
   "documentation" : "",
   "endpointDiscoveryMembers" : null,
   "enums" : null,
   "errorCode" : null,
   "fullyQualifiedName" : "com.amazonaws.services.licensemanager.response.UntagResourceResult",
   "hasHeaderMember" : false,
   "hasPayloadMember" : false,
   "hasRequiresLengthMember" : false,
   "hasStatusCodeMember" : false,
   "hasStreamingMember" : false,
   "marshaller" : null,
   "members" : null,
   "membersAsMap" : { },
```
```
 "packageName" : "com.amazonaws.services.licensemanager.response",
   "requestSignerAware" : false,
   "requestSignerClassFqcn" : null,
   "required" : [ ],
   "shapeName" : "UntagResourceResult",
  "signerAware" : false,
   "signerType" : null,
   "unmarshaller" : {
    "flattened" : false,
    "resultWrapper" : null
   },
   "variable" : {
    "timestampFormat" : null,
    "variableDeclarationType" : "UntagResourceResult",
    "variableName" : "untagResourceResult",
    "variableType" : "UntagResourceResult",
    "documentation" : null,
    "simpleType" : "UntagResourceResult",
    "variableSetterType" : "UntagResourceResult"
   },
   "wrapper" : false
  },
  "UpdateLicenseConfigurationRequest" : {
   "c2jName" : "UpdateLicenseConfigurationRequest",
   "customization" : {
    "artificialResultWrapper" : null,
    "skipGeneratingMarshaller" : false,
    "skipGeneratingModelClass" : false,
    "skipGeneratingUnmarshaller" : false
   },
   "deprecated" : false,
   "documentation" : "",
   "endpointDiscoveryMembers" : null,
   "enums" : null,
   "errorCode" : null,
   "fullyQualifiedName"
 : "com.amazonaws.services.licensemanager.request.UpdateLicenseConfigurationRequest",
   "hasHeaderMember" : false,
   "hasPayloadMember" : false,
   "hasRequiresLengthMember" : false,
   "hasStatusCodeMember" : false,
   "hasStreamingMember" : false,
   "marshaller" : {
    "action" : "UpdateLicenseConfiguration",
    "locationName" : null,
    "requestUri" : "/",
    "target" : "AWSLicenseManager.UpdateLicenseConfiguration",
```

```
 "verb" : "POST",
     "xmlNameSpaceUri" : null
    },
    "members" : [ {
     "c2jName" : "LicenseConfigurationArn",
     "c2jShape" : "String",
     "deprecated" : false,
     "documentation" : "<p>Amazon Resource Name (ARN) of the license configuration.</p>",
     "endpointDiscoveryId" : false,
     "enumType" : null,
     "fluentSetterDocumentation" : "/**<p>Amazon Resource Name (ARN) of the license
configuration.</p>\n@param licenseConfigurationArn Amazon Resource Name (ARN) of the license
configuration.\n@return Returns a reference to this object so that method calls can be chained together.*/",
     "fluentSetterMethodName" : "withLicenseConfigurationArn",
     "getterDocumentation" : "/**<p>Amazon Resource Name (ARN) of the license configuration.</p>\n@return
Amazon Resource Name (ARN) of the license configuration.*/",
     "getterMethodName" : "getLicenseConfigurationArn",
     "getterModel" : {
      "returnType" : "String",
      "documentation" : null
     },
    "http": {
      "additionalMarshallingPath" : null,
      "additionalUnmarshallingPath" : null,
      "flattened" : false,
      "greedy" : false,
      "header" : false,
      "isPayload" : false,
      "isStreaming" : false,
      "location" : null,
      "marshallLocation" : "PAYLOAD",
      "marshallLocationName" : "LicenseConfigurationArn",
      "queryString" : false,
      "requiresLength" : false,
      "statusCode"
 : false,
      "unmarshallLocationName" : "LicenseConfigurationArn",
      "uri" : false
     },
     "idempotencyToken" : false,
     "isBinary" : false,
     "jsonValue" : false,
     "list" : false,
     "listModel" : null,
     "map" : false,
     "mapModel" : null,
     "marshallingTargetClass" : "String",
     "marshallingType" : "STRING",
```
"name" : "LicenseConfigurationArn",

"sensitive" : false,

 "setterDocumentation" : "/\*\*<p>Amazon Resource Name (ARN) of the license configuration.</p>\n@param licenseConfigurationArn Amazon Resource Name (ARN) of the license configuration.\*/",

"setterMethodName" : "setLicenseConfigurationArn",

```
 "setterModel" : {
```

```
 "timestampFormat" : null,
```
"variableDeclarationType" : "String",

"variableName" : "licenseConfigurationArn",

"variableType" : "String",

"documentation" : "",

"simpleType" : "String",

"variableSetterType"

```
 : "String"
```
},

```
 "shouldEmitLegacyEnumSetter" : false,
```
"shouldFullyQualify" : false,

"simple" : true,

```
 "unmarshallingType" : null,
```
"varargSetterDocumentation" : "/\*\*<p>Amazon Resource Name (ARN) of the license

configuration. $\langle \rangle$  \n @param licenseConfigurationArn Amazon Resource Name (ARN) of the license

configuration.\n@return Returns a reference to this object so that method calls can be chained together.\*/",

"variable" : {

```
 "timestampFormat" : null,
```
"variableDeclarationType" : "String",

"variableName" : "licenseConfigurationArn",

"variableType" : "String",

"documentation" : "<p>Amazon Resource Name (ARN) of the license configuration.</p>",

"simpleType" : "String",

"variableSetterType" : "String"

## },

"xmlNameSpaceUri" : null

}, {

"c2jName" : "LicenseConfigurationStatus",

"c2jShape" : "LicenseConfigurationStatus",

"deprecated" : false,

"documentation" : "<p>New status of the license configuration.</p>",

"endpointDiscoveryId" : false,

"enumType" : "LicenseConfigurationStatus",

"fluentSetterDocumentation" : "/\*\*<p>New status of the license configuration.</p>\n@param

licenseConfigurationStatus New status of the license configuration.\n@return Returns a reference to this object so that method calls can be chained together.\n@see LicenseConfigurationStatus\*/",

"fluentSetterMethodName" : "withLicenseConfigurationStatus",

 "getterDocumentation" : "/\*\*<p>New status of the license configuration.</p>\n@return New status of the license configuration.\n@see LicenseConfigurationStatus\*/",

"getterMethodName" : "getLicenseConfigurationStatus",

"getterModel" : {

```
 "returnType" : "String",
      "documentation" : null
     },
    "http": {
      "additionalMarshallingPath" : null,
      "additionalUnmarshallingPath" :
 null,
      "flattened" : false,
      "greedy" : false,
      "header" : false,
      "isPayload" : false,
      "isStreaming" : false,
      "location" : null,
      "marshallLocation" : "PAYLOAD",
      "marshallLocationName" : "LicenseConfigurationStatus",
      "queryString" : false,
      "requiresLength" : false,
      "statusCode" : false,
      "unmarshallLocationName" : "LicenseConfigurationStatus",
      "uri" : false
     },
     "idempotencyToken" : false,
     "isBinary" : false,
     "jsonValue" : false,
     "list" : false,
     "listModel" : null,
     "map" : false,
     "mapModel" : null,
     "marshallingTargetClass" : "String",
     "marshallingType" : "STRING",
     "name" : "LicenseConfigurationStatus",
     "sensitive" : false,
    "setterDocumentation" : "/**<p>New status of the license configuration.</p>\n@param
licenseConfigurationStatus New status of the license configuration.\n@see
 LicenseConfigurationStatus*/",
     "setterMethodName" : "setLicenseConfigurationStatus",
     "setterModel" : {
      "timestampFormat" : null,
      "variableDeclarationType" : "String",
      "variableName" : "licenseConfigurationStatus",
      "variableType" : "String",
      "documentation" : "",
      "simpleType" : "String",
      "variableSetterType" : "String"
     },
     "shouldEmitLegacyEnumSetter" : false,
     "shouldFullyQualify" : false,
     "simple" : true,
```
"unmarshallingType" : null,

"varargSetterDocumentation" : "/\*\*<p>New status of the license configuration.</p>\n@param

licenseConfigurationStatus New status of the license configuration.\n@return Returns a reference to this object so that method calls can be chained together.\n@see LicenseConfigurationStatus\*/",

"variable" : {

 "timestampFormat" : null, "variableDeclarationType" : "String", "variableName"

: "licenseConfigurationStatus",

"variableType" : "String",

"documentation" : "<p>New status of the license configuration.</p>",

"simpleType" : "String",

"variableSetterType" : "String"

},

"xmlNameSpaceUri" : null

}, {

"c2jName" : "LicenseRules",

"c2jShape" : "StringList",

"deprecated" : false,

"documentation" : "<p>New license rule. The only rule that you can add after you create a license configuration is licenseAffinityToHost.</p>",

"endpointDiscoveryId" : false,

"enumType" : null,

"fluentSetterDocumentation" : "/\*\*<p>New license rule. The only rule that you can add after you create a license configuration is licenseAffinityToHost.</p>>>>>>\n@param licenseRules New license rule. The only rule that you can add after you create a license configuration is licenseAffinityToHost.\n@return Returns a reference to this object so that method calls can be chained together.\*/",

"fluentSetterMethodName" : "withLicenseRules",

 "getterDocumentation" : "/\*\*<p>New license rule. The only rule that you can add after you create a license configuration is licenseAffinityToHost. $\langle p \rangle$ \n@return New license rule. The only rule that you can add after you create a license configuration is licenseAffinityToHost.\*/",

"getterMethodName" : "getLicenseRules",

"getterModel" : {

"returnType" : "java.util.List<String>",

"documentation" : null

```
 },
```
" $http"$ : {

"additionalMarshallingPath" : null,

"additionalUnmarshallingPath" : null,

"flattened" : false,

"greedy" : false,

"header" : false,

"isPayload" : false,

"isStreaming" : false,

"location" : null,

"marshallLocation" : "PAYLOAD",

"marshallLocationName" : "LicenseRules",

"queryString" : false,

```
 "requiresLength" : false,
      "statusCode" : false,
      "unmarshallLocationName" : "LicenseRules",
      "uri" : false
     },
     "idempotencyToken" : false,
     "isBinary" : false,
     "jsonValue" : false,
     "list" : true,
     "listModel" : {
      "implType" : "java.util.ArrayList",
      "interfaceType" : "java.util.List",
      "listMemberModel" : {
       "c2jName" : "member",
        "c2jShape" : "String",
        "deprecated" : false,
        "documentation" : "",
        "endpointDiscoveryId" : false,
        "enumType" : null,
        "fluentSetterDocumentation" : "/**\n@param member \n@return Returns a reference to this object so that
method calls can be chained together.*/",
        "fluentSetterMethodName" : "withMember",
        "getterDocumentation" : "/**\n@return */",
        "getterMethodName" : "getMember",
        "getterModel" : {
         "returnType" : "String",
         "documentation" : null
        },
    "http" : {
         "additionalMarshallingPath" : null,
         "additionalUnmarshallingPath" : null,
         "flattened" : false,
         "greedy" : false,
         "header" : false,
         "isPayload" : false,
         "isStreaming" : false,
         "location" : null,
         "marshallLocation" : "PAYLOAD",
         "marshallLocationName" : "member",
         "queryString" : false,
         "requiresLength" : false,
         "statusCode" : false,
         "unmarshallLocationName" : "member",
         "uri" : false
        },
        "idempotencyToken" : false,
```
 "isBinary" : false, "jsonValue" : false, "list" : false, "listModel" : null, "map" : false, "mapModel" : null, "marshallingTargetClass" : "String", "marshallingType" : "STRING", "name" : "Member", "sensitive" : false, "setterDocumentation" : "/\*\*\n@param member \*/", "setterMethodName" : "setMember", "setterModel" : { "timestampFormat" : null, "variableDeclarationType" : "String", "variableName" : "member", "variableType" : "String", "documentation" : "", "simpleType" : "String", "variableSetterType" : "String" }, "shouldEmitLegacyEnumSetter" : false, "shouldFullyQualify" : false, "simple" : true, "unmarshallingType" : null, "varargSetterDocumentation" : "/\*\*\n@param member \n@return Returns a reference to this object so that method calls can be chained together.\*/", "variable" : { "timestampFormat" : null, "variableDeclarationType" : "String", "variableName" : "member", "variableType" : "String", "documentation" : "", "simpleType" : "String", "variableSetterType" : "String" }, "xmlNameSpaceUri" : null }, "memberLocationName" : null, "memberType" : "String", "map" : false, "marshallNonAutoConstructedEmptyLists" : false, "memberAdditionalMarshallingPath" : null, "memberAdditionalUnmarshallingPath" : null, "sendEmptyQueryString" : false, "simple" : true, "simpleType" : "String",

```
 "templateImplType" : "java.util.ArrayList<String>",
 "templateType" : "java.util.List<String>"
```
},

```
 "map" : false,
```
"mapModel" : null,

```
 "marshallingTargetClass" : "List",
```
"marshallingType" : "LIST",

"name" : "LicenseRules",

"sensitive" : false,

 "setterDocumentation" : "/\*\*<p>New license rule. The only rule that you can add after you create a license configuration is licenseAffinityToHost.</p>\n@param

 licenseRules New license rule. The only rule that you can add after you create a license configuration is licenseAffinityToHost.\*/",

"setterMethodName" : "setLicenseRules",

"setterModel" : {

"timestampFormat" : null,

"variableDeclarationType" : "java.util.List<String>",

"variableName" : "licenseRules",

"variableType" : "java.util.List<String>",

"documentation" : "",

"simpleType" : "List<String>",

"variableSetterType" : "java.util.Collection<String>"

},

"shouldEmitLegacyEnumSetter" : false,

"shouldFullyQualify" : false,

"simple" : false,

"unmarshallingType" : null,

"varargSetterDocumentation" : "/\*\*<p>New license rule. The only rule that you can add after you create a license configuration is licenseAffinityToHost.</p>>\n<p>>NOTE:</b>This method appends the values to the existing list (if any). Use {@link #setLicenseRules(java.util.Collection)} or {@link

#withLicenseRules(java.util.Collection)} if you want to override the existing values.</p>\n@param licenseRules New license rule. The only rule that you can add after you create a license configuration is

licenseAffinityToHost.\n@return Returns a reference to this object so that method calls can be chained together.\*/",

```
 "variable" : {
```

```
 "timestampFormat" : null,
```
"variableDeclarationType" : "java.util.List<String>",

"variableName" : "licenseRules",

"variableType" : "java.util.List<String>",

"documentation" : "<p>New license rule. The only rule that you can add after you create a license configuration is licenseAffinityToHost.</p>",

"simpleType" : "List<String>",

"variableSetterType" : "java.util.Collection<String>"

```
 },
```
"xmlNameSpaceUri" : null

}, {

"c2jName" : "LicenseCount",

```
 "c2jShape" : "BoxLong",
```
"deprecated" : false,

"documentation" : "<p>New number of

licenses managed by the license configuration. $\langle p \rangle$ ",

"endpointDiscoveryId" : false,

"enumType" : null,

"fluentSetterDocumentation" : "/\*\*<p>New number of licenses managed by the license

configuration. $\langle p \rangle$  n@param licenseCount New number of licenses managed by the license configuration.\n@return Returns a reference to this object so that method calls can be chained together.\*/",

"fluentSetterMethodName" : "withLicenseCount",

 "getterDocumentation" : "/\*\*<p>New number of licenses managed by the license configuration.</p>\n@return New number of licenses managed by the license configuration.\*/",

"getterMethodName" : "getLicenseCount",

```
 "getterModel" : {
```
"returnType" : "Long",

"documentation" : null

},

```
"http": {
```
 "additionalMarshallingPath" : null, "additionalUnmarshallingPath" : null, "flattened" : false, "greedy" : false, "header" : false,

"isPayload" : false,

 "isStreaming" : false, "location" : null, "marshallLocation" : "PAYLOAD", "marshallLocationName" : "LicenseCount", "queryString" : false, "requiresLength" : false, "statusCode" : false, "unmarshallLocationName" : "LicenseCount",

"uri" : false

```
 },
```
"idempotencyToken" : false,

"isBinary" : false,

```
 "jsonValue" : false,
```
"list" : false,

"listModel" : null,

"map" : false,

```
 "mapModel" : null,
```
"marshallingTargetClass" : "Long",

"marshallingType" : "LONG",

"name" : "LicenseCount",

"sensitive" : false,

"setterDocumentation" : "/\*\*<p>New number of licenses managed by the license configuration.</p> $\ln \omega$ licenseCount New number of licenses managed by the license configuration.\*/",

"setterMethodName" : "setLicenseCount",

"setterModel" : {

```
 "timestampFormat" : null,
       "variableDeclarationType" : "Long",
      "variableName" : "licenseCount",
      "variableType" : "Long",
      "documentation" : "",
      "simpleType" : "Long",
      "variableSetterType" : "Long"
     },
     "shouldEmitLegacyEnumSetter" : false,
     "shouldFullyQualify" : false,
     "simple" : true,
     "unmarshallingType" : null,
     "varargSetterDocumentation" : "/**<p>New number of licenses managed by the license
configuration.\langle p \rangle n@param licenseCount New number of licenses managed by the license configuration.\n@return
Returns a reference to this object so that method calls can be chained together.*/",
     "variable" : {
      "timestampFormat" : null,
      "variableDeclarationType" : "Long",
```
"variableName" : "licenseCount",

"variableType" : "Long",

"documentation" : "< $p>$ New number of licenses managed by the license configuration. $\langle p \rangle$ ",

"simpleType" : "Long",

"variableSetterType"

: "Long"

},

```
 "xmlNameSpaceUri" : null
```
}, {

"c2jName" : "LicenseCountHardLimit",

"c2jShape" : "BoxBoolean",

"deprecated" : false,

"documentation" : "<p>New hard limit of the number of available licenses.</p>",

"endpointDiscoveryId" : false,

"enumType" : null,

 "fluentSetterDocumentation" : "/\*\*<p>New hard limit of the number of available licenses.</p>\n@param licenseCountHardLimit New hard limit of the number of available licenses.\n@return Returns a reference to this object so that method calls can be chained together.\*/",

"fluentSetterMethodName" : "withLicenseCountHardLimit",

 "getterDocumentation" : "/\*\*<p>New hard limit of the number of available licenses.</p>\n@return New hard limit of the number of available licenses.\*/",

"getterMethodName" : "getLicenseCountHardLimit",

"getterModel" : {

"returnType" : "Boolean",

"documentation" : null

},

" $http"$ : {

"additionalMarshallingPath" : null,

"additionalUnmarshallingPath" : null,

```
 "flattened" : false,
```
 "greedy" : false, "header" : false, "isPayload" : false, "isStreaming" : false, "location" : null, "marshallLocation" : "PAYLOAD", "marshallLocationName" : "LicenseCountHardLimit", "queryString" : false, "requiresLength" : false, "statusCode" : false, "unmarshallLocationName" : "LicenseCountHardLimit", "uri" : false }, "idempotencyToken" : false, "isBinary" : false, "jsonValue" : false, "list" : false, "listModel" : null, "map" : false, "mapModel" : null, "marshallingTargetClass" : "Boolean", "marshallingType" : "BOOLEAN", "name" : "LicenseCountHardLimit", "sensitive" : false, "setterDocumentation" : "/\*\*<p>New hard limit of the number of available licenses.</p>\n@param licenseCountHardLimit New hard limit of the number of available licenses.\*/", "setterMethodName" : "setLicenseCountHardLimit", "setterModel" : { "timestampFormat" : null, "variableDeclarationType" : "Boolean", "variableName" : "licenseCountHardLimit", "variableType" : "Boolean", "documentation" : "", "simpleType" : "Boolean", "variableSetterType" : "Boolean" }, "shouldEmitLegacyEnumSetter" : false, "shouldFullyQualify" : false, "simple" : true, "unmarshallingType" : null, "varargSetterDocumentation" : "/\*\*<p>New hard limit of the number of available licenses.</p>\n@param licenseCountHardLimit New hard limit of the number of available licenses.\n@return Returns a reference to this

object so that method calls can be chained together.\*/",

"variable" : {

```
 "timestampFormat" : null,
```

```
 "variableDeclarationType" : "Boolean",
   "variableName" : "licenseCountHardLimit",
   "variableType" : "Boolean",
  "documentation" : "<p>New hard limit of the number of available licenses.</p>",
   "simpleType" : "Boolean",
   "variableSetterType" : "Boolean"
  },
  "xmlNameSpaceUri" : null
 }, {
  "c2jName" : "Name",
 "c2jShape" : "String",
  "deprecated" : false,
 "documentation" : "<p>New name of the license configuration.</p>",
  "endpointDiscoveryId" : false,
```
"enumType" : null,

"fluentSetterDocumentation" : "/\*\*<p>New name of the license configuration.</p> $\cap$  @param name New name of the license configuration.\n@return Returns a reference to this object so that method calls can be chained together.\*/",

```
 "fluentSetterMethodName" : "withName",
```
 "getterDocumentation" : "/\*\*<p>New name of the license configuration.</p>\n@return New name of the license configuration.\*/",

```
 "getterMethodName" : "getName",
 "getterModel" : {
  "returnType" : "String",
  "documentation" : null
 },
"http": {
  "additionalMarshallingPath" : null,
  "additionalUnmarshallingPath" : null,
  "flattened" : false,
  "greedy" : false,
  "header" : false,
  "isPayload" : false,
  "isStreaming" : false,
  "location" : null,
  "marshallLocation" : "PAYLOAD",
  "marshallLocationName" : "Name",
  "queryString" : false,
  "requiresLength" : false,
  "statusCode" : false,
  "unmarshallLocationName" : "Name",
  "uri" : false
 },
 "idempotencyToken" : false,
 "isBinary" : false,
 "jsonValue" : false,
 "list" : false,
 "listModel" : null,
```
 "map" : false, "mapModel" : null, "marshallingTargetClass" : "String", "marshallingType" : "STRING", "name"

: "Name",

"sensitive" : false,

"setterDocumentation" : "/\*\*<p>New name of the license configuration.</p> $\ln$ @param name New name of the license configuration.\*/",

"setterMethodName" : "setName",

"setterModel" : {

"timestampFormat" : null,

"variableDeclarationType" : "String",

"variableName" : "name",

"variableType" : "String",

```
 "documentation" : "",
```
"simpleType" : "String",

"variableSetterType" : "String"

},

"shouldEmitLegacyEnumSetter" : false,

"shouldFullyQualify" : false,

"simple" : true,

"unmarshallingType" : null,

 "varargSetterDocumentation" : "/\*\*<p>New name of the license configuration.</p>\n@param name New name of the license configuration.\n@return Returns a reference to this object so that method calls can be chained together.\*/",

```
 "variable" : {
```

```
 "timestampFormat" : null,
  "variableDeclarationType" : "String",
  "variableName" : "name",
  "variableType" : "String",
 "documentation" : "<p>New name of the license configuration.</p>",
  "simpleType" : "String",
  "variableSetterType" : "String"
 },
```

```
 "xmlNameSpaceUri" : null
```
## }, {

"c2jName" : "Description",

"c2jShape" : "String",

"deprecated" : false,

"documentation" : "<p>New description of the license configuration.</p>",

"endpointDiscoveryId" : false,

"enumType" : null,

"fluentSetterDocumentation" : "/\*\*<p>New description of the license configuration.</p> $\ln \omega$  param description New description of the license configuration.\n@return Returns a reference to this object so that method calls can be chained together.\*/",

"fluentSetterMethodName" : "withDescription",

"getterDocumentation" : "/\*\*<p>New description of the license configuration.</p>\n@return New description

```
of the license configuration.*/",
     "getterMethodName"
 : "getDescription",
     "getterModel" : {
      "returnType" : "String",
      "documentation" : null
     },
    "http": {
      "additionalMarshallingPath" : null,
      "additionalUnmarshallingPath" : null,
      "flattened" : false,
      "greedy" : false,
      "header" : false,
      "isPayload" : false,
      "isStreaming" : false,
      "location" : null,
      "marshallLocation" : "PAYLOAD",
      "marshallLocationName" : "Description",
      "queryString" : false,
      "requiresLength" : false,
      "statusCode" : false,
      "unmarshallLocationName" : "Description",
      "uri" : false
     },
     "idempotencyToken" : false,
     "isBinary" : false,
     "jsonValue" : false,
     "list" : false,
     "listModel" : null,
     "map" : false,
     "mapModel" : null,
     "marshallingTargetClass" : "String",
     "marshallingType" : "STRING",
 "name" : "Description",
     "sensitive" : false,
     "setterDocumentation" : "/**<p>New description of the license configuration.</p>\n@param description New
description of the license configuration.*/",
     "setterMethodName" : "setDescription",
     "setterModel" : {
      "timestampFormat" : null,
      "variableDeclarationType" : "String",
      "variableName" : "description",
      "variableType" : "String",
      "documentation" : "",
      "simpleType" : "String",
      "variableSetterType" : "String"
     },
```
"shouldEmitLegacyEnumSetter" : false,

"shouldFullyQualify" : false,

"simple" : true,

"unmarshallingType" : null,

 "varargSetterDocumentation" : "/\*\*<p>New description of the license configuration.</p>\n@param description New description of the license configuration.\n@return Returns a reference to this object so that method calls can be chained together.\*/",

"variable" : {

"timestampFormat" : null,

"variableDeclarationType" : "String",

"variableName" : "description",

```
 "variableType" : "String",
```
"documentation" : "<p>New description of the license configuration.</p>",

```
 "simpleType" : "String",
```
"variableSetterType" : "String"

```
 },
```
"xmlNameSpaceUri" : null

```
 }, {
```

```
 "c2jName" : "ProductInformationList",
```
"c2jShape" : "ProductInformationList",

"deprecated" : false,

```
 "documentation" : "<p>New product information.</p>",
```
"endpointDiscoveryId" : false,

"enumType" : null,

 "fluentSetterDocumentation" : "/\*\*<p>New product information.</p>\n@param productInformationList New product information.\n@return Returns a reference to this object so that method calls can be chained together.\*/",

```
 "fluentSetterMethodName" : "withProductInformationList",
```

```
 "getterDocumentation" : "/**<p>New product information.</p>\n@return New product information.*/",
 "getterMethodName" : "getProductInformationList",
```
"getterModel" : {

"returnType" : "java.util.List<ProductInformation>",

"documentation" : null

# },

" $http"$ : {

```
 "additionalMarshallingPath" : null,
```
"additionalUnmarshallingPath" : null,

```
 "flattened" : false,
```
"greedy" : false,

"header" : false,

"isPayload" : false,

"isStreaming" : false,

"location" : null,

"marshallLocation" : "PAYLOAD",

"marshallLocationName" : "ProductInformationList",

"queryString" : false,

```
 "requiresLength" : false,
```
"statusCode" : false,

```
 "unmarshallLocationName" : "ProductInformationList",
      "uri" : false
     },
     "idempotencyToken" : false,
     "isBinary" : false,
     "jsonValue" : false,
     "list" : true,
     "listModel" : {
      "implType" : "java.util.ArrayList",
      "interfaceType"
 : "java.util.List",
      "listMemberModel" : {
       "c2jName" : "member",
        "c2jShape" : "ProductInformation",
        "deprecated" : false,
        "documentation" : "",
        "endpointDiscoveryId" : false,
        "enumType" : null,
        "fluentSetterDocumentation" : "/**\n@param member \n@return Returns a reference to this object so that
method calls can be chained together.*/",
        "fluentSetterMethodName" : "withMember",
        "getterDocumentation" : "/**\n@return */",
        "getterMethodName" : "getMember",
        "getterModel" : {
         "returnType" : "ProductInformation",
         "documentation" : null
        },
       "http": {
         "additionalMarshallingPath" : null,
         "additionalUnmarshallingPath" : null,
         "flattened" : false,
         "greedy" : false,
         "header" : false,
         "isPayload" : false,
    "isStreaming" : false,
         "location" : null,
         "marshallLocation" : "PAYLOAD",
         "marshallLocationName" : "member",
         "queryString" : false,
         "requiresLength" : false,
         "statusCode" : false,
         "unmarshallLocationName" : "member",
         "uri" : false
        },
        "idempotencyToken" : false,
        "isBinary" : false,
        "jsonValue" : false,
```
 "list" : false, "listModel" : null, "map" : false, "mapModel" : null, "marshallingTargetClass" : "StructuredPojo", "marshallingType" : "STRUCTURED", "name" : "Member", "sensitive" : false, "setterDocumentation" : "/\*\*\n@param member \*/", "setterMethodName" : "setMember", "setterModel" : { "timestampFormat" : null, "variableDeclarationType" : "ProductInformation",

"variableName" : "member",

"variableType" : "ProductInformation",

"documentation" : "",

"simpleType" : "ProductInformation",

"variableSetterType" : "ProductInformation"

## },

"shouldEmitLegacyEnumSetter" : false,

"shouldFullyQualify" : false,

"simple" : false,

"unmarshallingType" : null,

 "varargSetterDocumentation" : "/\*\*\n@param member \n@return Returns a reference to this object so that method calls can be chained together.\*/",

"variable" : {

"timestampFormat" : null,

"variableDeclarationType" : "ProductInformation",

"variableName" : "member",

"variableType" : "ProductInformation",

"documentation" : "",

"simpleType" : "ProductInformation",

"variableSetterType" : "ProductInformation"

### },

"xmlNameSpaceUri" : null

#### },

"memberLocationName" : null,

"memberType" : "ProductInformation",

"map" : false,

"marshallNonAutoConstructedEmptyLists" : false,

"memberAdditionalMarshallingPath" : null,

"memberAdditionalUnmarshallingPath" : null,

"sendEmptyQueryString" : false,

"simple" : false,

"simpleType" : "ProductInformation",

"templateImplType" : "java.util.ArrayList<ProductInformation>",

"templateType" : "java.util.List<ProductInformation>"

},

```
 "map" : false,
```
"mapModel" : null,

"marshallingTargetClass" : "List",

"marshallingType" : "LIST",

"name" : "ProductInformationList",

"sensitive" : false,

 "setterDocumentation" : "/\*\*<p>New product information.</p>\n@param productInformationList New product information.\*/",

"setterMethodName" : "setProductInformationList",

"setterModel" : {

"timestampFormat" : null,

"variableDeclarationType" : "java.util.List<ProductInformation>",

"variableName" : "productInformationList",

"variableType" : "java.util.List<ProductInformation>",

"documentation" : "",

"simpleType" : "List<ProductInformation>",

"variableSetterType" : "java.util.Collection<ProductInformation>"

},

"shouldEmitLegacyEnumSetter" : false,

"shouldFullyQualify" : false,

"simple" : false,

"unmarshallingType" : null,

"varargSetterDocumentation" : "/\*\*<p>New product information.</p>\n<p>b>NOTE:</b>This method appends the values to the existing list (if any). Use {@link #setProductInformationList(java.util.Collection)} or {@link #withProductInformationList(java.util.Collection)} if you want to override the existing values.</p>\n@param productInformationList New product information.\n@return Returns a reference to this object so that method calls can be chained together.\*/",

"variable" : {

"timestampFormat" : null,

"variableDeclarationType" : "java.util.List<ProductInformation>",

"variableName" : "productInformationList",

"variableType" : "java.util.List<ProductInformation>",

"documentation" : "<p>New product information.</p>",

"simpleType" : "List<ProductInformation>",

"variableSetterType" : "java.util.Collection<ProductInformation>"

},

"xmlNameSpaceUri" : null

}, {

"c2jName" : "DisassociateWhenNotFound",

"c2jShape" : "BoxBoolean",

"deprecated" : false,

"documentation" : "<p>When true, disassociates a resource when software is uninstalled. $\langle p \rangle$ ",

"endpointDiscoveryId" : false,

"enumType" : null,

"fluentSetterDocumentation" : "/\*\*<p>When true, disassociates a resource when software is

uninstalled. $\langle \phi \rangle$  n@param disassociateWhenNotFound When true, disassociates a resource when software is

uninstalled.\n@return Returns a reference

```
 to this object so that method calls can be chained together.*/",
     "fluentSetterMethodName" : "withDisassociateWhenNotFound",
     "getterDocumentation" : "/**<p>When true, disassociates a resource when software is
uninstalled.\langle \phi \rangle m @return When true, disassociates a resource when software is uninstalled.*/",
     "getterMethodName" : "getDisassociateWhenNotFound",
     "getterModel" : {
      "returnType" : "Boolean",
      "documentation" : null
     },
    "http": {
      "additionalMarshallingPath" : null,
      "additionalUnmarshallingPath" : null,
      "flattened" : false,
      "greedy" : false,
      "header" : false,
      "isPayload" : false,
      "isStreaming" : false,
      "location" : null,
      "marshallLocation" : "PAYLOAD",
      "marshallLocationName" : "DisassociateWhenNotFound",
      "queryString" : false,
      "requiresLength" : false,
      "statusCode" : false,
      "unmarshallLocationName"
 : "DisassociateWhenNotFound",
      "uri" : false
     },
     "idempotencyToken" : false,
     "isBinary" : false,
     "jsonValue" : false,
     "list" : false,
     "listModel" : null,
     "map" : false,
     "mapModel" : null,
     "marshallingTargetClass" : "Boolean",
     "marshallingType" : "BOOLEAN",
     "name" : "DisassociateWhenNotFound",
     "sensitive" : false,
    "setterDocumentation" : "/**<p>When true, disassociates a resource when software is
uninstalled.\langle \phi \rangle n@param disassociateWhenNotFound When true, disassociates a resource when software is
uninstalled.*/",
     "setterMethodName" : "setDisassociateWhenNotFound",
     "setterModel" : {
      "timestampFormat" : null,
      "variableDeclarationType" : "Boolean",
```
"variableName" : "disassociateWhenNotFound",

"variableType" : "Boolean",

```
 "documentation" : "",
 "simpleType" : "Boolean",
 "variableSetterType"
```
: "Boolean"

},

"shouldEmitLegacyEnumSetter" : false,

"shouldFullyQualify" : false,

"simple" : true,

"unmarshallingType" : null,

```
 "varargSetterDocumentation" : "/**<p>When true, disassociates a resource when software is
uninstalled.\langle \phi \rangle n@param disassociateWhenNotFound When true, disassociates a resource when software is
uninstalled.\n@return Returns a reference to this object so that method calls can be chained together.*/",
```
"variable" : {

"timestampFormat" : null,

"variableDeclarationType" : "Boolean",

"variableName" : "disassociateWhenNotFound",

"variableType" : "Boolean",

"documentation" : "< $p$ >When true, disassociates a resource when software is uninstalled.</p>",

```
 "simpleType" : "Boolean",
```
"variableSetterType" : "Boolean"

## },

```
 "xmlNameSpaceUri" : null
```
## } ],

```
 "membersAsMap" : {
```

```
 "Description" : {
```
"c2jName"

: "Description",

"c2jShape" : "String",

"deprecated" : false,

"documentation" : "<p>New description of the license configuration.</p>",

"endpointDiscoveryId" : false,

"enumType" : null,

```
"fluentSetterDocumentation" : "/**<p>New description of the license configuration.</p>\ln \omega
```
description New description of the license configuration.\n@return Returns a reference to this object so that method calls can be chained together.\*/",

```
 "fluentSetterMethodName" : "withDescription",
```
 "getterDocumentation" : "/\*\*<p>New description of the license configuration.</p>\n@return New description of the license configuration.\*/",

```
 "getterMethodName" : "getDescription",
```
"getterModel" : {

"returnType" : "String",

"documentation" : null

},

" $http"$ : {

```
 "additionalMarshallingPath" : null,
```

```
 "additionalUnmarshallingPath" : null,
```

```
 "flattened"
```
: false,

 "greedy" : false, "header" : false, "isPayload" : false, "isStreaming" : false, "location" : null, "marshallLocation" : "PAYLOAD", "marshallLocationName" : "Description", "queryString" : false, "requiresLength" : false, "statusCode" : false, "unmarshallLocationName" : "Description", "uri" : false }, "idempotencyToken" : false, "isBinary" : false, "jsonValue" : false, "list" : false, "listModel" : null, "map" : false, "mapModel" : null, "marshallingTargetClass" : "String", "marshallingType" : "STRING", "name" : "Description", "sensitive" : false,

 "setterDocumentation" : "/\*\*<p>New description of the license configuration.</p>\n@param description New description of the license configuration.\*/",

 "setterMethodName" : "setDescription", "setterModel" : { "timestampFormat" : null, "variableDeclarationType" : "String", "variableName" : "description", "variableType" : "String", "documentation" : "", "simpleType" : "String", "variableSetterType" : "String" },

"shouldEmitLegacyEnumSetter" : false,

"shouldFullyQualify" : false,

"simple" : true,

"unmarshallingType" : null,

 "varargSetterDocumentation" : "/\*\*<p>New description of the license configuration.</p>\n@param description New description of the license configuration.\n@return Returns a reference to this object so that method calls can be chained together.\*/",

```
 "variable" : {
  "timestampFormat" : null,
  "variableDeclarationType" : "String",
```

```
 "variableName" : "description",
        "variableType" : "String",
       "documentation"
 : "<p>New description of the license configuration.</p>",
       "simpleType" : "String",
       "variableSetterType" : "String"
      },
      "xmlNameSpaceUri" : null
     },
     "DisassociateWhenNotFound" : {
      "c2jName" : "DisassociateWhenNotFound",
      "c2jShape" : "BoxBoolean",
      "deprecated" : false,
     "documentation" : "<p>When true, disassociates a resource when software is uninstalled.</p>",
      "endpointDiscoveryId" : false,
      "enumType" : null,
      "fluentSetterDocumentation" : "/**<p>When true, disassociates a resource when software is
uninstalled.\langle \phi \rangle n@param disassociateWhenNotFound When true, disassociates a resource when software is
uninstalled.\ln \omega return Returns a reference to this object so that method calls can be chained together.*/",
      "fluentSetterMethodName" : "withDisassociateWhenNotFound",
      "getterDocumentation" : "/**<p>When true, disassociates a resource when software
is uninstalled.\langle p \rangle n@return When true, disassociates a resource when software is uninstalled.*/",
      "getterMethodName" : "getDisassociateWhenNotFound",
      "getterModel" : {
       "returnType" : "Boolean",
       "documentation" : null
      },
     "http": {
       "additionalMarshallingPath" : null,
       "additionalUnmarshallingPath" : null,
       "flattened" : false,
       "greedy" : false,
        "header" : false,
       "isPayload" : false,
       "isStreaming" : false,
        "location" : null,
        "marshallLocation" : "PAYLOAD",
       "marshallLocationName" : "DisassociateWhenNotFound",
        "queryString" : false,
        "requiresLength" : false,
       "statusCode" : false,
        "unmarshallLocationName" : "DisassociateWhenNotFound",
       "uri" : false
      },
      "idempotencyToken" : false,
      "isBinary" : false,
      "jsonValue"
```
: false,

 "list" : false, "listModel" : null, "map" : false, "mapModel" : null, "marshallingTargetClass" : "Boolean", "marshallingType" : "BOOLEAN", "name" : "DisassociateWhenNotFound",

"sensitive" : false,

"setterDocumentation" : "/\*\*<p>When true, disassociates a resource when software is

uninstalled. $\langle \phi \rangle$  n@param disassociateWhenNotFound When true, disassociates a resource when software is uninstalled.\*/",

"setterMethodName" : "setDisassociateWhenNotFound",

"setterModel" : {

"timestampFormat" : null,

"variableDeclarationType" : "Boolean",

"variableName" : "disassociateWhenNotFound",

"variableType" : "Boolean",

"documentation" : "",

"simpleType" : "Boolean",

```
 "variableSetterType" : "Boolean"
```
},

"shouldEmitLegacyEnumSetter" : false,

"shouldFullyQualify" : false,

```
 "simple" : true,
```
"unmarshallingType" : null,

 "varargSetterDocumentation" : "/\*\*<p>When true, disassociates a resource when software is uninstalled. $\langle \phi \rangle$  n@param disassociateWhenNotFound When true, disassociates a resource when software is uninstalled. $\ln \omega$  return Returns a reference to this object so that method calls can be chained together.\*/",

"variable" : {

```
 "timestampFormat" : null,
```
"variableDeclarationType" : "Boolean",

"variableName" : "disassociateWhenNotFound",

"variableType" : "Boolean",

"documentation" : "<p>When true, disassociates a resource when software is uninstalled. $\langle p \rangle$ ",

```
 "simpleType" : "Boolean",
```
"variableSetterType" : "Boolean"

},

```
 "xmlNameSpaceUri" : null
```
},

```
 "LicenseConfigurationArn" : {
```
"c2jName" : "LicenseConfigurationArn",

"c2jShape" : "String",

"deprecated" : false,

"documentation"

: "<p>Amazon Resource Name (ARN) of the license configuration.</p>",

"endpointDiscoveryId" : false,

"enumType" : null,

 "fluentSetterDocumentation" : "/\*\*<p>Amazon Resource Name (ARN) of the license configuration.</p>\n@param licenseConfigurationArn Amazon Resource Name (ARN) of the license configuration.\n@return Returns a reference to this object so that method calls can be chained together.\*/", "fluentSetterMethodName" : "withLicenseConfigurationArn",

 "getterDocumentation" : "/\*\*<p>Amazon Resource Name (ARN) of the license configuration.</p>\n@return Amazon Resource Name (ARN) of the license configuration.\*/",

```
 "getterMethodName" : "getLicenseConfigurationArn",
      "getterModel" : {
       "returnType" : "String",
       "documentation" : null
      },
     "http": {
       "additionalMarshallingPath" : null,
        "additionalUnmarshallingPath" : null,
        "flattened" : false,
        "greedy" : false,
        "header" : false,
        "isPayload" : false,
        "isStreaming" : false,
        "location" : null,
        "marshallLocation" : "PAYLOAD",
        "marshallLocationName" : "LicenseConfigurationArn",
        "queryString" : false,
        "requiresLength" : false,
        "statusCode" : false,
        "unmarshallLocationName" : "LicenseConfigurationArn",
        "uri" : false
      },
      "idempotencyToken" : false,
      "isBinary" : false,
      "jsonValue" : false,
      "list" : false,
      "listModel" : null,
      "map" : false,
      "mapModel" : null,
      "marshallingTargetClass" : "String",
      "marshallingType" : "STRING",
      "name" : "LicenseConfigurationArn",
      "sensitive" : false,
      "setterDocumentation" : "/**<p>Amazon Resource Name (ARN) of the license configuration.</p>\n@param
licenseConfigurationArn Amazon Resource
 Name (ARN) of the license configuration.*/",
      "setterMethodName" : "setLicenseConfigurationArn",
      "setterModel" : {
        "timestampFormat" : null,
        "variableDeclarationType" : "String",
        "variableName" : "licenseConfigurationArn",
```

```
 "variableType" : "String",
  "documentation" : "",
  "simpleType" : "String",
  "variableSetterType" : "String"
 },
```
"shouldEmitLegacyEnumSetter" : false,

"shouldFullyQualify" : false,

"simple" : true,

"unmarshallingType" : null,

"varargSetterDocumentation" : "/\*\*<p>Amazon Resource Name (ARN) of the license

configuration.</p>\n@param licenseConfigurationArn Amazon Resource Name (ARN) of the license

configuration.\n@return Returns a reference to this object so that method calls can be chained together.\*/",

"variable" : {

"timestampFormat" : null,

"variableDeclarationType" : "String",

"variableName" : "licenseConfigurationArn",

"variableType" : "String",

"documentation" : "<p>Amazon Resource Name (ARN) of the license configuration.</p>",

"simpleType" : "String",

"variableSetterType" : "String"

},

"xmlNameSpaceUri" : null

## },

"LicenseConfigurationStatus" : {

"c2jName" : "LicenseConfigurationStatus",

"c2jShape" : "LicenseConfigurationStatus",

"deprecated" : false,

"documentation" : "<p>New status of the license configuration.</p>",

"endpointDiscoveryId" : false,

"enumType" : "LicenseConfigurationStatus",

"fluentSetterDocumentation" : "/\*\*<p>New status of the license configuration.</p>\n@param

licenseConfigurationStatus New status of the license configuration.\n@return Returns a reference to this object so that method calls can be chained together.\n@see LicenseConfigurationStatus\*/",

"fluentSetterMethodName"

: "withLicenseConfigurationStatus",

 "getterDocumentation" : "/\*\*<p>New status of the license configuration.</p>\n@return New status of the license configuration.\n@see LicenseConfigurationStatus\*/",

"getterMethodName" : "getLicenseConfigurationStatus",

"getterModel" : {

"returnType" : "String",

"documentation" : null

},

" $http"$ : {

"additionalMarshallingPath" : null,

"additionalUnmarshallingPath" : null,

"flattened" : false,

"greedy" : false,

"header" : false,

 "isPayload" : false, "isStreaming" : false, "location" : null, "marshallLocation" : "PAYLOAD", "marshallLocationName" : "LicenseConfigurationStatus", "queryString" : false, "requiresLength" : false, "statusCode" : false, "unmarshallLocationName" : "LicenseConfigurationStatus", "uri" : false }, "idempotencyToken" : false, "isBinary" : false, "jsonValue" : false, "list" : false, "listModel" : null, "map" : false, "mapModel" : null, "marshallingTargetClass" : "String", "marshallingType" : "STRING", "name" : "LicenseConfigurationStatus", "sensitive" : false, "setterDocumentation" : "/\*\*<p>New status of the license configuration.</p>\n@param licenseConfigurationStatus New status of the license configuration.\n@see LicenseConfigurationStatus\*/", "setterMethodName" : "setLicenseConfigurationStatus", "setterModel" : { "timestampFormat" : null, "variableDeclarationType" : "String", "variableName" : "licenseConfigurationStatus", "variableType" : "String", "documentation" : "", "simpleType" : "String", "variableSetterType" : "String" }, "shouldEmitLegacyEnumSetter" : false, "shouldFullyQualify" : false, "simple" : true, "unmarshallingType" : null, "varargSetterDocumentation" : "/\*\*<p>New status of the license configuration.</p>\n@param licenseConfigurationStatus New status of the license configuration.\n@return Returns a reference to this object so that method calls can be chained together.\n@see LicenseConfigurationStatus\*/", "variable" : { "timestampFormat" : null, "variableDeclarationType" : "String", "variableName" : "licenseConfigurationStatus",

"variableType" : "String",

"documentation" : "<p>New status of the license configuration.</p>",

```
 "simpleType" : "String",
       "variableSetterType" : "String"
      },
      "xmlNameSpaceUri" : null
     },
     "LicenseCount" : {
      "c2jName" : "LicenseCount",
      "c2jShape" : "BoxLong",
       "deprecated" : false,
     "documentation" : "<p>New number of licenses managed by the license configuration.\langle p \rangle",
      "endpointDiscoveryId" : false,
      "enumType" : null,
      "fluentSetterDocumentation" : "/**<p>New number of licenses managed by the license
configuration.\langle p \rangle n@param licenseCount New number of licenses managed by the license configuration.\n@return
```
Returns a reference to this object so that method calls can be chained together.\*/",

"fluentSetterMethodName" : "withLicenseCount",

 "getterDocumentation" : "/\*\*<p>New number of licenses managed by the license configuration.</p>\n@return New number of licenses managed by the license configuration.\*/",

"getterMethodName" : "getLicenseCount",

"getterModel" : {

"returnType" : "Long",

"documentation" : null

},

" $http"$ : {

"additionalMarshallingPath" : null,

"additionalUnmarshallingPath"

## : null,

```
 "flattened" : false,
  "greedy" : false,
  "header" : false,
  "isPayload" : false,
  "isStreaming" : false,
  "location" : null,
  "marshallLocation" : "PAYLOAD",
  "marshallLocationName" : "LicenseCount",
  "queryString" : false,
  "requiresLength" : false,
  "statusCode" : false,
  "unmarshallLocationName" : "LicenseCount",
  "uri" : false
 },
 "idempotencyToken" : false,
 "isBinary" : false,
 "jsonValue" : false,
 "list" : false,
 "listModel" : null,
 "map" : false,
 "mapModel" : null,
```
"marshallingTargetClass" : "Long",

"marshallingType" : "LONG",

"name" : "LicenseCount",

"sensitive" : false,

"setterDocumentation" : "/\*\*<p>New number of licenses managed by the license configuration.</p> $\ln \omega$ licenseCount New number of licenses

managed by the license configuration.\*/",

"setterMethodName" : "setLicenseCount",

"setterModel" : {

"timestampFormat" : null,

"variableDeclarationType" : "Long",

"variableName" : "licenseCount",

"variableType" : "Long",

"documentation" : "",

"simpleType" : "Long",

"variableSetterType" : "Long"

},

"shouldEmitLegacyEnumSetter" : false,

"shouldFullyQualify" : false,

"simple" : true,

"unmarshallingType" : null,

"varargSetterDocumentation" : "/\*\*<p>New number of licenses managed by the license

configuration. $\langle p \rangle$  n@param licenseCount New number of licenses managed by the license configuration.\n@return Returns a reference to this object so that method calls can be chained together.\*/",

"variable" : {

"timestampFormat" : null,

"variableDeclarationType" : "Long",

"variableName" : "licenseCount",

"variableType" : "Long",

"documentation" : "<p>New number of licenses managed by the license configuration. $\langle p \rangle$ ",

"simpleType" : "Long",

"variableSetterType" : "Long"

},

"xmlNameSpaceUri" : null

},

"LicenseCountHardLimit" : {

"c2jName" : "LicenseCountHardLimit",

"c2jShape" : "BoxBoolean",

"deprecated" : false,

"documentation" : "<p>New hard limit of the number of available licenses.</p>",

"endpointDiscoveryId" : false,

"enumType" : null,

"fluentSetterDocumentation" : "/\*\*<p>New hard limit of the number of available licenses.</p> $\ln \omega$ licenseCountHardLimit New hard limit of the number of available licenses.\n@return Returns a reference to this object so that method calls can be chained together.\*/",

"fluentSetterMethodName" : "withLicenseCountHardLimit",

```
 "getterDocumentation" : "/**<p>New hard limit
```
of the number of available licenses. $\langle p \rangle$  n@return New hard limit of the number of available licenses.\*/", "getterMethodName" : "getLicenseCountHardLimit",

```
 "getterModel" : {
        "returnType" : "Boolean",
        "documentation" : null
      },
     "http": {
        "additionalMarshallingPath" : null,
        "additionalUnmarshallingPath" : null,
        "flattened" : false,
        "greedy" : false,
        "header" : false,
        "isPayload" : false,
        "isStreaming" : false,
        "location" : null,
        "marshallLocation" : "PAYLOAD",
        "marshallLocationName" : "LicenseCountHardLimit",
        "queryString" : false,
        "requiresLength" : false,
        "statusCode" : false,
        "unmarshallLocationName" : "LicenseCountHardLimit",
        "uri" : false
      },
      "idempotencyToken" : false,
      "isBinary" : false,
      "jsonValue" :
 false,
      "list" : false,
      "listModel" : null,
      "map" : false,
      "mapModel" : null,
      "marshallingTargetClass" : "Boolean",
      "marshallingType" : "BOOLEAN",
      "name" : "LicenseCountHardLimit",
      "sensitive" : false,
     "setterDocumentation" : "/**<p>New hard limit of the number of available licenses.</p>\n@param
licenseCountHardLimit New hard limit of the number of available licenses.*/",
      "setterMethodName" : "setLicenseCountHardLimit",
      "setterModel" : {
        "timestampFormat" : null,
        "variableDeclarationType" : "Boolean",
        "variableName" : "licenseCountHardLimit",
        "variableType" : "Boolean",
        "documentation" : "",
        "simpleType" : "Boolean",
        "variableSetterType" : "Boolean"
      },
      "shouldEmitLegacyEnumSetter" : false,
```
 "shouldFullyQualify" : false, "simple" : true, "unmarshallingType"

: null,

 "varargSetterDocumentation" : "/\*\*<p>New hard limit of the number of available licenses.</p>\n@param licenseCountHardLimit New hard limit of the number of available licenses.\n@return Returns a reference to this object so that method calls can be chained together.\*/",

"variable" : {

"timestampFormat" : null,

"variableDeclarationType" : "Boolean",

"variableName" : "licenseCountHardLimit",

"variableType" : "Boolean",

"documentation" : "< $p$ >New hard limit of the number of available licenses.</p>",

"simpleType" : "Boolean",

"variableSetterType" : "Boolean"

},

"xmlNameSpaceUri" : null

},

"LicenseRules" : {

"c2jName" : "LicenseRules",

"c2jShape" : "StringList",

"deprecated" : false,

"documentation" : "<p>New license rule. The only rule that you can add after you create a license configuration is licenseAffinityToHost.</p>",

"endpointDiscoveryId" : false,

"enumType" : null,

"fluentSetterDocumentation" : "/\*\*<p>New license rule. The only rule that you can add after you create a license configuration is licenseAffinityToHost.</p>>>>>>\n@param licenseRules New license rule. The only rule that you can add after you create a license configuration is licenseAffinityToHost.\n@return Returns a reference to this object so that method calls can be chained together.\*/",

"fluentSetterMethodName" : "withLicenseRules",

"getterDocumentation" : "/\*\*<p>New license rule. The only rule that you can add after you create a license configuration is licenseAffinityToHost. $\langle p \rangle$ \n@return New license rule. The only rule that you can add after you create a license configuration is licenseAffinityToHost.\*/",

"getterMethodName" : "getLicenseRules",

```
 "getterModel" : {
```
"returnType" : "java.util.List<String>",

"documentation"

: null

```
 },
```
" $http"$ : {

"additionalMarshallingPath" : null,

"additionalUnmarshallingPath" : null,

"flattened" : false,

"greedy" : false,

"header" : false,

"isPayload" : false,

"isStreaming" : false,

```
 "location" : null,
        "marshallLocation" : "PAYLOAD",
        "marshallLocationName" : "LicenseRules",
        "queryString" : false,
        "requiresLength" : false,
        "statusCode" : false,
        "unmarshallLocationName" : "LicenseRules",
        "uri" : false
      },
      "idempotencyToken" : false,
      "isBinary" : false,
      "jsonValue" : false,
      "list" : true,
      "listModel" : {
        "implType" : "java.util.ArrayList",
        "interfaceType" : "java.util.List",
        "listMemberModel" : {
         "c2jName" : "member",
         "c2jShape" : "String",
         "deprecated"
 : false,
         "documentation" : "",
         "endpointDiscoveryId" : false,
         "enumType" : null,
         "fluentSetterDocumentation" : "/**\n@param member \n@return Returns a reference to this object so that
method calls can be chained together.*/",
         "fluentSetterMethodName" : "withMember",
         "getterDocumentation" : "/**\n@return */",
         "getterMethodName" : "getMember",
         "getterModel" : {
          "returnType" : "String",
          "documentation" : null
         },
        "http": {
          "additionalMarshallingPath" : null,
          "additionalUnmarshallingPath" : null,
          "flattened" : false,
          "greedy" : false,
          "header" : false,
          "isPayload" : false,
          "isStreaming" : false,
          "location" : null,
          "marshallLocation" : "PAYLOAD",
          "marshallLocationName"
 : "member",
          "queryString" : false,
          "requiresLength" : false,
          "statusCode" : false,
```
 "unmarshallLocationName" : "member", "uri" : false }, "idempotencyToken" : false, "isBinary" : false, "jsonValue" : false, "list" : false, "listModel" : null, "map" : false, "mapModel" : null, "marshallingTargetClass" : "String", "marshallingType" : "STRING", "name" : "Member", "sensitive" : false, "setterDocumentation" : "/\*\*\n@param member \*/", "setterMethodName" : "setMember", "setterModel" : { "timestampFormat" : null, "variableDeclarationType" : "String", "variableName" : "member", "variableType" : "String", "documentation" : "", "simpleType" : "String", "variableSetterType" : "String" }, "shouldEmitLegacyEnumSetter" : false, "shouldFullyQualify" : false, "simple" : true, "unmarshallingType" : null, "varargSetterDocumentation" : "/\*\*\n@param member \n@return Returns a reference to this object so that method calls can be chained together.\*/", "variable" : { "timestampFormat" : null, "variableDeclarationType" : "String", "variableName" : "member", "variableType" : "String", "documentation" : "", "simpleType" : "String", "variableSetterType" : "String"

```
 },
```

```
 "xmlNameSpaceUri" : null
```

```
 },
```

```
 "memberLocationName" : null,
```

```
 "memberType" : "String",
```

```
"map" : false,
```

```
 "marshallNonAutoConstructedEmptyLists"
```
: false,

```
 "memberAdditionalMarshallingPath" : null,
  "memberAdditionalUnmarshallingPath" : null,
  "sendEmptyQueryString" : false,
  "simple" : true,
  "simpleType" : "String",
  "templateImplType" : "java.util.ArrayList<String>",
  "templateType" : "java.util.List<String>"
 },
 "map" : false,
 "mapModel" : null,
 "marshallingTargetClass" : "List",
 "marshallingType" : "LIST",
```
"name" : "LicenseRules",

"sensitive" : false,

 "setterDocumentation" : "/\*\*<p>New license rule. The only rule that you can add after you create a license configuration is licenseAffinityToHost. $\langle p \rangle$ \n@param licenseRules New license rule. The only rule that you can add after you create a license configuration is licenseAffinityToHost.\*/",

"setterMethodName" : "setLicenseRules",

"setterModel" : {

"timestampFormat" : null,

"variableDeclarationType" : "java.util.List<String>",

```
 "variableName" : "licenseRules",
```
"variableType" : "java.util.List<String>",

"documentation" : "",

```
 "simpleType" : "List<String>",
```
"variableSetterType" : "java.util.Collection<String>"

},

"shouldEmitLegacyEnumSetter" : false,

"shouldFullyQualify" : false,

"simple" : false,

"unmarshallingType" : null,

"varargSetterDocumentation" : "/\*\*<p>New license rule. The only rule that you can add after you create a license configuration is licenseAffinityToHost.</p>>\n<p>>NOTE:</b>This method appends the values to the existing list (if any). Use {@link #setLicenseRules(java.util.Collection)} or {@link

#withLicenseRules(java.util.Collection)} if you want to override the existing values.</p>\n@param licenseRules New license rule. The only rule that you can add after you create a license configuration is

licenseAffinityToHost.\n@return

Returns a reference to this object so that method calls can be chained together.\*/",

"variable" : {

"timestampFormat" : null,

"variableDeclarationType" : "java.util.List<String>",

"variableName" : "licenseRules",

"variableType" : "java.util.List<String>",

"documentation" : "<p>New license rule. The only rule that you can add after you create a license configuration is licenseAffinityToHost.</p>",

"simpleType" : "List<String>",

```
 "variableSetterType" : "java.util.Collection<String>"
```
},

"xmlNameSpaceUri" : null

},

"Name" : {

"c2jName" : "Name",

"c2jShape" : "String",

"deprecated" : false,

"documentation" : "<p>New name of the license configuration.</p>",

"endpointDiscoveryId" : false,

"enumType" : null,

"fluentSetterDocumentation" : "/\*\*<p>New name of the license configuration.</p>\n@param

 name New name of the license configuration.\n@return Returns a reference to this object so that method calls can be chained together.\*/",

"fluentSetterMethodName" : "withName",

 "getterDocumentation" : "/\*\*<p>New name of the license configuration.</p>\n@return New name of the license configuration.\*/",

```
 "getterMethodName" : "getName",
```
"getterModel" : {

"returnType" : "String",

"documentation" : null

},

" $http"$ : {

```
 "additionalMarshallingPath" : null,
```
"additionalUnmarshallingPath" : null,

"flattened" : false,

"greedy" : false,

"header" : false,

"isPayload" : false,

"isStreaming" : false,

"location" : null,

"marshallLocation" : "PAYLOAD",

"marshallLocationName" : "Name",

"queryString" : false,

"requiresLength" : false,

"statusCode" : false,

"unmarshallLocationName" : "Name",

```
 "uri" : false
 },
 "idempotencyToken" : false,
 "isBinary" : false,
 "jsonValue" : false,
 "list" : false,
 "listModel" : null,
 "map" : false,
 "mapModel" : null,
 "marshallingTargetClass" : "String",
```
"marshallingType" : "STRING",

"name" : "Name",

"sensitive" : false,

 "setterDocumentation" : "/\*\*<p>New name of the license configuration.</p>\n@param name New name of the license configuration.\*/",

"setterMethodName" : "setName",

"setterModel" : {

"timestampFormat" : null,

"variableDeclarationType" : "String",

"variableName" : "name",

"variableType" : "String",

"documentation" : "",

"simpleType" : "String",

"variableSetterType" : "String"

},

"shouldEmitLegacyEnumSetter" : false,

"shouldFullyQualify"

: false,

"simple" : true,

"unmarshallingType" : null,

 "varargSetterDocumentation" : "/\*\*<p>New name of the license configuration.</p>\n@param name New name of the license configuration.\n@return Returns a reference to this object so that method calls can be chained together.\*/",

```
 "variable" : {
```
"timestampFormat" : null,

"variableDeclarationType" : "String",

"variableName" : "name",

"variableType" : "String",

"documentation" : "<p>New name of the license configuration.</p>",

"simpleType" : "String",

"variableSetterType" : "String"

},

"xmlNameSpaceUri" : null

},

"ProductInformationList" : {

"c2jName" : "ProductInformationList",

"c2jShape" : "ProductInformationList",

"deprecated" : false,

"documentation" : "<p>New product information.</p>",

"endpointDiscoveryId" : false,

"enumType" : null,

 "fluentSetterDocumentation" : "/\*\*<p>New product information.</p>\n@param productInformationList New product information.\n@return Returns a reference to this object so that method calls can be chained together.\*/",

"fluentSetterMethodName" : "withProductInformationList",

```
 "getterDocumentation" : "/**<p>New product information.</p>\n@return New product information.*/",
```
"getterMethodName" : "getProductInformationList",

"getterModel" : {

```
 "returnType" : "java.util.List<ProductInformation>",
        "documentation" : null
      },
      "http" : {
       "additionalMarshallingPath" : null,
        "additionalUnmarshallingPath" : null,
        "flattened" : false,
        "greedy" : false,
        "header" : false,
        "isPayload" : false,
        "isStreaming" : false,
        "location" : null,
        "marshallLocation" : "PAYLOAD",
        "marshallLocationName"
 : "ProductInformationList",
        "queryString" : false,
        "requiresLength" : false,
        "statusCode" : false,
        "unmarshallLocationName" : "ProductInformationList",
        "uri" : false
      },
      "idempotencyToken" : false,
      "isBinary" : false,
      "jsonValue" : false,
      "list" : true,
      "listModel" : {
        "implType" : "java.util.ArrayList",
        "interfaceType" : "java.util.List",
        "listMemberModel" : {
         "c2jName" : "member",
         "c2jShape" : "ProductInformation",
         "deprecated" : false,
         "documentation" : "",
         "endpointDiscoveryId" : false,
         "enumType" : null,
         "fluentSetterDocumentation" : "/**\n@param member \n@return Returns a reference to this object so that
method calls can be chained together.*/",
         "fluentSetterMethodName" : "withMember",
  "getterDocumentation" : "/**\n@return */",
         "getterMethodName" : "getMember",
         "getterModel" : {
          "returnType" : "ProductInformation",
          "documentation" : null
         },
        "http": {
          "additionalMarshallingPath" : null,
```

```
 "additionalUnmarshallingPath" : null,
```
"flattened" : false, "greedy" : false, "header" : false, "isPayload" : false, "isStreaming" : false, "location" : null, "marshallLocation" : "PAYLOAD", "marshallLocationName" : "member", "queryString" : false, "requiresLength" : false, "statusCode" : false, "unmarshallLocationName" : "member", "uri" : false }, "idempotencyToken" : false, "isBinary" : false, "jsonValue"

#### : false,

 "list" : false, "listModel" : null, "map" : false, "mapModel" : null, "marshallingTargetClass" : "StructuredPojo", "marshallingType" : "STRUCTURED", "name" : "Member", "sensitive" : false, "setterDocumentation" : "/\*\*\n@param member \*/", "setterMethodName" : "setMember", "setterModel" : { "timestampFormat" : null, "variableDeclarationType" : "ProductInformation", "variableName" : "member", "variableType" : "ProductInformation", "documentation" : "", "simpleType" : "ProductInformation", "variableSetterType" : "ProductInformation" },

 "shouldEmitLegacyEnumSetter" : false, "shouldFullyQualify" : false, "simple" : false, "unmarshallingType" : null,

 "varargSetterDocumentation" : "/\*\*\n@param member \n@return Returns a reference to this object so that method calls can be chained together.\*/",

 "variable" : { "timestampFormat" : null, "variableDeclarationType" : "ProductInformation", "variableName" : "member",

 "variableType" : "ProductInformation", "documentation" : "", "simpleType" : "ProductInformation", "variableSetterType" : "ProductInformation"

},

"xmlNameSpaceUri" : null

},

"memberLocationName" : null,

"memberType" : "ProductInformation",

"map" : false,

"marshallNonAutoConstructedEmptyLists" : false,

"memberAdditionalMarshallingPath" : null,

"memberAdditionalUnmarshallingPath" : null,

"sendEmptyQueryString" : false,

"simple" : false,

"simpleType" :

"ProductInformation",

"templateImplType" : "java.util.ArrayList<ProductInformation>",

"templateType" : "java.util.List<ProductInformation>"

# },

"map" : false,

"mapModel" : null,

"marshallingTargetClass" : "List",

```
 "marshallingType" : "LIST",
```
"name" : "ProductInformationList",

"sensitive" : false,

 "setterDocumentation" : "/\*\*<p>New product information.</p>\n@param productInformationList New product information.\*/",

"setterMethodName" : "setProductInformationList",

"setterModel" : {

"timestampFormat" : null,

"variableDeclarationType" : "java.util.List<ProductInformation>",

"variableName" : "productInformationList",

"variableType" : "java.util.List<ProductInformation>",

"documentation" : "",

"simpleType" : "List<ProductInformation>",

"variableSetterType" : "java.util.Collection<ProductInformation>"

},

"shouldEmitLegacyEnumSetter" : false,

"shouldFullyQualify" : false,

"simple" : false,

"unmarshallingType" : null,

 "varargSetterDocumentation" : "/\*\*<p>New product information.</p>\n<p><b>NOTE:</b> This method appends the values to the existing list (if any). Use {@link #setProductInformationList(java.util.Collection)} or {@link #withProductInformationList(java.util.Collection)} if you want to override the existing values.</p>\n@param productInformationList New product information.\n@return Returns a reference to this object so that method calls can be chained together.\*/",

"variable" : {

```
 "timestampFormat" : null,
       "variableDeclarationType" : "java.util.List<ProductInformation>",
       "variableName" : "productInformationList",
       "variableType" : "java.util.List<ProductInformation>",
      "documentation" : "<p>New product information.</p>",
       "simpleType"
 : "List<ProductInformation>",
       "variableSetterType" : "java.util.Collection<ProductInformation>"
      },
      "xmlNameSpaceUri" : null
    }
   },
   "packageName" : "com.amazonaws.services.licensemanager.request",
   "requestSignerAware" : false,
   "requestSignerClassFqcn" : null,
   "required" : [ "LicenseConfigurationArn" ],
   "shapeName" : "UpdateLicenseConfigurationRequest",
   "signerAware" : false,
   "signerType" : null,
   "unmarshaller" : null,
   "variable" : {
    "timestampFormat" : null,
    "variableDeclarationType" : "UpdateLicenseConfigurationRequest",
    "variableName" : "updateLicenseConfigurationRequest",
    "variableType" : "UpdateLicenseConfigurationRequest",
    "documentation" : null,
    "simpleType" : "UpdateLicenseConfigurationRequest",
    "variableSetterType" : "UpdateLicenseConfigurationRequest"
   },
   "wrapper" : false
  },
  "UpdateLicenseConfigurationResult"
 : {
   "c2jName" : "UpdateLicenseConfigurationResponse",
   "customization" : {
    "artificialResultWrapper" : null,
    "skipGeneratingMarshaller" : false,
    "skipGeneratingModelClass" : false,
    "skipGeneratingUnmarshaller" : false
   },
   "deprecated" : false,
   "documentation" : "",
   "endpointDiscoveryMembers" : null,
   "enums" : null,
   "errorCode" : null,
   "fullyQualifiedName" : "com.amazonaws.services.licensemanager.response.UpdateLicenseConfigurationResult",
   "hasHeaderMember" : false,
   "hasPayloadMember" : false,
```

```
 "hasRequiresLengthMember" : false,
   "hasStatusCodeMember" : false,
   "hasStreamingMember" : false,
   "marshaller" : null,
   "members" : null,
   "membersAsMap" : { },
   "packageName" : "com.amazonaws.services.licensemanager.response",
   "requestSignerAware" : false,
   "requestSignerClassFqcn" : null,
   "required" : [ ],
   "shapeName" : "UpdateLicenseConfigurationResult",
    "signerAware" : false,
   "signerType" : null,
   "unmarshaller" : {
    "flattened" : false,
    "resultWrapper" : null
   },
   "variable" : {
    "timestampFormat" : null,
    "variableDeclarationType" : "UpdateLicenseConfigurationResult",
     "variableName" : "updateLicenseConfigurationResult",
     "variableType" : "UpdateLicenseConfigurationResult",
     "documentation" : null,
     "simpleType" : "UpdateLicenseConfigurationResult",
     "variableSetterType" : "UpdateLicenseConfigurationResult"
   },
   "wrapper" : false
  },
  "UpdateLicenseManagerReportGeneratorRequest" : {
   "c2jName" : "UpdateLicenseManagerReportGeneratorRequest",
   "customization" : {
     "artificialResultWrapper" : null,
     "skipGeneratingMarshaller" : false,
     "skipGeneratingModelClass" : false,
    "skipGeneratingUnmarshaller" : false
   },
   "deprecated" : false,
   "documentation"
 : "",
   "endpointDiscoveryMembers" : null,
   "enums" : null,
   "errorCode" : null,
   "fullyQualifiedName" :
"com.amazonaws.services.licensemanager.request.UpdateLicenseManagerReportGeneratorRequest",
   "hasHeaderMember" : false,
   "hasPayloadMember" : false,
   "hasRequiresLengthMember" : false,
   "hasStatusCodeMember" : false,
```

```
 "hasStreamingMember" : false,
   "marshaller" : {
     "action" : "UpdateLicenseManagerReportGenerator",
     "locationName" : null,
     "requestUri" : "/",
     "target" : "AWSLicenseManager.UpdateLicenseManagerReportGenerator",
     "verb" : "POST",
     "xmlNameSpaceUri" : null
    },
    "members" : [ {
     "c2jName" : "LicenseManagerReportGeneratorArn",
     "c2jShape" : "String",
     "deprecated" : false,
    "documentation" : "<p>Amazon Resource Name (ARN) of the report generator to update.\langle p \rangle",
     "endpointDiscoveryId" : false,
     "enumType" : null,
     "fluentSetterDocumentation"
 : "/**<p>Amazon Resource Name (ARN) of the report generator to update.</p>\n@param
licenseManagerReportGeneratorArn Amazon Resource Name (ARN) of the report generator to update.\n@return
Returns a reference to this object so that method calls can be chained together.*/",
     "fluentSetterMethodName" : "withLicenseManagerReportGeneratorArn",
     "getterDocumentation" : "/**<p>Amazon Resource Name (ARN) of the report generator to
update.\langle p \rangle n@return Amazon Resource Name (ARN) of the report generator to update.*/",
     "getterMethodName" : "getLicenseManagerReportGeneratorArn",
     "getterModel" : {
      "returnType" : "String",
      "documentation" : null
     },
    "http": {
      "additionalMarshallingPath" : null,
      "additionalUnmarshallingPath" : null,
      "flattened" : false,
      "greedy" : false,
      "header" : false,
      "isPayload" : false,
      "isStreaming" : false,
      "location"
 : null,
      "marshallLocation" : "PAYLOAD",
      "marshallLocationName" : "LicenseManagerReportGeneratorArn",
      "queryString" : false,
      "requiresLength" : false,
      "statusCode" : false,
      "unmarshallLocationName" : "LicenseManagerReportGeneratorArn",
      "uri" : false
     },
     "idempotencyToken" : false,
     "isBinary" : false,
```

```
 "jsonValue" : false,
     "list" : false,
     "listModel" : null,
     "map" : false,
     "mapModel" : null,
     "marshallingTargetClass" : "String",
     "marshallingType" : "STRING",
     "name" : "LicenseManagerReportGeneratorArn",
     "sensitive" : false,
     "setterDocumentation" : "/**<p>Amazon Resource Name (ARN) of the report generator to
update.</p>\n@param licenseManagerReportGeneratorArn Amazon Resource Name (ARN) of the report generator
to update.*/",
     "setterMethodName" : "setLicenseManagerReportGeneratorArn",
     "setterModel" : {
       "timestampFormat" : null,
      "variableDeclarationType" : "String",
      "variableName" : "licenseManagerReportGeneratorArn",
      "variableType" : "String",
      "documentation" : "",
      "simpleType" : "String",
      "variableSetterType" : "String"
     },
     "shouldEmitLegacyEnumSetter" : false,
     "shouldFullyQualify" : false,
     "simple" : true,
     "unmarshallingType" : null,
     "varargSetterDocumentation" : "/**<p>Amazon Resource Name (ARN) of the report generator to
update.</p>\n@param licenseManagerReportGeneratorArn Amazon Resource Name (ARN) of the report generator
to update.\n@return Returns a reference to this object so that method calls can be chained together.*/",
     "variable" : {
      "timestampFormat" : null,
      "variableDeclarationType" : "String",
      "variableName" : "licenseManagerReportGeneratorArn",
      "variableType" : "String",
      "documentation" : "<p>Amazon
Resource Name (ARN) of the report generator to update.\langle p \rangle",
      "simpleType" : "String",
      "variableSetterType" : "String"
     },
     "xmlNameSpaceUri" : null
    }, {
     "c2jName" : "ReportGeneratorName",
     "c2jShape" : "ReportGeneratorName",
     "deprecated" : false,
    "documentation" : "<p>Name of the report generator.</p>",
     "endpointDiscoveryId" : false,
     "enumType" : null,
     "fluentSetterDocumentation" : "/**<p>Name of the report generator.</p>\n@param reportGeneratorName
```
Name of the report generator.\n@return Returns a reference to this object so that method calls can be chained together.\*/",

```
 "fluentSetterMethodName" : "withReportGeneratorName",
     "getterDocumentation" : "/**<p>Name of the report generator.</p>\n@return Name of the report generator.*/",
     "getterMethodName" : "getReportGeneratorName",
     "getterModel" : {
      "returnType" : "String",
      "documentation" : null
     },
    "http": {
     "additionalMarshallingPath" : null,
      "additionalUnmarshallingPath" : null,
      "flattened" : false,
      "greedy" : false,
      "header" : false,
      "isPayload" : false,
      "isStreaming" : false,
      "location" : null,
      "marshallLocation" : "PAYLOAD",
      "marshallLocationName" : "ReportGeneratorName",
      "queryString" : false,
      "requiresLength" : false,
      "statusCode" : false,
      "unmarshallLocationName" : "ReportGeneratorName",
      "uri" : false
     },
     "idempotencyToken" : false,
    "isBinary" : false,
    "jsonValue" : false,
     "list" : false,
    "listModel" : null,
    "map" : false,
     "mapModel" : null,
     "marshallingTargetClass" : "String",
    "marshallingType" : "STRING",
     "name" : "ReportGeneratorName",
     "sensitive" : false,
    "setterDocumentation" : "/**<p>Name of the
report generator. \pmb{\leq} p \n@param reportGeneratorName Name of the report generator. */",
     "setterMethodName" : "setReportGeneratorName",
     "setterModel" : {
      "timestampFormat" : null,
      "variableDeclarationType" : "String",
      "variableName" : "reportGeneratorName",
      "variableType" : "String",
      "documentation" : "",
      "simpleType" : "String",
      "variableSetterType" : "String"
```
},

"shouldEmitLegacyEnumSetter" : false,

"shouldFullyQualify" : false,

"simple" : true,

"unmarshallingType" : null,

 "varargSetterDocumentation" : "/\*\*<p>Name of the report generator.</p>\n@param reportGeneratorName Name of the report generator.\n@return Returns a reference to this object so that method calls can be chained together.\*/",

 "variable" : { "timestampFormat" : null, "variableDeclarationType" : "String", "variableName" : "reportGeneratorName",

```
 "variableType" : "String",
```
"documentation" : "<p>Name of the report generator.</p>",

```
 "simpleType" : "String",
```
"variableSetterType" : "String"

},

```
 "xmlNameSpaceUri" : null
```
}, {

```
 "c2jName" : "Type",
```
"c2jShape" : "ReportTypeList",

"deprecated" : false,

"documentation" : " $\langle p \rangle$ Type of reports to generate. The following report types are supported: $\langle p \rangle \langle q \rangle \langle q \rangle$ <p>License configuration report - Reports the number and details of consumed licenses for a license configuration.</p></li><li><p>Resource report - Reports the tracked licenses and resource consumption for a license configuration. $\langle p \rangle \langle 1 | \rangle \langle 1 | \rangle$ ",

"endpointDiscoveryId" : false,

"enumType" : "ReportType",

 "fluentSetterDocumentation" : "/\*\*<p>Type of reports to generate. The following report types are supported:  $\langle p \rangle$  <ul> <li> <p>License configuration report - Reports the number and details of consumed licenses for a license configuration. $\langle p \rangle$ 

 $\langle$ li>  $\langle$ li>  $\langle$ p>Resource report - Reports the tracked licenses and resource consumption for a license configuration. $\langle p \rangle \langle 1| \rangle \langle 1| \rangle \langle n \rangle$  aram type Type of reports to generate. The following report types are supported: $\langle p \rangle$   $\langle u \rangle$   $\langle k \rangle$   $\langle v \rangle$   $\langle k \rangle$  censes configuration report - Reports the number and details of consumed licenses for a license configuration. $\langle p \rangle \langle l \rangle \langle l \rangle \langle p \rangle$ Resource report - Reports the tracked licenses and resource consumption for a license configuration. $\langle p \rangle \langle l \rangle \ln \omega$  return Returns a reference to this object so that method calls can be chained together.\n@see ReportType\*/",

"fluentSetterMethodName" : "withType",

 "getterDocumentation" : "/\*\*<p>Type of reports to generate. The following report types are supported:</p>  $\langle \text{ul}\rangle$   $\langle \text{li}\rangle$   $\langle \text{p}\rangle$ License configuration report - Reports the number and details of consumed licenses for a license configuration. $\langle \psi \rangle \langle \psi \rangle \langle \psi \rangle$  =  $\langle \psi \rangle$  Resource report - Reports the tracked licenses and resource consumption for a license configuration.</p>

 $\langle \text{div}\rangle$   $\langle \text{du}\rangle$  m@return Type of reports to generate. The following report types are supported: $\langle \text{dp}\rangle$   $\langle \text{du}\rangle$   $\langle \text{dv}\rangle$ <p>License configuration report - Reports the number and details of consumed licenses for a license configuration. $\langle p \rangle \langle l \rangle \langle l \rangle \langle p \rangle$ Resource report - Reports the tracked licenses and resource consumption for a license configuration. $\langle p \rangle \langle \text{div} \rangle$ n@see ReportType\*/",

"getterMethodName" : "getType",

```
 "getterModel" : {
      "returnType" : "java.util.List<String>",
      "documentation" : null
     },
    "http": {
      "additionalMarshallingPath" : null,
      "additionalUnmarshallingPath" : null,
      "flattened" : false,
      "greedy" : false,
      "header" : false,
      "isPayload" : false,
      "isStreaming" : false,
      "location" : null,
      "marshallLocation" : "PAYLOAD",
      "marshallLocationName" : "Type",
      "queryString" : false,
      "requiresLength" : false,
      "statusCode"
 : false,
      "unmarshallLocationName" : "Type",
      "uri" : false
     },
     "idempotencyToken" : false,
     "isBinary" : false,
     "jsonValue" : false,
     "list" : true,
     "listModel" : {
      "implType" : "java.util.ArrayList",
      "interfaceType" : "java.util.List",
      "listMemberModel" : {
       "c2jName" : "member",
       "c2jShape" : "ReportType",
        "deprecated" : false,
        "documentation" : "",
        "endpointDiscoveryId" : false,
        "enumType" : "ReportType",
        "fluentSetterDocumentation" : "/**\n@param member \n@return Returns a reference to this object so that
method calls can be chained together.\n@see ReportType*/",
        "fluentSetterMethodName" : "withMember",
        "getterDocumentation" : "/**\n@return \n@see ReportType*/",
        "getterMethodName" : "getMember",
        "getterModel" : {
         "returnType" : "String",
         "documentation" : null
        },
       "http": {
         "additionalMarshallingPath" : null,
         "additionalUnmarshallingPath" : null,
```
 "flattened" : false, "greedy" : false, "header" : false, "isPayload" : false, "isStreaming" : false, "location" : null, "marshallLocation" : "PAYLOAD", "marshallLocationName" : "member", "queryString" : false, "requiresLength" : false, "statusCode" : false, "unmarshallLocationName" : "member", "uri" : false }, "idempotencyToken" : false, "isBinary" : false, "jsonValue" : false, "list" : false, "listModel" : null, "map" : false, "mapModel" : null, "marshallingTargetClass" : "String", "marshallingType" : "STRING", "name" : "Member", "sensitive" : false, "setterDocumentation" : "/\*\*\n@param member \n@see ReportType\*/", "setterMethodName" : "setMember", "setterModel" : { "timestampFormat" : null, "variableDeclarationType" : "String", "variableName" : "member", "variableType" : "String", "documentation" : "", "simpleType" : "String", "variableSetterType" : "String" }, "shouldEmitLegacyEnumSetter" : false, "shouldFullyQualify" : false, "simple" : true, "unmarshallingType" : null, "varargSetterDocumentation" : "/\*\*\n@param member \n@return Returns a reference to this object so that method calls can be chained together.\n@see ReportType\*/",

```
 "variable" : {
```

```
 "timestampFormat" : null,
```

```
 "variableDeclarationType" : "String",
```

```
 "variableName"
```

```
 : "member",
        "variableType" : "String",
        "documentation" : "",
        "simpleType" : "String",
        "variableSetterType" : "String"
       },
       "xmlNameSpaceUri" : null
      },
      "memberLocationName" : null,
      "memberType" : "String",
      "map" : false,
      "marshallNonAutoConstructedEmptyLists" : false,
      "memberAdditionalMarshallingPath" : null,
      "memberAdditionalUnmarshallingPath" : null,
      "sendEmptyQueryString" : false,
      "simple" : true,
      "simpleType" : "String",
      "templateImplType" : "java.util.ArrayList<String>",
      "templateType" : "java.util.List<String>"
     },
     "map" : false,
     "mapModel" : null,
    "marshallingTargetClass" : "List",
     "marshallingType" : "LIST",
     "name" : "Type",
    "sensitive" : false,
```
"setterDocumentation" : "/\*\*<p>Type of reports to generate. The following

report types are supported:  $\langle p \rangle \langle ul \rangle \langle ul \rangle \langle pl \rangle$  - Liense configuration report - Reports the number and details of consumed licenses for a license configuration.</p></li></li></p>>Resource report - Reports the tracked licenses and resource consumption for a license configuration. $\langle p \rangle \langle \text{div} \rangle \langle \text{div} \rangle$  m @ param type Type of reports to generate. The following report types are supported:</p><ul><li><l>></p>>>>>>License configuration report - Reports the number and details of consumed licenses for a license configuration.  $\langle p \rangle \langle l \rangle \langle l \rangle \langle p \rangle$  Resource report - Reports the tracked licenses and resource consumption for a license configuration. $\langle p \rangle \langle l \rangle \setminus \langle n \mathcal{Q} \rangle$  see ReportType\*/",

```
 "setterMethodName" : "setType",
```

```
 "setterModel" : {
```

```
 "timestampFormat" : null,
```
"variableDeclarationType" : "java.util.List<String>",

```
 "variableName" : "type",
```

```
 "variableType" : "java.util.List<String>",
```

```
 "documentation" : "",
```

```
 "simpleType" : "List<String>",
```

```
 "variableSetterType"
```

```
 : "java.util.Collection<String>"
```

```
 },
 "shouldEmitLegacyEnumSetter" : false,
 "shouldFullyQualify" : false,
```
"simple" : false,

```
 "unmarshallingType" : null,
```
 "varargSetterDocumentation" : "/\*\*<p>Type of reports to generate. The following report types are supported: $\langle p \rangle$   $\langle u \rangle$   $\langle k \rangle$   $\langle v \rangle$   $\langle k \rangle$  censes configuration report - Reports the number and details of consumed licenses for a license configuration.</p></li><li><p>Resource report - Reports the tracked licenses and resource consumption for a license configuration. $\langle p \rangle \langle 1| \rangle \langle 1| \rangle \langle p \rangle \langle 1| \rangle \langle p \rangle$  This method appends the values to the existing list (if any). Use {@link #setType(java.util.Collection)} or {@link #withType(java.util.Collection)} if you want to override the existing values. $\langle p \rangle \neq m$  aparam type Type of reports to generate. The following report types are supported: $\langle \psi \rangle \langle \psi \rangle = \langle \psi \rangle$  =  $\langle \psi \rangle$  =  $\langle \psi \rangle$ licenses for a license configuration. $\langle p \rangle$ 

 $\langle$ li>  $\langle$ li>  $\langle$ p>Resource report - Reports the tracked licenses and resource consumption for a license configuration. $\langle p \rangle \langle l|$ :  $\parallel$   $\mathcal{P}$  return Returns a reference to this object so that method calls can be chained together.\n@see ReportType\*/",

"variable" : {

"timestampFormat" : null,

"variableDeclarationType" : "java.util.List<String>",

"variableName" : "type",

"variableType" : "java.util.List<String>",

"documentation" : "< $p$ >Type of reports to generate. The following report types are supported: $p >$ < $q >$ <p>License configuration report - Reports the number and details of consumed licenses for a license configuration. $\langle p \rangle \langle l \rangle \langle l \rangle \langle p \rangle$ Resource report - Reports the tracked licenses and resource consumption for a license configuration. $\langle p \rangle \langle 1 | \rangle \langle 1 | \rangle$ ",

"simpleType" : "List<String>",

"variableSetterType" : "java.util.Collection<String>"

},

```
 "xmlNameSpaceUri" : null
```
}, {

```
 "c2jName" : "ReportContext",
```
"c2jShape" : "ReportContext",

"deprecated" : false,

"documentation" : "<p>The report context.</p>",

"endpointDiscoveryId" : false,

"enumType" : null,

"fluentSetterDocumentation" : "/\*\*<p>The report context. $\langle p \rangle$ \n@param reportContext The report

```
context.\n@return Returns a reference to this object so that method calls can be chained together.*/",
```

```
 "fluentSetterMethodName" : "withReportContext",
```

```
"getterDocumentation" : "/**<p>The report context.</p>\n@return The report context.*/",
```

```
 "getterMethodName" : "getReportContext",
```
"getterModel" : {

"returnType" : "ReportContext",

```
 "documentation" : null
```
},

" $http"$ : {

"additionalMarshallingPath" : null,

"additionalUnmarshallingPath" : null,

"flattened" : false,

"greedy" : false,

"header" : false,

```
 "isPayload" : false,
```

```
 "isStreaming" : false,
       "location" : null,
      "marshallLocation" : "PAYLOAD",
      "marshallLocationName" : "ReportContext",
      "queryString" : false,
      "requiresLength" : false,
      "statusCode" : false,
      "unmarshallLocationName" : "ReportContext",
      "uri" : false
     },
     "idempotencyToken" : false,
     "isBinary" : false,
     "jsonValue" : false,
     "list" : false,
     "listModel" : null,
     "map" : false,
     "mapModel" : null,
     "marshallingTargetClass" : "StructuredPojo",
     "marshallingType" : "STRUCTURED",
     "name" : "ReportContext",
     "sensitive" : false,
     "setterDocumentation" : "/**<p>The report context.</p>\n@param reportContext The report context.*/",
     "setterMethodName" : "setReportContext",
     "setterModel" : {
      "timestampFormat" : null,
      "variableDeclarationType" : "ReportContext",
      "variableName" : "reportContext",
      "variableType"
 : "ReportContext",
      "documentation" : "",
      "simpleType" : "ReportContext",
      "variableSetterType" : "ReportContext"
     },
     "shouldEmitLegacyEnumSetter" : false,
     "shouldFullyQualify" : false,
     "simple" : false,
     "unmarshallingType" : null,
     "varargSetterDocumentation" : "/**<p>The report context.</p>\n@param reportContext The report
context.\n@return Returns a reference to this object so that method calls can be chained together.*/",
     "variable" : {
      "timestampFormat" : null,
      "variableDeclarationType" : "ReportContext",
      "variableName" : "reportContext",
      "variableType" : "ReportContext",
     "documentation" : "<p>The report context.</p>",
      "simpleType" : "ReportContext",
```

```
 "variableSetterType" : "ReportContext"
```

```
 },
```

```
 "xmlNameSpaceUri" : null
```
}, {

"c2jName" : "ReportFrequency",

"c2jShape" : "ReportFrequency",

"deprecated" : false,

"documentation" : "<p>Frequency by which reports are generated.</p>",

"endpointDiscoveryId" : false,

"enumType" : null,

"fluentSetterDocumentation" : "/\*\*<p>Frequency by which reports are generated.</p> $\ln \omega$ 

reportFrequency Frequency by which reports are generated.\n@return Returns a reference to this object so that method calls can be chained together.\*/",

"fluentSetterMethodName" : "withReportFrequency",

 "getterDocumentation" : "/\*\*<p>Frequency by which reports are generated.</p>\n@return Frequency by which reports are generated.\*/",

"getterMethodName" : "getReportFrequency",

```
 "getterModel" : {
```
"returnType" : "ReportFrequency",

"documentation" : null

## },

" $http"$ : {

"additionalMarshallingPath" : null,

"additionalUnmarshallingPath" : null,

"flattened" : false,

"greedy" : false,

"header" : false,

"isPayload"

## : false,

 "isStreaming" : false, "location" : null, "marshallLocation" : "PAYLOAD", "marshallLocationName" : "ReportFrequency", "queryString" : false, "requiresLength" : false, "statusCode" : false, "unmarshallLocationName" : "ReportFrequency", "uri" : false }, "idempotencyToken" : false, "isBinary" : false, "jsonValue" : false, "list" : false, "listModel" : null,

"map" : false,

"mapModel" : null,

"marshallingTargetClass" : "StructuredPojo",

"marshallingType" : "STRUCTURED",

"name" : "ReportFrequency",

"sensitive" : false,

 "setterDocumentation" : "/\*\*<p>Frequency by which reports are generated.</p>\n@param reportFrequency Frequency by which reports are generated.\*/",

"setterMethodName" : "setReportFrequency",

```
 "setterModel" : {
```
"timestampFormat" : null,

```
 "variableDeclarationType" : "ReportFrequency",
```

```
 "variableName" : "reportFrequency",
```
"variableType" : "ReportFrequency",

"documentation" : "",

"simpleType" : "ReportFrequency",

"variableSetterType" : "ReportFrequency"

},

"shouldEmitLegacyEnumSetter" : false,

"shouldFullyQualify" : false,

"simple" : false,

"unmarshallingType" : null,

 "varargSetterDocumentation" : "/\*\*<p>Frequency by which reports are generated.</p>\n@param reportFrequency Frequency by which reports are generated.\n@return Returns a reference to this object so that method calls can be chained together.\*/",

"variable" : {

"timestampFormat" : null,

"variableDeclarationType" : "ReportFrequency",

"variableName" : "reportFrequency",

"variableType" : "ReportFrequency",

"documentation" : " $\langle p \rangle$ Frequency by which reports are generated. $\langle p \rangle$ ",

```
 "simpleType" : "ReportFrequency",
```
"variableSetterType" : "ReportFrequency"

## },

"xmlNameSpaceUri" : null

## }, {

"c2jName" : "ClientToken",

"c2jShape" : "ClientRequestToken",

"deprecated" : false,

 "documentation" : "<p>Unique, case-sensitive identifier that you provide to ensure the idempotency of the request. $\langle p \rangle$ ",

"endpointDiscoveryId" : false,

"enumType" : null,

 "fluentSetterDocumentation" : "/\*\*<p>Unique, case-sensitive identifier that you provide to ensure the idempotency of the request.  $\langle p \rangle \ln \omega$  param clientToken Unique, case-sensitive identifier that you provide to ensure the idempotency of the request.\n@return Returns a reference to this object so that method calls can be chained together.\*/",

"fluentSetterMethodName" : "withClientToken",

 "getterDocumentation" : "/\*\*<p>Unique, case-sensitive identifier that you provide to ensure the idempotency of the request. $\langle p \rangle$  m@return Unique, case-sensitive identifier

that you provide to ensure the idempotency of the request.\*/",

"getterMethodName" : "getClientToken",

"getterModel" : {

```
 "returnType" : "String",
      "documentation" : null
     },
    "http": {
      "additionalMarshallingPath" : null,
      "additionalUnmarshallingPath" : null,
      "flattened" : false,
      "greedy" : false,
      "header" : false,
      "isPayload" : false,
      "isStreaming" : false,
      "location" : null,
      "marshallLocation" : "PAYLOAD",
      "marshallLocationName" : "ClientToken",
      "queryString" : false,
      "requiresLength" : false,
      "statusCode" : false,
      "unmarshallLocationName" : "ClientToken",
      "uri" : false
     },
     "idempotencyToken" : false,
     "isBinary" : false,
     "jsonValue" : false,
     "list" : false,
     "listModel" : null,
    "map" : false,
     "mapModel" : null,
     "marshallingTargetClass"
 : "String",
     "marshallingType" : "STRING",
     "name" : "ClientToken",
     "sensitive" : false,
     "setterDocumentation" : "/**<p>Unique, case-sensitive identifier that you provide to ensure the idempotency of
the request.\langle p \rangle n@param clientToken Unique, case-sensitive identifier that you provide to ensure the idempotency
of the request.*/",
     "setterMethodName" : "setClientToken",
     "setterModel" : {
      "timestampFormat" : null,
      "variableDeclarationType" : "String",
      "variableName" : "clientToken",
      "variableType" : "String",
      "documentation" : "",
      "simpleType" : "String",
```
"variableSetterType" : "String"

},

"shouldEmitLegacyEnumSetter" : false,

```
 "shouldFullyQualify" : false,
```

```
 "simple" : true,
```
"unmarshallingType" : null,

 "varargSetterDocumentation" : "/\*\*<p>Unique, case-sensitive identifier that you provide to ensure the idempotency

 of the request.</p>\n@param clientToken Unique, case-sensitive identifier that you provide to ensure the idempotency of the request.\n@return Returns a reference to this object so that method calls can be chained together.\*/",

"variable" : {

"timestampFormat" : null,

"variableDeclarationType" : "String",

"variableName" : "clientToken",

"variableType" : "String",

 "documentation" : "<p>Unique, case-sensitive identifier that you provide to ensure the idempotency of the request.</p>",

```
 "simpleType" : "String",
```

```
 "variableSetterType" : "String"
```
},

```
 "xmlNameSpaceUri" : null
```
}, {

```
 "c2jName" : "Description",
```
"c2jShape" : "String",

```
 "deprecated" : false,
```

```
"documentation" : "<p>Description of the report generator.</p>",
```
"endpointDiscoveryId" : false,

"enumType" : null,

```
 "fluentSetterDocumentation" : "/**<p>Description of the report generator.</p>\n@param
```
description Description of the report generator.\n@return Returns a reference to this object so that method calls can be chained together.\*/",

```
 "fluentSetterMethodName" : "withDescription",
```

```
 "getterDocumentation" : "/**<p>Description of the report generator.</p>\n@return Description of the report
generator.*/",
```
"getterMethodName" : "getDescription",

```
 "getterModel" : {
```

```
 "returnType" : "String",
```

```
 "documentation" : null
```
},

```
"http": {
```
"additionalMarshallingPath" : null,

"additionalUnmarshallingPath" : null,

```
 "flattened" : false,
```
"greedy" : false,

"header" : false,

 "isPayload" : false, "isStreaming" : false,

"location" : null,

"marshallLocation" : "PAYLOAD",

"marshallLocationName" : "Description",

```
 "queryString" : false,
```

```
 "requiresLength" : false,
```
 "statusCode" : false, "unmarshallLocationName" : "Description", "uri" : false }, "idempotencyToken" : false, "isBinary" : false, "jsonValue" : false, "list" : false, "listModel" : null, "map" : false, "mapModel" : null, "marshallingTargetClass" : "String", "marshallingType" : "STRING", "name" : "Description", "sensitive" : false, "setterDocumentation" : "/\*\*<p>Description of the report generator.</p>\n@param description Description of the report generator.\*/", "setterMethodName" : "setDescription", "setterModel" : { "timestampFormat" : null, "variableDeclarationType" : "String", "variableName" : "description", "variableType" : "String", "documentation" : "", "simpleType" : "String", "variableSetterType" : "String" }, "shouldEmitLegacyEnumSetter" : false, "shouldFullyQualify" : false, "simple" : true, "unmarshallingType" : null, "varargSetterDocumentation" : "/\*\*<p>Description of the report generator.</p>\n@param description Description of the report generator.\n@return Returns a reference to this object so that method calls can be chained together.\*/", "variable" : { "timestampFormat" : null, "variableDeclarationType" : "String", "variableName" : "description", "variableType" : "String", "documentation" : "<p>Description of the report generator.</p>", "simpleType" : "String", "variableSetterType" : "String" }, "xmlNameSpaceUri" : null } ], "membersAsMap" : {

```
 "ClientToken" : {
```
"c2jName" : "ClientToken",

"c2jShape" : "ClientRequestToken",

"deprecated" : false,

 "documentation" : "<p>Unique, case-sensitive identifier that you provide to ensure the idempotency of the request. $\langle p \rangle$ ",

"endpointDiscoveryId" :

false,

"enumType" : null,

 "fluentSetterDocumentation" : "/\*\*<p>Unique, case-sensitive identifier that you provide to ensure the idempotency of the request. $\langle p \rangle \ln \omega$  param clientToken Unique, case-sensitive identifier that you provide to ensure the idempotency of the request.\n@return Returns a reference to this object so that method calls can be chained together.\*/",

"fluentSetterMethodName" : "withClientToken",

 "getterDocumentation" : "/\*\*<p>Unique, case-sensitive identifier that you provide to ensure the idempotency of the request. $\langle \rangle$  \n@return Unique, case-sensitive identifier that you provide to ensure the idempotency of the request.\*/",

"getterMethodName" : "getClientToken",

"getterModel" : {

"returnType" : "String",

"documentation" : null

},

" $http"$ : {

"additionalMarshallingPath" : null,

"additionalUnmarshallingPath" : null,

"flattened" : false,

"greedy" : false,

"header" : false,

"isPayload" : false,

"isStreaming" : false,

"location" : null,

"marshallLocation" : "PAYLOAD",

"marshallLocationName" : "ClientToken",

"queryString" : false,

"requiresLength" : false,

"statusCode" : false,

"unmarshallLocationName" : "ClientToken",

"uri" : false

},

 "idempotencyToken" : false, "isBinary" : false, "jsonValue" : false,

"list" : false,

"listModel" : null,

"map" : false,

"mapModel" : null,

"marshallingTargetClass" : "String",

"marshallingType" : "STRING",

"name" : "ClientToken",

"sensitive" : false,

 "setterDocumentation" : "/\*\*<p>Unique, case-sensitive identifier that you provide to ensure the idempotency of the request. $\langle p \rangle \neq 0$  param clientToken Unique, case-sensitive identifier

that you provide to ensure the idempotency of the request.\*/",

"setterMethodName" : "setClientToken",

"setterModel" : {

```
 "timestampFormat" : null,
```
"variableDeclarationType" : "String",

"variableName" : "clientToken",

"variableType" : "String",

"documentation" : "",

"simpleType" : "String",

```
 "variableSetterType" : "String"
```
},

"shouldEmitLegacyEnumSetter" : false,

```
 "shouldFullyQualify" : false,
```
"simple" : true,

```
 "unmarshallingType" : null,
```
 "varargSetterDocumentation" : "/\*\*<p>Unique, case-sensitive identifier that you provide to ensure the idempotency of the request. $\langle p \rangle \ln \omega$  param clientToken Unique, case-sensitive identifier that you provide to ensure the idempotency of the request.\n@return Returns a reference to this object so that method calls can be chained together.\*/",

"variable" : {

"timestampFormat"

: null,

```
 "variableDeclarationType" : "String",
```
"variableName" : "clientToken",

```
 "variableType" : "String",
```
"documentation" : "<p>Unique, case-sensitive identifier that you provide to ensure the idempotency of the request.</p>",

"simpleType" : "String",

"variableSetterType" : "String"

},

"xmlNameSpaceUri" : null

},

"Description" : {

"c2jName" : "Description",

"c2jShape" : "String",

"deprecated" : false,

"documentation" : "<p>Description of the report generator.</p>",

"endpointDiscoveryId" : false,

"enumType" : null,

```
"fluentSetterDocumentation" : "/**<p>Description of the report generator.\langle p \rangle\n@param description
Description of the report generator.\n@return Returns a reference to this object so that method calls can be chained
together.*/",
```

```
 "fluentSetterMethodName" : "withDescription",
```
 "getterDocumentation" : "/\*\*<p>Description of the report generator.</p>\n@return Description of the report generator.\*/",

```
 "getterMethodName" : "getDescription",
 "getterModel" : {
  "returnType" : "String",
  "documentation" : null
 },
"http": {
  "additionalMarshallingPath" : null,
  "additionalUnmarshallingPath" : null,
  "flattened" : false,
  "greedy" : false,
  "header" : false,
  "isPayload" : false,
  "isStreaming" : false,
  "location" : null,
  "marshallLocation" : "PAYLOAD",
  "marshallLocationName" : "Description",
  "queryString" : false,
  "requiresLength" : false,
  "statusCode" : false,
  "unmarshallLocationName" : "Description",
  "uri" : false
 },
 "idempotencyToken" : false,
 "isBinary" : false,
```
#### "list" : false,

"jsonValue" : false,

 "listModel" : null, "map" : false, "mapModel" : null, "marshallingTargetClass" : "String", "marshallingType" : "STRING", "name" : "Description", "sensitive" : false,

 "setterDocumentation" : "/\*\*<p>Description of the report generator.</p>\n@param description Description of the report generator.\*/",

```
 "setterMethodName" : "setDescription",
```
"setterModel" : {

"timestampFormat" : null,

"variableDeclarationType" : "String",

```
 "variableName" : "description",
```

```
 "variableType" : "String",
```
"documentation" : "",

"simpleType" : "String",

```
 "variableSetterType" : "String"
```

```
 },
```
"shouldEmitLegacyEnumSetter" : false,

"shouldFullyQualify" : false,

"simple" : true,

"unmarshallingType" : null,

"varargSetterDocumentation" : "/\*\*<p>Description of the report generator.</p>\n@param

 description Description of the report generator.\n@return Returns a reference to this object so that method calls can be chained together.\*/",

"variable" : {

"timestampFormat" : null,

"variableDeclarationType" : "String",

"variableName" : "description",

"variableType" : "String",

"documentation" : "<p>Description of the report generator.</p>",

"simpleType" : "String",

"variableSetterType" : "String"

},

"xmlNameSpaceUri" : null

## },

"LicenseManagerReportGeneratorArn" : {

"c2jName" : "LicenseManagerReportGeneratorArn",

"c2jShape" : "String",

"deprecated" : false,

"documentation" : "< $p>A$ mazon Resource Name (ARN) of the report generator to update. $\langle p \rangle$ ",

"endpointDiscoveryId" : false,

"enumType" : null,

```
 "fluentSetterDocumentation" : "/**<p>Amazon Resource Name (ARN) of the report
```
 generator to update.</p>\n@param licenseManagerReportGeneratorArn Amazon Resource Name (ARN) of the report generator to update.\n@return Returns a reference to this object so that method calls can be chained together.\*/",

"fluentSetterMethodName" : "withLicenseManagerReportGeneratorArn",

 "getterDocumentation" : "/\*\*<p>Amazon Resource Name (ARN) of the report generator to update. $\langle p \rangle$  n@return Amazon Resource Name (ARN) of the report generator to update.\*/",

"getterMethodName" : "getLicenseManagerReportGeneratorArn",

"getterModel" : {

"returnType" : "String",

"documentation" : null

```
 },
```
" $http"$ : {

"additionalMarshallingPath" : null,

"additionalUnmarshallingPath" : null,

"flattened" : false,

"greedy" : false,

"header" : false,

"isPayload" : false,

"isStreaming" : false,

"location" : null,

"marshallLocation"

### : "PAYLOAD",

```
 "marshallLocationName" : "LicenseManagerReportGeneratorArn",
  "queryString" : false,
  "requiresLength" : false,
  "statusCode" : false,
  "unmarshallLocationName" : "LicenseManagerReportGeneratorArn",
  "uri" : false
 },
 "idempotencyToken" : false,
 "isBinary" : false,
 "jsonValue" : false,
 "list" : false,
 "listModel" : null,
 "map" : false,
 "mapModel" : null,
 "marshallingTargetClass" : "String",
 "marshallingType" : "STRING",
 "name" : "LicenseManagerReportGeneratorArn",
 "sensitive" : false,
```
"setterDocumentation" : "/\*\*<p>Amazon Resource Name (ARN) of the report generator to

update.</p>\n@param licenseManagerReportGeneratorArn Amazon Resource Name (ARN) of the report generator to update.\*/",

"setterMethodName" : "setLicenseManagerReportGeneratorArn",

"setterModel"

: {

 "timestampFormat" : null, "variableDeclarationType" : "String",

"variableName" : "licenseManagerReportGeneratorArn",

"variableType" : "String",

"documentation" : "",

"simpleType" : "String",

"variableSetterType" : "String"

},

"shouldEmitLegacyEnumSetter" : false,

"shouldFullyQualify" : false,

"simple" : true,

"unmarshallingType" : null,

"varargSetterDocumentation" : "/\*\*<p>Amazon Resource Name (ARN) of the report generator to

update.</p>\n@param licenseManagerReportGeneratorArn Amazon Resource Name (ARN) of the report generator

to update.\n@return Returns a reference to this object so that method calls can be chained together.\*/",

"variable" : {

"timestampFormat" : null,

"variableDeclarationType" : "String",

"variableName" : "licenseManagerReportGeneratorArn",

"variableType" :

"String",

"documentation" : "< $p$ >Amazon Resource Name (ARN) of the report generator to update. $\langle p \rangle$ ", "simpleType" : "String",

```
 "variableSetterType" : "String"
      },
      "xmlNameSpaceUri" : null
     },
     "ReportContext" : {
      "c2jName" : "ReportContext",
      "c2jShape" : "ReportContext",
      "deprecated" : false,
     "documentation" : "<p>The report context.</p>",
      "endpointDiscoveryId" : false,
      "enumType" : null,
      "fluentSetterDocumentation" : "/**<p>The report context.</p>\n@param reportContext The report
context.\n@return Returns a reference to this object so that method calls can be chained together.*/",
      "fluentSetterMethodName" : "withReportContext",
      "getterDocumentation" : "/**<p>The report context.</p>\n@return The report context.*/",
      "getterMethodName" : "getReportContext",
      "getterModel" : {
        "returnType" : "ReportContext",
        "documentation" : null
      },
     "http": {
        "additionalMarshallingPath" : null,
        "additionalUnmarshallingPath" : null,
        "flattened" : false,
        "greedy" : false,
        "header" : false,
        "isPayload" : false,
        "isStreaming" : false,
        "location" : null,
        "marshallLocation" : "PAYLOAD",
        "marshallLocationName" : "ReportContext",
        "queryString" : false,
        "requiresLength" : false,
        "statusCode" : false,
        "unmarshallLocationName" : "ReportContext",
        "uri" : false
      },
      "idempotencyToken" : false,
      "isBinary" : false,
      "jsonValue" : false,
      "list" : false,
      "listModel" : null,
      "map" : false,
      "mapModel" : null,
      "marshallingTargetClass" : "StructuredPojo",
      "marshallingType" : "STRUCTURED",
      "name" : "ReportContext",
```
"sensitive" : false,

```
 "setterDocumentation" : "/**<p>The report context.</p>\n@param reportContext The report context.*/",
```
"setterMethodName" : "setReportContext",

"setterModel" : {

"timestampFormat" : null,

"variableDeclarationType" : "ReportContext",

"variableName" : "reportContext",

"variableType" : "ReportContext",

"documentation" : "",

"simpleType" : "ReportContext",

"variableSetterType" : "ReportContext"

},

"shouldEmitLegacyEnumSetter" : false,

"shouldFullyQualify" : false,

"simple" : false,

"unmarshallingType" : null,

 "varargSetterDocumentation" : "/\*\*<p>The report context.</p>\n@param reportContext The report context.\n@return Returns a reference to this object so that method calls can be chained together.\*/",

"variable" : {

"timestampFormat" : null,

"variableDeclarationType"

: "ReportContext",

"variableName" : "reportContext",

"variableType" : "ReportContext",

"documentation" : "<p>The report context.</p>",

"simpleType" : "ReportContext",

"variableSetterType" : "ReportContext"

},

```
 "xmlNameSpaceUri" : null
```
## },

"ReportFrequency" : {

"c2jName" : "ReportFrequency",

"c2jShape" : "ReportFrequency",

"deprecated" : false,

"documentation" : "<p>Frequency by which reports are generated.</p>",

"endpointDiscoveryId" : false,

"enumType" : null,

"fluentSetterDocumentation" : "/\*\*<p>Frequency by which reports are generated. $\langle p \rangle$  n@param reportFrequency Frequency by which reports are generated.\n@return Returns a reference to this object so that method calls can be chained together.\*/",

"fluentSetterMethodName" : "withReportFrequency",

"getterDocumentation" : "/\*\*<p>Frequency

by which reports are generated. $\langle p \rangle$  on @return Frequency by which reports are generated.\*/",

"getterMethodName" : "getReportFrequency",

"getterModel" : {

"returnType" : "ReportFrequency",

```
 "documentation" : null
```
## },

" $http"$ : { "additionalMarshallingPath" : null, "additionalUnmarshallingPath" : null, "flattened" : false, "greedy" : false, "header" : false, "isPayload" : false, "isStreaming" : false, "location" : null, "marshallLocation" : "PAYLOAD", "marshallLocationName" : "ReportFrequency", "queryString" : false, "requiresLength" : false, "statusCode" : false, "unmarshallLocationName" : "ReportFrequency", "uri" : false }, "idempotencyToken" : false, "isBinary" : false, "jsonValue" : false, "list" : false, "listModel" : null, "map" : false, "mapModel" : null, "marshallingTargetClass" : "StructuredPojo", "marshallingType" : "STRUCTURED", "name" : "ReportFrequency", "sensitive" : false, "setterDocumentation" : "/\*\*<p>Frequency by which reports are generated.</p>\n@param reportFrequency Frequency by which reports are generated.\*/", "setterMethodName" : "setReportFrequency", "setterModel" : { "timestampFormat" : null, "variableDeclarationType" : "ReportFrequency", "variableName" : "reportFrequency", "variableType" : "ReportFrequency", "documentation" : "", "simpleType" : "ReportFrequency", "variableSetterType" : "ReportFrequency" }, "shouldEmitLegacyEnumSetter" : false, "shouldFullyQualify" : false, "simple" : false, "unmarshallingType" : null,

 "varargSetterDocumentation" : "/\*\*<p>Frequency by which reports are generated.</p>\n@param reportFrequency Frequency by which reports are generated.\n@return Returns a reference to this object so that

```
method calls can be chained together.*/",
      "variable" : {
       "timestampFormat" : null,
       "variableDeclarationType" : "ReportFrequency",
       "variableName" : "reportFrequency",
       "variableType" : "ReportFrequency",
```
"documentation" : " $\langle p \rangle$ Frequency by which reports are generated. $\langle p \rangle$ ",

"simpleType" : "ReportFrequency",

"variableSetterType" : "ReportFrequency"

},

```
 "xmlNameSpaceUri" : null
```
},

"ReportGeneratorName" : {

"c2jName" : "ReportGeneratorName",

"c2jShape" : "ReportGeneratorName",

"deprecated" : false,

"documentation" : "<p>Name of the report generator.</p>",

"endpointDiscoveryId" : false,

"enumType" : null,

 "fluentSetterDocumentation" : "/\*\*<p>Name of the report generator.</p>\n@param reportGeneratorName Name of the report generator.\n@return Returns a reference to this object so that method calls can be chained together.\*/",

"fluentSetterMethodName" : "withReportGeneratorName",

 "getterDocumentation" : "/\*\*<p>Name of the report generator.</p>\n@return Name of the report generator.\*/",

"getterMethodName" : "getReportGeneratorName",

"getterModel" : {

"returnType" : "String",

"documentation" : null

},

"http" : {

"additionalMarshallingPath" : null,

"additionalUnmarshallingPath" : null,

"flattened" : false,

"greedy" : false,

"header" : false,

"isPayload" : false,

"isStreaming" : false,

"location" : null,

"marshallLocation" : "PAYLOAD",

"marshallLocationName" : "ReportGeneratorName",

"queryString" : false,

"requiresLength" : false,

"statusCode" : false,

"unmarshallLocationName" : "ReportGeneratorName",

"uri" : false

## },

"idempotencyToken" : false,

 "isBinary" : false, "jsonValue" : false, "list" : false, "listModel" : null, "map" : false, "mapModel" : null, "marshallingTargetClass" : "String", "marshallingType" : "STRING",

"name" : "ReportGeneratorName",

"sensitive" : false,

 "setterDocumentation" : "/\*\*<p>Name of the report generator.</p>\n@param reportGeneratorName Name of the report generator.\*/",

"setterMethodName" : "setReportGeneratorName",

"setterModel" : {

"timestampFormat" : null,

"variableDeclarationType" : "String",

"variableName" : "reportGeneratorName",

"variableType" : "String",

"documentation"

: "",

"simpleType" : "String",

"variableSetterType" : "String"

},

"shouldEmitLegacyEnumSetter" : false,

"shouldFullyQualify" : false,

"simple" : true,

"unmarshallingType" : null,

 "varargSetterDocumentation" : "/\*\*<p>Name of the report generator.</p>\n@param reportGeneratorName Name of the report generator.\n@return Returns a reference to this object so that method calls can be chained together.\*/",

```
 "variable" : {
   "timestampFormat" : null,
   "variableDeclarationType" : "String",
   "variableName" : "reportGeneratorName",
   "variableType" : "String",
  "documentation" : "<p>Name of the report generator.</p>",
   "simpleType" : "String",
   "variableSetterType" : "String"
  },
  "xmlNameSpaceUri" : null
 },
```
"Type" : {

"c2jName" : "Type",

"c2jShape" : "ReportTypeList",

"deprecated" : false,

"documentation" : "<p>Type of reports to generate. The following report types are supported:</p><ul> <li> <p>License configuration report - Reports the number and details of consumed licenses for a license

configuration. $\langle p \rangle \langle \text{div} \rangle \langle \text{div} \rangle$  = Resource report - Reports the tracked licenses and resource consumption for a license configuration. $\langle p \rangle \langle \text{div} \rangle \langle \text{div} \rangle$ .

"endpointDiscoveryId" : false,

"enumType" : "ReportType",

 "fluentSetterDocumentation" : "/\*\*<p>Type of reports to generate. The following report types are supported: $\langle p \rangle$   $\langle u \rangle$   $\langle k \rangle$   $\langle p \rangle$  License configuration report - Reports the number and details of consumed licenses for a license configuration. $\langle p \rangle \langle p \rangle \langle p \rangle$  =  $\langle p \rangle$ Resource report - Reports the tracked licenses and resource consumption for a license configuration.</p> </li> </ul>\n@param type Type of reports to generate. The following report types are supported: $\langle p \rangle \langle \text{ul} \rangle \langle \text{dl} \rangle$   $\langle \text{pl} \rangle$  configuration report - Reports the

number and details of consumed licenses for a license configuration. $\langle p \rangle \langle p \rangle \langle p \rangle \langle p \rangle$ Resource report - Reports the tracked licenses and resource consumption for a license configuration. $\langle p \rangle \langle l \rangle \langle n \mathcal{Q}$  return Returns a reference to this object so that method calls can be chained together.\n@see ReportType\*/",

"fluentSetterMethodName" : "withType",

 "getterDocumentation" : "/\*\*<p>Type of reports to generate. The following report types are supported:</p>  $\langle \text{ul} \rangle$   $\langle \text{li} \rangle$   $\langle \text{p} \rangle$  License configuration report - Reports the number and details of consumed licenses for a license configuration.</p></li><li><p>Resource report - Reports the tracked licenses and resource consumption for a license configuration.</p> </li> </ul>\n@return Type of reports to generate. The following report types are supported: $\langle p \rangle$   $\langle u \rangle$   $\langle k \rangle$   $\langle v \rangle$   $\langle k \rangle$  censes configuration report - Reports the number and details of consumed licenses for a license configuration. $\langle p \rangle \langle p \rangle \langle p \rangle$  =  $\langle p \rangle$  Resource report - Reports the tracked

licenses and resource consumption for a license configuration. $\langle p \rangle \langle \lambda | \mathbf{n} \omega \rangle$  see ReportType\*/",

```
 "getterMethodName" : "getType",
 "getterModel" : {
  "returnType" : "java.util.List<String>",
  "documentation" : null
 },
"http": {
  "additionalMarshallingPath" : null,
  "additionalUnmarshallingPath" : null,
  "flattened" : false,
  "greedy" : false,
  "header" : false,
  "isPayload" : false,
  "isStreaming" : false,
  "location" : null,
  "marshallLocation" : "PAYLOAD",
  "marshallLocationName" : "Type",
  "queryString" : false,
  "requiresLength" : false,
  "statusCode" : false,
  "unmarshallLocationName" : "Type",
  "uri" : false
 },
 "idempotencyToken" : false,
 "isBinary" : false,
 "jsonValue" : false,
 "list" : true,
 "listModel"
```
: {

```
 "implType" : "java.util.ArrayList",
```
"interfaceType" : "java.util.List",

```
 "listMemberModel" : {
```
"c2jName" : "member",

"c2jShape" : "ReportType",

"deprecated" : false,

"documentation" : "",

"endpointDiscoveryId" : false,

"enumType" : "ReportType",

```
 "fluentSetterDocumentation" : "/**\n@param member \n@return Returns a reference to this object so that
method calls can be chained together.\n@see ReportType*/",
```
"fluentSetterMethodName" : "withMember",

```
 "getterDocumentation" : "/**\n@return \n@see ReportType*/",
```
"getterMethodName" : "getMember",

```
 "getterModel" : {
```
"returnType" : "String",

"documentation" : null

## },

" $http"$ : { "additionalMarshallingPath" : null,

"additionalUnmarshallingPath" : null,

```
 "flattened" : false,
```
 "greedy" : false, "header" : false, "isPayload" : false, "isStreaming" : false, "location" : null, "marshallLocation" : "PAYLOAD", "marshallLocationName" : "member", "queryString" : false, "requiresLength" : false, "statusCode" : false, "unmarshallLocationName" : "member", "uri" : false }, "idempotencyToken" : false, "isBinary" : false, "jsonValue" : false, "list" : false, "listModel" : null, "map" : false, "mapModel" : null, "marshallingTargetClass" : "String", "marshallingType" : "STRING", "name" : "Member", "sensitive" : false,

 "setterDocumentation" : "/\*\*\n@param member \n@see ReportType\*/", "setterMethodName" : "setMember", "setterModel" : { "timestampFormat" : null, "variableDeclarationType" : "String", "variableName" : "member", "variableType" : "String", "documentation" : "", "simpleType" : "String", "variableSetterType" : "String" }, "shouldEmitLegacyEnumSetter" : false, "shouldFullyQualify" : false, "simple" : true, "unmarshallingType" : null, "varargSetterDocumentation" : "/\*\*\n@param member \n@return Returns a reference to this object so that method calls can be chained together.\n@see ReportType\*/", "variable" : { "timestampFormat" : null, "variableDeclarationType" : "String", "variableName" : "member", "variableType" : "String", "documentation" : "", "simpleType" : "String", "variableSetterType" : "String" }, "xmlNameSpaceUri" : null }, "memberLocationName" : null, "memberType" : "String", "map" : false, "marshallNonAutoConstructedEmptyLists" : false, "memberAdditionalMarshallingPath" : null, "memberAdditionalUnmarshallingPath" : null, "sendEmptyQueryString" : false, "simple" : true, "simpleType" : "String", "templateImplType" : "java.util.ArrayList<String>", "templateType" : "java.util.List<String>" }, "map" : false, "mapModel" : null, "marshallingTargetClass" : "List", "marshallingType" : "LIST", "name" : "Type", "sensitive" : false, "setterDocumentation" : "/\*\*<p>Type of reports to generate. The following report types are supported:</p>

<ul> <li> <p>License

configuration report - Reports the number and details of consumed licenses for a license configuration. $\langle p \rangle \langle l \rangle$  $\langle$ li>  $\langle p \rangle$ Resource report - Reports the tracked licenses and resource consumption for a license configuration. $\langle p \rangle$  $\langle \text{div} \times \text{du} \rangle$  and  $\langle \text{div} \times \text{div} \times \text{div} \rangle$  are supported:  $\langle \text{div} \times \text{du} \rangle$  and  $\langle \text{div} \times \text{div} \times \text{div} \rangle$ <p>License configuration report - Reports the number and details of consumed licenses for a license configuration. $\langle p \rangle \langle l \rangle \langle l \rangle \langle p \rangle$ Resource report - Reports the tracked licenses and resource consumption for a license configuration.</p> </li>\n@see ReportType\*/",

```
 "setterMethodName" : "setType",
 "setterModel" : {
  "timestampFormat" : null,
  "variableDeclarationType" : "java.util.List<String>",
  "variableName" : "type",
  "variableType" : "java.util.List<String>",
  "documentation" : "",
  "simpleType" : "List<String>",
  "variableSetterType" : "java.util.Collection<String>"
 },
 "shouldEmitLegacyEnumSetter" : false,
```
"shouldFullyQualify" : false,

"simple" : false,

"unmarshallingType" : null,

 "varargSetterDocumentation" : "/\*\*<p>Type of reports to generate. The following report types are supported: $\langle p \rangle$   $\langle u \rangle$   $\langle h \rangle$   $\langle v \rangle$   $\langle h \rangle$  censes configuration report - Reports the number and details of consumed licenses for a license configuration. $\langle p \rangle \langle p \rangle \langle p \rangle$  =  $\langle p \rangle$ Resource report - Reports the tracked licenses and resource consumption for a license configuration. $\langle p \rangle \langle \frac{1}{2} \rangle \langle \frac{1}{2} \rangle \langle \frac{1}{2} \rangle$  This method appends the values to the existing list (if any). Use {@link #setType(java.util.Collection)} or {@link #withType(java.util.Collection)} if you want to override the existing values. $\langle p \rangle \n\alpha$  param type Type of reports to generate. The following report types are supported: $\langle p \rangle \langle q \rangle$  =  $\langle q \rangle$  =  $\langle q \rangle$  =  $\langle p \rangle$  =  $\langle p \rangle$  =  $\langle p \rangle$  =  $\langle q \rangle$  =  $\langle p \rangle$  =  $\langle q \rangle$  =  $\langle q \rangle$  =  $\langle q \rangle$  =  $\langle q \rangle$  =  $\langle q \rangle$  =  $\langle q \rangle$  =  $\langle q \rangle$  =  $\langle q \rangle$  =  $\langle q \rangle$  =  $\langle q \rangle$  =  $\langle q \rangle$  =  $\langle q \rangle$  =  $\langle$ licenses for a license configuration. $\langle p \rangle$   $\langle$ li $>$ 

 $\langle$ li>  $\langle$ p>Resource report - Reports the tracked licenses and resource consumption for a license configuration. $\langle$ p>  $\langle \cdot \rangle$ li $\rangle$ \n@return Returns a reference to this object so that method calls can be chained together.\n@see ReportType\*/",

"variable" : {

"timestampFormat" : null,

"variableDeclarationType" : "java.util.List<String>",

"variableName" : "type",

"variableType" : "java.util.List<String>",

"documentation" : " $\langle p \rangle$ Type of reports to generate. The following report types are supported: $\langle p \rangle \langle q \rangle \langle q \rangle$ <p>License configuration report - Reports the number and details of consumed licenses for a license configuration.</p></li><li><p>Resource report - Reports the tracked licenses and resource consumption for a license configuration. $\langle p \rangle \langle 1| \rangle \langle 1|$ .

```
 "simpleType" : "List<String>",
   "variableSetterType" : "java.util.Collection<String>"
  },
  "xmlNameSpaceUri" : null
 }
```
},

"packageName" : "com.amazonaws.services.licensemanager.request",

"requestSignerAware" : false,

"requestSignerClassFqcn" : null,

 "required" : [ "LicenseManagerReportGeneratorArn", "ReportGeneratorName", "Type", "ReportContext", "ReportFrequency", "ClientToken" ],

"shapeName" : "UpdateLicenseManagerReportGeneratorRequest",

"signerAware" : false,

"signerType" : null,

"unmarshaller" : null,

"variable" : {

"timestampFormat" : null,

"variableDeclarationType" : "UpdateLicenseManagerReportGeneratorRequest",

"variableName" : "updateLicenseManagerReportGeneratorRequest",

"variableType" : "UpdateLicenseManagerReportGeneratorRequest",

"documentation" : null,

"simpleType" : "UpdateLicenseManagerReportGeneratorRequest",

"variableSetterType" : "UpdateLicenseManagerReportGeneratorRequest"

},

"wrapper" : false

```
 },
```
"UpdateLicenseManagerReportGeneratorResult" : {

"c2jName"

: "UpdateLicenseManagerReportGeneratorResponse",

"customization" : {

"artificialResultWrapper" : null,

"skipGeneratingMarshaller" : false,

"skipGeneratingModelClass" : false,

"skipGeneratingUnmarshaller" : false

},

"deprecated" : false,

"documentation" : "",

"endpointDiscoveryMembers" : null,

"enums" : null,

"errorCode" : null,

"fullyQualifiedName" :

"com.amazonaws.services.licensemanager.response.UpdateLicenseManagerReportGeneratorResult",

"hasHeaderMember" : false,

```
 "hasPayloadMember" : false,
```
"hasRequiresLengthMember" : false,

"hasStatusCodeMember" : false,

"hasStreamingMember" : false,

"marshaller" : null,

"members" : null,

"membersAsMap" : { },

"packageName" : "com.amazonaws.services.licensemanager.response",

"requestSignerAware" : false,

"requestSignerClassFqcn" : null,

"required" : [ ],

"shapeName" : "UpdateLicenseManagerReportGeneratorResult",

```
 "signerAware" : false,
   "signerType" : null,
   "unmarshaller" : {
    "flattened" : false,
     "resultWrapper" : null
   },
   "variable" : {
     "timestampFormat" : null,
     "variableDeclarationType" : "UpdateLicenseManagerReportGeneratorResult",
     "variableName" : "updateLicenseManagerReportGeneratorResult",
     "variableType" : "UpdateLicenseManagerReportGeneratorResult",
     "documentation" : null,
     "simpleType" : "UpdateLicenseManagerReportGeneratorResult",
     "variableSetterType" : "UpdateLicenseManagerReportGeneratorResult"
   },
   "wrapper" : false
  },
  "UpdateLicenseSpecificationsForResourceRequest" : {
   "c2jName" : "UpdateLicenseSpecificationsForResourceRequest",
   "customization" : {
     "artificialResultWrapper" : null,
     "skipGeneratingMarshaller" : false,
    "skipGeneratingModelClass" : false,
    "skipGeneratingUnmarshaller" : false
   },
    "deprecated" : false,
   "documentation" : "",
   "endpointDiscoveryMembers" : null,
   "enums" : null,
   "errorCode" : null,
   "fullyQualifiedName" :
"com.amazonaws.services.licensemanager.request.UpdateLicenseSpecificationsForResourceRequest",
   "hasHeaderMember" : false,
   "hasPayloadMember" : false,
   "hasRequiresLengthMember" : false,
   "hasStatusCodeMember" : false,
   "hasStreamingMember" : false,
   "marshaller" : {
     "action" : "UpdateLicenseSpecificationsForResource",
     "locationName" : null,
    "requestUri" : "/",
     "target" : "AWSLicenseManager.UpdateLicenseSpecificationsForResource",
     "verb" : "POST",
    "xmlNameSpaceUri" : null
   },
   "members" : [ {
     "c2jName" : "ResourceArn",
     "c2jShape" : "String",
```
"deprecated" : false,

"documentation" : "<p>Amazon Resource Name (ARN) of the Amazon Web Services resource.</p>", "endpointDiscoveryId" : false,

"enumType" : null,

 "fluentSetterDocumentation" : "/\*\*<p>Amazon Resource Name (ARN) of the Amazon Web Services resource.</p>\n@param resourceArn Amazon Resource Name (ARN) of the Amazon Web Services resource.\n@return Returns a reference to this object so that method calls can be chained together.\*/",

"fluentSetterMethodName" : "withResourceArn",

 "getterDocumentation" : "/\*\*<p>Amazon Resource Name (ARN) of the Amazon Web Services resource. </p>\n@return Amazon Resource Name (ARN) of the Amazon Web Services resource.\*/",

```
 "getterMethodName" : "getResourceArn",
```

```
 "getterModel" : {
```

```
 "returnType" : "String",
```

```
 "documentation" : null
```
},

### " $http"$ : {

"additionalMarshallingPath" : null,

"additionalUnmarshallingPath" : null,

"flattened" : false,

```
 "greedy" : false,
```
"header" : false,

"isPayload" : false,

"isStreaming" : false,

"location" : null,

```
 "marshallLocation" : "PAYLOAD",
```
"marshallLocationName" : "ResourceArn",

"queryString" : false,

"requiresLength" : false,

"statusCode" : false,

```
 "unmarshallLocationName" : "ResourceArn",
```
"uri" : false

```
 },
```
"idempotencyToken" : false,

```
 "isBinary" : false,
```

```
 "jsonValue" : false,
```

```
 "list" : false,
```
"listModel" : null,

"map" : false,

"mapModel" : null,

"marshallingTargetClass" : "String",

"marshallingType" : "STRING",

"name" : "ResourceArn",

"sensitive" : false,

 "setterDocumentation" : "/\*\*<p>Amazon Resource Name (ARN) of the Amazon Web Services resource.  $\langle \psi \rangle$  n@param resourceArn Amazon Resource Name (ARN) of the Amazon Web Services resource.\*/",

"setterMethodName" : "setResourceArn",

```
 "setterModel" : {
  "timestampFormat" : null,
  "variableDeclarationType" : "String",
  "variableName" : "resourceArn",
  "variableType" : "String",
  "documentation" : "",
  "simpleType" : "String",
  "variableSetterType" : "String"
```
#### },

"shouldEmitLegacyEnumSetter" : false,

"shouldFullyQualify" : false,

"simple" : true,

"unmarshallingType" : null,

 "varargSetterDocumentation" : "/\*\*<p>Amazon Resource Name (ARN) of the Amazon Web Services resource.</p>\n@param resourceArn Amazon Resource Name (ARN) of the Amazon Web Services resource.\n@return Returns a reference to this object so that method calls can be chained together.\*/",

"variable" : {

"timestampFormat" : null,

"variableDeclarationType" : "String",

```
 "variableName" : "resourceArn",
```
"variableType" : "String",

```
 "documentation" : "<p>Amazon Resource Name (ARN) of the Amazon Web Services resource.</p>",
 "simpleType" : "String",
```

```
 "variableSetterType" : "String"
```
},

```
 "xmlNameSpaceUri"
```
## : null

}, {

```
 "c2jName" : "AddLicenseSpecifications",
```
"c2jShape" : "LicenseSpecifications",

"deprecated" : false,

"documentation" : "<p>ARNs of the license configurations to add.</p>",

"endpointDiscoveryId" : false,

"enumType" : null,

```
"fluentSetterDocumentation" : "/**<p>ARNs of the license configurations to add.</p>\ln \omega
```
addLicenseSpecifications ARNs of the license configurations to add.\n@return Returns a reference to this object so that method calls can be chained together.\*/",

"fluentSetterMethodName" : "withAddLicenseSpecifications",

 "getterDocumentation" : "/\*\*<p>ARNs of the license configurations to add.</p>\n@return ARNs of the license configurations to add.\*/",

```
 "getterMethodName" : "getAddLicenseSpecifications",
```

```
 "getterModel" : {
```
"returnType" : "java.util.List<LicenseSpecification>",

"documentation" : null

```
 },
```
" $http"$ : {

```
 "additionalMarshallingPath"
```
: null,

```
 "additionalUnmarshallingPath" : null,
      "flattened" : false,
      "greedy" : false,
      "header" : false,
      "isPayload" : false,
      "isStreaming" : false,
      "location" : null,
      "marshallLocation" : "PAYLOAD",
      "marshallLocationName" : "AddLicenseSpecifications",
      "queryString" : false,
      "requiresLength" : false,
      "statusCode" : false,
      "unmarshallLocationName" : "AddLicenseSpecifications",
      "uri" : false
     },
     "idempotencyToken" : false,
     "isBinary" : false,
     "jsonValue" : false,
     "list" : true,
     "listModel" : {
      "implType" : "java.util.ArrayList",
      "interfaceType" : "java.util.List",
      "listMemberModel" : {
        "c2jName" : "member",
        "c2jShape" : "LicenseSpecification",
        "deprecated" : false,
        "documentation" : "",
        "endpointDiscoveryId"
 : false,
        "enumType" : null,
        "fluentSetterDocumentation" : "/**\n@param member \n@return Returns a reference to this object so that
method calls can be chained together.*/",
        "fluentSetterMethodName" : "withMember",
        "getterDocumentation" : "/**\n@return */",
        "getterMethodName" : "getMember",
        "getterModel" : {
         "returnType" : "LicenseSpecification",
         "documentation" : null
        },
       "http": {
         "additionalMarshallingPath" : null,
         "additionalUnmarshallingPath" : null,
         "flattened" : false,
         "greedy" : false,
         "header" : false,
         "isPayload" : false,
```

```
 "isStreaming" : false,
```

```
 "location" : null,
         "marshallLocation" : "PAYLOAD",
         "marshallLocationName" : "member",
         "queryString" : false,
         "requiresLength" : false,
      "statusCode" : false,
         "unmarshallLocationName" : "member",
         "uri" : false
        },
        "idempotencyToken" : false,
        "isBinary" : false,
        "jsonValue" : false,
        "list" : false,
        "listModel" : null,
        "map" : false,
        "mapModel" : null,
        "marshallingTargetClass" : "StructuredPojo",
        "marshallingType" : "STRUCTURED",
        "name" : "Member",
        "sensitive" : false,
        "setterDocumentation" : "/**\n@param member */",
        "setterMethodName" : "setMember",
        "setterModel" : {
         "timestampFormat" : null,
         "variableDeclarationType" : "LicenseSpecification",
         "variableName" : "member",
         "variableType" : "LicenseSpecification",
         "documentation" : "",
         "simpleType" : "LicenseSpecification",
         "variableSetterType" : "LicenseSpecification"
        },
        "shouldEmitLegacyEnumSetter" : false,
        "shouldFullyQualify" : false,
        "simple" : false,
        "unmarshallingType" : null,
        "varargSetterDocumentation" : "/**\n@param member \n@return Returns a reference to this object so that
method calls can be chained together.*/",
        "variable" : {
         "timestampFormat" : null,
         "variableDeclarationType" : "LicenseSpecification",
         "variableName" : "member",
         "variableType" : "LicenseSpecification",
         "documentation" : "",
         "simpleType" : "LicenseSpecification",
         "variableSetterType" : "LicenseSpecification"
        },
        "xmlNameSpaceUri" : null
```
 }, "memberLocationName" : null, "memberType" : "LicenseSpecification", "map" : false, "marshallNonAutoConstructedEmptyLists" : false, "memberAdditionalMarshallingPath" : null, "memberAdditionalUnmarshallingPath" : null, "sendEmptyQueryString" : false, "simple" : false, "simpleType" : "LicenseSpecification", "templateImplType" : "java.util.ArrayList<LicenseSpecification>", "templateType" : "java.util.List<LicenseSpecification>" }, "map" : false, "mapModel" : null, "marshallingTargetClass" : "List", "marshallingType" : "LIST", "name" : "AddLicenseSpecifications", "sensitive" : false, "setterDocumentation" : "/\*\*< $p>ARNs$  of the license configurations to add. $\langle p\rangle \neq n$ @param addLicenseSpecifications ARNs of the license configurations to add.\*/", "setterMethodName" : "setAddLicenseSpecifications", "setterModel" : { "timestampFormat" : null, "variableDeclarationType" : "java.util.List<LicenseSpecification>", "variableName" : "addLicenseSpecifications", "variableType" : "java.util.List<LicenseSpecification>", "documentation" : "", "simpleType" : "List<LicenseSpecification>", "variableSetterType" : "java.util.Collection<LicenseSpecification>" }, "shouldEmitLegacyEnumSetter" : false, "shouldFullyQualify" : false, "simple" : false, "unmarshallingType" : null, "varargSetterDocumentation" : "/\*\*<p>ARNs of the license configurations to add.</p>\n<p> \n\pmaxb>NOTE:</b> This method appends the values to the existing list (if any). Use  $\{\emptyset\}$  link #setAddLicenseSpecifications(java.util.Collection)} or {@link #withAddLicenseSpecifications(java.util.Collection)} if you want to override the existing values.</p>\n@param addLicenseSpecifications ARNs of the license configurations to add.\n@return Returns a reference to this object so that method calls can be chained together.\*/", "variable" : { "timestampFormat" : null, "variableDeclarationType" : "java.util.List<LicenseSpecification>", "variableName" : "addLicenseSpecifications",

"variableType" : "java.util.List<LicenseSpecification>",

"documentation" : "< $p>ARNs$  of the license configurations to add. $\langle p \rangle$ ",

```
 "simpleType" : "List<LicenseSpecification>",
```

```
 "variableSetterType" : "java.util.Collection<LicenseSpecification>"
```
},

```
 "xmlNameSpaceUri" : null
```
}, {

```
 "c2jName" : "RemoveLicenseSpecifications",
```
"c2jShape" : "LicenseSpecifications",

"deprecated" : false,

"documentation" : "<p>ARNs of the license configurations to remove.</p>",

"endpointDiscoveryId" : false,

"enumType" : null,

 "fluentSetterDocumentation" : "/\*\*<p>ARNs of the license configurations to remove.</p>\n@param removeLicenseSpecifications ARNs of the license configurations to remove.\n@return Returns a reference to this object so that method calls can be chained together.\*/",

```
 "fluentSetterMethodName" : "withRemoveLicenseSpecifications",
```
 "getterDocumentation" : "/\*\*<p>ARNs of the license configurations to remove.</p>\n@return ARNs of the license configurations to remove.\*/",

```
 "getterMethodName" : "getRemoveLicenseSpecifications",
```
"getterModel" : {

```
 "returnType" : "java.util.List<LicenseSpecification>",
```
"documentation" : null

```
 },
```
" $http"$ : {

```
 "additionalMarshallingPath" : null,
```
"additionalUnmarshallingPath" : null,

```
 "flattened" : false,
```
"greedy" : false,

```
 "header" : false,
```
"isPayload" : false,

```
 "isStreaming" : false,
```
"location" : null,

```
 "marshallLocation" : "PAYLOAD",
```

```
 "marshallLocationName" : "RemoveLicenseSpecifications",
```
"queryString" : false,

"requiresLength" : false,

```
 "statusCode" : false,
```
"unmarshallLocationName" : "RemoveLicenseSpecifications",

```
 "uri" : false
```
# },

```
 "idempotencyToken" : false,
```
"isBinary"

# : false,

```
 "jsonValue" : false,
 "list" : true,
 "listModel" : {
  "implType" : "java.util.ArrayList",
  "interfaceType" : "java.util.List",
  "listMemberModel" : {
```
"c2jName" : "member",

"c2jShape" : "LicenseSpecification",

"deprecated" : false,

"documentation" : "",

"endpointDiscoveryId" : false,

"enumType" : null,

 "fluentSetterDocumentation" : "/\*\*\n@param member \n@return Returns a reference to this object so that method calls can be chained together.\*/",

"fluentSetterMethodName" : "withMember",

"getterDocumentation" : "/\*\*\n@return \*/",

"getterMethodName" : "getMember",

"getterModel" : {

"returnType" : "LicenseSpecification",

"documentation" : null

# },

" $http"$ : {

"additionalMarshallingPath" : null,

"additionalUnmarshallingPath"

# : null,

 "flattened" : false, "greedy" : false, "header" : false, "isPayload" : false, "isStreaming" : false, "location" : null, "marshallLocation" : "PAYLOAD", "marshallLocationName" : "member", "queryString" : false, "requiresLength" : false, "statusCode" : false, "unmarshallLocationName" : "member", "uri" : false }, "idempotencyToken" : false, "isBinary" : false, "jsonValue" : false, "list" : false, "listModel" : null, "map" : false, "mapModel" : null, "marshallingTargetClass" : "StructuredPojo", "marshallingType" : "STRUCTURED", "name" : "Member", "sensitive" : false, "setterDocumentation" : "/\*\*\n@param member \*/", "setterMethodName" : "setMember", "setterModel" : {

```
 "timestampFormat" : null,
         "variableDeclarationType" : "LicenseSpecification",
         "variableName" : "member",
         "variableType" : "LicenseSpecification",
         "documentation" : "",
         "simpleType" : "LicenseSpecification",
         "variableSetterType" : "LicenseSpecification"
        },
        "shouldEmitLegacyEnumSetter" : false,
        "shouldFullyQualify" : false,
        "simple" : false,
        "unmarshallingType" : null,
        "varargSetterDocumentation" : "/**\n@param member \n@return Returns a reference to this object so that
method calls can be chained together.*/",
       "variable" : {
         "timestampFormat" : null,
         "variableDeclarationType" : "LicenseSpecification",
         "variableName" : "member",
         "variableType" : "LicenseSpecification",
         "documentation" : "",
      "simpleType" : "LicenseSpecification",
         "variableSetterType" : "LicenseSpecification"
       },
       "xmlNameSpaceUri" : null
      },
      "memberLocationName" : null,
      "memberType" : "LicenseSpecification",
      "map" : false,
      "marshallNonAutoConstructedEmptyLists" : false,
      "memberAdditionalMarshallingPath" : null,
      "memberAdditionalUnmarshallingPath" : null,
      "sendEmptyQueryString" : false,
      "simple" : false,
      "simpleType" : "LicenseSpecification",
      "templateImplType" : "java.util.ArrayList<LicenseSpecification>",
      "templateType" : "java.util.List<LicenseSpecification>"
     },
     "map" : false,
     "mapModel" : null,
     "marshallingTargetClass" : "List",
     "marshallingType" : "LIST",
     "name" : "RemoveLicenseSpecifications",
     "sensitive" : false,
     "setterDocumentation" : "/**<p>ARNs of the license configurations
to remove.\langle p \rangle n@param removeLicenseSpecifications ARNs of the license configurations to remove.*/",
     "setterMethodName" : "setRemoveLicenseSpecifications",
```
 "timestampFormat" : null, "variableDeclarationType" : "java.util.List<LicenseSpecification>", "variableName" : "removeLicenseSpecifications", "variableType" : "java.util.List<LicenseSpecification>", "documentation" : "", "simpleType" : "List<LicenseSpecification>", "variableSetterType" : "java.util.Collection<LicenseSpecification>" },

"shouldEmitLegacyEnumSetter" : false,

"shouldFullyQualify" : false,

"simple" : false,

"unmarshallingType" : null,

"varargSetterDocumentation" : "/\*\*<p>ARNs of the license configurations to

remove. $\langle p \rangle \neq p \rangle$  NOTE: $\langle p \rangle$  This method appends the values to the existing list (if any). Use {@link

#setRemoveLicenseSpecifications(java.util.Collection)} or {@link

#withRemoveLicenseSpecifications(java.util.Collection)} if you want to override the existing

values.</p>\n@param removeLicenseSpecifications ARNs of the license configurations to remove.\n@return

Returns a reference to this object so that method calls can be chained together.\*/",

"variable" : {

"timestampFormat" : null,

"variableDeclarationType" : "java.util.List<LicenseSpecification>",

"variableName" : "removeLicenseSpecifications",

"variableType" : "java.util.List<LicenseSpecification>",

"documentation" : " $\langle p \rangle ARNs$  of the license configurations to remove. $\langle p \rangle$ ",

"simpleType" : "List<LicenseSpecification>",

"variableSetterType" : "java.util.Collection<LicenseSpecification>"

#### },

"xmlNameSpaceUri" : null

#### } ],

"membersAsMap" : {

"AddLicenseSpecifications" : {

"c2jName" : "AddLicenseSpecifications",

"c2jShape" : "LicenseSpecifications",

"deprecated"

#### : false,

"documentation" : "<p>ARNs of the license configurations to add.</p>",

"endpointDiscoveryId" : false,

"enumType" : null,

"fluentSetterDocumentation" : "/\*\*<p>ARNs of the license configurations to add.</p>\n@param

addLicenseSpecifications ARNs of the license configurations to add.\n@return Returns a reference to this object so that method calls can be chained together.\*/",

"fluentSetterMethodName" : "withAddLicenseSpecifications",

 "getterDocumentation" : "/\*\*<p>ARNs of the license configurations to add.</p>\n@return ARNs of the license configurations to add.\*/",

"getterMethodName" : "getAddLicenseSpecifications",

"getterModel" : {

"returnType" : "java.util.List<LicenseSpecification>",

"documentation" : null

 }, " $http"$ : { "additionalMarshallingPath" : null, "additionalUnmarshallingPath" : null, "flattened" : false,

 "greedy" : false, "header" : false, "isPayload" : false, "isStreaming" : false, "location" : null, "marshallLocation" : "PAYLOAD", "marshallLocationName" : "AddLicenseSpecifications", "queryString" : false, "requiresLength" : false, "statusCode" : false, "unmarshallLocationName" : "AddLicenseSpecifications", "uri" : false }, "idempotencyToken" : false, "isBinary" : false, "jsonValue" : false, "list" : true, "listModel" : { "implType" : "java.util.ArrayList", "interfaceType" : "java.util.List", "listMemberModel" : { "c2jName" : "member", "c2jShape" : "LicenseSpecification", "deprecated" : false, "documentation" : "", "endpointDiscoveryId" : false, "enumType" : null,

 "fluentSetterDocumentation" : "/\*\*\n@param member \n@return Returns a reference to this object so that method calls can be chained together.\*/",

```
 "fluentSetterMethodName" : "withMember",
 "getterDocumentation" : "/**\n@return */",
 "getterMethodName" : "getMember",
 "getterModel" : {
  "returnType" : "LicenseSpecification",
  "documentation" : null
 },
"http": {
  "additionalMarshallingPath" : null,
  "additionalUnmarshallingPath" : null,
  "flattened" : false,
  "greedy" : false,
```
 "header" : false, "isPayload" : false, "isStreaming" : false, "location" : null, "marshallLocation" : "PAYLOAD", "marshallLocationName" : "member", "queryString" : false, "requiresLength" : false, "statusCode" : false, "unmarshallLocationName" : "member", "uri" : false }, "idempotencyToken" : false, "isBinary" : false, "jsonValue" : false, "list" : false, "listModel" : null, "map" : false, "mapModel" : null, "marshallingTargetClass" : "StructuredPojo", "marshallingType" : "STRUCTURED", "name" : "Member", "sensitive" : false, "setterDocumentation" : "/\*\*\n@param member \*/", "setterMethodName" : "setMember", "setterModel" : { "timestampFormat" : null, "variableDeclarationType" : "LicenseSpecification", "variableName" : "member", "variableType" : "LicenseSpecification", "documentation" : "", "simpleType" : "LicenseSpecification", "variableSetterType" : "LicenseSpecification" }, "shouldEmitLegacyEnumSetter" : false, "shouldFullyQualify" : false, "simple" : false, "unmarshallingType" : null, "varargSetterDocumentation" : "/\*\*\n@param member \n@return Returns a reference to this object so that method calls can be chained together.\*/", "variable" : { "timestampFormat" : null, "variableDeclarationType" : "LicenseSpecification", "variableName" : "member", "variableType" : "LicenseSpecification", "documentation" : "",

 "simpleType" : "LicenseSpecification", "variableSetterType" : "LicenseSpecification" },

"xmlNameSpaceUri" : null

},

"memberLocationName" : null,

"memberType" : "LicenseSpecification",

"map" : false,

"marshallNonAutoConstructedEmptyLists"

# : false,

"memberAdditionalMarshallingPath" : null,

"memberAdditionalUnmarshallingPath" : null,

"sendEmptyQueryString" : false,

"simple" : false,

"simpleType" : "LicenseSpecification",

"templateImplType" : "java.util.ArrayList<LicenseSpecification>",

"templateType" : "java.util.List<LicenseSpecification>"

},

"map" : false,

"mapModel" : null,

"marshallingTargetClass" : "List",

"marshallingType" : "LIST",

"name" : "AddLicenseSpecifications",

"sensitive" : false,

"setterDocumentation" : "/\*\*< $p>ARNs$  of the license configurations to add. $\langle p \rangle$  n@param

addLicenseSpecifications ARNs of the license configurations to add.\*/",

"setterMethodName" : "setAddLicenseSpecifications",

"setterModel" : {

"timestampFormat" : null,

"variableDeclarationType" : "java.util.List<LicenseSpecification>",

"variableName" : "addLicenseSpecifications",

"variableType" : "java.util.List<LicenseSpecification>",

"documentation" : "",

"simpleType" : "List<LicenseSpecification>",

"variableSetterType" : "java.util.Collection<LicenseSpecification>"

},

"shouldEmitLegacyEnumSetter" : false,

"shouldFullyQualify" : false,

"simple" : false,

"unmarshallingType" : null,

"varargSetterDocumentation" : "/\*\*<p>ARNs of the license configurations to add.</p>\n<p>>b>NOTE:</b> This method appends the values to the existing list (if any). Use {@link

#setAddLicenseSpecifications(java.util.Collection)} or {@link

#withAddLicenseSpecifications(java.util.Collection) if you want to override the existing values.</p>\n@param addLicenseSpecifications ARNs of the license configurations to add.\n@return Returns a reference to this object so that method calls can be chained together.\*/",

"variable" : {

"timestampFormat" : null,

"variableDeclarationType" : "java.util.List<LicenseSpecification>",

"variableName" : "addLicenseSpecifications",

"variableType" : "java.util.List<LicenseSpecification>",

"documentation" : "<p>ARNs of the license configurations to add.</p>",

"simpleType" : "List<LicenseSpecification>",

"variableSetterType" : "java.util.Collection<LicenseSpecification>"

},

"xmlNameSpaceUri" : null

# },

"RemoveLicenseSpecifications" : {

"c2jName" : "RemoveLicenseSpecifications",

"c2jShape" : "LicenseSpecifications",

"deprecated" : false,

"documentation" : "<p>ARNs of the license configurations to remove.</p>",

"endpointDiscoveryId" : false,

"enumType" : null,

"fluentSetterDocumentation" : "/\*\*<p>ARNs of the license configurations to remove.</p> $\ln \omega$ removeLicenseSpecifications

 ARNs of the license configurations to remove.\n@return Returns a reference to this object so that method calls can be chained together.\*/",

"fluentSetterMethodName" : "withRemoveLicenseSpecifications",

 "getterDocumentation" : "/\*\*<p>ARNs of the license configurations to remove.</p>\n@return ARNs of the license configurations to remove.\*/",

"getterMethodName" : "getRemoveLicenseSpecifications",

"getterModel" : {

"returnType" : "java.util.List<LicenseSpecification>",

"documentation" : null

# },

"http" : {

"additionalMarshallingPath" : null,

"additionalUnmarshallingPath" : null,

"flattened" : false,

"greedy" : false,

"header" : false,

"isPayload" : false,

"isStreaming" : false,

"location" : null,

"marshallLocation" : "PAYLOAD",

"marshallLocationName" : "RemoveLicenseSpecifications",

"queryString" : false,

"requiresLength" : false,

"statusCode" : false,

"unmarshallLocationName" : "RemoveLicenseSpecifications",

"uri" : false

},

"idempotencyToken" : false,

```
 "isBinary" : false,
      "jsonValue" : false,
      "list" : true,
      "listModel" : {
        "implType" : "java.util.ArrayList",
        "interfaceType" : "java.util.List",
        "listMemberModel" : {
         "c2jName" : "member",
         "c2jShape" : "LicenseSpecification",
         "deprecated" : false,
         "documentation" : "",
         "endpointDiscoveryId" : false,
         "enumType" : null,
         "fluentSetterDocumentation" : "/**\n@param member \n@return Returns a reference to this object so that
method calls can be chained together.*/",
         "fluentSetterMethodName" : "withMember",
         "getterDocumentation" : "/**\n@return
*/".
         "getterMethodName" : "getMember",
         "getterModel" : {
          "returnType" : "LicenseSpecification",
          "documentation" : null
         },
        "http": {
          "additionalMarshallingPath" : null,
          "additionalUnmarshallingPath" : null,
          "flattened" : false,
          "greedy" : false,
          "header" : false,
          "isPayload" : false,
          "isStreaming" : false,
          "location" : null,
          "marshallLocation" : "PAYLOAD",
          "marshallLocationName" : "member",
          "queryString" : false,
          "requiresLength" : false,
          "statusCode" : false,
          "unmarshallLocationName" : "member",
          "uri" : false
         },
         "idempotencyToken" : false,
         "isBinary" : false,
         "jsonValue" : false,
         "list" : false,
         "listModel" : null,
         "map" : false,
         "mapModel" : null,
         "marshallingTargetClass" : "StructuredPojo",
```
 "marshallingType" : "STRUCTURED", "name" : "Member", "sensitive" : false, "setterDocumentation" : "/\*\*\n@param member \*/", "setterMethodName" : "setMember", "setterModel" : { "timestampFormat" : null, "variableDeclarationType" : "LicenseSpecification", "variableName" : "member", "variableType" : "LicenseSpecification", "documentation" : "", "simpleType" : "LicenseSpecification",

"variableSetterType" : "LicenseSpecification"

},

"shouldEmitLegacyEnumSetter" : false,

"shouldFullyQualify" : false,

"simple" : false,

"unmarshallingType" : null,

"varargSetterDocumentation"

 : "/\*\*\n@param member \n@return Returns a reference to this object so that method calls can be chained together.\*/",

"variable" : {

"timestampFormat" : null,

"variableDeclarationType" : "LicenseSpecification",

"variableName" : "member",

"variableType" : "LicenseSpecification",

"documentation" : "",

"simpleType" : "LicenseSpecification",

"variableSetterType" : "LicenseSpecification"

### },

"xmlNameSpaceUri" : null

},

"memberLocationName" : null,

"memberType" : "LicenseSpecification",

"map" : false,

"marshallNonAutoConstructedEmptyLists" : false,

"memberAdditionalMarshallingPath" : null,

"memberAdditionalUnmarshallingPath" : null,

"sendEmptyQueryString" : false,

"simple" : false,

"simpleType" : "LicenseSpecification",

"templateImplType" : "java.util.ArrayList<LicenseSpecification>",

"templateType" : "java.util.List<LicenseSpecification>"

},

"map" : false,

"mapModel" : null,

"marshallingTargetClass" : "List",

"marshallingType" : "LIST",

"name" : "RemoveLicenseSpecifications",

"sensitive" : false,

 "setterDocumentation" : "/\*\*<p>ARNs of the license configurations to remove.</p>\n@param removeLicenseSpecifications ARNs of the license configurations to remove.\*/",

"setterMethodName" : "setRemoveLicenseSpecifications",

"setterModel" : {

"timestampFormat" : null,

"variableDeclarationType" : "java.util.List<LicenseSpecification>",

"variableName" : "removeLicenseSpecifications",

"variableType" : "java.util.List<LicenseSpecification>",

"documentation" : "",

"simpleType" : "List<LicenseSpecification>",

"variableSetterType" : "java.util.Collection<LicenseSpecification>"

},

"shouldEmitLegacyEnumSetter" : false,

"shouldFullyQualify" : false,

"simple" : false,

"unmarshallingType" : null,

"varargSetterDocumentation" : "/\*\*<p>ARNs of the license configurations to

remove. $\langle p \rangle$ \n<p> $\langle p \rangle$ \n\pmatric to the values to the existing list (if any). Use {\text{ @ link}

#setRemoveLicenseSpecifications(java.util.Collection)} or {@link

#withRemoveLicenseSpecifications(java.util.Collection)} if you want to override the existing values.</p>\n@param removeLicenseSpecifications ARNs of the license configurations to remove.\n@return Returns a reference to this object so that method calls can be chained together.\*/",

"variable" : {

"timestampFormat" : null,

"variableDeclarationType" : "java.util.List<LicenseSpecification>",

"variableName" : "removeLicenseSpecifications",

"variableType"

: "java.util.List<LicenseSpecification>",

"documentation" : "<p>ARNs of the license configurations to remove.</p>",

"simpleType" : "List<LicenseSpecification>",

"variableSetterType" : "java.util.Collection<LicenseSpecification>"

},

"xmlNameSpaceUri" : null

},

"ResourceArn" : {

"c2jName" : "ResourceArn",

"c2jShape" : "String",

"deprecated" : false,

"documentation" : " $\infty$ Amazon Resource Name (ARN) of the Amazon Web Services resource. $\le$ /p>", "endpointDiscoveryId" : false,

"enumType" : null,

 "fluentSetterDocumentation" : "/\*\*<p>Amazon Resource Name (ARN) of the Amazon Web Services resource.</p>\n@param resourceArn Amazon Resource Name (ARN) of the Amazon Web Services resource.\n@return Returns a reference to this object so that method calls can be chained together.\*/",

"fluentSetterMethodName" : "withResourceArn",

"getterDocumentation"

```
 : "/**<p>Amazon Resource Name (ARN) of the Amazon Web Services resource.</p>\n@return Amazon Resource
Name (ARN) of the Amazon Web Services resource.*/",
```

```
 "getterMethodName" : "getResourceArn",
      "getterModel" : {
       "returnType" : "String",
       "documentation" : null
      },
     "http": {
       "additionalMarshallingPath" : null,
        "additionalUnmarshallingPath" : null,
        "flattened" : false,
        "greedy" : false,
        "header" : false,
        "isPayload" : false,
        "isStreaming" : false,
        "location" : null,
        "marshallLocation" : "PAYLOAD",
        "marshallLocationName" : "ResourceArn",
        "queryString" : false,
        "requiresLength" : false,
        "statusCode" : false,
        "unmarshallLocationName" : "ResourceArn",
        "uri" : false
      },
      "idempotencyToken" : false,
      "isBinary" : false,
      "jsonValue" : false,
      "list" : false,
      "listModel" : null,
      "map" : false,
      "mapModel" : null,
      "marshallingTargetClass" : "String",
      "marshallingType" : "STRING",
      "name" : "ResourceArn",
      "sensitive" : false,
      "setterDocumentation" : "/**<p>Amazon Resource Name (ARN) of the Amazon Web Services
resource.</p>\n@param resourceArn Amazon Resource Name (ARN) of the Amazon Web Services resource.*/",
      "setterMethodName" : "setResourceArn",
      "setterModel" : {
        "timestampFormat" : null,
        "variableDeclarationType" : "String",
        "variableName" : "resourceArn",
        "variableType" : "String",
        "documentation" : "",
        "simpleType" : "String",
        "variableSetterType" : "String"
```

```
 },
 "shouldEmitLegacyEnumSetter" : false,
 "shouldFullyQualify" : false,
 "simple" : true,
 "unmarshallingType"
```
: null,

```
 "varargSetterDocumentation" : "/**<p>Amazon Resource Name (ARN) of the Amazon Web Services
resource.</p>\n@param resourceArn Amazon Resource Name (ARN) of the Amazon Web Services
resource.\n@return Returns a reference to this object so that method calls can be chained together.*/",
```

```
 "variable" : {
     "timestampFormat" : null,
      "variableDeclarationType" : "String",
     "variableName" : "resourceArn",
     "variableType" : "String",
    "documentation" : "<p>Amazon Resource Name (ARN) of the Amazon Web Services resource.</p>",
     "simpleType" : "String",
     "variableSetterType" : "String"
    },
    "xmlNameSpaceUri" : null
   }
 },
  "packageName" : "com.amazonaws.services.licensemanager.request",
 "requestSignerAware" : false,
 "requestSignerClassFqcn" : null,
 "required" : [ "ResourceArn" ],
 "shapeName" : "UpdateLicenseSpecificationsForResourceRequest",
  "signerAware" : false,
 "signerType" : null,
 "unmarshaller" : null,
  "variable" : {
   "timestampFormat" : null,
   "variableDeclarationType" : "UpdateLicenseSpecificationsForResourceRequest",
   "variableName" : "updateLicenseSpecificationsForResourceRequest",
   "variableType" : "UpdateLicenseSpecificationsForResourceRequest",
   "documentation" : null,
   "simpleType" : "UpdateLicenseSpecificationsForResourceRequest",
   "variableSetterType" : "UpdateLicenseSpecificationsForResourceRequest"
 },
  "wrapper" : false
 },
 "UpdateLicenseSpecificationsForResourceResult" : {
 "c2jName" : "UpdateLicenseSpecificationsForResourceResponse",
  "customization" : {
   "artificialResultWrapper" : null,
   "skipGeneratingMarshaller" : false,
   "skipGeneratingModelClass" : false,
   "skipGeneratingUnmarshaller" : false
```

```
 },
```

```
 "deprecated" : false,
   "documentation" : "",
  "endpointDiscoveryMembers" : null,
   "enums" : null,
   "errorCode" : null,
   "fullyQualifiedName" :
"com.amazonaws.services.licensemanager.response.UpdateLicenseSpecificationsForResourceResult",
   "hasHeaderMember" : false,
   "hasPayloadMember" : false,
   "hasRequiresLengthMember" : false,
   "hasStatusCodeMember" : false,
   "hasStreamingMember" : false,
   "marshaller" : null,
   "members" : null,
   "membersAsMap" : { },
   "packageName" : "com.amazonaws.services.licensemanager.response",
   "requestSignerAware" : false,
   "requestSignerClassFqcn" : null,
   "required" : [ ],
   "shapeName" : "UpdateLicenseSpecificationsForResourceResult",
   "signerAware" : false,
   "signerType" : null,
   "unmarshaller" : {
    "flattened" : false,
    "resultWrapper" : null
   },
   "variable" : {
    "timestampFormat" : null,
     "variableDeclarationType" : "UpdateLicenseSpecificationsForResourceResult",
   "variableName" : "updateLicenseSpecificationsForResourceResult",
     "variableType" : "UpdateLicenseSpecificationsForResourceResult",
     "documentation" : null,
    "simpleType" : "UpdateLicenseSpecificationsForResourceResult",
     "variableSetterType" : "UpdateLicenseSpecificationsForResourceResult"
   },
   "wrapper" : false
  },
  "UpdateServiceSettingsRequest" : {
   "c2jName" : "UpdateServiceSettingsRequest",
   "customization" : {
     "artificialResultWrapper" : null,
    "skipGeneratingMarshaller" : false,
     "skipGeneratingModelClass" : false,
     "skipGeneratingUnmarshaller" : false
   },
```

```
 "deprecated" : false,
```
"documentation" : "",

"endpointDiscoveryMembers" : null,

"enums" : null,

"errorCode" : null,

"fullyQualifiedName" : "com.amazonaws.services.licensemanager.request.UpdateServiceSettingsRequest",

"hasHeaderMember" : false,

"hasPayloadMember" : false,

"hasRequiresLengthMember"

# : false,

"hasStatusCodeMember" : false,

"hasStreamingMember" : false,

"marshaller" : {

"action" : "UpdateServiceSettings",

"locationName" : null,

"requestUri" : "/",

"target" : "AWSLicenseManager.UpdateServiceSettings",

"verb" : "POST",

"xmlNameSpaceUri" : null

},

"members" : [ {

"c2jName" : "S3BucketArn",

"c2jShape" : "String",

"deprecated" : false,

 "documentation" : "<p>Amazon Resource Name (ARN) of the Amazon S3 bucket where the License Manager information is stored.</p>",

"endpointDiscoveryId" : false,

"enumType" : null,

 "fluentSetterDocumentation" : "/\*\*<p>Amazon Resource Name (ARN) of the Amazon S3 bucket where the License Manager information is stored. $\langle p \rangle$  n@param s3BucketArn Amazon Resource Name (ARN) of the Amazon S3 bucket where the License Manager information is stored.\n@return Returns a reference to this object so that method calls

can be chained together.\*/",

"fluentSetterMethodName" : "withS3BucketArn",

 "getterDocumentation" : "/\*\*<p>Amazon Resource Name (ARN) of the Amazon S3 bucket where the License Manager information is stored. $\langle p \rangle$  n@return Amazon Resource Name (ARN) of the Amazon S3 bucket where the License Manager information is stored.\*/",

"getterMethodName" : "getS3BucketArn",

```
 "getterModel" : {
```

```
 "returnType" : "String",
```
"documentation" : null

},

" $http"$ : {

"additionalMarshallingPath" : null,

"additionalUnmarshallingPath" : null,

"flattened" : false,

"greedy" : false,

"header" : false,

"isPayload" : false,

 "isStreaming" : false, "location" : null, "marshallLocation" : "PAYLOAD", "marshallLocationName" : "S3BucketArn", "queryString" : false, "requiresLength" : false, "statusCode" : false, "unmarshallLocationName"

#### : "S3BucketArn",

"uri" : false

# },

"idempotencyToken" : false,

"isBinary" : false,

"jsonValue" : false,

"list" : false,

"listModel" : null,

"map" : false,

"mapModel" : null,

"marshallingTargetClass" : "String",

"marshallingType" : "STRING",

"name" : "S3BucketArn",

"sensitive" : false,

 "setterDocumentation" : "/\*\*<p>Amazon Resource Name (ARN) of the Amazon S3 bucket where the License Manager information is stored.</p>\n@param s3BucketArn Amazon Resource Name (ARN) of the Amazon S3 bucket where the License Manager information is stored.\*/",

"setterMethodName" : "setS3BucketArn",

"setterModel" : {

```
 "timestampFormat" : null,
```
"variableDeclarationType" : "String",

```
 "variableName" : "s3BucketArn",
```

```
 "variableType" : "String",
```

```
 "documentation" : "",
```
"simpleType" : "String",

"variableSetterType"

```
 : "String"
```
},

"shouldEmitLegacyEnumSetter" : false,

"shouldFullyQualify" : false,

"simple" : true,

"unmarshallingType" : null,

 "varargSetterDocumentation" : "/\*\*<p>Amazon Resource Name (ARN) of the Amazon S3 bucket where the License Manager information is stored. $\langle p \rangle$  m@param s3BucketArn Amazon Resource Name (ARN) of the Amazon S3 bucket where the License Manager information is stored.\n@return Returns a reference to this object so that method calls can be chained together.\*/",

"variable" : {

"timestampFormat" : null,

"variableDeclarationType" : "String",

"variableName" : "s3BucketArn",

```
 "variableType" : "String",
```
 "documentation" : "<p>Amazon Resource Name (ARN) of the Amazon S3 bucket where the License Manager information is stored. $\langle p \rangle$ ",

```
 "simpleType" : "String",
```

```
 "variableSetterType" : "String"
```
},

```
 "xmlNameSpaceUri" : null
```
}, {

```
 "c2jName" : "SnsTopicArn",
```
"c2jShape" : "String",

"deprecated" : false,

 "documentation" : "<p>Amazon Resource Name (ARN) of the Amazon SNS topic used for License Manager alerts.</p>",

"endpointDiscoveryId" : false,

"enumType" : null,

 "fluentSetterDocumentation" : "/\*\*<p>Amazon Resource Name (ARN) of the Amazon SNS topic used for License Manager alerts.</p>\n@param snsTopicArn Amazon Resource Name (ARN) of the Amazon SNS topic used for License Manager alerts.\n@return Returns a reference to this object so that method calls can be chained together.\*/",

"fluentSetterMethodName" : "withSnsTopicArn",

 "getterDocumentation" : "/\*\*<p>Amazon Resource Name (ARN) of the Amazon SNS topic used for License Manager alerts.  $\langle p \rangle$ n@return Amazon Resource Name (ARN) of the Amazon SNS topic used for License Manager alerts.\*/",

```
 "getterMethodName" : "getSnsTopicArn",
```

```
 "getterModel" : {
  "returnType" : "String",
```

```
 "documentation" : null
```

```
 },
```
" $http"$ : {

```
 "additionalMarshallingPath" : null,
```
"additionalUnmarshallingPath" : null,

```
 "flattened" : false,
```
"greedy" : false,

```
 "header" : false,
```
"isPayload" : false,

```
 "isStreaming" : false,
```
"location" : null,

```
 "marshallLocation" : "PAYLOAD",
```
"marshallLocationName" : "SnsTopicArn",

```
 "queryString" : false,
```
"requiresLength" : false,

"statusCode" : false,

```
 "unmarshallLocationName" : "SnsTopicArn",
```

```
 "uri" : false
```

```
 },
```

```
 "idempotencyToken" : false,
```
 "isBinary" : false, "jsonValue" : false, "list" : false, "listModel" : null, "map" : false, "mapModel" : null, "marshallingTargetClass" : "String", "marshallingType" : "STRING", "name" : "SnsTopicArn", "sensitive" : false, "setterDocumentation" : "/\*\*<p>Amazon Resource Name (ARN) of the Amazon SNS topic used for License Manager alerts.</p>\n@param snsTopicArn Amazon Resource Name (ARN) of the Amazon SNS topic used for License Manager alerts.\*/", "setterMethodName" : "setSnsTopicArn", "setterModel" : { "timestampFormat" : null, "variableDeclarationType" : "String", "variableName" : "snsTopicArn", "variableType" : "String", "documentation" : "", "simpleType" : "String",

```
 "variableSetterType" : "String"
```
},

```
 "shouldEmitLegacyEnumSetter" : false,
```

```
 "shouldFullyQualify" : false,
```
"simple" : true,

```
 "unmarshallingType" : null,
```
 "varargSetterDocumentation" : "/\*\*<p>Amazon Resource Name (ARN) of the Amazon SNS topic used for License Manager alerts.</p>\n@param snsTopicArn Amazon Resource Name (ARN) of the Amazon SNS topic used for License Manager alerts.\n@return Returns a reference to this object so that method calls can be chained together.\*/",

```
 "variable" : {
```

```
 "timestampFormat" : null,
```
"variableDeclarationType" : "String",

```
 "variableName" : "snsTopicArn",
```

```
 "variableType" : "String",
```
 "documentation" : "<p>Amazon Resource Name (ARN) of the Amazon SNS topic used for License Manager alerts.</p>",

```
 "simpleType" : "String",
```

```
 "variableSetterType" : "String"
```
},

```
 "xmlNameSpaceUri" : null
```
}, {

```
 "c2jName" : "OrganizationConfiguration",
```

```
 "c2jShape" : "OrganizationConfiguration",
```
"deprecated" : false,

```
"documentation" : "\langle p \rangleEnables integration with Organizations for cross-account discovery.\langle p \rangle",
 "endpointDiscoveryId" : false,
```
"enumType" : null,

 "fluentSetterDocumentation" : "/\*\*<p>Enables integration with Organizations for cross-account discovery.</p>\n@param organizationConfiguration Enables integration with Organizations for cross-account discovery.\n@return Returns a reference

to this object so that method calls can be chained together.\*/",

"fluentSetterMethodName" : "withOrganizationConfiguration",

"getterDocumentation" : "/\*\*<p>Enables integration with Organizations for cross-account

discovery. $\langle p \rangle$ n@return Enables integration with Organizations for cross-account discovery.\*/",

"getterMethodName" : "getOrganizationConfiguration",

"getterModel" : {

"returnType" : "OrganizationConfiguration",

"documentation" : null

},

" $http"$ : {

"additionalMarshallingPath" : null,

"additionalUnmarshallingPath" : null,

"flattened" : false,

"greedy" : false,

"header" : false,

"isPayload" : false,

"isStreaming" : false,

"location" : null,

"marshallLocation" : "PAYLOAD",

"marshallLocationName" : "OrganizationConfiguration",

"queryString" : false,

"requiresLength" : false,

"statusCode"

: false,

"unmarshallLocationName" : "OrganizationConfiguration",

"uri" : false

},

"idempotencyToken" : false,

"isBinary" : false,

"jsonValue" : false,

"list" : false,

"listModel" : null,

"map" : false,

"mapModel" : null,

"marshallingTargetClass" : "StructuredPojo",

"marshallingType" : "STRUCTURED",

"name" : "OrganizationConfiguration",

"sensitive" : false,

"setterDocumentation" : "/\*\*<p>Enables integration with Organizations for cross-account

discovery. $\langle p \rangle$ n@param organizationConfiguration Enables integration with Organizations for cross-account discovery.\*/",

 "setterMethodName" : "setOrganizationConfiguration", "setterModel" : { "timestampFormat" : null,

 "variableDeclarationType" : "OrganizationConfiguration", "variableName" : "organizationConfiguration", "variableType" : "OrganizationConfiguration",

 "documentation" : "", "simpleType" : "OrganizationConfiguration",

"variableSetterType" : "OrganizationConfiguration"

},

"shouldEmitLegacyEnumSetter" : false,

"shouldFullyQualify" : false,

"simple" : false,

"unmarshallingType" : null,

 "varargSetterDocumentation" : "/\*\*<p>Enables integration with Organizations for cross-account discovery. $\langle p \rangle$ n@param organizationConfiguration Enables integration with Organizations for cross-account discovery.\n@return Returns a reference to this object so that method calls can be chained together.\*/",

"variable" : {

"timestampFormat" : null,

"variableDeclarationType" : "OrganizationConfiguration",

"variableName" : "organizationConfiguration",

"variableType" : "OrganizationConfiguration",

"documentation" : "<p>Enables integration with Organizations for cross-account discovery.</p>",

"simpleType" : "OrganizationConfiguration",

"variableSetterType" : "OrganizationConfiguration"

},

"xmlNameSpaceUri" : null

}, {

"c2jName" : "EnableCrossAccountsDiscovery",

"c2jShape" : "BoxBoolean",

"deprecated" : false,

"documentation" : "<p>Activates cross-account discovery.</p>",

"endpointDiscoveryId" : false,

"enumType" : null,

"fluentSetterDocumentation" : "/\*\*<p>Activates cross-account discovery.</p>\n@param

enableCrossAccountsDiscovery Activates cross-account discovery.\n@return Returns a reference to this object so that method calls can be chained together.\*/",

```
 "fluentSetterMethodName" : "withEnableCrossAccountsDiscovery",
```
 "getterDocumentation" : "/\*\*<p>Activates cross-account discovery.</p>\n@return Activates cross-account discovery.\*/",

"getterMethodName" : "getEnableCrossAccountsDiscovery",

"getterModel" : {

"returnType" : "Boolean",

"documentation" : null

},

" $http"$ : {

"additionalMarshallingPath" : null,

"additionalUnmarshallingPath" : null,

"flattened" : false,

```
 "greedy" : false,
```
 "header" : false, "isPayload" : false, "isStreaming" : false, "location" : null, "marshallLocation" : "PAYLOAD", "marshallLocationName" : "EnableCrossAccountsDiscovery", "queryString" : false, "requiresLength" : false, "statusCode" : false, "unmarshallLocationName" : "EnableCrossAccountsDiscovery", "uri" : false }, "idempotencyToken" : false, "isBinary" : false, "jsonValue" : false, "list" : false, "listModel" : null, "map" : false, "mapModel" : null, "marshallingTargetClass" : "Boolean", "marshallingType" : "BOOLEAN", "name" : "EnableCrossAccountsDiscovery", "sensitive" : false, "setterDocumentation" : "/\*\*<p>Activates cross-account discovery.</p>\n@param enableCrossAccountsDiscovery Activates cross-account discovery.\*/", "setterMethodName" : "setEnableCrossAccountsDiscovery", "setterModel" : { "timestampFormat" : null, "variableDeclarationType" : "Boolean", "variableName" : "enableCrossAccountsDiscovery", "variableType" : "Boolean", "documentation" : "", "simpleType" : "Boolean", "variableSetterType" : "Boolean" }, "shouldEmitLegacyEnumSetter" : false, "shouldFullyQualify" : false, "simple" : true, "unmarshallingType" : null, "varargSetterDocumentation" : "/\*\*<p>Activates cross-account discovery.</p>\n@param enableCrossAccountsDiscovery Activates cross-account discovery.\n@return Returns a reference to this object so that method calls can be chained together.\*/", "variable" : { "timestampFormat" : null, "variableDeclarationType" : "Boolean",

"variableName" : "enableCrossAccountsDiscovery",

"variableType" : "Boolean",

```
 "documentation" : "<p>Activates cross-account discovery.</p>",
      "simpleType" : "Boolean",
      "variableSetterType" : "Boolean"
     },
     "xmlNameSpaceUri" : null
    } ],
    "membersAsMap" : {
     "EnableCrossAccountsDiscovery" : {
      "c2jName" : "EnableCrossAccountsDiscovery",
      "c2jShape" : "BoxBoolean",
      "deprecated" : false,
     "documentation" : "<p>Activates cross-account discovery.</p>",
      "endpointDiscoveryId" : false,
      "enumType" : null,
      "fluentSetterDocumentation" : "/**<p>Activates cross-account discovery.</p>\n@param
enableCrossAccountsDiscovery Activates cross-account discovery.\n@return Returns a reference to this object so
that method calls can be chained together.*/",
      "fluentSetterMethodName" : "withEnableCrossAccountsDiscovery",
      "getterDocumentation"
 : "/**<p>Activates cross-account discovery.</p>\n@return Activates cross-account discovery.*/",
      "getterMethodName" : "getEnableCrossAccountsDiscovery",
      "getterModel" : {
       "returnType" : "Boolean",
       "documentation" : null
      },
     "http": {
        "additionalMarshallingPath" : null,
        "additionalUnmarshallingPath" : null,
        "flattened" : false,
        "greedy" : false,
        "header" : false,
        "isPayload" : false,
        "isStreaming" : false,
        "location" : null,
        "marshallLocation" : "PAYLOAD",
        "marshallLocationName" : "EnableCrossAccountsDiscovery",
        "queryString" : false,
        "requiresLength" : false,
        "statusCode" : false,
        "unmarshallLocationName" : "EnableCrossAccountsDiscovery",
        "uri" : false
      },
      "idempotencyToken" : false,
      "isBinary" : false,
     "jsonValue" : false,
      "list" : false,
      "listModel" : null,
```
 "map" : false, "mapModel" : null, "marshallingTargetClass" : "Boolean", "marshallingType" : "BOOLEAN", "name" : "EnableCrossAccountsDiscovery", "sensitive" : false, "setterDocumentation" : "/\*\*<p>Activates cross-account discovery.</p>\n@param enableCrossAccountsDiscovery Activates cross-account discovery.\*/", "setterMethodName" : "setEnableCrossAccountsDiscovery", "setterModel" : { "timestampFormat" : null, "variableDeclarationType" : "Boolean", "variableName" : "enableCrossAccountsDiscovery", "variableType" : "Boolean", "documentation" : "", "simpleType" : "Boolean",

"variableSetterType" : "Boolean"

#### },

"shouldEmitLegacyEnumSetter" : false,

"shouldFullyQualify" : false,

"simple" : true,

"unmarshallingType" : null,

 "varargSetterDocumentation" : "/\*\*<p>Activates cross-account discovery.</p>\n@param enableCrossAccountsDiscovery Activates cross-account discovery.\n@return Returns a reference to this object so that method calls can be chained together.\*/",

```
 "variable" : {
  "timestampFormat" : null,
  "variableDeclarationType" : "Boolean",
  "variableName" : "enableCrossAccountsDiscovery",
  "variableType" : "Boolean",
 "documentation" : "<p>Activates cross-account discovery.</p>",
  "simpleType" : "Boolean",
  "variableSetterType" : "Boolean"
 },
 "xmlNameSpaceUri" : null
```
#### },

```
 "OrganizationConfiguration" : {
```
"c2jName" : "OrganizationConfiguration",

"c2jShape" : "OrganizationConfiguration",

"deprecated" : false,

"documentation" : "<p>Enables integration with Organizations for cross-account discovery.</p>".

"endpointDiscoveryId" : false,

"enumType" : null,

 "fluentSetterDocumentation" : "/\*\*<p>Enables integration with Organizations for cross-account discovery. $\langle p \rangle$  n@param organizationConfiguration Enables integration with Organizations for cross-account discovery.\n@return Returns a reference to this object so that method calls can be chained together.\*/",

```
 "fluentSetterMethodName" : "withOrganizationConfiguration",
      "getterDocumentation" : "/**<p>Enables integration with Organizations for cross-account
discovery.</p>\n@return Enables integration with Organizations for cross-account discovery.*/",
      "getterMethodName" : "getOrganizationConfiguration",
      "getterModel" : {
       "returnType" : "OrganizationConfiguration",
       "documentation" : null
      },
     "http": {
       "additionalMarshallingPath" : null,
        "additionalUnmarshallingPath" : null,
        "flattened" : false,
    "greedy" : false,
        "header" : false,
        "isPayload" : false,
       "isStreaming" : false,
        "location" : null,
        "marshallLocation" : "PAYLOAD",
        "marshallLocationName" : "OrganizationConfiguration",
        "queryString" : false,
        "requiresLength" : false,
        "statusCode" : false,
        "unmarshallLocationName" : "OrganizationConfiguration",
        "uri" : false
      },
      "idempotencyToken" : false,
      "isBinary" : false,
      "jsonValue" : false,
      "list" : false,
      "listModel" : null,
      "map" : false,
      "mapModel" : null,
      "marshallingTargetClass" : "StructuredPojo",
      "marshallingType" : "STRUCTURED",
      "name" : "OrganizationConfiguration",
      "sensitive" : false,
      "setterDocumentation" : "/**<p>Enables integration with Organizations for cross-account
discovery.</p>\n@param organizationConfiguration
 Enables integration with Organizations for cross-account discovery.*/",
      "setterMethodName" : "setOrganizationConfiguration",
      "setterModel" : {
        "timestampFormat" : null,
        "variableDeclarationType" : "OrganizationConfiguration",
        "variableName" : "organizationConfiguration",
        "variableType" : "OrganizationConfiguration",
        "documentation" : "",
        "simpleType" : "OrganizationConfiguration",
```
"variableSetterType" : "OrganizationConfiguration"

},

"shouldEmitLegacyEnumSetter" : false,

"shouldFullyQualify" : false,

"simple" : false,

"unmarshallingType" : null,

"varargSetterDocumentation" : "/\*\*<p>Enables integration with Organizations for cross-account

discovery. $\langle p \rangle$ n@param organizationConfiguration Enables integration with Organizations for cross-account discovery.\n@return Returns a reference to this object so that method calls

can be chained together.\*/",

"variable" : {

"timestampFormat" : null,

"variableDeclarationType" : "OrganizationConfiguration",

"variableName" : "organizationConfiguration",

"variableType" : "OrganizationConfiguration",

"documentation" : " $\langle p \rangle$ Enables integration with Organizations for cross-account discovery. $\langle p \rangle$ ",

"simpleType" : "OrganizationConfiguration",

"variableSetterType" : "OrganizationConfiguration"

},

"xmlNameSpaceUri" : null

},

"S3BucketArn" : {

"c2jName" : "S3BucketArn",

"c2jShape" : "String",

"deprecated" : false,

 "documentation" : "<p>Amazon Resource Name (ARN) of the Amazon S3 bucket where the License Manager information is stored. $\langle p \rangle$ ",

"endpointDiscoveryId" : false,

"enumType" : null,

 "fluentSetterDocumentation" : "/\*\*<p>Amazon Resource Name (ARN) of the Amazon S3 bucket where the License Manager information is stored.</p>\n@param s3BucketArn Amazon Resource Name (ARN) of the Amazon S3 bucket where the License Manager information is stored.\n@return Returns a reference to this object so that method calls can be chained together.\*/",

"fluentSetterMethodName" : "withS3BucketArn",

 "getterDocumentation" : "/\*\*<p>Amazon Resource Name (ARN) of the Amazon S3 bucket where the License Manager information is stored. $\langle p \rangle$ \n@return Amazon Resource Name (ARN) of the Amazon S3 bucket where the License Manager information is stored.\*/",

"getterMethodName" : "getS3BucketArn",

"getterModel" : {

```
 "returnType" : "String",
```
"documentation" : null

},

" $http"$ : {

"additionalMarshallingPath" : null,

"additionalUnmarshallingPath" : null,

"flattened" : false,

"greedy" : false,

"header" : false,

"isPayload" : false,

"isStreaming"

### : false,

 "location" : null, "marshallLocation" : "PAYLOAD", "marshallLocationName" : "S3BucketArn", "queryString" : false, "requiresLength" : false, "statusCode" : false, "unmarshallLocationName" : "S3BucketArn", "uri" : false }, "idempotencyToken" : false, "isBinary" : false, "jsonValue" : false, "list" : false, "listModel" : null, "map" : false,

"mapModel" : null,

"marshallingTargetClass" : "String",

"marshallingType" : "STRING",

"name" : "S3BucketArn",

"sensitive" : false,

 "setterDocumentation" : "/\*\*<p>Amazon Resource Name (ARN) of the Amazon S3 bucket where the License Manager information is stored.</p>\n@param s3BucketArn Amazon Resource Name (ARN) of the Amazon S3 bucket where the License Manager information is stored.\*/",

"setterMethodName"

: "setS3BucketArn",

```
 "setterModel" : {
  "timestampFormat" : null,
  "variableDeclarationType" : "String",
  "variableName" : "s3BucketArn",
  "variableType" : "String",
  "documentation" : "",
  "simpleType" : "String",
  "variableSetterType" : "String"
```
},

"shouldEmitLegacyEnumSetter" : false,

"shouldFullyQualify" : false,

"simple" : true,

"unmarshallingType" : null,

 "varargSetterDocumentation" : "/\*\*<p>Amazon Resource Name (ARN) of the Amazon S3 bucket where the License Manager information is stored. $\langle p \rangle$  m@param s3BucketArn Amazon Resource Name (ARN) of the Amazon S3 bucket where the License Manager information is stored.\n@return Returns a reference to this object so that method calls can be chained together.\*/",

```
 "variable" : {
  "timestampFormat" : null,
  "variableDeclarationType" : "String",
```
"variableName"

: "s3BucketArn",

"variableType" : "String",

 "documentation" : "<p>Amazon Resource Name (ARN) of the Amazon S3 bucket where the License Manager information is stored. $\langle p \rangle$ ",

"simpleType" : "String",

```
 "variableSetterType" : "String"
```
},

```
 "xmlNameSpaceUri" : null
```
},

```
 "SnsTopicArn" : {
```
"c2jName" : "SnsTopicArn",

"c2jShape" : "String",

"deprecated" : false,

 "documentation" : "<p>Amazon Resource Name (ARN) of the Amazon SNS topic used for License Manager alerts.</p>",

"endpointDiscoveryId" : false,

"enumType" : null,

 "fluentSetterDocumentation" : "/\*\*<p>Amazon Resource Name (ARN) of the Amazon SNS topic used for License Manager alerts.</p>\n@param snsTopicArn Amazon Resource Name (ARN) of the Amazon SNS topic used for License Manager alerts.\n@return Returns a reference to this object so that method calls can be chained together.\*/",

"fluentSetterMethodName" : "withSnsTopicArn",

 "getterDocumentation" : "/\*\*<p>Amazon Resource Name (ARN) of the Amazon SNS topic used for License Manager alerts.  $\langle p \rangle$ n@return Amazon Resource Name (ARN) of the Amazon SNS topic used for License Manager alerts.\*/",

```
 "getterMethodName" : "getSnsTopicArn",
 "getterModel" : {
  "returnType" : "String",
  "documentation" : null
```
},

" $http"$ : {

```
 "additionalMarshallingPath" : null,
```
"additionalUnmarshallingPath" : null,

```
 "flattened" : false,
```
"greedy" : false,

"header" : false,

"isPayload" : false,

"isStreaming" : false,

"location" : null,

"marshallLocation" : "PAYLOAD",

"marshallLocationName" : "SnsTopicArn",

"queryString" : false,

"requiresLength" : false,

"statusCode" : false,

"unmarshallLocationName" : "SnsTopicArn",

"uri" : false

},

 "idempotencyToken" : false, "isBinary" : false, "jsonValue" : false, "list" : false, "listModel" : null, "map" : false, "mapModel" : null,

"marshallingTargetClass" : "String",

"marshallingType" : "STRING",

"name" : "SnsTopicArn",

"sensitive" : false,

 "setterDocumentation" : "/\*\*<p>Amazon Resource Name (ARN) of the Amazon SNS topic used for License Manager alerts.</p>\n@param snsTopicArn Amazon Resource Name (ARN) of the Amazon SNS topic used for License Manager alerts.\*/",

"setterMethodName" : "setSnsTopicArn",

"setterModel" : {

"timestampFormat" : null,

"variableDeclarationType" : "String",

"variableName" : "snsTopicArn",

"variableType" : "String",

"documentation" : "",

"simpleType" : "String",

"variableSetterType"

: "String"

},

"shouldEmitLegacyEnumSetter" : false,

"shouldFullyQualify" : false,

"simple" : true,

"unmarshallingType" : null,

 "varargSetterDocumentation" : "/\*\*<p>Amazon Resource Name (ARN) of the Amazon SNS topic used for License Manager alerts.</p>\n@param snsTopicArn Amazon Resource Name (ARN) of the Amazon SNS topic used for License Manager alerts.\n@return Returns a reference to this object so that method calls can be chained together.\*/",

"variable" : {

"timestampFormat" : null,

"variableDeclarationType" : "String",

"variableName" : "snsTopicArn",

"variableType" : "String",

 "documentation" : "<p>Amazon Resource Name (ARN) of the Amazon SNS topic used for License Manager alerts.</p>",

```
 "simpleType" : "String",
     "variableSetterType" : "String"
   },
   "xmlNameSpaceUri" : null
  }
 },
 "packageName"
```

```
 : "com.amazonaws.services.licensemanager.request",
   "requestSignerAware" : false,
   "requestSignerClassFqcn" : null,
   "required" : [ ],
   "shapeName" : "UpdateServiceSettingsRequest",
   "signerAware" : false,
   "signerType" : null,
   "unmarshaller" : null,
   "variable" : {
    "timestampFormat" : null,
    "variableDeclarationType" : "UpdateServiceSettingsRequest",
    "variableName" : "updateServiceSettingsRequest",
    "variableType" : "UpdateServiceSettingsRequest",
    "documentation" : null,
    "simpleType" : "UpdateServiceSettingsRequest",
    "variableSetterType" : "UpdateServiceSettingsRequest"
   },
   "wrapper" : false
  },
  "UpdateServiceSettingsResult" : {
   "c2jName" : "UpdateServiceSettingsResponse",
   "customization" : {
    "artificialResultWrapper" : null,
    "skipGeneratingMarshaller" : false,
    "skipGeneratingModelClass" : false,
    "skipGeneratingUnmarshaller" : false
    },
   "deprecated" : false,
   "documentation" : "",
   "endpointDiscoveryMembers" : null,
   "enums" : null,
   "errorCode" : null,
   "fullyQualifiedName" : "com.amazonaws.services.licensemanager.response.UpdateServiceSettingsResult",
   "hasHeaderMember" : false,
   "hasPayloadMember" : false,
   "hasRequiresLengthMember" : false,
   "hasStatusCodeMember" : false,
   "hasStreamingMember" : false,
   "marshaller" : null,
   "members" : null,
   "membersAsMap" : { },
   "packageName" : "com.amazonaws.services.licensemanager.response",
   "requestSignerAware" : false,
   "requestSignerClassFqcn" : null,
   "required" : [ ],
   "shapeName" : "UpdateServiceSettingsResult",
   "signerAware" : false,
   "signerType" : null,
```

```
 "unmarshaller" : {
    "flattened" : false,
    "resultWrapper" : null
   },
   "variable" : {
    "timestampFormat" : null,
    "variableDeclarationType" : "UpdateServiceSettingsResult",
     "variableName" : "updateServiceSettingsResult",
    "variableType" : "UpdateServiceSettingsResult",
    "documentation" : null,
    "simpleType" : "UpdateServiceSettingsResult",
    "variableSetterType" : "UpdateServiceSettingsResult"
   },
   "wrapper" : false
  },
  "ValidationException" : {
   "c2jName" : "ValidationException",
   "customization" : {
    "artificialResultWrapper" : null,
    "skipGeneratingMarshaller" : false,
    "skipGeneratingModelClass" : false,
    "skipGeneratingUnmarshaller" : false
   },
   "deprecated" : false,
  "documentation" : "<p>The provided input is not valid. Try your request again.</p>",
   "endpointDiscoveryMembers" : null,
   "enums" : null,
   "errorCode" : "ValidationException",
   "fullyQualifiedName" : "com.amazonaws.services.licensemanager.exception.ValidationException",
   "hasHeaderMember" : false,
   "hasPayloadMember" : false,
   "hasRequiresLengthMember"
 : false,
   "hasStatusCodeMember" : false,
   "hasStreamingMember" : false,
   "marshaller" : null,
  "members" : [],
   "membersAsMap" : { },
   "packageName" : "com.amazonaws.services.licensemanager.exception",
   "requestSignerAware" : false,
   "requestSignerClassFqcn" : null,
   "required" : [ ],
   "shapeName" : "ValidationException",
   "signerAware" : false,
   "signerType" : null,
   "unmarshaller" : null,
   "variable" : {
    "timestampFormat" : null,
```

```
 "variableDeclarationType" : "ValidationException",
     "variableName" : "validationException",
     "variableType" : "ValidationException",
     "documentation" : null,
     "simpleType" : "ValidationException",
     "variableSetterType" : "ValidationException"
   },
    "wrapper" : false
   }
 },
 "clientConfigFactory" : "ClientConfigurationFactory",
 "examples" : {
  "examples" : { },
  "version" : "1.0"
 },
 "exceptionUnmarshallerImpl"
 : null,
"fileHeader" : "/*\n * Copyright 2018-2023 Amazon.com, Inc. or its affiliates. All Rights\n * Reserved.\n *\n *
Licensed under the Apache License, Version 2.0 (the \lvert"License\rvert").\ln * You may not use this file except in
compliance with the License.\ln * A copy of the License is located at\ln * \ln * http://aws.amazon.com/apache2.0\ln * \ln* or in the \"license\" file accompanying this file. This file is distributed\n * on an \"AS IS\" BASIS, WITHOUT
WARRANTIES OR CONDITIONS OF ANY KIND, either\ln * express or implied. See the License for the specific
language governing\n * permissions and limitations under the License.\n */",
 "hasShapes" : true,
 "hasWaiters" : false,
 "sdkBaseResponseFqcn" : "com.amazonaws.AmazonWebServiceResult<com.amazonaws.ResponseMetadata>",
 "sdkModeledExceptionBaseClassName" : "AWSLicenseManagerException",
 "sdkModeledExceptionBaseFqcn" :
"com.amazonaws.services.licensemanager.model.AWSLicenseManagerException",
 "serviceBaseExceptionFqcn"
 : "com.amazonaws.AmazonServiceException",
 "transformPackage" : "com.amazonaws.services.licensemanager.model.transform"
}
{
 "version":"2.0",
 "metadata":{
   "apiVersion":"2018-05-10",
  "endpointPrefix":"license-manager-linux-subscriptions",
   "jsonVersion":"1.1",
   "protocol":"rest-json",
  "serviceFullName":"AWS License Manager Linux Subscriptions",
   "serviceId":"License Manager Linux Subscriptions",
   "signatureVersion":"v4",
  "signingName":"license-manager-linux-subscriptions",
   "uid":"license-manager-linux-subscriptions-2018-05-10"
 },
 "operations":{
```

```
 "GetServiceSettings":{
```

```
 "name":"GetServiceSettings",
   "http":{
     "method":"POST",
    "requestUri":"/subscription/GetServiceSettings",
    "responseCode":200
   },
   "input":{"shape":"GetServiceSettingsRequest"},
   "output":{"shape":"GetServiceSettingsResponse"},
   "errors":[
     {"shape":"InternalServerException"},
     {"shape":"ThrottlingException"},
     {"shape":"ValidationException"}
   ],
  "documentation":"<p>Lists the Linux subscriptions service settings.</p>",
    "idempotent":true
  },
  "ListLinuxSubscriptionInstances":{
   "name":"ListLinuxSubscriptionInstances",
   "http":{
    "method":"POST",
    "requestUri":"/subscription/ListLinuxSubscriptionInstances",
    "responseCode":200
   },
   "input":{"shape":"ListLinuxSubscriptionInstancesRequest"},
   "output":{"shape":"ListLinuxSubscriptionInstancesResponse"},
   "errors":[
     {"shape":"InternalServerException"},
     {"shape":"ThrottlingException"},
     {"shape":"ValidationException"}
   ],
   "documentation":"<p>Lists the running Amazon EC2 instances that were discovered with commercial Linux
subscriptions.</p>",
   "idempotent":true
  },
  "ListLinuxSubscriptions":{
   "name":"ListLinuxSubscriptions",
   "http":{
    "method":"POST",
    "requestUri":"/subscription/ListLinuxSubscriptions",
    "responseCode":200
   },
   "input":{"shape":"ListLinuxSubscriptionsRequest"},
   "output":{"shape":"ListLinuxSubscriptionsResponse"},
    "errors":[
     {"shape":"InternalServerException"},
     {"shape":"ThrottlingException"},
     {"shape":"ValidationException"}
```

```
 ],
```
 "documentation":"<p>Lists the Linux subscriptions that have been discovered. If you have linked your organization, the returned results will include data aggregated across your accounts in Organizations. $\langle p \rangle$ ,

```
 "idempotent":true
  },
  "UpdateServiceSettings":{
   "name":"UpdateServiceSettings",
   "http":{
    "method":"POST",
    "requestUri":"/subscription/UpdateServiceSettings",
    "responseCode":200
   },
   "input":{"shape":"UpdateServiceSettingsRequest"},
   "output":{"shape":"UpdateServiceSettingsResponse"},
   "errors":[
    {"shape":"InternalServerException"},
    {"shape":"ThrottlingException"},
     {"shape":"ValidationException"}
   ],
  "documentation":"<p>Updates the service settings for Linux subscriptions.</p>",
   "idempotent":true
   }
 },
 "shapes":{
  "Boolean":{
   "type":"boolean",
   "box":true
  },
  "BoxInteger":{
   "type":"integer",
   "box":true
  },
  "BoxLong":{
   "type":"long",
   "box":true
  },
  "Filter":{
   "type":"structure",
   "members":{
    "Name":{
      "shape":"String",
      "documentation":"<p>The type of name to filter by.</p>"
     },
     "Operator":{
     "shape":"Operator",
      "documentation":"<p>An operator for filtering results.</p>"
     },
     "Values":{
      "shape":"StringList",
```
"documentation":"<p>One or more values for the name to filter by.</p>"

 } },

 "documentation":"<p>A filter object that is used to return more specific results from a describe operation. Filters can be used to match a set of resources by specific criteria.</p>"

```
 },
 "FilterList":{
  "type":"list",
  "member":{"shape":"Filter"}
 },
 "GetServiceSettingsRequest":{
  "type":"structure",
  "members":{
  }
 },
```

```
 "GetServiceSettingsResponse":{
```

```
 "type":"structure",
```

```
 "members":{
```

```
 "HomeRegions":{
```

```
 "shape":"StringList",
```
 "documentation":"<p>The Region in which License Manager displays the aggregated data for Linux subscriptions.</p>"

},

```
 "LinuxSubscriptionsDiscovery":{
```

```
 "shape":"LinuxSubscriptionsDiscovery",
```
"documentation":"<p>Lists if discovery has been enabled for Linux subscriptions.</p>"

},

```
 "LinuxSubscriptionsDiscoverySettings":{
```
"shape":"LinuxSubscriptionsDiscoverySettings",

 "documentation":"<p>Lists the settings defined for Linux subscriptions discovery. The settings include if Organizations integration has been enabled, and which Regions data will be aggregated from.</p>"

},

```
 "Status":{
```

```
 "shape":"Status",
```
"documentation":"<p>Indicates the status of Linux subscriptions settings being applied.</p>"

},

```
 "StatusMessage":{
```

```
 "shape":"StringMap",
```
"documentation":"<p>A message which details the Linux subscriptions service settings current status.</p>"

```
 }
  }
 },
 "Instance":{
```

```
 "type":"structure",
```

```
 "members":{
```

```
 "AccountID":{
```

```
 "shape":"String",
```

```
"documentation":"<p>The account ID which owns the instance.</p>"
```

```
 },
     "AmiId":{
      "shape":"String",
      "documentation":"<p>The AMI ID used to launch the instance.</p>"
     },
     "InstanceID":{
      "shape":"String",
      "documentation":"<p>The instance ID of the resource.</p>"
     },
     "InstanceType":{
      "shape":"String",
     "documentation":"<p>The instance type of the resource.</p>"
     },
     "LastUpdatedTime":{
      "shape":"String",
     "documentation":"<p>The time in which the last discovery updated the instance details.</p>"
     },
     "ProductCode":{
       "shape":"ProductCodeList",
     "documentation":"<p>The product code for the instance. For more information, see <a
href=\"https://docs.aws.amazon.com/license-manager/latest/userguide/linux-subscriptions-usage-
operation.html\">Usage operation values</a> in the <i>License Manager User Guide</i> .</p>"
     },
     "Region":{
      "shape":"String",
     "documentation":"<p>The Region the instance is running in.</p>"
     },
     "Status":{
      "shape":"String",
      "documentation":"<p>The status of the instance.</p>"
     },
     "SubscriptionName":{
      "shape":"String",
     "documentation":"\langle p \rangleThe name of the subscription being used by the instance.\langle p \rangle"
     },
     "UsageOperation":{
      "shape":"String",
      "documentation":"<p>The usage operation of the instance. For more information, see For more information,
see <a href=\"https://docs.aws.amazon.com/license-manager/latest/userguide/linux-subscriptions-usage-
operation.html\">Usage
operation values </a> in the Linds Manager User Guide </i>>>>>>
     }
    },
    "documentation":"<p>Details discovered information about a running instance using Linux subscriptions.</p>"
   },
   "InstanceList":{
```

```
 "type":"list",
```

```
 "member":{"shape":"Instance"}
```

```
 },
   "InternalServerException":{
    "type":"structure",
    "members":{
      "message":{"shape":"String"}
    },
    "documentation":"<p>An exception occurred with the service.</p>",
    "exception":true,
    "fault":true
   },
   "LinuxSubscriptionsDiscovery":{
    "type":"string",
    "enum":[
      "Enabled",
      "Disabled"
    ]
   },
   "LinuxSubscriptionsDiscoverySettings":{
    "type":"structure",
    "required":[
      "OrganizationIntegration",
      "SourceRegions"
    ],
     "members":{
      "OrganizationIntegration":{
        "shape":"OrganizationIntegration",
        "documentation":"<p>Details if you
have enabled resource discovery across your accounts in Organizations.</p>"
      },
      "SourceRegions":{
        "shape":"StringList",
       "documentation":"<p>The Regions in which to discover data for Linux subscriptions.</p>"
      }
    },
   "documentation":"<p>Lists the settings defined for discovering Linux subscriptions.</p>"
   },
   "ListLinuxSubscriptionInstancesRequest":{
    "type":"structure",
    "members":{
      "Filters":{
        "shape":"FilterList",
        "documentation":"<p>An array of structures that you can use to filter the results to those that match one or
more sets of key-value pairs that you specify. For example, you can filter by the name of \langle \text{code}\rangleAmiID\langle \text{code}\ranglewith an optional operator to see subscriptions that match, partially match, or don't match a certain Amazon Machine
Image (AMI) ID.\langle \psi \rangle =>The valid names for this filter are:\langle \psi \rangle <ul> \langle \psi \rangle =>\langle \psi \rangle \langle \psi \rangle \langle \psi \rangle \langle \psi \rangle \langle \psi \rangle \langle \psi \rangle =\langle \psi \rangle =\langle \psi \rangle =\langle \psi \rangle =\langle \psi \rangle =\langle \psi \rangle =\langle \psi \rangle =\langle \psi \rangle =\langle \psi \rangle 
\langleli> \langlep> \langlecode>InstanceID\langle/code> \langle/p> \langle/li>
```

```
\langle \langlei\rangle <\langlecode>AccountID</code> </p> </li> \langlei\rangle </li> \langlei\rangle </p> </li> \langlecode>Status</code> </p> </li> \langleii> <p>
<code>Region</code> </p> </li> <li> <p> <code>UsageOperation</code> </p> </li> <li> <p>
```
<code>ProductCode</code> </p> </li> <li> <p> <code>InstanceType</code> </p> </li> </ul> <p>The valid Operators for this filter are: $\langle p \rangle \langle \text{ul} \rangle \langle \text{ul} \rangle \langle \text{v} \rangle \langle \text{code} \rangle$  contains $\langle \text{code} \rangle \langle \text{ul} \rangle \langle \text{cl} \rangle \langle \text{ll} \rangle \langle \text{v} \rangle \langle \text{code} \rangle$  $\langle p \rangle \langle 1$ i>  $\langle 1 \rangle \langle p \rangle \langle 1$ code>Notequal $\langle 1 \rangle$ code> $\langle 1 \rangle \langle 1 \rangle \langle 1 \rangle$ 

```
 },
     "MaxResults":{
      "shape":"BoxInteger",
     "documentation":"<p>Maximum number of results to return in a single call.\langle p \rangle"
     },
     "NextToken":{
      "shape":"ListLinuxSubscriptionInstancesRequestNextTokenString",
      "documentation":"<p>Token for the next set of results.</p>"
     }
    },
    "documentation":"<p>NextToken length limit is half of ddb accepted limit. Increase this limit if parameters in
request increases.</p>"
   },
   "ListLinuxSubscriptionInstancesRequestNextTokenString":{
    "type":"string",
    "max":16384,
    "min":1
   },
   "ListLinuxSubscriptionInstancesResponse":{
    "type":"structure",
    "members":{
     "Instances":{
      "shape":"InstanceList",
     "documentation":"<p>An array that contains instance objects.</p>"
     },
     "NextToken":{
      "shape":"String",
      "documentation":"<p>Token for the next set of results.</p>"
     }
    }
   },
   "ListLinuxSubscriptionsRequest":{
    "type":"structure",
    "members":{
     "Filters":{
      "shape":"FilterList",
      "documentation":"<p>An array of structures that you can use to filter the results to those that match one or
more sets of key-value pairs that you specify. For example, you can filter by the name of
\alpha subscription\alpha and \alpha with an optional operator to see subscriptions that match, partially match, or don't
match a certain subscription's name.\langle p \rangle \langle p \rangleThe valid names for this filter are:\langle p \rangle \langle u \rangle
```

```
\langle subsection \langle \langle \rangle \langle \rangle 
<p> <code>contains</code> </p> </li> <li> <p> <code>equals</code> </p> </li> <li> <p>
<code>Notequal</code> </p> </li> </ul>"
```
},

"MaxResults":{

```
 "shape":"BoxInteger",
     "documentation":"<p>Maximum number of results to return in a single call.</p>"
     },
     "NextToken":{
      "shape":"ListLinuxSubscriptionsRequestNextTokenString",
     "documentation":"<p>Token for the next set of results.</p>"
     }
    },
    "documentation":"<p>NextToken length limit is half of ddb accepted limit. Increase this limit if parameters in
request increases.</p>"
   },
   "ListLinuxSubscriptionsRequestNextTokenString":{
    "type":"string",
    "max":16384,
    "min":1
   },
   "ListLinuxSubscriptionsResponse":{
    "type":"structure",
    "members":{
     "NextToken":{
      "shape":"String",
      "documentation":"<p>Token
for the next set of results.\langle p \rangle"
     },
     "Subscriptions":{
      "shape":"SubscriptionList",
      "documentation":"<p>An array that contains subscription objects.</p>"
     }
    }
   },
   "Operator":{
    "type":"string",
    "enum":[
     "Equal",
     "NotEqual",
     "Contains"
    ],
    "max":20,
    "min":1
   },
   "OrganizationIntegration":{
    "type":"string",
```

```
 "enum":[
  "Enabled",
```

```
 "Disabled"
```

```
 ]
 },
```

```
 "ProductCodeList":{
```

```
 "type":"list",
    "member":{"shape":"String"}
   },
   "Status":{
    "type":"string",
    "enum":[
     "InProgress",
     "Completed",
     "Successful",
     "Failed"
    ]
   },
   "String":{"type":"string"},
   "StringList":{
    "type":"list",
    "member":{"shape":"StringListMemberString"},
    "max":100,
    "min":1
   },
   "StringListMemberString":{
    "type":"string",
    "max":100,
    "min":1
   },
   "StringMap":{
    "type":"map",
    "key":{"shape":"String"},
    "value":{"shape":"String"}
   },
   "Subscription":{
    "type":"structure",
    "members":{
     "InstanceCount":{
      "shape":"BoxLong",
     "documentation":"<p>The total amount of running instances using this subscription.</p>"
     },
     "Name":{
      "shape":"String",
     "documentation":"<p>The name of the subscription.</p>"
     },
     "Type":{
      "shape":"String",
      "documentation":"<p>The type of subscription. The type can be subscription-included with Amazon EC2,
Bring Your Own Subscription model (BYOS), or from the Amazon Web Services Marketplace. Certain
```
subscriptions may use licensing from the Amazon Web Services Marketplace as well as OS licensing from Amazon EC2 or BYOS.</p>"

 } },

```
"documentation":"<p>An object which details a discovered Linux subscription.</p>"
   },
   "SubscriptionList":{
   "type":"list",
   "member":{"shape":"Subscription"}
   },
   "ThrottlingException":{
   "type":"structure",
   "members":{
     "message":{"shape":"String"}
   },
   "documentation":"<p>The request was denied due to request throttling.</p>",
   "exception":true
   },
   "UpdateServiceSettingsRequest":{
   "type":"structure",
   "required":[
     "LinuxSubscriptionsDiscovery",
     "LinuxSubscriptionsDiscoverySettings"
   ],
    "members":{
     "AllowUpdate":{
      "shape":"Boolean",
      "documentation":"<p>Describes if updates are allowed to the service settings for Linux subscriptions. If you
allow updates, you can aggregate Linux subscription data in more than one home Region.</p>"
     },
     "LinuxSubscriptionsDiscovery":{
      "shape":"LinuxSubscriptionsDiscovery",
     "documentation":"<p>Describes if the discovery of Linux subscriptions is enabled.</p>"
     },
     "LinuxSubscriptionsDiscoverySettings":{
      "shape":"LinuxSubscriptionsDiscoverySettings",
       "documentation":"<p>The settings defined for Linux subscriptions discovery. The settings include if
Organizations integration has been enabled, and which Regions data will be aggregated from.</p>"
     }
   }
   },
   "UpdateServiceSettingsResponse":{
   "type":"structure",
   "members":{
     "HomeRegions":{
      "shape":"StringList",
      "documentation":"<p>The Region in which License Manager displays the aggregated data for Linux
subscriptions.</p>"
     },
     "LinuxSubscriptionsDiscovery":{
```

```
 "shape":"LinuxSubscriptionsDiscovery",
```
"documentation":"<p>Lists if discovery has been enabled for Linux subscriptions.</p>"

},

```
 "LinuxSubscriptionsDiscoverySettings":{
      "shape":"LinuxSubscriptionsDiscoverySettings",
      "documentation":"<p>The settings defined for Linux subscriptions discovery. The settings include if
Organizations integration has been enabled,
 and which Regions data will be aggregated from.</p>"
     },
     "Status":{
      "shape":"Status",
     "documentation":"<p>Indicates the status of Linux subscriptions settings being applied.</p>"
     },
     "StatusMessage":{
      "shape":"StringMap",
     "documentation":"<p>A message which details the Linux subscriptions service settings current status.</p>"
     }
   }
   },
   "ValidationException":{
   "type":"structure",
   "members":{
     "message":{"shape":"String"}
   },
  "documentation":"<p>The provided input is not valid. Try your request again.</p>",
   "exception":true
   }
 },
 "documentation":"<p>With License Manager, you can discover and track your commercial Linux subscriptions on
running Amazon EC2 instances.</p>"
```

```
}
```
# **1.916 aws-java-sdk-chimesdkmeetings 1.12.581**

## **1.916.1 Available under license :**

No license file was found, but licenses were detected in source scan.

/\*

\* Copyright 2018-2023 Amazon.com, Inc. or its affiliates. All Rights Reserved.

\*

\* Licensed under the Apache License, Version 2.0 (the "License"). You may not use this file except in compliance with

\* the License. A copy of the License is located at

\*

\* http://aws.amazon.com/apache2.0

\*

\* or in the "license" file accompanying this file. This file is distributed on an "AS IS" BASIS, WITHOUT

#### WARRANTIES OR

\* CONDITIONS OF ANY KIND, either express or implied. See the License for the specific language governing

#### permissions

\* and limitations under the License.

\*/

/\*\*

 $*$  <p>

\* Applies one or more tags to an Amazon Chime SDK meeting. Note the following:

- $*$
- $*$   $<$ ul $>$
- $*$   $<$ li $>$
- $*$  <p>

\* Not all resources have tags. For a list of services with resources that support tagging using this operation, see

\* <a href="https://docs.aws.amazon.com/resourcegroupstagging/latest/APIReference/supported-

services.html">Services

 $*$  that support the Resource Groups Tagging API $\lt/\omega$ . If the resource doesn't yet support this operation, the

- \* resource's service might support tagging using its own API operations. For more information, refer to the
- \* documentation for that service.
- $*$
- $*$   $\langle$ /li $>$
- $*$   $<$ li $>$
- $*$  <p>
- \* Each resource can have up to 50 tags. For other limits, see <a

 \* href="https://docs.aws.amazon.com/general/latest/gr/aws\_tagging.html#tag-conventions">Tag Naming and Usage

\* Conventions</a> in the <i>AWS General Reference</i>.

- $*$
- $*$   $\langle$ /li $>$
- $*$   $<$ li $>$
- $*$  <p>

\* You can only tag resources that are located in the specified AWS Region for the AWS account.

- $*$
- $*$   $\langle$ li>
- $*$   $<$ li $>$
- $*$  <p>

\* To add tags to a resource, you need the necessary permissions for the service that the resource belongs to as

\* well as permissions for adding tags. For more information, see the documentation for

each service.

- $*$
- $*$   $\langle$ /li $>$
- $*$   $<$ /ul $>$
- \* <important>
- $*$  <p>

\* Do not store personally identifiable information (PII) or other confidential or sensitive information in tags. We

\* use tags to provide you with billing and administration services. Tags are not intended to be used for private or

\* sensitive data.

 $*$ 

\* </important>

```
* <p>
```
\* <b>Minimum permissions</b>

 $*$ 

 $*$  <p>

\* In addition to the  $<$ code>tag:TagResources $<$ /code> permission required by this operation, you must also have the

\* tagging permission defined by the service that created the resource. For example, to tag a

\* <code>ChimeSDKMeetings</code> instance using the <code>TagResources</code> operation, you must have

both of the

\* following permissions:

 $*$ 

 $*$  <p>

\* <code>tag:TagResources</code>

 $*$ 

 $*$  <p>

\* <code>ChimeSDKMeetings:CreateTags</code>

 $*$ 

\* <note>

 $*$  <p>

\* Some services

might have specific requirements for tagging some resources. For example, to tag an Amazon S3

 $*$  bucket, you must also have the  $<$ code $>$ s3:GetBucketTagging $<$ /code $>$  permission. If the expected minimum permissions

\* don't work, check the documentation for that service's tagging APIs for more information.

 $*$ 

\* </note>

\*/

/\*\*

 $*$  <p>

\* Applies one or more tags to an Amazon Chime SDK meeting. Note the following:

 $*$ 

 $*$   $<$ ul $>$ 

 $*$   $<$ li $>$ 

 $*$  <p>

\* Not all resources have tags. For a list of services with resources that support tagging using this operation, see

\* <a href="https://docs.aws.amazon.com/resourcegroupstagging/latest/APIReference/supported-

services.html">Services

\* that support the Resource Groups Tagging API</a>. If the resource doesn't yet support this operation, the

\* resource's service might support tagging using its own API operations. For more information, refer to the

\* documentation for that service.

 $*$ 

 $*$   $\langle$ /li $\rangle$ 

 $*$  <li>

 $* <sub>n></sub>$ 

\* Each resource can have up to 50 tags. For other limits, see <a

 \* href="https://docs.aws.amazon.com/general/latest/gr/aws\_tagging.html#tag-conventions">Tag Naming and Usage

\* Conventions</a> in the <i>AWS General Reference</i>>>>>.

 $*$ 

 $*$   $\langle$ li>

 $*$   $<$ li $>$ 

 $*$  <p>

\* You can only tag resources that are located in the specified AWS Region for the AWS account.

 $*$ 

 $*$   $\langle$ /li $>$ 

 $*$   $<$ li $>$ 

 $*$  <n>

\* To add tags to a resource, you need the necessary permissions for the service that the resource belongs to as

\* well as permissions for adding tags. For more information, see the documentation for each service.

 $*$ 

 $*$   $\langle$ /li $>$ 

 $*$   $<$ /ul $>$ 

\* <important>

 $*$  <p>

\* Do not store personally identifiable information (PII) or other confidential or sensitive information in tags. We

\* use tags to provide you with billing and administration services. Tags are not intended to be used

for private or

\* sensitive data.

 $*$ 

\* </important>

 $*$  <p>

\* <b>Minimum permissions</b>

 $*$ 

 $*$  <p>

 \* In addition to the <code>tag:TagResources</code> permission required by this operation, you must also have the

\* tagging permission defined by the service that created the resource. For example, to tag a

 \* <code>ChimeSDKMeetings</code> instance using the <code>TagResources</code> operation, you must have both of the

\* following permissions:

 $*$ 

 $*$  <p>

\* <code>tag:TagResources</code>

 $*$ 

 $*$  <p>

\* <code>ChimeSDKMeetings:CreateTags</code>

 $*$ 

 $*$  <note>

 $*$  <p>

\* Some services might have specific requirements for tagging some resources. For example, to tag an Amazon S3

 $*$  bucket, you must also have the  $<$ code $>$ s3:GetBucketTagging $<$ /code $>$  permission. If the expected minimum permissions

\* don't work, check the documentation for that service's tagging APIs for more information.

 $* < p>$ 

 $*$   $\langle$  note  $>$ 

- \*
	- \* @return Applies one or more tags to an Amazon Chime SDK meeting. Note the following:</p>
	- $*$   $<$ ul $>$
	- $*$   $<$ li $>$
	- $p$
	- Not all resources have tags. For a list of services with resources that support tagging using this
	- operation, see <a
	- \* href="https://docs.aws.amazon.com/resourcegroupstagging/latest/APIReference/supported-services.html"
	- $\ge$ Services that support the Resource Groups Tagging API $\lt$ /a $\gt$ . If the resource doesn't yet support this
	- \* operation, the resource's service might support tagging using its own API operations. For more
	- information, refer to the documentation for that service.
	- $<$ /p>
	- \* </li>
	- $\langle$ li $\rangle$
	- \*  $\n $\langle p \rangle$$
	- \* Each resource can have up to 50 tags. For other limits, see <a
	- \* href="https://docs.aws.amazon.com/general/latest/gr/aws\_tagging.html#tag-conventions">Tag

#### Naming and

- \* Usage Conventions</a> in the <i>AWS General Reference</i></
- $<$ /p>
- $\langle$ li $\rangle$
- $*$   $<$ li $>$
- $p$
- You can only tag resources that are located in the specified AWS Region for the AWS account.
- \*  $<$ /p>
- $\langle$ li>
- $<$ li $>$
- \*  $\n $\langle p \rangle$$
- \* To add tags to a resource, you need the necessary permissions for the service that the resource belongs
- to as well as permissions for adding tags. For more information, see the documentation for each service.
- \*  $\langle p \rangle$
- $\langle$ /li $\rangle$
- \* </ul>
- \* <important>
- $p$
- \* Do not store personally identifiable information (PII) or other confidential or sensitive information in
- \* tags. We use tags to provide you with billing and administration services. Tags are not intended to be
- used for private or sensitive

data.

- \*  $\langle p \rangle$
- \* </important>
- \*  $\langle D \rangle$
- \* <b>Minimum permissions</b>
- \*  $<$ /p>
- \*  $>$
- \* In addition to the  $<$ code>tag:TagResources $<$ /code> permission required by this operation, you must also
- \* have the tagging permission defined by the service that created the resource. For example, to tag a
- $*$   $<$ code>ChimeSDKMeetings $<$ /code> instance using the  $<$ code>TagResources $<$ /code> operation, you must

have both

- \* of the following permissions:
- \*  $<$ /p>
- \*  $\n $\langle p \rangle$$
- \* <code>tag:TagResources</code>
- $<$ /p>
- \*  $\n $\langle p \rangle$$
- \* <code>ChimeSDKMeetings:CreateTags</code>
- \*  $\langle p \rangle$
- \* <note>
- \*  $\n $\langle p \rangle$$
- \* Some services might have specific requirements for tagging some resources. For example, to tag an

Amazon

\* S3 bucket, you must also have the  $<$ code $>$ s3:GetBucketTagging $<$ /code $>$  permission.

If the expected minimum

- \* permissions don't work, check the documentation for that service's tagging APIs for more information.
- \*  $\langle p \rangle$
- \*/

/\*\*

 $*$  <p>

- \* Applies one or more tags to an Amazon Chime SDK meeting. Note the following:
- $*$
- $*$   $<$ ul $>$
- $*$   $<$ li $>$
- $*$  <p>
- \* Not all resources have tags. For a list of services with resources that support tagging using this operation, see
- \* <a href="https://docs.aws.amazon.com/resourcegroupstagging/latest/APIReference/supported-

services.html">Services

- $*$  that support the Resource Groups Tagging API $\langle a \rangle$ . If the resource doesn't yet support this operation, the
- \* resource's service might support tagging using its own API operations. For more information, refer to the
- \* documentation for that service.
- $*$
- $*$   $\langle$ li>
- $*$   $<$ li $>$

 $*$  <p>

- \* Each resource can have up to 50 tags. For other limits, see <a
- \* href="https://docs.aws.amazon.com/general/latest/gr/aws\_tagging.html#tag-conventions">Tag

Naming and Usage

- \* Conventions</a> in the <i>AWS General Reference</i>.
- $* < p>$
- $*$   $\langle$ /li $>$
- $*$   $<$ li $>$
- $*$  <p>
- \* You can only tag resources that are located in the specified AWS Region for the AWS account.
- $*$
- $*$   $\langle$ /li $>$
- $*$   $<$ li $>$
- $*$  <p>

\* To add tags to a resource, you need the necessary permissions for the service that the resource belongs to as

- \* well as permissions for adding tags. For more information, see the documentation for each service.
- $*$
- $*$   $\langle$ li>
- $*$   $<$ /ul $>$
- \* <important>
- $*$  <p>
- \* Do not store personally identifiable information (PII) or other confidential or sensitive information in tags. We
- \* use tags to provide you with billing and administration services. Tags are not intended to be used for private or
- \* sensitive data.
- $*$
- \* </important>
- $*$  <p>
- \* <b>Minimum permissions</b>
- $*$
- $*$  <p>
- \* In addition to the

 $\langle \text{code}\rangle$  tag:TagResources $\langle \text{code}\rangle$  permission required by this operation, you must also have the

- \* tagging permission defined by the service that created the resource. For example, to tag a
- \* <code>ChimeSDKMeetings</code> instance using the <code>TagResources</code> operation, you must have

#### both of the

\* following permissions:

- $*$
- $*$  <p>
- \* <code>tag:TagResources</code>
- $*$
- $*$  <p>
- \* <code>ChimeSDKMeetings:CreateTags</code>
- $*$
- \* <note>
- $*$  <p>
- \* Some services might have specific requirements for tagging some resources. For example, to tag an Amazon S3
- $*$  bucket, you must also have the  $<$ code $>$ s3:GetBucketTagging $<$ /code $>$  permission. If the expected minimum

permissions

\* don't work, check the documentation for that service's tagging APIs for more information.

- $*$
- \* </note>
- \*
	- \* @param tags
	- Applies one or more tags to an Amazon Chime SDK meeting. Note the following: $\langle p \rangle$

 \*  $\langle$ ul $\rangle$ 

- $*$   $<$ li $>$
- \*  $\langle D \rangle$
- \* Not all resources have tags. For a list of services with resources that support tagging using this
- \* operation, see <a
- \* href="https://docs.aws.amazon.com/resourcegroupstagging/latest/APIReference/supported-services.html"
- \* >Services that support the Resource Groups Tagging API</a>. If the resource doesn't yet support this
- \* operation, the resource's service might support tagging using its own API operations. For more
- \* information, refer to the documentation for that service.
- \*  $\langle p \rangle$
- \* </li>
- $*$   $<$ li $>$
- \*  $\n $\langle p \rangle$$
- \* Each resource can have up to 50 tags. For other limits, see <a
- \* href="https://docs.aws.amazon.com/general/latest/gr/aws\_tagging.html#tag-conventions">Tag Naming and

#### Usage

- \* Conventions</a> in the *AWS* General Reference</i>
- \*  $\langle p \rangle$
- $*$   $\langle$ li>
- $*$   $<$ li $>$
- \* <p>
- \* You can only tag resources that are located in the specified AWS Region for the AWS account.
- $<$ /p>
- \* </li>
- $*$   $<$ li $>$
- $p$
- \* To add tags to a resource, you need the necessary permissions for the service that the resource belongs to
- \* as well as permissions for adding tags. For more information, see the documentation for each service.
- $<$ /p>
- $\langle$ li>
- $*$   $\langle$ /ul>
- <important>
- $< p$
- \* Do not store personally identifiable information (PII) or other confidential or sensitive information in
- tags. We use tags to provide you with billing and administration services. Tags are not intended to be
- used for private or sensitive data.
- \*  $\langle p \rangle$
- $\langle$ important $\rangle$
- $p$
- \* <b>Minimum permissions</b>
- $<$ /p>
- \*  $\n $\langle p \rangle$$
- \* In addition to the

 $\alpha$ de $\tau$ ag:TagResources $\alpha$  /code $\epsilon$  permission required by this operation, you must also have

- \* the tagging permission defined by the service that created the resource. For example, to tag a
- \*  $\leq$  code>ChimeSDKMeetings</code> instance using the  $\leq$ code>TagResources</code> operation, you must

have both

- \* of the following permissions:
- \*  $\langle p \rangle$
- \*  $\n $\langle p \rangle$$
- \* <code>tag:TagResources</code>
- \*  $\langle p \rangle$
- \*  $\n $\langle p \rangle$$
- \* <code>ChimeSDKMeetings:CreateTags</code>
- $<$ /p>
- \* <note>
- $p >$

 \* Some services might have specific requirements for tagging some resources. For example, to tag an Amazon

\* S3 bucket, you must also have the  $<$ code> $s3$ :GetBucketTagging $<$ /code> permission. If the expected minimum

- \* permissions don't work, check the documentation for that service's tagging APIs for more information.
- $<$ /p>
- \*/

#### Found in path(s):

\* /opt/cola/permits/1882329337\_1704877678.3766546/0/aws-java-sdk-chimesdkmeetings-1-12-581-sourcesjar/com/amazonaws/services/chimesdkmeetings/model/CreateMeetingRequest.java No license file was found, but licenses were detected in source scan.

/\*

\* Copyright 2018-2023 Amazon.com, Inc. or its affiliates. All Rights Reserved.

\*

\* Licensed under the Apache License, Version 2.0 (the "License"). You may not use this file except in compliance with

\* the License. A copy of the License is located at

\*

\* http://aws.amazon.com/apache2.0

\*

\* or in the "license" file accompanying this file. This file is distributed on an "AS IS" BASIS, WITHOUT WARRANTIES OR

\* CONDITIONS OF ANY KIND, either express or implied. See the License for the specific language governing permissions

\* and limitations under the License.

```
*/
```
Found in path(s):

\* /opt/cola/permits/1882329337\_1704877678.3766546/0/aws-java-sdk-chimesdkmeetings-1-12-581-sourcesjar/com/amazonaws/services/chimesdkmeetings/model/ForbiddenException.java

\* /opt/cola/permits/1882329337\_1704877678.3766546/0/aws-java-sdk-chimesdkmeetings-1-12-581-sourcesjar/com/amazonaws/services/chimesdkmeetings/model/transform/UnprocessableEntityExceptionUnmarshaller.java \*

 /opt/cola/permits/1882329337\_1704877678.3766546/0/aws-java-sdk-chimesdkmeetings-1-12-581-sourcesjar/com/amazonaws/services/chimesdkmeetings/model/BatchCreateAttendeeResult.java

\* /opt/cola/permits/1882329337\_1704877678.3766546/0/aws-java-sdk-chimesdkmeetings-1-12-581-sourcesjar/com/amazonaws/services/chimesdkmeetings/AmazonChimeSDKMeetingsAsyncClient.java

\* /opt/cola/permits/1882329337\_1704877678.3766546/0/aws-java-sdk-chimesdkmeetings-1-12-581-sourcesjar/com/amazonaws/services/chimesdkmeetings/model/AmazonChimeSDKMeetingsException.java

\* /opt/cola/permits/1882329337\_1704877678.3766546/0/aws-java-sdk-chimesdkmeetings-1-12-581-sources-

jar/com/amazonaws/services/chimesdkmeetings/model/transform/TranscriptionConfigurationJsonUnmarshaller.java

\* /opt/cola/permits/1882329337\_1704877678.3766546/0/aws-java-sdk-chimesdkmeetings-1-12-581-sources-

jar/com/amazonaws/services/chimesdkmeetings/model/transform/NotificationsConfigurationMarshaller.java

\*

 /opt/cola/permits/1882329337\_1704877678.3766546/0/aws-java-sdk-chimesdkmeetings-1-12-581-sourcesjar/com/amazonaws/services/chimesdkmeetings/model/transform/AudioFeaturesMarshaller.java

\* /opt/cola/permits/1882329337\_1704877678.3766546/0/aws-java-sdk-chimesdkmeetings-1-12-581-sourcesjar/com/amazonaws/services/chimesdkmeetings/model/transform/ListTagsForResourceRequestProtocolMarshaller.j ava

\* /opt/cola/permits/1882329337\_1704877678.3766546/0/aws-java-sdk-chimesdkmeetings-1-12-581-sourcesjar/com/amazonaws/services/chimesdkmeetings/model/Tag.java

\* /opt/cola/permits/1882329337\_1704877678.3766546/0/aws-java-sdk-chimesdkmeetings-1-12-581-sourcesjar/com/amazonaws/services/chimesdkmeetings/AbstractAmazonChimeSDKMeetingsAsync.java

\* /opt/cola/permits/1882329337\_1704877678.3766546/0/aws-java-sdk-chimesdkmeetings-1-12-581-sourcesjar/com/amazonaws/services/chimesdkmeetings/model/TranscribeMedicalContentIdentificationType.java

\* /opt/cola/permits/1882329337\_1704877678.3766546/0/aws-java-sdk-chimesdkmeetings-1-12-581-sourcesjar/com/amazonaws/services/chimesdkmeetings/model/transform/GetAttendeeRequestProtocolMarshaller.java \*

 /opt/cola/permits/1882329337\_1704877678.3766546/0/aws-java-sdk-chimesdkmeetings-1-12-581-sourcesjar/com/amazonaws/services/chimesdkmeetings/model/transform/ListTagsForResourceResultJsonUnmarshaller.java \* /opt/cola/permits/1882329337\_1704877678.3766546/0/aws-java-sdk-chimesdkmeetings-1-12-581-sourcesjar/com/amazonaws/services/chimesdkmeetings/model/transform/CreateMeetingWithAttendeesRequestProtocolMar shaller.java

\* /opt/cola/permits/1882329337\_1704877678.3766546/0/aws-java-sdk-chimesdkmeetings-1-12-581-sourcesjar/com/amazonaws/services/chimesdkmeetings/model/ConflictException.java

\* /opt/cola/permits/1882329337\_1704877678.3766546/0/aws-java-sdk-chimesdkmeetings-1-12-581-sourcesjar/com/amazonaws/services/chimesdkmeetings/model/StopMeetingTranscriptionRequest.java

\* /opt/cola/permits/1882329337\_1704877678.3766546/0/aws-java-sdk-chimesdkmeetings-1-12-581-sourcesjar/com/amazonaws/services/chimesdkmeetings/model/TranscribeLanguageCode.java \*

 /opt/cola/permits/1882329337\_1704877678.3766546/0/aws-java-sdk-chimesdkmeetings-1-12-581-sourcesjar/com/amazonaws/services/chimesdkmeetings/model/transform/GetMeetingResultJsonUnmarshaller.java \* /opt/cola/permits/1882329337\_1704877678.3766546/0/aws-java-sdk-chimesdkmeetings-1-12-581-sourcesjar/com/amazonaws/services/chimesdkmeetings/model/transform/StartMeetingTranscriptionRequestProtocolMarsha ller.java

\* /opt/cola/permits/1882329337\_1704877678.3766546/0/aws-java-sdk-chimesdkmeetings-1-12-581-sourcesjar/com/amazonaws/services/chimesdkmeetings/model/UpdateAttendeeCapabilitiesResult.java

\* /opt/cola/permits/1882329337\_1704877678.3766546/0/aws-java-sdk-chimesdkmeetings-1-12-581-sourcesjar/com/amazonaws/services/chimesdkmeetings/package-info.java

\* /opt/cola/permits/1882329337\_1704877678.3766546/0/aws-java-sdk-chimesdkmeetings-1-12-581-sourcesjar/com/amazonaws/services/chimesdkmeetings/model/transform/CreateMeetingWithAttendeesResultJsonUnmarsh aller.java

\*

 /opt/cola/permits/1882329337\_1704877678.3766546/0/aws-java-sdk-chimesdkmeetings-1-12-581-sourcesjar/com/amazonaws/services/chimesdkmeetings/model/TranscribeMedicalType.java

\* /opt/cola/permits/1882329337\_1704877678.3766546/0/aws-java-sdk-chimesdkmeetings-1-12-581-sourcesjar/com/amazonaws/services/chimesdkmeetings/model/transform/AttendeeIdItemJsonUnmarshaller.java

\* /opt/cola/permits/1882329337\_1704877678.3766546/0/aws-java-sdk-chimesdkmeetings-1-12-581-sources-

jar/com/amazonaws/services/chimesdkmeetings/model/transform/CreateMeetingRequestMarshaller.java

\* /opt/cola/permits/1882329337\_1704877678.3766546/0/aws-java-sdk-chimesdkmeetings-1-12-581-sourcesjar/com/amazonaws/services/chimesdkmeetings/model/DeleteMeetingRequest.java

\* /opt/cola/permits/1882329337\_1704877678.3766546/0/aws-java-sdk-chimesdkmeetings-1-12-581-sourcesjar/com/amazonaws/services/chimesdkmeetings/model/MediaCapabilities.java

\* /opt/cola/permits/1882329337\_1704877678.3766546/0/aws-java-sdk-chimesdkmeetings-1-12-581-sourcesjar/com/amazonaws/services/chimesdkmeetings/model/transform/StopMeetingTranscriptionRequestMarshaller.java \*

 /opt/cola/permits/1882329337\_1704877678.3766546/0/aws-java-sdk-chimesdkmeetings-1-12-581-sourcesjar/com/amazonaws/services/chimesdkmeetings/AmazonChimeSDKMeetingsAsyncClientBuilder.java \* /opt/cola/permits/1882329337\_1704877678.3766546/0/aws-java-sdk-chimesdkmeetings-1-12-581-sourcesjar/com/amazonaws/services/chimesdkmeetings/model/ListAttendeesResult.java

\* /opt/cola/permits/1882329337\_1704877678.3766546/0/aws-java-sdk-chimesdkmeetings-1-12-581-sourcesjar/com/amazonaws/services/chimesdkmeetings/model/ServiceFailureException.java

\* /opt/cola/permits/1882329337\_1704877678.3766546/0/aws-java-sdk-chimesdkmeetings-1-12-581-sourcesjar/com/amazonaws/services/chimesdkmeetings/model/transform/StopMeetingTranscriptionResultJsonUnmarshaller .java

\* /opt/cola/permits/1882329337\_1704877678.3766546/0/aws-java-sdk-chimesdkmeetings-1-12-581-sourcesjar/com/amazonaws/services/chimesdkmeetings/model/TranscribeContentRedactionType.java \*

 /opt/cola/permits/1882329337\_1704877678.3766546/0/aws-java-sdk-chimesdkmeetings-1-12-581-sourcesjar/com/amazonaws/services/chimesdkmeetings/model/transform/BadRequestExceptionUnmarshaller.java \* /opt/cola/permits/1882329337\_1704877678.3766546/0/aws-java-sdk-chimesdkmeetings-1-12-581-sourcesjar/com/amazonaws/services/chimesdkmeetings/model/transform/BatchUpdateAttendeeCapabilitiesExceptRequestP

rotocolMarshaller.java

\* /opt/cola/permits/1882329337\_1704877678.3766546/0/aws-java-sdk-chimesdkmeetings-1-12-581-sourcesjar/com/amazonaws/services/chimesdkmeetings/AbstractAmazonChimeSDKMeetings.java

\* /opt/cola/permits/1882329337\_1704877678.3766546/0/aws-java-sdk-chimesdkmeetings-1-12-581-sourcesjar/com/amazonaws/services/chimesdkmeetings/model/BadRequestException.java

\* /opt/cola/permits/1882329337\_1704877678.3766546/0/aws-java-sdk-chimesdkmeetings-1-12-581-sourcesjar/com/amazonaws/services/chimesdkmeetings/model/CreateAttendeeResult.java \*

 /opt/cola/permits/1882329337\_1704877678.3766546/0/aws-java-sdk-chimesdkmeetings-1-12-581-sourcesjar/com/amazonaws/services/chimesdkmeetings/model/TranscribeContentIdentificationType.java

\* /opt/cola/permits/1882329337\_1704877678.3766546/0/aws-java-sdk-chimesdkmeetings-1-12-581-sourcesjar/com/amazonaws/services/chimesdkmeetings/model/transform/AttendeeCapabilitiesJsonUnmarshaller.java \* /opt/cola/permits/1882329337\_1704877678.3766546/0/aws-java-sdk-chimesdkmeetings-1-12-581-sourcesjar/com/amazonaws/services/chimesdkmeetings/model/transform/UntagResourceResultJsonUnmarshaller.java \* /opt/cola/permits/1882329337\_1704877678.3766546/0/aws-java-sdk-chimesdkmeetings-1-12-581-sourcesjar/com/amazonaws/services/chimesdkmeetings/model/transform/EngineTranscribeSettingsMarshaller.java \* /opt/cola/permits/1882329337\_1704877678.3766546/0/aws-java-sdk-chimesdkmeetings-1-12-581-sourcesjar/com/amazonaws/services/chimesdkmeetings/model/transform/ForbiddenExceptionUnmarshaller.java \*

 /opt/cola/permits/1882329337\_1704877678.3766546/0/aws-java-sdk-chimesdkmeetings-1-12-581-sourcesjar/com/amazonaws/services/chimesdkmeetings/model/transform/BatchCreateAttendeeRequestProtocolMarshaller.j ava

\* /opt/cola/permits/1882329337\_1704877678.3766546/0/aws-java-sdk-chimesdkmeetings-1-12-581-sourcesjar/com/amazonaws/services/chimesdkmeetings/model/DeleteMeetingResult.java

\* /opt/cola/permits/1882329337\_1704877678.3766546/0/aws-java-sdk-chimesdkmeetings-1-12-581-sourcesjar/com/amazonaws/services/chimesdkmeetings/model/transform/AttendeeMarshaller.java

\* /opt/cola/permits/1882329337\_1704877678.3766546/0/aws-java-sdk-chimesdkmeetings-1-12-581-sources-

jar/com/amazonaws/services/chimesdkmeetings/model/EngineTranscribeSettings.java

\* /opt/cola/permits/1882329337\_1704877678.3766546/0/aws-java-sdk-chimesdkmeetings-1-12-581-sourcesjar/com/amazonaws/services/chimesdkmeetings/model/transform/AudioFeaturesJsonUnmarshaller.java \*

 /opt/cola/permits/1882329337\_1704877678.3766546/0/aws-java-sdk-chimesdkmeetings-1-12-581-sourcesjar/com/amazonaws/services/chimesdkmeetings/model/ListTagsForResourceResult.java

\* /opt/cola/permits/1882329337\_1704877678.3766546/0/aws-java-sdk-chimesdkmeetings-1-12-581-sourcesjar/com/amazonaws/services/chimesdkmeetings/model/TranscribePartialResultsStability.java

\* /opt/cola/permits/1882329337\_1704877678.3766546/0/aws-java-sdk-chimesdkmeetings-1-12-581-sourcesjar/com/amazonaws/services/chimesdkmeetings/model/transform/DeleteMeetingResultJsonUnmarshaller.java \* /opt/cola/permits/1882329337\_1704877678.3766546/0/aws-java-sdk-chimesdkmeetings-1-12-581-sourcesjar/com/amazonaws/services/chimesdkmeetings/model/ListTagsForResourceRequest.java

\* /opt/cola/permits/1882329337\_1704877678.3766546/0/aws-java-sdk-chimesdkmeetings-1-12-581-sourcesjar/com/amazonaws/services/chimesdkmeetings/model/transform/ListTagsForResourceRequestMarshaller.java \* /opt/cola/permits/1882329337\_1704877678.3766546/0/aws-java-sdk-chimesdkmeetings-1-12-581-sourcesjar/com/amazonaws/services/chimesdkmeetings/model/transform/AttendeeJsonUnmarshaller.java \*

 /opt/cola/permits/1882329337\_1704877678.3766546/0/aws-java-sdk-chimesdkmeetings-1-12-581-sourcesjar/com/amazonaws/services/chimesdkmeetings/model/transform/MeetingFeaturesConfigurationMarshaller.java \* /opt/cola/permits/1882329337\_1704877678.3766546/0/aws-java-sdk-chimesdkmeetings-1-12-581-sourcesjar/com/amazonaws/services/chimesdkmeetings/model/transform/CreateMeetingResultJsonUnmarshaller.java \* /opt/cola/permits/1882329337\_1704877678.3766546/0/aws-java-sdk-chimesdkmeetings-1-12-581-sourcesjar/com/amazonaws/services/chimesdkmeetings/model/transform/MeetingJsonUnmarshaller.java \* /opt/cola/permits/1882329337\_1704877678.3766546/0/aws-java-sdk-chimesdkmeetings-1-12-581-sourcesjar/com/amazonaws/services/chimesdkmeetings/model/transform/NotFoundExceptionUnmarshaller.java \* /opt/cola/permits/1882329337\_1704877678.3766546/0/aws-java-sdk-chimesdkmeetings-1-12-581-sourcesjar/com/amazonaws/services/chimesdkmeetings/model/StartMeetingTranscriptionRequest.java \*

 /opt/cola/permits/1882329337\_1704877678.3766546/0/aws-java-sdk-chimesdkmeetings-1-12-581-sourcesjar/com/amazonaws/services/chimesdkmeetings/model/EngineTranscribeMedicalSettings.java \* /opt/cola/permits/1882329337\_1704877678.3766546/0/aws-java-sdk-chimesdkmeetings-1-12-581-sourcesjar/com/amazonaws/services/chimesdkmeetings/model/transform/GetAttendeeRequestMarshaller.java \* /opt/cola/permits/1882329337\_1704877678.3766546/0/aws-java-sdk-chimesdkmeetings-1-12-581-sourcesjar/com/amazonaws/services/chimesdkmeetings/model/transform/TagMarshaller.java

\* /opt/cola/permits/1882329337\_1704877678.3766546/0/aws-java-sdk-chimesdkmeetings-1-12-581-sourcesjar/com/amazonaws/services/chimesdkmeetings/AmazonChimeSDKMeetingsAsync.java

\* /opt/cola/permits/1882329337\_1704877678.3766546/0/aws-java-sdk-chimesdkmeetings-1-12-581-sourcesjar/com/amazonaws/services/chimesdkmeetings/model/transform/EngineTranscribeMedicalSettingsMarshaller.java \*

 /opt/cola/permits/1882329337\_1704877678.3766546/0/aws-java-sdk-chimesdkmeetings-1-12-581-sourcesjar/com/amazonaws/services/chimesdkmeetings/model/BatchUpdateAttendeeCapabilitiesExceptRequest.java \* /opt/cola/permits/1882329337\_1704877678.3766546/0/aws-java-sdk-chimesdkmeetings-1-12-581-sourcesjar/com/amazonaws/services/chimesdkmeetings/model/transform/StopMeetingTranscriptionRequestProtocolMarsha ller.java

\* /opt/cola/permits/1882329337\_1704877678.3766546/0/aws-java-sdk-chimesdkmeetings-1-12-581-sourcesjar/com/amazonaws/services/chimesdkmeetings/model/transform/GetAttendeeResultJsonUnmarshaller.java \* /opt/cola/permits/1882329337\_1704877678.3766546/0/aws-java-sdk-chimesdkmeetings-1-12-581-sourcesjar/com/amazonaws/services/chimesdkmeetings/model/transform/DeleteMeetingRequestProtocolMarshaller.java

\* /opt/cola/permits/1882329337\_1704877678.3766546/0/aws-java-sdk-chimesdkmeetings-1-12-581-sourcesjar/com/amazonaws/services/chimesdkmeetings/model/ResourceNotFoundException.java

\*

 /opt/cola/permits/1882329337\_1704877678.3766546/0/aws-java-sdk-chimesdkmeetings-1-12-581-sourcesjar/com/amazonaws/services/chimesdkmeetings/model/CreateMeetingWithAttendeesRequest.java \* /opt/cola/permits/1882329337\_1704877678.3766546/0/aws-java-sdk-chimesdkmeetings-1-12-581-sourcesjar/com/amazonaws/services/chimesdkmeetings/model/GetAttendeeRequest.java

\* /opt/cola/permits/1882329337\_1704877678.3766546/0/aws-java-sdk-chimesdkmeetings-1-12-581-sourcesjar/com/amazonaws/services/chimesdkmeetings/model/transform/LimitExceededExceptionUnmarshaller.java \* /opt/cola/permits/1882329337\_1704877678.3766546/0/aws-java-sdk-chimesdkmeetings-1-12-581-sourcesjar/com/amazonaws/services/chimesdkmeetings/model/TranscribeMedicalSpecialty.java

\* /opt/cola/permits/1882329337\_1704877678.3766546/0/aws-java-sdk-chimesdkmeetings-1-12-581-sourcesjar/com/amazonaws/services/chimesdkmeetings/model/transform/EngineTranscribeMedicalSettingsJsonUnmarshall er.java

\*

 /opt/cola/permits/1882329337\_1704877678.3766546/0/aws-java-sdk-chimesdkmeetings-1-12-581-sourcesjar/com/amazonaws/services/chimesdkmeetings/model/transform/CreateAttendeeRequestProtocolMarshaller.java \* /opt/cola/permits/1882329337\_1704877678.3766546/0/aws-java-sdk-chimesdkmeetings-1-12-581-sourcesjar/com/amazonaws/services/chimesdkmeetings/model/AudioFeatures.java

\* /opt/cola/permits/1882329337\_1704877678.3766546/0/aws-java-sdk-chimesdkmeetings-1-12-581-sourcesjar/com/amazonaws/services/chimesdkmeetings/AmazonChimeSDKMeetingsClientBuilder.java

\* /opt/cola/permits/1882329337\_1704877678.3766546/0/aws-java-sdk-chimesdkmeetings-1-12-581-sourcesjar/com/amazonaws/services/chimesdkmeetings/model/TranscribeMedicalRegion.java

\* /opt/cola/permits/1882329337\_1704877678.3766546/0/aws-java-sdk-chimesdkmeetings-1-12-581-sourcesjar/com/amazonaws/services/chimesdkmeetings/model/UntagResourceResult.java

\* /opt/cola/permits/1882329337\_1704877678.3766546/0/aws-java-sdk-chimesdkmeetings-1-12-581-sourcesjar/com/amazonaws/services/chimesdkmeetings/model/DeleteAttendeeResult.java

\*

 /opt/cola/permits/1882329337\_1704877678.3766546/0/aws-java-sdk-chimesdkmeetings-1-12-581-sourcesjar/com/amazonaws/services/chimesdkmeetings/model/transform/DeleteAttendeeResultJsonUnmarshaller.java \* /opt/cola/permits/1882329337\_1704877678.3766546/0/aws-java-sdk-chimesdkmeetings-1-12-581-sourcesjar/com/amazonaws/services/chimesdkmeetings/model/TooManyTagsException.java

\* /opt/cola/permits/1882329337\_1704877678.3766546/0/aws-java-sdk-chimesdkmeetings-1-12-581-sourcesjar/com/amazonaws/services/chimesdkmeetings/model/transform/AttendeeCapabilitiesMarshaller.java

\* /opt/cola/permits/1882329337\_1704877678.3766546/0/aws-java-sdk-chimesdkmeetings-1-12-581-sourcesjar/com/amazonaws/services/chimesdkmeetings/model/transform/CreateMeetingWithAttendeesRequestMarshaller.j ava

\* /opt/cola/permits/1882329337\_1704877678.3766546/0/aws-java-sdk-chimesdkmeetings-1-12-581-sourcesjar/com/amazonaws/services/chimesdkmeetings/model/transform/BatchCreateAttendeeRequestMarshaller.java \*

 /opt/cola/permits/1882329337\_1704877678.3766546/0/aws-java-sdk-chimesdkmeetings-1-12-581-sourcesjar/com/amazonaws/services/chimesdkmeetings/model/transform/DeleteMeetingRequestMarshaller.java \* /opt/cola/permits/1882329337\_1704877678.3766546/0/aws-java-sdk-chimesdkmeetings-1-12-581-sourcesjar/com/amazonaws/services/chimesdkmeetings/model/NotificationsConfiguration.java

\* /opt/cola/permits/1882329337\_1704877678.3766546/0/aws-java-sdk-chimesdkmeetings-1-12-581-sourcesjar/com/amazonaws/services/chimesdkmeetings/model/MeetingFeatureStatus.java

\* /opt/cola/permits/1882329337\_1704877678.3766546/0/aws-java-sdk-chimesdkmeetings-1-12-581-sourcesjar/com/amazonaws/services/chimesdkmeetings/model/transform/CreateMeetingRequestProtocolMarshaller.java

\* /opt/cola/permits/1882329337\_1704877678.3766546/0/aws-java-sdk-chimesdkmeetings-1-12-581-sourcesjar/com/amazonaws/services/chimesdkmeetings/model/transform/UpdateAttendeeCapabilitiesRequestMarshaller.jav a

\*

 /opt/cola/permits/1882329337\_1704877678.3766546/0/aws-java-sdk-chimesdkmeetings-1-12-581-sourcesjar/com/amazonaws/services/chimesdkmeetings/model/transform/CreateAttendeeErrorMarshaller.java \* /opt/cola/permits/1882329337\_1704877678.3766546/0/aws-java-sdk-chimesdkmeetings-1-12-581-sourcesjar/com/amazonaws/services/chimesdkmeetings/model/transform/ListAttendeesRequestProtocolMarshaller.java \* /opt/cola/permits/1882329337\_1704877678.3766546/0/aws-java-sdk-chimesdkmeetings-1-12-581-sourcesjar/com/amazonaws/services/chimesdkmeetings/model/transform/TranscriptionConfigurationMarshaller.java \* /opt/cola/permits/1882329337\_1704877678.3766546/0/aws-java-sdk-chimesdkmeetings-1-12-581-sourcesjar/com/amazonaws/services/chimesdkmeetings/model/transform/StartMeetingTranscriptionRequestMarshaller.java \* /opt/cola/permits/1882329337\_1704877678.3766546/0/aws-java-sdk-chimesdkmeetings-1-12-581-sourcesjar/com/amazonaws/services/chimesdkmeetings/model/transform/CreateAttendeeErrorJsonUnmarshaller.java \*

 /opt/cola/permits/1882329337\_1704877678.3766546/0/aws-java-sdk-chimesdkmeetings-1-12-581-sourcesjar/com/amazonaws/services/chimesdkmeetings/model/transform/DeleteAttendeeRequestProtocolMarshaller.java \* /opt/cola/permits/1882329337\_1704877678.3766546/0/aws-java-sdk-chimesdkmeetings-1-12-581-sourcesjar/com/amazonaws/services/chimesdkmeetings/model/transform/TagResourceRequestProtocolMarshaller.java \* /opt/cola/permits/1882329337\_1704877678.3766546/0/aws-java-sdk-chimesdkmeetings-1-12-581-sourcesjar/com/amazonaws/services/chimesdkmeetings/model/transform/AttendeeIdItemMarshaller.java

\* /opt/cola/permits/1882329337\_1704877678.3766546/0/aws-java-sdk-chimesdkmeetings-1-12-581-sourcesjar/com/amazonaws/services/chimesdkmeetings/model/transform/CreateAttendeeResultJsonUnmarshaller.java \* /opt/cola/permits/1882329337\_1704877678.3766546/0/aws-java-sdk-chimesdkmeetings-1-12-581-sourcesjar/com/amazonaws/services/chimesdkmeetings/model/Attendee.java

\* /opt/cola/permits/1882329337\_1704877678.3766546/0/aws-java-sdk-chimesdkmeetings-1-12-581-sourcesjar/com/amazonaws/services/chimesdkmeetings/model/transform/MediaPlacementMarshaller.java \*

 /opt/cola/permits/1882329337\_1704877678.3766546/0/aws-java-sdk-chimesdkmeetings-1-12-581-sourcesjar/com/amazonaws/services/chimesdkmeetings/model/CreateMeetingResult.java

\* /opt/cola/permits/1882329337\_1704877678.3766546/0/aws-java-sdk-chimesdkmeetings-1-12-581-sourcesjar/com/amazonaws/services/chimesdkmeetings/model/TranscribeMedicalLanguageCode.java

\* /opt/cola/permits/1882329337\_1704877678.3766546/0/aws-java-sdk-chimesdkmeetings-1-12-581-sourcesjar/com/amazonaws/services/chimesdkmeetings/model/transform/TagResourceResultJsonUnmarshaller.java \* /opt/cola/permits/1882329337\_1704877678.3766546/0/aws-java-sdk-chimesdkmeetings-1-12-581-sourcesjar/com/amazonaws/services/chimesdkmeetings/model/BatchCreateAttendeeRequest.java

\* /opt/cola/permits/1882329337\_1704877678.3766546/0/aws-java-sdk-chimesdkmeetings-1-12-581-sourcesjar/com/amazonaws/services/chimesdkmeetings/AmazonChimeSDKMeetingsClient.java \*

 /opt/cola/permits/1882329337\_1704877678.3766546/0/aws-java-sdk-chimesdkmeetings-1-12-581-sourcesjar/com/amazonaws/services/chimesdkmeetings/model/transform/MediaPlacementJsonUnmarshaller.java \* /opt/cola/permits/1882329337\_1704877678.3766546/0/aws-java-sdk-chimesdkmeetings-1-12-581-sources-

jar/com/amazonaws/services/chimesdkmeetings/model/UnauthorizedException.java

\* /opt/cola/permits/1882329337\_1704877678.3766546/0/aws-java-sdk-chimesdkmeetings-1-12-581-sourcesjar/com/amazonaws/services/chimesdkmeetings/model/transform/BatchCreateAttendeeResultJsonUnmarshaller.java \* /opt/cola/permits/1882329337\_1704877678.3766546/0/aws-java-sdk-chimesdkmeetings-1-12-581-sourcesjar/com/amazonaws/services/chimesdkmeetings/model/ThrottlingException.java

\* /opt/cola/permits/1882329337\_1704877678.3766546/0/aws-java-sdk-chimesdkmeetings-1-12-581-sources-

jar/com/amazonaws/services/chimesdkmeetings/model/AttendeeIdItem.java

\*

 /opt/cola/permits/1882329337\_1704877678.3766546/0/aws-java-sdk-chimesdkmeetings-1-12-581-sourcesjar/com/amazonaws/services/chimesdkmeetings/model/transform/ResourceNotFoundExceptionUnmarshaller.java \* /opt/cola/permits/1882329337\_1704877678.3766546/0/aws-java-sdk-chimesdkmeetings-1-12-581-sourcesjar/com/amazonaws/services/chimesdkmeetings/model/CreateAttendeeError.java

\* /opt/cola/permits/1882329337\_1704877678.3766546/0/aws-java-sdk-chimesdkmeetings-1-12-581-sourcesjar/com/amazonaws/services/chimesdkmeetings/model/LimitExceededException.java

\* /opt/cola/permits/1882329337\_1704877678.3766546/0/aws-java-sdk-chimesdkmeetings-1-12-581-sourcesjar/com/amazonaws/services/chimesdkmeetings/model/ListAttendeesRequest.java

\* /opt/cola/permits/1882329337\_1704877678.3766546/0/aws-java-sdk-chimesdkmeetings-1-12-581-sourcesjar/com/amazonaws/services/chimesdkmeetings/model/transform/EngineTranscribeSettingsJsonUnmarshaller.java \* /opt/cola/permits/1882329337\_1704877678.3766546/0/aws-java-sdk-chimesdkmeetings-1-12-581-sourcesjar/com/amazonaws/services/chimesdkmeetings/model/transform/ConflictExceptionUnmarshaller.java \*

 /opt/cola/permits/1882329337\_1704877678.3766546/0/aws-java-sdk-chimesdkmeetings-1-12-581-sourcesjar/com/amazonaws/services/chimesdkmeetings/model/TagResourceResult.java

\* /opt/cola/permits/1882329337\_1704877678.3766546/0/aws-java-sdk-chimesdkmeetings-1-12-581-sourcesjar/com/amazonaws/services/chimesdkmeetings/model/transform/ThrottlingExceptionUnmarshaller.java

\* /opt/cola/permits/1882329337\_1704877678.3766546/0/aws-java-sdk-chimesdkmeetings-1-12-581-sources-

jar/com/amazonaws/services/chimesdkmeetings/model/UpdateAttendeeCapabilitiesRequest.java

\* /opt/cola/permits/1882329337\_1704877678.3766546/0/aws-java-sdk-chimesdkmeetings-1-12-581-sourcesjar/com/amazonaws/services/chimesdkmeetings/model/UnprocessableEntityException.java

\* /opt/cola/permits/1882329337\_1704877678.3766546/0/aws-java-sdk-chimesdkmeetings-1-12-581-sourcesjar/com/amazonaws/services/chimesdkmeetings/model/StopMeetingTranscriptionResult.java \*

 /opt/cola/permits/1882329337\_1704877678.3766546/0/aws-java-sdk-chimesdkmeetings-1-12-581-sourcesjar/com/amazonaws/services/chimesdkmeetings/model/DeleteAttendeeRequest.java

\* /opt/cola/permits/1882329337\_1704877678.3766546/0/aws-java-sdk-chimesdkmeetings-1-12-581-sourcesjar/com/amazonaws/services/chimesdkmeetings/model/UntagResourceRequest.java

\* /opt/cola/permits/1882329337\_1704877678.3766546/0/aws-java-sdk-chimesdkmeetings-1-12-581-sourcesjar/com/amazonaws/services/chimesdkmeetings/model/transform/CreateAttendeeRequestMarshaller.java \* /opt/cola/permits/1882329337\_1704877678.3766546/0/aws-java-sdk-chimesdkmeetings-1-12-581-sourcesjar/com/amazonaws/services/chimesdkmeetings/model/transform/ServiceFailureExceptionUnmarshaller.java \* /opt/cola/permits/1882329337\_1704877678.3766546/0/aws-java-sdk-chimesdkmeetings-1-12-581-sourcesjar/com/amazonaws/services/chimesdkmeetings/model/transform/BatchUpdateAttendeeCapabilitiesExceptResultJso nUnmarshaller.java

\*

 /opt/cola/permits/1882329337\_1704877678.3766546/0/aws-java-sdk-chimesdkmeetings-1-12-581-sourcesjar/com/amazonaws/services/chimesdkmeetings/model/NotFoundException.java

\* /opt/cola/permits/1882329337\_1704877678.3766546/0/aws-java-sdk-chimesdkmeetings-1-12-581-sourcesjar/com/amazonaws/services/chimesdkmeetings/model/GetMeetingRequest.java

\* /opt/cola/permits/1882329337\_1704877678.3766546/0/aws-java-sdk-chimesdkmeetings-1-12-581-sourcesjar/com/amazonaws/services/chimesdkmeetings/model/GetMeetingResult.java

\* /opt/cola/permits/1882329337\_1704877678.3766546/0/aws-java-sdk-chimesdkmeetings-1-12-581-sourcesjar/com/amazonaws/services/chimesdkmeetings/model/transform/BatchUpdateAttendeeCapabilitiesExceptRequest Marshaller.java

\* /opt/cola/permits/1882329337\_1704877678.3766546/0/aws-java-sdk-chimesdkmeetings-1-12-581-sources-

jar/com/amazonaws/services/chimesdkmeetings/model/transform/ListAttendeesResultJsonUnmarshaller.java \* /opt/cola/permits/1882329337\_1704877678.3766546/0/aws-java-sdk-chimesdkmeetings-1-12-581-sourcesjar/com/amazonaws/services/chimesdkmeetings/model/transform/MeetingFeaturesConfigurationJsonUnmarshaller.j ava

\*

 /opt/cola/permits/1882329337\_1704877678.3766546/0/aws-java-sdk-chimesdkmeetings-1-12-581-sourcesjar/com/amazonaws/services/chimesdkmeetings/model/TagResourceRequest.java

\* /opt/cola/permits/1882329337\_1704877678.3766546/0/aws-java-sdk-chimesdkmeetings-1-12-581-sourcesjar/com/amazonaws/services/chimesdkmeetings/model/GetAttendeeResult.java

\* /opt/cola/permits/1882329337\_1704877678.3766546/0/aws-java-sdk-chimesdkmeetings-1-12-581-sourcesjar/com/amazonaws/services/chimesdkmeetings/model/transform/DeleteAttendeeRequestMarshaller.java \* /opt/cola/permits/1882329337\_1704877678.3766546/0/aws-java-sdk-chimesdkmeetings-1-12-581-sources-

jar/com/amazonaws/services/chimesdkmeetings/model/MeetingFeaturesConfiguration.java \* /opt/cola/permits/1882329337\_1704877678.3766546/0/aws-java-sdk-chimesdkmeetings-1-12-581-sourcesjar/com/amazonaws/services/chimesdkmeetings/model/transform/GetMeetingRequestProtocolMarshaller.java \*

 /opt/cola/permits/1882329337\_1704877678.3766546/0/aws-java-sdk-chimesdkmeetings-1-12-581-sourcesjar/com/amazonaws/services/chimesdkmeetings/model/transform/TagResourceRequestMarshaller.java \* /opt/cola/permits/1882329337\_1704877678.3766546/0/aws-java-sdk-chimesdkmeetings-1-12-581-sourcesjar/com/amazonaws/services/chimesdkmeetings/model/CreateAttendeeRequestItem.java

\* /opt/cola/permits/1882329337\_1704877678.3766546/0/aws-java-sdk-chimesdkmeetings-1-12-581-sourcesjar/com/amazonaws/services/chimesdkmeetings/model/TranscribeVocabularyFilterMethod.java

\* /opt/cola/permits/1882329337\_1704877678.3766546/0/aws-java-sdk-chimesdkmeetings-1-12-581-sourcesjar/com/amazonaws/services/chimesdkmeetings/model/CreateAttendeeRequest.java

\* /opt/cola/permits/1882329337\_1704877678.3766546/0/aws-java-sdk-chimesdkmeetings-1-12-581-sourcesjar/com/amazonaws/services/chimesdkmeetings/model/transform/CreateAttendeeRequestItemJsonUnmarshaller.jav a

\*

 /opt/cola/permits/1882329337\_1704877678.3766546/0/aws-java-sdk-chimesdkmeetings-1-12-581-sourcesjar/com/amazonaws/services/chimesdkmeetings/model/ServiceUnavailableException.java

\* /opt/cola/permits/1882329337\_1704877678.3766546/0/aws-java-sdk-chimesdkmeetings-1-12-581-sourcesjar/com/amazonaws/services/chimesdkmeetings/model/transform/MeetingMarshaller.java

\* /opt/cola/permits/1882329337\_1704877678.3766546/0/aws-java-sdk-chimesdkmeetings-1-12-581-sourcesjar/com/amazonaws/services/chimesdkmeetings/model/Meeting.java

\* /opt/cola/permits/1882329337\_1704877678.3766546/0/aws-java-sdk-chimesdkmeetings-1-12-581-sourcesjar/com/amazonaws/services/chimesdkmeetings/model/transform/GetMeetingRequestMarshaller.java

\* /opt/cola/permits/1882329337\_1704877678.3766546/0/aws-java-sdk-chimesdkmeetings-1-12-581-sourcesjar/com/amazonaws/services/chimesdkmeetings/model/TranscriptionConfiguration.java

\* /opt/cola/permits/1882329337\_1704877678.3766546/0/aws-java-sdk-chimesdkmeetings-1-12-581-sourcesjar/com/amazonaws/services/chimesdkmeetings/model/MediaPlacement.java

\*

 /opt/cola/permits/1882329337\_1704877678.3766546/0/aws-java-sdk-chimesdkmeetings-1-12-581-sourcesjar/com/amazonaws/services/chimesdkmeetings/model/TranscribeRegion.java

\* /opt/cola/permits/1882329337\_1704877678.3766546/0/aws-java-sdk-chimesdkmeetings-1-12-581-sourcesjar/com/amazonaws/services/chimesdkmeetings/model/transform/TagJsonUnmarshaller.java

\* /opt/cola/permits/1882329337\_1704877678.3766546/0/aws-java-sdk-chimesdkmeetings-1-12-581-sourcesjar/com/amazonaws/services/chimesdkmeetings/model/transform/UpdateAttendeeCapabilitiesRequestProtocolMars haller.java

\* /opt/cola/permits/1882329337\_1704877678.3766546/0/aws-java-sdk-chimesdkmeetings-1-12-581-sourcesjar/com/amazonaws/services/chimesdkmeetings/model/CreateMeetingWithAttendeesResult.java

\* /opt/cola/permits/1882329337\_1704877678.3766546/0/aws-java-sdk-chimesdkmeetings-1-12-581-sourcesjar/com/amazonaws/services/chimesdkmeetings/model/transform/TooManyTagsExceptionUnmarshaller.java \*

 /opt/cola/permits/1882329337\_1704877678.3766546/0/aws-java-sdk-chimesdkmeetings-1-12-581-sourcesjar/com/amazonaws/services/chimesdkmeetings/model/transform/UnauthorizedExceptionUnmarshaller.java \* /opt/cola/permits/1882329337\_1704877678.3766546/0/aws-java-sdk-chimesdkmeetings-1-12-581-sourcesjar/com/amazonaws/services/chimesdkmeetings/model/AttendeeCapabilities.java

\* /opt/cola/permits/1882329337\_1704877678.3766546/0/aws-java-sdk-chimesdkmeetings-1-12-581-sourcesjar/com/amazonaws/services/chimesdkmeetings/model/BatchUpdateAttendeeCapabilitiesExceptResult.java \* /opt/cola/permits/1882329337\_1704877678.3766546/0/aws-java-sdk-chimesdkmeetings-1-12-581-sourcesjar/com/amazonaws/services/chimesdkmeetings/model/transform/UntagResourceRequestMarshaller.java \* /opt/cola/permits/1882329337\_1704877678.3766546/0/aws-java-sdk-chimesdkmeetings-1-12-581-sourcesjar/com/amazonaws/services/chimesdkmeetings/model/transform/NotificationsConfigurationJsonUnmarshaller.java \*

 /opt/cola/permits/1882329337\_1704877678.3766546/0/aws-java-sdk-chimesdkmeetings-1-12-581-sourcesjar/com/amazonaws/services/chimesdkmeetings/AmazonChimeSDKMeetings.java

\* /opt/cola/permits/1882329337\_1704877678.3766546/0/aws-java-sdk-chimesdkmeetings-1-12-581-sourcesjar/com/amazonaws/services/chimesdkmeetings/model/transform/UntagResourceRequestProtocolMarshaller.java \* /opt/cola/permits/1882329337\_1704877678.3766546/0/aws-java-sdk-chimesdkmeetings-1-12-581-sourcesjar/com/amazonaws/services/chimesdkmeetings/model/transform/CreateAttendeeRequestItemMarshaller.java \* /opt/cola/permits/1882329337\_1704877678.3766546/0/aws-java-sdk-chimesdkmeetings-1-12-581-sourcesjar/com/amazonaws/services/chimesdkmeetings/model/transform/StartMeetingTranscriptionResultJsonUnmarshalle r.java

\* /opt/cola/permits/1882329337\_1704877678.3766546/0/aws-java-sdk-chimesdkmeetings-1-12-581-sourcesjar/com/amazonaws/services/chimesdkmeetings/model/transform/ListAttendeesRequestMarshaller.java \*

 /opt/cola/permits/1882329337\_1704877678.3766546/0/aws-java-sdk-chimesdkmeetings-1-12-581-sourcesjar/com/amazonaws/services/chimesdkmeetings/model/transform/UpdateAttendeeCapabilitiesResultJsonUnmarshall er.java

\* /opt/cola/permits/1882329337\_1704877678.3766546/0/aws-java-sdk-chimesdkmeetings-1-12-581-sourcesjar/com/amazonaws/services/chimesdkmeetings/model/transform/ServiceUnavailableExceptionUnmarshaller.java \* /opt/cola/permits/1882329337\_1704877678.3766546/0/aws-java-sdk-chimesdkmeetings-1-12-581-sourcesjar/com/amazonaws/services/chimesdkmeetings/model/StartMeetingTranscriptionResult.java

## **1.917 aws-java-sdk-fsx 1.12.581**

### **1.917.1 Available under license :**

No license file was found, but licenses were detected in source scan.

/\*

\* Copyright 2018-2023 Amazon.com, Inc. or its affiliates. All Rights Reserved.

\*

\* Licensed under the Apache License, Version 2.0 (the "License"). You may not use this file except in compliance with

\* the License. A copy of the License is located at

\*

\* http://aws.amazon.com/apache2.0

\*

\* or in the "license" file accompanying this file. This file is distributed on an "AS IS" BASIS, WITHOUT

#### WARRANTIES OR

\* CONDITIONS OF ANY KIND, either express or implied. See the License for the specific language governing permissions

\* and limitations under the License.

\*/

Found in path(s):

\* /opt/cola/permits/1882328504\_1704878085.0737104/0/aws-java-sdk-fsx-1-12-581-sourcesjar/com/amazonaws/services/fsx/model/CreateVolumeResult.java

\* /opt/cola/permits/1882328504\_1704878085.0737104/0/aws-java-sdk-fsx-1-12-581-sourcesjar/com/amazonaws/services/fsx/model/FileCacheLifecycle.java

\* /opt/cola/permits/1882328504\_1704878085.0737104/0/aws-java-sdk-fsx-1-12-581-sourcesjar/com/amazonaws/services/fsx/model/BackupFailureDetails.java

\*

 /opt/cola/permits/1882328504\_1704878085.0737104/0/aws-java-sdk-fsx-1-12-581-sourcesjar/com/amazonaws/services/fsx/model/DescribeDataRepositoryAssociationsResult.java \* /opt/cola/permits/1882328504\_1704878085.0737104/0/aws-java-sdk-fsx-1-12-581-sources-

jar/com/amazonaws/services/fsx/model/Unit.java

\* /opt/cola/permits/1882328504\_1704878085.0737104/0/aws-java-sdk-fsx-1-12-581-sourcesjar/com/amazonaws/services/fsx/model/transform/UpdateFileCacheRequestProtocolMarshaller.java \* /opt/cola/permits/1882328504\_1704878085.0737104/0/aws-java-sdk-fsx-1-12-581-sourcesjar/com/amazonaws/services/fsx/model/ReportScope.java

\* /opt/cola/permits/1882328504\_1704878085.0737104/0/aws-java-sdk-fsx-1-12-581-sourcesjar/com/amazonaws/services/fsx/model/transform/VolumeFilterJsonUnmarshaller.java

\* /opt/cola/permits/1882328504\_1704878085.0737104/0/aws-java-sdk-fsx-1-12-581-sourcesjar/com/amazonaws/services/fsx/model/transform/AliasJsonUnmarshaller.java

\*

 /opt/cola/permits/1882328504\_1704878085.0737104/0/aws-java-sdk-fsx-1-12-581-sourcesjar/com/amazonaws/services/fsx/model/DescribeBackupsRequest.java

\* /opt/cola/permits/1882328504\_1704878085.0737104/0/aws-java-sdk-fsx-1-12-581-sources-

jar/com/amazonaws/services/fsx/model/transform/DataRepositoryAssociationMarshaller.java

\* /opt/cola/permits/1882328504\_1704878085.0737104/0/aws-java-sdk-fsx-1-12-581-sources-

jar/com/amazonaws/services/fsx/model/transform/DisassociateFileSystemAliasesRequestProtocolMarshaller.java

\* /opt/cola/permits/1882328504\_1704878085.0737104/0/aws-java-sdk-fsx-1-12-581-sources-

```
jar/com/amazonaws/services/fsx/model/transform/TagJsonUnmarshaller.java
```
\* /opt/cola/permits/1882328504\_1704878085.0737104/0/aws-java-sdk-fsx-1-12-581-sources-

jar/com/amazonaws/services/fsx/model/CreateFileCacheResult.java

\* /opt/cola/permits/1882328504\_1704878085.0737104/0/aws-java-sdk-fsx-1-12-581-sources-

jar/com/amazonaws/services/fsx/model/transform/CreateBackupRequestProtocolMarshaller.java \*

/opt/cola/permits/1882328504\_1704878085.0737104/0/aws-java-sdk-fsx-1-12-581-sources-

jar/com/amazonaws/services/fsx/model/ResourceNotFoundException.java

\* /opt/cola/permits/1882328504\_1704878085.0737104/0/aws-java-sdk-fsx-1-12-581-sources-

jar/com/amazonaws/services/fsx/model/DisassociateFileSystemAliasesResult.java

\* /opt/cola/permits/1882328504\_1704878085.0737104/0/aws-java-sdk-fsx-1-12-581-sources-

jar/com/amazonaws/services/fsx/model/AssociateFileSystemAliasesResult.java

\* /opt/cola/permits/1882328504\_1704878085.0737104/0/aws-java-sdk-fsx-1-12-581-sources-

jar/com/amazonaws/services/fsx/model/transform/RestoreVolumeFromSnapshotRequestProtocolMarshaller.java

\* /opt/cola/permits/1882328504\_1704878085.0737104/0/aws-java-sdk-fsx-1-12-581-sources-

jar/com/amazonaws/services/fsx/model/RetentionPeriodType.java

\* /opt/cola/permits/1882328504\_1704878085.0737104/0/aws-java-sdk-fsx-1-12-581-sources-

jar/com/amazonaws/services/fsx/model/transform/CreateStorageVirtualMachineResultJsonUnmarshaller.java \*

/opt/cola/permits/1882328504\_1704878085.0737104/0/aws-java-sdk-fsx-1-12-581-sources-

jar/com/amazonaws/services/fsx/model/AdministrativeAction.java

\* /opt/cola/permits/1882328504\_1704878085.0737104/0/aws-java-sdk-fsx-1-12-581-sources-

jar/com/amazonaws/services/fsx/model/InvalidNetworkSettingsException.java

\* /opt/cola/permits/1882328504\_1704878085.0737104/0/aws-java-sdk-fsx-1-12-581-sources-

jar/com/amazonaws/services/fsx/model/transform/BackupFailureDetailsJsonUnmarshaller.java

\* /opt/cola/permits/1882328504\_1704878085.0737104/0/aws-java-sdk-fsx-1-12-581-sources-

jar/com/amazonaws/services/fsx/model/transform/UpdateFileSystemWindowsConfigurationMarshaller.java

\* /opt/cola/permits/1882328504\_1704878085.0737104/0/aws-java-sdk-fsx-1-12-581-sources-

jar/com/amazonaws/services/fsx/model/SnapshotNotFoundException.java

\* /opt/cola/permits/1882328504\_1704878085.0737104/0/aws-java-sdk-fsx-1-12-581-sources-

jar/com/amazonaws/services/fsx/model/UpdateFileSystemResult.java

\*

\*

/opt/cola/permits/1882328504\_1704878085.0737104/0/aws-java-sdk-fsx-1-12-581-sources-

jar/com/amazonaws/services/fsx/model/transform/CreateOpenZFSOriginSnapshotConfigurationMarshaller.java

\* /opt/cola/permits/1882328504\_1704878085.0737104/0/aws-java-sdk-fsx-1-12-581-sources-

jar/com/amazonaws/services/fsx/model/DeleteBackupResult.java

\* /opt/cola/permits/1882328504\_1704878085.0737104/0/aws-java-sdk-fsx-1-12-581-sources-

jar/com/amazonaws/services/fsx/model/transform/CreateVolumeFromBackupRequestProtocolMarshaller.java

\* /opt/cola/permits/1882328504\_1704878085.0737104/0/aws-java-sdk-fsx-1-12-581-sources-

jar/com/amazonaws/services/fsx/model/transform/DataRepositoryTaskFilterJsonUnmarshaller.java

\* /opt/cola/permits/1882328504\_1704878085.0737104/0/aws-java-sdk-fsx-1-12-581-sources-

jar/com/amazonaws/services/fsx/model/transform/UpdateSnaplockConfigurationMarshaller.java

\* /opt/cola/permits/1882328504\_1704878085.0737104/0/aws-java-sdk-fsx-1-12-581-sources-

jar/com/amazonaws/services/fsx/model/BackupType.java

 /opt/cola/permits/1882328504\_1704878085.0737104/0/aws-java-sdk-fsx-1-12-581-sourcesjar/com/amazonaws/services/fsx/model/DataRepositoryAssociation.java

\* /opt/cola/permits/1882328504\_1704878085.0737104/0/aws-java-sdk-fsx-1-12-581-sourcesjar/com/amazonaws/services/fsx/model/transform/DeleteSnapshotResultJsonUnmarshaller.java \* /opt/cola/permits/1882328504\_1704878085.0737104/0/aws-java-sdk-fsx-1-12-581-sources-

jar/com/amazonaws/services/fsx/model/StorageVirtualMachineFilterName.java

\* /opt/cola/permits/1882328504\_1704878085.0737104/0/aws-java-sdk-fsx-1-12-581-sourcesjar/com/amazonaws/services/fsx/model/DiskIopsConfigurationMode.java

\* /opt/cola/permits/1882328504\_1704878085.0737104/0/aws-java-sdk-fsx-1-12-581-sources-

jar/com/amazonaws/services/fsx/model/CreateFileSystemFromBackupResult.java

\* /opt/cola/permits/1882328504\_1704878085.0737104/0/aws-java-sdk-fsx-1-12-581-sources-

jar/com/amazonaws/services/fsx/model/DescribeStorageVirtualMachinesResult.java

\*

/opt/cola/permits/1882328504\_1704878085.0737104/0/aws-java-sdk-fsx-1-12-581-sources-

jar/com/amazonaws/services/fsx/model/transform/VolumeMarshaller.java

\* /opt/cola/permits/1882328504\_1704878085.0737104/0/aws-java-sdk-fsx-1-12-581-sourcesjar/com/amazonaws/services/fsx/AmazonFSxAsyncClientBuilder.java

\* /opt/cola/permits/1882328504\_1704878085.0737104/0/aws-java-sdk-fsx-1-12-581-sourcesjar/com/amazonaws/services/fsx/model/DeleteFileSystemOpenZFSResponse.java \* /opt/cola/permits/1882328504\_1704878085.0737104/0/aws-java-sdk-fsx-1-12-581-sources-

jar/com/amazonaws/services/fsx/AbstractAmazonFSxAsync.java

\* /opt/cola/permits/1882328504\_1704878085.0737104/0/aws-java-sdk-fsx-1-12-581-sourcesjar/com/amazonaws/services/fsx/model/transform/UpdateVolumeRequestProtocolMarshaller.java \* /opt/cola/permits/1882328504\_1704878085.0737104/0/aws-java-sdk-fsx-1-12-581-sourcesjar/com/amazonaws/services/fsx/model/transform/DeleteFileSystemOpenZFSResponseMarshaller.java \* /opt/cola/permits/1882328504\_1704878085.0737104/0/aws-java-sdk-fsx-1-12-581-sourcesjar/com/amazonaws/services/fsx/model/UpdateFileSystemOntapConfiguration.java \*

 /opt/cola/permits/1882328504\_1704878085.0737104/0/aws-java-sdk-fsx-1-12-581-sourcesjar/com/amazonaws/services/fsx/model/transform/DurationSinceLastAccessMarshaller.java \* /opt/cola/permits/1882328504\_1704878085.0737104/0/aws-java-sdk-fsx-1-12-581-sourcesjar/com/amazonaws/services/fsx/model/transform/AdministrativeActionJsonUnmarshaller.java \* /opt/cola/permits/1882328504\_1704878085.0737104/0/aws-java-sdk-fsx-1-12-581-sourcesjar/com/amazonaws/services/fsx/model/RestoreVolumeFromSnapshotResult.java \* /opt/cola/permits/1882328504\_1704878085.0737104/0/aws-java-sdk-fsx-1-12-581-sourcesjar/com/amazonaws/services/fsx/model/transform/OpenZFSCreateRootVolumeConfigurationMarshaller.java \* /opt/cola/permits/1882328504\_1704878085.0737104/0/aws-java-sdk-fsx-1-12-581-sourcesjar/com/amazonaws/services/fsx/model/transform/UpdateStorageVirtualMachineRequestMarshaller.java \*

 /opt/cola/permits/1882328504\_1704878085.0737104/0/aws-java-sdk-fsx-1-12-581-sourcesjar/com/amazonaws/services/fsx/model/transform/MissingFileSystemConfigurationExceptionUnmarshaller.java \* /opt/cola/permits/1882328504\_1704878085.0737104/0/aws-java-sdk-fsx-1-12-581-sourcesjar/com/amazonaws/services/fsx/model/transform/UpdateFileCacheResultJsonUnmarshaller.java \* /opt/cola/permits/1882328504\_1704878085.0737104/0/aws-java-sdk-fsx-1-12-581-sourcesjar/com/amazonaws/services/fsx/model/StorageVirtualMachine.java

\* /opt/cola/permits/1882328504\_1704878085.0737104/0/aws-java-sdk-fsx-1-12-581-sourcesjar/com/amazonaws/services/fsx/model/transform/IncompatibleParameterErrorExceptionUnmarshaller.java \* /opt/cola/permits/1882328504\_1704878085.0737104/0/aws-java-sdk-fsx-1-12-581-sourcesjar/com/amazonaws/services/fsx/model/transform/StorageVirtualMachineJsonUnmarshaller.java \* /opt/cola/permits/1882328504\_1704878085.0737104/0/aws-java-sdk-fsx-1-12-581-sourcesjar/com/amazonaws/services/fsx/model/OpenZFSClientConfiguration.java \*

 /opt/cola/permits/1882328504\_1704878085.0737104/0/aws-java-sdk-fsx-1-12-581-sourcesjar/com/amazonaws/services/fsx/model/transform/FileSystemNotFoundExceptionUnmarshaller.java \* /opt/cola/permits/1882328504\_1704878085.0737104/0/aws-java-sdk-fsx-1-12-581-sourcesjar/com/amazonaws/services/fsx/model/transform/FileCacheNFSConfigurationMarshaller.java \* /opt/cola/permits/1882328504\_1704878085.0737104/0/aws-java-sdk-fsx-1-12-581-sourcesjar/com/amazonaws/services/fsx/model/transform/CopyBackupRequestMarshaller.java \* /opt/cola/permits/1882328504\_1704878085.0737104/0/aws-java-sdk-fsx-1-12-581-sourcesjar/com/amazonaws/services/fsx/model/CreateBackupResult.java \* /opt/cola/permits/1882328504\_1704878085.0737104/0/aws-java-sdk-fsx-1-12-581-sourcesjar/com/amazonaws/services/fsx/model/transform/FileCacheCreatingMarshaller.java \* /opt/cola/permits/1882328504\_1704878085.0737104/0/aws-java-sdk-fsx-1-12-581-sourcesjar/com/amazonaws/services/fsx/model/CreateFileSystemResult.java \*

 /opt/cola/permits/1882328504\_1704878085.0737104/0/aws-java-sdk-fsx-1-12-581-sourcesjar/com/amazonaws/services/fsx/model/transform/DataRepositoryTaskStatusJsonUnmarshaller.java \* /opt/cola/permits/1882328504\_1704878085.0737104/0/aws-java-sdk-fsx-1-12-581-sourcesjar/com/amazonaws/services/fsx/model/ActiveDirectoryBackupAttributes.java \* /opt/cola/permits/1882328504\_1704878085.0737104/0/aws-java-sdk-fsx-1-12-581-sourcesjar/com/amazonaws/services/fsx/model/transform/StartMisconfiguredStateRecoveryRequestProtocolMarshaller.java \* /opt/cola/permits/1882328504\_1704878085.0737104/0/aws-java-sdk-fsx-1-12-581-sourcesjar/com/amazonaws/services/fsx/model/transform/DeleteFileSystemRequestMarshaller.java \* /opt/cola/permits/1882328504\_1704878085.0737104/0/aws-java-sdk-fsx-1-12-581-sourcesjar/com/amazonaws/services/fsx/model/transform/FileCacheDataRepositoryAssociationMarshaller.java \* /opt/cola/permits/1882328504\_1704878085.0737104/0/aws-java-sdk-fsx-1-12-581-sourcesjar/com/amazonaws/services/fsx/model/DescribeFileSystemAliasesRequest.java \*

 /opt/cola/permits/1882328504\_1704878085.0737104/0/aws-java-sdk-fsx-1-12-581-sourcesjar/com/amazonaws/services/fsx/model/transform/DeleteFileSystemOpenZFSResponseJsonUnmarshaller.java \* /opt/cola/permits/1882328504\_1704878085.0737104/0/aws-java-sdk-fsx-1-12-581-sourcesjar/com/amazonaws/services/fsx/model/transform/DeleteStorageVirtualMachineResultJsonUnmarshaller.java \* /opt/cola/permits/1882328504\_1704878085.0737104/0/aws-java-sdk-fsx-1-12-581-sourcesjar/com/amazonaws/services/fsx/model/transform/FileCacheMarshaller.java \* /opt/cola/permits/1882328504\_1704878085.0737104/0/aws-java-sdk-fsx-1-12-581-sourcesjar/com/amazonaws/services/fsx/model/transform/SvmEndpointsJsonUnmarshaller.java \* /opt/cola/permits/1882328504\_1704878085.0737104/0/aws-java-sdk-fsx-1-12-581-sourcesjar/com/amazonaws/services/fsx/model/transform/CopyBackupResultJsonUnmarshaller.java \* /opt/cola/permits/1882328504\_1704878085.0737104/0/aws-java-sdk-fsx-1-12-581-sourcesjar/com/amazonaws/services/fsx/model/transform/DescribeVolumesResultJsonUnmarshaller.java \*

/opt/cola/permits/1882328504\_1704878085.0737104/0/aws-java-sdk-fsx-1-12-581-sources-

jar/com/amazonaws/services/fsx/model/transform/SelfManagedActiveDirectoryAttributesJsonUnmarshaller.java

\* /opt/cola/permits/1882328504\_1704878085.0737104/0/aws-java-sdk-fsx-1-12-581-sources-

jar/com/amazonaws/services/fsx/model/transform/SnaplockConfigurationMarshaller.java

\* /opt/cola/permits/1882328504\_1704878085.0737104/0/aws-java-sdk-fsx-1-12-581-sources-

jar/com/amazonaws/services/fsx/model/CopyBackupRequest.java

\* /opt/cola/permits/1882328504\_1704878085.0737104/0/aws-java-sdk-fsx-1-12-581-sourcesjar/com/amazonaws/services/fsx/model/transform/AutoImportPolicyMarshaller.java

\* /opt/cola/permits/1882328504\_1704878085.0737104/0/aws-java-sdk-fsx-1-12-581-sources-

jar/com/amazonaws/services/fsx/model/transform/DeleteStorageVirtualMachineRequestMarshaller.java

\* /opt/cola/permits/1882328504\_1704878085.0737104/0/aws-java-sdk-fsx-1-12-581-sources-

jar/com/amazonaws/services/fsx/model/transform/DescribeBackupsRequestProtocolMarshaller.java \*

 /opt/cola/permits/1882328504\_1704878085.0737104/0/aws-java-sdk-fsx-1-12-581-sourcesjar/com/amazonaws/services/fsx/model/transform/DeleteVolumeOntapResponseJsonUnmarshaller.java \* /opt/cola/permits/1882328504\_1704878085.0737104/0/aws-java-sdk-fsx-1-12-581-sourcesjar/com/amazonaws/services/fsx/model/DeleteSnapshotRequest.java

\* /opt/cola/permits/1882328504\_1704878085.0737104/0/aws-java-sdk-fsx-1-12-581-sources-

jar/com/amazonaws/services/fsx/model/transform/DescribeDataRepositoryAssociationsRequestMarshaller.java \* /opt/cola/permits/1882328504\_1704878085.0737104/0/aws-java-sdk-fsx-1-12-581-sourcesjar/com/amazonaws/services/fsx/model/transform/CreateDataRepositoryAssociationRequestMarshaller.java \* /opt/cola/permits/1882328504\_1704878085.0737104/0/aws-java-sdk-fsx-1-12-581-sourcesjar/com/amazonaws/services/fsx/model/transform/LustreLogCreateConfigurationMarshaller.java \*

 /opt/cola/permits/1882328504\_1704878085.0737104/0/aws-java-sdk-fsx-1-12-581-sourcesjar/com/amazonaws/services/fsx/model/DescribeFileCachesResult.java \* /opt/cola/permits/1882328504\_1704878085.0737104/0/aws-java-sdk-fsx-1-12-581-sourcesjar/com/amazonaws/services/fsx/model/FileCacheLustreDeploymentType.java \* /opt/cola/permits/1882328504\_1704878085.0737104/0/aws-java-sdk-fsx-1-12-581-sourcesjar/com/amazonaws/services/fsx/model/transform/CreateStorageVirtualMachineRequestProtocolMarshaller.java \* /opt/cola/permits/1882328504\_1704878085.0737104/0/aws-java-sdk-fsx-1-12-581-sourcesjar/com/amazonaws/services/fsx/model/transform/InternalServerErrorExceptionUnmarshaller.java \* /opt/cola/permits/1882328504\_1704878085.0737104/0/aws-java-sdk-fsx-1-12-581-sourcesjar/com/amazonaws/services/fsx/model/transform/NFSDataRepositoryConfigurationMarshaller.java \* /opt/cola/permits/1882328504\_1704878085.0737104/0/aws-java-sdk-fsx-1-12-581-sourcesjar/com/amazonaws/services/fsx/model/DeleteStorageVirtualMachineRequest.java \*

 /opt/cola/permits/1882328504\_1704878085.0737104/0/aws-java-sdk-fsx-1-12-581-sourcesjar/com/amazonaws/services/fsx/model/transform/DeleteVolumeOntapConfigurationMarshaller.java \* /opt/cola/permits/1882328504\_1704878085.0737104/0/aws-java-sdk-fsx-1-12-581-sources-

jar/com/amazonaws/services/fsx/model/BadRequestException.java

\* /opt/cola/permits/1882328504\_1704878085.0737104/0/aws-java-sdk-fsx-1-12-581-sourcesjar/com/amazonaws/services/fsx/model/CreateDataRepositoryAssociationRequest.java \* /opt/cola/permits/1882328504\_1704878085.0737104/0/aws-java-sdk-fsx-1-12-581-sourcesjar/com/amazonaws/services/fsx/model/transform/SvmEndpointsMarshaller.java \* /opt/cola/permits/1882328504\_1704878085.0737104/0/aws-java-sdk-fsx-1-12-581-sources-

jar/com/amazonaws/services/fsx/model/WindowsDeploymentType.java

\* /opt/cola/permits/1882328504\_1704878085.0737104/0/aws-java-sdk-fsx-1-12-581-sourcesjar/com/amazonaws/services/fsx/model/transform/LustreLogConfigurationJsonUnmarshaller.java \*

 /opt/cola/permits/1882328504\_1704878085.0737104/0/aws-java-sdk-fsx-1-12-581-sourcesjar/com/amazonaws/services/fsx/model/transform/SvmEndpointMarshaller.java

\* /opt/cola/permits/1882328504\_1704878085.0737104/0/aws-java-sdk-fsx-1-12-581-sources-

jar/com/amazonaws/services/fsx/model/UpdateFileSystemLustreConfiguration.java

\* /opt/cola/permits/1882328504\_1704878085.0737104/0/aws-java-sdk-fsx-1-12-581-sources-

jar/com/amazonaws/services/fsx/model/transform/UpdateSnapshotRequestProtocolMarshaller.java

\* /opt/cola/permits/1882328504\_1704878085.0737104/0/aws-java-sdk-fsx-1-12-581-sources-

jar/com/amazonaws/services/fsx/model/UpdateOntapVolumeConfiguration.java

\* /opt/cola/permits/1882328504\_1704878085.0737104/0/aws-java-sdk-fsx-1-12-581-sources-

jar/com/amazonaws/services/fsx/model/transform/DescribeFileSystemsRequestMarshaller.java

\* /opt/cola/permits/1882328504\_1704878085.0737104/0/aws-java-sdk-fsx-1-12-581-sources-

jar/com/amazonaws/services/fsx/model/transform/CreateDataRepositoryTaskRequestProtocolMarshaller.java \*

 /opt/cola/permits/1882328504\_1704878085.0737104/0/aws-java-sdk-fsx-1-12-581-sourcesjar/com/amazonaws/services/fsx/model/DriveCacheType.java

\* /opt/cola/permits/1882328504\_1704878085.0737104/0/aws-java-sdk-fsx-1-12-581-sources-

jar/com/amazonaws/services/fsx/model/transform/BackupJsonUnmarshaller.java \* /opt/cola/permits/1882328504\_1704878085.0737104/0/aws-java-sdk-fsx-1-12-581-sourcesjar/com/amazonaws/services/fsx/model/OpenZFSCreateRootVolumeConfiguration.java \* /opt/cola/permits/1882328504\_1704878085.0737104/0/aws-java-sdk-fsx-1-12-581-sourcesjar/com/amazonaws/services/fsx/model/transform/TagMarshaller.java \* /opt/cola/permits/1882328504\_1704878085.0737104/0/aws-java-sdk-fsx-1-12-581-sourcesjar/com/amazonaws/services/fsx/model/DeleteDataRepositoryAssociationResult.java \* /opt/cola/permits/1882328504\_1704878085.0737104/0/aws-java-sdk-fsx-1-12-581-sourcesjar/com/amazonaws/services/fsx/model/DescribeBackupsResult.java \*

 /opt/cola/permits/1882328504\_1704878085.0737104/0/aws-java-sdk-fsx-1-12-581-sourcesjar/com/amazonaws/services/fsx/model/transform/FileCacheJsonUnmarshaller.java

\* /opt/cola/permits/1882328504\_1704878085.0737104/0/aws-java-sdk-fsx-1-12-581-sources-

jar/com/amazonaws/services/fsx/model/transform/UpdateFileSystemOpenZFSConfigurationMarshaller.java

\* /opt/cola/permits/1882328504\_1704878085.0737104/0/aws-java-sdk-fsx-1-12-581-sources-

jar/com/amazonaws/services/fsx/model/transform/WindowsFileSystemConfigurationJsonUnmarshaller.java

\* /opt/cola/permits/1882328504\_1704878085.0737104/0/aws-java-sdk-fsx-1-12-581-sources-

jar/com/amazonaws/services/fsx/model/transform/DescribeBackupsRequestMarshaller.java

\* /opt/cola/permits/1882328504\_1704878085.0737104/0/aws-java-sdk-fsx-1-12-581-sourcesjar/com/amazonaws/services/fsx/model/LustreDeploymentType.java

\* /opt/cola/permits/1882328504\_1704878085.0737104/0/aws-java-sdk-fsx-1-12-581-sourcesjar/com/amazonaws/services/fsx/model/transform/UpdateFileCacheRequestMarshaller.java \*

 /opt/cola/permits/1882328504\_1704878085.0737104/0/aws-java-sdk-fsx-1-12-581-sourcesjar/com/amazonaws/services/fsx/model/transform/AutocommitPeriodJsonUnmarshaller.java \* /opt/cola/permits/1882328504\_1704878085.0737104/0/aws-java-sdk-fsx-1-12-581-sourcesjar/com/amazonaws/services/fsx/model/VolumeNotFoundException.java \* /opt/cola/permits/1882328504\_1704878085.0737104/0/aws-java-sdk-fsx-1-12-581-sourcesjar/com/amazonaws/services/fsx/model/transform/LustreLogCreateConfigurationJsonUnmarshaller.java \* /opt/cola/permits/1882328504\_1704878085.0737104/0/aws-java-sdk-fsx-1-12-581-sourcesjar/com/amazonaws/services/fsx/model/InvalidImportPathException.java \* /opt/cola/permits/1882328504\_1704878085.0737104/0/aws-java-sdk-fsx-1-12-581-sourcesjar/com/amazonaws/services/fsx/model/ActiveDirectoryErrorType.java \* /opt/cola/permits/1882328504\_1704878085.0737104/0/aws-java-sdk-fsx-1-12-581-sourcesjar/com/amazonaws/services/fsx/model/UpdateSnaplockConfiguration.java \*

 /opt/cola/permits/1882328504\_1704878085.0737104/0/aws-java-sdk-fsx-1-12-581-sourcesjar/com/amazonaws/services/fsx/model/DataRepositoryTaskFilterName.java

\* /opt/cola/permits/1882328504\_1704878085.0737104/0/aws-java-sdk-fsx-1-12-581-sources-

jar/com/amazonaws/services/fsx/model/transform/DataRepositoryFailureDetailsMarshaller.java

\* /opt/cola/permits/1882328504\_1704878085.0737104/0/aws-java-sdk-fsx-1-12-581-sources-

jar/com/amazonaws/services/fsx/model/transform/UpdateOpenZFSVolumeConfigurationJsonUnmarshaller.java

\* /opt/cola/permits/1882328504\_1704878085.0737104/0/aws-java-sdk-fsx-1-12-581-sources-

jar/com/amazonaws/services/fsx/model/transform/CreateFileSystemLustreConfigurationJsonUnmarshaller.java

\* /opt/cola/permits/1882328504\_1704878085.0737104/0/aws-java-sdk-fsx-1-12-581-sources-

jar/com/amazonaws/services/fsx/model/PrivilegedDelete.java

\* /opt/cola/permits/1882328504\_1704878085.0737104/0/aws-java-sdk-fsx-1-12-581-sources-

jar/com/amazonaws/services/fsx/model/transform/UpdateFileSystemResultJsonUnmarshaller.java

\*

/opt/cola/permits/1882328504\_1704878085.0737104/0/aws-java-sdk-fsx-1-12-581-sources-

jar/com/amazonaws/services/fsx/model/transform/FileCacheLustreMetadataConfigurationJsonUnmarshaller.java

\* /opt/cola/permits/1882328504\_1704878085.0737104/0/aws-java-sdk-fsx-1-12-581-sources-

jar/com/amazonaws/services/fsx/model/SvmActiveDirectoryConfiguration.java

\* /opt/cola/permits/1882328504\_1704878085.0737104/0/aws-java-sdk-fsx-1-12-581-sources-

jar/com/amazonaws/services/fsx/model/BackupRestoringException.java

\* /opt/cola/permits/1882328504\_1704878085.0737104/0/aws-java-sdk-fsx-1-12-581-sourcesjar/com/amazonaws/services/fsx/model/TieringPolicy.java

\* /opt/cola/permits/1882328504\_1704878085.0737104/0/aws-java-sdk-fsx-1-12-581-sources-

jar/com/amazonaws/services/fsx/model/transform/DataRepositoryConfigurationJsonUnmarshaller.java

\* /opt/cola/permits/1882328504\_1704878085.0737104/0/aws-java-sdk-fsx-1-12-581-sources-

jar/com/amazonaws/services/fsx/model/CopyBackupResult.java

\*

 /opt/cola/permits/1882328504\_1704878085.0737104/0/aws-java-sdk-fsx-1-12-581-sourcesjar/com/amazonaws/services/fsx/model/DeleteFileSystemOpenZFSConfiguration.java \* /opt/cola/permits/1882328504\_1704878085.0737104/0/aws-java-sdk-fsx-1-12-581-sourcesjar/com/amazonaws/services/fsx/model/transform/DeleteFileSystemWindowsResponseMarshaller.java \* /opt/cola/permits/1882328504\_1704878085.0737104/0/aws-java-sdk-fsx-1-12-581-sourcesjar/com/amazonaws/services/fsx/model/transform/DeleteVolumeResultJsonUnmarshaller.java \* /opt/cola/permits/1882328504\_1704878085.0737104/0/aws-java-sdk-fsx-1-12-581-sourcesjar/com/amazonaws/services/fsx/model/UpdateFileCacheResult.java \* /opt/cola/permits/1882328504\_1704878085.0737104/0/aws-java-sdk-fsx-1-12-581-sourcesjar/com/amazonaws/services/fsx/model/transform/AutoImportPolicyJsonUnmarshaller.java \* /opt/cola/permits/1882328504\_1704878085.0737104/0/aws-java-sdk-fsx-1-12-581-sources-

jar/com/amazonaws/services/fsx/model/transform/InvalidDataRepositoryTypeExceptionUnmarshaller.java \*

 /opt/cola/permits/1882328504\_1704878085.0737104/0/aws-java-sdk-fsx-1-12-581-sourcesjar/com/amazonaws/services/fsx/model/transform/OpenZFSNfsExportJsonUnmarshaller.java \* /opt/cola/permits/1882328504\_1704878085.0737104/0/aws-java-sdk-fsx-1-12-581-sources-

jar/com/amazonaws/services/fsx/model/transform/FileCacheNotFoundExceptionUnmarshaller.java

\* /opt/cola/permits/1882328504\_1704878085.0737104/0/aws-java-sdk-fsx-1-12-581-sources-

jar/com/amazonaws/services/fsx/model/DurationSinceLastAccess.java

\* /opt/cola/permits/1882328504\_1704878085.0737104/0/aws-java-sdk-fsx-1-12-581-sourcesjar/com/amazonaws/services/fsx/model/ServiceLimit.java

\* /opt/cola/permits/1882328504\_1704878085.0737104/0/aws-java-sdk-fsx-1-12-581-sources-

jar/com/amazonaws/services/fsx/model/DeleteFileSystemLustreConfiguration.java

\* /opt/cola/permits/1882328504\_1704878085.0737104/0/aws-java-sdk-fsx-1-12-581-sources-

jar/com/amazonaws/services/fsx/model/transform/CreateSvmActiveDirectoryConfigurationMarshaller.java \*

/opt/cola/permits/1882328504\_1704878085.0737104/0/aws-java-sdk-fsx-1-12-581-sources-

jar/com/amazonaws/services/fsx/model/transform/DeleteDataRepositoryAssociationRequestMarshaller.java

\* /opt/cola/permits/1882328504\_1704878085.0737104/0/aws-java-sdk-fsx-1-12-581-sources-

jar/com/amazonaws/services/fsx/model/transform/RestoreVolumeFromSnapshotResultJsonUnmarshaller.java

\* /opt/cola/permits/1882328504\_1704878085.0737104/0/aws-java-sdk-fsx-1-12-581-sources-

jar/com/amazonaws/services/fsx/model/DiskIopsConfiguration.java

\* /opt/cola/permits/1882328504\_1704878085.0737104/0/aws-java-sdk-fsx-1-12-581-sources-

jar/com/amazonaws/services/fsx/model/transform/FileCacheLustreConfigurationMarshaller.java

\* /opt/cola/permits/1882328504\_1704878085.0737104/0/aws-java-sdk-fsx-1-12-581-sources-

jar/com/amazonaws/services/fsx/model/transform/UpdateStorageVirtualMachineRequestProtocolMarshaller.java

\* /opt/cola/permits/1882328504\_1704878085.0737104/0/aws-java-sdk-fsx-1-12-581-sources-

```
jar/com/amazonaws/services/fsx/AmazonFSxAsync.java
```
\*

 /opt/cola/permits/1882328504\_1704878085.0737104/0/aws-java-sdk-fsx-1-12-581-sourcesjar/com/amazonaws/services/fsx/model/FilterName.java \* /opt/cola/permits/1882328504\_1704878085.0737104/0/aws-java-sdk-fsx-1-12-581-sourcesjar/com/amazonaws/services/fsx/model/transform/DeleteSnapshotRequestMarshaller.java \* /opt/cola/permits/1882328504\_1704878085.0737104/0/aws-java-sdk-fsx-1-12-581-sourcesjar/com/amazonaws/services/fsx/model/IncompatibleParameterErrorException.java \* /opt/cola/permits/1882328504\_1704878085.0737104/0/aws-java-sdk-fsx-1-12-581-sourcesjar/com/amazonaws/services/fsx/model/transform/DeleteFileSystemLustreConfigurationMarshaller.java \* /opt/cola/permits/1882328504\_1704878085.0737104/0/aws-java-sdk-fsx-1-12-581-sourcesjar/com/amazonaws/services/fsx/model/NFSDataRepositoryConfiguration.java \* /opt/cola/permits/1882328504\_1704878085.0737104/0/aws-java-sdk-fsx-1-12-581-sourcesjar/com/amazonaws/services/fsx/model/transform/LustreFileSystemConfigurationJsonUnmarshaller.java

\* /opt/cola/permits/1882328504\_1704878085.0737104/0/aws-java-sdk-fsx-1-12-581-sourcesjar/com/amazonaws/services/fsx/model/transform/UntagResourceRequestProtocolMarshaller.java \* /opt/cola/permits/1882328504\_1704878085.0737104/0/aws-java-sdk-fsx-1-12-581-sourcesjar/com/amazonaws/services/fsx/model/WindowsAuditLogCreateConfiguration.java \* /opt/cola/permits/1882328504\_1704878085.0737104/0/aws-java-sdk-fsx-1-12-581-sourcesjar/com/amazonaws/services/fsx/model/transform/SnapshotNotFoundExceptionUnmarshaller.java \* /opt/cola/permits/1882328504\_1704878085.0737104/0/aws-java-sdk-fsx-1-12-581-sourcesjar/com/amazonaws/services/fsx/model/DeleteFileSystemOpenZFSOption.java \* /opt/cola/permits/1882328504\_1704878085.0737104/0/aws-java-sdk-fsx-1-12-581-sourcesjar/com/amazonaws/services/fsx/model/transform/UpdateFileSystemOntapConfigurationJsonUnmarshaller.java \* /opt/cola/permits/1882328504\_1704878085.0737104/0/aws-java-sdk-fsx-1-12-581-sources-

jar/com/amazonaws/services/fsx/model/VolumeFilter.java

\*

 /opt/cola/permits/1882328504\_1704878085.0737104/0/aws-java-sdk-fsx-1-12-581-sourcesjar/com/amazonaws/services/fsx/model/DataRepositoryTaskFilter.java

\* /opt/cola/permits/1882328504\_1704878085.0737104/0/aws-java-sdk-fsx-1-12-581-sources-

jar/com/amazonaws/services/fsx/model/StartMisconfiguredStateRecoveryRequest.java

\* /opt/cola/permits/1882328504\_1704878085.0737104/0/aws-java-sdk-fsx-1-12-581-sources-

jar/com/amazonaws/services/fsx/model/transform/DescribeVolumesRequestProtocolMarshaller.java

\* /opt/cola/permits/1882328504\_1704878085.0737104/0/aws-java-sdk-fsx-1-12-581-sources-

jar/com/amazonaws/services/fsx/model/transform/DataRepositoryTaskFilterMarshaller.java

\* /opt/cola/permits/1882328504\_1704878085.0737104/0/aws-java-sdk-fsx-1-12-581-sources-

jar/com/amazonaws/services/fsx/model/transform/CreateVolumeRequestProtocolMarshaller.java

\* /opt/cola/permits/1882328504\_1704878085.0737104/0/aws-java-sdk-fsx-1-12-581-sources-

jar/com/amazonaws/services/fsx/model/transform/InvalidPerUnitStorageThroughputExceptionUnmarshaller.java \*

 /opt/cola/permits/1882328504\_1704878085.0737104/0/aws-java-sdk-fsx-1-12-581-sourcesjar/com/amazonaws/services/fsx/model/transform/CreateDataRepositoryTaskResultJsonUnmarshaller.java \* /opt/cola/permits/1882328504\_1704878085.0737104/0/aws-java-sdk-fsx-1-12-581-sourcesjar/com/amazonaws/services/fsx/AbstractAmazonFSx.java

\* /opt/cola/permits/1882328504\_1704878085.0737104/0/aws-java-sdk-fsx-1-12-581-sources-

jar/com/amazonaws/services/fsx/model/FlexCacheEndpointType.java

\* /opt/cola/permits/1882328504\_1704878085.0737104/0/aws-java-sdk-fsx-1-12-581-sources-

jar/com/amazonaws/services/fsx/model/CreateVolumeFromBackupRequest.java

\* /opt/cola/permits/1882328504\_1704878085.0737104/0/aws-java-sdk-fsx-1-12-581-sourcesjar/com/amazonaws/services/fsx/model/DeleteFileSystemRequest.java

\* /opt/cola/permits/1882328504\_1704878085.0737104/0/aws-java-sdk-fsx-1-12-581-sources-

jar/com/amazonaws/services/fsx/model/SnaplockRetentionPeriod.java

\*

 /opt/cola/permits/1882328504\_1704878085.0737104/0/aws-java-sdk-fsx-1-12-581-sourcesjar/com/amazonaws/services/fsx/model/transform/CreateOpenZFSOriginSnapshotConfigurationJsonUnmarshaller.j

ava

\* /opt/cola/permits/1882328504\_1704878085.0737104/0/aws-java-sdk-fsx-1-12-581-sources-

jar/com/amazonaws/services/fsx/model/AmazonFSxException.java

\* /opt/cola/permits/1882328504\_1704878085.0737104/0/aws-java-sdk-fsx-1-12-581-sourcesjar/com/amazonaws/services/fsx/model/transform/DataRepositoryTaskEndedExceptionUnmarshaller.java \* /opt/cola/permits/1882328504\_1704878085.0737104/0/aws-java-sdk-fsx-1-12-581-sourcesjar/com/amazonaws/services/fsx/model/transform/BackupBeingCopiedExceptionUnmarshaller.java \* /opt/cola/permits/1882328504\_1704878085.0737104/0/aws-java-sdk-fsx-1-12-581-sourcesjar/com/amazonaws/services/fsx/model/transform/AdministrativeActionMarshaller.java \* /opt/cola/permits/1882328504\_1704878085.0737104/0/aws-java-sdk-fsx-1-12-581-sourcesjar/com/amazonaws/services/fsx/model/transform/DescribeVolumesRequestMarshaller.java

\*

 /opt/cola/permits/1882328504\_1704878085.0737104/0/aws-java-sdk-fsx-1-12-581-sourcesjar/com/amazonaws/services/fsx/model/AutocommitPeriodType.java

\* /opt/cola/permits/1882328504\_1704878085.0737104/0/aws-java-sdk-fsx-1-12-581-sources-

jar/com/amazonaws/services/fsx/model/transform/CreateFileSystemRequestMarshaller.java

\* /opt/cola/permits/1882328504\_1704878085.0737104/0/aws-java-sdk-fsx-1-12-581-sourcesjar/com/amazonaws/services/fsx/model/OpenZFSDeploymentType.java

\* /opt/cola/permits/1882328504\_1704878085.0737104/0/aws-java-sdk-fsx-1-12-581-sourcesjar/com/amazonaws/services/fsx/model/transform/UntagResourceResultJsonUnmarshaller.java \* /opt/cola/permits/1882328504\_1704878085.0737104/0/aws-java-sdk-fsx-1-12-581-sourcesjar/com/amazonaws/services/fsx/model/DataRepositoryTaskNotFoundException.java \* /opt/cola/permits/1882328504\_1704878085.0737104/0/aws-java-sdk-fsx-1-12-581-sourcesjar/com/amazonaws/services/fsx/model/Backup.java \*

 /opt/cola/permits/1882328504\_1704878085.0737104/0/aws-java-sdk-fsx-1-12-581-sourcesjar/com/amazonaws/services/fsx/model/transform/AutoExportPolicyJsonUnmarshaller.java \* /opt/cola/permits/1882328504\_1704878085.0737104/0/aws-java-sdk-fsx-1-12-581-sourcesjar/com/amazonaws/services/fsx/model/transform/ReleaseConfigurationMarshaller.java \* /opt/cola/permits/1882328504\_1704878085.0737104/0/aws-java-sdk-fsx-1-12-581-sourcesjar/com/amazonaws/services/fsx/model/transform/S3DataRepositoryConfigurationMarshaller.java \* /opt/cola/permits/1882328504\_1704878085.0737104/0/aws-java-sdk-fsx-1-12-581-sourcesjar/com/amazonaws/services/fsx/model/ReleaseFileSystemNfsV3LocksRequest.java \* /opt/cola/permits/1882328504\_1704878085.0737104/0/aws-java-sdk-fsx-1-12-581-sourcesjar/com/amazonaws/services/fsx/model/UpdateStorageVirtualMachineRequest.java \* /opt/cola/permits/1882328504\_1704878085.0737104/0/aws-java-sdk-fsx-1-12-581-sourcesjar/com/amazonaws/services/fsx/model/transform/CreateFileSystemWindowsConfigurationJsonUnmarshaller.java \*

/opt/cola/permits/1882328504\_1704878085.0737104/0/aws-java-sdk-fsx-1-12-581-sources-

jar/com/amazonaws/services/fsx/model/transform/OpenZFSCreateRootVolumeConfigurationJsonUnmarshaller.java \* /opt/cola/permits/1882328504\_1704878085.0737104/0/aws-java-sdk-fsx-1-12-581-sources-

jar/com/amazonaws/services/fsx/model/DeleteBackupRequest.java

\* /opt/cola/permits/1882328504\_1704878085.0737104/0/aws-java-sdk-fsx-1-12-581-sources-

jar/com/amazonaws/services/fsx/model/transform/SelfManagedActiveDirectoryConfigurationUpdatesJsonUnmarsh aller.java

\* /opt/cola/permits/1882328504\_1704878085.0737104/0/aws-java-sdk-fsx-1-12-581-sources-

jar/com/amazonaws/services/fsx/model/transform/CreateFileSystemOntapConfigurationJsonUnmarshaller.java \* /opt/cola/permits/1882328504\_1704878085.0737104/0/aws-java-sdk-fsx-1-12-581-sources-

jar/com/amazonaws/services/fsx/model/transform/DataRepositoryTaskExecutingExceptionUnmarshaller.java

\* /opt/cola/permits/1882328504\_1704878085.0737104/0/aws-java-sdk-fsx-1-12-581-sources-

jar/com/amazonaws/services/fsx/model/transform/DeleteVolumeRequestProtocolMarshaller.java \*

/opt/cola/permits/1882328504\_1704878085.0737104/0/aws-java-sdk-fsx-1-12-581-sources-

jar/com/amazonaws/services/fsx/model/CreateDataRepositoryTaskResult.java

\* /opt/cola/permits/1882328504\_1704878085.0737104/0/aws-java-sdk-fsx-1-12-581-sources-

jar/com/amazonaws/services/fsx/model/InvalidDestinationKmsKeyException.java

\* /opt/cola/permits/1882328504\_1704878085.0737104/0/aws-java-sdk-fsx-1-12-581-sources-

jar/com/amazonaws/services/fsx/model/transform/CancelDataRepositoryTaskResultJsonUnmarshaller.java

\* /opt/cola/permits/1882328504\_1704878085.0737104/0/aws-java-sdk-fsx-1-12-581-sources-

jar/com/amazonaws/services/fsx/model/Status.java

\* /opt/cola/permits/1882328504\_1704878085.0737104/0/aws-java-sdk-fsx-1-12-581-sourcesjar/com/amazonaws/services/fsx/model/SnapshotFilter.java

\* /opt/cola/permits/1882328504\_1704878085.0737104/0/aws-java-sdk-fsx-1-12-581-sources-

jar/com/amazonaws/services/fsx/model/DataRepositoryConfiguration.java

\*

 /opt/cola/permits/1882328504\_1704878085.0737104/0/aws-java-sdk-fsx-1-12-581-sourcesjar/com/amazonaws/services/fsx/model/transform/DiskIopsConfigurationJsonUnmarshaller.java \* /opt/cola/permits/1882328504\_1704878085.0737104/0/aws-java-sdk-fsx-1-12-581-sources-

jar/com/amazonaws/services/fsx/model/transform/TagResourceRequestProtocolMarshaller.java

\* /opt/cola/permits/1882328504\_1704878085.0737104/0/aws-java-sdk-fsx-1-12-581-sources-

jar/com/amazonaws/services/fsx/model/DeleteFileSystemLustreResponse.java

\* /opt/cola/permits/1882328504\_1704878085.0737104/0/aws-java-sdk-fsx-1-12-581-sources-

jar/com/amazonaws/services/fsx/model/transform/UpdateDataRepositoryAssociationRequestProtocolMarshaller.jav a

\* /opt/cola/permits/1882328504\_1704878085.0737104/0/aws-java-sdk-fsx-1-12-581-sourcesjar/com/amazonaws/services/fsx/model/transform/DeleteVolumeOpenZFSConfigurationMarshaller.java \* /opt/cola/permits/1882328504\_1704878085.0737104/0/aws-java-sdk-fsx-1-12-581-sources-

jar/com/amazonaws/services/fsx/model/CreateDataRepositoryAssociationResult.java

\*

 /opt/cola/permits/1882328504\_1704878085.0737104/0/aws-java-sdk-fsx-1-12-581-sourcesjar/com/amazonaws/services/fsx/model/transform/UpdateStorageVirtualMachineResultJsonUnmarshaller.java \* /opt/cola/permits/1882328504\_1704878085.0737104/0/aws-java-sdk-fsx-1-12-581-sourcesjar/com/amazonaws/services/fsx/model/CreateDataRepositoryTaskRequest.java \* /opt/cola/permits/1882328504\_1704878085.0737104/0/aws-java-sdk-fsx-1-12-581-sources-

jar/com/amazonaws/services/fsx/model/FileSystemEndpoint.java

\* /opt/cola/permits/1882328504\_1704878085.0737104/0/aws-java-sdk-fsx-1-12-581-sourcesjar/com/amazonaws/services/fsx/model/SnapshotFilterName.java

\* /opt/cola/permits/1882328504\_1704878085.0737104/0/aws-java-sdk-fsx-1-12-581-sourcesjar/com/amazonaws/services/fsx/model/transform/CreateVolumeRequestMarshaller.java \* /opt/cola/permits/1882328504\_1704878085.0737104/0/aws-java-sdk-fsx-1-12-581-sourcesjar/com/amazonaws/services/fsx/model/CreateVolumeFromBackupResult.java \*

 /opt/cola/permits/1882328504\_1704878085.0737104/0/aws-java-sdk-fsx-1-12-581-sourcesjar/com/amazonaws/services/fsx/model/InvalidDataRepositoryTypeException.java \* /opt/cola/permits/1882328504\_1704878085.0737104/0/aws-java-sdk-fsx-1-12-581-sourcesjar/com/amazonaws/services/fsx/model/SelfManagedActiveDirectoryConfiguration.java \* /opt/cola/permits/1882328504\_1704878085.0737104/0/aws-java-sdk-fsx-1-12-581-sourcesjar/com/amazonaws/services/fsx/model/AliasLifecycle.java

\* /opt/cola/permits/1882328504\_1704878085.0737104/0/aws-java-sdk-fsx-1-12-581-sourcesjar/com/amazonaws/services/fsx/model/transform/CreateBackupRequestMarshaller.java

\* /opt/cola/permits/1882328504\_1704878085.0737104/0/aws-java-sdk-fsx-1-12-581-sources-

jar/com/amazonaws/services/fsx/model/transform/UpdateVolumeRequestMarshaller.java

\* /opt/cola/permits/1882328504\_1704878085.0737104/0/aws-java-sdk-fsx-1-12-581-sources-

jar/com/amazonaws/services/fsx/model/transform/DeleteFileSystemWindowsConfigurationJsonUnmarshaller.java \*

 /opt/cola/permits/1882328504\_1704878085.0737104/0/aws-java-sdk-fsx-1-12-581-sourcesjar/com/amazonaws/services/fsx/model/transform/RetentionPeriodMarshaller.java \* /opt/cola/permits/1882328504\_1704878085.0737104/0/aws-java-sdk-fsx-1-12-581-sourcesjar/com/amazonaws/services/fsx/model/transform/StorageVirtualMachineMarshaller.java \* /opt/cola/permits/1882328504\_1704878085.0737104/0/aws-java-sdk-fsx-1-12-581-sourcesjar/com/amazonaws/services/fsx/model/FileSystemMaintenanceOperation.java \* /opt/cola/permits/1882328504\_1704878085.0737104/0/aws-java-sdk-fsx-1-12-581-sourcesjar/com/amazonaws/services/fsx/model/UpdateFileSystemWindowsConfiguration.java \* /opt/cola/permits/1882328504\_1704878085.0737104/0/aws-java-sdk-fsx-1-12-581-sourcesjar/com/amazonaws/services/fsx/model/SelfManagedActiveDirectoryAttributes.java \* /opt/cola/permits/1882328504\_1704878085.0737104/0/aws-java-sdk-fsx-1-12-581-sourcesjar/com/amazonaws/services/fsx/model/TagResourceResult.java

\*

 /opt/cola/permits/1882328504\_1704878085.0737104/0/aws-java-sdk-fsx-1-12-581-sourcesjar/com/amazonaws/services/fsx/model/transform/BackupInProgressExceptionUnmarshaller.java \* /opt/cola/permits/1882328504\_1704878085.0737104/0/aws-java-sdk-fsx-1-12-581-sourcesjar/com/amazonaws/services/fsx/model/transform/NFSDataRepositoryConfigurationJsonUnmarshaller.java \* /opt/cola/permits/1882328504\_1704878085.0737104/0/aws-java-sdk-fsx-1-12-581-sourcesjar/com/amazonaws/services/fsx/model/CreateFileSystemFromBackupRequest.java \* /opt/cola/permits/1882328504\_1704878085.0737104/0/aws-java-sdk-fsx-1-12-581-sourcesjar/com/amazonaws/services/fsx/model/transform/SourceBackupUnavailableExceptionUnmarshaller.java \* /opt/cola/permits/1882328504\_1704878085.0737104/0/aws-java-sdk-fsx-1-12-581-sourcesjar/com/amazonaws/services/fsx/model/transform/CreateVolumeResultJsonUnmarshaller.java \* /opt/cola/permits/1882328504\_1704878085.0737104/0/aws-java-sdk-fsx-1-12-581-sourcesjar/com/amazonaws/services/fsx/model/transform/DeleteFileSystemWindowsResponseJsonUnmarshaller.java \*

 /opt/cola/permits/1882328504\_1704878085.0737104/0/aws-java-sdk-fsx-1-12-581-sourcesjar/com/amazonaws/services/fsx/model/transform/WindowsAuditLogCreateConfigurationMarshaller.java

\* /opt/cola/permits/1882328504\_1704878085.0737104/0/aws-java-sdk-fsx-1-12-581-sourcesjar/com/amazonaws/services/fsx/model/DataRepositoryTask.java

\* /opt/cola/permits/1882328504\_1704878085.0737104/0/aws-java-sdk-fsx-1-12-581-sources-

jar/com/amazonaws/services/fsx/model/transform/UpdateFileSystemOntapConfigurationMarshaller.java

\* /opt/cola/permits/1882328504\_1704878085.0737104/0/aws-java-sdk-fsx-1-12-581-sourcesjar/com/amazonaws/services/fsx/model/StorageVirtualMachineFilter.java

\* /opt/cola/permits/1882328504\_1704878085.0737104/0/aws-java-sdk-fsx-1-12-581-sources-

jar/com/amazonaws/services/fsx/model/DataRepositoryFailureDetails.java

\* /opt/cola/permits/1882328504\_1704878085.0737104/0/aws-java-sdk-fsx-1-12-581-sourcesjar/com/amazonaws/services/fsx/model/transform/SelfManagedActiveDirectoryAttributesMarshaller.java \*

 /opt/cola/permits/1882328504\_1704878085.0737104/0/aws-java-sdk-fsx-1-12-581-sourcesjar/com/amazonaws/services/fsx/model/transform/CopyBackupRequestProtocolMarshaller.java \* /opt/cola/permits/1882328504\_1704878085.0737104/0/aws-java-sdk-fsx-1-12-581-sourcesjar/com/amazonaws/services/fsx/model/LustreFileSystemConfiguration.java

\* /opt/cola/permits/1882328504\_1704878085.0737104/0/aws-java-sdk-fsx-1-12-581-sourcesjar/com/amazonaws/services/fsx/model/transform/CreateFileCacheResultJsonUnmarshaller.java \* /opt/cola/permits/1882328504\_1704878085.0737104/0/aws-java-sdk-fsx-1-12-581-sourcesjar/com/amazonaws/services/fsx/model/transform/OntapVolumeConfigurationMarshaller.java \* /opt/cola/permits/1882328504\_1704878085.0737104/0/aws-java-sdk-fsx-1-12-581-sourcesjar/com/amazonaws/services/fsx/model/transform/VolumeJsonUnmarshaller.java \*

 /opt/cola/permits/1882328504\_1704878085.0737104/0/aws-java-sdk-fsx-1-12-581-sourcesjar/com/amazonaws/services/fsx/model/AutoImportPolicyType.java

\* /opt/cola/permits/1882328504\_1704878085.0737104/0/aws-java-sdk-fsx-1-12-581-sourcesjar/com/amazonaws/services/fsx/model/OntapVolumeConfiguration.java

\* /opt/cola/permits/1882328504\_1704878085.0737104/0/aws-java-sdk-fsx-1-12-581-sources-

jar/com/amazonaws/services/fsx/model/LustreLogCreateConfiguration.java

\* /opt/cola/permits/1882328504\_1704878085.0737104/0/aws-java-sdk-fsx-1-12-581-sources-

jar/com/amazonaws/services/fsx/model/transform/CreateOpenZFSVolumeConfigurationMarshaller.java

\* /opt/cola/permits/1882328504\_1704878085.0737104/0/aws-java-sdk-fsx-1-12-581-sources-

jar/com/amazonaws/services/fsx/model/transform/OpenZFSClientConfigurationJsonUnmarshaller.java

\* /opt/cola/permits/1882328504\_1704878085.0737104/0/aws-java-sdk-fsx-1-12-581-sources-

jar/com/amazonaws/services/fsx/model/CreateFileCacheRequest.java

\* /opt/cola/permits/1882328504\_1704878085.0737104/0/aws-java-sdk-fsx-1-12-581-sources-

jar/com/amazonaws/services/fsx/model/CreateFileCacheLustreConfiguration.java

\*

 /opt/cola/permits/1882328504\_1704878085.0737104/0/aws-java-sdk-fsx-1-12-581-sourcesjar/com/amazonaws/services/fsx/model/transform/DeleteSnapshotRequestProtocolMarshaller.java \* /opt/cola/permits/1882328504\_1704878085.0737104/0/aws-java-sdk-fsx-1-12-581-sourcesjar/com/amazonaws/services/fsx/model/transform/UpdateFileSystemWindowsConfigurationJsonUnmarshaller.java \* /opt/cola/permits/1882328504\_1704878085.0737104/0/aws-java-sdk-fsx-1-12-581-sourcesjar/com/amazonaws/services/fsx/model/CreateStorageVirtualMachineResult.java \* /opt/cola/permits/1882328504\_1704878085.0737104/0/aws-java-sdk-fsx-1-12-581-sourcesjar/com/amazonaws/services/fsx/model/DataRepositoryAssociationNotFoundException.java \* /opt/cola/permits/1882328504\_1704878085.0737104/0/aws-java-sdk-fsx-1-12-581-sourcesjar/com/amazonaws/services/fsx/model/CreateFileSystemLustreConfiguration.java \*
/opt/cola/permits/1882328504\_1704878085.0737104/0/aws-java-sdk-fsx-1-12-581-sources-

jar/com/amazonaws/services/fsx/model/OntapFileSystemConfiguration.java

\* /opt/cola/permits/1882328504\_1704878085.0737104/0/aws-java-sdk-fsx-1-12-581-sources-

jar/com/amazonaws/services/fsx/model/transform/UpdateSnaplockConfigurationJsonUnmarshaller.java

\* /opt/cola/permits/1882328504\_1704878085.0737104/0/aws-java-sdk-fsx-1-12-581-sources-

jar/com/amazonaws/services/fsx/model/transform/CreateFileSystemFromBackupRequestProtocolMarshaller.java

\* /opt/cola/permits/1882328504\_1704878085.0737104/0/aws-java-sdk-fsx-1-12-581-sources-

jar/com/amazonaws/services/fsx/model/OpenZFSFileSystemConfiguration.java

\* /opt/cola/permits/1882328504\_1704878085.0737104/0/aws-java-sdk-fsx-1-12-581-sources-

jar/com/amazonaws/services/fsx/model/transform/StartMisconfiguredStateRecoveryRequestMarshaller.java

\* /opt/cola/permits/1882328504\_1704878085.0737104/0/aws-java-sdk-fsx-1-12-581-sources-

jar/com/amazonaws/services/fsx/model/DataRepositoryTaskType.java

\*

/opt/cola/permits/1882328504\_1704878085.0737104/0/aws-java-sdk-fsx-1-12-581-sources-

jar/com/amazonaws/services/fsx/model/transform/FilterJsonUnmarshaller.java

\* /opt/cola/permits/1882328504\_1704878085.0737104/0/aws-java-sdk-fsx-1-12-581-sources-

jar/com/amazonaws/services/fsx/model/transform/BackupFailureDetailsMarshaller.java

\* /opt/cola/permits/1882328504\_1704878085.0737104/0/aws-java-sdk-fsx-1-12-581-sources-

jar/com/amazonaws/services/fsx/model/transform/ResourceNotFoundExceptionUnmarshaller.java

\* /opt/cola/permits/1882328504\_1704878085.0737104/0/aws-java-sdk-fsx-1-12-581-sources-

jar/com/amazonaws/services/fsx/model/transform/CreateFileSystemOntapConfigurationMarshaller.java

\* /opt/cola/permits/1882328504\_1704878085.0737104/0/aws-java-sdk-fsx-1-12-581-sources-

jar/com/amazonaws/services/fsx/model/transform/DescribeStorageVirtualMachinesRequestProtocolMarshaller.java

\* /opt/cola/permits/1882328504\_1704878085.0737104/0/aws-java-sdk-fsx-1-12-581-sources-

jar/com/amazonaws/services/fsx/model/transform/AssociateFileSystemAliasesRequestProtocolMarshaller.java \*

/opt/cola/permits/1882328504\_1704878085.0737104/0/aws-java-sdk-fsx-1-12-581-sources-

jar/com/amazonaws/services/fsx/model/transform/InvalidRegionExceptionUnmarshaller.java

\* /opt/cola/permits/1882328504\_1704878085.0737104/0/aws-java-sdk-fsx-1-12-581-sources-

jar/com/amazonaws/services/fsx/model/DeleteDataRepositoryAssociationRequest.java

\* /opt/cola/permits/1882328504\_1704878085.0737104/0/aws-java-sdk-fsx-1-12-581-sourcesjar/com/amazonaws/services/fsx/AmazonFSxAsyncClient.java

\* /opt/cola/permits/1882328504\_1704878085.0737104/0/aws-java-sdk-fsx-1-12-581-sourcesjar/com/amazonaws/services/fsx/model/Tag.java

\* /opt/cola/permits/1882328504\_1704878085.0737104/0/aws-java-sdk-fsx-1-12-581-sources-

jar/com/amazonaws/services/fsx/model/transform/SvmActiveDirectoryConfigurationJsonUnmarshaller.java

\* /opt/cola/permits/1882328504\_1704878085.0737104/0/aws-java-sdk-fsx-1-12-581-sources-

jar/com/amazonaws/services/fsx/model/transform/SelfManagedActiveDirectoryConfigurationMarshaller.java \*

/opt/cola/permits/1882328504\_1704878085.0737104/0/aws-java-sdk-fsx-1-12-581-sources-

jar/com/amazonaws/services/fsx/model/transform/DescribeStorageVirtualMachinesResultJsonUnmarshaller.java \* /opt/cola/permits/1882328504\_1704878085.0737104/0/aws-java-sdk-fsx-1-12-581-sources-

jar/com/amazonaws/services/fsx/model/transform/DisassociateFileSystemAliasesRequestMarshaller.java

\* /opt/cola/permits/1882328504\_1704878085.0737104/0/aws-java-sdk-fsx-1-12-581-sources-

jar/com/amazonaws/services/fsx/model/UnsupportedOperationException.java

\* /opt/cola/permits/1882328504\_1704878085.0737104/0/aws-java-sdk-fsx-1-12-581-sources-

jar/com/amazonaws/services/fsx/model/transform/OntapVolumeConfigurationJsonUnmarshaller.java

jar/com/amazonaws/services/fsx/model/UpdateVolumeRequest.java

\* /opt/cola/permits/1882328504\_1704878085.0737104/0/aws-java-sdk-fsx-1-12-581-sources-

jar/com/amazonaws/services/fsx/model/InvalidExportPathException.java

/opt/cola/permits/1882328504\_1704878085.0737104/0/aws-java-sdk-fsx-1-12-581-sources-

jar/com/amazonaws/services/fsx/model/DeleteFileSystemResult.java

\* /opt/cola/permits/1882328504\_1704878085.0737104/0/aws-java-sdk-fsx-1-12-581-sourcesjar/com/amazonaws/services/fsx/AmazonFSxClient.java

\* /opt/cola/permits/1882328504\_1704878085.0737104/0/aws-java-sdk-fsx-1-12-581-sourcesjar/com/amazonaws/services/fsx/model/ResourceType.java

\* /opt/cola/permits/1882328504\_1704878085.0737104/0/aws-java-sdk-fsx-1-12-581-sources-

jar/com/amazonaws/services/fsx/model/transform/UpdateFileSystemOpenZFSConfigurationJsonUnmarshaller.java

\* /opt/cola/permits/1882328504\_1704878085.0737104/0/aws-java-sdk-fsx-1-12-581-sources-

jar/com/amazonaws/services/fsx/model/transform/ListTagsForResourceResultJsonUnmarshaller.java

\* /opt/cola/permits/1882328504\_1704878085.0737104/0/aws-java-sdk-fsx-1-12-581-sources-

jar/com/amazonaws/services/fsx/model/CreateFileSystemOntapConfiguration.java

\*

\*

 /opt/cola/permits/1882328504\_1704878085.0737104/0/aws-java-sdk-fsx-1-12-581-sourcesjar/com/amazonaws/services/fsx/model/transform/TagResourceResultJsonUnmarshaller.java \* /opt/cola/permits/1882328504\_1704878085.0737104/0/aws-java-sdk-fsx-1-12-581-sources-

jar/com/amazonaws/services/fsx/model/transform/SnapshotJsonUnmarshaller.java

\* /opt/cola/permits/1882328504\_1704878085.0737104/0/aws-java-sdk-fsx-1-12-581-sourcesjar/com/amazonaws/services/fsx/model/transform/RetentionPeriodJsonUnmarshaller.java

\* /opt/cola/permits/1882328504\_1704878085.0737104/0/aws-java-sdk-fsx-1-12-581-sources-

jar/com/amazonaws/services/fsx/model/OpenZFSNfsExport.java

\* /opt/cola/permits/1882328504\_1704878085.0737104/0/aws-java-sdk-fsx-1-12-581-sources-

jar/com/amazonaws/services/fsx/model/WindowsAccessAuditLogLevel.java

\* /opt/cola/permits/1882328504\_1704878085.0737104/0/aws-java-sdk-fsx-1-12-581-sourcesjar/com/amazonaws/services/fsx/model/DeleteVolumeOpenZFSConfiguration.java \*

 /opt/cola/permits/1882328504\_1704878085.0737104/0/aws-java-sdk-fsx-1-12-581-sourcesjar/com/amazonaws/services/fsx/model/DescribeSnapshotsResult.java

\* /opt/cola/permits/1882328504\_1704878085.0737104/0/aws-java-sdk-fsx-1-12-581-sourcesjar/com/amazonaws/services/fsx/model/CompletionReport.java

\* /opt/cola/permits/1882328504\_1704878085.0737104/0/aws-java-sdk-fsx-1-12-581-sources-

jar/com/amazonaws/services/fsx/model/IncompatibleRegionForMultiAZException.java

```
* /opt/cola/permits/1882328504_1704878085.0737104/0/aws-java-sdk-fsx-1-12-581-sources-
```
jar/com/amazonaws/services/fsx/model/transform/DeleteFileSystemLustreResponseJsonUnmarshaller.java

\* /opt/cola/permits/1882328504\_1704878085.0737104/0/aws-java-sdk-fsx-1-12-581-sources-

jar/com/amazonaws/services/fsx/model/FileCacheDataRepositoryAssociation.java

\* /opt/cola/permits/1882328504\_1704878085.0737104/0/aws-java-sdk-fsx-1-12-581-sources-

jar/com/amazonaws/services/fsx/model/DataRepositoryTaskLifecycle.java

\*

/opt/cola/permits/1882328504\_1704878085.0737104/0/aws-java-sdk-fsx-1-12-581-sources-

jar/com/amazonaws/services/fsx/model/transform/StorageVirtualMachineNotFoundExceptionUnmarshaller.java

\* /opt/cola/permits/1882328504\_1704878085.0737104/0/aws-java-sdk-fsx-1-12-581-sources-

jar/com/amazonaws/services/fsx/model/DeleteFileCacheResult.java

jar/com/amazonaws/services/fsx/model/transform/WindowsAuditLogCreateConfigurationJsonUnmarshaller.java \* /opt/cola/permits/1882328504\_1704878085.0737104/0/aws-java-sdk-fsx-1-12-581-sourcesjar/com/amazonaws/services/fsx/model/transform/UpdateVolumeResultJsonUnmarshaller.java \* /opt/cola/permits/1882328504\_1704878085.0737104/0/aws-java-sdk-fsx-1-12-581-sourcesjar/com/amazonaws/services/fsx/model/transform/CreateSnapshotRequestProtocolMarshaller.java \* /opt/cola/permits/1882328504\_1704878085.0737104/0/aws-java-sdk-fsx-1-12-581-sourcesjar/com/amazonaws/services/fsx/model/DeleteVolumeOntapConfiguration.java \*

 /opt/cola/permits/1882328504\_1704878085.0737104/0/aws-java-sdk-fsx-1-12-581-sourcesjar/com/amazonaws/services/fsx/model/DeleteFileSystemWindowsConfiguration.java \* /opt/cola/permits/1882328504\_1704878085.0737104/0/aws-java-sdk-fsx-1-12-581-sources-

jar/com/amazonaws/services/fsx/model/SourceBackupUnavailableException.java

\* /opt/cola/permits/1882328504\_1704878085.0737104/0/aws-java-sdk-fsx-1-12-581-sourcesjar/com/amazonaws/services/fsx/model/StorageVirtualMachineSubtype.java

\* /opt/cola/permits/1882328504\_1704878085.0737104/0/aws-java-sdk-fsx-1-12-581-sourcesjar/com/amazonaws/services/fsx/model/FileCacheCreating.java

\* /opt/cola/permits/1882328504\_1704878085.0737104/0/aws-java-sdk-fsx-1-12-581-sourcesjar/com/amazonaws/services/fsx/model/Alias.java

\* /opt/cola/permits/1882328504\_1704878085.0737104/0/aws-java-sdk-fsx-1-12-581-sourcesjar/com/amazonaws/services/fsx/model/SnaplockType.java

\* /opt/cola/permits/1882328504\_1704878085.0737104/0/aws-java-sdk-fsx-1-12-581-sourcesjar/com/amazonaws/services/fsx/model/transform/UpdateFileSystemRequestMarshaller.java \*

 /opt/cola/permits/1882328504\_1704878085.0737104/0/aws-java-sdk-fsx-1-12-581-sourcesjar/com/amazonaws/services/fsx/model/DisassociateFileSystemAliasesRequest.java \* /opt/cola/permits/1882328504\_1704878085.0737104/0/aws-java-sdk-fsx-1-12-581-sourcesjar/com/amazonaws/services/fsx/model/LifecycleTransitionReason.java

\* /opt/cola/permits/1882328504\_1704878085.0737104/0/aws-java-sdk-fsx-1-12-581-sources-

jar/com/amazonaws/services/fsx/model/transform/UpdateFileSystemRequestProtocolMarshaller.java

\* /opt/cola/permits/1882328504\_1704878085.0737104/0/aws-java-sdk-fsx-1-12-581-sources-

jar/com/amazonaws/services/fsx/model/transform/SelfManagedActiveDirectoryConfigurationUpdatesMarshaller.jav a

\* /opt/cola/permits/1882328504\_1704878085.0737104/0/aws-java-sdk-fsx-1-12-581-sources-

jar/com/amazonaws/services/fsx/model/transform/UpdateSnapshotResultJsonUnmarshaller.java

\* /opt/cola/permits/1882328504\_1704878085.0737104/0/aws-java-sdk-fsx-1-12-581-sources-

jar/com/amazonaws/services/fsx/model/transform/DeleteFileSystemOpenZFSConfigurationJsonUnmarshaller.java \*

/opt/cola/permits/1882328504\_1704878085.0737104/0/aws-java-sdk-fsx-1-12-581-sources-

jar/com/amazonaws/services/fsx/model/transform/CreateSvmActiveDirectoryConfigurationJsonUnmarshaller.java \* /opt/cola/permits/1882328504\_1704878085.0737104/0/aws-java-sdk-fsx-1-12-581-sources-

jar/com/amazonaws/services/fsx/model/transform/InvalidNetworkSettingsExceptionUnmarshaller.java

\* /opt/cola/permits/1882328504\_1704878085.0737104/0/aws-java-sdk-fsx-1-12-581-sources-

jar/com/amazonaws/services/fsx/model/transform/FileSystemMarshaller.java

\* /opt/cola/permits/1882328504\_1704878085.0737104/0/aws-java-sdk-fsx-1-12-581-sources-

jar/com/amazonaws/services/fsx/model/OpenZFSCopyStrategy.java

\* /opt/cola/permits/1882328504\_1704878085.0737104/0/aws-java-sdk-fsx-1-12-581-sources-

jar/com/amazonaws/services/fsx/model/CreateSvmActiveDirectoryConfiguration.java

/opt/cola/permits/1882328504\_1704878085.0737104/0/aws-java-sdk-fsx-1-12-581-sources-

jar/com/amazonaws/services/fsx/model/transform/AssociateFileSystemAliasesRequestMarshaller.java

\* /opt/cola/permits/1882328504\_1704878085.0737104/0/aws-java-sdk-fsx-1-12-581-sources-

jar/com/amazonaws/services/fsx/model/transform/DeleteFileSystemResultJsonUnmarshaller.java

\* /opt/cola/permits/1882328504\_1704878085.0737104/0/aws-java-sdk-fsx-1-12-581-sources-

jar/com/amazonaws/services/fsx/model/DeleteFileSystemWindowsResponse.java

\* /opt/cola/permits/1882328504\_1704878085.0737104/0/aws-java-sdk-fsx-1-12-581-sources-

jar/com/amazonaws/services/fsx/model/AutoImportPolicy.java

\* /opt/cola/permits/1882328504\_1704878085.0737104/0/aws-java-sdk-fsx-1-12-581-sources-

jar/com/amazonaws/services/fsx/model/transform/ReleaseFileSystemNfsV3LocksRequestProtocolMarshaller.java

\* /opt/cola/permits/1882328504\_1704878085.0737104/0/aws-java-sdk-fsx-1-12-581-sources-

- jar/com/amazonaws/services/fsx/model/UntagResourceRequest.java
- \*

 /opt/cola/permits/1882328504\_1704878085.0737104/0/aws-java-sdk-fsx-1-12-581-sourcesjar/com/amazonaws/services/fsx/model/Filter.java

\* /opt/cola/permits/1882328504\_1704878085.0737104/0/aws-java-sdk-fsx-1-12-581-sources-

jar/com/amazonaws/services/fsx/model/transform/DeleteVolumeOntapResponseMarshaller.java

\* /opt/cola/permits/1882328504\_1704878085.0737104/0/aws-java-sdk-fsx-1-12-581-sources-

jar/com/amazonaws/services/fsx/model/UpdateSnapshotResult.java

\* /opt/cola/permits/1882328504\_1704878085.0737104/0/aws-java-sdk-fsx-1-12-581-sources-

jar/com/amazonaws/services/fsx/model/DataRepositoryTaskEndedException.java

\* /opt/cola/permits/1882328504\_1704878085.0737104/0/aws-java-sdk-fsx-1-12-581-sources-

jar/com/amazonaws/services/fsx/model/transform/IncompatibleRegionForMultiAZExceptionUnmarshaller.java

\* /opt/cola/permits/1882328504\_1704878085.0737104/0/aws-java-sdk-fsx-1-12-581-sources-

jar/com/amazonaws/services/fsx/model/transform/OntapFileSystemConfigurationJsonUnmarshaller.java \*

 /opt/cola/permits/1882328504\_1704878085.0737104/0/aws-java-sdk-fsx-1-12-581-sourcesjar/com/amazonaws/services/fsx/model/transform/InvalidDestinationKmsKeyExceptionUnmarshaller.java

\* /opt/cola/permits/1882328504\_1704878085.0737104/0/aws-java-sdk-fsx-1-12-581-sources-

jar/com/amazonaws/services/fsx/model/DeleteSnapshotResult.java

\* /opt/cola/permits/1882328504\_1704878085.0737104/0/aws-java-sdk-fsx-1-12-581-sourcesjar/com/amazonaws/services/fsx/model/transform/DeleteBackupResultJsonUnmarshaller.java \* /opt/cola/permits/1882328504\_1704878085.0737104/0/aws-java-sdk-fsx-1-12-581-sourcesjar/com/amazonaws/services/fsx/model/transform/AutoExportPolicyMarshaller.java

\* /opt/cola/permits/1882328504\_1704878085.0737104/0/aws-java-sdk-fsx-1-12-581-sourcesjar/com/amazonaws/services/fsx/model/transform/LustreRootSquashConfigurationMarshaller.java \* /opt/cola/permits/1882328504\_1704878085.0737104/0/aws-java-sdk-fsx-1-12-581-sourcesjar/com/amazonaws/services/fsx/model/ReleaseConfiguration.java \*

 /opt/cola/permits/1882328504\_1704878085.0737104/0/aws-java-sdk-fsx-1-12-581-sourcesjar/com/amazonaws/services/fsx/model/transform/OpenZFSFileSystemConfigurationMarshaller.java \* /opt/cola/permits/1882328504\_1704878085.0737104/0/aws-java-sdk-fsx-1-12-581-sourcesjar/com/amazonaws/services/fsx/model/transform/AliasMarshaller.java

\* /opt/cola/permits/1882328504\_1704878085.0737104/0/aws-java-sdk-fsx-1-12-581-sourcesjar/com/amazonaws/services/fsx/model/transform/DescribeFileSystemAliasesRequestMarshaller.java \* /opt/cola/permits/1882328504\_1704878085.0737104/0/aws-java-sdk-fsx-1-12-581-sourcesjar/com/amazonaws/services/fsx/model/transform/CreateFileSystemWindowsConfigurationMarshaller.java \* /opt/cola/permits/1882328504\_1704878085.0737104/0/aws-java-sdk-fsx-1-12-581-sourcesjar/com/amazonaws/services/fsx/model/transform/DataRepositoryAssociationJsonUnmarshaller.java

```
* /opt/cola/permits/1882328504_1704878085.0737104/0/aws-java-sdk-fsx-1-12-581-sources-
```
jar/com/amazonaws/services/fsx/model/transform/DescribeFileSystemAliasesResultJsonUnmarshaller.java \*

/opt/cola/permits/1882328504\_1704878085.0737104/0/aws-java-sdk-fsx-1-12-581-sources-

jar/com/amazonaws/services/fsx/model/transform/FilterMarshaller.java

\* /opt/cola/permits/1882328504\_1704878085.0737104/0/aws-java-sdk-fsx-1-12-581-sourcesjar/com/amazonaws/services/fsx/model/DataRepositoryTaskFailureDetails.java

\* /opt/cola/permits/1882328504\_1704878085.0737104/0/aws-java-sdk-fsx-1-12-581-sourcesjar/com/amazonaws/services/fsx/AmazonFSxClientBuilder.java

\* /opt/cola/permits/1882328504\_1704878085.0737104/0/aws-java-sdk-fsx-1-12-581-sourcesjar/com/amazonaws/services/fsx/model/TagResourceRequest.java

\* /opt/cola/permits/1882328504\_1704878085.0737104/0/aws-java-sdk-fsx-1-12-581-sources-

jar/com/amazonaws/services/fsx/model/transform/DataRepositoryTaskFailureDetailsJsonUnmarshaller.java \* /opt/cola/permits/1882328504\_1704878085.0737104/0/aws-java-sdk-fsx-1-12-581-sourcesjar/com/amazonaws/services/fsx/model/transform/MissingVolumeConfigurationExceptionUnmarshaller.java \*

 /opt/cola/permits/1882328504\_1704878085.0737104/0/aws-java-sdk-fsx-1-12-581-sourcesjar/com/amazonaws/services/fsx/model/transform/DeleteBackupRequestProtocolMarshaller.java

\* /opt/cola/permits/1882328504\_1704878085.0737104/0/aws-java-sdk-fsx-1-12-581-sources-

jar/com/amazonaws/services/fsx/model/transform/VolumeNotFoundExceptionUnmarshaller.java

\* /opt/cola/permits/1882328504\_1704878085.0737104/0/aws-java-sdk-fsx-1-12-581-sources-

jar/com/amazonaws/services/fsx/model/transform/DurationSinceLastAccessJsonUnmarshaller.java

\* /opt/cola/permits/1882328504\_1704878085.0737104/0/aws-java-sdk-fsx-1-12-581-sourcesjar/com/amazonaws/services/fsx/model/SvmEndpoints.java

\* /opt/cola/permits/1882328504\_1704878085.0737104/0/aws-java-sdk-fsx-1-12-581-sources-

jar/com/amazonaws/services/fsx/model/transform/ReleaseFileSystemNfsV3LocksResultJsonUnmarshaller.java

\* /opt/cola/permits/1882328504\_1704878085.0737104/0/aws-java-sdk-fsx-1-12-581-sources-

jar/com/amazonaws/services/fsx/model/transform/CancelDataRepositoryTaskRequestProtocolMarshaller.java \*

/opt/cola/permits/1882328504\_1704878085.0737104/0/aws-java-sdk-fsx-1-12-581-sources-

jar/com/amazonaws/services/fsx/model/DescribeFileSystemAliasesResult.java

\* /opt/cola/permits/1882328504\_1704878085.0737104/0/aws-java-sdk-fsx-1-12-581-sources-

jar/com/amazonaws/services/fsx/model/UpdateStorageVirtualMachineResult.java

\* /opt/cola/permits/1882328504\_1704878085.0737104/0/aws-java-sdk-fsx-1-12-581-sourcesjar/com/amazonaws/services/fsx/model/Snapshot.java

\* /opt/cola/permits/1882328504\_1704878085.0737104/0/aws-java-sdk-fsx-1-12-581-sourcesjar/com/amazonaws/services/fsx/model/transform/CreateFileCacheRequestMarshaller.java

\* /opt/cola/permits/1882328504\_1704878085.0737104/0/aws-java-sdk-fsx-1-12-581-sources-

jar/com/amazonaws/services/fsx/model/transform/UpdateFileSystemLustreConfigurationJsonUnmarshaller.java

\* /opt/cola/permits/1882328504\_1704878085.0737104/0/aws-java-sdk-fsx-1-12-581-sources-

jar/com/amazonaws/services/fsx/model/transform/CreateSnaplockConfigurationJsonUnmarshaller.java \*

 /opt/cola/permits/1882328504\_1704878085.0737104/0/aws-java-sdk-fsx-1-12-581-sourcesjar/com/amazonaws/services/fsx/model/InvalidSourceKmsKeyException.java

\* /opt/cola/permits/1882328504\_1704878085.0737104/0/aws-java-sdk-fsx-1-12-581-sources-

jar/com/amazonaws/services/fsx/model/ResourceDoesNotSupportTaggingException.java

jar/com/amazonaws/services/fsx/model/StartMisconfiguredStateRecoveryResult.java \* /opt/cola/permits/1882328504\_1704878085.0737104/0/aws-java-sdk-fsx-1-12-581-sourcesjar/com/amazonaws/services/fsx/model/transform/BackupNotFoundExceptionUnmarshaller.java \* /opt/cola/permits/1882328504\_1704878085.0737104/0/aws-java-sdk-fsx-1-12-581-sourcesjar/com/amazonaws/services/fsx/model/transform/DeleteDataRepositoryAssociationResultJsonUnmarshaller.java \* /opt/cola/permits/1882328504\_1704878085.0737104/0/aws-java-sdk-fsx-1-12-581-sourcesjar/com/amazonaws/services/fsx/model/AutoExportPolicy.java \*

 /opt/cola/permits/1882328504\_1704878085.0737104/0/aws-java-sdk-fsx-1-12-581-sourcesjar/com/amazonaws/services/fsx/model/UpdateFileSystemOpenZFSConfiguration.java \* /opt/cola/permits/1882328504\_1704878085.0737104/0/aws-java-sdk-fsx-1-12-581-sourcesjar/com/amazonaws/services/fsx/model/MissingVolumeConfigurationException.java

\* /opt/cola/permits/1882328504\_1704878085.0737104/0/aws-java-sdk-fsx-1-12-581-sources-

jar/com/amazonaws/services/fsx/model/transform/UntagResourceRequestMarshaller.java

\* /opt/cola/permits/1882328504\_1704878085.0737104/0/aws-java-sdk-fsx-1-12-581-sources-

jar/com/amazonaws/services/fsx/model/ServiceLimitExceededException.java

```
* /opt/cola/permits/1882328504_1704878085.0737104/0/aws-java-sdk-fsx-1-12-581-sources-
jar/com/amazonaws/services/fsx/model/DataCompressionType.java
```
\* /opt/cola/permits/1882328504\_1704878085.0737104/0/aws-java-sdk-fsx-1-12-581-sources-

jar/com/amazonaws/services/fsx/model/transform/ResourceDoesNotSupportTaggingExceptionUnmarshaller.java \*

/opt/cola/permits/1882328504\_1704878085.0737104/0/aws-java-sdk-fsx-1-12-581-sources-

jar/com/amazonaws/services/fsx/model/transform/OpenZFSOriginSnapshotConfigurationJsonUnmarshaller.java

\* /opt/cola/permits/1882328504\_1704878085.0737104/0/aws-java-sdk-fsx-1-12-581-sources-

jar/com/amazonaws/services/fsx/model/transform/DescribeSnapshotsRequestMarshaller.java

\* /opt/cola/permits/1882328504\_1704878085.0737104/0/aws-java-sdk-fsx-1-12-581-sources-

jar/com/amazonaws/services/fsx/model/InvalidRegionException.java

\* /opt/cola/permits/1882328504\_1704878085.0737104/0/aws-java-sdk-fsx-1-12-581-sources-

jar/com/amazonaws/services/fsx/model/transform/BackupRestoringExceptionUnmarshaller.java

\* /opt/cola/permits/1882328504\_1704878085.0737104/0/aws-java-sdk-fsx-1-12-581-sources-

jar/com/amazonaws/services/fsx/model/transform/LustreRootSquashConfigurationJsonUnmarshaller.java

\* /opt/cola/permits/1882328504\_1704878085.0737104/0/aws-java-sdk-fsx-1-12-581-sources-

jar/com/amazonaws/services/fsx/model/DescribeVolumesResult.java

\*

 /opt/cola/permits/1882328504\_1704878085.0737104/0/aws-java-sdk-fsx-1-12-581-sourcesjar/com/amazonaws/services/fsx/model/transform/ServiceLimitExceededExceptionUnmarshaller.java \* /opt/cola/permits/1882328504\_1704878085.0737104/0/aws-java-sdk-fsx-1-12-581-sourcesjar/com/amazonaws/services/fsx/model/CreateFileSystemOpenZFSConfiguration.java \* /opt/cola/permits/1882328504\_1704878085.0737104/0/aws-java-sdk-fsx-1-12-581-sourcesjar/com/amazonaws/services/fsx/model/CreateVolumeRequest.java \* /opt/cola/permits/1882328504\_1704878085.0737104/0/aws-java-sdk-fsx-1-12-581-sourcesjar/com/amazonaws/services/fsx/model/AdministrativeActionType.java \* /opt/cola/permits/1882328504\_1704878085.0737104/0/aws-java-sdk-fsx-1-12-581-sourcesjar/com/amazonaws/services/fsx/model/CreateOpenZFSOriginSnapshotConfiguration.java \* /opt/cola/permits/1882328504\_1704878085.0737104/0/aws-java-sdk-fsx-1-12-581-sourcesjar/com/amazonaws/services/fsx/model/transform/DescribeFileCachesRequestProtocolMarshaller.java \*

 /opt/cola/permits/1882328504\_1704878085.0737104/0/aws-java-sdk-fsx-1-12-581-sourcesjar/com/amazonaws/services/fsx/model/FileSystemType.java

\* /opt/cola/permits/1882328504\_1704878085.0737104/0/aws-java-sdk-fsx-1-12-581-sourcesjar/com/amazonaws/services/fsx/model/transform/CreateVolumeFromBackupRequestMarshaller.java \* /opt/cola/permits/1882328504\_1704878085.0737104/0/aws-java-sdk-fsx-1-12-581-sourcesjar/com/amazonaws/services/fsx/model/UpdateDataRepositoryAssociationResult.java \* /opt/cola/permits/1882328504\_1704878085.0737104/0/aws-java-sdk-fsx-1-12-581-sourcesjar/com/amazonaws/services/fsx/model/transform/FileCacheCreatingJsonUnmarshaller.java \* /opt/cola/permits/1882328504\_1704878085.0737104/0/aws-java-sdk-fsx-1-12-581-sourcesjar/com/amazonaws/services/fsx/model/transform/UpdateOpenZFSVolumeConfigurationMarshaller.java \* /opt/cola/permits/1882328504\_1704878085.0737104/0/aws-java-sdk-fsx-1-12-581-sourcesjar/com/amazonaws/services/fsx/model/DescribeDataRepositoryTasksResult.java \*

 /opt/cola/permits/1882328504\_1704878085.0737104/0/aws-java-sdk-fsx-1-12-581-sourcesjar/com/amazonaws/services/fsx/model/transform/DeleteVolumeRequestMarshaller.java \* /opt/cola/permits/1882328504\_1704878085.0737104/0/aws-java-sdk-fsx-1-12-581-sourcesjar/com/amazonaws/services/fsx/model/SvmEndpoint.java

\* /opt/cola/permits/1882328504\_1704878085.0737104/0/aws-java-sdk-fsx-1-12-581-sourcesjar/com/amazonaws/services/fsx/model/UpdateVolumeResult.java

\* /opt/cola/permits/1882328504\_1704878085.0737104/0/aws-java-sdk-fsx-1-12-581-sources-

jar/com/amazonaws/services/fsx/model/transform/DeleteStorageVirtualMachineRequestProtocolMarshaller.java

\* /opt/cola/permits/1882328504\_1704878085.0737104/0/aws-java-sdk-fsx-1-12-581-sources-

jar/com/amazonaws/services/fsx/model/transform/CreateFileSystemFromBackupRequestMarshaller.java

\* /opt/cola/permits/1882328504\_1704878085.0737104/0/aws-java-sdk-fsx-1-12-581-sources-

jar/com/amazonaws/services/fsx/model/transform/DescribeDataRepositoryTasksRequestMarshaller.java \*

 /opt/cola/permits/1882328504\_1704878085.0737104/0/aws-java-sdk-fsx-1-12-581-sourcesjar/com/amazonaws/services/fsx/model/transform/UpdateSvmActiveDirectoryConfigurationMarshaller.java

\* /opt/cola/permits/1882328504\_1704878085.0737104/0/aws-java-sdk-fsx-1-12-581-sources-

jar/com/amazonaws/services/fsx/model/DescribeFileSystemsRequest.java

\* /opt/cola/permits/1882328504\_1704878085.0737104/0/aws-java-sdk-fsx-1-12-581-sourcesjar/com/amazonaws/services/fsx/model/LustreLogConfiguration.java

\* /opt/cola/permits/1882328504\_1704878085.0737104/0/aws-java-sdk-fsx-1-12-581-sourcesjar/com/amazonaws/services/fsx/model/transform/DataRepositoryTaskFailureDetailsMarshaller.java \* /opt/cola/permits/1882328504\_1704878085.0737104/0/aws-java-sdk-fsx-1-12-581-sourcesjar/com/amazonaws/services/fsx/model/transform/InvalidExportPathExceptionUnmarshaller.java \* /opt/cola/permits/1882328504\_1704878085.0737104/0/aws-java-sdk-fsx-1-12-581-sourcesjar/com/amazonaws/services/fsx/model/FileSystemLifecycle.java \*

 /opt/cola/permits/1882328504\_1704878085.0737104/0/aws-java-sdk-fsx-1-12-581-sourcesjar/com/amazonaws/services/fsx/model/transform/OntapFileSystemConfigurationMarshaller.java \* /opt/cola/permits/1882328504\_1704878085.0737104/0/aws-java-sdk-fsx-1-12-581-sourcesjar/com/amazonaws/services/fsx/model/transform/FileCacheLustreConfigurationJsonUnmarshaller.java \* /opt/cola/permits/1882328504\_1704878085.0737104/0/aws-java-sdk-fsx-1-12-581-sourcesjar/com/amazonaws/services/fsx/model/AdministrativeActionFailureDetails.java \* /opt/cola/permits/1882328504\_1704878085.0737104/0/aws-java-sdk-fsx-1-12-581-sourcesjar/com/amazonaws/services/fsx/model/transform/ActiveDirectoryBackupAttributesJsonUnmarshaller.java \* /opt/cola/permits/1882328504\_1704878085.0737104/0/aws-java-sdk-fsx-1-12-581-sourcesjar/com/amazonaws/services/fsx/model/transform/DescribeDataRepositoryTasksResultJsonUnmarshaller.java \*

 /opt/cola/permits/1882328504\_1704878085.0737104/0/aws-java-sdk-fsx-1-12-581-sourcesjar/com/amazonaws/services/fsx/model/ActiveDirectoryErrorException.java \* /opt/cola/permits/1882328504\_1704878085.0737104/0/aws-java-sdk-fsx-1-12-581-sourcesjar/com/amazonaws/services/fsx/model/S3DataRepositoryConfiguration.java \* /opt/cola/permits/1882328504\_1704878085.0737104/0/aws-java-sdk-fsx-1-12-581-sourcesjar/com/amazonaws/services/fsx/model/DescribeDataRepositoryAssociationsRequest.java \* /opt/cola/permits/1882328504\_1704878085.0737104/0/aws-java-sdk-fsx-1-12-581-sourcesjar/com/amazonaws/services/fsx/model/transform/DataRepositoryTaskNotFoundExceptionUnmarshaller.java \* /opt/cola/permits/1882328504\_1704878085.0737104/0/aws-java-sdk-fsx-1-12-581-sourcesjar/com/amazonaws/services/fsx/model/transform/ReleaseFileSystemNfsV3LocksRequestMarshaller.java \* /opt/cola/permits/1882328504\_1704878085.0737104/0/aws-java-sdk-fsx-1-12-581-sourcesjar/com/amazonaws/services/fsx/model/transform/DescribeSnapshotsResultJsonUnmarshaller.java \* /opt/cola/permits/1882328504\_1704878085.0737104/0/aws-java-sdk-fsx-1-12-581-sourcesjar/com/amazonaws/services/fsx/model/DescribeDataRepositoryTasksRequest.java \* /opt/cola/permits/1882328504\_1704878085.0737104/0/aws-java-sdk-fsx-1-12-581-sourcesjar/com/amazonaws/services/fsx/model/WindowsAuditLogConfiguration.java \* /opt/cola/permits/1882328504\_1704878085.0737104/0/aws-java-sdk-fsx-1-12-581-sourcesjar/com/amazonaws/services/fsx/model/transform/MissingFileCacheConfigurationExceptionUnmarshaller.java \* /opt/cola/permits/1882328504\_1704878085.0737104/0/aws-java-sdk-fsx-1-12-581-sources-

jar/com/amazonaws/services/fsx/model/transform/UpdateFileCacheLustreConfigurationMarshaller.java

\* /opt/cola/permits/1882328504\_1704878085.0737104/0/aws-java-sdk-fsx-1-12-581-sources-

jar/com/amazonaws/services/fsx/model/CreateSnapshotRequest.java

\* /opt/cola/permits/1882328504\_1704878085.0737104/0/aws-java-sdk-fsx-1-12-581-sources-

jar/com/amazonaws/services/fsx/model/transform/OpenZFSVolumeConfigurationMarshaller.java \*

/opt/cola/permits/1882328504\_1704878085.0737104/0/aws-java-sdk-fsx-1-12-581-sources-

jar/com/amazonaws/services/fsx/model/transform/DataRepositoryTaskStatusMarshaller.java

\* /opt/cola/permits/1882328504\_1704878085.0737104/0/aws-java-sdk-fsx-1-12-581-sources-

jar/com/amazonaws/services/fsx/model/transform/StartMisconfiguredStateRecoveryResultJsonUnmarshaller.java

\* /opt/cola/permits/1882328504\_1704878085.0737104/0/aws-java-sdk-fsx-1-12-581-sources-

jar/com/amazonaws/services/fsx/model/transform/DescribeBackupsResultJsonUnmarshaller.java

\* /opt/cola/permits/1882328504\_1704878085.0737104/0/aws-java-sdk-fsx-1-12-581-sources-

jar/com/amazonaws/services/fsx/model/BackupInProgressException.java

\* /opt/cola/permits/1882328504\_1704878085.0737104/0/aws-java-sdk-fsx-1-12-581-sources-

jar/com/amazonaws/services/fsx/model/transform/FileCacheNFSConfigurationJsonUnmarshaller.java

\* /opt/cola/permits/1882328504\_1704878085.0737104/0/aws-java-sdk-fsx-1-12-581-sources-

jar/com/amazonaws/services/fsx/model/transform/AssociateFileSystemAliasesResultJsonUnmarshaller.java \*

/opt/cola/permits/1882328504\_1704878085.0737104/0/aws-java-sdk-fsx-1-12-581-sources-

jar/com/amazonaws/services/fsx/model/LustreRootSquashConfiguration.java

\* /opt/cola/permits/1882328504\_1704878085.0737104/0/aws-java-sdk-fsx-1-12-581-sourcesjar/com/amazonaws/services/fsx/model/VolumeType.java

\* /opt/cola/permits/1882328504\_1704878085.0737104/0/aws-java-sdk-fsx-1-12-581-sources-

jar/com/amazonaws/services/fsx/model/transform/CompletionReportMarshaller.java

jar/com/amazonaws/services/fsx/model/transform/OpenZFSUserOrGroupQuotaMarshaller.java

\* /opt/cola/permits/1882328504\_1704878085.0737104/0/aws-java-sdk-fsx-1-12-581-sources-

jar/com/amazonaws/services/fsx/model/UpdateFileCacheRequest.java

\* /opt/cola/permits/1882328504\_1704878085.0737104/0/aws-java-sdk-fsx-1-12-581-sources-

jar/com/amazonaws/services/fsx/model/transform/CreateDataRepositoryAssociationResultJsonUnmarshaller.java \*

 /opt/cola/permits/1882328504\_1704878085.0737104/0/aws-java-sdk-fsx-1-12-581-sourcesjar/com/amazonaws/services/fsx/model/transform/CreateFileSystemResultJsonUnmarshaller.java \* /opt/cola/permits/1882328504\_1704878085.0737104/0/aws-java-sdk-fsx-1-12-581-sourcesjar/com/amazonaws/services/fsx/model/FileSystemEndpoints.java

\* /opt/cola/permits/1882328504\_1704878085.0737104/0/aws-java-sdk-fsx-1-12-581-sourcesjar/com/amazonaws/services/fsx/model/transform/DiskIopsConfigurationMarshaller.java

\* /opt/cola/permits/1882328504\_1704878085.0737104/0/aws-java-sdk-fsx-1-12-581-sources-

jar/com/amazonaws/services/fsx/model/transform/SnaplockRetentionPeriodMarshaller.java

\* /opt/cola/permits/1882328504\_1704878085.0737104/0/aws-java-sdk-fsx-1-12-581-sources-

jar/com/amazonaws/services/fsx/model/DeleteVolumeResult.java

\* /opt/cola/permits/1882328504\_1704878085.0737104/0/aws-java-sdk-fsx-1-12-581-sourcesjar/com/amazonaws/services/fsx/model/TieringPolicyName.java

/opt/cola/permits/1882328504\_1704878085.0737104/0/aws-java-sdk-fsx-1-12-581-sources-

jar/com/amazonaws/services/fsx/model/OpenZFSOriginSnapshotConfiguration.java

\* /opt/cola/permits/1882328504\_1704878085.0737104/0/aws-java-sdk-fsx-1-12-581-sources-

jar/com/amazonaws/services/fsx/model/transform/CreateOntapVolumeConfigurationJsonUnmarshaller.java

\* /opt/cola/permits/1882328504\_1704878085.0737104/0/aws-java-sdk-fsx-1-12-581-sources-

jar/com/amazonaws/services/fsx/model/DataRepositoryTaskExecutingException.java

\* /opt/cola/permits/1882328504\_1704878085.0737104/0/aws-java-sdk-fsx-1-12-581-sources-

jar/com/amazonaws/services/fsx/model/DeleteVolumeRequest.java

\* /opt/cola/permits/1882328504\_1704878085.0737104/0/aws-java-sdk-fsx-1-12-581-sources-

jar/com/amazonaws/services/fsx/model/StorageType.java

\*

\* /opt/cola/permits/1882328504\_1704878085.0737104/0/aws-java-sdk-fsx-1-12-581-sources-

jar/com/amazonaws/services/fsx/model/transform/UpdateOntapVolumeConfigurationJsonUnmarshaller.java \*

/opt/cola/permits/1882328504\_1704878085.0737104/0/aws-java-sdk-fsx-1-12-581-sources-

jar/com/amazonaws/services/fsx/model/transform/DescribeDataRepositoryTasksRequestProtocolMarshaller.java \* /opt/cola/permits/1882328504\_1704878085.0737104/0/aws-java-sdk-fsx-1-12-581-sources-

jar/com/amazonaws/services/fsx/model/transform/DescribeDataRepositoryAssociationsResultJsonUnmarshaller.jav a

\* /opt/cola/permits/1882328504\_1704878085.0737104/0/aws-java-sdk-fsx-1-12-581-sources-

jar/com/amazonaws/services/fsx/model/transform/DescribeSnapshotsRequestProtocolMarshaller.java

\* /opt/cola/permits/1882328504\_1704878085.0737104/0/aws-java-sdk-fsx-1-12-581-sources-

jar/com/amazonaws/services/fsx/model/EventType.java

\* /opt/cola/permits/1882328504\_1704878085.0737104/0/aws-java-sdk-fsx-1-12-581-sources-

jar/com/amazonaws/services/fsx/model/RestoreVolumeFromSnapshotRequest.java

\* /opt/cola/permits/1882328504\_1704878085.0737104/0/aws-java-sdk-fsx-1-12-581-sources-

jar/com/amazonaws/services/fsx/model/transform/OpenZFSClientConfigurationMarshaller.java \*

 /opt/cola/permits/1882328504\_1704878085.0737104/0/aws-java-sdk-fsx-1-12-581-sourcesjar/com/amazonaws/services/fsx/model/transform/CreateFileSystemOpenZFSConfigurationMarshaller.java \* /opt/cola/permits/1882328504\_1704878085.0737104/0/aws-java-sdk-fsx-1-12-581-sources-

jar/com/amazonaws/services/fsx/model/transform/SvmActiveDirectoryConfigurationMarshaller.java

\* /opt/cola/permits/1882328504\_1704878085.0737104/0/aws-java-sdk-fsx-1-12-581-sources-

jar/com/amazonaws/services/fsx/model/transform/DescribeFileCachesRequestMarshaller.java

\* /opt/cola/permits/1882328504\_1704878085.0737104/0/aws-java-sdk-fsx-1-12-581-sourcesjar/com/amazonaws/services/fsx/model/BackupLifecycle.java

\* /opt/cola/permits/1882328504\_1704878085.0737104/0/aws-java-sdk-fsx-1-12-581-sources-

jar/com/amazonaws/services/fsx/model/DescribeSnapshotsRequest.java

\* /opt/cola/permits/1882328504\_1704878085.0737104/0/aws-java-sdk-fsx-1-12-581-sources-

jar/com/amazonaws/services/fsx/model/transform/UpdateFileCacheLustreConfigurationJsonUnmarshaller.java \*

/opt/cola/permits/1882328504\_1704878085.0737104/0/aws-java-sdk-fsx-1-12-581-sources-

jar/com/amazonaws/services/fsx/model/FileCacheNFSConfiguration.java

\* /opt/cola/permits/1882328504\_1704878085.0737104/0/aws-java-sdk-fsx-1-12-581-sources-

jar/com/amazonaws/services/fsx/model/transform/StorageVirtualMachineFilterMarshaller.java

\* /opt/cola/permits/1882328504\_1704878085.0737104/0/aws-java-sdk-fsx-1-12-581-sources-

jar/com/amazonaws/services/fsx/model/OpenZFSUserOrGroupQuota.java

\* /opt/cola/permits/1882328504\_1704878085.0737104/0/aws-java-sdk-fsx-1-12-581-sources-

jar/com/amazonaws/services/fsx/model/transform/WindowsAuditLogConfigurationJsonUnmarshaller.java

\* /opt/cola/permits/1882328504\_1704878085.0737104/0/aws-java-sdk-fsx-1-12-581-sources-

jar/com/amazonaws/services/fsx/model/UpdateFileCacheLustreConfiguration.java

\* /opt/cola/permits/1882328504\_1704878085.0737104/0/aws-java-sdk-fsx-1-12-581-sourcesjar/com/amazonaws/services/fsx/model/transform/LifecycleTransitionReasonJsonUnmarshaller.java \*

 /opt/cola/permits/1882328504\_1704878085.0737104/0/aws-java-sdk-fsx-1-12-581-sourcesjar/com/amazonaws/services/fsx/model/ReportFormat.java

\* /opt/cola/permits/1882328504\_1704878085.0737104/0/aws-java-sdk-fsx-1-12-581-sourcesjar/com/amazonaws/services/fsx/model/FileSystem.java

\* /opt/cola/permits/1882328504\_1704878085.0737104/0/aws-java-sdk-fsx-1-12-581-sourcesjar/com/amazonaws/services/fsx/model/transform/InvalidImportPathExceptionUnmarshaller.java \* /opt/cola/permits/1882328504\_1704878085.0737104/0/aws-java-sdk-fsx-1-12-581-sources-

jar/com/amazonaws/services/fsx/AmazonFSx.java

\* /opt/cola/permits/1882328504\_1704878085.0737104/0/aws-java-sdk-fsx-1-12-581-sourcesjar/com/amazonaws/services/fsx/model/UpdateDataRepositoryAssociationRequest.java

\* /opt/cola/permits/1882328504\_1704878085.0737104/0/aws-java-sdk-fsx-1-12-581-sourcesjar/com/amazonaws/services/fsx/model/transform/CreateFileCacheRequestProtocolMarshaller.java

\*

 /opt/cola/permits/1882328504\_1704878085.0737104/0/aws-java-sdk-fsx-1-12-581-sourcesjar/com/amazonaws/services/fsx/model/CreateSnapshotResult.java

\* /opt/cola/permits/1882328504\_1704878085.0737104/0/aws-java-sdk-fsx-1-12-581-sources-

jar/com/amazonaws/services/fsx/model/transform/CompletionReportJsonUnmarshaller.java

\* /opt/cola/permits/1882328504\_1704878085.0737104/0/aws-java-sdk-fsx-1-12-581-sources-

jar/com/amazonaws/services/fsx/model/transform/AdministrativeActionFailureDetailsJsonUnmarshaller.java

\* /opt/cola/permits/1882328504\_1704878085.0737104/0/aws-java-sdk-fsx-1-12-581-sources-

jar/com/amazonaws/services/fsx/model/CreateStorageVirtualMachineRequest.java

\* /opt/cola/permits/1882328504\_1704878085.0737104/0/aws-java-sdk-fsx-1-12-581-sources-

jar/com/amazonaws/services/fsx/model/CreateOntapVolumeConfiguration.java

jar/com/amazonaws/services/fsx/model/ReleaseFileSystemNfsV3LocksResult.java \*

 /opt/cola/permits/1882328504\_1704878085.0737104/0/aws-java-sdk-fsx-1-12-581-sourcesjar/com/amazonaws/services/fsx/model/transform/StorageVirtualMachineFilterJsonUnmarshaller.java \* /opt/cola/permits/1882328504\_1704878085.0737104/0/aws-java-sdk-fsx-1-12-581-sourcesjar/com/amazonaws/services/fsx/model/transform/InvalidSourceKmsKeyExceptionUnmarshaller.java \* /opt/cola/permits/1882328504\_1704878085.0737104/0/aws-java-sdk-fsx-1-12-581-sourcesjar/com/amazonaws/services/fsx/model/transform/TieringPolicyJsonUnmarshaller.java \* /opt/cola/permits/1882328504\_1704878085.0737104/0/aws-java-sdk-fsx-1-12-581-sourcesjar/com/amazonaws/services/fsx/model/DeleteVolumeOntapResponse.java \* /opt/cola/permits/1882328504\_1704878085.0737104/0/aws-java-sdk-fsx-1-12-581-sourcesjar/com/amazonaws/services/fsx/model/CreateFileSystemRequest.java \* /opt/cola/permits/1882328504\_1704878085.0737104/0/aws-java-sdk-fsx-1-12-581-sourcesjar/com/amazonaws/services/fsx/model/UntagResourceResult.java \*

 /opt/cola/permits/1882328504\_1704878085.0737104/0/aws-java-sdk-fsx-1-12-581-sourcesjar/com/amazonaws/services/fsx/model/transform/DeleteFileSystemRequestProtocolMarshaller.java \* /opt/cola/permits/1882328504\_1704878085.0737104/0/aws-java-sdk-fsx-1-12-581-sourcesjar/com/amazonaws/services/fsx/model/transform/LustreLogConfigurationMarshaller.java \* /opt/cola/permits/1882328504\_1704878085.0737104/0/aws-java-sdk-fsx-1-12-581-sourcesjar/com/amazonaws/services/fsx/model/InvalidPerUnitStorageThroughputException.java \* /opt/cola/permits/1882328504\_1704878085.0737104/0/aws-java-sdk-fsx-1-12-581-sourcesjar/com/amazonaws/services/fsx/model/transform/OpenZFSNfsExportMarshaller.java \* /opt/cola/permits/1882328504\_1704878085.0737104/0/aws-java-sdk-fsx-1-12-581-sourcesjar/com/amazonaws/services/fsx/model/transform/DeleteVolumeOpenZFSConfigurationJsonUnmarshaller.java \* /opt/cola/permits/1882328504\_1704878085.0737104/0/aws-java-sdk-fsx-1-12-581-sourcesjar/com/amazonaws/services/fsx/model/CancelDataRepositoryTaskResult.java \*

 /opt/cola/permits/1882328504\_1704878085.0737104/0/aws-java-sdk-fsx-1-12-581-sourcesjar/com/amazonaws/services/fsx/model/transform/DeleteFileSystemWindowsConfigurationMarshaller.java \* /opt/cola/permits/1882328504\_1704878085.0737104/0/aws-java-sdk-fsx-1-12-581-sourcesjar/com/amazonaws/services/fsx/model/BackupBeingCopiedException.java \* /opt/cola/permits/1882328504\_1704878085.0737104/0/aws-java-sdk-fsx-1-12-581-sourcesjar/com/amazonaws/services/fsx/model/transform/VolumeFilterMarshaller.java \* /opt/cola/permits/1882328504\_1704878085.0737104/0/aws-java-sdk-fsx-1-12-581-sourcesjar/com/amazonaws/services/fsx/model/transform/FileCacheFailureDetailsJsonUnmarshaller.java \* /opt/cola/permits/1882328504\_1704878085.0737104/0/aws-java-sdk-fsx-1-12-581-sourcesjar/com/amazonaws/services/fsx/model/transform/ActiveDirectoryErrorExceptionUnmarshaller.java

\* /opt/cola/permits/1882328504\_1704878085.0737104/0/aws-java-sdk-fsx-1-12-581-sourcesjar/com/amazonaws/services/fsx/model/transform/WindowsFileSystemConfigurationMarshaller.java

\*

 /opt/cola/permits/1882328504\_1704878085.0737104/0/aws-java-sdk-fsx-1-12-581-sourcesjar/com/amazonaws/services/fsx/model/transform/AdministrativeActionFailureDetailsMarshaller.java \* /opt/cola/permits/1882328504\_1704878085.0737104/0/aws-java-sdk-fsx-1-12-581-sourcesjar/com/amazonaws/services/fsx/model/transform/DataRepositoryTaskMarshaller.java \* /opt/cola/permits/1882328504\_1704878085.0737104/0/aws-java-sdk-fsx-1-12-581-sourcesjar/com/amazonaws/services/fsx/model/CancelDataRepositoryTaskRequest.java

jar/com/amazonaws/services/fsx/model/DescribeFileCachesRequest.java

\* /opt/cola/permits/1882328504\_1704878085.0737104/0/aws-java-sdk-fsx-1-12-581-sourcesjar/com/amazonaws/services/fsx/model/transform/UpdateSnapshotRequestMarshaller.java \* /opt/cola/permits/1882328504\_1704878085.0737104/0/aws-java-sdk-fsx-1-12-581-sourcesjar/com/amazonaws/services/fsx/model/CreateFileSystemWindowsConfiguration.java \*

 /opt/cola/permits/1882328504\_1704878085.0737104/0/aws-java-sdk-fsx-1-12-581-sourcesjar/com/amazonaws/services/fsx/model/FileSystemNotFoundException.java

\* /opt/cola/permits/1882328504\_1704878085.0737104/0/aws-java-sdk-fsx-1-12-581-sources-

jar/com/amazonaws/services/fsx/model/InternalServerErrorException.java

\* /opt/cola/permits/1882328504\_1704878085.0737104/0/aws-java-sdk-fsx-1-12-581-sourcesjar/com/amazonaws/services/fsx/model/CreateBackupRequest.java

\* /opt/cola/permits/1882328504\_1704878085.0737104/0/aws-java-sdk-fsx-1-12-581-sources-

jar/com/amazonaws/services/fsx/model/transform/UpdateDataRepositoryAssociationResultJsonUnmarshaller.java

\* /opt/cola/permits/1882328504\_1704878085.0737104/0/aws-java-sdk-fsx-1-12-581-sources-

jar/com/amazonaws/services/fsx/model/transform/DataRepositoryTaskJsonUnmarshaller.java

\* /opt/cola/permits/1882328504\_1704878085.0737104/0/aws-java-sdk-fsx-1-12-581-sources-

jar/com/amazonaws/services/fsx/model/RetentionPeriod.java

\*

/opt/cola/permits/1882328504\_1704878085.0737104/0/aws-java-sdk-fsx-1-12-581-sources-

jar/com/amazonaws/services/fsx/model/transform/ReleaseConfigurationJsonUnmarshaller.java

\* /opt/cola/permits/1882328504\_1704878085.0737104/0/aws-java-sdk-fsx-1-12-581-sources-

jar/com/amazonaws/services/fsx/model/transform/DeleteFileCacheRequestProtocolMarshaller.java

\* /opt/cola/permits/1882328504\_1704878085.0737104/0/aws-java-sdk-fsx-1-12-581-sources-

jar/com/amazonaws/services/fsx/model/transform/DescribeDataRepositoryAssociationsRequestProtocolMarshaller.j ava

\* /opt/cola/permits/1882328504\_1704878085.0737104/0/aws-java-sdk-fsx-1-12-581-sources-

jar/com/amazonaws/services/fsx/model/transform/DeleteFileSystemOpenZFSConfigurationMarshaller.java

\* /opt/cola/permits/1882328504\_1704878085.0737104/0/aws-java-sdk-fsx-1-12-581-sources-

jar/com/amazonaws/services/fsx/model/FileCacheLustreConfiguration.java

\* /opt/cola/permits/1882328504\_1704878085.0737104/0/aws-java-sdk-fsx-1-12-581-sourcesjar/com/amazonaws/services/fsx/model/transform/DeleteFileCacheRequestMarshaller.java \*

 /opt/cola/permits/1882328504\_1704878085.0737104/0/aws-java-sdk-fsx-1-12-581-sourcesjar/com/amazonaws/services/fsx/model/UpdateSvmActiveDirectoryConfiguration.java \* /opt/cola/permits/1882328504\_1704878085.0737104/0/aws-java-sdk-fsx-1-12-581-sources-

jar/com/amazonaws/services/fsx/model/CreateSnaplockConfiguration.java

\* /opt/cola/permits/1882328504\_1704878085.0737104/0/aws-java-sdk-fsx-1-12-581-sourcesjar/com/amazonaws/services/fsx/model/NfsVersion.java

\* /opt/cola/permits/1882328504\_1704878085.0737104/0/aws-java-sdk-fsx-1-12-581-sources-

jar/com/amazonaws/services/fsx/model/transform/CreateFileCacheLustreConfigurationMarshaller.java

\* /opt/cola/permits/1882328504\_1704878085.0737104/0/aws-java-sdk-fsx-1-12-581-sources-

jar/com/amazonaws/services/fsx/model/transform/CreateFileSystemOpenZFSConfigurationJsonUnmarshaller.java

\* /opt/cola/permits/1882328504\_1704878085.0737104/0/aws-java-sdk-fsx-1-12-581-sources-

jar/com/amazonaws/services/fsx/model/transform/LifecycleTransitionReasonMarshaller.java \*

 /opt/cola/permits/1882328504\_1704878085.0737104/0/aws-java-sdk-fsx-1-12-581-sourcesjar/com/amazonaws/services/fsx/model/transform/CreateStorageVirtualMachineRequestMarshaller.java

\* /opt/cola/permits/1882328504\_1704878085.0737104/0/aws-java-sdk-fsx-1-12-581-sourcesjar/com/amazonaws/services/fsx/model/transform/WindowsAuditLogConfigurationMarshaller.java \* /opt/cola/permits/1882328504\_1704878085.0737104/0/aws-java-sdk-fsx-1-12-581-sourcesjar/com/amazonaws/services/fsx/model/transform/BackupMarshaller.java \* /opt/cola/permits/1882328504\_1704878085.0737104/0/aws-java-sdk-fsx-1-12-581-sourcesjar/com/amazonaws/services/fsx/model/transform/CreateSnaplockConfigurationMarshaller.java \* /opt/cola/permits/1882328504\_1704878085.0737104/0/aws-java-sdk-fsx-1-12-581-sourcesjar/com/amazonaws/services/fsx/model/transform/FileSystemEndpointsMarshaller.java

\*

 /opt/cola/permits/1882328504\_1704878085.0737104/0/aws-java-sdk-fsx-1-12-581-sourcesjar/com/amazonaws/services/fsx/model/InputOntapVolumeType.java \* /opt/cola/permits/1882328504\_1704878085.0737104/0/aws-java-sdk-fsx-1-12-581-sourcesjar/com/amazonaws/services/fsx/model/AssociateFileSystemAliasesRequest.java \* /opt/cola/permits/1882328504\_1704878085.0737104/0/aws-java-sdk-fsx-1-12-581-sourcesjar/com/amazonaws/services/fsx/model/transform/DataRepositoryConfigurationMarshaller.java \* /opt/cola/permits/1882328504\_1704878085.0737104/0/aws-java-sdk-fsx-1-12-581-sourcesjar/com/amazonaws/services/fsx/model/UpdateOpenZFSVolumeConfiguration.java \* /opt/cola/permits/1882328504\_1704878085.0737104/0/aws-java-sdk-fsx-1-12-581-sourcesjar/com/amazonaws/services/fsx/model/transform/DeleteBackupRequestMarshaller.java \* /opt/cola/permits/1882328504\_1704878085.0737104/0/aws-java-sdk-fsx-1-12-581-sourcesjar/com/amazonaws/services/fsx/model/transform/TagResourceRequestMarshaller.java \*

 /opt/cola/permits/1882328504\_1704878085.0737104/0/aws-java-sdk-fsx-1-12-581-sourcesjar/com/amazonaws/services/fsx/model/transform/CreateSnapshotRequestMarshaller.java \* /opt/cola/permits/1882328504\_1704878085.0737104/0/aws-java-sdk-fsx-1-12-581-sourcesjar/com/amazonaws/services/fsx/model/transform/LustreFileSystemConfigurationMarshaller.java \* /opt/cola/permits/1882328504\_1704878085.0737104/0/aws-java-sdk-fsx-1-12-581-sourcesjar/com/amazonaws/services/fsx/model/transform/CreateOntapVolumeConfigurationMarshaller.java \* /opt/cola/permits/1882328504\_1704878085.0737104/0/aws-java-sdk-fsx-1-12-581-sources-

jar/com/amazonaws/services/fsx/model/transform/CreateOpenZFSVolumeConfigurationJsonUnmarshaller.java \* /opt/cola/permits/1882328504\_1704878085.0737104/0/aws-java-sdk-fsx-1-12-581-sourcesjar/com/amazonaws/services/fsx/model/Volume.java

\* /opt/cola/permits/1882328504\_1704878085.0737104/0/aws-java-sdk-fsx-1-12-581-sourcesjar/com/amazonaws/services/fsx/model/StorageVirtualMachineRootVolumeSecurityStyle.java \*

 /opt/cola/permits/1882328504\_1704878085.0737104/0/aws-java-sdk-fsx-1-12-581-sourcesjar/com/amazonaws/services/fsx/model/DataRepositoryLifecycle.java

\* /opt/cola/permits/1882328504\_1704878085.0737104/0/aws-java-sdk-fsx-1-12-581-sourcesjar/com/amazonaws/services/fsx/model/transform/BadRequestExceptionUnmarshaller.java \* /opt/cola/permits/1882328504\_1704878085.0737104/0/aws-java-sdk-fsx-1-12-581-sourcesjar/com/amazonaws/services/fsx/model/transform/CreateVolumeFromBackupResultJsonUnmarshaller.java \* /opt/cola/permits/1882328504\_1704878085.0737104/0/aws-java-sdk-fsx-1-12-581-sourcesjar/com/amazonaws/services/fsx/model/OntapDeploymentType.java \* /opt/cola/permits/1882328504\_1704878085.0737104/0/aws-java-sdk-fsx-1-12-581-sources-

jar/com/amazonaws/services/fsx/model/ListTagsForResourceResult.java

\* /opt/cola/permits/1882328504\_1704878085.0737104/0/aws-java-sdk-fsx-1-12-581-sources-

jar/com/amazonaws/services/fsx/model/transform/UpdateOntapVolumeConfigurationMarshaller.java \*

 /opt/cola/permits/1882328504\_1704878085.0737104/0/aws-java-sdk-fsx-1-12-581-sourcesjar/com/amazonaws/services/fsx/package-info.java

\* /opt/cola/permits/1882328504\_1704878085.0737104/0/aws-java-sdk-fsx-1-12-581-sourcesjar/com/amazonaws/services/fsx/model/transform/DeleteFileCacheResultJsonUnmarshaller.java \* /opt/cola/permits/1882328504\_1704878085.0737104/0/aws-java-sdk-fsx-1-12-581-sourcesjar/com/amazonaws/services/fsx/model/FileCacheLustreMetadataConfiguration.java \* /opt/cola/permits/1882328504\_1704878085.0737104/0/aws-java-sdk-fsx-1-12-581-sources-

jar/com/amazonaws/services/fsx/model/OntapVolumeType.java

\* /opt/cola/permits/1882328504\_1704878085.0737104/0/aws-java-sdk-fsx-1-12-581-sourcesjar/com/amazonaws/services/fsx/model/BackupNotFoundException.java

\* /opt/cola/permits/1882328504\_1704878085.0737104/0/aws-java-sdk-fsx-1-12-581-sourcesjar/com/amazonaws/services/fsx/model/DescribeVolumesRequest.java

\* /opt/cola/permits/1882328504\_1704878085.0737104/0/aws-java-sdk-fsx-1-12-581-sources-

jar/com/amazonaws/services/fsx/model/MissingFileSystemConfigurationException.java

\*

/opt/cola/permits/1882328504\_1704878085.0737104/0/aws-java-sdk-fsx-1-12-581-sources-

jar/com/amazonaws/services/fsx/model/transform/UnsupportedOperationExceptionUnmarshaller.java

\* /opt/cola/permits/1882328504\_1704878085.0737104/0/aws-java-sdk-fsx-1-12-581-sources-

jar/com/amazonaws/services/fsx/model/transform/SelfManagedActiveDirectoryConfigurationJsonUnmarshaller.java

\* /opt/cola/permits/1882328504\_1704878085.0737104/0/aws-java-sdk-fsx-1-12-581-sources-

jar/com/amazonaws/services/fsx/model/transform/ListTagsForResourceRequestMarshaller.java

\* /opt/cola/permits/1882328504\_1704878085.0737104/0/aws-java-sdk-fsx-1-12-581-sources-

jar/com/amazonaws/services/fsx/model/transform/DeleteFileSystemLustreResponseMarshaller.java

\* /opt/cola/permits/1882328504\_1704878085.0737104/0/aws-java-sdk-fsx-1-12-581-sources-

jar/com/amazonaws/services/fsx/model/FileCacheFailureDetails.java

\* /opt/cola/permits/1882328504\_1704878085.0737104/0/aws-java-sdk-fsx-1-12-581-sources-

jar/com/amazonaws/services/fsx/model/transform/FileCacheLustreMetadataConfigurationMarshaller.java \*

/opt/cola/permits/1882328504\_1704878085.0737104/0/aws-java-sdk-fsx-1-12-581-sources-

jar/com/amazonaws/services/fsx/model/transform/DescribeFileSystemsRequestProtocolMarshaller.java

\* /opt/cola/permits/1882328504\_1704878085.0737104/0/aws-java-sdk-fsx-1-12-581-sources-

jar/com/amazonaws/services/fsx/model/transform/CreateFileSystemLustreConfigurationMarshaller.java

\* /opt/cola/permits/1882328504\_1704878085.0737104/0/aws-java-sdk-fsx-1-12-581-sources-

jar/com/amazonaws/services/fsx/model/transform/FileCacheDataRepositoryAssociationJsonUnmarshaller.java \* /opt/cola/permits/1882328504\_1704878085.0737104/0/aws-java-sdk-fsx-1-12-581-sources-

jar/com/amazonaws/services/fsx/model/transform/UpdateFileSystemLustreConfigurationMarshaller.java

\* /opt/cola/permits/1882328504\_1704878085.0737104/0/aws-java-sdk-fsx-1-12-581-sources-

jar/com/amazonaws/services/fsx/model/transform/CancelDataRepositoryTaskRequestMarshaller.java \*

 /opt/cola/permits/1882328504\_1704878085.0737104/0/aws-java-sdk-fsx-1-12-581-sourcesjar/com/amazonaws/services/fsx/model/FileCache.java

\* /opt/cola/permits/1882328504\_1704878085.0737104/0/aws-java-sdk-fsx-1-12-581-sources-

jar/com/amazonaws/services/fsx/model/transform/DisassociateFileSystemAliasesResultJsonUnmarshaller.java \* /opt/cola/permits/1882328504\_1704878085.0737104/0/aws-java-sdk-fsx-1-12-581-sources-

jar/com/amazonaws/services/fsx/model/transform/DeleteVolumeOntapConfigurationJsonUnmarshaller.java \* /opt/cola/permits/1882328504\_1704878085.0737104/0/aws-java-sdk-fsx-1-12-581-sources-

jar/com/amazonaws/services/fsx/model/transform/CreateFileSystemRequestProtocolMarshaller.java

jar/com/amazonaws/services/fsx/model/transform/OpenZFSFileSystemConfigurationJsonUnmarshaller.java \* /opt/cola/permits/1882328504\_1704878085.0737104/0/aws-java-sdk-fsx-1-12-581-sourcesjar/com/amazonaws/services/fsx/model/transform/CreateFileCacheLustreConfigurationJsonUnmarshaller.java \* /opt/cola/permits/1882328504\_1704878085.0737104/0/aws-java-sdk-fsx-1-12-581-sourcesjar/com/amazonaws/services/fsx/model/SnapshotLifecycle.java \* /opt/cola/permits/1882328504\_1704878085.0737104/0/aws-java-sdk-fsx-1-12-581-sourcesjar/com/amazonaws/services/fsx/model/transform/DeleteFileSystemLustreConfigurationJsonUnmarshaller.java \* /opt/cola/permits/1882328504\_1704878085.0737104/0/aws-java-sdk-fsx-1-12-581-sourcesjar/com/amazonaws/services/fsx/model/FileSystemFailureDetails.java \* /opt/cola/permits/1882328504\_1704878085.0737104/0/aws-java-sdk-fsx-1-12-581-sourcesjar/com/amazonaws/services/fsx/model/NotServiceResourceErrorException.java \* /opt/cola/permits/1882328504\_1704878085.0737104/0/aws-java-sdk-fsx-1-12-581-sourcesjar/com/amazonaws/services/fsx/model/transform/SnapshotFilterMarshaller.java \* /opt/cola/permits/1882328504\_1704878085.0737104/0/aws-java-sdk-fsx-1-12-581-sourcesjar/com/amazonaws/services/fsx/model/transform/SnapshotFilterJsonUnmarshaller.java \* /opt/cola/permits/1882328504\_1704878085.0737104/0/aws-java-sdk-fsx-1-12-581-sourcesjar/com/amazonaws/services/fsx/model/DeleteStorageVirtualMachineResult.java \* /opt/cola/permits/1882328504\_1704878085.0737104/0/aws-java-sdk-fsx-1-12-581-sourcesjar/com/amazonaws/services/fsx/model/transform/UpdateDataRepositoryAssociationRequestMarshaller.java \* /opt/cola/permits/1882328504\_1704878085.0737104/0/aws-java-sdk-fsx-1-12-581-sourcesjar/com/amazonaws/services/fsx/model/FileCacheNotFoundException.java \* /opt/cola/permits/1882328504\_1704878085.0737104/0/aws-java-sdk-fsx-1-12-581-sourcesjar/com/amazonaws/services/fsx/model/transform/DescribeFileSystemAliasesRequestProtocolMarshaller.java \* /opt/cola/permits/1882328504\_1704878085.0737104/0/aws-java-sdk-fsx-1-12-581-sourcesjar/com/amazonaws/services/fsx/model/transform/CreateDataRepositoryAssociationRequestProtocolMarshaller.java \* /opt/cola/permits/1882328504\_1704878085.0737104/0/aws-java-sdk-fsx-1-12-581-sourcesjar/com/amazonaws/services/fsx/model/transform/SnaplockConfigurationJsonUnmarshaller.java

\* /opt/cola/permits/1882328504\_1704878085.0737104/0/aws-java-sdk-fsx-1-12-581-sources-

jar/com/amazonaws/services/fsx/model/transform/CreateFileSystemFromBackupResultJsonUnmarshaller.java

\* /opt/cola/permits/1882328504\_1704878085.0737104/0/aws-java-sdk-fsx-1-12-581-sources-

jar/com/amazonaws/services/fsx/model/transform/UpdateSvmActiveDirectoryConfigurationJsonUnmarshaller.java \* /opt/cola/permits/1882328504\_1704878085.0737104/0/aws-java-sdk-fsx-1-12-581-sources-

jar/com/amazonaws/services/fsx/model/transform/CreateSnapshotResultJsonUnmarshaller.java

\* /opt/cola/permits/1882328504\_1704878085.0737104/0/aws-java-sdk-fsx-1-12-581-sources-

jar/com/amazonaws/services/fsx/model/LustreAccessAuditLogLevel.java

\* /opt/cola/permits/1882328504\_1704878085.0737104/0/aws-java-sdk-fsx-1-12-581-sources-

jar/com/amazonaws/services/fsx/model/transform/SnapshotMarshaller.java

\*

/opt/cola/permits/1882328504\_1704878085.0737104/0/aws-java-sdk-fsx-1-12-581-sources-

jar/com/amazonaws/services/fsx/model/transform/SvmEndpointJsonUnmarshaller.java

\* /opt/cola/permits/1882328504\_1704878085.0737104/0/aws-java-sdk-fsx-1-12-581-sources-

jar/com/amazonaws/services/fsx/model/transform/SnaplockRetentionPeriodJsonUnmarshaller.java

\* /opt/cola/permits/1882328504\_1704878085.0737104/0/aws-java-sdk-fsx-1-12-581-sources-

jar/com/amazonaws/services/fsx/model/transform/S3DataRepositoryConfigurationJsonUnmarshaller.java

jar/com/amazonaws/services/fsx/model/transform/RestoreVolumeFromSnapshotRequestMarshaller.java

```
* /opt/cola/permits/1882328504_1704878085.0737104/0/aws-java-sdk-fsx-1-12-581-sources-
```
jar/com/amazonaws/services/fsx/model/OpenZFSVolumeConfiguration.java

\* /opt/cola/permits/1882328504\_1704878085.0737104/0/aws-java-sdk-fsx-1-12-581-sourcesjar/com/amazonaws/services/fsx/model/transform/FileSystemFailureDetailsMarshaller.java \*

 /opt/cola/permits/1882328504\_1704878085.0737104/0/aws-java-sdk-fsx-1-12-581-sourcesjar/com/amazonaws/services/fsx/model/AutocommitPeriod.java

\* /opt/cola/permits/1882328504\_1704878085.0737104/0/aws-java-sdk-fsx-1-12-581-sourcesjar/com/amazonaws/services/fsx/model/SnaplockConfiguration.java

\* /opt/cola/permits/1882328504\_1704878085.0737104/0/aws-java-sdk-fsx-1-12-581-sources-

jar/com/amazonaws/services/fsx/model/transform/DataRepositoryAssociationNotFoundExceptionUnmarshaller.java

\* /opt/cola/permits/1882328504\_1704878085.0737104/0/aws-java-sdk-fsx-1-12-581-sources-

jar/com/amazonaws/services/fsx/model/SelfManagedActiveDirectoryConfigurationUpdates.java

\* /opt/cola/permits/1882328504\_1704878085.0737104/0/aws-java-sdk-fsx-1-12-581-sources-

jar/com/amazonaws/services/fsx/model/VolumeFilterName.java

\* /opt/cola/permits/1882328504\_1704878085.0737104/0/aws-java-sdk-fsx-1-12-581-sourcesjar/com/amazonaws/services/fsx/model/UpdateSnapshotRequest.java

\*

\*

/opt/cola/permits/1882328504\_1704878085.0737104/0/aws-java-sdk-fsx-1-12-581-sources-

jar/com/amazonaws/services/fsx/model/StorageVirtualMachineNotFoundException.java

\* /opt/cola/permits/1882328504\_1704878085.0737104/0/aws-java-sdk-fsx-1-12-581-sources-

jar/com/amazonaws/services/fsx/model/StorageVirtualMachineLifecycle.java

\* /opt/cola/permits/1882328504\_1704878085.0737104/0/aws-java-sdk-fsx-1-12-581-sourcesjar/com/amazonaws/services/fsx/model/transform/ActiveDirectoryBackupAttributesMarshaller.java \* /opt/cola/permits/1882328504\_1704878085.0737104/0/aws-java-sdk-fsx-1-12-581-sources-

jar/com/amazonaws/services/fsx/model/transform/FileSystemEndpointMarshaller.java

\* /opt/cola/permits/1882328504\_1704878085.0737104/0/aws-java-sdk-fsx-1-12-581-sources-

jar/com/amazonaws/services/fsx/model/ListTagsForResourceRequest.java

\* /opt/cola/permits/1882328504\_1704878085.0737104/0/aws-java-sdk-fsx-1-12-581-sources-

jar/com/amazonaws/services/fsx/model/transform/DescribeFileCachesResultJsonUnmarshaller.java \*

 /opt/cola/permits/1882328504\_1704878085.0737104/0/aws-java-sdk-fsx-1-12-581-sourcesjar/com/amazonaws/services/fsx/model/DescribeStorageVirtualMachinesRequest.java

\* /opt/cola/permits/1882328504\_1704878085.0737104/0/aws-java-sdk-fsx-1-12-581-sources-

jar/com/amazonaws/services/fsx/model/DeleteFileCacheRequest.java

\* /opt/cola/permits/1882328504\_1704878085.0737104/0/aws-java-sdk-fsx-1-12-581-sourcesjar/com/amazonaws/services/fsx/model/RestoreOpenZFSVolumeOption.java

\* /opt/cola/permits/1882328504\_1704878085.0737104/0/aws-java-sdk-fsx-1-12-581-sources-

jar/com/amazonaws/services/fsx/model/transform/DescribeFileSystemsResultJsonUnmarshaller.java

\* /opt/cola/permits/1882328504\_1704878085.0737104/0/aws-java-sdk-fsx-1-12-581-sources-

jar/com/amazonaws/services/fsx/model/transform/DataRepositoryFailureDetailsJsonUnmarshaller.java

\* /opt/cola/permits/1882328504\_1704878085.0737104/0/aws-java-sdk-fsx-1-12-581-sources-

jar/com/amazonaws/services/fsx/model/transform/FileSystemEndpointsJsonUnmarshaller.java

 /opt/cola/permits/1882328504\_1704878085.0737104/0/aws-java-sdk-fsx-1-12-581-sourcesjar/com/amazonaws/services/fsx/model/transform/DeleteDataRepositoryAssociationRequestProtocolMarshaller.java \* /opt/cola/permits/1882328504\_1704878085.0737104/0/aws-java-sdk-fsx-1-12-581-sources-

jar/com/amazonaws/services/fsx/model/MissingFileCacheConfigurationException.java \* /opt/cola/permits/1882328504\_1704878085.0737104/0/aws-java-sdk-fsx-1-12-581-sourcesjar/com/amazonaws/services/fsx/model/transform/TieringPolicyMarshaller.java \* /opt/cola/permits/1882328504\_1704878085.0737104/0/aws-java-sdk-fsx-1-12-581-sourcesjar/com/amazonaws/services/fsx/model/OpenZFSDataCompressionType.java \* /opt/cola/permits/1882328504\_1704878085.0737104/0/aws-java-sdk-fsx-1-12-581-sourcesjar/com/amazonaws/services/fsx/model/OpenZFSQuotaType.java \* /opt/cola/permits/1882328504\_1704878085.0737104/0/aws-java-sdk-fsx-1-12-581-sourcesjar/com/amazonaws/services/fsx/model/FileCacheType.java \*

 /opt/cola/permits/1882328504\_1704878085.0737104/0/aws-java-sdk-fsx-1-12-581-sourcesjar/com/amazonaws/services/fsx/model/WindowsFileSystemConfiguration.java

\* /opt/cola/permits/1882328504\_1704878085.0737104/0/aws-java-sdk-fsx-1-12-581-sourcesjar/com/amazonaws/services/fsx/model/DataRepositoryTaskStatus.java

\* /opt/cola/permits/1882328504\_1704878085.0737104/0/aws-java-sdk-fsx-1-12-581-sourcesjar/com/amazonaws/services/fsx/model/UpdateFileSystemRequest.java

\* /opt/cola/permits/1882328504\_1704878085.0737104/0/aws-java-sdk-fsx-1-12-581-sourcesjar/com/amazonaws/services/fsx/model/transform/OpenZFSUserOrGroupQuotaJsonUnmarshaller.java \* /opt/cola/permits/1882328504\_1704878085.0737104/0/aws-java-sdk-fsx-1-12-581-sourcesjar/com/amazonaws/services/fsx/model/transform/CreateBackupResultJsonUnmarshaller.java \* /opt/cola/permits/1882328504\_1704878085.0737104/0/aws-java-sdk-fsx-1-12-581-sourcesjar/com/amazonaws/services/fsx/model/transform/NotServiceResourceErrorExceptionUnmarshaller.java \*

 /opt/cola/permits/1882328504\_1704878085.0737104/0/aws-java-sdk-fsx-1-12-581-sourcesjar/com/amazonaws/services/fsx/model/VolumeLifecycle.java

\* /opt/cola/permits/1882328504\_1704878085.0737104/0/aws-java-sdk-fsx-1-12-581-sourcesjar/com/amazonaws/services/fsx/model/DeleteOpenZFSVolumeOption.java

\* /opt/cola/permits/1882328504\_1704878085.0737104/0/aws-java-sdk-fsx-1-12-581-sources-

jar/com/amazonaws/services/fsx/model/transform/FileCacheFailureDetailsMarshaller.java

\* /opt/cola/permits/1882328504\_1704878085.0737104/0/aws-java-sdk-fsx-1-12-581-sources-

jar/com/amazonaws/services/fsx/model/transform/FileSystemFailureDetailsJsonUnmarshaller.java

\* /opt/cola/permits/1882328504\_1704878085.0737104/0/aws-java-sdk-fsx-1-12-581-sources-

jar/com/amazonaws/services/fsx/model/transform/AutocommitPeriodMarshaller.java

\* /opt/cola/permits/1882328504\_1704878085.0737104/0/aws-java-sdk-fsx-1-12-581-sourcesjar/com/amazonaws/services/fsx/model/transform/OpenZFSOriginSnapshotConfigurationMarshaller.java \*

 /opt/cola/permits/1882328504\_1704878085.0737104/0/aws-java-sdk-fsx-1-12-581-sourcesjar/com/amazonaws/services/fsx/model/transform/ListTagsForResourceRequestProtocolMarshaller.java \* /opt/cola/permits/1882328504\_1704878085.0737104/0/aws-java-sdk-fsx-1-12-581-sourcesjar/com/amazonaws/services/fsx/model/transform/OpenZFSVolumeConfigurationJsonUnmarshaller.java \* /opt/cola/permits/1882328504\_1704878085.0737104/0/aws-java-sdk-fsx-1-12-581-sourcesjar/com/amazonaws/services/fsx/model/transform/FileSystemJsonUnmarshaller.java \* /opt/cola/permits/1882328504\_1704878085.0737104/0/aws-java-sdk-fsx-1-12-581-sourcesjar/com/amazonaws/services/fsx/model/transform/CreateDataRepositoryTaskRequestMarshaller.java \* /opt/cola/permits/1882328504\_1704878085.0737104/0/aws-java-sdk-fsx-1-12-581-sources-

jar/com/amazonaws/services/fsx/model/DescribeFileSystemsResult.java

\* /opt/cola/permits/1882328504\_1704878085.0737104/0/aws-java-sdk-fsx-1-12-581-sources-

jar/com/amazonaws/services/fsx/model/transform/DescribeStorageVirtualMachinesRequestMarshaller.java

\*

/opt/cola/permits/1882328504\_1704878085.0737104/0/aws-java-sdk-fsx-1-12-581-sources-

jar/com/amazonaws/services/fsx/model/CreateOpenZFSVolumeConfiguration.java

\* /opt/cola/permits/1882328504\_1704878085.0737104/0/aws-java-sdk-fsx-1-12-581-sourcesjar/com/amazonaws/services/fsx/model/SecurityStyle.java

\* /opt/cola/permits/1882328504\_1704878085.0737104/0/aws-java-sdk-fsx-1-12-581-sourcesjar/com/amazonaws/services/fsx/model/transform/FileSystemEndpointJsonUnmarshaller.java

# **1.918 aws-java-sdk-recyclebin 1.12.581**

### **1.918.1 Available under license :**

No license file was found, but licenses were detected in source scan.

/\*

- \* Copyright 2018-2023 Amazon.com, Inc. or its affiliates. All Rights Reserved.
- \*

\* Licensed under the Apache License, Version 2.0 (the "License"). You may not use this file except in compliance with

\* the License. A copy of the License is located at

\*

\* http://aws.amazon.com/apache2.0

\*

\* or in the "license" file accompanying this file. This file is distributed on an "AS IS" BASIS, WITHOUT WARRANTIES OR

\* CONDITIONS OF ANY KIND, either express or implied. See the License for the specific language governing permissions

\* and limitations under the License.

\*/

\*

Found in path(s):

\* /opt/cola/permits/1882330061\_1704877638.938937/0/aws-java-sdk-recyclebin-1-12-581-sourcesjar/com/amazonaws/services/recyclebin/model/transform/UntagResourceRequestProtocolMarshaller.java \* /opt/cola/permits/1882330061\_1704877638.938937/0/aws-java-sdk-recyclebin-1-12-581-sourcesjar/com/amazonaws/services/recyclebin/model/Tag.java

 /opt/cola/permits/1882330061\_1704877638.938937/0/aws-java-sdk-recyclebin-1-12-581-sourcesjar/com/amazonaws/services/recyclebin/model/transform/LockRuleRequestMarshaller.java

\* /opt/cola/permits/1882330061\_1704877638.938937/0/aws-java-sdk-recyclebin-1-12-581-sources-

jar/com/amazonaws/services/recyclebin/model/transform/UpdateRuleResultJsonUnmarshaller.java

\* /opt/cola/permits/1882330061\_1704877638.938937/0/aws-java-sdk-recyclebin-1-12-581-sourcesjar/com/amazonaws/services/recyclebin/model/ValidationException.java

```
* /opt/cola/permits/1882330061_1704877638.938937/0/aws-java-sdk-recyclebin-1-12-581-sources-
jar/com/amazonaws/services/recyclebin/model/UntagResourceRequest.java
```
\* /opt/cola/permits/1882330061\_1704877638.938937/0/aws-java-sdk-recyclebin-1-12-581-sourcesjar/com/amazonaws/services/recyclebin/model/UnlockDelay.java

\* /opt/cola/permits/1882330061\_1704877638.938937/0/aws-java-sdk-recyclebin-1-12-581-sourcesjar/com/amazonaws/services/recyclebin/model/UpdateRuleRequest.java

 /opt/cola/permits/1882330061\_1704877638.938937/0/aws-java-sdk-recyclebin-1-12-581-sourcesjar/com/amazonaws/services/recyclebin/model/transform/UpdateRuleRequestMarshaller.java

\* /opt/cola/permits/1882330061\_1704877638.938937/0/aws-java-sdk-recyclebin-1-12-581-sourcesjar/com/amazonaws/services/recyclebin/model/ResourceNotFoundExceptionReason.java

\* /opt/cola/permits/1882330061\_1704877638.938937/0/aws-java-sdk-recyclebin-1-12-581-sourcesjar/com/amazonaws/services/recyclebin/model/LockRuleRequest.java

\* /opt/cola/permits/1882330061\_1704877638.938937/0/aws-java-sdk-recyclebin-1-12-581-sourcesjar/com/amazonaws/services/recyclebin/model/UnlockRuleResult.java

\* /opt/cola/permits/1882330061\_1704877638.938937/0/aws-java-sdk-recyclebin-1-12-581-sourcesjar/com/amazonaws/services/recyclebin/model/transform/LockConfigurationJsonUnmarshaller.java \* /opt/cola/permits/1882330061\_1704877638.938937/0/aws-java-sdk-recyclebin-1-12-581-sourcesjar/com/amazonaws/services/recyclebin/model/ResourceType.java

\*

\*

 /opt/cola/permits/1882330061\_1704877638.938937/0/aws-java-sdk-recyclebin-1-12-581-sourcesjar/com/amazonaws/services/recyclebin/model/transform/CreateRuleRequestMarshaller.java \* /opt/cola/permits/1882330061\_1704877638.938937/0/aws-java-sdk-recyclebin-1-12-581-sourcesjar/com/amazonaws/services/recyclebin/model/transform/ListRulesRequestMarshaller.java \* /opt/cola/permits/1882330061\_1704877638.938937/0/aws-java-sdk-recyclebin-1-12-581-sourcesjar/com/amazonaws/services/recyclebin/model/transform/TagResourceResultJsonUnmarshaller.java \* /opt/cola/permits/1882330061\_1704877638.938937/0/aws-java-sdk-recyclebin-1-12-581-sourcesjar/com/amazonaws/services/recyclebin/AmazonRecycleBinAsyncClient.java

\* /opt/cola/permits/1882330061\_1704877638.938937/0/aws-java-sdk-recyclebin-1-12-581-sourcesjar/com/amazonaws/services/recyclebin/model/transform/DeleteRuleResultJsonUnmarshaller.java \* /opt/cola/permits/1882330061\_1704877638.938937/0/aws-java-sdk-recyclebin-1-12-581-sourcesjar/com/amazonaws/services/recyclebin/AmazonRecycleBinClient.java \*

 /opt/cola/permits/1882330061\_1704877638.938937/0/aws-java-sdk-recyclebin-1-12-581-sourcesjar/com/amazonaws/services/recyclebin/model/RuleStatus.java

\* /opt/cola/permits/1882330061\_1704877638.938937/0/aws-java-sdk-recyclebin-1-12-581-sourcesjar/com/amazonaws/services/recyclebin/model/transform/LockRuleResultJsonUnmarshaller.java \* /opt/cola/permits/1882330061\_1704877638.938937/0/aws-java-sdk-recyclebin-1-12-581-sourcesjar/com/amazonaws/services/recyclebin/model/transform/UntagResourceRequestMarshaller.java \* /opt/cola/permits/1882330061\_1704877638.938937/0/aws-java-sdk-recyclebin-1-12-581-sourcesjar/com/amazonaws/services/recyclebin/model/transform/LockConfigurationMarshaller.java \* /opt/cola/permits/1882330061\_1704877638.938937/0/aws-java-sdk-recyclebin-1-12-581-sourcesjar/com/amazonaws/services/recyclebin/model/transform/RuleSummaryJsonUnmarshaller.java \* /opt/cola/permits/1882330061\_1704877638.938937/0/aws-java-sdk-recyclebin-1-12-581-sourcesjar/com/amazonaws/services/recyclebin/AmazonRecycleBin.java \*

 /opt/cola/permits/1882330061\_1704877638.938937/0/aws-java-sdk-recyclebin-1-12-581-sourcesjar/com/amazonaws/services/recyclebin/model/DeleteRuleRequest.java

\* /opt/cola/permits/1882330061\_1704877638.938937/0/aws-java-sdk-recyclebin-1-12-581-sourcesjar/com/amazonaws/services/recyclebin/model/transform/ResourceTagJsonUnmarshaller.java \* /opt/cola/permits/1882330061\_1704877638.938937/0/aws-java-sdk-recyclebin-1-12-581-sourcesjar/com/amazonaws/services/recyclebin/model/transform/ResourceTagMarshaller.java

\* /opt/cola/permits/1882330061\_1704877638.938937/0/aws-java-sdk-recyclebin-1-12-581-sourcesjar/com/amazonaws/services/recyclebin/model/transform/RuleSummaryMarshaller.java

\* /opt/cola/permits/1882330061\_1704877638.938937/0/aws-java-sdk-recyclebin-1-12-581-sources-

jar/com/amazonaws/services/recyclebin/model/transform/ListTagsForResourceResultJsonUnmarshaller.java \* /opt/cola/permits/1882330061\_1704877638.938937/0/aws-java-sdk-recyclebin-1-12-581-sourcesjar/com/amazonaws/services/recyclebin/AbstractAmazonRecycleBin.java

\*

 /opt/cola/permits/1882330061\_1704877638.938937/0/aws-java-sdk-recyclebin-1-12-581-sourcesjar/com/amazonaws/services/recyclebin/model/GetRuleRequest.java

\* /opt/cola/permits/1882330061\_1704877638.938937/0/aws-java-sdk-recyclebin-1-12-581-sourcesjar/com/amazonaws/services/recyclebin/model/ServiceQuotaExceededException.java

\* /opt/cola/permits/1882330061\_1704877638.938937/0/aws-java-sdk-recyclebin-1-12-581-sourcesjar/com/amazonaws/services/recyclebin/model/transform/GetRuleRequestProtocolMarshaller.java \* /opt/cola/permits/1882330061\_1704877638.938937/0/aws-java-sdk-recyclebin-1-12-581-sourcesjar/com/amazonaws/services/recyclebin/model/RetentionPeriod.java

\* /opt/cola/permits/1882330061\_1704877638.938937/0/aws-java-sdk-recyclebin-1-12-581-sourcesjar/com/amazonaws/services/recyclebin/model/transform/GetRuleResultJsonUnmarshaller.java \* /opt/cola/permits/1882330061\_1704877638.938937/0/aws-java-sdk-recyclebin-1-12-581-sourcesjar/com/amazonaws/services/recyclebin/model/transform/TagResourceRequestProtocolMarshaller.java \*

 /opt/cola/permits/1882330061\_1704877638.938937/0/aws-java-sdk-recyclebin-1-12-581-sourcesjar/com/amazonaws/services/recyclebin/model/UntagResourceResult.java

\* /opt/cola/permits/1882330061\_1704877638.938937/0/aws-java-sdk-recyclebin-1-12-581-sourcesjar/com/amazonaws/services/recyclebin/model/CreateRuleRequest.java

\* /opt/cola/permits/1882330061\_1704877638.938937/0/aws-java-sdk-recyclebin-1-12-581-sourcesjar/com/amazonaws/services/recyclebin/model/CreateRuleResult.java

\* /opt/cola/permits/1882330061\_1704877638.938937/0/aws-java-sdk-recyclebin-1-12-581-sourcesjar/com/amazonaws/services/recyclebin/model/transform/UpdateRuleRequestProtocolMarshaller.java \* /opt/cola/permits/1882330061\_1704877638.938937/0/aws-java-sdk-recyclebin-1-12-581-sourcesjar/com/amazonaws/services/recyclebin/model/UnlockRuleRequest.java

\* /opt/cola/permits/1882330061\_1704877638.938937/0/aws-java-sdk-recyclebin-1-12-581-sourcesjar/com/amazonaws/services/recyclebin/model/TagResourceRequest.java

\*

 /opt/cola/permits/1882330061\_1704877638.938937/0/aws-java-sdk-recyclebin-1-12-581-sourcesjar/com/amazonaws/services/recyclebin/model/UnlockDelayUnit.java

\* /opt/cola/permits/1882330061\_1704877638.938937/0/aws-java-sdk-recyclebin-1-12-581-sourcesjar/com/amazonaws/services/recyclebin/model/ServiceQuotaExceededExceptionReason.java

\* /opt/cola/permits/1882330061\_1704877638.938937/0/aws-java-sdk-recyclebin-1-12-581-sourcesjar/com/amazonaws/services/recyclebin/AmazonRecycleBinAsyncClientBuilder.java

\* /opt/cola/permits/1882330061\_1704877638.938937/0/aws-java-sdk-recyclebin-1-12-581-sourcesjar/com/amazonaws/services/recyclebin/model/UpdateRuleResult.java

\* /opt/cola/permits/1882330061\_1704877638.938937/0/aws-java-sdk-recyclebin-1-12-581-sourcesjar/com/amazonaws/services/recyclebin/model/transform/CreateRuleRequestProtocolMarshaller.java \* /opt/cola/permits/1882330061\_1704877638.938937/0/aws-java-sdk-recyclebin-1-12-581-sourcesjar/com/amazonaws/services/recyclebin/model/transform/ListTagsForResourceRequestMarshaller.java \*

 /opt/cola/permits/1882330061\_1704877638.938937/0/aws-java-sdk-recyclebin-1-12-581-sourcesjar/com/amazonaws/services/recyclebin/AmazonRecycleBinClientBuilder.java

\* /opt/cola/permits/1882330061\_1704877638.938937/0/aws-java-sdk-recyclebin-1-12-581-sourcesjar/com/amazonaws/services/recyclebin/model/InternalServerException.java

\* /opt/cola/permits/1882330061\_1704877638.938937/0/aws-java-sdk-recyclebin-1-12-581-sourcesjar/com/amazonaws/services/recyclebin/model/transform/ServiceQuotaExceededExceptionUnmarshaller.java \* /opt/cola/permits/1882330061\_1704877638.938937/0/aws-java-sdk-recyclebin-1-12-581-sourcesjar/com/amazonaws/services/recyclebin/AbstractAmazonRecycleBinAsync.java \* /opt/cola/permits/1882330061\_1704877638.938937/0/aws-java-sdk-recyclebin-1-12-581-sourcesjar/com/amazonaws/services/recyclebin/AmazonRecycleBinAsync.java \*

 /opt/cola/permits/1882330061\_1704877638.938937/0/aws-java-sdk-recyclebin-1-12-581-sourcesjar/com/amazonaws/services/recyclebin/model/transform/TagResourceRequestMarshaller.java \* /opt/cola/permits/1882330061\_1704877638.938937/0/aws-java-sdk-recyclebin-1-12-581-sourcesjar/com/amazonaws/services/recyclebin/model/transform/UnlockDelayMarshaller.java

\* /opt/cola/permits/1882330061\_1704877638.938937/0/aws-java-sdk-recyclebin-1-12-581-sourcesjar/com/amazonaws/services/recyclebin/model/ListTagsForResourceRequest.java

\* /opt/cola/permits/1882330061\_1704877638.938937/0/aws-java-sdk-recyclebin-1-12-581-sourcesjar/com/amazonaws/services/recyclebin/model/transform/CreateRuleResultJsonUnmarshaller.java \* /opt/cola/permits/1882330061\_1704877638.938937/0/aws-java-sdk-recyclebin-1-12-581-sourcesjar/com/amazonaws/services/recyclebin/package-info.java

\* /opt/cola/permits/1882330061\_1704877638.938937/0/aws-java-sdk-recyclebin-1-12-581-sourcesjar/com/amazonaws/services/recyclebin/model/ListRulesResult.java \*

 /opt/cola/permits/1882330061\_1704877638.938937/0/aws-java-sdk-recyclebin-1-12-581-sourcesjar/com/amazonaws/services/recyclebin/model/transform/TagMarshaller.java

\* /opt/cola/permits/1882330061\_1704877638.938937/0/aws-java-sdk-recyclebin-1-12-581-sourcesjar/com/amazonaws/services/recyclebin/model/transform/DeleteRuleRequestMarshaller.java

\* /opt/cola/permits/1882330061\_1704877638.938937/0/aws-java-sdk-recyclebin-1-12-581-sourcesjar/com/amazonaws/services/recyclebin/model/transform/UnlockRuleResultJsonUnmarshaller.java \* /opt/cola/permits/1882330061\_1704877638.938937/0/aws-java-sdk-recyclebin-1-12-581-sourcesjar/com/amazonaws/services/recyclebin/model/LockState.java

\* /opt/cola/permits/1882330061\_1704877638.938937/0/aws-java-sdk-recyclebin-1-12-581-sourcesjar/com/amazonaws/services/recyclebin/model/transform/UnlockRuleRequestMarshaller.java

\* /opt/cola/permits/1882330061\_1704877638.938937/0/aws-java-sdk-recyclebin-1-12-581-sourcesjar/com/amazonaws/services/recyclebin/model/ListRulesRequest.java \*

 /opt/cola/permits/1882330061\_1704877638.938937/0/aws-java-sdk-recyclebin-1-12-581-sourcesjar/com/amazonaws/services/recyclebin/model/LockRuleResult.java

\* /opt/cola/permits/1882330061\_1704877638.938937/0/aws-java-sdk-recyclebin-1-12-581-sourcesjar/com/amazonaws/services/recyclebin/model/AmazonRecycleBinException.java

\* /opt/cola/permits/1882330061\_1704877638.938937/0/aws-java-sdk-recyclebin-1-12-581-sourcesjar/com/amazonaws/services/recyclebin/model/ConflictException.java

\* /opt/cola/permits/1882330061\_1704877638.938937/0/aws-java-sdk-recyclebin-1-12-581-sourcesjar/com/amazonaws/services/recyclebin/model/transform/RetentionPeriodMarshaller.java

\* /opt/cola/permits/1882330061\_1704877638.938937/0/aws-java-sdk-recyclebin-1-12-581-sourcesjar/com/amazonaws/services/recyclebin/model/LockConfiguration.java

\* /opt/cola/permits/1882330061\_1704877638.938937/0/aws-java-sdk-recyclebin-1-12-581-sourcesjar/com/amazonaws/services/recyclebin/model/transform/ListRulesResultJsonUnmarshaller.java \*

 /opt/cola/permits/1882330061\_1704877638.938937/0/aws-java-sdk-recyclebin-1-12-581-sourcesjar/com/amazonaws/services/recyclebin/model/ResourceTag.java

\* /opt/cola/permits/1882330061\_1704877638.938937/0/aws-java-sdk-recyclebin-1-12-581-sourcesjar/com/amazonaws/services/recyclebin/model/ValidationExceptionReason.java

\* /opt/cola/permits/1882330061\_1704877638.938937/0/aws-java-sdk-recyclebin-1-12-581-sourcesjar/com/amazonaws/services/recyclebin/model/RuleSummary.java

\* /opt/cola/permits/1882330061\_1704877638.938937/0/aws-java-sdk-recyclebin-1-12-581-sourcesjar/com/amazonaws/services/recyclebin/model/transform/LockRuleRequestProtocolMarshaller.java \* /opt/cola/permits/1882330061\_1704877638.938937/0/aws-java-sdk-recyclebin-1-12-581-sourcesjar/com/amazonaws/services/recyclebin/model/transform/UntagResourceResultJsonUnmarshaller.java \* /opt/cola/permits/1882330061\_1704877638.938937/0/aws-java-sdk-recyclebin-1-12-581-sourcesjar/com/amazonaws/services/recyclebin/model/ResourceNotFoundException.java \*

 /opt/cola/permits/1882330061\_1704877638.938937/0/aws-java-sdk-recyclebin-1-12-581-sourcesjar/com/amazonaws/services/recyclebin/model/transform/RetentionPeriodJsonUnmarshaller.java \* /opt/cola/permits/1882330061\_1704877638.938937/0/aws-java-sdk-recyclebin-1-12-581-sourcesjar/com/amazonaws/services/recyclebin/model/transform/DeleteRuleRequestProtocolMarshaller.java \* /opt/cola/permits/1882330061\_1704877638.938937/0/aws-java-sdk-recyclebin-1-12-581-sourcesjar/com/amazonaws/services/recyclebin/model/TagResourceResult.java

\* /opt/cola/permits/1882330061\_1704877638.938937/0/aws-java-sdk-recyclebin-1-12-581-sourcesjar/com/amazonaws/services/recyclebin/model/transform/UnlockRuleRequestProtocolMarshaller.java \* /opt/cola/permits/1882330061\_1704877638.938937/0/aws-java-sdk-recyclebin-1-12-581-sourcesjar/com/amazonaws/services/recyclebin/model/DeleteRuleResult.java

\* /opt/cola/permits/1882330061\_1704877638.938937/0/aws-java-sdk-recyclebin-1-12-581-sourcesjar/com/amazonaws/services/recyclebin/model/transform/ListRulesRequestProtocolMarshaller.java \*

 /opt/cola/permits/1882330061\_1704877638.938937/0/aws-java-sdk-recyclebin-1-12-581-sourcesjar/com/amazonaws/services/recyclebin/model/GetRuleResult.java

\* /opt/cola/permits/1882330061\_1704877638.938937/0/aws-java-sdk-recyclebin-1-12-581-sourcesjar/com/amazonaws/services/recyclebin/model/transform/UnlockDelayJsonUnmarshaller.java \* /opt/cola/permits/1882330061\_1704877638.938937/0/aws-java-sdk-recyclebin-1-12-581-sources-

jar/com/amazonaws/services/recyclebin/model/ListTagsForResourceResult.java

\* /opt/cola/permits/1882330061\_1704877638.938937/0/aws-java-sdk-recyclebin-1-12-581-sourcesjar/com/amazonaws/services/recyclebin/model/transform/ResourceNotFoundExceptionUnmarshaller.java \* /opt/cola/permits/1882330061\_1704877638.938937/0/aws-java-sdk-recyclebin-1-12-581-sourcesjar/com/amazonaws/services/recyclebin/model/transform/InternalServerExceptionUnmarshaller.java \* /opt/cola/permits/1882330061\_1704877638.938937/0/aws-java-sdk-recyclebin-1-12-581-sourcesjar/com/amazonaws/services/recyclebin/model/transform/GetRuleRequestMarshaller.java \*

 /opt/cola/permits/1882330061\_1704877638.938937/0/aws-java-sdk-recyclebin-1-12-581-sourcesjar/com/amazonaws/services/recyclebin/model/transform/TagJsonUnmarshaller.java \* /opt/cola/permits/1882330061\_1704877638.938937/0/aws-java-sdk-recyclebin-1-12-581-sources-

jar/com/amazonaws/services/recyclebin/model/RetentionPeriodUnit.java

\* /opt/cola/permits/1882330061\_1704877638.938937/0/aws-java-sdk-recyclebin-1-12-581-sourcesjar/com/amazonaws/services/recyclebin/model/transform/ConflictExceptionUnmarshaller.java \* /opt/cola/permits/1882330061\_1704877638.938937/0/aws-java-sdk-recyclebin-1-12-581-sourcesjar/com/amazonaws/services/recyclebin/model/transform/ListTagsForResourceRequestProtocolMarshaller.java \* /opt/cola/permits/1882330061\_1704877638.938937/0/aws-java-sdk-recyclebin-1-12-581-sources-

jar/com/amazonaws/services/recyclebin/model/ConflictExceptionReason.java

 /opt/cola/permits/1882330061\_1704877638.938937/0/aws-java-sdk-recyclebin-1-12-581-sourcesjar/com/amazonaws/services/recyclebin/model/transform/ValidationExceptionUnmarshaller.java

## **1.919 aws-java-sdk-autoscalingplans 1.12.581**

#### **1.919.1 Available under license :**

No license file was found, but licenses were detected in source scan.

/\*

\* Copyright 2018-2023 Amazon.com, Inc. or its affiliates. All Rights Reserved.

\*

\* Licensed under the Apache License, Version 2.0 (the "License"). You may not use this file except in compliance with

\* the License. A copy of the License is located at

\*

\* http://aws.amazon.com/apache2.0

\*

\* or in the "license" file accompanying this file. This file is distributed on an "AS IS" BASIS, WITHOUT WARRANTIES OR

\* CONDITIONS OF ANY KIND, either express or implied. See the License for the specific language governing permissions

\* and limitations under the License.

\*/

Found in path(s):

\* /opt/cola/permits/1882329577\_1704877648.8165092/0/aws-java-sdk-autoscalingplans-1-12-581-sourcesjar/com/amazonaws/services/autoscalingplans/model/DescribeScalingPlanResourcesRequest.java

\* /opt/cola/permits/1882329577\_1704877648.8165092/0/aws-java-sdk-autoscalingplans-1-12-581-sources-

jar/com/amazonaws/services/autoscalingplans/model/PredictiveScalingMaxCapacityBehavior.java

\*

 /opt/cola/permits/1882329577\_1704877648.8165092/0/aws-java-sdk-autoscalingplans-1-12-581-sourcesjar/com/amazonaws/services/autoscalingplans/model/ScalingPlanResource.java

\* /opt/cola/permits/1882329577\_1704877648.8165092/0/aws-java-sdk-autoscalingplans-1-12-581-sourcesjar/com/amazonaws/services/autoscalingplans/model/transform/ScalingPlanJsonUnmarshaller.java

```
* /opt/cola/permits/1882329577_1704877648.8165092/0/aws-java-sdk-autoscalingplans-1-12-581-sources-
jar/com/amazonaws/services/autoscalingplans/model/AWSAutoScalingPlansException.java
```
\* /opt/cola/permits/1882329577\_1704877648.8165092/0/aws-java-sdk-autoscalingplans-1-12-581-sourcesjar/com/amazonaws/services/autoscalingplans/model/transform/GetScalingPlanResourceForecastDataRequestProtoc olMarshaller.java

\* /opt/cola/permits/1882329577\_1704877648.8165092/0/aws-java-sdk-autoscalingplans-1-12-581-sourcesjar/com/amazonaws/services/autoscalingplans/model/transform/PredefinedLoadMetricSpecificationMarshaller.java \*

 /opt/cola/permits/1882329577\_1704877648.8165092/0/aws-java-sdk-autoscalingplans-1-12-581-sourcesjar/com/amazonaws/services/autoscalingplans/model/DeleteScalingPlanResult.java

\* /opt/cola/permits/1882329577\_1704877648.8165092/0/aws-java-sdk-autoscalingplans-1-12-581-sourcesjar/com/amazonaws/services/autoscalingplans/package-info.java

\* /opt/cola/permits/1882329577\_1704877648.8165092/0/aws-java-sdk-autoscalingplans-1-12-581-sources-

jar/com/amazonaws/services/autoscalingplans/model/GetScalingPlanResourceForecastDataRequest.java \* /opt/cola/permits/1882329577\_1704877648.8165092/0/aws-java-sdk-autoscalingplans-1-12-581-sourcesjar/com/amazonaws/services/autoscalingplans/model/ApplicationSource.java

\* /opt/cola/permits/1882329577\_1704877648.8165092/0/aws-java-sdk-autoscalingplans-1-12-581-sourcesjar/com/amazonaws/services/autoscalingplans/model/CustomizedLoadMetricSpecification.java \* /opt/cola/permits/1882329577\_1704877648.8165092/0/aws-java-sdk-autoscalingplans-1-12-581-sourcesjar/com/amazonaws/services/autoscalingplans/model/transform/ScalingPlanResourceMarshaller.java \*

 /opt/cola/permits/1882329577\_1704877648.8165092/0/aws-java-sdk-autoscalingplans-1-12-581-sourcesjar/com/amazonaws/services/autoscalingplans/model/DeleteScalingPlanRequest.java

\* /opt/cola/permits/1882329577\_1704877648.8165092/0/aws-java-sdk-autoscalingplans-1-12-581-sources-

jar/com/amazonaws/services/autoscalingplans/model/transform/UpdateScalingPlanRequestProtocolMarshaller.java

\* /opt/cola/permits/1882329577\_1704877648.8165092/0/aws-java-sdk-autoscalingplans-1-12-581-sources-

jar/com/amazonaws/services/autoscalingplans/model/UpdateScalingPlanResult.java

\*

\* /opt/cola/permits/1882329577\_1704877648.8165092/0/aws-java-sdk-autoscalingplans-1-12-581-sourcesjar/com/amazonaws/services/autoscalingplans/AWSAutoScalingPlansAsyncClientBuilder.java

\* /opt/cola/permits/1882329577\_1704877648.8165092/0/aws-java-sdk-autoscalingplans-1-12-581-sourcesjar/com/amazonaws/services/autoscalingplans/model/transform/DescribeScalingPlansResultJsonUnmarshaller.java

 /opt/cola/permits/1882329577\_1704877648.8165092/0/aws-java-sdk-autoscalingplans-1-12-581-sourcesjar/com/amazonaws/services/autoscalingplans/model/transform/CustomizedScalingMetricSpecificationMarshaller.ja va

\* /opt/cola/permits/1882329577\_1704877648.8165092/0/aws-java-sdk-autoscalingplans-1-12-581-sourcesjar/com/amazonaws/services/autoscalingplans/model/transform/ScalingInstructionMarshaller.java

\* /opt/cola/permits/1882329577\_1704877648.8165092/0/aws-java-sdk-autoscalingplans-1-12-581-sourcesjar/com/amazonaws/services/autoscalingplans/model/CreateScalingPlanResult.java

\* /opt/cola/permits/1882329577\_1704877648.8165092/0/aws-java-sdk-autoscalingplans-1-12-581-sourcesjar/com/amazonaws/services/autoscalingplans/model/ScalingPlanStatusCode.java

\* /opt/cola/permits/1882329577\_1704877648.8165092/0/aws-java-sdk-autoscalingplans-1-12-581-sourcesjar/com/amazonaws/services/autoscalingplans/model/transform/ApplicationSourceJsonUnmarshaller.java \*

 /opt/cola/permits/1882329577\_1704877648.8165092/0/aws-java-sdk-autoscalingplans-1-12-581-sourcesjar/com/amazonaws/services/autoscalingplans/model/MetricStatistic.java

\* /opt/cola/permits/1882329577\_1704877648.8165092/0/aws-java-sdk-autoscalingplans-1-12-581-sourcesjar/com/amazonaws/services/autoscalingplans/model/transform/InternalServiceExceptionUnmarshaller.java \* /opt/cola/permits/1882329577\_1704877648.8165092/0/aws-java-sdk-autoscalingplans-1-12-581-sourcesjar/com/amazonaws/services/autoscalingplans/model/DescribeScalingPlansResult.java

\* /opt/cola/permits/1882329577\_1704877648.8165092/0/aws-java-sdk-autoscalingplans-1-12-581-sourcesjar/com/amazonaws/services/autoscalingplans/model/GetScalingPlanResourceForecastDataResult.java \* /opt/cola/permits/1882329577\_1704877648.8165092/0/aws-java-sdk-autoscalingplans-1-12-581-sources-

jar/com/amazonaws/services/autoscalingplans/model/ScalingStatusCode.java

\* /opt/cola/permits/1882329577\_1704877648.8165092/0/aws-java-sdk-autoscalingplans-1-12-581-sourcesjar/com/amazonaws/services/autoscalingplans/model/transform/ApplicationSourceMarshaller.java \*

 /opt/cola/permits/1882329577\_1704877648.8165092/0/aws-java-sdk-autoscalingplans-1-12-581-sourcesjar/com/amazonaws/services/autoscalingplans/model/transform/DatapointMarshaller.java

\* /opt/cola/permits/1882329577\_1704877648.8165092/0/aws-java-sdk-autoscalingplans-1-12-581-sourcesjar/com/amazonaws/services/autoscalingplans/model/transform/CustomizedLoadMetricSpecificationJsonUnmarshal ler.java

\* /opt/cola/permits/1882329577\_1704877648.8165092/0/aws-java-sdk-autoscalingplans-1-12-581-sourcesjar/com/amazonaws/services/autoscalingplans/AWSAutoScalingPlansClientBuilder.java

\* /opt/cola/permits/1882329577\_1704877648.8165092/0/aws-java-sdk-autoscalingplans-1-12-581-sourcesjar/com/amazonaws/services/autoscalingplans/model/PredefinedLoadMetricSpecification.java

\* /opt/cola/permits/1882329577\_1704877648.8165092/0/aws-java-sdk-autoscalingplans-1-12-581-sourcesjar/com/amazonaws/services/autoscalingplans/model/transform/UpdateScalingPlanResultJsonUnmarshaller.java \*

 /opt/cola/permits/1882329577\_1704877648.8165092/0/aws-java-sdk-autoscalingplans-1-12-581-sourcesjar/com/amazonaws/services/autoscalingplans/model/transform/ScalingInstructionJsonUnmarshaller.java \* /opt/cola/permits/1882329577\_1704877648.8165092/0/aws-java-sdk-autoscalingplans-1-12-581-sources-

jar/com/amazonaws/services/autoscalingplans/model/transform/CreateScalingPlanRequestProtocolMarshaller.java \* /opt/cola/permits/1882329577\_1704877648.8165092/0/aws-java-sdk-autoscalingplans-1-12-581-sourcesjar/com/amazonaws/services/autoscalingplans/model/ScalingPlan.java

\* /opt/cola/permits/1882329577\_1704877648.8165092/0/aws-java-sdk-autoscalingplans-1-12-581-sourcesjar/com/amazonaws/services/autoscalingplans/model/Datapoint.java

\* /opt/cola/permits/1882329577\_1704877648.8165092/0/aws-java-sdk-autoscalingplans-1-12-581-sourcesjar/com/amazonaws/services/autoscalingplans/model/ScalingMetricType.java \*

 /opt/cola/permits/1882329577\_1704877648.8165092/0/aws-java-sdk-autoscalingplans-1-12-581-sourcesjar/com/amazonaws/services/autoscalingplans/model/TagFilter.java

\* /opt/cola/permits/1882329577\_1704877648.8165092/0/aws-java-sdk-autoscalingplans-1-12-581-sourcesjar/com/amazonaws/services/autoscalingplans/model/transform/TargetTrackingConfigurationMarshaller.java \* /opt/cola/permits/1882329577\_1704877648.8165092/0/aws-java-sdk-autoscalingplans-1-12-581-sourcesjar/com/amazonaws/services/autoscalingplans/model/transform/DescribeScalingPlanResourcesResultJsonUnmarsha ller.java

\* /opt/cola/permits/1882329577\_1704877648.8165092/0/aws-java-sdk-autoscalingplans-1-12-581-sourcesjar/com/amazonaws/services/autoscalingplans/model/ConcurrentUpdateException.java

\* /opt/cola/permits/1882329577\_1704877648.8165092/0/aws-java-sdk-autoscalingplans-1-12-581-sourcesjar/com/amazonaws/services/autoscalingplans/model/transform/CustomizedScalingMetricSpecificationJsonUnmars haller.java

\*

 /opt/cola/permits/1882329577\_1704877648.8165092/0/aws-java-sdk-autoscalingplans-1-12-581-sourcesjar/com/amazonaws/services/autoscalingplans/model/transform/ScalingPolicyMarshaller.java

\* /opt/cola/permits/1882329577\_1704877648.8165092/0/aws-java-sdk-autoscalingplans-1-12-581-sourcesjar/com/amazonaws/services/autoscalingplans/model/transform/TagFilterJsonUnmarshaller.java

\* /opt/cola/permits/1882329577\_1704877648.8165092/0/aws-java-sdk-autoscalingplans-1-12-581-sourcesjar/com/amazonaws/services/autoscalingplans/model/transform/GetScalingPlanResourceForecastDataRequestMarsh aller.java

\* /opt/cola/permits/1882329577\_1704877648.8165092/0/aws-java-sdk-autoscalingplans-1-12-581-sourcesjar/com/amazonaws/services/autoscalingplans/model/MetricDimension.java

\* /opt/cola/permits/1882329577\_1704877648.8165092/0/aws-java-sdk-autoscalingplans-1-12-581-sourcesjar/com/amazonaws/services/autoscalingplans/model/ObjectNotFoundException.java

\* /opt/cola/permits/1882329577\_1704877648.8165092/0/aws-java-sdk-autoscalingplans-1-12-581-sourcesjar/com/amazonaws/services/autoscalingplans/AbstractAWSAutoScalingPlans.java \*

 /opt/cola/permits/1882329577\_1704877648.8165092/0/aws-java-sdk-autoscalingplans-1-12-581-sourcesjar/com/amazonaws/services/autoscalingplans/AWSAutoScalingPlansClient.java

\* /opt/cola/permits/1882329577\_1704877648.8165092/0/aws-java-sdk-autoscalingplans-1-12-581-sourcesjar/com/amazonaws/services/autoscalingplans/model/transform/DescribeScalingPlanResourcesRequestMarshaller.ja va

\* /opt/cola/permits/1882329577\_1704877648.8165092/0/aws-java-sdk-autoscalingplans-1-12-581-sourcesjar/com/amazonaws/services/autoscalingplans/model/transform/CustomizedLoadMetricSpecificationMarshaller.java \* /opt/cola/permits/1882329577\_1704877648.8165092/0/aws-java-sdk-autoscalingplans-1-12-581-sourcesjar/com/amazonaws/services/autoscalingplans/model/transform/PredefinedLoadMetricSpecificationJsonUnmarshall er.java

\* /opt/cola/permits/1882329577\_1704877648.8165092/0/aws-java-sdk-autoscalingplans-1-12-581-sourcesjar/com/amazonaws/services/autoscalingplans/model/LoadMetricType.java \*

 /opt/cola/permits/1882329577\_1704877648.8165092/0/aws-java-sdk-autoscalingplans-1-12-581-sourcesjar/com/amazonaws/services/autoscalingplans/model/transform/CreateScalingPlanResultJsonUnmarshaller.java \* /opt/cola/permits/1882329577\_1704877648.8165092/0/aws-java-sdk-autoscalingplans-1-12-581-sourcesjar/com/amazonaws/services/autoscalingplans/model/transform/MetricDimensionJsonUnmarshaller.java \* /opt/cola/permits/1882329577\_1704877648.8165092/0/aws-java-sdk-autoscalingplans-1-12-581-sourcesjar/com/amazonaws/services/autoscalingplans/model/transform/ScalingPlanMarshaller.java

\* /opt/cola/permits/1882329577\_1704877648.8165092/0/aws-java-sdk-autoscalingplans-1-12-581-sourcesjar/com/amazonaws/services/autoscalingplans/model/ScalingPolicyUpdateBehavior.java

\* /opt/cola/permits/1882329577\_1704877648.8165092/0/aws-java-sdk-autoscalingplans-1-12-581-sourcesjar/com/amazonaws/services/autoscalingplans/model/transform/CreateScalingPlanRequestMarshaller.java \*

 /opt/cola/permits/1882329577\_1704877648.8165092/0/aws-java-sdk-autoscalingplans-1-12-581-sourcesjar/com/amazonaws/services/autoscalingplans/model/DescribeScalingPlansRequest.java

\* /opt/cola/permits/1882329577\_1704877648.8165092/0/aws-java-sdk-autoscalingplans-1-12-581-sourcesjar/com/amazonaws/services/autoscalingplans/model/InternalServiceException.java

\* /opt/cola/permits/1882329577\_1704877648.8165092/0/aws-java-sdk-autoscalingplans-1-12-581-sourcesjar/com/amazonaws/services/autoscalingplans/model/LimitExceededException.java

\* /opt/cola/permits/1882329577\_1704877648.8165092/0/aws-java-sdk-autoscalingplans-1-12-581-sourcesjar/com/amazonaws/services/autoscalingplans/model/CreateScalingPlanRequest.java

\* /opt/cola/permits/1882329577\_1704877648.8165092/0/aws-java-sdk-autoscalingplans-1-12-581-sourcesjar/com/amazonaws/services/autoscalingplans/model/transform/UpdateScalingPlanRequestMarshaller.java \* /opt/cola/permits/1882329577\_1704877648.8165092/0/aws-java-sdk-autoscalingplans-1-12-581-sourcesjar/com/amazonaws/services/autoscalingplans/model/ServiceNamespace.java \*

 /opt/cola/permits/1882329577\_1704877648.8165092/0/aws-java-sdk-autoscalingplans-1-12-581-sourcesjar/com/amazonaws/services/autoscalingplans/model/ScalingInstruction.java

\* /opt/cola/permits/1882329577\_1704877648.8165092/0/aws-java-sdk-autoscalingplans-1-12-581-sourcesjar/com/amazonaws/services/autoscalingplans/model/transform/DeleteScalingPlanRequestProtocolMarshaller.java \* /opt/cola/permits/1882329577\_1704877648.8165092/0/aws-java-sdk-autoscalingplans-1-12-581-sourcesjar/com/amazonaws/services/autoscalingplans/AWSAutoScalingPlans.java

\* /opt/cola/permits/1882329577\_1704877648.8165092/0/aws-java-sdk-autoscalingplans-1-12-581-sourcesjar/com/amazonaws/services/autoscalingplans/model/transform/DescribeScalingPlanResourcesRequestProtocolMars haller.java

\* /opt/cola/permits/1882329577\_1704877648.8165092/0/aws-java-sdk-autoscalingplans-1-12-581-sourcesjar/com/amazonaws/services/autoscalingplans/AbstractAWSAutoScalingPlansAsync.java \*

 /opt/cola/permits/1882329577\_1704877648.8165092/0/aws-java-sdk-autoscalingplans-1-12-581-sourcesjar/com/amazonaws/services/autoscalingplans/model/transform/DescribeScalingPlansRequestMarshaller.java \* /opt/cola/permits/1882329577\_1704877648.8165092/0/aws-java-sdk-autoscalingplans-1-12-581-sourcesjar/com/amazonaws/services/autoscalingplans/model/DescribeScalingPlanResourcesResult.java \* /opt/cola/permits/1882329577\_1704877648.8165092/0/aws-java-sdk-autoscalingplans-1-12-581-sourcesjar/com/amazonaws/services/autoscalingplans/model/transform/MetricDimensionMarshaller.java \* /opt/cola/permits/1882329577\_1704877648.8165092/0/aws-java-sdk-autoscalingplans-1-12-581-sourcesjar/com/amazonaws/services/autoscalingplans/model/transform/TagFilterMarshaller.java \* /opt/cola/permits/1882329577\_1704877648.8165092/0/aws-java-sdk-autoscalingplans-1-12-581-sourcesjar/com/amazonaws/services/autoscalingplans/model/transform/DatapointJsonUnmarshaller.java \*

 /opt/cola/permits/1882329577\_1704877648.8165092/0/aws-java-sdk-autoscalingplans-1-12-581-sourcesjar/com/amazonaws/services/autoscalingplans/model/transform/DeleteScalingPlanResultJsonUnmarshaller.java \* /opt/cola/permits/1882329577\_1704877648.8165092/0/aws-java-sdk-autoscalingplans-1-12-581-sourcesjar/com/amazonaws/services/autoscalingplans/model/TargetTrackingConfiguration.java

\* /opt/cola/permits/1882329577\_1704877648.8165092/0/aws-java-sdk-autoscalingplans-1-12-581-sourcesjar/com/amazonaws/services/autoscalingplans/model/ScalingPolicy.java

\* /opt/cola/permits/1882329577\_1704877648.8165092/0/aws-java-sdk-autoscalingplans-1-12-581-sourcesjar/com/amazonaws/services/autoscalingplans/model/transform/DeleteScalingPlanRequestMarshaller.java \* /opt/cola/permits/1882329577\_1704877648.8165092/0/aws-java-sdk-autoscalingplans-1-12-581-sourcesjar/com/amazonaws/services/autoscalingplans/model/transform/LimitExceededExceptionUnmarshaller.java \*

 /opt/cola/permits/1882329577\_1704877648.8165092/0/aws-java-sdk-autoscalingplans-1-12-581-sourcesjar/com/amazonaws/services/autoscalingplans/model/ForecastDataType.java

\* /opt/cola/permits/1882329577\_1704877648.8165092/0/aws-java-sdk-autoscalingplans-1-12-581-sourcesjar/com/amazonaws/services/autoscalingplans/AWSAutoScalingPlansAsyncClient.java

\* /opt/cola/permits/1882329577\_1704877648.8165092/0/aws-java-sdk-autoscalingplans-1-12-581-sourcesjar/com/amazonaws/services/autoscalingplans/model/transform/TargetTrackingConfigurationJsonUnmarshaller.java \* /opt/cola/permits/1882329577\_1704877648.8165092/0/aws-java-sdk-autoscalingplans-1-12-581-sourcesjar/com/amazonaws/services/autoscalingplans/model/transform/ScalingPlanResourceJsonUnmarshaller.java \* /opt/cola/permits/1882329577\_1704877648.8165092/0/aws-java-sdk-autoscalingplans-1-12-581-sourcesjar/com/amazonaws/services/autoscalingplans/model/transform/ValidationExceptionUnmarshaller.java \* /opt/cola/permits/1882329577\_1704877648.8165092/0/aws-java-sdk-autoscalingplans-1-12-581-sourcesjar/com/amazonaws/services/autoscalingplans/model/transform/DescribeScalingPlansRequestProtocolMarshaller.jav a

\*

 /opt/cola/permits/1882329577\_1704877648.8165092/0/aws-java-sdk-autoscalingplans-1-12-581-sourcesjar/com/amazonaws/services/autoscalingplans/model/transform/ScalingPolicyJsonUnmarshaller.java \* /opt/cola/permits/1882329577\_1704877648.8165092/0/aws-java-sdk-autoscalingplans-1-12-581-sourcesjar/com/amazonaws/services/autoscalingplans/model/InvalidNextTokenException.java \* /opt/cola/permits/1882329577\_1704877648.8165092/0/aws-java-sdk-autoscalingplans-1-12-581-sourcesjar/com/amazonaws/services/autoscalingplans/model/PredefinedScalingMetricSpecification.java \* /opt/cola/permits/1882329577\_1704877648.8165092/0/aws-java-sdk-autoscalingplans-1-12-581-sourcesjar/com/amazonaws/services/autoscalingplans/model/transform/ConcurrentUpdateExceptionUnmarshaller.java \* /opt/cola/permits/1882329577\_1704877648.8165092/0/aws-java-sdk-autoscalingplans-1-12-581-sourcesjar/com/amazonaws/services/autoscalingplans/model/transform/ObjectNotFoundExceptionUnmarshaller.java \*

 /opt/cola/permits/1882329577\_1704877648.8165092/0/aws-java-sdk-autoscalingplans-1-12-581-sourcesjar/com/amazonaws/services/autoscalingplans/model/transform/InvalidNextTokenExceptionUnmarshaller.java

\* /opt/cola/permits/1882329577\_1704877648.8165092/0/aws-java-sdk-autoscalingplans-1-12-581-sources-

jar/com/amazonaws/services/autoscalingplans/AWSAutoScalingPlansAsync.java

\* /opt/cola/permits/1882329577\_1704877648.8165092/0/aws-java-sdk-autoscalingplans-1-12-581-sourcesjar/com/amazonaws/services/autoscalingplans/model/ValidationException.java

\* /opt/cola/permits/1882329577\_1704877648.8165092/0/aws-java-sdk-autoscalingplans-1-12-581-sourcesjar/com/amazonaws/services/autoscalingplans/model/PredictiveScalingMode.java

\* /opt/cola/permits/1882329577\_1704877648.8165092/0/aws-java-sdk-autoscalingplans-1-12-581-sourcesjar/com/amazonaws/services/autoscalingplans/model/ScalableDimension.java \*

 /opt/cola/permits/1882329577\_1704877648.8165092/0/aws-java-sdk-autoscalingplans-1-12-581-sourcesjar/com/amazonaws/services/autoscalingplans/model/transform/GetScalingPlanResourceForecastDataResultJsonUn marshaller.java

\* /opt/cola/permits/1882329577\_1704877648.8165092/0/aws-java-sdk-autoscalingplans-1-12-581-sourcesjar/com/amazonaws/services/autoscalingplans/model/transform/PredefinedScalingMetricSpecificationMarshaller.jav a

\* /opt/cola/permits/1882329577\_1704877648.8165092/0/aws-java-sdk-autoscalingplans-1-12-581-sourcesjar/com/amazonaws/services/autoscalingplans/model/transform/PredefinedScalingMetricSpecificationJsonUnmarsh aller.java

\* /opt/cola/permits/1882329577\_1704877648.8165092/0/aws-java-sdk-autoscalingplans-1-12-581-sourcesjar/com/amazonaws/services/autoscalingplans/model/PolicyType.java

\* /opt/cola/permits/1882329577\_1704877648.8165092/0/aws-java-sdk-autoscalingplans-1-12-581-sourcesjar/com/amazonaws/services/autoscalingplans/model/UpdateScalingPlanRequest.java \*

 /opt/cola/permits/1882329577\_1704877648.8165092/0/aws-java-sdk-autoscalingplans-1-12-581-sourcesjar/com/amazonaws/services/autoscalingplans/model/CustomizedScalingMetricSpecification.java

## **1.920 aws-java-sdk-timestreamwrite 1.12.581 1.920.1 Available under license :**

No license file was found, but licenses were detected in source scan.

/\*

\* Copyright 2018-2023 Amazon.com, Inc. or its affiliates. All Rights Reserved.

\*

\* Licensed under the Apache License, Version 2.0 (the "License"). You may not use this file except in compliance with

\* the License. A copy of the License is located at

\*

\* http://aws.amazon.com/apache2.0

\*

\* or in the "license" file accompanying this file. This file is distributed on an "AS IS" BASIS, WITHOUT WARRANTIES OR

\* CONDITIONS OF ANY KIND, either express or implied. See the License for the specific language governing permissions

\* and limitations under the License.

#### Found in path(s):

\* /opt/cola/permits/1882329814\_1704877803.3991458/0/aws-java-sdk-timestreamwrite-1-12-581-sourcesjar/com/amazonaws/services/timestreamwrite/model/UpdateDatabaseResult.java \* /opt/cola/permits/1882329814\_1704877803.3991458/0/aws-java-sdk-timestreamwrite-1-12-581-sourcesjar/com/amazonaws/services/timestreamwrite/model/InvalidEndpointException.java \*

 /opt/cola/permits/1882329814\_1704877803.3991458/0/aws-java-sdk-timestreamwrite-1-12-581-sourcesjar/com/amazonaws/services/timestreamwrite/model/ListBatchLoadTasksRequest.java

\* /opt/cola/permits/1882329814\_1704877803.3991458/0/aws-java-sdk-timestreamwrite-1-12-581-sourcesjar/com/amazonaws/services/timestreamwrite/model/transform/MultiMeasureMappingsJsonUnmarshaller.java \* /opt/cola/permits/1882329814\_1704877803.3991458/0/aws-java-sdk-timestreamwrite-1-12-581-sourcesjar/com/amazonaws/services/timestreamwrite/model/DimensionMapping.java

\* /opt/cola/permits/1882329814\_1704877803.3991458/0/aws-java-sdk-timestreamwrite-1-12-581-sourcesjar/com/amazonaws/services/timestreamwrite/model/transform/ResumeBatchLoadTaskResultJsonUnmarshaller.java \* /opt/cola/permits/1882329814\_1704877803.3991458/0/aws-java-sdk-timestreamwrite-1-12-581-sourcesjar/com/amazonaws/services/timestreamwrite/model/RejectedRecord.java

\* /opt/cola/permits/1882329814\_1704877803.3991458/0/aws-java-sdk-timestreamwrite-1-12-581-sourcesjar/com/amazonaws/services/timestreamwrite/model/ReportConfiguration.java

 /opt/cola/permits/1882329814\_1704877803.3991458/0/aws-java-sdk-timestreamwrite-1-12-581-sourcesjar/com/amazonaws/services/timestreamwrite/model/transform/DeleteDatabaseRequestProtocolMarshaller.java \* /opt/cola/permits/1882329814\_1704877803.3991458/0/aws-java-sdk-timestreamwrite-1-12-581-sourcesjar/com/amazonaws/services/timestreamwrite/model/transform/InvalidEndpointExceptionUnmarshaller.java \* /opt/cola/permits/1882329814\_1704877803.3991458/0/aws-java-sdk-timestreamwrite-1-12-581-sourcesjar/com/amazonaws/services/timestreamwrite/model/transform/MixedMeasureMappingJsonUnmarshaller.java \* /opt/cola/permits/1882329814\_1704877803.3991458/0/aws-java-sdk-timestreamwrite-1-12-581-sourcesjar/com/amazonaws/services/timestreamwrite/model/transform/DescribeTableRequestProtocolMarshaller.java \* /opt/cola/permits/1882329814\_1704877803.3991458/0/aws-java-sdk-timestreamwrite-1-12-581-sourcesjar/com/amazonaws/services/timestreamwrite/model/transform/CreateBatchLoadTaskRequestMarshaller.java \*

 /opt/cola/permits/1882329814\_1704877803.3991458/0/aws-java-sdk-timestreamwrite-1-12-581-sourcesjar/com/amazonaws/services/timestreamwrite/model/transform/MagneticStoreWritePropertiesMarshaller.java \* /opt/cola/permits/1882329814\_1704877803.3991458/0/aws-java-sdk-timestreamwrite-1-12-581-sourcesjar/com/amazonaws/services/timestreamwrite/model/transform/ReportS3ConfigurationMarshaller.java \* /opt/cola/permits/1882329814\_1704877803.3991458/0/aws-java-sdk-timestreamwrite-1-12-581-sourcesjar/com/amazonaws/services/timestreamwrite/model/transform/DataModelMarshaller.java

\* /opt/cola/permits/1882329814\_1704877803.3991458/0/aws-java-sdk-timestreamwrite-1-12-581-sourcesjar/com/amazonaws/services/timestreamwrite/model/transform/TableMarshaller.java

\* /opt/cola/permits/1882329814\_1704877803.3991458/0/aws-java-sdk-timestreamwrite-1-12-581-sourcesjar/com/amazonaws/services/timestreamwrite/model/MagneticStoreRejectedDataLocation.java \*

 /opt/cola/permits/1882329814\_1704877803.3991458/0/aws-java-sdk-timestreamwrite-1-12-581-sourcesjar/com/amazonaws/services/timestreamwrite/model/transform/InternalServerExceptionUnmarshaller.java \* /opt/cola/permits/1882329814\_1704877803.3991458/0/aws-java-sdk-timestreamwrite-1-12-581-sourcesjar/com/amazonaws/services/timestreamwrite/model/transform/MeasureValueMarshaller.java \* /opt/cola/permits/1882329814\_1704877803.3991458/0/aws-java-sdk-timestreamwrite-1-12-581-sources-

jar/com/amazonaws/services/timestreamwrite/model/transform/TagMarshaller.java

\* /opt/cola/permits/1882329814\_1704877803.3991458/0/aws-java-sdk-timestreamwrite-1-12-581-sourcesjar/com/amazonaws/services/timestreamwrite/model/transform/TagResourceRequestMarshaller.java \* /opt/cola/permits/1882329814\_1704877803.3991458/0/aws-java-sdk-timestreamwrite-1-12-581-sourcesjar/com/amazonaws/services/timestreamwrite/model/transform/UpdateTableResultJsonUnmarshaller.java \* /opt/cola/permits/1882329814\_1704877803.3991458/0/aws-java-sdk-timestreamwrite-1-12-581-sourcesjar/com/amazonaws/services/timestreamwrite/model/transform/RecordJsonUnmarshaller.java \*

 /opt/cola/permits/1882329814\_1704877803.3991458/0/aws-java-sdk-timestreamwrite-1-12-581-sourcesjar/com/amazonaws/services/timestreamwrite/model/transform/UpdateTableRequestMarshaller.java \* /opt/cola/permits/1882329814\_1704877803.3991458/0/aws-java-sdk-timestreamwrite-1-12-581-sourcesjar/com/amazonaws/services/timestreamwrite/model/transform/CreateTableResultJsonUnmarshaller.java \* /opt/cola/permits/1882329814\_1704877803.3991458/0/aws-java-sdk-timestreamwrite-1-12-581-sourcesjar/com/amazonaws/services/timestreamwrite/model/transform/UpdateDatabaseResultJsonUnmarshaller.java \* /opt/cola/permits/1882329814\_1704877803.3991458/0/aws-java-sdk-timestreamwrite-1-12-581-sourcesjar/com/amazonaws/services/timestreamwrite/model/transform/MagneticStoreWritePropertiesJsonUnmarshaller.jav a

\* /opt/cola/permits/1882329814\_1704877803.3991458/0/aws-java-sdk-timestreamwrite-1-12-581-sourcesjar/com/amazonaws/services/timestreamwrite/model/ThrottlingException.java \*

 /opt/cola/permits/1882329814\_1704877803.3991458/0/aws-java-sdk-timestreamwrite-1-12-581-sourcesjar/com/amazonaws/services/timestreamwrite/model/AccessDeniedException.java

\* /opt/cola/permits/1882329814\_1704877803.3991458/0/aws-java-sdk-timestreamwrite-1-12-581-sourcesjar/com/amazonaws/services/timestreamwrite/model/DescribeBatchLoadTaskRequest.java

\* /opt/cola/permits/1882329814\_1704877803.3991458/0/aws-java-sdk-timestreamwrite-1-12-581-sourcesjar/com/amazonaws/services/timestreamwrite/model/transform/RecordMarshaller.java

\* /opt/cola/permits/1882329814\_1704877803.3991458/0/aws-java-sdk-timestreamwrite-1-12-581-sourcesjar/com/amazonaws/services/timestreamwrite/model/BatchLoadTask.java

\* /opt/cola/permits/1882329814\_1704877803.3991458/0/aws-java-sdk-timestreamwrite-1-12-581-sourcesjar/com/amazonaws/services/timestreamwrite/model/DataSourceConfiguration.java \*

 /opt/cola/permits/1882329814\_1704877803.3991458/0/aws-java-sdk-timestreamwrite-1-12-581-sourcesjar/com/amazonaws/services/timestreamwrite/model/transform/CreateDatabaseRequestProtocolMarshaller.java \* /opt/cola/permits/1882329814\_1704877803.3991458/0/aws-java-sdk-timestreamwrite-1-12-581-sourcesjar/com/amazonaws/services/timestreamwrite/model/transform/CreateTableRequestMarshaller.java

\* /opt/cola/permits/1882329814\_1704877803.3991458/0/aws-java-sdk-timestreamwrite-1-12-581-sourcesjar/com/amazonaws/services/timestreamwrite/model/transform/DataModelJsonUnmarshaller.java

\* /opt/cola/permits/1882329814\_1704877803.3991458/0/aws-java-sdk-timestreamwrite-1-12-581-sourcesjar/com/amazonaws/services/timestreamwrite/model/DescribeTableResult.java

\* /opt/cola/permits/1882329814\_1704877803.3991458/0/aws-java-sdk-timestreamwrite-1-12-581-sourcesjar/com/amazonaws/services/timestreamwrite/model/transform/ResumeBatchLoadTaskRequestProtocolMarshaller.j ava

\* /opt/cola/permits/1882329814\_1704877803.3991458/0/aws-java-sdk-timestreamwrite-1-12-581-sourcesjar/com/amazonaws/services/timestreamwrite/model/DeleteDatabaseRequest.java

 /opt/cola/permits/1882329814\_1704877803.3991458/0/aws-java-sdk-timestreamwrite-1-12-581-sourcesjar/com/amazonaws/services/timestreamwrite/model/transform/ListTablesRequestProtocolMarshaller.java \* /opt/cola/permits/1882329814\_1704877803.3991458/0/aws-java-sdk-timestreamwrite-1-12-581-sources-

jar/com/amazonaws/services/timestreamwrite/model/CreateTableResult.java

\* /opt/cola/permits/1882329814\_1704877803.3991458/0/aws-java-sdk-timestreamwrite-1-12-581-sourcesjar/com/amazonaws/services/timestreamwrite/model/UpdateTableRequest.java

\* /opt/cola/permits/1882329814\_1704877803.3991458/0/aws-java-sdk-timestreamwrite-1-12-581-sourcesjar/com/amazonaws/services/timestreamwrite/model/transform/PartitionKeyMarshaller.java \* /opt/cola/permits/1882329814\_1704877803.3991458/0/aws-java-sdk-timestreamwrite-1-12-581-sourcesjar/com/amazonaws/services/timestreamwrite/model/CsvConfiguration.java \*

 /opt/cola/permits/1882329814\_1704877803.3991458/0/aws-java-sdk-timestreamwrite-1-12-581-sourcesjar/com/amazonaws/services/timestreamwrite/model/transform/DimensionMarshaller.java \* /opt/cola/permits/1882329814\_1704877803.3991458/0/aws-java-sdk-timestreamwrite-1-12-581-sourcesjar/com/amazonaws/services/timestreamwrite/model/transform/UntagResourceResultJsonUnmarshaller.java \* /opt/cola/permits/1882329814\_1704877803.3991458/0/aws-java-sdk-timestreamwrite-1-12-581-sourcesjar/com/amazonaws/services/timestreamwrite/model/transform/SchemaJsonUnmarshaller.java \* /opt/cola/permits/1882329814\_1704877803.3991458/0/aws-java-sdk-timestreamwrite-1-12-581-sourcesjar/com/amazonaws/services/timestreamwrite/model/transform/UntagResourceRequestMarshaller.java \* /opt/cola/permits/1882329814\_1704877803.3991458/0/aws-java-sdk-timestreamwrite-1-12-581-sourcesjar/com/amazonaws/services/timestreamwrite/model/transform/RecordsIngestedMarshaller.java \* /opt/cola/permits/1882329814\_1704877803.3991458/0/aws-java-sdk-timestreamwrite-1-12-581-sourcesjar/com/amazonaws/services/timestreamwrite/AbstractAmazonTimestreamWrite.java \*

 /opt/cola/permits/1882329814\_1704877803.3991458/0/aws-java-sdk-timestreamwrite-1-12-581-sourcesjar/com/amazonaws/services/timestreamwrite/model/transform/UpdateTableRequestProtocolMarshaller.java \* /opt/cola/permits/1882329814\_1704877803.3991458/0/aws-java-sdk-timestreamwrite-1-12-581-sourcesjar/com/amazonaws/services/timestreamwrite/model/transform/CsvConfigurationMarshaller.java \* /opt/cola/permits/1882329814\_1704877803.3991458/0/aws-java-sdk-timestreamwrite-1-12-581-sourcesjar/com/amazonaws/services/timestreamwrite/model/transform/EndpointJsonUnmarshaller.java \* /opt/cola/permits/1882329814\_1704877803.3991458/0/aws-java-sdk-timestreamwrite-1-12-581-sourcesjar/com/amazonaws/services/timestreamwrite/endpointdiscovery/AmazonTimestreamWriteEndpointCacheLoader.ja va

\* /opt/cola/permits/1882329814\_1704877803.3991458/0/aws-java-sdk-timestreamwrite-1-12-581-sourcesjar/com/amazonaws/services/timestreamwrite/model/BatchLoadDataFormat.java \*

 /opt/cola/permits/1882329814\_1704877803.3991458/0/aws-java-sdk-timestreamwrite-1-12-581-sourcesjar/com/amazonaws/services/timestreamwrite/model/ListDatabasesRequest.java

\* /opt/cola/permits/1882329814\_1704877803.3991458/0/aws-java-sdk-timestreamwrite-1-12-581-sourcesjar/com/amazonaws/services/timestreamwrite/model/ListTablesResult.java

\* /opt/cola/permits/1882329814\_1704877803.3991458/0/aws-java-sdk-timestreamwrite-1-12-581-sourcesjar/com/amazonaws/services/timestreamwrite/model/transform/BatchLoadProgressReportJsonUnmarshaller.java \* /opt/cola/permits/1882329814\_1704877803.3991458/0/aws-java-sdk-timestreamwrite-1-12-581-sourcesjar/com/amazonaws/services/timestreamwrite/model/transform/MagneticStoreRejectedDataLocationMarshaller.java \* /opt/cola/permits/1882329814\_1704877803.3991458/0/aws-java-sdk-timestreamwrite-1-12-581-sourcesjar/com/amazonaws/services/timestreamwrite/model/ReportS3Configuration.java

 /opt/cola/permits/1882329814\_1704877803.3991458/0/aws-java-sdk-timestreamwrite-1-12-581-sourcesjar/com/amazonaws/services/timestreamwrite/model/TimeUnit.java

\* /opt/cola/permits/1882329814\_1704877803.3991458/0/aws-java-sdk-timestreamwrite-1-12-581-sourcesjar/com/amazonaws/services/timestreamwrite/package-info.java

\* /opt/cola/permits/1882329814\_1704877803.3991458/0/aws-java-sdk-timestreamwrite-1-12-581-sourcesjar/com/amazonaws/services/timestreamwrite/model/transform/S3ConfigurationJsonUnmarshaller.java

\* /opt/cola/permits/1882329814\_1704877803.3991458/0/aws-java-sdk-timestreamwrite-1-12-581-sourcesjar/com/amazonaws/services/timestreamwrite/model/transform/DescribeEndpointsRequestMarshaller.java \* /opt/cola/permits/1882329814\_1704877803.3991458/0/aws-java-sdk-timestreamwrite-1-12-581-sourcesjar/com/amazonaws/services/timestreamwrite/model/PartitionKeyType.java

\* /opt/cola/permits/1882329814\_1704877803.3991458/0/aws-java-sdk-timestreamwrite-1-12-581-sourcesjar/com/amazonaws/services/timestreamwrite/model/transform/UpdateDatabaseRequestMarshaller.java \*

 /opt/cola/permits/1882329814\_1704877803.3991458/0/aws-java-sdk-timestreamwrite-1-12-581-sourcesjar/com/amazonaws/services/timestreamwrite/model/transform/DeleteTableResultJsonUnmarshaller.java \* /opt/cola/permits/1882329814\_1704877803.3991458/0/aws-java-sdk-timestreamwrite-1-12-581-sourcesjar/com/amazonaws/services/timestreamwrite/model/transform/ListBatchLoadTasksResultJsonUnmarshaller.java \* /opt/cola/permits/1882329814\_1704877803.3991458/0/aws-java-sdk-timestreamwrite-1-12-581-sourcesjar/com/amazonaws/services/timestreamwrite/model/transform/DescribeDatabaseResultJsonUnmarshaller.java \* /opt/cola/permits/1882329814\_1704877803.3991458/0/aws-java-sdk-timestreamwrite-1-12-581-sourcesjar/com/amazonaws/services/timestreamwrite/model/ListTagsForResourceResult.java \* /opt/cola/permits/1882329814\_1704877803.3991458/0/aws-java-sdk-timestreamwrite-1-12-581-sources-

jar/com/amazonaws/services/timestreamwrite/model/UpdateDatabaseRequest.java \*

 /opt/cola/permits/1882329814\_1704877803.3991458/0/aws-java-sdk-timestreamwrite-1-12-581-sourcesjar/com/amazonaws/services/timestreamwrite/model/CreateBatchLoadTaskResult.java

\* /opt/cola/permits/1882329814\_1704877803.3991458/0/aws-java-sdk-timestreamwrite-1-12-581-sourcesjar/com/amazonaws/services/timestreamwrite/model/transform/BatchLoadTaskDescriptionJsonUnmarshaller.java \* /opt/cola/permits/1882329814\_1704877803.3991458/0/aws-java-sdk-timestreamwrite-1-12-581-sourcesjar/com/amazonaws/services/timestreamwrite/AmazonTimestreamWrite.java

\* /opt/cola/permits/1882329814\_1704877803.3991458/0/aws-java-sdk-timestreamwrite-1-12-581-sourcesjar/com/amazonaws/services/timestreamwrite/model/transform/CreateBatchLoadTaskResultJsonUnmarshaller.java \* /opt/cola/permits/1882329814\_1704877803.3991458/0/aws-java-sdk-timestreamwrite-1-12-581-sourcesjar/com/amazonaws/services/timestreamwrite/model/DeleteDatabaseResult.java \*

 /opt/cola/permits/1882329814\_1704877803.3991458/0/aws-java-sdk-timestreamwrite-1-12-581-sourcesjar/com/amazonaws/services/timestreamwrite/model/transform/CsvConfigurationJsonUnmarshaller.java \* /opt/cola/permits/1882329814\_1704877803.3991458/0/aws-java-sdk-timestreamwrite-1-12-581-sourcesjar/com/amazonaws/services/timestreamwrite/model/transform/ResourceNotFoundExceptionUnmarshaller.java \* /opt/cola/permits/1882329814\_1704877803.3991458/0/aws-java-sdk-timestreamwrite-1-12-581-sourcesjar/com/amazonaws/services/timestreamwrite/model/DescribeDatabaseRequest.java

\* /opt/cola/permits/1882329814\_1704877803.3991458/0/aws-java-sdk-timestreamwrite-1-12-581-sourcesjar/com/amazonaws/services/timestreamwrite/model/transform/DeleteDatabaseResultJsonUnmarshaller.java \* /opt/cola/permits/1882329814\_1704877803.3991458/0/aws-java-sdk-timestreamwrite-1-12-581-sourcesjar/com/amazonaws/services/timestreamwrite/model/transform/MultiMeasureAttributeMappingJsonUnmarshaller.ja va

\* /opt/cola/permits/1882329814\_1704877803.3991458/0/aws-java-sdk-timestreamwrite-1-12-581-sourcesjar/com/amazonaws/services/timestreamwrite/AbstractAmazonTimestreamWriteAsync.java \*

 /opt/cola/permits/1882329814\_1704877803.3991458/0/aws-java-sdk-timestreamwrite-1-12-581-sourcesjar/com/amazonaws/services/timestreamwrite/endpointdiscovery/AmazonTimestreamWriteEndpointCache.java \* /opt/cola/permits/1882329814\_1704877803.3991458/0/aws-java-sdk-timestreamwrite-1-12-581-sourcesjar/com/amazonaws/services/timestreamwrite/model/InternalServerException.java

\* /opt/cola/permits/1882329814\_1704877803.3991458/0/aws-java-sdk-timestreamwrite-1-12-581-sourcesjar/com/amazonaws/services/timestreamwrite/model/transform/ServiceQuotaExceededExceptionUnmarshaller.java \* /opt/cola/permits/1882329814\_1704877803.3991458/0/aws-java-sdk-timestreamwrite-1-12-581-sourcesjar/com/amazonaws/services/timestreamwrite/model/transform/DescribeBatchLoadTaskRequestMarshaller.java \* /opt/cola/permits/1882329814\_1704877803.3991458/0/aws-java-sdk-timestreamwrite-1-12-581-sourcesjar/com/amazonaws/services/timestreamwrite/model/TagResourceRequest.java \*

 /opt/cola/permits/1882329814\_1704877803.3991458/0/aws-java-sdk-timestreamwrite-1-12-581-sourcesjar/com/amazonaws/services/timestreamwrite/model/transform/BatchLoadTaskMarshaller.java

\* /opt/cola/permits/1882329814\_1704877803.3991458/0/aws-java-sdk-timestreamwrite-1-12-581-sourcesjar/com/amazonaws/services/timestreamwrite/model/transform/TagJsonUnmarshaller.java

\* /opt/cola/permits/1882329814\_1704877803.3991458/0/aws-java-sdk-timestreamwrite-1-12-581-sourcesjar/com/amazonaws/services/timestreamwrite/model/CreateDatabaseResult.java

\* /opt/cola/permits/1882329814\_1704877803.3991458/0/aws-java-sdk-timestreamwrite-1-12-581-sourcesjar/com/amazonaws/services/timestreamwrite/model/ValidationException.java

\* /opt/cola/permits/1882329814\_1704877803.3991458/0/aws-java-sdk-timestreamwrite-1-12-581-sourcesjar/com/amazonaws/services/timestreamwrite/model/transform/ReportConfigurationMarshaller.java \*

 /opt/cola/permits/1882329814\_1704877803.3991458/0/aws-java-sdk-timestreamwrite-1-12-581-sourcesjar/com/amazonaws/services/timestreamwrite/model/DimensionValueType.java

\* /opt/cola/permits/1882329814\_1704877803.3991458/0/aws-java-sdk-timestreamwrite-1-12-581-sourcesjar/com/amazonaws/services/timestreamwrite/model/ConflictException.java

\* /opt/cola/permits/1882329814\_1704877803.3991458/0/aws-java-sdk-timestreamwrite-1-12-581-sourcesjar/com/amazonaws/services/timestreamwrite/model/S3EncryptionOption.java

\* /opt/cola/permits/1882329814\_1704877803.3991458/0/aws-java-sdk-timestreamwrite-1-12-581-sourcesjar/com/amazonaws/services/timestreamwrite/model/transform/DescribeEndpointsRequestProtocolMarshaller.java \* /opt/cola/permits/1882329814\_1704877803.3991458/0/aws-java-sdk-timestreamwrite-1-12-581-sourcesjar/com/amazonaws/services/timestreamwrite/model/transform/DataSourceConfigurationMarshaller.java \* /opt/cola/permits/1882329814\_1704877803.3991458/0/aws-java-sdk-timestreamwrite-1-12-581-sourcesjar/com/amazonaws/services/timestreamwrite/model/Record.java

\*

 /opt/cola/permits/1882329814\_1704877803.3991458/0/aws-java-sdk-timestreamwrite-1-12-581-sourcesjar/com/amazonaws/services/timestreamwrite/model/MagneticStoreWriteProperties.java

\* /opt/cola/permits/1882329814\_1704877803.3991458/0/aws-java-sdk-timestreamwrite-1-12-581-sourcesjar/com/amazonaws/services/timestreamwrite/model/TagResourceResult.java

\* /opt/cola/permits/1882329814\_1704877803.3991458/0/aws-java-sdk-timestreamwrite-1-12-581-sourcesjar/com/amazonaws/services/timestreamwrite/model/BatchLoadProgressReport.java

\* /opt/cola/permits/1882329814\_1704877803.3991458/0/aws-java-sdk-timestreamwrite-1-12-581-sourcesjar/com/amazonaws/services/timestreamwrite/model/transform/DescribeDatabaseRequestProtocolMarshaller.java \* /opt/cola/permits/1882329814\_1704877803.3991458/0/aws-java-sdk-timestreamwrite-1-12-581-sourcesjar/com/amazonaws/services/timestreamwrite/model/transform/RetentionPropertiesMarshaller.java \*

 /opt/cola/permits/1882329814\_1704877803.3991458/0/aws-java-sdk-timestreamwrite-1-12-581-sourcesjar/com/amazonaws/services/timestreamwrite/model/transform/RejectedRecordJsonUnmarshaller.java \* /opt/cola/permits/1882329814\_1704877803.3991458/0/aws-java-sdk-timestreamwrite-1-12-581-sourcesjar/com/amazonaws/services/timestreamwrite/model/transform/WriteRecordsRequestProtocolMarshaller.java \* /opt/cola/permits/1882329814\_1704877803.3991458/0/aws-java-sdk-timestreamwrite-1-12-581-sourcesjar/com/amazonaws/services/timestreamwrite/model/transform/UntagResourceRequestProtocolMarshaller.java \* /opt/cola/permits/1882329814\_1704877803.3991458/0/aws-java-sdk-timestreamwrite-1-12-581-sourcesjar/com/amazonaws/services/timestreamwrite/AmazonTimestreamWriteClient.java \* /opt/cola/permits/1882329814\_1704877803.3991458/0/aws-java-sdk-timestreamwrite-1-12-581-sourcesjar/com/amazonaws/services/timestreamwrite/model/ListTagsForResourceRequest.java \* /opt/cola/permits/1882329814\_1704877803.3991458/0/aws-java-sdk-timestreamwrite-1-12-581-sourcesjar/com/amazonaws/services/timestreamwrite/model/CreateBatchLoadTaskRequest.java \*

 /opt/cola/permits/1882329814\_1704877803.3991458/0/aws-java-sdk-timestreamwrite-1-12-581-sourcesjar/com/amazonaws/services/timestreamwrite/model/transform/MixedMeasureMappingMarshaller.java \* /opt/cola/permits/1882329814\_1704877803.3991458/0/aws-java-sdk-timestreamwrite-1-12-581-sourcesjar/com/amazonaws/services/timestreamwrite/model/UntagResourceResult.java

\* /opt/cola/permits/1882329814\_1704877803.3991458/0/aws-java-sdk-timestreamwrite-1-12-581-sourcesjar/com/amazonaws/services/timestreamwrite/model/transform/RecordsIngestedJsonUnmarshaller.java \* /opt/cola/permits/1882329814\_1704877803.3991458/0/aws-java-sdk-timestreamwrite-1-12-581-sourcesjar/com/amazonaws/services/timestreamwrite/model/ResumeBatchLoadTaskResult.java

\* /opt/cola/permits/1882329814\_1704877803.3991458/0/aws-java-sdk-timestreamwrite-1-12-581-sourcesjar/com/amazonaws/services/timestreamwrite/model/transform/DeleteDatabaseRequestMarshaller.java \*

 /opt/cola/permits/1882329814\_1704877803.3991458/0/aws-java-sdk-timestreamwrite-1-12-581-sourcesjar/com/amazonaws/services/timestreamwrite/model/transform/WriteRecordsRequestMarshaller.java \* /opt/cola/permits/1882329814\_1704877803.3991458/0/aws-java-sdk-timestreamwrite-1-12-581-sourcesjar/com/amazonaws/services/timestreamwrite/model/transform/MultiMeasureAttributeMappingMarshaller.java \* /opt/cola/permits/1882329814\_1704877803.3991458/0/aws-java-sdk-timestreamwrite-1-12-581-sourcesjar/com/amazonaws/services/timestreamwrite/model/transform/ListBatchLoadTasksRequestProtocolMarshaller.java \* /opt/cola/permits/1882329814\_1704877803.3991458/0/aws-java-sdk-timestreamwrite-1-12-581-sourcesjar/com/amazonaws/services/timestreamwrite/AmazonTimestreamWriteClientBuilder.java

\* /opt/cola/permits/1882329814\_1704877803.3991458/0/aws-java-sdk-timestreamwrite-1-12-581-sourcesjar/com/amazonaws/services/timestreamwrite/model/transform/CreateDatabaseResultJsonUnmarshaller.java \*

 /opt/cola/permits/1882329814\_1704877803.3991458/0/aws-java-sdk-timestreamwrite-1-12-581-sourcesjar/com/amazonaws/services/timestreamwrite/model/DeleteTableResult.java

\* /opt/cola/permits/1882329814\_1704877803.3991458/0/aws-java-sdk-timestreamwrite-1-12-581-sourcesjar/com/amazonaws/services/timestreamwrite/model/DataModelConfiguration.java

\* /opt/cola/permits/1882329814\_1704877803.3991458/0/aws-java-sdk-timestreamwrite-1-12-581-sourcesjar/com/amazonaws/services/timestreamwrite/model/DescribeTableRequest.java

\* /opt/cola/permits/1882329814\_1704877803.3991458/0/aws-java-sdk-timestreamwrite-1-12-581-sourcesjar/com/amazonaws/services/timestreamwrite/model/ListBatchLoadTasksResult.java

\* /opt/cola/permits/1882329814\_1704877803.3991458/0/aws-java-sdk-timestreamwrite-1-12-581-sourcesjar/com/amazonaws/services/timestreamwrite/model/TableStatus.java

\* /opt/cola/permits/1882329814\_1704877803.3991458/0/aws-java-sdk-timestreamwrite-1-12-581-sourcesjar/com/amazonaws/services/timestreamwrite/AmazonTimestreamWriteAsyncClientBuilder.java \*

 /opt/cola/permits/1882329814\_1704877803.3991458/0/aws-java-sdk-timestreamwrite-1-12-581-sourcesjar/com/amazonaws/services/timestreamwrite/model/transform/DescribeTableResultJsonUnmarshaller.java \* /opt/cola/permits/1882329814\_1704877803.3991458/0/aws-java-sdk-timestreamwrite-1-12-581-sourcesjar/com/amazonaws/services/timestreamwrite/model/transform/ListTablesResultJsonUnmarshaller.java \* /opt/cola/permits/1882329814\_1704877803.3991458/0/aws-java-sdk-timestreamwrite-1-12-581-sourcesjar/com/amazonaws/services/timestreamwrite/model/transform/DataSourceS3ConfigurationJsonUnmarshaller.java \* /opt/cola/permits/1882329814\_1704877803.3991458/0/aws-java-sdk-timestreamwrite-1-12-581-sourcesjar/com/amazonaws/services/timestreamwrite/model/transform/DeleteTableRequestMarshaller.java \* /opt/cola/permits/1882329814\_1704877803.3991458/0/aws-java-sdk-timestreamwrite-1-12-581-sourcesjar/com/amazonaws/services/timestreamwrite/model/transform/PartitionKeyJsonUnmarshaller.java \*

 /opt/cola/permits/1882329814\_1704877803.3991458/0/aws-java-sdk-timestreamwrite-1-12-581-sourcesjar/com/amazonaws/services/timestreamwrite/model/transform/MagneticStoreRejectedDataLocationJsonUnmarshall er.java

\* /opt/cola/permits/1882329814\_1704877803.3991458/0/aws-java-sdk-timestreamwrite-1-12-581-sourcesjar/com/amazonaws/services/timestreamwrite/model/transform/DataSourceS3ConfigurationMarshaller.java \* /opt/cola/permits/1882329814\_1704877803.3991458/0/aws-java-sdk-timestreamwrite-1-12-581-sourcesjar/com/amazonaws/services/timestreamwrite/model/DataModel.java

\* /opt/cola/permits/1882329814\_1704877803.3991458/0/aws-java-sdk-timestreamwrite-1-12-581-sourcesjar/com/amazonaws/services/timestreamwrite/model/DeleteTableRequest.java

\* /opt/cola/permits/1882329814\_1704877803.3991458/0/aws-java-sdk-timestreamwrite-1-12-581-sourcesjar/com/amazonaws/services/timestreamwrite/model/transform/ListTagsForResourceResultJsonUnmarshaller.java \*

 /opt/cola/permits/1882329814\_1704877803.3991458/0/aws-java-sdk-timestreamwrite-1-12-581-sourcesjar/com/amazonaws/services/timestreamwrite/model/DataSourceS3Configuration.java

\* /opt/cola/permits/1882329814\_1704877803.3991458/0/aws-java-sdk-timestreamwrite-1-12-581-sourcesjar/com/amazonaws/services/timestreamwrite/model/transform/AccessDeniedExceptionUnmarshaller.java \* /opt/cola/permits/1882329814\_1704877803.3991458/0/aws-java-sdk-timestreamwrite-1-12-581-sourcesjar/com/amazonaws/services/timestreamwrite/model/transform/EndpointMarshaller.java

\* /opt/cola/permits/1882329814\_1704877803.3991458/0/aws-java-sdk-timestreamwrite-1-12-581-sourcesjar/com/amazonaws/services/timestreamwrite/model/transform/RejectedRecordsExceptionUnmarshaller.java \* /opt/cola/permits/1882329814\_1704877803.3991458/0/aws-java-sdk-timestreamwrite-1-12-581-sourcesjar/com/amazonaws/services/timestreamwrite/model/MultiMeasureMappings.java

\* /opt/cola/permits/1882329814\_1704877803.3991458/0/aws-java-sdk-timestreamwrite-1-12-581-sourcesjar/com/amazonaws/services/timestreamwrite/model/MeasureValue.java

\*

 /opt/cola/permits/1882329814\_1704877803.3991458/0/aws-java-sdk-timestreamwrite-1-12-581-sourcesjar/com/amazonaws/services/timestreamwrite/model/transform/BatchLoadProgressReportMarshaller.java \* /opt/cola/permits/1882329814\_1704877803.3991458/0/aws-java-sdk-timestreamwrite-1-12-581-sourcesjar/com/amazonaws/services/timestreamwrite/model/transform/CreateBatchLoadTaskRequestProtocolMarshaller.ja va

\* /opt/cola/permits/1882329814\_1704877803.3991458/0/aws-java-sdk-timestreamwrite-1-12-581-sourcesjar/com/amazonaws/services/timestreamwrite/model/transform/UpdateDatabaseRequestProtocolMarshaller.java \* /opt/cola/permits/1882329814\_1704877803.3991458/0/aws-java-sdk-timestreamwrite-1-12-581-sourcesjar/com/amazonaws/services/timestreamwrite/model/transform/BatchLoadTaskDescriptionMarshaller.java \* /opt/cola/permits/1882329814\_1704877803.3991458/0/aws-java-sdk-timestreamwrite-1-12-581-sourcesjar/com/amazonaws/services/timestreamwrite/model/transform/TagResourceRequestProtocolMarshaller.java \*

 /opt/cola/permits/1882329814\_1704877803.3991458/0/aws-java-sdk-timestreamwrite-1-12-581-sourcesjar/com/amazonaws/services/timestreamwrite/model/transform/DimensionMappingMarshaller.java \* /opt/cola/permits/1882329814\_1704877803.3991458/0/aws-java-sdk-timestreamwrite-1-12-581-sourcesjar/com/amazonaws/services/timestreamwrite/model/transform/ThrottlingExceptionUnmarshaller.java \* /opt/cola/permits/1882329814\_1704877803.3991458/0/aws-java-sdk-timestreamwrite-1-12-581-sourcesjar/com/amazonaws/services/timestreamwrite/model/ResumeBatchLoadTaskRequest.java

\* /opt/cola/permits/1882329814\_1704877803.3991458/0/aws-java-sdk-timestreamwrite-1-12-581-sourcesjar/com/amazonaws/services/timestreamwrite/model/transform/ReportConfigurationJsonUnmarshaller.java \* /opt/cola/permits/1882329814\_1704877803.3991458/0/aws-java-sdk-timestreamwrite-1-12-581-sourcesjar/com/amazonaws/services/timestreamwrite/model/transform/ConflictExceptionUnmarshaller.java \*

 /opt/cola/permits/1882329814\_1704877803.3991458/0/aws-java-sdk-timestreamwrite-1-12-581-sourcesjar/com/amazonaws/services/timestreamwrite/model/BatchLoadStatus.java

\* /opt/cola/permits/1882329814\_1704877803.3991458/0/aws-java-sdk-timestreamwrite-1-12-581-sourcesjar/com/amazonaws/services/timestreamwrite/model/PartitionKeyEnforcementLevel.java

\* /opt/cola/permits/1882329814\_1704877803.3991458/0/aws-java-sdk-timestreamwrite-1-12-581-sourcesjar/com/amazonaws/services/timestreamwrite/model/transform/MultiMeasureMappingsMarshaller.java \* /opt/cola/permits/1882329814\_1704877803.3991458/0/aws-java-sdk-timestreamwrite-1-12-581-sourcesjar/com/amazonaws/services/timestreamwrite/model/transform/ReportS3ConfigurationJsonUnmarshaller.java \* /opt/cola/permits/1882329814\_1704877803.3991458/0/aws-java-sdk-timestreamwrite-1-12-581-sourcesjar/com/amazonaws/services/timestreamwrite/model/transform/CreateTableRequestProtocolMarshaller.java \*

 /opt/cola/permits/1882329814\_1704877803.3991458/0/aws-java-sdk-timestreamwrite-1-12-581-sourcesjar/com/amazonaws/services/timestreamwrite/model/DescribeDatabaseResult.java

\* /opt/cola/permits/1882329814\_1704877803.3991458/0/aws-java-sdk-timestreamwrite-1-12-581-sourcesjar/com/amazonaws/services/timestreamwrite/model/transform/ListTagsForResourceRequestMarshaller.java \* /opt/cola/permits/1882329814\_1704877803.3991458/0/aws-java-sdk-timestreamwrite-1-12-581-sourcesjar/com/amazonaws/services/timestreamwrite/model/transform/DataModelS3ConfigurationMarshaller.java \* /opt/cola/permits/1882329814\_1704877803.3991458/0/aws-java-sdk-timestreamwrite-1-12-581-sourcesjar/com/amazonaws/services/timestreamwrite/model/transform/BatchLoadTaskJsonUnmarshaller.java \* /opt/cola/permits/1882329814\_1704877803.3991458/0/aws-java-sdk-timestreamwrite-1-12-581-sourcesjar/com/amazonaws/services/timestreamwrite/model/DescribeEndpointsResult.java

\* /opt/cola/permits/1882329814\_1704877803.3991458/0/aws-java-sdk-timestreamwrite-1-12-581-sourcesjar/com/amazonaws/services/timestreamwrite/model/transform/SchemaMarshaller.java \*

 /opt/cola/permits/1882329814\_1704877803.3991458/0/aws-java-sdk-timestreamwrite-1-12-581-sourcesjar/com/amazonaws/services/timestreamwrite/model/ResourceNotFoundException.java

\* /opt/cola/permits/1882329814\_1704877803.3991458/0/aws-java-sdk-timestreamwrite-1-12-581-sourcesjar/com/amazonaws/services/timestreamwrite/model/transform/DeleteTableRequestProtocolMarshaller.java \* /opt/cola/permits/1882329814\_1704877803.3991458/0/aws-java-sdk-timestreamwrite-1-12-581-sourcesjar/com/amazonaws/services/timestreamwrite/model/RetentionProperties.java

\* /opt/cola/permits/1882329814\_1704877803.3991458/0/aws-java-sdk-timestreamwrite-1-12-581-sourcesjar/com/amazonaws/services/timestreamwrite/model/UntagResourceRequest.java

\* /opt/cola/permits/1882329814\_1704877803.3991458/0/aws-java-sdk-timestreamwrite-1-12-581-sourcesjar/com/amazonaws/services/timestreamwrite/model/AmazonTimestreamWriteException.java \*

 /opt/cola/permits/1882329814\_1704877803.3991458/0/aws-java-sdk-timestreamwrite-1-12-581-sourcesjar/com/amazonaws/services/timestreamwrite/model/ServiceQuotaExceededException.java

\* /opt/cola/permits/1882329814\_1704877803.3991458/0/aws-java-sdk-timestreamwrite-1-12-581-sourcesjar/com/amazonaws/services/timestreamwrite/model/transform/CreateDatabaseRequestMarshaller.java \* /opt/cola/permits/1882329814\_1704877803.3991458/0/aws-java-sdk-timestreamwrite-1-12-581-sourcesjar/com/amazonaws/services/timestreamwrite/model/MultiMeasureAttributeMapping.java

\* /opt/cola/permits/1882329814\_1704877803.3991458/0/aws-java-sdk-timestreamwrite-1-12-581-sources-
jar/com/amazonaws/services/timestreamwrite/model/Tag.java

\* /opt/cola/permits/1882329814\_1704877803.3991458/0/aws-java-sdk-timestreamwrite-1-12-581-sourcesjar/com/amazonaws/services/timestreamwrite/model/transform/DescribeEndpointsResultJsonUnmarshaller.java \* /opt/cola/permits/1882329814\_1704877803.3991458/0/aws-java-sdk-timestreamwrite-1-12-581-sourcesjar/com/amazonaws/services/timestreamwrite/model/transform/ListDatabasesResultJsonUnmarshaller.java \*

 /opt/cola/permits/1882329814\_1704877803.3991458/0/aws-java-sdk-timestreamwrite-1-12-581-sourcesjar/com/amazonaws/services/timestreamwrite/model/transform/ResumeBatchLoadTaskRequestMarshaller.java \* /opt/cola/permits/1882329814\_1704877803.3991458/0/aws-java-sdk-timestreamwrite-1-12-581-sourcesjar/com/amazonaws/services/timestreamwrite/model/transform/TableJsonUnmarshaller.java

\* /opt/cola/permits/1882329814\_1704877803.3991458/0/aws-java-sdk-timestreamwrite-1-12-581-sourcesjar/com/amazonaws/services/timestreamwrite/model/DescribeEndpointsRequest.java

\* /opt/cola/permits/1882329814\_1704877803.3991458/0/aws-java-sdk-timestreamwrite-1-12-581-sourcesjar/com/amazonaws/services/timestreamwrite/model/transform/WriteRecordsResultJsonUnmarshaller.java \* /opt/cola/permits/1882329814\_1704877803.3991458/0/aws-java-sdk-timestreamwrite-1-12-581-sourcesjar/com/amazonaws/services/timestreamwrite/model/WriteRecordsRequest.java

 /opt/cola/permits/1882329814\_1704877803.3991458/0/aws-java-sdk-timestreamwrite-1-12-581-sourcesjar/com/amazonaws/services/timestreamwrite/model/DataModelS3Configuration.java

\* /opt/cola/permits/1882329814\_1704877803.3991458/0/aws-java-sdk-timestreamwrite-1-12-581-sourcesjar/com/amazonaws/services/timestreamwrite/model/transform/DescribeBatchLoadTaskRequestProtocolMarshaller. java

\* /opt/cola/permits/1882329814\_1704877803.3991458/0/aws-java-sdk-timestreamwrite-1-12-581-sourcesjar/com/amazonaws/services/timestreamwrite/model/RecordsIngested.java

\* /opt/cola/permits/1882329814\_1704877803.3991458/0/aws-java-sdk-timestreamwrite-1-12-581-sourcesjar/com/amazonaws/services/timestreamwrite/AmazonTimestreamWriteAsyncClient.java

\* /opt/cola/permits/1882329814\_1704877803.3991458/0/aws-java-sdk-timestreamwrite-1-12-581-sourcesjar/com/amazonaws/services/timestreamwrite/model/ListTablesRequest.java

\* /opt/cola/permits/1882329814\_1704877803.3991458/0/aws-java-sdk-timestreamwrite-1-12-581-sourcesjar/com/amazonaws/services/timestreamwrite/model/Dimension.java

\*

\*

 /opt/cola/permits/1882329814\_1704877803.3991458/0/aws-java-sdk-timestreamwrite-1-12-581-sourcesjar/com/amazonaws/services/timestreamwrite/model/Database.java

\* /opt/cola/permits/1882329814\_1704877803.3991458/0/aws-java-sdk-timestreamwrite-1-12-581-sourcesjar/com/amazonaws/services/timestreamwrite/model/transform/ListTablesRequestMarshaller.java

\* /opt/cola/permits/1882329814\_1704877803.3991458/0/aws-java-sdk-timestreamwrite-1-12-581-sourcesjar/com/amazonaws/services/timestreamwrite/model/ScalarMeasureValueType.java

\* /opt/cola/permits/1882329814\_1704877803.3991458/0/aws-java-sdk-timestreamwrite-1-12-581-sourcesjar/com/amazonaws/services/timestreamwrite/model/MeasureValueType.java

\* /opt/cola/permits/1882329814\_1704877803.3991458/0/aws-java-sdk-timestreamwrite-1-12-581-sourcesjar/com/amazonaws/services/timestreamwrite/model/transform/DataModelConfigurationMarshaller.java \*

 /opt/cola/permits/1882329814\_1704877803.3991458/0/aws-java-sdk-timestreamwrite-1-12-581-sourcesjar/com/amazonaws/services/timestreamwrite/model/PartitionKey.java

\* /opt/cola/permits/1882329814\_1704877803.3991458/0/aws-java-sdk-timestreamwrite-1-12-581-sourcesjar/com/amazonaws/services/timestreamwrite/model/WriteRecordsResult.java

\* /opt/cola/permits/1882329814\_1704877803.3991458/0/aws-java-sdk-timestreamwrite-1-12-581-sourcesjar/com/amazonaws/services/timestreamwrite/model/transform/DescribeBatchLoadTaskResultJsonUnmarshaller.jav a

\* /opt/cola/permits/1882329814\_1704877803.3991458/0/aws-java-sdk-timestreamwrite-1-12-581-sourcesjar/com/amazonaws/services/timestreamwrite/model/RejectedRecordsException.java

\* /opt/cola/permits/1882329814\_1704877803.3991458/0/aws-java-sdk-timestreamwrite-1-12-581-sourcesjar/com/amazonaws/services/timestreamwrite/model/Table.java

\* /opt/cola/permits/1882329814\_1704877803.3991458/0/aws-java-sdk-timestreamwrite-1-12-581-sourcesjar/com/amazonaws/services/timestreamwrite/model/BatchLoadTaskDescription.java \*

 /opt/cola/permits/1882329814\_1704877803.3991458/0/aws-java-sdk-timestreamwrite-1-12-581-sourcesjar/com/amazonaws/services/timestreamwrite/model/transform/ListBatchLoadTasksRequestMarshaller.java \* /opt/cola/permits/1882329814\_1704877803.3991458/0/aws-java-sdk-timestreamwrite-1-12-581-sourcesjar/com/amazonaws/services/timestreamwrite/model/transform/DatabaseJsonUnmarshaller.java \* /opt/cola/permits/1882329814\_1704877803.3991458/0/aws-java-sdk-timestreamwrite-1-12-581-sourcesjar/com/amazonaws/services/timestreamwrite/model/transform/ListDatabasesRequestMarshaller.java \* /opt/cola/permits/1882329814\_1704877803.3991458/0/aws-java-sdk-timestreamwrite-1-12-581-sourcesjar/com/amazonaws/services/timestreamwrite/model/transform/RejectedRecordMarshaller.java \* /opt/cola/permits/1882329814\_1704877803.3991458/0/aws-java-sdk-timestreamwrite-1-12-581-sourcesjar/com/amazonaws/services/timestreamwrite/model/MixedMeasureMapping.java \*

 /opt/cola/permits/1882329814\_1704877803.3991458/0/aws-java-sdk-timestreamwrite-1-12-581-sourcesjar/com/amazonaws/services/timestreamwrite/model/transform/ListTagsForResourceRequestProtocolMarshaller.jav a

\* /opt/cola/permits/1882329814\_1704877803.3991458/0/aws-java-sdk-timestreamwrite-1-12-581-sourcesjar/com/amazonaws/services/timestreamwrite/model/transform/TagResourceResultJsonUnmarshaller.java \* /opt/cola/permits/1882329814\_1704877803.3991458/0/aws-java-sdk-timestreamwrite-1-12-581-sourcesjar/com/amazonaws/services/timestreamwrite/model/transform/ValidationExceptionUnmarshaller.java \* /opt/cola/permits/1882329814\_1704877803.3991458/0/aws-java-sdk-timestreamwrite-1-12-581-sourcesjar/com/amazonaws/services/timestreamwrite/model/transform/DescribeTableRequestMarshaller.java \* /opt/cola/permits/1882329814\_1704877803.3991458/0/aws-java-sdk-timestreamwrite-1-12-581-sourcesjar/com/amazonaws/services/timestreamwrite/model/transform/DimensionJsonUnmarshaller.java \* /opt/cola/permits/1882329814\_1704877803.3991458/0/aws-java-sdk-timestreamwrite-1-12-581-sourcesjar/com/amazonaws/services/timestreamwrite/model/S3Configuration.java \*

 /opt/cola/permits/1882329814\_1704877803.3991458/0/aws-java-sdk-timestreamwrite-1-12-581-sourcesjar/com/amazonaws/services/timestreamwrite/model/transform/DataModelS3ConfigurationJsonUnmarshaller.java \* /opt/cola/permits/1882329814\_1704877803.3991458/0/aws-java-sdk-timestreamwrite-1-12-581-sourcesjar/com/amazonaws/services/timestreamwrite/model/transform/DimensionMappingJsonUnmarshaller.java \* /opt/cola/permits/1882329814\_1704877803.3991458/0/aws-java-sdk-timestreamwrite-1-12-581-sourcesjar/com/amazonaws/services/timestreamwrite/model/transform/DataModelConfigurationJsonUnmarshaller.java \* /opt/cola/permits/1882329814\_1704877803.3991458/0/aws-java-sdk-timestreamwrite-1-12-581-sourcesjar/com/amazonaws/services/timestreamwrite/model/UpdateTableResult.java \* /opt/cola/permits/1882329814\_1704877803.3991458/0/aws-java-sdk-timestreamwrite-1-12-581-sources-

jar/com/amazonaws/services/timestreamwrite/model/transform/DatabaseMarshaller.java \*

 /opt/cola/permits/1882329814\_1704877803.3991458/0/aws-java-sdk-timestreamwrite-1-12-581-sourcesjar/com/amazonaws/services/timestreamwrite/model/transform/S3ConfigurationMarshaller.java \* /opt/cola/permits/1882329814\_1704877803.3991458/0/aws-java-sdk-timestreamwrite-1-12-581-sourcesjar/com/amazonaws/services/timestreamwrite/model/CreateDatabaseRequest.java

\* /opt/cola/permits/1882329814\_1704877803.3991458/0/aws-java-sdk-timestreamwrite-1-12-581-sourcesjar/com/amazonaws/services/timestreamwrite/model/CreateTableRequest.java

\* /opt/cola/permits/1882329814\_1704877803.3991458/0/aws-java-sdk-timestreamwrite-1-12-581-sourcesjar/com/amazonaws/services/timestreamwrite/model/transform/MeasureValueJsonUnmarshaller.java \* /opt/cola/permits/1882329814\_1704877803.3991458/0/aws-java-sdk-timestreamwrite-1-12-581-sourcesjar/com/amazonaws/services/timestreamwrite/model/Schema.java

\* /opt/cola/permits/1882329814\_1704877803.3991458/0/aws-java-sdk-timestreamwrite-1-12-581-sourcesjar/com/amazonaws/services/timestreamwrite/model/transform/ListDatabasesRequestProtocolMarshaller.java \*

 /opt/cola/permits/1882329814\_1704877803.3991458/0/aws-java-sdk-timestreamwrite-1-12-581-sourcesjar/com/amazonaws/services/timestreamwrite/AmazonTimestreamWriteAsync.java

\* /opt/cola/permits/1882329814\_1704877803.3991458/0/aws-java-sdk-timestreamwrite-1-12-581-sourcesjar/com/amazonaws/services/timestreamwrite/model/transform/DescribeDatabaseRequestMarshaller.java \* /opt/cola/permits/1882329814\_1704877803.3991458/0/aws-java-sdk-timestreamwrite-1-12-581-sourcesjar/com/amazonaws/services/timestreamwrite/model/transform/DataSourceConfigurationJsonUnmarshaller.java \* /opt/cola/permits/1882329814\_1704877803.3991458/0/aws-java-sdk-timestreamwrite-1-12-581-sources-

jar/com/amazonaws/services/timestreamwrite/model/DescribeBatchLoadTaskResult.java

\* /opt/cola/permits/1882329814\_1704877803.3991458/0/aws-java-sdk-timestreamwrite-1-12-581-sourcesjar/com/amazonaws/services/timestreamwrite/model/ListDatabasesResult.java

\*

 /opt/cola/permits/1882329814\_1704877803.3991458/0/aws-java-sdk-timestreamwrite-1-12-581-sourcesjar/com/amazonaws/services/timestreamwrite/model/Endpoint.java

\* /opt/cola/permits/1882329814\_1704877803.3991458/0/aws-java-sdk-timestreamwrite-1-12-581-sourcesjar/com/amazonaws/services/timestreamwrite/model/transform/RetentionPropertiesJsonUnmarshaller.java

## **1.921 aws-java-sdk-**

# **paymentcryptographydata 1.12.581**

### **1.921.1 Available under license :**

No license file was found, but licenses were detected in source scan.

/\*

\* Copyright 2018-2023 Amazon.com, Inc. or its affiliates. All Rights Reserved.

\*

\* Licensed under the Apache License, Version 2.0 (the "License"). You may not use this file except in compliance with

\* the License. A copy of the License is located at

\*

\* http://aws.amazon.com/apache2.0

\*

\* or in the "license" file accompanying this file. This file is distributed on an "AS IS" BASIS, WITHOUT WARRANTIES OR

\* CONDITIONS OF ANY KIND, either express or implied. See the License for the specific language governing permissions

\* and limitations under the License.

\*/

Found in path(s):

\* /opt/cola/permits/1882329208\_1704878283.1133628/0/aws-java-sdk-paymentcryptographydata-1-12-581 sources-jar/com/amazonaws/services/paymentcryptographydata/model/ValidationExceptionField.java \* /opt/cola/permits/1882329208\_1704878283.1133628/0/aws-java-sdk-paymentcryptographydata-1-12-581 sources-

jar/com/amazonaws/services/paymentcryptographydata/model/transform/ValidationExceptionFieldMarshaller.java \*

 /opt/cola/permits/1882329208\_1704878283.1133628/0/aws-java-sdk-paymentcryptographydata-1-12-581-sourcesjar/com/amazonaws/services/paymentcryptographydata/model/CardVerificationValue1.java

\* /opt/cola/permits/1882329208\_1704878283.1133628/0/aws-java-sdk-paymentcryptographydata-1-12-581 sources-

jar/com/amazonaws/services/paymentcryptographydata/model/transform/ThrottlingExceptionUnmarshaller.java \* /opt/cola/permits/1882329208\_1704878283.1133628/0/aws-java-sdk-paymentcryptographydata-1-12-581 sources-

jar/com/amazonaws/services/paymentcryptographydata/model/transform/AmexCardSecurityCodeVersion1JsonUnm arshaller.java

\* /opt/cola/permits/1882329208\_1704878283.1133628/0/aws-java-sdk-paymentcryptographydata-1-12-581 sources-jar/com/amazonaws/services/paymentcryptographydata/model/SessionKeyMastercard.java

\* /opt/cola/permits/1882329208\_1704878283.1133628/0/aws-java-sdk-paymentcryptographydata-1-12-581 sources-

jar/com/amazonaws/services/paymentcryptographydata/model/transform/AsymmetricEncryptionAttributesMarshall er.java

\*

 /opt/cola/permits/1882329208\_1704878283.1133628/0/aws-java-sdk-paymentcryptographydata-1-12-581-sourcesjar/com/amazonaws/services/paymentcryptographydata/AWSPaymentCryptographyDataAsyncClient.java

\* /opt/cola/permits/1882329208\_1704878283.1133628/0/aws-java-sdk-paymentcryptographydata-1-12-581-

sources-jar/com/amazonaws/services/paymentcryptographydata/model/GenerateCardValidationDataResult.java \* /opt/cola/permits/1882329208\_1704878283.1133628/0/aws-java-sdk-paymentcryptographydata-1-12-581 sources-

jar/com/amazonaws/services/paymentcryptographydata/model/transform/GeneratePinDataResultJsonUnmarshaller.j ava

\* /opt/cola/permits/1882329208\_1704878283.1133628/0/aws-java-sdk-paymentcryptographydata-1-12-581 sources-jar/com/amazonaws/services/paymentcryptographydata/model/MacAlgorithmEmv.java

\* /opt/cola/permits/1882329208\_1704878283.1133628/0/aws-java-sdk-paymentcryptographydata-1-12-581 sources-

jar/com/amazonaws/services/paymentcryptographydata/model/transform/Ibm3624PinFromOffsetMarshaller.java \*

 /opt/cola/permits/1882329208\_1704878283.1133628/0/aws-java-sdk-paymentcryptographydata-1-12-581-sourcesjar/com/amazonaws/services/paymentcryptographydata/model/GenerateMacResult.java

\* /opt/cola/permits/1882329208\_1704878283.1133628/0/aws-java-sdk-paymentcryptographydata-1-12-581 sources-jar/com/amazonaws/services/paymentcryptographydata/model/SessionKeyVisa.java

\* /opt/cola/permits/1882329208\_1704878283.1133628/0/aws-java-sdk-paymentcryptographydata-1-12-581 sources-

jar/com/amazonaws/services/paymentcryptographydata/model/transform/SessionKeyVisaJsonUnmarshaller.java \* /opt/cola/permits/1882329208\_1704878283.1133628/0/aws-java-sdk-paymentcryptographydata-1-12-581 sources-

jar/com/amazonaws/services/paymentcryptographydata/model/transform/TranslationPinDataIsoFormat1JsonUnmars

haller.java

\* /opt/cola/permits/1882329208\_1704878283.1133628/0/aws-java-sdk-paymentcryptographydata-1-12-581 sources-jar/com/amazonaws/services/paymentcryptographydata/model/ReEncryptDataRequest.java \*

 /opt/cola/permits/1882329208\_1704878283.1133628/0/aws-java-sdk-paymentcryptographydata-1-12-581-sourcesjar/com/amazonaws/services/paymentcryptographydata/model/VerifyAuthRequestCryptogramResult.java \* /opt/cola/permits/1882329208\_1704878283.1133628/0/aws-java-sdk-paymentcryptographydata-1-12-581 sources-

jar/com/amazonaws/services/paymentcryptographydata/model/transform/DynamicCardVerificationCodeMarshaller. java

\* /opt/cola/permits/1882329208\_1704878283.1133628/0/aws-java-sdk-paymentcryptographydata-1-12-581 sources-

jar/com/amazonaws/services/paymentcryptographydata/model/transform/MacAttributesJsonUnmarshaller.java \* /opt/cola/permits/1882329208\_1704878283.1133628/0/aws-java-sdk-paymentcryptographydata-1-12-581 sources-

jar/com/amazonaws/services/paymentcryptographydata/model/transform/MacAlgorithmDukptJsonUnmarshaller.jav a

\* /opt/cola/permits/1882329208\_1704878283.1133628/0/aws-java-sdk-paymentcryptographydata-1-12-581 sources-

jar/com/amazonaws/services/paymentcryptographydata/model/transform/EncryptionDecryptionAttributesJsonUnma rshaller.java

\*

 /opt/cola/permits/1882329208\_1704878283.1133628/0/aws-java-sdk-paymentcryptographydata-1-12-581-sourcesjar/com/amazonaws/services/paymentcryptographydata/model/transform/AmexCardSecurityCodeVersion1Marshall er.java

\* /opt/cola/permits/1882329208\_1704878283.1133628/0/aws-java-sdk-paymentcryptographydata-1-12-581 sources-

jar/com/amazonaws/services/paymentcryptographydata/model/transform/CryptogramVerificationArpcMethod1Mars haller.java

\* /opt/cola/permits/1882329208\_1704878283.1133628/0/aws-java-sdk-paymentcryptographydata-1-12-581-

sources-jar/com/amazonaws/services/paymentcryptographydata/model/DiscoverDynamicCardVerificationCode.java \* /opt/cola/permits/1882329208\_1704878283.1133628/0/aws-java-sdk-paymentcryptographydata-1-12-581-

sources-

jar/com/amazonaws/services/paymentcryptographydata/model/transform/DukptDerivationAttributesJsonUnmarshall er.java

\*

 /opt/cola/permits/1882329208\_1704878283.1133628/0/aws-java-sdk-paymentcryptographydata-1-12-581-sourcesjar/com/amazonaws/services/paymentcryptographydata/model/MacAlgorithmDukpt.java

\* /opt/cola/permits/1882329208\_1704878283.1133628/0/aws-java-sdk-paymentcryptographydata-1-12-581 sources-

jar/com/amazonaws/services/paymentcryptographydata/model/transform/CardGenerationAttributesJsonUnmarshalle r.java

\* /opt/cola/permits/1882329208\_1704878283.1133628/0/aws-java-sdk-paymentcryptographydata-1-12-581 sources-

jar/com/amazonaws/services/paymentcryptographydata/model/transform/CardVerificationAttributesMarshaller.java \* /opt/cola/permits/1882329208\_1704878283.1133628/0/aws-java-sdk-paymentcryptographydata-1-12-581-

sources-jar/com/amazonaws/services/paymentcryptographydata/model/transform/MacAttributesMarshaller.java

\* /opt/cola/permits/1882329208\_1704878283.1133628/0/aws-java-sdk-paymentcryptographydata-1-12-581-

sources-

jar/com/amazonaws/services/paymentcryptographydata/model/transform/TranslatePinDataRequestMarshaller.java \*

 /opt/cola/permits/1882329208\_1704878283.1133628/0/aws-java-sdk-paymentcryptographydata-1-12-581-sourcesjar/com/amazonaws/services/paymentcryptographydata/model/transform/VerifyPinDataRequestProtocolMarshaller.j ava

\* /opt/cola/permits/1882329208\_1704878283.1133628/0/aws-java-sdk-paymentcryptographydata-1-12-581 sources-jar/com/amazonaws/services/paymentcryptographydata/model/DukptAttributes.java

\* /opt/cola/permits/1882329208\_1704878283.1133628/0/aws-java-sdk-paymentcryptographydata-1-12-581 sources-

jar/com/amazonaws/services/paymentcryptographydata/model/transform/GenerateCardValidationDataResultJsonUn marshaller.java

\* /opt/cola/permits/1882329208\_1704878283.1133628/0/aws-java-sdk-paymentcryptographydata-1-12-581-

sources-jar/com/amazonaws/services/paymentcryptographydata/model/VerifyAuthRequestCryptogramRequest.java \* /opt/cola/permits/1882329208\_1704878283.1133628/0/aws-java-sdk-paymentcryptographydata-1-12-581 sources-jar/com/amazonaws/services/paymentcryptographydata/model/GenerateMacRequest.java

\*

 /opt/cola/permits/1882329208\_1704878283.1133628/0/aws-java-sdk-paymentcryptographydata-1-12-581-sourcesjar/com/amazonaws/services/paymentcryptographydata/model/MacAlgorithm.java

\* /opt/cola/permits/1882329208\_1704878283.1133628/0/aws-java-sdk-paymentcryptographydata-1-12-581 sources-jar/com/amazonaws/services/paymentcryptographydata/model/SessionKeyDerivation.java

\* /opt/cola/permits/1882329208\_1704878283.1133628/0/aws-java-sdk-paymentcryptographydata-1-12-581 sources-

jar/com/amazonaws/services/paymentcryptographydata/model/transform/CryptogramAuthResponseMarshaller.java \* /opt/cola/permits/1882329208\_1704878283.1133628/0/aws-java-sdk-paymentcryptographydata-1-12-581 sources-

jar/com/amazonaws/services/paymentcryptographydata/model/transform/SessionKeyDerivationValueMarshaller.jav a

\* /opt/cola/permits/1882329208\_1704878283.1133628/0/aws-java-sdk-paymentcryptographydata-1-12-581 sources-

jar/com/amazonaws/services/paymentcryptographydata/model/transform/SessionKeyMastercardMarshaller.java \*

 /opt/cola/permits/1882329208\_1704878283.1133628/0/aws-java-sdk-paymentcryptographydata-1-12-581-sourcesjar/com/amazonaws/services/paymentcryptographydata/model/VerifyMacResult.java

\* /opt/cola/permits/1882329208\_1704878283.1133628/0/aws-java-sdk-paymentcryptographydata-1-12-581 sources-

jar/com/amazonaws/services/paymentcryptographydata/model/transform/DiscoverDynamicCardVerificationCodeM arshaller.java

\* /opt/cola/permits/1882329208\_1704878283.1133628/0/aws-java-sdk-paymentcryptographydata-1-12-581 sources-jar/com/amazonaws/services/paymentcryptographydata/package-info.java

\* /opt/cola/permits/1882329208\_1704878283.1133628/0/aws-java-sdk-paymentcryptographydata-1-12-581 sources-jar/com/amazonaws/services/paymentcryptographydata/model/PinData.java

\* /opt/cola/permits/1882329208\_1704878283.1133628/0/aws-java-sdk-paymentcryptographydata-1-12-581 sources-jar/com/amazonaws/services/paymentcryptographydata/model/Ibm3624PinVerification.java

\*

 /opt/cola/permits/1882329208\_1704878283.1133628/0/aws-java-sdk-paymentcryptographydata-1-12-581-sourcesjar/com/amazonaws/services/paymentcryptographydata/model/transform/CardVerificationValue1Marshaller.java \* /opt/cola/permits/1882329208\_1704878283.1133628/0/aws-java-sdk-paymentcryptographydata-1-12-581-

#### sources-

jar/com/amazonaws/services/paymentcryptographydata/model/transform/GenerateCardValidationDataRequestProto colMarshaller.java

\* /opt/cola/permits/1882329208\_1704878283.1133628/0/aws-java-sdk-paymentcryptographydata-1-12-581 sources-jar/com/amazonaws/services/paymentcryptographydata/model/MajorKeyDerivationMode.java \* /opt/cola/permits/1882329208\_1704878283.1133628/0/aws-java-sdk-paymentcryptographydata-1-12-581 sources-jar/com/amazonaws/services/paymentcryptographydata/AbstractAWSPaymentCryptographyData.java \* /opt/cola/permits/1882329208\_1704878283.1133628/0/aws-java-sdk-paymentcryptographydata-1-12-581 sources-jar/com/amazonaws/services/paymentcryptographydata/model/DynamicCardVerificationCode.java \*

 /opt/cola/permits/1882329208\_1704878283.1133628/0/aws-java-sdk-paymentcryptographydata-1-12-581-sourcesjar/com/amazonaws/services/paymentcryptographydata/model/transform/CryptogramAuthResponseJsonUnmarshall er.java

\* /opt/cola/permits/1882329208\_1704878283.1133628/0/aws-java-sdk-paymentcryptographydata-1-12-581 sources-

jar/com/amazonaws/services/paymentcryptographydata/model/transform/Ibm3624NaturalPinJsonUnmarshaller.java \* /opt/cola/permits/1882329208\_1704878283.1133628/0/aws-java-sdk-paymentcryptographydata-1-12-581 sources-

jar/com/amazonaws/services/paymentcryptographydata/model/transform/SessionKeyDerivationValueJsonUnmarsha ller.java

\* /opt/cola/permits/1882329208\_1704878283.1133628/0/aws-java-sdk-paymentcryptographydata-1-12-581 sources-

jar/com/amazonaws/services/paymentcryptographydata/model/transform/VerifyMacRequestProtocolMarshaller.java \* /opt/cola/permits/1882329208\_1704878283.1133628/0/aws-java-sdk-paymentcryptographydata-1-12-581 sources-

jar/com/amazonaws/services/paymentcryptographydata/model/transform/SymmetricEncryptionAttributesMarshaller .java

 /opt/cola/permits/1882329208\_1704878283.1133628/0/aws-java-sdk-paymentcryptographydata-1-12-581-sourcesjar/com/amazonaws/services/paymentcryptographydata/model/transform/DiscoverDynamicCardVerificationCodeJs onUnmarshaller.java

\* /opt/cola/permits/1882329208\_1704878283.1133628/0/aws-java-sdk-paymentcryptographydata-1-12-581 sources-

jar/com/amazonaws/services/paymentcryptographydata/model/transform/SessionKeyEmvCommonMarshaller.java \* /opt/cola/permits/1882329208\_1704878283.1133628/0/aws-java-sdk-paymentcryptographydata-1-12-581-

sources-jar/com/amazonaws/services/paymentcryptographydata/model/SessionKeyAmex.java

\* /opt/cola/permits/1882329208\_1704878283.1133628/0/aws-java-sdk-paymentcryptographydata-1-12-581 sources-jar/com/amazonaws/services/paymentcryptographydata/model/SessionKeyDerivationValue.java

\* /opt/cola/permits/1882329208\_1704878283.1133628/0/aws-java-sdk-paymentcryptographydata-1-12-581 sources-

jar/com/amazonaws/services/paymentcryptographydata/model/transform/AmexCardSecurityCodeVersion2Marshall er.java

\*

\*

 /opt/cola/permits/1882329208\_1704878283.1133628/0/aws-java-sdk-paymentcryptographydata-1-12-581-sourcesjar/com/amazonaws/services/paymentcryptographydata/model/transform/VerificationFailedExceptionUnmarshaller.j ava

\* /opt/cola/permits/1882329208\_1704878283.1133628/0/aws-java-sdk-paymentcryptographydata-1-12-581 sourcesjar/com/amazonaws/services/paymentcryptographydata/model/transform/CardGenerationAttributesMarshaller.java \* /opt/cola/permits/1882329208\_1704878283.1133628/0/aws-java-sdk-paymentcryptographydata-1-12-581 sources-jar/com/amazonaws/services/paymentcryptographydata/model/CardGenerationAttributes.java \* /opt/cola/permits/1882329208\_1704878283.1133628/0/aws-java-sdk-paymentcryptographydata-1-12-581 sources-jar/com/amazonaws/services/paymentcryptographydata/model/Ibm3624PinOffset.java \* /opt/cola/permits/1882329208\_1704878283.1133628/0/aws-java-sdk-paymentcryptographydata-1-12-581 sources-jar/com/amazonaws/services/paymentcryptographydata/model/TranslatePinDataRequest.java \*

 /opt/cola/permits/1882329208\_1704878283.1133628/0/aws-java-sdk-paymentcryptographydata-1-12-581-sourcesjar/com/amazonaws/services/paymentcryptographydata/model/transform/CryptogramVerificationArpcMethod1Json Unmarshaller.java

\* /opt/cola/permits/1882329208\_1704878283.1133628/0/aws-java-sdk-paymentcryptographydata-1-12-581 sources-jar/com/amazonaws/services/paymentcryptographydata/model/EncryptionMode.java

\* /opt/cola/permits/1882329208\_1704878283.1133628/0/aws-java-sdk-paymentcryptographydata-1-12-581 sources-

jar/com/amazonaws/services/paymentcryptographydata/model/transform/MacAlgorithmEmvJsonUnmarshaller.java \* /opt/cola/permits/1882329208\_1704878283.1133628/0/aws-java-sdk-paymentcryptographydata-1-12-581 sources-

jar/com/amazonaws/services/paymentcryptographydata/model/transform/VerifyPinDataResultJsonUnmarshaller.jav a

 /opt/cola/permits/1882329208\_1704878283.1133628/0/aws-java-sdk-paymentcryptographydata-1-12-581-sourcesjar/com/amazonaws/services/paymentcryptographydata/model/VerifyCardValidationDataRequest.java

\* /opt/cola/permits/1882329208\_1704878283.1133628/0/aws-java-sdk-paymentcryptographydata-1-12-581 sources-

jar/com/amazonaws/services/paymentcryptographydata/model/transform/TranslationPinDataIsoFormat1Marshaller.j ava

\* /opt/cola/permits/1882329208\_1704878283.1133628/0/aws-java-sdk-paymentcryptographydata-1-12-581 sources-

jar/com/amazonaws/services/paymentcryptographydata/model/transform/DukptDerivationAttributesMarshaller.java \* /opt/cola/permits/1882329208\_1704878283.1133628/0/aws-java-sdk-paymentcryptographydata-1-12-581 sources-

jar/com/amazonaws/services/paymentcryptographydata/model/transform/PinVerificationAttributesJsonUnmarshalle r.java

\* /opt/cola/permits/1882329208\_1704878283.1133628/0/aws-java-sdk-paymentcryptographydata-1-12-581 sources-

jar/com/amazonaws/services/paymentcryptographydata/model/transform/Ibm3624PinFromOffsetJsonUnmarshaller.j ava

\*

\*

 /opt/cola/permits/1882329208\_1704878283.1133628/0/aws-java-sdk-paymentcryptographydata-1-12-581-sourcesjar/com/amazonaws/services/paymentcryptographydata/AWSPaymentCryptographyDataClientBuilder.java

\* /opt/cola/permits/1882329208\_1704878283.1133628/0/aws-java-sdk-paymentcryptographydata-1-12-581-

sources-jar/com/amazonaws/services/paymentcryptographydata/AWSPaymentCryptographyDataAsync.java

\* /opt/cola/permits/1882329208\_1704878283.1133628/0/aws-java-sdk-paymentcryptographydata-1-12-581 sources-

jar/com/amazonaws/services/paymentcryptographydata/model/transform/VerifyAuthRequestCryptogramResultJson Unmarshaller.java

\* /opt/cola/permits/1882329208\_1704878283.1133628/0/aws-java-sdk-paymentcryptographydata-1-12-581-

sources-jar/com/amazonaws/services/paymentcryptographydata/model/AccessDeniedException.java

\* /opt/cola/permits/1882329208\_1704878283.1133628/0/aws-java-sdk-paymentcryptographydata-1-12-581 sources-

jar/com/amazonaws/services/paymentcryptographydata/model/transform/Ibm3624NaturalPinMarshaller.java \*

 /opt/cola/permits/1882329208\_1704878283.1133628/0/aws-java-sdk-paymentcryptographydata-1-12-581-sourcesjar/com/amazonaws/services/paymentcryptographydata/model/transform/Ibm3624RandomPinJsonUnmarshaller.jav a

\* /opt/cola/permits/1882329208\_1704878283.1133628/0/aws-java-sdk-paymentcryptographydata-1-12-581 sources-jar/com/amazonaws/services/paymentcryptographydata/model/DecryptDataRequest.java

\* /opt/cola/permits/1882329208\_1704878283.1133628/0/aws-java-sdk-paymentcryptographydata-1-12-581 sources-

jar/com/amazonaws/services/paymentcryptographydata/model/transform/CardHolderVerificationValueMarshaller.ja va

\* /opt/cola/permits/1882329208\_1704878283.1133628/0/aws-java-sdk-paymentcryptographydata-1-12-581 sources-

jar/com/amazonaws/services/paymentcryptographydata/model/transform/VisaPinVerificationValueJsonUnmarshalle r.java

\* /opt/cola/permits/1882329208\_1704878283.1133628/0/aws-java-sdk-paymentcryptographydata-1-12-581 sources-

jar/com/amazonaws/services/paymentcryptographydata/model/transform/SessionKeyEmv2000Marshaller.java \*

 /opt/cola/permits/1882329208\_1704878283.1133628/0/aws-java-sdk-paymentcryptographydata-1-12-581-sourcesjar/com/amazonaws/services/paymentcryptographydata/model/transform/SessionKeyDerivationJsonUnmarshaller.ja va

\* /opt/cola/permits/1882329208\_1704878283.1133628/0/aws-java-sdk-paymentcryptographydata-1-12-581 sources-

jar/com/amazonaws/services/paymentcryptographydata/model/transform/DukptAttributesJsonUnmarshaller.java \* /opt/cola/permits/1882329208\_1704878283.1133628/0/aws-java-sdk-paymentcryptographydata-1-12-581 sources-jar/com/amazonaws/services/paymentcryptographydata/model/PinVerificationAttributes.java

\* /opt/cola/permits/1882329208\_1704878283.1133628/0/aws-java-sdk-paymentcryptographydata-1-12-581 sources-jar/com/amazonaws/services/paymentcryptographydata/model/ReEncryptDataResult.java

\* /opt/cola/permits/1882329208\_1704878283.1133628/0/aws-java-sdk-paymentcryptographydata-1-12-581 sources-jar/com/amazonaws/services/paymentcryptographydata/model/CardHolderVerificationValue.java \*

 /opt/cola/permits/1882329208\_1704878283.1133628/0/aws-java-sdk-paymentcryptographydata-1-12-581-sourcesjar/com/amazonaws/services/paymentcryptographydata/model/transform/Ibm3624PinVerificationMarshaller.java \* /opt/cola/permits/1882329208\_1704878283.1133628/0/aws-java-sdk-paymentcryptographydata-1-12-581 sources-jar/com/amazonaws/services/paymentcryptographydata/model/transform/SessionKeyVisaMarshaller.java \* /opt/cola/permits/1882329208\_1704878283.1133628/0/aws-java-sdk-paymentcryptographydata-1-12-581 sources-

jar/com/amazonaws/services/paymentcryptographydata/model/transform/PinVerificationAttributesMarshaller.java \* /opt/cola/permits/1882329208\_1704878283.1133628/0/aws-java-sdk-paymentcryptographydata-1-12-581 sources-

jar/com/amazonaws/services/paymentcryptographydata/model/transform/ResourceNotFoundExceptionUnmarshaller .java

\* /opt/cola/permits/1882329208\_1704878283.1133628/0/aws-java-sdk-paymentcryptographydata-1-12-581 sources-jar/com/amazonaws/services/paymentcryptographydata/model/TranslatePinDataResult.java

 /opt/cola/permits/1882329208\_1704878283.1133628/0/aws-java-sdk-paymentcryptographydata-1-12-581-sourcesjar/com/amazonaws/services/paymentcryptographydata/model/transform/DecryptDataResultJsonUnmarshaller.java \* /opt/cola/permits/1882329208\_1704878283.1133628/0/aws-java-sdk-paymentcryptographydata-1-12-581 sources-jar/com/amazonaws/services/paymentcryptographydata/model/EncryptDataResult.java

\* /opt/cola/permits/1882329208\_1704878283.1133628/0/aws-java-sdk-paymentcryptographydata-1-12-581-

sources-jar/com/amazonaws/services/paymentcryptographydata/model/transform/Ibm3624PinOffsetMarshaller.java \* /opt/cola/permits/1882329208\_1704878283.1133628/0/aws-java-sdk-paymentcryptographydata-1-12-581-

sources-jar/com/amazonaws/services/paymentcryptographydata/model/transform/SessionKeyAmexMarshaller.java \* /opt/cola/permits/1882329208\_1704878283.1133628/0/aws-java-sdk-paymentcryptographydata-1-12-581 sources-

jar/com/amazonaws/services/paymentcryptographydata/model/transform/VerifyAuthRequestCryptogramRequestMa rshaller.java

\*

\*

 /opt/cola/permits/1882329208\_1704878283.1133628/0/aws-java-sdk-paymentcryptographydata-1-12-581-sourcesjar/com/amazonaws/services/paymentcryptographydata/model/ResourceNotFoundException.java

\* /opt/cola/permits/1882329208\_1704878283.1133628/0/aws-java-sdk-paymentcryptographydata-1-12-581 sources-

jar/com/amazonaws/services/paymentcryptographydata/model/transform/DynamicCardVerificationValueJsonUnma rshaller.java

\* /opt/cola/permits/1882329208\_1704878283.1133628/0/aws-java-sdk-paymentcryptographydata-1-12-581 sources-jar/com/amazonaws/services/paymentcryptographydata/model/GenerateCardValidationDataRequest.java \* /opt/cola/permits/1882329208\_1704878283.1133628/0/aws-java-sdk-paymentcryptographydata-1-12-581 sources-

jar/com/amazonaws/services/paymentcryptographydata/model/transform/EncryptionDecryptionAttributesMarshaller .java

\*

 /opt/cola/permits/1882329208\_1704878283.1133628/0/aws-java-sdk-paymentcryptographydata-1-12-581-sourcesjar/com/amazonaws/services/paymentcryptographydata/model/transform/PinGenerationAttributesMarshaller.java \* /opt/cola/permits/1882329208\_1704878283.1133628/0/aws-java-sdk-paymentcryptographydata-1-12-581 sources-jar/com/amazonaws/services/paymentcryptographydata/model/DynamicCardVerificationValue.java

\* /opt/cola/permits/1882329208\_1704878283.1133628/0/aws-java-sdk-paymentcryptographydata-1-12-581 sources-

jar/com/amazonaws/services/paymentcryptographydata/model/transform/TranslatePinDataRequestProtocolMarshall er.java

\* /opt/cola/permits/1882329208\_1704878283.1133628/0/aws-java-sdk-paymentcryptographydata-1-12-581 sources-jar/com/amazonaws/services/paymentcryptographydata/model/GeneratePinDataRequest.java \* /opt/cola/permits/1882329208\_1704878283.1133628/0/aws-java-sdk-paymentcryptographydata-1-12-581 sources-jar/com/amazonaws/services/paymentcryptographydata/model/ValidationException.java \*

 /opt/cola/permits/1882329208\_1704878283.1133628/0/aws-java-sdk-paymentcryptographydata-1-12-581-sourcesjar/com/amazonaws/services/paymentcryptographydata/model/transform/CardVerificationAttributesJsonUnmarshall er.java

\* /opt/cola/permits/1882329208\_1704878283.1133628/0/aws-java-sdk-paymentcryptographydata-1-12-581 sources-

jar/com/amazonaws/services/paymentcryptographydata/model/transform/EncryptDataRequestProtocolMarshaller.ja va

\* /opt/cola/permits/1882329208\_1704878283.1133628/0/aws-java-sdk-paymentcryptographydata-1-12-581-

sources-

jar/com/amazonaws/services/paymentcryptographydata/model/transform/ValidationExceptionUnmarshaller.java \* /opt/cola/permits/1882329208\_1704878283.1133628/0/aws-java-sdk-paymentcryptographydata-1-12-581 sources-jar/com/amazonaws/services/paymentcryptographydata/model/Ibm3624RandomPin.java \* /opt/cola/permits/1882329208\_1704878283.1133628/0/aws-java-sdk-paymentcryptographydata-1-12-581 sources-

jar/com/amazonaws/services/paymentcryptographydata/model/transform/GenerateMacRequestProtocolMarshaller.ja va

\*

\*

 /opt/cola/permits/1882329208\_1704878283.1133628/0/aws-java-sdk-paymentcryptographydata-1-12-581-sourcesjar/com/amazonaws/services/paymentcryptographydata/model/AmexCardSecurityCodeVersion1.java \* /opt/cola/permits/1882329208\_1704878283.1133628/0/aws-java-sdk-paymentcryptographydata-1-12-581 sources-jar/com/amazonaws/services/paymentcryptographydata/model/PinGenerationAttributes.java \* /opt/cola/permits/1882329208\_1704878283.1133628/0/aws-java-sdk-paymentcryptographydata-1-12-581 sources-

jar/com/amazonaws/services/paymentcryptographydata/model/transform/TranslationIsoFormatsMarshaller.java \* /opt/cola/permits/1882329208\_1704878283.1133628/0/aws-java-sdk-paymentcryptographydata-1-12-581 sources-jar/com/amazonaws/services/paymentcryptographydata/model/CardVerificationAttributes.java \* /opt/cola/permits/1882329208\_1704878283.1133628/0/aws-java-sdk-paymentcryptographydata-1-12-581 sources-jar/com/amazonaws/services/paymentcryptographydata/model/SessionKeyEmv2000.java \*

 /opt/cola/permits/1882329208\_1704878283.1133628/0/aws-java-sdk-paymentcryptographydata-1-12-581-sourcesjar/com/amazonaws/services/paymentcryptographydata/model/AsymmetricEncryptionAttributes.java \* /opt/cola/permits/1882329208\_1704878283.1133628/0/aws-java-sdk-paymentcryptographydata-1-12-581 sources-

jar/com/amazonaws/services/paymentcryptographydata/model/transform/CardVerificationValue1JsonUnmarshaller. java

\* /opt/cola/permits/1882329208\_1704878283.1133628/0/aws-java-sdk-paymentcryptographydata-1-12-581 sources-

jar/com/amazonaws/services/paymentcryptographydata/model/transform/CardVerificationValue2Marshaller.java \* /opt/cola/permits/1882329208\_1704878283.1133628/0/aws-java-sdk-paymentcryptographydata-1-12-581 sources-jar/com/amazonaws/services/paymentcryptographydata/model/VerificationFailedReason.java \* /opt/cola/permits/1882329208\_1704878283.1133628/0/aws-java-sdk-paymentcryptographydata-1-12-581 sources-jar/com/amazonaws/services/paymentcryptographydata/model/SymmetricEncryptionAttributes.java

 /opt/cola/permits/1882329208\_1704878283.1133628/0/aws-java-sdk-paymentcryptographydata-1-12-581-sourcesjar/com/amazonaws/services/paymentcryptographydata/model/transform/AsymmetricEncryptionAttributesJsonUnm arshaller.java

\* /opt/cola/permits/1882329208\_1704878283.1133628/0/aws-java-sdk-paymentcryptographydata-1-12-581 sources-

jar/com/amazonaws/services/paymentcryptographydata/model/transform/VerifyPinDataRequestMarshaller.java \* /opt/cola/permits/1882329208\_1704878283.1133628/0/aws-java-sdk-paymentcryptographydata-1-12-581 sources-jar/com/amazonaws/services/paymentcryptographydata/model/Ibm3624PinFromOffset.java

\* /opt/cola/permits/1882329208\_1704878283.1133628/0/aws-java-sdk-paymentcryptographydata-1-12-581 sources-

jar/com/amazonaws/services/paymentcryptographydata/model/transform/Ibm3624RandomPinMarshaller.java \* /opt/cola/permits/1882329208\_1704878283.1133628/0/aws-java-sdk-paymentcryptographydata-1-12-581 sourcesjar/com/amazonaws/services/paymentcryptographydata/model/transform/VisaPinVerificationValueMarshaller.java \*

 /opt/cola/permits/1882329208\_1704878283.1133628/0/aws-java-sdk-paymentcryptographydata-1-12-581-sourcesjar/com/amazonaws/services/paymentcryptographydata/model/AWSPaymentCryptographyDataException.java \* /opt/cola/permits/1882329208\_1704878283.1133628/0/aws-java-sdk-paymentcryptographydata-1-12-581 sources-

jar/com/amazonaws/services/paymentcryptographydata/model/transform/VerifyCardValidationDataRequestProtocol Marshaller.java

\* /opt/cola/permits/1882329208\_1704878283.1133628/0/aws-java-sdk-paymentcryptographydata-1-12-581 sources-jar/com/amazonaws/services/paymentcryptographydata/model/DukptEncryptionAttributes.java

\* /opt/cola/permits/1882329208\_1704878283.1133628/0/aws-java-sdk-paymentcryptographydata-1-12-581 sources-

jar/com/amazonaws/services/paymentcryptographydata/model/transform/CardHolderVerificationValueJsonUnmars haller.java

\* /opt/cola/permits/1882329208\_1704878283.1133628/0/aws-java-sdk-paymentcryptographydata-1-12-581 sources-jar/com/amazonaws/services/paymentcryptographydata/model/transform/PinDataMarshaller.java \*

 /opt/cola/permits/1882329208\_1704878283.1133628/0/aws-java-sdk-paymentcryptographydata-1-12-581-sourcesjar/com/amazonaws/services/paymentcryptographydata/model/VerifyPinDataResult.java

\* /opt/cola/permits/1882329208\_1704878283.1133628/0/aws-java-sdk-paymentcryptographydata-1-12-581 sources-jar/com/amazonaws/services/paymentcryptographydata/model/GeneratePinDataResult.java

\* /opt/cola/permits/1882329208\_1704878283.1133628/0/aws-java-sdk-paymentcryptographydata-1-12-581 sources-

jar/com/amazonaws/services/paymentcryptographydata/model/transform/DukptEncryptionAttributesMarshaller.java \* /opt/cola/permits/1882329208\_1704878283.1133628/0/aws-java-sdk-paymentcryptographydata-1-12-581-

sources-jar/com/amazonaws/services/paymentcryptographydata/model/VerifyCardValidationDataResult.java

\* /opt/cola/permits/1882329208\_1704878283.1133628/0/aws-java-sdk-paymentcryptographydata-1-12-581-

sources-jar/com/amazonaws/services/paymentcryptographydata/model/DukptDerivationAttributes.java \*

 /opt/cola/permits/1882329208\_1704878283.1133628/0/aws-java-sdk-paymentcryptographydata-1-12-581-sourcesjar/com/amazonaws/services/paymentcryptographydata/model/EncryptDataRequest.java

\* /opt/cola/permits/1882329208\_1704878283.1133628/0/aws-java-sdk-paymentcryptographydata-1-12-581 sources-

jar/com/amazonaws/services/paymentcryptographydata/model/transform/GenerateMacRequestMarshaller.java \* /opt/cola/permits/1882329208\_1704878283.1133628/0/aws-java-sdk-paymentcryptographydata-1-12-581 sources-

jar/com/amazonaws/services/paymentcryptographydata/model/transform/SessionKeyEmv2000JsonUnmarshaller.jav a

\* /opt/cola/permits/1882329208\_1704878283.1133628/0/aws-java-sdk-paymentcryptographydata-1-12-581 sources-

jar/com/amazonaws/services/paymentcryptographydata/model/transform/TranslationPinDataIsoFormat034Marshall er.java

\* /opt/cola/permits/1882329208\_1704878283.1133628/0/aws-java-sdk-paymentcryptographydata-1-12-581 sources-jar/com/amazonaws/services/paymentcryptographydata/model/transform/VerifyMacRequestMarshaller.java \*

 /opt/cola/permits/1882329208\_1704878283.1133628/0/aws-java-sdk-paymentcryptographydata-1-12-581-sourcesjar/com/amazonaws/services/paymentcryptographydata/model/VerificationFailedException.java

\* /opt/cola/permits/1882329208\_1704878283.1133628/0/aws-java-sdk-paymentcryptographydata-1-12-581-

sources-jar/com/amazonaws/services/paymentcryptographydata/model/SessionKeyDerivationMode.java

\* /opt/cola/permits/1882329208\_1704878283.1133628/0/aws-java-sdk-paymentcryptographydata-1-12-581 sources-

jar/com/amazonaws/services/paymentcryptographydata/model/transform/CryptogramVerificationArpcMethod2Mars haller.java

\* /opt/cola/permits/1882329208\_1704878283.1133628/0/aws-java-sdk-paymentcryptographydata-1-12-581 sources-jar/com/amazonaws/services/paymentcryptographydata/AWSPaymentCryptographyData.java

\* /opt/cola/permits/1882329208\_1704878283.1133628/0/aws-java-sdk-paymentcryptographydata-1-12-581 sources-

jar/com/amazonaws/services/paymentcryptographydata/model/transform/TranslationIsoFormatsJsonUnmarshaller.ja va

\*

 /opt/cola/permits/1882329208\_1704878283.1133628/0/aws-java-sdk-paymentcryptographydata-1-12-581-sourcesjar/com/amazonaws/services/paymentcryptographydata/model/transform/SessionKeyDerivationMarshaller.java \* /opt/cola/permits/1882329208\_1704878283.1133628/0/aws-java-sdk-paymentcryptographydata-1-12-581 sources-

jar/com/amazonaws/services/paymentcryptographydata/model/transform/VisaPinVerificationMarshaller.java \* /opt/cola/permits/1882329208\_1704878283.1133628/0/aws-java-sdk-paymentcryptographydata-1-12-581 sources-jar/com/amazonaws/services/paymentcryptographydata/model/transform/PinDataJsonUnmarshaller.java \* /opt/cola/permits/1882329208\_1704878283.1133628/0/aws-java-sdk-paymentcryptographydata-1-12-581 sources-

jar/com/amazonaws/services/paymentcryptographydata/model/transform/SessionKeyEmvCommonJsonUnmarshalle r.java

\*

 /opt/cola/permits/1882329208\_1704878283.1133628/0/aws-java-sdk-paymentcryptographydata-1-12-581-sourcesjar/com/amazonaws/services/paymentcryptographydata/model/TranslationPinDataIsoFormat1.java

\* /opt/cola/permits/1882329208\_1704878283.1133628/0/aws-java-sdk-paymentcryptographydata-1-12-581 sources-

jar/com/amazonaws/services/paymentcryptographydata/model/transform/ReEncryptDataResultJsonUnmarshaller.ja va

\* /opt/cola/permits/1882329208\_1704878283.1133628/0/aws-java-sdk-paymentcryptographydata-1-12-581 sources-

jar/com/amazonaws/services/paymentcryptographydata/model/transform/ReEncryptionAttributesJsonUnmarshaller.j ava

\* /opt/cola/permits/1882329208\_1704878283.1133628/0/aws-java-sdk-paymentcryptographydata-1-12-581 sources-

jar/com/amazonaws/services/paymentcryptographydata/model/transform/VerifyCardValidationDataRequestMarshal ler.java

\* /opt/cola/permits/1882329208\_1704878283.1133628/0/aws-java-sdk-paymentcryptographydata-1-12-581-

sources-jar/com/amazonaws/services/paymentcryptographydata/model/VerifyMacRequest.java

\*

 /opt/cola/permits/1882329208\_1704878283.1133628/0/aws-java-sdk-paymentcryptographydata-1-12-581-sourcesjar/com/amazonaws/services/paymentcryptographydata/model/VisaPinVerificationValue.java

\* /opt/cola/permits/1882329208\_1704878283.1133628/0/aws-java-sdk-paymentcryptographydata-1-12-581 sources-

jar/com/amazonaws/services/paymentcryptographydata/model/transform/CryptogramVerificationArpcMethod2Json Unmarshaller.java

\* /opt/cola/permits/1882329208\_1704878283.1133628/0/aws-java-sdk-paymentcryptographydata-1-12-581-

sources-

jar/com/amazonaws/services/paymentcryptographydata/model/transform/ReEncryptDataRequestProtocolMarshaller. java

\* /opt/cola/permits/1882329208\_1704878283.1133628/0/aws-java-sdk-paymentcryptographydata-1-12-581 sources-

jar/com/amazonaws/services/paymentcryptographydata/model/transform/EncryptDataResultJsonUnmarshaller.java \* /opt/cola/permits/1882329208\_1704878283.1133628/0/aws-java-sdk-paymentcryptographydata-1-12-581 sources-

jar/com/amazonaws/services/paymentcryptographydata/model/transform/DynamicCardVerificationCodeJsonUnmar shaller.java

\*

 /opt/cola/permits/1882329208\_1704878283.1133628/0/aws-java-sdk-paymentcryptographydata-1-12-581-sourcesjar/com/amazonaws/services/paymentcryptographydata/model/VerifyPinDataRequest.java

\* /opt/cola/permits/1882329208\_1704878283.1133628/0/aws-java-sdk-paymentcryptographydata-1-12-581 sources-jar/com/amazonaws/services/paymentcryptographydata/model/ReEncryptionAttributes.java

\* /opt/cola/permits/1882329208\_1704878283.1133628/0/aws-java-sdk-paymentcryptographydata-1-12-581-

sources-jar/com/amazonaws/services/paymentcryptographydata/model/DukptKeyVariant.java

\* /opt/cola/permits/1882329208\_1704878283.1133628/0/aws-java-sdk-paymentcryptographydata-1-12-581 sources-

jar/com/amazonaws/services/paymentcryptographydata/model/transform/AmexCardSecurityCodeVersion2JsonUnm arshaller.java

\* /opt/cola/permits/1882329208\_1704878283.1133628/0/aws-java-sdk-paymentcryptographydata-1-12-581 sources-

jar/com/amazonaws/services/paymentcryptographydata/model/transform/MacAlgorithmEmvMarshaller.java \*

 /opt/cola/permits/1882329208\_1704878283.1133628/0/aws-java-sdk-paymentcryptographydata-1-12-581-sourcesjar/com/amazonaws/services/paymentcryptographydata/model/transform/Ibm3624PinOffsetJsonUnmarshaller.java \* /opt/cola/permits/1882329208\_1704878283.1133628/0/aws-java-sdk-paymentcryptographydata-1-12-581 sources-

jar/com/amazonaws/services/paymentcryptographydata/model/transform/Ibm3624PinVerificationJsonUnmarshaller. java

\* /opt/cola/permits/1882329208\_1704878283.1133628/0/aws-java-sdk-paymentcryptographydata-1-12-581 sources-jar/com/amazonaws/services/paymentcryptographydata/model/transform/VisaPinMarshaller.java

\* /opt/cola/permits/1882329208\_1704878283.1133628/0/aws-java-sdk-paymentcryptographydata-1-12-581-

sources-jar/com/amazonaws/services/paymentcryptographydata/model/TranslationIsoFormats.java

\* /opt/cola/permits/1882329208\_1704878283.1133628/0/aws-java-sdk-paymentcryptographydata-1-12-581 sources-

jar/com/amazonaws/services/paymentcryptographydata/model/transform/DecryptDataRequestProtocolMarshaller.ja va

\*

 /opt/cola/permits/1882329208\_1704878283.1133628/0/aws-java-sdk-paymentcryptographydata-1-12-581-sourcesjar/com/amazonaws/services/paymentcryptographydata/model/transform/MacAlgorithmDukptMarshaller.java \* /opt/cola/permits/1882329208\_1704878283.1133628/0/aws-java-sdk-paymentcryptographydata-1-12-581 sources-

jar/com/amazonaws/services/paymentcryptographydata/model/transform/SessionKeyAmexJsonUnmarshaller.java \* /opt/cola/permits/1882329208\_1704878283.1133628/0/aws-java-sdk-paymentcryptographydata-1-12-581 sources-

jar/com/amazonaws/services/paymentcryptographydata/model/transform/TranslatePinDataResultJsonUnmarshaller.j

ava

\* /opt/cola/permits/1882329208\_1704878283.1133628/0/aws-java-sdk-paymentcryptographydata-1-12-581 sources-jar/com/amazonaws/services/paymentcryptographydata/model/ThrottlingException.java \* /opt/cola/permits/1882329208\_1704878283.1133628/0/aws-java-sdk-paymentcryptographydata-1-12-581 sources-jar/com/amazonaws/services/paymentcryptographydata/model/PaddingType.java \*

 /opt/cola/permits/1882329208\_1704878283.1133628/0/aws-java-sdk-paymentcryptographydata-1-12-581-sourcesjar/com/amazonaws/services/paymentcryptographydata/model/transform/DukptAttributesMarshaller.java \* /opt/cola/permits/1882329208\_1704878283.1133628/0/aws-java-sdk-paymentcryptographydata-1-12-581 sources-jar/com/amazonaws/services/paymentcryptographydata/model/transform/VisaPinJsonUnmarshaller.java \* /opt/cola/permits/1882329208\_1704878283.1133628/0/aws-java-sdk-paymentcryptographydata-1-12-581 sources-

jar/com/amazonaws/services/paymentcryptographydata/model/transform/DecryptDataRequestMarshaller.java \* /opt/cola/permits/1882329208\_1704878283.1133628/0/aws-java-sdk-paymentcryptographydata-1-12-581 sources-

jar/com/amazonaws/services/paymentcryptographydata/model/transform/VisaPinVerificationJsonUnmarshaller.java \* /opt/cola/permits/1882329208\_1704878283.1133628/0/aws-java-sdk-paymentcryptographydata-1-12-581 sources-

jar/com/amazonaws/services/paymentcryptographydata/model/transform/VerifyMacResultJsonUnmarshaller.java \*

 /opt/cola/permits/1882329208\_1704878283.1133628/0/aws-java-sdk-paymentcryptographydata-1-12-581-sourcesjar/com/amazonaws/services/paymentcryptographydata/model/SessionKeyEmvCommon.java

\* /opt/cola/permits/1882329208\_1704878283.1133628/0/aws-java-sdk-paymentcryptographydata-1-12-581 sources-jar/com/amazonaws/services/paymentcryptographydata/AWSPaymentCryptographyDataClient.java \* /opt/cola/permits/1882329208\_1704878283.1133628/0/aws-java-sdk-paymentcryptographydata-1-12-581-

sources-jar/com/amazonaws/services/paymentcryptographydata/model/MacAttributes.java

\* /opt/cola/permits/1882329208\_1704878283.1133628/0/aws-java-sdk-paymentcryptographydata-1-12-581 sources-

jar/com/amazonaws/services/paymentcryptographydata/model/transform/SymmetricEncryptionAttributesJsonUnma rshaller.java

\* /opt/cola/permits/1882329208\_1704878283.1133628/0/aws-java-sdk-paymentcryptographydata-1-12-581 sources-jar/com/amazonaws/services/paymentcryptographydata/model/AmexCardSecurityCodeVersion2.java \*

 /opt/cola/permits/1882329208\_1704878283.1133628/0/aws-java-sdk-paymentcryptographydata-1-12-581-sourcesjar/com/amazonaws/services/paymentcryptographydata/model/CardVerificationValue2.java

\* /opt/cola/permits/1882329208\_1704878283.1133628/0/aws-java-sdk-paymentcryptographydata-1-12-581 sources-

jar/com/amazonaws/services/paymentcryptographydata/model/transform/CardVerificationValue2JsonUnmarshaller. java

\* /opt/cola/permits/1882329208\_1704878283.1133628/0/aws-java-sdk-paymentcryptographydata-1-12-581 sources-

jar/com/amazonaws/services/paymentcryptographydata/model/transform/GenerateCardValidationDataRequestMars haller.java

\* /opt/cola/permits/1882329208\_1704878283.1133628/0/aws-java-sdk-paymentcryptographydata-1-12-581 sources-jar/com/amazonaws/services/paymentcryptographydata/model/DukptDerivationType.java \*

 /opt/cola/permits/1882329208\_1704878283.1133628/0/aws-java-sdk-paymentcryptographydata-1-12-581-sourcesjar/com/amazonaws/services/paymentcryptographydata/model/transform/DukptEncryptionAttributesJsonUnmarshal ler.java

\* /opt/cola/permits/1882329208\_1704878283.1133628/0/aws-java-sdk-paymentcryptographydata-1-12-581 sources-

jar/com/amazonaws/services/paymentcryptographydata/model/transform/AccessDeniedExceptionUnmarshaller.java \* /opt/cola/permits/1882329208\_1704878283.1133628/0/aws-java-sdk-paymentcryptographydata-1-12-581 sources-

jar/com/amazonaws/services/paymentcryptographydata/model/transform/ReEncryptDataRequestMarshaller.java \* /opt/cola/permits/1882329208\_1704878283.1133628/0/aws-java-sdk-paymentcryptographydata-1-12-581 sources-

jar/com/amazonaws/services/paymentcryptographydata/model/transform/VerifyCardValidationDataResultJsonUnm arshaller.java

\* /opt/cola/permits/1882329208\_1704878283.1133628/0/aws-java-sdk-paymentcryptographydata-1-12-581 sources-

jar/com/amazonaws/services/paymentcryptographydata/AbstractAWSPaymentCryptographyDataAsync.java \*

 /opt/cola/permits/1882329208\_1704878283.1133628/0/aws-java-sdk-paymentcryptographydata-1-12-581-sourcesjar/com/amazonaws/services/paymentcryptographydata/model/InternalServerException.java

\* /opt/cola/permits/1882329208\_1704878283.1133628/0/aws-java-sdk-paymentcryptographydata-1-12-581 sources-

jar/com/amazonaws/services/paymentcryptographydata/model/transform/GenerateMacResultJsonUnmarshaller.java \* /opt/cola/permits/1882329208\_1704878283.1133628/0/aws-java-sdk-paymentcryptographydata-1-12-581 sources-

jar/com/amazonaws/services/paymentcryptographydata/model/transform/EncryptDataRequestMarshaller.java \* /opt/cola/permits/1882329208\_1704878283.1133628/0/aws-java-sdk-paymentcryptographydata-1-12-581 sources-

jar/com/amazonaws/services/paymentcryptographydata/model/transform/SessionKeyMastercardJsonUnmarshaller.j ava

\* /opt/cola/permits/1882329208\_1704878283.1133628/0/aws-java-sdk-paymentcryptographydata-1-12-581 sources-

jar/com/amazonaws/services/paymentcryptographydata/model/transform/ReEncryptionAttributesMarshaller.java \*

 /opt/cola/permits/1882329208\_1704878283.1133628/0/aws-java-sdk-paymentcryptographydata-1-12-581-sourcesjar/com/amazonaws/services/paymentcryptographydata/model/transform/GeneratePinDataRequestMarshaller.java \* /opt/cola/permits/1882329208\_1704878283.1133628/0/aws-java-sdk-paymentcryptographydata-1-12-581 sources-jar/com/amazonaws/services/paymentcryptographydata/model/Ibm3624NaturalPin.java

\* /opt/cola/permits/1882329208\_1704878283.1133628/0/aws-java-sdk-paymentcryptographydata-1-12-581 sources-jar/com/amazonaws/services/paymentcryptographydata/model/PinBlockFormatForPinData.java

\* /opt/cola/permits/1882329208\_1704878283.1133628/0/aws-java-sdk-paymentcryptographydata-1-12-581 sources-jar/com/amazonaws/services/paymentcryptographydata/model/DecryptDataResult.java

\* /opt/cola/permits/1882329208\_1704878283.1133628/0/aws-java-sdk-paymentcryptographydata-1-12-581-

sources-jar/com/amazonaws/services/paymentcryptographydata/model/DukptEncryptionMode.java

\*

 /opt/cola/permits/1882329208\_1704878283.1133628/0/aws-java-sdk-paymentcryptographydata-1-12-581-sourcesjar/com/amazonaws/services/paymentcryptographydata/model/transform/InternalServerExceptionUnmarshaller.java \* /opt/cola/permits/1882329208\_1704878283.1133628/0/aws-java-sdk-paymentcryptographydata-1-12-581 sources-

jar/com/amazonaws/services/paymentcryptographydata/AWSPaymentCryptographyDataAsyncClientBuilder.java \* /opt/cola/permits/1882329208\_1704878283.1133628/0/aws-java-sdk-paymentcryptographydata-1-12-581sources-jar/com/amazonaws/services/paymentcryptographydata/model/EncryptionDecryptionAttributes.java

\* /opt/cola/permits/1882329208\_1704878283.1133628/0/aws-java-sdk-paymentcryptographydata-1-12-581 sources-jar/com/amazonaws/services/paymentcryptographydata/model/CryptogramAuthResponse.java

\* /opt/cola/permits/1882329208\_1704878283.1133628/0/aws-java-sdk-paymentcryptographydata-1-12-581 sources-

jar/com/amazonaws/services/paymentcryptographydata/model/transform/TranslationPinDataIsoFormat034JsonUnm arshaller.java

\*

 /opt/cola/permits/1882329208\_1704878283.1133628/0/aws-java-sdk-paymentcryptographydata-1-12-581-sourcesjar/com/amazonaws/services/paymentcryptographydata/model/VisaPinVerification.java

\* /opt/cola/permits/1882329208\_1704878283.1133628/0/aws-java-sdk-paymentcryptographydata-1-12-581 sources-jar/com/amazonaws/services/paymentcryptographydata/model/VisaPin.java

\* /opt/cola/permits/1882329208\_1704878283.1133628/0/aws-java-sdk-paymentcryptographydata-1-12-581 sources-

jar/com/amazonaws/services/paymentcryptographydata/model/transform/VerifyAuthRequestCryptogramRequestPro tocolMarshaller.java

\* /opt/cola/permits/1882329208\_1704878283.1133628/0/aws-java-sdk-paymentcryptographydata-1-12-581 sources-

jar/com/amazonaws/services/paymentcryptographydata/model/transform/DynamicCardVerificationValueMarshaller .java

\* /opt/cola/permits/1882329208\_1704878283.1133628/0/aws-java-sdk-paymentcryptographydata-1-12-581 sources-

jar/com/amazonaws/services/paymentcryptographydata/model/transform/GeneratePinDataRequestProtocolMarshall er.java

\*

 /opt/cola/permits/1882329208\_1704878283.1133628/0/aws-java-sdk-paymentcryptographydata-1-12-581-sourcesjar/com/amazonaws/services/paymentcryptographydata/model/TranslationPinDataIsoFormat034.java

\* /opt/cola/permits/1882329208\_1704878283.1133628/0/aws-java-sdk-paymentcryptographydata-1-12-581 sources-

jar/com/amazonaws/services/paymentcryptographydata/model/transform/ValidationExceptionFieldJsonUnmarshalle r.java

\* /opt/cola/permits/1882329208\_1704878283.1133628/0/aws-java-sdk-paymentcryptographydata-1-12-581 sources-

jar/com/amazonaws/services/paymentcryptographydata/model/transform/PinGenerationAttributesJsonUnmarshaller. java

```
* /opt/cola/permits/1882329208_1704878283.1133628/0/aws-java-sdk-paymentcryptographydata-1-12-581-
sources-jar/com/amazonaws/services/paymentcryptographydata/model/CryptogramVerificationArpcMethod1.java
No license file was found, but licenses were detected in source scan.
```
/\*

\* Copyright 2018-2023 Amazon.com, Inc. or its affiliates. All Rights Reserved.

\*

\* Licensed under the Apache License, Version 2.0 (the "License"). You may not use this file except in compliance with

\* the License. A copy of the License is located at

\*

\* http://aws.amazon.com/apache2.0

\*

\* or in the "license" file accompanying this file. This file is distributed on an "AS IS" BASIS, WITHOUT

#### WARRANTIES OR

\* CONDITIONS OF ANY KIND, either express or implied. See the License for the specific language governing permissions

\* and limitations under the License.

\*/ /\*\*

 $*$  <p>

 \* The proprietary authentication data used by issuer for communication during online transaction using an EMV chip

\* card.

 $*$ 

\*/

/\*\*

 $*$  <p>

 \* The proprietary authentication data used by issuer for communication during online transaction using an EMV chip

\* card.

 $*$ 

\*

\* @param

proprietaryAuthenticationData

The proprietary authentication data used by issuer for communication during online transaction using an

```
 * EMV chip card.
```
\*/

/\*\*

 $*$  <p>

 \* The proprietary authentication data used by issuer for communication during online transaction using an EMV chip

\* card.

 $*$ 

\*

 \* @return The proprietary authentication data used by issuer for communication during online transaction using an

\* EMV chip card.

\*/

Found in path(s):

\* /opt/cola/permits/1882329208\_1704878283.1133628/0/aws-java-sdk-paymentcryptographydata-1-12-581 sources-jar/com/amazonaws/services/paymentcryptographydata/model/CryptogramVerificationArpcMethod2.java

## **1.922 aws-java-sdk-servicequotas 1.12.581 1.922.1 Available under license :**

No license file was found, but licenses were detected in source scan.

/\*

\* Copyright 2018-2023 Amazon.com, Inc. or its affiliates. All Rights Reserved.

\*

\* Licensed under the Apache License, Version 2.0 (the "License"). You may not use this file except in compliance with

\* the License. A copy of the License is located at

\*

\* http://aws.amazon.com/apache2.0

\*

\* or in the "license" file accompanying this file. This file is distributed on an "AS IS" BASIS, WITHOUT WARRANTIES OR

\* CONDITIONS OF ANY KIND, either express or implied. See the License for the specific language governing permissions

\* and limitations under the License.

\*/

Found in path(s):

\* /opt/cola/permits/1882329513\_1704878140.4992967/0/aws-java-sdk-servicequotas-1-12-581-sourcesjar/com/amazonaws/services/servicequotas/model/TagResourceRequest.java

\* /opt/cola/permits/1882329513\_1704878140.4992967/0/aws-java-sdk-servicequotas-1-12-581-sourcesjar/com/amazonaws/services/servicequotas/model/AWSServiceAccessNotEnabledException.java \*

 /opt/cola/permits/1882329513\_1704878140.4992967/0/aws-java-sdk-servicequotas-1-12-581-sourcesjar/com/amazonaws/services/servicequotas/model/transform/ListRequestedServiceQuotaChangeHistoryByQuotaRes ultJsonUnmarshaller.java

\* /opt/cola/permits/1882329513\_1704878140.4992967/0/aws-java-sdk-servicequotas-1-12-581-sourcesjar/com/amazonaws/services/servicequotas/AWSServiceQuotasClient.java

\* /opt/cola/permits/1882329513\_1704878140.4992967/0/aws-java-sdk-servicequotas-1-12-581-sources-

jar/com/amazonaws/services/servicequotas/model/GetAssociationForServiceQuotaTemplateRequest.java

\* /opt/cola/permits/1882329513\_1704878140.4992967/0/aws-java-sdk-servicequotas-1-12-581-sourcesjar/com/amazonaws/services/servicequotas/model/transform/GetRequestedServiceQuotaChangeRequestProtocolMa

rshaller.java

\* /opt/cola/permits/1882329513\_1704878140.4992967/0/aws-java-sdk-servicequotas-1-12-581-sourcesjar/com/amazonaws/services/servicequotas/model/TemplatesNotAvailableInRegionException.java \*

 /opt/cola/permits/1882329513\_1704878140.4992967/0/aws-java-sdk-servicequotas-1-12-581-sourcesjar/com/amazonaws/services/servicequotas/AWSServiceQuotasAsyncClientBuilder.java

\* /opt/cola/permits/1882329513\_1704878140.4992967/0/aws-java-sdk-servicequotas-1-12-581-sourcesjar/com/amazonaws/services/servicequotas/model/transform/GetRequestedServiceQuotaChangeRequestMarshaller.j ava

\* /opt/cola/permits/1882329513\_1704878140.4992967/0/aws-java-sdk-servicequotas-1-12-581-sourcesjar/com/amazonaws/services/servicequotas/model/ServiceException.java

\* /opt/cola/permits/1882329513\_1704878140.4992967/0/aws-java-sdk-servicequotas-1-12-581-sources-

jar/com/amazonaws/services/servicequotas/model/transform/GetAWSDefaultServiceQuotaResultJsonUnmarshaller. java

\* /opt/cola/permits/1882329513\_1704878140.4992967/0/aws-java-sdk-servicequotas-1-12-581-sources-

jar/com/amazonaws/services/servicequotas/model/RequestServiceQuotaIncreaseResult.java

\* /opt/cola/permits/1882329513\_1704878140.4992967/0/aws-java-sdk-servicequotas-1-12-581-sources-

jar/com/amazonaws/services/servicequotas/model/transform/ListRequestedServiceQuotaChangeHistoryResultJsonU

nmarshaller.java

\*

 /opt/cola/permits/1882329513\_1704878140.4992967/0/aws-java-sdk-servicequotas-1-12-581-sourcesjar/com/amazonaws/services/servicequotas/model/transform/RequestServiceQuotaIncreaseRequestProtocolMarshall er.java

\* /opt/cola/permits/1882329513\_1704878140.4992967/0/aws-java-sdk-servicequotas-1-12-581-sourcesjar/com/amazonaws/services/servicequotas/model/transform/ListTagsForResourceResultJsonUnmarshaller.java \* /opt/cola/permits/1882329513\_1704878140.4992967/0/aws-java-sdk-servicequotas-1-12-581-sourcesjar/com/amazonaws/services/servicequotas/model/PeriodUnit.java

\* /opt/cola/permits/1882329513\_1704878140.4992967/0/aws-java-sdk-servicequotas-1-12-581-sourcesjar/com/amazonaws/services/servicequotas/model/ResourceAlreadyExistsException.java

\* /opt/cola/permits/1882329513\_1704878140.4992967/0/aws-java-sdk-servicequotas-1-12-581-sourcesjar/com/amazonaws/services/servicequotas/model/transform/MetricInfoJsonUnmarshaller.java \*

 /opt/cola/permits/1882329513\_1704878140.4992967/0/aws-java-sdk-servicequotas-1-12-581-sourcesjar/com/amazonaws/services/servicequotas/model/transform/DeleteServiceQuotaIncreaseRequestFromTemplateReq uestMarshaller.java

\* /opt/cola/permits/1882329513\_1704878140.4992967/0/aws-java-sdk-servicequotas-1-12-581-sourcesjar/com/amazonaws/services/servicequotas/model/transform/ListAWSDefaultServiceQuotasResultJsonUnmarshalle r.java

\* /opt/cola/permits/1882329513\_1704878140.4992967/0/aws-java-sdk-servicequotas-1-12-581-sourcesjar/com/amazonaws/services/servicequotas/model/transform/MetricInfoMarshaller.java

\* /opt/cola/permits/1882329513\_1704878140.4992967/0/aws-java-sdk-servicequotas-1-12-581-sourcesjar/com/amazonaws/services/servicequotas/model/GetServiceQuotaResult.java

\* /opt/cola/permits/1882329513\_1704878140.4992967/0/aws-java-sdk-servicequotas-1-12-581-sourcesjar/com/amazonaws/services/servicequotas/model/UntagResourceResult.java \*

 /opt/cola/permits/1882329513\_1704878140.4992967/0/aws-java-sdk-servicequotas-1-12-581-sourcesjar/com/amazonaws/services/servicequotas/model/ListServiceQuotasRequest.java

\* /opt/cola/permits/1882329513\_1704878140.4992967/0/aws-java-sdk-servicequotas-1-12-581-sourcesjar/com/amazonaws/services/servicequotas/model/transform/ListServiceQuotasRequestMarshaller.java \* /opt/cola/permits/1882329513\_1704878140.4992967/0/aws-java-sdk-servicequotas-1-12-581-sourcesjar/com/amazonaws/services/servicequotas/model/transform/AccessDeniedExceptionUnmarshaller.java \* /opt/cola/permits/1882329513\_1704878140.4992967/0/aws-java-sdk-servicequotas-1-12-581-sources-

jar/com/amazonaws/services/servicequotas/model/transform/AssociateServiceQuotaTemplateRequestProtocolMarsh aller.java

\* /opt/cola/permits/1882329513\_1704878140.4992967/0/aws-java-sdk-servicequotas-1-12-581-sourcesjar/com/amazonaws/services/servicequotas/model/transform/TemplatesNotAvailableInRegionExceptionUnmarshall er.java

\*

 /opt/cola/permits/1882329513\_1704878140.4992967/0/aws-java-sdk-servicequotas-1-12-581-sourcesjar/com/amazonaws/services/servicequotas/model/transform/GetAWSDefaultServiceQuotaRequestMarshaller.java \* /opt/cola/permits/1882329513\_1704878140.4992967/0/aws-java-sdk-servicequotas-1-12-581-sourcesjar/com/amazonaws/services/servicequotas/model/transform/TagResourceResultJsonUnmarshaller.java \* /opt/cola/permits/1882329513\_1704878140.4992967/0/aws-java-sdk-servicequotas-1-12-581-sourcesjar/com/amazonaws/services/servicequotas/model/GetAWSDefaultServiceQuotaResult.java

\* /opt/cola/permits/1882329513\_1704878140.4992967/0/aws-java-sdk-servicequotas-1-12-581-sourcesjar/com/amazonaws/services/servicequotas/model/transform/ListServiceQuotasResultJsonUnmarshaller.java

\* /opt/cola/permits/1882329513\_1704878140.4992967/0/aws-java-sdk-servicequotas-1-12-581-sourcesjar/com/amazonaws/services/servicequotas/model/transform/ListRequestedServiceQuotaChangeHistoryRequestProt ocolMarshaller.java

\*

 /opt/cola/permits/1882329513\_1704878140.4992967/0/aws-java-sdk-servicequotas-1-12-581-sourcesjar/com/amazonaws/services/servicequotas/AWSServiceQuotasClientBuilder.java

\* /opt/cola/permits/1882329513\_1704878140.4992967/0/aws-java-sdk-servicequotas-1-12-581-sourcesjar/com/amazonaws/services/servicequotas/model/QuotaPeriod.java

\* /opt/cola/permits/1882329513\_1704878140.4992967/0/aws-java-sdk-servicequotas-1-12-581-sourcesjar/com/amazonaws/services/servicequotas/model/GetAssociationForServiceQuotaTemplateResult.java \* /opt/cola/permits/1882329513\_1704878140.4992967/0/aws-java-sdk-servicequotas-1-12-581-sourcesjar/com/amazonaws/services/servicequotas/model/transform/QuotaExceededExceptionUnmarshaller.java \* /opt/cola/permits/1882329513\_1704878140.4992967/0/aws-java-sdk-servicequotas-1-12-581-sourcesjar/com/amazonaws/services/servicequotas/model/GetServiceQuotaIncreaseRequestFromTemplateRequest.java \* /opt/cola/permits/1882329513\_1704878140.4992967/0/aws-java-sdk-servicequotas-1-12-581-sources-

jar/com/amazonaws/services/servicequotas/model/transform/DependencyAccessDeniedExceptionUnmarshaller.java \*

 /opt/cola/permits/1882329513\_1704878140.4992967/0/aws-java-sdk-servicequotas-1-12-581-sourcesjar/com/amazonaws/services/servicequotas/model/transform/OrganizationNotInAllFeaturesModeExceptionUnmarsh aller.java

\* /opt/cola/permits/1882329513\_1704878140.4992967/0/aws-java-sdk-servicequotas-1-12-581-sourcesjar/com/amazonaws/services/servicequotas/model/transform/ListServicesRequestProtocolMarshaller.java \* /opt/cola/permits/1882329513\_1704878140.4992967/0/aws-java-sdk-servicequotas-1-12-581-sourcesjar/com/amazonaws/services/servicequotas/model/transform/TooManyRequestsExceptionUnmarshaller.java \* /opt/cola/permits/1882329513\_1704878140.4992967/0/aws-java-sdk-servicequotas-1-12-581-sourcesjar/com/amazonaws/services/servicequotas/model/transform/ListTagsForResourceRequestMarshaller.java \* /opt/cola/permits/1882329513\_1704878140.4992967/0/aws-java-sdk-servicequotas-1-12-581-sourcesjar/com/amazonaws/services/servicequotas/model/GetServiceQuotaRequest.java \*

 /opt/cola/permits/1882329513\_1704878140.4992967/0/aws-java-sdk-servicequotas-1-12-581-sourcesjar/com/amazonaws/services/servicequotas/model/TooManyRequestsException.java

\* /opt/cola/permits/1882329513\_1704878140.4992967/0/aws-java-sdk-servicequotas-1-12-581-sourcesjar/com/amazonaws/services/servicequotas/model/transform/GetAssociationForServiceQuotaTemplateRequestProto colMarshaller.java

\* /opt/cola/permits/1882329513\_1704878140.4992967/0/aws-java-sdk-servicequotas-1-12-581-sourcesjar/com/amazonaws/services/servicequotas/model/ListAWSDefaultServiceQuotasResult.java

\* /opt/cola/permits/1882329513\_1704878140.4992967/0/aws-java-sdk-servicequotas-1-12-581-sourcesjar/com/amazonaws/services/servicequotas/model/transform/UntagResourceRequestProtocolMarshaller.java \* /opt/cola/permits/1882329513\_1704878140.4992967/0/aws-java-sdk-servicequotas-1-12-581-sourcesjar/com/amazonaws/services/servicequotas/model/transform/DeleteServiceQuotaIncreaseRequestFromTemplateRes ultJsonUnmarshaller.java

\*

 /opt/cola/permits/1882329513\_1704878140.4992967/0/aws-java-sdk-servicequotas-1-12-581-sourcesjar/com/amazonaws/services/servicequotas/model/transform/GetServiceQuotaIncreaseRequestFromTemplateReques tMarshaller.java

\* /opt/cola/permits/1882329513\_1704878140.4992967/0/aws-java-sdk-servicequotas-1-12-581-sourcesjar/com/amazonaws/services/servicequotas/model/transform/GetServiceQuotaResultJsonUnmarshaller.java \* /opt/cola/permits/1882329513\_1704878140.4992967/0/aws-java-sdk-servicequotas-1-12-581-sourcesjar/com/amazonaws/services/servicequotas/model/transform/PutServiceQuotaIncreaseRequestIntoTemplateResultJs onUnmarshaller.java

\* /opt/cola/permits/1882329513\_1704878140.4992967/0/aws-java-sdk-servicequotas-1-12-581-sourcesjar/com/amazonaws/services/servicequotas/model/ListServiceQuotasResult.java

\* /opt/cola/permits/1882329513\_1704878140.4992967/0/aws-java-sdk-servicequotas-1-12-581-sourcesjar/com/amazonaws/services/servicequotas/model/transform/GetServiceQuotaRequestProtocolMarshaller.java \*

 /opt/cola/permits/1882329513\_1704878140.4992967/0/aws-java-sdk-servicequotas-1-12-581-sourcesjar/com/amazonaws/services/servicequotas/model/transform/ListAWSDefaultServiceQuotasRequestProtocolMarsha ller.java

\* /opt/cola/permits/1882329513\_1704878140.4992967/0/aws-java-sdk-servicequotas-1-12-581-sourcesjar/com/amazonaws/services/servicequotas/model/ListRequestedServiceQuotaChangeHistoryResult.java \* /opt/cola/permits/1882329513\_1704878140.4992967/0/aws-java-sdk-servicequotas-1-12-581-sourcesjar/com/amazonaws/services/servicequotas/model/transform/ListRequestedServiceQuotaChangeHistoryByQuotaRe

questProtocolMarshaller.java \* /opt/cola/permits/1882329513\_1704878140.4992967/0/aws-java-sdk-servicequotas-1-12-581-sourcesjar/com/amazonaws/services/servicequotas/model/transform/TagResourceRequestProtocolMarshaller.java

\* /opt/cola/permits/1882329513\_1704878140.4992967/0/aws-java-sdk-servicequotas-1-12-581-sourcesjar/com/amazonaws/services/servicequotas/model/transform/AssociateServiceQuotaTemplateRequestMarshaller.jav a

\*

\*

 /opt/cola/permits/1882329513\_1704878140.4992967/0/aws-java-sdk-servicequotas-1-12-581-sourcesjar/com/amazonaws/services/servicequotas/model/DependencyAccessDeniedException.java

\* /opt/cola/permits/1882329513\_1704878140.4992967/0/aws-java-sdk-servicequotas-1-12-581-sources-

jar/com/amazonaws/services/servicequotas/model/transform/DisassociateServiceQuotaTemplateResultJsonUnmarsh aller.java

\* /opt/cola/permits/1882329513\_1704878140.4992967/0/aws-java-sdk-servicequotas-1-12-581-sourcesjar/com/amazonaws/services/servicequotas/model/transform/ServiceQuotaIncreaseRequestInTemplateJsonUnmarsh aller.java

\* /opt/cola/permits/1882329513\_1704878140.4992967/0/aws-java-sdk-servicequotas-1-12-581-sourcesjar/com/amazonaws/services/servicequotas/model/ListAWSDefaultServiceQuotasRequest.java

\* /opt/cola/permits/1882329513\_1704878140.4992967/0/aws-java-sdk-servicequotas-1-12-581-sourcesjar/com/amazonaws/services/servicequotas/model/transform/GetRequestedServiceQuotaChangeResultJsonUnmarsh aller.java

 /opt/cola/permits/1882329513\_1704878140.4992967/0/aws-java-sdk-servicequotas-1-12-581-sourcesjar/com/amazonaws/services/servicequotas/model/transform/TagPolicyViolationExceptionUnmarshaller.java \* /opt/cola/permits/1882329513\_1704878140.4992967/0/aws-java-sdk-servicequotas-1-12-581-sourcesjar/com/amazonaws/services/servicequotas/model/ListRequestedServiceQuotaChangeHistoryRequest.java \* /opt/cola/permits/1882329513\_1704878140.4992967/0/aws-java-sdk-servicequotas-1-12-581-sourcesjar/com/amazonaws/services/servicequotas/model/transform/GetServiceQuotaIncreaseRequestFromTemplateReques tProtocolMarshaller.java

\* /opt/cola/permits/1882329513\_1704878140.4992967/0/aws-java-sdk-servicequotas-1-12-581-sourcesjar/com/amazonaws/services/servicequotas/model/TooManyTagsException.java

\* /opt/cola/permits/1882329513\_1704878140.4992967/0/aws-java-sdk-servicequotas-1-12-581-sourcesjar/com/amazonaws/services/servicequotas/model/transform/NoSuchResourceExceptionUnmarshaller.java \*

 /opt/cola/permits/1882329513\_1704878140.4992967/0/aws-java-sdk-servicequotas-1-12-581-sourcesjar/com/amazonaws/services/servicequotas/model/IllegalArgumentException.java

\* /opt/cola/permits/1882329513\_1704878140.4992967/0/aws-java-sdk-servicequotas-1-12-581-sourcesjar/com/amazonaws/services/servicequotas/model/transform/ErrorReasonMarshaller.java

\* /opt/cola/permits/1882329513\_1704878140.4992967/0/aws-java-sdk-servicequotas-1-12-581-sourcesjar/com/amazonaws/services/servicequotas/model/AccessDeniedException.java

\* /opt/cola/permits/1882329513\_1704878140.4992967/0/aws-java-sdk-servicequotas-1-12-581-sourcesjar/com/amazonaws/services/servicequotas/model/transform/GetAssociationForServiceQuotaTemplateRequestMars haller.java

\* /opt/cola/permits/1882329513\_1704878140.4992967/0/aws-java-sdk-servicequotas-1-12-581-sourcesjar/com/amazonaws/services/servicequotas/model/transform/PutServiceQuotaIncreaseRequestIntoTemplateRequest ProtocolMarshaller.java

\*

 /opt/cola/permits/1882329513\_1704878140.4992967/0/aws-java-sdk-servicequotas-1-12-581-sourcesjar/com/amazonaws/services/servicequotas/model/transform/ListRequestedServiceQuotaChangeHistoryRequestMar shaller.java

\* /opt/cola/permits/1882329513\_1704878140.4992967/0/aws-java-sdk-servicequotas-1-12-581-sourcesjar/com/amazonaws/services/servicequotas/model/ListTagsForResourceRequest.java

\* /opt/cola/permits/1882329513\_1704878140.4992967/0/aws-java-sdk-servicequotas-1-12-581-sourcesjar/com/amazonaws/services/servicequotas/model/ServiceQuotaTemplateNotInUseException.java \* /opt/cola/permits/1882329513\_1704878140.4992967/0/aws-java-sdk-servicequotas-1-12-581-sourcesjar/com/amazonaws/services/servicequotas/model/transform/ServiceQuotaJsonUnmarshaller.java \* /opt/cola/permits/1882329513\_1704878140.4992967/0/aws-java-sdk-servicequotas-1-12-581-sourcesjar/com/amazonaws/services/servicequotas/model/transform/ServiceInfoJsonUnmarshaller.java \*

 /opt/cola/permits/1882329513\_1704878140.4992967/0/aws-java-sdk-servicequotas-1-12-581-sourcesjar/com/amazonaws/services/servicequotas/model/transform/RequestServiceQuotaIncreaseResultJsonUnmarshaller.j ava

\* /opt/cola/permits/1882329513\_1704878140.4992967/0/aws-java-sdk-servicequotas-1-12-581-sourcesjar/com/amazonaws/services/servicequotas/model/ListServicesResult.java

\* /opt/cola/permits/1882329513\_1704878140.4992967/0/aws-java-sdk-servicequotas-1-12-581-sourcesjar/com/amazonaws/services/servicequotas/model/transform/ResourceAlreadyExistsExceptionUnmarshaller.java \* /opt/cola/permits/1882329513\_1704878140.4992967/0/aws-java-sdk-servicequotas-1-12-581-sourcesjar/com/amazonaws/services/servicequotas/model/transform/UntagResourceRequestMarshaller.java \* /opt/cola/permits/1882329513\_1704878140.4992967/0/aws-java-sdk-servicequotas-1-12-581-sources-

jar/com/amazonaws/services/servicequotas/package-info.java

\* /opt/cola/permits/1882329513\_1704878140.4992967/0/aws-java-sdk-servicequotas-1-12-581-sourcesjar/com/amazonaws/services/servicequotas/model/transform/RequestServiceQuotaIncreaseRequestMarshaller.java \*

 /opt/cola/permits/1882329513\_1704878140.4992967/0/aws-java-sdk-servicequotas-1-12-581-sourcesjar/com/amazonaws/services/servicequotas/AbstractAWSServiceQuotas.java

\* /opt/cola/permits/1882329513\_1704878140.4992967/0/aws-java-sdk-servicequotas-1-12-581-sources-

jar/com/amazonaws/services/servicequotas/model/transform/ListServiceQuotaIncreaseRequestsInTemplateResultJs onUnmarshaller.java

\* /opt/cola/permits/1882329513\_1704878140.4992967/0/aws-java-sdk-servicequotas-1-12-581-sourcesjar/com/amazonaws/services/servicequotas/model/TagPolicyViolationException.java

\* /opt/cola/permits/1882329513\_1704878140.4992967/0/aws-java-sdk-servicequotas-1-12-581-sourcesjar/com/amazonaws/services/servicequotas/model/transform/TooManyTagsExceptionUnmarshaller.java

\* /opt/cola/permits/1882329513\_1704878140.4992967/0/aws-java-sdk-servicequotas-1-12-581-sourcesjar/com/amazonaws/services/servicequotas/model/transform/ServiceQuotaIncreaseRequestInTemplateMarshaller.ja va

\*

 /opt/cola/permits/1882329513\_1704878140.4992967/0/aws-java-sdk-servicequotas-1-12-581-sourcesjar/com/amazonaws/services/servicequotas/AWSServiceQuotas.java

\* /opt/cola/permits/1882329513\_1704878140.4992967/0/aws-java-sdk-servicequotas-1-12-581-sourcesjar/com/amazonaws/services/servicequotas/model/transform/ListServiceQuotaIncreaseRequestsInTemplateRequestP rotocolMarshaller.java

\* /opt/cola/permits/1882329513\_1704878140.4992967/0/aws-java-sdk-servicequotas-1-12-581-sourcesjar/com/amazonaws/services/servicequotas/model/transform/QuotaPeriodJsonUnmarshaller.java

\* /opt/cola/permits/1882329513\_1704878140.4992967/0/aws-java-sdk-servicequotas-1-12-581-sourcesjar/com/amazonaws/services/servicequotas/model/transform/ServiceQuotaMarshaller.java

\* /opt/cola/permits/1882329513\_1704878140.4992967/0/aws-java-sdk-servicequotas-1-12-581-sourcesjar/com/amazonaws/services/servicequotas/model/transform/PutServiceQuotaIncreaseRequestIntoTemplateRequest Marshaller.java

\*

 /opt/cola/permits/1882329513\_1704878140.4992967/0/aws-java-sdk-servicequotas-1-12-581-sourcesjar/com/amazonaws/services/servicequotas/model/transform/InvalidPaginationTokenExceptionUnmarshaller.java \* /opt/cola/permits/1882329513\_1704878140.4992967/0/aws-java-sdk-servicequotas-1-12-581-sources-

jar/com/amazonaws/services/servicequotas/model/transform/QuotaPeriodMarshaller.java

\* /opt/cola/permits/1882329513\_1704878140.4992967/0/aws-java-sdk-servicequotas-1-12-581-sourcesjar/com/amazonaws/services/servicequotas/model/Tag.java

\* /opt/cola/permits/1882329513\_1704878140.4992967/0/aws-java-sdk-servicequotas-1-12-581-sourcesjar/com/amazonaws/services/servicequotas/model/TagResourceResult.java

\* /opt/cola/permits/1882329513\_1704878140.4992967/0/aws-java-sdk-servicequotas-1-12-581-sources-

jar/com/amazonaws/services/servicequotas/model/transform/TagResourceRequestMarshaller.java

\* /opt/cola/permits/1882329513\_1704878140.4992967/0/aws-java-sdk-servicequotas-1-12-581-sourcesjar/com/amazonaws/services/servicequotas/model/transform/ServiceQuotaTemplateNotInUseExceptionUnmarshalle r.java

\*

/opt/cola/permits/1882329513\_1704878140.4992967/0/aws-java-sdk-servicequotas-1-12-581-sources-

jar/com/amazonaws/services/servicequotas/model/DeleteServiceQuotaIncreaseRequestFromTemplateRequest.java

\* /opt/cola/permits/1882329513\_1704878140.4992967/0/aws-java-sdk-servicequotas-1-12-581-sources-

jar/com/amazonaws/services/servicequotas/model/ListTagsForResourceResult.java

\* /opt/cola/permits/1882329513\_1704878140.4992967/0/aws-java-sdk-servicequotas-1-12-581-sourcesjar/com/amazonaws/services/servicequotas/model/QuotaExceededException.java

\* /opt/cola/permits/1882329513\_1704878140.4992967/0/aws-java-sdk-servicequotas-1-12-581-sourcesjar/com/amazonaws/services/servicequotas/model/ServiceInfo.java

\* /opt/cola/permits/1882329513\_1704878140.4992967/0/aws-java-sdk-servicequotas-1-12-581-sourcesjar/com/amazonaws/services/servicequotas/model/transform/GetAssociationForServiceQuotaTemplateResultJsonUn marshaller.java

\*

 /opt/cola/permits/1882329513\_1704878140.4992967/0/aws-java-sdk-servicequotas-1-12-581-sourcesjar/com/amazonaws/services/servicequotas/model/transform/AWSServiceAccessNotEnabledExceptionUnmarshaller .java

\* /opt/cola/permits/1882329513\_1704878140.4992967/0/aws-java-sdk-servicequotas-1-12-581-sourcesjar/com/amazonaws/services/servicequotas/model/transform/DisassociateServiceQuotaTemplateRequestProtocolMa rshaller.java

\*

\* /opt/cola/permits/1882329513\_1704878140.4992967/0/aws-java-sdk-servicequotas-1-12-581-sourcesjar/com/amazonaws/services/servicequotas/model/transform/RequestedServiceQuotaChangeMarshaller.java \* /opt/cola/permits/1882329513\_1704878140.4992967/0/aws-java-sdk-servicequotas-1-12-581-sourcesjar/com/amazonaws/services/servicequotas/model/transform/ListServicesRequestMarshaller.java \* /opt/cola/permits/1882329513\_1704878140.4992967/0/aws-java-sdk-servicequotas-1-12-581-sourcesjar/com/amazonaws/services/servicequotas/model/transform/GetServiceQuotaIncreaseRequestFromTemplateResultJ sonUnmarshaller.java

 /opt/cola/permits/1882329513\_1704878140.4992967/0/aws-java-sdk-servicequotas-1-12-581-sourcesjar/com/amazonaws/services/servicequotas/model/ListRequestedServiceQuotaChangeHistoryByQuotaRequest.java \* /opt/cola/permits/1882329513\_1704878140.4992967/0/aws-java-sdk-servicequotas-1-12-581-sourcesjar/com/amazonaws/services/servicequotas/model/QuotaContextScope.java

\* /opt/cola/permits/1882329513\_1704878140.4992967/0/aws-java-sdk-servicequotas-1-12-581-sourcesjar/com/amazonaws/services/servicequotas/model/transform/NoAvailableOrganizationExceptionUnmarshaller.java \* /opt/cola/permits/1882329513\_1704878140.4992967/0/aws-java-sdk-servicequotas-1-12-581-sourcesjar/com/amazonaws/services/servicequotas/model/transform/ErrorReasonJsonUnmarshaller.java \* /opt/cola/permits/1882329513\_1704878140.4992967/0/aws-java-sdk-servicequotas-1-12-581-sourcesjar/com/amazonaws/services/servicequotas/model/GetServiceQuotaIncreaseRequestFromTemplateResult.java \*

 /opt/cola/permits/1882329513\_1704878140.4992967/0/aws-java-sdk-servicequotas-1-12-581-sourcesjar/com/amazonaws/services/servicequotas/model/ListRequestedServiceQuotaChangeHistoryByQuotaResult.java \* /opt/cola/permits/1882329513\_1704878140.4992967/0/aws-java-sdk-servicequotas-1-12-581-sourcesjar/com/amazonaws/services/servicequotas/model/GetAWSDefaultServiceQuotaRequest.java

\* /opt/cola/permits/1882329513\_1704878140.4992967/0/aws-java-sdk-servicequotas-1-12-581-sourcesjar/com/amazonaws/services/servicequotas/model/ListServicesRequest.java

\* /opt/cola/permits/1882329513\_1704878140.4992967/0/aws-java-sdk-servicequotas-1-12-581-sourcesjar/com/amazonaws/services/servicequotas/model/UntagResourceRequest.java

\* /opt/cola/permits/1882329513\_1704878140.4992967/0/aws-java-sdk-servicequotas-1-12-581-sourcesjar/com/amazonaws/services/servicequotas/model/transform/IllegalArgumentExceptionUnmarshaller.java \*

 /opt/cola/permits/1882329513\_1704878140.4992967/0/aws-java-sdk-servicequotas-1-12-581-sourcesjar/com/amazonaws/services/servicequotas/model/InvalidPaginationTokenException.java

\* /opt/cola/permits/1882329513\_1704878140.4992967/0/aws-java-sdk-servicequotas-1-12-581-sourcesjar/com/amazonaws/services/servicequotas/model/transform/UntagResourceResultJsonUnmarshaller.java \* /opt/cola/permits/1882329513\_1704878140.4992967/0/aws-java-sdk-servicequotas-1-12-581-sourcesjar/com/amazonaws/services/servicequotas/model/RequestedServiceQuotaChange.java

\* /opt/cola/permits/1882329513\_1704878140.4992967/0/aws-java-sdk-servicequotas-1-12-581-sourcesjar/com/amazonaws/services/servicequotas/model/AppliedLevelEnum.java

\* /opt/cola/permits/1882329513\_1704878140.4992967/0/aws-java-sdk-servicequotas-1-12-581-sourcesjar/com/amazonaws/services/servicequotas/model/DeleteServiceQuotaIncreaseRequestFromTemplateResult.java \* /opt/cola/permits/1882329513\_1704878140.4992967/0/aws-java-sdk-servicequotas-1-12-581-sourcesjar/com/amazonaws/services/servicequotas/model/transform/TagMarshaller.java \*

 /opt/cola/permits/1882329513\_1704878140.4992967/0/aws-java-sdk-servicequotas-1-12-581-sourcesjar/com/amazonaws/services/servicequotas/model/transform/ListRequestedServiceQuotaChangeHistoryByQuotaRe questMarshaller.java

\* /opt/cola/permits/1882329513\_1704878140.4992967/0/aws-java-sdk-servicequotas-1-12-581-sources-

jar/com/amazonaws/services/servicequotas/model/ListServiceQuotaIncreaseRequestsInTemplateResult.java \* /opt/cola/permits/1882329513\_1704878140.4992967/0/aws-java-sdk-servicequotas-1-12-581-sourcesjar/com/amazonaws/services/servicequotas/model/transform/DeleteServiceQuotaIncreaseRequestFromTemplateReq uestProtocolMarshaller.java

\* /opt/cola/permits/1882329513\_1704878140.4992967/0/aws-java-sdk-servicequotas-1-12-581-sourcesjar/com/amazonaws/services/servicequotas/model/DisassociateServiceQuotaTemplateResult.java \* /opt/cola/permits/1882329513\_1704878140.4992967/0/aws-java-sdk-servicequotas-1-12-581-sourcesjar/com/amazonaws/services/servicequotas/model/QuotaContextInfo.java \*

 /opt/cola/permits/1882329513\_1704878140.4992967/0/aws-java-sdk-servicequotas-1-12-581-sourcesjar/com/amazonaws/services/servicequotas/model/PutServiceQuotaIncreaseRequestIntoTemplateRequest.java \* /opt/cola/permits/1882329513\_1704878140.4992967/0/aws-java-sdk-servicequotas-1-12-581-sourcesjar/com/amazonaws/services/servicequotas/model/transform/QuotaContextInfoMarshaller.java

\* /opt/cola/permits/1882329513\_1704878140.4992967/0/aws-java-sdk-servicequotas-1-12-581-sourcesjar/com/amazonaws/services/servicequotas/model/transform/ListTagsForResourceRequestProtocolMarshaller.java \* /opt/cola/permits/1882329513\_1704878140.4992967/0/aws-java-sdk-servicequotas-1-12-581-sourcesjar/com/amazonaws/services/servicequotas/AWSServiceQuotasAsync.java

\* /opt/cola/permits/1882329513\_1704878140.4992967/0/aws-java-sdk-servicequotas-1-12-581-sourcesjar/com/amazonaws/services/servicequotas/model/transform/InvalidResourceStateExceptionUnmarshaller.java \*

 /opt/cola/permits/1882329513\_1704878140.4992967/0/aws-java-sdk-servicequotas-1-12-581-sourcesjar/com/amazonaws/services/servicequotas/model/transform/ServiceExceptionUnmarshaller.java \* /opt/cola/permits/1882329513\_1704878140.4992967/0/aws-java-sdk-servicequotas-1-12-581-sourcesjar/com/amazonaws/services/servicequotas/model/transform/QuotaContextInfoJsonUnmarshaller.java \* /opt/cola/permits/1882329513\_1704878140.4992967/0/aws-java-sdk-servicequotas-1-12-581-sourcesjar/com/amazonaws/services/servicequotas/model/transform/ListServiceQuotasRequestProtocolMarshaller.java \* /opt/cola/permits/1882329513\_1704878140.4992967/0/aws-java-sdk-servicequotas-1-12-581-sources-

jar/com/amazonaws/services/servicequotas/model/AWSServiceQuotasException.java

\* /opt/cola/permits/1882329513\_1704878140.4992967/0/aws-java-sdk-servicequotas-1-12-581-sourcesjar/com/amazonaws/services/servicequotas/model/ErrorReason.java

\* /opt/cola/permits/1882329513\_1704878140.4992967/0/aws-java-sdk-servicequotas-1-12-581-sourcesjar/com/amazonaws/services/servicequotas/model/PutServiceQuotaIncreaseRequestIntoTemplateResult.java \*

 /opt/cola/permits/1882329513\_1704878140.4992967/0/aws-java-sdk-servicequotas-1-12-581-sourcesjar/com/amazonaws/services/servicequotas/model/ServiceQuota.java

\* /opt/cola/permits/1882329513\_1704878140.4992967/0/aws-java-sdk-servicequotas-1-12-581-sourcesjar/com/amazonaws/services/servicequotas/model/transform/ServiceInfoMarshaller.java

\* /opt/cola/permits/1882329513\_1704878140.4992967/0/aws-java-sdk-servicequotas-1-12-581-sourcesjar/com/amazonaws/services/servicequotas/model/RequestStatus.java

\* /opt/cola/permits/1882329513\_1704878140.4992967/0/aws-java-sdk-servicequotas-1-12-581-sourcesjar/com/amazonaws/services/servicequotas/model/transform/ListServicesResultJsonUnmarshaller.java \* /opt/cola/permits/1882329513\_1704878140.4992967/0/aws-java-sdk-servicequotas-1-12-581-sourcesjar/com/amazonaws/services/servicequotas/model/NoSuchResourceException.java \*

 /opt/cola/permits/1882329513\_1704878140.4992967/0/aws-java-sdk-servicequotas-1-12-581-sourcesjar/com/amazonaws/services/servicequotas/model/ListServiceQuotaIncreaseRequestsInTemplateRequest.java \* /opt/cola/permits/1882329513\_1704878140.4992967/0/aws-java-sdk-servicequotas-1-12-581-sourcesjar/com/amazonaws/services/servicequotas/model/transform/DisassociateServiceQuotaTemplateRequestMarshaller.j ava

\* /opt/cola/permits/1882329513\_1704878140.4992967/0/aws-java-sdk-servicequotas-1-12-581-sourcesjar/com/amazonaws/services/servicequotas/model/AssociateServiceQuotaTemplateResult.java \* /opt/cola/permits/1882329513\_1704878140.4992967/0/aws-java-sdk-servicequotas-1-12-581-sourcesjar/com/amazonaws/services/servicequotas/model/ServiceQuotaIncreaseRequestInTemplate.java \* /opt/cola/permits/1882329513\_1704878140.4992967/0/aws-java-sdk-servicequotas-1-12-581-sourcesjar/com/amazonaws/services/servicequotas/model/MetricInfo.java

\* /opt/cola/permits/1882329513\_1704878140.4992967/0/aws-java-sdk-servicequotas-1-12-581-sourcesjar/com/amazonaws/services/servicequotas/model/GetRequestedServiceQuotaChangeResult.java \*

 /opt/cola/permits/1882329513\_1704878140.4992967/0/aws-java-sdk-servicequotas-1-12-581-sourcesjar/com/amazonaws/services/servicequotas/model/RequestServiceQuotaIncreaseRequest.java \* /opt/cola/permits/1882329513\_1704878140.4992967/0/aws-java-sdk-servicequotas-1-12-581-sourcesjar/com/amazonaws/services/servicequotas/model/OrganizationNotInAllFeaturesModeException.java \* /opt/cola/permits/1882329513\_1704878140.4992967/0/aws-java-sdk-servicequotas-1-12-581-sourcesjar/com/amazonaws/services/servicequotas/model/transform/RequestedServiceQuotaChangeJsonUnmarshaller.java \* /opt/cola/permits/1882329513\_1704878140.4992967/0/aws-java-sdk-servicequotas-1-12-581-sourcesjar/com/amazonaws/services/servicequotas/model/DisassociateServiceQuotaTemplateRequest.java \* /opt/cola/permits/1882329513\_1704878140.4992967/0/aws-java-sdk-servicequotas-1-12-581-sourcesjar/com/amazonaws/services/servicequotas/model/transform/GetAWSDefaultServiceQuotaRequestProtocolMarshall er.java

\*

 /opt/cola/permits/1882329513\_1704878140.4992967/0/aws-java-sdk-servicequotas-1-12-581-sourcesjar/com/amazonaws/services/servicequotas/model/transform/GetServiceQuotaRequestMarshaller.java \* /opt/cola/permits/1882329513\_1704878140.4992967/0/aws-java-sdk-servicequotas-1-12-581-sourcesjar/com/amazonaws/services/servicequotas/model/NoAvailableOrganizationException.java \* /opt/cola/permits/1882329513\_1704878140.4992967/0/aws-java-sdk-servicequotas-1-12-581-sourcesjar/com/amazonaws/services/servicequotas/model/GetRequestedServiceQuotaChangeRequest.java \* /opt/cola/permits/1882329513\_1704878140.4992967/0/aws-java-sdk-servicequotas-1-12-581-sourcesjar/com/amazonaws/services/servicequotas/model/InvalidResourceStateException.java \* /opt/cola/permits/1882329513\_1704878140.4992967/0/aws-java-sdk-servicequotas-1-12-581-sourcesjar/com/amazonaws/services/servicequotas/model/AssociateServiceQuotaTemplateRequest.java \*

 /opt/cola/permits/1882329513\_1704878140.4992967/0/aws-java-sdk-servicequotas-1-12-581-sourcesjar/com/amazonaws/services/servicequotas/model/transform/TagJsonUnmarshaller.java

\* /opt/cola/permits/1882329513\_1704878140.4992967/0/aws-java-sdk-servicequotas-1-12-581-sourcesjar/com/amazonaws/services/servicequotas/AbstractAWSServiceQuotasAsync.java

\* /opt/cola/permits/1882329513\_1704878140.4992967/0/aws-java-sdk-servicequotas-1-12-581-sourcesjar/com/amazonaws/services/servicequotas/model/ServiceQuotaTemplateAssociationStatus.java

\* /opt/cola/permits/1882329513\_1704878140.4992967/0/aws-java-sdk-servicequotas-1-12-581-sourcesjar/com/amazonaws/services/servicequotas/AWSServiceQuotasAsyncClient.java

\* /opt/cola/permits/1882329513\_1704878140.4992967/0/aws-java-sdk-servicequotas-1-12-581-sourcesjar/com/amazonaws/services/servicequotas/model/ErrorCode.java

\* /opt/cola/permits/1882329513\_1704878140.4992967/0/aws-java-sdk-servicequotas-1-12-581-sourcesjar/com/amazonaws/services/servicequotas/model/transform/AssociateServiceQuotaTemplateResultJsonUnmarshall er.java

\*

/opt/cola/permits/1882329513\_1704878140.4992967/0/aws-java-sdk-servicequotas-1-12-581-sources-

jar/com/amazonaws/services/servicequotas/model/transform/ListAWSDefaultServiceQuotasRequestMarshaller.java \* /opt/cola/permits/1882329513\_1704878140.4992967/0/aws-java-sdk-servicequotas-1-12-581-sources-

jar/com/amazonaws/services/servicequotas/model/transform/ListServiceQuotaIncreaseRequestsInTemplateRequest Marshaller.java

# **1.923 aws-java-sdk-directory 1.12.581**

### **1.923.1 Available under license :**

No license file was found, but licenses were detected in source scan.

/\*

\*

\* Copyright 2018-2023 Amazon.com, Inc. or its affiliates. All Rights Reserved.

\* Licensed under the Apache License, Version 2.0 (the "License"). You may not use this file except in compliance with

\* the License. A copy of the License is located at

\*

\* http://aws.amazon.com/apache2.0

\*

\* or in the "license" file accompanying this file. This file is distributed on an "AS IS" BASIS, WITHOUT WARRANTIES OR

\* CONDITIONS OF ANY KIND, either express or implied. See the License for the specific language governing permissions

\* and limitations under the License.

\*/

Found in path(s):

\* /opt/cola/permits/1882329200\_1704877770.6530616/0/aws-java-sdk-directory-1-12-581-sourcesjar/com/amazonaws/services/directory/AWSDirectoryService.java

```
* /opt/cola/permits/1882329200_1704877770.6530616/0/aws-java-sdk-directory-1-12-581-sources-
jar/com/amazonaws/services/directory/model/AddTagsToResourceResult.java
```
\* /opt/cola/permits/1882329200\_1704877770.6530616/0/aws-java-sdk-directory-1-12-581-sources-

jar/com/amazonaws/services/directory/model/transform/ListTagsForResourceRequestProtocolMarshaller.java \*

 /opt/cola/permits/1882329200\_1704877770.6530616/0/aws-java-sdk-directory-1-12-581-sourcesjar/com/amazonaws/services/directory/model/transform/CertificateDoesNotExistExceptionUnmarshaller.java \* /opt/cola/permits/1882329200\_1704877770.6530616/0/aws-java-sdk-directory-1-12-581-sources-

jar/com/amazonaws/services/directory/model/CreateAliasResult.java

\* /opt/cola/permits/1882329200\_1704877770.6530616/0/aws-java-sdk-directory-1-12-581-sourcesjar/com/amazonaws/services/directory/model/DescribeSharedDirectoriesRequest.java

\* /opt/cola/permits/1882329200\_1704877770.6530616/0/aws-java-sdk-directory-1-12-581-sourcesjar/com/amazonaws/services/directory/model/LDAPSType.java

\* /opt/cola/permits/1882329200\_1704877770.6530616/0/aws-java-sdk-directory-1-12-581-sourcesjar/com/amazonaws/services/directory/AWSDirectoryServiceAsync.java

\*

 /opt/cola/permits/1882329200\_1704877770.6530616/0/aws-java-sdk-directory-1-12-581-sourcesjar/com/amazonaws/services/directory/AWSDirectoryServiceClient.java

\* /opt/cola/permits/1882329200\_1704877770.6530616/0/aws-java-sdk-directory-1-12-581-sourcesjar/com/amazonaws/services/directory/model/DescribeConditionalForwardersResult.java \* /opt/cola/permits/1882329200\_1704877770.6530616/0/aws-java-sdk-directory-1-12-581-sources-

jar/com/amazonaws/services/directory/model/SnapshotStatus.java

\* /opt/cola/permits/1882329200\_1704877770.6530616/0/aws-java-sdk-directory-1-12-581-sourcesjar/com/amazonaws/services/directory/model/RegisterEventTopicResult.java

\* /opt/cola/permits/1882329200\_1704877770.6530616/0/aws-java-sdk-directory-1-12-581-sources-

jar/com/amazonaws/services/directory/model/transform/RemoveTagsFromResourceResultJsonUnmarshaller.java

\* /opt/cola/permits/1882329200\_1704877770.6530616/0/aws-java-sdk-directory-1-12-581-sources-

jar/com/amazonaws/services/directory/model/RestoreFromSnapshotResult.java

/opt/cola/permits/1882329200\_1704877770.6530616/0/aws-java-sdk-directory-1-12-581-sources-

jar/com/amazonaws/services/directory/model/DirectoryUnavailableException.java

\* /opt/cola/permits/1882329200\_1704877770.6530616/0/aws-java-sdk-directory-1-12-581-sourcesjar/com/amazonaws/services/directory/model/AccessDeniedException.java

\* /opt/cola/permits/1882329200\_1704877770.6530616/0/aws-java-sdk-directory-1-12-581-sources-

jar/com/amazonaws/services/directory/model/transform/DisableClientAuthenticationResultJsonUnmarshaller.java

\* /opt/cola/permits/1882329200\_1704877770.6530616/0/aws-java-sdk-directory-1-12-581-sources-

jar/com/amazonaws/services/directory/model/transform/DeleteTrustRequestMarshaller.java

\* /opt/cola/permits/1882329200\_1704877770.6530616/0/aws-java-sdk-directory-1-12-581-sources-

jar/com/amazonaws/services/directory/model/DirectoryAlreadyInRegionException.java

\* /opt/cola/permits/1882329200\_1704877770.6530616/0/aws-java-sdk-directory-1-12-581-sourcesjar/com/amazonaws/services/directory/model/DisableRadiusRequest.java

\*

\*

 /opt/cola/permits/1882329200\_1704877770.6530616/0/aws-java-sdk-directory-1-12-581-sourcesjar/com/amazonaws/services/directory/model/transform/AccessDeniedExceptionUnmarshaller.java \* /opt/cola/permits/1882329200\_1704877770.6530616/0/aws-java-sdk-directory-1-12-581-sourcesjar/com/amazonaws/services/directory/model/transform/UpdateSettingsRequestProtocolMarshaller.java \* /opt/cola/permits/1882329200\_1704877770.6530616/0/aws-java-sdk-directory-1-12-581-sourcesjar/com/amazonaws/services/directory/model/EventTopic.java

\* /opt/cola/permits/1882329200\_1704877770.6530616/0/aws-java-sdk-directory-1-12-581-sourcesjar/com/amazonaws/services/directory/model/AcceptSharedDirectoryRequest.java

\* /opt/cola/permits/1882329200\_1704877770.6530616/0/aws-java-sdk-directory-1-12-581-sourcesjar/com/amazonaws/services/directory/model/UpdateConditionalForwarderResult.java

\* /opt/cola/permits/1882329200\_1704877770.6530616/0/aws-java-sdk-directory-1-12-581-sourcesjar/com/amazonaws/services/directory/model/transform/AddRegionRequestProtocolMarshaller.java \*

 /opt/cola/permits/1882329200\_1704877770.6530616/0/aws-java-sdk-directory-1-12-581-sourcesjar/com/amazonaws/services/directory/model/UpdateSettingsResult.java

\* /opt/cola/permits/1882329200\_1704877770.6530616/0/aws-java-sdk-directory-1-12-581-sourcesjar/com/amazonaws/services/directory/model/transform/DeleteDirectoryResultJsonUnmarshaller.java \* /opt/cola/permits/1882329200\_1704877770.6530616/0/aws-java-sdk-directory-1-12-581-sourcesjar/com/amazonaws/services/directory/model/transform/DescribeConditionalForwardersRequestMarshaller.java \* /opt/cola/permits/1882329200\_1704877770.6530616/0/aws-java-sdk-directory-1-12-581-sourcesjar/com/amazonaws/services/directory/model/transform/DirectoryConnectSettingsDescriptionMarshaller.java \* /opt/cola/permits/1882329200\_1704877770.6530616/0/aws-java-sdk-directory-1-12-581-sourcesjar/com/amazonaws/services/directory/model/transform/ListTagsForResourceResultJsonUnmarshaller.java \*

 /opt/cola/permits/1882329200\_1704877770.6530616/0/aws-java-sdk-directory-1-12-581-sourcesjar/com/amazonaws/services/directory/model/transform/ListSchemaExtensionsRequestMarshaller.java \* /opt/cola/permits/1882329200\_1704877770.6530616/0/aws-java-sdk-directory-1-12-581-sourcesjar/com/amazonaws/services/directory/model/transform/ListSchemaExtensionsResultJsonUnmarshaller.java \* /opt/cola/permits/1882329200\_1704877770.6530616/0/aws-java-sdk-directory-1-12-581-sourcesjar/com/amazonaws/services/directory/model/UserDoesNotExistException.java

\* /opt/cola/permits/1882329200\_1704877770.6530616/0/aws-java-sdk-directory-1-12-581-sourcesjar/com/amazonaws/services/directory/model/transform/DirectoryVpcSettingsDescriptionJsonUnmarshaller.java \* /opt/cola/permits/1882329200\_1704877770.6530616/0/aws-java-sdk-directory-1-12-581-sources-

jar/com/amazonaws/services/directory/model/RegionLimitExceededException.java

\* /opt/cola/permits/1882329200\_1704877770.6530616/0/aws-java-sdk-directory-1-12-581-sources-

jar/com/amazonaws/services/directory/model/transform/DisableClientAuthenticationRequestMarshaller.java \*

 /opt/cola/permits/1882329200\_1704877770.6530616/0/aws-java-sdk-directory-1-12-581-sourcesjar/com/amazonaws/services/directory/model/UpdateRadiusResult.java

\* /opt/cola/permits/1882329200\_1704877770.6530616/0/aws-java-sdk-directory-1-12-581-sourcesjar/com/amazonaws/services/directory/model/DirectoryStage.java

\* /opt/cola/permits/1882329200\_1704877770.6530616/0/aws-java-sdk-directory-1-12-581-sourcesjar/com/amazonaws/services/directory/model/CreateLogSubscriptionRequest.java

\* /opt/cola/permits/1882329200\_1704877770.6530616/0/aws-java-sdk-directory-1-12-581-sourcesjar/com/amazonaws/services/directory/model/CreateMicrosoftADResult.java

\* /opt/cola/permits/1882329200\_1704877770.6530616/0/aws-java-sdk-directory-1-12-581-sourcesjar/com/amazonaws/services/directory/model/DirectoryDoesNotExistException.java

\* /opt/cola/permits/1882329200\_1704877770.6530616/0/aws-java-sdk-directory-1-12-581-sources-

jar/com/amazonaws/services/directory/model/InvalidCertificateException.java \*

 /opt/cola/permits/1882329200\_1704877770.6530616/0/aws-java-sdk-directory-1-12-581-sourcesjar/com/amazonaws/services/directory/model/transform/ConnectDirectoryResultJsonUnmarshaller.java \* /opt/cola/permits/1882329200\_1704877770.6530616/0/aws-java-sdk-directory-1-12-581-sourcesjar/com/amazonaws/services/directory/model/AuthenticationFailedException.java

\* /opt/cola/permits/1882329200\_1704877770.6530616/0/aws-java-sdk-directory-1-12-581-sourcesjar/com/amazonaws/services/directory/model/Trust.java

\* /opt/cola/permits/1882329200\_1704877770.6530616/0/aws-java-sdk-directory-1-12-581-sourcesjar/com/amazonaws/services/directory/model/CertificateState.java

\* /opt/cola/permits/1882329200\_1704877770.6530616/0/aws-java-sdk-directory-1-12-581-sourcesjar/com/amazonaws/services/directory/model/transform/CreateSnapshotRequestMarshaller.java \*

 /opt/cola/permits/1882329200\_1704877770.6530616/0/aws-java-sdk-directory-1-12-581-sourcesjar/com/amazonaws/services/directory/model/transform/LDAPSSettingInfoMarshaller.java

\* /opt/cola/permits/1882329200\_1704877770.6530616/0/aws-java-sdk-directory-1-12-581-sources-

jar/com/amazonaws/services/directory/model/transform/DescribeSnapshotsRequestProtocolMarshaller.java

\* /opt/cola/permits/1882329200\_1704877770.6530616/0/aws-java-sdk-directory-1-12-581-sourcesjar/com/amazonaws/services/directory/model/DirectoryInDesiredStateException.java

\* /opt/cola/permits/1882329200\_1704877770.6530616/0/aws-java-sdk-directory-1-12-581-sourcesjar/com/amazonaws/services/directory/model/DeregisterCertificateResult.java

\* /opt/cola/permits/1882329200\_1704877770.6530616/0/aws-java-sdk-directory-1-12-581-sources-

jar/com/amazonaws/services/directory/model/transform/CertificateInfoMarshaller.java

\* /opt/cola/permits/1882329200\_1704877770.6530616/0/aws-java-sdk-directory-1-12-581-sourcesjar/com/amazonaws/services/directory/model/transform/RemoveRegionResultJsonUnmarshaller.java \*

 /opt/cola/permits/1882329200\_1704877770.6530616/0/aws-java-sdk-directory-1-12-581-sourcesjar/com/amazonaws/services/directory/model/UpdateValue.java

\* /opt/cola/permits/1882329200\_1704877770.6530616/0/aws-java-sdk-directory-1-12-581-sourcesjar/com/amazonaws/services/directory/model/transform/UpdateConditionalForwarderResultJsonUnmarshaller.java \* /opt/cola/permits/1882329200\_1704877770.6530616/0/aws-java-sdk-directory-1-12-581-sourcesjar/com/amazonaws/services/directory/model/UpdateInfoEntry.java

\* /opt/cola/permits/1882329200\_1704877770.6530616/0/aws-java-sdk-directory-1-12-581-sourcesjar/com/amazonaws/services/directory/model/LogSubscription.java

\* /opt/cola/permits/1882329200\_1704877770.6530616/0/aws-java-sdk-directory-1-12-581-sourcesjar/com/amazonaws/services/directory/model/transform/RegisterCertificateResultJsonUnmarshaller.java \* /opt/cola/permits/1882329200\_1704877770.6530616/0/aws-java-sdk-directory-1-12-581-sourcesjar/com/amazonaws/services/directory/model/transform/AcceptSharedDirectoryRequestMarshaller.java \*

 /opt/cola/permits/1882329200\_1704877770.6530616/0/aws-java-sdk-directory-1-12-581-sourcesjar/com/amazonaws/services/directory/model/RemoveTagsFromResourceRequest.java

\* /opt/cola/permits/1882329200\_1704877770.6530616/0/aws-java-sdk-directory-1-12-581-sourcesjar/com/amazonaws/services/directory/model/DescribeCertificateRequest.java

\* /opt/cola/permits/1882329200\_1704877770.6530616/0/aws-java-sdk-directory-1-12-581-sourcesjar/com/amazonaws/services/directory/model/Snapshot.java

\* /opt/cola/permits/1882329200\_1704877770.6530616/0/aws-java-sdk-directory-1-12-581-sourcesjar/com/amazonaws/services/directory/model/transform/InvalidLDAPSStatusExceptionUnmarshaller.java \* /opt/cola/permits/1882329200\_1704877770.6530616/0/aws-java-sdk-directory-1-12-581-sourcesjar/com/amazonaws/services/directory/model/AWSDirectoryServiceException.java

\* /opt/cola/permits/1882329200\_1704877770.6530616/0/aws-java-sdk-directory-1-12-581-sourcesjar/com/amazonaws/services/directory/model/DomainControllerStatus.java \*

 /opt/cola/permits/1882329200\_1704877770.6530616/0/aws-java-sdk-directory-1-12-581-sourcesjar/com/amazonaws/services/directory/model/EnableLDAPSResult.java

\* /opt/cola/permits/1882329200\_1704877770.6530616/0/aws-java-sdk-directory-1-12-581-sourcesjar/com/amazonaws/services/directory/model/SnapshotLimitExceededException.java

\* /opt/cola/permits/1882329200\_1704877770.6530616/0/aws-java-sdk-directory-1-12-581-sources-

jar/com/amazonaws/services/directory/model/transform/DirectoryInDesiredStateExceptionUnmarshaller.java

\* /opt/cola/permits/1882329200\_1704877770.6530616/0/aws-java-sdk-directory-1-12-581-sourcesjar/com/amazonaws/services/directory/model/DescribeSettingsResult.java

\* /opt/cola/permits/1882329200\_1704877770.6530616/0/aws-java-sdk-directory-1-12-581-sources-

jar/com/amazonaws/services/directory/model/transform/RejectSharedDirectoryRequestProtocolMarshaller.java \*

 /opt/cola/permits/1882329200\_1704877770.6530616/0/aws-java-sdk-directory-1-12-581-sourcesjar/com/amazonaws/services/directory/model/transform/DirectoryVpcSettingsJsonUnmarshaller.java \* /opt/cola/permits/1882329200\_1704877770.6530616/0/aws-java-sdk-directory-1-12-581-sourcesjar/com/amazonaws/services/directory/AWSDirectoryServiceAsyncClient.java

\* /opt/cola/permits/1882329200\_1704877770.6530616/0/aws-java-sdk-directory-1-12-581-sources-

jar/com/amazonaws/services/directory/model/transform/UnshareTargetJsonUnmarshaller.java

\* /opt/cola/permits/1882329200\_1704877770.6530616/0/aws-java-sdk-directory-1-12-581-sources-

jar/com/amazonaws/services/directory/model/transform/ResetUserPasswordResultJsonUnmarshaller.java \* /opt/cola/permits/1882329200\_1704877770.6530616/0/aws-java-sdk-directory-1-12-581-sourcesjar/com/amazonaws/services/directory/model/transform/DescribeDomainControllersRequestProtocolMarshaller.java \* /opt/cola/permits/1882329200\_1704877770.6530616/0/aws-java-sdk-directory-1-12-581-sourcesjar/com/amazonaws/services/directory/model/transform/InvalidPasswordExceptionUnmarshaller.java \*

 /opt/cola/permits/1882329200\_1704877770.6530616/0/aws-java-sdk-directory-1-12-581-sourcesjar/com/amazonaws/services/directory/model/transform/SettingEntryMarshaller.java

\* /opt/cola/permits/1882329200\_1704877770.6530616/0/aws-java-sdk-directory-1-12-581-sources-

jar/com/amazonaws/services/directory/model/transform/UpdateRadiusRequestMarshaller.java

\* /opt/cola/permits/1882329200\_1704877770.6530616/0/aws-java-sdk-directory-1-12-581-sources-

jar/com/amazonaws/services/directory/model/transform/InsufficientPermissionsExceptionUnmarshaller.java

\* /opt/cola/permits/1882329200\_1704877770.6530616/0/aws-java-sdk-directory-1-12-581-sources-

jar/com/amazonaws/services/directory/model/InvalidPasswordException.java

\* /opt/cola/permits/1882329200\_1704877770.6530616/0/aws-java-sdk-directory-1-12-581-sourcesjar/com/amazonaws/services/directory/model/transform/UpdateConditionalForwarderRequestMarshaller.java \*

 /opt/cola/permits/1882329200\_1704877770.6530616/0/aws-java-sdk-directory-1-12-581-sourcesjar/com/amazonaws/services/directory/model/ResetUserPasswordRequest.java

\* /opt/cola/permits/1882329200\_1704877770.6530616/0/aws-java-sdk-directory-1-12-581-sourcesjar/com/amazonaws/services/directory/model/ListLogSubscriptionsRequest.java

\* /opt/cola/permits/1882329200\_1704877770.6530616/0/aws-java-sdk-directory-1-12-581-sourcesjar/com/amazonaws/services/directory/model/TopicStatus.java

\* /opt/cola/permits/1882329200\_1704877770.6530616/0/aws-java-sdk-directory-1-12-581-sourcesjar/com/amazonaws/services/directory/model/transform/SettingJsonUnmarshaller.java \* /opt/cola/permits/1882329200\_1704877770.6530616/0/aws-java-sdk-directory-1-12-581-sourcesjar/com/amazonaws/services/directory/model/transform/DescribeTrustsRequestProtocolMarshaller.java \* /opt/cola/permits/1882329200\_1704877770.6530616/0/aws-java-sdk-directory-1-12-581-sourcesjar/com/amazonaws/services/directory/model/DirectoryConfigurationStatus.java \*

 /opt/cola/permits/1882329200\_1704877770.6530616/0/aws-java-sdk-directory-1-12-581-sourcesjar/com/amazonaws/services/directory/model/transform/DisableRadiusRequestProtocolMarshaller.java \* /opt/cola/permits/1882329200\_1704877770.6530616/0/aws-java-sdk-directory-1-12-581-sourcesjar/com/amazonaws/services/directory/model/transform/ShareTargetJsonUnmarshaller.java \* /opt/cola/permits/1882329200\_1704877770.6530616/0/aws-java-sdk-directory-1-12-581-sourcesjar/com/amazonaws/services/directory/model/transform/SchemaExtensionInfoJsonUnmarshaller.java \* /opt/cola/permits/1882329200\_1704877770.6530616/0/aws-java-sdk-directory-1-12-581-sourcesjar/com/amazonaws/services/directory/model/transform/NoAvailableCertificateExceptionUnmarshaller.java \* /opt/cola/permits/1882329200\_1704877770.6530616/0/aws-java-sdk-directory-1-12-581-sourcesjar/com/amazonaws/services/directory/model/transform/StartSchemaExtensionRequestProtocolMarshaller.java \* /opt/cola/permits/1882329200\_1704877770.6530616/0/aws-java-sdk-directory-1-12-581-sourcesjar/com/amazonaws/services/directory/model/UpdateNumberOfDomainControllersResult.java \*

 /opt/cola/permits/1882329200\_1704877770.6530616/0/aws-java-sdk-directory-1-12-581-sourcesjar/com/amazonaws/services/directory/model/ListSchemaExtensionsRequest.java

\* /opt/cola/permits/1882329200\_1704877770.6530616/0/aws-java-sdk-directory-1-12-581-sourcesjar/com/amazonaws/services/directory/model/transform/UnshareDirectoryRequestProtocolMarshaller.java \* /opt/cola/permits/1882329200\_1704877770.6530616/0/aws-java-sdk-directory-1-12-581-sourcesjar/com/amazonaws/services/directory/model/ListCertificatesRequest.java

\*

\* /opt/cola/permits/1882329200\_1704877770.6530616/0/aws-java-sdk-directory-1-12-581-sourcesjar/com/amazonaws/services/directory/model/transform/DeleteTrustResultJsonUnmarshaller.java \* /opt/cola/permits/1882329200\_1704877770.6530616/0/aws-java-sdk-directory-1-12-581-sourcesjar/com/amazonaws/services/directory/model/transform/UpdateNumberOfDomainControllersResultJsonUnmarshall er.java

 /opt/cola/permits/1882329200\_1704877770.6530616/0/aws-java-sdk-directory-1-12-581-sourcesjar/com/amazonaws/services/directory/model/DeleteDirectoryRequest.java

\* /opt/cola/permits/1882329200\_1704877770.6530616/0/aws-java-sdk-directory-1-12-581-sourcesjar/com/amazonaws/services/directory/model/transform/ConditionalForwarderJsonUnmarshaller.java \* /opt/cola/permits/1882329200\_1704877770.6530616/0/aws-java-sdk-directory-1-12-581-sourcesjar/com/amazonaws/services/directory/model/transform/DirectoryDescriptionMarshaller.java \* /opt/cola/permits/1882329200\_1704877770.6530616/0/aws-java-sdk-directory-1-12-581-sourcesjar/com/amazonaws/services/directory/model/transform/OwnerDirectoryDescriptionMarshaller.java \* /opt/cola/permits/1882329200\_1704877770.6530616/0/aws-java-sdk-directory-1-12-581-sourcesjar/com/amazonaws/services/directory/model/transform/EventTopicMarshaller.java \* /opt/cola/permits/1882329200\_1704877770.6530616/0/aws-java-sdk-directory-1-12-581-sourcesjar/com/amazonaws/services/directory/model/ShareDirectoryResult.java \*

 /opt/cola/permits/1882329200\_1704877770.6530616/0/aws-java-sdk-directory-1-12-581-sourcesjar/com/amazonaws/services/directory/model/transform/ConditionalForwarderMarshaller.java \* /opt/cola/permits/1882329200\_1704877770.6530616/0/aws-java-sdk-directory-1-12-581-sourcesjar/com/amazonaws/services/directory/model/transform/ShareDirectoryResultJsonUnmarshaller.java \* /opt/cola/permits/1882329200\_1704877770.6530616/0/aws-java-sdk-directory-1-12-581-sourcesjar/com/amazonaws/services/directory/model/transform/EntityDoesNotExistExceptionUnmarshaller.java \* /opt/cola/permits/1882329200\_1704877770.6530616/0/aws-java-sdk-directory-1-12-581-sourcesjar/com/amazonaws/services/directory/model/transform/UpdateTrustRequestMarshaller.java \* /opt/cola/permits/1882329200\_1704877770.6530616/0/aws-java-sdk-directory-1-12-581-sourcesjar/com/amazonaws/services/directory/model/RegionsInfo.java \*

 /opt/cola/permits/1882329200\_1704877770.6530616/0/aws-java-sdk-directory-1-12-581-sourcesjar/com/amazonaws/services/directory/model/transform/DescribeSharedDirectoriesResultJsonUnmarshaller.java \* /opt/cola/permits/1882329200\_1704877770.6530616/0/aws-java-sdk-directory-1-12-581-sourcesjar/com/amazonaws/services/directory/model/DeleteLogSubscriptionRequest.java

\* /opt/cola/permits/1882329200\_1704877770.6530616/0/aws-java-sdk-directory-1-12-581-sourcesjar/com/amazonaws/services/directory/model/transform/GetDirectoryLimitsRequestMarshaller.java \* /opt/cola/permits/1882329200\_1704877770.6530616/0/aws-java-sdk-directory-1-12-581-sourcesjar/com/amazonaws/services/directory/model/DescribeConditionalForwardersRequest.java \* /opt/cola/permits/1882329200\_1704877770.6530616/0/aws-java-sdk-directory-1-12-581-sourcesjar/com/amazonaws/services/directory/model/IpRoute.java

\* /opt/cola/permits/1882329200\_1704877770.6530616/0/aws-java-sdk-directory-1-12-581-sourcesjar/com/amazonaws/services/directory/model/RemoveRegionRequest.java \*

 /opt/cola/permits/1882329200\_1704877770.6530616/0/aws-java-sdk-directory-1-12-581-sourcesjar/com/amazonaws/services/directory/model/DescribeLDAPSSettingsResult.java

\* /opt/cola/permits/1882329200\_1704877770.6530616/0/aws-java-sdk-directory-1-12-581-sourcesjar/com/amazonaws/services/directory/model/DescribeClientAuthenticationSettingsResult.java

\* /opt/cola/permits/1882329200\_1704877770.6530616/0/aws-java-sdk-directory-1-12-581-sourcesjar/com/amazonaws/services/directory/model/DescribeEventTopicsResult.java

\* /opt/cola/permits/1882329200\_1704877770.6530616/0/aws-java-sdk-directory-1-12-581-sourcesjar/com/amazonaws/services/directory/model/UpdateNumberOfDomainControllersRequest.java \* /opt/cola/permits/1882329200\_1704877770.6530616/0/aws-java-sdk-directory-1-12-581-sourcesjar/com/amazonaws/services/directory/model/transform/EnableRadiusRequestProtocolMarshaller.java \* /opt/cola/permits/1882329200\_1704877770.6530616/0/aws-java-sdk-directory-1-12-581-sourcesjar/com/amazonaws/services/directory/model/DeleteConditionalForwarderResult.java \*

 /opt/cola/permits/1882329200\_1704877770.6530616/0/aws-java-sdk-directory-1-12-581-sourcesjar/com/amazonaws/services/directory/model/DescribeTrustsRequest.java

\* /opt/cola/permits/1882329200\_1704877770.6530616/0/aws-java-sdk-directory-1-12-581-sourcesjar/com/amazonaws/services/directory/model/transform/GetDirectoryLimitsRequestProtocolMarshaller.java \* /opt/cola/permits/1882329200\_1704877770.6530616/0/aws-java-sdk-directory-1-12-581-sourcesjar/com/amazonaws/services/directory/model/transform/AddTagsToResourceRequestProtocolMarshaller.java \* /opt/cola/permits/1882329200\_1704877770.6530616/0/aws-java-sdk-directory-1-12-581-sourcesjar/com/amazonaws/services/directory/model/transform/CreateComputerRequestMarshaller.java \* /opt/cola/permits/1882329200\_1704877770.6530616/0/aws-java-sdk-directory-1-12-581-sourcesjar/com/amazonaws/services/directory/model/transform/DisableLDAPSRequestMarshaller.java \*

 /opt/cola/permits/1882329200\_1704877770.6530616/0/aws-java-sdk-directory-1-12-581-sourcesjar/com/amazonaws/services/directory/model/AddIpRoutesRequest.java

\* /opt/cola/permits/1882329200\_1704877770.6530616/0/aws-java-sdk-directory-1-12-581-sourcesjar/com/amazonaws/services/directory/model/transform/GetSnapshotLimitsRequestMarshaller.java \* /opt/cola/permits/1882329200\_1704877770.6530616/0/aws-java-sdk-directory-1-12-581-sourcesjar/com/amazonaws/services/directory/AWSDirectoryServiceAsyncClientBuilder.java

\* /opt/cola/permits/1882329200\_1704877770.6530616/0/aws-java-sdk-directory-1-12-581-sourcesjar/com/amazonaws/services/directory/model/transform/EnableLDAPSRequestMarshaller.java

\* /opt/cola/permits/1882329200\_1704877770.6530616/0/aws-java-sdk-directory-1-12-581-sourcesjar/com/amazonaws/services/directory/model/CertificateType.java

\* /opt/cola/permits/1882329200\_1704877770.6530616/0/aws-java-sdk-directory-1-12-581-sourcesjar/com/amazonaws/services/directory/model/transform/CertificateInfoJsonUnmarshaller.java \*

 /opt/cola/permits/1882329200\_1704877770.6530616/0/aws-java-sdk-directory-1-12-581-sourcesjar/com/amazonaws/services/directory/model/transform/RemoveTagsFromResourceRequestMarshaller.java \* /opt/cola/permits/1882329200\_1704877770.6530616/0/aws-java-sdk-directory-1-12-581-sourcesjar/com/amazonaws/services/directory/model/EntityDoesNotExistException.java

\* /opt/cola/permits/1882329200\_1704877770.6530616/0/aws-java-sdk-directory-1-12-581-sourcesjar/com/amazonaws/services/directory/model/transform/SharedDirectoryJsonUnmarshaller.java \* /opt/cola/permits/1882329200\_1704877770.6530616/0/aws-java-sdk-directory-1-12-581-sourcesjar/com/amazonaws/services/directory/model/UpdateStatus.java

\* /opt/cola/permits/1882329200\_1704877770.6530616/0/aws-java-sdk-directory-1-12-581-sourcesjar/com/amazonaws/services/directory/model/CreateMicrosoftADRequest.java

\* /opt/cola/permits/1882329200\_1704877770.6530616/0/aws-java-sdk-directory-1-12-581-sourcesjar/com/amazonaws/services/directory/model/CreateTrustRequest.java \*

 /opt/cola/permits/1882329200\_1704877770.6530616/0/aws-java-sdk-directory-1-12-581-sourcesjar/com/amazonaws/services/directory/model/transform/DirectoryDoesNotExistExceptionUnmarshaller.java

\* /opt/cola/permits/1882329200\_1704877770.6530616/0/aws-java-sdk-directory-1-12-581-sourcesjar/com/amazonaws/services/directory/model/UnshareDirectoryRequest.java

\* /opt/cola/permits/1882329200\_1704877770.6530616/0/aws-java-sdk-directory-1-12-581-sourcesjar/com/amazonaws/services/directory/model/RegionType.java

\* /opt/cola/permits/1882329200\_1704877770.6530616/0/aws-java-sdk-directory-1-12-581-sourcesjar/com/amazonaws/services/directory/AWSDirectoryServiceClientBuilder.java

\* /opt/cola/permits/1882329200\_1704877770.6530616/0/aws-java-sdk-directory-1-12-581-sourcesjar/com/amazonaws/services/directory/model/transform/GetSnapshotLimitsResultJsonUnmarshaller.java \* /opt/cola/permits/1882329200\_1704877770.6530616/0/aws-java-sdk-directory-1-12-581-sourcesjar/com/amazonaws/services/directory/model/OSUpdateSettings.java \*

 /opt/cola/permits/1882329200\_1704877770.6530616/0/aws-java-sdk-directory-1-12-581-sourcesjar/com/amazonaws/services/directory/model/transform/DeregisterEventTopicResultJsonUnmarshaller.java \* /opt/cola/permits/1882329200\_1704877770.6530616/0/aws-java-sdk-directory-1-12-581-sourcesjar/com/amazonaws/services/directory/model/DeleteLogSubscriptionResult.java \* /opt/cola/permits/1882329200\_1704877770.6530616/0/aws-java-sdk-directory-1-12-581-sources-

jar/com/amazonaws/services/directory/model/transform/ClientExceptionUnmarshaller.java \* /opt/cola/permits/1882329200\_1704877770.6530616/0/aws-java-sdk-directory-1-12-581-sourcesjar/com/amazonaws/services/directory/model/transform/SchemaExtensionInfoMarshaller.java \* /opt/cola/permits/1882329200\_1704877770.6530616/0/aws-java-sdk-directory-1-12-581-sourcesjar/com/amazonaws/services/directory/model/transform/AddRegionResultJsonUnmarshaller.java \*

 /opt/cola/permits/1882329200\_1704877770.6530616/0/aws-java-sdk-directory-1-12-581-sourcesjar/com/amazonaws/services/directory/model/transform/ShareDirectoryRequestMarshaller.java \* /opt/cola/permits/1882329200\_1704877770.6530616/0/aws-java-sdk-directory-1-12-581-sourcesjar/com/amazonaws/services/directory/model/RejectSharedDirectoryResult.java

\* /opt/cola/permits/1882329200\_1704877770.6530616/0/aws-java-sdk-directory-1-12-581-sourcesjar/com/amazonaws/services/directory/model/transform/CertificateLimitExceededExceptionUnmarshaller.java \* /opt/cola/permits/1882329200\_1704877770.6530616/0/aws-java-sdk-directory-1-12-581-sourcesjar/com/amazonaws/services/directory/model/DirectoryDescription.java

\* /opt/cola/permits/1882329200\_1704877770.6530616/0/aws-java-sdk-directory-1-12-581-sourcesjar/com/amazonaws/services/directory/model/IpRouteStatusMsg.java

\* /opt/cola/permits/1882329200\_1704877770.6530616/0/aws-java-sdk-directory-1-12-581-sourcesjar/com/amazonaws/services/directory/model/transform/DescribeEventTopicsResultJsonUnmarshaller.java \*

 /opt/cola/permits/1882329200\_1704877770.6530616/0/aws-java-sdk-directory-1-12-581-sourcesjar/com/amazonaws/services/directory/model/transform/ShareDirectoryRequestProtocolMarshaller.java \* /opt/cola/permits/1882329200\_1704877770.6530616/0/aws-java-sdk-directory-1-12-581-sourcesjar/com/amazonaws/services/directory/model/DeregisterEventTopicRequest.java \* /opt/cola/permits/1882329200\_1704877770.6530616/0/aws-java-sdk-directory-1-12-581-sourcesjar/com/amazonaws/services/directory/model/transform/DomainControllerMarshaller.java \* /opt/cola/permits/1882329200\_1704877770.6530616/0/aws-java-sdk-directory-1-12-581-sourcesjar/com/amazonaws/services/directory/model/EnableClientAuthenticationRequest.java \* /opt/cola/permits/1882329200\_1704877770.6530616/0/aws-java-sdk-directory-1-12-581-sourcesjar/com/amazonaws/services/directory/model/EntityAlreadyExistsException.java \* /opt/cola/permits/1882329200\_1704877770.6530616/0/aws-java-sdk-directory-1-12-581-sourcesjar/com/amazonaws/services/directory/model/ShareDirectoryRequest.java

 /opt/cola/permits/1882329200\_1704877770.6530616/0/aws-java-sdk-directory-1-12-581-sourcesjar/com/amazonaws/services/directory/model/transform/TrustJsonUnmarshaller.java

\* /opt/cola/permits/1882329200\_1704877770.6530616/0/aws-java-sdk-directory-1-12-581-sourcesjar/com/amazonaws/services/directory/model/transform/VerifyTrustResultJsonUnmarshaller.java \* /opt/cola/permits/1882329200\_1704877770.6530616/0/aws-java-sdk-directory-1-12-581-sources-

jar/com/amazonaws/services/directory/model/DescribeTrustsResult.java

\* /opt/cola/permits/1882329200\_1704877770.6530616/0/aws-java-sdk-directory-1-12-581-sourcesjar/com/amazonaws/services/directory/model/transform/AttributeMarshaller.java

\* /opt/cola/permits/1882329200\_1704877770.6530616/0/aws-java-sdk-directory-1-12-581-sourcesjar/com/amazonaws/services/directory/model/AddTagsToResourceRequest.java

\* /opt/cola/permits/1882329200\_1704877770.6530616/0/aws-java-sdk-directory-1-12-581-sourcesjar/com/amazonaws/services/directory/model/transform/UpdateTrustRequestProtocolMarshaller.java \*

 /opt/cola/permits/1882329200\_1704877770.6530616/0/aws-java-sdk-directory-1-12-581-sourcesjar/com/amazonaws/services/directory/model/CertificateInUseException.java

\* /opt/cola/permits/1882329200\_1704877770.6530616/0/aws-java-sdk-directory-1-12-581-sourcesjar/com/amazonaws/services/directory/model/IpRouteLimitExceededException.java

\* /opt/cola/permits/1882329200\_1704877770.6530616/0/aws-java-sdk-directory-1-12-581-sourcesjar/com/amazonaws/services/directory/model/transform/UnshareDirectoryResultJsonUnmarshaller.java \* /opt/cola/permits/1882329200\_1704877770.6530616/0/aws-java-sdk-directory-1-12-581-sourcesjar/com/amazonaws/services/directory/model/IpRouteInfo.java

\* /opt/cola/permits/1882329200\_1704877770.6530616/0/aws-java-sdk-directory-1-12-581-sourcesjar/com/amazonaws/services/directory/model/RegisterCertificateRequest.java

\* /opt/cola/permits/1882329200\_1704877770.6530616/0/aws-java-sdk-directory-1-12-581-sourcesjar/com/amazonaws/services/directory/model/transform/OSUpdateSettingsJsonUnmarshaller.java \*

 /opt/cola/permits/1882329200\_1704877770.6530616/0/aws-java-sdk-directory-1-12-581-sourcesjar/com/amazonaws/services/directory/model/transform/ResetUserPasswordRequestProtocolMarshaller.java \* /opt/cola/permits/1882329200\_1704877770.6530616/0/aws-java-sdk-directory-1-12-581-sourcesjar/com/amazonaws/services/directory/model/transform/CertificateInUseExceptionUnmarshaller.java \* /opt/cola/permits/1882329200\_1704877770.6530616/0/aws-java-sdk-directory-1-12-581-sourcesjar/com/amazonaws/services/directory/model/transform/DescribeCertificateRequestProtocolMarshaller.java \* /opt/cola/permits/1882329200\_1704877770.6530616/0/aws-java-sdk-directory-1-12-581-sourcesjar/com/amazonaws/services/directory/model/transform/DirectoryUnavailableExceptionUnmarshaller.java \* /opt/cola/permits/1882329200\_1704877770.6530616/0/aws-java-sdk-directory-1-12-581-sourcesjar/com/amazonaws/services/directory/model/transform/UpdateInfoEntryJsonUnmarshaller.java \*

 /opt/cola/permits/1882329200\_1704877770.6530616/0/aws-java-sdk-directory-1-12-581-sourcesjar/com/amazonaws/services/directory/model/transform/DirectoryVpcSettingsMarshaller.java \* /opt/cola/permits/1882329200\_1704877770.6530616/0/aws-java-sdk-directory-1-12-581-sourcesjar/com/amazonaws/services/directory/model/ShareTarget.java

\* /opt/cola/permits/1882329200\_1704877770.6530616/0/aws-java-sdk-directory-1-12-581-sourcesjar/com/amazonaws/services/directory/model/DescribeCertificateResult.java

\* /opt/cola/permits/1882329200\_1704877770.6530616/0/aws-java-sdk-directory-1-12-581-sourcesjar/com/amazonaws/services/directory/model/DomainController.java

\* /opt/cola/permits/1882329200\_1704877770.6530616/0/aws-java-sdk-directory-1-12-581-sourcesjar/com/amazonaws/services/directory/model/transform/DirectoryLimitExceededExceptionUnmarshaller.java \* /opt/cola/permits/1882329200\_1704877770.6530616/0/aws-java-sdk-directory-1-12-581-sources-
jar/com/amazonaws/services/directory/model/transform/ComputerJsonUnmarshaller.java \*

 /opt/cola/permits/1882329200\_1704877770.6530616/0/aws-java-sdk-directory-1-12-581-sourcesjar/com/amazonaws/services/directory/model/CreateTrustResult.java

\* /opt/cola/permits/1882329200\_1704877770.6530616/0/aws-java-sdk-directory-1-12-581-sourcesjar/com/amazonaws/services/directory/model/UpdateDirectorySetupResult.java

\* /opt/cola/permits/1882329200\_1704877770.6530616/0/aws-java-sdk-directory-1-12-581-sourcesjar/com/amazonaws/services/directory/model/AcceptSharedDirectoryResult.java

\* /opt/cola/permits/1882329200\_1704877770.6530616/0/aws-java-sdk-directory-1-12-581-sourcesjar/com/amazonaws/services/directory/model/DeregisterCertificateRequest.java

\* /opt/cola/permits/1882329200\_1704877770.6530616/0/aws-java-sdk-directory-1-12-581-sourcesjar/com/amazonaws/services/directory/model/RestoreFromSnapshotRequest.java

\* /opt/cola/permits/1882329200\_1704877770.6530616/0/aws-java-sdk-directory-1-12-581-sourcesjar/com/amazonaws/services/directory/model/transform/UpdateRadiusResultJsonUnmarshaller.java \*

 /opt/cola/permits/1882329200\_1704877770.6530616/0/aws-java-sdk-directory-1-12-581-sourcesjar/com/amazonaws/services/directory/model/Attribute.java

\* /opt/cola/permits/1882329200\_1704877770.6530616/0/aws-java-sdk-directory-1-12-581-sourcesjar/com/amazonaws/services/directory/model/ClientCertAuthSettings.java

\* /opt/cola/permits/1882329200\_1704877770.6530616/0/aws-java-sdk-directory-1-12-581-sourcesjar/com/amazonaws/services/directory/model/ClientAuthenticationSettingInfo.java

\* /opt/cola/permits/1882329200\_1704877770.6530616/0/aws-java-sdk-directory-1-12-581-sourcesjar/com/amazonaws/services/directory/model/DescribeSnapshotsRequest.java

\* /opt/cola/permits/1882329200\_1704877770.6530616/0/aws-java-sdk-directory-1-12-581-sourcesjar/com/amazonaws/services/directory/model/ServiceException.java

\* /opt/cola/permits/1882329200\_1704877770.6530616/0/aws-java-sdk-directory-1-12-581-sourcesjar/com/amazonaws/services/directory/model/transform/DescribeUpdateDirectoryRequestMarshaller.java \*

 /opt/cola/permits/1882329200\_1704877770.6530616/0/aws-java-sdk-directory-1-12-581-sourcesjar/com/amazonaws/services/directory/model/transform/InvalidClientAuthStatusExceptionUnmarshaller.java \* /opt/cola/permits/1882329200\_1704877770.6530616/0/aws-java-sdk-directory-1-12-581-sourcesjar/com/amazonaws/services/directory/model/transform/SnapshotLimitExceededExceptionUnmarshaller.java \* /opt/cola/permits/1882329200\_1704877770.6530616/0/aws-java-sdk-directory-1-12-581-sourcesjar/com/amazonaws/services/directory/model/CreateDirectoryResult.java

\* /opt/cola/permits/1882329200\_1704877770.6530616/0/aws-java-sdk-directory-1-12-581-sourcesjar/com/amazonaws/services/directory/model/transform/UpdateInfoEntryMarshaller.java \* /opt/cola/permits/1882329200\_1704877770.6530616/0/aws-java-sdk-directory-1-12-581-sourcesjar/com/amazonaws/services/directory/model/transform/RegisterEventTopicResultJsonUnmarshaller.java

\*

 /opt/cola/permits/1882329200\_1704877770.6530616/0/aws-java-sdk-directory-1-12-581-sourcesjar/com/amazonaws/services/directory/model/transform/RegisterEventTopicRequestProtocolMarshaller.java \* /opt/cola/permits/1882329200\_1704877770.6530616/0/aws-java-sdk-directory-1-12-581-sourcesjar/com/amazonaws/services/directory/model/transform/UpdateSettingsResultJsonUnmarshaller.java \* /opt/cola/permits/1882329200\_1704877770.6530616/0/aws-java-sdk-directory-1-12-581-sourcesjar/com/amazonaws/services/directory/model/transform/DescribeLDAPSSettingsResultJsonUnmarshaller.java \* /opt/cola/permits/1882329200\_1704877770.6530616/0/aws-java-sdk-directory-1-12-581-sourcesjar/com/amazonaws/services/directory/model/transform/CancelSchemaExtensionRequestMarshaller.java \* /opt/cola/permits/1882329200\_1704877770.6530616/0/aws-java-sdk-directory-1-12-581-sourcesjar/com/amazonaws/services/directory/model/transform/DescribeRegionsRequestProtocolMarshaller.java \*

 /opt/cola/permits/1882329200\_1704877770.6530616/0/aws-java-sdk-directory-1-12-581-sourcesjar/com/amazonaws/services/directory/model/transform/CreateAliasRequestProtocolMarshaller.java \* /opt/cola/permits/1882329200\_1704877770.6530616/0/aws-java-sdk-directory-1-12-581-sourcesjar/com/amazonaws/services/directory/model/DescribeClientAuthenticationSettingsRequest.java \* /opt/cola/permits/1882329200\_1704877770.6530616/0/aws-java-sdk-directory-1-12-581-sourcesjar/com/amazonaws/services/directory/model/EnableClientAuthenticationResult.java \* /opt/cola/permits/1882329200\_1704877770.6530616/0/aws-java-sdk-directory-1-12-581-sourcesjar/com/amazonaws/services/directory/model/transform/DescribeSettingsResultJsonUnmarshaller.java \* /opt/cola/permits/1882329200\_1704877770.6530616/0/aws-java-sdk-directory-1-12-581-sourcesjar/com/amazonaws/services/directory/model/transform/DescribeSharedDirectoriesRequestMarshaller.java \* /opt/cola/permits/1882329200\_1704877770.6530616/0/aws-java-sdk-directory-1-12-581-sourcesjar/com/amazonaws/services/directory/model/DescribeUpdateDirectoryResult.java \*

 /opt/cola/permits/1882329200\_1704877770.6530616/0/aws-java-sdk-directory-1-12-581-sourcesjar/com/amazonaws/services/directory/model/DirectoryLimitExceededException.java \* /opt/cola/permits/1882329200\_1704877770.6530616/0/aws-java-sdk-directory-1-12-581-sourcesjar/com/amazonaws/services/directory/model/transform/DescribeRegionsResultJsonUnmarshaller.java \* /opt/cola/permits/1882329200\_1704877770.6530616/0/aws-java-sdk-directory-1-12-581-sourcesjar/com/amazonaws/services/directory/model/transform/DirectoryVpcSettingsDescriptionMarshaller.java \* /opt/cola/permits/1882329200\_1704877770.6530616/0/aws-java-sdk-directory-1-12-581-sourcesjar/com/amazonaws/services/directory/model/transform/UpdateConditionalForwarderRequestProtocolMarshaller.jav a

\* /opt/cola/permits/1882329200\_1704877770.6530616/0/aws-java-sdk-directory-1-12-581-sourcesjar/com/amazonaws/services/directory/model/transform/DescribeTrustsResultJsonUnmarshaller.java \*

 /opt/cola/permits/1882329200\_1704877770.6530616/0/aws-java-sdk-directory-1-12-581-sourcesjar/com/amazonaws/services/directory/model/IncompatibleSettingsException.java

\* /opt/cola/permits/1882329200\_1704877770.6530616/0/aws-java-sdk-directory-1-12-581-sourcesjar/com/amazonaws/services/directory/model/transform/DisableRadiusResultJsonUnmarshaller.java \* /opt/cola/permits/1882329200\_1704877770.6530616/0/aws-java-sdk-directory-1-12-581-sourcesjar/com/amazonaws/services/directory/model/CreateSnapshotRequest.java

\* /opt/cola/permits/1882329200\_1704877770.6530616/0/aws-java-sdk-directory-1-12-581-sourcesjar/com/amazonaws/services/directory/model/RegisterEventTopicRequest.java

\* /opt/cola/permits/1882329200\_1704877770.6530616/0/aws-java-sdk-directory-1-12-581-sourcesjar/com/amazonaws/services/directory/model/ClientAuthenticationStatus.java

\* /opt/cola/permits/1882329200\_1704877770.6530616/0/aws-java-sdk-directory-1-12-581-sourcesjar/com/amazonaws/services/directory/model/transform/LogSubscriptionJsonUnmarshaller.java \*

 /opt/cola/permits/1882329200\_1704877770.6530616/0/aws-java-sdk-directory-1-12-581-sourcesjar/com/amazonaws/services/directory/model/transform/RegisterEventTopicRequestMarshaller.java \* /opt/cola/permits/1882329200\_1704877770.6530616/0/aws-java-sdk-directory-1-12-581-sourcesjar/com/amazonaws/services/directory/model/StartSchemaExtensionRequest.java

\* /opt/cola/permits/1882329200\_1704877770.6530616/0/aws-java-sdk-directory-1-12-581-sourcesjar/com/amazonaws/services/directory/model/transform/CreateSnapshotRequestProtocolMarshaller.java \* /opt/cola/permits/1882329200\_1704877770.6530616/0/aws-java-sdk-directory-1-12-581-sourcesjar/com/amazonaws/services/directory/model/EnableSsoResult.java

\* /opt/cola/permits/1882329200\_1704877770.6530616/0/aws-java-sdk-directory-1-12-581-sourcesjar/com/amazonaws/services/directory/model/transform/RemoveRegionRequestMarshaller.java \* /opt/cola/permits/1882329200\_1704877770.6530616/0/aws-java-sdk-directory-1-12-581-sourcesjar/com/amazonaws/services/directory/model/transform/DeleteDirectoryRequestProtocolMarshaller.java \*

 /opt/cola/permits/1882329200\_1704877770.6530616/0/aws-java-sdk-directory-1-12-581-sourcesjar/com/amazonaws/services/directory/model/RadiusSettings.java

\* /opt/cola/permits/1882329200\_1704877770.6530616/0/aws-java-sdk-directory-1-12-581-sourcesjar/com/amazonaws/services/directory/model/DescribeEventTopicsRequest.java

\* /opt/cola/permits/1882329200\_1704877770.6530616/0/aws-java-sdk-directory-1-12-581-sourcesjar/com/amazonaws/services/directory/model/transform/DescribeUpdateDirectoryRequestProtocolMarshaller.java \* /opt/cola/permits/1882329200\_1704877770.6530616/0/aws-java-sdk-directory-1-12-581-sourcesjar/com/amazonaws/services/directory/model/transform/RestoreFromSnapshotRequestMarshaller.java \* /opt/cola/permits/1882329200\_1704877770.6530616/0/aws-java-sdk-directory-1-12-581-sourcesjar/com/amazonaws/services/directory/model/transform/RejectSharedDirectoryRequestMarshaller.java \*

 /opt/cola/permits/1882329200\_1704877770.6530616/0/aws-java-sdk-directory-1-12-581-sourcesjar/com/amazonaws/services/directory/model/ShareMethod.java

\* /opt/cola/permits/1882329200\_1704877770.6530616/0/aws-java-sdk-directory-1-12-581-sourcesjar/com/amazonaws/services/directory/model/DescribeLDAPSSettingsRequest.java

\* /opt/cola/permits/1882329200\_1704877770.6530616/0/aws-java-sdk-directory-1-12-581-sourcesjar/com/amazonaws/services/directory/model/transform/DirectoryAlreadySharedExceptionUnmarshaller.java \* /opt/cola/permits/1882329200\_1704877770.6530616/0/aws-java-sdk-directory-1-12-581-sourcesjar/com/amazonaws/services/directory/model/OrganizationsException.java

\* /opt/cola/permits/1882329200\_1704877770.6530616/0/aws-java-sdk-directory-1-12-581-sourcesjar/com/amazonaws/services/directory/model/RegisterCertificateResult.java

\* /opt/cola/permits/1882329200\_1704877770.6530616/0/aws-java-sdk-directory-1-12-581-sourcesjar/com/amazonaws/services/directory/model/transform/EnableSsoResultJsonUnmarshaller.java \*

 /opt/cola/permits/1882329200\_1704877770.6530616/0/aws-java-sdk-directory-1-12-581-sourcesjar/com/amazonaws/services/directory/model/transform/CreateLogSubscriptionResultJsonUnmarshaller.java \* /opt/cola/permits/1882329200\_1704877770.6530616/0/aws-java-sdk-directory-1-12-581-sourcesjar/com/amazonaws/services/directory/model/RemoveTagsFromResourceResult.java

\* /opt/cola/permits/1882329200\_1704877770.6530616/0/aws-java-sdk-directory-1-12-581-sourcesjar/com/amazonaws/services/directory/model/transform/OwnerDirectoryDescriptionJsonUnmarshaller.java \* /opt/cola/permits/1882329200\_1704877770.6530616/0/aws-java-sdk-directory-1-12-581-sourcesjar/com/amazonaws/services/directory/model/transform/DescribeRegionsRequestMarshaller.java \* /opt/cola/permits/1882329200\_1704877770.6530616/0/aws-java-sdk-directory-1-12-581-sourcesjar/com/amazonaws/services/directory/model/transform/OSUpdateSettingsMarshaller.java \*

 /opt/cola/permits/1882329200\_1704877770.6530616/0/aws-java-sdk-directory-1-12-581-sourcesjar/com/amazonaws/services/directory/model/transform/DescribeConditionalForwardersRequestProtocolMarshaller. java

\* /opt/cola/permits/1882329200\_1704877770.6530616/0/aws-java-sdk-directory-1-12-581-sourcesjar/com/amazonaws/services/directory/model/transform/CreateComputerRequestProtocolMarshaller.java \* /opt/cola/permits/1882329200\_1704877770.6530616/0/aws-java-sdk-directory-1-12-581-sourcesjar/com/amazonaws/services/directory/model/RadiusAuthenticationProtocol.java

\* /opt/cola/permits/1882329200\_1704877770.6530616/0/aws-java-sdk-directory-1-12-581-sources-

jar/com/amazonaws/services/directory/model/transform/DeleteDirectoryRequestMarshaller.java \* /opt/cola/permits/1882329200\_1704877770.6530616/0/aws-java-sdk-directory-1-12-581-sourcesjar/com/amazonaws/services/directory/model/transform/VerifyTrustRequestProtocolMarshaller.java \* /opt/cola/permits/1882329200\_1704877770.6530616/0/aws-java-sdk-directory-1-12-581-sourcesjar/com/amazonaws/services/directory/model/transform/ConnectDirectoryRequestProtocolMarshaller.java \*

 /opt/cola/permits/1882329200\_1704877770.6530616/0/aws-java-sdk-directory-1-12-581-sourcesjar/com/amazonaws/services/directory/model/transform/DescribeSnapshotsRequestMarshaller.java \* /opt/cola/permits/1882329200\_1704877770.6530616/0/aws-java-sdk-directory-1-12-581-sourcesjar/com/amazonaws/services/directory/model/transform/TagJsonUnmarshaller.java

\* /opt/cola/permits/1882329200\_1704877770.6530616/0/aws-java-sdk-directory-1-12-581-sourcesjar/com/amazonaws/services/directory/model/transform/ListLogSubscriptionsRequestProtocolMarshaller.java \* /opt/cola/permits/1882329200\_1704877770.6530616/0/aws-java-sdk-directory-1-12-581-sourcesjar/com/amazonaws/services/directory/model/CreateAliasRequest.java

\* /opt/cola/permits/1882329200\_1704877770.6530616/0/aws-java-sdk-directory-1-12-581-sourcesjar/com/amazonaws/services/directory/model/RemoveRegionResult.java

\* /opt/cola/permits/1882329200\_1704877770.6530616/0/aws-java-sdk-directory-1-12-581-sourcesjar/com/amazonaws/services/directory/model/transform/CreateMicrosoftADRequestMarshaller.java \*

 /opt/cola/permits/1882329200\_1704877770.6530616/0/aws-java-sdk-directory-1-12-581-sourcesjar/com/amazonaws/services/directory/model/SchemaExtensionInfo.java

\* /opt/cola/permits/1882329200\_1704877770.6530616/0/aws-java-sdk-directory-1-12-581-sourcesjar/com/amazonaws/services/directory/model/VerifyTrustResult.java

\* /opt/cola/permits/1882329200\_1704877770.6530616/0/aws-java-sdk-directory-1-12-581-sourcesjar/com/amazonaws/services/directory/model/transform/DeleteTrustRequestProtocolMarshaller.java \* /opt/cola/permits/1882329200\_1704877770.6530616/0/aws-java-sdk-directory-1-12-581-sourcesjar/com/amazonaws/services/directory/model/transform/DescribeSettingsRequestProtocolMarshaller.java \* /opt/cola/permits/1882329200\_1704877770.6530616/0/aws-java-sdk-directory-1-12-581-sourcesjar/com/amazonaws/services/directory/model/transform/ShareTargetMarshaller.java \*

 /opt/cola/permits/1882329200\_1704877770.6530616/0/aws-java-sdk-directory-1-12-581-sourcesjar/com/amazonaws/services/directory/model/transform/CreateComputerResultJsonUnmarshaller.java \* /opt/cola/permits/1882329200\_1704877770.6530616/0/aws-java-sdk-directory-1-12-581-sourcesjar/com/amazonaws/services/directory/model/transform/DomainControllerLimitExceededExceptionUnmarshaller.ja va

\* /opt/cola/permits/1882329200\_1704877770.6530616/0/aws-java-sdk-directory-1-12-581-sourcesjar/com/amazonaws/services/directory/model/InvalidNextTokenException.java

\* /opt/cola/permits/1882329200\_1704877770.6530616/0/aws-java-sdk-directory-1-12-581-sourcesjar/com/amazonaws/services/directory/model/transform/DisableClientAuthenticationRequestProtocolMarshaller.jav

a

\* /opt/cola/permits/1882329200\_1704877770.6530616/0/aws-java-sdk-directory-1-12-581-sourcesjar/com/amazonaws/services/directory/model/transform/EnableClientAuthenticationRequestProtocolMarshaller.java \*

 /opt/cola/permits/1882329200\_1704877770.6530616/0/aws-java-sdk-directory-1-12-581-sourcesjar/com/amazonaws/services/directory/model/transform/RemoveIpRoutesRequestProtocolMarshaller.java \* /opt/cola/permits/1882329200\_1704877770.6530616/0/aws-java-sdk-directory-1-12-581-sourcesjar/com/amazonaws/services/directory/model/CreateDirectoryRequest.java

\* /opt/cola/permits/1882329200\_1704877770.6530616/0/aws-java-sdk-directory-1-12-581-sources-

jar/com/amazonaws/services/directory/model/transform/TrustMarshaller.java

\* /opt/cola/permits/1882329200\_1704877770.6530616/0/aws-java-sdk-directory-1-12-581-sourcesjar/com/amazonaws/services/directory/model/transform/IpRouteInfoMarshaller.java \* /opt/cola/permits/1882329200\_1704877770.6530616/0/aws-java-sdk-directory-1-12-581-sources-

jar/com/amazonaws/services/directory/model/transform/LogSubscriptionMarshaller.java \* /opt/cola/permits/1882329200\_1704877770.6530616/0/aws-java-sdk-directory-1-12-581-sources-

jar/com/amazonaws/services/directory/model/DeleteConditionalForwarderRequest.java \*

 /opt/cola/permits/1882329200\_1704877770.6530616/0/aws-java-sdk-directory-1-12-581-sourcesjar/com/amazonaws/services/directory/model/InvalidTargetException.java

\* /opt/cola/permits/1882329200\_1704877770.6530616/0/aws-java-sdk-directory-1-12-581-sourcesjar/com/amazonaws/services/directory/model/transform/InvalidCertificateExceptionUnmarshaller.java \* /opt/cola/permits/1882329200\_1704877770.6530616/0/aws-java-sdk-directory-1-12-581-sourcesjar/com/amazonaws/services/directory/model/DeleteTrustResult.java

\* /opt/cola/permits/1882329200\_1704877770.6530616/0/aws-java-sdk-directory-1-12-581-sourcesjar/com/amazonaws/services/directory/model/transform/EntityAlreadyExistsExceptionUnmarshaller.java \* /opt/cola/permits/1882329200\_1704877770.6530616/0/aws-java-sdk-directory-1-12-581-sourcesjar/com/amazonaws/services/directory/model/DeleteDirectoryResult.java

\* /opt/cola/permits/1882329200\_1704877770.6530616/0/aws-java-sdk-directory-1-12-581-sourcesjar/com/amazonaws/services/directory/model/UpdateDirectorySetupRequest.java \*

 /opt/cola/permits/1882329200\_1704877770.6530616/0/aws-java-sdk-directory-1-12-581-sourcesjar/com/amazonaws/services/directory/model/InvalidParameterException.java

\* /opt/cola/permits/1882329200\_1704877770.6530616/0/aws-java-sdk-directory-1-12-581-sourcesjar/com/amazonaws/services/directory/model/RadiusStatus.java

\* /opt/cola/permits/1882329200\_1704877770.6530616/0/aws-java-sdk-directory-1-12-581-sourcesjar/com/amazonaws/services/directory/model/transform/StartSchemaExtensionRequestMarshaller.java \* /opt/cola/permits/1882329200\_1704877770.6530616/0/aws-java-sdk-directory-1-12-581-sourcesjar/com/amazonaws/services/directory/model/transform/DescribeDirectoriesRequestProtocolMarshaller.java \* /opt/cola/permits/1882329200\_1704877770.6530616/0/aws-java-sdk-directory-1-12-581-sources-

jar/com/amazonaws/services/directory/model/GetSnapshotLimitsRequest.java

\* /opt/cola/permits/1882329200\_1704877770.6530616/0/aws-java-sdk-directory-1-12-581-sourcesjar/com/amazonaws/services/directory/model/SnapshotType.java

\*

 /opt/cola/permits/1882329200\_1704877770.6530616/0/aws-java-sdk-directory-1-12-581-sourcesjar/com/amazonaws/services/directory/model/transform/DeleteConditionalForwarderRequestProtocolMarshaller.jav a

\* /opt/cola/permits/1882329200\_1704877770.6530616/0/aws-java-sdk-directory-1-12-581-sourcesjar/com/amazonaws/services/directory/model/UpdateTrustResult.java

\* /opt/cola/permits/1882329200\_1704877770.6530616/0/aws-java-sdk-directory-1-12-581-sourcesjar/com/amazonaws/services/directory/model/UpdateTrustRequest.java

\* /opt/cola/permits/1882329200\_1704877770.6530616/0/aws-java-sdk-directory-1-12-581-sourcesjar/com/amazonaws/services/directory/model/AddRegionRequest.java

\* /opt/cola/permits/1882329200\_1704877770.6530616/0/aws-java-sdk-directory-1-12-581-sourcesjar/com/amazonaws/services/directory/model/transform/CreateAliasResultJsonUnmarshaller.java

\* /opt/cola/permits/1882329200\_1704877770.6530616/0/aws-java-sdk-directory-1-12-581-sources-

jar/com/amazonaws/services/directory/model/transform/DeregisterCertificateRequestProtocolMarshaller.java \*

/opt/cola/permits/1882329200\_1704877770.6530616/0/aws-java-sdk-directory-1-12-581-sources-

jar/com/amazonaws/services/directory/model/transform/UpdateNumberOfDomainControllersRequestProtocolMarsh aller.java

\* /opt/cola/permits/1882329200\_1704877770.6530616/0/aws-java-sdk-directory-1-12-581-sourcesjar/com/amazonaws/services/directory/model/transform/SnapshotJsonUnmarshaller.java \* /opt/cola/permits/1882329200\_1704877770.6530616/0/aws-java-sdk-directory-1-12-581-sources-

jar/com/amazonaws/services/directory/model/DisableClientAuthenticationRequest.java

\* /opt/cola/permits/1882329200\_1704877770.6530616/0/aws-java-sdk-directory-1-12-581-sourcesjar/com/amazonaws/services/directory/model/DirectorySize.java

\* /opt/cola/permits/1882329200\_1704877770.6530616/0/aws-java-sdk-directory-1-12-581-sourcesjar/com/amazonaws/services/directory/model/UnsupportedSettingsException.java \*

 /opt/cola/permits/1882329200\_1704877770.6530616/0/aws-java-sdk-directory-1-12-581-sourcesjar/com/amazonaws/services/directory/model/DeregisterEventTopicResult.java

\* /opt/cola/permits/1882329200\_1704877770.6530616/0/aws-java-sdk-directory-1-12-581-sourcesjar/com/amazonaws/services/directory/model/CreateLogSubscriptionResult.java

\* /opt/cola/permits/1882329200\_1704877770.6530616/0/aws-java-sdk-directory-1-12-581-sourcesjar/com/amazonaws/services/directory/model/DescribeDomainControllersRequest.java

\* /opt/cola/permits/1882329200\_1704877770.6530616/0/aws-java-sdk-directory-1-12-581-sourcesjar/com/amazonaws/services/directory/model/transform/ComputerMarshaller.java

\* /opt/cola/permits/1882329200\_1704877770.6530616/0/aws-java-sdk-directory-1-12-581-sourcesjar/com/amazonaws/services/directory/model/CreateConditionalForwarderRequest.java

\* /opt/cola/permits/1882329200\_1704877770.6530616/0/aws-java-sdk-directory-1-12-581-sourcesjar/com/amazonaws/services/directory/model/transform/ListIpRoutesResultJsonUnmarshaller.java \*

 /opt/cola/permits/1882329200\_1704877770.6530616/0/aws-java-sdk-directory-1-12-581-sourcesjar/com/amazonaws/services/directory/model/transform/RegionLimitExceededExceptionUnmarshaller.java \* /opt/cola/permits/1882329200\_1704877770.6530616/0/aws-java-sdk-directory-1-12-581-sourcesjar/com/amazonaws/services/directory/model/transform/SnapshotLimitsJsonUnmarshaller.java \* /opt/cola/permits/1882329200\_1704877770.6530616/0/aws-java-sdk-directory-1-12-581-sources-

jar/com/amazonaws/services/directory/model/transform/RegionsInfoMarshaller.java

\* /opt/cola/permits/1882329200\_1704877770.6530616/0/aws-java-sdk-directory-1-12-581-sourcesjar/com/amazonaws/services/directory/model/ListTagsForResourceRequest.java

\* /opt/cola/permits/1882329200\_1704877770.6530616/0/aws-java-sdk-directory-1-12-581-sourcesjar/com/amazonaws/services/directory/model/ShareStatus.java

\* /opt/cola/permits/1882329200\_1704877770.6530616/0/aws-java-sdk-directory-1-12-581-sourcesjar/com/amazonaws/services/directory/model/transform/RestoreFromSnapshotResultJsonUnmarshaller.java \*

 /opt/cola/permits/1882329200\_1704877770.6530616/0/aws-java-sdk-directory-1-12-581-sourcesjar/com/amazonaws/services/directory/model/transform/TagLimitExceededExceptionUnmarshaller.java \* /opt/cola/permits/1882329200\_1704877770.6530616/0/aws-java-sdk-directory-1-12-581-sourcesjar/com/amazonaws/services/directory/model/DirectoryType.java

\* /opt/cola/permits/1882329200\_1704877770.6530616/0/aws-java-sdk-directory-1-12-581-sourcesjar/com/amazonaws/services/directory/model/transform/CreateDirectoryResultJsonUnmarshaller.java \* /opt/cola/permits/1882329200\_1704877770.6530616/0/aws-java-sdk-directory-1-12-581-sourcesjar/com/amazonaws/services/directory/model/transform/ListCertificatesRequestMarshaller.java \* /opt/cola/permits/1882329200\_1704877770.6530616/0/aws-java-sdk-directory-1-12-581-sourcesjar/com/amazonaws/services/directory/model/ListSchemaExtensionsResult.java

 /opt/cola/permits/1882329200\_1704877770.6530616/0/aws-java-sdk-directory-1-12-581-sourcesjar/com/amazonaws/services/directory/model/transform/VerifyTrustRequestMarshaller.java \* /opt/cola/permits/1882329200\_1704877770.6530616/0/aws-java-sdk-directory-1-12-581-sourcesjar/com/amazonaws/services/directory/model/transform/CancelSchemaExtensionResultJsonUnmarshaller.java \* /opt/cola/permits/1882329200\_1704877770.6530616/0/aws-java-sdk-directory-1-12-581-sourcesjar/com/amazonaws/services/directory/model/transform/UnsupportedOperationExceptionUnmarshaller.java \* /opt/cola/permits/1882329200\_1704877770.6530616/0/aws-java-sdk-directory-1-12-581-sourcesjar/com/amazonaws/services/directory/model/transform/ConnectDirectoryRequestMarshaller.java \* /opt/cola/permits/1882329200\_1704877770.6530616/0/aws-java-sdk-directory-1-12-581-sourcesjar/com/amazonaws/services/directory/model/transform/AddTagsToResourceResultJsonUnmarshaller.java \* /opt/cola/permits/1882329200\_1704877770.6530616/0/aws-java-sdk-directory-1-12-581-sourcesjar/com/amazonaws/services/directory/model/transform/DeleteLogSubscriptionResultJsonUnmarshaller.java \*

 /opt/cola/permits/1882329200\_1704877770.6530616/0/aws-java-sdk-directory-1-12-581-sourcesjar/com/amazonaws/services/directory/model/DescribeDirectoriesRequest.java

\* /opt/cola/permits/1882329200\_1704877770.6530616/0/aws-java-sdk-directory-1-12-581-sourcesjar/com/amazonaws/services/directory/model/transform/DeleteConditionalForwarderResultJsonUnmarshaller.java \* /opt/cola/permits/1882329200\_1704877770.6530616/0/aws-java-sdk-directory-1-12-581-sourcesjar/com/amazonaws/services/directory/model/transform/DeregisterCertificateResultJsonUnmarshaller.java \* /opt/cola/permits/1882329200\_1704877770.6530616/0/aws-java-sdk-directory-1-12-581-sourcesjar/com/amazonaws/services/directory/model/transform/EnableClientAuthenticationResultJsonUnmarshaller.java \* /opt/cola/permits/1882329200\_1704877770.6530616/0/aws-java-sdk-directory-1-12-581-sourcesjar/com/amazonaws/services/directory/model/UpdateSettingsRequest.java \*

 /opt/cola/permits/1882329200\_1704877770.6530616/0/aws-java-sdk-directory-1-12-581-sourcesjar/com/amazonaws/services/directory/model/VerifyTrustRequest.java \* /opt/cola/permits/1882329200\_1704877770.6530616/0/aws-java-sdk-directory-1-12-581-sourcesjar/com/amazonaws/services/directory/model/DescribeDomainControllersResult.java \* /opt/cola/permits/1882329200\_1704877770.6530616/0/aws-java-sdk-directory-1-12-581-sourcesjar/com/amazonaws/services/directory/model/ConnectDirectoryResult.java \* /opt/cola/permits/1882329200\_1704877770.6530616/0/aws-java-sdk-directory-1-12-581-sourcesjar/com/amazonaws/services/directory/model/transform/UpdateDirectorySetupRequestProtocolMarshaller.java \* /opt/cola/permits/1882329200\_1704877770.6530616/0/aws-java-sdk-directory-1-12-581-sourcesjar/com/amazonaws/services/directory/model/transform/CreateDirectoryRequestProtocolMarshaller.java

\* /opt/cola/permits/1882329200\_1704877770.6530616/0/aws-java-sdk-directory-1-12-581-sourcesjar/com/amazonaws/services/directory/model/ListCertificatesResult.java

\*

\*

 /opt/cola/permits/1882329200\_1704877770.6530616/0/aws-java-sdk-directory-1-12-581-sourcesjar/com/amazonaws/services/directory/model/NoAvailableCertificateException.java

\* /opt/cola/permits/1882329200\_1704877770.6530616/0/aws-java-sdk-directory-1-12-581-sourcesjar/com/amazonaws/services/directory/model/transform/UpdateDirectorySetupRequestMarshaller.java \* /opt/cola/permits/1882329200\_1704877770.6530616/0/aws-java-sdk-directory-1-12-581-sourcesjar/com/amazonaws/services/directory/model/transform/RadiusSettingsMarshaller.java

\* /opt/cola/permits/1882329200\_1704877770.6530616/0/aws-java-sdk-directory-1-12-581-sourcesjar/com/amazonaws/services/directory/model/DescribeRegionsRequest.java

\* /opt/cola/permits/1882329200\_1704877770.6530616/0/aws-java-sdk-directory-1-12-581-sourcesjar/com/amazonaws/services/directory/model/transform/EnableLDAPSResultJsonUnmarshaller.java

\* /opt/cola/permits/1882329200\_1704877770.6530616/0/aws-java-sdk-directory-1-12-581-sourcesjar/com/amazonaws/services/directory/model/transform/DisableLDAPSResultJsonUnmarshaller.java \*

 /opt/cola/permits/1882329200\_1704877770.6530616/0/aws-java-sdk-directory-1-12-581-sourcesjar/com/amazonaws/services/directory/model/transform/IpRouteMarshaller.java

\* /opt/cola/permits/1882329200\_1704877770.6530616/0/aws-java-sdk-directory-1-12-581-sourcesjar/com/amazonaws/services/directory/model/transform/DescribeCertificateRequestMarshaller.java \* /opt/cola/permits/1882329200\_1704877770.6530616/0/aws-java-sdk-directory-1-12-581-sourcesjar/com/amazonaws/services/directory/model/GetSnapshotLimitsResult.java

\* /opt/cola/permits/1882329200\_1704877770.6530616/0/aws-java-sdk-directory-1-12-581-sourcesjar/com/amazonaws/services/directory/model/transform/CreateConditionalForwarderRequestProtocolMarshaller.jav a

\* /opt/cola/permits/1882329200\_1704877770.6530616/0/aws-java-sdk-directory-1-12-581-sourcesjar/com/amazonaws/services/directory/model/RemoveIpRoutesRequest.java

 /opt/cola/permits/1882329200\_1704877770.6530616/0/aws-java-sdk-directory-1-12-581-sourcesjar/com/amazonaws/services/directory/model/transform/EnableRadiusResultJsonUnmarshaller.java \* /opt/cola/permits/1882329200\_1704877770.6530616/0/aws-java-sdk-directory-1-12-581-sourcesjar/com/amazonaws/services/directory/model/transform/CreateConditionalForwarderRequestMarshaller.java \* /opt/cola/permits/1882329200\_1704877770.6530616/0/aws-java-sdk-directory-1-12-581-sourcesjar/com/amazonaws/services/directory/model/OSVersion.java

\* /opt/cola/permits/1882329200\_1704877770.6530616/0/aws-java-sdk-directory-1-12-581-sourcesjar/com/amazonaws/services/directory/model/transform/AttributeJsonUnmarshaller.java \* /opt/cola/permits/1882329200\_1704877770.6530616/0/aws-java-sdk-directory-1-12-581-sourcesjar/com/amazonaws/services/directory/model/transform/LDAPSSettingInfoJsonUnmarshaller.java \* /opt/cola/permits/1882329200\_1704877770.6530616/0/aws-java-sdk-directory-1-12-581-sources-

jar/com/amazonaws/services/directory/model/DirectoryConnectSettingsDescription.java \*

 /opt/cola/permits/1882329200\_1704877770.6530616/0/aws-java-sdk-directory-1-12-581-sourcesjar/com/amazonaws/services/directory/model/transform/DisableLDAPSRequestProtocolMarshaller.java \* /opt/cola/permits/1882329200\_1704877770.6530616/0/aws-java-sdk-directory-1-12-581-sourcesjar/com/amazonaws/services/directory/model/DisableClientAuthenticationResult.java

\* /opt/cola/permits/1882329200\_1704877770.6530616/0/aws-java-sdk-directory-1-12-581-sourcesjar/com/amazonaws/services/directory/model/Tag.java

\* /opt/cola/permits/1882329200\_1704877770.6530616/0/aws-java-sdk-directory-1-12-581-sourcesjar/com/amazonaws/services/directory/model/transform/UnshareDirectoryRequestMarshaller.java \* /opt/cola/permits/1882329200\_1704877770.6530616/0/aws-java-sdk-directory-1-12-581-sources-

jar/com/amazonaws/services/directory/model/CertificateLimitExceededException.java

\* /opt/cola/permits/1882329200\_1704877770.6530616/0/aws-java-sdk-directory-1-12-581-sourcesjar/com/amazonaws/services/directory/model/transform/UpdateNumberOfDomainControllersRequestMarshaller.jav a

\*

\*

 /opt/cola/permits/1882329200\_1704877770.6530616/0/aws-java-sdk-directory-1-12-581-sourcesjar/com/amazonaws/services/directory/model/transform/IncompatibleSettingsExceptionUnmarshaller.java \* /opt/cola/permits/1882329200\_1704877770.6530616/0/aws-java-sdk-directory-1-12-581-sourcesjar/com/amazonaws/services/directory/model/transform/RestoreFromSnapshotRequestProtocolMarshaller.java \* /opt/cola/permits/1882329200\_1704877770.6530616/0/aws-java-sdk-directory-1-12-581-sourcesjar/com/amazonaws/services/directory/model/transform/EnableLDAPSRequestProtocolMarshaller.java

\* /opt/cola/permits/1882329200\_1704877770.6530616/0/aws-java-sdk-directory-1-12-581-sourcesjar/com/amazonaws/services/directory/model/transform/EnableRadiusRequestMarshaller.java \* /opt/cola/permits/1882329200\_1704877770.6530616/0/aws-java-sdk-directory-1-12-581-sourcesjar/com/amazonaws/services/directory/model/transform/DirectoryLimitsJsonUnmarshaller.java \*

 /opt/cola/permits/1882329200\_1704877770.6530616/0/aws-java-sdk-directory-1-12-581-sourcesjar/com/amazonaws/services/directory/model/transform/DescribeEventTopicsRequestMarshaller.java \* /opt/cola/permits/1882329200\_1704877770.6530616/0/aws-java-sdk-directory-1-12-581-sourcesjar/com/amazonaws/services/directory/model/transform/DescribeDomainControllersResultJsonUnmarshaller.java \* /opt/cola/permits/1882329200\_1704877770.6530616/0/aws-java-sdk-directory-1-12-581-sourcesjar/com/amazonaws/services/directory/model/transform/CreateLogSubscriptionRequestProtocolMarshaller.java \* /opt/cola/permits/1882329200\_1704877770.6530616/0/aws-java-sdk-directory-1-12-581-sourcesjar/com/amazonaws/services/directory/model/transform/RemoveRegionRequestProtocolMarshaller.java \* /opt/cola/permits/1882329200\_1704877770.6530616/0/aws-java-sdk-directory-1-12-581-sourcesjar/com/amazonaws/services/directory/model/DescribeSharedDirectoriesResult.java \*

 /opt/cola/permits/1882329200\_1704877770.6530616/0/aws-java-sdk-directory-1-12-581-sourcesjar/com/amazonaws/services/directory/model/transform/AuthenticationFailedExceptionUnmarshaller.java \* /opt/cola/permits/1882329200\_1704877770.6530616/0/aws-java-sdk-directory-1-12-581-sourcesjar/com/amazonaws/services/directory/model/transform/DirectoryLimitsMarshaller.java \* /opt/cola/permits/1882329200\_1704877770.6530616/0/aws-java-sdk-directory-1-12-581-sourcesjar/com/amazonaws/services/directory/model/transform/UpdateDirectorySetupResultJsonUnmarshaller.java \* /opt/cola/permits/1882329200\_1704877770.6530616/0/aws-java-sdk-directory-1-12-581-sourcesjar/com/amazonaws/services/directory/model/RegionDescription.java

\* /opt/cola/permits/1882329200\_1704877770.6530616/0/aws-java-sdk-directory-1-12-581-sourcesjar/com/amazonaws/services/directory/model/transform/CreateMicrosoftADRequestProtocolMarshaller.java \* /opt/cola/permits/1882329200\_1704877770.6530616/0/aws-java-sdk-directory-1-12-581-sourcesjar/com/amazonaws/services/directory/model/SchemaExtensionStatus.java \*

 /opt/cola/permits/1882329200\_1704877770.6530616/0/aws-java-sdk-directory-1-12-581-sourcesjar/com/amazonaws/services/directory/model/transform/ListIpRoutesRequestProtocolMarshaller.java \* /opt/cola/permits/1882329200\_1704877770.6530616/0/aws-java-sdk-directory-1-12-581-sourcesjar/com/amazonaws/services/directory/model/transform/AddIpRoutesRequestMarshaller.java \* /opt/cola/permits/1882329200\_1704877770.6530616/0/aws-java-sdk-directory-1-12-581-sourcesjar/com/amazonaws/services/directory/model/transform/RemoveIpRoutesResultJsonUnmarshaller.java \* /opt/cola/permits/1882329200\_1704877770.6530616/0/aws-java-sdk-directory-1-12-581-sources-

jar/com/amazonaws/services/directory/model/UpdateRadiusRequest.java

\* /opt/cola/permits/1882329200\_1704877770.6530616/0/aws-java-sdk-directory-1-12-581-sourcesjar/com/amazonaws/services/directory/model/CreateComputerRequest.java \*

 /opt/cola/permits/1882329200\_1704877770.6530616/0/aws-java-sdk-directory-1-12-581-sourcesjar/com/amazonaws/services/directory/model/UnshareTarget.java

\* /opt/cola/permits/1882329200\_1704877770.6530616/0/aws-java-sdk-directory-1-12-581-sourcesjar/com/amazonaws/services/directory/model/TagLimitExceededException.java

\* /opt/cola/permits/1882329200\_1704877770.6530616/0/aws-java-sdk-directory-1-12-581-sourcesjar/com/amazonaws/services/directory/model/transform/DescribeCertificateResultJsonUnmarshaller.java \* /opt/cola/permits/1882329200\_1704877770.6530616/0/aws-java-sdk-directory-1-12-581-sourcesjar/com/amazonaws/services/directory/model/transform/EnableSsoRequestProtocolMarshaller.java

\* /opt/cola/permits/1882329200\_1704877770.6530616/0/aws-java-sdk-directory-1-12-581-sourcesjar/com/amazonaws/services/directory/model/transform/UnsupportedSettingsExceptionUnmarshaller.java \* /opt/cola/permits/1882329200\_1704877770.6530616/0/aws-java-sdk-directory-1-12-581-sourcesjar/com/amazonaws/services/directory/model/transform/DeleteConditionalForwarderRequestMarshaller.java \*

 /opt/cola/permits/1882329200\_1704877770.6530616/0/aws-java-sdk-directory-1-12-581-sourcesjar/com/amazonaws/services/directory/model/transform/DescribeDomainControllersRequestMarshaller.java \* /opt/cola/permits/1882329200\_1704877770.6530616/0/aws-java-sdk-directory-1-12-581-sourcesjar/com/amazonaws/services/directory/model/SnapshotLimits.java

\* /opt/cola/permits/1882329200\_1704877770.6530616/0/aws-java-sdk-directory-1-12-581-sourcesjar/com/amazonaws/services/directory/model/transform/ClientCertAuthSettingsMarshaller.java \* /opt/cola/permits/1882329200\_1704877770.6530616/0/aws-java-sdk-directory-1-12-581-sourcesjar/com/amazonaws/services/directory/model/transform/UpdateRadiusRequestProtocolMarshaller.java \* /opt/cola/permits/1882329200\_1704877770.6530616/0/aws-java-sdk-directory-1-12-581-sourcesjar/com/amazonaws/services/directory/model/ConnectDirectoryRequest.java

\* /opt/cola/permits/1882329200\_1704877770.6530616/0/aws-java-sdk-directory-1-12-581-sourcesjar/com/amazonaws/services/directory/model/SharedDirectory.java

 /opt/cola/permits/1882329200\_1704877770.6530616/0/aws-java-sdk-directory-1-12-581-sourcesjar/com/amazonaws/services/directory/model/CertificateInfo.java

\* /opt/cola/permits/1882329200\_1704877770.6530616/0/aws-java-sdk-directory-1-12-581-sourcesjar/com/amazonaws/services/directory/model/transform/CreateDirectoryRequestMarshaller.java \* /opt/cola/permits/1882329200\_1704877770.6530616/0/aws-java-sdk-directory-1-12-581-sourcesjar/com/amazonaws/services/directory/model/transform/DisableSsoRequestMarshaller.java \* /opt/cola/permits/1882329200\_1704877770.6530616/0/aws-java-sdk-directory-1-12-581-sources-

jar/com/amazonaws/services/directory/model/InvalidClientAuthStatusException.java \* /opt/cola/permits/1882329200\_1704877770.6530616/0/aws-java-sdk-directory-1-12-581-sourcesjar/com/amazonaws/services/directory/model/transform/DescribeLDAPSSettingsRequestMarshaller.java

\*

\*

 /opt/cola/permits/1882329200\_1704877770.6530616/0/aws-java-sdk-directory-1-12-581-sourcesjar/com/amazonaws/services/directory/model/transform/DescribeUpdateDirectoryResultJsonUnmarshaller.java \* /opt/cola/permits/1882329200\_1704877770.6530616/0/aws-java-sdk-directory-1-12-581-sources-

jar/com/amazonaws/services/directory/model/transform/DescribeDirectoriesResultJsonUnmarshaller.java

\* /opt/cola/permits/1882329200\_1704877770.6530616/0/aws-java-sdk-directory-1-12-581-sourcesjar/com/amazonaws/services/directory/model/Computer.java

\* /opt/cola/permits/1882329200\_1704877770.6530616/0/aws-java-sdk-directory-1-12-581-sourcesjar/com/amazonaws/services/directory/model/EnableLDAPSRequest.java

\* /opt/cola/permits/1882329200\_1704877770.6530616/0/aws-java-sdk-directory-1-12-581-sourcesjar/com/amazonaws/services/directory/model/ReplicationScope.java

\* /opt/cola/permits/1882329200\_1704877770.6530616/0/aws-java-sdk-directory-1-12-581-sourcesjar/com/amazonaws/services/directory/model/transform/ListCertificatesResultJsonUnmarshaller.java \*

 /opt/cola/permits/1882329200\_1704877770.6530616/0/aws-java-sdk-directory-1-12-581-sourcesjar/com/amazonaws/services/directory/model/ListIpRoutesRequest.java

\* /opt/cola/permits/1882329200\_1704877770.6530616/0/aws-java-sdk-directory-1-12-581-sourcesjar/com/amazonaws/services/directory/model/UnsupportedOperationException.java

\* /opt/cola/permits/1882329200\_1704877770.6530616/0/aws-java-sdk-directory-1-12-581-sourcesjar/com/amazonaws/services/directory/model/UnshareDirectoryResult.java

\* /opt/cola/permits/1882329200\_1704877770.6530616/0/aws-java-sdk-directory-1-12-581-sourcesjar/com/amazonaws/services/directory/model/SelectiveAuth.java

\* /opt/cola/permits/1882329200\_1704877770.6530616/0/aws-java-sdk-directory-1-12-581-sourcesjar/com/amazonaws/services/directory/model/transform/UpdateTrustResultJsonUnmarshaller.java \* /opt/cola/permits/1882329200\_1704877770.6530616/0/aws-java-sdk-directory-1-12-581-sourcesjar/com/amazonaws/services/directory/model/transform/RemoveTagsFromResourceRequestProtocolMarshaller.java \*

 /opt/cola/permits/1882329200\_1704877770.6530616/0/aws-java-sdk-directory-1-12-581-sourcesjar/com/amazonaws/services/directory/model/transform/DescribeSettingsRequestMarshaller.java \* /opt/cola/permits/1882329200\_1704877770.6530616/0/aws-java-sdk-directory-1-12-581-sources-

jar/com/amazonaws/services/directory/model/DescribeSettingsRequest.java

\* /opt/cola/permits/1882329200\_1704877770.6530616/0/aws-java-sdk-directory-1-12-581-sourcesjar/com/amazonaws/services/directory/model/transform/DescribeTrustsRequestMarshaller.java

\* /opt/cola/permits/1882329200\_1704877770.6530616/0/aws-java-sdk-directory-1-12-581-sources-

jar/com/amazonaws/services/directory/AbstractAWSDirectoryServiceAsync.java

\*

\* /opt/cola/permits/1882329200\_1704877770.6530616/0/aws-java-sdk-directory-1-12-581-sources-

jar/com/amazonaws/services/directory/model/transform/DescribeClientAuthenticationSettingsResultJsonUnmarshall er.java

\* /opt/cola/permits/1882329200\_1704877770.6530616/0/aws-java-sdk-directory-1-12-581-sourcesjar/com/amazonaws/services/directory/model/CancelSchemaExtensionResult.java

 /opt/cola/permits/1882329200\_1704877770.6530616/0/aws-java-sdk-directory-1-12-581-sourcesjar/com/amazonaws/services/directory/model/transform/TagMarshaller.java

\* /opt/cola/permits/1882329200\_1704877770.6530616/0/aws-java-sdk-directory-1-12-581-sourcesjar/com/amazonaws/services/directory/model/transform/DirectoryAlreadyInRegionExceptionUnmarshaller.java \* /opt/cola/permits/1882329200\_1704877770.6530616/0/aws-java-sdk-directory-1-12-581-sourcesjar/com/amazonaws/services/directory/model/transform/UpdateValueJsonUnmarshaller.java \* /opt/cola/permits/1882329200\_1704877770.6530616/0/aws-java-sdk-directory-1-12-581-sources-

jar/com/amazonaws/services/directory/model/transform/CreateConditionalForwarderResultJsonUnmarshaller.java

\* /opt/cola/permits/1882329200\_1704877770.6530616/0/aws-java-sdk-directory-1-12-581-sourcesjar/com/amazonaws/services/directory/model/transform/RegisterCertificateRequestMarshaller.java \*

 /opt/cola/permits/1882329200\_1704877770.6530616/0/aws-java-sdk-directory-1-12-581-sourcesjar/com/amazonaws/services/directory/model/ConditionalForwarder.java

\* /opt/cola/permits/1882329200\_1704877770.6530616/0/aws-java-sdk-directory-1-12-581-sources-

jar/com/amazonaws/services/directory/model/transform/RegionDescriptionJsonUnmarshaller.java

\* /opt/cola/permits/1882329200\_1704877770.6530616/0/aws-java-sdk-directory-1-12-581-sources-

jar/com/amazonaws/services/directory/model/transform/DescribeConditionalForwardersResultJsonUnmarshaller.jav a

\* /opt/cola/permits/1882329200\_1704877770.6530616/0/aws-java-sdk-directory-1-12-581-sourcesjar/com/amazonaws/services/directory/model/transform/DisableSsoRequestProtocolMarshaller.java \* /opt/cola/permits/1882329200\_1704877770.6530616/0/aws-java-sdk-directory-1-12-581-sourcesjar/com/amazonaws/services/directory/model/transform/InvalidTargetExceptionUnmarshaller.java \*

 /opt/cola/permits/1882329200\_1704877770.6530616/0/aws-java-sdk-directory-1-12-581-sourcesjar/com/amazonaws/services/directory/model/ClientException.java

\* /opt/cola/permits/1882329200\_1704877770.6530616/0/aws-java-sdk-directory-1-12-581-sourcesjar/com/amazonaws/services/directory/model/InsufficientPermissionsException.java

\* /opt/cola/permits/1882329200\_1704877770.6530616/0/aws-java-sdk-directory-1-12-581-sourcesjar/com/amazonaws/services/directory/model/transform/DeregisterCertificateRequestMarshaller.java \* /opt/cola/permits/1882329200\_1704877770.6530616/0/aws-java-sdk-directory-1-12-581-sourcesjar/com/amazonaws/services/directory/model/transform/SharedDirectoryMarshaller.java \* /opt/cola/permits/1882329200\_1704877770.6530616/0/aws-java-sdk-directory-1-12-581-sourcesjar/com/amazonaws/services/directory/model/transform/RejectSharedDirectoryResultJsonUnmarshaller.java \* /opt/cola/permits/1882329200\_1704877770.6530616/0/aws-java-sdk-directory-1-12-581-sourcesjar/com/amazonaws/services/directory/model/transform/DirectoryDescriptionJsonUnmarshaller.java \*

 /opt/cola/permits/1882329200\_1704877770.6530616/0/aws-java-sdk-directory-1-12-581-sourcesjar/com/amazonaws/services/directory/model/transform/DomainControllerJsonUnmarshaller.java \* /opt/cola/permits/1882329200\_1704877770.6530616/0/aws-java-sdk-directory-1-12-581-sourcesjar/com/amazonaws/services/directory/model/transform/ListLogSubscriptionsRequestMarshaller.java \* /opt/cola/permits/1882329200\_1704877770.6530616/0/aws-java-sdk-directory-1-12-581-sourcesjar/com/amazonaws/services/directory/model/transform/IpRouteLimitExceededExceptionUnmarshaller.java \* /opt/cola/permits/1882329200\_1704877770.6530616/0/aws-java-sdk-directory-1-12-581-sourcesjar/com/amazonaws/services/directory/model/DirectoryLimits.java

\* /opt/cola/permits/1882329200\_1704877770.6530616/0/aws-java-sdk-directory-1-12-581-sourcesjar/com/amazonaws/services/directory/model/AddRegionResult.java

\* /opt/cola/permits/1882329200\_1704877770.6530616/0/aws-java-sdk-directory-1-12-581-sourcesjar/com/amazonaws/services/directory/model/Certificate.java

\*

 /opt/cola/permits/1882329200\_1704877770.6530616/0/aws-java-sdk-directory-1-12-581-sourcesjar/com/amazonaws/services/directory/model/CreateComputerResult.java

\* /opt/cola/permits/1882329200\_1704877770.6530616/0/aws-java-sdk-directory-1-12-581-sourcesjar/com/amazonaws/services/directory/model/TrustDirection.java

\* /opt/cola/permits/1882329200\_1704877770.6530616/0/aws-java-sdk-directory-1-12-581-sources-

jar/com/amazonaws/services/directory/model/transform/DescribeClientAuthenticationSettingsRequestProtocolMars haller.java

\* /opt/cola/permits/1882329200\_1704877770.6530616/0/aws-java-sdk-directory-1-12-581-sources-

jar/com/amazonaws/services/directory/model/transform/DeregisterEventTopicRequestMarshaller.java

\* /opt/cola/permits/1882329200\_1704877770.6530616/0/aws-java-sdk-directory-1-12-581-sources-

jar/com/amazonaws/services/directory/model/transform/ClientAuthenticationSettingInfoJsonUnmarshaller.java \*

 /opt/cola/permits/1882329200\_1704877770.6530616/0/aws-java-sdk-directory-1-12-581-sourcesjar/com/amazonaws/services/directory/model/transform/DirectoryConnectSettingsMarshaller.java

\* /opt/cola/permits/1882329200\_1704877770.6530616/0/aws-java-sdk-directory-1-12-581-sourcesjar/com/amazonaws/services/directory/model/CreateSnapshotResult.java

\* /opt/cola/permits/1882329200\_1704877770.6530616/0/aws-java-sdk-directory-1-12-581-sources-

jar/com/amazonaws/services/directory/model/transform/ListLogSubscriptionsResultJsonUnmarshaller.java

\* /opt/cola/permits/1882329200\_1704877770.6530616/0/aws-java-sdk-directory-1-12-581-sourcesjar/com/amazonaws/services/directory/model/DescribeRegionsResult.java

\* /opt/cola/permits/1882329200\_1704877770.6530616/0/aws-java-sdk-directory-1-12-581-sources-

jar/com/amazonaws/services/directory/model/transform/AcceptSharedDirectoryRequestProtocolMarshaller.java

\* /opt/cola/permits/1882329200\_1704877770.6530616/0/aws-java-sdk-directory-1-12-581-sources-

jar/com/amazonaws/services/directory/model/DirectoryVpcSettingsDescription.java

\*

/opt/cola/permits/1882329200\_1704877770.6530616/0/aws-java-sdk-directory-1-12-581-sources-

jar/com/amazonaws/services/directory/model/transform/StartSchemaExtensionResultJsonUnmarshaller.java

\* /opt/cola/permits/1882329200\_1704877770.6530616/0/aws-java-sdk-directory-1-12-581-sources-

jar/com/amazonaws/services/directory/model/CertificateAlreadyExistsException.java

\* /opt/cola/permits/1882329200\_1704877770.6530616/0/aws-java-sdk-directory-1-12-581-sourcesjar/com/amazonaws/services/directory/model/LDAPSStatus.java

\* /opt/cola/permits/1882329200\_1704877770.6530616/0/aws-java-sdk-directory-1-12-581-sourcesjar/com/amazonaws/services/directory/model/transform/ListSchemaExtensionsRequestProtocolMarshaller.java \* /opt/cola/permits/1882329200\_1704877770.6530616/0/aws-java-sdk-directory-1-12-581-sourcesjar/com/amazonaws/services/directory/model/CancelSchemaExtensionRequest.java

\* /opt/cola/permits/1882329200\_1704877770.6530616/0/aws-java-sdk-directory-1-12-581-sourcesjar/com/amazonaws/services/directory/model/transform/DeleteSnapshotRequestProtocolMarshaller.java \*

 /opt/cola/permits/1882329200\_1704877770.6530616/0/aws-java-sdk-directory-1-12-581-sourcesjar/com/amazonaws/services/directory/model/transform/ClientAuthenticationSettingInfoMarshaller.java \* /opt/cola/permits/1882329200\_1704877770.6530616/0/aws-java-sdk-directory-1-12-581-sourcesjar/com/amazonaws/services/directory/model/transform/AcceptSharedDirectoryResultJsonUnmarshaller.java \* /opt/cola/permits/1882329200\_1704877770.6530616/0/aws-java-sdk-directory-1-12-581-sourcesjar/com/amazonaws/services/directory/model/transform/RegionsInfoJsonUnmarshaller.java \* /opt/cola/permits/1882329200\_1704877770.6530616/0/aws-java-sdk-directory-1-12-581-sources-

jar/com/amazonaws/services/directory/model/DisableSsoResult.java

\* /opt/cola/permits/1882329200\_1704877770.6530616/0/aws-java-sdk-directory-1-12-581-sourcesjar/com/amazonaws/services/directory/model/InvalidLDAPSStatusException.java \*

 /opt/cola/permits/1882329200\_1704877770.6530616/0/aws-java-sdk-directory-1-12-581-sourcesjar/com/amazonaws/services/directory/model/UpdateConditionalForwarderRequest.java

\* /opt/cola/permits/1882329200\_1704877770.6530616/0/aws-java-sdk-directory-1-12-581-sourcesjar/com/amazonaws/services/directory/model/transform/CertificateAlreadyExistsExceptionUnmarshaller.java \* /opt/cola/permits/1882329200\_1704877770.6530616/0/aws-java-sdk-directory-1-12-581-sourcesjar/com/amazonaws/services/directory/model/transform/AddIpRoutesResultJsonUnmarshaller.java \* /opt/cola/permits/1882329200\_1704877770.6530616/0/aws-java-sdk-directory-1-12-581-sourcesjar/com/amazonaws/services/directory/model/Setting.java

\* /opt/cola/permits/1882329200\_1704877770.6530616/0/aws-java-sdk-directory-1-12-581-sourcesjar/com/amazonaws/services/directory/model/transform/CreateTrustRequestProtocolMarshaller.java \* /opt/cola/permits/1882329200\_1704877770.6530616/0/aws-java-sdk-directory-1-12-581-sourcesjar/com/amazonaws/services/directory/model/transform/DisableSsoResultJsonUnmarshaller.java \*

 /opt/cola/permits/1882329200\_1704877770.6530616/0/aws-java-sdk-directory-1-12-581-sourcesjar/com/amazonaws/services/directory/model/transform/CertificateJsonUnmarshaller.java \* /opt/cola/permits/1882329200\_1704877770.6530616/0/aws-java-sdk-directory-1-12-581-sourcesjar/com/amazonaws/services/directory/model/transform/DeregisterEventTopicRequestProtocolMarshaller.java \* /opt/cola/permits/1882329200\_1704877770.6530616/0/aws-java-sdk-directory-1-12-581-sourcesjar/com/amazonaws/services/directory/package-info.java

\* /opt/cola/permits/1882329200\_1704877770.6530616/0/aws-java-sdk-directory-1-12-581-sourcesjar/com/amazonaws/services/directory/model/DisableLDAPSResult.java

\* /opt/cola/permits/1882329200\_1704877770.6530616/0/aws-java-sdk-directory-1-12-581-sourcesjar/com/amazonaws/services/directory/model/transform/DeleteLogSubscriptionRequestMarshaller.java \* /opt/cola/permits/1882329200\_1704877770.6530616/0/aws-java-sdk-directory-1-12-581-sourcesjar/com/amazonaws/services/directory/model/DeleteSnapshotRequest.java \*

 /opt/cola/permits/1882329200\_1704877770.6530616/0/aws-java-sdk-directory-1-12-581-sourcesjar/com/amazonaws/services/directory/model/UpdateType.java

\* /opt/cola/permits/1882329200\_1704877770.6530616/0/aws-java-sdk-directory-1-12-581-sourcesjar/com/amazonaws/services/directory/model/ListIpRoutesResult.java

\* /opt/cola/permits/1882329200\_1704877770.6530616/0/aws-java-sdk-directory-1-12-581-sourcesjar/com/amazonaws/services/directory/model/transform/InvalidNextTokenExceptionUnmarshaller.java \* /opt/cola/permits/1882329200\_1704877770.6530616/0/aws-java-sdk-directory-1-12-581-sourcesjar/com/amazonaws/services/directory/model/transform/AddIpRoutesRequestProtocolMarshaller.java \* /opt/cola/permits/1882329200\_1704877770.6530616/0/aws-java-sdk-directory-1-12-581-sourcesjar/com/amazonaws/services/directory/model/transform/IpRouteInfoJsonUnmarshaller.java \*

 /opt/cola/permits/1882329200\_1704877770.6530616/0/aws-java-sdk-directory-1-12-581-sourcesjar/com/amazonaws/services/directory/model/transform/ListTagsForResourceRequestMarshaller.java \* /opt/cola/permits/1882329200\_1704877770.6530616/0/aws-java-sdk-directory-1-12-581-sourcesjar/com/amazonaws/services/directory/model/ClientAuthenticationType.java

\* /opt/cola/permits/1882329200\_1704877770.6530616/0/aws-java-sdk-directory-1-12-581-sourcesjar/com/amazonaws/services/directory/model/transform/SettingMarshaller.java

\* /opt/cola/permits/1882329200\_1704877770.6530616/0/aws-java-sdk-directory-1-12-581-sourcesjar/com/amazonaws/services/directory/model/DeleteTrustRequest.java

\* /opt/cola/permits/1882329200\_1704877770.6530616/0/aws-java-sdk-directory-1-12-581-sourcesjar/com/amazonaws/services/directory/model/DirectoryEdition.java

\* /opt/cola/permits/1882329200\_1704877770.6530616/0/aws-java-sdk-directory-1-12-581-sourcesjar/com/amazonaws/services/directory/model/transform/DirectoryConnectSettingsJsonUnmarshaller.java \*

 /opt/cola/permits/1882329200\_1704877770.6530616/0/aws-java-sdk-directory-1-12-581-sourcesjar/com/amazonaws/services/directory/model/transform/ListIpRoutesRequestMarshaller.java \* /opt/cola/permits/1882329200\_1704877770.6530616/0/aws-java-sdk-directory-1-12-581-sources-

jar/com/amazonaws/services/directory/model/transform/DescribeLDAPSSettingsRequestProtocolMarshaller.java

\* /opt/cola/permits/1882329200\_1704877770.6530616/0/aws-java-sdk-directory-1-12-581-sources-

jar/com/amazonaws/services/directory/model/transform/SettingEntryJsonUnmarshaller.java

\* /opt/cola/permits/1882329200\_1704877770.6530616/0/aws-java-sdk-directory-1-12-581-sourcesjar/com/amazonaws/services/directory/model/ShareLimitExceededException.java

\* /opt/cola/permits/1882329200\_1704877770.6530616/0/aws-java-sdk-directory-1-12-581-sourcesjar/com/amazonaws/services/directory/model/DirectoryConnectSettings.java

\* /opt/cola/permits/1882329200\_1704877770.6530616/0/aws-java-sdk-directory-1-12-581-sourcesjar/com/amazonaws/services/directory/model/GetDirectoryLimitsResult.java \*

 /opt/cola/permits/1882329200\_1704877770.6530616/0/aws-java-sdk-directory-1-12-581-sourcesjar/com/amazonaws/services/directory/model/transform/DescribeDirectoriesRequestMarshaller.java \* /opt/cola/permits/1882329200\_1704877770.6530616/0/aws-java-sdk-directory-1-12-581-sourcesjar/com/amazonaws/services/directory/model/transform/SnapshotMarshaller.java

\* /opt/cola/permits/1882329200\_1704877770.6530616/0/aws-java-sdk-directory-1-12-581-sourcesjar/com/amazonaws/services/directory/model/transform/UpdateValueMarshaller.java

\* /opt/cola/permits/1882329200\_1704877770.6530616/0/aws-java-sdk-directory-1-12-581-sourcesjar/com/amazonaws/services/directory/model/DescribeUpdateDirectoryRequest.java

\* /opt/cola/permits/1882329200\_1704877770.6530616/0/aws-java-sdk-directory-1-12-581-sources-

jar/com/amazonaws/services/directory/model/transform/DescribeClientAuthenticationSettingsRequestMarshaller.jav

a \*

 /opt/cola/permits/1882329200\_1704877770.6530616/0/aws-java-sdk-directory-1-12-581-sourcesjar/com/amazonaws/services/directory/model/TrustState.java

\* /opt/cola/permits/1882329200\_1704877770.6530616/0/aws-java-sdk-directory-1-12-581-sourcesjar/com/amazonaws/services/directory/model/transform/DisableRadiusRequestMarshaller.java \* /opt/cola/permits/1882329200\_1704877770.6530616/0/aws-java-sdk-directory-1-12-581-sourcesjar/com/amazonaws/services/directory/model/transform/DeleteLogSubscriptionRequestProtocolMarshaller.java \* /opt/cola/permits/1882329200\_1704877770.6530616/0/aws-java-sdk-directory-1-12-581-sourcesjar/com/amazonaws/services/directory/model/transform/CreateTrustResultJsonUnmarshaller.java \* /opt/cola/permits/1882329200\_1704877770.6530616/0/aws-java-sdk-directory-1-12-581-sourcesjar/com/amazonaws/services/directory/model/CreateConditionalForwarderResult.java \* /opt/cola/permits/1882329200\_1704877770.6530616/0/aws-java-sdk-directory-1-12-581-sourcesjar/com/amazonaws/services/directory/model/DescribeSnapshotsResult.java \*

 /opt/cola/permits/1882329200\_1704877770.6530616/0/aws-java-sdk-directory-1-12-581-sourcesjar/com/amazonaws/services/directory/model/ListTagsForResourceResult.java \* /opt/cola/permits/1882329200\_1704877770.6530616/0/aws-java-sdk-directory-1-12-581-sourcesjar/com/amazonaws/services/directory/model/transform/RemoveIpRoutesRequestMarshaller.java

\* /opt/cola/permits/1882329200\_1704877770.6530616/0/aws-java-sdk-directory-1-12-581-sourcesjar/com/amazonaws/services/directory/model/DescribeDirectoriesResult.java

\* /opt/cola/permits/1882329200\_1704877770.6530616/0/aws-java-sdk-directory-1-12-581-sourcesjar/com/amazonaws/services/directory/model/transform/AddTagsToResourceRequestMarshaller.java \* /opt/cola/permits/1882329200\_1704877770.6530616/0/aws-java-sdk-directory-1-12-581-sourcesjar/com/amazonaws/services/directory/model/transform/CreateAliasRequestMarshaller.java \* /opt/cola/permits/1882329200\_1704877770.6530616/0/aws-java-sdk-directory-1-12-581-sourcesjar/com/amazonaws/services/directory/model/transform/UpdateSettingsRequestMarshaller.java \*

 /opt/cola/permits/1882329200\_1704877770.6530616/0/aws-java-sdk-directory-1-12-581-sourcesjar/com/amazonaws/services/directory/model/transform/DescribeEventTopicsRequestProtocolMarshaller.java \* /opt/cola/permits/1882329200\_1704877770.6530616/0/aws-java-sdk-directory-1-12-581-sourcesjar/com/amazonaws/services/directory/model/transform/EnableSsoRequestMarshaller.java \* /opt/cola/permits/1882329200\_1704877770.6530616/0/aws-java-sdk-directory-1-12-581-sourcesjar/com/amazonaws/services/directory/model/transform/GetDirectoryLimitsResultJsonUnmarshaller.java \* /opt/cola/permits/1882329200\_1704877770.6530616/0/aws-java-sdk-directory-1-12-581-sourcesjar/com/amazonaws/services/directory/model/transform/ServiceExceptionUnmarshaller.java \* /opt/cola/permits/1882329200\_1704877770.6530616/0/aws-java-sdk-directory-1-12-581-sourcesjar/com/amazonaws/services/directory/model/transform/OrganizationsExceptionUnmarshaller.java \*

 /opt/cola/permits/1882329200\_1704877770.6530616/0/aws-java-sdk-directory-1-12-581-sourcesjar/com/amazonaws/services/directory/model/transform/DirectoryNotSharedExceptionUnmarshaller.java \* /opt/cola/permits/1882329200\_1704877770.6530616/0/aws-java-sdk-directory-1-12-581-sourcesjar/com/amazonaws/services/directory/model/EnableRadiusResult.java

\* /opt/cola/permits/1882329200\_1704877770.6530616/0/aws-java-sdk-directory-1-12-581-sourcesjar/com/amazonaws/services/directory/model/transform/SnapshotLimitsMarshaller.java

\* /opt/cola/permits/1882329200\_1704877770.6530616/0/aws-java-sdk-directory-1-12-581-sourcesjar/com/amazonaws/services/directory/model/TrustType.java

\* /opt/cola/permits/1882329200\_1704877770.6530616/0/aws-java-sdk-directory-1-12-581-sourcesjar/com/amazonaws/services/directory/model/DirectoryVpcSettings.java

\* /opt/cola/permits/1882329200\_1704877770.6530616/0/aws-java-sdk-directory-1-12-581-sourcesjar/com/amazonaws/services/directory/AbstractAWSDirectoryService.java \*

 /opt/cola/permits/1882329200\_1704877770.6530616/0/aws-java-sdk-directory-1-12-581-sourcesjar/com/amazonaws/services/directory/model/RejectSharedDirectoryRequest.java \* /opt/cola/permits/1882329200\_1704877770.6530616/0/aws-java-sdk-directory-1-12-581-sourcesjar/com/amazonaws/services/directory/model/transform/DescribeSharedDirectoriesRequestProtocolMarshaller.java \* /opt/cola/permits/1882329200\_1704877770.6530616/0/aws-java-sdk-directory-1-12-581-sourcesjar/com/amazonaws/services/directory/model/transform/RadiusSettingsJsonUnmarshaller.java \* /opt/cola/permits/1882329200\_1704877770.6530616/0/aws-java-sdk-directory-1-12-581-sourcesjar/com/amazonaws/services/directory/model/DisableSsoRequest.java \* /opt/cola/permits/1882329200\_1704877770.6530616/0/aws-java-sdk-directory-1-12-581-sourcesjar/com/amazonaws/services/directory/model/LDAPSSettingInfo.java \* /opt/cola/permits/1882329200\_1704877770.6530616/0/aws-java-sdk-directory-1-12-581-sources-

jar/com/amazonaws/services/directory/model/DisableRadiusResult.java

 /opt/cola/permits/1882329200\_1704877770.6530616/0/aws-java-sdk-directory-1-12-581-sourcesjar/com/amazonaws/services/directory/model/DirectoryNotSharedException.java

\* /opt/cola/permits/1882329200\_1704877770.6530616/0/aws-java-sdk-directory-1-12-581-sources-

jar/com/amazonaws/services/directory/model/OwnerDirectoryDescription.java

\* /opt/cola/permits/1882329200\_1704877770.6530616/0/aws-java-sdk-directory-1-12-581-sourcesjar/com/amazonaws/services/directory/model/transform/CreateTrustRequestMarshaller.java

\* /opt/cola/permits/1882329200\_1704877770.6530616/0/aws-java-sdk-directory-1-12-581-sources-

jar/com/amazonaws/services/directory/model/transform/ShareLimitExceededExceptionUnmarshaller.java

\* /opt/cola/permits/1882329200\_1704877770.6530616/0/aws-java-sdk-directory-1-12-581-sources-

jar/com/amazonaws/services/directory/model/CertificateDoesNotExistException.java

\* /opt/cola/permits/1882329200\_1704877770.6530616/0/aws-java-sdk-directory-1-12-581-sourcesjar/com/amazonaws/services/directory/model/transform/DirectoryConnectSettingsDescriptionJsonUnmarshaller.java \*

/opt/cola/permits/1882329200\_1704877770.6530616/0/aws-java-sdk-directory-1-12-581-sources-

jar/com/amazonaws/services/directory/model/ListLogSubscriptionsResult.java

\* /opt/cola/permits/1882329200\_1704877770.6530616/0/aws-java-sdk-directory-1-12-581-sourcesjar/com/amazonaws/services/directory/model/SettingEntry.java

\* /opt/cola/permits/1882329200\_1704877770.6530616/0/aws-java-sdk-directory-1-12-581-sourcesjar/com/amazonaws/services/directory/model/GetDirectoryLimitsRequest.java

\* /opt/cola/permits/1882329200\_1704877770.6530616/0/aws-java-sdk-directory-1-12-581-sourcesjar/com/amazonaws/services/directory/model/AddIpRoutesResult.java

\* /opt/cola/permits/1882329200\_1704877770.6530616/0/aws-java-sdk-directory-1-12-581-sources-

jar/com/amazonaws/services/directory/model/transform/RegisterCertificateRequestProtocolMarshaller.java

\* /opt/cola/permits/1882329200\_1704877770.6530616/0/aws-java-sdk-directory-1-12-581-sources-

jar/com/amazonaws/services/directory/model/EnableSsoRequest.java

\*

\*

 /opt/cola/permits/1882329200\_1704877770.6530616/0/aws-java-sdk-directory-1-12-581-sourcesjar/com/amazonaws/services/directory/model/DisableLDAPSRequest.java

\* /opt/cola/permits/1882329200\_1704877770.6530616/0/aws-java-sdk-directory-1-12-581-sourcesjar/com/amazonaws/services/directory/model/RemoveIpRoutesResult.java

\* /opt/cola/permits/1882329200\_1704877770.6530616/0/aws-java-sdk-directory-1-12-581-sourcesjar/com/amazonaws/services/directory/model/transform/CertificateMarshaller.java

\* /opt/cola/permits/1882329200\_1704877770.6530616/0/aws-java-sdk-directory-1-12-581-sourcesjar/com/amazonaws/services/directory/model/transform/ResetUserPasswordRequestMarshaller.java \* /opt/cola/permits/1882329200\_1704877770.6530616/0/aws-java-sdk-directory-1-12-581-sourcesjar/com/amazonaws/services/directory/model/transform/UserDoesNotExistExceptionUnmarshaller.java \*

 /opt/cola/permits/1882329200\_1704877770.6530616/0/aws-java-sdk-directory-1-12-581-sourcesjar/com/amazonaws/services/directory/model/transform/ClientCertAuthSettingsJsonUnmarshaller.java \* /opt/cola/permits/1882329200\_1704877770.6530616/0/aws-java-sdk-directory-1-12-581-sourcesjar/com/amazonaws/services/directory/model/EnableRadiusRequest.java

\* /opt/cola/permits/1882329200\_1704877770.6530616/0/aws-java-sdk-directory-1-12-581-sourcesjar/com/amazonaws/services/directory/model/transform/DescribeSnapshotsResultJsonUnmarshaller.java \* /opt/cola/permits/1882329200\_1704877770.6530616/0/aws-java-sdk-directory-1-12-581-sourcesjar/com/amazonaws/services/directory/model/transform/IpRouteJsonUnmarshaller.java \* /opt/cola/permits/1882329200\_1704877770.6530616/0/aws-java-sdk-directory-1-12-581-sourcesjar/com/amazonaws/services/directory/model/transform/GetSnapshotLimitsRequestProtocolMarshaller.java \* /opt/cola/permits/1882329200\_1704877770.6530616/0/aws-java-sdk-directory-1-12-581-sourcesjar/com/amazonaws/services/directory/model/transform/CreateLogSubscriptionRequestMarshaller.java \*

 /opt/cola/permits/1882329200\_1704877770.6530616/0/aws-java-sdk-directory-1-12-581-sourcesjar/com/amazonaws/services/directory/model/DomainControllerLimitExceededException.java \* /opt/cola/permits/1882329200\_1704877770.6530616/0/aws-java-sdk-directory-1-12-581-sourcesjar/com/amazonaws/services/directory/model/ResetUserPasswordResult.java

\* /opt/cola/permits/1882329200\_1704877770.6530616/0/aws-java-sdk-directory-1-12-581-sourcesjar/com/amazonaws/services/directory/model/transform/DeleteSnapshotRequestMarshaller.java \* /opt/cola/permits/1882329200\_1704877770.6530616/0/aws-java-sdk-directory-1-12-581-sourcesjar/com/amazonaws/services/directory/model/TargetType.java

\* /opt/cola/permits/1882329200\_1704877770.6530616/0/aws-java-sdk-directory-1-12-581-sourcesjar/com/amazonaws/services/directory/model/DirectoryAlreadySharedException.java

\* /opt/cola/permits/1882329200\_1704877770.6530616/0/aws-java-sdk-directory-1-12-581-sourcesjar/com/amazonaws/services/directory/model/transform/CreateMicrosoftADResultJsonUnmarshaller.java \*

 /opt/cola/permits/1882329200\_1704877770.6530616/0/aws-java-sdk-directory-1-12-581-sourcesjar/com/amazonaws/services/directory/model/DeleteSnapshotResult.java

\* /opt/cola/permits/1882329200\_1704877770.6530616/0/aws-java-sdk-directory-1-12-581-sourcesjar/com/amazonaws/services/directory/model/transform/UnshareTargetMarshaller.java

\* /opt/cola/permits/1882329200\_1704877770.6530616/0/aws-java-sdk-directory-1-12-581-sourcesjar/com/amazonaws/services/directory/model/transform/ListCertificatesRequestProtocolMarshaller.java \* /opt/cola/permits/1882329200\_1704877770.6530616/0/aws-java-sdk-directory-1-12-581-sourcesjar/com/amazonaws/services/directory/model/transform/AddRegionRequestMarshaller.java \* /opt/cola/permits/1882329200\_1704877770.6530616/0/aws-java-sdk-directory-1-12-581-sources-

jar/com/amazonaws/services/directory/model/transform/EnableClientAuthenticationRequestMarshaller.java \*

 /opt/cola/permits/1882329200\_1704877770.6530616/0/aws-java-sdk-directory-1-12-581-sourcesjar/com/amazonaws/services/directory/model/transform/RegionDescriptionMarshaller.java \* /opt/cola/permits/1882329200\_1704877770.6530616/0/aws-java-sdk-directory-1-12-581-sourcesjar/com/amazonaws/services/directory/model/transform/CreateSnapshotResultJsonUnmarshaller.java

\* /opt/cola/permits/1882329200\_1704877770.6530616/0/aws-java-sdk-directory-1-12-581-sourcesjar/com/amazonaws/services/directory/model/transform/CancelSchemaExtensionRequestProtocolMarshaller.java \* /opt/cola/permits/1882329200\_1704877770.6530616/0/aws-java-sdk-directory-1-12-581-sourcesjar/com/amazonaws/services/directory/model/transform/EventTopicJsonUnmarshaller.java \* /opt/cola/permits/1882329200\_1704877770.6530616/0/aws-java-sdk-directory-1-12-581-sourcesjar/com/amazonaws/services/directory/model/transform/DeleteSnapshotResultJsonUnmarshaller.java \* /opt/cola/permits/1882329200\_1704877770.6530616/0/aws-java-sdk-directory-1-12-581-sourcesjar/com/amazonaws/services/directory/model/StartSchemaExtensionResult.java \*

 /opt/cola/permits/1882329200\_1704877770.6530616/0/aws-java-sdk-directory-1-12-581-sourcesjar/com/amazonaws/services/directory/model/transform/InvalidParameterExceptionUnmarshaller.java

# **1.924 aws-java-sdk-timestreamquery 1.12.581**

## **1.924.1 Available under license :**

No license file was found, but licenses were detected in source scan.

/\*

\* Copyright 2018-2023 Amazon.com, Inc. or its affiliates. All Rights Reserved.

\*

\* Licensed under the Apache License, Version 2.0 (the "License"). You may not use this file except in compliance with

\* the License. A copy of the License is located at

\*

\* http://aws.amazon.com/apache2.0

\*

\* or in the "license" file accompanying this file. This file is distributed on an "AS IS" BASIS, WITHOUT WARRANTIES OR

\* CONDITIONS OF ANY KIND, either express or implied. See the License for the specific language governing permissions

\* and limitations under the License.

\*/

Found in path(s):

\* /opt/cola/permits/1882329006\_1704877568.9157028/0/aws-java-sdk-timestreamquery-1-12-581-sourcesjar/com/amazonaws/services/timestreamquery/model/PrepareQueryResult.java

\* /opt/cola/permits/1882329006\_1704877568.9157028/0/aws-java-sdk-timestreamquery-1-12-581-sourcesjar/com/amazonaws/services/timestreamquery/AbstractAmazonTimestreamQueryAsync.java \*

 /opt/cola/permits/1882329006\_1704877568.9157028/0/aws-java-sdk-timestreamquery-1-12-581-sourcesjar/com/amazonaws/services/timestreamquery/model/transform/TimestreamConfigurationJsonUnmarshaller.java \* /opt/cola/permits/1882329006\_1704877568.9157028/0/aws-java-sdk-timestreamquery-1-12-581-sourcesjar/com/amazonaws/services/timestreamquery/model/transform/UntagResourceResultJsonUnmarshaller.java \* /opt/cola/permits/1882329006\_1704877568.9157028/0/aws-java-sdk-timestreamquery-1-12-581-sourcesjar/com/amazonaws/services/timestreamquery/model/DescribeScheduledQueryResult.java

\* /opt/cola/permits/1882329006\_1704877568.9157028/0/aws-java-sdk-timestreamquery-1-12-581-sourcesjar/com/amazonaws/services/timestreamquery/model/transform/PrepareQueryRequestProtocolMarshaller.java

\* /opt/cola/permits/1882329006\_1704877568.9157028/0/aws-java-sdk-timestreamquery-1-12-581-sourcesjar/com/amazonaws/services/timestreamquery/model/ListScheduledQueriesRequest.java

\* /opt/cola/permits/1882329006\_1704877568.9157028/0/aws-java-sdk-timestreamquery-1-12-581-sourcesjar/com/amazonaws/services/timestreamquery/model/ListTagsForResourceResult.java \*

 /opt/cola/permits/1882329006\_1704877568.9157028/0/aws-java-sdk-timestreamquery-1-12-581-sourcesjar/com/amazonaws/services/timestreamquery/model/transform/ErrorReportConfigurationJsonUnmarshaller.java \* /opt/cola/permits/1882329006\_1704877568.9157028/0/aws-java-sdk-timestreamquery-1-12-581-sourcesjar/com/amazonaws/services/timestreamquery/model/transform/CancelQueryRequestProtocolMarshaller.java \* /opt/cola/permits/1882329006\_1704877568.9157028/0/aws-java-sdk-timestreamquery-1-12-581-sourcesjar/com/amazonaws/services/timestreamquery/model/Endpoint.java

\* /opt/cola/permits/1882329006\_1704877568.9157028/0/aws-java-sdk-timestreamquery-1-12-581-sourcesjar/com/amazonaws/services/timestreamquery/model/InvalidEndpointException.java

\* /opt/cola/permits/1882329006\_1704877568.9157028/0/aws-java-sdk-timestreamquery-1-12-581-sourcesjar/com/amazonaws/services/timestreamquery/model/transform/CancelQueryResultJsonUnmarshaller.java \*

 /opt/cola/permits/1882329006\_1704877568.9157028/0/aws-java-sdk-timestreamquery-1-12-581-sourcesjar/com/amazonaws/services/timestreamquery/model/transform/ExecuteScheduledQueryRequestProtocolMarshaller. java

\* /opt/cola/permits/1882329006\_1704877568.9157028/0/aws-java-sdk-timestreamquery-1-12-581-sourcesjar/com/amazonaws/services/timestreamquery/model/ResourceNotFoundException.java

\* /opt/cola/permits/1882329006\_1704877568.9157028/0/aws-java-sdk-timestreamquery-1-12-581-sourcesjar/com/amazonaws/services/timestreamquery/AmazonTimestreamQuery.java

\* /opt/cola/permits/1882329006\_1704877568.9157028/0/aws-java-sdk-timestreamquery-1-12-581-sourcesjar/com/amazonaws/services/timestreamquery/model/QueryExecutionException.java

\* /opt/cola/permits/1882329006\_1704877568.9157028/0/aws-java-sdk-timestreamquery-1-12-581-sourcesjar/com/amazonaws/services/timestreamquery/model/transform/ExecuteScheduledQueryResultJsonUnmarshaller.ja va

\*

 /opt/cola/permits/1882329006\_1704877568.9157028/0/aws-java-sdk-timestreamquery-1-12-581-sourcesjar/com/amazonaws/services/timestreamquery/model/DescribeScheduledQueryRequest.java

\* /opt/cola/permits/1882329006\_1704877568.9157028/0/aws-java-sdk-timestreamquery-1-12-581-sourcesjar/com/amazonaws/services/timestreamquery/model/TagResourceRequest.java

\* /opt/cola/permits/1882329006\_1704877568.9157028/0/aws-java-sdk-timestreamquery-1-12-581-sourcesjar/com/amazonaws/services/timestreamquery/model/transform/NotificationConfigurationJsonUnmarshaller.java \* /opt/cola/permits/1882329006\_1704877568.9157028/0/aws-java-sdk-timestreamquery-1-12-581-sourcesjar/com/amazonaws/services/timestreamquery/model/transform/InvalidEndpointExceptionUnmarshaller.java \* /opt/cola/permits/1882329006\_1704877568.9157028/0/aws-java-sdk-timestreamquery-1-12-581-sourcesjar/com/amazonaws/services/timestreamquery/model/transform/MixedMeasureMappingJsonUnmarshaller.java \* /opt/cola/permits/1882329006\_1704877568.9157028/0/aws-java-sdk-timestreamquery-1-12-581-sourcesjar/com/amazonaws/services/timestreamquery/model/transform/DescribeEndpointsRequestMarshaller.java \*

 /opt/cola/permits/1882329006\_1704877568.9157028/0/aws-java-sdk-timestreamquery-1-12-581-sourcesjar/com/amazonaws/services/timestreamquery/model/InternalServerException.java

\* /opt/cola/permits/1882329006\_1704877568.9157028/0/aws-java-sdk-timestreamquery-1-12-581-sourcesjar/com/amazonaws/services/timestreamquery/model/ScalarMeasureValueType.java

\* /opt/cola/permits/1882329006\_1704877568.9157028/0/aws-java-sdk-timestreamquery-1-12-581-sourcesjar/com/amazonaws/services/timestreamquery/model/transform/PrepareQueryResultJsonUnmarshaller.java

\* /opt/cola/permits/1882329006\_1704877568.9157028/0/aws-java-sdk-timestreamquery-1-12-581-sourcesjar/com/amazonaws/services/timestreamquery/model/transform/NotificationConfigurationMarshaller.java \* /opt/cola/permits/1882329006\_1704877568.9157028/0/aws-java-sdk-timestreamquery-1-12-581-sourcesjar/com/amazonaws/services/timestreamquery/model/transform/UntagResourceRequestMarshaller.java \*

 /opt/cola/permits/1882329006\_1704877568.9157028/0/aws-java-sdk-timestreamquery-1-12-581-sourcesjar/com/amazonaws/services/timestreamquery/model/transform/ServiceQuotaExceededExceptionUnmarshaller.java \* /opt/cola/permits/1882329006\_1704877568.9157028/0/aws-java-sdk-timestreamquery-1-12-581-sourcesjar/com/amazonaws/services/timestreamquery/model/transform/DescribeEndpointsRequestProtocolMarshaller.java \* /opt/cola/permits/1882329006\_1704877568.9157028/0/aws-java-sdk-timestreamquery-1-12-581-sourcesjar/com/amazonaws/services/timestreamquery/model/transform/TagMarshaller.java

\* /opt/cola/permits/1882329006\_1704877568.9157028/0/aws-java-sdk-timestreamquery-1-12-581-sourcesjar/com/amazonaws/services/timestreamquery/model/transform/TargetConfigurationMarshaller.java \* /opt/cola/permits/1882329006\_1704877568.9157028/0/aws-java-sdk-timestreamquery-1-12-581-sourcesjar/com/amazonaws/services/timestreamquery/model/transform/MultiMeasureAttributeMappingMarshaller.java \*

 /opt/cola/permits/1882329006\_1704877568.9157028/0/aws-java-sdk-timestreamquery-1-12-581-sourcesjar/com/amazonaws/services/timestreamquery/model/transform/UpdateScheduledQueryRequestMarshaller.java \* /opt/cola/permits/1882329006\_1704877568.9157028/0/aws-java-sdk-timestreamquery-1-12-581-sourcesjar/com/amazonaws/services/timestreamquery/model/transform/TimestreamDestinationMarshaller.java \* /opt/cola/permits/1882329006\_1704877568.9157028/0/aws-java-sdk-timestreamquery-1-12-581-sourcesjar/com/amazonaws/services/timestreamquery/model/transform/SelectColumnJsonUnmarshaller.java \* /opt/cola/permits/1882329006\_1704877568.9157028/0/aws-java-sdk-timestreamquery-1-12-581-sourcesjar/com/amazonaws/services/timestreamquery/model/TagResourceResult.java \* /opt/cola/permits/1882329006\_1704877568.9157028/0/aws-java-sdk-timestreamquery-1-12-581-sources-

jar/com/amazonaws/services/timestreamquery/model/Datum.java \*

 /opt/cola/permits/1882329006\_1704877568.9157028/0/aws-java-sdk-timestreamquery-1-12-581-sourcesjar/com/amazonaws/services/timestreamquery/model/transform/ErrorReportLocationJsonUnmarshaller.java \* /opt/cola/permits/1882329006\_1704877568.9157028/0/aws-java-sdk-timestreamquery-1-12-581-sourcesjar/com/amazonaws/services/timestreamquery/model/transform/S3ConfigurationMarshaller.java \* /opt/cola/permits/1882329006\_1704877568.9157028/0/aws-java-sdk-timestreamquery-1-12-581-sourcesjar/com/amazonaws/services/timestreamquery/model/transform/ScheduleConfigurationMarshaller.java \* /opt/cola/permits/1882329006\_1704877568.9157028/0/aws-java-sdk-timestreamquery-1-12-581-sourcesjar/com/amazonaws/services/timestreamquery/model/transform/ColumnInfoMarshaller.java \* /opt/cola/permits/1882329006\_1704877568.9157028/0/aws-java-sdk-timestreamquery-1-12-581-sourcesjar/com/amazonaws/services/timestreamquery/model/CreateScheduledQueryResult.java \* /opt/cola/permits/1882329006\_1704877568.9157028/0/aws-java-sdk-timestreamquery-1-12-581-sourcesjar/com/amazonaws/services/timestreamquery/model/transform/TagResourceRequestProtocolMarshaller.java

\*

 /opt/cola/permits/1882329006\_1704877568.9157028/0/aws-java-sdk-timestreamquery-1-12-581-sourcesjar/com/amazonaws/services/timestreamquery/model/DeleteScheduledQueryRequest.java

\* /opt/cola/permits/1882329006\_1704877568.9157028/0/aws-java-sdk-timestreamquery-1-12-581-sourcesjar/com/amazonaws/services/timestreamquery/model/transform/ConflictExceptionUnmarshaller.java \* /opt/cola/permits/1882329006\_1704877568.9157028/0/aws-java-sdk-timestreamquery-1-12-581-sourcesjar/com/amazonaws/services/timestreamquery/model/transform/ScheduledQueryRunSummaryMarshaller.java \* /opt/cola/permits/1882329006\_1704877568.9157028/0/aws-java-sdk-timestreamquery-1-12-581-sourcesjar/com/amazonaws/services/timestreamquery/model/Row.java

\* /opt/cola/permits/1882329006\_1704877568.9157028/0/aws-java-sdk-timestreamquery-1-12-581-sourcesjar/com/amazonaws/services/timestreamquery/model/ScheduledQueryRunSummary.java

\*

 /opt/cola/permits/1882329006\_1704877568.9157028/0/aws-java-sdk-timestreamquery-1-12-581-sourcesjar/com/amazonaws/services/timestreamquery/model/CancelQueryRequest.java

\* /opt/cola/permits/1882329006\_1704877568.9157028/0/aws-java-sdk-timestreamquery-1-12-581-sourcesjar/com/amazonaws/services/timestreamquery/model/transform/ThrottlingExceptionUnmarshaller.java \* /opt/cola/permits/1882329006\_1704877568.9157028/0/aws-java-sdk-timestreamquery-1-12-581-sources-

jar/com/amazonaws/services/timestreamquery/model/DescribeEndpointsResult.java

\* /opt/cola/permits/1882329006\_1704877568.9157028/0/aws-java-sdk-timestreamquery-1-12-581-sourcesjar/com/amazonaws/services/timestreamquery/model/ColumnInfo.java

\* /opt/cola/permits/1882329006\_1704877568.9157028/0/aws-java-sdk-timestreamquery-1-12-581-sourcesjar/com/amazonaws/services/timestreamquery/model/PrepareQueryRequest.java

\* /opt/cola/permits/1882329006\_1704877568.9157028/0/aws-java-sdk-timestreamquery-1-12-581-sourcesjar/com/amazonaws/services/timestreamquery/model/transform/SnsConfigurationJsonUnmarshaller.java \*

 /opt/cola/permits/1882329006\_1704877568.9157028/0/aws-java-sdk-timestreamquery-1-12-581-sourcesjar/com/amazonaws/services/timestreamquery/model/transform/ScheduleConfigurationJsonUnmarshaller.java \* /opt/cola/permits/1882329006\_1704877568.9157028/0/aws-java-sdk-timestreamquery-1-12-581-sourcesjar/com/amazonaws/services/timestreamquery/model/transform/TimestreamConfigurationMarshaller.java \* /opt/cola/permits/1882329006\_1704877568.9157028/0/aws-java-sdk-timestreamquery-1-12-581-sourcesjar/com/amazonaws/services/timestreamquery/model/transform/TimestreamDestinationJsonUnmarshaller.java \* /opt/cola/permits/1882329006\_1704877568.9157028/0/aws-java-sdk-timestreamquery-1-12-581-sourcesjar/com/amazonaws/services/timestreamquery/model/transform/ScheduledQueryDescriptionJsonUnmarshaller.java \* /opt/cola/permits/1882329006\_1704877568.9157028/0/aws-java-sdk-timestreamquery-1-12-581-sourcesjar/com/amazonaws/services/timestreamquery/model/transform/ExecutionStatsJsonUnmarshaller.java \*

 /opt/cola/permits/1882329006\_1704877568.9157028/0/aws-java-sdk-timestreamquery-1-12-581-sourcesjar/com/amazonaws/services/timestreamquery/model/transform/SelectColumnMarshaller.java

\* /opt/cola/permits/1882329006\_1704877568.9157028/0/aws-java-sdk-timestreamquery-1-12-581-sourcesjar/com/amazonaws/services/timestreamquery/model/DeleteScheduledQueryResult.java

\* /opt/cola/permits/1882329006\_1704877568.9157028/0/aws-java-sdk-timestreamquery-1-12-581-sourcesjar/com/amazonaws/services/timestreamquery/model/ServiceQuotaExceededException.java

\* /opt/cola/permits/1882329006\_1704877568.9157028/0/aws-java-sdk-timestreamquery-1-12-581-sourcesjar/com/amazonaws/services/timestreamquery/model/DimensionMapping.java

\* /opt/cola/permits/1882329006\_1704877568.9157028/0/aws-java-sdk-timestreamquery-1-12-581-sourcesjar/com/amazonaws/services/timestreamquery/model/transform/ColumnInfoJsonUnmarshaller.java \*

 /opt/cola/permits/1882329006\_1704877568.9157028/0/aws-java-sdk-timestreamquery-1-12-581-sourcesjar/com/amazonaws/services/timestreamquery/model/transform/EndpointMarshaller.java

\* /opt/cola/permits/1882329006\_1704877568.9157028/0/aws-java-sdk-timestreamquery-1-12-581-sourcesjar/com/amazonaws/services/timestreamquery/model/transform/ErrorReportConfigurationMarshaller.java \* /opt/cola/permits/1882329006\_1704877568.9157028/0/aws-java-sdk-timestreamquery-1-12-581-sourcesjar/com/amazonaws/services/timestreamquery/model/transform/TargetDestinationJsonUnmarshaller.java \* /opt/cola/permits/1882329006\_1704877568.9157028/0/aws-java-sdk-timestreamquery-1-12-581-sourcesjar/com/amazonaws/services/timestreamquery/model/transform/ListScheduledQueriesRequestProtocolMarshaller.ja va

\* /opt/cola/permits/1882329006\_1704877568.9157028/0/aws-java-sdk-timestreamquery-1-12-581-sources-

jar/com/amazonaws/services/timestreamquery/model/transform/DatumMarshaller.java

\* /opt/cola/permits/1882329006\_1704877568.9157028/0/aws-java-sdk-timestreamquery-1-12-581-sourcesjar/com/amazonaws/services/timestreamquery/model/transform/DeleteScheduledQueryRequestMarshaller.java \*

 /opt/cola/permits/1882329006\_1704877568.9157028/0/aws-java-sdk-timestreamquery-1-12-581-sourcesjar/com/amazonaws/services/timestreamquery/AmazonTimestreamQueryClientBuilder.java

\* /opt/cola/permits/1882329006\_1704877568.9157028/0/aws-java-sdk-timestreamquery-1-12-581-sourcesjar/com/amazonaws/services/timestreamquery/model/ParameterMapping.java

\* /opt/cola/permits/1882329006\_1704877568.9157028/0/aws-java-sdk-timestreamquery-1-12-581-sourcesjar/com/amazonaws/services/timestreamquery/model/transform/DescribeEndpointsResultJsonUnmarshaller.java \* /opt/cola/permits/1882329006\_1704877568.9157028/0/aws-java-sdk-timestreamquery-1-12-581-sourcesjar/com/amazonaws/services/timestreamquery/model/S3ReportLocation.java

\* /opt/cola/permits/1882329006\_1704877568.9157028/0/aws-java-sdk-timestreamquery-1-12-581-sourcesjar/com/amazonaws/services/timestreamquery/model/QueryRequest.java

\*

 /opt/cola/permits/1882329006\_1704877568.9157028/0/aws-java-sdk-timestreamquery-1-12-581-sourcesjar/com/amazonaws/services/timestreamquery/model/transform/ListScheduledQueriesResultJsonUnmarshaller.java \* /opt/cola/permits/1882329006\_1704877568.9157028/0/aws-java-sdk-timestreamquery-1-12-581-sourcesjar/com/amazonaws/services/timestreamquery/model/ExecuteScheduledQueryResult.java

\* /opt/cola/permits/1882329006\_1704877568.9157028/0/aws-java-sdk-timestreamquery-1-12-581-sourcesjar/com/amazonaws/services/timestreamquery/endpointdiscovery/AmazonTimestreamQueryEndpointCache.java \* /opt/cola/permits/1882329006\_1704877568.9157028/0/aws-java-sdk-timestreamquery-1-12-581-sourcesjar/com/amazonaws/services/timestreamquery/model/DescribeEndpointsRequest.java

\* /opt/cola/permits/1882329006\_1704877568.9157028/0/aws-java-sdk-timestreamquery-1-12-581-sourcesjar/com/amazonaws/services/timestreamquery/model/MixedMeasureMapping.java \*

 /opt/cola/permits/1882329006\_1704877568.9157028/0/aws-java-sdk-timestreamquery-1-12-581-sourcesjar/com/amazonaws/services/timestreamquery/model/transform/ScheduledQueryDescriptionMarshaller.java \* /opt/cola/permits/1882329006\_1704877568.9157028/0/aws-java-sdk-timestreamquery-1-12-581-sourcesjar/com/amazonaws/services/timestreamquery/model/transform/TypeJsonUnmarshaller.java

\* /opt/cola/permits/1882329006\_1704877568.9157028/0/aws-java-sdk-timestreamquery-1-12-581-sourcesjar/com/amazonaws/services/timestreamquery/model/transform/ListTagsForResourceRequestProtocolMarshaller.jav a

\* /opt/cola/permits/1882329006\_1704877568.9157028/0/aws-java-sdk-timestreamquery-1-12-581-sourcesjar/com/amazonaws/services/timestreamquery/model/transform/ScheduledQueryRunSummaryJsonUnmarshaller.jav a

\* /opt/cola/permits/1882329006\_1704877568.9157028/0/aws-java-sdk-timestreamquery-1-12-581-sourcesjar/com/amazonaws/services/timestreamquery/model/transform/TagResourceResultJsonUnmarshaller.java \* /opt/cola/permits/1882329006\_1704877568.9157028/0/aws-java-sdk-timestreamquery-1-12-581-sourcesjar/com/amazonaws/services/timestreamquery/model/transform/TypeMarshaller.java

\*

 /opt/cola/permits/1882329006\_1704877568.9157028/0/aws-java-sdk-timestreamquery-1-12-581-sourcesjar/com/amazonaws/services/timestreamquery/model/transform/ScheduledQueryJsonUnmarshaller.java \* /opt/cola/permits/1882329006\_1704877568.9157028/0/aws-java-sdk-timestreamquery-1-12-581-sourcesjar/com/amazonaws/services/timestreamquery/model/MultiMeasureAttributeMapping.java

\* /opt/cola/permits/1882329006\_1704877568.9157028/0/aws-java-sdk-timestreamquery-1-12-581-sourcesjar/com/amazonaws/services/timestreamquery/model/TargetConfiguration.java

\* /opt/cola/permits/1882329006\_1704877568.9157028/0/aws-java-sdk-timestreamquery-1-12-581-sources-

jar/com/amazonaws/services/timestreamquery/model/transform/QueryStatusJsonUnmarshaller.java \* /opt/cola/permits/1882329006\_1704877568.9157028/0/aws-java-sdk-timestreamquery-1-12-581-sourcesjar/com/amazonaws/services/timestreamquery/model/CreateScheduledQueryRequest.java \*

 /opt/cola/permits/1882329006\_1704877568.9157028/0/aws-java-sdk-timestreamquery-1-12-581-sourcesjar/com/amazonaws/services/timestreamquery/model/TimestreamConfiguration.java

\* /opt/cola/permits/1882329006\_1704877568.9157028/0/aws-java-sdk-timestreamquery-1-12-581-sourcesjar/com/amazonaws/services/timestreamquery/model/transform/DimensionMappingMarshaller.java \* /opt/cola/permits/1882329006\_1704877568.9157028/0/aws-java-sdk-timestreamquery-1-12-581-sourcesjar/com/amazonaws/services/timestreamquery/model/DimensionValueType.java

\* /opt/cola/permits/1882329006\_1704877568.9157028/0/aws-java-sdk-timestreamquery-1-12-581-sourcesjar/com/amazonaws/services/timestreamquery/model/ScheduledQueryDescription.java

\* /opt/cola/permits/1882329006\_1704877568.9157028/0/aws-java-sdk-timestreamquery-1-12-581-sourcesjar/com/amazonaws/services/timestreamquery/model/MultiMeasureMappings.java

\* /opt/cola/permits/1882329006\_1704877568.9157028/0/aws-java-sdk-timestreamquery-1-12-581-sourcesjar/com/amazonaws/services/timestreamquery/model/transform/UpdateScheduledQueryRequestProtocolMarshaller.j ava

\*

 /opt/cola/permits/1882329006\_1704877568.9157028/0/aws-java-sdk-timestreamquery-1-12-581-sourcesjar/com/amazonaws/services/timestreamquery/model/transform/DatumJsonUnmarshaller.java

\* /opt/cola/permits/1882329006\_1704877568.9157028/0/aws-java-sdk-timestreamquery-1-12-581-sourcesjar/com/amazonaws/services/timestreamquery/model/SnsConfiguration.java

\* /opt/cola/permits/1882329006\_1704877568.9157028/0/aws-java-sdk-timestreamquery-1-12-581-sourcesjar/com/amazonaws/services/timestreamquery/model/ConflictException.java

\* /opt/cola/permits/1882329006\_1704877568.9157028/0/aws-java-sdk-timestreamquery-1-12-581-sourcesjar/com/amazonaws/services/timestreamquery/model/ScheduledQueryRunStatus.java

\* /opt/cola/permits/1882329006\_1704877568.9157028/0/aws-java-sdk-timestreamquery-1-12-581-sourcesjar/com/amazonaws/services/timestreamquery/model/AccessDeniedException.java \*

 /opt/cola/permits/1882329006\_1704877568.9157028/0/aws-java-sdk-timestreamquery-1-12-581-sourcesjar/com/amazonaws/services/timestreamquery/model/transform/TagJsonUnmarshaller.java

\* /opt/cola/permits/1882329006\_1704877568.9157028/0/aws-java-sdk-timestreamquery-1-12-581-sourcesjar/com/amazonaws/services/timestreamquery/model/transform/DescribeScheduledQueryRequestMarshaller.java \* /opt/cola/permits/1882329006\_1704877568.9157028/0/aws-java-sdk-timestreamquery-1-12-581-sourcesjar/com/amazonaws/services/timestreamquery/model/transform/CancelQueryRequestMarshaller.java

\* /opt/cola/permits/1882329006\_1704877568.9157028/0/aws-java-sdk-timestreamquery-1-12-581-sourcesjar/com/amazonaws/services/timestreamquery/model/NotificationConfiguration.java

\* /opt/cola/permits/1882329006\_1704877568.9157028/0/aws-java-sdk-timestreamquery-1-12-581-sourcesjar/com/amazonaws/services/timestreamquery/model/transform/QueryResultJsonUnmarshaller.java \* /opt/cola/permits/1882329006\_1704877568.9157028/0/aws-java-sdk-timestreamquery-1-12-581-sourcesjar/com/amazonaws/services/timestreamquery/model/ListScheduledQueriesResult.java

\*

 /opt/cola/permits/1882329006\_1704877568.9157028/0/aws-java-sdk-timestreamquery-1-12-581-sourcesjar/com/amazonaws/services/timestreamquery/model/ScalarType.java

\* /opt/cola/permits/1882329006\_1704877568.9157028/0/aws-java-sdk-timestreamquery-1-12-581-sourcesjar/com/amazonaws/services/timestreamquery/model/UntagResourceRequest.java

\* /opt/cola/permits/1882329006\_1704877568.9157028/0/aws-java-sdk-timestreamquery-1-12-581-sourcesjar/com/amazonaws/services/timestreamquery/model/AmazonTimestreamQueryException.java

\* /opt/cola/permits/1882329006\_1704877568.9157028/0/aws-java-sdk-timestreamquery-1-12-581-sourcesjar/com/amazonaws/services/timestreamquery/model/transform/CreateScheduledQueryRequestProtocolMarshaller.j ava

\* /opt/cola/permits/1882329006\_1704877568.9157028/0/aws-java-sdk-timestreamquery-1-12-581-sourcesjar/com/amazonaws/services/timestreamquery/model/transform/S3ReportLocationJsonUnmarshaller.java \*

 /opt/cola/permits/1882329006\_1704877568.9157028/0/aws-java-sdk-timestreamquery-1-12-581-sourcesjar/com/amazonaws/services/timestreamquery/model/transform/ParameterMappingMarshaller.java \* /opt/cola/permits/1882329006\_1704877568.9157028/0/aws-java-sdk-timestreamquery-1-12-581-sourcesjar/com/amazonaws/services/timestreamquery/model/transform/ResourceNotFoundExceptionUnmarshaller.java \* /opt/cola/permits/1882329006\_1704877568.9157028/0/aws-java-sdk-timestreamquery-1-12-581-sourcesjar/com/amazonaws/services/timestreamquery/model/ExecutionStats.java

\* /opt/cola/permits/1882329006\_1704877568.9157028/0/aws-java-sdk-timestreamquery-1-12-581-sourcesjar/com/amazonaws/services/timestreamquery/model/transform/QueryExecutionExceptionUnmarshaller.java \* /opt/cola/permits/1882329006\_1704877568.9157028/0/aws-java-sdk-timestreamquery-1-12-581-sourcesjar/com/amazonaws/services/timestreamquery/model/transform/RowJsonUnmarshaller.java \*

 /opt/cola/permits/1882329006\_1704877568.9157028/0/aws-java-sdk-timestreamquery-1-12-581-sourcesjar/com/amazonaws/services/timestreamquery/model/transform/S3ReportLocationMarshaller.java \* /opt/cola/permits/1882329006\_1704877568.9157028/0/aws-java-sdk-timestreamquery-1-12-581-sourcesjar/com/amazonaws/services/timestreamquery/model/transform/DeleteScheduledQueryResultJsonUnmarshaller.java \* /opt/cola/permits/1882329006\_1704877568.9157028/0/aws-java-sdk-timestreamquery-1-12-581-sources-

jar/com/amazonaws/services/timestreamquery/model/TargetDestination.java

\* /opt/cola/permits/1882329006\_1704877568.9157028/0/aws-java-sdk-timestreamquery-1-12-581-sourcesjar/com/amazonaws/services/timestreamquery/model/transform/DimensionMappingJsonUnmarshaller.java \* /opt/cola/permits/1882329006\_1704877568.9157028/0/aws-java-sdk-timestreamquery-1-12-581-sourcesjar/com/amazonaws/services/timestreamquery/model/transform/MixedMeasureMappingMarshaller.java \* /opt/cola/permits/1882329006\_1704877568.9157028/0/aws-java-sdk-timestreamquery-1-12-581-sourcesjar/com/amazonaws/services/timestreamquery/model/ScheduleConfiguration.java \*

 /opt/cola/permits/1882329006\_1704877568.9157028/0/aws-java-sdk-timestreamquery-1-12-581-sourcesjar/com/amazonaws/services/timestreamquery/model/ScheduledQueryState.java

\* /opt/cola/permits/1882329006\_1704877568.9157028/0/aws-java-sdk-timestreamquery-1-12-581-sourcesjar/com/amazonaws/services/timestreamquery/model/transform/UntagResourceRequestProtocolMarshaller.java \* /opt/cola/permits/1882329006\_1704877568.9157028/0/aws-java-sdk-timestreamquery-1-12-581-sourcesjar/com/amazonaws/services/timestreamquery/model/UpdateScheduledQueryRequest.java

\* /opt/cola/permits/1882329006\_1704877568.9157028/0/aws-java-sdk-timestreamquery-1-12-581-sourcesjar/com/amazonaws/services/timestreamquery/model/transform/ListTagsForResourceResultJsonUnmarshaller.java \* /opt/cola/permits/1882329006\_1704877568.9157028/0/aws-java-sdk-timestreamquery-1-12-581-sourcesjar/com/amazonaws/services/timestreamquery/model/SelectColumn.java \*

 /opt/cola/permits/1882329006\_1704877568.9157028/0/aws-java-sdk-timestreamquery-1-12-581-sourcesjar/com/amazonaws/services/timestreamquery/model/transform/SnsConfigurationMarshaller.java \* /opt/cola/permits/1882329006\_1704877568.9157028/0/aws-java-sdk-timestreamquery-1-12-581-sourcesjar/com/amazonaws/services/timestreamquery/model/transform/S3ConfigurationJsonUnmarshaller.java \* /opt/cola/permits/1882329006\_1704877568.9157028/0/aws-java-sdk-timestreamquery-1-12-581-sourcesjar/com/amazonaws/services/timestreamquery/model/transform/QueryStatusMarshaller.java \* /opt/cola/permits/1882329006\_1704877568.9157028/0/aws-java-sdk-timestreamquery-1-12-581-sourcesjar/com/amazonaws/services/timestreamquery/AmazonTimestreamQueryAsync.java

\* /opt/cola/permits/1882329006\_1704877568.9157028/0/aws-java-sdk-timestreamquery-1-12-581-sourcesjar/com/amazonaws/services/timestreamquery/model/UpdateScheduledQueryResult.java \*

 /opt/cola/permits/1882329006\_1704877568.9157028/0/aws-java-sdk-timestreamquery-1-12-581-sourcesjar/com/amazonaws/services/timestreamquery/model/ExecuteScheduledQueryRequest.java \* /opt/cola/permits/1882329006\_1704877568.9157028/0/aws-java-sdk-timestreamquery-1-12-581-sourcesjar/com/amazonaws/services/timestreamquery/AmazonTimestreamQueryAsyncClientBuilder.java \* /opt/cola/permits/1882329006\_1704877568.9157028/0/aws-java-sdk-timestreamquery-1-12-581-sourcesjar/com/amazonaws/services/timestreamquery/model/transform/TagResourceRequestMarshaller.java \* /opt/cola/permits/1882329006\_1704877568.9157028/0/aws-java-sdk-timestreamquery-1-12-581-sourcesjar/com/amazonaws/services/timestreamquery/model/transform/ListScheduledQueriesRequestMarshaller.java \* /opt/cola/permits/1882329006\_1704877568.9157028/0/aws-java-sdk-timestreamquery-1-12-581-sourcesjar/com/amazonaws/services/timestreamquery/model/transform/QueryRequestMarshaller.java \* /opt/cola/permits/1882329006\_1704877568.9157028/0/aws-java-sdk-timestreamquery-1-12-581-sourcesjar/com/amazonaws/services/timestreamquery/model/Tag.java

 /opt/cola/permits/1882329006\_1704877568.9157028/0/aws-java-sdk-timestreamquery-1-12-581-sourcesjar/com/amazonaws/services/timestreamquery/model/transform/ParameterMappingJsonUnmarshaller.java \* /opt/cola/permits/1882329006\_1704877568.9157028/0/aws-java-sdk-timestreamquery-1-12-581-sourcesjar/com/amazonaws/services/timestreamquery/AmazonTimestreamQueryClient.java

\* /opt/cola/permits/1882329006\_1704877568.9157028/0/aws-java-sdk-timestreamquery-1-12-581-sourcesjar/com/amazonaws/services/timestreamquery/model/transform/DescribeScheduledQueryRequestProtocolMarshalle r.java

\* /opt/cola/permits/1882329006\_1704877568.9157028/0/aws-java-sdk-timestreamquery-1-12-581-sourcesjar/com/amazonaws/services/timestreamquery/model/transform/QueryRequestProtocolMarshaller.java \* /opt/cola/permits/1882329006\_1704877568.9157028/0/aws-java-sdk-timestreamquery-1-12-581-sourcesjar/com/amazonaws/services/timestreamquery/model/CancelQueryResult.java

\*

\*

 /opt/cola/permits/1882329006\_1704877568.9157028/0/aws-java-sdk-timestreamquery-1-12-581-sourcesjar/com/amazonaws/services/timestreamquery/model/ValidationException.java

\* /opt/cola/permits/1882329006\_1704877568.9157028/0/aws-java-sdk-timestreamquery-1-12-581-sourcesjar/com/amazonaws/services/timestreamquery/model/transform/MultiMeasureMappingsJsonUnmarshaller.java \* /opt/cola/permits/1882329006\_1704877568.9157028/0/aws-java-sdk-timestreamquery-1-12-581-sourcesjar/com/amazonaws/services/timestreamquery/AmazonTimestreamQueryAsyncClient.java

\* /opt/cola/permits/1882329006\_1704877568.9157028/0/aws-java-sdk-timestreamquery-1-12-581-sourcesjar/com/amazonaws/services/timestreamquery/model/ErrorReportConfiguration.java

\* /opt/cola/permits/1882329006\_1704877568.9157028/0/aws-java-sdk-timestreamquery-1-12-581-sourcesjar/com/amazonaws/services/timestreamquery/model/S3EncryptionOption.java

\* /opt/cola/permits/1882329006\_1704877568.9157028/0/aws-java-sdk-timestreamquery-1-12-581-sourcesjar/com/amazonaws/services/timestreamquery/model/transform/InternalServerExceptionUnmarshaller.java \*

 /opt/cola/permits/1882329006\_1704877568.9157028/0/aws-java-sdk-timestreamquery-1-12-581-sourcesjar/com/amazonaws/services/timestreamquery/model/transform/ErrorReportLocationMarshaller.java \* /opt/cola/permits/1882329006\_1704877568.9157028/0/aws-java-sdk-timestreamquery-1-12-581-sourcesjar/com/amazonaws/services/timestreamquery/model/transform/CreateScheduledQueryResultJsonUnmarshaller.java \* /opt/cola/permits/1882329006\_1704877568.9157028/0/aws-java-sdk-timestreamquery-1-12-581-sourcesjar/com/amazonaws/services/timestreamquery/model/transform/PrepareQueryRequestMarshaller.java

\* /opt/cola/permits/1882329006\_1704877568.9157028/0/aws-java-sdk-timestreamquery-1-12-581-sourcesjar/com/amazonaws/services/timestreamquery/model/UntagResourceResult.java

\* /opt/cola/permits/1882329006\_1704877568.9157028/0/aws-java-sdk-timestreamquery-1-12-581-sourcesjar/com/amazonaws/services/timestreamquery/model/transform/ValidationExceptionUnmarshaller.java \*

 /opt/cola/permits/1882329006\_1704877568.9157028/0/aws-java-sdk-timestreamquery-1-12-581-sourcesjar/com/amazonaws/services/timestreamquery/model/QueryResult.java

\* /opt/cola/permits/1882329006\_1704877568.9157028/0/aws-java-sdk-timestreamquery-1-12-581-sourcesjar/com/amazonaws/services/timestreamquery/model/ThrottlingException.java

\* /opt/cola/permits/1882329006\_1704877568.9157028/0/aws-java-sdk-timestreamquery-1-12-581-sourcesjar/com/amazonaws/services/timestreamquery/AbstractAmazonTimestreamQuery.java

\* /opt/cola/permits/1882329006\_1704877568.9157028/0/aws-java-sdk-timestreamquery-1-12-581-sourcesjar/com/amazonaws/services/timestreamquery/model/transform/TimeSeriesDataPointMarshaller.java

\* /opt/cola/permits/1882329006\_1704877568.9157028/0/aws-java-sdk-timestreamquery-1-12-581-sourcesjar/com/amazonaws/services/timestreamquery/package-info.java

\* /opt/cola/permits/1882329006\_1704877568.9157028/0/aws-java-sdk-timestreamquery-1-12-581-sourcesjar/com/amazonaws/services/timestreamquery/model/transform/ExecuteScheduledQueryRequestMarshaller.java \*

 /opt/cola/permits/1882329006\_1704877568.9157028/0/aws-java-sdk-timestreamquery-1-12-581-sourcesjar/com/amazonaws/services/timestreamquery/model/ListTagsForResourceRequest.java

\* /opt/cola/permits/1882329006\_1704877568.9157028/0/aws-java-sdk-timestreamquery-1-12-581-sourcesjar/com/amazonaws/services/timestreamquery/model/transform/TimeSeriesDataPointJsonUnmarshaller.java \* /opt/cola/permits/1882329006\_1704877568.9157028/0/aws-java-sdk-timestreamquery-1-12-581-sourcesjar/com/amazonaws/services/timestreamquery/model/transform/MultiMeasureAttributeMappingJsonUnmarshaller.ja va

\* /opt/cola/permits/1882329006\_1704877568.9157028/0/aws-java-sdk-timestreamquery-1-12-581-sourcesjar/com/amazonaws/services/timestreamquery/model/transform/UpdateScheduledQueryResultJsonUnmarshaller.jav a

\* /opt/cola/permits/1882329006\_1704877568.9157028/0/aws-java-sdk-timestreamquery-1-12-581-sourcesjar/com/amazonaws/services/timestreamquery/model/transform/TargetDestinationMarshaller.java \*

 /opt/cola/permits/1882329006\_1704877568.9157028/0/aws-java-sdk-timestreamquery-1-12-581-sourcesjar/com/amazonaws/services/timestreamquery/model/ScheduledQuery.java

\* /opt/cola/permits/1882329006\_1704877568.9157028/0/aws-java-sdk-timestreamquery-1-12-581-sourcesjar/com/amazonaws/services/timestreamquery/model/transform/DeleteScheduledQueryRequestProtocolMarshaller.j ava

\* /opt/cola/permits/1882329006\_1704877568.9157028/0/aws-java-sdk-timestreamquery-1-12-581-sourcesjar/com/amazonaws/services/timestreamquery/model/MeasureValueType.java

\* /opt/cola/permits/1882329006\_1704877568.9157028/0/aws-java-sdk-timestreamquery-1-12-581-sourcesjar/com/amazonaws/services/timestreamquery/model/TimeSeriesDataPoint.java

\* /opt/cola/permits/1882329006\_1704877568.9157028/0/aws-java-sdk-timestreamquery-1-12-581-sourcesjar/com/amazonaws/services/timestreamquery/model/transform/CreateScheduledQueryRequestMarshaller.java \*

 /opt/cola/permits/1882329006\_1704877568.9157028/0/aws-java-sdk-timestreamquery-1-12-581-sourcesjar/com/amazonaws/services/timestreamquery/model/transform/ScheduledQueryMarshaller.java

\* /opt/cola/permits/1882329006\_1704877568.9157028/0/aws-java-sdk-timestreamquery-1-12-581-sourcesjar/com/amazonaws/services/timestreamquery/model/transform/DescribeScheduledQueryResultJsonUnmarshaller.ja va

\* /opt/cola/permits/1882329006\_1704877568.9157028/0/aws-java-sdk-timestreamquery-1-12-581-sourcesjar/com/amazonaws/services/timestreamquery/model/transform/EndpointJsonUnmarshaller.java

\* /opt/cola/permits/1882329006\_1704877568.9157028/0/aws-java-sdk-timestreamquery-1-12-581-sourcesjar/com/amazonaws/services/timestreamquery/model/transform/MultiMeasureMappingsMarshaller.java \* /opt/cola/permits/1882329006\_1704877568.9157028/0/aws-java-sdk-timestreamquery-1-12-581-sourcesjar/com/amazonaws/services/timestreamquery/model/transform/RowMarshaller.java \*

 /opt/cola/permits/1882329006\_1704877568.9157028/0/aws-java-sdk-timestreamquery-1-12-581-sourcesjar/com/amazonaws/services/timestreamquery/model/ErrorReportLocation.java

\* /opt/cola/permits/1882329006\_1704877568.9157028/0/aws-java-sdk-timestreamquery-1-12-581-sourcesjar/com/amazonaws/services/timestreamquery/model/transform/AccessDeniedExceptionUnmarshaller.java \* /opt/cola/permits/1882329006\_1704877568.9157028/0/aws-java-sdk-timestreamquery-1-12-581-sourcesjar/com/amazonaws/services/timestreamquery/model/QueryStatus.java

\* /opt/cola/permits/1882329006\_1704877568.9157028/0/aws-java-sdk-timestreamquery-1-12-581-sourcesjar/com/amazonaws/services/timestreamquery/model/S3Configuration.java

\* /opt/cola/permits/1882329006\_1704877568.9157028/0/aws-java-sdk-timestreamquery-1-12-581-sourcesjar/com/amazonaws/services/timestreamquery/model/transform/ListTagsForResourceRequestMarshaller.java \* /opt/cola/permits/1882329006\_1704877568.9157028/0/aws-java-sdk-timestreamquery-1-12-581-sourcesjar/com/amazonaws/services/timestreamquery/model/transform/TargetConfigurationJsonUnmarshaller.java \*

 /opt/cola/permits/1882329006\_1704877568.9157028/0/aws-java-sdk-timestreamquery-1-12-581-sourcesjar/com/amazonaws/services/timestreamquery/endpointdiscovery/AmazonTimestreamQueryEndpointCacheLoader.j ava

\* /opt/cola/permits/1882329006\_1704877568.9157028/0/aws-java-sdk-timestreamquery-1-12-581-sourcesjar/com/amazonaws/services/timestreamquery/model/TimestreamDestination.java

\* /opt/cola/permits/1882329006\_1704877568.9157028/0/aws-java-sdk-timestreamquery-1-12-581-sourcesjar/com/amazonaws/services/timestreamquery/model/Type.java

\* /opt/cola/permits/1882329006\_1704877568.9157028/0/aws-java-sdk-timestreamquery-1-12-581-sourcesjar/com/amazonaws/services/timestreamquery/model/transform/ExecutionStatsMarshaller.java

## **1.925 aws-java-sdk-codeartifact 1.12.581**

### **1.925.1 Available under license :**

No license file was found, but licenses were detected in source scan.

```
/*
```
\* Copyright 2018-2023 Amazon.com, Inc. or its affiliates. All Rights Reserved.

```
*
```
\* Licensed under the Apache License, Version 2.0 (the "License"). You may not use this file except in compliance with

\* the License. A copy of the License is located at

\*

\* http://aws.amazon.com/apache2.0

\*

\* or in the "license" file accompanying this file. This file is distributed on an "AS IS" BASIS, WITHOUT WARRANTIES OR

\* CONDITIONS OF ANY KIND, either express or implied. See the License for the specific language governing

permissions

\* and limitations under the License.

#### Found in path(s):

\* /opt/cola/permits/1882329353\_1704878044.339914/0/aws-java-sdk-codeartifact-1-12-581-sourcesjar/com/amazonaws/services/codeartifact/model/transform/ListPackagesRequestProtocolMarshaller.java \* /opt/cola/permits/1882329353\_1704878044.339914/0/aws-java-sdk-codeartifact-1-12-581-sourcesjar/com/amazonaws/services/codeartifact/model/ListTagsForResourceRequest.java \*

 /opt/cola/permits/1882329353\_1704878044.339914/0/aws-java-sdk-codeartifact-1-12-581-sourcesjar/com/amazonaws/services/codeartifact/AWSCodeArtifactClientBuilder.java

\* /opt/cola/permits/1882329353\_1704878044.339914/0/aws-java-sdk-codeartifact-1-12-581-sourcesjar/com/amazonaws/services/codeartifact/model/PackageVersionError.java

\* /opt/cola/permits/1882329353\_1704878044.339914/0/aws-java-sdk-codeartifact-1-12-581-sourcesjar/com/amazonaws/services/codeartifact/model/UpdatePackageVersionsStatusResult.java

\* /opt/cola/permits/1882329353\_1704878044.339914/0/aws-java-sdk-codeartifact-1-12-581-sourcesjar/com/amazonaws/services/codeartifact/model/transform/PackageOriginRestrictionsMarshaller.java \* /opt/cola/permits/1882329353\_1704878044.339914/0/aws-java-sdk-codeartifact-1-12-581-sourcesjar/com/amazonaws/services/codeartifact/model/ValidationExceptionReason.java

\* /opt/cola/permits/1882329353\_1704878044.339914/0/aws-java-sdk-codeartifact-1-12-581-sourcesjar/com/amazonaws/services/codeartifact/model/transform/GetPackageVersionReadmeRequestProtocolMarshaller.j ava

\*

 /opt/cola/permits/1882329353\_1704878044.339914/0/aws-java-sdk-codeartifact-1-12-581-sourcesjar/com/amazonaws/services/codeartifact/AbstractAWSCodeArtifact.java

\* /opt/cola/permits/1882329353\_1704878044.339914/0/aws-java-sdk-codeartifact-1-12-581-sourcesjar/com/amazonaws/services/codeartifact/model/ListPackagesResult.java

\* /opt/cola/permits/1882329353\_1704878044.339914/0/aws-java-sdk-codeartifact-1-12-581-sourcesjar/com/amazonaws/services/codeartifact/model/GetAuthorizationTokenRequest.java

\* /opt/cola/permits/1882329353\_1704878044.339914/0/aws-java-sdk-codeartifact-1-12-581-sources-

jar/com/amazonaws/services/codeartifact/model/transform/GetPackageVersionReadmeRequestMarshaller.java

\* /opt/cola/permits/1882329353\_1704878044.339914/0/aws-java-sdk-codeartifact-1-12-581-sources-

jar/com/amazonaws/services/codeartifact/model/transform/DisassociateExternalConnectionRequestProtocolMarshal ler.java

\*

 /opt/cola/permits/1882329353\_1704878044.339914/0/aws-java-sdk-codeartifact-1-12-581-sourcesjar/com/amazonaws/services/codeartifact/model/transform/UntagResourceRequestProtocolMarshaller.java \* /opt/cola/permits/1882329353\_1704878044.339914/0/aws-java-sdk-codeartifact-1-12-581-sourcesjar/com/amazonaws/services/codeartifact/model/transform/ListRepositoriesResultJsonUnmarshaller.java \* /opt/cola/permits/1882329353\_1704878044.339914/0/aws-java-sdk-codeartifact-1-12-581-sourcesjar/com/amazonaws/services/codeartifact/model/PackageOriginConfiguration.java \* /opt/cola/permits/1882329353\_1704878044.339914/0/aws-java-sdk-codeartifact-1-12-581-sourcesjar/com/amazonaws/services/codeartifact/model/transform/DeletePackageVersionsRequestProtocolMarshaller.java \* /opt/cola/permits/1882329353\_1704878044.339914/0/aws-java-sdk-codeartifact-1-12-581-sourcesjar/com/amazonaws/services/codeartifact/model/UpstreamRepository.java

\* /opt/cola/permits/1882329353\_1704878044.339914/0/aws-java-sdk-codeartifact-1-12-581-sourcesjar/com/amazonaws/services/codeartifact/model/AssetSummary.java

 /opt/cola/permits/1882329353\_1704878044.339914/0/aws-java-sdk-codeartifact-1-12-581-sourcesjar/com/amazonaws/services/codeartifact/model/UntagResourceRequest.java

\* /opt/cola/permits/1882329353\_1704878044.339914/0/aws-java-sdk-codeartifact-1-12-581-sourcesjar/com/amazonaws/services/codeartifact/model/PutPackageOriginConfigurationRequest.java \* /opt/cola/permits/1882329353\_1704878044.339914/0/aws-java-sdk-codeartifact-1-12-581-sourcesjar/com/amazonaws/services/codeartifact/model/transform/UpstreamRepositoryMarshaller.java \* /opt/cola/permits/1882329353\_1704878044.339914/0/aws-java-sdk-codeartifact-1-12-581-sourcesjar/com/amazonaws/services/codeartifact/model/ListTagsForResourceResult.java

\* /opt/cola/permits/1882329353\_1704878044.339914/0/aws-java-sdk-codeartifact-1-12-581-sourcesjar/com/amazonaws/services/codeartifact/model/RepositorySummary.java

\* /opt/cola/permits/1882329353\_1704878044.339914/0/aws-java-sdk-codeartifact-1-12-581-sourcesjar/com/amazonaws/services/codeartifact/model/transform/DeleteRepositoryPermissionsPolicyRequestProtocolMars haller.java

\*

\*

 /opt/cola/permits/1882329353\_1704878044.339914/0/aws-java-sdk-codeartifact-1-12-581-sourcesjar/com/amazonaws/services/codeartifact/model/transform/GetAuthorizationTokenRequestProtocolMarshaller.java \* /opt/cola/permits/1882329353\_1704878044.339914/0/aws-java-sdk-codeartifact-1-12-581-sourcesjar/com/amazonaws/services/codeartifact/model/transform/GetPackageVersionReadmeResultJsonUnmarshaller.java

\* /opt/cola/permits/1882329353\_1704878044.339914/0/aws-java-sdk-codeartifact-1-12-581-sources-

jar/com/amazonaws/services/codeartifact/model/transform/RepositoryExternalConnectionInfoJsonUnmarshaller.jav a

\* /opt/cola/permits/1882329353\_1704878044.339914/0/aws-java-sdk-codeartifact-1-12-581-sources-

jar/com/amazonaws/services/codeartifact/model/transform/ListDomainsRequestProtocolMarshaller.java

\* /opt/cola/permits/1882329353\_1704878044.339914/0/aws-java-sdk-codeartifact-1-12-581-sources-

jar/com/amazonaws/services/codeartifact/model/DeleteDomainPermissionsPolicyResult.java \*

 /opt/cola/permits/1882329353\_1704878044.339914/0/aws-java-sdk-codeartifact-1-12-581-sourcesjar/com/amazonaws/services/codeartifact/model/transform/AccessDeniedExceptionUnmarshaller.java \* /opt/cola/permits/1882329353\_1704878044.339914/0/aws-java-sdk-codeartifact-1-12-581-sourcesjar/com/amazonaws/services/codeartifact/model/GetPackageVersionAssetResult.java

\* /opt/cola/permits/1882329353\_1704878044.339914/0/aws-java-sdk-codeartifact-1-12-581-sourcesjar/com/amazonaws/services/codeartifact/model/PackageVersionStatus.java

\* /opt/cola/permits/1882329353\_1704878044.339914/0/aws-java-sdk-codeartifact-1-12-581-sourcesjar/com/amazonaws/services/codeartifact/model/transform/ListRepositoriesInDomainRequestProtocolMarshaller.jav a

\* /opt/cola/permits/1882329353\_1704878044.339914/0/aws-java-sdk-codeartifact-1-12-581-sourcesjar/com/amazonaws/services/codeartifact/model/transform/DisposePackageVersionsRequestProtocolMarshaller.java \*

 /opt/cola/permits/1882329353\_1704878044.339914/0/aws-java-sdk-codeartifact-1-12-581-sourcesjar/com/amazonaws/services/codeartifact/model/DeletePackageVersionsRequest.java

 $*$ /opt/cola/permits/1882329353\_1704878044.339914/0/aws-java-sdk-codeartifact-1-12-581-sources-

jar/com/amazonaws/services/codeartifact/model/DeleteDomainRequest.java

\* /opt/cola/permits/1882329353\_1704878044.339914/0/aws-java-sdk-codeartifact-1-12-581-sourcesjar/com/amazonaws/services/codeartifact/model/PackageSummary.java

\* /opt/cola/permits/1882329353\_1704878044.339914/0/aws-java-sdk-codeartifact-1-12-581-sources-

jar/com/amazonaws/services/codeartifact/model/transform/ListTagsForResourceRequestProtocolMarshaller.java

\* /opt/cola/permits/1882329353\_1704878044.339914/0/aws-java-sdk-codeartifact-1-12-581-sources-

jar/com/amazonaws/services/codeartifact/model/GetPackageVersionReadmeRequest.java \* /opt/cola/permits/1882329353\_1704878044.339914/0/aws-java-sdk-codeartifact-1-12-581-sourcesjar/com/amazonaws/services/codeartifact/AWSCodeArtifactAsync.java \*

 /opt/cola/permits/1882329353\_1704878044.339914/0/aws-java-sdk-codeartifact-1-12-581-sourcesjar/com/amazonaws/services/codeartifact/model/PutRepositoryPermissionsPolicyResult.java \* /opt/cola/permits/1882329353\_1704878044.339914/0/aws-java-sdk-codeartifact-1-12-581-sourcesjar/com/amazonaws/services/codeartifact/model/transform/GetRepositoryPermissionsPolicyRequestProtocolMarsha ller.java

\* /opt/cola/permits/1882329353\_1704878044.339914/0/aws-java-sdk-codeartifact-1-12-581-sourcesjar/com/amazonaws/services/codeartifact/model/transform/ListPackageVersionsRequestMarshaller.java \* /opt/cola/permits/1882329353\_1704878044.339914/0/aws-java-sdk-codeartifact-1-12-581-sourcesjar/com/amazonaws/services/codeartifact/model/transform/ResourcePolicyJsonUnmarshaller.java \* /opt/cola/permits/1882329353\_1704878044.339914/0/aws-java-sdk-codeartifact-1-12-581-sourcesjar/com/amazonaws/services/codeartifact/model/transform/DisposePackageVersionsResultJsonUnmarshaller.java \*

 /opt/cola/permits/1882329353\_1704878044.339914/0/aws-java-sdk-codeartifact-1-12-581-sourcesjar/com/amazonaws/services/codeartifact/AWSCodeArtifactAsyncClient.java

\* /opt/cola/permits/1882329353\_1704878044.339914/0/aws-java-sdk-codeartifact-1-12-581-sourcesjar/com/amazonaws/services/codeartifact/model/DescribePackageVersionResult.java

\* /opt/cola/permits/1882329353\_1704878044.339914/0/aws-java-sdk-codeartifact-1-12-581-sourcesjar/com/amazonaws/services/codeartifact/model/transform/PackageVersionSummaryJsonUnmarshaller.java \* /opt/cola/permits/1882329353\_1704878044.339914/0/aws-java-sdk-codeartifact-1-12-581-sourcesjar/com/amazonaws/services/codeartifact/model/transform/DescribePackageRequestMarshaller.java \* /opt/cola/permits/1882329353\_1704878044.339914/0/aws-java-sdk-codeartifact-1-12-581-sourcesjar/com/amazonaws/services/codeartifact/model/DescribeRepositoryRequest.java \*

 /opt/cola/permits/1882329353\_1704878044.339914/0/aws-java-sdk-codeartifact-1-12-581-sourcesjar/com/amazonaws/services/codeartifact/model/ResourceType.java

\* /opt/cola/permits/1882329353\_1704878044.339914/0/aws-java-sdk-codeartifact-1-12-581-sourcesjar/com/amazonaws/services/codeartifact/model/transform/ListTagsForResourceResultJsonUnmarshaller.java \* /opt/cola/permits/1882329353\_1704878044.339914/0/aws-java-sdk-codeartifact-1-12-581-sources-

jar/com/amazonaws/services/codeartifact/model/PackageVersionOriginType.java

\* /opt/cola/permits/1882329353\_1704878044.339914/0/aws-java-sdk-codeartifact-1-12-581-sourcesjar/com/amazonaws/services/codeartifact/model/ListRepositoriesInDomainResult.java

\* /opt/cola/permits/1882329353\_1704878044.339914/0/aws-java-sdk-codeartifact-1-12-581-sourcesjar/com/amazonaws/services/codeartifact/model/PackageDependency.java

\* /opt/cola/permits/1882329353\_1704878044.339914/0/aws-java-sdk-codeartifact-1-12-581-sourcesjar/com/amazonaws/services/codeartifact/model/transform/LicenseInfoMarshaller.java \*

 /opt/cola/permits/1882329353\_1704878044.339914/0/aws-java-sdk-codeartifact-1-12-581-sourcesjar/com/amazonaws/services/codeartifact/model/transform/PutRepositoryPermissionsPolicyRequestProtocolMarshal ler.java

\* /opt/cola/permits/1882329353\_1704878044.339914/0/aws-java-sdk-codeartifact-1-12-581-sourcesjar/com/amazonaws/services/codeartifact/model/transform/UpdatePackageVersionsStatusResultJsonUnmarshaller.ja va

\* /opt/cola/permits/1882329353\_1704878044.339914/0/aws-java-sdk-codeartifact-1-12-581-sourcesjar/com/amazonaws/services/codeartifact/model/transform/PutRepositoryPermissionsPolicyRequestMarshaller.java

\* /opt/cola/permits/1882329353\_1704878044.339914/0/aws-java-sdk-codeartifact-1-12-581-sourcesjar/com/amazonaws/services/codeartifact/model/PackageFormat.java

\* /opt/cola/permits/1882329353\_1704878044.339914/0/aws-java-sdk-codeartifact-1-12-581-sourcesjar/com/amazonaws/services/codeartifact/model/transform/AssetSummaryJsonUnmarshaller.java \*

 /opt/cola/permits/1882329353\_1704878044.339914/0/aws-java-sdk-codeartifact-1-12-581-sourcesjar/com/amazonaws/services/codeartifact/model/ListDomainsRequest.java \* /opt/cola/permits/1882329353\_1704878044.339914/0/aws-java-sdk-codeartifact-1-12-581-sourcesjar/com/amazonaws/services/codeartifact/model/transform/GetRepositoryEndpointResultJsonUnmarshaller.java \* /opt/cola/permits/1882329353\_1704878044.339914/0/aws-java-sdk-codeartifact-1-12-581-sourcesjar/com/amazonaws/services/codeartifact/model/PackageVersionDescription.java \* /opt/cola/permits/1882329353\_1704878044.339914/0/aws-java-sdk-codeartifact-1-12-581-sourcesjar/com/amazonaws/services/codeartifact/model/transform/PackageVersionDescriptionMarshaller.java \* /opt/cola/permits/1882329353\_1704878044.339914/0/aws-java-sdk-codeartifact-1-12-581-sourcesjar/com/amazonaws/services/codeartifact/model/PublishPackageVersionResult.java \* /opt/cola/permits/1882329353\_1704878044.339914/0/aws-java-sdk-codeartifact-1-12-581-sources-

jar/com/amazonaws/services/codeartifact/model/DeleteRepositoryRequest.java \*

 /opt/cola/permits/1882329353\_1704878044.339914/0/aws-java-sdk-codeartifact-1-12-581-sourcesjar/com/amazonaws/services/codeartifact/model/GetPackageVersionReadmeResult.java \* /opt/cola/permits/1882329353\_1704878044.339914/0/aws-java-sdk-codeartifact-1-12-581-sourcesjar/com/amazonaws/services/codeartifact/model/UpdatePackageVersionsStatusRequest.java \* /opt/cola/permits/1882329353\_1704878044.339914/0/aws-java-sdk-codeartifact-1-12-581-sourcesjar/com/amazonaws/services/codeartifact/model/transform/CreateRepositoryRequestProtocolMarshaller.java \* /opt/cola/permits/1882329353\_1704878044.339914/0/aws-java-sdk-codeartifact-1-12-581-sourcesjar/com/amazonaws/services/codeartifact/model/GetRepositoryPermissionsPolicyRequest.java \* /opt/cola/permits/1882329353\_1704878044.339914/0/aws-java-sdk-codeartifact-1-12-581-sourcesjar/com/amazonaws/services/codeartifact/model/AccessDeniedException.java

\* /opt/cola/permits/1882329353\_1704878044.339914/0/aws-java-sdk-codeartifact-1-12-581-sourcesjar/com/amazonaws/services/codeartifact/model/PublishPackageVersionRequest.java \*

 /opt/cola/permits/1882329353\_1704878044.339914/0/aws-java-sdk-codeartifact-1-12-581-sourcesjar/com/amazonaws/services/codeartifact/model/PutDomainPermissionsPolicyResult.java

\* /opt/cola/permits/1882329353\_1704878044.339914/0/aws-java-sdk-codeartifact-1-12-581-sourcesjar/com/amazonaws/services/codeartifact/model/ResourceNotFoundException.java

\* /opt/cola/permits/1882329353\_1704878044.339914/0/aws-java-sdk-codeartifact-1-12-581-sourcesjar/com/amazonaws/services/codeartifact/model/transform/CreateDomainRequestProtocolMarshaller.java \* /opt/cola/permits/1882329353\_1704878044.339914/0/aws-java-sdk-codeartifact-1-12-581-sourcesjar/com/amazonaws/services/codeartifact/model/transform/PackageOriginRestrictionsJsonUnmarshaller.java \* /opt/cola/permits/1882329353\_1704878044.339914/0/aws-java-sdk-codeartifact-1-12-581-sourcesjar/com/amazonaws/services/codeartifact/model/GetPackageVersionAssetRequest.java

\*

 /opt/cola/permits/1882329353\_1704878044.339914/0/aws-java-sdk-codeartifact-1-12-581-sourcesjar/com/amazonaws/services/codeartifact/model/PackageVersionOrigin.java

\* /opt/cola/permits/1882329353\_1704878044.339914/0/aws-java-sdk-codeartifact-1-12-581-sourcesjar/com/amazonaws/services/codeartifact/model/TagResourceResult.java

\* /opt/cola/permits/1882329353\_1704878044.339914/0/aws-java-sdk-codeartifact-1-12-581-sourcesjar/com/amazonaws/services/codeartifact/model/ValidationException.java

\* /opt/cola/permits/1882329353\_1704878044.339914/0/aws-java-sdk-codeartifact-1-12-581-sourcesjar/com/amazonaws/services/codeartifact/model/transform/DeleteRepositoryPermissionsPolicyRequestMarshaller.ja va

\* /opt/cola/permits/1882329353\_1704878044.339914/0/aws-java-sdk-codeartifact-1-12-581-sourcesjar/com/amazonaws/services/codeartifact/model/transform/DescribePackageVersionResultJsonUnmarshaller.java \* /opt/cola/permits/1882329353\_1704878044.339914/0/aws-java-sdk-codeartifact-1-12-581-sourcesjar/com/amazonaws/services/codeartifact/model/transform/DeletePackageVersionsRequestMarshaller.java \*

 /opt/cola/permits/1882329353\_1704878044.339914/0/aws-java-sdk-codeartifact-1-12-581-sourcesjar/com/amazonaws/services/codeartifact/model/transform/DomainSummaryMarshaller.java \* /opt/cola/permits/1882329353\_1704878044.339914/0/aws-java-sdk-codeartifact-1-12-581-sourcesjar/com/amazonaws/services/codeartifact/model/DomainStatus.java

\* /opt/cola/permits/1882329353\_1704878044.339914/0/aws-java-sdk-codeartifact-1-12-581-sourcesjar/com/amazonaws/services/codeartifact/model/transform/DeleteDomainRequestProtocolMarshaller.java \* /opt/cola/permits/1882329353\_1704878044.339914/0/aws-java-sdk-codeartifact-1-12-581-sourcesjar/com/amazonaws/services/codeartifact/model/transform/ListPackageVersionAssetsRequestMarshaller.java \* /opt/cola/permits/1882329353\_1704878044.339914/0/aws-java-sdk-codeartifact-1-12-581-sourcesjar/com/amazonaws/services/codeartifact/model/transform/PackageOriginConfigurationJsonUnmarshaller.java \*

 /opt/cola/permits/1882329353\_1704878044.339914/0/aws-java-sdk-codeartifact-1-12-581-sourcesjar/com/amazonaws/services/codeartifact/model/transform/PutPackageOriginConfigurationResultJsonUnmarshaller. java

\* /opt/cola/permits/1882329353\_1704878044.339914/0/aws-java-sdk-codeartifact-1-12-581-sourcesjar/com/amazonaws/services/codeartifact/model/transform/TagMarshaller.java

\* /opt/cola/permits/1882329353\_1704878044.339914/0/aws-java-sdk-codeartifact-1-12-581-sourcesjar/com/amazonaws/services/codeartifact/model/transform/PackageDescriptionMarshaller.java \* /opt/cola/permits/1882329353\_1704878044.339914/0/aws-java-sdk-codeartifact-1-12-581-sources-

jar/com/amazonaws/services/codeartifact/model/DeletePackageRequest.java

\* /opt/cola/permits/1882329353\_1704878044.339914/0/aws-java-sdk-codeartifact-1-12-581-sourcesjar/com/amazonaws/services/codeartifact/model/PackageVersionSortType.java

\* /opt/cola/permits/1882329353\_1704878044.339914/0/aws-java-sdk-codeartifact-1-12-581-sourcesjar/com/amazonaws/services/codeartifact/model/transform/CreateDomainRequestMarshaller.java \*

 /opt/cola/permits/1882329353\_1704878044.339914/0/aws-java-sdk-codeartifact-1-12-581-sourcesjar/com/amazonaws/services/codeartifact/model/transform/PackageVersionOriginMarshaller.java \* /opt/cola/permits/1882329353\_1704878044.339914/0/aws-java-sdk-codeartifact-1-12-581-sourcesjar/com/amazonaws/services/codeartifact/model/transform/ThrottlingExceptionUnmarshaller.java \* /opt/cola/permits/1882329353\_1704878044.339914/0/aws-java-sdk-codeartifact-1-12-581-sourcesjar/com/amazonaws/services/codeartifact/model/RepositoryDescription.java

\* /opt/cola/permits/1882329353\_1704878044.339914/0/aws-java-sdk-codeartifact-1-12-581-sourcesjar/com/amazonaws/services/codeartifact/model/transform/CreateRepositoryResultJsonUnmarshaller.java  $*$ /opt/cola/permits/1882329353\_1704878044.339914/0/aws-java-sdk-codeartifact-1-12-581-sourcesjar/com/amazonaws/services/codeartifact/model/ListDomainsResult.java \*

 /opt/cola/permits/1882329353\_1704878044.339914/0/aws-java-sdk-codeartifact-1-12-581-sourcesjar/com/amazonaws/services/codeartifact/model/transform/ListPackageVersionDependenciesResultJsonUnmarshall er.java

\* /opt/cola/permits/1882329353\_1704878044.339914/0/aws-java-sdk-codeartifact-1-12-581-sources-

jar/com/amazonaws/services/codeartifact/model/transform/CreateDomainResultJsonUnmarshaller.java \* /opt/cola/permits/1882329353\_1704878044.339914/0/aws-java-sdk-codeartifact-1-12-581-sourcesjar/com/amazonaws/services/codeartifact/model/transform/DeleteRepositoryRequestMarshaller.java \* /opt/cola/permits/1882329353\_1704878044.339914/0/aws-java-sdk-codeartifact-1-12-581-sourcesjar/com/amazonaws/services/codeartifact/model/transform/TagJsonUnmarshaller.java \* /opt/cola/permits/1882329353\_1704878044.339914/0/aws-java-sdk-codeartifact-1-12-581-sourcesjar/com/amazonaws/services/codeartifact/model/transform/UpdateRepositoryRequestMarshaller.java \*

 /opt/cola/permits/1882329353\_1704878044.339914/0/aws-java-sdk-codeartifact-1-12-581-sourcesjar/com/amazonaws/services/codeartifact/model/transform/UpstreamRepositoryInfoMarshaller.java \* /opt/cola/permits/1882329353\_1704878044.339914/0/aws-java-sdk-codeartifact-1-12-581-sourcesjar/com/amazonaws/services/codeartifact/model/ServiceQuotaExceededException.java \* /opt/cola/permits/1882329353\_1704878044.339914/0/aws-java-sdk-codeartifact-1-12-581-sourcesjar/com/amazonaws/services/codeartifact/model/transform/DeleteRepositoryResultJsonUnmarshaller.java \* /opt/cola/permits/1882329353\_1704878044.339914/0/aws-java-sdk-codeartifact-1-12-581-sourcesjar/com/amazonaws/services/codeartifact/model/transform/ListPackageVersionAssetsRequestProtocolMarshaller.jav

a

\* /opt/cola/permits/1882329353\_1704878044.339914/0/aws-java-sdk-codeartifact-1-12-581-sourcesjar/com/amazonaws/services/codeartifact/model/PutDomainPermissionsPolicyRequest.java \* /opt/cola/permits/1882329353\_1704878044.339914/0/aws-java-sdk-codeartifact-1-12-581-sourcesjar/com/amazonaws/services/codeartifact/model/transform/ListRepositoriesRequestProtocolMarshaller.java

\*

 /opt/cola/permits/1882329353\_1704878044.339914/0/aws-java-sdk-codeartifact-1-12-581-sourcesjar/com/amazonaws/services/codeartifact/model/transform/DeletePackageResultJsonUnmarshaller.java \* /opt/cola/permits/1882329353\_1704878044.339914/0/aws-java-sdk-codeartifact-1-12-581-sourcesjar/com/amazonaws/services/codeartifact/model/transform/DomainEntryPointMarshaller.java \* /opt/cola/permits/1882329353\_1704878044.339914/0/aws-java-sdk-codeartifact-1-12-581-sources-

jar/com/amazonaws/services/codeartifact/model/CreateRepositoryRequest.java

\* /opt/cola/permits/1882329353\_1704878044.339914/0/aws-java-sdk-codeartifact-1-12-581-sourcesjar/com/amazonaws/services/codeartifact/model/transform/PackageVersionErrorMarshaller.java \* /opt/cola/permits/1882329353\_1704878044.339914/0/aws-java-sdk-codeartifact-1-12-581-sources-

jar/com/amazonaws/services/codeartifact/model/transform/PackageVersionDescriptionJsonUnmarshaller.java \*

 /opt/cola/permits/1882329353\_1704878044.339914/0/aws-java-sdk-codeartifact-1-12-581-sourcesjar/com/amazonaws/services/codeartifact/model/transform/AssociateExternalConnectionResultJsonUnmarshaller.ja va

\* /opt/cola/permits/1882329353\_1704878044.339914/0/aws-java-sdk-codeartifact-1-12-581-sourcesjar/com/amazonaws/services/codeartifact/model/AssociateExternalConnectionRequest.java

\* /opt/cola/permits/1882329353\_1704878044.339914/0/aws-java-sdk-codeartifact-1-12-581-sources-

jar/com/amazonaws/services/codeartifact/model/transform/DescribePackageVersionRequestProtocolMarshaller.java \* /opt/cola/permits/1882329353\_1704878044.339914/0/aws-java-sdk-codeartifact-1-12-581-sources-

jar/com/amazonaws/services/codeartifact/model/transform/ListRepositoriesInDomainResultJsonUnmarshaller.java \* /opt/cola/permits/1882329353\_1704878044.339914/0/aws-java-sdk-codeartifact-1-12-581-sources-

jar/com/amazonaws/services/codeartifact/model/transform/GetRepositoryEndpointRequestProtocolMarshaller.java \*

 /opt/cola/permits/1882329353\_1704878044.339914/0/aws-java-sdk-codeartifact-1-12-581-sourcesjar/com/amazonaws/services/codeartifact/model/transform/DeleteDomainPermissionsPolicyRequestProtocolMarsha ller.java

\* /opt/cola/permits/1882329353\_1704878044.339914/0/aws-java-sdk-codeartifact-1-12-581-sourcesjar/com/amazonaws/services/codeartifact/model/ListPackageVersionDependenciesRequest.java

\* /opt/cola/permits/1882329353\_1704878044.339914/0/aws-java-sdk-codeartifact-1-12-581-sourcesjar/com/amazonaws/services/codeartifact/model/DisassociateExternalConnectionResult.java

\* /opt/cola/permits/1882329353\_1704878044.339914/0/aws-java-sdk-codeartifact-1-12-581-sourcesjar/com/amazonaws/services/codeartifact/model/ListPackageVersionsResult.java

\* /opt/cola/permits/1882329353\_1704878044.339914/0/aws-java-sdk-codeartifact-1-12-581-sourcesjar/com/amazonaws/services/codeartifact/AWSCodeArtifactClient.java

\* /opt/cola/permits/1882329353\_1704878044.339914/0/aws-java-sdk-codeartifact-1-12-581-sourcesjar/com/amazonaws/services/codeartifact/model/transform/ListPackageVersionsResultJsonUnmarshaller.java \*

 /opt/cola/permits/1882329353\_1704878044.339914/0/aws-java-sdk-codeartifact-1-12-581-sourcesjar/com/amazonaws/services/codeartifact/model/GetRepositoryEndpointRequest.java

\* /opt/cola/permits/1882329353\_1704878044.339914/0/aws-java-sdk-codeartifact-1-12-581-sourcesjar/com/amazonaws/services/codeartifact/model/transform/UpdateRepositoryRequestProtocolMarshaller.java \* /opt/cola/permits/1882329353\_1704878044.339914/0/aws-java-sdk-codeartifact-1-12-581-sourcesjar/com/amazonaws/services/codeartifact/model/PackageOriginRestrictions.java

\* /opt/cola/permits/1882329353\_1704878044.339914/0/aws-java-sdk-codeartifact-1-12-581-sourcesjar/com/amazonaws/services/codeartifact/model/transform/UpstreamRepositoryInfoJsonUnmarshaller.java \* /opt/cola/permits/1882329353\_1704878044.339914/0/aws-java-sdk-codeartifact-1-12-581-sourcesjar/com/amazonaws/services/codeartifact/model/transform/UntagResourceResultJsonUnmarshaller.java \*

 /opt/cola/permits/1882329353\_1704878044.339914/0/aws-java-sdk-codeartifact-1-12-581-sourcesjar/com/amazonaws/services/codeartifact/model/DomainEntryPoint.java

\* /opt/cola/permits/1882329353\_1704878044.339914/0/aws-java-sdk-codeartifact-1-12-581-sourcesjar/com/amazonaws/services/codeartifact/model/CopyPackageVersionsResult.java

\* /opt/cola/permits/1882329353\_1704878044.339914/0/aws-java-sdk-codeartifact-1-12-581-sourcesjar/com/amazonaws/services/codeartifact/model/transform/PackageSummaryJsonUnmarshaller.java

\* /opt/cola/permits/1882329353\_1704878044.339914/0/aws-java-sdk-codeartifact-1-12-581-sources-

jar/com/amazonaws/services/codeartifact/model/transform/SuccessfulPackageVersionInfoJsonUnmarshaller.java

\* /opt/cola/permits/1882329353\_1704878044.339914/0/aws-java-sdk-codeartifact-1-12-581-sources-

jar/com/amazonaws/services/codeartifact/model/transform/ConflictExceptionUnmarshaller.java

\* /opt/cola/permits/1882329353\_1704878044.339914/0/aws-java-sdk-codeartifact-1-12-581-sources-

jar/com/amazonaws/services/codeartifact/model/transform/PutPackageOriginConfigurationRequestProtocolMarshall er.java

\*

 /opt/cola/permits/1882329353\_1704878044.339914/0/aws-java-sdk-codeartifact-1-12-581-sourcesjar/com/amazonaws/services/codeartifact/model/transform/UpdateRepositoryResultJsonUnmarshaller.java \* /opt/cola/permits/1882329353\_1704878044.339914/0/aws-java-sdk-codeartifact-1-12-581-sources-

jar/com/amazonaws/services/codeartifact/model/transform/ListPackageVersionAssetsResultJsonUnmarshaller.java

\* /opt/cola/permits/1882329353\_1704878044.339914/0/aws-java-sdk-codeartifact-1-12-581-sources-

jar/com/amazonaws/services/codeartifact/model/GetAuthorizationTokenResult.java

\* /opt/cola/permits/1882329353\_1704878044.339914/0/aws-java-sdk-codeartifact-1-12-581-sources-

jar/com/amazonaws/services/codeartifact/model/transform/GetRepositoryPermissionsPolicyResultJsonUnmarshaller .java

\* /opt/cola/permits/1882329353\_1704878044.339914/0/aws-java-sdk-codeartifact-1-12-581-sourcesjar/com/amazonaws/services/codeartifact/model/transform/UntagResourceRequestMarshaller.java \*

 /opt/cola/permits/1882329353\_1704878044.339914/0/aws-java-sdk-codeartifact-1-12-581-sourcesjar/com/amazonaws/services/codeartifact/model/DescribeDomainResult.java

\* /opt/cola/permits/1882329353\_1704878044.339914/0/aws-java-sdk-codeartifact-1-12-581-sourcesjar/com/amazonaws/services/codeartifact/model/transform/DescribePackageVersionRequestMarshaller.java \* /opt/cola/permits/1882329353\_1704878044.339914/0/aws-java-sdk-codeartifact-1-12-581-sourcesjar/com/amazonaws/services/codeartifact/model/transform/PublishPackageVersionRequestMarshaller.java \* /opt/cola/permits/1882329353\_1704878044.339914/0/aws-java-sdk-codeartifact-1-12-581-sourcesjar/com/amazonaws/services/codeartifact/model/LicenseInfo.java

\* /opt/cola/permits/1882329353\_1704878044.339914/0/aws-java-sdk-codeartifact-1-12-581-sourcesjar/com/amazonaws/services/codeartifact/model/DescribeDomainRequest.java \*

 /opt/cola/permits/1882329353\_1704878044.339914/0/aws-java-sdk-codeartifact-1-12-581-sourcesjar/com/amazonaws/services/codeartifact/model/transform/PutDomainPermissionsPolicyRequestMarshaller.java \* /opt/cola/permits/1882329353\_1704878044.339914/0/aws-java-sdk-codeartifact-1-12-581-sourcesjar/com/amazonaws/services/codeartifact/model/Tag.java

\* /opt/cola/permits/1882329353\_1704878044.339914/0/aws-java-sdk-codeartifact-1-12-581-sourcesjar/com/amazonaws/services/codeartifact/model/ConflictException.java

\* /opt/cola/permits/1882329353\_1704878044.339914/0/aws-java-sdk-codeartifact-1-12-581-sourcesjar/com/amazonaws/services/codeartifact/model/CopyPackageVersionsRequest.java

\* /opt/cola/permits/1882329353\_1704878044.339914/0/aws-java-sdk-codeartifact-1-12-581-sourcesjar/com/amazonaws/services/codeartifact/AWSCodeArtifact.java

\* /opt/cola/permits/1882329353\_1704878044.339914/0/aws-java-sdk-codeartifact-1-12-581-sourcesjar/com/amazonaws/services/codeartifact/model/AllowPublish.java

\*

 /opt/cola/permits/1882329353\_1704878044.339914/0/aws-java-sdk-codeartifact-1-12-581-sourcesjar/com/amazonaws/services/codeartifact/model/ListPackageVersionAssetsRequest.java \* /opt/cola/permits/1882329353\_1704878044.339914/0/aws-java-sdk-codeartifact-1-12-581-sources-

jar/com/amazonaws/services/codeartifact/model/ListPackageVersionDependenciesResult.java \* /opt/cola/permits/1882329353\_1704878044.339914/0/aws-java-sdk-codeartifact-1-12-581-sourcesjar/com/amazonaws/services/codeartifact/model/transform/DescribePackageResultJsonUnmarshaller.java \* /opt/cola/permits/1882329353\_1704878044.339914/0/aws-java-sdk-codeartifact-1-12-581-sourcesjar/com/amazonaws/services/codeartifact/model/transform/PackageVersionErrorJsonUnmarshaller.java \* /opt/cola/permits/1882329353\_1704878044.339914/0/aws-java-sdk-codeartifact-1-12-581-sourcesjar/com/amazonaws/services/codeartifact/model/transform/PackageVersionSummaryMarshaller.java \* /opt/cola/permits/1882329353\_1704878044.339914/0/aws-java-sdk-codeartifact-1-12-581-sourcesjar/com/amazonaws/services/codeartifact/model/transform/PutRepositoryPermissionsPolicyResultJsonUnmarshaller .java

\*

 /opt/cola/permits/1882329353\_1704878044.339914/0/aws-java-sdk-codeartifact-1-12-581-sourcesjar/com/amazonaws/services/codeartifact/model/InternalServerException.java

\* /opt/cola/permits/1882329353\_1704878044.339914/0/aws-java-sdk-codeartifact-1-12-581-sourcesjar/com/amazonaws/services/codeartifact/model/transform/ListPackageVersionsRequestProtocolMarshaller.java \* /opt/cola/permits/1882329353\_1704878044.339914/0/aws-java-sdk-codeartifact-1-12-581-sourcesjar/com/amazonaws/services/codeartifact/model/PackageVersionSummary.java

\* /opt/cola/permits/1882329353\_1704878044.339914/0/aws-java-sdk-codeartifact-1-12-581-sourcesjar/com/amazonaws/services/codeartifact/model/DomainDescription.java

\* /opt/cola/permits/1882329353\_1704878044.339914/0/aws-java-sdk-codeartifact-1-12-581-sourcesjar/com/amazonaws/services/codeartifact/model/ListPackagesRequest.java

 /opt/cola/permits/1882329353\_1704878044.339914/0/aws-java-sdk-codeartifact-1-12-581-sourcesjar/com/amazonaws/services/codeartifact/model/transform/LicenseInfoJsonUnmarshaller.java \* /opt/cola/permits/1882329353\_1704878044.339914/0/aws-java-sdk-codeartifact-1-12-581-sourcesjar/com/amazonaws/services/codeartifact/model/transform/ListPackagesResultJsonUnmarshaller.java \* /opt/cola/permits/1882329353\_1704878044.339914/0/aws-java-sdk-codeartifact-1-12-581-sourcesjar/com/amazonaws/services/codeartifact/model/TagResourceRequest.java

\* /opt/cola/permits/1882329353\_1704878044.339914/0/aws-java-sdk-codeartifact-1-12-581-sourcesjar/com/amazonaws/services/codeartifact/model/transform/PackageDependencyJsonUnmarshaller.java \* /opt/cola/permits/1882329353\_1704878044.339914/0/aws-java-sdk-codeartifact-1-12-581-sourcesjar/com/amazonaws/services/codeartifact/model/transform/AssociateExternalConnectionRequestMarshaller.java \* /opt/cola/permits/1882329353\_1704878044.339914/0/aws-java-sdk-codeartifact-1-12-581-sourcesjar/com/amazonaws/services/codeartifact/model/CreateDomainRequest.java

\*

\*

 /opt/cola/permits/1882329353\_1704878044.339914/0/aws-java-sdk-codeartifact-1-12-581-sourcesjar/com/amazonaws/services/codeartifact/model/UntagResourceResult.java

\* /opt/cola/permits/1882329353\_1704878044.339914/0/aws-java-sdk-codeartifact-1-12-581-sourcesjar/com/amazonaws/services/codeartifact/model/DescribePackageResult.java

\* /opt/cola/permits/1882329353\_1704878044.339914/0/aws-java-sdk-codeartifact-1-12-581-sourcesjar/com/amazonaws/services/codeartifact/model/transform/CopyPackageVersionsRequestProtocolMarshaller.java \* /opt/cola/permits/1882329353\_1704878044.339914/0/aws-java-sdk-codeartifact-1-12-581-sourcesjar/com/amazonaws/services/codeartifact/model/DeleteRepositoryPermissionsPolicyResult.java \* /opt/cola/permits/1882329353\_1704878044.339914/0/aws-java-sdk-codeartifact-1-12-581-sourcesjar/com/amazonaws/services/codeartifact/model/DescribePackageVersionRequest.java \*

 /opt/cola/permits/1882329353\_1704878044.339914/0/aws-java-sdk-codeartifact-1-12-581-sourcesjar/com/amazonaws/services/codeartifact/model/RepositoryExternalConnectionInfo.java \* /opt/cola/permits/1882329353\_1704878044.339914/0/aws-java-sdk-codeartifact-1-12-581-sourcesjar/com/amazonaws/services/codeartifact/model/transform/CopyPackageVersionsResultJsonUnmarshaller.java \* /opt/cola/permits/1882329353\_1704878044.339914/0/aws-java-sdk-codeartifact-1-12-581-sourcesjar/com/amazonaws/services/codeartifact/model/transform/CopyPackageVersionsRequestMarshaller.java \* /opt/cola/permits/1882329353\_1704878044.339914/0/aws-java-sdk-codeartifact-1-12-581-sourcesjar/com/amazonaws/services/codeartifact/model/transform/DeleteDomainResultJsonUnmarshaller.java \* /opt/cola/permits/1882329353\_1704878044.339914/0/aws-java-sdk-codeartifact-1-12-581-sourcesjar/com/amazonaws/services/codeartifact/model/transform/DeleteRepositoryRequestProtocolMarshaller.java \* /opt/cola/permits/1882329353\_1704878044.339914/0/aws-java-sdk-codeartifact-1-12-581-sourcesjar/com/amazonaws/services/codeartifact/model/ListRepositoriesResult.java \*

 /opt/cola/permits/1882329353\_1704878044.339914/0/aws-java-sdk-codeartifact-1-12-581-sourcesjar/com/amazonaws/services/codeartifact/model/DeletePackageResult.java

\* /opt/cola/permits/1882329353\_1704878044.339914/0/aws-java-sdk-codeartifact-1-12-581-sourcesjar/com/amazonaws/services/codeartifact/model/HashAlgorithm.java

\* /opt/cola/permits/1882329353\_1704878044.339914/0/aws-java-sdk-codeartifact-1-12-581-sourcesjar/com/amazonaws/services/codeartifact/model/transform/DomainDescriptionMarshaller.java \* /opt/cola/permits/1882329353\_1704878044.339914/0/aws-java-sdk-codeartifact-1-12-581-sources-

jar/com/amazonaws/services/codeartifact/model/PutPackageOriginConfigurationResult.java \* /opt/cola/permits/1882329353\_1704878044.339914/0/aws-java-sdk-codeartifact-1-12-581-sources-

jar/com/amazonaws/services/codeartifact/model/transform/ListPackagesRequestMarshaller.java
/opt/cola/permits/1882329353\_1704878044.339914/0/aws-java-sdk-codeartifact-1-12-581-sourcesjar/com/amazonaws/services/codeartifact/model/transform/ServiceQuotaExceededExceptionUnmarshaller.java \* /opt/cola/permits/1882329353\_1704878044.339914/0/aws-java-sdk-codeartifact-1-12-581-sourcesjar/com/amazonaws/services/codeartifact/model/transform/GetPackageVersionAssetResultJsonUnmarshaller.java \* /opt/cola/permits/1882329353\_1704878044.339914/0/aws-java-sdk-codeartifact-1-12-581-sourcesjar/com/amazonaws/services/codeartifact/model/transform/PutPackageOriginConfigurationRequestMarshaller.java \* /opt/cola/permits/1882329353\_1704878044.339914/0/aws-java-sdk-codeartifact-1-12-581-sourcesjar/com/amazonaws/services/codeartifact/model/transform/DisassociateExternalConnectionResultJsonUnmarshaller. java

\* /opt/cola/permits/1882329353\_1704878044.339914/0/aws-java-sdk-codeartifact-1-12-581-sourcesjar/com/amazonaws/services/codeartifact/model/transform/PackageVersionOriginJsonUnmarshaller.java \*

 /opt/cola/permits/1882329353\_1704878044.339914/0/aws-java-sdk-codeartifact-1-12-581-sourcesjar/com/amazonaws/services/codeartifact/model/GetDomainPermissionsPolicyResult.java \* /opt/cola/permits/1882329353\_1704878044.339914/0/aws-java-sdk-codeartifact-1-12-581-sourcesjar/com/amazonaws/services/codeartifact/model/DeleteDomainPermissionsPolicyRequest.java \* /opt/cola/permits/1882329353\_1704878044.339914/0/aws-java-sdk-codeartifact-1-12-581-sourcesjar/com/amazonaws/services/codeartifact/model/ListPackageVersionsRequest.java \* /opt/cola/permits/1882329353\_1704878044.339914/0/aws-java-sdk-codeartifact-1-12-581-sources-

jar/com/amazonaws/services/codeartifact/model/transform/DescribeDomainRequestProtocolMarshaller.java \* /opt/cola/permits/1882329353\_1704878044.339914/0/aws-java-sdk-codeartifact-1-12-581-sourcesjar/com/amazonaws/services/codeartifact/model/transform/ValidationExceptionUnmarshaller.java \* /opt/cola/permits/1882329353\_1704878044.339914/0/aws-java-sdk-codeartifact-1-12-581-sourcesjar/com/amazonaws/services/codeartifact/model/transform/DeleteRepositoryPermissionsPolicyResultJsonUnmarsha ller.java

\*

\*

 /opt/cola/permits/1882329353\_1704878044.339914/0/aws-java-sdk-codeartifact-1-12-581-sourcesjar/com/amazonaws/services/codeartifact/model/transform/AssociateExternalConnectionRequestProtocolMarshaller. java

\* /opt/cola/permits/1882329353\_1704878044.339914/0/aws-java-sdk-codeartifact-1-12-581-sourcesjar/com/amazonaws/services/codeartifact/model/DisposePackageVersionsResult.java

\* /opt/cola/permits/1882329353\_1704878044.339914/0/aws-java-sdk-codeartifact-1-12-581-sourcesjar/com/amazonaws/services/codeartifact/model/ThrottlingException.java

\* /opt/cola/permits/1882329353\_1704878044.339914/0/aws-java-sdk-codeartifact-1-12-581-sourcesjar/com/amazonaws/services/codeartifact/model/transform/AssetSummaryMarshaller.java

\* /opt/cola/permits/1882329353\_1704878044.339914/0/aws-java-sdk-codeartifact-1-12-581-sourcesjar/com/amazonaws/services/codeartifact/model/transform/CreateRepositoryRequestMarshaller.java \*

/opt/cola/permits/1882329353\_1704878044.339914/0/aws-java-sdk-codeartifact-1-12-581-sources-

jar/com/amazonaws/services/codeartifact/model/transform/GetPackageVersionAssetRequestProtocolMarshaller.java  $*$ /opt/cola/permits/1882329353\_1704878044.339914/0/aws-java-sdk-codeartifact-1-12-581-sources-

jar/com/amazonaws/services/codeartifact/model/transform/ListPackageVersionDependenciesRequestProtocolMarsh aller.java

\* /opt/cola/permits/1882329353\_1704878044.339914/0/aws-java-sdk-codeartifact-1-12-581-sourcesjar/com/amazonaws/services/codeartifact/model/transform/PutDomainPermissionsPolicyRequestProtocolMarshaller .java

\* /opt/cola/permits/1882329353\_1704878044.339914/0/aws-java-sdk-codeartifact-1-12-581-sources-

jar/com/amazonaws/services/codeartifact/model/transform/RepositoryExternalConnectionInfoMarshaller.java \* /opt/cola/permits/1882329353\_1704878044.339914/0/aws-java-sdk-codeartifact-1-12-581-sourcesjar/com/amazonaws/services/codeartifact/model/transform/RepositorySummaryMarshaller.java \*

 /opt/cola/permits/1882329353\_1704878044.339914/0/aws-java-sdk-codeartifact-1-12-581-sourcesjar/com/amazonaws/services/codeartifact/model/DisposePackageVersionsRequest.java \* /opt/cola/permits/1882329353\_1704878044.339914/0/aws-java-sdk-codeartifact-1-12-581-sourcesjar/com/amazonaws/services/codeartifact/model/transform/DomainEntryPointJsonUnmarshaller.java \* /opt/cola/permits/1882329353\_1704878044.339914/0/aws-java-sdk-codeartifact-1-12-581-sourcesjar/com/amazonaws/services/codeartifact/AWSCodeArtifactAsyncClientBuilder.java \* /opt/cola/permits/1882329353\_1704878044.339914/0/aws-java-sdk-codeartifact-1-12-581-sourcesjar/com/amazonaws/services/codeartifact/model/transform/DisposePackageVersionsRequestMarshaller.java \* /opt/cola/permits/1882329353\_1704878044.339914/0/aws-java-sdk-codeartifact-1-12-581-sourcesjar/com/amazonaws/services/codeartifact/model/GetDomainPermissionsPolicyRequest.java \* /opt/cola/permits/1882329353\_1704878044.339914/0/aws-java-sdk-codeartifact-1-12-581-sourcesjar/com/amazonaws/services/codeartifact/model/DescribePackageRequest.java \*

 /opt/cola/permits/1882329353\_1704878044.339914/0/aws-java-sdk-codeartifact-1-12-581-sourcesjar/com/amazonaws/services/codeartifact/model/transform/GetRepositoryPermissionsPolicyRequestMarshaller.java \* /opt/cola/permits/1882329353\_1704878044.339914/0/aws-java-sdk-codeartifact-1-12-581-sourcesjar/com/amazonaws/services/codeartifact/model/DeleteDomainResult.java

\* /opt/cola/permits/1882329353\_1704878044.339914/0/aws-java-sdk-codeartifact-1-12-581-sourcesjar/com/amazonaws/services/codeartifact/model/ExternalConnectionStatus.java

\* /opt/cola/permits/1882329353\_1704878044.339914/0/aws-java-sdk-codeartifact-1-12-581-sourcesjar/com/amazonaws/services/codeartifact/model/transform/PackageSummaryMarshaller.java \* /opt/cola/permits/1882329353\_1704878044.339914/0/aws-java-sdk-codeartifact-1-12-581-sourcesjar/com/amazonaws/services/codeartifact/model/ListRepositoriesInDomainRequest.java \*

 /opt/cola/permits/1882329353\_1704878044.339914/0/aws-java-sdk-codeartifact-1-12-581-sourcesjar/com/amazonaws/services/codeartifact/model/transform/DeletePackageRequestMarshaller.java \* /opt/cola/permits/1882329353\_1704878044.339914/0/aws-java-sdk-codeartifact-1-12-581-sourcesjar/com/amazonaws/services/codeartifact/model/ListPackageVersionAssetsResult.java

\* /opt/cola/permits/1882329353\_1704878044.339914/0/aws-java-sdk-codeartifact-1-12-581-sourcesjar/com/amazonaws/services/codeartifact/model/CreateRepositoryResult.java

\* /opt/cola/permits/1882329353\_1704878044.339914/0/aws-java-sdk-codeartifact-1-12-581-sourcesjar/com/amazonaws/services/codeartifact/model/transform/DeleteDomainPermissionsPolicyResultJsonUnmarshaller .java

\* /opt/cola/permits/1882329353\_1704878044.339914/0/aws-java-sdk-codeartifact-1-12-581-sourcesjar/com/amazonaws/services/codeartifact/model/DisassociateExternalConnectionRequest.java \* /opt/cola/permits/1882329353\_1704878044.339914/0/aws-java-sdk-codeartifact-1-12-581-sourcesjar/com/amazonaws/services/codeartifact/model/transform/DescribePackageRequestProtocolMarshaller.java \*

 /opt/cola/permits/1882329353\_1704878044.339914/0/aws-java-sdk-codeartifact-1-12-581-sourcesjar/com/amazonaws/services/codeartifact/model/transform/DescribeRepositoryRequestMarshaller.java \* /opt/cola/permits/1882329353\_1704878044.339914/0/aws-java-sdk-codeartifact-1-12-581-sourcesjar/com/amazonaws/services/codeartifact/model/transform/GetRepositoryEndpointRequestMarshaller.java \* /opt/cola/permits/1882329353\_1704878044.339914/0/aws-java-sdk-codeartifact-1-12-581-sourcesjar/com/amazonaws/services/codeartifact/model/transform/ListRepositoriesRequestMarshaller.java

\* /opt/cola/permits/1882329353\_1704878044.339914/0/aws-java-sdk-codeartifact-1-12-581-sourcesjar/com/amazonaws/services/codeartifact/model/transform/RepositoryDescriptionMarshaller.java \* /opt/cola/permits/1882329353\_1704878044.339914/0/aws-java-sdk-codeartifact-1-12-581-sourcesjar/com/amazonaws/services/codeartifact/model/transform/GetDomainPermissionsPolicyRequestProtocolMarshaller .java

\*

\*

 /opt/cola/permits/1882329353\_1704878044.339914/0/aws-java-sdk-codeartifact-1-12-581-sourcesjar/com/amazonaws/services/codeartifact/model/transform/DeletePackageVersionsResultJsonUnmarshaller.java \* /opt/cola/permits/1882329353\_1704878044.339914/0/aws-java-sdk-codeartifact-1-12-581-sourcesjar/com/amazonaws/services/codeartifact/model/UpdateRepositoryRequest.java \* /opt/cola/permits/1882329353\_1704878044.339914/0/aws-java-sdk-codeartifact-1-12-581-sources-

jar/com/amazonaws/services/codeartifact/model/transform/PackageDescriptionJsonUnmarshaller.java \* /opt/cola/permits/1882329353\_1704878044.339914/0/aws-java-sdk-codeartifact-1-12-581-sourcesjar/com/amazonaws/services/codeartifact/model/transform/DescribeRepositoryRequestProtocolMarshaller.java \* /opt/cola/permits/1882329353\_1704878044.339914/0/aws-java-sdk-codeartifact-1-12-581-sourcesjar/com/amazonaws/services/codeartifact/model/DescribeRepositoryResult.java \*

 /opt/cola/permits/1882329353\_1704878044.339914/0/aws-java-sdk-codeartifact-1-12-581-sourcesjar/com/amazonaws/services/codeartifact/model/transform/DescribeRepositoryResultJsonUnmarshaller.java \* /opt/cola/permits/1882329353\_1704878044.339914/0/aws-java-sdk-codeartifact-1-12-581-sourcesjar/com/amazonaws/services/codeartifact/model/transform/GetAuthorizationTokenRequestMarshaller.java \* /opt/cola/permits/1882329353\_1704878044.339914/0/aws-java-sdk-codeartifact-1-12-581-sourcesjar/com/amazonaws/services/codeartifact/model/transform/TagResourceRequestMarshaller.java \* /opt/cola/permits/1882329353\_1704878044.339914/0/aws-java-sdk-codeartifact-1-12-581-sourcesjar/com/amazonaws/services/codeartifact/model/UpdateRepositoryResult.java \* /opt/cola/permits/1882329353\_1704878044.339914/0/aws-java-sdk-codeartifact-1-12-581-sourcesjar/com/amazonaws/services/codeartifact/model/DeleteRepositoryPermissionsPolicyRequest.java \* /opt/cola/permits/1882329353\_1704878044.339914/0/aws-java-sdk-codeartifact-1-12-581-sources-

jar/com/amazonaws/services/codeartifact/model/transform/ListRepositoriesInDomainRequestMarshaller.java \*

 /opt/cola/permits/1882329353\_1704878044.339914/0/aws-java-sdk-codeartifact-1-12-581-sourcesjar/com/amazonaws/services/codeartifact/model/transform/PublishPackageVersionRequestProtocolMarshaller.java \* /opt/cola/permits/1882329353\_1704878044.339914/0/aws-java-sdk-codeartifact-1-12-581-sourcesjar/com/amazonaws/services/codeartifact/package-info.java

\* /opt/cola/permits/1882329353\_1704878044.339914/0/aws-java-sdk-codeartifact-1-12-581-sourcesjar/com/amazonaws/services/codeartifact/model/AllowUpstream.java

\* /opt/cola/permits/1882329353\_1704878044.339914/0/aws-java-sdk-codeartifact-1-12-581-sourcesjar/com/amazonaws/services/codeartifact/model/CreateDomainResult.java

\* /opt/cola/permits/1882329353\_1704878044.339914/0/aws-java-sdk-codeartifact-1-12-581-sourcesjar/com/amazonaws/services/codeartifact/model/PackageDescription.java

 /opt/cola/permits/1882329353\_1704878044.339914/0/aws-java-sdk-codeartifact-1-12-581-sourcesjar/com/amazonaws/services/codeartifact/model/transform/ListPackageVersionDependenciesRequestMarshaller.jav a

\* /opt/cola/permits/1882329353\_1704878044.339914/0/aws-java-sdk-codeartifact-1-12-581-sources-

jar/com/amazonaws/services/codeartifact/model/transform/DomainDescriptionJsonUnmarshaller.java

\* /opt/cola/permits/1882329353\_1704878044.339914/0/aws-java-sdk-codeartifact-1-12-581-sources-

jar/com/amazonaws/services/codeartifact/model/transform/GetAuthorizationTokenResultJsonUnmarshaller.java

\* /opt/cola/permits/1882329353\_1704878044.339914/0/aws-java-sdk-codeartifact-1-12-581-sourcesjar/com/amazonaws/services/codeartifact/model/UpstreamRepositoryInfo.java

\* /opt/cola/permits/1882329353\_1704878044.339914/0/aws-java-sdk-codeartifact-1-12-581-sourcesjar/com/amazonaws/services/codeartifact/model/transform/DisassociateExternalConnectionRequestMarshaller.java \* /opt/cola/permits/1882329353\_1704878044.339914/0/aws-java-sdk-codeartifact-1-12-581-sourcesjar/com/amazonaws/services/codeartifact/model/transform/TagResourceRequestProtocolMarshaller.java \*

 /opt/cola/permits/1882329353\_1704878044.339914/0/aws-java-sdk-codeartifact-1-12-581-sourcesjar/com/amazonaws/services/codeartifact/model/DeleteRepositoryResult.java

\* /opt/cola/permits/1882329353\_1704878044.339914/0/aws-java-sdk-codeartifact-1-12-581-sourcesjar/com/amazonaws/services/codeartifact/model/transform/SuccessfulPackageVersionInfoMarshaller.java \* /opt/cola/permits/1882329353\_1704878044.339914/0/aws-java-sdk-codeartifact-1-12-581-sourcesjar/com/amazonaws/services/codeartifact/model/ResourcePolicy.java

\* /opt/cola/permits/1882329353\_1704878044.339914/0/aws-java-sdk-codeartifact-1-12-581-sourcesjar/com/amazonaws/services/codeartifact/model/DeletePackageVersionsResult.java

\* /opt/cola/permits/1882329353\_1704878044.339914/0/aws-java-sdk-codeartifact-1-12-581-sourcesjar/com/amazonaws/services/codeartifact/model/transform/DeleteDomainRequestMarshaller.java \*

 /opt/cola/permits/1882329353\_1704878044.339914/0/aws-java-sdk-codeartifact-1-12-581-sourcesjar/com/amazonaws/services/codeartifact/model/transform/ResourceNotFoundExceptionUnmarshaller.java \* /opt/cola/permits/1882329353\_1704878044.339914/0/aws-java-sdk-codeartifact-1-12-581-sourcesjar/com/amazonaws/services/codeartifact/model/transform/ResourcePolicyMarshaller.java \* /opt/cola/permits/1882329353\_1704878044.339914/0/aws-java-sdk-codeartifact-1-12-581-sourcesjar/com/amazonaws/services/codeartifact/model/transform/DescribeDomainRequestMarshaller.java \* /opt/cola/permits/1882329353\_1704878044.339914/0/aws-java-sdk-codeartifact-1-12-581-sourcesjar/com/amazonaws/services/codeartifact/model/transform/GetDomainPermissionsPolicyRequestMarshaller.java \* /opt/cola/permits/1882329353\_1704878044.339914/0/aws-java-sdk-codeartifact-1-12-581-sourcesjar/com/amazonaws/services/codeartifact/model/transform/GetPackageVersionAssetRequestMarshaller.java \*

 /opt/cola/permits/1882329353\_1704878044.339914/0/aws-java-sdk-codeartifact-1-12-581-sourcesjar/com/amazonaws/services/codeartifact/model/transform/UpdatePackageVersionsStatusRequestProtocolMarshalle r.java

\* /opt/cola/permits/1882329353\_1704878044.339914/0/aws-java-sdk-codeartifact-1-12-581-sourcesjar/com/amazonaws/services/codeartifact/model/transform/PackageDependencyMarshaller.java \* /opt/cola/permits/1882329353\_1704878044.339914/0/aws-java-sdk-codeartifact-1-12-581-sources-

jar/com/amazonaws/services/codeartifact/model/GetRepositoryEndpointResult.java

\* /opt/cola/permits/1882329353\_1704878044.339914/0/aws-java-sdk-codeartifact-1-12-581-sourcesjar/com/amazonaws/services/codeartifact/model/transform/InternalServerExceptionUnmarshaller.java \* /opt/cola/permits/1882329353\_1704878044.339914/0/aws-java-sdk-codeartifact-1-12-581-sourcesjar/com/amazonaws/services/codeartifact/model/transform/ListDomainsResultJsonUnmarshaller.java \* /opt/cola/permits/1882329353\_1704878044.339914/0/aws-java-sdk-codeartifact-1-12-581-sourcesjar/com/amazonaws/services/codeartifact/model/ListRepositoriesRequest.java \*

 /opt/cola/permits/1882329353\_1704878044.339914/0/aws-java-sdk-codeartifact-1-12-581-sourcesjar/com/amazonaws/services/codeartifact/model/SuccessfulPackageVersionInfo.java

\* /opt/cola/permits/1882329353\_1704878044.339914/0/aws-java-sdk-codeartifact-1-12-581-sourcesjar/com/amazonaws/services/codeartifact/model/AWSCodeArtifactException.java

\* /opt/cola/permits/1882329353\_1704878044.339914/0/aws-java-sdk-codeartifact-1-12-581-sources-

jar/com/amazonaws/services/codeartifact/model/PackageVersionErrorCode.java

\* /opt/cola/permits/1882329353\_1704878044.339914/0/aws-java-sdk-codeartifact-1-12-581-sourcesjar/com/amazonaws/services/codeartifact/model/transform/UpdatePackageVersionsStatusRequestMarshaller.java \* /opt/cola/permits/1882329353\_1704878044.339914/0/aws-java-sdk-codeartifact-1-12-581-sourcesjar/com/amazonaws/services/codeartifact/model/transform/DomainSummaryJsonUnmarshaller.java \*

 /opt/cola/permits/1882329353\_1704878044.339914/0/aws-java-sdk-codeartifact-1-12-581-sourcesjar/com/amazonaws/services/codeartifact/AbstractAWSCodeArtifactAsync.java \* /opt/cola/permits/1882329353\_1704878044.339914/0/aws-java-sdk-codeartifact-1-12-581-sourcesjar/com/amazonaws/services/codeartifact/model/GetRepositoryPermissionsPolicyResult.java \* /opt/cola/permits/1882329353\_1704878044.339914/0/aws-java-sdk-codeartifact-1-12-581-sourcesjar/com/amazonaws/services/codeartifact/model/AssociateExternalConnectionResult.java \* /opt/cola/permits/1882329353\_1704878044.339914/0/aws-java-sdk-codeartifact-1-12-581-sourcesjar/com/amazonaws/services/codeartifact/model/PutRepositoryPermissionsPolicyRequest.java \* /opt/cola/permits/1882329353\_1704878044.339914/0/aws-java-sdk-codeartifact-1-12-581-sourcesjar/com/amazonaws/services/codeartifact/model/transform/PublishPackageVersionResultJsonUnmarshaller.java \* /opt/cola/permits/1882329353\_1704878044.339914/0/aws-java-sdk-codeartifact-1-12-581-sourcesjar/com/amazonaws/services/codeartifact/model/transform/DeleteDomainPermissionsPolicyRequestMarshaller.java \*

 /opt/cola/permits/1882329353\_1704878044.339914/0/aws-java-sdk-codeartifact-1-12-581-sourcesjar/com/amazonaws/services/codeartifact/model/transform/RepositoryDescriptionJsonUnmarshaller.java \* /opt/cola/permits/1882329353\_1704878044.339914/0/aws-java-sdk-codeartifact-1-12-581-sourcesjar/com/amazonaws/services/codeartifact/model/transform/GetDomainPermissionsPolicyResultJsonUnmarshaller.ja va

\* /opt/cola/permits/1882329353\_1704878044.339914/0/aws-java-sdk-codeartifact-1-12-581-sourcesjar/com/amazonaws/services/codeartifact/model/transform/TagResourceResultJsonUnmarshaller.java \* /opt/cola/permits/1882329353\_1704878044.339914/0/aws-java-sdk-codeartifact-1-12-581-sourcesjar/com/amazonaws/services/codeartifact/model/DomainSummary.java

\* /opt/cola/permits/1882329353\_1704878044.339914/0/aws-java-sdk-codeartifact-1-12-581-sourcesjar/com/amazonaws/services/codeartifact/model/transform/UpstreamRepositoryJsonUnmarshaller.java \*

 /opt/cola/permits/1882329353\_1704878044.339914/0/aws-java-sdk-codeartifact-1-12-581-sourcesjar/com/amazonaws/services/codeartifact/model/transform/ListDomainsRequestMarshaller.java \* /opt/cola/permits/1882329353\_1704878044.339914/0/aws-java-sdk-codeartifact-1-12-581-sourcesjar/com/amazonaws/services/codeartifact/model/transform/ListTagsForResourceRequestMarshaller.java \* /opt/cola/permits/1882329353\_1704878044.339914/0/aws-java-sdk-codeartifact-1-12-581-sourcesjar/com/amazonaws/services/codeartifact/model/transform/RepositorySummaryJsonUnmarshaller.java \* /opt/cola/permits/1882329353\_1704878044.339914/0/aws-java-sdk-codeartifact-1-12-581-sourcesjar/com/amazonaws/services/codeartifact/model/transform/DeletePackageRequestProtocolMarshaller.java \* /opt/cola/permits/1882329353\_1704878044.339914/0/aws-java-sdk-codeartifact-1-12-581-sourcesjar/com/amazonaws/services/codeartifact/model/transform/DescribeDomainResultJsonUnmarshaller.java \*

 /opt/cola/permits/1882329353\_1704878044.339914/0/aws-java-sdk-codeartifact-1-12-581-sourcesjar/com/amazonaws/services/codeartifact/model/transform/PutDomainPermissionsPolicyResultJsonUnmarshaller.ja va

\* /opt/cola/permits/1882329353\_1704878044.339914/0/aws-java-sdk-codeartifact-1-12-581-sourcesjar/com/amazonaws/services/codeartifact/model/transform/PackageOriginConfigurationMarshaller.java

# **1.926 aws-java-sdk-acmpca 1.12.581**

## **1.926.1 Available under license :**

No license file was found, but licenses were detected in source scan.

### /\*

- \* Copyright 2018-2023 Amazon.com, Inc. or its affiliates. All Rights Reserved.
- \*

\* Licensed under the Apache License, Version 2.0 (the "License"). You may not use this file except in compliance with

\* the License. A copy of the License is located at

\*

\* http://aws.amazon.com/apache2.0

\*

\* or in the "license" file accompanying this file. This file is distributed on an "AS IS" BASIS, WITHOUT WARRANTIES OR

\* CONDITIONS OF ANY KIND, either express or implied. See the License for the specific language governing permissions

\* and limitations under the License.

\*/

Found in path(s):

\* /opt/cola/permits/1882328425\_1704878098.06178/0/aws-java-sdk-acmpca-1-12-581-sourcesjar/com/amazonaws/services/acmpca/model/transform/GetCertificateAuthorityCsrRequestMarshaller.java \* /opt/cola/permits/1882328425\_1704878098.06178/0/aws-java-sdk-acmpca-1-12-581-sourcesjar/com/amazonaws/services/acmpca/model/RequestFailedException.java

\*

 /opt/cola/permits/1882328425\_1704878098.06178/0/aws-java-sdk-acmpca-1-12-581-sourcesjar/com/amazonaws/services/acmpca/model/transform/InvalidStateExceptionUnmarshaller.java

\* /opt/cola/permits/1882328425\_1704878098.06178/0/aws-java-sdk-acmpca-1-12-581-sourcesjar/com/amazonaws/services/acmpca/AWSACMPCA.java

\* /opt/cola/permits/1882328425\_1704878098.06178/0/aws-java-sdk-acmpca-1-12-581-sources-

jar/com/amazonaws/services/acmpca/model/transform/ListCertificateAuthoritiesRequestMarshaller.java

\* /opt/cola/permits/1882328425\_1704878098.06178/0/aws-java-sdk-acmpca-1-12-581-sources-

jar/com/amazonaws/services/acmpca/model/GetCertificateAuthorityCsrResult.java

\* /opt/cola/permits/1882328425\_1704878098.06178/0/aws-java-sdk-acmpca-1-12-581-sources-

jar/com/amazonaws/services/acmpca/model/transform/DeleteCertificateAuthorityResultJsonUnmarshaller.java

\* /opt/cola/permits/1882328425\_1704878098.06178/0/aws-java-sdk-acmpca-1-12-581-sources-

jar/com/amazonaws/services/acmpca/model/transform/DescribeCertificateAuthorityAuditReportRequestProtocolMa rshaller.java

\*

 /opt/cola/permits/1882328425\_1704878098.06178/0/aws-java-sdk-acmpca-1-12-581-sourcesjar/com/amazonaws/services/acmpca/AWSACMPCAClient.java

\* /opt/cola/permits/1882328425\_1704878098.06178/0/aws-java-sdk-acmpca-1-12-581-sources-

jar/com/amazonaws/services/acmpca/model/TagCertificateAuthorityResult.java

jar/com/amazonaws/services/acmpca/model/transform/DescribeCertificateAuthorityRequestMarshaller.java \* /opt/cola/permits/1882328425\_1704878098.06178/0/aws-java-sdk-acmpca-1-12-581-sourcesjar/com/amazonaws/services/acmpca/model/transform/RestoreCertificateAuthorityRequestMarshaller.java \* /opt/cola/permits/1882328425\_1704878098.06178/0/aws-java-sdk-acmpca-1-12-581-sourcesjar/com/amazonaws/services/acmpca/model/AuditReportResponseFormat.java \* /opt/cola/permits/1882328425\_1704878098.06178/0/aws-java-sdk-acmpca-1-12-581-sourcesjar/com/amazonaws/services/acmpca/model/RevokeCertificateRequest.java \*

 /opt/cola/permits/1882328425\_1704878098.06178/0/aws-java-sdk-acmpca-1-12-581-sourcesjar/com/amazonaws/services/acmpca/model/DeletePolicyRequest.java

\* /opt/cola/permits/1882328425\_1704878098.06178/0/aws-java-sdk-acmpca-1-12-581-sourcesjar/com/amazonaws/services/acmpca/model/PutPolicyRequest.java

\* /opt/cola/permits/1882328425\_1704878098.06178/0/aws-java-sdk-acmpca-1-12-581-sources-

jar/com/amazonaws/services/acmpca/model/transform/CreateCertificateAuthorityRequestProtocolMarshaller.java

\* /opt/cola/permits/1882328425\_1704878098.06178/0/aws-java-sdk-acmpca-1-12-581-sources-

jar/com/amazonaws/services/acmpca/model/DescribeCertificateAuthorityResult.java

\* /opt/cola/permits/1882328425\_1704878098.06178/0/aws-java-sdk-acmpca-1-12-581-sources-

jar/com/amazonaws/services/acmpca/model/transform/DeletePolicyRequestProtocolMarshaller.java

\* /opt/cola/permits/1882328425\_1704878098.06178/0/aws-java-sdk-acmpca-1-12-581-sources-

jar/com/amazonaws/services/acmpca/model/transform/InvalidPolicyExceptionUnmarshaller.java \*

/opt/cola/permits/1882328425\_1704878098.06178/0/aws-java-sdk-acmpca-1-12-581-sources-

jar/com/amazonaws/services/acmpca/model/transform/ASN1SubjectMarshaller.java \* /opt/cola/permits/1882328425\_1704878098.06178/0/aws-java-sdk-acmpca-1-12-581-sources-

jar/com/amazonaws/services/acmpca/model/transform/InvalidTagExceptionUnmarshaller.java

\* /opt/cola/permits/1882328425\_1704878098.06178/0/aws-java-sdk-acmpca-1-12-581-sources-

jar/com/amazonaws/services/acmpca/model/transform/GetCertificateAuthorityCsrResultJsonUnmarshaller.java

\* /opt/cola/permits/1882328425\_1704878098.06178/0/aws-java-sdk-acmpca-1-12-581-sources-

jar/com/amazonaws/services/acmpca/model/transform/KeyUsageJsonUnmarshaller.java

\* /opt/cola/permits/1882328425\_1704878098.06178/0/aws-java-sdk-acmpca-1-12-581-sourcesjar/com/amazonaws/services/acmpca/AbstractAWSACMPCAAsync.java

\* /opt/cola/permits/1882328425\_1704878098.06178/0/aws-java-sdk-acmpca-1-12-581-sourcesjar/com/amazonaws/services/acmpca/model/transform/CertificateAuthorityJsonUnmarshaller.java \*

/opt/cola/permits/1882328425\_1704878098.06178/0/aws-java-sdk-acmpca-1-12-581-sources-

jar/com/amazonaws/services/acmpca/model/transform/GetCertificateAuthorityCertificateRequestMarshaller.java

\* /opt/cola/permits/1882328425\_1704878098.06178/0/aws-java-sdk-acmpca-1-12-581-sourcesjar/com/amazonaws/services/acmpca/model/transform/CreateCertificateAuthorityRequestMarshaller.java

\* /opt/cola/permits/1882328425\_1704878098.06178/0/aws-java-sdk-acmpca-1-12-581-sources-

jar/com/amazonaws/services/acmpca/model/transform/DeletePolicyResultJsonUnmarshaller.java

\* /opt/cola/permits/1882328425\_1704878098.06178/0/aws-java-sdk-acmpca-1-12-581-sources-

jar/com/amazonaws/services/acmpca/model/transform/ASN1SubjectJsonUnmarshaller.java

\* /opt/cola/permits/1882328425\_1704878098.06178/0/aws-java-sdk-acmpca-1-12-581-sourcesjar/com/amazonaws/services/acmpca/model/DeletePolicyResult.java

\* /opt/cola/permits/1882328425\_1704878098.06178/0/aws-java-sdk-acmpca-1-12-581-sourcesjar/com/amazonaws/services/acmpca/model/transform/CreatePermissionRequestProtocolMarshaller.java

\*

/opt/cola/permits/1882328425\_1704878098.06178/0/aws-java-sdk-acmpca-1-12-581-sources-

jar/com/amazonaws/services/acmpca/model/transform/DeleteCertificateAuthorityRequestMarshaller.java

\* /opt/cola/permits/1882328425\_1704878098.06178/0/aws-java-sdk-acmpca-1-12-581-sourcesjar/com/amazonaws/services/acmpca/model/ListTagsResult.java

\* /opt/cola/permits/1882328425\_1704878098.06178/0/aws-java-sdk-acmpca-1-12-581-sourcesjar/com/amazonaws/services/acmpca/model/transform/ImportCertificateAuthorityCertificateRequestProtocolMarsha ller.java

\* /opt/cola/permits/1882328425\_1704878098.06178/0/aws-java-sdk-acmpca-1-12-581-sources-

jar/com/amazonaws/services/acmpca/model/transform/GetCertificateAuthorityCsrRequestProtocolMarshaller.java

\* /opt/cola/permits/1882328425\_1704878098.06178/0/aws-java-sdk-acmpca-1-12-581-sources-

jar/com/amazonaws/services/acmpca/model/DescribeCertificateAuthorityRequest.java

\*

/opt/cola/permits/1882328425\_1704878098.06178/0/aws-java-sdk-acmpca-1-12-581-sources-

jar/com/amazonaws/services/acmpca/model/transform/PutPolicyRequestMarshaller.java

\* /opt/cola/permits/1882328425\_1704878098.06178/0/aws-java-sdk-acmpca-1-12-581-sources-

jar/com/amazonaws/services/acmpca/model/transform/ValidityJsonUnmarshaller.java

\* /opt/cola/permits/1882328425\_1704878098.06178/0/aws-java-sdk-acmpca-1-12-581-sourcesjar/com/amazonaws/services/acmpca/model/CertificateAuthorityStatus.java

\* /opt/cola/permits/1882328425\_1704878098.06178/0/aws-java-sdk-acmpca-1-12-581-sourcesjar/com/amazonaws/services/acmpca/model/transform/ListPermissionsRequestMarshaller.java \* /opt/cola/permits/1882328425\_1704878098.06178/0/aws-java-sdk-acmpca-1-12-581-sourcesjar/com/amazonaws/services/acmpca/model/OcspConfiguration.java

\* /opt/cola/permits/1882328425\_1704878098.06178/0/aws-java-sdk-acmpca-1-12-581-sourcesjar/com/amazonaws/services/acmpca/model/CreateCertificateAuthorityRequest.java \*

 /opt/cola/permits/1882328425\_1704878098.06178/0/aws-java-sdk-acmpca-1-12-581-sourcesjar/com/amazonaws/services/acmpca/model/ImportCertificateAuthorityCertificateResult.java \* /opt/cola/permits/1882328425\_1704878098.06178/0/aws-java-sdk-acmpca-1-12-581-sourcesjar/com/amazonaws/services/acmpca/model/MalformedCertificateException.java \* /opt/cola/permits/1882328425\_1704878098.06178/0/aws-java-sdk-acmpca-1-12-581-sourcesjar/com/amazonaws/services/acmpca/model/transform/CertificateAuthorityMarshaller.java \* /opt/cola/permits/1882328425\_1704878098.06178/0/aws-java-sdk-acmpca-1-12-581-sourcesjar/com/amazonaws/services/acmpca/model/transform/DeletePolicyRequestMarshaller.java \* /opt/cola/permits/1882328425\_1704878098.06178/0/aws-java-sdk-acmpca-1-12-581-sourcesjar/com/amazonaws/services/acmpca/model/transform/GetPolicyResultJsonUnmarshaller.java \* /opt/cola/permits/1882328425\_1704878098.06178/0/aws-java-sdk-acmpca-1-12-581-sourcesjar/com/amazonaws/services/acmpca/model/transform/PermissionAlreadyExistsExceptionUnmarshaller.java \*

 /opt/cola/permits/1882328425\_1704878098.06178/0/aws-java-sdk-acmpca-1-12-581-sourcesjar/com/amazonaws/services/acmpca/model/InvalidNextTokenException.java

\* /opt/cola/permits/1882328425\_1704878098.06178/0/aws-java-sdk-acmpca-1-12-581-sourcesjar/com/amazonaws/services/acmpca/model/ApiPassthrough.java

\* /opt/cola/permits/1882328425\_1704878098.06178/0/aws-java-sdk-acmpca-1-12-581-sourcesjar/com/amazonaws/services/acmpca/model/ResourceOwner.java

\* /opt/cola/permits/1882328425\_1704878098.06178/0/aws-java-sdk-acmpca-1-12-581-sourcesjar/com/amazonaws/services/acmpca/model/DeleteCertificateAuthorityResult.java

\* /opt/cola/permits/1882328425\_1704878098.06178/0/aws-java-sdk-acmpca-1-12-581-sourcesjar/com/amazonaws/services/acmpca/model/Tag.java

\* /opt/cola/permits/1882328425\_1704878098.06178/0/aws-java-sdk-acmpca-1-12-581-sourcesjar/com/amazonaws/services/acmpca/model/transform/ExtendedKeyUsageMarshaller.java

\*

/opt/cola/permits/1882328425\_1704878098.06178/0/aws-java-sdk-acmpca-1-12-581-sources-

jar/com/amazonaws/services/acmpca/model/transform/DescribeCertificateAuthorityRequestProtocolMarshaller.java

\* /opt/cola/permits/1882328425\_1704878098.06178/0/aws-java-sdk-acmpca-1-12-581-sources-

jar/com/amazonaws/services/acmpca/AWSACMPCAAsync.java

\* /opt/cola/permits/1882328425\_1704878098.06178/0/aws-java-sdk-acmpca-1-12-581-sources-

jar/com/amazonaws/services/acmpca/model/transform/UpdateCertificateAuthorityResultJsonUnmarshaller.java

\* /opt/cola/permits/1882328425\_1704878098.06178/0/aws-java-sdk-acmpca-1-12-581-sources-

jar/com/amazonaws/services/acmpca/model/DeletePermissionResult.java

\* /opt/cola/permits/1882328425\_1704878098.06178/0/aws-java-sdk-acmpca-1-12-581-sourcesjar/com/amazonaws/services/acmpca/model/ExtendedKeyUsageType.java

\* /opt/cola/permits/1882328425\_1704878098.06178/0/aws-java-sdk-acmpca-1-12-581-sourcesjar/com/amazonaws/services/acmpca/model/Permission.java

\*

 /opt/cola/permits/1882328425\_1704878098.06178/0/aws-java-sdk-acmpca-1-12-581-sourcesjar/com/amazonaws/services/acmpca/model/LockoutPreventedException.java

\* /opt/cola/permits/1882328425\_1704878098.06178/0/aws-java-sdk-acmpca-1-12-581-sources-

jar/com/amazonaws/services/acmpca/model/transform/ExtensionsJsonUnmarshaller.java

\* /opt/cola/permits/1882328425\_1704878098.06178/0/aws-java-sdk-acmpca-1-12-581-sourcesjar/com/amazonaws/services/acmpca/waiters/CertificateIssued.java

\* /opt/cola/permits/1882328425\_1704878098.06178/0/aws-java-sdk-acmpca-1-12-581-sourcesjar/com/amazonaws/services/acmpca/model/PermissionAlreadyExistsException.java

\* /opt/cola/permits/1882328425\_1704878098.06178/0/aws-java-sdk-acmpca-1-12-581-sourcesjar/com/amazonaws/services/acmpca/model/transform/PolicyInformationJsonUnmarshaller.java

\* /opt/cola/permits/1882328425\_1704878098.06178/0/aws-java-sdk-acmpca-1-12-581-sources-

jar/com/amazonaws/services/acmpca/model/transform/RevocationConfigurationMarshaller.java

\* /opt/cola/permits/1882328425\_1704878098.06178/0/aws-java-sdk-acmpca-1-12-581-sources-

jar/com/amazonaws/services/acmpca/model/transform/ApiPassthroughMarshaller.java

\*

/opt/cola/permits/1882328425\_1704878098.06178/0/aws-java-sdk-acmpca-1-12-581-sources-

jar/com/amazonaws/services/acmpca/model/IssueCertificateResult.java

\* /opt/cola/permits/1882328425\_1704878098.06178/0/aws-java-sdk-acmpca-1-12-581-sources-

jar/com/amazonaws/services/acmpca/model/transform/RestoreCertificateAuthorityRequestProtocolMarshaller.java

\* /opt/cola/permits/1882328425\_1704878098.06178/0/aws-java-sdk-acmpca-1-12-581-sources-

jar/com/amazonaws/services/acmpca/model/CustomAttribute.java

\* /opt/cola/permits/1882328425\_1704878098.06178/0/aws-java-sdk-acmpca-1-12-581-sources-

jar/com/amazonaws/services/acmpca/model/transform/DescribeCertificateAuthorityAuditReportRequestMarshaller.j ava

\* /opt/cola/permits/1882328425\_1704878098.06178/0/aws-java-sdk-acmpca-1-12-581-sourcesjar/com/amazonaws/services/acmpca/model/transform/PutPolicyResultJsonUnmarshaller.java \*

 /opt/cola/permits/1882328425\_1704878098.06178/0/aws-java-sdk-acmpca-1-12-581-sourcesjar/com/amazonaws/services/acmpca/model/transform/ListTagsRequestProtocolMarshaller.java \* /opt/cola/permits/1882328425\_1704878098.06178/0/aws-java-sdk-acmpca-1-12-581-sourcesjar/com/amazonaws/services/acmpca/package-info.java

jar/com/amazonaws/services/acmpca/waiters/CertificateAuthorityCSRCreated.java \* /opt/cola/permits/1882328425\_1704878098.06178/0/aws-java-sdk-acmpca-1-12-581-sourcesjar/com/amazonaws/services/acmpca/model/transform/RevokeCertificateRequestMarshaller.java \* /opt/cola/permits/1882328425\_1704878098.06178/0/aws-java-sdk-acmpca-1-12-581-sourcesjar/com/amazonaws/services/acmpca/model/transform/QualifierMarshaller.java \* /opt/cola/permits/1882328425\_1704878098.06178/0/aws-java-sdk-acmpca-1-12-581-sourcesjar/com/amazonaws/services/acmpca/model/RequestInProgressException.java \*

 /opt/cola/permits/1882328425\_1704878098.06178/0/aws-java-sdk-acmpca-1-12-581-sourcesjar/com/amazonaws/services/acmpca/model/transform/IssueCertificateResultJsonUnmarshaller.java \* /opt/cola/permits/1882328425\_1704878098.06178/0/aws-java-sdk-acmpca-1-12-581-sourcesjar/com/amazonaws/services/acmpca/model/transform/UntagCertificateAuthorityRequestProtocolMarshaller.java \* /opt/cola/permits/1882328425\_1704878098.06178/0/aws-java-sdk-acmpca-1-12-581-sourcesjar/com/amazonaws/services/acmpca/model/transform/GetCertificateResultJsonUnmarshaller.java \* /opt/cola/permits/1882328425\_1704878098.06178/0/aws-java-sdk-acmpca-1-12-581-sourcesjar/com/amazonaws/services/acmpca/model/KeyStorageSecurityStandard.java \* /opt/cola/permits/1882328425\_1704878098.06178/0/aws-java-sdk-acmpca-1-12-581-sourcesjar/com/amazonaws/services/acmpca/model/transform/ExtensionsMarshaller.java \* /opt/cola/permits/1882328425\_1704878098.06178/0/aws-java-sdk-acmpca-1-12-581-sourcesjar/com/amazonaws/services/acmpca/model/transform/PolicyInformationMarshaller.java \*

 /opt/cola/permits/1882328425\_1704878098.06178/0/aws-java-sdk-acmpca-1-12-581-sourcesjar/com/amazonaws/services/acmpca/model/transform/CertificateAuthorityConfigurationJsonUnmarshaller.java \* /opt/cola/permits/1882328425\_1704878098.06178/0/aws-java-sdk-acmpca-1-12-581-sourcesjar/com/amazonaws/services/acmpca/model/ResourceNotFoundException.java \* /opt/cola/permits/1882328425\_1704878098.06178/0/aws-java-sdk-acmpca-1-12-581-sourcesjar/com/amazonaws/services/acmpca/model/UntagCertificateAuthorityRequest.java \* /opt/cola/permits/1882328425\_1704878098.06178/0/aws-java-sdk-acmpca-1-12-581-sourcesjar/com/amazonaws/services/acmpca/model/ListTagsRequest.java \* /opt/cola/permits/1882328425\_1704878098.06178/0/aws-java-sdk-acmpca-1-12-581-sourcesjar/com/amazonaws/services/acmpca/model/transform/PermissionMarshaller.java \* /opt/cola/permits/1882328425\_1704878098.06178/0/aws-java-sdk-acmpca-1-12-581-sources-

jar/com/amazonaws/services/acmpca/model/transform/CustomExtensionMarshaller.java \*

 /opt/cola/permits/1882328425\_1704878098.06178/0/aws-java-sdk-acmpca-1-12-581-sourcesjar/com/amazonaws/services/acmpca/model/ConcurrentModificationException.java

\* /opt/cola/permits/1882328425\_1704878098.06178/0/aws-java-sdk-acmpca-1-12-581-sources-

jar/com/amazonaws/services/acmpca/model/transform/TooManyTagsExceptionUnmarshaller.java

\* /opt/cola/permits/1882328425\_1704878098.06178/0/aws-java-sdk-acmpca-1-12-581-sources-

jar/com/amazonaws/services/acmpca/model/transform/UpdateCertificateAuthorityRequestProtocolMarshaller.java

\* /opt/cola/permits/1882328425\_1704878098.06178/0/aws-java-sdk-acmpca-1-12-581-sources-

jar/com/amazonaws/services/acmpca/waiters/AWSACMPCAWaiters.java

\* /opt/cola/permits/1882328425\_1704878098.06178/0/aws-java-sdk-acmpca-1-12-581-sourcesjar/com/amazonaws/services/acmpca/model/OtherName.java

\* /opt/cola/permits/1882328425\_1704878098.06178/0/aws-java-sdk-acmpca-1-12-581-sourcesjar/com/amazonaws/services/acmpca/model/transform/EdiPartyNameJsonUnmarshaller.java \*

/opt/cola/permits/1882328425\_1704878098.06178/0/aws-java-sdk-acmpca-1-12-581-sources-

jar/com/amazonaws/services/acmpca/model/CustomExtension.java

\* /opt/cola/permits/1882328425\_1704878098.06178/0/aws-java-sdk-acmpca-1-12-581-sourcesjar/com/amazonaws/services/acmpca/model/InvalidArnException.java

\* /opt/cola/permits/1882328425\_1704878098.06178/0/aws-java-sdk-acmpca-1-12-581-sourcesjar/com/amazonaws/services/acmpca/model/transform/CertificateMismatchExceptionUnmarshaller.java \* /opt/cola/permits/1882328425\_1704878098.06178/0/aws-java-sdk-acmpca-1-12-581-sourcesjar/com/amazonaws/services/acmpca/model/transform/DescribeCertificateAuthorityAuditReportResultJsonUnmarsh

aller.java \* /opt/cola/permits/1882328425\_1704878098.06178/0/aws-java-sdk-acmpca-1-12-581-sourcesjar/com/amazonaws/services/acmpca/model/transform/UpdateCertificateAuthorityRequestMarshaller.java

\* /opt/cola/permits/1882328425\_1704878098.06178/0/aws-java-sdk-acmpca-1-12-581-sources-

jar/com/amazonaws/services/acmpca/model/transform/CreatePermissionRequestMarshaller.java \*

 /opt/cola/permits/1882328425\_1704878098.06178/0/aws-java-sdk-acmpca-1-12-581-sourcesjar/com/amazonaws/services/acmpca/model/SigningAlgorithm.java

\* /opt/cola/permits/1882328425\_1704878098.06178/0/aws-java-sdk-acmpca-1-12-581-sources-

jar/com/amazonaws/services/acmpca/model/transform/RequestAlreadyProcessedExceptionUnmarshaller.java

\* /opt/cola/permits/1882328425\_1704878098.06178/0/aws-java-sdk-acmpca-1-12-581-sources-

jar/com/amazonaws/services/acmpca/model/KeyAlgorithm.java

\* /opt/cola/permits/1882328425\_1704878098.06178/0/aws-java-sdk-acmpca-1-12-581-sourcesjar/com/amazonaws/services/acmpca/model/ValidityPeriodType.java

\* /opt/cola/permits/1882328425\_1704878098.06178/0/aws-java-sdk-acmpca-1-12-581-sources-

jar/com/amazonaws/services/acmpca/model/DescribeCertificateAuthorityAuditReportRequest.java

\* /opt/cola/permits/1882328425\_1704878098.06178/0/aws-java-sdk-acmpca-1-12-581-sources-

jar/com/amazonaws/services/acmpca/model/GetCertificateRequest.java \*

 /opt/cola/permits/1882328425\_1704878098.06178/0/aws-java-sdk-acmpca-1-12-581-sourcesjar/com/amazonaws/services/acmpca/model/transform/TagCertificateAuthorityRequestMarshaller.java \* /opt/cola/permits/1882328425\_1704878098.06178/0/aws-java-sdk-acmpca-1-12-581-sources-

jar/com/amazonaws/services/acmpca/model/transform/CreateCertificateAuthorityAuditReportRequestProtocolMars haller.java

\* /opt/cola/permits/1882328425\_1704878098.06178/0/aws-java-sdk-acmpca-1-12-581-sourcesjar/com/amazonaws/services/acmpca/model/transform/CustomExtensionJsonUnmarshaller.java \* /opt/cola/permits/1882328425\_1704878098.06178/0/aws-java-sdk-acmpca-1-12-581-sourcesjar/com/amazonaws/services/acmpca/model/transform/ListTagsResultJsonUnmarshaller.java

\* /opt/cola/permits/1882328425\_1704878098.06178/0/aws-java-sdk-acmpca-1-12-581-sourcesjar/com/amazonaws/services/acmpca/model/transform/InvalidRequestExceptionUnmarshaller.java

\* /opt/cola/permits/1882328425\_1704878098.06178/0/aws-java-sdk-acmpca-1-12-581-sources-

jar/com/amazonaws/services/acmpca/model/DeletePermissionRequest.java \*

 /opt/cola/permits/1882328425\_1704878098.06178/0/aws-java-sdk-acmpca-1-12-581-sourcesjar/com/amazonaws/services/acmpca/model/InvalidPolicyException.java

\* /opt/cola/permits/1882328425\_1704878098.06178/0/aws-java-sdk-acmpca-1-12-581-sourcesjar/com/amazonaws/services/acmpca/model/GetPolicyRequest.java

\* /opt/cola/permits/1882328425\_1704878098.06178/0/aws-java-sdk-acmpca-1-12-581-sourcesjar/com/amazonaws/services/acmpca/model/AuditReportStatus.java

jar/com/amazonaws/services/acmpca/model/Validity.java

\* /opt/cola/permits/1882328425\_1704878098.06178/0/aws-java-sdk-acmpca-1-12-581-sourcesjar/com/amazonaws/services/acmpca/model/transform/ValidityMarshaller.java \* /opt/cola/permits/1882328425\_1704878098.06178/0/aws-java-sdk-acmpca-1-12-581-sourcesjar/com/amazonaws/services/acmpca/model/RestoreCertificateAuthorityRequest.java \*

 /opt/cola/permits/1882328425\_1704878098.06178/0/aws-java-sdk-acmpca-1-12-581-sourcesjar/com/amazonaws/services/acmpca/model/GetCertificateAuthorityCertificateRequest.java \* /opt/cola/permits/1882328425\_1704878098.06178/0/aws-java-sdk-acmpca-1-12-581-sourcesjar/com/amazonaws/services/acmpca/model/transform/InvalidNextTokenExceptionUnmarshaller.java \* /opt/cola/permits/1882328425\_1704878098.06178/0/aws-java-sdk-acmpca-1-12-581-sourcesjar/com/amazonaws/services/acmpca/model/UntagCertificateAuthorityResult.java \* /opt/cola/permits/1882328425\_1704878098.06178/0/aws-java-sdk-acmpca-1-12-581-sourcesjar/com/amazonaws/services/acmpca/model/RevocationReason.java \* /opt/cola/permits/1882328425\_1704878098.06178/0/aws-java-sdk-acmpca-1-12-581-sourcesjar/com/amazonaws/services/acmpca/model/transform/InvalidArgsExceptionUnmarshaller.java \* /opt/cola/permits/1882328425\_1704878098.06178/0/aws-java-sdk-acmpca-1-12-581-sourcesjar/com/amazonaws/services/acmpca/model/ListCertificateAuthoritiesRequest.java

 /opt/cola/permits/1882328425\_1704878098.06178/0/aws-java-sdk-acmpca-1-12-581-sourcesjar/com/amazonaws/services/acmpca/model/transform/PermissionJsonUnmarshaller.java \* /opt/cola/permits/1882328425\_1704878098.06178/0/aws-java-sdk-acmpca-1-12-581-sourcesjar/com/amazonaws/services/acmpca/model/transform/OcspConfigurationJsonUnmarshaller.java \* /opt/cola/permits/1882328425\_1704878098.06178/0/aws-java-sdk-acmpca-1-12-581-sourcesjar/com/amazonaws/services/acmpca/model/CertificateAuthorityConfiguration.java \* /opt/cola/permits/1882328425\_1704878098.06178/0/aws-java-sdk-acmpca-1-12-581-sourcesjar/com/amazonaws/services/acmpca/model/ExtendedKeyUsage.java \* /opt/cola/permits/1882328425\_1704878098.06178/0/aws-java-sdk-acmpca-1-12-581-sources-

jar/com/amazonaws/services/acmpca/model/transform/ResourceNotFoundExceptionUnmarshaller.java \* /opt/cola/permits/1882328425\_1704878098.06178/0/aws-java-sdk-acmpca-1-12-581-sourcesjar/com/amazonaws/services/acmpca/model/transform/GeneralNameMarshaller.java \*

 /opt/cola/permits/1882328425\_1704878098.06178/0/aws-java-sdk-acmpca-1-12-581-sourcesjar/com/amazonaws/services/acmpca/model/transform/RestoreCertificateAuthorityResultJsonUnmarshaller.java \* /opt/cola/permits/1882328425\_1704878098.06178/0/aws-java-sdk-acmpca-1-12-581-sources-

jar/com/amazonaws/services/acmpca/model/transform/UntagCertificateAuthorityResultJsonUnmarshaller.java

\* /opt/cola/permits/1882328425\_1704878098.06178/0/aws-java-sdk-acmpca-1-12-581-sources-

jar/com/amazonaws/services/acmpca/model/AccessMethodType.java

\* /opt/cola/permits/1882328425\_1704878098.06178/0/aws-java-sdk-acmpca-1-12-581-sourcesjar/com/amazonaws/services/acmpca/model/transform/OtherNameJsonUnmarshaller.java

\* /opt/cola/permits/1882328425\_1704878098.06178/0/aws-java-sdk-acmpca-1-12-581-sourcesjar/com/amazonaws/services/acmpca/model/CreateCertificateAuthorityAuditReportResult.java \* /opt/cola/permits/1882328425\_1704878098.06178/0/aws-java-sdk-acmpca-1-12-581-sourcesjar/com/amazonaws/services/acmpca/model/transform/AccessDescriptionMarshaller.java

\*

\*

 /opt/cola/permits/1882328425\_1704878098.06178/0/aws-java-sdk-acmpca-1-12-581-sourcesjar/com/amazonaws/services/acmpca/model/FailureReason.java

jar/com/amazonaws/services/acmpca/model/transform/GetCertificateAuthorityCertificateRequestProtocolMarshaller .java

\* /opt/cola/permits/1882328425\_1704878098.06178/0/aws-java-sdk-acmpca-1-12-581-sourcesjar/com/amazonaws/services/acmpca/model/transform/ListCertificateAuthoritiesResultJsonUnmarshaller.java \* /opt/cola/permits/1882328425\_1704878098.06178/0/aws-java-sdk-acmpca-1-12-581-sourcesjar/com/amazonaws/services/acmpca/model/transform/DeletePermissionRequestProtocolMarshaller.java \* /opt/cola/permits/1882328425\_1704878098.06178/0/aws-java-sdk-acmpca-1-12-581-sourcesjar/com/amazonaws/services/acmpca/model/transform/ListCertificateAuthoritiesRequestProtocolMarshaller.java \*

 /opt/cola/permits/1882328425\_1704878098.06178/0/aws-java-sdk-acmpca-1-12-581-sourcesjar/com/amazonaws/services/acmpca/model/transform/AccessDescriptionJsonUnmarshaller.java \* /opt/cola/permits/1882328425\_1704878098.06178/0/aws-java-sdk-acmpca-1-12-581-sourcesjar/com/amazonaws/services/acmpca/model/EdiPartyName.java

\* /opt/cola/permits/1882328425\_1704878098.06178/0/aws-java-sdk-acmpca-1-12-581-sourcesjar/com/amazonaws/services/acmpca/model/transform/RevokeCertificateResultJsonUnmarshaller.java \* /opt/cola/permits/1882328425\_1704878098.06178/0/aws-java-sdk-acmpca-1-12-581-sourcesjar/com/amazonaws/services/acmpca/model/transform/CustomAttributeJsonUnmarshaller.java \* /opt/cola/permits/1882328425\_1704878098.06178/0/aws-java-sdk-acmpca-1-12-581-sources-

jar/com/amazonaws/services/acmpca/model/RevokeCertificateResult.java

\* /opt/cola/permits/1882328425\_1704878098.06178/0/aws-java-sdk-acmpca-1-12-581-sourcesjar/com/amazonaws/services/acmpca/model/transform/OcspConfigurationMarshaller.java \*

 /opt/cola/permits/1882328425\_1704878098.06178/0/aws-java-sdk-acmpca-1-12-581-sourcesjar/com/amazonaws/services/acmpca/model/CertificateAuthority.java

\* /opt/cola/permits/1882328425\_1704878098.06178/0/aws-java-sdk-acmpca-1-12-581-sourcesjar/com/amazonaws/services/acmpca/model/Extensions.java

\* /opt/cola/permits/1882328425\_1704878098.06178/0/aws-java-sdk-acmpca-1-12-581-sourcesjar/com/amazonaws/services/acmpca/model/transform/PutPolicyRequestProtocolMarshaller.java \* /opt/cola/permits/1882328425\_1704878098.06178/0/aws-java-sdk-acmpca-1-12-581-sources-

jar/com/amazonaws/services/acmpca/model/AccessDescription.java

\* /opt/cola/permits/1882328425\_1704878098.06178/0/aws-java-sdk-acmpca-1-12-581-sourcesjar/com/amazonaws/services/acmpca/model/transform/ListPermissionsResultJsonUnmarshaller.java \* /opt/cola/permits/1882328425\_1704878098.06178/0/aws-java-sdk-acmpca-1-12-581-sourcesjar/com/amazonaws/services/acmpca/model/ASN1Subject.java

\* /opt/cola/permits/1882328425\_1704878098.06178/0/aws-java-sdk-acmpca-1-12-581-sourcesjar/com/amazonaws/services/acmpca/model/KeyUsage.java

\*

 /opt/cola/permits/1882328425\_1704878098.06178/0/aws-java-sdk-acmpca-1-12-581-sourcesjar/com/amazonaws/services/acmpca/model/UpdateCertificateAuthorityResult.java

\* /opt/cola/permits/1882328425\_1704878098.06178/0/aws-java-sdk-acmpca-1-12-581-sources-

jar/com/amazonaws/services/acmpca/model/transform/TagCertificateAuthorityResultJsonUnmarshaller.java \* /opt/cola/permits/1882328425\_1704878098.06178/0/aws-java-sdk-acmpca-1-12-581-sources-

jar/com/amazonaws/services/acmpca/AbstractAWSACMPCA.java

\* /opt/cola/permits/1882328425\_1704878098.06178/0/aws-java-sdk-acmpca-1-12-581-sourcesjar/com/amazonaws/services/acmpca/model/TagCertificateAuthorityRequest.java

\* /opt/cola/permits/1882328425\_1704878098.06178/0/aws-java-sdk-acmpca-1-12-581-sourcesjar/com/amazonaws/services/acmpca/model/S3ObjectAcl.java

jar/com/amazonaws/services/acmpca/model/GetCertificateAuthorityCsrRequest.java \*

 /opt/cola/permits/1882328425\_1704878098.06178/0/aws-java-sdk-acmpca-1-12-581-sourcesjar/com/amazonaws/services/acmpca/model/transform/TagMarshaller.java

\* /opt/cola/permits/1882328425\_1704878098.06178/0/aws-java-sdk-acmpca-1-12-581-sourcesjar/com/amazonaws/services/acmpca/waiters/AuditReportCreated.java

\* /opt/cola/permits/1882328425\_1704878098.06178/0/aws-java-sdk-acmpca-1-12-581-sourcesjar/com/amazonaws/services/acmpca/model/transform/CsrExtensionsMarshaller.java

\* /opt/cola/permits/1882328425\_1704878098.06178/0/aws-java-sdk-acmpca-1-12-581-sourcesjar/com/amazonaws/services/acmpca/model/transform/OtherNameMarshaller.java

\* /opt/cola/permits/1882328425\_1704878098.06178/0/aws-java-sdk-acmpca-1-12-581-sourcesjar/com/amazonaws/services/acmpca/model/transform/IssueCertificateRequestMarshaller.java

\* /opt/cola/permits/1882328425\_1704878098.06178/0/aws-java-sdk-acmpca-1-12-581-sources-

jar/com/amazonaws/services/acmpca/model/CreateCertificateAuthorityResult.java

\*

 /opt/cola/permits/1882328425\_1704878098.06178/0/aws-java-sdk-acmpca-1-12-581-sourcesjar/com/amazonaws/services/acmpca/model/MalformedCSRException.java

\* /opt/cola/permits/1882328425\_1704878098.06178/0/aws-java-sdk-acmpca-1-12-581-sourcesjar/com/amazonaws/services/acmpca/model/PutPolicyResult.java

\* /opt/cola/permits/1882328425\_1704878098.06178/0/aws-java-sdk-acmpca-1-12-581-sources-

jar/com/amazonaws/services/acmpca/model/transform/GetCertificateAuthorityCertificateResultJsonUnmarshaller.ja va

\* /opt/cola/permits/1882328425\_1704878098.06178/0/aws-java-sdk-acmpca-1-12-581-sources-

jar/com/amazonaws/services/acmpca/model/transform/IssueCertificateRequestProtocolMarshaller.java

\* /opt/cola/permits/1882328425\_1704878098.06178/0/aws-java-sdk-acmpca-1-12-581-sources-

jar/com/amazonaws/services/acmpca/model/GetCertificateAuthorityCertificateResult.java

\* /opt/cola/permits/1882328425\_1704878098.06178/0/aws-java-sdk-acmpca-1-12-581-sources-

jar/com/amazonaws/services/acmpca/model/transform/QualifierJsonUnmarshaller.java \*

 /opt/cola/permits/1882328425\_1704878098.06178/0/aws-java-sdk-acmpca-1-12-581-sourcesjar/com/amazonaws/services/acmpca/model/transform/UntagCertificateAuthorityRequestMarshaller.java \* /opt/cola/permits/1882328425\_1704878098.06178/0/aws-java-sdk-acmpca-1-12-581-sources-

jar/com/amazonaws/services/acmpca/model/InvalidTagException.java

\* /opt/cola/permits/1882328425\_1704878098.06178/0/aws-java-sdk-acmpca-1-12-581-sourcesjar/com/amazonaws/services/acmpca/waiters/DescribeCertificateAuthorityAuditReportFunction.java \* /opt/cola/permits/1882328425\_1704878098.06178/0/aws-java-sdk-acmpca-1-12-581-sourcesjar/com/amazonaws/services/acmpca/model/RevocationConfiguration.java

\* /opt/cola/permits/1882328425\_1704878098.06178/0/aws-java-sdk-acmpca-1-12-581-sourcesjar/com/amazonaws/services/acmpca/model/transform/CsrExtensionsJsonUnmarshaller.java

\* /opt/cola/permits/1882328425\_1704878098.06178/0/aws-java-sdk-acmpca-1-12-581-sources-

jar/com/amazonaws/services/acmpca/model/transform/GetPolicyRequestMarshaller.java \*

 /opt/cola/permits/1882328425\_1704878098.06178/0/aws-java-sdk-acmpca-1-12-581-sourcesjar/com/amazonaws/services/acmpca/model/transform/ImportCertificateAuthorityCertificateResultJsonUnmarshalle r.java

\* /opt/cola/permits/1882328425\_1704878098.06178/0/aws-java-sdk-acmpca-1-12-581-sources-

jar/com/amazonaws/services/acmpca/model/CreatePermissionRequest.java

jar/com/amazonaws/services/acmpca/model/transform/LimitExceededExceptionUnmarshaller.java \* /opt/cola/permits/1882328425\_1704878098.06178/0/aws-java-sdk-acmpca-1-12-581-sourcesjar/com/amazonaws/services/acmpca/model/transform/PolicyQualifierInfoJsonUnmarshaller.java \* /opt/cola/permits/1882328425\_1704878098.06178/0/aws-java-sdk-acmpca-1-12-581-sourcesjar/com/amazonaws/services/acmpca/model/transform/ApiPassthroughJsonUnmarshaller.java \* /opt/cola/permits/1882328425\_1704878098.06178/0/aws-java-sdk-acmpca-1-12-581-sourcesjar/com/amazonaws/services/acmpca/model/CertificateAuthorityType.java \*

 /opt/cola/permits/1882328425\_1704878098.06178/0/aws-java-sdk-acmpca-1-12-581-sourcesjar/com/amazonaws/services/acmpca/model/transform/GetCertificateRequestMarshaller.java \* /opt/cola/permits/1882328425\_1704878098.06178/0/aws-java-sdk-acmpca-1-12-581-sourcesjar/com/amazonaws/services/acmpca/model/InvalidRequestException.java

\* /opt/cola/permits/1882328425\_1704878098.06178/0/aws-java-sdk-acmpca-1-12-581-sourcesjar/com/amazonaws/services/acmpca/AWSACMPCAAsyncClient.java

\* /opt/cola/permits/1882328425\_1704878098.06178/0/aws-java-sdk-acmpca-1-12-581-sourcesjar/com/amazonaws/services/acmpca/model/RestoreCertificateAuthorityResult.java

\* /opt/cola/permits/1882328425\_1704878098.06178/0/aws-java-sdk-acmpca-1-12-581-sourcesjar/com/amazonaws/services/acmpca/model/transform/ExtendedKeyUsageJsonUnmarshaller.java \* /opt/cola/permits/1882328425\_1704878098.06178/0/aws-java-sdk-acmpca-1-12-581-sourcesjar/com/amazonaws/services/acmpca/model/transform/RequestFailedExceptionUnmarshaller.java \*

 /opt/cola/permits/1882328425\_1704878098.06178/0/aws-java-sdk-acmpca-1-12-581-sourcesjar/com/amazonaws/services/acmpca/model/CertificateAuthorityUsageMode.java

\* /opt/cola/permits/1882328425\_1704878098.06178/0/aws-java-sdk-acmpca-1-12-581-sourcesjar/com/amazonaws/services/acmpca/model/GetCertificateResult.java

\* /opt/cola/permits/1882328425\_1704878098.06178/0/aws-java-sdk-acmpca-1-12-581-sourcesjar/com/amazonaws/services/acmpca/model/transform/GetCertificateRequestProtocolMarshaller.java \* /opt/cola/permits/1882328425\_1704878098.06178/0/aws-java-sdk-acmpca-1-12-581-sourcesjar/com/amazonaws/services/acmpca/model/transform/ListTagsRequestMarshaller.java

\* /opt/cola/permits/1882328425\_1704878098.06178/0/aws-java-sdk-acmpca-1-12-581-sourcesjar/com/amazonaws/services/acmpca/model/transform/DeletePermissionResultJsonUnmarshaller.java \* /opt/cola/permits/1882328425\_1704878098.06178/0/aws-java-sdk-acmpca-1-12-581-sourcesjar/com/amazonaws/services/acmpca/model/transform/ConcurrentModificationExceptionUnmarshaller.java \*

 /opt/cola/permits/1882328425\_1704878098.06178/0/aws-java-sdk-acmpca-1-12-581-sourcesjar/com/amazonaws/services/acmpca/model/ListCertificateAuthoritiesResult.java \* /opt/cola/permits/1882328425\_1704878098.06178/0/aws-java-sdk-acmpca-1-12-581-sourcesjar/com/amazonaws/services/acmpca/model/transform/AccessMethodJsonUnmarshaller.java \* /opt/cola/permits/1882328425\_1704878098.06178/0/aws-java-sdk-acmpca-1-12-581-sourcesjar/com/amazonaws/services/acmpca/model/DescribeCertificateAuthorityAuditReportResult.java

\* /opt/cola/permits/1882328425\_1704878098.06178/0/aws-java-sdk-acmpca-1-12-581-sourcesjar/com/amazonaws/services/acmpca/model/transform/LockoutPreventedExceptionUnmarshaller.java \* /opt/cola/permits/1882328425\_1704878098.06178/0/aws-java-sdk-acmpca-1-12-581-sourcesjar/com/amazonaws/services/acmpca/AWSACMPCAAsyncClientBuilder.java

 /opt/cola/permits/1882328425\_1704878098.06178/0/aws-java-sdk-acmpca-1-12-581-sourcesjar/com/amazonaws/services/acmpca/model/GetPolicyResult.java

\* /opt/cola/permits/1882328425\_1704878098.06178/0/aws-java-sdk-acmpca-1-12-581-sources-

\*

jar/com/amazonaws/services/acmpca/model/transform/RequestInProgressExceptionUnmarshaller.java

\* /opt/cola/permits/1882328425\_1704878098.06178/0/aws-java-sdk-acmpca-1-12-581-sources-

jar/com/amazonaws/services/acmpca/model/Qualifier.java

\* /opt/cola/permits/1882328425\_1704878098.06178/0/aws-java-sdk-acmpca-1-12-581-sourcesjar/com/amazonaws/services/acmpca/model/IssueCertificateRequest.java

\* /opt/cola/permits/1882328425\_1704878098.06178/0/aws-java-sdk-acmpca-1-12-581-sourcesjar/com/amazonaws/services/acmpca/model/ListPermissionsResult.java

\* /opt/cola/permits/1882328425\_1704878098.06178/0/aws-java-sdk-acmpca-1-12-581-sourcesjar/com/amazonaws/services/acmpca/model/ActionType.java

\* /opt/cola/permits/1882328425\_1704878098.06178/0/aws-java-sdk-acmpca-1-12-581-sourcesjar/com/amazonaws/services/acmpca/model/transform/CrlConfigurationJsonUnmarshaller.java \*

 /opt/cola/permits/1882328425\_1704878098.06178/0/aws-java-sdk-acmpca-1-12-581-sourcesjar/com/amazonaws/services/acmpca/model/transform/DeletePermissionRequestMarshaller.java \* /opt/cola/permits/1882328425\_1704878098.06178/0/aws-java-sdk-acmpca-1-12-581-sourcesjar/com/amazonaws/services/acmpca/model/transform/CreateCertificateAuthorityAuditReportRequestMarshaller.jav a

\* /opt/cola/permits/1882328425\_1704878098.06178/0/aws-java-sdk-acmpca-1-12-581-sourcesjar/com/amazonaws/services/acmpca/model/transform/MalformedCSRExceptionUnmarshaller.java \* /opt/cola/permits/1882328425\_1704878098.06178/0/aws-java-sdk-acmpca-1-12-581-sourcesjar/com/amazonaws/services/acmpca/model/transform/MalformedCertificateExceptionUnmarshaller.java \* /opt/cola/permits/1882328425\_1704878098.06178/0/aws-java-sdk-acmpca-1-12-581-sourcesjar/com/amazonaws/services/acmpca/model/LimitExceededException.java

\*

 /opt/cola/permits/1882328425\_1704878098.06178/0/aws-java-sdk-acmpca-1-12-581-sourcesjar/com/amazonaws/services/acmpca/model/CrlConfiguration.java

\* /opt/cola/permits/1882328425\_1704878098.06178/0/aws-java-sdk-acmpca-1-12-581-sourcesjar/com/amazonaws/services/acmpca/model/ListPermissionsRequest.java

\* /opt/cola/permits/1882328425\_1704878098.06178/0/aws-java-sdk-acmpca-1-12-581-sourcesjar/com/amazonaws/services/acmpca/model/InvalidStateException.java

\* /opt/cola/permits/1882328425\_1704878098.06178/0/aws-java-sdk-acmpca-1-12-581-sourcesjar/com/amazonaws/services/acmpca/model/PolicyQualifierId.java

\* /opt/cola/permits/1882328425\_1704878098.06178/0/aws-java-sdk-acmpca-1-12-581-sources-

jar/com/amazonaws/services/acmpca/model/transform/CreatePermissionResultJsonUnmarshaller.java

\* /opt/cola/permits/1882328425\_1704878098.06178/0/aws-java-sdk-acmpca-1-12-581-sources-

jar/com/amazonaws/services/acmpca/model/transform/CustomAttributeMarshaller.java

\* /opt/cola/permits/1882328425\_1704878098.06178/0/aws-java-sdk-acmpca-1-12-581-sources-

jar/com/amazonaws/services/acmpca/model/transform/CreateCertificateAuthorityResultJsonUnmarshaller.java \*

/opt/cola/permits/1882328425\_1704878098.06178/0/aws-java-sdk-acmpca-1-12-581-sources-

jar/com/amazonaws/services/acmpca/model/InvalidArgsException.java

\* /opt/cola/permits/1882328425\_1704878098.06178/0/aws-java-sdk-acmpca-1-12-581-sources-

jar/com/amazonaws/services/acmpca/model/transform/CreateCertificateAuthorityAuditReportResultJsonUnmarshall er.java

\* /opt/cola/permits/1882328425\_1704878098.06178/0/aws-java-sdk-acmpca-1-12-581-sources-

jar/com/amazonaws/services/acmpca/model/PolicyInformation.java

\* /opt/cola/permits/1882328425\_1704878098.06178/0/aws-java-sdk-acmpca-1-12-581-sources-

jar/com/amazonaws/services/acmpca/model/transform/KeyUsageMarshaller.java

\* /opt/cola/permits/1882328425\_1704878098.06178/0/aws-java-sdk-acmpca-1-12-581-sourcesjar/com/amazonaws/services/acmpca/model/transform/RevocationConfigurationJsonUnmarshaller.java \*

 /opt/cola/permits/1882328425\_1704878098.06178/0/aws-java-sdk-acmpca-1-12-581-sourcesjar/com/amazonaws/services/acmpca/model/transform/ListPermissionsRequestProtocolMarshaller.java \* /opt/cola/permits/1882328425\_1704878098.06178/0/aws-java-sdk-acmpca-1-12-581-sourcesjar/com/amazonaws/services/acmpca/model/transform/GeneralNameJsonUnmarshaller.java \* /opt/cola/permits/1882328425\_1704878098.06178/0/aws-java-sdk-acmpca-1-12-581-sourcesjar/com/amazonaws/services/acmpca/model/TooManyTagsException.java

\* /opt/cola/permits/1882328425\_1704878098.06178/0/aws-java-sdk-acmpca-1-12-581-sourcesjar/com/amazonaws/services/acmpca/model/CreateCertificateAuthorityAuditReportRequest.java \* /opt/cola/permits/1882328425\_1704878098.06178/0/aws-java-sdk-acmpca-1-12-581-sourcesjar/com/amazonaws/services/acmpca/model/transform/DeleteCertificateAuthorityRequestProtocolMarshaller.java \* /opt/cola/permits/1882328425\_1704878098.06178/0/aws-java-sdk-acmpca-1-12-581-sourcesjar/com/amazonaws/services/acmpca/model/transform/EdiPartyNameMarshaller.java \*

 /opt/cola/permits/1882328425\_1704878098.06178/0/aws-java-sdk-acmpca-1-12-581-sourcesjar/com/amazonaws/services/acmpca/model/CreatePermissionResult.java \* /opt/cola/permits/1882328425\_1704878098.06178/0/aws-java-sdk-acmpca-1-12-581-sourcesjar/com/amazonaws/services/acmpca/model/CertificateMismatchException.java \* /opt/cola/permits/1882328425\_1704878098.06178/0/aws-java-sdk-acmpca-1-12-581-sourcesjar/com/amazonaws/services/acmpca/model/DeleteCertificateAuthorityRequest.java \* /opt/cola/permits/1882328425\_1704878098.06178/0/aws-java-sdk-acmpca-1-12-581-sourcesjar/com/amazonaws/services/acmpca/model/transform/RevokeCertificateRequestProtocolMarshaller.java \* /opt/cola/permits/1882328425\_1704878098.06178/0/aws-java-sdk-acmpca-1-12-581-sourcesjar/com/amazonaws/services/acmpca/model/transform/ImportCertificateAuthorityCertificateRequestMarshaller.java \* /opt/cola/permits/1882328425\_1704878098.06178/0/aws-java-sdk-acmpca-1-12-581-sourcesjar/com/amazonaws/services/acmpca/model/ImportCertificateAuthorityCertificateRequest.java \*

 /opt/cola/permits/1882328425\_1704878098.06178/0/aws-java-sdk-acmpca-1-12-581-sourcesjar/com/amazonaws/services/acmpca/model/AccessMethod.java

\* /opt/cola/permits/1882328425\_1704878098.06178/0/aws-java-sdk-acmpca-1-12-581-sourcesjar/com/amazonaws/services/acmpca/model/RequestAlreadyProcessedException.java

\* /opt/cola/permits/1882328425\_1704878098.06178/0/aws-java-sdk-acmpca-1-12-581-sourcesjar/com/amazonaws/services/acmpca/model/transform/CrlConfigurationMarshaller.java

\* /opt/cola/permits/1882328425\_1704878098.06178/0/aws-java-sdk-acmpca-1-12-581-sourcesjar/com/amazonaws/services/acmpca/model/transform/TagJsonUnmarshaller.java

\* /opt/cola/permits/1882328425\_1704878098.06178/0/aws-java-sdk-acmpca-1-12-581-sourcesjar/com/amazonaws/services/acmpca/model/CsrExtensions.java

\* /opt/cola/permits/1882328425\_1704878098.06178/0/aws-java-sdk-acmpca-1-12-581-sources-

jar/com/amazonaws/services/acmpca/model/transform/TagCertificateAuthorityRequestProtocolMarshaller.java \*

 /opt/cola/permits/1882328425\_1704878098.06178/0/aws-java-sdk-acmpca-1-12-581-sourcesjar/com/amazonaws/services/acmpca/model/transform/GetPolicyRequestProtocolMarshaller.java \* /opt/cola/permits/1882328425\_1704878098.06178/0/aws-java-sdk-acmpca-1-12-581-sourcesjar/com/amazonaws/services/acmpca/model/AWSACMPCAException.java

\* /opt/cola/permits/1882328425\_1704878098.06178/0/aws-java-sdk-acmpca-1-12-581-sourcesjar/com/amazonaws/services/acmpca/model/transform/InvalidArnExceptionUnmarshaller.java

```
* /opt/cola/permits/1882328425_1704878098.06178/0/aws-java-sdk-acmpca-1-12-581-sources-
jar/com/amazonaws/services/acmpca/model/GeneralName.java
```
\* /opt/cola/permits/1882328425\_1704878098.06178/0/aws-java-sdk-acmpca-1-12-581-sourcesjar/com/amazonaws/services/acmpca/model/transform/AccessMethodMarshaller.java \* /opt/cola/permits/1882328425\_1704878098.06178/0/aws-java-sdk-acmpca-1-12-581-sourcesjar/com/amazonaws/services/acmpca/waiters/GetCertificateAuthorityCsrFunction.java \*

 /opt/cola/permits/1882328425\_1704878098.06178/0/aws-java-sdk-acmpca-1-12-581-sourcesjar/com/amazonaws/services/acmpca/model/transform/DescribeCertificateAuthorityResultJsonUnmarshaller.java \* /opt/cola/permits/1882328425\_1704878098.06178/0/aws-java-sdk-acmpca-1-12-581-sourcesjar/com/amazonaws/services/acmpca/waiters/GetCertificateFunction.java \* /opt/cola/permits/1882328425\_1704878098.06178/0/aws-java-sdk-acmpca-1-12-581-sourcesjar/com/amazonaws/services/acmpca/model/transform/PolicyQualifierInfoMarshaller.java \* /opt/cola/permits/1882328425\_1704878098.06178/0/aws-java-sdk-acmpca-1-12-581-sourcesjar/com/amazonaws/services/acmpca/model/UpdateCertificateAuthorityRequest.java \* /opt/cola/permits/1882328425\_1704878098.06178/0/aws-java-sdk-acmpca-1-12-581-sourcesjar/com/amazonaws/services/acmpca/model/PolicyQualifierInfo.java \* /opt/cola/permits/1882328425\_1704878098.06178/0/aws-java-sdk-acmpca-1-12-581-sourcesjar/com/amazonaws/services/acmpca/AWSACMPCAClientBuilder.java \*

 /opt/cola/permits/1882328425\_1704878098.06178/0/aws-java-sdk-acmpca-1-12-581-sourcesjar/com/amazonaws/services/acmpca/model/transform/CertificateAuthorityConfigurationMarshaller.java

## **1.927 aws-java-sdk-waf 1.12.581**

### **1.927.1 Available under license :**

No license file was found, but licenses were detected in source scan.

#### /\*

\* Copyright 2018-2023 Amazon.com, Inc. or its affiliates. All Rights Reserved.

\*

\* Licensed under the Apache License, Version 2.0 (the "License"). You may not use this file except in compliance with

\* the License. A copy of the License is located at

\*

\* http://aws.amazon.com/apache2.0

\*

\* or in the "license" file accompanying this file. This file is distributed on an "AS IS" BASIS, WITHOUT

#### WARRANTIES OR

\* CONDITIONS OF ANY KIND, either express or implied. See the License for the specific language governing permissions

\* and limitations under the License.

\*/

Found in path(s):

\* /opt/cola/permits/1882330445\_1704877727.3637452/0/aws-java-sdk-waf-1-12-581-sourcesjar/com/amazonaws/services/waf/model/waf/transform/SizeConstraintJsonUnmarshaller.java

\* /opt/cola/permits/1882330445\_1704877727.3637452/0/aws-java-sdk-waf-1-12-581-sources-

jar/com/amazonaws/services/waf/model/waf\_regional/transform/CreateSqlInjectionMatchSetRequestMarshaller.jav a

\*

 /opt/cola/permits/1882330445\_1704877727.3637452/0/aws-java-sdk-waf-1-12-581-sourcesjar/com/amazonaws/services/waf/model/waf\_regional/transform/TagResourceRequestProtocolMarshaller.java \* /opt/cola/permits/1882330445\_1704877727.3637452/0/aws-java-sdk-waf-1-12-581-sources-

jar/com/amazonaws/services/waf/model/waf\_regional/transform/CreateRegexPatternSetRequestMarshaller.java \* /opt/cola/permits/1882330445\_1704877727.3637452/0/aws-java-sdk-waf-1-12-581-sources-

jar/com/amazonaws/services/waf/model/waf\_regional/transform/ListActivatedRulesInRuleGroupResultJsonUnmars haller.java

\* /opt/cola/permits/1882330445\_1704877727.3637452/0/aws-java-sdk-waf-1-12-581-sources-

jar/com/amazonaws/services/waf/model/waf/transform/UpdateWebACLRequestProtocolMarshaller.java

\* /opt/cola/permits/1882330445\_1704877727.3637452/0/aws-java-sdk-waf-1-12-581-sources-

jar/com/amazonaws/services/waf/model/waf\_regional/transform/GetGeoMatchSetRequestMarshaller.java

\* /opt/cola/permits/1882330445\_1704877727.3637452/0/aws-java-sdk-waf-1-12-581-sources-

jar/com/amazonaws/services/waf/model/DeleteRateBasedRuleResult.java

\*

/opt/cola/permits/1882330445\_1704877727.3637452/0/aws-java-sdk-waf-1-12-581-sources-

jar/com/amazonaws/services/waf/model/waf\_regional/transform/UpdateRegexMatchSetResultJsonUnmarshaller.jav a

\* /opt/cola/permits/1882330445\_1704877727.3637452/0/aws-java-sdk-waf-1-12-581-sources-

jar/com/amazonaws/services/waf/model/waf/transform/GetRuleGroupRequestProtocolMarshaller.java

\* /opt/cola/permits/1882330445\_1704877727.3637452/0/aws-java-sdk-waf-1-12-581-sources-

jar/com/amazonaws/services/waf/model/waf\_regional/transform/GetSampledRequestsRequestProtocolMarshaller.ja va

\* /opt/cola/permits/1882330445\_1704877727.3637452/0/aws-java-sdk-waf-1-12-581-sources-

jar/com/amazonaws/services/waf/model/ListRegexMatchSetsResult.java

\* /opt/cola/permits/1882330445\_1704877727.3637452/0/aws-java-sdk-waf-1-12-581-sources-

jar/com/amazonaws/services/waf/model/waf/transform/UpdateRegexPatternSetRequestProtocolMarshaller.java \*

 /opt/cola/permits/1882330445\_1704877727.3637452/0/aws-java-sdk-waf-1-12-581-sourcesjar/com/amazonaws/services/waf/model/waf\_regional/transform/CreateWebACLMigrationStackResultJsonUnmarsh aller.java

\* /opt/cola/permits/1882330445\_1704877727.3637452/0/aws-java-sdk-waf-1-12-581-sources-

jar/com/amazonaws/services/waf/model/waf/transform/UntagResourceRequestMarshaller.java

\* /opt/cola/permits/1882330445\_1704877727.3637452/0/aws-java-sdk-waf-1-12-581-sources-

jar/com/amazonaws/services/waf/model/waf\_regional/transform/ListIPSetsResultJsonUnmarshaller.java

\* /opt/cola/permits/1882330445\_1704877727.3637452/0/aws-java-sdk-waf-1-12-581-sources-

jar/com/amazonaws/services/waf/model/waf/transform/DeleteWebACLRequestProtocolMarshaller.java

\* /opt/cola/permits/1882330445\_1704877727.3637452/0/aws-java-sdk-waf-1-12-581-sources-

jar/com/amazonaws/services/waf/model/waf\_regional/transform/ByteMatchSetUpdateJsonUnmarshaller.java

\* /opt/cola/permits/1882330445\_1704877727.3637452/0/aws-java-sdk-waf-1-12-581-sources-

jar/com/amazonaws/services/waf/model/GeoMatchSetUpdate.java

\*

 /opt/cola/permits/1882330445\_1704877727.3637452/0/aws-java-sdk-waf-1-12-581-sourcesjar/com/amazonaws/services/waf/model/waf/transform/FieldToMatchJsonUnmarshaller.java

\* /opt/cola/permits/1882330445\_1704877727.3637452/0/aws-java-sdk-waf-1-12-581-sources-

jar/com/amazonaws/services/waf/model/waf/transform/ListIPSetsRequestMarshaller.java

\* /opt/cola/permits/1882330445\_1704877727.3637452/0/aws-java-sdk-waf-1-12-581-sources-

jar/com/amazonaws/services/waf/model/XssMatchTuple.java

\* /opt/cola/permits/1882330445\_1704877727.3637452/0/aws-java-sdk-waf-1-12-581-sourcesjar/com/amazonaws/services/waf/model/waf\_regional/transform/DeletePermissionPolicyRequestMarshaller.java \* /opt/cola/permits/1882330445\_1704877727.3637452/0/aws-java-sdk-waf-1-12-581-sourcesjar/com/amazonaws/services/waf/model/waf\_regional/transform/RegexMatchSetSummaryMarshaller.java \* /opt/cola/permits/1882330445\_1704877727.3637452/0/aws-java-sdk-waf-1-12-581-sourcesjar/com/amazonaws/services/waf/model/waf/transform/WebACLSummaryMarshaller.java \*

 /opt/cola/permits/1882330445\_1704877727.3637452/0/aws-java-sdk-waf-1-12-581-sourcesjar/com/amazonaws/services/waf/model/waf/transform/DeleteRegexMatchSetRequestProtocolMarshaller.java \* /opt/cola/permits/1882330445\_1704877727.3637452/0/aws-java-sdk-waf-1-12-581-sourcesjar/com/amazonaws/services/waf/model/waf/transform/CreateSizeConstraintSetRequestMarshaller.java \* /opt/cola/permits/1882330445\_1704877727.3637452/0/aws-java-sdk-waf-1-12-581-sourcesjar/com/amazonaws/services/waf/model/waf/transform/DeleteRegexPatternSetRequestProtocolMarshaller.java \* /opt/cola/permits/1882330445\_1704877727.3637452/0/aws-java-sdk-waf-1-12-581-sourcesjar/com/amazonaws/services/waf/model/waf/transform/GetGeoMatchSetRequestProtocolMarshaller.java \* /opt/cola/permits/1882330445\_1704877727.3637452/0/aws-java-sdk-waf-1-12-581-sourcesjar/com/amazonaws/services/waf/model/waf/transform/HTTPRequestMarshaller.java \*

/opt/cola/permits/1882330445\_1704877727.3637452/0/aws-java-sdk-waf-1-12-581-sources-

jar/com/amazonaws/services/waf/model/waf\_regional/transform/ListSubscribedRuleGroupsRequestMarshaller.java \* /opt/cola/permits/1882330445\_1704877727.3637452/0/aws-java-sdk-waf-1-12-581-sources-

jar/com/amazonaws/services/waf/model/waf\_regional/transform/ListRegexMatchSetsRequestMarshaller.java

\* /opt/cola/permits/1882330445\_1704877727.3637452/0/aws-java-sdk-waf-1-12-581-sources-

jar/com/amazonaws/services/waf/model/waf/transform/DeleteRateBasedRuleResultJsonUnmarshaller.java

\* /opt/cola/permits/1882330445\_1704877727.3637452/0/aws-java-sdk-waf-1-12-581-sources-

jar/com/amazonaws/services/waf/model/waf/transform/CreateXssMatchSetResultJsonUnmarshaller.java

\* /opt/cola/permits/1882330445\_1704877727.3637452/0/aws-java-sdk-waf-1-12-581-sources-

jar/com/amazonaws/services/waf/AWSWAFAsyncClientBuilder.java

\* /opt/cola/permits/1882330445\_1704877727.3637452/0/aws-java-sdk-waf-1-12-581-sourcesjar/com/amazonaws/services/waf/model/waf\_regional/transform/ExcludedRuleMarshaller.java \*

 /opt/cola/permits/1882330445\_1704877727.3637452/0/aws-java-sdk-waf-1-12-581-sourcesjar/com/amazonaws/services/waf/model/waf\_regional/transform/DeleteWebACLRequestMarshaller.java \* /opt/cola/permits/1882330445\_1704877727.3637452/0/aws-java-sdk-waf-1-12-581-sourcesjar/com/amazonaws/services/waf/model/waf\_regional/transform/UntagResourceRequestMarshaller.java \* /opt/cola/permits/1882330445\_1704877727.3637452/0/aws-java-sdk-waf-1-12-581-sourcesjar/com/amazonaws/services/waf/model/waf\_regional/transform/IPSetSummaryJsonUnmarshaller.java \* /opt/cola/permits/1882330445\_1704877727.3637452/0/aws-java-sdk-waf-1-12-581-sourcesjar/com/amazonaws/services/waf/model/DeleteSqlInjectionMatchSetRequest.java \* /opt/cola/permits/1882330445\_1704877727.3637452/0/aws-java-sdk-waf-1-12-581-sourcesjar/com/amazonaws/services/waf/model/waf/transform/SqlInjectionMatchSetUpdateMarshaller.java \* /opt/cola/permits/1882330445\_1704877727.3637452/0/aws-java-sdk-waf-1-12-581-sourcesjar/com/amazonaws/services/waf/model/waf/transform/GetXssMatchSetResultJsonUnmarshaller.java \*

/opt/cola/permits/1882330445\_1704877727.3637452/0/aws-java-sdk-waf-1-12-581-sources-

jar/com/amazonaws/services/waf/model/waf\_regional/transform/XssMatchSetMarshaller.java

\* /opt/cola/permits/1882330445\_1704877727.3637452/0/aws-java-sdk-waf-1-12-581-sourcesjar/com/amazonaws/services/waf/model/GetIPSetResult.java

\* /opt/cola/permits/1882330445\_1704877727.3637452/0/aws-java-sdk-waf-1-12-581-sourcesjar/com/amazonaws/services/waf/model/RegexPatternSetUpdate.java

\* /opt/cola/permits/1882330445\_1704877727.3637452/0/aws-java-sdk-waf-1-12-581-sources-

jar/com/amazonaws/services/waf/model/waf\_regional/transform/SqlInjectionMatchSetUpdateJsonUnmarshaller.java

\* /opt/cola/permits/1882330445\_1704877727.3637452/0/aws-java-sdk-waf-1-12-581-sources-

jar/com/amazonaws/services/waf/model/waf/transform/WAFNonexistentItemExceptionUnmarshaller.java \*

/opt/cola/permits/1882330445\_1704877727.3637452/0/aws-java-sdk-waf-1-12-581-sources-

jar/com/amazonaws/services/waf/model/waf/transform/WebACLMarshaller.java

\* /opt/cola/permits/1882330445\_1704877727.3637452/0/aws-java-sdk-waf-1-12-581-sources-

jar/com/amazonaws/services/waf/model/waf\_regional/transform/CreateRateBasedRuleRequestProtocolMarshaller.ja va

\* /opt/cola/permits/1882330445\_1704877727.3637452/0/aws-java-sdk-waf-1-12-581-sourcesjar/com/amazonaws/services/waf/model/waf/transform/GeoMatchSetSummaryMarshaller.java \* /opt/cola/permits/1882330445\_1704877727.3637452/0/aws-java-sdk-waf-1-12-581-sourcesjar/com/amazonaws/services/waf/model/waf/transform/CreateByteMatchSetRequestMarshaller.java \* /opt/cola/permits/1882330445\_1704877727.3637452/0/aws-java-sdk-waf-1-12-581-sourcesjar/com/amazonaws/services/waf/model/waf/transform/GetPermissionPolicyResultJsonUnmarshaller.java \* /opt/cola/permits/1882330445\_1704877727.3637452/0/aws-java-sdk-waf-1-12-581-sourcesjar/com/amazonaws/services/waf/model/SqlInjectionMatchSetUpdate.java \*

 /opt/cola/permits/1882330445\_1704877727.3637452/0/aws-java-sdk-waf-1-12-581-sourcesjar/com/amazonaws/services/waf/model/WAFInvalidOperationException.java

\* /opt/cola/permits/1882330445\_1704877727.3637452/0/aws-java-sdk-waf-1-12-581-sources-

jar/com/amazonaws/services/waf/model/waf\_regional/transform/DeleteLoggingConfigurationRequestProtocolMars haller.java

\* /opt/cola/permits/1882330445\_1704877727.3637452/0/aws-java-sdk-waf-1-12-581-sources-

jar/com/amazonaws/services/waf/model/waf/transform/WAFTagOperationExceptionUnmarshaller.java

\* /opt/cola/permits/1882330445\_1704877727.3637452/0/aws-java-sdk-waf-1-12-581-sources-

jar/com/amazonaws/services/waf/model/waf/transform/DeleteSqlInjectionMatchSetRequestProtocolMarshaller.java \* /opt/cola/permits/1882330445\_1704877727.3637452/0/aws-java-sdk-waf-1-12-581-sources-

jar/com/amazonaws/services/waf/model/waf\_regional/transform/ListLoggingConfigurationsRequestMarshaller.java \* /opt/cola/permits/1882330445\_1704877727.3637452/0/aws-java-sdk-waf-1-12-581-sources-

jar/com/amazonaws/services/waf/model/waf\_regional/transform/DeleteRegexMatchSetRequestMarshaller.java \*

/opt/cola/permits/1882330445\_1704877727.3637452/0/aws-java-sdk-waf-1-12-581-sources-

jar/com/amazonaws/services/waf/model/waf\_regional/transform/CreateGeoMatchSetRequestProtocolMarshaller.jav a

\* /opt/cola/permits/1882330445\_1704877727.3637452/0/aws-java-sdk-waf-1-12-581-sources-

jar/com/amazonaws/services/waf/model/waf\_regional/transform/GetRegexPatternSetRequestProtocolMarshaller.jav a

\* /opt/cola/permits/1882330445\_1704877727.3637452/0/aws-java-sdk-waf-1-12-581-sources-

jar/com/amazonaws/services/waf/model/waf/transform/CreateByteMatchSetRequestProtocolMarshaller.java \* /opt/cola/permits/1882330445\_1704877727.3637452/0/aws-java-sdk-waf-1-12-581-sourcesjar/com/amazonaws/services/waf/model/GetRuleResult.java

\* /opt/cola/permits/1882330445\_1704877727.3637452/0/aws-java-sdk-waf-1-12-581-sources-

jar/com/amazonaws/services/waf/AWSWAFRegionalAsyncClient.java

\*

/opt/cola/permits/1882330445\_1704877727.3637452/0/aws-java-sdk-waf-1-12-581-sources-

jar/com/amazonaws/services/waf/model/waf\_regional/transform/GetSizeConstraintSetRequestMarshaller.java

\* /opt/cola/permits/1882330445\_1704877727.3637452/0/aws-java-sdk-waf-1-12-581-sources-

jar/com/amazonaws/services/waf/model/CreateRegexMatchSetRequest.java

\* /opt/cola/permits/1882330445\_1704877727.3637452/0/aws-java-sdk-waf-1-12-581-sources-

jar/com/amazonaws/services/waf/model/waf/transform/GetRateBasedRuleResultJsonUnmarshaller.java

\* /opt/cola/permits/1882330445\_1704877727.3637452/0/aws-java-sdk-waf-1-12-581-sources-

jar/com/amazonaws/services/waf/model/RegexMatchSetSummary.java

\* /opt/cola/permits/1882330445\_1704877727.3637452/0/aws-java-sdk-waf-1-12-581-sourcesjar/com/amazonaws/services/waf/model/waf\_regional/transform/HTTPRequestJsonUnmarshaller.java \* /opt/cola/permits/1882330445\_1704877727.3637452/0/aws-java-sdk-waf-1-12-581-sourcesjar/com/amazonaws/services/waf/model/waf/transform/GetByteMatchSetRequestMarshaller.java \*

 /opt/cola/permits/1882330445\_1704877727.3637452/0/aws-java-sdk-waf-1-12-581-sourcesjar/com/amazonaws/services/waf/model/waf/transform/SubscribedRuleGroupSummaryMarshaller.java \* /opt/cola/permits/1882330445\_1704877727.3637452/0/aws-java-sdk-waf-1-12-581-sourcesjar/com/amazonaws/services/waf/model/waf\_regional/transform/ByteMatchSetSummaryJsonUnmarshaller.java \* /opt/cola/permits/1882330445\_1704877727.3637452/0/aws-java-sdk-waf-1-12-581-sourcesjar/com/amazonaws/services/waf/model/waf/transform/CreateRuleGroupRequestMarshaller.java \* /opt/cola/permits/1882330445\_1704877727.3637452/0/aws-java-sdk-waf-1-12-581-sourcesjar/com/amazonaws/services/waf/model/GetSizeConstraintSetResult.java \* /opt/cola/permits/1882330445\_1704877727.3637452/0/aws-java-sdk-waf-1-12-581-sourcesjar/com/amazonaws/services/waf/model/waf/transform/PutLoggingConfigurationRequestMarshaller.java \* /opt/cola/permits/1882330445\_1704877727.3637452/0/aws-java-sdk-waf-1-12-581-sourcesjar/com/amazonaws/services/waf/model/waf/transform/ListRulesRequestMarshaller.java \*

 /opt/cola/permits/1882330445\_1704877727.3637452/0/aws-java-sdk-waf-1-12-581-sourcesjar/com/amazonaws/services/waf/model/waf\_regional/transform/CreateSizeConstraintSetRequestMarshaller.java \* /opt/cola/permits/1882330445\_1704877727.3637452/0/aws-java-sdk-waf-1-12-581-sourcesjar/com/amazonaws/services/waf/model/waf\_regional/transform/FieldToMatchJsonUnmarshaller.java \* /opt/cola/permits/1882330445\_1704877727.3637452/0/aws-java-sdk-waf-1-12-581-sourcesjar/com/amazonaws/services/waf/model/waf\_regional/transform/GetRateBasedRuleRequestProtocolMarshaller.java \* /opt/cola/permits/1882330445\_1704877727.3637452/0/aws-java-sdk-waf-1-12-581-sourcesjar/com/amazonaws/services/waf/model/waf\_regional/transform/GetIPSetResultJsonUnmarshaller.java \* /opt/cola/permits/1882330445\_1704877727.3637452/0/aws-java-sdk-waf-1-12-581-sourcesjar/com/amazonaws/services/waf/model/waf/transform/ListRulesResultJsonUnmarshaller.java \*

 /opt/cola/permits/1882330445\_1704877727.3637452/0/aws-java-sdk-waf-1-12-581-sourcesjar/com/amazonaws/services/waf/model/waf/transform/ListXssMatchSetsRequestMarshaller.java \* /opt/cola/permits/1882330445\_1704877727.3637452/0/aws-java-sdk-waf-1-12-581-sourcesjar/com/amazonaws/services/waf/model/waf\_regional/transform/RateBasedRuleMarshaller.java \* /opt/cola/permits/1882330445\_1704877727.3637452/0/aws-java-sdk-waf-1-12-581-sourcesjar/com/amazonaws/services/waf/model/waf/transform/GetSqlInjectionMatchSetResultJsonUnmarshaller.java \* /opt/cola/permits/1882330445\_1704877727.3637452/0/aws-java-sdk-waf-1-12-581-sourcesjar/com/amazonaws/services/waf/model/waf/transform/HTTPHeaderJsonUnmarshaller.java

\* /opt/cola/permits/1882330445\_1704877727.3637452/0/aws-java-sdk-waf-1-12-581-sources-

jar/com/amazonaws/services/waf/model/waf\_regional/transform/ListSubscribedRuleGroupsResultJsonUnmarshaller .java

\* /opt/cola/permits/1882330445\_1704877727.3637452/0/aws-java-sdk-waf-1-12-581-sources-

jar/com/amazonaws/services/waf/model/waf/transform/CreateSqlInjectionMatchSetResultJsonUnmarshaller.java \*

/opt/cola/permits/1882330445\_1704877727.3637452/0/aws-java-sdk-waf-1-12-581-sources-

jar/com/amazonaws/services/waf/model/WAFTagOperationInternalErrorException.java

\* /opt/cola/permits/1882330445\_1704877727.3637452/0/aws-java-sdk-waf-1-12-581-sources-

jar/com/amazonaws/services/waf/model/waf/transform/PredicateMarshaller.java

\* /opt/cola/permits/1882330445\_1704877727.3637452/0/aws-java-sdk-waf-1-12-581-sources-

jar/com/amazonaws/services/waf/model/waf\_regional/transform/UpdateSqlInjectionMatchSetRequestMarshaller.jav a

\* /opt/cola/permits/1882330445\_1704877727.3637452/0/aws-java-sdk-waf-1-12-581-sources-

jar/com/amazonaws/services/waf/model/waf/transform/UpdateRuleGroupRequestMarshaller.java

\* /opt/cola/permits/1882330445\_1704877727.3637452/0/aws-java-sdk-waf-1-12-581-sources-

jar/com/amazonaws/services/waf/model/waf\_regional/transform/UpdateSqlInjectionMatchSetRequestProtocolMars haller.java

\*

/opt/cola/permits/1882330445\_1704877727.3637452/0/aws-java-sdk-waf-1-12-581-sources-

jar/com/amazonaws/services/waf/model/waf\_regional/transform/CreateWebACLResultJsonUnmarshaller.java

\* /opt/cola/permits/1882330445\_1704877727.3637452/0/aws-java-sdk-waf-1-12-581-sources-

jar/com/amazonaws/services/waf/model/GeoMatchConstraint.java

\* /opt/cola/permits/1882330445\_1704877727.3637452/0/aws-java-sdk-waf-1-12-581-sources-

jar/com/amazonaws/services/waf/model/RegexMatchTuple.java

\* /opt/cola/permits/1882330445\_1704877727.3637452/0/aws-java-sdk-waf-1-12-581-sources-

jar/com/amazonaws/services/waf/model/waf\_regional/transform/CreateRuleGroupRequestProtocolMarshaller.java

\* /opt/cola/permits/1882330445\_1704877727.3637452/0/aws-java-sdk-waf-1-12-581-sources-

jar/com/amazonaws/services/waf/model/UpdateXssMatchSetResult.java

\* /opt/cola/permits/1882330445\_1704877727.3637452/0/aws-java-sdk-waf-1-12-581-sources-

jar/com/amazonaws/services/waf/model/waf\_regional/transform/ListGeoMatchSetsResultJsonUnmarshaller.java \*

/opt/cola/permits/1882330445\_1704877727.3637452/0/aws-java-sdk-waf-1-12-581-sources-

jar/com/amazonaws/services/waf/model/waf/transform/ListActivatedRulesInRuleGroupRequestMarshaller.java

\* /opt/cola/permits/1882330445\_1704877727.3637452/0/aws-java-sdk-waf-1-12-581-sources-

```
jar/com/amazonaws/services/waf/AWSWAFRegional.java
```
\* /opt/cola/permits/1882330445\_1704877727.3637452/0/aws-java-sdk-waf-1-12-581-sources-

jar/com/amazonaws/services/waf/model/DeleteGeoMatchSetResult.java

\* /opt/cola/permits/1882330445\_1704877727.3637452/0/aws-java-sdk-waf-1-12-581-sources-

jar/com/amazonaws/services/waf/model/WafOverrideAction.java

\* /opt/cola/permits/1882330445\_1704877727.3637452/0/aws-java-sdk-waf-1-12-581-sources-

jar/com/amazonaws/services/waf/model/waf/transform/CreateSqlInjectionMatchSetRequestProtocolMarshaller.java \* /opt/cola/permits/1882330445\_1704877727.3637452/0/aws-java-sdk-waf-1-12-581-sources-

jar/com/amazonaws/services/waf/model/waf\_regional/transform/DisassociateWebACLResultJsonUnmarshaller.java \*

 /opt/cola/permits/1882330445\_1704877727.3637452/0/aws-java-sdk-waf-1-12-581-sourcesjar/com/amazonaws/services/waf/model/GeoMatchConstraintType.java

\* /opt/cola/permits/1882330445\_1704877727.3637452/0/aws-java-sdk-waf-1-12-581-sourcesjar/com/amazonaws/services/waf/model/RegexPatternSet.java

\* /opt/cola/permits/1882330445\_1704877727.3637452/0/aws-java-sdk-waf-1-12-581-sourcesjar/com/amazonaws/services/waf/model/waf\_regional/transform/SizeConstraintSetMarshaller.java \* /opt/cola/permits/1882330445\_1704877727.3637452/0/aws-java-sdk-waf-1-12-581-sourcesjar/com/amazonaws/services/waf/model/waf/transform/GetLoggingConfigurationRequestMarshaller.java \* /opt/cola/permits/1882330445\_1704877727.3637452/0/aws-java-sdk-waf-1-12-581-sourcesjar/com/amazonaws/services/waf/model/waf/transform/GetRegexPatternSetRequestMarshaller.java \* /opt/cola/permits/1882330445\_1704877727.3637452/0/aws-java-sdk-waf-1-12-581-sourcesjar/com/amazonaws/services/waf/model/waf/transform/SampledHTTPRequestMarshaller.java \*

 /opt/cola/permits/1882330445\_1704877727.3637452/0/aws-java-sdk-waf-1-12-581-sourcesjar/com/amazonaws/services/waf/model/waf/transform/WafActionMarshaller.java

\* /opt/cola/permits/1882330445\_1704877727.3637452/0/aws-java-sdk-waf-1-12-581-sources-

jar/com/amazonaws/services/waf/model/waf\_regional/transform/DeleteGeoMatchSetResultJsonUnmarshaller.java

\* /opt/cola/permits/1882330445\_1704877727.3637452/0/aws-java-sdk-waf-1-12-581-sources-

jar/com/amazonaws/services/waf/model/waf\_regional/transform/PredicateJsonUnmarshaller.java

\* /opt/cola/permits/1882330445\_1704877727.3637452/0/aws-java-sdk-waf-1-12-581-sourcesjar/com/amazonaws/services/waf/model/XssMatchSetUpdate.java

\* /opt/cola/permits/1882330445\_1704877727.3637452/0/aws-java-sdk-waf-1-12-581-sources-

jar/com/amazonaws/services/waf/model/waf\_regional/transform/ByteMatchSetJsonUnmarshaller.java

\* /opt/cola/permits/1882330445\_1704877727.3637452/0/aws-java-sdk-waf-1-12-581-sources-

jar/com/amazonaws/services/waf/model/waf/transform/DeleteSizeConstraintSetRequestProtocolMarshaller.java \*

 /opt/cola/permits/1882330445\_1704877727.3637452/0/aws-java-sdk-waf-1-12-581-sourcesjar/com/amazonaws/services/waf/model/TagResourceRequest.java

\* /opt/cola/permits/1882330445\_1704877727.3637452/0/aws-java-sdk-waf-1-12-581-sources-

jar/com/amazonaws/services/waf/model/WAFBadRequestException.java

\* /opt/cola/permits/1882330445\_1704877727.3637452/0/aws-java-sdk-waf-1-12-581-sources-

jar/com/amazonaws/services/waf/model/waf\_regional/transform/GetRegexMatchSetResultJsonUnmarshaller.java

\* /opt/cola/permits/1882330445\_1704877727.3637452/0/aws-java-sdk-waf-1-12-581-sources-

jar/com/amazonaws/services/waf/model/CreateSizeConstraintSetRequest.java

\* /opt/cola/permits/1882330445\_1704877727.3637452/0/aws-java-sdk-waf-1-12-581-sources-

jar/com/amazonaws/services/waf/model/waf/transform/ListRateBasedRulesRequestProtocolMarshaller.java

\* /opt/cola/permits/1882330445\_1704877727.3637452/0/aws-java-sdk-waf-1-12-581-sources-

jar/com/amazonaws/services/waf/model/waf/transform/DeleteRegexPatternSetResultJsonUnmarshaller.java \*

/opt/cola/permits/1882330445\_1704877727.3637452/0/aws-java-sdk-waf-1-12-581-sources-

jar/com/amazonaws/services/waf/model/waf/transform/ListGeoMatchSetsRequestProtocolMarshaller.java

\* /opt/cola/permits/1882330445\_1704877727.3637452/0/aws-java-sdk-waf-1-12-581-sources-

jar/com/amazonaws/services/waf/model/waf/transform/ListTagsForResourceRequestProtocolMarshaller.java \* /opt/cola/permits/1882330445\_1704877727.3637452/0/aws-java-sdk-waf-1-12-581-sources-

jar/com/amazonaws/services/waf/model/waf/transform/ListLoggingConfigurationsResultJsonUnmarshaller.java \* /opt/cola/permits/1882330445\_1704877727.3637452/0/aws-java-sdk-waf-1-12-581-sources-

jar/com/amazonaws/services/waf/model/waf\_regional/transform/UpdateByteMatchSetRequestMarshaller.java \* /opt/cola/permits/1882330445\_1704877727.3637452/0/aws-java-sdk-waf-1-12-581-sources-

jar/com/amazonaws/services/waf/model/waf\_regional/transform/WAFTagOperationInternalErrorExceptionUnmarsh aller.java

\*

/opt/cola/permits/1882330445\_1704877727.3637452/0/aws-java-sdk-waf-1-12-581-sources-

jar/com/amazonaws/services/waf/model/waf\_regional/transform/ListActivatedRulesInRuleGroupRequestMarshaller .java

\* /opt/cola/permits/1882330445\_1704877727.3637452/0/aws-java-sdk-waf-1-12-581-sourcesjar/com/amazonaws/services/waf/model/waf/transform/SqlInjectionMatchSetSummaryJsonUnmarshaller.java \* /opt/cola/permits/1882330445\_1704877727.3637452/0/aws-java-sdk-waf-1-12-581-sources-

jar/com/amazonaws/services/waf/model/waf\_regional/transform/SqlInjectionMatchSetUpdateMarshaller.java

\* /opt/cola/permits/1882330445\_1704877727.3637452/0/aws-java-sdk-waf-1-12-581-sources-

jar/com/amazonaws/services/waf/model/waf/transform/GetSampledRequestsRequestMarshaller.java

\* /opt/cola/permits/1882330445\_1704877727.3637452/0/aws-java-sdk-waf-1-12-581-sources-

jar/com/amazonaws/services/waf/model/IPSetDescriptor.java

\* /opt/cola/permits/1882330445\_1704877727.3637452/0/aws-java-sdk-waf-1-12-581-sourcesjar/com/amazonaws/services/waf/model/waf/transform/GeoMatchSetUpdateMarshaller.java

\*

/opt/cola/permits/1882330445\_1704877727.3637452/0/aws-java-sdk-waf-1-12-581-sources-

jar/com/amazonaws/services/waf/model/waf/transform/UpdateRateBasedRuleRequestProtocolMarshaller.java

\* /opt/cola/permits/1882330445\_1704877727.3637452/0/aws-java-sdk-waf-1-12-581-sources-

jar/com/amazonaws/services/waf/model/waf\_regional/transform/GetXssMatchSetRequestMarshaller.java

\* /opt/cola/permits/1882330445\_1704877727.3637452/0/aws-java-sdk-waf-1-12-581-sources-

jar/com/amazonaws/services/waf/model/waf/transform/GetIPSetResultJsonUnmarshaller.java

\* /opt/cola/permits/1882330445\_1704877727.3637452/0/aws-java-sdk-waf-1-12-581-sources-

jar/com/amazonaws/services/waf/model/waf/transform/RuleGroupSummaryMarshaller.java

\* /opt/cola/permits/1882330445\_1704877727.3637452/0/aws-java-sdk-waf-1-12-581-sources-

jar/com/amazonaws/services/waf/model/waf/transform/WAFSubscriptionNotFoundExceptionUnmarshaller.java \*

 /opt/cola/permits/1882330445\_1704877727.3637452/0/aws-java-sdk-waf-1-12-581-sourcesjar/com/amazonaws/services/waf/model/GeoMatchSet.java

\* /opt/cola/permits/1882330445\_1704877727.3637452/0/aws-java-sdk-waf-1-12-581-sourcesjar/com/amazonaws/services/waf/model/AssociateWebACLResult.java

\* /opt/cola/permits/1882330445\_1704877727.3637452/0/aws-java-sdk-waf-1-12-581-sourcesjar/com/amazonaws/services/waf/model/waf/transform/GetChangeTokenStatusRequestMarshaller.java \* /opt/cola/permits/1882330445\_1704877727.3637452/0/aws-java-sdk-waf-1-12-581-sourcesjar/com/amazonaws/services/waf/model/waf/transform/ListGeoMatchSetsRequestMarshaller.java \* /opt/cola/permits/1882330445\_1704877727.3637452/0/aws-java-sdk-waf-1-12-581-sourcesjar/com/amazonaws/services/waf/model/waf\_regional/transform/HTTPRequestMarshaller.java \* /opt/cola/permits/1882330445\_1704877727.3637452/0/aws-java-sdk-waf-1-12-581-sourcesjar/com/amazonaws/services/waf/AbstractAWSWAFAsync.java \*

 /opt/cola/permits/1882330445\_1704877727.3637452/0/aws-java-sdk-waf-1-12-581-sourcesjar/com/amazonaws/services/waf/model/DeleteRegexPatternSetResult.java

\* /opt/cola/permits/1882330445\_1704877727.3637452/0/aws-java-sdk-waf-1-12-581-sources-

jar/com/amazonaws/services/waf/model/waf\_regional/transform/ListWebACLsResultJsonUnmarshaller.java

\* /opt/cola/permits/1882330445\_1704877727.3637452/0/aws-java-sdk-waf-1-12-581-sources-

jar/com/amazonaws/services/waf/model/waf\_regional/transform/DeleteWebACLResultJsonUnmarshaller.java

\* /opt/cola/permits/1882330445\_1704877727.3637452/0/aws-java-sdk-waf-1-12-581-sources-

jar/com/amazonaws/services/waf/model/waf/transform/IPSetUpdateJsonUnmarshaller.java

\* /opt/cola/permits/1882330445\_1704877727.3637452/0/aws-java-sdk-waf-1-12-581-sources-

jar/com/amazonaws/services/waf/model/waf/transform/IPSetSummaryJsonUnmarshaller.java

\* /opt/cola/permits/1882330445\_1704877727.3637452/0/aws-java-sdk-waf-1-12-581-sources-

jar/com/amazonaws/services/waf/model/waf/transform/GetPermissionPolicyRequestProtocolMarshaller.java \*

 /opt/cola/permits/1882330445\_1704877727.3637452/0/aws-java-sdk-waf-1-12-581-sourcesjar/com/amazonaws/services/waf/model/waf\_regional/transform/GetRuleGroupResultJsonUnmarshaller.java \* /opt/cola/permits/1882330445\_1704877727.3637452/0/aws-java-sdk-waf-1-12-581-sourcesjar/com/amazonaws/services/waf/model/CreateRuleGroupRequest.java

\* /opt/cola/permits/1882330445\_1704877727.3637452/0/aws-java-sdk-waf-1-12-581-sourcesjar/com/amazonaws/services/waf/model/waf/transform/GetRateBasedRuleRequestMarshaller.java \* /opt/cola/permits/1882330445\_1704877727.3637452/0/aws-java-sdk-waf-1-12-581-sourcesjar/com/amazonaws/services/waf/model/waf/transform/ListWebACLsRequestMarshaller.java \* /opt/cola/permits/1882330445\_1704877727.3637452/0/aws-java-sdk-waf-1-12-581-sourcesjar/com/amazonaws/services/waf/model/waf/transform/LoggingConfigurationJsonUnmarshaller.java \* /opt/cola/permits/1882330445\_1704877727.3637452/0/aws-java-sdk-waf-1-12-581-sourcesjar/com/amazonaws/services/waf/model/CreateIPSetResult.java

\*

 /opt/cola/permits/1882330445\_1704877727.3637452/0/aws-java-sdk-waf-1-12-581-sourcesjar/com/amazonaws/services/waf/model/waf\_regional/transform/WebACLMarshaller.java

\* /opt/cola/permits/1882330445\_1704877727.3637452/0/aws-java-sdk-waf-1-12-581-sources-

jar/com/amazonaws/services/waf/model/waf\_regional/transform/UpdateXssMatchSetRequestProtocolMarshaller.jav a

\* /opt/cola/permits/1882330445\_1704877727.3637452/0/aws-java-sdk-waf-1-12-581-sources-

jar/com/amazonaws/services/waf/model/waf\_regional/transform/ListRulesRequestMarshaller.java

\* /opt/cola/permits/1882330445\_1704877727.3637452/0/aws-java-sdk-waf-1-12-581-sources-

jar/com/amazonaws/services/waf/model/GetRateBasedRuleResult.java

\* /opt/cola/permits/1882330445\_1704877727.3637452/0/aws-java-sdk-waf-1-12-581-sources-

jar/com/amazonaws/services/waf/model/WAFNonexistentContainerException.java

\* /opt/cola/permits/1882330445\_1704877727.3637452/0/aws-java-sdk-waf-1-12-581-sources-

jar/com/amazonaws/services/waf/model/ListSubscribedRuleGroupsResult.java

\*

/opt/cola/permits/1882330445\_1704877727.3637452/0/aws-java-sdk-waf-1-12-581-sources-

jar/com/amazonaws/services/waf/model/waf/transform/CreateRuleGroupResultJsonUnmarshaller.java

\* /opt/cola/permits/1882330445\_1704877727.3637452/0/aws-java-sdk-waf-1-12-581-sources-

jar/com/amazonaws/services/waf/model/waf/transform/WAFInvalidPermissionPolicyExceptionUnmarshaller.java

\* /opt/cola/permits/1882330445\_1704877727.3637452/0/aws-java-sdk-waf-1-12-581-sources-

jar/com/amazonaws/services/waf/model/WAFLimitsExceededException.java

\* /opt/cola/permits/1882330445\_1704877727.3637452/0/aws-java-sdk-waf-1-12-581-sources-

jar/com/amazonaws/services/waf/model/ListByteMatchSetsResult.java

\* /opt/cola/permits/1882330445\_1704877727.3637452/0/aws-java-sdk-waf-1-12-581-sources-

jar/com/amazonaws/services/waf/model/waf\_regional/transform/SqlInjectionMatchSetMarshaller.java

\* /opt/cola/permits/1882330445\_1704877727.3637452/0/aws-java-sdk-waf-1-12-581-sources-

jar/com/amazonaws/services/waf/AbstractAWSWAFRegional.java

\*

/opt/cola/permits/1882330445\_1704877727.3637452/0/aws-java-sdk-waf-1-12-581-sources-

jar/com/amazonaws/services/waf/model/waf\_regional/transform/UpdateRateBasedRuleRequestMarshaller.java \* /opt/cola/permits/1882330445\_1704877727.3637452/0/aws-java-sdk-waf-1-12-581-sources-

jar/com/amazonaws/services/waf/model/waf/transform/UpdateGeoMatchSetRequestProtocolMarshaller.java

\* /opt/cola/permits/1882330445\_1704877727.3637452/0/aws-java-sdk-waf-1-12-581-sourcesjar/com/amazonaws/services/waf/model/waf/transform/RuleGroupUpdateJsonUnmarshaller.java

\* /opt/cola/permits/1882330445\_1704877727.3637452/0/aws-java-sdk-waf-1-12-581-sourcesjar/com/amazonaws/services/waf/model/DeleteIPSetResult.java

\* /opt/cola/permits/1882330445\_1704877727.3637452/0/aws-java-sdk-waf-1-12-581-sourcesjar/com/amazonaws/services/waf/model/waf\_regional/transform/TagMarshaller.java \* /opt/cola/permits/1882330445\_1704877727.3637452/0/aws-java-sdk-waf-1-12-581-sourcesjar/com/amazonaws/services/waf/model/DeleteSizeConstraintSetResult.java \*

 /opt/cola/permits/1882330445\_1704877727.3637452/0/aws-java-sdk-waf-1-12-581-sourcesjar/com/amazonaws/services/waf/model/waf/transform/SizeConstraintSetJsonUnmarshaller.java \* /opt/cola/permits/1882330445\_1704877727.3637452/0/aws-java-sdk-waf-1-12-581-sourcesjar/com/amazonaws/services/waf/model/waf/transform/WAFReferencedItemExceptionUnmarshaller.java \* /opt/cola/permits/1882330445\_1704877727.3637452/0/aws-java-sdk-waf-1-12-581-sourcesjar/com/amazonaws/services/waf/model/waf/transform/WAFInternalErrorExceptionUnmarshaller.java \* /opt/cola/permits/1882330445\_1704877727.3637452/0/aws-java-sdk-waf-1-12-581-sourcesjar/com/amazonaws/services/waf/model/waf/transform/SqlInjectionMatchSetUpdateJsonUnmarshaller.java \* /opt/cola/permits/1882330445\_1704877727.3637452/0/aws-java-sdk-waf-1-12-581-sourcesjar/com/amazonaws/services/waf/model/WafOverrideActionType.java

\* /opt/cola/permits/1882330445\_1704877727.3637452/0/aws-java-sdk-waf-1-12-581-sources-

jar/com/amazonaws/services/waf/model/waf\_regional/transform/CreateRegexMatchSetRequestMarshaller.java \*

 /opt/cola/permits/1882330445\_1704877727.3637452/0/aws-java-sdk-waf-1-12-581-sourcesjar/com/amazonaws/services/waf/model/waf\_regional/transform/GetSqlInjectionMatchSetRequestProtocolMarshall er.java

\* /opt/cola/permits/1882330445\_1704877727.3637452/0/aws-java-sdk-waf-1-12-581-sources-

jar/com/amazonaws/services/waf/model/waf\_regional/transform/UpdateIPSetResultJsonUnmarshaller.java

\* /opt/cola/permits/1882330445\_1704877727.3637452/0/aws-java-sdk-waf-1-12-581-sources-

jar/com/amazonaws/services/waf/model/LoggingConfiguration.java

\* /opt/cola/permits/1882330445\_1704877727.3637452/0/aws-java-sdk-waf-1-12-581-sources-

jar/com/amazonaws/services/waf/model/waf/transform/WAFInvalidOperationExceptionUnmarshaller.java

\* /opt/cola/permits/1882330445\_1704877727.3637452/0/aws-java-sdk-waf-1-12-581-sources-

jar/com/amazonaws/services/waf/AWSWAFAsyncClient.java

\*

 /opt/cola/permits/1882330445\_1704877727.3637452/0/aws-java-sdk-waf-1-12-581-sourcesjar/com/amazonaws/services/waf/model/WAFDisallowedNameException.java

\* /opt/cola/permits/1882330445\_1704877727.3637452/0/aws-java-sdk-waf-1-12-581-sources-

jar/com/amazonaws/services/waf/model/waf/transform/GetRegexMatchSetRequestProtocolMarshaller.java

\* /opt/cola/permits/1882330445\_1704877727.3637452/0/aws-java-sdk-waf-1-12-581-sources-

jar/com/amazonaws/services/waf/model/waf/transform/ListSqlInjectionMatchSetsRequestMarshaller.java

\* /opt/cola/permits/1882330445\_1704877727.3637452/0/aws-java-sdk-waf-1-12-581-sources-

jar/com/amazonaws/services/waf/model/GetRateBasedRuleRequest.java

\* /opt/cola/permits/1882330445\_1704877727.3637452/0/aws-java-sdk-waf-1-12-581-sources-

jar/com/amazonaws/services/waf/model/waf\_regional/transform/PutLoggingConfigurationRequestProtocolMarshall er.java

\* /opt/cola/permits/1882330445\_1704877727.3637452/0/aws-java-sdk-waf-1-12-581-sources-

jar/com/amazonaws/services/waf/model/waf\_regional/transform/DeleteGeoMatchSetRequestProtocolMarshaller.jav a

\*

/opt/cola/permits/1882330445\_1704877727.3637452/0/aws-java-sdk-waf-1-12-581-sources-

jar/com/amazonaws/services/waf/model/waf\_regional/transform/UpdateRuleResultJsonUnmarshaller.java

\* /opt/cola/permits/1882330445\_1704877727.3637452/0/aws-java-sdk-waf-1-12-581-sources-

jar/com/amazonaws/services/waf/model/waf\_regional/transform/UpdateWebACLRequestProtocolMarshaller.java

\* /opt/cola/permits/1882330445\_1704877727.3637452/0/aws-java-sdk-waf-1-12-581-sources-

jar/com/amazonaws/services/waf/model/CreateRuleRequest.java

\* /opt/cola/permits/1882330445\_1704877727.3637452/0/aws-java-sdk-waf-1-12-581-sources-

jar/com/amazonaws/services/waf/model/GetSampledRequestsRequest.java

\* /opt/cola/permits/1882330445\_1704877727.3637452/0/aws-java-sdk-waf-1-12-581-sources-

jar/com/amazonaws/services/waf/model/waf\_regional/transform/ListActivatedRulesInRuleGroupRequestProtocolM arshaller.java

\* /opt/cola/permits/1882330445\_1704877727.3637452/0/aws-java-sdk-waf-1-12-581-sources-

jar/com/amazonaws/services/waf/model/waf\_regional/transform/GetChangeTokenStatusRequestProtocolMarshaller. java

\*

 /opt/cola/permits/1882330445\_1704877727.3637452/0/aws-java-sdk-waf-1-12-581-sourcesjar/com/amazonaws/services/waf/model/waf\_regional/transform/RuleSummaryJsonUnmarshaller.java \* /opt/cola/permits/1882330445\_1704877727.3637452/0/aws-java-sdk-waf-1-12-581-sources-

jar/com/amazonaws/services/waf/model/waf/transform/PutLoggingConfigurationResultJsonUnmarshaller.java

\* /opt/cola/permits/1882330445\_1704877727.3637452/0/aws-java-sdk-waf-1-12-581-sources-

jar/com/amazonaws/services/waf/model/waf\_regional/transform/CreateRateBasedRuleRequestMarshaller.java

\* /opt/cola/permits/1882330445\_1704877727.3637452/0/aws-java-sdk-waf-1-12-581-sources-

jar/com/amazonaws/services/waf/model/ListSizeConstraintSetsRequest.java

\* /opt/cola/permits/1882330445\_1704877727.3637452/0/aws-java-sdk-waf-1-12-581-sources-

jar/com/amazonaws/services/waf/model/waf\_regional/transform/GetLoggingConfigurationRequestProtocolMarshall er.java

\*

/opt/cola/permits/1882330445\_1704877727.3637452/0/aws-java-sdk-waf-1-12-581-sources-

jar/com/amazonaws/services/waf/model/waf\_regional/transform/ListRuleGroupsResultJsonUnmarshaller.java

\* /opt/cola/permits/1882330445\_1704877727.3637452/0/aws-java-sdk-waf-1-12-581-sources-

jar/com/amazonaws/services/waf/model/DeleteRuleGroupResult.java

\* /opt/cola/permits/1882330445\_1704877727.3637452/0/aws-java-sdk-waf-1-12-581-sourcesjar/com/amazonaws/services/waf/model/waf\_regional/transform/WebACLUpdateJsonUnmarshaller.java

\* /opt/cola/permits/1882330445\_1704877727.3637452/0/aws-java-sdk-waf-1-12-581-sources-

jar/com/amazonaws/services/waf/model/waf\_regional/transform/UpdateRuleRequestMarshaller.java

\* /opt/cola/permits/1882330445\_1704877727.3637452/0/aws-java-sdk-waf-1-12-581-sources-

jar/com/amazonaws/services/waf/model/waf\_regional/transform/XssMatchSetUpdateJsonUnmarshaller.java

\* /opt/cola/permits/1882330445\_1704877727.3637452/0/aws-java-sdk-waf-1-12-581-sources-

jar/com/amazonaws/services/waf/model/PutPermissionPolicyResult.java

\*

 /opt/cola/permits/1882330445\_1704877727.3637452/0/aws-java-sdk-waf-1-12-581-sourcesjar/com/amazonaws/services/waf/model/Tag.java

\* /opt/cola/permits/1882330445\_1704877727.3637452/0/aws-java-sdk-waf-1-12-581-sourcesjar/com/amazonaws/services/waf/model/waf/transform/ListGeoMatchSetsResultJsonUnmarshaller.java

\* /opt/cola/permits/1882330445\_1704877727.3637452/0/aws-java-sdk-waf-1-12-581-sources-

jar/com/amazonaws/services/waf/model/waf\_regional/transform/GeoMatchSetSummaryMarshaller.java

\* /opt/cola/permits/1882330445\_1704877727.3637452/0/aws-java-sdk-waf-1-12-581-sources-

jar/com/amazonaws/services/waf/package-info.java

\* /opt/cola/permits/1882330445\_1704877727.3637452/0/aws-java-sdk-waf-1-12-581-sourcesjar/com/amazonaws/services/waf/model/WAFServiceLinkedRoleErrorException.java \* /opt/cola/permits/1882330445\_1704877727.3637452/0/aws-java-sdk-waf-1-12-581-sourcesjar/com/amazonaws/services/waf/model/waf\_regional/transform/RuleJsonUnmarshaller.java \*

 /opt/cola/permits/1882330445\_1704877727.3637452/0/aws-java-sdk-waf-1-12-581-sourcesjar/com/amazonaws/services/waf/model/RuleGroupSummary.java

\* /opt/cola/permits/1882330445\_1704877727.3637452/0/aws-java-sdk-waf-1-12-581-sources-

jar/com/amazonaws/services/waf/model/waf/transform/CreateRegexMatchSetRequestProtocolMarshaller.java

\* /opt/cola/permits/1882330445\_1704877727.3637452/0/aws-java-sdk-waf-1-12-581-sources-

jar/com/amazonaws/services/waf/model/waf/transform/TagResourceRequestMarshaller.java

\* /opt/cola/permits/1882330445\_1704877727.3637452/0/aws-java-sdk-waf-1-12-581-sources-

jar/com/amazonaws/services/waf/model/waf/transform/SizeConstraintSetMarshaller.java

\* /opt/cola/permits/1882330445\_1704877727.3637452/0/aws-java-sdk-waf-1-12-581-sources-

jar/com/amazonaws/services/waf/model/waf/transform/ListXssMatchSetsRequestProtocolMarshaller.java

\* /opt/cola/permits/1882330445\_1704877727.3637452/0/aws-java-sdk-waf-1-12-581-sources-

jar/com/amazonaws/services/waf/model/waf\_regional/transform/SizeConstraintSetUpdateMarshaller.java \*

/opt/cola/permits/1882330445\_1704877727.3637452/0/aws-java-sdk-waf-1-12-581-sources-

jar/com/amazonaws/services/waf/model/AWSWAFException.java

\* /opt/cola/permits/1882330445\_1704877727.3637452/0/aws-java-sdk-waf-1-12-581-sources-

jar/com/amazonaws/services/waf/model/waf/transform/GetGeoMatchSetResultJsonUnmarshaller.java

\* /opt/cola/permits/1882330445\_1704877727.3637452/0/aws-java-sdk-waf-1-12-581-sources-

jar/com/amazonaws/services/waf/model/waf\_regional/transform/ListRateBasedRulesRequestMarshaller.java

\* /opt/cola/permits/1882330445\_1704877727.3637452/0/aws-java-sdk-waf-1-12-581-sources-

jar/com/amazonaws/services/waf/model/waf\_regional/transform/WAFInvalidRegexPatternExceptionUnmarshaller.j ava

\* /opt/cola/permits/1882330445\_1704877727.3637452/0/aws-java-sdk-waf-1-12-581-sources-

jar/com/amazonaws/services/waf/model/WAFInvalidAccountException.java

\* /opt/cola/permits/1882330445\_1704877727.3637452/0/aws-java-sdk-waf-1-12-581-sources-

jar/com/amazonaws/services/waf/model/waf/transform/UpdateSqlInjectionMatchSetRequestMarshaller.java \*

 /opt/cola/permits/1882330445\_1704877727.3637452/0/aws-java-sdk-waf-1-12-581-sourcesjar/com/amazonaws/services/waf/model/waf\_regional/transform/UpdateRegexPatternSetRequestProtocolMarshaller. java

\* /opt/cola/permits/1882330445\_1704877727.3637452/0/aws-java-sdk-waf-1-12-581-sourcesjar/com/amazonaws/services/waf/model/waf/transform/CreateRuleResultJsonUnmarshaller.java \* /opt/cola/permits/1882330445\_1704877727.3637452/0/aws-java-sdk-waf-1-12-581-sourcesjar/com/amazonaws/services/waf/model/waf/transform/TagInfoForResourceJsonUnmarshaller.java

\* /opt/cola/permits/1882330445\_1704877727.3637452/0/aws-java-sdk-waf-1-12-581-sources-

jar/com/amazonaws/services/waf/model/waf\_regional/transform/TimeWindowMarshaller.java

\* /opt/cola/permits/1882330445\_1704877727.3637452/0/aws-java-sdk-waf-1-12-581-sources-

jar/com/amazonaws/services/waf/model/waf/transform/UpdateRuleResultJsonUnmarshaller.java

 /opt/cola/permits/1882330445\_1704877727.3637452/0/aws-java-sdk-waf-1-12-581-sourcesjar/com/amazonaws/services/waf/model/waf\_regional/transform/WAFSubscriptionNotFoundExceptionUnmarshalle r.java

\*

\* /opt/cola/permits/1882330445\_1704877727.3637452/0/aws-java-sdk-waf-1-12-581-sources-

jar/com/amazonaws/services/waf/model/waf\_regional/transform/SqlInjectionMatchSetSummaryMarshaller.java

\* /opt/cola/permits/1882330445\_1704877727.3637452/0/aws-java-sdk-waf-1-12-581-sources-

jar/com/amazonaws/auth/policy/actions/WafRegionalActions.java

\* /opt/cola/permits/1882330445\_1704877727.3637452/0/aws-java-sdk-waf-1-12-581-sourcesjar/com/amazonaws/services/waf/model/waf/transform/DeleteIPSetRequestProtocolMarshaller.java \* /opt/cola/permits/1882330445\_1704877727.3637452/0/aws-java-sdk-waf-1-12-581-sourcesjar/com/amazonaws/services/waf/model/waf/transform/GetRegexMatchSetRequestMarshaller.java \* /opt/cola/permits/1882330445\_1704877727.3637452/0/aws-java-sdk-waf-1-12-581-sourcesjar/com/amazonaws/services/waf/model/waf/transform/ListWebACLsRequestProtocolMarshaller.java \*

 /opt/cola/permits/1882330445\_1704877727.3637452/0/aws-java-sdk-waf-1-12-581-sourcesjar/com/amazonaws/services/waf/model/waf/transform/SizeConstraintSetSummaryMarshaller.java \* /opt/cola/permits/1882330445\_1704877727.3637452/0/aws-java-sdk-waf-1-12-581-sourcesjar/com/amazonaws/services/waf/model/waf/transform/GetSizeConstraintSetRequestMarshaller.java \* /opt/cola/permits/1882330445\_1704877727.3637452/0/aws-java-sdk-waf-1-12-581-sourcesjar/com/amazonaws/services/waf/model/waf\_regional/transform/ListRateBasedRulesResultJsonUnmarshaller.java \* /opt/cola/permits/1882330445\_1704877727.3637452/0/aws-java-sdk-waf-1-12-581-sourcesjar/com/amazonaws/services/waf/model/GetRuleRequest.java

\* /opt/cola/permits/1882330445\_1704877727.3637452/0/aws-java-sdk-waf-1-12-581-sources-

jar/com/amazonaws/services/waf/model/SqlInjectionMatchSet.java

\* /opt/cola/permits/1882330445\_1704877727.3637452/0/aws-java-sdk-waf-1-12-581-sourcesjar/com/amazonaws/services/waf/model/waf/transform/CreateRateBasedRuleResultJsonUnmarshaller.java \*

 /opt/cola/permits/1882330445\_1704877727.3637452/0/aws-java-sdk-waf-1-12-581-sourcesjar/com/amazonaws/services/waf/AWSWAFAsync.java

\* /opt/cola/permits/1882330445\_1704877727.3637452/0/aws-java-sdk-waf-1-12-581-sourcesjar/com/amazonaws/services/waf/model/waf\_regional/transform/RuleSummaryMarshaller.java \* /opt/cola/permits/1882330445\_1704877727.3637452/0/aws-java-sdk-waf-1-12-581-sources-

jar/com/amazonaws/services/waf/model/waf/transform/GetRuleGroupResultJsonUnmarshaller.java

\* /opt/cola/permits/1882330445\_1704877727.3637452/0/aws-java-sdk-waf-1-12-581-sources-

jar/com/amazonaws/services/waf/model/PutPermissionPolicyRequest.java

\* /opt/cola/permits/1882330445\_1704877727.3637452/0/aws-java-sdk-waf-1-12-581-sources-

jar/com/amazonaws/services/waf/model/waf\_regional/transform/RuleGroupJsonUnmarshaller.java

\* /opt/cola/permits/1882330445\_1704877727.3637452/0/aws-java-sdk-waf-1-12-581-sources-

jar/com/amazonaws/services/waf/model/waf\_regional/transform/UpdateRateBasedRuleResultJsonUnmarshaller.java \*

 /opt/cola/permits/1882330445\_1704877727.3637452/0/aws-java-sdk-waf-1-12-581-sourcesjar/com/amazonaws/services/waf/model/waf/transform/CreateWebACLRequestMarshaller.java \* /opt/cola/permits/1882330445\_1704877727.3637452/0/aws-java-sdk-waf-1-12-581-sourcesjar/com/amazonaws/services/waf/model/waf/transform/GetRateBasedRuleRequestProtocolMarshaller.java \* /opt/cola/permits/1882330445\_1704877727.3637452/0/aws-java-sdk-waf-1-12-581-sourcesjar/com/amazonaws/services/waf/model/waf/transform/ListRulesRequestProtocolMarshaller.java \* /opt/cola/permits/1882330445\_1704877727.3637452/0/aws-java-sdk-waf-1-12-581-sourcesjar/com/amazonaws/services/waf/model/waf\_regional/transform/CreateXssMatchSetResultJsonUnmarshaller.java \* /opt/cola/permits/1882330445\_1704877727.3637452/0/aws-java-sdk-waf-1-12-581-sourcesjar/com/amazonaws/services/waf/model/waf/transform/DeletePermissionPolicyResultJsonUnmarshaller.java \*

/opt/cola/permits/1882330445\_1704877727.3637452/0/aws-java-sdk-waf-1-12-581-sources-

jar/com/amazonaws/services/waf/model/GetChangeTokenRequest.java

\* /opt/cola/permits/1882330445\_1704877727.3637452/0/aws-java-sdk-waf-1-12-581-sources-

jar/com/amazonaws/services/waf/model/waf/transform/TagInfoForResourceMarshaller.java

\* /opt/cola/permits/1882330445\_1704877727.3637452/0/aws-java-sdk-waf-1-12-581-sources-

jar/com/amazonaws/services/waf/model/waf\_regional/transform/CreateByteMatchSetResultJsonUnmarshaller.java \* /opt/cola/permits/1882330445\_1704877727.3637452/0/aws-java-sdk-waf-1-12-581-sources-

jar/com/amazonaws/services/waf/model/waf/transform/UpdateRegexMatchSetRequestMarshaller.java

\* /opt/cola/permits/1882330445\_1704877727.3637452/0/aws-java-sdk-waf-1-12-581-sources-

jar/com/amazonaws/services/waf/model/ParameterExceptionReason.java

\* /opt/cola/permits/1882330445\_1704877727.3637452/0/aws-java-sdk-waf-1-12-581-sources-

jar/com/amazonaws/services/waf/model/waf\_regional/transform/CreateIPSetRequestMarshaller.java \*

/opt/cola/permits/1882330445\_1704877727.3637452/0/aws-java-sdk-waf-1-12-581-sources-

jar/com/amazonaws/services/waf/model/waf/transform/RegexPatternSetSummaryMarshaller.java

\* /opt/cola/permits/1882330445\_1704877727.3637452/0/aws-java-sdk-waf-1-12-581-sources-

jar/com/amazonaws/services/waf/model/waf\_regional/transform/GetRateBasedRuleManagedKeysResultJsonUnmar shaller.java

\* /opt/cola/permits/1882330445\_1704877727.3637452/0/aws-java-sdk-waf-1-12-581-sources-

jar/com/amazonaws/services/waf/model/waf/transform/CreateXssMatchSetRequestProtocolMarshaller.java

\* /opt/cola/permits/1882330445\_1704877727.3637452/0/aws-java-sdk-waf-1-12-581-sources-

jar/com/amazonaws/services/waf/model/waf/transform/ListTagsForResourceRequestMarshaller.java

\* /opt/cola/permits/1882330445\_1704877727.3637452/0/aws-java-sdk-waf-1-12-581-sources-

jar/com/amazonaws/services/waf/model/waf\_regional/transform/DisassociateWebACLRequestMarshaller.java \*

/opt/cola/permits/1882330445\_1704877727.3637452/0/aws-java-sdk-waf-1-12-581-sources-

jar/com/amazonaws/services/waf/model/waf\_regional/transform/DeleteByteMatchSetRequestMarshaller.java

\* /opt/cola/permits/1882330445\_1704877727.3637452/0/aws-java-sdk-waf-1-12-581-sources-

jar/com/amazonaws/services/waf/model/waf/transform/ListSqlInjectionMatchSetsResultJsonUnmarshaller.java

\* /opt/cola/permits/1882330445\_1704877727.3637452/0/aws-java-sdk-waf-1-12-581-sources-

jar/com/amazonaws/services/waf/model/waf\_regional/transform/PutLoggingConfigurationResultJsonUnmarshaller.j ava

\* /opt/cola/permits/1882330445\_1704877727.3637452/0/aws-java-sdk-waf-1-12-581-sources-

jar/com/amazonaws/services/waf/model/waf\_regional/transform/DeleteGeoMatchSetRequestMarshaller.java

\* /opt/cola/permits/1882330445\_1704877727.3637452/0/aws-java-sdk-waf-1-12-581-sources-

jar/com/amazonaws/services/waf/model/IPSetSummary.java

\* /opt/cola/permits/1882330445\_1704877727.3637452/0/aws-java-sdk-waf-1-12-581-sourcesjar/com/amazonaws/services/waf/model/UpdateRateBasedRuleRequest.java \*

/opt/cola/permits/1882330445\_1704877727.3637452/0/aws-java-sdk-waf-1-12-581-sources-

jar/com/amazonaws/services/waf/model/waf/transform/WAFInvalidParameterExceptionUnmarshaller.java

\* /opt/cola/permits/1882330445\_1704877727.3637452/0/aws-java-sdk-waf-1-12-581-sources-

jar/com/amazonaws/services/waf/model/CreateRegexMatchSetResult.java

\* /opt/cola/permits/1882330445\_1704877727.3637452/0/aws-java-sdk-waf-1-12-581-sourcesjar/com/amazonaws/services/waf/model/GetXssMatchSetRequest.java

\* /opt/cola/permits/1882330445\_1704877727.3637452/0/aws-java-sdk-waf-1-12-581-sources-

jar/com/amazonaws/services/waf/model/ListRulesRequest.java

\* /opt/cola/permits/1882330445\_1704877727.3637452/0/aws-java-sdk-waf-1-12-581-sources-

jar/com/amazonaws/services/waf/model/waf/transform/DeleteIPSetRequestMarshaller.java

\* /opt/cola/permits/1882330445\_1704877727.3637452/0/aws-java-sdk-waf-1-12-581-sources-

jar/com/amazonaws/services/waf/model/TextTransformation.java

 /opt/cola/permits/1882330445\_1704877727.3637452/0/aws-java-sdk-waf-1-12-581-sourcesjar/com/amazonaws/services/waf/model/waf\_regional/transform/ListTagsForResourceRequestProtocolMarshaller.ja va

\* /opt/cola/permits/1882330445\_1704877727.3637452/0/aws-java-sdk-waf-1-12-581-sourcesjar/com/amazonaws/services/waf/model/RateKey.java

\* /opt/cola/permits/1882330445\_1704877727.3637452/0/aws-java-sdk-waf-1-12-581-sourcesjar/com/amazonaws/services/waf/model/waf/transform/GetChangeTokenStatusResultJsonUnmarshaller.java \* /opt/cola/permits/1882330445\_1704877727.3637452/0/aws-java-sdk-waf-1-12-581-sourcesjar/com/amazonaws/services/waf/model/waf/transform/ByteMatchSetUpdateJsonUnmarshaller.java \* /opt/cola/permits/1882330445\_1704877727.3637452/0/aws-java-sdk-waf-1-12-581-sourcesjar/com/amazonaws/services/waf/model/CreateWebACLResult.java

\* /opt/cola/permits/1882330445\_1704877727.3637452/0/aws-java-sdk-waf-1-12-581-sourcesjar/com/amazonaws/services/waf/model/waf\_regional/transform/ActivatedRuleMarshaller.java \*

 /opt/cola/permits/1882330445\_1704877727.3637452/0/aws-java-sdk-waf-1-12-581-sourcesjar/com/amazonaws/services/waf/model/UpdateRuleRequest.java

\* /opt/cola/permits/1882330445\_1704877727.3637452/0/aws-java-sdk-waf-1-12-581-sourcesjar/com/amazonaws/services/waf/model/waf/transform/SqlInjectionMatchTupleMarshaller.java \* /opt/cola/permits/1882330445\_1704877727.3637452/0/aws-java-sdk-waf-1-12-581-sourcesjar/com/amazonaws/services/waf/model/waf\_regional/transform/GetWebACLResultJsonUnmarshaller.java \* /opt/cola/permits/1882330445\_1704877727.3637452/0/aws-java-sdk-waf-1-12-581-sourcesjar/com/amazonaws/services/waf/model/waf/transform/UpdateSqlInjectionMatchSetResultJsonUnmarshaller.java

\* /opt/cola/permits/1882330445\_1704877727.3637452/0/aws-java-sdk-waf-1-12-581-sources-

jar/com/amazonaws/services/waf/model/waf\_regional/transform/WafOverrideActionMarshaller.java

\* /opt/cola/permits/1882330445\_1704877727.3637452/0/aws-java-sdk-waf-1-12-581-sources-

jar/com/amazonaws/services/waf/model/ListRegexPatternSetsRequest.java

\*

\*

 /opt/cola/permits/1882330445\_1704877727.3637452/0/aws-java-sdk-waf-1-12-581-sourcesjar/com/amazonaws/services/waf/model/SizeConstraintSet.java

\* /opt/cola/permits/1882330445\_1704877727.3637452/0/aws-java-sdk-waf-1-12-581-sourcesjar/com/amazonaws/services/waf/model/waf/transform/GetChangeTokenRequestMarshaller.java \* /opt/cola/permits/1882330445\_1704877727.3637452/0/aws-java-sdk-waf-1-12-581-sources-

jar/com/amazonaws/services/waf/model/DeleteRateBasedRuleRequest.java

\* /opt/cola/permits/1882330445\_1704877727.3637452/0/aws-java-sdk-waf-1-12-581-sourcesjar/com/amazonaws/services/waf/model/waf/transform/ListRuleGroupsResultJsonUnmarshaller.java \* /opt/cola/permits/1882330445\_1704877727.3637452/0/aws-java-sdk-waf-1-12-581-sources-

jar/com/amazonaws/services/waf/model/UntagResourceRequest.java

\* /opt/cola/permits/1882330445\_1704877727.3637452/0/aws-java-sdk-waf-1-12-581-sourcesjar/com/amazonaws/services/waf/model/waf/transform/GeoMatchSetSummaryJsonUnmarshaller.java \*

 /opt/cola/permits/1882330445\_1704877727.3637452/0/aws-java-sdk-waf-1-12-581-sourcesjar/com/amazonaws/services/waf/model/WafRuleType.java

\* /opt/cola/permits/1882330445\_1704877727.3637452/0/aws-java-sdk-waf-1-12-581-sourcesjar/com/amazonaws/services/waf/model/ListSubscribedRuleGroupsRequest.java

\* /opt/cola/permits/1882330445\_1704877727.3637452/0/aws-java-sdk-waf-1-12-581-sources-

jar/com/amazonaws/services/waf/model/waf/transform/ExcludedRuleMarshaller.java

\* /opt/cola/permits/1882330445\_1704877727.3637452/0/aws-java-sdk-waf-1-12-581-sources-

jar/com/amazonaws/services/waf/model/waf/transform/CreateRegexMatchSetResultJsonUnmarshaller.java

\* /opt/cola/permits/1882330445\_1704877727.3637452/0/aws-java-sdk-waf-1-12-581-sources-

jar/com/amazonaws/services/waf/model/waf/transform/GetXssMatchSetRequestProtocolMarshaller.java

\* /opt/cola/permits/1882330445\_1704877727.3637452/0/aws-java-sdk-waf-1-12-581-sources-

jar/com/amazonaws/services/waf/model/waf\_regional/transform/GetSampledRequestsResultJsonUnmarshaller.java \*

/opt/cola/permits/1882330445\_1704877727.3637452/0/aws-java-sdk-waf-1-12-581-sources-

jar/com/amazonaws/services/waf/model/waf\_regional/transform/IPSetSummaryMarshaller.java

\* /opt/cola/permits/1882330445\_1704877727.3637452/0/aws-java-sdk-waf-1-12-581-sources-

jar/com/amazonaws/services/waf/model/waf\_regional/transform/ListRegexMatchSetsRequestProtocolMarshaller.jav a

\* /opt/cola/permits/1882330445\_1704877727.3637452/0/aws-java-sdk-waf-1-12-581-sources-

jar/com/amazonaws/services/waf/model/waf\_regional/transform/RuleUpdateMarshaller.java

\* /opt/cola/permits/1882330445\_1704877727.3637452/0/aws-java-sdk-waf-1-12-581-sources-

jar/com/amazonaws/services/waf/model/waf\_regional/transform/SqlInjectionMatchSetSummaryJsonUnmarshaller.j ava

\* /opt/cola/permits/1882330445\_1704877727.3637452/0/aws-java-sdk-waf-1-12-581-sources-

jar/com/amazonaws/services/waf/model/waf/transform/SizeConstraintSetUpdateJsonUnmarshaller.java

\* /opt/cola/permits/1882330445\_1704877727.3637452/0/aws-java-sdk-waf-1-12-581-sources-

jar/com/amazonaws/services/waf/model/waf/transform/GetRegexPatternSetRequestProtocolMarshaller.java \*

/opt/cola/permits/1882330445\_1704877727.3637452/0/aws-java-sdk-waf-1-12-581-sources-

jar/com/amazonaws/services/waf/model/waf\_regional/transform/SubscribedRuleGroupSummaryJsonUnmarshaller.j ava

\* /opt/cola/permits/1882330445\_1704877727.3637452/0/aws-java-sdk-waf-1-12-581-sources-

jar/com/amazonaws/services/waf/model/waf\_regional/transform/IPSetMarshaller.java

\* /opt/cola/permits/1882330445\_1704877727.3637452/0/aws-java-sdk-waf-1-12-581-sourcesjar/com/amazonaws/services/waf/model/DeleteByteMatchSetResult.java

\* /opt/cola/permits/1882330445\_1704877727.3637452/0/aws-java-sdk-waf-1-12-581-sources-

jar/com/amazonaws/services/waf/model/PutLoggingConfigurationRequest.java

\* /opt/cola/permits/1882330445\_1704877727.3637452/0/aws-java-sdk-waf-1-12-581-sourcesjar/com/amazonaws/services/waf/model/waf/transform/RegexMatchSetJsonUnmarshaller.java \*

/opt/cola/permits/1882330445\_1704877727.3637452/0/aws-java-sdk-waf-1-12-581-sources-

jar/com/amazonaws/services/waf/model/waf/transform/UpdateRegexMatchSetResultJsonUnmarshaller.java \* /opt/cola/permits/1882330445\_1704877727.3637452/0/aws-java-sdk-waf-1-12-581-sources-

jar/com/amazonaws/services/waf/model/waf/transform/DeleteRateBasedRuleRequestMarshaller.java

\* /opt/cola/permits/1882330445\_1704877727.3637452/0/aws-java-sdk-waf-1-12-581-sources-

jar/com/amazonaws/services/waf/model/GetByteMatchSetRequest.java

\* /opt/cola/permits/1882330445\_1704877727.3637452/0/aws-java-sdk-waf-1-12-581-sources-

jar/com/amazonaws/services/waf/model/waf/transform/ListSizeConstraintSetsResultJsonUnmarshaller.java

\* /opt/cola/permits/1882330445\_1704877727.3637452/0/aws-java-sdk-waf-1-12-581-sources-

jar/com/amazonaws/services/waf/model/UpdateRateBasedRuleResult.java

\* /opt/cola/permits/1882330445\_1704877727.3637452/0/aws-java-sdk-waf-1-12-581-sources-

jar/com/amazonaws/services/waf/model/waf/transform/GetByteMatchSetRequestProtocolMarshaller.java

 /opt/cola/permits/1882330445\_1704877727.3637452/0/aws-java-sdk-waf-1-12-581-sourcesjar/com/amazonaws/services/waf/model/waf/transform/CreateWebACLMigrationStackRequestMarshaller.java \* /opt/cola/permits/1882330445\_1704877727.3637452/0/aws-java-sdk-waf-1-12-581-sourcesjar/com/amazonaws/services/waf/model/waf/transform/DeletePermissionPolicyRequestProtocolMarshaller.java \* /opt/cola/permits/1882330445\_1704877727.3637452/0/aws-java-sdk-waf-1-12-581-sourcesjar/com/amazonaws/services/waf/model/waf/transform/CreateWebACLMigrationStackResultJsonUnmarshaller.java \* /opt/cola/permits/1882330445\_1704877727.3637452/0/aws-java-sdk-waf-1-12-581-sourcesjar/com/amazonaws/services/waf/model/waf\_regional/transform/GetRegexPatternSetRequestMarshaller.java \* /opt/cola/permits/1882330445\_1704877727.3637452/0/aws-java-sdk-waf-1-12-581-sourcesjar/com/amazonaws/services/waf/model/waf\_regional/transform/TimeWindowJsonUnmarshaller.java \* /opt/cola/permits/1882330445\_1704877727.3637452/0/aws-java-sdk-waf-1-12-581-sourcesjar/com/amazonaws/services/waf/model/waf\_regional/transform/GetSizeConstraintSetRequestProtocolMarshaller.ja va

\*

\*

 /opt/cola/permits/1882330445\_1704877727.3637452/0/aws-java-sdk-waf-1-12-581-sourcesjar/com/amazonaws/services/waf/model/waf/transform/IPSetSummaryMarshaller.java \* /opt/cola/permits/1882330445\_1704877727.3637452/0/aws-java-sdk-waf-1-12-581-sourcesjar/com/amazonaws/services/waf/model/waf/transform/RegexPatternSetSummaryJsonUnmarshaller.java \* /opt/cola/permits/1882330445\_1704877727.3637452/0/aws-java-sdk-waf-1-12-581-sourcesjar/com/amazonaws/services/waf/model/waf\_regional/transform/ListXssMatchSetsRequestMarshaller.java \* /opt/cola/permits/1882330445\_1704877727.3637452/0/aws-java-sdk-waf-1-12-581-sourcesjar/com/amazonaws/services/waf/model/waf\_regional/transform/PutPermissionPolicyResultJsonUnmarshaller.java \* /opt/cola/permits/1882330445\_1704877727.3637452/0/aws-java-sdk-waf-1-12-581-sourcesjar/com/amazonaws/services/waf/model/waf/transform/RegexMatchSetUpdateJsonUnmarshaller.java \*

 /opt/cola/permits/1882330445\_1704877727.3637452/0/aws-java-sdk-waf-1-12-581-sourcesjar/com/amazonaws/services/waf/model/waf/transform/GetByteMatchSetResultJsonUnmarshaller.java \* /opt/cola/permits/1882330445\_1704877727.3637452/0/aws-java-sdk-waf-1-12-581-sourcesjar/com/amazonaws/services/waf/model/waf\_regional/transform/WAFReferencedItemExceptionUnmarshaller.java \* /opt/cola/permits/1882330445\_1704877727.3637452/0/aws-java-sdk-waf-1-12-581-sourcesjar/com/amazonaws/services/waf/model/waf/transform/IPSetDescriptorJsonUnmarshaller.java \* /opt/cola/permits/1882330445\_1704877727.3637452/0/aws-java-sdk-waf-1-12-581-sourcesjar/com/amazonaws/services/waf/model/waf/transform/ListLoggingConfigurationsRequestMarshaller.java \* /opt/cola/permits/1882330445\_1704877727.3637452/0/aws-java-sdk-waf-1-12-581-sourcesjar/com/amazonaws/services/waf/model/waf\_regional/transform/UpdateGeoMatchSetRequestMarshaller.java \*

 /opt/cola/permits/1882330445\_1704877727.3637452/0/aws-java-sdk-waf-1-12-581-sourcesjar/com/amazonaws/services/waf/model/waf\_regional/transform/TagResourceResultJsonUnmarshaller.java \* /opt/cola/permits/1882330445\_1704877727.3637452/0/aws-java-sdk-waf-1-12-581-sourcesjar/com/amazonaws/services/waf/model/waf/transform/DeleteByteMatchSetResultJsonUnmarshaller.java \* /opt/cola/permits/1882330445\_1704877727.3637452/0/aws-java-sdk-waf-1-12-581-sourcesjar/com/amazonaws/services/waf/model/CreateRuleResult.java \* /opt/cola/permits/1882330445\_1704877727.3637452/0/aws-java-sdk-waf-1-12-581-sources-

jar/com/amazonaws/services/waf/model/waf\_regional/transform/DeleteRuleGroupRequestMarshaller.java \* /opt/cola/permits/1882330445\_1704877727.3637452/0/aws-java-sdk-waf-1-12-581-sourcesjar/com/amazonaws/services/waf/model/waf\_regional/transform/UpdateRuleGroupRequestProtocolMarshaller.java \* /opt/cola/permits/1882330445\_1704877727.3637452/0/aws-java-sdk-waf-1-12-581-sourcesjar/com/amazonaws/services/waf/model/waf/transform/WAFBadRequestExceptionUnmarshaller.java \*

/opt/cola/permits/1882330445\_1704877727.3637452/0/aws-java-sdk-waf-1-12-581-sources-

jar/com/amazonaws/services/waf/model/GetRateBasedRuleManagedKeysResult.java

\* /opt/cola/permits/1882330445\_1704877727.3637452/0/aws-java-sdk-waf-1-12-581-sources-

jar/com/amazonaws/services/waf/model/waf\_regional/transform/CreateWebACLMigrationStackRequestMarshaller. java

\* /opt/cola/permits/1882330445\_1704877727.3637452/0/aws-java-sdk-waf-1-12-581-sources-

jar/com/amazonaws/services/waf/model/waf\_regional/transform/CreateRateBasedRuleResultJsonUnmarshaller.java

\* /opt/cola/permits/1882330445\_1704877727.3637452/0/aws-java-sdk-waf-1-12-581-sources-

jar/com/amazonaws/services/waf/model/CreateByteMatchSetRequest.java

\* /opt/cola/permits/1882330445\_1704877727.3637452/0/aws-java-sdk-waf-1-12-581-sources-

jar/com/amazonaws/services/waf/model/waf\_regional/transform/SizeConstraintMarshaller.java

\* /opt/cola/permits/1882330445\_1704877727.3637452/0/aws-java-sdk-waf-1-12-581-sources-

jar/com/amazonaws/services/waf/model/waf/transform/GetSampledRequestsResultJsonUnmarshaller.java \*

 /opt/cola/permits/1882330445\_1704877727.3637452/0/aws-java-sdk-waf-1-12-581-sourcesjar/com/amazonaws/services/waf/model/waf\_regional/transform/DeleteRegexMatchSetRequestProtocolMarshaller.j ava

\* /opt/cola/permits/1882330445\_1704877727.3637452/0/aws-java-sdk-waf-1-12-581-sources-

jar/com/amazonaws/services/waf/model/waf\_regional/transform/DeleteSqlInjectionMatchSetRequestMarshaller.jav a

\* /opt/cola/permits/1882330445\_1704877727.3637452/0/aws-java-sdk-waf-1-12-581-sources-

jar/com/amazonaws/services/waf/model/waf/transform/GetWebACLRequestProtocolMarshaller.java

\* /opt/cola/permits/1882330445\_1704877727.3637452/0/aws-java-sdk-waf-1-12-581-sources-

jar/com/amazonaws/services/waf/model/waf\_regional/transform/GeoMatchConstraintMarshaller.java

\* /opt/cola/permits/1882330445\_1704877727.3637452/0/aws-java-sdk-waf-1-12-581-sources-

jar/com/amazonaws/services/waf/model/waf/transform/CreateSizeConstraintSetResultJsonUnmarshaller.java \*

/opt/cola/permits/1882330445\_1704877727.3637452/0/aws-java-sdk-waf-1-12-581-sources-

jar/com/amazonaws/services/waf/model/waf/transform/GetRuleGroupRequestMarshaller.java

\* /opt/cola/permits/1882330445\_1704877727.3637452/0/aws-java-sdk-waf-1-12-581-sources-

jar/com/amazonaws/services/waf/model/waf\_regional/transform/ListSqlInjectionMatchSetsRequestMarshaller.java

\* /opt/cola/permits/1882330445\_1704877727.3637452/0/aws-java-sdk-waf-1-12-581-sources-

jar/com/amazonaws/services/waf/model/waf/transform/SqlInjectionMatchTupleJsonUnmarshaller.java

\* /opt/cola/permits/1882330445\_1704877727.3637452/0/aws-java-sdk-waf-1-12-581-sources-

jar/com/amazonaws/services/waf/model/waf/transform/CreateWebACLRequestProtocolMarshaller.java

\* /opt/cola/permits/1882330445\_1704877727.3637452/0/aws-java-sdk-waf-1-12-581-sources-

jar/com/amazonaws/services/waf/model/waf\_regional/transform/FieldToMatchMarshaller.java

\* /opt/cola/permits/1882330445\_1704877727.3637452/0/aws-java-sdk-waf-1-12-581-sources-

jar/com/amazonaws/services/waf/model/UpdateGeoMatchSetResult.java

\*

 /opt/cola/permits/1882330445\_1704877727.3637452/0/aws-java-sdk-waf-1-12-581-sourcesjar/com/amazonaws/services/waf/model/waf\_regional/transform/XssMatchSetSummaryMarshaller.java \* /opt/cola/permits/1882330445\_1704877727.3637452/0/aws-java-sdk-waf-1-12-581-sourcesjar/com/amazonaws/services/waf/model/waf\_regional/transform/SqlInjectionMatchSetJsonUnmarshaller.java \* /opt/cola/permits/1882330445\_1704877727.3637452/0/aws-java-sdk-waf-1-12-581-sourcesjar/com/amazonaws/services/waf/model/waf\_regional/transform/GetRateBasedRuleResultJsonUnmarshaller.java \* /opt/cola/permits/1882330445\_1704877727.3637452/0/aws-java-sdk-waf-1-12-581-sources-

jar/com/amazonaws/services/waf/model/waf\_regional/transform/DeleteSizeConstraintSetRequestProtocolMarshaller .java

\* /opt/cola/permits/1882330445\_1704877727.3637452/0/aws-java-sdk-waf-1-12-581-sourcesjar/com/amazonaws/services/waf/model/waf/transform/GetSizeConstraintSetResultJsonUnmarshaller.java \*

 /opt/cola/permits/1882330445\_1704877727.3637452/0/aws-java-sdk-waf-1-12-581-sourcesjar/com/amazonaws/services/waf/model/waf\_regional/transform/UpdateRegexMatchSetRequestProtocolMarshaller.j ava

\* /opt/cola/permits/1882330445\_1704877727.3637452/0/aws-java-sdk-waf-1-12-581-sourcesjar/com/amazonaws/services/waf/model/waf/transform/DeleteRuleGroupResultJsonUnmarshaller.java \* /opt/cola/permits/1882330445\_1704877727.3637452/0/aws-java-sdk-waf-1-12-581-sourcesjar/com/amazonaws/services/waf/model/waf\_regional/transform/ListIPSetsRequestProtocolMarshaller.java \* /opt/cola/permits/1882330445\_1704877727.3637452/0/aws-java-sdk-waf-1-12-581-sourcesjar/com/amazonaws/services/waf/model/waf/transform/RegexPatternSetMarshaller.java

\* /opt/cola/permits/1882330445\_1704877727.3637452/0/aws-java-sdk-waf-1-12-581-sources-

jar/com/amazonaws/services/waf/model/waf\_regional/transform/GetByteMatchSetRequestMarshaller.java

\* /opt/cola/permits/1882330445\_1704877727.3637452/0/aws-java-sdk-waf-1-12-581-sources-

jar/com/amazonaws/services/waf/model/waf/transform/XssMatchSetSummaryMarshaller.java \*

/opt/cola/permits/1882330445\_1704877727.3637452/0/aws-java-sdk-waf-1-12-581-sources-

jar/com/amazonaws/services/waf/model/DeleteWebACLRequest.java

\* /opt/cola/permits/1882330445\_1704877727.3637452/0/aws-java-sdk-waf-1-12-581-sourcesjar/com/amazonaws/services/waf/model/GetSqlInjectionMatchSetResult.java

\* /opt/cola/permits/1882330445\_1704877727.3637452/0/aws-java-sdk-waf-1-12-581-sources-

jar/com/amazonaws/services/waf/model/waf\_regional/transform/ListByteMatchSetsRequestMarshaller.java

\* /opt/cola/permits/1882330445\_1704877727.3637452/0/aws-java-sdk-waf-1-12-581-sources-

jar/com/amazonaws/services/waf/model/ListLoggingConfigurationsRequest.java

\* /opt/cola/permits/1882330445\_1704877727.3637452/0/aws-java-sdk-waf-1-12-581-sources-

jar/com/amazonaws/services/waf/model/waf/transform/DeleteSizeConstraintSetRequestMarshaller.java

\* /opt/cola/permits/1882330445\_1704877727.3637452/0/aws-java-sdk-waf-1-12-581-sources-

jar/com/amazonaws/services/waf/model/waf\_regional/transform/DeleteByteMatchSetResultJsonUnmarshaller.java \*

/opt/cola/permits/1882330445\_1704877727.3637452/0/aws-java-sdk-waf-1-12-581-sources-

jar/com/amazonaws/services/waf/model/CreateRegexPatternSetRequest.java

\* /opt/cola/permits/1882330445\_1704877727.3637452/0/aws-java-sdk-waf-1-12-581-sources-

jar/com/amazonaws/services/waf/model/ListSqlInjectionMatchSetsRequest.java

\* /opt/cola/permits/1882330445\_1704877727.3637452/0/aws-java-sdk-waf-1-12-581-sources-

jar/com/amazonaws/services/waf/model/waf/transform/SizeConstraintSetUpdateMarshaller.java

\* /opt/cola/permits/1882330445\_1704877727.3637452/0/aws-java-sdk-waf-1-12-581-sources-

jar/com/amazonaws/services/waf/model/waf\_regional/transform/WAFInvalidOperationExceptionUnmarshaller.java \* /opt/cola/permits/1882330445\_1704877727.3637452/0/aws-java-sdk-waf-1-12-581-sources-

jar/com/amazonaws/services/waf/model/GeoMatchSetSummary.java

\*

 /opt/cola/permits/1882330445\_1704877727.3637452/0/aws-java-sdk-waf-1-12-581-sourcesjar/com/amazonaws/services/waf/model/waf/transform/CreateRateBasedRuleRequestMarshaller.java \* /opt/cola/permits/1882330445\_1704877727.3637452/0/aws-java-sdk-waf-1-12-581-sourcesjar/com/amazonaws/services/waf/model/CreateRegexPatternSetResult.java
\* /opt/cola/permits/1882330445\_1704877727.3637452/0/aws-java-sdk-waf-1-12-581-sourcesjar/com/amazonaws/services/waf/model/waf\_regional/transform/DeleteXssMatchSetRequestMarshaller.java \* /opt/cola/permits/1882330445\_1704877727.3637452/0/aws-java-sdk-waf-1-12-581-sourcesjar/com/amazonaws/services/waf/model/waf\_regional/transform/WebACLSummaryMarshaller.java \* /opt/cola/permits/1882330445\_1704877727.3637452/0/aws-java-sdk-waf-1-12-581-sourcesjar/com/amazonaws/services/waf/model/waf\_regional/transform/LoggingConfigurationJsonUnmarshaller.java \* /opt/cola/permits/1882330445\_1704877727.3637452/0/aws-java-sdk-waf-1-12-581-sourcesjar/com/amazonaws/services/waf/model/waf/transform/PredicateJsonUnmarshaller.java \*

 /opt/cola/permits/1882330445\_1704877727.3637452/0/aws-java-sdk-waf-1-12-581-sourcesjar/com/amazonaws/services/waf/model/SubscribedRuleGroupSummary.java \* /opt/cola/permits/1882330445\_1704877727.3637452/0/aws-java-sdk-waf-1-12-581-sourcesjar/com/amazonaws/services/waf/model/waf/transform/LoggingConfigurationMarshaller.java \* /opt/cola/permits/1882330445\_1704877727.3637452/0/aws-java-sdk-waf-1-12-581-sourcesjar/com/amazonaws/services/waf/model/waf\_regional/transform/ByteMatchTupleJsonUnmarshaller.java \* /opt/cola/permits/1882330445\_1704877727.3637452/0/aws-java-sdk-waf-1-12-581-sourcesjar/com/amazonaws/services/waf/model/waf\_regional/transform/WAFInvalidAccountExceptionUnmarshaller.java \* /opt/cola/permits/1882330445\_1704877727.3637452/0/aws-java-sdk-waf-1-12-581-sourcesjar/com/amazonaws/services/waf/model/WAFInvalidPermissionPolicyException.java \* /opt/cola/permits/1882330445\_1704877727.3637452/0/aws-java-sdk-waf-1-12-581-sourcesjar/com/amazonaws/services/waf/model/waf/transform/GetIPSetRequestProtocolMarshaller.java

\*

 /opt/cola/permits/1882330445\_1704877727.3637452/0/aws-java-sdk-waf-1-12-581-sourcesjar/com/amazonaws/services/waf/model/UpdateRuleGroupRequest.java

\* /opt/cola/permits/1882330445\_1704877727.3637452/0/aws-java-sdk-waf-1-12-581-sources-

jar/com/amazonaws/services/waf/model/waf/transform/CreateGeoMatchSetResultJsonUnmarshaller.java

\* /opt/cola/permits/1882330445\_1704877727.3637452/0/aws-java-sdk-waf-1-12-581-sources-

jar/com/amazonaws/services/waf/model/waf/transform/DeleteXssMatchSetRequestMarshaller.java

\* /opt/cola/permits/1882330445\_1704877727.3637452/0/aws-java-sdk-waf-1-12-581-sources-

jar/com/amazonaws/services/waf/model/ListXssMatchSetsRequest.java

\* /opt/cola/permits/1882330445\_1704877727.3637452/0/aws-java-sdk-waf-1-12-581-sources-

jar/com/amazonaws/services/waf/model/waf\_regional/transform/XssMatchSetSummaryJsonUnmarshaller.java

\* /opt/cola/permits/1882330445\_1704877727.3637452/0/aws-java-sdk-waf-1-12-581-sources-

jar/com/amazonaws/services/waf/model/waf\_regional/transform/CreateIPSetResultJsonUnmarshaller.java \*

/opt/cola/permits/1882330445\_1704877727.3637452/0/aws-java-sdk-waf-1-12-581-sources-

jar/com/amazonaws/services/waf/model/waf\_regional/transform/WAFStaleDataExceptionUnmarshaller.java

\* /opt/cola/permits/1882330445\_1704877727.3637452/0/aws-java-sdk-waf-1-12-581-sources-

jar/com/amazonaws/services/waf/model/UpdateIPSetRequest.java

\* /opt/cola/permits/1882330445\_1704877727.3637452/0/aws-java-sdk-waf-1-12-581-sources-

jar/com/amazonaws/services/waf/model/PredicateType.java

\* /opt/cola/permits/1882330445\_1704877727.3637452/0/aws-java-sdk-waf-1-12-581-sources-

jar/com/amazonaws/services/waf/model/waf\_regional/transform/GetRateBasedRuleManagedKeysRequestProtocol Marshaller.java

\* /opt/cola/permits/1882330445\_1704877727.3637452/0/aws-java-sdk-waf-1-12-581-sources-

jar/com/amazonaws/services/waf/model/waf\_regional/transform/RuleMarshaller.java

\* /opt/cola/permits/1882330445\_1704877727.3637452/0/aws-java-sdk-waf-1-12-581-sources-

jar/com/amazonaws/services/waf/model/GetIPSetRequest.java

\*

/opt/cola/permits/1882330445\_1704877727.3637452/0/aws-java-sdk-waf-1-12-581-sources-

jar/com/amazonaws/services/waf/model/UpdateRegexPatternSetResult.java

\* /opt/cola/permits/1882330445\_1704877727.3637452/0/aws-java-sdk-waf-1-12-581-sources-

jar/com/amazonaws/services/waf/model/waf\_regional/transform/GetPermissionPolicyResultJsonUnmarshaller.java

\* /opt/cola/permits/1882330445\_1704877727.3637452/0/aws-java-sdk-waf-1-12-581-sources-

jar/com/amazonaws/services/waf/model/UpdateWebACLResult.java

\* /opt/cola/permits/1882330445\_1704877727.3637452/0/aws-java-sdk-waf-1-12-581-sources-

jar/com/amazonaws/services/waf/model/waf/transform/UpdateXssMatchSetRequestProtocolMarshaller.java

\* /opt/cola/permits/1882330445\_1704877727.3637452/0/aws-java-sdk-waf-1-12-581-sources-

jar/com/amazonaws/services/waf/model/waf\_regional/transform/CreateGeoMatchSetRequestMarshaller.java

\* /opt/cola/permits/1882330445\_1704877727.3637452/0/aws-java-sdk-waf-1-12-581-sources-

jar/com/amazonaws/services/waf/model/RuleSummary.java

\*

 /opt/cola/permits/1882330445\_1704877727.3637452/0/aws-java-sdk-waf-1-12-581-sourcesjar/com/amazonaws/services/waf/model/waf\_regional/transform/XssMatchTupleMarshaller.java \* /opt/cola/permits/1882330445\_1704877727.3637452/0/aws-java-sdk-waf-1-12-581-sourcesjar/com/amazonaws/services/waf/model/waf/transform/RegexPatternSetUpdateJsonUnmarshaller.java \* /opt/cola/permits/1882330445\_1704877727.3637452/0/aws-java-sdk-waf-1-12-581-sourcesjar/com/amazonaws/services/waf/model/waf/transform/UpdateRegexMatchSetRequestProtocolMarshaller.java \* /opt/cola/permits/1882330445\_1704877727.3637452/0/aws-java-sdk-waf-1-12-581-sourcesjar/com/amazonaws/services/waf/model/waf\_regional/transform/GetXssMatchSetRequestProtocolMarshaller.java \* /opt/cola/permits/1882330445\_1704877727.3637452/0/aws-java-sdk-waf-1-12-581-sourcesjar/com/amazonaws/services/waf/model/waf\_regional/transform/DeleteIPSetResultJsonUnmarshaller.java \*

 /opt/cola/permits/1882330445\_1704877727.3637452/0/aws-java-sdk-waf-1-12-581-sourcesjar/com/amazonaws/services/waf/model/waf\_regional/transform/GetRegexMatchSetRequestMarshaller.java \* /opt/cola/permits/1882330445\_1704877727.3637452/0/aws-java-sdk-waf-1-12-581-sourcesjar/com/amazonaws/services/waf/AWSWAF.java

\* /opt/cola/permits/1882330445\_1704877727.3637452/0/aws-java-sdk-waf-1-12-581-sourcesjar/com/amazonaws/services/waf/model/waf/transform/UpdateWebACLRequestMarshaller.java

\* /opt/cola/permits/1882330445\_1704877727.3637452/0/aws-java-sdk-waf-1-12-581-sources-

jar/com/amazonaws/services/waf/model/waf/transform/WafOverrideActionJsonUnmarshaller.java

\* /opt/cola/permits/1882330445\_1704877727.3637452/0/aws-java-sdk-waf-1-12-581-sources-

jar/com/amazonaws/services/waf/model/waf\_regional/transform/CreateSqlInjectionMatchSetResultJsonUnmarshall er.java

\* /opt/cola/permits/1882330445\_1704877727.3637452/0/aws-java-sdk-waf-1-12-581-sourcesjar/com/amazonaws/services/waf/model/waf\_regional/transform/GetByteMatchSetResultJsonUnmarshaller.java \*

 /opt/cola/permits/1882330445\_1704877727.3637452/0/aws-java-sdk-waf-1-12-581-sourcesjar/com/amazonaws/services/waf/model/Predicate.java

\* /opt/cola/permits/1882330445\_1704877727.3637452/0/aws-java-sdk-waf-1-12-581-sourcesjar/com/amazonaws/services/waf/model/DeleteRuleRequest.java

\* /opt/cola/permits/1882330445\_1704877727.3637452/0/aws-java-sdk-waf-1-12-581-sourcesjar/com/amazonaws/services/waf/model/MatchFieldType.java

\* /opt/cola/permits/1882330445\_1704877727.3637452/0/aws-java-sdk-waf-1-12-581-sources-

jar/com/amazonaws/services/waf/model/AssociateWebACLRequest.java

jar/com/amazonaws/services/waf/model/waf\_regional/transform/DeleteRegexPatternSetRequestProtocolMarshaller.j ava

\* /opt/cola/permits/1882330445\_1704877727.3637452/0/aws-java-sdk-waf-1-12-581-sourcesjar/com/amazonaws/services/waf/model/waf\_regional/transform/SizeConstraintJsonUnmarshaller.java

\*

/opt/cola/permits/1882330445\_1704877727.3637452/0/aws-java-sdk-waf-1-12-581-sources-

jar/com/amazonaws/services/waf/model/ListXssMatchSetsResult.java

\* /opt/cola/permits/1882330445\_1704877727.3637452/0/aws-java-sdk-waf-1-12-581-sources-

jar/com/amazonaws/services/waf/model/waf\_regional/transform/ActivatedRuleJsonUnmarshaller.java

\* /opt/cola/permits/1882330445\_1704877727.3637452/0/aws-java-sdk-waf-1-12-581-sources-

jar/com/amazonaws/services/waf/model/UpdateSizeConstraintSetRequest.java

\* /opt/cola/permits/1882330445\_1704877727.3637452/0/aws-java-sdk-waf-1-12-581-sources-

jar/com/amazonaws/services/waf/model/UpdateByteMatchSetResult.java

\* /opt/cola/permits/1882330445\_1704877727.3637452/0/aws-java-sdk-waf-1-12-581-sources-

jar/com/amazonaws/services/waf/model/waf\_regional/transform/CreateByteMatchSetRequestProtocolMarshaller.jav a

\* /opt/cola/permits/1882330445\_1704877727.3637452/0/aws-java-sdk-waf-1-12-581-sourcesjar/com/amazonaws/services/waf/model/ByteMatchTuple.java

\*

/opt/cola/permits/1882330445\_1704877727.3637452/0/aws-java-sdk-waf-1-12-581-sources-

jar/com/amazonaws/services/waf/model/waf/transform/DeleteLoggingConfigurationRequestProtocolMarshaller.java

\* /opt/cola/permits/1882330445\_1704877727.3637452/0/aws-java-sdk-waf-1-12-581-sources-

jar/com/amazonaws/services/waf/model/waf/transform/WafOverrideActionMarshaller.java

\* /opt/cola/permits/1882330445\_1704877727.3637452/0/aws-java-sdk-waf-1-12-581-sourcesjar/com/amazonaws/services/waf/model/FieldToMatch.java

\* /opt/cola/permits/1882330445\_1704877727.3637452/0/aws-java-sdk-waf-1-12-581-sources-

jar/com/amazonaws/services/waf/model/waf\_regional/transform/GetRuleRequestProtocolMarshaller.java

\* /opt/cola/permits/1882330445\_1704877727.3637452/0/aws-java-sdk-waf-1-12-581-sources-

jar/com/amazonaws/services/waf/model/waf\_regional/transform/WAFLimitsExceededExceptionUnmarshaller.java

\* /opt/cola/permits/1882330445\_1704877727.3637452/0/aws-java-sdk-waf-1-12-581-sources-

jar/com/amazonaws/services/waf/model/waf/transform/DeleteRuleRequestProtocolMarshaller.java \*

/opt/cola/permits/1882330445\_1704877727.3637452/0/aws-java-sdk-waf-1-12-581-sources-

jar/com/amazonaws/services/waf/model/waf/transform/ListSizeConstraintSetsRequestMarshaller.java

\* /opt/cola/permits/1882330445\_1704877727.3637452/0/aws-java-sdk-waf-1-12-581-sources-

jar/com/amazonaws/services/waf/AWSWAFRegionalAsync.java

\* /opt/cola/permits/1882330445\_1704877727.3637452/0/aws-java-sdk-waf-1-12-581-sourcesjar/com/amazonaws/services/waf/model/CreateWebACLRequest.java

\* /opt/cola/permits/1882330445\_1704877727.3637452/0/aws-java-sdk-waf-1-12-581-sources-

jar/com/amazonaws/services/waf/model/SizeConstraint.java

\* /opt/cola/permits/1882330445\_1704877727.3637452/0/aws-java-sdk-waf-1-12-581-sources-

jar/com/amazonaws/services/waf/model/RegexMatchSetUpdate.java

\* /opt/cola/permits/1882330445\_1704877727.3637452/0/aws-java-sdk-waf-1-12-581-sources-

jar/com/amazonaws/services/waf/model/waf\_regional/transform/UpdateXssMatchSetRequestMarshaller.java \*

/opt/cola/permits/1882330445\_1704877727.3637452/0/aws-java-sdk-waf-1-12-581-sources-

jar/com/amazonaws/services/waf/model/CreateRateBasedRuleResult.java

jar/com/amazonaws/services/waf/model/waf\_regional/transform/UpdateWebACLRequestMarshaller.java

```
* /opt/cola/permits/1882330445_1704877727.3637452/0/aws-java-sdk-waf-1-12-581-sources-
```
jar/com/amazonaws/services/waf/model/GetWebACLForResourceRequest.java

```
* /opt/cola/permits/1882330445_1704877727.3637452/0/aws-java-sdk-waf-1-12-581-sources-
```
jar/com/amazonaws/services/waf/model/waf/transform/RuleMarshaller.java

\* /opt/cola/permits/1882330445\_1704877727.3637452/0/aws-java-sdk-waf-1-12-581-sources-

jar/com/amazonaws/services/waf/model/waf\_regional/transform/WAFNonexistentContainerExceptionUnmarshaller. java

\* /opt/cola/permits/1882330445\_1704877727.3637452/0/aws-java-sdk-waf-1-12-581-sourcesjar/com/amazonaws/services/waf/model/waf\_regional/transform/DeleteRuleRequestMarshaller.java \*

/opt/cola/permits/1882330445\_1704877727.3637452/0/aws-java-sdk-waf-1-12-581-sources-

jar/com/amazonaws/services/waf/model/WAFEntityMigrationException.java

\* /opt/cola/permits/1882330445\_1704877727.3637452/0/aws-java-sdk-waf-1-12-581-sources-

jar/com/amazonaws/services/waf/model/ListRulesResult.java

\* /opt/cola/permits/1882330445\_1704877727.3637452/0/aws-java-sdk-waf-1-12-581-sources-

jar/com/amazonaws/services/waf/model/waf/transform/XssMatchSetSummaryJsonUnmarshaller.java

\* /opt/cola/permits/1882330445\_1704877727.3637452/0/aws-java-sdk-waf-1-12-581-sources-

jar/com/amazonaws/services/waf/model/waf\_regional/transform/RuleGroupUpdateMarshaller.java

\* /opt/cola/permits/1882330445\_1704877727.3637452/0/aws-java-sdk-waf-1-12-581-sources-

jar/com/amazonaws/services/waf/model/waf\_regional/transform/ListXssMatchSetsRequestProtocolMarshaller.java

\* /opt/cola/permits/1882330445\_1704877727.3637452/0/aws-java-sdk-waf-1-12-581-sources-

jar/com/amazonaws/services/waf/model/waf/transform/CreateRegexPatternSetRequestProtocolMarshaller.java \*

/opt/cola/permits/1882330445\_1704877727.3637452/0/aws-java-sdk-waf-1-12-581-sources-

jar/com/amazonaws/services/waf/model/waf/transform/ActivatedRuleMarshaller.java

\* /opt/cola/permits/1882330445\_1704877727.3637452/0/aws-java-sdk-waf-1-12-581-sources-

jar/com/amazonaws/services/waf/model/waf/transform/DeleteSqlInjectionMatchSetResultJsonUnmarshaller.java

\* /opt/cola/permits/1882330445\_1704877727.3637452/0/aws-java-sdk-waf-1-12-581-sources-

jar/com/amazonaws/services/waf/model/GetRuleGroupResult.java

\* /opt/cola/permits/1882330445\_1704877727.3637452/0/aws-java-sdk-waf-1-12-581-sources-

jar/com/amazonaws/services/waf/model/ListRateBasedRulesRequest.java

\* /opt/cola/permits/1882330445\_1704877727.3637452/0/aws-java-sdk-waf-1-12-581-sources-

jar/com/amazonaws/services/waf/model/waf\_regional/transform/CreateGeoMatchSetResultJsonUnmarshaller.java \* /opt/cola/permits/1882330445\_1704877727.3637452/0/aws-java-sdk-waf-1-12-581-sources-

jar/com/amazonaws/services/waf/model/waf\_regional/transform/ListWebACLsRequestMarshaller.java \*

/opt/cola/permits/1882330445\_1704877727.3637452/0/aws-java-sdk-waf-1-12-581-sources-

jar/com/amazonaws/services/waf/model/waf\_regional/transform/SizeConstraintSetSummaryMarshaller.java

\* /opt/cola/permits/1882330445\_1704877727.3637452/0/aws-java-sdk-waf-1-12-581-sources-

jar/com/amazonaws/services/waf/model/CreateSqlInjectionMatchSetResult.java

\* /opt/cola/permits/1882330445\_1704877727.3637452/0/aws-java-sdk-waf-1-12-581-sources-

jar/com/amazonaws/services/waf/model/waf\_regional/transform/RegexMatchSetJsonUnmarshaller.java

\* /opt/cola/permits/1882330445\_1704877727.3637452/0/aws-java-sdk-waf-1-12-581-sources-

jar/com/amazonaws/services/waf/model/waf\_regional/transform/RegexPatternSetUpdateJsonUnmarshaller.java \* /opt/cola/permits/1882330445\_1704877727.3637452/0/aws-java-sdk-waf-1-12-581-sources-

jar/com/amazonaws/services/waf/model/waf\_regional/transform/ListRulesResultJsonUnmarshaller.java

\*

jar/com/amazonaws/services/waf/model/GetRegexPatternSetRequest.java

\* /opt/cola/permits/1882330445\_1704877727.3637452/0/aws-java-sdk-waf-1-12-581-sources-

jar/com/amazonaws/services/waf/model/waf\_regional/transform/DeleteByteMatchSetRequestProtocolMarshaller.jav a

\* /opt/cola/permits/1882330445\_1704877727.3637452/0/aws-java-sdk-waf-1-12-581-sourcesjar/com/amazonaws/services/waf/model/ComparisonOperator.java

\* /opt/cola/permits/1882330445\_1704877727.3637452/0/aws-java-sdk-waf-1-12-581-sources-

jar/com/amazonaws/services/waf/model/waf/transform/SizeConstraintMarshaller.java

\* /opt/cola/permits/1882330445\_1704877727.3637452/0/aws-java-sdk-waf-1-12-581-sources-

jar/com/amazonaws/services/waf/model/waf\_regional/transform/GetXssMatchSetResultJsonUnmarshaller.java

\* /opt/cola/permits/1882330445\_1704877727.3637452/0/aws-java-sdk-waf-1-12-581-sources-

jar/com/amazonaws/services/waf/model/waf\_regional/transform/GetPermissionPolicyRequestProtocolMarshaller.ja va

\*

 /opt/cola/permits/1882330445\_1704877727.3637452/0/aws-java-sdk-waf-1-12-581-sourcesjar/com/amazonaws/services/waf/model/waf/transform/ListIPSetsResultJsonUnmarshaller.java

\* /opt/cola/permits/1882330445\_1704877727.3637452/0/aws-java-sdk-waf-1-12-581-sources-

jar/com/amazonaws/services/waf/model/waf\_regional/transform/UntagResourceResultJsonUnmarshaller.java

\* /opt/cola/permits/1882330445\_1704877727.3637452/0/aws-java-sdk-waf-1-12-581-sources-

jar/com/amazonaws/services/waf/model/waf/transform/ByteMatchSetSummaryMarshaller.java

\* /opt/cola/permits/1882330445\_1704877727.3637452/0/aws-java-sdk-waf-1-12-581-sources-

jar/com/amazonaws/services/waf/model/waf/transform/DeleteWebACLRequestMarshaller.java

\* /opt/cola/permits/1882330445\_1704877727.3637452/0/aws-java-sdk-waf-1-12-581-sources-

jar/com/amazonaws/services/waf/model/waf\_regional/transform/GetChangeTokenStatusResultJsonUnmarshaller.jav a

\* /opt/cola/permits/1882330445\_1704877727.3637452/0/aws-java-sdk-waf-1-12-581-sources-

jar/com/amazonaws/services/waf/model/waf/transform/ListRegexMatchSetsResultJsonUnmarshaller.java \*

 /opt/cola/permits/1882330445\_1704877727.3637452/0/aws-java-sdk-waf-1-12-581-sourcesjar/com/amazonaws/services/waf/model/waf\_regional/transform/DeleteXssMatchSetRequestProtocolMarshaller.jav a

\* /opt/cola/permits/1882330445\_1704877727.3637452/0/aws-java-sdk-waf-1-12-581-sources-

jar/com/amazonaws/services/waf/model/waf/transform/TimeWindowJsonUnmarshaller.java

\* /opt/cola/permits/1882330445\_1704877727.3637452/0/aws-java-sdk-waf-1-12-581-sources-

jar/com/amazonaws/services/waf/model/waf\_regional/transform/RegexPatternSetUpdateMarshaller.java

\* /opt/cola/permits/1882330445\_1704877727.3637452/0/aws-java-sdk-waf-1-12-581-sources-

jar/com/amazonaws/services/waf/model/waf\_regional/transform/RuleGroupUpdateJsonUnmarshaller.java

\* /opt/cola/permits/1882330445\_1704877727.3637452/0/aws-java-sdk-waf-1-12-581-sources-

jar/com/amazonaws/services/waf/model/GetByteMatchSetResult.java

\*

 /opt/cola/permits/1882330445\_1704877727.3637452/0/aws-java-sdk-waf-1-12-581-sourcesjar/com/amazonaws/services/waf/model/ChangeAction.java

\* /opt/cola/permits/1882330445\_1704877727.3637452/0/aws-java-sdk-waf-1-12-581-sources-

jar/com/amazonaws/services/waf/model/waf\_regional/transform/DeletePermissionPolicyRequestProtocolMarshaller .java

\* /opt/cola/permits/1882330445\_1704877727.3637452/0/aws-java-sdk-waf-1-12-581-sources-

jar/com/amazonaws/services/waf/model/waf\_regional/transform/GetSampledRequestsRequestMarshaller.java

jar/com/amazonaws/services/waf/model/UpdateGeoMatchSetRequest.java

\* /opt/cola/permits/1882330445\_1704877727.3637452/0/aws-java-sdk-waf-1-12-581-sources-

jar/com/amazonaws/services/waf/model/waf\_regional/transform/AssociateWebACLRequestProtocolMarshaller.java \* /opt/cola/permits/1882330445\_1704877727.3637452/0/aws-java-sdk-waf-1-12-581-sources-

jar/com/amazonaws/services/waf/model/waf\_regional/transform/DeleteLoggingConfigurationResultJsonUnmarshall er.java

\*

\*

/opt/cola/permits/1882330445\_1704877727.3637452/0/aws-java-sdk-waf-1-12-581-sources-

jar/com/amazonaws/services/waf/model/waf/transform/WAFTagOperationInternalErrorExceptionUnmarshaller.java \* /opt/cola/permits/1882330445\_1704877727.3637452/0/aws-java-sdk-waf-1-12-581-sources-

jar/com/amazonaws/services/waf/model/waf\_regional/transform/CreateWebACLRequestProtocolMarshaller.java

\* /opt/cola/permits/1882330445\_1704877727.3637452/0/aws-java-sdk-waf-1-12-581-sources-

jar/com/amazonaws/services/waf/model/UpdateSqlInjectionMatchSetResult.java

\* /opt/cola/permits/1882330445\_1704877727.3637452/0/aws-java-sdk-waf-1-12-581-sources-

jar/com/amazonaws/services/waf/model/waf\_regional/transform/DeleteRateBasedRuleResultJsonUnmarshaller.java

\* /opt/cola/permits/1882330445\_1704877727.3637452/0/aws-java-sdk-waf-1-12-581-sources-

jar/com/amazonaws/services/waf/model/waf/transform/UpdateSizeConstraintSetResultJsonUnmarshaller.java \*

/opt/cola/permits/1882330445\_1704877727.3637452/0/aws-java-sdk-waf-1-12-581-sources-

jar/com/amazonaws/services/waf/model/waf\_regional/transform/GetRegexMatchSetRequestProtocolMarshaller.java \* /opt/cola/permits/1882330445\_1704877727.3637452/0/aws-java-sdk-waf-1-12-581-sources-

jar/com/amazonaws/services/waf/model/waf\_regional/transform/TagInfoForResourceMarshaller.java

\* /opt/cola/permits/1882330445\_1704877727.3637452/0/aws-java-sdk-waf-1-12-581-sources-

jar/com/amazonaws/services/waf/model/waf\_regional/transform/ListIPSetsRequestMarshaller.java

\* /opt/cola/permits/1882330445\_1704877727.3637452/0/aws-java-sdk-waf-1-12-581-sources-

jar/com/amazonaws/services/waf/model/RateBasedRule.java

\* /opt/cola/permits/1882330445\_1704877727.3637452/0/aws-java-sdk-waf-1-12-581-sources-

jar/com/amazonaws/services/waf/model/waf/transform/ListActivatedRulesInRuleGroupRequestProtocolMarshaller.j ava

\* /opt/cola/permits/1882330445\_1704877727.3637452/0/aws-java-sdk-waf-1-12-581-sourcesjar/com/amazonaws/services/waf/model/ListIPSetsResult.java

/opt/cola/permits/1882330445\_1704877727.3637452/0/aws-java-sdk-waf-1-12-581-sources-

jar/com/amazonaws/services/waf/model/waf\_regional/transform/GetSqlInjectionMatchSetRequestMarshaller.java

\* /opt/cola/permits/1882330445\_1704877727.3637452/0/aws-java-sdk-waf-1-12-581-sources-

jar/com/amazonaws/services/waf/model/waf\_regional/transform/GetWebACLRequestMarshaller.java

\* /opt/cola/permits/1882330445\_1704877727.3637452/0/aws-java-sdk-waf-1-12-581-sources-

jar/com/amazonaws/services/waf/model/waf\_regional/transform/UpdateGeoMatchSetResultJsonUnmarshaller.java

\* /opt/cola/permits/1882330445\_1704877727.3637452/0/aws-java-sdk-waf-1-12-581-sources-

jar/com/amazonaws/services/waf/model/waf/transform/RuleGroupMarshaller.java

\* /opt/cola/permits/1882330445\_1704877727.3637452/0/aws-java-sdk-waf-1-12-581-sources-

jar/com/amazonaws/services/waf/model/waf/transform/CreateIPSetRequestMarshaller.java

\* /opt/cola/permits/1882330445\_1704877727.3637452/0/aws-java-sdk-waf-1-12-581-sources-

jar/com/amazonaws/services/waf/model/waf/transform/CreateSqlInjectionMatchSetRequestMarshaller.java \*

 /opt/cola/permits/1882330445\_1704877727.3637452/0/aws-java-sdk-waf-1-12-581-sourcesjar/com/amazonaws/services/waf/model/UpdateWebACLRequest.java

\* /opt/cola/permits/1882330445\_1704877727.3637452/0/aws-java-sdk-waf-1-12-581-sourcesjar/com/amazonaws/services/waf/model/waf/transform/UpdateRuleGroupResultJsonUnmarshaller.java \* /opt/cola/permits/1882330445\_1704877727.3637452/0/aws-java-sdk-waf-1-12-581-sourcesjar/com/amazonaws/services/waf/model/waf\_regional/transform/ListRateBasedRulesRequestProtocolMarshaller.jav a \* /opt/cola/permits/1882330445\_1704877727.3637452/0/aws-java-sdk-waf-1-12-581-sourcesjar/com/amazonaws/services/waf/model/WAFInvalidRegexPatternException.java \* /opt/cola/permits/1882330445\_1704877727.3637452/0/aws-java-sdk-waf-1-12-581-sourcesjar/com/amazonaws/services/waf/model/waf/transform/DeleteXssMatchSetRequestProtocolMarshaller.java \* /opt/cola/permits/1882330445\_1704877727.3637452/0/aws-java-sdk-waf-1-12-581-sourcesjar/com/amazonaws/services/waf/model/waf/transform/GetRuleRequestProtocolMarshaller.java \* /opt/cola/permits/1882330445\_1704877727.3637452/0/aws-java-sdk-waf-1-12-581-sourcesjar/com/amazonaws/services/waf/AbstractAWSWAFRegionalAsync.java \* /opt/cola/permits/1882330445\_1704877727.3637452/0/aws-java-sdk-waf-1-12-581-sourcesjar/com/amazonaws/services/waf/model/waf\_regional/transform/GetWebACLRequestProtocolMarshaller.java \* /opt/cola/permits/1882330445\_1704877727.3637452/0/aws-java-sdk-waf-1-12-581-sourcesjar/com/amazonaws/services/waf/model/UntagResourceResult.java \* /opt/cola/permits/1882330445\_1704877727.3637452/0/aws-java-sdk-waf-1-12-581-sourcesjar/com/amazonaws/services/waf/model/waf/transform/GetRateBasedRuleManagedKeysRequestProtocolMarshaller .java \* /opt/cola/permits/1882330445\_1704877727.3637452/0/aws-java-sdk-waf-1-12-581-sourcesjar/com/amazonaws/services/waf/model/waf\_regional/transform/IPSetUpdateMarshaller.java \* /opt/cola/permits/1882330445\_1704877727.3637452/0/aws-java-sdk-waf-1-12-581-sourcesjar/com/amazonaws/services/waf/model/GetSqlInjectionMatchSetRequest.java \* /opt/cola/permits/1882330445\_1704877727.3637452/0/aws-java-sdk-waf-1-12-581-sourcesjar/com/amazonaws/services/waf/model/waf/transform/GeoMatchConstraintJsonUnmarshaller.java \* /opt/cola/permits/1882330445\_1704877727.3637452/0/aws-java-sdk-waf-1-12-581-sourcesjar/com/amazonaws/services/waf/model/waf/transform/DeleteLoggingConfigurationResultJsonUnmarshaller.java \* /opt/cola/permits/1882330445\_1704877727.3637452/0/aws-java-sdk-waf-1-12-581-sourcesjar/com/amazonaws/services/waf/model/waf\_regional/transform/WebACLJsonUnmarshaller.java \* /opt/cola/permits/1882330445\_1704877727.3637452/0/aws-java-sdk-waf-1-12-581-sourcesjar/com/amazonaws/services/waf/model/waf/transform/ByteMatchTupleMarshaller.java \* /opt/cola/permits/1882330445\_1704877727.3637452/0/aws-java-sdk-waf-1-12-581-sourcesjar/com/amazonaws/services/waf/model/ListActivatedRulesInRuleGroupResult.java \* /opt/cola/permits/1882330445\_1704877727.3637452/0/aws-java-sdk-waf-1-12-581-sourcesjar/com/amazonaws/services/waf/model/waf\_regional/transform/RegexMatchSetUpdateJsonUnmarshaller.java \* /opt/cola/permits/1882330445\_1704877727.3637452/0/aws-java-sdk-waf-1-12-581-sourcesjar/com/amazonaws/services/waf/model/waf\_regional/transform/UpdateSqlInjectionMatchSetResultJsonUnmarshall er.java \* /opt/cola/permits/1882330445\_1704877727.3637452/0/aws-java-sdk-waf-1-12-581-sources-

jar/com/amazonaws/services/waf/model/GetRuleGroupRequest.java

\* /opt/cola/permits/1882330445\_1704877727.3637452/0/aws-java-sdk-waf-1-12-581-sources-

jar/com/amazonaws/services/waf/model/waf/transform/UpdateByteMatchSetRequestMarshaller.java

\* /opt/cola/permits/1882330445\_1704877727.3637452/0/aws-java-sdk-waf-1-12-581-sources-

jar/com/amazonaws/services/waf/model/UpdateRegexPatternSetRequest.java

```
jar/com/amazonaws/services/waf/model/GetSampledRequestsResult.java
```
\*

/opt/cola/permits/1882330445\_1704877727.3637452/0/aws-java-sdk-waf-1-12-581-sources-

jar/com/amazonaws/services/waf/model/UpdateRegexMatchSetResult.java

\* /opt/cola/permits/1882330445\_1704877727.3637452/0/aws-java-sdk-waf-1-12-581-sources-

jar/com/amazonaws/services/waf/model/DisassociateWebACLResult.java

\* /opt/cola/permits/1882330445\_1704877727.3637452/0/aws-java-sdk-waf-1-12-581-sources-

jar/com/amazonaws/services/waf/model/waf\_regional/transform/DeleteRateBasedRuleRequestProtocolMarshaller.ja va

\* /opt/cola/permits/1882330445\_1704877727.3637452/0/aws-java-sdk-waf-1-12-581-sources-

jar/com/amazonaws/services/waf/model/waf\_regional/transform/ListLoggingConfigurationsResultJsonUnmarshaller .java

\* /opt/cola/permits/1882330445\_1704877727.3637452/0/aws-java-sdk-waf-1-12-581-sources-

jar/com/amazonaws/services/waf/model/GetWebACLResult.java

\* /opt/cola/permits/1882330445\_1704877727.3637452/0/aws-java-sdk-waf-1-12-581-sources-

jar/com/amazonaws/services/waf/model/waf\_regional/transform/GetChangeTokenResultJsonUnmarshaller.java \*

/opt/cola/permits/1882330445\_1704877727.3637452/0/aws-java-sdk-waf-1-12-581-sources-

jar/com/amazonaws/services/waf/model/DeleteIPSetRequest.java

\* /opt/cola/permits/1882330445\_1704877727.3637452/0/aws-java-sdk-waf-1-12-581-sources-

jar/com/amazonaws/services/waf/model/DeletePermissionPolicyRequest.java

\* /opt/cola/permits/1882330445\_1704877727.3637452/0/aws-java-sdk-waf-1-12-581-sources-

jar/com/amazonaws/services/waf/model/waf/transform/PutLoggingConfigurationRequestProtocolMarshaller.java

\* /opt/cola/permits/1882330445\_1704877727.3637452/0/aws-java-sdk-waf-1-12-581-sources-

jar/com/amazonaws/services/waf/model/waf\_regional/transform/GetRuleGroupRequestMarshaller.java

\* /opt/cola/permits/1882330445\_1704877727.3637452/0/aws-java-sdk-waf-1-12-581-sources-

jar/com/amazonaws/services/waf/model/waf/transform/WAFInvalidAccountExceptionUnmarshaller.java \*

/opt/cola/permits/1882330445\_1704877727.3637452/0/aws-java-sdk-waf-1-12-581-sources-

jar/com/amazonaws/services/waf/model/waf/transform/WAFLimitsExceededExceptionUnmarshaller.java

\* /opt/cola/permits/1882330445\_1704877727.3637452/0/aws-java-sdk-waf-1-12-581-sources-

jar/com/amazonaws/services/waf/model/waf/transform/XssMatchSetJsonUnmarshaller.java

\* /opt/cola/permits/1882330445\_1704877727.3637452/0/aws-java-sdk-waf-1-12-581-sources-

jar/com/amazonaws/services/waf/model/waf\_regional/transform/WAFEntityMigrationExceptionUnmarshaller.java

\* /opt/cola/permits/1882330445\_1704877727.3637452/0/aws-java-sdk-waf-1-12-581-sources-

jar/com/amazonaws/services/waf/model/WebACLUpdate.java

\* /opt/cola/permits/1882330445\_1704877727.3637452/0/aws-java-sdk-waf-1-12-581-sources-

jar/com/amazonaws/services/waf/model/waf/transform/UpdateGeoMatchSetResultJsonUnmarshaller.java

\* /opt/cola/permits/1882330445\_1704877727.3637452/0/aws-java-sdk-waf-1-12-581-sources-

jar/com/amazonaws/services/waf/model/WAFNonexistentItemException.java

\*

 /opt/cola/permits/1882330445\_1704877727.3637452/0/aws-java-sdk-waf-1-12-581-sourcesjar/com/amazonaws/services/waf/model/waf/transform/UpdateRuleGroupRequestProtocolMarshaller.java \* /opt/cola/permits/1882330445\_1704877727.3637452/0/aws-java-sdk-waf-1-12-581-sourcesjar/com/amazonaws/services/waf/model/waf/transform/ExcludedRuleJsonUnmarshaller.java

\* /opt/cola/permits/1882330445\_1704877727.3637452/0/aws-java-sdk-waf-1-12-581-sources-

jar/com/amazonaws/services/waf/model/ListResourcesForWebACLResult.java

jar/com/amazonaws/services/waf/model/ListWebACLsResult.java

\* /opt/cola/permits/1882330445\_1704877727.3637452/0/aws-java-sdk-waf-1-12-581-sourcesjar/com/amazonaws/services/waf/model/DeleteWebACLResult.java

\* /opt/cola/permits/1882330445\_1704877727.3637452/0/aws-java-sdk-waf-1-12-581-sourcesjar/com/amazonaws/services/waf/model/waf/transform/RuleUpdateJsonUnmarshaller.java

\* /opt/cola/permits/1882330445\_1704877727.3637452/0/aws-java-sdk-waf-1-12-581-sources-

jar/com/amazonaws/services/waf/model/waf/transform/ListSizeConstraintSetsRequestProtocolMarshaller.java \*

/opt/cola/permits/1882330445\_1704877727.3637452/0/aws-java-sdk-waf-1-12-581-sources-

jar/com/amazonaws/services/waf/model/waf\_regional/transform/ListSizeConstraintSetsRequestProtocolMarshaller.j ava

\* /opt/cola/permits/1882330445\_1704877727.3637452/0/aws-java-sdk-waf-1-12-581-sources-

jar/com/amazonaws/services/waf/model/waf\_regional/transform/UpdateSizeConstraintSetRequestProtocolMarshalle r.java

\* /opt/cola/permits/1882330445\_1704877727.3637452/0/aws-java-sdk-waf-1-12-581-sources-

jar/com/amazonaws/services/waf/model/waf/transform/CreateRuleGroupRequestProtocolMarshaller.java

\* /opt/cola/permits/1882330445\_1704877727.3637452/0/aws-java-sdk-waf-1-12-581-sources-

jar/com/amazonaws/services/waf/model/waf\_regional/transform/ByteMatchSetUpdateMarshaller.java

\* /opt/cola/permits/1882330445\_1704877727.3637452/0/aws-java-sdk-waf-1-12-581-sources-

jar/com/amazonaws/services/waf/model/ListWebACLsRequest.java

\*

/opt/cola/permits/1882330445\_1704877727.3637452/0/aws-java-sdk-waf-1-12-581-sources-

jar/com/amazonaws/services/waf/model/WAFTagOperationException.java

\* /opt/cola/permits/1882330445\_1704877727.3637452/0/aws-java-sdk-waf-1-12-581-sourcesjar/com/amazonaws/services/waf/model/GetChangeTokenStatusResult.java

\* /opt/cola/permits/1882330445\_1704877727.3637452/0/aws-java-sdk-waf-1-12-581-sources-

jar/com/amazonaws/services/waf/model/waf/transform/IPSetJsonUnmarshaller.java

\* /opt/cola/permits/1882330445\_1704877727.3637452/0/aws-java-sdk-waf-1-12-581-sources-

jar/com/amazonaws/services/waf/model/waf/transform/UpdateRuleRequestProtocolMarshaller.java

\* /opt/cola/permits/1882330445\_1704877727.3637452/0/aws-java-sdk-waf-1-12-581-sources-

jar/com/amazonaws/services/waf/model/ListIPSetsRequest.java

\* /opt/cola/permits/1882330445\_1704877727.3637452/0/aws-java-sdk-waf-1-12-581-sources-

jar/com/amazonaws/services/waf/model/TagResourceResult.java

\*

/opt/cola/permits/1882330445\_1704877727.3637452/0/aws-java-sdk-waf-1-12-581-sources-

jar/com/amazonaws/services/waf/model/waf/transform/DeleteGeoMatchSetRequestProtocolMarshaller.java

\* /opt/cola/permits/1882330445\_1704877727.3637452/0/aws-java-sdk-waf-1-12-581-sources-

jar/com/amazonaws/services/waf/model/ListRuleGroupsResult.java

\* /opt/cola/permits/1882330445\_1704877727.3637452/0/aws-java-sdk-waf-1-12-581-sources-

jar/com/amazonaws/services/waf/model/waf/transform/CreateSizeConstraintSetRequestProtocolMarshaller.java \* /opt/cola/permits/1882330445\_1704877727.3637452/0/aws-java-sdk-waf-1-12-581-sources-

jar/com/amazonaws/services/waf/model/waf\_regional/transform/SqlInjectionMatchTupleJsonUnmarshaller.java

\* /opt/cola/permits/1882330445\_1704877727.3637452/0/aws-java-sdk-waf-1-12-581-sourcesjar/com/amazonaws/services/waf/model/waf\_regional/transform/RegexMatchTupleJsonUnmarshaller.java

\* /opt/cola/permits/1882330445\_1704877727.3637452/0/aws-java-sdk-waf-1-12-581-sources-

jar/com/amazonaws/services/waf/model/waf\_regional/transform/DeletePermissionPolicyResultJsonUnmarshaller.ja va

\*

/opt/cola/permits/1882330445\_1704877727.3637452/0/aws-java-sdk-waf-1-12-581-sources-

jar/com/amazonaws/services/waf/model/waf\_regional/transform/WAFNonexistentItemExceptionUnmarshaller.java

\* /opt/cola/permits/1882330445\_1704877727.3637452/0/aws-java-sdk-waf-1-12-581-sources-

jar/com/amazonaws/services/waf/model/waf\_regional/transform/TagJsonUnmarshaller.java

\* /opt/cola/permits/1882330445\_1704877727.3637452/0/aws-java-sdk-waf-1-12-581-sources-

jar/com/amazonaws/services/waf/model/waf\_regional/transform/DeleteWebACLRequestProtocolMarshaller.java

\* /opt/cola/permits/1882330445\_1704877727.3637452/0/aws-java-sdk-waf-1-12-581-sources-

jar/com/amazonaws/services/waf/model/Rule.java

\* /opt/cola/permits/1882330445\_1704877727.3637452/0/aws-java-sdk-waf-1-12-581-sourcesjar/com/amazonaws/services/waf/model/WebACL.java

\* /opt/cola/permits/1882330445\_1704877727.3637452/0/aws-java-sdk-waf-1-12-581-sources-

jar/com/amazonaws/services/waf/model/waf/transform/ByteMatchSetMarshaller.java \*

 /opt/cola/permits/1882330445\_1704877727.3637452/0/aws-java-sdk-waf-1-12-581-sourcesjar/com/amazonaws/services/waf/model/WAFInternalErrorException.java

\* /opt/cola/permits/1882330445\_1704877727.3637452/0/aws-java-sdk-waf-1-12-581-sources-

jar/com/amazonaws/services/waf/model/waf\_regional/transform/UpdateByteMatchSetRequestProtocolMarshaller.ja va

\* /opt/cola/permits/1882330445\_1704877727.3637452/0/aws-java-sdk-waf-1-12-581-sources-

jar/com/amazonaws/services/waf/model/waf/transform/GetRuleRequestMarshaller.java

\* /opt/cola/permits/1882330445\_1704877727.3637452/0/aws-java-sdk-waf-1-12-581-sources-

jar/com/amazonaws/services/waf/model/UpdateSqlInjectionMatchSetRequest.java

\* /opt/cola/permits/1882330445\_1704877727.3637452/0/aws-java-sdk-waf-1-12-581-sources-

jar/com/amazonaws/services/waf/model/DeleteLoggingConfigurationResult.java

\* /opt/cola/permits/1882330445\_1704877727.3637452/0/aws-java-sdk-waf-1-12-581-sources-

jar/com/amazonaws/services/waf/model/waf/transform/UpdateGeoMatchSetRequestMarshaller.java \*

/opt/cola/permits/1882330445\_1704877727.3637452/0/aws-java-sdk-waf-1-12-581-sources-

jar/com/amazonaws/services/waf/model/waf/transform/DeletePermissionPolicyRequestMarshaller.java

\* /opt/cola/permits/1882330445\_1704877727.3637452/0/aws-java-sdk-waf-1-12-581-sources-

jar/com/amazonaws/services/waf/model/waf/transform/UpdateIPSetRequestMarshaller.java

\* /opt/cola/permits/1882330445\_1704877727.3637452/0/aws-java-sdk-waf-1-12-581-sources-

jar/com/amazonaws/services/waf/model/waf/transform/IPSetMarshaller.java

\* /opt/cola/permits/1882330445\_1704877727.3637452/0/aws-java-sdk-waf-1-12-581-sources-

jar/com/amazonaws/services/waf/model/waf/transform/DeleteByteMatchSetRequestProtocolMarshaller.java

\* /opt/cola/permits/1882330445\_1704877727.3637452/0/aws-java-sdk-waf-1-12-581-sources-

jar/com/amazonaws/services/waf/model/waf\_regional/transform/AssociateWebACLRequestMarshaller.java \*

/opt/cola/permits/1882330445\_1704877727.3637452/0/aws-java-sdk-waf-1-12-581-sources-

jar/com/amazonaws/services/waf/model/waf/transform/GetSampledRequestsRequestProtocolMarshaller.java \* /opt/cola/permits/1882330445\_1704877727.3637452/0/aws-java-sdk-waf-1-12-581-sources-

jar/com/amazonaws/services/waf/model/waf/transform/ListRegexPatternSetsResultJsonUnmarshaller.java

\* /opt/cola/permits/1882330445\_1704877727.3637452/0/aws-java-sdk-waf-1-12-581-sources-

jar/com/amazonaws/services/waf/model/CreateIPSetRequest.java

\* /opt/cola/permits/1882330445\_1704877727.3637452/0/aws-java-sdk-waf-1-12-581-sources-

jar/com/amazonaws/services/waf/model/waf\_regional/transform/DeleteSqlInjectionMatchSetRequestProtocolMarsh aller.java

jar/com/amazonaws/services/waf/model/waf\_regional/transform/SampledHTTPRequestJsonUnmarshaller.java

\* /opt/cola/permits/1882330445\_1704877727.3637452/0/aws-java-sdk-waf-1-12-581-sources-

jar/com/amazonaws/services/waf/model/DeleteLoggingConfigurationRequest.java

\*

\*

/opt/cola/permits/1882330445\_1704877727.3637452/0/aws-java-sdk-waf-1-12-581-sources-

jar/com/amazonaws/services/waf/model/waf/transform/RegexMatchSetMarshaller.java

\* /opt/cola/permits/1882330445\_1704877727.3637452/0/aws-java-sdk-waf-1-12-581-sources-

jar/com/amazonaws/services/waf/model/SqlInjectionMatchTuple.java

\* /opt/cola/permits/1882330445\_1704877727.3637452/0/aws-java-sdk-waf-1-12-581-sources-

jar/com/amazonaws/services/waf/model/waf\_regional/transform/RegexPatternSetMarshaller.java

\* /opt/cola/permits/1882330445\_1704877727.3637452/0/aws-java-sdk-waf-1-12-581-sources-

jar/com/amazonaws/services/waf/model/waf\_regional/transform/DeleteLoggingConfigurationRequestMarshaller.jav a

\* /opt/cola/permits/1882330445\_1704877727.3637452/0/aws-java-sdk-waf-1-12-581-sourcesjar/com/amazonaws/services/waf/AWSWAFClientBuilder.java

\* /opt/cola/permits/1882330445\_1704877727.3637452/0/aws-java-sdk-waf-1-12-581-sources-

jar/com/amazonaws/services/waf/model/waf/transform/DeleteRegexPatternSetRequestMarshaller.java \*

/opt/cola/permits/1882330445\_1704877727.3637452/0/aws-java-sdk-waf-1-12-581-sources-

jar/com/amazonaws/services/waf/model/waf\_regional/transform/ListRegexPatternSetsRequestProtocolMarshaller.ja va

\* /opt/cola/permits/1882330445\_1704877727.3637452/0/aws-java-sdk-waf-1-12-581-sources-

jar/com/amazonaws/services/waf/model/waf\_regional/transform/ListTagsForResourceRequestMarshaller.java

\* /opt/cola/permits/1882330445\_1704877727.3637452/0/aws-java-sdk-waf-1-12-581-sources-

jar/com/amazonaws/services/waf/model/waf\_regional/transform/SizeConstraintSetUpdateJsonUnmarshaller.java \* /opt/cola/permits/1882330445\_1704877727.3637452/0/aws-java-sdk-waf-1-12-581-sources-

jar/com/amazonaws/services/waf/model/waf/transform/ListTagsForResourceResultJsonUnmarshaller.java

\* /opt/cola/permits/1882330445\_1704877727.3637452/0/aws-java-sdk-waf-1-12-581-sources-

jar/com/amazonaws/services/waf/model/UpdateIPSetResult.java

\* /opt/cola/permits/1882330445\_1704877727.3637452/0/aws-java-sdk-waf-1-12-581-sourcesjar/com/amazonaws/services/waf/model/waf/transform/RateBasedRuleJsonUnmarshaller.java \*

 /opt/cola/permits/1882330445\_1704877727.3637452/0/aws-java-sdk-waf-1-12-581-sourcesjar/com/amazonaws/services/waf/model/DeleteSqlInjectionMatchSetResult.java

\* /opt/cola/permits/1882330445\_1704877727.3637452/0/aws-java-sdk-waf-1-12-581-sources-

jar/com/amazonaws/services/waf/model/waf/transform/UpdateByteMatchSetResultJsonUnmarshaller.java

\* /opt/cola/permits/1882330445\_1704877727.3637452/0/aws-java-sdk-waf-1-12-581-sources-

jar/com/amazonaws/services/waf/model/waf/transform/ListActivatedRulesInRuleGroupResultJsonUnmarshaller.jav a

\* /opt/cola/permits/1882330445\_1704877727.3637452/0/aws-java-sdk-waf-1-12-581-sources-

jar/com/amazonaws/services/waf/model/waf/transform/RateBasedRuleMarshaller.java

\* /opt/cola/permits/1882330445\_1704877727.3637452/0/aws-java-sdk-waf-1-12-581-sources-

jar/com/amazonaws/services/waf/model/waf/transform/UpdateXssMatchSetResultJsonUnmarshaller.java

/opt/cola/permits/1882330445\_1704877727.3637452/0/aws-java-sdk-waf-1-12-581-sources-

jar/com/amazonaws/services/waf/model/CreateRuleGroupResult.java

jar/com/amazonaws/services/waf/model/DeleteXssMatchSetResult.java

\* /opt/cola/permits/1882330445\_1704877727.3637452/0/aws-java-sdk-waf-1-12-581-sources-

jar/com/amazonaws/services/waf/model/waf/transform/WebACLUpdateJsonUnmarshaller.java

\* /opt/cola/permits/1882330445\_1704877727.3637452/0/aws-java-sdk-waf-1-12-581-sources-

jar/com/amazonaws/services/waf/model/waf\_regional/transform/GetGeoMatchSetRequestProtocolMarshaller.java

\* /opt/cola/permits/1882330445\_1704877727.3637452/0/aws-java-sdk-waf-1-12-581-sources-

jar/com/amazonaws/services/waf/model/waf\_regional/transform/GetChangeTokenRequestMarshaller.java

\* /opt/cola/permits/1882330445\_1704877727.3637452/0/aws-java-sdk-waf-1-12-581-sources-

jar/com/amazonaws/services/waf/model/waf/transform/RuleGroupUpdateMarshaller.java

\*

/opt/cola/permits/1882330445\_1704877727.3637452/0/aws-java-sdk-waf-1-12-581-sources-

jar/com/amazonaws/services/waf/model/waf/transform/RegexMatchTupleJsonUnmarshaller.java

\* /opt/cola/permits/1882330445\_1704877727.3637452/0/aws-java-sdk-waf-1-12-581-sources-

jar/com/amazonaws/services/waf/model/waf\_regional/transform/DeleteRegexPatternSetRequestMarshaller.java

\* /opt/cola/permits/1882330445\_1704877727.3637452/0/aws-java-sdk-waf-1-12-581-sources-

jar/com/amazonaws/services/waf/model/waf\_regional/transform/GetChangeTokenRequestProtocolMarshaller.java

\* /opt/cola/permits/1882330445\_1704877727.3637452/0/aws-java-sdk-waf-1-12-581-sources-

jar/com/amazonaws/services/waf/model/waf\_regional/transform/UpdateRegexPatternSetResultJsonUnmarshaller.ja va

\* /opt/cola/permits/1882330445\_1704877727.3637452/0/aws-java-sdk-waf-1-12-581-sources-

jar/com/amazonaws/services/waf/model/waf/transform/GetGeoMatchSetRequestMarshaller.java

\* /opt/cola/permits/1882330445\_1704877727.3637452/0/aws-java-sdk-waf-1-12-581-sources-

jar/com/amazonaws/services/waf/model/waf\_regional/transform/SampledHTTPRequestMarshaller.java \*

 /opt/cola/permits/1882330445\_1704877727.3637452/0/aws-java-sdk-waf-1-12-581-sourcesjar/com/amazonaws/services/waf/model/waf/transform/TagMarshaller.java

\* /opt/cola/permits/1882330445\_1704877727.3637452/0/aws-java-sdk-waf-1-12-581-sources-

jar/com/amazonaws/services/waf/model/waf\_regional/transform/CreateIPSetRequestProtocolMarshaller.java

\* /opt/cola/permits/1882330445\_1704877727.3637452/0/aws-java-sdk-waf-1-12-581-sources-

jar/com/amazonaws/services/waf/model/PutLoggingConfigurationResult.java

\* /opt/cola/permits/1882330445\_1704877727.3637452/0/aws-java-sdk-waf-1-12-581-sources-

jar/com/amazonaws/services/waf/model/waf/transform/GetPermissionPolicyRequestMarshaller.java

\* /opt/cola/permits/1882330445\_1704877727.3637452/0/aws-java-sdk-waf-1-12-581-sources-

jar/com/amazonaws/services/waf/model/waf\_regional/transform/DeleteRuleRequestProtocolMarshaller.java \*

/opt/cola/permits/1882330445\_1704877727.3637452/0/aws-java-sdk-waf-1-12-581-sources-

jar/com/amazonaws/services/waf/model/waf\_regional/transform/DeleteRateBasedRuleRequestMarshaller.java

\* /opt/cola/permits/1882330445\_1704877727.3637452/0/aws-java-sdk-waf-1-12-581-sources-

jar/com/amazonaws/services/waf/model/waf/transform/UpdateSizeConstraintSetRequestMarshaller.java

\* /opt/cola/permits/1882330445\_1704877727.3637452/0/aws-java-sdk-waf-1-12-581-sources-

jar/com/amazonaws/services/waf/model/waf\_regional/transform/CreateRegexPatternSetRequestProtocolMarshaller.j ava

\* /opt/cola/permits/1882330445\_1704877727.3637452/0/aws-java-sdk-waf-1-12-581-sources-

jar/com/amazonaws/services/waf/model/DeleteRegexMatchSetResult.java

\* /opt/cola/permits/1882330445\_1704877727.3637452/0/aws-java-sdk-waf-1-12-581-sources-

jar/com/amazonaws/services/waf/model/waf\_regional/transform/ListResourcesForWebACLResultJsonUnmarshaller .java

jar/com/amazonaws/services/waf/model/ByteMatchSet.java

\*

/opt/cola/permits/1882330445\_1704877727.3637452/0/aws-java-sdk-waf-1-12-581-sources-

jar/com/amazonaws/services/waf/model/waf\_regional/transform/ListXssMatchSetsResultJsonUnmarshaller.java \* /opt/cola/permits/1882330445\_1704877727.3637452/0/aws-java-sdk-waf-1-12-581-sources-

jar/com/amazonaws/services/waf/model/waf\_regional/transform/ListResourcesForWebACLRequestProtocolMarsha ller.java

\* /opt/cola/permits/1882330445\_1704877727.3637452/0/aws-java-sdk-waf-1-12-581-sourcesjar/com/amazonaws/services/waf/model/UpdateRegexMatchSetRequest.java

\* /opt/cola/permits/1882330445\_1704877727.3637452/0/aws-java-sdk-waf-1-12-581-sourcesjar/com/amazonaws/services/waf/model/waf/transform/DeleteWebACLResultJsonUnmarshaller.java

\* /opt/cola/permits/1882330445\_1704877727.3637452/0/aws-java-sdk-waf-1-12-581-sources-

jar/com/amazonaws/services/waf/model/waf/transform/ListIPSetsRequestProtocolMarshaller.java \*

 /opt/cola/permits/1882330445\_1704877727.3637452/0/aws-java-sdk-waf-1-12-581-sourcesjar/com/amazonaws/services/waf/model/waf/transform/RegexMatchSetUpdateMarshaller.java \* /opt/cola/permits/1882330445\_1704877727.3637452/0/aws-java-sdk-waf-1-12-581-sourcesjar/com/amazonaws/services/waf/model/MigrationErrorType.java

\* /opt/cola/permits/1882330445\_1704877727.3637452/0/aws-java-sdk-waf-1-12-581-sourcesjar/com/amazonaws/services/waf/model/waf\_regional/transform/GetRateBasedRuleRequestMarshaller.java \* /opt/cola/permits/1882330445\_1704877727.3637452/0/aws-java-sdk-waf-1-12-581-sourcesjar/com/amazonaws/services/waf/model/waf\_regional/transform/GetSqlInjectionMatchSetResultJsonUnmarshaller.j ava

\* /opt/cola/permits/1882330445\_1704877727.3637452/0/aws-java-sdk-waf-1-12-581-sourcesjar/com/amazonaws/services/waf/model/waf/transform/DeleteIPSetResultJsonUnmarshaller.java \* /opt/cola/permits/1882330445\_1704877727.3637452/0/aws-java-sdk-waf-1-12-581-sourcesjar/com/amazonaws/services/waf/model/waf\_regional/transform/PutPermissionPolicyRequestMarshaller.java \*

/opt/cola/permits/1882330445\_1704877727.3637452/0/aws-java-sdk-waf-1-12-581-sources-

jar/com/amazonaws/services/waf/model/waf\_regional/transform/RegexMatchSetMarshaller.java

\* /opt/cola/permits/1882330445\_1704877727.3637452/0/aws-java-sdk-waf-1-12-581-sources-

jar/com/amazonaws/services/waf/model/waf\_regional/transform/WafOverrideActionJsonUnmarshaller.java

\* /opt/cola/permits/1882330445\_1704877727.3637452/0/aws-java-sdk-waf-1-12-581-sources-

jar/com/amazonaws/services/waf/model/waf\_regional/transform/TagResourceRequestMarshaller.java

\* /opt/cola/permits/1882330445\_1704877727.3637452/0/aws-java-sdk-waf-1-12-581-sources-

jar/com/amazonaws/services/waf/model/waf\_regional/transform/CreateWebACLMigrationStackRequestProtocolMa rshaller.java

\* /opt/cola/permits/1882330445\_1704877727.3637452/0/aws-java-sdk-waf-1-12-581-sources-

jar/com/amazonaws/services/waf/model/waf\_regional/transform/ListLoggingConfigurationsRequestProtocolMarsha ller.java

\*

 /opt/cola/permits/1882330445\_1704877727.3637452/0/aws-java-sdk-waf-1-12-581-sourcesjar/com/amazonaws/services/waf/model/waf/transform/GeoMatchSetJsonUnmarshaller.java \* /opt/cola/permits/1882330445\_1704877727.3637452/0/aws-java-sdk-waf-1-12-581-sourcesjar/com/amazonaws/services/waf/model/waf\_regional/transform/AssociateWebACLResultJsonUnmarshaller.java \* /opt/cola/permits/1882330445\_1704877727.3637452/0/aws-java-sdk-waf-1-12-581-sourcesjar/com/amazonaws/services/waf/model/waf/transform/CreateRuleRequestProtocolMarshaller.java \* /opt/cola/permits/1882330445\_1704877727.3637452/0/aws-java-sdk-waf-1-12-581-sourcesjar/com/amazonaws/services/waf/model/ResourceType.java

\* /opt/cola/permits/1882330445\_1704877727.3637452/0/aws-java-sdk-waf-1-12-581-sources-

jar/com/amazonaws/services/waf/model/WAFReferencedItemException.java

\* /opt/cola/permits/1882330445\_1704877727.3637452/0/aws-java-sdk-waf-1-12-581-sources-

jar/com/amazonaws/services/waf/model/waf\_regional/transform/ListSubscribedRuleGroupsRequestProtocolMarshal ler.java

\*

\*

 /opt/cola/permits/1882330445\_1704877727.3637452/0/aws-java-sdk-waf-1-12-581-sourcesjar/com/amazonaws/services/waf/model/waf\_regional/transform/RegexPatternSetJsonUnmarshaller.java \* /opt/cola/permits/1882330445\_1704877727.3637452/0/aws-java-sdk-waf-1-12-581-sourcesjar/com/amazonaws/services/waf/model/waf\_regional/transform/CreateRegexPatternSetResultJsonUnmarshaller.jav a

\* /opt/cola/permits/1882330445\_1704877727.3637452/0/aws-java-sdk-waf-1-12-581-sourcesjar/com/amazonaws/services/waf/model/waf\_regional/transform/XssMatchSetJsonUnmarshaller.java \* /opt/cola/permits/1882330445\_1704877727.3637452/0/aws-java-sdk-waf-1-12-581-sourcesjar/com/amazonaws/services/waf/model/waf/transform/GetChangeTokenStatusRequestProtocolMarshaller.java \* /opt/cola/permits/1882330445\_1704877727.3637452/0/aws-java-sdk-waf-1-12-581-sourcesjar/com/amazonaws/services/waf/model/waf/transform/ListXssMatchSetsResultJsonUnmarshaller.java \* /opt/cola/permits/1882330445\_1704877727.3637452/0/aws-java-sdk-waf-1-12-581-sourcesjar/com/amazonaws/services/waf/model/waf/transform/UpdateIPSetResultJsonUnmarshaller.java \*

 /opt/cola/permits/1882330445\_1704877727.3637452/0/aws-java-sdk-waf-1-12-581-sourcesjar/com/amazonaws/services/waf/model/UpdateRuleResult.java

```
* /opt/cola/permits/1882330445_1704877727.3637452/0/aws-java-sdk-waf-1-12-581-sources-
jar/com/amazonaws/services/waf/model/GeoMatchConstraintValue.java
```
\* /opt/cola/permits/1882330445\_1704877727.3637452/0/aws-java-sdk-waf-1-12-581-sources-

jar/com/amazonaws/services/waf/model/waf/transform/DeleteRuleGroupRequestProtocolMarshaller.java

\* /opt/cola/permits/1882330445\_1704877727.3637452/0/aws-java-sdk-waf-1-12-581-sources-

```
jar/com/amazonaws/services/waf/model/waf/transform/RuleUpdateMarshaller.java
```
\* /opt/cola/permits/1882330445\_1704877727.3637452/0/aws-java-sdk-waf-1-12-581-sources-

jar/com/amazonaws/services/waf/model/waf\_regional/transform/WAFBadRequestExceptionUnmarshaller.java

\* /opt/cola/permits/1882330445\_1704877727.3637452/0/aws-java-sdk-waf-1-12-581-sources-

jar/com/amazonaws/services/waf/model/waf/transform/UpdateIPSetRequestProtocolMarshaller.java \*

/opt/cola/permits/1882330445\_1704877727.3637452/0/aws-java-sdk-waf-1-12-581-sources-

jar/com/amazonaws/services/waf/model/waf\_regional/transform/DeleteRegexMatchSetResultJsonUnmarshaller.java

\* /opt/cola/permits/1882330445\_1704877727.3637452/0/aws-java-sdk-waf-1-12-581-sources-

jar/com/amazonaws/services/waf/model/waf/transform/GeoMatchSetMarshaller.java

\* /opt/cola/permits/1882330445\_1704877727.3637452/0/aws-java-sdk-waf-1-12-581-sources-

jar/com/amazonaws/services/waf/model/waf\_regional/transform/DeleteSizeConstraintSetResultJsonUnmarshaller.ja va

\* /opt/cola/permits/1882330445\_1704877727.3637452/0/aws-java-sdk-waf-1-12-581-sources-

jar/com/amazonaws/services/waf/model/waf/transform/PutPermissionPolicyRequestMarshaller.java

\* /opt/cola/permits/1882330445\_1704877727.3637452/0/aws-java-sdk-waf-1-12-581-sources-

jar/com/amazonaws/services/waf/model/waf/transform/WebACLUpdateMarshaller.java

 /opt/cola/permits/1882330445\_1704877727.3637452/0/aws-java-sdk-waf-1-12-581-sourcesjar/com/amazonaws/services/waf/model/waf/transform/UpdateSqlInjectionMatchSetRequestProtocolMarshaller.java

\* /opt/cola/permits/1882330445\_1704877727.3637452/0/aws-java-sdk-waf-1-12-581-sourcesjar/com/amazonaws/services/waf/model/waf\_regional/transform/CreateRuleRequestMarshaller.java \* /opt/cola/permits/1882330445\_1704877727.3637452/0/aws-java-sdk-waf-1-12-581-sourcesjar/com/amazonaws/services/waf/model/waf\_regional/transform/CreateXssMatchSetRequestProtocolMarshaller.jav a

\* /opt/cola/permits/1882330445\_1704877727.3637452/0/aws-java-sdk-waf-1-12-581-sourcesjar/com/amazonaws/services/waf/model/waf/transform/SizeConstraintSetSummaryJsonUnmarshaller.java \* /opt/cola/permits/1882330445\_1704877727.3637452/0/aws-java-sdk-waf-1-12-581-sourcesjar/com/amazonaws/services/waf/model/waf/transform/GetRegexMatchSetResultJsonUnmarshaller.java \* /opt/cola/permits/1882330445\_1704877727.3637452/0/aws-java-sdk-waf-1-12-581-sourcesjar/com/amazonaws/services/waf/model/waf\_regional/transform/DeleteSizeConstraintSetRequestMarshaller.java \*

 /opt/cola/permits/1882330445\_1704877727.3637452/0/aws-java-sdk-waf-1-12-581-sourcesjar/com/amazonaws/services/waf/model/waf\_regional/transform/DeleteXssMatchSetResultJsonUnmarshaller.java \* /opt/cola/permits/1882330445\_1704877727.3637452/0/aws-java-sdk-waf-1-12-581-sourcesjar/com/amazonaws/services/waf/model/waf\_regional/transform/DeleteRegexPatternSetResultJsonUnmarshaller.jav a

\* /opt/cola/permits/1882330445\_1704877727.3637452/0/aws-java-sdk-waf-1-12-581-sourcesjar/com/amazonaws/services/waf/model/waf\_regional/transform/DeleteRuleResultJsonUnmarshaller.java \* /opt/cola/permits/1882330445\_1704877727.3637452/0/aws-java-sdk-waf-1-12-581-sourcesjar/com/amazonaws/services/waf/model/waf\_regional/transform/GeoMatchSetMarshaller.java \* /opt/cola/permits/1882330445\_1704877727.3637452/0/aws-java-sdk-waf-1-12-581-sourcesjar/com/amazonaws/services/waf/model/waf/transform/IPSetUpdateMarshaller.java \*

 /opt/cola/permits/1882330445\_1704877727.3637452/0/aws-java-sdk-waf-1-12-581-sourcesjar/com/amazonaws/services/waf/model/SqlInjectionMatchSetSummary.java \* /opt/cola/permits/1882330445\_1704877727.3637452/0/aws-java-sdk-waf-1-12-581-sourcesjar/com/amazonaws/services/waf/model/waf/transform/ByteMatchTupleJsonUnmarshaller.java \* /opt/cola/permits/1882330445\_1704877727.3637452/0/aws-java-sdk-waf-1-12-581-sourcesjar/com/amazonaws/services/waf/model/waf\_regional/transform/CreateRuleGroupRequestMarshaller.java \* /opt/cola/permits/1882330445\_1704877727.3637452/0/aws-java-sdk-waf-1-12-581-sourcesjar/com/amazonaws/services/waf/model/waf\_regional/transform/GetIPSetRequestMarshaller.java \* /opt/cola/permits/1882330445\_1704877727.3637452/0/aws-java-sdk-waf-1-12-581-sourcesjar/com/amazonaws/services/waf/model/ListGeoMatchSetsRequest.java \* /opt/cola/permits/1882330445\_1704877727.3637452/0/aws-java-sdk-waf-1-12-581-sourcesjar/com/amazonaws/services/waf/model/waf/transform/RegexMatchTupleMarshaller.java

\*

/opt/cola/permits/1882330445\_1704877727.3637452/0/aws-java-sdk-waf-1-12-581-sources-

jar/com/amazonaws/services/waf/model/waf\_regional/transform/UpdateRegexPatternSetRequestMarshaller.java \* /opt/cola/permits/1882330445\_1704877727.3637452/0/aws-java-sdk-waf-1-12-581-sources-

jar/com/amazonaws/services/waf/model/waf/transform/ListByteMatchSetsRequestProtocolMarshaller.java

\* /opt/cola/permits/1882330445\_1704877727.3637452/0/aws-java-sdk-waf-1-12-581-sources-

jar/com/amazonaws/services/waf/model/SizeConstraintSetSummary.java

\* /opt/cola/permits/1882330445\_1704877727.3637452/0/aws-java-sdk-waf-1-12-581-sourcesjar/com/amazonaws/services/waf/model/CreateSizeConstraintSetResult.java

\* /opt/cola/permits/1882330445\_1704877727.3637452/0/aws-java-sdk-waf-1-12-581-sources-

jar/com/amazonaws/services/waf/model/GetSizeConstraintSetRequest.java

jar/com/amazonaws/services/waf/model/DeleteXssMatchSetRequest.java

\*

/opt/cola/permits/1882330445\_1704877727.3637452/0/aws-java-sdk-waf-1-12-581-sources-

jar/com/amazonaws/services/waf/model/waf/transform/ListRuleGroupsRequestMarshaller.java

\* /opt/cola/permits/1882330445\_1704877727.3637452/0/aws-java-sdk-waf-1-12-581-sources-

jar/com/amazonaws/services/waf/model/waf\_regional/transform/CreateRegexMatchSetResultJsonUnmarshaller.java \* /opt/cola/permits/1882330445\_1704877727.3637452/0/aws-java-sdk-waf-1-12-581-sources-

jar/com/amazonaws/services/waf/model/waf\_regional/transform/GetGeoMatchSetResultJsonUnmarshaller.java

\* /opt/cola/permits/1882330445\_1704877727.3637452/0/aws-java-sdk-waf-1-12-581-sources-

jar/com/amazonaws/services/waf/model/waf\_regional/transform/ListByteMatchSetsResultJsonUnmarshaller.java

\* /opt/cola/permits/1882330445\_1704877727.3637452/0/aws-java-sdk-waf-1-12-581-sources-

jar/com/amazonaws/services/waf/model/waf\_regional/transform/RegexMatchTupleMarshaller.java \*

/opt/cola/permits/1882330445\_1704877727.3637452/0/aws-java-sdk-waf-1-12-581-sources-

jar/com/amazonaws/services/waf/model/waf\_regional/transform/WAFUnavailableEntityExceptionUnmarshaller.jav a

\* /opt/cola/permits/1882330445\_1704877727.3637452/0/aws-java-sdk-waf-1-12-581-sourcesjar/com/amazonaws/services/waf/model/UpdateByteMatchSetRequest.java

\* /opt/cola/permits/1882330445\_1704877727.3637452/0/aws-java-sdk-waf-1-12-581-sources-

jar/com/amazonaws/services/waf/model/waf/transform/SqlInjectionMatchSetSummaryMarshaller.java

\* /opt/cola/permits/1882330445\_1704877727.3637452/0/aws-java-sdk-waf-1-12-581-sources-

jar/com/amazonaws/services/waf/model/waf\_regional/transform/ByteMatchSetSummaryMarshaller.java

\* /opt/cola/permits/1882330445\_1704877727.3637452/0/aws-java-sdk-waf-1-12-581-sources-

jar/com/amazonaws/services/waf/model/waf\_regional/transform/GetLoggingConfigurationResultJsonUnmarshaller.j ava

\* /opt/cola/permits/1882330445\_1704877727.3637452/0/aws-java-sdk-waf-1-12-581-sourcesjar/com/amazonaws/services/waf/model/waf\_regional/transform/ListSizeConstraintSetsResultJsonUnmarshaller.jav a

\*

 /opt/cola/permits/1882330445\_1704877727.3637452/0/aws-java-sdk-waf-1-12-581-sourcesjar/com/amazonaws/services/waf/model/waf/transform/ListSubscribedRuleGroupsResultJsonUnmarshaller.java

\* /opt/cola/permits/1882330445\_1704877727.3637452/0/aws-java-sdk-waf-1-12-581-sources-

jar/com/amazonaws/services/waf/model/waf/transform/SqlInjectionMatchSetMarshaller.java

\* /opt/cola/permits/1882330445\_1704877727.3637452/0/aws-java-sdk-waf-1-12-581-sources-

jar/com/amazonaws/services/waf/model/waf/transform/UpdateXssMatchSetRequestMarshaller.java

\* /opt/cola/permits/1882330445\_1704877727.3637452/0/aws-java-sdk-waf-1-12-581-sources-

jar/com/amazonaws/services/waf/model/waf\_regional/transform/CreateXssMatchSetRequestMarshaller.java

\* /opt/cola/permits/1882330445\_1704877727.3637452/0/aws-java-sdk-waf-1-12-581-sources-

jar/com/amazonaws/services/waf/model/waf/transform/DeleteRuleGroupRequestMarshaller.java \*

/opt/cola/permits/1882330445\_1704877727.3637452/0/aws-java-sdk-waf-1-12-581-sources-

jar/com/amazonaws/services/waf/model/waf/transform/UntagResourceResultJsonUnmarshaller.java

\* /opt/cola/permits/1882330445\_1704877727.3637452/0/aws-java-sdk-waf-1-12-581-sources-

jar/com/amazonaws/services/waf/model/waf\_regional/transform/UpdateGeoMatchSetRequestProtocolMarshaller.ja va

\* /opt/cola/permits/1882330445\_1704877727.3637452/0/aws-java-sdk-waf-1-12-581-sources-

jar/com/amazonaws/services/waf/model/waf/transform/FieldToMatchMarshaller.java

jar/com/amazonaws/services/waf/model/ListGeoMatchSetsResult.java

\* /opt/cola/permits/1882330445\_1704877727.3637452/0/aws-java-sdk-waf-1-12-581-sources-

jar/com/amazonaws/services/waf/model/waf\_regional/transform/GetLoggingConfigurationRequestMarshaller.java

\* /opt/cola/permits/1882330445\_1704877727.3637452/0/aws-java-sdk-waf-1-12-581-sources-

jar/com/amazonaws/services/waf/model/waf\_regional/transform/ListRulesRequestProtocolMarshaller.java \*

 /opt/cola/permits/1882330445\_1704877727.3637452/0/aws-java-sdk-waf-1-12-581-sourcesjar/com/amazonaws/services/waf/model/waf\_regional/transform/IPSetUpdateJsonUnmarshaller.java \* /opt/cola/permits/1882330445\_1704877727.3637452/0/aws-java-sdk-waf-1-12-581-sourcesjar/com/amazonaws/services/waf/model/waf\_regional/transform/UpdateRuleRequestProtocolMarshaller.java \* /opt/cola/permits/1882330445\_1704877727.3637452/0/aws-java-sdk-waf-1-12-581-sourcesjar/com/amazonaws/services/waf/model/waf\_regional/transform/ListRegexPatternSetsRequestMarshaller.java \* /opt/cola/permits/1882330445\_1704877727.3637452/0/aws-java-sdk-waf-1-12-581-sourcesjar/com/amazonaws/services/waf/model/GetWebACLForResourceResult.java \* /opt/cola/permits/1882330445\_1704877727.3637452/0/aws-java-sdk-waf-1-12-581-sourcesjar/com/amazonaws/services/waf/model/waf/transform/WAFEntityMigrationExceptionUnmarshaller.java \* /opt/cola/permits/1882330445\_1704877727.3637452/0/aws-java-sdk-waf-1-12-581-sourcesjar/com/amazonaws/services/waf/model/ExcludedRule.java

\*

/opt/cola/permits/1882330445\_1704877727.3637452/0/aws-java-sdk-waf-1-12-581-sources-

jar/com/amazonaws/services/waf/AWSWAFRegionalClient.java

\* /opt/cola/permits/1882330445\_1704877727.3637452/0/aws-java-sdk-waf-1-12-581-sources-

jar/com/amazonaws/services/waf/model/waf\_regional/transform/CreateSqlInjectionMatchSetRequestProtocolMarsh aller.java

\* /opt/cola/permits/1882330445\_1704877727.3637452/0/aws-java-sdk-waf-1-12-581-sources-

jar/com/amazonaws/services/waf/model/waf/transform/ListByteMatchSetsResultJsonUnmarshaller.java

\* /opt/cola/permits/1882330445\_1704877727.3637452/0/aws-java-sdk-waf-1-12-581-sources-

jar/com/amazonaws/services/waf/model/ListRegexPatternSetsResult.java

\* /opt/cola/permits/1882330445\_1704877727.3637452/0/aws-java-sdk-waf-1-12-581-sources-

jar/com/amazonaws/services/waf/model/waf/transform/ListRegexPatternSetsRequestProtocolMarshaller.java

\* /opt/cola/permits/1882330445\_1704877727.3637452/0/aws-java-sdk-waf-1-12-581-sources-

jar/com/amazonaws/services/waf/model/GetGeoMatchSetResult.java \*

/opt/cola/permits/1882330445\_1704877727.3637452/0/aws-java-sdk-waf-1-12-581-sources-

jar/com/amazonaws/services/waf/model/DeleteRuleGroupRequest.java

\* /opt/cola/permits/1882330445\_1704877727.3637452/0/aws-java-sdk-waf-1-12-581-sources-

jar/com/amazonaws/services/waf/model/waf\_regional/transform/ListWebACLsRequestProtocolMarshaller.java

\* /opt/cola/permits/1882330445\_1704877727.3637452/0/aws-java-sdk-waf-1-12-581-sources-

jar/com/amazonaws/services/waf/model/waf\_regional/transform/PutPermissionPolicyRequestProtocolMarshaller.ja va

\* /opt/cola/permits/1882330445\_1704877727.3637452/0/aws-java-sdk-waf-1-12-581-sourcesjar/com/amazonaws/services/waf/model/IPSet.java

\* /opt/cola/permits/1882330445\_1704877727.3637452/0/aws-java-sdk-waf-1-12-581-sources-

jar/com/amazonaws/services/waf/model/GetLoggingConfigurationRequest.java

\* /opt/cola/permits/1882330445\_1704877727.3637452/0/aws-java-sdk-waf-1-12-581-sources-

jar/com/amazonaws/services/waf/model/DeleteSizeConstraintSetRequest.java

\*

 /opt/cola/permits/1882330445\_1704877727.3637452/0/aws-java-sdk-waf-1-12-581-sourcesjar/com/amazonaws/services/waf/model/waf/transform/DeleteRuleRequestMarshaller.java \* /opt/cola/permits/1882330445\_1704877727.3637452/0/aws-java-sdk-waf-1-12-581-sourcesjar/com/amazonaws/services/waf/model/waf/transform/WAFDisallowedNameExceptionUnmarshaller.java \* /opt/cola/permits/1882330445\_1704877727.3637452/0/aws-java-sdk-waf-1-12-581-sourcesjar/com/amazonaws/services/waf/model/waf/transform/ListWebACLsResultJsonUnmarshaller.java \* /opt/cola/permits/1882330445\_1704877727.3637452/0/aws-java-sdk-waf-1-12-581-sourcesjar/com/amazonaws/services/waf/model/waf/transform/RuleGroupSummaryJsonUnmarshaller.java \* /opt/cola/permits/1882330445\_1704877727.3637452/0/aws-java-sdk-waf-1-12-581-sourcesjar/com/amazonaws/services/waf/model/waf/transform/DeleteByteMatchSetRequestMarshaller.java \* /opt/cola/permits/1882330445\_1704877727.3637452/0/aws-java-sdk-waf-1-12-581-sourcesjar/com/amazonaws/services/waf/model/waf\_regional/transform/GetChangeTokenStatusRequestMarshaller.java \*

 /opt/cola/permits/1882330445\_1704877727.3637452/0/aws-java-sdk-waf-1-12-581-sourcesjar/com/amazonaws/services/waf/model/RegexMatchSet.java

\* /opt/cola/permits/1882330445\_1704877727.3637452/0/aws-java-sdk-waf-1-12-581-sourcesjar/com/amazonaws/services/waf/model/waf/transform/CreateXssMatchSetRequestMarshaller.java \* /opt/cola/permits/1882330445\_1704877727.3637452/0/aws-java-sdk-waf-1-12-581-sourcesjar/com/amazonaws/services/waf/model/waf\_regional/transform/LoggingConfigurationMarshaller.java \* /opt/cola/permits/1882330445\_1704877727.3637452/0/aws-java-sdk-waf-1-12-581-sourcesjar/com/amazonaws/services/waf/model/RuleGroupUpdate.java

\* /opt/cola/permits/1882330445\_1704877727.3637452/0/aws-java-sdk-waf-1-12-581-sources-

jar/com/amazonaws/services/waf/AWSWAFRegionalAsyncClientBuilder.java

\* /opt/cola/permits/1882330445\_1704877727.3637452/0/aws-java-sdk-waf-1-12-581-sourcesjar/com/amazonaws/services/waf/model/CreateRateBasedRuleRequest.java \*

 /opt/cola/permits/1882330445\_1704877727.3637452/0/aws-java-sdk-waf-1-12-581-sourcesjar/com/amazonaws/services/waf/model/waf\_regional/transform/GetRegexPatternSetResultJsonUnmarshaller.java \* /opt/cola/permits/1882330445\_1704877727.3637452/0/aws-java-sdk-waf-1-12-581-sourcesjar/com/amazonaws/services/waf/model/CreateWebACLMigrationStackResult.java \* /opt/cola/permits/1882330445\_1704877727.3637452/0/aws-java-sdk-waf-1-12-581-sourcesjar/com/amazonaws/services/waf/model/waf\_regional/transform/RateBasedRuleJsonUnmarshaller.java \* /opt/cola/permits/1882330445\_1704877727.3637452/0/aws-java-sdk-waf-1-12-581-sourcesjar/com/amazonaws/services/waf/model/waf\_regional/transform/DeleteRuleGroupResultJsonUnmarshaller.java \* /opt/cola/permits/1882330445\_1704877727.3637452/0/aws-java-sdk-waf-1-12-581-sourcesjar/com/amazonaws/services/waf/model/waf/transform/XssMatchSetMarshaller.java \*

 /opt/cola/permits/1882330445\_1704877727.3637452/0/aws-java-sdk-waf-1-12-581-sourcesjar/com/amazonaws/services/waf/model/GetPermissionPolicyResult.java \* /opt/cola/permits/1882330445\_1704877727.3637452/0/aws-java-sdk-waf-1-12-581-sourcesjar/com/amazonaws/services/waf/model/waf/transform/TagResourceResultJsonUnmarshaller.java \* /opt/cola/permits/1882330445\_1704877727.3637452/0/aws-java-sdk-waf-1-12-581-sourcesjar/com/amazonaws/services/waf/model/waf/transform/GetIPSetRequestMarshaller.java \* /opt/cola/permits/1882330445\_1704877727.3637452/0/aws-java-sdk-waf-1-12-581-sourcesjar/com/amazonaws/services/waf/model/waf/transform/GetWebACLRequestMarshaller.java \* /opt/cola/permits/1882330445\_1704877727.3637452/0/aws-java-sdk-waf-1-12-581-sourcesjar/com/amazonaws/services/waf/model/waf\_regional/transform/CreateWebACLRequestMarshaller.java \* /opt/cola/permits/1882330445\_1704877727.3637452/0/aws-java-sdk-waf-1-12-581-sourcesjar/com/amazonaws/services/waf/model/waf\_regional/transform/DisassociateWebACLRequestProtocolMarshaller.j ava

\*

 /opt/cola/permits/1882330445\_1704877727.3637452/0/aws-java-sdk-waf-1-12-581-sourcesjar/com/amazonaws/services/waf/model/waf/transform/UpdateByteMatchSetRequestProtocolMarshaller.java \* /opt/cola/permits/1882330445\_1704877727.3637452/0/aws-java-sdk-waf-1-12-581-sourcesjar/com/amazonaws/services/waf/model/waf/transform/UpdateRegexPatternSetResultJsonUnmarshaller.java \* /opt/cola/permits/1882330445\_1704877727.3637452/0/aws-java-sdk-waf-1-12-581-sourcesjar/com/amazonaws/services/waf/model/WAFStaleDataException.java \* /opt/cola/permits/1882330445\_1704877727.3637452/0/aws-java-sdk-waf-1-12-581-sourcesjar/com/amazonaws/services/waf/model/waf\_regional/transform/ListRegexPatternSetsResultJsonUnmarshaller.java \* /opt/cola/permits/1882330445\_1704877727.3637452/0/aws-java-sdk-waf-1-12-581-sourcesjar/com/amazonaws/services/waf/model/DeleteGeoMatchSetRequest.java \* /opt/cola/permits/1882330445\_1704877727.3637452/0/aws-java-sdk-waf-1-12-581-sourcesjar/com/amazonaws/services/waf/model/ListSizeConstraintSetsResult.java \* /opt/cola/permits/1882330445\_1704877727.3637452/0/aws-java-sdk-waf-1-12-581-sourcesjar/com/amazonaws/services/waf/model/XssMatchSet.java \* /opt/cola/permits/1882330445\_1704877727.3637452/0/aws-java-sdk-waf-1-12-581-sourcesjar/com/amazonaws/services/waf/model/ByteMatchSetUpdate.java \* /opt/cola/permits/1882330445\_1704877727.3637452/0/aws-java-sdk-waf-1-12-581-sourcesjar/com/amazonaws/services/waf/model/HTTPHeader.java \* /opt/cola/permits/1882330445\_1704877727.3637452/0/aws-java-sdk-waf-1-12-581-sourcesjar/com/amazonaws/services/waf/model/waf\_regional/transform/XssMatchTupleJsonUnmarshaller.java \* /opt/cola/permits/1882330445\_1704877727.3637452/0/aws-java-sdk-waf-1-12-581-sourcesjar/com/amazonaws/services/waf/model/waf\_regional/transform/WAFDisallowedNameExceptionUnmarshaller.java \* /opt/cola/permits/1882330445\_1704877727.3637452/0/aws-java-sdk-waf-1-12-581-sourcesjar/com/amazonaws/services/waf/model/waf/transform/GetRateBasedRuleManagedKeysRequestMarshaller.java \* /opt/cola/permits/1882330445\_1704877727.3637452/0/aws-java-sdk-waf-1-12-581-sourcesjar/com/amazonaws/services/waf/model/waf/transform/GetChangeTokenResultJsonUnmarshaller.java \* /opt/cola/permits/1882330445\_1704877727.3637452/0/aws-java-sdk-waf-1-12-581-sourcesjar/com/amazonaws/services/waf/model/ListLoggingConfigurationsResult.java \* /opt/cola/permits/1882330445\_1704877727.3637452/0/aws-java-sdk-waf-1-12-581-sourcesjar/com/amazonaws/services/waf/model/waf\_regional/transform/WafActionMarshaller.java \* /opt/cola/permits/1882330445\_1704877727.3637452/0/aws-java-sdk-waf-1-12-581-sourcesjar/com/amazonaws/services/waf/model/waf/transform/CreateByteMatchSetResultJsonUnmarshaller.java \* /opt/cola/permits/1882330445\_1704877727.3637452/0/aws-java-sdk-waf-1-12-581-sourcesjar/com/amazonaws/services/waf/model/waf\_regional/transform/UpdateIPSetRequestProtocolMarshaller.java \* /opt/cola/permits/1882330445\_1704877727.3637452/0/aws-java-sdk-waf-1-12-581-sourcesjar/com/amazonaws/services/waf/model/ListTagsForResourceRequest.java \* /opt/cola/permits/1882330445\_1704877727.3637452/0/aws-java-sdk-waf-1-12-581-sourcesjar/com/amazonaws/services/waf/model/waf\_regional/transform/UpdateIPSetRequestMarshaller.java \* /opt/cola/permits/1882330445\_1704877727.3637452/0/aws-java-sdk-waf-1-12-581-sourcesjar/com/amazonaws/services/waf/model/waf/transform/UpdateRateBasedRuleResultJsonUnmarshaller.java \* /opt/cola/permits/1882330445\_1704877727.3637452/0/aws-java-sdk-waf-1-12-581-sources-

jar/com/amazonaws/services/waf/model/waf\_regional/transform/ByteMatchTupleMarshaller.java

jar/com/amazonaws/services/waf/model/SampledHTTPRequest.java

\* /opt/cola/permits/1882330445\_1704877727.3637452/0/aws-java-sdk-waf-1-12-581-sourcesjar/com/amazonaws/services/waf/model/waf/transform/XssMatchSetUpdateJsonUnmarshaller.java \* /opt/cola/permits/1882330445\_1704877727.3637452/0/aws-java-sdk-waf-1-12-581-sourcesjar/com/amazonaws/services/waf/model/waf\_regional/transform/XssMatchSetUpdateMarshaller.java \*

/opt/cola/permits/1882330445\_1704877727.3637452/0/aws-java-sdk-waf-1-12-581-sources-

jar/com/amazonaws/services/waf/model/waf\_regional/transform/WAFInvalidPermissionPolicyExceptionUnmarshal ler.java

\* /opt/cola/permits/1882330445\_1704877727.3637452/0/aws-java-sdk-waf-1-12-581-sources-

jar/com/amazonaws/services/waf/model/GetRegexMatchSetRequest.java

\* /opt/cola/permits/1882330445\_1704877727.3637452/0/aws-java-sdk-waf-1-12-581-sources-

jar/com/amazonaws/services/waf/model/waf\_regional/transform/UpdateRuleGroupRequestMarshaller.java

\* /opt/cola/permits/1882330445\_1704877727.3637452/0/aws-java-sdk-waf-1-12-581-sources-

jar/com/amazonaws/services/waf/model/waf/transform/UpdateRuleRequestMarshaller.java

\* /opt/cola/permits/1882330445\_1704877727.3637452/0/aws-java-sdk-waf-1-12-581-sources-

jar/com/amazonaws/services/waf/model/waf/transform/GetSqlInjectionMatchSetRequestMarshaller.java \*

/opt/cola/permits/1882330445\_1704877727.3637452/0/aws-java-sdk-waf-1-12-581-sources-

jar/com/amazonaws/services/waf/model/waf\_regional/transform/ListSqlInjectionMatchSetsRequestProtocolMarshal ler.java

\* /opt/cola/permits/1882330445\_1704877727.3637452/0/aws-java-sdk-waf-1-12-581-sources-

jar/com/amazonaws/services/waf/model/waf/transform/HTTPRequestJsonUnmarshaller.java

\* /opt/cola/permits/1882330445\_1704877727.3637452/0/aws-java-sdk-waf-1-12-581-sources-

jar/com/amazonaws/services/waf/model/RegexPatternSetSummary.java

\* /opt/cola/permits/1882330445\_1704877727.3637452/0/aws-java-sdk-waf-1-12-581-sources-

jar/com/amazonaws/services/waf/model/waf\_regional/transform/GeoMatchConstraintJsonUnmarshaller.java

\* /opt/cola/permits/1882330445\_1704877727.3637452/0/aws-java-sdk-waf-1-12-581-sources-

jar/com/amazonaws/services/waf/model/waf\_regional/transform/ListResourcesForWebACLRequestMarshaller.java \* /opt/cola/permits/1882330445\_1704877727.3637452/0/aws-java-sdk-waf-1-12-581-sources-

jar/com/amazonaws/services/waf/model/waf\_regional/transform/WAFInternalErrorExceptionUnmarshaller.java \*

/opt/cola/permits/1882330445\_1704877727.3637452/0/aws-java-sdk-waf-1-12-581-sources-

jar/com/amazonaws/services/waf/model/waf\_regional/transform/GetWebACLForResourceRequestProtocolMarshall er.java

\* /opt/cola/permits/1882330445\_1704877727.3637452/0/aws-java-sdk-waf-1-12-581-sources-

jar/com/amazonaws/services/waf/model/WAFSubscriptionNotFoundException.java

\* /opt/cola/permits/1882330445\_1704877727.3637452/0/aws-java-sdk-waf-1-12-581-sources-

jar/com/amazonaws/services/waf/model/waf\_regional/transform/IPSetJsonUnmarshaller.java

\* /opt/cola/permits/1882330445\_1704877727.3637452/0/aws-java-sdk-waf-1-12-581-sources-

jar/com/amazonaws/services/waf/model/waf\_regional/transform/CreateSizeConstraintSetRequestProtocolMarshaller .java

\* /opt/cola/permits/1882330445\_1704877727.3637452/0/aws-java-sdk-waf-1-12-581-sourcesjar/com/amazonaws/services/waf/model/waf/transform/XssMatchTupleMarshaller.java \*

 /opt/cola/permits/1882330445\_1704877727.3637452/0/aws-java-sdk-waf-1-12-581-sourcesjar/com/amazonaws/services/waf/model/GetGeoMatchSetRequest.java

jar/com/amazonaws/services/waf/model/waf/transform/RuleJsonUnmarshaller.java

\* /opt/cola/permits/1882330445\_1704877727.3637452/0/aws-java-sdk-waf-1-12-581-sources-

jar/com/amazonaws/services/waf/model/CreateXssMatchSetRequest.java

\* /opt/cola/permits/1882330445\_1704877727.3637452/0/aws-java-sdk-waf-1-12-581-sourcesjar/com/amazonaws/services/waf/model/ListSqlInjectionMatchSetsResult.java

\* /opt/cola/permits/1882330445\_1704877727.3637452/0/aws-java-sdk-waf-1-12-581-sources-

jar/com/amazonaws/services/waf/model/waf\_regional/transform/UpdateSizeConstraintSetResultJsonUnmarshaller.j ava

\* /opt/cola/permits/1882330445\_1704877727.3637452/0/aws-java-sdk-waf-1-12-581-sourcesjar/com/amazonaws/services/waf/model/waf\_regional/transform/WafActionJsonUnmarshaller.java \*

/opt/cola/permits/1882330445\_1704877727.3637452/0/aws-java-sdk-waf-1-12-581-sources-

jar/com/amazonaws/services/waf/model/ListActivatedRulesInRuleGroupRequest.java

\* /opt/cola/permits/1882330445\_1704877727.3637452/0/aws-java-sdk-waf-1-12-581-sources-

jar/com/amazonaws/services/waf/model/waf/transform/IPSetDescriptorMarshaller.java

\* /opt/cola/permits/1882330445\_1704877727.3637452/0/aws-java-sdk-waf-1-12-581-sources-

jar/com/amazonaws/services/waf/model/waf/transform/DeleteRateBasedRuleRequestProtocolMarshaller.java

\* /opt/cola/permits/1882330445\_1704877727.3637452/0/aws-java-sdk-waf-1-12-581-sources-

jar/com/amazonaws/services/waf/model/waf\_regional/transform/CreateRuleGroupResultJsonUnmarshaller.java

\* /opt/cola/permits/1882330445\_1704877727.3637452/0/aws-java-sdk-waf-1-12-581-sources-

jar/com/amazonaws/services/waf/model/waf/transform/DeleteSqlInjectionMatchSetRequestMarshaller.java

\* /opt/cola/permits/1882330445\_1704877727.3637452/0/aws-java-sdk-waf-1-12-581-sources-

jar/com/amazonaws/services/waf/model/waf/transform/ListRateBasedRulesResultJsonUnmarshaller.java \*

 /opt/cola/permits/1882330445\_1704877727.3637452/0/aws-java-sdk-waf-1-12-581-sourcesjar/com/amazonaws/services/waf/model/waf\_regional/transform/GetByteMatchSetRequestProtocolMarshaller.java \* /opt/cola/permits/1882330445\_1704877727.3637452/0/aws-java-sdk-waf-1-12-581-sources-

jar/com/amazonaws/services/waf/model/waf\_regional/transform/UntagResourceRequestProtocolMarshaller.java

\* /opt/cola/permits/1882330445\_1704877727.3637452/0/aws-java-sdk-waf-1-12-581-sources-

jar/com/amazonaws/services/waf/model/waf/transform/CreateRegexPatternSetResultJsonUnmarshaller.java

\* /opt/cola/permits/1882330445\_1704877727.3637452/0/aws-java-sdk-waf-1-12-581-sources-

jar/com/amazonaws/services/waf/model/SizeConstraintSetUpdate.java

\* /opt/cola/permits/1882330445\_1704877727.3637452/0/aws-java-sdk-waf-1-12-581-sourcesjar/com/amazonaws/services/waf/model/waf\_regional/transform/HTTPHeaderMarshaller.java \*

 /opt/cola/permits/1882330445\_1704877727.3637452/0/aws-java-sdk-waf-1-12-581-sourcesjar/com/amazonaws/services/waf/model/waf/transform/PutPermissionPolicyRequestProtocolMarshaller.java \* /opt/cola/permits/1882330445\_1704877727.3637452/0/aws-java-sdk-waf-1-12-581-sourcesjar/com/amazonaws/services/waf/model/waf/transform/DeleteRuleResultJsonUnmarshaller.java \* /opt/cola/permits/1882330445\_1704877727.3637452/0/aws-java-sdk-waf-1-12-581-sourcesjar/com/amazonaws/services/waf/model/waf\_regional/transform/GetRuleResultJsonUnmarshaller.java \* /opt/cola/permits/1882330445\_1704877727.3637452/0/aws-java-sdk-waf-1-12-581-sourcesjar/com/amazonaws/services/waf/model/waf/transform/RegexPatternSetUpdateMarshaller.java \* /opt/cola/permits/1882330445\_1704877727.3637452/0/aws-java-sdk-waf-1-12-581-sourcesjar/com/amazonaws/services/waf/model/waf/transform/UpdateRegexPatternSetRequestMarshaller.java \* /opt/cola/permits/1882330445\_1704877727.3637452/0/aws-java-sdk-waf-1-12-581-sourcesjar/com/amazonaws/services/waf/model/ListTagsForResourceResult.java

\*

/opt/cola/permits/1882330445\_1704877727.3637452/0/aws-java-sdk-waf-1-12-581-sources-

jar/com/amazonaws/services/waf/model/UpdateXssMatchSetRequest.java

\* /opt/cola/permits/1882330445\_1704877727.3637452/0/aws-java-sdk-waf-1-12-581-sources-

jar/com/amazonaws/services/waf/model/waf/transform/GetLoggingConfigurationRequestProtocolMarshaller.java \* /opt/cola/permits/1882330445\_1704877727.3637452/0/aws-java-sdk-waf-1-12-581-sources-

jar/com/amazonaws/services/waf/model/waf\_regional/transform/UpdateByteMatchSetResultJsonUnmarshaller.java \* /opt/cola/permits/1882330445\_1704877727.3637452/0/aws-java-sdk-waf-1-12-581-sources-

jar/com/amazonaws/services/waf/AWSWAFRegionalClientBuilder.java

\* /opt/cola/permits/1882330445\_1704877727.3637452/0/aws-java-sdk-waf-1-12-581-sources-

jar/com/amazonaws/services/waf/model/WAFUnavailableEntityException.java

\* /opt/cola/permits/1882330445\_1704877727.3637452/0/aws-java-sdk-waf-1-12-581-sources-

jar/com/amazonaws/services/waf/model/waf/transform/CreateGeoMatchSetRequestProtocolMarshaller.java \*

/opt/cola/permits/1882330445\_1704877727.3637452/0/aws-java-sdk-waf-1-12-581-sources-

jar/com/amazonaws/services/waf/model/waf\_regional/transform/ListRegexMatchSetsResultJsonUnmarshaller.java \* /opt/cola/permits/1882330445\_1704877727.3637452/0/aws-java-sdk-waf-1-12-581-sources-

jar/com/amazonaws/services/waf/model/waf\_regional/transform/WAFServiceLinkedRoleErrorExceptionUnmarshal ler.java

\* /opt/cola/permits/1882330445\_1704877727.3637452/0/aws-java-sdk-waf-1-12-581-sources-

jar/com/amazonaws/services/waf/model/waf\_regional/transform/CreateRegexMatchSetRequestProtocolMarshaller.j ava

\* /opt/cola/permits/1882330445\_1704877727.3637452/0/aws-java-sdk-waf-1-12-581-sources-

jar/com/amazonaws/services/waf/model/waf\_regional/transform/GetRuleRequestMarshaller.java

\* /opt/cola/permits/1882330445\_1704877727.3637452/0/aws-java-sdk-waf-1-12-581-sources-

jar/com/amazonaws/services/waf/model/CreateWebACLMigrationStackRequest.java \*

 /opt/cola/permits/1882330445\_1704877727.3637452/0/aws-java-sdk-waf-1-12-581-sourcesjar/com/amazonaws/services/waf/model/GetRateBasedRuleManagedKeysRequest.java

\* /opt/cola/permits/1882330445\_1704877727.3637452/0/aws-java-sdk-waf-1-12-581-sources-

jar/com/amazonaws/services/waf/model/waf/transform/HTTPHeaderMarshaller.java

\* /opt/cola/permits/1882330445\_1704877727.3637452/0/aws-java-sdk-waf-1-12-581-sources-

jar/com/amazonaws/services/waf/model/WAFInvalidParameterException.java

\* /opt/cola/permits/1882330445\_1704877727.3637452/0/aws-java-sdk-waf-1-12-581-sources-

jar/com/amazonaws/services/waf/model/WafActionType.java

\* /opt/cola/permits/1882330445\_1704877727.3637452/0/aws-java-sdk-waf-1-12-581-sources-

jar/com/amazonaws/services/waf/model/waf\_regional/transform/ListSqlInjectionMatchSetsResultJsonUnmarshaller. java

\* /opt/cola/permits/1882330445\_1704877727.3637452/0/aws-java-sdk-waf-1-12-581-sources-

jar/com/amazonaws/services/waf/model/ByteMatchSetSummary.java

\* /opt/cola/permits/1882330445\_1704877727.3637452/0/aws-java-sdk-waf-1-12-581-sources-

jar/com/amazonaws/services/waf/model/waf/transform/UpdateWebACLResultJsonUnmarshaller.java \*

/opt/cola/permits/1882330445\_1704877727.3637452/0/aws-java-sdk-waf-1-12-581-sources-

jar/com/amazonaws/services/waf/model/waf\_regional/transform/SizeConstraintSetSummaryJsonUnmarshaller.java

\* /opt/cola/permits/1882330445\_1704877727.3637452/0/aws-java-sdk-waf-1-12-581-sources-

jar/com/amazonaws/services/waf/model/waf/transform/WebACLJsonUnmarshaller.java

jar/com/amazonaws/services/waf/model/waf/transform/DeleteGeoMatchSetResultJsonUnmarshaller.java \* /opt/cola/permits/1882330445\_1704877727.3637452/0/aws-java-sdk-waf-1-12-581-sourcesjar/com/amazonaws/services/waf/model/waf/transform/RuleSummaryJsonUnmarshaller.java \* /opt/cola/permits/1882330445\_1704877727.3637452/0/aws-java-sdk-waf-1-12-581-sourcesjar/com/amazonaws/services/waf/model/GetXssMatchSetResult.java \*

 /opt/cola/permits/1882330445\_1704877727.3637452/0/aws-java-sdk-waf-1-12-581-sourcesjar/com/amazonaws/services/waf/model/waf/transform/DeleteRegexMatchSetResultJsonUnmarshaller.java \* /opt/cola/permits/1882330445\_1704877727.3637452/0/aws-java-sdk-waf-1-12-581-sourcesjar/com/amazonaws/services/waf/model/waf\_regional/transform/GetRateBasedRuleManagedKeysRequestMarshalle r.java

\* /opt/cola/permits/1882330445\_1704877727.3637452/0/aws-java-sdk-waf-1-12-581-sources-

jar/com/amazonaws/services/waf/model/waf\_regional/transform/SubscribedRuleGroupSummaryMarshaller.java

\* /opt/cola/permits/1882330445\_1704877727.3637452/0/aws-java-sdk-waf-1-12-581-sources-

jar/com/amazonaws/services/waf/model/waf/transform/CreateWebACLResultJsonUnmarshaller.java

\* /opt/cola/permits/1882330445\_1704877727.3637452/0/aws-java-sdk-waf-1-12-581-sources-

jar/com/amazonaws/services/waf/model/waf\_regional/transform/RegexPatternSetSummaryJsonUnmarshaller.java

\* /opt/cola/permits/1882330445\_1704877727.3637452/0/aws-java-sdk-waf-1-12-581-sources-

jar/com/amazonaws/services/waf/model/waf/transform/RuleSummaryMarshaller.java \*

/opt/cola/permits/1882330445\_1704877727.3637452/0/aws-java-sdk-waf-1-12-581-sources-

jar/com/amazonaws/services/waf/model/waf/transform/TagResourceRequestProtocolMarshaller.java

\* /opt/cola/permits/1882330445\_1704877727.3637452/0/aws-java-sdk-waf-1-12-581-sources-

jar/com/amazonaws/services/waf/model/waf\_regional/transform/WAFNonEmptyEntityExceptionUnmarshaller.java \* /opt/cola/permits/1882330445\_1704877727.3637452/0/aws-java-sdk-waf-1-12-581-sources-

jar/com/amazonaws/services/waf/model/waf\_regional/transform/UpdateSizeConstraintSetRequestMarshaller.java \* /opt/cola/permits/1882330445\_1704877727.3637452/0/aws-java-sdk-waf-1-12-581-sources-

jar/com/amazonaws/services/waf/model/waf\_regional/transform/DeleteIPSetRequestProtocolMarshaller.java

\* /opt/cola/permits/1882330445\_1704877727.3637452/0/aws-java-sdk-waf-1-12-581-sourcesjar/com/amazonaws/services/waf/model/waf/transform/TimeWindowMarshaller.java

\*

/opt/cola/permits/1882330445\_1704877727.3637452/0/aws-java-sdk-waf-1-12-581-sources-

jar/com/amazonaws/services/waf/model/waf/transform/ListRuleGroupsRequestProtocolMarshaller.java

\* /opt/cola/permits/1882330445\_1704877727.3637452/0/aws-java-sdk-waf-1-12-581-sources-

jar/com/amazonaws/services/waf/model/CreateGeoMatchSetRequest.java

\* /opt/cola/permits/1882330445\_1704877727.3637452/0/aws-java-sdk-waf-1-12-581-sources-

jar/com/amazonaws/services/waf/model/waf/transform/ListRegexMatchSetsRequestMarshaller.java

\* /opt/cola/permits/1882330445\_1704877727.3637452/0/aws-java-sdk-waf-1-12-581-sources-

jar/com/amazonaws/services/waf/model/waf\_regional/transform/WebACLSummaryJsonUnmarshaller.java

\* /opt/cola/permits/1882330445\_1704877727.3637452/0/aws-java-sdk-waf-1-12-581-sourcesjar/com/amazonaws/services/waf/model/ActivatedRule.java

\* /opt/cola/permits/1882330445\_1704877727.3637452/0/aws-java-sdk-waf-1-12-581-sourcesjar/com/amazonaws/services/waf/model/waf\_regional/transform/PredicateMarshaller.java \*

 /opt/cola/permits/1882330445\_1704877727.3637452/0/aws-java-sdk-waf-1-12-581-sourcesjar/com/amazonaws/services/waf/model/waf\_regional/transform/SqlInjectionMatchTupleMarshaller.java \* /opt/cola/permits/1882330445\_1704877727.3637452/0/aws-java-sdk-waf-1-12-581-sourcesjar/com/amazonaws/services/waf/model/waf/transform/GetChangeTokenRequestProtocolMarshaller.java

\* /opt/cola/permits/1882330445\_1704877727.3637452/0/aws-java-sdk-waf-1-12-581-sourcesjar/com/amazonaws/services/waf/model/waf\_regional/transform/ListRuleGroupsRequestMarshaller.java \* /opt/cola/permits/1882330445\_1704877727.3637452/0/aws-java-sdk-waf-1-12-581-sourcesjar/com/amazonaws/services/waf/model/waf\_regional/transform/UpdateRuleGroupResultJsonUnmarshaller.java \* /opt/cola/permits/1882330445\_1704877727.3637452/0/aws-java-sdk-waf-1-12-581-sourcesjar/com/amazonaws/services/waf/model/waf\_regional/transform/GeoMatchSetJsonUnmarshaller.java \* /opt/cola/permits/1882330445\_1704877727.3637452/0/aws-java-sdk-waf-1-12-581-sourcesjar/com/amazonaws/services/waf/model/waf\_regional/transform/HTTPHeaderJsonUnmarshaller.java \*

 /opt/cola/permits/1882330445\_1704877727.3637452/0/aws-java-sdk-waf-1-12-581-sourcesjar/com/amazonaws/services/waf/model/waf\_regional/transform/GetWebACLForResourceResultJsonUnmarshaller.j ava

\* /opt/cola/permits/1882330445\_1704877727.3637452/0/aws-java-sdk-waf-1-12-581-sourcesjar/com/amazonaws/services/waf/model/waf/transform/DeleteLoggingConfigurationRequestMarshaller.java \* /opt/cola/permits/1882330445\_1704877727.3637452/0/aws-java-sdk-waf-1-12-581-sourcesjar/com/amazonaws/services/waf/model/waf/transform/WebACLSummaryJsonUnmarshaller.java \* /opt/cola/permits/1882330445\_1704877727.3637452/0/aws-java-sdk-waf-1-12-581-sourcesjar/com/amazonaws/services/waf/model/waf/transform/GeoMatchConstraintMarshaller.java \* /opt/cola/permits/1882330445\_1704877727.3637452/0/aws-java-sdk-waf-1-12-581-sourcesjar/com/amazonaws/services/waf/model/waf/transform/ByteMatchSetUpdateMarshaller.java \*

 /opt/cola/permits/1882330445\_1704877727.3637452/0/aws-java-sdk-waf-1-12-581-sourcesjar/com/amazonaws/services/waf/model/waf/transform/XssMatchTupleJsonUnmarshaller.java \* /opt/cola/permits/1882330445\_1704877727.3637452/0/aws-java-sdk-waf-1-12-581-sourcesjar/com/amazonaws/services/waf/model/waf\_regional/transform/DeleteRuleGroupRequestProtocolMarshaller.java \* /opt/cola/permits/1882330445\_1704877727.3637452/0/aws-java-sdk-waf-1-12-581-sourcesjar/com/amazonaws/services/waf/model/waf\_regional/transform/RuleGroupSummaryJsonUnmarshaller.java \* /opt/cola/permits/1882330445\_1704877727.3637452/0/aws-java-sdk-waf-1-12-581-sourcesjar/com/amazonaws/services/waf/model/ChangeTokenStatus.java

\* /opt/cola/permits/1882330445\_1704877727.3637452/0/aws-java-sdk-waf-1-12-581-sourcesjar/com/amazonaws/services/waf/model/waf/transform/WAFStaleDataExceptionUnmarshaller.java \* /opt/cola/permits/1882330445\_1704877727.3637452/0/aws-java-sdk-waf-1-12-581-sourcesjar/com/amazonaws/services/waf/model/waf/transform/SqlInjectionMatchSetJsonUnmarshaller.java \*

 /opt/cola/permits/1882330445\_1704877727.3637452/0/aws-java-sdk-waf-1-12-581-sourcesjar/com/amazonaws/services/waf/model/waf\_regional/transform/PutLoggingConfigurationRequestMarshaller.java \* /opt/cola/permits/1882330445\_1704877727.3637452/0/aws-java-sdk-waf-1-12-581-sourcesjar/com/amazonaws/services/waf/model/waf/transform/ListByteMatchSetsRequestMarshaller.java \* /opt/cola/permits/1882330445\_1704877727.3637452/0/aws-java-sdk-waf-1-12-581-sourcesjar/com/amazonaws/services/waf/model/waf/transform/SubscribedRuleGroupSummaryJsonUnmarshaller.java \* /opt/cola/permits/1882330445\_1704877727.3637452/0/aws-java-sdk-waf-1-12-581-sourcesjar/com/amazonaws/services/waf/model/waf\_regional/transform/ListByteMatchSetsRequestProtocolMarshaller.java \* /opt/cola/permits/1882330445\_1704877727.3637452/0/aws-java-sdk-waf-1-12-581-sourcesjar/com/amazonaws/services/waf/model/waf/transform/XssMatchSetUpdateMarshaller.java \* /opt/cola/permits/1882330445\_1704877727.3637452/0/aws-java-sdk-waf-1-12-581-sourcesjar/com/amazonaws/services/waf/model/PositionalConstraint.java \*

 /opt/cola/permits/1882330445\_1704877727.3637452/0/aws-java-sdk-waf-1-12-581-sourcesjar/com/amazonaws/services/waf/model/waf/transform/ActivatedRuleJsonUnmarshaller.java \* /opt/cola/permits/1882330445\_1704877727.3637452/0/aws-java-sdk-waf-1-12-581-sourcesjar/com/amazonaws/services/waf/model/UpdateSizeConstraintSetResult.java \* /opt/cola/permits/1882330445\_1704877727.3637452/0/aws-java-sdk-waf-1-12-581-sourcesjar/com/amazonaws/services/waf/model/waf/transform/GetRuleResultJsonUnmarshaller.java \* /opt/cola/permits/1882330445\_1704877727.3637452/0/aws-java-sdk-waf-1-12-581-sourcesjar/com/amazonaws/services/waf/model/waf/transform/GetWebACLResultJsonUnmarshaller.java \* /opt/cola/permits/1882330445\_1704877727.3637452/0/aws-java-sdk-waf-1-12-581-sourcesjar/com/amazonaws/services/waf/model/waf\_regional/transform/CreateRuleResultJsonUnmarshaller.java \* /opt/cola/permits/1882330445\_1704877727.3637452/0/aws-java-sdk-waf-1-12-581-sourcesjar/com/amazonaws/services/waf/model/waf\_regional/transform/UpdateRateBasedRuleRequestProtocolMarshaller.j ava

\*

 /opt/cola/permits/1882330445\_1704877727.3637452/0/aws-java-sdk-waf-1-12-581-sourcesjar/com/amazonaws/services/waf/model/waf/transform/RegexMatchSetSummaryMarshaller.java \* /opt/cola/permits/1882330445\_1704877727.3637452/0/aws-java-sdk-waf-1-12-581-sourcesjar/com/amazonaws/services/waf/model/GetWebACLRequest.java

\* /opt/cola/permits/1882330445\_1704877727.3637452/0/aws-java-sdk-waf-1-12-581-sourcesjar/com/amazonaws/services/waf/model/waf/transform/GetRegexPatternSetResultJsonUnmarshaller.java \* /opt/cola/permits/1882330445\_1704877727.3637452/0/aws-java-sdk-waf-1-12-581-sourcesjar/com/amazonaws/services/waf/model/waf/transform/ListSqlInjectionMatchSetsRequestProtocolMarshaller.java \* /opt/cola/permits/1882330445\_1704877727.3637452/0/aws-java-sdk-waf-1-12-581-sourcesjar/com/amazonaws/services/waf/AbstractAWSWAF.java \*

 /opt/cola/permits/1882330445\_1704877727.3637452/0/aws-java-sdk-waf-1-12-581-sourcesjar/com/amazonaws/services/waf/model/waf/transform/SampledHTTPRequestJsonUnmarshaller.java \* /opt/cola/permits/1882330445\_1704877727.3637452/0/aws-java-sdk-waf-1-12-581-sourcesjar/com/amazonaws/services/waf/model/waf/transform/UpdateSizeConstraintSetRequestProtocolMarshaller.java \* /opt/cola/permits/1882330445\_1704877727.3637452/0/aws-java-sdk-waf-1-12-581-sourcesjar/com/amazonaws/services/waf/model/waf/transform/CreateRuleRequestMarshaller.java \* /opt/cola/permits/1882330445\_1704877727.3637452/0/aws-java-sdk-waf-1-12-581-sourcesjar/com/amazonaws/services/waf/model/waf\_regional/transform/GetIPSetRequestProtocolMarshaller.java \* /opt/cola/permits/1882330445\_1704877727.3637452/0/aws-java-sdk-waf-1-12-581-sourcesjar/com/amazonaws/services/waf/model/waf/transform/DeleteSizeConstraintSetResultJsonUnmarshaller.java \* /opt/cola/permits/1882330445\_1704877727.3637452/0/aws-java-sdk-waf-1-12-581-sourcesjar/com/amazonaws/services/waf/model/waf\_regional/transform/CreateByteMatchSetRequestMarshaller.java \*

/opt/cola/permits/1882330445\_1704877727.3637452/0/aws-java-sdk-waf-1-12-581-sources-

jar/com/amazonaws/services/waf/model/waf/transform/DeleteRegexMatchSetRequestMarshaller.java

\* /opt/cola/permits/1882330445\_1704877727.3637452/0/aws-java-sdk-waf-1-12-581-sources-

jar/com/amazonaws/services/waf/model/waf\_regional/transform/ByteMatchSetMarshaller.java

\* /opt/cola/permits/1882330445\_1704877727.3637452/0/aws-java-sdk-waf-1-12-581-sources-

jar/com/amazonaws/services/waf/model/GetChangeTokenStatusRequest.java

\* /opt/cola/permits/1882330445\_1704877727.3637452/0/aws-java-sdk-waf-1-12-581-sourcesjar/com/amazonaws/services/waf/model/GetRegexPatternSetResult.java

\* /opt/cola/permits/1882330445\_1704877727.3637452/0/aws-java-sdk-waf-1-12-581-sources-

jar/com/amazonaws/services/waf/model/CreateGeoMatchSetResult.java

jar/com/amazonaws/services/waf/model/waf\_regional/transform/GetWebACLForResourceRequestMarshaller.java

\* /opt/cola/permits/1882330445\_1704877727.3637452/0/aws-java-sdk-waf-1-12-581-sourcesjar/com/amazonaws/services/waf/model/DeleteRuleResult.java \* /opt/cola/permits/1882330445\_1704877727.3637452/0/aws-java-sdk-waf-1-12-581-sourcesjar/com/amazonaws/services/waf/model/waf/transform/RegexMatchSetSummaryJsonUnmarshaller.java \* /opt/cola/permits/1882330445\_1704877727.3637452/0/aws-java-sdk-waf-1-12-581-sourcesjar/com/amazonaws/services/waf/model/waf/transform/WAFServiceLinkedRoleErrorExceptionUnmarshaller.java \* /opt/cola/permits/1882330445\_1704877727.3637452/0/aws-java-sdk-waf-1-12-581-sourcesjar/com/amazonaws/services/waf/model/waf/transform/GetRateBasedRuleManagedKeysResultJsonUnmarshaller.ja va \* /opt/cola/permits/1882330445\_1704877727.3637452/0/aws-java-sdk-waf-1-12-581-sourcesjar/com/amazonaws/services/waf/model/waf/transform/ByteMatchSetJsonUnmarshaller.java \* /opt/cola/permits/1882330445\_1704877727.3637452/0/aws-java-sdk-waf-1-12-581-sourcesjar/com/amazonaws/services/waf/model/waf/transform/CreateRateBasedRuleRequestProtocolMarshaller.java \* /opt/cola/permits/1882330445\_1704877727.3637452/0/aws-java-sdk-waf-1-12-581-sourcesjar/com/amazonaws/services/waf/model/waf/transform/CreateIPSetResultJsonUnmarshaller.java \* /opt/cola/permits/1882330445\_1704877727.3637452/0/aws-java-sdk-waf-1-12-581-sourcesjar/com/amazonaws/services/waf/model/waf/transform/ListLoggingConfigurationsRequestProtocolMarshaller.java \* /opt/cola/permits/1882330445\_1704877727.3637452/0/aws-java-sdk-waf-1-12-581-sourcesjar/com/amazonaws/services/waf/model/GetRegexMatchSetResult.java \* /opt/cola/permits/1882330445\_1704877727.3637452/0/aws-java-sdk-waf-1-12-581-sourcesjar/com/amazonaws/services/waf/model/waf/transform/GetSizeConstraintSetRequestProtocolMarshaller.java \* /opt/cola/permits/1882330445\_1704877727.3637452/0/aws-java-sdk-waf-1-12-581-sourcesjar/com/amazonaws/services/waf/model/waf\_regional/transform/RuleUpdateJsonUnmarshaller.java \* /opt/cola/permits/1882330445\_1704877727.3637452/0/aws-java-sdk-waf-1-12-581-sourcesjar/com/amazonaws/services/waf/model/IPSetUpdate.java \* /opt/cola/permits/1882330445\_1704877727.3637452/0/aws-java-sdk-waf-1-12-581-sourcesjar/com/amazonaws/services/waf/model/waf\_regional/transform/UpdateRegexMatchSetRequestMarshaller.java \* /opt/cola/permits/1882330445\_1704877727.3637452/0/aws-java-sdk-waf-1-12-581-sourcesjar/com/amazonaws/services/waf/model/waf\_regional/transform/UpdateXssMatchSetResultJsonUnmarshaller.java \* /opt/cola/permits/1882330445\_1704877727.3637452/0/aws-java-sdk-waf-1-12-581-sourcesjar/com/amazonaws/services/waf/model/waf/transform/GetXssMatchSetRequestMarshaller.java \* /opt/cola/permits/1882330445\_1704877727.3637452/0/aws-java-sdk-waf-1-12-581-sourcesjar/com/amazonaws/services/waf/model/waf/transform/RegexPatternSetJsonUnmarshaller.java \* /opt/cola/permits/1882330445\_1704877727.3637452/0/aws-java-sdk-waf-1-12-581-sourcesjar/com/amazonaws/services/waf/model/waf/transform/WAFInvalidRegexPatternExceptionUnmarshaller.java \* /opt/cola/permits/1882330445\_1704877727.3637452/0/aws-java-sdk-waf-1-12-581-sourcesjar/com/amazonaws/services/waf/model/waf\_regional/transform/CreateRuleRequestProtocolMarshaller.java \* /opt/cola/permits/1882330445\_1704877727.3637452/0/aws-java-sdk-waf-1-12-581-sourcesjar/com/amazonaws/services/waf/model/waf\_regional/transform/ListGeoMatchSetsRequestMarshaller.java \* /opt/cola/permits/1882330445\_1704877727.3637452/0/aws-java-sdk-waf-1-12-581-sources-

jar/com/amazonaws/services/waf/model/ListRuleGroupsRequest.java

jar/com/amazonaws/services/waf/model/waf\_regional/transform/DeleteIPSetRequestMarshaller.java \* /opt/cola/permits/1882330445\_1704877727.3637452/0/aws-java-sdk-waf-1-12-581-sourcesjar/com/amazonaws/services/waf/model/waf/transform/ListRegexPatternSetsRequestMarshaller.java \*

 /opt/cola/permits/1882330445\_1704877727.3637452/0/aws-java-sdk-waf-1-12-581-sourcesjar/com/amazonaws/services/waf/model/DeletePermissionPolicyResult.java

\* /opt/cola/permits/1882330445\_1704877727.3637452/0/aws-java-sdk-waf-1-12-581-sources-

jar/com/amazonaws/services/waf/model/waf/transform/WAFNonEmptyEntityExceptionUnmarshaller.java

\* /opt/cola/permits/1882330445\_1704877727.3637452/0/aws-java-sdk-waf-1-12-581-sources-

jar/com/amazonaws/services/waf/model/waf\_regional/transform/GeoMatchSetSummaryJsonUnmarshaller.java

\* /opt/cola/permits/1882330445\_1704877727.3637452/0/aws-java-sdk-waf-1-12-581-sources-

jar/com/amazonaws/services/waf/model/waf\_regional/transform/RuleGroupSummaryMarshaller.java

\* /opt/cola/permits/1882330445\_1704877727.3637452/0/aws-java-sdk-waf-1-12-581-sources-

jar/com/amazonaws/services/waf/model/waf\_regional/transform/GetRuleGroupRequestProtocolMarshaller.java

\* /opt/cola/permits/1882330445\_1704877727.3637452/0/aws-java-sdk-waf-1-12-581-sources-

jar/com/amazonaws/services/waf/model/waf\_regional/transform/RegexMatchSetUpdateMarshaller.java \*

 /opt/cola/permits/1882330445\_1704877727.3637452/0/aws-java-sdk-waf-1-12-581-sourcesjar/com/amazonaws/services/waf/model/ListByteMatchSetsRequest.java

\* /opt/cola/permits/1882330445\_1704877727.3637452/0/aws-java-sdk-waf-1-12-581-sources-

jar/com/amazonaws/services/waf/model/waf/transform/RuleGroupJsonUnmarshaller.java

\* /opt/cola/permits/1882330445\_1704877727.3637452/0/aws-java-sdk-waf-1-12-581-sources-

jar/com/amazonaws/services/waf/model/waf\_regional/transform/RuleGroupMarshaller.java

\* /opt/cola/permits/1882330445\_1704877727.3637452/0/aws-java-sdk-waf-1-12-581-sourcesjar/com/amazonaws/services/waf/model/TagInfoForResource.java

\* /opt/cola/permits/1882330445\_1704877727.3637452/0/aws-java-sdk-waf-1-12-581-sources-

jar/com/amazonaws/services/waf/model/CreateXssMatchSetResult.java

\* /opt/cola/permits/1882330445\_1704877727.3637452/0/aws-java-sdk-waf-1-12-581-sources-

jar/com/amazonaws/services/waf/model/waf\_regional/transform/ListGeoMatchSetsRequestProtocolMarshaller.java \*

 /opt/cola/permits/1882330445\_1704877727.3637452/0/aws-java-sdk-waf-1-12-581-sourcesjar/com/amazonaws/services/waf/model/waf/transform/CreateWebACLMigrationStackRequestProtocolMarshaller.j ava

\* /opt/cola/permits/1882330445\_1704877727.3637452/0/aws-java-sdk-waf-1-12-581-sources-

jar/com/amazonaws/services/waf/model/waf/transform/WAFNonexistentContainerExceptionUnmarshaller.java

\* /opt/cola/permits/1882330445\_1704877727.3637452/0/aws-java-sdk-waf-1-12-581-sources-

jar/com/amazonaws/services/waf/model/waf/transform/WafActionJsonUnmarshaller.java

\* /opt/cola/permits/1882330445\_1704877727.3637452/0/aws-java-sdk-waf-1-12-581-sources-

jar/com/amazonaws/services/waf/model/waf/transform/GetSqlInjectionMatchSetRequestProtocolMarshaller.java

\* /opt/cola/permits/1882330445\_1704877727.3637452/0/aws-java-sdk-waf-1-12-581-sources-

jar/com/amazonaws/services/waf/model/ListRegexMatchSetsRequest.java

\* /opt/cola/permits/1882330445\_1704877727.3637452/0/aws-java-sdk-waf-1-12-581-sources-

jar/com/amazonaws/services/waf/model/waf/transform/PutPermissionPolicyResultJsonUnmarshaller.java \*

/opt/cola/permits/1882330445\_1704877727.3637452/0/aws-java-sdk-waf-1-12-581-sources-

jar/com/amazonaws/services/waf/model/waf\_regional/transform/ListRuleGroupsRequestProtocolMarshaller.java

\* /opt/cola/permits/1882330445\_1704877727.3637452/0/aws-java-sdk-waf-1-12-581-sources-

jar/com/amazonaws/services/waf/model/GetPermissionPolicyRequest.java

jar/com/amazonaws/services/waf/model/WAFNonEmptyEntityException.java

\* /opt/cola/permits/1882330445\_1704877727.3637452/0/aws-java-sdk-waf-1-12-581-sources-

jar/com/amazonaws/services/waf/model/waf/transform/CreateRegexMatchSetRequestMarshaller.java

\* /opt/cola/permits/1882330445\_1704877727.3637452/0/aws-java-sdk-waf-1-12-581-sources-

jar/com/amazonaws/services/waf/model/ListResourcesForWebACLRequest.java

\* /opt/cola/permits/1882330445\_1704877727.3637452/0/aws-java-sdk-waf-1-12-581-sources-

jar/com/amazonaws/services/waf/model/waf\_regional/transform/GetSizeConstraintSetResultJsonUnmarshaller.java \*

 /opt/cola/permits/1882330445\_1704877727.3637452/0/aws-java-sdk-waf-1-12-581-sourcesjar/com/amazonaws/services/waf/AWSWAFClient.java

\* /opt/cola/permits/1882330445\_1704877727.3637452/0/aws-java-sdk-waf-1-12-581-sources-

jar/com/amazonaws/services/waf/model/waf/transform/ListRegexMatchSetsRequestProtocolMarshaller.java

\* /opt/cola/permits/1882330445\_1704877727.3637452/0/aws-java-sdk-waf-1-12-581-sources-

jar/com/amazonaws/services/waf/model/waf/transform/CreateGeoMatchSetRequestMarshaller.java

\* /opt/cola/permits/1882330445\_1704877727.3637452/0/aws-java-sdk-waf-1-12-581-sources-

jar/com/amazonaws/services/waf/model/GetChangeTokenResult.java

\* /opt/cola/permits/1882330445\_1704877727.3637452/0/aws-java-sdk-waf-1-12-581-sourcesjar/com/amazonaws/services/waf/model/HTTPRequest.java

\* /opt/cola/permits/1882330445\_1704877727.3637452/0/aws-java-sdk-waf-1-12-581-sources-

jar/com/amazonaws/services/waf/model/waf\_regional/transform/GeoMatchSetUpdateJsonUnmarshaller.java \*

/opt/cola/permits/1882330445\_1704877727.3637452/0/aws-java-sdk-waf-1-12-581-sources-

jar/com/amazonaws/services/waf/model/RuleGroup.java

\*

\* /opt/cola/permits/1882330445\_1704877727.3637452/0/aws-java-sdk-waf-1-12-581-sources-

jar/com/amazonaws/services/waf/model/waf\_regional/transform/ListSizeConstraintSetsRequestMarshaller.java

\* /opt/cola/permits/1882330445\_1704877727.3637452/0/aws-java-sdk-waf-1-12-581-sources-

jar/com/amazonaws/services/waf/model/waf/transform/CreateRegexPatternSetRequestMarshaller.java

\* /opt/cola/permits/1882330445\_1704877727.3637452/0/aws-java-sdk-waf-1-12-581-sources-

jar/com/amazonaws/services/waf/model/waf/transform/ListSubscribedRuleGroupsRequestProtocolMarshaller.java

\* /opt/cola/permits/1882330445\_1704877727.3637452/0/aws-java-sdk-waf-1-12-581-sourcesjar/com/amazonaws/services/waf/model/waf/transform/UpdateRateBasedRuleRequestMarshaller.java

/opt/cola/permits/1882330445\_1704877727.3637452/0/aws-java-sdk-waf-1-12-581-sources-

jar/com/amazonaws/services/waf/model/waf\_regional/transform/CreateSizeConstraintSetResultJsonUnmarshaller.ja va

\* /opt/cola/permits/1882330445\_1704877727.3637452/0/aws-java-sdk-waf-1-12-581-sources-

jar/com/amazonaws/services/waf/model/waf\_regional/transform/UpdateWebACLResultJsonUnmarshaller.java \* /opt/cola/permits/1882330445\_1704877727.3637452/0/aws-java-sdk-waf-1-12-581-sources-

jar/com/amazonaws/services/waf/model/waf/transform/ListSubscribedRuleGroupsRequestMarshaller.java

\* /opt/cola/permits/1882330445\_1704877727.3637452/0/aws-java-sdk-waf-1-12-581-sources-

jar/com/amazonaws/services/waf/model/RuleUpdate.java

\* /opt/cola/permits/1882330445\_1704877727.3637452/0/aws-java-sdk-waf-1-12-581-sources-

jar/com/amazonaws/services/waf/model/waf/transform/GetLoggingConfigurationResultJsonUnmarshaller.java

\* /opt/cola/permits/1882330445\_1704877727.3637452/0/aws-java-sdk-waf-1-12-581-sources-

jar/com/amazonaws/services/waf/model/waf\_regional/transform/SizeConstraintSetJsonUnmarshaller.java \*

jar/com/amazonaws/services/waf/model/CreateSqlInjectionMatchSetRequest.java

\* /opt/cola/permits/1882330445\_1704877727.3637452/0/aws-java-sdk-waf-1-12-581-sources-

jar/com/amazonaws/services/waf/model/waf\_regional/transform/RegexMatchSetSummaryJsonUnmarshaller.java

\* /opt/cola/permits/1882330445\_1704877727.3637452/0/aws-java-sdk-waf-1-12-581-sources-

jar/com/amazonaws/services/waf/model/waf\_regional/transform/TagInfoForResourceJsonUnmarshaller.java

\* /opt/cola/permits/1882330445\_1704877727.3637452/0/aws-java-sdk-waf-1-12-581-sources-

jar/com/amazonaws/services/waf/model/waf/transform/ByteMatchSetSummaryJsonUnmarshaller.java

\* /opt/cola/permits/1882330445\_1704877727.3637452/0/aws-java-sdk-waf-1-12-581-sources-

jar/com/amazonaws/services/waf/model/waf/transform/CreateIPSetRequestProtocolMarshaller.java \*

 /opt/cola/permits/1882330445\_1704877727.3637452/0/aws-java-sdk-waf-1-12-581-sourcesjar/com/amazonaws/services/waf/model/UpdateRuleGroupResult.java

\* /opt/cola/permits/1882330445\_1704877727.3637452/0/aws-java-sdk-waf-1-12-581-sources-

jar/com/amazonaws/services/waf/model/waf\_regional/transform/ExcludedRuleJsonUnmarshaller.java

\* /opt/cola/permits/1882330445\_1704877727.3637452/0/aws-java-sdk-waf-1-12-581-sources-

jar/com/amazonaws/services/waf/model/ParameterExceptionField.java

\* /opt/cola/permits/1882330445\_1704877727.3637452/0/aws-java-sdk-waf-1-12-581-sources-

jar/com/amazonaws/services/waf/model/waf\_regional/transform/IPSetDescriptorJsonUnmarshaller.java

\* /opt/cola/permits/1882330445\_1704877727.3637452/0/aws-java-sdk-waf-1-12-581-sources-

jar/com/amazonaws/services/waf/model/waf\_regional/transform/RegexPatternSetSummaryMarshaller.java

\* /opt/cola/permits/1882330445\_1704877727.3637452/0/aws-java-sdk-waf-1-12-581-sources-

jar/com/amazonaws/services/waf/model/waf\_regional/transform/ListTagsForResourceResultJsonUnmarshaller.java \*

 /opt/cola/permits/1882330445\_1704877727.3637452/0/aws-java-sdk-waf-1-12-581-sourcesjar/com/amazonaws/services/waf/model/DeleteRegexMatchSetRequest.java

\* /opt/cola/permits/1882330445\_1704877727.3637452/0/aws-java-sdk-waf-1-12-581-sources-

jar/com/amazonaws/services/waf/model/ListRateBasedRulesResult.java

\* /opt/cola/permits/1882330445\_1704877727.3637452/0/aws-java-sdk-waf-1-12-581-sources-

jar/com/amazonaws/services/waf/model/waf\_regional/transform/WebACLUpdateMarshaller.java

\* /opt/cola/permits/1882330445\_1704877727.3637452/0/aws-java-sdk-waf-1-12-581-sources-

jar/com/amazonaws/services/waf/model/WafAction.java

\* /opt/cola/permits/1882330445\_1704877727.3637452/0/aws-java-sdk-waf-1-12-581-sources-

jar/com/amazonaws/services/waf/model/waf/transform/TagJsonUnmarshaller.java

\* /opt/cola/permits/1882330445\_1704877727.3637452/0/aws-java-sdk-waf-1-12-581-sources-

jar/com/amazonaws/services/waf/model/waf\_regional/transform/GetPermissionPolicyRequestMarshaller.java \*

/opt/cola/permits/1882330445\_1704877727.3637452/0/aws-java-sdk-waf-1-12-581-sources-

jar/com/amazonaws/services/waf/model/DisassociateWebACLRequest.java

\* /opt/cola/permits/1882330445\_1704877727.3637452/0/aws-java-sdk-waf-1-12-581-sources-

jar/com/amazonaws/services/waf/model/waf\_regional/transform/GeoMatchSetUpdateMarshaller.java

\* /opt/cola/permits/1882330445\_1704877727.3637452/0/aws-java-sdk-waf-1-12-581-sources-

jar/com/amazonaws/services/waf/model/waf/transform/DeleteGeoMatchSetRequestMarshaller.java

\* /opt/cola/permits/1882330445\_1704877727.3637452/0/aws-java-sdk-waf-1-12-581-sources-

jar/com/amazonaws/services/waf/model/waf/transform/UntagResourceRequestProtocolMarshaller.java

\* /opt/cola/permits/1882330445\_1704877727.3637452/0/aws-java-sdk-waf-1-12-581-sources-

jar/com/amazonaws/services/waf/model/XssMatchSetSummary.java

```
jar/com/amazonaws/services/waf/model/waf_regional/transform/IPSetDescriptorMarshaller.java
*
 /opt/cola/permits/1882330445_1704877727.3637452/0/aws-java-sdk-waf-1-12-581-sources-
jar/com/amazonaws/services/waf/model/WebACLSummary.java
* /opt/cola/permits/1882330445_1704877727.3637452/0/aws-java-sdk-waf-1-12-581-sources-
jar/com/amazonaws/services/waf/model/CreateByteMatchSetResult.java
* /opt/cola/permits/1882330445_1704877727.3637452/0/aws-java-sdk-waf-1-12-581-sources-
jar/com/amazonaws/services/waf/model/waf/transform/GeoMatchSetUpdateJsonUnmarshaller.java
* /opt/cola/permits/1882330445_1704877727.3637452/0/aws-java-sdk-waf-1-12-581-sources-
jar/com/amazonaws/services/waf/model/waf/transform/ListRateBasedRulesRequestMarshaller.java
* /opt/cola/permits/1882330445_1704877727.3637452/0/aws-java-sdk-waf-1-12-581-sources-
jar/com/amazonaws/services/waf/model/waf_regional/transform/DeleteSqlInjectionMatchSetResultJsonUnmarshall
er.java
* /opt/cola/permits/1882330445_1704877727.3637452/0/aws-java-sdk-waf-1-12-581-sources-
jar/com/amazonaws/services/waf/model/waf_regional/transform/WAFTagOperationExceptionUnmarshaller.java
*
 /opt/cola/permits/1882330445_1704877727.3637452/0/aws-java-sdk-waf-1-12-581-sources-
jar/com/amazonaws/services/waf/model/waf/transform/DeleteXssMatchSetResultJsonUnmarshaller.java
* /opt/cola/permits/1882330445_1704877727.3637452/0/aws-java-sdk-waf-1-12-581-sources-
jar/com/amazonaws/services/waf/model/TimeWindow.java
* /opt/cola/permits/1882330445_1704877727.3637452/0/aws-java-sdk-waf-1-12-581-sources-
jar/com/amazonaws/services/waf/model/DeleteByteMatchSetRequest.java
* /opt/cola/permits/1882330445_1704877727.3637452/0/aws-java-sdk-waf-1-12-581-sources-
jar/com/amazonaws/services/waf/model/GetLoggingConfigurationResult.java
* /opt/cola/permits/1882330445_1704877727.3637452/0/aws-java-sdk-waf-1-12-581-sources-
jar/com/amazonaws/services/waf/model/waf_regional/transform/WAFInvalidParameterExceptionUnmarshaller.java
* /opt/cola/permits/1882330445_1704877727.3637452/0/aws-java-sdk-waf-1-12-581-sources-
jar/com/amazonaws/services/waf/model/DeleteRegexPatternSetRequest.java
*
 /opt/cola/permits/1882330445_1704877727.3637452/0/aws-java-sdk-waf-1-12-581-sources-
```
### jar/com/amazonaws/services/waf/model/IPSetDescriptorType.java

# **1.928 aws-java-sdk-codestarconnections**

## **1.12.581**

## **1.928.1 Available under license :**

No license file was found, but licenses were detected in source scan.

/\*

\* Copyright 2018-2023 Amazon.com, Inc. or its affiliates. All Rights Reserved.

\*

\* Licensed under the Apache License, Version 2.0 (the "License"). You may not use this file except in compliance with

\* the License. A copy of the License is located at

\*

\* http://aws.amazon.com/apache2.0

\*

\* or in the "license" file accompanying this file. This file is distributed on an "AS IS" BASIS, WITHOUT WARRANTIES OR

\* CONDITIONS OF ANY KIND, either express or implied. See the License for the specific language governing permissions

\* and limitations under the License.

\*/

#### Found in path(s):

\* /opt/cola/permits/1882329128\_1704877672.468222/0/aws-java-sdk-codestarconnections-1-12-581-sourcesjar/com/amazonaws/services/codestarconnections/model/ResourceUnavailableException.java \* /opt/cola/permits/1882329128\_1704877672.468222/0/aws-java-sdk-codestarconnections-1-12-581-sourcesjar/com/amazonaws/services/codestarconnections/model/transform/ListConnectionsRequestMarshaller.java

\*

 /opt/cola/permits/1882329128\_1704877672.468222/0/aws-java-sdk-codestarconnections-1-12-581-sourcesjar/com/amazonaws/services/codestarconnections/model/transform/ConnectionMarshaller.java

\* /opt/cola/permits/1882329128\_1704877672.468222/0/aws-java-sdk-codestarconnections-1-12-581-sourcesjar/com/amazonaws/services/codestarconnections/model/ListConnectionsResult.java

\* /opt/cola/permits/1882329128\_1704877672.468222/0/aws-java-sdk-codestarconnections-1-12-581-sourcesjar/com/amazonaws/services/codestarconnections/model/ListTagsForResourceResult.java

\* /opt/cola/permits/1882329128\_1704877672.468222/0/aws-java-sdk-codestarconnections-1-12-581-sourcesjar/com/amazonaws/services/codestarconnections/model/transform/CreateConnectionRequestMarshaller.java \* /opt/cola/permits/1882329128\_1704877672.468222/0/aws-java-sdk-codestarconnections-1-12-581-sourcesjar/com/amazonaws/services/codestarconnections/model/transform/ListTagsForResourceRequestProtocolMarshaller .java

\*

 /opt/cola/permits/1882329128\_1704877672.468222/0/aws-java-sdk-codestarconnections-1-12-581-sourcesjar/com/amazonaws/services/codestarconnections/package-info.java

\* /opt/cola/permits/1882329128\_1704877672.468222/0/aws-java-sdk-codestarconnections-1-12-581-sourcesjar/com/amazonaws/services/codestarconnections/model/transform/ConflictExceptionUnmarshaller.java

\* /opt/cola/permits/1882329128\_1704877672.468222/0/aws-java-sdk-codestarconnections-1-12-581-sourcesjar/com/amazonaws/services/codestarconnections/model/ListTagsForResourceRequest.java

\* /opt/cola/permits/1882329128\_1704877672.468222/0/aws-java-sdk-codestarconnections-1-12-581-sourcesjar/com/amazonaws/services/codestarconnections/model/transform/CreateHostRequestProtocolMarshaller.java \* /opt/cola/permits/1882329128\_1704877672.468222/0/aws-java-sdk-codestarconnections-1-12-581-sourcesjar/com/amazonaws/services/codestarconnections/model/TagResourceResult.java

\* /opt/cola/permits/1882329128\_1704877672.468222/0/aws-java-sdk-codestarconnections-1-12-581-sourcesjar/com/amazonaws/services/codestarconnections/model/transform/GetHostResultJsonUnmarshaller.java \*

 /opt/cola/permits/1882329128\_1704877672.468222/0/aws-java-sdk-codestarconnections-1-12-581-sourcesjar/com/amazonaws/services/codestarconnections/model/DeleteConnectionResult.java

\* /opt/cola/permits/1882329128\_1704877672.468222/0/aws-java-sdk-codestarconnections-1-12-581-sourcesjar/com/amazonaws/services/codestarconnections/model/UpdateHostResult.java

\* /opt/cola/permits/1882329128\_1704877672.468222/0/aws-java-sdk-codestarconnections-1-12-581-sourcesjar/com/amazonaws/services/codestarconnections/model/transform/UnsupportedOperationExceptionUnmarshaller.ja va

\* /opt/cola/permits/1882329128\_1704877672.468222/0/aws-java-sdk-codestarconnections-1-12-581-sourcesjar/com/amazonaws/services/codestarconnections/model/transform/VpcConfigurationMarshaller.java

\* /opt/cola/permits/1882329128\_1704877672.468222/0/aws-java-sdk-codestarconnections-1-12-581-sourcesjar/com/amazonaws/services/codestarconnections/model/transform/ResourceUnavailableExceptionUnmarshaller.jav a

\*

 /opt/cola/permits/1882329128\_1704877672.468222/0/aws-java-sdk-codestarconnections-1-12-581-sourcesjar/com/amazonaws/services/codestarconnections/model/LimitExceededException.java

\* /opt/cola/permits/1882329128\_1704877672.468222/0/aws-java-sdk-codestarconnections-1-12-581-sourcesjar/com/amazonaws/services/codestarconnections/model/ListConnectionsRequest.java

\* /opt/cola/permits/1882329128\_1704877672.468222/0/aws-java-sdk-codestarconnections-1-12-581-sourcesjar/com/amazonaws/services/codestarconnections/model/GetHostRequest.java

\* /opt/cola/permits/1882329128\_1704877672.468222/0/aws-java-sdk-codestarconnections-1-12-581-sourcesjar/com/amazonaws/services/codestarconnections/model/transform/ListHostsRequestMarshaller.java

\* /opt/cola/permits/1882329128\_1704877672.468222/0/aws-java-sdk-codestarconnections-1-12-581-sourcesjar/com/amazonaws/services/codestarconnections/model/transform/ListHostsResultJsonUnmarshaller.java \*

 /opt/cola/permits/1882329128\_1704877672.468222/0/aws-java-sdk-codestarconnections-1-12-581-sourcesjar/com/amazonaws/services/codestarconnections/model/transform/DeleteHostRequestProtocolMarshaller.java \* /opt/cola/permits/1882329128\_1704877672.468222/0/aws-java-sdk-codestarconnections-1-12-581-sourcesjar/com/amazonaws/services/codestarconnections/model/ConnectionStatus.java

\* /opt/cola/permits/1882329128\_1704877672.468222/0/aws-java-sdk-codestarconnections-1-12-581-sourcesjar/com/amazonaws/services/codestarconnections/model/transform/UpdateHostResultJsonUnmarshaller.java \* /opt/cola/permits/1882329128\_1704877672.468222/0/aws-java-sdk-codestarconnections-1-12-581-sourcesjar/com/amazonaws/services/codestarconnections/model/transform/HostMarshaller.java

\* /opt/cola/permits/1882329128\_1704877672.468222/0/aws-java-sdk-codestarconnections-1-12-581-sourcesjar/com/amazonaws/services/codestarconnections/model/UntagResourceRequest.java \*

 /opt/cola/permits/1882329128\_1704877672.468222/0/aws-java-sdk-codestarconnections-1-12-581-sourcesjar/com/amazonaws/services/codestarconnections/model/transform/HostJsonUnmarshaller.java

\* /opt/cola/permits/1882329128\_1704877672.468222/0/aws-java-sdk-codestarconnections-1-12-581-sourcesjar/com/amazonaws/services/codestarconnections/model/UpdateHostRequest.java

\* /opt/cola/permits/1882329128\_1704877672.468222/0/aws-java-sdk-codestarconnections-1-12-581-sourcesjar/com/amazonaws/services/codestarconnections/model/CreateConnectionResult.java

\* /opt/cola/permits/1882329128\_1704877672.468222/0/aws-java-sdk-codestarconnections-1-12-581-sourcesjar/com/amazonaws/services/codestarconnections/model/Connection.java

\* /opt/cola/permits/1882329128\_1704877672.468222/0/aws-java-sdk-codestarconnections-1-12-581-sourcesjar/com/amazonaws/services/codestarconnections/model/transform/DeleteHostResultJsonUnmarshaller.java \* /opt/cola/permits/1882329128\_1704877672.468222/0/aws-java-sdk-codestarconnections-1-12-581-sourcesjar/com/amazonaws/services/codestarconnections/model/transform/TagResourceResultJsonUnmarshaller.java \*

 /opt/cola/permits/1882329128\_1704877672.468222/0/aws-java-sdk-codestarconnections-1-12-581-sourcesjar/com/amazonaws/services/codestarconnections/model/transform/TagJsonUnmarshaller.java

\* /opt/cola/permits/1882329128\_1704877672.468222/0/aws-java-sdk-codestarconnections-1-12-581-sourcesjar/com/amazonaws/services/codestarconnections/model/ResourceNotFoundException.java

\* /opt/cola/permits/1882329128\_1704877672.468222/0/aws-java-sdk-codestarconnections-1-12-581-sourcesjar/com/amazonaws/services/codestarconnections/model/transform/DeleteConnectionResultJsonUnmarshaller.java \* /opt/cola/permits/1882329128\_1704877672.468222/0/aws-java-sdk-codestarconnections-1-12-581-sourcesjar/com/amazonaws/services/codestarconnections/model/transform/ResourceNotFoundExceptionUnmarshaller.java \* /opt/cola/permits/1882329128\_1704877672.468222/0/aws-java-sdk-codestarconnections-1-12-581-sourcesjar/com/amazonaws/services/codestarconnections/AbstractAWSCodeStarconnections.java \*

 /opt/cola/permits/1882329128\_1704877672.468222/0/aws-java-sdk-codestarconnections-1-12-581-sourcesjar/com/amazonaws/services/codestarconnections/model/TagResourceRequest.java

\* /opt/cola/permits/1882329128\_1704877672.468222/0/aws-java-sdk-codestarconnections-1-12-581-sourcesjar/com/amazonaws/services/codestarconnections/AWSCodeStarconnections.java

\* /opt/cola/permits/1882329128\_1704877672.468222/0/aws-java-sdk-codestarconnections-1-12-581-sourcesjar/com/amazonaws/services/codestarconnections/model/transform/UntagResourceResultJsonUnmarshaller.java \* /opt/cola/permits/1882329128\_1704877672.468222/0/aws-java-sdk-codestarconnections-1-12-581-sourcesjar/com/amazonaws/services/codestarconnections/model/transform/TagMarshaller.java

\* /opt/cola/permits/1882329128\_1704877672.468222/0/aws-java-sdk-codestarconnections-1-12-581-sourcesjar/com/amazonaws/services/codestarconnections/model/transform/DeleteHostRequestMarshaller.java \*

 /opt/cola/permits/1882329128\_1704877672.468222/0/aws-java-sdk-codestarconnections-1-12-581-sourcesjar/com/amazonaws/services/codestarconnections/model/transform/VpcConfigurationJsonUnmarshaller.java \* /opt/cola/permits/1882329128\_1704877672.468222/0/aws-java-sdk-codestarconnections-1-12-581-sourcesjar/com/amazonaws/services/codestarconnections/model/CreateHostRequest.java

\* /opt/cola/permits/1882329128\_1704877672.468222/0/aws-java-sdk-codestarconnections-1-12-581-sourcesjar/com/amazonaws/services/codestarconnections/model/ListHostsResult.java

\* /opt/cola/permits/1882329128\_1704877672.468222/0/aws-java-sdk-codestarconnections-1-12-581-sourcesjar/com/amazonaws/services/codestarconnections/model/transform/GetConnectionRequestMarshaller.java

\* /opt/cola/permits/1882329128\_1704877672.468222/0/aws-java-sdk-codestarconnections-1-12-581-sourcesjar/com/amazonaws/services/codestarconnections/model/Host.java

\* /opt/cola/permits/1882329128\_1704877672.468222/0/aws-java-sdk-codestarconnections-1-12-581-sourcesjar/com/amazonaws/services/codestarconnections/model/transform/UpdateHostRequestProtocolMarshaller.java \*

 /opt/cola/permits/1882329128\_1704877672.468222/0/aws-java-sdk-codestarconnections-1-12-581-sourcesjar/com/amazonaws/services/codestarconnections/model/CreateHostResult.java

\* /opt/cola/permits/1882329128\_1704877672.468222/0/aws-java-sdk-codestarconnections-1-12-581-sourcesjar/com/amazonaws/services/codestarconnections/model/transform/LimitExceededExceptionUnmarshaller.java \* /opt/cola/permits/1882329128\_1704877672.468222/0/aws-java-sdk-codestarconnections-1-12-581-sourcesjar/com/amazonaws/services/codestarconnections/model/ConflictException.java

\* /opt/cola/permits/1882329128\_1704877672.468222/0/aws-java-sdk-codestarconnections-1-12-581-sourcesjar/com/amazonaws/services/codestarconnections/model/ProviderType.java

\* /opt/cola/permits/1882329128\_1704877672.468222/0/aws-java-sdk-codestarconnections-1-12-581-sourcesjar/com/amazonaws/services/codestarconnections/AWSCodeStarconnectionsAsyncClient.java \*

 /opt/cola/permits/1882329128\_1704877672.468222/0/aws-java-sdk-codestarconnections-1-12-581-sourcesjar/com/amazonaws/services/codestarconnections/model/transform/UntagResourceRequestMarshaller.java \* /opt/cola/permits/1882329128\_1704877672.468222/0/aws-java-sdk-codestarconnections-1-12-581-sourcesjar/com/amazonaws/services/codestarconnections/model/transform/TagResourceRequestMarshaller.java \* /opt/cola/permits/1882329128\_1704877672.468222/0/aws-java-sdk-codestarconnections-1-12-581-sources-

jar/com/amazonaws/services/codestarconnections/model/ListHostsRequest.java

\* /opt/cola/permits/1882329128\_1704877672.468222/0/aws-java-sdk-codestarconnections-1-12-581-sourcesjar/com/amazonaws/services/codestarconnections/AbstractAWSCodeStarconnectionsAsync.java

\* /opt/cola/permits/1882329128\_1704877672.468222/0/aws-java-sdk-codestarconnections-1-12-581-sourcesjar/com/amazonaws/services/codestarconnections/model/transform/UpdateHostRequestMarshaller.java \*

 /opt/cola/permits/1882329128\_1704877672.468222/0/aws-java-sdk-codestarconnections-1-12-581-sourcesjar/com/amazonaws/services/codestarconnections/model/transform/CreateHostResultJsonUnmarshaller.java \* /opt/cola/permits/1882329128\_1704877672.468222/0/aws-java-sdk-codestarconnections-1-12-581-sourcesjar/com/amazonaws/services/codestarconnections/model/GetConnectionResult.java

\* /opt/cola/permits/1882329128\_1704877672.468222/0/aws-java-sdk-codestarconnections-1-12-581-sourcesjar/com/amazonaws/services/codestarconnections/model/transform/ListConnectionsResultJsonUnmarshaller.java \* /opt/cola/permits/1882329128\_1704877672.468222/0/aws-java-sdk-codestarconnections-1-12-581-sourcesjar/com/amazonaws/services/codestarconnections/model/transform/GetHostRequestMarshaller.java \* /opt/cola/permits/1882329128\_1704877672.468222/0/aws-java-sdk-codestarconnections-1-12-581-sourcesjar/com/amazonaws/services/codestarconnections/model/UnsupportedOperationException.java \*

 /opt/cola/permits/1882329128\_1704877672.468222/0/aws-java-sdk-codestarconnections-1-12-581-sourcesjar/com/amazonaws/services/codestarconnections/model/transform/DeleteConnectionRequestMarshaller.java \* /opt/cola/permits/1882329128\_1704877672.468222/0/aws-java-sdk-codestarconnections-1-12-581-sourcesjar/com/amazonaws/services/codestarconnections/model/transform/GetHostRequestProtocolMarshaller.java \* /opt/cola/permits/1882329128\_1704877672.468222/0/aws-java-sdk-codestarconnections-1-12-581-sourcesjar/com/amazonaws/services/codestarconnections/model/DeleteHostRequest.java

\* /opt/cola/permits/1882329128\_1704877672.468222/0/aws-java-sdk-codestarconnections-1-12-581-sourcesjar/com/amazonaws/services/codestarconnections/AWSCodeStarconnectionsClientBuilder.java

\* /opt/cola/permits/1882329128\_1704877672.468222/0/aws-java-sdk-codestarconnections-1-12-581-sourcesjar/com/amazonaws/services/codestarconnections/model/transform/DeleteConnectionRequestProtocolMarshaller.jav a

\*

 /opt/cola/permits/1882329128\_1704877672.468222/0/aws-java-sdk-codestarconnections-1-12-581-sourcesjar/com/amazonaws/services/codestarconnections/model/GetHostResult.java

\* /opt/cola/permits/1882329128\_1704877672.468222/0/aws-java-sdk-codestarconnections-1-12-581-sourcesjar/com/amazonaws/services/codestarconnections/model/transform/UntagResourceRequestProtocolMarshaller.java \* /opt/cola/permits/1882329128\_1704877672.468222/0/aws-java-sdk-codestarconnections-1-12-581-sourcesjar/com/amazonaws/services/codestarconnections/model/Tag.java

\* /opt/cola/permits/1882329128\_1704877672.468222/0/aws-java-sdk-codestarconnections-1-12-581-sourcesjar/com/amazonaws/services/codestarconnections/model/transform/CreateConnectionRequestProtocolMarshaller.jav a

\* /opt/cola/permits/1882329128\_1704877672.468222/0/aws-java-sdk-codestarconnections-1-12-581-sourcesjar/com/amazonaws/services/codestarconnections/model/transform/ConnectionJsonUnmarshaller.java \* /opt/cola/permits/1882329128\_1704877672.468222/0/aws-java-sdk-codestarconnections-1-12-581-sourcesjar/com/amazonaws/services/codestarconnections/model/VpcConfiguration.java

\*

 /opt/cola/permits/1882329128\_1704877672.468222/0/aws-java-sdk-codestarconnections-1-12-581-sourcesjar/com/amazonaws/services/codestarconnections/model/AWSCodeStarconnectionsException.java \* /opt/cola/permits/1882329128\_1704877672.468222/0/aws-java-sdk-codestarconnections-1-12-581-sourcesjar/com/amazonaws/services/codestarconnections/model/transform/GetConnectionResultJsonUnmarshaller.java \* /opt/cola/permits/1882329128\_1704877672.468222/0/aws-java-sdk-codestarconnections-1-12-581-sourcesjar/com/amazonaws/services/codestarconnections/model/GetConnectionRequest.java

\* /opt/cola/permits/1882329128\_1704877672.468222/0/aws-java-sdk-codestarconnections-1-12-581-sourcesjar/com/amazonaws/services/codestarconnections/model/transform/ListTagsForResourceResultJsonUnmarshaller.ja va

\* /opt/cola/permits/1882329128\_1704877672.468222/0/aws-java-sdk-codestarconnections-1-12-581-sourcesjar/com/amazonaws/services/codestarconnections/model/CreateConnectionRequest.java

 /opt/cola/permits/1882329128\_1704877672.468222/0/aws-java-sdk-codestarconnections-1-12-581-sourcesjar/com/amazonaws/services/codestarconnections/model/transform/CreateConnectionResultJsonUnmarshaller.java \* /opt/cola/permits/1882329128\_1704877672.468222/0/aws-java-sdk-codestarconnections-1-12-581-sourcesjar/com/amazonaws/services/codestarconnections/model/transform/ListHostsRequestProtocolMarshaller.java \* /opt/cola/permits/1882329128\_1704877672.468222/0/aws-java-sdk-codestarconnections-1-12-581-sourcesjar/com/amazonaws/services/codestarconnections/AWSCodeStarconnectionsAsync.java

\* /opt/cola/permits/1882329128\_1704877672.468222/0/aws-java-sdk-codestarconnections-1-12-581-sourcesjar/com/amazonaws/services/codestarconnections/model/transform/CreateHostRequestMarshaller.java \* /opt/cola/permits/1882329128\_1704877672.468222/0/aws-java-sdk-codestarconnections-1-12-581-sourcesjar/com/amazonaws/services/codestarconnections/model/transform/TagResourceRequestProtocolMarshaller.java \*

 /opt/cola/permits/1882329128\_1704877672.468222/0/aws-java-sdk-codestarconnections-1-12-581-sourcesjar/com/amazonaws/services/codestarconnections/model/transform/ListConnectionsRequestProtocolMarshaller.java \* /opt/cola/permits/1882329128\_1704877672.468222/0/aws-java-sdk-codestarconnections-1-12-581-sourcesjar/com/amazonaws/services/codestarconnections/model/UntagResourceResult.java

\* /opt/cola/permits/1882329128\_1704877672.468222/0/aws-java-sdk-codestarconnections-1-12-581-sourcesjar/com/amazonaws/services/codestarconnections/AWSCodeStarconnectionsAsyncClientBuilder.java \* /opt/cola/permits/1882329128\_1704877672.468222/0/aws-java-sdk-codestarconnections-1-12-581-sourcesjar/com/amazonaws/services/codestarconnections/AWSCodeStarconnectionsClient.java

\* /opt/cola/permits/1882329128\_1704877672.468222/0/aws-java-sdk-codestarconnections-1-12-581-sourcesjar/com/amazonaws/services/codestarconnections/model/transform/ListTagsForResourceRequestMarshaller.java \*

 /opt/cola/permits/1882329128\_1704877672.468222/0/aws-java-sdk-codestarconnections-1-12-581-sourcesjar/com/amazonaws/services/codestarconnections/model/DeleteConnectionRequest.java \* /opt/cola/permits/1882329128\_1704877672.468222/0/aws-java-sdk-codestarconnections-1-12-581-sources-

jar/com/amazonaws/services/codestarconnections/model/transform/GetConnectionRequestProtocolMarshaller.java \* /opt/cola/permits/1882329128\_1704877672.468222/0/aws-java-sdk-codestarconnections-1-12-581-sourcesjar/com/amazonaws/services/codestarconnections/model/DeleteHostResult.java

## **1.929 aws-java-sdk-simspaceweaver 1.12.581 1.929.1 Available under license :**

No license file was found, but licenses were detected in source scan.

/\*

\*

\* Copyright 2018-2023 Amazon.com, Inc. or its affiliates. All Rights Reserved.

\*

\* Licensed under the Apache License, Version 2.0 (the "License"). You may not use this file except in compliance with

\* the License. A copy of the License is located at

\*

\* http://aws.amazon.com/apache2.0

\*

\* or in the "license" file accompanying this file. This file is distributed on an "AS IS" BASIS, WITHOUT WARRANTIES OR

\* CONDITIONS OF ANY KIND, either express or implied. See the License for the specific language governing

permissions

\* and limitations under the License.

#### Found in path(s):

\* /opt/cola/permits/1882328896\_1704878180.5705495/0/aws-java-sdk-simspaceweaver-1-12-581-sourcesjar/com/amazonaws/services/simspaceweaver/model/transform/StartAppRequestProtocolMarshaller.java \* /opt/cola/permits/1882328896\_1704878180.5705495/0/aws-java-sdk-simspaceweaver-1-12-581-sourcesjar/com/amazonaws/services/simspaceweaver/model/transform/AccessDeniedExceptionUnmarshaller.java \*

 /opt/cola/permits/1882328896\_1704878180.5705495/0/aws-java-sdk-simspaceweaver-1-12-581-sourcesjar/com/amazonaws/services/simspaceweaver/model/transform/ListAppsRequestProtocolMarshaller.java \* /opt/cola/permits/1882328896\_1704878180.5705495/0/aws-java-sdk-simspaceweaver-1-12-581-sourcesjar/com/amazonaws/services/simspaceweaver/model/transform/CreateSnapshotRequestProtocolMarshaller.java \* /opt/cola/permits/1882328896\_1704878180.5705495/0/aws-java-sdk-simspaceweaver-1-12-581-sourcesjar/com/amazonaws/services/simspaceweaver/model/transform/DomainMarshaller.java

\* /opt/cola/permits/1882328896\_1704878180.5705495/0/aws-java-sdk-simspaceweaver-1-12-581-sourcesjar/com/amazonaws/services/simspaceweaver/model/TooManyTagsException.java

\* /opt/cola/permits/1882328896\_1704878180.5705495/0/aws-java-sdk-simspaceweaver-1-12-581-sourcesjar/com/amazonaws/services/simspaceweaver/model/transform/LoggingConfigurationJsonUnmarshaller.java \* /opt/cola/permits/1882328896\_1704878180.5705495/0/aws-java-sdk-simspaceweaver-1-12-581-sourcesjar/com/amazonaws/services/simspaceweaver/package-info.java \*

 /opt/cola/permits/1882328896\_1704878180.5705495/0/aws-java-sdk-simspaceweaver-1-12-581-sourcesjar/com/amazonaws/services/simspaceweaver/model/LaunchOverrides.java

\* /opt/cola/permits/1882328896\_1704878180.5705495/0/aws-java-sdk-simspaceweaver-1-12-581-sourcesjar/com/amazonaws/services/simspaceweaver/model/ResourceNotFoundException.java

\* /opt/cola/permits/1882328896\_1704878180.5705495/0/aws-java-sdk-simspaceweaver-1-12-581-sourcesjar/com/amazonaws/services/simspaceweaver/model/InternalServerException.java

\* /opt/cola/permits/1882328896\_1704878180.5705495/0/aws-java-sdk-simspaceweaver-1-12-581-sourcesjar/com/amazonaws/services/simspaceweaver/model/StartAppRequest.java

\* /opt/cola/permits/1882328896\_1704878180.5705495/0/aws-java-sdk-simspaceweaver-1-12-581-sourcesjar/com/amazonaws/services/simspaceweaver/model/transform/StartClockRequestMarshaller.java \*

 /opt/cola/permits/1882328896\_1704878180.5705495/0/aws-java-sdk-simspaceweaver-1-12-581-sourcesjar/com/amazonaws/services/simspaceweaver/model/transform/StopSimulationResultJsonUnmarshaller.java \* /opt/cola/permits/1882328896\_1704878180.5705495/0/aws-java-sdk-simspaceweaver-1-12-581-sourcesjar/com/amazonaws/services/simspaceweaver/model/transform/ServiceQuotaExceededExceptionUnmarshaller.java \* /opt/cola/permits/1882328896\_1704878180.5705495/0/aws-java-sdk-simspaceweaver-1-12-581-sourcesjar/com/amazonaws/services/simspaceweaver/AbstractAWSSimSpaceWeaverAsync.java

\* /opt/cola/permits/1882328896\_1704878180.5705495/0/aws-java-sdk-simspaceweaver-1-12-581-sourcesjar/com/amazonaws/services/simspaceweaver/model/transform/LiveSimulationStateMarshaller.java

\* /opt/cola/permits/1882328896\_1704878180.5705495/0/aws-java-sdk-simspaceweaver-1-12-581-sourcesjar/com/amazonaws/services/simspaceweaver/model/ListTagsForResourceResult.java

\* /opt/cola/permits/1882328896\_1704878180.5705495/0/aws-java-sdk-simspaceweaver-1-12-581-sourcesjar/com/amazonaws/services/simspaceweaver/model/transform/InternalServerExceptionUnmarshaller.java \*
/opt/cola/permits/1882328896\_1704878180.5705495/0/aws-java-sdk-simspaceweaver-1-12-581-sourcesjar/com/amazonaws/services/simspaceweaver/AWSSimSpaceWeaverAsyncClientBuilder.java \* /opt/cola/permits/1882328896\_1704878180.5705495/0/aws-java-sdk-simspaceweaver-1-12-581-sourcesjar/com/amazonaws/services/simspaceweaver/model/transform/DescribeAppRequestMarshaller.java \* /opt/cola/permits/1882328896\_1704878180.5705495/0/aws-java-sdk-simspaceweaver-1-12-581-sourcesjar/com/amazonaws/services/simspaceweaver/model/transform/DeleteAppResultJsonUnmarshaller.java \* /opt/cola/permits/1882328896\_1704878180.5705495/0/aws-java-sdk-simspaceweaver-1-12-581-sourcesjar/com/amazonaws/services/simspaceweaver/model/transform/SimulationMetadataJsonUnmarshaller.java \* /opt/cola/permits/1882328896\_1704878180.5705495/0/aws-java-sdk-simspaceweaver-1-12-581-sourcesjar/com/amazonaws/services/simspaceweaver/model/UntagResourceResult.java \*

 /opt/cola/permits/1882328896\_1704878180.5705495/0/aws-java-sdk-simspaceweaver-1-12-581-sourcesjar/com/amazonaws/services/simspaceweaver/model/transform/S3LocationMarshaller.java

\* /opt/cola/permits/1882328896\_1704878180.5705495/0/aws-java-sdk-simspaceweaver-1-12-581-sourcesjar/com/amazonaws/services/simspaceweaver/model/CreateSnapshotRequest.java

\* /opt/cola/permits/1882328896\_1704878180.5705495/0/aws-java-sdk-simspaceweaver-1-12-581-sourcesjar/com/amazonaws/services/simspaceweaver/model/transform/DeleteAppRequestProtocolMarshaller.java \* /opt/cola/permits/1882328896\_1704878180.5705495/0/aws-java-sdk-simspaceweaver-1-12-581-sourcesjar/com/amazonaws/services/simspaceweaver/model/SimulationTargetStatus.java

\* /opt/cola/permits/1882328896\_1704878180.5705495/0/aws-java-sdk-simspaceweaver-1-12-581-sourcesjar/com/amazonaws/services/simspaceweaver/model/transform/SimulationClockMarshaller.java

\* /opt/cola/permits/1882328896\_1704878180.5705495/0/aws-java-sdk-simspaceweaver-1-12-581-sourcesjar/com/amazonaws/services/simspaceweaver/model/transform/StopAppRequestProtocolMarshaller.java \*

 /opt/cola/permits/1882328896\_1704878180.5705495/0/aws-java-sdk-simspaceweaver-1-12-581-sourcesjar/com/amazonaws/services/simspaceweaver/model/transform/DescribeSimulationRequestMarshaller.java \* /opt/cola/permits/1882328896\_1704878180.5705495/0/aws-java-sdk-simspaceweaver-1-12-581-sourcesjar/com/amazonaws/services/simspaceweaver/model/SimulationStatus.java

\* /opt/cola/permits/1882328896\_1704878180.5705495/0/aws-java-sdk-simspaceweaver-1-12-581-sourcesjar/com/amazonaws/services/simspaceweaver/model/transform/ListSimulationsResultJsonUnmarshaller.java \* /opt/cola/permits/1882328896\_1704878180.5705495/0/aws-java-sdk-simspaceweaver-1-12-581-sourcesjar/com/amazonaws/services/simspaceweaver/model/transform/ListTagsForResourceRequestProtocolMarshaller.jav a

\* /opt/cola/permits/1882328896\_1704878180.5705495/0/aws-java-sdk-simspaceweaver-1-12-581-sourcesjar/com/amazonaws/services/simspaceweaver/model/transform/ListSimulationsRequestProtocolMarshaller.java \*

 /opt/cola/permits/1882328896\_1704878180.5705495/0/aws-java-sdk-simspaceweaver-1-12-581-sourcesjar/com/amazonaws/services/simspaceweaver/model/transform/TagResourceResultJsonUnmarshaller.java \* /opt/cola/permits/1882328896\_1704878180.5705495/0/aws-java-sdk-simspaceweaver-1-12-581-sourcesjar/com/amazonaws/services/simspaceweaver/model/transform/StartSimulationRequestProtocolMarshaller.java

\* /opt/cola/permits/1882328896\_1704878180.5705495/0/aws-java-sdk-simspaceweaver-1-12-581-sourcesjar/com/amazonaws/services/simspaceweaver/model/ValidationException.java

\* /opt/cola/permits/1882328896\_1704878180.5705495/0/aws-java-sdk-simspaceweaver-1-12-581-sourcesjar/com/amazonaws/services/simspaceweaver/model/DescribeAppRequest.java

\* /opt/cola/permits/1882328896\_1704878180.5705495/0/aws-java-sdk-simspaceweaver-1-12-581-sourcesjar/com/amazonaws/services/simspaceweaver/model/transform/DescribeAppRequestProtocolMarshaller.java \*

 /opt/cola/permits/1882328896\_1704878180.5705495/0/aws-java-sdk-simspaceweaver-1-12-581-sourcesjar/com/amazonaws/services/simspaceweaver/model/transform/TagResourceRequestProtocolMarshaller.java \* /opt/cola/permits/1882328896\_1704878180.5705495/0/aws-java-sdk-simspaceweaver-1-12-581-sourcesjar/com/amazonaws/services/simspaceweaver/model/SimulationAppStatus.java

\* /opt/cola/permits/1882328896\_1704878180.5705495/0/aws-java-sdk-simspaceweaver-1-12-581-sourcesjar/com/amazonaws/services/simspaceweaver/model/transform/StartSimulationResultJsonUnmarshaller.java \* /opt/cola/permits/1882328896\_1704878180.5705495/0/aws-java-sdk-simspaceweaver-1-12-581-sourcesjar/com/amazonaws/services/simspaceweaver/model/S3Location.java

\* /opt/cola/permits/1882328896\_1704878180.5705495/0/aws-java-sdk-simspaceweaver-1-12-581-sourcesjar/com/amazonaws/services/simspaceweaver/model/AWSSimSpaceWeaverException.java

\* /opt/cola/permits/1882328896\_1704878180.5705495/0/aws-java-sdk-simspaceweaver-1-12-581-sourcesjar/com/amazonaws/services/simspaceweaver/model/ClockStatus.java

\*

 /opt/cola/permits/1882328896\_1704878180.5705495/0/aws-java-sdk-simspaceweaver-1-12-581-sourcesjar/com/amazonaws/services/simspaceweaver/model/transform/StopAppRequestMarshaller.java

\* /opt/cola/permits/1882328896\_1704878180.5705495/0/aws-java-sdk-simspaceweaver-1-12-581-sourcesjar/com/amazonaws/services/simspaceweaver/model/SimulationAppTargetStatus.java

\* /opt/cola/permits/1882328896\_1704878180.5705495/0/aws-java-sdk-simspaceweaver-1-12-581-sourcesjar/com/amazonaws/services/simspaceweaver/model/TagResourceRequest.java

\* /opt/cola/permits/1882328896\_1704878180.5705495/0/aws-java-sdk-simspaceweaver-1-12-581-sourcesjar/com/amazonaws/services/simspaceweaver/model/TagResourceResult.java

\* /opt/cola/permits/1882328896\_1704878180.5705495/0/aws-java-sdk-simspaceweaver-1-12-581-sourcesjar/com/amazonaws/services/simspaceweaver/model/DeleteSimulationResult.java

\*

 /opt/cola/permits/1882328896\_1704878180.5705495/0/aws-java-sdk-simspaceweaver-1-12-581-sourcesjar/com/amazonaws/services/simspaceweaver/model/transform/SimulationAppMetadataJsonUnmarshaller.java \* /opt/cola/permits/1882328896\_1704878180.5705495/0/aws-java-sdk-simspaceweaver-1-12-581-sourcesjar/com/amazonaws/services/simspaceweaver/model/transform/S3DestinationMarshaller.java

\* /opt/cola/permits/1882328896\_1704878180.5705495/0/aws-java-sdk-simspaceweaver-1-12-581-sourcesjar/com/amazonaws/services/simspaceweaver/model/CloudWatchLogsLogGroup.java

\* /opt/cola/permits/1882328896\_1704878180.5705495/0/aws-java-sdk-simspaceweaver-1-12-581-sourcesjar/com/amazonaws/services/simspaceweaver/model/DescribeSimulationResult.java

\* /opt/cola/permits/1882328896\_1704878180.5705495/0/aws-java-sdk-simspaceweaver-1-12-581-sourcesjar/com/amazonaws/services/simspaceweaver/model/ListSimulationsResult.java

\* /opt/cola/permits/1882328896\_1704878180.5705495/0/aws-java-sdk-simspaceweaver-1-12-581-sourcesjar/com/amazonaws/services/simspaceweaver/model/transform/DescribeSimulationResultJsonUnmarshaller.java \*

 /opt/cola/permits/1882328896\_1704878180.5705495/0/aws-java-sdk-simspaceweaver-1-12-581-sourcesjar/com/amazonaws/services/simspaceweaver/model/transform/DescribeAppResultJsonUnmarshaller.java \* /opt/cola/permits/1882328896\_1704878180.5705495/0/aws-java-sdk-simspaceweaver-1-12-581-sourcesjar/com/amazonaws/services/simspaceweaver/AWSSimSpaceWeaverAsync.java

\* /opt/cola/permits/1882328896\_1704878180.5705495/0/aws-java-sdk-simspaceweaver-1-12-581-sourcesjar/com/amazonaws/services/simspaceweaver/model/DeleteAppRequest.java

\* /opt/cola/permits/1882328896\_1704878180.5705495/0/aws-java-sdk-simspaceweaver-1-12-581-sourcesjar/com/amazonaws/services/simspaceweaver/model/transform/StartSimulationRequestMarshaller.java \* /opt/cola/permits/1882328896\_1704878180.5705495/0/aws-java-sdk-simspaceweaver-1-12-581-sourcesjar/com/amazonaws/services/simspaceweaver/model/transform/CreateSnapshotRequestMarshaller.java \*

 /opt/cola/permits/1882328896\_1704878180.5705495/0/aws-java-sdk-simspaceweaver-1-12-581-sourcesjar/com/amazonaws/services/simspaceweaver/model/StartSimulationResult.java

\* /opt/cola/permits/1882328896\_1704878180.5705495/0/aws-java-sdk-simspaceweaver-1-12-581-sourcesjar/com/amazonaws/services/simspaceweaver/model/StopClockResult.java

\* /opt/cola/permits/1882328896\_1704878180.5705495/0/aws-java-sdk-simspaceweaver-1-12-581-sourcesjar/com/amazonaws/services/simspaceweaver/model/transform/StartAppRequestMarshaller.java

\* /opt/cola/permits/1882328896\_1704878180.5705495/0/aws-java-sdk-simspaceweaver-1-12-581-sourcesjar/com/amazonaws/services/simspaceweaver/model/ClockTargetStatus.java

\* /opt/cola/permits/1882328896\_1704878180.5705495/0/aws-java-sdk-simspaceweaver-1-12-581-sourcesjar/com/amazonaws/services/simspaceweaver/model/transform/DomainJsonUnmarshaller.java

\* /opt/cola/permits/1882328896\_1704878180.5705495/0/aws-java-sdk-simspaceweaver-1-12-581-sourcesjar/com/amazonaws/services/simspaceweaver/model/Domain.java

\*

 /opt/cola/permits/1882328896\_1704878180.5705495/0/aws-java-sdk-simspaceweaver-1-12-581-sourcesjar/com/amazonaws/services/simspaceweaver/model/transform/ListTagsForResourceRequestMarshaller.java \* /opt/cola/permits/1882328896\_1704878180.5705495/0/aws-java-sdk-simspaceweaver-1-12-581-sourcesjar/com/amazonaws/services/simspaceweaver/model/transform/UntagResourceResultJsonUnmarshaller.java \* /opt/cola/permits/1882328896\_1704878180.5705495/0/aws-java-sdk-simspaceweaver-1-12-581-sourcesjar/com/amazonaws/services/simspaceweaver/model/SimulationMetadata.java

\* /opt/cola/permits/1882328896\_1704878180.5705495/0/aws-java-sdk-simspaceweaver-1-12-581-sourcesjar/com/amazonaws/services/simspaceweaver/model/transform/SimulationAppPortMappingMarshaller.java \* /opt/cola/permits/1882328896\_1704878180.5705495/0/aws-java-sdk-simspaceweaver-1-12-581-sourcesjar/com/amazonaws/services/simspaceweaver/model/DeleteSimulationRequest.java \*

 /opt/cola/permits/1882328896\_1704878180.5705495/0/aws-java-sdk-simspaceweaver-1-12-581-sourcesjar/com/amazonaws/services/simspaceweaver/model/transform/LaunchOverridesJsonUnmarshaller.java \* /opt/cola/permits/1882328896\_1704878180.5705495/0/aws-java-sdk-simspaceweaver-1-12-581-sourcesjar/com/amazonaws/services/simspaceweaver/model/StartClockRequest.java

\* /opt/cola/permits/1882328896\_1704878180.5705495/0/aws-java-sdk-simspaceweaver-1-12-581-sourcesjar/com/amazonaws/services/simspaceweaver/model/StopClockRequest.java

\* /opt/cola/permits/1882328896\_1704878180.5705495/0/aws-java-sdk-simspaceweaver-1-12-581-sourcesjar/com/amazonaws/services/simspaceweaver/model/transform/SimulationAppMetadataMarshaller.java \* /opt/cola/permits/1882328896\_1704878180.5705495/0/aws-java-sdk-simspaceweaver-1-12-581-sourcesjar/com/amazonaws/services/simspaceweaver/model/transform/StartClockResultJsonUnmarshaller.java \* /opt/cola/permits/1882328896\_1704878180.5705495/0/aws-java-sdk-simspaceweaver-1-12-581-sourcesjar/com/amazonaws/services/simspaceweaver/model/transform/UntagResourceRequestProtocolMarshaller.java \*

 /opt/cola/permits/1882328896\_1704878180.5705495/0/aws-java-sdk-simspaceweaver-1-12-581-sourcesjar/com/amazonaws/services/simspaceweaver/model/transform/UntagResourceRequestMarshaller.java \* /opt/cola/permits/1882328896\_1704878180.5705495/0/aws-java-sdk-simspaceweaver-1-12-581-sourcesjar/com/amazonaws/services/simspaceweaver/model/SimulationAppMetadata.java

\* /opt/cola/permits/1882328896\_1704878180.5705495/0/aws-java-sdk-simspaceweaver-1-12-581-sourcesjar/com/amazonaws/services/simspaceweaver/AWSSimSpaceWeaver.java

\* /opt/cola/permits/1882328896\_1704878180.5705495/0/aws-java-sdk-simspaceweaver-1-12-581-sourcesjar/com/amazonaws/services/simspaceweaver/model/transform/DeleteSimulationRequestMarshaller.java \* /opt/cola/permits/1882328896\_1704878180.5705495/0/aws-java-sdk-simspaceweaver-1-12-581-sourcesjar/com/amazonaws/services/simspaceweaver/model/transform/SimulationAppPortMappingJsonUnmarshaller.java \*

 /opt/cola/permits/1882328896\_1704878180.5705495/0/aws-java-sdk-simspaceweaver-1-12-581-sourcesjar/com/amazonaws/services/simspaceweaver/AbstractAWSSimSpaceWeaver.java

\* /opt/cola/permits/1882328896\_1704878180.5705495/0/aws-java-sdk-simspaceweaver-1-12-581-sourcesjar/com/amazonaws/services/simspaceweaver/model/transform/CloudWatchLogsLogGroupJsonUnmarshaller.java \* /opt/cola/permits/1882328896\_1704878180.5705495/0/aws-java-sdk-simspaceweaver-1-12-581-sourcesjar/com/amazonaws/services/simspaceweaver/model/transform/StopClockRequestProtocolMarshaller.java \* /opt/cola/permits/1882328896\_1704878180.5705495/0/aws-java-sdk-simspaceweaver-1-12-581-sourcesjar/com/amazonaws/services/simspaceweaver/model/ServiceQuotaExceededException.java

\* /opt/cola/permits/1882328896\_1704878180.5705495/0/aws-java-sdk-simspaceweaver-1-12-581-sourcesjar/com/amazonaws/services/simspaceweaver/model/ListTagsForResourceRequest.java

\* /opt/cola/permits/1882328896\_1704878180.5705495/0/aws-java-sdk-simspaceweaver-1-12-581-sourcesjar/com/amazonaws/services/simspaceweaver/model/transform/LaunchOverridesMarshaller.java \*

 /opt/cola/permits/1882328896\_1704878180.5705495/0/aws-java-sdk-simspaceweaver-1-12-581-sourcesjar/com/amazonaws/services/simspaceweaver/model/transform/DeleteAppRequestMarshaller.java \* /opt/cola/permits/1882328896\_1704878180.5705495/0/aws-java-sdk-simspaceweaver-1-12-581-sources-

jar/com/amazonaws/services/simspaceweaver/model/LifecycleManagementStrategy.java

\* /opt/cola/permits/1882328896\_1704878180.5705495/0/aws-java-sdk-simspaceweaver-1-12-581-sourcesjar/com/amazonaws/services/simspaceweaver/model/StopAppRequest.java

\* /opt/cola/permits/1882328896\_1704878180.5705495/0/aws-java-sdk-simspaceweaver-1-12-581-sourcesjar/com/amazonaws/services/simspaceweaver/model/transform/TagResourceRequestMarshaller.java

\* /opt/cola/permits/1882328896\_1704878180.5705495/0/aws-java-sdk-simspaceweaver-1-12-581-sourcesjar/com/amazonaws/services/simspaceweaver/model/transform/ListSimulationsRequestMarshaller.java \*

 /opt/cola/permits/1882328896\_1704878180.5705495/0/aws-java-sdk-simspaceweaver-1-12-581-sourcesjar/com/amazonaws/services/simspaceweaver/model/StartAppResult.java

\* /opt/cola/permits/1882328896\_1704878180.5705495/0/aws-java-sdk-simspaceweaver-1-12-581-sourcesjar/com/amazonaws/services/simspaceweaver/model/LiveSimulationState.java

\* /opt/cola/permits/1882328896\_1704878180.5705495/0/aws-java-sdk-simspaceweaver-1-12-581-sourcesjar/com/amazonaws/services/simspaceweaver/model/CreateSnapshotResult.java

\* /opt/cola/permits/1882328896\_1704878180.5705495/0/aws-java-sdk-simspaceweaver-1-12-581-sourcesjar/com/amazonaws/services/simspaceweaver/model/transform/LogDestinationJsonUnmarshaller.java

\* /opt/cola/permits/1882328896\_1704878180.5705495/0/aws-java-sdk-simspaceweaver-1-12-581-sourcesjar/com/amazonaws/services/simspaceweaver/model/transform/S3LocationJsonUnmarshaller.java

\* /opt/cola/permits/1882328896\_1704878180.5705495/0/aws-java-sdk-simspaceweaver-1-12-581-sourcesjar/com/amazonaws/services/simspaceweaver/model/StopSimulationResult.java

 /opt/cola/permits/1882328896\_1704878180.5705495/0/aws-java-sdk-simspaceweaver-1-12-581-sourcesjar/com/amazonaws/services/simspaceweaver/model/transform/SimulationMetadataMarshaller.java \* /opt/cola/permits/1882328896\_1704878180.5705495/0/aws-java-sdk-simspaceweaver-1-12-581-sourcesjar/com/amazonaws/services/simspaceweaver/model/transform/CreateSnapshotResultJsonUnmarshaller.java \* /opt/cola/permits/1882328896\_1704878180.5705495/0/aws-java-sdk-simspaceweaver-1-12-581-sourcesjar/com/amazonaws/services/simspaceweaver/model/StopSimulationRequest.java

\* /opt/cola/permits/1882328896\_1704878180.5705495/0/aws-java-sdk-simspaceweaver-1-12-581-sourcesjar/com/amazonaws/services/simspaceweaver/model/transform/ListAppsResultJsonUnmarshaller.java \* /opt/cola/permits/1882328896\_1704878180.5705495/0/aws-java-sdk-simspaceweaver-1-12-581-sourcesjar/com/amazonaws/services/simspaceweaver/model/transform/SimulationAppEndpointInfoJsonUnmarshaller.java \*

\*

 /opt/cola/permits/1882328896\_1704878180.5705495/0/aws-java-sdk-simspaceweaver-1-12-581-sourcesjar/com/amazonaws/services/simspaceweaver/model/AccessDeniedException.java

\* /opt/cola/permits/1882328896\_1704878180.5705495/0/aws-java-sdk-simspaceweaver-1-12-581-sourcesjar/com/amazonaws/services/simspaceweaver/model/DescribeSimulationRequest.java

\* /opt/cola/permits/1882328896\_1704878180.5705495/0/aws-java-sdk-simspaceweaver-1-12-581-sourcesjar/com/amazonaws/services/simspaceweaver/model/ConflictException.java

\* /opt/cola/permits/1882328896\_1704878180.5705495/0/aws-java-sdk-simspaceweaver-1-12-581-sourcesjar/com/amazonaws/services/simspaceweaver/model/ListSimulationsRequest.java

\* /opt/cola/permits/1882328896\_1704878180.5705495/0/aws-java-sdk-simspaceweaver-1-12-581-sourcesjar/com/amazonaws/services/simspaceweaver/model/ListAppsRequest.java

\* /opt/cola/permits/1882328896\_1704878180.5705495/0/aws-java-sdk-simspaceweaver-1-12-581-sourcesjar/com/amazonaws/services/simspaceweaver/model/LoggingConfiguration.java

\*

 /opt/cola/permits/1882328896\_1704878180.5705495/0/aws-java-sdk-simspaceweaver-1-12-581-sourcesjar/com/amazonaws/services/simspaceweaver/model/transform/DeleteSimulationRequestProtocolMarshaller.java \* /opt/cola/permits/1882328896\_1704878180.5705495/0/aws-java-sdk-simspaceweaver-1-12-581-sourcesjar/com/amazonaws/services/simspaceweaver/model/transform/StopSimulationRequestMarshaller.java \* /opt/cola/permits/1882328896\_1704878180.5705495/0/aws-java-sdk-simspaceweaver-1-12-581-sourcesjar/com/amazonaws/services/simspaceweaver/AWSSimSpaceWeaverClientBuilder.java

\* /opt/cola/permits/1882328896\_1704878180.5705495/0/aws-java-sdk-simspaceweaver-1-12-581-sourcesjar/com/amazonaws/services/simspaceweaver/model/transform/ResourceNotFoundExceptionUnmarshaller.java \* /opt/cola/permits/1882328896\_1704878180.5705495/0/aws-java-sdk-simspaceweaver-1-12-581-sourcesjar/com/amazonaws/services/simspaceweaver/model/transform/StopClockResultJsonUnmarshaller.java \*

 /opt/cola/permits/1882328896\_1704878180.5705495/0/aws-java-sdk-simspaceweaver-1-12-581-sourcesjar/com/amazonaws/services/simspaceweaver/model/S3Destination.java

\* /opt/cola/permits/1882328896\_1704878180.5705495/0/aws-java-sdk-simspaceweaver-1-12-581-sourcesjar/com/amazonaws/services/simspaceweaver/model/transform/DescribeSimulationRequestProtocolMarshaller.java \* /opt/cola/permits/1882328896\_1704878180.5705495/0/aws-java-sdk-simspaceweaver-1-12-581-sourcesjar/com/amazonaws/services/simspaceweaver/model/transform/CloudWatchLogsLogGroupMarshaller.java \* /opt/cola/permits/1882328896\_1704878180.5705495/0/aws-java-sdk-simspaceweaver-1-12-581-sourcesjar/com/amazonaws/services/simspaceweaver/AWSSimSpaceWeaverAsyncClient.java

\* /opt/cola/permits/1882328896\_1704878180.5705495/0/aws-java-sdk-simspaceweaver-1-12-581-sourcesjar/com/amazonaws/services/simspaceweaver/model/SimulationAppEndpointInfo.java

\* /opt/cola/permits/1882328896\_1704878180.5705495/0/aws-java-sdk-simspaceweaver-1-12-581-sourcesjar/com/amazonaws/services/simspaceweaver/model/transform/SimulationAppEndpointInfoMarshaller.java \*

 /opt/cola/permits/1882328896\_1704878180.5705495/0/aws-java-sdk-simspaceweaver-1-12-581-sourcesjar/com/amazonaws/services/simspaceweaver/model/transform/LogDestinationMarshaller.java \* /opt/cola/permits/1882328896\_1704878180.5705495/0/aws-java-sdk-simspaceweaver-1-12-581-sourcesjar/com/amazonaws/services/simspaceweaver/model/transform/DeleteSimulationResultJsonUnmarshaller.java  $*$ /opt/cola/permits/1882328896\_1704878180.5705495/0/aws-java-sdk-simspaceweaver-1-12-581-sourcesjar/com/amazonaws/services/simspaceweaver/model/transform/StopSimulationRequestProtocolMarshaller.java \* /opt/cola/permits/1882328896\_1704878180.5705495/0/aws-java-sdk-simspaceweaver-1-12-581-sourcesjar/com/amazonaws/services/simspaceweaver/model/LogDestination.java

\* /opt/cola/permits/1882328896\_1704878180.5705495/0/aws-java-sdk-simspaceweaver-1-12-581-sourcesjar/com/amazonaws/services/simspaceweaver/model/transform/ValidationExceptionUnmarshaller.java \*

 /opt/cola/permits/1882328896\_1704878180.5705495/0/aws-java-sdk-simspaceweaver-1-12-581-sourcesjar/com/amazonaws/services/simspaceweaver/model/transform/LoggingConfigurationMarshaller.java

\* /opt/cola/permits/1882328896\_1704878180.5705495/0/aws-java-sdk-simspaceweaver-1-12-581-sourcesjar/com/amazonaws/services/simspaceweaver/model/DeleteAppResult.java

\* /opt/cola/permits/1882328896\_1704878180.5705495/0/aws-java-sdk-simspaceweaver-1-12-581-sourcesjar/com/amazonaws/services/simspaceweaver/model/SimulationClock.java

\* /opt/cola/permits/1882328896\_1704878180.5705495/0/aws-java-sdk-simspaceweaver-1-12-581-sourcesjar/com/amazonaws/services/simspaceweaver/model/transform/LiveSimulationStateJsonUnmarshaller.java \* /opt/cola/permits/1882328896\_1704878180.5705495/0/aws-java-sdk-simspaceweaver-1-12-581-sourcesjar/com/amazonaws/services/simspaceweaver/model/transform/SimulationClockJsonUnmarshaller.java \*

 /opt/cola/permits/1882328896\_1704878180.5705495/0/aws-java-sdk-simspaceweaver-1-12-581-sourcesjar/com/amazonaws/services/simspaceweaver/model/transform/TooManyTagsExceptionUnmarshaller.java \* /opt/cola/permits/1882328896\_1704878180.5705495/0/aws-java-sdk-simspaceweaver-1-12-581-sourcesjar/com/amazonaws/services/simspaceweaver/model/StartClockResult.java

\* /opt/cola/permits/1882328896\_1704878180.5705495/0/aws-java-sdk-simspaceweaver-1-12-581-sourcesjar/com/amazonaws/services/simspaceweaver/AWSSimSpaceWeaverClient.java

\* /opt/cola/permits/1882328896\_1704878180.5705495/0/aws-java-sdk-simspaceweaver-1-12-581-sourcesjar/com/amazonaws/services/simspaceweaver/model/ListAppsResult.java

\* /opt/cola/permits/1882328896\_1704878180.5705495/0/aws-java-sdk-simspaceweaver-1-12-581-sourcesjar/com/amazonaws/services/simspaceweaver/model/transform/ConflictExceptionUnmarshaller.java

\* /opt/cola/permits/1882328896\_1704878180.5705495/0/aws-java-sdk-simspaceweaver-1-12-581-sourcesjar/com/amazonaws/services/simspaceweaver/model/DescribeAppResult.java

\*

 /opt/cola/permits/1882328896\_1704878180.5705495/0/aws-java-sdk-simspaceweaver-1-12-581-sourcesjar/com/amazonaws/services/simspaceweaver/model/transform/ListTagsForResourceResultJsonUnmarshaller.java \* /opt/cola/permits/1882328896\_1704878180.5705495/0/aws-java-sdk-simspaceweaver-1-12-581-sourcesjar/com/amazonaws/services/simspaceweaver/model/UntagResourceRequest.java

\* /opt/cola/permits/1882328896\_1704878180.5705495/0/aws-java-sdk-simspaceweaver-1-12-581-sourcesjar/com/amazonaws/services/simspaceweaver/model/transform/StopAppResultJsonUnmarshaller.java \* /opt/cola/permits/1882328896\_1704878180.5705495/0/aws-java-sdk-simspaceweaver-1-12-581-sourcesjar/com/amazonaws/services/simspaceweaver/model/transform/StopClockRequestMarshaller.java \* /opt/cola/permits/1882328896\_1704878180.5705495/0/aws-java-sdk-simspaceweaver-1-12-581-sourcesjar/com/amazonaws/services/simspaceweaver/model/transform/StartClockRequestProtocolMarshaller.java \* /opt/cola/permits/1882328896\_1704878180.5705495/0/aws-java-sdk-simspaceweaver-1-12-581-sourcesjar/com/amazonaws/services/simspaceweaver/model/transform/S3DestinationJsonUnmarshaller.java \*

 /opt/cola/permits/1882328896\_1704878180.5705495/0/aws-java-sdk-simspaceweaver-1-12-581-sourcesjar/com/amazonaws/services/simspaceweaver/model/transform/ListAppsRequestMarshaller.java \* /opt/cola/permits/1882328896\_1704878180.5705495/0/aws-java-sdk-simspaceweaver-1-12-581-sourcesjar/com/amazonaws/services/simspaceweaver/model/transform/StartAppResultJsonUnmarshaller.java \* /opt/cola/permits/1882328896\_1704878180.5705495/0/aws-java-sdk-simspaceweaver-1-12-581-sourcesjar/com/amazonaws/services/simspaceweaver/model/StopAppResult.java

\* /opt/cola/permits/1882328896\_1704878180.5705495/0/aws-java-sdk-simspaceweaver-1-12-581-sourcesjar/com/amazonaws/services/simspaceweaver/model/SimulationAppPortMapping.java

\* /opt/cola/permits/1882328896\_1704878180.5705495/0/aws-java-sdk-simspaceweaver-1-12-581-sourcesjar/com/amazonaws/services/simspaceweaver/model/StartSimulationRequest.java

# **1.930 aws-java-sdk-iotroborunner 1.12.581**

### **1.930.1 Available under license :**

No license file was found, but licenses were detected in source scan.

#### /\*

- \* Copyright 2018-2023 Amazon.com, Inc. or its affiliates. All Rights Reserved.
- \*

\* Licensed under the Apache License, Version 2.0 (the "License"). You may not use this file except in compliance with

\* the License. A copy of the License is located at

\*

\* http://aws.amazon.com/apache2.0

\*

\* or in the "license" file accompanying this file. This file is distributed on an "AS IS" BASIS, WITHOUT WARRANTIES OR

\* CONDITIONS OF ANY KIND, either express or implied. See the License for the specific language governing permissions

\* and limitations under the License.

\*/

Found in path(s):

\* /opt/cola/permits/1882328313\_1704878092.180009/0/aws-java-sdk-iotroborunner-1-12-581-sourcesjar/com/amazonaws/services/iotroborunner/model/CreateSiteResult.java

\* /opt/cola/permits/1882328313\_1704878092.180009/0/aws-java-sdk-iotroborunner-1-12-581-sources-

jar/com/amazonaws/services/iotroborunner/model/transform/UpdateDestinationResultJsonUnmarshaller.java \*

 /opt/cola/permits/1882328313\_1704878092.180009/0/aws-java-sdk-iotroborunner-1-12-581-sourcesjar/com/amazonaws/services/iotroborunner/model/transform/UpdateSiteResultJsonUnmarshaller.java

\* /opt/cola/permits/1882328313\_1704878092.180009/0/aws-java-sdk-iotroborunner-1-12-581-sources-

jar/com/amazonaws/services/iotroborunner/model/transform/CartesianCoordinatesJsonUnmarshaller.java

\* /opt/cola/permits/1882328313\_1704878092.180009/0/aws-java-sdk-iotroborunner-1-12-581-sourcesjar/com/amazonaws/services/iotroborunner/model/ListDestinationsResult.java

\* /opt/cola/permits/1882328313\_1704878092.180009/0/aws-java-sdk-iotroborunner-1-12-581-sourcesjar/com/amazonaws/services/iotroborunner/model/ValidationException.java

\* /opt/cola/permits/1882328313\_1704878092.180009/0/aws-java-sdk-iotroborunner-1-12-581-sourcesjar/com/amazonaws/services/iotroborunner/model/transform/DeleteWorkerFleetResultJsonUnmarshaller.java \* /opt/cola/permits/1882328313\_1704878092.180009/0/aws-java-sdk-iotroborunner-1-12-581-sources-

jar/com/amazonaws/services/iotroborunner/model/transform/UpdateDestinationRequestProtocolMarshaller.java \*

 /opt/cola/permits/1882328313\_1704878092.180009/0/aws-java-sdk-iotroborunner-1-12-581-sourcesjar/com/amazonaws/services/iotroborunner/model/transform/CreateWorkerFleetResultJsonUnmarshaller.java \* /opt/cola/permits/1882328313\_1704878092.180009/0/aws-java-sdk-iotroborunner-1-12-581-sourcesjar/com/amazonaws/services/iotroborunner/model/Worker.java

\* /opt/cola/permits/1882328313\_1704878092.180009/0/aws-java-sdk-iotroborunner-1-12-581-sourcesjar/com/amazonaws/services/iotroborunner/model/transform/ListWorkerFleetsRequestMarshaller.java

\* /opt/cola/permits/1882328313\_1704878092.180009/0/aws-java-sdk-iotroborunner-1-12-581-sourcesjar/com/amazonaws/services/iotroborunner/model/InternalServerException.java

\* /opt/cola/permits/1882328313\_1704878092.180009/0/aws-java-sdk-iotroborunner-1-12-581-sourcesjar/com/amazonaws/services/iotroborunner/model/transform/ListSitesRequestMarshaller.java \*

 /opt/cola/permits/1882328313\_1704878092.180009/0/aws-java-sdk-iotroborunner-1-12-581-sourcesjar/com/amazonaws/services/iotroborunner/model/GetWorkerFleetResult.java

\* /opt/cola/permits/1882328313\_1704878092.180009/0/aws-java-sdk-iotroborunner-1-12-581-sourcesjar/com/amazonaws/services/iotroborunner/model/transform/CreateSiteResultJsonUnmarshaller.java \* /opt/cola/permits/1882328313\_1704878092.180009/0/aws-java-sdk-iotroborunner-1-12-581-sourcesjar/com/amazonaws/services/iotroborunner/model/transform/WorkerMarshaller.java

\* /opt/cola/permits/1882328313\_1704878092.180009/0/aws-java-sdk-iotroborunner-1-12-581-sourcesjar/com/amazonaws/services/iotroborunner/model/UpdateDestinationResult.java

\* /opt/cola/permits/1882328313\_1704878092.180009/0/aws-java-sdk-iotroborunner-1-12-581-sourcesjar/com/amazonaws/services/iotroborunner/model/transform/UpdateWorkerRequestProtocolMarshaller.java \* /opt/cola/permits/1882328313\_1704878092.180009/0/aws-java-sdk-iotroborunner-1-12-581-sourcesjar/com/amazonaws/services/iotroborunner/model/transform/CreateWorkerFleetRequestMarshaller.java \*

 /opt/cola/permits/1882328313\_1704878092.180009/0/aws-java-sdk-iotroborunner-1-12-581-sourcesjar/com/amazonaws/services/iotroborunner/model/ResourceNotFoundException.java

\* /opt/cola/permits/1882328313\_1704878092.180009/0/aws-java-sdk-iotroborunner-1-12-581-sourcesjar/com/amazonaws/services/iotroborunner/model/transform/DestinationJsonUnmarshaller.java \* /opt/cola/permits/1882328313\_1704878092.180009/0/aws-java-sdk-iotroborunner-1-12-581-sources-

jar/com/amazonaws/services/iotroborunner/model/ListDestinationsRequest.java \* /opt/cola/permits/1882328313\_1704878092.180009/0/aws-java-sdk-iotroborunner-1-12-581-sources-

jar/com/amazonaws/services/iotroborunner/AbstractAWSIoTRoboRunner.java

\* /opt/cola/permits/1882328313\_1704878092.180009/0/aws-java-sdk-iotroborunner-1-12-581-sourcesjar/com/amazonaws/services/iotroborunner/model/transform/ListWorkersRequestMarshaller.java \*

 /opt/cola/permits/1882328313\_1704878092.180009/0/aws-java-sdk-iotroborunner-1-12-581-sourcesjar/com/amazonaws/services/iotroborunner/model/transform/ListDestinationsRequestProtocolMarshaller.java \* /opt/cola/permits/1882328313\_1704878092.180009/0/aws-java-sdk-iotroborunner-1-12-581-sourcesjar/com/amazonaws/services/iotroborunner/model/DeleteWorkerResult.java

\* /opt/cola/permits/1882328313\_1704878092.180009/0/aws-java-sdk-iotroborunner-1-12-581-sourcesjar/com/amazonaws/services/iotroborunner/model/UpdateWorkerResult.java

\* /opt/cola/permits/1882328313\_1704878092.180009/0/aws-java-sdk-iotroborunner-1-12-581-sourcesjar/com/amazonaws/services/iotroborunner/model/ListWorkerFleetsRequest.java

\* /opt/cola/permits/1882328313\_1704878092.180009/0/aws-java-sdk-iotroborunner-1-12-581-sourcesjar/com/amazonaws/services/iotroborunner/model/transform/VendorPropertiesJsonUnmarshaller.java \* /opt/cola/permits/1882328313\_1704878092.180009/0/aws-java-sdk-iotroborunner-1-12-581-sourcesjar/com/amazonaws/services/iotroborunner/model/transform/CreateSiteRequestMarshaller.java \*

 /opt/cola/permits/1882328313\_1704878092.180009/0/aws-java-sdk-iotroborunner-1-12-581-sourcesjar/com/amazonaws/services/iotroborunner/model/transform/CartesianCoordinatesMarshaller.java \* /opt/cola/permits/1882328313\_1704878092.180009/0/aws-java-sdk-iotroborunner-1-12-581-sourcesjar/com/amazonaws/services/iotroborunner/model/Site.java

\* /opt/cola/permits/1882328313\_1704878092.180009/0/aws-java-sdk-iotroborunner-1-12-581-sourcesjar/com/amazonaws/services/iotroborunner/model/transform/ListWorkerFleetsRequestProtocolMarshaller.java

\* /opt/cola/permits/1882328313\_1704878092.180009/0/aws-java-sdk-iotroborunner-1-12-581-sourcesjar/com/amazonaws/services/iotroborunner/AbstractAWSIoTRoboRunnerAsync.java

\* /opt/cola/permits/1882328313\_1704878092.180009/0/aws-java-sdk-iotroborunner-1-12-581-sourcesjar/com/amazonaws/services/iotroborunner/model/transform/DeleteDestinationRequestProtocolMarshaller.java \*

 /opt/cola/permits/1882328313\_1704878092.180009/0/aws-java-sdk-iotroborunner-1-12-581-sourcesjar/com/amazonaws/services/iotroborunner/AWSIoTRoboRunnerAsync.java

\* /opt/cola/permits/1882328313\_1704878092.180009/0/aws-java-sdk-iotroborunner-1-12-581-sourcesjar/com/amazonaws/services/iotroborunner/model/transform/UpdateWorkerRequestMarshaller.java \* /opt/cola/permits/1882328313\_1704878092.180009/0/aws-java-sdk-iotroborunner-1-12-581-sources-

jar/com/amazonaws/services/iotroborunner/model/UpdateSiteRequest.java

\* /opt/cola/permits/1882328313\_1704878092.180009/0/aws-java-sdk-iotroborunner-1-12-581-sourcesjar/com/amazonaws/services/iotroborunner/model/transform/ListDestinationsRequestMarshaller.java \* /opt/cola/permits/1882328313\_1704878092.180009/0/aws-java-sdk-iotroborunner-1-12-581-sourcesjar/com/amazonaws/services/iotroborunner/model/UpdateWorkerFleetResult.java

\* /opt/cola/permits/1882328313\_1704878092.180009/0/aws-java-sdk-iotroborunner-1-12-581-sourcesjar/com/amazonaws/services/iotroborunner/model/transform/CreateSiteRequestProtocolMarshaller.java \*

 /opt/cola/permits/1882328313\_1704878092.180009/0/aws-java-sdk-iotroborunner-1-12-581-sourcesjar/com/amazonaws/services/iotroborunner/model/CreateDestinationResult.java

\* /opt/cola/permits/1882328313\_1704878092.180009/0/aws-java-sdk-iotroborunner-1-12-581-sourcesjar/com/amazonaws/services/iotroborunner/model/GetWorkerFleetRequest.java

\* /opt/cola/permits/1882328313\_1704878092.180009/0/aws-java-sdk-iotroborunner-1-12-581-sourcesjar/com/amazonaws/services/iotroborunner/model/transform/GetDestinationRequestProtocolMarshaller.java \* /opt/cola/permits/1882328313\_1704878092.180009/0/aws-java-sdk-iotroborunner-1-12-581-sourcesjar/com/amazonaws/services/iotroborunner/model/transform/DeleteSiteRequestProtocolMarshaller.java \* /opt/cola/permits/1882328313\_1704878092.180009/0/aws-java-sdk-iotroborunner-1-12-581-sourcesjar/com/amazonaws/services/iotroborunner/model/ListSitesRequest.java

\* /opt/cola/permits/1882328313\_1704878092.180009/0/aws-java-sdk-iotroborunner-1-12-581-sourcesjar/com/amazonaws/services/iotroborunner/model/UpdateSiteResult.java

\*

 /opt/cola/permits/1882328313\_1704878092.180009/0/aws-java-sdk-iotroborunner-1-12-581-sourcesjar/com/amazonaws/services/iotroborunner/model/transform/GetWorkerRequestMarshaller.java \* /opt/cola/permits/1882328313\_1704878092.180009/0/aws-java-sdk-iotroborunner-1-12-581-sources-

jar/com/amazonaws/services/iotroborunner/model/transform/GetWorkerFleetRequestMarshaller.java \* /opt/cola/permits/1882328313\_1704878092.180009/0/aws-java-sdk-iotroborunner-1-12-581-sourcesjar/com/amazonaws/services/iotroborunner/model/AWSIoTRoboRunnerException.java

\* /opt/cola/permits/1882328313\_1704878092.180009/0/aws-java-sdk-iotroborunner-1-12-581-sourcesjar/com/amazonaws/services/iotroborunner/model/CreateDestinationRequest.java

\* /opt/cola/permits/1882328313\_1704878092.180009/0/aws-java-sdk-iotroborunner-1-12-581-sourcesjar/com/amazonaws/services/iotroborunner/model/transform/UpdateWorkerFleetResultJsonUnmarshaller.java \*

 /opt/cola/permits/1882328313\_1704878092.180009/0/aws-java-sdk-iotroborunner-1-12-581-sourcesjar/com/amazonaws/services/iotroborunner/model/transform/UpdateSiteRequestProtocolMarshaller.java \* /opt/cola/permits/1882328313\_1704878092.180009/0/aws-java-sdk-iotroborunner-1-12-581-sourcesjar/com/amazonaws/services/iotroborunner/model/DeleteWorkerFleetResult.java

\* /opt/cola/permits/1882328313\_1704878092.180009/0/aws-java-sdk-iotroborunner-1-12-581-sourcesjar/com/amazonaws/services/iotroborunner/model/GetWorkerResult.java

\* /opt/cola/permits/1882328313\_1704878092.180009/0/aws-java-sdk-iotroborunner-1-12-581-sourcesjar/com/amazonaws/services/iotroborunner/model/transform/CreateDestinationRequestMarshaller.java \* /opt/cola/permits/1882328313\_1704878092.180009/0/aws-java-sdk-iotroborunner-1-12-581-sourcesjar/com/amazonaws/services/iotroborunner/model/GetDestinationRequest.java

\* /opt/cola/permits/1882328313\_1704878092.180009/0/aws-java-sdk-iotroborunner-1-12-581-sourcesjar/com/amazonaws/services/iotroborunner/model/DeleteDestinationResult.java \*

 /opt/cola/permits/1882328313\_1704878092.180009/0/aws-java-sdk-iotroborunner-1-12-581-sourcesjar/com/amazonaws/services/iotroborunner/model/transform/DeleteSiteResultJsonUnmarshaller.java \* /opt/cola/permits/1882328313\_1704878092.180009/0/aws-java-sdk-iotroborunner-1-12-581-sourcesjar/com/amazonaws/services/iotroborunner/AWSIoTRoboRunnerAsyncClientBuilder.java

\* /opt/cola/permits/1882328313\_1704878092.180009/0/aws-java-sdk-iotroborunner-1-12-581-sourcesjar/com/amazonaws/services/iotroborunner/model/VendorProperties.java

\* /opt/cola/permits/1882328313\_1704878092.180009/0/aws-java-sdk-iotroborunner-1-12-581-sourcesjar/com/amazonaws/services/iotroborunner/model/transform/GetDestinationRequestMarshaller.java \* /opt/cola/permits/1882328313\_1704878092.180009/0/aws-java-sdk-iotroborunner-1-12-581-sourcesjar/com/amazonaws/services/iotroborunner/model/transform/CreateDestinationRequestProtocolMarshaller.java \*

 /opt/cola/permits/1882328313\_1704878092.180009/0/aws-java-sdk-iotroborunner-1-12-581-sourcesjar/com/amazonaws/services/iotroborunner/model/transform/DeleteWorkerFleetRequestProtocolMarshaller.java \* /opt/cola/permits/1882328313\_1704878092.180009/0/aws-java-sdk-iotroborunner-1-12-581-sourcesjar/com/amazonaws/services/iotroborunner/model/UpdateWorkerRequest.java

\* /opt/cola/permits/1882328313\_1704878092.180009/0/aws-java-sdk-iotroborunner-1-12-581-sourcesjar/com/amazonaws/services/iotroborunner/model/transform/ListWorkersResultJsonUnmarshaller.java \* /opt/cola/permits/1882328313\_1704878092.180009/0/aws-java-sdk-iotroborunner-1-12-581-sourcesjar/com/amazonaws/services/iotroborunner/model/transform/DeleteWorkerRequestProtocolMarshaller.java \* /opt/cola/permits/1882328313\_1704878092.180009/0/aws-java-sdk-iotroborunner-1-12-581-sourcesjar/com/amazonaws/services/iotroborunner/model/transform/CreateWorkerResultJsonUnmarshaller.java \* /opt/cola/permits/1882328313\_1704878092.180009/0/aws-java-sdk-iotroborunner-1-12-581-sourcesjar/com/amazonaws/services/iotroborunner/model/ListWorkerFleetsResult.java \*

 /opt/cola/permits/1882328313\_1704878092.180009/0/aws-java-sdk-iotroborunner-1-12-581-sourcesjar/com/amazonaws/services/iotroborunner/model/transform/ValidationExceptionUnmarshaller.java \* /opt/cola/permits/1882328313\_1704878092.180009/0/aws-java-sdk-iotroborunner-1-12-581-sourcesjar/com/amazonaws/services/iotroborunner/model/transform/CreateWorkerRequestProtocolMarshaller.java \* /opt/cola/permits/1882328313\_1704878092.180009/0/aws-java-sdk-iotroborunner-1-12-581-sourcesjar/com/amazonaws/services/iotroborunner/model/transform/WorkerFleetJsonUnmarshaller.java \* /opt/cola/permits/1882328313\_1704878092.180009/0/aws-java-sdk-iotroborunner-1-12-581-sourcesjar/com/amazonaws/services/iotroborunner/model/transform/WorkerJsonUnmarshaller.java \* /opt/cola/permits/1882328313\_1704878092.180009/0/aws-java-sdk-iotroborunner-1-12-581-sourcesjar/com/amazonaws/services/iotroborunner/model/ListWorkersRequest.java

\*

 /opt/cola/permits/1882328313\_1704878092.180009/0/aws-java-sdk-iotroborunner-1-12-581-sourcesjar/com/amazonaws/services/iotroborunner/model/WorkerFleet.java

\* /opt/cola/permits/1882328313\_1704878092.180009/0/aws-java-sdk-iotroborunner-1-12-581-sourcesjar/com/amazonaws/services/iotroborunner/AWSIoTRoboRunnerAsyncClient.java

\* /opt/cola/permits/1882328313\_1704878092.180009/0/aws-java-sdk-iotroborunner-1-12-581-sourcesjar/com/amazonaws/services/iotroborunner/AWSIoTRoboRunner.java

\* /opt/cola/permits/1882328313\_1704878092.180009/0/aws-java-sdk-iotroborunner-1-12-581-sourcesjar/com/amazonaws/services/iotroborunner/model/transform/DeleteDestinationRequestMarshaller.java \* /opt/cola/permits/1882328313\_1704878092.180009/0/aws-java-sdk-iotroborunner-1-12-581-sourcesjar/com/amazonaws/services/iotroborunner/model/transform/PositionCoordinatesMarshaller.java \* /opt/cola/permits/1882328313\_1704878092.180009/0/aws-java-sdk-iotroborunner-1-12-581-sourcesjar/com/amazonaws/services/iotroborunner/model/ThrottlingException.java \*

 /opt/cola/permits/1882328313\_1704878092.180009/0/aws-java-sdk-iotroborunner-1-12-581-sourcesjar/com/amazonaws/services/iotroborunner/model/CreateSiteRequest.java

\* /opt/cola/permits/1882328313\_1704878092.180009/0/aws-java-sdk-iotroborunner-1-12-581-sourcesjar/com/amazonaws/services/iotroborunner/model/DeleteSiteResult.java

\* /opt/cola/permits/1882328313\_1704878092.180009/0/aws-java-sdk-iotroborunner-1-12-581-sourcesjar/com/amazonaws/services/iotroborunner/model/AccessDeniedException.java

\* /opt/cola/permits/1882328313\_1704878092.180009/0/aws-java-sdk-iotroborunner-1-12-581-sourcesjar/com/amazonaws/services/iotroborunner/model/transform/VendorPropertiesMarshaller.java

\* /opt/cola/permits/1882328313\_1704878092.180009/0/aws-java-sdk-iotroborunner-1-12-581-sourcesjar/com/amazonaws/services/iotroborunner/model/ServiceQuotaExceededException.java

\* /opt/cola/permits/1882328313\_1704878092.180009/0/aws-java-sdk-iotroborunner-1-12-581-sourcesjar/com/amazonaws/services/iotroborunner/model/transform/OrientationMarshaller.java \*

 /opt/cola/permits/1882328313\_1704878092.180009/0/aws-java-sdk-iotroborunner-1-12-581-sourcesjar/com/amazonaws/services/iotroborunner/model/transform/ListSitesRequestProtocolMarshaller.java \* /opt/cola/permits/1882328313\_1704878092.180009/0/aws-java-sdk-iotroborunner-1-12-581-sourcesjar/com/amazonaws/services/iotroborunner/model/transform/GetWorkerFleetResultJsonUnmarshaller.java \* /opt/cola/permits/1882328313\_1704878092.180009/0/aws-java-sdk-iotroborunner-1-12-581-sourcesjar/com/amazonaws/services/iotroborunner/model/CreateWorkerFleetResult.java

\* /opt/cola/permits/1882328313\_1704878092.180009/0/aws-java-sdk-iotroborunner-1-12-581-sourcesjar/com/amazonaws/services/iotroborunner/model/Orientation.java

\* /opt/cola/permits/1882328313\_1704878092.180009/0/aws-java-sdk-iotroborunner-1-12-581-sourcesjar/com/amazonaws/services/iotroborunner/model/DestinationState.java

\*

 /opt/cola/permits/1882328313\_1704878092.180009/0/aws-java-sdk-iotroborunner-1-12-581-sourcesjar/com/amazonaws/services/iotroborunner/model/transform/InternalServerExceptionUnmarshaller.java \* /opt/cola/permits/1882328313\_1704878092.180009/0/aws-java-sdk-iotroborunner-1-12-581-sourcesjar/com/amazonaws/services/iotroborunner/model/transform/ListDestinationsResultJsonUnmarshaller.java \* /opt/cola/permits/1882328313\_1704878092.180009/0/aws-java-sdk-iotroborunner-1-12-581-sourcesjar/com/amazonaws/services/iotroborunner/model/transform/AccessDeniedExceptionUnmarshaller.java \* /opt/cola/permits/1882328313\_1704878092.180009/0/aws-java-sdk-iotroborunner-1-12-581-sourcesjar/com/amazonaws/services/iotroborunner/model/CreateWorkerResult.java

\* /opt/cola/permits/1882328313\_1704878092.180009/0/aws-java-sdk-iotroborunner-1-12-581-sourcesjar/com/amazonaws/services/iotroborunner/model/CreateWorkerFleetRequest.java

\* /opt/cola/permits/1882328313\_1704878092.180009/0/aws-java-sdk-iotroborunner-1-12-581-sourcesjar/com/amazonaws/services/iotroborunner/model/DeleteWorkerRequest.java \*

 /opt/cola/permits/1882328313\_1704878092.180009/0/aws-java-sdk-iotroborunner-1-12-581-sourcesjar/com/amazonaws/services/iotroborunner/model/transform/ConflictExceptionUnmarshaller.java \* /opt/cola/permits/1882328313\_1704878092.180009/0/aws-java-sdk-iotroborunner-1-12-581-sourcesjar/com/amazonaws/services/iotroborunner/model/transform/CreateWorkerRequestMarshaller.java

\* /opt/cola/permits/1882328313\_1704878092.180009/0/aws-java-sdk-iotroborunner-1-12-581-sourcesjar/com/amazonaws/services/iotroborunner/model/GetDestinationResult.java

\* /opt/cola/permits/1882328313\_1704878092.180009/0/aws-java-sdk-iotroborunner-1-12-581-sourcesjar/com/amazonaws/services/iotroborunner/model/transform/GetWorkerResultJsonUnmarshaller.java \* /opt/cola/permits/1882328313\_1704878092.180009/0/aws-java-sdk-iotroborunner-1-12-581-sourcesjar/com/amazonaws/services/iotroborunner/model/DeleteSiteRequest.java

\* /opt/cola/permits/1882328313\_1704878092.180009/0/aws-java-sdk-iotroborunner-1-12-581-sourcesjar/com/amazonaws/services/iotroborunner/model/transform/UpdateWorkerResultJsonUnmarshaller.java \*

 /opt/cola/permits/1882328313\_1704878092.180009/0/aws-java-sdk-iotroborunner-1-12-581-sourcesjar/com/amazonaws/services/iotroborunner/model/UpdateWorkerFleetRequest.java

\* /opt/cola/permits/1882328313\_1704878092.180009/0/aws-java-sdk-iotroborunner-1-12-581-sourcesjar/com/amazonaws/services/iotroborunner/model/DeleteWorkerFleetRequest.java

\* /opt/cola/permits/1882328313\_1704878092.180009/0/aws-java-sdk-iotroborunner-1-12-581-sourcesjar/com/amazonaws/services/iotroborunner/model/CreateWorkerRequest.java

\* /opt/cola/permits/1882328313\_1704878092.180009/0/aws-java-sdk-iotroborunner-1-12-581-sourcesjar/com/amazonaws/services/iotroborunner/model/transform/UpdateSiteRequestMarshaller.java \* /opt/cola/permits/1882328313\_1704878092.180009/0/aws-java-sdk-iotroborunner-1-12-581-sourcesjar/com/amazonaws/services/iotroborunner/model/transform/ThrottlingExceptionUnmarshaller.java \*

 /opt/cola/permits/1882328313\_1704878092.180009/0/aws-java-sdk-iotroborunner-1-12-581-sourcesjar/com/amazonaws/services/iotroborunner/model/transform/WorkerFleetMarshaller.java \* /opt/cola/permits/1882328313\_1704878092.180009/0/aws-java-sdk-iotroborunner-1-12-581-sourcesjar/com/amazonaws/services/iotroborunner/model/transform/UpdateWorkerFleetRequestMarshaller.java \* /opt/cola/permits/1882328313\_1704878092.180009/0/aws-java-sdk-iotroborunner-1-12-581-sourcesjar/com/amazonaws/services/iotroborunner/model/DeleteDestinationRequest.java

\* /opt/cola/permits/1882328313\_1704878092.180009/0/aws-java-sdk-iotroborunner-1-12-581-sourcesjar/com/amazonaws/services/iotroborunner/model/transform/ListWorkerFleetsResultJsonUnmarshaller.java \* /opt/cola/permits/1882328313\_1704878092.180009/0/aws-java-sdk-iotroborunner-1-12-581-sourcesjar/com/amazonaws/services/iotroborunner/model/transform/DeleteWorkerFleetRequestMarshaller.java \* /opt/cola/permits/1882328313\_1704878092.180009/0/aws-java-sdk-iotroborunner-1-12-581-sourcesjar/com/amazonaws/services/iotroborunner/model/transform/DestinationMarshaller.java \*

 /opt/cola/permits/1882328313\_1704878092.180009/0/aws-java-sdk-iotroborunner-1-12-581-sourcesjar/com/amazonaws/services/iotroborunner/model/transform/GetSiteResultJsonUnmarshaller.java \* /opt/cola/permits/1882328313\_1704878092.180009/0/aws-java-sdk-iotroborunner-1-12-581-sourcesjar/com/amazonaws/services/iotroborunner/model/transform/SiteJsonUnmarshaller.java \* /opt/cola/permits/1882328313\_1704878092.180009/0/aws-java-sdk-iotroborunner-1-12-581-sourcesjar/com/amazonaws/services/iotroborunner/model/transform/GetSiteRequestMarshaller.java \* /opt/cola/permits/1882328313\_1704878092.180009/0/aws-java-sdk-iotroborunner-1-12-581-sources-

jar/com/amazonaws/services/iotroborunner/model/ConflictException.java \* /opt/cola/permits/1882328313\_1704878092.180009/0/aws-java-sdk-iotroborunner-1-12-581-sourcesjar/com/amazonaws/services/iotroborunner/model/transform/GetSiteRequestProtocolMarshaller.java

 /opt/cola/permits/1882328313\_1704878092.180009/0/aws-java-sdk-iotroborunner-1-12-581-sourcesjar/com/amazonaws/services/iotroborunner/model/transform/SiteMarshaller.java

\* /opt/cola/permits/1882328313\_1704878092.180009/0/aws-java-sdk-iotroborunner-1-12-581-sourcesjar/com/amazonaws/services/iotroborunner/model/transform/DeleteDestinationResultJsonUnmarshaller.java

\*

\* /opt/cola/permits/1882328313\_1704878092.180009/0/aws-java-sdk-iotroborunner-1-12-581-sourcesjar/com/amazonaws/services/iotroborunner/model/transform/ListSitesResultJsonUnmarshaller.java

\* /opt/cola/permits/1882328313\_1704878092.180009/0/aws-java-sdk-iotroborunner-1-12-581-sourcesjar/com/amazonaws/services/iotroborunner/AWSIoTRoboRunnerClientBuilder.java

\* /opt/cola/permits/1882328313\_1704878092.180009/0/aws-java-sdk-iotroborunner-1-12-581-sourcesjar/com/amazonaws/services/iotroborunner/model/CartesianCoordinates.java

\* /opt/cola/permits/1882328313\_1704878092.180009/0/aws-java-sdk-iotroborunner-1-12-581-sourcesjar/com/amazonaws/services/iotroborunner/model/transform/UpdateWorkerFleetRequestProtocolMarshaller.java \*

 /opt/cola/permits/1882328313\_1704878092.180009/0/aws-java-sdk-iotroborunner-1-12-581-sourcesjar/com/amazonaws/services/iotroborunner/model/ListWorkersResult.java

\* /opt/cola/permits/1882328313\_1704878092.180009/0/aws-java-sdk-iotroborunner-1-12-581-sourcesjar/com/amazonaws/services/iotroborunner/model/transform/PositionCoordinatesJsonUnmarshaller.java \* /opt/cola/permits/1882328313\_1704878092.180009/0/aws-java-sdk-iotroborunner-1-12-581-sourcesjar/com/amazonaws/services/iotroborunner/model/transform/CreateWorkerFleetRequestProtocolMarshaller.java \* /opt/cola/permits/1882328313\_1704878092.180009/0/aws-java-sdk-iotroborunner-1-12-581-sourcesjar/com/amazonaws/services/iotroborunner/model/Destination.java

\* /opt/cola/permits/1882328313\_1704878092.180009/0/aws-java-sdk-iotroborunner-1-12-581-sourcesjar/com/amazonaws/services/iotroborunner/model/transform/DeleteSiteRequestMarshaller.java \*

 /opt/cola/permits/1882328313\_1704878092.180009/0/aws-java-sdk-iotroborunner-1-12-581-sourcesjar/com/amazonaws/services/iotroborunner/model/transform/ListWorkersRequestProtocolMarshaller.java \* /opt/cola/permits/1882328313\_1704878092.180009/0/aws-java-sdk-iotroborunner-1-12-581-sourcesjar/com/amazonaws/services/iotroborunner/model/GetSiteRequest.java

\* /opt/cola/permits/1882328313\_1704878092.180009/0/aws-java-sdk-iotroborunner-1-12-581-sourcesjar/com/amazonaws/services/iotroborunner/model/transform/UpdateDestinationRequestMarshaller.java \* /opt/cola/permits/1882328313\_1704878092.180009/0/aws-java-sdk-iotroborunner-1-12-581-sourcesjar/com/amazonaws/services/iotroborunner/model/transform/ServiceQuotaExceededExceptionUnmarshaller.java \* /opt/cola/permits/1882328313\_1704878092.180009/0/aws-java-sdk-iotroborunner-1-12-581-sources-

jar/com/amazonaws/services/iotroborunner/model/transform/GetWorkerRequestProtocolMarshaller.java \*

 /opt/cola/permits/1882328313\_1704878092.180009/0/aws-java-sdk-iotroborunner-1-12-581-sourcesjar/com/amazonaws/services/iotroborunner/model/transform/CreateDestinationResultJsonUnmarshaller.java \* /opt/cola/permits/1882328313\_1704878092.180009/0/aws-java-sdk-iotroborunner-1-12-581-sourcesjar/com/amazonaws/services/iotroborunner/model/PositionCoordinates.java

\* /opt/cola/permits/1882328313\_1704878092.180009/0/aws-java-sdk-iotroborunner-1-12-581-sourcesjar/com/amazonaws/services/iotroborunner/model/transform/DeleteWorkerResultJsonUnmarshaller.java \* /opt/cola/permits/1882328313\_1704878092.180009/0/aws-java-sdk-iotroborunner-1-12-581-sourcesjar/com/amazonaws/services/iotroborunner/model/transform/GetWorkerFleetRequestProtocolMarshaller.java \* /opt/cola/permits/1882328313\_1704878092.180009/0/aws-java-sdk-iotroborunner-1-12-581-sourcesjar/com/amazonaws/services/iotroborunner/model/ListSitesResult.java

\* /opt/cola/permits/1882328313\_1704878092.180009/0/aws-java-sdk-iotroborunner-1-12-581-sourcesjar/com/amazonaws/services/iotroborunner/model/transform/ResourceNotFoundExceptionUnmarshaller.java \*

 /opt/cola/permits/1882328313\_1704878092.180009/0/aws-java-sdk-iotroborunner-1-12-581-sourcesjar/com/amazonaws/services/iotroborunner/AWSIoTRoboRunnerClient.java

\* /opt/cola/permits/1882328313\_1704878092.180009/0/aws-java-sdk-iotroborunner-1-12-581-sourcesjar/com/amazonaws/services/iotroborunner/model/transform/GetDestinationResultJsonUnmarshaller.java

\* /opt/cola/permits/1882328313\_1704878092.180009/0/aws-java-sdk-iotroborunner-1-12-581-sourcesjar/com/amazonaws/services/iotroborunner/model/transform/OrientationJsonUnmarshaller.java

\* /opt/cola/permits/1882328313\_1704878092.180009/0/aws-java-sdk-iotroborunner-1-12-581-sourcesjar/com/amazonaws/services/iotroborunner/model/transform/DeleteWorkerRequestMarshaller.java \* /opt/cola/permits/1882328313\_1704878092.180009/0/aws-java-sdk-iotroborunner-1-12-581-sourcesjar/com/amazonaws/services/iotroborunner/package-info.java

\*

 /opt/cola/permits/1882328313\_1704878092.180009/0/aws-java-sdk-iotroborunner-1-12-581-sourcesjar/com/amazonaws/services/iotroborunner/model/UpdateDestinationRequest.java

\* /opt/cola/permits/1882328313\_1704878092.180009/0/aws-java-sdk-iotroborunner-1-12-581-sourcesjar/com/amazonaws/services/iotroborunner/model/GetSiteResult.java

\* /opt/cola/permits/1882328313\_1704878092.180009/0/aws-java-sdk-iotroborunner-1-12-581-sourcesjar/com/amazonaws/services/iotroborunner/model/GetWorkerRequest.java

# **1.931 aws-java-sdk-workspacesweb 1.12.581**

### **1.931.1 Available under license :**

No license file was found, but licenses were detected in source scan.

/\*

\* Copyright 2018-2023 Amazon.com, Inc. or its affiliates. All Rights Reserved.

\*

\* Licensed under the Apache License, Version 2.0 (the "License"). You may not use this file except in compliance with

\* the License. A copy of the License is located at

\*

\* http://aws.amazon.com/apache2.0

\*

\* or in the "license" file accompanying this file. This file is distributed on an "AS IS" BASIS, WITHOUT WARRANTIES OR

\* CONDITIONS OF ANY KIND, either express or implied. See the License for the specific language governing permissions

\* and limitations under the License.

\*/

Found in path(s):

\* /opt/cola/permits/1882330621\_1704877621.3138933/0/aws-java-sdk-workspacesweb-1-12-581-sourcesjar/com/amazonaws/services/workspacesweb/model/CertificateSummary.java

\* /opt/cola/permits/1882330621\_1704877621.3138933/0/aws-java-sdk-workspacesweb-1-12-581-sources-

jar/com/amazonaws/services/workspacesweb/model/InternalServerException.java

\*

 /opt/cola/permits/1882330621\_1704877621.3138933/0/aws-java-sdk-workspacesweb-1-12-581-sourcesjar/com/amazonaws/services/workspacesweb/model/transform/GetIpAccessSettingsResultJsonUnmarshaller.java \* /opt/cola/permits/1882330621\_1704877621.3138933/0/aws-java-sdk-workspacesweb-1-12-581-sourcesjar/com/amazonaws/services/workspacesweb/model/transform/CreateTrustStoreRequestProtocolMarshaller.java \* /opt/cola/permits/1882330621\_1704877621.3138933/0/aws-java-sdk-workspacesweb-1-12-581-sourcesjar/com/amazonaws/services/workspacesweb/model/transform/ListUserAccessLoggingSettingsRequestMarshaller.ja va

\* /opt/cola/permits/1882330621\_1704877621.3138933/0/aws-java-sdk-workspacesweb-1-12-581-sourcesjar/com/amazonaws/services/workspacesweb/model/DeletePortalResult.java

\* /opt/cola/permits/1882330621\_1704877621.3138933/0/aws-java-sdk-workspacesweb-1-12-581-sourcesjar/com/amazonaws/services/workspacesweb/model/CreateUserAccessLoggingSettingsResult.java \* /opt/cola/permits/1882330621\_1704877621.3138933/0/aws-java-sdk-workspacesweb-1-12-581-sourcesjar/com/amazonaws/services/workspacesweb/model/ListUserAccessLoggingSettingsResult.java \*

 /opt/cola/permits/1882330621\_1704877621.3138933/0/aws-java-sdk-workspacesweb-1-12-581-sourcesjar/com/amazonaws/services/workspacesweb/model/transform/IpAccessSettingsSummaryMarshaller.java \* /opt/cola/permits/1882330621\_1704877621.3138933/0/aws-java-sdk-workspacesweb-1-12-581-sourcesjar/com/amazonaws/services/workspacesweb/model/DisassociateUserSettingsRequest.java

\* /opt/cola/permits/1882330621\_1704877621.3138933/0/aws-java-sdk-workspacesweb-1-12-581-sourcesjar/com/amazonaws/services/workspacesweb/model/transform/UpdateTrustStoreRequestProtocolMarshaller.java \* /opt/cola/permits/1882330621\_1704877621.3138933/0/aws-java-sdk-workspacesweb-1-12-581-sourcesjar/com/amazonaws/services/workspacesweb/model/CreatePortalResult.java

\* /opt/cola/permits/1882330621\_1704877621.3138933/0/aws-java-sdk-workspacesweb-1-12-581-sourcesjar/com/amazonaws/services/workspacesweb/model/transform/UpdateUserSettingsRequestProtocolMarshaller.java \*

 /opt/cola/permits/1882330621\_1704877621.3138933/0/aws-java-sdk-workspacesweb-1-12-581-sourcesjar/com/amazonaws/services/workspacesweb/model/transform/AssociateIpAccessSettingsResultJsonUnmarshaller.j ava

\* /opt/cola/permits/1882330621\_1704877621.3138933/0/aws-java-sdk-workspacesweb-1-12-581-sourcesjar/com/amazonaws/services/workspacesweb/model/transform/UserSettingsSummaryJsonUnmarshaller.java \* /opt/cola/permits/1882330621\_1704877621.3138933/0/aws-java-sdk-workspacesweb-1-12-581-sourcesjar/com/amazonaws/services/workspacesweb/model/transform/DisassociateUserAccessLoggingSettingsResultJsonU nmarshaller.java

\* /opt/cola/permits/1882330621\_1704877621.3138933/0/aws-java-sdk-workspacesweb-1-12-581-sourcesjar/com/amazonaws/services/workspacesweb/model/transform/CreateTrustStoreResultJsonUnmarshaller.java \* /opt/cola/permits/1882330621\_1704877621.3138933/0/aws-java-sdk-workspacesweb-1-12-581-sourcesjar/com/amazonaws/services/workspacesweb/model/CreateTrustStoreResult.java \*

 /opt/cola/permits/1882330621\_1704877621.3138933/0/aws-java-sdk-workspacesweb-1-12-581-sourcesjar/com/amazonaws/services/workspacesweb/model/transform/ListNetworkSettingsResultJsonUnmarshaller.java \* /opt/cola/permits/1882330621\_1704877621.3138933/0/aws-java-sdk-workspacesweb-1-12-581-sourcesjar/com/amazonaws/services/workspacesweb/model/UserAccessLoggingSettingsSummary.java

\* /opt/cola/permits/1882330621\_1704877621.3138933/0/aws-java-sdk-workspacesweb-1-12-581-sourcesjar/com/amazonaws/services/workspacesweb/model/CreateIpAccessSettingsResult.java

\* /opt/cola/permits/1882330621\_1704877621.3138933/0/aws-java-sdk-workspacesweb-1-12-581-sourcesjar/com/amazonaws/services/workspacesweb/model/transform/DeleteIpAccessSettingsRequestMarshaller.java \* /opt/cola/permits/1882330621\_1704877621.3138933/0/aws-java-sdk-workspacesweb-1-12-581-sourcesjar/com/amazonaws/services/workspacesweb/model/transform/ListUserAccessLoggingSettingsRequestProtocolMar shaller.java

\*

 /opt/cola/permits/1882330621\_1704877621.3138933/0/aws-java-sdk-workspacesweb-1-12-581-sourcesjar/com/amazonaws/services/workspacesweb/model/transform/DisassociateTrustStoreRequestProtocolMarshaller.ja va

\* /opt/cola/permits/1882330621\_1704877621.3138933/0/aws-java-sdk-workspacesweb-1-12-581-sources-

jar/com/amazonaws/services/workspacesweb/model/transform/CreateIpAccessSettingsRequestProtocolMarshaller.ja va

\* /opt/cola/permits/1882330621\_1704877621.3138933/0/aws-java-sdk-workspacesweb-1-12-581-sourcesjar/com/amazonaws/services/workspacesweb/model/transform/AssociateTrustStoreResultJsonUnmarshaller.java \* /opt/cola/permits/1882330621\_1704877621.3138933/0/aws-java-sdk-workspacesweb-1-12-581-sourcesjar/com/amazonaws/services/workspacesweb/model/transform/DisassociateUserAccessLoggingSettingsRequestMar shaller.java

\* /opt/cola/permits/1882330621\_1704877621.3138933/0/aws-java-sdk-workspacesweb-1-12-581-sourcesjar/com/amazonaws/services/workspacesweb/model/GetTrustStoreResult.java \*

 /opt/cola/permits/1882330621\_1704877621.3138933/0/aws-java-sdk-workspacesweb-1-12-581-sourcesjar/com/amazonaws/services/workspacesweb/model/ListTrustStoresResult.java

\* /opt/cola/permits/1882330621\_1704877621.3138933/0/aws-java-sdk-workspacesweb-1-12-581-sourcesjar/com/amazonaws/services/workspacesweb/model/transform/CookieSpecificationJsonUnmarshaller.java \* /opt/cola/permits/1882330621\_1704877621.3138933/0/aws-java-sdk-workspacesweb-1-12-581-sourcesjar/com/amazonaws/services/workspacesweb/model/ListNetworkSettingsRequest.java

\* /opt/cola/permits/1882330621\_1704877621.3138933/0/aws-java-sdk-workspacesweb-1-12-581-sourcesjar/com/amazonaws/services/workspacesweb/model/ConflictException.java

\* /opt/cola/permits/1882330621\_1704877621.3138933/0/aws-java-sdk-workspacesweb-1-12-581-sourcesjar/com/amazonaws/services/workspacesweb/model/transform/UserAccessLoggingSettingsSummaryJsonUnmarshal ler.java

\* /opt/cola/permits/1882330621\_1704877621.3138933/0/aws-java-sdk-workspacesweb-1-12-581-sourcesjar/com/amazonaws/services/workspacesweb/model/UserAccessLoggingSettings.java \*

 /opt/cola/permits/1882330621\_1704877621.3138933/0/aws-java-sdk-workspacesweb-1-12-581-sourcesjar/com/amazonaws/services/workspacesweb/model/transform/ConflictExceptionUnmarshaller.java

\* /opt/cola/permits/1882330621\_1704877621.3138933/0/aws-java-sdk-workspacesweb-1-12-581-sources-

jar/com/amazonaws/services/workspacesweb/model/transform/ListBrowserSettingsRequestProtocolMarshaller.java \* /opt/cola/permits/1882330621\_1704877621.3138933/0/aws-java-sdk-workspacesweb-1-12-581-sourcesjar/com/amazonaws/services/workspacesweb/model/transform/GetTrustStoreCertificateRequestMarshaller.java \* /opt/cola/permits/1882330621\_1704877621.3138933/0/aws-java-sdk-workspacesweb-1-12-581-sourcesjar/com/amazonaws/services/workspacesweb/model/DeleteNetworkSettingsRequest.java

\* /opt/cola/permits/1882330621\_1704877621.3138933/0/aws-java-sdk-workspacesweb-1-12-581-sourcesjar/com/amazonaws/services/workspacesweb/model/transform/DeleteBrowserSettingsRequestProtocolMarshaller.ja va

\*

 /opt/cola/permits/1882330621\_1704877621.3138933/0/aws-java-sdk-workspacesweb-1-12-581-sourcesjar/com/amazonaws/services/workspacesweb/model/GetTrustStoreRequest.java

\* /opt/cola/permits/1882330621\_1704877621.3138933/0/aws-java-sdk-workspacesweb-1-12-581-sourcesjar/com/amazonaws/services/workspacesweb/model/transform/DisassociateIpAccessSettingsRequestMarshaller.java \* /opt/cola/permits/1882330621\_1704877621.3138933/0/aws-java-sdk-workspacesweb-1-12-581-sourcesjar/com/amazonaws/services/workspacesweb/model/transform/AssociateIpAccessSettingsRequestProtocolMarshalle r.java

\* /opt/cola/permits/1882330621\_1704877621.3138933/0/aws-java-sdk-workspacesweb-1-12-581-sourcesjar/com/amazonaws/services/workspacesweb/model/transform/IdentityProviderJsonUnmarshaller.java \* /opt/cola/permits/1882330621\_1704877621.3138933/0/aws-java-sdk-workspacesweb-1-12-581-sourcesjar/com/amazonaws/services/workspacesweb/model/UpdateBrowserSettingsRequest.java \*

 /opt/cola/permits/1882330621\_1704877621.3138933/0/aws-java-sdk-workspacesweb-1-12-581-sourcesjar/com/amazonaws/services/workspacesweb/model/AssociateNetworkSettingsRequest.java \* /opt/cola/permits/1882330621\_1704877621.3138933/0/aws-java-sdk-workspacesweb-1-12-581-sourcesjar/com/amazonaws/services/workspacesweb/model/ListTrustStoreCertificatesResult.java \* /opt/cola/permits/1882330621\_1704877621.3138933/0/aws-java-sdk-workspacesweb-1-12-581-sourcesjar/com/amazonaws/services/workspacesweb/model/UpdateUserAccessLoggingSettingsRequest.java \* /opt/cola/permits/1882330621\_1704877621.3138933/0/aws-java-sdk-workspacesweb-1-12-581-sourcesjar/com/amazonaws/services/workspacesweb/model/transform/UpdateIdentityProviderResultJsonUnmarshaller.java \* /opt/cola/permits/1882330621\_1704877621.3138933/0/aws-java-sdk-workspacesweb-1-12-581-sourcesjar/com/amazonaws/services/workspacesweb/model/ValidationExceptionField.java \* /opt/cola/permits/1882330621\_1704877621.3138933/0/aws-java-sdk-workspacesweb-1-12-581-sourcesjar/com/amazonaws/services/workspacesweb/model/transform/TrustStoreJsonUnmarshaller.java \*

 /opt/cola/permits/1882330621\_1704877621.3138933/0/aws-java-sdk-workspacesweb-1-12-581-sourcesjar/com/amazonaws/services/workspacesweb/model/CookieSpecification.java

\* /opt/cola/permits/1882330621\_1704877621.3138933/0/aws-java-sdk-workspacesweb-1-12-581-sourcesjar/com/amazonaws/services/workspacesweb/model/transform/CreateBrowserSettingsResultJsonUnmarshaller.java \* /opt/cola/permits/1882330621\_1704877621.3138933/0/aws-java-sdk-workspacesweb-1-12-581-sourcesjar/com/amazonaws/services/workspacesweb/model/transform/IpRuleJsonUnmarshaller.java

\* /opt/cola/permits/1882330621\_1704877621.3138933/0/aws-java-sdk-workspacesweb-1-12-581-sourcesjar/com/amazonaws/services/workspacesweb/model/CreateUserSettingsResult.java

\* /opt/cola/permits/1882330621\_1704877621.3138933/0/aws-java-sdk-workspacesweb-1-12-581-sourcesjar/com/amazonaws/services/workspacesweb/model/ListTagsForResourceRequest.java \*

 /opt/cola/permits/1882330621\_1704877621.3138933/0/aws-java-sdk-workspacesweb-1-12-581-sourcesjar/com/amazonaws/services/workspacesweb/model/transform/UpdateIpAccessSettingsRequestMarshaller.java \* /opt/cola/permits/1882330621\_1704877621.3138933/0/aws-java-sdk-workspacesweb-1-12-581-sourcesjar/com/amazonaws/services/workspacesweb/model/DisassociateUserAccessLoggingSettingsResult.java \* /opt/cola/permits/1882330621\_1704877621.3138933/0/aws-java-sdk-workspacesweb-1-12-581-sourcesjar/com/amazonaws/services/workspacesweb/model/transform/DisassociateUserSettingsResultJsonUnmarshaller.jav

a

\* /opt/cola/permits/1882330621\_1704877621.3138933/0/aws-java-sdk-workspacesweb-1-12-581-sourcesjar/com/amazonaws/services/workspacesweb/model/transform/CreateNetworkSettingsRequestProtocolMarshaller.ja va

\* /opt/cola/permits/1882330621\_1704877621.3138933/0/aws-java-sdk-workspacesweb-1-12-581-sourcesjar/com/amazonaws/services/workspacesweb/model/transform/DeleteNetworkSettingsResultJsonUnmarshaller.java \*

 /opt/cola/permits/1882330621\_1704877621.3138933/0/aws-java-sdk-workspacesweb-1-12-581-sourcesjar/com/amazonaws/services/workspacesweb/model/transform/CreateTrustStoreRequestMarshaller.java \* /opt/cola/permits/1882330621\_1704877621.3138933/0/aws-java-sdk-workspacesweb-1-12-581-sourcesjar/com/amazonaws/services/workspacesweb/model/CreateTrustStoreRequest.java

\* /opt/cola/permits/1882330621\_1704877621.3138933/0/aws-java-sdk-workspacesweb-1-12-581-sourcesjar/com/amazonaws/services/workspacesweb/model/transform/ListPortalsResultJsonUnmarshaller.java \* /opt/cola/permits/1882330621\_1704877621.3138933/0/aws-java-sdk-workspacesweb-1-12-581-sourcesjar/com/amazonaws/services/workspacesweb/model/transform/ListTrustStoresRequestMarshaller.java \* /opt/cola/permits/1882330621\_1704877621.3138933/0/aws-java-sdk-workspacesweb-1-12-581-sourcesjar/com/amazonaws/services/workspacesweb/model/transform/TrustStoreSummaryMarshaller.java \* /opt/cola/permits/1882330621\_1704877621.3138933/0/aws-java-sdk-workspacesweb-1-12-581-sourcesjar/com/amazonaws/services/workspacesweb/model/transform/DisassociateUserSettingsRequestMarshaller.java \*

 /opt/cola/permits/1882330621\_1704877621.3138933/0/aws-java-sdk-workspacesweb-1-12-581-sourcesjar/com/amazonaws/services/workspacesweb/model/transform/UserSettingsSummaryMarshaller.java \* /opt/cola/permits/1882330621\_1704877621.3138933/0/aws-java-sdk-workspacesweb-1-12-581-sourcesjar/com/amazonaws/services/workspacesweb/model/transform/UserAccessLoggingSettingsSummaryMarshaller.java \* /opt/cola/permits/1882330621\_1704877621.3138933/0/aws-java-sdk-workspacesweb-1-12-581-sourcesjar/com/amazonaws/services/workspacesweb/model/transform/ListTrustStoreCertificatesRequestProtocolMarshaller .java

\* /opt/cola/permits/1882330621\_1704877621.3138933/0/aws-java-sdk-workspacesweb-1-12-581-sourcesjar/com/amazonaws/services/workspacesweb/model/transform/DeleteNetworkSettingsRequestMarshaller.java \* /opt/cola/permits/1882330621\_1704877621.3138933/0/aws-java-sdk-workspacesweb-1-12-581-sourcesjar/com/amazonaws/services/workspacesweb/model/transform/GetTrustStoreRequestProtocolMarshaller.java \*

 /opt/cola/permits/1882330621\_1704877621.3138933/0/aws-java-sdk-workspacesweb-1-12-581-sourcesjar/com/amazonaws/services/workspacesweb/model/DeleteNetworkSettingsResult.java

\* /opt/cola/permits/1882330621\_1704877621.3138933/0/aws-java-sdk-workspacesweb-1-12-581-sourcesjar/com/amazonaws/services/workspacesweb/model/transform/ListNetworkSettingsRequestProtocolMarshaller.java \* /opt/cola/permits/1882330621\_1704877621.3138933/0/aws-java-sdk-workspacesweb-1-12-581-sourcesjar/com/amazonaws/services/workspacesweb/model/transform/ValidationExceptionFieldMarshaller.java \* /opt/cola/permits/1882330621\_1704877621.3138933/0/aws-java-sdk-workspacesweb-1-12-581-sourcesjar/com/amazonaws/services/workspacesweb/model/CreateIdentityProviderRequest.java \* /opt/cola/permits/1882330621\_1704877621.3138933/0/aws-java-sdk-workspacesweb-1-12-581-sourcesjar/com/amazonaws/services/workspacesweb/model/transform/DeleteUserSettingsRequestProtocolMarshaller.java \*

 /opt/cola/permits/1882330621\_1704877621.3138933/0/aws-java-sdk-workspacesweb-1-12-581-sourcesjar/com/amazonaws/services/workspacesweb/model/AssociateUserAccessLoggingSettingsResult.java \* /opt/cola/permits/1882330621\_1704877621.3138933/0/aws-java-sdk-workspacesweb-1-12-581-sourcesjar/com/amazonaws/services/workspacesweb/model/transform/DeletePortalRequestProtocolMarshaller.java \* /opt/cola/permits/1882330621\_1704877621.3138933/0/aws-java-sdk-workspacesweb-1-12-581-sourcesjar/com/amazonaws/services/workspacesweb/model/transform/UpdateUserSettingsResultJsonUnmarshaller.java \* /opt/cola/permits/1882330621\_1704877621.3138933/0/aws-java-sdk-workspacesweb-1-12-581-sourcesjar/com/amazonaws/services/workspacesweb/model/transform/UntagResourceRequestProtocolMarshaller.java \* /opt/cola/permits/1882330621\_1704877621.3138933/0/aws-java-sdk-workspacesweb-1-12-581-sourcesjar/com/amazonaws/services/workspacesweb/model/transform/GetNetworkSettingsRequestMarshaller.java \*

 /opt/cola/permits/1882330621\_1704877621.3138933/0/aws-java-sdk-workspacesweb-1-12-581-sourcesjar/com/amazonaws/services/workspacesweb/model/transform/TooManyTagsExceptionUnmarshaller.java \* /opt/cola/permits/1882330621\_1704877621.3138933/0/aws-java-sdk-workspacesweb-1-12-581-sourcesjar/com/amazonaws/services/workspacesweb/model/transform/AssociateBrowserSettingsRequestMarshaller.java \* /opt/cola/permits/1882330621\_1704877621.3138933/0/aws-java-sdk-workspacesweb-1-12-581-sourcesjar/com/amazonaws/services/workspacesweb/model/DeleteUserSettingsResult.java

\* /opt/cola/permits/1882330621\_1704877621.3138933/0/aws-java-sdk-workspacesweb-1-12-581-sourcesjar/com/amazonaws/services/workspacesweb/model/GetTrustStoreCertificateResult.java

\* /opt/cola/permits/1882330621\_1704877621.3138933/0/aws-java-sdk-workspacesweb-1-12-581-sourcesjar/com/amazonaws/services/workspacesweb/model/transform/TagMarshaller.java \*

 /opt/cola/permits/1882330621\_1704877621.3138933/0/aws-java-sdk-workspacesweb-1-12-581-sourcesjar/com/amazonaws/services/workspacesweb/model/IdentityProviderSummary.java

\* /opt/cola/permits/1882330621\_1704877621.3138933/0/aws-java-sdk-workspacesweb-1-12-581-sourcesjar/com/amazonaws/services/workspacesweb/AbstractAmazonWorkSpacesWebAsync.java

\* /opt/cola/permits/1882330621\_1704877621.3138933/0/aws-java-sdk-workspacesweb-1-12-581-sourcesjar/com/amazonaws/services/workspacesweb/model/ThrottlingException.java

\* /opt/cola/permits/1882330621\_1704877621.3138933/0/aws-java-sdk-workspacesweb-1-12-581-sourcesjar/com/amazonaws/services/workspacesweb/model/BrowserType.java

\* /opt/cola/permits/1882330621\_1704877621.3138933/0/aws-java-sdk-workspacesweb-1-12-581-sourcesjar/com/amazonaws/services/workspacesweb/model/DisassociateTrustStoreResult.java

\* /opt/cola/permits/1882330621\_1704877621.3138933/0/aws-java-sdk-workspacesweb-1-12-581-sourcesjar/com/amazonaws/services/workspacesweb/AmazonWorkSpacesWebClientBuilder.java \*

 /opt/cola/permits/1882330621\_1704877621.3138933/0/aws-java-sdk-workspacesweb-1-12-581-sourcesjar/com/amazonaws/services/workspacesweb/model/transform/GetBrowserSettingsRequestProtocolMarshaller.java \* /opt/cola/permits/1882330621\_1704877621.3138933/0/aws-java-sdk-workspacesweb-1-12-581-sourcesjar/com/amazonaws/services/workspacesweb/model/transform/TagResourceRequestMarshaller.java \* /opt/cola/permits/1882330621\_1704877621.3138933/0/aws-java-sdk-workspacesweb-1-12-581-sourcesjar/com/amazonaws/services/workspacesweb/model/transform/CertificateSummaryJsonUnmarshaller.java \* /opt/cola/permits/1882330621\_1704877621.3138933/0/aws-java-sdk-workspacesweb-1-12-581-sourcesjar/com/amazonaws/services/workspacesweb/model/transform/DisassociateIpAccessSettingsResultJsonUnmarshalle r.java

\* /opt/cola/permits/1882330621\_1704877621.3138933/0/aws-java-sdk-workspacesweb-1-12-581-sourcesjar/com/amazonaws/services/workspacesweb/model/transform/ListIdentityProvidersRequestMarshaller.java \*

 /opt/cola/permits/1882330621\_1704877621.3138933/0/aws-java-sdk-workspacesweb-1-12-581-sourcesjar/com/amazonaws/services/workspacesweb/model/transform/AssociateIpAccessSettingsRequestMarshaller.java \* /opt/cola/permits/1882330621\_1704877621.3138933/0/aws-java-sdk-workspacesweb-1-12-581-sourcesjar/com/amazonaws/services/workspacesweb/model/transform/GetUserSettingsResultJsonUnmarshaller.java \* /opt/cola/permits/1882330621\_1704877621.3138933/0/aws-java-sdk-workspacesweb-1-12-581-sourcesjar/com/amazonaws/services/workspacesweb/model/transform/DeleteTrustStoreRequestMarshaller.java \* /opt/cola/permits/1882330621\_1704877621.3138933/0/aws-java-sdk-workspacesweb-1-12-581-sourcesjar/com/amazonaws/services/workspacesweb/model/DeleteIdentityProviderRequest.java

\* /opt/cola/permits/1882330621\_1704877621.3138933/0/aws-java-sdk-workspacesweb-1-12-581-sourcesjar/com/amazonaws/services/workspacesweb/model/transform/GetUserAccessLoggingSettingsResultJsonUnmarsha ller.java

\*

 /opt/cola/permits/1882330621\_1704877621.3138933/0/aws-java-sdk-workspacesweb-1-12-581-sourcesjar/com/amazonaws/services/workspacesweb/model/transform/CreateNetworkSettingsRequestMarshaller.java \* /opt/cola/permits/1882330621\_1704877621.3138933/0/aws-java-sdk-workspacesweb-1-12-581-sourcesjar/com/amazonaws/services/workspacesweb/model/UserSettingsSummary.java

\* /opt/cola/permits/1882330621\_1704877621.3138933/0/aws-java-sdk-workspacesweb-1-12-581-sourcesjar/com/amazonaws/services/workspacesweb/model/transform/CreateUserAccessLoggingSettingsRequestMarshalle r.java

\* /opt/cola/permits/1882330621\_1704877621.3138933/0/aws-java-sdk-workspacesweb-1-12-581-sourcesjar/com/amazonaws/services/workspacesweb/model/transform/CreateBrowserSettingsRequestMarshaller.java \* /opt/cola/permits/1882330621\_1704877621.3138933/0/aws-java-sdk-workspacesweb-1-12-581-sourcesjar/com/amazonaws/services/workspacesweb/model/transform/DisassociateBrowserSettingsRequestMarshaller.java

\* /opt/cola/permits/1882330621\_1704877621.3138933/0/aws-java-sdk-workspacesweb-1-12-581-sourcesjar/com/amazonaws/services/workspacesweb/model/transform/GetTrustStoreResultJsonUnmarshaller.java \*

 /opt/cola/permits/1882330621\_1704877621.3138933/0/aws-java-sdk-workspacesweb-1-12-581-sourcesjar/com/amazonaws/services/workspacesweb/model/IpAccessSettings.java

\* /opt/cola/permits/1882330621\_1704877621.3138933/0/aws-java-sdk-workspacesweb-1-12-581-sourcesjar/com/amazonaws/services/workspacesweb/model/transform/GetUserAccessLoggingSettingsRequestProtocolMars haller.java

\* /opt/cola/permits/1882330621\_1704877621.3138933/0/aws-java-sdk-workspacesweb-1-12-581-sourcesjar/com/amazonaws/services/workspacesweb/model/transform/ListTagsForResourceRequestProtocolMarshaller.java \* /opt/cola/permits/1882330621\_1704877621.3138933/0/aws-java-sdk-workspacesweb-1-12-581-sourcesjar/com/amazonaws/services/workspacesweb/model/transform/ListTrustStoresResultJsonUnmarshaller.java \* /opt/cola/permits/1882330621\_1704877621.3138933/0/aws-java-sdk-workspacesweb-1-12-581-sourcesjar/com/amazonaws/services/workspacesweb/model/transform/IpAccessSettingsMarshaller.java \*

 /opt/cola/permits/1882330621\_1704877621.3138933/0/aws-java-sdk-workspacesweb-1-12-581-sourcesjar/com/amazonaws/services/workspacesweb/model/DisassociateNetworkSettingsRequest.java \* /opt/cola/permits/1882330621\_1704877621.3138933/0/aws-java-sdk-workspacesweb-1-12-581-sourcesjar/com/amazonaws/services/workspacesweb/AmazonWorkSpacesWebAsyncClientBuilder.java

\* /opt/cola/permits/1882330621\_1704877621.3138933/0/aws-java-sdk-workspacesweb-1-12-581-sourcesjar/com/amazonaws/services/workspacesweb/model/transform/UpdateBrowserSettingsResultJsonUnmarshaller.java \* /opt/cola/permits/1882330621\_1704877621.3138933/0/aws-java-sdk-workspacesweb-1-12-581-sourcesjar/com/amazonaws/services/workspacesweb/model/transform/AssociateBrowserSettingsResultJsonUnmarshaller.ja va

\* /opt/cola/permits/1882330621\_1704877621.3138933/0/aws-java-sdk-workspacesweb-1-12-581-sourcesjar/com/amazonaws/services/workspacesweb/model/transform/GetIdentityProviderResultJsonUnmarshaller.java \*

 /opt/cola/permits/1882330621\_1704877621.3138933/0/aws-java-sdk-workspacesweb-1-12-581-sourcesjar/com/amazonaws/services/workspacesweb/model/transform/ListNetworkSettingsRequestMarshaller.java \* /opt/cola/permits/1882330621\_1704877621.3138933/0/aws-java-sdk-workspacesweb-1-12-581-sourcesjar/com/amazonaws/services/workspacesweb/model/transform/UpdateNetworkSettingsResultJsonUnmarshaller.java \* /opt/cola/permits/1882330621\_1704877621.3138933/0/aws-java-sdk-workspacesweb-1-12-581-sourcesjar/com/amazonaws/services/workspacesweb/model/DisassociateTrustStoreRequest.java

\* /opt/cola/permits/1882330621\_1704877621.3138933/0/aws-java-sdk-workspacesweb-1-12-581-sourcesjar/com/amazonaws/services/workspacesweb/model/transform/UserAccessLoggingSettingsJsonUnmarshaller.java \* /opt/cola/permits/1882330621\_1704877621.3138933/0/aws-java-sdk-workspacesweb-1-12-581-sourcesjar/com/amazonaws/services/workspacesweb/model/transform/CreateIpAccessSettingsRequestMarshaller.java \*

 /opt/cola/permits/1882330621\_1704877621.3138933/0/aws-java-sdk-workspacesweb-1-12-581-sourcesjar/com/amazonaws/services/workspacesweb/model/transform/TagJsonUnmarshaller.java

\* /opt/cola/permits/1882330621\_1704877621.3138933/0/aws-java-sdk-workspacesweb-1-12-581-sourcesjar/com/amazonaws/services/workspacesweb/model/transform/NetworkSettingsSummaryMarshaller.java \* /opt/cola/permits/1882330621\_1704877621.3138933/0/aws-java-sdk-workspacesweb-1-12-581-sourcesjar/com/amazonaws/services/workspacesweb/model/DeleteUserSettingsRequest.java

\* /opt/cola/permits/1882330621\_1704877621.3138933/0/aws-java-sdk-workspacesweb-1-12-581-sourcesjar/com/amazonaws/services/workspacesweb/model/transform/AssociateUserSettingsRequestProtocolMarshaller.jav a

\* /opt/cola/permits/1882330621\_1704877621.3138933/0/aws-java-sdk-workspacesweb-1-12-581-sources-

jar/com/amazonaws/services/workspacesweb/model/transform/DeletePortalRequestMarshaller.java \*

 /opt/cola/permits/1882330621\_1704877621.3138933/0/aws-java-sdk-workspacesweb-1-12-581-sourcesjar/com/amazonaws/services/workspacesweb/model/transform/DisassociateIpAccessSettingsRequestProtocolMarsh aller.java

\* /opt/cola/permits/1882330621\_1704877621.3138933/0/aws-java-sdk-workspacesweb-1-12-581-sourcesjar/com/amazonaws/services/workspacesweb/model/transform/ListTagsForResourceRequestMarshaller.java \* /opt/cola/permits/1882330621\_1704877621.3138933/0/aws-java-sdk-workspacesweb-1-12-581-sourcesjar/com/amazonaws/services/workspacesweb/model/transform/IdentityProviderSummaryMarshaller.java \* /opt/cola/permits/1882330621\_1704877621.3138933/0/aws-java-sdk-workspacesweb-1-12-581-sourcesjar/com/amazonaws/services/workspacesweb/model/transform/AssociateNetworkSettingsResultJsonUnmarshaller.ja va

\* /opt/cola/permits/1882330621\_1704877621.3138933/0/aws-java-sdk-workspacesweb-1-12-581-sourcesjar/com/amazonaws/services/workspacesweb/model/transform/CookieSynchronizationConfigurationMarshaller.java \*

 /opt/cola/permits/1882330621\_1704877621.3138933/0/aws-java-sdk-workspacesweb-1-12-581-sourcesjar/com/amazonaws/services/workspacesweb/model/ServiceQuotaExceededException.java

\* /opt/cola/permits/1882330621\_1704877621.3138933/0/aws-java-sdk-workspacesweb-1-12-581-sourcesjar/com/amazonaws/services/workspacesweb/model/transform/DeleteIdentityProviderRequestProtocolMarshaller.ja va

\* /opt/cola/permits/1882330621\_1704877621.3138933/0/aws-java-sdk-workspacesweb-1-12-581-sourcesjar/com/amazonaws/services/workspacesweb/model/transform/GetPortalRequestMarshaller.java \* /opt/cola/permits/1882330621\_1704877621.3138933/0/aws-java-sdk-workspacesweb-1-12-581-sourcesjar/com/amazonaws/services/workspacesweb/model/transform/UpdateTrustStoreResultJsonUnmarshaller.java \* /opt/cola/permits/1882330621\_1704877621.3138933/0/aws-java-sdk-workspacesweb-1-12-581-sourcesjar/com/amazonaws/services/workspacesweb/model/transform/ListTrustStoreCertificatesRequestMarshaller.java

\*

 /opt/cola/permits/1882330621\_1704877621.3138933/0/aws-java-sdk-workspacesweb-1-12-581-sourcesjar/com/amazonaws/services/workspacesweb/model/BrowserSettingsSummary.java

\* /opt/cola/permits/1882330621\_1704877621.3138933/0/aws-java-sdk-workspacesweb-1-12-581-sourcesjar/com/amazonaws/services/workspacesweb/model/DeleteUserAccessLoggingSettingsRequest.java \* /opt/cola/permits/1882330621\_1704877621.3138933/0/aws-java-sdk-workspacesweb-1-12-581-sourcesjar/com/amazonaws/services/workspacesweb/model/transform/DisassociateNetworkSettingsResultJsonUnmarshalle r.java

\* /opt/cola/permits/1882330621\_1704877621.3138933/0/aws-java-sdk-workspacesweb-1-12-581-sourcesjar/com/amazonaws/services/workspacesweb/model/transform/CookieSpecificationMarshaller.java

\* /opt/cola/permits/1882330621\_1704877621.3138933/0/aws-java-sdk-workspacesweb-1-12-581-sourcesjar/com/amazonaws/services/workspacesweb/model/transform/CreateNetworkSettingsResultJsonUnmarshaller.java \* /opt/cola/permits/1882330621\_1704877621.3138933/0/aws-java-sdk-workspacesweb-1-12-581-sourcesjar/com/amazonaws/services/workspacesweb/model/ListUserSettingsResult.java

\*

 /opt/cola/permits/1882330621\_1704877621.3138933/0/aws-java-sdk-workspacesweb-1-12-581-sourcesjar/com/amazonaws/services/workspacesweb/model/DisassociateBrowserSettingsRequest.java

\* /opt/cola/permits/1882330621\_1704877621.3138933/0/aws-java-sdk-workspacesweb-1-12-581-sourcesjar/com/amazonaws/services/workspacesweb/model/DeleteTrustStoreResult.java

\* /opt/cola/permits/1882330621\_1704877621.3138933/0/aws-java-sdk-workspacesweb-1-12-581-sourcesjar/com/amazonaws/services/workspacesweb/model/transform/UserSettingsMarshaller.java

\* /opt/cola/permits/1882330621\_1704877621.3138933/0/aws-java-sdk-workspacesweb-1-12-581-sources-

jar/com/amazonaws/services/workspacesweb/model/transform/DisassociateUserSettingsRequestProtocolMarshaller. java

\* /opt/cola/permits/1882330621\_1704877621.3138933/0/aws-java-sdk-workspacesweb-1-12-581-sourcesjar/com/amazonaws/services/workspacesweb/model/transform/UpdateBrowserSettingsRequestProtocolMarshaller.ja va

\*

 /opt/cola/permits/1882330621\_1704877621.3138933/0/aws-java-sdk-workspacesweb-1-12-581-sourcesjar/com/amazonaws/services/workspacesweb/model/transform/AssociateNetworkSettingsRequestMarshaller.java \* /opt/cola/permits/1882330621\_1704877621.3138933/0/aws-java-sdk-workspacesweb-1-12-581-sourcesjar/com/amazonaws/services/workspacesweb/model/transform/CertificateSummaryMarshaller.java \* /opt/cola/permits/1882330621\_1704877621.3138933/0/aws-java-sdk-workspacesweb-1-12-581-sourcesjar/com/amazonaws/services/workspacesweb/model/transform/AssociateUserSettingsRequestMarshaller.java \* /opt/cola/permits/1882330621\_1704877621.3138933/0/aws-java-sdk-workspacesweb-1-12-581-sourcesjar/com/amazonaws/services/workspacesweb/model/transform/UpdateBrowserSettingsRequestMarshaller.java \* /opt/cola/permits/1882330621\_1704877621.3138933/0/aws-java-sdk-workspacesweb-1-12-581-sourcesjar/com/amazonaws/services/workspacesweb/model/transform/UpdateUserAccessLoggingSettingsRequestProtocol Marshaller.java

\*

 /opt/cola/permits/1882330621\_1704877621.3138933/0/aws-java-sdk-workspacesweb-1-12-581-sourcesjar/com/amazonaws/services/workspacesweb/model/transform/DeletePortalResultJsonUnmarshaller.java \* /opt/cola/permits/1882330621\_1704877621.3138933/0/aws-java-sdk-workspacesweb-1-12-581-sourcesjar/com/amazonaws/services/workspacesweb/model/transform/CreateUserSettingsResultJsonUnmarshaller.java \* /opt/cola/permits/1882330621\_1704877621.3138933/0/aws-java-sdk-workspacesweb-1-12-581-sourcesjar/com/amazonaws/services/workspacesweb/model/transform/AssociateTrustStoreRequestProtocolMarshaller.java \* /opt/cola/permits/1882330621\_1704877621.3138933/0/aws-java-sdk-workspacesweb-1-12-581-sourcesjar/com/amazonaws/services/workspacesweb/model/transform/CertificateJsonUnmarshaller.java \* /opt/cola/permits/1882330621\_1704877621.3138933/0/aws-java-sdk-workspacesweb-1-12-581-sourcesjar/com/amazonaws/services/workspacesweb/model/Portal.java \*

 /opt/cola/permits/1882330621\_1704877621.3138933/0/aws-java-sdk-workspacesweb-1-12-581-sourcesjar/com/amazonaws/services/workspacesweb/model/PortalSummary.java

\* /opt/cola/permits/1882330621\_1704877621.3138933/0/aws-java-sdk-workspacesweb-1-12-581-sourcesjar/com/amazonaws/services/workspacesweb/model/DisassociateBrowserSettingsResult.java

\* /opt/cola/permits/1882330621\_1704877621.3138933/0/aws-java-sdk-workspacesweb-1-12-581-sourcesjar/com/amazonaws/services/workspacesweb/model/GetNetworkSettingsResult.java

\* /opt/cola/permits/1882330621\_1704877621.3138933/0/aws-java-sdk-workspacesweb-1-12-581-sourcesjar/com/amazonaws/services/workspacesweb/model/transform/PortalSummaryMarshaller.java

\* /opt/cola/permits/1882330621\_1704877621.3138933/0/aws-java-sdk-workspacesweb-1-12-581-sourcesjar/com/amazonaws/services/workspacesweb/model/transform/ValidationExceptionFieldJsonUnmarshaller.java \* /opt/cola/permits/1882330621\_1704877621.3138933/0/aws-java-sdk-workspacesweb-1-12-581-sources-

jar/com/amazonaws/services/workspacesweb/model/transform/BrowserSettingsSummaryJsonUnmarshaller.java \*

 /opt/cola/permits/1882330621\_1704877621.3138933/0/aws-java-sdk-workspacesweb-1-12-581-sourcesjar/com/amazonaws/services/workspacesweb/model/transform/UserSettingsJsonUnmarshaller.java \* /opt/cola/permits/1882330621\_1704877621.3138933/0/aws-java-sdk-workspacesweb-1-12-581-sourcesjar/com/amazonaws/services/workspacesweb/model/AssociateTrustStoreRequest.java

\* /opt/cola/permits/1882330621\_1704877621.3138933/0/aws-java-sdk-workspacesweb-1-12-581-sourcesjar/com/amazonaws/services/workspacesweb/model/transform/GetBrowserSettingsRequestMarshaller.java

\* /opt/cola/permits/1882330621\_1704877621.3138933/0/aws-java-sdk-workspacesweb-1-12-581-sourcesjar/com/amazonaws/services/workspacesweb/model/UpdateBrowserSettingsResult.java

\* /opt/cola/permits/1882330621\_1704877621.3138933/0/aws-java-sdk-workspacesweb-1-12-581-sourcesjar/com/amazonaws/services/workspacesweb/model/CreateNetworkSettingsResult.java \*

 /opt/cola/permits/1882330621\_1704877621.3138933/0/aws-java-sdk-workspacesweb-1-12-581-sourcesjar/com/amazonaws/services/workspacesweb/model/transform/ListIdentityProvidersResultJsonUnmarshaller.java \* /opt/cola/permits/1882330621\_1704877621.3138933/0/aws-java-sdk-workspacesweb-1-12-581-sourcesjar/com/amazonaws/services/workspacesweb/model/transform/DisassociateNetworkSettingsRequestProtocolMarsha ller.java

\* /opt/cola/permits/1882330621\_1704877621.3138933/0/aws-java-sdk-workspacesweb-1-12-581-sourcesjar/com/amazonaws/services/workspacesweb/model/transform/IdentityProviderSummaryJsonUnmarshaller.java \* /opt/cola/permits/1882330621\_1704877621.3138933/0/aws-java-sdk-workspacesweb-1-12-581-sourcesjar/com/amazonaws/services/workspacesweb/model/transform/ListIpAccessSettingsRequestMarshaller.java \* /opt/cola/permits/1882330621\_1704877621.3138933/0/aws-java-sdk-workspacesweb-1-12-581-sourcesjar/com/amazonaws/services/workspacesweb/model/CreatePortalRequest.java

\* /opt/cola/permits/1882330621\_1704877621.3138933/0/aws-java-sdk-workspacesweb-1-12-581-sourcesjar/com/amazonaws/services/workspacesweb/model/transform/DeleteUserSettingsResultJsonUnmarshaller.java \*

 /opt/cola/permits/1882330621\_1704877621.3138933/0/aws-java-sdk-workspacesweb-1-12-581-sourcesjar/com/amazonaws/services/workspacesweb/model/transform/ServiceQuotaExceededExceptionUnmarshaller.java \* /opt/cola/permits/1882330621\_1704877621.3138933/0/aws-java-sdk-workspacesweb-1-12-581-sourcesjar/com/amazonaws/services/workspacesweb/model/AssociateIpAccessSettingsRequest.java

\* /opt/cola/permits/1882330621\_1704877621.3138933/0/aws-java-sdk-workspacesweb-1-12-581-sourcesjar/com/amazonaws/services/workspacesweb/model/transform/ListIdentityProvidersRequestProtocolMarshaller.java \* /opt/cola/permits/1882330621\_1704877621.3138933/0/aws-java-sdk-workspacesweb-1-12-581-sourcesjar/com/amazonaws/services/workspacesweb/model/ListTrustStoresRequest.java

\* /opt/cola/permits/1882330621\_1704877621.3138933/0/aws-java-sdk-workspacesweb-1-12-581-sourcesjar/com/amazonaws/services/workspacesweb/model/transform/CreatePortalResultJsonUnmarshaller.java \*

 /opt/cola/permits/1882330621\_1704877621.3138933/0/aws-java-sdk-workspacesweb-1-12-581-sourcesjar/com/amazonaws/services/workspacesweb/model/transform/ListTrustStoreCertificatesResultJsonUnmarshaller.ja va

\* /opt/cola/permits/1882330621\_1704877621.3138933/0/aws-java-sdk-workspacesweb-1-12-581-sourcesjar/com/amazonaws/services/workspacesweb/model/transform/GetPortalServiceProviderMetadataRequestMarshalle r.java

\* /opt/cola/permits/1882330621\_1704877621.3138933/0/aws-java-sdk-workspacesweb-1-12-581-sourcesjar/com/amazonaws/services/workspacesweb/model/transform/UntagResourceResultJsonUnmarshaller.java \* /opt/cola/permits/1882330621\_1704877621.3138933/0/aws-java-sdk-workspacesweb-1-12-581-sourcesjar/com/amazonaws/services/workspacesweb/model/transform/GetPortalServiceProviderMetadataResultJsonUnmar shaller.java

\* /opt/cola/permits/1882330621\_1704877621.3138933/0/aws-java-sdk-workspacesweb-1-12-581-sourcesjar/com/amazonaws/services/workspacesweb/model/transform/TrustStoreSummaryJsonUnmarshaller.java \*

 /opt/cola/permits/1882330621\_1704877621.3138933/0/aws-java-sdk-workspacesweb-1-12-581-sourcesjar/com/amazonaws/services/workspacesweb/model/DisassociateUserAccessLoggingSettingsRequest.java \* /opt/cola/permits/1882330621\_1704877621.3138933/0/aws-java-sdk-workspacesweb-1-12-581-sourcesjar/com/amazonaws/services/workspacesweb/model/transform/GetTrustStoreRequestMarshaller.java

\* /opt/cola/permits/1882330621\_1704877621.3138933/0/aws-java-sdk-workspacesweb-1-12-581-sourcesjar/com/amazonaws/services/workspacesweb/model/transform/DisassociateUserAccessLoggingSettingsRequestProt ocolMarshaller.java

\* /opt/cola/permits/1882330621\_1704877621.3138933/0/aws-java-sdk-workspacesweb-1-12-581-sourcesjar/com/amazonaws/services/workspacesweb/model/transform/UpdateUserSettingsRequestMarshaller.java \* /opt/cola/permits/1882330621\_1704877621.3138933/0/aws-java-sdk-workspacesweb-1-12-581-sourcesjar/com/amazonaws/services/workspacesweb/model/transform/ListUserSettingsResultJsonUnmarshaller.java \*

 /opt/cola/permits/1882330621\_1704877621.3138933/0/aws-java-sdk-workspacesweb-1-12-581-sourcesjar/com/amazonaws/services/workspacesweb/model/DeleteIpAccessSettingsResult.java

\* /opt/cola/permits/1882330621\_1704877621.3138933/0/aws-java-sdk-workspacesweb-1-12-581-sourcesjar/com/amazonaws/services/workspacesweb/model/DeleteTrustStoreRequest.java

\* /opt/cola/permits/1882330621\_1704877621.3138933/0/aws-java-sdk-workspacesweb-1-12-581-sourcesjar/com/amazonaws/services/workspacesweb/model/CreateNetworkSettingsRequest.java

\* /opt/cola/permits/1882330621\_1704877621.3138933/0/aws-java-sdk-workspacesweb-1-12-581-sourcesjar/com/amazonaws/services/workspacesweb/model/transform/InternalServerExceptionUnmarshaller.java \* /opt/cola/permits/1882330621\_1704877621.3138933/0/aws-java-sdk-workspacesweb-1-12-581-sourcesjar/com/amazonaws/services/workspacesweb/model/GetIdentityProviderResult.java \*

 /opt/cola/permits/1882330621\_1704877621.3138933/0/aws-java-sdk-workspacesweb-1-12-581-sourcesjar/com/amazonaws/services/workspacesweb/model/ListIpAccessSettingsRequest.java

\* /opt/cola/permits/1882330621\_1704877621.3138933/0/aws-java-sdk-workspacesweb-1-12-581-sourcesjar/com/amazonaws/services/workspacesweb/model/ValidationException.java

\* /opt/cola/permits/1882330621\_1704877621.3138933/0/aws-java-sdk-workspacesweb-1-12-581-sourcesjar/com/amazonaws/services/workspacesweb/model/transform/CreateBrowserSettingsRequestProtocolMarshaller.ja va

\* /opt/cola/permits/1882330621\_1704877621.3138933/0/aws-java-sdk-workspacesweb-1-12-581-sourcesjar/com/amazonaws/services/workspacesweb/model/transform/IpRuleMarshaller.java

\* /opt/cola/permits/1882330621\_1704877621.3138933/0/aws-java-sdk-workspacesweb-1-12-581-sourcesjar/com/amazonaws/services/workspacesweb/model/AssociateTrustStoreResult.java

\* /opt/cola/permits/1882330621\_1704877621.3138933/0/aws-java-sdk-workspacesweb-1-12-581-sourcesjar/com/amazonaws/services/workspacesweb/AmazonWorkSpacesWebAsync.java \*

 /opt/cola/permits/1882330621\_1704877621.3138933/0/aws-java-sdk-workspacesweb-1-12-581-sourcesjar/com/amazonaws/services/workspacesweb/model/ListPortalsResult.java

\* /opt/cola/permits/1882330621\_1704877621.3138933/0/aws-java-sdk-workspacesweb-1-12-581-sourcesjar/com/amazonaws/services/workspacesweb/model/NetworkSettings.java

\* /opt/cola/permits/1882330621\_1704877621.3138933/0/aws-java-sdk-workspacesweb-1-12-581-sourcesjar/com/amazonaws/services/workspacesweb/model/transform/GetNetworkSettingsRequestProtocolMarshaller.java \* /opt/cola/permits/1882330621\_1704877621.3138933/0/aws-java-sdk-workspacesweb-1-12-581-sourcesjar/com/amazonaws/services/workspacesweb/model/transform/GetUserSettingsRequestProtocolMarshaller.java \* /opt/cola/permits/1882330621\_1704877621.3138933/0/aws-java-sdk-workspacesweb-1-12-581-sourcesjar/com/amazonaws/services/workspacesweb/model/transform/DeleteUserAccessLoggingSettingsResultJsonUnmars

haller.java \*

 /opt/cola/permits/1882330621\_1704877621.3138933/0/aws-java-sdk-workspacesweb-1-12-581-sourcesjar/com/amazonaws/services/workspacesweb/model/CookieSynchronizationConfiguration.java \* /opt/cola/permits/1882330621\_1704877621.3138933/0/aws-java-sdk-workspacesweb-1-12-581-sourcesjar/com/amazonaws/services/workspacesweb/model/GetUserSettingsRequest.java

\* /opt/cola/permits/1882330621\_1704877621.3138933/0/aws-java-sdk-workspacesweb-1-12-581-sourcesjar/com/amazonaws/services/workspacesweb/model/transform/GetIdentityProviderRequestMarshaller.java \* /opt/cola/permits/1882330621\_1704877621.3138933/0/aws-java-sdk-workspacesweb-1-12-581-sourcesjar/com/amazonaws/services/workspacesweb/model/transform/CreateIpAccessSettingsResultJsonUnmarshaller.java \* /opt/cola/permits/1882330621\_1704877621.3138933/0/aws-java-sdk-workspacesweb-1-12-581-sourcesjar/com/amazonaws/services/workspacesweb/AmazonWorkSpacesWeb.java

\* /opt/cola/permits/1882330621\_1704877621.3138933/0/aws-java-sdk-workspacesweb-1-12-581-sourcesjar/com/amazonaws/services/workspacesweb/model/transform/DeleteTrustStoreRequestProtocolMarshaller.java \*

 /opt/cola/permits/1882330621\_1704877621.3138933/0/aws-java-sdk-workspacesweb-1-12-581-sourcesjar/com/amazonaws/services/workspacesweb/model/transform/UserAccessLoggingSettingsMarshaller.java \* /opt/cola/permits/1882330621\_1704877621.3138933/0/aws-java-sdk-workspacesweb-1-12-581-sourcesjar/com/amazonaws/services/workspacesweb/model/ListIpAccessSettingsResult.java

\* /opt/cola/permits/1882330621\_1704877621.3138933/0/aws-java-sdk-workspacesweb-1-12-581-sourcesjar/com/amazonaws/services/workspacesweb/model/transform/AssociateUserSettingsResultJsonUnmarshaller.java \* /opt/cola/permits/1882330621\_1704877621.3138933/0/aws-java-sdk-workspacesweb-1-12-581-sourcesjar/com/amazonaws/services/workspacesweb/model/IdentityProvider.java

\* /opt/cola/permits/1882330621\_1704877621.3138933/0/aws-java-sdk-workspacesweb-1-12-581-sourcesjar/com/amazonaws/services/workspacesweb/AmazonWorkSpacesWebAsyncClient.java \*

 /opt/cola/permits/1882330621\_1704877621.3138933/0/aws-java-sdk-workspacesweb-1-12-581-sourcesjar/com/amazonaws/services/workspacesweb/model/transform/AssociateNetworkSettingsRequestProtocolMarshalle r.java

\* /opt/cola/permits/1882330621\_1704877621.3138933/0/aws-java-sdk-workspacesweb-1-12-581-sourcesjar/com/amazonaws/services/workspacesweb/model/transform/CreatePortalRequestMarshaller.java \* /opt/cola/permits/1882330621\_1704877621.3138933/0/aws-java-sdk-workspacesweb-1-12-581-sources-

jar/com/amazonaws/services/workspacesweb/model/transform/ListUserSettingsRequestMarshaller.java \* /opt/cola/permits/1882330621\_1704877621.3138933/0/aws-java-sdk-workspacesweb-1-12-581-sourcesjar/com/amazonaws/services/workspacesweb/model/AssociateUserSettingsRequest.java

\* /opt/cola/permits/1882330621\_1704877621.3138933/0/aws-java-sdk-workspacesweb-1-12-581-sourcesjar/com/amazonaws/services/workspacesweb/model/transform/DeleteIdentityProviderRequestMarshaller.java \*

 /opt/cola/permits/1882330621\_1704877621.3138933/0/aws-java-sdk-workspacesweb-1-12-581-sourcesjar/com/amazonaws/services/workspacesweb/model/transform/GetBrowserSettingsResultJsonUnmarshaller.java \* /opt/cola/permits/1882330621\_1704877621.3138933/0/aws-java-sdk-workspacesweb-1-12-581-sourcesjar/com/amazonaws/services/workspacesweb/model/ListUserSettingsRequest.java

\* /opt/cola/permits/1882330621\_1704877621.3138933/0/aws-java-sdk-workspacesweb-1-12-581-sourcesjar/com/amazonaws/services/workspacesweb/model/transform/CertificateMarshaller.java

\* /opt/cola/permits/1882330621\_1704877621.3138933/0/aws-java-sdk-workspacesweb-1-12-581-sourcesjar/com/amazonaws/services/workspacesweb/model/ListBrowserSettingsRequest.java

\* /opt/cola/permits/1882330621\_1704877621.3138933/0/aws-java-sdk-workspacesweb-1-12-581-sourcesjar/com/amazonaws/services/workspacesweb/model/transform/CreateUserAccessLoggingSettingsResultJsonUnmars haller.java

\* /opt/cola/permits/1882330621\_1704877621.3138933/0/aws-java-sdk-workspacesweb-1-12-581-sourcesjar/com/amazonaws/services/workspacesweb/model/transform/GetIpAccessSettingsRequestProtocolMarshaller.java \*

 /opt/cola/permits/1882330621\_1704877621.3138933/0/aws-java-sdk-workspacesweb-1-12-581-sourcesjar/com/amazonaws/services/workspacesweb/model/transform/ListBrowserSettingsResultJsonUnmarshaller.java \* /opt/cola/permits/1882330621\_1704877621.3138933/0/aws-java-sdk-workspacesweb-1-12-581-sourcesjar/com/amazonaws/services/workspacesweb/model/transform/ListBrowserSettingsRequestMarshaller.java \* /opt/cola/permits/1882330621\_1704877621.3138933/0/aws-java-sdk-workspacesweb-1-12-581-sourcesjar/com/amazonaws/services/workspacesweb/model/transform/DisassociateNetworkSettingsRequestMarshaller.java \* /opt/cola/permits/1882330621\_1704877621.3138933/0/aws-java-sdk-workspacesweb-1-12-581-sourcesjar/com/amazonaws/services/workspacesweb/model/Certificate.java

\* /opt/cola/permits/1882330621\_1704877621.3138933/0/aws-java-sdk-workspacesweb-1-12-581-sourcesjar/com/amazonaws/services/workspacesweb/model/UpdateUserAccessLoggingSettingsResult.java \*

 /opt/cola/permits/1882330621\_1704877621.3138933/0/aws-java-sdk-workspacesweb-1-12-581-sourcesjar/com/amazonaws/services/workspacesweb/model/transform/GetPortalRequestProtocolMarshaller.java \* /opt/cola/permits/1882330621\_1704877621.3138933/0/aws-java-sdk-workspacesweb-1-12-581-sourcesjar/com/amazonaws/services/workspacesweb/model/UpdateNetworkSettingsRequest.java

\* /opt/cola/permits/1882330621\_1704877621.3138933/0/aws-java-sdk-workspacesweb-1-12-581-sourcesjar/com/amazonaws/services/workspacesweb/model/UpdateIpAccessSettingsRequest.java

\* /opt/cola/permits/1882330621\_1704877621.3138933/0/aws-java-sdk-workspacesweb-1-12-581-sourcesjar/com/amazonaws/services/workspacesweb/model/transform/GetPortalResultJsonUnmarshaller.java \* /opt/cola/permits/1882330621\_1704877621.3138933/0/aws-java-sdk-workspacesweb-1-12-581-sourcesjar/com/amazonaws/services/workspacesweb/model/UpdateUserSettingsRequest.java \*

 /opt/cola/permits/1882330621\_1704877621.3138933/0/aws-java-sdk-workspacesweb-1-12-581-sourcesjar/com/amazonaws/services/workspacesweb/model/ListTrustStoreCertificatesRequest.java

\* /opt/cola/permits/1882330621\_1704877621.3138933/0/aws-java-sdk-workspacesweb-1-12-581-sourcesjar/com/amazonaws/services/workspacesweb/model/transform/PortalMarshaller.java

\* /opt/cola/permits/1882330621\_1704877621.3138933/0/aws-java-sdk-workspacesweb-1-12-581-sourcesjar/com/amazonaws/services/workspacesweb/model/ResourceNotFoundException.java

\* /opt/cola/permits/1882330621\_1704877621.3138933/0/aws-java-sdk-workspacesweb-1-12-581-sourcesjar/com/amazonaws/services/workspacesweb/model/transform/DeleteUserSettingsRequestMarshaller.java \* /opt/cola/permits/1882330621\_1704877621.3138933/0/aws-java-sdk-workspacesweb-1-12-581-sourcesjar/com/amazonaws/services/workspacesweb/model/transform/CreateUserSettingsRequestMarshaller.java \* /opt/cola/permits/1882330621\_1704877621.3138933/0/aws-java-sdk-workspacesweb-1-12-581-sourcesjar/com/amazonaws/services/workspacesweb/model/GetPortalServiceProviderMetadataResult.java \*

 /opt/cola/permits/1882330621\_1704877621.3138933/0/aws-java-sdk-workspacesweb-1-12-581-sourcesjar/com/amazonaws/services/workspacesweb/model/TagResourceRequest.java

\* /opt/cola/permits/1882330621\_1704877621.3138933/0/aws-java-sdk-workspacesweb-1-12-581-sourcesjar/com/amazonaws/services/workspacesweb/model/transform/PortalSummaryJsonUnmarshaller.java \* /opt/cola/permits/1882330621\_1704877621.3138933/0/aws-java-sdk-workspacesweb-1-12-581-sourcesjar/com/amazonaws/services/workspacesweb/model/ListBrowserSettingsResult.java

\* /opt/cola/permits/1882330621\_1704877621.3138933/0/aws-java-sdk-workspacesweb-1-12-581-sourcesjar/com/amazonaws/services/workspacesweb/model/transform/CreateUserAccessLoggingSettingsRequestProtocolM arshaller.java

\* /opt/cola/permits/1882330621\_1704877621.3138933/0/aws-java-sdk-workspacesweb-1-12-581-sourcesjar/com/amazonaws/services/workspacesweb/model/DeletePortalRequest.java \*

 /opt/cola/permits/1882330621\_1704877621.3138933/0/aws-java-sdk-workspacesweb-1-12-581-sourcesjar/com/amazonaws/services/workspacesweb/model/transform/ListUserSettingsRequestProtocolMarshaller.java \* /opt/cola/permits/1882330621\_1704877621.3138933/0/aws-java-sdk-workspacesweb-1-12-581-sourcesjar/com/amazonaws/services/workspacesweb/model/GetPortalRequest.java

\* /opt/cola/permits/1882330621\_1704877621.3138933/0/aws-java-sdk-workspacesweb-1-12-581-sourcesjar/com/amazonaws/services/workspacesweb/model/UpdateTrustStoreRequest.java

\* /opt/cola/permits/1882330621\_1704877621.3138933/0/aws-java-sdk-workspacesweb-1-12-581-sourcesjar/com/amazonaws/services/workspacesweb/model/CreateIpAccessSettingsRequest.java

\* /opt/cola/permits/1882330621\_1704877621.3138933/0/aws-java-sdk-workspacesweb-1-12-581-sourcesjar/com/amazonaws/services/workspacesweb/model/ListNetworkSettingsResult.java

\* /opt/cola/permits/1882330621\_1704877621.3138933/0/aws-java-sdk-workspacesweb-1-12-581-sourcesjar/com/amazonaws/services/workspacesweb/model/TrustStoreSummary.java

 /opt/cola/permits/1882330621\_1704877621.3138933/0/aws-java-sdk-workspacesweb-1-12-581-sourcesjar/com/amazonaws/services/workspacesweb/model/DisassociateNetworkSettingsResult.java \* /opt/cola/permits/1882330621\_1704877621.3138933/0/aws-java-sdk-workspacesweb-1-12-581-sources-

jar/com/amazonaws/services/workspacesweb/model/PortalStatus.java

\* /opt/cola/permits/1882330621\_1704877621.3138933/0/aws-java-sdk-workspacesweb-1-12-581-sourcesjar/com/amazonaws/services/workspacesweb/model/transform/DeleteBrowserSettingsRequestMarshaller.java \* /opt/cola/permits/1882330621\_1704877621.3138933/0/aws-java-sdk-workspacesweb-1-12-581-sourcesjar/com/amazonaws/services/workspacesweb/model/transform/DeleteIdentityProviderResultJsonUnmarshaller.java \* /opt/cola/permits/1882330621\_1704877621.3138933/0/aws-java-sdk-workspacesweb-1-12-581-sourcesjar/com/amazonaws/services/workspacesweb/model/transform/UpdatePortalResultJsonUnmarshaller.java \*

 /opt/cola/permits/1882330621\_1704877621.3138933/0/aws-java-sdk-workspacesweb-1-12-581-sourcesjar/com/amazonaws/services/workspacesweb/AmazonWorkSpacesWebClient.java

\* /opt/cola/permits/1882330621\_1704877621.3138933/0/aws-java-sdk-workspacesweb-1-12-581-sourcesjar/com/amazonaws/services/workspacesweb/model/transform/DisassociateTrustStoreRequestMarshaller.java \* /opt/cola/permits/1882330621\_1704877621.3138933/0/aws-java-sdk-workspacesweb-1-12-581-sourcesjar/com/amazonaws/services/workspacesweb/model/AssociateUserAccessLoggingSettingsRequest.java \* /opt/cola/permits/1882330621\_1704877621.3138933/0/aws-java-sdk-workspacesweb-1-12-581-sourcesjar/com/amazonaws/services/workspacesweb/model/transform/AssociateTrustStoreRequestMarshaller.java \* /opt/cola/permits/1882330621\_1704877621.3138933/0/aws-java-sdk-workspacesweb-1-12-581-sourcesjar/com/amazonaws/services/workspacesweb/model/TooManyTagsException.java

\* /opt/cola/permits/1882330621\_1704877621.3138933/0/aws-java-sdk-workspacesweb-1-12-581-sourcesjar/com/amazonaws/services/workspacesweb/model/transform/AccessDeniedExceptionUnmarshaller.java \*

 /opt/cola/permits/1882330621\_1704877621.3138933/0/aws-java-sdk-workspacesweb-1-12-581-sourcesjar/com/amazonaws/services/workspacesweb/model/transform/DeleteBrowserSettingsResultJsonUnmarshaller.java \* /opt/cola/permits/1882330621\_1704877621.3138933/0/aws-java-sdk-workspacesweb-1-12-581-sourcesjar/com/amazonaws/services/workspacesweb/model/AssociateUserSettingsResult.java

\* /opt/cola/permits/1882330621\_1704877621.3138933/0/aws-java-sdk-workspacesweb-1-12-581-sourcesjar/com/amazonaws/services/workspacesweb/model/transform/BrowserSettingsJsonUnmarshaller.java \* /opt/cola/permits/1882330621\_1704877621.3138933/0/aws-java-sdk-workspacesweb-1-12-581-sourcesjar/com/amazonaws/services/workspacesweb/model/transform/ListIpAccessSettingsRequestProtocolMarshaller.java \* /opt/cola/permits/1882330621\_1704877621.3138933/0/aws-java-sdk-workspacesweb-1-12-581-sourcesjar/com/amazonaws/services/workspacesweb/model/UpdatePortalRequest.java

\*

 /opt/cola/permits/1882330621\_1704877621.3138933/0/aws-java-sdk-workspacesweb-1-12-581-sourcesjar/com/amazonaws/services/workspacesweb/model/DisassociateIpAccessSettingsResult.java

\* /opt/cola/permits/1882330621\_1704877621.3138933/0/aws-java-sdk-workspacesweb-1-12-581-sourcesjar/com/amazonaws/services/workspacesweb/model/UpdateUserSettingsResult.java

\* /opt/cola/permits/1882330621\_1704877621.3138933/0/aws-java-sdk-workspacesweb-1-12-581-sourcesjar/com/amazonaws/services/workspacesweb/model/DeleteIpAccessSettingsRequest.java

\* /opt/cola/permits/1882330621\_1704877621.3138933/0/aws-java-sdk-workspacesweb-1-12-581-sourcesjar/com/amazonaws/services/workspacesweb/model/transform/DisassociateBrowserSettingsRequestProtocolMarsha ller.java

\* /opt/cola/permits/1882330621\_1704877621.3138933/0/aws-java-sdk-workspacesweb-1-12-581-sourcesjar/com/amazonaws/services/workspacesweb/model/GetPortalServiceProviderMetadataRequest.java \*

 /opt/cola/permits/1882330621\_1704877621.3138933/0/aws-java-sdk-workspacesweb-1-12-581-sourcesjar/com/amazonaws/services/workspacesweb/model/GetIpAccessSettingsRequest.java

\* /opt/cola/permits/1882330621\_1704877621.3138933/0/aws-java-sdk-workspacesweb-1-12-581-sourcesjar/com/amazonaws/services/workspacesweb/model/AssociateBrowserSettingsResult.java

\* /opt/cola/permits/1882330621\_1704877621.3138933/0/aws-java-sdk-workspacesweb-1-12-581-sourcesjar/com/amazonaws/services/workspacesweb/model/AmazonWorkSpacesWebException.java

\* /opt/cola/permits/1882330621\_1704877621.3138933/0/aws-java-sdk-workspacesweb-1-12-581-sourcesjar/com/amazonaws/services/workspacesweb/model/transform/ThrottlingExceptionUnmarshaller.java \* /opt/cola/permits/1882330621\_1704877621.3138933/0/aws-java-sdk-workspacesweb-1-12-581-sourcesjar/com/amazonaws/services/workspacesweb/model/transform/ResourceNotFoundExceptionUnmarshaller.java \* /opt/cola/permits/1882330621\_1704877621.3138933/0/aws-java-sdk-workspacesweb-1-12-581-sourcesjar/com/amazonaws/services/workspacesweb/model/transform/GetUserSettingsRequestMarshaller.java \*

 /opt/cola/permits/1882330621\_1704877621.3138933/0/aws-java-sdk-workspacesweb-1-12-581-sourcesjar/com/amazonaws/services/workspacesweb/model/DeleteIdentityProviderResult.java

\* /opt/cola/permits/1882330621\_1704877621.3138933/0/aws-java-sdk-workspacesweb-1-12-581-sourcesjar/com/amazonaws/services/workspacesweb/model/GetIdentityProviderRequest.java

\* /opt/cola/permits/1882330621\_1704877621.3138933/0/aws-java-sdk-workspacesweb-1-12-581-sourcesjar/com/amazonaws/services/workspacesweb/model/GetUserAccessLoggingSettingsRequest.java

\* /opt/cola/permits/1882330621\_1704877621.3138933/0/aws-java-sdk-workspacesweb-1-12-581-sourcesjar/com/amazonaws/services/workspacesweb/model/transform/GetUserAccessLoggingSettingsRequestMarshaller.ja va

\* /opt/cola/permits/1882330621\_1704877621.3138933/0/aws-java-sdk-workspacesweb-1-12-581-sourcesjar/com/amazonaws/services/workspacesweb/model/transform/UpdateIdentityProviderRequestMarshaller.java \*

 /opt/cola/permits/1882330621\_1704877621.3138933/0/aws-java-sdk-workspacesweb-1-12-581-sourcesjar/com/amazonaws/services/workspacesweb/AbstractAmazonWorkSpacesWeb.java

\* /opt/cola/permits/1882330621\_1704877621.3138933/0/aws-java-sdk-workspacesweb-1-12-581-sourcesjar/com/amazonaws/services/workspacesweb/model/TrustStore.java

\* /opt/cola/permits/1882330621\_1704877621.3138933/0/aws-java-sdk-workspacesweb-1-12-581-sourcesjar/com/amazonaws/services/workspacesweb/model/transform/ListTrustStoresRequestProtocolMarshaller.java

\* /opt/cola/permits/1882330621\_1704877621.3138933/0/aws-java-sdk-workspacesweb-1-12-581-sourcesjar/com/amazonaws/services/workspacesweb/model/transform/CreateIdentityProviderRequestProtocolMarshaller.ja va

\* /opt/cola/permits/1882330621\_1704877621.3138933/0/aws-java-sdk-workspacesweb-1-12-581-sourcesjar/com/amazonaws/services/workspacesweb/model/DeleteBrowserSettingsResult.java

\* /opt/cola/permits/1882330621\_1704877621.3138933/0/aws-java-sdk-workspacesweb-1-12-581-sourcesjar/com/amazonaws/services/workspacesweb/model/transform/NetworkSettingsJsonUnmarshaller.java \*

 /opt/cola/permits/1882330621\_1704877621.3138933/0/aws-java-sdk-workspacesweb-1-12-581-sourcesjar/com/amazonaws/services/workspacesweb/model/transform/ListPortalsRequestMarshaller.java \* /opt/cola/permits/1882330621\_1704877621.3138933/0/aws-java-sdk-workspacesweb-1-12-581-sourcesjar/com/amazonaws/services/workspacesweb/model/transform/GetIdentityProviderRequestProtocolMarshaller.java \* /opt/cola/permits/1882330621\_1704877621.3138933/0/aws-java-sdk-workspacesweb-1-12-581-sourcesjar/com/amazonaws/services/workspacesweb/model/transform/GetTrustStoreCertificateRequestProtocolMarshaller.j ava

\* /opt/cola/permits/1882330621\_1704877621.3138933/0/aws-java-sdk-workspacesweb-1-12-581-sourcesjar/com/amazonaws/services/workspacesweb/model/DisassociateIpAccessSettingsRequest.java \* /opt/cola/permits/1882330621\_1704877621.3138933/0/aws-java-sdk-workspacesweb-1-12-581-sources-

jar/com/amazonaws/services/workspacesweb/model/UpdateIdentityProviderResult.java

\*

 /opt/cola/permits/1882330621\_1704877621.3138933/0/aws-java-sdk-workspacesweb-1-12-581-sourcesjar/com/amazonaws/services/workspacesweb/model/transform/PortalJsonUnmarshaller.java

\* /opt/cola/permits/1882330621\_1704877621.3138933/0/aws-java-sdk-workspacesweb-1-12-581-sourcesjar/com/amazonaws/services/workspacesweb/model/EnabledType.java

\* /opt/cola/permits/1882330621\_1704877621.3138933/0/aws-java-sdk-workspacesweb-1-12-581-sourcesjar/com/amazonaws/services/workspacesweb/model/GetIpAccessSettingsResult.java

\* /opt/cola/permits/1882330621\_1704877621.3138933/0/aws-java-sdk-workspacesweb-1-12-581-sourcesjar/com/amazonaws/services/workspacesweb/model/IdentityProviderType.java

\* /opt/cola/permits/1882330621\_1704877621.3138933/0/aws-java-sdk-workspacesweb-1-12-581-sourcesjar/com/amazonaws/services/workspacesweb/model/transform/UpdateIpAccessSettingsResultJsonUnmarshaller.java \*

 /opt/cola/permits/1882330621\_1704877621.3138933/0/aws-java-sdk-workspacesweb-1-12-581-sourcesjar/com/amazonaws/services/workspacesweb/model/Tag.java

\* /opt/cola/permits/1882330621\_1704877621.3138933/0/aws-java-sdk-workspacesweb-1-12-581-sourcesjar/com/amazonaws/services/workspacesweb/model/transform/DeleteUserAccessLoggingSettingsRequestMarshalle r.java

\* /opt/cola/permits/1882330621\_1704877621.3138933/0/aws-java-sdk-workspacesweb-1-12-581-sourcesjar/com/amazonaws/services/workspacesweb/model/CreateBrowserSettingsRequest.java

\* /opt/cola/permits/1882330621\_1704877621.3138933/0/aws-java-sdk-workspacesweb-1-12-581-sourcesjar/com/amazonaws/services/workspacesweb/model/UpdateIpAccessSettingsResult.java

\* /opt/cola/permits/1882330621\_1704877621.3138933/0/aws-java-sdk-workspacesweb-1-12-581-sources-

jar/com/amazonaws/services/workspacesweb/model/transform/DisassociateTrustStoreResultJsonUnmarshaller.java \* /opt/cola/permits/1882330621\_1704877621.3138933/0/aws-java-sdk-workspacesweb-1-12-581-sources-

jar/com/amazonaws/services/workspacesweb/model/transform/UpdateUserAccessLoggingSettingsRequestMarshalle r.java

\*

 /opt/cola/permits/1882330621\_1704877621.3138933/0/aws-java-sdk-workspacesweb-1-12-581-sourcesjar/com/amazonaws/services/workspacesweb/model/transform/UpdateNetworkSettingsRequestProtocolMarshaller.j ava

\* /opt/cola/permits/1882330621\_1704877621.3138933/0/aws-java-sdk-workspacesweb-1-12-581-sourcesjar/com/amazonaws/services/workspacesweb/model/transform/TagResourceResultJsonUnmarshaller.java \* /opt/cola/permits/1882330621\_1704877621.3138933/0/aws-java-sdk-workspacesweb-1-12-581-sourcesjar/com/amazonaws/services/workspacesweb/model/AuthenticationType.java

\* /opt/cola/permits/1882330621\_1704877621.3138933/0/aws-java-sdk-workspacesweb-1-12-581-sourcesjar/com/amazonaws/services/workspacesweb/model/transform/UntagResourceRequestMarshaller.java \* /opt/cola/permits/1882330621\_1704877621.3138933/0/aws-java-sdk-workspacesweb-1-12-581-sources-

jar/com/amazonaws/services/workspacesweb/model/transform/UpdateNetworkSettingsRequestMarshaller.java \*

 /opt/cola/permits/1882330621\_1704877621.3138933/0/aws-java-sdk-workspacesweb-1-12-581-sourcesjar/com/amazonaws/services/workspacesweb/model/UpdateIdentityProviderRequest.java

\* /opt/cola/permits/1882330621\_1704877621.3138933/0/aws-java-sdk-workspacesweb-1-12-581-sourcesjar/com/amazonaws/services/workspacesweb/model/transform/AssociateBrowserSettingsRequestProtocolMarshaller .java

\* /opt/cola/permits/1882330621\_1704877621.3138933/0/aws-java-sdk-workspacesweb-1-12-581-sourcesjar/com/amazonaws/services/workspacesweb/model/ListIdentityProvidersResult.java

\* /opt/cola/permits/1882330621\_1704877621.3138933/0/aws-java-sdk-workspacesweb-1-12-581-sourcesjar/com/amazonaws/services/workspacesweb/model/RendererType.java

\* /opt/cola/permits/1882330621\_1704877621.3138933/0/aws-java-sdk-workspacesweb-1-12-581-sourcesjar/com/amazonaws/services/workspacesweb/model/UntagResourceResult.java

\* /opt/cola/permits/1882330621\_1704877621.3138933/0/aws-java-sdk-workspacesweb-1-12-581-sourcesjar/com/amazonaws/services/workspacesweb/package-info.java

\* /opt/cola/permits/1882330621\_1704877621.3138933/0/aws-java-sdk-workspacesweb-1-12-581-sources-

jar/com/amazonaws/services/workspacesweb/model/transform/TrustStoreMarshaller.java

\* /opt/cola/permits/1882330621\_1704877621.3138933/0/aws-java-sdk-workspacesweb-1-12-581-sourcesjar/com/amazonaws/services/workspacesweb/model/transform/UpdateIpAccessSettingsRequestProtocolMarshaller.j ava

\* /opt/cola/permits/1882330621\_1704877621.3138933/0/aws-java-sdk-workspacesweb-1-12-581-sourcesjar/com/amazonaws/services/workspacesweb/model/UpdateNetworkSettingsResult.java

\* /opt/cola/permits/1882330621\_1704877621.3138933/0/aws-java-sdk-workspacesweb-1-12-581-sourcesjar/com/amazonaws/services/workspacesweb/model/DeleteUserAccessLoggingSettingsResult.java

\* /opt/cola/permits/1882330621\_1704877621.3138933/0/aws-java-sdk-workspacesweb-1-12-581-sourcesjar/com/amazonaws/services/workspacesweb/model/GetNetworkSettingsRequest.java \*

 /opt/cola/permits/1882330621\_1704877621.3138933/0/aws-java-sdk-workspacesweb-1-12-581-sourcesjar/com/amazonaws/services/workspacesweb/model/transform/NetworkSettingsSummaryJsonUnmarshaller.java \* /opt/cola/permits/1882330621\_1704877621.3138933/0/aws-java-sdk-workspacesweb-1-12-581-sourcesjar/com/amazonaws/services/workspacesweb/model/transform/GetPortalServiceProviderMetadataRequestProtocol Marshaller.java

\* /opt/cola/permits/1882330621\_1704877621.3138933/0/aws-java-sdk-workspacesweb-1-12-581-sourcesjar/com/amazonaws/services/workspacesweb/model/CreateBrowserSettingsResult.java

\* /opt/cola/permits/1882330621\_1704877621.3138933/0/aws-java-sdk-workspacesweb-1-12-581-sourcesjar/com/amazonaws/services/workspacesweb/model/GetTrustStoreCertificateRequest.java

\* /opt/cola/permits/1882330621\_1704877621.3138933/0/aws-java-sdk-workspacesweb-1-12-581-sourcesjar/com/amazonaws/services/workspacesweb/model/transform/DeleteNetworkSettingsRequestProtocolMarshaller.ja va

\*

 /opt/cola/permits/1882330621\_1704877621.3138933/0/aws-java-sdk-workspacesweb-1-12-581-sourcesjar/com/amazonaws/services/workspacesweb/model/transform/AssociateUserAccessLoggingSettingsResultJsonUn marshaller.java

\* /opt/cola/permits/1882330621\_1704877621.3138933/0/aws-java-sdk-workspacesweb-1-12-581-sources-

jar/com/amazonaws/services/workspacesweb/model/AssociateBrowserSettingsRequest.java \* /opt/cola/permits/1882330621\_1704877621.3138933/0/aws-java-sdk-workspacesweb-1-12-581-sourcesjar/com/amazonaws/services/workspacesweb/model/transform/NetworkSettingsMarshaller.java \* /opt/cola/permits/1882330621\_1704877621.3138933/0/aws-java-sdk-workspacesweb-1-12-581-sourcesjar/com/amazonaws/services/workspacesweb/model/ListUserAccessLoggingSettingsRequest.java \* /opt/cola/permits/1882330621\_1704877621.3138933/0/aws-java-sdk-workspacesweb-1-12-581-sourcesjar/com/amazonaws/services/workspacesweb/model/ListIdentityProvidersRequest.java \* /opt/cola/permits/1882330621\_1704877621.3138933/0/aws-java-sdk-workspacesweb-1-12-581-sourcesjar/com/amazonaws/services/workspacesweb/model/transform/ValidationExceptionUnmarshaller.java \*

 /opt/cola/permits/1882330621\_1704877621.3138933/0/aws-java-sdk-workspacesweb-1-12-581-sourcesjar/com/amazonaws/services/workspacesweb/model/transform/IpAccessSettingsJsonUnmarshaller.java \* /opt/cola/permits/1882330621\_1704877621.3138933/0/aws-java-sdk-workspacesweb-1-12-581-sourcesjar/com/amazonaws/services/workspacesweb/model/UpdateTrustStoreResult.java

\* /opt/cola/permits/1882330621\_1704877621.3138933/0/aws-java-sdk-workspacesweb-1-12-581-sourcesjar/com/amazonaws/services/workspacesweb/model/transform/UpdatePortalRequestProtocolMarshaller.java \* /opt/cola/permits/1882330621\_1704877621.3138933/0/aws-java-sdk-workspacesweb-1-12-581-sourcesjar/com/amazonaws/services/workspacesweb/model/transform/ListPortalsRequestProtocolMarshaller.java \* /opt/cola/permits/1882330621\_1704877621.3138933/0/aws-java-sdk-workspacesweb-1-12-581-sourcesjar/com/amazonaws/services/workspacesweb/model/transform/IdentityProviderMarshaller.java \*

 /opt/cola/permits/1882330621\_1704877621.3138933/0/aws-java-sdk-workspacesweb-1-12-581-sourcesjar/com/amazonaws/services/workspacesweb/model/transform/TagResourceRequestProtocolMarshaller.java \* /opt/cola/permits/1882330621\_1704877621.3138933/0/aws-java-sdk-workspacesweb-1-12-581-sourcesjar/com/amazonaws/services/workspacesweb/model/BrowserSettings.java

\* /opt/cola/permits/1882330621\_1704877621.3138933/0/aws-java-sdk-workspacesweb-1-12-581-sourcesjar/com/amazonaws/services/workspacesweb/model/transform/DisassociateBrowserSettingsResultJsonUnmarshaller .java

\* /opt/cola/permits/1882330621\_1704877621.3138933/0/aws-java-sdk-workspacesweb-1-12-581-sourcesjar/com/amazonaws/services/workspacesweb/model/transform/GetTrustStoreCertificateResultJsonUnmarshaller.jav a

\* /opt/cola/permits/1882330621\_1704877621.3138933/0/aws-java-sdk-workspacesweb-1-12-581-sourcesjar/com/amazonaws/services/workspacesweb/model/GetBrowserSettingsResult.java \*

 /opt/cola/permits/1882330621\_1704877621.3138933/0/aws-java-sdk-workspacesweb-1-12-581-sourcesjar/com/amazonaws/services/workspacesweb/model/transform/BrowserSettingsSummaryMarshaller.java \* /opt/cola/permits/1882330621\_1704877621.3138933/0/aws-java-sdk-workspacesweb-1-12-581-sourcesjar/com/amazonaws/services/workspacesweb/model/ListPortalsRequest.java

\* /opt/cola/permits/1882330621\_1704877621.3138933/0/aws-java-sdk-workspacesweb-1-12-581-sourcesjar/com/amazonaws/services/workspacesweb/model/transform/CreateIdentityProviderRequestMarshaller.java \* /opt/cola/permits/1882330621\_1704877621.3138933/0/aws-java-sdk-workspacesweb-1-12-581-sourcesjar/com/amazonaws/services/workspacesweb/model/transform/CookieSynchronizationConfigurationJsonUnmarshal ler.java

\* /opt/cola/permits/1882330621\_1704877621.3138933/0/aws-java-sdk-workspacesweb-1-12-581-sourcesjar/com/amazonaws/services/workspacesweb/model/AccessDeniedException.java

\* /opt/cola/permits/1882330621\_1704877621.3138933/0/aws-java-sdk-workspacesweb-1-12-581-sourcesjar/com/amazonaws/services/workspacesweb/model/transform/BrowserSettingsMarshaller.java

\*

 /opt/cola/permits/1882330621\_1704877621.3138933/0/aws-java-sdk-workspacesweb-1-12-581-sourcesjar/com/amazonaws/services/workspacesweb/model/transform/DeleteUserAccessLoggingSettingsRequestProtocolM arshaller.java

\* /opt/cola/permits/1882330621\_1704877621.3138933/0/aws-java-sdk-workspacesweb-1-12-581-sourcesjar/com/amazonaws/services/workspacesweb/model/transform/ListIpAccessSettingsResultJsonUnmarshaller.java \* /opt/cola/permits/1882330621\_1704877621.3138933/0/aws-java-sdk-workspacesweb-1-12-581-sourcesjar/com/amazonaws/services/workspacesweb/model/transform/GetNetworkSettingsResultJsonUnmarshaller.java \* /opt/cola/permits/1882330621\_1704877621.3138933/0/aws-java-sdk-workspacesweb-1-12-581-sourcesjar/com/amazonaws/services/workspacesweb/model/DisassociateUserSettingsResult.java

\* /opt/cola/permits/1882330621\_1704877621.3138933/0/aws-java-sdk-workspacesweb-1-12-581-sourcesjar/com/amazonaws/services/workspacesweb/model/AssociateIpAccessSettingsResult.java \*

 /opt/cola/permits/1882330621\_1704877621.3138933/0/aws-java-sdk-workspacesweb-1-12-581-sourcesjar/com/amazonaws/services/workspacesweb/model/TagResourceResult.java

\* /opt/cola/permits/1882330621\_1704877621.3138933/0/aws-java-sdk-workspacesweb-1-12-581-sourcesjar/com/amazonaws/services/workspacesweb/model/transform/CreatePortalRequestProtocolMarshaller.java \* /opt/cola/permits/1882330621\_1704877621.3138933/0/aws-java-sdk-workspacesweb-1-12-581-sourcesjar/com/amazonaws/services/workspacesweb/model/CreateUserSettingsRequest.java

\* /opt/cola/permits/1882330621\_1704877621.3138933/0/aws-java-sdk-workspacesweb-1-12-581-sourcesjar/com/amazonaws/services/workspacesweb/model/UserSettings.java

\* /opt/cola/permits/1882330621\_1704877621.3138933/0/aws-java-sdk-workspacesweb-1-12-581-sourcesjar/com/amazonaws/services/workspacesweb/model/transform/AssociateUserAccessLoggingSettingsRequestProtoc olMarshaller.java

\*

 /opt/cola/permits/1882330621\_1704877621.3138933/0/aws-java-sdk-workspacesweb-1-12-581-sourcesjar/com/amazonaws/services/workspacesweb/model/transform/ListUserAccessLoggingSettingsResultJsonUnmarsha ller.java

\* /opt/cola/permits/1882330621\_1704877621.3138933/0/aws-java-sdk-workspacesweb-1-12-581-sourcesjar/com/amazonaws/services/workspacesweb/model/DeleteBrowserSettingsRequest.java

\* /opt/cola/permits/1882330621\_1704877621.3138933/0/aws-java-sdk-workspacesweb-1-12-581-sourcesjar/com/amazonaws/services/workspacesweb/model/CreateIdentityProviderResult.java

\* /opt/cola/permits/1882330621\_1704877621.3138933/0/aws-java-sdk-workspacesweb-1-12-581-sourcesjar/com/amazonaws/services/workspacesweb/model/transform/CreateUserSettingsRequestProtocolMarshaller.java \* /opt/cola/permits/1882330621\_1704877621.3138933/0/aws-java-sdk-workspacesweb-1-12-581-sourcesjar/com/amazonaws/services/workspacesweb/model/transform/DeleteTrustStoreResultJsonUnmarshaller.java \*

 /opt/cola/permits/1882330621\_1704877621.3138933/0/aws-java-sdk-workspacesweb-1-12-581-sourcesjar/com/amazonaws/services/workspacesweb/model/UntagResourceRequest.java

\* /opt/cola/permits/1882330621\_1704877621.3138933/0/aws-java-sdk-workspacesweb-1-12-581-sourcesjar/com/amazonaws/services/workspacesweb/model/transform/IpAccessSettingsSummaryJsonUnmarshaller.java \* /opt/cola/permits/1882330621\_1704877621.3138933/0/aws-java-sdk-workspacesweb-1-12-581-sources-

jar/com/amazonaws/services/workspacesweb/model/ValidationExceptionReason.java

\* /opt/cola/permits/1882330621\_1704877621.3138933/0/aws-java-sdk-workspacesweb-1-12-581-sourcesjar/com/amazonaws/services/workspacesweb/model/UpdatePortalResult.java

\* /opt/cola/permits/1882330621\_1704877621.3138933/0/aws-java-sdk-workspacesweb-1-12-581-sourcesjar/com/amazonaws/services/workspacesweb/model/transform/UpdatePortalRequestMarshaller.java

\* /opt/cola/permits/1882330621\_1704877621.3138933/0/aws-java-sdk-workspacesweb-1-12-581-sources-

jar/com/amazonaws/services/workspacesweb/model/transform/GetIpAccessSettingsRequestMarshaller.java

\*

 /opt/cola/permits/1882330621\_1704877621.3138933/0/aws-java-sdk-workspacesweb-1-12-581-sourcesjar/com/amazonaws/services/workspacesweb/model/transform/UpdateTrustStoreRequestMarshaller.java \* /opt/cola/permits/1882330621\_1704877621.3138933/0/aws-java-sdk-workspacesweb-1-12-581-sources-

jar/com/amazonaws/services/workspacesweb/model/IpAccessSettingsSummary.java

\* /opt/cola/permits/1882330621\_1704877621.3138933/0/aws-java-sdk-workspacesweb-1-12-581-sourcesjar/com/amazonaws/services/workspacesweb/model/IpRule.java

\* /opt/cola/permits/1882330621\_1704877621.3138933/0/aws-java-sdk-workspacesweb-1-12-581-sourcesjar/com/amazonaws/services/workspacesweb/model/GetPortalResult.java

\* /opt/cola/permits/1882330621\_1704877621.3138933/0/aws-java-sdk-workspacesweb-1-12-581-sourcesjar/com/amazonaws/services/workspacesweb/model/NetworkSettingsSummary.java

\* /opt/cola/permits/1882330621\_1704877621.3138933/0/aws-java-sdk-workspacesweb-1-12-581-sourcesjar/com/amazonaws/services/workspacesweb/model/transform/UpdateUserAccessLoggingSettingsResultJsonUnmar shaller.java

\*

 /opt/cola/permits/1882330621\_1704877621.3138933/0/aws-java-sdk-workspacesweb-1-12-581-sourcesjar/com/amazonaws/services/workspacesweb/model/ListTagsForResourceResult.java

\* /opt/cola/permits/1882330621\_1704877621.3138933/0/aws-java-sdk-workspacesweb-1-12-581-sourcesjar/com/amazonaws/services/workspacesweb/model/transform/AssociateUserAccessLoggingSettingsRequestMarsha ller.java

\* /opt/cola/permits/1882330621\_1704877621.3138933/0/aws-java-sdk-workspacesweb-1-12-581-sourcesjar/com/amazonaws/services/workspacesweb/model/transform/ListTagsForResourceResultJsonUnmarshaller.java \* /opt/cola/permits/1882330621\_1704877621.3138933/0/aws-java-sdk-workspacesweb-1-12-581-sourcesjar/com/amazonaws/services/workspacesweb/model/transform/DeleteIpAccessSettingsRequestProtocolMarshaller.ja va

\* /opt/cola/permits/1882330621\_1704877621.3138933/0/aws-java-sdk-workspacesweb-1-12-581-sourcesjar/com/amazonaws/services/workspacesweb/model/transform/UpdateIdentityProviderRequestProtocolMarshaller.ja va

\*

 /opt/cola/permits/1882330621\_1704877621.3138933/0/aws-java-sdk-workspacesweb-1-12-581-sourcesjar/com/amazonaws/services/workspacesweb/model/AssociateNetworkSettingsResult.java

\* /opt/cola/permits/1882330621\_1704877621.3138933/0/aws-java-sdk-workspacesweb-1-12-581-sources-

jar/com/amazonaws/services/workspacesweb/model/transform/CreateIdentityProviderResultJsonUnmarshaller.java

\* /opt/cola/permits/1882330621\_1704877621.3138933/0/aws-java-sdk-workspacesweb-1-12-581-sources-

jar/com/amazonaws/services/workspacesweb/model/GetUserAccessLoggingSettingsResult.java

\* /opt/cola/permits/1882330621\_1704877621.3138933/0/aws-java-sdk-workspacesweb-1-12-581-sourcesjar/com/amazonaws/services/workspacesweb/model/transform/DeleteIpAccessSettingsResultJsonUnmarshaller.java

\* /opt/cola/permits/1882330621\_1704877621.3138933/0/aws-java-sdk-workspacesweb-1-12-581-sourcesjar/com/amazonaws/services/workspacesweb/model/GetBrowserSettingsRequest.java

\*

 /opt/cola/permits/1882330621\_1704877621.3138933/0/aws-java-sdk-workspacesweb-1-12-581-sourcesjar/com/amazonaws/services/workspacesweb/model/GetUserSettingsResult.java

\* /opt/cola/permits/1882330621\_1704877621.3138933/0/aws-java-sdk-workspacesweb-1-12-581-sourcesjar/com/amazonaws/services/workspacesweb/model/CreateUserAccessLoggingSettingsRequest.java

## **1.932 aws-java-sdk-lexruntimev2 1.12.581**

### **1.932.1 Available under license :**

No license file was found, but licenses were detected in source scan.

/\*

\* Copyright 2018-2023 Amazon.com, Inc. or its affiliates. All Rights Reserved.

\*

\* Licensed under the Apache License, Version 2.0 (the "License"). You may not use this file except in compliance with

\* the License. A copy of the License is located at

\*

\* http://aws.amazon.com/apache2.0

\*

\* or in the "license" file accompanying this file. This file is distributed on an "AS IS" BASIS, WITHOUT WARRANTIES OR

\* CONDITIONS OF ANY KIND, either express or implied. See the License for the specific language governing permissions

\* and limitations under the License.

\*/

Found in path(s):

\* /opt/cola/permits/1882330453\_1704878133.9933076/0/aws-java-sdk-lexruntimev2-1-12-581-sourcesjar/com/amazonaws/services/lexruntimev2/model/transform/RecognizeTextRequestMarshaller.java \* /opt/cola/permits/1882330453\_1704878133.9933076/0/aws-java-sdk-lexruntimev2-1-12-581-sourcesjar/com/amazonaws/services/lexruntimev2/model/transform/RuntimeHintsJsonUnmarshaller.java \*

 /opt/cola/permits/1882330453\_1704878133.9933076/0/aws-java-sdk-lexruntimev2-1-12-581-sourcesjar/com/amazonaws/services/lexruntimev2/model/transform/ValueJsonUnmarshaller.java

\* /opt/cola/permits/1882330453\_1704878133.9933076/0/aws-java-sdk-lexruntimev2-1-12-581-sourcesjar/com/amazonaws/services/lexruntimev2/model/transform/RecognizeUtteranceRequestMarshaller.java \* /opt/cola/permits/1882330453\_1704878133.9933076/0/aws-java-sdk-lexruntimev2-1-12-581-sourcesjar/com/amazonaws/services/lexruntimev2/model/ThrottlingException.java

\* /opt/cola/permits/1882330453\_1704878133.9933076/0/aws-java-sdk-lexruntimev2-1-12-581-sourcesjar/com/amazonaws/services/lexruntimev2/model/PutSessionResult.java

\* /opt/cola/permits/1882330453\_1704878133.9933076/0/aws-java-sdk-lexruntimev2-1-12-581-sourcesjar/com/amazonaws/services/lexruntimev2/model/DeleteSessionRequest.java

\* /opt/cola/permits/1882330453\_1704878133.9933076/0/aws-java-sdk-lexruntimev2-1-12-581-sourcesjar/com/amazonaws/services/lexruntimev2/model/transform/ThrottlingExceptionUnmarshaller.java \*

 /opt/cola/permits/1882330453\_1704878133.9933076/0/aws-java-sdk-lexruntimev2-1-12-581-sourcesjar/com/amazonaws/services/lexruntimev2/model/ElicitSubSlot.java

\* /opt/cola/permits/1882330453\_1704878133.9933076/0/aws-java-sdk-lexruntimev2-1-12-581-sourcesjar/com/amazonaws/services/lexruntimev2/model/PutSessionRequest.java

\* /opt/cola/permits/1882330453\_1704878133.9933076/0/aws-java-sdk-lexruntimev2-1-12-581-sourcesjar/com/amazonaws/services/lexruntimev2/model/transform/ConfidenceScoreJsonUnmarshaller.java

\* /opt/cola/permits/1882330453\_1704878133.9933076/0/aws-java-sdk-lexruntimev2-1-12-581-sources-

jar/com/amazonaws/services/lexruntimev2/model/transform/PutSessionResultJsonUnmarshaller.java \* /opt/cola/permits/1882330453\_1704878133.9933076/0/aws-java-sdk-lexruntimev2-1-12-581-sourcesjar/com/amazonaws/services/lexruntimev2/model/transform/RecognizeUtteranceRequestProtocolMarshaller.java \* /opt/cola/permits/1882330453\_1704878133.9933076/0/aws-java-sdk-lexruntimev2-1-12-581-sourcesjar/com/amazonaws/services/lexruntimev2/model/transform/PutSessionRequestProtocolMarshaller.java \*

 /opt/cola/permits/1882330453\_1704878133.9933076/0/aws-java-sdk-lexruntimev2-1-12-581-sourcesjar/com/amazonaws/services/lexruntimev2/model/transform/BadGatewayExceptionUnmarshaller.java \* /opt/cola/permits/1882330453\_1704878133.9933076/0/aws-java-sdk-lexruntimev2-1-12-581-sourcesjar/com/amazonaws/services/lexruntimev2/model/transform/InterpretationMarshaller.java

\* /opt/cola/permits/1882330453\_1704878133.9933076/0/aws-java-sdk-lexruntimev2-1-12-581-sourcesjar/com/amazonaws/services/lexruntimev2/model/transform/RuntimeHintValueJsonUnmarshaller.java \* /opt/cola/permits/1882330453\_1704878133.9933076/0/aws-java-sdk-lexruntimev2-1-12-581-sourcesjar/com/amazonaws/services/lexruntimev2/model/transform/RuntimeHintsMarshaller.java

\* /opt/cola/permits/1882330453\_1704878133.9933076/0/aws-java-sdk-lexruntimev2-1-12-581-sourcesjar/com/amazonaws/services/lexruntimev2/model/transform/ValidationExceptionUnmarshaller.java \*

 /opt/cola/permits/1882330453\_1704878133.9933076/0/aws-java-sdk-lexruntimev2-1-12-581-sourcesjar/com/amazonaws/services/lexruntimev2/model/transform/SessionStateJsonUnmarshaller.java \* /opt/cola/permits/1882330453\_1704878133.9933076/0/aws-java-sdk-lexruntimev2-1-12-581-sources-

jar/com/amazonaws/services/lexruntimev2/model/ConfirmationState.java

\*

\* /opt/cola/permits/1882330453\_1704878133.9933076/0/aws-java-sdk-lexruntimev2-1-12-581-sourcesjar/com/amazonaws/services/lexruntimev2/model/ActiveContext.java

\* /opt/cola/permits/1882330453\_1704878133.9933076/0/aws-java-sdk-lexruntimev2-1-12-581-sourcesjar/com/amazonaws/services/lexruntimev2/model/GetSessionResult.java

\* /opt/cola/permits/1882330453\_1704878133.9933076/0/aws-java-sdk-lexruntimev2-1-12-581-sourcesjar/com/amazonaws/services/lexruntimev2/model/transform/MessageMarshaller.java

\* /opt/cola/permits/1882330453\_1704878133.9933076/0/aws-java-sdk-lexruntimev2-1-12-581-sourcesjar/com/amazonaws/services/lexruntimev2/package-info.java

 /opt/cola/permits/1882330453\_1704878133.9933076/0/aws-java-sdk-lexruntimev2-1-12-581-sourcesjar/com/amazonaws/services/lexruntimev2/model/transform/ImageResponseCardJsonUnmarshaller.java \* /opt/cola/permits/1882330453\_1704878133.9933076/0/aws-java-sdk-lexruntimev2-1-12-581-sourcesjar/com/amazonaws/services/lexruntimev2/model/DialogAction.java

\* /opt/cola/permits/1882330453\_1704878133.9933076/0/aws-java-sdk-lexruntimev2-1-12-581-sourcesjar/com/amazonaws/services/lexruntimev2/model/RuntimeHintDetails.java

\* /opt/cola/permits/1882330453\_1704878133.9933076/0/aws-java-sdk-lexruntimev2-1-12-581-sourcesjar/com/amazonaws/services/lexruntimev2/model/RecognizeTextResult.java

\* /opt/cola/permits/1882330453\_1704878133.9933076/0/aws-java-sdk-lexruntimev2-1-12-581-sourcesjar/com/amazonaws/services/lexruntimev2/model/ResourceNotFoundException.java

\* /opt/cola/permits/1882330453\_1704878133.9933076/0/aws-java-sdk-lexruntimev2-1-12-581-sourcesjar/com/amazonaws/services/lexruntimev2/model/transform/ImageResponseCardMarshaller.java \*

 /opt/cola/permits/1882330453\_1704878133.9933076/0/aws-java-sdk-lexruntimev2-1-12-581-sourcesjar/com/amazonaws/services/lexruntimev2/model/transform/GetSessionRequestProtocolMarshaller.java \* /opt/cola/permits/1882330453\_1704878133.9933076/0/aws-java-sdk-lexruntimev2-1-12-581-sourcesjar/com/amazonaws/services/lexruntimev2/model/transform/ActiveContextTimeToLiveJsonUnmarshaller.java \* /opt/cola/permits/1882330453\_1704878133.9933076/0/aws-java-sdk-lexruntimev2-1-12-581-sourcesjar/com/amazonaws/services/lexruntimev2/model/transform/ActiveContextTimeToLiveMarshaller.java \* /opt/cola/permits/1882330453\_1704878133.9933076/0/aws-java-sdk-lexruntimev2-1-12-581-sourcesjar/com/amazonaws/services/lexruntimev2/model/transform/InternalServerExceptionUnmarshaller.java \* /opt/cola/permits/1882330453\_1704878133.9933076/0/aws-java-sdk-lexruntimev2-1-12-581-sourcesjar/com/amazonaws/services/lexruntimev2/AbstractAmazonLexRuntimeV2Async.java \*

 /opt/cola/permits/1882330453\_1704878133.9933076/0/aws-java-sdk-lexruntimev2-1-12-581-sourcesjar/com/amazonaws/services/lexruntimev2/AmazonLexRuntimeV2AsyncClient.java

\* /opt/cola/permits/1882330453\_1704878133.9933076/0/aws-java-sdk-lexruntimev2-1-12-581-sourcesjar/com/amazonaws/services/lexruntimev2/model/transform/DeleteSessionRequestProtocolMarshaller.java \* /opt/cola/permits/1882330453\_1704878133.9933076/0/aws-java-sdk-lexruntimev2-1-12-581-sourcesjar/com/amazonaws/services/lexruntimev2/model/RecognizedBotMember.java

\* /opt/cola/permits/1882330453\_1704878133.9933076/0/aws-java-sdk-lexruntimev2-1-12-581-sourcesjar/com/amazonaws/services/lexruntimev2/model/transform/ElicitSubSlotJsonUnmarshaller.java \* /opt/cola/permits/1882330453\_1704878133.9933076/0/aws-java-sdk-lexruntimev2-1-12-581-sourcesjar/com/amazonaws/services/lexruntimev2/model/transform/SentimentScoreJsonUnmarshaller.java \* /opt/cola/permits/1882330453\_1704878133.9933076/0/aws-java-sdk-lexruntimev2-1-12-581-sourcesjar/com/amazonaws/services/lexruntimev2/model/transform/ElicitSubSlotMarshaller.java \*

 /opt/cola/permits/1882330453\_1704878133.9933076/0/aws-java-sdk-lexruntimev2-1-12-581-sourcesjar/com/amazonaws/services/lexruntimev2/model/transform/PutSessionRequestMarshaller.java \* /opt/cola/permits/1882330453\_1704878133.9933076/0/aws-java-sdk-lexruntimev2-1-12-581-sources-

jar/com/amazonaws/services/lexruntimev2/model/RecognizeTextRequest.java

\* /opt/cola/permits/1882330453\_1704878133.9933076/0/aws-java-sdk-lexruntimev2-1-12-581-sourcesjar/com/amazonaws/services/lexruntimev2/model/transform/SentimentScoreMarshaller.java \* /opt/cola/permits/1882330453\_1704878133.9933076/0/aws-java-sdk-lexruntimev2-1-12-581-sourcesjar/com/amazonaws/services/lexruntimev2/model/transform/DeleteSessionResultJsonUnmarshaller.java \* /opt/cola/permits/1882330453\_1704878133.9933076/0/aws-java-sdk-lexruntimev2-1-12-581-sourcesjar/com/amazonaws/services/lexruntimev2/AmazonLexRuntimeV2Async.java \*

 /opt/cola/permits/1882330453\_1704878133.9933076/0/aws-java-sdk-lexruntimev2-1-12-581-sourcesjar/com/amazonaws/services/lexruntimev2/model/transform/RuntimeHintDetailsJsonUnmarshaller.java \* /opt/cola/permits/1882330453\_1704878133.9933076/0/aws-java-sdk-lexruntimev2-1-12-581-sourcesjar/com/amazonaws/services/lexruntimev2/AmazonLexRuntimeV2AsyncClientBuilder.java

\* /opt/cola/permits/1882330453\_1704878133.9933076/0/aws-java-sdk-lexruntimev2-1-12-581-sourcesjar/com/amazonaws/services/lexruntimev2/model/transform/ButtonMarshaller.java

\* /opt/cola/permits/1882330453\_1704878133.9933076/0/aws-java-sdk-lexruntimev2-1-12-581-sourcesjar/com/amazonaws/services/lexruntimev2/model/transform/ActiveContextMarshaller.java

\* /opt/cola/permits/1882330453\_1704878133.9933076/0/aws-java-sdk-lexruntimev2-1-12-581-sourcesjar/com/amazonaws/services/lexruntimev2/model/BadGatewayException.java

\* /opt/cola/permits/1882330453\_1704878133.9933076/0/aws-java-sdk-lexruntimev2-1-12-581-sourcesjar/com/amazonaws/services/lexruntimev2/model/ConfidenceScore.java

\*

 /opt/cola/permits/1882330453\_1704878133.9933076/0/aws-java-sdk-lexruntimev2-1-12-581-sourcesjar/com/amazonaws/services/lexruntimev2/model/transform/RecognizeTextRequestProtocolMarshaller.java \* /opt/cola/permits/1882330453\_1704878133.9933076/0/aws-java-sdk-lexruntimev2-1-12-581-sourcesjar/com/amazonaws/services/lexruntimev2/AmazonLexRuntimeV2.java

\* /opt/cola/permits/1882330453\_1704878133.9933076/0/aws-java-sdk-lexruntimev2-1-12-581-sources-
jar/com/amazonaws/services/lexruntimev2/model/Slot.java

\*

\* /opt/cola/permits/1882330453\_1704878133.9933076/0/aws-java-sdk-lexruntimev2-1-12-581-sourcesjar/com/amazonaws/services/lexruntimev2/model/transform/RuntimeHintDetailsMarshaller.java

\* /opt/cola/permits/1882330453\_1704878133.9933076/0/aws-java-sdk-lexruntimev2-1-12-581-sourcesjar/com/amazonaws/services/lexruntimev2/model/Intent.java

\* /opt/cola/permits/1882330453\_1704878133.9933076/0/aws-java-sdk-lexruntimev2-1-12-581-sourcesjar/com/amazonaws/services/lexruntimev2/model/ValidationException.java

 /opt/cola/permits/1882330453\_1704878133.9933076/0/aws-java-sdk-lexruntimev2-1-12-581-sourcesjar/com/amazonaws/services/lexruntimev2/model/transform/IntentMarshaller.java

\* /opt/cola/permits/1882330453\_1704878133.9933076/0/aws-java-sdk-lexruntimev2-1-12-581-sourcesjar/com/amazonaws/services/lexruntimev2/model/StyleType.java

\* /opt/cola/permits/1882330453\_1704878133.9933076/0/aws-java-sdk-lexruntimev2-1-12-581-sourcesjar/com/amazonaws/services/lexruntimev2/model/RuntimeHints.java

\* /opt/cola/permits/1882330453\_1704878133.9933076/0/aws-java-sdk-lexruntimev2-1-12-581-sourcesjar/com/amazonaws/services/lexruntimev2/model/transform/SentimentResponseMarshaller.java

\* /opt/cola/permits/1882330453\_1704878133.9933076/0/aws-java-sdk-lexruntimev2-1-12-581-sourcesjar/com/amazonaws/services/lexruntimev2/model/transform/RecognizeTextResultJsonUnmarshaller.java \* /opt/cola/permits/1882330453\_1704878133.9933076/0/aws-java-sdk-lexruntimev2-1-12-581-sourcesjar/com/amazonaws/services/lexruntimev2/model/transform/ConfidenceScoreMarshaller.java \*

 /opt/cola/permits/1882330453\_1704878133.9933076/0/aws-java-sdk-lexruntimev2-1-12-581-sourcesjar/com/amazonaws/services/lexruntimev2/model/RecognizeUtteranceResult.java

\* /opt/cola/permits/1882330453\_1704878133.9933076/0/aws-java-sdk-lexruntimev2-1-12-581-sourcesjar/com/amazonaws/services/lexruntimev2/model/ImageResponseCard.java

\* /opt/cola/permits/1882330453\_1704878133.9933076/0/aws-java-sdk-lexruntimev2-1-12-581-sourcesjar/com/amazonaws/services/lexruntimev2/AmazonLexRuntimeV2ClientBuilder.java

\* /opt/cola/permits/1882330453\_1704878133.9933076/0/aws-java-sdk-lexruntimev2-1-12-581-sourcesjar/com/amazonaws/services/lexruntimev2/model/transform/DialogActionMarshaller.java

\* /opt/cola/permits/1882330453\_1704878133.9933076/0/aws-java-sdk-lexruntimev2-1-12-581-sourcesjar/com/amazonaws/services/lexruntimev2/model/transform/ActiveContextJsonUnmarshaller.java \*

 /opt/cola/permits/1882330453\_1704878133.9933076/0/aws-java-sdk-lexruntimev2-1-12-581-sourcesjar/com/amazonaws/services/lexruntimev2/model/DeleteSessionResult.java

\* /opt/cola/permits/1882330453\_1704878133.9933076/0/aws-java-sdk-lexruntimev2-1-12-581-sourcesjar/com/amazonaws/services/lexruntimev2/model/MessageContentType.java

\* /opt/cola/permits/1882330453\_1704878133.9933076/0/aws-java-sdk-lexruntimev2-1-12-581-sourcesjar/com/amazonaws/services/lexruntimev2/model/SentimentScore.java

\* /opt/cola/permits/1882330453\_1704878133.9933076/0/aws-java-sdk-lexruntimev2-1-12-581-sourcesjar/com/amazonaws/services/lexruntimev2/model/transform/DialogActionJsonUnmarshaller.java

\* /opt/cola/permits/1882330453\_1704878133.9933076/0/aws-java-sdk-lexruntimev2-1-12-581-sourcesjar/com/amazonaws/services/lexruntimev2/model/transform/RecognizeUtteranceResultJsonUnmarshaller.java \* /opt/cola/permits/1882330453\_1704878133.9933076/0/aws-java-sdk-lexruntimev2-1-12-581-sourcesjar/com/amazonaws/services/lexruntimev2/AmazonLexRuntimeV2Client.java

/opt/cola/permits/1882330453\_1704878133.9933076/0/aws-java-sdk-lexruntimev2-1-12-581-sources-

\*

jar/com/amazonaws/services/lexruntimev2/model/IntentState.java

\* /opt/cola/permits/1882330453\_1704878133.9933076/0/aws-java-sdk-lexruntimev2-1-12-581-sources-

jar/com/amazonaws/services/lexruntimev2/model/RuntimeHintValue.java

\* /opt/cola/permits/1882330453\_1704878133.9933076/0/aws-java-sdk-lexruntimev2-1-12-581-sourcesjar/com/amazonaws/services/lexruntimev2/model/transform/GetSessionRequestMarshaller.java \* /opt/cola/permits/1882330453\_1704878133.9933076/0/aws-java-sdk-lexruntimev2-1-12-581-sourcesjar/com/amazonaws/services/lexruntimev2/model/transform/DeleteSessionRequestMarshaller.java \* /opt/cola/permits/1882330453\_1704878133.9933076/0/aws-java-sdk-lexruntimev2-1-12-581-sourcesjar/com/amazonaws/services/lexruntimev2/model/transform/RecognizedBotMemberJsonUnmarshaller.java \* /opt/cola/permits/1882330453\_1704878133.9933076/0/aws-java-sdk-lexruntimev2-1-12-581-sourcesjar/com/amazonaws/services/lexruntimev2/model/transform/RecognizedBotMemberMarshaller.java \*

 /opt/cola/permits/1882330453\_1704878133.9933076/0/aws-java-sdk-lexruntimev2-1-12-581-sourcesjar/com/amazonaws/services/lexruntimev2/model/ActiveContextTimeToLive.java

\* /opt/cola/permits/1882330453\_1704878133.9933076/0/aws-java-sdk-lexruntimev2-1-12-581-sourcesjar/com/amazonaws/services/lexruntimev2/model/transform/IntentJsonUnmarshaller.java

\* /opt/cola/permits/1882330453\_1704878133.9933076/0/aws-java-sdk-lexruntimev2-1-12-581-sourcesjar/com/amazonaws/services/lexruntimev2/model/AmazonLexRuntimeV2Exception.java

\* /opt/cola/permits/1882330453\_1704878133.9933076/0/aws-java-sdk-lexruntimev2-1-12-581-sourcesjar/com/amazonaws/services/lexruntimev2/model/Message.java

\* /opt/cola/permits/1882330453\_1704878133.9933076/0/aws-java-sdk-lexruntimev2-1-12-581-sourcesjar/com/amazonaws/services/lexruntimev2/model/SentimentResponse.java

\* /opt/cola/permits/1882330453\_1704878133.9933076/0/aws-java-sdk-lexruntimev2-1-12-581-sourcesjar/com/amazonaws/services/lexruntimev2/model/transform/InterpretationJsonUnmarshaller.java \*

 /opt/cola/permits/1882330453\_1704878133.9933076/0/aws-java-sdk-lexruntimev2-1-12-581-sourcesjar/com/amazonaws/services/lexruntimev2/model/Value.java

\* /opt/cola/permits/1882330453\_1704878133.9933076/0/aws-java-sdk-lexruntimev2-1-12-581-sourcesjar/com/amazonaws/services/lexruntimev2/model/Button.java

\* /opt/cola/permits/1882330453\_1704878133.9933076/0/aws-java-sdk-lexruntimev2-1-12-581-sourcesjar/com/amazonaws/services/lexruntimev2/model/GetSessionRequest.java

\* /opt/cola/permits/1882330453\_1704878133.9933076/0/aws-java-sdk-lexruntimev2-1-12-581-sourcesjar/com/amazonaws/services/lexruntimev2/model/DependencyFailedException.java

\* /opt/cola/permits/1882330453\_1704878133.9933076/0/aws-java-sdk-lexruntimev2-1-12-581-sourcesjar/com/amazonaws/services/lexruntimev2/model/Shape.java

\* /opt/cola/permits/1882330453\_1704878133.9933076/0/aws-java-sdk-lexruntimev2-1-12-581-sourcesjar/com/amazonaws/services/lexruntimev2/model/transform/DependencyFailedExceptionUnmarshaller.java \*

 /opt/cola/permits/1882330453\_1704878133.9933076/0/aws-java-sdk-lexruntimev2-1-12-581-sourcesjar/com/amazonaws/services/lexruntimev2/model/transform/GetSessionResultJsonUnmarshaller.java

\* /opt/cola/permits/1882330453\_1704878133.9933076/0/aws-java-sdk-lexruntimev2-1-12-581-sources-

jar/com/amazonaws/services/lexruntimev2/model/transform/AccessDeniedExceptionUnmarshaller.java \* /opt/cola/permits/1882330453\_1704878133.9933076/0/aws-java-sdk-lexruntimev2-1-12-581-sourcesjar/com/amazonaws/services/lexruntimev2/model/transform/SlotJsonUnmarshaller.java

\* /opt/cola/permits/1882330453\_1704878133.9933076/0/aws-java-sdk-lexruntimev2-1-12-581-sourcesjar/com/amazonaws/services/lexruntimev2/model/transform/SlotMarshaller.java

\* /opt/cola/permits/1882330453\_1704878133.9933076/0/aws-java-sdk-lexruntimev2-1-12-581-sourcesjar/com/amazonaws/services/lexruntimev2/AbstractAmazonLexRuntimeV2.java

\*

 /opt/cola/permits/1882330453\_1704878133.9933076/0/aws-java-sdk-lexruntimev2-1-12-581-sourcesjar/com/amazonaws/services/lexruntimev2/model/InternalServerException.java

\* /opt/cola/permits/1882330453\_1704878133.9933076/0/aws-java-sdk-lexruntimev2-1-12-581-sourcesjar/com/amazonaws/services/lexruntimev2/model/transform/ValueMarshaller.java

\* /opt/cola/permits/1882330453\_1704878133.9933076/0/aws-java-sdk-lexruntimev2-1-12-581-sourcesjar/com/amazonaws/services/lexruntimev2/model/Interpretation.java

\* /opt/cola/permits/1882330453\_1704878133.9933076/0/aws-java-sdk-lexruntimev2-1-12-581-sourcesjar/com/amazonaws/services/lexruntimev2/model/ConflictException.java

\* /opt/cola/permits/1882330453\_1704878133.9933076/0/aws-java-sdk-lexruntimev2-1-12-581-sourcesjar/com/amazonaws/services/lexruntimev2/model/AccessDeniedException.java

\* /opt/cola/permits/1882330453\_1704878133.9933076/0/aws-java-sdk-lexruntimev2-1-12-581-sourcesjar/com/amazonaws/services/lexruntimev2/model/RecognizeUtteranceRequest.java

 /opt/cola/permits/1882330453\_1704878133.9933076/0/aws-java-sdk-lexruntimev2-1-12-581-sourcesjar/com/amazonaws/services/lexruntimev2/model/transform/ConflictExceptionUnmarshaller.java \* /opt/cola/permits/1882330453\_1704878133.9933076/0/aws-java-sdk-lexruntimev2-1-12-581-sourcesjar/com/amazonaws/services/lexruntimev2/model/transform/ResourceNotFoundExceptionUnmarshaller.java \* /opt/cola/permits/1882330453\_1704878133.9933076/0/aws-java-sdk-lexruntimev2-1-12-581-sources-

jar/com/amazonaws/services/lexruntimev2/model/DialogActionType.java

\* /opt/cola/permits/1882330453\_1704878133.9933076/0/aws-java-sdk-lexruntimev2-1-12-581-sourcesjar/com/amazonaws/services/lexruntimev2/model/transform/SessionStateMarshaller.java

\* /opt/cola/permits/1882330453\_1704878133.9933076/0/aws-java-sdk-lexruntimev2-1-12-581-sourcesjar/com/amazonaws/services/lexruntimev2/model/SentimentType.java

\* /opt/cola/permits/1882330453\_1704878133.9933076/0/aws-java-sdk-lexruntimev2-1-12-581-sourcesjar/com/amazonaws/services/lexruntimev2/model/transform/SentimentResponseJsonUnmarshaller.java \*

 /opt/cola/permits/1882330453\_1704878133.9933076/0/aws-java-sdk-lexruntimev2-1-12-581-sourcesjar/com/amazonaws/services/lexruntimev2/model/SessionState.java

\* /opt/cola/permits/1882330453\_1704878133.9933076/0/aws-java-sdk-lexruntimev2-1-12-581-sourcesjar/com/amazonaws/services/lexruntimev2/model/transform/MessageJsonUnmarshaller.java

\* /opt/cola/permits/1882330453\_1704878133.9933076/0/aws-java-sdk-lexruntimev2-1-12-581-sourcesjar/com/amazonaws/services/lexruntimev2/model/transform/RuntimeHintValueMarshaller.java \* /opt/cola/permits/1882330453\_1704878133.9933076/0/aws-java-sdk-lexruntimev2-1-12-581-sourcesjar/com/amazonaws/services/lexruntimev2/model/transform/ButtonJsonUnmarshaller.java

# **1.933 aws-java-sdk-machinelearning 1.12.581**

#### **1.933.1 Available under license :**

No license file was found, but licenses were detected in source scan.

/\*

\*

\* Copyright 2018-2023 Amazon.com, Inc. or its affiliates. All Rights Reserved.

\*

\* Licensed under the Apache License, Version 2.0 (the "License"). You may not use this file except in compliance with

\* the License. A copy of the License is located at

\*

\* http://aws.amazon.com/apache2.0

\*

\* or in the "license" file accompanying this file. This file is distributed on an "AS IS" BASIS, WITHOUT WARRANTIES OR

\* CONDITIONS OF ANY KIND, either express or implied. See the License for the specific language governing permissions

\* and limitations under the License.

\*/

Found in path(s):

\* /opt/cola/permits/1882330837\_1704877557.8774035/0/aws-java-sdk-machinelearning-1-12-581-sourcesjar/com/amazonaws/services/machinelearning/model/RedshiftDatabaseCredentials.java

\* /opt/cola/permits/1882330837\_1704877557.8774035/0/aws-java-sdk-machinelearning-1-12-581-sourcesjar/com/amazonaws/services/machinelearning/model/transform/CreateDataSourceFromRDSResultJsonUnmarshalle r.java

\*

 /opt/cola/permits/1882330837\_1704877557.8774035/0/aws-java-sdk-machinelearning-1-12-581-sourcesjar/com/amazonaws/services/machinelearning/model/transform/UpdateMLModelResultJsonUnmarshaller.java \* /opt/cola/permits/1882330837\_1704877557.8774035/0/aws-java-sdk-machinelearning-1-12-581-sourcesjar/com/amazonaws/services/machinelearning/model/transform/CreateRealtimeEndpointRequestProtocolMarshaller. java

\* /opt/cola/permits/1882330837\_1704877557.8774035/0/aws-java-sdk-machinelearning-1-12-581-sourcesjar/com/amazonaws/services/machinelearning/model/transform/RedshiftDataSpecJsonUnmarshaller.java \* /opt/cola/permits/1882330837\_1704877557.8774035/0/aws-java-sdk-machinelearning-1-12-581-sourcesjar/com/amazonaws/services/machinelearning/model/DescribeEvaluationsResult.java

\* /opt/cola/permits/1882330837\_1704877557.8774035/0/aws-java-sdk-machinelearning-1-12-581-sourcesjar/com/amazonaws/services/machinelearning/model/CreateEvaluationRequest.java

\*

 /opt/cola/permits/1882330837\_1704877557.8774035/0/aws-java-sdk-machinelearning-1-12-581-sourcesjar/com/amazonaws/services/machinelearning/model/DeleteRealtimeEndpointRequest.java

\* /opt/cola/permits/1882330837\_1704877557.8774035/0/aws-java-sdk-machinelearning-1-12-581-sourcesjar/com/amazonaws/services/machinelearning/model/UpdateEvaluationResult.java

\* /opt/cola/permits/1882330837\_1704877557.8774035/0/aws-java-sdk-machinelearning-1-12-581-sourcesjar/com/amazonaws/services/machinelearning/waiters/DescribeEvaluationsFunction.java

\* /opt/cola/permits/1882330837\_1704877557.8774035/0/aws-java-sdk-machinelearning-1-12-581-sourcesjar/com/amazonaws/services/machinelearning/model/transform/CreateDataSourceFromS3ResultJsonUnmarshaller.j ava

\* /opt/cola/permits/1882330837\_1704877557.8774035/0/aws-java-sdk-machinelearning-1-12-581-sourcesjar/com/amazonaws/services/machinelearning/model/transform/UpdateMLModelRequestMarshaller.java \* /opt/cola/permits/1882330837\_1704877557.8774035/0/aws-java-sdk-machinelearning-1-12-581-sourcesjar/com/amazonaws/services/machinelearning/waiters/DescribeDataSourcesFunction.java \*

 /opt/cola/permits/1882330837\_1704877557.8774035/0/aws-java-sdk-machinelearning-1-12-581-sourcesjar/com/amazonaws/services/machinelearning/model/DeleteDataSourceResult.java

\* /opt/cola/permits/1882330837\_1704877557.8774035/0/aws-java-sdk-machinelearning-1-12-581-sourcesjar/com/amazonaws/services/machinelearning/model/TaggableResourceType.java

\* /opt/cola/permits/1882330837\_1704877557.8774035/0/aws-java-sdk-machinelearning-1-12-581-sourcesjar/com/amazonaws/services/machinelearning/model/UpdateMLModelResult.java

\* /opt/cola/permits/1882330837\_1704877557.8774035/0/aws-java-sdk-machinelearning-1-12-581-sourcesjar/com/amazonaws/services/machinelearning/model/transform/UpdateBatchPredictionRequestMarshaller.java \* /opt/cola/permits/1882330837\_1704877557.8774035/0/aws-java-sdk-machinelearning-1-12-581-sourcesjar/com/amazonaws/services/machinelearning/model/PredictorNotMountedException.java \*

 /opt/cola/permits/1882330837\_1704877557.8774035/0/aws-java-sdk-machinelearning-1-12-581-sourcesjar/com/amazonaws/services/machinelearning/model/transform/UpdateEvaluationRequestMarshaller.java \* /opt/cola/permits/1882330837\_1704877557.8774035/0/aws-java-sdk-machinelearning-1-12-581-sourcesjar/com/amazonaws/services/machinelearning/model/transform/DeleteDataSourceRequestProtocolMarshaller.java \* /opt/cola/permits/1882330837\_1704877557.8774035/0/aws-java-sdk-machinelearning-1-12-581-sourcesjar/com/amazonaws/services/machinelearning/model/transform/EvaluationJsonUnmarshaller.java \* /opt/cola/permits/1882330837\_1704877557.8774035/0/aws-java-sdk-machinelearning-1-12-581-sourcesjar/com/amazonaws/services/machinelearning/model/DescribeEvaluationsRequest.java \* /opt/cola/permits/1882330837\_1704877557.8774035/0/aws-java-sdk-machinelearning-1-12-581-sourcesjar/com/amazonaws/services/machinelearning/model/transform/MLModelJsonUnmarshaller.java \* /opt/cola/permits/1882330837\_1704877557.8774035/0/aws-java-sdk-machinelearning-1-12-581-sourcesjar/com/amazonaws/services/machinelearning/model/transform/RealtimeEndpointInfoMarshaller.java \*

 /opt/cola/permits/1882330837\_1704877557.8774035/0/aws-java-sdk-machinelearning-1-12-581-sourcesjar/com/amazonaws/services/machinelearning/model/transform/RDSDatabaseCredentialsJsonUnmarshaller.java \* /opt/cola/permits/1882330837\_1704877557.8774035/0/aws-java-sdk-machinelearning-1-12-581-sourcesjar/com/amazonaws/services/machinelearning/model/LimitExceededException.java

\* /opt/cola/permits/1882330837\_1704877557.8774035/0/aws-java-sdk-machinelearning-1-12-581-sourcesjar/com/amazonaws/services/machinelearning/model/transform/CreateMLModelRequestProtocolMarshaller.java \* /opt/cola/permits/1882330837\_1704877557.8774035/0/aws-java-sdk-machinelearning-1-12-581-sourcesjar/com/amazonaws/services/machinelearning/model/transform/RDSMetadataMarshaller.java

\* /opt/cola/permits/1882330837\_1704877557.8774035/0/aws-java-sdk-machinelearning-1-12-581-sourcesjar/com/amazonaws/services/machinelearning/model/transform/DescribeDataSourcesRequestMarshaller.java \*

 /opt/cola/permits/1882330837\_1704877557.8774035/0/aws-java-sdk-machinelearning-1-12-581-sourcesjar/com/amazonaws/services/machinelearning/model/transform/PerformanceMetricsJsonUnmarshaller.java \* /opt/cola/permits/1882330837\_1704877557.8774035/0/aws-java-sdk-machinelearning-1-12-581-sourcesjar/com/amazonaws/services/machinelearning/model/transform/CreateBatchPredictionRequestProtocolMarshaller.ja va

\* /opt/cola/permits/1882330837\_1704877557.8774035/0/aws-java-sdk-machinelearning-1-12-581-sourcesjar/com/amazonaws/services/machinelearning/model/CreateBatchPredictionResult.java

\* /opt/cola/permits/1882330837\_1704877557.8774035/0/aws-java-sdk-machinelearning-1-12-581-sourcesjar/com/amazonaws/services/machinelearning/model/transform/CreateDataSourceFromRedshiftRequestMarshaller.j ava

\* /opt/cola/permits/1882330837\_1704877557.8774035/0/aws-java-sdk-machinelearning-1-12-581-sourcesjar/com/amazonaws/services/machinelearning/model/transform/PredictRequestMarshaller.java \*

 /opt/cola/permits/1882330837\_1704877557.8774035/0/aws-java-sdk-machinelearning-1-12-581-sourcesjar/com/amazonaws/services/machinelearning/model/transform/S3DataSpecMarshaller.java

\* /opt/cola/permits/1882330837\_1704877557.8774035/0/aws-java-sdk-machinelearning-1-12-581-sourcesjar/com/amazonaws/services/machinelearning/waiters/DescribeMLModelsFunction.java

\* /opt/cola/permits/1882330837\_1704877557.8774035/0/aws-java-sdk-machinelearning-1-12-581-sourcesjar/com/amazonaws/services/machinelearning/model/DescribeTagsRequest.java

\* /opt/cola/permits/1882330837\_1704877557.8774035/0/aws-java-sdk-machinelearning-1-12-581-sourcesjar/com/amazonaws/services/machinelearning/model/transform/DeleteMLModelResultJsonUnmarshaller.java \* /opt/cola/permits/1882330837\_1704877557.8774035/0/aws-java-sdk-machinelearning-1-12-581-sourcesjar/com/amazonaws/services/machinelearning/model/Prediction.java \*

 /opt/cola/permits/1882330837\_1704877557.8774035/0/aws-java-sdk-machinelearning-1-12-581-sourcesjar/com/amazonaws/services/machinelearning/model/PredictRequest.java

\* /opt/cola/permits/1882330837\_1704877557.8774035/0/aws-java-sdk-machinelearning-1-12-581-sourcesjar/com/amazonaws/services/machinelearning/model/transform/CreateMLModelResultJsonUnmarshaller.java \* /opt/cola/permits/1882330837\_1704877557.8774035/0/aws-java-sdk-machinelearning-1-12-581-sourcesjar/com/amazonaws/services/machinelearning/model/transform/GetMLModelResultJsonUnmarshaller.java \* /opt/cola/permits/1882330837\_1704877557.8774035/0/aws-java-sdk-machinelearning-1-12-581-sourcesjar/com/amazonaws/services/machinelearning/model/RedshiftMetadata.java

\* /opt/cola/permits/1882330837\_1704877557.8774035/0/aws-java-sdk-machinelearning-1-12-581-sourcesjar/com/amazonaws/services/machinelearning/model/transform/RDSDatabaseCredentialsMarshaller.java \* /opt/cola/permits/1882330837\_1704877557.8774035/0/aws-java-sdk-machinelearning-1-12-581-sourcesjar/com/amazonaws/services/machinelearning/model/transform/DeleteBatchPredictionRequestMarshaller.java \*

 /opt/cola/permits/1882330837\_1704877557.8774035/0/aws-java-sdk-machinelearning-1-12-581-sourcesjar/com/amazonaws/services/machinelearning/model/transform/GetEvaluationResultJsonUnmarshaller.java \* /opt/cola/permits/1882330837\_1704877557.8774035/0/aws-java-sdk-machinelearning-1-12-581-sourcesjar/com/amazonaws/services/machinelearning/model/transform/IdempotentParameterMismatchExceptionUnmarshal ler.java

\* /opt/cola/permits/1882330837\_1704877557.8774035/0/aws-java-sdk-machinelearning-1-12-581-sourcesjar/com/amazonaws/services/machinelearning/model/MLModelType.java

\* /opt/cola/permits/1882330837\_1704877557.8774035/0/aws-java-sdk-machinelearning-1-12-581-sourcesjar/com/amazonaws/services/machinelearning/model/transform/AddTagsResultJsonUnmarshaller.java \* /opt/cola/permits/1882330837\_1704877557.8774035/0/aws-java-sdk-machinelearning-1-12-581-sourcesjar/com/amazonaws/services/machinelearning/model/transform/CreateMLModelRequestMarshaller.java \*

 /opt/cola/permits/1882330837\_1704877557.8774035/0/aws-java-sdk-machinelearning-1-12-581-sourcesjar/com/amazonaws/services/machinelearning/model/DeleteBatchPredictionRequest.java

\* /opt/cola/permits/1882330837\_1704877557.8774035/0/aws-java-sdk-machinelearning-1-12-581-sourcesjar/com/amazonaws/services/machinelearning/model/DataSource.java

\* /opt/cola/permits/1882330837\_1704877557.8774035/0/aws-java-sdk-machinelearning-1-12-581-sourcesjar/com/amazonaws/services/machinelearning/model/CreateDataSourceFromRedshiftResult.java

\* /opt/cola/permits/1882330837\_1704877557.8774035/0/aws-java-sdk-machinelearning-1-12-581-sourcesjar/com/amazonaws/services/machinelearning/model/RedshiftDataSpec.java

\* /opt/cola/permits/1882330837\_1704877557.8774035/0/aws-java-sdk-machinelearning-1-12-581-sourcesjar/com/amazonaws/services/machinelearning/model/transform/CreateEvaluationResultJsonUnmarshaller.java \*

 /opt/cola/permits/1882330837\_1704877557.8774035/0/aws-java-sdk-machinelearning-1-12-581-sourcesjar/com/amazonaws/services/machinelearning/model/transform/DeleteBatchPredictionRequestProtocolMarshaller.ja va

\* /opt/cola/permits/1882330837\_1704877557.8774035/0/aws-java-sdk-machinelearning-1-12-581-sourcesjar/com/amazonaws/services/machinelearning/model/transform/CreateRealtimeEndpointResultJsonUnmarshaller.jav a

\* /opt/cola/permits/1882330837\_1704877557.8774035/0/aws-java-sdk-machinelearning-1-12-581-sources-

jar/com/amazonaws/services/machinelearning/model/DeleteEvaluationResult.java

\* /opt/cola/permits/1882330837\_1704877557.8774035/0/aws-java-sdk-machinelearning-1-12-581-sourcesjar/com/amazonaws/services/machinelearning/model/RDSDataSpec.java

\* /opt/cola/permits/1882330837\_1704877557.8774035/0/aws-java-sdk-machinelearning-1-12-581-sourcesjar/com/amazonaws/services/machinelearning/model/transform/DescribeEvaluationsResultJsonUnmarshaller.java \* /opt/cola/permits/1882330837\_1704877557.8774035/0/aws-java-sdk-machinelearning-1-12-581-sourcesjar/com/amazonaws/services/machinelearning/waiters/AmazonMachineLearningWaiters.java \*

 /opt/cola/permits/1882330837\_1704877557.8774035/0/aws-java-sdk-machinelearning-1-12-581-sourcesjar/com/amazonaws/services/machinelearning/model/DeleteMLModelResult.java

\* /opt/cola/permits/1882330837\_1704877557.8774035/0/aws-java-sdk-machinelearning-1-12-581-sourcesjar/com/amazonaws/services/machinelearning/model/GetDataSourceResult.java

\* /opt/cola/permits/1882330837\_1704877557.8774035/0/aws-java-sdk-machinelearning-1-12-581-sourcesjar/com/amazonaws/services/machinelearning/model/SortOrder.java

\* /opt/cola/permits/1882330837\_1704877557.8774035/0/aws-java-sdk-machinelearning-1-12-581-sourcesjar/com/amazonaws/services/machinelearning/model/InvalidInputException.java

\* /opt/cola/permits/1882330837\_1704877557.8774035/0/aws-java-sdk-machinelearning-1-12-581-sourcesjar/com/amazonaws/services/machinelearning/model/transform/CreateDataSourceFromRDSRequestProtocolMarsha ller.java

\*

 /opt/cola/permits/1882330837\_1704877557.8774035/0/aws-java-sdk-machinelearning-1-12-581-sourcesjar/com/amazonaws/services/machinelearning/model/CreateEvaluationResult.java

\* /opt/cola/permits/1882330837\_1704877557.8774035/0/aws-java-sdk-machinelearning-1-12-581-sourcesjar/com/amazonaws/services/machinelearning/model/transform/CreateEvaluationRequestMarshaller.java \* /opt/cola/permits/1882330837\_1704877557.8774035/0/aws-java-sdk-machinelearning-1-12-581-sourcesjar/com/amazonaws/services/machinelearning/model/transform/UpdateDataSourceRequestProtocolMarshaller.java \* /opt/cola/permits/1882330837\_1704877557.8774035/0/aws-java-sdk-machinelearning-1-12-581-sources-

jar/com/amazonaws/services/machinelearning/model/transform/InvalidTagExceptionUnmarshaller.java \* /opt/cola/permits/1882330837\_1704877557.8774035/0/aws-java-sdk-machinelearning-1-12-581-sources-

jar/com/amazonaws/services/machinelearning/model/UpdateBatchPredictionResult.java

\* /opt/cola/permits/1882330837\_1704877557.8774035/0/aws-java-sdk-machinelearning-1-12-581-sourcesjar/com/amazonaws/services/machinelearning/model/transform/CreateDataSourceFromRedshiftResultJsonUnmarsh aller.java

\*

 /opt/cola/permits/1882330837\_1704877557.8774035/0/aws-java-sdk-machinelearning-1-12-581-sourcesjar/com/amazonaws/services/machinelearning/model/transform/DescribeDataSourcesRequestProtocolMarshaller.jav a

\* /opt/cola/permits/1882330837\_1704877557.8774035/0/aws-java-sdk-machinelearning-1-12-581-sourcesjar/com/amazonaws/services/machinelearning/AmazonMachineLearningAsync.java

\* /opt/cola/permits/1882330837\_1704877557.8774035/0/aws-java-sdk-machinelearning-1-12-581-sourcesjar/com/amazonaws/services/machinelearning/model/transform/CreateRealtimeEndpointRequestMarshaller.java \* /opt/cola/permits/1882330837\_1704877557.8774035/0/aws-java-sdk-machinelearning-1-12-581-sourcesjar/com/amazonaws/services/machinelearning/model/transform/DataSourceMarshaller.java

\* /opt/cola/permits/1882330837\_1704877557.8774035/0/aws-java-sdk-machinelearning-1-12-581-sourcesjar/com/amazonaws/services/machinelearning/model/transform/DeleteTagsRequestProtocolMarshaller.java \*

 /opt/cola/permits/1882330837\_1704877557.8774035/0/aws-java-sdk-machinelearning-1-12-581-sourcesjar/com/amazonaws/services/machinelearning/model/transform/DescribeTagsResultJsonUnmarshaller.java

\* /opt/cola/permits/1882330837\_1704877557.8774035/0/aws-java-sdk-machinelearning-1-12-581-sourcesjar/com/amazonaws/services/machinelearning/model/transform/GetDataSourceRequestProtocolMarshaller.java \* /opt/cola/permits/1882330837\_1704877557.8774035/0/aws-java-sdk-machinelearning-1-12-581-sourcesjar/com/amazonaws/services/machinelearning/model/transform/LimitExceededExceptionUnmarshaller.java \* /opt/cola/permits/1882330837\_1704877557.8774035/0/aws-java-sdk-machinelearning-1-12-581-sourcesjar/com/amazonaws/services/machinelearning/model/transform/S3DataSpecJsonUnmarshaller.java \* /opt/cola/permits/1882330837\_1704877557.8774035/0/aws-java-sdk-machinelearning-1-12-581-sourcesjar/com/amazonaws/services/machinelearning/model/transform/RDSDatabaseJsonUnmarshaller.java \*

 /opt/cola/permits/1882330837\_1704877557.8774035/0/aws-java-sdk-machinelearning-1-12-581-sourcesjar/com/amazonaws/services/machinelearning/model/Evaluation.java

\* /opt/cola/permits/1882330837\_1704877557.8774035/0/aws-java-sdk-machinelearning-1-12-581-sourcesjar/com/amazonaws/services/machinelearning/model/transform/DescribeBatchPredictionsRequestProtocolMarshalle r.java

\* /opt/cola/permits/1882330837\_1704877557.8774035/0/aws-java-sdk-machinelearning-1-12-581-sourcesjar/com/amazonaws/services/machinelearning/model/transform/GetEvaluationRequestProtocolMarshaller.java \* /opt/cola/permits/1882330837\_1704877557.8774035/0/aws-java-sdk-machinelearning-1-12-581-sourcesjar/com/amazonaws/services/machinelearning/model/transform/PerformanceMetricsMarshaller.java \* /opt/cola/permits/1882330837\_1704877557.8774035/0/aws-java-sdk-machinelearning-1-12-581-sourcesjar/com/amazonaws/services/machinelearning/model/UpdateMLModelRequest.java \*

 /opt/cola/permits/1882330837\_1704877557.8774035/0/aws-java-sdk-machinelearning-1-12-581-sourcesjar/com/amazonaws/services/machinelearning/model/transform/BatchPredictionMarshaller.java \* /opt/cola/permits/1882330837\_1704877557.8774035/0/aws-java-sdk-machinelearning-1-12-581-sourcesjar/com/amazonaws/services/machinelearning/model/DescribeBatchPredictionsRequest.java \* /opt/cola/permits/1882330837\_1704877557.8774035/0/aws-java-sdk-machinelearning-1-12-581-sourcesjar/com/amazonaws/services/machinelearning/model/transform/DescribeTagsRequestProtocolMarshaller.java \* /opt/cola/permits/1882330837\_1704877557.8774035/0/aws-java-sdk-machinelearning-1-12-581-sourcesjar/com/amazonaws/services/machinelearning/model/AddTagsRequest.java

\* /opt/cola/permits/1882330837\_1704877557.8774035/0/aws-java-sdk-machinelearning-1-12-581-sourcesjar/com/amazonaws/services/machinelearning/AmazonMachineLearning.java

\* /opt/cola/permits/1882330837\_1704877557.8774035/0/aws-java-sdk-machinelearning-1-12-581-sourcesjar/com/amazonaws/services/machinelearning/model/transform/CreateBatchPredictionResultJsonUnmarshaller.java \*

 /opt/cola/permits/1882330837\_1704877557.8774035/0/aws-java-sdk-machinelearning-1-12-581-sourcesjar/com/amazonaws/services/machinelearning/model/EntityStatus.java

\* /opt/cola/permits/1882330837\_1704877557.8774035/0/aws-java-sdk-machinelearning-1-12-581-sourcesjar/com/amazonaws/services/machinelearning/model/transform/UpdateBatchPredictionResultJsonUnmarshaller.java \* /opt/cola/permits/1882330837\_1704877557.8774035/0/aws-java-sdk-machinelearning-1-12-581-sources-

jar/com/amazonaws/services/machinelearning/model/transform/DescribeBatchPredictionsRequestMarshaller.java \* /opt/cola/permits/1882330837\_1704877557.8774035/0/aws-java-sdk-machinelearning-1-12-581-sources-

jar/com/amazonaws/services/machinelearning/model/TagLimitExceededException.java

\* /opt/cola/permits/1882330837\_1704877557.8774035/0/aws-java-sdk-machinelearning-1-12-581-sourcesjar/com/amazonaws/services/machinelearning/model/transform/UpdateDataSourceResultJsonUnmarshaller.java \*

 /opt/cola/permits/1882330837\_1704877557.8774035/0/aws-java-sdk-machinelearning-1-12-581-sourcesjar/com/amazonaws/services/machinelearning/model/Tag.java

\* /opt/cola/permits/1882330837\_1704877557.8774035/0/aws-java-sdk-machinelearning-1-12-581-sources-

jar/com/amazonaws/services/machinelearning/model/transform/DeleteDataSourceResultJsonUnmarshaller.java \* /opt/cola/permits/1882330837\_1704877557.8774035/0/aws-java-sdk-machinelearning-1-12-581-sourcesjar/com/amazonaws/services/machinelearning/model/transform/UpdateMLModelRequestProtocolMarshaller.java \* /opt/cola/permits/1882330837\_1704877557.8774035/0/aws-java-sdk-machinelearning-1-12-581-sourcesjar/com/amazonaws/services/machinelearning/model/transform/PredictResultJsonUnmarshaller.java \* /opt/cola/permits/1882330837\_1704877557.8774035/0/aws-java-sdk-machinelearning-1-12-581-sourcesjar/com/amazonaws/services/machinelearning/model/CreateDataSourceFromRDSResult.java \*

 /opt/cola/permits/1882330837\_1704877557.8774035/0/aws-java-sdk-machinelearning-1-12-581-sourcesjar/com/amazonaws/services/machinelearning/model/transform/DescribeEvaluationsRequestMarshaller.java \* /opt/cola/permits/1882330837\_1704877557.8774035/0/aws-java-sdk-machinelearning-1-12-581-sourcesjar/com/amazonaws/services/machinelearning/model/transform/DeleteDataSourceRequestMarshaller.java \* /opt/cola/permits/1882330837\_1704877557.8774035/0/aws-java-sdk-machinelearning-1-12-581-sourcesjar/com/amazonaws/services/machinelearning/model/DescribeBatchPredictionsResult.java \* /opt/cola/permits/1882330837\_1704877557.8774035/0/aws-java-sdk-machinelearning-1-12-581-sourcesjar/com/amazonaws/services/machinelearning/model/DescribeMLModelsRequest.java \* /opt/cola/permits/1882330837\_1704877557.8774035/0/aws-java-sdk-machinelearning-1-12-581-sourcesjar/com/amazonaws/services/machinelearning/model/GetBatchPredictionRequest.java \*

 /opt/cola/permits/1882330837\_1704877557.8774035/0/aws-java-sdk-machinelearning-1-12-581-sourcesjar/com/amazonaws/services/machinelearning/model/transform/GetDataSourceResultJsonUnmarshaller.java \* /opt/cola/permits/1882330837\_1704877557.8774035/0/aws-java-sdk-machinelearning-1-12-581-sourcesjar/com/amazonaws/services/machinelearning/model/ResourceNotFoundException.java

\* /opt/cola/permits/1882330837\_1704877557.8774035/0/aws-java-sdk-machinelearning-1-12-581-sourcesjar/com/amazonaws/services/machinelearning/model/IdempotentParameterMismatchException.java \* /opt/cola/permits/1882330837\_1704877557.8774035/0/aws-java-sdk-machinelearning-1-12-581-sourcesjar/com/amazonaws/services/machinelearning/model/transform/PredictionJsonUnmarshaller.java \* /opt/cola/permits/1882330837\_1704877557.8774035/0/aws-java-sdk-machinelearning-1-12-581-sourcesjar/com/amazonaws/services/machinelearning/model/transform/DeleteEvaluationRequestMarshaller.java \* /opt/cola/permits/1882330837\_1704877557.8774035/0/aws-java-sdk-machinelearning-1-12-581-sources-

jar/com/amazonaws/services/machinelearning/model/transform/CreateDataSourceFromS3RequestMarshaller.java \*

 /opt/cola/permits/1882330837\_1704877557.8774035/0/aws-java-sdk-machinelearning-1-12-581-sourcesjar/com/amazonaws/services/machinelearning/model/MLModel.java

\* /opt/cola/permits/1882330837\_1704877557.8774035/0/aws-java-sdk-machinelearning-1-12-581-sourcesjar/com/amazonaws/services/machinelearning/model/GetMLModelResult.java

\* /opt/cola/permits/1882330837\_1704877557.8774035/0/aws-java-sdk-machinelearning-1-12-581-sourcesjar/com/amazonaws/services/machinelearning/AbstractAmazonMachineLearningAsync.java

\* /opt/cola/permits/1882330837\_1704877557.8774035/0/aws-java-sdk-machinelearning-1-12-581-sourcesjar/com/amazonaws/services/machinelearning/model/DescribeTagsResult.java

\* /opt/cola/permits/1882330837\_1704877557.8774035/0/aws-java-sdk-machinelearning-1-12-581-sourcesjar/com/amazonaws/services/machinelearning/model/UpdateBatchPredictionRequest.java \*

 /opt/cola/permits/1882330837\_1704877557.8774035/0/aws-java-sdk-machinelearning-1-12-581-sourcesjar/com/amazonaws/services/machinelearning/model/transform/RDSMetadataJsonUnmarshaller.java \* /opt/cola/permits/1882330837\_1704877557.8774035/0/aws-java-sdk-machinelearning-1-12-581-sourcesjar/com/amazonaws/services/machinelearning/model/transform/UpdateEvaluationRequestProtocolMarshaller.java \* /opt/cola/permits/1882330837\_1704877557.8774035/0/aws-java-sdk-machinelearning-1-12-581-sourcesjar/com/amazonaws/services/machinelearning/model/BatchPrediction.java

\* /opt/cola/permits/1882330837\_1704877557.8774035/0/aws-java-sdk-machinelearning-1-12-581-sourcesjar/com/amazonaws/services/machinelearning/model/transform/UpdateDataSourceRequestMarshaller.java \* /opt/cola/permits/1882330837\_1704877557.8774035/0/aws-java-sdk-machinelearning-1-12-581-sourcesjar/com/amazonaws/services/machinelearning/model/CreateDataSourceFromRedshiftRequest.java \* /opt/cola/permits/1882330837\_1704877557.8774035/0/aws-java-sdk-machinelearning-1-12-581-sourcesjar/com/amazonaws/services/machinelearning/model/transform/DeleteMLModelRequestProtocolMarshaller.java \*

 /opt/cola/permits/1882330837\_1704877557.8774035/0/aws-java-sdk-machinelearning-1-12-581-sourcesjar/com/amazonaws/services/machinelearning/model/DescribeDataSourcesResult.java

\* /opt/cola/permits/1882330837\_1704877557.8774035/0/aws-java-sdk-machinelearning-1-12-581-sourcesjar/com/amazonaws/services/machinelearning/model/GetBatchPredictionResult.java

\* /opt/cola/permits/1882330837\_1704877557.8774035/0/aws-java-sdk-machinelearning-1-12-581-sourcesjar/com/amazonaws/services/machinelearning/model/transform/ResourceNotFoundExceptionUnmarshaller.java \* /opt/cola/permits/1882330837\_1704877557.8774035/0/aws-java-sdk-machinelearning-1-12-581-sourcesjar/com/amazonaws/services/machinelearning/model/transform/DeleteRealtimeEndpointRequestProtocolMarshaller. java

\* /opt/cola/permits/1882330837\_1704877557.8774035/0/aws-java-sdk-machinelearning-1-12-581-sourcesjar/com/amazonaws/services/machinelearning/model/transform/MLModelMarshaller.java \*

 /opt/cola/permits/1882330837\_1704877557.8774035/0/aws-java-sdk-machinelearning-1-12-581-sourcesjar/com/amazonaws/services/machinelearning/model/transform/TagLimitExceededExceptionUnmarshaller.java \* /opt/cola/permits/1882330837\_1704877557.8774035/0/aws-java-sdk-machinelearning-1-12-581-sourcesjar/com/amazonaws/services/machinelearning/model/transform/RedshiftDatabaseCredentialsMarshaller.java \* /opt/cola/permits/1882330837\_1704877557.8774035/0/aws-java-sdk-machinelearning-1-12-581-sourcesjar/com/amazonaws/services/machinelearning/model/transform/RedshiftMetadataMarshaller.java

\* /opt/cola/permits/1882330837\_1704877557.8774035/0/aws-java-sdk-machinelearning-1-12-581-sourcesjar/com/amazonaws/services/machinelearning/model/transform/CreateDataSourceFromRedshiftRequestProtocolMar shaller.java

\* /opt/cola/permits/1882330837\_1704877557.8774035/0/aws-java-sdk-machinelearning-1-12-581-sourcesjar/com/amazonaws/services/machinelearning/model/transform/GetEvaluationRequestMarshaller.java \*

 /opt/cola/permits/1882330837\_1704877557.8774035/0/aws-java-sdk-machinelearning-1-12-581-sourcesjar/com/amazonaws/services/machinelearning/model/transform/RDSDatabaseMarshaller.java

\* /opt/cola/permits/1882330837\_1704877557.8774035/0/aws-java-sdk-machinelearning-1-12-581-sourcesjar/com/amazonaws/services/machinelearning/model/transform/RedshiftMetadataJsonUnmarshaller.java \* /opt/cola/permits/1882330837\_1704877557.8774035/0/aws-java-sdk-machinelearning-1-12-581-sourcesjar/com/amazonaws/services/machinelearning/model/DescribeMLModelsResult.java

\* /opt/cola/permits/1882330837\_1704877557.8774035/0/aws-java-sdk-machinelearning-1-12-581-sourcesjar/com/amazonaws/services/machinelearning/package-info.java

\* /opt/cola/permits/1882330837\_1704877557.8774035/0/aws-java-sdk-machinelearning-1-12-581-sourcesjar/com/amazonaws/services/machinelearning/model/transform/DescribeBatchPredictionsResultJsonUnmarshaller.ja va

\*

 /opt/cola/permits/1882330837\_1704877557.8774035/0/aws-java-sdk-machinelearning-1-12-581-sourcesjar/com/amazonaws/services/machinelearning/model/transform/DescribeDataSourcesResultJsonUnmarshaller.java \* /opt/cola/permits/1882330837\_1704877557.8774035/0/aws-java-sdk-machinelearning-1-12-581-sourcesjar/com/amazonaws/services/machinelearning/model/DeleteTagsResult.java

\* /opt/cola/permits/1882330837\_1704877557.8774035/0/aws-java-sdk-machinelearning-1-12-581-sourcesjar/com/amazonaws/services/machinelearning/model/transform/GetBatchPredictionRequestMarshaller.java \* /opt/cola/permits/1882330837\_1704877557.8774035/0/aws-java-sdk-machinelearning-1-12-581-sourcesjar/com/amazonaws/services/machinelearning/model/transform/DeleteTagsRequestMarshaller.java \* /opt/cola/permits/1882330837\_1704877557.8774035/0/aws-java-sdk-machinelearning-1-12-581-sourcesjar/com/amazonaws/services/machinelearning/AmazonMachineLearningAsyncClient.java \* /opt/cola/permits/1882330837\_1704877557.8774035/0/aws-java-sdk-machinelearning-1-12-581-sourcesjar/com/amazonaws/services/machinelearning/model/CreateMLModelRequest.java \*

 /opt/cola/permits/1882330837\_1704877557.8774035/0/aws-java-sdk-machinelearning-1-12-581-sourcesjar/com/amazonaws/services/machinelearning/model/transform/DescribeMLModelsRequestMarshaller.java \* /opt/cola/permits/1882330837\_1704877557.8774035/0/aws-java-sdk-machinelearning-1-12-581-sourcesjar/com/amazonaws/services/machinelearning/model/DescribeDataSourcesRequest.java

\* /opt/cola/permits/1882330837\_1704877557.8774035/0/aws-java-sdk-machinelearning-1-12-581-sourcesjar/com/amazonaws/services/machinelearning/model/CreateDataSourceFromS3Result.java

\* /opt/cola/permits/1882330837\_1704877557.8774035/0/aws-java-sdk-machinelearning-1-12-581-sourcesjar/com/amazonaws/services/machinelearning/model/GetMLModelRequest.java

\* /opt/cola/permits/1882330837\_1704877557.8774035/0/aws-java-sdk-machinelearning-1-12-581-sourcesjar/com/amazonaws/services/machinelearning/model/RDSMetadata.java

 /opt/cola/permits/1882330837\_1704877557.8774035/0/aws-java-sdk-machinelearning-1-12-581-sourcesjar/com/amazonaws/services/machinelearning/model/UpdateDataSourceRequest.java

\*

\* /opt/cola/permits/1882330837\_1704877557.8774035/0/aws-java-sdk-machinelearning-1-12-581-sourcesjar/com/amazonaws/services/machinelearning/model/UpdateDataSourceResult.java

\* /opt/cola/permits/1882330837\_1704877557.8774035/0/aws-java-sdk-machinelearning-1-12-581-sourcesjar/com/amazonaws/services/machinelearning/model/transform/RDSDataSpecJsonUnmarshaller.java

\* /opt/cola/permits/1882330837\_1704877557.8774035/0/aws-java-sdk-machinelearning-1-12-581-sourcesjar/com/amazonaws/services/machinelearning/model/RedshiftDatabase.java

\* /opt/cola/permits/1882330837\_1704877557.8774035/0/aws-java-sdk-machinelearning-1-12-581-sourcesjar/com/amazonaws/services/machinelearning/model/transform/RDSDataSpecMarshaller.java

\* /opt/cola/permits/1882330837\_1704877557.8774035/0/aws-java-sdk-machinelearning-1-12-581-sourcesjar/com/amazonaws/services/machinelearning/model/transform/RedshiftDatabaseMarshaller.java \*

 /opt/cola/permits/1882330837\_1704877557.8774035/0/aws-java-sdk-machinelearning-1-12-581-sourcesjar/com/amazonaws/services/machinelearning/model/AddTagsResult.java

\* /opt/cola/permits/1882330837\_1704877557.8774035/0/aws-java-sdk-machinelearning-1-12-581-sourcesjar/com/amazonaws/services/machinelearning/model/transform/RedshiftDataSpecMarshaller.java

\* /opt/cola/permits/1882330837\_1704877557.8774035/0/aws-java-sdk-machinelearning-1-12-581-sourcesjar/com/amazonaws/services/machinelearning/waiters/MLModelAvailable.java

\* /opt/cola/permits/1882330837\_1704877557.8774035/0/aws-java-sdk-machinelearning-1-12-581-sourcesjar/com/amazonaws/services/machinelearning/model/transform/CreateDataSourceFromRDSRequestMarshaller.java \* /opt/cola/permits/1882330837\_1704877557.8774035/0/aws-java-sdk-machinelearning-1-12-581-sourcesjar/com/amazonaws/services/machinelearning/model/RDSDatabase.java \*

 /opt/cola/permits/1882330837\_1704877557.8774035/0/aws-java-sdk-machinelearning-1-12-581-sourcesjar/com/amazonaws/services/machinelearning/model/PredictResult.java

\* /opt/cola/permits/1882330837\_1704877557.8774035/0/aws-java-sdk-machinelearning-1-12-581-sourcesjar/com/amazonaws/services/machinelearning/model/Algorithm.java

\* /opt/cola/permits/1882330837\_1704877557.8774035/0/aws-java-sdk-machinelearning-1-12-581-sourcesjar/com/amazonaws/services/machinelearning/model/InvalidTagException.java

\* /opt/cola/permits/1882330837\_1704877557.8774035/0/aws-java-sdk-machinelearning-1-12-581-sourcesjar/com/amazonaws/services/machinelearning/model/transform/GetBatchPredictionRequestProtocolMarshaller.java \* /opt/cola/permits/1882330837\_1704877557.8774035/0/aws-java-sdk-machinelearning-1-12-581-sourcesjar/com/amazonaws/services/machinelearning/model/transform/CreateEvaluationRequestProtocolMarshaller.java \* /opt/cola/permits/1882330837\_1704877557.8774035/0/aws-java-sdk-machinelearning-1-12-581-sourcesjar/com/amazonaws/services/machinelearning/model/transform/GetMLModelRequestMarshaller.java \*

 /opt/cola/permits/1882330837\_1704877557.8774035/0/aws-java-sdk-machinelearning-1-12-581-sourcesjar/com/amazonaws/services/machinelearning/model/transform/PredictorNotMountedExceptionUnmarshaller.java \* /opt/cola/permits/1882330837\_1704877557.8774035/0/aws-java-sdk-machinelearning-1-12-581-sourcesjar/com/amazonaws/services/machinelearning/model/transform/DeleteEvaluationResultJsonUnmarshaller.java \* /opt/cola/permits/1882330837\_1704877557.8774035/0/aws-java-sdk-machinelearning-1-12-581-sourcesjar/com/amazonaws/services/machinelearning/model/transform/DeleteRealtimeEndpointResultJsonUnmarshaller.jav a

\* /opt/cola/permits/1882330837\_1704877557.8774035/0/aws-java-sdk-machinelearning-1-12-581-sourcesjar/com/amazonaws/services/machinelearning/model/transform/DeleteRealtimeEndpointRequestMarshaller.java \* /opt/cola/permits/1882330837\_1704877557.8774035/0/aws-java-sdk-machinelearning-1-12-581-sourcesjar/com/amazonaws/services/machinelearning/model/transform/PredictRequestProtocolMarshaller.java \*

 /opt/cola/permits/1882330837\_1704877557.8774035/0/aws-java-sdk-machinelearning-1-12-581-sourcesjar/com/amazonaws/services/machinelearning/model/transform/EvaluationMarshaller.java \* /opt/cola/permits/1882330837\_1704877557.8774035/0/aws-java-sdk-machinelearning-1-12-581-sourcesjar/com/amazonaws/services/machinelearning/model/MLModelFilterVariable.java \* /opt/cola/permits/1882330837\_1704877557.8774035/0/aws-java-sdk-machinelearning-1-12-581-sourcesjar/com/amazonaws/services/machinelearning/model/transform/UpdateEvaluationResultJsonUnmarshaller.java \* /opt/cola/permits/1882330837\_1704877557.8774035/0/aws-java-sdk-machinelearning-1-12-581-sourcesjar/com/amazonaws/services/machinelearning/model/transform/DeleteEvaluationRequestProtocolMarshaller.java \* /opt/cola/permits/1882330837\_1704877557.8774035/0/aws-java-sdk-machinelearning-1-12-581-sourcesjar/com/amazonaws/services/machinelearning/model/CreateDataSourceFromS3Request.java \*

 /opt/cola/permits/1882330837\_1704877557.8774035/0/aws-java-sdk-machinelearning-1-12-581-sourcesjar/com/amazonaws/services/machinelearning/model/transform/DescribeTagsRequestMarshaller.java \* /opt/cola/permits/1882330837\_1704877557.8774035/0/aws-java-sdk-machinelearning-1-12-581-sourcesjar/com/amazonaws/services/machinelearning/AmazonMachineLearningAsyncClientBuilder.java \* /opt/cola/permits/1882330837\_1704877557.8774035/0/aws-java-sdk-machinelearning-1-12-581-sources-

jar/com/amazonaws/services/machinelearning/model/DeleteEvaluationRequest.java

\* /opt/cola/permits/1882330837\_1704877557.8774035/0/aws-java-sdk-machinelearning-1-12-581-sourcesjar/com/amazonaws/services/machinelearning/model/transform/CreateDataSourceFromS3RequestProtocolMarshalle r.java

\* /opt/cola/permits/1882330837\_1704877557.8774035/0/aws-java-sdk-machinelearning-1-12-581-sourcesjar/com/amazonaws/services/machinelearning/model/transform/UpdateBatchPredictionRequestProtocolMarshaller.j ava

\*

 /opt/cola/permits/1882330837\_1704877557.8774035/0/aws-java-sdk-machinelearning-1-12-581-sourcesjar/com/amazonaws/services/machinelearning/model/transform/InvalidInputExceptionUnmarshaller.java \* /opt/cola/permits/1882330837\_1704877557.8774035/0/aws-java-sdk-machinelearning-1-12-581-sourcesjar/com/amazonaws/services/machinelearning/AmazonMachineLearningClientBuilder.java

\* /opt/cola/permits/1882330837\_1704877557.8774035/0/aws-java-sdk-machinelearning-1-12-581-sourcesjar/com/amazonaws/services/machinelearning/model/transform/CreateBatchPredictionRequestMarshaller.java

\* /opt/cola/permits/1882330837\_1704877557.8774035/0/aws-java-sdk-machinelearning-1-12-581-sourcesjar/com/amazonaws/services/machinelearning/model/DeleteTagsRequest.java

\* /opt/cola/permits/1882330837\_1704877557.8774035/0/aws-java-sdk-machinelearning-1-12-581-sourcesjar/com/amazonaws/services/machinelearning/model/CreateRealtimeEndpointResult.java

\* /opt/cola/permits/1882330837\_1704877557.8774035/0/aws-java-sdk-machinelearning-1-12-581-sourcesjar/com/amazonaws/services/machinelearning/model/GetEvaluationRequest.java \*

 /opt/cola/permits/1882330837\_1704877557.8774035/0/aws-java-sdk-machinelearning-1-12-581-sourcesjar/com/amazonaws/services/machinelearning/model/transform/BatchPredictionJsonUnmarshaller.java \* /opt/cola/permits/1882330837\_1704877557.8774035/0/aws-java-sdk-machinelearning-1-12-581-sources-

jar/com/amazonaws/services/machinelearning/AmazonMachineLearningClient.java

\* /opt/cola/permits/1882330837\_1704877557.8774035/0/aws-java-sdk-machinelearning-1-12-581-sourcesjar/com/amazonaws/services/machinelearning/model/GetDataSourceRequest.java

\* /opt/cola/permits/1882330837\_1704877557.8774035/0/aws-java-sdk-machinelearning-1-12-581-sourcesjar/com/amazonaws/services/machinelearning/model/DetailsAttributes.java

\* /opt/cola/permits/1882330837\_1704877557.8774035/0/aws-java-sdk-machinelearning-1-12-581-sourcesjar/com/amazonaws/services/machinelearning/model/RDSDatabaseCredentials.java

\*

 /opt/cola/permits/1882330837\_1704877557.8774035/0/aws-java-sdk-machinelearning-1-12-581-sourcesjar/com/amazonaws/services/machinelearning/model/transform/DescribeMLModelsRequestProtocolMarshaller.java \* /opt/cola/permits/1882330837\_1704877557.8774035/0/aws-java-sdk-machinelearning-1-12-581-sourcesjar/com/amazonaws/services/machinelearning/model/UpdateEvaluationRequest.java

\* /opt/cola/permits/1882330837\_1704877557.8774035/0/aws-java-sdk-machinelearning-1-12-581-sourcesjar/com/amazonaws/services/machinelearning/model/EvaluationFilterVariable.java

\* /opt/cola/permits/1882330837\_1704877557.8774035/0/aws-java-sdk-machinelearning-1-12-581-sourcesjar/com/amazonaws/services/machinelearning/model/transform/TagMarshaller.java

\* /opt/cola/permits/1882330837\_1704877557.8774035/0/aws-java-sdk-machinelearning-1-12-581-sourcesjar/com/amazonaws/services/machinelearning/model/RealtimeEndpointInfo.java

\* /opt/cola/permits/1882330837\_1704877557.8774035/0/aws-java-sdk-machinelearning-1-12-581-sourcesjar/com/amazonaws/services/machinelearning/model/transform/DeleteTagsResultJsonUnmarshaller.java \*

 /opt/cola/permits/1882330837\_1704877557.8774035/0/aws-java-sdk-machinelearning-1-12-581-sourcesjar/com/amazonaws/services/machinelearning/model/transform/GetBatchPredictionResultJsonUnmarshaller.java \* /opt/cola/permits/1882330837\_1704877557.8774035/0/aws-java-sdk-machinelearning-1-12-581-sourcesjar/com/amazonaws/services/machinelearning/waiters/EvaluationAvailable.java

\* /opt/cola/permits/1882330837\_1704877557.8774035/0/aws-java-sdk-machinelearning-1-12-581-sourcesjar/com/amazonaws/services/machinelearning/model/transform/AddTagsRequestProtocolMarshaller.java \* /opt/cola/permits/1882330837\_1704877557.8774035/0/aws-java-sdk-machinelearning-1-12-581-sourcesjar/com/amazonaws/services/machinelearning/waiters/DescribeBatchPredictionsFunction.java

\* /opt/cola/permits/1882330837\_1704877557.8774035/0/aws-java-sdk-machinelearning-1-12-581-sourcesjar/com/amazonaws/services/machinelearning/model/BatchPredictionFilterVariable.java

\*

 /opt/cola/permits/1882330837\_1704877557.8774035/0/aws-java-sdk-machinelearning-1-12-581-sourcesjar/com/amazonaws/services/machinelearning/model/CreateDataSourceFromRDSRequest.java \* /opt/cola/permits/1882330837\_1704877557.8774035/0/aws-java-sdk-machinelearning-1-12-581-sourcesjar/com/amazonaws/services/machinelearning/model/transform/DeleteMLModelRequestMarshaller.java \* /opt/cola/permits/1882330837\_1704877557.8774035/0/aws-java-sdk-machinelearning-1-12-581-sourcesjar/com/amazonaws/services/machinelearning/model/transform/DescribeMLModelsResultJsonUnmarshaller.java \* /opt/cola/permits/1882330837\_1704877557.8774035/0/aws-java-sdk-machinelearning-1-12-581-sourcesjar/com/amazonaws/services/machinelearning/model/transform/RedshiftDatabaseCredentialsJsonUnmarshaller.java \* /opt/cola/permits/1882330837\_1704877557.8774035/0/aws-java-sdk-machinelearning-1-12-581-sourcesjar/com/amazonaws/services/machinelearning/model/transform/AddTagsRequestMarshaller.java \*

 /opt/cola/permits/1882330837\_1704877557.8774035/0/aws-java-sdk-machinelearning-1-12-581-sourcesjar/com/amazonaws/services/machinelearning/model/transform/DataSourceJsonUnmarshaller.java \* /opt/cola/permits/1882330837\_1704877557.8774035/0/aws-java-sdk-machinelearning-1-12-581-sourcesjar/com/amazonaws/services/machinelearning/model/InternalServerException.java \* /opt/cola/permits/1882330837\_1704877557.8774035/0/aws-java-sdk-machinelearning-1-12-581-sourcesjar/com/amazonaws/services/machinelearning/model/transform/TagJsonUnmarshaller.java \* /opt/cola/permits/1882330837\_1704877557.8774035/0/aws-java-sdk-machinelearning-1-12-581-sourcesjar/com/amazonaws/services/machinelearning/model/CreateBatchPredictionRequest.java \* /opt/cola/permits/1882330837\_1704877557.8774035/0/aws-java-sdk-machinelearning-1-12-581-sourcesjar/com/amazonaws/services/machinelearning/model/transform/DeleteBatchPredictionResultJsonUnmarshaller.java \* /opt/cola/permits/1882330837\_1704877557.8774035/0/aws-java-sdk-machinelearning-1-12-581-sourcesjar/com/amazonaws/services/machinelearning/model/DeleteBatchPredictionResult.java \*

 /opt/cola/permits/1882330837\_1704877557.8774035/0/aws-java-sdk-machinelearning-1-12-581-sourcesjar/com/amazonaws/services/machinelearning/model/transform/DescribeEvaluationsRequestProtocolMarshaller.java \* /opt/cola/permits/1882330837\_1704877557.8774035/0/aws-java-sdk-machinelearning-1-12-581-sourcesjar/com/amazonaws/services/machinelearning/model/RealtimeEndpointStatus.java \* /opt/cola/permits/1882330837\_1704877557.8774035/0/aws-java-sdk-machinelearning-1-12-581-sourcesjar/com/amazonaws/services/machinelearning/model/AmazonMachineLearningException.java \* /opt/cola/permits/1882330837\_1704877557.8774035/0/aws-java-sdk-machinelearning-1-12-581-sourcesjar/com/amazonaws/services/machinelearning/model/transform/GetMLModelRequestProtocolMarshaller.java \* /opt/cola/permits/1882330837\_1704877557.8774035/0/aws-java-sdk-machinelearning-1-12-581-sourcesjar/com/amazonaws/services/machinelearning/model/CreateMLModelResult.java \*

 /opt/cola/permits/1882330837\_1704877557.8774035/0/aws-java-sdk-machinelearning-1-12-581-sourcesjar/com/amazonaws/services/machinelearning/model/S3DataSpec.java

\* /opt/cola/permits/1882330837\_1704877557.8774035/0/aws-java-sdk-machinelearning-1-12-581-sourcesjar/com/amazonaws/services/machinelearning/model/transform/RealtimeEndpointInfoJsonUnmarshaller.java \* /opt/cola/permits/1882330837\_1704877557.8774035/0/aws-java-sdk-machinelearning-1-12-581-sourcesjar/com/amazonaws/services/machinelearning/model/DeleteMLModelRequest.java

\* /opt/cola/permits/1882330837\_1704877557.8774035/0/aws-java-sdk-machinelearning-1-12-581-sourcesjar/com/amazonaws/services/machinelearning/model/transform/RedshiftDatabaseJsonUnmarshaller.java

\* /opt/cola/permits/1882330837\_1704877557.8774035/0/aws-java-sdk-machinelearning-1-12-581-sourcesjar/com/amazonaws/services/machinelearning/model/DeleteDataSourceRequest.java

\* /opt/cola/permits/1882330837\_1704877557.8774035/0/aws-java-sdk-machinelearning-1-12-581-sourcesjar/com/amazonaws/services/machinelearning/model/PerformanceMetrics.java

\*

 /opt/cola/permits/1882330837\_1704877557.8774035/0/aws-java-sdk-machinelearning-1-12-581-sourcesjar/com/amazonaws/services/machinelearning/AbstractAmazonMachineLearning.java

\* /opt/cola/permits/1882330837\_1704877557.8774035/0/aws-java-sdk-machinelearning-1-12-581-sources-

jar/com/amazonaws/services/machinelearning/waiters/DataSourceAvailable.java

\* /opt/cola/permits/1882330837\_1704877557.8774035/0/aws-java-sdk-machinelearning-1-12-581-sourcesjar/com/amazonaws/services/machinelearning/model/CreateRealtimeEndpointRequest.java

\* /opt/cola/permits/1882330837\_1704877557.8774035/0/aws-java-sdk-machinelearning-1-12-581-sourcesjar/com/amazonaws/services/machinelearning/waiters/BatchPredictionAvailable.java

\* /opt/cola/permits/1882330837\_1704877557.8774035/0/aws-java-sdk-machinelearning-1-12-581-sourcesjar/com/amazonaws/services/machinelearning/model/transform/GetDataSourceRequestMarshaller.java \*

 /opt/cola/permits/1882330837\_1704877557.8774035/0/aws-java-sdk-machinelearning-1-12-581-sourcesjar/com/amazonaws/services/machinelearning/model/DataSourceFilterVariable.java

\* /opt/cola/permits/1882330837\_1704877557.8774035/0/aws-java-sdk-machinelearning-1-12-581-sourcesjar/com/amazonaws/services/machinelearning/model/DeleteRealtimeEndpointResult.java

\* /opt/cola/permits/1882330837\_1704877557.8774035/0/aws-java-sdk-machinelearning-1-12-581-sourcesjar/com/amazonaws/services/machinelearning/model/transform/InternalServerExceptionUnmarshaller.java \* /opt/cola/permits/1882330837\_1704877557.8774035/0/aws-java-sdk-machinelearning-1-12-581-sourcesjar/com/amazonaws/services/machinelearning/model/GetEvaluationResult.java

\* /opt/cola/permits/1882330837\_1704877557.8774035/0/aws-java-sdk-machinelearning-1-12-581-sourcesjar/com/amazonaws/services/machinelearning/model/transform/PredictionMarshaller.java No license file was found, but licenses were detected in source scan.

/\*

\* Copyright 2015-2023 Amazon.com, Inc. or its affiliates. All Rights Reserved.

\*

\* Licensed under the Apache License, Version 2.0 (the "License").

\* You may not use this file except in compliance with the License.

\* A copy of the License is located at

\*

\* http://aws.amazon.com/apache2.0

\*

\* or in the "license" file accompanying this file. This file is distributed

\* on an "AS IS" BASIS, WITHOUT WARRANTIES OR CONDITIONS OF ANY KIND, either

\* express or implied. See the License for the specific language governing

\* permissions and limitations under the License.

\*/

Found in path(s):

\* /opt/cola/permits/1882330837\_1704877557.8774035/0/aws-java-sdk-machinelearning-1-12-581-sourcesjar/com/amazonaws/services/machinelearning/internal/PredictEndpointHandler.java

\* /opt/cola/permits/1882330837\_1704877557.8774035/0/aws-java-sdk-machinelearning-1-12-581-sourcesjar/com/amazonaws/services/machinelearning/internal/RandomIdHandler.java

### **1.934 aws-java-sdk-efs 1.12.581**

#### **1.934.1 Available under license :**

No license file was found, but licenses were detected in source scan.

/\*

\* Copyright 2018-2023 Amazon.com, Inc. or its affiliates. All Rights Reserved.

\*

\* Licensed under the Apache License, Version 2.0 (the "License"). You may not use this file except in compliance with

\* the License. A copy of the License is located at

\*

\* http://aws.amazon.com/apache2.0

\*

\* or in the "license" file accompanying this file. This file is distributed on an "AS IS" BASIS, WITHOUT WARRANTIES OR

\* CONDITIONS OF ANY KIND, either express or implied. See the License for the specific language governing permissions

\* and limitations under the License.

\*/

Found in path(s):

\* /opt/cola/permits/1882330157\_1704878037.4348638/0/aws-java-sdk-efs-1-12-581-sources-

jar/com/amazonaws/services/elasticfilesystem/model/DeleteAccessPointResult.java

\* /opt/cola/permits/1882330157\_1704878037.4348638/0/aws-java-sdk-efs-1-12-581-sources-

jar/com/amazonaws/services/elasticfilesystem/model/transform/PutBackupPolicyRequestProtocolMarshaller.java \*

/opt/cola/permits/1882330157\_1704878037.4348638/0/aws-java-sdk-efs-1-12-581-sources-

jar/com/amazonaws/services/elasticfilesystem/model/DestinationToCreate.java

\* /opt/cola/permits/1882330157\_1704878037.4348638/0/aws-java-sdk-efs-1-12-581-sources-

jar/com/amazonaws/services/elasticfilesystem/model/FileSystemNotFoundException.java

\* /opt/cola/permits/1882330157\_1704878037.4348638/0/aws-java-sdk-efs-1-12-581-sources-

jar/com/amazonaws/services/elasticfilesystem/model/transform/DescribeMountTargetSecurityGroupsRequestMarsh aller.java

\* /opt/cola/permits/1882330157\_1704878037.4348638/0/aws-java-sdk-efs-1-12-581-sources-

jar/com/amazonaws/services/elasticfilesystem/model/Tag.java

\* /opt/cola/permits/1882330157\_1704878037.4348638/0/aws-java-sdk-efs-1-12-581-sources-

jar/com/amazonaws/services/elasticfilesystem/model/transform/AccessPointDescriptionJsonUnmarshaller.java

\* /opt/cola/permits/1882330157\_1704878037.4348638/0/aws-java-sdk-efs-1-12-581-sources-

jar/com/amazonaws/services/elasticfilesystem/model/transform/DescribeBackupPolicyResultJsonUnmarshaller.java \*

/opt/cola/permits/1882330157\_1704878037.4348638/0/aws-java-sdk-efs-1-12-581-sources-

jar/com/amazonaws/services/elasticfilesystem/model/PutAccountPreferencesRequest.java

\* /opt/cola/permits/1882330157\_1704878037.4348638/0/aws-java-sdk-efs-1-12-581-sources-

jar/com/amazonaws/services/elasticfilesystem/model/transform/ListTagsForResourceResultJsonUnmarshaller.java

\* /opt/cola/permits/1882330157\_1704878037.4348638/0/aws-java-sdk-efs-1-12-581-sources-

jar/com/amazonaws/services/elasticfilesystem/model/transform/InsufficientThroughputCapacityExceptionUnmarsha ller.java

\* /opt/cola/permits/1882330157\_1704878037.4348638/0/aws-java-sdk-efs-1-12-581-sources-

jar/com/amazonaws/services/elasticfilesystem/model/SecurityGroupNotFoundException.java

\* /opt/cola/permits/1882330157\_1704878037.4348638/0/aws-java-sdk-efs-1-12-581-sources-

jar/com/amazonaws/services/elasticfilesystem/model/ThroughputMode.java

\* /opt/cola/permits/1882330157\_1704878037.4348638/0/aws-java-sdk-efs-1-12-581-sources-

jar/com/amazonaws/services/elasticfilesystem/model/DependencyTimeoutException.java

\*

/opt/cola/permits/1882330157\_1704878037.4348638/0/aws-java-sdk-efs-1-12-581-sources-

jar/com/amazonaws/services/elasticfilesystem/model/transform/AccessPointLimitExceededExceptionUnmarshaller.j ava

\* /opt/cola/permits/1882330157\_1704878037.4348638/0/aws-java-sdk-efs-1-12-581-sources-

jar/com/amazonaws/services/elasticfilesystem/model/transform/DescribeLifecycleConfigurationRequestProtocolMa rshaller.java

\* /opt/cola/permits/1882330157\_1704878037.4348638/0/aws-java-sdk-efs-1-12-581-sources-

jar/com/amazonaws/services/elasticfilesystem/model/transform/DescribeReplicationConfigurationsRequestMarshall er.java

\* /opt/cola/permits/1882330157\_1704878037.4348638/0/aws-java-sdk-efs-1-12-581-sources-

jar/com/amazonaws/services/elasticfilesystem/model/transform/DestinationToCreateJsonUnmarshaller.java

\* /opt/cola/permits/1882330157\_1704878037.4348638/0/aws-java-sdk-efs-1-12-581-sources-

jar/com/amazonaws/services/elasticfilesystem/model/transform/ModifyMountTargetSecurityGroupsRequestMarshal ler.java

\*

/opt/cola/permits/1882330157\_1704878037.4348638/0/aws-java-sdk-efs-1-12-581-sources-

jar/com/amazonaws/services/elasticfilesystem/model/transform/IncorrectFileSystemLifeCycleStateExceptionUnmar shaller.java

\* /opt/cola/permits/1882330157\_1704878037.4348638/0/aws-java-sdk-efs-1-12-581-sources-

jar/com/amazonaws/services/elasticfilesystem/model/CreateFileSystemRequest.java

\* /opt/cola/permits/1882330157\_1704878037.4348638/0/aws-java-sdk-efs-1-12-581-sources-

jar/com/amazonaws/services/elasticfilesystem/model/UnsupportedAvailabilityZoneException.java

\* /opt/cola/permits/1882330157\_1704878037.4348638/0/aws-java-sdk-efs-1-12-581-sources-

jar/com/amazonaws/services/elasticfilesystem/model/transform/ModifyMountTargetSecurityGroupsRequestProtoco lMarshaller.java

\* /opt/cola/permits/1882330157\_1704878037.4348638/0/aws-java-sdk-efs-1-12-581-sources-

```
jar/com/amazonaws/services/elasticfilesystem/model/PerformanceMode.java
```
\*

/opt/cola/permits/1882330157\_1704878037.4348638/0/aws-java-sdk-efs-1-12-581-sources-

jar/com/amazonaws/services/elasticfilesystem/model/transform/CreateAccessPointRequestProtocolMarshaller.java \* /opt/cola/permits/1882330157\_1704878037.4348638/0/aws-java-sdk-efs-1-12-581-sources-

jar/com/amazonaws/services/elasticfilesystem/model/transform/DescribeLifecycleConfigurationRequestMarshaller.j ava

\* /opt/cola/permits/1882330157\_1704878037.4348638/0/aws-java-sdk-efs-1-12-581-sources-

jar/com/amazonaws/services/elasticfilesystem/model/transform/IpAddressInUseExceptionUnmarshaller.java

\* /opt/cola/permits/1882330157\_1704878037.4348638/0/aws-java-sdk-efs-1-12-581-sources-

jar/com/amazonaws/services/elasticfilesystem/AmazonElasticFileSystemClient.java

\* /opt/cola/permits/1882330157\_1704878037.4348638/0/aws-java-sdk-efs-1-12-581-sources-

jar/com/amazonaws/services/elasticfilesystem/model/transform/CreateTagsRequestMarshaller.java \*

/opt/cola/permits/1882330157\_1704878037.4348638/0/aws-java-sdk-efs-1-12-581-sources-

jar/com/amazonaws/services/elasticfilesystem/model/transform/PutLifecycleConfigurationResultJsonUnmarshaller.j ava

\* /opt/cola/permits/1882330157\_1704878037.4348638/0/aws-java-sdk-efs-1-12-581-sources-

jar/com/amazonaws/services/elasticfilesystem/model/CreationInfo.java

\* /opt/cola/permits/1882330157\_1704878037.4348638/0/aws-java-sdk-efs-1-12-581-sources-

jar/com/amazonaws/services/elasticfilesystem/model/transform/ReplicationNotFoundExceptionUnmarshaller.java

\* /opt/cola/permits/1882330157\_1704878037.4348638/0/aws-java-sdk-efs-1-12-581-sources-

jar/com/amazonaws/services/elasticfilesystem/model/transform/UpdateFileSystemResultJsonUnmarshaller.java

\* /opt/cola/permits/1882330157\_1704878037.4348638/0/aws-java-sdk-efs-1-12-581-sources-

jar/com/amazonaws/services/elasticfilesystem/model/transform/CreateFileSystemRequestMarshaller.java

\* /opt/cola/permits/1882330157\_1704878037.4348638/0/aws-java-sdk-efs-1-12-581-sources-

jar/com/amazonaws/services/elasticfilesystem/model/transform/DescribeAccessPointsRequestProtocolMarshaller.ja va

\*

/opt/cola/permits/1882330157\_1704878037.4348638/0/aws-java-sdk-efs-1-12-581-sources-

jar/com/amazonaws/services/elasticfilesystem/model/DescribeMountTargetsResult.java

\* /opt/cola/permits/1882330157\_1704878037.4348638/0/aws-java-sdk-efs-1-12-581-sources-

jar/com/amazonaws/services/elasticfilesystem/model/transform/DescribeAccountPreferencesRequestMarshaller.java

\* /opt/cola/permits/1882330157\_1704878037.4348638/0/aws-java-sdk-efs-1-12-581-sources-

jar/com/amazonaws/services/elasticfilesystem/model/InternalServerErrorException.java

\* /opt/cola/permits/1882330157\_1704878037.4348638/0/aws-java-sdk-efs-1-12-581-sources-

jar/com/amazonaws/services/elasticfilesystem/model/transform/AccessPointAlreadyExistsExceptionUnmarshaller.ja va

\* /opt/cola/permits/1882330157\_1704878037.4348638/0/aws-java-sdk-efs-1-12-581-sourcesjar/com/amazonaws/services/elasticfilesystem/model/ResourceIdType.java

\*

/opt/cola/permits/1882330157\_1704878037.4348638/0/aws-java-sdk-efs-1-12-581-sources-

jar/com/amazonaws/services/elasticfilesystem/model/transform/DeleteFileSystemRequestMarshaller.java

\* /opt/cola/permits/1882330157\_1704878037.4348638/0/aws-java-sdk-efs-1-12-581-sources-

jar/com/amazonaws/services/elasticfilesystem/model/transform/TagResourceResultJsonUnmarshaller.java

\* /opt/cola/permits/1882330157\_1704878037.4348638/0/aws-java-sdk-efs-1-12-581-sources-

jar/com/amazonaws/services/elasticfilesystem/model/AccessPointNotFoundException.java

\* /opt/cola/permits/1882330157\_1704878037.4348638/0/aws-java-sdk-efs-1-12-581-sources-

jar/com/amazonaws/services/elasticfilesystem/model/PutBackupPolicyRequest.java

\* /opt/cola/permits/1882330157\_1704878037.4348638/0/aws-java-sdk-efs-1-12-581-sources-

jar/com/amazonaws/services/elasticfilesystem/AmazonElasticFileSystemAsyncClientBuilder.java

\* /opt/cola/permits/1882330157\_1704878037.4348638/0/aws-java-sdk-efs-1-12-581-sources-

jar/com/amazonaws/services/elasticfilesystem/model/transform/CreationInfoJsonUnmarshaller.java \*

/opt/cola/permits/1882330157\_1704878037.4348638/0/aws-java-sdk-efs-1-12-581-sources-

jar/com/amazonaws/services/elasticfilesystem/model/transform/DescribeMountTargetsRequestMarshaller.java \* /opt/cola/permits/1882330157\_1704878037.4348638/0/aws-java-sdk-efs-1-12-581-sources-

jar/com/amazonaws/services/elasticfilesystem/model/transform/UntagResourceResultJsonUnmarshaller.java

\* /opt/cola/permits/1882330157\_1704878037.4348638/0/aws-java-sdk-efs-1-12-581-sources-

jar/com/amazonaws/services/elasticfilesystem/model/PosixUser.java

\* /opt/cola/permits/1882330157\_1704878037.4348638/0/aws-java-sdk-efs-1-12-581-sources-

jar/com/amazonaws/services/elasticfilesystem/model/transform/PutLifecycleConfigurationRequestProtocolMarshall er.java

\* /opt/cola/permits/1882330157\_1704878037.4348638/0/aws-java-sdk-efs-1-12-581-sources-

jar/com/amazonaws/services/elasticfilesystem/model/DeleteTagsRequest.java

\* /opt/cola/permits/1882330157\_1704878037.4348638/0/aws-java-sdk-efs-1-12-581-sources-

jar/com/amazonaws/services/elasticfilesystem/model/transform/PutAccountPreferencesResultJsonUnmarshaller.java \*

/opt/cola/permits/1882330157\_1704878037.4348638/0/aws-java-sdk-efs-1-12-581-sources-

jar/com/amazonaws/services/elasticfilesystem/model/DescribeAccessPointsResult.java

\* /opt/cola/permits/1882330157\_1704878037.4348638/0/aws-java-sdk-efs-1-12-581-sources-

jar/com/amazonaws/services/elasticfilesystem/model/transform/CreationInfoMarshaller.java

\* /opt/cola/permits/1882330157\_1704878037.4348638/0/aws-java-sdk-efs-1-12-581-sources-

jar/com/amazonaws/services/elasticfilesystem/model/DeleteFileSystemResult.java

\* /opt/cola/permits/1882330157\_1704878037.4348638/0/aws-java-sdk-efs-1-12-581-sources-

jar/com/amazonaws/services/elasticfilesystem/model/transform/DescribeMountTargetSecurityGroupsRequestProtoc olMarshaller.java

\* /opt/cola/permits/1882330157\_1704878037.4348638/0/aws-java-sdk-efs-1-12-581-sources-

jar/com/amazonaws/services/elasticfilesystem/model/transform/IncorrectMountTargetStateExceptionUnmarshaller.j ava

\*

 /opt/cola/permits/1882330157\_1704878037.4348638/0/aws-java-sdk-efs-1-12-581-sourcesjar/com/amazonaws/services/elasticfilesystem/model/transform/DescribeFileSystemPolicyResultJsonUnmarshaller.j ava

\* /opt/cola/permits/1882330157\_1704878037.4348638/0/aws-java-sdk-efs-1-12-581-sourcesjar/com/amazonaws/services/elasticfilesystem/model/transform/TagResourceRequestMarshaller.java \* /opt/cola/permits/1882330157\_1704878037.4348638/0/aws-java-sdk-efs-1-12-581-sources-

jar/com/amazonaws/services/elasticfilesystem/package-info.java

\* /opt/cola/permits/1882330157\_1704878037.4348638/0/aws-java-sdk-efs-1-12-581-sources-

jar/com/amazonaws/services/elasticfilesystem/model/PutFileSystemPolicyResult.java

\* /opt/cola/permits/1882330157\_1704878037.4348638/0/aws-java-sdk-efs-1-12-581-sources-

jar/com/amazonaws/services/elasticfilesystem/model/transform/DeleteFileSystemRequestProtocolMarshaller.java

\* /opt/cola/permits/1882330157\_1704878037.4348638/0/aws-java-sdk-efs-1-12-581-sources-

jar/com/amazonaws/services/elasticfilesystem/model/transform/InternalServerErrorExceptionUnmarshaller.java \*

/opt/cola/permits/1882330157\_1704878037.4348638/0/aws-java-sdk-efs-1-12-581-sources-

jar/com/amazonaws/services/elasticfilesystem/model/transform/LifecyclePolicyMarshaller.java

\* /opt/cola/permits/1882330157\_1704878037.4348638/0/aws-java-sdk-efs-1-12-581-sources-

jar/com/amazonaws/services/elasticfilesystem/model/InvalidPolicyException.java

\* /opt/cola/permits/1882330157\_1704878037.4348638/0/aws-java-sdk-efs-1-12-581-sources-

jar/com/amazonaws/services/elasticfilesystem/AmazonElasticFileSystemClientBuilder.java

\* /opt/cola/permits/1882330157\_1704878037.4348638/0/aws-java-sdk-efs-1-12-581-sources-

jar/com/amazonaws/services/elasticfilesystem/model/CreateReplicationConfigurationResult.java

\* /opt/cola/permits/1882330157\_1704878037.4348638/0/aws-java-sdk-efs-1-12-581-sources-

jar/com/amazonaws/services/elasticfilesystem/model/transform/CreateReplicationConfigurationRequestMarshaller.j ava

\*

 /opt/cola/permits/1882330157\_1704878037.4348638/0/aws-java-sdk-efs-1-12-581-sourcesjar/com/amazonaws/services/elasticfilesystem/model/transform/DescribeAccountPreferencesRequestProtocolMarsh aller.java

\* /opt/cola/permits/1882330157\_1704878037.4348638/0/aws-java-sdk-efs-1-12-581-sourcesjar/com/amazonaws/services/elasticfilesystem/model/AmazonElasticFileSystemException.java \* /opt/cola/permits/1882330157\_1704878037.4348638/0/aws-java-sdk-efs-1-12-581-sourcesjar/com/amazonaws/services/elasticfilesystem/model/LifeCycleState.java

\* /opt/cola/permits/1882330157\_1704878037.4348638/0/aws-java-sdk-efs-1-12-581-sources-

jar/com/amazonaws/services/elasticfilesystem/model/CreateTagsResult.java

\* /opt/cola/permits/1882330157\_1704878037.4348638/0/aws-java-sdk-efs-1-12-581-sources-

jar/com/amazonaws/services/elasticfilesystem/model/transform/PutAccountPreferencesRequestMarshaller.java

\* /opt/cola/permits/1882330157\_1704878037.4348638/0/aws-java-sdk-efs-1-12-581-sources-

jar/com/amazonaws/services/elasticfilesystem/model/IpAddressInUseException.java \*

/opt/cola/permits/1882330157\_1704878037.4348638/0/aws-java-sdk-efs-1-12-581-sources-

jar/com/amazonaws/services/elasticfilesystem/model/transform/FileSystemAlreadyExistsExceptionUnmarshaller.ja va

\* /opt/cola/permits/1882330157\_1704878037.4348638/0/aws-java-sdk-efs-1-12-581-sources-

jar/com/amazonaws/services/elasticfilesystem/model/PutBackupPolicyResult.java

\* /opt/cola/permits/1882330157\_1704878037.4348638/0/aws-java-sdk-efs-1-12-581-sources-

jar/com/amazonaws/services/elasticfilesystem/model/DescribeBackupPolicyRequest.java

\* /opt/cola/permits/1882330157\_1704878037.4348638/0/aws-java-sdk-efs-1-12-581-sources-

jar/com/amazonaws/services/elasticfilesystem/model/transform/ReplicationConfigurationDescriptionJsonUnmarshal ler.java

\* /opt/cola/permits/1882330157\_1704878037.4348638/0/aws-java-sdk-efs-1-12-581-sources-

jar/com/amazonaws/services/elasticfilesystem/model/transform/UpdateFileSystemRequestProtocolMarshaller.java \*

/opt/cola/permits/1882330157\_1704878037.4348638/0/aws-java-sdk-efs-1-12-581-sources-

jar/com/amazonaws/services/elasticfilesystem/model/transform/DeleteFileSystemPolicyRequestProtocolMarshaller. java

\* /opt/cola/permits/1882330157\_1704878037.4348638/0/aws-java-sdk-efs-1-12-581-sources-

jar/com/amazonaws/services/elasticfilesystem/model/AccessPointAlreadyExistsException.java

\* /opt/cola/permits/1882330157\_1704878037.4348638/0/aws-java-sdk-efs-1-12-581-sources-

jar/com/amazonaws/services/elasticfilesystem/AmazonElasticFileSystemAsync.java

\* /opt/cola/permits/1882330157\_1704878037.4348638/0/aws-java-sdk-efs-1-12-581-sources-

jar/com/amazonaws/services/elasticfilesystem/model/transform/CreateAccessPointRequestMarshaller.java

\* /opt/cola/permits/1882330157\_1704878037.4348638/0/aws-java-sdk-efs-1-12-581-sources-

jar/com/amazonaws/services/elasticfilesystem/model/transform/MountTargetConflictExceptionUnmarshaller.java

\* /opt/cola/permits/1882330157\_1704878037.4348638/0/aws-java-sdk-efs-1-12-581-sources-

jar/com/amazonaws/services/elasticfilesystem/model/DescribeMountTargetSecurityGroupsResult.java \*

/opt/cola/permits/1882330157\_1704878037.4348638/0/aws-java-sdk-efs-1-12-581-sources-

jar/com/amazonaws/services/elasticfilesystem/model/DescribeReplicationConfigurationsRequest.java

\* /opt/cola/permits/1882330157\_1704878037.4348638/0/aws-java-sdk-efs-1-12-581-sources-

jar/com/amazonaws/services/elasticfilesystem/model/Resource.java

\* /opt/cola/permits/1882330157\_1704878037.4348638/0/aws-java-sdk-efs-1-12-581-sources-

jar/com/amazonaws/services/elasticfilesystem/model/transform/PosixUserJsonUnmarshaller.java

\* /opt/cola/permits/1882330157\_1704878037.4348638/0/aws-java-sdk-efs-1-12-581-sources-

jar/com/amazonaws/services/elasticfilesystem/model/transform/DeleteFileSystemResultJsonUnmarshaller.java

\* /opt/cola/permits/1882330157\_1704878037.4348638/0/aws-java-sdk-efs-1-12-581-sources-

jar/com/amazonaws/services/elasticfilesystem/model/FileSystemSize.java

\*

/opt/cola/permits/1882330157\_1704878037.4348638/0/aws-java-sdk-efs-1-12-581-sources-

jar/com/amazonaws/services/elasticfilesystem/AmazonElasticFileSystem.java

\* /opt/cola/permits/1882330157\_1704878037.4348638/0/aws-java-sdk-efs-1-12-581-sources-

jar/com/amazonaws/services/elasticfilesystem/model/transform/DeleteMountTargetResultJsonUnmarshaller.java

\* /opt/cola/permits/1882330157\_1704878037.4348638/0/aws-java-sdk-efs-1-12-581-sources-

jar/com/amazonaws/services/elasticfilesystem/model/transform/DescribeMountTargetSecurityGroupsResultJsonUn marshaller.java

\* /opt/cola/permits/1882330157\_1704878037.4348638/0/aws-java-sdk-efs-1-12-581-sourcesjar/com/amazonaws/services/elasticfilesystem/model/transform/DescribeFileSystemsRequestMarshaller.java \* /opt/cola/permits/1882330157\_1704878037.4348638/0/aws-java-sdk-efs-1-12-581-sourcesjar/com/amazonaws/services/elasticfilesystem/model/ModifyMountTargetSecurityGroupsRequest.java \* /opt/cola/permits/1882330157\_1704878037.4348638/0/aws-java-sdk-efs-1-12-581-sourcesjar/com/amazonaws/services/elasticfilesystem/model/UpdateFileSystemResult.java \*

 /opt/cola/permits/1882330157\_1704878037.4348638/0/aws-java-sdk-efs-1-12-581-sourcesjar/com/amazonaws/services/elasticfilesystem/model/transform/ResourceIdPreferenceJsonUnmarshaller.java \* /opt/cola/permits/1882330157\_1704878037.4348638/0/aws-java-sdk-efs-1-12-581-sourcesjar/com/amazonaws/services/elasticfilesystem/model/PutAccountPreferencesResult.java \* /opt/cola/permits/1882330157\_1704878037.4348638/0/aws-java-sdk-efs-1-12-581-sourcesjar/com/amazonaws/services/elasticfilesystem/model/transform/AvailabilityZonesMismatchExceptionUnmarshaller. java

\* /opt/cola/permits/1882330157\_1704878037.4348638/0/aws-java-sdk-efs-1-12-581-sources-

jar/com/amazonaws/services/elasticfilesystem/model/ValidationException.java

\* /opt/cola/permits/1882330157\_1704878037.4348638/0/aws-java-sdk-efs-1-12-581-sources-

jar/com/amazonaws/services/elasticfilesystem/model/transform/DeleteMountTargetRequestMarshaller.java \*

/opt/cola/permits/1882330157\_1704878037.4348638/0/aws-java-sdk-efs-1-12-581-sources-

jar/com/amazonaws/services/elasticfilesystem/model/transform/DescribeFileSystemsResultJsonUnmarshaller.java

\* /opt/cola/permits/1882330157\_1704878037.4348638/0/aws-java-sdk-efs-1-12-581-sources-

jar/com/amazonaws/services/elasticfilesystem/model/FileSystemDescription.java

\* /opt/cola/permits/1882330157\_1704878037.4348638/0/aws-java-sdk-efs-1-12-581-sources-

jar/com/amazonaws/services/elasticfilesystem/model/CreateFileSystemResult.java

\* /opt/cola/permits/1882330157\_1704878037.4348638/0/aws-java-sdk-efs-1-12-581-sources-

jar/com/amazonaws/services/elasticfilesystem/model/FileSystemLimitExceededException.java

\* /opt/cola/permits/1882330157\_1704878037.4348638/0/aws-java-sdk-efs-1-12-581-sources-

jar/com/amazonaws/services/elasticfilesystem/model/TagResourceResult.java

\* /opt/cola/permits/1882330157\_1704878037.4348638/0/aws-java-sdk-efs-1-12-581-sources-

jar/com/amazonaws/services/elasticfilesystem/model/transform/DeleteFileSystemPolicyRequestMarshaller.java \*

/opt/cola/permits/1882330157\_1704878037.4348638/0/aws-java-sdk-efs-1-12-581-sources-

jar/com/amazonaws/services/elasticfilesystem/model/transform/DescribeTagsResultJsonUnmarshaller.java

\* /opt/cola/permits/1882330157\_1704878037.4348638/0/aws-java-sdk-efs-1-12-581-sources-

jar/com/amazonaws/services/elasticfilesystem/model/transform/DescribeAccessPointsResultJsonUnmarshaller.java \* /opt/cola/permits/1882330157\_1704878037.4348638/0/aws-java-sdk-efs-1-12-581-sources-

jar/com/amazonaws/services/elasticfilesystem/model/transform/DescribeTagsRequestMarshaller.java

\* /opt/cola/permits/1882330157\_1704878037.4348638/0/aws-java-sdk-efs-1-12-581-sources-

jar/com/amazonaws/services/elasticfilesystem/model/transform/LifecyclePolicyJsonUnmarshaller.java

\* /opt/cola/permits/1882330157\_1704878037.4348638/0/aws-java-sdk-efs-1-12-581-sources-

jar/com/amazonaws/services/elasticfilesystem/model/transform/DeleteTagsResultJsonUnmarshaller.java \*

 /opt/cola/permits/1882330157\_1704878037.4348638/0/aws-java-sdk-efs-1-12-581-sourcesjar/com/amazonaws/services/elasticfilesystem/model/AccessPointLimitExceededException.java \* /opt/cola/permits/1882330157\_1704878037.4348638/0/aws-java-sdk-efs-1-12-581-sources-

jar/com/amazonaws/services/elasticfilesystem/model/DescribeReplicationConfigurationsResult.java \* /opt/cola/permits/1882330157\_1704878037.4348638/0/aws-java-sdk-efs-1-12-581-sourcesjar/com/amazonaws/services/elasticfilesystem/model/ReplicationConfigurationDescription.java \* /opt/cola/permits/1882330157\_1704878037.4348638/0/aws-java-sdk-efs-1-12-581-sourcesjar/com/amazonaws/services/elasticfilesystem/model/InsufficientThroughputCapacityException.java \* /opt/cola/permits/1882330157\_1704878037.4348638/0/aws-java-sdk-efs-1-12-581-sourcesjar/com/amazonaws/services/elasticfilesystem/model/AvailabilityZonesMismatchException.java \* /opt/cola/permits/1882330157\_1704878037.4348638/0/aws-java-sdk-efs-1-12-581-sourcesjar/com/amazonaws/services/elasticfilesystem/model/transform/UntagResourceRequestProtocolMarshaller.java \*

/opt/cola/permits/1882330157\_1704878037.4348638/0/aws-java-sdk-efs-1-12-581-sources-

jar/com/amazonaws/services/elasticfilesystem/model/transform/MountTargetNotFoundExceptionUnmarshaller.java \* /opt/cola/permits/1882330157\_1704878037.4348638/0/aws-java-sdk-efs-1-12-581-sources-

jar/com/amazonaws/services/elasticfilesystem/model/CreateReplicationConfigurationRequest.java

\* /opt/cola/permits/1882330157\_1704878037.4348638/0/aws-java-sdk-efs-1-12-581-sources-

jar/com/amazonaws/services/elasticfilesystem/model/transform/DeleteReplicationConfigurationRequestProtocolMar shaller.java

\* /opt/cola/permits/1882330157\_1704878037.4348638/0/aws-java-sdk-efs-1-12-581-sources-

jar/com/amazonaws/services/elasticfilesystem/model/BackupPolicy.java

\* /opt/cola/permits/1882330157\_1704878037.4348638/0/aws-java-sdk-efs-1-12-581-sources-

jar/com/amazonaws/services/elasticfilesystem/model/transform/DescribeReplicationConfigurationsResultJsonUnma rshaller.java

```
*
```
 /opt/cola/permits/1882330157\_1704878037.4348638/0/aws-java-sdk-efs-1-12-581-sourcesjar/com/amazonaws/services/elasticfilesystem/model/transform/DestinationToCreateMarshaller.java \* /opt/cola/permits/1882330157\_1704878037.4348638/0/aws-java-sdk-efs-1-12-581-sourcesjar/com/amazonaws/services/elasticfilesystem/model/DeleteFileSystemPolicyRequest.java

\* /opt/cola/permits/1882330157\_1704878037.4348638/0/aws-java-sdk-efs-1-12-581-sources-

jar/com/amazonaws/services/elasticfilesystem/model/transform/ThroughputLimitExceededExceptionUnmarshaller.j ava

\* /opt/cola/permits/1882330157\_1704878037.4348638/0/aws-java-sdk-efs-1-12-581-sources-

jar/com/amazonaws/services/elasticfilesystem/model/DescribeAccountPreferencesRequest.java

\* /opt/cola/permits/1882330157\_1704878037.4348638/0/aws-java-sdk-efs-1-12-581-sources-

jar/com/amazonaws/services/elasticfilesystem/model/PolicyNotFoundException.java

\* /opt/cola/permits/1882330157\_1704878037.4348638/0/aws-java-sdk-efs-1-12-581-sources-

jar/com/amazonaws/services/elasticfilesystem/model/transform/AccessPointDescriptionMarshaller.java \*

/opt/cola/permits/1882330157\_1704878037.4348638/0/aws-java-sdk-efs-1-12-581-sources-

jar/com/amazonaws/services/elasticfilesystem/model/transform/FileSystemLimitExceededExceptionUnmarshaller.ja va

\* /opt/cola/permits/1882330157\_1704878037.4348638/0/aws-java-sdk-efs-1-12-581-sources-

jar/com/amazonaws/services/elasticfilesystem/model/transform/PutBackupPolicyResultJsonUnmarshaller.java

\* /opt/cola/permits/1882330157\_1704878037.4348638/0/aws-java-sdk-efs-1-12-581-sources-

jar/com/amazonaws/services/elasticfilesystem/model/transform/TagResourceRequestProtocolMarshaller.java

\* /opt/cola/permits/1882330157\_1704878037.4348638/0/aws-java-sdk-efs-1-12-581-sources-

jar/com/amazonaws/services/elasticfilesystem/model/transform/PolicyNotFoundExceptionUnmarshaller.java

\* /opt/cola/permits/1882330157\_1704878037.4348638/0/aws-java-sdk-efs-1-12-581-sources-

jar/com/amazonaws/services/elasticfilesystem/model/AccessPointDescription.java

/opt/cola/permits/1882330157\_1704878037.4348638/0/aws-java-sdk-efs-1-12-581-sources-

jar/com/amazonaws/services/elasticfilesystem/model/ResourceIdPreference.java

\* /opt/cola/permits/1882330157\_1704878037.4348638/0/aws-java-sdk-efs-1-12-581-sources-

jar/com/amazonaws/services/elasticfilesystem/model/PutLifecycleConfigurationResult.java

\* /opt/cola/permits/1882330157\_1704878037.4348638/0/aws-java-sdk-efs-1-12-581-sources-

jar/com/amazonaws/services/elasticfilesystem/model/LifecyclePolicy.java

\* /opt/cola/permits/1882330157\_1704878037.4348638/0/aws-java-sdk-efs-1-12-581-sources-

jar/com/amazonaws/services/elasticfilesystem/model/CreateMountTargetRequest.java

\* /opt/cola/permits/1882330157\_1704878037.4348638/0/aws-java-sdk-efs-1-12-581-sources-

jar/com/amazonaws/services/elasticfilesystem/model/transform/UnsupportedAvailabilityZoneExceptionUnmarshall er.java

\* /opt/cola/permits/1882330157\_1704878037.4348638/0/aws-java-sdk-efs-1-12-581-sources-

jar/com/amazonaws/services/elasticfilesystem/model/transform/DescribeMountTargetsResultJsonUnmarshaller.java \*

/opt/cola/permits/1882330157\_1704878037.4348638/0/aws-java-sdk-efs-1-12-581-sources-

jar/com/amazonaws/services/elasticfilesystem/model/transform/PutFileSystemPolicyResultJsonUnmarshaller.java

\* /opt/cola/permits/1882330157\_1704878037.4348638/0/aws-java-sdk-efs-1-12-581-sources-

jar/com/amazonaws/services/elasticfilesystem/model/transform/DescribeAccessPointsRequestMarshaller.java

\* /opt/cola/permits/1882330157\_1704878037.4348638/0/aws-java-sdk-efs-1-12-581-sources-

jar/com/amazonaws/services/elasticfilesystem/model/transform/CreateTagsRequestProtocolMarshaller.java

\* /opt/cola/permits/1882330157\_1704878037.4348638/0/aws-java-sdk-efs-1-12-581-sources-

jar/com/amazonaws/services/elasticfilesystem/model/DescribeLifecycleConfigurationRequest.java

\* /opt/cola/permits/1882330157\_1704878037.4348638/0/aws-java-sdk-efs-1-12-581-sources-

jar/com/amazonaws/services/elasticfilesystem/model/DescribeFileSystemsRequest.java

\*

\*

 /opt/cola/permits/1882330157\_1704878037.4348638/0/aws-java-sdk-efs-1-12-581-sourcesjar/com/amazonaws/services/elasticfilesystem/model/DescribeFileSystemPolicyResult.java \* /opt/cola/permits/1882330157\_1704878037.4348638/0/aws-java-sdk-efs-1-12-581-sourcesjar/com/amazonaws/services/elasticfilesystem/model/IncorrectMountTargetStateException.java \* /opt/cola/permits/1882330157\_1704878037.4348638/0/aws-java-sdk-efs-1-12-581-sourcesjar/com/amazonaws/services/elasticfilesystem/model/transform/DescribeBackupPolicyRequestMarshaller.java \* /opt/cola/permits/1882330157\_1704878037.4348638/0/aws-java-sdk-efs-1-12-581-sources-

jar/com/amazonaws/services/elasticfilesystem/model/Destination.java

\* /opt/cola/permits/1882330157\_1704878037.4348638/0/aws-java-sdk-efs-1-12-581-sources-

jar/com/amazonaws/services/elasticfilesystem/model/FileSystemAlreadyExistsException.java

\* /opt/cola/permits/1882330157\_1704878037.4348638/0/aws-java-sdk-efs-1-12-581-sources-

jar/com/amazonaws/services/elasticfilesystem/model/transform/DescribeMountTargetsRequestProtocolMarshaller.ja va

\*

 /opt/cola/permits/1882330157\_1704878037.4348638/0/aws-java-sdk-efs-1-12-581-sourcesjar/com/amazonaws/services/elasticfilesystem/model/transform/BackupPolicyJsonUnmarshaller.java \* /opt/cola/permits/1882330157\_1704878037.4348638/0/aws-java-sdk-efs-1-12-581-sourcesjar/com/amazonaws/services/elasticfilesystem/model/transform/CreateTagsResultJsonUnmarshaller.java \* /opt/cola/permits/1882330157\_1704878037.4348638/0/aws-java-sdk-efs-1-12-581-sourcesjar/com/amazonaws/services/elasticfilesystem/model/DescribeTagsResult.java \* /opt/cola/permits/1882330157\_1704878037.4348638/0/aws-java-sdk-efs-1-12-581-sources-

jar/com/amazonaws/services/elasticfilesystem/model/transform/PutFileSystemPolicyRequestProtocolMarshaller.jav

a

\* /opt/cola/permits/1882330157\_1704878037.4348638/0/aws-java-sdk-efs-1-12-581-sources-

jar/com/amazonaws/services/elasticfilesystem/model/transform/DescribeBackupPolicyRequestProtocolMarshaller.ja va

\*

 /opt/cola/permits/1882330157\_1704878037.4348638/0/aws-java-sdk-efs-1-12-581-sourcesjar/com/amazonaws/services/elasticfilesystem/model/DescribeAccessPointsRequest.java \* /opt/cola/permits/1882330157\_1704878037.4348638/0/aws-java-sdk-efs-1-12-581-sourcesjar/com/amazonaws/services/elasticfilesystem/model/DescribeMountTargetsRequest.java \* /opt/cola/permits/1882330157\_1704878037.4348638/0/aws-java-sdk-efs-1-12-581-sourcesjar/com/amazonaws/services/elasticfilesystem/model/transform/DeleteReplicationConfigurationRequestMarshaller.j ava \* /opt/cola/permits/1882330157\_1704878037.4348638/0/aws-java-sdk-efs-1-12-581-sourcesjar/com/amazonaws/services/elasticfilesystem/AbstractAmazonElasticFileSystem.java \* /opt/cola/permits/1882330157\_1704878037.4348638/0/aws-java-sdk-efs-1-12-581-sourcesjar/com/amazonaws/services/elasticfilesystem/model/transform/DescribeFileSystemPolicyRequestMarshaller.java \* /opt/cola/permits/1882330157\_1704878037.4348638/0/aws-java-sdk-efs-1-12-581-sourcesjar/com/amazonaws/services/elasticfilesystem/AbstractAmazonElasticFileSystemAsync.java \* /opt/cola/permits/1882330157\_1704878037.4348638/0/aws-java-sdk-efs-1-12-581-sourcesjar/com/amazonaws/services/elasticfilesystem/model/DescribeTagsRequest.java \* /opt/cola/permits/1882330157\_1704878037.4348638/0/aws-java-sdk-efs-1-12-581-sourcesjar/com/amazonaws/services/elasticfilesystem/model/transform/UpdateFileSystemRequestMarshaller.java \* /opt/cola/permits/1882330157\_1704878037.4348638/0/aws-java-sdk-efs-1-12-581-sourcesjar/com/amazonaws/services/elasticfilesystem/model/transform/FileSystemNotFoundExceptionUnmarshaller.java \* /opt/cola/permits/1882330157\_1704878037.4348638/0/aws-java-sdk-efs-1-12-581-sourcesjar/com/amazonaws/services/elasticfilesystem/model/transform/CreateReplicationConfigurationResultJsonUnmarsh aller.java \* /opt/cola/permits/1882330157\_1704878037.4348638/0/aws-java-sdk-efs-1-12-581-sourcesjar/com/amazonaws/services/elasticfilesystem/model/transform/BackupPolicyMarshaller.java \* /opt/cola/permits/1882330157\_1704878037.4348638/0/aws-java-sdk-efs-1-12-581-sourcesjar/com/amazonaws/services/elasticfilesystem/model/transform/PosixUserMarshaller.java

\* /opt/cola/permits/1882330157\_1704878037.4348638/0/aws-java-sdk-efs-1-12-581-sources-

jar/com/amazonaws/services/elasticfilesystem/model/transform/DeleteFileSystemPolicyResultJsonUnmarshaller.jav a

\* /opt/cola/permits/1882330157\_1704878037.4348638/0/aws-java-sdk-efs-1-12-581-sources-

jar/com/amazonaws/services/elasticfilesystem/model/transform/FileSystemDescriptionJsonUnmarshaller.java

\* /opt/cola/permits/1882330157\_1704878037.4348638/0/aws-java-sdk-efs-1-12-581-sources-

jar/com/amazonaws/services/elasticfilesystem/model/transform/ListTagsForResourceRequestProtocolMarshaller.jav a

\* /opt/cola/permits/1882330157\_1704878037.4348638/0/aws-java-sdk-efs-1-12-581-sources-

jar/com/amazonaws/services/elasticfilesystem/model/transform/MountTargetDescriptionMarshaller.java

\* /opt/cola/permits/1882330157\_1704878037.4348638/0/aws-java-sdk-efs-1-12-581-sources-

jar/com/amazonaws/services/elasticfilesystem/model/transform/DestinationJsonUnmarshaller.java \*

 /opt/cola/permits/1882330157\_1704878037.4348638/0/aws-java-sdk-efs-1-12-581-sourcesjar/com/amazonaws/services/elasticfilesystem/model/RootDirectory.java

\* /opt/cola/permits/1882330157\_1704878037.4348638/0/aws-java-sdk-efs-1-12-581-sources-

jar/com/amazonaws/services/elasticfilesystem/model/MountTargetConflictException.java

\* /opt/cola/permits/1882330157\_1704878037.4348638/0/aws-java-sdk-efs-1-12-581-sources-

jar/com/amazonaws/services/elasticfilesystem/model/transform/CreateFileSystemResultJsonUnmarshaller.java

\* /opt/cola/permits/1882330157\_1704878037.4348638/0/aws-java-sdk-efs-1-12-581-sources-

jar/com/amazonaws/services/elasticfilesystem/model/transform/DescribeReplicationConfigurationsRequestProtocol Marshaller.java

\* /opt/cola/permits/1882330157\_1704878037.4348638/0/aws-java-sdk-efs-1-12-581-sources-

jar/com/amazonaws/services/elasticfilesystem/model/transform/ListTagsForResourceRequestMarshaller.java \*

/opt/cola/permits/1882330157\_1704878037.4348638/0/aws-java-sdk-efs-1-12-581-sources-

jar/com/amazonaws/services/elasticfilesystem/model/transform/TooManyRequestsExceptionUnmarshaller.java

\* /opt/cola/permits/1882330157\_1704878037.4348638/0/aws-java-sdk-efs-1-12-581-sources-

jar/com/amazonaws/services/elasticfilesystem/model/DeleteMountTargetResult.java

\* /opt/cola/permits/1882330157\_1704878037.4348638/0/aws-java-sdk-efs-1-12-581-sources-

jar/com/amazonaws/services/elasticfilesystem/model/transform/NetworkInterfaceLimitExceededExceptionUnmarsh aller.java

\* /opt/cola/permits/1882330157\_1704878037.4348638/0/aws-java-sdk-efs-1-12-581-sources-

jar/com/amazonaws/services/elasticfilesystem/model/CreateMountTargetResult.java

\* /opt/cola/permits/1882330157\_1704878037.4348638/0/aws-java-sdk-efs-1-12-581-sources-

jar/com/amazonaws/services/elasticfilesystem/model/transform/PutAccountPreferencesRequestProtocolMarshaller.j ava

\* /opt/cola/permits/1882330157\_1704878037.4348638/0/aws-java-sdk-efs-1-12-581-sources-

jar/com/amazonaws/services/elasticfilesystem/model/transform/PutBackupPolicyRequestMarshaller.java \*

/opt/cola/permits/1882330157\_1704878037.4348638/0/aws-java-sdk-efs-1-12-581-sources-

jar/com/amazonaws/services/elasticfilesystem/model/transform/UntagResourceRequestMarshaller.java

\* /opt/cola/permits/1882330157\_1704878037.4348638/0/aws-java-sdk-efs-1-12-581-sources-

jar/com/amazonaws/services/elasticfilesystem/model/DeleteReplicationConfigurationResult.java

\* /opt/cola/permits/1882330157\_1704878037.4348638/0/aws-java-sdk-efs-1-12-581-sources-

jar/com/amazonaws/services/elasticfilesystem/model/DescribeMountTargetSecurityGroupsRequest.java

\* /opt/cola/permits/1882330157\_1704878037.4348638/0/aws-java-sdk-efs-1-12-581-sources-

jar/com/amazonaws/services/elasticfilesystem/model/transform/CreateReplicationConfigurationRequestProtocolMar shaller.java

\* /opt/cola/permits/1882330157\_1704878037.4348638/0/aws-java-sdk-efs-1-12-581-sources-

jar/com/amazonaws/services/elasticfilesystem/model/transform/CreateMountTargetRequestProtocolMarshaller.java \*

/opt/cola/permits/1882330157\_1704878037.4348638/0/aws-java-sdk-efs-1-12-581-sources-

jar/com/amazonaws/services/elasticfilesystem/model/UntagResourceRequest.java

\* /opt/cola/permits/1882330157\_1704878037.4348638/0/aws-java-sdk-efs-1-12-581-sources-

jar/com/amazonaws/services/elasticfilesystem/model/transform/DeleteTagsRequestProtocolMarshaller.java

\* /opt/cola/permits/1882330157\_1704878037.4348638/0/aws-java-sdk-efs-1-12-581-sources-

jar/com/amazonaws/services/elasticfilesystem/model/transform/FileSystemSizeJsonUnmarshaller.java

\* /opt/cola/permits/1882330157\_1704878037.4348638/0/aws-java-sdk-efs-1-12-581-sources-

jar/com/amazonaws/services/elasticfilesystem/model/transform/SecurityGroupLimitExceededExceptionUnmarshall er.java

\* /opt/cola/permits/1882330157\_1704878037.4348638/0/aws-java-sdk-efs-1-12-581-sources-

jar/com/amazonaws/services/elasticfilesystem/model/ReplicationNotFoundException.java

\*

/opt/cola/permits/1882330157\_1704878037.4348638/0/aws-java-sdk-efs-1-12-581-sources-

jar/com/amazonaws/services/elasticfilesystem/model/NoFreeAddressesInSubnetException.java

\* /opt/cola/permits/1882330157\_1704878037.4348638/0/aws-java-sdk-efs-1-12-581-sources-

jar/com/amazonaws/services/elasticfilesystem/model/ThrottlingException.java

\* /opt/cola/permits/1882330157\_1704878037.4348638/0/aws-java-sdk-efs-1-12-581-sources-

jar/com/amazonaws/services/elasticfilesystem/model/transform/DependencyTimeoutExceptionUnmarshaller.java

\* /opt/cola/permits/1882330157\_1704878037.4348638/0/aws-java-sdk-efs-1-12-581-sources-

jar/com/amazonaws/services/elasticfilesystem/model/Status.java

\* /opt/cola/permits/1882330157\_1704878037.4348638/0/aws-java-sdk-efs-1-12-581-sources-

jar/com/amazonaws/services/elasticfilesystem/model/ThroughputLimitExceededException.java

\* /opt/cola/permits/1882330157\_1704878037.4348638/0/aws-java-sdk-efs-1-12-581-sources-

jar/com/amazonaws/services/elasticfilesystem/model/transform/AccessPointNotFoundExceptionUnmarshaller.java \*

/opt/cola/permits/1882330157\_1704878037.4348638/0/aws-java-sdk-efs-1-12-581-sources-

jar/com/amazonaws/services/elasticfilesystem/model/ListTagsForResourceRequest.java

\* /opt/cola/permits/1882330157\_1704878037.4348638/0/aws-java-sdk-efs-1-12-581-sources-

jar/com/amazonaws/services/elasticfilesystem/model/IncorrectFileSystemLifeCycleStateException.java

\* /opt/cola/permits/1882330157\_1704878037.4348638/0/aws-java-sdk-efs-1-12-581-sources-

jar/com/amazonaws/services/elasticfilesystem/model/transform/DeleteReplicationConfigurationResultJsonUnmarsh aller.java

\* /opt/cola/permits/1882330157\_1704878037.4348638/0/aws-java-sdk-efs-1-12-581-sources-

jar/com/amazonaws/services/elasticfilesystem/model/DeleteTagsResult.java

\* /opt/cola/permits/1882330157\_1704878037.4348638/0/aws-java-sdk-efs-1-12-581-sources-

jar/com/amazonaws/services/elasticfilesystem/model/PutFileSystemPolicyRequest.java

\* /opt/cola/permits/1882330157\_1704878037.4348638/0/aws-java-sdk-efs-1-12-581-sources-

jar/com/amazonaws/services/elasticfilesystem/model/transform/RootDirectoryJsonUnmarshaller.java \*

/opt/cola/permits/1882330157\_1704878037.4348638/0/aws-java-sdk-efs-1-12-581-sources-

jar/com/amazonaws/services/elasticfilesystem/model/DescribeFileSystemPolicyRequest.java

\* /opt/cola/permits/1882330157\_1704878037.4348638/0/aws-java-sdk-efs-1-12-581-sources-

jar/com/amazonaws/services/elasticfilesystem/model/transform/PutFileSystemPolicyRequestMarshaller.java

\* /opt/cola/permits/1882330157\_1704878037.4348638/0/aws-java-sdk-efs-1-12-581-sources-

jar/com/amazonaws/services/elasticfilesystem/model/transform/TagMarshaller.java

\* /opt/cola/permits/1882330157\_1704878037.4348638/0/aws-java-sdk-efs-1-12-581-sources-

jar/com/amazonaws/services/elasticfilesystem/model/transform/DescribeFileSystemPolicyRequestProtocolMarshall er.java

\* /opt/cola/permits/1882330157\_1704878037.4348638/0/aws-java-sdk-efs-1-12-581-sourcesjar/com/amazonaws/services/elasticfilesystem/model/TagResourceRequest.java \*

/opt/cola/permits/1882330157\_1704878037.4348638/0/aws-java-sdk-efs-1-12-581-sources-

jar/com/amazonaws/services/elasticfilesystem/model/CreateAccessPointResult.java

\* /opt/cola/permits/1882330157\_1704878037.4348638/0/aws-java-sdk-efs-1-12-581-sources-

jar/com/amazonaws/services/elasticfilesystem/model/transform/FileSystemInUseExceptionUnmarshaller.java

\* /opt/cola/permits/1882330157\_1704878037.4348638/0/aws-java-sdk-efs-1-12-581-sources-

jar/com/amazonaws/services/elasticfilesystem/model/DescribeLifecycleConfigurationResult.java

\* /opt/cola/permits/1882330157\_1704878037.4348638/0/aws-java-sdk-efs-1-12-581-sources-

jar/com/amazonaws/services/elasticfilesystem/model/TransitionToPrimaryStorageClassRules.java

\* /opt/cola/permits/1882330157\_1704878037.4348638/0/aws-java-sdk-efs-1-12-581-sources-

jar/com/amazonaws/services/elasticfilesystem/model/transform/DeleteAccessPointRequestProtocolMarshaller.java

\* /opt/cola/permits/1882330157\_1704878037.4348638/0/aws-java-sdk-efs-1-12-581-sources-

jar/com/amazonaws/services/elasticfilesystem/model/transform/FileSystemSizeMarshaller.java \*

 /opt/cola/permits/1882330157\_1704878037.4348638/0/aws-java-sdk-efs-1-12-581-sourcesjar/com/amazonaws/services/elasticfilesystem/model/BadRequestException.java \* /opt/cola/permits/1882330157\_1704878037.4348638/0/aws-java-sdk-efs-1-12-581-sourcesjar/com/amazonaws/services/elasticfilesystem/model/transform/DestinationMarshaller.java \* /opt/cola/permits/1882330157\_1704878037.4348638/0/aws-java-sdk-efs-1-12-581-sourcesjar/com/amazonaws/services/elasticfilesystem/model/DeleteFileSystemRequest.java \* /opt/cola/permits/1882330157\_1704878037.4348638/0/aws-java-sdk-efs-1-12-581-sourcesjar/com/amazonaws/services/elasticfilesystem/model/transform/PutLifecycleConfigurationRequestMarshaller.java \* /opt/cola/permits/1882330157\_1704878037.4348638/0/aws-java-sdk-efs-1-12-581-sourcesjar/com/amazonaws/services/elasticfilesystem/model/transform/DeleteTagsRequestMarshaller.java \* /opt/cola/permits/1882330157\_1704878037.4348638/0/aws-java-sdk-efs-1-12-581-sourcesjar/com/amazonaws/services/elasticfilesystem/model/NetworkInterfaceLimitExceededException.java \*

 /opt/cola/permits/1882330157\_1704878037.4348638/0/aws-java-sdk-efs-1-12-581-sourcesjar/com/amazonaws/services/elasticfilesystem/model/UntagResourceResult.java \* /opt/cola/permits/1882330157\_1704878037.4348638/0/aws-java-sdk-efs-1-12-581-sourcesjar/com/amazonaws/services/elasticfilesystem/model/transform/InvalidPolicyExceptionUnmarshaller.java \* /opt/cola/permits/1882330157\_1704878037.4348638/0/aws-java-sdk-efs-1-12-581-sourcesjar/com/amazonaws/services/elasticfilesystem/model/ListTagsForResourceResult.java \* /opt/cola/permits/1882330157\_1704878037.4348638/0/aws-java-sdk-efs-1-12-581-sourcesjar/com/amazonaws/services/elasticfilesystem/model/ModifyMountTargetSecurityGroupsResult.java \* /opt/cola/permits/1882330157\_1704878037.4348638/0/aws-java-sdk-efs-1-12-581-sourcesjar/com/amazonaws/services/elasticfilesystem/model/SubnetNotFoundException.java \*

 /opt/cola/permits/1882330157\_1704878037.4348638/0/aws-java-sdk-efs-1-12-581-sourcesjar/com/amazonaws/services/elasticfilesystem/model/DeleteReplicationConfigurationRequest.java \* /opt/cola/permits/1882330157\_1704878037.4348638/0/aws-java-sdk-efs-1-12-581-sourcesjar/com/amazonaws/services/elasticfilesystem/model/transform/CreateAccessPointResultJsonUnmarshaller.java \* /opt/cola/permits/1882330157\_1704878037.4348638/0/aws-java-sdk-efs-1-12-581-sourcesjar/com/amazonaws/services/elasticfilesystem/model/transform/DeleteAccessPointResultJsonUnmarshaller.java \* /opt/cola/permits/1882330157\_1704878037.4348638/0/aws-java-sdk-efs-1-12-581-sourcesjar/com/amazonaws/services/elasticfilesystem/model/DeleteFileSystemPolicyResult.java \* /opt/cola/permits/1882330157\_1704878037.4348638/0/aws-java-sdk-efs-1-12-581-sourcesjar/com/amazonaws/services/elasticfilesystem/model/transform/FileSystemDescriptionMarshaller.java \* /opt/cola/permits/1882330157\_1704878037.4348638/0/aws-java-sdk-efs-1-12-581-sourcesjar/com/amazonaws/services/elasticfilesystem/model/transform/ValidationExceptionUnmarshaller.java \*

 /opt/cola/permits/1882330157\_1704878037.4348638/0/aws-java-sdk-efs-1-12-581-sourcesjar/com/amazonaws/services/elasticfilesystem/model/CreateAccessPointRequest.java \* /opt/cola/permits/1882330157\_1704878037.4348638/0/aws-java-sdk-efs-1-12-581-sourcesjar/com/amazonaws/services/elasticfilesystem/model/SecurityGroupLimitExceededException.java \* /opt/cola/permits/1882330157\_1704878037.4348638/0/aws-java-sdk-efs-1-12-581-sourcesjar/com/amazonaws/services/elasticfilesystem/model/UpdateFileSystemRequest.java

\* /opt/cola/permits/1882330157\_1704878037.4348638/0/aws-java-sdk-efs-1-12-581-sourcesjar/com/amazonaws/services/elasticfilesystem/model/DeleteAccessPointRequest.java \* /opt/cola/permits/1882330157\_1704878037.4348638/0/aws-java-sdk-efs-1-12-581-sourcesjar/com/amazonaws/services/elasticfilesystem/model/PutLifecycleConfigurationRequest.java \* /opt/cola/permits/1882330157\_1704878037.4348638/0/aws-java-sdk-efs-1-12-581-sourcesjar/com/amazonaws/services/elasticfilesystem/model/transform/DeleteAccessPointRequestMarshaller.java \*

 /opt/cola/permits/1882330157\_1704878037.4348638/0/aws-java-sdk-efs-1-12-581-sourcesjar/com/amazonaws/services/elasticfilesystem/model/transform/RootDirectoryMarshaller.java \* /opt/cola/permits/1882330157\_1704878037.4348638/0/aws-java-sdk-efs-1-12-581-sourcesjar/com/amazonaws/services/elasticfilesystem/model/transform/SubnetNotFoundExceptionUnmarshaller.java \* /opt/cola/permits/1882330157\_1704878037.4348638/0/aws-java-sdk-efs-1-12-581-sourcesjar/com/amazonaws/services/elasticfilesystem/model/transform/TagJsonUnmarshaller.java \* /opt/cola/permits/1882330157\_1704878037.4348638/0/aws-java-sdk-efs-1-12-581-sourcesjar/com/amazonaws/services/elasticfilesystem/model/DescribeFileSystemsResult.java \* /opt/cola/permits/1882330157\_1704878037.4348638/0/aws-java-sdk-efs-1-12-581-sourcesjar/com/amazonaws/services/elasticfilesystem/model/transform/ResourceIdPreferenceMarshaller.java \*

 /opt/cola/permits/1882330157\_1704878037.4348638/0/aws-java-sdk-efs-1-12-581-sourcesjar/com/amazonaws/services/elasticfilesystem/model/transform/BadRequestExceptionUnmarshaller.java \* /opt/cola/permits/1882330157\_1704878037.4348638/0/aws-java-sdk-efs-1-12-581-sourcesjar/com/amazonaws/services/elasticfilesystem/model/transform/MountTargetDescriptionJsonUnmarshaller.java \* /opt/cola/permits/1882330157\_1704878037.4348638/0/aws-java-sdk-efs-1-12-581-sourcesjar/com/amazonaws/services/elasticfilesystem/model/transform/DescribeLifecycleConfigurationResultJsonUnmarsh

aller.java

\* /opt/cola/permits/1882330157\_1704878037.4348638/0/aws-java-sdk-efs-1-12-581-sources-

jar/com/amazonaws/services/elasticfilesystem/model/transform/ModifyMountTargetSecurityGroupsResultJsonUnm arshaller.java

\* /opt/cola/permits/1882330157\_1704878037.4348638/0/aws-java-sdk-efs-1-12-581-sources-

jar/com/amazonaws/services/elasticfilesystem/model/transform/ThrottlingExceptionUnmarshaller.java \*

/opt/cola/permits/1882330157\_1704878037.4348638/0/aws-java-sdk-efs-1-12-581-sources-

jar/com/amazonaws/services/elasticfilesystem/model/MountTargetDescription.java

\* /opt/cola/permits/1882330157\_1704878037.4348638/0/aws-java-sdk-efs-1-12-581-sources-

jar/com/amazonaws/services/elasticfilesystem/model/transform/DeleteMountTargetRequestProtocolMarshaller.java

\* /opt/cola/permits/1882330157\_1704878037.4348638/0/aws-java-sdk-efs-1-12-581-sources-

```
jar/com/amazonaws/services/elasticfilesystem/model/ReplicationStatus.java
```
\* /opt/cola/permits/1882330157\_1704878037.4348638/0/aws-java-sdk-efs-1-12-581-sources-

jar/com/amazonaws/services/elasticfilesystem/model/transform/DescribeTagsRequestProtocolMarshaller.java

\* /opt/cola/permits/1882330157\_1704878037.4348638/0/aws-java-sdk-efs-1-12-581-sources-

jar/com/amazonaws/services/elasticfilesystem/model/transform/CreateMountTargetRequestMarshaller.java

\* /opt/cola/permits/1882330157\_1704878037.4348638/0/aws-java-sdk-efs-1-12-581-sources-

jar/com/amazonaws/services/elasticfilesystem/model/transform/DescribeFileSystemsRequestProtocolMarshaller.jav a

\*

/opt/cola/permits/1882330157\_1704878037.4348638/0/aws-java-sdk-efs-1-12-581-sources-

jar/com/amazonaws/services/elasticfilesystem/model/transform/NoFreeAddressesInSubnetExceptionUnmarshaller.j ava

\* /opt/cola/permits/1882330157\_1704878037.4348638/0/aws-java-sdk-efs-1-12-581-sourcesjar/com/amazonaws/services/elasticfilesystem/AmazonElasticFileSystemAsyncClient.java \* /opt/cola/permits/1882330157\_1704878037.4348638/0/aws-java-sdk-efs-1-12-581-sourcesjar/com/amazonaws/services/elasticfilesystem/model/DeleteMountTargetRequest.java \* /opt/cola/permits/1882330157\_1704878037.4348638/0/aws-java-sdk-efs-1-12-581-sourcesjar/com/amazonaws/services/elasticfilesystem/model/MountTargetNotFoundException.java \* /opt/cola/permits/1882330157\_1704878037.4348638/0/aws-java-sdk-efs-1-12-581-sourcesjar/com/amazonaws/services/elasticfilesystem/model/DescribeAccountPreferencesResult.java \* /opt/cola/permits/1882330157\_1704878037.4348638/0/aws-java-sdk-efs-1-12-581-sourcesjar/com/amazonaws/services/elasticfilesystem/model/TooManyRequestsException.java \* /opt/cola/permits/1882330157\_1704878037.4348638/0/aws-java-sdk-efs-1-12-581-sourcesjar/com/amazonaws/services/elasticfilesystem/model/transform/CreateFileSystemRequestProtocolMarshaller.java \* /opt/cola/permits/1882330157\_1704878037.4348638/0/aws-java-sdk-efs-1-12-581-sourcesjar/com/amazonaws/services/elasticfilesystem/model/transform/CreateMountTargetResultJsonUnmarshaller.java \* /opt/cola/permits/1882330157\_1704878037.4348638/0/aws-java-sdk-efs-1-12-581-sourcesjar/com/amazonaws/services/elasticfilesystem/model/transform/DescribeAccountPreferencesResultJsonUnmarshalle r.java

\* /opt/cola/permits/1882330157\_1704878037.4348638/0/aws-java-sdk-efs-1-12-581-sources-

jar/com/amazonaws/services/elasticfilesystem/model/TransitionToIARules.java

\* /opt/cola/permits/1882330157\_1704878037.4348638/0/aws-java-sdk-efs-1-12-581-sources-

jar/com/amazonaws/services/elasticfilesystem/model/CreateTagsRequest.java

/opt/cola/permits/1882330157\_1704878037.4348638/0/aws-java-sdk-efs-1-12-581-sources-

jar/com/amazonaws/services/elasticfilesystem/model/FileSystemInUseException.java

\* /opt/cola/permits/1882330157\_1704878037.4348638/0/aws-java-sdk-efs-1-12-581-sources-

jar/com/amazonaws/services/elasticfilesystem/model/transform/SecurityGroupNotFoundExceptionUnmarshaller.jav a

\* /opt/cola/permits/1882330157\_1704878037.4348638/0/aws-java-sdk-efs-1-12-581-sources-

jar/com/amazonaws/services/elasticfilesystem/model/DescribeBackupPolicyResult.java

\* /opt/cola/permits/1882330157\_1704878037.4348638/0/aws-java-sdk-efs-1-12-581-sources-

jar/com/amazonaws/services/elasticfilesystem/model/transform/ReplicationConfigurationDescriptionMarshaller.java

### **1.935 aws-java-sdk-**

## **marketplacemeteringservice 1.12.581**

#### **1.935.1 Available under license :**

No license file was found, but licenses were detected in source scan.

/\*

\*

\* Copyright 2018-2023 Amazon.com, Inc. or its affiliates. All Rights Reserved.

\*

\* Licensed under the Apache License, Version 2.0 (the "License"). You may not use this file except in compliance with

\* the License. A copy of the License is located at

\*

\* http://aws.amazon.com/apache2.0

\*

\* or in the "license" file accompanying this file. This file is distributed on an "AS IS" BASIS, WITHOUT WARRANTIES OR

\* CONDITIONS OF ANY KIND, either express or implied. See the License for the specific language governing permissions

\* and limitations under the License.

\*/

Found in path(s):

\* /opt/cola/permits/1882330853\_1704877894.7366335/0/aws-java-sdk-marketplacemeteringservice-1-12-581 sources-jar/com/amazonaws/services/marketplacemetering/model/ThrottlingException.java

\* /opt/cola/permits/1882330853\_1704877894.7366335/0/aws-java-sdk-marketplacemeteringservice-1-12-581 sources-

jar/com/amazonaws/services/marketplacemetering/model/transform/InvalidRegionExceptionUnmarshaller.java \*

 /opt/cola/permits/1882330853\_1704877894.7366335/0/aws-java-sdk-marketplacemeteringservice-1-12-581 sources-jar/com/amazonaws/services/marketplacemetering/model/InvalidRegionException.java \* /opt/cola/permits/1882330853\_1704877894.7366335/0/aws-java-sdk-marketplacemeteringservice-1-12-581 sources-

jar/com/amazonaws/services/marketplacemetering/model/transform/RegisterUsageRequestProtocolMarshaller.java \* /opt/cola/permits/1882330853\_1704877894.7366335/0/aws-java-sdk-marketplacemeteringservice-1-12-581 sources-jar/com/amazonaws/services/marketplacemetering/model/InternalServiceErrorException.java \* /opt/cola/permits/1882330853\_1704877894.7366335/0/aws-java-sdk-marketplacemeteringservice-1-12-581 sources-jar/com/amazonaws/services/marketplacemetering/model/transform/UsageRecordMarshaller.java \* /opt/cola/permits/1882330853\_1704877894.7366335/0/aws-java-sdk-marketplacemeteringservice-1-12-581 sources-jar/com/amazonaws/services/marketplacemetering/model/MeterUsageRequest.java \*

 /opt/cola/permits/1882330853\_1704877894.7366335/0/aws-java-sdk-marketplacemeteringservice-1-12-581 sources-jar/com/amazonaws/services/marketplacemetering/model/BatchMeterUsageRequest.java

\* /opt/cola/permits/1882330853\_1704877894.7366335/0/aws-java-sdk-marketplacemeteringservice-1-12-581 sources-jar/com/amazonaws/services/marketplacemetering/AWSMarketplaceMeteringAsyncClientBuilder.java \* /opt/cola/permits/1882330853\_1704877894.7366335/0/aws-java-sdk-marketplacemeteringservice-1-12-581 sources-jar/com/amazonaws/services/marketplacemetering/model/InvalidTokenException.java

\* /opt/cola/permits/1882330853\_1704877894.7366335/0/aws-java-sdk-marketplacemeteringservice-1-12-581 sources-jar/com/amazonaws/services/marketplacemetering/package-info.java

\* /opt/cola/permits/1882330853\_1704877894.7366335/0/aws-java-sdk-marketplacemeteringservice-1-12-581 sources-jar/com/amazonaws/services/marketplacemetering/model/UsageAllocation.java

\* /opt/cola/permits/1882330853\_1704877894.7366335/0/aws-java-sdk-marketplacemeteringservice-1-12-581 sources-jar/com/amazonaws/services/marketplacemetering/AbstractAWSMarketplaceMeteringAsync.java \*

 /opt/cola/permits/1882330853\_1704877894.7366335/0/aws-java-sdk-marketplacemeteringservice-1-12-581 sources-jar/com/amazonaws/services/marketplacemetering/AWSMarketplaceMeteringClient.java

\* /opt/cola/permits/1882330853\_1704877894.7366335/0/aws-java-sdk-marketplacemeteringservice-1-12-581 sources-

jar/com/amazonaws/services/marketplacemetering/model/transform/BatchMeterUsageResultJsonUnmarshaller.java \* /opt/cola/permits/1882330853\_1704877894.7366335/0/aws-java-sdk-marketplacemeteringservice-1-12-581 sources-jar/com/amazonaws/services/marketplacemetering/model/DisabledApiException.java

\* /opt/cola/permits/1882330853\_1704877894.7366335/0/aws-java-sdk-marketplacemeteringservice-1-12-581 sources-jar/com/amazonaws/services/marketplacemetering/model/InvalidProductCodeException.java

\* /opt/cola/permits/1882330853\_1704877894.7366335/0/aws-java-sdk-marketplacemeteringservice-1-12-581 sources-

jar/com/amazonaws/services/marketplacemetering/model/transform/RegisterUsageResultJsonUnmarshaller.java \*

 /opt/cola/permits/1882330853\_1704877894.7366335/0/aws-java-sdk-marketplacemeteringservice-1-12-581 sources-

jar/com/amazonaws/services/marketplacemetering/model/transform/UsageRecordResultJsonUnmarshaller.java \* /opt/cola/permits/1882330853\_1704877894.7366335/0/aws-java-sdk-marketplacemeteringservice-1-12-581 sources-

jar/com/amazonaws/services/marketplacemetering/model/transform/PlatformNotSupportedExceptionUnmarshaller.j ava

\* /opt/cola/permits/1882330853\_1704877894.7366335/0/aws-java-sdk-marketplacemeteringservice-1-12-581 sources-jar/com/amazonaws/services/marketplacemetering/model/UsageRecord.java

\* /opt/cola/permits/1882330853\_1704877894.7366335/0/aws-java-sdk-marketplacemeteringservice-1-12-581 sources-jar/com/amazonaws/services/marketplacemetering/model/InvalidTagException.java

\* /opt/cola/permits/1882330853\_1704877894.7366335/0/aws-java-sdk-marketplacemeteringservice-1-12-581 sources-

jar/com/amazonaws/services/marketplacemetering/model/transform/ResolveCustomerRequestMarshaller.java \*

 /opt/cola/permits/1882330853\_1704877894.7366335/0/aws-java-sdk-marketplacemeteringservice-1-12-581 sources-jar/com/amazonaws/services/marketplacemetering/model/transform/UsageAllocationJsonUnmarshaller.java \* /opt/cola/permits/1882330853\_1704877894.7366335/0/aws-java-sdk-marketplacemeteringservice-1-12-581 sources-jar/com/amazonaws/services/marketplacemetering/model/MeterUsageResult.java

\* /opt/cola/permits/1882330853\_1704877894.7366335/0/aws-java-sdk-marketplacemeteringservice-1-12-581 sources-

jar/com/amazonaws/services/marketplacemetering/model/transform/InternalServiceErrorExceptionUnmarshaller.jav a

\* /opt/cola/permits/1882330853\_1704877894.7366335/0/aws-java-sdk-marketplacemeteringservice-1-12-581 sources-

jar/com/amazonaws/services/marketplacemetering/model/transform/ResolveCustomerResultJsonUnmarshaller.java \*

 /opt/cola/permits/1882330853\_1704877894.7366335/0/aws-java-sdk-marketplacemeteringservice-1-12-581 sources-jar/com/amazonaws/services/marketplacemetering/model/PlatformNotSupportedException.java \* /opt/cola/permits/1882330853\_1704877894.7366335/0/aws-java-sdk-marketplacemeteringservice-1-12-581 sources-jar/com/amazonaws/services/marketplacemetering/model/InvalidCustomerIdentifierException.java \* /opt/cola/permits/1882330853\_1704877894.7366335/0/aws-java-sdk-marketplacemeteringservice-1-12-581 sources-

jar/com/amazonaws/services/marketplacemetering/model/transform/CustomerNotEntitledExceptionUnmarshaller.ja va

\* /opt/cola/permits/1882330853\_1704877894.7366335/0/aws-java-sdk-marketplacemeteringservice-1-12-581 sources-jar/com/amazonaws/services/marketplacemetering/model/AWSMarketplaceMeteringException.java \* /opt/cola/permits/1882330853\_1704877894.7366335/0/aws-java-sdk-marketplacemeteringservice-1-12-581 sources-jar/com/amazonaws/services/marketplacemetering/model/TimestampOutOfBoundsException.java \*

 /opt/cola/permits/1882330853\_1704877894.7366335/0/aws-java-sdk-marketplacemeteringservice-1-12-581 sourcesjar/com/amazonaws/services/marketplacemetering/model/transform/MeterUsageResultJsonUnmarshaller.java \* /opt/cola/permits/1882330853\_1704877894.7366335/0/aws-java-sdk-marketplacemeteringservice-1-12-581 sources-jar/com/amazonaws/services/marketplacemetering/model/UsageRecordResultStatus.java

\* /opt/cola/permits/1882330853\_1704877894.7366335/0/aws-java-sdk-marketplacemeteringservice-1-12-581 sources-

jar/com/amazonaws/services/marketplacemetering/model/transform/TimestampOutOfBoundsExceptionUnmarshalle r.java

\* /opt/cola/permits/1882330853\_1704877894.7366335/0/aws-java-sdk-marketplacemeteringservice-1-12-581 sources-jar/com/amazonaws/services/marketplacemetering/model/transform/TagJsonUnmarshaller.java \* /opt/cola/permits/1882330853\_1704877894.7366335/0/aws-java-sdk-marketplacemeteringservice-1-12-581 sources-jar/com/amazonaws/services/marketplacemetering/model/RegisterUsageResult.java \*

 /opt/cola/permits/1882330853\_1704877894.7366335/0/aws-java-sdk-marketplacemeteringservice-1-12-581 sources-jar/com/amazonaws/services/marketplacemetering/model/InvalidUsageAllocationsException.java \* /opt/cola/permits/1882330853\_1704877894.7366335/0/aws-java-sdk-marketplacemeteringservice-1-12-581 sources-

jar/com/amazonaws/services/marketplacemetering/model/transform/BatchMeterUsageRequestMarshaller.java \* /opt/cola/permits/1882330853\_1704877894.7366335/0/aws-java-sdk-marketplacemeteringservice-1-12-581 sources-jar/com/amazonaws/services/marketplacemetering/model/ResolveCustomerRequest.java

\* /opt/cola/permits/1882330853\_1704877894.7366335/0/aws-java-sdk-marketplacemeteringservice-1-12-581 sources-jar/com/amazonaws/services/marketplacemetering/AbstractAWSMarketplaceMetering.java

\* /opt/cola/permits/1882330853\_1704877894.7366335/0/aws-java-sdk-marketplacemeteringservice-1-12-581 sources-

jar/com/amazonaws/services/marketplacemetering/model/transform/InvalidPublicKeyVersionExceptionUnmarshall er.java

\*

 /opt/cola/permits/1882330853\_1704877894.7366335/0/aws-java-sdk-marketplacemeteringservice-1-12-581 sources-jar/com/amazonaws/services/marketplacemetering/AWSMarketplaceMeteringAsyncClient.java \* /opt/cola/permits/1882330853\_1704877894.7366335/0/aws-java-sdk-marketplacemeteringservice-1-12-581 sources-jar/com/amazonaws/services/marketplacemetering/model/transform/RegisterUsageRequestMarshaller.java \* /opt/cola/permits/1882330853\_1704877894.7366335/0/aws-java-sdk-marketplacemeteringservice-1-12-581 sources-jar/com/amazonaws/services/marketplacemetering/model/InvalidEndpointRegionException.java \* /opt/cola/permits/1882330853\_1704877894.7366335/0/aws-java-sdk-marketplacemeteringservice-1-12-581 sources-jar/com/amazonaws/services/marketplacemetering/AWSMarketplaceMetering.java \* /opt/cola/permits/1882330853\_1704877894.7366335/0/aws-java-sdk-marketplacemeteringservice-1-12-581 sources-

jar/com/amazonaws/services/marketplacemetering/model/transform/ResolveCustomerRequestProtocolMarshaller.ja va

\*

 /opt/cola/permits/1882330853\_1704877894.7366335/0/aws-java-sdk-marketplacemeteringservice-1-12-581 sources-

jar/com/amazonaws/services/marketplacemetering/model/transform/DisabledApiExceptionUnmarshaller.java \* /opt/cola/permits/1882330853\_1704877894.7366335/0/aws-java-sdk-marketplacemeteringservice-1-12-581 sources-jar/com/amazonaws/services/marketplacemetering/AWSMarketplaceMeteringClientBuilder.java \* /opt/cola/permits/1882330853\_1704877894.7366335/0/aws-java-sdk-marketplacemeteringservice-1-12-581 sources-jar/com/amazonaws/services/marketplacemetering/model/UsageRecordResult.java

\* /opt/cola/permits/1882330853\_1704877894.7366335/0/aws-java-sdk-marketplacemeteringservice-1-12-581 sources-jar/com/amazonaws/services/marketplacemetering/model/transform/UsageRecordJsonUnmarshaller.java \* /opt/cola/permits/1882330853\_1704877894.7366335/0/aws-java-sdk-marketplacemeteringservice-1-12-581 sources-jar/com/amazonaws/services/marketplacemetering/model/ExpiredTokenException.java

\*

 /opt/cola/permits/1882330853\_1704877894.7366335/0/aws-java-sdk-marketplacemeteringservice-1-12-581 sources-

jar/com/amazonaws/services/marketplacemetering/model/transform/InvalidTokenExceptionUnmarshaller.java \* /opt/cola/permits/1882330853\_1704877894.7366335/0/aws-java-sdk-marketplacemeteringservice-1-12-581 sources-

jar/com/amazonaws/services/marketplacemetering/model/transform/InvalidCustomerIdentifierExceptionUnmarshall er.java

\* /opt/cola/permits/1882330853\_1704877894.7366335/0/aws-java-sdk-marketplacemeteringservice-1-12-581 sources-jar/com/amazonaws/services/marketplacemetering/model/RegisterUsageRequest.java

\* /opt/cola/permits/1882330853\_1704877894.7366335/0/aws-java-sdk-marketplacemeteringservice-1-12-581 sources-

jar/com/amazonaws/services/marketplacemetering/model/transform/InvalidEndpointRegionExceptionUnmarshaller. java

\* /opt/cola/permits/1882330853\_1704877894.7366335/0/aws-java-sdk-marketplacemeteringservice-1-12-581 sources-jar/com/amazonaws/services/marketplacemetering/model/Tag.java \*

 /opt/cola/permits/1882330853\_1704877894.7366335/0/aws-java-sdk-marketplacemeteringservice-1-12-581 sources-

jar/com/amazonaws/services/marketplacemetering/model/transform/DuplicateRequestExceptionUnmarshaller.java \* /opt/cola/permits/1882330853\_1704877894.7366335/0/aws-java-sdk-marketplacemeteringservice-1-12-581 sources-jar/com/amazonaws/services/marketplacemetering/model/transform/InvalidTagExceptionUnmarshaller.java \* /opt/cola/permits/1882330853\_1704877894.7366335/0/aws-java-sdk-marketplacemeteringservice-1-12-581 sources-jar/com/amazonaws/services/marketplacemetering/model/transform/MeterUsageRequestMarshaller.java \* /opt/cola/permits/1882330853\_1704877894.7366335/0/aws-java-sdk-marketplacemeteringservice-1-12-581 sources-jar/com/amazonaws/services/marketplacemetering/model/InvalidUsageDimensionException.java \* /opt/cola/permits/1882330853\_1704877894.7366335/0/aws-java-sdk-marketplacemeteringservice-1-12-581-

sources-jar/com/amazonaws/services/marketplacemetering/model/transform/UsageRecordResultMarshaller.java \*

 /opt/cola/permits/1882330853\_1704877894.7366335/0/aws-java-sdk-marketplacemeteringservice-1-12-581 sources-jar/com/amazonaws/services/marketplacemetering/model/ResolveCustomerResult.java

\* /opt/cola/permits/1882330853\_1704877894.7366335/0/aws-java-sdk-marketplacemeteringservice-1-12-581 sources-

jar/com/amazonaws/services/marketplacemetering/model/transform/BatchMeterUsageRequestProtocolMarshaller.ja va

\* /opt/cola/permits/1882330853\_1704877894.7366335/0/aws-java-sdk-marketplacemeteringservice-1-12-581 sources-jar/com/amazonaws/services/marketplacemetering/AWSMarketplaceMeteringAsync.java \* /opt/cola/permits/1882330853\_1704877894.7366335/0/aws-java-sdk-marketplacemeteringservice-1-12-581 sources-jar/com/amazonaws/services/marketplacemetering/model/transform/ThrottlingExceptionUnmarshaller.java \* /opt/cola/permits/1882330853\_1704877894.7366335/0/aws-java-sdk-marketplacemeteringservice-1-12-581 sources-jar/com/amazonaws/services/marketplacemetering/model/BatchMeterUsageResult.java \*

 /opt/cola/permits/1882330853\_1704877894.7366335/0/aws-java-sdk-marketplacemeteringservice-1-12-581 sources-jar/com/amazonaws/services/marketplacemetering/model/transform/TagMarshaller.java \* /opt/cola/permits/1882330853\_1704877894.7366335/0/aws-java-sdk-marketplacemeteringservice-1-12-581 sources-jar/com/amazonaws/services/marketplacemetering/model/InvalidPublicKeyVersionException.java

\* /opt/cola/permits/1882330853\_1704877894.7366335/0/aws-java-sdk-marketplacemeteringservice-1-12-581 sources-

jar/com/amazonaws/services/marketplacemetering/model/transform/InvalidUsageAllocationsExceptionUnmarshalle r.java

\* /opt/cola/permits/1882330853\_1704877894.7366335/0/aws-java-sdk-marketplacemeteringservice-1-12-581 sources-

jar/com/amazonaws/services/marketplacemetering/model/transform/MeterUsageRequestProtocolMarshaller.java \* /opt/cola/permits/1882330853\_1704877894.7366335/0/aws-java-sdk-marketplacemeteringservice-1-12-581 sources-jar/com/amazonaws/services/marketplacemetering/model/CustomerNotEntitledException.java \*

 /opt/cola/permits/1882330853\_1704877894.7366335/0/aws-java-sdk-marketplacemeteringservice-1-12-581 sources-

jar/com/amazonaws/services/marketplacemetering/model/transform/InvalidProductCodeExceptionUnmarshaller.jav a

\* /opt/cola/permits/1882330853\_1704877894.7366335/0/aws-java-sdk-marketplacemeteringservice-1-12-581 sources-

jar/com/amazonaws/services/marketplacemetering/model/transform/InvalidUsageDimensionExceptionUnmarshaller .java

\* /opt/cola/permits/1882330853\_1704877894.7366335/0/aws-java-sdk-marketplacemeteringservice-1-12-581 sources-

jar/com/amazonaws/services/marketplacemetering/model/transform/ExpiredTokenExceptionUnmarshaller.java \* /opt/cola/permits/1882330853\_1704877894.7366335/0/aws-java-sdk-marketplacemeteringservice-1-12-581 sources-jar/com/amazonaws/services/marketplacemetering/model/transform/UsageAllocationMarshaller.java \* /opt/cola/permits/1882330853\_1704877894.7366335/0/aws-java-sdk-marketplacemeteringservice-1-12-581 sources-jar/com/amazonaws/services/marketplacemetering/model/DuplicateRequestException.java

### **1.936 aws-java-sdk-lexmodelsv2 1.12.581**

#### **1.936.1 Available under license :**

No license file was found, but licenses were detected in source scan.

/\*

\* Copyright 2018-2023 Amazon.com, Inc. or its affiliates. All Rights Reserved.

\*

\* Licensed under the Apache License, Version 2.0 (the "License"). You may not use this file except in compliance with

\* the License. A copy of the License is located at

\*

\* http://aws.amazon.com/apache2.0

\*

\* or in the "license" file accompanying this file. This file is distributed on an "AS IS" BASIS, WITHOUT WARRANTIES OR

\* CONDITIONS OF ANY KIND, either express or implied. See the License for the specific language governing permissions

\* and limitations under the License.

\*/

Found in path(s):

\*

\*

\* /opt/cola/permits/1882329902\_1704877744.6691191/0/aws-java-sdk-lexmodelsv2-1-12-581-sourcesjar/com/amazonaws/services/lexmodelsv2/model/transform/ExportFilterMarshaller.java \* /opt/cola/permits/1882329902\_1704877744.6691191/0/aws-java-sdk-lexmodelsv2-1-12-581-sourcesjar/com/amazonaws/services/lexmodelsv2/model/DeleteTestSetResult.java \*

 /opt/cola/permits/1882329902\_1704877744.6691191/0/aws-java-sdk-lexmodelsv2-1-12-581-sourcesjar/com/amazonaws/services/lexmodelsv2/model/transform/UserTurnOutputSpecificationMarshaller.java \* /opt/cola/permits/1882329902\_1704877744.6691191/0/aws-java-sdk-lexmodelsv2-1-12-581-sourcesjar/com/amazonaws/services/lexmodelsv2/model/UtteranceAggregationDuration.java

\* /opt/cola/permits/1882329902\_1704877744.6691191/0/aws-java-sdk-lexmodelsv2-1-12-581-sourcesjar/com/amazonaws/services/lexmodelsv2/model/DescribeBotAliasRequest.java

\* /opt/cola/permits/1882329902\_1704877744.6691191/0/aws-java-sdk-lexmodelsv2-1-12-581-sourcesjar/com/amazonaws/services/lexmodelsv2/model/TestSetSortBy.java

\* /opt/cola/permits/1882329902\_1704877744.6691191/0/aws-java-sdk-lexmodelsv2-1-12-581-sourcesjar/com/amazonaws/services/lexmodelsv2/model/transform/AnalyticsPathFilterMarshaller.java

\* /opt/cola/permits/1882329902\_1704877744.6691191/0/aws-java-sdk-lexmodelsv2-1-12-581-sourcesjar/com/amazonaws/services/lexmodelsv2/model/BotAliasStatus.java

 /opt/cola/permits/1882329902\_1704877744.6691191/0/aws-java-sdk-lexmodelsv2-1-12-581-sourcesjar/com/amazonaws/services/lexmodelsv2/model/transform/DeleteBotAliasRequestProtocolMarshaller.java \* /opt/cola/permits/1882329902\_1704877744.6691191/0/aws-java-sdk-lexmodelsv2-1-12-581-sourcesjar/com/amazonaws/services/lexmodelsv2/model/UpdateExportRequest.java

\* /opt/cola/permits/1882329902\_1704877744.6691191/0/aws-java-sdk-lexmodelsv2-1-12-581-sourcesjar/com/amazonaws/services/lexmodelsv2/model/IntentLevelSlotResolutionTestResults.java \* /opt/cola/permits/1882329902\_1704877744.6691191/0/aws-java-sdk-lexmodelsv2-1-12-581-sourcesjar/com/amazonaws/services/lexmodelsv2/model/transform/IntentSummaryJsonUnmarshaller.java \* /opt/cola/permits/1882329902\_1704877744.6691191/0/aws-java-sdk-lexmodelsv2-1-12-581-sourcesjar/com/amazonaws/services/lexmodelsv2/model/transform/CreateResourcePolicyStatementRequestMarshaller.java \* /opt/cola/permits/1882329902\_1704877744.6691191/0/aws-java-sdk-lexmodelsv2-1-12-581-sourcesjar/com/amazonaws/services/lexmodelsv2/model/transform/DescribeSlotResultJsonUnmarshaller.java \*

 /opt/cola/permits/1882329902\_1704877744.6691191/0/aws-java-sdk-lexmodelsv2-1-12-581-sourcesjar/com/amazonaws/services/lexmodelsv2/model/TextInputSpecification.java

\* /opt/cola/permits/1882329902\_1704877744.6691191/0/aws-java-sdk-lexmodelsv2-1-12-581-sourcesjar/com/amazonaws/services/lexmodelsv2/model/TestSetExportSpecification.java

\* /opt/cola/permits/1882329902\_1704877744.6691191/0/aws-java-sdk-lexmodelsv2-1-12-581-sourcesjar/com/amazonaws/services/lexmodelsv2/model/transform/SlotValueJsonUnmarshaller.java

\* /opt/cola/permits/1882329902\_1704877744.6691191/0/aws-java-sdk-lexmodelsv2-1-12-581-sourcesjar/com/amazonaws/services/lexmodelsv2/model/InternalServerException.java

\* /opt/cola/permits/1882329902\_1704877744.6691191/0/aws-java-sdk-lexmodelsv2-1-12-581-sourcesjar/com/amazonaws/services/lexmodelsv2/model/BotSortAttribute.java

 /opt/cola/permits/1882329902\_1704877744.6691191/0/aws-java-sdk-lexmodelsv2-1-12-581-sourcesjar/com/amazonaws/services/lexmodelsv2/model/transform/DescribeBotResultJsonUnmarshaller.java \* /opt/cola/permits/1882329902\_1704877744.6691191/0/aws-java-sdk-lexmodelsv2-1-12-581-sourcesjar/com/amazonaws/services/lexmodelsv2/model/transform/DescribeBotAliasResultJsonUnmarshaller.java \* /opt/cola/permits/1882329902\_1704877744.6691191/0/aws-java-sdk-lexmodelsv2-1-12-581-sources-

jar/com/amazonaws/services/lexmodelsv2/model/TestSetIntentDiscrepancyItem.java \* /opt/cola/permits/1882329902\_1704877744.6691191/0/aws-java-sdk-lexmodelsv2-1-12-581-sourcesjar/com/amazonaws/services/lexmodelsv2/model/transform/ListTestSetRecordsRequestMarshaller.java \* /opt/cola/permits/1882329902\_1704877744.6691191/0/aws-java-sdk-lexmodelsv2-1-12-581-sourcesjar/com/amazonaws/services/lexmodelsv2/model/transform/VoiceSettingsJsonUnmarshaller.java \* /opt/cola/permits/1882329902\_1704877744.6691191/0/aws-java-sdk-lexmodelsv2-1-12-581-sourcesjar/com/amazonaws/services/lexmodelsv2/model/transform/TestSetImportResourceSpecificationJsonUnmarshaller.j ava

\*

 /opt/cola/permits/1882329902\_1704877744.6691191/0/aws-java-sdk-lexmodelsv2-1-12-581-sourcesjar/com/amazonaws/services/lexmodelsv2/model/transform/ListSlotTypesRequestProtocolMarshaller.java \* /opt/cola/permits/1882329902\_1704877744.6691191/0/aws-java-sdk-lexmodelsv2-1-12-581-sourcesjar/com/amazonaws/services/lexmodelsv2/model/transform/ListBuiltInIntentsRequestMarshaller.java \* /opt/cola/permits/1882329902\_1704877744.6691191/0/aws-java-sdk-lexmodelsv2-1-12-581-sourcesjar/com/amazonaws/services/lexmodelsv2/model/transform/TranscriptSourceSettingJsonUnmarshaller.java \* /opt/cola/permits/1882329902\_1704877744.6691191/0/aws-java-sdk-lexmodelsv2-1-12-581-sourcesjar/com/amazonaws/services/lexmodelsv2/model/transform/ListTagsForResourceRequestProtocolMarshaller.java \* /opt/cola/permits/1882329902\_1704877744.6691191/0/aws-java-sdk-lexmodelsv2-1-12-581-sourcesjar/com/amazonaws/services/lexmodelsv2/model/IntentStatistics.java \*

 /opt/cola/permits/1882329902\_1704877744.6691191/0/aws-java-sdk-lexmodelsv2-1-12-581-sourcesjar/com/amazonaws/services/lexmodelsv2/model/DeleteBotAliasRequest.java

\* /opt/cola/permits/1882329902\_1704877744.6691191/0/aws-java-sdk-lexmodelsv2-1-12-581-sourcesjar/com/amazonaws/services/lexmodelsv2/model/RuntimeHintDetails.java

\* /opt/cola/permits/1882329902\_1704877744.6691191/0/aws-java-sdk-lexmodelsv2-1-12-581-sourcesjar/com/amazonaws/services/lexmodelsv2/model/transform/AnalyticsSessionResultJsonUnmarshaller.java \* /opt/cola/permits/1882329902\_1704877744.6691191/0/aws-java-sdk-lexmodelsv2-1-12-581-sourcesjar/com/amazonaws/services/lexmodelsv2/model/transform/ListSessionAnalyticsDataRequestProtocolMarshaller.ja

va

\* /opt/cola/permits/1882329902\_1704877744.6691191/0/aws-java-sdk-lexmodelsv2-1-12-581-sourcesjar/com/amazonaws/services/lexmodelsv2/model/AggregatedUtterancesSortAttribute.java

\* /opt/cola/permits/1882329902\_1704877744.6691191/0/aws-java-sdk-lexmodelsv2-1-12-581-sourcesjar/com/amazonaws/services/lexmodelsv2/model/transform/TranscriptFilterMarshaller.java \*

 /opt/cola/permits/1882329902\_1704877744.6691191/0/aws-java-sdk-lexmodelsv2-1-12-581-sourcesjar/com/amazonaws/services/lexmodelsv2/model/transform/SlotSummaryJsonUnmarshaller.java \* /opt/cola/permits/1882329902\_1704877744.6691191/0/aws-java-sdk-lexmodelsv2-1-12-581-sourcesjar/com/amazonaws/services/lexmodelsv2/model/transform/DescribeBotLocaleRequestProtocolMarshaller.java \* /opt/cola/permits/1882329902\_1704877744.6691191/0/aws-java-sdk-lexmodelsv2-1-12-581-sourcesjar/com/amazonaws/services/lexmodelsv2/model/ExternalSourceSetting.java

\* /opt/cola/permits/1882329902\_1704877744.6691191/0/aws-java-sdk-lexmodelsv2-1-12-581-sourcesjar/com/amazonaws/services/lexmodelsv2/model/transform/BotLocaleSortByJsonUnmarshaller.java \* /opt/cola/permits/1882329902\_1704877744.6691191/0/aws-java-sdk-lexmodelsv2-1-12-581-sourcesjar/com/amazonaws/services/lexmodelsv2/model/transform/ConversationLogSettingsMarshaller.java \*

 /opt/cola/permits/1882329902\_1704877744.6691191/0/aws-java-sdk-lexmodelsv2-1-12-581-sourcesjar/com/amazonaws/services/lexmodelsv2/model/SlotTypeCategory.java

\* /opt/cola/permits/1882329902\_1704877744.6691191/0/aws-java-sdk-lexmodelsv2-1-12-581-sources-
jar/com/amazonaws/services/lexmodelsv2/model/UpdateBotAliasRequest.java

\* /opt/cola/permits/1882329902\_1704877744.6691191/0/aws-java-sdk-lexmodelsv2-1-12-581-sources-

jar/com/amazonaws/services/lexmodelsv2/model/AnalyticsSessionField.java

\* /opt/cola/permits/1882329902\_1704877744.6691191/0/aws-java-sdk-lexmodelsv2-1-12-581-sourcesjar/com/amazonaws/services/lexmodelsv2/model/transform/ListCustomVocabularyItemsRequestProtocolMarshaller .java

\* /opt/cola/permits/1882329902\_1704877744.6691191/0/aws-java-sdk-lexmodelsv2-1-12-581-sourcesjar/com/amazonaws/services/lexmodelsv2/model/transform/TurnSpecificationJsonUnmarshaller.java \* /opt/cola/permits/1882329902\_1704877744.6691191/0/aws-java-sdk-lexmodelsv2-1-12-581-sourcesjar/com/amazonaws/services/lexmodelsv2/model/DescribeTestExecutionRequest.java \*

 /opt/cola/permits/1882329902\_1704877744.6691191/0/aws-java-sdk-lexmodelsv2-1-12-581-sourcesjar/com/amazonaws/services/lexmodelsv2/model/transform/UtteranceSpecificationMarshaller.java \* /opt/cola/permits/1882329902\_1704877744.6691191/0/aws-java-sdk-lexmodelsv2-1-12-581-sourcesjar/com/amazonaws/services/lexmodelsv2/model/DescribeResourcePolicyResult.java

\* /opt/cola/permits/1882329902\_1704877744.6691191/0/aws-java-sdk-lexmodelsv2-1-12-581-sourcesjar/com/amazonaws/services/lexmodelsv2/model/transform/ConversationLevelSlotResolutionResultItemMarshaller. java

\* /opt/cola/permits/1882329902\_1704877744.6691191/0/aws-java-sdk-lexmodelsv2-1-12-581-sourcesjar/com/amazonaws/services/lexmodelsv2/model/transform/UtteranceLevelTestResultsJsonUnmarshaller.java \* /opt/cola/permits/1882329902\_1704877744.6691191/0/aws-java-sdk-lexmodelsv2-1-12-581-sourcesjar/com/amazonaws/services/lexmodelsv2/model/transform/UtteranceDataSortByJsonUnmarshaller.java \*

 /opt/cola/permits/1882329902\_1704877744.6691191/0/aws-java-sdk-lexmodelsv2-1-12-581-sourcesjar/com/amazonaws/services/lexmodelsv2/model/UserTurnIntentOutput.java

\* /opt/cola/permits/1882329902\_1704877744.6691191/0/aws-java-sdk-lexmodelsv2-1-12-581-sourcesjar/com/amazonaws/services/lexmodelsv2/model/ListImportsResult.java

\* /opt/cola/permits/1882329902\_1704877744.6691191/0/aws-java-sdk-lexmodelsv2-1-12-581-sourcesjar/com/amazonaws/services/lexmodelsv2/model/AllowedInputTypes.java

\* /opt/cola/permits/1882329902\_1704877744.6691191/0/aws-java-sdk-lexmodelsv2-1-12-581-sourcesjar/com/amazonaws/services/lexmodelsv2/model/IntentClassificationTestResultItem.java

\* /opt/cola/permits/1882329902\_1704877744.6691191/0/aws-java-sdk-lexmodelsv2-1-12-581-sourcesjar/com/amazonaws/services/lexmodelsv2/model/DeleteSlotTypeResult.java

\* /opt/cola/permits/1882329902\_1704877744.6691191/0/aws-java-sdk-lexmodelsv2-1-12-581-sourcesjar/com/amazonaws/services/lexmodelsv2/model/transform/DeleteBotLocaleRequestProtocolMarshaller.java \*

 /opt/cola/permits/1882329902\_1704877744.6691191/0/aws-java-sdk-lexmodelsv2-1-12-581-sourcesjar/com/amazonaws/services/lexmodelsv2/model/DescribeBotLocaleResult.java

\* /opt/cola/permits/1882329902\_1704877744.6691191/0/aws-java-sdk-lexmodelsv2-1-12-581-sources-

jar/com/amazonaws/services/lexmodelsv2/model/transform/DescribeResourcePolicyRequestProtocolMarshaller.java

\* /opt/cola/permits/1882329902\_1704877744.6691191/0/aws-java-sdk-lexmodelsv2-1-12-581-sources-

jar/com/amazonaws/services/lexmodelsv2/model/TestExecutionApiMode.java

\* /opt/cola/permits/1882329902\_1704877744.6691191/0/aws-java-sdk-lexmodelsv2-1-12-581-sources-

jar/com/amazonaws/services/lexmodelsv2/model/transform/UntagResourceRequestMarshaller.java

\* /opt/cola/permits/1882329902\_1704877744.6691191/0/aws-java-sdk-lexmodelsv2-1-12-581-sources-

jar/com/amazonaws/services/lexmodelsv2/model/transform/UserTurnSlotOutputMarshaller.java \*

 /opt/cola/permits/1882329902\_1704877744.6691191/0/aws-java-sdk-lexmodelsv2-1-12-581-sourcesjar/com/amazonaws/services/lexmodelsv2/model/transform/TestSetGenerationDataSourceMarshaller.java \* /opt/cola/permits/1882329902\_1704877744.6691191/0/aws-java-sdk-lexmodelsv2-1-12-581-sources-

jar/com/amazonaws/services/lexmodelsv2/model/TestExecutionResultFilterBy.java

\* /opt/cola/permits/1882329902\_1704877744.6691191/0/aws-java-sdk-lexmodelsv2-1-12-581-sourcesjar/com/amazonaws/services/lexmodelsv2/model/transform/TestSetDiscrepancyReportResourceTargetMarshaller.ja va

\* /opt/cola/permits/1882329902\_1704877744.6691191/0/aws-java-sdk-lexmodelsv2-1-12-581-sourcesjar/com/amazonaws/services/lexmodelsv2/model/ListTestSetRecordsRequest.java

\* /opt/cola/permits/1882329902\_1704877744.6691191/0/aws-java-sdk-lexmodelsv2-1-12-581-sourcesjar/com/amazonaws/services/lexmodelsv2/model/transform/DescribeTestExecutionRequestMarshaller.java \* /opt/cola/permits/1882329902\_1704877744.6691191/0/aws-java-sdk-lexmodelsv2-1-12-581-sourcesjar/com/amazonaws/services/lexmodelsv2/model/TranscriptFilter.java

\*

 /opt/cola/permits/1882329902\_1704877744.6691191/0/aws-java-sdk-lexmodelsv2-1-12-581-sourcesjar/com/amazonaws/services/lexmodelsv2/model/AssociatedTranscriptFilter.java

\* /opt/cola/permits/1882329902\_1704877744.6691191/0/aws-java-sdk-lexmodelsv2-1-12-581-sourcesjar/com/amazonaws/services/lexmodelsv2/model/transform/UpdateSlotTypeRequestProtocolMarshaller.java \* /opt/cola/permits/1882329902\_1704877744.6691191/0/aws-java-sdk-lexmodelsv2-1-12-581-sourcesjar/com/amazonaws/services/lexmodelsv2/model/AnalyticsBinKey.java

\* /opt/cola/permits/1882329902\_1704877744.6691191/0/aws-java-sdk-lexmodelsv2-1-12-581-sourcesjar/com/amazonaws/services/lexmodelsv2/model/BotSummary.java

\* /opt/cola/permits/1882329902\_1704877744.6691191/0/aws-java-sdk-lexmodelsv2-1-12-581-sourcesjar/com/amazonaws/services/lexmodelsv2/model/Specifications.java

\* /opt/cola/permits/1882329902\_1704877744.6691191/0/aws-java-sdk-lexmodelsv2-1-12-581-sourcesjar/com/amazonaws/services/lexmodelsv2/model/transform/SlotDefaultValueMarshaller.java \*

 /opt/cola/permits/1882329902\_1704877744.6691191/0/aws-java-sdk-lexmodelsv2-1-12-581-sourcesjar/com/amazonaws/services/lexmodelsv2/model/StartTestSetGenerationResult.java

\* /opt/cola/permits/1882329902\_1704877744.6691191/0/aws-java-sdk-lexmodelsv2-1-12-581-sourcesjar/com/amazonaws/services/lexmodelsv2/model/transform/ConversationLevelResultDetailJsonUnmarshaller.java \* /opt/cola/permits/1882329902\_1704877744.6691191/0/aws-java-sdk-lexmodelsv2-1-12-581-sources-

jar/com/amazonaws/services/lexmodelsv2/model/transform/TestSetExportSpecificationJsonUnmarshaller.java

\* /opt/cola/permits/1882329902\_1704877744.6691191/0/aws-java-sdk-lexmodelsv2-1-12-581-sourcesjar/com/amazonaws/services/lexmodelsv2/model/DescribeImportResult.java

\* /opt/cola/permits/1882329902\_1704877744.6691191/0/aws-java-sdk-lexmodelsv2-1-12-581-sourcesjar/com/amazonaws/services/lexmodelsv2/model/transform/CustomPayloadMarshaller.java \*

 /opt/cola/permits/1882329902\_1704877744.6691191/0/aws-java-sdk-lexmodelsv2-1-12-581-sourcesjar/com/amazonaws/services/lexmodelsv2/model/transform/UpdateSlotRequestProtocolMarshaller.java \* /opt/cola/permits/1882329902\_1704877744.6691191/0/aws-java-sdk-lexmodelsv2-1-12-581-sourcesjar/com/amazonaws/services/lexmodelsv2/model/ImportResourceType.java

\* /opt/cola/permits/1882329902\_1704877744.6691191/0/aws-java-sdk-lexmodelsv2-1-12-581-sourcesjar/com/amazonaws/services/lexmodelsv2/model/transform/IntentOverrideMarshaller.java

\* /opt/cola/permits/1882329902\_1704877744.6691191/0/aws-java-sdk-lexmodelsv2-1-12-581-sources-

jar/com/amazonaws/services/lexmodelsv2/model/transform/ConditionalSpecificationMarshaller.java

\* /opt/cola/permits/1882329902\_1704877744.6691191/0/aws-java-sdk-lexmodelsv2-1-12-581-sources-

jar/com/amazonaws/services/lexmodelsv2/model/transform/ListTestExecutionResultItemsRequestProtocolMarshall

er.java

\* /opt/cola/permits/1882329902\_1704877744.6691191/0/aws-java-sdk-lexmodelsv2-1-12-581-sourcesjar/com/amazonaws/services/lexmodelsv2/model/transform/DescribeIntentRequestMarshaller.java \*

 /opt/cola/permits/1882329902\_1704877744.6691191/0/aws-java-sdk-lexmodelsv2-1-12-581-sourcesjar/com/amazonaws/services/lexmodelsv2/model/AudioRecognitionStrategy.java

\* /opt/cola/permits/1882329902\_1704877744.6691191/0/aws-java-sdk-lexmodelsv2-1-12-581-sources-

jar/com/amazonaws/services/lexmodelsv2/model/transform/DeleteExportRequestMarshaller.java

\* /opt/cola/permits/1882329902\_1704877744.6691191/0/aws-java-sdk-lexmodelsv2-1-12-581-sources-

jar/com/amazonaws/services/lexmodelsv2/model/transform/ElicitationCodeHookInvocationSettingMarshaller.java

\* /opt/cola/permits/1882329902\_1704877744.6691191/0/aws-java-sdk-lexmodelsv2-1-12-581-sources-

jar/com/amazonaws/services/lexmodelsv2/model/TestSetImportResourceSpecification.java

\* /opt/cola/permits/1882329902\_1704877744.6691191/0/aws-java-sdk-lexmodelsv2-1-12-581-sources-

jar/com/amazonaws/services/lexmodelsv2/AmazonLexModelsV2ClientBuilder.java

\*

 /opt/cola/permits/1882329902\_1704877744.6691191/0/aws-java-sdk-lexmodelsv2-1-12-581-sourcesjar/com/amazonaws/services/lexmodelsv2/model/transform/SessionDataSortByJsonUnmarshaller.java \* /opt/cola/permits/1882329902\_1704877744.6691191/0/aws-java-sdk-lexmodelsv2-1-12-581-sourcesjar/com/amazonaws/services/lexmodelsv2/model/SlotTypeFilter.java

\* /opt/cola/permits/1882329902\_1704877744.6691191/0/aws-java-sdk-lexmodelsv2-1-12-581-sources-

jar/com/amazonaws/services/lexmodelsv2/model/transform/AnalyticsIntentGroupBySpecificationMarshaller.java

\* /opt/cola/permits/1882329902\_1704877744.6691191/0/aws-java-sdk-lexmodelsv2-1-12-581-sources-

jar/com/amazonaws/services/lexmodelsv2/model/ThrottlingException.java

\* /opt/cola/permits/1882329902\_1704877744.6691191/0/aws-java-sdk-lexmodelsv2-1-12-581-sourcesjar/com/amazonaws/services/lexmodelsv2/model/transform/ConversationLevelSlotResolutionResultItemJsonUnmar shaller.java

\* /opt/cola/permits/1882329902\_1704877744.6691191/0/aws-java-sdk-lexmodelsv2-1-12-581-sourcesjar/com/amazonaws/services/lexmodelsv2/model/transform/DescribeTestExecutionRequestProtocolMarshaller.java \*

 /opt/cola/permits/1882329902\_1704877744.6691191/0/aws-java-sdk-lexmodelsv2-1-12-581-sourcesjar/com/amazonaws/services/lexmodelsv2/model/transform/RelativeAggregationDurationJsonUnmarshaller.java \* /opt/cola/permits/1882329902\_1704877744.6691191/0/aws-java-sdk-lexmodelsv2-1-12-581-sources-

jar/com/amazonaws/services/lexmodelsv2/model/transform/MessageJsonUnmarshaller.java

\* /opt/cola/permits/1882329902\_1704877744.6691191/0/aws-java-sdk-lexmodelsv2-1-12-581-sourcesjar/com/amazonaws/services/lexmodelsv2/model/TestSetSortAttribute.java

\* /opt/cola/permits/1882329902\_1704877744.6691191/0/aws-java-sdk-lexmodelsv2-1-12-581-sourcesjar/com/amazonaws/services/lexmodelsv2/model/BotVersionLocaleDetails.java

\* /opt/cola/permits/1882329902\_1704877744.6691191/0/aws-java-sdk-lexmodelsv2-1-12-581-sourcesjar/com/amazonaws/services/lexmodelsv2/model/transform/ListBotLocalesResultJsonUnmarshaller.java \*

 /opt/cola/permits/1882329902\_1704877744.6691191/0/aws-java-sdk-lexmodelsv2-1-12-581-sourcesjar/com/amazonaws/services/lexmodelsv2/model/transform/DescribeBotRecommendationResultJsonUnmarshaller.j ava

\* /opt/cola/permits/1882329902\_1704877744.6691191/0/aws-java-sdk-lexmodelsv2-1-12-581-sourcesjar/com/amazonaws/services/lexmodelsv2/model/DeleteBotVersionResult.java

\* /opt/cola/permits/1882329902\_1704877744.6691191/0/aws-java-sdk-lexmodelsv2-1-12-581-sourcesjar/com/amazonaws/services/lexmodelsv2/model/transform/CreateTestSetDiscrepancyReportRequestProtocolMarsh aller.java

\* /opt/cola/permits/1882329902\_1704877744.6691191/0/aws-java-sdk-lexmodelsv2-1-12-581-sourcesjar/com/amazonaws/services/lexmodelsv2/model/transform/UserTurnSpecificationMarshaller.java \* /opt/cola/permits/1882329902\_1704877744.6691191/0/aws-java-sdk-lexmodelsv2-1-12-581-sourcesjar/com/amazonaws/services/lexmodelsv2/model/TestSetSummary.java \*

 /opt/cola/permits/1882329902\_1704877744.6691191/0/aws-java-sdk-lexmodelsv2-1-12-581-sourcesjar/com/amazonaws/services/lexmodelsv2/model/transform/AnalyticsIntentStageMetricResultJsonUnmarshaller.jav a

\* /opt/cola/permits/1882329902\_1704877744.6691191/0/aws-java-sdk-lexmodelsv2-1-12-581-sourcesjar/com/amazonaws/services/lexmodelsv2/model/DialogActionType.java

\* /opt/cola/permits/1882329902\_1704877744.6691191/0/aws-java-sdk-lexmodelsv2-1-12-581-sourcesjar/com/amazonaws/services/lexmodelsv2/model/transform/TestSetStorageLocationMarshaller.java \* /opt/cola/permits/1882329902\_1704877744.6691191/0/aws-java-sdk-lexmodelsv2-1-12-581-sourcesjar/com/amazonaws/services/lexmodelsv2/waiters/DescribeImportFunction.java

\* /opt/cola/permits/1882329902\_1704877744.6691191/0/aws-java-sdk-lexmodelsv2-1-12-581-sourcesjar/com/amazonaws/services/lexmodelsv2/model/BuildBotLocaleResult.java

\*

\* /opt/cola/permits/1882329902\_1704877744.6691191/0/aws-java-sdk-lexmodelsv2-1-12-581-sourcesjar/com/amazonaws/services/lexmodelsv2/model/transform/GetTestExecutionArtifactsUrlResultJsonUnmarshaller.j ava

 /opt/cola/permits/1882329902\_1704877744.6691191/0/aws-java-sdk-lexmodelsv2-1-12-581-sourcesjar/com/amazonaws/services/lexmodelsv2/model/transform/TestExecutionTargetMarshaller.java \* /opt/cola/permits/1882329902\_1704877744.6691191/0/aws-java-sdk-lexmodelsv2-1-12-581-sourcesjar/com/amazonaws/services/lexmodelsv2/model/transform/DeleteSlotTypeRequestMarshaller.java \* /opt/cola/permits/1882329902\_1704877744.6691191/0/aws-java-sdk-lexmodelsv2-1-12-581-sourcesjar/com/amazonaws/services/lexmodelsv2/model/transform/ListBotsRequestMarshaller.java \* /opt/cola/permits/1882329902\_1704877744.6691191/0/aws-java-sdk-lexmodelsv2-1-12-581-sourcesjar/com/amazonaws/services/lexmodelsv2/model/transform/BotLocaleExportSpecificationMarshaller.java

\* /opt/cola/permits/1882329902\_1704877744.6691191/0/aws-java-sdk-lexmodelsv2-1-12-581-sourcesjar/com/amazonaws/services/lexmodelsv2/model/transform/CustomVocabularyItemMarshaller.java \*

 /opt/cola/permits/1882329902\_1704877744.6691191/0/aws-java-sdk-lexmodelsv2-1-12-581-sourcesjar/com/amazonaws/services/lexmodelsv2/model/CustomVocabularyEntryId.java

\* /opt/cola/permits/1882329902\_1704877744.6691191/0/aws-java-sdk-lexmodelsv2-1-12-581-sourcesjar/com/amazonaws/services/lexmodelsv2/model/transform/DialogCodeHookInvocationSettingMarshaller.java \* /opt/cola/permits/1882329902\_1704877744.6691191/0/aws-java-sdk-lexmodelsv2-1-12-581-sourcesjar/com/amazonaws/services/lexmodelsv2/model/transform/BotRecommendationSummaryMarshaller.java \* /opt/cola/permits/1882329902\_1704877744.6691191/0/aws-java-sdk-lexmodelsv2-1-12-581-sourcesjar/com/amazonaws/services/lexmodelsv2/model/PlainTextMessage.java

\* /opt/cola/permits/1882329902\_1704877744.6691191/0/aws-java-sdk-lexmodelsv2-1-12-581-sourcesjar/com/amazonaws/services/lexmodelsv2/model/CodeHookSpecification.java

\* /opt/cola/permits/1882329902\_1704877744.6691191/0/aws-java-sdk-lexmodelsv2-1-12-581-sourcesjar/com/amazonaws/services/lexmodelsv2/model/transform/ListSlotTypesResultJsonUnmarshaller.java \*

 /opt/cola/permits/1882329902\_1704877744.6691191/0/aws-java-sdk-lexmodelsv2-1-12-581-sourcesjar/com/amazonaws/services/lexmodelsv2/model/AggregatedUtterancesFilterName.java \* /opt/cola/permits/1882329902\_1704877744.6691191/0/aws-java-sdk-lexmodelsv2-1-12-581-sources-

jar/com/amazonaws/services/lexmodelsv2/model/ListAggregatedUtterancesRequest.java

\* /opt/cola/permits/1882329902\_1704877744.6691191/0/aws-java-sdk-lexmodelsv2-1-12-581-sourcesjar/com/amazonaws/services/lexmodelsv2/model/DialogState.java

\* /opt/cola/permits/1882329902\_1704877744.6691191/0/aws-java-sdk-lexmodelsv2-1-12-581-sourcesjar/com/amazonaws/services/lexmodelsv2/model/transform/BatchCreateCustomVocabularyItemRequestMarshaller.j ava

\* /opt/cola/permits/1882329902\_1704877744.6691191/0/aws-java-sdk-lexmodelsv2-1-12-581-sourcesjar/com/amazonaws/services/lexmodelsv2/model/PromptSpecification.java

\* /opt/cola/permits/1882329902\_1704877744.6691191/0/aws-java-sdk-lexmodelsv2-1-12-581-sourcesjar/com/amazonaws/services/lexmodelsv2/model/transform/TestSetSlotDiscrepancyItemMarshaller.java \*

 /opt/cola/permits/1882329902\_1704877744.6691191/0/aws-java-sdk-lexmodelsv2-1-12-581-sourcesjar/com/amazonaws/services/lexmodelsv2/model/BotFilter.java

\* /opt/cola/permits/1882329902\_1704877744.6691191/0/aws-java-sdk-lexmodelsv2-1-12-581-sourcesjar/com/amazonaws/services/lexmodelsv2/model/ServiceQuotaExceededException.java

\* /opt/cola/permits/1882329902\_1704877744.6691191/0/aws-java-sdk-lexmodelsv2-1-12-581-sourcesjar/com/amazonaws/services/lexmodelsv2/model/transform/TagResourceRequestMarshaller.java

\* /opt/cola/permits/1882329902\_1704877744.6691191/0/aws-java-sdk-lexmodelsv2-1-12-581-sourcesjar/com/amazonaws/services/lexmodelsv2/model/UpdateSlotTypeRequest.java

\* /opt/cola/permits/1882329902\_1704877744.6691191/0/aws-java-sdk-lexmodelsv2-1-12-581-sourcesjar/com/amazonaws/services/lexmodelsv2/model/transform/SlotTypeSummaryMarshaller.java \*

 /opt/cola/permits/1882329902\_1704877744.6691191/0/aws-java-sdk-lexmodelsv2-1-12-581-sourcesjar/com/amazonaws/services/lexmodelsv2/model/transform/InvokedIntentSampleMarshaller.java \* /opt/cola/permits/1882329902\_1704877744.6691191/0/aws-java-sdk-lexmodelsv2-1-12-581-sourcesjar/com/amazonaws/services/lexmodelsv2/model/transform/DialogCodeHookInvocationSettingJsonUnmarshaller.ja va

\* /opt/cola/permits/1882329902\_1704877744.6691191/0/aws-java-sdk-lexmodelsv2-1-12-581-sourcesjar/com/amazonaws/services/lexmodelsv2/model/transform/UserTurnResultMarshaller.java

\* /opt/cola/permits/1882329902\_1704877744.6691191/0/aws-java-sdk-lexmodelsv2-1-12-581-sourcesjar/com/amazonaws/services/lexmodelsv2/model/transform/FulfillmentUpdateResponseSpecificationMarshaller.jav a

\* /opt/cola/permits/1882329902\_1704877744.6691191/0/aws-java-sdk-lexmodelsv2-1-12-581-sourcesjar/com/amazonaws/services/lexmodelsv2/model/transform/SlotPriorityMarshaller.java

\* /opt/cola/permits/1882329902\_1704877744.6691191/0/aws-java-sdk-lexmodelsv2-1-12-581-sourcesjar/com/amazonaws/services/lexmodelsv2/model/AnalyticsUtteranceField.java \*

 /opt/cola/permits/1882329902\_1704877744.6691191/0/aws-java-sdk-lexmodelsv2-1-12-581-sourcesjar/com/amazonaws/services/lexmodelsv2/model/transform/StartTestExecutionRequestMarshaller.java \* /opt/cola/permits/1882329902\_1704877744.6691191/0/aws-java-sdk-lexmodelsv2-1-12-581-sourcesjar/com/amazonaws/services/lexmodelsv2/model/transform/ObfuscationSettingMarshaller.java \* /opt/cola/permits/1882329902\_1704877744.6691191/0/aws-java-sdk-lexmodelsv2-1-12-581-sourcesjar/com/amazonaws/services/lexmodelsv2/model/transform/TurnSpecificationMarshaller.java \* /opt/cola/permits/1882329902\_1704877744.6691191/0/aws-java-sdk-lexmodelsv2-1-12-581-sourcesjar/com/amazonaws/services/lexmodelsv2/model/AdvancedRecognitionSetting.java \* /opt/cola/permits/1882329902\_1704877744.6691191/0/aws-java-sdk-lexmodelsv2-1-12-581-sources-

jar/com/amazonaws/services/lexmodelsv2/model/IntentFilter.java

\*

 /opt/cola/permits/1882329902\_1704877744.6691191/0/aws-java-sdk-lexmodelsv2-1-12-581-sourcesjar/com/amazonaws/services/lexmodelsv2/AmazonLexModelsV2Async.java

\* /opt/cola/permits/1882329902\_1704877744.6691191/0/aws-java-sdk-lexmodelsv2-1-12-581-sourcesjar/com/amazonaws/services/lexmodelsv2/model/transform/SSMLMessageJsonUnmarshaller.java \* /opt/cola/permits/1882329902\_1704877744.6691191/0/aws-java-sdk-lexmodelsv2-1-12-581-sourcesjar/com/amazonaws/services/lexmodelsv2/model/transform/DescribeExportRequestProtocolMarshaller.java \* /opt/cola/permits/1882329902\_1704877744.6691191/0/aws-java-sdk-lexmodelsv2-1-12-581-sourcesjar/com/amazonaws/services/lexmodelsv2/model/transform/InitialResponseSettingJsonUnmarshaller.java \* /opt/cola/permits/1882329902\_1704877744.6691191/0/aws-java-sdk-lexmodelsv2-1-12-581-sourcesjar/com/amazonaws/services/lexmodelsv2/waiters/BotAvailable.java

\* /opt/cola/permits/1882329902\_1704877744.6691191/0/aws-java-sdk-lexmodelsv2-1-12-581-sourcesjar/com/amazonaws/services/lexmodelsv2/model/transform/DeleteExportRequestProtocolMarshaller.java \*

 /opt/cola/permits/1882329902\_1704877744.6691191/0/aws-java-sdk-lexmodelsv2-1-12-581-sourcesjar/com/amazonaws/services/lexmodelsv2/model/transform/DeleteBotVersionResultJsonUnmarshaller.java \* /opt/cola/permits/1882329902\_1704877744.6691191/0/aws-java-sdk-lexmodelsv2-1-12-581-sourcesjar/com/amazonaws/services/lexmodelsv2/model/AnalyticsIntentStageGroupBySpecification.java \* /opt/cola/permits/1882329902\_1704877744.6691191/0/aws-java-sdk-lexmodelsv2-1-12-581-sourcesjar/com/amazonaws/services/lexmodelsv2/model/transform/ListTagsForResourceResultJsonUnmarshaller.java \* /opt/cola/permits/1882329902\_1704877744.6691191/0/aws-java-sdk-lexmodelsv2-1-12-581-sourcesjar/com/amazonaws/services/lexmodelsv2/model/DialogCodeHookSettings.java

\* /opt/cola/permits/1882329902\_1704877744.6691191/0/aws-java-sdk-lexmodelsv2-1-12-581-sourcesjar/com/amazonaws/services/lexmodelsv2/model/UserTurnSlotOutput.java

\*

 /opt/cola/permits/1882329902\_1704877744.6691191/0/aws-java-sdk-lexmodelsv2-1-12-581-sourcesjar/com/amazonaws/services/lexmodelsv2/model/transform/UserTurnSpecificationJsonUnmarshaller.java \* /opt/cola/permits/1882329902\_1704877744.6691191/0/aws-java-sdk-lexmodelsv2-1-12-581-sourcesjar/com/amazonaws/services/lexmodelsv2/model/transform/SlotTypeFilterMarshaller.java \* /opt/cola/permits/1882329902\_1704877744.6691191/0/aws-java-sdk-lexmodelsv2-1-12-581-sourcesjar/com/amazonaws/services/lexmodelsv2/model/transform/DescribeExportRequestMarshaller.java \* /opt/cola/permits/1882329902\_1704877744.6691191/0/aws-java-sdk-lexmodelsv2-1-12-581-sourcesjar/com/amazonaws/services/lexmodelsv2/model/transform/AggregatedUtterancesFilterJsonUnmarshaller.java \* /opt/cola/permits/1882329902\_1704877744.6691191/0/aws-java-sdk-lexmodelsv2-1-12-581-sourcesjar/com/amazonaws/services/lexmodelsv2/model/transform/CreateResourcePolicyStatementRequestProtocolMarsha ller.java

\* /opt/cola/permits/1882329902\_1704877744.6691191/0/aws-java-sdk-lexmodelsv2-1-12-581-sourcesjar/com/amazonaws/services/lexmodelsv2/model/transform/DeleteImportResultJsonUnmarshaller.java \*

 /opt/cola/permits/1882329902\_1704877744.6691191/0/aws-java-sdk-lexmodelsv2-1-12-581-sourcesjar/com/amazonaws/services/lexmodelsv2/model/transform/AnalyticsUtteranceMetricResultJsonUnmarshaller.java \* /opt/cola/permits/1882329902\_1704877744.6691191/0/aws-java-sdk-lexmodelsv2-1-12-581-sourcesjar/com/amazonaws/services/lexmodelsv2/model/transform/EncryptionSettingMarshaller.java \* /opt/cola/permits/1882329902\_1704877744.6691191/0/aws-java-sdk-lexmodelsv2-1-12-581-sourcesjar/com/amazonaws/services/lexmodelsv2/model/transform/AnalyticsIntentStageResultJsonUnmarshaller.java \* /opt/cola/permits/1882329902\_1704877744.6691191/0/aws-java-sdk-lexmodelsv2-1-12-581-sourcesjar/com/amazonaws/services/lexmodelsv2/model/IntentSortAttribute.java

\* /opt/cola/permits/1882329902\_1704877744.6691191/0/aws-java-sdk-lexmodelsv2-1-12-581-sourcesjar/com/amazonaws/services/lexmodelsv2/model/transform/ButtonJsonUnmarshaller.java

 /opt/cola/permits/1882329902\_1704877744.6691191/0/aws-java-sdk-lexmodelsv2-1-12-581-sourcesjar/com/amazonaws/services/lexmodelsv2/model/transform/IntentSortByJsonUnmarshaller.java \* /opt/cola/permits/1882329902\_1704877744.6691191/0/aws-java-sdk-lexmodelsv2-1-12-581-sourcesjar/com/amazonaws/services/lexmodelsv2/model/transform/DeleteBotVersionRequestProtocolMarshaller.java \* /opt/cola/permits/1882329902\_1704877744.6691191/0/aws-java-sdk-lexmodelsv2-1-12-581-sourcesjar/com/amazonaws/services/lexmodelsv2/model/transform/IntentLevelSlotResolutionTestResultItemJsonUnmarsha ller.java

\* /opt/cola/permits/1882329902\_1704877744.6691191/0/aws-java-sdk-lexmodelsv2-1-12-581-sourcesjar/com/amazonaws/services/lexmodelsv2/model/transform/SampleUtteranceJsonUnmarshaller.java \* /opt/cola/permits/1882329902\_1704877744.6691191/0/aws-java-sdk-lexmodelsv2-1-12-581-sourcesjar/com/amazonaws/services/lexmodelsv2/model/ExportFilterOperator.java \*

 /opt/cola/permits/1882329902\_1704877744.6691191/0/aws-java-sdk-lexmodelsv2-1-12-581-sourcesjar/com/amazonaws/services/lexmodelsv2/model/transform/ExecutionErrorDetailsMarshaller.java \* /opt/cola/permits/1882329902\_1704877744.6691191/0/aws-java-sdk-lexmodelsv2-1-12-581-sourcesjar/com/amazonaws/services/lexmodelsv2/model/transform/DateRangeFilterMarshaller.java \* /opt/cola/permits/1882329902\_1704877744.6691191/0/aws-java-sdk-lexmodelsv2-1-12-581-sourcesjar/com/amazonaws/services/lexmodelsv2/model/transform/SlotPriorityJsonUnmarshaller.java \* /opt/cola/permits/1882329902\_1704877744.6691191/0/aws-java-sdk-lexmodelsv2-1-12-581-sourcesjar/com/amazonaws/services/lexmodelsv2/model/ImportFilterOperator.java

\* /opt/cola/permits/1882329902\_1704877744.6691191/0/aws-java-sdk-lexmodelsv2-1-12-581-sourcesjar/com/amazonaws/services/lexmodelsv2/model/transform/AllowedInputTypesMarshaller.java \* /opt/cola/permits/1882329902\_1704877744.6691191/0/aws-java-sdk-lexmodelsv2-1-12-581-sourcesjar/com/amazonaws/services/lexmodelsv2/model/BotFilterName.java \*

 /opt/cola/permits/1882329902\_1704877744.6691191/0/aws-java-sdk-lexmodelsv2-1-12-581-sourcesjar/com/amazonaws/services/lexmodelsv2/model/transform/SubSlotSettingJsonUnmarshaller.java \* /opt/cola/permits/1882329902\_1704877744.6691191/0/aws-java-sdk-lexmodelsv2-1-12-581-sourcesjar/com/amazonaws/services/lexmodelsv2/model/ListUtteranceMetricsRequest.java

\* /opt/cola/permits/1882329902\_1704877744.6691191/0/aws-java-sdk-lexmodelsv2-1-12-581-sourcesjar/com/amazonaws/services/lexmodelsv2/model/transform/LambdaCodeHookMarshaller.java \* /opt/cola/permits/1882329902\_1704877744.6691191/0/aws-java-sdk-lexmodelsv2-1-12-581-sourcesjar/com/amazonaws/services/lexmodelsv2/model/transform/TestExecutionResultItemsMarshaller.java \* /opt/cola/permits/1882329902\_1704877744.6691191/0/aws-java-sdk-lexmodelsv2-1-12-581-sources-

jar/com/amazonaws/services/lexmodelsv2/model/BotSortBy.java

\*

\* /opt/cola/permits/1882329902\_1704877744.6691191/0/aws-java-sdk-lexmodelsv2-1-12-581-sourcesjar/com/amazonaws/services/lexmodelsv2/model/transform/UntagResourceResultJsonUnmarshaller.java \*

 /opt/cola/permits/1882329902\_1704877744.6691191/0/aws-java-sdk-lexmodelsv2-1-12-581-sourcesjar/com/amazonaws/services/lexmodelsv2/model/transform/TranscriptSourceSettingMarshaller.java \* /opt/cola/permits/1882329902\_1704877744.6691191/0/aws-java-sdk-lexmodelsv2-1-12-581-sourcesjar/com/amazonaws/services/lexmodelsv2/model/BotType.java

\* /opt/cola/permits/1882329902\_1704877744.6691191/0/aws-java-sdk-lexmodelsv2-1-12-581-sourcesjar/com/amazonaws/services/lexmodelsv2/model/transform/SampleValueMarshaller.java

\* /opt/cola/permits/1882329902\_1704877744.6691191/0/aws-java-sdk-lexmodelsv2-1-12-581-sourcesjar/com/amazonaws/services/lexmodelsv2/model/ListTagsForResourceResult.java

\* /opt/cola/permits/1882329902\_1704877744.6691191/0/aws-java-sdk-lexmodelsv2-1-12-581-sources-

jar/com/amazonaws/services/lexmodelsv2/model/transform/UpdateSlotResultJsonUnmarshaller.java \*

 /opt/cola/permits/1882329902\_1704877744.6691191/0/aws-java-sdk-lexmodelsv2-1-12-581-sourcesjar/com/amazonaws/services/lexmodelsv2/model/transform/AnalyticsBinKeyMarshaller.java \* /opt/cola/permits/1882329902\_1704877744.6691191/0/aws-java-sdk-lexmodelsv2-1-12-581-sourcesjar/com/amazonaws/services/lexmodelsv2/model/transform/AudioAndDTMFInputSpecificationJsonUnmarshaller.ja va

\* /opt/cola/permits/1882329902\_1704877744.6691191/0/aws-java-sdk-lexmodelsv2-1-12-581-sourcesjar/com/amazonaws/services/lexmodelsv2/model/ListUtteranceAnalyticsDataRequest.java

\* /opt/cola/permits/1882329902\_1704877744.6691191/0/aws-java-sdk-lexmodelsv2-1-12-581-sourcesjar/com/amazonaws/services/lexmodelsv2/model/AnalyticsIntentFilter.java

\* /opt/cola/permits/1882329902\_1704877744.6691191/0/aws-java-sdk-lexmodelsv2-1-12-581-sourcesjar/com/amazonaws/services/lexmodelsv2/model/transform/BotVersionSortByMarshaller.java

\* /opt/cola/permits/1882329902\_1704877744.6691191/0/aws-java-sdk-lexmodelsv2-1-12-581-sourcesjar/com/amazonaws/services/lexmodelsv2/model/transform/ConditionalBranchJsonUnmarshaller.java \*

 /opt/cola/permits/1882329902\_1704877744.6691191/0/aws-java-sdk-lexmodelsv2-1-12-581-sourcesjar/com/amazonaws/services/lexmodelsv2/model/StartTestExecutionResult.java

\* /opt/cola/permits/1882329902\_1704877744.6691191/0/aws-java-sdk-lexmodelsv2-1-12-581-sourcesjar/com/amazonaws/services/lexmodelsv2/model/transform/SlotFilterMarshaller.java

\* /opt/cola/permits/1882329902\_1704877744.6691191/0/aws-java-sdk-lexmodelsv2-1-12-581-sourcesjar/com/amazonaws/services/lexmodelsv2/AmazonLexModelsV2AsyncClientBuilder.java

\* /opt/cola/permits/1882329902\_1704877744.6691191/0/aws-java-sdk-lexmodelsv2-1-12-581-sourcesjar/com/amazonaws/services/lexmodelsv2/model/transform/DescribeBotLocaleRequestMarshaller.java \* /opt/cola/permits/1882329902\_1704877744.6691191/0/aws-java-sdk-lexmodelsv2-1-12-581-sourcesjar/com/amazonaws/services/lexmodelsv2/model/DeleteUtterancesResult.java

\* /opt/cola/permits/1882329902\_1704877744.6691191/0/aws-java-sdk-lexmodelsv2-1-12-581-sourcesjar/com/amazonaws/services/lexmodelsv2/model/SlotTypeFilterName.java \*

 /opt/cola/permits/1882329902\_1704877744.6691191/0/aws-java-sdk-lexmodelsv2-1-12-581-sourcesjar/com/amazonaws/services/lexmodelsv2/model/transform/TextLogDestinationMarshaller.java \* /opt/cola/permits/1882329902\_1704877744.6691191/0/aws-java-sdk-lexmodelsv2-1-12-581-sources-

jar/com/amazonaws/services/lexmodelsv2/model/transform/TextLogSettingJsonUnmarshaller.java \* /opt/cola/permits/1882329902\_1704877744.6691191/0/aws-java-sdk-lexmodelsv2-1-12-581-sourcesjar/com/amazonaws/services/lexmodelsv2/model/transform/ListTestExecutionResultItemsRequestMarshaller.java \* /opt/cola/permits/1882329902\_1704877744.6691191/0/aws-java-sdk-lexmodelsv2-1-12-581-sourcesjar/com/amazonaws/services/lexmodelsv2/model/ImportResourceSpecification.java

\* /opt/cola/permits/1882329902\_1704877744.6691191/0/aws-java-sdk-lexmodelsv2-1-12-581-sourcesjar/com/amazonaws/services/lexmodelsv2/model/transform/KendraConfigurationJsonUnmarshaller.java \*

 /opt/cola/permits/1882329902\_1704877744.6691191/0/aws-java-sdk-lexmodelsv2-1-12-581-sourcesjar/com/amazonaws/services/lexmodelsv2/model/ConversationLogSettings.java

\* /opt/cola/permits/1882329902\_1704877744.6691191/0/aws-java-sdk-lexmodelsv2-1-12-581-sourcesjar/com/amazonaws/services/lexmodelsv2/model/transform/S3BucketTranscriptSourceMarshaller.java \* /opt/cola/permits/1882329902\_1704877744.6691191/0/aws-java-sdk-lexmodelsv2-1-12-581-sourcesjar/com/amazonaws/services/lexmodelsv2/model/transform/StartTestSetGenerationRequestMarshaller.java \* /opt/cola/permits/1882329902\_1704877744.6691191/0/aws-java-sdk-lexmodelsv2-1-12-581-sourcesjar/com/amazonaws/services/lexmodelsv2/model/transform/UpdateBotRequestMarshaller.java

\* /opt/cola/permits/1882329902\_1704877744.6691191/0/aws-java-sdk-lexmodelsv2-1-12-581-sourcesjar/com/amazonaws/services/lexmodelsv2/model/transform/UpdateIntentRequestProtocolMarshaller.java \* /opt/cola/permits/1882329902\_1704877744.6691191/0/aws-java-sdk-lexmodelsv2-1-12-581-sourcesjar/com/amazonaws/services/lexmodelsv2/model/transform/BotVersionSummaryMarshaller.java \*

 /opt/cola/permits/1882329902\_1704877744.6691191/0/aws-java-sdk-lexmodelsv2-1-12-581-sourcesjar/com/amazonaws/services/lexmodelsv2/model/transform/CreateSlotRequestMarshaller.java \* /opt/cola/permits/1882329902\_1704877744.6691191/0/aws-java-sdk-lexmodelsv2-1-12-581-sourcesjar/com/amazonaws/services/lexmodelsv2/model/InvokedIntentSample.java

\* /opt/cola/permits/1882329902\_1704877744.6691191/0/aws-java-sdk-lexmodelsv2-1-12-581-sourcesjar/com/amazonaws/services/lexmodelsv2/model/OutputContext.java

\* /opt/cola/permits/1882329902\_1704877744.6691191/0/aws-java-sdk-lexmodelsv2-1-12-581-sourcesjar/com/amazonaws/services/lexmodelsv2/model/transform/ListIntentMetricsRequestMarshaller.java \* /opt/cola/permits/1882329902\_1704877744.6691191/0/aws-java-sdk-lexmodelsv2-1-12-581-sourcesjar/com/amazonaws/services/lexmodelsv2/model/transform/AnalyticsIntentMetricMarshaller.java \*

 /opt/cola/permits/1882329902\_1704877744.6691191/0/aws-java-sdk-lexmodelsv2-1-12-581-sourcesjar/com/amazonaws/services/lexmodelsv2/model/transform/SlotValueMarshaller.java \* /opt/cola/permits/1882329902\_1704877744.6691191/0/aws-java-sdk-lexmodelsv2-1-12-581-sourcesjar/com/amazonaws/services/lexmodelsv2/model/transform/TestSetSlotDiscrepancyItemJsonUnmarshaller.java \* /opt/cola/permits/1882329902\_1704877744.6691191/0/aws-java-sdk-lexmodelsv2-1-12-581-sourcesjar/com/amazonaws/services/lexmodelsv2/model/transform/ConditionJsonUnmarshaller.java \* /opt/cola/permits/1882329902\_1704877744.6691191/0/aws-java-sdk-lexmodelsv2-1-12-581-sourcesjar/com/amazonaws/services/lexmodelsv2/model/ListIntentsResult.java

\* /opt/cola/permits/1882329902\_1704877744.6691191/0/aws-java-sdk-lexmodelsv2-1-12-581-sourcesjar/com/amazonaws/services/lexmodelsv2/model/transform/KendraConfigurationMarshaller.java \* /opt/cola/permits/1882329902\_1704877744.6691191/0/aws-java-sdk-lexmodelsv2-1-12-581-sourcesjar/com/amazonaws/services/lexmodelsv2/model/transform/StopBotRecommendationRequestProtocolMarshaller.ja va

\*

 /opt/cola/permits/1882329902\_1704877744.6691191/0/aws-java-sdk-lexmodelsv2-1-12-581-sourcesjar/com/amazonaws/services/lexmodelsv2/model/DeleteImportResult.java

\* /opt/cola/permits/1882329902\_1704877744.6691191/0/aws-java-sdk-lexmodelsv2-1-12-581-sourcesjar/com/amazonaws/services/lexmodelsv2/model/transform/ListBuiltInSlotTypesRequestMarshaller.java \* /opt/cola/permits/1882329902\_1704877744.6691191/0/aws-java-sdk-lexmodelsv2-1-12-581-sourcesjar/com/amazonaws/services/lexmodelsv2/model/transform/ImportFilterMarshaller.java

\* /opt/cola/permits/1882329902\_1704877744.6691191/0/aws-java-sdk-lexmodelsv2-1-12-581-sourcesjar/com/amazonaws/services/lexmodelsv2/model/transform/BuildBotLocaleRequestMarshaller.java \* /opt/cola/permits/1882329902\_1704877744.6691191/0/aws-java-sdk-lexmodelsv2-1-12-581-sourcesjar/com/amazonaws/services/lexmodelsv2/model/CreateExportResult.java \*

 /opt/cola/permits/1882329902\_1704877744.6691191/0/aws-java-sdk-lexmodelsv2-1-12-581-sourcesjar/com/amazonaws/services/lexmodelsv2/model/transform/RuntimeHintValueJsonUnmarshaller.java \* /opt/cola/permits/1882329902\_1704877744.6691191/0/aws-java-sdk-lexmodelsv2-1-12-581-sourcesjar/com/amazonaws/services/lexmodelsv2/model/UpdateResourcePolicyResult.java

\* /opt/cola/permits/1882329902\_1704877744.6691191/0/aws-java-sdk-lexmodelsv2-1-12-581-sourcesjar/com/amazonaws/services/lexmodelsv2/model/transform/TestSetExportSpecificationMarshaller.java \* /opt/cola/permits/1882329902\_1704877744.6691191/0/aws-java-sdk-lexmodelsv2-1-12-581-sourcesjar/com/amazonaws/services/lexmodelsv2/model/DescribeBotResult.java

\* /opt/cola/permits/1882329902\_1704877744.6691191/0/aws-java-sdk-lexmodelsv2-1-12-581-sourcesjar/com/amazonaws/services/lexmodelsv2/waiters/DescribeBotLocaleFunction.java

\* /opt/cola/permits/1882329902\_1704877744.6691191/0/aws-java-sdk-lexmodelsv2-1-12-581-sourcesjar/com/amazonaws/services/lexmodelsv2/model/DeleteCustomVocabularyRequest.java \*

 /opt/cola/permits/1882329902\_1704877744.6691191/0/aws-java-sdk-lexmodelsv2-1-12-581-sourcesjar/com/amazonaws/services/lexmodelsv2/model/transform/PlainTextMessageMarshaller.java

\* /opt/cola/permits/1882329902\_1704877744.6691191/0/aws-java-sdk-lexmodelsv2-1-12-581-sourcesjar/com/amazonaws/services/lexmodelsv2/model/transform/ParentBotNetworkJsonUnmarshaller.java \* /opt/cola/permits/1882329902\_1704877744.6691191/0/aws-java-sdk-lexmodelsv2-1-12-581-sources-

jar/com/amazonaws/services/lexmodelsv2/model/CreateExportRequest.java

\* /opt/cola/permits/1882329902\_1704877744.6691191/0/aws-java-sdk-lexmodelsv2-1-12-581-sourcesjar/com/amazonaws/services/lexmodelsv2/model/ImportSortBy.java

\* /opt/cola/permits/1882329902\_1704877744.6691191/0/aws-java-sdk-lexmodelsv2-1-12-581-sourcesjar/com/amazonaws/services/lexmodelsv2/model/DeleteImportRequest.java

\* /opt/cola/permits/1882329902\_1704877744.6691191/0/aws-java-sdk-lexmodelsv2-1-12-581-sourcesjar/com/amazonaws/services/lexmodelsv2/model/transform/UtteranceBotResponseJsonUnmarshaller.java \*

 /opt/cola/permits/1882329902\_1704877744.6691191/0/aws-java-sdk-lexmodelsv2-1-12-581-sourcesjar/com/amazonaws/services/lexmodelsv2/model/transform/AggregatedUtterancesSummaryJsonUnmarshaller.java \* /opt/cola/permits/1882329902\_1704877744.6691191/0/aws-java-sdk-lexmodelsv2-1-12-581-sourcesjar/com/amazonaws/services/lexmodelsv2/model/transform/DeleteUtterancesRequestMarshaller.java \* /opt/cola/permits/1882329902\_1704877744.6691191/0/aws-java-sdk-lexmodelsv2-1-12-581-sourcesjar/com/amazonaws/services/lexmodelsv2/model/transform/AnalyticsIntentStageGroupByKeyJsonUnmarshaller.jav a

\* /opt/cola/permits/1882329902\_1704877744.6691191/0/aws-java-sdk-lexmodelsv2-1-12-581-sourcesjar/com/amazonaws/services/lexmodelsv2/model/transform/ListIntentsRequestProtocolMarshaller.java \* /opt/cola/permits/1882329902\_1704877744.6691191/0/aws-java-sdk-lexmodelsv2-1-12-581-sourcesjar/com/amazonaws/services/lexmodelsv2/model/transform/ListTestExecutionsRequestMarshaller.java \*

 /opt/cola/permits/1882329902\_1704877744.6691191/0/aws-java-sdk-lexmodelsv2-1-12-581-sourcesjar/com/amazonaws/services/lexmodelsv2/model/transform/TestExecutionSummaryJsonUnmarshaller.java \* /opt/cola/permits/1882329902\_1704877744.6691191/0/aws-java-sdk-lexmodelsv2-1-12-581-sourcesjar/com/amazonaws/services/lexmodelsv2/model/ValidationException.java

\* /opt/cola/permits/1882329902\_1704877744.6691191/0/aws-java-sdk-lexmodelsv2-1-12-581-sourcesjar/com/amazonaws/services/lexmodelsv2/model/TestSetDiscrepancyReportBotAliasTarget.java \* /opt/cola/permits/1882329902\_1704877744.6691191/0/aws-java-sdk-lexmodelsv2-1-12-581-sourcesjar/com/amazonaws/services/lexmodelsv2/model/transform/AnalyticsSessionMetricResultJsonUnmarshaller.java \* /opt/cola/permits/1882329902\_1704877744.6691191/0/aws-java-sdk-lexmodelsv2-1-12-581-sourcesjar/com/amazonaws/services/lexmodelsv2/model/ListBotsResult.java

\*

 /opt/cola/permits/1882329902\_1704877744.6691191/0/aws-java-sdk-lexmodelsv2-1-12-581-sourcesjar/com/amazonaws/services/lexmodelsv2/model/AnalyticsSessionGroupByKey.java

\* /opt/cola/permits/1882329902\_1704877744.6691191/0/aws-java-sdk-lexmodelsv2-1-12-581-sourcesjar/com/amazonaws/services/lexmodelsv2/model/transform/ExternalSourceSettingJsonUnmarshaller.java \* /opt/cola/permits/1882329902\_1704877744.6691191/0/aws-java-sdk-lexmodelsv2-1-12-581-sourcesjar/com/amazonaws/services/lexmodelsv2/model/AnalyticsUtteranceMetricName.java

\* /opt/cola/permits/1882329902\_1704877744.6691191/0/aws-java-sdk-lexmodelsv2-1-12-581-sourcesjar/com/amazonaws/services/lexmodelsv2/model/transform/ConversationLogSettingsJsonUnmarshaller.java \* /opt/cola/permits/1882329902\_1704877744.6691191/0/aws-java-sdk-lexmodelsv2-1-12-581-sourcesjar/com/amazonaws/services/lexmodelsv2/model/ExportFilterName.java

\* /opt/cola/permits/1882329902\_1704877744.6691191/0/aws-java-sdk-lexmodelsv2-1-12-581-sourcesjar/com/amazonaws/services/lexmodelsv2/model/SlotTypeValue.java

\*

\*

\*

 /opt/cola/permits/1882329902\_1704877744.6691191/0/aws-java-sdk-lexmodelsv2-1-12-581-sourcesjar/com/amazonaws/services/lexmodelsv2/model/ListCustomVocabularyItemsRequest.java

\* /opt/cola/permits/1882329902\_1704877744.6691191/0/aws-java-sdk-lexmodelsv2-1-12-581-sourcesjar/com/amazonaws/services/lexmodelsv2/model/transform/CreateUploadUrlResultJsonUnmarshaller.java \* /opt/cola/permits/1882329902\_1704877744.6691191/0/aws-java-sdk-lexmodelsv2-1-12-581-sourcesjar/com/amazonaws/services/lexmodelsv2/model/CustomPayload.java

\* /opt/cola/permits/1882329902\_1704877744.6691191/0/aws-java-sdk-lexmodelsv2-1-12-581-sourcesjar/com/amazonaws/services/lexmodelsv2/model/ConversationEndState.java

\* /opt/cola/permits/1882329902\_1704877744.6691191/0/aws-java-sdk-lexmodelsv2-1-12-581-sourcesjar/com/amazonaws/services/lexmodelsv2/model/IntentFilterName.java

\* /opt/cola/permits/1882329902\_1704877744.6691191/0/aws-java-sdk-lexmodelsv2-1-12-581-sourcesjar/com/amazonaws/services/lexmodelsv2/model/ListBotLocalesResult.java

 /opt/cola/permits/1882329902\_1704877744.6691191/0/aws-java-sdk-lexmodelsv2-1-12-581-sourcesjar/com/amazonaws/services/lexmodelsv2/model/transform/ListBotsRequestProtocolMarshaller.java \* /opt/cola/permits/1882329902\_1704877744.6691191/0/aws-java-sdk-lexmodelsv2-1-12-581-sourcesjar/com/amazonaws/services/lexmodelsv2/model/transform/UpdateResourcePolicyRequestMarshaller.java \* /opt/cola/permits/1882329902\_1704877744.6691191/0/aws-java-sdk-lexmodelsv2-1-12-581-sourcesjar/com/amazonaws/services/lexmodelsv2/model/transform/MultipleValuesSettingJsonUnmarshaller.java \* /opt/cola/permits/1882329902\_1704877744.6691191/0/aws-java-sdk-lexmodelsv2-1-12-581-sourcesjar/com/amazonaws/services/lexmodelsv2/model/transform/FulfillmentCodeHookSettingsJsonUnmarshaller.java \* /opt/cola/permits/1882329902\_1704877744.6691191/0/aws-java-sdk-lexmodelsv2-1-12-581-sourcesjar/com/amazonaws/services/lexmodelsv2/model/transform/BotAliasLocaleSettingsMarshaller.java \*

 /opt/cola/permits/1882329902\_1704877744.6691191/0/aws-java-sdk-lexmodelsv2-1-12-581-sourcesjar/com/amazonaws/services/lexmodelsv2/model/InputContext.java

\* /opt/cola/permits/1882329902\_1704877744.6691191/0/aws-java-sdk-lexmodelsv2-1-12-581-sourcesjar/com/amazonaws/services/lexmodelsv2/model/transform/UpdateBotRecommendationResultJsonUnmarshaller.jav a

\* /opt/cola/permits/1882329902\_1704877744.6691191/0/aws-java-sdk-lexmodelsv2-1-12-581-sourcesjar/com/amazonaws/services/lexmodelsv2/model/AnalyticsIntentGroupByKey.java

\* /opt/cola/permits/1882329902\_1704877744.6691191/0/aws-java-sdk-lexmodelsv2-1-12-581-sourcesjar/com/amazonaws/services/lexmodelsv2/model/SlotSummary.java

\* /opt/cola/permits/1882329902\_1704877744.6691191/0/aws-java-sdk-lexmodelsv2-1-12-581-sourcesjar/com/amazonaws/services/lexmodelsv2/model/transform/CustomVocabularyEntryIdMarshaller.java \* /opt/cola/permits/1882329902\_1704877744.6691191/0/aws-java-sdk-lexmodelsv2-1-12-581-sourcesjar/com/amazonaws/services/lexmodelsv2/model/ListSlotTypesResult.java

 /opt/cola/permits/1882329902\_1704877744.6691191/0/aws-java-sdk-lexmodelsv2-1-12-581-sourcesjar/com/amazonaws/services/lexmodelsv2/model/transform/MessageGroupJsonUnmarshaller.java \* /opt/cola/permits/1882329902\_1704877744.6691191/0/aws-java-sdk-lexmodelsv2-1-12-581-sourcesjar/com/amazonaws/services/lexmodelsv2/model/transform/AudioLogDestinationMarshaller.java

\* /opt/cola/permits/1882329902\_1704877744.6691191/0/aws-java-sdk-lexmodelsv2-1-12-581-sources-

jar/com/amazonaws/services/lexmodelsv2/model/transform/TestExecutionResultItemsJsonUnmarshaller.java

\* /opt/cola/permits/1882329902\_1704877744.6691191/0/aws-java-sdk-lexmodelsv2-1-12-581-sourcesjar/com/amazonaws/services/lexmodelsv2/model/SlotShape.java

\* /opt/cola/permits/1882329902\_1704877744.6691191/0/aws-java-sdk-lexmodelsv2-1-12-581-sourcesjar/com/amazonaws/services/lexmodelsv2/model/ExportSortBy.java

\* /opt/cola/permits/1882329902\_1704877744.6691191/0/aws-java-sdk-lexmodelsv2-1-12-581-sourcesjar/com/amazonaws/services/lexmodelsv2/model/transform/UntagResourceRequestProtocolMarshaller.java \*

 /opt/cola/permits/1882329902\_1704877744.6691191/0/aws-java-sdk-lexmodelsv2-1-12-581-sourcesjar/com/amazonaws/services/lexmodelsv2/model/transform/SlotTypeStatisticsMarshaller.java \* /opt/cola/permits/1882329902\_1704877744.6691191/0/aws-java-sdk-lexmodelsv2-1-12-581-sourcesjar/com/amazonaws/services/lexmodelsv2/model/DescribeSlotTypeRequest.java

\* /opt/cola/permits/1882329902\_1704877744.6691191/0/aws-java-sdk-lexmodelsv2-1-12-581-sourcesjar/com/amazonaws/services/lexmodelsv2/model/transform/DeleteImportRequestProtocolMarshaller.java \* /opt/cola/permits/1882329902\_1704877744.6691191/0/aws-java-sdk-lexmodelsv2-1-12-581-sourcesjar/com/amazonaws/services/lexmodelsv2/model/transform/UserTurnIntentOutputMarshaller.java \* /opt/cola/permits/1882329902\_1704877744.6691191/0/aws-java-sdk-lexmodelsv2-1-12-581-sourcesjar/com/amazonaws/services/lexmodelsv2/model/SlotPriority.java

 /opt/cola/permits/1882329902\_1704877744.6691191/0/aws-java-sdk-lexmodelsv2-1-12-581-sourcesjar/com/amazonaws/services/lexmodelsv2/model/ListImportsRequest.java

\*

\* /opt/cola/permits/1882329902\_1704877744.6691191/0/aws-java-sdk-lexmodelsv2-1-12-581-sourcesjar/com/amazonaws/services/lexmodelsv2/model/transform/ListBotRecommendationsRequestProtocolMarshaller.ja va

\* /opt/cola/permits/1882329902\_1704877744.6691191/0/aws-java-sdk-lexmodelsv2-1-12-581-sourcesjar/com/amazonaws/services/lexmodelsv2/model/transform/SampleValueJsonUnmarshaller.java

\* /opt/cola/permits/1882329902\_1704877744.6691191/0/aws-java-sdk-lexmodelsv2-1-12-581-sourcesjar/com/amazonaws/services/lexmodelsv2/model/transform/CreateResourcePolicyStatementResultJsonUnmarshaller .java

\* /opt/cola/permits/1882329902\_1704877744.6691191/0/aws-java-sdk-lexmodelsv2-1-12-581-sourcesjar/com/amazonaws/services/lexmodelsv2/model/transform/InputContextMarshaller.java

\* /opt/cola/permits/1882329902\_1704877744.6691191/0/aws-java-sdk-lexmodelsv2-1-12-581-sourcesjar/com/amazonaws/services/lexmodelsv2/model/transform/SubSlotValueElicitationSettingJsonUnmarshaller.java \*

 /opt/cola/permits/1882329902\_1704877744.6691191/0/aws-java-sdk-lexmodelsv2-1-12-581-sourcesjar/com/amazonaws/services/lexmodelsv2/model/transform/UpdateResourcePolicyResultJsonUnmarshaller.java \* /opt/cola/permits/1882329902\_1704877744.6691191/0/aws-java-sdk-lexmodelsv2-1-12-581-sources-

jar/com/amazonaws/services/lexmodelsv2/model/transform/TextInputSpecificationJsonUnmarshaller.java \* /opt/cola/permits/1882329902\_1704877744.6691191/0/aws-java-sdk-lexmodelsv2-1-12-581-sourcesjar/com/amazonaws/services/lexmodelsv2/model/transform/UtteranceAggregationDurationJsonUnmarshaller.java \* /opt/cola/permits/1882329902\_1704877744.6691191/0/aws-java-sdk-lexmodelsv2-1-12-581-sources-

jar/com/amazonaws/services/lexmodelsv2/model/ListSessionMetricsRequest.java

\* /opt/cola/permits/1882329902\_1704877744.6691191/0/aws-java-sdk-lexmodelsv2-1-12-581-sourcesjar/com/amazonaws/services/lexmodelsv2/model/transform/DescribeTestSetRequestMarshaller.java \*

 /opt/cola/permits/1882329902\_1704877744.6691191/0/aws-java-sdk-lexmodelsv2-1-12-581-sourcesjar/com/amazonaws/services/lexmodelsv2/model/ConversationLevelTestResultItem.java

\* /opt/cola/permits/1882329902\_1704877744.6691191/0/aws-java-sdk-lexmodelsv2-1-12-581-sourcesjar/com/amazonaws/services/lexmodelsv2/model/transform/SubSlotSettingMarshaller.java

\* /opt/cola/permits/1882329902\_1704877744.6691191/0/aws-java-sdk-lexmodelsv2-1-12-581-sourcesjar/com/amazonaws/services/lexmodelsv2/model/transform/RuntimeHintDetailsMarshaller.java

\* /opt/cola/permits/1882329902\_1704877744.6691191/0/aws-java-sdk-lexmodelsv2-1-12-581-sourcesjar/com/amazonaws/services/lexmodelsv2/model/transform/AgentTurnSpecificationJsonUnmarshaller.java \* /opt/cola/permits/1882329902\_1704877744.6691191/0/aws-java-sdk-lexmodelsv2-1-12-581-sourcesjar/com/amazonaws/services/lexmodelsv2/model/BotLocaleSummary.java

\* /opt/cola/permits/1882329902\_1704877744.6691191/0/aws-java-sdk-lexmodelsv2-1-12-581-sourcesjar/com/amazonaws/services/lexmodelsv2/model/AudioLogSetting.java

\*

 /opt/cola/permits/1882329902\_1704877744.6691191/0/aws-java-sdk-lexmodelsv2-1-12-581-sourcesjar/com/amazonaws/services/lexmodelsv2/model/transform/BotRecommendationSummaryJsonUnmarshaller.java \* /opt/cola/permits/1882329902\_1704877744.6691191/0/aws-java-sdk-lexmodelsv2-1-12-581-sourcesjar/com/amazonaws/services/lexmodelsv2/model/DescribeExportResult.java

\* /opt/cola/permits/1882329902\_1704877744.6691191/0/aws-java-sdk-lexmodelsv2-1-12-581-sourcesjar/com/amazonaws/services/lexmodelsv2/model/InputSessionStateSpecification.java

\* /opt/cola/permits/1882329902\_1704877744.6691191/0/aws-java-sdk-lexmodelsv2-1-12-581-sourcesjar/com/amazonaws/services/lexmodelsv2/model/transform/CreateBotVersionRequestProtocolMarshaller.java \* /opt/cola/permits/1882329902\_1704877744.6691191/0/aws-java-sdk-lexmodelsv2-1-12-581-sourcesjar/com/amazonaws/services/lexmodelsv2/model/transform/DescribeTestSetGenerationRequestProtocolMarshaller.j ava

\*

 /opt/cola/permits/1882329902\_1704877744.6691191/0/aws-java-sdk-lexmodelsv2-1-12-581-sourcesjar/com/amazonaws/services/lexmodelsv2/model/transform/BotLocaleImportSpecificationJsonUnmarshaller.java \* /opt/cola/permits/1882329902\_1704877744.6691191/0/aws-java-sdk-lexmodelsv2-1-12-581-sourcesjar/com/amazonaws/services/lexmodelsv2/waiters/BotLocaleCreated.java

\* /opt/cola/permits/1882329902\_1704877744.6691191/0/aws-java-sdk-lexmodelsv2-1-12-581-sourcesjar/com/amazonaws/services/lexmodelsv2/model/ExportFilter.java

\* /opt/cola/permits/1882329902\_1704877744.6691191/0/aws-java-sdk-lexmodelsv2-1-12-581-sourcesjar/com/amazonaws/services/lexmodelsv2/model/transform/StartTestExecutionRequestProtocolMarshaller.java \* /opt/cola/permits/1882329902\_1704877744.6691191/0/aws-java-sdk-lexmodelsv2-1-12-581-sourcesjar/com/amazonaws/services/lexmodelsv2/model/TestSetStatus.java

\* /opt/cola/permits/1882329902\_1704877744.6691191/0/aws-java-sdk-lexmodelsv2-1-12-581-sourcesjar/com/amazonaws/services/lexmodelsv2/model/ResourceNotFoundException.java \*

 /opt/cola/permits/1882329902\_1704877744.6691191/0/aws-java-sdk-lexmodelsv2-1-12-581-sourcesjar/com/amazonaws/services/lexmodelsv2/model/ListIntentMetricsRequest.java

\* /opt/cola/permits/1882329902\_1704877744.6691191/0/aws-java-sdk-lexmodelsv2-1-12-581-sourcesjar/com/amazonaws/services/lexmodelsv2/model/transform/ListUtteranceMetricsRequestMarshaller.java \* /opt/cola/permits/1882329902\_1704877744.6691191/0/aws-java-sdk-lexmodelsv2-1-12-581-sourcesjar/com/amazonaws/services/lexmodelsv2/model/DeleteSlotRequest.java

\* /opt/cola/permits/1882329902\_1704877744.6691191/0/aws-java-sdk-lexmodelsv2-1-12-581-sourcesjar/com/amazonaws/services/lexmodelsv2/model/transform/UpdateBotAliasResultJsonUnmarshaller.java \* /opt/cola/permits/1882329902\_1704877744.6691191/0/aws-java-sdk-lexmodelsv2-1-12-581-sourcesjar/com/amazonaws/services/lexmodelsv2/model/transform/FailedCustomVocabularyItemMarshaller.java

 /opt/cola/permits/1882329902\_1704877744.6691191/0/aws-java-sdk-lexmodelsv2-1-12-581-sourcesjar/com/amazonaws/services/lexmodelsv2/model/transform/TestSetSortByJsonUnmarshaller.java \* /opt/cola/permits/1882329902\_1704877744.6691191/0/aws-java-sdk-lexmodelsv2-1-12-581-sourcesjar/com/amazonaws/services/lexmodelsv2/model/transform/AnalyticsUtteranceResultJsonUnmarshaller.java \* /opt/cola/permits/1882329902\_1704877744.6691191/0/aws-java-sdk-lexmodelsv2-1-12-581-sourcesjar/com/amazonaws/services/lexmodelsv2/model/transform/SlotTypeValueJsonUnmarshaller.java \* /opt/cola/permits/1882329902\_1704877744.6691191/0/aws-java-sdk-lexmodelsv2-1-12-581-sourcesjar/com/amazonaws/services/lexmodelsv2/model/transform/CreateResourcePolicyRequestMarshaller.java \* /opt/cola/permits/1882329902\_1704877744.6691191/0/aws-java-sdk-lexmodelsv2-1-12-581-sourcesjar/com/amazonaws/services/lexmodelsv2/model/TestResultMatchStatus.java

\*

\* /opt/cola/permits/1882329902\_1704877744.6691191/0/aws-java-sdk-lexmodelsv2-1-12-581-sourcesjar/com/amazonaws/services/lexmodelsv2/model/CreateResourcePolicyStatementResult.java \*

 /opt/cola/permits/1882329902\_1704877744.6691191/0/aws-java-sdk-lexmodelsv2-1-12-581-sourcesjar/com/amazonaws/services/lexmodelsv2/model/VoiceSettings.java

\* /opt/cola/permits/1882329902\_1704877744.6691191/0/aws-java-sdk-lexmodelsv2-1-12-581-sourcesjar/com/amazonaws/services/lexmodelsv2/model/transform/AnalyticsUtteranceGroupByKeyMarshaller.java \* /opt/cola/permits/1882329902\_1704877744.6691191/0/aws-java-sdk-lexmodelsv2-1-12-581-sourcesjar/com/amazonaws/services/lexmodelsv2/model/BotVersionSortBy.java

\* /opt/cola/permits/1882329902\_1704877744.6691191/0/aws-java-sdk-lexmodelsv2-1-12-581-sourcesjar/com/amazonaws/services/lexmodelsv2/model/transform/DeleteBotResultJsonUnmarshaller.java \* /opt/cola/permits/1882329902\_1704877744.6691191/0/aws-java-sdk-lexmodelsv2-1-12-581-sourcesjar/com/amazonaws/services/lexmodelsv2/model/transform/ListSlotTypesRequestMarshaller.java \*

 /opt/cola/permits/1882329902\_1704877744.6691191/0/aws-java-sdk-lexmodelsv2-1-12-581-sourcesjar/com/amazonaws/services/lexmodelsv2/model/DescribeSlotRequest.java

\* /opt/cola/permits/1882329902\_1704877744.6691191/0/aws-java-sdk-lexmodelsv2-1-12-581-sourcesjar/com/amazonaws/services/lexmodelsv2/model/UpdateSlotRequest.java

\* /opt/cola/permits/1882329902\_1704877744.6691191/0/aws-java-sdk-lexmodelsv2-1-12-581-sourcesjar/com/amazonaws/services/lexmodelsv2/model/transform/DescribeIntentResultJsonUnmarshaller.java \* /opt/cola/permits/1882329902\_1704877744.6691191/0/aws-java-sdk-lexmodelsv2-1-12-581-sourcesjar/com/amazonaws/services/lexmodelsv2/model/transform/DescribeImportRequestMarshaller.java \* /opt/cola/permits/1882329902\_1704877744.6691191/0/aws-java-sdk-lexmodelsv2-1-12-581-sourcesjar/com/amazonaws/services/lexmodelsv2/model/transform/PrincipalMarshaller.java

\* /opt/cola/permits/1882329902\_1704877744.6691191/0/aws-java-sdk-lexmodelsv2-1-12-581-sourcesjar/com/amazonaws/services/lexmodelsv2/model/transform/BotFilterJsonUnmarshaller.java \*

 /opt/cola/permits/1882329902\_1704877744.6691191/0/aws-java-sdk-lexmodelsv2-1-12-581-sourcesjar/com/amazonaws/services/lexmodelsv2/model/transform/SubSlotValueElicitationSettingMarshaller.java \* /opt/cola/permits/1882329902\_1704877744.6691191/0/aws-java-sdk-lexmodelsv2-1-12-581-sourcesjar/com/amazonaws/services/lexmodelsv2/model/transform/DeleteResourcePolicyStatementResultJsonUnmarshaller .java

\* /opt/cola/permits/1882329902\_1704877744.6691191/0/aws-java-sdk-lexmodelsv2-1-12-581-sourcesjar/com/amazonaws/services/lexmodelsv2/model/transform/ListBuiltInIntentsRequestProtocolMarshaller.java \* /opt/cola/permits/1882329902\_1704877744.6691191/0/aws-java-sdk-lexmodelsv2-1-12-581-sourcesjar/com/amazonaws/services/lexmodelsv2/model/BotRecommendationSummary.java

\* /opt/cola/permits/1882329902\_1704877744.6691191/0/aws-java-sdk-lexmodelsv2-1-12-581-sources-

jar/com/amazonaws/services/lexmodelsv2/model/ResponseSpecification.java

\*

 /opt/cola/permits/1882329902\_1704877744.6691191/0/aws-java-sdk-lexmodelsv2-1-12-581-sourcesjar/com/amazonaws/services/lexmodelsv2/model/AnalyticsIntentResult.java

\* /opt/cola/permits/1882329902\_1704877744.6691191/0/aws-java-sdk-lexmodelsv2-1-12-581-sourcesjar/com/amazonaws/services/lexmodelsv2/model/AnalyticsUtteranceAttributeResult.java

\* /opt/cola/permits/1882329902\_1704877744.6691191/0/aws-java-sdk-lexmodelsv2-1-12-581-sourcesjar/com/amazonaws/services/lexmodelsv2/model/transform/DialogCodeHookSettingsJsonUnmarshaller.java \* /opt/cola/permits/1882329902\_1704877744.6691191/0/aws-java-sdk-lexmodelsv2-1-12-581-sources-

jar/com/amazonaws/services/lexmodelsv2/model/DefaultConditionalBranch.java

\* /opt/cola/permits/1882329902\_1704877744.6691191/0/aws-java-sdk-lexmodelsv2-1-12-581-sourcesjar/com/amazonaws/services/lexmodelsv2/model/transform/AnalyticsSessionGroupBySpecificationJsonUnmarshall er.java

\* /opt/cola/permits/1882329902\_1704877744.6691191/0/aws-java-sdk-lexmodelsv2-1-12-581-sourcesjar/com/amazonaws/services/lexmodelsv2/model/DescribeTestSetRequest.java \*

 /opt/cola/permits/1882329902\_1704877744.6691191/0/aws-java-sdk-lexmodelsv2-1-12-581-sourcesjar/com/amazonaws/services/lexmodelsv2/waiters/AmazonLexModelsV2Waiters.java

\* /opt/cola/permits/1882329902\_1704877744.6691191/0/aws-java-sdk-lexmodelsv2-1-12-581-sourcesjar/com/amazonaws/services/lexmodelsv2/model/transform/UpdateBotAliasRequestProtocolMarshaller.java \* /opt/cola/permits/1882329902\_1704877744.6691191/0/aws-java-sdk-lexmodelsv2-1-12-581-sourcesjar/com/amazonaws/services/lexmodelsv2/model/transform/CreateTestSetDiscrepancyReportResultJsonUnmarshall er.java

\* /opt/cola/permits/1882329902\_1704877744.6691191/0/aws-java-sdk-lexmodelsv2-1-12-581-sourcesjar/com/amazonaws/services/lexmodelsv2/model/transform/DeleteResourcePolicyStatementRequestMarshaller.java \* /opt/cola/permits/1882329902\_1704877744.6691191/0/aws-java-sdk-lexmodelsv2-1-12-581-sourcesjar/com/amazonaws/services/lexmodelsv2/model/AnalyticsPathFilter.java \*

 /opt/cola/permits/1882329902\_1704877744.6691191/0/aws-java-sdk-lexmodelsv2-1-12-581-sourcesjar/com/amazonaws/services/lexmodelsv2/model/IntentState.java

\* /opt/cola/permits/1882329902\_1704877744.6691191/0/aws-java-sdk-lexmodelsv2-1-12-581-sourcesjar/com/amazonaws/services/lexmodelsv2/model/transform/AnalyticsIntentStageResultMarshaller.java \* /opt/cola/permits/1882329902\_1704877744.6691191/0/aws-java-sdk-lexmodelsv2-1-12-581-sourcesjar/com/amazonaws/services/lexmodelsv2/model/transform/S3BucketLogDestinationMarshaller.java \* /opt/cola/permits/1882329902\_1704877744.6691191/0/aws-java-sdk-lexmodelsv2-1-12-581-sourcesjar/com/amazonaws/services/lexmodelsv2/model/CreateIntentRequest.java

\* /opt/cola/permits/1882329902\_1704877744.6691191/0/aws-java-sdk-lexmodelsv2-1-12-581-sourcesjar/com/amazonaws/services/lexmodelsv2/model/transform/DeleteBotAliasRequestMarshaller.java \* /opt/cola/permits/1882329902\_1704877744.6691191/0/aws-java-sdk-lexmodelsv2-1-12-581-sources-

jar/com/amazonaws/services/lexmodelsv2/model/transform/TestSetGenerationDataSourceJsonUnmarshaller.java \*

 /opt/cola/permits/1882329902\_1704877744.6691191/0/aws-java-sdk-lexmodelsv2-1-12-581-sourcesjar/com/amazonaws/services/lexmodelsv2/model/transform/IntentClassificationTestResultItemMarshaller.java \* /opt/cola/permits/1882329902\_1704877744.6691191/0/aws-java-sdk-lexmodelsv2-1-12-581-sourcesjar/com/amazonaws/services/lexmodelsv2/model/transform/AnalyticsUtteranceFilterJsonUnmarshaller.java \* /opt/cola/permits/1882329902\_1704877744.6691191/0/aws-java-sdk-lexmodelsv2-1-12-581-sourcesjar/com/amazonaws/services/lexmodelsv2/model/transform/BatchCreateCustomVocabularyItemResultJsonUnmarsh aller.java

\* /opt/cola/permits/1882329902\_1704877744.6691191/0/aws-java-sdk-lexmodelsv2-1-12-581-sourcesjar/com/amazonaws/services/lexmodelsv2/model/BatchUpdateCustomVocabularyItemResult.java

\* /opt/cola/permits/1882329902\_1704877744.6691191/0/aws-java-sdk-lexmodelsv2-1-12-581-sourcesjar/com/amazonaws/services/lexmodelsv2/model/transform/BatchUpdateCustomVocabularyItemRequestProtocolM arshaller.java

\*

 /opt/cola/permits/1882329902\_1704877744.6691191/0/aws-java-sdk-lexmodelsv2-1-12-581-sourcesjar/com/amazonaws/services/lexmodelsv2/model/ListBotAliasesResult.java

\* /opt/cola/permits/1882329902\_1704877744.6691191/0/aws-java-sdk-lexmodelsv2-1-12-581-sourcesjar/com/amazonaws/services/lexmodelsv2/model/BotLocaleFilterName.java

\* /opt/cola/permits/1882329902\_1704877744.6691191/0/aws-java-sdk-lexmodelsv2-1-12-581-sourcesjar/com/amazonaws/services/lexmodelsv2/model/transform/IntentFilterJsonUnmarshaller.java \* /opt/cola/permits/1882329902\_1704877744.6691191/0/aws-java-sdk-lexmodelsv2-1-12-581-sourcesjar/com/amazonaws/services/lexmodelsv2/model/transform/AnalyticsSessionFilterJsonUnmarshaller.java \* /opt/cola/permits/1882329902\_1704877744.6691191/0/aws-java-sdk-lexmodelsv2-1-12-581-sourcesjar/com/amazonaws/services/lexmodelsv2/model/transform/TestSetTurnRecordMarshaller.java \* /opt/cola/permits/1882329902\_1704877744.6691191/0/aws-java-sdk-lexmodelsv2-1-12-581-sourcesjar/com/amazonaws/services/lexmodelsv2/AmazonLexModelsV2.java \*

 /opt/cola/permits/1882329902\_1704877744.6691191/0/aws-java-sdk-lexmodelsv2-1-12-581-sourcesjar/com/amazonaws/services/lexmodelsv2/model/BuiltInIntentSummary.java

\* /opt/cola/permits/1882329902\_1704877744.6691191/0/aws-java-sdk-lexmodelsv2-1-12-581-sourcesjar/com/amazonaws/services/lexmodelsv2/model/SlotResolutionTestResultItemCounts.java

\* /opt/cola/permits/1882329902\_1704877744.6691191/0/aws-java-sdk-lexmodelsv2-1-12-581-sourcesjar/com/amazonaws/services/lexmodelsv2/model/StartTestExecutionRequest.java

\* /opt/cola/permits/1882329902\_1704877744.6691191/0/aws-java-sdk-lexmodelsv2-1-12-581-sourcesjar/com/amazonaws/services/lexmodelsv2/model/BotMember.java

\* /opt/cola/permits/1882329902\_1704877744.6691191/0/aws-java-sdk-lexmodelsv2-1-12-581-sourcesjar/com/amazonaws/services/lexmodelsv2/model/StartBotRecommendationRequest.java

\* /opt/cola/permits/1882329902\_1704877744.6691191/0/aws-java-sdk-lexmodelsv2-1-12-581-sourcesjar/com/amazonaws/services/lexmodelsv2/model/ImportFilter.java

\*

 /opt/cola/permits/1882329902\_1704877744.6691191/0/aws-java-sdk-lexmodelsv2-1-12-581-sourcesjar/com/amazonaws/services/lexmodelsv2/model/transform/UpdateSlotRequestMarshaller.java

\* /opt/cola/permits/1882329902\_1704877744.6691191/0/aws-java-sdk-lexmodelsv2-1-12-581-sourcesjar/com/amazonaws/services/lexmodelsv2/model/transform/BotMemberJsonUnmarshaller.java

\* /opt/cola/permits/1882329902\_1704877744.6691191/0/aws-java-sdk-lexmodelsv2-1-12-581-sourcesjar/com/amazonaws/services/lexmodelsv2/model/AnalyticsIntentStageField.java

\* /opt/cola/permits/1882329902\_1704877744.6691191/0/aws-java-sdk-lexmodelsv2-1-12-581-sourcesjar/com/amazonaws/services/lexmodelsv2/model/TestExecutionSummary.java

\* /opt/cola/permits/1882329902\_1704877744.6691191/0/aws-java-sdk-lexmodelsv2-1-12-581-sourcesjar/com/amazonaws/services/lexmodelsv2/model/transform/AnalyticsIntentGroupBySpecificationJsonUnmarshaller. java

\*

 /opt/cola/permits/1882329902\_1704877744.6691191/0/aws-java-sdk-lexmodelsv2-1-12-581-sourcesjar/com/amazonaws/services/lexmodelsv2/model/AnalyticsCommonFilterName.java \* /opt/cola/permits/1882329902\_1704877744.6691191/0/aws-java-sdk-lexmodelsv2-1-12-581-sources-

jar/com/amazonaws/services/lexmodelsv2/model/StillWaitingResponseSpecification.java

\* /opt/cola/permits/1882329902\_1704877744.6691191/0/aws-java-sdk-lexmodelsv2-1-12-581-sourcesjar/com/amazonaws/services/lexmodelsv2/model/CreateSlotRequest.java

\* /opt/cola/permits/1882329902\_1704877744.6691191/0/aws-java-sdk-lexmodelsv2-1-12-581-sourcesjar/com/amazonaws/services/lexmodelsv2/model/ListTestExecutionsRequest.java

\* /opt/cola/permits/1882329902\_1704877744.6691191/0/aws-java-sdk-lexmodelsv2-1-12-581-sourcesjar/com/amazonaws/services/lexmodelsv2/model/DescribeBotRecommendationResult.java

\* /opt/cola/permits/1882329902\_1704877744.6691191/0/aws-java-sdk-lexmodelsv2-1-12-581-sourcesjar/com/amazonaws/services/lexmodelsv2/model/VoiceEngine.java

\*

 /opt/cola/permits/1882329902\_1704877744.6691191/0/aws-java-sdk-lexmodelsv2-1-12-581-sourcesjar/com/amazonaws/services/lexmodelsv2/model/transform/UtteranceSpecificationJsonUnmarshaller.java \* /opt/cola/permits/1882329902\_1704877744.6691191/0/aws-java-sdk-lexmodelsv2-1-12-581-sourcesjar/com/amazonaws/services/lexmodelsv2/model/AnalyticsIntentStageGroupByKey.java

\* /opt/cola/permits/1882329902\_1704877744.6691191/0/aws-java-sdk-lexmodelsv2-1-12-581-sourcesjar/com/amazonaws/services/lexmodelsv2/model/BotImportSpecification.java

\* /opt/cola/permits/1882329902\_1704877744.6691191/0/aws-java-sdk-lexmodelsv2-1-12-581-sourcesjar/com/amazonaws/services/lexmodelsv2/model/transform/AggregatedUtterancesSortByMarshaller.java \* /opt/cola/permits/1882329902\_1704877744.6691191/0/aws-java-sdk-lexmodelsv2-1-12-581-sourcesjar/com/amazonaws/services/lexmodelsv2/model/transform/ListUtteranceAnalyticsDataResultJsonUnmarshaller.jav a

\* /opt/cola/permits/1882329902\_1704877744.6691191/0/aws-java-sdk-lexmodelsv2-1-12-581-sourcesjar/com/amazonaws/services/lexmodelsv2/model/transform/AgentTurnResultMarshaller.java \*

 /opt/cola/permits/1882329902\_1704877744.6691191/0/aws-java-sdk-lexmodelsv2-1-12-581-sourcesjar/com/amazonaws/services/lexmodelsv2/model/AnalyticsIntentStageResult.java

\* /opt/cola/permits/1882329902\_1704877744.6691191/0/aws-java-sdk-lexmodelsv2-1-12-581-sourcesjar/com/amazonaws/services/lexmodelsv2/model/transform/ListTagsForResourceRequestMarshaller.java \* /opt/cola/permits/1882329902\_1704877744.6691191/0/aws-java-sdk-lexmodelsv2-1-12-581-sourcesjar/com/amazonaws/services/lexmodelsv2/model/transform/ConversationLevelIntentClassificationResultItemJsonU nmarshaller.java

\* /opt/cola/permits/1882329902\_1704877744.6691191/0/aws-java-sdk-lexmodelsv2-1-12-581-sourcesjar/com/amazonaws/services/lexmodelsv2/model/UntagResourceResult.java

\* /opt/cola/permits/1882329902\_1704877744.6691191/0/aws-java-sdk-lexmodelsv2-1-12-581-sourcesjar/com/amazonaws/services/lexmodelsv2/model/transform/ListTestExecutionsResultJsonUnmarshaller.java \*

 /opt/cola/permits/1882329902\_1704877744.6691191/0/aws-java-sdk-lexmodelsv2-1-12-581-sourcesjar/com/amazonaws/services/lexmodelsv2/model/transform/AnalyticsSessionFilterMarshaller.java \* /opt/cola/permits/1882329902\_1704877744.6691191/0/aws-java-sdk-lexmodelsv2-1-12-581-sourcesjar/com/amazonaws/services/lexmodelsv2/model/UtteranceDataSortBy.java

\* /opt/cola/permits/1882329902\_1704877744.6691191/0/aws-java-sdk-lexmodelsv2-1-12-581-sourcesjar/com/amazonaws/services/lexmodelsv2/model/transform/IntentLevelSlotResolutionTestResultsJsonUnmarshaller .java

\* /opt/cola/permits/1882329902\_1704877744.6691191/0/aws-java-sdk-lexmodelsv2-1-12-581-sourcesjar/com/amazonaws/services/lexmodelsv2/model/transform/CloudWatchLogGroupLogDestinationMarshaller.java \* /opt/cola/permits/1882329902\_1704877744.6691191/0/aws-java-sdk-lexmodelsv2-1-12-581-sourcesjar/com/amazonaws/services/lexmodelsv2/model/ListBotAliasesRequest.java \*

 /opt/cola/permits/1882329902\_1704877744.6691191/0/aws-java-sdk-lexmodelsv2-1-12-581-sourcesjar/com/amazonaws/services/lexmodelsv2/model/transform/GrammarSlotTypeSourceJsonUnmarshaller.java \* /opt/cola/permits/1882329902\_1704877744.6691191/0/aws-java-sdk-lexmodelsv2-1-12-581-sourcesjar/com/amazonaws/services/lexmodelsv2/model/transform/DescribeSlotRequestMarshaller.java \* /opt/cola/permits/1882329902\_1704877744.6691191/0/aws-java-sdk-lexmodelsv2-1-12-581-sourcesjar/com/amazonaws/services/lexmodelsv2/model/ConversationLevelSlotResolutionResultItem.java \* /opt/cola/permits/1882329902\_1704877744.6691191/0/aws-java-sdk-lexmodelsv2-1-12-581-sourcesjar/com/amazonaws/services/lexmodelsv2/model/transform/IntentSortByMarshaller.java \* /opt/cola/permits/1882329902\_1704877744.6691191/0/aws-java-sdk-lexmodelsv2-1-12-581-sourcesjar/com/amazonaws/services/lexmodelsv2/model/SearchAssociatedTranscriptsRequest.java \* /opt/cola/permits/1882329902\_1704877744.6691191/0/aws-java-sdk-lexmodelsv2-1-12-581-sourcesjar/com/amazonaws/services/lexmodelsv2/model/BotStatus.java \*

 /opt/cola/permits/1882329902\_1704877744.6691191/0/aws-java-sdk-lexmodelsv2-1-12-581-sourcesjar/com/amazonaws/services/lexmodelsv2/model/transform/UserTurnInputSpecificationJsonUnmarshaller.java \* /opt/cola/permits/1882329902\_1704877744.6691191/0/aws-java-sdk-lexmodelsv2-1-12-581-sourcesjar/com/amazonaws/services/lexmodelsv2/model/ListSessionAnalyticsDataRequest.java

\* /opt/cola/permits/1882329902\_1704877744.6691191/0/aws-java-sdk-lexmodelsv2-1-12-581-sourcesjar/com/amazonaws/services/lexmodelsv2/model/transform/TranscriptFilterJsonUnmarshaller.java \* /opt/cola/permits/1882329902\_1704877744.6691191/0/aws-java-sdk-lexmodelsv2-1-12-581-sourcesjar/com/amazonaws/services/lexmodelsv2/model/BotAliasLocaleSettings.java

\* /opt/cola/permits/1882329902\_1704877744.6691191/0/aws-java-sdk-lexmodelsv2-1-12-581-sourcesjar/com/amazonaws/services/lexmodelsv2/model/transform/BuiltInIntentSortByJsonUnmarshaller.java \*

 /opt/cola/permits/1882329902\_1704877744.6691191/0/aws-java-sdk-lexmodelsv2-1-12-581-sourcesjar/com/amazonaws/services/lexmodelsv2/model/SessionSpecification.java

\* /opt/cola/permits/1882329902\_1704877744.6691191/0/aws-java-sdk-lexmodelsv2-1-12-581-sourcesjar/com/amazonaws/services/lexmodelsv2/model/IntentSortBy.java

\* /opt/cola/permits/1882329902\_1704877744.6691191/0/aws-java-sdk-lexmodelsv2-1-12-581-sourcesjar/com/amazonaws/services/lexmodelsv2/model/transform/AnalyticsUtteranceAttributeResultJsonUnmarshaller.jav a

\* /opt/cola/permits/1882329902\_1704877744.6691191/0/aws-java-sdk-lexmodelsv2-1-12-581-sourcesjar/com/amazonaws/services/lexmodelsv2/model/StartImportRequest.java

\* /opt/cola/permits/1882329902\_1704877744.6691191/0/aws-java-sdk-lexmodelsv2-1-12-581-sourcesjar/com/amazonaws/services/lexmodelsv2/model/transform/DescribeTestExecutionResultJsonUnmarshaller.java \* /opt/cola/permits/1882329902\_1704877744.6691191/0/aws-java-sdk-lexmodelsv2-1-12-581-sourcesjar/com/amazonaws/services/lexmodelsv2/model/transform/BotRecommendationResultsJsonUnmarshaller.java \*

 /opt/cola/permits/1882329902\_1704877744.6691191/0/aws-java-sdk-lexmodelsv2-1-12-581-sourcesjar/com/amazonaws/services/lexmodelsv2/model/ExecutionErrorDetails.java

\* /opt/cola/permits/1882329902\_1704877744.6691191/0/aws-java-sdk-lexmodelsv2-1-12-581-sourcesjar/com/amazonaws/services/lexmodelsv2/model/transform/BotLocaleSummaryMarshaller.java

\* /opt/cola/permits/1882329902\_1704877744.6691191/0/aws-java-sdk-lexmodelsv2-1-12-581-sourcesjar/com/amazonaws/services/lexmodelsv2/model/StartTestSetGenerationRequest.java

\* /opt/cola/permits/1882329902\_1704877744.6691191/0/aws-java-sdk-lexmodelsv2-1-12-581-sourcesjar/com/amazonaws/services/lexmodelsv2/model/transform/DTMFSpecificationMarshaller.java

\* /opt/cola/permits/1882329902\_1704877744.6691191/0/aws-java-sdk-lexmodelsv2-1-12-581-sources-

jar/com/amazonaws/services/lexmodelsv2/model/TestSetGenerationDataSource.java

\* /opt/cola/permits/1882329902\_1704877744.6691191/0/aws-java-sdk-lexmodelsv2-1-12-581-sourcesjar/com/amazonaws/services/lexmodelsv2/model/transform/RuntimeHintDetailsJsonUnmarshaller.java \*

 /opt/cola/permits/1882329902\_1704877744.6691191/0/aws-java-sdk-lexmodelsv2-1-12-581-sourcesjar/com/amazonaws/services/lexmodelsv2/model/transform/BotLocaleExportSpecificationJsonUnmarshaller.java \* /opt/cola/permits/1882329902\_1704877744.6691191/0/aws-java-sdk-lexmodelsv2-1-12-581-sourcesjar/com/amazonaws/services/lexmodelsv2/model/transform/AnalyticsSessionMetricResultMarshaller.java \* /opt/cola/permits/1882329902\_1704877744.6691191/0/aws-java-sdk-lexmodelsv2-1-12-581-sourcesjar/com/amazonaws/services/lexmodelsv2/model/transform/SlotValueSelectionSettingMarshaller.java \* /opt/cola/permits/1882329902\_1704877744.6691191/0/aws-java-sdk-lexmodelsv2-1-12-581-sourcesjar/com/amazonaws/services/lexmodelsv2/model/TestResultTypeFilter.java

\* /opt/cola/permits/1882329902\_1704877744.6691191/0/aws-java-sdk-lexmodelsv2-1-12-581-sourcesjar/com/amazonaws/services/lexmodelsv2/model/transform/AdvancedRecognitionSettingJsonUnmarshaller.java \*

 /opt/cola/permits/1882329902\_1704877744.6691191/0/aws-java-sdk-lexmodelsv2-1-12-581-sourcesjar/com/amazonaws/services/lexmodelsv2/model/transform/DialogActionMarshaller.java \* /opt/cola/permits/1882329902\_1704877744.6691191/0/aws-java-sdk-lexmodelsv2-1-12-581-sourcesjar/com/amazonaws/services/lexmodelsv2/model/transform/ObfuscationSettingJsonUnmarshaller.java \* /opt/cola/permits/1882329902\_1704877744.6691191/0/aws-java-sdk-lexmodelsv2-1-12-581-sourcesjar/com/amazonaws/services/lexmodelsv2/model/transform/SpecificationsJsonUnmarshaller.java \* /opt/cola/permits/1882329902\_1704877744.6691191/0/aws-java-sdk-lexmodelsv2-1-12-581-sourcesjar/com/amazonaws/services/lexmodelsv2/model/transform/AnalyticsIntentStageMetricJsonUnmarshaller.java \* /opt/cola/permits/1882329902\_1704877744.6691191/0/aws-java-sdk-lexmodelsv2-1-12-581-sourcesjar/com/amazonaws/services/lexmodelsv2/model/transform/SlotSortByJsonUnmarshaller.java \*

 /opt/cola/permits/1882329902\_1704877744.6691191/0/aws-java-sdk-lexmodelsv2-1-12-581-sourcesjar/com/amazonaws/services/lexmodelsv2/model/SlotValueRegexFilter.java

\* /opt/cola/permits/1882329902\_1704877744.6691191/0/aws-java-sdk-lexmodelsv2-1-12-581-sourcesjar/com/amazonaws/services/lexmodelsv2/model/CreateResourcePolicyRequest.java

\* /opt/cola/permits/1882329902\_1704877744.6691191/0/aws-java-sdk-lexmodelsv2-1-12-581-sourcesjar/com/amazonaws/services/lexmodelsv2/model/transform/BotRecommendationResultStatisticsJsonUnmarshaller.j ava

\* /opt/cola/permits/1882329902\_1704877744.6691191/0/aws-java-sdk-lexmodelsv2-1-12-581-sourcesjar/com/amazonaws/services/lexmodelsv2/model/transform/BotExportSpecificationMarshaller.java

\* /opt/cola/permits/1882329902\_1704877744.6691191/0/aws-java-sdk-lexmodelsv2-1-12-581-sourcesjar/com/amazonaws/services/lexmodelsv2/model/transform/AnalyticsIntentStageGroupBySpecificationMarshaller.ja va

\* /opt/cola/permits/1882329902\_1704877744.6691191/0/aws-java-sdk-lexmodelsv2-1-12-581-sourcesjar/com/amazonaws/services/lexmodelsv2/model/transform/InputSessionStateSpecificationMarshaller.java \*

 /opt/cola/permits/1882329902\_1704877744.6691191/0/aws-java-sdk-lexmodelsv2-1-12-581-sourcesjar/com/amazonaws/services/lexmodelsv2/model/transform/CompositeSlotTypeSettingJsonUnmarshaller.java \* /opt/cola/permits/1882329902\_1704877744.6691191/0/aws-java-sdk-lexmodelsv2-1-12-581-sourcesjar/com/amazonaws/services/lexmodelsv2/model/ErrorCode.java

\* /opt/cola/permits/1882329902\_1704877744.6691191/0/aws-java-sdk-lexmodelsv2-1-12-581-sourcesjar/com/amazonaws/services/lexmodelsv2/model/transform/DescribeImportRequestProtocolMarshaller.java \* /opt/cola/permits/1882329902\_1704877744.6691191/0/aws-java-sdk-lexmodelsv2-1-12-581-sources-

jar/com/amazonaws/services/lexmodelsv2/model/transform/SlotResolutionTestResultItemCountsMarshaller.java

\* /opt/cola/permits/1882329902\_1704877744.6691191/0/aws-java-sdk-lexmodelsv2-1-12-581-sourcesjar/com/amazonaws/services/lexmodelsv2/model/transform/TestSetSortByMarshaller.java

\*

 /opt/cola/permits/1882329902\_1704877744.6691191/0/aws-java-sdk-lexmodelsv2-1-12-581-sourcesjar/com/amazonaws/services/lexmodelsv2/model/TestExecutionModality.java

\* /opt/cola/permits/1882329902\_1704877744.6691191/0/aws-java-sdk-lexmodelsv2-1-12-581-sourcesjar/com/amazonaws/services/lexmodelsv2/model/transform/SlotValueOverrideJsonUnmarshaller.java \* /opt/cola/permits/1882329902\_1704877744.6691191/0/aws-java-sdk-lexmodelsv2-1-12-581-sourcesjar/com/amazonaws/services/lexmodelsv2/model/transform/UpdateIntentResultJsonUnmarshaller.java \* /opt/cola/permits/1882329902\_1704877744.6691191/0/aws-java-sdk-lexmodelsv2-1-12-581-sourcesjar/com/amazonaws/services/lexmodelsv2/model/transform/CreateResourcePolicyResultJsonUnmarshaller.java \* /opt/cola/permits/1882329902\_1704877744.6691191/0/aws-java-sdk-lexmodelsv2-1-12-581-sourcesjar/com/amazonaws/services/lexmodelsv2/model/CreateBotLocaleRequest.java \* /opt/cola/permits/1882329902\_1704877744.6691191/0/aws-java-sdk-lexmodelsv2-1-12-581-sources-

jar/com/amazonaws/services/lexmodelsv2/model/transform/BotLocaleFilterMarshaller.java \*

 /opt/cola/permits/1882329902\_1704877744.6691191/0/aws-java-sdk-lexmodelsv2-1-12-581-sourcesjar/com/amazonaws/services/lexmodelsv2/model/ConversationLevelTestResultsFilterBy.java \* /opt/cola/permits/1882329902\_1704877744.6691191/0/aws-java-sdk-lexmodelsv2-1-12-581-sourcesjar/com/amazonaws/services/lexmodelsv2/model/transform/DeleteSlotTypeRequestProtocolMarshaller.java \* /opt/cola/permits/1882329902\_1704877744.6691191/0/aws-java-sdk-lexmodelsv2-1-12-581-sourcesjar/com/amazonaws/services/lexmodelsv2/model/transform/TestSetImportInputLocationJsonUnmarshaller.java \* /opt/cola/permits/1882329902\_1704877744.6691191/0/aws-java-sdk-lexmodelsv2-1-12-581-sourcesjar/com/amazonaws/services/lexmodelsv2/model/transform/AllowedInputTypesJsonUnmarshaller.java \* /opt/cola/permits/1882329902\_1704877744.6691191/0/aws-java-sdk-lexmodelsv2-1-12-581-sourcesjar/com/amazonaws/services/lexmodelsv2/model/transform/DeleteTestSetRequestMarshaller.java \*

 /opt/cola/permits/1882329902\_1704877744.6691191/0/aws-java-sdk-lexmodelsv2-1-12-581-sourcesjar/com/amazonaws/services/lexmodelsv2/model/transform/PrincipalJsonUnmarshaller.java \* /opt/cola/permits/1882329902\_1704877744.6691191/0/aws-java-sdk-lexmodelsv2-1-12-581-sourcesjar/com/amazonaws/services/lexmodelsv2/model/transform/BotVersionSummaryJsonUnmarshaller.java \* /opt/cola/permits/1882329902\_1704877744.6691191/0/aws-java-sdk-lexmodelsv2-1-12-581-sourcesjar/com/amazonaws/services/lexmodelsv2/model/transform/AudioLogSettingJsonUnmarshaller.java \* /opt/cola/permits/1882329902\_1704877744.6691191/0/aws-java-sdk-lexmodelsv2-1-12-581-sourcesjar/com/amazonaws/services/lexmodelsv2/model/transform/DataPrivacyJsonUnmarshaller.java \* /opt/cola/permits/1882329902\_1704877744.6691191/0/aws-java-sdk-lexmodelsv2-1-12-581-sourcesjar/com/amazonaws/services/lexmodelsv2/model/AnalyticsUtteranceAttribute.java \*

 /opt/cola/permits/1882329902\_1704877744.6691191/0/aws-java-sdk-lexmodelsv2-1-12-581-sourcesjar/com/amazonaws/services/lexmodelsv2/model/transform/SessionDataSortByMarshaller.java

\* /opt/cola/permits/1882329902\_1704877744.6691191/0/aws-java-sdk-lexmodelsv2-1-12-581-sourcesjar/com/amazonaws/services/lexmodelsv2/model/DescribeExportRequest.java

\* /opt/cola/permits/1882329902\_1704877744.6691191/0/aws-java-sdk-lexmodelsv2-1-12-581-sourcesjar/com/amazonaws/services/lexmodelsv2/model/transform/DTMFSpecificationJsonUnmarshaller.java \* /opt/cola/permits/1882329902\_1704877744.6691191/0/aws-java-sdk-lexmodelsv2-1-12-581-sourcesjar/com/amazonaws/services/lexmodelsv2/model/DTMFSpecification.java

\* /opt/cola/permits/1882329902\_1704877744.6691191/0/aws-java-sdk-lexmodelsv2-1-12-581-sourcesjar/com/amazonaws/services/lexmodelsv2/model/TestSetImportInputLocation.java

\* /opt/cola/permits/1882329902\_1704877744.6691191/0/aws-java-sdk-lexmodelsv2-1-12-581-sourcesjar/com/amazonaws/services/lexmodelsv2/model/transform/SlotTypeSortByJsonUnmarshaller.java \*

 /opt/cola/permits/1882329902\_1704877744.6691191/0/aws-java-sdk-lexmodelsv2-1-12-581-sourcesjar/com/amazonaws/services/lexmodelsv2/model/ListIntentStageMetricsResult.java

\* /opt/cola/permits/1882329902\_1704877744.6691191/0/aws-java-sdk-lexmodelsv2-1-12-581-sourcesjar/com/amazonaws/services/lexmodelsv2/model/BatchDeleteCustomVocabularyItemRequest.java \* /opt/cola/permits/1882329902\_1704877744.6691191/0/aws-java-sdk-lexmodelsv2-1-12-581-sourcesjar/com/amazonaws/services/lexmodelsv2/model/transform/IntentSummaryMarshaller.java

\* /opt/cola/permits/1882329902\_1704877744.6691191/0/aws-java-sdk-lexmodelsv2-1-12-581-sourcesjar/com/amazonaws/services/lexmodelsv2/model/MessageSelectionStrategy.java

\* /opt/cola/permits/1882329902\_1704877744.6691191/0/aws-java-sdk-lexmodelsv2-1-12-581-sourcesjar/com/amazonaws/services/lexmodelsv2/model/UserTurnOutputSpecification.java

\* /opt/cola/permits/1882329902\_1704877744.6691191/0/aws-java-sdk-lexmodelsv2-1-12-581-sourcesjar/com/amazonaws/services/lexmodelsv2/model/transform/AnalyticsIntentResultJsonUnmarshaller.java \*

 /opt/cola/permits/1882329902\_1704877744.6691191/0/aws-java-sdk-lexmodelsv2-1-12-581-sourcesjar/com/amazonaws/services/lexmodelsv2/model/transform/BatchDeleteCustomVocabularyItemRequestMarshaller.j ava

\* /opt/cola/permits/1882329902\_1704877744.6691191/0/aws-java-sdk-lexmodelsv2-1-12-581-sourcesjar/com/amazonaws/services/lexmodelsv2/model/UntagResourceRequest.java

\* /opt/cola/permits/1882329902\_1704877744.6691191/0/aws-java-sdk-lexmodelsv2-1-12-581-sourcesjar/com/amazonaws/services/lexmodelsv2/waiters/DescribeBotVersionFunction.java

\* /opt/cola/permits/1882329902\_1704877744.6691191/0/aws-java-sdk-lexmodelsv2-1-12-581-sourcesjar/com/amazonaws/services/lexmodelsv2/model/transform/ListAggregatedUtterancesResultJsonUnmarshaller.java \* /opt/cola/permits/1882329902\_1704877744.6691191/0/aws-java-sdk-lexmodelsv2-1-12-581-sourcesjar/com/amazonaws/services/lexmodelsv2/model/AnalyticsFilterOperator.java \*

 /opt/cola/permits/1882329902\_1704877744.6691191/0/aws-java-sdk-lexmodelsv2-1-12-581-sourcesjar/com/amazonaws/services/lexmodelsv2/model/transform/AnalyticsSessionMetricMarshaller.java \* /opt/cola/permits/1882329902\_1704877744.6691191/0/aws-java-sdk-lexmodelsv2-1-12-581-sourcesjar/com/amazonaws/services/lexmodelsv2/model/transform/TestSetDiscrepancyErrorsMarshaller.java \* /opt/cola/permits/1882329902\_1704877744.6691191/0/aws-java-sdk-lexmodelsv2-1-12-581-sourcesjar/com/amazonaws/services/lexmodelsv2/model/TestSetStorageLocation.java

\* /opt/cola/permits/1882329902\_1704877744.6691191/0/aws-java-sdk-lexmodelsv2-1-12-581-sourcesjar/com/amazonaws/services/lexmodelsv2/model/transform/DescribeTestSetDiscrepancyReportResultJsonUnmarsh aller.java

\* /opt/cola/permits/1882329902\_1704877744.6691191/0/aws-java-sdk-lexmodelsv2-1-12-581-sourcesjar/com/amazonaws/services/lexmodelsv2/model/transform/DeleteSlotRequestProtocolMarshaller.java \* /opt/cola/permits/1882329902\_1704877744.6691191/0/aws-java-sdk-lexmodelsv2-1-12-581-sourcesjar/com/amazonaws/services/lexmodelsv2/model/ObfuscationSettingType.java

\*

 /opt/cola/permits/1882329902\_1704877744.6691191/0/aws-java-sdk-lexmodelsv2-1-12-581-sourcesjar/com/amazonaws/services/lexmodelsv2/model/TurnSpecification.java

\* /opt/cola/permits/1882329902\_1704877744.6691191/0/aws-java-sdk-lexmodelsv2-1-12-581-sourcesjar/com/amazonaws/services/lexmodelsv2/model/transform/OverallTestResultsJsonUnmarshaller.java \* /opt/cola/permits/1882329902\_1704877744.6691191/0/aws-java-sdk-lexmodelsv2-1-12-581-sourcesjar/com/amazonaws/services/lexmodelsv2/model/BuildBotLocaleRequest.java

\* /opt/cola/permits/1882329902\_1704877744.6691191/0/aws-java-sdk-lexmodelsv2-1-12-581-sourcesjar/com/amazonaws/services/lexmodelsv2/model/BotExportSpecification.java

\* /opt/cola/permits/1882329902\_1704877744.6691191/0/aws-java-sdk-lexmodelsv2-1-12-581-sourcesjar/com/amazonaws/services/lexmodelsv2/model/TagResourceRequest.java \*

 /opt/cola/permits/1882329902\_1704877744.6691191/0/aws-java-sdk-lexmodelsv2-1-12-581-sourcesjar/com/amazonaws/services/lexmodelsv2/model/transform/TestSetDiscrepancyErrorsJsonUnmarshaller.java \* /opt/cola/permits/1882329902\_1704877744.6691191/0/aws-java-sdk-lexmodelsv2-1-12-581-sourcesjar/com/amazonaws/services/lexmodelsv2/model/transform/BotAliasHistoryEventJsonUnmarshaller.java \* /opt/cola/permits/1882329902\_1704877744.6691191/0/aws-java-sdk-lexmodelsv2-1-12-581-sourcesjar/com/amazonaws/services/lexmodelsv2/model/transform/DataPrivacyMarshaller.java \* /opt/cola/permits/1882329902\_1704877744.6691191/0/aws-java-sdk-lexmodelsv2-1-12-581-sourcesjar/com/amazonaws/services/lexmodelsv2/model/transform/S3BucketLogDestinationJsonUnmarshaller.java \* /opt/cola/permits/1882329902\_1704877744.6691191/0/aws-java-sdk-lexmodelsv2-1-12-581-sourcesjar/com/amazonaws/services/lexmodelsv2/model/transform/InvokedIntentSampleJsonUnmarshaller.java \* /opt/cola/permits/1882329902\_1704877744.6691191/0/aws-java-sdk-lexmodelsv2-1-12-581-sourcesjar/com/amazonaws/services/lexmodelsv2/model/AnalyticsUtteranceMetric.java \*

 /opt/cola/permits/1882329902\_1704877744.6691191/0/aws-java-sdk-lexmodelsv2-1-12-581-sourcesjar/com/amazonaws/services/lexmodelsv2/model/AnalyticsIntentStageMetricResult.java

\* /opt/cola/permits/1882329902\_1704877744.6691191/0/aws-java-sdk-lexmodelsv2-1-12-581-sourcesjar/com/amazonaws/services/lexmodelsv2/model/SessionDataSortBy.java

\* /opt/cola/permits/1882329902\_1704877744.6691191/0/aws-java-sdk-lexmodelsv2-1-12-581-sourcesjar/com/amazonaws/services/lexmodelsv2/model/transform/ListBotVersionsRequestMarshaller.java \* /opt/cola/permits/1882329902\_1704877744.6691191/0/aws-java-sdk-lexmodelsv2-1-12-581-sourcesjar/com/amazonaws/services/lexmodelsv2/model/UpdateTestSetRequest.java

\* /opt/cola/permits/1882329902\_1704877744.6691191/0/aws-java-sdk-lexmodelsv2-1-12-581-sourcesjar/com/amazonaws/services/lexmodelsv2/model/SlotValue.java

\* /opt/cola/permits/1882329902\_1704877744.6691191/0/aws-java-sdk-lexmodelsv2-1-12-581-sourcesjar/com/amazonaws/services/lexmodelsv2/model/ListIntentPathsResult.java

\*

 /opt/cola/permits/1882329902\_1704877744.6691191/0/aws-java-sdk-lexmodelsv2-1-12-581-sourcesjar/com/amazonaws/services/lexmodelsv2/model/AudioAndDTMFInputSpecification.java

\* /opt/cola/permits/1882329902\_1704877744.6691191/0/aws-java-sdk-lexmodelsv2-1-12-581-sourcesjar/com/amazonaws/services/lexmodelsv2/model/transform/DescribeIntentRequestProtocolMarshaller.java \* /opt/cola/permits/1882329902\_1704877744.6691191/0/aws-java-sdk-lexmodelsv2-1-12-581-sourcesjar/com/amazonaws/services/lexmodelsv2/model/ListTestExecutionResultItemsRequest.java

\* /opt/cola/permits/1882329902\_1704877744.6691191/0/aws-java-sdk-lexmodelsv2-1-12-581-sourcesjar/com/amazonaws/services/lexmodelsv2/model/DeleteIntentResult.java

\* /opt/cola/permits/1882329902\_1704877744.6691191/0/aws-java-sdk-lexmodelsv2-1-12-581-sourcesjar/com/amazonaws/services/lexmodelsv2/model/transform/CreateBotLocaleRequestMarshaller.java \*

 /opt/cola/permits/1882329902\_1704877744.6691191/0/aws-java-sdk-lexmodelsv2-1-12-581-sourcesjar/com/amazonaws/services/lexmodelsv2/model/ListUtteranceAnalyticsDataResult.java

\* /opt/cola/permits/1882329902\_1704877744.6691191/0/aws-java-sdk-lexmodelsv2-1-12-581-sourcesjar/com/amazonaws/services/lexmodelsv2/model/SlotTypeSortBy.java

\* /opt/cola/permits/1882329902\_1704877744.6691191/0/aws-java-sdk-lexmodelsv2-1-12-581-sourcesjar/com/amazonaws/services/lexmodelsv2/model/CreateBotVersionResult.java

\* /opt/cola/permits/1882329902\_1704877744.6691191/0/aws-java-sdk-lexmodelsv2-1-12-581-sourcesjar/com/amazonaws/services/lexmodelsv2/model/transform/DeleteCustomVocabularyRequestProtocolMarshaller.ja va

\* /opt/cola/permits/1882329902\_1704877744.6691191/0/aws-java-sdk-lexmodelsv2-1-12-581-sourcesjar/com/amazonaws/services/lexmodelsv2/model/transform/BotVersionSortByJsonUnmarshaller.java \* /opt/cola/permits/1882329902\_1704877744.6691191/0/aws-java-sdk-lexmodelsv2-1-12-581-sourcesjar/com/amazonaws/services/lexmodelsv2/model/transform/DescribeBotLocaleResultJsonUnmarshaller.java \*

 /opt/cola/permits/1882329902\_1704877744.6691191/0/aws-java-sdk-lexmodelsv2-1-12-581-sourcesjar/com/amazonaws/services/lexmodelsv2/model/transform/ImportResourceSpecificationJsonUnmarshaller.java \* /opt/cola/permits/1882329902\_1704877744.6691191/0/aws-java-sdk-lexmodelsv2-1-12-581-sourcesjar/com/amazonaws/services/lexmodelsv2/model/transform/TagResourceRequestProtocolMarshaller.java \* /opt/cola/permits/1882329902\_1704877744.6691191/0/aws-java-sdk-lexmodelsv2-1-12-581-sourcesjar/com/amazonaws/services/lexmodelsv2/model/transform/S3BucketTranscriptSourceJsonUnmarshaller.java \* /opt/cola/permits/1882329902\_1704877744.6691191/0/aws-java-sdk-lexmodelsv2-1-12-581-sourcesjar/com/amazonaws/services/lexmodelsv2/model/transform/BotLocaleSummaryJsonUnmarshaller.java \* /opt/cola/permits/1882329902\_1704877744.6691191/0/aws-java-sdk-lexmodelsv2-1-12-581-sourcesjar/com/amazonaws/services/lexmodelsv2/model/transform/ActiveContextMarshaller.java \*

 /opt/cola/permits/1882329902\_1704877744.6691191/0/aws-java-sdk-lexmodelsv2-1-12-581-sourcesjar/com/amazonaws/services/lexmodelsv2/model/ListAggregatedUtterancesResult.java

\* /opt/cola/permits/1882329902\_1704877744.6691191/0/aws-java-sdk-lexmodelsv2-1-12-581-sourcesjar/com/amazonaws/services/lexmodelsv2/model/ListSlotsRequest.java

\* /opt/cola/permits/1882329902\_1704877744.6691191/0/aws-java-sdk-lexmodelsv2-1-12-581-sourcesjar/com/amazonaws/services/lexmodelsv2/model/transform/SlotResolutionTestResultItemMarshaller.java \* /opt/cola/permits/1882329902\_1704877744.6691191/0/aws-java-sdk-lexmodelsv2-1-12-581-sourcesjar/com/amazonaws/services/lexmodelsv2/model/CloudWatchLogGroupLogDestination.java \* /opt/cola/permits/1882329902\_1704877744.6691191/0/aws-java-sdk-lexmodelsv2-1-12-581-sourcesjar/com/amazonaws/services/lexmodelsv2/model/transform/RelativeAggregationDurationMarshaller.java \* /opt/cola/permits/1882329902\_1704877744.6691191/0/aws-java-sdk-lexmodelsv2-1-12-581-sourcesjar/com/amazonaws/services/lexmodelsv2/model/transform/ImportSortByMarshaller.java \*

 /opt/cola/permits/1882329902\_1704877744.6691191/0/aws-java-sdk-lexmodelsv2-1-12-581-sourcesjar/com/amazonaws/services/lexmodelsv2/model/transform/BatchUpdateCustomVocabularyItemResultJsonUnmars haller.java

\* /opt/cola/permits/1882329902\_1704877744.6691191/0/aws-java-sdk-lexmodelsv2-1-12-581-sourcesjar/com/amazonaws/services/lexmodelsv2/model/transform/UpdateExportRequestMarshaller.java \* /opt/cola/permits/1882329902\_1704877744.6691191/0/aws-java-sdk-lexmodelsv2-1-12-581-sourcesjar/com/amazonaws/services/lexmodelsv2/model/AnalyticsSessionGroupBySpecification.java \* /opt/cola/permits/1882329902\_1704877744.6691191/0/aws-java-sdk-lexmodelsv2-1-12-581-sourcesjar/com/amazonaws/services/lexmodelsv2/model/transform/ExecutionErrorDetailsJsonUnmarshaller.java \* /opt/cola/permits/1882329902\_1704877744.6691191/0/aws-java-sdk-lexmodelsv2-1-12-581-sourcesjar/com/amazonaws/services/lexmodelsv2/model/transform/ResponseSpecificationJsonUnmarshaller.java \*

 /opt/cola/permits/1882329902\_1704877744.6691191/0/aws-java-sdk-lexmodelsv2-1-12-581-sourcesjar/com/amazonaws/services/lexmodelsv2/model/transform/ResourceNotFoundExceptionUnmarshaller.java \* /opt/cola/permits/1882329902\_1704877744.6691191/0/aws-java-sdk-lexmodelsv2-1-12-581-sourcesjar/com/amazonaws/services/lexmodelsv2/model/TranscriptFormat.java

\* /opt/cola/permits/1882329902\_1704877744.6691191/0/aws-java-sdk-lexmodelsv2-1-12-581-sourcesjar/com/amazonaws/services/lexmodelsv2/model/transform/StartBotRecommendationResultJsonUnmarshaller.java \* /opt/cola/permits/1882329902\_1704877744.6691191/0/aws-java-sdk-lexmodelsv2-1-12-581-sourcesjar/com/amazonaws/services/lexmodelsv2/model/transform/AnalyticsBinKeyJsonUnmarshaller.java \* /opt/cola/permits/1882329902\_1704877744.6691191/0/aws-java-sdk-lexmodelsv2-1-12-581-sourcesjar/com/amazonaws/services/lexmodelsv2/model/transform/DescribeTestSetResultJsonUnmarshaller.java \*

 /opt/cola/permits/1882329902\_1704877744.6691191/0/aws-java-sdk-lexmodelsv2-1-12-581-sourcesjar/com/amazonaws/services/lexmodelsv2/model/transform/PostFulfillmentStatusSpecificationJsonUnmarshaller.jav a

\* /opt/cola/permits/1882329902\_1704877744.6691191/0/aws-java-sdk-lexmodelsv2-1-12-581-sourcesjar/com/amazonaws/services/lexmodelsv2/model/transform/DescribeBotVersionRequestProtocolMarshaller.java \* /opt/cola/permits/1882329902\_1704877744.6691191/0/aws-java-sdk-lexmodelsv2-1-12-581-sourcesjar/com/amazonaws/services/lexmodelsv2/model/transform/DefaultConditionalBranchJsonUnmarshaller.java \* /opt/cola/permits/1882329902\_1704877744.6691191/0/aws-java-sdk-lexmodelsv2-1-12-581-sourcesjar/com/amazonaws/services/lexmodelsv2/model/TestSetDiscrepancyReportStatus.java

\* /opt/cola/permits/1882329902\_1704877744.6691191/0/aws-java-sdk-lexmodelsv2-1-12-581-sourcesjar/com/amazonaws/services/lexmodelsv2/model/ListIntentStageMetricsRequest.java

\* /opt/cola/permits/1882329902\_1704877744.6691191/0/aws-java-sdk-lexmodelsv2-1-12-581-sourcesjar/com/amazonaws/services/lexmodelsv2/model/transform/DescribeResourcePolicyResultJsonUnmarshaller.java \*

 /opt/cola/permits/1882329902\_1704877744.6691191/0/aws-java-sdk-lexmodelsv2-1-12-581-sourcesjar/com/amazonaws/services/lexmodelsv2/model/transform/AnalyticsIntentFilterJsonUnmarshaller.java \* /opt/cola/permits/1882329902\_1704877744.6691191/0/aws-java-sdk-lexmodelsv2-1-12-581-sourcesjar/com/amazonaws/services/lexmodelsv2/model/transform/AssociatedTranscriptJsonUnmarshaller.java \* /opt/cola/permits/1882329902\_1704877744.6691191/0/aws-java-sdk-lexmodelsv2-1-12-581-sourcesjar/com/amazonaws/services/lexmodelsv2/model/BuiltInIntentSortAttribute.java

\* /opt/cola/permits/1882329902\_1704877744.6691191/0/aws-java-sdk-lexmodelsv2-1-12-581-sourcesjar/com/amazonaws/services/lexmodelsv2/waiters/BotVersionAvailable.java

\* /opt/cola/permits/1882329902\_1704877744.6691191/0/aws-java-sdk-lexmodelsv2-1-12-581-sourcesjar/com/amazonaws/services/lexmodelsv2/model/transform/DescribeBotAliasRequestMarshaller.java \*

 /opt/cola/permits/1882329902\_1704877744.6691191/0/aws-java-sdk-lexmodelsv2-1-12-581-sourcesjar/com/amazonaws/services/lexmodelsv2/model/transform/ListTestSetRecordsResultJsonUnmarshaller.java \* /opt/cola/permits/1882329902\_1704877744.6691191/0/aws-java-sdk-lexmodelsv2-1-12-581-sourcesjar/com/amazonaws/services/lexmodelsv2/model/transform/UtteranceAudioInputSpecificationJsonUnmarshaller.jav a

\* /opt/cola/permits/1882329902\_1704877744.6691191/0/aws-java-sdk-lexmodelsv2-1-12-581-sourcesjar/com/amazonaws/services/lexmodelsv2/model/transform/UtteranceLevelTestResultItemMarshaller.java \* /opt/cola/permits/1882329902\_1704877744.6691191/0/aws-java-sdk-lexmodelsv2-1-12-581-sourcesjar/com/amazonaws/services/lexmodelsv2/model/transform/DescribeBotRecommendationRequestMarshaller.java \* /opt/cola/permits/1882329902\_1704877744.6691191/0/aws-java-sdk-lexmodelsv2-1-12-581-sourcesjar/com/amazonaws/services/lexmodelsv2/model/TestSetTurnRecord.java \*

 /opt/cola/permits/1882329902\_1704877744.6691191/0/aws-java-sdk-lexmodelsv2-1-12-581-sourcesjar/com/amazonaws/services/lexmodelsv2/model/transform/StartImportRequestMarshaller.java \* /opt/cola/permits/1882329902\_1704877744.6691191/0/aws-java-sdk-lexmodelsv2-1-12-581-sourcesjar/com/amazonaws/services/lexmodelsv2/model/transform/OverallTestResultItemMarshaller.java

\* /opt/cola/permits/1882329902\_1704877744.6691191/0/aws-java-sdk-lexmodelsv2-1-12-581-sourcesjar/com/amazonaws/services/lexmodelsv2/model/transform/ListRecommendedIntentsResultJsonUnmarshaller.java \* /opt/cola/permits/1882329902\_1704877744.6691191/0/aws-java-sdk-lexmodelsv2-1-12-581-sourcesjar/com/amazonaws/services/lexmodelsv2/model/transform/AnalyticsBinBySpecificationMarshaller.java \* /opt/cola/permits/1882329902\_1704877744.6691191/0/aws-java-sdk-lexmodelsv2-1-12-581-sourcesjar/com/amazonaws/services/lexmodelsv2/model/transform/ValidationExceptionUnmarshaller.java \* /opt/cola/permits/1882329902\_1704877744.6691191/0/aws-java-sdk-lexmodelsv2-1-12-581-sourcesjar/com/amazonaws/services/lexmodelsv2/model/transform/CustomVocabularyEntryIdJsonUnmarshaller.java \*

 /opt/cola/permits/1882329902\_1704877744.6691191/0/aws-java-sdk-lexmodelsv2-1-12-581-sourcesjar/com/amazonaws/services/lexmodelsv2/model/transform/SlotValueElicitationSettingJsonUnmarshaller.java \* /opt/cola/permits/1882329902\_1704877744.6691191/0/aws-java-sdk-lexmodelsv2-1-12-581-sourcesjar/com/amazonaws/services/lexmodelsv2/model/UpdateBotRecommendationRequest.java \* /opt/cola/permits/1882329902\_1704877744.6691191/0/aws-java-sdk-lexmodelsv2-1-12-581-sourcesjar/com/amazonaws/services/lexmodelsv2/model/AggregatedUtterancesFilterOperator.java \* /opt/cola/permits/1882329902\_1704877744.6691191/0/aws-java-sdk-lexmodelsv2-1-12-581-sourcesjar/com/amazonaws/services/lexmodelsv2/model/transform/ImportResourceSpecificationMarshaller.java \* /opt/cola/permits/1882329902\_1704877744.6691191/0/aws-java-sdk-lexmodelsv2-1-12-581-sourcesjar/com/amazonaws/services/lexmodelsv2/model/transform/DeleteUtterancesRequestProtocolMarshaller.java \*

 /opt/cola/permits/1882329902\_1704877744.6691191/0/aws-java-sdk-lexmodelsv2-1-12-581-sourcesjar/com/amazonaws/services/lexmodelsv2/model/transform/BotSummaryMarshaller.java \* /opt/cola/permits/1882329902\_1704877744.6691191/0/aws-java-sdk-lexmodelsv2-1-12-581-sourcesjar/com/amazonaws/services/lexmodelsv2/model/transform/AnalyticsIntentStageGroupByKeyMarshaller.java \* /opt/cola/permits/1882329902\_1704877744.6691191/0/aws-java-sdk-lexmodelsv2-1-12-581-sourcesjar/com/amazonaws/services/lexmodelsv2/model/transform/StillWaitingResponseSpecificationJsonUnmarshaller.ja va

\* /opt/cola/permits/1882329902\_1704877744.6691191/0/aws-java-sdk-lexmodelsv2-1-12-581-sourcesjar/com/amazonaws/services/lexmodelsv2/model/ConversationLogsDataSourceFilterBy.java \* /opt/cola/permits/1882329902\_1704877744.6691191/0/aws-java-sdk-lexmodelsv2-1-12-581-sourcesjar/com/amazonaws/services/lexmodelsv2/model/DateRangeFilter.java \*

 /opt/cola/permits/1882329902\_1704877744.6691191/0/aws-java-sdk-lexmodelsv2-1-12-581-sourcesjar/com/amazonaws/services/lexmodelsv2/model/transform/BotRecommendationResultStatisticsMarshaller.java \* /opt/cola/permits/1882329902\_1704877744.6691191/0/aws-java-sdk-lexmodelsv2-1-12-581-sourcesjar/com/amazonaws/services/lexmodelsv2/model/TestSetDiscrepancyReportResourceTarget.java \* /opt/cola/permits/1882329902\_1704877744.6691191/0/aws-java-sdk-lexmodelsv2-1-12-581-sourcesjar/com/amazonaws/services/lexmodelsv2/model/transform/ListBotLocalesRequestProtocolMarshaller.java \* /opt/cola/permits/1882329902\_1704877744.6691191/0/aws-java-sdk-lexmodelsv2-1-12-581-sources-

jar/com/amazonaws/services/lexmodelsv2/model/AnalyticsSortOrder.java

\* /opt/cola/permits/1882329902\_1704877744.6691191/0/aws-java-sdk-lexmodelsv2-1-12-581-sourcesjar/com/amazonaws/services/lexmodelsv2/model/CreateIntentResult.java

\* /opt/cola/permits/1882329902\_1704877744.6691191/0/aws-java-sdk-lexmodelsv2-1-12-581-sourcesjar/com/amazonaws/services/lexmodelsv2/model/transform/DescribeTestSetGenerationRequestMarshaller.java \*

 /opt/cola/permits/1882329902\_1704877744.6691191/0/aws-java-sdk-lexmodelsv2-1-12-581-sourcesjar/com/amazonaws/services/lexmodelsv2/model/ParentBotNetwork.java

\* /opt/cola/permits/1882329902\_1704877744.6691191/0/aws-java-sdk-lexmodelsv2-1-12-581-sources-

jar/com/amazonaws/services/lexmodelsv2/model/transform/TextInputSpecificationMarshaller.java \* /opt/cola/permits/1882329902\_1704877744.6691191/0/aws-java-sdk-lexmodelsv2-1-12-581-sourcesjar/com/amazonaws/services/lexmodelsv2/model/SentimentAnalysisSettings.java

\* /opt/cola/permits/1882329902\_1704877744.6691191/0/aws-java-sdk-lexmodelsv2-1-12-581-sourcesjar/com/amazonaws/services/lexmodelsv2/model/transform/SlotDefaultValueSpecificationMarshaller.java \* /opt/cola/permits/1882329902\_1704877744.6691191/0/aws-java-sdk-lexmodelsv2-1-12-581-sourcesjar/com/amazonaws/services/lexmodelsv2/model/transform/UpdateBotResultJsonUnmarshaller.java \*

 /opt/cola/permits/1882329902\_1704877744.6691191/0/aws-java-sdk-lexmodelsv2-1-12-581-sourcesjar/com/amazonaws/services/lexmodelsv2/model/SampleUtterance.java

\* /opt/cola/permits/1882329902\_1704877744.6691191/0/aws-java-sdk-lexmodelsv2-1-12-581-sourcesjar/com/amazonaws/services/lexmodelsv2/model/transform/DescribeBotAliasRequestProtocolMarshaller.java \* /opt/cola/permits/1882329902\_1704877744.6691191/0/aws-java-sdk-lexmodelsv2-1-12-581-sourcesjar/com/amazonaws/services/lexmodelsv2/model/transform/ListUtteranceMetricsRequestProtocolMarshaller.java \* /opt/cola/permits/1882329902\_1704877744.6691191/0/aws-java-sdk-lexmodelsv2-1-12-581-sourcesjar/com/amazonaws/services/lexmodelsv2/model/transform/PathFormatJsonUnmarshaller.java \* /opt/cola/permits/1882329902\_1704877744.6691191/0/aws-java-sdk-lexmodelsv2-1-12-581-sourcesjar/com/amazonaws/services/lexmodelsv2/model/transform/BotRecommendationResultsMarshaller.java \* /opt/cola/permits/1882329902\_1704877744.6691191/0/aws-java-sdk-lexmodelsv2-1-12-581-sourcesjar/com/amazonaws/services/lexmodelsv2/model/transform/AnalyticsSessionMetricJsonUnmarshaller.java \*

 /opt/cola/permits/1882329902\_1704877744.6691191/0/aws-java-sdk-lexmodelsv2-1-12-581-sourcesjar/com/amazonaws/services/lexmodelsv2/model/ElicitationCodeHookInvocationSetting.java \* /opt/cola/permits/1882329902\_1704877744.6691191/0/aws-java-sdk-lexmodelsv2-1-12-581-sourcesjar/com/amazonaws/services/lexmodelsv2/model/transform/StartImportRequestProtocolMarshaller.java \* /opt/cola/permits/1882329902\_1704877744.6691191/0/aws-java-sdk-lexmodelsv2-1-12-581-sourcesjar/com/amazonaws/services/lexmodelsv2/model/UtteranceContentType.java

\* /opt/cola/permits/1882329902\_1704877744.6691191/0/aws-java-sdk-lexmodelsv2-1-12-581-sourcesjar/com/amazonaws/services/lexmodelsv2/model/transform/DeleteIntentRequestProtocolMarshaller.java \* /opt/cola/permits/1882329902\_1704877744.6691191/0/aws-java-sdk-lexmodelsv2-1-12-581-sourcesjar/com/amazonaws/services/lexmodelsv2/model/transform/TestSetIntentDiscrepancyItemJsonUnmarshaller.java \*

 /opt/cola/permits/1882329902\_1704877744.6691191/0/aws-java-sdk-lexmodelsv2-1-12-581-sourcesjar/com/amazonaws/services/lexmodelsv2/model/ImportStatus.java

\* /opt/cola/permits/1882329902\_1704877744.6691191/0/aws-java-sdk-lexmodelsv2-1-12-581-sourcesjar/com/amazonaws/services/lexmodelsv2/model/BotRecommendationStatus.java

\* /opt/cola/permits/1882329902\_1704877744.6691191/0/aws-java-sdk-lexmodelsv2-1-12-581-sourcesjar/com/amazonaws/services/lexmodelsv2/model/transform/UserTurnInputSpecificationMarshaller.java \* /opt/cola/permits/1882329902\_1704877744.6691191/0/aws-java-sdk-lexmodelsv2-1-12-581-sourcesjar/com/amazonaws/services/lexmodelsv2/model/transform/CreateSlotTypeRequestProtocolMarshaller.java \* /opt/cola/permits/1882329902\_1704877744.6691191/0/aws-java-sdk-lexmodelsv2-1-12-581-sourcesjar/com/amazonaws/services/lexmodelsv2/model/transform/FulfillmentUpdatesSpecificationMarshaller.java \* /opt/cola/permits/1882329902\_1704877744.6691191/0/aws-java-sdk-lexmodelsv2-1-12-581-sourcesjar/com/amazonaws/services/lexmodelsv2/model/transform/BotVersionLocaleDetailsJsonUnmarshaller.java \*

 /opt/cola/permits/1882329902\_1704877744.6691191/0/aws-java-sdk-lexmodelsv2-1-12-581-sourcesjar/com/amazonaws/services/lexmodelsv2/model/transform/ParentBotNetworkMarshaller.java \* /opt/cola/permits/1882329902\_1704877744.6691191/0/aws-java-sdk-lexmodelsv2-1-12-581-sourcesjar/com/amazonaws/services/lexmodelsv2/model/transform/FulfillmentUpdateResponseSpecificationJsonUnmarshal ler.java

\* /opt/cola/permits/1882329902\_1704877744.6691191/0/aws-java-sdk-lexmodelsv2-1-12-581-sourcesjar/com/amazonaws/services/lexmodelsv2/model/ListIntentPathsRequest.java

\* /opt/cola/permits/1882329902\_1704877744.6691191/0/aws-java-sdk-lexmodelsv2-1-12-581-sourcesjar/com/amazonaws/services/lexmodelsv2/model/transform/UtteranceAudioInputSpecificationMarshaller.java \* /opt/cola/permits/1882329902\_1704877744.6691191/0/aws-java-sdk-lexmodelsv2-1-12-581-sourcesjar/com/amazonaws/services/lexmodelsv2/model/transform/ListBotLocalesRequestMarshaller.java \*

 /opt/cola/permits/1882329902\_1704877744.6691191/0/aws-java-sdk-lexmodelsv2-1-12-581-sourcesjar/com/amazonaws/services/lexmodelsv2/model/transform/AnalyticsIntentNodeSummaryMarshaller.java \* /opt/cola/permits/1882329902\_1704877744.6691191/0/aws-java-sdk-lexmodelsv2-1-12-581-sourcesjar/com/amazonaws/services/lexmodelsv2/model/transform/IntentClassificationTestResultsJsonUnmarshaller.java \* /opt/cola/permits/1882329902\_1704877744.6691191/0/aws-java-sdk-lexmodelsv2-1-12-581-sourcesjar/com/amazonaws/services/lexmodelsv2/model/transform/BuiltInIntentSortByMarshaller.java \* /opt/cola/permits/1882329902\_1704877744.6691191/0/aws-java-sdk-lexmodelsv2-1-12-581-sources-

jar/com/amazonaws/services/lexmodelsv2/model/DeleteBotLocaleResult.java

\* /opt/cola/permits/1882329902\_1704877744.6691191/0/aws-java-sdk-lexmodelsv2-1-12-581-sourcesjar/com/amazonaws/services/lexmodelsv2/model/transform/BotLocaleHistoryEventJsonUnmarshaller.java \*

 /opt/cola/permits/1882329902\_1704877744.6691191/0/aws-java-sdk-lexmodelsv2-1-12-581-sourcesjar/com/amazonaws/services/lexmodelsv2/model/UpdateBotAliasResult.java

\* /opt/cola/permits/1882329902\_1704877744.6691191/0/aws-java-sdk-lexmodelsv2-1-12-581-sourcesjar/com/amazonaws/services/lexmodelsv2/model/transform/AnalyticsUtteranceFilterMarshaller.java \* /opt/cola/permits/1882329902\_1704877744.6691191/0/aws-java-sdk-lexmodelsv2-1-12-581-sourcesjar/com/amazonaws/services/lexmodelsv2/model/transform/SlotValueRegexFilterJsonUnmarshaller.java \* /opt/cola/permits/1882329902\_1704877744.6691191/0/aws-java-sdk-lexmodelsv2-1-12-581-sourcesjar/com/amazonaws/services/lexmodelsv2/model/UpdateSlotTypeResult.java

\* /opt/cola/permits/1882329902\_1704877744.6691191/0/aws-java-sdk-lexmodelsv2-1-12-581-sourcesjar/com/amazonaws/services/lexmodelsv2/model/GetTestExecutionArtifactsUrlResult.java

\* /opt/cola/permits/1882329902\_1704877744.6691191/0/aws-java-sdk-lexmodelsv2-1-12-581-sourcesjar/com/amazonaws/services/lexmodelsv2/model/transform/NewCustomVocabularyItemMarshaller.java \*

 /opt/cola/permits/1882329902\_1704877744.6691191/0/aws-java-sdk-lexmodelsv2-1-12-581-sourcesjar/com/amazonaws/services/lexmodelsv2/model/CreateTestSetDiscrepancyReportResult.java \* /opt/cola/permits/1882329902\_1704877744.6691191/0/aws-java-sdk-lexmodelsv2-1-12-581-sourcesjar/com/amazonaws/services/lexmodelsv2/model/transform/AssociatedTranscriptFilterJsonUnmarshaller.java \* /opt/cola/permits/1882329902\_1704877744.6691191/0/aws-java-sdk-lexmodelsv2-1-12-581-sourcesjar/com/amazonaws/services/lexmodelsv2/model/DeleteTestSetRequest.java

\* /opt/cola/permits/1882329902\_1704877744.6691191/0/aws-java-sdk-lexmodelsv2-1-12-581-sourcesjar/com/amazonaws/services/lexmodelsv2/model/ListIntentMetricsResult.java

\* /opt/cola/permits/1882329902\_1704877744.6691191/0/aws-java-sdk-lexmodelsv2-1-12-581-sourcesjar/com/amazonaws/services/lexmodelsv2/model/transform/AnalyticsUtteranceGroupBySpecificationJsonUnmarsha ller.java

\*

 /opt/cola/permits/1882329902\_1704877744.6691191/0/aws-java-sdk-lexmodelsv2-1-12-581-sourcesjar/com/amazonaws/services/lexmodelsv2/model/transform/ListRecommendedIntentsRequestProtocolMarshaller.ja va

\* /opt/cola/permits/1882329902\_1704877744.6691191/0/aws-java-sdk-lexmodelsv2-1-12-581-sourcesjar/com/amazonaws/services/lexmodelsv2/model/transform/IntentFilterMarshaller.java

\* /opt/cola/permits/1882329902\_1704877744.6691191/0/aws-java-sdk-lexmodelsv2-1-12-581-sourcesjar/com/amazonaws/services/lexmodelsv2/model/transform/DeleteBotRequestProtocolMarshaller.java \* /opt/cola/permits/1882329902\_1704877744.6691191/0/aws-java-sdk-lexmodelsv2-1-12-581-sourcesjar/com/amazonaws/services/lexmodelsv2/model/BotLocaleExportSpecification.java

\* /opt/cola/permits/1882329902\_1704877744.6691191/0/aws-java-sdk-lexmodelsv2-1-12-581-sourcesjar/com/amazonaws/services/lexmodelsv2/model/transform/ConversationLevelTestResultsFilterByMarshaller.java \* /opt/cola/permits/1882329902\_1704877744.6691191/0/aws-java-sdk-lexmodelsv2-1-12-581-sourcesjar/com/amazonaws/services/lexmodelsv2/model/transform/DeleteImportRequestMarshaller.java \*

 /opt/cola/permits/1882329902\_1704877744.6691191/0/aws-java-sdk-lexmodelsv2-1-12-581-sourcesjar/com/amazonaws/services/lexmodelsv2/model/transform/EncryptionSettingJsonUnmarshaller.java \* /opt/cola/permits/1882329902\_1704877744.6691191/0/aws-java-sdk-lexmodelsv2-1-12-581-sourcesjar/com/amazonaws/services/lexmodelsv2/model/TimeDimension.java

\* /opt/cola/permits/1882329902\_1704877744.6691191/0/aws-java-sdk-lexmodelsv2-1-12-581-sourcesjar/com/amazonaws/services/lexmodelsv2/model/transform/DescribeTestSetDiscrepancyReportRequestProtocolMar shaller.java

\* /opt/cola/permits/1882329902\_1704877744.6691191/0/aws-java-sdk-lexmodelsv2-1-12-581-sourcesjar/com/amazonaws/services/lexmodelsv2/model/transform/ConversationLogsDataSourceFilterByMarshaller.java \* /opt/cola/permits/1882329902\_1704877744.6691191/0/aws-java-sdk-lexmodelsv2-1-12-581-sourcesjar/com/amazonaws/services/lexmodelsv2/model/transform/ListUtteranceAnalyticsDataRequestMarshaller.java \*

 /opt/cola/permits/1882329902\_1704877744.6691191/0/aws-java-sdk-lexmodelsv2-1-12-581-sourcesjar/com/amazonaws/services/lexmodelsv2/model/transform/InputContextJsonUnmarshaller.java \* /opt/cola/permits/1882329902\_1704877744.6691191/0/aws-java-sdk-lexmodelsv2-1-12-581-sourcesjar/com/amazonaws/services/lexmodelsv2/model/transform/SlotCaptureSettingMarshaller.java \* /opt/cola/permits/1882329902\_1704877744.6691191/0/aws-java-sdk-lexmodelsv2-1-12-581-sourcesjar/com/amazonaws/services/lexmodelsv2/model/transform/AnalyticsUtteranceAttributeJsonUnmarshaller.java \* /opt/cola/permits/1882329902\_1704877744.6691191/0/aws-java-sdk-lexmodelsv2-1-12-581-sourcesjar/com/amazonaws/services/lexmodelsv2/model/transform/DeleteSlotResultJsonUnmarshaller.java \* /opt/cola/permits/1882329902\_1704877744.6691191/0/aws-java-sdk-lexmodelsv2-1-12-581-sourcesjar/com/amazonaws/services/lexmodelsv2/model/ConditionalBranch.java

\*

 /opt/cola/permits/1882329902\_1704877744.6691191/0/aws-java-sdk-lexmodelsv2-1-12-581-sourcesjar/com/amazonaws/services/lexmodelsv2/model/transform/DescribeSlotRequestProtocolMarshaller.java \* /opt/cola/permits/1882329902\_1704877744.6691191/0/aws-java-sdk-lexmodelsv2-1-12-581-sourcesjar/com/amazonaws/services/lexmodelsv2/model/transform/DescribeSlotTypeRequestMarshaller.java \* /opt/cola/permits/1882329902\_1704877744.6691191/0/aws-java-sdk-lexmodelsv2-1-12-581-sourcesjar/com/amazonaws/services/lexmodelsv2/model/ListTestSetsRequest.java

\* /opt/cola/permits/1882329902\_1704877744.6691191/0/aws-java-sdk-lexmodelsv2-1-12-581-sourcesjar/com/amazonaws/services/lexmodelsv2/model/transform/ThrottlingExceptionUnmarshaller.java \* /opt/cola/permits/1882329902\_1704877744.6691191/0/aws-java-sdk-lexmodelsv2-1-12-581-sourcesjar/com/amazonaws/services/lexmodelsv2/model/transform/SubSlotTypeCompositionMarshaller.java \* /opt/cola/permits/1882329902\_1704877744.6691191/0/aws-java-sdk-lexmodelsv2-1-12-581-sourcesjar/com/amazonaws/services/lexmodelsv2/model/transform/PostDialogCodeHookInvocationSpecificationMarshaller .java

\*

 /opt/cola/permits/1882329902\_1704877744.6691191/0/aws-java-sdk-lexmodelsv2-1-12-581-sourcesjar/com/amazonaws/services/lexmodelsv2/model/CustomVocabularyImportSpecification.java

\* /opt/cola/permits/1882329902\_1704877744.6691191/0/aws-java-sdk-lexmodelsv2-1-12-581-sourcesjar/com/amazonaws/services/lexmodelsv2/model/transform/ListSessionAnalyticsDataResultJsonUnmarshaller.java \* /opt/cola/permits/1882329902\_1704877744.6691191/0/aws-java-sdk-lexmodelsv2-1-12-581-sourcesjar/com/amazonaws/services/lexmodelsv2/model/transform/NewCustomVocabularyItemJsonUnmarshaller.java \* /opt/cola/permits/1882329902\_1704877744.6691191/0/aws-java-sdk-lexmodelsv2-1-12-581-sourcesjar/com/amazonaws/services/lexmodelsv2/model/PathFormat.java

\* /opt/cola/permits/1882329902\_1704877744.6691191/0/aws-java-sdk-lexmodelsv2-1-12-581-sourcesjar/com/amazonaws/services/lexmodelsv2/model/ListUtteranceMetricsResult.java \*

 /opt/cola/permits/1882329902\_1704877744.6691191/0/aws-java-sdk-lexmodelsv2-1-12-581-sourcesjar/com/amazonaws/services/lexmodelsv2/model/transform/BotVersionLocaleDetailsMarshaller.java \* /opt/cola/permits/1882329902\_1704877744.6691191/0/aws-java-sdk-lexmodelsv2-1-12-581-sourcesjar/com/amazonaws/services/lexmodelsv2/model/AnalyticsSessionFilter.java

\* /opt/cola/permits/1882329902\_1704877744.6691191/0/aws-java-sdk-lexmodelsv2-1-12-581-sourcesjar/com/amazonaws/services/lexmodelsv2/model/transform/SentimentAnalysisSettingsJsonUnmarshaller.java \* /opt/cola/permits/1882329902\_1704877744.6691191/0/aws-java-sdk-lexmodelsv2-1-12-581-sourcesjar/com/amazonaws/services/lexmodelsv2/model/transform/AnalyticsIntentStageFilterJsonUnmarshaller.java \* /opt/cola/permits/1882329902\_1704877744.6691191/0/aws-java-sdk-lexmodelsv2-1-12-581-sourcesjar/com/amazonaws/services/lexmodelsv2/model/UpdateIntentRequest.java

\* /opt/cola/permits/1882329902\_1704877744.6691191/0/aws-java-sdk-lexmodelsv2-1-12-581-sourcesjar/com/amazonaws/services/lexmodelsv2/model/ListExportsRequest.java

\*

 /opt/cola/permits/1882329902\_1704877744.6691191/0/aws-java-sdk-lexmodelsv2-1-12-581-sourcesjar/com/amazonaws/services/lexmodelsv2/model/UpdateSlotResult.java

\* /opt/cola/permits/1882329902\_1704877744.6691191/0/aws-java-sdk-lexmodelsv2-1-12-581-sourcesjar/com/amazonaws/services/lexmodelsv2/model/TestExecutionSortBy.java

\* /opt/cola/permits/1882329902\_1704877744.6691191/0/aws-java-sdk-lexmodelsv2-1-12-581-sourcesjar/com/amazonaws/services/lexmodelsv2/model/transform/UpdateBotRequestProtocolMarshaller.java \* /opt/cola/permits/1882329902\_1704877744.6691191/0/aws-java-sdk-lexmodelsv2-1-12-581-sourcesjar/com/amazonaws/services/lexmodelsv2/model/transform/TestExecutionSortByJsonUnmarshaller.java \* /opt/cola/permits/1882329902\_1704877744.6691191/0/aws-java-sdk-lexmodelsv2-1-12-581-sourcesjar/com/amazonaws/services/lexmodelsv2/model/transform/InitialResponseSettingMarshaller.java \*

 /opt/cola/permits/1882329902\_1704877744.6691191/0/aws-java-sdk-lexmodelsv2-1-12-581-sourcesjar/com/amazonaws/services/lexmodelsv2/model/AnalyticsSessionResult.java

\* /opt/cola/permits/1882329902\_1704877744.6691191/0/aws-java-sdk-lexmodelsv2-1-12-581-sourcesjar/com/amazonaws/services/lexmodelsv2/model/transform/FulfillmentStartResponseSpecificationJsonUnmarshalle r.java

\* /opt/cola/permits/1882329902\_1704877744.6691191/0/aws-java-sdk-lexmodelsv2-1-12-581-sourcesjar/com/amazonaws/services/lexmodelsv2/model/transform/DescribeCustomVocabularyMetadataResultJsonUnmars haller.java

\* /opt/cola/permits/1882329902\_1704877744.6691191/0/aws-java-sdk-lexmodelsv2-1-12-581-sourcesjar/com/amazonaws/services/lexmodelsv2/model/DataPrivacy.java

\* /opt/cola/permits/1882329902\_1704877744.6691191/0/aws-java-sdk-lexmodelsv2-1-12-581-sourcesjar/com/amazonaws/services/lexmodelsv2/model/transform/SlotSummaryMarshaller.java

\* /opt/cola/permits/1882329902\_1704877744.6691191/0/aws-java-sdk-lexmodelsv2-1-12-581-sources-

jar/com/amazonaws/services/lexmodelsv2/model/AnalyticsBinBySpecification.java \*

 /opt/cola/permits/1882329902\_1704877744.6691191/0/aws-java-sdk-lexmodelsv2-1-12-581-sourcesjar/com/amazonaws/services/lexmodelsv2/model/transform/TestSetSummaryMarshaller.java \* /opt/cola/permits/1882329902\_1704877744.6691191/0/aws-java-sdk-lexmodelsv2-1-12-581-sourcesjar/com/amazonaws/services/lexmodelsv2/model/SSMLMessage.java

\* /opt/cola/permits/1882329902\_1704877744.6691191/0/aws-java-sdk-lexmodelsv2-1-12-581-sourcesjar/com/amazonaws/services/lexmodelsv2/model/DeleteResourcePolicyStatementResult.java

\* /opt/cola/permits/1882329902\_1704877744.6691191/0/aws-java-sdk-lexmodelsv2-1-12-581-sources-

jar/com/amazonaws/services/lexmodelsv2/model/transform/WaitAndContinueSpecificationJsonUnmarshaller.java

\* /opt/cola/permits/1882329902\_1704877744.6691191/0/aws-java-sdk-lexmodelsv2-1-12-581-sources-

jar/com/amazonaws/services/lexmodelsv2/model/DeleteCustomVocabularyResult.java

\* /opt/cola/permits/1882329902\_1704877744.6691191/0/aws-java-sdk-lexmodelsv2-1-12-581-sources-

jar/com/amazonaws/services/lexmodelsv2/model/UpdateExportResult.java

\*

 /opt/cola/permits/1882329902\_1704877744.6691191/0/aws-java-sdk-lexmodelsv2-1-12-581-sourcesjar/com/amazonaws/services/lexmodelsv2/model/transform/GetTestExecutionArtifactsUrlRequestProtocolMarshalle r.java

\* /opt/cola/permits/1882329902\_1704877744.6691191/0/aws-java-sdk-lexmodelsv2-1-12-581-sourcesjar/com/amazonaws/services/lexmodelsv2/waiters/DescribeBotFunction.java

\* /opt/cola/permits/1882329902\_1704877744.6691191/0/aws-java-sdk-lexmodelsv2-1-12-581-sourcesjar/com/amazonaws/services/lexmodelsv2/model/AnalyticsMetricStatistic.java

\* /opt/cola/permits/1882329902\_1704877744.6691191/0/aws-java-sdk-lexmodelsv2-1-12-581-sourcesjar/com/amazonaws/services/lexmodelsv2/model/SlotCaptureSetting.java

\* /opt/cola/permits/1882329902\_1704877744.6691191/0/aws-java-sdk-lexmodelsv2-1-12-581-sources-

jar/com/amazonaws/services/lexmodelsv2/model/transform/DeleteCustomVocabularyRequestMarshaller.java \*

 /opt/cola/permits/1882329902\_1704877744.6691191/0/aws-java-sdk-lexmodelsv2-1-12-581-sourcesjar/com/amazonaws/services/lexmodelsv2/model/transform/DescribeBotRecommendationRequestProtocolMarshalle r.java

\* /opt/cola/permits/1882329902\_1704877744.6691191/0/aws-java-sdk-lexmodelsv2-1-12-581-sourcesjar/com/amazonaws/services/lexmodelsv2/model/transform/UtteranceBotResponseMarshaller.java \* /opt/cola/permits/1882329902\_1704877744.6691191/0/aws-java-sdk-lexmodelsv2-1-12-581-sourcesjar/com/amazonaws/services/lexmodelsv2/model/ListRecommendedIntentsRequest.java

\* /opt/cola/permits/1882329902\_1704877744.6691191/0/aws-java-sdk-lexmodelsv2-1-12-581-sourcesjar/com/amazonaws/services/lexmodelsv2/model/transform/ListSlotsResultJsonUnmarshaller.java

\* /opt/cola/permits/1882329902\_1704877744.6691191/0/aws-java-sdk-lexmodelsv2-1-12-581-sources-

jar/com/amazonaws/services/lexmodelsv2/model/transform/AgentTurnResultJsonUnmarshaller.java

\* /opt/cola/permits/1882329902\_1704877744.6691191/0/aws-java-sdk-lexmodelsv2-1-12-581-sourcesjar/com/amazonaws/services/lexmodelsv2/model/ObfuscationSetting.java

\*

 /opt/cola/permits/1882329902\_1704877744.6691191/0/aws-java-sdk-lexmodelsv2-1-12-581-sourcesjar/com/amazonaws/services/lexmodelsv2/model/CreateSlotTypeRequest.java

\* /opt/cola/permits/1882329902\_1704877744.6691191/0/aws-java-sdk-lexmodelsv2-1-12-581-sourcesjar/com/amazonaws/services/lexmodelsv2/model/ImportFilterName.java

\* /opt/cola/permits/1882329902\_1704877744.6691191/0/aws-java-sdk-lexmodelsv2-1-12-581-sourcesjar/com/amazonaws/services/lexmodelsv2/model/transform/ListBotRecommendationsResultJsonUnmarshaller.java \* /opt/cola/permits/1882329902\_1704877744.6691191/0/aws-java-sdk-lexmodelsv2-1-12-581-sourcesjar/com/amazonaws/services/lexmodelsv2/model/BotLocaleImportSpecification.java

\* /opt/cola/permits/1882329902\_1704877744.6691191/0/aws-java-sdk-lexmodelsv2-1-12-581-sources-

jar/com/amazonaws/services/lexmodelsv2/model/AnalyticsUtteranceFilter.java

\*

 /opt/cola/permits/1882329902\_1704877744.6691191/0/aws-java-sdk-lexmodelsv2-1-12-581-sourcesjar/com/amazonaws/services/lexmodelsv2/model/transform/SpecificationsMarshaller.java

\* /opt/cola/permits/1882329902\_1704877744.6691191/0/aws-java-sdk-lexmodelsv2-1-12-581-sources-

jar/com/amazonaws/services/lexmodelsv2/model/UserTurnInputSpecification.java

\* /opt/cola/permits/1882329902\_1704877744.6691191/0/aws-java-sdk-lexmodelsv2-1-12-581-sources-

jar/com/amazonaws/services/lexmodelsv2/model/transform/StopBotRecommendationResultJsonUnmarshaller.java

\* /opt/cola/permits/1882329902\_1704877744.6691191/0/aws-java-sdk-lexmodelsv2-1-12-581-sources-

jar/com/amazonaws/services/lexmodelsv2/model/UpdateBotResult.java

\* /opt/cola/permits/1882329902\_1704877744.6691191/0/aws-java-sdk-lexmodelsv2-1-12-581-sourcesjar/com/amazonaws/services/lexmodelsv2/model/SubSlotTypeComposition.java

\* /opt/cola/permits/1882329902\_1704877744.6691191/0/aws-java-sdk-lexmodelsv2-1-12-581-sourcesjar/com/amazonaws/services/lexmodelsv2/model/transform/UpdateBotLocaleRequestProtocolMarshaller.java \*

 /opt/cola/permits/1882329902\_1704877744.6691191/0/aws-java-sdk-lexmodelsv2-1-12-581-sourcesjar/com/amazonaws/services/lexmodelsv2/model/ListBotRecommendationsRequest.java

\* /opt/cola/permits/1882329902\_1704877744.6691191/0/aws-java-sdk-lexmodelsv2-1-12-581-sourcesjar/com/amazonaws/services/lexmodelsv2/model/ListTestSetRecordsResult.java

\* /opt/cola/permits/1882329902\_1704877744.6691191/0/aws-java-sdk-lexmodelsv2-1-12-581-sourcesjar/com/amazonaws/services/lexmodelsv2/model/ConversationLogsDataSource.java

\* /opt/cola/permits/1882329902\_1704877744.6691191/0/aws-java-sdk-lexmodelsv2-1-12-581-sourcesjar/com/amazonaws/services/lexmodelsv2/model/transform/AnalyticsIntentStageMetricMarshaller.java \* /opt/cola/permits/1882329902\_1704877744.6691191/0/aws-java-sdk-lexmodelsv2-1-12-581-sourcesjar/com/amazonaws/services/lexmodelsv2/model/DescribeBotVersionResult.java

\* /opt/cola/permits/1882329902\_1704877744.6691191/0/aws-java-sdk-lexmodelsv2-1-12-581-sourcesjar/com/amazonaws/services/lexmodelsv2/model/transform/UserTurnIntentOutputJsonUnmarshaller.java \*

 /opt/cola/permits/1882329902\_1704877744.6691191/0/aws-java-sdk-lexmodelsv2-1-12-581-sourcesjar/com/amazonaws/services/lexmodelsv2/model/transform/FulfillmentStartResponseSpecificationMarshaller.java \* /opt/cola/permits/1882329902\_1704877744.6691191/0/aws-java-sdk-lexmodelsv2-1-12-581-sources-

jar/com/amazonaws/services/lexmodelsv2/model/ConversationLogsInputModeFilter.java

\* /opt/cola/permits/1882329902\_1704877744.6691191/0/aws-java-sdk-lexmodelsv2-1-12-581-sourcesjar/com/amazonaws/services/lexmodelsv2/model/TestExecutionTarget.java

\* /opt/cola/permits/1882329902\_1704877744.6691191/0/aws-java-sdk-lexmodelsv2-1-12-581-sourcesjar/com/amazonaws/services/lexmodelsv2/model/UpdateBotLocaleResult.java

\* /opt/cola/permits/1882329902\_1704877744.6691191/0/aws-java-sdk-lexmodelsv2-1-12-581-sourcesjar/com/amazonaws/services/lexmodelsv2/model/transform/AnalyticsIntentStageFilterMarshaller.java \*

 /opt/cola/permits/1882329902\_1704877744.6691191/0/aws-java-sdk-lexmodelsv2-1-12-581-sourcesjar/com/amazonaws/services/lexmodelsv2/model/transform/CreateExportRequestMarshaller.java \* /opt/cola/permits/1882329902\_1704877744.6691191/0/aws-java-sdk-lexmodelsv2-1-12-581-sourcesjar/com/amazonaws/services/lexmodelsv2/model/transform/ServiceQuotaExceededExceptionUnmarshaller.java \* /opt/cola/permits/1882329902\_1704877744.6691191/0/aws-java-sdk-lexmodelsv2-1-12-581-sourcesjar/com/amazonaws/services/lexmodelsv2/model/BatchCreateCustomVocabularyItemResult.java \* /opt/cola/permits/1882329902\_1704877744.6691191/0/aws-java-sdk-lexmodelsv2-1-12-581-sourcesjar/com/amazonaws/services/lexmodelsv2/model/transform/AnalyticsIntentMetricJsonUnmarshaller.java \* /opt/cola/permits/1882329902\_1704877744.6691191/0/aws-java-sdk-lexmodelsv2-1-12-581-sourcesjar/com/amazonaws/services/lexmodelsv2/model/transform/SampleUtteranceMarshaller.java \* /opt/cola/permits/1882329902\_1704877744.6691191/0/aws-java-sdk-lexmodelsv2-1-12-581-sourcesjar/com/amazonaws/services/lexmodelsv2/model/transform/ListBotRecommendationsRequestMarshaller.java \*

 /opt/cola/permits/1882329902\_1704877744.6691191/0/aws-java-sdk-lexmodelsv2-1-12-581-sourcesjar/com/amazonaws/services/lexmodelsv2/model/transform/BuildBotLocaleResultJsonUnmarshaller.java \* /opt/cola/permits/1882329902\_1704877744.6691191/0/aws-java-sdk-lexmodelsv2-1-12-581-sourcesjar/com/amazonaws/services/lexmodelsv2/model/transform/OutputContextJsonUnmarshaller.java \* /opt/cola/permits/1882329902\_1704877744.6691191/0/aws-java-sdk-lexmodelsv2-1-12-581-sourcesjar/com/amazonaws/services/lexmodelsv2/model/transform/ListIntentStageMetricsResultJsonUnmarshaller.java \* /opt/cola/permits/1882329902\_1704877744.6691191/0/aws-java-sdk-lexmodelsv2-1-12-581-sourcesjar/com/amazonaws/services/lexmodelsv2/model/transform/TestSetStorageLocationJsonUnmarshaller.java \* /opt/cola/permits/1882329902\_1704877744.6691191/0/aws-java-sdk-lexmodelsv2-1-12-581-sourcesjar/com/amazonaws/services/lexmodelsv2/model/NewCustomVocabularyItem.java \*

 /opt/cola/permits/1882329902\_1704877744.6691191/0/aws-java-sdk-lexmodelsv2-1-12-581-sourcesjar/com/amazonaws/services/lexmodelsv2/model/transform/CreateIntentRequestProtocolMarshaller.java \* /opt/cola/permits/1882329902\_1704877744.6691191/0/aws-java-sdk-lexmodelsv2-1-12-581-sourcesjar/com/amazonaws/services/lexmodelsv2/model/AnalyticsIntentStageFilter.java

\* /opt/cola/permits/1882329902\_1704877744.6691191/0/aws-java-sdk-lexmodelsv2-1-12-581-sourcesjar/com/amazonaws/services/lexmodelsv2/waiters/BotAliasAvailable.java

\* /opt/cola/permits/1882329902\_1704877744.6691191/0/aws-java-sdk-lexmodelsv2-1-12-581-sourcesjar/com/amazonaws/services/lexmodelsv2/model/CreateBotAliasResult.java

\* /opt/cola/permits/1882329902\_1704877744.6691191/0/aws-java-sdk-lexmodelsv2-1-12-581-sourcesjar/com/amazonaws/services/lexmodelsv2/model/SlotTypeStatistics.java

\* /opt/cola/permits/1882329902\_1704877744.6691191/0/aws-java-sdk-lexmodelsv2-1-12-581-sourcesjar/com/amazonaws/services/lexmodelsv2/model/transform/ExportResourceSpecificationMarshaller.java \*

 /opt/cola/permits/1882329902\_1704877744.6691191/0/aws-java-sdk-lexmodelsv2-1-12-581-sourcesjar/com/amazonaws/services/lexmodelsv2/model/transform/BotLocaleSortByMarshaller.java \* /opt/cola/permits/1882329902\_1704877744.6691191/0/aws-java-sdk-lexmodelsv2-1-12-581-sourcesjar/com/amazonaws/services/lexmodelsv2/model/BuiltInIntentSortBy.java

\* /opt/cola/permits/1882329902\_1704877744.6691191/0/aws-java-sdk-lexmodelsv2-1-12-581-sourcesjar/com/amazonaws/services/lexmodelsv2/model/transform/AnalyticsSessionGroupByKeyMarshaller.java \* /opt/cola/permits/1882329902\_1704877744.6691191/0/aws-java-sdk-lexmodelsv2-1-12-581-sourcesjar/com/amazonaws/services/lexmodelsv2/model/transform/ImportSummaryMarshaller.java \* /opt/cola/permits/1882329902\_1704877744.6691191/0/aws-java-sdk-lexmodelsv2-1-12-581-sources-

jar/com/amazonaws/services/lexmodelsv2/model/transform/ListExportsResultJsonUnmarshaller.java \*

 /opt/cola/permits/1882329902\_1704877744.6691191/0/aws-java-sdk-lexmodelsv2-1-12-581-sourcesjar/com/amazonaws/services/lexmodelsv2/model/transform/AnalyticsSessionGroupByKeyJsonUnmarshaller.java \* /opt/cola/permits/1882329902\_1704877744.6691191/0/aws-java-sdk-lexmodelsv2-1-12-581-sourcesjar/com/amazonaws/services/lexmodelsv2/model/transform/AnalyticsSessionResultMarshaller.java \* /opt/cola/permits/1882329902\_1704877744.6691191/0/aws-java-sdk-lexmodelsv2-1-12-581-sourcesjar/com/amazonaws/services/lexmodelsv2/model/CreateBotAliasRequest.java

\* /opt/cola/permits/1882329902\_1704877744.6691191/0/aws-java-sdk-lexmodelsv2-1-12-581-sources-

jar/com/amazonaws/services/lexmodelsv2/model/BuiltInSlotTypeSortAttribute.java

\* /opt/cola/permits/1882329902\_1704877744.6691191/0/aws-java-sdk-lexmodelsv2-1-12-581-sourcesjar/com/amazonaws/services/lexmodelsv2/model/transform/UpdateTestSetRequestProtocolMarshaller.java \* /opt/cola/permits/1882329902\_1704877744.6691191/0/aws-java-sdk-lexmodelsv2-1-12-581-sourcesjar/com/amazonaws/services/lexmodelsv2/model/transform/AudioLogDestinationJsonUnmarshaller.java \*

 /opt/cola/permits/1882329902\_1704877744.6691191/0/aws-java-sdk-lexmodelsv2-1-12-581-sourcesjar/com/amazonaws/services/lexmodelsv2/model/transform/BotAliasSummaryJsonUnmarshaller.java \* /opt/cola/permits/1882329902\_1704877744.6691191/0/aws-java-sdk-lexmodelsv2-1-12-581-sourcesjar/com/amazonaws/services/lexmodelsv2/model/UtteranceBotResponse.java

\* /opt/cola/permits/1882329902\_1704877744.6691191/0/aws-java-sdk-lexmodelsv2-1-12-581-sourcesjar/com/amazonaws/services/lexmodelsv2/model/ExportSummary.java

\* /opt/cola/permits/1882329902\_1704877744.6691191/0/aws-java-sdk-lexmodelsv2-1-12-581-sourcesjar/com/amazonaws/services/lexmodelsv2/model/transform/DescribeTestSetGenerationResultJsonUnmarshaller.java \* /opt/cola/permits/1882329902\_1704877744.6691191/0/aws-java-sdk-lexmodelsv2-1-12-581-sourcesjar/com/amazonaws/services/lexmodelsv2/model/transform/StopBotRecommendationRequestMarshaller.java \*

 /opt/cola/permits/1882329902\_1704877744.6691191/0/aws-java-sdk-lexmodelsv2-1-12-581-sourcesjar/com/amazonaws/services/lexmodelsv2/model/ListBuiltInSlotTypesResult.java

\* /opt/cola/permits/1882329902\_1704877744.6691191/0/aws-java-sdk-lexmodelsv2-1-12-581-sources-

jar/com/amazonaws/services/lexmodelsv2/model/transform/AnalyticsIntentMetricResultJsonUnmarshaller.java

\* /opt/cola/permits/1882329902\_1704877744.6691191/0/aws-java-sdk-lexmodelsv2-1-12-581-sources-

jar/com/amazonaws/services/lexmodelsv2/model/S3BucketLogDestination.java

\* /opt/cola/permits/1882329902\_1704877744.6691191/0/aws-java-sdk-lexmodelsv2-1-12-581-sourcesjar/com/amazonaws/services/lexmodelsv2/model/ExportStatus.java

\* /opt/cola/permits/1882329902\_1704877744.6691191/0/aws-java-sdk-lexmodelsv2-1-12-581-sourcesjar/com/amazonaws/services/lexmodelsv2/model/transform/AnalyticsIntentStageGroupBySpecificationJsonUnmars haller.java

\* /opt/cola/permits/1882329902\_1704877744.6691191/0/aws-java-sdk-lexmodelsv2-1-12-581-sourcesjar/com/amazonaws/services/lexmodelsv2/model/transform/ListImportsRequestMarshaller.java \*

 /opt/cola/permits/1882329902\_1704877744.6691191/0/aws-java-sdk-lexmodelsv2-1-12-581-sourcesjar/com/amazonaws/services/lexmodelsv2/model/transform/AnalyticsUtteranceMetricJsonUnmarshaller.java \* /opt/cola/permits/1882329902\_1704877744.6691191/0/aws-java-sdk-lexmodelsv2-1-12-581-sourcesjar/com/amazonaws/services/lexmodelsv2/model/transform/CreateUploadUrlRequestProtocolMarshaller.java \* /opt/cola/permits/1882329902\_1704877744.6691191/0/aws-java-sdk-lexmodelsv2-1-12-581-sourcesjar/com/amazonaws/services/lexmodelsv2/model/TestSetTurnResult.java

\* /opt/cola/permits/1882329902\_1704877744.6691191/0/aws-java-sdk-lexmodelsv2-1-12-581-sourcesjar/com/amazonaws/services/lexmodelsv2/model/transform/RuntimeHintsMarshaller.java

\* /opt/cola/permits/1882329902\_1704877744.6691191/0/aws-java-sdk-lexmodelsv2-1-12-581-sources-

jar/com/amazonaws/services/lexmodelsv2/model/UserTurnResult.java

\*

 /opt/cola/permits/1882329902\_1704877744.6691191/0/aws-java-sdk-lexmodelsv2-1-12-581-sourcesjar/com/amazonaws/services/lexmodelsv2/model/transform/IntentClassificationTestResultItemJsonUnmarshaller.jav a

\* /opt/cola/permits/1882329902\_1704877744.6691191/0/aws-java-sdk-lexmodelsv2-1-12-581-sourcesjar/com/amazonaws/services/lexmodelsv2/model/AggregatedUtterancesSummary.java

\* /opt/cola/permits/1882329902\_1704877744.6691191/0/aws-java-sdk-lexmodelsv2-1-12-581-sources-

jar/com/amazonaws/services/lexmodelsv2/model/transform/StillWaitingResponseSpecificationMarshaller.java \* /opt/cola/permits/1882329902\_1704877744.6691191/0/aws-java-sdk-lexmodelsv2-1-12-581-sourcesjar/com/amazonaws/services/lexmodelsv2/model/StopBotRecommendationRequest.java \* /opt/cola/permits/1882329902\_1704877744.6691191/0/aws-java-sdk-lexmodelsv2-1-12-581-sourcesjar/com/amazonaws/services/lexmodelsv2/model/transform/CreateIntentResultJsonUnmarshaller.java \* /opt/cola/permits/1882329902\_1704877744.6691191/0/aws-java-sdk-lexmodelsv2-1-12-581-sourcesjar/com/amazonaws/services/lexmodelsv2/model/transform/SearchAssociatedTranscriptsRequestProtocolMarshaller .java

 /opt/cola/permits/1882329902\_1704877744.6691191/0/aws-java-sdk-lexmodelsv2-1-12-581-sourcesjar/com/amazonaws/services/lexmodelsv2/model/transform/MessageMarshaller.java \* /opt/cola/permits/1882329902\_1704877744.6691191/0/aws-java-sdk-lexmodelsv2-1-12-581-sourcesjar/com/amazonaws/services/lexmodelsv2/model/transform/ListTestSetsResultJsonUnmarshaller.java \* /opt/cola/permits/1882329902\_1704877744.6691191/0/aws-java-sdk-lexmodelsv2-1-12-581-sourcesjar/com/amazonaws/services/lexmodelsv2/model/ListRecommendedIntentsResult.java \* /opt/cola/permits/1882329902\_1704877744.6691191/0/aws-java-sdk-lexmodelsv2-1-12-581-sourcesjar/com/amazonaws/services/lexmodelsv2/model/transform/DateRangeFilterJsonUnmarshaller.java \* /opt/cola/permits/1882329902\_1704877744.6691191/0/aws-java-sdk-lexmodelsv2-1-12-581-sourcesjar/com/amazonaws/services/lexmodelsv2/model/transform/AnalyticsBinBySpecificationJsonUnmarshaller.java \*

\*

 /opt/cola/permits/1882329902\_1704877744.6691191/0/aws-java-sdk-lexmodelsv2-1-12-581-sourcesjar/com/amazonaws/services/lexmodelsv2/model/CustomVocabularyStatus.java

\* /opt/cola/permits/1882329902\_1704877744.6691191/0/aws-java-sdk-lexmodelsv2-1-12-581-sourcesjar/com/amazonaws/services/lexmodelsv2/model/transform/DialogActionJsonUnmarshaller.java \* /opt/cola/permits/1882329902\_1704877744.6691191/0/aws-java-sdk-lexmodelsv2-1-12-581-sourcesjar/com/amazonaws/services/lexmodelsv2/model/transform/UpdateSlotTypeResultJsonUnmarshaller.java \* /opt/cola/permits/1882329902\_1704877744.6691191/0/aws-java-sdk-lexmodelsv2-1-12-581-sourcesjar/com/amazonaws/services/lexmodelsv2/waiters/DescribeBotAliasFunction.java

\* /opt/cola/permits/1882329902\_1704877744.6691191/0/aws-java-sdk-lexmodelsv2-1-12-581-sourcesjar/com/amazonaws/services/lexmodelsv2/model/PromptAttempt.java

\* /opt/cola/permits/1882329902\_1704877744.6691191/0/aws-java-sdk-lexmodelsv2-1-12-581-sourcesjar/com/amazonaws/services/lexmodelsv2/model/LambdaCodeHook.java \*

 /opt/cola/permits/1882329902\_1704877744.6691191/0/aws-java-sdk-lexmodelsv2-1-12-581-sourcesjar/com/amazonaws/services/lexmodelsv2/model/transform/CreateBotAliasRequestProtocolMarshaller.java \* /opt/cola/permits/1882329902\_1704877744.6691191/0/aws-java-sdk-lexmodelsv2-1-12-581-sourcesjar/com/amazonaws/services/lexmodelsv2/model/transform/StartTestSetGenerationResultJsonUnmarshaller.java \* /opt/cola/permits/1882329902\_1704877744.6691191/0/aws-java-sdk-lexmodelsv2-1-12-581-sourcesjar/com/amazonaws/services/lexmodelsv2/model/transform/AudioSpecificationMarshaller.java \* /opt/cola/permits/1882329902\_1704877744.6691191/0/aws-java-sdk-lexmodelsv2-1-12-581-sourcesjar/com/amazonaws/services/lexmodelsv2/model/transform/UpdateTestSetRequestMarshaller.java \* /opt/cola/permits/1882329902\_1704877744.6691191/0/aws-java-sdk-lexmodelsv2-1-12-581-sourcesjar/com/amazonaws/services/lexmodelsv2/model/CreateUploadUrlRequest.java \*

 /opt/cola/permits/1882329902\_1704877744.6691191/0/aws-java-sdk-lexmodelsv2-1-12-581-sourcesjar/com/amazonaws/services/lexmodelsv2/model/transform/PromptSpecificationJsonUnmarshaller.java \* /opt/cola/permits/1882329902\_1704877744.6691191/0/aws-java-sdk-lexmodelsv2-1-12-581-sourcesjar/com/amazonaws/services/lexmodelsv2/model/SlotFilter.java

\* /opt/cola/permits/1882329902\_1704877744.6691191/0/aws-java-sdk-lexmodelsv2-1-12-581-sourcesjar/com/amazonaws/services/lexmodelsv2/model/transform/BuiltInSlotTypeSortByJsonUnmarshaller.java \* /opt/cola/permits/1882329902\_1704877744.6691191/0/aws-java-sdk-lexmodelsv2-1-12-581-sourcesjar/com/amazonaws/services/lexmodelsv2/model/transform/DeleteResourcePolicyRequestProtocolMarshaller.java \* /opt/cola/permits/1882329902\_1704877744.6691191/0/aws-java-sdk-lexmodelsv2-1-12-581-sourcesjar/com/amazonaws/services/lexmodelsv2/model/ConversationLevelTestResults.java \* /opt/cola/permits/1882329902\_1704877744.6691191/0/aws-java-sdk-lexmodelsv2-1-12-581-sourcesjar/com/amazonaws/services/lexmodelsv2/model/DeleteBotResult.java \*

 /opt/cola/permits/1882329902\_1704877744.6691191/0/aws-java-sdk-lexmodelsv2-1-12-581-sourcesjar/com/amazonaws/services/lexmodelsv2/model/KendraConfiguration.java

\* /opt/cola/permits/1882329902\_1704877744.6691191/0/aws-java-sdk-lexmodelsv2-1-12-581-sourcesjar/com/amazonaws/services/lexmodelsv2/model/TestSetDiscrepancyErrors.java

\* /opt/cola/permits/1882329902\_1704877744.6691191/0/aws-java-sdk-lexmodelsv2-1-12-581-sourcesjar/com/amazonaws/services/lexmodelsv2/model/transform/SlotValueRegexFilterMarshaller.java

\* /opt/cola/permits/1882329902\_1704877744.6691191/0/aws-java-sdk-lexmodelsv2-1-12-581-sourcesjar/com/amazonaws/services/lexmodelsv2/model/transform/TestSetDiscrepancyReportBotAliasTargetJsonUnmarsh aller.java

\* /opt/cola/permits/1882329902\_1704877744.6691191/0/aws-java-sdk-lexmodelsv2-1-12-581-sourcesjar/com/amazonaws/services/lexmodelsv2/model/transform/ExportFilterJsonUnmarshaller.java \*

 /opt/cola/permits/1882329902\_1704877744.6691191/0/aws-java-sdk-lexmodelsv2-1-12-581-sourcesjar/com/amazonaws/services/lexmodelsv2/model/AnalyticsUtteranceResult.java

\* /opt/cola/permits/1882329902\_1704877744.6691191/0/aws-java-sdk-lexmodelsv2-1-12-581-sourcesjar/com/amazonaws/services/lexmodelsv2/model/transform/ResponseSpecificationMarshaller.java \* /opt/cola/permits/1882329902\_1704877744.6691191/0/aws-java-sdk-lexmodelsv2-1-12-581-sourcesjar/com/amazonaws/services/lexmodelsv2/model/transform/ListTestSetsRequestProtocolMarshaller.java \* /opt/cola/permits/1882329902\_1704877744.6691191/0/aws-java-sdk-lexmodelsv2-1-12-581-sourcesjar/com/amazonaws/services/lexmodelsv2/model/transform/UpdateBotLocaleResultJsonUnmarshaller.java \* /opt/cola/permits/1882329902\_1704877744.6691191/0/aws-java-sdk-lexmodelsv2-1-12-581-sourcesjar/com/amazonaws/services/lexmodelsv2/model/transform/UtteranceDataSortByMarshaller.java \* /opt/cola/permits/1882329902\_1704877744.6691191/0/aws-java-sdk-lexmodelsv2-1-12-581-sourcesjar/com/amazonaws/services/lexmodelsv2/model/DeleteExportResult.java

\*

 /opt/cola/permits/1882329902\_1704877744.6691191/0/aws-java-sdk-lexmodelsv2-1-12-581-sourcesjar/com/amazonaws/services/lexmodelsv2/model/Principal.java

\* /opt/cola/permits/1882329902\_1704877744.6691191/0/aws-java-sdk-lexmodelsv2-1-12-581-sourcesjar/com/amazonaws/services/lexmodelsv2/model/transform/RuntimeHintValueMarshaller.java

\* /opt/cola/permits/1882329902\_1704877744.6691191/0/aws-java-sdk-lexmodelsv2-1-12-581-sourcesjar/com/amazonaws/services/lexmodelsv2/AmazonLexModelsV2Client.java

\* /opt/cola/permits/1882329902\_1704877744.6691191/0/aws-java-sdk-lexmodelsv2-1-12-581-sourcesjar/com/amazonaws/services/lexmodelsv2/model/transform/ListCustomVocabularyItemsResultJsonUnmarshaller.ja va

\* /opt/cola/permits/1882329902\_1704877744.6691191/0/aws-java-sdk-lexmodelsv2-1-12-581-sourcesjar/com/amazonaws/services/lexmodelsv2/model/transform/IntentClosingSettingJsonUnmarshaller.java \*

 /opt/cola/permits/1882329902\_1704877744.6691191/0/aws-java-sdk-lexmodelsv2-1-12-581-sourcesjar/com/amazonaws/services/lexmodelsv2/model/DeleteBotRequest.java

\* /opt/cola/permits/1882329902\_1704877744.6691191/0/aws-java-sdk-lexmodelsv2-1-12-581-sourcesjar/com/amazonaws/services/lexmodelsv2/model/transform/AudioLogSettingMarshaller.java \* /opt/cola/permits/1882329902\_1704877744.6691191/0/aws-java-sdk-lexmodelsv2-1-12-581-sourcesjar/com/amazonaws/services/lexmodelsv2/model/transform/AnalyticsUtteranceAttributeMarshaller.java \* /opt/cola/permits/1882329902\_1704877744.6691191/0/aws-java-sdk-lexmodelsv2-1-12-581-sourcesjar/com/amazonaws/services/lexmodelsv2/model/transform/DeleteSlotRequestMarshaller.java \* /opt/cola/permits/1882329902\_1704877744.6691191/0/aws-java-sdk-lexmodelsv2-1-12-581-sourcesjar/com/amazonaws/services/lexmodelsv2/model/transform/AnalyticsIntentGroupByKeyMarshaller.java \* /opt/cola/permits/1882329902\_1704877744.6691191/0/aws-java-sdk-lexmodelsv2-1-12-581-sourcesjar/com/amazonaws/services/lexmodelsv2/model/UtteranceLevelTestResults.java \*

 /opt/cola/permits/1882329902\_1704877744.6691191/0/aws-java-sdk-lexmodelsv2-1-12-581-sourcesjar/com/amazonaws/services/lexmodelsv2/model/DeleteBotLocaleRequest.java

\* /opt/cola/permits/1882329902\_1704877744.6691191/0/aws-java-sdk-lexmodelsv2-1-12-581-sourcesjar/com/amazonaws/services/lexmodelsv2/model/transform/CustomVocabularyImportSpecificationMarshaller.java \* /opt/cola/permits/1882329902\_1704877744.6691191/0/aws-java-sdk-lexmodelsv2-1-12-581-sourcesjar/com/amazonaws/services/lexmodelsv2/model/transform/TestExecutionResultFilterByMarshaller.java \* /opt/cola/permits/1882329902\_1704877744.6691191/0/aws-java-sdk-lexmodelsv2-1-12-581-sourcesjar/com/amazonaws/services/lexmodelsv2/model/transform/ListAggregatedUtterancesRequestMarshaller.java \* /opt/cola/permits/1882329902\_1704877744.6691191/0/aws-java-sdk-lexmodelsv2-1-12-581-sourcesjar/com/amazonaws/services/lexmodelsv2/model/transform/ListIntentStageMetricsRequestMarshaller.java \*

 /opt/cola/permits/1882329902\_1704877744.6691191/0/aws-java-sdk-lexmodelsv2-1-12-581-sourcesjar/com/amazonaws/services/lexmodelsv2/model/transform/BotSortByJsonUnmarshaller.java \* /opt/cola/permits/1882329902\_1704877744.6691191/0/aws-java-sdk-lexmodelsv2-1-12-581-sourcesjar/com/amazonaws/services/lexmodelsv2/model/transform/ListBotAliasesRequestProtocolMarshaller.java \* /opt/cola/permits/1882329902\_1704877744.6691191/0/aws-java-sdk-lexmodelsv2-1-12-581-sourcesjar/com/amazonaws/services/lexmodelsv2/model/transform/DescribeBotVersionRequestMarshaller.java \* /opt/cola/permits/1882329902\_1704877744.6691191/0/aws-java-sdk-lexmodelsv2-1-12-581-sourcesjar/com/amazonaws/services/lexmodelsv2/model/AnalyticsUtteranceGroupBySpecification.java \* /opt/cola/permits/1882329902\_1704877744.6691191/0/aws-java-sdk-lexmodelsv2-1-12-581-sourcesjar/com/amazonaws/services/lexmodelsv2/model/transform/DeleteUtterancesResultJsonUnmarshaller.java \* /opt/cola/permits/1882329902\_1704877744.6691191/0/aws-java-sdk-lexmodelsv2-1-12-581-sourcesjar/com/amazonaws/services/lexmodelsv2/model/transform/AssociatedTranscriptMarshaller.java \*

 /opt/cola/permits/1882329902\_1704877744.6691191/0/aws-java-sdk-lexmodelsv2-1-12-581-sourcesjar/com/amazonaws/services/lexmodelsv2/model/transform/BatchDeleteCustomVocabularyItemResultJsonUnmarsh aller.java

\* /opt/cola/permits/1882329902\_1704877744.6691191/0/aws-java-sdk-lexmodelsv2-1-12-581-sourcesjar/com/amazonaws/services/lexmodelsv2/model/DescribeResourcePolicyRequest.java

\* /opt/cola/permits/1882329902\_1704877744.6691191/0/aws-java-sdk-lexmodelsv2-1-12-581-sourcesjar/com/amazonaws/services/lexmodelsv2/model/transform/LexTranscriptFilterJsonUnmarshaller.java \* /opt/cola/permits/1882329902\_1704877744.6691191/0/aws-java-sdk-lexmodelsv2-1-12-581-sourcesjar/com/amazonaws/services/lexmodelsv2/model/transform/IntentConfirmationSettingJsonUnmarshaller.java \* /opt/cola/permits/1882329902\_1704877744.6691191/0/aws-java-sdk-lexmodelsv2-1-12-581-sourcesjar/com/amazonaws/services/lexmodelsv2/model/TestExecutionSortAttribute.java \*
/opt/cola/permits/1882329902\_1704877744.6691191/0/aws-java-sdk-lexmodelsv2-1-12-581-sourcesjar/com/amazonaws/services/lexmodelsv2/model/TranscriptSourceSetting.java

\* /opt/cola/permits/1882329902\_1704877744.6691191/0/aws-java-sdk-lexmodelsv2-1-12-581-sourcesjar/com/amazonaws/services/lexmodelsv2/model/AnalyticsUtteranceMetricResult.java

\* /opt/cola/permits/1882329902\_1704877744.6691191/0/aws-java-sdk-lexmodelsv2-1-12-581-sourcesjar/com/amazonaws/services/lexmodelsv2/model/transform/DescribeBotRequestProtocolMarshaller.java \* /opt/cola/permits/1882329902\_1704877744.6691191/0/aws-java-sdk-lexmodelsv2-1-12-581-sourcesjar/com/amazonaws/services/lexmodelsv2/model/transform/TestSetIntentDiscrepancyItemMarshaller.java \* /opt/cola/permits/1882329902\_1704877744.6691191/0/aws-java-sdk-lexmodelsv2-1-12-581-sourcesjar/com/amazonaws/services/lexmodelsv2/model/ListBotVersionsRequest.java \*

 /opt/cola/permits/1882329902\_1704877744.6691191/0/aws-java-sdk-lexmodelsv2-1-12-581-sourcesjar/com/amazonaws/services/lexmodelsv2/model/CreateBotLocaleResult.java

\* /opt/cola/permits/1882329902\_1704877744.6691191/0/aws-java-sdk-lexmodelsv2-1-12-581-sourcesjar/com/amazonaws/services/lexmodelsv2/model/transform/BuiltInIntentSummaryMarshaller.java \* /opt/cola/permits/1882329902\_1704877744.6691191/0/aws-java-sdk-lexmodelsv2-1-12-581-sourcesjar/com/amazonaws/services/lexmodelsv2/model/UserTurnSpecification.java

\* /opt/cola/permits/1882329902\_1704877744.6691191/0/aws-java-sdk-lexmodelsv2-1-12-581-sourcesjar/com/amazonaws/services/lexmodelsv2/model/transform/SlotCaptureSettingJsonUnmarshaller.java \* /opt/cola/permits/1882329902\_1704877744.6691191/0/aws-java-sdk-lexmodelsv2-1-12-581-sourcesjar/com/amazonaws/services/lexmodelsv2/model/transform/SlotTypeSummaryJsonUnmarshaller.java \* /opt/cola/permits/1882329902\_1704877744.6691191/0/aws-java-sdk-lexmodelsv2-1-12-581-sourcesjar/com/amazonaws/services/lexmodelsv2/model/transform/ListSessionMetricsResultJsonUnmarshaller.java \*

 /opt/cola/permits/1882329902\_1704877744.6691191/0/aws-java-sdk-lexmodelsv2-1-12-581-sourcesjar/com/amazonaws/services/lexmodelsv2/model/transform/BuiltInSlotTypeSummaryMarshaller.java \* /opt/cola/permits/1882329902\_1704877744.6691191/0/aws-java-sdk-lexmodelsv2-1-12-581-sourcesjar/com/amazonaws/services/lexmodelsv2/model/transform/IntentLevelSlotResolutionTestResultsMarshaller.java \* /opt/cola/permits/1882329902\_1704877744.6691191/0/aws-java-sdk-lexmodelsv2-1-12-581-sourcesjar/com/amazonaws/services/lexmodelsv2/model/transform/VoiceSettingsMarshaller.java \* /opt/cola/permits/1882329902\_1704877744.6691191/0/aws-java-sdk-lexmodelsv2-1-12-581-sourcesjar/com/amazonaws/services/lexmodelsv2/model/transform/SlotValueSelectionSettingJsonUnmarshaller.java \* /opt/cola/permits/1882329902\_1704877744.6691191/0/aws-java-sdk-lexmodelsv2-1-12-581-sourcesjar/com/amazonaws/services/lexmodelsv2/model/AnalyticsNodeType.java \*

 /opt/cola/permits/1882329902\_1704877744.6691191/0/aws-java-sdk-lexmodelsv2-1-12-581-sourcesjar/com/amazonaws/services/lexmodelsv2/model/AnalyticsBinByName.java

\* /opt/cola/permits/1882329902\_1704877744.6691191/0/aws-java-sdk-lexmodelsv2-1-12-581-sourcesjar/com/amazonaws/services/lexmodelsv2/model/BotRecommendationResultStatistics.java

\* /opt/cola/permits/1882329902\_1704877744.6691191/0/aws-java-sdk-lexmodelsv2-1-12-581-sourcesjar/com/amazonaws/services/lexmodelsv2/model/TestExecutionResultItems.java

\* /opt/cola/permits/1882329902\_1704877744.6691191/0/aws-java-sdk-lexmodelsv2-1-12-581-sourcesjar/com/amazonaws/services/lexmodelsv2/model/transform/UpdateBotRecommendationRequestProtocolMarshaller. java

\* /opt/cola/permits/1882329902\_1704877744.6691191/0/aws-java-sdk-lexmodelsv2-1-12-581-sourcesjar/com/amazonaws/services/lexmodelsv2/model/transform/BotAliasTestExecutionTargetJsonUnmarshaller.java \* /opt/cola/permits/1882329902\_1704877744.6691191/0/aws-java-sdk-lexmodelsv2-1-12-581-sourcesjar/com/amazonaws/services/lexmodelsv2/model/transform/BotImportSpecificationMarshaller.java

 /opt/cola/permits/1882329902\_1704877744.6691191/0/aws-java-sdk-lexmodelsv2-1-12-581-sourcesjar/com/amazonaws/services/lexmodelsv2/model/transform/CreateSlotRequestProtocolMarshaller.java \* /opt/cola/permits/1882329902\_1704877744.6691191/0/aws-java-sdk-lexmodelsv2-1-12-581-sourcesjar/com/amazonaws/services/lexmodelsv2/model/transform/ListImportsRequestProtocolMarshaller.java \* /opt/cola/permits/1882329902\_1704877744.6691191/0/aws-java-sdk-lexmodelsv2-1-12-581-sourcesjar/com/amazonaws/services/lexmodelsv2/model/transform/ConversationLogsDataSourceFilterByJsonUnmarshaller .java

\* /opt/cola/permits/1882329902\_1704877744.6691191/0/aws-java-sdk-lexmodelsv2-1-12-581-sourcesjar/com/amazonaws/services/lexmodelsv2/model/transform/CodeHookSpecificationJsonUnmarshaller.java \* /opt/cola/permits/1882329902\_1704877744.6691191/0/aws-java-sdk-lexmodelsv2-1-12-581-sourcesjar/com/amazonaws/services/lexmodelsv2/model/UtteranceLevelTestResultItem.java \*

\*

 /opt/cola/permits/1882329902\_1704877744.6691191/0/aws-java-sdk-lexmodelsv2-1-12-581-sourcesjar/com/amazonaws/services/lexmodelsv2/model/transform/TestSetSummaryJsonUnmarshaller.java \* /opt/cola/permits/1882329902\_1704877744.6691191/0/aws-java-sdk-lexmodelsv2-1-12-581-sourcesjar/com/amazonaws/services/lexmodelsv2/model/transform/GrammarSlotTypeSettingJsonUnmarshaller.java \* /opt/cola/permits/1882329902\_1704877744.6691191/0/aws-java-sdk-lexmodelsv2-1-12-581-sourcesjar/com/amazonaws/services/lexmodelsv2/model/transform/UpdateBotRecommendationRequestMarshaller.java \* /opt/cola/permits/1882329902\_1704877744.6691191/0/aws-java-sdk-lexmodelsv2-1-12-581-sourcesjar/com/amazonaws/services/lexmodelsv2/model/UpdateTestSetResult.java

\* /opt/cola/permits/1882329902\_1704877744.6691191/0/aws-java-sdk-lexmodelsv2-1-12-581-sourcesjar/com/amazonaws/services/lexmodelsv2/model/SubSlotValueElicitationSetting.java

\* /opt/cola/permits/1882329902\_1704877744.6691191/0/aws-java-sdk-lexmodelsv2-1-12-581-sourcesjar/com/amazonaws/services/lexmodelsv2/model/transform/CreateSlotTypeResultJsonUnmarshaller.java \*

 /opt/cola/permits/1882329902\_1704877744.6691191/0/aws-java-sdk-lexmodelsv2-1-12-581-sourcesjar/com/amazonaws/services/lexmodelsv2/model/transform/DescribeTestSetDiscrepancyReportRequestMarshaller.j ava

\* /opt/cola/permits/1882329902\_1704877744.6691191/0/aws-java-sdk-lexmodelsv2-1-12-581-sourcesjar/com/amazonaws/services/lexmodelsv2/AbstractAmazonLexModelsV2Async.java

\* /opt/cola/permits/1882329902\_1704877744.6691191/0/aws-java-sdk-lexmodelsv2-1-12-581-sourcesjar/com/amazonaws/services/lexmodelsv2/model/DeleteBotAliasResult.java

\* /opt/cola/permits/1882329902\_1704877744.6691191/0/aws-java-sdk-lexmodelsv2-1-12-581-sourcesjar/com/amazonaws/services/lexmodelsv2/model/Message.java

\* /opt/cola/permits/1882329902\_1704877744.6691191/0/aws-java-sdk-lexmodelsv2-1-12-581-sourcesjar/com/amazonaws/services/lexmodelsv2/model/AnalyticsIntentMetric.java

\* /opt/cola/permits/1882329902\_1704877744.6691191/0/aws-java-sdk-lexmodelsv2-1-12-581-sources-

jar/com/amazonaws/services/lexmodelsv2/model/transform/SlotDefaultValueJsonUnmarshaller.java \* /opt/cola/permits/1882329902\_1704877744.6691191/0/aws-java-sdk-lexmodelsv2-1-12-581-sourcesjar/com/amazonaws/services/lexmodelsv2/model/transform/AnalyticsUtteranceAttributeResultMarshaller.java \* /opt/cola/permits/1882329902\_1704877744.6691191/0/aws-java-sdk-lexmodelsv2-1-12-581-sourcesjar/com/amazonaws/services/lexmodelsv2/model/transform/BuiltInSlotTypeSummaryJsonUnmarshaller.java \* /opt/cola/permits/1882329902\_1704877744.6691191/0/aws-java-sdk-lexmodelsv2-1-12-581-sourcesjar/com/amazonaws/services/lexmodelsv2/package-info.java

\* /opt/cola/permits/1882329902\_1704877744.6691191/0/aws-java-sdk-lexmodelsv2-1-12-581-sourcesjar/com/amazonaws/services/lexmodelsv2/AmazonLexModelsV2AsyncClient.java

\* /opt/cola/permits/1882329902\_1704877744.6691191/0/aws-java-sdk-lexmodelsv2-1-12-581-sourcesjar/com/amazonaws/services/lexmodelsv2/model/transform/IntentOverrideJsonUnmarshaller.java \*

 /opt/cola/permits/1882329902\_1704877744.6691191/0/aws-java-sdk-lexmodelsv2-1-12-581-sourcesjar/com/amazonaws/services/lexmodelsv2/model/SlotValueResolutionStrategy.java \* /opt/cola/permits/1882329902\_1704877744.6691191/0/aws-java-sdk-lexmodelsv2-1-12-581-sourcesjar/com/amazonaws/services/lexmodelsv2/model/transform/UserTurnOutputSpecificationJsonUnmarshaller.java \* /opt/cola/permits/1882329902\_1704877744.6691191/0/aws-java-sdk-lexmodelsv2-1-12-581-sourcesjar/com/amazonaws/services/lexmodelsv2/model/transform/AnalyticsIntentResultMarshaller.java \* /opt/cola/permits/1882329902\_1704877744.6691191/0/aws-java-sdk-lexmodelsv2-1-12-581-sourcesjar/com/amazonaws/services/lexmodelsv2/waiters/BotLocaleExpressTestingAvailable.java \* /opt/cola/permits/1882329902\_1704877744.6691191/0/aws-java-sdk-lexmodelsv2-1-12-581-sourcesjar/com/amazonaws/services/lexmodelsv2/model/transform/AnalyticsSessionGroupBySpecificationMarshaller.java \*

 /opt/cola/permits/1882329902\_1704877744.6691191/0/aws-java-sdk-lexmodelsv2-1-12-581-sourcesjar/com/amazonaws/services/lexmodelsv2/model/BotLocaleSortAttribute.java

\* /opt/cola/permits/1882329902\_1704877744.6691191/0/aws-java-sdk-lexmodelsv2-1-12-581-sourcesjar/com/amazonaws/services/lexmodelsv2/model/DeleteUtterancesRequest.java

\* /opt/cola/permits/1882329902\_1704877744.6691191/0/aws-java-sdk-lexmodelsv2-1-12-581-sourcesjar/com/amazonaws/services/lexmodelsv2/model/DescribeIntentResult.java

\* /opt/cola/permits/1882329902\_1704877744.6691191/0/aws-java-sdk-lexmodelsv2-1-12-581-sourcesjar/com/amazonaws/services/lexmodelsv2/model/transform/ListIntentsRequestMarshaller.java

\* /opt/cola/permits/1882329902\_1704877744.6691191/0/aws-java-sdk-lexmodelsv2-1-12-581-sourcesjar/com/amazonaws/services/lexmodelsv2/model/PreconditionFailedException.java

\* /opt/cola/permits/1882329902\_1704877744.6691191/0/aws-java-sdk-lexmodelsv2-1-12-581-sourcesjar/com/amazonaws/services/lexmodelsv2/model/transform/GrammarSlotTypeSourceMarshaller.java \*

 /opt/cola/permits/1882329902\_1704877744.6691191/0/aws-java-sdk-lexmodelsv2-1-12-581-sourcesjar/com/amazonaws/services/lexmodelsv2/model/transform/DescribeExportResultJsonUnmarshaller.java \* /opt/cola/permits/1882329902\_1704877744.6691191/0/aws-java-sdk-lexmodelsv2-1-12-581-sourcesjar/com/amazonaws/services/lexmodelsv2/model/AggregatedUtterancesSortBy.java

\* /opt/cola/permits/1882329902\_1704877744.6691191/0/aws-java-sdk-lexmodelsv2-1-12-581-sourcesjar/com/amazonaws/services/lexmodelsv2/model/transform/UpdateExportRequestProtocolMarshaller.java \* /opt/cola/permits/1882329902\_1704877744.6691191/0/aws-java-sdk-lexmodelsv2-1-12-581-sourcesjar/com/amazonaws/services/lexmodelsv2/model/transform/DescribeSlotTypeRequestProtocolMarshaller.java \* /opt/cola/permits/1882329902\_1704877744.6691191/0/aws-java-sdk-lexmodelsv2-1-12-581-sourcesjar/com/amazonaws/services/lexmodelsv2/model/ListSessionMetricsResult.java \*

 /opt/cola/permits/1882329902\_1704877744.6691191/0/aws-java-sdk-lexmodelsv2-1-12-581-sourcesjar/com/amazonaws/services/lexmodelsv2/model/transform/BatchCreateCustomVocabularyItemRequestProtocolMa rshaller.java

\* /opt/cola/permits/1882329902\_1704877744.6691191/0/aws-java-sdk-lexmodelsv2-1-12-581-sourcesjar/com/amazonaws/services/lexmodelsv2/model/BotLocaleSortBy.java

\* /opt/cola/permits/1882329902\_1704877744.6691191/0/aws-java-sdk-lexmodelsv2-1-12-581-sourcesjar/com/amazonaws/services/lexmodelsv2/model/transform/DialogStateMarshaller.java

\* /opt/cola/permits/1882329902\_1704877744.6691191/0/aws-java-sdk-lexmodelsv2-1-12-581-sourcesjar/com/amazonaws/services/lexmodelsv2/model/transform/UpdateIntentRequestMarshaller.java

\* /opt/cola/permits/1882329902\_1704877744.6691191/0/aws-java-sdk-lexmodelsv2-1-12-581-sources-

jar/com/amazonaws/services/lexmodelsv2/model/transform/GrammarSlotTypeSettingMarshaller.java \* /opt/cola/permits/1882329902\_1704877744.6691191/0/aws-java-sdk-lexmodelsv2-1-12-581-sourcesjar/com/amazonaws/services/lexmodelsv2/model/transform/BotLocaleHistoryEventMarshaller.java \*

 /opt/cola/permits/1882329902\_1704877744.6691191/0/aws-java-sdk-lexmodelsv2-1-12-581-sourcesjar/com/amazonaws/services/lexmodelsv2/model/transform/SlotValueOverrideMarshaller.java \* /opt/cola/permits/1882329902\_1704877744.6691191/0/aws-java-sdk-lexmodelsv2-1-12-581-sourcesjar/com/amazonaws/services/lexmodelsv2/model/AudioSpecification.java

\* /opt/cola/permits/1882329902\_1704877744.6691191/0/aws-java-sdk-lexmodelsv2-1-12-581-sourcesjar/com/amazonaws/services/lexmodelsv2/model/transform/ListTestExecutionsRequestProtocolMarshaller.java \* /opt/cola/permits/1882329902\_1704877744.6691191/0/aws-java-sdk-lexmodelsv2-1-12-581-sourcesjar/com/amazonaws/services/lexmodelsv2/model/ListIntentsRequest.java

\* /opt/cola/permits/1882329902\_1704877744.6691191/0/aws-java-sdk-lexmodelsv2-1-12-581-sourcesjar/com/amazonaws/services/lexmodelsv2/model/transform/AdvancedRecognitionSettingMarshaller.java \*

 /opt/cola/permits/1882329902\_1704877744.6691191/0/aws-java-sdk-lexmodelsv2-1-12-581-sourcesjar/com/amazonaws/services/lexmodelsv2/model/MergeStrategy.java

\* /opt/cola/permits/1882329902\_1704877744.6691191/0/aws-java-sdk-lexmodelsv2-1-12-581-sourcesjar/com/amazonaws/services/lexmodelsv2/model/transform/SlotTypeValueMarshaller.java

\* /opt/cola/permits/1882329902\_1704877744.6691191/0/aws-java-sdk-lexmodelsv2-1-12-581-sourcesjar/com/amazonaws/services/lexmodelsv2/model/transform/ElicitationCodeHookInvocationSettingJsonUnmarshalle r.java

\* /opt/cola/permits/1882329902\_1704877744.6691191/0/aws-java-sdk-lexmodelsv2-1-12-581-sourcesjar/com/amazonaws/services/lexmodelsv2/model/transform/DescribeBotRequestMarshaller.java

\* /opt/cola/permits/1882329902\_1704877744.6691191/0/aws-java-sdk-lexmodelsv2-1-12-581-sources-

jar/com/amazonaws/services/lexmodelsv2/model/transform/IntentClosingSettingMarshaller.java

\* /opt/cola/permits/1882329902\_1704877744.6691191/0/aws-java-sdk-lexmodelsv2-1-12-581-sourcesjar/com/amazonaws/services/lexmodelsv2/model/IntentLevelSlotResolutionTestResultItem.java \*

 /opt/cola/permits/1882329902\_1704877744.6691191/0/aws-java-sdk-lexmodelsv2-1-12-581-sourcesjar/com/amazonaws/services/lexmodelsv2/model/UtteranceInputSpecification.java

\* /opt/cola/permits/1882329902\_1704877744.6691191/0/aws-java-sdk-lexmodelsv2-1-12-581-sourcesjar/com/amazonaws/services/lexmodelsv2/model/AgentTurnSpecification.java

\* /opt/cola/permits/1882329902\_1704877744.6691191/0/aws-java-sdk-lexmodelsv2-1-12-581-sourcesjar/com/amazonaws/services/lexmodelsv2/model/transform/SentimentAnalysisSettingsMarshaller.java \* /opt/cola/permits/1882329902\_1704877744.6691191/0/aws-java-sdk-lexmodelsv2-1-12-581-sourcesjar/com/amazonaws/services/lexmodelsv2/model/ImageResponseCard.java

\* /opt/cola/permits/1882329902\_1704877744.6691191/0/aws-java-sdk-lexmodelsv2-1-12-581-sourcesjar/com/amazonaws/services/lexmodelsv2/model/transform/UpdateBotAliasRequestMarshaller.java \* /opt/cola/permits/1882329902\_1704877744.6691191/0/aws-java-sdk-lexmodelsv2-1-12-581-sources-

jar/com/amazonaws/services/lexmodelsv2/model/transform/WaitAndContinueSpecificationMarshaller.java \*

 /opt/cola/permits/1882329902\_1704877744.6691191/0/aws-java-sdk-lexmodelsv2-1-12-581-sourcesjar/com/amazonaws/services/lexmodelsv2/model/transform/IntentClassificationTestResultsMarshaller.java \* /opt/cola/permits/1882329902\_1704877744.6691191/0/aws-java-sdk-lexmodelsv2-1-12-581-sourcesjar/com/amazonaws/services/lexmodelsv2/model/OverallTestResults.java

\* /opt/cola/permits/1882329902\_1704877744.6691191/0/aws-java-sdk-lexmodelsv2-1-12-581-sourcesjar/com/amazonaws/services/lexmodelsv2/model/transform/BotSummaryJsonUnmarshaller.java

\* /opt/cola/permits/1882329902\_1704877744.6691191/0/aws-java-sdk-lexmodelsv2-1-12-581-sourcesjar/com/amazonaws/services/lexmodelsv2/model/AnalyticsSessionMetric.java

\* /opt/cola/permits/1882329902\_1704877744.6691191/0/aws-java-sdk-lexmodelsv2-1-12-581-sourcesjar/com/amazonaws/services/lexmodelsv2/model/transform/ListExportsRequestProtocolMarshaller.java \*

 /opt/cola/permits/1882329902\_1704877744.6691191/0/aws-java-sdk-lexmodelsv2-1-12-581-sourcesjar/com/amazonaws/services/lexmodelsv2/model/transform/SlotResolutionTestResultItemJsonUnmarshaller.java \* /opt/cola/permits/1882329902\_1704877744.6691191/0/aws-java-sdk-lexmodelsv2-1-12-581-sourcesjar/com/amazonaws/services/lexmodelsv2/model/ListBuiltInIntentsRequest.java

\* /opt/cola/permits/1882329902\_1704877744.6691191/0/aws-java-sdk-lexmodelsv2-1-12-581-sourcesjar/com/amazonaws/services/lexmodelsv2/model/transform/ListBuiltInIntentsResultJsonUnmarshaller.java \* /opt/cola/permits/1882329902\_1704877744.6691191/0/aws-java-sdk-lexmodelsv2-1-12-581-sourcesjar/com/amazonaws/services/lexmodelsv2/model/transform/AnalyticsIntentGroupByKeyJsonUnmarshaller.java \* /opt/cola/permits/1882329902\_1704877744.6691191/0/aws-java-sdk-lexmodelsv2-1-12-581-sourcesjar/com/amazonaws/services/lexmodelsv2/model/SlotSortAttribute.java

\* /opt/cola/permits/1882329902\_1704877744.6691191/0/aws-java-sdk-lexmodelsv2-1-12-581-sourcesjar/com/amazonaws/services/lexmodelsv2/model/IntentOverride.java

\*

\*

 /opt/cola/permits/1882329902\_1704877744.6691191/0/aws-java-sdk-lexmodelsv2-1-12-581-sourcesjar/com/amazonaws/services/lexmodelsv2/model/ListBotVersionsResult.java

\* /opt/cola/permits/1882329902\_1704877744.6691191/0/aws-java-sdk-lexmodelsv2-1-12-581-sourcesjar/com/amazonaws/services/lexmodelsv2/model/transform/DeleteBotLocaleRequestMarshaller.java \* /opt/cola/permits/1882329902\_1704877744.6691191/0/aws-java-sdk-lexmodelsv2-1-12-581-sourcesjar/com/amazonaws/services/lexmodelsv2/model/ListBuiltInSlotTypesRequest.java

\* /opt/cola/permits/1882329902\_1704877744.6691191/0/aws-java-sdk-lexmodelsv2-1-12-581-sourcesjar/com/amazonaws/services/lexmodelsv2/model/ListBuiltInIntentsResult.java

\* /opt/cola/permits/1882329902\_1704877744.6691191/0/aws-java-sdk-lexmodelsv2-1-12-581-sourcesjar/com/amazonaws/services/lexmodelsv2/model/transform/DeleteIntentResultJsonUnmarshaller.java \*

 /opt/cola/permits/1882329902\_1704877744.6691191/0/aws-java-sdk-lexmodelsv2-1-12-581-sourcesjar/com/amazonaws/services/lexmodelsv2/model/transform/ListBotsResultJsonUnmarshaller.java

\* /opt/cola/permits/1882329902\_1704877744.6691191/0/aws-java-sdk-lexmodelsv2-1-12-581-sources-

jar/com/amazonaws/services/lexmodelsv2/model/transform/StartTestSetGenerationRequestProtocolMarshaller.java \* /opt/cola/permits/1882329902\_1704877744.6691191/0/aws-java-sdk-lexmodelsv2-1-12-581-sources-

jar/com/amazonaws/services/lexmodelsv2/model/transform/DeleteBotRequestMarshaller.java

\* /opt/cola/permits/1882329902\_1704877744.6691191/0/aws-java-sdk-lexmodelsv2-1-12-581-sourcesjar/com/amazonaws/services/lexmodelsv2/model/MultipleValuesSetting.java

\* /opt/cola/permits/1882329902\_1704877744.6691191/0/aws-java-sdk-lexmodelsv2-1-12-581-sourcesjar/com/amazonaws/services/lexmodelsv2/model/transform/TagResourceResultJsonUnmarshaller.java \* /opt/cola/permits/1882329902\_1704877744.6691191/0/aws-java-sdk-lexmodelsv2-1-12-581-sourcesjar/com/amazonaws/services/lexmodelsv2/model/transform/ConversationLogsDataSourceMarshaller.java

 /opt/cola/permits/1882329902\_1704877744.6691191/0/aws-java-sdk-lexmodelsv2-1-12-581-sourcesjar/com/amazonaws/services/lexmodelsv2/model/transform/AnalyticsUtteranceGroupBySpecificationMarshaller.jav a

\* /opt/cola/permits/1882329902\_1704877744.6691191/0/aws-java-sdk-lexmodelsv2-1-12-581-sourcesjar/com/amazonaws/services/lexmodelsv2/model/BuiltInSlotTypeSortBy.java

\* /opt/cola/permits/1882329902\_1704877744.6691191/0/aws-java-sdk-lexmodelsv2-1-12-581-sources-

## jar/com/amazonaws/services/lexmodelsv2/model/ActiveContext.java

\* /opt/cola/permits/1882329902\_1704877744.6691191/0/aws-java-sdk-lexmodelsv2-1-12-581-sourcesjar/com/amazonaws/services/lexmodelsv2/model/transform/DescribeBotVersionResultJsonUnmarshaller.java \* /opt/cola/permits/1882329902\_1704877744.6691191/0/aws-java-sdk-lexmodelsv2-1-12-581-sourcesjar/com/amazonaws/services/lexmodelsv2/model/SlotTypeFilterOperator.java \*

 /opt/cola/permits/1882329902\_1704877744.6691191/0/aws-java-sdk-lexmodelsv2-1-12-581-sourcesjar/com/amazonaws/services/lexmodelsv2/model/transform/MessageGroupMarshaller.java \* /opt/cola/permits/1882329902\_1704877744.6691191/0/aws-java-sdk-lexmodelsv2-1-12-581-sourcesjar/com/amazonaws/services/lexmodelsv2/model/transform/ListUtteranceMetricsResultJsonUnmarshaller.java \* /opt/cola/permits/1882329902\_1704877744.6691191/0/aws-java-sdk-lexmodelsv2-1-12-581-sourcesjar/com/amazonaws/services/lexmodelsv2/model/AnalyticsIntentField.java

\* /opt/cola/permits/1882329902\_1704877744.6691191/0/aws-java-sdk-lexmodelsv2-1-12-581-sourcesjar/com/amazonaws/services/lexmodelsv2/model/transform/CreateBotAliasResultJsonUnmarshaller.java \* /opt/cola/permits/1882329902\_1704877744.6691191/0/aws-java-sdk-lexmodelsv2-1-12-581-sourcesjar/com/amazonaws/services/lexmodelsv2/model/transform/TestSetImportInputLocationMarshaller.java \* /opt/cola/permits/1882329902\_1704877744.6691191/0/aws-java-sdk-lexmodelsv2-1-12-581-sourcesjar/com/amazonaws/services/lexmodelsv2/model/AnalyticsUtteranceSortByName.java \*

 /opt/cola/permits/1882329902\_1704877744.6691191/0/aws-java-sdk-lexmodelsv2-1-12-581-sourcesjar/com/amazonaws/services/lexmodelsv2/model/transform/ListSessionMetricsRequestMarshaller.java \* /opt/cola/permits/1882329902\_1704877744.6691191/0/aws-java-sdk-lexmodelsv2-1-12-581-sourcesjar/com/amazonaws/services/lexmodelsv2/model/transform/AnalyticsUtteranceMetricResultMarshaller.java \* /opt/cola/permits/1882329902\_1704877744.6691191/0/aws-java-sdk-lexmodelsv2-1-12-581-sourcesjar/com/amazonaws/services/lexmodelsv2/model/transform/AnalyticsIntentStageMetricResultMarshaller.java \* /opt/cola/permits/1882329902\_1704877744.6691191/0/aws-java-sdk-lexmodelsv2-1-12-581-sourcesjar/com/amazonaws/services/lexmodelsv2/model/transform/PathFormatMarshaller.java \* /opt/cola/permits/1882329902\_1704877744.6691191/0/aws-java-sdk-lexmodelsv2-1-12-581-sourcesjar/com/amazonaws/services/lexmodelsv2/model/transform/ListBuiltInSlotTypesResultJsonUnmarshaller.java

 /opt/cola/permits/1882329902\_1704877744.6691191/0/aws-java-sdk-lexmodelsv2-1-12-581-sourcesjar/com/amazonaws/services/lexmodelsv2/model/transform/DeleteBotAliasResultJsonUnmarshaller.java \* /opt/cola/permits/1882329902\_1704877744.6691191/0/aws-java-sdk-lexmodelsv2-1-12-581-sourcesjar/com/amazonaws/services/lexmodelsv2/model/transform/BotExportSpecificationJsonUnmarshaller.java \* /opt/cola/permits/1882329902\_1704877744.6691191/0/aws-java-sdk-lexmodelsv2-1-12-581-sourcesjar/com/amazonaws/services/lexmodelsv2/model/transform/DeleteTestSetRequestProtocolMarshaller.java \* /opt/cola/permits/1882329902\_1704877744.6691191/0/aws-java-sdk-lexmodelsv2-1-12-581-sourcesjar/com/amazonaws/services/lexmodelsv2/model/TestSetGenerationStatus.java

\* /opt/cola/permits/1882329902\_1704877744.6691191/0/aws-java-sdk-lexmodelsv2-1-12-581-sourcesjar/com/amazonaws/services/lexmodelsv2/model/AudioLogDestination.java

\* /opt/cola/permits/1882329902\_1704877744.6691191/0/aws-java-sdk-lexmodelsv2-1-12-581-sourcesjar/com/amazonaws/services/lexmodelsv2/model/DeleteResourcePolicyStatementRequest.java \*

 /opt/cola/permits/1882329902\_1704877744.6691191/0/aws-java-sdk-lexmodelsv2-1-12-581-sourcesjar/com/amazonaws/services/lexmodelsv2/model/SlotResolutionTestResultItem.java

\* /opt/cola/permits/1882329902\_1704877744.6691191/0/aws-java-sdk-lexmodelsv2-1-12-581-sourcesjar/com/amazonaws/services/lexmodelsv2/model/transform/ConversationLevelTestResultsJsonUnmarshaller.java \* /opt/cola/permits/1882329902\_1704877744.6691191/0/aws-java-sdk-lexmodelsv2-1-12-581-sources-

\*

jar/com/amazonaws/services/lexmodelsv2/model/ListSlotsResult.java

\* /opt/cola/permits/1882329902\_1704877744.6691191/0/aws-java-sdk-lexmodelsv2-1-12-581-sourcesjar/com/amazonaws/services/lexmodelsv2/model/transform/TestExecutionResultFilterByJsonUnmarshaller.java \* /opt/cola/permits/1882329902\_1704877744.6691191/0/aws-java-sdk-lexmodelsv2-1-12-581-sourcesjar/com/amazonaws/services/lexmodelsv2/model/transform/SlotValueElicitationSettingMarshaller.java \*

 /opt/cola/permits/1882329902\_1704877744.6691191/0/aws-java-sdk-lexmodelsv2-1-12-581-sourcesjar/com/amazonaws/services/lexmodelsv2/model/DeleteBotVersionRequest.java

\* /opt/cola/permits/1882329902\_1704877744.6691191/0/aws-java-sdk-lexmodelsv2-1-12-581-sourcesjar/com/amazonaws/services/lexmodelsv2/model/AgentTurnResult.java

\* /opt/cola/permits/1882329902\_1704877744.6691191/0/aws-java-sdk-lexmodelsv2-1-12-581-sourcesjar/com/amazonaws/services/lexmodelsv2/model/IntentConfirmationSetting.java

\* /opt/cola/permits/1882329902\_1704877744.6691191/0/aws-java-sdk-lexmodelsv2-1-12-581-sourcesjar/com/amazonaws/services/lexmodelsv2/model/transform/ConflictExceptionUnmarshaller.java \* /opt/cola/permits/1882329902\_1704877744.6691191/0/aws-java-sdk-lexmodelsv2-1-12-581-sources-

jar/com/amazonaws/services/lexmodelsv2/model/transform/UserTurnSlotOutputJsonUnmarshaller.java \* /opt/cola/permits/1882329902\_1704877744.6691191/0/aws-java-sdk-lexmodelsv2-1-12-581-sourcesjar/com/amazonaws/services/lexmodelsv2/model/transform/FailedCustomVocabularyItemJsonUnmarshaller.java \*

 /opt/cola/permits/1882329902\_1704877744.6691191/0/aws-java-sdk-lexmodelsv2-1-12-581-sourcesjar/com/amazonaws/services/lexmodelsv2/model/FulfillmentStartResponseSpecification.java

\* /opt/cola/permits/1882329902\_1704877744.6691191/0/aws-java-sdk-lexmodelsv2-1-12-581-sourcesjar/com/amazonaws/services/lexmodelsv2/model/CreateResourcePolicyStatementRequest.java

\* /opt/cola/permits/1882329902\_1704877744.6691191/0/aws-java-sdk-lexmodelsv2-1-12-581-sourcesjar/com/amazonaws/services/lexmodelsv2/model/SampleValue.java

\* /opt/cola/permits/1882329902\_1704877744.6691191/0/aws-java-sdk-lexmodelsv2-1-12-581-sourcesjar/com/amazonaws/services/lexmodelsv2/model/transform/BotLocaleFilterJsonUnmarshaller.java \* /opt/cola/permits/1882329902\_1704877744.6691191/0/aws-java-sdk-lexmodelsv2-1-12-581-sourcesjar/com/amazonaws/services/lexmodelsv2/model/transform/FulfillmentCodeHookSettingsMarshaller.java \*

 /opt/cola/permits/1882329902\_1704877744.6691191/0/aws-java-sdk-lexmodelsv2-1-12-581-sourcesjar/com/amazonaws/services/lexmodelsv2/model/transform/ListSlotsRequestMarshaller.java \* /opt/cola/permits/1882329902\_1704877744.6691191/0/aws-java-sdk-lexmodelsv2-1-12-581-sources-

jar/com/amazonaws/services/lexmodelsv2/model/AnalyticsIntentStageMetric.java

\* /opt/cola/permits/1882329902\_1704877744.6691191/0/aws-java-sdk-lexmodelsv2-1-12-581-sourcesjar/com/amazonaws/services/lexmodelsv2/model/SlotSortBy.java

\* /opt/cola/permits/1882329902\_1704877744.6691191/0/aws-java-sdk-lexmodelsv2-1-12-581-sourcesjar/com/amazonaws/services/lexmodelsv2/model/CreateBotVersionRequest.java

\* /opt/cola/permits/1882329902\_1704877744.6691191/0/aws-java-sdk-lexmodelsv2-1-12-581-sourcesjar/com/amazonaws/services/lexmodelsv2/model/DescribeSlotTypeResult.java

\* /opt/cola/permits/1882329902\_1704877744.6691191/0/aws-java-sdk-lexmodelsv2-1-12-581-sourcesjar/com/amazonaws/services/lexmodelsv2/model/transform/BatchUpdateCustomVocabularyItemRequestMarshaller. java

\*

 /opt/cola/permits/1882329902\_1704877744.6691191/0/aws-java-sdk-lexmodelsv2-1-12-581-sourcesjar/com/amazonaws/services/lexmodelsv2/model/transform/AggregatedUtterancesSortByJsonUnmarshaller.java \* /opt/cola/permits/1882329902\_1704877744.6691191/0/aws-java-sdk-lexmodelsv2-1-12-581-sourcesjar/com/amazonaws/services/lexmodelsv2/model/transform/ConditionalSpecificationJsonUnmarshaller.java

\* /opt/cola/permits/1882329902\_1704877744.6691191/0/aws-java-sdk-lexmodelsv2-1-12-581-sourcesjar/com/amazonaws/services/lexmodelsv2/model/Effect.java

\* /opt/cola/permits/1882329902\_1704877744.6691191/0/aws-java-sdk-lexmodelsv2-1-12-581-sourcesjar/com/amazonaws/services/lexmodelsv2/model/transform/SlotFilterJsonUnmarshaller.java

\* /opt/cola/permits/1882329902\_1704877744.6691191/0/aws-java-sdk-lexmodelsv2-1-12-581-sourcesjar/com/amazonaws/services/lexmodelsv2/model/BotFilterOperator.java

\* /opt/cola/permits/1882329902\_1704877744.6691191/0/aws-java-sdk-lexmodelsv2-1-12-581-sourcesjar/com/amazonaws/services/lexmodelsv2/model/CompositeSlotTypeSetting.java \*

 /opt/cola/permits/1882329902\_1704877744.6691191/0/aws-java-sdk-lexmodelsv2-1-12-581-sourcesjar/com/amazonaws/services/lexmodelsv2/model/transform/InternalServerExceptionUnmarshaller.java \* /opt/cola/permits/1882329902\_1704877744.6691191/0/aws-java-sdk-lexmodelsv2-1-12-581-sourcesjar/com/amazonaws/services/lexmodelsv2/model/transform/ListImportsResultJsonUnmarshaller.java \* /opt/cola/permits/1882329902\_1704877744.6691191/0/aws-java-sdk-lexmodelsv2-1-12-581-sources-

jar/com/amazonaws/services/lexmodelsv2/model/AssociatedTranscriptFilterName.java

\* /opt/cola/permits/1882329902\_1704877744.6691191/0/aws-java-sdk-lexmodelsv2-1-12-581-sourcesjar/com/amazonaws/services/lexmodelsv2/model/ExportResourceSpecification.java

\* /opt/cola/permits/1882329902\_1704877744.6691191/0/aws-java-sdk-lexmodelsv2-1-12-581-sourcesjar/com/amazonaws/services/lexmodelsv2/model/transform/SessionSpecificationJsonUnmarshaller.java \*

 /opt/cola/permits/1882329902\_1704877744.6691191/0/aws-java-sdk-lexmodelsv2-1-12-581-sourcesjar/com/amazonaws/services/lexmodelsv2/model/FulfillmentUpdateResponseSpecification.java \* /opt/cola/permits/1882329902\_1704877744.6691191/0/aws-java-sdk-lexmodelsv2-1-12-581-sourcesjar/com/amazonaws/services/lexmodelsv2/model/transform/StartImportResultJsonUnmarshaller.java \* /opt/cola/permits/1882329902\_1704877744.6691191/0/aws-java-sdk-lexmodelsv2-1-12-581-sourcesjar/com/amazonaws/services/lexmodelsv2/model/transform/SlotTypeStatisticsJsonUnmarshaller.java \* /opt/cola/permits/1882329902\_1704877744.6691191/0/aws-java-sdk-lexmodelsv2-1-12-581-sourcesjar/com/amazonaws/services/lexmodelsv2/model/transform/DefaultConditionalBranchMarshaller.java \* /opt/cola/permits/1882329902\_1704877744.6691191/0/aws-java-sdk-lexmodelsv2-1-12-581-sources-

jar/com/amazonaws/services/lexmodelsv2/model/BotAliasHistoryEvent.java

\* /opt/cola/permits/1882329902\_1704877744.6691191/0/aws-java-sdk-lexmodelsv2-1-12-581-sourcesjar/com/amazonaws/services/lexmodelsv2/model/transform/RecommendedIntentSummaryJsonUnmarshaller.java \*

 /opt/cola/permits/1882329902\_1704877744.6691191/0/aws-java-sdk-lexmodelsv2-1-12-581-sourcesjar/com/amazonaws/services/lexmodelsv2/model/transform/AggregatedUtterancesSummaryMarshaller.java \* /opt/cola/permits/1882329902\_1704877744.6691191/0/aws-java-sdk-lexmodelsv2-1-12-581-sourcesjar/com/amazonaws/services/lexmodelsv2/model/IntentFilterOperator.java

\* /opt/cola/permits/1882329902\_1704877744.6691191/0/aws-java-sdk-lexmodelsv2-1-12-581-sourcesjar/com/amazonaws/services/lexmodelsv2/model/DescribeTestExecutionResult.java

\* /opt/cola/permits/1882329902\_1704877744.6691191/0/aws-java-sdk-lexmodelsv2-1-12-581-sourcesjar/com/amazonaws/services/lexmodelsv2/model/transform/DeleteBotVersionRequestMarshaller.java \* /opt/cola/permits/1882329902\_1704877744.6691191/0/aws-java-sdk-lexmodelsv2-1-12-581-sourcesjar/com/amazonaws/services/lexmodelsv2/model/transform/OutputContextMarshaller.java \*

 /opt/cola/permits/1882329902\_1704877744.6691191/0/aws-java-sdk-lexmodelsv2-1-12-581-sourcesjar/com/amazonaws/services/lexmodelsv2/model/transform/PromptSpecificationMarshaller.java \* /opt/cola/permits/1882329902\_1704877744.6691191/0/aws-java-sdk-lexmodelsv2-1-12-581-sourcesjar/com/amazonaws/services/lexmodelsv2/model/transform/ImageResponseCardJsonUnmarshaller.java

\* /opt/cola/permits/1882329902\_1704877744.6691191/0/aws-java-sdk-lexmodelsv2-1-12-581-sourcesjar/com/amazonaws/services/lexmodelsv2/model/transform/ListTestSetRecordsRequestProtocolMarshaller.java \* /opt/cola/permits/1882329902\_1704877744.6691191/0/aws-java-sdk-lexmodelsv2-1-12-581-sourcesjar/com/amazonaws/services/lexmodelsv2/model/transform/ListCustomVocabularyItemsRequestMarshaller.java \* /opt/cola/permits/1882329902\_1704877744.6691191/0/aws-java-sdk-lexmodelsv2-1-12-581-sourcesjar/com/amazonaws/services/lexmodelsv2/model/transform/ExportResourceSpecificationJsonUnmarshaller.java \*

 /opt/cola/permits/1882329902\_1704877744.6691191/0/aws-java-sdk-lexmodelsv2-1-12-581-sourcesjar/com/amazonaws/services/lexmodelsv2/model/transform/ImportSortByJsonUnmarshaller.java \* /opt/cola/permits/1882329902\_1704877744.6691191/0/aws-java-sdk-lexmodelsv2-1-12-581-sourcesjar/com/amazonaws/services/lexmodelsv2/model/transform/ListIntentStageMetricsRequestProtocolMarshaller.java \* /opt/cola/permits/1882329902\_1704877744.6691191/0/aws-java-sdk-lexmodelsv2-1-12-581-sourcesjar/com/amazonaws/services/lexmodelsv2/model/transform/ListSlotsRequestProtocolMarshaller.java \* /opt/cola/permits/1882329902\_1704877744.6691191/0/aws-java-sdk-lexmodelsv2-1-12-581-sourcesjar/com/amazonaws/services/lexmodelsv2/model/transform/BuiltInIntentSummaryJsonUnmarshaller.java \* /opt/cola/permits/1882329902\_1704877744.6691191/0/aws-java-sdk-lexmodelsv2-1-12-581-sourcesjar/com/amazonaws/services/lexmodelsv2/model/DeleteIntentRequest.java

\* /opt/cola/permits/1882329902\_1704877744.6691191/0/aws-java-sdk-lexmodelsv2-1-12-581-sourcesjar/com/amazonaws/services/lexmodelsv2/model/transform/CreateBotAliasRequestMarshaller.java \*

 /opt/cola/permits/1882329902\_1704877744.6691191/0/aws-java-sdk-lexmodelsv2-1-12-581-sourcesjar/com/amazonaws/services/lexmodelsv2/model/AggregatedUtterancesFilter.java

\* /opt/cola/permits/1882329902\_1704877744.6691191/0/aws-java-sdk-lexmodelsv2-1-12-581-sourcesjar/com/amazonaws/services/lexmodelsv2/model/AnalyticsSessionMetricName.java

\* /opt/cola/permits/1882329902\_1704877744.6691191/0/aws-java-sdk-lexmodelsv2-1-12-581-sourcesjar/com/amazonaws/services/lexmodelsv2/model/ListTestExecutionsResult.java

\* /opt/cola/permits/1882329902\_1704877744.6691191/0/aws-java-sdk-lexmodelsv2-1-12-581-sourcesjar/com/amazonaws/services/lexmodelsv2/model/DescribeSlotResult.java

\* /opt/cola/permits/1882329902\_1704877744.6691191/0/aws-java-sdk-lexmodelsv2-1-12-581-sourcesjar/com/amazonaws/services/lexmodelsv2/model/transform/TestSetTurnResultMarshaller.java \*

 /opt/cola/permits/1882329902\_1704877744.6691191/0/aws-java-sdk-lexmodelsv2-1-12-581-sourcesjar/com/amazonaws/services/lexmodelsv2/model/transform/DeleteResourcePolicyRequestMarshaller.java \* /opt/cola/permits/1882329902\_1704877744.6691191/0/aws-java-sdk-lexmodelsv2-1-12-581-sourcesjar/com/amazonaws/services/lexmodelsv2/model/FulfillmentCodeHookSettings.java

\* /opt/cola/permits/1882329902\_1704877744.6691191/0/aws-java-sdk-lexmodelsv2-1-12-581-sourcesjar/com/amazonaws/services/lexmodelsv2/model/transform/CreateBotVersionResultJsonUnmarshaller.java \* /opt/cola/permits/1882329902\_1704877744.6691191/0/aws-java-sdk-lexmodelsv2-1-12-581-sourcesjar/com/amazonaws/services/lexmodelsv2/model/transform/DeleteIntentRequestMarshaller.java \* /opt/cola/permits/1882329902\_1704877744.6691191/0/aws-java-sdk-lexmodelsv2-1-12-581-sourcesjar/com/amazonaws/services/lexmodelsv2/model/ListSessionAnalyticsDataResult.java

\* /opt/cola/permits/1882329902\_1704877744.6691191/0/aws-java-sdk-lexmodelsv2-1-12-581-sourcesjar/com/amazonaws/services/lexmodelsv2/model/SearchAssociatedTranscriptsResult.java \*

 /opt/cola/permits/1882329902\_1704877744.6691191/0/aws-java-sdk-lexmodelsv2-1-12-581-sourcesjar/com/amazonaws/services/lexmodelsv2/model/TextLogSetting.java

\* /opt/cola/permits/1882329902\_1704877744.6691191/0/aws-java-sdk-lexmodelsv2-1-12-581-sourcesjar/com/amazonaws/services/lexmodelsv2/model/transform/BotAliasHistoryEventMarshaller.java

\* /opt/cola/permits/1882329902\_1704877744.6691191/0/aws-java-sdk-lexmodelsv2-1-12-581-sourcesjar/com/amazonaws/services/lexmodelsv2/model/transform/AgentTurnSpecificationMarshaller.java \* /opt/cola/permits/1882329902\_1704877744.6691191/0/aws-java-sdk-lexmodelsv2-1-12-581-sourcesjar/com/amazonaws/services/lexmodelsv2/waiters/BotImportCompleted.java \* /opt/cola/permits/1882329902\_1704877744.6691191/0/aws-java-sdk-lexmodelsv2-1-12-581-sourcesjar/com/amazonaws/services/lexmodelsv2/model/GetTestExecutionArtifactsUrlRequest.java

\* /opt/cola/permits/1882329902\_1704877744.6691191/0/aws-java-sdk-lexmodelsv2-1-12-581-sourcesjar/com/amazonaws/services/lexmodelsv2/model/CreateSlotResult.java \*

 /opt/cola/permits/1882329902\_1704877744.6691191/0/aws-java-sdk-lexmodelsv2-1-12-581-sourcesjar/com/amazonaws/services/lexmodelsv2/model/transform/SessionSpecificationMarshaller.java \* /opt/cola/permits/1882329902\_1704877744.6691191/0/aws-java-sdk-lexmodelsv2-1-12-581-sourcesjar/com/amazonaws/services/lexmodelsv2/model/transform/ListUtteranceAnalyticsDataRequestProtocolMarshaller.j ava

\* /opt/cola/permits/1882329902\_1704877744.6691191/0/aws-java-sdk-lexmodelsv2-1-12-581-sourcesjar/com/amazonaws/services/lexmodelsv2/model/transform/SlotTypeSortByMarshaller.java \* /opt/cola/permits/1882329902\_1704877744.6691191/0/aws-java-sdk-lexmodelsv2-1-12-581-sourcesjar/com/amazonaws/services/lexmodelsv2/model/transform/RuntimeHintsJsonUnmarshaller.java \* /opt/cola/permits/1882329902\_1704877744.6691191/0/aws-java-sdk-lexmodelsv2-1-12-581-sourcesjar/com/amazonaws/services/lexmodelsv2/model/transform/CreateBotResultJsonUnmarshaller.java \*

 /opt/cola/permits/1882329902\_1704877744.6691191/0/aws-java-sdk-lexmodelsv2-1-12-581-sourcesjar/com/amazonaws/services/lexmodelsv2/model/CreateResourcePolicyResult.java

\* /opt/cola/permits/1882329902\_1704877744.6691191/0/aws-java-sdk-lexmodelsv2-1-12-581-sourcesjar/com/amazonaws/services/lexmodelsv2/model/AnalyticsInterval.java

\* /opt/cola/permits/1882329902\_1704877744.6691191/0/aws-java-sdk-lexmodelsv2-1-12-581-sourcesjar/com/amazonaws/services/lexmodelsv2/model/AnalyticsSessionMetricResult.java

\* /opt/cola/permits/1882329902\_1704877744.6691191/0/aws-java-sdk-lexmodelsv2-1-12-581-sourcesjar/com/amazonaws/services/lexmodelsv2/model/transform/TestSetImportResourceSpecificationMarshaller.java \* /opt/cola/permits/1882329902\_1704877744.6691191/0/aws-java-sdk-lexmodelsv2-1-12-581-sourcesjar/com/amazonaws/services/lexmodelsv2/model/transform/IntentClassificationTestResultItemCountsJsonUnmarsha ller.java

\*

 /opt/cola/permits/1882329902\_1704877744.6691191/0/aws-java-sdk-lexmodelsv2-1-12-581-sourcesjar/com/amazonaws/services/lexmodelsv2/model/transform/ListBotAliasesResultJsonUnmarshaller.java \* /opt/cola/permits/1882329902\_1704877744.6691191/0/aws-java-sdk-lexmodelsv2-1-12-581-sourcesjar/com/amazonaws/services/lexmodelsv2/model/transform/ConversationLogsDataSourceJsonUnmarshaller.java \* /opt/cola/permits/1882329902\_1704877744.6691191/0/aws-java-sdk-lexmodelsv2-1-12-581-sourcesjar/com/amazonaws/services/lexmodelsv2/model/ConditionalSpecification.java \* /opt/cola/permits/1882329902\_1704877744.6691191/0/aws-java-sdk-lexmodelsv2-1-12-581-sourcesjar/com/amazonaws/services/lexmodelsv2/model/transform/BotAliasSummaryMarshaller.java \* /opt/cola/permits/1882329902\_1704877744.6691191/0/aws-java-sdk-lexmodelsv2-1-12-581-sourcesjar/com/amazonaws/services/lexmodelsv2/model/TestSetSlotDiscrepancyItem.java \* /opt/cola/permits/1882329902\_1704877744.6691191/0/aws-java-sdk-lexmodelsv2-1-12-581-sourcesjar/com/amazonaws/services/lexmodelsv2/model/transform/ExportSortByJsonUnmarshaller.java \*

 /opt/cola/permits/1882329902\_1704877744.6691191/0/aws-java-sdk-lexmodelsv2-1-12-581-sourcesjar/com/amazonaws/services/lexmodelsv2/model/TestExecutionStatus.java

\* /opt/cola/permits/1882329902\_1704877744.6691191/0/aws-java-sdk-lexmodelsv2-1-12-581-sourcesjar/com/amazonaws/services/lexmodelsv2/model/transform/CreateSlotTypeRequestMarshaller.java

\* /opt/cola/permits/1882329902\_1704877744.6691191/0/aws-java-sdk-lexmodelsv2-1-12-581-sourcesjar/com/amazonaws/services/lexmodelsv2/model/transform/DeleteResourcePolicyStatementRequestProtocolMarsha ller.java

\* /opt/cola/permits/1882329902\_1704877744.6691191/0/aws-java-sdk-lexmodelsv2-1-12-581-sourcesjar/com/amazonaws/services/lexmodelsv2/model/transform/CustomVocabularyExportSpecificationJsonUnmarshalle r.java

\* /opt/cola/permits/1882329902\_1704877744.6691191/0/aws-java-sdk-lexmodelsv2-1-12-581-sourcesjar/com/amazonaws/services/lexmodelsv2/model/transform/UtteranceInputSpecificationMarshaller.java \*

 /opt/cola/permits/1882329902\_1704877744.6691191/0/aws-java-sdk-lexmodelsv2-1-12-581-sourcesjar/com/amazonaws/services/lexmodelsv2/model/ListBotLocalesRequest.java

\* /opt/cola/permits/1882329902\_1704877744.6691191/0/aws-java-sdk-lexmodelsv2-1-12-581-sourcesjar/com/amazonaws/services/lexmodelsv2/model/transform/AggregatedUtterancesFilterMarshaller.java \* /opt/cola/permits/1882329902\_1704877744.6691191/0/aws-java-sdk-lexmodelsv2-1-12-581-sourcesjar/com/amazonaws/services/lexmodelsv2/model/transform/UpdateBotLocaleRequestMarshaller.java

\* /opt/cola/permits/1882329902\_1704877744.6691191/0/aws-java-sdk-lexmodelsv2-1-12-581-sourcesjar/com/amazonaws/services/lexmodelsv2/model/CreateBotRequest.java

\* /opt/cola/permits/1882329902\_1704877744.6691191/0/aws-java-sdk-lexmodelsv2-1-12-581-sourcesjar/com/amazonaws/services/lexmodelsv2/model/SortOrder.java

\* /opt/cola/permits/1882329902\_1704877744.6691191/0/aws-java-sdk-lexmodelsv2-1-12-581-sourcesjar/com/amazonaws/services/lexmodelsv2/model/TestSetModality.java

\*

 /opt/cola/permits/1882329902\_1704877744.6691191/0/aws-java-sdk-lexmodelsv2-1-12-581-sourcesjar/com/amazonaws/services/lexmodelsv2/waiters/BotExportCompleted.java

\* /opt/cola/permits/1882329902\_1704877744.6691191/0/aws-java-sdk-lexmodelsv2-1-12-581-sourcesjar/com/amazonaws/services/lexmodelsv2/model/SlotValueSelectionSetting.java

\* /opt/cola/permits/1882329902\_1704877744.6691191/0/aws-java-sdk-lexmodelsv2-1-12-581-sourcesjar/com/amazonaws/services/lexmodelsv2/model/UpdateBotRecommendationResult.java

\* /opt/cola/permits/1882329902\_1704877744.6691191/0/aws-java-sdk-lexmodelsv2-1-12-581-sourcesjar/com/amazonaws/services/lexmodelsv2/model/RelativeAggregationDuration.java

\* /opt/cola/permits/1882329902\_1704877744.6691191/0/aws-java-sdk-lexmodelsv2-1-12-581-sourcesjar/com/amazonaws/services/lexmodelsv2/model/DescribeImportRequest.java

\* /opt/cola/permits/1882329902\_1704877744.6691191/0/aws-java-sdk-lexmodelsv2-1-12-581-sourcesjar/com/amazonaws/services/lexmodelsv2/model/StartBotRecommendationResult.java \*

 /opt/cola/permits/1882329902\_1704877744.6691191/0/aws-java-sdk-lexmodelsv2-1-12-581-sourcesjar/com/amazonaws/services/lexmodelsv2/model/transform/UpdateResourcePolicyRequestProtocolMarshaller.java \* /opt/cola/permits/1882329902\_1704877744.6691191/0/aws-java-sdk-lexmodelsv2-1-12-581-sourcesjar/com/amazonaws/services/lexmodelsv2/model/transform/DescribeImportResultJsonUnmarshaller.java \* /opt/cola/permits/1882329902\_1704877744.6691191/0/aws-java-sdk-lexmodelsv2-1-12-581-sources-

jar/com/amazonaws/services/lexmodelsv2/model/ImportExportFileFormat.java

\* /opt/cola/permits/1882329902\_1704877744.6691191/0/aws-java-sdk-lexmodelsv2-1-12-581-sourcesjar/com/amazonaws/services/lexmodelsv2/model/transform/ConversationLevelIntentClassificationResultItemMarsh aller.java

\* /opt/cola/permits/1882329902\_1704877744.6691191/0/aws-java-sdk-lexmodelsv2-1-12-581-sourcesjar/com/amazonaws/services/lexmodelsv2/model/AnalyticsUtteranceGroupByKey.java

 /opt/cola/permits/1882329902\_1704877744.6691191/0/aws-java-sdk-lexmodelsv2-1-12-581-sourcesjar/com/amazonaws/services/lexmodelsv2/model/transform/AnalyticsIntentNodeSummaryJsonUnmarshaller.java \* /opt/cola/permits/1882329902\_1704877744.6691191/0/aws-java-sdk-lexmodelsv2-1-12-581-sourcesjar/com/amazonaws/services/lexmodelsv2/model/transform/PreconditionFailedExceptionUnmarshaller.java

\* /opt/cola/permits/1882329902\_1704877744.6691191/0/aws-java-sdk-lexmodelsv2-1-12-581-sourcesjar/com/amazonaws/services/lexmodelsv2/model/StopBotRecommendationResult.java

\* /opt/cola/permits/1882329902\_1704877744.6691191/0/aws-java-sdk-lexmodelsv2-1-12-581-sourcesjar/com/amazonaws/services/lexmodelsv2/model/ImportSummary.java

\* /opt/cola/permits/1882329902\_1704877744.6691191/0/aws-java-sdk-lexmodelsv2-1-12-581-sourcesjar/com/amazonaws/services/lexmodelsv2/model/ListTestSetsResult.java

\* /opt/cola/permits/1882329902\_1704877744.6691191/0/aws-java-sdk-lexmodelsv2-1-12-581-sourcesjar/com/amazonaws/services/lexmodelsv2/model/IntentSummary.java

\*

\*

 /opt/cola/permits/1882329902\_1704877744.6691191/0/aws-java-sdk-lexmodelsv2-1-12-581-sourcesjar/com/amazonaws/services/lexmodelsv2/model/DialogAction.java

\* /opt/cola/permits/1882329902\_1704877744.6691191/0/aws-java-sdk-lexmodelsv2-1-12-581-sourcesjar/com/amazonaws/services/lexmodelsv2/model/transform/SlotTypeFilterJsonUnmarshaller.java \* /opt/cola/permits/1882329902\_1704877744.6691191/0/aws-java-sdk-lexmodelsv2-1-12-581-sourcesjar/com/amazonaws/services/lexmodelsv2/model/MessageGroup.java

\* /opt/cola/permits/1882329902\_1704877744.6691191/0/aws-java-sdk-lexmodelsv2-1-12-581-sourcesjar/com/amazonaws/services/lexmodelsv2/model/ConversationLevelIntentClassificationResultItem.java \* /opt/cola/permits/1882329902\_1704877744.6691191/0/aws-java-sdk-lexmodelsv2-1-12-581-sourcesjar/com/amazonaws/services/lexmodelsv2/model/transform/ListIntentMetricsResultJsonUnmarshaller.java \* /opt/cola/permits/1882329902\_1704877744.6691191/0/aws-java-sdk-lexmodelsv2-1-12-581-sourcesjar/com/amazonaws/services/lexmodelsv2/model/StartImportResult.java \*

 /opt/cola/permits/1882329902\_1704877744.6691191/0/aws-java-sdk-lexmodelsv2-1-12-581-sourcesjar/com/amazonaws/services/lexmodelsv2/model/transform/BatchDeleteCustomVocabularyItemRequestProtocolMa rshaller.java

\* /opt/cola/permits/1882329902\_1704877744.6691191/0/aws-java-sdk-lexmodelsv2-1-12-581-sourcesjar/com/amazonaws/services/lexmodelsv2/model/transform/AudioAndDTMFInputSpecificationMarshaller.java \* /opt/cola/permits/1882329902\_1704877744.6691191/0/aws-java-sdk-lexmodelsv2-1-12-581-sourcesjar/com/amazonaws/services/lexmodelsv2/model/transform/CompositeSlotTypeSettingMarshaller.java \* /opt/cola/permits/1882329902\_1704877744.6691191/0/aws-java-sdk-lexmodelsv2-1-12-581-sourcesjar/com/amazonaws/services/lexmodelsv2/model/transform/TestExecutionTargetJsonUnmarshaller.java \* /opt/cola/permits/1882329902\_1704877744.6691191/0/aws-java-sdk-lexmodelsv2-1-12-581-sourcesjar/com/amazonaws/services/lexmodelsv2/model/transform/ExportSummaryJsonUnmarshaller.java \*

 /opt/cola/permits/1882329902\_1704877744.6691191/0/aws-java-sdk-lexmodelsv2-1-12-581-sourcesjar/com/amazonaws/services/lexmodelsv2/model/transform/LambdaCodeHookJsonUnmarshaller.java \* /opt/cola/permits/1882329902\_1704877744.6691191/0/aws-java-sdk-lexmodelsv2-1-12-581-sourcesjar/com/amazonaws/services/lexmodelsv2/model/PostFulfillmentStatusSpecification.java \* /opt/cola/permits/1882329902\_1704877744.6691191/0/aws-java-sdk-lexmodelsv2-1-12-581-sourcesjar/com/amazonaws/services/lexmodelsv2/model/transform/ListIntentPathsRequestProtocolMarshaller.java \* /opt/cola/permits/1882329902\_1704877744.6691191/0/aws-java-sdk-lexmodelsv2-1-12-581-sourcesjar/com/amazonaws/services/lexmodelsv2/model/FailedCustomVocabularyItem.java

\* /opt/cola/permits/1882329902\_1704877744.6691191/0/aws-java-sdk-lexmodelsv2-1-12-581-sources-

jar/com/amazonaws/services/lexmodelsv2/model/transform/TextLogSettingMarshaller.java \*

 /opt/cola/permits/1882329902\_1704877744.6691191/0/aws-java-sdk-lexmodelsv2-1-12-581-sourcesjar/com/amazonaws/services/lexmodelsv2/model/transform/UtteranceLevelTestResultsMarshaller.java \* /opt/cola/permits/1882329902\_1704877744.6691191/0/aws-java-sdk-lexmodelsv2-1-12-581-sourcesjar/com/amazonaws/services/lexmodelsv2/model/transform/ListAggregatedUtterancesRequestProtocolMarshaller.ja va

\* /opt/cola/permits/1882329902\_1704877744.6691191/0/aws-java-sdk-lexmodelsv2-1-12-581-sourcesjar/com/amazonaws/services/lexmodelsv2/model/transform/ListExportsRequestMarshaller.java \* /opt/cola/permits/1882329902\_1704877744.6691191/0/aws-java-sdk-lexmodelsv2-1-12-581-sourcesjar/com/amazonaws/services/lexmodelsv2/model/transform/SSMLMessageMarshaller.java \* /opt/cola/permits/1882329902\_1704877744.6691191/0/aws-java-sdk-lexmodelsv2-1-12-581-sourcesjar/com/amazonaws/services/lexmodelsv2/model/transform/DeleteSlotTypeResultJsonUnmarshaller.java \* /opt/cola/permits/1882329902\_1704877744.6691191/0/aws-java-sdk-lexmodelsv2-1-12-581-sourcesjar/com/amazonaws/services/lexmodelsv2/model/transform/TestSetTurnResultJsonUnmarshaller.java \*

 /opt/cola/permits/1882329902\_1704877744.6691191/0/aws-java-sdk-lexmodelsv2-1-12-581-sourcesjar/com/amazonaws/services/lexmodelsv2/model/transform/BotImportSpecificationJsonUnmarshaller.java \* /opt/cola/permits/1882329902\_1704877744.6691191/0/aws-java-sdk-lexmodelsv2-1-12-581-sourcesjar/com/amazonaws/services/lexmodelsv2/model/transform/DeleteResourcePolicyResultJsonUnmarshaller.java \* /opt/cola/permits/1882329902\_1704877744.6691191/0/aws-java-sdk-lexmodelsv2-1-12-581-sourcesjar/com/amazonaws/services/lexmodelsv2/model/transform/PromptAttemptSpecificationJsonUnmarshaller.java \* /opt/cola/permits/1882329902\_1704877744.6691191/0/aws-java-sdk-lexmodelsv2-1-12-581-sourcesjar/com/amazonaws/services/lexmodelsv2/waiters/DescribeExportFunction.java \* /opt/cola/permits/1882329902\_1704877744.6691191/0/aws-java-sdk-lexmodelsv2-1-12-581-sourcesjar/com/amazonaws/services/lexmodelsv2/model/transform/CreateSlotResultJsonUnmarshaller.java

\*

 /opt/cola/permits/1882329902\_1704877744.6691191/0/aws-java-sdk-lexmodelsv2-1-12-581-sourcesjar/com/amazonaws/services/lexmodelsv2/model/transform/TestSetTurnRecordJsonUnmarshaller.java \* /opt/cola/permits/1882329902\_1704877744.6691191/0/aws-java-sdk-lexmodelsv2-1-12-581-sourcesjar/com/amazonaws/services/lexmodelsv2/model/transform/AnalyticsUtteranceGroupByKeyJsonUnmarshaller.java \* /opt/cola/permits/1882329902\_1704877744.6691191/0/aws-java-sdk-lexmodelsv2-1-12-581-sourcesjar/com/amazonaws/services/lexmodelsv2/model/transform/ImportFilterJsonUnmarshaller.java \* /opt/cola/permits/1882329902\_1704877744.6691191/0/aws-java-sdk-lexmodelsv2-1-12-581-sourcesjar/com/amazonaws/services/lexmodelsv2/model/transform/CustomPayloadJsonUnmarshaller.java \* /opt/cola/permits/1882329902\_1704877744.6691191/0/aws-java-sdk-lexmodelsv2-1-12-581-sourcesjar/com/amazonaws/services/lexmodelsv2/model/ListSlotTypesRequest.java

\* /opt/cola/permits/1882329902\_1704877744.6691191/0/aws-java-sdk-lexmodelsv2-1-12-581-sourcesjar/com/amazonaws/services/lexmodelsv2/model/transform/DescribeCustomVocabularyMetadataRequestProtocolM arshaller.java

\*

 /opt/cola/permits/1882329902\_1704877744.6691191/0/aws-java-sdk-lexmodelsv2-1-12-581-sourcesjar/com/amazonaws/services/lexmodelsv2/model/transform/BuiltInSlotTypeSortByMarshaller.java \* /opt/cola/permits/1882329902\_1704877744.6691191/0/aws-java-sdk-lexmodelsv2-1-12-581-sourcesjar/com/amazonaws/services/lexmodelsv2/model/transform/IntentClassificationTestResultItemCountsMarshaller.jav a

\* /opt/cola/permits/1882329902\_1704877744.6691191/0/aws-java-sdk-lexmodelsv2-1-12-581-sourcesjar/com/amazonaws/services/lexmodelsv2/model/transform/SearchAssociatedTranscriptsRequestMarshaller.java

\* /opt/cola/permits/1882329902\_1704877744.6691191/0/aws-java-sdk-lexmodelsv2-1-12-581-sourcesjar/com/amazonaws/services/lexmodelsv2/model/DescribeTestSetResult.java

\* /opt/cola/permits/1882329902\_1704877744.6691191/0/aws-java-sdk-lexmodelsv2-1-12-581-sourcesjar/com/amazonaws/services/lexmodelsv2/model/AnalyticsIntentMetricResult.java \*

 /opt/cola/permits/1882329902\_1704877744.6691191/0/aws-java-sdk-lexmodelsv2-1-12-581-sourcesjar/com/amazonaws/services/lexmodelsv2/model/ExportSortAttribute.java

\* /opt/cola/permits/1882329902\_1704877744.6691191/0/aws-java-sdk-lexmodelsv2-1-12-581-sourcesjar/com/amazonaws/services/lexmodelsv2/model/transform/BotFilterMarshaller.java

\* /opt/cola/permits/1882329902\_1704877744.6691191/0/aws-java-sdk-lexmodelsv2-1-12-581-sourcesjar/com/amazonaws/services/lexmodelsv2/model/transform/ListIntentPathsResultJsonUnmarshaller.java \* /opt/cola/permits/1882329902\_1704877744.6691191/0/aws-java-sdk-lexmodelsv2-1-12-581-sourcesjar/com/amazonaws/services/lexmodelsv2/model/Condition.java

\* /opt/cola/permits/1882329902\_1704877744.6691191/0/aws-java-sdk-lexmodelsv2-1-12-581-sourcesjar/com/amazonaws/services/lexmodelsv2/model/transform/AudioSpecificationJsonUnmarshaller.java \*

 /opt/cola/permits/1882329902\_1704877744.6691191/0/aws-java-sdk-lexmodelsv2-1-12-581-sourcesjar/com/amazonaws/services/lexmodelsv2/model/SlotDefaultValueSpecification.java

\* /opt/cola/permits/1882329902\_1704877744.6691191/0/aws-java-sdk-lexmodelsv2-1-12-581-sourcesjar/com/amazonaws/services/lexmodelsv2/model/transform/BotAliasTestExecutionTargetMarshaller.java \* /opt/cola/permits/1882329902\_1704877744.6691191/0/aws-java-sdk-lexmodelsv2-1-12-581-sourcesjar/com/amazonaws/services/lexmodelsv2/model/transform/BuildBotLocaleRequestProtocolMarshaller.java \* /opt/cola/permits/1882329902\_1704877744.6691191/0/aws-java-sdk-lexmodelsv2-1-12-581-sourcesjar/com/amazonaws/services/lexmodelsv2/model/transform/ButtonMarshaller.java

\* /opt/cola/permits/1882329902\_1704877744.6691191/0/aws-java-sdk-lexmodelsv2-1-12-581-sourcesjar/com/amazonaws/services/lexmodelsv2/model/InitialResponseSetting.java

\* /opt/cola/permits/1882329902\_1704877744.6691191/0/aws-java-sdk-lexmodelsv2-1-12-581-sourcesjar/com/amazonaws/services/lexmodelsv2/model/BatchCreateCustomVocabularyItemRequest.java \*

 /opt/cola/permits/1882329902\_1704877744.6691191/0/aws-java-sdk-lexmodelsv2-1-12-581-sourcesjar/com/amazonaws/services/lexmodelsv2/model/SlotValueElicitationSetting.java

\* /opt/cola/permits/1882329902\_1704877744.6691191/0/aws-java-sdk-lexmodelsv2-1-12-581-sourcesjar/com/amazonaws/services/lexmodelsv2/model/DialogCodeHookInvocationSetting.java

\* /opt/cola/permits/1882329902\_1704877744.6691191/0/aws-java-sdk-lexmodelsv2-1-12-581-sourcesjar/com/amazonaws/services/lexmodelsv2/model/transform/CreateTestSetDiscrepancyReportRequestMarshaller.jav a

\* /opt/cola/permits/1882329902\_1704877744.6691191/0/aws-java-sdk-lexmodelsv2-1-12-581-sourcesjar/com/amazonaws/services/lexmodelsv2/model/transform/AnalyticsIntentMetricResultMarshaller.java \* /opt/cola/permits/1882329902\_1704877744.6691191/0/aws-java-sdk-lexmodelsv2-1-12-581-sourcesjar/com/amazonaws/services/lexmodelsv2/model/transform/ImportSummaryJsonUnmarshaller.java \*

 /opt/cola/permits/1882329902\_1704877744.6691191/0/aws-java-sdk-lexmodelsv2-1-12-581-sourcesjar/com/amazonaws/services/lexmodelsv2/model/transform/DescribeSlotTypeResultJsonUnmarshaller.java \* /opt/cola/permits/1882329902\_1704877744.6691191/0/aws-java-sdk-lexmodelsv2-1-12-581-sourcesjar/com/amazonaws/services/lexmodelsv2/model/PostDialogCodeHookInvocationSpecification.java \* /opt/cola/permits/1882329902\_1704877744.6691191/0/aws-java-sdk-lexmodelsv2-1-12-581-sourcesjar/com/amazonaws/services/lexmodelsv2/model/transform/DescribeTestSetRequestProtocolMarshaller.java \* /opt/cola/permits/1882329902\_1704877744.6691191/0/aws-java-sdk-lexmodelsv2-1-12-581-sourcesjar/com/amazonaws/services/lexmodelsv2/model/transform/TestSetDiscrepancyReportResourceTargetJsonUnmarsh aller.java

\* /opt/cola/permits/1882329902\_1704877744.6691191/0/aws-java-sdk-lexmodelsv2-1-12-581-sourcesjar/com/amazonaws/services/lexmodelsv2/model/transform/ImageResponseCardMarshaller.java \* /opt/cola/permits/1882329902\_1704877744.6691191/0/aws-java-sdk-lexmodelsv2-1-12-581-sourcesjar/com/amazonaws/services/lexmodelsv2/model/transform/PromptAttemptSpecificationMarshaller.java \*

 /opt/cola/permits/1882329902\_1704877744.6691191/0/aws-java-sdk-lexmodelsv2-1-12-581-sourcesjar/com/amazonaws/services/lexmodelsv2/model/SlotFilterName.java

\* /opt/cola/permits/1882329902\_1704877744.6691191/0/aws-java-sdk-lexmodelsv2-1-12-581-sourcesjar/com/amazonaws/services/lexmodelsv2/model/TextLogDestination.java

\* /opt/cola/permits/1882329902\_1704877744.6691191/0/aws-java-sdk-lexmodelsv2-1-12-581-sourcesjar/com/amazonaws/services/lexmodelsv2/model/transform/AssociatedTranscriptFilterMarshaller.java \* /opt/cola/permits/1882329902\_1704877744.6691191/0/aws-java-sdk-lexmodelsv2-1-12-581-sourcesjar/com/amazonaws/services/lexmodelsv2/model/DescribeBotAliasResult.java

\* /opt/cola/permits/1882329902\_1704877744.6691191/0/aws-java-sdk-lexmodelsv2-1-12-581-sourcesjar/com/amazonaws/services/lexmodelsv2/model/transform/CreateExportResultJsonUnmarshaller.java \*

 /opt/cola/permits/1882329902\_1704877744.6691191/0/aws-java-sdk-lexmodelsv2-1-12-581-sourcesjar/com/amazonaws/services/lexmodelsv2/model/transform/CreateExportRequestProtocolMarshaller.java \* /opt/cola/permits/1882329902\_1704877744.6691191/0/aws-java-sdk-lexmodelsv2-1-12-581-sourcesjar/com/amazonaws/services/lexmodelsv2/model/transform/ExportSortByMarshaller.java \* /opt/cola/permits/1882329902\_1704877744.6691191/0/aws-java-sdk-lexmodelsv2-1-12-581-sourcesjar/com/amazonaws/services/lexmodelsv2/model/SlotFilterOperator.java

\* /opt/cola/permits/1882329902\_1704877744.6691191/0/aws-java-sdk-lexmodelsv2-1-12-581-sources-

jar/com/amazonaws/services/lexmodelsv2/model/transform/ListBotAliasesRequestMarshaller.java

\* /opt/cola/permits/1882329902\_1704877744.6691191/0/aws-java-sdk-lexmodelsv2-1-12-581-sources-

jar/com/amazonaws/services/lexmodelsv2/model/ListCustomVocabularyItemsResult.java

\* /opt/cola/permits/1882329902\_1704877744.6691191/0/aws-java-sdk-lexmodelsv2-1-12-581-sourcesjar/com/amazonaws/services/lexmodelsv2/model/GrammarSlotTypeSetting.java

\*

 /opt/cola/permits/1882329902\_1704877744.6691191/0/aws-java-sdk-lexmodelsv2-1-12-581-sourcesjar/com/amazonaws/services/lexmodelsv2/model/UtteranceSpecification.java

\* /opt/cola/permits/1882329902\_1704877744.6691191/0/aws-java-sdk-lexmodelsv2-1-12-581-sourcesjar/com/amazonaws/services/lexmodelsv2/model/transform/CustomVocabularyExportSpecificationMarshaller.java \* /opt/cola/permits/1882329902\_1704877744.6691191/0/aws-java-sdk-lexmodelsv2-1-12-581-sourcesjar/com/amazonaws/services/lexmodelsv2/model/transform/ListIntentsResultJsonUnmarshaller.java \* /opt/cola/permits/1882329902\_1704877744.6691191/0/aws-java-sdk-lexmodelsv2-1-12-581-sourcesjar/com/amazonaws/services/lexmodelsv2/model/AnalyticsSessionSortByName.java

\* /opt/cola/permits/1882329902\_1704877744.6691191/0/aws-java-sdk-lexmodelsv2-1-12-581-sourcesjar/com/amazonaws/services/lexmodelsv2/model/BotLocaleFilter.java

\* /opt/cola/permits/1882329902\_1704877744.6691191/0/aws-java-sdk-lexmodelsv2-1-12-581-sourcesjar/com/amazonaws/services/lexmodelsv2/model/AnalyticsIntentStageFilterName.java \*

 /opt/cola/permits/1882329902\_1704877744.6691191/0/aws-java-sdk-lexmodelsv2-1-12-581-sourcesjar/com/amazonaws/services/lexmodelsv2/model/transform/CreateBotLocaleRequestProtocolMarshaller.java \* /opt/cola/permits/1882329902\_1704877744.6691191/0/aws-java-sdk-lexmodelsv2-1-12-581-sourcesjar/com/amazonaws/services/lexmodelsv2/model/AnalyticsIntentGroupBySpecification.java

\* /opt/cola/permits/1882329902\_1704877744.6691191/0/aws-java-sdk-lexmodelsv2-1-12-581-sourcesjar/com/amazonaws/services/lexmodelsv2/model/transform/AnalyticsUtteranceMetricMarshaller.java \* /opt/cola/permits/1882329902\_1704877744.6691191/0/aws-java-sdk-lexmodelsv2-1-12-581-sourcesjar/com/amazonaws/services/lexmodelsv2/model/transform/SlotDefaultValueSpecificationJsonUnmarshaller.java \* /opt/cola/permits/1882329902\_1704877744.6691191/0/aws-java-sdk-lexmodelsv2-1-12-581-sourcesjar/com/amazonaws/services/lexmodelsv2/model/transform/ListIntentMetricsRequestProtocolMarshaller.java \*

 /opt/cola/permits/1882329902\_1704877744.6691191/0/aws-java-sdk-lexmodelsv2-1-12-581-sourcesjar/com/amazonaws/services/lexmodelsv2/model/transform/PostDialogCodeHookInvocationSpecificationJsonUnma rshaller.java

\* /opt/cola/permits/1882329902\_1704877744.6691191/0/aws-java-sdk-lexmodelsv2-1-12-581-sourcesjar/com/amazonaws/services/lexmodelsv2/model/UtteranceAudioInputSpecification.java

\* /opt/cola/permits/1882329902\_1704877744.6691191/0/aws-java-sdk-lexmodelsv2-1-12-581-sourcesjar/com/amazonaws/services/lexmodelsv2/model/transform/IntentConfirmationSettingMarshaller.java \* /opt/cola/permits/1882329902\_1704877744.6691191/0/aws-java-sdk-lexmodelsv2-1-12-581-sourcesjar/com/amazonaws/services/lexmodelsv2/model/DescribeIntentRequest.java

\* /opt/cola/permits/1882329902\_1704877744.6691191/0/aws-java-sdk-lexmodelsv2-1-12-581-sourcesjar/com/amazonaws/services/lexmodelsv2/model/transform/UpdateSlotTypeRequestMarshaller.java \*

 /opt/cola/permits/1882329902\_1704877744.6691191/0/aws-java-sdk-lexmodelsv2-1-12-581-sourcesjar/com/amazonaws/services/lexmodelsv2/model/transform/CreateBotVersionRequestMarshaller.java \* /opt/cola/permits/1882329902\_1704877744.6691191/0/aws-java-sdk-lexmodelsv2-1-12-581-sourcesjar/com/amazonaws/services/lexmodelsv2/model/transform/SearchAssociatedTranscriptsResultJsonUnmarshaller.ja

va

\* /opt/cola/permits/1882329902\_1704877744.6691191/0/aws-java-sdk-lexmodelsv2-1-12-581-sourcesjar/com/amazonaws/services/lexmodelsv2/model/transform/FulfillmentUpdatesSpecificationJsonUnmarshaller.java \* /opt/cola/permits/1882329902\_1704877744.6691191/0/aws-java-sdk-lexmodelsv2-1-12-581-sources-

jar/com/amazonaws/services/lexmodelsv2/model/transform/OverallTestResultsMarshaller.java

\* /opt/cola/permits/1882329902\_1704877744.6691191/0/aws-java-sdk-lexmodelsv2-1-12-581-sourcesjar/com/amazonaws/services/lexmodelsv2/model/RuntimeHintValue.java

\* /opt/cola/permits/1882329902\_1704877744.6691191/0/aws-java-sdk-lexmodelsv2-1-12-581-sourcesjar/com/amazonaws/services/lexmodelsv2/model/transform/StartBotRecommendationRequestProtocolMarshaller.ja va

\*

 /opt/cola/permits/1882329902\_1704877744.6691191/0/aws-java-sdk-lexmodelsv2-1-12-581-sourcesjar/com/amazonaws/services/lexmodelsv2/model/AnalyticsIntentNodeSummary.java \* /opt/cola/permits/1882329902\_1704877744.6691191/0/aws-java-sdk-lexmodelsv2-1-12-581-sourcesjar/com/amazonaws/services/lexmodelsv2/model/transform/BotSortByMarshaller.java \* /opt/cola/permits/1882329902\_1704877744.6691191/0/aws-java-sdk-lexmodelsv2-1-12-581-sourcesjar/com/amazonaws/services/lexmodelsv2/model/transform/CreateBotLocaleResultJsonUnmarshaller.java \* /opt/cola/permits/1882329902\_1704877744.6691191/0/aws-java-sdk-lexmodelsv2-1-12-581-sourcesjar/com/amazonaws/services/lexmodelsv2/model/transform/AnalyticsUtteranceResultMarshaller.java \* /opt/cola/permits/1882329902\_1704877744.6691191/0/aws-java-sdk-lexmodelsv2-1-12-581-sourcesjar/com/amazonaws/services/lexmodelsv2/model/AnalyticsIntentStageMetricName.java \*

 /opt/cola/permits/1882329902\_1704877744.6691191/0/aws-java-sdk-lexmodelsv2-1-12-581-sourcesjar/com/amazonaws/services/lexmodelsv2/model/CreateTestSetDiscrepancyReportRequest.java \* /opt/cola/permits/1882329902\_1704877744.6691191/0/aws-java-sdk-lexmodelsv2-1-12-581-sources-

jar/com/amazonaws/services/lexmodelsv2/model/transform/IntentStatisticsJsonUnmarshaller.java \* /opt/cola/permits/1882329902\_1704877744.6691191/0/aws-java-sdk-lexmodelsv2-1-12-581-sourcesjar/com/amazonaws/services/lexmodelsv2/model/transform/ConversationLevelTestResultItemMarshaller.java \* /opt/cola/permits/1882329902\_1704877744.6691191/0/aws-java-sdk-lexmodelsv2-1-12-581-sourcesjar/com/amazonaws/services/lexmodelsv2/model/BuiltInSlotTypeSummary.java \* /opt/cola/permits/1882329902\_1704877744.6691191/0/aws-java-sdk-lexmodelsv2-1-12-581-sourcesjar/com/amazonaws/services/lexmodelsv2/model/S3BucketTranscriptSource.java \* /opt/cola/permits/1882329902\_1704877744.6691191/0/aws-java-sdk-lexmodelsv2-1-12-581-sourcesjar/com/amazonaws/services/lexmodelsv2/model/SlotDefaultValue.java \*

 /opt/cola/permits/1882329902\_1704877744.6691191/0/aws-java-sdk-lexmodelsv2-1-12-581-sourcesjar/com/amazonaws/services/lexmodelsv2/model/transform/ExternalSourceSettingMarshaller.java \* /opt/cola/permits/1882329902\_1704877744.6691191/0/aws-java-sdk-lexmodelsv2-1-12-581-sources-

jar/com/amazonaws/services/lexmodelsv2/model/UpdateResourcePolicyRequest.java

\* /opt/cola/permits/1882329902\_1704877744.6691191/0/aws-java-sdk-lexmodelsv2-1-12-581-sourcesjar/com/amazonaws/services/lexmodelsv2/model/SlotTypeSortAttribute.java

\* /opt/cola/permits/1882329902\_1704877744.6691191/0/aws-java-sdk-lexmodelsv2-1-12-581-sourcesjar/com/amazonaws/services/lexmodelsv2/model/transform/DescribeResourcePolicyRequestMarshaller.java \* /opt/cola/permits/1882329902\_1704877744.6691191/0/aws-java-sdk-lexmodelsv2-1-12-581-sourcesjar/com/amazonaws/services/lexmodelsv2/model/transform/InputSessionStateSpecificationJsonUnmarshaller.java

 /opt/cola/permits/1882329902\_1704877744.6691191/0/aws-java-sdk-lexmodelsv2-1-12-581-sourcesjar/com/amazonaws/services/lexmodelsv2/waiters/BotLocaleBuilt.java

\* /opt/cola/permits/1882329902\_1704877744.6691191/0/aws-java-sdk-lexmodelsv2-1-12-581-sourcesjar/com/amazonaws/services/lexmodelsv2/model/DescribeBotRecommendationRequest.java \* /opt/cola/permits/1882329902\_1704877744.6691191/0/aws-java-sdk-lexmodelsv2-1-12-581-sources-

jar/com/amazonaws/services/lexmodelsv2/model/DescribeBotLocaleRequest.java

\* /opt/cola/permits/1882329902\_1704877744.6691191/0/aws-java-sdk-lexmodelsv2-1-12-581-sourcesjar/com/amazonaws/services/lexmodelsv2/model/transform/UtteranceLevelTestResultItemJsonUnmarshaller.java

\* /opt/cola/permits/1882329902\_1704877744.6691191/0/aws-java-sdk-lexmodelsv2-1-12-581-sourcesjar/com/amazonaws/services/lexmodelsv2/model/transform/IntentLevelSlotResolutionTestResultItemMarshaller.jav a

\* /opt/cola/permits/1882329902\_1704877744.6691191/0/aws-java-sdk-lexmodelsv2-1-12-581-sourcesjar/com/amazonaws/services/lexmodelsv2/model/FulfillmentUpdatesSpecification.java

 /opt/cola/permits/1882329902\_1704877744.6691191/0/aws-java-sdk-lexmodelsv2-1-12-581-sourcesjar/com/amazonaws/services/lexmodelsv2/model/transform/CloudWatchLogGroupLogDestinationJsonUnmarshaller .java

\* /opt/cola/permits/1882329902\_1704877744.6691191/0/aws-java-sdk-lexmodelsv2-1-12-581-sourcesjar/com/amazonaws/services/lexmodelsv2/model/transform/StartTestExecutionResultJsonUnmarshaller.java \* /opt/cola/permits/1882329902\_1704877744.6691191/0/aws-java-sdk-lexmodelsv2-1-12-581-sourcesjar/com/amazonaws/services/lexmodelsv2/model/transform/ListBotVersionsResultJsonUnmarshaller.java \* /opt/cola/permits/1882329902\_1704877744.6691191/0/aws-java-sdk-lexmodelsv2-1-12-581-sourcesjar/com/amazonaws/services/lexmodelsv2/model/Button.java

\* /opt/cola/permits/1882329902\_1704877744.6691191/0/aws-java-sdk-lexmodelsv2-1-12-581-sourcesjar/com/amazonaws/services/lexmodelsv2/model/SlotConstraint.java

\*

\*

\*

 /opt/cola/permits/1882329902\_1704877744.6691191/0/aws-java-sdk-lexmodelsv2-1-12-581-sourcesjar/com/amazonaws/services/lexmodelsv2/model/transform/LexTranscriptFilterMarshaller.java \* /opt/cola/permits/1882329902\_1704877744.6691191/0/aws-java-sdk-lexmodelsv2-1-12-581-sourcesjar/com/amazonaws/services/lexmodelsv2/model/transform/UtteranceAggregationDurationMarshaller.java \* /opt/cola/permits/1882329902\_1704877744.6691191/0/aws-java-sdk-lexmodelsv2-1-12-581-sourcesjar/com/amazonaws/services/lexmodelsv2/model/transform/TestExecutionSummaryMarshaller.java \* /opt/cola/permits/1882329902\_1704877744.6691191/0/aws-java-sdk-lexmodelsv2-1-12-581-sourcesjar/com/amazonaws/services/lexmodelsv2/model/DescribeTestSetDiscrepancyReportResult.java \* /opt/cola/permits/1882329902\_1704877744.6691191/0/aws-java-sdk-lexmodelsv2-1-12-581-sourcesjar/com/amazonaws/services/lexmodelsv2/model/transform/DialogCodeHookSettingsMarshaller.java \* /opt/cola/permits/1882329902\_1704877744.6691191/0/aws-java-sdk-lexmodelsv2-1-12-581-sourcesjar/com/amazonaws/services/lexmodelsv2/model/transform/UpdateTestSetResultJsonUnmarshaller.java \*

 /opt/cola/permits/1882329902\_1704877744.6691191/0/aws-java-sdk-lexmodelsv2-1-12-581-sourcesjar/com/amazonaws/services/lexmodelsv2/model/RecommendedIntentSummary.java

\* /opt/cola/permits/1882329902\_1704877744.6691191/0/aws-java-sdk-lexmodelsv2-1-12-581-sourcesjar/com/amazonaws/services/lexmodelsv2/model/AssociatedTranscript.java

\* /opt/cola/permits/1882329902\_1704877744.6691191/0/aws-java-sdk-lexmodelsv2-1-12-581-sourcesjar/com/amazonaws/services/lexmodelsv2/AbstractAmazonLexModelsV2.java

\* /opt/cola/permits/1882329902\_1704877744.6691191/0/aws-java-sdk-lexmodelsv2-1-12-581-sourcesjar/com/amazonaws/services/lexmodelsv2/model/BotVersionSummary.java

\* /opt/cola/permits/1882329902\_1704877744.6691191/0/aws-java-sdk-lexmodelsv2-1-12-581-sourcesjar/com/amazonaws/services/lexmodelsv2/model/transform/CreateResourcePolicyRequestProtocolMarshaller.java \*

 /opt/cola/permits/1882329902\_1704877744.6691191/0/aws-java-sdk-lexmodelsv2-1-12-581-sourcesjar/com/amazonaws/services/lexmodelsv2/model/ListTestExecutionResultItemsResult.java

\* /opt/cola/permits/1882329902\_1704877744.6691191/0/aws-java-sdk-lexmodelsv2-1-12-581-sourcesjar/com/amazonaws/services/lexmodelsv2/model/transform/CreateIntentRequestMarshaller.java

\* /opt/cola/permits/1882329902\_1704877744.6691191/0/aws-java-sdk-lexmodelsv2-1-12-581-sourcesjar/com/amazonaws/services/lexmodelsv2/model/ImportSortAttribute.java

\* /opt/cola/permits/1882329902\_1704877744.6691191/0/aws-java-sdk-lexmodelsv2-1-12-581-sourcesjar/com/amazonaws/services/lexmodelsv2/model/transform/ListSessionAnalyticsDataRequestMarshaller.java \* /opt/cola/permits/1882329902\_1704877744.6691191/0/aws-java-sdk-lexmodelsv2-1-12-581-sourcesjar/com/amazonaws/services/lexmodelsv2/model/UpdateIntentResult.java

\* /opt/cola/permits/1882329902\_1704877744.6691191/0/aws-java-sdk-lexmodelsv2-1-12-581-sourcesjar/com/amazonaws/services/lexmodelsv2/model/transform/ConversationLevelTestResultsFilterByJsonUnmarshalle r.java

\*

 /opt/cola/permits/1882329902\_1704877744.6691191/0/aws-java-sdk-lexmodelsv2-1-12-581-sourcesjar/com/amazonaws/services/lexmodelsv2/model/transform/DeleteBotLocaleResultJsonUnmarshaller.java \* /opt/cola/permits/1882329902\_1704877744.6691191/0/aws-java-sdk-lexmodelsv2-1-12-581-sourcesjar/com/amazonaws/services/lexmodelsv2/model/BotAliasTestExecutionTarget.java

\* /opt/cola/permits/1882329902\_1704877744.6691191/0/aws-java-sdk-lexmodelsv2-1-12-581-sourcesjar/com/amazonaws/services/lexmodelsv2/model/BotVersionSortAttribute.java

\* /opt/cola/permits/1882329902\_1704877744.6691191/0/aws-java-sdk-lexmodelsv2-1-12-581-sourcesjar/com/amazonaws/services/lexmodelsv2/model/AnalyticsIntentMetricName.java

\* /opt/cola/permits/1882329902\_1704877744.6691191/0/aws-java-sdk-lexmodelsv2-1-12-581-sourcesjar/com/amazonaws/services/lexmodelsv2/model/DescribeBotVersionRequest.java

\*

 /opt/cola/permits/1882329902\_1704877744.6691191/0/aws-java-sdk-lexmodelsv2-1-12-581-sourcesjar/com/amazonaws/services/lexmodelsv2/model/OverallTestResultItem.java

\* /opt/cola/permits/1882329902\_1704877744.6691191/0/aws-java-sdk-lexmodelsv2-1-12-581-sourcesjar/com/amazonaws/services/lexmodelsv2/model/RuntimeHints.java

\* /opt/cola/permits/1882329902\_1704877744.6691191/0/aws-java-sdk-lexmodelsv2-1-12-581-sourcesjar/com/amazonaws/services/lexmodelsv2/model/SearchOrder.java

\* /opt/cola/permits/1882329902\_1704877744.6691191/0/aws-java-sdk-lexmodelsv2-1-12-581-sourcesjar/com/amazonaws/services/lexmodelsv2/model/SlotValueOverride.java

\* /opt/cola/permits/1882329902\_1704877744.6691191/0/aws-java-sdk-lexmodelsv2-1-12-581-sourcesjar/com/amazonaws/services/lexmodelsv2/model/transform/CreateBotRequestMarshaller.java

\* /opt/cola/permits/1882329902\_1704877744.6691191/0/aws-java-sdk-lexmodelsv2-1-12-581-sources-

jar/com/amazonaws/services/lexmodelsv2/model/transform/TestSetDiscrepancyReportBotAliasTargetMarshaller.jav a

\*

 /opt/cola/permits/1882329902\_1704877744.6691191/0/aws-java-sdk-lexmodelsv2-1-12-581-sourcesjar/com/amazonaws/services/lexmodelsv2/model/transform/TestExecutionSortByMarshaller.java \* /opt/cola/permits/1882329902\_1704877744.6691191/0/aws-java-sdk-lexmodelsv2-1-12-581-sourcesjar/com/amazonaws/services/lexmodelsv2/model/DescribeCustomVocabularyMetadataRequest.java \* /opt/cola/permits/1882329902\_1704877744.6691191/0/aws-java-sdk-lexmodelsv2-1-12-581-sourcesjar/com/amazonaws/services/lexmodelsv2/model/BotRecommendationResults.java \* /opt/cola/permits/1882329902\_1704877744.6691191/0/aws-java-sdk-lexmodelsv2-1-12-581-sourcesjar/com/amazonaws/services/lexmodelsv2/model/CreateBotResult.java \* /opt/cola/permits/1882329902\_1704877744.6691191/0/aws-java-sdk-lexmodelsv2-1-12-581-sourcesjar/com/amazonaws/services/lexmodelsv2/model/DeleteResourcePolicyResult.java \* /opt/cola/permits/1882329902\_1704877744.6691191/0/aws-java-sdk-lexmodelsv2-1-12-581-sources-

jar/com/amazonaws/services/lexmodelsv2/model/DescribeTestSetGenerationRequest.java \*

 /opt/cola/permits/1882329902\_1704877744.6691191/0/aws-java-sdk-lexmodelsv2-1-12-581-sourcesjar/com/amazonaws/services/lexmodelsv2/model/transform/RecommendedIntentSummaryMarshaller.java \* /opt/cola/permits/1882329902\_1704877744.6691191/0/aws-java-sdk-lexmodelsv2-1-12-581-sourcesjar/com/amazonaws/services/lexmodelsv2/model/transform/SlotSortByMarshaller.java

\* /opt/cola/permits/1882329902\_1704877744.6691191/0/aws-java-sdk-lexmodelsv2-1-12-581-sourcesjar/com/amazonaws/services/lexmodelsv2/model/transform/SubSlotTypeCompositionJsonUnmarshaller.java \* /opt/cola/permits/1882329902\_1704877744.6691191/0/aws-java-sdk-lexmodelsv2-1-12-581-sourcesjar/com/amazonaws/services/lexmodelsv2/model/ListTagsForResourceRequest.java

\* /opt/cola/permits/1882329902\_1704877744.6691191/0/aws-java-sdk-lexmodelsv2-1-12-581-sourcesjar/com/amazonaws/services/lexmodelsv2/model/DescribeTestSetGenerationResult.java

\* /opt/cola/permits/1882329902\_1704877744.6691191/0/aws-java-sdk-lexmodelsv2-1-12-581-sourcesjar/com/amazonaws/services/lexmodelsv2/model/transform/AnalyticsIntentFilterMarshaller.java \*

 /opt/cola/permits/1882329902\_1704877744.6691191/0/aws-java-sdk-lexmodelsv2-1-12-581-sourcesjar/com/amazonaws/services/lexmodelsv2/model/AnalyticsModality.java

\* /opt/cola/permits/1882329902\_1704877744.6691191/0/aws-java-sdk-lexmodelsv2-1-12-581-sourcesjar/com/amazonaws/services/lexmodelsv2/model/DeleteResourcePolicyRequest.java

\* /opt/cola/permits/1882329902\_1704877744.6691191/0/aws-java-sdk-lexmodelsv2-1-12-581-sourcesjar/com/amazonaws/services/lexmodelsv2/model/transform/BotLocaleImportSpecificationMarshaller.java \* /opt/cola/permits/1882329902\_1704877744.6691191/0/aws-java-sdk-lexmodelsv2-1-12-581-sourcesjar/com/amazonaws/services/lexmodelsv2/model/UpdateBotRequest.java

\*

\* /opt/cola/permits/1882329902\_1704877744.6691191/0/aws-java-sdk-lexmodelsv2-1-12-581-sourcesjar/com/amazonaws/services/lexmodelsv2/model/transform/CodeHookSpecificationMarshaller.java \*

 /opt/cola/permits/1882329902\_1704877744.6691191/0/aws-java-sdk-lexmodelsv2-1-12-581-sourcesjar/com/amazonaws/services/lexmodelsv2/model/transform/GetTestExecutionArtifactsUrlRequestMarshaller.java \* /opt/cola/permits/1882329902\_1704877744.6691191/0/aws-java-sdk-lexmodelsv2-1-12-581-sourcesjar/com/amazonaws/services/lexmodelsv2/model/IntentClassificationTestResultItemCounts.java \* /opt/cola/permits/1882329902\_1704877744.6691191/0/aws-java-sdk-lexmodelsv2-1-12-581-sourcesjar/com/amazonaws/services/lexmodelsv2/model/IntentClassificationTestResults.java \* /opt/cola/permits/1882329902\_1704877744.6691191/0/aws-java-sdk-lexmodelsv2-1-12-581-sourcesjar/com/amazonaws/services/lexmodelsv2/model/transform/CustomVocabularyItemJsonUnmarshaller.java \* /opt/cola/permits/1882329902\_1704877744.6691191/0/aws-java-sdk-lexmodelsv2-1-12-581-sourcesjar/com/amazonaws/services/lexmodelsv2/model/ListExportsResult.java \* /opt/cola/permits/1882329902\_1704877744.6691191/0/aws-java-sdk-lexmodelsv2-1-12-581-sourcesjar/com/amazonaws/services/lexmodelsv2/model/SlotTypeSummary.java

 /opt/cola/permits/1882329902\_1704877744.6691191/0/aws-java-sdk-lexmodelsv2-1-12-581-sourcesjar/com/amazonaws/services/lexmodelsv2/model/AnalyticsUtteranceFilterName.java

\* /opt/cola/permits/1882329902\_1704877744.6691191/0/aws-java-sdk-lexmodelsv2-1-12-581-sourcesjar/com/amazonaws/services/lexmodelsv2/model/transform/StartBotRecommendationRequestMarshaller.java \* /opt/cola/permits/1882329902\_1704877744.6691191/0/aws-java-sdk-lexmodelsv2-1-12-581-sourcesjar/com/amazonaws/services/lexmodelsv2/model/PromptAttemptSpecification.java \* /opt/cola/permits/1882329902\_1704877744.6691191/0/aws-java-sdk-lexmodelsv2-1-12-581-sources-

jar/com/amazonaws/services/lexmodelsv2/model/transform/ConversationLevelResultDetailMarshaller.java \* /opt/cola/permits/1882329902\_1704877744.6691191/0/aws-java-sdk-lexmodelsv2-1-12-581-sourcesjar/com/amazonaws/services/lexmodelsv2/model/IntentClosingSetting.java \*

 /opt/cola/permits/1882329902\_1704877744.6691191/0/aws-java-sdk-lexmodelsv2-1-12-581-sourcesjar/com/amazonaws/services/lexmodelsv2/model/transform/UtteranceInputSpecificationJsonUnmarshaller.java \* /opt/cola/permits/1882329902\_1704877744.6691191/0/aws-java-sdk-lexmodelsv2-1-12-581-sourcesjar/com/amazonaws/services/lexmodelsv2/model/transform/ConversationLevelTestResultItemJsonUnmarshaller.jav a

\* /opt/cola/permits/1882329902\_1704877744.6691191/0/aws-java-sdk-lexmodelsv2-1-12-581-sourcesjar/com/amazonaws/services/lexmodelsv2/model/AnalyticsIntentFilterName.java

\* /opt/cola/permits/1882329902\_1704877744.6691191/0/aws-java-sdk-lexmodelsv2-1-12-581-sourcesjar/com/amazonaws/services/lexmodelsv2/model/WaitAndContinueSpecification.java

\* /opt/cola/permits/1882329902\_1704877744.6691191/0/aws-java-sdk-lexmodelsv2-1-12-581-sourcesjar/com/amazonaws/services/lexmodelsv2/model/transform/ActiveContextJsonUnmarshaller.java \* /opt/cola/permits/1882329902\_1704877744.6691191/0/aws-java-sdk-lexmodelsv2-1-12-581-sourcesjar/com/amazonaws/services/lexmodelsv2/model/transform/IntentStatisticsMarshaller.java \*

 /opt/cola/permits/1882329902\_1704877744.6691191/0/aws-java-sdk-lexmodelsv2-1-12-581-sourcesjar/com/amazonaws/services/lexmodelsv2/model/transform/PostFulfillmentStatusSpecificationMarshaller.java \* /opt/cola/permits/1882329902\_1704877744.6691191/0/aws-java-sdk-lexmodelsv2-1-12-581-sourcesjar/com/amazonaws/services/lexmodelsv2/model/transform/ConversationLevelTestResultsMarshaller.java \* /opt/cola/permits/1882329902\_1704877744.6691191/0/aws-java-sdk-lexmodelsv2-1-12-581-sourcesjar/com/amazonaws/services/lexmodelsv2/model/AnalyticsSessionFilterName.java

\* /opt/cola/permits/1882329902\_1704877744.6691191/0/aws-java-sdk-lexmodelsv2-1-12-581-sourcesjar/com/amazonaws/services/lexmodelsv2/model/transform/DeleteExportResultJsonUnmarshaller.java \* /opt/cola/permits/1882329902\_1704877744.6691191/0/aws-java-sdk-lexmodelsv2-1-12-581-sourcesjar/com/amazonaws/services/lexmodelsv2/model/transform/ListRecommendedIntentsRequestMarshaller.java \*

 /opt/cola/permits/1882329902\_1704877744.6691191/0/aws-java-sdk-lexmodelsv2-1-12-581-sourcesjar/com/amazonaws/services/lexmodelsv2/model/transform/CreateUploadUrlRequestMarshaller.java \* /opt/cola/permits/1882329902\_1704877744.6691191/0/aws-java-sdk-lexmodelsv2-1-12-581-sourcesjar/com/amazonaws/services/lexmodelsv2/model/LexTranscriptFilter.java

\* /opt/cola/permits/1882329902\_1704877744.6691191/0/aws-java-sdk-lexmodelsv2-1-12-581-sourcesjar/com/amazonaws/services/lexmodelsv2/model/transform/ConditionMarshaller.java

\* /opt/cola/permits/1882329902\_1704877744.6691191/0/aws-java-sdk-lexmodelsv2-1-12-581-sourcesjar/com/amazonaws/services/lexmodelsv2/model/transform/MultipleValuesSettingMarshaller.java

\* /opt/cola/permits/1882329902\_1704877744.6691191/0/aws-java-sdk-lexmodelsv2-1-12-581-sourcesjar/com/amazonaws/services/lexmodelsv2/model/AmazonLexModelsV2Exception.java

\* /opt/cola/permits/1882329902\_1704877744.6691191/0/aws-java-sdk-lexmodelsv2-1-12-581-sourcesjar/com/amazonaws/services/lexmodelsv2/model/transform/ExportSummaryMarshaller.java \*

 /opt/cola/permits/1882329902\_1704877744.6691191/0/aws-java-sdk-lexmodelsv2-1-12-581-sourcesjar/com/amazonaws/services/lexmodelsv2/model/DescribeBotRequest.java

\* /opt/cola/permits/1882329902\_1704877744.6691191/0/aws-java-sdk-lexmodelsv2-1-12-581-sourcesjar/com/amazonaws/services/lexmodelsv2/model/transform/ListIntentPathsRequestMarshaller.java \* /opt/cola/permits/1882329902\_1704877744.6691191/0/aws-java-sdk-lexmodelsv2-1-12-581-sourcesjar/com/amazonaws/services/lexmodelsv2/model/transform/DeleteTestSetResultJsonUnmarshaller.java \* /opt/cola/permits/1882329902\_1704877744.6691191/0/aws-java-sdk-lexmodelsv2-1-12-581-sourcesjar/com/amazonaws/services/lexmodelsv2/model/DeleteSlotResult.java

\* /opt/cola/permits/1882329902\_1704877744.6691191/0/aws-java-sdk-lexmodelsv2-1-12-581-sourcesjar/com/amazonaws/services/lexmodelsv2/model/ConflictException.java

\* /opt/cola/permits/1882329902\_1704877744.6691191/0/aws-java-sdk-lexmodelsv2-1-12-581-sourcesjar/com/amazonaws/services/lexmodelsv2/model/transform/UpdateExportResultJsonUnmarshaller.java \*

 /opt/cola/permits/1882329902\_1704877744.6691191/0/aws-java-sdk-lexmodelsv2-1-12-581-sourcesjar/com/amazonaws/services/lexmodelsv2/model/transform/ListSessionMetricsRequestProtocolMarshaller.java \* /opt/cola/permits/1882329902\_1704877744.6691191/0/aws-java-sdk-lexmodelsv2-1-12-581-sources-

jar/com/amazonaws/services/lexmodelsv2/model/AnalyticsUtteranceAttributeName.java

\* /opt/cola/permits/1882329902\_1704877744.6691191/0/aws-java-sdk-lexmodelsv2-1-12-581-sourcesjar/com/amazonaws/services/lexmodelsv2/model/transform/CreateBotRequestProtocolMarshaller.java

\* /opt/cola/permits/1882329902\_1704877744.6691191/0/aws-java-sdk-lexmodelsv2-1-12-581-sources-

jar/com/amazonaws/services/lexmodelsv2/model/transform/CustomVocabularyImportSpecificationJsonUnmarshalle r.java

\* /opt/cola/permits/1882329902\_1704877744.6691191/0/aws-java-sdk-lexmodelsv2-1-12-581-sourcesjar/com/amazonaws/services/lexmodelsv2/model/BotAliasSummary.java

 /opt/cola/permits/1882329902\_1704877744.6691191/0/aws-java-sdk-lexmodelsv2-1-12-581-sourcesjar/com/amazonaws/services/lexmodelsv2/model/transform/DescribeCustomVocabularyMetadataRequestMarshaller .java

\* /opt/cola/permits/1882329902\_1704877744.6691191/0/aws-java-sdk-lexmodelsv2-1-12-581-sourcesjar/com/amazonaws/services/lexmodelsv2/model/transform/OverallTestResultItemJsonUnmarshaller.java

\*

\* /opt/cola/permits/1882329902\_1704877744.6691191/0/aws-java-sdk-lexmodelsv2-1-12-581-sourcesjar/com/amazonaws/services/lexmodelsv2/model/DeleteSlotTypeRequest.java

\* /opt/cola/permits/1882329902\_1704877744.6691191/0/aws-java-sdk-lexmodelsv2-1-12-581-sourcesjar/com/amazonaws/services/lexmodelsv2/model/BatchDeleteCustomVocabularyItemResult.java \* /opt/cola/permits/1882329902\_1704877744.6691191/0/aws-java-sdk-lexmodelsv2-1-12-581-sourcesjar/com/amazonaws/services/lexmodelsv2/model/CustomVocabularyItem.java \*

 /opt/cola/permits/1882329902\_1704877744.6691191/0/aws-java-sdk-lexmodelsv2-1-12-581-sourcesjar/com/amazonaws/services/lexmodelsv2/model/transform/ListBuiltInSlotTypesRequestProtocolMarshaller.java \* /opt/cola/permits/1882329902\_1704877744.6691191/0/aws-java-sdk-lexmodelsv2-1-12-581-sourcesjar/com/amazonaws/services/lexmodelsv2/model/CustomVocabularyExportSpecification.java \* /opt/cola/permits/1882329902\_1704877744.6691191/0/aws-java-sdk-lexmodelsv2-1-12-581-sourcesjar/com/amazonaws/services/lexmodelsv2/model/transform/BotMemberMarshaller.java \* /opt/cola/permits/1882329902\_1704877744.6691191/0/aws-java-sdk-lexmodelsv2-1-12-581-sourcesjar/com/amazonaws/services/lexmodelsv2/model/transform/PlainTextMessageJsonUnmarshaller.java \* /opt/cola/permits/1882329902\_1704877744.6691191/0/aws-java-sdk-lexmodelsv2-1-12-581-sourcesjar/com/amazonaws/services/lexmodelsv2/model/transform/ListTestSetsRequestMarshaller.java \* /opt/cola/permits/1882329902\_1704877744.6691191/0/aws-java-sdk-lexmodelsv2-1-12-581-sourcesjar/com/amazonaws/services/lexmodelsv2/model/ListBotRecommendationsResult.java \*

 /opt/cola/permits/1882329902\_1704877744.6691191/0/aws-java-sdk-lexmodelsv2-1-12-581-sourcesjar/com/amazonaws/services/lexmodelsv2/model/GrammarSlotTypeSource.java

\* /opt/cola/permits/1882329902\_1704877744.6691191/0/aws-java-sdk-lexmodelsv2-1-12-581-sourcesjar/com/amazonaws/services/lexmodelsv2/model/ConversationLevelResultDetail.java

\* /opt/cola/permits/1882329902\_1704877744.6691191/0/aws-java-sdk-lexmodelsv2-1-12-581-sourcesjar/com/amazonaws/services/lexmodelsv2/model/BotLocaleStatus.java

\* /opt/cola/permits/1882329902\_1704877744.6691191/0/aws-java-sdk-lexmodelsv2-1-12-581-sources-

jar/com/amazonaws/services/lexmodelsv2/model/transform/DeleteCustomVocabularyResultJsonUnmarshaller.java

\* /opt/cola/permits/1882329902\_1704877744.6691191/0/aws-java-sdk-lexmodelsv2-1-12-581-sources-

jar/com/amazonaws/services/lexmodelsv2/model/CreateUploadUrlResult.java

\* /opt/cola/permits/1882329902\_1704877744.6691191/0/aws-java-sdk-lexmodelsv2-1-12-581-sourcesjar/com/amazonaws/services/lexmodelsv2/model/TagResourceResult.java \*

 /opt/cola/permits/1882329902\_1704877744.6691191/0/aws-java-sdk-lexmodelsv2-1-12-581-sourcesjar/com/amazonaws/services/lexmodelsv2/model/CreateSlotTypeResult.java

\* /opt/cola/permits/1882329902\_1704877744.6691191/0/aws-java-sdk-lexmodelsv2-1-12-581-sourcesjar/com/amazonaws/services/lexmodelsv2/model/transform/BotAliasLocaleSettingsJsonUnmarshaller.java \* /opt/cola/permits/1882329902\_1704877744.6691191/0/aws-java-sdk-lexmodelsv2-1-12-581-sourcesjar/com/amazonaws/services/lexmodelsv2/model/DescribeTestSetDiscrepancyReportRequest.java \* /opt/cola/permits/1882329902\_1704877744.6691191/0/aws-java-sdk-lexmodelsv2-1-12-581-sourcesjar/com/amazonaws/services/lexmodelsv2/model/transform/SlotResolutionTestResultItemCountsJsonUnmarshaller.j

\* /opt/cola/permits/1882329902\_1704877744.6691191/0/aws-java-sdk-lexmodelsv2-1-12-581-sourcesjar/com/amazonaws/services/lexmodelsv2/model/transform/ListTestExecutionResultItemsResultJsonUnmarshaller.j ava

 $\ddot{\phantom{a}}$ 

ava

 /opt/cola/permits/1882329902\_1704877744.6691191/0/aws-java-sdk-lexmodelsv2-1-12-581-sourcesjar/com/amazonaws/services/lexmodelsv2/model/transform/UserTurnResultJsonUnmarshaller.java

\* /opt/cola/permits/1882329902\_1704877744.6691191/0/aws-java-sdk-lexmodelsv2-1-12-581-sourcesjar/com/amazonaws/services/lexmodelsv2/model/EncryptionSetting.java

\* /opt/cola/permits/1882329902\_1704877744.6691191/0/aws-java-sdk-lexmodelsv2-1-12-581-sourcesjar/com/amazonaws/services/lexmodelsv2/model/BatchUpdateCustomVocabularyItemRequest.java \* /opt/cola/permits/1882329902\_1704877744.6691191/0/aws-java-sdk-lexmodelsv2-1-12-581-sourcesjar/com/amazonaws/services/lexmodelsv2/model/BotLocaleHistoryEvent.java

\* /opt/cola/permits/1882329902\_1704877744.6691191/0/aws-java-sdk-lexmodelsv2-1-12-581-sourcesjar/com/amazonaws/services/lexmodelsv2/model/transform/AnalyticsPathFilterJsonUnmarshaller.java \* /opt/cola/permits/1882329902\_1704877744.6691191/0/aws-java-sdk-lexmodelsv2-1-12-581-sourcesjar/com/amazonaws/services/lexmodelsv2/model/ListBotsRequest.java \*

 /opt/cola/permits/1882329902\_1704877744.6691191/0/aws-java-sdk-lexmodelsv2-1-12-581-sourcesjar/com/amazonaws/services/lexmodelsv2/model/DeleteExportRequest.java

\* /opt/cola/permits/1882329902\_1704877744.6691191/0/aws-java-sdk-lexmodelsv2-1-12-581-sourcesjar/com/amazonaws/services/lexmodelsv2/model/transform/ConditionalBranchMarshaller.java

\* /opt/cola/permits/1882329902\_1704877744.6691191/0/aws-java-sdk-lexmodelsv2-1-12-581-sourcesjar/com/amazonaws/services/lexmodelsv2/model/transform/TextLogDestinationJsonUnmarshaller.java \* /opt/cola/permits/1882329902\_1704877744.6691191/0/aws-java-sdk-lexmodelsv2-1-12-581-sourcesjar/com/amazonaws/services/lexmodelsv2/model/BotLocaleFilterOperator.java

\* /opt/cola/permits/1882329902\_1704877744.6691191/0/aws-java-sdk-lexmodelsv2-1-12-581-sourcesjar/com/amazonaws/services/lexmodelsv2/model/SubSlotSetting.java

 /opt/cola/permits/1882329902\_1704877744.6691191/0/aws-java-sdk-lexmodelsv2-1-12-581-sourcesjar/com/amazonaws/services/lexmodelsv2/model/transform/ListBotVersionsRequestProtocolMarshaller.java \* /opt/cola/permits/1882329902\_1704877744.6691191/0/aws-java-sdk-lexmodelsv2-1-12-581-sourcesjar/com/amazonaws/services/lexmodelsv2/model/DescribeCustomVocabularyMetadataResult.java \* /opt/cola/permits/1882329902\_1704877744.6691191/0/aws-java-sdk-lexmodelsv2-1-12-581-sourcesjar/com/amazonaws/services/lexmodelsv2/model/transform/DialogStateJsonUnmarshaller.java No license file was found, but licenses were detected in source scan.

/\*

\*

\* Copyright 2018-2023 Amazon.com, Inc. or its affiliates. All Rights Reserved.

\*

\* Licensed under the Apache License, Version 2.0 (the "License"). You may not use this file except in compliance with

\* the License. A copy of the License is located at

\*

\* http://aws.amazon.com/apache2.0

\*

\* or in the "license" file accompanying this file. This file is distributed on an "AS IS" BASIS, WITHOUT WARRANTIES OR

\* CONDITIONS OF ANY KIND, either express or implied. See the License for the specific language governing permissions

\* and limitations under the License.

\*/

/\*\*

 $*$  <p>

\* The version of the bot that contains the locale to be updated. The version can only be the

```
<code>DRAFT</code>
```

```
 * version.
* <p> */
```
Found in path(s):

\* /opt/cola/permits/1882329902\_1704877744.6691191/0/aws-java-sdk-lexmodelsv2-1-12-581-sourcesjar/com/amazonaws/services/lexmodelsv2/model/UpdateBotLocaleRequest.java

## **1.937 aws-java-sdk-iotsitewise 1.12.581**

## **1.937.1 Available under license :**

No license file was found, but licenses were detected in source scan.

/\*

\*

```
* Copyright 2018-2023 Amazon.com, Inc. or its affiliates. All Rights Reserved.
```
\* Licensed under the Apache License, Version 2.0 (the "License"). You may not use this file except in compliance with

\* the License. A copy of the License is located at

\*

\* http://aws.amazon.com/apache2.0

\*

\* or in the "license" file accompanying this file. This file is distributed on an "AS IS" BASIS, WITHOUT WARRANTIES OR

\* CONDITIONS OF ANY KIND, either express or implied. See the License for the specific language governing permissions

\* and limitations under the License.

\*/

Found in path(s):

\* /opt/cola/permits/1882330637\_1704877752.8803139/0/aws-java-sdk-iotsitewise-1-12-581-sourcesjar/com/amazonaws/services/iotsitewise/model/transform/BatchGetAssetPropertyValueHistoryEntryMarshaller.java \* /opt/cola/permits/1882330637\_1704877752.8803139/0/aws-java-sdk-iotsitewise-1-12-581-sourcesjar/com/amazonaws/services/iotsitewise/model/transform/ListTimeSeriesRequestProtocolMarshaller.java \*

 /opt/cola/permits/1882330637\_1704877752.8803139/0/aws-java-sdk-iotsitewise-1-12-581-sourcesjar/com/amazonaws/services/iotsitewise/model/transform/VariableValueJsonUnmarshaller.java \* /opt/cola/permits/1882330637\_1704877752.8803139/0/aws-java-sdk-iotsitewise-1-12-581-sources-

jar/com/amazonaws/services/iotsitewise/model/PutLoggingOptionsRequest.java

\* /opt/cola/permits/1882330637\_1704877752.8803139/0/aws-java-sdk-iotsitewise-1-12-581-sources-

jar/com/amazonaws/services/iotsitewise/model/transform/TagResourceResultJsonUnmarshaller.java

\* /opt/cola/permits/1882330637\_1704877752.8803139/0/aws-java-sdk-iotsitewise-1-12-581-sourcesjar/com/amazonaws/services/iotsitewise/model/transform/PortalSummaryMarshaller.java

\* /opt/cola/permits/1882330637\_1704877752.8803139/0/aws-java-sdk-iotsitewise-1-12-581-sourcesjar/com/amazonaws/services/iotsitewise/model/DisassociateAssetsRequest.java

\* /opt/cola/permits/1882330637\_1704877752.8803139/0/aws-java-sdk-iotsitewise-1-12-581-sources-

jar/com/amazonaws/services/iotsitewise/model/BatchGetAssetPropertyValueRequest.java \*

 /opt/cola/permits/1882330637\_1704877752.8803139/0/aws-java-sdk-iotsitewise-1-12-581-sourcesjar/com/amazonaws/services/iotsitewise/model/DeleteGatewayResult.java

\* /opt/cola/permits/1882330637\_1704877752.8803139/0/aws-java-sdk-iotsitewise-1-12-581-sourcesjar/com/amazonaws/services/iotsitewise/model/IdentityType.java

\* /opt/cola/permits/1882330637\_1704877752.8803139/0/aws-java-sdk-iotsitewise-1-12-581-sourcesjar/com/amazonaws/services/iotsitewise/model/DisassociateTimeSeriesFromAssetPropertyResult.java \* /opt/cola/permits/1882330637\_1704877752.8803139/0/aws-java-sdk-iotsitewise-1-12-581-sourcesjar/com/amazonaws/services/iotsitewise/model/transform/ConflictingOperationExceptionUnmarshaller.java \* /opt/cola/permits/1882330637\_1704877752.8803139/0/aws-java-sdk-iotsitewise-1-12-581-sourcesjar/com/amazonaws/services/iotsitewise/model/transform/TransformJsonUnmarshaller.java \*

 /opt/cola/permits/1882330637\_1704877752.8803139/0/aws-java-sdk-iotsitewise-1-12-581-sourcesjar/com/amazonaws/services/iotsitewise/model/Alarms.java

\* /opt/cola/permits/1882330637\_1704877752.8803139/0/aws-java-sdk-iotsitewise-1-12-581-sourcesjar/com/amazonaws/services/iotsitewise/model/transform/PutDefaultEncryptionConfigurationRequestMarshaller.jav a

\* /opt/cola/permits/1882330637\_1704877752.8803139/0/aws-java-sdk-iotsitewise-1-12-581-sourcesjar/com/amazonaws/services/iotsitewise/model/transform/VariantMarshaller.java

\* /opt/cola/permits/1882330637\_1704877752.8803139/0/aws-java-sdk-iotsitewise-1-12-581-sources-

jar/com/amazonaws/services/iotsitewise/model/transform/UpdateDashboardRequestProtocolMarshaller.java

\* /opt/cola/permits/1882330637\_1704877752.8803139/0/aws-java-sdk-iotsitewise-1-12-581-sources-

jar/com/amazonaws/services/iotsitewise/model/GatewayCapabilitySummary.java

\* /opt/cola/permits/1882330637\_1704877752.8803139/0/aws-java-sdk-iotsitewise-1-12-581-sources-

jar/com/amazonaws/services/iotsitewise/model/transform/BatchGetAssetPropertyValueEntryJsonUnmarshaller.java \*

 /opt/cola/permits/1882330637\_1704877752.8803139/0/aws-java-sdk-iotsitewise-1-12-581-sourcesjar/com/amazonaws/services/iotsitewise/model/DeleteAccessPolicyResult.java

\* /opt/cola/permits/1882330637\_1704877752.8803139/0/aws-java-sdk-iotsitewise-1-12-581-sourcesjar/com/amazonaws/services/iotsitewise/model/AssetModelStatus.java

\* /opt/cola/permits/1882330637\_1704877752.8803139/0/aws-java-sdk-iotsitewise-1-12-581-sourcesjar/com/amazonaws/services/iotsitewise/model/transform/DeleteTimeSeriesResultJsonUnmarshaller.java \* /opt/cola/permits/1882330637\_1704877752.8803139/0/aws-java-sdk-iotsitewise-1-12-581-sourcesjar/com/amazonaws/services/iotsitewise/model/transform/DescribeAssetModelResultJsonUnmarshaller.java \* /opt/cola/permits/1882330637\_1704877752.8803139/0/aws-java-sdk-iotsitewise-1-12-581-sourcesjar/com/amazonaws/services/iotsitewise/model/CreateGatewayRequest.java \*

 /opt/cola/permits/1882330637\_1704877752.8803139/0/aws-java-sdk-iotsitewise-1-12-581-sourcesjar/com/amazonaws/services/iotsitewise/model/transform/UpdateDashboardRequestMarshaller.java \* /opt/cola/permits/1882330637\_1704877752.8803139/0/aws-java-sdk-iotsitewise-1-12-581-sourcesjar/com/amazonaws/services/iotsitewise/model/AssociatedAssetsSummary.java

\* /opt/cola/permits/1882330637\_1704877752.8803139/0/aws-java-sdk-iotsitewise-1-12-581-sourcesjar/com/amazonaws/services/iotsitewise/model/transform/ConfigurationErrorDetailsJsonUnmarshaller.java \* /opt/cola/permits/1882330637\_1704877752.8803139/0/aws-java-sdk-iotsitewise-1-12-581-sourcesjar/com/amazonaws/services/iotsitewise/model/TraversalDirection.java

\* /opt/cola/permits/1882330637\_1704877752.8803139/0/aws-java-sdk-iotsitewise-1-12-581-sourcesjar/com/amazonaws/services/iotsitewise/model/ListProjectsResult.java

\* /opt/cola/permits/1882330637\_1704877752.8803139/0/aws-java-sdk-iotsitewise-1-12-581-sourcesjar/com/amazonaws/services/iotsitewise/model/DescribeLoggingOptionsResult.java

\*

 /opt/cola/permits/1882330637\_1704877752.8803139/0/aws-java-sdk-iotsitewise-1-12-581-sourcesjar/com/amazonaws/services/iotsitewise/model/transform/CreateDashboardRequestProtocolMarshaller.java \* /opt/cola/permits/1882330637\_1704877752.8803139/0/aws-java-sdk-iotsitewise-1-12-581-sourcesjar/com/amazonaws/services/iotsitewise/model/transform/PutLoggingOptionsRequestMarshaller.java \* /opt/cola/permits/1882330637\_1704877752.8803139/0/aws-java-sdk-iotsitewise-1-12-581-sourcesjar/com/amazonaws/services/iotsitewise/model/transform/ListAssetsRequestMarshaller.java \* /opt/cola/permits/1882330637\_1704877752.8803139/0/aws-java-sdk-iotsitewise-1-12-581-sources-

jar/com/amazonaws/services/iotsitewise/model/ListAssociatedAssetsResult.java

\* /opt/cola/permits/1882330637\_1704877752.8803139/0/aws-java-sdk-iotsitewise-1-12-581-sourcesjar/com/amazonaws/services/iotsitewise/model/transform/AssociateTimeSeriesToAssetPropertyRequestMarshaller.j ava

\* /opt/cola/permits/1882330637\_1704877752.8803139/0/aws-java-sdk-iotsitewise-1-12-581-sourcesjar/com/amazonaws/services/iotsitewise/model/AssetPropertyValue.java

\*

 /opt/cola/permits/1882330637\_1704877752.8803139/0/aws-java-sdk-iotsitewise-1-12-581-sourcesjar/com/amazonaws/services/iotsitewise/model/transform/BatchGetAssetPropertyValueHistorySkippedEntryJsonUn marshaller.java

\* /opt/cola/permits/1882330637\_1704877752.8803139/0/aws-java-sdk-iotsitewise-1-12-581-sourcesjar/com/amazonaws/services/iotsitewise/model/transform/BatchGetAssetPropertyAggregatesSuccessEntryJsonUnm arshaller.java

\* /opt/cola/permits/1882330637\_1704877752.8803139/0/aws-java-sdk-iotsitewise-1-12-581-sourcesjar/com/amazonaws/services/iotsitewise/model/transform/DeleteAccessPolicyRequestMarshaller.java \* /opt/cola/permits/1882330637\_1704877752.8803139/0/aws-java-sdk-iotsitewise-1-12-581-sourcesjar/com/amazonaws/services/iotsitewise/model/AssociateTimeSeriesToAssetPropertyResult.java \* /opt/cola/permits/1882330637\_1704877752.8803139/0/aws-java-sdk-iotsitewise-1-12-581-sourcesjar/com/amazonaws/services/iotsitewise/model/UpdatePortalResult.java \*

 /opt/cola/permits/1882330637\_1704877752.8803139/0/aws-java-sdk-iotsitewise-1-12-581-sourcesjar/com/amazonaws/services/iotsitewise/model/DescribeAssetRequest.java

\* /opt/cola/permits/1882330637\_1704877752.8803139/0/aws-java-sdk-iotsitewise-1-12-581-sourcesjar/com/amazonaws/services/iotsitewise/model/DescribeTimeSeriesResult.java

\* /opt/cola/permits/1882330637\_1704877752.8803139/0/aws-java-sdk-iotsitewise-1-12-581-sourcesjar/com/amazonaws/services/iotsitewise/model/transform/DescribeDashboardRequestMarshaller.java \* /opt/cola/permits/1882330637\_1704877752.8803139/0/aws-java-sdk-iotsitewise-1-12-581-sourcesjar/com/amazonaws/services/iotsitewise/model/transform/DeleteDashboardRequestProtocolMarshaller.java \* /opt/cola/permits/1882330637\_1704877752.8803139/0/aws-java-sdk-iotsitewise-1-12-581-sourcesjar/com/amazonaws/services/iotsitewise/model/EncryptionType.java \*

 /opt/cola/permits/1882330637\_1704877752.8803139/0/aws-java-sdk-iotsitewise-1-12-581-sourcesjar/com/amazonaws/services/iotsitewise/model/transform/ListAssetRelationshipsRequestMarshaller.java \* /opt/cola/permits/1882330637\_1704877752.8803139/0/aws-java-sdk-iotsitewise-1-12-581-sourcesjar/com/amazonaws/services/iotsitewise/model/transform/ListAssetsRequestProtocolMarshaller.java \* /opt/cola/permits/1882330637\_1704877752.8803139/0/aws-java-sdk-iotsitewise-1-12-581-sourcesjar/com/amazonaws/services/iotsitewise/waiters/AssetNotExists.java

\* /opt/cola/permits/1882330637\_1704877752.8803139/0/aws-java-sdk-iotsitewise-1-12-581-sources-

jar/com/amazonaws/services/iotsitewise/model/transform/GreengrassJsonUnmarshaller.java \* /opt/cola/permits/1882330637\_1704877752.8803139/0/aws-java-sdk-iotsitewise-1-12-581-sourcesjar/com/amazonaws/services/iotsitewise/model/transform/DisassociateAssetsResultJsonUnmarshaller.java \* /opt/cola/permits/1882330637\_1704877752.8803139/0/aws-java-sdk-iotsitewise-1-12-581-sourcesjar/com/amazonaws/services/iotsitewise/model/transform/DeleteDashboardRequestMarshaller.java \*

 /opt/cola/permits/1882330637\_1704877752.8803139/0/aws-java-sdk-iotsitewise-1-12-581-sourcesjar/com/amazonaws/services/iotsitewise/model/BatchGetAssetPropertyValueHistoryErrorCode.java \* /opt/cola/permits/1882330637\_1704877752.8803139/0/aws-java-sdk-iotsitewise-1-12-581-sourcesjar/com/amazonaws/services/iotsitewise/model/transform/CreatePortalRequestProtocolMarshaller.java \* /opt/cola/permits/1882330637\_1704877752.8803139/0/aws-java-sdk-iotsitewise-1-12-581-sourcesjar/com/amazonaws/services/iotsitewise/model/transform/ImageLocationMarshaller.java \* /opt/cola/permits/1882330637\_1704877752.8803139/0/aws-java-sdk-iotsitewise-1-12-581-sourcesjar/com/amazonaws/services/iotsitewise/model/transform/RetentionPeriodJsonUnmarshaller.java \* /opt/cola/permits/1882330637\_1704877752.8803139/0/aws-java-sdk-iotsitewise-1-12-581-sourcesjar/com/amazonaws/services/iotsitewise/model/ListAssetModelsResult.java \*

 /opt/cola/permits/1882330637\_1704877752.8803139/0/aws-java-sdk-iotsitewise-1-12-581-sourcesjar/com/amazonaws/services/iotsitewise/model/transform/AssetRelationshipSummaryJsonUnmarshaller.java \* /opt/cola/permits/1882330637\_1704877752.8803139/0/aws-java-sdk-iotsitewise-1-12-581-sourcesjar/com/amazonaws/services/iotsitewise/model/transform/DescribeAccessPolicyResultJsonUnmarshaller.java \* /opt/cola/permits/1882330637\_1704877752.8803139/0/aws-java-sdk-iotsitewise-1-12-581-sourcesjar/com/amazonaws/services/iotsitewise/model/transform/AssetPropertySummaryMarshaller.java \* /opt/cola/permits/1882330637\_1704877752.8803139/0/aws-java-sdk-iotsitewise-1-12-581-sourcesjar/com/amazonaws/services/iotsitewise/AWSIoTSiteWiseAsyncClientBuilder.java \* /opt/cola/permits/1882330637\_1704877752.8803139/0/aws-java-sdk-iotsitewise-1-12-581-sourcesjar/com/amazonaws/services/iotsitewise/model/LoggingLevel.java

\* /opt/cola/permits/1882330637\_1704877752.8803139/0/aws-java-sdk-iotsitewise-1-12-581-sourcesjar/com/amazonaws/services/iotsitewise/model/ListAssetModelPropertiesRequest.java \*

 /opt/cola/permits/1882330637\_1704877752.8803139/0/aws-java-sdk-iotsitewise-1-12-581-sourcesjar/com/amazonaws/services/iotsitewise/model/transform/BatchGetAssetPropertyValueErrorEntryJsonUnmarshaller .java

\* /opt/cola/permits/1882330637\_1704877752.8803139/0/aws-java-sdk-iotsitewise-1-12-581-sourcesjar/com/amazonaws/services/iotsitewise/model/BatchGetAssetPropertyAggregatesErrorInfo.java \* /opt/cola/permits/1882330637\_1704877752.8803139/0/aws-java-sdk-iotsitewise-1-12-581-sourcesjar/com/amazonaws/services/iotsitewise/model/DescribeGatewayResult.java

\* /opt/cola/permits/1882330637\_1704877752.8803139/0/aws-java-sdk-iotsitewise-1-12-581-sourcesjar/com/amazonaws/services/iotsitewise/model/transform/UpdateGatewayResultJsonUnmarshaller.java \* /opt/cola/permits/1882330637\_1704877752.8803139/0/aws-java-sdk-iotsitewise-1-12-581-sourcesjar/com/amazonaws/services/iotsitewise/model/AssetModelHierarchy.java \*

 /opt/cola/permits/1882330637\_1704877752.8803139/0/aws-java-sdk-iotsitewise-1-12-581-sourcesjar/com/amazonaws/services/iotsitewise/model/DeleteTimeSeriesResult.java

\* /opt/cola/permits/1882330637\_1704877752.8803139/0/aws-java-sdk-iotsitewise-1-12-581-sources-

jar/com/amazonaws/services/iotsitewise/model/transform/UntagResourceRequestMarshaller.java

\* /opt/cola/permits/1882330637\_1704877752.8803139/0/aws-java-sdk-iotsitewise-1-12-581-sources-

jar/com/amazonaws/services/iotsitewise/model/transform/BatchGetAssetPropertyAggregatesRequestProtocolMarsh

aller.java

\* /opt/cola/permits/1882330637\_1704877752.8803139/0/aws-java-sdk-iotsitewise-1-12-581-sourcesjar/com/amazonaws/services/iotsitewise/model/transform/ExpressionVariableMarshaller.java \* /opt/cola/permits/1882330637\_1704877752.8803139/0/aws-java-sdk-iotsitewise-1-12-581-sourcesjar/com/amazonaws/services/iotsitewise/model/transform/DeletePortalRequestMarshaller.java \* /opt/cola/permits/1882330637\_1704877752.8803139/0/aws-java-sdk-iotsitewise-1-12-581-sourcesjar/com/amazonaws/services/iotsitewise/model/transform/CreateProjectResultJsonUnmarshaller.java \*

 /opt/cola/permits/1882330637\_1704877752.8803139/0/aws-java-sdk-iotsitewise-1-12-581-sourcesjar/com/amazonaws/services/iotsitewise/model/transform/TransformMarshaller.java

\* /opt/cola/permits/1882330637\_1704877752.8803139/0/aws-java-sdk-iotsitewise-1-12-581-sourcesjar/com/amazonaws/services/iotsitewise/model/transform/BatchGetAssetPropertyValueHistoryErrorInfoJsonUnmar shaller.java

\* /opt/cola/permits/1882330637\_1704877752.8803139/0/aws-java-sdk-iotsitewise-1-12-581-sourcesjar/com/amazonaws/services/iotsitewise/model/transform/AttributeMarshaller.java

\* /opt/cola/permits/1882330637\_1704877752.8803139/0/aws-java-sdk-iotsitewise-1-12-581-sourcesjar/com/amazonaws/services/iotsitewise/model/transform/DescribePortalResultJsonUnmarshaller.java

\* /opt/cola/permits/1882330637\_1704877752.8803139/0/aws-java-sdk-iotsitewise-1-12-581-sources-

jar/com/amazonaws/services/iotsitewise/model/transform/InterpolatedAssetPropertyValueJsonUnmarshaller.java \*

 /opt/cola/permits/1882330637\_1704877752.8803139/0/aws-java-sdk-iotsitewise-1-12-581-sourcesjar/com/amazonaws/services/iotsitewise/model/AggregatedValue.java

\* /opt/cola/permits/1882330637\_1704877752.8803139/0/aws-java-sdk-iotsitewise-1-12-581-sourcesjar/com/amazonaws/services/iotsitewise/model/transform/AssetModelCompositeModelDefinitionJsonUnmarshaller. java

\* /opt/cola/permits/1882330637\_1704877752.8803139/0/aws-java-sdk-iotsitewise-1-12-581-sourcesjar/com/amazonaws/services/iotsitewise/model/File.java

\* /opt/cola/permits/1882330637\_1704877752.8803139/0/aws-java-sdk-iotsitewise-1-12-581-sourcesjar/com/amazonaws/services/iotsitewise/model/UpdateProjectRequest.java

\* /opt/cola/permits/1882330637\_1704877752.8803139/0/aws-java-sdk-iotsitewise-1-12-581-sourcesjar/com/amazonaws/services/iotsitewise/model/transform/CompositeModelPropertyMarshaller.java \* /opt/cola/permits/1882330637\_1704877752.8803139/0/aws-java-sdk-iotsitewise-1-12-581-sourcesjar/com/amazonaws/services/iotsitewise/model/TimeOrdering.java

\*

 /opt/cola/permits/1882330637\_1704877752.8803139/0/aws-java-sdk-iotsitewise-1-12-581-sourcesjar/com/amazonaws/services/iotsitewise/model/PropertyDataType.java

\* /opt/cola/permits/1882330637\_1704877752.8803139/0/aws-java-sdk-iotsitewise-1-12-581-sourcesjar/com/amazonaws/services/iotsitewise/model/transform/MetricProcessingConfigMarshaller.java

\* /opt/cola/permits/1882330637\_1704877752.8803139/0/aws-java-sdk-iotsitewise-1-12-581-sources-

jar/com/amazonaws/services/iotsitewise/model/transform/DescribePortalRequestMarshaller.java \* /opt/cola/permits/1882330637\_1704877752.8803139/0/aws-java-sdk-iotsitewise-1-12-581-sources-

jar/com/amazonaws/services/iotsitewise/model/transform/DescribeLoggingOptionsRequestMarshaller.java \* /opt/cola/permits/1882330637\_1704877752.8803139/0/aws-java-sdk-iotsitewise-1-12-581-sources-

jar/com/amazonaws/services/iotsitewise/model/PortalResource.java

\* /opt/cola/permits/1882330637\_1704877752.8803139/0/aws-java-sdk-iotsitewise-1-12-581-sourcesjar/com/amazonaws/services/iotsitewise/model/transform/FileJsonUnmarshaller.java \*

 /opt/cola/permits/1882330637\_1704877752.8803139/0/aws-java-sdk-iotsitewise-1-12-581-sourcesjar/com/amazonaws/services/iotsitewise/model/transform/ListTimeSeriesResultJsonUnmarshaller.java \* /opt/cola/permits/1882330637\_1704877752.8803139/0/aws-java-sdk-iotsitewise-1-12-581-sourcesjar/com/amazonaws/services/iotsitewise/model/transform/DescribeLoggingOptionsResultJsonUnmarshaller.java \* /opt/cola/permits/1882330637\_1704877752.8803139/0/aws-java-sdk-iotsitewise-1-12-581-sourcesjar/com/amazonaws/services/iotsitewise/model/AggregateType.java

\* /opt/cola/permits/1882330637\_1704877752.8803139/0/aws-java-sdk-iotsitewise-1-12-581-sourcesjar/com/amazonaws/services/iotsitewise/model/BatchGetAssetPropertyValueSuccessEntry.java \* /opt/cola/permits/1882330637\_1704877752.8803139/0/aws-java-sdk-iotsitewise-1-12-581-sourcesjar/com/amazonaws/services/iotsitewise/model/TumblingWindow.java \*

 /opt/cola/permits/1882330637\_1704877752.8803139/0/aws-java-sdk-iotsitewise-1-12-581-sourcesjar/com/amazonaws/services/iotsitewise/model/transform/UpdateProjectRequestProtocolMarshaller.java \* /opt/cola/permits/1882330637\_1704877752.8803139/0/aws-java-sdk-iotsitewise-1-12-581-sourcesjar/com/amazonaws/services/iotsitewise/model/CreateAssetResult.java

\* /opt/cola/permits/1882330637\_1704877752.8803139/0/aws-java-sdk-iotsitewise-1-12-581-sourcesjar/com/amazonaws/services/iotsitewise/model/transform/FileMarshaller.java

\* /opt/cola/permits/1882330637\_1704877752.8803139/0/aws-java-sdk-iotsitewise-1-12-581-sourcesjar/com/amazonaws/services/iotsitewise/model/transform/TransformProcessingConfigJsonUnmarshaller.java \* /opt/cola/permits/1882330637\_1704877752.8803139/0/aws-java-sdk-iotsitewise-1-12-581-sourcesjar/com/amazonaws/services/iotsitewise/model/DescribeGatewayCapabilityConfigurationRequest.java \* /opt/cola/permits/1882330637\_1704877752.8803139/0/aws-java-sdk-iotsitewise-1-12-581-sourcesjar/com/amazonaws/services/iotsitewise/model/AssociateAssetsResult.java \*

 /opt/cola/permits/1882330637\_1704877752.8803139/0/aws-java-sdk-iotsitewise-1-12-581-sourcesjar/com/amazonaws/services/iotsitewise/model/MetricProcessingConfig.java

\* /opt/cola/permits/1882330637\_1704877752.8803139/0/aws-java-sdk-iotsitewise-1-12-581-sourcesjar/com/amazonaws/services/iotsitewise/model/transform/ListPortalsResultJsonUnmarshaller.java

\* /opt/cola/permits/1882330637\_1704877752.8803139/0/aws-java-sdk-iotsitewise-1-12-581-sources-

jar/com/amazonaws/services/iotsitewise/model/BatchGetAssetPropertyAggregatesEntry.java

\* /opt/cola/permits/1882330637\_1704877752.8803139/0/aws-java-sdk-iotsitewise-1-12-581-sourcesjar/com/amazonaws/services/iotsitewise/model/transform/BatchGetAssetPropertyAggregatesErrorEntryMarshaller.j ava

\* /opt/cola/permits/1882330637\_1704877752.8803139/0/aws-java-sdk-iotsitewise-1-12-581-sourcesjar/com/amazonaws/services/iotsitewise/model/transform/BatchGetAssetPropertyAggregatesErrorInfoMarshaller.ja va

\*

 /opt/cola/permits/1882330637\_1704877752.8803139/0/aws-java-sdk-iotsitewise-1-12-581-sourcesjar/com/amazonaws/services/iotsitewise/model/transform/ListProjectsRequestProtocolMarshaller.java \* /opt/cola/permits/1882330637\_1704877752.8803139/0/aws-java-sdk-iotsitewise-1-12-581-sourcesjar/com/amazonaws/services/iotsitewise/model/transform/DeleteTimeSeriesRequestMarshaller.java \* /opt/cola/permits/1882330637\_1704877752.8803139/0/aws-java-sdk-iotsitewise-1-12-581-sourcesjar/com/amazonaws/services/iotsitewise/model/LoggingOptions.java

\* /opt/cola/permits/1882330637\_1704877752.8803139/0/aws-java-sdk-iotsitewise-1-12-581-sourcesjar/com/amazonaws/services/iotsitewise/model/UntagResourceResult.java

\* /opt/cola/permits/1882330637\_1704877752.8803139/0/aws-java-sdk-iotsitewise-1-12-581-sourcesjar/com/amazonaws/services/iotsitewise/model/transform/ListAssetPropertiesRequestMarshaller.java \* /opt/cola/permits/1882330637\_1704877752.8803139/0/aws-java-sdk-iotsitewise-1-12-581-sourcesjar/com/amazonaws/services/iotsitewise/model/transform/ListProjectsRequestMarshaller.java \*

 /opt/cola/permits/1882330637\_1704877752.8803139/0/aws-java-sdk-iotsitewise-1-12-581-sourcesjar/com/amazonaws/services/iotsitewise/model/AssociateTimeSeriesToAssetPropertyRequest.java \* /opt/cola/permits/1882330637\_1704877752.8803139/0/aws-java-sdk-iotsitewise-1-12-581-sourcesjar/com/amazonaws/services/iotsitewise/model/ListTagsForResourceRequest.java

\* /opt/cola/permits/1882330637\_1704877752.8803139/0/aws-java-sdk-iotsitewise-1-12-581-sourcesjar/com/amazonaws/services/iotsitewise/model/MeasurementProcessingConfig.java

\* /opt/cola/permits/1882330637\_1704877752.8803139/0/aws-java-sdk-iotsitewise-1-12-581-sourcesjar/com/amazonaws/services/iotsitewise/model/ListAssetsResult.java

\* /opt/cola/permits/1882330637\_1704877752.8803139/0/aws-java-sdk-iotsitewise-1-12-581-sourcesjar/com/amazonaws/services/iotsitewise/model/TooManyTagsException.java

 /opt/cola/permits/1882330637\_1704877752.8803139/0/aws-java-sdk-iotsitewise-1-12-581-sourcesjar/com/amazonaws/services/iotsitewise/model/transform/PortalResourceMarshaller.java

\* /opt/cola/permits/1882330637\_1704877752.8803139/0/aws-java-sdk-iotsitewise-1-12-581-sourcesjar/com/amazonaws/services/iotsitewise/model/transform/JobSummaryMarshaller.java

\* /opt/cola/permits/1882330637\_1704877752.8803139/0/aws-java-sdk-iotsitewise-1-12-581-sourcesjar/com/amazonaws/services/iotsitewise/model/GreengrassV2.java

\* /opt/cola/permits/1882330637\_1704877752.8803139/0/aws-java-sdk-iotsitewise-1-12-581-sourcesjar/com/amazonaws/services/iotsitewise/model/transform/MeasurementProcessingConfigMarshaller.java \* /opt/cola/permits/1882330637\_1704877752.8803139/0/aws-java-sdk-iotsitewise-1-12-581-sourcesjar/com/amazonaws/services/iotsitewise/model/transform/GetAssetPropertyValueHistoryRequestProtocolMarshaller

.java

\*

\* /opt/cola/permits/1882330637\_1704877752.8803139/0/aws-java-sdk-iotsitewise-1-12-581-sourcesjar/com/amazonaws/services/iotsitewise/model/transform/CreateAccessPolicyRequestProtocolMarshaller.java \*

 /opt/cola/permits/1882330637\_1704877752.8803139/0/aws-java-sdk-iotsitewise-1-12-581-sourcesjar/com/amazonaws/services/iotsitewise/model/ListAssetModelsRequest.java

\* /opt/cola/permits/1882330637\_1704877752.8803139/0/aws-java-sdk-iotsitewise-1-12-581-sourcesjar/com/amazonaws/services/iotsitewise/model/DescribeStorageConfigurationResult.java

\* /opt/cola/permits/1882330637\_1704877752.8803139/0/aws-java-sdk-iotsitewise-1-12-581-sources-

jar/com/amazonaws/services/iotsitewise/model/transform/PutAssetPropertyValueEntryJsonUnmarshaller.java

\* /opt/cola/permits/1882330637\_1704877752.8803139/0/aws-java-sdk-iotsitewise-1-12-581-sources-

jar/com/amazonaws/services/iotsitewise/model/transform/PortalStatusJsonUnmarshaller.java

\* /opt/cola/permits/1882330637\_1704877752.8803139/0/aws-java-sdk-iotsitewise-1-12-581-sourcesjar/com/amazonaws/services/iotsitewise/model/transform/DeleteProjectResultJsonUnmarshaller.java \*

 /opt/cola/permits/1882330637\_1704877752.8803139/0/aws-java-sdk-iotsitewise-1-12-581-sourcesjar/com/amazonaws/services/iotsitewise/model/Attribute.java

\* /opt/cola/permits/1882330637\_1704877752.8803139/0/aws-java-sdk-iotsitewise-1-12-581-sourcesjar/com/amazonaws/services/iotsitewise/model/ListAccessPoliciesRequest.java

\* /opt/cola/permits/1882330637\_1704877752.8803139/0/aws-java-sdk-iotsitewise-1-12-581-sourcesjar/com/amazonaws/services/iotsitewise/waiters/AWSIoTSiteWiseWaiters.java

\* /opt/cola/permits/1882330637\_1704877752.8803139/0/aws-java-sdk-iotsitewise-1-12-581-sourcesjar/com/amazonaws/services/iotsitewise/model/CreateAssetRequest.java

\* /opt/cola/permits/1882330637\_1704877752.8803139/0/aws-java-sdk-iotsitewise-1-12-581-sourcesjar/com/amazonaws/services/iotsitewise/model/transform/AssetModelPropertyDefinitionMarshaller.java

\* /opt/cola/permits/1882330637\_1704877752.8803139/0/aws-java-sdk-iotsitewise-1-12-581-sourcesjar/com/amazonaws/services/iotsitewise/model/transform/BatchDisassociateProjectAssetsResultJsonUnmarshaller.j ava

\*

 /opt/cola/permits/1882330637\_1704877752.8803139/0/aws-java-sdk-iotsitewise-1-12-581-sourcesjar/com/amazonaws/services/iotsitewise/model/DisassociatedDataStorageState.java

\* /opt/cola/permits/1882330637\_1704877752.8803139/0/aws-java-sdk-iotsitewise-1-12-581-sourcesjar/com/amazonaws/services/iotsitewise/model/transform/AssetModelHierarchyMarshaller.java \* /opt/cola/permits/1882330637\_1704877752.8803139/0/aws-java-sdk-iotsitewise-1-12-581-sourcesjar/com/amazonaws/services/iotsitewise/model/transform/BatchGetAssetPropertyValueHistoryErrorEntryMarshaller .java

\* /opt/cola/permits/1882330637\_1704877752.8803139/0/aws-java-sdk-iotsitewise-1-12-581-sourcesjar/com/amazonaws/services/iotsitewise/model/transform/UpdateAssetPropertyRequestProtocolMarshaller.java \* /opt/cola/permits/1882330637\_1704877752.8803139/0/aws-java-sdk-iotsitewise-1-12-581-sourcesjar/com/amazonaws/services/iotsitewise/model/ForwardingConfig.java \*

 /opt/cola/permits/1882330637\_1704877752.8803139/0/aws-java-sdk-iotsitewise-1-12-581-sourcesjar/com/amazonaws/services/iotsitewise/model/transform/BatchGetAssetPropertyAggregatesSkippedEntryJsonUnm arshaller.java

\* /opt/cola/permits/1882330637\_1704877752.8803139/0/aws-java-sdk-iotsitewise-1-12-581-sourcesjar/com/amazonaws/services/iotsitewise/model/transform/DescribeBulkImportJobResultJsonUnmarshaller.java \* /opt/cola/permits/1882330637\_1704877752.8803139/0/aws-java-sdk-iotsitewise-1-12-581-sourcesjar/com/amazonaws/services/iotsitewise/model/DescribeAccessPolicyRequest.java \* /opt/cola/permits/1882330637\_1704877752.8803139/0/aws-java-sdk-iotsitewise-1-12-581-sources-

jar/com/amazonaws/services/iotsitewise/model/transform/AssociateAssetsRequestProtocolMarshaller.java \* /opt/cola/permits/1882330637\_1704877752.8803139/0/aws-java-sdk-iotsitewise-1-12-581-sourcesjar/com/amazonaws/services/iotsitewise/model/GetAssetPropertyValueRequest.java \* /opt/cola/permits/1882330637\_1704877752.8803139/0/aws-java-sdk-iotsitewise-1-12-581-sourcesjar/com/amazonaws/services/iotsitewise/model/ListDashboardsResult.java

\*

 /opt/cola/permits/1882330637\_1704877752.8803139/0/aws-java-sdk-iotsitewise-1-12-581-sourcesjar/com/amazonaws/services/iotsitewise/model/DescribePortalRequest.java

\* /opt/cola/permits/1882330637\_1704877752.8803139/0/aws-java-sdk-iotsitewise-1-12-581-sourcesjar/com/amazonaws/services/iotsitewise/model/transform/PutLoggingOptionsResultJsonUnmarshaller.java \* /opt/cola/permits/1882330637\_1704877752.8803139/0/aws-java-sdk-iotsitewise-1-12-581-sourcesjar/com/amazonaws/services/iotsitewise/model/transform/InterpolatedAssetPropertyValueMarshaller.java \* /opt/cola/permits/1882330637\_1704877752.8803139/0/aws-java-sdk-iotsitewise-1-12-581-sourcesjar/com/amazonaws/services/iotsitewise/model/transform/DeleteAssetModelRequestMarshaller.java \* /opt/cola/permits/1882330637\_1704877752.8803139/0/aws-java-sdk-iotsitewise-1-12-581-sourcesjar/com/amazonaws/services/iotsitewise/model/transform/MultiLayerStorageMarshaller.java \*

 /opt/cola/permits/1882330637\_1704877752.8803139/0/aws-java-sdk-iotsitewise-1-12-581-sourcesjar/com/amazonaws/services/iotsitewise/model/transform/DescribeGatewayCapabilityConfigurationRequestMarshal ler.java

\* /opt/cola/permits/1882330637\_1704877752.8803139/0/aws-java-sdk-iotsitewise-1-12-581-sourcesjar/com/amazonaws/services/iotsitewise/model/IAMUserIdentity.java

\* /opt/cola/permits/1882330637\_1704877752.8803139/0/aws-java-sdk-iotsitewise-1-12-581-sourcesjar/com/amazonaws/services/iotsitewise/model/BatchAssociateProjectAssetsRequest.java

\* /opt/cola/permits/1882330637\_1704877752.8803139/0/aws-java-sdk-iotsitewise-1-12-581-sourcesjar/com/amazonaws/services/iotsitewise/model/transform/ErrorReportLocationMarshaller.java \* /opt/cola/permits/1882330637\_1704877752.8803139/0/aws-java-sdk-iotsitewise-1-12-581-sourcesjar/com/amazonaws/services/iotsitewise/model/transform/IAMUserIdentityJsonUnmarshaller.java \* /opt/cola/permits/1882330637\_1704877752.8803139/0/aws-java-sdk-iotsitewise-1-12-581-sourcesjar/com/amazonaws/services/iotsitewise/model/transform/ListAssetModelsRequestMarshaller.java \*

 /opt/cola/permits/1882330637\_1704877752.8803139/0/aws-java-sdk-iotsitewise-1-12-581-sourcesjar/com/amazonaws/services/iotsitewise/model/ListGatewaysRequest.java

\* /opt/cola/permits/1882330637\_1704877752.8803139/0/aws-java-sdk-iotsitewise-1-12-581-sourcesjar/com/amazonaws/services/iotsitewise/model/UpdatePortalRequest.java

\* /opt/cola/permits/1882330637\_1704877752.8803139/0/aws-java-sdk-iotsitewise-1-12-581-sourcesjar/com/amazonaws/services/iotsitewise/model/transform/DeleteAssetResultJsonUnmarshaller.java \* /opt/cola/permits/1882330637\_1704877752.8803139/0/aws-java-sdk-iotsitewise-1-12-581-sourcesjar/com/amazonaws/services/iotsitewise/model/transform/ListProjectsResultJsonUnmarshaller.java \* /opt/cola/permits/1882330637\_1704877752.8803139/0/aws-java-sdk-iotsitewise-1-12-581-sourcesjar/com/amazonaws/services/iotsitewise/model/ThrottlingException.java \*

 /opt/cola/permits/1882330637\_1704877752.8803139/0/aws-java-sdk-iotsitewise-1-12-581-sourcesjar/com/amazonaws/services/iotsitewise/model/BatchGetAssetPropertyAggregatesSkippedEntry.java \* /opt/cola/permits/1882330637\_1704877752.8803139/0/aws-java-sdk-iotsitewise-1-12-581-sourcesjar/com/amazonaws/services/iotsitewise/model/ListGatewaysResult.java

\* /opt/cola/permits/1882330637\_1704877752.8803139/0/aws-java-sdk-iotsitewise-1-12-581-sourcesjar/com/amazonaws/services/iotsitewise/model/transform/ListPortalsRequestProtocolMarshaller.java \* /opt/cola/permits/1882330637\_1704877752.8803139/0/aws-java-sdk-iotsitewise-1-12-581-sourcesjar/com/amazonaws/services/iotsitewise/model/ColumnName.java

\* /opt/cola/permits/1882330637\_1704877752.8803139/0/aws-java-sdk-iotsitewise-1-12-581-sourcesjar/com/amazonaws/services/iotsitewise/model/transform/CreateDashboardResultJsonUnmarshaller.java \* /opt/cola/permits/1882330637\_1704877752.8803139/0/aws-java-sdk-iotsitewise-1-12-581-sourcesjar/com/amazonaws/services/iotsitewise/model/transform/BatchGetAssetPropertyValueSuccessEntryJsonUnmarshal ler.java

\*

\*

 /opt/cola/permits/1882330637\_1704877752.8803139/0/aws-java-sdk-iotsitewise-1-12-581-sourcesjar/com/amazonaws/services/iotsitewise/model/transform/FileFormatMarshaller.java

\* /opt/cola/permits/1882330637\_1704877752.8803139/0/aws-java-sdk-iotsitewise-1-12-581-sourcesjar/com/amazonaws/services/iotsitewise/waiters/PortalActive.java

\* /opt/cola/permits/1882330637\_1704877752.8803139/0/aws-java-sdk-iotsitewise-1-12-581-sourcesjar/com/amazonaws/services/iotsitewise/model/transform/BatchGetAssetPropertyValueErrorInfoJsonUnmarshaller.j ava

\* /opt/cola/permits/1882330637\_1704877752.8803139/0/aws-java-sdk-iotsitewise-1-12-581-sourcesjar/com/amazonaws/services/iotsitewise/model/transform/PropertyJsonUnmarshaller.java

\* /opt/cola/permits/1882330637\_1704877752.8803139/0/aws-java-sdk-iotsitewise-1-12-581-sourcesjar/com/amazonaws/services/iotsitewise/model/LimitExceededException.java

 /opt/cola/permits/1882330637\_1704877752.8803139/0/aws-java-sdk-iotsitewise-1-12-581-sourcesjar/com/amazonaws/services/iotsitewise/model/transform/AssociateAssetsRequestMarshaller.java \* /opt/cola/permits/1882330637\_1704877752.8803139/0/aws-java-sdk-iotsitewise-1-12-581-sourcesjar/com/amazonaws/services/iotsitewise/model/transform/TagResourceRequestMarshaller.java

\* /opt/cola/permits/1882330637\_1704877752.8803139/0/aws-java-sdk-iotsitewise-1-12-581-sourcesjar/com/amazonaws/services/iotsitewise/model/BatchGetAssetPropertyValueErrorInfo.java \* /opt/cola/permits/1882330637\_1704877752.8803139/0/aws-java-sdk-iotsitewise-1-12-581-sourcesjar/com/amazonaws/services/iotsitewise/model/BatchGetAssetPropertyValueErrorCode.java \* /opt/cola/permits/1882330637\_1704877752.8803139/0/aws-java-sdk-iotsitewise-1-12-581-sourcesjar/com/amazonaws/services/iotsitewise/model/CompositeModelProperty.java \* /opt/cola/permits/1882330637\_1704877752.8803139/0/aws-java-sdk-iotsitewise-1-12-581-sourcesjar/com/amazonaws/services/iotsitewise/model/ConfigurationStatus.java \*

 /opt/cola/permits/1882330637\_1704877752.8803139/0/aws-java-sdk-iotsitewise-1-12-581-sourcesjar/com/amazonaws/services/iotsitewise/model/transform/UpdateAssetModelResultJsonUnmarshaller.java \* /opt/cola/permits/1882330637\_1704877752.8803139/0/aws-java-sdk-iotsitewise-1-12-581-sourcesjar/com/amazonaws/services/iotsitewise/model/BatchGetAssetPropertyAggregatesErrorEntry.java \* /opt/cola/permits/1882330637\_1704877752.8803139/0/aws-java-sdk-iotsitewise-1-12-581-sourcesjar/com/amazonaws/services/iotsitewise/model/transform/UpdateAssetPropertyResultJsonUnmarshaller.java \* /opt/cola/permits/1882330637\_1704877752.8803139/0/aws-java-sdk-iotsitewise-1-12-581-sourcesjar/com/amazonaws/services/iotsitewise/model/BatchGetAssetPropertyAggregatesResult.java \* /opt/cola/permits/1882330637\_1704877752.8803139/0/aws-java-sdk-iotsitewise-1-12-581-sourcesjar/com/amazonaws/services/iotsitewise/model/transform/UntagResourceResultJsonUnmarshaller.java \*

 /opt/cola/permits/1882330637\_1704877752.8803139/0/aws-java-sdk-iotsitewise-1-12-581-sourcesjar/com/amazonaws/services/iotsitewise/model/Measurement.java

\* /opt/cola/permits/1882330637\_1704877752.8803139/0/aws-java-sdk-iotsitewise-1-12-581-sourcesjar/com/amazonaws/services/iotsitewise/model/transform/DescribeBulkImportJobRequestMarshaller.java \* /opt/cola/permits/1882330637\_1704877752.8803139/0/aws-java-sdk-iotsitewise-1-12-581-sourcesjar/com/amazonaws/services/iotsitewise/model/ListAssetRelationshipsRequest.java

\* /opt/cola/permits/1882330637\_1704877752.8803139/0/aws-java-sdk-iotsitewise-1-12-581-sourcesjar/com/amazonaws/services/iotsitewise/model/GatewaySummary.java

\* /opt/cola/permits/1882330637\_1704877752.8803139/0/aws-java-sdk-iotsitewise-1-12-581-sourcesjar/com/amazonaws/services/iotsitewise/model/RetentionPeriod.java

\* /opt/cola/permits/1882330637\_1704877752.8803139/0/aws-java-sdk-iotsitewise-1-12-581-sourcesjar/com/amazonaws/services/iotsitewise/model/AccessPolicySummary.java \*

 /opt/cola/permits/1882330637\_1704877752.8803139/0/aws-java-sdk-iotsitewise-1-12-581-sourcesjar/com/amazonaws/services/iotsitewise/model/BatchPutAssetPropertyValueResult.java

\* /opt/cola/permits/1882330637\_1704877752.8803139/0/aws-java-sdk-iotsitewise-1-12-581-sourcesjar/com/amazonaws/services/iotsitewise/model/transform/InvalidRequestExceptionUnmarshaller.java \* /opt/cola/permits/1882330637\_1704877752.8803139/0/aws-java-sdk-iotsitewise-1-12-581-sourcesjar/com/amazonaws/services/iotsitewise/model/transform/DescribeAssetPropertyRequestProtocolMarshaller.java \* /opt/cola/permits/1882330637\_1704877752.8803139/0/aws-java-sdk-iotsitewise-1-12-581-sources-

jar/com/amazonaws/services/iotsitewise/model/MonitorErrorCode.java \* /opt/cola/permits/1882330637\_1704877752.8803139/0/aws-java-sdk-iotsitewise-1-12-581-sources-

jar/com/amazonaws/services/iotsitewise/model/CreateAssetModelResult.java

\* /opt/cola/permits/1882330637\_1704877752.8803139/0/aws-java-sdk-iotsitewise-1-12-581-sourcesjar/com/amazonaws/services/iotsitewise/model/transform/AssetModelSummaryJsonUnmarshaller.java \*

 /opt/cola/permits/1882330637\_1704877752.8803139/0/aws-java-sdk-iotsitewise-1-12-581-sourcesjar/com/amazonaws/services/iotsitewise/model/Quality.java

\* /opt/cola/permits/1882330637\_1704877752.8803139/0/aws-java-sdk-iotsitewise-1-12-581-sourcesjar/com/amazonaws/services/iotsitewise/model/transform/DescribeStorageConfigurationResultJsonUnmarshaller.jav a

\* /opt/cola/permits/1882330637\_1704877752.8803139/0/aws-java-sdk-iotsitewise-1-12-581-sourcesjar/com/amazonaws/services/iotsitewise/model/DeleteAccessPolicyRequest.java

\* /opt/cola/permits/1882330637\_1704877752.8803139/0/aws-java-sdk-iotsitewise-1-12-581-sourcesjar/com/amazonaws/services/iotsitewise/model/transform/ErrorDetailsMarshaller.java

\* /opt/cola/permits/1882330637\_1704877752.8803139/0/aws-java-sdk-iotsitewise-1-12-581-sourcesjar/com/amazonaws/services/iotsitewise/waiters/AssetModelActive.java

\* /opt/cola/permits/1882330637\_1704877752.8803139/0/aws-java-sdk-iotsitewise-1-12-581-sourcesjar/com/amazonaws/services/iotsitewise/model/transform/AssetModelHierarchyJsonUnmarshaller.java \*

 /opt/cola/permits/1882330637\_1704877752.8803139/0/aws-java-sdk-iotsitewise-1-12-581-sourcesjar/com/amazonaws/services/iotsitewise/model/transform/AccessPolicySummaryMarshaller.java \* /opt/cola/permits/1882330637\_1704877752.8803139/0/aws-java-sdk-iotsitewise-1-12-581-sourcesjar/com/amazonaws/services/iotsitewise/model/ImageLocation.java

\* /opt/cola/permits/1882330637\_1704877752.8803139/0/aws-java-sdk-iotsitewise-1-12-581-sourcesjar/com/amazonaws/services/iotsitewise/model/Aggregates.java

\* /opt/cola/permits/1882330637\_1704877752.8803139/0/aws-java-sdk-iotsitewise-1-12-581-sourcesjar/com/amazonaws/services/iotsitewise/model/transform/ListProjectAssetsRequestMarshaller.java \* /opt/cola/permits/1882330637\_1704877752.8803139/0/aws-java-sdk-iotsitewise-1-12-581-sourcesjar/com/amazonaws/services/iotsitewise/model/transform/DescribeAssetPropertyRequestMarshaller.java \*

 /opt/cola/permits/1882330637\_1704877752.8803139/0/aws-java-sdk-iotsitewise-1-12-581-sourcesjar/com/amazonaws/services/iotsitewise/model/transform/AssociateAssetsResultJsonUnmarshaller.java \* /opt/cola/permits/1882330637\_1704877752.8803139/0/aws-java-sdk-iotsitewise-1-12-581-sourcesjar/com/amazonaws/services/iotsitewise/model/UpdateAssetRequest.java

\* /opt/cola/permits/1882330637\_1704877752.8803139/0/aws-java-sdk-iotsitewise-1-12-581-sourcesjar/com/amazonaws/services/iotsitewise/model/transform/ResourceNotFoundExceptionUnmarshaller.java \* /opt/cola/permits/1882330637\_1704877752.8803139/0/aws-java-sdk-iotsitewise-1-12-581-sources-

jar/com/amazonaws/services/iotsitewise/model/transform/ProjectSummaryMarshaller.java

\* /opt/cola/permits/1882330637\_1704877752.8803139/0/aws-java-sdk-iotsitewise-1-12-581-sourcesjar/com/amazonaws/services/iotsitewise/model/AssetHierarchyInfo.java

\* /opt/cola/permits/1882330637\_1704877752.8803139/0/aws-java-sdk-iotsitewise-1-12-581-sourcesjar/com/amazonaws/services/iotsitewise/model/AssetCompositeModel.java \*

 /opt/cola/permits/1882330637\_1704877752.8803139/0/aws-java-sdk-iotsitewise-1-12-581-sourcesjar/com/amazonaws/services/iotsitewise/model/transform/ListTagsForResourceRequestProtocolMarshaller.java \* /opt/cola/permits/1882330637\_1704877752.8803139/0/aws-java-sdk-iotsitewise-1-12-581-sources-

jar/com/amazonaws/services/iotsitewise/model/DescribeDefaultEncryptionConfigurationResult.java \* /opt/cola/permits/1882330637\_1704877752.8803139/0/aws-java-sdk-iotsitewise-1-12-581-sourcesjar/com/amazonaws/services/iotsitewise/model/JobConfiguration.java

\* /opt/cola/permits/1882330637\_1704877752.8803139/0/aws-java-sdk-iotsitewise-1-12-581-sourcesjar/com/amazonaws/services/iotsitewise/model/ImageFileType.java

\* /opt/cola/permits/1882330637\_1704877752.8803139/0/aws-java-sdk-iotsitewise-1-12-581-sourcesjar/com/amazonaws/services/iotsitewise/model/transform/DescribeGatewayRequestProtocolMarshaller.java \*

 /opt/cola/permits/1882330637\_1704877752.8803139/0/aws-java-sdk-iotsitewise-1-12-581-sourcesjar/com/amazonaws/services/iotsitewise/model/transform/DescribeProjectResultJsonUnmarshaller.java \* /opt/cola/permits/1882330637\_1704877752.8803139/0/aws-java-sdk-iotsitewise-1-12-581-sourcesjar/com/amazonaws/services/iotsitewise/model/transform/ListAssetRelationshipsRequestProtocolMarshaller.java \* /opt/cola/permits/1882330637\_1704877752.8803139/0/aws-java-sdk-iotsitewise-1-12-581-sourcesjar/com/amazonaws/services/iotsitewise/model/transform/ProjectResourceMarshaller.java \* /opt/cola/permits/1882330637\_1704877752.8803139/0/aws-java-sdk-iotsitewise-1-12-581-sourcesjar/com/amazonaws/services/iotsitewise/model/transform/ListTagsForResourceResultJsonUnmarshaller.java

\* /opt/cola/permits/1882330637\_1704877752.8803139/0/aws-java-sdk-iotsitewise-1-12-581-sourcesjar/com/amazonaws/services/iotsitewise/model/ListTimeSeriesType.java

\* /opt/cola/permits/1882330637\_1704877752.8803139/0/aws-java-sdk-iotsitewise-1-12-581-sourcesjar/com/amazonaws/services/iotsitewise/model/transform/DescribeAssetPropertyResultJsonUnmarshaller.java \*

 /opt/cola/permits/1882330637\_1704877752.8803139/0/aws-java-sdk-iotsitewise-1-12-581-sourcesjar/com/amazonaws/services/iotsitewise/model/GroupIdentity.java

\* /opt/cola/permits/1882330637\_1704877752.8803139/0/aws-java-sdk-iotsitewise-1-12-581-sourcesjar/com/amazonaws/services/iotsitewise/model/transform/BatchGetAssetPropertyValueEntryMarshaller.java \* /opt/cola/permits/1882330637\_1704877752.8803139/0/aws-java-sdk-iotsitewise-1-12-581-sourcesjar/com/amazonaws/services/iotsitewise/model/ListAssetsFilter.java

\* /opt/cola/permits/1882330637\_1704877752.8803139/0/aws-java-sdk-iotsitewise-1-12-581-sourcesjar/com/amazonaws/services/iotsitewise/model/transform/ConfigurationStatusMarshaller.java

\* /opt/cola/permits/1882330637\_1704877752.8803139/0/aws-java-sdk-iotsitewise-1-12-581-sourcesjar/com/amazonaws/services/iotsitewise/model/IAMRoleIdentity.java

\*

 /opt/cola/permits/1882330637\_1704877752.8803139/0/aws-java-sdk-iotsitewise-1-12-581-sourcesjar/com/amazonaws/services/iotsitewise/model/transform/LoggingOptionsMarshaller.java

\* /opt/cola/permits/1882330637\_1704877752.8803139/0/aws-java-sdk-iotsitewise-1-12-581-sourcesjar/com/amazonaws/services/iotsitewise/AWSIoTSiteWiseAsyncClient.java

\* /opt/cola/permits/1882330637\_1704877752.8803139/0/aws-java-sdk-iotsitewise-1-12-581-sourcesjar/com/amazonaws/services/iotsitewise/model/transform/IAMUserIdentityMarshaller.java

\* /opt/cola/permits/1882330637\_1704877752.8803139/0/aws-java-sdk-iotsitewise-1-12-581-sourcesjar/com/amazonaws/services/iotsitewise/model/transform/AssetStatusMarshaller.java

\* /opt/cola/permits/1882330637\_1704877752.8803139/0/aws-java-sdk-iotsitewise-1-12-581-sourcesjar/com/amazonaws/services/iotsitewise/model/BatchEntryCompletionStatus.java

\* /opt/cola/permits/1882330637\_1704877752.8803139/0/aws-java-sdk-iotsitewise-1-12-581-sourcesjar/com/amazonaws/services/iotsitewise/model/transform/AssetModelCompositeModelMarshaller.java \*

 /opt/cola/permits/1882330637\_1704877752.8803139/0/aws-java-sdk-iotsitewise-1-12-581-sourcesjar/com/amazonaws/services/iotsitewise/model/transform/DescribeGatewayCapabilityConfigurationRequestProtocol Marshaller.java

\* /opt/cola/permits/1882330637\_1704877752.8803139/0/aws-java-sdk-iotsitewise-1-12-581-sourcesjar/com/amazonaws/services/iotsitewise/model/ListDashboardsRequest.java

\* /opt/cola/permits/1882330637\_1704877752.8803139/0/aws-java-sdk-iotsitewise-1-12-581-sourcesjar/com/amazonaws/services/iotsitewise/model/DeleteAssetRequest.java

\* /opt/cola/permits/1882330637\_1704877752.8803139/0/aws-java-sdk-iotsitewise-1-12-581-sourcesjar/com/amazonaws/services/iotsitewise/model/UpdateAccessPolicyResult.java

\* /opt/cola/permits/1882330637\_1704877752.8803139/0/aws-java-sdk-iotsitewise-1-12-581-sourcesjar/com/amazonaws/services/iotsitewise/model/transform/TimeSeriesSummaryJsonUnmarshaller.java

\* /opt/cola/permits/1882330637\_1704877752.8803139/0/aws-java-sdk-iotsitewise-1-12-581-sourcesjar/com/amazonaws/services/iotsitewise/model/BatchPutAssetPropertyValueRequest.java \*

 /opt/cola/permits/1882330637\_1704877752.8803139/0/aws-java-sdk-iotsitewise-1-12-581-sourcesjar/com/amazonaws/services/iotsitewise/model/transform/BatchAssociateProjectAssetsRequestMarshaller.java \* /opt/cola/permits/1882330637\_1704877752.8803139/0/aws-java-sdk-iotsitewise-1-12-581-sourcesjar/com/amazonaws/services/iotsitewise/model/transform/UpdatePortalRequestProtocolMarshaller.java \* /opt/cola/permits/1882330637\_1704877752.8803139/0/aws-java-sdk-iotsitewise-1-12-581-sourcesjar/com/amazonaws/services/iotsitewise/model/transform/BatchGetAssetPropertyAggregatesErrorInfoJsonUnmarsh aller.java

\* /opt/cola/permits/1882330637\_1704877752.8803139/0/aws-java-sdk-iotsitewise-1-12-581-sourcesjar/com/amazonaws/services/iotsitewise/model/transform/AssociateTimeSeriesToAssetPropertyResultJsonUnmarsh aller.java

\* /opt/cola/permits/1882330637\_1704877752.8803139/0/aws-java-sdk-iotsitewise-1-12-581-sourcesjar/com/amazonaws/services/iotsitewise/model/transform/IAMRoleIdentityMarshaller.java \*

 /opt/cola/permits/1882330637\_1704877752.8803139/0/aws-java-sdk-iotsitewise-1-12-581-sourcesjar/com/amazonaws/services/iotsitewise/model/transform/TimeSeriesSummaryMarshaller.java \* /opt/cola/permits/1882330637\_1704877752.8803139/0/aws-java-sdk-iotsitewise-1-12-581-sourcesjar/com/amazonaws/services/iotsitewise/model/transform/ListBulkImportJobsResultJsonUnmarshaller.java \* /opt/cola/permits/1882330637\_1704877752.8803139/0/aws-java-sdk-iotsitewise-1-12-581-sourcesjar/com/amazonaws/services/iotsitewise/model/UpdateAssetModelRequest.java \* /opt/cola/permits/1882330637\_1704877752.8803139/0/aws-java-sdk-iotsitewise-1-12-581-sources-

jar/com/amazonaws/services/iotsitewise/model/ListAssetPropertiesRequest.java

\* /opt/cola/permits/1882330637\_1704877752.8803139/0/aws-java-sdk-iotsitewise-1-12-581-sources-

jar/com/amazonaws/services/iotsitewise/model/transform/PutStorageConfigurationRequestProtocolMarshaller.java \*

 /opt/cola/permits/1882330637\_1704877752.8803139/0/aws-java-sdk-iotsitewise-1-12-581-sourcesjar/com/amazonaws/services/iotsitewise/model/DisassociateTimeSeriesFromAssetPropertyRequest.java \* /opt/cola/permits/1882330637\_1704877752.8803139/0/aws-java-sdk-iotsitewise-1-12-581-sources-

jar/com/amazonaws/services/iotsitewise/model/transform/BatchGetAssetPropertyAggregatesEntryMarshaller.java

\* /opt/cola/permits/1882330637\_1704877752.8803139/0/aws-java-sdk-iotsitewise-1-12-581-sources-

jar/com/amazonaws/services/iotsitewise/model/AssetModelPropertySummary.java

\* /opt/cola/permits/1882330637\_1704877752.8803139/0/aws-java-sdk-iotsitewise-1-12-581-sourcesjar/com/amazonaws/services/iotsitewise/model/CreateGatewayResult.java

\* /opt/cola/permits/1882330637\_1704877752.8803139/0/aws-java-sdk-iotsitewise-1-12-581-sourcesjar/com/amazonaws/services/iotsitewise/model/ProjectResource.java

\* /opt/cola/permits/1882330637\_1704877752.8803139/0/aws-java-sdk-iotsitewise-1-12-581-sourcesjar/com/amazonaws/services/iotsitewise/model/BatchGetAssetPropertyValueHistoryErrorInfo.java \*

 /opt/cola/permits/1882330637\_1704877752.8803139/0/aws-java-sdk-iotsitewise-1-12-581-sourcesjar/com/amazonaws/services/iotsitewise/model/ListAssetPropertiesResult.java

\* /opt/cola/permits/1882330637\_1704877752.8803139/0/aws-java-sdk-iotsitewise-1-12-581-sourcesjar/com/amazonaws/services/iotsitewise/model/DescribeBulkImportJobRequest.java

\* /opt/cola/permits/1882330637\_1704877752.8803139/0/aws-java-sdk-iotsitewise-1-12-581-sourcesjar/com/amazonaws/services/iotsitewise/model/transform/JobConfigurationJsonUnmarshaller.java

\* /opt/cola/permits/1882330637\_1704877752.8803139/0/aws-java-sdk-iotsitewise-1-12-581-sourcesjar/com/amazonaws/services/iotsitewise/model/transform/GatewaySummaryJsonUnmarshaller.java
\* /opt/cola/permits/1882330637\_1704877752.8803139/0/aws-java-sdk-iotsitewise-1-12-581-sourcesjar/com/amazonaws/services/iotsitewise/model/BatchGetAssetPropertyValueHistorySuccessEntry.java \*

 /opt/cola/permits/1882330637\_1704877752.8803139/0/aws-java-sdk-iotsitewise-1-12-581-sourcesjar/com/amazonaws/services/iotsitewise/model/transform/AssetHierarchyInfoJsonUnmarshaller.java \* /opt/cola/permits/1882330637\_1704877752.8803139/0/aws-java-sdk-iotsitewise-1-12-581-sourcesjar/com/amazonaws/services/iotsitewise/model/transform/ListAssetModelPropertiesRequestMarshaller.java \* /opt/cola/permits/1882330637\_1704877752.8803139/0/aws-java-sdk-iotsitewise-1-12-581-sourcesjar/com/amazonaws/services/iotsitewise/model/transform/ThrottlingExceptionUnmarshaller.java \* /opt/cola/permits/1882330637\_1704877752.8803139/0/aws-java-sdk-iotsitewise-1-12-581-sourcesjar/com/amazonaws/services/iotsitewise/model/transform/ListAssetPropertiesRequestProtocolMarshaller.java \* /opt/cola/permits/1882330637\_1704877752.8803139/0/aws-java-sdk-iotsitewise-1-12-581-sourcesjar/com/amazonaws/services/iotsitewise/model/transform/BatchGetAssetPropertyValueRequestProtocolMarshaller.j ava

\*

 /opt/cola/permits/1882330637\_1704877752.8803139/0/aws-java-sdk-iotsitewise-1-12-581-sourcesjar/com/amazonaws/services/iotsitewise/model/CreateAccessPolicyRequest.java \* /opt/cola/permits/1882330637\_1704877752.8803139/0/aws-java-sdk-iotsitewise-1-12-581-sourcesjar/com/amazonaws/services/iotsitewise/model/AssetRelationshipSummary.java \* /opt/cola/permits/1882330637\_1704877752.8803139/0/aws-java-sdk-iotsitewise-1-12-581-sourcesjar/com/amazonaws/services/iotsitewise/model/transform/DescribeAccessPolicyRequestMarshaller.java \* /opt/cola/permits/1882330637\_1704877752.8803139/0/aws-java-sdk-iotsitewise-1-12-581-sourcesjar/com/amazonaws/services/iotsitewise/model/transform/LoggingOptionsJsonUnmarshaller.java \* /opt/cola/permits/1882330637\_1704877752.8803139/0/aws-java-sdk-iotsitewise-1-12-581-sourcesjar/com/amazonaws/services/iotsitewise/model/transform/ConfigurationErrorDetailsMarshaller.java \* /opt/cola/permits/1882330637\_1704877752.8803139/0/aws-java-sdk-iotsitewise-1-12-581-sourcesjar/com/amazonaws/services/iotsitewise/model/transform/IdentityMarshaller.java \*

 /opt/cola/permits/1882330637\_1704877752.8803139/0/aws-java-sdk-iotsitewise-1-12-581-sourcesjar/com/amazonaws/services/iotsitewise/model/transform/DescribeAssetRequestMarshaller.java \* /opt/cola/permits/1882330637\_1704877752.8803139/0/aws-java-sdk-iotsitewise-1-12-581-sourcesjar/com/amazonaws/services/iotsitewise/model/transform/DetailedErrorJsonUnmarshaller.java \* /opt/cola/permits/1882330637\_1704877752.8803139/0/aws-java-sdk-iotsitewise-1-12-581-sourcesjar/com/amazonaws/services/iotsitewise/model/transform/DescribeTimeSeriesRequestMarshaller.java \* /opt/cola/permits/1882330637\_1704877752.8803139/0/aws-java-sdk-iotsitewise-1-12-581-sourcesjar/com/amazonaws/services/iotsitewise/model/transform/AssetCompositeModelJsonUnmarshaller.java \* /opt/cola/permits/1882330637\_1704877752.8803139/0/aws-java-sdk-iotsitewise-1-12-581-sourcesjar/com/amazonaws/services/iotsitewise/model/transform/DisassociateTimeSeriesFromAssetPropertyRequestMarsh aller.java

\*

 /opt/cola/permits/1882330637\_1704877752.8803139/0/aws-java-sdk-iotsitewise-1-12-581-sourcesjar/com/amazonaws/services/iotsitewise/model/transform/DescribeProjectRequestMarshaller.java \* /opt/cola/permits/1882330637\_1704877752.8803139/0/aws-java-sdk-iotsitewise-1-12-581-sourcesjar/com/amazonaws/services/iotsitewise/model/transform/ListAccessPoliciesRequestProtocolMarshaller.java \* /opt/cola/permits/1882330637\_1704877752.8803139/0/aws-java-sdk-iotsitewise-1-12-581-sourcesjar/com/amazonaws/services/iotsitewise/model/ComputeLocation.java

\* /opt/cola/permits/1882330637\_1704877752.8803139/0/aws-java-sdk-iotsitewise-1-12-581-sourcesjar/com/amazonaws/services/iotsitewise/model/transform/GetInterpolatedAssetPropertyValuesRequestProtocolMars

#### haller.java

\* /opt/cola/permits/1882330637\_1704877752.8803139/0/aws-java-sdk-iotsitewise-1-12-581-sourcesjar/com/amazonaws/services/iotsitewise/model/transform/DeleteProjectRequestMarshaller.java \* /opt/cola/permits/1882330637\_1704877752.8803139/0/aws-java-sdk-iotsitewise-1-12-581-sourcesjar/com/amazonaws/services/iotsitewise/model/CreateDashboardRequest.java \*

 /opt/cola/permits/1882330637\_1704877752.8803139/0/aws-java-sdk-iotsitewise-1-12-581-sourcesjar/com/amazonaws/services/iotsitewise/model/transform/BatchGetAssetPropertyValueSuccessEntryMarshaller.java \* /opt/cola/permits/1882330637\_1704877752.8803139/0/aws-java-sdk-iotsitewise-1-12-581-sourcesjar/com/amazonaws/services/iotsitewise/model/AssetErrorCode.java

\* /opt/cola/permits/1882330637\_1704877752.8803139/0/aws-java-sdk-iotsitewise-1-12-581-sourcesjar/com/amazonaws/services/iotsitewise/model/BatchGetAssetPropertyValueHistoryRequest.java \* /opt/cola/permits/1882330637\_1704877752.8803139/0/aws-java-sdk-iotsitewise-1-12-581-sourcesjar/com/amazonaws/services/iotsitewise/model/transform/ListAssociatedAssetsRequestProtocolMarshaller.java \* /opt/cola/permits/1882330637\_1704877752.8803139/0/aws-java-sdk-iotsitewise-1-12-581-sourcesjar/com/amazonaws/services/iotsitewise/model/GetAssetPropertyAggregatesResult.java \*

 /opt/cola/permits/1882330637\_1704877752.8803139/0/aws-java-sdk-iotsitewise-1-12-581-sourcesjar/com/amazonaws/services/iotsitewise/model/transform/CreateGatewayResultJsonUnmarshaller.java \* /opt/cola/permits/1882330637\_1704877752.8803139/0/aws-java-sdk-iotsitewise-1-12-581-sourcesjar/com/amazonaws/services/iotsitewise/model/transform/ServiceUnavailableExceptionUnmarshaller.java \* /opt/cola/permits/1882330637\_1704877752.8803139/0/aws-java-sdk-iotsitewise-1-12-581-sourcesjar/com/amazonaws/services/iotsitewise/model/transform/CsvMarshaller.java

\* /opt/cola/permits/1882330637\_1704877752.8803139/0/aws-java-sdk-iotsitewise-1-12-581-sourcesjar/com/amazonaws/services/iotsitewise/model/transform/AssetSummaryMarshaller.java \* /opt/cola/permits/1882330637\_1704877752.8803139/0/aws-java-sdk-iotsitewise-1-12-581-sourcesjar/com/amazonaws/services/iotsitewise/model/transform/AggregatedValueMarshaller.java \* /opt/cola/permits/1882330637\_1704877752.8803139/0/aws-java-sdk-iotsitewise-1-12-581-sourcesjar/com/amazonaws/services/iotsitewise/model/transform/BatchPutAssetPropertyValueRequestMarshaller.java \*

 /opt/cola/permits/1882330637\_1704877752.8803139/0/aws-java-sdk-iotsitewise-1-12-581-sourcesjar/com/amazonaws/services/iotsitewise/model/transform/ListGatewaysResultJsonUnmarshaller.java \* /opt/cola/permits/1882330637\_1704877752.8803139/0/aws-java-sdk-iotsitewise-1-12-581-sourcesjar/com/amazonaws/services/iotsitewise/model/transform/ListTagsForResourceRequestMarshaller.java \* /opt/cola/permits/1882330637\_1704877752.8803139/0/aws-java-sdk-iotsitewise-1-12-581-sourcesjar/com/amazonaws/services/iotsitewise/model/UserIdentity.java

\* /opt/cola/permits/1882330637\_1704877752.8803139/0/aws-java-sdk-iotsitewise-1-12-581-sourcesjar/com/amazonaws/services/iotsitewise/model/AssetModelCompositeModelDefinition.java

\* /opt/cola/permits/1882330637\_1704877752.8803139/0/aws-java-sdk-iotsitewise-1-12-581-sourcesjar/com/amazonaws/services/iotsitewise/model/transform/CreateGatewayRequestProtocolMarshaller.java \*

 /opt/cola/permits/1882330637\_1704877752.8803139/0/aws-java-sdk-iotsitewise-1-12-581-sourcesjar/com/amazonaws/services/iotsitewise/package-info.java

\* /opt/cola/permits/1882330637\_1704877752.8803139/0/aws-java-sdk-iotsitewise-1-12-581-sourcesjar/com/amazonaws/services/iotsitewise/model/transform/GreengrassV2JsonUnmarshaller.java

\* /opt/cola/permits/1882330637\_1704877752.8803139/0/aws-java-sdk-iotsitewise-1-12-581-sourcesjar/com/amazonaws/services/iotsitewise/model/UpdateAssetModelResult.java

\* /opt/cola/permits/1882330637\_1704877752.8803139/0/aws-java-sdk-iotsitewise-1-12-581-sources-

jar/com/amazonaws/services/iotsitewise/model/transform/ImageLocationJsonUnmarshaller.java \* /opt/cola/permits/1882330637\_1704877752.8803139/0/aws-java-sdk-iotsitewise-1-12-581-sourcesjar/com/amazonaws/services/iotsitewise/model/transform/AssociatedAssetsSummaryMarshaller.java \* /opt/cola/permits/1882330637\_1704877752.8803139/0/aws-java-sdk-iotsitewise-1-12-581-sourcesjar/com/amazonaws/services/iotsitewise/model/ConfigurationState.java \*

 /opt/cola/permits/1882330637\_1704877752.8803139/0/aws-java-sdk-iotsitewise-1-12-581-sourcesjar/com/amazonaws/services/iotsitewise/model/transform/ListAssetModelPropertiesResultJsonUnmarshaller.java \* /opt/cola/permits/1882330637\_1704877752.8803139/0/aws-java-sdk-iotsitewise-1-12-581-sourcesjar/com/amazonaws/services/iotsitewise/model/transform/UpdateGatewayRequestMarshaller.java \* /opt/cola/permits/1882330637\_1704877752.8803139/0/aws-java-sdk-iotsitewise-1-12-581-sourcesjar/com/amazonaws/services/iotsitewise/model/transform/AssetStatusJsonUnmarshaller.java \* /opt/cola/permits/1882330637\_1704877752.8803139/0/aws-java-sdk-iotsitewise-1-12-581-sourcesjar/com/amazonaws/services/iotsitewise/model/transform/BatchPutAssetPropertyErrorJsonUnmarshaller.java \* /opt/cola/permits/1882330637\_1704877752.8803139/0/aws-java-sdk-iotsitewise-1-12-581-sourcesjar/com/amazonaws/services/iotsitewise/model/transform/DescribeStorageConfigurationRequestMarshaller.java \*

 /opt/cola/permits/1882330637\_1704877752.8803139/0/aws-java-sdk-iotsitewise-1-12-581-sourcesjar/com/amazonaws/services/iotsitewise/model/transform/AssetPropertyValueMarshaller.java \* /opt/cola/permits/1882330637\_1704877752.8803139/0/aws-java-sdk-iotsitewise-1-12-581-sourcesjar/com/amazonaws/services/iotsitewise/model/transform/BatchGetAssetPropertyValueResultJsonUnmarshaller.java \* /opt/cola/permits/1882330637\_1704877752.8803139/0/aws-java-sdk-iotsitewise-1-12-581-sourcesjar/com/amazonaws/services/iotsitewise/model/transform/UserIdentityJsonUnmarshaller.java \* /opt/cola/permits/1882330637\_1704877752.8803139/0/aws-java-sdk-iotsitewise-1-12-581-sourcesjar/com/amazonaws/services/iotsitewise/model/transform/GetAssetPropertyValueHistoryResultJsonUnmarshaller.ja va

\* /opt/cola/permits/1882330637\_1704877752.8803139/0/aws-java-sdk-iotsitewise-1-12-581-sourcesjar/com/amazonaws/services/iotsitewise/model/UpdateGatewayCapabilityConfigurationRequest.java \*

 /opt/cola/permits/1882330637\_1704877752.8803139/0/aws-java-sdk-iotsitewise-1-12-581-sourcesjar/com/amazonaws/services/iotsitewise/model/transform/DeletePortalResultJsonUnmarshaller.java \* /opt/cola/permits/1882330637\_1704877752.8803139/0/aws-java-sdk-iotsitewise-1-12-581-sourcesjar/com/amazonaws/services/iotsitewise/model/transform/CreatePortalRequestMarshaller.java \* /opt/cola/permits/1882330637\_1704877752.8803139/0/aws-java-sdk-iotsitewise-1-12-581-sourcesjar/com/amazonaws/services/iotsitewise/model/transform/ImageJsonUnmarshaller.java

\* /opt/cola/permits/1882330637\_1704877752.8803139/0/aws-java-sdk-iotsitewise-1-12-581-sourcesjar/com/amazonaws/services/iotsitewise/model/AssetErrorDetails.java

\* /opt/cola/permits/1882330637\_1704877752.8803139/0/aws-java-sdk-iotsitewise-1-12-581-sourcesjar/com/amazonaws/services/iotsitewise/model/DescribeStorageConfigurationRequest.java \* /opt/cola/permits/1882330637\_1704877752.8803139/0/aws-java-sdk-iotsitewise-1-12-581-sourcesjar/com/amazonaws/services/iotsitewise/model/transform/FileFormatJsonUnmarshaller.java \*

 /opt/cola/permits/1882330637\_1704877752.8803139/0/aws-java-sdk-iotsitewise-1-12-581-sourcesjar/com/amazonaws/services/iotsitewise/model/transform/CreateAssetModelRequestProtocolMarshaller.java \* /opt/cola/permits/1882330637\_1704877752.8803139/0/aws-java-sdk-iotsitewise-1-12-581-sourcesjar/com/amazonaws/services/iotsitewise/model/transform/CreateAccessPolicyRequestMarshaller.java \* /opt/cola/permits/1882330637\_1704877752.8803139/0/aws-java-sdk-iotsitewise-1-12-581-sourcesjar/com/amazonaws/services/iotsitewise/model/transform/JobConfigurationMarshaller.java

\* /opt/cola/permits/1882330637\_1704877752.8803139/0/aws-java-sdk-iotsitewise-1-12-581-sourcesjar/com/amazonaws/services/iotsitewise/model/UpdateAssetPropertyRequest.java

\* /opt/cola/permits/1882330637\_1704877752.8803139/0/aws-java-sdk-iotsitewise-1-12-581-sourcesjar/com/amazonaws/services/iotsitewise/model/transform/GetAssetPropertyValueHistoryRequestMarshaller.java

\*

 /opt/cola/permits/1882330637\_1704877752.8803139/0/aws-java-sdk-iotsitewise-1-12-581-sourcesjar/com/amazonaws/services/iotsitewise/model/UntagResourceRequest.java

\* /opt/cola/permits/1882330637\_1704877752.8803139/0/aws-java-sdk-iotsitewise-1-12-581-sourcesjar/com/amazonaws/services/iotsitewise/model/BatchDisassociateProjectAssetsRequest.java

\* /opt/cola/permits/1882330637\_1704877752.8803139/0/aws-java-sdk-iotsitewise-1-12-581-sourcesjar/com/amazonaws/services/iotsitewise/model/DescribeAssetResult.java

\* /opt/cola/permits/1882330637\_1704877752.8803139/0/aws-java-sdk-iotsitewise-1-12-581-sourcesjar/com/amazonaws/services/iotsitewise/model/transform/CreateAssetRequestProtocolMarshaller.java \* /opt/cola/permits/1882330637\_1704877752.8803139/0/aws-java-sdk-iotsitewise-1-12-581-sourcesjar/com/amazonaws/services/iotsitewise/model/DescribeDashboardRequest.java

\* /opt/cola/permits/1882330637\_1704877752.8803139/0/aws-java-sdk-iotsitewise-1-12-581-sourcesjar/com/amazonaws/services/iotsitewise/model/transform/PropertyNotificationMarshaller.java \*

 /opt/cola/permits/1882330637\_1704877752.8803139/0/aws-java-sdk-iotsitewise-1-12-581-sourcesjar/com/amazonaws/services/iotsitewise/model/transform/ResourceMarshaller.java

\* /opt/cola/permits/1882330637\_1704877752.8803139/0/aws-java-sdk-iotsitewise-1-12-581-sourcesjar/com/amazonaws/services/iotsitewise/model/ServiceUnavailableException.java

\* /opt/cola/permits/1882330637\_1704877752.8803139/0/aws-java-sdk-iotsitewise-1-12-581-sourcesjar/com/amazonaws/services/iotsitewise/model/transform/DeleteAccessPolicyRequestProtocolMarshaller.java \* /opt/cola/permits/1882330637\_1704877752.8803139/0/aws-java-sdk-iotsitewise-1-12-581-sourcesjar/com/amazonaws/services/iotsitewise/model/transform/PutStorageConfigurationRequestMarshaller.java \* /opt/cola/permits/1882330637\_1704877752.8803139/0/aws-java-sdk-iotsitewise-1-12-581-sourcesjar/com/amazonaws/services/iotsitewise/model/AssetProperty.java \*

 /opt/cola/permits/1882330637\_1704877752.8803139/0/aws-java-sdk-iotsitewise-1-12-581-sourcesjar/com/amazonaws/services/iotsitewise/model/GetInterpolatedAssetPropertyValuesRequest.java \* /opt/cola/permits/1882330637\_1704877752.8803139/0/aws-java-sdk-iotsitewise-1-12-581-sourcesjar/com/amazonaws/services/iotsitewise/model/UpdateDashboardRequest.java

\* /opt/cola/permits/1882330637\_1704877752.8803139/0/aws-java-sdk-iotsitewise-1-12-581-sourcesjar/com/amazonaws/services/iotsitewise/model/transform/GetAssetPropertyValueRequestProtocolMarshaller.java \* /opt/cola/permits/1882330637\_1704877752.8803139/0/aws-java-sdk-iotsitewise-1-12-581-sourcesjar/com/amazonaws/services/iotsitewise/model/transform/AttributeJsonUnmarshaller.java \* /opt/cola/permits/1882330637\_1704877752.8803139/0/aws-java-sdk-iotsitewise-1-12-581-sourcesjar/com/amazonaws/services/iotsitewise/model/transform/CreateAssetResultJsonUnmarshaller.java \* /opt/cola/permits/1882330637\_1704877752.8803139/0/aws-java-sdk-iotsitewise-1-12-581-sourcesjar/com/amazonaws/services/iotsitewise/model/transform/DisassociateTimeSeriesFromAssetPropertyRequestProtoc olMarshaller.java

\*

 /opt/cola/permits/1882330637\_1704877752.8803139/0/aws-java-sdk-iotsitewise-1-12-581-sourcesjar/com/amazonaws/services/iotsitewise/model/JobSummary.java

\* /opt/cola/permits/1882330637\_1704877752.8803139/0/aws-java-sdk-iotsitewise-1-12-581-sourcesjar/com/amazonaws/services/iotsitewise/model/transform/UpdateAccessPolicyResultJsonUnmarshaller.java \* /opt/cola/permits/1882330637\_1704877752.8803139/0/aws-java-sdk-iotsitewise-1-12-581-sourcesjar/com/amazonaws/services/iotsitewise/model/transform/GatewayPlatformJsonUnmarshaller.java \* /opt/cola/permits/1882330637\_1704877752.8803139/0/aws-java-sdk-iotsitewise-1-12-581-sourcesjar/com/amazonaws/services/iotsitewise/model/InternalFailureException.java \* /opt/cola/permits/1882330637\_1704877752.8803139/0/aws-java-sdk-iotsitewise-1-12-581-sourcesjar/com/amazonaws/services/iotsitewise/model/UpdateGatewayResult.java \*

 /opt/cola/permits/1882330637\_1704877752.8803139/0/aws-java-sdk-iotsitewise-1-12-581-sourcesjar/com/amazonaws/services/iotsitewise/model/BatchDisassociateProjectAssetsResult.java \* /opt/cola/permits/1882330637\_1704877752.8803139/0/aws-java-sdk-iotsitewise-1-12-581-sourcesjar/com/amazonaws/services/iotsitewise/model/transform/MetricWindowJsonUnmarshaller.java \* /opt/cola/permits/1882330637\_1704877752.8803139/0/aws-java-sdk-iotsitewise-1-12-581-sourcesjar/com/amazonaws/services/iotsitewise/model/transform/ListAssetModelPropertiesRequestProtocolMarshaller.java \* /opt/cola/permits/1882330637\_1704877752.8803139/0/aws-java-sdk-iotsitewise-1-12-581-sourcesjar/com/amazonaws/services/iotsitewise/model/transform/GetAssetPropertyValueRequestMarshaller.java \* /opt/cola/permits/1882330637\_1704877752.8803139/0/aws-java-sdk-iotsitewise-1-12-581-sourcesjar/com/amazonaws/services/iotsitewise/model/transform/UpdateGatewayCapabilityConfigurationRequestMarshalle r.java

\*

 /opt/cola/permits/1882330637\_1704877752.8803139/0/aws-java-sdk-iotsitewise-1-12-581-sourcesjar/com/amazonaws/services/iotsitewise/model/transform/AssociateTimeSeriesToAssetPropertyRequestProtocolMar shaller.java

\* /opt/cola/permits/1882330637\_1704877752.8803139/0/aws-java-sdk-iotsitewise-1-12-581-sourcesjar/com/amazonaws/services/iotsitewise/model/transform/AssetModelSummaryMarshaller.java \* /opt/cola/permits/1882330637\_1704877752.8803139/0/aws-java-sdk-iotsitewise-1-12-581-sourcesjar/com/amazonaws/services/iotsitewise/model/DeletePortalRequest.java

\* /opt/cola/permits/1882330637\_1704877752.8803139/0/aws-java-sdk-iotsitewise-1-12-581-sourcesjar/com/amazonaws/services/iotsitewise/model/ListProjectsRequest.java

\* /opt/cola/permits/1882330637\_1704877752.8803139/0/aws-java-sdk-iotsitewise-1-12-581-sourcesjar/com/amazonaws/services/iotsitewise/model/transform/UpdateGatewayRequestProtocolMarshaller.java \* /opt/cola/permits/1882330637\_1704877752.8803139/0/aws-java-sdk-iotsitewise-1-12-581-sourcesjar/com/amazonaws/services/iotsitewise/model/transform/PutAssetPropertyValueEntryMarshaller.java \*

 /opt/cola/permits/1882330637\_1704877752.8803139/0/aws-java-sdk-iotsitewise-1-12-581-sourcesjar/com/amazonaws/services/iotsitewise/model/TagResourceResult.java

\* /opt/cola/permits/1882330637\_1704877752.8803139/0/aws-java-sdk-iotsitewise-1-12-581-sourcesjar/com/amazonaws/services/iotsitewise/model/MultiLayerStorage.java

\* /opt/cola/permits/1882330637\_1704877752.8803139/0/aws-java-sdk-iotsitewise-1-12-581-sourcesjar/com/amazonaws/services/iotsitewise/model/ListAssetModelPropertiesResult.java

\* /opt/cola/permits/1882330637\_1704877752.8803139/0/aws-java-sdk-iotsitewise-1-12-581-sourcesjar/com/amazonaws/services/iotsitewise/model/DescribeProjectResult.java

\* /opt/cola/permits/1882330637\_1704877752.8803139/0/aws-java-sdk-iotsitewise-1-12-581-sourcesjar/com/amazonaws/services/iotsitewise/model/transform/AssetModelStatusMarshaller.java

\* /opt/cola/permits/1882330637\_1704877752.8803139/0/aws-java-sdk-iotsitewise-1-12-581-sourcesjar/com/amazonaws/services/iotsitewise/model/ErrorDetails.java

\*

 /opt/cola/permits/1882330637\_1704877752.8803139/0/aws-java-sdk-iotsitewise-1-12-581-sourcesjar/com/amazonaws/services/iotsitewise/model/transform/GetAssetPropertyAggregatesResultJsonUnmarshaller.java \* /opt/cola/permits/1882330637\_1704877752.8803139/0/aws-java-sdk-iotsitewise-1-12-581-sourcesjar/com/amazonaws/services/iotsitewise/model/transform/AssetModelPropertyJsonUnmarshaller.java \* /opt/cola/permits/1882330637\_1704877752.8803139/0/aws-java-sdk-iotsitewise-1-12-581-sourcesjar/com/amazonaws/services/iotsitewise/model/transform/BatchGetAssetPropertyValueSkippedEntryMarshaller.jav a

\* /opt/cola/permits/1882330637\_1704877752.8803139/0/aws-java-sdk-iotsitewise-1-12-581-sourcesjar/com/amazonaws/services/iotsitewise/model/transform/ForwardingConfigMarshaller.java \* /opt/cola/permits/1882330637\_1704877752.8803139/0/aws-java-sdk-iotsitewise-1-12-581-sourcesjar/com/amazonaws/services/iotsitewise/model/transform/ErrorDetailsJsonUnmarshaller.java \*

 /opt/cola/permits/1882330637\_1704877752.8803139/0/aws-java-sdk-iotsitewise-1-12-581-sourcesjar/com/amazonaws/services/iotsitewise/model/PutStorageConfigurationResult.java \* /opt/cola/permits/1882330637\_1704877752.8803139/0/aws-java-sdk-iotsitewise-1-12-581-sourcesjar/com/amazonaws/services/iotsitewise/model/transform/AggregatesJsonUnmarshaller.java \* /opt/cola/permits/1882330637\_1704877752.8803139/0/aws-java-sdk-iotsitewise-1-12-581-sources-

jar/com/amazonaws/services/iotsitewise/model/ListAssetRelationshipsResult.java

\* /opt/cola/permits/1882330637\_1704877752.8803139/0/aws-java-sdk-iotsitewise-1-12-581-sourcesjar/com/amazonaws/services/iotsitewise/model/GetAssetPropertyValueHistoryRequest.java

\* /opt/cola/permits/1882330637\_1704877752.8803139/0/aws-java-sdk-iotsitewise-1-12-581-sourcesjar/com/amazonaws/services/iotsitewise/model/PutStorageConfigurationRequest.java

\* /opt/cola/permits/1882330637\_1704877752.8803139/0/aws-java-sdk-iotsitewise-1-12-581-sourcesjar/com/amazonaws/services/iotsitewise/model/transform/ListAssetModelsRequestProtocolMarshaller.java \*

 /opt/cola/permits/1882330637\_1704877752.8803139/0/aws-java-sdk-iotsitewise-1-12-581-sourcesjar/com/amazonaws/services/iotsitewise/model/PortalSummary.java

\* /opt/cola/permits/1882330637\_1704877752.8803139/0/aws-java-sdk-iotsitewise-1-12-581-sourcesjar/com/amazonaws/services/iotsitewise/model/transform/AssetModelHierarchyDefinitionJsonUnmarshaller.java \* /opt/cola/permits/1882330637\_1704877752.8803139/0/aws-java-sdk-iotsitewise-1-12-581-sourcesjar/com/amazonaws/services/iotsitewise/model/transform/AssetModelPropertyMarshaller.java \* /opt/cola/permits/1882330637\_1704877752.8803139/0/aws-java-sdk-iotsitewise-1-12-581-sourcesjar/com/amazonaws/services/iotsitewise/model/transform/DescribeLoggingOptionsRequestProtocolMarshaller.java \* /opt/cola/permits/1882330637\_1704877752.8803139/0/aws-java-sdk-iotsitewise-1-12-581-sourcesjar/com/amazonaws/services/iotsitewise/model/transform/DescribeTimeSeriesRequestProtocolMarshaller.java \*

 /opt/cola/permits/1882330637\_1704877752.8803139/0/aws-java-sdk-iotsitewise-1-12-581-sourcesjar/com/amazonaws/services/iotsitewise/model/transform/ExpressionVariableJsonUnmarshaller.java \* /opt/cola/permits/1882330637\_1704877752.8803139/0/aws-java-sdk-iotsitewise-1-12-581-sourcesjar/com/amazonaws/services/iotsitewise/model/transform/MetricWindowMarshaller.java \* /opt/cola/permits/1882330637\_1704877752.8803139/0/aws-java-sdk-iotsitewise-1-12-581-sourcesjar/com/amazonaws/services/iotsitewise/model/transform/BatchPutAssetPropertyErrorMarshaller.java \* /opt/cola/permits/1882330637\_1704877752.8803139/0/aws-java-sdk-iotsitewise-1-12-581-sourcesjar/com/amazonaws/services/iotsitewise/model/transform/AlarmsJsonUnmarshaller.java \* /opt/cola/permits/1882330637\_1704877752.8803139/0/aws-java-sdk-iotsitewise-1-12-581-sourcesjar/com/amazonaws/services/iotsitewise/model/transform/AggregatesMarshaller.java \*

 /opt/cola/permits/1882330637\_1704877752.8803139/0/aws-java-sdk-iotsitewise-1-12-581-sourcesjar/com/amazonaws/services/iotsitewise/model/transform/ListDashboardsRequestMarshaller.java \* /opt/cola/permits/1882330637\_1704877752.8803139/0/aws-java-sdk-iotsitewise-1-12-581-sourcesjar/com/amazonaws/services/iotsitewise/model/DescribeAssetPropertyResult.java

\* /opt/cola/permits/1882330637\_1704877752.8803139/0/aws-java-sdk-iotsitewise-1-12-581-sources-

jar/com/amazonaws/services/iotsitewise/model/transform/AssetModelCompositeModelDefinitionMarshaller.java

\* /opt/cola/permits/1882330637\_1704877752.8803139/0/aws-java-sdk-iotsitewise-1-12-581-sourcesjar/com/amazonaws/services/iotsitewise/model/transform/AssetModelHierarchyDefinitionMarshaller.java

\* /opt/cola/permits/1882330637\_1704877752.8803139/0/aws-java-sdk-iotsitewise-1-12-581-sourcesjar/com/amazonaws/services/iotsitewise/model/UpdateAssetPropertyResult.java

\* /opt/cola/permits/1882330637\_1704877752.8803139/0/aws-java-sdk-iotsitewise-1-12-581-sourcesjar/com/amazonaws/services/iotsitewise/model/transform/BatchPutAssetPropertyValueResultJsonUnmarshaller.java \*

 /opt/cola/permits/1882330637\_1704877752.8803139/0/aws-java-sdk-iotsitewise-1-12-581-sourcesjar/com/amazonaws/services/iotsitewise/model/Csv.java

\* /opt/cola/permits/1882330637\_1704877752.8803139/0/aws-java-sdk-iotsitewise-1-12-581-sourcesjar/com/amazonaws/services/iotsitewise/model/transform/MetricProcessingConfigJsonUnmarshaller.java \* /opt/cola/permits/1882330637\_1704877752.8803139/0/aws-java-sdk-iotsitewise-1-12-581-sourcesjar/com/amazonaws/services/iotsitewise/model/PropertyNotification.java

\* /opt/cola/permits/1882330637\_1704877752.8803139/0/aws-java-sdk-iotsitewise-1-12-581-sourcesjar/com/amazonaws/services/iotsitewise/model/transform/AssociatedAssetsSummaryJsonUnmarshaller.java \* /opt/cola/permits/1882330637\_1704877752.8803139/0/aws-java-sdk-iotsitewise-1-12-581-sourcesjar/com/amazonaws/services/iotsitewise/model/transform/AssetErrorDetailsMarshaller.java \*

 /opt/cola/permits/1882330637\_1704877752.8803139/0/aws-java-sdk-iotsitewise-1-12-581-sourcesjar/com/amazonaws/services/iotsitewise/model/transform/AssetPropertyJsonUnmarshaller.java \* /opt/cola/permits/1882330637\_1704877752.8803139/0/aws-java-sdk-iotsitewise-1-12-581-sourcesjar/com/amazonaws/services/iotsitewise/model/transform/CreateProjectRequestProtocolMarshaller.java \* /opt/cola/permits/1882330637\_1704877752.8803139/0/aws-java-sdk-iotsitewise-1-12-581-sourcesjar/com/amazonaws/services/iotsitewise/model/transform/DescribeDefaultEncryptionConfigurationResultJsonUnma rshaller.java

\* /opt/cola/permits/1882330637\_1704877752.8803139/0/aws-java-sdk-iotsitewise-1-12-581-sourcesjar/com/amazonaws/services/iotsitewise/model/transform/DescribeAssetResultJsonUnmarshaller.java \* /opt/cola/permits/1882330637\_1704877752.8803139/0/aws-java-sdk-iotsitewise-1-12-581-sources-

jar/com/amazonaws/services/iotsitewise/model/transform/MetricMarshaller.java

\* /opt/cola/permits/1882330637\_1704877752.8803139/0/aws-java-sdk-iotsitewise-1-12-581-sourcesjar/com/amazonaws/services/iotsitewise/model/ListTimeSeriesResult.java \*

 /opt/cola/permits/1882330637\_1704877752.8803139/0/aws-java-sdk-iotsitewise-1-12-581-sourcesjar/com/amazonaws/services/iotsitewise/model/DescribeLoggingOptionsRequest.java

\* /opt/cola/permits/1882330637\_1704877752.8803139/0/aws-java-sdk-iotsitewise-1-12-581-sourcesjar/com/amazonaws/services/iotsitewise/model/transform/RetentionPeriodMarshaller.java

\* /opt/cola/permits/1882330637\_1704877752.8803139/0/aws-java-sdk-iotsitewise-1-12-581-sourcesjar/com/amazonaws/services/iotsitewise/model/Transform.java

\* /opt/cola/permits/1882330637\_1704877752.8803139/0/aws-java-sdk-iotsitewise-1-12-581-sourcesjar/com/amazonaws/services/iotsitewise/model/DeleteAssetModelResult.java

\* /opt/cola/permits/1882330637\_1704877752.8803139/0/aws-java-sdk-iotsitewise-1-12-581-sourcesjar/com/amazonaws/services/iotsitewise/model/transform/ImageFileJsonUnmarshaller.java

\* /opt/cola/permits/1882330637\_1704877752.8803139/0/aws-java-sdk-iotsitewise-1-12-581-sourcesjar/com/amazonaws/services/iotsitewise/model/Property.java

\*

 /opt/cola/permits/1882330637\_1704877752.8803139/0/aws-java-sdk-iotsitewise-1-12-581-sourcesjar/com/amazonaws/services/iotsitewise/model/PutDefaultEncryptionConfigurationResult.java

\* /opt/cola/permits/1882330637\_1704877752.8803139/0/aws-java-sdk-iotsitewise-1-12-581-sourcesjar/com/amazonaws/services/iotsitewise/model/PortalStatus.java

\* /opt/cola/permits/1882330637\_1704877752.8803139/0/aws-java-sdk-iotsitewise-1-12-581-sourcesjar/com/amazonaws/services/iotsitewise/model/Resource.java

\* /opt/cola/permits/1882330637\_1704877752.8803139/0/aws-java-sdk-iotsitewise-1-12-581-sourcesjar/com/amazonaws/services/iotsitewise/model/transform/CreateAssetModelRequestMarshaller.java \* /opt/cola/permits/1882330637\_1704877752.8803139/0/aws-java-sdk-iotsitewise-1-12-581-sourcesjar/com/amazonaws/services/iotsitewise/model/DescribeGatewayRequest.java

\* /opt/cola/permits/1882330637\_1704877752.8803139/0/aws-java-sdk-iotsitewise-1-12-581-sourcesjar/com/amazonaws/services/iotsitewise/model/CreatePortalRequest.java

 /opt/cola/permits/1882330637\_1704877752.8803139/0/aws-java-sdk-iotsitewise-1-12-581-sourcesjar/com/amazonaws/services/iotsitewise/model/StorageType.java

\* /opt/cola/permits/1882330637\_1704877752.8803139/0/aws-java-sdk-iotsitewise-1-12-581-sourcesjar/com/amazonaws/services/iotsitewise/model/UpdateGatewayCapabilityConfigurationResult.java \* /opt/cola/permits/1882330637\_1704877752.8803139/0/aws-java-sdk-iotsitewise-1-12-581-sourcesjar/com/amazonaws/services/iotsitewise/model/transform/UpdateGatewayCapabilityConfigurationRequestProtocol Marshaller.java

\* /opt/cola/permits/1882330637\_1704877752.8803139/0/aws-java-sdk-iotsitewise-1-12-581-sourcesjar/com/amazonaws/services/iotsitewise/model/transform/UpdatePortalResultJsonUnmarshaller.java \* /opt/cola/permits/1882330637\_1704877752.8803139/0/aws-java-sdk-iotsitewise-1-12-581-sourcesjar/com/amazonaws/services/iotsitewise/waiters/AssetActive.java

 /opt/cola/permits/1882330637\_1704877752.8803139/0/aws-java-sdk-iotsitewise-1-12-581-sourcesjar/com/amazonaws/services/iotsitewise/model/transform/UpdatePortalRequestMarshaller.java \* /opt/cola/permits/1882330637\_1704877752.8803139/0/aws-java-sdk-iotsitewise-1-12-581-sources-

jar/com/amazonaws/services/iotsitewise/model/ListAccessPoliciesResult.java

\* /opt/cola/permits/1882330637\_1704877752.8803139/0/aws-java-sdk-iotsitewise-1-12-581-sourcesjar/com/amazonaws/services/iotsitewise/model/InterpolatedAssetPropertyValue.java

\* /opt/cola/permits/1882330637\_1704877752.8803139/0/aws-java-sdk-iotsitewise-1-12-581-sourcesjar/com/amazonaws/services/iotsitewise/model/transform/VariableValueMarshaller.java

\* /opt/cola/permits/1882330637\_1704877752.8803139/0/aws-java-sdk-iotsitewise-1-12-581-sourcesjar/com/amazonaws/services/iotsitewise/waiters/PortalNotExists.java

\* /opt/cola/permits/1882330637\_1704877752.8803139/0/aws-java-sdk-iotsitewise-1-12-581-sourcesjar/com/amazonaws/services/iotsitewise/model/ExpressionVariable.java

\*

\*

\*

 /opt/cola/permits/1882330637\_1704877752.8803139/0/aws-java-sdk-iotsitewise-1-12-581-sourcesjar/com/amazonaws/services/iotsitewise/model/ProjectSummary.java

\* /opt/cola/permits/1882330637\_1704877752.8803139/0/aws-java-sdk-iotsitewise-1-12-581-sourcesjar/com/amazonaws/services/iotsitewise/model/ErrorReportLocation.java

\* /opt/cola/permits/1882330637\_1704877752.8803139/0/aws-java-sdk-iotsitewise-1-12-581-sourcesjar/com/amazonaws/services/iotsitewise/model/transform/DescribeTimeSeriesResultJsonUnmarshaller.java \* /opt/cola/permits/1882330637\_1704877752.8803139/0/aws-java-sdk-iotsitewise-1-12-581-sources-

jar/com/amazonaws/services/iotsitewise/model/transform/ListProjectAssetsRequestProtocolMarshaller.java \* /opt/cola/permits/1882330637\_1704877752.8803139/0/aws-java-sdk-iotsitewise-1-12-581-sources-

jar/com/amazonaws/services/iotsitewise/model/transform/DescribeDashboardRequestProtocolMarshaller.java

\* /opt/cola/permits/1882330637\_1704877752.8803139/0/aws-java-sdk-iotsitewise-1-12-581-sourcesjar/com/amazonaws/services/iotsitewise/model/transform/UpdateGatewayCapabilityConfigurationResultJsonUnmar shaller.java

\*

 /opt/cola/permits/1882330637\_1704877752.8803139/0/aws-java-sdk-iotsitewise-1-12-581-sourcesjar/com/amazonaws/services/iotsitewise/model/transform/TumblingWindowJsonUnmarshaller.java \* /opt/cola/permits/1882330637\_1704877752.8803139/0/aws-java-sdk-iotsitewise-1-12-581-sourcesjar/com/amazonaws/services/iotsitewise/model/DetailedError.java

\* /opt/cola/permits/1882330637\_1704877752.8803139/0/aws-java-sdk-iotsitewise-1-12-581-sourcesjar/com/amazonaws/services/iotsitewise/model/transform/ForwardingConfigJsonUnmarshaller.java \* /opt/cola/permits/1882330637\_1704877752.8803139/0/aws-java-sdk-iotsitewise-1-12-581-sources-

jar/com/amazonaws/services/iotsitewise/model/ListBulkImportJobsResult.java

\* /opt/cola/permits/1882330637\_1704877752.8803139/0/aws-java-sdk-iotsitewise-1-12-581-sourcesjar/com/amazonaws/services/iotsitewise/model/DescribeAssetModelRequest.java

\*

 /opt/cola/permits/1882330637\_1704877752.8803139/0/aws-java-sdk-iotsitewise-1-12-581-sourcesjar/com/amazonaws/services/iotsitewise/model/ListTimeSeriesRequest.java

\* /opt/cola/permits/1882330637\_1704877752.8803139/0/aws-java-sdk-iotsitewise-1-12-581-sourcesjar/com/amazonaws/services/iotsitewise/AbstractAWSIoTSiteWise.java

\* /opt/cola/permits/1882330637\_1704877752.8803139/0/aws-java-sdk-iotsitewise-1-12-581-sourcesjar/com/amazonaws/services/iotsitewise/model/transform/AssetSummaryJsonUnmarshaller.java

\* /opt/cola/permits/1882330637\_1704877752.8803139/0/aws-java-sdk-iotsitewise-1-12-581-sourcesjar/com/amazonaws/services/iotsitewise/model/transform/CompositeModelPropertyJsonUnmarshaller.java \* /opt/cola/permits/1882330637\_1704877752.8803139/0/aws-java-sdk-iotsitewise-1-12-581-sourcesjar/com/amazonaws/services/iotsitewise/model/CreateProjectResult.java

\* /opt/cola/permits/1882330637\_1704877752.8803139/0/aws-java-sdk-iotsitewise-1-12-581-sourcesjar/com/amazonaws/services/iotsitewise/model/transform/ListDashboardsRequestProtocolMarshaller.java \*

 /opt/cola/permits/1882330637\_1704877752.8803139/0/aws-java-sdk-iotsitewise-1-12-581-sourcesjar/com/amazonaws/services/iotsitewise/model/UpdateDashboardResult.java

\* /opt/cola/permits/1882330637\_1704877752.8803139/0/aws-java-sdk-iotsitewise-1-12-581-sourcesjar/com/amazonaws/services/iotsitewise/AWSIoTSiteWiseClientBuilder.java

\* /opt/cola/permits/1882330637\_1704877752.8803139/0/aws-java-sdk-iotsitewise-1-12-581-sourcesjar/com/amazonaws/services/iotsitewise/model/transform/ResourceJsonUnmarshaller.java

\* /opt/cola/permits/1882330637\_1704877752.8803139/0/aws-java-sdk-iotsitewise-1-12-581-sourcesjar/com/amazonaws/services/iotsitewise/model/DeleteAssetModelRequest.java

\* /opt/cola/permits/1882330637\_1704877752.8803139/0/aws-java-sdk-iotsitewise-1-12-581-sourcesjar/com/amazonaws/services/iotsitewise/model/transform/AssetHierarchyJsonUnmarshaller.java \*

 /opt/cola/permits/1882330637\_1704877752.8803139/0/aws-java-sdk-iotsitewise-1-12-581-sourcesjar/com/amazonaws/services/iotsitewise/model/transform/IdentityJsonUnmarshaller.java

\* /opt/cola/permits/1882330637\_1704877752.8803139/0/aws-java-sdk-iotsitewise-1-12-581-sourcesjar/com/amazonaws/services/iotsitewise/model/AssetRelationshipType.java

\* /opt/cola/permits/1882330637\_1704877752.8803139/0/aws-java-sdk-iotsitewise-1-12-581-sourcesjar/com/amazonaws/services/iotsitewise/model/transform/CreatePortalResultJsonUnmarshaller.java \* /opt/cola/permits/1882330637\_1704877752.8803139/0/aws-java-sdk-iotsitewise-1-12-581-sources-

jar/com/amazonaws/services/iotsitewise/model/transform/GreengrassV2Marshaller.java

\* /opt/cola/permits/1882330637\_1704877752.8803139/0/aws-java-sdk-iotsitewise-1-12-581-sources-

jar/com/amazonaws/services/iotsitewise/model/ConflictingOperationException.java

\* /opt/cola/permits/1882330637\_1704877752.8803139/0/aws-java-sdk-iotsitewise-1-12-581-sources-

jar/com/amazonaws/services/iotsitewise/model/DeleteTimeSeriesRequest.java

 /opt/cola/permits/1882330637\_1704877752.8803139/0/aws-java-sdk-iotsitewise-1-12-581-sourcesjar/com/amazonaws/services/iotsitewise/model/ErrorCode.java

\* /opt/cola/permits/1882330637\_1704877752.8803139/0/aws-java-sdk-iotsitewise-1-12-581-sourcesjar/com/amazonaws/services/iotsitewise/model/AWSIoTSiteWiseException.java

\* /opt/cola/permits/1882330637\_1704877752.8803139/0/aws-java-sdk-iotsitewise-1-12-581-sourcesjar/com/amazonaws/services/iotsitewise/model/transform/DescribeDefaultEncryptionConfigurationRequestProtocol Marshaller.java

\* /opt/cola/permits/1882330637\_1704877752.8803139/0/aws-java-sdk-iotsitewise-1-12-581-sourcesjar/com/amazonaws/services/iotsitewise/model/transform/LimitExceededExceptionUnmarshaller.java \* /opt/cola/permits/1882330637\_1704877752.8803139/0/aws-java-sdk-iotsitewise-1-12-581-sourcesjar/com/amazonaws/services/iotsitewise/model/transform/AssetModelPropertyDefinitionJsonUnmarshaller.java \* /opt/cola/permits/1882330637\_1704877752.8803139/0/aws-java-sdk-iotsitewise-1-12-581-sourcesjar/com/amazonaws/services/iotsitewise/model/DeleteDashboardResult.java \*

 /opt/cola/permits/1882330637\_1704877752.8803139/0/aws-java-sdk-iotsitewise-1-12-581-sourcesjar/com/amazonaws/services/iotsitewise/model/transform/BatchGetAssetPropertyAggregatesResultJsonUnmarshalle r.java

\* /opt/cola/permits/1882330637\_1704877752.8803139/0/aws-java-sdk-iotsitewise-1-12-581-sourcesjar/com/amazonaws/services/iotsitewise/model/UpdateProjectResult.java

\* /opt/cola/permits/1882330637\_1704877752.8803139/0/aws-java-sdk-iotsitewise-1-12-581-sourcesjar/com/amazonaws/services/iotsitewise/model/transform/DeleteGatewayResultJsonUnmarshaller.java \* /opt/cola/permits/1882330637\_1704877752.8803139/0/aws-java-sdk-iotsitewise-1-12-581-sourcesjar/com/amazonaws/services/iotsitewise/model/transform/BatchGetAssetPropertyAggregatesErrorEntryJsonUnmars

haller.java \* /opt/cola/permits/1882330637\_1704877752.8803139/0/aws-java-sdk-iotsitewise-1-12-581-sourcesjar/com/amazonaws/services/iotsitewise/model/transform/DeleteDashboardResultJsonUnmarshaller.java \*

 /opt/cola/permits/1882330637\_1704877752.8803139/0/aws-java-sdk-iotsitewise-1-12-581-sourcesjar/com/amazonaws/services/iotsitewise/model/transform/ImageMarshaller.java

\* /opt/cola/permits/1882330637\_1704877752.8803139/0/aws-java-sdk-iotsitewise-1-12-581-sourcesjar/com/amazonaws/services/iotsitewise/model/VariableValue.java

\* /opt/cola/permits/1882330637\_1704877752.8803139/0/aws-java-sdk-iotsitewise-1-12-581-sourcesjar/com/amazonaws/services/iotsitewise/model/DeleteGatewayRequest.java

\* /opt/cola/permits/1882330637\_1704877752.8803139/0/aws-java-sdk-iotsitewise-1-12-581-sourcesjar/com/amazonaws/services/iotsitewise/model/TimeSeriesSummary.java

\* /opt/cola/permits/1882330637\_1704877752.8803139/0/aws-java-sdk-iotsitewise-1-12-581-sourcesjar/com/amazonaws/services/iotsitewise/model/transform/UpdateAssetResultJsonUnmarshaller.java

\* /opt/cola/permits/1882330637\_1704877752.8803139/0/aws-java-sdk-iotsitewise-1-12-581-sources-

jar/com/amazonaws/services/iotsitewise/model/transform/GetInterpolatedAssetPropertyValuesRequestMarshaller.ja va

\*

\*

 /opt/cola/permits/1882330637\_1704877752.8803139/0/aws-java-sdk-iotsitewise-1-12-581-sourcesjar/com/amazonaws/services/iotsitewise/model/Identity.java

\* /opt/cola/permits/1882330637\_1704877752.8803139/0/aws-java-sdk-iotsitewise-1-12-581-sources-

jar/com/amazonaws/services/iotsitewise/model/transform/UpdateAccessPolicyRequestMarshaller.java \* /opt/cola/permits/1882330637\_1704877752.8803139/0/aws-java-sdk-iotsitewise-1-12-581-sourcesjar/com/amazonaws/services/iotsitewise/waiters/DescribePortalFunction.java

\* /opt/cola/permits/1882330637\_1704877752.8803139/0/aws-java-sdk-iotsitewise-1-12-581-sourcesjar/com/amazonaws/services/iotsitewise/model/transform/MonitorErrorDetailsJsonUnmarshaller.java \* /opt/cola/permits/1882330637\_1704877752.8803139/0/aws-java-sdk-iotsitewise-1-12-581-sourcesjar/com/amazonaws/services/iotsitewise/model/transform/BatchGetAssetPropertyValueHistoryRequestMarshaller.ja va

\*

 /opt/cola/permits/1882330637\_1704877752.8803139/0/aws-java-sdk-iotsitewise-1-12-581-sourcesjar/com/amazonaws/services/iotsitewise/model/AssetPropertySummary.java

\* /opt/cola/permits/1882330637\_1704877752.8803139/0/aws-java-sdk-iotsitewise-1-12-581-sourcesjar/com/amazonaws/services/iotsitewise/model/GetInterpolatedAssetPropertyValuesResult.java \* /opt/cola/permits/1882330637\_1704877752.8803139/0/aws-java-sdk-iotsitewise-1-12-581-sources-

jar/com/amazonaws/services/iotsitewise/model/transform/BatchGetAssetPropertyValueHistoryRequestProtocolMars haller.java

\* /opt/cola/permits/1882330637\_1704877752.8803139/0/aws-java-sdk-iotsitewise-1-12-581-sourcesjar/com/amazonaws/services/iotsitewise/model/TransformProcessingConfig.java

\* /opt/cola/permits/1882330637\_1704877752.8803139/0/aws-java-sdk-iotsitewise-1-12-581-sources-

jar/com/amazonaws/services/iotsitewise/model/transform/PutStorageConfigurationResultJsonUnmarshaller.java \*

 /opt/cola/permits/1882330637\_1704877752.8803139/0/aws-java-sdk-iotsitewise-1-12-581-sourcesjar/com/amazonaws/services/iotsitewise/model/transform/TumblingWindowMarshaller.java

\* /opt/cola/permits/1882330637\_1704877752.8803139/0/aws-java-sdk-iotsitewise-1-12-581-sourcesjar/com/amazonaws/services/iotsitewise/model/AssetHierarchy.java

\* /opt/cola/permits/1882330637\_1704877752.8803139/0/aws-java-sdk-iotsitewise-1-12-581-sourcesjar/com/amazonaws/services/iotsitewise/model/DisassociateAssetsResult.java

\* /opt/cola/permits/1882330637\_1704877752.8803139/0/aws-java-sdk-iotsitewise-1-12-581-sourcesjar/com/amazonaws/services/iotsitewise/model/transform/IAMRoleIdentityJsonUnmarshaller.java

\* /opt/cola/permits/1882330637\_1704877752.8803139/0/aws-java-sdk-iotsitewise-1-12-581-sources-

jar/com/amazonaws/services/iotsitewise/model/transform/PortalSummaryJsonUnmarshaller.java

\* /opt/cola/permits/1882330637\_1704877752.8803139/0/aws-java-sdk-iotsitewise-1-12-581-sources-

jar/com/amazonaws/services/iotsitewise/model/transform/BatchGetAssetPropertyAggregatesSuccessEntryMarshalle r.java

\*

 /opt/cola/permits/1882330637\_1704877752.8803139/0/aws-java-sdk-iotsitewise-1-12-581-sourcesjar/com/amazonaws/services/iotsitewise/model/transform/MeasurementJsonUnmarshaller.java \* /opt/cola/permits/1882330637\_1704877752.8803139/0/aws-java-sdk-iotsitewise-1-12-581-sourcesjar/com/amazonaws/services/iotsitewise/model/transform/DisassociateAssetsRequestMarshaller.java \* /opt/cola/permits/1882330637\_1704877752.8803139/0/aws-java-sdk-iotsitewise-1-12-581-sourcesjar/com/amazonaws/services/iotsitewise/model/transform/PutDefaultEncryptionConfigurationResultJsonUnmarshall er.java

\* /opt/cola/permits/1882330637\_1704877752.8803139/0/aws-java-sdk-iotsitewise-1-12-581-sourcesjar/com/amazonaws/services/iotsitewise/model/DescribeBulkImportJobResult.java

\* /opt/cola/permits/1882330637\_1704877752.8803139/0/aws-java-sdk-iotsitewise-1-12-581-sourcesjar/com/amazonaws/services/iotsitewise/model/transform/ListProjectAssetsResultJsonUnmarshaller.java \*

 /opt/cola/permits/1882330637\_1704877752.8803139/0/aws-java-sdk-iotsitewise-1-12-581-sourcesjar/com/amazonaws/services/iotsitewise/model/GetAssetPropertyValueResult.java

\* /opt/cola/permits/1882330637\_1704877752.8803139/0/aws-java-sdk-iotsitewise-1-12-581-sourcesjar/com/amazonaws/services/iotsitewise/model/DescribePortalResult.java

\* /opt/cola/permits/1882330637\_1704877752.8803139/0/aws-java-sdk-iotsitewise-1-12-581-sourcesjar/com/amazonaws/services/iotsitewise/model/transform/CreateBulkImportJobRequestProtocolMarshaller.java \* /opt/cola/permits/1882330637\_1704877752.8803139/0/aws-java-sdk-iotsitewise-1-12-581-sources-

jar/com/amazonaws/services/iotsitewise/model/CreateAssetModelRequest.java

\* /opt/cola/permits/1882330637\_1704877752.8803139/0/aws-java-sdk-iotsitewise-1-12-581-sourcesjar/com/amazonaws/services/iotsitewise/model/transform/ImageFileMarshaller.java

\* /opt/cola/permits/1882330637\_1704877752.8803139/0/aws-java-sdk-iotsitewise-1-12-581-sourcesjar/com/amazonaws/services/iotsitewise/model/DeleteDashboardRequest.java

 /opt/cola/permits/1882330637\_1704877752.8803139/0/aws-java-sdk-iotsitewise-1-12-581-sourcesjar/com/amazonaws/services/iotsitewise/model/Greengrass.java

\* /opt/cola/permits/1882330637\_1704877752.8803139/0/aws-java-sdk-iotsitewise-1-12-581-sourcesjar/com/amazonaws/services/iotsitewise/model/transform/BatchPutAssetPropertyErrorEntryMarshaller.java \* /opt/cola/permits/1882330637\_1704877752.8803139/0/aws-java-sdk-iotsitewise-1-12-581-sourcesjar/com/amazonaws/services/iotsitewise/model/transform/AssetCompositeModelMarshaller.java \* /opt/cola/permits/1882330637\_1704877752.8803139/0/aws-java-sdk-iotsitewise-1-12-581-sources-

jar/com/amazonaws/services/iotsitewise/model/UpdateAssetResult.java

\*

\*

\* /opt/cola/permits/1882330637\_1704877752.8803139/0/aws-java-sdk-iotsitewise-1-12-581-sourcesjar/com/amazonaws/services/iotsitewise/model/CreateDashboardResult.java

\* /opt/cola/permits/1882330637\_1704877752.8803139/0/aws-java-sdk-iotsitewise-1-12-581-sourcesjar/com/amazonaws/services/iotsitewise/model/ListAssetsRequest.java

 /opt/cola/permits/1882330637\_1704877752.8803139/0/aws-java-sdk-iotsitewise-1-12-581-sourcesjar/com/amazonaws/services/iotsitewise/model/transform/AssetModelStatusJsonUnmarshaller.java \* /opt/cola/permits/1882330637\_1704877752.8803139/0/aws-java-sdk-iotsitewise-1-12-581-sourcesjar/com/amazonaws/services/iotsitewise/model/transform/DashboardSummaryMarshaller.java \* /opt/cola/permits/1882330637\_1704877752.8803139/0/aws-java-sdk-iotsitewise-1-12-581-sourcesjar/com/amazonaws/services/iotsitewise/model/transform/ListBulkImportJobsRequestProtocolMarshaller.java \* /opt/cola/permits/1882330637\_1704877752.8803139/0/aws-java-sdk-iotsitewise-1-12-581-sourcesjar/com/amazonaws/services/iotsitewise/model/DetailedErrorCode.java

\* /opt/cola/permits/1882330637\_1704877752.8803139/0/aws-java-sdk-iotsitewise-1-12-581-sourcesjar/com/amazonaws/services/iotsitewise/model/transform/ListDashboardsResultJsonUnmarshaller.java \*

 /opt/cola/permits/1882330637\_1704877752.8803139/0/aws-java-sdk-iotsitewise-1-12-581-sourcesjar/com/amazonaws/services/iotsitewise/model/DeleteAssetResult.java

\* /opt/cola/permits/1882330637\_1704877752.8803139/0/aws-java-sdk-iotsitewise-1-12-581-sourcesjar/com/amazonaws/services/iotsitewise/model/transform/GatewaySummaryMarshaller.java

\* /opt/cola/permits/1882330637\_1704877752.8803139/0/aws-java-sdk-iotsitewise-1-12-581-sourcesjar/com/amazonaws/services/iotsitewise/model/transform/CreateGatewayRequestMarshaller.java \* /opt/cola/permits/1882330637\_1704877752.8803139/0/aws-java-sdk-iotsitewise-1-12-581-sources-

jar/com/amazonaws/services/iotsitewise/model/TraversalType.java

\* /opt/cola/permits/1882330637\_1704877752.8803139/0/aws-java-sdk-iotsitewise-1-12-581-sourcesjar/com/amazonaws/services/iotsitewise/model/transform/UpdateAccessPolicyRequestProtocolMarshaller.java \* /opt/cola/permits/1882330637\_1704877752.8803139/0/aws-java-sdk-iotsitewise-1-12-581-sourcesjar/com/amazonaws/services/iotsitewise/model/DescribeGatewayCapabilityConfigurationResult.java \*

 /opt/cola/permits/1882330637\_1704877752.8803139/0/aws-java-sdk-iotsitewise-1-12-581-sourcesjar/com/amazonaws/services/iotsitewise/model/transform/PutLoggingOptionsRequestProtocolMarshaller.java \* /opt/cola/permits/1882330637\_1704877752.8803139/0/aws-java-sdk-iotsitewise-1-12-581-sourcesjar/com/amazonaws/services/iotsitewise/model/transform/CreateBulkImportJobResultJsonUnmarshaller.java \* /opt/cola/permits/1882330637\_1704877752.8803139/0/aws-java-sdk-iotsitewise-1-12-581-sourcesjar/com/amazonaws/services/iotsitewise/model/transform/GroupIdentityJsonUnmarshaller.java \* /opt/cola/permits/1882330637\_1704877752.8803139/0/aws-java-sdk-iotsitewise-1-12-581-sources-

jar/com/amazonaws/services/iotsitewise/model/UnauthorizedException.java

\* /opt/cola/permits/1882330637\_1704877752.8803139/0/aws-java-sdk-iotsitewise-1-12-581-sourcesjar/com/amazonaws/services/iotsitewise/model/transform/PortalResourceJsonUnmarshaller.java \*

 /opt/cola/permits/1882330637\_1704877752.8803139/0/aws-java-sdk-iotsitewise-1-12-581-sourcesjar/com/amazonaws/services/iotsitewise/model/ListPortalsResult.java

\* /opt/cola/permits/1882330637\_1704877752.8803139/0/aws-java-sdk-iotsitewise-1-12-581-sourcesjar/com/amazonaws/services/iotsitewise/model/DescribeAssetModelResult.java

\* /opt/cola/permits/1882330637\_1704877752.8803139/0/aws-java-sdk-iotsitewise-1-12-581-sourcesjar/com/amazonaws/services/iotsitewise/model/BatchGetAssetPropertyValueEntry.java

\* /opt/cola/permits/1882330637\_1704877752.8803139/0/aws-java-sdk-iotsitewise-1-12-581-sourcesjar/com/amazonaws/services/iotsitewise/model/transform/ListAssetModelsResultJsonUnmarshaller.java \* /opt/cola/permits/1882330637\_1704877752.8803139/0/aws-java-sdk-iotsitewise-1-12-581-sourcesjar/com/amazonaws/services/iotsitewise/model/transform/DescribeAssetRequestProtocolMarshaller.java \* /opt/cola/permits/1882330637\_1704877752.8803139/0/aws-java-sdk-iotsitewise-1-12-581-sourcesjar/com/amazonaws/services/iotsitewise/model/transform/GatewayCapabilitySummaryJsonUnmarshaller.java \*

 /opt/cola/permits/1882330637\_1704877752.8803139/0/aws-java-sdk-iotsitewise-1-12-581-sourcesjar/com/amazonaws/services/iotsitewise/waiters/DescribeAssetFunction.java

\* /opt/cola/permits/1882330637\_1704877752.8803139/0/aws-java-sdk-iotsitewise-1-12-581-sourcesjar/com/amazonaws/services/iotsitewise/model/transform/AssetRelationshipSummaryMarshaller.java \* /opt/cola/permits/1882330637\_1704877752.8803139/0/aws-java-sdk-iotsitewise-1-12-581-sourcesjar/com/amazonaws/services/iotsitewise/model/transform/ListGatewaysRequestProtocolMarshaller.java \* /opt/cola/permits/1882330637\_1704877752.8803139/0/aws-java-sdk-iotsitewise-1-12-581-sourcesjar/com/amazonaws/services/iotsitewise/model/GatewayPlatform.java

\* /opt/cola/permits/1882330637\_1704877752.8803139/0/aws-java-sdk-iotsitewise-1-12-581-sourcesjar/com/amazonaws/services/iotsitewise/model/transform/AssetModelCompositeModelJsonUnmarshaller.java \*

 /opt/cola/permits/1882330637\_1704877752.8803139/0/aws-java-sdk-iotsitewise-1-12-581-sourcesjar/com/amazonaws/services/iotsitewise/model/BatchGetAssetPropertyValueHistoryEntry.java \* /opt/cola/permits/1882330637\_1704877752.8803139/0/aws-java-sdk-iotsitewise-1-12-581-sources-

jar/com/amazonaws/services/iotsitewise/model/AssociateAssetsRequest.java

\* /opt/cola/permits/1882330637\_1704877752.8803139/0/aws-java-sdk-iotsitewise-1-12-581-sourcesjar/com/amazonaws/services/iotsitewise/model/ListBulkImportJobsFilter.java

\* /opt/cola/permits/1882330637\_1704877752.8803139/0/aws-java-sdk-iotsitewise-1-12-581-sourcesjar/com/amazonaws/services/iotsitewise/model/transform/GatewayPlatformMarshaller.java

\* /opt/cola/permits/1882330637\_1704877752.8803139/0/aws-java-sdk-iotsitewise-1-12-581-sources-

jar/com/amazonaws/services/iotsitewise/model/transform/DescribeStorageConfigurationRequestProtocolMarshaller. java

\* /opt/cola/permits/1882330637\_1704877752.8803139/0/aws-java-sdk-iotsitewise-1-12-581-sourcesjar/com/amazonaws/services/iotsitewise/model/DescribeProjectRequest.java

\*

 /opt/cola/permits/1882330637\_1704877752.8803139/0/aws-java-sdk-iotsitewise-1-12-581-sourcesjar/com/amazonaws/services/iotsitewise/waiters/DescribeAssetModelFunction.java \* /opt/cola/permits/1882330637\_1704877752.8803139/0/aws-java-sdk-iotsitewise-1-12-581-sourcesjar/com/amazonaws/services/iotsitewise/model/JobStatus.java

\* /opt/cola/permits/1882330637\_1704877752.8803139/0/aws-java-sdk-iotsitewise-1-12-581-sourcesjar/com/amazonaws/services/iotsitewise/model/transform/BatchGetAssetPropertyValueRequestMarshaller.java \* /opt/cola/permits/1882330637\_1704877752.8803139/0/aws-java-sdk-iotsitewise-1-12-581-sourcesjar/com/amazonaws/services/iotsitewise/model/transform/AssetPropertyValueJsonUnmarshaller.java \* /opt/cola/permits/1882330637\_1704877752.8803139/0/aws-java-sdk-iotsitewise-1-12-581-sourcesjar/com/amazonaws/services/iotsitewise/model/transform/UpdateProjectRequestMarshaller.java \* /opt/cola/permits/1882330637\_1704877752.8803139/0/aws-java-sdk-iotsitewise-1-12-581-sourcesjar/com/amazonaws/services/iotsitewise/model/transform/UpdateProjectResultJsonUnmarshaller.java \*

 /opt/cola/permits/1882330637\_1704877752.8803139/0/aws-java-sdk-iotsitewise-1-12-581-sourcesjar/com/amazonaws/services/iotsitewise/model/ListPortalsRequest.java

\* /opt/cola/permits/1882330637\_1704877752.8803139/0/aws-java-sdk-iotsitewise-1-12-581-sourcesjar/com/amazonaws/services/iotsitewise/model/transform/BatchGetAssetPropertyValueHistorySkippedEntryMarsha ller.java

\* /opt/cola/permits/1882330637\_1704877752.8803139/0/aws-java-sdk-iotsitewise-1-12-581-sourcesjar/com/amazonaws/services/iotsitewise/model/transform/CreateAssetRequestMarshaller.java \* /opt/cola/permits/1882330637\_1704877752.8803139/0/aws-java-sdk-iotsitewise-1-12-581-sourcesjar/com/amazonaws/services/iotsitewise/model/transform/CustomerManagedS3StorageJsonUnmarshaller.java \* /opt/cola/permits/1882330637\_1704877752.8803139/0/aws-java-sdk-iotsitewise-1-12-581-sourcesjar/com/amazonaws/services/iotsitewise/model/transform/ProjectSummaryJsonUnmarshaller.java \*

 /opt/cola/permits/1882330637\_1704877752.8803139/0/aws-java-sdk-iotsitewise-1-12-581-sourcesjar/com/amazonaws/services/iotsitewise/model/BatchPutAssetPropertyErrorEntry.java

\* /opt/cola/permits/1882330637\_1704877752.8803139/0/aws-java-sdk-iotsitewise-1-12-581-sourcesjar/com/amazonaws/services/iotsitewise/model/transform/DescribeBulkImportJobRequestProtocolMarshaller.java \* /opt/cola/permits/1882330637\_1704877752.8803139/0/aws-java-sdk-iotsitewise-1-12-581-sourcesjar/com/amazonaws/services/iotsitewise/model/ListTagsForResourceResult.java

\* /opt/cola/permits/1882330637\_1704877752.8803139/0/aws-java-sdk-iotsitewise-1-12-581-sourcesjar/com/amazonaws/services/iotsitewise/model/transform/AccessPolicySummaryJsonUnmarshaller.java \* /opt/cola/permits/1882330637\_1704877752.8803139/0/aws-java-sdk-iotsitewise-1-12-581-sourcesjar/com/amazonaws/services/iotsitewise/model/transform/GatewayCapabilitySummaryMarshaller.java \*

 /opt/cola/permits/1882330637\_1704877752.8803139/0/aws-java-sdk-iotsitewise-1-12-581-sourcesjar/com/amazonaws/services/iotsitewise/model/transform/MeasurementProcessingConfigJsonUnmarshaller.java \* /opt/cola/permits/1882330637\_1704877752.8803139/0/aws-java-sdk-iotsitewise-1-12-581-sourcesjar/com/amazonaws/services/iotsitewise/model/AssetSummary.java

\* /opt/cola/permits/1882330637\_1704877752.8803139/0/aws-java-sdk-iotsitewise-1-12-581-sourcesjar/com/amazonaws/services/iotsitewise/model/transform/ListTimeSeriesRequestMarshaller.java \* /opt/cola/permits/1882330637\_1704877752.8803139/0/aws-java-sdk-iotsitewise-1-12-581-sources-

jar/com/amazonaws/services/iotsitewise/model/AuthMode.java

\* /opt/cola/permits/1882330637\_1704877752.8803139/0/aws-java-sdk-iotsitewise-1-12-581-sources-

jar/com/amazonaws/services/iotsitewise/model/transform/AlarmsMarshaller.java

\* /opt/cola/permits/1882330637\_1704877752.8803139/0/aws-java-sdk-iotsitewise-1-12-581-sourcesjar/com/amazonaws/services/iotsitewise/model/FileFormat.java

\*

 /opt/cola/permits/1882330637\_1704877752.8803139/0/aws-java-sdk-iotsitewise-1-12-581-sourcesjar/com/amazonaws/services/iotsitewise/model/transform/ProjectResourceJsonUnmarshaller.java \* /opt/cola/permits/1882330637\_1704877752.8803139/0/aws-java-sdk-iotsitewise-1-12-581-sourcesjar/com/amazonaws/services/iotsitewise/model/InvalidRequestException.java

\* /opt/cola/permits/1882330637\_1704877752.8803139/0/aws-java-sdk-iotsitewise-1-12-581-sourcesjar/com/amazonaws/services/iotsitewise/model/transform/TransformProcessingConfigMarshaller.java \* /opt/cola/permits/1882330637\_1704877752.8803139/0/aws-java-sdk-iotsitewise-1-12-581-sourcesjar/com/amazonaws/services/iotsitewise/model/transform/ListAssetPropertiesResultJsonUnmarshaller.java \* /opt/cola/permits/1882330637\_1704877752.8803139/0/aws-java-sdk-iotsitewise-1-12-581-sourcesjar/com/amazonaws/services/iotsitewise/model/transform/AssetPropertyMarshaller.java

\* /opt/cola/permits/1882330637\_1704877752.8803139/0/aws-java-sdk-iotsitewise-1-12-581-sourcesjar/com/amazonaws/services/iotsitewise/model/transform/ListGatewaysRequestMarshaller.java \*

 /opt/cola/permits/1882330637\_1704877752.8803139/0/aws-java-sdk-iotsitewise-1-12-581-sourcesjar/com/amazonaws/services/iotsitewise/model/transform/DashboardSummaryJsonUnmarshaller.java \* /opt/cola/permits/1882330637\_1704877752.8803139/0/aws-java-sdk-iotsitewise-1-12-581-sourcesjar/com/amazonaws/services/iotsitewise/model/transform/BatchGetAssetPropertyValueHistorySuccessEntryMarshal ler.java

\* /opt/cola/permits/1882330637\_1704877752.8803139/0/aws-java-sdk-iotsitewise-1-12-581-sourcesjar/com/amazonaws/services/iotsitewise/model/transform/BatchPutAssetPropertyValueRequestProtocolMarshaller.j ava

\* /opt/cola/permits/1882330637\_1704877752.8803139/0/aws-java-sdk-iotsitewise-1-12-581-sourcesjar/com/amazonaws/services/iotsitewise/model/ListAssetModelPropertiesFilter.java

\* /opt/cola/permits/1882330637\_1704877752.8803139/0/aws-java-sdk-iotsitewise-1-12-581-sourcesjar/com/amazonaws/services/iotsitewise/model/transform/JobSummaryJsonUnmarshaller.java \*

 /opt/cola/permits/1882330637\_1704877752.8803139/0/aws-java-sdk-iotsitewise-1-12-581-sourcesjar/com/amazonaws/services/iotsitewise/model/transform/PropertyNotificationJsonUnmarshaller.java \* /opt/cola/permits/1882330637\_1704877752.8803139/0/aws-java-sdk-iotsitewise-1-12-581-sourcesjar/com/amazonaws/services/iotsitewise/model/DeleteProjectRequest.java

\* /opt/cola/permits/1882330637\_1704877752.8803139/0/aws-java-sdk-iotsitewise-1-12-581-sourcesjar/com/amazonaws/services/iotsitewise/model/transform/DeleteAssetModelRequestProtocolMarshaller.java \* /opt/cola/permits/1882330637\_1704877752.8803139/0/aws-java-sdk-iotsitewise-1-12-581-sourcesjar/com/amazonaws/services/iotsitewise/model/PortalState.java

\* /opt/cola/permits/1882330637\_1704877752.8803139/0/aws-java-sdk-iotsitewise-1-12-581-sourcesjar/com/amazonaws/services/iotsitewise/model/transform/BatchAssociateProjectAssetsRequestProtocolMarshaller.j ava

\*

 /opt/cola/permits/1882330637\_1704877752.8803139/0/aws-java-sdk-iotsitewise-1-12-581-sourcesjar/com/amazonaws/services/iotsitewise/model/transform/BatchGetAssetPropertyValueHistoryErrorInfoMarshaller.j ava

\* /opt/cola/permits/1882330637\_1704877752.8803139/0/aws-java-sdk-iotsitewise-1-12-581-sourcesjar/com/amazonaws/services/iotsitewise/model/transform/UpdateAssetModelRequestProtocolMarshaller.java \* /opt/cola/permits/1882330637\_1704877752.8803139/0/aws-java-sdk-iotsitewise-1-12-581-sourcesjar/com/amazonaws/services/iotsitewise/model/transform/PortalStatusMarshaller.java

\* /opt/cola/permits/1882330637\_1704877752.8803139/0/aws-java-sdk-iotsitewise-1-12-581-sourcesjar/com/amazonaws/services/iotsitewise/model/PropertyNotificationState.java

\* /opt/cola/permits/1882330637\_1704877752.8803139/0/aws-java-sdk-iotsitewise-1-12-581-sourcesjar/com/amazonaws/services/iotsitewise/model/transform/InternalFailureExceptionUnmarshaller.java \* /opt/cola/permits/1882330637\_1704877752.8803139/0/aws-java-sdk-iotsitewise-1-12-581-sourcesjar/com/amazonaws/services/iotsitewise/model/BatchAssociateProjectAssetsResult.java \*

 /opt/cola/permits/1882330637\_1704877752.8803139/0/aws-java-sdk-iotsitewise-1-12-581-sourcesjar/com/amazonaws/services/iotsitewise/model/BatchGetAssetPropertyAggregatesSuccessEntry.java \* /opt/cola/permits/1882330637\_1704877752.8803139/0/aws-java-sdk-iotsitewise-1-12-581-sourcesjar/com/amazonaws/services/iotsitewise/model/AssetModelProperty.java

\* /opt/cola/permits/1882330637\_1704877752.8803139/0/aws-java-sdk-iotsitewise-1-12-581-sourcesjar/com/amazonaws/services/iotsitewise/model/AssetStatus.java

\* /opt/cola/permits/1882330637\_1704877752.8803139/0/aws-java-sdk-iotsitewise-1-12-581-sourcesjar/com/amazonaws/services/iotsitewise/model/CreateBulkImportJobResult.java

\* /opt/cola/permits/1882330637\_1704877752.8803139/0/aws-java-sdk-iotsitewise-1-12-581-sourcesjar/com/amazonaws/services/iotsitewise/model/ImageFile.java

\* /opt/cola/permits/1882330637\_1704877752.8803139/0/aws-java-sdk-iotsitewise-1-12-581-sourcesjar/com/amazonaws/services/iotsitewise/model/MonitorErrorDetails.java

\*

 /opt/cola/permits/1882330637\_1704877752.8803139/0/aws-java-sdk-iotsitewise-1-12-581-sourcesjar/com/amazonaws/services/iotsitewise/model/transform/MetricJsonUnmarshaller.java \* /opt/cola/permits/1882330637\_1704877752.8803139/0/aws-java-sdk-iotsitewise-1-12-581-sourcesjar/com/amazonaws/services/iotsitewise/model/transform/DeleteGatewayRequestMarshaller.java \* /opt/cola/permits/1882330637\_1704877752.8803139/0/aws-java-sdk-iotsitewise-1-12-581-sourcesjar/com/amazonaws/services/iotsitewise/model/transform/BatchDisassociateProjectAssetsRequestMarshaller.java \* /opt/cola/permits/1882330637\_1704877752.8803139/0/aws-java-sdk-iotsitewise-1-12-581-sourcesjar/com/amazonaws/services/iotsitewise/model/transform/DeleteTimeSeriesRequestProtocolMarshaller.java \* /opt/cola/permits/1882330637\_1704877752.8803139/0/aws-java-sdk-iotsitewise-1-12-581-sourcesjar/com/amazonaws/services/iotsitewise/model/transform/DeleteProjectRequestProtocolMarshaller.java \*

 /opt/cola/permits/1882330637\_1704877752.8803139/0/aws-java-sdk-iotsitewise-1-12-581-sourcesjar/com/amazonaws/services/iotsitewise/model/BatchGetAssetPropertyValueErrorEntry.java \* /opt/cola/permits/1882330637\_1704877752.8803139/0/aws-java-sdk-iotsitewise-1-12-581-sources-

jar/com/amazonaws/services/iotsitewise/model/ResourceNotFoundException.java

\* /opt/cola/permits/1882330637\_1704877752.8803139/0/aws-java-sdk-iotsitewise-1-12-581-sourcesjar/com/amazonaws/services/iotsitewise/model/transform/DescribeAccessPolicyRequestProtocolMarshaller.java \* /opt/cola/permits/1882330637\_1704877752.8803139/0/aws-java-sdk-iotsitewise-1-12-581-sourcesjar/com/amazonaws/services/iotsitewise/model/transform/UntagResourceRequestProtocolMarshaller.java \* /opt/cola/permits/1882330637\_1704877752.8803139/0/aws-java-sdk-iotsitewise-1-12-581-sourcesjar/com/amazonaws/services/iotsitewise/model/transform/CreateBulkImportJobRequestMarshaller.java \*

 /opt/cola/permits/1882330637\_1704877752.8803139/0/aws-java-sdk-iotsitewise-1-12-581-sourcesjar/com/amazonaws/services/iotsitewise/model/ResourceType.java

\* /opt/cola/permits/1882330637\_1704877752.8803139/0/aws-java-sdk-iotsitewise-1-12-581-sourcesjar/com/amazonaws/services/iotsitewise/model/transform/DescribeDashboardResultJsonUnmarshaller.java \* /opt/cola/permits/1882330637\_1704877752.8803139/0/aws-java-sdk-iotsitewise-1-12-581-sourcesjar/com/amazonaws/services/iotsitewise/model/transform/DeletePortalRequestProtocolMarshaller.java \* /opt/cola/permits/1882330637\_1704877752.8803139/0/aws-java-sdk-iotsitewise-1-12-581-sourcesjar/com/amazonaws/services/iotsitewise/model/BatchGetAssetPropertyValueHistorySkippedEntry.java \* /opt/cola/permits/1882330637\_1704877752.8803139/0/aws-java-sdk-iotsitewise-1-12-581-sourcesjar/com/amazonaws/services/iotsitewise/model/UpdateAccessPolicyRequest.java \* /opt/cola/permits/1882330637\_1704877752.8803139/0/aws-java-sdk-iotsitewise-1-12-581-sourcesjar/com/amazonaws/services/iotsitewise/model/ResourceAlreadyExistsException.java \*

 /opt/cola/permits/1882330637\_1704877752.8803139/0/aws-java-sdk-iotsitewise-1-12-581-sourcesjar/com/amazonaws/services/iotsitewise/model/transform/AggregatedValueJsonUnmarshaller.java \* /opt/cola/permits/1882330637\_1704877752.8803139/0/aws-java-sdk-iotsitewise-1-12-581-sourcesjar/com/amazonaws/services/iotsitewise/model/transform/BatchGetAssetPropertyAggregatesSkippedEntryMarshalle r.java

\* /opt/cola/permits/1882330637\_1704877752.8803139/0/aws-java-sdk-iotsitewise-1-12-581-sourcesjar/com/amazonaws/services/iotsitewise/model/transform/DescribeDefaultEncryptionConfigurationRequestMarshall er.java

\* /opt/cola/permits/1882330637\_1704877752.8803139/0/aws-java-sdk-iotsitewise-1-12-581-sourcesjar/com/amazonaws/services/iotsitewise/model/transform/MeasurementMarshaller.java \* /opt/cola/permits/1882330637\_1704877752.8803139/0/aws-java-sdk-iotsitewise-1-12-581-sourcesjar/com/amazonaws/services/iotsitewise/model/BatchPutAssetPropertyValueErrorCode.java \*

 /opt/cola/permits/1882330637\_1704877752.8803139/0/aws-java-sdk-iotsitewise-1-12-581-sourcesjar/com/amazonaws/services/iotsitewise/model/transform/UpdateAssetPropertyRequestMarshaller.java \* /opt/cola/permits/1882330637\_1704877752.8803139/0/aws-java-sdk-iotsitewise-1-12-581-sourcesjar/com/amazonaws/services/iotsitewise/model/BatchPutAssetPropertyError.java

\* /opt/cola/permits/1882330637\_1704877752.8803139/0/aws-java-sdk-iotsitewise-1-12-581-sourcesjar/com/amazonaws/services/iotsitewise/model/transform/AssetModelPropertySummaryMarshaller.java \* /opt/cola/permits/1882330637\_1704877752.8803139/0/aws-java-sdk-iotsitewise-1-12-581-sourcesjar/com/amazonaws/services/iotsitewise/model/transform/MonitorErrorDetailsMarshaller.java

\* /opt/cola/permits/1882330637\_1704877752.8803139/0/aws-java-sdk-iotsitewise-1-12-581-sourcesjar/com/amazonaws/services/iotsitewise/waiters/AssetModelNotExists.java

\* /opt/cola/permits/1882330637\_1704877752.8803139/0/aws-java-sdk-iotsitewise-1-12-581-sources-

jar/com/amazonaws/services/iotsitewise/model/transform/ListAssetRelationshipsResultJsonUnmarshaller.java \*

 /opt/cola/permits/1882330637\_1704877752.8803139/0/aws-java-sdk-iotsitewise-1-12-581-sourcesjar/com/amazonaws/services/iotsitewise/model/AssetModelHierarchyDefinition.java

\* /opt/cola/permits/1882330637\_1704877752.8803139/0/aws-java-sdk-iotsitewise-1-12-581-sourcesjar/com/amazonaws/services/iotsitewise/model/CustomerManagedS3Storage.java

\* /opt/cola/permits/1882330637\_1704877752.8803139/0/aws-java-sdk-iotsitewise-1-12-581-sourcesjar/com/amazonaws/services/iotsitewise/model/transform/GetInterpolatedAssetPropertyValuesResultJsonUnmarshal ler.java

\* /opt/cola/permits/1882330637\_1704877752.8803139/0/aws-java-sdk-iotsitewise-1-12-581-sourcesjar/com/amazonaws/services/iotsitewise/model/transform/BatchGetAssetPropertyValueHistoryResultJsonUnmarsha ller.java

\* /opt/cola/permits/1882330637\_1704877752.8803139/0/aws-java-sdk-iotsitewise-1-12-581-sourcesjar/com/amazonaws/services/iotsitewise/model/AssetModelState.java

\*

 /opt/cola/permits/1882330637\_1704877752.8803139/0/aws-java-sdk-iotsitewise-1-12-581-sourcesjar/com/amazonaws/services/iotsitewise/model/DeleteProjectResult.java

\* /opt/cola/permits/1882330637\_1704877752.8803139/0/aws-java-sdk-iotsitewise-1-12-581-sourcesjar/com/amazonaws/services/iotsitewise/model/PropertyType.java

\* /opt/cola/permits/1882330637\_1704877752.8803139/0/aws-java-sdk-iotsitewise-1-12-581-sourcesjar/com/amazonaws/services/iotsitewise/model/transform/PropertyMarshaller.java

\* /opt/cola/permits/1882330637\_1704877752.8803139/0/aws-java-sdk-iotsitewise-1-12-581-sourcesjar/com/amazonaws/services/iotsitewise/model/DashboardSummary.java

\* /opt/cola/permits/1882330637\_1704877752.8803139/0/aws-java-sdk-iotsitewise-1-12-581-sourcesjar/com/amazonaws/services/iotsitewise/model/transform/DescribeAssetModelRequestProtocolMarshaller.java \* /opt/cola/permits/1882330637\_1704877752.8803139/0/aws-java-sdk-iotsitewise-1-12-581-sourcesjar/com/amazonaws/services/iotsitewise/model/GetAssetPropertyValueHistoryResult.java

\*

 /opt/cola/permits/1882330637\_1704877752.8803139/0/aws-java-sdk-iotsitewise-1-12-581-sourcesjar/com/amazonaws/services/iotsitewise/model/AssetState.java

\* /opt/cola/permits/1882330637\_1704877752.8803139/0/aws-java-sdk-iotsitewise-1-12-581-sourcesjar/com/amazonaws/services/iotsitewise/model/PutLoggingOptionsResult.java

\* /opt/cola/permits/1882330637\_1704877752.8803139/0/aws-java-sdk-iotsitewise-1-12-581-sourcesjar/com/amazonaws/services/iotsitewise/model/transform/GroupIdentityMarshaller.java

\* /opt/cola/permits/1882330637\_1704877752.8803139/0/aws-java-sdk-iotsitewise-1-12-581-sourcesjar/com/amazonaws/services/iotsitewise/model/TimeInNanos.java

\* /opt/cola/permits/1882330637\_1704877752.8803139/0/aws-java-sdk-iotsitewise-1-12-581-sourcesjar/com/amazonaws/services/iotsitewise/model/transform/DeleteAssetRequestMarshaller.java

\* /opt/cola/permits/1882330637\_1704877752.8803139/0/aws-java-sdk-iotsitewise-1-12-581-sourcesjar/com/amazonaws/services/iotsitewise/model/transform/ListAssociatedAssetsRequestMarshaller.java \*

 /opt/cola/permits/1882330637\_1704877752.8803139/0/aws-java-sdk-iotsitewise-1-12-581-sourcesjar/com/amazonaws/services/iotsitewise/model/transform/TimeInNanosJsonUnmarshaller.java \* /opt/cola/permits/1882330637\_1704877752.8803139/0/aws-java-sdk-iotsitewise-1-12-581-sourcesjar/com/amazonaws/services/iotsitewise/model/PutAssetPropertyValueEntry.java

\* /opt/cola/permits/1882330637\_1704877752.8803139/0/aws-java-sdk-iotsitewise-1-12-581-sourcesjar/com/amazonaws/services/iotsitewise/model/transform/GetAssetPropertyValueResultJsonUnmarshaller.java \* /opt/cola/permits/1882330637\_1704877752.8803139/0/aws-java-sdk-iotsitewise-1-12-581-sourcesjar/com/amazonaws/services/iotsitewise/model/transform/TooManyTagsExceptionUnmarshaller.java \* /opt/cola/permits/1882330637\_1704877752.8803139/0/aws-java-sdk-iotsitewise-1-12-581-sourcesjar/com/amazonaws/services/iotsitewise/model/Image.java \*

 /opt/cola/permits/1882330637\_1704877752.8803139/0/aws-java-sdk-iotsitewise-1-12-581-sourcesjar/com/amazonaws/services/iotsitewise/model/UpdateGatewayRequest.java

\* /opt/cola/permits/1882330637\_1704877752.8803139/0/aws-java-sdk-iotsitewise-1-12-581-sourcesjar/com/amazonaws/services/iotsitewise/model/transform/VariantJsonUnmarshaller.java

\* /opt/cola/permits/1882330637\_1704877752.8803139/0/aws-java-sdk-iotsitewise-1-12-581-sourcesjar/com/amazonaws/services/iotsitewise/AbstractAWSIoTSiteWiseAsync.java

\* /opt/cola/permits/1882330637\_1704877752.8803139/0/aws-java-sdk-iotsitewise-1-12-581-sourcesjar/com/amazonaws/services/iotsitewise/model/ListProjectAssetsRequest.java

\* /opt/cola/permits/1882330637\_1704877752.8803139/0/aws-java-sdk-iotsitewise-1-12-581-sourcesjar/com/amazonaws/services/iotsitewise/model/ConfigurationErrorDetails.java

\* /opt/cola/permits/1882330637\_1704877752.8803139/0/aws-java-sdk-iotsitewise-1-12-581-sources-

jar/com/amazonaws/services/iotsitewise/model/transform/CreateAssetModelResultJsonUnmarshaller.java \*

 /opt/cola/permits/1882330637\_1704877752.8803139/0/aws-java-sdk-iotsitewise-1-12-581-sourcesjar/com/amazonaws/services/iotsitewise/model/transform/DeleteAssetRequestProtocolMarshaller.java \* /opt/cola/permits/1882330637\_1704877752.8803139/0/aws-java-sdk-iotsitewise-1-12-581-sourcesjar/com/amazonaws/services/iotsitewise/model/BatchGetAssetPropertyValueResult.java

\* /opt/cola/permits/1882330637\_1704877752.8803139/0/aws-java-sdk-iotsitewise-1-12-581-sourcesjar/com/amazonaws/services/iotsitewise/model/transform/CustomerManagedS3StorageMarshaller.java \* /opt/cola/permits/1882330637\_1704877752.8803139/0/aws-java-sdk-iotsitewise-1-12-581-sourcesjar/com/amazonaws/services/iotsitewise/model/DescribeTimeSeriesRequest.java

\* /opt/cola/permits/1882330637\_1704877752.8803139/0/aws-java-sdk-iotsitewise-1-12-581-sourcesjar/com/amazonaws/services/iotsitewise/model/transform/ListAccessPoliciesRequestMarshaller.java \*

 /opt/cola/permits/1882330637\_1704877752.8803139/0/aws-java-sdk-iotsitewise-1-12-581-sourcesjar/com/amazonaws/services/iotsitewise/model/transform/ListAssetsResultJsonUnmarshaller.java \* /opt/cola/permits/1882330637\_1704877752.8803139/0/aws-java-sdk-iotsitewise-1-12-581-sourcesjar/com/amazonaws/services/iotsitewise/model/transform/DescribeProjectRequestProtocolMarshaller.java \* /opt/cola/permits/1882330637\_1704877752.8803139/0/aws-java-sdk-iotsitewise-1-12-581-sourcesjar/com/amazonaws/services/iotsitewise/model/ForwardingConfigState.java

\* /opt/cola/permits/1882330637\_1704877752.8803139/0/aws-java-sdk-iotsitewise-1-12-581-sourcesjar/com/amazonaws/services/iotsitewise/model/AssetModelCompositeModel.java

\* /opt/cola/permits/1882330637\_1704877752.8803139/0/aws-java-sdk-iotsitewise-1-12-581-sourcesjar/com/amazonaws/services/iotsitewise/model/DeletePortalResult.java

\* /opt/cola/permits/1882330637\_1704877752.8803139/0/aws-java-sdk-iotsitewise-1-12-581-sourcesjar/com/amazonaws/services/iotsitewise/model/transform/UnauthorizedExceptionUnmarshaller.java \*

 /opt/cola/permits/1882330637\_1704877752.8803139/0/aws-java-sdk-iotsitewise-1-12-581-sourcesjar/com/amazonaws/services/iotsitewise/model/transform/UpdateDashboardResultJsonUnmarshaller.java \* /opt/cola/permits/1882330637\_1704877752.8803139/0/aws-java-sdk-iotsitewise-1-12-581-sourcesjar/com/amazonaws/services/iotsitewise/model/CreateAccessPolicyResult.java

\* /opt/cola/permits/1882330637\_1704877752.8803139/0/aws-java-sdk-iotsitewise-1-12-581-sourcesjar/com/amazonaws/services/iotsitewise/model/transform/CreateAccessPolicyResultJsonUnmarshaller.java \* /opt/cola/permits/1882330637\_1704877752.8803139/0/aws-java-sdk-iotsitewise-1-12-581-sourcesjar/com/amazonaws/services/iotsitewise/model/transform/BatchPutAssetPropertyErrorEntryJsonUnmarshaller.java \* /opt/cola/permits/1882330637\_1704877752.8803139/0/aws-java-sdk-iotsitewise-1-12-581-sourcesjar/com/amazonaws/services/iotsitewise/model/Permission.java

\* /opt/cola/permits/1882330637\_1704877752.8803139/0/aws-java-sdk-iotsitewise-1-12-581-sourcesjar/com/amazonaws/services/iotsitewise/model/CreateProjectRequest.java \*

 /opt/cola/permits/1882330637\_1704877752.8803139/0/aws-java-sdk-iotsitewise-1-12-581-sourcesjar/com/amazonaws/services/iotsitewise/model/GetAssetPropertyAggregatesRequest.java \* /opt/cola/permits/1882330637\_1704877752.8803139/0/aws-java-sdk-iotsitewise-1-12-581-sources-

jar/com/amazonaws/services/iotsitewise/model/transform/ResourceAlreadyExistsExceptionUnmarshaller.java \* /opt/cola/permits/1882330637\_1704877752.8803139/0/aws-java-sdk-iotsitewise-1-12-581-sourcesjar/com/amazonaws/services/iotsitewise/model/transform/ConfigurationStatusJsonUnmarshaller.java \* /opt/cola/permits/1882330637\_1704877752.8803139/0/aws-java-sdk-iotsitewise-1-12-581-sourcesjar/com/amazonaws/services/iotsitewise/model/transform/UpdateAssetRequestProtocolMarshaller.java \* /opt/cola/permits/1882330637\_1704877752.8803139/0/aws-java-sdk-iotsitewise-1-12-581-sourcesjar/com/amazonaws/services/iotsitewise/model/CreatePortalResult.java

\*

 /opt/cola/permits/1882330637\_1704877752.8803139/0/aws-java-sdk-iotsitewise-1-12-581-sourcesjar/com/amazonaws/services/iotsitewise/model/transform/CreateDashboardRequestMarshaller.java \* /opt/cola/permits/1882330637\_1704877752.8803139/0/aws-java-sdk-iotsitewise-1-12-581-sourcesjar/com/amazonaws/services/iotsitewise/model/transform/CsvJsonUnmarshaller.java \* /opt/cola/permits/1882330637\_1704877752.8803139/0/aws-java-sdk-iotsitewise-1-12-581-sources-

jar/com/amazonaws/services/iotsitewise/model/transform/DisassociateAssetsRequestProtocolMarshaller.java \* /opt/cola/permits/1882330637\_1704877752.8803139/0/aws-java-sdk-iotsitewise-1-12-581-sourcesjar/com/amazonaws/services/iotsitewise/model/transform/AssetModelPropertySummaryJsonUnmarshaller.java \* /opt/cola/permits/1882330637\_1704877752.8803139/0/aws-java-sdk-iotsitewise-1-12-581-sourcesjar/com/amazonaws/services/iotsitewise/model/transform/BatchGetAssetPropertyValueErrorInfoMarshaller.java \*

 /opt/cola/permits/1882330637\_1704877752.8803139/0/aws-java-sdk-iotsitewise-1-12-581-sourcesjar/com/amazonaws/services/iotsitewise/model/transform/ErrorReportLocationJsonUnmarshaller.java \* /opt/cola/permits/1882330637\_1704877752.8803139/0/aws-java-sdk-iotsitewise-1-12-581-sourcesjar/com/amazonaws/services/iotsitewise/model/Variant.java

\* /opt/cola/permits/1882330637\_1704877752.8803139/0/aws-java-sdk-iotsitewise-1-12-581-sourcesjar/com/amazonaws/services/iotsitewise/model/CapabilitySyncStatus.java

\* /opt/cola/permits/1882330637\_1704877752.8803139/0/aws-java-sdk-iotsitewise-1-12-581-sourcesjar/com/amazonaws/services/iotsitewise/model/CreateBulkImportJobRequest.java

\* /opt/cola/permits/1882330637\_1704877752.8803139/0/aws-java-sdk-iotsitewise-1-12-581-sourcesjar/com/amazonaws/services/iotsitewise/model/transform/BatchAssociateProjectAssetsResultJsonUnmarshaller.java \* /opt/cola/permits/1882330637\_1704877752.8803139/0/aws-java-sdk-iotsitewise-1-12-581-sourcesjar/com/amazonaws/services/iotsitewise/model/AssetModelPropertyDefinition.java \*

 /opt/cola/permits/1882330637\_1704877752.8803139/0/aws-java-sdk-iotsitewise-1-12-581-sourcesjar/com/amazonaws/services/iotsitewise/model/TagResourceRequest.java

\* /opt/cola/permits/1882330637\_1704877752.8803139/0/aws-java-sdk-iotsitewise-1-12-581-sourcesjar/com/amazonaws/services/iotsitewise/model/BatchGetAssetPropertyAggregatesErrorCode.java

\* /opt/cola/permits/1882330637\_1704877752.8803139/0/aws-java-sdk-iotsitewise-1-12-581-sources-

jar/com/amazonaws/services/iotsitewise/model/transform/BatchGetAssetPropertyAggregatesEntryJsonUnmarshaller .java

\* /opt/cola/permits/1882330637\_1704877752.8803139/0/aws-java-sdk-iotsitewise-1-12-581-sourcesjar/com/amazonaws/services/iotsitewise/model/transform/TagResourceRequestProtocolMarshaller.java \* /opt/cola/permits/1882330637\_1704877752.8803139/0/aws-java-sdk-iotsitewise-1-12-581-sourcesjar/com/amazonaws/services/iotsitewise/model/transform/UpdateAssetRequestMarshaller.java \*

 /opt/cola/permits/1882330637\_1704877752.8803139/0/aws-java-sdk-iotsitewise-1-12-581-sourcesjar/com/amazonaws/services/iotsitewise/model/transform/DescribeAssetModelRequestMarshaller.java \* /opt/cola/permits/1882330637\_1704877752.8803139/0/aws-java-sdk-iotsitewise-1-12-581-sourcesjar/com/amazonaws/services/iotsitewise/model/ListAssetPropertiesFilter.java

\* /opt/cola/permits/1882330637\_1704877752.8803139/0/aws-java-sdk-iotsitewise-1-12-581-sourcesjar/com/amazonaws/services/iotsitewise/model/transform/BatchGetAssetPropertyValueHistoryEntryJsonUnmarshall er.java

\* /opt/cola/permits/1882330637\_1704877752.8803139/0/aws-java-sdk-iotsitewise-1-12-581-sourcesjar/com/amazonaws/services/iotsitewise/model/transform/BatchGetAssetPropertyAggregatesRequestMarshaller.java \* /opt/cola/permits/1882330637\_1704877752.8803139/0/aws-java-sdk-iotsitewise-1-12-581-sourcesjar/com/amazonaws/services/iotsitewise/model/transform/DisassociateTimeSeriesFromAssetPropertyResultJsonUn marshaller.java

\*

 /opt/cola/permits/1882330637\_1704877752.8803139/0/aws-java-sdk-iotsitewise-1-12-581-sourcesjar/com/amazonaws/services/iotsitewise/model/BatchGetAssetPropertyValueHistoryResult.java \* /opt/cola/permits/1882330637\_1704877752.8803139/0/aws-java-sdk-iotsitewise-1-12-581-sourcesjar/com/amazonaws/services/iotsitewise/model/transform/GetAssetPropertyAggregatesRequestMarshaller.java \* /opt/cola/permits/1882330637\_1704877752.8803139/0/aws-java-sdk-iotsitewise-1-12-581-sourcesjar/com/amazonaws/services/iotsitewise/model/transform/ListPortalsRequestMarshaller.java \* /opt/cola/permits/1882330637\_1704877752.8803139/0/aws-java-sdk-iotsitewise-1-12-581-sourcesjar/com/amazonaws/services/iotsitewise/model/transform/GetAssetPropertyAggregatesRequestProtocolMarshaller.j ava

\* /opt/cola/permits/1882330637\_1704877752.8803139/0/aws-java-sdk-iotsitewise-1-12-581-sourcesjar/com/amazonaws/services/iotsitewise/model/transform/DescribeGatewayRequestMarshaller.java \* /opt/cola/permits/1882330637\_1704877752.8803139/0/aws-java-sdk-iotsitewise-1-12-581-sourcesjar/com/amazonaws/services/iotsitewise/model/transform/GreengrassMarshaller.java \*

 /opt/cola/permits/1882330637\_1704877752.8803139/0/aws-java-sdk-iotsitewise-1-12-581-sourcesjar/com/amazonaws/services/iotsitewise/model/transform/ListAssociatedAssetsResultJsonUnmarshaller.java \* /opt/cola/permits/1882330637\_1704877752.8803139/0/aws-java-sdk-iotsitewise-1-12-581-sourcesjar/com/amazonaws/services/iotsitewise/model/transform/AssetHierarchyMarshaller.java \* /opt/cola/permits/1882330637\_1704877752.8803139/0/aws-java-sdk-iotsitewise-1-12-581-sourcesjar/com/amazonaws/services/iotsitewise/model/transform/CreateProjectRequestMarshaller.java \* /opt/cola/permits/1882330637\_1704877752.8803139/0/aws-java-sdk-iotsitewise-1-12-581-sourcesjar/com/amazonaws/services/iotsitewise/model/transform/DetailedErrorMarshaller.java \* /opt/cola/permits/1882330637\_1704877752.8803139/0/aws-java-sdk-iotsitewise-1-12-581-sourcesjar/com/amazonaws/services/iotsitewise/model/ListBulkImportJobsRequest.java \*

 /opt/cola/permits/1882330637\_1704877752.8803139/0/aws-java-sdk-iotsitewise-1-12-581-sourcesjar/com/amazonaws/services/iotsitewise/model/transform/BatchGetAssetPropertyValueHistoryErrorEntryJsonUnma rshaller.java

\* /opt/cola/permits/1882330637\_1704877752.8803139/0/aws-java-sdk-iotsitewise-1-12-581-sourcesjar/com/amazonaws/services/iotsitewise/model/transform/ListAccessPoliciesResultJsonUnmarshaller.java \* /opt/cola/permits/1882330637\_1704877752.8803139/0/aws-java-sdk-iotsitewise-1-12-581-sourcesjar/com/amazonaws/services/iotsitewise/model/transform/DescribePortalRequestProtocolMarshaller.java \* /opt/cola/permits/1882330637\_1704877752.8803139/0/aws-java-sdk-iotsitewise-1-12-581-sourcesjar/com/amazonaws/services/iotsitewise/model/transform/PutDefaultEncryptionConfigurationRequestProtocolMars haller.java

\* /opt/cola/permits/1882330637\_1704877752.8803139/0/aws-java-sdk-iotsitewise-1-12-581-sourcesjar/com/amazonaws/services/iotsitewise/model/DescribeDefaultEncryptionConfigurationRequest.java \*

 /opt/cola/permits/1882330637\_1704877752.8803139/0/aws-java-sdk-iotsitewise-1-12-581-sourcesjar/com/amazonaws/services/iotsitewise/model/DescribeAccessPolicyResult.java

\* /opt/cola/permits/1882330637\_1704877752.8803139/0/aws-java-sdk-iotsitewise-1-12-581-sourcesjar/com/amazonaws/services/iotsitewise/model/transform/BatchDisassociateProjectAssetsRequestProtocolMarshalle r.java

\* /opt/cola/permits/1882330637\_1704877752.8803139/0/aws-java-sdk-iotsitewise-1-12-581-sourcesjar/com/amazonaws/services/iotsitewise/model/transform/AssetErrorDetailsJsonUnmarshaller.java

\* /opt/cola/permits/1882330637\_1704877752.8803139/0/aws-java-sdk-iotsitewise-1-12-581-sourcesjar/com/amazonaws/services/iotsitewise/model/AssetModelSummary.java

\* /opt/cola/permits/1882330637\_1704877752.8803139/0/aws-java-sdk-iotsitewise-1-12-581-sourcesjar/com/amazonaws/services/iotsitewise/model/transform/PropertyTypeMarshaller.java \* /opt/cola/permits/1882330637\_1704877752.8803139/0/aws-java-sdk-iotsitewise-1-12-581-sourcesjar/com/amazonaws/services/iotsitewise/model/DescribeAssetPropertyRequest.java \*

 /opt/cola/permits/1882330637\_1704877752.8803139/0/aws-java-sdk-iotsitewise-1-12-581-sourcesjar/com/amazonaws/services/iotsitewise/model/transform/PropertyTypeJsonUnmarshaller.java \* /opt/cola/permits/1882330637\_1704877752.8803139/0/aws-java-sdk-iotsitewise-1-12-581-sourcesjar/com/amazonaws/services/iotsitewise/model/ListProjectAssetsResult.java \* /opt/cola/permits/1882330637\_1704877752.8803139/0/aws-java-sdk-iotsitewise-1-12-581-sourcesjar/com/amazonaws/services/iotsitewise/model/transform/DescribeGatewayResultJsonUnmarshaller.java \* /opt/cola/permits/1882330637\_1704877752.8803139/0/aws-java-sdk-iotsitewise-1-12-581-sourcesjar/com/amazonaws/services/iotsitewise/model/transform/UserIdentityMarshaller.java \* /opt/cola/permits/1882330637\_1704877752.8803139/0/aws-java-sdk-iotsitewise-1-12-581-sourcesjar/com/amazonaws/services/iotsitewise/model/transform/BatchGetAssetPropertyValueHistorySuccessEntryJsonUn marshaller.java

 /opt/cola/permits/1882330637\_1704877752.8803139/0/aws-java-sdk-iotsitewise-1-12-581-sourcesjar/com/amazonaws/services/iotsitewise/model/Metric.java

\*

\* /opt/cola/permits/1882330637\_1704877752.8803139/0/aws-java-sdk-iotsitewise-1-12-581-sourcesjar/com/amazonaws/services/iotsitewise/model/DescribeDashboardResult.java

\* /opt/cola/permits/1882330637\_1704877752.8803139/0/aws-java-sdk-iotsitewise-1-12-581-sourcesjar/com/amazonaws/services/iotsitewise/model/transform/MultiLayerStorageJsonUnmarshaller.java \* /opt/cola/permits/1882330637\_1704877752.8803139/0/aws-java-sdk-iotsitewise-1-12-581-sourcesjar/com/amazonaws/services/iotsitewise/model/transform/DeleteGatewayRequestProtocolMarshaller.java \* /opt/cola/permits/1882330637\_1704877752.8803139/0/aws-java-sdk-iotsitewise-1-12-581-sourcesjar/com/amazonaws/services/iotsitewise/model/BatchGetAssetPropertyAggregatesRequest.java \* /opt/cola/permits/1882330637\_1704877752.8803139/0/aws-java-sdk-iotsitewise-1-12-581-sourcesjar/com/amazonaws/services/iotsitewise/model/ListAssociatedAssetsRequest.java \*

 /opt/cola/permits/1882330637\_1704877752.8803139/0/aws-java-sdk-iotsitewise-1-12-581-sourcesjar/com/amazonaws/services/iotsitewise/model/PutDefaultEncryptionConfigurationRequest.java \* /opt/cola/permits/1882330637\_1704877752.8803139/0/aws-java-sdk-iotsitewise-1-12-581-sourcesjar/com/amazonaws/services/iotsitewise/model/transform/DeleteAccessPolicyResultJsonUnmarshaller.java \* /opt/cola/permits/1882330637\_1704877752.8803139/0/aws-java-sdk-iotsitewise-1-12-581-sourcesjar/com/amazonaws/services/iotsitewise/model/transform/BatchGetAssetPropertyValueErrorEntryMarshaller.java \* /opt/cola/permits/1882330637\_1704877752.8803139/0/aws-java-sdk-iotsitewise-1-12-581-sourcesjar/com/amazonaws/services/iotsitewise/model/BatchGetAssetPropertyValueHistoryErrorEntry.java \* /opt/cola/permits/1882330637\_1704877752.8803139/0/aws-java-sdk-iotsitewise-1-12-581-sourcesjar/com/amazonaws/services/iotsitewise/model/transform/UpdateAssetModelRequestMarshaller.java \*

 /opt/cola/permits/1882330637\_1704877752.8803139/0/aws-java-sdk-iotsitewise-1-12-581-sourcesjar/com/amazonaws/services/iotsitewise/model/transform/DescribeGatewayCapabilityConfigurationResultJsonUnm arshaller.java

\* /opt/cola/permits/1882330637\_1704877752.8803139/0/aws-java-sdk-iotsitewise-1-12-581-sourcesjar/com/amazonaws/services/iotsitewise/model/transform/DeleteAssetModelResultJsonUnmarshaller.java

\* /opt/cola/permits/1882330637\_1704877752.8803139/0/aws-java-sdk-iotsitewise-1-12-581-sourcesjar/com/amazonaws/services/iotsitewise/model/transform/ListBulkImportJobsRequestMarshaller.java \* /opt/cola/permits/1882330637\_1704877752.8803139/0/aws-java-sdk-iotsitewise-1-12-581-sourcesjar/com/amazonaws/services/iotsitewise/model/MetricWindow.java

\* /opt/cola/permits/1882330637\_1704877752.8803139/0/aws-java-sdk-iotsitewise-1-12-581-sourcesjar/com/amazonaws/services/iotsitewise/model/transform/AssetHierarchyInfoMarshaller.java \*

 /opt/cola/permits/1882330637\_1704877752.8803139/0/aws-java-sdk-iotsitewise-1-12-581-sourcesjar/com/amazonaws/services/iotsitewise/model/transform/AssetPropertySummaryJsonUnmarshaller.java \* /opt/cola/permits/1882330637\_1704877752.8803139/0/aws-java-sdk-iotsitewise-1-12-581-sourcesjar/com/amazonaws/services/iotsitewise/model/BatchGetAssetPropertyValueSkippedEntry.java \* /opt/cola/permits/1882330637\_1704877752.8803139/0/aws-java-sdk-iotsitewise-1-12-581-sourcesjar/com/amazonaws/services/iotsitewise/model/transform/TimeInNanosMarshaller.java

\* /opt/cola/permits/1882330637\_1704877752.8803139/0/aws-java-sdk-iotsitewise-1-12-581-sourcesjar/com/amazonaws/services/iotsitewise/model/transform/BatchGetAssetPropertyValueSkippedEntryJsonUnmarshal ler.java

No license file was found, but licenses were detected in source scan.

### /\*

\* Copyright 2018-2023 Amazon.com, Inc. or its affiliates. All Rights Reserved.

```
*
```
\* Licensed under the Apache License, Version 2.0 (the "License"). You may not use this file except in compliance with

\* the License. A copy of the License is located at

\*

\* http://aws.amazon.com/apache2.0

\*

\* or in the "license" file accompanying this file. This file is distributed on an "AS IS" BASIS, WITHOUT

## WARRANTIES OR

\* CONDITIONS OF ANY KIND, either express or implied. See the License for the specific language governing permissions

\* and limitations under the License.

\*/

/\*\*  $*$  <p>

- \* Creates a project in the specified portal.
- $*$
- \* <note>
- $*$  <p>

\* Make sure that the project name and description don't contain confidential information.

- $*$
- \* </note>

\*

- \* @param createProjectRequest
- \* @return Result of the CreateProject operation returned by the service.

\* @throws InvalidRequestException

The request isn't valid. This can occur if your request contains malformed JSON or unsupported

- characters. Check your request and try again.
- \* @throws ResourceNotFoundException
- \* The requested resource can't be found.
- \* @throws InternalFailureException
- \* IoT SiteWise can't process your request right now. Try again later.
- \* @throws ThrottlingException
- \* Your request exceeded a rate limit. For example, you might have exceeded the number of IoT SiteWise
- assets that can be created per second, the allowed number of messages per second, and so on. $\langle p \rangle$
- \*  $\n $\langle p \rangle$$
- \* For more information, see <a
- href="https://docs.aws.amazon.com/iot-sitewise/latest/userguide/quotas.html">Quotas</a> in the <i>IoT
- \* SiteWise User Guide</i>.
- \* @throws LimitExceededException
	- You've reached the limit for a resource.

For example, this can occur if you're trying to associate more

- \* than the allowed number of child assets or attempting to create more than the allowed number of
- properties for an asset model.
- \*  $<$ /p>
- \*  $\n $\langle p \rangle$$
- For more information, see  $\leq a$
- \* href="https://docs.aws.amazon.com/iot-sitewise/latest/userguide/quotas.html">Quotas</a> in the <i>IoT
- \* SiteWise User Guide</i>.
- \* @sample AWSIoTSiteWise.CreateProject

 \* @see <a href="http://docs.aws.amazon.com/goto/WebAPI/iotsitewise-2019-12-02/CreateProject" target="\_top">AWS API

- \* Documentation</a>
- \*/

Found in path(s):

\* /opt/cola/permits/1882330637\_1704877752.8803139/0/aws-java-sdk-iotsitewise-1-12-581-sourcesjar/com/amazonaws/services/iotsitewise/AWSIoTSiteWise.java

\* /opt/cola/permits/1882330637\_1704877752.8803139/0/aws-java-sdk-iotsitewise-1-12-581-sources-

jar/com/amazonaws/services/iotsitewise/AWSIoTSiteWiseClient.java

No license file was found, but licenses were detected in source scan.

/\*

\* Copyright 2018-2023 Amazon.com, Inc. or its affiliates. All Rights Reserved.

\*

\* Licensed under the Apache License, Version 2.0 (the "License"). You may not use this file except in compliance with

\* the License. A copy of the License is located at

\*

\* http://aws.amazon.com/apache2.0

\*

\* or in the "license" file accompanying this file. This file is distributed on an "AS IS" BASIS, WITHOUT WARRANTIES OR

\* CONDITIONS OF ANY KIND, either express or implied. See the License for the specific language governing permissions

\* and limitations under the License.

\*/

/\*\*

```
* <p>
```
\* Creates a project in the specified portal.

```
* <p>
```
\* <note>

 $*$  <p>

\* Make sure that the project name and description don't contain confidential information.

 $*$ 

 $*$   $\lt$ /note>

\*

\* @param createProjectRequest

\* @return A Java Future containing the result of the CreateProject operation

returned by the service.

```
 * @sample AWSIoTSiteWiseAsync.CreateProject
```
 \* @see <a href="http://docs.aws.amazon.com/goto/WebAPI/iotsitewise-2019-12-02/CreateProject" target="\_top">AWS API

\* Documentation</a>

\*/

Found in path(s):

\* /opt/cola/permits/1882330637\_1704877752.8803139/0/aws-java-sdk-iotsitewise-1-12-581-sourcesjar/com/amazonaws/services/iotsitewise/AWSIoTSiteWiseAsync.java

# **1.938 aws-java-sdk-greengrass 1.12.581**

# **1.938.1 Available under license :**

No license file was found, but licenses were detected in source scan.

/\*

\* Copyright 2018-2023 Amazon.com, Inc. or its affiliates. All Rights Reserved.

\*

\* Licensed under the Apache License, Version 2.0 (the "License"). You may not use this file except in compliance with

\* the License. A copy of the License is located at

\*

\* http://aws.amazon.com/apache2.0

\*

\* or in the "license" file accompanying this file. This file is distributed on an "AS IS" BASIS, WITHOUT WARRANTIES OR

\* CONDITIONS OF ANY KIND, either express or implied. See the License for the specific language governing permissions

\* and limitations under the License.

\*/

Found in path(s):

\* /opt/cola/permits/1882329918\_1704878280.9918416/0/aws-java-sdk-greengrass-1-12-581-sources-

jar/com/amazonaws/services/greengrass/model/transform/UpdateGroupCertificateConfigurationResultJsonUnmarsh aller.java

\* /opt/cola/permits/1882329918\_1704878280.9918416/0/aws-java-sdk-greengrass-1-12-581-sourcesjar/com/amazonaws/services/greengrass/model/transform/ListLoggerDefinitionVersionsRequestProtocolMarshaller. java

\*

 /opt/cola/permits/1882329918\_1704878280.9918416/0/aws-java-sdk-greengrass-1-12-581-sourcesjar/com/amazonaws/services/greengrass/model/ConnectorDefinitionVersion.java

\* /opt/cola/permits/1882329918\_1704878280.9918416/0/aws-java-sdk-greengrass-1-12-581-sourcesjar/com/amazonaws/services/greengrass/model/transform/ResourceJsonUnmarshaller.java \* /opt/cola/permits/1882329918\_1704878280.9918416/0/aws-java-sdk-greengrass-1-12-581-sources-

jar/com/amazonaws/services/greengrass/model/ListLoggerDefinitionsResult.java

\* /opt/cola/permits/1882329918\_1704878280.9918416/0/aws-java-sdk-greengrass-1-12-581-sources-

jar/com/amazonaws/services/greengrass/model/transform/ListGroupCertificateAuthoritiesRequestMarshaller.java \* /opt/cola/permits/1882329918\_1704878280.9918416/0/aws-java-sdk-greengrass-1-12-581-sourcesjar/com/amazonaws/services/greengrass/model/transform/ListResourceDefinitionVersionsRequestMarshaller.java

\*

 /opt/cola/permits/1882329918\_1704878280.9918416/0/aws-java-sdk-greengrass-1-12-581-sourcesjar/com/amazonaws/services/greengrass/model/GetThingRuntimeConfigurationRequest.java \* /opt/cola/permits/1882329918\_1704878280.9918416/0/aws-java-sdk-greengrass-1-12-581-sourcesjar/com/amazonaws/services/greengrass/model/CreateSoftwareUpdateJobRequest.java \* /opt/cola/permits/1882329918\_1704878280.9918416/0/aws-java-sdk-greengrass-1-12-581-sourcesjar/com/amazonaws/services/greengrass/model/transform/GroupInformationJsonUnmarshaller.java \* /opt/cola/permits/1882329918\_1704878280.9918416/0/aws-java-sdk-greengrass-1-12-581-sourcesjar/com/amazonaws/services/greengrass/model/transform/UpdateDeviceDefinitionResultJsonUnmarshaller.java \* /opt/cola/permits/1882329918\_1704878280.9918416/0/aws-java-sdk-greengrass-1-12-581-sourcesjar/com/amazonaws/services/greengrass/model/transform/ResetDeploymentsRequestMarshaller.java \* /opt/cola/permits/1882329918\_1704878280.9918416/0/aws-java-sdk-greengrass-1-12-581-sourcesjar/com/amazonaws/services/greengrass/model/transform/ListBulkDeploymentsResultJsonUnmarshaller.java \*

 /opt/cola/permits/1882329918\_1704878280.9918416/0/aws-java-sdk-greengrass-1-12-581-sourcesjar/com/amazonaws/services/greengrass/model/transform/ListCoreDefinitionVersionsRequestProtocolMarshaller.ja va

\* /opt/cola/permits/1882329918\_1704878280.9918416/0/aws-java-sdk-greengrass-1-12-581-sourcesjar/com/amazonaws/services/greengrass/model/transform/GetAssociatedRoleRequestProtocolMarshaller.java \* /opt/cola/permits/1882329918\_1704878280.9918416/0/aws-java-sdk-greengrass-1-12-581-sourcesjar/com/amazonaws/services/greengrass/model/ListDeviceDefinitionVersionsRequest.java

\* /opt/cola/permits/1882329918\_1704878280.9918416/0/aws-java-sdk-greengrass-1-12-581-sourcesjar/com/amazonaws/services/greengrass/model/ErrorDetail.java

\* /opt/cola/permits/1882329918\_1704878280.9918416/0/aws-java-sdk-greengrass-1-12-581-sourcesjar/com/amazonaws/services/greengrass/model/transform/LoggerJsonUnmarshaller.java \*

 /opt/cola/permits/1882329918\_1704878280.9918416/0/aws-java-sdk-greengrass-1-12-581-sourcesjar/com/amazonaws/services/greengrass/model/transform/ResourceAccessPolicyJsonUnmarshaller.java \* /opt/cola/permits/1882329918\_1704878280.9918416/0/aws-java-sdk-greengrass-1-12-581-sourcesjar/com/amazonaws/services/greengrass/model/transform/SubscriptionDefinitionVersionMarshaller.java \* /opt/cola/permits/1882329918\_1704878280.9918416/0/aws-java-sdk-greengrass-1-12-581-sourcesjar/com/amazonaws/services/greengrass/model/transform/TagResourceRequestMarshaller.java

\* /opt/cola/permits/1882329918\_1704878280.9918416/0/aws-java-sdk-greengrass-1-12-581-sources-

jar/com/amazonaws/services/greengrass/model/transform/DeleteCoreDefinitionRequestProtocolMarshaller.java

\* /opt/cola/permits/1882329918\_1704878280.9918416/0/aws-java-sdk-greengrass-1-12-581-sources-

jar/com/amazonaws/services/greengrass/model/GetDeploymentStatusRequest.java

\* /opt/cola/permits/1882329918\_1704878280.9918416/0/aws-java-sdk-greengrass-1-12-581-sources-

jar/com/amazonaws/services/greengrass/model/transform/GetConnectivityInfoRequestProtocolMarshaller.java \*

 /opt/cola/permits/1882329918\_1704878280.9918416/0/aws-java-sdk-greengrass-1-12-581-sourcesjar/com/amazonaws/services/greengrass/model/UpdateLoggerDefinitionResult.java

\* /opt/cola/permits/1882329918\_1704878280.9918416/0/aws-java-sdk-greengrass-1-12-581-sourcesjar/com/amazonaws/services/greengrass/model/DeleteResourceDefinitionResult.java

\* /opt/cola/permits/1882329918\_1704878280.9918416/0/aws-java-sdk-greengrass-1-12-581-sourcesjar/com/amazonaws/services/greengrass/model/GetGroupVersionResult.java

\* /opt/cola/permits/1882329918\_1704878280.9918416/0/aws-java-sdk-greengrass-1-12-581-sourcesjar/com/amazonaws/services/greengrass/model/transform/GetConnectorDefinitionVersionResultJsonUnmarshaller.j ava

\* /opt/cola/permits/1882329918\_1704878280.9918416/0/aws-java-sdk-greengrass-1-12-581-sourcesjar/com/amazonaws/services/greengrass/model/transform/CreateGroupResultJsonUnmarshaller.java \*

 /opt/cola/permits/1882329918\_1704878280.9918416/0/aws-java-sdk-greengrass-1-12-581-sourcesjar/com/amazonaws/services/greengrass/model/transform/ListSubscriptionDefinitionVersionsResultJsonUnmarshall er.java

\* /opt/cola/permits/1882329918\_1704878280.9918416/0/aws-java-sdk-greengrass-1-12-581-sourcesjar/com/amazonaws/services/greengrass/model/GetResourceDefinitionVersionRequest.java

\* /opt/cola/permits/1882329918\_1704878280.9918416/0/aws-java-sdk-greengrass-1-12-581-sources-

jar/com/amazonaws/services/greengrass/model/transform/GetGroupCertificateConfigurationResultJsonUnmarshalle r.java

\* /opt/cola/permits/1882329918\_1704878280.9918416/0/aws-java-sdk-greengrass-1-12-581-sourcesjar/com/amazonaws/services/greengrass/model/ListCoreDefinitionsResult.java

\* /opt/cola/permits/1882329918\_1704878280.9918416/0/aws-java-sdk-greengrass-1-12-581-sourcesjar/com/amazonaws/services/greengrass/model/ListLoggerDefinitionsRequest.java

\* /opt/cola/permits/1882329918\_1704878280.9918416/0/aws-java-sdk-greengrass-1-12-581-sourcesjar/com/amazonaws/services/greengrass/model/ListResourceDefinitionVersionsRequest.java

\*

 /opt/cola/permits/1882329918\_1704878280.9918416/0/aws-java-sdk-greengrass-1-12-581-sourcesjar/com/amazonaws/services/greengrass/model/GetConnectorDefinitionVersionRequest.java \* /opt/cola/permits/1882329918\_1704878280.9918416/0/aws-java-sdk-greengrass-1-12-581-sourcesjar/com/amazonaws/services/greengrass/model/transform/UpdateDeviceDefinitionRequestMarshaller.java \* /opt/cola/permits/1882329918\_1704878280.9918416/0/aws-java-sdk-greengrass-1-12-581-sourcesjar/com/amazonaws/services/greengrass/model/FunctionConfigurationEnvironment.java \* /opt/cola/permits/1882329918\_1704878280.9918416/0/aws-java-sdk-greengrass-1-12-581-sourcesjar/com/amazonaws/services/greengrass/model/transform/GetResourceDefinitionResultJsonUnmarshaller.java \* /opt/cola/permits/1882329918\_1704878280.9918416/0/aws-java-sdk-greengrass-1-12-581-sourcesjar/com/amazonaws/services/greengrass/model/transform/ListLoggerDefinitionsRequestMarshaller.java \*

 /opt/cola/permits/1882329918\_1704878280.9918416/0/aws-java-sdk-greengrass-1-12-581-sourcesjar/com/amazonaws/services/greengrass/model/DeleteConnectorDefinitionRequest.java

\* /opt/cola/permits/1882329918\_1704878280.9918416/0/aws-java-sdk-greengrass-1-12-581-sources-

jar/com/amazonaws/services/greengrass/model/transform/CreateSubscriptionDefinitionVersionRequestProtocolMar shaller.java

\* /opt/cola/permits/1882329918\_1704878280.9918416/0/aws-java-sdk-greengrass-1-12-581-sourcesjar/com/amazonaws/services/greengrass/model/GetCoreDefinitionVersionResult.java

\* /opt/cola/permits/1882329918\_1704878280.9918416/0/aws-java-sdk-greengrass-1-12-581-sourcesjar/com/amazonaws/services/greengrass/model/ListGroupsResult.java

\* /opt/cola/permits/1882329918\_1704878280.9918416/0/aws-java-sdk-greengrass-1-12-581-sources-

jar/com/amazonaws/services/greengrass/model/transform/DeleteResourceDefinitionRequestProtocolMarshaller.java \*

 /opt/cola/permits/1882329918\_1704878280.9918416/0/aws-java-sdk-greengrass-1-12-581-sourcesjar/com/amazonaws/services/greengrass/model/transform/GetSubscriptionDefinitionVersionResultJsonUnmarshalle r.java

\* /opt/cola/permits/1882329918\_1704878280.9918416/0/aws-java-sdk-greengrass-1-12-581-sources-

jar/com/amazonaws/services/greengrass/model/transform/StopBulkDeploymentRequestProtocolMarshaller.java \* /opt/cola/permits/1882329918\_1704878280.9918416/0/aws-java-sdk-greengrass-1-12-581-sources-

jar/com/amazonaws/services/greengrass/model/transform/UpdateConnectivityInfoRequestMarshaller.java

\* /opt/cola/permits/1882329918\_1704878280.9918416/0/aws-java-sdk-greengrass-1-12-581-sourcesjar/com/amazonaws/services/greengrass/model/transform/CreateSubscriptionDefinitionVersionResultJsonUnmarsha ller.java

\* /opt/cola/permits/1882329918\_1704878280.9918416/0/aws-java-sdk-greengrass-1-12-581-sourcesjar/com/amazonaws/services/greengrass/model/transform/ListConnectorDefinitionVersionsResultJsonUnmarshaller. java

\*

 /opt/cola/permits/1882329918\_1704878280.9918416/0/aws-java-sdk-greengrass-1-12-581-sourcesjar/com/amazonaws/services/greengrass/model/transform/UpdateDeviceDefinitionRequestProtocolMarshaller.java \* /opt/cola/permits/1882329918\_1704878280.9918416/0/aws-java-sdk-greengrass-1-12-581-sources-

jar/com/amazonaws/services/greengrass/AWSGreengrassAsync.java

\* /opt/cola/permits/1882329918\_1704878280.9918416/0/aws-java-sdk-greengrass-1-12-581-sourcesjar/com/amazonaws/services/greengrass/AbstractAWSGreengrass.java

\* /opt/cola/permits/1882329918\_1704878280.9918416/0/aws-java-sdk-greengrass-1-12-581-sourcesjar/com/amazonaws/services/greengrass/model/AssociateServiceRoleToAccountRequest.java

\* /opt/cola/permits/1882329918\_1704878280.9918416/0/aws-java-sdk-greengrass-1-12-581-sources-

jar/com/amazonaws/services/greengrass/model/transform/ResourceAccessPolicyMarshaller.java

\* /opt/cola/permits/1882329918\_1704878280.9918416/0/aws-java-sdk-greengrass-1-12-581-sourcesjar/com/amazonaws/services/greengrass/model/transform/ListBulkDeploymentDetailedReportsResultJsonUnmarsha ller.java

\*

 /opt/cola/permits/1882329918\_1704878280.9918416/0/aws-java-sdk-greengrass-1-12-581-sourcesjar/com/amazonaws/services/greengrass/model/EncodingType.java

\* /opt/cola/permits/1882329918\_1704878280.9918416/0/aws-java-sdk-greengrass-1-12-581-sourcesjar/com/amazonaws/services/greengrass/model/ListBulkDeploymentsRequest.java

\* /opt/cola/permits/1882329918\_1704878280.9918416/0/aws-java-sdk-greengrass-1-12-581-sourcesjar/com/amazonaws/services/greengrass/model/ListBulkDeploymentDetailedReportsResult.java

 $*$ /opt/cola/permits/1882329918 1704878280.9918416/0/aws-java-sdk-greengrass-1-12-581-sources-

jar/com/amazonaws/services/greengrass/model/GetDeviceDefinitionVersionRequest.java

\* /opt/cola/permits/1882329918\_1704878280.9918416/0/aws-java-sdk-greengrass-1-12-581-sourcesjar/com/amazonaws/services/greengrass/model/ListFunctionDefinitionVersionsResult.java

\* /opt/cola/permits/1882329918\_1704878280.9918416/0/aws-java-sdk-greengrass-1-12-581-sourcesjar/com/amazonaws/services/greengrass/model/FunctionDefaultConfig.java

\*

 /opt/cola/permits/1882329918\_1704878280.9918416/0/aws-java-sdk-greengrass-1-12-581-sourcesjar/com/amazonaws/services/greengrass/model/transform/SecretsManagerSecretResourceDataMarshaller.java \* /opt/cola/permits/1882329918\_1704878280.9918416/0/aws-java-sdk-greengrass-1-12-581-sourcesjar/com/amazonaws/services/greengrass/model/ConnectivityInfo.java

\* /opt/cola/permits/1882329918\_1704878280.9918416/0/aws-java-sdk-greengrass-1-12-581-sourcesjar/com/amazonaws/services/greengrass/model/transform/ResourceDownloadOwnerSettingMarshaller.java \* /opt/cola/permits/1882329918\_1704878280.9918416/0/aws-java-sdk-greengrass-1-12-581-sourcesjar/com/amazonaws/services/greengrass/model/transform/GetSubscriptionDefinitionResultJsonUnmarshaller.java \* /opt/cola/permits/1882329918\_1704878280.9918416/0/aws-java-sdk-greengrass-1-12-581-sourcesjar/com/amazonaws/services/greengrass/model/ResetDeploymentsRequest.java \*

 /opt/cola/permits/1882329918\_1704878280.9918416/0/aws-java-sdk-greengrass-1-12-581-sourcesjar/com/amazonaws/services/greengrass/model/transform/BulkDeploymentResultJsonUnmarshaller.java \* /opt/cola/permits/1882329918\_1704878280.9918416/0/aws-java-sdk-greengrass-1-12-581-sourcesjar/com/amazonaws/services/greengrass/model/transform/ConnectivityInfoMarshaller.java \* /opt/cola/permits/1882329918\_1704878280.9918416/0/aws-java-sdk-greengrass-1-12-581-sourcesjar/com/amazonaws/services/greengrass/model/transform/CreateSoftwareUpdateJobRequestMarshaller.java \* /opt/cola/permits/1882329918\_1704878280.9918416/0/aws-java-sdk-greengrass-1-12-581-sourcesjar/com/amazonaws/services/greengrass/model/transform/CreateCoreDefinitionRequestProtocolMarshaller.java \* /opt/cola/permits/1882329918\_1704878280.9918416/0/aws-java-sdk-greengrass-1-12-581-sourcesjar/com/amazonaws/services/greengrass/model/transform/ListBulkDeploymentDetailedReportsRequestMarshaller.ja va

\*

 /opt/cola/permits/1882329918\_1704878280.9918416/0/aws-java-sdk-greengrass-1-12-581-sourcesjar/com/amazonaws/services/greengrass/model/transform/AssociateServiceRoleToAccountResultJsonUnmarshaller. java

\* /opt/cola/permits/1882329918\_1704878280.9918416/0/aws-java-sdk-greengrass-1-12-581-sourcesjar/com/amazonaws/services/greengrass/model/transform/DisassociateRoleFromGroupResultJsonUnmarshaller.java \* /opt/cola/permits/1882329918\_1704878280.9918416/0/aws-java-sdk-greengrass-1-12-581-sourcesjar/com/amazonaws/services/greengrass/model/transform/ListCoreDefinitionsRequestProtocolMarshaller.java \* /opt/cola/permits/1882329918\_1704878280.9918416/0/aws-java-sdk-greengrass-1-12-581-sourcesjar/com/amazonaws/services/greengrass/model/transform/DeleteLoggerDefinitionRequestMarshaller.java \* /opt/cola/permits/1882329918\_1704878280.9918416/0/aws-java-sdk-greengrass-1-12-581-sourcesjar/com/amazonaws/services/greengrass/model/transform/AssociateServiceRoleToAccountRequestMarshaller.java \*

 /opt/cola/permits/1882329918\_1704878280.9918416/0/aws-java-sdk-greengrass-1-12-581-sourcesjar/com/amazonaws/services/greengrass/model/transform/DeleteResourceDefinitionResultJsonUnmarshaller.java \* /opt/cola/permits/1882329918\_1704878280.9918416/0/aws-java-sdk-greengrass-1-12-581-sourcesjar/com/amazonaws/services/greengrass/model/transform/FunctionDefinitionVersionMarshaller.java \* /opt/cola/permits/1882329918\_1704878280.9918416/0/aws-java-sdk-greengrass-1-12-581-sourcesjar/com/amazonaws/services/greengrass/model/transform/GetFunctionDefinitionRequestMarshaller.java  $*$ /opt/cola/permits/1882329918 1704878280.9918416/0/aws-java-sdk-greengrass-1-12-581-sourcesjar/com/amazonaws/services/greengrass/model/CreateSubscriptionDefinitionResult.java \* /opt/cola/permits/1882329918\_1704878280.9918416/0/aws-java-sdk-greengrass-1-12-581-sources-

jar/com/amazonaws/services/greengrass/model/transform/RuntimeConfigurationJsonUnmarshaller.java

\* /opt/cola/permits/1882329918\_1704878280.9918416/0/aws-java-sdk-greengrass-1-12-581-sourcesjar/com/amazonaws/services/greengrass/model/AssociateServiceRoleToAccountResult.java

\*

 /opt/cola/permits/1882329918\_1704878280.9918416/0/aws-java-sdk-greengrass-1-12-581-sourcesjar/com/amazonaws/services/greengrass/model/transform/GetDeviceDefinitionVersionRequestProtocolMarshaller.ja va

\* /opt/cola/permits/1882329918\_1704878280.9918416/0/aws-java-sdk-greengrass-1-12-581-sourcesjar/com/amazonaws/services/greengrass/model/GetFunctionDefinitionVersionRequest.java \* /opt/cola/permits/1882329918\_1704878280.9918416/0/aws-java-sdk-greengrass-1-12-581-sourcesjar/com/amazonaws/services/greengrass/model/UpdateTargetsOperatingSystem.java \* /opt/cola/permits/1882329918\_1704878280.9918416/0/aws-java-sdk-greengrass-1-12-581-sourcesjar/com/amazonaws/services/greengrass/model/transform/DeleteCoreDefinitionRequestMarshaller.java \* /opt/cola/permits/1882329918\_1704878280.9918416/0/aws-java-sdk-greengrass-1-12-581-sourcesjar/com/amazonaws/services/greengrass/model/transform/ListResourceDefinitionVersionsResultJsonUnmarshaller.j ava

\*

 /opt/cola/permits/1882329918\_1704878280.9918416/0/aws-java-sdk-greengrass-1-12-581-sourcesjar/com/amazonaws/services/greengrass/model/transform/UpdateSubscriptionDefinitionRequestMarshaller.java \* /opt/cola/permits/1882329918\_1704878280.9918416/0/aws-java-sdk-greengrass-1-12-581-sourcesjar/com/amazonaws/services/greengrass/model/UpdateCoreDefinitionResult.java \* /opt/cola/permits/1882329918\_1704878280.9918416/0/aws-java-sdk-greengrass-1-12-581-sourcesjar/com/amazonaws/services/greengrass/model/transform/FunctionDefaultConfigMarshaller.java \* /opt/cola/permits/1882329918\_1704878280.9918416/0/aws-java-sdk-greengrass-1-12-581-sourcesjar/com/amazonaws/services/greengrass/model/transform/GetConnectorDefinitionResultJsonUnmarshaller.java \* /opt/cola/permits/1882329918\_1704878280.9918416/0/aws-java-sdk-greengrass-1-12-581-sourcesjar/com/amazonaws/services/greengrass/model/UpdateThingRuntimeConfigurationRequest.java \* /opt/cola/permits/1882329918\_1704878280.9918416/0/aws-java-sdk-greengrass-1-12-581-sourcesjar/com/amazonaws/services/greengrass/model/transform/CreateFunctionDefinitionVersionRequestMarshaller.java \*

 /opt/cola/permits/1882329918\_1704878280.9918416/0/aws-java-sdk-greengrass-1-12-581-sourcesjar/com/amazonaws/services/greengrass/model/transform/DeleteConnectorDefinitionRequestMarshaller.java \* /opt/cola/permits/1882329918\_1704878280.9918416/0/aws-java-sdk-greengrass-1-12-581-sourcesjar/com/amazonaws/services/greengrass/model/transform/StartBulkDeploymentRequestMarshaller.java \* /opt/cola/permits/1882329918\_1704878280.9918416/0/aws-java-sdk-greengrass-1-12-581-sourcesjar/com/amazonaws/services/greengrass/model/transform/ListTagsForResourceRequestMarshaller.java \* /opt/cola/permits/1882329918\_1704878280.9918416/0/aws-java-sdk-greengrass-1-12-581-sourcesjar/com/amazonaws/services/greengrass/model/transform/CreateFunctionDefinitionRequestMarshaller.java \* /opt/cola/permits/1882329918\_1704878280.9918416/0/aws-java-sdk-greengrass-1-12-581-sourcesjar/com/amazonaws/services/greengrass/model/transform/ListDeviceDefinitionsRequestMarshaller.java \*

 /opt/cola/permits/1882329918\_1704878280.9918416/0/aws-java-sdk-greengrass-1-12-581-sourcesjar/com/amazonaws/services/greengrass/model/transform/CreateConnectorDefinitionVersionResultJsonUnmarshalle r.java

\* /opt/cola/permits/1882329918\_1704878280.9918416/0/aws-java-sdk-greengrass-1-12-581-sourcesjar/com/amazonaws/services/greengrass/model/transform/UpdateSubscriptionDefinitionRequestProtocolMarshaller.j ava

\* /opt/cola/permits/1882329918\_1704878280.9918416/0/aws-java-sdk-greengrass-1-12-581-sourcesjar/com/amazonaws/services/greengrass/model/GetConnectorDefinitionRequest.java

\* /opt/cola/permits/1882329918\_1704878280.9918416/0/aws-java-sdk-greengrass-1-12-581-sourcesjar/com/amazonaws/services/greengrass/model/transform/ListCoreDefinitionsRequestMarshaller.java \* /opt/cola/permits/1882329918\_1704878280.9918416/0/aws-java-sdk-greengrass-1-12-581-sourcesjar/com/amazonaws/services/greengrass/model/transform/LoggerDefinitionVersionMarshaller.java \*

 /opt/cola/permits/1882329918\_1704878280.9918416/0/aws-java-sdk-greengrass-1-12-581-sourcesjar/com/amazonaws/services/greengrass/model/ListSubscriptionDefinitionVersionsResult.java \* /opt/cola/permits/1882329918\_1704878280.9918416/0/aws-java-sdk-greengrass-1-12-581-sourcesjar/com/amazonaws/services/greengrass/model/transform/ListLoggerDefinitionsRequestProtocolMarshaller.java \* /opt/cola/permits/1882329918\_1704878280.9918416/0/aws-java-sdk-greengrass-1-12-581-sourcesjar/com/amazonaws/services/greengrass/model/transform/UpdateGroupRequestMarshaller.java \* /opt/cola/permits/1882329918\_1704878280.9918416/0/aws-java-sdk-greengrass-1-12-581-sourcesjar/com/amazonaws/services/greengrass/model/CreateDeviceDefinitionVersionResult.java \* /opt/cola/permits/1882329918\_1704878280.9918416/0/aws-java-sdk-greengrass-1-12-581-sourcesjar/com/amazonaws/services/greengrass/model/UpdateDeviceDefinitionResult.java \*

 /opt/cola/permits/1882329918\_1704878280.9918416/0/aws-java-sdk-greengrass-1-12-581-sourcesjar/com/amazonaws/services/greengrass/model/StopBulkDeploymentResult.java \* /opt/cola/permits/1882329918\_1704878280.9918416/0/aws-java-sdk-greengrass-1-12-581-sourcesjar/com/amazonaws/services/greengrass/model/transform/TelemetryConfigurationUpdateJsonUnmarshaller.java \* /opt/cola/permits/1882329918\_1704878280.9918416/0/aws-java-sdk-greengrass-1-12-581-sourcesjar/com/amazonaws/services/greengrass/model/GroupCertificateAuthorityProperties.java \* /opt/cola/permits/1882329918\_1704878280.9918416/0/aws-java-sdk-greengrass-1-12-581-sourcesjar/com/amazonaws/services/greengrass/model/transform/CreateGroupRequestMarshaller.java \* /opt/cola/permits/1882329918\_1704878280.9918416/0/aws-java-sdk-greengrass-1-12-581-sourcesjar/com/amazonaws/services/greengrass/model/transform/GetConnectorDefinitionVersionRequestProtocolMarshalle r.java

\* /opt/cola/permits/1882329918\_1704878280.9918416/0/aws-java-sdk-greengrass-1-12-581-sourcesjar/com/amazonaws/services/greengrass/model/ListSubscriptionDefinitionsResult.java \*

 /opt/cola/permits/1882329918\_1704878280.9918416/0/aws-java-sdk-greengrass-1-12-581-sourcesjar/com/amazonaws/services/greengrass/model/UpdateFunctionDefinitionRequest.java

\* /opt/cola/permits/1882329918\_1704878280.9918416/0/aws-java-sdk-greengrass-1-12-581-sourcesjar/com/amazonaws/services/greengrass/model/transform/GetLoggerDefinitionVersionRequestMarshaller.java \* /opt/cola/permits/1882329918\_1704878280.9918416/0/aws-java-sdk-greengrass-1-12-581-sources-

jar/com/amazonaws/services/greengrass/model/transform/ListLoggerDefinitionVersionsRequestMarshaller.java

\* /opt/cola/permits/1882329918\_1704878280.9918416/0/aws-java-sdk-greengrass-1-12-581-sourcesjar/com/amazonaws/services/greengrass/model/DeleteResourceDefinitionRequest.java

\* /opt/cola/permits/1882329918\_1704878280.9918416/0/aws-java-sdk-greengrass-1-12-581-sources-

jar/com/amazonaws/services/greengrass/model/transform/GetDeviceDefinitionResultJsonUnmarshaller.java \*

 /opt/cola/permits/1882329918\_1704878280.9918416/0/aws-java-sdk-greengrass-1-12-581-sourcesjar/com/amazonaws/services/greengrass/model/StartBulkDeploymentRequest.java

\* /opt/cola/permits/1882329918\_1704878280.9918416/0/aws-java-sdk-greengrass-1-12-581-sourcesjar/com/amazonaws/services/greengrass/AWSGreengrassClientBuilder.java

\* /opt/cola/permits/1882329918\_1704878280.9918416/0/aws-java-sdk-greengrass-1-12-581-sourcesjar/com/amazonaws/services/greengrass/model/BulkDeployment.java

 $*$ /opt/cola/permits/1882329918 1704878280.9918416/0/aws-java-sdk-greengrass-1-12-581-sources-

jar/com/amazonaws/services/greengrass/model/GetCoreDefinitionResult.java

\* /opt/cola/permits/1882329918\_1704878280.9918416/0/aws-java-sdk-greengrass-1-12-581-sourcesjar/com/amazonaws/services/greengrass/model/transform/UpdateGroupResultJsonUnmarshaller.java \* /opt/cola/permits/1882329918\_1704878280.9918416/0/aws-java-sdk-greengrass-1-12-581-sourcesjar/com/amazonaws/services/greengrass/model/UpdateAgentLogLevel.java \*

 /opt/cola/permits/1882329918\_1704878280.9918416/0/aws-java-sdk-greengrass-1-12-581-sourcesjar/com/amazonaws/services/greengrass/model/transform/UntagResourceResultJsonUnmarshaller.java \* /opt/cola/permits/1882329918\_1704878280.9918416/0/aws-java-sdk-greengrass-1-12-581-sourcesjar/com/amazonaws/services/greengrass/model/transform/UntagResourceRequestProtocolMarshaller.java \* /opt/cola/permits/1882329918\_1704878280.9918416/0/aws-java-sdk-greengrass-1-12-581-sourcesjar/com/amazonaws/services/greengrass/model/transform/FunctionRunAsConfigMarshaller.java \* /opt/cola/permits/1882329918\_1704878280.9918416/0/aws-java-sdk-greengrass-1-12-581-sourcesjar/com/amazonaws/services/greengrass/model/TelemetryConfigurationUpdate.java \* /opt/cola/permits/1882329918\_1704878280.9918416/0/aws-java-sdk-greengrass-1-12-581-sourcesjar/com/amazonaws/services/greengrass/model/ListCoreDefinitionVersionsResult.java \* /opt/cola/permits/1882329918\_1704878280.9918416/0/aws-java-sdk-greengrass-1-12-581-sourcesjar/com/amazonaws/services/greengrass/model/UpdateFunctionDefinitionResult.java \*

 /opt/cola/permits/1882329918\_1704878280.9918416/0/aws-java-sdk-greengrass-1-12-581-sourcesjar/com/amazonaws/services/greengrass/model/transform/ListDeploymentsRequestProtocolMarshaller.java \* /opt/cola/permits/1882329918\_1704878280.9918416/0/aws-java-sdk-greengrass-1-12-581-sourcesjar/com/amazonaws/services/greengrass/model/ListGroupsRequest.java

\* /opt/cola/permits/1882329918\_1704878280.9918416/0/aws-java-sdk-greengrass-1-12-581-sourcesjar/com/amazonaws/services/greengrass/model/transform/LocalVolumeResourceDataMarshaller.java \* /opt/cola/permits/1882329918\_1704878280.9918416/0/aws-java-sdk-greengrass-1-12-581-sourcesjar/com/amazonaws/services/greengrass/AbstractAWSGreengrassAsync.java

\* /opt/cola/permits/1882329918\_1704878280.9918416/0/aws-java-sdk-greengrass-1-12-581-sourcesjar/com/amazonaws/services/greengrass/model/Core.java \*

 /opt/cola/permits/1882329918\_1704878280.9918416/0/aws-java-sdk-greengrass-1-12-581-sourcesjar/com/amazonaws/services/greengrass/model/transform/S3MachineLearningModelResourceDataMarshaller.java \* /opt/cola/permits/1882329918\_1704878280.9918416/0/aws-java-sdk-greengrass-1-12-581-sourcesjar/com/amazonaws/services/greengrass/model/transform/StopBulkDeploymentResultJsonUnmarshaller.java \* /opt/cola/permits/1882329918\_1704878280.9918416/0/aws-java-sdk-greengrass-1-12-581-sourcesjar/com/amazonaws/services/greengrass/model/DeleteFunctionDefinitionRequest.java

\* /opt/cola/permits/1882329918\_1704878280.9918416/0/aws-java-sdk-greengrass-1-12-581-sourcesjar/com/amazonaws/services/greengrass/model/DeleteLoggerDefinitionResult.java

\* /opt/cola/permits/1882329918\_1704878280.9918416/0/aws-java-sdk-greengrass-1-12-581-sourcesjar/com/amazonaws/services/greengrass/model/transform/GetServiceRoleForAccountRequestProtocolMarshaller.jav a

\* /opt/cola/permits/1882329918\_1704878280.9918416/0/aws-java-sdk-greengrass-1-12-581-sourcesjar/com/amazonaws/services/greengrass/model/transform/UpdateLoggerDefinitionResultJsonUnmarshaller.java \*

 /opt/cola/permits/1882329918\_1704878280.9918416/0/aws-java-sdk-greengrass-1-12-581-sourcesjar/com/amazonaws/services/greengrass/model/transform/FunctionExecutionConfigJsonUnmarshaller.java \* /opt/cola/permits/1882329918\_1704878280.9918416/0/aws-java-sdk-greengrass-1-12-581-sourcesjar/com/amazonaws/services/greengrass/model/transform/FunctionExecutionConfigMarshaller.java

\* /opt/cola/permits/1882329918\_1704878280.9918416/0/aws-java-sdk-greengrass-1-12-581-sourcesjar/com/amazonaws/services/greengrass/model/transform/GetAssociatedRoleResultJsonUnmarshaller.java \* /opt/cola/permits/1882329918\_1704878280.9918416/0/aws-java-sdk-greengrass-1-12-581-sourcesjar/com/amazonaws/services/greengrass/model/UpdateResourceDefinitionRequest.java \* /opt/cola/permits/1882329918\_1704878280.9918416/0/aws-java-sdk-greengrass-1-12-581-sourcesjar/com/amazonaws/services/greengrass/model/ListCoreDefinitionsRequest.java \*

 /opt/cola/permits/1882329918\_1704878280.9918416/0/aws-java-sdk-greengrass-1-12-581-sourcesjar/com/amazonaws/services/greengrass/model/transform/GetResourceDefinitionVersionRequestProtocolMarshaller .java

\* /opt/cola/permits/1882329918\_1704878280.9918416/0/aws-java-sdk-greengrass-1-12-581-sourcesjar/com/amazonaws/services/greengrass/model/transform/ListFunctionDefinitionVersionsRequestMarshaller.java \* /opt/cola/permits/1882329918\_1704878280.9918416/0/aws-java-sdk-greengrass-1-12-581-sourcesjar/com/amazonaws/services/greengrass/model/transform/ResetDeploymentsResultJsonUnmarshaller.java \* /opt/cola/permits/1882329918\_1704878280.9918416/0/aws-java-sdk-greengrass-1-12-581-sourcesjar/com/amazonaws/services/greengrass/model/BulkDeploymentResult.java

\* /opt/cola/permits/1882329918\_1704878280.9918416/0/aws-java-sdk-greengrass-1-12-581-sourcesjar/com/amazonaws/services/greengrass/model/transform/BulkDeploymentMetricsMarshaller.java \* /opt/cola/permits/1882329918\_1704878280.9918416/0/aws-java-sdk-greengrass-1-12-581-sourcesjar/com/amazonaws/services/greengrass/model/transform/DeleteGroupRequestMarshaller.java \*

 /opt/cola/permits/1882329918\_1704878280.9918416/0/aws-java-sdk-greengrass-1-12-581-sourcesjar/com/amazonaws/services/greengrass/model/transform/UpdateThingRuntimeConfigurationResultJsonUnmarshall er.java

\* /opt/cola/permits/1882329918\_1704878280.9918416/0/aws-java-sdk-greengrass-1-12-581-sourcesjar/com/amazonaws/services/greengrass/model/transform/GetLoggerDefinitionRequestMarshaller.java \* /opt/cola/permits/1882329918\_1704878280.9918416/0/aws-java-sdk-greengrass-1-12-581-sourcesjar/com/amazonaws/services/greengrass/model/ListBulkDeploymentDetailedReportsRequest.java

\* /opt/cola/permits/1882329918\_1704878280.9918416/0/aws-java-sdk-greengrass-1-12-581-sourcesjar/com/amazonaws/services/greengrass/model/GetConnectorDefinitionResult.java

\* /opt/cola/permits/1882329918\_1704878280.9918416/0/aws-java-sdk-greengrass-1-12-581-sourcesjar/com/amazonaws/services/greengrass/model/CreateGroupResult.java \*

 /opt/cola/permits/1882329918\_1704878280.9918416/0/aws-java-sdk-greengrass-1-12-581-sourcesjar/com/amazonaws/services/greengrass/model/transform/DisassociateServiceRoleFromAccountRequestProtocolMa rshaller.java

\* /opt/cola/permits/1882329918\_1704878280.9918416/0/aws-java-sdk-greengrass-1-12-581-sourcesjar/com/amazonaws/services/greengrass/model/BulkDeploymentStatus.java

\* /opt/cola/permits/1882329918\_1704878280.9918416/0/aws-java-sdk-greengrass-1-12-581-sourcesjar/com/amazonaws/services/greengrass/model/transform/CreateGroupVersionRequestProtocolMarshaller.java \* /opt/cola/permits/1882329918\_1704878280.9918416/0/aws-java-sdk-greengrass-1-12-581-sourcesjar/com/amazonaws/services/greengrass/model/transform/ListBulkDeploymentsRequestMarshaller.java \* /opt/cola/permits/1882329918\_1704878280.9918416/0/aws-java-sdk-greengrass-1-12-581-sourcesjar/com/amazonaws/services/greengrass/model/ListFunctionDefinitionsRequest.java \*

 /opt/cola/permits/1882329918\_1704878280.9918416/0/aws-java-sdk-greengrass-1-12-581-sourcesjar/com/amazonaws/services/greengrass/model/GetGroupResult.java

 $*$ /opt/cola/permits/1882329918 1704878280.9918416/0/aws-java-sdk-greengrass-1-12-581-sources-

jar/com/amazonaws/services/greengrass/model/transform/TagResourceResultJsonUnmarshaller.java \* /opt/cola/permits/1882329918\_1704878280.9918416/0/aws-java-sdk-greengrass-1-12-581-sourcesjar/com/amazonaws/services/greengrass/model/transform/CreateGroupCertificateAuthorityResultJsonUnmarshaller. java

\* /opt/cola/permits/1882329918\_1704878280.9918416/0/aws-java-sdk-greengrass-1-12-581-sourcesjar/com/amazonaws/services/greengrass/model/transform/SubscriptionMarshaller.java

\* /opt/cola/permits/1882329918\_1704878280.9918416/0/aws-java-sdk-greengrass-1-12-581-sourcesjar/com/amazonaws/services/greengrass/model/transform/CreateDeploymentResultJsonUnmarshaller.java \* /opt/cola/permits/1882329918\_1704878280.9918416/0/aws-java-sdk-greengrass-1-12-581-sourcesjar/com/amazonaws/services/greengrass/model/GetDeviceDefinitionResult.java \*

 /opt/cola/permits/1882329918\_1704878280.9918416/0/aws-java-sdk-greengrass-1-12-581-sourcesjar/com/amazonaws/services/greengrass/model/transform/FunctionDefaultConfigJsonUnmarshaller.java \* /opt/cola/permits/1882329918\_1704878280.9918416/0/aws-java-sdk-greengrass-1-12-581-sourcesjar/com/amazonaws/services/greengrass/model/transform/LocalDeviceResourceDataMarshaller.java \* /opt/cola/permits/1882329918\_1704878280.9918416/0/aws-java-sdk-greengrass-1-12-581-sourcesjar/com/amazonaws/services/greengrass/model/transform/CreateLoggerDefinitionRequestMarshaller.java \* /opt/cola/permits/1882329918\_1704878280.9918416/0/aws-java-sdk-greengrass-1-12-581-sourcesjar/com/amazonaws/services/greengrass/model/transform/UpdateFunctionDefinitionRequestMarshaller.java \* /opt/cola/permits/1882329918\_1704878280.9918416/0/aws-java-sdk-greengrass-1-12-581-sourcesjar/com/amazonaws/services/greengrass/model/FunctionDefaultExecutionConfig.java \*

 /opt/cola/permits/1882329918\_1704878280.9918416/0/aws-java-sdk-greengrass-1-12-581-sourcesjar/com/amazonaws/services/greengrass/model/transform/InternalServerErrorExceptionUnmarshaller.java \* /opt/cola/permits/1882329918\_1704878280.9918416/0/aws-java-sdk-greengrass-1-12-581-sourcesjar/com/amazonaws/services/greengrass/model/InternalServerErrorException.java

\* /opt/cola/permits/1882329918\_1704878280.9918416/0/aws-java-sdk-greengrass-1-12-581-sourcesjar/com/amazonaws/services/greengrass/model/SubscriptionDefinitionVersion.java

\* /opt/cola/permits/1882329918\_1704878280.9918416/0/aws-java-sdk-greengrass-1-12-581-sourcesjar/com/amazonaws/services/greengrass/model/transform/CreateConnectorDefinitionRequestProtocolMarshaller.jav a

\* /opt/cola/permits/1882329918\_1704878280.9918416/0/aws-java-sdk-greengrass-1-12-581-sourcesjar/com/amazonaws/services/greengrass/model/transform/GetBulkDeploymentStatusRequestProtocolMarshaller.jav a

\* /opt/cola/permits/1882329918\_1704878280.9918416/0/aws-java-sdk-greengrass-1-12-581-sourcesjar/com/amazonaws/services/greengrass/model/transform/DisassociateServiceRoleFromAccountRequestMarshaller.j ava

\*

 /opt/cola/permits/1882329918\_1704878280.9918416/0/aws-java-sdk-greengrass-1-12-581-sourcesjar/com/amazonaws/services/greengrass/model/transform/GetServiceRoleForAccountRequestMarshaller.java \* /opt/cola/permits/1882329918\_1704878280.9918416/0/aws-java-sdk-greengrass-1-12-581-sourcesjar/com/amazonaws/services/greengrass/model/transform/GetBulkDeploymentStatusRequestMarshaller.java \* /opt/cola/permits/1882329918\_1704878280.9918416/0/aws-java-sdk-greengrass-1-12-581-sourcesjar/com/amazonaws/services/greengrass/AWSGreengrass.java

 $*$ /opt/cola/permits/1882329918 1704878280.9918416/0/aws-java-sdk-greengrass-1-12-581-sourcesjar/com/amazonaws/services/greengrass/model/transform/ListDeploymentsRequestMarshaller.java \* /opt/cola/permits/1882329918\_1704878280.9918416/0/aws-java-sdk-greengrass-1-12-581-sourcesjar/com/amazonaws/services/greengrass/model/transform/VersionInformationJsonUnmarshaller.java

 /opt/cola/permits/1882329918\_1704878280.9918416/0/aws-java-sdk-greengrass-1-12-581-sourcesjar/com/amazonaws/services/greengrass/model/CreateFunctionDefinitionVersionResult.java \* /opt/cola/permits/1882329918\_1704878280.9918416/0/aws-java-sdk-greengrass-1-12-581-sourcesjar/com/amazonaws/services/greengrass/model/UpdateLoggerDefinitionRequest.java \* /opt/cola/permits/1882329918\_1704878280.9918416/0/aws-java-sdk-greengrass-1-12-581-sourcesjar/com/amazonaws/services/greengrass/model/GetLoggerDefinitionRequest.java \* /opt/cola/permits/1882329918\_1704878280.9918416/0/aws-java-sdk-greengrass-1-12-581-sourcesjar/com/amazonaws/services/greengrass/model/ListGroupCertificateAuthoritiesResult.java \* /opt/cola/permits/1882329918\_1704878280.9918416/0/aws-java-sdk-greengrass-1-12-581-sourcesjar/com/amazonaws/services/greengrass/model/transform/DeleteGroupRequestProtocolMarshaller.java \* /opt/cola/permits/1882329918\_1704878280.9918416/0/aws-java-sdk-greengrass-1-12-581-sourcesjar/com/amazonaws/services/greengrass/model/Connector.java \*

\*

 /opt/cola/permits/1882329918\_1704878280.9918416/0/aws-java-sdk-greengrass-1-12-581-sourcesjar/com/amazonaws/services/greengrass/model/transform/GetLoggerDefinitionResultJsonUnmarshaller.java \* /opt/cola/permits/1882329918\_1704878280.9918416/0/aws-java-sdk-greengrass-1-12-581-sourcesjar/com/amazonaws/services/greengrass/model/transform/ListDeviceDefinitionsResultJsonUnmarshaller.java \* /opt/cola/permits/1882329918\_1704878280.9918416/0/aws-java-sdk-greengrass-1-12-581-sourcesjar/com/amazonaws/services/greengrass/model/AssociateRoleToGroupRequest.java

\* /opt/cola/permits/1882329918\_1704878280.9918416/0/aws-java-sdk-greengrass-1-12-581-sourcesjar/com/amazonaws/services/greengrass/model/transform/DeleteSubscriptionDefinitionResultJsonUnmarshaller.java \* /opt/cola/permits/1882329918\_1704878280.9918416/0/aws-java-sdk-greengrass-1-12-581-sourcesjar/com/amazonaws/services/greengrass/model/GetBulkDeploymentStatusRequest.java \*

 /opt/cola/permits/1882329918\_1704878280.9918416/0/aws-java-sdk-greengrass-1-12-581-sourcesjar/com/amazonaws/services/greengrass/model/TagResourceResult.java

\* /opt/cola/permits/1882329918\_1704878280.9918416/0/aws-java-sdk-greengrass-1-12-581-sourcesjar/com/amazonaws/services/greengrass/model/DisassociateServiceRoleFromAccountResult.java

\* /opt/cola/permits/1882329918\_1704878280.9918416/0/aws-java-sdk-greengrass-1-12-581-sources-

jar/com/amazonaws/services/greengrass/model/transform/GetConnectorDefinitionRequestProtocolMarshaller.java

\* /opt/cola/permits/1882329918\_1704878280.9918416/0/aws-java-sdk-greengrass-1-12-581-sources-

jar/com/amazonaws/services/greengrass/model/FunctionIsolationMode.java

\* /opt/cola/permits/1882329918\_1704878280.9918416/0/aws-java-sdk-greengrass-1-12-581-sourcesjar/com/amazonaws/services/greengrass/model/transform/GetResourceDefinitionVersionResultJsonUnmarshaller.ja va

\* /opt/cola/permits/1882329918\_1704878280.9918416/0/aws-java-sdk-greengrass-1-12-581-sourcesjar/com/amazonaws/services/greengrass/model/transform/ListCoreDefinitionVersionsResultJsonUnmarshaller.java \*

 /opt/cola/permits/1882329918\_1704878280.9918416/0/aws-java-sdk-greengrass-1-12-581-sourcesjar/com/amazonaws/services/greengrass/model/ListSubscriptionDefinitionVersionsRequest.java \* /opt/cola/permits/1882329918\_1704878280.9918416/0/aws-java-sdk-greengrass-1-12-581-sourcesjar/com/amazonaws/services/greengrass/model/Logger.java

\* /opt/cola/permits/1882329918\_1704878280.9918416/0/aws-java-sdk-greengrass-1-12-581-sourcesjar/com/amazonaws/services/greengrass/model/transform/FunctionJsonUnmarshaller.java

\* /opt/cola/permits/1882329918\_1704878280.9918416/0/aws-java-sdk-greengrass-1-12-581-sourcesjar/com/amazonaws/services/greengrass/model/transform/ListResourceDefinitionsRequestMarshaller.java \* /opt/cola/permits/1882329918\_1704878280.9918416/0/aws-java-sdk-greengrass-1-12-581-sourcesjar/com/amazonaws/services/greengrass/model/CreateLoggerDefinitionVersionResult.java \*

 /opt/cola/permits/1882329918\_1704878280.9918416/0/aws-java-sdk-greengrass-1-12-581-sourcesjar/com/amazonaws/services/greengrass/model/UpdateConnectivityInfoRequest.java

\* /opt/cola/permits/1882329918\_1704878280.9918416/0/aws-java-sdk-greengrass-1-12-581-sourcesjar/com/amazonaws/services/greengrass/model/transform/BulkDeploymentJsonUnmarshaller.java

\* /opt/cola/permits/1882329918\_1704878280.9918416/0/aws-java-sdk-greengrass-1-12-581-sources-

jar/com/amazonaws/services/greengrass/model/transform/GetSubscriptionDefinitionRequestProtocolMarshaller.java

\* /opt/cola/permits/1882329918\_1704878280.9918416/0/aws-java-sdk-greengrass-1-12-581-sources-

jar/com/amazonaws/services/greengrass/model/transform/GetGroupCertificateConfigurationRequestProtocolMarsha ller.java

\* /opt/cola/permits/1882329918\_1704878280.9918416/0/aws-java-sdk-greengrass-1-12-581-sourcesjar/com/amazonaws/services/greengrass/model/ResetDeploymentsResult.java

\* /opt/cola/permits/1882329918\_1704878280.9918416/0/aws-java-sdk-greengrass-1-12-581-sourcesjar/com/amazonaws/services/greengrass/model/transform/DeleteConnectorDefinitionRequestProtocolMarshaller.jav a

\*

 /opt/cola/permits/1882329918\_1704878280.9918416/0/aws-java-sdk-greengrass-1-12-581-sourcesjar/com/amazonaws/services/greengrass/model/transform/GetFunctionDefinitionRequestProtocolMarshaller.java \* /opt/cola/permits/1882329918\_1704878280.9918416/0/aws-java-sdk-greengrass-1-12-581-sourcesjar/com/amazonaws/services/greengrass/model/transform/CreateDeploymentRequestMarshaller.java \* /opt/cola/permits/1882329918\_1704878280.9918416/0/aws-java-sdk-greengrass-1-12-581-sourcesjar/com/amazonaws/services/greengrass/model/CreateCoreDefinitionRequest.java \* /opt/cola/permits/1882329918\_1704878280.9918416/0/aws-java-sdk-greengrass-1-12-581-sourcesjar/com/amazonaws/services/greengrass/model/transform/UpdateConnectivityInfoResultJsonUnmarshaller.java \* /opt/cola/permits/1882329918\_1704878280.9918416/0/aws-java-sdk-greengrass-1-12-581-sourcesjar/com/amazonaws/services/greengrass/model/FunctionRunAsConfig.java \*

 /opt/cola/permits/1882329918\_1704878280.9918416/0/aws-java-sdk-greengrass-1-12-581-sourcesjar/com/amazonaws/services/greengrass/model/LoggerComponent.java

\* /opt/cola/permits/1882329918\_1704878280.9918416/0/aws-java-sdk-greengrass-1-12-581-sourcesjar/com/amazonaws/services/greengrass/model/transform/ListGroupVersionsRequestProtocolMarshaller.java \* /opt/cola/permits/1882329918\_1704878280.9918416/0/aws-java-sdk-greengrass-1-12-581-sourcesjar/com/amazonaws/services/greengrass/model/transform/ListFunctionDefinitionVersionsRequestProtocolMarshalle r.java

\* /opt/cola/permits/1882329918\_1704878280.9918416/0/aws-java-sdk-greengrass-1-12-581-sourcesjar/com/amazonaws/services/greengrass/model/ListTagsForResourceRequest.java

\* /opt/cola/permits/1882329918\_1704878280.9918416/0/aws-java-sdk-greengrass-1-12-581-sourcesjar/com/amazonaws/services/greengrass/model/transform/GetSubscriptionDefinitionRequestMarshaller.java \*

 /opt/cola/permits/1882329918\_1704878280.9918416/0/aws-java-sdk-greengrass-1-12-581-sourcesjar/com/amazonaws/services/greengrass/model/transform/ListConnectorDefinitionVersionsRequestMarshaller.java \* /opt/cola/permits/1882329918\_1704878280.9918416/0/aws-java-sdk-greengrass-1-12-581-sourcesjar/com/amazonaws/services/greengrass/model/transform/CreateResourceDefinitionVersionRequestMarshaller.java \* /opt/cola/permits/1882329918\_1704878280.9918416/0/aws-java-sdk-greengrass-1-12-581-sourcesjar/com/amazonaws/services/greengrass/model/transform/BulkDeploymentResultMarshaller.java \* /opt/cola/permits/1882329918\_1704878280.9918416/0/aws-java-sdk-greengrass-1-12-581-sources-

jar/com/amazonaws/services/greengrass/model/transform/GetResourceDefinitionVersionRequestMarshaller.java
\* /opt/cola/permits/1882329918\_1704878280.9918416/0/aws-java-sdk-greengrass-1-12-581-sourcesjar/com/amazonaws/services/greengrass/model/transform/DisassociateRoleFromGroupRequestMarshaller.java \*

 /opt/cola/permits/1882329918\_1704878280.9918416/0/aws-java-sdk-greengrass-1-12-581-sourcesjar/com/amazonaws/services/greengrass/model/CreateFunctionDefinitionResult.java

\* /opt/cola/permits/1882329918\_1704878280.9918416/0/aws-java-sdk-greengrass-1-12-581-sourcesjar/com/amazonaws/services/greengrass/model/transform/S3MachineLearningModelResourceDataJsonUnmarshalle r.java

\* /opt/cola/permits/1882329918\_1704878280.9918416/0/aws-java-sdk-greengrass-1-12-581-sourcesjar/com/amazonaws/services/greengrass/model/RuntimeConfiguration.java

\* /opt/cola/permits/1882329918\_1704878280.9918416/0/aws-java-sdk-greengrass-1-12-581-sourcesjar/com/amazonaws/services/greengrass/model/transform/CreateCoreDefinitionResultJsonUnmarshaller.java \* /opt/cola/permits/1882329918\_1704878280.9918416/0/aws-java-sdk-greengrass-1-12-581-sourcesjar/com/amazonaws/services/greengrass/model/transform/CreateGroupVersionResultJsonUnmarshaller.java \* /opt/cola/permits/1882329918\_1704878280.9918416/0/aws-java-sdk-greengrass-1-12-581-sourcesjar/com/amazonaws/services/greengrass/model/transform/ListTagsForResourceRequestProtocolMarshaller.java \*

 /opt/cola/permits/1882329918\_1704878280.9918416/0/aws-java-sdk-greengrass-1-12-581-sourcesjar/com/amazonaws/services/greengrass/model/transform/TelemetryConfigurationJsonUnmarshaller.java \* /opt/cola/permits/1882329918\_1704878280.9918416/0/aws-java-sdk-greengrass-1-12-581-sourcesjar/com/amazonaws/services/greengrass/model/transform/DeploymentJsonUnmarshaller.java \* /opt/cola/permits/1882329918\_1704878280.9918416/0/aws-java-sdk-greengrass-1-12-581-sourcesjar/com/amazonaws/services/greengrass/model/transform/GetLoggerDefinitionRequestProtocolMarshaller.java \* /opt/cola/permits/1882329918\_1704878280.9918416/0/aws-java-sdk-greengrass-1-12-581-sourcesjar/com/amazonaws/services/greengrass/model/DeleteDeviceDefinitionResult.java \* /opt/cola/permits/1882329918\_1704878280.9918416/0/aws-java-sdk-greengrass-1-12-581-sourcesjar/com/amazonaws/services/greengrass/model/DisassociateRoleFromGroupRequest.java \*

 /opt/cola/permits/1882329918\_1704878280.9918416/0/aws-java-sdk-greengrass-1-12-581-sourcesjar/com/amazonaws/services/greengrass/model/transform/GetThingRuntimeConfigurationResultJsonUnmarshaller.j ava

\* /opt/cola/permits/1882329918\_1704878280.9918416/0/aws-java-sdk-greengrass-1-12-581-sources-

jar/com/amazonaws/services/greengrass/model/transform/ListConnectorDefinitionsRequestProtocolMarshaller.java \* /opt/cola/permits/1882329918\_1704878280.9918416/0/aws-java-sdk-greengrass-1-12-581-sources-

jar/com/amazonaws/services/greengrass/model/transform/DeploymentMarshaller.java \* /opt/cola/permits/1882329918\_1704878280.9918416/0/aws-java-sdk-greengrass-1-12-581-sourcesjar/com/amazonaws/services/greengrass/model/transform/ConnectorDefinitionVersionMarshaller.java \* /opt/cola/permits/1882329918\_1704878280.9918416/0/aws-java-sdk-greengrass-1-12-581-sources-

jar/com/amazonaws/services/greengrass/model/transform/StartBulkDeploymentResultJsonUnmarshaller.java \*

 /opt/cola/permits/1882329918\_1704878280.9918416/0/aws-java-sdk-greengrass-1-12-581-sourcesjar/com/amazonaws/services/greengrass/model/transform/GetDeviceDefinitionRequestMarshaller.java \* /opt/cola/permits/1882329918\_1704878280.9918416/0/aws-java-sdk-greengrass-1-12-581-sourcesjar/com/amazonaws/services/greengrass/model/transform/GetFunctionDefinitionVersionResultJsonUnmarshaller.jav a

\* /opt/cola/permits/1882329918\_1704878280.9918416/0/aws-java-sdk-greengrass-1-12-581-sourcesjar/com/amazonaws/services/greengrass/model/transform/StopBulkDeploymentRequestMarshaller.java  $*$ /opt/cola/permits/1882329918 1704878280.9918416/0/aws-java-sdk-greengrass-1-12-581-sourcesjar/com/amazonaws/services/greengrass/model/CreateCoreDefinitionVersionRequest.java \* /opt/cola/permits/1882329918\_1704878280.9918416/0/aws-java-sdk-greengrass-1-12-581-sourcesjar/com/amazonaws/services/greengrass/model/transform/GetAssociatedRoleRequestMarshaller.java \* /opt/cola/permits/1882329918\_1704878280.9918416/0/aws-java-sdk-greengrass-1-12-581-sourcesjar/com/amazonaws/services/greengrass/model/transform/GetGroupResultJsonUnmarshaller.java \*

 /opt/cola/permits/1882329918\_1704878280.9918416/0/aws-java-sdk-greengrass-1-12-581-sourcesjar/com/amazonaws/services/greengrass/model/transform/UpdateLoggerDefinitionRequestMarshaller.java \* /opt/cola/permits/1882329918\_1704878280.9918416/0/aws-java-sdk-greengrass-1-12-581-sourcesjar/com/amazonaws/services/greengrass/model/transform/CreateSubscriptionDefinitionRequestMarshaller.java \* /opt/cola/permits/1882329918\_1704878280.9918416/0/aws-java-sdk-greengrass-1-12-581-sourcesjar/com/amazonaws/services/greengrass/model/transform/GetBulkDeploymentStatusResultJsonUnmarshaller.java \* /opt/cola/permits/1882329918\_1704878280.9918416/0/aws-java-sdk-greengrass-1-12-581-sourcesjar/com/amazonaws/services/greengrass/model/transform/GetCoreDefinitionVersionResultJsonUnmarshaller.java \* /opt/cola/permits/1882329918\_1704878280.9918416/0/aws-java-sdk-greengrass-1-12-581-sourcesjar/com/amazonaws/services/greengrass/model/DeleteGroupResult.java \*

 /opt/cola/permits/1882329918\_1704878280.9918416/0/aws-java-sdk-greengrass-1-12-581-sourcesjar/com/amazonaws/services/greengrass/model/transform/GetSubscriptionDefinitionVersionRequestMarshaller.java \* /opt/cola/permits/1882329918\_1704878280.9918416/0/aws-java-sdk-greengrass-1-12-581-sourcesjar/com/amazonaws/services/greengrass/model/transform/ListBulkDeploymentDetailedReportsRequestProtocolMar shaller.java

\* /opt/cola/permits/1882329918\_1704878280.9918416/0/aws-java-sdk-greengrass-1-12-581-sourcesjar/com/amazonaws/services/greengrass/model/transform/GetCoreDefinitionRequestProtocolMarshaller.java \* /opt/cola/permits/1882329918\_1704878280.9918416/0/aws-java-sdk-greengrass-1-12-581-sourcesjar/com/amazonaws/services/greengrass/model/UpdateGroupRequest.java

\* /opt/cola/permits/1882329918\_1704878280.9918416/0/aws-java-sdk-greengrass-1-12-581-sourcesjar/com/amazonaws/services/greengrass/model/UpdateSubscriptionDefinitionRequest.java \*

 /opt/cola/permits/1882329918\_1704878280.9918416/0/aws-java-sdk-greengrass-1-12-581-sourcesjar/com/amazonaws/services/greengrass/model/DeleteCoreDefinitionResult.java

\* /opt/cola/permits/1882329918\_1704878280.9918416/0/aws-java-sdk-greengrass-1-12-581-sourcesjar/com/amazonaws/services/greengrass/model/transform/CreateGroupVersionRequestMarshaller.java \* /opt/cola/permits/1882329918\_1704878280.9918416/0/aws-java-sdk-greengrass-1-12-581-sourcesjar/com/amazonaws/services/greengrass/model/transform/TagResourceRequestProtocolMarshaller.java \* /opt/cola/permits/1882329918\_1704878280.9918416/0/aws-java-sdk-greengrass-1-12-581-sourcesjar/com/amazonaws/services/greengrass/model/CreateGroupVersionRequest.java

\* /opt/cola/permits/1882329918\_1704878280.9918416/0/aws-java-sdk-greengrass-1-12-581-sourcesjar/com/amazonaws/services/greengrass/model/GetDeviceDefinitionVersionResult.java

\* /opt/cola/permits/1882329918\_1704878280.9918416/0/aws-java-sdk-greengrass-1-12-581-sourcesjar/com/amazonaws/services/greengrass/model/transform/ConnectorMarshaller.java \*

 /opt/cola/permits/1882329918\_1704878280.9918416/0/aws-java-sdk-greengrass-1-12-581-sourcesjar/com/amazonaws/services/greengrass/model/transform/GetDeploymentStatusRequestMarshaller.java  $*$ /opt/cola/permits/1882329918 1704878280.9918416/0/aws-java-sdk-greengrass-1-12-581-sourcesjar/com/amazonaws/services/greengrass/model/transform/UpdateThingRuntimeConfigurationRequestProtocolMarsh aller.java

 $*$ /opt/cola/permits/1882329918 1704878280.9918416/0/aws-java-sdk-greengrass-1-12-581-sources-

jar/com/amazonaws/services/greengrass/model/ListDeviceDefinitionVersionsResult.java

\* /opt/cola/permits/1882329918\_1704878280.9918416/0/aws-java-sdk-greengrass-1-12-581-sources-

jar/com/amazonaws/services/greengrass/model/transform/FunctionDefaultExecutionConfigJsonUnmarshaller.java

\* /opt/cola/permits/1882329918\_1704878280.9918416/0/aws-java-sdk-greengrass-1-12-581-sources-

jar/com/amazonaws/services/greengrass/model/transform/DeleteDeviceDefinitionRequestMarshaller.java \*

 /opt/cola/permits/1882329918\_1704878280.9918416/0/aws-java-sdk-greengrass-1-12-581-sourcesjar/com/amazonaws/services/greengrass/model/transform/CreateDeviceDefinitionVersionRequestProtocolMarshalle r.java

\* /opt/cola/permits/1882329918\_1704878280.9918416/0/aws-java-sdk-greengrass-1-12-581-sourcesjar/com/amazonaws/services/greengrass/model/transform/DeleteFunctionDefinitionResultJsonUnmarshaller.java \* /opt/cola/permits/1882329918\_1704878280.9918416/0/aws-java-sdk-greengrass-1-12-581-sourcesjar/com/amazonaws/services/greengrass/model/CreateDeviceDefinitionVersionRequest.java

\* /opt/cola/permits/1882329918\_1704878280.9918416/0/aws-java-sdk-greengrass-1-12-581-sources-

jar/com/amazonaws/services/greengrass/model/AssociateRoleToGroupResult.java

\*

\* /opt/cola/permits/1882329918\_1704878280.9918416/0/aws-java-sdk-greengrass-1-12-581-sourcesjar/com/amazonaws/services/greengrass/model/GetGroupVersionRequest.java

\* /opt/cola/permits/1882329918\_1704878280.9918416/0/aws-java-sdk-greengrass-1-12-581-sourcesjar/com/amazonaws/services/greengrass/model/SoftwareToUpdate.java

 /opt/cola/permits/1882329918\_1704878280.9918416/0/aws-java-sdk-greengrass-1-12-581-sourcesjar/com/amazonaws/services/greengrass/model/ListFunctionDefinitionsResult.java

\* /opt/cola/permits/1882329918\_1704878280.9918416/0/aws-java-sdk-greengrass-1-12-581-sourcesjar/com/amazonaws/services/greengrass/model/CreateResourceDefinitionRequest.java

\* /opt/cola/permits/1882329918\_1704878280.9918416/0/aws-java-sdk-greengrass-1-12-581-sourcesjar/com/amazonaws/services/greengrass/model/transform/GroupCertificateAuthorityPropertiesJsonUnmarshaller.jav a

\* /opt/cola/permits/1882329918\_1704878280.9918416/0/aws-java-sdk-greengrass-1-12-581-sourcesjar/com/amazonaws/services/greengrass/model/transform/GetGroupVersionResultJsonUnmarshaller.java \* /opt/cola/permits/1882329918\_1704878280.9918416/0/aws-java-sdk-greengrass-1-12-581-sourcesjar/com/amazonaws/services/greengrass/model/transform/UpdateFunctionDefinitionResultJsonUnmarshaller.java \*

 /opt/cola/permits/1882329918\_1704878280.9918416/0/aws-java-sdk-greengrass-1-12-581-sourcesjar/com/amazonaws/services/greengrass/model/transform/CreateCoreDefinitionRequestMarshaller.java \* /opt/cola/permits/1882329918\_1704878280.9918416/0/aws-java-sdk-greengrass-1-12-581-sourcesjar/com/amazonaws/services/greengrass/model/UntagResourceRequest.java

\* /opt/cola/permits/1882329918\_1704878280.9918416/0/aws-java-sdk-greengrass-1-12-581-sourcesjar/com/amazonaws/services/greengrass/model/transform/GroupCertificateAuthorityPropertiesMarshaller.java \* /opt/cola/permits/1882329918\_1704878280.9918416/0/aws-java-sdk-greengrass-1-12-581-sourcesjar/com/amazonaws/services/greengrass/model/DeploymentType.java

\* /opt/cola/permits/1882329918\_1704878280.9918416/0/aws-java-sdk-greengrass-1-12-581-sourcesjar/com/amazonaws/services/greengrass/model/GetServiceRoleForAccountResult.java

\* /opt/cola/permits/1882329918\_1704878280.9918416/0/aws-java-sdk-greengrass-1-12-581-sourcesjar/com/amazonaws/services/greengrass/model/transform/CreateDeviceDefinitionRequestMarshaller.java \*

 /opt/cola/permits/1882329918\_1704878280.9918416/0/aws-java-sdk-greengrass-1-12-581-sourcesjar/com/amazonaws/services/greengrass/model/GetFunctionDefinitionRequest.java

\* /opt/cola/permits/1882329918\_1704878280.9918416/0/aws-java-sdk-greengrass-1-12-581-sources-

jar/com/amazonaws/services/greengrass/model/transform/TelemetryConfigurationUpdateMarshaller.java \* /opt/cola/permits/1882329918\_1704878280.9918416/0/aws-java-sdk-greengrass-1-12-581-sourcesjar/com/amazonaws/services/greengrass/model/transform/ErrorDetailMarshaller.java \* /opt/cola/permits/1882329918\_1704878280.9918416/0/aws-java-sdk-greengrass-1-12-581-sourcesjar/com/amazonaws/services/greengrass/model/transform/ConnectorJsonUnmarshaller.java \* /opt/cola/permits/1882329918\_1704878280.9918416/0/aws-java-sdk-greengrass-1-12-581-sourcesjar/com/amazonaws/services/greengrass/model/GetAssociatedRoleResult.java \*

 /opt/cola/permits/1882329918\_1704878280.9918416/0/aws-java-sdk-greengrass-1-12-581-sourcesjar/com/amazonaws/services/greengrass/model/transform/ListConnectorDefinitionsResultJsonUnmarshaller.java \* /opt/cola/permits/1882329918\_1704878280.9918416/0/aws-java-sdk-greengrass-1-12-581-sourcesjar/com/amazonaws/services/greengrass/model/CreateGroupCertificateAuthorityResult.java \* /opt/cola/permits/1882329918\_1704878280.9918416/0/aws-java-sdk-greengrass-1-12-581-sourcesjar/com/amazonaws/services/greengrass/model/ListGroupCertificateAuthoritiesRequest.java \* /opt/cola/permits/1882329918\_1704878280.9918416/0/aws-java-sdk-greengrass-1-12-581-sourcesjar/com/amazonaws/services/greengrass/model/transform/GetConnectorDefinitionRequestMarshaller.java \* /opt/cola/permits/1882329918\_1704878280.9918416/0/aws-java-sdk-greengrass-1-12-581-sourcesjar/com/amazonaws/services/greengrass/model/transform/CreateGroupCertificateAuthorityRequestMarshaller.java \* /opt/cola/permits/1882329918\_1704878280.9918416/0/aws-java-sdk-greengrass-1-12-581-sourcesjar/com/amazonaws/services/greengrass/model/transform/GetLoggerDefinitionVersionRequestProtocolMarshaller.ja va

\*

 /opt/cola/permits/1882329918\_1704878280.9918416/0/aws-java-sdk-greengrass-1-12-581-sourcesjar/com/amazonaws/services/greengrass/model/ListDeploymentsResult.java

\* /opt/cola/permits/1882329918\_1704878280.9918416/0/aws-java-sdk-greengrass-1-12-581-sourcesjar/com/amazonaws/services/greengrass/model/transform/UpdateGroupRequestProtocolMarshaller.java \* /opt/cola/permits/1882329918\_1704878280.9918416/0/aws-java-sdk-greengrass-1-12-581-sourcesjar/com/amazonaws/services/greengrass/model/transform/GroupVersionJsonUnmarshaller.java \* /opt/cola/permits/1882329918\_1704878280.9918416/0/aws-java-sdk-greengrass-1-12-581-sourcesjar/com/amazonaws/services/greengrass/model/transform/ListGroupsResultJsonUnmarshaller.java \* /opt/cola/permits/1882329918\_1704878280.9918416/0/aws-java-sdk-greengrass-1-12-581-sourcesjar/com/amazonaws/services/greengrass/model/transform/ResourceDefinitionVersionMarshaller.java \*

 /opt/cola/permits/1882329918\_1704878280.9918416/0/aws-java-sdk-greengrass-1-12-581-sourcesjar/com/amazonaws/services/greengrass/model/transform/GetResourceDefinitionRequestProtocolMarshaller.java \* /opt/cola/permits/1882329918\_1704878280.9918416/0/aws-java-sdk-greengrass-1-12-581-sourcesjar/com/amazonaws/services/greengrass/model/transform/BulkDeploymentMarshaller.java \* /opt/cola/permits/1882329918\_1704878280.9918416/0/aws-java-sdk-greengrass-1-12-581-sourcesjar/com/amazonaws/services/greengrass/model/transform/CreateResourceDefinitionRequestProtocolMarshaller.java \* /opt/cola/permits/1882329918\_1704878280.9918416/0/aws-java-sdk-greengrass-1-12-581-sourcesjar/com/amazonaws/services/greengrass/model/transform/BadRequestExceptionUnmarshaller.java \* /opt/cola/permits/1882329918\_1704878280.9918416/0/aws-java-sdk-greengrass-1-12-581-sourcesjar/com/amazonaws/services/greengrass/model/transform/ListDeploymentsResultJsonUnmarshaller.java \*

 /opt/cola/permits/1882329918\_1704878280.9918416/0/aws-java-sdk-greengrass-1-12-581-sourcesjar/com/amazonaws/services/greengrass/model/UpdateConnectivityInfoResult.java \* /opt/cola/permits/1882329918\_1704878280.9918416/0/aws-java-sdk-greengrass-1-12-581-sourcesjar/com/amazonaws/services/greengrass/model/TagResourceRequest.java

\* /opt/cola/permits/1882329918\_1704878280.9918416/0/aws-java-sdk-greengrass-1-12-581-sourcesjar/com/amazonaws/services/greengrass/model/transform/CreateLoggerDefinitionVersionRequestMarshaller.java \* /opt/cola/permits/1882329918\_1704878280.9918416/0/aws-java-sdk-greengrass-1-12-581-sourcesjar/com/amazonaws/services/greengrass/model/transform/DeleteConnectorDefinitionResultJsonUnmarshaller.java \* /opt/cola/permits/1882329918\_1704878280.9918416/0/aws-java-sdk-greengrass-1-12-581-sourcesjar/com/amazonaws/services/greengrass/model/transform/GetCoreDefinitionResultJsonUnmarshaller.java \* /opt/cola/permits/1882329918\_1704878280.9918416/0/aws-java-sdk-greengrass-1-12-581-sourcesjar/com/amazonaws/services/greengrass/model/GetConnectorDefinitionVersionResult.java \*

 /opt/cola/permits/1882329918\_1704878280.9918416/0/aws-java-sdk-greengrass-1-12-581-sourcesjar/com/amazonaws/services/greengrass/model/transform/GetSubscriptionDefinitionVersionRequestProtocolMarsha ller.java

\* /opt/cola/permits/1882329918\_1704878280.9918416/0/aws-java-sdk-greengrass-1-12-581-sourcesjar/com/amazonaws/services/greengrass/model/ResourceDownloadOwnerSetting.java

\* /opt/cola/permits/1882329918\_1704878280.9918416/0/aws-java-sdk-greengrass-1-12-581-sourcesjar/com/amazonaws/services/greengrass/model/transform/UpdateConnectorDefinitionRequestProtocolMarshaller.ja va

\* /opt/cola/permits/1882329918\_1704878280.9918416/0/aws-java-sdk-greengrass-1-12-581-sourcesjar/com/amazonaws/services/greengrass/model/transform/SubscriptionJsonUnmarshaller.java \* /opt/cola/permits/1882329918\_1704878280.9918416/0/aws-java-sdk-greengrass-1-12-581-sources-

jar/com/amazonaws/services/greengrass/model/transform/CoreJsonUnmarshaller.java

\*

/opt/cola/permits/1882329918\_1704878280.9918416/0/aws-java-sdk-greengrass-1-12-581-sources-

jar/com/amazonaws/services/greengrass/model/ListResourceDefinitionVersionsResult.java

\* /opt/cola/permits/1882329918\_1704878280.9918416/0/aws-java-sdk-greengrass-1-12-581-sourcesjar/com/amazonaws/services/greengrass/model/UntagResourceResult.java

\* /opt/cola/permits/1882329918\_1704878280.9918416/0/aws-java-sdk-greengrass-1-12-581-sources-

jar/com/amazonaws/services/greengrass/model/transform/DeleteSubscriptionDefinitionRequestProtocolMarshaller.j ava

\* /opt/cola/permits/1882329918\_1704878280.9918416/0/aws-java-sdk-greengrass-1-12-581-sourcesjar/com/amazonaws/services/greengrass/model/CreateFunctionDefinitionRequest.java

\* /opt/cola/permits/1882329918\_1704878280.9918416/0/aws-java-sdk-greengrass-1-12-581-sources-

jar/com/amazonaws/services/greengrass/model/transform/ListDeviceDefinitionVersionsRequestProtocolMarshaller.j ava

\*

 /opt/cola/permits/1882329918\_1704878280.9918416/0/aws-java-sdk-greengrass-1-12-581-sourcesjar/com/amazonaws/services/greengrass/model/transform/GroupVersionMarshaller.java \* /opt/cola/permits/1882329918\_1704878280.9918416/0/aws-java-sdk-greengrass-1-12-581-sourcesjar/com/amazonaws/services/greengrass/model/GetAssociatedRoleRequest.java \* /opt/cola/permits/1882329918\_1704878280.9918416/0/aws-java-sdk-greengrass-1-12-581-sourcesjar/com/amazonaws/services/greengrass/model/GetDeploymentStatusResult.java \* /opt/cola/permits/1882329918\_1704878280.9918416/0/aws-java-sdk-greengrass-1-12-581-sourcesjar/com/amazonaws/services/greengrass/model/GetSubscriptionDefinitionRequest.java \* /opt/cola/permits/1882329918\_1704878280.9918416/0/aws-java-sdk-greengrass-1-12-581-sourcesjar/com/amazonaws/services/greengrass/model/transform/CreateResourceDefinitionRequestMarshaller.java \* /opt/cola/permits/1882329918\_1704878280.9918416/0/aws-java-sdk-greengrass-1-12-581-sourcesjar/com/amazonaws/services/greengrass/model/ListResourceDefinitionsResult.java \*

/opt/cola/permits/1882329918\_1704878280.9918416/0/aws-java-sdk-greengrass-1-12-581-sources-

jar/com/amazonaws/services/greengrass/model/transform/CreateConnectorDefinitionVersionRequestProtocolMarsh aller.java

\* /opt/cola/permits/1882329918\_1704878280.9918416/0/aws-java-sdk-greengrass-1-12-581-sourcesjar/com/amazonaws/services/greengrass/model/transform/GetGroupCertificateAuthorityResultJsonUnmarshaller.jav a

\* /opt/cola/permits/1882329918\_1704878280.9918416/0/aws-java-sdk-greengrass-1-12-581-sourcesjar/com/amazonaws/services/greengrass/model/UpdateCoreDefinitionRequest.java

\* /opt/cola/permits/1882329918\_1704878280.9918416/0/aws-java-sdk-greengrass-1-12-581-sourcesjar/com/amazonaws/services/greengrass/model/transform/DeleteFunctionDefinitionRequestMarshaller.java \* /opt/cola/permits/1882329918\_1704878280.9918416/0/aws-java-sdk-greengrass-1-12-581-sourcesjar/com/amazonaws/services/greengrass/model/transform/DeleteFunctionDefinitionRequestProtocolMarshaller.java \*

 /opt/cola/permits/1882329918\_1704878280.9918416/0/aws-java-sdk-greengrass-1-12-581-sourcesjar/com/amazonaws/services/greengrass/model/transform/GetDeviceDefinitionVersionResultJsonUnmarshaller.java \* /opt/cola/permits/1882329918\_1704878280.9918416/0/aws-java-sdk-greengrass-1-12-581-sourcesjar/com/amazonaws/services/greengrass/model/CreateGroupVersionResult.java

\* /opt/cola/permits/1882329918\_1704878280.9918416/0/aws-java-sdk-greengrass-1-12-581-sourcesjar/com/amazonaws/services/greengrass/model/transform/UpdateFunctionDefinitionRequestProtocolMarshaller.java \* /opt/cola/permits/1882329918\_1704878280.9918416/0/aws-java-sdk-greengrass-1-12-581-sources-

jar/com/amazonaws/services/greengrass/model/transform/ListTagsForResourceResultJsonUnmarshaller.java \* /opt/cola/permits/1882329918\_1704878280.9918416/0/aws-java-sdk-greengrass-1-12-581-sources-

jar/com/amazonaws/services/greengrass/model/transform/UpdateThingRuntimeConfigurationRequestMarshaller.jav a

\*

 /opt/cola/permits/1882329918\_1704878280.9918416/0/aws-java-sdk-greengrass-1-12-581-sourcesjar/com/amazonaws/services/greengrass/model/transform/FunctionConfigurationMarshaller.java \* /opt/cola/permits/1882329918\_1704878280.9918416/0/aws-java-sdk-greengrass-1-12-581-sourcesjar/com/amazonaws/services/greengrass/model/transform/ResourceDataContainerJsonUnmarshaller.java \* /opt/cola/permits/1882329918\_1704878280.9918416/0/aws-java-sdk-greengrass-1-12-581-sourcesjar/com/amazonaws/services/greengrass/model/ListResourceDefinitionsRequest.java \* /opt/cola/permits/1882329918\_1704878280.9918416/0/aws-java-sdk-greengrass-1-12-581-sourcesjar/com/amazonaws/services/greengrass/model/transform/GroupOwnerSettingJsonUnmarshaller.java \* /opt/cola/permits/1882329918\_1704878280.9918416/0/aws-java-sdk-greengrass-1-12-581-sources-

jar/com/amazonaws/services/greengrass/model/transform/ListConnectorDefinitionVersionsRequestProtocolMarshal ler.java

\* /opt/cola/permits/1882329918\_1704878280.9918416/0/aws-java-sdk-greengrass-1-12-581-sourcesjar/com/amazonaws/services/greengrass/model/transform/ListResourceDefinitionsRequestProtocolMarshaller.java \*

 /opt/cola/permits/1882329918\_1704878280.9918416/0/aws-java-sdk-greengrass-1-12-581-sourcesjar/com/amazonaws/services/greengrass/model/ListBulkDeploymentsResult.java

\* /opt/cola/permits/1882329918\_1704878280.9918416/0/aws-java-sdk-greengrass-1-12-581-sources-

jar/com/amazonaws/services/greengrass/model/transform/CreateLoggerDefinitionResultJsonUnmarshaller.java

\* /opt/cola/permits/1882329918\_1704878280.9918416/0/aws-java-sdk-greengrass-1-12-581-sources-

jar/com/amazonaws/services/greengrass/model/transform/ListFunctionDefinitionVersionsResultJsonUnmarshaller.j ava

\* /opt/cola/permits/1882329918\_1704878280.9918416/0/aws-java-sdk-greengrass-1-12-581-sourcesjar/com/amazonaws/services/greengrass/model/transform/ListGroupCertificateAuthoritiesResultJsonUnmarshaller.j ava

\* /opt/cola/permits/1882329918\_1704878280.9918416/0/aws-java-sdk-greengrass-1-12-581-sourcesjar/com/amazonaws/services/greengrass/model/transform/ListGroupsRequestProtocolMarshaller.java \*

 /opt/cola/permits/1882329918\_1704878280.9918416/0/aws-java-sdk-greengrass-1-12-581-sourcesjar/com/amazonaws/services/greengrass/model/transform/AssociateRoleToGroupRequestMarshaller.java \* /opt/cola/permits/1882329918\_1704878280.9918416/0/aws-java-sdk-greengrass-1-12-581-sourcesjar/com/amazonaws/services/greengrass/model/transform/FunctionConfigurationEnvironmentMarshaller.java \* /opt/cola/permits/1882329918\_1704878280.9918416/0/aws-java-sdk-greengrass-1-12-581-sourcesjar/com/amazonaws/services/greengrass/model/transform/GetGroupVersionRequestMarshaller.java \* /opt/cola/permits/1882329918\_1704878280.9918416/0/aws-java-sdk-greengrass-1-12-581-sourcesjar/com/amazonaws/services/greengrass/model/transform/CreateSubscriptionDefinitionRequestProtocolMarshaller.j ava

\* /opt/cola/permits/1882329918\_1704878280.9918416/0/aws-java-sdk-greengrass-1-12-581-sourcesjar/com/amazonaws/services/greengrass/model/Subscription.java \*

 /opt/cola/permits/1882329918\_1704878280.9918416/0/aws-java-sdk-greengrass-1-12-581-sourcesjar/com/amazonaws/services/greengrass/model/GetThingRuntimeConfigurationResult.java \* /opt/cola/permits/1882329918\_1704878280.9918416/0/aws-java-sdk-greengrass-1-12-581-sourcesjar/com/amazonaws/services/greengrass/model/GetConnectivityInfoResult.java

\* /opt/cola/permits/1882329918\_1704878280.9918416/0/aws-java-sdk-greengrass-1-12-581-sourcesjar/com/amazonaws/services/greengrass/model/transform/SageMakerMachineLearningModelResourceDataMarshall er.java

\* /opt/cola/permits/1882329918\_1704878280.9918416/0/aws-java-sdk-greengrass-1-12-581-sourcesjar/com/amazonaws/services/greengrass/model/AWSGreengrassException.java

\* /opt/cola/permits/1882329918\_1704878280.9918416/0/aws-java-sdk-greengrass-1-12-581-sourcesjar/com/amazonaws/services/greengrass/model/transform/CreateCoreDefinitionVersionRequestMarshaller.java \* /opt/cola/permits/1882329918\_1704878280.9918416/0/aws-java-sdk-greengrass-1-12-581-sourcesjar/com/amazonaws/services/greengrass/model/transform/GroupInformationMarshaller.java \*

 /opt/cola/permits/1882329918\_1704878280.9918416/0/aws-java-sdk-greengrass-1-12-581-sourcesjar/com/amazonaws/services/greengrass/model/ResourceAccessPolicy.java

\* /opt/cola/permits/1882329918\_1704878280.9918416/0/aws-java-sdk-greengrass-1-12-581-sourcesjar/com/amazonaws/services/greengrass/model/CreateDeviceDefinitionResult.java

\* /opt/cola/permits/1882329918\_1704878280.9918416/0/aws-java-sdk-greengrass-1-12-581-sources-

jar/com/amazonaws/services/greengrass/model/CreateCoreDefinitionResult.java

\* /opt/cola/permits/1882329918\_1704878280.9918416/0/aws-java-sdk-greengrass-1-12-581-sourcesjar/com/amazonaws/services/greengrass/model/CreateLoggerDefinitionVersionRequest.java

\* /opt/cola/permits/1882329918\_1704878280.9918416/0/aws-java-sdk-greengrass-1-12-581-sources-

jar/com/amazonaws/services/greengrass/model/transform/FunctionRunAsConfigJsonUnmarshaller.java \*

 /opt/cola/permits/1882329918\_1704878280.9918416/0/aws-java-sdk-greengrass-1-12-581-sourcesjar/com/amazonaws/services/greengrass/model/transform/GetGroupCertificateAuthorityRequestProtocolMarshaller. java

\* /opt/cola/permits/1882329918\_1704878280.9918416/0/aws-java-sdk-greengrass-1-12-581-sourcesjar/com/amazonaws/services/greengrass/model/transform/ListDeviceDefinitionVersionsResultJsonUnmarshaller.jav a

\* /opt/cola/permits/1882329918\_1704878280.9918416/0/aws-java-sdk-greengrass-1-12-581-sources-

jar/com/amazonaws/services/greengrass/model/transform/BulkDeploymentMetricsJsonUnmarshaller.java \* /opt/cola/permits/1882329918\_1704878280.9918416/0/aws-java-sdk-greengrass-1-12-581-sourcesjar/com/amazonaws/services/greengrass/model/BadRequestException.java

\* /opt/cola/permits/1882329918\_1704878280.9918416/0/aws-java-sdk-greengrass-1-12-581-sourcesjar/com/amazonaws/services/greengrass/model/transform/FunctionDefaultExecutionConfigMarshaller.java \* /opt/cola/permits/1882329918\_1704878280.9918416/0/aws-java-sdk-greengrass-1-12-581-sourcesjar/com/amazonaws/services/greengrass/model/UpdateTargetsArchitecture.java \*

 /opt/cola/permits/1882329918\_1704878280.9918416/0/aws-java-sdk-greengrass-1-12-581-sourcesjar/com/amazonaws/services/greengrass/model/transform/ConnectivityInfoJsonUnmarshaller.java \* /opt/cola/permits/1882329918\_1704878280.9918416/0/aws-java-sdk-greengrass-1-12-581-sourcesjar/com/amazonaws/services/greengrass/model/transform/UpdateCoreDefinitionRequestMarshaller.java \* /opt/cola/permits/1882329918\_1704878280.9918416/0/aws-java-sdk-greengrass-1-12-581-sourcesjar/com/amazonaws/services/greengrass/model/transform/CreateDeviceDefinitionRequestProtocolMarshaller.java \* /opt/cola/permits/1882329918\_1704878280.9918416/0/aws-java-sdk-greengrass-1-12-581-sourcesjar/com/amazonaws/services/greengrass/model/Function.java

\* /opt/cola/permits/1882329918\_1704878280.9918416/0/aws-java-sdk-greengrass-1-12-581-sourcesjar/com/amazonaws/services/greengrass/model/transform/UpdateCoreDefinitionResultJsonUnmarshaller.java \*

 /opt/cola/permits/1882329918\_1704878280.9918416/0/aws-java-sdk-greengrass-1-12-581-sourcesjar/com/amazonaws/services/greengrass/model/GroupInformation.java

\* /opt/cola/permits/1882329918\_1704878280.9918416/0/aws-java-sdk-greengrass-1-12-581-sourcesjar/com/amazonaws/services/greengrass/model/Resource.java

\* /opt/cola/permits/1882329918\_1704878280.9918416/0/aws-java-sdk-greengrass-1-12-581-sourcesjar/com/amazonaws/services/greengrass/model/transform/DeleteSubscriptionDefinitionRequestMarshaller.java \* /opt/cola/permits/1882329918\_1704878280.9918416/0/aws-java-sdk-greengrass-1-12-581-sourcesjar/com/amazonaws/services/greengrass/model/transform/DeleteDeviceDefinitionResultJsonUnmarshaller.java \* /opt/cola/permits/1882329918\_1704878280.9918416/0/aws-java-sdk-greengrass-1-12-581-sourcesjar/com/amazonaws/services/greengrass/model/ListCoreDefinitionVersionsRequest.java

\* /opt/cola/permits/1882329918\_1704878280.9918416/0/aws-java-sdk-greengrass-1-12-581-sourcesjar/com/amazonaws/services/greengrass/model/UpdateDeviceDefinitionRequest.java \*

 /opt/cola/permits/1882329918\_1704878280.9918416/0/aws-java-sdk-greengrass-1-12-581-sourcesjar/com/amazonaws/services/greengrass/model/transform/CreateFunctionDefinitionResultJsonUnmarshaller.java \* /opt/cola/permits/1882329918\_1704878280.9918416/0/aws-java-sdk-greengrass-1-12-581-sourcesjar/com/amazonaws/services/greengrass/model/transform/ListDeviceDefinitionsRequestProtocolMarshaller.java \* /opt/cola/permits/1882329918\_1704878280.9918416/0/aws-java-sdk-greengrass-1-12-581-sourcesjar/com/amazonaws/services/greengrass/model/GetLoggerDefinitionResult.java

\* /opt/cola/permits/1882329918\_1704878280.9918416/0/aws-java-sdk-greengrass-1-12-581-sources-

jar/com/amazonaws/services/greengrass/model/transform/GetThingRuntimeConfigurationRequestMarshaller.java

\* /opt/cola/permits/1882329918\_1704878280.9918416/0/aws-java-sdk-greengrass-1-12-581-sources-

jar/com/amazonaws/services/greengrass/model/SecretsManagerSecretResourceData.java \*

 /opt/cola/permits/1882329918\_1704878280.9918416/0/aws-java-sdk-greengrass-1-12-581-sourcesjar/com/amazonaws/services/greengrass/model/DeleteSubscriptionDefinitionResult.java

\* /opt/cola/permits/1882329918\_1704878280.9918416/0/aws-java-sdk-greengrass-1-12-581-sources-

jar/com/amazonaws/services/greengrass/model/CreateConnectorDefinitionRequest.java

\* /opt/cola/permits/1882329918\_1704878280.9918416/0/aws-java-sdk-greengrass-1-12-581-sources-

jar/com/amazonaws/services/greengrass/model/transform/GetDeploymentStatusResultJsonUnmarshaller.java \* /opt/cola/permits/1882329918\_1704878280.9918416/0/aws-java-sdk-greengrass-1-12-581-sourcesjar/com/amazonaws/services/greengrass/model/DeleteCoreDefinitionRequest.java

\* /opt/cola/permits/1882329918\_1704878280.9918416/0/aws-java-sdk-greengrass-1-12-581-sourcesjar/com/amazonaws/services/greengrass/model/transform/UpdateCoreDefinitionRequestProtocolMarshaller.java \* /opt/cola/permits/1882329918\_1704878280.9918416/0/aws-java-sdk-greengrass-1-12-581-sourcesjar/com/amazonaws/services/greengrass/model/DisassociateRoleFromGroupResult.java \*

 /opt/cola/permits/1882329918\_1704878280.9918416/0/aws-java-sdk-greengrass-1-12-581-sourcesjar/com/amazonaws/services/greengrass/model/transform/AssociateServiceRoleToAccountRequestProtocolMarshall er.java

\* /opt/cola/permits/1882329918\_1704878280.9918416/0/aws-java-sdk-greengrass-1-12-581-sourcesjar/com/amazonaws/services/greengrass/model/CreateDeploymentResult.java

\* /opt/cola/permits/1882329918\_1704878280.9918416/0/aws-java-sdk-greengrass-1-12-581-sourcesjar/com/amazonaws/services/greengrass/model/GetCoreDefinitionVersionRequest.java

\* /opt/cola/permits/1882329918\_1704878280.9918416/0/aws-java-sdk-greengrass-1-12-581-sourcesjar/com/amazonaws/services/greengrass/model/LocalDeviceResourceData.java

\* /opt/cola/permits/1882329918\_1704878280.9918416/0/aws-java-sdk-greengrass-1-12-581-sourcesjar/com/amazonaws/services/greengrass/model/transform/FunctionConfigurationJsonUnmarshaller.java \*

 /opt/cola/permits/1882329918\_1704878280.9918416/0/aws-java-sdk-greengrass-1-12-581-sourcesjar/com/amazonaws/services/greengrass/model/CreateConnectorDefinitionVersionResult.java \* /opt/cola/permits/1882329918\_1704878280.9918416/0/aws-java-sdk-greengrass-1-12-581-sourcesjar/com/amazonaws/services/greengrass/model/transform/DeleteCoreDefinitionResultJsonUnmarshaller.java \* /opt/cola/permits/1882329918\_1704878280.9918416/0/aws-java-sdk-greengrass-1-12-581-sourcesjar/com/amazonaws/services/greengrass/model/transform/ListCoreDefinitionVersionsRequestMarshaller.java \* /opt/cola/permits/1882329918\_1704878280.9918416/0/aws-java-sdk-greengrass-1-12-581-sourcesjar/com/amazonaws/services/greengrass/model/transform/GetCoreDefinitionRequestMarshaller.java \* /opt/cola/permits/1882329918\_1704878280.9918416/0/aws-java-sdk-greengrass-1-12-581-sourcesjar/com/amazonaws/services/greengrass/model/transform/CreateSubscriptionDefinitionResultJsonUnmarshaller.java \* /opt/cola/permits/1882329918\_1704878280.9918416/0/aws-java-sdk-greengrass-1-12-581-sourcesjar/com/amazonaws/services/greengrass/model/transform/CoreDefinitionVersionJsonUnmarshaller.java \*

 /opt/cola/permits/1882329918\_1704878280.9918416/0/aws-java-sdk-greengrass-1-12-581-sourcesjar/com/amazonaws/services/greengrass/model/transform/ListBulkDeploymentsRequestProtocolMarshaller.java \* /opt/cola/permits/1882329918\_1704878280.9918416/0/aws-java-sdk-greengrass-1-12-581-sourcesjar/com/amazonaws/services/greengrass/model/ListLoggerDefinitionVersionsRequest.java \* /opt/cola/permits/1882329918\_1704878280.9918416/0/aws-java-sdk-greengrass-1-12-581-sourcesjar/com/amazonaws/services/greengrass/model/LoggerDefinitionVersion.java \* /opt/cola/permits/1882329918\_1704878280.9918416/0/aws-java-sdk-greengrass-1-12-581-sourcesjar/com/amazonaws/services/greengrass/model/transform/ListGroupVersionsResultJsonUnmarshaller.java \* /opt/cola/permits/1882329918\_1704878280.9918416/0/aws-java-sdk-greengrass-1-12-581-sources-

jar/com/amazonaws/services/greengrass/model/GetSubscriptionDefinitionResult.java \*

 /opt/cola/permits/1882329918\_1704878280.9918416/0/aws-java-sdk-greengrass-1-12-581-sourcesjar/com/amazonaws/services/greengrass/model/transform/GetConnectivityInfoRequestMarshaller.java \* /opt/cola/permits/1882329918\_1704878280.9918416/0/aws-java-sdk-greengrass-1-12-581-sourcesjar/com/amazonaws/services/greengrass/model/GetGroupRequest.java

\* /opt/cola/permits/1882329918\_1704878280.9918416/0/aws-java-sdk-greengrass-1-12-581-sourcesjar/com/amazonaws/services/greengrass/model/ResourceDefinitionVersion.java

\* /opt/cola/permits/1882329918\_1704878280.9918416/0/aws-java-sdk-greengrass-1-12-581-sourcesjar/com/amazonaws/services/greengrass/AWSGreengrassAsyncClient.java

\* /opt/cola/permits/1882329918\_1704878280.9918416/0/aws-java-sdk-greengrass-1-12-581-sourcesjar/com/amazonaws/services/greengrass/model/transform/ListGroupsRequestMarshaller.java \* /opt/cola/permits/1882329918\_1704878280.9918416/0/aws-java-sdk-greengrass-1-12-581-sourcesjar/com/amazonaws/services/greengrass/model/DeleteDeviceDefinitionRequest.java \*

 /opt/cola/permits/1882329918\_1704878280.9918416/0/aws-java-sdk-greengrass-1-12-581-sourcesjar/com/amazonaws/services/greengrass/model/CreateDeploymentRequest.java

\* /opt/cola/permits/1882329918\_1704878280.9918416/0/aws-java-sdk-greengrass-1-12-581-sourcesjar/com/amazonaws/services/greengrass/model/transform/DeleteDeviceDefinitionRequestProtocolMarshaller.java \* /opt/cola/permits/1882329918\_1704878280.9918416/0/aws-java-sdk-greengrass-1-12-581-sourcesjar/com/amazonaws/services/greengrass/model/CreateSubscriptionDefinitionVersionResult.java \* /opt/cola/permits/1882329918\_1704878280.9918416/0/aws-java-sdk-greengrass-1-12-581-sourcesjar/com/amazonaws/services/greengrass/model/transform/CoreDefinitionVersionMarshaller.java \* /opt/cola/permits/1882329918\_1704878280.9918416/0/aws-java-sdk-greengrass-1-12-581-sourcesjar/com/amazonaws/services/greengrass/model/GetConnectivityInfoRequest.java \*

 /opt/cola/permits/1882329918\_1704878280.9918416/0/aws-java-sdk-greengrass-1-12-581-sourcesjar/com/amazonaws/services/greengrass/model/transform/CreateConnectorDefinitionRequestMarshaller.java \* /opt/cola/permits/1882329918\_1704878280.9918416/0/aws-java-sdk-greengrass-1-12-581-sourcesjar/com/amazonaws/services/greengrass/model/transform/ListResourceDefinitionsResultJsonUnmarshaller.java \* /opt/cola/permits/1882329918\_1704878280.9918416/0/aws-java-sdk-greengrass-1-12-581-sourcesjar/com/amazonaws/services/greengrass/model/transform/GetFunctionDefinitionVersionRequestProtocolMarshaller. java

\* /opt/cola/permits/1882329918\_1704878280.9918416/0/aws-java-sdk-greengrass-1-12-581-sourcesjar/com/amazonaws/services/greengrass/model/transform/UpdateLoggerDefinitionRequestProtocolMarshaller.java \* /opt/cola/permits/1882329918\_1704878280.9918416/0/aws-java-sdk-greengrass-1-12-581-sourcesjar/com/amazonaws/services/greengrass/model/transform/UpdateGroupCertificateConfigurationRequestProtocolMa rshaller.java

\*

 /opt/cola/permits/1882329918\_1704878280.9918416/0/aws-java-sdk-greengrass-1-12-581-sourcesjar/com/amazonaws/services/greengrass/model/CreateConnectorDefinitionResult.java \* /opt/cola/permits/1882329918\_1704878280.9918416/0/aws-java-sdk-greengrass-1-12-581-sourcesjar/com/amazonaws/services/greengrass/model/transform/VersionInformationMarshaller.java \* /opt/cola/permits/1882329918\_1704878280.9918416/0/aws-java-sdk-greengrass-1-12-581-sourcesjar/com/amazonaws/services/greengrass/model/transform/DisassociateServiceRoleFromAccountResultJsonUnmarsh aller.java

\* /opt/cola/permits/1882329918\_1704878280.9918416/0/aws-java-sdk-greengrass-1-12-581-sourcesjar/com/amazonaws/services/greengrass/model/transform/ResourceMarshaller.java

\* /opt/cola/permits/1882329918\_1704878280.9918416/0/aws-java-sdk-greengrass-1-12-581-sources-

jar/com/amazonaws/services/greengrass/model/transform/CreateSoftwareUpdateJobResultJsonUnmarshaller.java

\* /opt/cola/permits/1882329918\_1704878280.9918416/0/aws-java-sdk-greengrass-1-12-581-sources-

jar/com/amazonaws/services/greengrass/model/CreateLoggerDefinitionRequest.java

\*

 /opt/cola/permits/1882329918\_1704878280.9918416/0/aws-java-sdk-greengrass-1-12-581-sourcesjar/com/amazonaws/services/greengrass/model/CreateCoreDefinitionVersionResult.java

\* /opt/cola/permits/1882329918\_1704878280.9918416/0/aws-java-sdk-greengrass-1-12-581-sourcesjar/com/amazonaws/services/greengrass/model/transform/CreateFunctionDefinitionVersionRequestProtocolMarshal ler.java

\* /opt/cola/permits/1882329918\_1704878280.9918416/0/aws-java-sdk-greengrass-1-12-581-sourcesjar/com/amazonaws/services/greengrass/model/ListFunctionDefinitionVersionsRequest.java

\* /opt/cola/permits/1882329918\_1704878280.9918416/0/aws-java-sdk-greengrass-1-12-581-sourcesjar/com/amazonaws/services/greengrass/model/StopBulkDeploymentRequest.java

\* /opt/cola/permits/1882329918\_1704878280.9918416/0/aws-java-sdk-greengrass-1-12-581-sourcesjar/com/amazonaws/services/greengrass/model/Device.java

\*

 /opt/cola/permits/1882329918\_1704878280.9918416/0/aws-java-sdk-greengrass-1-12-581-sourcesjar/com/amazonaws/services/greengrass/model/DeleteLoggerDefinitionRequest.java

\* /opt/cola/permits/1882329918\_1704878280.9918416/0/aws-java-sdk-greengrass-1-12-581-sources-

jar/com/amazonaws/services/greengrass/model/transform/CreateResourceDefinitionResultJsonUnmarshaller.java

\* /opt/cola/permits/1882329918\_1704878280.9918416/0/aws-java-sdk-greengrass-1-12-581-sources-

jar/com/amazonaws/services/greengrass/model/transform/CreateConnectorDefinitionVersionRequestMarshaller.java

\* /opt/cola/permits/1882329918\_1704878280.9918416/0/aws-java-sdk-greengrass-1-12-581-sources-

jar/com/amazonaws/services/greengrass/model/transform/DeviceJsonUnmarshaller.java

\* /opt/cola/permits/1882329918\_1704878280.9918416/0/aws-java-sdk-greengrass-1-12-581-sources-

jar/com/amazonaws/services/greengrass/model/CreateGroupRequest.java

\* /opt/cola/permits/1882329918\_1704878280.9918416/0/aws-java-sdk-greengrass-1-12-581-sourcesjar/com/amazonaws/services/greengrass/model/GetGroupCertificateAuthorityResult.java \*

 /opt/cola/permits/1882329918\_1704878280.9918416/0/aws-java-sdk-greengrass-1-12-581-sourcesjar/com/amazonaws/services/greengrass/model/transform/UpdateConnectivityInfoRequestProtocolMarshaller.java \* /opt/cola/permits/1882329918\_1704878280.9918416/0/aws-java-sdk-greengrass-1-12-581-sourcesjar/com/amazonaws/services/greengrass/model/transform/AssociateRoleToGroupRequestProtocolMarshaller.java \* /opt/cola/permits/1882329918\_1704878280.9918416/0/aws-java-sdk-greengrass-1-12-581-sourcesjar/com/amazonaws/services/greengrass/model/transform/ListSubscriptionDefinitionVersionsRequestProtocolMarsh

aller.java

\* /opt/cola/permits/1882329918\_1704878280.9918416/0/aws-java-sdk-greengrass-1-12-581-sourcesjar/com/amazonaws/services/greengrass/model/DeleteFunctionDefinitionResult.java

\* /opt/cola/permits/1882329918\_1704878280.9918416/0/aws-java-sdk-greengrass-1-12-581-sourcesjar/com/amazonaws/services/greengrass/model/ListConnectorDefinitionVersionsResult.java \*

 /opt/cola/permits/1882329918\_1704878280.9918416/0/aws-java-sdk-greengrass-1-12-581-sourcesjar/com/amazonaws/services/greengrass/model/transform/ListFunctionDefinitionsRequestProtocolMarshaller.java \* /opt/cola/permits/1882329918\_1704878280.9918416/0/aws-java-sdk-greengrass-1-12-581-sourcesjar/com/amazonaws/services/greengrass/model/CreateSubscriptionDefinitionRequest.java \* /opt/cola/permits/1882329918\_1704878280.9918416/0/aws-java-sdk-greengrass-1-12-581-sources-

jar/com/amazonaws/services/greengrass/model/transform/CreateCoreDefinitionVersionResultJsonUnmarshaller.java

\* /opt/cola/permits/1882329918\_1704878280.9918416/0/aws-java-sdk-greengrass-1-12-581-sources-

jar/com/amazonaws/services/greengrass/model/transform/ResourceDataContainerMarshaller.java

\* /opt/cola/permits/1882329918\_1704878280.9918416/0/aws-java-sdk-greengrass-1-12-581-sources-

jar/com/amazonaws/services/greengrass/model/transform/LocalVolumeResourceDataJsonUnmarshaller.java \*

 /opt/cola/permits/1882329918\_1704878280.9918416/0/aws-java-sdk-greengrass-1-12-581-sourcesjar/com/amazonaws/services/greengrass/model/DeleteGroupRequest.java

\* /opt/cola/permits/1882329918\_1704878280.9918416/0/aws-java-sdk-greengrass-1-12-581-sourcesjar/com/amazonaws/services/greengrass/model/ListGroupVersionsResult.java

\* /opt/cola/permits/1882329918\_1704878280.9918416/0/aws-java-sdk-greengrass-1-12-581-sourcesjar/com/amazonaws/services/greengrass/model/transform/UpdateConnectorDefinitionResultJsonUnmarshaller.java \* /opt/cola/permits/1882329918\_1704878280.9918416/0/aws-java-sdk-greengrass-1-12-581-sourcesjar/com/amazonaws/services/greengrass/model/transform/GetGroupVersionRequestProtocolMarshaller.java \* /opt/cola/permits/1882329918\_1704878280.9918416/0/aws-java-sdk-greengrass-1-12-581-sourcesjar/com/amazonaws/services/greengrass/AWSGreengrassAsyncClientBuilder.java \* /opt/cola/permits/1882329918\_1704878280.9918416/0/aws-java-sdk-greengrass-1-12-581-sourcesjar/com/amazonaws/services/greengrass/model/UpdateResourceDefinitionResult.java \*

 /opt/cola/permits/1882329918\_1704878280.9918416/0/aws-java-sdk-greengrass-1-12-581-sourcesjar/com/amazonaws/services/greengrass/model/FunctionExecutionConfig.java

\* /opt/cola/permits/1882329918\_1704878280.9918416/0/aws-java-sdk-greengrass-1-12-581-sourcesjar/com/amazonaws/services/greengrass/model/transform/RuntimeConfigurationMarshaller.java \* /opt/cola/permits/1882329918\_1704878280.9918416/0/aws-java-sdk-greengrass-1-12-581-sourcesjar/com/amazonaws/services/greengrass/model/ListSubscriptionDefinitionsRequest.java \* /opt/cola/permits/1882329918\_1704878280.9918416/0/aws-java-sdk-greengrass-1-12-581-sources-

jar/com/amazonaws/services/greengrass/model/GetGroupCertificateAuthorityRequest.java

\* /opt/cola/permits/1882329918\_1704878280.9918416/0/aws-java-sdk-greengrass-1-12-581-sourcesjar/com/amazonaws/services/greengrass/model/DeviceDefinitionVersion.java

\* /opt/cola/permits/1882329918\_1704878280.9918416/0/aws-java-sdk-greengrass-1-12-581-sourcesjar/com/amazonaws/services/greengrass/model/DeleteConnectorDefinitionResult.java \*

 /opt/cola/permits/1882329918\_1704878280.9918416/0/aws-java-sdk-greengrass-1-12-581-sourcesjar/com/amazonaws/services/greengrass/model/CreateConnectorDefinitionVersionRequest.java \* /opt/cola/permits/1882329918\_1704878280.9918416/0/aws-java-sdk-greengrass-1-12-581-sourcesjar/com/amazonaws/services/greengrass/model/UpdateThingRuntimeConfigurationResult.java \* /opt/cola/permits/1882329918\_1704878280.9918416/0/aws-java-sdk-greengrass-1-12-581-sourcesjar/com/amazonaws/services/greengrass/model/ListDeviceDefinitionsRequest.java

\* /opt/cola/permits/1882329918\_1704878280.9918416/0/aws-java-sdk-greengrass-1-12-581-sourcesjar/com/amazonaws/services/greengrass/model/ListConnectorDefinitionsResult.java

\* /opt/cola/permits/1882329918\_1704878280.9918416/0/aws-java-sdk-greengrass-1-12-581-sourcesjar/com/amazonaws/services/greengrass/AWSGreengrassClient.java

\* /opt/cola/permits/1882329918\_1704878280.9918416/0/aws-java-sdk-greengrass-1-12-581-sourcesjar/com/amazonaws/services/greengrass/model/transform/FunctionConfigurationEnvironmentJsonUnmarshaller.java \*

 /opt/cola/permits/1882329918\_1704878280.9918416/0/aws-java-sdk-greengrass-1-12-581-sourcesjar/com/amazonaws/services/greengrass/model/transform/CreateFunctionDefinitionVersionResultJsonUnmarshaller. java

\* /opt/cola/permits/1882329918\_1704878280.9918416/0/aws-java-sdk-greengrass-1-12-581-sourcesjar/com/amazonaws/services/greengrass/model/CreateSubscriptionDefinitionVersionRequest.java \* /opt/cola/permits/1882329918\_1704878280.9918416/0/aws-java-sdk-greengrass-1-12-581-sourcesjar/com/amazonaws/services/greengrass/model/transform/ListDeviceDefinitionVersionsRequestMarshaller.java \* /opt/cola/permits/1882329918\_1704878280.9918416/0/aws-java-sdk-greengrass-1-12-581-sources-

jar/com/amazonaws/services/greengrass/model/transform/CoreMarshaller.java

\* /opt/cola/permits/1882329918\_1704878280.9918416/0/aws-java-sdk-greengrass-1-12-581-sourcesjar/com/amazonaws/services/greengrass/model/transform/GetGroupCertificateConfigurationRequestMarshaller.java \*

 /opt/cola/permits/1882329918\_1704878280.9918416/0/aws-java-sdk-greengrass-1-12-581-sourcesjar/com/amazonaws/services/greengrass/model/GetResourceDefinitionRequest.java \* /opt/cola/permits/1882329918\_1704878280.9918416/0/aws-java-sdk-greengrass-1-12-581-sourcesjar/com/amazonaws/services/greengrass/model/transform/CreateDeploymentRequestProtocolMarshaller.java \* /opt/cola/permits/1882329918\_1704878280.9918416/0/aws-java-sdk-greengrass-1-12-581-sourcesjar/com/amazonaws/services/greengrass/model/GetGroupCertificateConfigurationRequest.java \* /opt/cola/permits/1882329918\_1704878280.9918416/0/aws-java-sdk-greengrass-1-12-581-sourcesjar/com/amazonaws/services/greengrass/model/transform/GetGroupRequestMarshaller.java \* /opt/cola/permits/1882329918\_1704878280.9918416/0/aws-java-sdk-greengrass-1-12-581-sourcesjar/com/amazonaws/services/greengrass/model/transform/ListSubscriptionDefinitionsRequestProtocolMarshaller.ja va

\*

 /opt/cola/permits/1882329918\_1704878280.9918416/0/aws-java-sdk-greengrass-1-12-581-sourcesjar/com/amazonaws/services/greengrass/model/CreateResourceDefinitionResult.java \* /opt/cola/permits/1882329918\_1704878280.9918416/0/aws-java-sdk-greengrass-1-12-581-sourcesjar/com/amazonaws/services/greengrass/model/GetDeviceDefinitionRequest.java \* /opt/cola/permits/1882329918\_1704878280.9918416/0/aws-java-sdk-greengrass-1-12-581-sources-

jar/com/amazonaws/services/greengrass/model/ListGroupVersionsRequest.java

\* /opt/cola/permits/1882329918\_1704878280.9918416/0/aws-java-sdk-greengrass-1-12-581-sourcesjar/com/amazonaws/services/greengrass/model/ListDeviceDefinitionsResult.java

\* /opt/cola/permits/1882329918\_1704878280.9918416/0/aws-java-sdk-greengrass-1-12-581-sourcesjar/com/amazonaws/services/greengrass/model/Telemetry.java

\* /opt/cola/permits/1882329918\_1704878280.9918416/0/aws-java-sdk-greengrass-1-12-581-sourcesjar/com/amazonaws/services/greengrass/model/transform/CreateCoreDefinitionVersionRequestProtocolMarshaller.j ava

\*

 /opt/cola/permits/1882329918\_1704878280.9918416/0/aws-java-sdk-greengrass-1-12-581-sourcesjar/com/amazonaws/services/greengrass/model/transform/AssociateRoleToGroupResultJsonUnmarshaller.java \* /opt/cola/permits/1882329918\_1704878280.9918416/0/aws-java-sdk-greengrass-1-12-581-sourcesjar/com/amazonaws/services/greengrass/model/transform/LoggerDefinitionVersionJsonUnmarshaller.java \* /opt/cola/permits/1882329918\_1704878280.9918416/0/aws-java-sdk-greengrass-1-12-581-sourcesjar/com/amazonaws/services/greengrass/model/transform/GetDeviceDefinitionRequestProtocolMarshaller.java \* /opt/cola/permits/1882329918\_1704878280.9918416/0/aws-java-sdk-greengrass-1-12-581-sourcesjar/com/amazonaws/services/greengrass/model/S3MachineLearningModelResourceData.java \* /opt/cola/permits/1882329918\_1704878280.9918416/0/aws-java-sdk-greengrass-1-12-581-sourcesjar/com/amazonaws/services/greengrass/model/transform/CreateSoftwareUpdateJobRequestProtocolMarshaller.java \*

 /opt/cola/permits/1882329918\_1704878280.9918416/0/aws-java-sdk-greengrass-1-12-581-sourcesjar/com/amazonaws/services/greengrass/model/transform/CreateSubscriptionDefinitionVersionRequestMarshaller.ja va

\* /opt/cola/permits/1882329918\_1704878280.9918416/0/aws-java-sdk-greengrass-1-12-581-sourcesjar/com/amazonaws/services/greengrass/model/DisassociateServiceRoleFromAccountRequest.java \* /opt/cola/permits/1882329918\_1704878280.9918416/0/aws-java-sdk-greengrass-1-12-581-sourcesjar/com/amazonaws/services/greengrass/model/GetResourceDefinitionVersionResult.java \* /opt/cola/permits/1882329918\_1704878280.9918416/0/aws-java-sdk-greengrass-1-12-581-sourcesjar/com/amazonaws/services/greengrass/model/transform/CreateLoggerDefinitionVersionRequestProtocolMarshalle r.java

\* /opt/cola/permits/1882329918\_1704878280.9918416/0/aws-java-sdk-greengrass-1-12-581-sourcesjar/com/amazonaws/services/greengrass/model/DefinitionInformation.java \*

 /opt/cola/permits/1882329918\_1704878280.9918416/0/aws-java-sdk-greengrass-1-12-581-sourcesjar/com/amazonaws/services/greengrass/model/UpdateConnectorDefinitionRequest.java \* /opt/cola/permits/1882329918\_1704878280.9918416/0/aws-java-sdk-greengrass-1-12-581-sourcesjar/com/amazonaws/services/greengrass/model/GroupVersion.java

\* /opt/cola/permits/1882329918\_1704878280.9918416/0/aws-java-sdk-greengrass-1-12-581-sourcesjar/com/amazonaws/services/greengrass/model/transform/UntagResourceRequestMarshaller.java \* /opt/cola/permits/1882329918\_1704878280.9918416/0/aws-java-sdk-greengrass-1-12-581-sources-

jar/com/amazonaws/services/greengrass/model/transform/UpdateSubscriptionDefinitionResultJsonUnmarshaller.jav a

\* /opt/cola/permits/1882329918\_1704878280.9918416/0/aws-java-sdk-greengrass-1-12-581-sourcesjar/com/amazonaws/services/greengrass/model/UpdateGroupCertificateConfigurationRequest.java \* /opt/cola/permits/1882329918\_1704878280.9918416/0/aws-java-sdk-greengrass-1-12-581-sourcesjar/com/amazonaws/services/greengrass/model/ListConnectorDefinitionsRequest.java \*

 /opt/cola/permits/1882329918\_1704878280.9918416/0/aws-java-sdk-greengrass-1-12-581-sourcesjar/com/amazonaws/services/greengrass/model/transform/CreateDeviceDefinitionVersionResultJsonUnmarshaller.ja va

\* /opt/cola/permits/1882329918\_1704878280.9918416/0/aws-java-sdk-greengrass-1-12-581-sourcesjar/com/amazonaws/services/greengrass/model/BulkDeploymentMetrics.java

\* /opt/cola/permits/1882329918\_1704878280.9918416/0/aws-java-sdk-greengrass-1-12-581-sourcesjar/com/amazonaws/services/greengrass/model/UpdateSubscriptionDefinitionResult.java

\* /opt/cola/permits/1882329918\_1704878280.9918416/0/aws-java-sdk-greengrass-1-12-581-sources-

jar/com/amazonaws/services/greengrass/model/transform/SecretsManagerSecretResourceDataJsonUnmarshaller.jav a

\* /opt/cola/permits/1882329918\_1704878280.9918416/0/aws-java-sdk-greengrass-1-12-581-sourcesjar/com/amazonaws/services/greengrass/model/transform/DefinitionInformationMarshaller.java \*

 /opt/cola/permits/1882329918\_1704878280.9918416/0/aws-java-sdk-greengrass-1-12-581-sourcesjar/com/amazonaws/services/greengrass/model/GetFunctionDefinitionResult.java

\* /opt/cola/permits/1882329918\_1704878280.9918416/0/aws-java-sdk-greengrass-1-12-581-sources-

jar/com/amazonaws/services/greengrass/model/transform/ListSubscriptionDefinitionVersionsRequestMarshaller.jav a

\* /opt/cola/permits/1882329918\_1704878280.9918416/0/aws-java-sdk-greengrass-1-12-581-sourcesjar/com/amazonaws/services/greengrass/model/transform/SageMakerMachineLearningModelResourceDataJsonUn marshaller.java

\* /opt/cola/permits/1882329918\_1704878280.9918416/0/aws-java-sdk-greengrass-1-12-581-sourcesjar/com/amazonaws/services/greengrass/model/transform/TelemetryConfigurationMarshaller.java

\* /opt/cola/permits/1882329918\_1704878280.9918416/0/aws-java-sdk-greengrass-1-12-581-sources-

jar/com/amazonaws/services/greengrass/model/CreateResourceDefinitionVersionResult.java

 $*$ /opt/cola/permits/1882329918 1704878280.9918416/0/aws-java-sdk-greengrass-1-12-581-sourcesjar/com/amazonaws/services/greengrass/model/FunctionConfiguration.java

 /opt/cola/permits/1882329918\_1704878280.9918416/0/aws-java-sdk-greengrass-1-12-581-sourcesjar/com/amazonaws/services/greengrass/model/ResourceDataContainer.java

\* /opt/cola/permits/1882329918\_1704878280.9918416/0/aws-java-sdk-greengrass-1-12-581-sourcesjar/com/amazonaws/services/greengrass/model/transform/UpdateResourceDefinitionRequestMarshaller.java \* /opt/cola/permits/1882329918\_1704878280.9918416/0/aws-java-sdk-greengrass-1-12-581-sourcesjar/com/amazonaws/services/greengrass/model/ListTagsForResourceResult.java

\* /opt/cola/permits/1882329918\_1704878280.9918416/0/aws-java-sdk-greengrass-1-12-581-sourcesjar/com/amazonaws/services/greengrass/model/transform/GetThingRuntimeConfigurationRequestProtocolMarshalle r.java

\* /opt/cola/permits/1882329918\_1704878280.9918416/0/aws-java-sdk-greengrass-1-12-581-sourcesjar/com/amazonaws/services/greengrass/model/ListConnectorDefinitionVersionsRequest.java \*

 /opt/cola/permits/1882329918\_1704878280.9918416/0/aws-java-sdk-greengrass-1-12-581-sourcesjar/com/amazonaws/services/greengrass/model/transform/GetGroupRequestProtocolMarshaller.java \* /opt/cola/permits/1882329918\_1704878280.9918416/0/aws-java-sdk-greengrass-1-12-581-sourcesjar/com/amazonaws/services/greengrass/model/GetCoreDefinitionRequest.java

\* /opt/cola/permits/1882329918\_1704878280.9918416/0/aws-java-sdk-greengrass-1-12-581-sourcesjar/com/amazonaws/services/greengrass/model/transform/ListConnectorDefinitionsRequestMarshaller.java \* /opt/cola/permits/1882329918\_1704878280.9918416/0/aws-java-sdk-greengrass-1-12-581-sourcesjar/com/amazonaws/services/greengrass/model/transform/GetConnectivityInfoResultJsonUnmarshaller.java \* /opt/cola/permits/1882329918\_1704878280.9918416/0/aws-java-sdk-greengrass-1-12-581-sourcesjar/com/amazonaws/services/greengrass/model/transform/DefinitionInformationJsonUnmarshaller.java \* /opt/cola/permits/1882329918\_1704878280.9918416/0/aws-java-sdk-greengrass-1-12-581-sourcesjar/com/amazonaws/services/greengrass/model/GetSubscriptionDefinitionVersionResult.java \*

 /opt/cola/permits/1882329918\_1704878280.9918416/0/aws-java-sdk-greengrass-1-12-581-sourcesjar/com/amazonaws/services/greengrass/model/GetBulkDeploymentStatusResult.java \* /opt/cola/permits/1882329918\_1704878280.9918416/0/aws-java-sdk-greengrass-1-12-581-sourcesjar/com/amazonaws/services/greengrass/model/UpdateGroupCertificateConfigurationResult.java \* /opt/cola/permits/1882329918\_1704878280.9918416/0/aws-java-sdk-greengrass-1-12-581-sourcesjar/com/amazonaws/services/greengrass/model/transform/GroupOwnerSettingMarshaller.java \* /opt/cola/permits/1882329918\_1704878280.9918416/0/aws-java-sdk-greengrass-1-12-581-sourcesjar/com/amazonaws/services/greengrass/model/transform/DisassociateRoleFromGroupRequestProtocolMarshaller.ja va

\* /opt/cola/permits/1882329918\_1704878280.9918416/0/aws-java-sdk-greengrass-1-12-581-sourcesjar/com/amazonaws/services/greengrass/model/transform/StartBulkDeploymentRequestProtocolMarshaller.java \*

 /opt/cola/permits/1882329918\_1704878280.9918416/0/aws-java-sdk-greengrass-1-12-581-sourcesjar/com/amazonaws/services/greengrass/model/transform/GetFunctionDefinitionResultJsonUnmarshaller.java \* /opt/cola/permits/1882329918\_1704878280.9918416/0/aws-java-sdk-greengrass-1-12-581-sourcesjar/com/amazonaws/services/greengrass/model/transform/CreateConnectorDefinitionResultJsonUnmarshaller.java \* /opt/cola/permits/1882329918\_1704878280.9918416/0/aws-java-sdk-greengrass-1-12-581-sourcesjar/com/amazonaws/services/greengrass/model/transform/CreateLoggerDefinitionRequestProtocolMarshaller.java \* /opt/cola/permits/1882329918\_1704878280.9918416/0/aws-java-sdk-greengrass-1-12-581-sourcesjar/com/amazonaws/services/greengrass/model/transform/CreateResourceDefinitionVersionResultJsonUnmarshaller .java

\* /opt/cola/permits/1882329918\_1704878280.9918416/0/aws-java-sdk-greengrass-1-12-581-sourcesjar/com/amazonaws/services/greengrass/model/transform/UpdateConnectorDefinitionRequestMarshaller.java \*

 /opt/cola/permits/1882329918\_1704878280.9918416/0/aws-java-sdk-greengrass-1-12-581-sourcesjar/com/amazonaws/services/greengrass/model/CoreDefinitionVersion.java

\* /opt/cola/permits/1882329918\_1704878280.9918416/0/aws-java-sdk-greengrass-1-12-581-sourcesjar/com/amazonaws/services/greengrass/model/FunctionDefinitionVersion.java

\* /opt/cola/permits/1882329918\_1704878280.9918416/0/aws-java-sdk-greengrass-1-12-581-sourcesjar/com/amazonaws/services/greengrass/model/VersionInformation.java

\* /opt/cola/permits/1882329918\_1704878280.9918416/0/aws-java-sdk-greengrass-1-12-581-sourcesjar/com/amazonaws/services/greengrass/model/LoggerLevel.java

\* /opt/cola/permits/1882329918\_1704878280.9918416/0/aws-java-sdk-greengrass-1-12-581-sourcesjar/com/amazonaws/services/greengrass/model/transform/LoggerMarshaller.java

\* /opt/cola/permits/1882329918\_1704878280.9918416/0/aws-java-sdk-greengrass-1-12-581-sourcesjar/com/amazonaws/services/greengrass/model/GetLoggerDefinitionVersionResult.java \*

 /opt/cola/permits/1882329918\_1704878280.9918416/0/aws-java-sdk-greengrass-1-12-581-sourcesjar/com/amazonaws/services/greengrass/model/transform/ListGroupCertificateAuthoritiesRequestProtocolMarshalle r.java

\* /opt/cola/permits/1882329918\_1704878280.9918416/0/aws-java-sdk-greengrass-1-12-581-sourcesjar/com/amazonaws/services/greengrass/model/Permission.java

\* /opt/cola/permits/1882329918\_1704878280.9918416/0/aws-java-sdk-greengrass-1-12-581-sources-

jar/com/amazonaws/services/greengrass/model/transform/UpdateGroupCertificateConfigurationRequestMarshaller.j ava

\* /opt/cola/permits/1882329918\_1704878280.9918416/0/aws-java-sdk-greengrass-1-12-581-sources-

jar/com/amazonaws/services/greengrass/model/transform/ListLoggerDefinitionsResultJsonUnmarshaller.java

\* /opt/cola/permits/1882329918\_1704878280.9918416/0/aws-java-sdk-greengrass-1-12-581-sources-

jar/com/amazonaws/services/greengrass/model/CreateFunctionDefinitionVersionRequest.java \*

 /opt/cola/permits/1882329918\_1704878280.9918416/0/aws-java-sdk-greengrass-1-12-581-sourcesjar/com/amazonaws/services/greengrass/model/transform/CreateGroupCertificateAuthorityRequestProtocolMarshall er.java

\* /opt/cola/permits/1882329918\_1704878280.9918416/0/aws-java-sdk-greengrass-1-12-581-sourcesjar/com/amazonaws/services/greengrass/model/UpdateGroupResult.java

\* /opt/cola/permits/1882329918\_1704878280.9918416/0/aws-java-sdk-greengrass-1-12-581-sourcesjar/com/amazonaws/services/greengrass/model/transform/SubscriptionDefinitionVersionJsonUnmarshaller.java \* /opt/cola/permits/1882329918\_1704878280.9918416/0/aws-java-sdk-greengrass-1-12-581-sourcesjar/com/amazonaws/services/greengrass/model/transform/LocalDeviceResourceDataJsonUnmarshaller.java \* /opt/cola/permits/1882329918\_1704878280.9918416/0/aws-java-sdk-greengrass-1-12-581-sourcesjar/com/amazonaws/services/greengrass/model/transform/DeleteGroupResultJsonUnmarshaller.java \* /opt/cola/permits/1882329918\_1704878280.9918416/0/aws-java-sdk-greengrass-1-12-581-sourcesjar/com/amazonaws/services/greengrass/model/transform/FunctionMarshaller.java

\*

 /opt/cola/permits/1882329918\_1704878280.9918416/0/aws-java-sdk-greengrass-1-12-581-sourcesjar/com/amazonaws/services/greengrass/model/transform/DeviceMarshaller.java

\* /opt/cola/permits/1882329918\_1704878280.9918416/0/aws-java-sdk-greengrass-1-12-581-sourcesjar/com/amazonaws/services/greengrass/model/transform/GetFunctionDefinitionVersionRequestMarshaller.java \* /opt/cola/permits/1882329918\_1704878280.9918416/0/aws-java-sdk-greengrass-1-12-581-sourcesjar/com/amazonaws/services/greengrass/model/transform/ResourceDefinitionVersionJsonUnmarshaller.java  $*$ /opt/cola/permits/1882329918 1704878280.9918416/0/aws-java-sdk-greengrass-1-12-581-sourcesjar/com/amazonaws/services/greengrass/model/transform/ListSubscriptionDefinitionsResultJsonUnmarshaller.java \* /opt/cola/permits/1882329918\_1704878280.9918416/0/aws-java-sdk-greengrass-1-12-581-sourcesjar/com/amazonaws/services/greengrass/model/transform/ListLoggerDefinitionVersionsResultJsonUnmarshaller.jav a

\*

 /opt/cola/permits/1882329918\_1704878280.9918416/0/aws-java-sdk-greengrass-1-12-581-sourcesjar/com/amazonaws/services/greengrass/model/transform/GetConnectorDefinitionVersionRequestMarshaller.java \* /opt/cola/permits/1882329918\_1704878280.9918416/0/aws-java-sdk-greengrass-1-12-581-sourcesjar/com/amazonaws/services/greengrass/model/Deployment.java

\* /opt/cola/permits/1882329918\_1704878280.9918416/0/aws-java-sdk-greengrass-1-12-581-sourcesjar/com/amazonaws/services/greengrass/model/CreateGroupCertificateAuthorityRequest.java \* /opt/cola/permits/1882329918\_1704878280.9918416/0/aws-java-sdk-greengrass-1-12-581-sources-

jar/com/amazonaws/services/greengrass/model/ConfigurationSyncStatus.java

\* /opt/cola/permits/1882329918\_1704878280.9918416/0/aws-java-sdk-greengrass-1-12-581-sourcesjar/com/amazonaws/services/greengrass/model/transform/ConnectorDefinitionVersionJsonUnmarshaller.java \*

 /opt/cola/permits/1882329918\_1704878280.9918416/0/aws-java-sdk-greengrass-1-12-581-sourcesjar/com/amazonaws/services/greengrass/model/transform/GetCoreDefinitionVersionRequestProtocolMarshaller.java \* /opt/cola/permits/1882329918\_1704878280.9918416/0/aws-java-sdk-greengrass-1-12-581-sourcesjar/com/amazonaws/services/greengrass/model/GetSubscriptionDefinitionVersionRequest.java \* /opt/cola/permits/1882329918\_1704878280.9918416/0/aws-java-sdk-greengrass-1-12-581-sourcesjar/com/amazonaws/services/greengrass/model/transform/ResetDeploymentsRequestProtocolMarshaller.java \* /opt/cola/permits/1882329918\_1704878280.9918416/0/aws-java-sdk-greengrass-1-12-581-sourcesjar/com/amazonaws/services/greengrass/model/GetLoggerDefinitionVersionRequest.java \* /opt/cola/permits/1882329918\_1704878280.9918416/0/aws-java-sdk-greengrass-1-12-581-sources-

jar/com/amazonaws/services/greengrass/model/transform/ListResourceDefinitionVersionsRequestProtocolMarshall er.java

\* /opt/cola/permits/1882329918\_1704878280.9918416/0/aws-java-sdk-greengrass-1-12-581-sourcesjar/com/amazonaws/services/greengrass/model/transform/ListGroupVersionsRequestMarshaller.java \*

 /opt/cola/permits/1882329918\_1704878280.9918416/0/aws-java-sdk-greengrass-1-12-581-sourcesjar/com/amazonaws/services/greengrass/model/UpdateConnectorDefinitionResult.java

\* /opt/cola/permits/1882329918\_1704878280.9918416/0/aws-java-sdk-greengrass-1-12-581-sourcesjar/com/amazonaws/services/greengrass/model/ListLoggerDefinitionVersionsResult.java

\* /opt/cola/permits/1882329918\_1704878280.9918416/0/aws-java-sdk-greengrass-1-12-581-sources-

jar/com/amazonaws/services/greengrass/model/transform/ResourceDownloadOwnerSettingJsonUnmarshaller.java

\* /opt/cola/permits/1882329918\_1704878280.9918416/0/aws-java-sdk-greengrass-1-12-581-sources-

jar/com/amazonaws/services/greengrass/model/transform/DeleteResourceDefinitionRequestMarshaller.java

\* /opt/cola/permits/1882329918\_1704878280.9918416/0/aws-java-sdk-greengrass-1-12-581-sources-

jar/com/amazonaws/services/greengrass/model/transform/GetResourceDefinitionRequestMarshaller.java \*

 /opt/cola/permits/1882329918\_1704878280.9918416/0/aws-java-sdk-greengrass-1-12-581-sourcesjar/com/amazonaws/services/greengrass/model/CreateLoggerDefinitionResult.java

\* /opt/cola/permits/1882329918\_1704878280.9918416/0/aws-java-sdk-greengrass-1-12-581-sourcesjar/com/amazonaws/services/greengrass/model/GroupOwnerSetting.java

\* /opt/cola/permits/1882329918\_1704878280.9918416/0/aws-java-sdk-greengrass-1-12-581-sourcesjar/com/amazonaws/services/greengrass/model/CreateDeviceDefinitionRequest.java

\* /opt/cola/permits/1882329918\_1704878280.9918416/0/aws-java-sdk-greengrass-1-12-581-sources-

jar/com/amazonaws/services/greengrass/model/GetFunctionDefinitionVersionResult.java \* /opt/cola/permits/1882329918\_1704878280.9918416/0/aws-java-sdk-greengrass-1-12-581-sourcesjar/com/amazonaws/services/greengrass/model/transform/FunctionDefinitionVersionJsonUnmarshaller.java \* /opt/cola/permits/1882329918\_1704878280.9918416/0/aws-java-sdk-greengrass-1-12-581-sourcesjar/com/amazonaws/services/greengrass/model/GetGroupCertificateConfigurationResult.java \*

 /opt/cola/permits/1882329918\_1704878280.9918416/0/aws-java-sdk-greengrass-1-12-581-sourcesjar/com/amazonaws/services/greengrass/model/transform/CreateGroupRequestProtocolMarshaller.java \* /opt/cola/permits/1882329918\_1704878280.9918416/0/aws-java-sdk-greengrass-1-12-581-sourcesjar/com/amazonaws/services/greengrass/model/LocalVolumeResourceData.java

\* /opt/cola/permits/1882329918\_1704878280.9918416/0/aws-java-sdk-greengrass-1-12-581-sourcesjar/com/amazonaws/services/greengrass/model/transform/GetServiceRoleForAccountResultJsonUnmarshaller.java \* /opt/cola/permits/1882329918\_1704878280.9918416/0/aws-java-sdk-greengrass-1-12-581-sourcesjar/com/amazonaws/services/greengrass/model/transform/GetGroupCertificateAuthorityRequestMarshaller.java \* /opt/cola/permits/1882329918\_1704878280.9918416/0/aws-java-sdk-greengrass-1-12-581-sourcesjar/com/amazonaws/services/greengrass/model/transform/GetCoreDefinitionVersionRequestMarshaller.java \*

 /opt/cola/permits/1882329918\_1704878280.9918416/0/aws-java-sdk-greengrass-1-12-581-sourcesjar/com/amazonaws/services/greengrass/model/SageMakerMachineLearningModelResourceData.java \* /opt/cola/permits/1882329918\_1704878280.9918416/0/aws-java-sdk-greengrass-1-12-581-sourcesjar/com/amazonaws/services/greengrass/model/transform/DeleteLoggerDefinitionRequestProtocolMarshaller.java \* /opt/cola/permits/1882329918\_1704878280.9918416/0/aws-java-sdk-greengrass-1-12-581-sourcesjar/com/amazonaws/services/greengrass/model/transform/GetDeploymentStatusRequestProtocolMarshaller.java \* /opt/cola/permits/1882329918\_1704878280.9918416/0/aws-java-sdk-greengrass-1-12-581-sourcesjar/com/amazonaws/services/greengrass/model/CreateSoftwareUpdateJobResult.java \* /opt/cola/permits/1882329918\_1704878280.9918416/0/aws-java-sdk-greengrass-1-12-581-sourcesjar/com/amazonaws/services/greengrass/model/transform/CreateDeviceDefinitionVersionRequestMarshaller.java \*

 /opt/cola/permits/1882329918\_1704878280.9918416/0/aws-java-sdk-greengrass-1-12-581-sourcesjar/com/amazonaws/services/greengrass/model/transform/ListFunctionDefinitionsRequestMarshaller.java \* /opt/cola/permits/1882329918\_1704878280.9918416/0/aws-java-sdk-greengrass-1-12-581-sourcesjar/com/amazonaws/services/greengrass/model/transform/CreateLoggerDefinitionVersionResultJsonUnmarshaller.ja va

\* /opt/cola/permits/1882329918\_1704878280.9918416/0/aws-java-sdk-greengrass-1-12-581-sourcesjar/com/amazonaws/services/greengrass/package-info.java

\* /opt/cola/permits/1882329918\_1704878280.9918416/0/aws-java-sdk-greengrass-1-12-581-sourcesjar/com/amazonaws/services/greengrass/model/transform/ListCoreDefinitionsResultJsonUnmarshaller.java \* /opt/cola/permits/1882329918\_1704878280.9918416/0/aws-java-sdk-greengrass-1-12-581-sourcesjar/com/amazonaws/services/greengrass/model/transform/DeviceDefinitionVersionJsonUnmarshaller.java \* /opt/cola/permits/1882329918\_1704878280.9918416/0/aws-java-sdk-greengrass-1-12-581-sourcesjar/com/amazonaws/services/greengrass/model/transform/UpdateResourceDefinitionRequestProtocolMarshaller.jav a

\*

 /opt/cola/permits/1882329918\_1704878280.9918416/0/aws-java-sdk-greengrass-1-12-581-sourcesjar/com/amazonaws/services/greengrass/model/transform/UpdateResourceDefinitionResultJsonUnmarshaller.java \* /opt/cola/permits/1882329918\_1704878280.9918416/0/aws-java-sdk-greengrass-1-12-581-sourcesjar/com/amazonaws/services/greengrass/model/TelemetryConfiguration.java

\* /opt/cola/permits/1882329918\_1704878280.9918416/0/aws-java-sdk-greengrass-1-12-581-sources-

jar/com/amazonaws/services/greengrass/model/transform/GetLoggerDefinitionVersionResultJsonUnmarshaller.java \* /opt/cola/permits/1882329918\_1704878280.9918416/0/aws-java-sdk-greengrass-1-12-581-sourcesjar/com/amazonaws/services/greengrass/model/transform/CreateDeviceDefinitionResultJsonUnmarshaller.java \* /opt/cola/permits/1882329918\_1704878280.9918416/0/aws-java-sdk-greengrass-1-12-581-sourcesjar/com/amazonaws/services/greengrass/model/CreateResourceDefinitionVersionRequest.java \*

 /opt/cola/permits/1882329918\_1704878280.9918416/0/aws-java-sdk-greengrass-1-12-581-sourcesjar/com/amazonaws/services/greengrass/model/transform/CreateResourceDefinitionVersionRequestProtocolMarshal ler.java

\* /opt/cola/permits/1882329918\_1704878280.9918416/0/aws-java-sdk-greengrass-1-12-581-sourcesjar/com/amazonaws/services/greengrass/model/ListDeploymentsRequest.java

\* /opt/cola/permits/1882329918\_1704878280.9918416/0/aws-java-sdk-greengrass-1-12-581-sourcesjar/com/amazonaws/services/greengrass/model/transform/GetDeviceDefinitionVersionRequestMarshaller.java \* /opt/cola/permits/1882329918\_1704878280.9918416/0/aws-java-sdk-greengrass-1-12-581-sourcesjar/com/amazonaws/services/greengrass/model/transform/DeleteLoggerDefinitionResultJsonUnmarshaller.java \* /opt/cola/permits/1882329918\_1704878280.9918416/0/aws-java-sdk-greengrass-1-12-581-sourcesjar/com/amazonaws/services/greengrass/model/transform/ErrorDetailJsonUnmarshaller.java \*

 /opt/cola/permits/1882329918\_1704878280.9918416/0/aws-java-sdk-greengrass-1-12-581-sourcesjar/com/amazonaws/services/greengrass/model/transform/ListFunctionDefinitionsResultJsonUnmarshaller.java \* /opt/cola/permits/1882329918\_1704878280.9918416/0/aws-java-sdk-greengrass-1-12-581-sourcesjar/com/amazonaws/services/greengrass/model/transform/DeviceDefinitionVersionMarshaller.java \* /opt/cola/permits/1882329918\_1704878280.9918416/0/aws-java-sdk-greengrass-1-12-581-sourcesjar/com/amazonaws/services/greengrass/model/LoggerType.java

\* /opt/cola/permits/1882329918\_1704878280.9918416/0/aws-java-sdk-greengrass-1-12-581-sourcesjar/com/amazonaws/services/greengrass/model/transform/ListSubscriptionDefinitionsRequestMarshaller.java \* /opt/cola/permits/1882329918\_1704878280.9918416/0/aws-java-sdk-greengrass-1-12-581-sources-

jar/com/amazonaws/services/greengrass/model/StartBulkDeploymentResult.java

\* /opt/cola/permits/1882329918\_1704878280.9918416/0/aws-java-sdk-greengrass-1-12-581-sourcesjar/com/amazonaws/services/greengrass/model/DeleteSubscriptionDefinitionRequest.java \*

/opt/cola/permits/1882329918\_1704878280.9918416/0/aws-java-sdk-greengrass-1-12-581-sources-

jar/com/amazonaws/services/greengrass/model/transform/CreateFunctionDefinitionRequestProtocolMarshaller.java

\* /opt/cola/permits/1882329918\_1704878280.9918416/0/aws-java-sdk-greengrass-1-12-581-sources-

jar/com/amazonaws/services/greengrass/model/GetResourceDefinitionResult.java

\* /opt/cola/permits/1882329918\_1704878280.9918416/0/aws-java-sdk-greengrass-1-12-581-sourcesjar/com/amazonaws/services/greengrass/model/GetServiceRoleForAccountRequest.java

## **1.939 aws-java-sdk-**

## **kinesisvideowebrtcstorage 1.12.581**

#### **1.939.1 Available under license :**

No license file was found, but licenses were detected in source scan.

/\*

\* Copyright 2018-2023 Amazon.com, Inc. or its affiliates. All Rights Reserved.

\*

\* Licensed under the Apache License, Version 2.0 (the "License"). You may not use this file except in compliance with

\* the License. A copy of the License is located at

\*

\* http://aws.amazon.com/apache2.0

\*

\* or in the "license" file accompanying this file. This file is distributed on an "AS IS" BASIS, WITHOUT WARRANTIES OR

\* CONDITIONS OF ANY KIND, either express or implied. See the License for the specific language governing permissions

\* and limitations under the License.

\*/

Found in path(s):

\* /opt/cola/permits/1882330221\_1704878190.0820227/0/aws-java-sdk-kinesisvideowebrtcstorage-1-12-581 sources-jar/com/amazonaws/services/kinesisvideowebrtcstorage/model/ClientLimitExceededException.java \* /opt/cola/permits/1882330221\_1704878190.0820227/0/aws-java-sdk-kinesisvideowebrtcstorage-1-12-581 sources-

jar/com/amazonaws/services/kinesisvideowebrtcstorage/model/transform/JoinStorageSessionRequestProtocolMarsh aller.java

\*

 /opt/cola/permits/1882330221\_1704878190.0820227/0/aws-java-sdk-kinesisvideowebrtcstorage-1-12-581-sourcesjar/com/amazonaws/services/kinesisvideowebrtcstorage/model/InvalidArgumentException.java

\* /opt/cola/permits/1882330221\_1704878190.0820227/0/aws-java-sdk-kinesisvideowebrtcstorage-1-12-581-

sources-jar/com/amazonaws/services/kinesisvideowebrtcstorage/AmazonKinesisVideoWebRTCStorage.java \* /opt/cola/permits/1882330221\_1704878190.0820227/0/aws-java-sdk-kinesisvideowebrtcstorage-1-12-581-

sources-

jar/com/amazonaws/services/kinesisvideowebrtcstorage/model/transform/AccessDeniedExceptionUnmarshaller.java \* /opt/cola/permits/1882330221\_1704878190.0820227/0/aws-java-sdk-kinesisvideowebrtcstorage-1-12-581 sources-

jar/com/amazonaws/services/kinesisvideowebrtcstorage/AmazonKinesisVideoWebRTCStorageClientBuilder.java \* /opt/cola/permits/1882330221\_1704878190.0820227/0/aws-java-sdk-kinesisvideowebrtcstorage-1-12-581 sources-

jar/com/amazonaws/services/kinesisvideowebrtcstorage/AmazonKinesisVideoWebRTCStorageAsyncClient.java \*

 /opt/cola/permits/1882330221\_1704878190.0820227/0/aws-java-sdk-kinesisvideowebrtcstorage-1-12-581-sourcesjar/com/amazonaws/services/kinesisvideowebrtcstorage/AmazonKinesisVideoWebRTCStorageClient.java \* /opt/cola/permits/1882330221\_1704878190.0820227/0/aws-java-sdk-kinesisvideowebrtcstorage-1-12-581 sources-

jar/com/amazonaws/services/kinesisvideowebrtcstorage/model/transform/JoinStorageSessionResultJsonUnmarshall er.java

\* /opt/cola/permits/1882330221\_1704878190.0820227/0/aws-java-sdk-kinesisvideowebrtcstorage-1-12-581 sources-jar/com/amazonaws/services/kinesisvideowebrtcstorage/AmazonKinesisVideoWebRTCStorageAsync.java \* /opt/cola/permits/1882330221\_1704878190.0820227/0/aws-java-sdk-kinesisvideowebrtcstorage-1-12-581 sources-

jar/com/amazonaws/services/kinesisvideowebrtcstorage/model/transform/JoinStorageSessionRequestMarshaller.jav a

\* /opt/cola/permits/1882330221\_1704878190.0820227/0/aws-java-sdk-kinesisvideowebrtcstorage-1-12-581 sources-

jar/com/amazonaws/services/kinesisvideowebrtcstorage/model/transform/InvalidArgumentExceptionUnmarshaller.j ava

\*

 /opt/cola/permits/1882330221\_1704878190.0820227/0/aws-java-sdk-kinesisvideowebrtcstorage-1-12-581-sourcesjar/com/amazonaws/services/kinesisvideowebrtcstorage/AbstractAmazonKinesisVideoWebRTCStorage.java \* /opt/cola/permits/1882330221\_1704878190.0820227/0/aws-java-sdk-kinesisvideowebrtcstorage-1-12-581 sources-jar/com/amazonaws/services/kinesisvideowebrtcstorage/package-info.java

\* /opt/cola/permits/1882330221\_1704878190.0820227/0/aws-java-sdk-kinesisvideowebrtcstorage-1-12-581 sources-jar/com/amazonaws/services/kinesisvideowebrtcstorage/model/AccessDeniedException.java

\* /opt/cola/permits/1882330221\_1704878190.0820227/0/aws-java-sdk-kinesisvideowebrtcstorage-1-12-581 sources-jar/com/amazonaws/services/kinesisvideowebrtcstorage/model/JoinStorageSessionResult.java

\* /opt/cola/permits/1882330221\_1704878190.0820227/0/aws-java-sdk-kinesisvideowebrtcstorage-1-12-581 sources-

jar/com/amazonaws/services/kinesisvideowebrtcstorage/AbstractAmazonKinesisVideoWebRTCStorageAsync.java \*

 /opt/cola/permits/1882330221\_1704878190.0820227/0/aws-java-sdk-kinesisvideowebrtcstorage-1-12-581-sourcesjar/com/amazonaws/services/kinesisvideowebrtcstorage/model/transform/ResourceNotFoundExceptionUnmarshalle r.java

\* /opt/cola/permits/1882330221\_1704878190.0820227/0/aws-java-sdk-kinesisvideowebrtcstorage-1-12-581 sources-

jar/com/amazonaws/services/kinesisvideowebrtcstorage/model/transform/ClientLimitExceededExceptionUnmarshal ler.java

\* /opt/cola/permits/1882330221\_1704878190.0820227/0/aws-java-sdk-kinesisvideowebrtcstorage-1-12-581 sources-

jar/com/amazonaws/services/kinesisvideowebrtcstorage/model/AmazonKinesisVideoWebRTCStorageException.jav a

\* /opt/cola/permits/1882330221\_1704878190.0820227/0/aws-java-sdk-kinesisvideowebrtcstorage-1-12-581 sources-

jar/com/amazonaws/services/kinesisvideowebrtcstorage/AmazonKinesisVideoWebRTCStorageAsyncClientBuilder. java

 /opt/cola/permits/1882330221\_1704878190.0820227/0/aws-java-sdk-kinesisvideowebrtcstorage-1-12-581-sourcesjar/com/amazonaws/services/kinesisvideowebrtcstorage/model/JoinStorageSessionRequest.java

\* /opt/cola/permits/1882330221\_1704878190.0820227/0/aws-java-sdk-kinesisvideowebrtcstorage-1-12-581-

sources-jar/com/amazonaws/services/kinesisvideowebrtcstorage/model/ResourceNotFoundException.java

# **1.940 aws-java-sdk-chimesdkmediapipelines 1.12.581**

### **1.940.1 Available under license :**

No license file was found, but licenses were detected in source scan.

/\*

\*

\* Copyright 2018-2023 Amazon.com, Inc. or its affiliates. All Rights Reserved.

\*

\* Licensed under the Apache License, Version 2.0 (the "License"). You may not use this file except in compliance with

\* the License. A copy of the License is located at

\*

\* http://aws.amazon.com/apache2.0

\*

\* or in the "license" file accompanying this file. This file is distributed on an "AS IS" BASIS, WITHOUT WARRANTIES OR

\* CONDITIONS OF ANY KIND, either express or implied. See the License for the specific language governing permissions

\* and limitations under the License.

\*/

Found in path(s):

\* /opt/cola/permits/1882330645\_1704877493.9887462/0/aws-java-sdk-chimesdkmediapipelines-1-12-581-sourcesjar/com/amazonaws/services/chimesdkmediapipelines/model/VerticalTilePosition.java

\* /opt/cola/permits/1882330645\_1704877493.9887462/0/aws-java-sdk-chimesdkmediapipelines-1-12-581-sourcesjar/com/amazonaws/services/chimesdkmediapipelines/model/HighlightColor.java

\*

 /opt/cola/permits/1882330645\_1704877493.9887462/0/aws-java-sdk-chimesdkmediapipelines-1-12-581-sourcesjar/com/amazonaws/services/chimesdkmediapipelines/model/MediaInsightsPipeline.java

\* /opt/cola/permits/1882330645\_1704877493.9887462/0/aws-java-sdk-chimesdkmediapipelines-1-12-581-sourcesjar/com/amazonaws/services/chimesdkmediapipelines/model/transform/MediaCapturePipelineSourceConfigurationJ sonUnmarshaller.java

\* /opt/cola/permits/1882330645\_1704877493.9887462/0/aws-java-sdk-chimesdkmediapipelines-1-12-581-sourcesjar/com/amazonaws/services/chimesdkmediapipelines/AmazonChimeSDKMediaPipelines.java

\* /opt/cola/permits/1882330645\_1704877493.9887462/0/aws-java-sdk-chimesdkmediapipelines-1-12-581-sourcesjar/com/amazonaws/services/chimesdkmediapipelines/model/transform/RecordingStreamConfigurationJsonUnmars haller.java

\* /opt/cola/permits/1882330645\_1704877493.9887462/0/aws-java-sdk-chimesdkmediapipelines-1-12-581-sourcesjar/com/amazonaws/services/chimesdkmediapipelines/model/DeleteMediaPipelineKinesisVideoStreamPoolRequest. java

\*

 /opt/cola/permits/1882330645\_1704877493.9887462/0/aws-java-sdk-chimesdkmediapipelines-1-12-581-sourcesjar/com/amazonaws/services/chimesdkmediapipelines/model/transform/ChimeSdkMeetingConcatenationConfigurat ionMarshaller.java

\* /opt/cola/permits/1882330645\_1704877493.9887462/0/aws-java-sdk-chimesdkmediapipelines-1-12-581-sourcesjar/com/amazonaws/services/chimesdkmediapipelines/model/transform/SourceConfigurationJsonUnmarshaller.java \* /opt/cola/permits/1882330645\_1704877493.9887462/0/aws-java-sdk-chimesdkmediapipelines-1-12-581-sources-

jar/com/amazonaws/services/chimesdkmediapipelines/model/transform/UntagResourceRequestMarshaller.java \* /opt/cola/permits/1882330645\_1704877493.9887462/0/aws-java-sdk-chimesdkmediapipelines-1-12-581-sourcesjar/com/amazonaws/services/chimesdkmediapipelines/model/transform/GetMediaCapturePipelineResultJsonUnmar shaller.java

\* /opt/cola/permits/1882330645\_1704877493.9887462/0/aws-java-sdk-chimesdkmediapipelines-1-12-581-sourcesjar/com/amazonaws/services/chimesdkmediapipelines/model/AudioArtifactsConcatenationState.java \*

 /opt/cola/permits/1882330645\_1704877493.9887462/0/aws-java-sdk-chimesdkmediapipelines-1-12-581-sourcesjar/com/amazonaws/services/chimesdkmediapipelines/model/transform/UpdateMediaPipelineKinesisVideoStreamP oolResultJsonUnmarshaller.java

\* /opt/cola/permits/1882330645\_1704877493.9887462/0/aws-java-sdk-chimesdkmediapipelines-1-12-581-sourcesjar/com/amazonaws/services/chimesdkmediapipelines/model/transform/VoiceToneAnalysisTaskJsonUnmarshaller.j ava

\* /opt/cola/permits/1882330645\_1704877493.9887462/0/aws-java-sdk-chimesdkmediapipelines-1-12-581-sourcesjar/com/amazonaws/services/chimesdkmediapipelines/model/ListMediaCapturePipelinesRequest.java \* /opt/cola/permits/1882330645\_1704877493.9887462/0/aws-java-sdk-chimesdkmediapipelines-1-12-581-sourcesjar/com/amazonaws/services/chimesdkmediapipelines/AbstractAmazonChimeSDKMediaPipelines.java \*

 /opt/cola/permits/1882330645\_1704877493.9887462/0/aws-java-sdk-chimesdkmediapipelines-1-12-581-sourcesjar/com/amazonaws/services/chimesdkmediapipelines/model/MeetingEventsConcatenationConfiguration.java \* /opt/cola/permits/1882330645\_1704877493.9887462/0/aws-java-sdk-chimesdkmediapipelines-1-12-581-sourcesjar/com/amazonaws/services/chimesdkmediapipelines/model/transform/TagResourceRequestMarshaller.java \* /opt/cola/permits/1882330645\_1704877493.9887462/0/aws-java-sdk-chimesdkmediapipelines-1-12-581-sourcesjar/com/amazonaws/services/chimesdkmediapipelines/model/ListMediaPipelinesRequest.java

\* /opt/cola/permits/1882330645\_1704877493.9887462/0/aws-java-sdk-chimesdkmediapipelines-1-12-581-sourcesjar/com/amazonaws/services/chimesdkmediapipelines/model/CreateMediaInsightsPipelineResult.java

\* /opt/cola/permits/1882330645\_1704877493.9887462/0/aws-java-sdk-chimesdkmediapipelines-1-12-581-sourcesjar/com/amazonaws/services/chimesdkmediapipelines/model/transform/NotFoundExceptionUnmarshaller.java \*

 /opt/cola/permits/1882330645\_1704877493.9887462/0/aws-java-sdk-chimesdkmediapipelines-1-12-581-sourcesjar/com/amazonaws/services/chimesdkmediapipelines/model/transform/AudioArtifactsConfigurationMarshaller.java \* /opt/cola/permits/1882330645\_1704877493.9887462/0/aws-java-sdk-chimesdkmediapipelines-1-12-581-sourcesjar/com/amazonaws/services/chimesdkmediapipelines/model/transform/MediaCapturePipelineSourceConfiguration Marshaller.java

\* /opt/cola/permits/1882330645\_1704877493.9887462/0/aws-java-sdk-chimesdkmediapipelines-1-12-581-sourcesjar/com/amazonaws/services/chimesdkmediapipelines/model/GetMediaPipelineResult.java

\* /opt/cola/permits/1882330645\_1704877493.9887462/0/aws-java-sdk-chimesdkmediapipelines-1-12-581-sourcesjar/com/amazonaws/services/chimesdkmediapipelines/model/VideoArtifactsConfiguration.java

\* /opt/cola/permits/1882330645\_1704877493.9887462/0/aws-java-sdk-chimesdkmediapipelines-1-12-581-sourcesjar/com/amazonaws/services/chimesdkmediapipelines/model/transform/MeetingEventsConcatenationConfiguration Marshaller.java

 /opt/cola/permits/1882330645\_1704877493.9887462/0/aws-java-sdk-chimesdkmediapipelines-1-12-581-sourcesjar/com/amazonaws/services/chimesdkmediapipelines/model/ListMediaPipelinesResult.java

\* /opt/cola/permits/1882330645\_1704877493.9887462/0/aws-java-sdk-chimesdkmediapipelines-1-12-581-sourcesjar/com/amazonaws/services/chimesdkmediapipelines/model/transform/SourceConfigurationMarshaller.java \* /opt/cola/permits/1882330645\_1704877493.9887462/0/aws-java-sdk-chimesdkmediapipelines-1-12-581-sourcesjar/com/amazonaws/services/chimesdkmediapipelines/model/transform/AmazonTranscribeCallAnalyticsProcessorC onfigurationJsonUnmarshaller.java

\* /opt/cola/permits/1882330645\_1704877493.9887462/0/aws-java-sdk-chimesdkmediapipelines-1-12-581-sourcesjar/com/amazonaws/services/chimesdkmediapipelines/model/S3RecordingSinkRuntimeConfiguration.java \* /opt/cola/permits/1882330645\_1704877493.9887462/0/aws-java-sdk-chimesdkmediapipelines-1-12-581-sourcesjar/com/amazonaws/services/chimesdkmediapipelines/model/PostCallAnalyticsSettings.java \*

\*

 /opt/cola/permits/1882330645\_1704877493.9887462/0/aws-java-sdk-chimesdkmediapipelines-1-12-581-sourcesjar/com/amazonaws/services/chimesdkmediapipelines/model/DataChannelConcatenationConfiguration.java \* /opt/cola/permits/1882330645\_1704877493.9887462/0/aws-java-sdk-chimesdkmediapipelines-1-12-581-sourcesjar/com/amazonaws/services/chimesdkmediapipelines/model/AudioConcatenationConfiguration.java \* /opt/cola/permits/1882330645\_1704877493.9887462/0/aws-java-sdk-chimesdkmediapipelines-1-12-581-sourcesjar/com/amazonaws/services/chimesdkmediapipelines/model/transform/RealTimeAlertRuleMarshaller.java \* /opt/cola/permits/1882330645\_1704877493.9887462/0/aws-java-sdk-chimesdkmediapipelines-1-12-581-sourcesjar/com/amazonaws/services/chimesdkmediapipelines/model/CreateMediaLiveConnectorPipelineRequest.java \* /opt/cola/permits/1882330645\_1704877493.9887462/0/aws-java-sdk-chimesdkmediapipelines-1-12-581-sourcesjar/com/amazonaws/services/chimesdkmediapipelines/model/transform/S3RecordingSinkConfigurationMarshaller.j ava

\*

 /opt/cola/permits/1882330645\_1704877493.9887462/0/aws-java-sdk-chimesdkmediapipelines-1-12-581-sourcesjar/com/amazonaws/services/chimesdkmediapipelines/model/CreateMediaInsightsPipelineRequest.java \* /opt/cola/permits/1882330645\_1704877493.9887462/0/aws-java-sdk-chimesdkmediapipelines-1-12-581-sourcesjar/com/amazonaws/services/chimesdkmediapipelines/model/transform/CreateMediaPipelineKinesisVideoStreamPo olRequestMarshaller.java

\* /opt/cola/permits/1882330645\_1704877493.9887462/0/aws-java-sdk-chimesdkmediapipelines-1-12-581-sourcesjar/com/amazonaws/services/chimesdkmediapipelines/model/transform/ListMediaPipelineKinesisVideoStreamPools RequestProtocolMarshaller.java

\* /opt/cola/permits/1882330645\_1704877493.9887462/0/aws-java-sdk-chimesdkmediapipelines-1-12-581-sourcesjar/com/amazonaws/services/chimesdkmediapipelines/model/UnauthorizedClientException.java

\* /opt/cola/permits/1882330645\_1704877493.9887462/0/aws-java-sdk-chimesdkmediapipelines-1-12-581-sourcesjar/com/amazonaws/services/chimesdkmediapipelines/model/transform/ForbiddenExceptionUnmarshaller.java \*

 /opt/cola/permits/1882330645\_1704877493.9887462/0/aws-java-sdk-chimesdkmediapipelines-1-12-581-sourcesjar/com/amazonaws/services/chimesdkmediapipelines/model/MediaPipelineElementStatus.java

\* /opt/cola/permits/1882330645\_1704877493.9887462/0/aws-java-sdk-chimesdkmediapipelines-1-12-581-sourcesjar/com/amazonaws/services/chimesdkmediapipelines/model/StopVoiceToneAnalysisTaskResult.java

\* /opt/cola/permits/1882330645\_1704877493.9887462/0/aws-java-sdk-chimesdkmediapipelines-1-12-581-sourcesjar/com/amazonaws/services/chimesdkmediapipelines/model/BorderColor.java

\* /opt/cola/permits/1882330645\_1704877493.9887462/0/aws-java-sdk-chimesdkmediapipelines-1-12-581-sourcesjar/com/amazonaws/services/chimesdkmediapipelines/model/transform/LiveConnectorRTMPConfigurationMarshall er.java

\* /opt/cola/permits/1882330645\_1704877493.9887462/0/aws-java-sdk-chimesdkmediapipelines-1-12-581-sourcesjar/com/amazonaws/services/chimesdkmediapipelines/model/VoiceAnalyticsLanguageCode.java \*

 /opt/cola/permits/1882330645\_1704877493.9887462/0/aws-java-sdk-chimesdkmediapipelines-1-12-581-sourcesjar/com/amazonaws/services/chimesdkmediapipelines/model/transform/UntagResourceRequestProtocolMarshaller.j ava

\* /opt/cola/permits/1882330645\_1704877493.9887462/0/aws-java-sdk-chimesdkmediapipelines-1-12-581-sourcesjar/com/amazonaws/services/chimesdkmediapipelines/model/transform/UpdateMediaInsightsPipelineConfiguration RequestProtocolMarshaller.java

\* /opt/cola/permits/1882330645\_1704877493.9887462/0/aws-java-sdk-chimesdkmediapipelines-1-12-581-sourcesjar/com/amazonaws/services/chimesdkmediapipelines/model/transform/KinesisVideoStreamRecordingSourceRunti meConfigurationJsonUnmarshaller.java

\* /opt/cola/permits/1882330645\_1704877493.9887462/0/aws-java-sdk-chimesdkmediapipelines-1-12-581-sourcesjar/com/amazonaws/services/chimesdkmediapipelines/model/transform/StopVoiceToneAnalysisTaskRequestMarsh \*

 /opt/cola/permits/1882330645\_1704877493.9887462/0/aws-java-sdk-chimesdkmediapipelines-1-12-581-sourcesjar/com/amazonaws/services/chimesdkmediapipelines/AmazonChimeSDKMediaPipelinesAsyncClientBuilder.java \* /opt/cola/permits/1882330645\_1704877493.9887462/0/aws-java-sdk-chimesdkmediapipelines-1-12-581-sourcesjar/com/amazonaws/services/chimesdkmediapipelines/model/transform/TagMarshaller.java

\* /opt/cola/permits/1882330645\_1704877493.9887462/0/aws-java-sdk-chimesdkmediapipelines-1-12-581-sourcesjar/com/amazonaws/services/chimesdkmediapipelines/model/transform/UpdateMediaInsightsPipelineStatusResultJs onUnmarshaller.java

\* /opt/cola/permits/1882330645\_1704877493.9887462/0/aws-java-sdk-chimesdkmediapipelines-1-12-581-sourcesjar/com/amazonaws/services/chimesdkmediapipelines/model/DeleteMediaCapturePipelineRequest.java

\* /opt/cola/permits/1882330645\_1704877493.9887462/0/aws-java-sdk-chimesdkmediapipelines-1-12-581-sourcesjar/com/amazonaws/services/chimesdkmediapipelines/model/FragmentSelectorType.java

\*

 /opt/cola/permits/1882330645\_1704877493.9887462/0/aws-java-sdk-chimesdkmediapipelines-1-12-581-sourcesjar/com/amazonaws/services/chimesdkmediapipelines/model/transform/KinesisVideoStreamSourceRuntimeConfigu rationMarshaller.java

\* /opt/cola/permits/1882330645\_1704877493.9887462/0/aws-java-sdk-chimesdkmediapipelines-1-12-581-sourcesjar/com/amazonaws/services/chimesdkmediapipelines/model/MediaPipelineSourceType.java

\* /opt/cola/permits/1882330645\_1704877493.9887462/0/aws-java-sdk-chimesdkmediapipelines-1-12-581-sourcesjar/com/amazonaws/services/chimesdkmediapipelines/model/ConcatenationSource.java

\* /opt/cola/permits/1882330645\_1704877493.9887462/0/aws-java-sdk-chimesdkmediapipelines-1-12-581-sourcesjar/com/amazonaws/services/chimesdkmediapipelines/model/transform/GetMediaPipelineRequestMarshaller.java \* /opt/cola/permits/1882330645\_1704877493.9887462/0/aws-java-sdk-chimesdkmediapipelines-1-12-581-sourcesjar/com/amazonaws/services/chimesdkmediapipelines/model/transform/AudioConcatenationConfigurationJsonUnm arshaller.java

\*

 /opt/cola/permits/1882330645\_1704877493.9887462/0/aws-java-sdk-chimesdkmediapipelines-1-12-581-sourcesjar/com/amazonaws/services/chimesdkmediapipelines/model/transform/CreateMediaInsightsPipelineConfigurationR equestProtocolMarshaller.java

\* /opt/cola/permits/1882330645\_1704877493.9887462/0/aws-java-sdk-chimesdkmediapipelines-1-12-581-sourcesjar/com/amazonaws/services/chimesdkmediapipelines/model/MediaInsightsPipelineElementStatus.java

\* /opt/cola/permits/1882330645\_1704877493.9887462/0/aws-java-sdk-chimesdkmediapipelines-1-12-581-sourcesjar/com/amazonaws/services/chimesdkmediapipelines/model/transform/TranscriptionMessagesConcatenationConfig urationJsonUnmarshaller.java

\* /opt/cola/permits/1882330645\_1704877493.9887462/0/aws-java-sdk-chimesdkmediapipelines-1-12-581-sourcesjar/com/amazonaws/services/chimesdkmediapipelines/model/transform/VideoAttributeJsonUnmarshaller.java \*

 /opt/cola/permits/1882330645\_1704877493.9887462/0/aws-java-sdk-chimesdkmediapipelines-1-12-581-sourcesjar/com/amazonaws/services/chimesdkmediapipelines/model/transform/StopSpeakerSearchTaskRequestMarshaller.j ava

\* /opt/cola/permits/1882330645\_1704877493.9887462/0/aws-java-sdk-chimesdkmediapipelines-1-12-581-sourcesjar/com/amazonaws/services/chimesdkmediapipelines/model/transform/MediaInsightsPipelineElementStatusMarsha ller.java

\* /opt/cola/permits/1882330645\_1704877493.9887462/0/aws-java-sdk-chimesdkmediapipelines-1-12-581-sourcesjar/com/amazonaws/services/chimesdkmediapipelines/model/transform/SentimentConfigurationJsonUnmarshaller.ja va

\* /opt/cola/permits/1882330645\_1704877493.9887462/0/aws-java-sdk-chimesdkmediapipelines-1-12-581-sources-

jar/com/amazonaws/services/chimesdkmediapipelines/model/AudioMuxType.java

\* /opt/cola/permits/1882330645\_1704877493.9887462/0/aws-java-sdk-chimesdkmediapipelines-1-12-581-sourcesjar/com/amazonaws/services/chimesdkmediapipelines/model/transform/GetVoiceToneAnalysisTaskRequestMarshal ler.java

\*

 /opt/cola/permits/1882330645\_1704877493.9887462/0/aws-java-sdk-chimesdkmediapipelines-1-12-581-sourcesjar/com/amazonaws/services/chimesdkmediapipelines/model/transform/ListMediaInsightsPipelineConfigurationsRe questProtocolMarshaller.java

\* /opt/cola/permits/1882330645\_1704877493.9887462/0/aws-java-sdk-chimesdkmediapipelines-1-12-581-sourcesjar/com/amazonaws/services/chimesdkmediapipelines/model/ThrottledClientException.java

\* /opt/cola/permits/1882330645\_1704877493.9887462/0/aws-java-sdk-chimesdkmediapipelines-1-12-581-sourcesjar/com/amazonaws/services/chimesdkmediapipelines/model/MediaLiveConnectorPipeline.java

\* /opt/cola/permits/1882330645\_1704877493.9887462/0/aws-java-sdk-chimesdkmediapipelines-1-12-581-sourcesjar/com/amazonaws/services/chimesdkmediapipelines/model/AmazonTranscribeCallAnalyticsProcessorConfigurati on.java

\* /opt/cola/permits/1882330645\_1704877493.9887462/0/aws-java-sdk-chimesdkmediapipelines-1-12-581-sourcesjar/com/amazonaws/services/chimesdkmediapipelines/model/GetSpeakerSearchTaskResult.java \*

 /opt/cola/permits/1882330645\_1704877493.9887462/0/aws-java-sdk-chimesdkmediapipelines-1-12-581-sourcesjar/com/amazonaws/services/chimesdkmediapipelines/model/transform/DeleteMediaPipelineKinesisVideoStreamPo olRequestMarshaller.java

\* /opt/cola/permits/1882330645\_1704877493.9887462/0/aws-java-sdk-chimesdkmediapipelines-1-12-581-sourcesjar/com/amazonaws/services/chimesdkmediapipelines/model/transform/KinesisDataStreamSinkConfigurationMarsh aller.java

\* /opt/cola/permits/1882330645\_1704877493.9887462/0/aws-java-sdk-chimesdkmediapipelines-1-12-581-sourcesjar/com/amazonaws/services/chimesdkmediapipelines/model/transform/ListMediaPipelineKinesisVideoStreamPools ResultJsonUnmarshaller.java

\* /opt/cola/permits/1882330645\_1704877493.9887462/0/aws-java-sdk-chimesdkmediapipelines-1-12-581-sourcesjar/com/amazonaws/services/chimesdkmediapipelines/model/transform/MediaConcatenationPipelineMarshaller.java \*

 /opt/cola/permits/1882330645\_1704877493.9887462/0/aws-java-sdk-chimesdkmediapipelines-1-12-581-sourcesjar/com/amazonaws/services/chimesdkmediapipelines/model/transform/MediaInsightsPipelineConfigurationElemen tMarshaller.java

\* /opt/cola/permits/1882330645\_1704877493.9887462/0/aws-java-sdk-chimesdkmediapipelines-1-12-581-sourcesjar/com/amazonaws/services/chimesdkmediapipelines/model/transform/FragmentSelectorMarshaller.java

\* /opt/cola/permits/1882330645\_1704877493.9887462/0/aws-java-sdk-chimesdkmediapipelines-1-12-581-sourcesjar/com/amazonaws/services/chimesdkmediapipelines/model/GetVoiceToneAnalysisTaskResult.java

\* /opt/cola/permits/1882330645\_1704877493.9887462/0/aws-java-sdk-chimesdkmediapipelines-1-12-581-sourcesjar/com/amazonaws/services/chimesdkmediapipelines/model/transform/SnsTopicSinkConfigurationMarshaller.java \* /opt/cola/permits/1882330645\_1704877493.9887462/0/aws-java-sdk-chimesdkmediapipelines-1-12-581-sourcesjar/com/amazonaws/services/chimesdkmediapipelines/model/transform/CreateMediaLiveConnectorPipelineRequest Marshaller.java

\*

 /opt/cola/permits/1882330645\_1704877493.9887462/0/aws-java-sdk-chimesdkmediapipelines-1-12-581-sourcesjar/com/amazonaws/services/chimesdkmediapipelines/model/transform/KinesisVideoStreamConfigurationMarshalle r.java

\* /opt/cola/permits/1882330645\_1704877493.9887462/0/aws-java-sdk-chimesdkmediapipelines-1-12-581-sourcesjar/com/amazonaws/services/chimesdkmediapipelines/model/transform/MediaStreamSourceMarshaller.java

\* /opt/cola/permits/1882330645\_1704877493.9887462/0/aws-java-sdk-chimesdkmediapipelines-1-12-581-sourcesjar/com/amazonaws/services/chimesdkmediapipelines/model/S3BucketSinkConfiguration.java

\* /opt/cola/permits/1882330645\_1704877493.9887462/0/aws-java-sdk-chimesdkmediapipelines-1-12-581-sourcesjar/com/amazonaws/services/chimesdkmediapipelines/model/transform/CompositedVideoArtifactsConfigurationMa rshaller.java

\* /opt/cola/permits/1882330645\_1704877493.9887462/0/aws-java-sdk-chimesdkmediapipelines-1-12-581-sourcesjar/com/amazonaws/services/chimesdkmediapipelines/model/MediaEncoding.java \*

 /opt/cola/permits/1882330645\_1704877493.9887462/0/aws-java-sdk-chimesdkmediapipelines-1-12-581-sourcesjar/com/amazonaws/services/chimesdkmediapipelines/model/StopSpeakerSearchTaskResult.java

\* /opt/cola/permits/1882330645\_1704877493.9887462/0/aws-java-sdk-chimesdkmediapipelines-1-12-581-sourcesjar/com/amazonaws/services/chimesdkmediapipelines/model/transform/ListMediaCapturePipelinesRequestMarshall er.java

\* /opt/cola/permits/1882330645\_1704877493.9887462/0/aws-java-sdk-chimesdkmediapipelines-1-12-581-sourcesjar/com/amazonaws/services/chimesdkmediapipelines/model/transform/MediaInsightsPipelineConfigurationElemen tJsonUnmarshaller.java

\* /opt/cola/permits/1882330645\_1704877493.9887462/0/aws-java-sdk-chimesdkmediapipelines-1-12-581-sourcesjar/com/amazonaws/services/chimesdkmediapipelines/model/StopSpeakerSearchTaskRequest.java

\* /opt/cola/permits/1882330645\_1704877493.9887462/0/aws-java-sdk-chimesdkmediapipelines-1-12-581-sourcesjar/com/amazonaws/services/chimesdkmediapipelines/model/MediaPipelineStatusUpdate.java

 /opt/cola/permits/1882330645\_1704877493.9887462/0/aws-java-sdk-chimesdkmediapipelines-1-12-581-sourcesjar/com/amazonaws/services/chimesdkmediapipelines/model/transform/ChimeSdkMeetingConfigurationJsonUnmar shaller.java

\* /opt/cola/permits/1882330645\_1704877493.9887462/0/aws-java-sdk-chimesdkmediapipelines-1-12-581-sourcesjar/com/amazonaws/services/chimesdkmediapipelines/model/transform/TranscriptionMessagesConcatenationConfig urationMarshaller.java

\* /opt/cola/permits/1882330645\_1704877493.9887462/0/aws-java-sdk-chimesdkmediapipelines-1-12-581-sourcesjar/com/amazonaws/services/chimesdkmediapipelines/model/KinesisVideoStreamSourceTaskConfiguration.java

\* /opt/cola/permits/1882330645\_1704877493.9887462/0/aws-java-sdk-chimesdkmediapipelines-1-12-581-sourcesjar/com/amazonaws/services/chimesdkmediapipelines/model/transform/CreateMediaPipelineKinesisVideoStreamPo olResultJsonUnmarshaller.java

\*

\*

 /opt/cola/permits/1882330645\_1704877493.9887462/0/aws-java-sdk-chimesdkmediapipelines-1-12-581-sourcesjar/com/amazonaws/services/chimesdkmediapipelines/model/transform/DeleteMediaPipelineRequestProtocolMarsh aller.java

\* /opt/cola/permits/1882330645\_1704877493.9887462/0/aws-java-sdk-chimesdkmediapipelines-1-12-581-sourcesjar/com/amazonaws/services/chimesdkmediapipelines/model/PartialResultsStability.java

\* /opt/cola/permits/1882330645\_1704877493.9887462/0/aws-java-sdk-chimesdkmediapipelines-1-12-581-sourcesjar/com/amazonaws/services/chimesdkmediapipelines/model/transform/AudioConcatenationConfigurationMarshalle r.java

\* /opt/cola/permits/1882330645\_1704877493.9887462/0/aws-java-sdk-chimesdkmediapipelines-1-12-581-sourcesjar/com/amazonaws/services/chimesdkmediapipelines/model/transform/MediaInsightsPipelineMarshaller.java

\* /opt/cola/permits/1882330645\_1704877493.9887462/0/aws-java-sdk-chimesdkmediapipelines-1-12-581-sourcesjar/com/amazonaws/services/chimesdkmediapipelines/model/ServiceFailureException.java \*

 /opt/cola/permits/1882330645\_1704877493.9887462/0/aws-java-sdk-chimesdkmediapipelines-1-12-581-sourcesjar/com/amazonaws/services/chimesdkmediapipelines/model/transform/CreateMediaInsightsPipelineRequestProtoc olMarshaller.java

\* /opt/cola/permits/1882330645\_1704877493.9887462/0/aws-java-sdk-chimesdkmediapipelines-1-12-581-sourcesjar/com/amazonaws/services/chimesdkmediapipelines/AmazonChimeSDKMediaPipelinesClientBuilder.java

\* /opt/cola/permits/1882330645\_1704877493.9887462/0/aws-java-sdk-chimesdkmediapipelines-1-12-581-sourcesjar/com/amazonaws/services/chimesdkmediapipelines/model/TimestampRange.java

\* /opt/cola/permits/1882330645\_1704877493.9887462/0/aws-java-sdk-chimesdkmediapipelines-1-12-581-sourcesjar/com/amazonaws/services/chimesdkmediapipelines/model/ServiceUnavailableException.java

\* /opt/cola/permits/1882330645\_1704877493.9887462/0/aws-java-sdk-chimesdkmediapipelines-1-12-581-sourcesjar/com/amazonaws/services/chimesdkmediapipelines/model/transform/UpdateMediaInsightsPipelineConfiguration ResultJsonUnmarshaller.java

\*

 /opt/cola/permits/1882330645\_1704877493.9887462/0/aws-java-sdk-chimesdkmediapipelines-1-12-581-sourcesjar/com/amazonaws/services/chimesdkmediapipelines/model/ActiveSpeakerOnlyConfiguration.java

\* /opt/cola/permits/1882330645\_1704877493.9887462/0/aws-java-sdk-chimesdkmediapipelines-1-12-581-sourcesjar/com/amazonaws/services/chimesdkmediapipelines/model/transform/RealTimeAlertRuleJsonUnmarshaller.java \* /opt/cola/permits/1882330645\_1704877493.9887462/0/aws-java-sdk-chimesdkmediapipelines-1-12-581-sourcesjar/com/amazonaws/services/chimesdkmediapipelines/model/DeleteMediaInsightsPipelineConfigurationResult.java \* /opt/cola/permits/1882330645\_1704877493.9887462/0/aws-java-sdk-chimesdkmediapipelines-1-12-581-sourcesjar/com/amazonaws/services/chimesdkmediapipelines/model/transform/CreateMediaLiveConnectorPipelineRequest ProtocolMarshaller.java

\* /opt/cola/permits/1882330645\_1704877493.9887462/0/aws-java-sdk-chimesdkmediapipelines-1-12-581-sourcesjar/com/amazonaws/services/chimesdkmediapipelines/model/transform/StartVoiceToneAnalysisTaskRequestMarsh aller.java

\*

\*

 /opt/cola/permits/1882330645\_1704877493.9887462/0/aws-java-sdk-chimesdkmediapipelines-1-12-581-sourcesjar/com/amazonaws/services/chimesdkmediapipelines/model/transform/RealTimeAlertConfigurationJsonUnmarshal ler.java

\* /opt/cola/permits/1882330645\_1704877493.9887462/0/aws-java-sdk-chimesdkmediapipelines-1-12-581-sourcesjar/com/amazonaws/services/chimesdkmediapipelines/model/CompositedVideoArtifactsConfiguration.java

\* /opt/cola/permits/1882330645\_1704877493.9887462/0/aws-java-sdk-chimesdkmediapipelines-1-12-581-sourcesjar/com/amazonaws/services/chimesdkmediapipelines/model/MediaInsightsPipelineConfiguration.java

\* /opt/cola/permits/1882330645\_1704877493.9887462/0/aws-java-sdk-chimesdkmediapipelines-1-12-581-sourcesjar/com/amazonaws/services/chimesdkmediapipelines/model/transform/LambdaFunctionSinkConfigurationJsonUn marshaller.java

 /opt/cola/permits/1882330645\_1704877493.9887462/0/aws-java-sdk-chimesdkmediapipelines-1-12-581-sourcesjar/com/amazonaws/services/chimesdkmediapipelines/model/transform/VoiceAnalyticsProcessorConfigurationMars haller.java

\* /opt/cola/permits/1882330645\_1704877493.9887462/0/aws-java-sdk-chimesdkmediapipelines-1-12-581-sourcesjar/com/amazonaws/services/chimesdkmediapipelines/model/transform/FragmentSelectorJsonUnmarshaller.java

\* /opt/cola/permits/1882330645\_1704877493.9887462/0/aws-java-sdk-chimesdkmediapipelines-1-12-581-sourcesjar/com/amazonaws/services/chimesdkmediapipelines/model/transform/GetMediaCapturePipelineRequestProtocol Marshaller.java

\* /opt/cola/permits/1882330645\_1704877493.9887462/0/aws-java-sdk-chimesdkmediapipelines-1-12-581-sourcesjar/com/amazonaws/services/chimesdkmediapipelines/model/transform/StartSpeakerSearchTaskRequestMarshaller.j ava

\* /opt/cola/permits/1882330645\_1704877493.9887462/0/aws-java-sdk-chimesdkmediapipelines-1-12-581-sourcesjar/com/amazonaws/services/chimesdkmediapipelines/model/transform/ListTagsForResourceRequestMarshaller.jav a \*

> /opt/cola/permits/1882330645\_1704877493.9887462/0/aws-java-sdk-chimesdkmediapipelines-1-12-581-sourcesjar/com/amazonaws/services/chimesdkmediapipelines/model/transform/PostCallAnalyticsSettingsJsonUnmarshaller .java

> \* /opt/cola/permits/1882330645\_1704877493.9887462/0/aws-java-sdk-chimesdkmediapipelines-1-12-581-sourcesjar/com/amazonaws/services/chimesdkmediapipelines/model/PresenterOnlyConfiguration.java

\* /opt/cola/permits/1882330645\_1704877493.9887462/0/aws-java-sdk-chimesdkmediapipelines-1-12-581-sourcesjar/com/amazonaws/services/chimesdkmediapipelines/model/transform/S3RecordingSinkRuntimeConfigurationMar shaller.java

\* /opt/cola/permits/1882330645\_1704877493.9887462/0/aws-java-sdk-chimesdkmediapipelines-1-12-581-sourcesjar/com/amazonaws/services/chimesdkmediapipelines/model/CreateMediaStreamPipelineResult.java

\* /opt/cola/permits/1882330645\_1704877493.9887462/0/aws-java-sdk-chimesdkmediapipelines-1-12-581-sourcesjar/com/amazonaws/services/chimesdkmediapipelines/model/transform/DeleteMediaCapturePipelineRequestProtoc olMarshaller.java

\*

\*

 /opt/cola/permits/1882330645\_1704877493.9887462/0/aws-java-sdk-chimesdkmediapipelines-1-12-581-sourcesjar/com/amazonaws/services/chimesdkmediapipelines/model/transform/MeetingEventsConcatenationConfigurationJ sonUnmarshaller.java

\* /opt/cola/permits/1882330645\_1704877493.9887462/0/aws-java-sdk-chimesdkmediapipelines-1-12-581-sourcesjar/com/amazonaws/services/chimesdkmediapipelines/model/transform/GridViewConfigurationMarshaller.java

\* /opt/cola/permits/1882330645\_1704877493.9887462/0/aws-java-sdk-chimesdkmediapipelines-1-12-581-sourcesjar/com/amazonaws/services/chimesdkmediapipelines/model/transform/DeleteMediaCapturePipelineRequestMarsha ller.java

\* /opt/cola/permits/1882330645\_1704877493.9887462/0/aws-java-sdk-chimesdkmediapipelines-1-12-581-sourcesjar/com/amazonaws/services/chimesdkmediapipelines/model/transform/MediaInsightsPipelineConfigurationJsonUn marshaller.java

 /opt/cola/permits/1882330645\_1704877493.9887462/0/aws-java-sdk-chimesdkmediapipelines-1-12-581-sourcesjar/com/amazonaws/services/chimesdkmediapipelines/model/transform/ListTagsForResourceRequestProtocolMarsh aller.java

\* /opt/cola/permits/1882330645\_1704877493.9887462/0/aws-java-sdk-chimesdkmediapipelines-1-12-581-sourcesjar/com/amazonaws/services/chimesdkmediapipelines/model/transform/GetMediaCapturePipelineRequestMarshalle r.java

\* /opt/cola/permits/1882330645\_1704877493.9887462/0/aws-java-sdk-chimesdkmediapipelines-1-12-581-sourcesjar/com/amazonaws/services/chimesdkmediapipelines/model/transform/StartSpeakerSearchTaskResultJsonUnmarsh aller.java

\* /opt/cola/permits/1882330645\_1704877493.9887462/0/aws-java-sdk-chimesdkmediapipelines-1-12-581-sourcesjar/com/amazonaws/services/chimesdkmediapipelines/model/transform/UntagResourceResultJsonUnmarshaller.java \* /opt/cola/permits/1882330645\_1704877493.9887462/0/aws-java-sdk-chimesdkmediapipelines-1-12-581-sourcesjar/com/amazonaws/services/chimesdkmediapipelines/model/IssueDetectionConfiguration.java \*

 /opt/cola/permits/1882330645\_1704877493.9887462/0/aws-java-sdk-chimesdkmediapipelines-1-12-581-sourcesjar/com/amazonaws/services/chimesdkmediapipelines/model/transform/VideoAttributeMarshaller.java \* /opt/cola/permits/1882330645\_1704877493.9887462/0/aws-java-sdk-chimesdkmediapipelines-1-12-581-sourcesjar/com/amazonaws/services/chimesdkmediapipelines/model/transform/ConcatenationSinkMarshaller.java

\* /opt/cola/permits/1882330645\_1704877493.9887462/0/aws-java-sdk-chimesdkmediapipelines-1-12-581-sourcesjar/com/amazonaws/services/chimesdkmediapipelines/model/KinesisVideoStreamConfigurationUpdate.java

\* /opt/cola/permits/1882330645\_1704877493.9887462/0/aws-java-sdk-chimesdkmediapipelines-1-12-581-sourcesjar/com/amazonaws/services/chimesdkmediapipelines/model/VocabularyFilterMethod.java

\* /opt/cola/permits/1882330645\_1704877493.9887462/0/aws-java-sdk-chimesdkmediapipelines-1-12-581-sourcesjar/com/amazonaws/services/chimesdkmediapipelines/model/transform/AudioArtifactsConfigurationJsonUnmarshal ler.java

\*

 /opt/cola/permits/1882330645\_1704877493.9887462/0/aws-java-sdk-chimesdkmediapipelines-1-12-581-sourcesjar/com/amazonaws/services/chimesdkmediapipelines/model/transform/IssueDetectionConfigurationJsonUnmarshal ler.java

\* /opt/cola/permits/1882330645\_1704877493.9887462/0/aws-java-sdk-chimesdkmediapipelines-1-12-581-sourcesjar/com/amazonaws/services/chimesdkmediapipelines/model/transform/VideoConcatenationConfigurationMarshalle r.java

\* /opt/cola/permits/1882330645\_1704877493.9887462/0/aws-java-sdk-chimesdkmediapipelines-1-12-581-sourcesjar/com/amazonaws/services/chimesdkmediapipelines/model/transform/MediaCapturePipelineMarshaller.java

\* /opt/cola/permits/1882330645\_1704877493.9887462/0/aws-java-sdk-chimesdkmediapipelines-1-12-581-sourcesjar/com/amazonaws/services/chimesdkmediapipelines/model/transform/StreamConfigurationJsonUnmarshaller.java \*

 /opt/cola/permits/1882330645\_1704877493.9887462/0/aws-java-sdk-chimesdkmediapipelines-1-12-581-sourcesjar/com/amazonaws/services/chimesdkmediapipelines/model/transform/LambdaFunctionSinkConfigurationMarshall er.java

\* /opt/cola/permits/1882330645\_1704877493.9887462/0/aws-java-sdk-chimesdkmediapipelines-1-12-581-sourcesjar/com/amazonaws/services/chimesdkmediapipelines/model/ContentRedactionOutput.java

\* /opt/cola/permits/1882330645\_1704877493.9887462/0/aws-java-sdk-chimesdkmediapipelines-1-12-581-sourcesjar/com/amazonaws/services/chimesdkmediapipelines/model/transform/GetMediaPipelineKinesisVideoStreamPool RequestMarshaller.java

\* /opt/cola/permits/1882330645\_1704877493.9887462/0/aws-java-sdk-chimesdkmediapipelines-1-12-581-sourcesjar/com/amazonaws/services/chimesdkmediapipelines/model/transform/CreateMediaInsightsPipelineConfigurationR equestMarshaller.java

\* /opt/cola/permits/1882330645\_1704877493.9887462/0/aws-java-sdk-chimesdkmediapipelines-1-12-581-sourcesjar/com/amazonaws/services/chimesdkmediapipelines/model/ArtifactsState.java

\*

 /opt/cola/permits/1882330645\_1704877493.9887462/0/aws-java-sdk-chimesdkmediapipelines-1-12-581-sourcesjar/com/amazonaws/services/chimesdkmediapipelines/model/TileOrder.java

\* /opt/cola/permits/1882330645\_1704877493.9887462/0/aws-java-sdk-chimesdkmediapipelines-1-12-581-sourcesjar/com/amazonaws/services/chimesdkmediapipelines/model/transform/MediaStreamPipelineJsonUnmarshaller.java \* /opt/cola/permits/1882330645\_1704877493.9887462/0/aws-java-sdk-chimesdkmediapipelines-1-12-581-sourcesjar/com/amazonaws/services/chimesdkmediapipelines/model/transform/S3RecordingSinkConfigurationJsonUnmars haller.java

\* /opt/cola/permits/1882330645\_1704877493.9887462/0/aws-java-sdk-chimesdkmediapipelines-1-12-581-sourcesjar/com/amazonaws/services/chimesdkmediapipelines/model/transform/GetSpeakerSearchTaskRequestMarshaller.ja va

\* /opt/cola/permits/1882330645\_1704877493.9887462/0/aws-java-sdk-chimesdkmediapipelines-1-12-581-sourcesjar/com/amazonaws/services/chimesdkmediapipelines/model/transform/CreateMediaConcatenationPipelineRequest ProtocolMarshaller.java

\*

 /opt/cola/permits/1882330645\_1704877493.9887462/0/aws-java-sdk-chimesdkmediapipelines-1-12-581-sourcesjar/com/amazonaws/services/chimesdkmediapipelines/model/transform/ListMediaCapturePipelinesRequestProtocol Marshaller.java

\* /opt/cola/permits/1882330645\_1704877493.9887462/0/aws-java-sdk-chimesdkmediapipelines-1-12-581-sourcesjar/com/amazonaws/services/chimesdkmediapipelines/model/transform/ListMediaPipelinesRequestProtocolMarshal ler.java

\* /opt/cola/permits/1882330645\_1704877493.9887462/0/aws-java-sdk-chimesdkmediapipelines-1-12-581-sourcesjar/com/amazonaws/services/chimesdkmediapipelines/model/transform/S3BucketSinkConfigurationJsonUnmarshall er.java

\* /opt/cola/permits/1882330645\_1704877493.9887462/0/aws-java-sdk-chimesdkmediapipelines-1-12-581-sourcesjar/com/amazonaws/services/chimesdkmediapipelines/model/transform/ServiceUnavailableExceptionUnmarshaller.j ava

\*

 /opt/cola/permits/1882330645\_1704877493.9887462/0/aws-java-sdk-chimesdkmediapipelines-1-12-581-sourcesjar/com/amazonaws/services/chimesdkmediapipelines/model/LiveConnectorSourceType.java

\* /opt/cola/permits/1882330645\_1704877493.9887462/0/aws-java-sdk-chimesdkmediapipelines-1-12-581-sourcesjar/com/amazonaws/services/chimesdkmediapipelines/model/transform/TagJsonUnmarshaller.java

\* /opt/cola/permits/1882330645\_1704877493.9887462/0/aws-java-sdk-chimesdkmediapipelines-1-12-581-sourcesjar/com/amazonaws/services/chimesdkmediapipelines/model/transform/S3BucketSinkConfigurationMarshaller.java \* /opt/cola/permits/1882330645\_1704877493.9887462/0/aws-java-sdk-chimesdkmediapipelines-1-12-581-sourcesjar/com/amazonaws/services/chimesdkmediapipelines/model/transform/VideoArtifactsConfigurationJsonUnmarshal ler.java

\* /opt/cola/permits/1882330645\_1704877493.9887462/0/aws-java-sdk-chimesdkmediapipelines-1-12-581-sourcesjar/com/amazonaws/services/chimesdkmediapipelines/model/transform/KinesisVideoStreamPoolConfigurationJson Unmarshaller.java

\*

 /opt/cola/permits/1882330645\_1704877493.9887462/0/aws-java-sdk-chimesdkmediapipelines-1-12-581-sourcesjar/com/amazonaws/services/chimesdkmediapipelines/model/transform/StopVoiceToneAnalysisTaskRequestProtoc olMarshaller.java

\* /opt/cola/permits/1882330645\_1704877493.9887462/0/aws-java-sdk-chimesdkmediapipelines-1-12-581-sourcesjar/com/amazonaws/services/chimesdkmediapipelines/model/SelectedVideoStreams.java

\* /opt/cola/permits/1882330645\_1704877493.9887462/0/aws-java-sdk-chimesdkmediapipelines-1-12-581-sourcesjar/com/amazonaws/services/chimesdkmediapipelines/model/transform/DeleteMediaPipelineKinesisVideoStreamPo olRequestProtocolMarshaller.java

\* /opt/cola/permits/1882330645\_1704877493.9887462/0/aws-java-sdk-chimesdkmediapipelines-1-12-581-sourcesjar/com/amazonaws/services/chimesdkmediapipelines/model/StartSpeakerSearchTaskResult.java

\* /opt/cola/permits/1882330645\_1704877493.9887462/0/aws-java-sdk-chimesdkmediapipelines-1-12-581-sourcesjar/com/amazonaws/services/chimesdkmediapipelines/model/transform/KinesisVideoStreamSourceTaskConfigurati onJsonUnmarshaller.java

\*

 /opt/cola/permits/1882330645\_1704877493.9887462/0/aws-java-sdk-chimesdkmediapipelines-1-12-581-sourcesjar/com/amazonaws/services/chimesdkmediapipelines/model/transform/MediaCapturePipelineSummaryMarshaller.j ava

\* /opt/cola/permits/1882330645\_1704877493.9887462/0/aws-java-sdk-chimesdkmediapipelines-1-12-581-sourcesjar/com/amazonaws/services/chimesdkmediapipelines/model/StreamConfiguration.java

\* /opt/cola/permits/1882330645\_1704877493.9887462/0/aws-java-sdk-chimesdkmediapipelines-1-12-581-sourcesjar/com/amazonaws/services/chimesdkmediapipelines/model/transform/DeleteMediaInsightsPipelineConfigurationR esultJsonUnmarshaller.java

\* /opt/cola/permits/1882330645\_1704877493.9887462/0/aws-java-sdk-chimesdkmediapipelines-1-12-581-sourcesjar/com/amazonaws/services/chimesdkmediapipelines/model/VoiceToneAnalysisTask.java

\* /opt/cola/permits/1882330645\_1704877493.9887462/0/aws-java-sdk-chimesdkmediapipelines-1-12-581-sources-

jar/com/amazonaws/services/chimesdkmediapipelines/model/transform/ArtifactsConfigurationMarshaller.java \*

 /opt/cola/permits/1882330645\_1704877493.9887462/0/aws-java-sdk-chimesdkmediapipelines-1-12-581-sourcesjar/com/amazonaws/services/chimesdkmediapipelines/model/transform/TagResourceResultJsonUnmarshaller.java \* /opt/cola/permits/1882330645\_1704877493.9887462/0/aws-java-sdk-chimesdkmediapipelines-1-12-581-sourcesjar/com/amazonaws/services/chimesdkmediapipelines/model/CreateMediaConcatenationPipelineRequest.java \* /opt/cola/permits/1882330645\_1704877493.9887462/0/aws-java-sdk-chimesdkmediapipelines-1-12-581-sources-

jar/com/amazonaws/services/chimesdkmediapipelines/model/ArtifactsConcatenationState.java

\* /opt/cola/permits/1882330645\_1704877493.9887462/0/aws-java-sdk-chimesdkmediapipelines-1-12-581-sourcesjar/com/amazonaws/services/chimesdkmediapipelines/model/PresenterPosition.java

\* /opt/cola/permits/1882330645\_1704877493.9887462/0/aws-java-sdk-chimesdkmediapipelines-1-12-581-sourcesjar/com/amazonaws/services/chimesdkmediapipelines/model/transform/AmazonTranscribeCallAnalyticsProcessorC onfigurationMarshaller.java

\*

 /opt/cola/permits/1882330645\_1704877493.9887462/0/aws-java-sdk-chimesdkmediapipelines-1-12-581-sourcesjar/com/amazonaws/services/chimesdkmediapipelines/model/transform/ChimeSdkMeetingConfigurationMarshaller. java

\* /opt/cola/permits/1882330645\_1704877493.9887462/0/aws-java-sdk-chimesdkmediapipelines-1-12-581-sourcesjar/com/amazonaws/services/chimesdkmediapipelines/model/MediaStreamPipeline.java

\* /opt/cola/permits/1882330645\_1704877493.9887462/0/aws-java-sdk-chimesdkmediapipelines-1-12-581-sourcesjar/com/amazonaws/services/chimesdkmediapipelines/model/transform/ContentConcatenationConfigurationMarshal ler.java

\* /opt/cola/permits/1882330645\_1704877493.9887462/0/aws-java-sdk-chimesdkmediapipelines-1-12-581-sourcesjar/com/amazonaws/services/chimesdkmediapipelines/model/transform/MediaInsightsPipelineConfigurationSumma ryJsonUnmarshaller.java

 /opt/cola/permits/1882330645\_1704877493.9887462/0/aws-java-sdk-chimesdkmediapipelines-1-12-581-sourcesjar/com/amazonaws/services/chimesdkmediapipelines/model/CanvasOrientation.java

\* /opt/cola/permits/1882330645\_1704877493.9887462/0/aws-java-sdk-chimesdkmediapipelines-1-12-581-sourcesjar/com/amazonaws/services/chimesdkmediapipelines/model/StopVoiceToneAnalysisTaskRequest.java

\* /opt/cola/permits/1882330645\_1704877493.9887462/0/aws-java-sdk-chimesdkmediapipelines-1-12-581-sourcesjar/com/amazonaws/services/chimesdkmediapipelines/model/KinesisVideoStreamSourceRuntimeConfiguration.java \* /opt/cola/permits/1882330645\_1704877493.9887462/0/aws-java-sdk-chimesdkmediapipelines-1-12-581-sourcesjar/com/amazonaws/services/chimesdkmediapipelines/model/StreamChannelDefinition.java

\* /opt/cola/permits/1882330645\_1704877493.9887462/0/aws-java-sdk-chimesdkmediapipelines-1-12-581-sourcesjar/com/amazonaws/services/chimesdkmediapipelines/model/transform/GridViewConfigurationJsonUnmarshaller.ja va

\*

\*

 /opt/cola/permits/1882330645\_1704877493.9887462/0/aws-java-sdk-chimesdkmediapipelines-1-12-581-sourcesjar/com/amazonaws/services/chimesdkmediapipelines/model/transform/VoiceToneAnalysisTaskMarshaller.java \* /opt/cola/permits/1882330645\_1704877493.9887462/0/aws-java-sdk-chimesdkmediapipelines-1-12-581-sourcesjar/com/amazonaws/services/chimesdkmediapipelines/model/transform/ChannelDefinitionJsonUnmarshaller.java \* /opt/cola/permits/1882330645\_1704877493.9887462/0/aws-java-sdk-chimesdkmediapipelines-1-12-581-sourcesjar/com/amazonaws/services/chimesdkmediapipelines/model/transform/KeywordMatchConfigurationJsonUnmarsha ller.java

\* /opt/cola/permits/1882330645\_1704877493.9887462/0/aws-java-sdk-chimesdkmediapipelines-1-12-581-sourcesjar/com/amazonaws/services/chimesdkmediapipelines/model/ConcatenationSinkType.java

\* /opt/cola/permits/1882330645\_1704877493.9887462/0/aws-java-sdk-chimesdkmediapipelines-1-12-581-sources-

jar/com/amazonaws/services/chimesdkmediapipelines/model/transform/VideoArtifactsConfigurationMarshaller.java \*

 /opt/cola/permits/1882330645\_1704877493.9887462/0/aws-java-sdk-chimesdkmediapipelines-1-12-581-sourcesjar/com/amazonaws/services/chimesdkmediapipelines/model/MediaStreamSink.java

\* /opt/cola/permits/1882330645\_1704877493.9887462/0/aws-java-sdk-chimesdkmediapipelines-1-12-581-sourcesjar/com/amazonaws/services/chimesdkmediapipelines/model/transform/LiveConnectorSourceConfigurationJsonUn marshaller.java

\* /opt/cola/permits/1882330645\_1704877493.9887462/0/aws-java-sdk-chimesdkmediapipelines-1-12-581-sourcesjar/com/amazonaws/services/chimesdkmediapipelines/model/transform/GetMediaInsightsPipelineConfigurationRes ultJsonUnmarshaller.java

\* /opt/cola/permits/1882330645\_1704877493.9887462/0/aws-java-sdk-chimesdkmediapipelines-1-12-581-sourcesjar/com/amazonaws/services/chimesdkmediapipelines/model/transform/StreamChannelDefinitionMarshaller.java \* /opt/cola/permits/1882330645\_1704877493.9887462/0/aws-java-sdk-chimesdkmediapipelines-1-12-581-sourcesjar/com/amazonaws/services/chimesdkmediapipelines/model/UpdateMediaInsightsPipelineConfigurationRequest.ja va

\*

 /opt/cola/permits/1882330645\_1704877493.9887462/0/aws-java-sdk-chimesdkmediapipelines-1-12-581-sourcesjar/com/amazonaws/services/chimesdkmediapipelines/model/CreateMediaCapturePipelineResult.java

\* /opt/cola/permits/1882330645\_1704877493.9887462/0/aws-java-sdk-chimesdkmediapipelines-1-12-581-sourcesjar/com/amazonaws/services/chimesdkmediapipelines/model/KinesisVideoStreamRecordingSourceRuntimeConfigu ration.java

\* /opt/cola/permits/1882330645\_1704877493.9887462/0/aws-java-sdk-chimesdkmediapipelines-1-12-581-sourcesjar/com/amazonaws/services/chimesdkmediapipelines/model/SourceConfiguration.java

\* /opt/cola/permits/1882330645\_1704877493.9887462/0/aws-java-sdk-chimesdkmediapipelines-1-12-581-sourcesjar/com/amazonaws/services/chimesdkmediapipelines/model/transform/GetVoiceToneAnalysisTaskResultJsonUnm arshaller.java

\*

 /opt/cola/permits/1882330645\_1704877493.9887462/0/aws-java-sdk-chimesdkmediapipelines-1-12-581-sourcesjar/com/amazonaws/services/chimesdkmediapipelines/model/SentimentType.java

\* /opt/cola/permits/1882330645\_1704877493.9887462/0/aws-java-sdk-chimesdkmediapipelines-1-12-581-sourcesjar/com/amazonaws/services/chimesdkmediapipelines/model/transform/DeleteMediaPipelineResultJsonUnmarshalle r.java

\* /opt/cola/permits/1882330645\_1704877493.9887462/0/aws-java-sdk-chimesdkmediapipelines-1-12-581-sourcesjar/com/amazonaws/services/chimesdkmediapipelines/model/ContentType.java

\* /opt/cola/permits/1882330645\_1704877493.9887462/0/aws-java-sdk-chimesdkmediapipelines-1-12-581-sourcesjar/com/amazonaws/services/chimesdkmediapipelines/model/transform/ServiceFailureExceptionUnmarshaller.java \* /opt/cola/permits/1882330645\_1704877493.9887462/0/aws-java-sdk-chimesdkmediapipelines-1-12-581-sourcesjar/com/amazonaws/services/chimesdkmediapipelines/model/ErrorCode.java

\* /opt/cola/permits/1882330645\_1704877493.9887462/0/aws-java-sdk-chimesdkmediapipelines-1-12-581-sourcesjar/com/amazonaws/services/chimesdkmediapipelines/model/transform/TimestampRangeMarshaller.java \*

 /opt/cola/permits/1882330645\_1704877493.9887462/0/aws-java-sdk-chimesdkmediapipelines-1-12-581-sourcesjar/com/amazonaws/services/chimesdkmediapipelines/model/transform/HorizontalLayoutConfigurationJsonUnmars haller.java

\* /opt/cola/permits/1882330645\_1704877493.9887462/0/aws-java-sdk-chimesdkmediapipelines-1-12-581-sourcesjar/com/amazonaws/services/chimesdkmediapipelines/model/transform/ConcatenationSourceMarshaller.java

\* /opt/cola/permits/1882330645\_1704877493.9887462/0/aws-java-sdk-chimesdkmediapipelines-1-12-581-sourcesjar/com/amazonaws/services/chimesdkmediapipelines/model/transform/StreamChannelDefinitionJsonUnmarshaller. java

\* /opt/cola/permits/1882330645\_1704877493.9887462/0/aws-java-sdk-chimesdkmediapipelines-1-12-581-sourcesjar/com/amazonaws/services/chimesdkmediapipelines/model/transform/KinesisVideoStreamConfigurationUpdateJs onUnmarshaller.java

\*

 /opt/cola/permits/1882330645\_1704877493.9887462/0/aws-java-sdk-chimesdkmediapipelines-1-12-581-sourcesjar/com/amazonaws/services/chimesdkmediapipelines/model/HorizontalTilePosition.java

\* /opt/cola/permits/1882330645\_1704877493.9887462/0/aws-java-sdk-chimesdkmediapipelines-1-12-581-sourcesjar/com/amazonaws/services/chimesdkmediapipelines/model/transform/UpdateMediaInsightsPipelineStatusRequest Marshaller.java

\* /opt/cola/permits/1882330645\_1704877493.9887462/0/aws-java-sdk-chimesdkmediapipelines-1-12-581-sourcesjar/com/amazonaws/services/chimesdkmediapipelines/model/transform/MediaInsightsPipelineJsonUnmarshaller.jav a

\* /opt/cola/permits/1882330645\_1704877493.9887462/0/aws-java-sdk-chimesdkmediapipelines-1-12-581-sourcesjar/com/amazonaws/services/chimesdkmediapipelines/model/CreateMediaCapturePipelineRequest.java

\* /opt/cola/permits/1882330645\_1704877493.9887462/0/aws-java-sdk-chimesdkmediapipelines-1-12-581-sourcesjar/com/amazonaws/services/chimesdkmediapipelines/model/GetMediaCapturePipelineResult.java \*

 /opt/cola/permits/1882330645\_1704877493.9887462/0/aws-java-sdk-chimesdkmediapipelines-1-12-581-sourcesjar/com/amazonaws/services/chimesdkmediapipelines/model/transform/StreamConfigurationMarshaller.java \* /opt/cola/permits/1882330645\_1704877493.9887462/0/aws-java-sdk-chimesdkmediapipelines-1-12-581-sourcesjar/com/amazonaws/services/chimesdkmediapipelines/model/DeleteMediaPipelineKinesisVideoStreamPoolResult.j ava

\* /opt/cola/permits/1882330645\_1704877493.9887462/0/aws-java-sdk-chimesdkmediapipelines-1-12-581-sourcesjar/com/amazonaws/services/chimesdkmediapipelines/model/transform/CompositedVideoConcatenationConfigurati onMarshaller.java

\* /opt/cola/permits/1882330645\_1704877493.9887462/0/aws-java-sdk-chimesdkmediapipelines-1-12-581-sourcesjar/com/amazonaws/services/chimesdkmediapipelines/package-info.java

\* /opt/cola/permits/1882330645\_1704877493.9887462/0/aws-java-sdk-chimesdkmediapipelines-1-12-581-sourcesjar/com/amazonaws/services/chimesdkmediapipelines/model/CreateMediaStreamPipelineRequest.java \*

 /opt/cola/permits/1882330645\_1704877493.9887462/0/aws-java-sdk-chimesdkmediapipelines-1-12-581-sourcesjar/com/amazonaws/services/chimesdkmediapipelines/model/KeywordMatchConfiguration.java

\* /opt/cola/permits/1882330645\_1704877493.9887462/0/aws-java-sdk-chimesdkmediapipelines-1-12-581-sourcesjar/com/amazonaws/services/chimesdkmediapipelines/model/transform/SentimentConfigurationMarshaller.java \* /opt/cola/permits/1882330645\_1704877493.9887462/0/aws-java-sdk-chimesdkmediapipelines-1-12-581-sourcesjar/com/amazonaws/services/chimesdkmediapipelines/model/UpdateMediaPipelineKinesisVideoStreamPoolResult.j ava

\* /opt/cola/permits/1882330645\_1704877493.9887462/0/aws-java-sdk-chimesdkmediapipelines-1-12-581-sourcesjar/com/amazonaws/services/chimesdkmediapipelines/model/ListMediaPipelineKinesisVideoStreamPoolsRequest.j ava

\* /opt/cola/permits/1882330645\_1704877493.9887462/0/aws-java-sdk-chimesdkmediapipelines-1-12-581-sourcesjar/com/amazonaws/services/chimesdkmediapipelines/model/transform/KinesisVideoStreamConfigurationJsonUnm arshaller.java

\*

 /opt/cola/permits/1882330645\_1704877493.9887462/0/aws-java-sdk-chimesdkmediapipelines-1-12-581-sourcesjar/com/amazonaws/services/chimesdkmediapipelines/model/GetMediaPipelineRequest.java

\* /opt/cola/permits/1882330645\_1704877493.9887462/0/aws-java-sdk-chimesdkmediapipelines-1-12-581-sources-

jar/com/amazonaws/services/chimesdkmediapipelines/model/AudioChannelsOption.java

\* /opt/cola/permits/1882330645\_1704877493.9887462/0/aws-java-sdk-chimesdkmediapipelines-1-12-581-sourcesjar/com/amazonaws/services/chimesdkmediapipelines/model/transform/ContentConcatenationConfigurationJsonUn marshaller.java

\* /opt/cola/permits/1882330645\_1704877493.9887462/0/aws-java-sdk-chimesdkmediapipelines-1-12-581-sourcesjar/com/amazonaws/services/chimesdkmediapipelines/model/transform/GetMediaPipelineKinesisVideoStreamPool ResultJsonUnmarshaller.java

\* /opt/cola/permits/1882330645\_1704877493.9887462/0/aws-java-sdk-chimesdkmediapipelines-1-12-581-sourcesjar/com/amazonaws/services/chimesdkmediapipelines/model/transform/CreateMediaStreamPipelineRequestMarshal ler.java

\*

 /opt/cola/permits/1882330645\_1704877493.9887462/0/aws-java-sdk-chimesdkmediapipelines-1-12-581-sourcesjar/com/amazonaws/services/chimesdkmediapipelines/model/transform/ConcatenationSinkJsonUnmarshaller.java \* /opt/cola/permits/1882330645\_1704877493.9887462/0/aws-java-sdk-chimesdkmediapipelines-1-12-581-sourcesjar/com/amazonaws/services/chimesdkmediapipelines/model/GetVoiceToneAnalysisTaskRequest.java

\* /opt/cola/permits/1882330645\_1704877493.9887462/0/aws-java-sdk-chimesdkmediapipelines-1-12-581-sourcesjar/com/amazonaws/services/chimesdkmediapipelines/model/transform/MediaInsightsPipelineElementStatusJsonUn marshaller.java

\* /opt/cola/permits/1882330645\_1704877493.9887462/0/aws-java-sdk-chimesdkmediapipelines-1-12-581-sourcesjar/com/amazonaws/services/chimesdkmediapipelines/model/TranscriptionMessagesConcatenationConfiguration.ja va

\*

 /opt/cola/permits/1882330645\_1704877493.9887462/0/aws-java-sdk-chimesdkmediapipelines-1-12-581-sourcesjar/com/amazonaws/services/chimesdkmediapipelines/model/transform/ArtifactsConcatenationConfigurationMarsha ller.java

\* /opt/cola/permits/1882330645\_1704877493.9887462/0/aws-java-sdk-chimesdkmediapipelines-1-12-581-sourcesjar/com/amazonaws/services/chimesdkmediapipelines/model/ArtifactsConfiguration.java

\* /opt/cola/permits/1882330645\_1704877493.9887462/0/aws-java-sdk-chimesdkmediapipelines-1-12-581-sourcesjar/com/amazonaws/services/chimesdkmediapipelines/model/LiveConnectorSourceConfiguration.java

\* /opt/cola/permits/1882330645\_1704877493.9887462/0/aws-java-sdk-chimesdkmediapipelines-1-12-581-sourcesjar/com/amazonaws/services/chimesdkmediapipelines/model/transform/VoiceEnhancementSinkConfigurationMarsh aller.java

\* /opt/cola/permits/1882330645\_1704877493.9887462/0/aws-java-sdk-chimesdkmediapipelines-1-12-581-sourcesjar/com/amazonaws/services/chimesdkmediapipelines/model/transform/GetMediaPipelineRequestProtocolMarshalle r.java

\*

 /opt/cola/permits/1882330645\_1704877493.9887462/0/aws-java-sdk-chimesdkmediapipelines-1-12-581-sourcesjar/com/amazonaws/services/chimesdkmediapipelines/model/VoiceEnhancementSinkConfiguration.java

\* /opt/cola/permits/1882330645\_1704877493.9887462/0/aws-java-sdk-chimesdkmediapipelines-1-12-581-sourcesjar/com/amazonaws/services/chimesdkmediapipelines/model/ChimeSdkMeetingLiveConnectorConfiguration.java \* /opt/cola/permits/1882330645\_1704877493.9887462/0/aws-java-sdk-chimesdkmediapipelines-1-12-581-sourcesjar/com/amazonaws/services/chimesdkmediapipelines/model/transform/ThrottledClientExceptionUnmarshaller.java \* /opt/cola/permits/1882330645\_1704877493.9887462/0/aws-java-sdk-chimesdkmediapipelines-1-12-581-sourcesjar/com/amazonaws/services/chimesdkmediapipelines/model/MediaStreamType.java

\* /opt/cola/permits/1882330645\_1704877493.9887462/0/aws-java-sdk-chimesdkmediapipelines-1-12-581-sourcesjar/com/amazonaws/services/chimesdkmediapipelines/model/transform/GetSpeakerSearchTaskResultJsonUnmarsha ller.java

\*

 /opt/cola/permits/1882330645\_1704877493.9887462/0/aws-java-sdk-chimesdkmediapipelines-1-12-581-sourcesjar/com/amazonaws/services/chimesdkmediapipelines/model/transform/MediaConcatenationPipelineJsonUnmarshal ler.java

\* /opt/cola/permits/1882330645\_1704877493.9887462/0/aws-java-sdk-chimesdkmediapipelines-1-12-581-sourcesjar/com/amazonaws/services/chimesdkmediapipelines/model/HorizontalLayoutConfiguration.java

\* /opt/cola/permits/1882330645\_1704877493.9887462/0/aws-java-sdk-chimesdkmediapipelines-1-12-581-sourcesjar/com/amazonaws/services/chimesdkmediapipelines/model/transform/ListMediaPipelinesRequestMarshaller.java \* /opt/cola/permits/1882330645\_1704877493.9887462/0/aws-java-sdk-chimesdkmediapipelines-1-12-581-sourcesjar/com/amazonaws/services/chimesdkmediapipelines/model/VerticalLayoutConfiguration.java

\* /opt/cola/permits/1882330645\_1704877493.9887462/0/aws-java-sdk-chimesdkmediapipelines-1-12-581-sourcesjar/com/amazonaws/services/chimesdkmediapipelines/model/transform/RecordingStreamConfigurationMarshaller.ja va

\*

 /opt/cola/permits/1882330645\_1704877493.9887462/0/aws-java-sdk-chimesdkmediapipelines-1-12-581-sourcesjar/com/amazonaws/services/chimesdkmediapipelines/model/RealTimeAlertRule.java

\* /opt/cola/permits/1882330645\_1704877493.9887462/0/aws-java-sdk-chimesdkmediapipelines-1-12-581-sourcesjar/com/amazonaws/services/chimesdkmediapipelines/model/transform/GetMediaPipelineResultJsonUnmarshaller.j ava

\* /opt/cola/permits/1882330645\_1704877493.9887462/0/aws-java-sdk-chimesdkmediapipelines-1-12-581-sourcesjar/com/amazonaws/services/chimesdkmediapipelines/model/ListMediaCapturePipelinesResult.java

\* /opt/cola/permits/1882330645\_1704877493.9887462/0/aws-java-sdk-chimesdkmediapipelines-1-12-581-sourcesjar/com/amazonaws/services/chimesdkmediapipelines/model/ChimeSdkMeetingConcatenationConfiguration.java \* /opt/cola/permits/1882330645\_1704877493.9887462/0/aws-java-sdk-chimesdkmediapipelines-1-12-581-sourcesjar/com/amazonaws/services/chimesdkmediapipelines/model/transform/ChimeSdkMeetingLiveConnectorConfigurat ionJsonUnmarshaller.java

\*

 /opt/cola/permits/1882330645\_1704877493.9887462/0/aws-java-sdk-chimesdkmediapipelines-1-12-581-sourcesjar/com/amazonaws/services/chimesdkmediapipelines/model/transform/VoiceEnhancementSinkConfigurationJsonU nmarshaller.java

\* /opt/cola/permits/1882330645\_1704877493.9887462/0/aws-java-sdk-chimesdkmediapipelines-1-12-581-sourcesjar/com/amazonaws/services/chimesdkmediapipelines/model/transform/ChimeSdkMeetingLiveConnectorConfigurat ionMarshaller.java

\* /opt/cola/permits/1882330645\_1704877493.9887462/0/aws-java-sdk-chimesdkmediapipelines-1-12-581-sourcesjar/com/amazonaws/services/chimesdkmediapipelines/model/transform/TagResourceRequestProtocolMarshaller.jav a

\* /opt/cola/permits/1882330645\_1704877493.9887462/0/aws-java-sdk-chimesdkmediapipelines-1-12-581-sourcesjar/com/amazonaws/services/chimesdkmediapipelines/model/KinesisVideoStreamPoolConfiguration.java \*

 /opt/cola/permits/1882330645\_1704877493.9887462/0/aws-java-sdk-chimesdkmediapipelines-1-12-581-sourcesjar/com/amazonaws/services/chimesdkmediapipelines/model/ListTagsForResourceResult.java

\* /opt/cola/permits/1882330645\_1704877493.9887462/0/aws-java-sdk-chimesdkmediapipelines-1-12-581-sourcesjar/com/amazonaws/services/chimesdkmediapipelines/model/transform/StopVoiceToneAnalysisTaskResultJsonUn marshaller.java

\* /opt/cola/permits/1882330645\_1704877493.9887462/0/aws-java-sdk-chimesdkmediapipelines-1-12-581-sourcesjar/com/amazonaws/services/chimesdkmediapipelines/model/transform/KinesisVideoStreamPoolSummaryMarshall er.java

\* /opt/cola/permits/1882330645\_1704877493.9887462/0/aws-java-sdk-chimesdkmediapipelines-1-12-581-sourcesjar/com/amazonaws/services/chimesdkmediapipelines/model/ArtifactsConcatenationConfiguration.java
\* /opt/cola/permits/1882330645\_1704877493.9887462/0/aws-java-sdk-chimesdkmediapipelines-1-12-581-sourcesjar/com/amazonaws/services/chimesdkmediapipelines/model/transform/DataChannelConcatenationConfigurationJso nUnmarshaller.java

 /opt/cola/permits/1882330645\_1704877493.9887462/0/aws-java-sdk-chimesdkmediapipelines-1-12-581-sourcesjar/com/amazonaws/services/chimesdkmediapipelines/model/transform/SelectedVideoStreamsJsonUnmarshaller.jav a

\* /opt/cola/permits/1882330645\_1704877493.9887462/0/aws-java-sdk-chimesdkmediapipelines-1-12-581-sourcesjar/com/amazonaws/services/chimesdkmediapipelines/model/transform/ListMediaInsightsPipelineConfigurationsRe sultJsonUnmarshaller.java

\* /opt/cola/permits/1882330645\_1704877493.9887462/0/aws-java-sdk-chimesdkmediapipelines-1-12-581-sourcesjar/com/amazonaws/services/chimesdkmediapipelines/AmazonChimeSDKMediaPipelinesAsyncClient.java

\* /opt/cola/permits/1882330645\_1704877493.9887462/0/aws-java-sdk-chimesdkmediapipelines-1-12-581-sourcesjar/com/amazonaws/services/chimesdkmediapipelines/model/transform/StartSpeakerSearchTaskRequestProtocolMa rshaller.java

\*

\*

 /opt/cola/permits/1882330645\_1704877493.9887462/0/aws-java-sdk-chimesdkmediapipelines-1-12-581-sourcesjar/com/amazonaws/services/chimesdkmediapipelines/model/GridViewConfiguration.java

\* /opt/cola/permits/1882330645\_1704877493.9887462/0/aws-java-sdk-chimesdkmediapipelines-1-12-581-sourcesjar/com/amazonaws/services/chimesdkmediapipelines/model/ConcatenationSourceType.java

\* /opt/cola/permits/1882330645\_1704877493.9887462/0/aws-java-sdk-chimesdkmediapipelines-1-12-581-sourcesjar/com/amazonaws/services/chimesdkmediapipelines/model/transform/ContentArtifactsConfigurationMarshaller.ja va

\* /opt/cola/permits/1882330645\_1704877493.9887462/0/aws-java-sdk-chimesdkmediapipelines-1-12-581-sourcesjar/com/amazonaws/services/chimesdkmediapipelines/model/UpdateMediaInsightsPipelineStatusRequest.java \* /opt/cola/permits/1882330645\_1704877493.9887462/0/aws-java-sdk-chimesdkmediapipelines-1-12-581-sourcesjar/com/amazonaws/services/chimesdkmediapipelines/model/MediaPipelineSummary.java

\* /opt/cola/permits/1882330645\_1704877493.9887462/0/aws-java-sdk-chimesdkmediapipelines-1-12-581-sourcesjar/com/amazonaws/services/chimesdkmediapipelines/model/SnsTopicSinkConfiguration.java \*

 /opt/cola/permits/1882330645\_1704877493.9887462/0/aws-java-sdk-chimesdkmediapipelines-1-12-581-sourcesjar/com/amazonaws/services/chimesdkmediapipelines/model/transform/SpeakerSearchTaskJsonUnmarshaller.java \* /opt/cola/permits/1882330645\_1704877493.9887462/0/aws-java-sdk-chimesdkmediapipelines-1-12-581-sourcesjar/com/amazonaws/services/chimesdkmediapipelines/model/transform/VerticalLayoutConfigurationJsonUnmarshal ler.java

\* /opt/cola/permits/1882330645\_1704877493.9887462/0/aws-java-sdk-chimesdkmediapipelines-1-12-581-sourcesjar/com/amazonaws/services/chimesdkmediapipelines/model/transform/ConflictExceptionUnmarshaller.java \* /opt/cola/permits/1882330645\_1704877493.9887462/0/aws-java-sdk-chimesdkmediapipelines-1-12-581-sourcesjar/com/amazonaws/services/chimesdkmediapipelines/model/transform/GetMediaInsightsPipelineConfigurationReq uestProtocolMarshaller.java

\*

 /opt/cola/permits/1882330645\_1704877493.9887462/0/aws-java-sdk-chimesdkmediapipelines-1-12-581-sourcesjar/com/amazonaws/services/chimesdkmediapipelines/model/transform/MediaPipelineSummaryJsonUnmarshaller.j ava

\* /opt/cola/permits/1882330645\_1704877493.9887462/0/aws-java-sdk-chimesdkmediapipelines-1-12-581-sourcesjar/com/amazonaws/services/chimesdkmediapipelines/model/TagResourceRequest.java

\* /opt/cola/permits/1882330645\_1704877493.9887462/0/aws-java-sdk-chimesdkmediapipelines-1-12-581-sourcesjar/com/amazonaws/services/chimesdkmediapipelines/model/transform/VerticalLayoutConfigurationMarshaller.java

\* /opt/cola/permits/1882330645\_1704877493.9887462/0/aws-java-sdk-chimesdkmediapipelines-1-12-581-sourcesjar/com/amazonaws/services/chimesdkmediapipelines/model/transform/KeywordMatchConfigurationMarshaller.jav a

\* /opt/cola/permits/1882330645\_1704877493.9887462/0/aws-java-sdk-chimesdkmediapipelines-1-12-581-sourcesjar/com/amazonaws/services/chimesdkmediapipelines/model/LambdaFunctionSinkConfiguration.java \*

 /opt/cola/permits/1882330645\_1704877493.9887462/0/aws-java-sdk-chimesdkmediapipelines-1-12-581-sourcesjar/com/amazonaws/services/chimesdkmediapipelines/AmazonChimeSDKMediaPipelinesAsync.java

\* /opt/cola/permits/1882330645\_1704877493.9887462/0/aws-java-sdk-chimesdkmediapipelines-1-12-581-sourcesjar/com/amazonaws/services/chimesdkmediapipelines/model/transform/ListMediaCapturePipelinesResultJsonUnma rshaller.java

\* /opt/cola/permits/1882330645\_1704877493.9887462/0/aws-java-sdk-chimesdkmediapipelines-1-12-581-sourcesjar/com/amazonaws/services/chimesdkmediapipelines/model/SentimentConfiguration.java

\* /opt/cola/permits/1882330645\_1704877493.9887462/0/aws-java-sdk-chimesdkmediapipelines-1-12-581-sourcesjar/com/amazonaws/services/chimesdkmediapipelines/model/transform/ConcatenationSourceJsonUnmarshaller.java \* /opt/cola/permits/1882330645\_1704877493.9887462/0/aws-java-sdk-chimesdkmediapipelines-1-12-581-sourcesjar/com/amazonaws/services/chimesdkmediapipelines/model/transform/StopSpeakerSearchTaskResultJsonUnmarsh aller.java

 /opt/cola/permits/1882330645\_1704877493.9887462/0/aws-java-sdk-chimesdkmediapipelines-1-12-581-sourcesjar/com/amazonaws/services/chimesdkmediapipelines/model/transform/MediaPipelineJsonUnmarshaller.java \* /opt/cola/permits/1882330645\_1704877493.9887462/0/aws-java-sdk-chimesdkmediapipelines-1-12-581-sourcesjar/com/amazonaws/services/chimesdkmediapipelines/model/GetMediaPipelineKinesisVideoStreamPoolResult.java \* /opt/cola/permits/1882330645\_1704877493.9887462/0/aws-java-sdk-chimesdkmediapipelines-1-12-581-sourcesjar/com/amazonaws/services/chimesdkmediapipelines/model/transform/CreateMediaConcatenationPipelineRequest Marshaller.java

\* /opt/cola/permits/1882330645\_1704877493.9887462/0/aws-java-sdk-chimesdkmediapipelines-1-12-581-sourcesjar/com/amazonaws/services/chimesdkmediapipelines/model/transform/DeleteMediaPipelineKinesisVideoStreamPo olResultJsonUnmarshaller.java

\*

\*

 /opt/cola/permits/1882330645\_1704877493.9887462/0/aws-java-sdk-chimesdkmediapipelines-1-12-581-sourcesjar/com/amazonaws/services/chimesdkmediapipelines/model/transform/MediaStreamPipelineMarshaller.java \* /opt/cola/permits/1882330645\_1704877493.9887462/0/aws-java-sdk-chimesdkmediapipelines-1-12-581-sourcesjar/com/amazonaws/services/chimesdkmediapipelines/model/AmazonTranscribeProcessorConfiguration.java \* /opt/cola/permits/1882330645\_1704877493.9887462/0/aws-java-sdk-chimesdkmediapipelines-1-12-581-sourcesjar/com/amazonaws/services/chimesdkmediapipelines/model/transform/GetMediaInsightsPipelineConfigurationReq uestMarshaller.java

\* /opt/cola/permits/1882330645\_1704877493.9887462/0/aws-java-sdk-chimesdkmediapipelines-1-12-581-sourcesjar/com/amazonaws/services/chimesdkmediapipelines/model/CompositedVideoConcatenationConfiguration.java \* /opt/cola/permits/1882330645\_1704877493.9887462/0/aws-java-sdk-chimesdkmediapipelines-1-12-581-sourcesjar/com/amazonaws/services/chimesdkmediapipelines/model/transform/SelectedVideoStreamsMarshaller.java \*

 /opt/cola/permits/1882330645\_1704877493.9887462/0/aws-java-sdk-chimesdkmediapipelines-1-12-581-sourcesjar/com/amazonaws/services/chimesdkmediapipelines/model/transform/KinesisVideoStreamSourceRuntimeConfigu rationJsonUnmarshaller.java

\* /opt/cola/permits/1882330645\_1704877493.9887462/0/aws-java-sdk-chimesdkmediapipelines-1-12-581-sourcesjar/com/amazonaws/services/chimesdkmediapipelines/model/transform/ListMediaPipelinesResultJsonUnmarshaller. java

\* /opt/cola/permits/1882330645\_1704877493.9887462/0/aws-java-sdk-chimesdkmediapipelines-1-12-581-sourcesjar/com/amazonaws/services/chimesdkmediapipelines/model/StartSpeakerSearchTaskRequest.java

\* /opt/cola/permits/1882330645\_1704877493.9887462/0/aws-java-sdk-chimesdkmediapipelines-1-12-581-sourcesjar/com/amazonaws/services/chimesdkmediapipelines/model/transform/ResourceLimitExceededExceptionUnmarsh aller.java

\* /opt/cola/permits/1882330645\_1704877493.9887462/0/aws-java-sdk-chimesdkmediapipelines-1-12-581-sourcesjar/com/amazonaws/services/chimesdkmediapipelines/model/transform/DeleteMediaInsightsPipelineConfigurationR equestMarshaller.java

 /opt/cola/permits/1882330645\_1704877493.9887462/0/aws-java-sdk-chimesdkmediapipelines-1-12-581-sourcesjar/com/amazonaws/services/chimesdkmediapipelines/model/transform/CreateMediaCapturePipelineRequestMarsha ller.java

\*

\* /opt/cola/permits/1882330645\_1704877493.9887462/0/aws-java-sdk-chimesdkmediapipelines-1-12-581-sourcesjar/com/amazonaws/services/chimesdkmediapipelines/model/SqsQueueSinkConfiguration.java

\* /opt/cola/permits/1882330645\_1704877493.9887462/0/aws-java-sdk-chimesdkmediapipelines-1-12-581-sourcesjar/com/amazonaws/services/chimesdkmediapipelines/model/transform/ChimeSdkMeetingConcatenationConfigurat ionJsonUnmarshaller.java

\* /opt/cola/permits/1882330645\_1704877493.9887462/0/aws-java-sdk-chimesdkmediapipelines-1-12-581-sourcesjar/com/amazonaws/services/chimesdkmediapipelines/AmazonChimeSDKMediaPipelinesClient.java \*

 /opt/cola/permits/1882330645\_1704877493.9887462/0/aws-java-sdk-chimesdkmediapipelines-1-12-581-sourcesjar/com/amazonaws/services/chimesdkmediapipelines/model/ContentShareLayoutOption.java

\* /opt/cola/permits/1882330645\_1704877493.9887462/0/aws-java-sdk-chimesdkmediapipelines-1-12-581-sourcesjar/com/amazonaws/services/chimesdkmediapipelines/model/transform/ContentArtifactsConfigurationJsonUnmarsh aller.java

\* /opt/cola/permits/1882330645\_1704877493.9887462/0/aws-java-sdk-chimesdkmediapipelines-1-12-581-sourcesjar/com/amazonaws/services/chimesdkmediapipelines/model/transform/SpeakerSearchTaskMarshaller.java

\* /opt/cola/permits/1882330645\_1704877493.9887462/0/aws-java-sdk-chimesdkmediapipelines-1-12-581-sourcesjar/com/amazonaws/services/chimesdkmediapipelines/model/DeleteMediaPipelineRequest.java

\* /opt/cola/permits/1882330645\_1704877493.9887462/0/aws-java-sdk-chimesdkmediapipelines-1-12-581-sourcesjar/com/amazonaws/services/chimesdkmediapipelines/model/Tag.java

\* /opt/cola/permits/1882330645\_1704877493.9887462/0/aws-java-sdk-chimesdkmediapipelines-1-12-581-sourcesjar/com/amazonaws/services/chimesdkmediapipelines/model/KinesisVideoStreamPoolStatus.java \*

 /opt/cola/permits/1882330645\_1704877493.9887462/0/aws-java-sdk-chimesdkmediapipelines-1-12-581-sourcesjar/com/amazonaws/services/chimesdkmediapipelines/model/GetSpeakerSearchTaskRequest.java

\* /opt/cola/permits/1882330645\_1704877493.9887462/0/aws-java-sdk-chimesdkmediapipelines-1-12-581-sourcesjar/com/amazonaws/services/chimesdkmediapipelines/model/transform/PresenterOnlyConfigurationMarshaller.java \* /opt/cola/permits/1882330645\_1704877493.9887462/0/aws-java-sdk-chimesdkmediapipelines-1-12-581-sourcesjar/com/amazonaws/services/chimesdkmediapipelines/model/transform/MediaStreamSourceJsonUnmarshaller.java \* /opt/cola/permits/1882330645\_1704877493.9887462/0/aws-java-sdk-chimesdkmediapipelines-1-12-581-sourcesjar/com/amazonaws/services/chimesdkmediapipelines/model/NotFoundException.java

\* /opt/cola/permits/1882330645\_1704877493.9887462/0/aws-java-sdk-chimesdkmediapipelines-1-12-581-sourcesjar/com/amazonaws/services/chimesdkmediapipelines/model/transform/SqsQueueSinkConfigurationMarshaller.java \*

 /opt/cola/permits/1882330645\_1704877493.9887462/0/aws-java-sdk-chimesdkmediapipelines-1-12-581-sourcesjar/com/amazonaws/services/chimesdkmediapipelines/model/transform/KinesisVideoStreamPoolSummaryJsonUnm arshaller.java

\* /opt/cola/permits/1882330645\_1704877493.9887462/0/aws-java-sdk-chimesdkmediapipelines-1-12-581-sourcesjar/com/amazonaws/services/chimesdkmediapipelines/model/MediaPipelineSinkType.java

\* /opt/cola/permits/1882330645\_1704877493.9887462/0/aws-java-sdk-chimesdkmediapipelines-1-12-581-sourcesjar/com/amazonaws/services/chimesdkmediapipelines/model/UpdateMediaInsightsPipelineStatusResult.java \* /opt/cola/permits/1882330645\_1704877493.9887462/0/aws-java-sdk-chimesdkmediapipelines-1-12-581-sourcesjar/com/amazonaws/services/chimesdkmediapipelines/model/CreateMediaConcatenationPipelineResult.java \*

 /opt/cola/permits/1882330645\_1704877493.9887462/0/aws-java-sdk-chimesdkmediapipelines-1-12-581-sourcesjar/com/amazonaws/services/chimesdkmediapipelines/model/MediaCapturePipelineSourceConfiguration.java \* /opt/cola/permits/1882330645\_1704877493.9887462/0/aws-java-sdk-chimesdkmediapipelines-1-12-581-sourcesjar/com/amazonaws/services/chimesdkmediapipelines/model/LiveConnectorSinkType.java

\* /opt/cola/permits/1882330645\_1704877493.9887462/0/aws-java-sdk-chimesdkmediapipelines-1-12-581-sourcesjar/com/amazonaws/services/chimesdkmediapipelines/model/StartVoiceToneAnalysisTaskRequest.java

\* /opt/cola/permits/1882330645\_1704877493.9887462/0/aws-java-sdk-chimesdkmediapipelines-1-12-581-sourcesjar/com/amazonaws/services/chimesdkmediapipelines/model/transform/ListTagsForResourceResultJsonUnmarshall er.java

\* /opt/cola/permits/1882330645\_1704877493.9887462/0/aws-java-sdk-chimesdkmediapipelines-1-12-581-sourcesjar/com/amazonaws/services/chimesdkmediapipelines/model/transform/MediaLiveConnectorPipelineJsonUnmarsha ller.java

\*

 /opt/cola/permits/1882330645\_1704877493.9887462/0/aws-java-sdk-chimesdkmediapipelines-1-12-581-sourcesjar/com/amazonaws/services/chimesdkmediapipelines/model/transform/AmazonTranscribeProcessorConfiguration Marshaller.java

\* /opt/cola/permits/1882330645\_1704877493.9887462/0/aws-java-sdk-chimesdkmediapipelines-1-12-581-sourcesjar/com/amazonaws/services/chimesdkmediapipelines/model/transform/IssueDetectionConfigurationMarshaller.java \* /opt/cola/permits/1882330645\_1704877493.9887462/0/aws-java-sdk-chimesdkmediapipelines-1-12-581-sourcesjar/com/amazonaws/services/chimesdkmediapipelines/model/VoiceAnalyticsProcessorConfiguration.java

\* /opt/cola/permits/1882330645\_1704877493.9887462/0/aws-java-sdk-chimesdkmediapipelines-1-12-581-sourcesjar/com/amazonaws/services/chimesdkmediapipelines/model/ConflictException.java

\* /opt/cola/permits/1882330645\_1704877493.9887462/0/aws-java-sdk-chimesdkmediapipelines-1-12-581-sourcesjar/com/amazonaws/services/chimesdkmediapipelines/model/transform/DataChannelConcatenationConfigurationM arshaller.java

\*

 /opt/cola/permits/1882330645\_1704877493.9887462/0/aws-java-sdk-chimesdkmediapipelines-1-12-581-sourcesjar/com/amazonaws/services/chimesdkmediapipelines/model/transform/ActiveSpeakerOnlyConfigurationMarshaller .java

\* /opt/cola/permits/1882330645\_1704877493.9887462/0/aws-java-sdk-chimesdkmediapipelines-1-12-581-sourcesjar/com/amazonaws/services/chimesdkmediapipelines/model/ListMediaPipelineKinesisVideoStreamPoolsResult.jav a

\* /opt/cola/permits/1882330645\_1704877493.9887462/0/aws-java-sdk-chimesdkmediapipelines-1-12-581-sourcesjar/com/amazonaws/services/chimesdkmediapipelines/model/MediaInsightsPipelineConfigurationElementType.java \* /opt/cola/permits/1882330645\_1704877493.9887462/0/aws-java-sdk-chimesdkmediapipelines-1-12-581-sourcesjar/com/amazonaws/services/chimesdkmediapipelines/model/transform/UpdateMediaInsightsPipelineConfiguration RequestMarshaller.java

\* /opt/cola/permits/1882330645\_1704877493.9887462/0/aws-java-sdk-chimesdkmediapipelines-1-12-581-sourcesjar/com/amazonaws/services/chimesdkmediapipelines/model/transform/ListMediaInsightsPipelineConfigurationsRe questMarshaller.java

\*

 /opt/cola/permits/1882330645\_1704877493.9887462/0/aws-java-sdk-chimesdkmediapipelines-1-12-581-sourcesjar/com/amazonaws/services/chimesdkmediapipelines/model/transform/CreateMediaPipelineKinesisVideoStreamPo olRequestProtocolMarshaller.java

\* /opt/cola/permits/1882330645\_1704877493.9887462/0/aws-java-sdk-chimesdkmediapipelines-1-12-581-sourcesjar/com/amazonaws/services/chimesdkmediapipelines/model/VoiceAnalyticsConfigurationStatus.java

\* /opt/cola/permits/1882330645\_1704877493.9887462/0/aws-java-sdk-chimesdkmediapipelines-1-12-581-sourcesjar/com/amazonaws/services/chimesdkmediapipelines/model/MediaPipelineStatus.java

\* /opt/cola/permits/1882330645\_1704877493.9887462/0/aws-java-sdk-chimesdkmediapipelines-1-12-581-sourcesjar/com/amazonaws/services/chimesdkmediapipelines/model/transform/CreateMediaStreamPipelineResultJsonUnm arshaller.java

\*

 /opt/cola/permits/1882330645\_1704877493.9887462/0/aws-java-sdk-chimesdkmediapipelines-1-12-581-sourcesjar/com/amazonaws/services/chimesdkmediapipelines/model/transform/VideoConcatenationConfigurationJsonUnm arshaller.java

\* /opt/cola/permits/1882330645\_1704877493.9887462/0/aws-java-sdk-chimesdkmediapipelines-1-12-581-sourcesjar/com/amazonaws/services/chimesdkmediapipelines/model/AmazonChimeSDKMediaPipelinesException.java

\* /opt/cola/permits/1882330645\_1704877493.9887462/0/aws-java-sdk-chimesdkmediapipelines-1-12-581-sourcesjar/com/amazonaws/services/chimesdkmediapipelines/model/transform/StartVoiceToneAnalysisTaskResultJsonUn marshaller.java

\* /opt/cola/permits/1882330645\_1704877493.9887462/0/aws-java-sdk-chimesdkmediapipelines-1-12-581-sourcesjar/com/amazonaws/services/chimesdkmediapipelines/model/UntagResourceResult.java

\* /opt/cola/permits/1882330645\_1704877493.9887462/0/aws-java-sdk-chimesdkmediapipelines-1-12-581-sourcesjar/com/amazonaws/services/chimesdkmediapipelines/model/VideoAttribute.java

\*

 /opt/cola/permits/1882330645\_1704877493.9887462/0/aws-java-sdk-chimesdkmediapipelines-1-12-581-sourcesjar/com/amazonaws/services/chimesdkmediapipelines/model/ParticipantRole.java

\* /opt/cola/permits/1882330645\_1704877493.9887462/0/aws-java-sdk-chimesdkmediapipelines-1-12-581-sourcesjar/com/amazonaws/services/chimesdkmediapipelines/model/transform/KinesisDataStreamSinkConfigurationJsonU nmarshaller.java

\* /opt/cola/permits/1882330645\_1704877493.9887462/0/aws-java-sdk-chimesdkmediapipelines-1-12-581-sourcesjar/com/amazonaws/services/chimesdkmediapipelines/model/MediaInsightsPipelineConfigurationSummary.java

\* /opt/cola/permits/1882330645\_1704877493.9887462/0/aws-java-sdk-chimesdkmediapipelines-1-12-581-sourcesjar/com/amazonaws/services/chimesdkmediapipelines/model/RealTimeAlertRuleType.java

\* /opt/cola/permits/1882330645\_1704877493.9887462/0/aws-java-sdk-chimesdkmediapipelines-1-12-581-sourcesjar/com/amazonaws/services/chimesdkmediapipelines/model/ContentConcatenationConfiguration.java \*

 /opt/cola/permits/1882330645\_1704877493.9887462/0/aws-java-sdk-chimesdkmediapipelines-1-12-581-sourcesjar/com/amazonaws/services/chimesdkmediapipelines/model/transform/MediaPipelineSummaryMarshaller.java

\* /opt/cola/permits/1882330645\_1704877493.9887462/0/aws-java-sdk-chimesdkmediapipelines-1-12-581-sourcesjar/com/amazonaws/services/chimesdkmediapipelines/model/AudioArtifactsConfiguration.java

\* /opt/cola/permits/1882330645\_1704877493.9887462/0/aws-java-sdk-chimesdkmediapipelines-1-12-581-sourcesjar/com/amazonaws/services/chimesdkmediapipelines/model/ContentMuxType.java

\* /opt/cola/permits/1882330645\_1704877493.9887462/0/aws-java-sdk-chimesdkmediapipelines-1-12-581-sourcesjar/com/amazonaws/services/chimesdkmediapipelines/model/ActiveSpeakerPosition.java

\* /opt/cola/permits/1882330645\_1704877493.9887462/0/aws-java-sdk-chimesdkmediapipelines-1-12-581-sourcesjar/com/amazonaws/services/chimesdkmediapipelines/model/transform/CreateMediaCapturePipelineResultJsonUn marshaller.java

\*

 /opt/cola/permits/1882330645\_1704877493.9887462/0/aws-java-sdk-chimesdkmediapipelines-1-12-581-sourcesjar/com/amazonaws/services/chimesdkmediapipelines/model/GetMediaPipelineKinesisVideoStreamPoolRequest.ja va

\* /opt/cola/permits/1882330645\_1704877493.9887462/0/aws-java-sdk-chimesdkmediapipelines-1-12-581-sourcesjar/com/amazonaws/services/chimesdkmediapipelines/model/transform/DeleteMediaInsightsPipelineConfigurationR equestProtocolMarshaller.java

\* /opt/cola/permits/1882330645\_1704877493.9887462/0/aws-java-sdk-chimesdkmediapipelines-1-12-581-sourcesjar/com/amazonaws/services/chimesdkmediapipelines/model/transform/CompositedVideoConcatenationConfigurati onJsonUnmarshaller.java

\* /opt/cola/permits/1882330645\_1704877493.9887462/0/aws-java-sdk-chimesdkmediapipelines-1-12-581-sourcesjar/com/amazonaws/services/chimesdkmediapipelines/model/transform/CreateMediaInsightsPipelineRequestMarsha ller.java

\* /opt/cola/permits/1882330645\_1704877493.9887462/0/aws-java-sdk-chimesdkmediapipelines-1-12-581-sourcesjar/com/amazonaws/services/chimesdkmediapipelines/model/ContentArtifactsConfiguration.java \*

 /opt/cola/permits/1882330645\_1704877493.9887462/0/aws-java-sdk-chimesdkmediapipelines-1-12-581-sourcesjar/com/amazonaws/services/chimesdkmediapipelines/model/CreateMediaLiveConnectorPipelineResult.java

\* /opt/cola/permits/1882330645\_1704877493.9887462/0/aws-java-sdk-chimesdkmediapipelines-1-12-581-sourcesjar/com/amazonaws/services/chimesdkmediapipelines/model/ForbiddenException.java

\* /opt/cola/permits/1882330645\_1704877493.9887462/0/aws-java-sdk-chimesdkmediapipelines-1-12-581-sourcesjar/com/amazonaws/services/chimesdkmediapipelines/model/DeleteMediaInsightsPipelineConfigurationRequest.jav a

\* /opt/cola/permits/1882330645\_1704877493.9887462/0/aws-java-sdk-chimesdkmediapipelines-1-12-581-sourcesjar/com/amazonaws/services/chimesdkmediapipelines/model/transform/HorizontalLayoutConfigurationMarshaller.j ava

\*

 /opt/cola/permits/1882330645\_1704877493.9887462/0/aws-java-sdk-chimesdkmediapipelines-1-12-581-sourcesjar/com/amazonaws/services/chimesdkmediapipelines/model/transform/MediaInsightsPipelineConfigurationMarshal ler.java

\* /opt/cola/permits/1882330645\_1704877493.9887462/0/aws-java-sdk-chimesdkmediapipelines-1-12-581-sourcesjar/com/amazonaws/services/chimesdkmediapipelines/model/DeleteMediaCapturePipelineResult.java

\* /opt/cola/permits/1882330645\_1704877493.9887462/0/aws-java-sdk-chimesdkmediapipelines-1-12-581-sourcesjar/com/amazonaws/services/chimesdkmediapipelines/model/transform/DeleteMediaCapturePipelineResultJsonUn marshaller.java

\* /opt/cola/permits/1882330645\_1704877493.9887462/0/aws-java-sdk-chimesdkmediapipelines-1-12-581-sourcesjar/com/amazonaws/services/chimesdkmediapipelines/model/GetMediaInsightsPipelineConfigurationRequest.java \* /opt/cola/permits/1882330645\_1704877493.9887462/0/aws-java-sdk-chimesdkmediapipelines-1-12-581-sourcesjar/com/amazonaws/services/chimesdkmediapipelines/model/transform/KinesisVideoStreamRecordingSourceRunti meConfigurationMarshaller.java

\*

 /opt/cola/permits/1882330645\_1704877493.9887462/0/aws-java-sdk-chimesdkmediapipelines-1-12-581-sourcesjar/com/amazonaws/services/chimesdkmediapipelines/model/transform/S3RecordingSinkRuntimeConfigurationJson Unmarshaller.java

\* /opt/cola/permits/1882330645\_1704877493.9887462/0/aws-java-sdk-chimesdkmediapipelines-1-12-581-sourcesjar/com/amazonaws/services/chimesdkmediapipelines/model/KinesisVideoStreamConfiguration.java

\* /opt/cola/permits/1882330645\_1704877493.9887462/0/aws-java-sdk-chimesdkmediapipelines-1-12-581-sourcesjar/com/amazonaws/services/chimesdkmediapipelines/model/transform/UpdateMediaPipelineKinesisVideoStreamP oolRequestMarshaller.java

\* /opt/cola/permits/1882330645\_1704877493.9887462/0/aws-java-sdk-chimesdkmediapipelines-1-12-581-sourcesjar/com/amazonaws/services/chimesdkmediapipelines/model/GetMediaCapturePipelineRequest.java

\* /opt/cola/permits/1882330645\_1704877493.9887462/0/aws-java-sdk-chimesdkmediapipelines-1-12-581-sourcesjar/com/amazonaws/services/chimesdkmediapipelines/model/transform/UpdateMediaInsightsPipelineStatusRequest ProtocolMarshaller.java

\*

\*

 /opt/cola/permits/1882330645\_1704877493.9887462/0/aws-java-sdk-chimesdkmediapipelines-1-12-581-sourcesjar/com/amazonaws/services/chimesdkmediapipelines/model/CreateMediaInsightsPipelineConfigurationRequest.jav a

\* /opt/cola/permits/1882330645\_1704877493.9887462/0/aws-java-sdk-chimesdkmediapipelines-1-12-581-sourcesjar/com/amazonaws/services/chimesdkmediapipelines/model/transform/CompositedVideoArtifactsConfigurationJso nUnmarshaller.java

\* /opt/cola/permits/1882330645\_1704877493.9887462/0/aws-java-sdk-chimesdkmediapipelines-1-12-581-sourcesjar/com/amazonaws/services/chimesdkmediapipelines/model/transform/UpdateMediaPipelineKinesisVideoStreamP oolRequestProtocolMarshaller.java

\* /opt/cola/permits/1882330645\_1704877493.9887462/0/aws-java-sdk-chimesdkmediapipelines-1-12-581-sourcesjar/com/amazonaws/services/chimesdkmediapipelines/model/transform/StopSpeakerSearchTaskRequestProtocolMa rshaller.java

 /opt/cola/permits/1882330645\_1704877493.9887462/0/aws-java-sdk-chimesdkmediapipelines-1-12-581-sourcesjar/com/amazonaws/services/chimesdkmediapipelines/model/ListTagsForResourceRequest.java

\* /opt/cola/permits/1882330645\_1704877493.9887462/0/aws-java-sdk-chimesdkmediapipelines-1-12-581-sourcesjar/com/amazonaws/services/chimesdkmediapipelines/model/ListMediaInsightsPipelineConfigurationsResult.java \* /opt/cola/permits/1882330645\_1704877493.9887462/0/aws-java-sdk-chimesdkmediapipelines-1-12-581-sourcesjar/com/amazonaws/services/chimesdkmediapipelines/model/LiveConnectorMuxType.java

\* /opt/cola/permits/1882330645\_1704877493.9887462/0/aws-java-sdk-chimesdkmediapipelines-1-12-581-sourcesjar/com/amazonaws/services/chimesdkmediapipelines/model/LiveConnectorSinkConfiguration.java

\* /opt/cola/permits/1882330645\_1704877493.9887462/0/aws-java-sdk-chimesdkmediapipelines-1-12-581-sourcesjar/com/amazonaws/services/chimesdkmediapipelines/model/ResourceLimitExceededException.java \*

 /opt/cola/permits/1882330645\_1704877493.9887462/0/aws-java-sdk-chimesdkmediapipelines-1-12-581-sourcesjar/com/amazonaws/services/chimesdkmediapipelines/model/transform/KinesisVideoStreamConfigurationUpdateM arshaller.java

\* /opt/cola/permits/1882330645\_1704877493.9887462/0/aws-java-sdk-chimesdkmediapipelines-1-12-581-sourcesjar/com/amazonaws/services/chimesdkmediapipelines/AbstractAmazonChimeSDKMediaPipelinesAsync.java

\* /opt/cola/permits/1882330645\_1704877493.9887462/0/aws-java-sdk-chimesdkmediapipelines-1-12-581-sourcesjar/com/amazonaws/services/chimesdkmediapipelines/model/transform/GetSpeakerSearchTaskRequestProtocolMar shaller.java

\* /opt/cola/permits/1882330645\_1704877493.9887462/0/aws-java-sdk-chimesdkmediapipelines-1-12-581-sourcesjar/com/amazonaws/services/chimesdkmediapipelines/model/LayoutOption.java

\* /opt/cola/permits/1882330645\_1704877493.9887462/0/aws-java-sdk-chimesdkmediapipelines-1-12-581-sourcesjar/com/amazonaws/services/chimesdkmediapipelines/model/TagResourceResult.java \*

 /opt/cola/permits/1882330645\_1704877493.9887462/0/aws-java-sdk-chimesdkmediapipelines-1-12-581-sourcesjar/com/amazonaws/services/chimesdkmediapipelines/model/transform/CreateMediaStreamPipelineRequestProtocol Marshaller.java

\* /opt/cola/permits/1882330645\_1704877493.9887462/0/aws-java-sdk-chimesdkmediapipelines-1-12-581-sourcesjar/com/amazonaws/services/chimesdkmediapipelines/model/RealTimeAlertConfiguration.java

\* /opt/cola/permits/1882330645\_1704877493.9887462/0/aws-java-sdk-chimesdkmediapipelines-1-12-581-sourcesjar/com/amazonaws/services/chimesdkmediapipelines/model/transform/SnsTopicSinkConfigurationJsonUnmarshall er.java

\* /opt/cola/permits/1882330645\_1704877493.9887462/0/aws-java-sdk-chimesdkmediapipelines-1-12-581-sourcesjar/com/amazonaws/services/chimesdkmediapipelines/model/transform/PostCallAnalyticsSettingsMarshaller.java \* /opt/cola/permits/1882330645\_1704877493.9887462/0/aws-java-sdk-chimesdkmediapipelines-1-12-581-sourcesjar/com/amazonaws/services/chimesdkmediapipelines/model/DeleteMediaPipelineResult.java \*

 /opt/cola/permits/1882330645\_1704877493.9887462/0/aws-java-sdk-chimesdkmediapipelines-1-12-581-sourcesjar/com/amazonaws/services/chimesdkmediapipelines/model/transform/VoiceAnalyticsProcessorConfigurationJson Unmarshaller.java

\* /opt/cola/permits/1882330645\_1704877493.9887462/0/aws-java-sdk-chimesdkmediapipelines-1-12-581-sourcesjar/com/amazonaws/services/chimesdkmediapipelines/model/transform/ArtifactsConfigurationJsonUnmarshaller.jav a

\* /opt/cola/permits/1882330645\_1704877493.9887462/0/aws-java-sdk-chimesdkmediapipelines-1-12-581-sourcesjar/com/amazonaws/services/chimesdkmediapipelines/model/VideoMuxType.java

\* /opt/cola/permits/1882330645\_1704877493.9887462/0/aws-java-sdk-chimesdkmediapipelines-1-12-581-sourcesjar/com/amazonaws/services/chimesdkmediapipelines/model/transform/CreateMediaConcatenationPipelineResultJs onUnmarshaller.java

\* /opt/cola/permits/1882330645\_1704877493.9887462/0/aws-java-sdk-chimesdkmediapipelines-1-12-581-sourcesjar/com/amazonaws/services/chimesdkmediapipelines/model/transform/MediaStreamSinkJsonUnmarshaller.java \*

 /opt/cola/permits/1882330645\_1704877493.9887462/0/aws-java-sdk-chimesdkmediapipelines-1-12-581-sourcesjar/com/amazonaws/services/chimesdkmediapipelines/model/FragmentSelector.java

\* /opt/cola/permits/1882330645\_1704877493.9887462/0/aws-java-sdk-chimesdkmediapipelines-1-12-581-sourcesjar/com/amazonaws/services/chimesdkmediapipelines/model/ResolutionOption.java

\* /opt/cola/permits/1882330645\_1704877493.9887462/0/aws-java-sdk-chimesdkmediapipelines-1-12-581-sourcesjar/com/amazonaws/services/chimesdkmediapipelines/model/KinesisDataStreamSinkConfiguration.java

\* /opt/cola/permits/1882330645\_1704877493.9887462/0/aws-java-sdk-chimesdkmediapipelines-1-12-581-sourcesjar/com/amazonaws/services/chimesdkmediapipelines/model/transform/ActiveSpeakerOnlyConfigurationJsonUnma rshaller.java

\* /opt/cola/permits/1882330645\_1704877493.9887462/0/aws-java-sdk-chimesdkmediapipelines-1-12-581-sourcesjar/com/amazonaws/services/chimesdkmediapipelines/model/LiveConnectorRTMPConfiguration.java \*

 /opt/cola/permits/1882330645\_1704877493.9887462/0/aws-java-sdk-chimesdkmediapipelines-1-12-581-sourcesjar/com/amazonaws/services/chimesdkmediapipelines/model/transform/MediaCapturePipelineSummaryJsonUnmars haller.java

\* /opt/cola/permits/1882330645\_1704877493.9887462/0/aws-java-sdk-chimesdkmediapipelines-1-12-581-sourcesjar/com/amazonaws/services/chimesdkmediapipelines/model/transform/LiveConnectorSourceConfigurationMarshal ler.java

\* /opt/cola/permits/1882330645\_1704877493.9887462/0/aws-java-sdk-chimesdkmediapipelines-1-12-581-sourcesjar/com/amazonaws/services/chimesdkmediapipelines/model/transform/LiveConnectorSinkConfigurationMarshaller .java

\* /opt/cola/permits/1882330645\_1704877493.9887462/0/aws-java-sdk-chimesdkmediapipelines-1-12-581-sourcesjar/com/amazonaws/services/chimesdkmediapipelines/model/transform/MediaStreamSinkMarshaller.java \*

 /opt/cola/permits/1882330645\_1704877493.9887462/0/aws-java-sdk-chimesdkmediapipelines-1-12-581-sourcesjar/com/amazonaws/services/chimesdkmediapipelines/model/transform/CreateMediaInsightsPipelineResultJsonUn marshaller.java

\* /opt/cola/permits/1882330645\_1704877493.9887462/0/aws-java-sdk-chimesdkmediapipelines-1-12-581-sourcesjar/com/amazonaws/services/chimesdkmediapipelines/model/ChimeSdkMeetingConfiguration.java

\* /opt/cola/permits/1882330645\_1704877493.9887462/0/aws-java-sdk-chimesdkmediapipelines-1-12-581-sourcesjar/com/amazonaws/services/chimesdkmediapipelines/model/MediaConcatenationPipeline.java

\* /opt/cola/permits/1882330645\_1704877493.9887462/0/aws-java-sdk-chimesdkmediapipelines-1-12-581-sourcesjar/com/amazonaws/services/chimesdkmediapipelines/model/transform/LiveConnectorSinkConfigurationJsonUnma rshaller.java

\* /opt/cola/permits/1882330645\_1704877493.9887462/0/aws-java-sdk-chimesdkmediapipelines-1-12-581-sourcesjar/com/amazonaws/services/chimesdkmediapipelines/model/transform/UnauthorizedClientExceptionUnmarshaller.j ava

\*

 /opt/cola/permits/1882330645\_1704877493.9887462/0/aws-java-sdk-chimesdkmediapipelines-1-12-581-sourcesjar/com/amazonaws/services/chimesdkmediapipelines/model/RecordingFileFormat.java

\* /opt/cola/permits/1882330645\_1704877493.9887462/0/aws-java-sdk-chimesdkmediapipelines-1-12-581-sourcesjar/com/amazonaws/services/chimesdkmediapipelines/model/MediaInsightsPipelineConfigurationElement.java

\* /opt/cola/permits/1882330645\_1704877493.9887462/0/aws-java-sdk-chimesdkmediapipelines-1-12-581-sourcesjar/com/amazonaws/services/chimesdkmediapipelines/model/MediaCapturePipelineSummary.java

\* /opt/cola/permits/1882330645\_1704877493.9887462/0/aws-java-sdk-chimesdkmediapipelines-1-12-581-sourcesjar/com/amazonaws/services/chimesdkmediapipelines/model/UntagResourceRequest.java

\* /opt/cola/permits/1882330645\_1704877493.9887462/0/aws-java-sdk-chimesdkmediapipelines-1-12-581-sourcesjar/com/amazonaws/services/chimesdkmediapipelines/model/transform/ArtifactsConcatenationConfigurationJsonUn marshaller.java

\*

 /opt/cola/permits/1882330645\_1704877493.9887462/0/aws-java-sdk-chimesdkmediapipelines-1-12-581-sourcesjar/com/amazonaws/services/chimesdkmediapipelines/model/MediaStreamPipelineSinkType.java

\* /opt/cola/permits/1882330645\_1704877493.9887462/0/aws-java-sdk-chimesdkmediapipelines-1-12-581-sourcesjar/com/amazonaws/services/chimesdkmediapipelines/model/CreateMediaInsightsPipelineConfigurationResult.java \* /opt/cola/permits/1882330645\_1704877493.9887462/0/aws-java-sdk-chimesdkmediapipelines-1-12-581-sourcesjar/com/amazonaws/services/chimesdkmediapipelines/model/transform/KinesisVideoStreamSourceTaskConfigurati onMarshaller.java

\* /opt/cola/permits/1882330645\_1704877493.9887462/0/aws-java-sdk-chimesdkmediapipelines-1-12-581-sourcesjar/com/amazonaws/services/chimesdkmediapipelines/model/transform/LiveConnectorRTMPConfigurationJsonUn marshaller.java

\* /opt/cola/permits/1882330645\_1704877493.9887462/0/aws-java-sdk-chimesdkmediapipelines-1-12-581-sourcesjar/com/amazonaws/services/chimesdkmediapipelines/model/transform/ListMediaPipelineKinesisVideoStreamPools RequestMarshaller.java

\*

 /opt/cola/permits/1882330645\_1704877493.9887462/0/aws-java-sdk-chimesdkmediapipelines-1-12-581-sourcesjar/com/amazonaws/services/chimesdkmediapipelines/model/S3RecordingSinkConfiguration.java

\* /opt/cola/permits/1882330645\_1704877493.9887462/0/aws-java-sdk-chimesdkmediapipelines-1-12-581-sourcesjar/com/amazonaws/services/chimesdkmediapipelines/model/transform/GetVoiceToneAnalysisTaskRequestProtoco lMarshaller.java

\* /opt/cola/permits/1882330645\_1704877493.9887462/0/aws-java-sdk-chimesdkmediapipelines-1-12-581-sourcesjar/com/amazonaws/services/chimesdkmediapipelines/model/transform/AmazonTranscribeProcessorConfigurationJ sonUnmarshaller.java

\* /opt/cola/permits/1882330645\_1704877493.9887462/0/aws-java-sdk-chimesdkmediapipelines-1-12-581-sourcesjar/com/amazonaws/services/chimesdkmediapipelines/model/transform/RealTimeAlertConfigurationMarshaller.java

 /opt/cola/permits/1882330645\_1704877493.9887462/0/aws-java-sdk-chimesdkmediapipelines-1-12-581-sourcesjar/com/amazonaws/services/chimesdkmediapipelines/model/MediaStreamSource.java

\* /opt/cola/permits/1882330645\_1704877493.9887462/0/aws-java-sdk-chimesdkmediapipelines-1-12-581-sourcesjar/com/amazonaws/services/chimesdkmediapipelines/model/SpeakerSearchTask.java

\* /opt/cola/permits/1882330645\_1704877493.9887462/0/aws-java-sdk-chimesdkmediapipelines-1-12-581-sourcesjar/com/amazonaws/services/chimesdkmediapipelines/model/ConcatenationSink.java

\* /opt/cola/permits/1882330645\_1704877493.9887462/0/aws-java-sdk-chimesdkmediapipelines-1-12-581-sourcesjar/com/amazonaws/services/chimesdkmediapipelines/model/MediaPipeline.java

\* /opt/cola/permits/1882330645\_1704877493.9887462/0/aws-java-sdk-chimesdkmediapipelines-1-12-581-sourcesjar/com/amazonaws/services/chimesdkmediapipelines/model/transform/ChannelDefinitionMarshaller.java

\* /opt/cola/permits/1882330645\_1704877493.9887462/0/aws-java-sdk-chimesdkmediapipelines-1-12-581-sourcesjar/com/amazonaws/services/chimesdkmediapipelines/model/transform/MediaPipelineMarshaller.java \*

 /opt/cola/permits/1882330645\_1704877493.9887462/0/aws-java-sdk-chimesdkmediapipelines-1-12-581-sourcesjar/com/amazonaws/services/chimesdkmediapipelines/model/transform/PresenterOnlyConfigurationJsonUnmarshall er.java

\* /opt/cola/permits/1882330645\_1704877493.9887462/0/aws-java-sdk-chimesdkmediapipelines-1-12-581-sourcesjar/com/amazonaws/services/chimesdkmediapipelines/model/transform/GetMediaPipelineKinesisVideoStreamPool RequestProtocolMarshaller.java

\* /opt/cola/permits/1882330645\_1704877493.9887462/0/aws-java-sdk-chimesdkmediapipelines-1-12-581-sourcesjar/com/amazonaws/services/chimesdkmediapipelines/model/UpdateMediaInsightsPipelineConfigurationResult.java \* /opt/cola/permits/1882330645\_1704877493.9887462/0/aws-java-sdk-chimesdkmediapipelines-1-12-581-sourcesjar/com/amazonaws/services/chimesdkmediapipelines/model/transform/KinesisVideoStreamPoolConfigurationMars haller.java

\*

\*

 /opt/cola/permits/1882330645\_1704877493.9887462/0/aws-java-sdk-chimesdkmediapipelines-1-12-581-sourcesjar/com/amazonaws/services/chimesdkmediapipelines/model/RecordingStreamConfiguration.java

\* /opt/cola/permits/1882330645\_1704877493.9887462/0/aws-java-sdk-chimesdkmediapipelines-1-12-581-sourcesjar/com/amazonaws/services/chimesdkmediapipelines/model/CallAnalyticsLanguageCode.java

\* /opt/cola/permits/1882330645\_1704877493.9887462/0/aws-java-sdk-chimesdkmediapipelines-1-12-581-sourcesjar/com/amazonaws/services/chimesdkmediapipelines/model/transform/SqsQueueSinkConfigurationJsonUnmarshal ler.java

\* /opt/cola/permits/1882330645\_1704877493.9887462/0/aws-java-sdk-chimesdkmediapipelines-1-12-581-sourcesjar/com/amazonaws/services/chimesdkmediapipelines/model/StartVoiceToneAnalysisTaskResult.java

\* /opt/cola/permits/1882330645\_1704877493.9887462/0/aws-java-sdk-chimesdkmediapipelines-1-12-581-sourcesjar/com/amazonaws/services/chimesdkmediapipelines/model/ListMediaInsightsPipelineConfigurationsRequest.java \*

 /opt/cola/permits/1882330645\_1704877493.9887462/0/aws-java-sdk-chimesdkmediapipelines-1-12-581-sourcesjar/com/amazonaws/services/chimesdkmediapipelines/model/transform/StartVoiceToneAnalysisTaskRequestProtoc olMarshaller.java

\* /opt/cola/permits/1882330645\_1704877493.9887462/0/aws-java-sdk-chimesdkmediapipelines-1-12-581-sourcesjar/com/amazonaws/services/chimesdkmediapipelines/model/CreateMediaPipelineKinesisVideoStreamPoolResult.j ava

\* /opt/cola/permits/1882330645\_1704877493.9887462/0/aws-java-sdk-chimesdkmediapipelines-1-12-581-sourcesjar/com/amazonaws/services/chimesdkmediapipelines/model/GetMediaInsightsPipelineConfigurationResult.java \* /opt/cola/permits/1882330645\_1704877493.9887462/0/aws-java-sdk-chimesdkmediapipelines-1-12-581-sourcesjar/com/amazonaws/services/chimesdkmediapipelines/model/transform/TimestampRangeJsonUnmarshaller.java

\* /opt/cola/permits/1882330645\_1704877493.9887462/0/aws-java-sdk-chimesdkmediapipelines-1-12-581-sourcesjar/com/amazonaws/services/chimesdkmediapipelines/model/ChannelDefinition.java

\*

 /opt/cola/permits/1882330645\_1704877493.9887462/0/aws-java-sdk-chimesdkmediapipelines-1-12-581-sourcesjar/com/amazonaws/services/chimesdkmediapipelines/model/transform/CreateMediaLiveConnectorPipelineResultJs onUnmarshaller.java

\* /opt/cola/permits/1882330645\_1704877493.9887462/0/aws-java-sdk-chimesdkmediapipelines-1-12-581-sourcesjar/com/amazonaws/services/chimesdkmediapipelines/model/BadRequestException.java

\* /opt/cola/permits/1882330645\_1704877493.9887462/0/aws-java-sdk-chimesdkmediapipelines-1-12-581-sourcesjar/com/amazonaws/services/chimesdkmediapipelines/model/MediaCapturePipeline.java

\* /opt/cola/permits/1882330645\_1704877493.9887462/0/aws-java-sdk-chimesdkmediapipelines-1-12-581-sourcesjar/com/amazonaws/services/chimesdkmediapipelines/model/transform/MediaInsightsPipelineConfigurationSumma ryMarshaller.java

\* /opt/cola/permits/1882330645\_1704877493.9887462/0/aws-java-sdk-chimesdkmediapipelines-1-12-581-sourcesjar/com/amazonaws/services/chimesdkmediapipelines/model/VideoConcatenationConfiguration.java \*

 /opt/cola/permits/1882330645\_1704877493.9887462/0/aws-java-sdk-chimesdkmediapipelines-1-12-581-sourcesjar/com/amazonaws/services/chimesdkmediapipelines/model/transform/CreateMediaInsightsPipelineConfigurationR esultJsonUnmarshaller.java

\* /opt/cola/permits/1882330645\_1704877493.9887462/0/aws-java-sdk-chimesdkmediapipelines-1-12-581-sourcesjar/com/amazonaws/services/chimesdkmediapipelines/model/transform/MediaLiveConnectorPipelineMarshaller.jav a

\* /opt/cola/permits/1882330645\_1704877493.9887462/0/aws-java-sdk-chimesdkmediapipelines-1-12-581-sourcesjar/com/amazonaws/services/chimesdkmediapipelines/model/CreateMediaPipelineKinesisVideoStreamPoolRequest. java

\* /opt/cola/permits/1882330645\_1704877493.9887462/0/aws-java-sdk-chimesdkmediapipelines-1-12-581-sourcesjar/com/amazonaws/services/chimesdkmediapipelines/model/MediaPipelineTaskStatus.java

\*

 /opt/cola/permits/1882330645\_1704877493.9887462/0/aws-java-sdk-chimesdkmediapipelines-1-12-581-sourcesjar/com/amazonaws/services/chimesdkmediapipelines/model/transform/CreateMediaCapturePipelineRequestProtoc olMarshaller.java

\* /opt/cola/permits/1882330645\_1704877493.9887462/0/aws-java-sdk-chimesdkmediapipelines-1-12-581-sourcesjar/com/amazonaws/services/chimesdkmediapipelines/model/KinesisVideoStreamPoolSummary.java

\* /opt/cola/permits/1882330645\_1704877493.9887462/0/aws-java-sdk-chimesdkmediapipelines-1-12-581-sourcesjar/com/amazonaws/services/chimesdkmediapipelines/model/transform/BadRequestExceptionUnmarshaller.java \* /opt/cola/permits/1882330645\_1704877493.9887462/0/aws-java-sdk-chimesdkmediapipelines-1-12-581-sourcesjar/com/amazonaws/services/chimesdkmediapipelines/model/transform/DeleteMediaPipelineRequestMarshaller.java \* /opt/cola/permits/1882330645\_1704877493.9887462/0/aws-java-sdk-chimesdkmediapipelines-1-12-581-sourcesjar/com/amazonaws/services/chimesdkmediapipelines/model/UpdateMediaPipelineKinesisVideoStreamPoolRequest .java

\*

 /opt/cola/permits/1882330645\_1704877493.9887462/0/aws-java-sdk-chimesdkmediapipelines-1-12-581-sourcesjar/com/amazonaws/services/chimesdkmediapipelines/model/transform/MediaCapturePipelineJsonUnmarshaller.jav a

## **1.941 aws-java-sdk-kms 1.12.581**

## **1.941.1 Available under license :**

No license file was found, but licenses were detected in source scan.

```
/*
```
\* Copyright 2018-2023 Amazon.com, Inc. or its affiliates. All Rights Reserved.

\*

\* Licensed under the Apache License, Version 2.0 (the "License"). You may not use this file except in compliance with

\* the License. A copy of the License is located at

\*

\* http://aws.amazon.com/apache2.0

\*

\* or in the "license" file accompanying this file. This file is distributed on an "AS IS" BASIS, WITHOUT

```
WARRANTIES OR
```
\* CONDITIONS OF ANY KIND, either express or implied. See the License for the specific language governing permissions

\* and limitations under the License.

\*/

/\*\*

 $*$  <p>

 $*$  Specifies the alias name. This value must begin with  $\langle \text{code>} \text{false}/\langle \text{code>} \text{followed by a name, such as} \rangle$ 

\* <code>alias/ExampleAlias</code>.

- $*$
- \* <important>
- $*$  <p>

\* Do not include confidential or sensitive information in this field. This field may be displayed in plaintext in

\* CloudTrail logs and

other output.

 $*$ 

\* </important>

 $*$  <p>

\* The <code>AliasName</code> value must be string of 1-256 characters. It can contain only alphanumeric characters,

\* forward slashes (/), underscores (\_), and dashes (-). The alias name cannot begin with  $\langle \text{code>alias/aws}$ 

```
* The <code>alias/aws/</code> prefix is reserved for <a
```
 \* href="https://docs.aws.amazon.com/kms/latest/developerguide/concepts.html#aws-managed-cmk">Amazon Web Services

```
 * managed keys</a>.
```
 $* < p>$ 

\*/

/\*\*

 $*$   $<$ n $>$ 

 $*$  Specifies the alias name. This value must begin with  $<$ code $>$ alias $/$ code $>$ followed by a name, such as

 $*$ <code>alias/ExampleAlias</code>.

 $*$ 

\* <important>

 $*$  <p>

\* Do not include confidential or sensitive information in this field. This field may be displayed in plaintext in

\* CloudTrail logs and other output.

 $*$ 

\* </important>

 $*$  <p>

 $*$  The  $<$ code>AliasName $<$ /code> value must be string of 1-256 characters.

It can contain only alphanumeric characters,

\* forward slashes (/), underscores (), and dashes (-). The alias name cannot begin with  $\langle \text{code>adias/aws}/\langle \text{code>}$ .

\* The <code>alias/aws/</code> prefix is reserved for <a

 \* href="https://docs.aws.amazon.com/kms/latest/developerguide/concepts.html#aws-managed-cmk">Amazon Web Services

\* managed keys</a>.

 $*$ 

\*

\* @param aliasName

Specifies the alias name. This value must begin with  $< code > alias follows that, we can use the following property:$ 

\* <code>alias/ExampleAlias</code>. </p> <important>

 $p >$ 

Do not include confidential or sensitive information in this field. This field may be displayed in

\* plaintext in CloudTrail logs and other output.

 $<$ /p>

 $\langle$ important $\rangle$ 

\*  $\n $\langle p \rangle$$ 

The  $<$ code $>$ AliasName $<$ /code $>$  value must be string of 1-256 characters. It can contain only alphanumeric

\* characters, forward

slashes  $($ ), underscores  $($ <sub>)</sub>, and dashes  $($ - $)$ . The alias name cannot begin with

\*  $\leq$ code>alias/aws/</code>. The  $\leq$ code>alias/aws/</code> prefix is reserved for  $\leq$ a

\* href="https://docs.aws.amazon.com/kms/latest/developerguide/concepts.html#aws-managed-

cmk">Amazon Web

\* Services managed keys</a>.

\*/

/\*\*

 $*$  <p>

\* Specifies the alias name. This value must begin with <code>alias/</code> followed by a name, such as

 $*$ <code>alias/ExampleAlias</code>.

 $*$ 

\* <important>

 $*$  <p>

\* Do not include confidential or sensitive information in this field. This field may be displayed in plaintext in

\* CloudTrail logs and other output.

 $*$ 

\* </important>

 $* <sub>n></sub>$ 

 $*$  The  $<$ code $>$ AliasName $<$ /code $>$  value must be string of 1-256 characters. It can contain only alphanumeric characters,

\* forward slashes ( $\land$ ), underscores (), and dashes (-). The alias name cannot begin with  $\leq$ code $\geq$ alias/aws/ $\leq$ code $\geq$ .

```
 * The
```
 $<$ code>alias/aws/ $<$ /code> prefix is reserved for  $<$ a

 \* href="https://docs.aws.amazon.com/kms/latest/developerguide/concepts.html#aws-managed-cmk">Amazon Web Services

\* managed keys</a>.

 $*$ 

\*

\* @return Specifies the alias name. This value must begin with <code>alias/</code> followed by a name, such as

\* <code>alias/ExampleAlias</code>. </p> <important>

- \*  $\n $\langle p \rangle$$
- \* Do not include confidential or sensitive information in this field. This field may be displayed in
- plaintext in CloudTrail logs and other output.

\*  $\langle p \rangle$ 

- $\langle$ important $\rangle$
- $p$
- \* The  $<$ code $>$ AliasName $<$ /code $>$  value must be string of 1-256 characters. It can contain only alphanumeric
- characters, forward slashes (/), underscores (\_), and dashes (-). The alias name cannot begin with
- \*  $\leq$ code>alias/aws/ $\leq$ code>. The  $\leq$ code>alias/aws/ $\leq$ /code> prefix is reserved for  $\leq$ a
- \* href="https://docs.aws.amazon.com/kms/latest/developerguide/concepts.html#aws-managed-

cmk">Amazon

Web

\* Services managed keys</a>.

\*/

Found in path(s):

\* /opt/cola/permits/1882328848\_1704878355.9917321/0/aws-java-sdk-kms-1-12-581-sources-

jar/com/amazonaws/services/kms/model/CreateAliasRequest.java

No license file was found, but licenses were detected in source scan.

/\*

\* Copyright 2018-2023 Amazon.com, Inc. or its affiliates. All Rights Reserved.

\*

\* Licensed under the Apache License, Version 2.0 (the "License"). You may not use this file except in compliance with

\* the License. A copy of the License is located at

\*

\* http://aws.amazon.com/apache2.0

\*

\* or in the "license" file accompanying this file. This file is distributed on an "AS IS" BASIS, WITHOUT

WARRANTIES OR

\* CONDITIONS OF ANY KIND, either express or implied. See the License for the specific language governing permissions

\* and limitations under the License.

\*/

/\*\*

 $*$  <p>

\* A key-value pair. A tag consists of a tag key and a tag value. Tag keys and tag values are both required, but tag \* values can be empty (null) strings.

 $*$ 

\* <important>

 $*$  <p>

\* Do not include confidential or sensitive information in this field. This field may be displayed in plaintext in \* CloudTrail logs and other output.

 $*$ 

\* </important>

 $*$  <p>

\* For information about the rules that apply to tag keys and tag values, see <a

\* href="https://docs.aws.amazon.com/awsaccountbilling/latest/aboutv2/allocation-tag-restrictions.html">User-Defined Tag

\* Restrictions</a> in the <i>Amazon Web Services Billing and Cost Management User Guide</i>.

\*  $\langle n \rangle$ \*

\* @see <a href="http://docs.aws.amazon.com/goto/WebAPI/kms-2014-11-01/Tag" target="\_top">AWS API Documentation</a>

\*/

Found in path(s):

\* /opt/cola/permits/1882328848\_1704878355.9917321/0/aws-java-sdk-kms-1-12-581-sources-

jar/com/amazonaws/services/kms/model/Tag.java

No license file was found, but licenses were detected in source scan.

/\*

\* Copyright 2011-2023 Amazon.com, Inc. or its affiliates. All Rights Reserved.

\*

\* Licensed under the Apache License, Version 2.0 (the "License"). You may not use this file except in compliance with

\* the License. A copy of the License is located at

\*

\* http://aws.amazon.com/apache2.0

\*

\* or in the "license" file accompanying this file. This file is distributed on an "AS IS" BASIS, WITHOUT WARRANTIES OR

\* CONDITIONS OF ANY KIND, either express or implied. See the License for the specific language governing permissions

\* and limitations under the License.

\*/

Found in path(s):

\* /opt/cola/permits/1882328848\_1704878355.9917321/0/aws-java-sdk-kms-1-12-581-sourcesjar/com/amazonaws/auth/policy/actions/KMSActions.java No license file was found, but licenses were detected in source scan.

/\*

\* Copyright 2018-2023 Amazon.com, Inc. or its affiliates. All Rights Reserved.

\*

\* Licensed under the Apache License, Version 2.0 (the "License"). You may not use this file except in compliance

with

\* the License. A copy of the License is located at

\*

\* http://aws.amazon.com/apache2.0

\*

\* or in the "license" file accompanying this file. This file is distributed on an "AS IS" BASIS, WITHOUT WARRANTIES OR

\* CONDITIONS OF ANY KIND, either express or implied. See the License for the specific language governing permissions

\* and limitations under the License.

\*/

/\*\*

 $*$  <p>

\* Specifies the encryption context that will be used to encrypt the data. An encryption context is valid only for

 \* <a href="https://docs.aws.amazon.com/kms/latest/developerguide/concepts.html#cryptographic-operations"> \* cryptographic operations</a> with a symmetric encryption KMS key. The standard asymmetric encryption

algorithms

\* and HMAC algorithms that KMS uses do not support an encryption context.

 $*$ 

\* <important>

 $*$  <p>

\* Do not include confidential or sensitive information in this field. This field may be displayed in plaintext in

\* CloudTrail logs and other output.

 $*$ 

\* </important>

 $*$  <p>

\* An <i>encryption context</i> is a collection of non-secret key-value pairs that represent additional

\* authenticated data. When you use an encryption context to encrypt data, you must specify the same (an exact

\* case-sensitive match) encryption context to decrypt the data. An encryption context is supported only on

 \* operations with symmetric encryption KMS keys. On operations with symmetric encryption KMS keys, an encryption

\* context is optional, but it is strongly recommended.

 $*$ 

 $*$  <p>

\* For more information, see <a

 \* href="https://docs.aws.amazon.com/kms/latest/developerguide/concepts.html#encrypt\_context">Encryption context</a>

\* in the  $\langle i \rangle$ Key Management Service Developer Guide $\langle i \rangle$ .

 $*$ 

\*/

/\*\*

 $*$  <p>

\* Specifies the encryption context that will be used to encrypt the data. An encryption context is valid only for

\* <a href="https://docs.aws.amazon.com/kms/latest/developerguide/concepts.html#cryptographic-operations">

 $*$  cryptographic operations $\langle a \rangle$  with a symmetric encryption KMS key. The standard asymmetric encryption algorithms

\* and HMAC algorithms that KMS uses do not support an encryption context.

\*  $\langle n \rangle$ 

\* <important>

 $*$  <n>

\* Do not include confidential or sensitive information in this field. This field may be displayed in plaintext in

\* CloudTrail logs and other output.

 $*$ 

\* </important>

 $*$  <p>

 $*$  An  $\langle i \rangle$  and  $\langle i \rangle$  is a collection of non-secret key-value pairs that represent additional

\* authenticated data. When you use an encryption context to encrypt data, you must specify

the same (an exact

\* case-sensitive match) encryption context to decrypt the data. An encryption context is supported only on

 \* operations with symmetric encryption KMS keys. On operations with symmetric encryption KMS keys, an encryption

\* context is optional, but it is strongly recommended.

 $*$ 

 $*$  <n>

\* For more information, see <a

 \* href="https://docs.aws.amazon.com/kms/latest/developerguide/concepts.html#encrypt\_context">Encryption context</a>

\* in the  $\langle i \rangle$ Key Management Service Developer Guide $\langle i \rangle$ .

 $*$ 

\*

\* @return Specifies the encryption context that will be used to encrypt the data. An encryption context is valid

- \* only for <a
- \* href="https://docs.aws.amazon.com/kms/latest/developerguide/concepts.html#cryptographic-operations"
- $>$ cryptographic operations $\lt/\alpha$  with a symmetric encryption KMS key. The standard asymmetric

encryption

\* algorithms and HMAC algorithms that

KMS uses do not support an encryption context.  $\langle p \rangle$   $\langle$  important $\rangle$ 

- $p$
- \* Do not include confidential or sensitive information in this field. This field may be displayed in
- plaintext in CloudTrail logs and other output.
- \*  $<$ /p>
- \* </important>
- $p$
- $*$  An  $\leq$  is a collection of non-secret key-value pairs that represent additional
- \* authenticated data. When you use an encryption context to encrypt data, you must specify the same (an
- exact case-sensitive match) encryption context to decrypt the data. An encryption context is supported
- \* only on operations with symmetric encryption KMS keys. On operations with symmetric encryption KMS

keys,

\* an encryption context is optional, but it is strongly recommended.

\*  $\langle$ /p>

\*  $>$ 

\* For more information, see <a

\*

href="https://docs.aws.amazon.com/kms/latest/developerguide/concepts.html#encrypt\_context">Encryption

\* context</a> in the <i>Key Management Service Developer Guide</i>.

\*/

```
/**
```
 $*$  <p>

\* Specifies the encryption context that will be used to encrypt the data. An encryption context is valid only for

\* <a href="https://docs.aws.amazon.com/kms/latest/developerguide/concepts.html#cryptographic-operations">

 \* cryptographic operations</a> with a symmetric encryption KMS key. The standard asymmetric encryption algorithms

\* and HMAC algorithms that KMS uses do not support an encryption context.

 $*$ 

\* <important>

 $*$  <n>

\* Do not include confidential or sensitive information in this field. This field may be displayed in plaintext in

\* CloudTrail logs and other output.

 $*$ 

\* </important>

 $*$  <p>

\* An  $\langle i \rangle$  encryption context $\langle i \rangle$  is a collection of non-secret key-value pairs that represent additional

\* authenticated data. When you

use an encryption context to encrypt data, you must specify the same (an exact

\* case-sensitive match) encryption context to decrypt the data. An encryption context is supported only on

 \* operations with symmetric encryption KMS keys. On operations with symmetric encryption KMS keys, an encryption

\* context is optional, but it is strongly recommended.

 $*$ 

 $*$  <p>

\* For more information, see <a

 \* href="https://docs.aws.amazon.com/kms/latest/developerguide/concepts.html#encrypt\_context">Encryption context</a>

\* in the  $\langle i \rangle$ Key Management Service Developer Guide $\langle i \rangle$ .

 $*$ 

\*

\* @param encryptionContext

- Specifies the encryption context that will be used to encrypt the data. An encryption context is valid
- \* only for <a
- \* href="https://docs.aws.amazon.com/kms/latest/developerguide/concepts.html#cryptographic-operations"
- $>$ cryptographic operations $\lt/a$  $>$  with a symmetric encryption KMS key.

The standard asymmetric encryption

 $*$  algorithms and HMAC algorithms that KMS uses do not support an encryption context.  $\langle p \rangle$  <important

 $p$ 

- Do not include confidential or sensitive information in this field. This field may be displayed in
- \* plaintext in CloudTrail logs and other output.

 $\langle$ /p $>$ 

- $\langle$ important $\rangle$
- \*  $\langle p \rangle$
- An  $\langle i \rangle$  encryption context $\langle i \rangle$  is a collection of non-secret key-value pairs that represent additional
- authenticated data. When you use an encryption context to encrypt data, you must specify the same (an
- \* exact case-sensitive match) encryption context to decrypt the data. An encryption context is supported
- \* only on operations with symmetric encryption KMS keys. On operations with symmetric encryption KMS

keys,

- an encryption context is optional, but it is strongly recommended.
- \*  $\langle p \rangle$
- \*  $\langle p \rangle$
- \*

```
 For more information, see <a
```
\*

```
href="https://docs.aws.amazon.com/kms/latest/developerguide/concepts.html#encrypt_context">Encryption
* context</a> in the <i>Key Management Service Developer Guide</i>
```
\*/

Found in path(s):

\* /opt/cola/permits/1882328848\_1704878355.9917321/0/aws-java-sdk-kms-1-12-581-sourcesjar/com/amazonaws/services/kms/model/EncryptRequest.java No license file was found, but licenses were detected in source scan.

/\*

```
* Copyright 2018-2023 Amazon.com, Inc. or its affiliates. All Rights Reserved.
```
\*

\* Licensed under the Apache License, Version 2.0 (the "License"). You may not use this file except in compliance with

\* the License. A copy of the License is located at

\*

\* http://aws.amazon.com/apache2.0

\*

\* or in the "license" file accompanying this file. This file is distributed on an "AS IS" BASIS, WITHOUT

```
WARRANTIES OR
```
\* CONDITIONS OF ANY KIND, either express or implied. See the License for the specific language governing permissions

\* and limitations under the License.

\*/

/\*\*

 $*$  <p>

 \* Specifies a friendly name for the custom key store. The name must be unique in your Amazon Web Services account

\* and Region. This parameter is required for all custom key stores.

 $*$ 

\* <important>

 $*$  <p>

\* Do not include confidential or sensitive information in this field. This field may be displayed

in plaintext in

\* CloudTrail logs and other output.

 $*$ 

```
 * </important>
```
\*/

/\*\*

 $*$ 

 \* Specifies a friendly name for the custom key store. The name must be unique in your Amazon Web Services account

\* and Region. This parameter is required for all custom key stores.

 $*$ 

\* <important>

 $*$  <p>

\* Do not include confidential or sensitive information in this field. This field may be displayed in plaintext in

\* CloudTrail logs and other output.

 $*$ 

\* </important>

\*

\* @param customKeyStoreName

Specifies a friendly name for the custom key store. The name must be unique in your Amazon Web Services

\* account and Region. This parameter is required for all custom key stores. $\langle p \rangle$   $\langle$  important $\rangle$ 

 $p >$ 

- \* Do not include confidential or sensitive information in this field. This field may be displayed in
- \* plaintext in CloudTrail logs and other output.

```
* \langle/p>
```
\*/

/\*\*

 $*$  <p>

 \* Specifies a friendly name for the custom key store. The name must be unique in your Amazon Web Services account

\* and Region. This parameter is required for all custom key stores.

 $*$ 

\* <important>

 $*$  <p>

\* Do not include confidential or sensitive information in this field. This field may be displayed in plaintext in

- \* CloudTrail logs and other output.
- $*$

\* </important>

\*

 \* @return Specifies a friendly name for the custom key store. The name must be unique in your Amazon Web Services

\* account and Region. This parameter is required for all custom key stores. $\langle p \rangle$   $\langle$ important $\rangle$ 

\*  $\n $\langle p \rangle$$ 

- \* Do not include confidential or sensitive information in this field. This field may be displayed in
- \* plaintext in CloudTrail logs and other output.

\*  $\langle p \rangle$ 

\*/

Found in path(s):

\* /opt/cola/permits/1882328848\_1704878355.9917321/0/aws-java-sdk-kms-1-12-581-sourcesjar/com/amazonaws/services/kms/model/CreateCustomKeyStoreRequest.java No license file was found, but licenses were detected in source scan.

/\*

\* Copyright 2018-2023 Amazon.com, Inc. or its affiliates. All Rights Reserved.

\*

\* Licensed under the Apache License, Version 2.0 (the "License"). You may not use this file except in compliance with

\* the License. A copy of the License is located at

\*

\* http://aws.amazon.com/apache2.0

\*

\* or in the "license" file accompanying this file. This file is distributed on an "AS IS" BASIS, WITHOUT

WARRANTIES OR

\* CONDITIONS OF ANY KIND, either express or implied. See the License for the specific language governing permissions

\* and limitations under the License.

\*/ /\*\*

 $*$  <p>

\* One or more tags. Each tag consists of a tag key and a tag value. The tag value can be an empty (null) string.

 $*$ 

\* <important>

 $*$  <p>

\* Do not include confidential or sensitive information in this field. This field may be displayed in plaintext in

\* CloudTrail logs and other output.

 $*$ 

\* </important>

 $*$  <p>

 \* You cannot have more than one tag on a KMS key with the same tag key. If you specify an existing tag key with a

\* different tag value, KMS replaces the current tag value with the specified one.

 $*$ 

\*/

/\*\*

 $*$  <p>

\* One or more tags. Each tag consists of a tag key and a tag value. The tag value can be an empty (null) string.

 $*$ 

\* <important>

 $*$  <p>

\* Do not include confidential or sensitive information in this field. This field may be displayed in plaintext in

\* CloudTrail logs and other output.

 $*$ 

\* </important>

 $*$  <p>

\* You cannot have more than one tag on a KMS key with the same tag key. If you specify an existing tag key

with a

\*

\* different tag value, KMS replaces the current tag value with the specified one.

\*  $\langle n \rangle$ 

\* @return One or more tags. Each tag consists of a tag key and a tag value. The tag value can be an empty (null)

\* string.

 $<$ /p> $<$ important>

 $p >$ 

\* Do not include confidential or sensitive information in this field. This field may be displayed in

\* plaintext in CloudTrail logs and other output.

\*  $\langle p \rangle$ 

- \* </important>
- \*  $\n $\langle p \rangle$$
- \* You cannot have more than one tag on a KMS key with the same tag key. If you specify an existing tag

key

\* with a different tag value, KMS replaces the current tag value with the specified one.

\*/

/\*\*

- $* <sub>0</sub>$
- \* One or more tags. Each tag consists of a tag key and a tag value. The tag value can be an empty (null) string.

 $*$ 

\* <important>

 $*$  <p>

- \* Do not include confidential or sensitive information in this field. This field may be displayed in plaintext in
- \* CloudTrail logs and other output.

 $*$ 

\* </important>

 $*$  <p>

 \* You cannot have more than one tag on a KMS key with the same tag key. If you specify an existing tag key with

a

\* different tag value, KMS replaces the current tag value with the specified one.

 $*$ \*

- \* @param tags
- \* One or more tags. Each tag consists of a tag key and a tag value. The tag value can be an empty (null)
- \* string.  $\langle p \rangle$  <important>
- $p >$
- \* Do not include confidential or sensitive information in this field. This field may be displayed in
- \* plaintext in CloudTrail logs and other output.
- $\langle$ /p $>$
- \* </important>
- \*  $\n $\langle p \rangle$$
- \* You cannot have more than one tag on a KMS key with the same tag key. If you specify an existing tag key
- \* with a different tag value, KMS replaces the current tag value with the specified one.

\*/

## Found in path(s):

\* /opt/cola/permits/1882328848\_1704878355.9917321/0/aws-java-sdk-kms-1-12-581-sourcesjar/com/amazonaws/services/kms/model/TagResourceRequest.java No license file was found, but licenses were detected in source scan.

/\*

\* Copyright 2018-2023 Amazon.com, Inc. or its affiliates. All Rights Reserved.

\*

\* Licensed under the Apache License, Version 2.0 (the "License"). You may not use this file except in compliance with

\* the License. A copy of the License is located at

\*

\* http://aws.amazon.com/apache2.0

\*

\* or in the "license" file accompanying this file. This file is distributed on an "AS IS" BASIS, WITHOUT

WARRANTIES OR

\* CONDITIONS OF ANY KIND, either express or implied. See the License for the specific language governing permissions

\* and limitations under the License.

\*/ /\*\*

 $*$  <p>

 \* Changes the friendly name of the custom key store to the value that you specify. The custom key store name must

\* be unique in the Amazon Web Services account.

 $*$ 

\* <important>

 $*$  <p>

\* Do not include confidential or sensitive information in this field. This field may be displayed in plaintext in

\* CloudTrail logs and other output.

 $*$ 

\* </important>

 $*$  <p>

\* To change this value, an CloudHSM key store must be disconnected. An external key store can be connected or

\* disconnected.

 $*$ 

\*/

/\*\*

 $*$  <p>

 \* Changes the friendly name of the custom key store to the value that you specify. The custom key store name must

\* be unique in the Amazon Web Services account.

 $*$ 

\* <important>

 $*$  <p>

\* Do not include confidential or sensitive information in this field. This field may be displayed in plaintext in

\* CloudTrail logs and other output.

 $*$ 

\* </important>

 $*$  <p>

\* To change this value, an CloudHSM key store must be disconnected. An external key store can be connected or

\* disconnected.

\*  $\langle p \rangle$ 

\*

\* @param newCustomKeyStoreName

\* Changes the friendly name of the custom key store to the value that you specify. The custom key store

name

\* must

be unique in the Amazon Web Services account.  $\langle p \rangle$  <important>

- $\langle n \rangle$
- \* Do not include confidential or sensitive information in this field. This field may be displayed in
- \* plaintext in CloudTrail logs and other output.
- \*  $\langle$ /p>
- \* </important>
- \*  $\n $\langle p \rangle$$

 \* To change this value, an CloudHSM key store must be disconnected. An external key store can be connected

```
 * or disconnected.
```
\*/

/\*\*

 $* <sub>0</sub>$ 

 \* Changes the friendly name of the custom key store to the value that you specify. The custom key store name must

\* be unique in the Amazon Web Services account.

 $*$ 

\* <important>

 $*$  <p>

\* Do not include confidential or sensitive information in this field. This field may be displayed in plaintext in

- \* CloudTrail logs and other output.
- $*$
- \* </important>
- $*$  <p>

\* To change this value, an CloudHSM key store must be disconnected. An external key

store can be connected or

\* disconnected.

 $*$ 

\*

\* @return Changes the friendly name of the custom key store to the value that you specify. The custom key store

\* name must be unique in the Amazon Web Services account. $\langle p \rangle$  <important>

\*  $\n $\langle p \rangle$$ 

- \* Do not include confidential or sensitive information in this field. This field may be displayed in
- \* plaintext in CloudTrail logs and other output.
- \*  $\langle p \rangle$
- \* </important>
- \*  $<p>$

 \* To change this value, an CloudHSM key store must be disconnected. An external key store can be connected

\* or disconnected.

\*/

Found in path(s):

\* /opt/cola/permits/1882328848\_1704878355.9917321/0/aws-java-sdk-kms-1-12-581-sourcesjar/com/amazonaws/services/kms/model/UpdateCustomKeyStoreRequest.java

No license file was found, but licenses were detected in source scan.

/\*

\* Copyright 2018-2023 Amazon.com, Inc. or its affiliates. All Rights Reserved.

\*

\* Licensed under the Apache License, Version 2.0 (the "License"). You may not use this file except in compliance with

\* the License. A copy of the License is located at

\*

\* http://aws.amazon.com/apache2.0

\*

\* or in the "license" file accompanying this file. This file is distributed on an "AS IS" BASIS, WITHOUT WARRANTIES OR

\* CONDITIONS OF ANY KIND, either express or implied. See the License for the specific language governing permissions

\* and limitations under the License.

\*/

/\*\*

 $* <sub>0</sub>$ 

\* Identifies the KMS key for the grant. The grant gives principals permission to use this KMS key.

 $*$ 

 $*$  <p>

 \* Specify the key ID or key ARN of the KMS key. To specify a KMS key in a different Amazon Web Services account,

\* you must use the key ARN.

- $*$
- $*$  <p>
- \* For example:
- $*$
- $*$   $<$ ul $>$
- $*$   $<$ li $>$
- $*$  <p>

\* Key ID: <code>1234abcd-12ab-34cd-56ef-1234567890ab</code>

- $*$
- $*$   $\langle$ /li $>$
- $*$   $<$ li $>$
- $*$  <p>

\* Key ARN: <code>arn:aws:kms:us-east-2:111122223333:key/1234abcd-12ab-34cd-56ef-1234567890ab</code>

- $*$
- $*$   $\langle$ /li $>$
- $*$   $<$ /ul $>$
- $*$

\* To get the key ID and key ARN for a KMS key, use <a>ListKeys</a> or <a>DescribeKey</a>.

 $*$ 

\*/

/\*\*

 $*$ 

\* The principal that has permission to use the <a>RetireGrant</a> operation to retire the grant.

 $*$ 

 $*$  <p>

\* To specify the principal, use the <a

 \* href="https://docs.aws.amazon.com/general/latest/gr/aws-arns-and-namespaces.html">Amazon Resource Name  $(ARN)$   $\langle$  a>

\* of an Amazon Web Services principal. Valid principals include Amazon Web Services accounts, IAM users,

IAM roles,

\* federated users, and assumed role users. For help with the ARN syntax for a principal, see <a

 \* href="https://docs.aws.amazon.com/IAM/latest/UserGuide/reference\_identifiers.html#identifiers-arns">IAM  $ARNs$ 

\* in the  $\langle i \rangle \langle i \rangle$  *Identity and Access Management User Guide*  $\langle i \rangle \langle i \rangle$ .

 $*$ 

 $* <sub>0</sub>$ 

\* The grant determines the retiring principal. Other principals might have permission to retire the grant or revoke

\* the grant. For details, see <a>RevokeGrant</a> and <a

 \* href="https://docs.aws.amazon.com/kms/latest/developerguide/grant-manage.html#grant-delete">Retiring and revoking

\* grants</a> in the <i>Key Management Service Developer Guide</i>.

 $*$ 

\*/

/\*\*

```
* <p>
```
\* Specifies a grant constraint.

 $*$ 

\* <important>

 $*$ 

\* Do not include confidential or sensitive information in this field. This field may be displayed in plaintext in

\* CloudTrail logs and other output.

 $*$ 

\* </important>

 $*$  <p>

 \* KMS supports the <code>EncryptionContextEquals</code> and <code>EncryptionContextSubset</code> grant constraints,

\* which allow the permissions

in the grant only when the encryption context in the request matches (

 \* <code>EncryptionContextEquals</code>) or includes (<code>EncryptionContextSubset</code>) the encryption context

\* specified in the constraint.

 $*$ 

 $* <sub>n></sub>$ 

\* The encryption context grant constraints are supported only on <a

\* href="https://docs.aws.amazon.com/kms/latest/developerguide/grants.html#terms-grant-operations">grant

\* operations</a> that include an <code>EncryptionContext</code> parameter, such as cryptographic operations

on

\* symmetric encryption KMS keys. Grants with grant constraints can include the  $\langle a \rangle$ DescribeKey $\langle a \rangle$  and

\* <a>RetireGrant</a> operations, but the constraint doesn't apply to these operations. If a grant with a grant

 $*$  constraint includes the  $<$ code $>$ CreateGrant $<$ /code $>$  operation, the constraint requires that any grants created with

\* the <code>CreateGrant</code> permission have an equally strict or stricter encryption context constraint.

 $*$ 

 $*$ 

 \* You cannot use an encryption context grant constraint for cryptographic operations with asymmetric KMS keys or

\* HMAC KMS keys. Operations with these keys don't support an encryption context.

 $*$ 

 $*$  <p>

\* Each constraint value can include up to 8 encryption context pairs. The encryption context value in each

\* constraint cannot exceed 384 characters. For information about grant constraints, see <a

\* href="https://docs.aws.amazon.com/kms/latest/developerguide/create-grant-overview.html#grant-

constraints">Using

 \* grant constraints</a> in the <i>Key Management Service Developer Guide</i>. For more information about encryption

\* context, see <a

 \* href="https://docs.aws.amazon.com/kms/latest/developerguide/concepts.html#encrypt\_context">Encryption context</a>

\* in the  $\langle i \rangle \langle i \rangle$  Key Management Service Developer Guide $\langle i \rangle \langle i \rangle$ .

 $*$ 

\*/

/\*\*

 $*$  <p>

\* Identifies the KMS key for the grant.

The grant gives principals permission to use this KMS key.

 $*$ 

 $*$  <p>

 \* Specify the key ID or key ARN of the KMS key. To specify a KMS key in a different Amazon Web Services account,

\* you must use the key ARN.

 $*$ 

 $*$  <p>

- \* For example:
- $*$
- $*$   $<$ ul $>$

 $*$   $<$ li $>$ 

 $*$  <p>

\* Key ID: <code>1234abcd-12ab-34cd-56ef-1234567890ab</code>

 $*$ 

 $*$   $\langle$ li>

 $*$   $<$ li $>$ 

 $*$ 

\* Key ARN: <code>arn:aws:kms:us-east-2:111122223333:key/1234abcd-12ab-34cd-56ef-1234567890ab</code>

 $* < p>$ 

 $*$   $\langle$ /li $>$ 

 $*$   $<$ /ul>

 $*$  <p>

\* To get the key ID and key ARN for a KMS key, use <a>ListKeys</a> or <a>DescribeKey</a>.

\*  $\langle n \rangle$ 

\*

- \* @param keyId
- \* Identifies the KMS key for the grant. The grant gives principals permission to use this KMS key.</p>
- \*  $\n $\langle p \rangle$$
- \* Specify the key ID or key ARN of the KMS key. To specify a KMS key in a different Amazon Web

Services

\* account, you

- must use the key ARN.
	- \*  $\langle p \rangle$
	- \*  $\n $\langle p \rangle$$
	- \* For example:
	- \*  $\langle p \rangle$
	- $*$   $<$ ul $>$
	- $*$   $<$ li $>$
	- \*  $\n $\langle p \rangle$$
	- \* Key ID: <code>1234abcd-12ab-34cd-56ef-1234567890ab</code>
	- \*  $\langle p \rangle$
	- \* </li>
	- $*$   $<$ li $>$
	- \*  $\n $\langle p \rangle$$
	- \* Key ARN: <code>arn:aws:kms:us-east-2:111122223333:key/1234abcd-12ab-34cd-56ef-

## 1234567890ab</code>

- \*  $\langle p \rangle$
- $*$   $\langle$ li>
- $*$   $<$ /ul>
- \*  $$qp$$
- \* To get the key ID and key ARN for a KMS key, use  $\langle a \rangle$  ListKeys $\langle a \rangle$  or  $\langle a \rangle$ DescribeKey $\langle a \rangle$ .

\*/

/\*\*

 $*$  <p>

\* Identifies the KMS key for the grant. The grant gives principals permission to use this KMS key.

 $*$ 

 $*$  <p>

 \* Specify the key ID or key ARN of the KMS key. To specify a KMS key in a different Amazon Web Services account,

\* you must use the key ARN.

- $*$
- $*$  <p>

```
 * For example:
```
- $*$
- $*$   $<$ ul $>$
- $*$  <li>
- $*$  <p>
- \*

Key ID: <code>1234abcd-12ab-34cd-56ef-1234567890ab</code>

 $*$ 

- $*$   $\langle$ li $>$
- $*$   $<$ li $>$

```
* <p>
```
\* Key ARN: <code>arn:aws:kms:us-east-2:111122223333:key/1234abcd-12ab-34cd-56ef-1234567890ab</code>

 $*$ 

 $*$   $\langle$ li>

 $*$   $<$ /ul>

 $*$  <p>

\* To get the key ID and key ARN for a KMS key, use <a>ListKeys</a> or <a>DescribeKey</a>.

 $*$ 

\*

\* @return Identifies the KMS key for the grant. The grant gives principals permission to use this KMS key.</p>

 $p >$ 

\* Specify the key ID or key ARN of the KMS key. To specify a KMS key in a different Amazon Web

Services

\* account, you must use the key ARN.

 $<$ /p>

\*  $\n $\langle p \rangle$$ 

For example:

\*  $<$ /p>

 $*$   $<$ ul $>$ 

 $<$ li $>$ 

\*  $\n $\langle p \rangle$$ 

\* Key ID: <code>1234abcd-12ab-34cd-56ef-1234567890ab</code>

 $<$ /p>

\* </li>

 $*$   $<$ li $>$ 

\*  $\n $\langle p \rangle$$ 

\* Key ARN:

<code>arn:aws:kms:us-east-2:111122223333:key/1234abcd-12ab-34cd-56ef-1234567890ab</code>

\*  $\langle p \rangle$ 

\* </li>

 $*$   $\langle$ /ul $>$ 

 $p >$ 

\* To get the key ID and key ARN for a KMS key, use  $\langle a \rangle$  ListKeys $\langle a \rangle$  or  $\langle a \rangle$ DescribeKey $\langle a \rangle$ .

 \*/ /\*\*

 $*$  <p>

\* The principal that has permission to use the <a>RetireGrant</a> operation to retire the grant.

 $*$ 

 $*$  <p>

 $*$  To specify the principal, use the  $\leq a$ 

 \* href="https://docs.aws.amazon.com/general/latest/gr/aws-arns-and-namespaces.html">Amazon Resource Name  $(ARN)$   $\langle$  a>

 \* of an Amazon Web Services principal. Valid principals include Amazon Web Services accounts, IAM users, IAM roles,

 $*$  federated users, and assumed role users. For help with the ARN syntax for a principal, see  $\leq a$ 

 \* href="https://docs.aws.amazon.com/IAM/latest/UserGuide/reference\_identifiers.html#identifiers-arns">IAM ARNs</a>

\* in the *<i>* <*i*>Identity and Access Management User Guide</*i>* </*i>*.

```
* <p>
```

```
* <n>
```
\* The grant determines the retiring principal. Other principals might have permission to retire the grant or revoke

\* the grant. For details, see <a>RevokeGrant</a> and <a

 \* href="https://docs.aws.amazon.com/kms/latest/developerguide/grant-manage.html#grant-delete">Retiring and revoking

\* grants</a> in the <i>Key Management Service Developer Guide</i>.

 $*$ 

\*

\* @param retiringPrincipal

The principal that has permission to use the  $\langle x \rangle$ RetireGrant $\langle x \rangle$  operation to retire the grant.  $\langle p \rangle$ 

 $p >$ 

\* To specify the principal, use the <a

\* href="https://docs.aws.amazon.com/general/latest/gr/aws-arns-and-namespaces.html">Amazon Resource

Name

 \* (ARN)</a> of an Amazon Web Services principal. Valid principals include Amazon Web Services accounts, IAM

 \* users, IAM roles, federated users, and assumed role users. For help with the ARN syntax for a principal,  $\mathbf{d}_\mathbf{r}$ 

see <a

\* href="https://docs.aws.amazon.com/IAM/latest/UserGuide/reference\_identifiers.html#identifiers-

arns">IAM

ARNs</a> in the *<i> <i>Identity and Access Management User Guide</i> </i> </i>>.* 

- $<$ /p>
- \*  $\n $\langle p \rangle$$
- The grant determines the retiring principal. Other principals might have permission to retire the grant or
- revoke the grant. For details, see  $\langle a \rangle$ RevokeGrant $\langle a \rangle$  and  $\langle a \rangle$
- \* href="https://docs.aws.amazon.com/kms/latest/developerguide/grant-manage.html#grant-delete">Retiring

and

\* revoking grants</a> in the <i>Key Management Service Developer Guide</i>

\*/

/\*\*

 $*$  <p>

\* The principal that has permission to use the <a>RetireGrant</a> operation to retire the grant.

 $*$ 

 $*$  <p>

\* To specify the principal, use the <a

 \* href="https://docs.aws.amazon.com/general/latest/gr/aws-arns-and-namespaces.html">Amazon Resource Name  $(ARN) < \alpha$ 

\* of an Amazon Web Services

principal. Valid principals include Amazon Web Services accounts, IAM users, IAM roles,

 $*$  federated users, and assumed role users. For help with the ARN syntax for a principal, see  $\leq a$ 

 \* href="https://docs.aws.amazon.com/IAM/latest/UserGuide/reference\_identifiers.html#identifiers-arns">IAM  $ARNs$ 

\* in the *<i>* <*i*>Identity and Access Management User Guide</*i>* </*i>*.

 $*$ 

 $*$  <p>

\* The grant determines the retiring principal. Other principals might have permission to retire the grant or revoke

\* the grant. For details, see <a>RevokeGrant</a> and <a

 \* href="https://docs.aws.amazon.com/kms/latest/developerguide/grant-manage.html#grant-delete">Retiring and revoking

\* grants</a> in the <i>Key Management Service Developer Guide</i>.

 $*$ 

\*

\* @return The principal that has permission to use the  $\langle a \rangle$ RetireGrant $\langle a \rangle$  operation to retire the grant.  $\langle p \rangle$ 

 $p$ 

\* To specify the principal, use the <a

\*

href="https://docs.aws.amazon.com/general/latest/gr/aws-arns-and-namespaces.html">Amazon Resource Name

(ARN)</a> of an Amazon Web Services principal. Valid principals include Amazon Web Services accounts, IAM

users, IAM roles, federated users, and assumed role users. For help with the ARN syntax for a principal,

see <a

\* href="https://docs.aws.amazon.com/IAM/latest/UserGuide/reference\_identifiers.html#identifiers-

arns">IAM

\* ARNs</a> in the *<i*>  $\langle$ *i*>Identity and Access Management User Guide  $\langle$ *i*>  $\langle$ *i* $\rangle$ .

\*  $\langle p \rangle$ 

 $p$ 

\* The grant determines the retiring principal. Other principals might have permission to retire the grant

\* or revoke the grant. For details, see <a>RevokeGrant</a> and <a

\* href="https://docs.aws.amazon.com/kms/latest/developerguide/grant-manage.html#grant-delete">Retiring

and

\* revoking grants $\langle a \rangle$  in the  $\langle i \rangle$  Key Management Service

Developer Guide</i>.

\*/

/\*\*

 $*$  <p>

- \* Specifies a grant constraint.
- $*$
- \* <important>
- $*$  <p>

\* Do not include confidential or sensitive information in this field. This field may be displayed in plaintext in

- \* CloudTrail logs and other output.
- $*$
- \* </important>

 $*$  <p>

\* KMS supports the <code>EncryptionContextEquals</code> and <code>EncryptionContextSubset</code> grant constraints,

\* which allow the permissions in the grant only when the encryption context in the request matches (

\* <code>EncryptionContextEquals</code>) or includes (<code>EncryptionContextSubset</code>) the

encryption context

\* specified in the constraint.

 $*$ 

 $*$  <p>

\* The encryption context grant constraints are supported only on <a

\* href="https://docs.aws.amazon.com/kms/latest/developerguide/grants.html#terms-grant-operations">grant

\* operations</a> that include an <code>EncryptionContext</code> parameter, such

as cryptographic operations on

\* symmetric encryption KMS keys. Grants with grant constraints can include the <a>DescribeKey</a> and

\* <a>RetireGrant</a> operations, but the constraint doesn't apply to these operations. If a grant with a grant

 $*$  constraint includes the  $<$ code $>$ CreateGrant $<$ /code $>$  operation, the constraint requires that any grants created with

\* the  $\leq$ code>CreateGrant $\leq$ code> permission have an equally strict or stricter encryption context constraint.

 $*$ 

 $*$  <p>

 \* You cannot use an encryption context grant constraint for cryptographic operations with asymmetric KMS keys or

\* HMAC KMS keys. Operations with these keys don't support an encryption context.

 $*$ 

 $*$  <p>

\* Each constraint value can include up to 8 encryption context pairs. The encryption context value in each

\* constraint cannot exceed 384 characters. For information about grant constraints, see <a

 \* href="https://docs.aws.amazon.com/kms/latest/developerguide/create-grant-overview.html#grantconstraints">Using

 \* grant constraints</a> in the <i>Key Management Service Developer Guide</i>. For more information about encryption

\* context, see <a

 \* href="https://docs.aws.amazon.com/kms/latest/developerguide/concepts.html#encrypt\_context">Encryption context</a>

\* in the  $\langle i \rangle \langle i \rangle$  Key Management Service Developer Guide $\langle i \rangle \langle i \rangle$ .

 $*$ 

\*

\* @param constraints

\* Specifies a grant constraint. $\langle p \rangle$  <important>

 $\langle p \rangle$ 

\* Do not include confidential or sensitive information in this field. This field may be displayed in

\* plaintext in CloudTrail logs and other output.

- $\langle$ /p $>$
- $\langle$ important $\rangle$
- \*  $\n $\langle p \rangle$$

\* KMS supports the  $<$ code>EncryptionContextEquals $<$ /code> and  $<$ code>EncryptionContextSubset $<$ /code>

grant

\* constraints, which allow the permissions in the grant only when the encryption context in the request

\*

matches (<code>EncryptionContextEquals</code>) or includes (<code>EncryptionContextSubset</code>) the

\* encryption context specified in the constraint.

\*  $\langle p \rangle$ 

- \*  $\langle p \rangle$
- The encryption context grant constraints are supported only on  $\leq a$
- \* href="https://docs.aws.amazon.com/kms/latest/developerguide/grants.html#terms-grant-operations">grant

\* operations $\langle x \rangle$  that include an  $\langle \text{code}\rangle$  EncryptionContext $\langle \text{code}\rangle$  parameter, such as cryptographic operations

 \* on symmetric encryption KMS keys. Grants with grant constraints can include the <a>DescribeKey</a> and

- \* <a>RetireGrant</a> operations, but the constraint doesn't apply to these operations. If a grant with a
- $*$  grant constraint includes the  $<$ code $>$ CreateGrant $<$ /code $>$  operation, the constraint requires that any grants
- \* created with the <code>CreateGrant</code> permission have an equally strict or stricter encryption context

```
 * constraint.
```
- \*  $\langle p \rangle$
- $p >$
- \* You cannot use an encryption context grant constraint for cryptographic operations with asymmetric KMS
- keys or HMAC KMS keys. Operations with these keys don't support an encryption context.
- $<$ /p>
- \*  $\n $\langle p \rangle$$
- Each constraint value can include up to 8 encryption context pairs. The encryption context value in each
- constraint cannot exceed 384 characters. For information about grant constraints, see <a href=
- \* "https://docs.aws.amazon.com/kms/latest/developerguide/create-grant-overview.html#grant-

```
constraints">Using
```
- \* grant constraints</a> in the <i>Key Management Service Developer Guide</i>>. For more information about
	- \* encryption context, see <a

\*

href="https://docs.aws.amazon.com/kms/latest/developerguide/concepts.html#encrypt\_context">Encryption \* context</a> in the  $\langle i \rangle \langle i \rangle$ Key Management Service

```
Developer Guide\langle i \rangle \langle i \rangle.
```

```
 */
```
/\*\*

```
* <p>
```

```
 * Specifies a grant constraint.
```
 $*$ 

- \* <important>
- $*$  <p>

\* Do not include confidential or sensitive information in this field. This field may be displayed in plaintext in

- \* CloudTrail logs and other output.
- $*$
- \* </important>
- $*$  <p>

 \* KMS supports the <code>EncryptionContextEquals</code> and <code>EncryptionContextSubset</code> grant constraints,

\* which allow the permissions in the grant only when the encryption context in the request matches (

 \* <code>EncryptionContextEquals</code>) or includes (<code>EncryptionContextSubset</code>) the encryption context

\* specified in the constraint.

 $*$ 

 $*$  <p>

 $*$  The encryption context grant constraints are supported only on  $\leq a$ 

\* href="https://docs.aws.amazon.com/kms/latest/developerguide/grants.html#terms-grant-operations">grant

- \* operations</a> that include an <code>EncryptionContext</code> parameter,
- such as cryptographic operations on
	- \* symmetric encryption KMS keys. Grants with grant constraints can include the  $\langle a \rangle$ DescribeKey $\langle a \rangle$  and
	- \* <a>RetireGrant</a> operations, but the constraint doesn't apply to these operations. If a grant with a grant

 $*$  constraint includes the  $<$ code $>$ CreateGrant $<$ /code $>$  operation, the constraint requires that any grants created

with

\* the  $\leq$ code>CreateGrant $\leq$ code> permission have an equally strict or stricter encryption context constraint.

 $*$ 

 $*$  <p>

 \* You cannot use an encryption context grant constraint for cryptographic operations with asymmetric KMS keys or

\* HMAC KMS keys. Operations with these keys don't support an encryption context.

 $*$ 

 $*$  <p>

\* Each constraint value can include up to 8 encryption context pairs. The encryption context value in each

\* constraint cannot exceed 384 characters. For information about grant constraints, see <a

\* href="https://docs.aws.amazon.com/kms/latest/developerguide/create-grant-overview.html#grant-

constraints">Using

 \* grant constraints</a> in the <i>Key Management Service Developer Guide</i>. For more information about encryption

\* context, see <a

 \* href="https://docs.aws.amazon.com/kms/latest/developerguide/concepts.html#encrypt\_context">Encryption context</a>

\* in the  $\langle i \rangle \langle i \rangle$  Key Management Service Developer Guide $\langle i \rangle \langle i \rangle$ .

 $*$ 

\*

\* @return Specifies a grant constraint.</p> <important>

 $p >$ 

Do not include confidential or sensitive information in this field. This field may be displayed in

- \* plaintext in CloudTrail logs and other output.
- $\langle p \rangle$
- \* </important>

\*  $\n $\langle p \rangle$$ 

KMS supports the  $\langle code \rangle$ EncryptionContextEquals $\langle$ code $\rangle$  and  $\langle code \rangle$ EncryptionContextSubset $\langle$ /code $\rangle$ 

grant

- \* constraints, which allow the permissions in the grant only when the encryption context in the request
- matches

(<code>EncryptionContextEquals</code>) or includes (<code>EncryptionContextSubset</code>) the

- \* encryption context specified in the constraint.
- $<$ /p>
- \*  $\n $\langle p \rangle$$
- \* The encryption context grant constraints are supported only on <a
- \* href="https://docs.aws.amazon.com/kms/latest/developerguide/grants.html#terms-grant-operations">grant

\* operations</a> that include an <code>EncryptionContext</code> parameter, such as cryptographic

operations

\* on symmetric encryption KMS keys. Grants with grant constraints can include the <a>DescribeKey</a>

and

- \* <a>RetireGrant</a> operations, but the constraint doesn't apply to these operations. If a grant with a
- grant constraint includes the  $<$ code>CreateGrant $<$ /code> operation, the constraint requires that any grants
- $*$  created with the  $<$ code $>$ CreateGrant $<$ /code $>$  permission have an equally strict or stricter encryption

 $\mathbf{a}$ 

context constraint.

 $<$ /p>

- $p >$
- \* You cannot use an encryption context grant constraint for cryptographic operations with asymmetric KMS
- \* keys or HMAC KMS keys. Operations with these keys don't support an encryption context.

```
* \langle p \rangle
```
- $p >$
- \* Each constraint value can include up to 8 encryption context pairs. The encryption context value in each
- \* constraint cannot exceed 384 characters. For information about grant constraints, see <a href=
- \* "https://docs.aws.amazon.com/kms/latest/developerguide/create-grant-overview.html#grant-constraints"
- $>$ Using grant constraints</a> in the <i $>$ Key Management Service Developer Guide</i $>$ . For more

information

\* about encryption context, see <a

\*

- href="https://docs.aws.amazon.com/kms/latest/developerguide/concepts.html#encrypt\_context">Encryption
- \* context</a> in the  $\langle i \rangle \langle i \rangle$  Key Management

Service Developer Guide</i> </i>.

\*/

Found in path(s):

\* /opt/cola/permits/1882328848\_1704878355.9917321/0/aws-java-sdk-kms-1-12-581-sources-

jar/com/amazonaws/services/kms/model/CreateGrantRequest.java

No license file was found, but licenses were detected in source scan.

/\*

\* Copyright 2018-2023 Amazon.com, Inc. or its affiliates. All Rights Reserved.

\*

\* Licensed under the Apache License, Version 2.0 (the "License"). You may not use this file except in compliance with

\* the License. A copy of the License is located at

\*

\* http://aws.amazon.com/apache2.0

\*

\* or in the "license" file accompanying this file. This file is distributed on an "AS IS" BASIS, WITHOUT

WARRANTIES OR

\* CONDITIONS OF ANY KIND, either express or implied. See the License for the specific language governing permissions

\* and limitations under the License.

\*/

/\*\*

a

 $*$  <p>

\* A description of the KMS key. Use a description that helps you decide whether the KMS key is appropriate for

\* task. The default value is an empty string (no description).

 $*$ 

\* <important>

 $* <sub>n></sub>$ 

 \* Do not include confidential or sensitive information in this field. This field may be displayed in plaintext in

\* CloudTrail logs and other output.

 $*$ 

\* </important>

 $*$  <p>

\* To set or change the description after the key is created, use <a>UpdateKeyDescription</a>.

 $*$ 

\*/

/\*\*

 $*$  <p>

\* A description of the KMS key. Use a description that helps you decide whether the KMS key is appropriate for

a

\* task. The default value is an empty string (no description).

 $*$ 

\* <important>

 $*$  <p>

\* Do not include confidential or sensitive information in this field. This field may be displayed in plaintext in

\* CloudTrail logs and other output.

 $*$ 

\* </important>

 $*$  <p>

\* To set or change the description after the key is created, use <a>UpdateKeyDescription</a>.

 $*$ 

\*

\* @param description

\* A description of the KMS key. Use a description that helps you decide whether the KMS key is appropriate

\* for a task. The default value is an empty string (no description). $\langle p \rangle$ 

<important>

\*  $\n $\langle p \rangle$$ 

\* Do not include confidential or sensitive information in this field. This field may be displayed in

\* plaintext in CloudTrail logs and other output.

\*  $\langle p \rangle$ 

\* </important>

\*  $\n $\langle p \rangle$$ 

\* To set or change the description after the key is created, use <a>UpdateKeyDescription</a>.

 \*/ /\*\*

 $*$  <p>

\* A description of the KMS key. Use a description that helps you decide whether the KMS key is appropriate for

a

\* task. The default value is an empty string (no description).

 $*$ 

\* <important>

 $*$  <p>

\* Do not include confidential or sensitive information in this field. This field may be displayed in plaintext in

\* CloudTrail logs and other output.

 $*$ 

\* </important>

 $*$  <p>

\* To set or change the description after the key is created, use <a>UpdateKeyDescription</a>.
```
* <p>
```

```
 *
```
\* @return A description of the KMS key.

Use a description that helps you decide whether the KMS key is appropriate

- for a task. The default value is an empty string (no description). $\langle p \rangle$  <important>
- \*  $\n $\langle p \rangle$$
- \* Do not include confidential or sensitive information in this field. This field may be displayed in
- \* plaintext in CloudTrail logs and other output.
- \*  $\langle p \rangle$
- \* </important>
- \*  $\n $\langle p \rangle$$
- \* To set or change the description after the key is created, use <a>UpdateKeyDescription</a>.

\*/

Found in path(s):

\* /opt/cola/permits/1882328848\_1704878355.9917321/0/aws-java-sdk-kms-1-12-581-sources-

jar/com/amazonaws/services/kms/model/CreateKeyRequest.java

No license file was found, but licenses were detected in source scan.

/\*

\* Copyright 2018-2023 Amazon.com, Inc. or its affiliates. All Rights Reserved.

\*

\* Licensed under the Apache License, Version 2.0 (the "License"). You may not use this file except in compliance with

\* the License. A copy of the License is located at

\*

\* http://aws.amazon.com/apache2.0

\*

\* or in the "license" file accompanying this file. This file is distributed on an "AS IS" BASIS, WITHOUT

#### WARRANTIES OR

\* CONDITIONS OF ANY KIND, either express or implied. See the License for the specific language governing permissions

\* and limitations under the License.

\*/

/\*\*

 $*$  <p>

\* A description of the KMS key. The default value is an empty string (no description).

 $*$ 

\* <important>

 $*$  <p>

\* Do not include confidential or sensitive information in this field. This field may be displayed in plaintext in

\* CloudTrail logs and other output.

 $*$ 

\* </important>

 $* <sub>n></sub>$ 

\* The description is not a shared property of multi-Region keys. You can specify the same description or a

 \* different description for each key in a set of related multi-Region keys. KMS does not synchronize this property.

 $*$ \*/

/\*\*

 $*$  <p>

\* A description of the KMS key. The default value is an empty string (no description).

- $*$
- \* <important>
- $*$  <p>

\* Do not include confidential or sensitive information in this field. This field may be displayed in plaintext in

\* CloudTrail logs and other output.

 $*$ 

\* </important>

 $*$  <p>

\* The description is not a shared property of multi-Region keys. You can specify the same description or a

 \* different description for each key in a set of related multi-Region keys. KMS does not synchronize this property.

 $*$ 

\*

- \* @param description
- A description of the KMS key. The default value is an empty string (no description). $\langle p \rangle$  <important>
- $*$   $\langle n \rangle$
- \* Do not include confidential or sensitive information in this field. This field may be displayed in
- plaintext in CloudTrail logs and other output.
- \*  $\langle p \rangle$
- \* </important>
- $p >$
- \* The description is not a shared property of multi-Region keys. You can specify the same description or a
- \* different description for each key in a set of related multi-Region keys. KMS does not synchronize this
- property.

\*/

/\*\*

- $*$  <p>
- \* A description of the KMS key. The default value is an empty string (no description).
- $*$
- \* <important>
- $*$  <p>
- \* Do not include confidential or sensitive information in this field. This field may be displayed in plaintext in
- \* CloudTrail logs and other output.
- $*$
- \* </important>
- $*$  <p>
- \* The description is not a shared property of multi-Region keys. You can specify the same description or a
- \* different

description for each key in a set of related multi-Region keys. KMS does not synchronize this property.

 $*$ \*

\* @return A description of the KMS key. The default value is an empty string (no description).</p> <important>

 $\langle p \rangle$ 

- \* Do not include confidential or sensitive information in this field. This field may be displayed in
- \* plaintext in CloudTrail logs and other output.
- \*  $\langle p \rangle$
- \* </important>
- \*  $\n $\langle p \rangle$$
- \* The description is not a shared property of multi-Region keys. You can specify the same description or a
- \* different description for each key in a set of related multi-Region keys. KMS does not synchronize this
- \* property.
- \*/

#### Found in path(s):

\* /opt/cola/permits/1882328848\_1704878355.9917321/0/aws-java-sdk-kms-1-12-581-sourcesjar/com/amazonaws/services/kms/model/ReplicateKeyRequest.java No license file was found, but licenses were detected in source scan.

```
/*
```

```
* Copyright 2018-2023 Amazon.com, Inc. or its affiliates. All Rights Reserved.
```
\*

\* Licensed under the Apache License, Version 2.0 (the "License"). You may not use this file except in compliance with

\* the License. A copy of the License is located at

\*

\* http://aws.amazon.com/apache2.0

\*

\* or in the "license" file accompanying this file. This file is distributed on an "AS IS" BASIS, WITHOUT

#### WARRANTIES OR

\* CONDITIONS OF ANY KIND, either express or implied. See the License for the specific language governing permissions

\* and limitations under the License.

\*/

/\*\*

 $*$  <p>

\* Specifies that encryption context to use when the reencrypting the data.

 $*$ 

\* <important>

 $*$  <p>

\* Do not include confidential or sensitive information in this field. This field may be displayed in plaintext in

\* CloudTrail logs and other output.

 $*$ 

- \* </important>
- $*$  <p>
- \* A

destination encryption context is valid only when the destination KMS key is a symmetric encryption KMS key.

\* The standard ciphertext format for asymmetric KMS keys does not include fields for metadata.

\*  $\langle n \rangle$ 

- $*$  <p>
- $*$  An  $\langle i \rangle$  and  $\langle i \rangle$  are context $\langle i \rangle$  is a collection of non-secret key-value pairs that represent additional
- \* authenticated data. When you use an encryption context to encrypt data, you must specify the same (an exact

\* case-sensitive match) encryption context to decrypt the data. An encryption context is supported only on

\* operations with symmetric encryption KMS keys. On operations with symmetric encryption KMS keys, an

encryption

\* context is optional, but it is strongly recommended.

 $*$ 

 $*$  <p>

\* For more information, see <a

 \* href="https://docs.aws.amazon.com/kms/latest/developerguide/concepts.html#encrypt\_context">Encryption context</a>

\* in the *K*i>Key Management Service Developer Guide  $\langle i \rangle$ .

 $*$ 

\*/

/\*\*

 $*$  <p>

\* Specifies that encryption context to use when the reencrypting the data.

 $*$ 

\* <important>

 $*$  <p>

\* Do not include confidential or sensitive information in this field. This field may be displayed in plaintext in

\* CloudTrail logs and other output.

 $*$ 

\* </important>

 $*$  <p>

 \* A destination encryption context is valid only when the destination KMS key is a symmetric encryption KMS key.

\* The standard ciphertext format for asymmetric KMS keys does not include fields for metadata.

 $*$ 

 $*$  <p>

 $*$  An  $\langle$ i>encryption context $\langle$ i> is a collection of non-secret key-value pairs that represent additional

\* authenticated data. When you use an encryption context to encrypt data, you must specify the same (an exact

\* case-sensitive match) encryption context to decrypt the data. An encryption context is supported only on

\* operations with symmetric encryption KMS keys. On operations with symmetric

encryption KMS keys, an encryption

\* context is optional, but it is strongly recommended.

 $*$ 

 $*$  <p>

\* For more information, see <a

 \* href="https://docs.aws.amazon.com/kms/latest/developerguide/concepts.html#encrypt\_context">Encryption context</a>

\* in the *K*i>Key Management Service Developer Guide  $\langle i \rangle$ .

 $*$ 

\*

\* @return Specifies that encryption context to use when the reencrypting the data. $\langle p \rangle$  <important>

 $*$   $\langle n \rangle$ 

- \* Do not include confidential or sensitive information in this field. This field may be displayed in
- \* plaintext in CloudTrail logs and other output.

\*  $\langle$ /p>

- \* </important>
- \*  $\n $\langle p \rangle$$
- \* A destination encryption context is valid only when the destination KMS key is a symmetric encryption

KMS

- key. The standard ciphertext format for asymmetric KMS keys does not include fields for metadata.
- $<$ /p>
- \*  $\n $\langle p \rangle$$
- \* An  $\langle i \rangle$  and  $\langle i \rangle$  is a collection of non-secret key-value pairs that represent additional
- \* authenticated data. When you use an encryption context to encrypt data, you must specify the same (an
- \* exact case-sensitive match) encryption context to decrypt the data. An encryption context is supported
- \* only on operations with symmetric encryption KMS keys. On operations with symmetric encryption KMS

keys,

- \* an encryption context is optional, but it is strongly recommended.
- $<$ /p>
- \*  $\n $\langle p \rangle$$
- \* For more information, see <a
- \*

href="https://docs.aws.amazon.com/kms/latest/developerguide/concepts.html#encrypt\_context">Encryption

\* context</a> in the <i>Key Management Service Developer Guide</i>

\*/

/\*\*

 $*$  <p>

- \* Specifies that encryption context to use when the reencrypting the data.
- $*$
- \* <important>
- $*$  <p>

\* Do not include

confidential or sensitive information in this field. This field may be displayed in plaintext in

\* CloudTrail logs and other output.

- $*$
- \* </important>
- $*$  <p>

\* A destination encryption context is valid only when the destination KMS key is a symmetric encryption KMS

key.

\* The standard ciphertext format for asymmetric KMS keys does not include fields for metadata.

 $*$ 

 $*$  <p>

- \* An <i>encryption context</i> is a collection of non-secret key-value pairs that represent additional
- \* authenticated data. When you use an encryption context to encrypt data, you must specify the same (an exact
- \* case-sensitive match) encryption context to decrypt the data. An encryption context is supported only on

 \* operations with symmetric encryption KMS keys. On operations with symmetric encryption KMS keys, an encryption

\* context is optional, but it is strongly recommended.

 $*$ 

 $* <sub>n></sub>$ 

\* For more information, see <a

 \* href="https://docs.aws.amazon.com/kms/latest/developerguide/concepts.html#encrypt\_context">Encryption context</a>

\* in the <i>Key Management Service Developer Guide</i>.

 $*$ 

\*

\* @param destinationEncryptionContext

- \* Specifies that encryption context to use when the reencrypting the data. $\langle \gamma \rangle$  <important
- $p >$
- \* Do not include confidential or sensitive information in this field. This field may be displayed in
- \* plaintext in CloudTrail logs and other output.
- $<$ /p>
- $\langle$ important $\rangle$
- \*  $\n $\langle p \rangle$$
- \* A destination encryption context is valid only when the destination KMS key is a symmetric encryption

KMS

- \* key. The standard ciphertext format for asymmetric KMS keys does not include fields for metadata.
- $<$ /p>
- \*  $\n $\langle p \rangle$$
- $*$  An  $\le$  > encryption context $\le$  is a collection of non-secret key-value pairs that represent additional authenticated
- data. When you use an encryption context to encrypt data, you must specify the same (an
	- \* exact case-sensitive match) encryption context to decrypt the data. An encryption context is supported
	- \* only on operations with symmetric encryption KMS keys. On operations with symmetric encryption KMS

keys,

- \* an encryption context is optional, but it is strongly recommended.
- $<$ /p>
- \*  $\n $\langle p \rangle$$
- \* For more information, see <a
- \*

href="https://docs.aws.amazon.com/kms/latest/developerguide/concepts.html#encrypt\_context">Encryption

\* context</a> in the <i>Key Management Service Developer Guide</i>.

\*/

Found in path(s):

\* /opt/cola/permits/1882328848\_1704878355.9917321/0/aws-java-sdk-kms-1-12-581-sources-

jar/com/amazonaws/services/kms/model/ReEncryptRequest.java

No license file was found, but licenses were detected in source scan.

/\*

\* Copyright 2018-2023 Amazon.com, Inc. or its affiliates. All Rights Reserved.

\*

\* Licensed under the Apache License, Version 2.0 (the "License"). You may not use this file except in compliance with

\* the License. A copy of the License is located at

\*

\* http://aws.amazon.com/apache2.0

\*

\* or in the "license" file accompanying this file. This file is distributed on an "AS IS" BASIS, WITHOUT

#### WARRANTIES OR

\* CONDITIONS OF ANY KIND, either express or implied. See the License for the specific language governing permissions

\* and limitations under the License.

\*/

/\*\*

 $*$  <p>

\* Identifies the alias that is changing its KMS key. This value must begin with  $\langle \text{code}\rangle$ alias/ $\langle \text{code}\rangle$  followed by

the

 \* alias name, such as <code>alias/ExampleAlias</code>. You cannot use <code>UpdateAlias</code> to change the alias

\* name.

 $*$ 

\* <important>

 $*$  <p>

\* Do not include confidential or

sensitive information in this field. This field may be displayed in plaintext in

\* CloudTrail logs and other output.

 $*$ 

\* </important>

\*/

/\*\*

 $*$  <p>

 $*$  Identifies the alias that is changing its KMS key. This value must begin with  $\langle \text{code>}$ lias/ $\langle \text{code>}$  followed by the

 \* alias name, such as <code>alias/ExampleAlias</code>. You cannot use <code>UpdateAlias</code> to change the alias

\* name.

 $*$ 

\* <important>

 $*$  <p>

\* Do not include confidential or sensitive information in this field. This field may be displayed in plaintext in

\* CloudTrail logs and other output.

 $*$ 

\* </important>

\*

\* @param aliasName

\* Identifies the alias that is changing its KMS key. This value must begin with  $\langle \text{code}\rangle$ -alias/ $\langle \text{code}\rangle$ -followed

\* by the alias name, such as <code>alias/ExampleAlias</code>. You cannot use <code>UpdateAlias</code>

to

\* change the alias name. $\langle p \rangle$  <important>

 \*  $p$ 

- \* Do not include confidential or sensitive information in this field. This field may be displayed in
- \* plaintext in CloudTrail logs and other output.

\*  $\langle p \rangle$ 

\*/

/\*\*

 $*$  <p>

 $*$  Identifies the alias that is changing its KMS key. This value must begin with  $\langle \text{code>adias}/\langle \text{code>} \text{followed by} \rangle$ 

the

 \* alias name, such as <code>alias/ExampleAlias</code>. You cannot use <code>UpdateAlias</code> to change the alias

\* name.

\*  $\langle p \rangle$ 

\* <important>

 $*$  <p>

\* Do not include confidential or sensitive information in this field. This field may be displayed in plaintext in

\* CloudTrail logs and other output.

 $*$ 

\* </important>

\*

 $*$  @return Identifies the alias that is changing its KMS key. This value must begin with  $<$ code>alias/ $<$ /code>

\* followed by the alias name, such as <code>alias/ExampleAlias</code>. You cannot use

 $<$ code>UpdateAlias</code> to change the alias name. $<$ /p>

<important>

\*  $\n $\langle p \rangle$$ 

\* Do not include confidential or sensitive information in this field. This field may be displayed in

- \* plaintext in CloudTrail logs and other output.
- \*  $\langle p \rangle$
- \*/

Found in path(s):

\* /opt/cola/permits/1882328848\_1704878355.9917321/0/aws-java-sdk-kms-1-12-581-sources-

jar/com/amazonaws/services/kms/model/UpdateAliasRequest.java

No license file was found, but licenses were detected in source scan.

/\*

\* Copyright 2018-2023 Amazon.com, Inc. or its affiliates. All Rights Reserved.

\*

\* Licensed under the Apache License, Version 2.0 (the "License"). You may not use this file except in compliance with

\* the License. A copy of the License is located at

\*

\* http://aws.amazon.com/apache2.0

\*

\* or in the "license" file accompanying this file. This file is distributed on an "AS IS" BASIS, WITHOUT

#### WARRANTIES OR

\* CONDITIONS OF ANY KIND, either express or implied. See the License for the specific language governing permissions

\* and limitations under the License.

\*/

/\*\*

 $*$  <p>

\* New description for the KMS key.

 $*$ 

```
 * <important>
```

```
* <p>
```
\* Do not include confidential or sensitive information in this field. This field may be displayed in plaintext in

```
 * CloudTrail logs and other output.
```
 $*$ 

```
 * </important>
```
 \*/ /\*\*

- $*$  <p>
- \* New description for the KMS key.
- $*$
- \* <important>

 $*$  <p>

- \* Do not include confidential or sensitive information in this field. This field may be displayed in plaintext in
- \* CloudTrail logs and other output.

 $*$ 

```
 * </important>
```
\*

- \* @param description
- \* New description for the KMS key.</p> <important>
- \*  $\n $\langle p \rangle$$
- \* Do not include confidential or sensitive information in this field. This field may be displayed in
- plaintext in CloudTrail logs and other output.
- \*  $\langle$ /p>

\*/

/\*\*

- $*$  <p>
- \* New description for the KMS key.
- $*$
- \* <important>
- $*$  <p>
- \* Do not include confidential or sensitive information in this field. This field may be displayed in plaintext in
- \* CloudTrail logs and other output.
- $*$
- \* </important>
- \*
- \* @return New description for the KMS key.</p> <important>
- \*  $\n $\langle p \rangle$$
- \* Do not include confidential or sensitive information

in this field. This field may be displayed in

- \* plaintext in CloudTrail logs and other output.
- \*  $\langle$ /p>
- \*/

Found in path(s):

\* /opt/cola/permits/1882328848\_1704878355.9917321/0/aws-java-sdk-kms-1-12-581-sourcesjar/com/amazonaws/services/kms/model/UpdateKeyDescriptionRequest.java

No license file was found, but licenses were detected in source scan.

/\*

\* Copyright 2018-2023 Amazon.com, Inc. or its affiliates. All Rights Reserved.

\*

\* Licensed under the Apache License, Version 2.0 (the "License"). You may not use this file except in compliance with

\* the License. A copy of the License is located at

\*

\* http://aws.amazon.com/apache2.0

\*

\* or in the "license" file accompanying this file. This file is distributed on an "AS IS" BASIS, WITHOUT WARRANTIES OR

\* CONDITIONS OF ANY KIND, either express or implied. See the License for the specific language governing permissions

\* and limitations under the License.

\*/

/\*\*

 $* <sub>0</sub>$ 

\* Specifies the encryption context that will be used when encrypting the private key in the data key pair.

 $*$ 

\* <important>

 $*$  <p>

 \* Do not include confidential or sensitive information in this field. This field may be displayed in plaintext in \* CloudTrail logs and other output.

 $*$ 

\* </important>

 $*$  <p>

\* An <i>encryption context</i> is a collection of non-secret key-value pairs that represent additional

\* authenticated data. When you use an encryption context to encrypt data, you must specify the same (an exact

\* case-sensitive match) encryption context to decrypt the data. An encryption context is supported only on

 \* operations with symmetric encryption KMS keys. On operations with symmetric encryption KMS keys, an encryption

\* context is optional, but it is strongly recommended.

 $*$ 

 $*$  <p>

\* For more information, see <a

 \* href="https://docs.aws.amazon.com/kms/latest/developerguide/concepts.html#encrypt\_context">Encryption context</a>

\* in the *K*i>Key Management Service Developer Guide  $\langle i \rangle$ .

 $*$ 

\*/

/\*\*

 $*$ 

\* Specifies the encryption context that will be used when encrypting the private key in the data key pair.

 $*$ 

\* <important>

 $*$  <p>

\* Do not include confidential

or sensitive information in this field. This field may be displayed in plaintext in

\* CloudTrail logs and other output.

 $*$ 

\* </important>

 $*$  <p>

 $*$  An  $\langle i \rangle$  and  $\langle i \rangle$  are context $\langle i \rangle$  is a collection of non-secret key-value pairs that represent additional

- \* authenticated data. When you use an encryption context to encrypt data, you must specify the same (an exact
- \* case-sensitive match) encryption context to decrypt the data. An encryption context is supported only on

 \* operations with symmetric encryption KMS keys. On operations with symmetric encryption KMS keys, an encryption

\* context is optional, but it is strongly recommended.

 $*$ 

 $*$  <p>

\* For more information, see <a

 \* href="https://docs.aws.amazon.com/kms/latest/developerguide/concepts.html#encrypt\_context">Encryption context</a>

\* in the  $\langle i \rangle$ Key Management Service Developer Guide $\langle i \rangle$ .

 $*$ 

\*

\* @return Specifies the encryption context that will

be used when encrypting the private key in the data key

- \* pair.</p> <important>
- \*  $\n $\langle p \rangle$$
- \* Do not include confidential or sensitive information in this field. This field may be displayed in
- plaintext in CloudTrail logs and other output.
- \*  $\langle p \rangle$
- \* </important>
- $p >$
- $*$  An  $\leq$  is a collection of non-secret key-value pairs that represent additional
- \* authenticated data. When you use an encryption context to encrypt data, you must specify the same (an
- \* exact case-sensitive match) encryption context to decrypt the data. An encryption context is supported
- \* only on operations with symmetric encryption KMS keys. On operations with symmetric encryption KMS

keys,

- \* an encryption context is optional, but it is strongly recommended.
- \*  $\langle p \rangle$
- \*  $\n $\langle p \rangle$$
- \* For more information, see <a
- \*

 href="https://docs.aws.amazon.com/kms/latest/developerguide/concepts.html#encrypt\_context">Encryption \* context</a> in the <i>Key Management Service Developer Guide</i>

\*/

- /\*\*
	- $*$
	- \* Specifies the encryption context that will be used when encrypting the private key in the data key pair.
	- $*$
	- \* <important>
	- $*$  <p>

\* Do not include confidential or sensitive information in this field. This field may be displayed in plaintext in

\* CloudTrail logs and other output.

 $*$ 

\* </important>

 $*$  <p>

\* An <i>encryption context</i> is a collection of non-secret key-value pairs that represent additional

\* authenticated data. When you use an encryption context to encrypt data, you must specify the same (an exact

\* case-sensitive match) encryption context to decrypt the data. An encryption context is supported only on

 \* operations with symmetric encryption KMS keys. On operations with symmetric encryption KMS keys, an encryption

\* context is optional, but it is strongly recommended.

 $*$ 

 $*$  <n>

\* For more information, see <a

 \* href="https://docs.aws.amazon.com/kms/latest/developerguide/concepts.html#encrypt\_context">Encryption context</a>

\* in the <i>Key Management Service Developer Guide</i>.

 $*$ 

\*

\* @param encryptionContext

- Specifies the encryption context that will be used when encrypting the private key in the data key
- \* pair.</p> <important>
- $p >$

Do not include confidential or sensitive information in this field. This field may be displayed in

- \* plaintext in CloudTrail logs and other output.
- $\langle$ /p $>$
- $\langle$ important $\rangle$
- \*  $\n $\langle p \rangle$$
- An  $\langle i \rangle$  encryption context $\langle i \rangle$  is a collection of non-secret key-value pairs that represent additional

\* authenticated data. When you use an encryption context to encrypt data, you must specify the

same (an

\* exact case-sensitive match) encryption context to decrypt the data. An encryption context is supported

 \* only on operations with symmetric encryption KMS keys. On operations with symmetric encryption KMS keys,

\* an encryption context is optional, but it is strongly recommended.

\*  $\langle$ /p>

\*  $\n $\langle p \rangle$$ 

- \* For more information, see <a
- \*

href="https://docs.aws.amazon.com/kms/latest/developerguide/concepts.html#encrypt\_context">Encryption

\* context</a> in the <i>Key Management Service Developer Guide</i>

\*/

Found in path(s):

\* /opt/cola/permits/1882328848\_1704878355.9917321/0/aws-java-sdk-kms-1-12-581-sources-

jar/com/amazonaws/services/kms/model/GenerateDataKeyPairRequest.java

\* /opt/cola/permits/1882328848\_1704878355.9917321/0/aws-java-sdk-kms-1-12-581-sources-

jar/com/amazonaws/services/kms/model/GenerateDataKeyPairWithoutPlaintextRequest.java

No license file was found, but licenses were detected in source scan.

/\*

\* Copyright 2018-2023 Amazon.com, Inc. or its affiliates. All Rights Reserved.

\*

\* Licensed under the Apache License, Version 2.0 (the "License"). You may not use this file except in compliance with

\* the License. A copy of the License is located at

\*

\* http://aws.amazon.com/apache2.0

\*

\* or in the "license" file accompanying this file. This file is distributed on an "AS IS" BASIS, WITHOUT WARRANTIES OR

\* CONDITIONS OF ANY KIND, either express or implied. See the License for the specific language governing permissions

\* and limitations under the License.

\*/

/\*\*

 $* <sub>0</sub>$ 

\* Specifies the encryption context that will be used when encrypting the data key.

 $*$ 

\* <important>

 $*$  <p>

\* Do not include confidential or sensitive information in this field. This field may be displayed in plaintext in

\* CloudTrail logs and other output.

 $*$ 

\* </important>

 $*$  <p>

\* An <i>encryption context</i> is a collection of non-secret key-value pairs that represent additional

\* authenticated data. When you use an encryption context to encrypt data, you must specify the same (an exact

\* case-sensitive match) encryption context to decrypt the data. An encryption context is supported only on

 \* operations with symmetric encryption KMS keys. On operations with symmetric encryption KMS keys, an encryption

\* context is optional, but it is strongly recommended.

 $*$ 

 $*$  <p>

\* For more information, see <a

 \* href="https://docs.aws.amazon.com/kms/latest/developerguide/concepts.html#encrypt\_context">Encryption context</a>

\* in the *K*i>Key Management Service Developer Guide  $\langle i \rangle$ .

 $*$ 

\*/

/\*\*

 $*$ 

\* Specifies the encryption context that will be used when encrypting the data key.

 $*$ 

\* <important>

 $*$  <p>

 \* Do not include confidential or sensitive information in this field. This field may be displayed in plaintext in

\* CloudTrail logs and other output.

 $*$ 

\* </important>

 $*$  <p>

 $*$  An  $\langle i \rangle$  and  $\langle i \rangle$  are context $\langle i \rangle$  is a collection of non-secret key-value pairs that represent additional

\* authenticated data. When you use an encryption context to encrypt data, you must specify the same (an exact

\* case-sensitive match) encryption context to decrypt the data. An encryption context is supported only on

 \* operations with symmetric encryption KMS keys. On operations with symmetric encryption KMS keys, an encryption

\* context is optional, but it is strongly recommended.

 $*$ 

 $*$  <p>

\* For more information, see <a

 \* href="https://docs.aws.amazon.com/kms/latest/developerguide/concepts.html#encrypt\_context">Encryption context</a>

\* in the  $\langle i \rangle$ Key Management Service Developer Guide $\langle i \rangle$ .

 $*$ 

\*

\* @return Specifies the encryption context that will be used when encrypting the data key.</p> <important>

\*  $\n $\langle p \rangle$$ 

\* Do not include confidential or sensitive information in this field. This field may be displayed in

\* plaintext in CloudTrail logs and other output.

\*  $<$ /p>

 $\langle$ important $\rangle$ 

\*  $\n $\langle p \rangle$$ 

 $*$  An  $\leq$  is a collection of non-secret key-value pairs that represent additional

authenticated data. When you use an encryption context to encrypt data, you must specify the same (an

\* exact case-sensitive match) encryption context to decrypt the data. An encryption context is supported

\* only on operations with symmetric encryption KMS keys. On operations with symmetric encryption KMS

keys,

\* an encryption context is optional, but it is strongly recommended.

\*  $\langle p \rangle$ 

\*  $\n $\langle p \rangle$$ 

\* For more information, see <a

\*

href="https://docs.aws.amazon.com/kms/latest/developerguide/concepts.html#encrypt\_context">Encryption

\* context</a> in the <i>Key Management Service Developer Guide</i>.

 \*/ /\*\*

 $*$  <p>

\* Specifies the encryption context that will be used when encrypting the data key.

 $*$ 

\* <important>

 $*$  <p>

\* Do not include confidential or sensitive information in this field. This field may be displayed in plaintext in

\* CloudTrail logs and other output.

 $*$ 

\* </important>

 $*$ 

\* An <i>encryption context</i> is a collection of non-secret key-value pairs that represent additional

\* authenticated data. When you use an encryption context to encrypt data, you must specify the same (an exact

\* case-sensitive match) encryption context to decrypt the data. An encryption context is supported only on

 \* operations with symmetric encryption KMS keys. On operations with symmetric encryption KMS keys, an encryption

\* context is optional, but it is strongly recommended.

 $*$ 

 $*$  <p>

\* For more information, see <a

 \* href="https://docs.aws.amazon.com/kms/latest/developerguide/concepts.html#encrypt\_context">Encryption context</a>

\* in the  $\langle i \rangle$ Key Management Service Developer Guide $\langle i \rangle$ .

 $*$ 

\*

- \* @param encryptionContext
- Specifies the encryption context that will be used when encrypting the data key. $\langle p \rangle$   $\langle$  important $\rangle$
- $\langle n \rangle$
- \* Do not include confidential or sensitive information in this field. This field may be displayed in
- plaintext in CloudTrail logs and other output.
- $<$ /p>
- \* </important>
- $p >$
- An  $\langle i \rangle$  encryption context $\langle i \rangle$  is a collection of non-secret key-value pairs that represent additional
- \* authenticated data. When you use an encryption context to encrypt data, you must specify the same (an
- \* exact case-sensitive match) encryption context to decrypt the data. An encryption context is supported
- \* only on

operations with symmetric encryption KMS keys. On operations with symmetric encryption KMS keys,

- \* an encryption context is optional, but it is strongly recommended.
- \*  $\langle p \rangle$
- \*  $\n $\langle p \rangle$$
- \* For more information, see <a
- \*

href="https://docs.aws.amazon.com/kms/latest/developerguide/concepts.html#encrypt\_context">Encryption

- \* context</a> in the <i>Key Management Service Developer Guide</i>.
- \*/

Found in path(s):

\* /opt/cola/permits/1882328848\_1704878355.9917321/0/aws-java-sdk-kms-1-12-581-sourcesjar/com/amazonaws/services/kms/model/GenerateDataKeyRequest.java

\* /opt/cola/permits/1882328848\_1704878355.9917321/0/aws-java-sdk-kms-1-12-581-sources-

jar/com/amazonaws/services/kms/model/GenerateDataKeyWithoutPlaintextRequest.java

No license file was found, but licenses were detected in source scan.

/\*

\* Copyright 2018-2023 Amazon.com, Inc. or its affiliates. All Rights Reserved.

\*

\* Licensed under the Apache License, Version 2.0 (the "License"). You may not use this file except in compliance with

\* the License. A copy of the License is located at

\*

\* http://aws.amazon.com/apache2.0

\*

\* or in the "license" file accompanying this file. This file is distributed on an "AS IS" BASIS, WITHOUT WARRANTIES OR

\* CONDITIONS OF ANY KIND, either express or implied. See the License for the specific language governing permissions

\* and limitations under the License.

\*/

Found in path(s):

\* /opt/cola/permits/1882328848\_1704878355.9917321/0/aws-java-sdk-kms-1-12-581-sourcesjar/com/amazonaws/services/kms/model/UntagResourceResult.java

\* /opt/cola/permits/1882328848\_1704878355.9917321/0/aws-java-sdk-kms-1-12-581-sources-

jar/com/amazonaws/services/kms/model/transform/GenerateDataKeyWithoutPlaintextRequestMarshaller.java \*

/opt/cola/permits/1882328848\_1704878355.9917321/0/aws-java-sdk-kms-1-12-581-sources-

jar/com/amazonaws/services/kms/model/transform/GenerateDataKeyPairRequestProtocolMarshaller.java

\* /opt/cola/permits/1882328848\_1704878355.9917321/0/aws-java-sdk-kms-1-12-581-sources-

jar/com/amazonaws/services/kms/model/transform/TagResourceResultJsonUnmarshaller.java

\* /opt/cola/permits/1882328848\_1704878355.9917321/0/aws-java-sdk-kms-1-12-581-sources-

jar/com/amazonaws/services/kms/model/DataKeySpec.java

\* /opt/cola/permits/1882328848\_1704878355.9917321/0/aws-java-sdk-kms-1-12-581-sourcesjar/com/amazonaws/services/kms/model/ListGrantsResult.java

\* /opt/cola/permits/1882328848\_1704878355.9917321/0/aws-java-sdk-kms-1-12-581-sourcesjar/com/amazonaws/services/kms/model/ListAliasesResult.java

\* /opt/cola/permits/1882328848\_1704878355.9917321/0/aws-java-sdk-kms-1-12-581-sourcesjar/com/amazonaws/services/kms/model/transform/GrantConstraintsJsonUnmarshaller.java

\* /opt/cola/permits/1882328848\_1704878355.9917321/0/aws-java-sdk-kms-1-12-581-sourcesjar/com/amazonaws/services/kms/model/transform/DeleteImportedKeyMaterialRequestMarshaller.java \*

 /opt/cola/permits/1882328848\_1704878355.9917321/0/aws-java-sdk-kms-1-12-581-sourcesjar/com/amazonaws/services/kms/model/transform/KMSInternalExceptionUnmarshaller.java \* /opt/cola/permits/1882328848\_1704878355.9917321/0/aws-java-sdk-kms-1-12-581-sourcesjar/com/amazonaws/services/kms/model/DecryptResult.java

\* /opt/cola/permits/1882328848\_1704878355.9917321/0/aws-java-sdk-kms-1-12-581-sourcesjar/com/amazonaws/services/kms/model/transform/CreateGrantResultJsonUnmarshaller.java

\* /opt/cola/permits/1882328848\_1704878355.9917321/0/aws-java-sdk-kms-1-12-581-sourcesjar/com/amazonaws/services/kms/model/RecipientInfo.java

\* /opt/cola/permits/1882328848\_1704878355.9917321/0/aws-java-sdk-kms-1-12-581-sourcesjar/com/amazonaws/services/kms/model/transform/GetKeyPolicyRequestProtocolMarshaller.java

\* /opt/cola/permits/1882328848\_1704878355.9917321/0/aws-java-sdk-kms-1-12-581-sourcesjar/com/amazonaws/services/kms/model/transform/CreateCustomKeyStoreRequestProtocolMarshaller.java \*

/opt/cola/permits/1882328848\_1704878355.9917321/0/aws-java-sdk-kms-1-12-581-sources-

jar/com/amazonaws/services/kms/model/CancelKeyDeletionRequest.java

\* /opt/cola/permits/1882328848\_1704878355.9917321/0/aws-java-sdk-kms-1-12-581-sourcesjar/com/amazonaws/services/kms/model/EncryptResult.java

\* /opt/cola/permits/1882328848\_1704878355.9917321/0/aws-java-sdk-kms-1-12-581-sources-

jar/com/amazonaws/services/kms/model/transform/GenerateDataKeyPairRequestMarshaller.java

\* /opt/cola/permits/1882328848\_1704878355.9917321/0/aws-java-sdk-kms-1-12-581-sources-

jar/com/amazonaws/services/kms/model/EnableKeyRotationRequest.java

\* /opt/cola/permits/1882328848\_1704878355.9917321/0/aws-java-sdk-kms-1-12-581-sourcesjar/com/amazonaws/services/kms/model/ListRetirableGrantsRequest.java

\* /opt/cola/permits/1882328848\_1704878355.9917321/0/aws-java-sdk-kms-1-12-581-sources-

jar/com/amazonaws/services/kms/model/DescribeKeyRequest.java

\*

 /opt/cola/permits/1882328848\_1704878355.9917321/0/aws-java-sdk-kms-1-12-581-sourcesjar/com/amazonaws/services/kms/model/DisableKeyRequest.java

\* /opt/cola/permits/1882328848\_1704878355.9917321/0/aws-java-sdk-kms-1-12-581-sourcesjar/com/amazonaws/services/kms/model/ListRetirableGrantsResult.java

\* /opt/cola/permits/1882328848\_1704878355.9917321/0/aws-java-sdk-kms-1-12-581-sources-

jar/com/amazonaws/services/kms/model/transform/CustomKeyStoreHasCMKsExceptionUnmarshaller.java

\* /opt/cola/permits/1882328848\_1704878355.9917321/0/aws-java-sdk-kms-1-12-581-sourcesjar/com/amazonaws/services/kms/model/DecryptRequest.java

\* /opt/cola/permits/1882328848\_1704878355.9917321/0/aws-java-sdk-kms-1-12-581-sources-

jar/com/amazonaws/services/kms/model/transform/GenerateMacRequestMarshaller.java

\* /opt/cola/permits/1882328848\_1704878355.9917321/0/aws-java-sdk-kms-1-12-581-sources-

jar/com/amazonaws/services/kms/model/transform/DisconnectCustomKeyStoreRequestMarshaller.java \*

 /opt/cola/permits/1882328848\_1704878355.9917321/0/aws-java-sdk-kms-1-12-581-sourcesjar/com/amazonaws/services/kms/model/transform/XksProxyInvalidResponseExceptionUnmarshaller.java \* /opt/cola/permits/1882328848\_1704878355.9917321/0/aws-java-sdk-kms-1-12-581-sources-

jar/com/amazonaws/services/kms/model/transform/ListResourceTagsRequestMarshaller.java

\* /opt/cola/permits/1882328848\_1704878355.9917321/0/aws-java-sdk-kms-1-12-581-sources-

jar/com/amazonaws/services/kms/model/transform/UpdateAliasRequestProtocolMarshaller.java

\* /opt/cola/permits/1882328848\_1704878355.9917321/0/aws-java-sdk-kms-1-12-581-sources-

jar/com/amazonaws/services/kms/model/GetPublicKeyResult.java

\* /opt/cola/permits/1882328848\_1704878355.9917321/0/aws-java-sdk-kms-1-12-581-sourcesjar/com/amazonaws/services/kms/model/MultiRegionKeyType.java

\* /opt/cola/permits/1882328848\_1704878355.9917321/0/aws-java-sdk-kms-1-12-581-sourcesjar/com/amazonaws/services/kms/model/transform/DisableKeyRotationRequestProtocolMarshaller.java \*

 /opt/cola/permits/1882328848\_1704878355.9917321/0/aws-java-sdk-kms-1-12-581-sourcesjar/com/amazonaws/services/kms/model/transform/ReEncryptResultJsonUnmarshaller.java \* /opt/cola/permits/1882328848\_1704878355.9917321/0/aws-java-sdk-kms-1-12-581-sourcesjar/com/amazonaws/services/kms/model/XksProxyVpcEndpointServiceNotFoundException.java \* /opt/cola/permits/1882328848\_1704878355.9917321/0/aws-java-sdk-kms-1-12-581-sourcesjar/com/amazonaws/services/kms/model/XksProxyAuthenticationCredentialType.java \* /opt/cola/permits/1882328848\_1704878355.9917321/0/aws-java-sdk-kms-1-12-581-sources-

jar/com/amazonaws/services/kms/model/transform/CreateKeyRequestProtocolMarshaller.java

\* /opt/cola/permits/1882328848\_1704878355.9917321/0/aws-java-sdk-kms-1-12-581-sources-

jar/com/amazonaws/services/kms/model/transform/XksProxyVpcEndpointServiceInUseExceptionUnmarshaller.java

\* /opt/cola/permits/1882328848\_1704878355.9917321/0/aws-java-sdk-kms-1-12-581-sources-

jar/com/amazonaws/services/kms/model/XksKeyNotFoundException.java \*

 /opt/cola/permits/1882328848\_1704878355.9917321/0/aws-java-sdk-kms-1-12-581-sourcesjar/com/amazonaws/services/kms/model/GrantConstraints.java

\* /opt/cola/permits/1882328848\_1704878355.9917321/0/aws-java-sdk-kms-1-12-581-sourcesjar/com/amazonaws/services/kms/model/DescribeCustomKeyStoresResult.java

\* /opt/cola/permits/1882328848\_1704878355.9917321/0/aws-java-sdk-kms-1-12-581-sourcesjar/com/amazonaws/services/kms/model/transform/MultiRegionKeyJsonUnmarshaller.java \* /opt/cola/permits/1882328848\_1704878355.9917321/0/aws-java-sdk-kms-1-12-581-sourcesjar/com/amazonaws/services/kms/model/transform/SignResultJsonUnmarshaller.java

\* /opt/cola/permits/1882328848\_1704878355.9917321/0/aws-java-sdk-kms-1-12-581-sourcesjar/com/amazonaws/services/kms/model/transform/ReEncryptRequestProtocolMarshaller.java \* /opt/cola/permits/1882328848\_1704878355.9917321/0/aws-java-sdk-kms-1-12-581-sourcesjar/com/amazonaws/services/kms/model/transform/UpdateAliasResultJsonUnmarshaller.java \*

 /opt/cola/permits/1882328848\_1704878355.9917321/0/aws-java-sdk-kms-1-12-581-sourcesjar/com/amazonaws/services/kms/model/DeleteImportedKeyMaterialResult.java

\* /opt/cola/permits/1882328848\_1704878355.9917321/0/aws-java-sdk-kms-1-12-581-sourcesjar/com/amazonaws/services/kms/model/TagException.java

\* /opt/cola/permits/1882328848\_1704878355.9917321/0/aws-java-sdk-kms-1-12-581-sourcesjar/com/amazonaws/services/kms/model/transform/DeleteAliasRequestMarshaller.java

\* /opt/cola/permits/1882328848\_1704878355.9917321/0/aws-java-sdk-kms-1-12-581-sourcesjar/com/amazonaws/services/kms/model/DeleteAliasRequest.java

\* /opt/cola/permits/1882328848\_1704878355.9917321/0/aws-java-sdk-kms-1-12-581-sources-

jar/com/amazonaws/services/kms/model/transform/VerifyRequestProtocolMarshaller.java

\* /opt/cola/permits/1882328848\_1704878355.9917321/0/aws-java-sdk-kms-1-12-581-sources-

jar/com/amazonaws/services/kms/model/transform/CloudHsmClusterInvalidConfigurationExceptionUnmarshaller.j ava

\*

\*

 /opt/cola/permits/1882328848\_1704878355.9917321/0/aws-java-sdk-kms-1-12-581-sourcesjar/com/amazonaws/services/kms/model/VerifyRequest.java

\* /opt/cola/permits/1882328848\_1704878355.9917321/0/aws-java-sdk-kms-1-12-581-sourcesjar/com/amazonaws/services/kms/model/transform/DisableKeyRotationRequestMarshaller.java

\* /opt/cola/permits/1882328848\_1704878355.9917321/0/aws-java-sdk-kms-1-12-581-sources-

jar/com/amazonaws/services/kms/model/XksProxyVpcEndpointServiceInvalidConfigurationException.java

\* /opt/cola/permits/1882328848\_1704878355.9917321/0/aws-java-sdk-kms-1-12-581-sources-

jar/com/amazonaws/services/kms/model/transform/XksKeyAlreadyInUseExceptionUnmarshaller.java

\* /opt/cola/permits/1882328848\_1704878355.9917321/0/aws-java-sdk-kms-1-12-581-sources-

jar/com/amazonaws/services/kms/model/MalformedPolicyDocumentException.java

\* /opt/cola/permits/1882328848\_1704878355.9917321/0/aws-java-sdk-kms-1-12-581-sources-

jar/com/amazonaws/services/kms/model/transform/GenerateDataKeyPairResultJsonUnmarshaller.java

/opt/cola/permits/1882328848\_1704878355.9917321/0/aws-java-sdk-kms-1-12-581-sources-

jar/com/amazonaws/services/kms/model/XksKeyInvalidConfigurationException.java

\* /opt/cola/permits/1882328848\_1704878355.9917321/0/aws-java-sdk-kms-1-12-581-sources-

jar/com/amazonaws/services/kms/model/transform/GetKeyRotationStatusResultJsonUnmarshaller.java \* /opt/cola/permits/1882328848\_1704878355.9917321/0/aws-java-sdk-kms-1-12-581-sourcesjar/com/amazonaws/services/kms/model/transform/ReEncryptRequestMarshaller.java \* /opt/cola/permits/1882328848\_1704878355.9917321/0/aws-java-sdk-kms-1-12-581-sourcesjar/com/amazonaws/services/kms/model/transform/ListGrantsRequestMarshaller.java \* /opt/cola/permits/1882328848\_1704878355.9917321/0/aws-java-sdk-kms-1-12-581-sourcesjar/com/amazonaws/services/kms/model/DisconnectCustomKeyStoreResult.java \* /opt/cola/permits/1882328848\_1704878355.9917321/0/aws-java-sdk-kms-1-12-581-sourcesjar/com/amazonaws/services/kms/model/CloudHsmClusterNotActiveException.java \*

 /opt/cola/permits/1882328848\_1704878355.9917321/0/aws-java-sdk-kms-1-12-581-sourcesjar/com/amazonaws/services/kms/model/transform/CreateKeyResultJsonUnmarshaller.java \* /opt/cola/permits/1882328848\_1704878355.9917321/0/aws-java-sdk-kms-1-12-581-sourcesjar/com/amazonaws/services/kms/model/SignResult.java

\* /opt/cola/permits/1882328848\_1704878355.9917321/0/aws-java-sdk-kms-1-12-581-sourcesjar/com/amazonaws/services/kms/model/transform/KMSInvalidSignatureExceptionUnmarshaller.java \* /opt/cola/permits/1882328848\_1704878355.9917321/0/aws-java-sdk-kms-1-12-581-sourcesjar/com/amazonaws/services/kms/package-info.java

\* /opt/cola/permits/1882328848\_1704878355.9917321/0/aws-java-sdk-kms-1-12-581-sourcesjar/com/amazonaws/services/kms/AbstractAWSKMS.java

\* /opt/cola/permits/1882328848\_1704878355.9917321/0/aws-java-sdk-kms-1-12-581-sourcesjar/com/amazonaws/services/kms/model/ListGrantsRequest.java

\* /opt/cola/permits/1882328848\_1704878355.9917321/0/aws-java-sdk-kms-1-12-581-sourcesjar/com/amazonaws/services/kms/model/transform/DisableKeyRequestProtocolMarshaller.java \*

 /opt/cola/permits/1882328848\_1704878355.9917321/0/aws-java-sdk-kms-1-12-581-sourcesjar/com/amazonaws/services/kms/model/transform/AlreadyExistsExceptionUnmarshaller.java \* /opt/cola/permits/1882328848\_1704878355.9917321/0/aws-java-sdk-kms-1-12-581-sourcesjar/com/amazonaws/services/kms/model/transform/EncryptResultJsonUnmarshaller.java

\* /opt/cola/permits/1882328848\_1704878355.9917321/0/aws-java-sdk-kms-1-12-581-sourcesjar/com/amazonaws/services/kms/model/DisabledException.java

\* /opt/cola/permits/1882328848\_1704878355.9917321/0/aws-java-sdk-kms-1-12-581-sources-

jar/com/amazonaws/services/kms/model/transform/InvalidAliasNameExceptionUnmarshaller.java

\* /opt/cola/permits/1882328848\_1704878355.9917321/0/aws-java-sdk-kms-1-12-581-sources-

jar/com/amazonaws/services/kms/model/transform/XksProxyVpcEndpointServiceNotFoundExceptionUnmarshaller. java

\* /opt/cola/permits/1882328848\_1704878355.9917321/0/aws-java-sdk-kms-1-12-581-sourcesjar/com/amazonaws/services/kms/model/ExpiredImportTokenException.java \*

 /opt/cola/permits/1882328848\_1704878355.9917321/0/aws-java-sdk-kms-1-12-581-sourcesjar/com/amazonaws/services/kms/model/DryRunOperationException.java

\* /opt/cola/permits/1882328848\_1704878355.9917321/0/aws-java-sdk-kms-1-12-581-sources-

jar/com/amazonaws/services/kms/model/transform/KeyMetadataJsonUnmarshaller.java

\* /opt/cola/permits/1882328848\_1704878355.9917321/0/aws-java-sdk-kms-1-12-581-sourcesjar/com/amazonaws/services/kms/model/GenerateMacRequest.java

\* /opt/cola/permits/1882328848\_1704878355.9917321/0/aws-java-sdk-kms-1-12-581-sourcesjar/com/amazonaws/services/kms/AWSKMSAsyncClient.java

\* /opt/cola/permits/1882328848\_1704878355.9917321/0/aws-java-sdk-kms-1-12-581-sources-

jar/com/amazonaws/services/kms/model/UnsupportedOperationException.java

\* /opt/cola/permits/1882328848\_1704878355.9917321/0/aws-java-sdk-kms-1-12-581-sourcesjar/com/amazonaws/services/kms/model/transform/ListResourceTagsResultJsonUnmarshaller.java \*

 /opt/cola/permits/1882328848\_1704878355.9917321/0/aws-java-sdk-kms-1-12-581-sourcesjar/com/amazonaws/services/kms/model/transform/GenerateRandomRequestMarshaller.java \* /opt/cola/permits/1882328848\_1704878355.9917321/0/aws-java-sdk-kms-1-12-581-sourcesjar/com/amazonaws/services/kms/model/transform/CancelKeyDeletionResultJsonUnmarshaller.java \* /opt/cola/permits/1882328848\_1704878355.9917321/0/aws-java-sdk-kms-1-12-581-sourcesjar/com/amazonaws/services/kms/model/transform/XksKeyInvalidConfigurationExceptionUnmarshaller.java \* /opt/cola/permits/1882328848\_1704878355.9917321/0/aws-java-sdk-kms-1-12-581-sourcesjar/com/amazonaws/services/kms/model/transform/CancelKeyDeletionRequestProtocolMarshaller.java \* /opt/cola/permits/1882328848\_1704878355.9917321/0/aws-java-sdk-kms-1-12-581-sourcesjar/com/amazonaws/services/kms/model/CustomKeyStoreNotFoundException.java \* /opt/cola/permits/1882328848\_1704878355.9917321/0/aws-java-sdk-kms-1-12-581-sourcesjar/com/amazonaws/services/kms/model/VerifyResult.java \*

 /opt/cola/permits/1882328848\_1704878355.9917321/0/aws-java-sdk-kms-1-12-581-sourcesjar/com/amazonaws/services/kms/model/transform/GrantConstraintsMarshaller.java \* /opt/cola/permits/1882328848\_1704878355.9917321/0/aws-java-sdk-kms-1-12-581-sourcesjar/com/amazonaws/services/kms/model/GrantListEntry.java

\* /opt/cola/permits/1882328848\_1704878355.9917321/0/aws-java-sdk-kms-1-12-581-sourcesjar/com/amazonaws/services/kms/model/GetKeyRotationStatusRequest.java

\* /opt/cola/permits/1882328848\_1704878355.9917321/0/aws-java-sdk-kms-1-12-581-sourcesjar/com/amazonaws/services/kms/model/InvalidImportTokenException.java

\* /opt/cola/permits/1882328848\_1704878355.9917321/0/aws-java-sdk-kms-1-12-581-sourcesjar/com/amazonaws/services/kms/model/transform/XksProxyConfigurationTypeMarshaller.java \* /opt/cola/permits/1882328848\_1704878355.9917321/0/aws-java-sdk-kms-1-12-581-sourcesjar/com/amazonaws/services/kms/model/transform/DescribeKeyResultJsonUnmarshaller.java \*

 /opt/cola/permits/1882328848\_1704878355.9917321/0/aws-java-sdk-kms-1-12-581-sourcesjar/com/amazonaws/services/kms/model/XksProxyUriUnreachableException.java \* /opt/cola/permits/1882328848\_1704878355.9917321/0/aws-java-sdk-kms-1-12-581-sourcesjar/com/amazonaws/services/kms/model/transform/DeleteImportedKeyMaterialResultJsonUnmarshaller.java \* /opt/cola/permits/1882328848\_1704878355.9917321/0/aws-java-sdk-kms-1-12-581-sourcesjar/com/amazonaws/services/kms/model/transform/ListKeyPoliciesResultJsonUnmarshaller.java \* /opt/cola/permits/1882328848\_1704878355.9917321/0/aws-java-sdk-kms-1-12-581-sourcesjar/com/amazonaws/services/kms/model/transform/CreateAliasResultJsonUnmarshaller.java \* /opt/cola/permits/1882328848\_1704878355.9917321/0/aws-java-sdk-kms-1-12-581-sourcesjar/com/amazonaws/services/kms/model/transform/AliasListEntryJsonUnmarshaller.java \* /opt/cola/permits/1882328848\_1704878355.9917321/0/aws-java-sdk-kms-1-12-581-sourcesjar/com/amazonaws/services/kms/model/transform/EnableKeyRotationResultJsonUnmarshaller.java \*

 /opt/cola/permits/1882328848\_1704878355.9917321/0/aws-java-sdk-kms-1-12-581-sourcesjar/com/amazonaws/services/kms/model/XksProxyConfigurationType.java

\* /opt/cola/permits/1882328848\_1704878355.9917321/0/aws-java-sdk-kms-1-12-581-sources-

jar/com/amazonaws/services/kms/model/transform/DeleteAliasResultJsonUnmarshaller.java

\* /opt/cola/permits/1882328848\_1704878355.9917321/0/aws-java-sdk-kms-1-12-581-sources-

jar/com/amazonaws/services/kms/model/VerifyMacResult.java

\* /opt/cola/permits/1882328848\_1704878355.9917321/0/aws-java-sdk-kms-1-12-581-sources-

jar/com/amazonaws/services/kms/model/transform/TagJsonUnmarshaller.java

\* /opt/cola/permits/1882328848\_1704878355.9917321/0/aws-java-sdk-kms-1-12-581-sources-

jar/com/amazonaws/services/kms/model/CustomKeyStoresListEntry.java

\* /opt/cola/permits/1882328848\_1704878355.9917321/0/aws-java-sdk-kms-1-12-581-sources-

jar/com/amazonaws/services/kms/model/transform/UpdateCustomKeyStoreResultJsonUnmarshaller.java \*

 /opt/cola/permits/1882328848\_1704878355.9917321/0/aws-java-sdk-kms-1-12-581-sourcesjar/com/amazonaws/services/kms/model/RevokeGrantRequest.java

\* /opt/cola/permits/1882328848\_1704878355.9917321/0/aws-java-sdk-kms-1-12-581-sourcesjar/com/amazonaws/services/kms/model/EnableKeyRotationResult.java

\* /opt/cola/permits/1882328848\_1704878355.9917321/0/aws-java-sdk-kms-1-12-581-sources-

jar/com/amazonaws/services/kms/model/AliasListEntry.java

\*

\* /opt/cola/permits/1882328848\_1704878355.9917321/0/aws-java-sdk-kms-1-12-581-sourcesjar/com/amazonaws/services/kms/model/ListKeysRequest.java

\* /opt/cola/permits/1882328848\_1704878355.9917321/0/aws-java-sdk-kms-1-12-581-sourcesjar/com/amazonaws/services/kms/model/transform/NotFoundExceptionUnmarshaller.java \* /opt/cola/permits/1882328848\_1704878355.9917321/0/aws-java-sdk-kms-1-12-581-sourcesjar/com/amazonaws/services/kms/model/transform/ConnectCustomKeyStoreResultJsonUnmarshaller.java \* /opt/cola/permits/1882328848\_1704878355.9917321/0/aws-java-sdk-kms-1-12-581-sourcesjar/com/amazonaws/services/kms/model/XksProxyInvalidResponseException.java

 /opt/cola/permits/1882328848\_1704878355.9917321/0/aws-java-sdk-kms-1-12-581-sourcesjar/com/amazonaws/services/kms/model/transform/InvalidGrantTokenExceptionUnmarshaller.java \* /opt/cola/permits/1882328848\_1704878355.9917321/0/aws-java-sdk-kms-1-12-581-sourcesjar/com/amazonaws/services/kms/model/transform/MultiRegionConfigurationMarshaller.java \* /opt/cola/permits/1882328848\_1704878355.9917321/0/aws-java-sdk-kms-1-12-581-sourcesjar/com/amazonaws/services/kms/model/transform/TagMarshaller.java

\* /opt/cola/permits/1882328848\_1704878355.9917321/0/aws-java-sdk-kms-1-12-581-sourcesjar/com/amazonaws/services/kms/model/transform/UpdatePrimaryRegionRequestProtocolMarshaller.java \* /opt/cola/permits/1882328848\_1704878355.9917321/0/aws-java-sdk-kms-1-12-581-sourcesjar/com/amazonaws/services/kms/model/transform/ReplicateKeyRequestMarshaller.java \*

 /opt/cola/permits/1882328848\_1704878355.9917321/0/aws-java-sdk-kms-1-12-581-sourcesjar/com/amazonaws/services/kms/model/RetireGrantResult.java

\* /opt/cola/permits/1882328848\_1704878355.9917321/0/aws-java-sdk-kms-1-12-581-sourcesjar/com/amazonaws/services/kms/model/MultiRegionConfiguration.java

\* /opt/cola/permits/1882328848\_1704878355.9917321/0/aws-java-sdk-kms-1-12-581-sourcesjar/com/amazonaws/services/kms/model/ListKeysResult.java

\* /opt/cola/permits/1882328848\_1704878355.9917321/0/aws-java-sdk-kms-1-12-581-sourcesjar/com/amazonaws/services/kms/model/transform/VerifyMacRequestMarshaller.java

\* /opt/cola/permits/1882328848\_1704878355.9917321/0/aws-java-sdk-kms-1-12-581-sources-

jar/com/amazonaws/services/kms/model/transform/ListRetirableGrantsRequestProtocolMarshaller.java

\* /opt/cola/permits/1882328848\_1704878355.9917321/0/aws-java-sdk-kms-1-12-581-sources-

jar/com/amazonaws/services/kms/model/CustomKeyStoreNameInUseException.java

\* /opt/cola/permits/1882328848\_1704878355.9917321/0/aws-java-sdk-kms-1-12-581-sources-

jar/com/amazonaws/services/kms/model/transform/GetKeyRotationStatusRequestMarshaller.java

 /opt/cola/permits/1882328848\_1704878355.9917321/0/aws-java-sdk-kms-1-12-581-sourcesjar/com/amazonaws/services/kms/model/transform/DisableKeyResultJsonUnmarshaller.java \* /opt/cola/permits/1882328848\_1704878355.9917321/0/aws-java-sdk-kms-1-12-581-sourcesjar/com/amazonaws/services/kms/model/transform/KeyMetadataMarshaller.java \* /opt/cola/permits/1882328848\_1704878355.9917321/0/aws-java-sdk-kms-1-12-581-sourcesjar/com/amazonaws/services/kms/model/transform/GenerateDataKeyPairWithoutPlaintextRequestMarshaller.java \* /opt/cola/permits/1882328848\_1704878355.9917321/0/aws-java-sdk-kms-1-12-581-sourcesjar/com/amazonaws/services/kms/model/transform/DescribeCustomKeyStoresResultJsonUnmarshaller.java \* /opt/cola/permits/1882328848\_1704878355.9917321/0/aws-java-sdk-kms-1-12-581-sourcesjar/com/amazonaws/services/kms/model/UpdatePrimaryRegionRequest.java \* /opt/cola/permits/1882328848\_1704878355.9917321/0/aws-java-sdk-kms-1-12-581-sourcesjar/com/amazonaws/services/kms/model/TagResourceResult.java

\*

\*

 /opt/cola/permits/1882328848\_1704878355.9917321/0/aws-java-sdk-kms-1-12-581-sourcesjar/com/amazonaws/services/kms/model/transform/ExpiredImportTokenExceptionUnmarshaller.java \* /opt/cola/permits/1882328848\_1704878355.9917321/0/aws-java-sdk-kms-1-12-581-sourcesjar/com/amazonaws/services/kms/model/transform/SignRequestMarshaller.java \* /opt/cola/permits/1882328848\_1704878355.9917321/0/aws-java-sdk-kms-1-12-581-sourcesjar/com/amazonaws/services/kms/model/XksProxyVpcEndpointServiceInUseException.java \* /opt/cola/permits/1882328848\_1704878355.9917321/0/aws-java-sdk-kms-1-12-581-sourcesjar/com/amazonaws/services/kms/AWSKMSAsyncClientBuilder.java \* /opt/cola/permits/1882328848\_1704878355.9917321/0/aws-java-sdk-kms-1-12-581-sourcesjar/com/amazonaws/services/kms/model/transform/ListKeyPoliciesRequestMarshaller.java \* /opt/cola/permits/1882328848\_1704878355.9917321/0/aws-java-sdk-kms-1-12-581-sourcesjar/com/amazonaws/services/kms/model/DeleteCustomKeyStoreRequest.java \*

 /opt/cola/permits/1882328848\_1704878355.9917321/0/aws-java-sdk-kms-1-12-581-sourcesjar/com/amazonaws/services/kms/model/AlreadyExistsException.java

\* /opt/cola/permits/1882328848\_1704878355.9917321/0/aws-java-sdk-kms-1-12-581-sourcesjar/com/amazonaws/services/kms/model/transform/InvalidKeyUsageExceptionUnmarshaller.java \* /opt/cola/permits/1882328848\_1704878355.9917321/0/aws-java-sdk-kms-1-12-581-sourcesjar/com/amazonaws/services/kms/model/CustomKeyStoreType.java

\* /opt/cola/permits/1882328848\_1704878355.9917321/0/aws-java-sdk-kms-1-12-581-sourcesjar/com/amazonaws/services/kms/model/transform/DescribeKeyRequestProtocolMarshaller.java \* /opt/cola/permits/1882328848\_1704878355.9917321/0/aws-java-sdk-kms-1-12-581-sourcesjar/com/amazonaws/services/kms/model/transform/VerifyResultJsonUnmarshaller.java \* /opt/cola/permits/1882328848\_1704878355.9917321/0/aws-java-sdk-kms-1-12-581-sourcesjar/com/amazonaws/services/kms/model/transform/RevokeGrantRequestMarshaller.java \*

 /opt/cola/permits/1882328848\_1704878355.9917321/0/aws-java-sdk-kms-1-12-581-sourcesjar/com/amazonaws/services/kms/model/XksKeyAlreadyInUseException.java

\* /opt/cola/permits/1882328848\_1704878355.9917321/0/aws-java-sdk-kms-1-12-581-sourcesjar/com/amazonaws/services/kms/model/transform/UpdatePrimaryRegionResultJsonUnmarshaller.java \* /opt/cola/permits/1882328848\_1704878355.9917321/0/aws-java-sdk-kms-1-12-581-sourcesjar/com/amazonaws/services/kms/model/CreateGrantResult.java

\* /opt/cola/permits/1882328848\_1704878355.9917321/0/aws-java-sdk-kms-1-12-581-sourcesjar/com/amazonaws/services/kms/model/transform/GetKeyPolicyRequestMarshaller.java

\* /opt/cola/permits/1882328848\_1704878355.9917321/0/aws-java-sdk-kms-1-12-581-sourcesjar/com/amazonaws/services/kms/model/transform/AliasListEntryMarshaller.java \* /opt/cola/permits/1882328848\_1704878355.9917321/0/aws-java-sdk-kms-1-12-581-sources-

jar/com/amazonaws/services/kms/model/transform/ListAliasesRequestProtocolMarshaller.java \*

 /opt/cola/permits/1882328848\_1704878355.9917321/0/aws-java-sdk-kms-1-12-581-sourcesjar/com/amazonaws/services/kms/model/transform/ListRetirableGrantsResultJsonUnmarshaller.java \* /opt/cola/permits/1882328848\_1704878355.9917321/0/aws-java-sdk-kms-1-12-581-sourcesjar/com/amazonaws/services/kms/model/CloudHsmClusterInUseException.java \* /opt/cola/permits/1882328848\_1704878355.9917321/0/aws-java-sdk-kms-1-12-581-sourcesjar/com/amazonaws/services/kms/model/transform/XksProxyUriUnreachableExceptionUnmarshaller.java \* /opt/cola/permits/1882328848\_1704878355.9917321/0/aws-java-sdk-kms-1-12-581-sourcesjar/com/amazonaws/services/kms/model/transform/UpdatePrimaryRegionRequestMarshaller.java \* /opt/cola/permits/1882328848\_1704878355.9917321/0/aws-java-sdk-kms-1-12-581-sourcesjar/com/amazonaws/services/kms/model/KMSInvalidStateException.java \* /opt/cola/permits/1882328848\_1704878355.9917321/0/aws-java-sdk-kms-1-12-581-sourcesjar/com/amazonaws/services/kms/model/AlgorithmSpec.java

 /opt/cola/permits/1882328848\_1704878355.9917321/0/aws-java-sdk-kms-1-12-581-sourcesjar/com/amazonaws/services/kms/model/transform/ListKeysRequestProtocolMarshaller.java \* /opt/cola/permits/1882328848\_1704878355.9917321/0/aws-java-sdk-kms-1-12-581-sourcesjar/com/amazonaws/services/kms/model/transform/ScheduleKeyDeletionRequestMarshaller.java \* /opt/cola/permits/1882328848\_1704878355.9917321/0/aws-java-sdk-kms-1-12-581-sourcesjar/com/amazonaws/services/kms/model/transform/GenerateRandomRequestProtocolMarshaller.java \* /opt/cola/permits/1882328848\_1704878355.9917321/0/aws-java-sdk-kms-1-12-581-sourcesjar/com/amazonaws/services/kms/model/MessageType.java

\* /opt/cola/permits/1882328848\_1704878355.9917321/0/aws-java-sdk-kms-1-12-581-sourcesjar/com/amazonaws/services/kms/model/transform/DecryptRequestProtocolMarshaller.java \* /opt/cola/permits/1882328848\_1704878355.9917321/0/aws-java-sdk-kms-1-12-581-sourcesjar/com/amazonaws/services/kms/model/transform/PutKeyPolicyRequestProtocolMarshaller.java

\*

\*

 /opt/cola/permits/1882328848\_1704878355.9917321/0/aws-java-sdk-kms-1-12-581-sourcesjar/com/amazonaws/services/kms/model/DependencyTimeoutException.java

\* /opt/cola/permits/1882328848\_1704878355.9917321/0/aws-java-sdk-kms-1-12-581-sourcesjar/com/amazonaws/services/kms/model/transform/XksProxyVpcEndpointServiceInvalidConfigurationExceptionUn marshaller.java

\* /opt/cola/permits/1882328848\_1704878355.9917321/0/aws-java-sdk-kms-1-12-581-sourcesjar/com/amazonaws/services/kms/model/transform/GetKeyPolicyResultJsonUnmarshaller.java \* /opt/cola/permits/1882328848\_1704878355.9917321/0/aws-java-sdk-kms-1-12-581-sourcesjar/com/amazonaws/services/kms/model/transform/XksKeyConfigurationTypeMarshaller.java \* /opt/cola/permits/1882328848\_1704878355.9917321/0/aws-java-sdk-kms-1-12-581-sourcesjar/com/amazonaws/services/kms/model/DisconnectCustomKeyStoreRequest.java \* /opt/cola/permits/1882328848\_1704878355.9917321/0/aws-java-sdk-kms-1-12-581-sourcesjar/com/amazonaws/services/kms/model/transform/VerifyRequestMarshaller.java \*

 /opt/cola/permits/1882328848\_1704878355.9917321/0/aws-java-sdk-kms-1-12-581-sourcesjar/com/amazonaws/services/kms/model/transform/IncorrectTrustAnchorExceptionUnmarshaller.java \* /opt/cola/permits/1882328848\_1704878355.9917321/0/aws-java-sdk-kms-1-12-581-sourcesjar/com/amazonaws/services/kms/model/transform/ReplicateKeyRequestProtocolMarshaller.java \* /opt/cola/permits/1882328848\_1704878355.9917321/0/aws-java-sdk-kms-1-12-581-sourcesjar/com/amazonaws/services/kms/model/ListKeyPoliciesRequest.java

\* /opt/cola/permits/1882328848\_1704878355.9917321/0/aws-java-sdk-kms-1-12-581-sourcesjar/com/amazonaws/services/kms/model/transform/XksKeyNotFoundExceptionUnmarshaller.java \* /opt/cola/permits/1882328848\_1704878355.9917321/0/aws-java-sdk-kms-1-12-581-sourcesjar/com/amazonaws/services/kms/model/transform/UpdateCustomKeyStoreRequestMarshaller.java \* /opt/cola/permits/1882328848\_1704878355.9917321/0/aws-java-sdk-kms-1-12-581-sourcesjar/com/amazonaws/services/kms/model/transform/ListResourceTagsRequestProtocolMarshaller.java \*

 /opt/cola/permits/1882328848\_1704878355.9917321/0/aws-java-sdk-kms-1-12-581-sourcesjar/com/amazonaws/services/kms/model/XksProxyUriEndpointInUseException.java \* /opt/cola/permits/1882328848\_1704878355.9917321/0/aws-java-sdk-kms-1-12-581-sourcesjar/com/amazonaws/services/kms/model/transform/RetireGrantRequestMarshaller.java \* /opt/cola/permits/1882328848\_1704878355.9917321/0/aws-java-sdk-kms-1-12-581-sourcesjar/com/amazonaws/services/kms/model/transform/XksKeyConfigurationTypeJsonUnmarshaller.java \* /opt/cola/permits/1882328848\_1704878355.9917321/0/aws-java-sdk-kms-1-12-581-sourcesjar/com/amazonaws/services/kms/model/transform/VerifyMacResultJsonUnmarshaller.java \* /opt/cola/permits/1882328848\_1704878355.9917321/0/aws-java-sdk-kms-1-12-581-sourcesjar/com/amazonaws/services/kms/model/transform/TagResourceRequestMarshaller.java \*

 /opt/cola/permits/1882328848\_1704878355.9917321/0/aws-java-sdk-kms-1-12-581-sourcesjar/com/amazonaws/services/kms/model/transform/GrantListEntryJsonUnmarshaller.java \* /opt/cola/permits/1882328848\_1704878355.9917321/0/aws-java-sdk-kms-1-12-581-sourcesjar/com/amazonaws/services/kms/model/transform/InvalidMarkerExceptionUnmarshaller.java \* /opt/cola/permits/1882328848\_1704878355.9917321/0/aws-java-sdk-kms-1-12-581-sourcesjar/com/amazonaws/services/kms/model/XksKeyConfigurationType.java \* /opt/cola/permits/1882328848\_1704878355.9917321/0/aws-java-sdk-kms-1-12-581-sources-

jar/com/amazonaws/services/kms/model/ImportKeyMaterialRequest.java \* /opt/cola/permits/1882328848\_1704878355.9917321/0/aws-java-sdk-kms-1-12-581-sourcesjar/com/amazonaws/services/kms/model/transform/EnableKeyRequestProtocolMarshaller.java \* /opt/cola/permits/1882328848\_1704878355.9917321/0/aws-java-sdk-kms-1-12-581-sourcesjar/com/amazonaws/services/kms/model/transform/ImportKeyMaterialResultJsonUnmarshaller.java \* /opt/cola/permits/1882328848\_1704878355.9917321/0/aws-java-sdk-kms-1-12-581-sources-

jar/com/amazonaws/services/kms/model/transform/CreateKeyRequestMarshaller.java \*

 /opt/cola/permits/1882328848\_1704878355.9917321/0/aws-java-sdk-kms-1-12-581-sourcesjar/com/amazonaws/services/kms/model/KMSInvalidSignatureException.java

\* /opt/cola/permits/1882328848\_1704878355.9917321/0/aws-java-sdk-kms-1-12-581-sourcesjar/com/amazonaws/services/kms/model/transform/ListGrantsResultJsonUnmarshaller.java \* /opt/cola/permits/1882328848\_1704878355.9917321/0/aws-java-sdk-kms-1-12-581-sourcesjar/com/amazonaws/services/kms/model/transform/ListKeysResultJsonUnmarshaller.java

\* /opt/cola/permits/1882328848\_1704878355.9917321/0/aws-java-sdk-kms-1-12-581-sourcesjar/com/amazonaws/services/kms/model/WrappingKeySpec.java

\* /opt/cola/permits/1882328848\_1704878355.9917321/0/aws-java-sdk-kms-1-12-581-sourcesjar/com/amazonaws/services/kms/model/UpdateAliasResult.java

\* /opt/cola/permits/1882328848\_1704878355.9917321/0/aws-java-sdk-kms-1-12-581-sourcesjar/com/amazonaws/services/kms/model/GetKeyPolicyResult.java

/opt/cola/permits/1882328848\_1704878355.9917321/0/aws-java-sdk-kms-1-12-581-sources-

jar/com/amazonaws/services/kms/model/transform/GetParametersForImportResultJsonUnmarshaller.java

\* /opt/cola/permits/1882328848\_1704878355.9917321/0/aws-java-sdk-kms-1-12-581-sources-

jar/com/amazonaws/services/kms/model/transform/MalformedPolicyDocumentExceptionUnmarshaller.java

\* /opt/cola/permits/1882328848\_1704878355.9917321/0/aws-java-sdk-kms-1-12-581-sources-

jar/com/amazonaws/services/kms/model/ListResourceTagsResult.java

\*

\* /opt/cola/permits/1882328848\_1704878355.9917321/0/aws-java-sdk-kms-1-12-581-sources-

jar/com/amazonaws/services/kms/model/transform/RevokeGrantRequestProtocolMarshaller.java

\* /opt/cola/permits/1882328848\_1704878355.9917321/0/aws-java-sdk-kms-1-12-581-sources-

jar/com/amazonaws/services/kms/model/ScheduleKeyDeletionRequest.java

\* /opt/cola/permits/1882328848\_1704878355.9917321/0/aws-java-sdk-kms-1-12-581-sources-

jar/com/amazonaws/services/kms/model/transform/GetPublicKeyRequestProtocolMarshaller.java \*

 /opt/cola/permits/1882328848\_1704878355.9917321/0/aws-java-sdk-kms-1-12-581-sourcesjar/com/amazonaws/services/kms/model/ImportKeyMaterialResult.java

\* /opt/cola/permits/1882328848\_1704878355.9917321/0/aws-java-sdk-kms-1-12-581-sourcesjar/com/amazonaws/services/kms/model/CustomerMasterKeySpec.java

\* /opt/cola/permits/1882328848\_1704878355.9917321/0/aws-java-sdk-kms-1-12-581-sourcesjar/com/amazonaws/services/kms/model/transform/VerifyMacRequestProtocolMarshaller.java \* /opt/cola/permits/1882328848\_1704878355.9917321/0/aws-java-sdk-kms-1-12-581-sourcesjar/com/amazonaws/services/kms/model/transform/GetParametersForImportRequestProtocolMarshaller.java \* /opt/cola/permits/1882328848\_1704878355.9917321/0/aws-java-sdk-kms-1-12-581-sourcesjar/com/amazonaws/services/kms/model/RetireGrantRequest.java

\* /opt/cola/permits/1882328848\_1704878355.9917321/0/aws-java-sdk-kms-1-12-581-sourcesjar/com/amazonaws/services/kms/model/transform/GetKeyRotationStatusRequestProtocolMarshaller.java \*

 /opt/cola/permits/1882328848\_1704878355.9917321/0/aws-java-sdk-kms-1-12-581-sourcesjar/com/amazonaws/services/kms/model/transform/ListRetirableGrantsRequestMarshaller.java \* /opt/cola/permits/1882328848\_1704878355.9917321/0/aws-java-sdk-kms-1-12-581-sourcesjar/com/amazonaws/services/kms/model/transform/CreateAliasRequestMarshaller.java

\* /opt/cola/permits/1882328848\_1704878355.9917321/0/aws-java-sdk-kms-1-12-581-sourcesjar/com/amazonaws/services/kms/model/RevokeGrantResult.java

\* /opt/cola/permits/1882328848\_1704878355.9917321/0/aws-java-sdk-kms-1-12-581-sourcesjar/com/amazonaws/services/kms/model/transform/DecryptResultJsonUnmarshaller.java

\* /opt/cola/permits/1882328848\_1704878355.9917321/0/aws-java-sdk-kms-1-12-581-sourcesjar/com/amazonaws/services/kms/model/GenerateRandomRequest.java

\* /opt/cola/permits/1882328848\_1704878355.9917321/0/aws-java-sdk-kms-1-12-581-sourcesjar/com/amazonaws/services/kms/model/EnableKeyRequest.java \*

 /opt/cola/permits/1882328848\_1704878355.9917321/0/aws-java-sdk-kms-1-12-581-sourcesjar/com/amazonaws/services/kms/model/EnableKeyResult.java

\* /opt/cola/permits/1882328848\_1704878355.9917321/0/aws-java-sdk-kms-1-12-581-sourcesjar/com/amazonaws/services/kms/model/transform/GenerateRandomResultJsonUnmarshaller.java \* /opt/cola/permits/1882328848\_1704878355.9917321/0/aws-java-sdk-kms-1-12-581-sourcesjar/com/amazonaws/services/kms/model/CreateCustomKeyStoreResult.java

\* /opt/cola/permits/1882328848\_1704878355.9917321/0/aws-java-sdk-kms-1-12-581-sourcesjar/com/amazonaws/services/kms/model/DisableKeyRotationRequest.java

\* /opt/cola/permits/1882328848\_1704878355.9917321/0/aws-java-sdk-kms-1-12-581-sourcesjar/com/amazonaws/services/kms/model/transform/IncorrectKeyExceptionUnmarshaller.java \* /opt/cola/permits/1882328848\_1704878355.9917321/0/aws-java-sdk-kms-1-12-581-sourcesjar/com/amazonaws/services/kms/model/GetKeyRotationStatusResult.java \*

 /opt/cola/permits/1882328848\_1704878355.9917321/0/aws-java-sdk-kms-1-12-581-sourcesjar/com/amazonaws/services/kms/model/transform/ListAliasesRequestMarshaller.java \* /opt/cola/permits/1882328848\_1704878355.9917321/0/aws-java-sdk-kms-1-12-581-sourcesjar/com/amazonaws/services/kms/model/transform/RecipientInfoMarshaller.java \* /opt/cola/permits/1882328848\_1704878355.9917321/0/aws-java-sdk-kms-1-12-581-sourcesjar/com/amazonaws/services/kms/model/transform/DeleteCustomKeyStoreResultJsonUnmarshaller.java \* /opt/cola/permits/1882328848\_1704878355.9917321/0/aws-java-sdk-kms-1-12-581-sourcesjar/com/amazonaws/services/kms/model/DeleteCustomKeyStoreResult.java \* /opt/cola/permits/1882328848\_1704878355.9917321/0/aws-java-sdk-kms-1-12-581-sourcesjar/com/amazonaws/services/kms/model/transform/DisconnectCustomKeyStoreRequestProtocolMarshaller.java \* /opt/cola/permits/1882328848\_1704878355.9917321/0/aws-java-sdk-kms-1-12-581-sourcesjar/com/amazonaws/services/kms/model/transform/CancelKeyDeletionRequestMarshaller.java \*

 /opt/cola/permits/1882328848\_1704878355.9917321/0/aws-java-sdk-kms-1-12-581-sourcesjar/com/amazonaws/services/kms/model/transform/CreateAliasRequestProtocolMarshaller.java \* /opt/cola/permits/1882328848\_1704878355.9917321/0/aws-java-sdk-kms-1-12-581-sourcesjar/com/amazonaws/services/kms/model/transform/UnsupportedOperationExceptionUnmarshaller.java \* /opt/cola/permits/1882328848\_1704878355.9917321/0/aws-java-sdk-kms-1-12-581-sourcesjar/com/amazonaws/services/kms/model/transform/ListKeyPoliciesRequestProtocolMarshaller.java \* /opt/cola/permits/1882328848\_1704878355.9917321/0/aws-java-sdk-kms-1-12-581-sourcesjar/com/amazonaws/services/kms/model/transform/DisableKeyRequestMarshaller.java \* /opt/cola/permits/1882328848\_1704878355.9917321/0/aws-java-sdk-kms-1-12-581-sources-

jar/com/amazonaws/services/kms/model/transform/ListGrantsRequestProtocolMarshaller.java \* /opt/cola/permits/1882328848\_1704878355.9917321/0/aws-java-sdk-kms-1-12-581-sourcesjar/com/amazonaws/services/kms/model/DisableKeyRotationResult.java \*

/opt/cola/permits/1882328848\_1704878355.9917321/0/aws-java-sdk-kms-1-12-581-sources-

jar/com/amazonaws/services/kms/model/InvalidCiphertextException.java

\* /opt/cola/permits/1882328848\_1704878355.9917321/0/aws-java-sdk-kms-1-12-581-sources-

jar/com/amazonaws/services/kms/model/transform/GenerateDataKeyWithoutPlaintextResultJsonUnmarshaller.java

\* /opt/cola/permits/1882328848\_1704878355.9917321/0/aws-java-sdk-kms-1-12-581-sources-

jar/com/amazonaws/services/kms/model/GetKeyPolicyRequest.java

\* /opt/cola/permits/1882328848\_1704878355.9917321/0/aws-java-sdk-kms-1-12-581-sourcesjar/com/amazonaws/services/kms/model/PutKeyPolicyRequest.java

\* /opt/cola/permits/1882328848\_1704878355.9917321/0/aws-java-sdk-kms-1-12-581-sources-

jar/com/amazonaws/services/kms/model/PutKeyPolicyResult.java

\* /opt/cola/permits/1882328848\_1704878355.9917321/0/aws-java-sdk-kms-1-12-581-sources-

jar/com/amazonaws/services/kms/model/AWSKMSException.java

\*

 /opt/cola/permits/1882328848\_1704878355.9917321/0/aws-java-sdk-kms-1-12-581-sourcesjar/com/amazonaws/services/kms/model/transform/CloudHsmClusterNotFoundExceptionUnmarshaller.java \* /opt/cola/permits/1882328848\_1704878355.9917321/0/aws-java-sdk-kms-1-12-581-sourcesjar/com/amazonaws/services/kms/AWSKMSClient.java

\* /opt/cola/permits/1882328848\_1704878355.9917321/0/aws-java-sdk-kms-1-12-581-sourcesjar/com/amazonaws/services/kms/model/transform/DescribeCustomKeyStoresRequestProtocolMarshaller.java \* /opt/cola/permits/1882328848\_1704878355.9917321/0/aws-java-sdk-kms-1-12-581-sourcesjar/com/amazonaws/services/kms/model/transform/UntagResourceRequestMarshaller.java \* /opt/cola/permits/1882328848\_1704878355.9917321/0/aws-java-sdk-kms-1-12-581-sourcesjar/com/amazonaws/services/kms/model/NotFoundException.java

\* /opt/cola/permits/1882328848\_1704878355.9917321/0/aws-java-sdk-kms-1-12-581-sourcesjar/com/amazonaws/services/kms/model/CloudHsmClusterInvalidConfigurationException.java \* /opt/cola/permits/1882328848\_1704878355.9917321/0/aws-java-sdk-kms-1-12-581-sourcesjar/com/amazonaws/services/kms/model/IncorrectKeyException.java \*

 /opt/cola/permits/1882328848\_1704878355.9917321/0/aws-java-sdk-kms-1-12-581-sourcesjar/com/amazonaws/services/kms/model/transform/KMSInvalidStateExceptionUnmarshaller.java \* /opt/cola/permits/1882328848\_1704878355.9917321/0/aws-java-sdk-kms-1-12-581-sourcesjar/com/amazonaws/services/kms/model/transform/DeleteCustomKeyStoreRequestMarshaller.java \* /opt/cola/permits/1882328848\_1704878355.9917321/0/aws-java-sdk-kms-1-12-581-sourcesjar/com/amazonaws/services/kms/model/transform/EnableKeyRequestMarshaller.java \* /opt/cola/permits/1882328848\_1704878355.9917321/0/aws-java-sdk-kms-1-12-581-sourcesjar/com/amazonaws/services/kms/model/transform/GenerateDataKeyWithoutPlaintextRequestProtocolMarshaller.ja va

\* /opt/cola/permits/1882328848\_1704878355.9917321/0/aws-java-sdk-kms-1-12-581-sourcesjar/com/amazonaws/services/kms/model/DeleteImportedKeyMaterialRequest.java \*

 /opt/cola/permits/1882328848\_1704878355.9917321/0/aws-java-sdk-kms-1-12-581-sourcesjar/com/amazonaws/services/kms/model/CloudHsmClusterNotFoundException.java \* /opt/cola/permits/1882328848\_1704878355.9917321/0/aws-java-sdk-kms-1-12-581-sourcesjar/com/amazonaws/services/kms/model/transform/XksProxyConfigurationTypeJsonUnmarshaller.java \* /opt/cola/permits/1882328848\_1704878355.9917321/0/aws-java-sdk-kms-1-12-581-sourcesjar/com/amazonaws/services/kms/model/InvalidKeyUsageException.java \* /opt/cola/permits/1882328848\_1704878355.9917321/0/aws-java-sdk-kms-1-12-581-sources-

jar/com/amazonaws/services/kms/model/transform/KMSInvalidMacExceptionUnmarshaller.java \* /opt/cola/permits/1882328848\_1704878355.9917321/0/aws-java-sdk-kms-1-12-581-sourcesjar/com/amazonaws/services/kms/model/transform/IncorrectKeyMaterialExceptionUnmarshaller.java \* /opt/cola/permits/1882328848\_1704878355.9917321/0/aws-java-sdk-kms-1-12-581-sourcesjar/com/amazonaws/services/kms/model/transform/GenerateMacRequestProtocolMarshaller.java \*

 /opt/cola/permits/1882328848\_1704878355.9917321/0/aws-java-sdk-kms-1-12-581-sourcesjar/com/amazonaws/services/kms/model/KeyState.java

\* /opt/cola/permits/1882328848\_1704878355.9917321/0/aws-java-sdk-kms-1-12-581-sourcesjar/com/amazonaws/services/kms/model/transform/GenerateDataKeyRequestMarshaller.java \* /opt/cola/permits/1882328848\_1704878355.9917321/0/aws-java-sdk-kms-1-12-581-sourcesjar/com/amazonaws/services/kms/model/transform/KeyUnavailableExceptionUnmarshaller.java \* /opt/cola/permits/1882328848\_1704878355.9917321/0/aws-java-sdk-kms-1-12-581-sourcesjar/com/amazonaws/services/kms/model/transform/MultiRegionKeyMarshaller.java \* /opt/cola/permits/1882328848\_1704878355.9917321/0/aws-java-sdk-kms-1-12-581-sourcesjar/com/amazonaws/services/kms/model/transform/EncryptRequestMarshaller.java \* /opt/cola/permits/1882328848\_1704878355.9917321/0/aws-java-sdk-kms-1-12-581-sourcesjar/com/amazonaws/services/kms/model/transform/GetPublicKeyRequestMarshaller.java

\*

 /opt/cola/permits/1882328848\_1704878355.9917321/0/aws-java-sdk-kms-1-12-581-sourcesjar/com/amazonaws/services/kms/model/IncorrectTrustAnchorException.java

\* /opt/cola/permits/1882328848\_1704878355.9917321/0/aws-java-sdk-kms-1-12-581-sources-

jar/com/amazonaws/services/kms/model/GetPublicKeyRequest.java

\* /opt/cola/permits/1882328848\_1704878355.9917321/0/aws-java-sdk-kms-1-12-581-sourcesjar/com/amazonaws/services/kms/model/ReEncryptResult.java

\* /opt/cola/permits/1882328848\_1704878355.9917321/0/aws-java-sdk-kms-1-12-581-sourcesjar/com/amazonaws/services/kms/model/ConnectionStateType.java

\* /opt/cola/permits/1882328848\_1704878355.9917321/0/aws-java-sdk-kms-1-12-581-sourcesjar/com/amazonaws/services/kms/model/transform/CustomKeyStoresListEntryMarshaller.java \* /opt/cola/permits/1882328848\_1704878355.9917321/0/aws-java-sdk-kms-1-12-581-sourcesjar/com/amazonaws/services/kms/model/GenerateDataKeyResult.java

\* /opt/cola/permits/1882328848\_1704878355.9917321/0/aws-java-sdk-kms-1-12-581-sourcesjar/com/amazonaws/services/kms/model/transform/DecryptRequestMarshaller.java \*

 /opt/cola/permits/1882328848\_1704878355.9917321/0/aws-java-sdk-kms-1-12-581-sourcesjar/com/amazonaws/services/kms/model/transform/RetireGrantResultJsonUnmarshaller.java \* /opt/cola/permits/1882328848\_1704878355.9917321/0/aws-java-sdk-kms-1-12-581-sources-

jar/com/amazonaws/services/kms/model/ExpirationModelType.java

\* /opt/cola/permits/1882328848\_1704878355.9917321/0/aws-java-sdk-kms-1-12-581-sourcesjar/com/amazonaws/services/kms/model/EncryptionAlgorithmSpec.java

\* /opt/cola/permits/1882328848\_1704878355.9917321/0/aws-java-sdk-kms-1-12-581-sources-

jar/com/amazonaws/services/kms/model/transform/DryRunOperationExceptionUnmarshaller.java

\* /opt/cola/permits/1882328848\_1704878355.9917321/0/aws-java-sdk-kms-1-12-581-sources-

jar/com/amazonaws/services/kms/model/XksProxyConnectivityType.java

\* /opt/cola/permits/1882328848\_1704878355.9917321/0/aws-java-sdk-kms-1-12-581-sources-

jar/com/amazonaws/services/kms/model/transform/XksProxyInvalidConfigurationExceptionUnmarshaller.java \*

/opt/cola/permits/1882328848\_1704878355.9917321/0/aws-java-sdk-kms-1-12-581-sources-

jar/com/amazonaws/services/kms/model/KeyUnavailableException.java

\* /opt/cola/permits/1882328848\_1704878355.9917321/0/aws-java-sdk-kms-1-12-581-sources-

jar/com/amazonaws/services/kms/model/CreateAliasResult.java

\* /opt/cola/permits/1882328848\_1704878355.9917321/0/aws-java-sdk-kms-1-12-581-sources-

jar/com/amazonaws/services/kms/model/transform/DeleteImportedKeyMaterialRequestProtocolMarshaller.java \* /opt/cola/permits/1882328848\_1704878355.9917321/0/aws-java-sdk-kms-1-12-581-sources-

jar/com/amazonaws/services/kms/model/transform/GenerateDataKeyRequestProtocolMarshaller.java

\* /opt/cola/permits/1882328848\_1704878355.9917321/0/aws-java-sdk-kms-1-12-581-sources-

jar/com/amazonaws/services/kms/model/transform/ReplicateKeyResultJsonUnmarshaller.java

\* /opt/cola/permits/1882328848\_1704878355.9917321/0/aws-java-sdk-kms-1-12-581-sources-

jar/com/amazonaws/services/kms/model/OriginType.java

\*

 /opt/cola/permits/1882328848\_1704878355.9917321/0/aws-java-sdk-kms-1-12-581-sourcesjar/com/amazonaws/services/kms/model/InvalidArnException.java

\* /opt/cola/permits/1882328848\_1704878355.9917321/0/aws-java-sdk-kms-1-12-581-sources-

jar/com/amazonaws/services/kms/model/transform/CreateGrantRequestProtocolMarshaller.java

\* /opt/cola/permits/1882328848\_1704878355.9917321/0/aws-java-sdk-kms-1-12-581-sources-

jar/com/amazonaws/services/kms/model/transform/DeleteCustomKeyStoreRequestProtocolMarshaller.java

\* /opt/cola/permits/1882328848\_1704878355.9917321/0/aws-java-sdk-kms-1-12-581-sourcesjar/com/amazonaws/services/kms/model/transform/MultiRegionConfigurationJsonUnmarshaller.java \* /opt/cola/permits/1882328848\_1704878355.9917321/0/aws-java-sdk-kms-1-12-581-sourcesjar/com/amazonaws/services/kms/model/transform/EncryptRequestProtocolMarshaller.java \* /opt/cola/permits/1882328848\_1704878355.9917321/0/aws-java-sdk-kms-1-12-581-sourcesjar/com/amazonaws/services/kms/model/UntagResourceRequest.java \*

 /opt/cola/permits/1882328848\_1704878355.9917321/0/aws-java-sdk-kms-1-12-581-sourcesjar/com/amazonaws/services/kms/model/InvalidMarkerException.java

\* /opt/cola/permits/1882328848\_1704878355.9917321/0/aws-java-sdk-kms-1-12-581-sourcesjar/com/amazonaws/services/kms/model/XksProxyUriInUseException.java

\* /opt/cola/permits/1882328848\_1704878355.9917321/0/aws-java-sdk-kms-1-12-581-sourcesjar/com/amazonaws/services/kms/model/GetParametersForImportRequest.java

\* /opt/cola/permits/1882328848\_1704878355.9917321/0/aws-java-sdk-kms-1-12-581-sourcesjar/com/amazonaws/services/kms/AWSKMS.java

\* /opt/cola/permits/1882328848\_1704878355.9917321/0/aws-java-sdk-kms-1-12-581-sourcesjar/com/amazonaws/services/kms/model/transform/XksProxyIncorrectAuthenticationCredentialExceptionUnmarsha ller.java

\* /opt/cola/permits/1882328848\_1704878355.9917321/0/aws-java-sdk-kms-1-12-581-sourcesjar/com/amazonaws/services/kms/model/transform/DescribeKeyRequestMarshaller.java \*

 /opt/cola/permits/1882328848\_1704878355.9917321/0/aws-java-sdk-kms-1-12-581-sourcesjar/com/amazonaws/services/kms/model/KeyUsageType.java

\* /opt/cola/permits/1882328848\_1704878355.9917321/0/aws-java-sdk-kms-1-12-581-sourcesjar/com/amazonaws/services/kms/model/CancelKeyDeletionResult.java

\* /opt/cola/permits/1882328848\_1704878355.9917321/0/aws-java-sdk-kms-1-12-581-sourcesjar/com/amazonaws/services/kms/model/VerifyMacRequest.java

\* /opt/cola/permits/1882328848\_1704878355.9917321/0/aws-java-sdk-kms-1-12-581-sourcesjar/com/amazonaws/services/kms/model/InvalidGrantIdException.java

\* /opt/cola/permits/1882328848\_1704878355.9917321/0/aws-java-sdk-kms-1-12-581-sourcesjar/com/amazonaws/services/kms/AWSKMSAsync.java

\* /opt/cola/permits/1882328848\_1704878355.9917321/0/aws-java-sdk-kms-1-12-581-sourcesjar/com/amazonaws/services/kms/model/KMSInternalException.java

\* /opt/cola/permits/1882328848\_1704878355.9917321/0/aws-java-sdk-kms-1-12-581-sourcesjar/com/amazonaws/services/kms/model/SignRequest.java

\*

 /opt/cola/permits/1882328848\_1704878355.9917321/0/aws-java-sdk-kms-1-12-581-sourcesjar/com/amazonaws/services/kms/model/transform/XksProxyUriInUseExceptionUnmarshaller.java \* /opt/cola/permits/1882328848\_1704878355.9917321/0/aws-java-sdk-kms-1-12-581-sourcesjar/com/amazonaws/services/kms/model/CreateKeyResult.java

\* /opt/cola/permits/1882328848\_1704878355.9917321/0/aws-java-sdk-kms-1-12-581-sourcesjar/com/amazonaws/services/kms/model/ConnectionErrorCodeType.java

\* /opt/cola/permits/1882328848\_1704878355.9917321/0/aws-java-sdk-kms-1-12-581-sourcesjar/com/amazonaws/services/kms/model/transform/GenerateDataKeyResultJsonUnmarshaller.java \* /opt/cola/permits/1882328848\_1704878355.9917321/0/aws-java-sdk-kms-1-12-581-sources-

jar/com/amazonaws/services/kms/model/transform/RevokeGrantResultJsonUnmarshaller.java

\* /opt/cola/permits/1882328848\_1704878355.9917321/0/aws-java-sdk-kms-1-12-581-sources-

jar/com/amazonaws/services/kms/model/transform/ImportKeyMaterialRequestProtocolMarshaller.java

/opt/cola/permits/1882328848\_1704878355.9917321/0/aws-java-sdk-kms-1-12-581-sources-

```
jar/com/amazonaws/services/kms/model/GenerateDataKeyPairWithoutPlaintextResult.java
```
\* /opt/cola/permits/1882328848\_1704878355.9917321/0/aws-java-sdk-kms-1-12-581-sources-

jar/com/amazonaws/services/kms/model/GetParametersForImportResult.java

\* /opt/cola/permits/1882328848\_1704878355.9917321/0/aws-java-sdk-kms-1-12-581-sources-

jar/com/amazonaws/services/kms/model/transform/XksProxyAuthenticationCredentialTypeJsonUnmarshaller.java

\* /opt/cola/permits/1882328848\_1704878355.9917321/0/aws-java-sdk-kms-1-12-581-sources-

```
jar/com/amazonaws/services/kms/model/transform/SignRequestProtocolMarshaller.java
```

```
* /opt/cola/permits/1882328848_1704878355.9917321/0/aws-java-sdk-kms-1-12-581-sources-
jar/com/amazonaws/services/kms/model/GenerateMacResult.java
```
\* /opt/cola/permits/1882328848\_1704878355.9917321/0/aws-java-sdk-kms-1-12-581-sources-

jar/com/amazonaws/services/kms/model/transform/EnableKeyRotationRequestMarshaller.java \*

 /opt/cola/permits/1882328848\_1704878355.9917321/0/aws-java-sdk-kms-1-12-581-sourcesjar/com/amazonaws/services/kms/model/ListAliasesRequest.java

\* /opt/cola/permits/1882328848\_1704878355.9917321/0/aws-java-sdk-kms-1-12-581-sources-

jar/com/amazonaws/services/kms/model/transform/UpdateKeyDescriptionRequestProtocolMarshaller.java

\* /opt/cola/permits/1882328848\_1704878355.9917321/0/aws-java-sdk-kms-1-12-581-sources-

jar/com/amazonaws/services/kms/model/UpdateCustomKeyStoreResult.java

\* /opt/cola/permits/1882328848\_1704878355.9917321/0/aws-java-sdk-kms-1-12-581-sourcesjar/com/amazonaws/services/kms/model/KeyListEntry.java

\* /opt/cola/permits/1882328848\_1704878355.9917321/0/aws-java-sdk-kms-1-12-581-sourcesjar/com/amazonaws/services/kms/model/ReplicateKeyResult.java

\* /opt/cola/permits/1882328848\_1704878355.9917321/0/aws-java-sdk-kms-1-12-581-sourcesjar/com/amazonaws/services/kms/model/CustomKeyStoreInvalidStateException.java

\* /opt/cola/permits/1882328848\_1704878355.9917321/0/aws-java-sdk-kms-1-12-581-sources-

jar/com/amazonaws/services/kms/model/transform/EnableKeyResultJsonUnmarshaller.java \*

 /opt/cola/permits/1882328848\_1704878355.9917321/0/aws-java-sdk-kms-1-12-581-sourcesjar/com/amazonaws/services/kms/model/transform/ConnectCustomKeyStoreRequestMarshaller.java \* /opt/cola/permits/1882328848\_1704878355.9917321/0/aws-java-sdk-kms-1-12-581-sourcesjar/com/amazonaws/services/kms/model/CloudHsmClusterNotRelatedException.java

\* /opt/cola/permits/1882328848\_1704878355.9917321/0/aws-java-sdk-kms-1-12-581-sourcesjar/com/amazonaws/services/kms/model/transform/ScheduleKeyDeletionResultJsonUnmarshaller.java \* /opt/cola/permits/1882328848\_1704878355.9917321/0/aws-java-sdk-kms-1-12-581-sourcesjar/com/amazonaws/services/kms/model/ListKeyPoliciesResult.java

\* /opt/cola/permits/1882328848\_1704878355.9917321/0/aws-java-sdk-kms-1-12-581-sourcesjar/com/amazonaws/services/kms/model/DescribeCustomKeyStoresRequest.java

\* /opt/cola/permits/1882328848\_1704878355.9917321/0/aws-java-sdk-kms-1-12-581-sources-

jar/com/amazonaws/services/kms/model/KeySpec.java

\*

\*

 /opt/cola/permits/1882328848\_1704878355.9917321/0/aws-java-sdk-kms-1-12-581-sourcesjar/com/amazonaws/services/kms/model/transform/PutKeyPolicyResultJsonUnmarshaller.java \* /opt/cola/permits/1882328848\_1704878355.9917321/0/aws-java-sdk-kms-1-12-581-sourcesjar/com/amazonaws/services/kms/model/transform/RetireGrantRequestProtocolMarshaller.java \* /opt/cola/permits/1882328848\_1704878355.9917321/0/aws-java-sdk-kms-1-12-581-sourcesjar/com/amazonaws/services/kms/model/transform/TagExceptionUnmarshaller.java

\* /opt/cola/permits/1882328848\_1704878355.9917321/0/aws-java-sdk-kms-1-12-581-sourcesjar/com/amazonaws/services/kms/model/UpdateKeyDescriptionResult.java

\* /opt/cola/permits/1882328848\_1704878355.9917321/0/aws-java-sdk-kms-1-12-581-sourcesjar/com/amazonaws/services/kms/model/UpdatePrimaryRegionResult.java

\* /opt/cola/permits/1882328848\_1704878355.9917321/0/aws-java-sdk-kms-1-12-581-sourcesjar/com/amazonaws/services/kms/model/transform/PutKeyPolicyRequestMarshaller.java \*

 /opt/cola/permits/1882328848\_1704878355.9917321/0/aws-java-sdk-kms-1-12-581-sourcesjar/com/amazonaws/services/kms/model/DataKeyPairSpec.java

\* /opt/cola/permits/1882328848\_1704878355.9917321/0/aws-java-sdk-kms-1-12-581-sourcesjar/com/amazonaws/services/kms/model/transform/UpdateKeyDescriptionResultJsonUnmarshaller.java \* /opt/cola/permits/1882328848\_1704878355.9917321/0/aws-java-sdk-kms-1-12-581-sourcesjar/com/amazonaws/services/kms/model/transform/CreateGrantRequestMarshaller.java \* /opt/cola/permits/1882328848\_1704878355.9917321/0/aws-java-sdk-kms-1-12-581-sourcesjar/com/amazonaws/services/kms/model/transform/InvalidCiphertextExceptionUnmarshaller.java \* /opt/cola/permits/1882328848\_1704878355.9917321/0/aws-java-sdk-kms-1-12-581-sourcesjar/com/amazonaws/services/kms/model/XksProxyInvalidConfigurationException.java \* /opt/cola/permits/1882328848\_1704878355.9917321/0/aws-java-sdk-kms-1-12-581-sourcesjar/com/amazonaws/services/kms/AWSKMSClientBuilder.java \*

 /opt/cola/permits/1882328848\_1704878355.9917321/0/aws-java-sdk-kms-1-12-581-sourcesjar/com/amazonaws/services/kms/model/transform/DisconnectCustomKeyStoreResultJsonUnmarshaller.java \* /opt/cola/permits/1882328848\_1704878355.9917321/0/aws-java-sdk-kms-1-12-581-sourcesjar/com/amazonaws/services/kms/model/transform/ListAliasesResultJsonUnmarshaller.java \* /opt/cola/permits/1882328848\_1704878355.9917321/0/aws-java-sdk-kms-1-12-581-sourcesjar/com/amazonaws/services/kms/model/transform/ImportKeyMaterialRequestMarshaller.java \* /opt/cola/permits/1882328848\_1704878355.9917321/0/aws-java-sdk-kms-1-12-581-sourcesjar/com/amazonaws/services/kms/model/KMSInvalidMacException.java \* /opt/cola/permits/1882328848\_1704878355.9917321/0/aws-java-sdk-kms-1-12-581-sources-

jar/com/amazonaws/services/kms/model/IncorrectKeyMaterialException.java

\* /opt/cola/permits/1882328848\_1704878355.9917321/0/aws-java-sdk-kms-1-12-581-sourcesjar/com/amazonaws/services/kms/model/transform/KeyListEntryMarshaller.java \*

 /opt/cola/permits/1882328848\_1704878355.9917321/0/aws-java-sdk-kms-1-12-581-sourcesjar/com/amazonaws/services/kms/model/DescribeKeyResult.java

\* /opt/cola/permits/1882328848\_1704878355.9917321/0/aws-java-sdk-kms-1-12-581-sourcesjar/com/amazonaws/services/kms/model/GenerateRandomResult.java

\* /opt/cola/permits/1882328848\_1704878355.9917321/0/aws-java-sdk-kms-1-12-581-sources-

jar/com/amazonaws/services/kms/model/transform/CustomKeyStoreNotFoundExceptionUnmarshaller.java

\* /opt/cola/permits/1882328848\_1704878355.9917321/0/aws-java-sdk-kms-1-12-581-sources-

jar/com/amazonaws/services/kms/model/transform/CustomKeyStoreInvalidStateExceptionUnmarshaller.java \* /opt/cola/permits/1882328848\_1704878355.9917321/0/aws-java-sdk-kms-1-12-581-sources-

jar/com/amazonaws/services/kms/model/transform/ConnectCustomKeyStoreRequestProtocolMarshaller.java \* /opt/cola/permits/1882328848\_1704878355.9917321/0/aws-java-sdk-kms-1-12-581-sources-

jar/com/amazonaws/services/kms/model/KeyMetadata.java

\*

 /opt/cola/permits/1882328848\_1704878355.9917321/0/aws-java-sdk-kms-1-12-581-sourcesjar/com/amazonaws/services/kms/model/transform/GrantListEntryMarshaller.java

\* /opt/cola/permits/1882328848\_1704878355.9917321/0/aws-java-sdk-kms-1-12-581-sourcesjar/com/amazonaws/services/kms/model/transform/UntagResourceResultJsonUnmarshaller.java \* /opt/cola/permits/1882328848\_1704878355.9917321/0/aws-java-sdk-kms-1-12-581-sourcesjar/com/amazonaws/services/kms/model/transform/GenerateDataKeyPairWithoutPlaintextResultJsonUnmarshaller.j ava

\* /opt/cola/permits/1882328848\_1704878355.9917321/0/aws-java-sdk-kms-1-12-581-sourcesjar/com/amazonaws/services/kms/model/transform/CreateCustomKeyStoreResultJsonUnmarshaller.java \* /opt/cola/permits/1882328848\_1704878355.9917321/0/aws-java-sdk-kms-1-12-581-sourcesjar/com/amazonaws/services/kms/model/transform/DisabledExceptionUnmarshaller.java \* /opt/cola/permits/1882328848\_1704878355.9917321/0/aws-java-sdk-kms-1-12-581-sourcesjar/com/amazonaws/services/kms/model/SigningAlgorithmSpec.java \*

 /opt/cola/permits/1882328848\_1704878355.9917321/0/aws-java-sdk-kms-1-12-581-sourcesjar/com/amazonaws/services/kms/model/LimitExceededException.java

\* /opt/cola/permits/1882328848\_1704878355.9917321/0/aws-java-sdk-kms-1-12-581-sourcesjar/com/amazonaws/services/kms/model/transform/UpdateKeyDescriptionRequestMarshaller.java \* /opt/cola/permits/1882328848\_1704878355.9917321/0/aws-java-sdk-kms-1-12-581-sourcesjar/com/amazonaws/services/kms/model/KeyEncryptionMechanism.java

\* /opt/cola/permits/1882328848\_1704878355.9917321/0/aws-java-sdk-kms-1-12-581-sourcesjar/com/amazonaws/services/kms/model/transform/DisableKeyRotationResultJsonUnmarshaller.java \* /opt/cola/permits/1882328848\_1704878355.9917321/0/aws-java-sdk-kms-1-12-581-sourcesjar/com/amazonaws/services/kms/model/DeleteAliasResult.java

\* /opt/cola/permits/1882328848\_1704878355.9917321/0/aws-java-sdk-kms-1-12-581-sourcesjar/com/amazonaws/services/kms/model/transform/InvalidGrantIdExceptionUnmarshaller.java \*

 /opt/cola/permits/1882328848\_1704878355.9917321/0/aws-java-sdk-kms-1-12-581-sourcesjar/com/amazonaws/services/kms/model/transform/LimitExceededExceptionUnmarshaller.java \* /opt/cola/permits/1882328848\_1704878355.9917321/0/aws-java-sdk-kms-1-12-581-sourcesjar/com/amazonaws/services/kms/model/MacAlgorithmSpec.java

\* /opt/cola/permits/1882328848\_1704878355.9917321/0/aws-java-sdk-kms-1-12-581-sourcesjar/com/amazonaws/services/kms/model/transform/GenerateMacResultJsonUnmarshaller.java \* /opt/cola/permits/1882328848\_1704878355.9917321/0/aws-java-sdk-kms-1-12-581-sourcesjar/com/amazonaws/services/kms/model/transform/CloudHsmClusterNotRelatedExceptionUnmarshaller.java \* /opt/cola/permits/1882328848\_1704878355.9917321/0/aws-java-sdk-kms-1-12-581-sourcesjar/com/amazonaws/services/kms/model/transform/GetParametersForImportRequestMarshaller.java \* /opt/cola/permits/1882328848\_1704878355.9917321/0/aws-java-sdk-kms-1-12-581-sourcesjar/com/amazonaws/services/kms/model/transform/EnableKeyRotationRequestProtocolMarshaller.java \*

 /opt/cola/permits/1882328848\_1704878355.9917321/0/aws-java-sdk-kms-1-12-581-sourcesjar/com/amazonaws/services/kms/model/transform/DependencyTimeoutExceptionUnmarshaller.java \* /opt/cola/permits/1882328848\_1704878355.9917321/0/aws-java-sdk-kms-1-12-581-sourcesjar/com/amazonaws/services/kms/model/InvalidGrantTokenException.java

\* /opt/cola/permits/1882328848\_1704878355.9917321/0/aws-java-sdk-kms-1-12-581-sourcesjar/com/amazonaws/services/kms/model/CustomKeyStoreHasCMKsException.java

\* /opt/cola/permits/1882328848\_1704878355.9917321/0/aws-java-sdk-kms-1-12-581-sourcesjar/com/amazonaws/services/kms/model/transform/DeleteAliasRequestProtocolMarshaller.java \* /opt/cola/permits/1882328848\_1704878355.9917321/0/aws-java-sdk-kms-1-12-581-sources-

jar/com/amazonaws/services/kms/model/transform/InvalidArnExceptionUnmarshaller.java

\* /opt/cola/permits/1882328848\_1704878355.9917321/0/aws-java-sdk-kms-1-12-581-sources-

jar/com/amazonaws/services/kms/model/transform/GenerateDataKeyPairWithoutPlaintextRequestProtocolMarshall er.java

\*

 /opt/cola/permits/1882328848\_1704878355.9917321/0/aws-java-sdk-kms-1-12-581-sourcesjar/com/amazonaws/services/kms/model/transform/CloudHsmClusterNotActiveExceptionUnmarshaller.java \* /opt/cola/permits/1882328848\_1704878355.9917321/0/aws-java-sdk-kms-1-12-581-sourcesjar/com/amazonaws/services/kms/model/MultiRegionKey.java

\* /opt/cola/permits/1882328848\_1704878355.9917321/0/aws-java-sdk-kms-1-12-581-sources-

jar/com/amazonaws/services/kms/model/transform/CloudHsmClusterInUseExceptionUnmarshaller.java

\* /opt/cola/permits/1882328848\_1704878355.9917321/0/aws-java-sdk-kms-1-12-581-sources-

jar/com/amazonaws/services/kms/model/ConnectCustomKeyStoreRequest.java

\* /opt/cola/permits/1882328848\_1704878355.9917321/0/aws-java-sdk-kms-1-12-581-sources-

jar/com/amazonaws/services/kms/model/transform/XksProxyUriEndpointInUseExceptionUnmarshaller.java \*

 /opt/cola/permits/1882328848\_1704878355.9917321/0/aws-java-sdk-kms-1-12-581-sourcesjar/com/amazonaws/services/kms/model/GenerateDataKeyPairResult.java

\* /opt/cola/permits/1882328848\_1704878355.9917321/0/aws-java-sdk-kms-1-12-581-sourcesjar/com/amazonaws/services/kms/AbstractAWSKMSAsync.java

\* /opt/cola/permits/1882328848\_1704878355.9917321/0/aws-java-sdk-kms-1-12-581-sourcesjar/com/amazonaws/services/kms/model/transform/CreateCustomKeyStoreRequestMarshaller.java

\* /opt/cola/permits/1882328848\_1704878355.9917321/0/aws-java-sdk-kms-1-12-581-sources-

jar/com/amazonaws/services/kms/model/XksProxyIncorrectAuthenticationCredentialException.java

\* /opt/cola/permits/1882328848\_1704878355.9917321/0/aws-java-sdk-kms-1-12-581-sourcesjar/com/amazonaws/services/kms/model/GrantOperation.java

\* /opt/cola/permits/1882328848\_1704878355.9917321/0/aws-java-sdk-kms-1-12-581-sources-

jar/com/amazonaws/services/kms/model/GenerateDataKeyWithoutPlaintextResult.java

\* /opt/cola/permits/1882328848\_1704878355.9917321/0/aws-java-sdk-kms-1-12-581-sourcesjar/com/amazonaws/services/kms/model/transform/ListKeysRequestMarshaller.java

\*

 /opt/cola/permits/1882328848\_1704878355.9917321/0/aws-java-sdk-kms-1-12-581-sourcesjar/com/amazonaws/services/kms/model/ScheduleKeyDeletionResult.java

\* /opt/cola/permits/1882328848\_1704878355.9917321/0/aws-java-sdk-kms-1-12-581-sourcesjar/com/amazonaws/services/kms/model/transform/InvalidImportTokenExceptionUnmarshaller.java \* /opt/cola/permits/1882328848\_1704878355.9917321/0/aws-java-sdk-kms-1-12-581-sourcesjar/com/amazonaws/services/kms/model/transform/DescribeCustomKeyStoresRequestMarshaller.java \* /opt/cola/permits/1882328848\_1704878355.9917321/0/aws-java-sdk-kms-1-12-581-sources-

jar/com/amazonaws/services/kms/model/InvalidAliasNameException.java

\* /opt/cola/permits/1882328848\_1704878355.9917321/0/aws-java-sdk-kms-1-12-581-sourcesjar/com/amazonaws/services/kms/model/KeyManagerType.java

\* /opt/cola/permits/1882328848\_1704878355.9917321/0/aws-java-sdk-kms-1-12-581-sourcesjar/com/amazonaws/services/kms/model/ConnectCustomKeyStoreResult.java \*

 /opt/cola/permits/1882328848\_1704878355.9917321/0/aws-java-sdk-kms-1-12-581-sourcesjar/com/amazonaws/services/kms/model/transform/UntagResourceRequestProtocolMarshaller.java \* /opt/cola/permits/1882328848\_1704878355.9917321/0/aws-java-sdk-kms-1-12-581-sourcesjar/com/amazonaws/services/kms/model/transform/CustomKeyStoresListEntryJsonUnmarshaller.java \* /opt/cola/permits/1882328848\_1704878355.9917321/0/aws-java-sdk-kms-1-12-581-sources-

```
jar/com/amazonaws/services/kms/model/transform/GetPublicKeyResultJsonUnmarshaller.java
* /opt/cola/permits/1882328848_1704878355.9917321/0/aws-java-sdk-kms-1-12-581-sources-
jar/com/amazonaws/services/kms/model/transform/ScheduleKeyDeletionRequestProtocolMarshaller.java
* /opt/cola/permits/1882328848_1704878355.9917321/0/aws-java-sdk-kms-1-12-581-sources-
jar/com/amazonaws/services/kms/model/ListResourceTagsRequest.java
* /opt/cola/permits/1882328848_1704878355.9917321/0/aws-java-sdk-kms-1-12-581-sources-
jar/com/amazonaws/services/kms/model/transform/CustomKeyStoreNameInUseExceptionUnmarshaller.java
*
 /opt/cola/permits/1882328848_1704878355.9917321/0/aws-java-sdk-kms-1-12-581-sources-
jar/com/amazonaws/services/kms/model/DisableKeyResult.java
* /opt/cola/permits/1882328848_1704878355.9917321/0/aws-java-sdk-kms-1-12-581-sources-
jar/com/amazonaws/services/kms/model/transform/RecipientInfoJsonUnmarshaller.java
* /opt/cola/permits/1882328848_1704878355.9917321/0/aws-java-sdk-kms-1-12-581-sources-
jar/com/amazonaws/services/kms/model/transform/TagResourceRequestProtocolMarshaller.java
* /opt/cola/permits/1882328848_1704878355.9917321/0/aws-java-sdk-kms-1-12-581-sources-
jar/com/amazonaws/services/kms/model/transform/XksProxyAuthenticationCredentialTypeMarshaller.java
* /opt/cola/permits/1882328848_1704878355.9917321/0/aws-java-sdk-kms-1-12-581-sources-
jar/com/amazonaws/services/kms/model/transform/UpdateAliasRequestMarshaller.java
* /opt/cola/permits/1882328848_1704878355.9917321/0/aws-java-sdk-kms-1-12-581-sources-
jar/com/amazonaws/services/kms/model/transform/KeyListEntryJsonUnmarshaller.java
*
```
 /opt/cola/permits/1882328848\_1704878355.9917321/0/aws-java-sdk-kms-1-12-581-sourcesjar/com/amazonaws/services/kms/model/transform/UpdateCustomKeyStoreRequestProtocolMarshaller.java

# **1.942 aws-java-sdk-appconfigdata 1.12.581**

### **1.942.1 Available under license :**

No license file was found, but licenses were detected in source scan.

/\*

\* Copyright 2018-2023 Amazon.com, Inc. or its affiliates. All Rights Reserved.

\*

\* Licensed under the Apache License, Version 2.0 (the "License"). You may not use this file except in compliance with

\* the License. A copy of the License is located at

\*

\* http://aws.amazon.com/apache2.0

\*

\* or in the "license" file accompanying this file. This file is distributed on an "AS IS" BASIS, WITHOUT WARRANTIES OR

\* CONDITIONS OF ANY KIND, either express or implied. See the License for the specific language governing permissions

\* and limitations under the License.

\*/

Found in path(s):

 $*$ /opt/cola/permits/1882328584\_1704878167.138057/0/aws-java-sdk-appconfigdata-1-12-581-sources-

jar/com/amazonaws/services/appconfigdata/model/transform/InvalidParameterDetailMarshaller.java \* /opt/cola/permits/1882328584\_1704878167.138057/0/aws-java-sdk-appconfigdata-1-12-581-sourcesjar/com/amazonaws/services/appconfigdata/model/transform/StartConfigurationSessionRequestProtocolMarshaller.j ava

\*

 /opt/cola/permits/1882328584\_1704878167.138057/0/aws-java-sdk-appconfigdata-1-12-581-sourcesjar/com/amazonaws/services/appconfigdata/model/InvalidParameterDetail.java \* /opt/cola/permits/1882328584\_1704878167.138057/0/aws-java-sdk-appconfigdata-1-12-581-sourcesjar/com/amazonaws/services/appconfigdata/model/transform/ThrottlingExceptionUnmarshaller.java \* /opt/cola/permits/1882328584\_1704878167.138057/0/aws-java-sdk-appconfigdata-1-12-581-sourcesjar/com/amazonaws/services/appconfigdata/AbstractAWSAppConfigDataAsync.java

\* /opt/cola/permits/1882328584\_1704878167.138057/0/aws-java-sdk-appconfigdata-1-12-581-sourcesjar/com/amazonaws/services/appconfigdata/model/transform/GetLatestConfigurationRequestProtocolMarshaller.jav a

\* /opt/cola/permits/1882328584\_1704878167.138057/0/aws-java-sdk-appconfigdata-1-12-581-sourcesjar/com/amazonaws/services/appconfigdata/model/ThrottlingException.java

\* /opt/cola/permits/1882328584\_1704878167.138057/0/aws-java-sdk-appconfigdata-1-12-581-sourcesjar/com/amazonaws/services/appconfigdata/model/transform/ResourceNotFoundExceptionUnmarshaller.java \*

 /opt/cola/permits/1882328584\_1704878167.138057/0/aws-java-sdk-appconfigdata-1-12-581-sourcesjar/com/amazonaws/services/appconfigdata/AWSAppConfigData.java

\* /opt/cola/permits/1882328584\_1704878167.138057/0/aws-java-sdk-appconfigdata-1-12-581-sourcesjar/com/amazonaws/services/appconfigdata/model/transform/BadRequestDetailsMarshaller.java

\* /opt/cola/permits/1882328584\_1704878167.138057/0/aws-java-sdk-appconfigdata-1-12-581-sourcesjar/com/amazonaws/services/appconfigdata/AWSAppConfigDataAsync.java

\* /opt/cola/permits/1882328584\_1704878167.138057/0/aws-java-sdk-appconfigdata-1-12-581-sourcesjar/com/amazonaws/services/appconfigdata/AWSAppConfigDataAsyncClient.java

\* /opt/cola/permits/1882328584\_1704878167.138057/0/aws-java-sdk-appconfigdata-1-12-581-sourcesjar/com/amazonaws/services/appconfigdata/model/StartConfigurationSessionResult.java \*

 /opt/cola/permits/1882328584\_1704878167.138057/0/aws-java-sdk-appconfigdata-1-12-581-sourcesjar/com/amazonaws/services/appconfigdata/AWSAppConfigDataClientBuilder.java

\* /opt/cola/permits/1882328584\_1704878167.138057/0/aws-java-sdk-appconfigdata-1-12-581-sourcesjar/com/amazonaws/services/appconfigdata/model/StartConfigurationSessionRequest.java

\* /opt/cola/permits/1882328584\_1704878167.138057/0/aws-java-sdk-appconfigdata-1-12-581-sourcesjar/com/amazonaws/services/appconfigdata/model/transform/BadRequestExceptionUnmarshaller.java

\* /opt/cola/permits/1882328584\_1704878167.138057/0/aws-java-sdk-appconfigdata-1-12-581-sourcesjar/com/amazonaws/services/appconfigdata/model/GetLatestConfigurationResult.java

\* /opt/cola/permits/1882328584\_1704878167.138057/0/aws-java-sdk-appconfigdata-1-12-581-sourcesjar/com/amazonaws/services/appconfigdata/model/GetLatestConfigurationRequest.java

\* /opt/cola/permits/1882328584\_1704878167.138057/0/aws-java-sdk-appconfigdata-1-12-581-sourcesjar/com/amazonaws/services/appconfigdata/model/transform/StartConfigurationSessionResultJsonUnmarshaller.jav a

\*

 /opt/cola/permits/1882328584\_1704878167.138057/0/aws-java-sdk-appconfigdata-1-12-581-sourcesjar/com/amazonaws/services/appconfigdata/model/transform/GetLatestConfigurationResultJsonUnmarshaller.java \* /opt/cola/permits/1882328584\_1704878167.138057/0/aws-java-sdk-appconfigdata-1-12-581-sourcesjar/com/amazonaws/services/appconfigdata/model/BadRequestException.java

\* /opt/cola/permits/1882328584\_1704878167.138057/0/aws-java-sdk-appconfigdata-1-12-581-sourcesjar/com/amazonaws/services/appconfigdata/model/BadRequestDetails.java

\* /opt/cola/permits/1882328584\_1704878167.138057/0/aws-java-sdk-appconfigdata-1-12-581-sourcesjar/com/amazonaws/services/appconfigdata/model/AWSAppConfigDataException.java

\* /opt/cola/permits/1882328584\_1704878167.138057/0/aws-java-sdk-appconfigdata-1-12-581-sourcesjar/com/amazonaws/services/appconfigdata/model/InternalServerException.java

\* /opt/cola/permits/1882328584\_1704878167.138057/0/aws-java-sdk-appconfigdata-1-12-581-sourcesjar/com/amazonaws/services/appconfigdata/model/ResourceNotFoundException.java \*

 /opt/cola/permits/1882328584\_1704878167.138057/0/aws-java-sdk-appconfigdata-1-12-581-sourcesjar/com/amazonaws/services/appconfigdata/AbstractAWSAppConfigData.java

\* /opt/cola/permits/1882328584\_1704878167.138057/0/aws-java-sdk-appconfigdata-1-12-581-sourcesjar/com/amazonaws/services/appconfigdata/AWSAppConfigDataAsyncClientBuilder.java

\* /opt/cola/permits/1882328584\_1704878167.138057/0/aws-java-sdk-appconfigdata-1-12-581-sourcesjar/com/amazonaws/services/appconfigdata/AWSAppConfigDataClient.java

\* /opt/cola/permits/1882328584\_1704878167.138057/0/aws-java-sdk-appconfigdata-1-12-581-sourcesjar/com/amazonaws/services/appconfigdata/model/InvalidParameterProblem.java

\* /opt/cola/permits/1882328584\_1704878167.138057/0/aws-java-sdk-appconfigdata-1-12-581-sourcesjar/com/amazonaws/services/appconfigdata/model/transform/BadRequestDetailsJsonUnmarshaller.java \*

 /opt/cola/permits/1882328584\_1704878167.138057/0/aws-java-sdk-appconfigdata-1-12-581-sourcesjar/com/amazonaws/services/appconfigdata/package-info.java

\* /opt/cola/permits/1882328584\_1704878167.138057/0/aws-java-sdk-appconfigdata-1-12-581-sourcesjar/com/amazonaws/services/appconfigdata/model/ResourceType.java

\* /opt/cola/permits/1882328584\_1704878167.138057/0/aws-java-sdk-appconfigdata-1-12-581-sourcesjar/com/amazonaws/services/appconfigdata/model/BadRequestReason.java

\* /opt/cola/permits/1882328584\_1704878167.138057/0/aws-java-sdk-appconfigdata-1-12-581-sourcesjar/com/amazonaws/services/appconfigdata/model/transform/InternalServerExceptionUnmarshaller.java \* /opt/cola/permits/1882328584\_1704878167.138057/0/aws-java-sdk-appconfigdata-1-12-581-sourcesjar/com/amazonaws/services/appconfigdata/model/transform/StartConfigurationSessionRequestMarshaller.java \* /opt/cola/permits/1882328584\_1704878167.138057/0/aws-java-sdk-appconfigdata-1-12-581-sourcesjar/com/amazonaws/services/appconfigdata/model/transform/GetLatestConfigurationRequestMarshaller.java \*

 /opt/cola/permits/1882328584\_1704878167.138057/0/aws-java-sdk-appconfigdata-1-12-581-sourcesjar/com/amazonaws/services/appconfigdata/model/transform/InvalidParameterDetailJsonUnmarshaller.java

# **1.943 aws-java-sdk-billingconductor 1.12.581**

## **1.943.1 Available under license :**

No license file was found, but licenses were detected in source scan.

/\*

\* Copyright 2018-2023 Amazon.com, Inc. or its affiliates. All Rights Reserved.

\*

\* Licensed under the Apache License, Version 2.0 (the "License"). You may not use this file except in compliance with

\* the License. A copy of the License is located at
\*

\* http://aws.amazon.com/apache2.0

\*

\* or in the "license" file accompanying this file. This file is distributed on an "AS IS" BASIS, WITHOUT

### WARRANTIES OR

\* CONDITIONS OF ANY KIND, either express or implied. See the License for the specific language governing permissions

\* and limitations under the License.

\*/

### Found in path(s):

\* /opt/cola/permits/1882328379\_1704878118.2117302/0/aws-java-sdk-billingconductor-1-12-581-sourcesjar/com/amazonaws/services/billingconductor/model/ListResourcesAssociatedToCustomLineItemRequest.java \* /opt/cola/permits/1882328379\_1704878118.2117302/0/aws-java-sdk-billingconductor-1-12-581-sourcesjar/com/amazonaws/services/billingconductor/model/transform/DeleteBillingGroupRequestMarshaller.java \*

 /opt/cola/permits/1882328379\_1704878118.2117302/0/aws-java-sdk-billingconductor-1-12-581-sourcesjar/com/amazonaws/services/billingconductor/model/transform/UpdateTieringInputMarshaller.java \* /opt/cola/permits/1882328379\_1704878118.2117302/0/aws-java-sdk-billingconductor-1-12-581-sourcesjar/com/amazonaws/services/billingconductor/model/transform/ComputationPreferenceJsonUnmarshaller.java \* /opt/cola/permits/1882328379\_1704878118.2117302/0/aws-java-sdk-billingconductor-1-12-581-sourcesjar/com/amazonaws/services/billingconductor/model/transform/DeletePricingRuleRequestProtocolMarshaller.java \* /opt/cola/permits/1882328379\_1704878118.2117302/0/aws-java-sdk-billingconductor-1-12-581-sourcesjar/com/amazonaws/services/billingconductor/model/DisassociateResourceResponseElement.java \* /opt/cola/permits/1882328379\_1704878118.2117302/0/aws-java-sdk-billingconductor-1-12-581-sourcesjar/com/amazonaws/services/billingconductor/model/ListTagsForResourceRequest.java \*

 /opt/cola/permits/1882328379\_1704878118.2117302/0/aws-java-sdk-billingconductor-1-12-581-sourcesjar/com/amazonaws/services/billingconductor/model/InternalServerException.java

\* /opt/cola/permits/1882328379\_1704878118.2117302/0/aws-java-sdk-billingconductor-1-12-581-sourcesjar/com/amazonaws/services/billingconductor/model/transform/DeleteBillingGroupResultJsonUnmarshaller.java \* /opt/cola/permits/1882328379\_1704878118.2117302/0/aws-java-sdk-billingconductor-1-12-581-sourcesjar/com/amazonaws/services/billingconductor/model/transform/ListCustomLineItemVersionsRequestMarshaller.jav a

\* /opt/cola/permits/1882328379\_1704878118.2117302/0/aws-java-sdk-billingconductor-1-12-581-sourcesjar/com/amazonaws/services/billingconductor/model/BatchAssociateResourcesToCustomLineItemRequest.java \* /opt/cola/permits/1882328379\_1704878118.2117302/0/aws-java-sdk-billingconductor-1-12-581-sourcesjar/com/amazonaws/services/billingconductor/model/transform/UpdateCustomLineItemPercentageChargeDetailsJso nUnmarshaller.java

\*

 /opt/cola/permits/1882328379\_1704878118.2117302/0/aws-java-sdk-billingconductor-1-12-581-sourcesjar/com/amazonaws/services/billingconductor/model/LineItemFilterValue.java

\* /opt/cola/permits/1882328379\_1704878118.2117302/0/aws-java-sdk-billingconductor-1-12-581-sourcesjar/com/amazonaws/services/billingconductor/model/transform/ListPricingPlansRequestMarshaller.java  $*$ /opt/cola/permits/1882328379\_1704878118.2117302/0/aws-java-sdk-billingconductor-1-12-581-sourcesjar/com/amazonaws/services/billingconductor/AWSBillingConductorAsyncClient.java

\* /opt/cola/permits/1882328379\_1704878118.2117302/0/aws-java-sdk-billingconductor-1-12-581-sourcesjar/com/amazonaws/services/billingconductor/model/DeleteCustomLineItemRequest.java

\* /opt/cola/permits/1882328379\_1704878118.2117302/0/aws-java-sdk-billingconductor-1-12-581-sourcesjar/com/amazonaws/services/billingconductor/AWSBillingConductorClientBuilder.java

\* /opt/cola/permits/1882328379\_1704878118.2117302/0/aws-java-sdk-billingconductor-1-12-581-sourcesjar/com/amazonaws/services/billingconductor/model/transform/InternalServerExceptionUnmarshaller.java \*

 /opt/cola/permits/1882328379\_1704878118.2117302/0/aws-java-sdk-billingconductor-1-12-581-sourcesjar/com/amazonaws/services/billingconductor/model/ListCustomLineItemVersionsFilter.java \* /opt/cola/permits/1882328379\_1704878118.2117302/0/aws-java-sdk-billingconductor-1-12-581-sourcesjar/com/amazonaws/services/billingconductor/model/transform/PricingRuleListElementJsonUnmarshaller.java \* /opt/cola/permits/1882328379\_1704878118.2117302/0/aws-java-sdk-billingconductor-1-12-581-sourcesjar/com/amazonaws/services/billingconductor/model/ListAccountAssociationsResult.java

\* /opt/cola/permits/1882328379\_1704878118.2117302/0/aws-java-sdk-billingconductor-1-12-581-sourcesjar/com/amazonaws/services/billingconductor/model/transform/AssociateAccountsRequestMarshaller.java \* /opt/cola/permits/1882328379\_1704878118.2117302/0/aws-java-sdk-billingconductor-1-12-581-sourcesjar/com/amazonaws/services/billingconductor/model/PricingRuleType.java \*

 /opt/cola/permits/1882328379\_1704878118.2117302/0/aws-java-sdk-billingconductor-1-12-581-sourcesjar/com/amazonaws/services/billingconductor/model/transform/ListResourcesAssociatedToCustomLineItemRequest Marshaller.java

\* /opt/cola/permits/1882328379\_1704878118.2117302/0/aws-java-sdk-billingconductor-1-12-581-sourcesjar/com/amazonaws/services/billingconductor/model/ListPricingPlansFilter.java

\* /opt/cola/permits/1882328379\_1704878118.2117302/0/aws-java-sdk-billingconductor-1-12-581-sourcesjar/com/amazonaws/services/billingconductor/model/transform/CustomLineItemPercentageChargeDetailsMarshalle r.java

\* /opt/cola/permits/1882328379\_1704878118.2117302/0/aws-java-sdk-billingconductor-1-12-581-sourcesjar/com/amazonaws/services/billingconductor/model/transform/ResourceNotFoundExceptionUnmarshaller.java \* /opt/cola/permits/1882328379\_1704878118.2117302/0/aws-java-sdk-billingconductor-1-12-581-sourcesjar/com/amazonaws/services/billingconductor/model/UpdateCustomLineItemPercentageChargeDetails.java

\*

 /opt/cola/permits/1882328379\_1704878118.2117302/0/aws-java-sdk-billingconductor-1-12-581-sourcesjar/com/amazonaws/services/billingconductor/model/transform/BatchDisassociateResourcesFromCustomLineItemR equestMarshaller.java

\* /opt/cola/permits/1882328379\_1704878118.2117302/0/aws-java-sdk-billingconductor-1-12-581-sourcesjar/com/amazonaws/services/billingconductor/model/ListBillingGroupsResult.java

\* /opt/cola/permits/1882328379\_1704878118.2117302/0/aws-java-sdk-billingconductor-1-12-581-sourcesjar/com/amazonaws/services/billingconductor/model/ConflictException.java

\* /opt/cola/permits/1882328379\_1704878118.2117302/0/aws-java-sdk-billingconductor-1-12-581-sourcesjar/com/amazonaws/services/billingconductor/model/transform/ListCustomLineItemsFilterJsonUnmarshaller.java \* /opt/cola/permits/1882328379\_1704878118.2117302/0/aws-java-sdk-billingconductor-1-12-581-sourcesjar/com/amazonaws/services/billingconductor/model/ListCustomLineItemsResult.java \*

 /opt/cola/permits/1882328379\_1704878118.2117302/0/aws-java-sdk-billingconductor-1-12-581-sourcesjar/com/amazonaws/services/billingconductor/model/transform/BillingGroupListElementMarshaller.java \* /opt/cola/permits/1882328379\_1704878118.2117302/0/aws-java-sdk-billingconductor-1-12-581-sources-

jar/com/amazonaws/services/billingconductor/model/DeleteBillingGroupRequest.java

\* /opt/cola/permits/1882328379\_1704878118.2117302/0/aws-java-sdk-billingconductor-1-12-581-sources-

jar/com/amazonaws/services/billingconductor/model/transform/ServiceLimitExceededExceptionUnmarshaller.java

 $*$ /opt/cola/permits/1882328379\_1704878118.2117302/0/aws-java-sdk-billingconductor-1-12-581-sources-

jar/com/amazonaws/services/billingconductor/AWSBillingConductorAsyncClientBuilder.java

\* /opt/cola/permits/1882328379\_1704878118.2117302/0/aws-java-sdk-billingconductor-1-12-581-sources-

jar/com/amazonaws/services/billingconductor/model/transform/UpdateCustomLineItemResultJsonUnmarshaller.jav

a \*

er.java

 /opt/cola/permits/1882328379\_1704878118.2117302/0/aws-java-sdk-billingconductor-1-12-581-sourcesjar/com/amazonaws/services/billingconductor/model/UpdateBillingGroupRequest.java \* /opt/cola/permits/1882328379\_1704878118.2117302/0/aws-java-sdk-billingconductor-1-12-581-sourcesjar/com/amazonaws/services/billingconductor/model/transform/AccountGroupingJsonUnmarshaller.java \* /opt/cola/permits/1882328379\_1704878118.2117302/0/aws-java-sdk-billingconductor-1-12-581-sourcesjar/com/amazonaws/services/billingconductor/model/transform/ThrottlingExceptionUnmarshaller.java \* /opt/cola/permits/1882328379\_1704878118.2117302/0/aws-java-sdk-billingconductor-1-12-581-sourcesjar/com/amazonaws/services/billingconductor/model/transform/UpdateCustomLineItemRequestProtocolMarshaller.j ava

\* /opt/cola/permits/1882328379\_1704878118.2117302/0/aws-java-sdk-billingconductor-1-12-581-sourcesjar/com/amazonaws/services/billingconductor/model/AssociateResourceErrorReason.java \*

 /opt/cola/permits/1882328379\_1704878118.2117302/0/aws-java-sdk-billingconductor-1-12-581-sourcesjar/com/amazonaws/services/billingconductor/model/transform/TieringMarshaller.java

\* /opt/cola/permits/1882328379\_1704878118.2117302/0/aws-java-sdk-billingconductor-1-12-581-sourcesjar/com/amazonaws/services/billingconductor/model/transform/ListBillingGroupCostReportsRequestProtocolMarsh aller.java

\* /opt/cola/permits/1882328379\_1704878118.2117302/0/aws-java-sdk-billingconductor-1-12-581-sourcesjar/com/amazonaws/services/billingconductor/model/transform/ListAccountAssociationsFilterMarshaller.java \* /opt/cola/permits/1882328379\_1704878118.2117302/0/aws-java-sdk-billingconductor-1-12-581-sourcesjar/com/amazonaws/services/billingconductor/model/CustomLineItemRelationship.java

\* /opt/cola/permits/1882328379\_1704878118.2117302/0/aws-java-sdk-billingconductor-1-12-581-sourcesjar/com/amazonaws/services/billingconductor/model/transform/AssociateResourceErrorMarshaller.java \*

 /opt/cola/permits/1882328379\_1704878118.2117302/0/aws-java-sdk-billingconductor-1-12-581-sourcesjar/com/amazonaws/services/billingconductor/model/transform/CreatePricingPlanRequestProtocolMarshaller.java \* /opt/cola/permits/1882328379\_1704878118.2117302/0/aws-java-sdk-billingconductor-1-12-581-sources-

jar/com/amazonaws/services/billingconductor/model/transform/CreateTieringInputJsonUnmarshaller.java \* /opt/cola/permits/1882328379\_1704878118.2117302/0/aws-java-sdk-billingconductor-1-12-581-sourcesjar/com/amazonaws/services/billingconductor/model/transform/DeleteCustomLineItemResultJsonUnmarshaller.java \* /opt/cola/permits/1882328379\_1704878118.2117302/0/aws-java-sdk-billingconductor-1-12-581-sourcesjar/com/amazonaws/services/billingconductor/model/transform/CustomLineItemBillingPeriodRangeJsonUnmarshall

\* /opt/cola/permits/1882328379\_1704878118.2117302/0/aws-java-sdk-billingconductor-1-12-581-sourcesjar/com/amazonaws/services/billingconductor/model/transform/AssociateAccountsResultJsonUnmarshaller.java \*

 /opt/cola/permits/1882328379\_1704878118.2117302/0/aws-java-sdk-billingconductor-1-12-581-sourcesjar/com/amazonaws/services/billingconductor/model/UpdateTieringInput.java

\* /opt/cola/permits/1882328379\_1704878118.2117302/0/aws-java-sdk-billingconductor-1-12-581-sourcesjar/com/amazonaws/services/billingconductor/model/transform/ListPricingRulesRequestProtocolMarshaller.java \* /opt/cola/permits/1882328379\_1704878118.2117302/0/aws-java-sdk-billingconductor-1-12-581-sourcesjar/com/amazonaws/services/billingconductor/model/transform/UpdatePricingRuleRequestMarshaller.java  $*$ /opt/cola/permits/1882328379\_1704878118.2117302/0/aws-java-sdk-billingconductor-1-12-581-sourcesjar/com/amazonaws/services/billingconductor/model/transform/ValidationExceptionFieldMarshaller.java \* /opt/cola/permits/1882328379\_1704878118.2117302/0/aws-java-sdk-billingconductor-1-12-581-sourcesjar/com/amazonaws/services/billingconductor/model/transform/UpdateCustomLineItemPercentageChargeDetailsMa rshaller.java

\*

 /opt/cola/permits/1882328379\_1704878118.2117302/0/aws-java-sdk-billingconductor-1-12-581-sourcesjar/com/amazonaws/services/billingconductor/model/transform/TieringJsonUnmarshaller.java \* /opt/cola/permits/1882328379\_1704878118.2117302/0/aws-java-sdk-billingconductor-1-12-581-sourcesjar/com/amazonaws/services/billingconductor/model/ListCustomLineItemVersionsRequest.java

\* /opt/cola/permits/1882328379\_1704878118.2117302/0/aws-java-sdk-billingconductor-1-12-581-sourcesjar/com/amazonaws/services/billingconductor/model/transform/ListResourcesAssociatedToCustomLineItemRespon seElementMarshaller.java

\* /opt/cola/permits/1882328379\_1704878118.2117302/0/aws-java-sdk-billingconductor-1-12-581-sourcesjar/com/amazonaws/services/billingconductor/model/PricingRuleListElement.java

\* /opt/cola/permits/1882328379\_1704878118.2117302/0/aws-java-sdk-billingconductor-1-12-581-sourcesjar/com/amazonaws/services/billingconductor/model/ListPricingRulesFilter.java

\* /opt/cola/permits/1882328379\_1704878118.2117302/0/aws-java-sdk-billingconductor-1-12-581-sourcesjar/com/amazonaws/services/billingconductor/AbstractAWSBillingConductor.java \*

 /opt/cola/permits/1882328379\_1704878118.2117302/0/aws-java-sdk-billingconductor-1-12-581-sourcesjar/com/amazonaws/services/billingconductor/model/transform/LineItemFilterJsonUnmarshaller.java \* /opt/cola/permits/1882328379\_1704878118.2117302/0/aws-java-sdk-billingconductor-1-12-581-sources-

jar/com/amazonaws/services/billingconductor/model/transform/AccountAssociationsListElementMarshaller.java \* /opt/cola/permits/1882328379\_1704878118.2117302/0/aws-java-sdk-billingconductor-1-12-581-sourcesjar/com/amazonaws/services/billingconductor/model/CreatePricingPlanResult.java

\* /opt/cola/permits/1882328379\_1704878118.2117302/0/aws-java-sdk-billingconductor-1-12-581-sourcesjar/com/amazonaws/services/billingconductor/model/transform/DisassociateAccountsRequestProtocolMarshaller.jav a

\* /opt/cola/permits/1882328379\_1704878118.2117302/0/aws-java-sdk-billingconductor-1-12-581-sourcesjar/com/amazonaws/services/billingconductor/model/transform/CreateTieringInputMarshaller.java \*

 /opt/cola/permits/1882328379\_1704878118.2117302/0/aws-java-sdk-billingconductor-1-12-581-sourcesjar/com/amazonaws/services/billingconductor/model/transform/UpdateBillingGroupResultJsonUnmarshaller.java \* /opt/cola/permits/1882328379\_1704878118.2117302/0/aws-java-sdk-billingconductor-1-12-581-sourcesjar/com/amazonaws/services/billingconductor/model/ListPricingPlansAssociatedWithPricingRuleRequest.java \* /opt/cola/permits/1882328379\_1704878118.2117302/0/aws-java-sdk-billingconductor-1-12-581-sourcesjar/com/amazonaws/services/billingconductor/model/DeletePricingPlanResult.java

\* /opt/cola/permits/1882328379\_1704878118.2117302/0/aws-java-sdk-billingconductor-1-12-581-sourcesjar/com/amazonaws/services/billingconductor/model/transform/ListPricingRulesAssociatedToPricingPlanResultJso nUnmarshaller.java

\* /opt/cola/permits/1882328379\_1704878118.2117302/0/aws-java-sdk-billingconductor-1-12-581-sourcesjar/com/amazonaws/services/billingconductor/model/transform/ListPricingPlansFilterJsonUnmarshaller.java \*

 /opt/cola/permits/1882328379\_1704878118.2117302/0/aws-java-sdk-billingconductor-1-12-581-sourcesjar/com/amazonaws/services/billingconductor/model/AssociateResourceError.java

\* /opt/cola/permits/1882328379\_1704878118.2117302/0/aws-java-sdk-billingconductor-1-12-581-sourcesjar/com/amazonaws/services/billingconductor/model/transform/BatchAssociateResourcesToCustomLineItemResultJ sonUnmarshaller.java

\* /opt/cola/permits/1882328379\_1704878118.2117302/0/aws-java-sdk-billingconductor-1-12-581-sourcesjar/com/amazonaws/services/billingconductor/model/DisassociateAccountsResult.java

\* /opt/cola/permits/1882328379\_1704878118.2117302/0/aws-java-sdk-billingconductor-1-12-581-sourcesjar/com/amazonaws/services/billingconductor/model/transform/ListPricingRulesRequestMarshaller.java \* /opt/cola/permits/1882328379\_1704878118.2117302/0/aws-java-sdk-billingconductor-1-12-581-sourcesjar/com/amazonaws/services/billingconductor/model/transform/AssociatePricingRulesRequestProtocolMarshaller.ja va

\*

 /opt/cola/permits/1882328379\_1704878118.2117302/0/aws-java-sdk-billingconductor-1-12-581-sourcesjar/com/amazonaws/services/billingconductor/model/transform/CreatePricingRuleResultJsonUnmarshaller.java \* /opt/cola/permits/1882328379\_1704878118.2117302/0/aws-java-sdk-billingconductor-1-12-581-sourcesjar/com/amazonaws/services/billingconductor/model/transform/UntagResourceResultJsonUnmarshaller.java \* /opt/cola/permits/1882328379\_1704878118.2117302/0/aws-java-sdk-billingconductor-1-12-581-sourcesjar/com/amazonaws/services/billingconductor/model/LineItemFilterAttributeName.java

\* /opt/cola/permits/1882328379\_1704878118.2117302/0/aws-java-sdk-billingconductor-1-12-581-sourcesjar/com/amazonaws/services/billingconductor/model/UpdateFreeTierConfig.java

\* /opt/cola/permits/1882328379\_1704878118.2117302/0/aws-java-sdk-billingconductor-1-12-581-sourcesjar/com/amazonaws/services/billingconductor/AWSBillingConductorAsync.java \*

 /opt/cola/permits/1882328379\_1704878118.2117302/0/aws-java-sdk-billingconductor-1-12-581-sourcesjar/com/amazonaws/services/billingconductor/model/transform/ListCustomLineItemPercentageChargeDetailsJsonU nmarshaller.java

\* /opt/cola/permits/1882328379\_1704878118.2117302/0/aws-java-sdk-billingconductor-1-12-581-sourcesjar/com/amazonaws/services/billingconductor/model/DisassociatePricingRulesRequest.java

\* /opt/cola/permits/1882328379\_1704878118.2117302/0/aws-java-sdk-billingconductor-1-12-581-sourcesjar/com/amazonaws/services/billingconductor/model/transform/DisassociatePricingRulesRequestMarshaller.java \* /opt/cola/permits/1882328379\_1704878118.2117302/0/aws-java-sdk-billingconductor-1-12-581-sources-

jar/com/amazonaws/services/billingconductor/model/transform/DisassociateAccountsRequestMarshaller.java \* /opt/cola/permits/1882328379\_1704878118.2117302/0/aws-java-sdk-billingconductor-1-12-581-sourcesjar/com/amazonaws/services/billingconductor/model/transform/UpdateTieringInputJsonUnmarshaller.java \*

 /opt/cola/permits/1882328379\_1704878118.2117302/0/aws-java-sdk-billingconductor-1-12-581-sourcesjar/com/amazonaws/services/billingconductor/model/transform/ListBillingGroupsRequestProtocolMarshaller.java \* /opt/cola/permits/1882328379\_1704878118.2117302/0/aws-java-sdk-billingconductor-1-12-581-sourcesjar/com/amazonaws/services/billingconductor/model/ListAccountAssociationsRequest.java

\* /opt/cola/permits/1882328379\_1704878118.2117302/0/aws-java-sdk-billingconductor-1-12-581-sourcesjar/com/amazonaws/services/billingconductor/model/transform/ListPricingPlansResultJsonUnmarshaller.java \* /opt/cola/permits/1882328379\_1704878118.2117302/0/aws-java-sdk-billingconductor-1-12-581-sourcesjar/com/amazonaws/services/billingconductor/model/BatchDisassociateResourcesFromCustomLineItemRequest.jav a

\* /opt/cola/permits/1882328379\_1704878118.2117302/0/aws-java-sdk-billingconductor-1-12-581-sourcesjar/com/amazonaws/services/billingconductor/model/transform/AssociateResourceErrorJsonUnmarshaller.java \*

 /opt/cola/permits/1882328379\_1704878118.2117302/0/aws-java-sdk-billingconductor-1-12-581-sourcesjar/com/amazonaws/services/billingconductor/model/transform/ListPricingPlansAssociatedWithPricingRuleResultJs onUnmarshaller.java

\* /opt/cola/permits/1882328379\_1704878118.2117302/0/aws-java-sdk-billingconductor-1-12-581-sourcesjar/com/amazonaws/services/billingconductor/model/transform/ListPricingPlansAssociatedWithPricingRuleRequest Marshaller.java

\* /opt/cola/permits/1882328379\_1704878118.2117302/0/aws-java-sdk-billingconductor-1-12-581-sourcesjar/com/amazonaws/services/billingconductor/model/UpdatePricingRuleRequest.java

\* /opt/cola/permits/1882328379\_1704878118.2117302/0/aws-java-sdk-billingconductor-1-12-581-sourcesjar/com/amazonaws/services/billingconductor/model/transform/ListTagsForResourceResultJsonUnmarshaller.java \* /opt/cola/permits/1882328379\_1704878118.2117302/0/aws-java-sdk-billingconductor-1-12-581-sourcesjar/com/amazonaws/services/billingconductor/model/transform/DisassociatePricingRulesResultJsonUnmarshaller.ja va

\*

 /opt/cola/permits/1882328379\_1704878118.2117302/0/aws-java-sdk-billingconductor-1-12-581-sourcesjar/com/amazonaws/services/billingconductor/model/DisassociateAccountsRequest.java

\* /opt/cola/permits/1882328379\_1704878118.2117302/0/aws-java-sdk-billingconductor-1-12-581-sourcesjar/com/amazonaws/services/billingconductor/model/ListResourcesAssociatedToCustomLineItemFilter.java \* /opt/cola/permits/1882328379\_1704878118.2117302/0/aws-java-sdk-billingconductor-1-12-581-sourcesjar/com/amazonaws/services/billingconductor/model/ListResourcesAssociatedToCustomLineItemResult.java \* /opt/cola/permits/1882328379\_1704878118.2117302/0/aws-java-sdk-billingconductor-1-12-581-sourcesjar/com/amazonaws/services/billingconductor/model/transform/ListResourcesAssociatedToCustomLineItemResultJ sonUnmarshaller.java

\* /opt/cola/permits/1882328379\_1704878118.2117302/0/aws-java-sdk-billingconductor-1-12-581-sourcesjar/com/amazonaws/services/billingconductor/AWSBillingConductorClient.java

\*

 /opt/cola/permits/1882328379\_1704878118.2117302/0/aws-java-sdk-billingconductor-1-12-581-sourcesjar/com/amazonaws/services/billingconductor/model/transform/CreateBillingGroupRequestProtocolMarshaller.java \* /opt/cola/permits/1882328379\_1704878118.2117302/0/aws-java-sdk-billingconductor-1-12-581-sourcesjar/com/amazonaws/services/billingconductor/model/AccountAssociationsListElement.java \* /opt/cola/permits/1882328379\_1704878118.2117302/0/aws-java-sdk-billingconductor-1-12-581-sourcesjar/com/amazonaws/services/billingconductor/model/ListAccountAssociationsFilter.java

\* /opt/cola/permits/1882328379\_1704878118.2117302/0/aws-java-sdk-billingconductor-1-12-581-sourcesjar/com/amazonaws/services/billingconductor/model/DeletePricingRuleRequest.java

\* /opt/cola/permits/1882328379\_1704878118.2117302/0/aws-java-sdk-billingconductor-1-12-581-sourcesjar/com/amazonaws/services/billingconductor/model/transform/ListPricingRulesFilterJsonUnmarshaller.java \*

 /opt/cola/permits/1882328379\_1704878118.2117302/0/aws-java-sdk-billingconductor-1-12-581-sourcesjar/com/amazonaws/services/billingconductor/model/transform/ListCustomLineItemVersionsRequestProtocolMarsh aller.java

\* /opt/cola/permits/1882328379\_1704878118.2117302/0/aws-java-sdk-billingconductor-1-12-581-sourcesjar/com/amazonaws/services/billingconductor/model/UpdateBillingGroupResult.java

\* /opt/cola/permits/1882328379\_1704878118.2117302/0/aws-java-sdk-billingconductor-1-12-581-sourcesjar/com/amazonaws/services/billingconductor/model/transform/ValidationExceptionUnmarshaller.java \* /opt/cola/permits/1882328379\_1704878118.2117302/0/aws-java-sdk-billingconductor-1-12-581-sourcesjar/com/amazonaws/services/billingconductor/model/UpdatePricingPlanResult.java

 $*$ /opt/cola/permits/1882328379\_1704878118.2117302/0/aws-java-sdk-billingconductor-1-12-581-sourcesjar/com/amazonaws/services/billingconductor/model/transform/ListBillingGroupAccountGroupingMarshaller.java \*

 /opt/cola/permits/1882328379\_1704878118.2117302/0/aws-java-sdk-billingconductor-1-12-581-sourcesjar/com/amazonaws/services/billingconductor/model/transform/DeletePricingPlanResultJsonUnmarshaller.java \* /opt/cola/permits/1882328379\_1704878118.2117302/0/aws-java-sdk-billingconductor-1-12-581-sourcesjar/com/amazonaws/services/billingconductor/model/transform/UpdateBillingGroupAccountGroupingMarshaller.ja va

\* /opt/cola/permits/1882328379\_1704878118.2117302/0/aws-java-sdk-billingconductor-1-12-581-sourcesjar/com/amazonaws/services/billingconductor/model/transform/AccessDeniedExceptionUnmarshaller.java \* /opt/cola/permits/1882328379\_1704878118.2117302/0/aws-java-sdk-billingconductor-1-12-581-sourcesjar/com/amazonaws/services/billingconductor/model/FreeTierConfig.java

\* /opt/cola/permits/1882328379\_1704878118.2117302/0/aws-java-sdk-billingconductor-1-12-581-sourcesjar/com/amazonaws/services/billingconductor/model/transform/CreatePricingPlanResultJsonUnmarshaller.java \*

 /opt/cola/permits/1882328379\_1704878118.2117302/0/aws-java-sdk-billingconductor-1-12-581-sourcesjar/com/amazonaws/services/billingconductor/model/CustomLineItemPercentageChargeDetails.java \* /opt/cola/permits/1882328379\_1704878118.2117302/0/aws-java-sdk-billingconductor-1-12-581-sourcesjar/com/amazonaws/services/billingconductor/model/transform/TagResourceRequestProtocolMarshaller.java \* /opt/cola/permits/1882328379\_1704878118.2117302/0/aws-java-sdk-billingconductor-1-12-581-sourcesjar/com/amazonaws/services/billingconductor/model/transform/BatchAssociateResourcesToCustomLineItemReques tProtocolMarshaller.java

\* /opt/cola/permits/1882328379\_1704878118.2117302/0/aws-java-sdk-billingconductor-1-12-581-sourcesjar/com/amazonaws/services/billingconductor/model/transform/ListTagsForResourceRequestMarshaller.java \* /opt/cola/permits/1882328379\_1704878118.2117302/0/aws-java-sdk-billingconductor-1-12-581-sourcesjar/com/amazonaws/services/billingconductor/model/ConflictExceptionReason.java \*

 /opt/cola/permits/1882328379\_1704878118.2117302/0/aws-java-sdk-billingconductor-1-12-581-sourcesjar/com/amazonaws/services/billingconductor/model/transform/CustomLineItemBillingPeriodRangeMarshaller.java \* /opt/cola/permits/1882328379\_1704878118.2117302/0/aws-java-sdk-billingconductor-1-12-581-sourcesjar/com/amazonaws/services/billingconductor/model/transform/ListCustomLineItemFlatChargeDetailsJsonUnmarsh aller.java

\* /opt/cola/permits/1882328379\_1704878118.2117302/0/aws-java-sdk-billingconductor-1-12-581-sourcesjar/com/amazonaws/services/billingconductor/model/CurrencyCode.java

\* /opt/cola/permits/1882328379\_1704878118.2117302/0/aws-java-sdk-billingconductor-1-12-581-sourcesjar/com/amazonaws/services/billingconductor/model/transform/FreeTierConfigJsonUnmarshaller.java

\* /opt/cola/permits/1882328379\_1704878118.2117302/0/aws-java-sdk-billingconductor-1-12-581-sourcesjar/com/amazonaws/services/billingconductor/model/transform/ListAccountAssociationsResultJsonUnmarshaller.ja va

\*

\*

 /opt/cola/permits/1882328379\_1704878118.2117302/0/aws-java-sdk-billingconductor-1-12-581-sourcesjar/com/amazonaws/services/billingconductor/model/transform/CustomLineItemChargeDetailsMarshaller.java \* /opt/cola/permits/1882328379\_1704878118.2117302/0/aws-java-sdk-billingconductor-1-12-581-sourcesjar/com/amazonaws/services/billingconductor/model/transform/UpdateCustomLineItemRequestMarshaller.java \* /opt/cola/permits/1882328379\_1704878118.2117302/0/aws-java-sdk-billingconductor-1-12-581-sourcesjar/com/amazonaws/services/billingconductor/model/transform/DisassociatePricingRulesRequestProtocolMarshaller .java

\* /opt/cola/permits/1882328379\_1704878118.2117302/0/aws-java-sdk-billingconductor-1-12-581-sourcesjar/com/amazonaws/services/billingconductor/model/BillingGroupStatus.java

\* /opt/cola/permits/1882328379\_1704878118.2117302/0/aws-java-sdk-billingconductor-1-12-581-sourcesjar/com/amazonaws/services/billingconductor/model/CreatePricingPlanRequest.java

 /opt/cola/permits/1882328379\_1704878118.2117302/0/aws-java-sdk-billingconductor-1-12-581-sourcesjar/com/amazonaws/services/billingconductor/model/transform/ListCustomLineItemChargeDetailsMarshaller.java  $*$ /opt/cola/permits/1882328379\_1704878118.2117302/0/aws-java-sdk-billingconductor-1-12-581-sourcesjar/com/amazonaws/services/billingconductor/model/transform/ListTagsForResourceRequestProtocolMarshaller.jav a

\* /opt/cola/permits/1882328379\_1704878118.2117302/0/aws-java-sdk-billingconductor-1-12-581-sourcesjar/com/amazonaws/services/billingconductor/model/transform/ValidationExceptionFieldJsonUnmarshaller.java \* /opt/cola/permits/1882328379\_1704878118.2117302/0/aws-java-sdk-billingconductor-1-12-581-sourcesjar/com/amazonaws/services/billingconductor/model/CustomLineItemVersionListElement.java \* /opt/cola/permits/1882328379\_1704878118.2117302/0/aws-java-sdk-billingconductor-1-12-581-sourcesjar/com/amazonaws/services/billingconductor/model/ListPricingRulesAssociatedToPricingPlanResult.java \*

 /opt/cola/permits/1882328379\_1704878118.2117302/0/aws-java-sdk-billingconductor-1-12-581-sourcesjar/com/amazonaws/services/billingconductor/model/transform/DeletePricingRuleRequestMarshaller.java \* /opt/cola/permits/1882328379\_1704878118.2117302/0/aws-java-sdk-billingconductor-1-12-581-sourcesjar/com/amazonaws/services/billingconductor/model/transform/DeleteCustomLineItemRequestProtocolMarshaller.j ava

\* /opt/cola/permits/1882328379\_1704878118.2117302/0/aws-java-sdk-billingconductor-1-12-581-sourcesjar/com/amazonaws/services/billingconductor/model/AccessDeniedException.java

\* /opt/cola/permits/1882328379\_1704878118.2117302/0/aws-java-sdk-billingconductor-1-12-581-sourcesjar/com/amazonaws/services/billingconductor/model/PricingPlanListElement.java

\* /opt/cola/permits/1882328379\_1704878118.2117302/0/aws-java-sdk-billingconductor-1-12-581-sourcesjar/com/amazonaws/services/billingconductor/model/UpdateCustomLineItemRequest.java

\* /opt/cola/permits/1882328379\_1704878118.2117302/0/aws-java-sdk-billingconductor-1-12-581-sourcesjar/com/amazonaws/services/billingconductor/package-info.java \*

 /opt/cola/permits/1882328379\_1704878118.2117302/0/aws-java-sdk-billingconductor-1-12-581-sourcesjar/com/amazonaws/services/billingconductor/model/DeletePricingRuleResult.java

\* /opt/cola/permits/1882328379\_1704878118.2117302/0/aws-java-sdk-billingconductor-1-12-581-sourcesjar/com/amazonaws/services/billingconductor/model/DisassociatePricingRulesResult.java

\* /opt/cola/permits/1882328379\_1704878118.2117302/0/aws-java-sdk-billingconductor-1-12-581-sourcesjar/com/amazonaws/services/billingconductor/model/ListTagsForResourceResult.java

\* /opt/cola/permits/1882328379\_1704878118.2117302/0/aws-java-sdk-billingconductor-1-12-581-sourcesjar/com/amazonaws/services/billingconductor/model/CustomLineItemBillingPeriodRange.java

\* /opt/cola/permits/1882328379\_1704878118.2117302/0/aws-java-sdk-billingconductor-1-12-581-sourcesjar/com/amazonaws/services/billingconductor/model/ListBillingGroupsRequest.java \*

 /opt/cola/permits/1882328379\_1704878118.2117302/0/aws-java-sdk-billingconductor-1-12-581-sourcesjar/com/amazonaws/services/billingconductor/model/transform/AssociatePricingRulesResultJsonUnmarshaller.java \* /opt/cola/permits/1882328379\_1704878118.2117302/0/aws-java-sdk-billingconductor-1-12-581-sourcesjar/com/amazonaws/services/billingconductor/model/transform/ListPricingPlansRequestProtocolMarshaller.java \* /opt/cola/permits/1882328379\_1704878118.2117302/0/aws-java-sdk-billingconductor-1-12-581-sourcesjar/com/amazonaws/services/billingconductor/model/transform/ListPricingPlansAssociatedWithPricingRuleRequest ProtocolMarshaller.java

 $*$ /opt/cola/permits/1882328379\_1704878118.2117302/0/aws-java-sdk-billingconductor-1-12-581-sourcesjar/com/amazonaws/services/billingconductor/model/transform/CustomLineItemListElementMarshaller.java \* /opt/cola/permits/1882328379\_1704878118.2117302/0/aws-java-sdk-billingconductor-1-12-581-sourcesjar/com/amazonaws/services/billingconductor/model/ListPricingPlansAssociatedWithPricingRuleResult.java \*

 /opt/cola/permits/1882328379\_1704878118.2117302/0/aws-java-sdk-billingconductor-1-12-581-sourcesjar/com/amazonaws/services/billingconductor/model/transform/ListCustomLineItemsFilterMarshaller.java

\* /opt/cola/permits/1882328379\_1704878118.2117302/0/aws-java-sdk-billingconductor-1-12-581-sourcesjar/com/amazonaws/services/billingconductor/model/transform/ListAccountAssociationsFilterJsonUnmarshaller.jav a

\* /opt/cola/permits/1882328379\_1704878118.2117302/0/aws-java-sdk-billingconductor-1-12-581-sourcesjar/com/amazonaws/services/billingconductor/model/CustomLineItemListElement.java

\* /opt/cola/permits/1882328379\_1704878118.2117302/0/aws-java-sdk-billingconductor-1-12-581-sourcesjar/com/amazonaws/services/billingconductor/model/transform/BatchDisassociateResourcesFromCustomLineItemR equestProtocolMarshaller.java

\* /opt/cola/permits/1882328379\_1704878118.2117302/0/aws-java-sdk-billingconductor-1-12-581-sourcesjar/com/amazonaws/services/billingconductor/model/AWSBillingConductorException.java \*

 /opt/cola/permits/1882328379\_1704878118.2117302/0/aws-java-sdk-billingconductor-1-12-581-sourcesjar/com/amazonaws/services/billingconductor/model/Tiering.java

\* /opt/cola/permits/1882328379\_1704878118.2117302/0/aws-java-sdk-billingconductor-1-12-581-sourcesjar/com/amazonaws/services/billingconductor/model/transform/DisassociateResourceResponseElementMarshaller.ja va

\* /opt/cola/permits/1882328379\_1704878118.2117302/0/aws-java-sdk-billingconductor-1-12-581-sourcesjar/com/amazonaws/services/billingconductor/model/CreateCustomLineItemRequest.java

\* /opt/cola/permits/1882328379\_1704878118.2117302/0/aws-java-sdk-billingconductor-1-12-581-sourcesjar/com/amazonaws/services/billingconductor/model/transform/CreateCustomLineItemResultJsonUnmarshaller.java \* /opt/cola/permits/1882328379\_1704878118.2117302/0/aws-java-sdk-billingconductor-1-12-581-sourcesjar/com/amazonaws/services/billingconductor/model/transform/ListPricingRulesAssociatedToPricingPlanRequestM arshaller.java

\*

 /opt/cola/permits/1882328379\_1704878118.2117302/0/aws-java-sdk-billingconductor-1-12-581-sourcesjar/com/amazonaws/services/billingconductor/model/CreateTieringInput.java

\* /opt/cola/permits/1882328379\_1704878118.2117302/0/aws-java-sdk-billingconductor-1-12-581-sourcesjar/com/amazonaws/services/billingconductor/model/ValidationExceptionField.java

\* /opt/cola/permits/1882328379\_1704878118.2117302/0/aws-java-sdk-billingconductor-1-12-581-sourcesjar/com/amazonaws/services/billingconductor/model/transform/LineItemFilterMarshaller.java

\* /opt/cola/permits/1882328379\_1704878118.2117302/0/aws-java-sdk-billingconductor-1-12-581-sourcesjar/com/amazonaws/services/billingconductor/model/transform/ListResourcesAssociatedToCustomLineItemRespon seElementJsonUnmarshaller.java

\* /opt/cola/permits/1882328379\_1704878118.2117302/0/aws-java-sdk-billingconductor-1-12-581-sourcesjar/com/amazonaws/services/billingconductor/model/ListCustomLineItemVersionsBillingPeriodRangeFilter.java \*

 /opt/cola/permits/1882328379\_1704878118.2117302/0/aws-java-sdk-billingconductor-1-12-581-sourcesjar/com/amazonaws/services/billingconductor/model/transform/CustomLineItemListElementJsonUnmarshaller.java \* /opt/cola/permits/1882328379\_1704878118.2117302/0/aws-java-sdk-billingconductor-1-12-581-sources-

jar/com/amazonaws/services/billingconductor/model/transform/ListCustomLineItemsResultJsonUnmarshaller.java

\* /opt/cola/permits/1882328379\_1704878118.2117302/0/aws-java-sdk-billingconductor-1-12-581-sourcesjar/com/amazonaws/services/billingconductor/model/ListCustomLineItemPercentageChargeDetails.java

\* /opt/cola/permits/1882328379\_1704878118.2117302/0/aws-java-sdk-billingconductor-1-12-581-sources-

jar/com/amazonaws/services/billingconductor/model/transform/BatchAssociateResourcesToCustomLineItemReques tMarshaller.java

\* /opt/cola/permits/1882328379\_1704878118.2117302/0/aws-java-sdk-billingconductor-1-12-581-sourcesjar/com/amazonaws/services/billingconductor/model/AssociateAccountsRequest.java

 /opt/cola/permits/1882328379\_1704878118.2117302/0/aws-java-sdk-billingconductor-1-12-581-sourcesjar/com/amazonaws/services/billingconductor/model/transform/ListResourcesAssociatedToCustomLineItemFilterM arshaller.java

\* /opt/cola/permits/1882328379\_1704878118.2117302/0/aws-java-sdk-billingconductor-1-12-581-sourcesjar/com/amazonaws/services/billingconductor/model/ComputationPreference.java

\* /opt/cola/permits/1882328379\_1704878118.2117302/0/aws-java-sdk-billingconductor-1-12-581-sourcesjar/com/amazonaws/services/billingconductor/model/transform/ListBillingGroupAccountGroupingJsonUnmarshalle r.java

\* /opt/cola/permits/1882328379\_1704878118.2117302/0/aws-java-sdk-billingconductor-1-12-581-sourcesjar/com/amazonaws/services/billingconductor/model/transform/DeleteBillingGroupRequestProtocolMarshaller.java \* /opt/cola/permits/1882328379\_1704878118.2117302/0/aws-java-sdk-billingconductor-1-12-581-sourcesjar/com/amazonaws/services/billingconductor/model/transform/UpdateBillingGroupRequestMarshaller.java \*

 /opt/cola/permits/1882328379\_1704878118.2117302/0/aws-java-sdk-billingconductor-1-12-581-sourcesjar/com/amazonaws/services/billingconductor/model/transform/ComputationPreferenceMarshaller.java \* /opt/cola/permits/1882328379\_1704878118.2117302/0/aws-java-sdk-billingconductor-1-12-581-sourcesjar/com/amazonaws/services/billingconductor/model/transform/DisassociateAccountsResultJsonUnmarshaller.java \* /opt/cola/permits/1882328379\_1704878118.2117302/0/aws-java-sdk-billingconductor-1-12-581-sourcesjar/com/amazonaws/services/billingconductor/model/LineItemFilter.java

\* /opt/cola/permits/1882328379\_1704878118.2117302/0/aws-java-sdk-billingconductor-1-12-581-sourcesjar/com/amazonaws/services/billingconductor/model/CreateFreeTierConfig.java

\* /opt/cola/permits/1882328379\_1704878118.2117302/0/aws-java-sdk-billingconductor-1-12-581-sourcesjar/com/amazonaws/services/billingconductor/model/UpdateBillingGroupAccountGrouping.java \*

 /opt/cola/permits/1882328379\_1704878118.2117302/0/aws-java-sdk-billingconductor-1-12-581-sourcesjar/com/amazonaws/services/billingconductor/model/CreateBillingGroupRequest.java

\* /opt/cola/permits/1882328379\_1704878118.2117302/0/aws-java-sdk-billingconductor-1-12-581-sourcesjar/com/amazonaws/services/billingconductor/model/MatchOption.java

\* /opt/cola/permits/1882328379\_1704878118.2117302/0/aws-java-sdk-billingconductor-1-12-581-sourcesjar/com/amazonaws/services/billingconductor/model/ListPricingPlansRequest.java

\* /opt/cola/permits/1882328379\_1704878118.2117302/0/aws-java-sdk-billingconductor-1-12-581-sourcesjar/com/amazonaws/services/billingconductor/model/transform/DeletePricingRuleResultJsonUnmarshaller.java \* /opt/cola/permits/1882328379\_1704878118.2117302/0/aws-java-sdk-billingconductor-1-12-581-sourcesjar/com/amazonaws/services/billingconductor/model/transform/UpdateCustomLineItemFlatChargeDetailsJsonUnma

rshaller.java

\* /opt/cola/permits/1882328379\_1704878118.2117302/0/aws-java-sdk-billingconductor-1-12-581-sourcesjar/com/amazonaws/services/billingconductor/model/transform/UpdatePricingPlanRequestMarshaller.java \*

 /opt/cola/permits/1882328379\_1704878118.2117302/0/aws-java-sdk-billingconductor-1-12-581-sourcesjar/com/amazonaws/services/billingconductor/model/transform/ListCustomLineItemVersionsBillingPeriodRangeFil terJsonUnmarshaller.java

 $*$ /opt/cola/permits/1882328379\_1704878118.2117302/0/aws-java-sdk-billingconductor-1-12-581-sourcesjar/com/amazonaws/services/billingconductor/model/ListPricingPlansResult.java

\* /opt/cola/permits/1882328379\_1704878118.2117302/0/aws-java-sdk-billingconductor-1-12-581-sourcesjar/com/amazonaws/services/billingconductor/model/transform/FreeTierConfigMarshaller.java

\* /opt/cola/permits/1882328379\_1704878118.2117302/0/aws-java-sdk-billingconductor-1-12-581-sourcesjar/com/amazonaws/services/billingconductor/model/ListCustomLineItemsRequest.java

\* /opt/cola/permits/1882328379\_1704878118.2117302/0/aws-java-sdk-billingconductor-1-12-581-sources-

jar/com/amazonaws/services/billingconductor/model/ListPricingRulesRequest.java

 /opt/cola/permits/1882328379\_1704878118.2117302/0/aws-java-sdk-billingconductor-1-12-581-sourcesjar/com/amazonaws/services/billingconductor/model/transform/ListBillingGroupCostReportsFilterMarshaller.java \* /opt/cola/permits/1882328379\_1704878118.2117302/0/aws-java-sdk-billingconductor-1-12-581-sourcesjar/com/amazonaws/services/billingconductor/model/transform/UpdateCustomLineItemChargeDetailsMarshaller.jav a

\* /opt/cola/permits/1882328379\_1704878118.2117302/0/aws-java-sdk-billingconductor-1-12-581-sourcesjar/com/amazonaws/services/billingconductor/model/BatchDisassociateResourcesFromCustomLineItemResult.java \* /opt/cola/permits/1882328379\_1704878118.2117302/0/aws-java-sdk-billingconductor-1-12-581-sourcesjar/com/amazonaws/services/billingconductor/model/transform/ListCustomLineItemVersionsFilterMarshaller.java \* /opt/cola/permits/1882328379\_1704878118.2117302/0/aws-java-sdk-billingconductor-1-12-581-sourcesjar/com/amazonaws/services/billingconductor/model/BillingGroupListElement.java \*

 /opt/cola/permits/1882328379\_1704878118.2117302/0/aws-java-sdk-billingconductor-1-12-581-sourcesjar/com/amazonaws/services/billingconductor/model/transform/DeletePricingPlanRequestMarshaller.java \* /opt/cola/permits/1882328379\_1704878118.2117302/0/aws-java-sdk-billingconductor-1-12-581-sourcesjar/com/amazonaws/services/billingconductor/model/CustomLineItemType.java

\* /opt/cola/permits/1882328379\_1704878118.2117302/0/aws-java-sdk-billingconductor-1-12-581-sourcesjar/com/amazonaws/services/billingconductor/model/transform/CustomLineItemVersionListElementMarshaller.java \* /opt/cola/permits/1882328379\_1704878118.2117302/0/aws-java-sdk-billingconductor-1-12-581-sourcesjar/com/amazonaws/services/billingconductor/model/transform/ListBillingGroupCostReportsResultJsonUnmarshall er.java

\* /opt/cola/permits/1882328379\_1704878118.2117302/0/aws-java-sdk-billingconductor-1-12-581-sourcesjar/com/amazonaws/services/billingconductor/model/transform/ListAccountAssociationsRequestMarshaller.java \*

 /opt/cola/permits/1882328379\_1704878118.2117302/0/aws-java-sdk-billingconductor-1-12-581-sourcesjar/com/amazonaws/services/billingconductor/model/transform/UntagResourceRequestMarshaller.java \* /opt/cola/permits/1882328379\_1704878118.2117302/0/aws-java-sdk-billingconductor-1-12-581-sourcesjar/com/amazonaws/services/billingconductor/model/ListBillingGroupAccountGrouping.java \* /opt/cola/permits/1882328379\_1704878118.2117302/0/aws-java-sdk-billingconductor-1-12-581-sourcesjar/com/amazonaws/services/billingconductor/model/transform/PricingRuleListElementMarshaller.java \* /opt/cola/permits/1882328379\_1704878118.2117302/0/aws-java-sdk-billingconductor-1-12-581-sourcesjar/com/amazonaws/services/billingconductor/model/UpdatePricingRuleResult.java \* /opt/cola/permits/1882328379\_1704878118.2117302/0/aws-java-sdk-billingconductor-1-12-581-sourcesjar/com/amazonaws/services/billingconductor/model/ValidationExceptionReason.java

\*

\*

 /opt/cola/permits/1882328379\_1704878118.2117302/0/aws-java-sdk-billingconductor-1-12-581-sourcesjar/com/amazonaws/services/billingconductor/model/CreatePricingRuleResult.java

\* /opt/cola/permits/1882328379\_1704878118.2117302/0/aws-java-sdk-billingconductor-1-12-581-sourcesjar/com/amazonaws/services/billingconductor/model/UpdatePricingPlanRequest.java

 $*$ /opt/cola/permits/1882328379\_1704878118.2117302/0/aws-java-sdk-billingconductor-1-12-581-sourcesjar/com/amazonaws/services/billingconductor/model/transform/ListCustomLineItemVersionsFilterJsonUnmarshalle r.java

 $*$ /opt/cola/permits/1882328379\_1704878118.2117302/0/aws-java-sdk-billingconductor-1-12-581-sourcesjar/com/amazonaws/services/billingconductor/model/CustomLineItemFlatChargeDetails.java

\* /opt/cola/permits/1882328379\_1704878118.2117302/0/aws-java-sdk-billingconductor-1-12-581-sourcesjar/com/amazonaws/services/billingconductor/model/UpdateCustomLineItemFlatChargeDetails.java

\*

 /opt/cola/permits/1882328379\_1704878118.2117302/0/aws-java-sdk-billingconductor-1-12-581-sourcesjar/com/amazonaws/services/billingconductor/model/transform/BillingGroupCostReportElementMarshaller.java \* /opt/cola/permits/1882328379\_1704878118.2117302/0/aws-java-sdk-billingconductor-1-12-581-sourcesjar/com/amazonaws/services/billingconductor/model/transform/CreateFreeTierConfigMarshaller.java

\* /opt/cola/permits/1882328379\_1704878118.2117302/0/aws-java-sdk-billingconductor-1-12-581-sourcesjar/com/amazonaws/services/billingconductor/model/transform/CustomLineItemVersionListElementJsonUnmarshal ler.java

\* /opt/cola/permits/1882328379\_1704878118.2117302/0/aws-java-sdk-billingconductor-1-12-581-sourcesjar/com/amazonaws/services/billingconductor/model/AssociateAccountsResult.java

\* /opt/cola/permits/1882328379\_1704878118.2117302/0/aws-java-sdk-billingconductor-1-12-581-sourcesjar/com/amazonaws/services/billingconductor/model/transform/UpdateCustomLineItemChargeDetailsJsonUnmarsh aller.java

\*

 /opt/cola/permits/1882328379\_1704878118.2117302/0/aws-java-sdk-billingconductor-1-12-581-sourcesjar/com/amazonaws/services/billingconductor/model/transform/ListCustomLineItemVersionsResultJsonUnmarshall er.java

\* /opt/cola/permits/1882328379\_1704878118.2117302/0/aws-java-sdk-billingconductor-1-12-581-sourcesjar/com/amazonaws/services/billingconductor/model/transform/UpdateCustomLineItemFlatChargeDetailsMarshalle r.java

\* /opt/cola/permits/1882328379\_1704878118.2117302/0/aws-java-sdk-billingconductor-1-12-581-sourcesjar/com/amazonaws/services/billingconductor/model/transform/AccountAssociationsListElementJsonUnmarshaller.j ava

\* /opt/cola/permits/1882328379\_1704878118.2117302/0/aws-java-sdk-billingconductor-1-12-581-sourcesjar/com/amazonaws/services/billingconductor/model/transform/ListBillingGroupCostReportsFilterJsonUnmarshalle r.java

\* /opt/cola/permits/1882328379\_1704878118.2117302/0/aws-java-sdk-billingconductor-1-12-581-sourcesjar/com/amazonaws/services/billingconductor/model/transform/AssociateResourceResponseElementMarshaller.java \*

 /opt/cola/permits/1882328379\_1704878118.2117302/0/aws-java-sdk-billingconductor-1-12-581-sourcesjar/com/amazonaws/services/billingconductor/model/ListCustomLineItemFlatChargeDetails.java

\* /opt/cola/permits/1882328379\_1704878118.2117302/0/aws-java-sdk-billingconductor-1-12-581-sourcesjar/com/amazonaws/services/billingconductor/model/UntagResourceRequest.java

\* /opt/cola/permits/1882328379\_1704878118.2117302/0/aws-java-sdk-billingconductor-1-12-581-sourcesjar/com/amazonaws/services/billingconductor/model/transform/ListBillingGroupsResultJsonUnmarshaller.java \* /opt/cola/permits/1882328379\_1704878118.2117302/0/aws-java-sdk-billingconductor-1-12-581-sourcesjar/com/amazonaws/services/billingconductor/model/transform/UpdateBillingGroupRequestProtocolMarshaller.java \* /opt/cola/permits/1882328379\_1704878118.2117302/0/aws-java-sdk-billingconductor-1-12-581-sourcesjar/com/amazonaws/services/billingconductor/model/transform/ListBillingGroupsRequestMarshaller.java \*

 /opt/cola/permits/1882328379\_1704878118.2117302/0/aws-java-sdk-billingconductor-1-12-581-sourcesjar/com/amazonaws/services/billingconductor/model/CreateCustomLineItemResult.java

\* /opt/cola/permits/1882328379\_1704878118.2117302/0/aws-java-sdk-billingconductor-1-12-581-sourcesjar/com/amazonaws/services/billingconductor/model/ListBillingGroupCostReportsFilter.java

 $*$ /opt/cola/permits/1882328379\_1704878118.2117302/0/aws-java-sdk-billingconductor-1-12-581-sourcesjar/com/amazonaws/services/billingconductor/model/ThrottlingException.java

\* /opt/cola/permits/1882328379\_1704878118.2117302/0/aws-java-sdk-billingconductor-1-12-581-sourcesjar/com/amazonaws/services/billingconductor/model/transform/DeletePricingPlanRequestProtocolMarshaller.java

\* /opt/cola/permits/1882328379\_1704878118.2117302/0/aws-java-sdk-billingconductor-1-12-581-sourcesjar/com/amazonaws/services/billingconductor/model/transform/ListPricingRulesResultJsonUnmarshaller.java \*

 /opt/cola/permits/1882328379\_1704878118.2117302/0/aws-java-sdk-billingconductor-1-12-581-sourcesjar/com/amazonaws/services/billingconductor/model/DeleteBillingGroupResult.java

\* /opt/cola/permits/1882328379\_1704878118.2117302/0/aws-java-sdk-billingconductor-1-12-581-sourcesjar/com/amazonaws/services/billingconductor/model/transform/AssociatePricingRulesRequestMarshaller.java \* /opt/cola/permits/1882328379\_1704878118.2117302/0/aws-java-sdk-billingconductor-1-12-581-sourcesjar/com/amazonaws/services/billingconductor/model/transform/AccountGroupingMarshaller.java

\* /opt/cola/permits/1882328379\_1704878118.2117302/0/aws-java-sdk-billingconductor-1-12-581-sourcesjar/com/amazonaws/services/billingconductor/model/ListCustomLineItemsFilter.java

\* /opt/cola/permits/1882328379\_1704878118.2117302/0/aws-java-sdk-billingconductor-1-12-581-sourcesjar/com/amazonaws/services/billingconductor/model/ListCustomLineItemChargeDetails.java

\* /opt/cola/permits/1882328379\_1704878118.2117302/0/aws-java-sdk-billingconductor-1-12-581-sourcesjar/com/amazonaws/services/billingconductor/model/transform/UpdatePricingRuleResultJsonUnmarshaller.java \*

 /opt/cola/permits/1882328379\_1704878118.2117302/0/aws-java-sdk-billingconductor-1-12-581-sourcesjar/com/amazonaws/services/billingconductor/model/transform/ListCustomLineItemPercentageChargeDetailsMarsh aller.java

\* /opt/cola/permits/1882328379\_1704878118.2117302/0/aws-java-sdk-billingconductor-1-12-581-sourcesjar/com/amazonaws/services/billingconductor/model/ServiceLimitExceededException.java

\* /opt/cola/permits/1882328379\_1704878118.2117302/0/aws-java-sdk-billingconductor-1-12-581-sourcesjar/com/amazonaws/services/billingconductor/model/transform/CustomLineItemChargeDetailsJsonUnmarshaller.ja va

\* /opt/cola/permits/1882328379\_1704878118.2117302/0/aws-java-sdk-billingconductor-1-12-581-sourcesjar/com/amazonaws/services/billingconductor/model/transform/ListPricingRulesAssociatedToPricingPlanRequestPr otocolMarshaller.java

\* /opt/cola/permits/1882328379\_1704878118.2117302/0/aws-java-sdk-billingconductor-1-12-581-sourcesjar/com/amazonaws/services/billingconductor/model/UpdateCustomLineItemResult.java \*

 /opt/cola/permits/1882328379\_1704878118.2117302/0/aws-java-sdk-billingconductor-1-12-581-sourcesjar/com/amazonaws/services/billingconductor/model/transform/AssociateResourceResponseElementJsonUnmarshal ler.java

\* /opt/cola/permits/1882328379\_1704878118.2117302/0/aws-java-sdk-billingconductor-1-12-581-sourcesjar/com/amazonaws/services/billingconductor/model/transform/ListPricingRulesFilterMarshaller.java \* /opt/cola/permits/1882328379\_1704878118.2117302/0/aws-java-sdk-billingconductor-1-12-581-sourcesjar/com/amazonaws/services/billingconductor/model/transform/ListBillingGroupsFilterJsonUnmarshaller.java \* /opt/cola/permits/1882328379\_1704878118.2117302/0/aws-java-sdk-billingconductor-1-12-581-sourcesjar/com/amazonaws/services/billingconductor/model/AssociatePricingRulesResult.java

\* /opt/cola/permits/1882328379\_1704878118.2117302/0/aws-java-sdk-billingconductor-1-12-581-sourcesjar/com/amazonaws/services/billingconductor/model/ValidationException.java

\*

 /opt/cola/permits/1882328379\_1704878118.2117302/0/aws-java-sdk-billingconductor-1-12-581-sourcesjar/com/amazonaws/services/billingconductor/model/ListBillingGroupsFilter.java

 $*$ /opt/cola/permits/1882328379\_1704878118.2117302/0/aws-java-sdk-billingconductor-1-12-581-sourcesjar/com/amazonaws/services/billingconductor/model/BatchAssociateResourcesToCustomLineItemResult.java \* /opt/cola/permits/1882328379\_1704878118.2117302/0/aws-java-sdk-billingconductor-1-12-581-sourcesjar/com/amazonaws/services/billingconductor/model/TagResourceResult.java

\* /opt/cola/permits/1882328379\_1704878118.2117302/0/aws-java-sdk-billingconductor-1-12-581-sourcesjar/com/amazonaws/services/billingconductor/model/transform/TagResourceRequestMarshaller.java

\* /opt/cola/permits/1882328379\_1704878118.2117302/0/aws-java-sdk-billingconductor-1-12-581-sourcesjar/com/amazonaws/services/billingconductor/model/ListPricingRulesResult.java \*

 /opt/cola/permits/1882328379\_1704878118.2117302/0/aws-java-sdk-billingconductor-1-12-581-sourcesjar/com/amazonaws/services/billingconductor/model/transform/ListBillingGroupCostReportsRequestMarshaller.jav a

\* /opt/cola/permits/1882328379\_1704878118.2117302/0/aws-java-sdk-billingconductor-1-12-581-sourcesjar/com/amazonaws/services/billingconductor/model/transform/ListCustomLineItemsRequestMarshaller.java \* /opt/cola/permits/1882328379\_1704878118.2117302/0/aws-java-sdk-billingconductor-1-12-581-sourcesjar/com/amazonaws/services/billingconductor/model/UntagResourceResult.java

\* /opt/cola/permits/1882328379\_1704878118.2117302/0/aws-java-sdk-billingconductor-1-12-581-sourcesjar/com/amazonaws/services/billingconductor/model/transform/BillingGroupCostReportElementJsonUnmarshaller.j ava

\* /opt/cola/permits/1882328379\_1704878118.2117302/0/aws-java-sdk-billingconductor-1-12-581-sourcesjar/com/amazonaws/services/billingconductor/model/transform/ListCustomLineItemsRequestProtocolMarshaller.jav a

\*

 /opt/cola/permits/1882328379\_1704878118.2117302/0/aws-java-sdk-billingconductor-1-12-581-sourcesjar/com/amazonaws/services/billingconductor/model/transform/AssociateAccountsRequestProtocolMarshaller.java \* /opt/cola/permits/1882328379\_1704878118.2117302/0/aws-java-sdk-billingconductor-1-12-581-sourcesjar/com/amazonaws/services/billingconductor/model/AssociateResourceResponseElement.java \* /opt/cola/permits/1882328379\_1704878118.2117302/0/aws-java-sdk-billingconductor-1-12-581-sourcesjar/com/amazonaws/services/billingconductor/model/transform/UpdateBillingGroupAccountGroupingJsonUnmarsh

aller.java \* /opt/cola/permits/1882328379\_1704878118.2117302/0/aws-java-sdk-billingconductor-1-12-581-sources-

jar/com/amazonaws/services/billingconductor/model/transform/PricingPlanListElementMarshaller.java \* /opt/cola/permits/1882328379\_1704878118.2117302/0/aws-java-sdk-billingconductor-1-12-581-sourcesjar/com/amazonaws/services/billingconductor/model/DeleteCustomLineItemResult.java \*

 /opt/cola/permits/1882328379\_1704878118.2117302/0/aws-java-sdk-billingconductor-1-12-581-sourcesjar/com/amazonaws/services/billingconductor/model/UpdateCustomLineItemChargeDetails.java \* /opt/cola/permits/1882328379\_1704878118.2117302/0/aws-java-sdk-billingconductor-1-12-581-sources-

jar/com/amazonaws/services/billingconductor/model/transform/ListCustomLineItemFlatChargeDetailsMarshaller.ja va

\* /opt/cola/permits/1882328379\_1704878118.2117302/0/aws-java-sdk-billingconductor-1-12-581-sourcesjar/com/amazonaws/services/billingconductor/model/transform/UpdatePricingPlanResultJsonUnmarshaller.java \* /opt/cola/permits/1882328379\_1704878118.2117302/0/aws-java-sdk-billingconductor-1-12-581-sourcesjar/com/amazonaws/services/billingconductor/model/transform/CreatePricingRuleRequestMarshaller.java \* /opt/cola/permits/1882328379\_1704878118.2117302/0/aws-java-sdk-billingconductor-1-12-581-sourcesjar/com/amazonaws/services/billingconductor/model/ListPricingRulesAssociatedToPricingPlanRequest.java \*

 /opt/cola/permits/1882328379\_1704878118.2117302/0/aws-java-sdk-billingconductor-1-12-581-sourcesjar/com/amazonaws/services/billingconductor/model/transform/UpdateFreeTierConfigMarshaller.java \* /opt/cola/permits/1882328379\_1704878118.2117302/0/aws-java-sdk-billingconductor-1-12-581-sourcesjar/com/amazonaws/services/billingconductor/AWSBillingConductor.java

 $*$ /opt/cola/permits/1882328379\_1704878118.2117302/0/aws-java-sdk-billingconductor-1-12-581-sources-

jar/com/amazonaws/services/billingconductor/model/ResourceNotFoundException.java

\* /opt/cola/permits/1882328379\_1704878118.2117302/0/aws-java-sdk-billingconductor-1-12-581-sources-

jar/com/amazonaws/services/billingconductor/model/transform/ListResourcesAssociatedToCustomLineItemRequest ProtocolMarshaller.java

\* /opt/cola/permits/1882328379\_1704878118.2117302/0/aws-java-sdk-billingconductor-1-12-581-sourcesjar/com/amazonaws/services/billingconductor/model/DeletePricingPlanRequest.java

\* /opt/cola/permits/1882328379\_1704878118.2117302/0/aws-java-sdk-billingconductor-1-12-581-sourcesjar/com/amazonaws/services/billingconductor/model/transform/UpdateFreeTierConfigJsonUnmarshaller.java \*

 /opt/cola/permits/1882328379\_1704878118.2117302/0/aws-java-sdk-billingconductor-1-12-581-sourcesjar/com/amazonaws/services/billingconductor/model/BillingGroupCostReportElement.java

\* /opt/cola/permits/1882328379\_1704878118.2117302/0/aws-java-sdk-billingconductor-1-12-581-sourcesjar/com/amazonaws/services/billingconductor/model/transform/CreateCustomLineItemRequestMarshaller.java \* /opt/cola/permits/1882328379\_1704878118.2117302/0/aws-java-sdk-billingconductor-1-12-581-sourcesjar/com/amazonaws/services/billingconductor/model/transform/BatchDisassociateResourcesFromCustomLineItemR esultJsonUnmarshaller.java

\* /opt/cola/permits/1882328379\_1704878118.2117302/0/aws-java-sdk-billingconductor-1-12-581-sourcesjar/com/amazonaws/services/billingconductor/model/transform/BillingGroupListElementJsonUnmarshaller.java \*

 /opt/cola/permits/1882328379\_1704878118.2117302/0/aws-java-sdk-billingconductor-1-12-581-sourcesjar/com/amazonaws/services/billingconductor/model/transform/PricingPlanListElementJsonUnmarshaller.java \* /opt/cola/permits/1882328379\_1704878118.2117302/0/aws-java-sdk-billingconductor-1-12-581-sourcesjar/com/amazonaws/services/billingconductor/model/transform/CreateFreeTierConfigJsonUnmarshaller.java \* /opt/cola/permits/1882328379\_1704878118.2117302/0/aws-java-sdk-billingconductor-1-12-581-sourcesjar/com/amazonaws/services/billingconductor/model/ListResourcesAssociatedToCustomLineItemResponseElement .java

\* /opt/cola/permits/1882328379\_1704878118.2117302/0/aws-java-sdk-billingconductor-1-12-581-sourcesjar/com/amazonaws/services/billingconductor/model/transform/CustomLineItemFlatChargeDetailsJsonUnmarshalle r.java

\* /opt/cola/permits/1882328379\_1704878118.2117302/0/aws-java-sdk-billingconductor-1-12-581-sourcesjar/com/amazonaws/services/billingconductor/model/transform/ListResourcesAssociatedToCustomLineItemFilterJs onUnmarshaller.java

\*

 /opt/cola/permits/1882328379\_1704878118.2117302/0/aws-java-sdk-billingconductor-1-12-581-sourcesjar/com/amazonaws/services/billingconductor/model/transform/CreateCustomLineItemRequestProtocolMarshaller.j ava

\* /opt/cola/permits/1882328379\_1704878118.2117302/0/aws-java-sdk-billingconductor-1-12-581-sourcesjar/com/amazonaws/services/billingconductor/model/ListCustomLineItemVersionsResult.java

\* /opt/cola/permits/1882328379\_1704878118.2117302/0/aws-java-sdk-billingconductor-1-12-581-sourcesjar/com/amazonaws/services/billingconductor/model/TagResourceRequest.java

\* /opt/cola/permits/1882328379\_1704878118.2117302/0/aws-java-sdk-billingconductor-1-12-581-sourcesjar/com/amazonaws/services/billingconductor/model/transform/ListCustomLineItemVersionsBillingPeriodRangeFil terMarshaller.java

\* /opt/cola/permits/1882328379\_1704878118.2117302/0/aws-java-sdk-billingconductor-1-12-581-sourcesjar/com/amazonaws/services/billingconductor/model/CreateBillingGroupResult.java \*

 /opt/cola/permits/1882328379\_1704878118.2117302/0/aws-java-sdk-billingconductor-1-12-581-sourcesjar/com/amazonaws/services/billingconductor/model/transform/CreateBillingGroupRequestMarshaller.java

\* /opt/cola/permits/1882328379\_1704878118.2117302/0/aws-java-sdk-billingconductor-1-12-581-sourcesjar/com/amazonaws/services/billingconductor/model/AssociatePricingRulesRequest.java

\* /opt/cola/permits/1882328379\_1704878118.2117302/0/aws-java-sdk-billingconductor-1-12-581-sourcesjar/com/amazonaws/services/billingconductor/model/transform/CreatePricingRuleRequestProtocolMarshaller.java \* /opt/cola/permits/1882328379\_1704878118.2117302/0/aws-java-sdk-billingconductor-1-12-581-sourcesjar/com/amazonaws/services/billingconductor/model/ListBillingGroupCostReportsResult.java \* /opt/cola/permits/1882328379\_1704878118.2117302/0/aws-java-sdk-billingconductor-1-12-581-sources-

jar/com/amazonaws/services/billingconductor/model/transform/UpdatePricingRuleRequestProtocolMarshaller.java \*

 /opt/cola/permits/1882328379\_1704878118.2117302/0/aws-java-sdk-billingconductor-1-12-581-sourcesjar/com/amazonaws/services/billingconductor/AbstractAWSBillingConductorAsync.java

\* /opt/cola/permits/1882328379\_1704878118.2117302/0/aws-java-sdk-billingconductor-1-12-581-sourcesjar/com/amazonaws/services/billingconductor/model/transform/ListCustomLineItemChargeDetailsJsonUnmarshalle r.java

\* /opt/cola/permits/1882328379\_1704878118.2117302/0/aws-java-sdk-billingconductor-1-12-581-sourcesjar/com/amazonaws/services/billingconductor/model/transform/ConflictExceptionUnmarshaller.java

\* /opt/cola/permits/1882328379\_1704878118.2117302/0/aws-java-sdk-billingconductor-1-12-581-sourcesjar/com/amazonaws/services/billingconductor/model/transform/TagResourceResultJsonUnmarshaller.java \* /opt/cola/permits/1882328379\_1704878118.2117302/0/aws-java-sdk-billingconductor-1-12-581-sourcesjar/com/amazonaws/services/billingconductor/model/AccountGrouping.java

\* /opt/cola/permits/1882328379\_1704878118.2117302/0/aws-java-sdk-billingconductor-1-12-581-sourcesjar/com/amazonaws/services/billingconductor/model/transform/ListBillingGroupsFilterMarshaller.java \*

 /opt/cola/permits/1882328379\_1704878118.2117302/0/aws-java-sdk-billingconductor-1-12-581-sourcesjar/com/amazonaws/services/billingconductor/model/PricingRuleScope.java

\* /opt/cola/permits/1882328379\_1704878118.2117302/0/aws-java-sdk-billingconductor-1-12-581-sourcesjar/com/amazonaws/services/billingconductor/model/transform/CustomLineItemPercentageChargeDetailsJsonUnma rshaller.java

\* /opt/cola/permits/1882328379\_1704878118.2117302/0/aws-java-sdk-billingconductor-1-12-581-sourcesjar/com/amazonaws/services/billingconductor/model/transform/UntagResourceRequestProtocolMarshaller.java \* /opt/cola/permits/1882328379\_1704878118.2117302/0/aws-java-sdk-billingconductor-1-12-581-sourcesjar/com/amazonaws/services/billingconductor/model/transform/UpdatePricingPlanRequestProtocolMarshaller.java \* /opt/cola/permits/1882328379\_1704878118.2117302/0/aws-java-sdk-billingconductor-1-12-581-sourcesjar/com/amazonaws/services/billingconductor/model/transform/CreatePricingPlanRequestMarshaller.java \*

 /opt/cola/permits/1882328379\_1704878118.2117302/0/aws-java-sdk-billingconductor-1-12-581-sourcesjar/com/amazonaws/services/billingconductor/model/CustomLineItemChargeDetails.java

\* /opt/cola/permits/1882328379\_1704878118.2117302/0/aws-java-sdk-billingconductor-1-12-581-sourcesjar/com/amazonaws/services/billingconductor/model/transform/DeleteCustomLineItemRequestMarshaller.java \* /opt/cola/permits/1882328379\_1704878118.2117302/0/aws-java-sdk-billingconductor-1-12-581-sourcesjar/com/amazonaws/services/billingconductor/model/transform/ListAccountAssociationsRequestProtocolMarshaller .java

\* /opt/cola/permits/1882328379\_1704878118.2117302/0/aws-java-sdk-billingconductor-1-12-581-sourcesjar/com/amazonaws/services/billingconductor/model/transform/CustomLineItemFlatChargeDetailsMarshaller.java  $*$ /opt/cola/permits/1882328379\_1704878118.2117302/0/aws-java-sdk-billingconductor-1-12-581-sourcesjar/com/amazonaws/services/billingconductor/model/CreatePricingRuleRequest.java \*

 /opt/cola/permits/1882328379\_1704878118.2117302/0/aws-java-sdk-billingconductor-1-12-581-sourcesjar/com/amazonaws/services/billingconductor/model/transform/ListPricingPlansFilterMarshaller.java

\* /opt/cola/permits/1882328379\_1704878118.2117302/0/aws-java-sdk-billingconductor-1-12-581-sourcesjar/com/amazonaws/services/billingconductor/model/transform/DisassociateResourceResponseElementJsonUnmars haller.java

\* /opt/cola/permits/1882328379\_1704878118.2117302/0/aws-java-sdk-billingconductor-1-12-581-sourcesjar/com/amazonaws/services/billingconductor/model/transform/CreateBillingGroupResultJsonUnmarshaller.java \* /opt/cola/permits/1882328379\_1704878118.2117302/0/aws-java-sdk-billingconductor-1-12-581-sourcesjar/com/amazonaws/services/billingconductor/model/ListBillingGroupCostReportsRequest.java

# **1.944 aws-java-sdk-controltower 1.12.581**

### **1.944.1 Available under license :**

No license file was found, but licenses were detected in source scan.

/\*

```
* Copyright 2018-2023 Amazon.com, Inc. or its affiliates. All Rights Reserved.
```
\*

\* Licensed under the Apache License, Version 2.0 (the "License"). You may not use this file except in compliance with

\* the License. A copy of the License is located at

\*

\* http://aws.amazon.com/apache2.0

\*

\* or in the "license" file accompanying this file. This file is distributed on an "AS IS" BASIS, WITHOUT WARRANTIES OR

\* CONDITIONS OF ANY KIND, either express or implied. See the License for the specific language governing permissions

\* and limitations under the License.

```
*/
```
Found in path(s):

\* /opt/cola/permits/1882330141\_1704878010.658066/0/aws-java-sdk-controltower-1-12-581-sourcesjar/com/amazonaws/services/controltower/model/transform/ServiceQuotaExceededExceptionUnmarshaller.java \* /opt/cola/permits/1882330141\_1704878010.658066/0/aws-java-sdk-controltower-1-12-581-sourcesjar/com/amazonaws/services/controltower/model/transform/DisableControlRequestProtocolMarshaller.java \*

 /opt/cola/permits/1882330141\_1704878010.658066/0/aws-java-sdk-controltower-1-12-581-sourcesjar/com/amazonaws/services/controltower/AWSControlTowerAsyncClientBuilder.java

\* /opt/cola/permits/1882330141\_1704878010.658066/0/aws-java-sdk-controltower-1-12-581-sourcesjar/com/amazonaws/services/controltower/model/transform/DriftStatusSummaryJsonUnmarshaller.java \* /opt/cola/permits/1882330141\_1704878010.658066/0/aws-java-sdk-controltower-1-12-581-sources-

jar/com/amazonaws/services/controltower/AWSControlTowerClientBuilder.java

```
* /opt/cola/permits/1882330141_1704878010.658066/0/aws-java-sdk-controltower-1-12-581-sources-
jar/com/amazonaws/services/controltower/AbstractAWSControlTower.java
```
\* /opt/cola/permits/1882330141\_1704878010.658066/0/aws-java-sdk-controltower-1-12-581-sourcesjar/com/amazonaws/services/controltower/model/transform/EnabledControlSummaryJsonUnmarshaller.java

\* /opt/cola/permits/1882330141\_1704878010.658066/0/aws-java-sdk-controltower-1-12-581-sourcesjar/com/amazonaws/services/controltower/model/ConflictException.java

\*

 /opt/cola/permits/1882330141\_1704878010.658066/0/aws-java-sdk-controltower-1-12-581-sourcesjar/com/amazonaws/services/controltower/model/GetEnabledControlRequest.java \* /opt/cola/permits/1882330141\_1704878010.658066/0/aws-java-sdk-controltower-1-12-581-sourcesjar/com/amazonaws/services/controltower/model/transform/DisableControlResultJsonUnmarshaller.java \* /opt/cola/permits/1882330141\_1704878010.658066/0/aws-java-sdk-controltower-1-12-581-sourcesjar/com/amazonaws/services/controltower/model/transform/EnableControlRequestMarshaller.java \* /opt/cola/permits/1882330141\_1704878010.658066/0/aws-java-sdk-controltower-1-12-581-sourcesjar/com/amazonaws/services/controltower/model/transform/ControlOperationMarshaller.java \* /opt/cola/permits/1882330141\_1704878010.658066/0/aws-java-sdk-controltower-1-12-581-sourcesjar/com/amazonaws/services/controltower/model/EnabledControlSummary.java

\*

 /opt/cola/permits/1882330141\_1704878010.658066/0/aws-java-sdk-controltower-1-12-581-sourcesjar/com/amazonaws/services/controltower/model/transform/EnabledControlDetailsMarshaller.java \* /opt/cola/permits/1882330141\_1704878010.658066/0/aws-java-sdk-controltower-1-12-581-sourcesjar/com/amazonaws/services/controltower/model/transform/EnabledControlSummaryMarshaller.java \* /opt/cola/permits/1882330141\_1704878010.658066/0/aws-java-sdk-controltower-1-12-581-sourcesjar/com/amazonaws/services/controltower/model/transform/GetEnabledControlRequestMarshaller.java \* /opt/cola/permits/1882330141\_1704878010.658066/0/aws-java-sdk-controltower-1-12-581-sourcesjar/com/amazonaws/services/controltower/model/Region.java

\* /opt/cola/permits/1882330141\_1704878010.658066/0/aws-java-sdk-controltower-1-12-581-sourcesjar/com/amazonaws/services/controltower/model/EnablementStatusSummary.java

\* /opt/cola/permits/1882330141\_1704878010.658066/0/aws-java-sdk-controltower-1-12-581-sourcesjar/com/amazonaws/services/controltower/model/transform/GetControlOperationResultJsonUnmarshaller.java \*

 /opt/cola/permits/1882330141\_1704878010.658066/0/aws-java-sdk-controltower-1-12-581-sourcesjar/com/amazonaws/services/controltower/AbstractAWSControlTowerAsync.java

\* /opt/cola/permits/1882330141\_1704878010.658066/0/aws-java-sdk-controltower-1-12-581-sourcesjar/com/amazonaws/services/controltower/model/GetControlOperationRequest.java

\* /opt/cola/permits/1882330141\_1704878010.658066/0/aws-java-sdk-controltower-1-12-581-sourcesjar/com/amazonaws/services/controltower/model/EnableControlRequest.java

\* /opt/cola/permits/1882330141\_1704878010.658066/0/aws-java-sdk-controltower-1-12-581-sourcesjar/com/amazonaws/services/controltower/model/ListEnabledControlsRequest.java

\* /opt/cola/permits/1882330141\_1704878010.658066/0/aws-java-sdk-controltower-1-12-581-sourcesjar/com/amazonaws/services/controltower/model/ControlOperationStatus.java

\* /opt/cola/permits/1882330141\_1704878010.658066/0/aws-java-sdk-controltower-1-12-581-sourcesjar/com/amazonaws/services/controltower/model/transform/ListEnabledControlsResultJsonUnmarshaller.java \*

 /opt/cola/permits/1882330141\_1704878010.658066/0/aws-java-sdk-controltower-1-12-581-sourcesjar/com/amazonaws/services/controltower/model/ValidationException.java

\* /opt/cola/permits/1882330141\_1704878010.658066/0/aws-java-sdk-controltower-1-12-581-sourcesjar/com/amazonaws/services/controltower/model/transform/ResourceNotFoundExceptionUnmarshaller.java \* /opt/cola/permits/1882330141\_1704878010.658066/0/aws-java-sdk-controltower-1-12-581-sourcesjar/com/amazonaws/services/controltower/model/transform/EnableControlResultJsonUnmarshaller.java \* /opt/cola/permits/1882330141\_1704878010.658066/0/aws-java-sdk-controltower-1-12-581-sources-

jar/com/amazonaws/services/controltower/model/transform/RegionMarshaller.java

\* /opt/cola/permits/1882330141\_1704878010.658066/0/aws-java-sdk-controltower-1-12-581-sourcesjar/com/amazonaws/services/controltower/model/GetEnabledControlResult.java

\*

 /opt/cola/permits/1882330141\_1704878010.658066/0/aws-java-sdk-controltower-1-12-581-sourcesjar/com/amazonaws/services/controltower/model/transform/EnableControlRequestProtocolMarshaller.java \* /opt/cola/permits/1882330141\_1704878010.658066/0/aws-java-sdk-controltower-1-12-581-sourcesjar/com/amazonaws/services/controltower/model/AWSControlTowerException.java

\* /opt/cola/permits/1882330141\_1704878010.658066/0/aws-java-sdk-controltower-1-12-581-sourcesjar/com/amazonaws/services/controltower/model/DriftStatusSummary.java

\* /opt/cola/permits/1882330141\_1704878010.658066/0/aws-java-sdk-controltower-1-12-581-sourcesjar/com/amazonaws/services/controltower/model/ListEnabledControlsResult.java

\* /opt/cola/permits/1882330141\_1704878010.658066/0/aws-java-sdk-controltower-1-12-581-sourcesjar/com/amazonaws/services/controltower/AWSControlTowerAsyncClient.java

\* /opt/cola/permits/1882330141\_1704878010.658066/0/aws-java-sdk-controltower-1-12-581-sourcesjar/com/amazonaws/services/controltower/model/ThrottlingException.java \*

 /opt/cola/permits/1882330141\_1704878010.658066/0/aws-java-sdk-controltower-1-12-581-sourcesjar/com/amazonaws/services/controltower/model/transform/EnablementStatusSummaryMarshaller.java \* /opt/cola/permits/1882330141\_1704878010.658066/0/aws-java-sdk-controltower-1-12-581-sourcesjar/com/amazonaws/services/controltower/model/transform/EnablementStatusSummaryJsonUnmarshaller.java \* /opt/cola/permits/1882330141\_1704878010.658066/0/aws-java-sdk-controltower-1-12-581-sourcesjar/com/amazonaws/services/controltower/AWSControlTower.java

\* /opt/cola/permits/1882330141\_1704878010.658066/0/aws-java-sdk-controltower-1-12-581-sourcesjar/com/amazonaws/services/controltower/model/transform/EnabledControlDetailsJsonUnmarshaller.java \* /opt/cola/permits/1882330141\_1704878010.658066/0/aws-java-sdk-controltower-1-12-581-sourcesjar/com/amazonaws/services/controltower/AWSControlTowerAsync.java

\* /opt/cola/permits/1882330141\_1704878010.658066/0/aws-java-sdk-controltower-1-12-581-sourcesjar/com/amazonaws/services/controltower/model/transform/InternalServerExceptionUnmarshaller.java \*

 /opt/cola/permits/1882330141\_1704878010.658066/0/aws-java-sdk-controltower-1-12-581-sourcesjar/com/amazonaws/services/controltower/model/transform/GetEnabledControlResultJsonUnmarshaller.java \* /opt/cola/permits/1882330141\_1704878010.658066/0/aws-java-sdk-controltower-1-12-581-sources-

jar/com/amazonaws/services/controltower/model/transform/RegionJsonUnmarshaller.java

\* /opt/cola/permits/1882330141\_1704878010.658066/0/aws-java-sdk-controltower-1-12-581-sourcesjar/com/amazonaws/services/controltower/model/ControlOperation.java

\* /opt/cola/permits/1882330141\_1704878010.658066/0/aws-java-sdk-controltower-1-12-581-sourcesjar/com/amazonaws/services/controltower/package-info.java

\* /opt/cola/permits/1882330141\_1704878010.658066/0/aws-java-sdk-controltower-1-12-581-sourcesjar/com/amazonaws/services/controltower/model/DisableControlRequest.java

\* /opt/cola/permits/1882330141\_1704878010.658066/0/aws-java-sdk-controltower-1-12-581-sourcesjar/com/amazonaws/services/controltower/model/transform/DriftStatusSummaryMarshaller.java \*

 /opt/cola/permits/1882330141\_1704878010.658066/0/aws-java-sdk-controltower-1-12-581-sourcesjar/com/amazonaws/services/controltower/model/DisableControlResult.java

\* /opt/cola/permits/1882330141\_1704878010.658066/0/aws-java-sdk-controltower-1-12-581-sourcesjar/com/amazonaws/services/controltower/model/transform/ConflictExceptionUnmarshaller.java \* /opt/cola/permits/1882330141\_1704878010.658066/0/aws-java-sdk-controltower-1-12-581-sourcesjar/com/amazonaws/services/controltower/model/GetControlOperationResult.java

\* /opt/cola/permits/1882330141\_1704878010.658066/0/aws-java-sdk-controltower-1-12-581-sourcesjar/com/amazonaws/services/controltower/model/transform/ThrottlingExceptionUnmarshaller.java \* /opt/cola/permits/1882330141\_1704878010.658066/0/aws-java-sdk-controltower-1-12-581-sourcesjar/com/amazonaws/services/controltower/model/transform/ValidationExceptionUnmarshaller.java \*

 /opt/cola/permits/1882330141\_1704878010.658066/0/aws-java-sdk-controltower-1-12-581-sourcesjar/com/amazonaws/services/controltower/model/EnableControlResult.java

\* /opt/cola/permits/1882330141\_1704878010.658066/0/aws-java-sdk-controltower-1-12-581-sourcesjar/com/amazonaws/services/controltower/model/EnabledControlDetails.java

\* /opt/cola/permits/1882330141\_1704878010.658066/0/aws-java-sdk-controltower-1-12-581-sourcesjar/com/amazonaws/services/controltower/model/ServiceQuotaExceededException.java

\* /opt/cola/permits/1882330141\_1704878010.658066/0/aws-java-sdk-controltower-1-12-581-sourcesjar/com/amazonaws/services/controltower/model/transform/GetControlOperationRequestMarshaller.java \* /opt/cola/permits/1882330141\_1704878010.658066/0/aws-java-sdk-controltower-1-12-581-sourcesjar/com/amazonaws/services/controltower/model/transform/DisableControlRequestMarshaller.java \* /opt/cola/permits/1882330141\_1704878010.658066/0/aws-java-sdk-controltower-1-12-581-sourcesjar/com/amazonaws/services/controltower/model/transform/ListEnabledControlsRequestProtocolMarshaller.java \*

 /opt/cola/permits/1882330141\_1704878010.658066/0/aws-java-sdk-controltower-1-12-581-sourcesjar/com/amazonaws/services/controltower/model/transform/ControlOperationJsonUnmarshaller.java \* /opt/cola/permits/1882330141\_1704878010.658066/0/aws-java-sdk-controltower-1-12-581-sourcesjar/com/amazonaws/services/controltower/model/EnablementStatus.java

\* /opt/cola/permits/1882330141\_1704878010.658066/0/aws-java-sdk-controltower-1-12-581-sourcesjar/com/amazonaws/services/controltower/model/AccessDeniedException.java

\* /opt/cola/permits/1882330141\_1704878010.658066/0/aws-java-sdk-controltower-1-12-581-sourcesjar/com/amazonaws/services/controltower/model/InternalServerException.java

\* /opt/cola/permits/1882330141\_1704878010.658066/0/aws-java-sdk-controltower-1-12-581-sourcesjar/com/amazonaws/services/controltower/model/transform/AccessDeniedExceptionUnmarshaller.java \*

 /opt/cola/permits/1882330141\_1704878010.658066/0/aws-java-sdk-controltower-1-12-581-sourcesjar/com/amazonaws/services/controltower/model/transform/ListEnabledControlsRequestMarshaller.java \* /opt/cola/permits/1882330141\_1704878010.658066/0/aws-java-sdk-controltower-1-12-581-sources-

jar/com/amazonaws/services/controltower/model/transform/GetControlOperationRequestProtocolMarshaller.java \* /opt/cola/permits/1882330141\_1704878010.658066/0/aws-java-sdk-controltower-1-12-581-sources-

jar/com/amazonaws/services/controltower/model/transform/GetEnabledControlRequestProtocolMarshaller.java \* /opt/cola/permits/1882330141\_1704878010.658066/0/aws-java-sdk-controltower-1-12-581-sources-

jar/com/amazonaws/services/controltower/model/ControlOperationType.java

\* /opt/cola/permits/1882330141\_1704878010.658066/0/aws-java-sdk-controltower-1-12-581-sourcesjar/com/amazonaws/services/controltower/model/DriftStatus.java

\* /opt/cola/permits/1882330141\_1704878010.658066/0/aws-java-sdk-controltower-1-12-581-sourcesjar/com/amazonaws/services/controltower/AWSControlTowerClient.java

\*

 /opt/cola/permits/1882330141\_1704878010.658066/0/aws-java-sdk-controltower-1-12-581-sourcesjar/com/amazonaws/services/controltower/model/ResourceNotFoundException.java

# **1.945 aws-java-sdk-mechanicalturkrequester 1.12.581**

### **1.945.1 Available under license :**

No license file was found, but licenses were detected in source scan.

#### /\*

\* Copyright 2018-2023 Amazon.com, Inc. or its affiliates. All Rights Reserved.

\*

\* Licensed under the Apache License, Version 2.0 (the "License"). You may not use this file except in compliance with

\* the License. A copy of the License is located at

\*

\* http://aws.amazon.com/apache2.0

\*

\* or in the "license" file accompanying this file. This file is distributed on an "AS IS" BASIS, WITHOUT WARRANTIES OR

\* CONDITIONS OF ANY KIND, either express or implied. See the License for the specific language governing permissions

\* and limitations under the License.

\*/

Found in path(s):

\* /opt/cola/permits/1882330805\_1704877581.4794052/0/aws-java-sdk-mechanicalturkrequester-1-12-581-sourcesjar/com/amazonaws/services/mturk/model/transform/ListAssignmentsForHITRequestProtocolMarshaller.java \* /opt/cola/permits/1882330805\_1704877581.4794052/0/aws-java-sdk-mechanicalturkrequester-1-12-581-sourcesjar/com/amazonaws/services/mturk/model/AmazonMTurkException.java

\*

 /opt/cola/permits/1882330805\_1704877581.4794052/0/aws-java-sdk-mechanicalturkrequester-1-12-581-sourcesjar/com/amazonaws/services/mturk/model/ListWorkersWithQualificationTypeRequest.java

\* /opt/cola/permits/1882330805\_1704877581.4794052/0/aws-java-sdk-mechanicalturkrequester-1-12-581-sourcesjar/com/amazonaws/services/mturk/model/transform/AcceptQualificationRequestRequestProtocolMarshaller.java \* /opt/cola/permits/1882330805\_1704877581.4794052/0/aws-java-sdk-mechanicalturkrequester-1-12-581-sourcesjar/com/amazonaws/services/mturk/model/EventType.java

\* /opt/cola/permits/1882330805\_1704877581.4794052/0/aws-java-sdk-mechanicalturkrequester-1-12-581-sourcesjar/com/amazonaws/services/mturk/model/transform/SendBonusRequestMarshaller.java

\* /opt/cola/permits/1882330805\_1704877581.4794052/0/aws-java-sdk-mechanicalturkrequester-1-12-581-sourcesjar/com/amazonaws/services/mturk/model/ListQualificationRequestsResult.java

\* /opt/cola/permits/1882330805\_1704877581.4794052/0/aws-java-sdk-mechanicalturkrequester-1-12-581-sourcesjar/com/amazonaws/services/mturk/model/CreateHITWithHITTypeResult.java

\*

 /opt/cola/permits/1882330805\_1704877581.4794052/0/aws-java-sdk-mechanicalturkrequester-1-12-581-sourcesjar/com/amazonaws/services/mturk/model/QualificationStatus.java

\* /opt/cola/permits/1882330805\_1704877581.4794052/0/aws-java-sdk-mechanicalturkrequester-1-12-581-sourcesjar/com/amazonaws/services/mturk/model/GetFileUploadURLResult.java

jar/com/amazonaws/services/mturk/model/WorkerBlock.java

\* /opt/cola/permits/1882330805\_1704877581.4794052/0/aws-java-sdk-mechanicalturkrequester-1-12-581-sourcesjar/com/amazonaws/services/mturk/model/transform/CreateHITResultJsonUnmarshaller.java

\* /opt/cola/permits/1882330805\_1704877581.4794052/0/aws-java-sdk-mechanicalturkrequester-1-12-581-sourcesjar/com/amazonaws/services/mturk/model/transform/DeleteHITRequestMarshaller.java \*

 /opt/cola/permits/1882330805\_1704877581.4794052/0/aws-java-sdk-mechanicalturkrequester-1-12-581-sourcesjar/com/amazonaws/services/mturk/model/GetHITRequest.java

\* /opt/cola/permits/1882330805\_1704877581.4794052/0/aws-java-sdk-mechanicalturkrequester-1-12-581-sourcesjar/com/amazonaws/services/mturk/model/transform/CreateHITTypeRequestProtocolMarshaller.java

\* /opt/cola/permits/1882330805\_1704877581.4794052/0/aws-java-sdk-mechanicalturkrequester-1-12-581-sourcesjar/com/amazonaws/services/mturk/model/transform/ListQualificationTypesResultJsonUnmarshaller.java

\* /opt/cola/permits/1882330805\_1704877581.4794052/0/aws-java-sdk-mechanicalturkrequester-1-12-581-sourcesjar/com/amazonaws/services/mturk/model/transform/ListHITsForQualificationTypeResultJsonUnmarshaller.java \* /opt/cola/permits/1882330805\_1704877581.4794052/0/aws-java-sdk-mechanicalturkrequester-1-12-581-sources-

jar/com/amazonaws/services/mturk/model/AssociateQualificationWithWorkerRequest.java

 /opt/cola/permits/1882330805\_1704877581.4794052/0/aws-java-sdk-mechanicalturkrequester-1-12-581-sourcesjar/com/amazonaws/services/mturk/model/transform/ApproveAssignmentRequestMarshaller.java

\* /opt/cola/permits/1882330805\_1704877581.4794052/0/aws-java-sdk-mechanicalturkrequester-1-12-581-sourcesjar/com/amazonaws/services/mturk/model/transform/CreateHITWithHITTypeResultJsonUnmarshaller.java

\* /opt/cola/permits/1882330805\_1704877581.4794052/0/aws-java-sdk-mechanicalturkrequester-1-12-581-sourcesjar/com/amazonaws/services/mturk/model/transform/QualificationJsonUnmarshaller.java

\* /opt/cola/permits/1882330805\_1704877581.4794052/0/aws-java-sdk-mechanicalturkrequester-1-12-581-sourcesjar/com/amazonaws/services/mturk/model/SendTestEventNotificationRequest.java

\* /opt/cola/permits/1882330805\_1704877581.4794052/0/aws-java-sdk-mechanicalturkrequester-1-12-581-sourcesjar/com/amazonaws/services/mturk/model/transform/ReviewPolicyMarshaller.java

\* /opt/cola/permits/1882330805\_1704877581.4794052/0/aws-java-sdk-mechanicalturkrequester-1-12-581-sourcesjar/com/amazonaws/services/mturk/model/transform/ListWorkerBlocksRequestMarshaller.java \*

 /opt/cola/permits/1882330805\_1704877581.4794052/0/aws-java-sdk-mechanicalturkrequester-1-12-581-sourcesjar/com/amazonaws/services/mturk/model/SendTestEventNotificationResult.java

\* /opt/cola/permits/1882330805\_1704877581.4794052/0/aws-java-sdk-mechanicalturkrequester-1-12-581-sourcesjar/com/amazonaws/services/mturk/model/transform/RejectQualificationRequestRequestProtocolMarshaller.java

\* /opt/cola/permits/1882330805\_1704877581.4794052/0/aws-java-sdk-mechanicalturkrequester-1-12-581-sourcesjar/com/amazonaws/services/mturk/model/transform/LocaleMarshaller.java

\* /opt/cola/permits/1882330805\_1704877581.4794052/0/aws-java-sdk-mechanicalturkrequester-1-12-581-sourcesjar/com/amazonaws/services/mturk/model/transform/QualificationRequirementJsonUnmarshaller.java

\* /opt/cola/permits/1882330805\_1704877581.4794052/0/aws-java-sdk-mechanicalturkrequester-1-12-581-sourcesjar/com/amazonaws/services/mturk/model/transform/ReviewReportJsonUnmarshaller.java

\*

\*

 /opt/cola/permits/1882330805\_1704877581.4794052/0/aws-java-sdk-mechanicalturkrequester-1-12-581-sourcesjar/com/amazonaws/services/mturk/model/ParameterMapEntry.java

\* /opt/cola/permits/1882330805\_1704877581.4794052/0/aws-java-sdk-mechanicalturkrequester-1-12-581-sourcesjar/com/amazonaws/services/mturk/model/ListReviewableHITsRequest.java

\* /opt/cola/permits/1882330805\_1704877581.4794052/0/aws-java-sdk-mechanicalturkrequester-1-12-581-sourcesjar/com/amazonaws/services/mturk/model/transform/DeleteWorkerBlockRequestMarshaller.java

jar/com/amazonaws/services/mturk/model/transform/ReviewActionDetailJsonUnmarshaller.java

\* /opt/cola/permits/1882330805\_1704877581.4794052/0/aws-java-sdk-mechanicalturkrequester-1-12-581-sourcesjar/com/amazonaws/services/mturk/model/transform/CreateAdditionalAssignmentsForHITRequestMarshaller.java \*

 /opt/cola/permits/1882330805\_1704877581.4794052/0/aws-java-sdk-mechanicalturkrequester-1-12-581-sourcesjar/com/amazonaws/services/mturk/model/RejectQualificationRequestResult.java

\* /opt/cola/permits/1882330805\_1704877581.4794052/0/aws-java-sdk-mechanicalturkrequester-1-12-581-sourcesjar/com/amazonaws/services/mturk/model/transform/CreateWorkerBlockRequestProtocolMarshaller.java

\* /opt/cola/permits/1882330805\_1704877581.4794052/0/aws-java-sdk-mechanicalturkrequester-1-12-581-sourcesjar/com/amazonaws/services/mturk/model/transform/GetHITRequestProtocolMarshaller.java

\* /opt/cola/permits/1882330805\_1704877581.4794052/0/aws-java-sdk-mechanicalturkrequester-1-12-581-sourcesjar/com/amazonaws/services/mturk/model/ReviewPolicy.java

\* /opt/cola/permits/1882330805\_1704877581.4794052/0/aws-java-sdk-mechanicalturkrequester-1-12-581-sourcesjar/com/amazonaws/services/mturk/model/GetQualificationScoreResult.java

\* /opt/cola/permits/1882330805\_1704877581.4794052/0/aws-java-sdk-mechanicalturkrequester-1-12-581-sourcesjar/com/amazonaws/services/mturk/model/transform/ApproveAssignmentResultJsonUnmarshaller.java \*

 /opt/cola/permits/1882330805\_1704877581.4794052/0/aws-java-sdk-mechanicalturkrequester-1-12-581-sourcesjar/com/amazonaws/services/mturk/model/GetAssignmentResult.java

\* /opt/cola/permits/1882330805\_1704877581.4794052/0/aws-java-sdk-mechanicalturkrequester-1-12-581-sourcesjar/com/amazonaws/services/mturk/model/RejectQualificationRequestRequest.java

\* /opt/cola/permits/1882330805\_1704877581.4794052/0/aws-java-sdk-mechanicalturkrequester-1-12-581-sourcesjar/com/amazonaws/services/mturk/model/transform/GetAssignmentRequestProtocolMarshaller.java

\* /opt/cola/permits/1882330805\_1704877581.4794052/0/aws-java-sdk-mechanicalturkrequester-1-12-581-sourcesjar/com/amazonaws/services/mturk/model/transform/ParameterMapEntryMarshaller.java

\* /opt/cola/permits/1882330805\_1704877581.4794052/0/aws-java-sdk-mechanicalturkrequester-1-12-581-sourcesjar/com/amazonaws/services/mturk/model/transform/ReviewReportMarshaller.java

\*

 /opt/cola/permits/1882330805\_1704877581.4794052/0/aws-java-sdk-mechanicalturkrequester-1-12-581-sourcesjar/com/amazonaws/services/mturk/model/ApproveAssignmentResult.java

\* /opt/cola/permits/1882330805\_1704877581.4794052/0/aws-java-sdk-mechanicalturkrequester-1-12-581-sourcesjar/com/amazonaws/services/mturk/model/transform/GetFileUploadURLResultJsonUnmarshaller.java

\* /opt/cola/permits/1882330805\_1704877581.4794052/0/aws-java-sdk-mechanicalturkrequester-1-12-581-sourcesjar/com/amazonaws/services/mturk/model/CreateWorkerBlockRequest.java

\* /opt/cola/permits/1882330805\_1704877581.4794052/0/aws-java-sdk-mechanicalturkrequester-1-12-581-sourcesjar/com/amazonaws/services/mturk/AbstractAmazonMTurkAsync.java

\* /opt/cola/permits/1882330805\_1704877581.4794052/0/aws-java-sdk-mechanicalturkrequester-1-12-581-sourcesjar/com/amazonaws/services/mturk/model/HITReviewStatus.java

\* /opt/cola/permits/1882330805\_1704877581.4794052/0/aws-java-sdk-mechanicalturkrequester-1-12-581-sourcesjar/com/amazonaws/services/mturk/model/transform/ListWorkerBlocksResultJsonUnmarshaller.java \*

 /opt/cola/permits/1882330805\_1704877581.4794052/0/aws-java-sdk-mechanicalturkrequester-1-12-581-sourcesjar/com/amazonaws/services/mturk/model/transform/ListBonusPaymentsRequestProtocolMarshaller.java

\* /opt/cola/permits/1882330805\_1704877581.4794052/0/aws-java-sdk-mechanicalturkrequester-1-12-581-sourcesjar/com/amazonaws/services/mturk/model/transform/UpdateExpirationForHITRequestProtocolMarshaller.java

\* /opt/cola/permits/1882330805\_1704877581.4794052/0/aws-java-sdk-mechanicalturkrequester-1-12-581-sourcesjar/com/amazonaws/services/mturk/model/transform/WorkerBlockMarshaller.java

jar/com/amazonaws/services/mturk/model/transform/ListHITsForQualificationTypeRequestMarshaller.java \* /opt/cola/permits/1882330805\_1704877581.4794052/0/aws-java-sdk-mechanicalturkrequester-1-12-581-sourcesjar/com/amazonaws/services/mturk/model/transform/SendTestEventNotificationRequestProtocolMarshaller.java \*

 /opt/cola/permits/1882330805\_1704877581.4794052/0/aws-java-sdk-mechanicalturkrequester-1-12-581-sourcesjar/com/amazonaws/services/mturk/model/GetQualificationScoreRequest.java

\* /opt/cola/permits/1882330805\_1704877581.4794052/0/aws-java-sdk-mechanicalturkrequester-1-12-581-sourcesjar/com/amazonaws/services/mturk/model/transform/DisassociateQualificationFromWorkerRequestMarshaller.java \* /opt/cola/permits/1882330805\_1704877581.4794052/0/aws-java-sdk-mechanicalturkrequester-1-12-581-sourcesjar/com/amazonaws/services/mturk/model/transform/HITJsonUnmarshaller.java

\* /opt/cola/permits/1882330805\_1704877581.4794052/0/aws-java-sdk-mechanicalturkrequester-1-12-581-sourcesjar/com/amazonaws/services/mturk/model/transform/ListReviewPolicyResultsForHITResultJsonUnmarshaller.java \* /opt/cola/permits/1882330805\_1704877581.4794052/0/aws-java-sdk-mechanicalturkrequester-1-12-581-sourcesjar/com/amazonaws/services/mturk/AmazonMTurkClient.java

\*

\*

\*

 /opt/cola/permits/1882330805\_1704877581.4794052/0/aws-java-sdk-mechanicalturkrequester-1-12-581-sourcesjar/com/amazonaws/services/mturk/model/transform/ListReviewPolicyResultsForHITRequestMarshaller.java

\* /opt/cola/permits/1882330805\_1704877581.4794052/0/aws-java-sdk-mechanicalturkrequester-1-12-581-sourcesjar/com/amazonaws/services/mturk/model/transform/GetQualificationTypeResultJsonUnmarshaller.java

\* /opt/cola/permits/1882330805\_1704877581.4794052/0/aws-java-sdk-mechanicalturkrequester-1-12-581-sourcesjar/com/amazonaws/services/mturk/model/transform/ReviewActionDetailMarshaller.java

\* /opt/cola/permits/1882330805\_1704877581.4794052/0/aws-java-sdk-mechanicalturkrequester-1-12-581-sourcesjar/com/amazonaws/services/mturk/model/DeleteQualificationTypeResult.java

\* /opt/cola/permits/1882330805\_1704877581.4794052/0/aws-java-sdk-mechanicalturkrequester-1-12-581-sourcesjar/com/amazonaws/services/mturk/model/RejectAssignmentRequest.java

 /opt/cola/permits/1882330805\_1704877581.4794052/0/aws-java-sdk-mechanicalturkrequester-1-12-581-sourcesjar/com/amazonaws/services/mturk/model/ListBonusPaymentsResult.java

\* /opt/cola/permits/1882330805\_1704877581.4794052/0/aws-java-sdk-mechanicalturkrequester-1-12-581-sourcesjar/com/amazonaws/services/mturk/model/transform/RejectQualificationRequestResultJsonUnmarshaller.java

\* /opt/cola/permits/1882330805\_1704877581.4794052/0/aws-java-sdk-mechanicalturkrequester-1-12-581-sourcesjar/com/amazonaws/services/mturk/model/transform/ListReviewableHITsResultJsonUnmarshaller.java

\* /opt/cola/permits/1882330805\_1704877581.4794052/0/aws-java-sdk-mechanicalturkrequester-1-12-581-sourcesjar/com/amazonaws/services/mturk/model/transform/ListQualificationRequestsRequestProtocolMarshaller.java

\* /opt/cola/permits/1882330805\_1704877581.4794052/0/aws-java-sdk-mechanicalturkrequester-1-12-581-sourcesjar/com/amazonaws/services/mturk/model/AssignmentStatus.java

 /opt/cola/permits/1882330805\_1704877581.4794052/0/aws-java-sdk-mechanicalturkrequester-1-12-581-sourcesjar/com/amazonaws/services/mturk/model/UpdateHITTypeOfHITResult.java

\* /opt/cola/permits/1882330805\_1704877581.4794052/0/aws-java-sdk-mechanicalturkrequester-1-12-581-sourcesjar/com/amazonaws/services/mturk/model/transform/GetHITResultJsonUnmarshaller.java

\* /opt/cola/permits/1882330805\_1704877581.4794052/0/aws-java-sdk-mechanicalturkrequester-1-12-581-sourcesjar/com/amazonaws/services/mturk/model/NotifyWorkersRequest.java

\* /opt/cola/permits/1882330805\_1704877581.4794052/0/aws-java-sdk-mechanicalturkrequester-1-12-581-sourcesjar/com/amazonaws/services/mturk/model/ListReviewPolicyResultsForHITRequest.java

\* /opt/cola/permits/1882330805\_1704877581.4794052/0/aws-java-sdk-mechanicalturkrequester-1-12-581-sourcesjar/com/amazonaws/services/mturk/model/transform/NotifyWorkersRequestMarshaller.java

jar/com/amazonaws/services/mturk/model/SendBonusResult.java

\*

 /opt/cola/permits/1882330805\_1704877581.4794052/0/aws-java-sdk-mechanicalturkrequester-1-12-581-sourcesjar/com/amazonaws/services/mturk/model/transform/UpdateHITReviewStatusRequestProtocolMarshaller.java \* /opt/cola/permits/1882330805\_1704877581.4794052/0/aws-java-sdk-mechanicalturkrequester-1-12-581-sourcesjar/com/amazonaws/services/mturk/model/transform/UpdateHITReviewStatusResultJsonUnmarshaller.java \* /opt/cola/permits/1882330805\_1704877581.4794052/0/aws-java-sdk-mechanicalturkrequester-1-12-581-sourcesjar/com/amazonaws/services/mturk/model/transform/CreateHITTypeResultJsonUnmarshaller.java

\* /opt/cola/permits/1882330805\_1704877581.4794052/0/aws-java-sdk-mechanicalturkrequester-1-12-581-sourcesjar/com/amazonaws/services/mturk/model/transform/CreateQualificationTypeResultJsonUnmarshaller.java

\* /opt/cola/permits/1882330805\_1704877581.4794052/0/aws-java-sdk-mechanicalturkrequester-1-12-581-sourcesjar/com/amazonaws/services/mturk/model/transform/CreateWorkerBlockRequestMarshaller.java \*

 /opt/cola/permits/1882330805\_1704877581.4794052/0/aws-java-sdk-mechanicalturkrequester-1-12-581-sourcesjar/com/amazonaws/services/mturk/model/DeleteWorkerBlockRequest.java

\* /opt/cola/permits/1882330805\_1704877581.4794052/0/aws-java-sdk-mechanicalturkrequester-1-12-581-sourcesjar/com/amazonaws/services/mturk/model/transform/ListWorkersWithQualificationTypeRequestProtocolMarshaller .java

\* /opt/cola/permits/1882330805\_1704877581.4794052/0/aws-java-sdk-mechanicalturkrequester-1-12-581-sourcesjar/com/amazonaws/services/mturk/model/CreateHITWithHITTypeRequest.java

\* /opt/cola/permits/1882330805\_1704877581.4794052/0/aws-java-sdk-mechanicalturkrequester-1-12-581-sourcesjar/com/amazonaws/services/mturk/model/transform/CreateHITWithHITTypeRequestProtocolMarshaller.java \* /opt/cola/permits/1882330805\_1704877581.4794052/0/aws-java-sdk-mechanicalturkrequester-1-12-581-sourcesjar/com/amazonaws/services/mturk/model/transform/BonusPaymentJsonUnmarshaller.java \*

 /opt/cola/permits/1882330805\_1704877581.4794052/0/aws-java-sdk-mechanicalturkrequester-1-12-581-sourcesjar/com/amazonaws/services/mturk/model/transform/ApproveAssignmentRequestProtocolMarshaller.java

\* /opt/cola/permits/1882330805\_1704877581.4794052/0/aws-java-sdk-mechanicalturkrequester-1-12-581-sourcesjar/com/amazonaws/services/mturk/model/transform/GetQualificationScoreRequestMarshaller.java

\* /opt/cola/permits/1882330805\_1704877581.4794052/0/aws-java-sdk-mechanicalturkrequester-1-12-581-sourcesjar/com/amazonaws/services/mturk/model/CreateAdditionalAssignmentsForHITResult.java

\* /opt/cola/permits/1882330805\_1704877581.4794052/0/aws-java-sdk-mechanicalturkrequester-1-12-581-sourcesjar/com/amazonaws/services/mturk/model/ListQualificationTypesRequest.java

\* /opt/cola/permits/1882330805\_1704877581.4794052/0/aws-java-sdk-mechanicalturkrequester-1-12-581-sourcesjar/com/amazonaws/services/mturk/model/transform/DeleteQualificationTypeResultJsonUnmarshaller.java \*

 /opt/cola/permits/1882330805\_1704877581.4794052/0/aws-java-sdk-mechanicalturkrequester-1-12-581-sourcesjar/com/amazonaws/services/mturk/model/transform/ListWorkerBlocksRequestProtocolMarshaller.java

\* /opt/cola/permits/1882330805\_1704877581.4794052/0/aws-java-sdk-mechanicalturkrequester-1-12-581-sourcesjar/com/amazonaws/services/mturk/model/transform/PolicyParameterJsonUnmarshaller.java

\* /opt/cola/permits/1882330805\_1704877581.4794052/0/aws-java-sdk-mechanicalturkrequester-1-12-581-sourcesjar/com/amazonaws/services/mturk/model/transform/UpdateHITTypeOfHITRequestProtocolMarshaller.java

\* /opt/cola/permits/1882330805\_1704877581.4794052/0/aws-java-sdk-mechanicalturkrequester-1-12-581-sourcesjar/com/amazonaws/services/mturk/model/NotificationTransport.java

\* /opt/cola/permits/1882330805\_1704877581.4794052/0/aws-java-sdk-mechanicalturkrequester-1-12-581-sourcesjar/com/amazonaws/services/mturk/model/HITLayoutParameter.java

 /opt/cola/permits/1882330805\_1704877581.4794052/0/aws-java-sdk-mechanicalturkrequester-1-12-581-sourcesjar/com/amazonaws/services/mturk/model/transform/ListReviewableHITsRequestMarshaller.java

\* /opt/cola/permits/1882330805\_1704877581.4794052/0/aws-java-sdk-mechanicalturkrequester-1-12-581-sourcesjar/com/amazonaws/services/mturk/model/transform/NotifyWorkersResultJsonUnmarshaller.java

\* /opt/cola/permits/1882330805\_1704877581.4794052/0/aws-java-sdk-mechanicalturkrequester-1-12-581-sourcesjar/com/amazonaws/services/mturk/model/DisassociateQualificationFromWorkerRequest.java

\* /opt/cola/permits/1882330805\_1704877581.4794052/0/aws-java-sdk-mechanicalturkrequester-1-12-581-sourcesjar/com/amazonaws/services/mturk/model/UpdateExpirationForHITRequest.java

\* /opt/cola/permits/1882330805\_1704877581.4794052/0/aws-java-sdk-mechanicalturkrequester-1-12-581-sourcesjar/com/amazonaws/services/mturk/model/transform/ListBonusPaymentsResultJsonUnmarshaller.java

\* /opt/cola/permits/1882330805\_1704877581.4794052/0/aws-java-sdk-mechanicalturkrequester-1-12-581-sourcesjar/com/amazonaws/services/mturk/model/AssociateQualificationWithWorkerResult.java

\*

 /opt/cola/permits/1882330805\_1704877581.4794052/0/aws-java-sdk-mechanicalturkrequester-1-12-581-sourcesjar/com/amazonaws/services/mturk/AmazonMTurkClientBuilder.java

\* /opt/cola/permits/1882330805\_1704877581.4794052/0/aws-java-sdk-mechanicalturkrequester-1-12-581-sourcesjar/com/amazonaws/services/mturk/model/transform/UpdateExpirationForHITRequestMarshaller.java

\* /opt/cola/permits/1882330805\_1704877581.4794052/0/aws-java-sdk-mechanicalturkrequester-1-12-581-sourcesjar/com/amazonaws/services/mturk/model/transform/DeleteWorkerBlockRequestProtocolMarshaller.java

\* /opt/cola/permits/1882330805\_1704877581.4794052/0/aws-java-sdk-mechanicalturkrequester-1-12-581-sourcesjar/com/amazonaws/services/mturk/model/HIT.java

\* /opt/cola/permits/1882330805\_1704877581.4794052/0/aws-java-sdk-mechanicalturkrequester-1-12-581-sourcesjar/com/amazonaws/services/mturk/model/transform/ListQualificationRequestsRequestMarshaller.java \*

 /opt/cola/permits/1882330805\_1704877581.4794052/0/aws-java-sdk-mechanicalturkrequester-1-12-581-sourcesjar/com/amazonaws/services/mturk/model/QualificationType.java

\* /opt/cola/permits/1882330805\_1704877581.4794052/0/aws-java-sdk-mechanicalturkrequester-1-12-581-sourcesjar/com/amazonaws/services/mturk/model/transform/ReviewResultDetailMarshaller.java

\* /opt/cola/permits/1882330805\_1704877581.4794052/0/aws-java-sdk-mechanicalturkrequester-1-12-581-sourcesjar/com/amazonaws/services/mturk/model/transform/DeleteHITResultJsonUnmarshaller.java

\* /opt/cola/permits/1882330805\_1704877581.4794052/0/aws-java-sdk-mechanicalturkrequester-1-12-581-sourcesjar/com/amazonaws/services/mturk/model/CreateHITResult.java

\* /opt/cola/permits/1882330805\_1704877581.4794052/0/aws-java-sdk-mechanicalturkrequester-1-12-581-sourcesjar/com/amazonaws/services/mturk/model/NotifyWorkersFailureStatus.java

\*

 /opt/cola/permits/1882330805\_1704877581.4794052/0/aws-java-sdk-mechanicalturkrequester-1-12-581-sourcesjar/com/amazonaws/services/mturk/model/transform/GetAccountBalanceResultJsonUnmarshaller.java

\* /opt/cola/permits/1882330805\_1704877581.4794052/0/aws-java-sdk-mechanicalturkrequester-1-12-581-sourcesjar/com/amazonaws/services/mturk/model/transform/UpdateHITTypeOfHITResultJsonUnmarshaller.java

\* /opt/cola/permits/1882330805\_1704877581.4794052/0/aws-java-sdk-mechanicalturkrequester-1-12-581-sourcesjar/com/amazonaws/services/mturk/model/ReviewableHITStatus.java

\* /opt/cola/permits/1882330805\_1704877581.4794052/0/aws-java-sdk-mechanicalturkrequester-1-12-581-sourcesjar/com/amazonaws/services/mturk/model/CreateAdditionalAssignmentsForHITRequest.java

\* /opt/cola/permits/1882330805\_1704877581.4794052/0/aws-java-sdk-mechanicalturkrequester-1-12-581-sourcesjar/com/amazonaws/services/mturk/model/ListHITsResult.java

\* /opt/cola/permits/1882330805\_1704877581.4794052/0/aws-java-sdk-mechanicalturkrequester-1-12-581-sourcesjar/com/amazonaws/services/mturk/AmazonMTurkAsyncClientBuilder.java

 /opt/cola/permits/1882330805\_1704877581.4794052/0/aws-java-sdk-mechanicalturkrequester-1-12-581-sourcesjar/com/amazonaws/services/mturk/model/transform/ListQualificationTypesRequestMarshaller.java

\* /opt/cola/permits/1882330805\_1704877581.4794052/0/aws-java-sdk-mechanicalturkrequester-1-12-581-sourcesjar/com/amazonaws/services/mturk/model/transform/SendBonusRequestProtocolMarshaller.java

\* /opt/cola/permits/1882330805\_1704877581.4794052/0/aws-java-sdk-mechanicalturkrequester-1-12-581-sourcesjar/com/amazonaws/services/mturk/model/transform/UpdateHITTypeOfHITRequestMarshaller.java

\* /opt/cola/permits/1882330805\_1704877581.4794052/0/aws-java-sdk-mechanicalturkrequester-1-12-581-sourcesjar/com/amazonaws/services/mturk/model/CreateHITTypeResult.java

\* /opt/cola/permits/1882330805\_1704877581.4794052/0/aws-java-sdk-mechanicalturkrequester-1-12-581-sourcesjar/com/amazonaws/services/mturk/model/ListBonusPaymentsRequest.java

\*

 /opt/cola/permits/1882330805\_1704877581.4794052/0/aws-java-sdk-mechanicalturkrequester-1-12-581-sourcesjar/com/amazonaws/services/mturk/model/Locale.java

\* /opt/cola/permits/1882330805\_1704877581.4794052/0/aws-java-sdk-mechanicalturkrequester-1-12-581-sourcesjar/com/amazonaws/services/mturk/model/DeleteQualificationTypeRequest.java

\* /opt/cola/permits/1882330805\_1704877581.4794052/0/aws-java-sdk-mechanicalturkrequester-1-12-581-sourcesjar/com/amazonaws/services/mturk/model/transform/AssociateQualificationWithWorkerRequestMarshaller.java

\* /opt/cola/permits/1882330805\_1704877581.4794052/0/aws-java-sdk-mechanicalturkrequester-1-12-581-sourcesjar/com/amazonaws/services/mturk/model/transform/UpdateNotificationSettingsRequestProtocolMarshaller.java

\* /opt/cola/permits/1882330805\_1704877581.4794052/0/aws-java-sdk-mechanicalturkrequester-1-12-581-sourcesjar/com/amazonaws/services/mturk/model/HITAccessActions.java

\* /opt/cola/permits/1882330805\_1704877581.4794052/0/aws-java-sdk-mechanicalturkrequester-1-12-581-sourcesjar/com/amazonaws/services/mturk/model/UpdateNotificationSettingsRequest.java

\* /opt/cola/permits/1882330805\_1704877581.4794052/0/aws-java-sdk-mechanicalturkrequester-1-12-581-sourcesjar/com/amazonaws/services/mturk/model/DisassociateQualificationFromWorkerResult.java

\* /opt/cola/permits/1882330805\_1704877581.4794052/0/aws-java-sdk-mechanicalturkrequester-1-12-581-sourcesjar/com/amazonaws/services/mturk/model/ListReviewPolicyResultsForHITResult.java

\* /opt/cola/permits/1882330805\_1704877581.4794052/0/aws-java-sdk-mechanicalturkrequester-1-12-581-sourcesjar/com/amazonaws/services/mturk/model/SendBonusRequest.java

\* /opt/cola/permits/1882330805\_1704877581.4794052/0/aws-java-sdk-mechanicalturkrequester-1-12-581-sourcesjar/com/amazonaws/services/mturk/model/UpdateHITReviewStatusRequest.java

\* /opt/cola/permits/1882330805\_1704877581.4794052/0/aws-java-sdk-mechanicalturkrequester-1-12-581-sourcesjar/com/amazonaws/services/mturk/model/transform/CreateAdditionalAssignmentsForHITResultJsonUnmarshaller. java

\*

 /opt/cola/permits/1882330805\_1704877581.4794052/0/aws-java-sdk-mechanicalturkrequester-1-12-581-sourcesjar/com/amazonaws/services/mturk/model/transform/UpdateQualificationTypeRequestProtocolMarshaller.java

\* /opt/cola/permits/1882330805\_1704877581.4794052/0/aws-java-sdk-mechanicalturkrequester-1-12-581-sourcesjar/com/amazonaws/services/mturk/model/transform/ServiceExceptionUnmarshaller.java

\* /opt/cola/permits/1882330805\_1704877581.4794052/0/aws-java-sdk-mechanicalturkrequester-1-12-581-sourcesjar/com/amazonaws/services/mturk/model/GetQualificationTypeResult.java

\* /opt/cola/permits/1882330805\_1704877581.4794052/0/aws-java-sdk-mechanicalturkrequester-1-12-581-sourcesjar/com/amazonaws/services/mturk/model/transform/LocaleJsonUnmarshaller.java

\* /opt/cola/permits/1882330805\_1704877581.4794052/0/aws-java-sdk-mechanicalturkrequester-1-12-581-sourcesjar/com/amazonaws/services/mturk/model/AcceptQualificationRequestRequest.java

 /opt/cola/permits/1882330805\_1704877581.4794052/0/aws-java-sdk-mechanicalturkrequester-1-12-581-sourcesjar/com/amazonaws/services/mturk/model/transform/AssociateQualificationWithWorkerResultJsonUnmarshaller.ja va

\* /opt/cola/permits/1882330805\_1704877581.4794052/0/aws-java-sdk-mechanicalturkrequester-1-12-581-sourcesjar/com/amazonaws/services/mturk/model/ListAssignmentsForHITRequest.java

\* /opt/cola/permits/1882330805\_1704877581.4794052/0/aws-java-sdk-mechanicalturkrequester-1-12-581-sourcesjar/com/amazonaws/services/mturk/model/GetFileUploadURLRequest.java

\* /opt/cola/permits/1882330805\_1704877581.4794052/0/aws-java-sdk-mechanicalturkrequester-1-12-581-sourcesjar/com/amazonaws/services/mturk/AmazonMTurkAsyncClient.java

\* /opt/cola/permits/1882330805\_1704877581.4794052/0/aws-java-sdk-mechanicalturkrequester-1-12-581-sourcesjar/com/amazonaws/services/mturk/model/transform/CreateWorkerBlockResultJsonUnmarshaller.java

\* /opt/cola/permits/1882330805\_1704877581.4794052/0/aws-java-sdk-mechanicalturkrequester-1-12-581-sourcesjar/com/amazonaws/services/mturk/model/transform/CreateHITRequestProtocolMarshaller.java

\*

 /opt/cola/permits/1882330805\_1704877581.4794052/0/aws-java-sdk-mechanicalturkrequester-1-12-581-sourcesjar/com/amazonaws/services/mturk/model/transform/HITLayoutParameterJsonUnmarshaller.java

\* /opt/cola/permits/1882330805\_1704877581.4794052/0/aws-java-sdk-mechanicalturkrequester-1-12-581-sourcesjar/com/amazonaws/services/mturk/model/transform/ListAssignmentsForHITRequestMarshaller.java

\* /opt/cola/permits/1882330805\_1704877581.4794052/0/aws-java-sdk-mechanicalturkrequester-1-12-581-sourcesjar/com/amazonaws/services/mturk/model/ListAssignmentsForHITResult.java

\* /opt/cola/permits/1882330805\_1704877581.4794052/0/aws-java-sdk-mechanicalturkrequester-1-12-581-sourcesjar/com/amazonaws/services/mturk/model/Assignment.java

\* /opt/cola/permits/1882330805\_1704877581.4794052/0/aws-java-sdk-mechanicalturkrequester-1-12-581-sourcesjar/com/amazonaws/services/mturk/model/transform/RejectAssignmentResultJsonUnmarshaller.java \*

 /opt/cola/permits/1882330805\_1704877581.4794052/0/aws-java-sdk-mechanicalturkrequester-1-12-581-sourcesjar/com/amazonaws/services/mturk/model/transform/ReviewResultDetailJsonUnmarshaller.java

\* /opt/cola/permits/1882330805\_1704877581.4794052/0/aws-java-sdk-mechanicalturkrequester-1-12-581-sourcesjar/com/amazonaws/services/mturk/model/transform/DeleteHITRequestProtocolMarshaller.java

\* /opt/cola/permits/1882330805\_1704877581.4794052/0/aws-java-sdk-mechanicalturkrequester-1-12-581-sourcesjar/com/amazonaws/services/mturk/model/transform/QualificationRequestJsonUnmarshaller.java

\* /opt/cola/permits/1882330805\_1704877581.4794052/0/aws-java-sdk-mechanicalturkrequester-1-12-581-sourcesjar/com/amazonaws/services/mturk/model/transform/NotifyWorkersFailureStatusMarshaller.java

\* /opt/cola/permits/1882330805\_1704877581.4794052/0/aws-java-sdk-mechanicalturkrequester-1-12-581-sourcesjar/com/amazonaws/services/mturk/model/CreateHITTypeRequest.java

\*

 /opt/cola/permits/1882330805\_1704877581.4794052/0/aws-java-sdk-mechanicalturkrequester-1-12-581-sourcesjar/com/amazonaws/services/mturk/model/UpdateHITReviewStatusResult.java

\* /opt/cola/permits/1882330805\_1704877581.4794052/0/aws-java-sdk-mechanicalturkrequester-1-12-581-sourcesjar/com/amazonaws/services/mturk/model/transform/BonusPaymentMarshaller.java

\* /opt/cola/permits/1882330805\_1704877581.4794052/0/aws-java-sdk-mechanicalturkrequester-1-12-581-sourcesjar/com/amazonaws/services/mturk/model/transform/DeleteQualificationTypeRequestMarshaller.java

\* /opt/cola/permits/1882330805\_1704877581.4794052/0/aws-java-sdk-mechanicalturkrequester-1-12-581-sourcesjar/com/amazonaws/services/mturk/model/UpdateQualificationTypeRequest.java

\* /opt/cola/permits/1882330805\_1704877581.4794052/0/aws-java-sdk-mechanicalturkrequester-1-12-581-sourcesjar/com/amazonaws/services/mturk/model/transform/AssignmentMarshaller.java

\* /opt/cola/permits/1882330805\_1704877581.4794052/0/aws-java-sdk-mechanicalturkrequester-1-12-581-sourcesjar/com/amazonaws/services/mturk/model/transform/CreateHITRequestMarshaller.java

 /opt/cola/permits/1882330805\_1704877581.4794052/0/aws-java-sdk-mechanicalturkrequester-1-12-581-sourcesjar/com/amazonaws/services/mturk/model/transform/QualificationRequirementMarshaller.java

\* /opt/cola/permits/1882330805\_1704877581.4794052/0/aws-java-sdk-mechanicalturkrequester-1-12-581-sourcesjar/com/amazonaws/services/mturk/model/transform/ListHITsResultJsonUnmarshaller.java

\* /opt/cola/permits/1882330805\_1704877581.4794052/0/aws-java-sdk-mechanicalturkrequester-1-12-581-sourcesjar/com/amazonaws/services/mturk/model/transform/AssignmentJsonUnmarshaller.java

\* /opt/cola/permits/1882330805\_1704877581.4794052/0/aws-java-sdk-mechanicalturkrequester-1-12-581-sourcesjar/com/amazonaws/services/mturk/model/transform/CreateQualificationTypeRequestMarshaller.java

\* /opt/cola/permits/1882330805\_1704877581.4794052/0/aws-java-sdk-mechanicalturkrequester-1-12-581-sourcesjar/com/amazonaws/services/mturk/model/transform/UpdateExpirationForHITResultJsonUnmarshaller.java \*

 /opt/cola/permits/1882330805\_1704877581.4794052/0/aws-java-sdk-mechanicalturkrequester-1-12-581-sourcesjar/com/amazonaws/services/mturk/model/transform/ListHITsForQualificationTypeRequestProtocolMarshaller.java \* /opt/cola/permits/1882330805\_1704877581.4794052/0/aws-java-sdk-mechanicalturkrequester-1-12-581-sourcesjar/com/amazonaws/services/mturk/model/CreateHITRequest.java

\* /opt/cola/permits/1882330805\_1704877581.4794052/0/aws-java-sdk-mechanicalturkrequester-1-12-581-sourcesjar/com/amazonaws/services/mturk/model/transform/ReviewPolicyJsonUnmarshaller.java

\* /opt/cola/permits/1882330805\_1704877581.4794052/0/aws-java-sdk-mechanicalturkrequester-1-12-581-sourcesjar/com/amazonaws/services/mturk/model/transform/HITLayoutParameterMarshaller.java

\* /opt/cola/permits/1882330805\_1704877581.4794052/0/aws-java-sdk-mechanicalturkrequester-1-12-581-sourcesjar/com/amazonaws/services/mturk/model/transform/GetAccountBalanceRequestMarshaller.java \*

 /opt/cola/permits/1882330805\_1704877581.4794052/0/aws-java-sdk-mechanicalturkrequester-1-12-581-sourcesjar/com/amazonaws/services/mturk/model/transform/ListWorkersWithQualificationTypeResultJsonUnmarshaller.ja va

\* /opt/cola/permits/1882330805\_1704877581.4794052/0/aws-java-sdk-mechanicalturkrequester-1-12-581-sourcesjar/com/amazonaws/services/mturk/model/ListWorkerBlocksResult.java

\* /opt/cola/permits/1882330805\_1704877581.4794052/0/aws-java-sdk-mechanicalturkrequester-1-12-581-sourcesjar/com/amazonaws/services/mturk/model/transform/AcceptQualificationRequestRequestMarshaller.java

\* /opt/cola/permits/1882330805\_1704877581.4794052/0/aws-java-sdk-mechanicalturkrequester-1-12-581-sourcesjar/com/amazonaws/services/mturk/model/transform/DisassociateQualificationFromWorkerResultJsonUnmarshaller .java

\* /opt/cola/permits/1882330805\_1704877581.4794052/0/aws-java-sdk-mechanicalturkrequester-1-12-581-sourcesjar/com/amazonaws/services/mturk/model/transform/GetAccountBalanceRequestProtocolMarshaller.java \*

 /opt/cola/permits/1882330805\_1704877581.4794052/0/aws-java-sdk-mechanicalturkrequester-1-12-581-sourcesjar/com/amazonaws/services/mturk/model/ListHITsForQualificationTypeRequest.java

\* /opt/cola/permits/1882330805\_1704877581.4794052/0/aws-java-sdk-mechanicalturkrequester-1-12-581-sourcesjar/com/amazonaws/services/mturk/model/transform/QualificationRequestMarshaller.java

\* /opt/cola/permits/1882330805\_1704877581.4794052/0/aws-java-sdk-mechanicalturkrequester-1-12-581-sourcesjar/com/amazonaws/services/mturk/model/UpdateHITTypeOfHITRequest.java

\* /opt/cola/permits/1882330805\_1704877581.4794052/0/aws-java-sdk-mechanicalturkrequester-1-12-581-sourcesjar/com/amazonaws/services/mturk/model/transform/ListReviewPolicyResultsForHITRequestProtocolMarshaller.ja va

\* /opt/cola/permits/1882330805\_1704877581.4794052/0/aws-java-sdk-mechanicalturkrequester-1-12-581-sourcesjar/com/amazonaws/services/mturk/model/DeleteHITRequest.java

\*

 /opt/cola/permits/1882330805\_1704877581.4794052/0/aws-java-sdk-mechanicalturkrequester-1-12-581-sourcesjar/com/amazonaws/services/mturk/model/NotifyWorkersFailureCode.java

\* /opt/cola/permits/1882330805\_1704877581.4794052/0/aws-java-sdk-mechanicalturkrequester-1-12-581-sourcesjar/com/amazonaws/services/mturk/model/transform/DeleteQualificationTypeRequestProtocolMarshaller.java

\* /opt/cola/permits/1882330805\_1704877581.4794052/0/aws-java-sdk-mechanicalturkrequester-1-12-581-sourcesjar/com/amazonaws/services/mturk/model/transform/ListReviewableHITsRequestProtocolMarshaller.java

\* /opt/cola/permits/1882330805\_1704877581.4794052/0/aws-java-sdk-mechanicalturkrequester-1-12-581-sourcesjar/com/amazonaws/services/mturk/model/ListQualificationRequestsRequest.java

\* /opt/cola/permits/1882330805\_1704877581.4794052/0/aws-java-sdk-mechanicalturkrequester-1-12-581-sourcesjar/com/amazonaws/services/mturk/model/ListQualificationTypesResult.java

\* /opt/cola/permits/1882330805\_1704877581.4794052/0/aws-java-sdk-mechanicalturkrequester-1-12-581-sourcesjar/com/amazonaws/services/mturk/model/QualificationTypeStatus.java

\*

 /opt/cola/permits/1882330805\_1704877581.4794052/0/aws-java-sdk-mechanicalturkrequester-1-12-581-sourcesjar/com/amazonaws/services/mturk/model/ServiceException.java

\* /opt/cola/permits/1882330805\_1704877581.4794052/0/aws-java-sdk-mechanicalturkrequester-1-12-581-sourcesjar/com/amazonaws/services/mturk/model/transform/GetAssignmentResultJsonUnmarshaller.java

\* /opt/cola/permits/1882330805\_1704877581.4794052/0/aws-java-sdk-mechanicalturkrequester-1-12-581-sourcesjar/com/amazonaws/services/mturk/model/transform/ListWorkersWithQualificationTypeRequestMarshaller.java \* /opt/cola/permits/1882330805\_1704877581.4794052/0/aws-java-sdk-mechanicalturkrequester-1-12-581-sources-

jar/com/amazonaws/services/mturk/model/transform/ListQualificationRequestsResultJsonUnmarshaller.java \* /opt/cola/permits/1882330805\_1704877581.4794052/0/aws-java-sdk-mechanicalturkrequester-1-12-581-sourcesjar/com/amazonaws/services/mturk/model/transform/ListAssignmentsForHITResultJsonUnmarshaller.java \*

 /opt/cola/permits/1882330805\_1704877581.4794052/0/aws-java-sdk-mechanicalturkrequester-1-12-581-sourcesjar/com/amazonaws/services/mturk/model/transform/GetHITRequestMarshaller.java

\* /opt/cola/permits/1882330805\_1704877581.4794052/0/aws-java-sdk-mechanicalturkrequester-1-12-581-sourcesjar/com/amazonaws/services/mturk/model/transform/GetQualificationScoreRequestProtocolMarshaller.java

\* /opt/cola/permits/1882330805\_1704877581.4794052/0/aws-java-sdk-mechanicalturkrequester-1-12-581-sourcesjar/com/amazonaws/services/mturk/model/transform/CreateAdditionalAssignmentsForHITRequestProtocolMarshall er.java

\* /opt/cola/permits/1882330805\_1704877581.4794052/0/aws-java-sdk-mechanicalturkrequester-1-12-581-sourcesjar/com/amazonaws/services/mturk/model/transform/AssociateQualificationWithWorkerRequestProtocolMarshaller. java

\* /opt/cola/permits/1882330805\_1704877581.4794052/0/aws-java-sdk-mechanicalturkrequester-1-12-581-sourcesjar/com/amazonaws/services/mturk/model/DeleteWorkerBlockResult.java \*

 /opt/cola/permits/1882330805\_1704877581.4794052/0/aws-java-sdk-mechanicalturkrequester-1-12-581-sourcesjar/com/amazonaws/services/mturk/model/transform/ListHITsRequestProtocolMarshaller.java

\* /opt/cola/permits/1882330805\_1704877581.4794052/0/aws-java-sdk-mechanicalturkrequester-1-12-581-sourcesjar/com/amazonaws/services/mturk/model/UpdateNotificationSettingsResult.java

\* /opt/cola/permits/1882330805\_1704877581.4794052/0/aws-java-sdk-mechanicalturkrequester-1-12-581-sourcesjar/com/amazonaws/services/mturk/model/Qualification.java

\* /opt/cola/permits/1882330805\_1704877581.4794052/0/aws-java-sdk-mechanicalturkrequester-1-12-581-sourcesjar/com/amazonaws/services/mturk/model/HITStatus.java

\* /opt/cola/permits/1882330805\_1704877581.4794052/0/aws-java-sdk-mechanicalturkrequester-1-12-581-sourcesjar/com/amazonaws/services/mturk/model/transform/ParameterMapEntryJsonUnmarshaller.java

 /opt/cola/permits/1882330805\_1704877581.4794052/0/aws-java-sdk-mechanicalturkrequester-1-12-581-sourcesjar/com/amazonaws/services/mturk/model/Comparator.java

\* /opt/cola/permits/1882330805\_1704877581.4794052/0/aws-java-sdk-mechanicalturkrequester-1-12-581-sourcesjar/com/amazonaws/services/mturk/model/ReviewActionDetail.java

\* /opt/cola/permits/1882330805\_1704877581.4794052/0/aws-java-sdk-mechanicalturkrequester-1-12-581-sourcesjar/com/amazonaws/services/mturk/model/GetQualificationTypeRequest.java

\* /opt/cola/permits/1882330805\_1704877581.4794052/0/aws-java-sdk-mechanicalturkrequester-1-12-581-sourcesjar/com/amazonaws/services/mturk/model/CreateWorkerBlockResult.java

\* /opt/cola/permits/1882330805\_1704877581.4794052/0/aws-java-sdk-mechanicalturkrequester-1-12-581-sourcesjar/com/amazonaws/services/mturk/model/ReviewResultDetail.java

\* /opt/cola/permits/1882330805\_1704877581.4794052/0/aws-java-sdk-mechanicalturkrequester-1-12-581-sourcesjar/com/amazonaws/services/mturk/model/transform/GetQualificationTypeRequestProtocolMarshaller.java \*

 /opt/cola/permits/1882330805\_1704877581.4794052/0/aws-java-sdk-mechanicalturkrequester-1-12-581-sourcesjar/com/amazonaws/services/mturk/model/transform/HITMarshaller.java

\* /opt/cola/permits/1882330805\_1704877581.4794052/0/aws-java-sdk-mechanicalturkrequester-1-12-581-sourcesjar/com/amazonaws/services/mturk/model/ReviewPolicyLevel.java

\* /opt/cola/permits/1882330805\_1704877581.4794052/0/aws-java-sdk-mechanicalturkrequester-1-12-581-sourcesjar/com/amazonaws/services/mturk/model/transform/UpdateNotificationSettingsRequestMarshaller.java

\* /opt/cola/permits/1882330805\_1704877581.4794052/0/aws-java-sdk-mechanicalturkrequester-1-12-581-sourcesjar/com/amazonaws/services/mturk/model/NotifyWorkersResult.java

\* /opt/cola/permits/1882330805\_1704877581.4794052/0/aws-java-sdk-mechanicalturkrequester-1-12-581-sourcesjar/com/amazonaws/services/mturk/AmazonMTurkAsync.java

\* /opt/cola/permits/1882330805\_1704877581.4794052/0/aws-java-sdk-mechanicalturkrequester-1-12-581-sourcesjar/com/amazonaws/services/mturk/model/transform/RequestErrorExceptionUnmarshaller.java \*

 /opt/cola/permits/1882330805\_1704877581.4794052/0/aws-java-sdk-mechanicalturkrequester-1-12-581-sourcesjar/com/amazonaws/services/mturk/model/transform/QualificationTypeMarshaller.java

\* /opt/cola/permits/1882330805\_1704877581.4794052/0/aws-java-sdk-mechanicalturkrequester-1-12-581-sourcesjar/com/amazonaws/services/mturk/model/transform/DeleteWorkerBlockResultJsonUnmarshaller.java

\* /opt/cola/permits/1882330805\_1704877581.4794052/0/aws-java-sdk-mechanicalturkrequester-1-12-581-sourcesjar/com/amazonaws/services/mturk/AmazonMTurk.java

\* /opt/cola/permits/1882330805\_1704877581.4794052/0/aws-java-sdk-mechanicalturkrequester-1-12-581-sourcesjar/com/amazonaws/services/mturk/model/AcceptQualificationRequestResult.java

\* /opt/cola/permits/1882330805\_1704877581.4794052/0/aws-java-sdk-mechanicalturkrequester-1-12-581-sourcesjar/com/amazonaws/services/mturk/model/GetAccountBalanceResult.java

\*

 /opt/cola/permits/1882330805\_1704877581.4794052/0/aws-java-sdk-mechanicalturkrequester-1-12-581-sourcesjar/com/amazonaws/services/mturk/model/transform/GetQualificationTypeRequestMarshaller.java

\* /opt/cola/permits/1882330805\_1704877581.4794052/0/aws-java-sdk-mechanicalturkrequester-1-12-581-sourcesjar/com/amazonaws/services/mturk/model/transform/ListBonusPaymentsRequestMarshaller.java

\* /opt/cola/permits/1882330805\_1704877581.4794052/0/aws-java-sdk-mechanicalturkrequester-1-12-581-sourcesjar/com/amazonaws/services/mturk/model/RejectAssignmentResult.java

\* /opt/cola/permits/1882330805\_1704877581.4794052/0/aws-java-sdk-mechanicalturkrequester-1-12-581-sourcesjar/com/amazonaws/services/mturk/model/transform/RejectAssignmentRequestProtocolMarshaller.java

\* /opt/cola/permits/1882330805\_1704877581.4794052/0/aws-java-sdk-mechanicalturkrequester-1-12-581-sourcesjar/com/amazonaws/services/mturk/model/transform/NotifyWorkersRequestProtocolMarshaller.java

 /opt/cola/permits/1882330805\_1704877581.4794052/0/aws-java-sdk-mechanicalturkrequester-1-12-581-sourcesjar/com/amazonaws/services/mturk/model/GetAccountBalanceRequest.java

\* /opt/cola/permits/1882330805\_1704877581.4794052/0/aws-java-sdk-mechanicalturkrequester-1-12-581-sourcesjar/com/amazonaws/services/mturk/AbstractAmazonMTurk.java

\* /opt/cola/permits/1882330805\_1704877581.4794052/0/aws-java-sdk-mechanicalturkrequester-1-12-581-sourcesjar/com/amazonaws/services/mturk/model/RequestErrorException.java

\* /opt/cola/permits/1882330805\_1704877581.4794052/0/aws-java-sdk-mechanicalturkrequester-1-12-581-sourcesjar/com/amazonaws/services/mturk/model/transform/GetFileUploadURLRequestMarshaller.java

\* /opt/cola/permits/1882330805\_1704877581.4794052/0/aws-java-sdk-mechanicalturkrequester-1-12-581-sourcesjar/com/amazonaws/services/mturk/model/DeleteHITResult.java

\* /opt/cola/permits/1882330805\_1704877581.4794052/0/aws-java-sdk-mechanicalturkrequester-1-12-581-sourcesjar/com/amazonaws/services/mturk/package-info.java

\*

 /opt/cola/permits/1882330805\_1704877581.4794052/0/aws-java-sdk-mechanicalturkrequester-1-12-581-sourcesjar/com/amazonaws/services/mturk/model/UpdateQualificationTypeResult.java

\* /opt/cola/permits/1882330805\_1704877581.4794052/0/aws-java-sdk-mechanicalturkrequester-1-12-581-sourcesjar/com/amazonaws/services/mturk/model/transform/NotificationSpecificationMarshaller.java

\* /opt/cola/permits/1882330805\_1704877581.4794052/0/aws-java-sdk-mechanicalturkrequester-1-12-581-sourcesjar/com/amazonaws/services/mturk/model/UpdateExpirationForHITResult.java

\* /opt/cola/permits/1882330805\_1704877581.4794052/0/aws-java-sdk-mechanicalturkrequester-1-12-581-sourcesjar/com/amazonaws/services/mturk/model/transform/GetAssignmentRequestMarshaller.java

\* /opt/cola/permits/1882330805\_1704877581.4794052/0/aws-java-sdk-mechanicalturkrequester-1-12-581-sourcesjar/com/amazonaws/services/mturk/model/transform/WorkerBlockJsonUnmarshaller.java

\*

 /opt/cola/permits/1882330805\_1704877581.4794052/0/aws-java-sdk-mechanicalturkrequester-1-12-581-sourcesjar/com/amazonaws/services/mturk/model/ListHITsForQualificationTypeResult.java

\* /opt/cola/permits/1882330805\_1704877581.4794052/0/aws-java-sdk-mechanicalturkrequester-1-12-581-sourcesjar/com/amazonaws/services/mturk/model/BonusPayment.java

\* /opt/cola/permits/1882330805\_1704877581.4794052/0/aws-java-sdk-mechanicalturkrequester-1-12-581-sourcesjar/com/amazonaws/services/mturk/model/transform/ListHITsRequestMarshaller.java

\* /opt/cola/permits/1882330805\_1704877581.4794052/0/aws-java-sdk-mechanicalturkrequester-1-12-581-sourcesjar/com/amazonaws/services/mturk/model/transform/CreateHITWithHITTypeRequestMarshaller.java

\* /opt/cola/permits/1882330805\_1704877581.4794052/0/aws-java-sdk-mechanicalturkrequester-1-12-581-sourcesjar/com/amazonaws/services/mturk/model/ListHITsRequest.java

\* /opt/cola/permits/1882330805\_1704877581.4794052/0/aws-java-sdk-mechanicalturkrequester-1-12-581-sourcesjar/com/amazonaws/services/mturk/model/CreateQualificationTypeRequest.java \*

 /opt/cola/permits/1882330805\_1704877581.4794052/0/aws-java-sdk-mechanicalturkrequester-1-12-581-sourcesjar/com/amazonaws/services/mturk/model/transform/UpdateNotificationSettingsResultJsonUnmarshaller.java \* /opt/cola/permits/1882330805\_1704877581.4794052/0/aws-java-sdk-mechanicalturkrequester-1-12-581-sourcesjar/com/amazonaws/services/mturk/model/CreateQualificationTypeResult.java

\* /opt/cola/permits/1882330805\_1704877581.4794052/0/aws-java-sdk-mechanicalturkrequester-1-12-581-sourcesjar/com/amazonaws/services/mturk/model/transform/AcceptQualificationRequestResultJsonUnmarshaller.java

\* /opt/cola/permits/1882330805\_1704877581.4794052/0/aws-java-sdk-mechanicalturkrequester-1-12-581-sourcesjar/com/amazonaws/services/mturk/model/ReviewActionStatus.java

\* /opt/cola/permits/1882330805\_1704877581.4794052/0/aws-java-sdk-mechanicalturkrequester-1-12-581-sourcesjar/com/amazonaws/services/mturk/model/transform/GetQualificationScoreResultJsonUnmarshaller.java

 /opt/cola/permits/1882330805\_1704877581.4794052/0/aws-java-sdk-mechanicalturkrequester-1-12-581-sourcesjar/com/amazonaws/services/mturk/model/transform/RejectQualificationRequestRequestMarshaller.java

\* /opt/cola/permits/1882330805\_1704877581.4794052/0/aws-java-sdk-mechanicalturkrequester-1-12-581-sourcesjar/com/amazonaws/services/mturk/model/transform/UpdateHITReviewStatusRequestMarshaller.java

\* /opt/cola/permits/1882330805\_1704877581.4794052/0/aws-java-sdk-mechanicalturkrequester-1-12-581-sourcesjar/com/amazonaws/services/mturk/model/transform/SendTestEventNotificationRequestMarshaller.java

\* /opt/cola/permits/1882330805\_1704877581.4794052/0/aws-java-sdk-mechanicalturkrequester-1-12-581-sourcesjar/com/amazonaws/services/mturk/model/GetAssignmentRequest.java

\* /opt/cola/permits/1882330805\_1704877581.4794052/0/aws-java-sdk-mechanicalturkrequester-1-12-581-sourcesjar/com/amazonaws/services/mturk/model/transform/NotificationSpecificationJsonUnmarshaller.java \*

 /opt/cola/permits/1882330805\_1704877581.4794052/0/aws-java-sdk-mechanicalturkrequester-1-12-581-sourcesjar/com/amazonaws/services/mturk/model/transform/RejectAssignmentRequestMarshaller.java

\* /opt/cola/permits/1882330805\_1704877581.4794052/0/aws-java-sdk-mechanicalturkrequester-1-12-581-sourcesjar/com/amazonaws/services/mturk/model/transform/UpdateQualificationTypeResultJsonUnmarshaller.java

\* /opt/cola/permits/1882330805\_1704877581.4794052/0/aws-java-sdk-mechanicalturkrequester-1-12-581-sourcesjar/com/amazonaws/services/mturk/model/transform/PolicyParameterMarshaller.java

\* /opt/cola/permits/1882330805\_1704877581.4794052/0/aws-java-sdk-mechanicalturkrequester-1-12-581-sourcesjar/com/amazonaws/services/mturk/model/transform/SendTestEventNotificationResultJsonUnmarshaller.java \* /opt/cola/permits/1882330805\_1704877581.4794052/0/aws-java-sdk-mechanicalturkrequester-1-12-581-sourcesjar/com/amazonaws/services/mturk/model/QualificationRequirement.java

\*

\*

 /opt/cola/permits/1882330805\_1704877581.4794052/0/aws-java-sdk-mechanicalturkrequester-1-12-581-sourcesjar/com/amazonaws/services/mturk/model/transform/CreateQualificationTypeRequestProtocolMarshaller.java \* /opt/cola/permits/1882330805\_1704877581.4794052/0/aws-java-sdk-mechanicalturkrequester-1-12-581-sourcesjar/com/amazonaws/services/mturk/model/ListWorkerBlocksRequest.java

\* /opt/cola/permits/1882330805\_1704877581.4794052/0/aws-java-sdk-mechanicalturkrequester-1-12-581-sourcesjar/com/amazonaws/services/mturk/model/transform/ListQualificationTypesRequestProtocolMarshaller.java

\* /opt/cola/permits/1882330805\_1704877581.4794052/0/aws-java-sdk-mechanicalturkrequester-1-12-581-sourcesjar/com/amazonaws/services/mturk/model/transform/UpdateQualificationTypeRequestMarshaller.java

\* /opt/cola/permits/1882330805\_1704877581.4794052/0/aws-java-sdk-mechanicalturkrequester-1-12-581-sourcesjar/com/amazonaws/services/mturk/model/ApproveAssignmentRequest.java

\* /opt/cola/permits/1882330805\_1704877581.4794052/0/aws-java-sdk-mechanicalturkrequester-1-12-581-sourcesjar/com/amazonaws/services/mturk/model/ListWorkersWithQualificationTypeResult.java

 /opt/cola/permits/1882330805\_1704877581.4794052/0/aws-java-sdk-mechanicalturkrequester-1-12-581-sourcesjar/com/amazonaws/services/mturk/model/PolicyParameter.java

\* /opt/cola/permits/1882330805\_1704877581.4794052/0/aws-java-sdk-mechanicalturkrequester-1-12-581-sourcesjar/com/amazonaws/services/mturk/model/transform/QualificationTypeJsonUnmarshaller.java

\* /opt/cola/permits/1882330805\_1704877581.4794052/0/aws-java-sdk-mechanicalturkrequester-1-12-581-sourcesjar/com/amazonaws/services/mturk/model/transform/SendBonusResultJsonUnmarshaller.java

\* /opt/cola/permits/1882330805\_1704877581.4794052/0/aws-java-sdk-mechanicalturkrequester-1-12-581-sourcesjar/com/amazonaws/services/mturk/model/NotificationSpecification.java

\* /opt/cola/permits/1882330805\_1704877581.4794052/0/aws-java-sdk-mechanicalturkrequester-1-12-581-sourcesjar/com/amazonaws/services/mturk/model/transform/NotifyWorkersFailureStatusJsonUnmarshaller.java \*

 /opt/cola/permits/1882330805\_1704877581.4794052/0/aws-java-sdk-mechanicalturkrequester-1-12-581-sourcesjar/com/amazonaws/services/mturk/model/transform/DisassociateQualificationFromWorkerRequestProtocolMarshal ler.java

\* /opt/cola/permits/1882330805\_1704877581.4794052/0/aws-java-sdk-mechanicalturkrequester-1-12-581-sourcesjar/com/amazonaws/services/mturk/model/transform/CreateHITTypeRequestMarshaller.java

\* /opt/cola/permits/1882330805\_1704877581.4794052/0/aws-java-sdk-mechanicalturkrequester-1-12-581-sourcesjar/com/amazonaws/services/mturk/model/QualificationRequest.java

\* /opt/cola/permits/1882330805\_1704877581.4794052/0/aws-java-sdk-mechanicalturkrequester-1-12-581-sourcesjar/com/amazonaws/services/mturk/model/GetHITResult.java

\* /opt/cola/permits/1882330805\_1704877581.4794052/0/aws-java-sdk-mechanicalturkrequester-1-12-581-sourcesjar/com/amazonaws/services/mturk/model/ReviewReport.java

\*

 /opt/cola/permits/1882330805\_1704877581.4794052/0/aws-java-sdk-mechanicalturkrequester-1-12-581-sourcesjar/com/amazonaws/services/mturk/model/transform/GetFileUploadURLRequestProtocolMarshaller.java

\* /opt/cola/permits/1882330805\_1704877581.4794052/0/aws-java-sdk-mechanicalturkrequester-1-12-581-sourcesjar/com/amazonaws/services/mturk/model/ListReviewableHITsResult.java

\* /opt/cola/permits/1882330805\_1704877581.4794052/0/aws-java-sdk-mechanicalturkrequester-1-12-581-sourcesjar/com/amazonaws/services/mturk/model/transform/QualificationMarshaller.java

## **1.946 aws-java-sdk-sts 1.12.581**

## **1.946.1 Available under license :**

No license file was found, but licenses were detected in source scan.

/\*

\* Copyright 2018-2023 Amazon.com, Inc. or its affiliates. All Rights Reserved.

\*

\* Licensed under the Apache License, Version 2.0 (the "License"). You may not use this file except in compliance with

```
* the License. A copy of the License is located at
```
\*

\* http://aws.amazon.com/apache2.0

\*

\* or in the "license" file accompanying this file. This file is distributed on an "AS IS" BASIS, WITHOUT WARRANTIES OR

\* CONDITIONS OF ANY KIND, either express or implied. See the License for the specific language governing permissions

\* and limitations under the License.

\*/

/\*\*

 $*$   $<$ n $>$ 

\* Returns a set of temporary security credentials (consisting of an access key ID, a secret access key, and a

\* security token) for a user. A typical use is in a proxy application that gets temporary security credentials on

\* behalf of distributed applications inside a corporate network.

 $*$ 

 $*$   $<$ n $>$ 

\*

You must call the  $\leq$ code>GetFederationToken $\leq$ code> operation using the long-term security credentials of an IAM \* user. As a result, this call is appropriate in contexts where those credentials can be safeguarded, usually in a

 \* server-based application. For a comparison of <code>GetFederationToken</code> with the other API operations that

\* produce temporary credentials, see <a

 \* href="https://docs.aws.amazon.com/IAM/latest/UserGuide/id\_credentials\_temp\_request.html">Requesting Temporary

\* Security Credentials</a> and <a

\*

href="https://docs.aws.amazon.com/IAM/latest/UserGuide/id\_credentials\_temp\_request.html#stsapi\_comparison"

\* >Comparing the Amazon Web Services STS API operations</a> in the <i>IAM User Guide</i>.

 $*$ 

 $*$  <p>

\* Although it is possible to call <code>GetFederationToken</code> using the security credentials of an Amazon Web

\* Services account root user rather than an IAM user that you create for the purpose of a proxy

application, we do

\* not recommend it. For more information, see <a

\* href="https://docs.aws.amazon.com/IAM/latest/UserGuide/best-practices.html#lock-away-

credentials">Safeguard your

\* root user credentials and don't use them for everyday tasks</a> in the <i>IAM User Guide</i>.

 $*$ 

\* <note>

 $*$  <p>

\* You can create a mobile-based or browser-based app that can authenticate users using a web identity provider

like

\* Login with Amazon, Facebook, Google, or an OpenID Connect-compatible identity provider. In this case, we

\* recommend that you use <a href="http://aws.amazon.com/cognito/">Amazon Cognito</a> or

 $*$   $<$ code>AssumeRoleWithWebIdentity $<$ /code>. For more information, see  $<$ a href=

\*

"https://docs.aws.amazon.com/IAM/latest/UserGuide/id\_credentials\_temp\_request.html#api\_assumerolewithwebide ntity"

\* >Federation Through a Web-based Identity Provider</a> in the <i>IAM User Guide</i>.

 $*$ 

- \* </note>
- $*$  <p>

\*

**s**-Session duration </b>

 $*$ 

 $*$  <p>

 \* The temporary credentials are valid for the specified duration, from 900 seconds (15 minutes) up to a maximum  $\alpha$ f

\* 129,600 seconds (36 hours). The default session duration is 43,200 seconds (12 hours). Temporary credentials

\* obtained by using the root user credentials have a maximum duration of 3,600 seconds (1 hour).

 $* < p>$ 

 $*$  <p>

\* <b>Permissions</b>

 $*$ 

 $*$  <p>

\* You can use the temporary credentials created by <code>GetFederationToken</code> in any Amazon Web

Services

- \* service with the following exceptions:
- $*$
- $*$   $<$ ul $>$
- $*$   $<$ li $>$
- $*$  <p>

 \* You cannot call any IAM operations using the CLI or the Amazon Web Services API. This limitation does not apply

\* to console sessions.

- $*$
- $*$   $\langle$ /li $>$
- $*$  <li>
- $*$  <n>

\* You cannot call any STS operations except <code>GetCallerIdentity</code>.

- $*$
- $*$   $\langle$ /li $>$
- $*$   $<$ /ul $>$

 $*$  <p>

\* You

can use temporary credentials for single sign-on (SSO) to the console.

 $*$ 

 $*$  <p>

\* You must pass an inline or managed <a

 \* href="https://docs.aws.amazon.com/IAM/latest/UserGuide/access\_policies.html#policies\_session">session policy</a>

\* to this operation. You can pass a single JSON policy document to use as an inline session policy. You can also

 \* specify up to 10 managed policy Amazon Resource Names (ARNs) to use as managed session policies. The plaintext

\* that you use for both inline and managed session policies can't exceed 2,048 characters.

 $*$ 

 $*$  <p>

\* Though the session policy parameters are optional, if you do not pass a policy, then the resulting federated user

\* session has no permissions. When you pass session policies, the session permissions are the intersection of the

\* IAM user policies and the session policies that you pass. This gives you a way to further restrict the

\* permissions for a federated

user. You cannot use session policies to grant more permissions than those that are

\* defined in the permissions policy of the IAM user. For more information, see <a

\* href="https://docs.aws.amazon.com/IAM/latest/UserGuide/access\_policies.html#policies\_session">Session

\* Policies</a> in the <i>IAM User Guide</i>. For information about using <code>GetFederationToken</code> to create

\* temporary security credentials, see <a

\*

href="https://docs.aws.amazon.com/IAM/latest/UserGuide/id\_credentials\_temp\_request.html#api\_getfederationtoke n"

\* >GetFederationToken—Federation Through a Custom Identity Broker</a>.

 $*$ 

 $*$  <p>

\* You can use the credentials to access a resource that has a resource-based policy. If that policy specifically
\* references the federated user session in the <code>Principal</code> element of the policy, the session has the

\* permissions allowed by the policy. These permissions are granted in addition to the permissions

granted by the

\* session policies.

- $*$
- $*$  <p>
- $*$  <b>Tags</b>
- $*$
- $*$  <p>

 \* (Optional) You can pass tag key-value pairs to your session. These are called session tags. For more information \* about session tags, see <a href="https://docs.aws.amazon.com/IAM/latest/UserGuide/id\_session-

tags.html">Passing

\* Session Tags in STS</a> in the <i>IAM User Guide</i>.

 $*$ 

\* <note>

 $*$  <n>

 \* You can create a mobile-based or browser-based app that can authenticate users using a web identity provider like

- \* Login with Amazon, Facebook, Google, or an OpenID Connect-compatible identity provider. In this case, we
- \* recommend that you use <a href="http://aws.amazon.com/cognito/">Amazon Cognito</a> or
- \* <code>AssumeRoleWithWebIdentity</code>. For more information, see <a href=

\*

"https://docs.aws.amazon.com/IAM/latest/UserGuide/id\_credentials\_temp\_request.html#api\_assumerolewithwebide ntity"

\* >Federation Through

a Web-based Identity Provider</a> in the <i>IAM User Guide</i>>>>>.

 $*$ 

 $*$   $\lt$ /note>

 $*$  <p>

 \* An administrator must grant you the permissions necessary to pass session tags. The administrator can also create

\* granular permissions to allow you to pass only specific session tags. For more information, see <a

\* href="https://docs.aws.amazon.com/IAM/latest/UserGuide/tutorial\_attribute-based-access-

control.html">Tutorial:

\* Using Tags for Attribute-Based Access Control</a> in the **<i>IAM** User Guide</i>.

 $*$ 

 $*$  <p>

\* Tag key–value pairs are not case sensitive, but case is preserved. This means that you cannot have separate

\* <code>Department</code> and <code>department</code> tag keys. Assume that the user that you are federating has

\* the  $\leq$ code>Department $\leq$ code> $=\leq$ code>Marketing $\leq$ code> tag and you pass the  $\leq$ code>department $\leq$ code> $=$ 

 $*$   $<$ code>engineering $<$ /code> session tag.  $<$ code>Department $<$ /code> and  $<$ code>department $<$ /code> are not saved as

\* separate tags, and the session tag passed in the request takes precedence over the user tag.

\*  $\langle n \rangle$ \*

\* @param getFederationTokenRequest

\* @return A Java Future containing the result of the GetFederationToken operation returned by the service.

\* @sample AWSSecurityTokenServiceAsync.GetFederationToken

\* @see <a href="http://docs.aws.amazon.com/goto/WebAPI/sts-2011-06-15/GetFederationToken"

target="\_top">AWS API

\* Documentation</a>

\*/

Found in path(s):

\* /opt/cola/permits/1882329585\_1704878090.0839665/0/aws-java-sdk-sts-1-12-581-sourcesjar/com/amazonaws/services/securitytoken/AWSSecurityTokenServiceAsync.java No license file was found, but licenses were detected in source scan.

/\*

\* Copyright 2010-2023 Amazon.com, Inc. or its affiliates. All Rights Reserved.

\*

\* Licensed under the Apache License, Version 2.0 (the "License").

\* You may not use this file except in compliance with the License.

\* A copy of the License is located at

\*

\* http://aws.amazon.com/apache2.0

\*

\* or in the "license" file accompanying this file. This file is distributed

\* on an "AS IS" BASIS, WITHOUT WARRANTIES OR CONDITIONS OF ANY KIND, either

\* express or implied. See the License for the specific language governing

\* permissions and limitations under the License.

\*/

Found in path(s):

\* /opt/cola/permits/1882329585\_1704878090.0839665/0/aws-java-sdk-sts-1-12-581-sourcesjar/com/amazonaws/auth/STSAssumeRoleWithWebIdentitySessionCredentialsProvider.java \* /opt/cola/permits/1882329585\_1704878090.0839665/0/aws-java-sdk-sts-1-12-581-sourcesjar/com/amazonaws/services/securitytoken/RegionalEndpointsOptionResolver.java No license file was found, but licenses were detected in source scan.

/\*

\* Copyright 2018-2023 Amazon.com, Inc. or its affiliates. All Rights Reserved.

\*

\* Licensed under the Apache License, Version 2.0 (the "License"). You may not use this file except in compliance with

\* the License. A copy of the License is located at

\*

\* http://aws.amazon.com/apache2.0

\*

\* or in the "license" file accompanying this file. This file is distributed on an "AS IS" BASIS, WITHOUT WARRANTIES OR

\* CONDITIONS OF ANY KIND, either express or implied. See the License for the specific language governing permissions

\* and limitations under the License.

\*/

/\*\*

 $*$  <p>

\* An IAM policy in JSON format that you want to use as an inline session policy.

 $*$ 

 $*$  <p>

\* You must pass an inline or managed <a

 \* href="https://docs.aws.amazon.com/IAM/latest/UserGuide/access\_policies.html#policies\_session">session policy</a>

\* to this operation. You can pass a single JSON policy

document to use as an inline session policy. You can also

\* specify up to 10 managed policy Amazon Resource Names (ARNs) to use as managed session policies.

 $*$ 

 $*$  <n>

\* This parameter is optional. However, if you do not pass any session policies, then the resulting federated user

\* session has no permissions.

 $*$ 

 $*$  <p>

\* When you pass session policies, the session permissions are the intersection of the IAM user policies and the

\* session policies that you pass. This gives you a way to further restrict the permissions for a federated user.

\* You cannot use session policies to grant more permissions than those that are defined in the permissions policy

\* of the IAM user. For more information, see <a

\* href="https://docs.aws.amazon.com/IAM/latest/UserGuide/access\_policies.html#policies\_session">Session

\* Policies</a> in the <i>IAM User Guide</i>.

 $*$ 

 $*$  <p>

\* The resulting credentials can be used to access

a resource that has a resource-based policy. If that policy

 $*$  specifically references the federated user session in the  $<$ code>Principal $<$ /code> element of the policy, the

\* session has the permissions allowed by the policy. These permissions are granted in addition to the permissions

\* that are granted by the session policies.

 $*$ 

 $*$  <p>

\* The plaintext that you use for both inline and managed session policies can't exceed 2,048 characters. The JSON

\* policy characters can be any ASCII character from the space character to the end of the valid character list (

\* through \u00FF). It can also include the tab ( ), linefeed ( ), and carriage return ( ) characters.

 $*$ 

\* <note>

 $*$  <p>

 \* An Amazon Web Services conversion compresses the passed inline session policy, managed policy ARNs, and session

\* tags into a packed binary format that has a separate limit. Your request can fail for this limit even if your

\* plaintext

meets the other requirements. The  $\langle \text{code}>$  PackedPolicySize $\langle \text{code}>$  response element indicates by

\* percentage how close the policies and tags for your request are to the upper size limit.

 $* < n>$ 

 $*$   $\langle$  note  $>$ 

\*/

Found in path(s):

\* /opt/cola/permits/1882329585\_1704878090.0839665/0/aws-java-sdk-sts-1-12-581-sourcesjar/com/amazonaws/services/securitytoken/model/GetFederationTokenRequest.java No license file was found, but licenses were detected in source scan.

/\*

\* Copyright 2011-2023 Amazon Technologies, Inc.

\*

\* Licensed under the Apache License, Version 2.0 (the "License");

\* you may not use this file except in compliance with the License.

\* You may obtain a copy of the License at:

\*

\* http://aws.amazon.com/apache2.0

\*

\* This file is distributed on an "AS IS" BASIS, WITHOUT WARRANTIES

\* OR CONDITIONS OF ANY KIND, either express or implied. See the

\* License for the specific language governing permissions and

\* limitations under the License.

\*/

Found in path(s):

\* /opt/cola/permits/1882329585\_1704878090.0839665/0/aws-java-sdk-sts-1-12-581-sourcesjar/com/amazonaws/auth/WebIdentityFederationSessionCredentialsProvider.java

\* /opt/cola/permits/1882329585\_1704878090.0839665/0/aws-java-sdk-sts-1-12-581-sourcesjar/com/amazonaws/auth/STSSessionCredentialsProvider.java

\* /opt/cola/permits/1882329585\_1704878090.0839665/0/aws-java-sdk-sts-1-12-581-sourcesjar/com/amazonaws/auth/STSAssumeRoleSessionCredentialsProvider.java

\*

 /opt/cola/permits/1882329585\_1704878090.0839665/0/aws-java-sdk-sts-1-12-581-sourcesjar/com/amazonaws/auth/NoSessionSupportCredentials.java

\* /opt/cola/permits/1882329585\_1704878090.0839665/0/aws-java-sdk-sts-1-12-581-sourcesjar/com/amazonaws/auth/STSSessionCredentials.java

No license file was found, but licenses were detected in source scan.

/\*

\* Copyright 2012-2023 Amazon Technologies, Inc.

\*

\* Licensed under the Apache License, Version 2.0 (the "License");

\* you may not use this file except in compliance with the License.

\* You may obtain a copy of the License at:

\*

\* http://aws.amazon.com/apache2.0

\*

\* This file is distributed on an "AS IS" BASIS, WITHOUT WARRANTIES

\* OR CONDITIONS OF ANY KIND, either express or implied. See the

\* License for the specific language governing permissions and

\* limitations under the License.

\*/

Found in path(s):

\* /opt/cola/permits/1882329585\_1704878090.0839665/0/aws-java-sdk-sts-1-12-581-sourcesjar/com/amazonaws/auth/SessionCredentialsProviderFactory.java No license file was found, but licenses were detected in source scan.

/\*

\* Copyright 2011-2023 Amazon.com, Inc. or its affiliates. All Rights Reserved.

\*

\* Licensed under the Apache License, Version 2.0 (the "License").

\* You may not use this file except in compliance with the License.

\* A copy of the License is located at

\*

\* http://aws.amazon.com/apache2.0

\*

\* or in the "license" file accompanying this file. This file is distributed

\* on an "AS IS" BASIS, WITHOUT WARRANTIES OR CONDITIONS OF ANY KIND, either

\* express or implied. See the License for the specific language governing

\* permissions and limitations under the License.

\*/

Found in path(s):

\* /opt/cola/permits/1882329585\_1704878090.0839665/0/aws-java-sdk-sts-1-12-581-sourcesjar/com/amazonaws/auth/SessionCredentialsHolder.java

\* /opt/cola/permits/1882329585\_1704878090.0839665/0/aws-java-sdk-sts-1-12-581-sourcesjar/com/amazonaws/auth/ShouldDoAsyncSessionRefresh.java

\* /opt/cola/permits/1882329585\_1704878090.0839665/0/aws-java-sdk-sts-1-12-581-sourcesjar/com/amazonaws/auth/RefreshableTask.java

\*

 /opt/cola/permits/1882329585\_1704878090.0839665/0/aws-java-sdk-sts-1-12-581-sourcesjar/com/amazonaws/auth/ShouldDoBlockingSessionRefresh.java

\* /opt/cola/permits/1882329585\_1704878090.0839665/0/aws-java-sdk-sts-1-12-581-sources-

jar/com/amazonaws/auth/DaemonThreadFactory.java

No license file was found, but licenses were detected in source scan.

/\*

\* Copyright 2013-2023 Amazon Technologies, Inc.

\*

\* Licensed under the Apache License, Version 2.0 (the "License");

\* you may not use this file except in compliance with the License.

\* You may obtain a copy of the License at:

\*

\* http://aws.amazon.com/apache2.0

\*

\* This file is distributed on an "AS IS" BASIS, WITHOUT WARRANTIES

\* OR CONDITIONS OF ANY KIND, either express or implied. See the

\* License for the specific language governing permissions and

\* limitations under the License.

\*/

Found in path(s):

\* /opt/cola/permits/1882329585\_1704878090.0839665/0/aws-java-sdk-sts-1-12-581-sourcesjar/com/amazonaws/auth/policy/STSActions.java

No license file was found, but licenses were detected in source scan.

/\*

\* Copyright 2018-2023 Amazon.com, Inc. or its affiliates. All Rights Reserved.

\*

\* Licensed under the Apache License, Version 2.0 (the "License"). You may not use this file except in compliance with

\* the License. A copy of the License is located at

\*

\* http://aws.amazon.com/apache2.0

\*

\* or in the "license" file accompanying this file. This file is distributed on an "AS IS" BASIS, WITHOUT WARRANTIES OR

\* CONDITIONS OF ANY KIND, either express or implied. See the License for the specific language governing permissions

\* and limitations under the License.

\*/

Found in path(s):

\* /opt/cola/permits/1882329585\_1704878090.0839665/0/aws-java-sdk-sts-1-12-581-sources-

jar/com/amazonaws/services/securitytoken/model/transform/FederatedUserStaxUnmarshaller.java

\* /opt/cola/permits/1882329585\_1704878090.0839665/0/aws-java-sdk-sts-1-12-581-sources-

jar/com/amazonaws/services/securitytoken/model/ProvidedContext.java

\*

/opt/cola/permits/1882329585\_1704878090.0839665/0/aws-java-sdk-sts-1-12-581-sources-

jar/com/amazonaws/services/securitytoken/model/transform/PackedPolicyTooLargeExceptionUnmarshaller.java

\* /opt/cola/permits/1882329585\_1704878090.0839665/0/aws-java-sdk-sts-1-12-581-sources-

jar/com/amazonaws/services/securitytoken/model/transform/GetCallerIdentityResultStaxUnmarshaller.java

\* /opt/cola/permits/1882329585\_1704878090.0839665/0/aws-java-sdk-sts-1-12-581-sources-

jar/com/amazonaws/services/securitytoken/model/GetCallerIdentityRequest.java

```
* /opt/cola/permits/1882329585_1704878090.0839665/0/aws-java-sdk-sts-1-12-581-sources-
```
jar/com/amazonaws/services/securitytoken/model/AssumedRoleUser.java

\* /opt/cola/permits/1882329585\_1704878090.0839665/0/aws-java-sdk-sts-1-12-581-sources-

jar/com/amazonaws/services/securitytoken/model/transform/DecodeAuthorizationMessageRequestMarshaller.java \* /opt/cola/permits/1882329585\_1704878090.0839665/0/aws-java-sdk-sts-1-12-581-sources-

jar/com/amazonaws/services/securitytoken/model/transform/MalformedPolicyDocumentExceptionUnmarshaller.jav a

\*

/opt/cola/permits/1882329585\_1704878090.0839665/0/aws-java-sdk-sts-1-12-581-sources-

jar/com/amazonaws/services/securitytoken/model/ExpiredTokenException.java

\* /opt/cola/permits/1882329585\_1704878090.0839665/0/aws-java-sdk-sts-1-12-581-sources-

jar/com/amazonaws/services/securitytoken/model/transform/GetAccessKeyInfoResultStaxUnmarshaller.java

\* /opt/cola/permits/1882329585\_1704878090.0839665/0/aws-java-sdk-sts-1-12-581-sources-

jar/com/amazonaws/services/securitytoken/model/transform/GetFederationTokenRequestMarshaller.java

\* /opt/cola/permits/1882329585\_1704878090.0839665/0/aws-java-sdk-sts-1-12-581-sources-

jar/com/amazonaws/services/securitytoken/model/transform/GetFederationTokenResultStaxUnmarshaller.java

\* /opt/cola/permits/1882329585\_1704878090.0839665/0/aws-java-sdk-sts-1-12-581-sources-

jar/com/amazonaws/services/securitytoken/model/GetSessionTokenRequest.java

\* /opt/cola/permits/1882329585\_1704878090.0839665/0/aws-java-sdk-sts-1-12-581-sources-

jar/com/amazonaws/services/securitytoken/model/transform/AssumeRoleWithWebIdentityRequestMarshaller.java \*

/opt/cola/permits/1882329585\_1704878090.0839665/0/aws-java-sdk-sts-1-12-581-sources-

jar/com/amazonaws/services/securitytoken/package-info.java

\* /opt/cola/permits/1882329585\_1704878090.0839665/0/aws-java-sdk-sts-1-12-581-sources-

jar/com/amazonaws/services/securitytoken/model/transform/AssumeRoleWithWebIdentityResultStaxUnmarshaller. java

\* /opt/cola/permits/1882329585\_1704878090.0839665/0/aws-java-sdk-sts-1-12-581-sources-

jar/com/amazonaws/services/securitytoken/model/PackedPolicyTooLargeException.java

\* /opt/cola/permits/1882329585\_1704878090.0839665/0/aws-java-sdk-sts-1-12-581-sources-

jar/com/amazonaws/services/securitytoken/model/DecodeAuthorizationMessageRequest.java

\* /opt/cola/permits/1882329585\_1704878090.0839665/0/aws-java-sdk-sts-1-12-581-sources-

jar/com/amazonaws/services/securitytoken/model/AssumeRoleRequest.java

\* /opt/cola/permits/1882329585\_1704878090.0839665/0/aws-java-sdk-sts-1-12-581-sources-

jar/com/amazonaws/services/securitytoken/model/transform/GetAccessKeyInfoRequestMarshaller.java \*

/opt/cola/permits/1882329585\_1704878090.0839665/0/aws-java-sdk-sts-1-12-581-sources-

jar/com/amazonaws/services/securitytoken/model/transform/InvalidAuthorizationMessageExceptionUnmarshaller.ja va

\* /opt/cola/permits/1882329585\_1704878090.0839665/0/aws-java-sdk-sts-1-12-581-sources-

jar/com/amazonaws/services/securitytoken/model/transform/AssumeRoleResultStaxUnmarshaller.java

\* /opt/cola/permits/1882329585\_1704878090.0839665/0/aws-java-sdk-sts-1-12-581-sources-

jar/com/amazonaws/services/securitytoken/model/AssumeRoleWithSAMLResult.java

\* /opt/cola/permits/1882329585\_1704878090.0839665/0/aws-java-sdk-sts-1-12-581-sources-

jar/com/amazonaws/services/securitytoken/model/transform/DecodeAuthorizationMessageResultStaxUnmarshaller.j ava

\* /opt/cola/permits/1882329585\_1704878090.0839665/0/aws-java-sdk-sts-1-12-581-sources-

jar/com/amazonaws/services/securitytoken/model/transform/IDPRejectedClaimExceptionUnmarshaller.java \*

/opt/cola/permits/1882329585\_1704878090.0839665/0/aws-java-sdk-sts-1-12-581-sources-

jar/com/amazonaws/services/securitytoken/model/transform/PolicyDescriptorTypeStaxUnmarshaller.java

\* /opt/cola/permits/1882329585\_1704878090.0839665/0/aws-java-sdk-sts-1-12-581-sources-

jar/com/amazonaws/services/securitytoken/model/transform/RegionDisabledExceptionUnmarshaller.java

\* /opt/cola/permits/1882329585\_1704878090.0839665/0/aws-java-sdk-sts-1-12-581-sources-

jar/com/amazonaws/services/securitytoken/model/Tag.java

\* /opt/cola/permits/1882329585\_1704878090.0839665/0/aws-java-sdk-sts-1-12-581-sources-

jar/com/amazonaws/services/securitytoken/model/transform/AssumeRoleRequestMarshaller.java

\* /opt/cola/permits/1882329585\_1704878090.0839665/0/aws-java-sdk-sts-1-12-581-sources-

jar/com/amazonaws/services/securitytoken/model/FederatedUser.java

\* /opt/cola/permits/1882329585\_1704878090.0839665/0/aws-java-sdk-sts-1-12-581-sources-

jar/com/amazonaws/services/securitytoken/model/transform/AssumedRoleUserStaxUnmarshaller.java \*

 /opt/cola/permits/1882329585\_1704878090.0839665/0/aws-java-sdk-sts-1-12-581-sourcesjar/com/amazonaws/services/securitytoken/model/transform/GetSessionTokenResultStaxUnmarshaller.java \* /opt/cola/permits/1882329585\_1704878090.0839665/0/aws-java-sdk-sts-1-12-581-sourcesjar/com/amazonaws/services/securitytoken/model/transform/AssumeRoleWithSAMLResultStaxUnmarshaller.java \* /opt/cola/permits/1882329585\_1704878090.0839665/0/aws-java-sdk-sts-1-12-581-sourcesjar/com/amazonaws/services/securitytoken/model/InvalidIdentityTokenException.java \* /opt/cola/permits/1882329585\_1704878090.0839665/0/aws-java-sdk-sts-1-12-581-sourcesjar/com/amazonaws/services/securitytoken/model/PolicyDescriptorType.java \* /opt/cola/permits/1882329585\_1704878090.0839665/0/aws-java-sdk-sts-1-12-581-sourcesjar/com/amazonaws/services/securitytoken/model/DecodeAuthorizationMessageResult.java \* /opt/cola/permits/1882329585\_1704878090.0839665/0/aws-java-sdk-sts-1-12-581-sourcesjar/com/amazonaws/services/securitytoken/model/AWSSecurityTokenServiceException.java \*

 /opt/cola/permits/1882329585\_1704878090.0839665/0/aws-java-sdk-sts-1-12-581-sourcesjar/com/amazonaws/services/securitytoken/AWSSecurityTokenServiceClientBuilder.java \* /opt/cola/permits/1882329585\_1704878090.0839665/0/aws-java-sdk-sts-1-12-581-sourcesjar/com/amazonaws/services/securitytoken/model/transform/GetCallerIdentityRequestMarshaller.java \* /opt/cola/permits/1882329585\_1704878090.0839665/0/aws-java-sdk-sts-1-12-581-sourcesjar/com/amazonaws/services/securitytoken/model/transform/TagStaxUnmarshaller.java \* /opt/cola/permits/1882329585\_1704878090.0839665/0/aws-java-sdk-sts-1-12-581-sourcesjar/com/amazonaws/auth/policy/actions/SecurityTokenServiceActions.java \* /opt/cola/permits/1882329585\_1704878090.0839665/0/aws-java-sdk-sts-1-12-581-sourcesjar/com/amazonaws/services/securitytoken/model/AssumeRoleWithWebIdentityResult.java \*

 /opt/cola/permits/1882329585\_1704878090.0839665/0/aws-java-sdk-sts-1-12-581-sourcesjar/com/amazonaws/services/securitytoken/AWSSecurityTokenServiceAsyncClientBuilder.java \* /opt/cola/permits/1882329585\_1704878090.0839665/0/aws-java-sdk-sts-1-12-581-sourcesjar/com/amazonaws/services/securitytoken/model/RegionDisabledException.java \* /opt/cola/permits/1882329585\_1704878090.0839665/0/aws-java-sdk-sts-1-12-581-sourcesjar/com/amazonaws/services/securitytoken/model/IDPRejectedClaimException.java \* /opt/cola/permits/1882329585\_1704878090.0839665/0/aws-java-sdk-sts-1-12-581-sourcesjar/com/amazonaws/services/securitytoken/model/transform/CredentialsStaxUnmarshaller.java \* /opt/cola/permits/1882329585\_1704878090.0839665/0/aws-java-sdk-sts-1-12-581-sourcesjar/com/amazonaws/services/securitytoken/model/AssumeRoleWithWebIdentityRequest.java \* /opt/cola/permits/1882329585\_1704878090.0839665/0/aws-java-sdk-sts-1-12-581-sourcesjar/com/amazonaws/services/securitytoken/model/GetCallerIdentityResult.java \*

 /opt/cola/permits/1882329585\_1704878090.0839665/0/aws-java-sdk-sts-1-12-581-sourcesjar/com/amazonaws/services/securitytoken/AWSSecurityTokenServiceAsyncClient.java \* /opt/cola/permits/1882329585\_1704878090.0839665/0/aws-java-sdk-sts-1-12-581-sourcesjar/com/amazonaws/services/securitytoken/model/transform/ExpiredTokenExceptionUnmarshaller.java \* /opt/cola/permits/1882329585\_1704878090.0839665/0/aws-java-sdk-sts-1-12-581-sourcesjar/com/amazonaws/services/securitytoken/AbstractAWSSecurityTokenServiceAsync.java \* /opt/cola/permits/1882329585\_1704878090.0839665/0/aws-java-sdk-sts-1-12-581-sourcesjar/com/amazonaws/services/securitytoken/model/InvalidAuthorizationMessageException.java \* /opt/cola/permits/1882329585\_1704878090.0839665/0/aws-java-sdk-sts-1-12-581-sourcesjar/com/amazonaws/services/securitytoken/model/Credentials.java

\* /opt/cola/permits/1882329585\_1704878090.0839665/0/aws-java-sdk-sts-1-12-581-sources-

jar/com/amazonaws/services/securitytoken/model/MalformedPolicyDocumentException.java \*

 /opt/cola/permits/1882329585\_1704878090.0839665/0/aws-java-sdk-sts-1-12-581-sourcesjar/com/amazonaws/services/securitytoken/model/GetAccessKeyInfoResult.java \* /opt/cola/permits/1882329585\_1704878090.0839665/0/aws-java-sdk-sts-1-12-581-sourcesjar/com/amazonaws/services/securitytoken/model/transform/ProvidedContextStaxUnmarshaller.java \* /opt/cola/permits/1882329585\_1704878090.0839665/0/aws-java-sdk-sts-1-12-581-sourcesjar/com/amazonaws/services/securitytoken/model/GetFederationTokenResult.java \* /opt/cola/permits/1882329585\_1704878090.0839665/0/aws-java-sdk-sts-1-12-581-sourcesjar/com/amazonaws/services/securitytoken/model/transform/AssumeRoleWithSAMLRequestMarshaller.java \* /opt/cola/permits/1882329585\_1704878090.0839665/0/aws-java-sdk-sts-1-12-581-sourcesjar/com/amazonaws/services/securitytoken/model/transform/GetSessionTokenRequestMarshaller.java \* /opt/cola/permits/1882329585\_1704878090.0839665/0/aws-java-sdk-sts-1-12-581-sourcesjar/com/amazonaws/services/securitytoken/model/GetSessionTokenResult.java \* /opt/cola/permits/1882329585\_1704878090.0839665/0/aws-java-sdk-sts-1-12-581-sources-

jar/com/amazonaws/services/securitytoken/model/transform/InvalidIdentityTokenExceptionUnmarshaller.java \* /opt/cola/permits/1882329585\_1704878090.0839665/0/aws-java-sdk-sts-1-12-581-sourcesjar/com/amazonaws/services/securitytoken/model/transform/IDPCommunicationErrorExceptionUnmarshaller.java \* /opt/cola/permits/1882329585\_1704878090.0839665/0/aws-java-sdk-sts-1-12-581-sourcesjar/com/amazonaws/services/securitytoken/model/GetAccessKeyInfoRequest.java \* /opt/cola/permits/1882329585\_1704878090.0839665/0/aws-java-sdk-sts-1-12-581-sourcesjar/com/amazonaws/services/securitytoken/model/AssumeRoleWithSAMLRequest.java \* /opt/cola/permits/1882329585\_1704878090.0839665/0/aws-java-sdk-sts-1-12-581-sourcesjar/com/amazonaws/services/securitytoken/AbstractAWSSecurityTokenService.java \* /opt/cola/permits/1882329585\_1704878090.0839665/0/aws-java-sdk-sts-1-12-581-sourcesjar/com/amazonaws/services/securitytoken/model/AssumeRoleResult.java \*

 /opt/cola/permits/1882329585\_1704878090.0839665/0/aws-java-sdk-sts-1-12-581-sourcesjar/com/amazonaws/services/securitytoken/model/IDPCommunicationErrorException.java No license file was found, but licenses were detected in source scan.

/\*

\* Copyright 2014-2023 Amazon.com, Inc. or its affiliates. All Rights Reserved.

\*

\* Licensed under the Apache License, Version 2.0 (the "License").

\* You may not use this file except in compliance with the License.

\* A copy of the License is located at

\*

\* http://aws.amazon.com/apache2.0

\*

\* or in the "license" file accompanying this file. This file is distributed

\* on an "AS IS" BASIS, WITHOUT WARRANTIES OR CONDITIONS OF ANY KIND, either

\* express or implied. See the License for the specific language governing

\* permissions and limitations under the License.

\*/

Found in path(s):

\* /opt/cola/permits/1882329585\_1704878090.0839665/0/aws-java-sdk-sts-1-12-581-sourcesjar/com/amazonaws/services/securitytoken/internal/STSProfileCredentialsService.java No license file was found, but licenses were detected in source scan.

/\*

\* Copyright 2018-2023 Amazon.com, Inc. or its affiliates. All Rights Reserved.

\*

\* Licensed under the Apache License, Version 2.0 (the "License"). You may not use this file except in compliance with

\* the License. A copy of the License is located at

\*

\* http://aws.amazon.com/apache2.0

\*

\* or in the "license" file accompanying this file. This file is distributed on an "AS IS" BASIS, WITHOUT WARRANTIES OR

\* CONDITIONS OF ANY KIND, either express or implied. See the License for the specific language governing permissions

\* and limitations under the License.

\*/

/\*\*

 $*$  <p>

\* Returns a set of temporary security credentials (consisting of an access key ID, a secret access key, and a

\* security token) for a user. A typical use is in a proxy application that gets temporary security credentials on

\* behalf of distributed applications inside a corporate network.

 $*$ 

 $*$  <p>

\*

You must call the <code>GetFederationToken</code> operation using the long-term security credentials of an IAM

 \* user. As a result, this call is appropriate in contexts where those credentials can be safeguarded, usually in a \* server-based application. For a comparison of <code>GetFederationToken</code> with the other API

operations that

\* produce temporary credentials, see <a

 \* href="https://docs.aws.amazon.com/IAM/latest/UserGuide/id\_credentials\_temp\_request.html">Requesting Temporary

\* Security Credentials</a> and <a

\*

href="https://docs.aws.amazon.com/IAM/latest/UserGuide/id\_credentials\_temp\_request.html#stsapi\_comparison"

\* >Comparing the Amazon Web Services STS API operations</a> in the <i>IAM User Guide</i>.

 $*$ 

 $*$ 

 \* Although it is possible to call <code>GetFederationToken</code> using the security credentials of an Amazon Web

 \* Services account root user rather than an IAM user that you create for the purpose of a proxy application, we do

\* not recommend it. For more information, see <a

\* href="https://docs.aws.amazon.com/IAM/latest/UserGuide/best-practices.html#lock-away-

credentials">Safeguard your

\* root user credentials and don't use them for everyday tasks</a> in the <i>IAM User Guide</i>.

 $*$ 

\* <note>

 $*$ 

 \* You can create a mobile-based or browser-based app that can authenticate users using a web identity provider like

- \* Login with Amazon, Facebook, Google, or an OpenID Connect-compatible identity provider. In this case, we
- \* recommend that you use <a href="http://aws.amazon.com/cognito/">Amazon Cognito</a> or
- $*$   $<$ code>AssumeRoleWithWebIdentity $<$ /code>. For more information, see  $<$ a href=

\*

"https://docs.aws.amazon.com/IAM/latest/UserGuide/id\_credentials\_temp\_request.html#api\_assumerolewithwebide ntity"

\* >Federation Through a Web-based Identity Provider</a> in the <i>IAM User Guide</i>.

 $*$ 

- \* </note>
- $*$  <p>
- \*

<br/>b>Session duration</b>

\*  $\langle p \rangle$ 

 $*$  <p>

 \* The temporary credentials are valid for the specified duration, from 900 seconds (15 minutes) up to a maximum of

\* 129,600 seconds (36 hours). The default session duration is 43,200 seconds (12 hours). Temporary credentials

\* obtained by using the root user credentials have a maximum duration of 3,600 seconds (1 hour).

 $*$ 

 $*$  <p>

\* <b>Permissions</b>

- $*$
- $*$  <p>

 \* You can use the temporary credentials created by <code>GetFederationToken</code> in any Amazon Web Services

\* service with the following exceptions:

 $*$ 

- $*$  <ul>
- $*$   $<$ li $>$
- $*$  <p>

\* You cannot call any IAM operations using the CLI or the Amazon Web Services API. This limitation does not

apply

\* to console sessions.

- $*$
- $*$   $\langle$ /li $>$
- $*$   $<$ li $>$
- $*$  <p>

\* You cannot call any STS operations except <code>GetCallerIdentity</code>.

- $*$
- $*$   $\langle$ /li $>$
- $*$   $<$ /ul>
- $*$  <p>
- \* You

can use temporary credentials for single sign-on (SSO) to the console.

\*  $\langle n \rangle$ 

 $*$  <p>

\* You must pass an inline or managed <a

 \* href="https://docs.aws.amazon.com/IAM/latest/UserGuide/access\_policies.html#policies\_session">session policy</a>

\* to this operation. You can pass a single JSON policy document to use as an inline session policy. You can also

\* specify up to 10 managed policy Amazon Resource Names (ARNs) to use as managed session policies. The

plaintext

\* that you use for both inline and managed session policies can't exceed 2,048 characters.

 $*$ 

 $*$  <p>

\* Though the session policy parameters are optional, if you do not pass a policy, then the resulting federated user

\* session has no permissions. When you pass session policies, the session permissions are the intersection of the

\* IAM user policies and the session policies that you pass. This gives you a way to further restrict the

\* permissions for a federated

user. You cannot use session policies to grant more permissions than those that are

\* defined in the permissions policy of the IAM user. For more information, see <a

\* href="https://docs.aws.amazon.com/IAM/latest/UserGuide/access\_policies.html#policies\_session">Session

\* Policies</a> in the <i>IAM User Guide</i>>. For information about using <code>GetFederationToken</code> to create

\* temporary security credentials, see <a

\*

href="https://docs.aws.amazon.com/IAM/latest/UserGuide/id\_credentials\_temp\_request.html#api\_getfederationtoke n"

\* >GetFederationToken—Federation Through a Custom Identity Broker</a>.

 $*$ 

 $*$  <p>

\* You can use the credentials to access a resource that has a resource-based policy. If that policy specifically

\* references the federated user session in the <code>Principal</code> element of the policy, the session has the

 \* permissions allowed by the policy. These permissions are granted in addition to the permissions granted by the

\* session policies.

 $*$ 

 $*$  <p>

 $*$  <b>Tags</b>

 $*$ 

 $*$  <p>

\* (Optional) You can pass tag key-value pairs to your session. These are called session tags. For more information

\* about session tags, see <a href="https://docs.aws.amazon.com/IAM/latest/UserGuide/id\_session-

tags.html">Passing

\* Session Tags in STS</a> in the <i>IAM User Guide</i>.

 $*$ 

 $*$  <note>

 $*$   $<$ n $>$ 

 \* You can create a mobile-based or browser-based app that can authenticate users using a web identity provider like

\* Login with Amazon, Facebook, Google, or an OpenID Connect-compatible identity provider. In this case, we

\* recommend that you use <a href="http://aws.amazon.com/cognito/">Amazon Cognito</a> or

\* <code>AssumeRoleWithWebIdentity</code>. For more information, see <a href=

\*

"https://docs.aws.amazon.com/IAM/latest/UserGuide/id\_credentials\_temp\_request.html#api\_assumerolewithwebide ntity"

\* >Federation Through

a Web-based Identity Provider</a> in the <i>IAM User Guide</i>>>>>.

 $*$ 

\* </note>

 $*$  <n>

 \* An administrator must grant you the permissions necessary to pass session tags. The administrator can also create

\* granular permissions to allow you to pass only specific session tags. For more information, see <a

\* href="https://docs.aws.amazon.com/IAM/latest/UserGuide/tutorial\_attribute-based-access-

control.html">Tutorial:

\* Using Tags for Attribute-Based Access Control</a> in the <i>IAM User Guide</i>.

 $*$ 

 $*$  <p>

\* Tag key–value pairs are not case sensitive, but case is preserved. This means that you cannot have separate

 $*$   $<$ code>Department $<$ /code> and  $<$ code>department $<$ /code> tag keys. Assume that the user that you are federating has

 $*$  the  $<$ code>Department $<$ /code> $=$  $<$ code>Marketing $<$ /code> tag and you pass the  $<$ code>department $<$ /code> $=$ 

 \* <code>engineering</code> session tag. <code>Department</code> and <code>department</code> are not saved as

\* separate tags, and the session tag passed in the request takes precedence over the user tag.

 $*$ \*

\* @param getFederationTokenRequest

\* @return Result of the GetFederationToken operation returned by the service.

\* @throws MalformedPolicyDocumentException

\* The request was rejected because the policy document was malformed. The error message describes the

\* specific error.

\* @throws PackedPolicyTooLargeException

\* The request was rejected because the total packed size of the session policies and session tags combined

\* was too large. An Amazon Web Services conversion compresses the session policy document, session

policy

\* ARNs, and session tags into a packed binary format that has a separate limit. The error message indicates

\* by percentage how close the policies and tags are to the upper size limit. For more information, see <a

\* href="https://docs.aws.amazon.com/IAM/latest/UserGuide/id\_session-tags.html">Passing

## Session Tags in

\* STS</a> in the <i>IAM User Guide</i>>>>

 $\langle p \rangle$ 

\* You could receive this error even though you meet other defined session policy and session tag limits.

For more information, see  $\leq$  a href=

 \* "https://docs.aws.amazon.com/IAM/latest/UserGuide/reference\_iam-quotas.html#reference\_iam-limitsentity-length"

\* >IAM and STS Entity Character Limits</a> in the <i>IAM User Guide</i>

\* @throws RegionDisabledException

- \* STS is not activated in the requested region for the account that is being asked to generate credentials.
- \* The account administrator must use the IAM console to activate STS in that region. For more information,
- see <a href="https://docs.aws.amazon.com/IAM/latest/UserGuide/id\_credentials\_temp\_enable-

regions.html">

\* Activating and Deactivating Amazon Web Services

STS in an Amazon Web Services Region $\langle a \rangle$  in the  $\langle i \rangle$ IAM

\* User Guide</i>.

\* @sample AWSSecurityTokenService.GetFederationToken

 \* @see <a href="http://docs.aws.amazon.com/goto/WebAPI/sts-2011-06-15/GetFederationToken" target="\_top">AWS API

Documentation</a>

\*/

Found in path(s):

\* /opt/cola/permits/1882329585\_1704878090.0839665/0/aws-java-sdk-sts-1-12-581-sourcesjar/com/amazonaws/services/securitytoken/AWSSecurityTokenService.java

\* /opt/cola/permits/1882329585\_1704878090.0839665/0/aws-java-sdk-sts-1-12-581-sources-

jar/com/amazonaws/services/securitytoken/AWSSecurityTokenServiceClient.java

## **1.947 aws-java-sdk-lightsail 1.12.581**

## **1.947.1 Available under license :**

No license file was found, but licenses were detected in source scan.

/\*

\* Copyright 2018-2023 Amazon.com, Inc. or its affiliates. All Rights Reserved.

\*

\* Licensed under the Apache License, Version 2.0 (the "License"). You may not use this file except in compliance with

\* the License. A copy of the License is located at

\*

\* http://aws.amazon.com/apache2.0

\*

\* or in the "license" file accompanying this file. This file is distributed on an "AS IS" BASIS, WITHOUT

WARRANTIES OR

\* CONDITIONS OF ANY KIND, either express or implied. See the License for the specific language governing permissions

\* and limitations under the License.

\*/

Found in path(s):

\* /opt/cola/permits/1882329040\_1704878018.4370277/0/aws-java-sdk-lightsail-1-12-581-sources-

jar/com/amazonaws/services/lightsail/model/transform/AttachLoadBalancerTlsCertificateRequestProtocolMarshalle r.java

\* /opt/cola/permits/1882329040\_1704878018.4370277/0/aws-java-sdk-lightsail-1-12-581-sources-

jar/com/amazonaws/services/lightsail/model/GetInstanceAccessDetailsRequest.java

\*

/opt/cola/permits/1882329040\_1704878018.4370277/0/aws-java-sdk-lightsail-1-12-581-sources-

jar/com/amazonaws/services/lightsail/AbstractAmazonLightsailAsync.java

\* /opt/cola/permits/1882329040\_1704878018.4370277/0/aws-java-sdk-lightsail-1-12-581-sourcesjar/com/amazonaws/services/lightsail/model/transform/DeleteLoadBalancerTlsCertificateRequestProtocolMarshalle r.java

\* /opt/cola/permits/1882329040\_1704878018.4370277/0/aws-java-sdk-lightsail-1-12-581-sourcesjar/com/amazonaws/services/lightsail/model/CreateKeyPairRequest.java

\* /opt/cola/permits/1882329040\_1704878018.4370277/0/aws-java-sdk-lightsail-1-12-581-sourcesjar/com/amazonaws/services/lightsail/model/GetLoadBalancerTlsPoliciesRequest.java

\* /opt/cola/permits/1882329040\_1704878018.4370277/0/aws-java-sdk-lightsail-1-12-581-sourcesjar/com/amazonaws/services/lightsail/model/RebootRelationalDatabaseRequest.java

\* /opt/cola/permits/1882329040\_1704878018.4370277/0/aws-java-sdk-lightsail-1-12-581-sources-

jar/com/amazonaws/services/lightsail/model/ResourceRecord.java

\*

 /opt/cola/permits/1882329040\_1704878018.4370277/0/aws-java-sdk-lightsail-1-12-581-sourcesjar/com/amazonaws/services/lightsail/model/transform/CreateDistributionResultJsonUnmarshaller.java \* /opt/cola/permits/1882329040\_1704878018.4370277/0/aws-java-sdk-lightsail-1-12-581-sourcesjar/com/amazonaws/services/lightsail/model/AccessRules.java

\* /opt/cola/permits/1882329040\_1704878018.4370277/0/aws-java-sdk-lightsail-1-12-581-sourcesjar/com/amazonaws/services/lightsail/model/GetDomainResult.java

\* /opt/cola/permits/1882329040\_1704878018.4370277/0/aws-java-sdk-lightsail-1-12-581-sourcesjar/com/amazonaws/services/lightsail/model/transform/InstanceStateMarshaller.java

\* /opt/cola/permits/1882329040\_1704878018.4370277/0/aws-java-sdk-lightsail-1-12-581-sourcesjar/com/amazonaws/services/lightsail/model/transform/GetInstanceSnapshotsRequestMarshaller.java \* /opt/cola/permits/1882329040\_1704878018.4370277/0/aws-java-sdk-lightsail-1-12-581-sourcesjar/com/amazonaws/services/lightsail/model/transform/ResourceReceivingAccessMarshaller.java \*

 /opt/cola/permits/1882329040\_1704878018.4370277/0/aws-java-sdk-lightsail-1-12-581-sourcesjar/com/amazonaws/services/lightsail/model/transform/GetRelationalDatabaseMetricDataResultJsonUnmarshaller.ja va

\* /opt/cola/permits/1882329040\_1704878018.4370277/0/aws-java-sdk-lightsail-1-12-581-sourcesjar/com/amazonaws/services/lightsail/model/transform/AttachDiskRequestMarshaller.java

\* /opt/cola/permits/1882329040\_1704878018.4370277/0/aws-java-sdk-lightsail-1-12-581-sourcesjar/com/amazonaws/services/lightsail/model/PrivateRegistryAccessRequest.java

\* /opt/cola/permits/1882329040\_1704878018.4370277/0/aws-java-sdk-lightsail-1-12-581-sources-

jar/com/amazonaws/services/lightsail/model/AttachInstancesToLoadBalancerResult.java

\* /opt/cola/permits/1882329040\_1704878018.4370277/0/aws-java-sdk-lightsail-1-12-581-sources-

jar/com/amazonaws/services/lightsail/model/transform/CreateLoadBalancerTlsCertificateRequestProtocolMarshalle r.java

\*

/opt/cola/permits/1882329040\_1704878018.4370277/0/aws-java-sdk-lightsail-1-12-581-sources-

jar/com/amazonaws/services/lightsail/model/transform/PasswordDataJsonUnmarshaller.java

\* /opt/cola/permits/1882329040\_1704878018.4370277/0/aws-java-sdk-lightsail-1-12-581-sources-

jar/com/amazonaws/services/lightsail/model/transform/GetRelationalDatabaseLogStreamsRequestProtocolMarshall er.java

\* /opt/cola/permits/1882329040\_1704878018.4370277/0/aws-java-sdk-lightsail-1-12-581-sourcesjar/com/amazonaws/services/lightsail/model/CreateDomainRequest.java

\* /opt/cola/permits/1882329040\_1704878018.4370277/0/aws-java-sdk-lightsail-1-12-581-sources-

jar/com/amazonaws/services/lightsail/model/transform/DomainEntryMarshaller.java \* /opt/cola/permits/1882329040\_1704878018.4370277/0/aws-java-sdk-lightsail-1-12-581-sourcesjar/com/amazonaws/services/lightsail/model/transform/StopGUISessionResultJsonUnmarshaller.java \* /opt/cola/permits/1882329040\_1704878018.4370277/0/aws-java-sdk-lightsail-1-12-581-sourcesjar/com/amazonaws/services/lightsail/model/UpdateDistributionResult.java \*

 /opt/cola/permits/1882329040\_1704878018.4370277/0/aws-java-sdk-lightsail-1-12-581-sourcesjar/com/amazonaws/services/lightsail/model/transform/GetKeyPairRequestMarshaller.java \* /opt/cola/permits/1882329040\_1704878018.4370277/0/aws-java-sdk-lightsail-1-12-581-sourcesjar/com/amazonaws/services/lightsail/model/transform/CertificateMarshaller.java \* /opt/cola/permits/1882329040\_1704878018.4370277/0/aws-java-sdk-lightsail-1-12-581-sourcesjar/com/amazonaws/services/lightsail/model/transform/LightsailDistributionMarshaller.java \* /opt/cola/permits/1882329040\_1704878018.4370277/0/aws-java-sdk-lightsail-1-12-581-sourcesjar/com/amazonaws/services/lightsail/model/transform/StartRelationalDatabaseRequestProtocolMarshaller.java \* /opt/cola/permits/1882329040\_1704878018.4370277/0/aws-java-sdk-lightsail-1-12-581-sourcesjar/com/amazonaws/services/lightsail/model/transform/CreateInstancesResultJsonUnmarshaller.java \*

 /opt/cola/permits/1882329040\_1704878018.4370277/0/aws-java-sdk-lightsail-1-12-581-sourcesjar/com/amazonaws/services/lightsail/model/transform/ReleaseStaticIpRequestProtocolMarshaller.java \* /opt/cola/permits/1882329040\_1704878018.4370277/0/aws-java-sdk-lightsail-1-12-581-sourcesjar/com/amazonaws/services/lightsail/model/BucketBundle.java

\* /opt/cola/permits/1882329040\_1704878018.4370277/0/aws-java-sdk-lightsail-1-12-581-sourcesjar/com/amazonaws/services/lightsail/model/AttachCertificateToDistributionRequest.java \* /opt/cola/permits/1882329040\_1704878018.4370277/0/aws-java-sdk-lightsail-1-12-581-sourcesjar/com/amazonaws/services/lightsail/model/transform/DeleteDistributionResultJsonUnmarshaller.java \* /opt/cola/permits/1882329040\_1704878018.4370277/0/aws-java-sdk-lightsail-1-12-581-sourcesjar/com/amazonaws/services/lightsail/model/UpdateLoadBalancerAttributeResult.java \* /opt/cola/permits/1882329040\_1704878018.4370277/0/aws-java-sdk-lightsail-1-12-581-sourcesjar/com/amazonaws/services/lightsail/model/InstancePortInfo.java \*

 /opt/cola/permits/1882329040\_1704878018.4370277/0/aws-java-sdk-lightsail-1-12-581-sourcesjar/com/amazonaws/services/lightsail/model/HostKeyAttributes.java

\* /opt/cola/permits/1882329040\_1704878018.4370277/0/aws-java-sdk-lightsail-1-12-581-sourcesjar/com/amazonaws/services/lightsail/model/transform/GetStaticIpRequestMarshaller.java

\* /opt/cola/permits/1882329040\_1704878018.4370277/0/aws-java-sdk-lightsail-1-12-581-sourcesjar/com/amazonaws/services/lightsail/model/transform/HostKeyAttributesMarshaller.java

\* /opt/cola/permits/1882329040\_1704878018.4370277/0/aws-java-sdk-lightsail-1-12-581-sourcesjar/com/amazonaws/services/lightsail/model/AutoSnapshotStatus.java

\* /opt/cola/permits/1882329040\_1704878018.4370277/0/aws-java-sdk-lightsail-1-12-581-sourcesjar/com/amazonaws/services/lightsail/model/DnsRecordCreationStateCode.java

\* /opt/cola/permits/1882329040\_1704878018.4370277/0/aws-java-sdk-lightsail-1-12-581-sourcesjar/com/amazonaws/services/lightsail/model/transform/RebootRelationalDatabaseRequestMarshaller.java \*

 /opt/cola/permits/1882329040\_1704878018.4370277/0/aws-java-sdk-lightsail-1-12-581-sourcesjar/com/amazonaws/services/lightsail/model/transform/GetBundlesResultJsonUnmarshaller.java \* /opt/cola/permits/1882329040\_1704878018.4370277/0/aws-java-sdk-lightsail-1-12-581-sourcesjar/com/amazonaws/services/lightsail/model/transform/ContainerServicePowerMarshaller.java \* /opt/cola/permits/1882329040\_1704878018.4370277/0/aws-java-sdk-lightsail-1-12-581-sourcesjar/com/amazonaws/services/lightsail/model/transform/InstancePortStateJsonUnmarshaller.java \* /opt/cola/permits/1882329040\_1704878018.4370277/0/aws-java-sdk-lightsail-1-12-581-sourcesjar/com/amazonaws/services/lightsail/model/AllocateStaticIpResult.java

\* /opt/cola/permits/1882329040\_1704878018.4370277/0/aws-java-sdk-lightsail-1-12-581-sourcesjar/com/amazonaws/services/lightsail/model/transform/DeleteLoadBalancerRequestMarshaller.java \*

 /opt/cola/permits/1882329040\_1704878018.4370277/0/aws-java-sdk-lightsail-1-12-581-sourcesjar/com/amazonaws/services/lightsail/model/GetContainerAPIMetadataResult.java

\* /opt/cola/permits/1882329040\_1704878018.4370277/0/aws-java-sdk-lightsail-1-12-581-sources-

jar/com/amazonaws/services/lightsail/model/transform/PutAlarmResultJsonUnmarshaller.java

\* /opt/cola/permits/1882329040\_1704878018.4370277/0/aws-java-sdk-lightsail-1-12-581-sources-

jar/com/amazonaws/services/lightsail/model/transform/GetRelationalDatabaseLogStreamsRequestMarshaller.java

\* /opt/cola/permits/1882329040\_1704878018.4370277/0/aws-java-sdk-lightsail-1-12-581-sources-

jar/com/amazonaws/services/lightsail/model/transform/MonitoredResourceInfoMarshaller.java

\* /opt/cola/permits/1882329040\_1704878018.4370277/0/aws-java-sdk-lightsail-1-12-581-sourcesjar/com/amazonaws/services/lightsail/model/transform/LoadBalancerTlsCertificateDnsRecordCreationStateMarshal ler.java

\* /opt/cola/permits/1882329040\_1704878018.4370277/0/aws-java-sdk-lightsail-1-12-581-sourcesjar/com/amazonaws/services/lightsail/model/transform/ContainerServicePowerJsonUnmarshaller.java \*

 /opt/cola/permits/1882329040\_1704878018.4370277/0/aws-java-sdk-lightsail-1-12-581-sourcesjar/com/amazonaws/services/lightsail/model/GetContainerServiceMetricDataResult.java \* /opt/cola/permits/1882329040\_1704878018.4370277/0/aws-java-sdk-lightsail-1-12-581-sourcesjar/com/amazonaws/services/lightsail/model/transform/GetContainerLogRequestProtocolMarshaller.java \* /opt/cola/permits/1882329040\_1704878018.4370277/0/aws-java-sdk-lightsail-1-12-581-sourcesjar/com/amazonaws/services/lightsail/model/transform/UpdateRelationalDatabaseResultJsonUnmarshaller.java \* /opt/cola/permits/1882329040\_1704878018.4370277/0/aws-java-sdk-lightsail-1-12-581-sourcesjar/com/amazonaws/services/lightsail/model/transform/GetExportSnapshotRecordsRequestProtocolMarshaller.java \* /opt/cola/permits/1882329040\_1704878018.4370277/0/aws-java-sdk-lightsail-1-12-581-sourcesjar/com/amazonaws/services/lightsail/model/transform/AttachCertificateToDistributionRequestProtocolMarshaller.j ava

\*

 /opt/cola/permits/1882329040\_1704878018.4370277/0/aws-java-sdk-lightsail-1-12-581-sourcesjar/com/amazonaws/services/lightsail/model/transform/MetricDatapointMarshaller.java \* /opt/cola/permits/1882329040\_1704878018.4370277/0/aws-java-sdk-lightsail-1-12-581-sourcesjar/com/amazonaws/services/lightsail/model/transform/GetCloudFormationStackRecordsRequestProtocolMarshaller

.java \* /opt/cola/permits/1882329040\_1704878018.4370277/0/aws-java-sdk-lightsail-1-12-581-sources-

jar/com/amazonaws/services/lightsail/model/CreateRelationalDatabaseSnapshotResult.java

\* /opt/cola/permits/1882329040\_1704878018.4370277/0/aws-java-sdk-lightsail-1-12-581-sources-

jar/com/amazonaws/services/lightsail/model/transform/RelationalDatabaseHardwareJsonUnmarshaller.java

\* /opt/cola/permits/1882329040\_1704878018.4370277/0/aws-java-sdk-lightsail-1-12-581-sources-

jar/com/amazonaws/services/lightsail/model/transform/RebootRelationalDatabaseRequestProtocolMarshaller.java \*

 /opt/cola/permits/1882329040\_1704878018.4370277/0/aws-java-sdk-lightsail-1-12-581-sourcesjar/com/amazonaws/services/lightsail/model/transform/LoadBalancerTlsCertificateSummaryMarshaller.java \* /opt/cola/permits/1882329040\_1704878018.4370277/0/aws-java-sdk-lightsail-1-12-581-sourcesjar/com/amazonaws/services/lightsail/model/transform/GetRelationalDatabaseLogStreamsResultJsonUnmarshaller.j ava

\* /opt/cola/permits/1882329040\_1704878018.4370277/0/aws-java-sdk-lightsail-1-12-581-sourcesjar/com/amazonaws/services/lightsail/model/GetInstanceMetricDataResult.java

\* /opt/cola/permits/1882329040\_1704878018.4370277/0/aws-java-sdk-lightsail-1-12-581-sourcesjar/com/amazonaws/services/lightsail/model/InstanceSnapshot.java

\* /opt/cola/permits/1882329040\_1704878018.4370277/0/aws-java-sdk-lightsail-1-12-581-sourcesjar/com/amazonaws/services/lightsail/model/transform/DownloadDefaultKeyPairRequestProtocolMarshaller.java \*

 /opt/cola/permits/1882329040\_1704878018.4370277/0/aws-java-sdk-lightsail-1-12-581-sourcesjar/com/amazonaws/services/lightsail/model/transform/GetBundlesRequestProtocolMarshaller.java \* /opt/cola/permits/1882329040\_1704878018.4370277/0/aws-java-sdk-lightsail-1-12-581-sourcesjar/com/amazonaws/services/lightsail/model/transform/ContactMethodJsonUnmarshaller.java \* /opt/cola/permits/1882329040\_1704878018.4370277/0/aws-java-sdk-lightsail-1-12-581-sourcesjar/com/amazonaws/services/lightsail/model/transform/UpdateDistributionBundleRequestMarshaller.java \* /opt/cola/permits/1882329040\_1704878018.4370277/0/aws-java-sdk-lightsail-1-12-581-sources-

jar/com/amazonaws/services/lightsail/model/HttpEndpoint.java

\* /opt/cola/permits/1882329040\_1704878018.4370277/0/aws-java-sdk-lightsail-1-12-581-sourcesjar/com/amazonaws/services/lightsail/model/transform/GetLoadBalancerTlsPoliciesResultJsonUnmarshaller.java \* /opt/cola/permits/1882329040\_1704878018.4370277/0/aws-java-sdk-lightsail-1-12-581-sourcesjar/com/amazonaws/services/lightsail/model/transform/DeleteRelationalDatabaseResultJsonUnmarshaller.java

 /opt/cola/permits/1882329040\_1704878018.4370277/0/aws-java-sdk-lightsail-1-12-581-sourcesjar/com/amazonaws/services/lightsail/model/CreateRelationalDatabaseRequest.java

\* /opt/cola/permits/1882329040\_1704878018.4370277/0/aws-java-sdk-lightsail-1-12-581-sources-

jar/com/amazonaws/services/lightsail/model/CreateInstanceSnapshotResult.java

\* /opt/cola/permits/1882329040\_1704878018.4370277/0/aws-java-sdk-lightsail-1-12-581-sources-

jar/com/amazonaws/services/lightsail/model/CacheSettings.java

\* /opt/cola/permits/1882329040\_1704878018.4370277/0/aws-java-sdk-lightsail-1-12-581-sourcesjar/com/amazonaws/services/lightsail/model/transform/GetRelationalDatabaseSnapshotResultJsonUnmarshaller.jav a

\* /opt/cola/permits/1882329040\_1704878018.4370277/0/aws-java-sdk-lightsail-1-12-581-sourcesjar/com/amazonaws/services/lightsail/package-info.java

\* /opt/cola/permits/1882329040\_1704878018.4370277/0/aws-java-sdk-lightsail-1-12-581-sourcesjar/com/amazonaws/services/lightsail/model/DeleteCertificateRequest.java

\*

\*

```
 /opt/cola/permits/1882329040_1704878018.4370277/0/aws-java-sdk-lightsail-1-12-581-sources-
jar/com/amazonaws/services/lightsail/model/transform/DeleteBucketAccessKeyRequestProtocolMarshaller.java
* /opt/cola/permits/1882329040_1704878018.4370277/0/aws-java-sdk-lightsail-1-12-581-sources-
jar/com/amazonaws/services/lightsail/model/DistributionMetricName.java
* /opt/cola/permits/1882329040_1704878018.4370277/0/aws-java-sdk-lightsail-1-12-581-sources-
jar/com/amazonaws/services/lightsail/model/ContainerServiceECRImagePullerRole.java
* /opt/cola/permits/1882329040_1704878018.4370277/0/aws-java-sdk-lightsail-1-12-581-sources-
jar/com/amazonaws/services/lightsail/model/transform/RebootRelationalDatabaseResultJsonUnmarshaller.java
* /opt/cola/permits/1882329040_1704878018.4370277/0/aws-java-sdk-lightsail-1-12-581-sources-
jar/com/amazonaws/services/lightsail/model/GetInstanceResult.java
*
```
 /opt/cola/permits/1882329040\_1704878018.4370277/0/aws-java-sdk-lightsail-1-12-581-sourcesjar/com/amazonaws/services/lightsail/model/transform/QueryStringObjectJsonUnmarshaller.java

\* /opt/cola/permits/1882329040\_1704878018.4370277/0/aws-java-sdk-lightsail-1-12-581-sourcesjar/com/amazonaws/services/lightsail/model/GetDistributionsRequest.java

\* /opt/cola/permits/1882329040\_1704878018.4370277/0/aws-java-sdk-lightsail-1-12-581-sourcesjar/com/amazonaws/services/lightsail/model/transform/DeleteRelationalDatabaseRequestMarshaller.java \* /opt/cola/permits/1882329040\_1704878018.4370277/0/aws-java-sdk-lightsail-1-12-581-sourcesjar/com/amazonaws/services/lightsail/model/transform/RegisterContainerImageResultJsonUnmarshaller.java \* /opt/cola/permits/1882329040\_1704878018.4370277/0/aws-java-sdk-lightsail-1-12-581-sourcesjar/com/amazonaws/services/lightsail/model/transform/PeerVpcResultJsonUnmarshaller.java \* /opt/cola/permits/1882329040\_1704878018.4370277/0/aws-java-sdk-lightsail-1-12-581-sourcesjar/com/amazonaws/services/lightsail/model/AccessKey.java \*

 /opt/cola/permits/1882329040\_1704878018.4370277/0/aws-java-sdk-lightsail-1-12-581-sourcesjar/com/amazonaws/services/lightsail/model/transform/CopySnapshotRequestMarshaller.java \* /opt/cola/permits/1882329040\_1704878018.4370277/0/aws-java-sdk-lightsail-1-12-581-sourcesjar/com/amazonaws/services/lightsail/model/transform/DeleteContainerImageRequestProtocolMarshaller.java \* /opt/cola/permits/1882329040\_1704878018.4370277/0/aws-java-sdk-lightsail-1-12-581-sourcesjar/com/amazonaws/services/lightsail/model/transform/CreateLoadBalancerRequestMarshaller.java \* /opt/cola/permits/1882329040\_1704878018.4370277/0/aws-java-sdk-lightsail-1-12-581-sourcesjar/com/amazonaws/services/lightsail/model/transform/GetBucketsResultJsonUnmarshaller.java \* /opt/cola/permits/1882329040\_1704878018.4370277/0/aws-java-sdk-lightsail-1-12-581-sourcesjar/com/amazonaws/services/lightsail/model/GetBucketBundlesResult.java

\* /opt/cola/permits/1882329040\_1704878018.4370277/0/aws-java-sdk-lightsail-1-12-581-sourcesjar/com/amazonaws/services/lightsail/model/PricingUnit.java

\*

 /opt/cola/permits/1882329040\_1704878018.4370277/0/aws-java-sdk-lightsail-1-12-581-sourcesjar/com/amazonaws/services/lightsail/model/transform/SendContactMethodVerificationRequestMarshaller.java \* /opt/cola/permits/1882329040\_1704878018.4370277/0/aws-java-sdk-lightsail-1-12-581-sourcesjar/com/amazonaws/services/lightsail/model/AutoSnapshotDetails.java

\* /opt/cola/permits/1882329040\_1704878018.4370277/0/aws-java-sdk-lightsail-1-12-581-sourcesjar/com/amazonaws/services/lightsail/model/transform/StartInstanceResultJsonUnmarshaller.java \* /opt/cola/permits/1882329040\_1704878018.4370277/0/aws-java-sdk-lightsail-1-12-581-sourcesjar/com/amazonaws/services/lightsail/model/transform/UpdateDomainEntryRequestMarshaller.java \* /opt/cola/permits/1882329040\_1704878018.4370277/0/aws-java-sdk-lightsail-1-12-581-sourcesjar/com/amazonaws/services/lightsail/model/AttachStaticIpResult.java \*

 /opt/cola/permits/1882329040\_1704878018.4370277/0/aws-java-sdk-lightsail-1-12-581-sourcesjar/com/amazonaws/services/lightsail/model/ContainerServiceDeploymentRequest.java \* /opt/cola/permits/1882329040\_1704878018.4370277/0/aws-java-sdk-lightsail-1-12-581-sourcesjar/com/amazonaws/services/lightsail/model/DiskSnapshotState.java

\* /opt/cola/permits/1882329040\_1704878018.4370277/0/aws-java-sdk-lightsail-1-12-581-sourcesjar/com/amazonaws/services/lightsail/model/transform/GetContainerAPIMetadataRequestMarshaller.java \* /opt/cola/permits/1882329040\_1704878018.4370277/0/aws-java-sdk-lightsail-1-12-581-sourcesjar/com/amazonaws/services/lightsail/model/NameServersUpdateState.java

\* /opt/cola/permits/1882329040\_1704878018.4370277/0/aws-java-sdk-lightsail-1-12-581-sourcesjar/com/amazonaws/services/lightsail/model/GetRegionsResult.java

\* /opt/cola/permits/1882329040\_1704878018.4370277/0/aws-java-sdk-lightsail-1-12-581-sourcesjar/com/amazonaws/services/lightsail/model/transform/CreateLoadBalancerRequestProtocolMarshaller.java \*

 /opt/cola/permits/1882329040\_1704878018.4370277/0/aws-java-sdk-lightsail-1-12-581-sourcesjar/com/amazonaws/services/lightsail/model/DeleteAlarmRequest.java

\* /opt/cola/permits/1882329040\_1704878018.4370277/0/aws-java-sdk-lightsail-1-12-581-sourcesjar/com/amazonaws/services/lightsail/model/CreateRelationalDatabaseFromSnapshotRequest.java \* /opt/cola/permits/1882329040\_1704878018.4370277/0/aws-java-sdk-lightsail-1-12-581-sourcesjar/com/amazonaws/services/lightsail/model/transform/CreateContainerServiceResultJsonUnmarshaller.java \* /opt/cola/permits/1882329040\_1704878018.4370277/0/aws-java-sdk-lightsail-1-12-581-sourcesjar/com/amazonaws/services/lightsail/model/DetachStaticIpRequest.java

\* /opt/cola/permits/1882329040\_1704878018.4370277/0/aws-java-sdk-lightsail-1-12-581-sourcesjar/com/amazonaws/services/lightsail/model/transform/GetDistributionsRequestProtocolMarshaller.java \* /opt/cola/permits/1882329040\_1704878018.4370277/0/aws-java-sdk-lightsail-1-12-581-sourcesjar/com/amazonaws/services/lightsail/model/transform/UpdateLoadBalancerAttributeRequestMarshaller.java \*

 /opt/cola/permits/1882329040\_1704878018.4370277/0/aws-java-sdk-lightsail-1-12-581-sourcesjar/com/amazonaws/services/lightsail/model/transform/DeleteLoadBalancerRequestProtocolMarshaller.java \* /opt/cola/permits/1882329040\_1704878018.4370277/0/aws-java-sdk-lightsail-1-12-581-sourcesjar/com/amazonaws/services/lightsail/model/transform/LoadBalancerTlsCertificateDomainValidationOptionJsonUn marshaller.java

\* /opt/cola/permits/1882329040\_1704878018.4370277/0/aws-java-sdk-lightsail-1-12-581-sourcesjar/com/amazonaws/services/lightsail/model/transform/CloudFormationStackRecordSourceInfoJsonUnmarshaller.ja va

\* /opt/cola/permits/1882329040\_1704878018.4370277/0/aws-java-sdk-lightsail-1-12-581-sourcesjar/com/amazonaws/services/lightsail/model/transform/DeleteCertificateRequestProtocolMarshaller.java \* /opt/cola/permits/1882329040\_1704878018.4370277/0/aws-java-sdk-lightsail-1-12-581-sourcesjar/com/amazonaws/services/lightsail/model/transform/StopRelationalDatabaseResultJsonUnmarshaller.java \*

 /opt/cola/permits/1882329040\_1704878018.4370277/0/aws-java-sdk-lightsail-1-12-581-sourcesjar/com/amazonaws/services/lightsail/model/transform/AutoSnapshotAddOnRequestMarshaller.java \* /opt/cola/permits/1882329040\_1704878018.4370277/0/aws-java-sdk-lightsail-1-12-581-sourcesjar/com/amazonaws/services/lightsail/model/LoadBalancerTlsCertificateDomainStatus.java \* /opt/cola/permits/1882329040\_1704878018.4370277/0/aws-java-sdk-lightsail-1-12-581-sourcesjar/com/amazonaws/services/lightsail/model/DeleteContainerServiceRequest.java \* /opt/cola/permits/1882329040\_1704878018.4370277/0/aws-java-sdk-lightsail-1-12-581-sourcesjar/com/amazonaws/services/lightsail/model/GetInstanceSnapshotRequest.java \* /opt/cola/permits/1882329040\_1704878018.4370277/0/aws-java-sdk-lightsail-1-12-581-sourcesjar/com/amazonaws/services/lightsail/model/transform/GetLoadBalancerResultJsonUnmarshaller.java

 /opt/cola/permits/1882329040\_1704878018.4370277/0/aws-java-sdk-lightsail-1-12-581-sourcesjar/com/amazonaws/services/lightsail/model/GetDomainsResult.java

\* /opt/cola/permits/1882329040\_1704878018.4370277/0/aws-java-sdk-lightsail-1-12-581-sourcesjar/com/amazonaws/services/lightsail/model/StopGUISessionRequest.java

\* /opt/cola/permits/1882329040\_1704878018.4370277/0/aws-java-sdk-lightsail-1-12-581-sourcesjar/com/amazonaws/services/lightsail/model/BucketMetricName.java

\* /opt/cola/permits/1882329040\_1704878018.4370277/0/aws-java-sdk-lightsail-1-12-581-sourcesjar/com/amazonaws/services/lightsail/model/ContainerServiceStateDetailCode.java

\* /opt/cola/permits/1882329040\_1704878018.4370277/0/aws-java-sdk-lightsail-1-12-581-sources-

jar/com/amazonaws/services/lightsail/model/transform/SendContactMethodVerificationResultJsonUnmarshaller.jav a

\*

\* /opt/cola/permits/1882329040\_1704878018.4370277/0/aws-java-sdk-lightsail-1-12-581-sourcesjar/com/amazonaws/services/lightsail/model/transform/GetInstancesResultJsonUnmarshaller.java \*

 /opt/cola/permits/1882329040\_1704878018.4370277/0/aws-java-sdk-lightsail-1-12-581-sourcesjar/com/amazonaws/services/lightsail/model/BucketAccessLogConfig.java

\* /opt/cola/permits/1882329040\_1704878018.4370277/0/aws-java-sdk-lightsail-1-12-581-sourcesjar/com/amazonaws/services/lightsail/model/transform/RebootInstanceResultJsonUnmarshaller.java \* /opt/cola/permits/1882329040\_1704878018.4370277/0/aws-java-sdk-lightsail-1-12-581-sourcesjar/com/amazonaws/services/lightsail/model/transform/DeleteBucketAccessKeyRequestMarshaller.java \* /opt/cola/permits/1882329040\_1704878018.4370277/0/aws-java-sdk-lightsail-1-12-581-sourcesjar/com/amazonaws/services/lightsail/model/transform/GetDistributionBundlesRequestProtocolMarshaller.java \* /opt/cola/permits/1882329040\_1704878018.4370277/0/aws-java-sdk-lightsail-1-12-581-sourcesjar/com/amazonaws/services/lightsail/model/MetricStatistic.java

\* /opt/cola/permits/1882329040\_1704878018.4370277/0/aws-java-sdk-lightsail-1-12-581-sourcesjar/com/amazonaws/services/lightsail/model/CostEstimate.java \*

 /opt/cola/permits/1882329040\_1704878018.4370277/0/aws-java-sdk-lightsail-1-12-581-sourcesjar/com/amazonaws/services/lightsail/model/DetachCertificateFromDistributionResult.java \* /opt/cola/permits/1882329040\_1704878018.4370277/0/aws-java-sdk-lightsail-1-12-581-sourcesjar/com/amazonaws/services/lightsail/model/transform/OperationMarshaller.java \* /opt/cola/permits/1882329040\_1704878018.4370277/0/aws-java-sdk-lightsail-1-12-581-sourcesjar/com/amazonaws/services/lightsail/model/transform/GetAlarmsRequestMarshaller.java \* /opt/cola/permits/1882329040\_1704878018.4370277/0/aws-java-sdk-lightsail-1-12-581-sourcesjar/com/amazonaws/services/lightsail/model/transform/EnableAddOnResultJsonUnmarshaller.java \* /opt/cola/permits/1882329040\_1704878018.4370277/0/aws-java-sdk-lightsail-1-12-581-sourcesjar/com/amazonaws/services/lightsail/model/LoadBalancerState.java

\* /opt/cola/permits/1882329040\_1704878018.4370277/0/aws-java-sdk-lightsail-1-12-581-sourcesjar/com/amazonaws/services/lightsail/model/GetContainerLogResult.java \*

 /opt/cola/permits/1882329040\_1704878018.4370277/0/aws-java-sdk-lightsail-1-12-581-sourcesjar/com/amazonaws/services/lightsail/model/transform/CreateGUISessionAccessDetailsRequestProtocolMarshaller.j ava

\* /opt/cola/permits/1882329040\_1704878018.4370277/0/aws-java-sdk-lightsail-1-12-581-sourcesjar/com/amazonaws/services/lightsail/model/transform/LoadBalancerJsonUnmarshaller.java \* /opt/cola/permits/1882329040\_1704878018.4370277/0/aws-java-sdk-lightsail-1-12-581-sourcesjar/com/amazonaws/services/lightsail/model/LoadBalancerTlsCertificateRevocationReason.java \* /opt/cola/permits/1882329040\_1704878018.4370277/0/aws-java-sdk-lightsail-1-12-581-sourcesjar/com/amazonaws/services/lightsail/model/transform/GetInstanceAccessDetailsRequestMarshaller.java \* /opt/cola/permits/1882329040\_1704878018.4370277/0/aws-java-sdk-lightsail-1-12-581-sourcesjar/com/amazonaws/services/lightsail/model/GetLoadBalancersResult.java \*

 /opt/cola/permits/1882329040\_1704878018.4370277/0/aws-java-sdk-lightsail-1-12-581-sourcesjar/com/amazonaws/services/lightsail/model/transform/DnsRecordCreationStateJsonUnmarshaller.java \* /opt/cola/permits/1882329040\_1704878018.4370277/0/aws-java-sdk-lightsail-1-12-581-sourcesjar/com/amazonaws/services/lightsail/model/transform/DiskMapJsonUnmarshaller.java \* /opt/cola/permits/1882329040\_1704878018.4370277/0/aws-java-sdk-lightsail-1-12-581-sourcesjar/com/amazonaws/services/lightsail/model/DeleteInstanceSnapshotRequest.java \* /opt/cola/permits/1882329040\_1704878018.4370277/0/aws-java-sdk-lightsail-1-12-581-sourcesjar/com/amazonaws/services/lightsail/model/transform/GetBucketBundlesRequestMarshaller.java \* /opt/cola/permits/1882329040\_1704878018.4370277/0/aws-java-sdk-lightsail-1-12-581-sourcesjar/com/amazonaws/services/lightsail/model/NetworkProtocol.java

\* /opt/cola/permits/1882329040\_1704878018.4370277/0/aws-java-sdk-lightsail-1-12-581-sourcesjar/com/amazonaws/services/lightsail/model/CreateContainerServiceRegistryLoginRequest.java \*

 /opt/cola/permits/1882329040\_1704878018.4370277/0/aws-java-sdk-lightsail-1-12-581-sourcesjar/com/amazonaws/services/lightsail/model/GetBucketsResult.java

\* /opt/cola/permits/1882329040\_1704878018.4370277/0/aws-java-sdk-lightsail-1-12-581-sourcesjar/com/amazonaws/services/lightsail/model/transform/InstanceHardwareMarshaller.java

\* /opt/cola/permits/1882329040\_1704878018.4370277/0/aws-java-sdk-lightsail-1-12-581-sourcesjar/com/amazonaws/services/lightsail/model/LoadBalancerProtocol.java

\* /opt/cola/permits/1882329040\_1704878018.4370277/0/aws-java-sdk-lightsail-1-12-581-sourcesjar/com/amazonaws/services/lightsail/model/transform/CreateDomainRequestMarshaller.java

\* /opt/cola/permits/1882329040\_1704878018.4370277/0/aws-java-sdk-lightsail-1-12-581-sourcesjar/com/amazonaws/services/lightsail/model/CloseInstancePublicPortsRequest.java

\* /opt/cola/permits/1882329040\_1704878018.4370277/0/aws-java-sdk-lightsail-1-12-581-sourcesjar/com/amazonaws/services/lightsail/model/transform/AllocateStaticIpResultJsonUnmarshaller.java \*

 /opt/cola/permits/1882329040\_1704878018.4370277/0/aws-java-sdk-lightsail-1-12-581-sourcesjar/com/amazonaws/services/lightsail/model/transform/GetContainerServiceMetricDataResultJsonUnmarshaller.jav a

\* /opt/cola/permits/1882329040\_1704878018.4370277/0/aws-java-sdk-lightsail-1-12-581-sourcesjar/com/amazonaws/services/lightsail/model/transform/ContainerServiceDeploymentJsonUnmarshaller.java \* /opt/cola/permits/1882329040\_1704878018.4370277/0/aws-java-sdk-lightsail-1-12-581-sourcesjar/com/amazonaws/services/lightsail/model/RenewalStatus.java

\* /opt/cola/permits/1882329040\_1704878018.4370277/0/aws-java-sdk-lightsail-1-12-581-sourcesjar/com/amazonaws/services/lightsail/model/transform/CloudFormationStackRecordJsonUnmarshaller.java \* /opt/cola/permits/1882329040\_1704878018.4370277/0/aws-java-sdk-lightsail-1-12-581-sourcesjar/com/amazonaws/services/lightsail/model/transform/StartGUISessionRequestProtocolMarshaller.java \*

 /opt/cola/permits/1882329040\_1704878018.4370277/0/aws-java-sdk-lightsail-1-12-581-sourcesjar/com/amazonaws/services/lightsail/model/DisableAddOnResult.java

\* /opt/cola/permits/1882329040\_1704878018.4370277/0/aws-java-sdk-lightsail-1-12-581-sourcesjar/com/amazonaws/services/lightsail/model/transform/RebootInstanceRequestProtocolMarshaller.java \* /opt/cola/permits/1882329040\_1704878018.4370277/0/aws-java-sdk-lightsail-1-12-581-sourcesjar/com/amazonaws/services/lightsail/model/transform/UpdateDomainEntryRequestProtocolMarshaller.java \* /opt/cola/permits/1882329040\_1704878018.4370277/0/aws-java-sdk-lightsail-1-12-581-sourcesjar/com/amazonaws/services/lightsail/model/GetRegionsRequest.java

\* /opt/cola/permits/1882329040\_1704878018.4370277/0/aws-java-sdk-lightsail-1-12-581-sourcesjar/com/amazonaws/services/lightsail/model/transform/GetDiskSnapshotRequestMarshaller.java \* /opt/cola/permits/1882329040\_1704878018.4370277/0/aws-java-sdk-lightsail-1-12-581-sourcesjar/com/amazonaws/services/lightsail/model/transform/PutInstancePublicPortsRequestMarshaller.java \*

 /opt/cola/permits/1882329040\_1704878018.4370277/0/aws-java-sdk-lightsail-1-12-581-sourcesjar/com/amazonaws/services/lightsail/model/InputOrigin.java

\* /opt/cola/permits/1882329040\_1704878018.4370277/0/aws-java-sdk-lightsail-1-12-581-sourcesjar/com/amazonaws/services/lightsail/model/transform/AttachInstancesToLoadBalancerResultJsonUnmarshaller.jav a

\* /opt/cola/permits/1882329040\_1704878018.4370277/0/aws-java-sdk-lightsail-1-12-581-sources-

jar/com/amazonaws/services/lightsail/model/transform/GetLoadBalancerTlsCertificatesRequestProtocolMarshaller.j ava

\* /opt/cola/permits/1882329040\_1704878018.4370277/0/aws-java-sdk-lightsail-1-12-581-sourcesjar/com/amazonaws/services/lightsail/model/transform/GetContainerServicesRequestProtocolMarshaller.java \* /opt/cola/permits/1882329040\_1704878018.4370277/0/aws-java-sdk-lightsail-1-12-581-sourcesjar/com/amazonaws/services/lightsail/model/PutAlarmResult.java \*

 /opt/cola/permits/1882329040\_1704878018.4370277/0/aws-java-sdk-lightsail-1-12-581-sourcesjar/com/amazonaws/services/lightsail/model/DeleteCertificateResult.java

\* /opt/cola/permits/1882329040\_1704878018.4370277/0/aws-java-sdk-lightsail-1-12-581-sourcesjar/com/amazonaws/services/lightsail/model/transform/GetCertificatesResultJsonUnmarshaller.java \* /opt/cola/permits/1882329040\_1704878018.4370277/0/aws-java-sdk-lightsail-1-12-581-sourcesjar/com/amazonaws/services/lightsail/model/RelationalDatabase.java

\* /opt/cola/permits/1882329040\_1704878018.4370277/0/aws-java-sdk-lightsail-1-12-581-sourcesjar/com/amazonaws/services/lightsail/model/transform/ContainerImageJsonUnmarshaller.java \* /opt/cola/permits/1882329040\_1704878018.4370277/0/aws-java-sdk-lightsail-1-12-581-sourcesjar/com/amazonaws/services/lightsail/model/transform/GetContactMethodsResultJsonUnmarshaller.java \* /opt/cola/permits/1882329040\_1704878018.4370277/0/aws-java-sdk-lightsail-1-12-581-sourcesjar/com/amazonaws/services/lightsail/model/transform/GetAutoSnapshotsRequestProtocolMarshaller.java \*

 /opt/cola/permits/1882329040\_1704878018.4370277/0/aws-java-sdk-lightsail-1-12-581-sourcesjar/com/amazonaws/services/lightsail/model/DeleteDomainEntryRequest.java

\* /opt/cola/permits/1882329040\_1704878018.4370277/0/aws-java-sdk-lightsail-1-12-581-sourcesjar/com/amazonaws/services/lightsail/model/DeleteRelationalDatabaseRequest.java

\* /opt/cola/permits/1882329040\_1704878018.4370277/0/aws-java-sdk-lightsail-1-12-581-sourcesjar/com/amazonaws/services/lightsail/model/transform/UntagResourceRequestMarshaller.java

\* /opt/cola/permits/1882329040\_1704878018.4370277/0/aws-java-sdk-lightsail-1-12-581-sourcesjar/com/amazonaws/services/lightsail/model/TreatMissingData.java

\* /opt/cola/permits/1882329040\_1704878018.4370277/0/aws-java-sdk-lightsail-1-12-581-sourcesjar/com/amazonaws/services/lightsail/model/transform/EndpointRequestJsonUnmarshaller.java \*

 /opt/cola/permits/1882329040\_1704878018.4370277/0/aws-java-sdk-lightsail-1-12-581-sourcesjar/com/amazonaws/services/lightsail/model/transform/RegionMarshaller.java

\* /opt/cola/permits/1882329040\_1704878018.4370277/0/aws-java-sdk-lightsail-1-12-581-sources-

jar/com/amazonaws/services/lightsail/model/transform/GetRelationalDatabaseBundlesRequestProtocolMarshaller.ja va

\* /opt/cola/permits/1882329040\_1704878018.4370277/0/aws-java-sdk-lightsail-1-12-581-sourcesjar/com/amazonaws/services/lightsail/model/SendContactMethodVerificationRequest.java

\* /opt/cola/permits/1882329040\_1704878018.4370277/0/aws-java-sdk-lightsail-1-12-581-sources-

jar/com/amazonaws/services/lightsail/model/transform/AccessRulesMarshaller.java

\* /opt/cola/permits/1882329040\_1704878018.4370277/0/aws-java-sdk-lightsail-1-12-581-sources-

jar/com/amazonaws/services/lightsail/model/transform/InstanceAccessDetailsMarshaller.java

\* /opt/cola/permits/1882329040\_1704878018.4370277/0/aws-java-sdk-lightsail-1-12-581-sources-

jar/com/amazonaws/services/lightsail/model/InstanceHealthReason.java

\*

 /opt/cola/permits/1882329040\_1704878018.4370277/0/aws-java-sdk-lightsail-1-12-581-sourcesjar/com/amazonaws/services/lightsail/model/transform/AvailabilityZoneJsonUnmarshaller.java \* /opt/cola/permits/1882329040\_1704878018.4370277/0/aws-java-sdk-lightsail-1-12-581-sourcesjar/com/amazonaws/services/lightsail/model/transform/DistributionBundleJsonUnmarshaller.java \* /opt/cola/permits/1882329040\_1704878018.4370277/0/aws-java-sdk-lightsail-1-12-581-sourcesjar/com/amazonaws/services/lightsail/model/GetBucketMetricDataResult.java \* /opt/cola/permits/1882329040\_1704878018.4370277/0/aws-java-sdk-lightsail-1-12-581-sources-

jar/com/amazonaws/services/lightsail/model/GetDistributionMetricDataRequest.java

\* /opt/cola/permits/1882329040\_1704878018.4370277/0/aws-java-sdk-lightsail-1-12-581-sourcesjar/com/amazonaws/services/lightsail/model/DeleteInstanceRequest.java

\* /opt/cola/permits/1882329040\_1704878018.4370277/0/aws-java-sdk-lightsail-1-12-581-sourcesjar/com/amazonaws/services/lightsail/model/GetRelationalDatabaseLogEventsResult.java \*

 /opt/cola/permits/1882329040\_1704878018.4370277/0/aws-java-sdk-lightsail-1-12-581-sourcesjar/com/amazonaws/services/lightsail/model/LoadBalancerTlsCertificateDnsRecordCreationState.java \* /opt/cola/permits/1882329040\_1704878018.4370277/0/aws-java-sdk-lightsail-1-12-581-sourcesjar/com/amazonaws/services/lightsail/model/StartGUISessionRequest.java

\* /opt/cola/permits/1882329040\_1704878018.4370277/0/aws-java-sdk-lightsail-1-12-581-sourcesjar/com/amazonaws/services/lightsail/model/transform/DeleteRelationalDatabaseRequestProtocolMarshaller.java \* /opt/cola/permits/1882329040\_1704878018.4370277/0/aws-java-sdk-lightsail-1-12-581-sourcesjar/com/amazonaws/services/lightsail/model/Container.java

\* /opt/cola/permits/1882329040\_1704878018.4370277/0/aws-java-sdk-lightsail-1-12-581-sourcesjar/com/amazonaws/services/lightsail/model/transform/CreateContactMethodRequestMarshaller.java \*

 /opt/cola/permits/1882329040\_1704878018.4370277/0/aws-java-sdk-lightsail-1-12-581-sourcesjar/com/amazonaws/services/lightsail/model/PutInstancePublicPortsResult.java

\* /opt/cola/permits/1882329040\_1704878018.4370277/0/aws-java-sdk-lightsail-1-12-581-sourcesjar/com/amazonaws/services/lightsail/model/PeerVpcResult.java

\* /opt/cola/permits/1882329040\_1704878018.4370277/0/aws-java-sdk-lightsail-1-12-581-sourcesjar/com/amazonaws/services/lightsail/model/GetInstanceStateRequest.java

\* /opt/cola/permits/1882329040\_1704878018.4370277/0/aws-java-sdk-lightsail-1-12-581-sourcesjar/com/amazonaws/services/lightsail/model/transform/SetResourceAccessForBucketRequestMarshaller.java \* /opt/cola/permits/1882329040\_1704878018.4370277/0/aws-java-sdk-lightsail-1-12-581-sourcesjar/com/amazonaws/services/lightsail/model/GetOperationsRequest.java

\* /opt/cola/permits/1882329040\_1704878018.4370277/0/aws-java-sdk-lightsail-1-12-581-sourcesjar/com/amazonaws/services/lightsail/model/AttachStaticIpRequest.java \*

 /opt/cola/permits/1882329040\_1704878018.4370277/0/aws-java-sdk-lightsail-1-12-581-sourcesjar/com/amazonaws/services/lightsail/model/transform/DeleteContactMethodRequestMarshaller.java \* /opt/cola/permits/1882329040\_1704878018.4370277/0/aws-java-sdk-lightsail-1-12-581-sourcesjar/com/amazonaws/services/lightsail/model/RelationalDatabaseEngine.java

\* /opt/cola/permits/1882329040\_1704878018.4370277/0/aws-java-sdk-lightsail-1-12-581-sourcesjar/com/amazonaws/services/lightsail/model/transform/InstanceHealthSummaryMarshaller.java \* /opt/cola/permits/1882329040\_1704878018.4370277/0/aws-java-sdk-lightsail-1-12-581-sourcesjar/com/amazonaws/services/lightsail/model/transform/GetOperationsRequestMarshaller.java \* /opt/cola/permits/1882329040\_1704878018.4370277/0/aws-java-sdk-lightsail-1-12-581-sourcesjar/com/amazonaws/services/lightsail/model/transform/AttachCertificateToDistributionRequestMarshaller.java \* /opt/cola/permits/1882329040\_1704878018.4370277/0/aws-java-sdk-lightsail-1-12-581-sourcesjar/com/amazonaws/services/lightsail/model/transform/DnsRecordCreationStateMarshaller.java \*

 /opt/cola/permits/1882329040\_1704878018.4370277/0/aws-java-sdk-lightsail-1-12-581-sourcesjar/com/amazonaws/services/lightsail/model/DeleteDomainEntryResult.java

\* /opt/cola/permits/1882329040\_1704878018.4370277/0/aws-java-sdk-lightsail-1-12-581-sourcesjar/com/amazonaws/services/lightsail/model/transform/GetLoadBalancerTlsPoliciesRequestMarshaller.java \* /opt/cola/permits/1882329040\_1704878018.4370277/0/aws-java-sdk-lightsail-1-12-581-sourcesjar/com/amazonaws/services/lightsail/model/transform/AccessRulesJsonUnmarshaller.java \* /opt/cola/permits/1882329040\_1704878018.4370277/0/aws-java-sdk-lightsail-1-12-581-sources-

jar/com/amazonaws/services/lightsail/model/TagResourceResult.java

\* /opt/cola/permits/1882329040\_1704878018.4370277/0/aws-java-sdk-lightsail-1-12-581-sourcesjar/com/amazonaws/services/lightsail/model/transform/DownloadDefaultKeyPairRequestMarshaller.java \* /opt/cola/permits/1882329040\_1704878018.4370277/0/aws-java-sdk-lightsail-1-12-581-sourcesjar/com/amazonaws/services/lightsail/model/GetBlueprintsResult.java \*

 /opt/cola/permits/1882329040\_1704878018.4370277/0/aws-java-sdk-lightsail-1-12-581-sourcesjar/com/amazonaws/services/lightsail/model/AccountLevelBpaSyncStatus.java

\* /opt/cola/permits/1882329040\_1704878018.4370277/0/aws-java-sdk-lightsail-1-12-581-sourcesjar/com/amazonaws/services/lightsail/model/GetStaticIpsRequest.java

\* /opt/cola/permits/1882329040\_1704878018.4370277/0/aws-java-sdk-lightsail-1-12-581-sourcesjar/com/amazonaws/services/lightsail/model/transform/IsVpcPeeredResultJsonUnmarshaller.java \* /opt/cola/permits/1882329040\_1704878018.4370277/0/aws-java-sdk-lightsail-1-12-581-sourcesjar/com/amazonaws/services/lightsail/model/transform/GetDiskSnapshotsResultJsonUnmarshaller.java \* /opt/cola/permits/1882329040\_1704878018.4370277/0/aws-java-sdk-lightsail-1-12-581-sourcesjar/com/amazonaws/services/lightsail/model/UpdateDomainEntryResult.java \*

 /opt/cola/permits/1882329040\_1704878018.4370277/0/aws-java-sdk-lightsail-1-12-581-sourcesjar/com/amazonaws/services/lightsail/model/transform/CreateRelationalDatabaseSnapshotRequestProtocolMarshall er.java

\* /opt/cola/permits/1882329040\_1704878018.4370277/0/aws-java-sdk-lightsail-1-12-581-sourcesjar/com/amazonaws/services/lightsail/model/transform/PortInfoJsonUnmarshaller.java

\* /opt/cola/permits/1882329040\_1704878018.4370277/0/aws-java-sdk-lightsail-1-12-581-sources-

jar/com/amazonaws/services/lightsail/model/transform/GetRelationalDatabaseEventsRequestProtocolMarshaller.jav a

\* /opt/cola/permits/1882329040\_1704878018.4370277/0/aws-java-sdk-lightsail-1-12-581-sourcesjar/com/amazonaws/services/lightsail/model/transform/GetContainerLogRequestMarshaller.java \* /opt/cola/permits/1882329040\_1704878018.4370277/0/aws-java-sdk-lightsail-1-12-581-sourcesjar/com/amazonaws/services/lightsail/model/PutInstancePublicPortsRequest.java \* /opt/cola/permits/1882329040\_1704878018.4370277/0/aws-java-sdk-lightsail-1-12-581-sourcesjar/com/amazonaws/services/lightsail/model/transform/PeerVpcRequestMarshaller.java

 /opt/cola/permits/1882329040\_1704878018.4370277/0/aws-java-sdk-lightsail-1-12-581-sourcesjar/com/amazonaws/services/lightsail/model/transform/AllocateStaticIpRequestProtocolMarshaller.java \* /opt/cola/permits/1882329040\_1704878018.4370277/0/aws-java-sdk-lightsail-1-12-581-sourcesjar/com/amazonaws/services/lightsail/model/transform/GetInstanceMetricDataRequestProtocolMarshaller.java \* /opt/cola/permits/1882329040\_1704878018.4370277/0/aws-java-sdk-lightsail-1-12-581-sourcesjar/com/amazonaws/services/lightsail/model/transform/LogEventJsonUnmarshaller.java \* /opt/cola/permits/1882329040\_1704878018.4370277/0/aws-java-sdk-lightsail-1-12-581-sources-

\*

jar/com/amazonaws/services/lightsail/model/AttachInstancesToLoadBalancerRequest.java \* /opt/cola/permits/1882329040\_1704878018.4370277/0/aws-java-sdk-lightsail-1-12-581-sourcesjar/com/amazonaws/services/lightsail/model/UpdateRelationalDatabaseParametersResult.java \*

 /opt/cola/permits/1882329040\_1704878018.4370277/0/aws-java-sdk-lightsail-1-12-581-sourcesjar/com/amazonaws/services/lightsail/model/transform/GetExportSnapshotRecordsRequestMarshaller.java \* /opt/cola/permits/1882329040\_1704878018.4370277/0/aws-java-sdk-lightsail-1-12-581-sourcesjar/com/amazonaws/services/lightsail/model/transform/GetCostEstimateResultJsonUnmarshaller.java \* /opt/cola/permits/1882329040\_1704878018.4370277/0/aws-java-sdk-lightsail-1-12-581-sourcesjar/com/amazonaws/services/lightsail/model/AddOnRequest.java

\* /opt/cola/permits/1882329040\_1704878018.4370277/0/aws-java-sdk-lightsail-1-12-581-sourcesjar/com/amazonaws/services/lightsail/model/GetBundlesResult.java

\* /opt/cola/permits/1882329040\_1704878018.4370277/0/aws-java-sdk-lightsail-1-12-581-sourcesjar/com/amazonaws/services/lightsail/model/transform/CopySnapshotRequestProtocolMarshaller.java \* /opt/cola/permits/1882329040\_1704878018.4370277/0/aws-java-sdk-lightsail-1-12-581-sourcesjar/com/amazonaws/services/lightsail/model/transform/GetExportSnapshotRecordsResultJsonUnmarshaller.java \*

 /opt/cola/permits/1882329040\_1704878018.4370277/0/aws-java-sdk-lightsail-1-12-581-sourcesjar/com/amazonaws/services/lightsail/model/transform/GetCostEstimateRequestProtocolMarshaller.java \* /opt/cola/permits/1882329040\_1704878018.4370277/0/aws-java-sdk-lightsail-1-12-581-sources-

jar/com/amazonaws/services/lightsail/model/transform/TagMarshaller.java

\* /opt/cola/permits/1882329040\_1704878018.4370277/0/aws-java-sdk-lightsail-1-12-581-sourcesjar/com/amazonaws/services/lightsail/model/transform/DeleteDiskSnapshotResultJsonUnmarshaller.java \* /opt/cola/permits/1882329040\_1704878018.4370277/0/aws-java-sdk-lightsail-1-12-581-sourcesjar/com/amazonaws/services/lightsail/model/UpdateDomainEntryRequest.java \* /opt/cola/permits/1882329040\_1704878018.4370277/0/aws-java-sdk-lightsail-1-12-581-sourcesjar/com/amazonaws/services/lightsail/model/CreateContactMethodRequest.java \*

\*

 /opt/cola/permits/1882329040\_1704878018.4370277/0/aws-java-sdk-lightsail-1-12-581-sourcesjar/com/amazonaws/services/lightsail/model/UpdateBucketBundleResult.java

\* /opt/cola/permits/1882329040\_1704878018.4370277/0/aws-java-sdk-lightsail-1-12-581-sourcesjar/com/amazonaws/services/lightsail/model/GetKeyPairResult.java

\* /opt/cola/permits/1882329040\_1704878018.4370277/0/aws-java-sdk-lightsail-1-12-581-sourcesjar/com/amazonaws/services/lightsail/model/transform/CreateDiskSnapshotRequestMarshaller.java \* /opt/cola/permits/1882329040\_1704878018.4370277/0/aws-java-sdk-lightsail-1-12-581-sourcesjar/com/amazonaws/services/lightsail/model/transform/InstancePortStateMarshaller.java

\* /opt/cola/permits/1882329040\_1704878018.4370277/0/aws-java-sdk-lightsail-1-12-581-sourcesjar/com/amazonaws/services/lightsail/model/GetOperationsForResourceRequest.java

\* /opt/cola/permits/1882329040\_1704878018.4370277/0/aws-java-sdk-lightsail-1-12-581-sourcesjar/com/amazonaws/services/lightsail/model/ContainerServiceHealthCheckConfig.java

/opt/cola/permits/1882329040\_1704878018.4370277/0/aws-java-sdk-lightsail-1-12-581-sources-

jar/com/amazonaws/services/lightsail/model/GetContactMethodsRequest.java

\* /opt/cola/permits/1882329040\_1704878018.4370277/0/aws-java-sdk-lightsail-1-12-581-sourcesjar/com/amazonaws/services/lightsail/model/RelationalDatabaseBlueprint.java

\* /opt/cola/permits/1882329040\_1704878018.4370277/0/aws-java-sdk-lightsail-1-12-581-sourcesjar/com/amazonaws/services/lightsail/model/transform/BucketBundleMarshaller.java

\* /opt/cola/permits/1882329040\_1704878018.4370277/0/aws-java-sdk-lightsail-1-12-581-sources-

jar/com/amazonaws/services/lightsail/model/EnableAddOnResult.java

\* /opt/cola/permits/1882329040\_1704878018.4370277/0/aws-java-sdk-lightsail-1-12-581-sourcesjar/com/amazonaws/services/lightsail/model/GetContainerServicesRequest.java \* /opt/cola/permits/1882329040\_1704878018.4370277/0/aws-java-sdk-lightsail-1-12-581-sources-

jar/com/amazonaws/services/lightsail/model/transform/DeleteCertificateResultJsonUnmarshaller.java \*

 /opt/cola/permits/1882329040\_1704878018.4370277/0/aws-java-sdk-lightsail-1-12-581-sourcesjar/com/amazonaws/services/lightsail/model/transform/DeleteContactMethodResultJsonUnmarshaller.java \* /opt/cola/permits/1882329040\_1704878018.4370277/0/aws-java-sdk-lightsail-1-12-581-sourcesjar/com/amazonaws/services/lightsail/model/transform/RelationalDatabaseBlueprintMarshaller.java \* /opt/cola/permits/1882329040\_1704878018.4370277/0/aws-java-sdk-lightsail-1-12-581-sourcesjar/com/amazonaws/services/lightsail/model/transform/CreateGUISessionAccessDetailsResultJsonUnmarshaller.jav a

\* /opt/cola/permits/1882329040\_1704878018.4370277/0/aws-java-sdk-lightsail-1-12-581-sourcesjar/com/amazonaws/services/lightsail/model/transform/ResourceRecordMarshaller.java \* /opt/cola/permits/1882329040\_1704878018.4370277/0/aws-java-sdk-lightsail-1-12-581-sourcesjar/com/amazonaws/services/lightsail/model/transform/UpdateBucketBundleRequestMarshaller.java \*

 /opt/cola/permits/1882329040\_1704878018.4370277/0/aws-java-sdk-lightsail-1-12-581-sourcesjar/com/amazonaws/services/lightsail/model/transform/CreateInstanceSnapshotResultJsonUnmarshaller.java \* /opt/cola/permits/1882329040\_1704878018.4370277/0/aws-java-sdk-lightsail-1-12-581-sourcesjar/com/amazonaws/services/lightsail/model/ContainerServiceDeployment.java \* /opt/cola/permits/1882329040\_1704878018.4370277/0/aws-java-sdk-lightsail-1-12-581-sourcesjar/com/amazonaws/services/lightsail/model/transform/CreateDiskFromSnapshotRequestProtocolMarshaller.java \* /opt/cola/permits/1882329040\_1704878018.4370277/0/aws-java-sdk-lightsail-1-12-581-sourcesjar/com/amazonaws/services/lightsail/model/transform/BucketStateJsonUnmarshaller.java \* /opt/cola/permits/1882329040\_1704878018.4370277/0/aws-java-sdk-lightsail-1-12-581-sourcesjar/com/amazonaws/services/lightsail/model/transform/CreateBucketRequestProtocolMarshaller.java \* /opt/cola/permits/1882329040\_1704878018.4370277/0/aws-java-sdk-lightsail-1-12-581-sourcesjar/com/amazonaws/services/lightsail/model/GetActiveNamesRequest.java \*

 /opt/cola/permits/1882329040\_1704878018.4370277/0/aws-java-sdk-lightsail-1-12-581-sourcesjar/com/amazonaws/services/lightsail/model/Region.java

\* /opt/cola/permits/1882329040\_1704878018.4370277/0/aws-java-sdk-lightsail-1-12-581-sourcesjar/com/amazonaws/services/lightsail/model/transform/GetDiskSnapshotsRequestMarshaller.java \* /opt/cola/permits/1882329040\_1704878018.4370277/0/aws-java-sdk-lightsail-1-12-581-sourcesjar/com/amazonaws/services/lightsail/model/transform/GetKeyPairRequestProtocolMarshaller.java \* /opt/cola/permits/1882329040\_1704878018.4370277/0/aws-java-sdk-lightsail-1-12-581-sourcesjar/com/amazonaws/services/lightsail/model/OpenInstancePublicPortsRequest.java

\* /opt/cola/permits/1882329040\_1704878018.4370277/0/aws-java-sdk-lightsail-1-12-581-sourcesjar/com/amazonaws/services/lightsail/model/BehaviorEnum.java

\* /opt/cola/permits/1882329040\_1704878018.4370277/0/aws-java-sdk-lightsail-1-12-581-sourcesjar/com/amazonaws/services/lightsail/model/transform/CreateInstancesRequestMarshaller.java \*

 /opt/cola/permits/1882329040\_1704878018.4370277/0/aws-java-sdk-lightsail-1-12-581-sourcesjar/com/amazonaws/services/lightsail/model/transform/DeleteLoadBalancerResultJsonUnmarshaller.java \* /opt/cola/permits/1882329040\_1704878018.4370277/0/aws-java-sdk-lightsail-1-12-581-sourcesjar/com/amazonaws/services/lightsail/model/DeleteInstanceResult.java

\* /opt/cola/permits/1882329040\_1704878018.4370277/0/aws-java-sdk-lightsail-1-12-581-sourcesjar/com/amazonaws/services/lightsail/model/transform/GetInstanceMetricDataRequestMarshaller.java \* /opt/cola/permits/1882329040\_1704878018.4370277/0/aws-java-sdk-lightsail-1-12-581-sourcesjar/com/amazonaws/services/lightsail/model/transform/RegisteredDomainDelegationInfoJsonUnmarshaller.java \* /opt/cola/permits/1882329040\_1704878018.4370277/0/aws-java-sdk-lightsail-1-12-581-sourcesjar/com/amazonaws/services/lightsail/model/transform/OpenInstancePublicPortsRequestMarshaller.java \*

 /opt/cola/permits/1882329040\_1704878018.4370277/0/aws-java-sdk-lightsail-1-12-581-sourcesjar/com/amazonaws/services/lightsail/model/transform/CreateContactMethodResultJsonUnmarshaller.java \* /opt/cola/permits/1882329040\_1704878018.4370277/0/aws-java-sdk-lightsail-1-12-581-sourcesjar/com/amazonaws/services/lightsail/model/transform/GetContainerServicePowersResultJsonUnmarshaller.java \* /opt/cola/permits/1882329040\_1704878018.4370277/0/aws-java-sdk-lightsail-1-12-581-sourcesjar/com/amazonaws/services/lightsail/model/transform/GetDomainsResultJsonUnmarshaller.java \* /opt/cola/permits/1882329040\_1704878018.4370277/0/aws-java-sdk-lightsail-1-12-581-sourcesjar/com/amazonaws/services/lightsail/model/transform/IsVpcPeeredRequestMarshaller.java \* /opt/cola/permits/1882329040\_1704878018.4370277/0/aws-java-sdk-lightsail-1-12-581-sourcesjar/com/amazonaws/services/lightsail/model/transform/ContainerServiceLogEventMarshaller.java \* /opt/cola/permits/1882329040\_1704878018.4370277/0/aws-java-sdk-lightsail-1-12-581-sourcesjar/com/amazonaws/services/lightsail/model/R53HostedZoneDeletionStateCode.java \*

 /opt/cola/permits/1882329040\_1704878018.4370277/0/aws-java-sdk-lightsail-1-12-581-sourcesjar/com/amazonaws/services/lightsail/model/transform/GetAutoSnapshotsRequestMarshaller.java \* /opt/cola/permits/1882329040\_1704878018.4370277/0/aws-java-sdk-lightsail-1-12-581-sourcesjar/com/amazonaws/services/lightsail/model/transform/OpenInstancePublicPortsRequestProtocolMarshaller.java \* /opt/cola/permits/1882329040\_1704878018.4370277/0/aws-java-sdk-lightsail-1-12-581-sourcesjar/com/amazonaws/services/lightsail/model/transform/GetRelationalDatabaseBlueprintsResultJsonUnmarshaller.ja va

\* /opt/cola/permits/1882329040\_1704878018.4370277/0/aws-java-sdk-lightsail-1-12-581-sourcesjar/com/amazonaws/services/lightsail/model/transform/CreateInstanceSnapshotRequestProtocolMarshaller.java \* /opt/cola/permits/1882329040\_1704878018.4370277/0/aws-java-sdk-lightsail-1-12-581-sourcesjar/com/amazonaws/services/lightsail/model/transform/GetDistributionMetricDataRequestMarshaller.java \*

 /opt/cola/permits/1882329040\_1704878018.4370277/0/aws-java-sdk-lightsail-1-12-581-sourcesjar/com/amazonaws/services/lightsail/model/DetachInstancesFromLoadBalancerResult.java \* /opt/cola/permits/1882329040\_1704878018.4370277/0/aws-java-sdk-lightsail-1-12-581-sourcesjar/com/amazonaws/services/lightsail/model/transform/PutInstancePublicPortsResultJsonUnmarshaller.java \* /opt/cola/permits/1882329040\_1704878018.4370277/0/aws-java-sdk-lightsail-1-12-581-sourcesjar/com/amazonaws/services/lightsail/model/transform/AccessKeyJsonUnmarshaller.java \* /opt/cola/permits/1882329040\_1704878018.4370277/0/aws-java-sdk-lightsail-1-12-581-sourcesjar/com/amazonaws/services/lightsail/model/DeleteContactMethodRequest.java

\* /opt/cola/permits/1882329040\_1704878018.4370277/0/aws-java-sdk-lightsail-1-12-581-sourcesjar/com/amazonaws/services/lightsail/model/transform/StopRelationalDatabaseRequestProtocolMarshaller.java \*

 /opt/cola/permits/1882329040\_1704878018.4370277/0/aws-java-sdk-lightsail-1-12-581-sourcesjar/com/amazonaws/services/lightsail/model/transform/CreateGUISessionAccessDetailsRequestMarshaller.java \* /opt/cola/permits/1882329040\_1704878018.4370277/0/aws-java-sdk-lightsail-1-12-581-sourcesjar/com/amazonaws/services/lightsail/model/transform/DeleteRelationalDatabaseSnapshotRequestMarshaller.java \* /opt/cola/permits/1882329040\_1704878018.4370277/0/aws-java-sdk-lightsail-1-12-581-sourcesjar/com/amazonaws/services/lightsail/model/DiskState.java

\* /opt/cola/permits/1882329040\_1704878018.4370277/0/aws-java-sdk-lightsail-1-12-581-sourcesjar/com/amazonaws/services/lightsail/model/transform/UnpeerVpcRequestMarshaller.java \* /opt/cola/permits/1882329040\_1704878018.4370277/0/aws-java-sdk-lightsail-1-12-581-sourcesjar/com/amazonaws/services/lightsail/model/transform/GetDiskSnapshotsRequestProtocolMarshaller.java \* /opt/cola/permits/1882329040\_1704878018.4370277/0/aws-java-sdk-lightsail-1-12-581-sourcesjar/com/amazonaws/services/lightsail/model/StartInstanceResult.java \*

 /opt/cola/permits/1882329040\_1704878018.4370277/0/aws-java-sdk-lightsail-1-12-581-sourcesjar/com/amazonaws/services/lightsail/model/transform/EndpointRequestMarshaller.java \* /opt/cola/permits/1882329040\_1704878018.4370277/0/aws-java-sdk-lightsail-1-12-581-sourcesjar/com/amazonaws/services/lightsail/model/StopRelationalDatabaseRequest.java \* /opt/cola/permits/1882329040\_1704878018.4370277/0/aws-java-sdk-lightsail-1-12-581-sourcesjar/com/amazonaws/services/lightsail/model/GetDistributionBundlesResult.java \* /opt/cola/permits/1882329040\_1704878018.4370277/0/aws-java-sdk-lightsail-1-12-581-sourcesjar/com/amazonaws/services/lightsail/model/transform/UnpeerVpcRequestProtocolMarshaller.java \* /opt/cola/permits/1882329040\_1704878018.4370277/0/aws-java-sdk-lightsail-1-12-581-sourcesjar/com/amazonaws/services/lightsail/model/RebootRelationalDatabaseResult.java \* /opt/cola/permits/1882329040\_1704878018.4370277/0/aws-java-sdk-lightsail-1-12-581-sourcesjar/com/amazonaws/services/lightsail/model/transform/AddOnJsonUnmarshaller.java \*

 /opt/cola/permits/1882329040\_1704878018.4370277/0/aws-java-sdk-lightsail-1-12-581-sourcesjar/com/amazonaws/services/lightsail/model/transform/GetContainerServicesResultJsonUnmarshaller.java \* /opt/cola/permits/1882329040\_1704878018.4370277/0/aws-java-sdk-lightsail-1-12-581-sourcesjar/com/amazonaws/services/lightsail/model/ExportSnapshotRequest.java \* /opt/cola/permits/1882329040\_1704878018.4370277/0/aws-java-sdk-lightsail-1-12-581-sourcesjar/com/amazonaws/services/lightsail/model/transform/DiskSnapshotInfoJsonUnmarshaller.java

\* /opt/cola/permits/1882329040\_1704878018.4370277/0/aws-java-sdk-lightsail-1-12-581-sourcesjar/com/amazonaws/services/lightsail/model/transform/CreateLoadBalancerTlsCertificateResultJsonUnmarshaller.ja va

\* /opt/cola/permits/1882329040\_1704878018.4370277/0/aws-java-sdk-lightsail-1-12-581-sourcesjar/com/amazonaws/services/lightsail/model/transform/ResourceLocationJsonUnmarshaller.java \*

 /opt/cola/permits/1882329040\_1704878018.4370277/0/aws-java-sdk-lightsail-1-12-581-sourcesjar/com/amazonaws/services/lightsail/model/transform/ExportSnapshotRecordJsonUnmarshaller.java \* /opt/cola/permits/1882329040\_1704878018.4370277/0/aws-java-sdk-lightsail-1-12-581-sourcesjar/com/amazonaws/services/lightsail/model/transform/AttachLoadBalancerTlsCertificateRequestMarshaller.java \* /opt/cola/permits/1882329040\_1704878018.4370277/0/aws-java-sdk-lightsail-1-12-581-sourcesjar/com/amazonaws/services/lightsail/model/transform/GetRelationalDatabaseSnapshotsResultJsonUnmarshaller.jav a

\* /opt/cola/permits/1882329040\_1704878018.4370277/0/aws-java-sdk-lightsail-1-12-581-sourcesjar/com/amazonaws/services/lightsail/model/transform/GetBucketMetricDataRequestProtocolMarshaller.java \* /opt/cola/permits/1882329040\_1704878018.4370277/0/aws-java-sdk-lightsail-1-12-581-sourcesjar/com/amazonaws/services/lightsail/model/transform/StartInstanceRequestMarshaller.java \*

 /opt/cola/permits/1882329040\_1704878018.4370277/0/aws-java-sdk-lightsail-1-12-581-sourcesjar/com/amazonaws/services/lightsail/model/CreateRelationalDatabaseSnapshotRequest.java \* /opt/cola/permits/1882329040\_1704878018.4370277/0/aws-java-sdk-lightsail-1-12-581-sourcesjar/com/amazonaws/services/lightsail/model/Disk.java

\* /opt/cola/permits/1882329040\_1704878018.4370277/0/aws-java-sdk-lightsail-1-12-581-sourcesjar/com/amazonaws/services/lightsail/model/CreateLoadBalancerRequest.java

\* /opt/cola/permits/1882329040\_1704878018.4370277/0/aws-java-sdk-lightsail-1-12-581-sourcesjar/com/amazonaws/services/lightsail/model/CreateDomainEntryResult.java

\* /opt/cola/permits/1882329040\_1704878018.4370277/0/aws-java-sdk-lightsail-1-12-581-sourcesjar/com/amazonaws/services/lightsail/model/PortInfoSourceType.java

\* /opt/cola/permits/1882329040\_1704878018.4370277/0/aws-java-sdk-lightsail-1-12-581-sourcesjar/com/amazonaws/services/lightsail/model/transform/AttachStaticIpRequestProtocolMarshaller.java \*

 /opt/cola/permits/1882329040\_1704878018.4370277/0/aws-java-sdk-lightsail-1-12-581-sourcesjar/com/amazonaws/services/lightsail/model/transform/StopInstanceOnIdleRequestMarshaller.java \* /opt/cola/permits/1882329040\_1704878018.4370277/0/aws-java-sdk-lightsail-1-12-581-sources-

jar/com/amazonaws/services/lightsail/model/transform/PendingModifiedRelationalDatabaseValuesJsonUnmarshalle r.java

\* /opt/cola/permits/1882329040\_1704878018.4370277/0/aws-java-sdk-lightsail-1-12-581-sourcesjar/com/amazonaws/services/lightsail/model/UpdateDistributionRequest.java

\* /opt/cola/permits/1882329040\_1704878018.4370277/0/aws-java-sdk-lightsail-1-12-581-sourcesjar/com/amazonaws/services/lightsail/model/transform/InstanceAccessDetailsJsonUnmarshaller.java \* /opt/cola/permits/1882329040\_1704878018.4370277/0/aws-java-sdk-lightsail-1-12-581-sources-

jar/com/amazonaws/services/lightsail/model/transform/CreateContainerServiceRegistryLoginRequestMarshaller.jav a

\*

 /opt/cola/permits/1882329040\_1704878018.4370277/0/aws-java-sdk-lightsail-1-12-581-sourcesjar/com/amazonaws/services/lightsail/model/transform/ContainerServiceEndpointJsonUnmarshaller.java \* /opt/cola/permits/1882329040\_1704878018.4370277/0/aws-java-sdk-lightsail-1-12-581-sourcesjar/com/amazonaws/services/lightsail/AmazonLightsailClientBuilder.java \* /opt/cola/permits/1882329040\_1704878018.4370277/0/aws-java-sdk-lightsail-1-12-581-sourcesjar/com/amazonaws/services/lightsail/model/OpenInstancePublicPortsResult.java

\* /opt/cola/permits/1882329040\_1704878018.4370277/0/aws-java-sdk-lightsail-1-12-581-sources-

jar/com/amazonaws/services/lightsail/model/transform/UpdateDistributionResultJsonUnmarshaller.java

\* /opt/cola/permits/1882329040\_1704878018.4370277/0/aws-java-sdk-lightsail-1-12-581-sources-

jar/com/amazonaws/services/lightsail/model/CreateBucketAccessKeyResult.java

\* /opt/cola/permits/1882329040\_1704878018.4370277/0/aws-java-sdk-lightsail-1-12-581-sourcesjar/com/amazonaws/services/lightsail/model/transform/DisableAddOnRequestMarshaller.java \*

 /opt/cola/permits/1882329040\_1704878018.4370277/0/aws-java-sdk-lightsail-1-12-581-sourcesjar/com/amazonaws/services/lightsail/model/RebootInstanceRequest.java

\* /opt/cola/permits/1882329040\_1704878018.4370277/0/aws-java-sdk-lightsail-1-12-581-sourcesjar/com/amazonaws/services/lightsail/model/GetRelationalDatabasesRequest.java

\* /opt/cola/permits/1882329040\_1704878018.4370277/0/aws-java-sdk-lightsail-1-12-581-sourcesjar/com/amazonaws/services/lightsail/model/ContainerServiceRegistryLogin.java

\* /opt/cola/permits/1882329040\_1704878018.4370277/0/aws-java-sdk-lightsail-1-12-581-sourcesjar/com/amazonaws/services/lightsail/model/GetStaticIpResult.java

\* /opt/cola/permits/1882329040\_1704878018.4370277/0/aws-java-sdk-lightsail-1-12-581-sourcesjar/com/amazonaws/services/lightsail/model/transform/AvailabilityZoneMarshaller.java

\* /opt/cola/permits/1882329040\_1704878018.4370277/0/aws-java-sdk-lightsail-1-12-581-sourcesjar/com/amazonaws/services/lightsail/model/OperationFailureException.java

\*

 /opt/cola/permits/1882329040\_1704878018.4370277/0/aws-java-sdk-lightsail-1-12-581-sourcesjar/com/amazonaws/services/lightsail/model/transform/DeleteDiskResultJsonUnmarshaller.java \* /opt/cola/permits/1882329040\_1704878018.4370277/0/aws-java-sdk-lightsail-1-12-581-sources-

jar/com/amazonaws/services/lightsail/model/ComparisonOperator.java

\* /opt/cola/permits/1882329040\_1704878018.4370277/0/aws-java-sdk-lightsail-1-12-581-sourcesjar/com/amazonaws/services/lightsail/model/transform/CreateContainerServiceDeploymentResultJsonUnmarshaller. java

\* /opt/cola/permits/1882329040\_1704878018.4370277/0/aws-java-sdk-lightsail-1-12-581-sourcesjar/com/amazonaws/services/lightsail/model/CopySnapshotResult.java

\* /opt/cola/permits/1882329040\_1704878018.4370277/0/aws-java-sdk-lightsail-1-12-581-sourcesjar/com/amazonaws/services/lightsail/model/transform/CreateContainerServiceRegistryLoginRequestProtocolMarsh aller.java

\* /opt/cola/permits/1882329040\_1704878018.4370277/0/aws-java-sdk-lightsail-1-12-581-sourcesjar/com/amazonaws/services/lightsail/model/transform/AttachCertificateToDistributionResultJsonUnmarshaller.java \*

 /opt/cola/permits/1882329040\_1704878018.4370277/0/aws-java-sdk-lightsail-1-12-581-sourcesjar/com/amazonaws/services/lightsail/model/UpdateRelationalDatabaseRequest.java \* /opt/cola/permits/1882329040\_1704878018.4370277/0/aws-java-sdk-lightsail-1-12-581-sourcesjar/com/amazonaws/services/lightsail/model/ContainerServiceMetricName.java \* /opt/cola/permits/1882329040\_1704878018.4370277/0/aws-java-sdk-lightsail-1-12-581-sourcesjar/com/amazonaws/services/lightsail/model/transform/UnpeerVpcResultJsonUnmarshaller.java \* /opt/cola/permits/1882329040\_1704878018.4370277/0/aws-java-sdk-lightsail-1-12-581-sourcesjar/com/amazonaws/services/lightsail/model/transform/UpdateRelationalDatabaseRequestProtocolMarshaller.java \* /opt/cola/permits/1882329040\_1704878018.4370277/0/aws-java-sdk-lightsail-1-12-581-sourcesjar/com/amazonaws/services/lightsail/model/transform/LogEventMarshaller.java \*

 /opt/cola/permits/1882329040\_1704878018.4370277/0/aws-java-sdk-lightsail-1-12-581-sourcesjar/com/amazonaws/services/lightsail/model/GetRelationalDatabaseSnapshotResult.java \* /opt/cola/permits/1882329040\_1704878018.4370277/0/aws-java-sdk-lightsail-1-12-581-sourcesjar/com/amazonaws/services/lightsail/model/transform/UpdateContainerServiceRequestMarshaller.java \* /opt/cola/permits/1882329040\_1704878018.4370277/0/aws-java-sdk-lightsail-1-12-581-sourcesjar/com/amazonaws/services/lightsail/model/transform/ContainerServiceEndpointMarshaller.java \* /opt/cola/permits/1882329040\_1704878018.4370277/0/aws-java-sdk-lightsail-1-12-581-sourcesjar/com/amazonaws/services/lightsail/model/transform/GetDomainsRequestMarshaller.java \* /opt/cola/permits/1882329040\_1704878018.4370277/0/aws-java-sdk-lightsail-1-12-581-sourcesjar/com/amazonaws/services/lightsail/model/transform/GetBucketAccessKeysRequestProtocolMarshaller.java \*

/opt/cola/permits/1882329040\_1704878018.4370277/0/aws-java-sdk-lightsail-1-12-581-sources-

jar/com/amazonaws/services/lightsail/model/transform/ExportSnapshotRecordSourceInfoJsonUnmarshaller.java \* /opt/cola/permits/1882329040\_1704878018.4370277/0/aws-java-sdk-lightsail-1-12-581-sourcesjar/com/amazonaws/services/lightsail/model/InstanceAccessDetails.java

\* /opt/cola/permits/1882329040\_1704878018.4370277/0/aws-java-sdk-lightsail-1-12-581-sourcesjar/com/amazonaws/services/lightsail/model/ExportSnapshotResult.java

\* /opt/cola/permits/1882329040\_1704878018.4370277/0/aws-java-sdk-lightsail-1-12-581-sourcesjar/com/amazonaws/services/lightsail/model/transform/RelationalDatabaseMarshaller.java

\* /opt/cola/permits/1882329040\_1704878018.4370277/0/aws-java-sdk-lightsail-1-12-581-sourcesjar/com/amazonaws/services/lightsail/model/transform/LightsailDistributionJsonUnmarshaller.java

\* /opt/cola/permits/1882329040\_1704878018.4370277/0/aws-java-sdk-lightsail-1-12-581-sourcesjar/com/amazonaws/services/lightsail/model/transform/CreateDomainRequestProtocolMarshaller.java \*

 /opt/cola/permits/1882329040\_1704878018.4370277/0/aws-java-sdk-lightsail-1-12-581-sourcesjar/com/amazonaws/services/lightsail/model/EstimateByTime.java

\* /opt/cola/permits/1882329040\_1704878018.4370277/0/aws-java-sdk-lightsail-1-12-581-sourcesjar/com/amazonaws/services/lightsail/model/transform/AddOnMarshaller.java

\* /opt/cola/permits/1882329040\_1704878018.4370277/0/aws-java-sdk-lightsail-1-12-581-sourcesjar/com/amazonaws/services/lightsail/model/transform/DetachInstancesFromLoadBalancerRequestMarshaller.java \* /opt/cola/permits/1882329040\_1704878018.4370277/0/aws-java-sdk-lightsail-1-12-581-sourcesjar/com/amazonaws/services/lightsail/model/transform/RelationalDatabaseSnapshotJsonUnmarshaller.java \* /opt/cola/permits/1882329040\_1704878018.4370277/0/aws-java-sdk-lightsail-1-12-581-sourcesjar/com/amazonaws/services/lightsail/model/transform/GetContainerAPIMetadataRequestProtocolMarshaller.java \* /opt/cola/permits/1882329040\_1704878018.4370277/0/aws-java-sdk-lightsail-1-12-581-sourcesjar/com/amazonaws/services/lightsail/model/GetBucketsRequest.java

\*

 /opt/cola/permits/1882329040\_1704878018.4370277/0/aws-java-sdk-lightsail-1-12-581-sourcesjar/com/amazonaws/services/lightsail/model/GetContainerLogRequest.java

\* /opt/cola/permits/1882329040\_1704878018.4370277/0/aws-java-sdk-lightsail-1-12-581-sourcesjar/com/amazonaws/services/lightsail/model/transform/CacheBehaviorPerPathJsonUnmarshaller.java \* /opt/cola/permits/1882329040\_1704878018.4370277/0/aws-java-sdk-lightsail-1-12-581-sourcesjar/com/amazonaws/services/lightsail/model/transform/DeleteContainerImageResultJsonUnmarshaller.java \* /opt/cola/permits/1882329040\_1704878018.4370277/0/aws-java-sdk-lightsail-1-12-581-sourcesjar/com/amazonaws/services/lightsail/model/transform/RelationalDatabaseEndpointJsonUnmarshaller.java \* /opt/cola/permits/1882329040\_1704878018.4370277/0/aws-java-sdk-lightsail-1-12-581-sourcesjar/com/amazonaws/services/lightsail/model/transform/HeaderObjectMarshaller.java \*

 /opt/cola/permits/1882329040\_1704878018.4370277/0/aws-java-sdk-lightsail-1-12-581-sourcesjar/com/amazonaws/services/lightsail/model/ReleaseStaticIpResult.java

\* /opt/cola/permits/1882329040\_1704878018.4370277/0/aws-java-sdk-lightsail-1-12-581-sourcesjar/com/amazonaws/services/lightsail/model/transform/AttachLoadBalancerTlsCertificateResultJsonUnmarshaller.ja va

\* /opt/cola/permits/1882329040\_1704878018.4370277/0/aws-java-sdk-lightsail-1-12-581-sourcesjar/com/amazonaws/services/lightsail/model/transform/CreateDomainResultJsonUnmarshaller.java \* /opt/cola/permits/1882329040\_1704878018.4370277/0/aws-java-sdk-lightsail-1-12-581-sourcesjar/com/amazonaws/services/lightsail/model/GetKeyPairsRequest.java

\* /opt/cola/permits/1882329040\_1704878018.4370277/0/aws-java-sdk-lightsail-1-12-581-sourcesjar/com/amazonaws/services/lightsail/model/Session.java

\* /opt/cola/permits/1882329040\_1704878018.4370277/0/aws-java-sdk-lightsail-1-12-581-sourcesjar/com/amazonaws/services/lightsail/model/AttachDiskResult.java

\*

 /opt/cola/permits/1882329040\_1704878018.4370277/0/aws-java-sdk-lightsail-1-12-581-sourcesjar/com/amazonaws/services/lightsail/model/transform/EnableAddOnRequestMarshaller.java

\* /opt/cola/permits/1882329040\_1704878018.4370277/0/aws-java-sdk-lightsail-1-12-581-sourcesjar/com/amazonaws/services/lightsail/model/CreateInstancesFromSnapshotResult.java

\* /opt/cola/permits/1882329040\_1704878018.4370277/0/aws-java-sdk-lightsail-1-12-581-sources-

jar/com/amazonaws/services/lightsail/model/transform/GetRelationalDatabaseParametersRequestMarshaller.java

\* /opt/cola/permits/1882329040\_1704878018.4370277/0/aws-java-sdk-lightsail-1-12-581-sources-

jar/com/amazonaws/services/lightsail/model/transform/UpdateLoadBalancerAttributeResultJsonUnmarshaller.java \* /opt/cola/permits/1882329040\_1704878018.4370277/0/aws-java-sdk-lightsail-1-12-581-sourcesjar/com/amazonaws/services/lightsail/model/transform/GetBucketsRequestMarshaller.java \*

 /opt/cola/permits/1882329040\_1704878018.4370277/0/aws-java-sdk-lightsail-1-12-581-sourcesjar/com/amazonaws/services/lightsail/model/GetStaticIpRequest.java

\* /opt/cola/permits/1882329040\_1704878018.4370277/0/aws-java-sdk-lightsail-1-12-581-sourcesjar/com/amazonaws/services/lightsail/model/transform/GetInstancesRequestProtocolMarshaller.java \* /opt/cola/permits/1882329040\_1704878018.4370277/0/aws-java-sdk-lightsail-1-12-581-sourcesjar/com/amazonaws/services/lightsail/model/transform/CreateRelationalDatabaseFromSnapshotResultJsonUnmarsh aller.java

\* /opt/cola/permits/1882329040\_1704878018.4370277/0/aws-java-sdk-lightsail-1-12-581-sourcesjar/com/amazonaws/services/lightsail/model/GetLoadBalancerResult.java

\* /opt/cola/permits/1882329040\_1704878018.4370277/0/aws-java-sdk-lightsail-1-12-581-sourcesjar/com/amazonaws/services/lightsail/model/transform/GetLoadBalancersRequestMarshaller.java \* /opt/cola/permits/1882329040\_1704878018.4370277/0/aws-java-sdk-lightsail-1-12-581-sourcesjar/com/amazonaws/services/lightsail/model/transform/GetRegionsResultJsonUnmarshaller.java \*

 /opt/cola/permits/1882329040\_1704878018.4370277/0/aws-java-sdk-lightsail-1-12-581-sourcesjar/com/amazonaws/services/lightsail/model/DeleteDiskSnapshotRequest.java

\* /opt/cola/permits/1882329040\_1704878018.4370277/0/aws-java-sdk-lightsail-1-12-581-sourcesjar/com/amazonaws/services/lightsail/model/ExportSnapshotRecord.java

\* /opt/cola/permits/1882329040\_1704878018.4370277/0/aws-java-sdk-lightsail-1-12-581-sourcesjar/com/amazonaws/services/lightsail/model/SetResourceAccessForBucketRequest.java

\* /opt/cola/permits/1882329040\_1704878018.4370277/0/aws-java-sdk-lightsail-1-12-581-sourcesjar/com/amazonaws/services/lightsail/model/transform/GetInstancePortStatesRequestProtocolMarshaller.java

\* /opt/cola/permits/1882329040\_1704878018.4370277/0/aws-java-sdk-lightsail-1-12-581-sourcesjar/com/amazonaws/services/lightsail/model/transform/OriginMarshaller.java

\* /opt/cola/permits/1882329040\_1704878018.4370277/0/aws-java-sdk-lightsail-1-12-581-sourcesjar/com/amazonaws/services/lightsail/model/transform/ExportSnapshotRecordMarshaller.java \*

 /opt/cola/permits/1882329040\_1704878018.4370277/0/aws-java-sdk-lightsail-1-12-581-sourcesjar/com/amazonaws/services/lightsail/model/DestinationInfo.java

\* /opt/cola/permits/1882329040\_1704878018.4370277/0/aws-java-sdk-lightsail-1-12-581-sourcesjar/com/amazonaws/services/lightsail/model/transform/GetActiveNamesResultJsonUnmarshaller.java \* /opt/cola/permits/1882329040\_1704878018.4370277/0/aws-java-sdk-lightsail-1-12-581-sourcesjar/com/amazonaws/services/lightsail/model/GetKeyPairRequest.java

\* /opt/cola/permits/1882329040\_1704878018.4370277/0/aws-java-sdk-lightsail-1-12-581-sourcesjar/com/amazonaws/services/lightsail/model/GetDiskSnapshotsRequest.java

\* /opt/cola/permits/1882329040\_1704878018.4370277/0/aws-java-sdk-lightsail-1-12-581-sourcesjar/com/amazonaws/services/lightsail/model/GetStaticIpsResult.java

\* /opt/cola/permits/1882329040\_1704878018.4370277/0/aws-java-sdk-lightsail-1-12-581-sourcesjar/com/amazonaws/services/lightsail/model/transform/RelationalDatabaseParameterMarshaller.java \*

 /opt/cola/permits/1882329040\_1704878018.4370277/0/aws-java-sdk-lightsail-1-12-581-sourcesjar/com/amazonaws/services/lightsail/model/CreateDomainResult.java

\* /opt/cola/permits/1882329040\_1704878018.4370277/0/aws-java-sdk-lightsail-1-12-581-sourcesjar/com/amazonaws/services/lightsail/model/transform/DeleteCertificateRequestMarshaller.java

\* /opt/cola/permits/1882329040\_1704878018.4370277/0/aws-java-sdk-lightsail-1-12-581-sourcesjar/com/amazonaws/services/lightsail/model/transform/InstanceMetadataOptionsMarshaller.java \* /opt/cola/permits/1882329040\_1704878018.4370277/0/aws-java-sdk-lightsail-1-12-581-sourcesjar/com/amazonaws/services/lightsail/model/transform/ContainerServiceMarshaller.java \* /opt/cola/permits/1882329040\_1704878018.4370277/0/aws-java-sdk-lightsail-1-12-581-sourcesjar/com/amazonaws/services/lightsail/model/RenewalSummary.java \*

 /opt/cola/permits/1882329040\_1704878018.4370277/0/aws-java-sdk-lightsail-1-12-581-sourcesjar/com/amazonaws/services/lightsail/model/transform/CreateRelationalDatabaseRequestMarshaller.java \* /opt/cola/permits/1882329040\_1704878018.4370277/0/aws-java-sdk-lightsail-1-12-581-sourcesjar/com/amazonaws/services/lightsail/model/UpdateDistributionBundleRequest.java \* /opt/cola/permits/1882329040\_1704878018.4370277/0/aws-java-sdk-lightsail-1-12-581-sourcesjar/com/amazonaws/services/lightsail/model/transform/GetInstancePortStatesRequestMarshaller.java \* /opt/cola/permits/1882329040\_1704878018.4370277/0/aws-java-sdk-lightsail-1-12-581-sourcesjar/com/amazonaws/services/lightsail/model/GetRelationalDatabaseMetricDataResult.java \* /opt/cola/permits/1882329040\_1704878018.4370277/0/aws-java-sdk-lightsail-1-12-581-sourcesjar/com/amazonaws/services/lightsail/model/transform/R53HostedZoneDeletionStateJsonUnmarshaller.java \* /opt/cola/permits/1882329040\_1704878018.4370277/0/aws-java-sdk-lightsail-1-12-581-sourcesjar/com/amazonaws/services/lightsail/model/transform/GetAlarmsRequestProtocolMarshaller.java \*

 /opt/cola/permits/1882329040\_1704878018.4370277/0/aws-java-sdk-lightsail-1-12-581-sourcesjar/com/amazonaws/services/lightsail/model/LoadBalancerTlsCertificateSummary.java \* /opt/cola/permits/1882329040\_1704878018.4370277/0/aws-java-sdk-lightsail-1-12-581-sourcesjar/com/amazonaws/services/lightsail/model/SetIpAddressTypeResult.java

\* /opt/cola/permits/1882329040\_1704878018.4370277/0/aws-java-sdk-lightsail-1-12-581-sourcesjar/com/amazonaws/services/lightsail/model/transform/GetStaticIpsResultJsonUnmarshaller.java \* /opt/cola/permits/1882329040\_1704878018.4370277/0/aws-java-sdk-lightsail-1-12-581-sourcesjar/com/amazonaws/services/lightsail/model/GetRelationalDatabaseSnapshotsRequest.java \* /opt/cola/permits/1882329040\_1704878018.4370277/0/aws-java-sdk-lightsail-1-12-581-sourcesjar/com/amazonaws/services/lightsail/model/transform/DeleteInstanceSnapshotResultJsonUnmarshaller.java

\*

/opt/cola/permits/1882329040\_1704878018.4370277/0/aws-java-sdk-lightsail-1-12-581-sources-

jar/com/amazonaws/services/lightsail/model/transform/DiskSnapshotInfoMarshaller.java

\* /opt/cola/permits/1882329040\_1704878018.4370277/0/aws-java-sdk-lightsail-1-12-581-sources-

jar/com/amazonaws/services/lightsail/model/transform/CacheSettingsMarshaller.java

\* /opt/cola/permits/1882329040\_1704878018.4370277/0/aws-java-sdk-lightsail-1-12-581-sourcesjar/com/amazonaws/services/lightsail/AmazonLightsailAsyncClientBuilder.java

\* /opt/cola/permits/1882329040\_1704878018.4370277/0/aws-java-sdk-lightsail-1-12-581-sourcesjar/com/amazonaws/services/lightsail/model/transform/BlueprintMarshaller.java

\* /opt/cola/permits/1882329040\_1704878018.4370277/0/aws-java-sdk-lightsail-1-12-581-sourcesjar/com/amazonaws/services/lightsail/model/transform/StopGUISessionRequestProtocolMarshaller.java \* /opt/cola/permits/1882329040\_1704878018.4370277/0/aws-java-sdk-lightsail-1-12-581-sourcesjar/com/amazonaws/services/lightsail/model/transform/InstancePortInfoJsonUnmarshaller.java \*

 /opt/cola/permits/1882329040\_1704878018.4370277/0/aws-java-sdk-lightsail-1-12-581-sourcesjar/com/amazonaws/services/lightsail/model/transform/CreateCertificateRequestProtocolMarshaller.java \* /opt/cola/permits/1882329040\_1704878018.4370277/0/aws-java-sdk-lightsail-1-12-581-sourcesjar/com/amazonaws/services/lightsail/model/transform/RelationalDatabaseParameterJsonUnmarshaller.java

\* /opt/cola/permits/1882329040\_1704878018.4370277/0/aws-java-sdk-lightsail-1-12-581-sourcesjar/com/amazonaws/services/lightsail/model/StopInstanceOnIdleRequest.java

\* /opt/cola/permits/1882329040\_1704878018.4370277/0/aws-java-sdk-lightsail-1-12-581-sourcesjar/com/amazonaws/services/lightsail/model/CreateLoadBalancerTlsCertificateResult.java \* /opt/cola/permits/1882329040\_1704878018.4370277/0/aws-java-sdk-lightsail-1-12-581-sourcesjar/com/amazonaws/services/lightsail/model/AccessDirection.java

\* /opt/cola/permits/1882329040\_1704878018.4370277/0/aws-java-sdk-lightsail-1-12-581-sourcesjar/com/amazonaws/services/lightsail/model/transform/ContainerServiceECRImagePullerRoleMarshaller.java \*

 /opt/cola/permits/1882329040\_1704878018.4370277/0/aws-java-sdk-lightsail-1-12-581-sourcesjar/com/amazonaws/services/lightsail/model/transform/PendingMaintenanceActionMarshaller.java \* /opt/cola/permits/1882329040\_1704878018.4370277/0/aws-java-sdk-lightsail-1-12-581-sourcesjar/com/amazonaws/services/lightsail/model/transform/DetachDiskRequestProtocolMarshaller.java \* /opt/cola/permits/1882329040\_1704878018.4370277/0/aws-java-sdk-lightsail-1-12-581-sourcesjar/com/amazonaws/services/lightsail/model/CreateDiskSnapshotResult.java

\* /opt/cola/permits/1882329040\_1704878018.4370277/0/aws-java-sdk-lightsail-1-12-581-sourcesjar/com/amazonaws/services/lightsail/model/transform/DeleteDomainEntryResultJsonUnmarshaller.java \* /opt/cola/permits/1882329040\_1704878018.4370277/0/aws-java-sdk-lightsail-1-12-581-sourcesjar/com/amazonaws/services/lightsail/model/CloudFormationStackRecordSourceType.java \*

 /opt/cola/permits/1882329040\_1704878018.4370277/0/aws-java-sdk-lightsail-1-12-581-sourcesjar/com/amazonaws/services/lightsail/model/transform/DeleteKeyPairResultJsonUnmarshaller.java \* /opt/cola/permits/1882329040\_1704878018.4370277/0/aws-java-sdk-lightsail-1-12-581-sourcesjar/com/amazonaws/services/lightsail/model/MetricName.java

\* /opt/cola/permits/1882329040\_1704878018.4370277/0/aws-java-sdk-lightsail-1-12-581-sourcesjar/com/amazonaws/services/lightsail/model/BPAStatusMessage.java

\* /opt/cola/permits/1882329040\_1704878018.4370277/0/aws-java-sdk-lightsail-1-12-581-sourcesjar/com/amazonaws/services/lightsail/model/Blueprint.java

\* /opt/cola/permits/1882329040\_1704878018.4370277/0/aws-java-sdk-lightsail-1-12-581-sourcesjar/com/amazonaws/services/lightsail/model/transform/SetResourceAccessForBucketRequestProtocolMarshaller.jav a

\* /opt/cola/permits/1882329040\_1704878018.4370277/0/aws-java-sdk-lightsail-1-12-581-sources-

jar/com/amazonaws/services/lightsail/model/transform/CreateBucketAccessKeyRequestMarshaller.java \*

 /opt/cola/permits/1882329040\_1704878018.4370277/0/aws-java-sdk-lightsail-1-12-581-sourcesjar/com/amazonaws/services/lightsail/model/GetRelationalDatabaseParametersRequest.java

\* /opt/cola/permits/1882329040\_1704878018.4370277/0/aws-java-sdk-lightsail-1-12-581-sources-

jar/com/amazonaws/services/lightsail/model/transform/SetIpAddressTypeResultJsonUnmarshaller.java

\* /opt/cola/permits/1882329040\_1704878018.4370277/0/aws-java-sdk-lightsail-1-12-581-sources-

jar/com/amazonaws/services/lightsail/model/transform/DeleteRelationalDatabaseSnapshotResultJsonUnmarshaller.j ava

\* /opt/cola/permits/1882329040\_1704878018.4370277/0/aws-java-sdk-lightsail-1-12-581-sourcesjar/com/amazonaws/services/lightsail/model/transform/GetRelationalDatabaseMasterUserPasswordRequestProtocol Marshaller.java

\* /opt/cola/permits/1882329040\_1704878018.4370277/0/aws-java-sdk-lightsail-1-12-581-sourcesjar/com/amazonaws/services/lightsail/model/GetDistributionBundlesRequest.java

\*

/opt/cola/permits/1882329040\_1704878018.4370277/0/aws-java-sdk-lightsail-1-12-581-sources-

jar/com/amazonaws/services/lightsail/model/transform/GetRelationalDatabaseBundlesResultJsonUnmarshaller.java \* /opt/cola/permits/1882329040\_1704878018.4370277/0/aws-java-sdk-lightsail-1-12-581-sources-

jar/com/amazonaws/services/lightsail/model/transform/PendingModifiedRelationalDatabaseValuesMarshaller.java

\* /opt/cola/permits/1882329040\_1704878018.4370277/0/aws-java-sdk-lightsail-1-12-581-sources-

jar/com/amazonaws/services/lightsail/model/GetBlueprintsRequest.java

\* /opt/cola/permits/1882329040\_1704878018.4370277/0/aws-java-sdk-lightsail-1-12-581-sources-

jar/com/amazonaws/services/lightsail/model/LoadBalancerTlsPolicy.java

\* /opt/cola/permits/1882329040\_1704878018.4370277/0/aws-java-sdk-lightsail-1-12-581-sources-

jar/com/amazonaws/services/lightsail/model/transform/GetRelationalDatabaseParametersRequestProtocolMarshalle r.java

\* /opt/cola/permits/1882329040\_1704878018.4370277/0/aws-java-sdk-lightsail-1-12-581-sourcesjar/com/amazonaws/services/lightsail/model/transform/DetachStaticIpResultJsonUnmarshaller.java \*

 /opt/cola/permits/1882329040\_1704878018.4370277/0/aws-java-sdk-lightsail-1-12-581-sourcesjar/com/amazonaws/services/lightsail/model/transform/CreateDiskRequestProtocolMarshaller.java \* /opt/cola/permits/1882329040\_1704878018.4370277/0/aws-java-sdk-lightsail-1-12-581-sources-

jar/com/amazonaws/services/lightsail/model/transform/CreateDiskSnapshotRequestProtocolMarshaller.java

\* /opt/cola/permits/1882329040\_1704878018.4370277/0/aws-java-sdk-lightsail-1-12-581-sources-

jar/com/amazonaws/services/lightsail/model/transform/GetRelationalDatabaseLogEventsResultJsonUnmarshaller.ja va

\* /opt/cola/permits/1882329040\_1704878018.4370277/0/aws-java-sdk-lightsail-1-12-581-sourcesjar/com/amazonaws/services/lightsail/model/GetAutoSnapshotsRequest.java

\* /opt/cola/permits/1882329040\_1704878018.4370277/0/aws-java-sdk-lightsail-1-12-581-sourcesjar/com/amazonaws/services/lightsail/model/transform/BundleJsonUnmarshaller.java \*

 /opt/cola/permits/1882329040\_1704878018.4370277/0/aws-java-sdk-lightsail-1-12-581-sourcesjar/com/amazonaws/services/lightsail/model/transform/GetRelationalDatabaseMetricDataRequestProtocolMarshalle r.java

\* /opt/cola/permits/1882329040\_1704878018.4370277/0/aws-java-sdk-lightsail-1-12-581-sourcesjar/com/amazonaws/services/lightsail/model/transform/GetBlueprintsRequestMarshaller.java

\* /opt/cola/permits/1882329040\_1704878018.4370277/0/aws-java-sdk-lightsail-1-12-581-sources-

jar/com/amazonaws/services/lightsail/model/transform/HostKeyAttributesJsonUnmarshaller.java \* /opt/cola/permits/1882329040\_1704878018.4370277/0/aws-java-sdk-lightsail-1-12-581-sourcesjar/com/amazonaws/services/lightsail/model/Bundle.java

\* /opt/cola/permits/1882329040\_1704878018.4370277/0/aws-java-sdk-lightsail-1-12-581-sourcesjar/com/amazonaws/services/lightsail/model/transform/DetachDiskResultJsonUnmarshaller.java \* /opt/cola/permits/1882329040\_1704878018.4370277/0/aws-java-sdk-lightsail-1-12-581-sourcesjar/com/amazonaws/services/lightsail/model/ResetDistributionCacheResult.java

\*

 /opt/cola/permits/1882329040\_1704878018.4370277/0/aws-java-sdk-lightsail-1-12-581-sourcesjar/com/amazonaws/services/lightsail/model/DeleteContactMethodResult.java

\* /opt/cola/permits/1882329040\_1704878018.4370277/0/aws-java-sdk-lightsail-1-12-581-sourcesjar/com/amazonaws/services/lightsail/model/Origin.java

\* /opt/cola/permits/1882329040\_1704878018.4370277/0/aws-java-sdk-lightsail-1-12-581-sourcesjar/com/amazonaws/services/lightsail/model/transform/CloudFormationStackRecordMarshaller.java \* /opt/cola/permits/1882329040\_1704878018.4370277/0/aws-java-sdk-lightsail-1-12-581-sourcesjar/com/amazonaws/services/lightsail/model/UpdateBucketResult.java
\* /opt/cola/permits/1882329040\_1704878018.4370277/0/aws-java-sdk-lightsail-1-12-581-sourcesjar/com/amazonaws/services/lightsail/model/transform/DeleteLoadBalancerTlsCertificateRequestMarshaller.java \*

 /opt/cola/permits/1882329040\_1704878018.4370277/0/aws-java-sdk-lightsail-1-12-581-sourcesjar/com/amazonaws/services/lightsail/model/transform/RelationalDatabaseSnapshotMarshaller.java \* /opt/cola/permits/1882329040\_1704878018.4370277/0/aws-java-sdk-lightsail-1-12-581-sourcesjar/com/amazonaws/services/lightsail/model/transform/OpenInstancePublicPortsResultJsonUnmarshaller.java \* /opt/cola/permits/1882329040\_1704878018.4370277/0/aws-java-sdk-lightsail-1-12-581-sourcesjar/com/amazonaws/services/lightsail/model/CloudFormationStackRecordSourceInfo.java \* /opt/cola/permits/1882329040\_1704878018.4370277/0/aws-java-sdk-lightsail-1-12-581-sourcesjar/com/amazonaws/services/lightsail/model/transform/StartInstanceRequestProtocolMarshaller.java \* /opt/cola/permits/1882329040\_1704878018.4370277/0/aws-java-sdk-lightsail-1-12-581-sourcesjar/com/amazonaws/services/lightsail/model/LoadBalancerMetricName.java \* /opt/cola/permits/1882329040\_1704878018.4370277/0/aws-java-sdk-lightsail-1-12-581-sourcesjar/com/amazonaws/services/lightsail/model/PutAlarmRequest.java \*

 /opt/cola/permits/1882329040\_1704878018.4370277/0/aws-java-sdk-lightsail-1-12-581-sourcesjar/com/amazonaws/services/lightsail/model/transform/ResourceReceivingAccessJsonUnmarshaller.java \* /opt/cola/permits/1882329040\_1704878018.4370277/0/aws-java-sdk-lightsail-1-12-581-sourcesjar/com/amazonaws/services/lightsail/model/transform/CreateRelationalDatabaseSnapshotResultJsonUnmarshaller.j ava

\* /opt/cola/permits/1882329040\_1704878018.4370277/0/aws-java-sdk-lightsail-1-12-581-sourcesjar/com/amazonaws/services/lightsail/model/transform/InstanceNetworkingMarshaller.java \* /opt/cola/permits/1882329040\_1704878018.4370277/0/aws-java-sdk-lightsail-1-12-581-sources-

jar/com/amazonaws/services/lightsail/model/GetCostEstimateRequest.java \* /opt/cola/permits/1882329040\_1704878018.4370277/0/aws-java-sdk-lightsail-1-12-581-sources-

jar/com/amazonaws/services/lightsail/model/TestAlarmRequest.java

\* /opt/cola/permits/1882329040\_1704878018.4370277/0/aws-java-sdk-lightsail-1-12-581-sourcesjar/com/amazonaws/services/lightsail/model/CreateBucketRequest.java \*

 /opt/cola/permits/1882329040\_1704878018.4370277/0/aws-java-sdk-lightsail-1-12-581-sourcesjar/com/amazonaws/services/lightsail/model/HttpProtocolIpv6.java

\* /opt/cola/permits/1882329040\_1704878018.4370277/0/aws-java-sdk-lightsail-1-12-581-sourcesjar/com/amazonaws/services/lightsail/model/transform/UpdateDomainEntryResultJsonUnmarshaller.java \* /opt/cola/permits/1882329040\_1704878018.4370277/0/aws-java-sdk-lightsail-1-12-581-sourcesjar/com/amazonaws/services/lightsail/model/CreateDistributionRequest.java

\* /opt/cola/permits/1882329040\_1704878018.4370277/0/aws-java-sdk-lightsail-1-12-581-sourcesjar/com/amazonaws/services/lightsail/model/RecordState.java

\* /opt/cola/permits/1882329040\_1704878018.4370277/0/aws-java-sdk-lightsail-1-12-581-sourcesjar/com/amazonaws/services/lightsail/model/transform/TimePeriodMarshaller.java

\* /opt/cola/permits/1882329040\_1704878018.4370277/0/aws-java-sdk-lightsail-1-12-581-sourcesjar/com/amazonaws/services/lightsail/model/EndpointRequest.java

\*

 /opt/cola/permits/1882329040\_1704878018.4370277/0/aws-java-sdk-lightsail-1-12-581-sourcesjar/com/amazonaws/services/lightsail/model/transform/GetInstanceAccessDetailsRequestProtocolMarshaller.java \* /opt/cola/permits/1882329040\_1704878018.4370277/0/aws-java-sdk-lightsail-1-12-581-sourcesjar/com/amazonaws/services/lightsail/model/LoadBalancerTlsCertificateDnsRecordCreationStateCode.java \* /opt/cola/permits/1882329040\_1704878018.4370277/0/aws-java-sdk-lightsail-1-12-581-sourcesjar/com/amazonaws/services/lightsail/model/AccessDeniedException.java

\* /opt/cola/permits/1882329040\_1704878018.4370277/0/aws-java-sdk-lightsail-1-12-581-sourcesjar/com/amazonaws/services/lightsail/model/transform/ImportKeyPairRequestMarshaller.java \* /opt/cola/permits/1882329040\_1704878018.4370277/0/aws-java-sdk-lightsail-1-12-581-sourcesjar/com/amazonaws/services/lightsail/model/RegisteredDomainDelegationInfo.java \*

 /opt/cola/permits/1882329040\_1704878018.4370277/0/aws-java-sdk-lightsail-1-12-581-sourcesjar/com/amazonaws/services/lightsail/model/transform/GetLoadBalancersResultJsonUnmarshaller.java \* /opt/cola/permits/1882329040\_1704878018.4370277/0/aws-java-sdk-lightsail-1-12-581-sourcesjar/com/amazonaws/services/lightsail/model/transform/DisableAddOnResultJsonUnmarshaller.java \* /opt/cola/permits/1882329040\_1704878018.4370277/0/aws-java-sdk-lightsail-1-12-581-sourcesjar/com/amazonaws/services/lightsail/model/transform/GetContainerServiceDeploymentsRequestMarshaller.java \* /opt/cola/permits/1882329040\_1704878018.4370277/0/aws-java-sdk-lightsail-1-12-581-sourcesjar/com/amazonaws/services/lightsail/model/LoadBalancerTlsCertificateStatus.java \* /opt/cola/permits/1882329040\_1704878018.4370277/0/aws-java-sdk-lightsail-1-12-581-sourcesjar/com/amazonaws/services/lightsail/model/transform/GetLoadBalancerRequestMarshaller.java \* /opt/cola/permits/1882329040\_1704878018.4370277/0/aws-java-sdk-lightsail-1-12-581-sourcesjar/com/amazonaws/services/lightsail/model/transform/DetachStaticIpRequestProtocolMarshaller.java \*

 /opt/cola/permits/1882329040\_1704878018.4370277/0/aws-java-sdk-lightsail-1-12-581-sourcesjar/com/amazonaws/services/lightsail/model/GetRelationalDatabaseParametersResult.java \* /opt/cola/permits/1882329040\_1704878018.4370277/0/aws-java-sdk-lightsail-1-12-581-sourcesjar/com/amazonaws/services/lightsail/model/CloudFormationStackRecord.java \* /opt/cola/permits/1882329040\_1704878018.4370277/0/aws-java-sdk-lightsail-1-12-581-sourcesjar/com/amazonaws/services/lightsail/model/AmazonLightsailException.java \* /opt/cola/permits/1882329040\_1704878018.4370277/0/aws-java-sdk-lightsail-1-12-581-sourcesjar/com/amazonaws/services/lightsail/model/transform/GetInstanceStateRequestProtocolMarshaller.java \* /opt/cola/permits/1882329040\_1704878018.4370277/0/aws-java-sdk-lightsail-1-12-581-sourcesjar/com/amazonaws/services/lightsail/model/CacheBehaviorPerPath.java \*

 /opt/cola/permits/1882329040\_1704878018.4370277/0/aws-java-sdk-lightsail-1-12-581-sourcesjar/com/amazonaws/services/lightsail/model/transform/CreateDomainEntryResultJsonUnmarshaller.java \* /opt/cola/permits/1882329040\_1704878018.4370277/0/aws-java-sdk-lightsail-1-12-581-sourcesjar/com/amazonaws/services/lightsail/model/transform/ReleaseStaticIpResultJsonUnmarshaller.java \* /opt/cola/permits/1882329040\_1704878018.4370277/0/aws-java-sdk-lightsail-1-12-581-sourcesjar/com/amazonaws/services/lightsail/model/GetRelationalDatabaseBundlesRequest.java \* /opt/cola/permits/1882329040\_1704878018.4370277/0/aws-java-sdk-lightsail-1-12-581-sourcesjar/com/amazonaws/services/lightsail/model/transform/DetachDiskRequestMarshaller.java \* /opt/cola/permits/1882329040\_1704878018.4370277/0/aws-java-sdk-lightsail-1-12-581-sourcesjar/com/amazonaws/services/lightsail/model/MetricDatapoint.java

\* /opt/cola/permits/1882329040\_1704878018.4370277/0/aws-java-sdk-lightsail-1-12-581-sourcesjar/com/amazonaws/services/lightsail/model/transform/CacheBehaviorMarshaller.java \*

 /opt/cola/permits/1882329040\_1704878018.4370277/0/aws-java-sdk-lightsail-1-12-581-sourcesjar/com/amazonaws/services/lightsail/model/DeleteRelationalDatabaseSnapshotResult.java \* /opt/cola/permits/1882329040\_1704878018.4370277/0/aws-java-sdk-lightsail-1-12-581-sourcesjar/com/amazonaws/services/lightsail/model/transform/DeleteDiskSnapshotRequestProtocolMarshaller.java \* /opt/cola/permits/1882329040\_1704878018.4370277/0/aws-java-sdk-lightsail-1-12-581-sourcesjar/com/amazonaws/services/lightsail/model/transform/CreateInstancesRequestProtocolMarshaller.java \* /opt/cola/permits/1882329040\_1704878018.4370277/0/aws-java-sdk-lightsail-1-12-581-sourcesjar/com/amazonaws/services/lightsail/model/CreateCloudFormationStackRequest.java \* /opt/cola/permits/1882329040\_1704878018.4370277/0/aws-java-sdk-lightsail-1-12-581-sourcesjar/com/amazonaws/services/lightsail/model/UpdateInstanceMetadataOptionsResult.java \* /opt/cola/permits/1882329040\_1704878018.4370277/0/aws-java-sdk-lightsail-1-12-581-sourcesjar/com/amazonaws/services/lightsail/model/CreateGUISessionAccessDetailsRequest.java \*

 /opt/cola/permits/1882329040\_1704878018.4370277/0/aws-java-sdk-lightsail-1-12-581-sourcesjar/com/amazonaws/services/lightsail/model/transform/UpdateDistributionRequestProtocolMarshaller.java \* /opt/cola/permits/1882329040\_1704878018.4370277/0/aws-java-sdk-lightsail-1-12-581-sourcesjar/com/amazonaws/services/lightsail/model/transform/CreateContainerServiceDeploymentRequestProtocolMarshal ler.java

\* /opt/cola/permits/1882329040\_1704878018.4370277/0/aws-java-sdk-lightsail-1-12-581-sourcesjar/com/amazonaws/services/lightsail/model/transform/StaticIpMarshaller.java

\* /opt/cola/permits/1882329040\_1704878018.4370277/0/aws-java-sdk-lightsail-1-12-581-sourcesjar/com/amazonaws/services/lightsail/model/transform/ContainerServiceECRImagePullerRoleJsonUnmarshaller.jav a

\* /opt/cola/permits/1882329040\_1704878018.4370277/0/aws-java-sdk-lightsail-1-12-581-sourcesjar/com/amazonaws/services/lightsail/model/transform/GetDomainsRequestProtocolMarshaller.java \*

 /opt/cola/permits/1882329040\_1704878018.4370277/0/aws-java-sdk-lightsail-1-12-581-sourcesjar/com/amazonaws/services/lightsail/model/transform/LoadBalancerTlsCertificateSummaryJsonUnmarshaller.java \* /opt/cola/permits/1882329040\_1704878018.4370277/0/aws-java-sdk-lightsail-1-12-581-sourcesjar/com/amazonaws/services/lightsail/model/StartInstanceRequest.java

\* /opt/cola/permits/1882329040\_1704878018.4370277/0/aws-java-sdk-lightsail-1-12-581-sourcesjar/com/amazonaws/services/lightsail/model/transform/StopRelationalDatabaseRequestMarshaller.java \* /opt/cola/permits/1882329040\_1704878018.4370277/0/aws-java-sdk-lightsail-1-12-581-sourcesjar/com/amazonaws/services/lightsail/model/transform/BundleMarshaller.java

\* /opt/cola/permits/1882329040\_1704878018.4370277/0/aws-java-sdk-lightsail-1-12-581-sourcesjar/com/amazonaws/services/lightsail/model/transform/ResetDistributionCacheResultJsonUnmarshaller.java \*

 /opt/cola/permits/1882329040\_1704878018.4370277/0/aws-java-sdk-lightsail-1-12-581-sourcesjar/com/amazonaws/services/lightsail/model/IsVpcPeeredResult.java

\* /opt/cola/permits/1882329040\_1704878018.4370277/0/aws-java-sdk-lightsail-1-12-581-sourcesjar/com/amazonaws/services/lightsail/model/GetInstanceStateResult.java

\* /opt/cola/permits/1882329040\_1704878018.4370277/0/aws-java-sdk-lightsail-1-12-581-sourcesjar/com/amazonaws/services/lightsail/model/transform/GetAutoSnapshotsResultJsonUnmarshaller.java \* /opt/cola/permits/1882329040\_1704878018.4370277/0/aws-java-sdk-lightsail-1-12-581-sourcesjar/com/amazonaws/services/lightsail/AmazonLightsailAsyncClient.java

\* /opt/cola/permits/1882329040\_1704878018.4370277/0/aws-java-sdk-lightsail-1-12-581-sourcesjar/com/amazonaws/services/lightsail/model/DiskSnapshot.java

\* /opt/cola/permits/1882329040\_1704878018.4370277/0/aws-java-sdk-lightsail-1-12-581-sourcesjar/com/amazonaws/services/lightsail/model/GetDistributionsResult.java

\* /opt/cola/permits/1882329040\_1704878018.4370277/0/aws-java-sdk-lightsail-1-12-581-sourcesjar/com/amazonaws/services/lightsail/model/transform/RenewalSummaryMarshaller.java \* /opt/cola/permits/1882329040\_1704878018.4370277/0/aws-java-sdk-lightsail-1-12-581-sourcesjar/com/amazonaws/services/lightsail/model/GetDistributionMetricDataResult.java

\* /opt/cola/permits/1882329040\_1704878018.4370277/0/aws-java-sdk-lightsail-1-12-581-sources-

jar/com/amazonaws/services/lightsail/model/transform/GetRelationalDatabaseRequestProtocolMarshaller.java

\* /opt/cola/permits/1882329040\_1704878018.4370277/0/aws-java-sdk-lightsail-1-12-581-sources-

jar/com/amazonaws/services/lightsail/model/transform/GetStaticIpsRequestProtocolMarshaller.java

\* /opt/cola/permits/1882329040\_1704878018.4370277/0/aws-java-sdk-lightsail-1-12-581-sources-

jar/com/amazonaws/services/lightsail/model/ContainerServiceState.java

\* /opt/cola/permits/1882329040\_1704878018.4370277/0/aws-java-sdk-lightsail-1-12-581-sources-

jar/com/amazonaws/services/lightsail/model/transform/GetLoadBalancerMetricDataRequestProtocolMarshaller.java \*

 /opt/cola/permits/1882329040\_1704878018.4370277/0/aws-java-sdk-lightsail-1-12-581-sourcesjar/com/amazonaws/services/lightsail/model/GetBucketBundlesRequest.java

\* /opt/cola/permits/1882329040\_1704878018.4370277/0/aws-java-sdk-lightsail-1-12-581-sourcesjar/com/amazonaws/services/lightsail/model/DeleteDistributionRequest.java

\* /opt/cola/permits/1882329040\_1704878018.4370277/0/aws-java-sdk-lightsail-1-12-581-sourcesjar/com/amazonaws/services/lightsail/model/InstanceEntry.java

\* /opt/cola/permits/1882329040\_1704878018.4370277/0/aws-java-sdk-lightsail-1-12-581-sourcesjar/com/amazonaws/services/lightsail/model/transform/StopInstanceResultJsonUnmarshaller.java \* /opt/cola/permits/1882329040\_1704878018.4370277/0/aws-java-sdk-lightsail-1-12-581-sourcesjar/com/amazonaws/services/lightsail/model/transform/DownloadDefaultKeyPairResultJsonUnmarshaller.java \* /opt/cola/permits/1882329040\_1704878018.4370277/0/aws-java-sdk-lightsail-1-12-581-sourcesjar/com/amazonaws/services/lightsail/model/transform/BucketAccessLogConfigJsonUnmarshaller.java \*

 /opt/cola/permits/1882329040\_1704878018.4370277/0/aws-java-sdk-lightsail-1-12-581-sourcesjar/com/amazonaws/services/lightsail/model/transform/AccountLevelBpaSyncJsonUnmarshaller.java \* /opt/cola/permits/1882329040\_1704878018.4370277/0/aws-java-sdk-lightsail-1-12-581-sourcesjar/com/amazonaws/services/lightsail/model/transform/DeleteDomainResultJsonUnmarshaller.java \* /opt/cola/permits/1882329040\_1704878018.4370277/0/aws-java-sdk-lightsail-1-12-581-sourcesjar/com/amazonaws/services/lightsail/model/transform/ExportSnapshotRequestMarshaller.java \* /opt/cola/permits/1882329040\_1704878018.4370277/0/aws-java-sdk-lightsail-1-12-581-sourcesjar/com/amazonaws/services/lightsail/model/DeleteAlarmResult.java

\* /opt/cola/permits/1882329040\_1704878018.4370277/0/aws-java-sdk-lightsail-1-12-581-sourcesjar/com/amazonaws/services/lightsail/model/InstanceMetadataState.java

\*

 /opt/cola/permits/1882329040\_1704878018.4370277/0/aws-java-sdk-lightsail-1-12-581-sourcesjar/com/amazonaws/services/lightsail/model/transform/GetContainerServicePowersRequestMarshaller.java \* /opt/cola/permits/1882329040\_1704878018.4370277/0/aws-java-sdk-lightsail-1-12-581-sourcesjar/com/amazonaws/services/lightsail/model/transform/DeleteContactMethodRequestProtocolMarshaller.java \* /opt/cola/permits/1882329040\_1704878018.4370277/0/aws-java-sdk-lightsail-1-12-581-sourcesjar/com/amazonaws/services/lightsail/model/transform/MonitoredResourceInfoJsonUnmarshaller.java \* /opt/cola/permits/1882329040\_1704878018.4370277/0/aws-java-sdk-lightsail-1-12-581-sourcesjar/com/amazonaws/services/lightsail/model/transform/DomainValidationRecordJsonUnmarshaller.java \* /opt/cola/permits/1882329040\_1704878018.4370277/0/aws-java-sdk-lightsail-1-12-581-sourcesjar/com/amazonaws/services/lightsail/model/StopGUISessionResult.java \* /opt/cola/permits/1882329040\_1704878018.4370277/0/aws-java-sdk-lightsail-1-12-581-sources-

jar/com/amazonaws/services/lightsail/model/transform/LoadBalancerTlsCertificateDomainValidationRecordMarsha ller.java

\*

 /opt/cola/permits/1882329040\_1704878018.4370277/0/aws-java-sdk-lightsail-1-12-581-sourcesjar/com/amazonaws/services/lightsail/model/transform/GetDomainRequestProtocolMarshaller.java \* /opt/cola/permits/1882329040\_1704878018.4370277/0/aws-java-sdk-lightsail-1-12-581-sourcesjar/com/amazonaws/services/lightsail/model/CreateRelationalDatabaseFromSnapshotResult.java \* /opt/cola/permits/1882329040\_1704878018.4370277/0/aws-java-sdk-lightsail-1-12-581-sourcesjar/com/amazonaws/services/lightsail/model/transform/StartRelationalDatabaseRequestMarshaller.java \* /opt/cola/permits/1882329040\_1704878018.4370277/0/aws-java-sdk-lightsail-1-12-581-sourcesjar/com/amazonaws/services/lightsail/model/transform/EnableAddOnRequestProtocolMarshaller.java \* /opt/cola/permits/1882329040\_1704878018.4370277/0/aws-java-sdk-lightsail-1-12-581-sourcesjar/com/amazonaws/services/lightsail/model/GetDistributionLatestCacheResetResult.java \*

 /opt/cola/permits/1882329040\_1704878018.4370277/0/aws-java-sdk-lightsail-1-12-581-sourcesjar/com/amazonaws/services/lightsail/model/transform/ExportSnapshotRequestProtocolMarshaller.java \* /opt/cola/permits/1882329040\_1704878018.4370277/0/aws-java-sdk-lightsail-1-12-581-sourcesjar/com/amazonaws/services/lightsail/model/transform/PutAlarmRequestProtocolMarshaller.java \* /opt/cola/permits/1882329040\_1704878018.4370277/0/aws-java-sdk-lightsail-1-12-581-sourcesjar/com/amazonaws/services/lightsail/model/transform/CreateBucketAccessKeyResultJsonUnmarshaller.java \* /opt/cola/permits/1882329040\_1704878018.4370277/0/aws-java-sdk-lightsail-1-12-581-sourcesjar/com/amazonaws/services/lightsail/model/ResourceType.java

\* /opt/cola/permits/1882329040\_1704878018.4370277/0/aws-java-sdk-lightsail-1-12-581-sourcesjar/com/amazonaws/services/lightsail/model/ContactProtocol.java

\* /opt/cola/permits/1882329040\_1704878018.4370277/0/aws-java-sdk-lightsail-1-12-581-sourcesjar/com/amazonaws/services/lightsail/model/HttpTokens.java

\*

 /opt/cola/permits/1882329040\_1704878018.4370277/0/aws-java-sdk-lightsail-1-12-581-sourcesjar/com/amazonaws/services/lightsail/model/transform/GetActiveNamesRequestProtocolMarshaller.java \* /opt/cola/permits/1882329040\_1704878018.4370277/0/aws-java-sdk-lightsail-1-12-581-sourcesjar/com/amazonaws/services/lightsail/model/transform/CacheBehaviorPerPathMarshaller.java \* /opt/cola/permits/1882329040\_1704878018.4370277/0/aws-java-sdk-lightsail-1-12-581-sourcesjar/com/amazonaws/services/lightsail/model/transform/DeleteKnownHostKeysRequestMarshaller.java \* /opt/cola/permits/1882329040\_1704878018.4370277/0/aws-java-sdk-lightsail-1-12-581-sourcesjar/com/amazonaws/services/lightsail/model/transform/InstanceMetadataOptionsJsonUnmarshaller.java \* /opt/cola/permits/1882329040\_1704878018.4370277/0/aws-java-sdk-lightsail-1-12-581-sourcesjar/com/amazonaws/services/lightsail/model/transform/PrivateRegistryAccessRequestMarshaller.java \*

 /opt/cola/permits/1882329040\_1704878018.4370277/0/aws-java-sdk-lightsail-1-12-581-sourcesjar/com/amazonaws/services/lightsail/model/transform/DestinationInfoMarshaller.java

\* /opt/cola/permits/1882329040\_1704878018.4370277/0/aws-java-sdk-lightsail-1-12-581-sourcesjar/com/amazonaws/services/lightsail/model/DeleteContainerServiceResult.java

\* /opt/cola/permits/1882329040\_1704878018.4370277/0/aws-java-sdk-lightsail-1-12-581-sourcesjar/com/amazonaws/services/lightsail/model/DomainEntry.java

\* /opt/cola/permits/1882329040\_1704878018.4370277/0/aws-java-sdk-lightsail-1-12-581-sourcesjar/com/amazonaws/services/lightsail/model/GetContainerServicesResult.java

\* /opt/cola/permits/1882329040\_1704878018.4370277/0/aws-java-sdk-lightsail-1-12-581-sourcesjar/com/amazonaws/services/lightsail/model/GetContactMethodsResult.java

\* /opt/cola/permits/1882329040\_1704878018.4370277/0/aws-java-sdk-lightsail-1-12-581-sourcesjar/com/amazonaws/services/lightsail/model/transform/GetBucketBundlesResultJsonUnmarshaller.java \*

 /opt/cola/permits/1882329040\_1704878018.4370277/0/aws-java-sdk-lightsail-1-12-581-sourcesjar/com/amazonaws/services/lightsail/model/transform/GetOperationRequestMarshaller.java

\* /opt/cola/permits/1882329040\_1704878018.4370277/0/aws-java-sdk-lightsail-1-12-581-sourcesjar/com/amazonaws/services/lightsail/model/DeleteBucketAccessKeyResult.java

\* /opt/cola/permits/1882329040\_1704878018.4370277/0/aws-java-sdk-lightsail-1-12-581-sourcesjar/com/amazonaws/services/lightsail/model/transform/GetRegionsRequestProtocolMarshaller.java \* /opt/cola/permits/1882329040\_1704878018.4370277/0/aws-java-sdk-lightsail-1-12-581-sourcesjar/com/amazonaws/services/lightsail/model/DeleteBucketResult.java

\* /opt/cola/permits/1882329040\_1704878018.4370277/0/aws-java-sdk-lightsail-1-12-581-sourcesjar/com/amazonaws/services/lightsail/model/GetLoadBalancerTlsPoliciesResult.java

\* /opt/cola/permits/1882329040\_1704878018.4370277/0/aws-java-sdk-lightsail-1-12-581-sourcesjar/com/amazonaws/services/lightsail/model/transform/GetContainerImagesResultJsonUnmarshaller.java \*

 /opt/cola/permits/1882329040\_1704878018.4370277/0/aws-java-sdk-lightsail-1-12-581-sourcesjar/com/amazonaws/services/lightsail/model/TimePeriod.java

\* /opt/cola/permits/1882329040\_1704878018.4370277/0/aws-java-sdk-lightsail-1-12-581-sourcesjar/com/amazonaws/services/lightsail/model/transform/GetContainerAPIMetadataResultJsonUnmarshaller.java \* /opt/cola/permits/1882329040\_1704878018.4370277/0/aws-java-sdk-lightsail-1-12-581-sourcesjar/com/amazonaws/services/lightsail/model/transform/GetOperationResultJsonUnmarshaller.java \* /opt/cola/permits/1882329040\_1704878018.4370277/0/aws-java-sdk-lightsail-1-12-581-sourcesjar/com/amazonaws/services/lightsail/model/GetRelationalDatabaseBlueprintsRequest.java \* /opt/cola/permits/1882329040\_1704878018.4370277/0/aws-java-sdk-lightsail-1-12-581-sourcesjar/com/amazonaws/services/lightsail/model/transform/AttachInstancesToLoadBalancerRequestMarshaller.java

\*

 /opt/cola/permits/1882329040\_1704878018.4370277/0/aws-java-sdk-lightsail-1-12-581-sourcesjar/com/amazonaws/services/lightsail/model/transform/InstanceSnapshotJsonUnmarshaller.java \* /opt/cola/permits/1882329040\_1704878018.4370277/0/aws-java-sdk-lightsail-1-12-581-sourcesjar/com/amazonaws/services/lightsail/model/InstancePlatform.java

\* /opt/cola/permits/1882329040\_1704878018.4370277/0/aws-java-sdk-lightsail-1-12-581-sourcesjar/com/amazonaws/services/lightsail/model/transform/GetDiskRequestMarshaller.java

\* /opt/cola/permits/1882329040\_1704878018.4370277/0/aws-java-sdk-lightsail-1-12-581-sources-

jar/com/amazonaws/services/lightsail/model/transform/CostEstimateMarshaller.java

\* /opt/cola/permits/1882329040\_1704878018.4370277/0/aws-java-sdk-lightsail-1-12-581-sourcesjar/com/amazonaws/services/lightsail/model/InstanceNetworking.java

\* /opt/cola/permits/1882329040\_1704878018.4370277/0/aws-java-sdk-lightsail-1-12-581-sourcesjar/com/amazonaws/services/lightsail/model/OperationType.java

\*

 /opt/cola/permits/1882329040\_1704878018.4370277/0/aws-java-sdk-lightsail-1-12-581-sourcesjar/com/amazonaws/services/lightsail/model/transform/CreateContainerServiceDeploymentRequestMarshaller.java \* /opt/cola/permits/1882329040\_1704878018.4370277/0/aws-java-sdk-lightsail-1-12-581-sourcesjar/com/amazonaws/services/lightsail/model/transform/CostEstimateJsonUnmarshaller.java \* /opt/cola/permits/1882329040\_1704878018.4370277/0/aws-java-sdk-lightsail-1-12-581-sourcesjar/com/amazonaws/services/lightsail/model/transform/StopInstanceRequestMarshaller.java \* /opt/cola/permits/1882329040\_1704878018.4370277/0/aws-java-sdk-lightsail-1-12-581-sourcesjar/com/amazonaws/services/lightsail/model/DeleteAutoSnapshotResult.java

\* /opt/cola/permits/1882329040\_1704878018.4370277/0/aws-java-sdk-lightsail-1-12-581-sourcesjar/com/amazonaws/services/lightsail/model/BucketState.java

\* /opt/cola/permits/1882329040\_1704878018.4370277/0/aws-java-sdk-lightsail-1-12-581-sources-

jar/com/amazonaws/services/lightsail/model/transform/InputOriginJsonUnmarshaller.java \*

 /opt/cola/permits/1882329040\_1704878018.4370277/0/aws-java-sdk-lightsail-1-12-581-sourcesjar/com/amazonaws/services/lightsail/model/transform/DiskInfoMarshaller.java

\* /opt/cola/permits/1882329040\_1704878018.4370277/0/aws-java-sdk-lightsail-1-12-581-sourcesjar/com/amazonaws/services/lightsail/model/transform/SessionJsonUnmarshaller.java \* /opt/cola/permits/1882329040\_1704878018.4370277/0/aws-java-sdk-lightsail-1-12-581-sourcesjar/com/amazonaws/services/lightsail/model/KeyPair.java

\* /opt/cola/permits/1882329040\_1704878018.4370277/0/aws-java-sdk-lightsail-1-12-581-sourcesjar/com/amazonaws/services/lightsail/model/transform/GetBucketsRequestProtocolMarshaller.java \* /opt/cola/permits/1882329040\_1704878018.4370277/0/aws-java-sdk-lightsail-1-12-581-sourcesjar/com/amazonaws/services/lightsail/model/transform/CreateDomainEntryRequestProtocolMarshaller.java \* /opt/cola/permits/1882329040\_1704878018.4370277/0/aws-java-sdk-lightsail-1-12-581-sourcesjar/com/amazonaws/services/lightsail/model/RegisterContainerImageRequest.java \*

 /opt/cola/permits/1882329040\_1704878018.4370277/0/aws-java-sdk-lightsail-1-12-581-sourcesjar/com/amazonaws/services/lightsail/model/CreateBucketAccessKeyRequest.java \* /opt/cola/permits/1882329040\_1704878018.4370277/0/aws-java-sdk-lightsail-1-12-581-sourcesjar/com/amazonaws/services/lightsail/model/transform/PrivateRegistryAccessMarshaller.java \* /opt/cola/permits/1882329040\_1704878018.4370277/0/aws-java-sdk-lightsail-1-12-581-sourcesjar/com/amazonaws/services/lightsail/model/GetRelationalDatabaseEventsRequest.java \* /opt/cola/permits/1882329040\_1704878018.4370277/0/aws-java-sdk-lightsail-1-12-581-sourcesjar/com/amazonaws/services/lightsail/model/AllocateStaticIpRequest.java \* /opt/cola/permits/1882329040\_1704878018.4370277/0/aws-java-sdk-lightsail-1-12-581-sources-

jar/com/amazonaws/services/lightsail/model/transform/GetOperationsForResourceRequestMarshaller.java \*

 /opt/cola/permits/1882329040\_1704878018.4370277/0/aws-java-sdk-lightsail-1-12-581-sourcesjar/com/amazonaws/services/lightsail/model/transform/CreateKeyPairResultJsonUnmarshaller.java \* /opt/cola/permits/1882329040\_1704878018.4370277/0/aws-java-sdk-lightsail-1-12-581-sourcesjar/com/amazonaws/services/lightsail/model/transform/GetRelationalDatabaseResultJsonUnmarshaller.java \* /opt/cola/permits/1882329040\_1704878018.4370277/0/aws-java-sdk-lightsail-1-12-581-sourcesjar/com/amazonaws/services/lightsail/model/transform/AutoSnapshotAddOnRequestJsonUnmarshaller.java \* /opt/cola/permits/1882329040\_1704878018.4370277/0/aws-java-sdk-lightsail-1-12-581-sourcesjar/com/amazonaws/services/lightsail/model/transform/PeerVpcRequestProtocolMarshaller.java \* /opt/cola/permits/1882329040\_1704878018.4370277/0/aws-java-sdk-lightsail-1-12-581-sourcesjar/com/amazonaws/services/lightsail/model/AddOn.java

\* /opt/cola/permits/1882329040\_1704878018.4370277/0/aws-java-sdk-lightsail-1-12-581-sourcesjar/com/amazonaws/services/lightsail/model/transform/GetOperationsRequestProtocolMarshaller.java \*

 /opt/cola/permits/1882329040\_1704878018.4370277/0/aws-java-sdk-lightsail-1-12-581-sourcesjar/com/amazonaws/services/lightsail/model/transform/CreateContainerServiceRequestProtocolMarshaller.java \* /opt/cola/permits/1882329040\_1704878018.4370277/0/aws-java-sdk-lightsail-1-12-581-sourcesjar/com/amazonaws/services/lightsail/model/CopySnapshotRequest.java

\* /opt/cola/permits/1882329040\_1704878018.4370277/0/aws-java-sdk-lightsail-1-12-581-sourcesjar/com/amazonaws/services/lightsail/model/transform/CreateCloudFormationStackRequestMarshaller.java \* /opt/cola/permits/1882329040\_1704878018.4370277/0/aws-java-sdk-lightsail-1-12-581-sourcesjar/com/amazonaws/services/lightsail/model/transform/ImportKeyPairResultJsonUnmarshaller.java \* /opt/cola/permits/1882329040\_1704878018.4370277/0/aws-java-sdk-lightsail-1-12-581-sourcesjar/com/amazonaws/services/lightsail/model/GetRelationalDatabaseSnapshotsResult.java \*

 /opt/cola/permits/1882329040\_1704878018.4370277/0/aws-java-sdk-lightsail-1-12-581-sourcesjar/com/amazonaws/services/lightsail/model/CreateRelationalDatabaseResult.java

\* /opt/cola/permits/1882329040\_1704878018.4370277/0/aws-java-sdk-lightsail-1-12-581-sourcesjar/com/amazonaws/services/lightsail/model/CreateInstancesFromSnapshotRequest.java

\* /opt/cola/permits/1882329040\_1704878018.4370277/0/aws-java-sdk-lightsail-1-12-581-sourcesjar/com/amazonaws/services/lightsail/model/DeleteKeyPairRequest.java

\* /opt/cola/permits/1882329040\_1704878018.4370277/0/aws-java-sdk-lightsail-1-12-581-sourcesjar/com/amazonaws/services/lightsail/model/ContactMethodStatus.java

\* /opt/cola/permits/1882329040\_1704878018.4370277/0/aws-java-sdk-lightsail-1-12-581-sources-

jar/com/amazonaws/services/lightsail/model/transform/GetRelationalDatabaseSnapshotsRequestMarshaller.java

\* /opt/cola/permits/1882329040\_1704878018.4370277/0/aws-java-sdk-lightsail-1-12-581-sources-

jar/com/amazonaws/services/lightsail/model/GetDisksRequest.java

\*

 /opt/cola/permits/1882329040\_1704878018.4370277/0/aws-java-sdk-lightsail-1-12-581-sourcesjar/com/amazonaws/services/lightsail/model/transform/ServiceExceptionUnmarshaller.java

\* /opt/cola/permits/1882329040\_1704878018.4370277/0/aws-java-sdk-lightsail-1-12-581-sourcesjar/com/amazonaws/services/lightsail/model/StopInstanceResult.java

\* /opt/cola/permits/1882329040\_1704878018.4370277/0/aws-java-sdk-lightsail-1-12-581-sourcesjar/com/amazonaws/services/lightsail/model/UpdateBucketRequest.java

\* /opt/cola/permits/1882329040\_1704878018.4370277/0/aws-java-sdk-lightsail-1-12-581-sourcesjar/com/amazonaws/services/lightsail/model/transform/CertificateSummaryJsonUnmarshaller.java \* /opt/cola/permits/1882329040\_1704878018.4370277/0/aws-java-sdk-lightsail-1-12-581-sourcesjar/com/amazonaws/services/lightsail/model/GetOperationsForResourceResult.java \* /opt/cola/permits/1882329040\_1704878018.4370277/0/aws-java-sdk-lightsail-1-12-581-sources-

jar/com/amazonaws/services/lightsail/model/DeleteKnownHostKeysResult.java

\*

 /opt/cola/permits/1882329040\_1704878018.4370277/0/aws-java-sdk-lightsail-1-12-581-sourcesjar/com/amazonaws/services/lightsail/model/GetCertificatesResult.java

\* /opt/cola/permits/1882329040\_1704878018.4370277/0/aws-java-sdk-lightsail-1-12-581-sourcesjar/com/amazonaws/services/lightsail/model/GetCloudFormationStackRecordsResult.java

\* /opt/cola/permits/1882329040\_1704878018.4370277/0/aws-java-sdk-lightsail-1-12-581-sourcesjar/com/amazonaws/services/lightsail/model/Status.java

\* /opt/cola/permits/1882329040\_1704878018.4370277/0/aws-java-sdk-lightsail-1-12-581-sourcesjar/com/amazonaws/services/lightsail/model/transform/CreateRelationalDatabaseFromSnapshotRequestMarshaller.j ava

\* /opt/cola/permits/1882329040\_1704878018.4370277/0/aws-java-sdk-lightsail-1-12-581-sourcesjar/com/amazonaws/services/lightsail/model/transform/DeleteDiskRequestProtocolMarshaller.java \* /opt/cola/permits/1882329040\_1704878018.4370277/0/aws-java-sdk-lightsail-1-12-581-sourcesjar/com/amazonaws/services/lightsail/model/ContainerServiceEndpoint.java

\*

 /opt/cola/permits/1882329040\_1704878018.4370277/0/aws-java-sdk-lightsail-1-12-581-sourcesjar/com/amazonaws/services/lightsail/model/transform/ContainerImageMarshaller.java \* /opt/cola/permits/1882329040\_1704878018.4370277/0/aws-java-sdk-lightsail-1-12-581-sources-

jar/com/amazonaws/services/lightsail/model/RelationalDatabaseParameter.java

\* /opt/cola/permits/1882329040\_1704878018.4370277/0/aws-java-sdk-lightsail-1-12-581-sourcesjar/com/amazonaws/services/lightsail/model/PortAccessType.java

\* /opt/cola/permits/1882329040\_1704878018.4370277/0/aws-java-sdk-lightsail-1-12-581-sourcesjar/com/amazonaws/services/lightsail/model/transform/GetDistributionBundlesResultJsonUnmarshaller.java \* /opt/cola/permits/1882329040\_1704878018.4370277/0/aws-java-sdk-lightsail-1-12-581-sourcesjar/com/amazonaws/services/lightsail/model/transform/GetRelationalDatabasesResultJsonUnmarshaller.java \*

 /opt/cola/permits/1882329040\_1704878018.4370277/0/aws-java-sdk-lightsail-1-12-581-sourcesjar/com/amazonaws/services/lightsail/model/GetLoadBalancerTlsCertificatesRequest.java \* /opt/cola/permits/1882329040\_1704878018.4370277/0/aws-java-sdk-lightsail-1-12-581-sourcesjar/com/amazonaws/services/lightsail/model/transform/DeleteInstanceSnapshotRequestProtocolMarshaller.java \* /opt/cola/permits/1882329040\_1704878018.4370277/0/aws-java-sdk-lightsail-1-12-581-sourcesjar/com/amazonaws/services/lightsail/model/transform/OperationJsonUnmarshaller.java \* /opt/cola/permits/1882329040\_1704878018.4370277/0/aws-java-sdk-lightsail-1-12-581-sourcesjar/com/amazonaws/services/lightsail/model/transform/InstanceHardwareJsonUnmarshaller.java \* /opt/cola/permits/1882329040\_1704878018.4370277/0/aws-java-sdk-lightsail-1-12-581-sourcesjar/com/amazonaws/services/lightsail/model/GetRelationalDatabaseSnapshotRequest.java \* /opt/cola/permits/1882329040\_1704878018.4370277/0/aws-java-sdk-lightsail-1-12-581-sourcesjar/com/amazonaws/services/lightsail/model/GetRelationalDatabaseMetricDataRequest.java \*

 /opt/cola/permits/1882329040\_1704878018.4370277/0/aws-java-sdk-lightsail-1-12-581-sourcesjar/com/amazonaws/services/lightsail/model/InstanceSnapshotState.java

\* /opt/cola/permits/1882329040\_1704878018.4370277/0/aws-java-sdk-lightsail-1-12-581-sourcesjar/com/amazonaws/services/lightsail/model/transform/SessionMarshaller.java

\* /opt/cola/permits/1882329040\_1704878018.4370277/0/aws-java-sdk-lightsail-1-12-581-sourcesjar/com/amazonaws/services/lightsail/model/transform/GetInstanceSnapshotRequestProtocolMarshaller.java \* /opt/cola/permits/1882329040\_1704878018.4370277/0/aws-java-sdk-lightsail-1-12-581-sourcesjar/com/amazonaws/services/lightsail/model/transform/AccessKeyMarshaller.java

\* /opt/cola/permits/1882329040\_1704878018.4370277/0/aws-java-sdk-lightsail-1-12-581-sourcesjar/com/amazonaws/services/lightsail/model/transform/CookieObjectJsonUnmarshaller.java

\* /opt/cola/permits/1882329040\_1704878018.4370277/0/aws-java-sdk-lightsail-1-12-581-sources-

jar/com/amazonaws/services/lightsail/model/transform/CreateInstancesFromSnapshotRequestProtocolMarshaller.ja va

\*

 /opt/cola/permits/1882329040\_1704878018.4370277/0/aws-java-sdk-lightsail-1-12-581-sourcesjar/com/amazonaws/services/lightsail/model/transform/InstanceJsonUnmarshaller.java

\* /opt/cola/permits/1882329040\_1704878018.4370277/0/aws-java-sdk-lightsail-1-12-581-sourcesjar/com/amazonaws/services/lightsail/model/BlueprintType.java

\* /opt/cola/permits/1882329040\_1704878018.4370277/0/aws-java-sdk-lightsail-1-12-581-sourcesjar/com/amazonaws/services/lightsail/model/InstanceHardware.java

\* /opt/cola/permits/1882329040\_1704878018.4370277/0/aws-java-sdk-lightsail-1-12-581-sourcesjar/com/amazonaws/services/lightsail/model/RelationalDatabaseEvent.java

\* /opt/cola/permits/1882329040\_1704878018.4370277/0/aws-java-sdk-lightsail-1-12-581-sourcesjar/com/amazonaws/services/lightsail/model/transform/RebootInstanceRequestMarshaller.java \*

 /opt/cola/permits/1882329040\_1704878018.4370277/0/aws-java-sdk-lightsail-1-12-581-sourcesjar/com/amazonaws/services/lightsail/model/transform/BucketStateMarshaller.java

\* /opt/cola/permits/1882329040\_1704878018.4370277/0/aws-java-sdk-lightsail-1-12-581-sources-

jar/com/amazonaws/services/lightsail/model/GetContainerServiceDeploymentsRequest.java

\* /opt/cola/permits/1882329040\_1704878018.4370277/0/aws-java-sdk-lightsail-1-12-581-sources-

jar/com/amazonaws/services/lightsail/model/StatusType.java

\* /opt/cola/permits/1882329040\_1704878018.4370277/0/aws-java-sdk-lightsail-1-12-581-sources-

jar/com/amazonaws/services/lightsail/model/GetActiveNamesResult.java

\* /opt/cola/permits/1882329040\_1704878018.4370277/0/aws-java-sdk-lightsail-1-12-581-sourcesjar/com/amazonaws/services/lightsail/model/transform/ResourceLocationMarshaller.java \* /opt/cola/permits/1882329040\_1704878018.4370277/0/aws-java-sdk-lightsail-1-12-581-sourcesjar/com/amazonaws/services/lightsail/model/transform/GetRelationalDatabaseMasterUserPasswordResultJsonUnma rshaller.java

\*

 /opt/cola/permits/1882329040\_1704878018.4370277/0/aws-java-sdk-lightsail-1-12-581-sourcesjar/com/amazonaws/services/lightsail/model/transform/RelationalDatabaseBundleMarshaller.java \* /opt/cola/permits/1882329040\_1704878018.4370277/0/aws-java-sdk-lightsail-1-12-581-sourcesjar/com/amazonaws/services/lightsail/model/GetRelationalDatabasesResult.java \* /opt/cola/permits/1882329040\_1704878018.4370277/0/aws-java-sdk-lightsail-1-12-581-sourcesjar/com/amazonaws/services/lightsail/model/transform/GetLoadBalancerTlsCertificatesResultJsonUnmarshaller.jav a

\* /opt/cola/permits/1882329040\_1704878018.4370277/0/aws-java-sdk-lightsail-1-12-581-sourcesjar/com/amazonaws/services/lightsail/model/CreateContainerServiceDeploymentRequest.java \* /opt/cola/permits/1882329040\_1704878018.4370277/0/aws-java-sdk-lightsail-1-12-581-sourcesjar/com/amazonaws/services/lightsail/model/transform/GetContainerServicesRequestMarshaller.java \* /opt/cola/permits/1882329040\_1704878018.4370277/0/aws-java-sdk-lightsail-1-12-581-sourcesjar/com/amazonaws/services/lightsail/model/QueryStringObject.java \*

 /opt/cola/permits/1882329040\_1704878018.4370277/0/aws-java-sdk-lightsail-1-12-581-sourcesjar/com/amazonaws/services/lightsail/model/RelationalDatabasePasswordVersion.java \* /opt/cola/permits/1882329040\_1704878018.4370277/0/aws-java-sdk-lightsail-1-12-581-sourcesjar/com/amazonaws/services/lightsail/model/DomainValidationRecord.java \* /opt/cola/permits/1882329040\_1704878018.4370277/0/aws-java-sdk-lightsail-1-12-581-sources-

jar/com/amazonaws/services/lightsail/model/DeleteAutoSnapshotRequest.java

\* /opt/cola/permits/1882329040\_1704878018.4370277/0/aws-java-sdk-lightsail-1-12-581-sourcesjar/com/amazonaws/services/lightsail/model/GetExportSnapshotRecordsResult.java

\* /opt/cola/permits/1882329040\_1704878018.4370277/0/aws-java-sdk-lightsail-1-12-581-sourcesjar/com/amazonaws/services/lightsail/model/RegionName.java

\* /opt/cola/permits/1882329040\_1704878018.4370277/0/aws-java-sdk-lightsail-1-12-581-sourcesjar/com/amazonaws/services/lightsail/model/transform/GetDistributionLatestCacheResetRequestMarshaller.java \*

 /opt/cola/permits/1882329040\_1704878018.4370277/0/aws-java-sdk-lightsail-1-12-581-sourcesjar/com/amazonaws/services/lightsail/model/transform/GetOperationRequestProtocolMarshaller.java \* /opt/cola/permits/1882329040\_1704878018.4370277/0/aws-java-sdk-lightsail-1-12-581-sourcesjar/com/amazonaws/services/lightsail/model/transform/ResetDistributionCacheRequestMarshaller.java \* /opt/cola/permits/1882329040\_1704878018.4370277/0/aws-java-sdk-lightsail-1-12-581-sourcesjar/com/amazonaws/services/lightsail/model/transform/GetInstanceResultJsonUnmarshaller.java \* /opt/cola/permits/1882329040\_1704878018.4370277/0/aws-java-sdk-lightsail-1-12-581-sourcesjar/com/amazonaws/services/lightsail/model/DeleteDiskRequest.java

\* /opt/cola/permits/1882329040\_1704878018.4370277/0/aws-java-sdk-lightsail-1-12-581-sourcesjar/com/amazonaws/services/lightsail/model/transform/RegisterContainerImageRequestProtocolMarshaller.java \*

 /opt/cola/permits/1882329040\_1704878018.4370277/0/aws-java-sdk-lightsail-1-12-581-sourcesjar/com/amazonaws/services/lightsail/model/transform/DeleteInstanceResultJsonUnmarshaller.java

\* /opt/cola/permits/1882329040\_1704878018.4370277/0/aws-java-sdk-lightsail-1-12-581-sourcesjar/com/amazonaws/services/lightsail/model/transform/DetachCertificateFromDistributionRequestProtocolMarshall er.java

\* /opt/cola/permits/1882329040\_1704878018.4370277/0/aws-java-sdk-lightsail-1-12-581-sourcesjar/com/amazonaws/services/lightsail/model/transform/LoadBalancerTlsCertificateMarshaller.java \* /opt/cola/permits/1882329040\_1704878018.4370277/0/aws-java-sdk-lightsail-1-12-581-sourcesjar/com/amazonaws/services/lightsail/model/CreateCertificateResult.java

\* /opt/cola/permits/1882329040\_1704878018.4370277/0/aws-java-sdk-lightsail-1-12-581-sourcesjar/com/amazonaws/services/lightsail/model/DiskMap.java

\* /opt/cola/permits/1882329040\_1704878018.4370277/0/aws-java-sdk-lightsail-1-12-581-sourcesjar/com/amazonaws/services/lightsail/model/transform/InstancePortInfoMarshaller.java \*

 /opt/cola/permits/1882329040\_1704878018.4370277/0/aws-java-sdk-lightsail-1-12-581-sourcesjar/com/amazonaws/services/lightsail/model/transform/DeleteAlarmResultJsonUnmarshaller.java \* /opt/cola/permits/1882329040\_1704878018.4370277/0/aws-java-sdk-lightsail-1-12-581-sourcesjar/com/amazonaws/services/lightsail/model/transform/MonthlyTransferMarshaller.java \* /opt/cola/permits/1882329040\_1704878018.4370277/0/aws-java-sdk-lightsail-1-12-581-sourcesjar/com/amazonaws/services/lightsail/model/transform/RelationalDatabaseEventJsonUnmarshaller.java \* /opt/cola/permits/1882329040\_1704878018.4370277/0/aws-java-sdk-lightsail-1-12-581-sourcesjar/com/amazonaws/services/lightsail/model/transform/GetContactMethodsRequestMarshaller.java \* /opt/cola/permits/1882329040\_1704878018.4370277/0/aws-java-sdk-lightsail-1-12-581-sourcesjar/com/amazonaws/services/lightsail/model/GetRelationalDatabaseEventsResult.java \*

 /opt/cola/permits/1882329040\_1704878018.4370277/0/aws-java-sdk-lightsail-1-12-581-sourcesjar/com/amazonaws/services/lightsail/model/transform/RelationalDatabaseEndpointMarshaller.java \* /opt/cola/permits/1882329040\_1704878018.4370277/0/aws-java-sdk-lightsail-1-12-581-sourcesjar/com/amazonaws/services/lightsail/model/DeleteBucketAccessKeyRequest.java \* /opt/cola/permits/1882329040\_1704878018.4370277/0/aws-java-sdk-lightsail-1-12-581-sourcesjar/com/amazonaws/services/lightsail/model/transform/DeleteInstanceSnapshotRequestMarshaller.java \* /opt/cola/permits/1882329040\_1704878018.4370277/0/aws-java-sdk-lightsail-1-12-581-sourcesjar/com/amazonaws/services/lightsail/model/GetInstanceSnapshotResult.java \* /opt/cola/permits/1882329040\_1704878018.4370277/0/aws-java-sdk-lightsail-1-12-581-sourcesjar/com/amazonaws/services/lightsail/model/UpdateRelationalDatabaseParametersRequest.java \* /opt/cola/permits/1882329040\_1704878018.4370277/0/aws-java-sdk-lightsail-1-12-581-sourcesjar/com/amazonaws/services/lightsail/model/GetInstanceMetricDataRequest.java \*

 /opt/cola/permits/1882329040\_1704878018.4370277/0/aws-java-sdk-lightsail-1-12-581-sourcesjar/com/amazonaws/services/lightsail/model/transform/DeleteBucketAccessKeyResultJsonUnmarshaller.java \* /opt/cola/permits/1882329040\_1704878018.4370277/0/aws-java-sdk-lightsail-1-12-581-sourcesjar/com/amazonaws/services/lightsail/model/transform/DomainEntryJsonUnmarshaller.java \* /opt/cola/permits/1882329040\_1704878018.4370277/0/aws-java-sdk-lightsail-1-12-581-sourcesjar/com/amazonaws/services/lightsail/model/transform/DomainMarshaller.java \* /opt/cola/permits/1882329040\_1704878018.4370277/0/aws-java-sdk-lightsail-1-12-581-sourcesjar/com/amazonaws/services/lightsail/model/transform/AttachedDiskJsonUnmarshaller.java \* /opt/cola/permits/1882329040\_1704878018.4370277/0/aws-java-sdk-lightsail-1-12-581-sourcesjar/com/amazonaws/services/lightsail/model/transform/InstanceEntryMarshaller.java

 /opt/cola/permits/1882329040\_1704878018.4370277/0/aws-java-sdk-lightsail-1-12-581-sourcesjar/com/amazonaws/services/lightsail/model/OriginProtocolPolicyEnum.java

\*

\* /opt/cola/permits/1882329040\_1704878018.4370277/0/aws-java-sdk-lightsail-1-12-581-sourcesjar/com/amazonaws/services/lightsail/model/CreateBucketResult.java

\* /opt/cola/permits/1882329040\_1704878018.4370277/0/aws-java-sdk-lightsail-1-12-581-sourcesjar/com/amazonaws/services/lightsail/model/transform/DeleteBucketRequestMarshaller.java \* /opt/cola/permits/1882329040\_1704878018.4370277/0/aws-java-sdk-lightsail-1-12-581-sourcesjar/com/amazonaws/services/lightsail/model/CookieObject.java

\* /opt/cola/permits/1882329040\_1704878018.4370277/0/aws-java-sdk-lightsail-1-12-581-sourcesjar/com/amazonaws/services/lightsail/model/transform/EstimateByTimeJsonUnmarshaller.java \* /opt/cola/permits/1882329040\_1704878018.4370277/0/aws-java-sdk-lightsail-1-12-581-sources-

jar/com/amazonaws/services/lightsail/model/transform/CreateLoadBalancerResultJsonUnmarshaller.java \*

 /opt/cola/permits/1882329040\_1704878018.4370277/0/aws-java-sdk-lightsail-1-12-581-sourcesjar/com/amazonaws/services/lightsail/model/transform/ResourceBudgetEstimateJsonUnmarshaller.java \* /opt/cola/permits/1882329040\_1704878018.4370277/0/aws-java-sdk-lightsail-1-12-581-sourcesjar/com/amazonaws/services/lightsail/model/DisableAddOnRequest.java

\* /opt/cola/permits/1882329040\_1704878018.4370277/0/aws-java-sdk-lightsail-1-12-581-sourcesjar/com/amazonaws/services/lightsail/model/PasswordData.java

\* /opt/cola/permits/1882329040\_1704878018.4370277/0/aws-java-sdk-lightsail-1-12-581-sourcesjar/com/amazonaws/services/lightsail/model/RelationalDatabaseMetricName.java

\* /opt/cola/permits/1882329040\_1704878018.4370277/0/aws-java-sdk-lightsail-1-12-581-sourcesjar/com/amazonaws/services/lightsail/model/StopInstanceRequest.java

\* /opt/cola/permits/1882329040\_1704878018.4370277/0/aws-java-sdk-lightsail-1-12-581-sourcesjar/com/amazonaws/services/lightsail/model/UnpeerVpcResult.java \*

 /opt/cola/permits/1882329040\_1704878018.4370277/0/aws-java-sdk-lightsail-1-12-581-sourcesjar/com/amazonaws/services/lightsail/model/transform/CreateRelationalDatabaseRequestProtocolMarshaller.java \* /opt/cola/permits/1882329040\_1704878018.4370277/0/aws-java-sdk-lightsail-1-12-581-sourcesjar/com/amazonaws/services/lightsail/model/UpdateInstanceMetadataOptionsRequest.java

\* /opt/cola/permits/1882329040\_1704878018.4370277/0/aws-java-sdk-lightsail-1-12-581-sources-

jar/com/amazonaws/services/lightsail/model/transform/R53HostedZoneDeletionStateMarshaller.java

\* /opt/cola/permits/1882329040\_1704878018.4370277/0/aws-java-sdk-lightsail-1-12-581-sourcesjar/com/amazonaws/services/lightsail/model/transform/CreateContainerServiceRegistryLoginResultJsonUnmarshall er.java

\* /opt/cola/permits/1882329040\_1704878018.4370277/0/aws-java-sdk-lightsail-1-12-581-sourcesjar/com/amazonaws/services/lightsail/model/DeleteDiskSnapshotResult.java

\* /opt/cola/permits/1882329040\_1704878018.4370277/0/aws-java-sdk-lightsail-1-12-581-sources-

jar/com/amazonaws/services/lightsail/model/transform/ContainerServiceDeploymentRequestMarshaller.java \*

 /opt/cola/permits/1882329040\_1704878018.4370277/0/aws-java-sdk-lightsail-1-12-581-sourcesjar/com/amazonaws/services/lightsail/model/transform/GetInstanceRequestMarshaller.java

\* /opt/cola/permits/1882329040\_1704878018.4370277/0/aws-java-sdk-lightsail-1-12-581-sources-

jar/com/amazonaws/services/lightsail/model/transform/GetDistributionBundlesRequestMarshaller.java

\* /opt/cola/permits/1882329040\_1704878018.4370277/0/aws-java-sdk-lightsail-1-12-581-sources-

jar/com/amazonaws/services/lightsail/model/transform/StaticIpJsonUnmarshaller.java

\* /opt/cola/permits/1882329040\_1704878018.4370277/0/aws-java-sdk-lightsail-1-12-581-sources-

jar/com/amazonaws/services/lightsail/model/transform/CreateDiskFromSnapshotRequestMarshaller.java \* /opt/cola/permits/1882329040\_1704878018.4370277/0/aws-java-sdk-lightsail-1-12-581-sourcesjar/com/amazonaws/services/lightsail/model/transform/MonthlyTransferJsonUnmarshaller.java \*

 /opt/cola/permits/1882329040\_1704878018.4370277/0/aws-java-sdk-lightsail-1-12-581-sourcesjar/com/amazonaws/services/lightsail/model/RegisterContainerImageResult.java

\* /opt/cola/permits/1882329040\_1704878018.4370277/0/aws-java-sdk-lightsail-1-12-581-sourcesjar/com/amazonaws/services/lightsail/model/transform/GetKeyPairsRequestProtocolMarshaller.java \* /opt/cola/permits/1882329040\_1704878018.4370277/0/aws-java-sdk-lightsail-1-12-581-sourcesjar/com/amazonaws/services/lightsail/model/Instance.java

\* /opt/cola/permits/1882329040\_1704878018.4370277/0/aws-java-sdk-lightsail-1-12-581-sourcesjar/com/amazonaws/services/lightsail/model/transform/GetDistributionLatestCacheResetRequestProtocolMarshaller .java

\* /opt/cola/permits/1882329040\_1704878018.4370277/0/aws-java-sdk-lightsail-1-12-581-sourcesjar/com/amazonaws/services/lightsail/model/transform/AlarmJsonUnmarshaller.java \* /opt/cola/permits/1882329040\_1704878018.4370277/0/aws-java-sdk-lightsail-1-12-581-sources-

jar/com/amazonaws/services/lightsail/model/ServiceException.java

\*

 /opt/cola/permits/1882329040\_1704878018.4370277/0/aws-java-sdk-lightsail-1-12-581-sourcesjar/com/amazonaws/services/lightsail/model/transform/PasswordDataMarshaller.java

\* /opt/cola/permits/1882329040\_1704878018.4370277/0/aws-java-sdk-lightsail-1-12-581-sourcesjar/com/amazonaws/services/lightsail/model/ContainerServiceLogEvent.java

\* /opt/cola/permits/1882329040\_1704878018.4370277/0/aws-java-sdk-lightsail-1-12-581-sourcesjar/com/amazonaws/services/lightsail/model/AccountLevelBpaSync.java

\* /opt/cola/permits/1882329040\_1704878018.4370277/0/aws-java-sdk-lightsail-1-12-581-sourcesjar/com/amazonaws/services/lightsail/model/GetRelationalDatabaseMasterUserPasswordResult.java \* /opt/cola/permits/1882329040\_1704878018.4370277/0/aws-java-sdk-lightsail-1-12-581-sources-

jar/com/amazonaws/services/lightsail/model/GetContainerImagesRequest.java

\* /opt/cola/permits/1882329040\_1704878018.4370277/0/aws-java-sdk-lightsail-1-12-581-sourcesjar/com/amazonaws/services/lightsail/model/transform/DistributionBundleMarshaller.java \*

 /opt/cola/permits/1882329040\_1704878018.4370277/0/aws-java-sdk-lightsail-1-12-581-sourcesjar/com/amazonaws/services/lightsail/model/transform/StopInstanceRequestProtocolMarshaller.java \* /opt/cola/permits/1882329040\_1704878018.4370277/0/aws-java-sdk-lightsail-1-12-581-sourcesjar/com/amazonaws/services/lightsail/model/DeleteRelationalDatabaseSnapshotRequest.java

\* /opt/cola/permits/1882329040\_1704878018.4370277/0/aws-java-sdk-lightsail-1-12-581-sourcesjar/com/amazonaws/services/lightsail/model/transform/BucketMarshaller.java

\* /opt/cola/permits/1882329040\_1704878018.4370277/0/aws-java-sdk-lightsail-1-12-581-sourcesjar/com/amazonaws/services/lightsail/model/LoadBalancerTlsCertificate.java

\* /opt/cola/permits/1882329040\_1704878018.4370277/0/aws-java-sdk-lightsail-1-12-581-sourcesjar/com/amazonaws/services/lightsail/model/DeleteKeyPairResult.java

\*

 /opt/cola/permits/1882329040\_1704878018.4370277/0/aws-java-sdk-lightsail-1-12-581-sourcesjar/com/amazonaws/services/lightsail/model/CreateKeyPairResult.java

\* /opt/cola/permits/1882329040\_1704878018.4370277/0/aws-java-sdk-lightsail-1-12-581-sources-

jar/com/amazonaws/services/lightsail/model/transform/DetachInstancesFromLoadBalancerRequestProtocolMarshall er.java

\* /opt/cola/permits/1882329040\_1704878018.4370277/0/aws-java-sdk-lightsail-1-12-581-sources-

jar/com/amazonaws/services/lightsail/model/transform/DisableAddOnRequestProtocolMarshaller.java \* /opt/cola/permits/1882329040\_1704878018.4370277/0/aws-java-sdk-lightsail-1-12-581-sourcesjar/com/amazonaws/services/lightsail/model/transform/RegionJsonUnmarshaller.java \* /opt/cola/permits/1882329040\_1704878018.4370277/0/aws-java-sdk-lightsail-1-12-581-sourcesjar/com/amazonaws/services/lightsail/model/CreateDiskRequest.java \* /opt/cola/permits/1882329040\_1704878018.4370277/0/aws-java-sdk-lightsail-1-12-581-sources-

jar/com/amazonaws/services/lightsail/model/transform/CloseInstancePublicPortsResultJsonUnmarshaller.java \*

 /opt/cola/permits/1882329040\_1704878018.4370277/0/aws-java-sdk-lightsail-1-12-581-sourcesjar/com/amazonaws/services/lightsail/model/transform/DeleteDistributionRequestProtocolMarshaller.java \* /opt/cola/permits/1882329040\_1704878018.4370277/0/aws-java-sdk-lightsail-1-12-581-sourcesjar/com/amazonaws/services/lightsail/model/transform/ExportSnapshotResultJsonUnmarshaller.java \* /opt/cola/permits/1882329040\_1704878018.4370277/0/aws-java-sdk-lightsail-1-12-581-sourcesjar/com/amazonaws/services/lightsail/model/transform/CloseInstancePublicPortsRequestProtocolMarshaller.java \* /opt/cola/permits/1882329040\_1704878018.4370277/0/aws-java-sdk-lightsail-1-12-581-sourcesjar/com/amazonaws/services/lightsail/model/transform/DetachCertificateFromDistributionResultJsonUnmarshaller.j ava

\* /opt/cola/permits/1882329040\_1704878018.4370277/0/aws-java-sdk-lightsail-1-12-581-sourcesjar/com/amazonaws/services/lightsail/model/CreateLoadBalancerTlsCertificateRequest.java \*

 /opt/cola/permits/1882329040\_1704878018.4370277/0/aws-java-sdk-lightsail-1-12-581-sourcesjar/com/amazonaws/services/lightsail/model/transform/TestAlarmRequestMarshaller.java \* /opt/cola/permits/1882329040\_1704878018.4370277/0/aws-java-sdk-lightsail-1-12-581-sourcesjar/com/amazonaws/services/lightsail/model/AttachLoadBalancerTlsCertificateResult.java \* /opt/cola/permits/1882329040\_1704878018.4370277/0/aws-java-sdk-lightsail-1-12-581-sourcesjar/com/amazonaws/services/lightsail/model/transform/StartRelationalDatabaseResultJsonUnmarshaller.java \* /opt/cola/permits/1882329040\_1704878018.4370277/0/aws-java-sdk-lightsail-1-12-581-sourcesjar/com/amazonaws/services/lightsail/model/transform/InstanceMarshaller.java \* /opt/cola/permits/1882329040\_1704878018.4370277/0/aws-java-sdk-lightsail-1-12-581-sourcesjar/com/amazonaws/services/lightsail/model/transform/NameServersUpdateStateJsonUnmarshaller.java \* /opt/cola/permits/1882329040\_1704878018.4370277/0/aws-java-sdk-lightsail-1-12-581-sourcesjar/com/amazonaws/services/lightsail/model/ContactMethod.java

\*

 /opt/cola/permits/1882329040\_1704878018.4370277/0/aws-java-sdk-lightsail-1-12-581-sourcesjar/com/amazonaws/services/lightsail/model/transform/IsVpcPeeredRequestProtocolMarshaller.java \* /opt/cola/permits/1882329040\_1704878018.4370277/0/aws-java-sdk-lightsail-1-12-581-sourcesjar/com/amazonaws/services/lightsail/model/DeleteRelationalDatabaseResult.java \* /opt/cola/permits/1882329040\_1704878018.4370277/0/aws-java-sdk-lightsail-1-12-581-sourcesjar/com/amazonaws/services/lightsail/model/transform/GetDisksRequestMarshaller.java \* /opt/cola/permits/1882329040\_1704878018.4370277/0/aws-java-sdk-lightsail-1-12-581-sourcesjar/com/amazonaws/services/lightsail/model/transform/GetInstanceSnapshotRequestMarshaller.java \* /opt/cola/permits/1882329040\_1704878018.4370277/0/aws-java-sdk-lightsail-1-12-581-sourcesjar/com/amazonaws/services/lightsail/model/transform/UpdateRelationalDatabaseParametersRequestMarshaller.java \*

 /opt/cola/permits/1882329040\_1704878018.4370277/0/aws-java-sdk-lightsail-1-12-581-sourcesjar/com/amazonaws/services/lightsail/model/transform/GetLoadBalancerTlsPoliciesRequestProtocolMarshaller.java \* /opt/cola/permits/1882329040\_1704878018.4370277/0/aws-java-sdk-lightsail-1-12-581-sourcesjar/com/amazonaws/services/lightsail/model/DetachCertificateFromDistributionRequest.java

\* /opt/cola/permits/1882329040\_1704878018.4370277/0/aws-java-sdk-lightsail-1-12-581-sources-

```
jar/com/amazonaws/services/lightsail/model/transform/AccountLevelBpaSyncMarshaller.java
```
\* /opt/cola/permits/1882329040\_1704878018.4370277/0/aws-java-sdk-lightsail-1-12-581-sources-

jar/com/amazonaws/services/lightsail/model/transform/ContactMethodMarshaller.java

\* /opt/cola/permits/1882329040\_1704878018.4370277/0/aws-java-sdk-lightsail-1-12-581-sources-

jar/com/amazonaws/services/lightsail/model/transform/CreateRelationalDatabaseFromSnapshotRequestProtocolMar shaller.java

\* /opt/cola/permits/1882329040\_1704878018.4370277/0/aws-java-sdk-lightsail-1-12-581-sourcesjar/com/amazonaws/services/lightsail/model/transform/DeleteKnownHostKeysResultJsonUnmarshaller.java \*

 /opt/cola/permits/1882329040\_1704878018.4370277/0/aws-java-sdk-lightsail-1-12-581-sourcesjar/com/amazonaws/services/lightsail/model/transform/OriginJsonUnmarshaller.java

\* /opt/cola/permits/1882329040\_1704878018.4370277/0/aws-java-sdk-lightsail-1-12-581-sourcesjar/com/amazonaws/services/lightsail/model/CreateDiskResult.java

\* /opt/cola/permits/1882329040\_1704878018.4370277/0/aws-java-sdk-lightsail-1-12-581-sourcesjar/com/amazonaws/services/lightsail/model/transform/UpdateDistributionRequestMarshaller.java \* /opt/cola/permits/1882329040\_1704878018.4370277/0/aws-java-sdk-lightsail-1-12-581-sourcesjar/com/amazonaws/services/lightsail/model/transform/GetCertificatesRequestProtocolMarshaller.java \* /opt/cola/permits/1882329040\_1704878018.4370277/0/aws-java-sdk-lightsail-1-12-581-sourcesjar/com/amazonaws/services/lightsail/model/CreateDiskFromSnapshotResult.java \*

 /opt/cola/permits/1882329040\_1704878018.4370277/0/aws-java-sdk-lightsail-1-12-581-sourcesjar/com/amazonaws/services/lightsail/model/DeleteDistributionResult.java

\* /opt/cola/permits/1882329040\_1704878018.4370277/0/aws-java-sdk-lightsail-1-12-581-sourcesjar/com/amazonaws/services/lightsail/model/transform/GetRelationalDatabaseParametersResultJsonUnmarshaller.ja va

\* /opt/cola/permits/1882329040\_1704878018.4370277/0/aws-java-sdk-lightsail-1-12-581-sourcesjar/com/amazonaws/services/lightsail/model/transform/UpdateLoadBalancerAttributeRequestProtocolMarshaller.jav a

\* /opt/cola/permits/1882329040\_1704878018.4370277/0/aws-java-sdk-lightsail-1-12-581-sourcesjar/com/amazonaws/services/lightsail/model/transform/RelationalDatabaseEventMarshaller.java

\* /opt/cola/permits/1882329040\_1704878018.4370277/0/aws-java-sdk-lightsail-1-12-581-sources-

jar/com/amazonaws/services/lightsail/model/transform/ExportSnapshotRecordSourceInfoMarshaller.java \*

 /opt/cola/permits/1882329040\_1704878018.4370277/0/aws-java-sdk-lightsail-1-12-581-sourcesjar/com/amazonaws/services/lightsail/model/GetLoadBalancersRequest.java

\* /opt/cola/permits/1882329040\_1704878018.4370277/0/aws-java-sdk-lightsail-1-12-581-sourcesjar/com/amazonaws/services/lightsail/model/CreateDiskSnapshotRequest.java

\* /opt/cola/permits/1882329040\_1704878018.4370277/0/aws-java-sdk-lightsail-1-12-581-sources-

jar/com/amazonaws/services/lightsail/model/CreateDiskFromSnapshotRequest.java

\* /opt/cola/permits/1882329040\_1704878018.4370277/0/aws-java-sdk-lightsail-1-12-581-sources-

jar/com/amazonaws/services/lightsail/model/transform/ContainerServiceLogEventJsonUnmarshaller.java

\* /opt/cola/permits/1882329040\_1704878018.4370277/0/aws-java-sdk-lightsail-1-12-581-sources-

jar/com/amazonaws/services/lightsail/model/transform/CreateLoadBalancerTlsCertificateRequestMarshaller.java

\* /opt/cola/permits/1882329040\_1704878018.4370277/0/aws-java-sdk-lightsail-1-12-581-sources-

jar/com/amazonaws/services/lightsail/model/ExportSnapshotRecordSourceInfo.java

\*

 /opt/cola/permits/1882329040\_1704878018.4370277/0/aws-java-sdk-lightsail-1-12-581-sourcesjar/com/amazonaws/services/lightsail/model/DeleteLoadBalancerTlsCertificateRequest.java

\* /opt/cola/permits/1882329040\_1704878018.4370277/0/aws-java-sdk-lightsail-1-12-581-sourcesjar/com/amazonaws/services/lightsail/model/DiskSnapshotInfo.java

\* /opt/cola/permits/1882329040\_1704878018.4370277/0/aws-java-sdk-lightsail-1-12-581-sourcesjar/com/amazonaws/services/lightsail/model/transform/CloseInstancePublicPortsRequestMarshaller.java \* /opt/cola/permits/1882329040\_1704878018.4370277/0/aws-java-sdk-lightsail-1-12-581-sourcesjar/com/amazonaws/services/lightsail/model/transform/DeleteDomainRequestMarshaller.java \* /opt/cola/permits/1882329040\_1704878018.4370277/0/aws-java-sdk-lightsail-1-12-581-sourcesjar/com/amazonaws/services/lightsail/model/GetOperationRequest.java

\* /opt/cola/permits/1882329040\_1704878018.4370277/0/aws-java-sdk-lightsail-1-12-581-sourcesjar/com/amazonaws/services/lightsail/model/transform/GetContainerServiceDeploymentsResultJsonUnmarshaller.ja va

\*

 /opt/cola/permits/1882329040\_1704878018.4370277/0/aws-java-sdk-lightsail-1-12-581-sourcesjar/com/amazonaws/services/lightsail/model/DistributionBundle.java

\* /opt/cola/permits/1882329040\_1704878018.4370277/0/aws-java-sdk-lightsail-1-12-581-sourcesjar/com/amazonaws/services/lightsail/model/transform/GetInstanceStateRequestMarshaller.java \* /opt/cola/permits/1882329040\_1704878018.4370277/0/aws-java-sdk-lightsail-1-12-581-sourcesjar/com/amazonaws/services/lightsail/model/CreateContainerServiceResult.java \* /opt/cola/permits/1882329040\_1704878018.4370277/0/aws-java-sdk-lightsail-1-12-581-sourcesjar/com/amazonaws/services/lightsail/model/transform/DeleteKeyPairRequestProtocolMarshaller.java \* /opt/cola/permits/1882329040\_1704878018.4370277/0/aws-java-sdk-lightsail-1-12-581-sourcesjar/com/amazonaws/services/lightsail/model/GetContainerServiceDeploymentsResult.java \*

 /opt/cola/permits/1882329040\_1704878018.4370277/0/aws-java-sdk-lightsail-1-12-581-sourcesjar/com/amazonaws/services/lightsail/model/transform/DeleteDiskRequestMarshaller.java \* /opt/cola/permits/1882329040\_1704878018.4370277/0/aws-java-sdk-lightsail-1-12-581-sourcesjar/com/amazonaws/services/lightsail/model/LoadBalancerTlsCertificateFailureReason.java \* /opt/cola/permits/1882329040\_1704878018.4370277/0/aws-java-sdk-lightsail-1-12-581-sourcesjar/com/amazonaws/services/lightsail/model/StartRelationalDatabaseRequest.java \* /opt/cola/permits/1882329040\_1704878018.4370277/0/aws-java-sdk-lightsail-1-12-581-sourcesjar/com/amazonaws/services/lightsail/model/transform/DestinationInfoJsonUnmarshaller.java \* /opt/cola/permits/1882329040\_1704878018.4370277/0/aws-java-sdk-lightsail-1-12-581-sourcesjar/com/amazonaws/services/lightsail/model/InstanceHealthState.java \* /opt/cola/permits/1882329040\_1704878018.4370277/0/aws-java-sdk-lightsail-1-12-581-sourcesjar/com/amazonaws/services/lightsail/model/transform/NameServersUpdateStateMarshaller.java \*

 /opt/cola/permits/1882329040\_1704878018.4370277/0/aws-java-sdk-lightsail-1-12-581-sourcesjar/com/amazonaws/services/lightsail/model/transform/CreateCloudFormationStackRequestProtocolMarshaller.java \* /opt/cola/permits/1882329040\_1704878018.4370277/0/aws-java-sdk-lightsail-1-12-581-sourcesjar/com/amazonaws/services/lightsail/model/transform/CacheBehaviorJsonUnmarshaller.java \* /opt/cola/permits/1882329040\_1704878018.4370277/0/aws-java-sdk-lightsail-1-12-581-sourcesjar/com/amazonaws/services/lightsail/model/transform/UpdateRelationalDatabaseParametersResultJsonUnmarshalle r.java

\* /opt/cola/permits/1882329040\_1704878018.4370277/0/aws-java-sdk-lightsail-1-12-581-sourcesjar/com/amazonaws/services/lightsail/model/transform/ContainerServiceJsonUnmarshaller.java \* /opt/cola/permits/1882329040\_1704878018.4370277/0/aws-java-sdk-lightsail-1-12-581-sourcesjar/com/amazonaws/services/lightsail/model/GetInstancePortStatesRequest.java \*

 /opt/cola/permits/1882329040\_1704878018.4370277/0/aws-java-sdk-lightsail-1-12-581-sourcesjar/com/amazonaws/services/lightsail/model/MetricUnit.java

\* /opt/cola/permits/1882329040\_1704878018.4370277/0/aws-java-sdk-lightsail-1-12-581-sourcesjar/com/amazonaws/services/lightsail/model/transform/CreateInstancesFromSnapshotResultJsonUnmarshaller.java \* /opt/cola/permits/1882329040\_1704878018.4370277/0/aws-java-sdk-lightsail-1-12-581-sourcesjar/com/amazonaws/services/lightsail/model/transform/DeleteContainerServiceResultJsonUnmarshaller.java \* /opt/cola/permits/1882329040\_1704878018.4370277/0/aws-java-sdk-lightsail-1-12-581-sourcesjar/com/amazonaws/services/lightsail/model/AccessKeyLastUsed.java

\* /opt/cola/permits/1882329040\_1704878018.4370277/0/aws-java-sdk-lightsail-1-12-581-sourcesjar/com/amazonaws/services/lightsail/model/transform/UpdateBucketBundleRequestProtocolMarshaller.java \* /opt/cola/permits/1882329040\_1704878018.4370277/0/aws-java-sdk-lightsail-1-12-581-sourcesjar/com/amazonaws/services/lightsail/model/transform/DeleteAlarmRequestProtocolMarshaller.java \*

 /opt/cola/permits/1882329040\_1704878018.4370277/0/aws-java-sdk-lightsail-1-12-581-sourcesjar/com/amazonaws/services/lightsail/model/transform/GetRelationalDatabaseSnapshotRequestMarshaller.java \* /opt/cola/permits/1882329040\_1704878018.4370277/0/aws-java-sdk-lightsail-1-12-581-sourcesjar/com/amazonaws/services/lightsail/model/GetCertificatesRequest.java

\* /opt/cola/permits/1882329040\_1704878018.4370277/0/aws-java-sdk-lightsail-1-12-581-sourcesjar/com/amazonaws/services/lightsail/model/transform/DeleteInstanceRequestProtocolMarshaller.java \* /opt/cola/permits/1882329040\_1704878018.4370277/0/aws-java-sdk-lightsail-1-12-581-sourcesjar/com/amazonaws/services/lightsail/model/transform/GetKeyPairsResultJsonUnmarshaller.java \* /opt/cola/permits/1882329040\_1704878018.4370277/0/aws-java-sdk-lightsail-1-12-581-sourcesjar/com/amazonaws/services/lightsail/model/LoadBalancerTlsCertificateDomainValidationRecord.java \*

 /opt/cola/permits/1882329040\_1704878018.4370277/0/aws-java-sdk-lightsail-1-12-581-sourcesjar/com/amazonaws/services/lightsail/model/transform/UpdateDistributionBundleResultJsonUnmarshaller.java \* /opt/cola/permits/1882329040\_1704878018.4370277/0/aws-java-sdk-lightsail-1-12-581-sourcesjar/com/amazonaws/services/lightsail/model/DeleteKnownHostKeysRequest.java \* /opt/cola/permits/1882329040\_1704878018.4370277/0/aws-java-sdk-lightsail-1-12-581-sourcesjar/com/amazonaws/services/lightsail/model/transform/LoadBalancerMarshaller.java \* /opt/cola/permits/1882329040\_1704878018.4370277/0/aws-java-sdk-lightsail-1-12-581-sourcesjar/com/amazonaws/services/lightsail/model/transform/LoadBalancerTlsCertificateJsonUnmarshaller.java \* /opt/cola/permits/1882329040\_1704878018.4370277/0/aws-java-sdk-lightsail-1-12-581-sourcesjar/com/amazonaws/services/lightsail/model/GetOperationResult.java \* /opt/cola/permits/1882329040\_1704878018.4370277/0/aws-java-sdk-lightsail-1-12-581-sources-

jar/com/amazonaws/services/lightsail/model/AutoMountStatus.java \*

 /opt/cola/permits/1882329040\_1704878018.4370277/0/aws-java-sdk-lightsail-1-12-581-sourcesjar/com/amazonaws/services/lightsail/model/transform/DeleteContainerServiceRequestMarshaller.java \* /opt/cola/permits/1882329040\_1704878018.4370277/0/aws-java-sdk-lightsail-1-12-581-sourcesjar/com/amazonaws/services/lightsail/model/GetCloudFormationStackRecordsRequest.java \* /opt/cola/permits/1882329040\_1704878018.4370277/0/aws-java-sdk-lightsail-1-12-581-sourcesjar/com/amazonaws/services/lightsail/model/InvalidInputException.java

\* /opt/cola/permits/1882329040\_1704878018.4370277/0/aws-java-sdk-lightsail-1-12-581-sourcesjar/com/amazonaws/services/lightsail/model/transform/ImportKeyPairRequestProtocolMarshaller.java \* /opt/cola/permits/1882329040\_1704878018.4370277/0/aws-java-sdk-lightsail-1-12-581-sourcesjar/com/amazonaws/services/lightsail/model/transform/ContainerServiceHealthCheckConfigMarshaller.java \* /opt/cola/permits/1882329040\_1704878018.4370277/0/aws-java-sdk-lightsail-1-12-581-sourcesjar/com/amazonaws/services/lightsail/model/transform/GetDistributionMetricDataResultJsonUnmarshaller.java \*

 /opt/cola/permits/1882329040\_1704878018.4370277/0/aws-java-sdk-lightsail-1-12-581-sourcesjar/com/amazonaws/services/lightsail/model/transform/GetInstanceMetricDataResultJsonUnmarshaller.java \* /opt/cola/permits/1882329040\_1704878018.4370277/0/aws-java-sdk-lightsail-1-12-581-sourcesjar/com/amazonaws/services/lightsail/model/transform/StartGUISessionResultJsonUnmarshaller.java \* /opt/cola/permits/1882329040\_1704878018.4370277/0/aws-java-sdk-lightsail-1-12-581-sourcesjar/com/amazonaws/services/lightsail/model/DiskInfo.java

\* /opt/cola/permits/1882329040\_1704878018.4370277/0/aws-java-sdk-lightsail-1-12-581-sourcesjar/com/amazonaws/services/lightsail/model/ContainerServiceProtocol.java

\* /opt/cola/permits/1882329040\_1704878018.4370277/0/aws-java-sdk-lightsail-1-12-581-sourcesjar/com/amazonaws/services/lightsail/model/transform/DiskMapMarshaller.java

\*

 /opt/cola/permits/1882329040\_1704878018.4370277/0/aws-java-sdk-lightsail-1-12-581-sourcesjar/com/amazonaws/services/lightsail/model/transform/RelationalDatabaseBundleJsonUnmarshaller.java \* /opt/cola/permits/1882329040\_1704878018.4370277/0/aws-java-sdk-lightsail-1-12-581-sourcesjar/com/amazonaws/services/lightsail/model/GetBucketAccessKeysResult.java

\* /opt/cola/permits/1882329040\_1704878018.4370277/0/aws-java-sdk-lightsail-1-12-581-sourcesjar/com/amazonaws/services/lightsail/model/transform/InstanceHealthSummaryJsonUnmarshaller.java \* /opt/cola/permits/1882329040\_1704878018.4370277/0/aws-java-sdk-lightsail-1-12-581-sourcesjar/com/amazonaws/services/lightsail/model/transform/DiskMarshaller.java

\* /opt/cola/permits/1882329040\_1704878018.4370277/0/aws-java-sdk-lightsail-1-12-581-sourcesjar/com/amazonaws/services/lightsail/model/DownloadDefaultKeyPairRequest.java \* /opt/cola/permits/1882329040\_1704878018.4370277/0/aws-java-sdk-lightsail-1-12-581-sourcesjar/com/amazonaws/services/lightsail/model/transform/GetStaticIpResultJsonUnmarshaller.java

\*

 /opt/cola/permits/1882329040\_1704878018.4370277/0/aws-java-sdk-lightsail-1-12-581-sourcesjar/com/amazonaws/services/lightsail/model/GetAlarmsRequest.java

\* /opt/cola/permits/1882329040\_1704878018.4370277/0/aws-java-sdk-lightsail-1-12-581-sourcesjar/com/amazonaws/services/lightsail/model/transform/DeleteBucketRequestProtocolMarshaller.java \* /opt/cola/permits/1882329040\_1704878018.4370277/0/aws-java-sdk-lightsail-1-12-581-sourcesjar/com/amazonaws/services/lightsail/model/transform/HeaderObjectJsonUnmarshaller.java \* /opt/cola/permits/1882329040\_1704878018.4370277/0/aws-java-sdk-lightsail-1-12-581-sourcesjar/com/amazonaws/services/lightsail/model/DeleteDomainRequest.java

\* /opt/cola/permits/1882329040\_1704878018.4370277/0/aws-java-sdk-lightsail-1-12-581-sourcesjar/com/amazonaws/services/lightsail/model/GetAlarmsResult.java

\* /opt/cola/permits/1882329040\_1704878018.4370277/0/aws-java-sdk-lightsail-1-12-581-sourcesjar/com/amazonaws/services/lightsail/model/transform/GetBundlesRequestMarshaller.java \*

 /opt/cola/permits/1882329040\_1704878018.4370277/0/aws-java-sdk-lightsail-1-12-581-sourcesjar/com/amazonaws/services/lightsail/model/PendingModifiedRelationalDatabaseValues.java \* /opt/cola/permits/1882329040\_1704878018.4370277/0/aws-java-sdk-lightsail-1-12-581-sources-

jar/com/amazonaws/services/lightsail/model/GetDiskRequest.java

\* /opt/cola/permits/1882329040\_1704878018.4370277/0/aws-java-sdk-lightsail-1-12-581-sourcesjar/com/amazonaws/services/lightsail/model/transform/GetCloudFormationStackRecordsResultJsonUnmarshaller.ja va

\* /opt/cola/permits/1882329040\_1704878018.4370277/0/aws-java-sdk-lightsail-1-12-581-sourcesjar/com/amazonaws/services/lightsail/model/OperationStatus.java

\* /opt/cola/permits/1882329040\_1704878018.4370277/0/aws-java-sdk-lightsail-1-12-581-sourcesjar/com/amazonaws/services/lightsail/model/transform/DetachStaticIpRequestMarshaller.java \*

 /opt/cola/permits/1882329040\_1704878018.4370277/0/aws-java-sdk-lightsail-1-12-581-sourcesjar/com/amazonaws/services/lightsail/model/transform/StartGUISessionRequestMarshaller.java \* /opt/cola/permits/1882329040\_1704878018.4370277/0/aws-java-sdk-lightsail-1-12-581-sourcesjar/com/amazonaws/services/lightsail/model/transform/CreateDomainEntryRequestMarshaller.java \* /opt/cola/permits/1882329040\_1704878018.4370277/0/aws-java-sdk-lightsail-1-12-581-sourcesjar/com/amazonaws/services/lightsail/model/DetachStaticIpResult.java

\* /opt/cola/permits/1882329040\_1704878018.4370277/0/aws-java-sdk-lightsail-1-12-581-sourcesjar/com/amazonaws/services/lightsail/model/InstanceState.java

\* /opt/cola/permits/1882329040\_1704878018.4370277/0/aws-java-sdk-lightsail-1-12-581-sourcesjar/com/amazonaws/services/lightsail/model/transform/RenewalSummaryJsonUnmarshaller.java \* /opt/cola/permits/1882329040\_1704878018.4370277/0/aws-java-sdk-lightsail-1-12-581-sourcesjar/com/amazonaws/services/lightsail/model/transform/ResourceRecordJsonUnmarshaller.java \*

 /opt/cola/permits/1882329040\_1704878018.4370277/0/aws-java-sdk-lightsail-1-12-581-sourcesjar/com/amazonaws/services/lightsail/model/ContainerServicePowerName.java

\* /opt/cola/permits/1882329040\_1704878018.4370277/0/aws-java-sdk-lightsail-1-12-581-sourcesjar/com/amazonaws/services/lightsail/model/transform/PutAlarmRequestMarshaller.java \* /opt/cola/permits/1882329040\_1704878018.4370277/0/aws-java-sdk-lightsail-1-12-581-sourcesjar/com/amazonaws/services/lightsail/model/transform/CopySnapshotResultJsonUnmarshaller.java \* /opt/cola/permits/1882329040\_1704878018.4370277/0/aws-java-sdk-lightsail-1-12-581-sourcesjar/com/amazonaws/services/lightsail/model/GetLoadBalancerRequest.java

\* /opt/cola/permits/1882329040\_1704878018.4370277/0/aws-java-sdk-lightsail-1-12-581-sourcesjar/com/amazonaws/services/lightsail/model/transform/GetRelationalDatabaseBlueprintsRequestMarshaller.java \* /opt/cola/permits/1882329040\_1704878018.4370277/0/aws-java-sdk-lightsail-1-12-581-sourcesjar/com/amazonaws/services/lightsail/model/DnsRecordCreationState.java \*

 /opt/cola/permits/1882329040\_1704878018.4370277/0/aws-java-sdk-lightsail-1-12-581-sourcesjar/com/amazonaws/services/lightsail/model/DeleteContainerImageRequest.java

\* /opt/cola/permits/1882329040\_1704878018.4370277/0/aws-java-sdk-lightsail-1-12-581-sourcesjar/com/amazonaws/services/lightsail/model/transform/ContainerServiceRegistryLoginJsonUnmarshaller.java \* /opt/cola/permits/1882329040\_1704878018.4370277/0/aws-java-sdk-lightsail-1-12-581-sourcesjar/com/amazonaws/services/lightsail/model/transform/GetDiskSnapshotRequestProtocolMarshaller.java \* /opt/cola/permits/1882329040\_1704878018.4370277/0/aws-java-sdk-lightsail-1-12-581-sourcesjar/com/amazonaws/services/lightsail/model/transform/CreateBucketRequestMarshaller.java \* /opt/cola/permits/1882329040\_1704878018.4370277/0/aws-java-sdk-lightsail-1-12-581-sourcesjar/com/amazonaws/services/lightsail/model/transform/ContainerServiceHealthCheckConfigJsonUnmarshaller.java

\*

/opt/cola/permits/1882329040\_1704878018.4370277/0/aws-java-sdk-lightsail-1-12-581-sources-

jar/com/amazonaws/services/lightsail/model/GetRelationalDatabaseLogStreamsResult.java

\* /opt/cola/permits/1882329040\_1704878018.4370277/0/aws-java-sdk-lightsail-1-12-581-sources-

jar/com/amazonaws/services/lightsail/model/transform/EstimateByTimeMarshaller.java

\* /opt/cola/permits/1882329040\_1704878018.4370277/0/aws-java-sdk-lightsail-1-12-581-sources-

jar/com/amazonaws/services/lightsail/model/transform/DomainJsonUnmarshaller.java

\* /opt/cola/permits/1882329040\_1704878018.4370277/0/aws-java-sdk-lightsail-1-12-581-sourcesjar/com/amazonaws/services/lightsail/model/ResourceBudgetEstimate.java

\* /opt/cola/permits/1882329040\_1704878018.4370277/0/aws-java-sdk-lightsail-1-12-581-sourcesjar/com/amazonaws/services/lightsail/model/transform/GetOperationsForResourceResultJsonUnmarshaller.java \* /opt/cola/permits/1882329040\_1704878018.4370277/0/aws-java-sdk-lightsail-1-12-581-sourcesjar/com/amazonaws/services/lightsail/model/transform/CacheSettingsJsonUnmarshaller.java \*

 /opt/cola/permits/1882329040\_1704878018.4370277/0/aws-java-sdk-lightsail-1-12-581-sourcesjar/com/amazonaws/services/lightsail/model/ContainerServiceECRImagePullerRoleRequest.java \* /opt/cola/permits/1882329040\_1704878018.4370277/0/aws-java-sdk-lightsail-1-12-581-sourcesjar/com/amazonaws/services/lightsail/model/GetRelationalDatabaseResult.java

\* /opt/cola/permits/1882329040\_1704878018.4370277/0/aws-java-sdk-lightsail-1-12-581-sourcesjar/com/amazonaws/services/lightsail/model/transform/PrivateRegistryAccessRequestJsonUnmarshaller.java \* /opt/cola/permits/1882329040\_1704878018.4370277/0/aws-java-sdk-lightsail-1-12-581-sourcesjar/com/amazonaws/services/lightsail/AbstractAmazonLightsail.java

\* /opt/cola/permits/1882329040\_1704878018.4370277/0/aws-java-sdk-lightsail-1-12-581-sourcesjar/com/amazonaws/services/lightsail/model/transform/MetricDatapointJsonUnmarshaller.java \* /opt/cola/permits/1882329040\_1704878018.4370277/0/aws-java-sdk-lightsail-1-12-581-sourcesjar/com/amazonaws/services/lightsail/model/transform/UpdateInstanceMetadataOptionsRequestMarshaller.java \*

 /opt/cola/permits/1882329040\_1704878018.4370277/0/aws-java-sdk-lightsail-1-12-581-sourcesjar/com/amazonaws/services/lightsail/model/transform/CreateBucketResultJsonUnmarshaller.java \* /opt/cola/permits/1882329040\_1704878018.4370277/0/aws-java-sdk-lightsail-1-12-581-sourcesjar/com/amazonaws/services/lightsail/model/transform/UpdateInstanceMetadataOptionsResultJsonUnmarshaller.jav a

\* /opt/cola/permits/1882329040\_1704878018.4370277/0/aws-java-sdk-lightsail-1-12-581-sourcesjar/com/amazonaws/services/lightsail/model/transform/KeyPairJsonUnmarshaller.java

\* /opt/cola/permits/1882329040\_1704878018.4370277/0/aws-java-sdk-lightsail-1-12-581-sources-

jar/com/amazonaws/services/lightsail/model/transform/GetLoadBalancerMetricDataRequestMarshaller.java

\* /opt/cola/permits/1882329040\_1704878018.4370277/0/aws-java-sdk-lightsail-1-12-581-sources-

jar/com/amazonaws/services/lightsail/model/transform/GetRelationalDatabaseBlueprintsRequestProtocolMarshaller .java

```
*
```
 /opt/cola/permits/1882329040\_1704878018.4370277/0/aws-java-sdk-lightsail-1-12-581-sourcesjar/com/amazonaws/services/lightsail/model/transform/UpdateContainerServiceRequestProtocolMarshaller.java \* /opt/cola/permits/1882329040\_1704878018.4370277/0/aws-java-sdk-lightsail-1-12-581-sourcesjar/com/amazonaws/services/lightsail/model/CacheBehavior.java

\* /opt/cola/permits/1882329040\_1704878018.4370277/0/aws-java-sdk-lightsail-1-12-581-sourcesjar/com/amazonaws/services/lightsail/model/InstanceHealthSummary.java

\* /opt/cola/permits/1882329040\_1704878018.4370277/0/aws-java-sdk-lightsail-1-12-581-sourcesjar/com/amazonaws/services/lightsail/model/UntagResourceResult.java

\* /opt/cola/permits/1882329040\_1704878018.4370277/0/aws-java-sdk-lightsail-1-12-581-sourcesjar/com/amazonaws/services/lightsail/model/AddOnType.java

\* /opt/cola/permits/1882329040\_1704878018.4370277/0/aws-java-sdk-lightsail-1-12-581-sourcesjar/com/amazonaws/services/lightsail/model/transform/UpdateBucketRequestProtocolMarshaller.java \*

 /opt/cola/permits/1882329040\_1704878018.4370277/0/aws-java-sdk-lightsail-1-12-581-sourcesjar/com/amazonaws/services/lightsail/model/Tag.java

\* /opt/cola/permits/1882329040\_1704878018.4370277/0/aws-java-sdk-lightsail-1-12-581-sources-

jar/com/amazonaws/services/lightsail/model/transform/DeleteKnownHostKeysRequestProtocolMarshaller.java

\* /opt/cola/permits/1882329040\_1704878018.4370277/0/aws-java-sdk-lightsail-1-12-581-sources-

jar/com/amazonaws/services/lightsail/model/transform/CreateCloudFormationStackResultJsonUnmarshaller.java \* /opt/cola/permits/1882329040\_1704878018.4370277/0/aws-java-sdk-lightsail-1-12-581-sourcesjar/com/amazonaws/services/lightsail/model/StaticIp.java

\* /opt/cola/permits/1882329040\_1704878018.4370277/0/aws-java-sdk-lightsail-1-12-581-sourcesjar/com/amazonaws/services/lightsail/model/transform/GetBucketAccessKeysResultJsonUnmarshaller.java \*

 /opt/cola/permits/1882329040\_1704878018.4370277/0/aws-java-sdk-lightsail-1-12-581-sourcesjar/com/amazonaws/services/lightsail/model/transform/KeyPairMarshaller.java

\* /opt/cola/permits/1882329040\_1704878018.4370277/0/aws-java-sdk-lightsail-1-12-581-sourcesjar/com/amazonaws/services/lightsail/model/Alarm.java

\* /opt/cola/permits/1882329040\_1704878018.4370277/0/aws-java-sdk-lightsail-1-12-581-sourcesjar/com/amazonaws/services/lightsail/model/transform/TagJsonUnmarshaller.java

\* /opt/cola/permits/1882329040\_1704878018.4370277/0/aws-java-sdk-lightsail-1-12-581-sourcesjar/com/amazonaws/services/lightsail/model/GetRelationalDatabaseMasterUserPasswordRequest.java \* /opt/cola/permits/1882329040\_1704878018.4370277/0/aws-java-sdk-lightsail-1-12-581-sources-

jar/com/amazonaws/services/lightsail/model/CreateContactMethodResult.java

\* /opt/cola/permits/1882329040\_1704878018.4370277/0/aws-java-sdk-lightsail-1-12-581-sourcesjar/com/amazonaws/services/lightsail/model/transform/CookieObjectMarshaller.java

\*

/opt/cola/permits/1882329040\_1704878018.4370277/0/aws-java-sdk-lightsail-1-12-581-sources-

jar/com/amazonaws/services/lightsail/model/transform/CreateDiskFromSnapshotResultJsonUnmarshaller.java

\* /opt/cola/permits/1882329040\_1704878018.4370277/0/aws-java-sdk-lightsail-1-12-581-sources-

jar/com/amazonaws/services/lightsail/model/transform/GetRegionsRequestMarshaller.java

\* /opt/cola/permits/1882329040\_1704878018.4370277/0/aws-java-sdk-lightsail-1-12-581-sources-

jar/com/amazonaws/services/lightsail/model/transform/CertificateJsonUnmarshaller.java

\* /opt/cola/permits/1882329040\_1704878018.4370277/0/aws-java-sdk-lightsail-1-12-581-sourcesjar/com/amazonaws/services/lightsail/model/LogEvent.java

\* /opt/cola/permits/1882329040\_1704878018.4370277/0/aws-java-sdk-lightsail-1-12-581-sourcesjar/com/amazonaws/services/lightsail/model/GetBucketAccessKeysRequest.java

\* /opt/cola/permits/1882329040\_1704878018.4370277/0/aws-java-sdk-lightsail-1-12-581-sourcesjar/com/amazonaws/services/lightsail/model/MonthlyTransfer.java

 /opt/cola/permits/1882329040\_1704878018.4370277/0/aws-java-sdk-lightsail-1-12-581-sourcesjar/com/amazonaws/services/lightsail/model/transform/GetCertificatesRequestMarshaller.java \* /opt/cola/permits/1882329040\_1704878018.4370277/0/aws-java-sdk-lightsail-1-12-581-sourcesjar/com/amazonaws/services/lightsail/model/HeaderEnum.java

\* /opt/cola/permits/1882329040\_1704878018.4370277/0/aws-java-sdk-lightsail-1-12-581-sourcesjar/com/amazonaws/services/lightsail/model/CertificateDomainValidationStatus.java

\* /opt/cola/permits/1882329040\_1704878018.4370277/0/aws-java-sdk-lightsail-1-12-581-sourcesjar/com/amazonaws/services/lightsail/model/ResetDistributionCacheRequest.java

\* /opt/cola/permits/1882329040\_1704878018.4370277/0/aws-java-sdk-lightsail-1-12-581-sourcesjar/com/amazonaws/services/lightsail/model/ContactMethodVerificationProtocol.java

\* /opt/cola/permits/1882329040\_1704878018.4370277/0/aws-java-sdk-lightsail-1-12-581-sourcesjar/com/amazonaws/services/lightsail/model/GetOperationsResult.java

\*

\*

 /opt/cola/permits/1882329040\_1704878018.4370277/0/aws-java-sdk-lightsail-1-12-581-sourcesjar/com/amazonaws/services/lightsail/model/transform/InstanceStateJsonUnmarshaller.java

\* /opt/cola/permits/1882329040\_1704878018.4370277/0/aws-java-sdk-lightsail-1-12-581-sourcesjar/com/amazonaws/services/lightsail/model/GetDomainsRequest.java

\* /opt/cola/permits/1882329040\_1704878018.4370277/0/aws-java-sdk-lightsail-1-12-581-sourcesjar/com/amazonaws/services/lightsail/model/transform/InstanceNetworkingJsonUnmarshaller.java \* /opt/cola/permits/1882329040\_1704878018.4370277/0/aws-java-sdk-lightsail-1-12-581-sourcesjar/com/amazonaws/services/lightsail/model/transform/GetBucketBundlesRequestProtocolMarshaller.java \* /opt/cola/permits/1882329040\_1704878018.4370277/0/aws-java-sdk-lightsail-1-12-581-sourcesjar/com/amazonaws/services/lightsail/model/transform/DeleteBucketResultJsonUnmarshaller.java \* /opt/cola/permits/1882329040\_1704878018.4370277/0/aws-java-sdk-lightsail-1-12-581-sourcesjar/com/amazonaws/services/lightsail/model/transform/NotFoundExceptionUnmarshaller.java \*

 /opt/cola/permits/1882329040\_1704878018.4370277/0/aws-java-sdk-lightsail-1-12-581-sourcesjar/com/amazonaws/services/lightsail/model/PortInfo.java

\* /opt/cola/permits/1882329040\_1704878018.4370277/0/aws-java-sdk-lightsail-1-12-581-sourcesjar/com/amazonaws/services/lightsail/model/Domain.java

\* /opt/cola/permits/1882329040\_1704878018.4370277/0/aws-java-sdk-lightsail-1-12-581-sourcesjar/com/amazonaws/services/lightsail/model/transform/AttachStaticIpResultJsonUnmarshaller.java \* /opt/cola/permits/1882329040\_1704878018.4370277/0/aws-java-sdk-lightsail-1-12-581-sourcesjar/com/amazonaws/services/lightsail/model/AttachedDisk.java

\* /opt/cola/permits/1882329040\_1704878018.4370277/0/aws-java-sdk-lightsail-1-12-581-sourcesjar/com/amazonaws/services/lightsail/model/transform/AddOnRequestMarshaller.java \* /opt/cola/permits/1882329040\_1704878018.4370277/0/aws-java-sdk-lightsail-1-12-581-sources-

jar/com/amazonaws/services/lightsail/model/transform/OperationFailureExceptionUnmarshaller.java \*

 /opt/cola/permits/1882329040\_1704878018.4370277/0/aws-java-sdk-lightsail-1-12-581-sourcesjar/com/amazonaws/services/lightsail/model/transform/TagResourceRequestProtocolMarshaller.java \* /opt/cola/permits/1882329040\_1704878018.4370277/0/aws-java-sdk-lightsail-1-12-581-sourcesjar/com/amazonaws/services/lightsail/model/GetBundlesRequest.java

\* /opt/cola/permits/1882329040\_1704878018.4370277/0/aws-java-sdk-lightsail-1-12-581-sourcesjar/com/amazonaws/services/lightsail/model/transform/AccountSetupInProgressExceptionUnmarshaller.java \* /opt/cola/permits/1882329040\_1704878018.4370277/0/aws-java-sdk-lightsail-1-12-581-sourcesjar/com/amazonaws/services/lightsail/model/transform/ContainerServiceDeploymentRequestJsonUnmarshaller.java \* /opt/cola/permits/1882329040\_1704878018.4370277/0/aws-java-sdk-lightsail-1-12-581-sourcesjar/com/amazonaws/services/lightsail/model/GetLoadBalancerMetricDataResult.java \*

 /opt/cola/permits/1882329040\_1704878018.4370277/0/aws-java-sdk-lightsail-1-12-581-sourcesjar/com/amazonaws/services/lightsail/model/transform/DiskSnapshotJsonUnmarshaller.java \* /opt/cola/permits/1882329040\_1704878018.4370277/0/aws-java-sdk-lightsail-1-12-581-sourcesjar/com/amazonaws/services/lightsail/model/transform/DeleteDomainRequestProtocolMarshaller.java \* /opt/cola/permits/1882329040\_1704878018.4370277/0/aws-java-sdk-lightsail-1-12-581-sourcesjar/com/amazonaws/services/lightsail/model/InstanceAccessProtocol.java

\* /opt/cola/permits/1882329040\_1704878018.4370277/0/aws-java-sdk-lightsail-1-12-581-sourcesjar/com/amazonaws/services/lightsail/model/transform/DeleteDomainEntryRequestMarshaller.java \* /opt/cola/permits/1882329040\_1704878018.4370277/0/aws-java-sdk-lightsail-1-12-581-sourcesjar/com/amazonaws/services/lightsail/model/LoadBalancerAttributeName.java

\* /opt/cola/permits/1882329040\_1704878018.4370277/0/aws-java-sdk-lightsail-1-12-581-sources-

jar/com/amazonaws/services/lightsail/model/transform/CreateBucketAccessKeyRequestProtocolMarshaller.java \*

 /opt/cola/permits/1882329040\_1704878018.4370277/0/aws-java-sdk-lightsail-1-12-581-sourcesjar/com/amazonaws/services/lightsail/model/transform/GetDistributionMetricDataRequestProtocolMarshaller.java \* /opt/cola/permits/1882329040\_1704878018.4370277/0/aws-java-sdk-lightsail-1-12-581-sourcesjar/com/amazonaws/services/lightsail/model/transform/AttachDiskResultJsonUnmarshaller.java \* /opt/cola/permits/1882329040\_1704878018.4370277/0/aws-java-sdk-lightsail-1-12-581-sourcesjar/com/amazonaws/services/lightsail/model/transform/CreateDiskRequestMarshaller.java \* /opt/cola/permits/1882329040\_1704878018.4370277/0/aws-java-sdk-lightsail-1-12-581-sourcesjar/com/amazonaws/services/lightsail/model/GetExportSnapshotRecordsRequest.java \* /opt/cola/permits/1882329040\_1704878018.4370277/0/aws-java-sdk-lightsail-1-12-581-sourcesjar/com/amazonaws/services/lightsail/model/R53HostedZoneDeletionState.java \*

 /opt/cola/permits/1882329040\_1704878018.4370277/0/aws-java-sdk-lightsail-1-12-581-sourcesjar/com/amazonaws/services/lightsail/model/transform/AutoSnapshotDetailsMarshaller.java \* /opt/cola/permits/1882329040\_1704878018.4370277/0/aws-java-sdk-lightsail-1-12-581-sourcesjar/com/amazonaws/services/lightsail/model/transform/RegisterContainerImageRequestMarshaller.java \* /opt/cola/permits/1882329040\_1704878018.4370277/0/aws-java-sdk-lightsail-1-12-581-sourcesjar/com/amazonaws/services/lightsail/model/transform/AlarmMarshaller.java

\* /opt/cola/permits/1882329040\_1704878018.4370277/0/aws-java-sdk-lightsail-1-12-581-sourcesjar/com/amazonaws/services/lightsail/model/transform/AutoSnapshotDetailsJsonUnmarshaller.java \* /opt/cola/permits/1882329040\_1704878018.4370277/0/aws-java-sdk-lightsail-1-12-581-sourcesjar/com/amazonaws/services/lightsail/model/transform/ContainerServiceDeploymentMarshaller.java \* /opt/cola/permits/1882329040\_1704878018.4370277/0/aws-java-sdk-lightsail-1-12-581-sourcesjar/com/amazonaws/services/lightsail/model/transform/GetLoadBalancerMetricDataResultJsonUnmarshaller.java \*

 /opt/cola/permits/1882329040\_1704878018.4370277/0/aws-java-sdk-lightsail-1-12-581-sourcesjar/com/amazonaws/services/lightsail/model/transform/DeleteDiskSnapshotRequestMarshaller.java \* /opt/cola/permits/1882329040\_1704878018.4370277/0/aws-java-sdk-lightsail-1-12-581-sourcesjar/com/amazonaws/services/lightsail/model/CreateLoadBalancerResult.java

\* /opt/cola/permits/1882329040\_1704878018.4370277/0/aws-java-sdk-lightsail-1-12-581-sourcesjar/com/amazonaws/services/lightsail/model/transform/ContainerServiceECRImagePullerRoleRequestJsonUnmarsh aller.java

\* /opt/cola/permits/1882329040\_1704878018.4370277/0/aws-java-sdk-lightsail-1-12-581-sourcesjar/com/amazonaws/services/lightsail/model/transform/PortInfoMarshaller.java

\* /opt/cola/permits/1882329040\_1704878018.4370277/0/aws-java-sdk-lightsail-1-12-581-sourcesjar/com/amazonaws/services/lightsail/model/transform/GetRelationalDatabasesRequestMarshaller.java \*

 /opt/cola/permits/1882329040\_1704878018.4370277/0/aws-java-sdk-lightsail-1-12-581-sourcesjar/com/amazonaws/services/lightsail/model/transform/RelationalDatabaseBlueprintJsonUnmarshaller.java \* /opt/cola/permits/1882329040\_1704878018.4370277/0/aws-java-sdk-lightsail-1-12-581-sourcesjar/com/amazonaws/services/lightsail/model/AccountSetupInProgressException.java

\* /opt/cola/permits/1882329040\_1704878018.4370277/0/aws-java-sdk-lightsail-1-12-581-sourcesjar/com/amazonaws/services/lightsail/model/transform/CreateContainerServiceRequestMarshaller.java \* /opt/cola/permits/1882329040\_1704878018.4370277/0/aws-java-sdk-lightsail-1-12-581-sources-

jar/com/amazonaws/services/lightsail/model/CreateInstanceSnapshotRequest.java

\* /opt/cola/permits/1882329040\_1704878018.4370277/0/aws-java-sdk-lightsail-1-12-581-sources-

jar/com/amazonaws/services/lightsail/model/transform/CreateContactMethodRequestProtocolMarshaller.java

\* /opt/cola/permits/1882329040\_1704878018.4370277/0/aws-java-sdk-lightsail-1-12-581-sourcesjar/com/amazonaws/services/lightsail/model/StartRelationalDatabaseResult.java

\*

 /opt/cola/permits/1882329040\_1704878018.4370277/0/aws-java-sdk-lightsail-1-12-581-sourcesjar/com/amazonaws/services/lightsail/model/ForwardValues.java

\* /opt/cola/permits/1882329040\_1704878018.4370277/0/aws-java-sdk-lightsail-1-12-581-sourcesjar/com/amazonaws/services/lightsail/model/transform/CreateDistributionRequestMarshaller.java \* /opt/cola/permits/1882329040\_1704878018.4370277/0/aws-java-sdk-lightsail-1-12-581-sourcesjar/com/amazonaws/services/lightsail/model/transform/GetKeyPairsRequestMarshaller.java \* /opt/cola/permits/1882329040\_1704878018.4370277/0/aws-java-sdk-lightsail-1-12-581-sourcesjar/com/amazonaws/services/lightsail/model/transform/RelationalDatabaseHardwareMarshaller.java \* /opt/cola/permits/1882329040\_1704878018.4370277/0/aws-java-sdk-lightsail-1-12-581-sourcesjar/com/amazonaws/services/lightsail/model/transform/GetDisksResultJsonUnmarshaller.java \*

 /opt/cola/permits/1882329040\_1704878018.4370277/0/aws-java-sdk-lightsail-1-12-581-sourcesjar/com/amazonaws/services/lightsail/model/transform/CreateInstancesFromSnapshotRequestMarshaller.java \* /opt/cola/permits/1882329040\_1704878018.4370277/0/aws-java-sdk-lightsail-1-12-581-sourcesjar/com/amazonaws/services/lightsail/model/transform/GetBucketAccessKeysRequestMarshaller.java \* /opt/cola/permits/1882329040\_1704878018.4370277/0/aws-java-sdk-lightsail-1-12-581-sourcesjar/com/amazonaws/services/lightsail/model/GetCostEstimateResult.java

\* /opt/cola/permits/1882329040\_1704878018.4370277/0/aws-java-sdk-lightsail-1-12-581-sourcesjar/com/amazonaws/services/lightsail/model/Certificate.java

\* /opt/cola/permits/1882329040\_1704878018.4370277/0/aws-java-sdk-lightsail-1-12-581-sourcesjar/com/amazonaws/services/lightsail/model/transform/DeleteInstanceRequestMarshaller.java \* /opt/cola/permits/1882329040\_1704878018.4370277/0/aws-java-sdk-lightsail-1-12-581-sourcesjar/com/amazonaws/services/lightsail/model/transform/GetContactMethodsRequestProtocolMarshaller.java \*

 /opt/cola/permits/1882329040\_1704878018.4370277/0/aws-java-sdk-lightsail-1-12-581-sourcesjar/com/amazonaws/services/lightsail/model/transform/DeleteAutoSnapshotResultJsonUnmarshaller.java \* /opt/cola/permits/1882329040\_1704878018.4370277/0/aws-java-sdk-lightsail-1-12-581-sourcesjar/com/amazonaws/services/lightsail/model/transform/AccessKeyLastUsedJsonUnmarshaller.java \* /opt/cola/permits/1882329040\_1704878018.4370277/0/aws-java-sdk-lightsail-1-12-581-sourcesjar/com/amazonaws/services/lightsail/model/transform/UpdateBucketBundleResultJsonUnmarshaller.java \* /opt/cola/permits/1882329040\_1704878018.4370277/0/aws-java-sdk-lightsail-1-12-581-sourcesjar/com/amazonaws/services/lightsail/model/transform/ReleaseStaticIpRequestMarshaller.java \* /opt/cola/permits/1882329040\_1704878018.4370277/0/aws-java-sdk-lightsail-1-12-581-sourcesjar/com/amazonaws/services/lightsail/model/transform/GetInstanceSnapshotsRequestProtocolMarshaller.java \*

/opt/cola/permits/1882329040\_1704878018.4370277/0/aws-java-sdk-lightsail-1-12-581-sources-

jar/com/amazonaws/services/lightsail/model/RelationalDatabaseEndpoint.java

\* /opt/cola/permits/1882329040\_1704878018.4370277/0/aws-java-sdk-lightsail-1-12-581-sourcesjar/com/amazonaws/services/lightsail/model/GetDiskSnapshotsResult.java

\* /opt/cola/permits/1882329040\_1704878018.4370277/0/aws-java-sdk-lightsail-1-12-581-sources-

jar/com/amazonaws/services/lightsail/model/transform/GetInstanceSnapshotResultJsonUnmarshaller.java

\* /opt/cola/permits/1882329040\_1704878018.4370277/0/aws-java-sdk-lightsail-1-12-581-sources-

jar/com/amazonaws/services/lightsail/model/transform/GetRelationalDatabaseSnapshotRequestProtocolMarshaller.j ava

\* /opt/cola/permits/1882329040\_1704878018.4370277/0/aws-java-sdk-lightsail-1-12-581-sources-

jar/com/amazonaws/services/lightsail/model/GetInstancesResult.java

\* /opt/cola/permits/1882329040\_1704878018.4370277/0/aws-java-sdk-lightsail-1-12-581-sourcesjar/com/amazonaws/services/lightsail/model/transform/GetDiskSnapshotResultJsonUnmarshaller.java \*

 /opt/cola/permits/1882329040\_1704878018.4370277/0/aws-java-sdk-lightsail-1-12-581-sourcesjar/com/amazonaws/services/lightsail/model/transform/AllocateStaticIpRequestMarshaller.java \* /opt/cola/permits/1882329040\_1704878018.4370277/0/aws-java-sdk-lightsail-1-12-581-sourcesjar/com/amazonaws/services/lightsail/model/transform/QueryStringObjectMarshaller.java \* /opt/cola/permits/1882329040\_1704878018.4370277/0/aws-java-sdk-lightsail-1-12-581-sourcesjar/com/amazonaws/services/lightsail/model/ResourceReceivingAccess.java

\* /opt/cola/permits/1882329040\_1704878018.4370277/0/aws-java-sdk-lightsail-1-12-581-sourcesjar/com/amazonaws/services/lightsail/model/transform/InvalidInputExceptionUnmarshaller.java \* /opt/cola/permits/1882329040\_1704878018.4370277/0/aws-java-sdk-lightsail-1-12-581-sourcesjar/com/amazonaws/services/lightsail/model/IsVpcPeeredRequest.java

 /opt/cola/permits/1882329040\_1704878018.4370277/0/aws-java-sdk-lightsail-1-12-581-sourcesjar/com/amazonaws/services/lightsail/model/transform/LoadBalancerTlsCertificateDomainValidationOptionMarsha ller.java

\* /opt/cola/permits/1882329040\_1704878018.4370277/0/aws-java-sdk-lightsail-1-12-581-sourcesjar/com/amazonaws/services/lightsail/model/DetachDiskRequest.java

\* /opt/cola/permits/1882329040\_1704878018.4370277/0/aws-java-sdk-lightsail-1-12-581-sourcesjar/com/amazonaws/services/lightsail/model/transform/LoadBalancerTlsPolicyJsonUnmarshaller.java \* /opt/cola/permits/1882329040\_1704878018.4370277/0/aws-java-sdk-lightsail-1-12-581-sourcesjar/com/amazonaws/services/lightsail/model/transform/ContainerServiceStateDetailJsonUnmarshaller.java \* /opt/cola/permits/1882329040\_1704878018.4370277/0/aws-java-sdk-lightsail-1-12-581-sourcesjar/com/amazonaws/services/lightsail/model/transform/CreateCertificateRequestMarshaller.java \* /opt/cola/permits/1882329040\_1704878018.4370277/0/aws-java-sdk-lightsail-1-12-581-sourcesjar/com/amazonaws/services/lightsail/model/transform/GetDiskRequestProtocolMarshaller.java \*

 /opt/cola/permits/1882329040\_1704878018.4370277/0/aws-java-sdk-lightsail-1-12-581-sourcesjar/com/amazonaws/services/lightsail/model/transform/InstanceSnapshotInfoMarshaller.java

\* /opt/cola/permits/1882329040\_1704878018.4370277/0/aws-java-sdk-lightsail-1-12-581-sources-

jar/com/amazonaws/services/lightsail/model/transform/GetContainerServiceDeploymentsRequestProtocolMarshalle r.java

\* /opt/cola/permits/1882329040\_1704878018.4370277/0/aws-java-sdk-lightsail-1-12-581-sourcesjar/com/amazonaws/services/lightsail/model/CertificateSummary.java

\* /opt/cola/permits/1882329040\_1704878018.4370277/0/aws-java-sdk-lightsail-1-12-581-sources-

jar/com/amazonaws/services/lightsail/model/transform/GetRelationalDatabasesRequestProtocolMarshaller.java

\* /opt/cola/permits/1882329040\_1704878018.4370277/0/aws-java-sdk-lightsail-1-12-581-sources-

jar/com/amazonaws/services/lightsail/model/AutoSnapshotAddOnRequest.java

\*

\*

/opt/cola/permits/1882329040\_1704878018.4370277/0/aws-java-sdk-lightsail-1-12-581-sources-

jar/com/amazonaws/services/lightsail/model/UpdateBucketBundleRequest.java \* /opt/cola/permits/1882329040\_1704878018.4370277/0/aws-java-sdk-lightsail-1-12-581-sources-

jar/com/amazonaws/services/lightsail/model/transform/GetRelationalDatabaseLogEventsRequestProtocolMarshaller .java

\* /opt/cola/permits/1882329040\_1704878018.4370277/0/aws-java-sdk-lightsail-1-12-581-sourcesjar/com/amazonaws/services/lightsail/model/transform/GetContainerImagesRequestMarshaller.java

\* /opt/cola/permits/1882329040\_1704878018.4370277/0/aws-java-sdk-lightsail-1-12-581-sourcesjar/com/amazonaws/services/lightsail/model/SetResourceAccessForBucketResult.java

\* /opt/cola/permits/1882329040\_1704878018.4370277/0/aws-java-sdk-lightsail-1-12-581-sourcesjar/com/amazonaws/services/lightsail/model/AvailabilityZone.java

\* /opt/cola/permits/1882329040\_1704878018.4370277/0/aws-java-sdk-lightsail-1-12-581-sourcesjar/com/amazonaws/services/lightsail/model/UpdateLoadBalancerAttributeRequest.java \*

 /opt/cola/permits/1882329040\_1704878018.4370277/0/aws-java-sdk-lightsail-1-12-581-sourcesjar/com/amazonaws/services/lightsail/model/transform/GetDomainResultJsonUnmarshaller.java \* /opt/cola/permits/1882329040\_1704878018.4370277/0/aws-java-sdk-lightsail-1-12-581-sourcesjar/com/amazonaws/services/lightsail/model/transform/GetInstanceStateResultJsonUnmarshaller.java \* /opt/cola/permits/1882329040\_1704878018.4370277/0/aws-java-sdk-lightsail-1-12-581-sourcesjar/com/amazonaws/services/lightsail/model/transform/GetStaticIpsRequestMarshaller.java \* /opt/cola/permits/1882329040\_1704878018.4370277/0/aws-java-sdk-lightsail-1-12-581-sourcesjar/com/amazonaws/services/lightsail/model/SetIpAddressTypeRequest.java

\* /opt/cola/permits/1882329040\_1704878018.4370277/0/aws-java-sdk-lightsail-1-12-581-sourcesjar/com/amazonaws/services/lightsail/model/transform/GetLoadBalancersRequestProtocolMarshaller.java \*

 /opt/cola/permits/1882329040\_1704878018.4370277/0/aws-java-sdk-lightsail-1-12-581-sourcesjar/com/amazonaws/services/lightsail/model/transform/GetInstancePortStatesResultJsonUnmarshaller.java \* /opt/cola/permits/1882329040\_1704878018.4370277/0/aws-java-sdk-lightsail-1-12-581-sourcesjar/com/amazonaws/services/lightsail/model/ResourceBucketAccess.java

\* /opt/cola/permits/1882329040\_1704878018.4370277/0/aws-java-sdk-lightsail-1-12-581-sourcesjar/com/amazonaws/services/lightsail/model/transform/AccessDeniedExceptionUnmarshaller.java \* /opt/cola/permits/1882329040\_1704878018.4370277/0/aws-java-sdk-lightsail-1-12-581-sourcesjar/com/amazonaws/services/lightsail/model/AttachLoadBalancerTlsCertificateRequest.java \* /opt/cola/permits/1882329040\_1704878018.4370277/0/aws-java-sdk-lightsail-1-12-581-sourcesjar/com/amazonaws/services/lightsail/model/transform/GetKeyPairResultJsonUnmarshaller.java \* /opt/cola/permits/1882329040\_1704878018.4370277/0/aws-java-sdk-lightsail-1-12-581-sourcesjar/com/amazonaws/services/lightsail/model/NotFoundException.java \*

 /opt/cola/permits/1882329040\_1704878018.4370277/0/aws-java-sdk-lightsail-1-12-581-sourcesjar/com/amazonaws/services/lightsail/model/transform/CreateDiskResultJsonUnmarshaller.java \* /opt/cola/permits/1882329040\_1704878018.4370277/0/aws-java-sdk-lightsail-1-12-581-sourcesjar/com/amazonaws/services/lightsail/model/CreateGUISessionAccessDetailsResult.java

\* /opt/cola/permits/1882329040\_1704878018.4370277/0/aws-java-sdk-lightsail-1-12-581-sourcesjar/com/amazonaws/services/lightsail/model/CreateInstancesRequest.java

\* /opt/cola/permits/1882329040\_1704878018.4370277/0/aws-java-sdk-lightsail-1-12-581-sourcesjar/com/amazonaws/services/lightsail/model/transform/TestAlarmResultJsonUnmarshaller.java \* /opt/cola/permits/1882329040\_1704878018.4370277/0/aws-java-sdk-lightsail-1-12-581-sourcesjar/com/amazonaws/services/lightsail/model/InstanceMetricName.java

\* /opt/cola/permits/1882329040\_1704878018.4370277/0/aws-java-sdk-lightsail-1-12-581-sourcesjar/com/amazonaws/services/lightsail/model/transform/InstanceEntryJsonUnmarshaller.java \*

 /opt/cola/permits/1882329040\_1704878018.4370277/0/aws-java-sdk-lightsail-1-12-581-sourcesjar/com/amazonaws/services/lightsail/model/transform/SetIpAddressTypeRequestMarshaller.java \* /opt/cola/permits/1882329040\_1704878018.4370277/0/aws-java-sdk-lightsail-1-12-581-sourcesjar/com/amazonaws/services/lightsail/model/transform/GetRelationalDatabaseEventsRequestMarshaller.java

\* /opt/cola/permits/1882329040\_1704878018.4370277/0/aws-java-sdk-lightsail-1-12-581-sourcesjar/com/amazonaws/services/lightsail/model/AttachCertificateToDistributionResult.java \* /opt/cola/permits/1882329040\_1704878018.4370277/0/aws-java-sdk-lightsail-1-12-581-sourcesjar/com/amazonaws/services/lightsail/model/transform/ResetDistributionCacheRequestProtocolMarshaller.java \* /opt/cola/permits/1882329040\_1704878018.4370277/0/aws-java-sdk-lightsail-1-12-581-sourcesjar/com/amazonaws/services/lightsail/model/transform/DiskSnapshotMarshaller.java \*

 /opt/cola/permits/1882329040\_1704878018.4370277/0/aws-java-sdk-lightsail-1-12-581-sourcesjar/com/amazonaws/services/lightsail/model/transform/AttachDiskRequestProtocolMarshaller.java \* /opt/cola/permits/1882329040\_1704878018.4370277/0/aws-java-sdk-lightsail-1-12-581-sourcesjar/com/amazonaws/services/lightsail/model/DetachInstancesFromLoadBalancerRequest.java \* /opt/cola/permits/1882329040\_1704878018.4370277/0/aws-java-sdk-lightsail-1-12-581-sourcesjar/com/amazonaws/services/lightsail/model/Bucket.java

\* /opt/cola/permits/1882329040\_1704878018.4370277/0/aws-java-sdk-lightsail-1-12-581-sourcesjar/com/amazonaws/services/lightsail/model/transform/GetRelationalDatabaseRequestMarshaller.java \* /opt/cola/permits/1882329040\_1704878018.4370277/0/aws-java-sdk-lightsail-1-12-581-sourcesjar/com/amazonaws/services/lightsail/model/transform/PendingMaintenanceActionJsonUnmarshaller.java \* /opt/cola/permits/1882329040\_1704878018.4370277/0/aws-java-sdk-lightsail-1-12-581-sourcesjar/com/amazonaws/services/lightsail/model/transform/AttachedDiskMarshaller.java \*

 /opt/cola/permits/1882329040\_1704878018.4370277/0/aws-java-sdk-lightsail-1-12-581-sourcesjar/com/amazonaws/services/lightsail/model/DeleteDiskResult.java

\* /opt/cola/permits/1882329040\_1704878018.4370277/0/aws-java-sdk-lightsail-1-12-581-sourcesjar/com/amazonaws/services/lightsail/model/EnableAddOnRequest.java

\* /opt/cola/permits/1882329040\_1704878018.4370277/0/aws-java-sdk-lightsail-1-12-581-sourcesjar/com/amazonaws/services/lightsail/model/transform/TagResourceRequestMarshaller.java \* /opt/cola/permits/1882329040\_1704878018.4370277/0/aws-java-sdk-lightsail-1-12-581-sourcesjar/com/amazonaws/services/lightsail/model/transform/GetOperationsResultJsonUnmarshaller.java \* /opt/cola/permits/1882329040\_1704878018.4370277/0/aws-java-sdk-lightsail-1-12-581-sourcesjar/com/amazonaws/services/lightsail/model/transform/BucketBundleJsonUnmarshaller.java

\* /opt/cola/permits/1882329040\_1704878018.4370277/0/aws-java-sdk-lightsail-1-12-581-sourcesjar/com/amazonaws/services/lightsail/model/PortState.java \*

 /opt/cola/permits/1882329040\_1704878018.4370277/0/aws-java-sdk-lightsail-1-12-581-sourcesjar/com/amazonaws/services/lightsail/model/transform/AttachStaticIpRequestMarshaller.java \* /opt/cola/permits/1882329040\_1704878018.4370277/0/aws-java-sdk-lightsail-1-12-581-sourcesjar/com/amazonaws/services/lightsail/model/AccessType.java

\* /opt/cola/permits/1882329040\_1704878018.4370277/0/aws-java-sdk-lightsail-1-12-581-sourcesjar/com/amazonaws/services/lightsail/model/transform/DeleteAlarmRequestMarshaller.java

\* /opt/cola/permits/1882329040\_1704878018.4370277/0/aws-java-sdk-lightsail-1-12-581-sources-

jar/com/amazonaws/services/lightsail/model/transform/ContainerServiceECRImagePullerRoleRequestMarshaller.ja va

\* /opt/cola/permits/1882329040\_1704878018.4370277/0/aws-java-sdk-lightsail-1-12-581-sourcesjar/com/amazonaws/services/lightsail/model/transform/GetRelationalDatabaseSnapshotsRequestProtocolMarshaller. java \*

 /opt/cola/permits/1882329040\_1704878018.4370277/0/aws-java-sdk-lightsail-1-12-581-sourcesjar/com/amazonaws/services/lightsail/model/ContainerImage.java

\* /opt/cola/permits/1882329040\_1704878018.4370277/0/aws-java-sdk-lightsail-1-12-581-sourcesjar/com/amazonaws/services/lightsail/model/CertificateStatus.java

\* /opt/cola/permits/1882329040\_1704878018.4370277/0/aws-java-sdk-lightsail-1-12-581-sourcesjar/com/amazonaws/services/lightsail/model/transform/GetCostEstimateRequestMarshaller.java \* /opt/cola/permits/1882329040\_1704878018.4370277/0/aws-java-sdk-lightsail-1-12-581-sourcesjar/com/amazonaws/services/lightsail/model/GetKeyPairsResult.java

\* /opt/cola/permits/1882329040\_1704878018.4370277/0/aws-java-sdk-lightsail-1-12-581-sourcesjar/com/amazonaws/services/lightsail/model/GetDistributionLatestCacheResetRequest.java \* /opt/cola/permits/1882329040\_1704878018.4370277/0/aws-java-sdk-lightsail-1-12-581-sourcesjar/com/amazonaws/services/lightsail/model/CreateDistributionResult.java

\* /opt/cola/permits/1882329040\_1704878018.4370277/0/aws-java-sdk-lightsail-1-12-581-sourcesjar/com/amazonaws/services/lightsail/model/ContainerServiceDeploymentState.java \* /opt/cola/permits/1882329040\_1704878018.4370277/0/aws-java-sdk-lightsail-1-12-581-sourcesjar/com/amazonaws/services/lightsail/model/CreateDomainEntryRequest.java \* /opt/cola/permits/1882329040\_1704878018.4370277/0/aws-java-sdk-lightsail-1-12-581-sourcesjar/com/amazonaws/services/lightsail/model/transform/InputOriginMarshaller.java \* /opt/cola/permits/1882329040\_1704878018.4370277/0/aws-java-sdk-lightsail-1-12-581-sourcesjar/com/amazonaws/services/lightsail/model/transform/PutInstancePublicPortsRequestProtocolMarshaller.java \* /opt/cola/permits/1882329040\_1704878018.4370277/0/aws-java-sdk-lightsail-1-12-581-sourcesjar/com/amazonaws/services/lightsail/model/LoadBalancerTlsCertificateRenewalSummary.java \* /opt/cola/permits/1882329040\_1704878018.4370277/0/aws-java-sdk-lightsail-1-12-581-sourcesjar/com/amazonaws/services/lightsail/model/transform/LoadBalancerTlsCertificateDnsRecordCreationStateJsonUn marshaller.java

\*

 /opt/cola/permits/1882329040\_1704878018.4370277/0/aws-java-sdk-lightsail-1-12-581-sourcesjar/com/amazonaws/services/lightsail/model/transform/AddOnRequestJsonUnmarshaller.java \* /opt/cola/permits/1882329040\_1704878018.4370277/0/aws-java-sdk-lightsail-1-12-581-sourcesjar/com/amazonaws/services/lightsail/model/transform/InstanceSnapshotMarshaller.java \* /opt/cola/permits/1882329040\_1704878018.4370277/0/aws-java-sdk-lightsail-1-12-581-sourcesjar/com/amazonaws/services/lightsail/model/transform/DetachCertificateFromDistributionRequestMarshaller.java \* /opt/cola/permits/1882329040\_1704878018.4370277/0/aws-java-sdk-lightsail-1-12-581-sourcesjar/com/amazonaws/services/lightsail/model/DetachDiskResult.java \* /opt/cola/permits/1882329040\_1704878018.4370277/0/aws-java-sdk-lightsail-1-12-581-sourcesjar/com/amazonaws/services/lightsail/model/transform/DeleteKeyPairRequestMarshaller.java \*

 /opt/cola/permits/1882329040\_1704878018.4370277/0/aws-java-sdk-lightsail-1-12-581-sourcesjar/com/amazonaws/services/lightsail/model/GetContainerServiceMetricDataRequest.java \* /opt/cola/permits/1882329040\_1704878018.4370277/0/aws-java-sdk-lightsail-1-12-581-sources-

jar/com/amazonaws/services/lightsail/model/CreateCloudFormationStackResult.java

\* /opt/cola/permits/1882329040\_1704878018.4370277/0/aws-java-sdk-lightsail-1-12-581-sources-

jar/com/amazonaws/services/lightsail/model/transform/LoadBalancerTlsCertificateRenewalSummaryMarshaller.jav a

\* /opt/cola/permits/1882329040\_1704878018.4370277/0/aws-java-sdk-lightsail-1-12-581-sourcesjar/com/amazonaws/services/lightsail/model/transform/CreateDistributionRequestProtocolMarshaller.java \* /opt/cola/permits/1882329040\_1704878018.4370277/0/aws-java-sdk-lightsail-1-12-581-sourcesjar/com/amazonaws/services/lightsail/model/transform/GetDomainRequestMarshaller.java \* /opt/cola/permits/1882329040\_1704878018.4370277/0/aws-java-sdk-lightsail-1-12-581-sourcesjar/com/amazonaws/services/lightsail/model/transform/StopInstanceOnIdleRequestJsonUnmarshaller.java \*

 /opt/cola/permits/1882329040\_1704878018.4370277/0/aws-java-sdk-lightsail-1-12-581-sourcesjar/com/amazonaws/services/lightsail/model/SendContactMethodVerificationResult.java \* /opt/cola/permits/1882329040\_1704878018.4370277/0/aws-java-sdk-lightsail-1-12-581-sourcesjar/com/amazonaws/services/lightsail/model/transform/StopGUISessionRequestMarshaller.java \* /opt/cola/permits/1882329040\_1704878018.4370277/0/aws-java-sdk-lightsail-1-12-581-sourcesjar/com/amazonaws/services/lightsail/model/GetInstancePortStatesResult.java \* /opt/cola/permits/1882329040\_1704878018.4370277/0/aws-java-sdk-lightsail-1-12-581-sourcesjar/com/amazonaws/services/lightsail/model/transform/ContainerJsonUnmarshaller.java \* /opt/cola/permits/1882329040\_1704878018.4370277/0/aws-java-sdk-lightsail-1-12-581-sourcesjar/com/amazonaws/services/lightsail/model/MonitoredResourceInfo.java

\*

 /opt/cola/permits/1882329040\_1704878018.4370277/0/aws-java-sdk-lightsail-1-12-581-sourcesjar/com/amazonaws/services/lightsail/model/transform/BucketAccessLogConfigMarshaller.java \* /opt/cola/permits/1882329040\_1704878018.4370277/0/aws-java-sdk-lightsail-1-12-581-sourcesjar/com/amazonaws/services/lightsail/model/transform/UpdateRelationalDatabaseParametersRequestProtocolMarsh aller.java

\* /opt/cola/permits/1882329040\_1704878018.4370277/0/aws-java-sdk-lightsail-1-12-581-sourcesjar/com/amazonaws/services/lightsail/model/ContainerServicePower.java

\* /opt/cola/permits/1882329040\_1704878018.4370277/0/aws-java-sdk-lightsail-1-12-581-sourcesjar/com/amazonaws/services/lightsail/model/transform/GetInstanceRequestProtocolMarshaller.java \* /opt/cola/permits/1882329040\_1704878018.4370277/0/aws-java-sdk-lightsail-1-12-581-sourcesjar/com/amazonaws/services/lightsail/model/AlarmState.java

\* /opt/cola/permits/1882329040\_1704878018.4370277/0/aws-java-sdk-lightsail-1-12-581-sourcesjar/com/amazonaws/services/lightsail/model/transform/DeleteAutoSnapshotRequestProtocolMarshaller.java \*

 /opt/cola/permits/1882329040\_1704878018.4370277/0/aws-java-sdk-lightsail-1-12-581-sourcesjar/com/amazonaws/services/lightsail/model/DeleteLoadBalancerRequest.java

\* /opt/cola/permits/1882329040\_1704878018.4370277/0/aws-java-sdk-lightsail-1-12-581-sourcesjar/com/amazonaws/services/lightsail/model/transform/ContainerServiceStateDetailMarshaller.java \* /opt/cola/permits/1882329040\_1704878018.4370277/0/aws-java-sdk-lightsail-1-12-581-sourcesjar/com/amazonaws/services/lightsail/model/CreateContainerServiceDeploymentResult.java

\* /opt/cola/permits/1882329040\_1704878018.4370277/0/aws-java-sdk-lightsail-1-12-581-sourcesjar/com/amazonaws/services/lightsail/model/transform/GetActiveNamesRequestMarshaller.java

\* /opt/cola/permits/1882329040\_1704878018.4370277/0/aws-java-sdk-lightsail-1-12-581-sourcesjar/com/amazonaws/services/lightsail/model/PendingMaintenanceAction.java

\* /opt/cola/permits/1882329040\_1704878018.4370277/0/aws-java-sdk-lightsail-1-12-581-sourcesjar/com/amazonaws/services/lightsail/model/InstanceSnapshotInfo.java \*

 /opt/cola/permits/1882329040\_1704878018.4370277/0/aws-java-sdk-lightsail-1-12-581-sourcesjar/com/amazonaws/services/lightsail/model/GetInstanceSnapshotsResult.java

\* /opt/cola/permits/1882329040\_1704878018.4370277/0/aws-java-sdk-lightsail-1-12-581-sourcesjar/com/amazonaws/services/lightsail/model/RelationalDatabaseSnapshot.java

\* /opt/cola/permits/1882329040\_1704878018.4370277/0/aws-java-sdk-lightsail-1-12-581-sources-

jar/com/amazonaws/services/lightsail/model/transform/GetRelationalDatabaseMasterUserPasswordRequestMarshall er.java

\* /opt/cola/permits/1882329040\_1704878018.4370277/0/aws-java-sdk-lightsail-1-12-581-sources-

jar/com/amazonaws/services/lightsail/model/transform/CreateKeyPairRequestMarshaller.java \* /opt/cola/permits/1882329040\_1704878018.4370277/0/aws-java-sdk-lightsail-1-12-581-sourcesjar/com/amazonaws/services/lightsail/model/transform/CreateRelationalDatabaseResultJsonUnmarshaller.java \*

 /opt/cola/permits/1882329040\_1704878018.4370277/0/aws-java-sdk-lightsail-1-12-581-sourcesjar/com/amazonaws/services/lightsail/model/transform/UpdateBucketRequestMarshaller.java \* /opt/cola/permits/1882329040\_1704878018.4370277/0/aws-java-sdk-lightsail-1-12-581-sourcesjar/com/amazonaws/services/lightsail/model/StopRelationalDatabaseResult.java \* /opt/cola/permits/1882329040\_1704878018.4370277/0/aws-java-sdk-lightsail-1-12-581-sourcesjar/com/amazonaws/services/lightsail/model/GetInstanceSnapshotsRequest.java \* /opt/cola/permits/1882329040\_1704878018.4370277/0/aws-java-sdk-lightsail-1-12-581-sourcesjar/com/amazonaws/services/lightsail/model/transform/GetAlarmsResultJsonUnmarshaller.java \* /opt/cola/permits/1882329040\_1704878018.4370277/0/aws-java-sdk-lightsail-1-12-581-sourcesjar/com/amazonaws/services/lightsail/model/GetAutoSnapshotsResult.java \* /opt/cola/permits/1882329040\_1704878018.4370277/0/aws-java-sdk-lightsail-1-12-581-sourcesjar/com/amazonaws/services/lightsail/model/transform/LoadBalancerTlsCertificateRenewalSummaryJsonUnmarsha ller.java

\*

 /opt/cola/permits/1882329040\_1704878018.4370277/0/aws-java-sdk-lightsail-1-12-581-sourcesjar/com/amazonaws/services/lightsail/model/DeleteBucketRequest.java

\* /opt/cola/permits/1882329040\_1704878018.4370277/0/aws-java-sdk-lightsail-1-12-581-sourcesjar/com/amazonaws/services/lightsail/model/ImportKeyPairResult.java

\* /opt/cola/permits/1882329040\_1704878018.4370277/0/aws-java-sdk-lightsail-1-12-581-sourcesjar/com/amazonaws/services/lightsail/model/DeleteLoadBalancerTlsCertificateResult.java \* /opt/cola/permits/1882329040\_1704878018.4370277/0/aws-java-sdk-lightsail-1-12-581-sources-

jar/com/amazonaws/services/lightsail/model/GetInstancesRequest.java

\* /opt/cola/permits/1882329040\_1704878018.4370277/0/aws-java-sdk-lightsail-1-12-581-sourcesjar/com/amazonaws/services/lightsail/model/transform/GetInstanceAccessDetailsResultJsonUnmarshaller.java \* /opt/cola/permits/1882329040\_1704878018.4370277/0/aws-java-sdk-lightsail-1-12-581-sourcesjar/com/amazonaws/services/lightsail/model/LoadBalancer.java

\*

 /opt/cola/permits/1882329040\_1704878018.4370277/0/aws-java-sdk-lightsail-1-12-581-sourcesjar/com/amazonaws/services/lightsail/model/transform/TestAlarmRequestProtocolMarshaller.java \* /opt/cola/permits/1882329040\_1704878018.4370277/0/aws-java-sdk-lightsail-1-12-581-sourcesjar/com/amazonaws/services/lightsail/model/IpAddressType.java

\* /opt/cola/permits/1882329040\_1704878018.4370277/0/aws-java-sdk-lightsail-1-12-581-sourcesjar/com/amazonaws/services/lightsail/model/GetRelationalDatabaseBundlesResult.java

\* /opt/cola/permits/1882329040\_1704878018.4370277/0/aws-java-sdk-lightsail-1-12-581-sourcesjar/com/amazonaws/services/lightsail/model/transform/UnauthenticatedExceptionUnmarshaller.java \* /opt/cola/permits/1882329040\_1704878018.4370277/0/aws-java-sdk-lightsail-1-12-581-sourcesjar/com/amazonaws/services/lightsail/model/CreateContainerServiceRegistryLoginResult.java \*

 /opt/cola/permits/1882329040\_1704878018.4370277/0/aws-java-sdk-lightsail-1-12-581-sourcesjar/com/amazonaws/services/lightsail/model/PeerVpcRequest.java

\* /opt/cola/permits/1882329040\_1704878018.4370277/0/aws-java-sdk-lightsail-1-12-581-sourcesjar/com/amazonaws/services/lightsail/model/ReleaseStaticIpRequest.java

\* /opt/cola/permits/1882329040\_1704878018.4370277/0/aws-java-sdk-lightsail-1-12-581-sourcesjar/com/amazonaws/services/lightsail/model/CloseInstancePublicPortsResult.java

\* /opt/cola/permits/1882329040\_1704878018.4370277/0/aws-java-sdk-lightsail-1-12-581-sourcesjar/com/amazonaws/services/lightsail/model/GetContainerImagesResult.java

\* /opt/cola/permits/1882329040\_1704878018.4370277/0/aws-java-sdk-lightsail-1-12-581-sourcesjar/com/amazonaws/services/lightsail/model/transform/AccessKeyLastUsedMarshaller.java \* /opt/cola/permits/1882329040\_1704878018.4370277/0/aws-java-sdk-lightsail-1-12-581-sourcesjar/com/amazonaws/services/lightsail/model/UntagResourceRequest.java \*

 /opt/cola/permits/1882329040\_1704878018.4370277/0/aws-java-sdk-lightsail-1-12-581-sourcesjar/com/amazonaws/services/lightsail/model/transform/TagResourceResultJsonUnmarshaller.java \* /opt/cola/permits/1882329040\_1704878018.4370277/0/aws-java-sdk-lightsail-1-12-581-sourcesjar/com/amazonaws/services/lightsail/model/transform/CertificateSummaryMarshaller.java \* /opt/cola/permits/1882329040\_1704878018.4370277/0/aws-java-sdk-lightsail-1-12-581-sourcesjar/com/amazonaws/services/lightsail/model/transform/GetOperationsForResourceRequestProtocolMarshaller.java \* /opt/cola/permits/1882329040\_1704878018.4370277/0/aws-java-sdk-lightsail-1-12-581-sourcesjar/com/amazonaws/services/lightsail/model/UnpeerVpcRequest.java \* /opt/cola/permits/1882329040\_1704878018.4370277/0/aws-java-sdk-lightsail-1-12-581-sources-

jar/com/amazonaws/services/lightsail/model/transform/UpdateRelationalDatabaseRequestMarshaller.java \* /opt/cola/permits/1882329040\_1704878018.4370277/0/aws-java-sdk-lightsail-1-12-581-sourcesjar/com/amazonaws/services/lightsail/model/transform/DiskInfoJsonUnmarshaller.java \*

 /opt/cola/permits/1882329040\_1704878018.4370277/0/aws-java-sdk-lightsail-1-12-581-sourcesjar/com/amazonaws/services/lightsail/model/DeleteInstanceSnapshotResult.java

\* /opt/cola/permits/1882329040\_1704878018.4370277/0/aws-java-sdk-lightsail-1-12-581-sourcesjar/com/amazonaws/services/lightsail/model/GetDiskSnapshotRequest.java

\* /opt/cola/permits/1882329040\_1704878018.4370277/0/aws-java-sdk-lightsail-1-12-581-sourcesjar/com/amazonaws/services/lightsail/model/transform/CreateDiskSnapshotResultJsonUnmarshaller.java \* /opt/cola/permits/1882329040\_1704878018.4370277/0/aws-java-sdk-lightsail-1-12-581-sources-

jar/com/amazonaws/services/lightsail/model/transform/DeleteDomainEntryRequestProtocolMarshaller.java \* /opt/cola/permits/1882329040\_1704878018.4370277/0/aws-java-sdk-lightsail-1-12-581-sourcesjar/com/amazonaws/services/lightsail/model/RebootInstanceResult.java

\* /opt/cola/permits/1882329040\_1704878018.4370277/0/aws-java-sdk-lightsail-1-12-581-sourcesjar/com/amazonaws/services/lightsail/model/StartGUISessionResult.java \*

 /opt/cola/permits/1882329040\_1704878018.4370277/0/aws-java-sdk-lightsail-1-12-581-sourcesjar/com/amazonaws/services/lightsail/model/transform/LoadBalancerTlsCertificateDomainValidationRecordJsonUn marshaller.java

\* /opt/cola/permits/1882329040\_1704878018.4370277/0/aws-java-sdk-lightsail-1-12-581-sourcesjar/com/amazonaws/services/lightsail/model/GetRelationalDatabaseBlueprintsResult.java

\* /opt/cola/permits/1882329040\_1704878018.4370277/0/aws-java-sdk-lightsail-1-12-581-sourcesjar/com/amazonaws/services/lightsail/model/transform/GetBucketMetricDataRequestMarshaller.java

\* /opt/cola/permits/1882329040\_1704878018.4370277/0/aws-java-sdk-lightsail-1-12-581-sources-

jar/com/amazonaws/services/lightsail/model/transform/TimePeriodJsonUnmarshaller.java

\* /opt/cola/permits/1882329040\_1704878018.4370277/0/aws-java-sdk-lightsail-1-12-581-sources-

jar/com/amazonaws/services/lightsail/model/RelationalDatabaseHardware.java

\*

 /opt/cola/permits/1882329040\_1704878018.4370277/0/aws-java-sdk-lightsail-1-12-581-sourcesjar/com/amazonaws/services/lightsail/model/transform/DeleteRelationalDatabaseSnapshotRequestProtocolMarshall er.java

\* /opt/cola/permits/1882329040\_1704878018.4370277/0/aws-java-sdk-lightsail-1-12-581-sourcesjar/com/amazonaws/services/lightsail/model/GetRelationalDatabaseRequest.java

\* /opt/cola/permits/1882329040\_1704878018.4370277/0/aws-java-sdk-lightsail-1-12-581-sourcesjar/com/amazonaws/services/lightsail/model/GetInstanceAccessDetailsResult.java

\* /opt/cola/permits/1882329040\_1704878018.4370277/0/aws-java-sdk-lightsail-1-12-581-sourcesjar/com/amazonaws/services/lightsail/model/PrivateRegistryAccess.java

\* /opt/cola/permits/1882329040\_1704878018.4370277/0/aws-java-sdk-lightsail-1-12-581-sourcesjar/com/amazonaws/services/lightsail/model/transform/CreateInstanceSnapshotRequestMarshaller.java \* /opt/cola/permits/1882329040\_1704878018.4370277/0/aws-java-sdk-lightsail-1-12-581-sourcesjar/com/amazonaws/services/lightsail/model/AttachDiskRequest.java \*

 /opt/cola/permits/1882329040\_1704878018.4370277/0/aws-java-sdk-lightsail-1-12-581-sourcesjar/com/amazonaws/services/lightsail/model/transform/CreateKeyPairRequestProtocolMarshaller.java \* /opt/cola/permits/1882329040\_1704878018.4370277/0/aws-java-sdk-lightsail-1-12-581-sourcesjar/com/amazonaws/services/lightsail/model/transform/GetDistributionsRequestMarshaller.java \* /opt/cola/permits/1882329040\_1704878018.4370277/0/aws-java-sdk-lightsail-1-12-581-sourcesjar/com/amazonaws/services/lightsail/model/GetLoadBalancerTlsCertificatesResult.java \* /opt/cola/permits/1882329040\_1704878018.4370277/0/aws-java-sdk-lightsail-1-12-581-sourcesjar/com/amazonaws/services/lightsail/model/transform/UpdateBucketResultJsonUnmarshaller.java \* /opt/cola/permits/1882329040\_1704878018.4370277/0/aws-java-sdk-lightsail-1-12-581-sourcesjar/com/amazonaws/services/lightsail/model/transform/GetBlueprintsRequestProtocolMarshaller.java \*

 /opt/cola/permits/1882329040\_1704878018.4370277/0/aws-java-sdk-lightsail-1-12-581-sourcesjar/com/amazonaws/services/lightsail/model/GetLoadBalancerMetricDataRequest.java

\* /opt/cola/permits/1882329040\_1704878018.4370277/0/aws-java-sdk-lightsail-1-12-581-sourcesjar/com/amazonaws/services/lightsail/model/transform/GetRelationalDatabaseLogEventsRequestMarshaller.java \* /opt/cola/permits/1882329040\_1704878018.4370277/0/aws-java-sdk-lightsail-1-12-581-sourcesjar/com/amazonaws/services/lightsail/model/transform/GetContainerImagesRequestProtocolMarshaller.java

\* /opt/cola/permits/1882329040\_1704878018.4370277/0/aws-java-sdk-lightsail-1-12-581-sourcesjar/com/amazonaws/services/lightsail/model/TestAlarmResult.java

\* /opt/cola/permits/1882329040\_1704878018.4370277/0/aws-java-sdk-lightsail-1-12-581-sourcesjar/com/amazonaws/services/lightsail/model/transform/UntagResourceRequestProtocolMarshaller.java \* /opt/cola/permits/1882329040\_1704878018.4370277/0/aws-java-sdk-lightsail-1-12-581-sourcesjar/com/amazonaws/services/lightsail/model/transform/SetIpAddressTypeRequestProtocolMarshaller.java \*

/opt/cola/permits/1882329040\_1704878018.4370277/0/aws-java-sdk-lightsail-1-12-581-sources-

jar/com/amazonaws/services/lightsail/model/transform/CreateRelationalDatabaseSnapshotRequestMarshaller.java \* /opt/cola/permits/1882329040\_1704878018.4370277/0/aws-java-sdk-lightsail-1-12-581-sourcesjar/com/amazonaws/services/lightsail/model/transform/GetDistributionLatestCacheResetResultJsonUnmarshaller.ja

va

\* /opt/cola/permits/1882329040\_1704878018.4370277/0/aws-java-sdk-lightsail-1-12-581-sourcesjar/com/amazonaws/services/lightsail/model/Currency.java

\* /opt/cola/permits/1882329040\_1704878018.4370277/0/aws-java-sdk-lightsail-1-12-581-sourcesjar/com/amazonaws/services/lightsail/model/DeleteLoadBalancerResult.java

\* /opt/cola/permits/1882329040\_1704878018.4370277/0/aws-java-sdk-lightsail-1-12-581-sources-

jar/com/amazonaws/services/lightsail/model/LoadBalancerTlsCertificateDomainValidationOption.java \*

 /opt/cola/permits/1882329040\_1704878018.4370277/0/aws-java-sdk-lightsail-1-12-581-sourcesjar/com/amazonaws/services/lightsail/model/transform/GetRelationalDatabaseMetricDataRequestMarshaller.java \* /opt/cola/permits/1882329040\_1704878018.4370277/0/aws-java-sdk-lightsail-1-12-581-sourcesjar/com/amazonaws/services/lightsail/model/transform/GetContainerServiceMetricDataRequestProtocolMarshaller.j ava

\* /opt/cola/permits/1882329040\_1704878018.4370277/0/aws-java-sdk-lightsail-1-12-581-sourcesjar/com/amazonaws/services/lightsail/model/DeleteContainerImageResult.java \* /opt/cola/permits/1882329040\_1704878018.4370277/0/aws-java-sdk-lightsail-1-12-581-sources-

jar/com/amazonaws/services/lightsail/model/transform/DeleteAutoSnapshotRequestMarshaller.java \* /opt/cola/permits/1882329040\_1704878018.4370277/0/aws-java-sdk-lightsail-1-12-581-sourcesjar/com/amazonaws/services/lightsail/model/transform/GetDisksRequestProtocolMarshaller.java \* /opt/cola/permits/1882329040\_1704878018.4370277/0/aws-java-sdk-lightsail-1-12-581-sourcesjar/com/amazonaws/services/lightsail/model/transform/GetInstanceSnapshotsResultJsonUnmarshaller.java \*

 /opt/cola/permits/1882329040\_1704878018.4370277/0/aws-java-sdk-lightsail-1-12-581-sourcesjar/com/amazonaws/services/lightsail/model/transform/RegisteredDomainDelegationInfoMarshaller.java \* /opt/cola/permits/1882329040\_1704878018.4370277/0/aws-java-sdk-lightsail-1-12-581-sourcesjar/com/amazonaws/services/lightsail/model/transform/DiskJsonUnmarshaller.java \* /opt/cola/permits/1882329040\_1704878018.4370277/0/aws-java-sdk-lightsail-1-12-581-sourcesjar/com/amazonaws/services/lightsail/model/transform/UpdateDistributionBundleRequestProtocolMarshaller.java \* /opt/cola/permits/1882329040\_1704878018.4370277/0/aws-java-sdk-lightsail-1-12-581-sourcesjar/com/amazonaws/services/lightsail/model/transform/DeleteDistributionRequestMarshaller.java \* /opt/cola/permits/1882329040\_1704878018.4370277/0/aws-java-sdk-lightsail-1-12-581-sourcesjar/com/amazonaws/services/lightsail/model/TagResourceRequest.java \*

 /opt/cola/permits/1882329040\_1704878018.4370277/0/aws-java-sdk-lightsail-1-12-581-sourcesjar/com/amazonaws/services/lightsail/model/transform/GetRelationalDatabaseEventsResultJsonUnmarshaller.java \* /opt/cola/permits/1882329040\_1704878018.4370277/0/aws-java-sdk-lightsail-1-12-581-sourcesjar/com/amazonaws/services/lightsail/model/InstanceMetadataOptions.java

\* /opt/cola/permits/1882329040\_1704878018.4370277/0/aws-java-sdk-lightsail-1-12-581-sources-

jar/com/amazonaws/services/lightsail/model/transform/SetResourceAccessForBucketResultJsonUnmarshaller.java \* /opt/cola/permits/1882329040\_1704878018.4370277/0/aws-java-sdk-lightsail-1-12-581-sources-

jar/com/amazonaws/services/lightsail/model/transform/GetRelationalDatabaseBundlesRequestMarshaller.java

\* /opt/cola/permits/1882329040\_1704878018.4370277/0/aws-java-sdk-lightsail-1-12-581-sourcesjar/com/amazonaws/services/lightsail/model/transform/ResourceBudgetEstimateMarshaller.java \*

 /opt/cola/permits/1882329040\_1704878018.4370277/0/aws-java-sdk-lightsail-1-12-581-sourcesjar/com/amazonaws/services/lightsail/model/transform/UpdateInstanceMetadataOptionsRequestProtocolMarshaller.j ava

\* /opt/cola/permits/1882329040\_1704878018.4370277/0/aws-java-sdk-lightsail-1-12-581-sourcesjar/com/amazonaws/services/lightsail/model/AppCategory.java

\* /opt/cola/permits/1882329040\_1704878018.4370277/0/aws-java-sdk-lightsail-1-12-581-sourcesjar/com/amazonaws/services/lightsail/model/RelationalDatabaseBundle.java

\* /opt/cola/permits/1882329040\_1704878018.4370277/0/aws-java-sdk-lightsail-1-12-581-sourcesjar/com/amazonaws/services/lightsail/model/CreateInstancesResult.java

\* /opt/cola/permits/1882329040\_1704878018.4370277/0/aws-java-sdk-lightsail-1-12-581-sources-

jar/com/amazonaws/services/lightsail/model/transform/AttachInstancesToLoadBalancerRequestProtocolMarshaller.j ava

\* /opt/cola/permits/1882329040\_1704878018.4370277/0/aws-java-sdk-lightsail-1-12-581-sourcesjar/com/amazonaws/services/lightsail/model/Operation.java

\*

 /opt/cola/permits/1882329040\_1704878018.4370277/0/aws-java-sdk-lightsail-1-12-581-sourcesjar/com/amazonaws/services/lightsail/model/transform/DeleteLoadBalancerTlsCertificateResultJsonUnmarshaller.ja va

\* /opt/cola/permits/1882329040\_1704878018.4370277/0/aws-java-sdk-lightsail-1-12-581-sourcesjar/com/amazonaws/services/lightsail/model/HeaderObject.java

\* /opt/cola/permits/1882329040\_1704878018.4370277/0/aws-java-sdk-lightsail-1-12-581-sourcesjar/com/amazonaws/services/lightsail/model/UpdateDistributionBundleResult.java

\* /opt/cola/permits/1882329040\_1704878018.4370277/0/aws-java-sdk-lightsail-1-12-581-sourcesjar/com/amazonaws/services/lightsail/model/transform/UntagResourceResultJsonUnmarshaller.java \* /opt/cola/permits/1882329040\_1704878018.4370277/0/aws-java-sdk-lightsail-1-12-581-sources-

jar/com/amazonaws/services/lightsail/model/ContainerServiceStateDetail.java \* /opt/cola/permits/1882329040\_1704878018.4370277/0/aws-java-sdk-lightsail-1-12-581-sourcesjar/com/amazonaws/services/lightsail/model/DownloadDefaultKeyPairResult.java

\* /opt/cola/permits/1882329040\_1704878018.4370277/0/aws-java-sdk-lightsail-1-12-581-sourcesjar/com/amazonaws/services/lightsail/model/transform/GetStaticIpRequestProtocolMarshaller.java \* /opt/cola/permits/1882329040\_1704878018.4370277/0/aws-java-sdk-lightsail-1-12-581-sourcesjar/com/amazonaws/services/lightsail/model/UnauthenticatedException.java

\* /opt/cola/permits/1882329040\_1704878018.4370277/0/aws-java-sdk-lightsail-1-12-581-sourcesjar/com/amazonaws/services/lightsail/model/GetDiskSnapshotResult.java

\* /opt/cola/permits/1882329040\_1704878018.4370277/0/aws-java-sdk-lightsail-1-12-581-sourcesjar/com/amazonaws/services/lightsail/model/transform/GetContainerLogResultJsonUnmarshaller.java \* /opt/cola/permits/1882329040\_1704878018.4370277/0/aws-java-sdk-lightsail-1-12-581-sourcesjar/com/amazonaws/services/lightsail/model/transform/DeleteContainerImageRequestMarshaller.java \*

 /opt/cola/permits/1882329040\_1704878018.4370277/0/aws-java-sdk-lightsail-1-12-581-sourcesjar/com/amazonaws/services/lightsail/model/GetDiskResult.java

\* /opt/cola/permits/1882329040\_1704878018.4370277/0/aws-java-sdk-lightsail-1-12-581-sourcesjar/com/amazonaws/services/lightsail/model/transform/LoadBalancerTlsPolicyMarshaller.java \* /opt/cola/permits/1882329040\_1704878018.4370277/0/aws-java-sdk-lightsail-1-12-581-sources-

jar/com/amazonaws/services/lightsail/model/transform/BlueprintJsonUnmarshaller.java

\* /opt/cola/permits/1882329040\_1704878018.4370277/0/aws-java-sdk-lightsail-1-12-581-sources-

jar/com/amazonaws/services/lightsail/model/UpdateRelationalDatabaseResult.java

\* /opt/cola/permits/1882329040\_1704878018.4370277/0/aws-java-sdk-lightsail-1-12-581-sources-

jar/com/amazonaws/services/lightsail/model/transform/GetContainerServicePowersRequestProtocolMarshaller.java

\* /opt/cola/permits/1882329040\_1704878018.4370277/0/aws-java-sdk-lightsail-1-12-581-sources-

jar/com/amazonaws/services/lightsail/model/InstancePortState.java

\*

 /opt/cola/permits/1882329040\_1704878018.4370277/0/aws-java-sdk-lightsail-1-12-581-sourcesjar/com/amazonaws/services/lightsail/model/transform/DomainValidationRecordMarshaller.java \* /opt/cola/permits/1882329040\_1704878018.4370277/0/aws-java-sdk-lightsail-1-12-581-sourcesjar/com/amazonaws/services/lightsail/model/transform/GetCloudFormationStackRecordsRequestMarshaller.java \* /opt/cola/permits/1882329040\_1704878018.4370277/0/aws-java-sdk-lightsail-1-12-581-sourcesjar/com/amazonaws/services/lightsail/model/NameServersUpdateStateCode.java \* /opt/cola/permits/1882329040\_1704878018.4370277/0/aws-java-sdk-lightsail-1-12-581-sourcesjar/com/amazonaws/services/lightsail/model/UpdateContainerServiceResult.java

\* /opt/cola/permits/1882329040\_1704878018.4370277/0/aws-java-sdk-lightsail-1-12-581-sourcesjar/com/amazonaws/services/lightsail/model/LightsailDistribution.java

\* /opt/cola/permits/1882329040\_1704878018.4370277/0/aws-java-sdk-lightsail-1-12-581-sourcesjar/com/amazonaws/services/lightsail/model/transform/RelationalDatabaseJsonUnmarshaller.java \*

 /opt/cola/permits/1882329040\_1704878018.4370277/0/aws-java-sdk-lightsail-1-12-581-sourcesjar/com/amazonaws/services/lightsail/model/transform/SendContactMethodVerificationRequestProtocolMarshaller.j ava

\* /opt/cola/permits/1882329040\_1704878018.4370277/0/aws-java-sdk-lightsail-1-12-581-sourcesjar/com/amazonaws/services/lightsail/model/transform/ContainerServiceRegistryLoginMarshaller.java \* /opt/cola/permits/1882329040\_1704878018.4370277/0/aws-java-sdk-lightsail-1-12-581-sourcesjar/com/amazonaws/services/lightsail/model/GetInstanceRequest.java

\* /opt/cola/permits/1882329040\_1704878018.4370277/0/aws-java-sdk-lightsail-1-12-581-sourcesjar/com/amazonaws/services/lightsail/model/transform/GetBucketMetricDataResultJsonUnmarshaller.java \* /opt/cola/permits/1882329040\_1704878018.4370277/0/aws-java-sdk-lightsail-1-12-581-sourcesjar/com/amazonaws/services/lightsail/model/transform/ContainerMarshaller.java \*

 /opt/cola/permits/1882329040\_1704878018.4370277/0/aws-java-sdk-lightsail-1-12-581-sourcesjar/com/amazonaws/services/lightsail/model/GetContainerServicePowersResult.java \* /opt/cola/permits/1882329040\_1704878018.4370277/0/aws-java-sdk-lightsail-1-12-581-sourcesjar/com/amazonaws/services/lightsail/model/GetBucketMetricDataRequest.java \* /opt/cola/permits/1882329040\_1704878018.4370277/0/aws-java-sdk-lightsail-1-12-581-sourcesjar/com/amazonaws/services/lightsail/model/GetRelationalDatabaseLogEventsRequest.java \* /opt/cola/permits/1882329040\_1704878018.4370277/0/aws-java-sdk-lightsail-1-12-581-sourcesjar/com/amazonaws/services/lightsail/model/GetContainerAPIMetadataRequest.java \* /opt/cola/permits/1882329040\_1704878018.4370277/0/aws-java-sdk-lightsail-1-12-581-sourcesjar/com/amazonaws/services/lightsail/model/transform/GetDistributionsResultJsonUnmarshaller.java \* /opt/cola/permits/1882329040\_1704878018.4370277/0/aws-java-sdk-lightsail-1-12-581-sourcesjar/com/amazonaws/services/lightsail/model/GetDisksResult.java \*

 /opt/cola/permits/1882329040\_1704878018.4370277/0/aws-java-sdk-lightsail-1-12-581-sourcesjar/com/amazonaws/services/lightsail/model/transform/CreateCertificateResultJsonUnmarshaller.java \* /opt/cola/permits/1882329040\_1704878018.4370277/0/aws-java-sdk-lightsail-1-12-581-sourcesjar/com/amazonaws/services/lightsail/model/transform/GetDiskResultJsonUnmarshaller.java \* /opt/cola/permits/1882329040\_1704878018.4370277/0/aws-java-sdk-lightsail-1-12-581-sourcesjar/com/amazonaws/services/lightsail/model/DeleteDomainResult.java

\* /opt/cola/permits/1882329040\_1704878018.4370277/0/aws-java-sdk-lightsail-1-12-581-sourcesjar/com/amazonaws/services/lightsail/model/transform/InstanceSnapshotInfoJsonUnmarshaller.java \* /opt/cola/permits/1882329040\_1704878018.4370277/0/aws-java-sdk-lightsail-1-12-581-sourcesjar/com/amazonaws/services/lightsail/model/transform/PrivateRegistryAccessJsonUnmarshaller.java \* /opt/cola/permits/1882329040\_1704878018.4370277/0/aws-java-sdk-lightsail-1-12-581-sourcesjar/com/amazonaws/services/lightsail/model/GetContainerServicePowersRequest.java \*

 /opt/cola/permits/1882329040\_1704878018.4370277/0/aws-java-sdk-lightsail-1-12-581-sourcesjar/com/amazonaws/services/lightsail/model/transform/GetLoadBalancerTlsCertificatesRequestMarshaller.java \* /opt/cola/permits/1882329040\_1704878018.4370277/0/aws-java-sdk-lightsail-1-12-581-sourcesjar/com/amazonaws/services/lightsail/model/transform/GetLoadBalancerRequestProtocolMarshaller.java

\* /opt/cola/permits/1882329040\_1704878018.4370277/0/aws-java-sdk-lightsail-1-12-581-sources-

jar/com/amazonaws/services/lightsail/model/transform/DetachInstancesFromLoadBalancerResultJsonUnmarshaller. java

\* /opt/cola/permits/1882329040\_1704878018.4370277/0/aws-java-sdk-lightsail-1-12-581-sourcesjar/com/amazonaws/services/lightsail/model/CreateCertificateRequest.java \* /opt/cola/permits/1882329040\_1704878018.4370277/0/aws-java-sdk-lightsail-1-12-581-sourcesjar/com/amazonaws/services/lightsail/model/ImportKeyPairRequest.java \*

 /opt/cola/permits/1882329040\_1704878018.4370277/0/aws-java-sdk-lightsail-1-12-581-sourcesjar/com/amazonaws/services/lightsail/model/ExportSnapshotRecordSourceType.java \* /opt/cola/permits/1882329040\_1704878018.4370277/0/aws-java-sdk-lightsail-1-12-581-sources-

jar/com/amazonaws/services/lightsail/model/GetRelationalDatabaseLogStreamsRequest.java

\* /opt/cola/permits/1882329040\_1704878018.4370277/0/aws-java-sdk-lightsail-1-12-581-sourcesjar/com/amazonaws/services/lightsail/model/ResourceLocation.java

\* /opt/cola/permits/1882329040\_1704878018.4370277/0/aws-java-sdk-lightsail-1-12-581-sources-

jar/com/amazonaws/services/lightsail/model/transform/DeleteContainerServiceRequestProtocolMarshaller.java

\* /opt/cola/permits/1882329040\_1704878018.4370277/0/aws-java-sdk-lightsail-1-12-581-sourcesjar/com/amazonaws/services/lightsail/model/GetDomainRequest.java

\* /opt/cola/permits/1882329040\_1704878018.4370277/0/aws-java-sdk-lightsail-1-12-581-sourcesjar/com/amazonaws/services/lightsail/model/LoadBalancerTlsCertificateRenewalStatus.java \*

 /opt/cola/permits/1882329040\_1704878018.4370277/0/aws-java-sdk-lightsail-1-12-581-sourcesjar/com/amazonaws/services/lightsail/model/transform/BucketJsonUnmarshaller.java \* /opt/cola/permits/1882329040\_1704878018.4370277/0/aws-java-sdk-lightsail-1-12-581-sourcesjar/com/amazonaws/services/lightsail/model/transform/CloudFormationStackRecordSourceInfoMarshaller.java \* /opt/cola/permits/1882329040\_1704878018.4370277/0/aws-java-sdk-lightsail-1-12-581-sourcesjar/com/amazonaws/services/lightsail/model/transform/GetContainerServiceMetricDataRequestMarshaller.java \* /opt/cola/permits/1882329040\_1704878018.4370277/0/aws-java-sdk-lightsail-1-12-581-sourcesjar/com/amazonaws/services/lightsail/model/transform/GetInstancesRequestMarshaller.java \* /opt/cola/permits/1882329040\_1704878018.4370277/0/aws-java-sdk-lightsail-1-12-581-sourcesjar/com/amazonaws/services/lightsail/model/transform/UpdateContainerServiceResultJsonUnmarshaller.java

\* /opt/cola/permits/1882329040\_1704878018.4370277/0/aws-java-sdk-lightsail-1-12-581-sourcesjar/com/amazonaws/services/lightsail/model/transform/GetBlueprintsResultJsonUnmarshaller.java No license file was found, but licenses were detected in source scan.

/\*

\* Copyright 2018-2023 Amazon.com, Inc. or its affiliates. All Rights Reserved.

\*

\* Licensed under the Apache License, Version 2.0 (the "License"). You may not use this file except in compliance with

\* the License. A copy of the License is located at

\*

\* http://aws.amazon.com/apache2.0

\*

\* or in the "license" file accompanying this file. This file is distributed on an "AS IS" BASIS, WITHOUT WARRANTIES OR

\* CONDITIONS OF ANY KIND, either express or implied. See the License for the specific language governing
permissions

```
* and limitations under the License.
```
\*/

/\*\*

 $*$  <p>

 \* Updates the configuration of your Amazon Lightsail container service, such as its power, scale, and public domain

\* names.

 $*$ 

\*

- \* @param updateContainerServiceRequest
- \* @return A Java Future containing the result of the UpdateContainerService operation returned by the service.
- \* @sample AmazonLightsailAsync.UpdateContainerService
- \* @see <a href="http://docs.aws.amazon.com/goto/WebAPI/lightsail-2016-11-28/UpdateContainerService"
- target="\_top">AWS API Documentation</a>

\*/

Found in path(s):

\* /opt/cola/permits/1882329040\_1704878018.4370277/0/aws-java-sdk-lightsail-1-12-581-sources-

jar/com/amazonaws/services/lightsail/AmazonLightsailAsync.java

No license file was found, but licenses were detected in source scan.

/\*

\* Copyright 2018-2023 Amazon.com, Inc. or its affiliates. All Rights Reserved.

\*

\* Licensed under the Apache License, Version 2.0 (the "License"). You may not use this file except in compliance with

\* the License. A copy of the License is located at

\*

\* http://aws.amazon.com/apache2.0

\*

\* or in the "license" file accompanying this file. This file is distributed on an "AS IS" BASIS, WITHOUT

WARRANTIES OR

\* CONDITIONS OF ANY KIND, either express or implied. See the License for the specific language governing permissions

\* and limitations under the License.

\*/

/\*\*

 $*$  <p>

 $*$  The public domain name of the container service, such as  $<$ code $>$ example.com $<$ /code $>$  and

 $*$  <code>www.example.com</code>.

 $*$ 

 $*$  <p>

\* You can specify up to four public domain names for a container service. The domain names that you specify are

\* used when you create a deployment with a container configured

as the public endpoint of your container service.

 $*$ 

 $*$  <p>

\* If you don't specify public domain names, then you can use the default domain of the container service.

 $*$ 

\* <important>

 $*$  <p>

 \* You must create and validate an SSL/TLS certificate before you can use public domain names with your container

 \* service. Use the <code>CreateCertificate</code> action to create a certificate for the public domain names you \* want to use with your container service.

 $*$ 

\* </important>

 $*$  <p>

 \* See <code>CreateContainerService</code> or <code>UpdateContainerService</code> for information about how to

\* specify public domain names for your Lightsail container service.

 $*$ 

\*/

/\*\*

 $* <sub>0</sub>$ 

 $*$  The public domain name of the container service, such as  $\langle \text{code}\rangle$  example.com $\langle \text{code}\rangle$  and

 $*$  <code>www.example.com</code>.

 $*$ 

 $*$  <p>

\* You can specify up to four public domain names for a container

service. The domain names that you specify are

 \* used when you create a deployment with a container configured as the public endpoint of your container service.

 $*$ 

 $*$  <p>

\* If you don't specify public domain names, then you can use the default domain of the container service.

 $*$ 

\* <important>

 $*$  <p>

 \* You must create and validate an SSL/TLS certificate before you can use public domain names with your container

\* service. Use the <code>CreateCertificate</code> action to create a certificate for the public domain names you

\* want to use with your container service.

 $*$ 

\* </important>

 $*$  <p>

 \* See <code>CreateContainerService</code> or <code>UpdateContainerService</code> for information about how to

\* specify public domain names for your Lightsail container service.

 $* < p>$ 

\*

 $*$  @return The public domain name of the container service, such as  $\langle \text{code}\rangle$  example.com $\langle \text{code}\rangle$  and

\* <code>www.example.com</code>.</p>

\*  $\langle D \rangle$ 

\* You can specify up to four public domain names for a container service. The domain names that you

#### specify

are used when you create a deployment with a container configured as the public endpoint of your

container service.

\*  $\langle p \rangle$ 

 $p$ 

\* If you don't specify public domain names, then you can use the default domain of the container service.

\*  $\langle p \rangle$ 

\* <important>

 $p$ 

- \* You must create and validate an SSL/TLS certificate before you can use public domain names with your
- \* container service. Use the <code>CreateCertificate</code> action to create a certificate for the public

domain names you want to use with your container service.

\*  $\langle p \rangle$ 

 $\langle$ important $\rangle$ 

\*  $\n $\langle p \rangle$$ 

\* See <code>CreateContainerService</code> or <code>UpdateContainerService</code>

for information about how

\* to specify public domain names for your Lightsail container service.

\*/

/\*\*

 $*$  <p>

 $*$  The public domain name of the container service, such as  $<$ code $>$ example.com $<$ /code $>$  and

 $*$  <code>www.example.com</code>.

 $*$ 

 $*$  <p>

 \* You can specify up to four public domain names for a container service. The domain names that you specify are \* used when you create a deployment with a container configured as the public endpoint of your container

service.

 $*$ 

 $*$  <p>

\* If you don't specify public domain names, then you can use the default domain of the container service.

 $*$ 

\* <important>

 $*$  <p>

\* You must create and validate an SSL/TLS certificate before you can use public domain names with your

container

\* service. Use the <code>CreateCertificate</code> action to create a certificate for the public domain names you

\* want to use with your container service.

 $*$ 

\* </important>

 $*$  <p>

\* See <code>CreateContainerService</code> or <code>UpdateContainerService</code> for information about

how to

\* specify public domain names for your Lightsail container service.

 $*$ 

\*

- \* @param publicDomainNames
- The public domain name of the container service, such as  $\langle \text{code}\rangle$  example.com $\langle \text{code}\rangle$  and
- \*  $\leq$  code>www.example.com</code>.</p>
- \*  $\n $\langle p \rangle$$
- \* You can specify up to four public domain names for a container service. The domain names that you

specify

- are used when you create a deployment with a container configured as the public endpoint of your container
- service.
- \*  $\langle p \rangle$
- $p$
- \* If you don't specify public domain names, then you can use the default domain of the container service.
- $*$   $<$ /p>
- $\langle$ important $\rangle$
- $p >$
- \* You must create and validate an SSL/TLS certificate before you

can use public domain names with your

- \* container service. Use the  $<$ code>CreateCertificate $<$ /code> action to create a certificate for the public
- \* domain names you want to use with your container service.
- $<$ /p>
- \* </important>
- \*  $\n $\langle p \rangle$$
- \* See <code>CreateContainerService</code> or <code>UpdateContainerService</code> for information

about how

\* to specify public domain names for your Lightsail container service.

\*/

Found in path(s):

\* /opt/cola/permits/1882329040\_1704878018.4370277/0/aws-java-sdk-lightsail-1-12-581-sources-

jar/com/amazonaws/services/lightsail/model/ContainerService.java

No license file was found, but licenses were detected in source scan.

/\*

\* Copyright 2018-2023 Amazon.com, Inc. or its affiliates. All Rights Reserved.

\*

\* Licensed under the Apache License, Version 2.0 (the "License"). You may not use this file except in compliance with

\* the License. A copy of the License is located at

\*

\* http://aws.amazon.com/apache2.0

\*

\* or in the "license" file accompanying this file. This file is distributed on an "AS IS" BASIS, WITHOUT

WARRANTIES OR

\* CONDITIONS OF ANY KIND, either express or implied. See the License for the specific language governing permissions

\* and limitations under the License.

\*/

/\*\*

 $*$  <p>

 \* Updates the configuration of your Amazon Lightsail container service, such as its power, scale, and public domain

```
 * names.
```

```
* <p>
```
\*

- \* @param updateContainerServiceRequest
- \* @return Result of the UpdateContainerService operation returned by the service.
- \* @throws ServiceException

general service exception.

 $\overline{A}$ 

\* @throws InvalidInputException

- \* Lightsail throws this exception when user input does not conform to the validation rules of an input
- \* field.</p> <note>
- \*  $\n $\langle p \rangle$$
- \* Domain and distribution APIs are only available in the N. Virginia (<code>us-east-1</code>) Amazon

Web

Services Region. Please set your Amazon Web Services Region configuration to  $\langle \text{code}\rangle$ us-east-1 $\langle \text{code}\rangle$ 

to

create, view, or edit these resources.

 $<$ /p>

- \* @throws NotFoundException
- \* Lightsail throws this exception when it cannot find a resource.
- \* @throws AccessDeniedException
- \* Lightsail throws this exception when the user cannot be authenticated or uses invalid credentials to
- access a resource.
- \* @throws UnauthenticatedException
- \* Lightsail throws this exception when the user has not been authenticated.
- \* @sample AmazonLightsail.UpdateContainerService
- \* @see <a href="http://docs.aws.amazon.com/goto/WebAPI/lightsail-2016-11-28/UpdateContainerService"

\* target="\_top">AWS API Documentation</a>

\*/

Found in path(s):

\* /opt/cola/permits/1882329040\_1704878018.4370277/0/aws-java-sdk-lightsail-1-12-581-sources-

jar/com/amazonaws/services/lightsail/AmazonLightsail.java

\* /opt/cola/permits/1882329040\_1704878018.4370277/0/aws-java-sdk-lightsail-1-12-581-sources-

jar/com/amazonaws/services/lightsail/AmazonLightsailClient.java

No license file was found, but licenses were detected in source scan.

/\*

\* Copyright 2018-2023 Amazon.com, Inc. or its affiliates. All Rights Reserved.

\*

\* Licensed under the Apache License, Version 2.0 (the "License"). You may not use this file except in compliance with

\* the License. A copy of the License is located at

\*

\* http://aws.amazon.com/apache2.0

\*

\* or in the "license" file accompanying this file. This file is distributed on an "AS IS" BASIS, WITHOUT WARRANTIES OR

\* CONDITIONS OF ANY KIND, either express or implied. See the License for the specific language governing permissions

\* and limitations under the License.

\*/

/\*\*

 $*$  <p>

 $*$  The public domain names to use with the container service, such as  $\langle \text{code}\rangle$  example.com $\langle \text{code}\rangle$  and

 $*$  <code>www.example.com</code>.

 $*$ 

 $* <sub>0</sub>$ 

 \* You can specify up to four public domain names for a container service. The domain names that you specify are \* used when you create a deployment with a container

configured as the public endpoint of your container service.

 $*$ 

 $*$  <p>

\* If you don't specify public domain names, then you can use the default domain of the container service.

 $*$ 

\* <important>

 $*$  <p>

\* You must create and validate an SSL/TLS certificate before you can use public domain names with your

container

 \* service. Use the <code>CreateCertificate</code> action to create a certificate for the public domain names you \* want to use with your container service.

 $*$ 

\* </important>

 $*$  <p>

\* You can specify public domain names using a string to array map as shown in the example later on this page.

 $*$ 

\*/

/\*\*

 $*$  <p>

 $*$  The public domain names to use with the container service, such as  $\langle \text{code}\rangle$  example.com $\langle \text{code}\rangle$  and

 $*$  <code>www.example.com</code>.

 $*$ 

 $*$  <p>

\* You can specify up to four public domain names for a container service. The domain names that you specify are

 \* used when you create a deployment with a container configured as the public endpoint of your container service.

 $*$ 

 $*$  <p>

\* If you don't specify public domain names, then you can use the default domain of the container service.

 $*$ 

\* <important>

 $* <sub>n></sub>$ 

 \* You must create and validate an SSL/TLS certificate before you can use public domain names with your container

\* service. Use the <code>CreateCertificate</code> action to create a certificate for the public domain names you

\* want to use with your container service.

 $*$ 

\* </important>

 $*$  <p>

\* You can specify public domain names using a string to array map as shown in the example later on this page.

 $*$ 

\*

 $*$  @return The public domain names to use with the container service, such as  $\langle \text{code}\rangle$  example.com $\langle \text{code}\rangle$  and

- \* <code>www.example.com</code>.</p>
- $*$   $\langle n \rangle$
- \* You can specify up to four public domain names for

a container service. The domain names that you specify

- \* are used when you create a deployment with a container configured as the public endpoint of your
- \* container service.
- \*  $\langle p \rangle$
- \*  $\n $\langle p \rangle$$
- If you don't specify public domain names, then you can use the default domain of the container service.
- $*$   $<$ /p>
- \* <important>
- $p$
- \* You must create and validate an SSL/TLS certificate before you can use public domain names with your
- \* container service. Use the  $\langle \text{code}\rangle$ CreateCertificate $\langle \text{code}\rangle$  action to create a certificate for the public
- domain names you want to use with your container service.
- \*  $\langle p \rangle$
- \* </important>
- $p >$
- \* You can specify public domain names using a string to array map as shown in the example later on this
- \* page.
- \*/
- /\*\*

 $*$  <p>

\* The public domain names to use with

the container service, such as <code>example.com</code> and

 $* <$ code>www.example.com</code>.

- $*$
- $*$  <p>
- \* You can specify up to four public domain names for a container service. The domain names that you specify are

 \* used when you create a deployment with a container configured as the public endpoint of your container service.

 $*$ 

 $*$  <p>

\* If you don't specify public domain names, then you can use the default domain of the container service.

 $*$ 

\* <important>

 $* <sub>n></sub>$ 

 \* You must create and validate an SSL/TLS certificate before you can use public domain names with your container

\* service. Use the <code>CreateCertificate</code> action to create a certificate for the public domain names you

\* want to use with your container service.

 $*$ 

\* </important>

 $*$  <p>

 \* You can specify public domain names using a string to array map as shown in the example later on this page.  $*$ 

\*

\* @param publicDomainNames

- The public domain names to use with the container service, such as  $\langle \text{code}\rangle$  example.com $\langle \text{code}\rangle$  and
- <code>www.example.com</code>.</p>
- \*  $\n $\langle p \rangle$$
- \* You can specify up to four public domain names for a container service. The domain names that you

specify

are used when you create a deployment with a container configured as the public endpoint of your container

service.

- $<$ /p>
- $p >$
- \* If you don't specify public domain names, then you can use the default domain of the container service.

 $<$ /p>

- $\langle$ important $\rangle$
- \*  $\n $\langle p \rangle$$
- \* You must create and validate an SSL/TLS certificate before you can use public domain names with your
- \* container service. Use the <code>CreateCertificate</code> action to create a certificate for the public
- \* domain names you want to use with your container service.

 \*  $<$ /p>

- \* </important>
- $< p$
- \* You can specify public domain names using a string to array map as shown in the example later on this
- \* page.
- \*/

Found in path(s):

\* /opt/cola/permits/1882329040\_1704878018.4370277/0/aws-java-sdk-lightsail-1-12-581-sources-

jar/com/amazonaws/services/lightsail/model/CreateContainerServiceRequest.java

\* /opt/cola/permits/1882329040\_1704878018.4370277/0/aws-java-sdk-lightsail-1-12-581-sources-

jar/com/amazonaws/services/lightsail/model/UpdateContainerServiceRequest.java

# **1.948 aws-java-sdk-apprunner 1.12.581**

## **1.948.1 Available under license :**

No license file was found, but licenses were detected in source scan.

```
/*
```
\* Copyright 2018-2023 Amazon.com, Inc. or its affiliates. All Rights Reserved.

\*

\* Licensed under the Apache License, Version 2.0 (the "License"). You may not use this file except in compliance with

\* the License. A copy of the License is located at

\*

\* http://aws.amazon.com/apache2.0

\*

\* or in the "license" file accompanying this file. This file is distributed on an "AS IS" BASIS, WITHOUT WARRANTIES OR

\* CONDITIONS OF ANY KIND, either express or implied. See the License for the specific language governing permissions

\* and limitations under the License.

\*/

Found in path(s):

\* /opt/cola/permits/1882329878\_1704877888.9293613/0/aws-java-sdk-apprunner-1-12-581-sourcesjar/com/amazonaws/services/apprunner/model/AssociateCustomDomainRequest.java

\* /opt/cola/permits/1882329878\_1704877888.9293613/0/aws-java-sdk-apprunner-1-12-581-sources-

jar/com/amazonaws/services/apprunner/model/transform/DeleteObservabilityConfigurationRequestProtocolMarshal ler.java

\*

 /opt/cola/permits/1882329878\_1704877888.9293613/0/aws-java-sdk-apprunner-1-12-581-sourcesjar/com/amazonaws/services/apprunner/model/transform/ServiceObservabilityConfigurationMarshaller.java \* /opt/cola/permits/1882329878\_1704877888.9293613/0/aws-java-sdk-apprunner-1-12-581-sourcesjar/com/amazonaws/services/apprunner/model/TagResourceResult.java

\* /opt/cola/permits/1882329878\_1704877888.9293613/0/aws-java-sdk-apprunner-1-12-581-sourcesjar/com/amazonaws/services/apprunner/model/transform/DeleteConnectionRequestMarshaller.java

\* /opt/cola/permits/1882329878\_1704877888.9293613/0/aws-java-sdk-apprunner-1-12-581-sources-

jar/com/amazonaws/services/apprunner/model/transform/ListVpcIngressConnectionsResultJsonUnmarshaller.java

\* /opt/cola/permits/1882329878\_1704877888.9293613/0/aws-java-sdk-apprunner-1-12-581-sources-

jar/com/amazonaws/services/apprunner/model/transform/IngressVpcConfigurationMarshaller.java

\* /opt/cola/permits/1882329878\_1704877888.9293613/0/aws-java-sdk-apprunner-1-12-581-sources-

jar/com/amazonaws/services/apprunner/model/transform/AssociateCustomDomainRequestProtocolMarshaller.java \*

 /opt/cola/permits/1882329878\_1704877888.9293613/0/aws-java-sdk-apprunner-1-12-581-sourcesjar/com/amazonaws/services/apprunner/model/ObservabilityConfiguration.java

\* /opt/cola/permits/1882329878\_1704877888.9293613/0/aws-java-sdk-apprunner-1-12-581-sources-

jar/com/amazonaws/services/apprunner/model/transform/DeleteObservabilityConfigurationResultJsonUnmarshaller. java

\* /opt/cola/permits/1882329878\_1704877888.9293613/0/aws-java-sdk-apprunner-1-12-581-sources-

jar/com/amazonaws/services/apprunner/model/InvalidRequestException.java

\* /opt/cola/permits/1882329878\_1704877888.9293613/0/aws-java-sdk-apprunner-1-12-581-sources-

jar/com/amazonaws/services/apprunner/model/InvalidStateException.java

\* /opt/cola/permits/1882329878\_1704877888.9293613/0/aws-java-sdk-apprunner-1-12-581-sources-

jar/com/amazonaws/services/apprunner/model/transform/DescribeObservabilityConfigurationResultJsonUnmarshall er.java

\*

 /opt/cola/permits/1882329878\_1704877888.9293613/0/aws-java-sdk-apprunner-1-12-581-sourcesjar/com/amazonaws/services/apprunner/model/UpdateDefaultAutoScalingConfigurationRequest.java

\* /opt/cola/permits/1882329878\_1704877888.9293613/0/aws-java-sdk-apprunner-1-12-581-sourcesjar/com/amazonaws/services/apprunner/model/transform/NetworkConfigurationMarshaller.java \* /opt/cola/permits/1882329878\_1704877888.9293613/0/aws-java-sdk-apprunner-1-12-581-sourcesjar/com/amazonaws/services/apprunner/model/transform/IngressConfigurationJsonUnmarshaller.java \* /opt/cola/permits/1882329878\_1704877888.9293613/0/aws-java-sdk-apprunner-1-12-581-sourcesjar/com/amazonaws/services/apprunner/model/transform/HealthCheckConfigurationJsonUnmarshaller.java \* /opt/cola/permits/1882329878\_1704877888.9293613/0/aws-java-sdk-apprunner-1-12-581-sourcesjar/com/amazonaws/services/apprunner/model/CertificateValidationRecord.java

\* /opt/cola/permits/1882329878\_1704877888.9293613/0/aws-java-sdk-apprunner-1-12-581-sourcesjar/com/amazonaws/services/apprunner/model/transform/ListServicesForAutoScalingConfigurationResultJsonUnma rshaller.java

 /opt/cola/permits/1882329878\_1704877888.9293613/0/aws-java-sdk-apprunner-1-12-581-sourcesjar/com/amazonaws/services/apprunner/model/transform/UpdateDefaultAutoScalingConfigurationResultJsonUnmar shaller.java

\* /opt/cola/permits/1882329878\_1704877888.9293613/0/aws-java-sdk-apprunner-1-12-581-sourcesjar/com/amazonaws/services/apprunner/model/transform/UpdateVpcIngressConnectionRequestMarshaller.java \* /opt/cola/permits/1882329878\_1704877888.9293613/0/aws-java-sdk-apprunner-1-12-581-sourcesjar/com/amazonaws/services/apprunner/model/transform/StartDeploymentResultJsonUnmarshaller.java \* /opt/cola/permits/1882329878\_1704877888.9293613/0/aws-java-sdk-apprunner-1-12-581-sourcesjar/com/amazonaws/services/apprunner/model/transform/ListConnectionsRequestProtocolMarshaller.java \* /opt/cola/permits/1882329878\_1704877888.9293613/0/aws-java-sdk-apprunner-1-12-581-sourcesjar/com/amazonaws/services/apprunner/AbstractAWSAppRunner.java

\*

\*

 /opt/cola/permits/1882329878\_1704877888.9293613/0/aws-java-sdk-apprunner-1-12-581-sourcesjar/com/amazonaws/services/apprunner/model/ListTagsForResourceResult.java

\* /opt/cola/permits/1882329878\_1704877888.9293613/0/aws-java-sdk-apprunner-1-12-581-sourcesjar/com/amazonaws/services/apprunner/model/ConnectionSummary.java

\* /opt/cola/permits/1882329878\_1704877888.9293613/0/aws-java-sdk-apprunner-1-12-581-sourcesjar/com/amazonaws/services/apprunner/model/AuthenticationConfiguration.java

\* /opt/cola/permits/1882329878\_1704877888.9293613/0/aws-java-sdk-apprunner-1-12-581-sourcesjar/com/amazonaws/services/apprunner/model/CertificateValidationRecordStatus.java

\* /opt/cola/permits/1882329878\_1704877888.9293613/0/aws-java-sdk-apprunner-1-12-581-sourcesjar/com/amazonaws/services/apprunner/model/CreateVpcConnectorRequest.java

\* /opt/cola/permits/1882329878\_1704877888.9293613/0/aws-java-sdk-apprunner-1-12-581-sourcesjar/com/amazonaws/services/apprunner/model/ObservabilityConfigurationSummary.java \*

 /opt/cola/permits/1882329878\_1704877888.9293613/0/aws-java-sdk-apprunner-1-12-581-sourcesjar/com/amazonaws/services/apprunner/model/transform/UpdateServiceRequestMarshaller.java \* /opt/cola/permits/1882329878\_1704877888.9293613/0/aws-java-sdk-apprunner-1-12-581-sources-

jar/com/amazonaws/services/apprunner/model/transform/DeleteVpcIngressConnectionRequestProtocolMarshaller.ja va

\* /opt/cola/permits/1882329878\_1704877888.9293613/0/aws-java-sdk-apprunner-1-12-581-sourcesjar/com/amazonaws/services/apprunner/model/transform/TagResourceResultJsonUnmarshaller.java \* /opt/cola/permits/1882329878\_1704877888.9293613/0/aws-java-sdk-apprunner-1-12-581-sourcesjar/com/amazonaws/services/apprunner/model/CustomDomainAssociationStatus.java

\* /opt/cola/permits/1882329878\_1704877888.9293613/0/aws-java-sdk-apprunner-1-12-581-sourcesjar/com/amazonaws/services/apprunner/model/DescribeVpcIngressConnectionRequest.java

 /opt/cola/permits/1882329878\_1704877888.9293613/0/aws-java-sdk-apprunner-1-12-581-sourcesjar/com/amazonaws/services/apprunner/model/transform/DeleteVpcConnectorResultJsonUnmarshaller.java \* /opt/cola/permits/1882329878\_1704877888.9293613/0/aws-java-sdk-apprunner-1-12-581-sourcesjar/com/amazonaws/services/apprunner/model/ServiceObservabilityConfiguration.java \* /opt/cola/permits/1882329878\_1704877888.9293613/0/aws-java-sdk-apprunner-1-12-581-sourcesjar/com/amazonaws/services/apprunner/model/Runtime.java

\*

\* /opt/cola/permits/1882329878\_1704877888.9293613/0/aws-java-sdk-apprunner-1-12-581-sourcesjar/com/amazonaws/services/apprunner/model/transform/VpcIngressConnectionJsonUnmarshaller.java \* /opt/cola/permits/1882329878\_1704877888.9293613/0/aws-java-sdk-apprunner-1-12-581-sourcesjar/com/amazonaws/services/apprunner/model/transform/TraceConfigurationJsonUnmarshaller.java \* /opt/cola/permits/1882329878\_1704877888.9293613/0/aws-java-sdk-apprunner-1-12-581-sourcesjar/com/amazonaws/services/apprunner/model/transform/CreateConnectionRequestMarshaller.java \*

 /opt/cola/permits/1882329878\_1704877888.9293613/0/aws-java-sdk-apprunner-1-12-581-sourcesjar/com/amazonaws/services/apprunner/model/transform/CreateAutoScalingConfigurationRequestProtocolMarshall er.java

\* /opt/cola/permits/1882329878\_1704877888.9293613/0/aws-java-sdk-apprunner-1-12-581-sourcesjar/com/amazonaws/services/apprunner/model/transform/ServiceSummaryJsonUnmarshaller.java \* /opt/cola/permits/1882329878\_1704877888.9293613/0/aws-java-sdk-apprunner-1-12-581-sourcesjar/com/amazonaws/services/apprunner/model/transform/DescribeCustomDomainsRequestMarshaller.java \* /opt/cola/permits/1882329878\_1704877888.9293613/0/aws-java-sdk-apprunner-1-12-581-sourcesjar/com/amazonaws/services/apprunner/model/DescribeVpcConnectorResult.java \* /opt/cola/permits/1882329878\_1704877888.9293613/0/aws-java-sdk-apprunner-1-12-581-sourcesjar/com/amazonaws/services/apprunner/model/transform/ImageConfigurationMarshaller.java \*

 /opt/cola/permits/1882329878\_1704877888.9293613/0/aws-java-sdk-apprunner-1-12-581-sourcesjar/com/amazonaws/services/apprunner/model/transform/DeleteServiceRequestProtocolMarshaller.java \* /opt/cola/permits/1882329878\_1704877888.9293613/0/aws-java-sdk-apprunner-1-12-581-sourcesjar/com/amazonaws/services/apprunner/model/transform/AssociateCustomDomainRequestMarshaller.java \* /opt/cola/permits/1882329878\_1704877888.9293613/0/aws-java-sdk-apprunner-1-12-581-sourcesjar/com/amazonaws/services/apprunner/model/transform/AuthenticationConfigurationMarshaller.java \* /opt/cola/permits/1882329878\_1704877888.9293613/0/aws-java-sdk-apprunner-1-12-581-sourcesjar/com/amazonaws/services/apprunner/model/DeleteVpcIngressConnectionRequest.java \* /opt/cola/permits/1882329878\_1704877888.9293613/0/aws-java-sdk-apprunner-1-12-581-sourcesjar/com/amazonaws/services/apprunner/model/transform/DescribeVpcConnectorRequestProtocolMarshaller.java \* /opt/cola/permits/1882329878\_1704877888.9293613/0/aws-java-sdk-apprunner-1-12-581-sourcesjar/com/amazonaws/services/apprunner/model/CreateVpcIngressConnectionRequest.java \*

 /opt/cola/permits/1882329878\_1704877888.9293613/0/aws-java-sdk-apprunner-1-12-581-sourcesjar/com/amazonaws/services/apprunner/model/transform/DeleteServiceRequestMarshaller.java \* /opt/cola/permits/1882329878\_1704877888.9293613/0/aws-java-sdk-apprunner-1-12-581-sourcesjar/com/amazonaws/services/apprunner/model/transform/PauseServiceRequestProtocolMarshaller.java \* /opt/cola/permits/1882329878\_1704877888.9293613/0/aws-java-sdk-apprunner-1-12-581-sourcesjar/com/amazonaws/services/apprunner/model/transform/CreateVpcConnectorRequestMarshaller.java \* /opt/cola/permits/1882329878\_1704877888.9293613/0/aws-java-sdk-apprunner-1-12-581-sourcesjar/com/amazonaws/services/apprunner/model/transform/VpcIngressConnectionSummaryJsonUnmarshaller.java \* /opt/cola/permits/1882329878\_1704877888.9293613/0/aws-java-sdk-apprunner-1-12-581-sourcesjar/com/amazonaws/services/apprunner/model/CreateAutoScalingConfigurationRequest.java \*

 /opt/cola/permits/1882329878\_1704877888.9293613/0/aws-java-sdk-apprunner-1-12-581-sourcesjar/com/amazonaws/services/apprunner/model/transform/CreateServiceRequestProtocolMarshaller.java \* /opt/cola/permits/1882329878\_1704877888.9293613/0/aws-java-sdk-apprunner-1-12-581-sourcesjar/com/amazonaws/services/apprunner/model/CodeRepository.java

\* /opt/cola/permits/1882329878\_1704877888.9293613/0/aws-java-sdk-apprunner-1-12-581-sourcesjar/com/amazonaws/services/apprunner/model/transform/ConnectionSummaryMarshaller.java

\* /opt/cola/permits/1882329878\_1704877888.9293613/0/aws-java-sdk-apprunner-1-12-581-sourcesjar/com/amazonaws/services/apprunner/model/transform/ListObservabilityConfigurationsResultJsonUnmarshaller.j ava

\* /opt/cola/permits/1882329878\_1704877888.9293613/0/aws-java-sdk-apprunner-1-12-581-sourcesjar/com/amazonaws/services/apprunner/model/transform/UpdateVpcIngressConnectionResultJsonUnmarshaller.java \*

 /opt/cola/permits/1882329878\_1704877888.9293613/0/aws-java-sdk-apprunner-1-12-581-sourcesjar/com/amazonaws/services/apprunner/model/transform/ListVpcConnectorsRequestMarshaller.java \* /opt/cola/permits/1882329878\_1704877888.9293613/0/aws-java-sdk-apprunner-1-12-581-sourcesjar/com/amazonaws/services/apprunner/model/transform/InstanceConfigurationJsonUnmarshaller.java \* /opt/cola/permits/1882329878\_1704877888.9293613/0/aws-java-sdk-apprunner-1-12-581-sourcesjar/com/amazonaws/services/apprunner/model/OperationSummary.java

\* /opt/cola/permits/1882329878\_1704877888.9293613/0/aws-java-sdk-apprunner-1-12-581-sourcesjar/com/amazonaws/services/apprunner/model/transform/TagJsonUnmarshaller.java

\* /opt/cola/permits/1882329878\_1704877888.9293613/0/aws-java-sdk-apprunner-1-12-581-sourcesjar/com/amazonaws/services/apprunner/model/transform/ListTagsForResourceRequestProtocolMarshaller.java \* /opt/cola/permits/1882329878\_1704877888.9293613/0/aws-java-sdk-apprunner-1-12-581-sourcesjar/com/amazonaws/services/apprunner/model/transform/DescribeAutoScalingConfigurationRequestProtocolMarsh aller.java

 /opt/cola/permits/1882329878\_1704877888.9293613/0/aws-java-sdk-apprunner-1-12-581-sourcesjar/com/amazonaws/services/apprunner/model/transform/VpcDNSTargetJsonUnmarshaller.java \* /opt/cola/permits/1882329878\_1704877888.9293613/0/aws-java-sdk-apprunner-1-12-581-sourcesjar/com/amazonaws/services/apprunner/model/ServiceStatus.java

\*

\* /opt/cola/permits/1882329878\_1704877888.9293613/0/aws-java-sdk-apprunner-1-12-581-sourcesjar/com/amazonaws/services/apprunner/model/transform/CertificateValidationRecordMarshaller.java \* /opt/cola/permits/1882329878\_1704877888.9293613/0/aws-java-sdk-apprunner-1-12-581-sourcesjar/com/amazonaws/services/apprunner/model/transform/DescribeVpcIngressConnectionRequestMarshaller.java \* /opt/cola/permits/1882329878\_1704877888.9293613/0/aws-java-sdk-apprunner-1-12-581-sourcesjar/com/amazonaws/services/apprunner/model/transform/ListTagsForResourceResultJsonUnmarshaller.java \*

 /opt/cola/permits/1882329878\_1704877888.9293613/0/aws-java-sdk-apprunner-1-12-581-sourcesjar/com/amazonaws/services/apprunner/model/transform/ConnectionSummaryJsonUnmarshaller.java \* /opt/cola/permits/1882329878\_1704877888.9293613/0/aws-java-sdk-apprunner-1-12-581-sourcesjar/com/amazonaws/services/apprunner/model/transform/ListServicesRequestMarshaller.java \* /opt/cola/permits/1882329878\_1704877888.9293613/0/aws-java-sdk-apprunner-1-12-581-sourcesjar/com/amazonaws/services/apprunner/model/ListVpcIngressConnectionsFilter.java \* /opt/cola/permits/1882329878\_1704877888.9293613/0/aws-java-sdk-apprunner-1-12-581-sourcesjar/com/amazonaws/services/apprunner/model/transform/CodeConfigurationValuesMarshaller.java \* /opt/cola/permits/1882329878\_1704877888.9293613/0/aws-java-sdk-apprunner-1-12-581-sourcesjar/com/amazonaws/services/apprunner/model/transform/DescribeCustomDomainsRequestProtocolMarshaller.java \* /opt/cola/permits/1882329878\_1704877888.9293613/0/aws-java-sdk-apprunner-1-12-581-sourcesjar/com/amazonaws/services/apprunner/model/transform/CreateConnectionResultJsonUnmarshaller.java \*

 /opt/cola/permits/1882329878\_1704877888.9293613/0/aws-java-sdk-apprunner-1-12-581-sourcesjar/com/amazonaws/services/apprunner/model/transform/CodeRepositoryMarshaller.java \* /opt/cola/permits/1882329878\_1704877888.9293613/0/aws-java-sdk-apprunner-1-12-581-sourcesjar/com/amazonaws/services/apprunner/model/DeleteAutoScalingConfigurationRequest.java \* /opt/cola/permits/1882329878\_1704877888.9293613/0/aws-java-sdk-apprunner-1-12-581-sources-

jar/com/amazonaws/services/apprunner/model/Tag.java

\* /opt/cola/permits/1882329878\_1704877888.9293613/0/aws-java-sdk-apprunner-1-12-581-sourcesjar/com/amazonaws/services/apprunner/model/transform/ResourceNotFoundExceptionUnmarshaller.java \* /opt/cola/permits/1882329878\_1704877888.9293613/0/aws-java-sdk-apprunner-1-12-581-sourcesjar/com/amazonaws/services/apprunner/model/VpcConnectorStatus.java

\* /opt/cola/permits/1882329878\_1704877888.9293613/0/aws-java-sdk-apprunner-1-12-581-sourcesjar/com/amazonaws/services/apprunner/model/transform/UpdateVpcIngressConnectionRequestProtocolMarshaller.j ava

\*

 /opt/cola/permits/1882329878\_1704877888.9293613/0/aws-java-sdk-apprunner-1-12-581-sourcesjar/com/amazonaws/services/apprunner/model/transform/CreateServiceResultJsonUnmarshaller.java \* /opt/cola/permits/1882329878\_1704877888.9293613/0/aws-java-sdk-apprunner-1-12-581-sourcesjar/com/amazonaws/services/apprunner/model/transform/SourceCodeVersionMarshaller.java \* /opt/cola/permits/1882329878\_1704877888.9293613/0/aws-java-sdk-apprunner-1-12-581-sourcesjar/com/amazonaws/services/apprunner/model/InternalServiceErrorException.java

\* /opt/cola/permits/1882329878\_1704877888.9293613/0/aws-java-sdk-apprunner-1-12-581-sourcesjar/com/amazonaws/services/apprunner/model/transform/CreateVpcConnectorResultJsonUnmarshaller.java \* /opt/cola/permits/1882329878\_1704877888.9293613/0/aws-java-sdk-apprunner-1-12-581-sourcesjar/com/amazonaws/services/apprunner/model/transform/VpcDNSTargetMarshaller.java \*

 /opt/cola/permits/1882329878\_1704877888.9293613/0/aws-java-sdk-apprunner-1-12-581-sourcesjar/com/amazonaws/services/apprunner/model/transform/DeleteConnectionResultJsonUnmarshaller.java \* /opt/cola/permits/1882329878\_1704877888.9293613/0/aws-java-sdk-apprunner-1-12-581-sources-

jar/com/amazonaws/services/apprunner/model/OperationStatus.java

\* /opt/cola/permits/1882329878\_1704877888.9293613/0/aws-java-sdk-apprunner-1-12-581-sourcesjar/com/amazonaws/services/apprunner/model/transform/ListVpcIngressConnectionsRequestProtocolMarshaller.jav a

\* /opt/cola/permits/1882329878\_1704877888.9293613/0/aws-java-sdk-apprunner-1-12-581-sourcesjar/com/amazonaws/services/apprunner/AbstractAWSAppRunnerAsync.java

\* /opt/cola/permits/1882329878\_1704877888.9293613/0/aws-java-sdk-apprunner-1-12-581-sourcesjar/com/amazonaws/services/apprunner/model/AutoScalingConfigurationStatus.java

\* /opt/cola/permits/1882329878\_1704877888.9293613/0/aws-java-sdk-apprunner-1-12-581-sourcesjar/com/amazonaws/services/apprunner/model/SourceCodeVersion.java

\*

 /opt/cola/permits/1882329878\_1704877888.9293613/0/aws-java-sdk-apprunner-1-12-581-sourcesjar/com/amazonaws/services/apprunner/model/DeleteServiceRequest.java

\* /opt/cola/permits/1882329878\_1704877888.9293613/0/aws-java-sdk-apprunner-1-12-581-sourcesjar/com/amazonaws/services/apprunner/model/transform/ListServicesRequestProtocolMarshaller.java \* /opt/cola/permits/1882329878\_1704877888.9293613/0/aws-java-sdk-apprunner-1-12-581-sourcesjar/com/amazonaws/services/apprunner/model/VpcIngressConnectionStatus.java

\* /opt/cola/permits/1882329878\_1704877888.9293613/0/aws-java-sdk-apprunner-1-12-581-sourcesjar/com/amazonaws/services/apprunner/model/ListServicesRequest.java

\* /opt/cola/permits/1882329878\_1704877888.9293613/0/aws-java-sdk-apprunner-1-12-581-sourcesjar/com/amazonaws/services/apprunner/model/DescribeCustomDomainsRequest.java \* /opt/cola/permits/1882329878\_1704877888.9293613/0/aws-java-sdk-apprunner-1-12-581-sources-

jar/com/amazonaws/services/apprunner/model/DescribeObservabilityConfigurationResult.java \*

 /opt/cola/permits/1882329878\_1704877888.9293613/0/aws-java-sdk-apprunner-1-12-581-sourcesjar/com/amazonaws/services/apprunner/model/HealthCheckConfiguration.java

\* /opt/cola/permits/1882329878\_1704877888.9293613/0/aws-java-sdk-apprunner-1-12-581-sourcesjar/com/amazonaws/services/apprunner/model/transform/AutoScalingConfigurationMarshaller.java \* /opt/cola/permits/1882329878\_1704877888.9293613/0/aws-java-sdk-apprunner-1-12-581-sourcesjar/com/amazonaws/services/apprunner/model/AWSAppRunnerException.java

\* /opt/cola/permits/1882329878\_1704877888.9293613/0/aws-java-sdk-apprunner-1-12-581-sourcesjar/com/amazonaws/services/apprunner/model/CustomDomain.java

\* /opt/cola/permits/1882329878\_1704877888.9293613/0/aws-java-sdk-apprunner-1-12-581-sourcesjar/com/amazonaws/services/apprunner/model/AutoScalingConfigurationSummary.java \* /opt/cola/permits/1882329878\_1704877888.9293613/0/aws-java-sdk-apprunner-1-12-581-sourcesjar/com/amazonaws/services/apprunner/model/ListOperationsResult.java \*

 /opt/cola/permits/1882329878\_1704877888.9293613/0/aws-java-sdk-apprunner-1-12-581-sourcesjar/com/amazonaws/services/apprunner/model/transform/CreateObservabilityConfigurationRequestMarshaller.java \* /opt/cola/permits/1882329878\_1704877888.9293613/0/aws-java-sdk-apprunner-1-12-581-sourcesjar/com/amazonaws/services/apprunner/model/DescribeAutoScalingConfigurationRequest.java \* /opt/cola/permits/1882329878\_1704877888.9293613/0/aws-java-sdk-apprunner-1-12-581-sourcesjar/com/amazonaws/services/apprunner/model/transform/CreateVpcConnectorRequestProtocolMarshaller.java \* /opt/cola/permits/1882329878\_1704877888.9293613/0/aws-java-sdk-apprunner-1-12-581-sourcesjar/com/amazonaws/services/apprunner/model/transform/CreateAutoScalingConfigurationRequestMarshaller.java \* /opt/cola/permits/1882329878\_1704877888.9293613/0/aws-java-sdk-apprunner-1-12-581-sourcesjar/com/amazonaws/services/apprunner/model/transform/DisassociateCustomDomainRequestMarshaller.java \*

 /opt/cola/permits/1882329878\_1704877888.9293613/0/aws-java-sdk-apprunner-1-12-581-sourcesjar/com/amazonaws/services/apprunner/model/transform/CreateAutoScalingConfigurationResultJsonUnmarshaller.j ava

\* /opt/cola/permits/1882329878\_1704877888.9293613/0/aws-java-sdk-apprunner-1-12-581-sourcesjar/com/amazonaws/services/apprunner/model/transform/ListVpcIngressConnectionsFilterMarshaller.java \* /opt/cola/permits/1882329878\_1704877888.9293613/0/aws-java-sdk-apprunner-1-12-581-sourcesjar/com/amazonaws/services/apprunner/model/transform/CustomDomainMarshaller.java \* /opt/cola/permits/1882329878\_1704877888.9293613/0/aws-java-sdk-apprunner-1-12-581-sourcesjar/com/amazonaws/services/apprunner/model/DescribeObservabilityConfigurationRequest.java \* /opt/cola/permits/1882329878\_1704877888.9293613/0/aws-java-sdk-apprunner-1-12-581-sourcesjar/com/amazonaws/services/apprunner/model/ListVpcIngressConnectionsResult.java \*

 /opt/cola/permits/1882329878\_1704877888.9293613/0/aws-java-sdk-apprunner-1-12-581-sourcesjar/com/amazonaws/services/apprunner/model/DisassociateCustomDomainResult.java \* /opt/cola/permits/1882329878\_1704877888.9293613/0/aws-java-sdk-apprunner-1-12-581-sourcesjar/com/amazonaws/services/apprunner/model/IngressVpcConfiguration.java

\* /opt/cola/permits/1882329878\_1704877888.9293613/0/aws-java-sdk-apprunner-1-12-581-sourcesjar/com/amazonaws/services/apprunner/model/transform/ListObservabilityConfigurationsRequestMarshaller.java \* /opt/cola/permits/1882329878\_1704877888.9293613/0/aws-java-sdk-apprunner-1-12-581-sourcesjar/com/amazonaws/services/apprunner/model/transform/VpcIngressConnectionMarshaller.java \* /opt/cola/permits/1882329878\_1704877888.9293613/0/aws-java-sdk-apprunner-1-12-581-sourcesjar/com/amazonaws/services/apprunner/model/DescribeServiceRequest.java

\* /opt/cola/permits/1882329878\_1704877888.9293613/0/aws-java-sdk-apprunner-1-12-581-sourcesjar/com/amazonaws/services/apprunner/model/transform/ListVpcConnectorsResultJsonUnmarshaller.java \*

 /opt/cola/permits/1882329878\_1704877888.9293613/0/aws-java-sdk-apprunner-1-12-581-sourcesjar/com/amazonaws/services/apprunner/model/transform/EgressConfigurationMarshaller.java \* /opt/cola/permits/1882329878\_1704877888.9293613/0/aws-java-sdk-apprunner-1-12-581-sourcesjar/com/amazonaws/services/apprunner/model/UntagResourceResult.java

\* /opt/cola/permits/1882329878\_1704877888.9293613/0/aws-java-sdk-apprunner-1-12-581-sourcesjar/com/amazonaws/services/apprunner/model/transform/CodeConfigurationJsonUnmarshaller.java \* /opt/cola/permits/1882329878\_1704877888.9293613/0/aws-java-sdk-apprunner-1-12-581-sourcesjar/com/amazonaws/services/apprunner/model/transform/DeleteServiceResultJsonUnmarshaller.java \* /opt/cola/permits/1882329878\_1704877888.9293613/0/aws-java-sdk-apprunner-1-12-581-sourcesjar/com/amazonaws/services/apprunner/model/transform/InternalServiceErrorExceptionUnmarshaller.java \* /opt/cola/permits/1882329878\_1704877888.9293613/0/aws-java-sdk-apprunner-1-12-581-sourcesjar/com/amazonaws/services/apprunner/model/CreateServiceRequest.java

 /opt/cola/permits/1882329878\_1704877888.9293613/0/aws-java-sdk-apprunner-1-12-581-sourcesjar/com/amazonaws/services/apprunner/model/transform/ServiceMarshaller.java

\* /opt/cola/permits/1882329878\_1704877888.9293613/0/aws-java-sdk-apprunner-1-12-581-sourcesjar/com/amazonaws/services/apprunner/model/transform/ListConnectionsResultJsonUnmarshaller.java \* /opt/cola/permits/1882329878\_1704877888.9293613/0/aws-java-sdk-apprunner-1-12-581-sources-

jar/com/amazonaws/services/apprunner/model/CreateObservabilityConfigurationResult.java

\*

\* /opt/cola/permits/1882329878\_1704877888.9293613/0/aws-java-sdk-apprunner-1-12-581-sourcesjar/com/amazonaws/services/apprunner/AWSAppRunner.java

\* /opt/cola/permits/1882329878\_1704877888.9293613/0/aws-java-sdk-apprunner-1-12-581-sourcesjar/com/amazonaws/services/apprunner/model/CreateConnectionResult.java

\* /opt/cola/permits/1882329878\_1704877888.9293613/0/aws-java-sdk-apprunner-1-12-581-sourcesjar/com/amazonaws/services/apprunner/model/transform/CreateVpcIngressConnectionResultJsonUnmarshaller.java

\*

 /opt/cola/permits/1882329878\_1704877888.9293613/0/aws-java-sdk-apprunner-1-12-581-sourcesjar/com/amazonaws/services/apprunner/model/IpAddressType.java

\* /opt/cola/permits/1882329878\_1704877888.9293613/0/aws-java-sdk-apprunner-1-12-581-sourcesjar/com/amazonaws/services/apprunner/model/transform/ImageRepositoryMarshaller.java \* /opt/cola/permits/1882329878\_1704877888.9293613/0/aws-java-sdk-apprunner-1-12-581-sourcesjar/com/amazonaws/services/apprunner/model/transform/InvalidStateExceptionUnmarshaller.java \* /opt/cola/permits/1882329878\_1704877888.9293613/0/aws-java-sdk-apprunner-1-12-581-sourcesjar/com/amazonaws/services/apprunner/model/transform/UpdateServiceResultJsonUnmarshaller.java \* /opt/cola/permits/1882329878\_1704877888.9293613/0/aws-java-sdk-apprunner-1-12-581-sourcesjar/com/amazonaws/services/apprunner/model/transform/CreateServiceRequestMarshaller.java \*

 /opt/cola/permits/1882329878\_1704877888.9293613/0/aws-java-sdk-apprunner-1-12-581-sourcesjar/com/amazonaws/services/apprunner/model/transform/IngressConfigurationMarshaller.java

\* /opt/cola/permits/1882329878\_1704877888.9293613/0/aws-java-sdk-apprunner-1-12-581-sourcesjar/com/amazonaws/services/apprunner/model/transform/DisassociateCustomDomainRequestProtocolMarshaller.jav a

\* /opt/cola/permits/1882329878\_1704877888.9293613/0/aws-java-sdk-apprunner-1-12-581-sourcesjar/com/amazonaws/services/apprunner/model/ListServicesForAutoScalingConfigurationResult.java \* /opt/cola/permits/1882329878\_1704877888.9293613/0/aws-java-sdk-apprunner-1-12-581-sourcesjar/com/amazonaws/services/apprunner/model/StartDeploymentResult.java

\* /opt/cola/permits/1882329878\_1704877888.9293613/0/aws-java-sdk-apprunner-1-12-581-sources-

jar/com/amazonaws/services/apprunner/model/transform/UpdateDefaultAutoScalingConfigurationRequestMarshalle r.java

\*

 /opt/cola/permits/1882329878\_1704877888.9293613/0/aws-java-sdk-apprunner-1-12-581-sourcesjar/com/amazonaws/services/apprunner/model/AssociateCustomDomainResult.java

\* /opt/cola/permits/1882329878\_1704877888.9293613/0/aws-java-sdk-apprunner-1-12-581-sourcesjar/com/amazonaws/services/apprunner/model/transform/CodeConfigurationMarshaller.java

\* /opt/cola/permits/1882329878\_1704877888.9293613/0/aws-java-sdk-apprunner-1-12-581-sources-

jar/com/amazonaws/services/apprunner/model/transform/DeleteObservabilityConfigurationRequestMarshaller.java

\* /opt/cola/permits/1882329878\_1704877888.9293613/0/aws-java-sdk-apprunner-1-12-581-sources-

jar/com/amazonaws/services/apprunner/model/AutoScalingConfiguration.java

\* /opt/cola/permits/1882329878\_1704877888.9293613/0/aws-java-sdk-apprunner-1-12-581-sources-

jar/com/amazonaws/services/apprunner/model/transform/DescribeObservabilityConfigurationRequestProtocolMars haller.java

\* /opt/cola/permits/1882329878\_1704877888.9293613/0/aws-java-sdk-apprunner-1-12-581-sourcesjar/com/amazonaws/services/apprunner/model/transform/SourceConfigurationMarshaller.java \*

 /opt/cola/permits/1882329878\_1704877888.9293613/0/aws-java-sdk-apprunner-1-12-581-sourcesjar/com/amazonaws/services/apprunner/model/transform/UntagResourceRequestProtocolMarshaller.java \* /opt/cola/permits/1882329878\_1704877888.9293613/0/aws-java-sdk-apprunner-1-12-581-sourcesjar/com/amazonaws/services/apprunner/model/ConfigurationSource.java

\* /opt/cola/permits/1882329878\_1704877888.9293613/0/aws-java-sdk-apprunner-1-12-581-sourcesjar/com/amazonaws/services/apprunner/model/ListObservabilityConfigurationsResult.java

\* /opt/cola/permits/1882329878\_1704877888.9293613/0/aws-java-sdk-apprunner-1-12-581-sources-

jar/com/amazonaws/services/apprunner/model/transform/DescribeAutoScalingConfigurationResultJsonUnmarshalle r.java

\* /opt/cola/permits/1882329878\_1704877888.9293613/0/aws-java-sdk-apprunner-1-12-581-sourcesjar/com/amazonaws/services/apprunner/model/ServiceQuotaExceededException.java \*

 /opt/cola/permits/1882329878\_1704877888.9293613/0/aws-java-sdk-apprunner-1-12-581-sourcesjar/com/amazonaws/services/apprunner/model/ListTagsForResourceRequest.java

\* /opt/cola/permits/1882329878\_1704877888.9293613/0/aws-java-sdk-apprunner-1-12-581-sourcesjar/com/amazonaws/services/apprunner/package-info.java

\* /opt/cola/permits/1882329878\_1704877888.9293613/0/aws-java-sdk-apprunner-1-12-581-sourcesjar/com/amazonaws/services/apprunner/AWSAppRunnerClient.java

\* /opt/cola/permits/1882329878\_1704877888.9293613/0/aws-java-sdk-apprunner-1-12-581-sourcesjar/com/amazonaws/services/apprunner/model/transform/DeleteAutoScalingConfigurationRequestProtocolMarshall

er.java

\* /opt/cola/permits/1882329878\_1704877888.9293613/0/aws-java-sdk-apprunner-1-12-581-sourcesjar/com/amazonaws/services/apprunner/model/DescribeAutoScalingConfigurationResult.java

\* /opt/cola/permits/1882329878\_1704877888.9293613/0/aws-java-sdk-apprunner-1-12-581-sources-

jar/com/amazonaws/services/apprunner/model/transform/ListServicesForAutoScalingConfigurationRequestProtocol Marshaller.java

\*

 /opt/cola/permits/1882329878\_1704877888.9293613/0/aws-java-sdk-apprunner-1-12-581-sourcesjar/com/amazonaws/services/apprunner/model/DescribeServiceResult.java

\* /opt/cola/permits/1882329878\_1704877888.9293613/0/aws-java-sdk-apprunner-1-12-581-sources-

jar/com/amazonaws/services/apprunner/model/transform/StartDeploymentRequestProtocolMarshaller.java

\* /opt/cola/permits/1882329878\_1704877888.9293613/0/aws-java-sdk-apprunner-1-12-581-sources-

jar/com/amazonaws/services/apprunner/model/transform/CreateVpcIngressConnectionRequestProtocolMarshaller.ja va

\* /opt/cola/permits/1882329878\_1704877888.9293613/0/aws-java-sdk-apprunner-1-12-581-sourcesjar/com/amazonaws/services/apprunner/model/transform/CreateObservabilityConfigurationRequestProtocolMarshal ler.java

\* /opt/cola/permits/1882329878\_1704877888.9293613/0/aws-java-sdk-apprunner-1-12-581-sourcesjar/com/amazonaws/services/apprunner/model/VpcConnector.java

\* /opt/cola/permits/1882329878\_1704877888.9293613/0/aws-java-sdk-apprunner-1-12-581-sourcesjar/com/amazonaws/services/apprunner/model/TagResourceRequest.java \*

 /opt/cola/permits/1882329878\_1704877888.9293613/0/aws-java-sdk-apprunner-1-12-581-sourcesjar/com/amazonaws/services/apprunner/model/Service.java

\* /opt/cola/permits/1882329878\_1704877888.9293613/0/aws-java-sdk-apprunner-1-12-581-sourcesjar/com/amazonaws/services/apprunner/model/transform/ListOperationsRequestProtocolMarshaller.java \* /opt/cola/permits/1882329878\_1704877888.9293613/0/aws-java-sdk-apprunner-1-12-581-sourcesjar/com/amazonaws/services/apprunner/AWSAppRunnerAsyncClient.java

\* /opt/cola/permits/1882329878\_1704877888.9293613/0/aws-java-sdk-apprunner-1-12-581-sources-

jar/com/amazonaws/services/apprunner/model/transform/DeleteAutoScalingConfigurationRequestMarshaller.java

\* /opt/cola/permits/1882329878\_1704877888.9293613/0/aws-java-sdk-apprunner-1-12-581-sourcesjar/com/amazonaws/services/apprunner/model/transform/ResumeServiceRequestProtocolMarshaller.java \*

 /opt/cola/permits/1882329878\_1704877888.9293613/0/aws-java-sdk-apprunner-1-12-581-sourcesjar/com/amazonaws/services/apprunner/model/UpdateServiceResult.java

\* /opt/cola/permits/1882329878\_1704877888.9293613/0/aws-java-sdk-apprunner-1-12-581-sourcesjar/com/amazonaws/services/apprunner/model/UntagResourceRequest.java

\* /opt/cola/permits/1882329878\_1704877888.9293613/0/aws-java-sdk-apprunner-1-12-581-sources-

jar/com/amazonaws/services/apprunner/model/transform/ListAutoScalingConfigurationsRequestMarshaller.java

\* /opt/cola/permits/1882329878\_1704877888.9293613/0/aws-java-sdk-apprunner-1-12-581-sources-

jar/com/amazonaws/services/apprunner/model/transform/ListObservabilityConfigurationsRequestProtocolMarshalle r.java

\* /opt/cola/permits/1882329878\_1704877888.9293613/0/aws-java-sdk-apprunner-1-12-581-sources-

jar/com/amazonaws/services/apprunner/model/transform/ServiceSummaryMarshaller.java

\* /opt/cola/permits/1882329878\_1704877888.9293613/0/aws-java-sdk-apprunner-1-12-581-sources-

jar/com/amazonaws/services/apprunner/model/transform/DescribeServiceResultJsonUnmarshaller.java \*

 /opt/cola/permits/1882329878\_1704877888.9293613/0/aws-java-sdk-apprunner-1-12-581-sourcesjar/com/amazonaws/services/apprunner/model/EgressType.java

\* /opt/cola/permits/1882329878\_1704877888.9293613/0/aws-java-sdk-apprunner-1-12-581-sources-

jar/com/amazonaws/services/apprunner/model/transform/DeleteAutoScalingConfigurationResultJsonUnmarshaller.j

ava

\* /opt/cola/permits/1882329878\_1704877888.9293613/0/aws-java-sdk-apprunner-1-12-581-sources-

jar/com/amazonaws/services/apprunner/model/transform/ObservabilityConfigurationSummaryJsonUnmarshaller.jav a

\* /opt/cola/permits/1882329878\_1704877888.9293613/0/aws-java-sdk-apprunner-1-12-581-sourcesjar/com/amazonaws/services/apprunner/model/StartDeploymentRequest.java

\* /opt/cola/permits/1882329878\_1704877888.9293613/0/aws-java-sdk-apprunner-1-12-581-sourcesjar/com/amazonaws/services/apprunner/model/transform/AssociateCustomDomainResultJsonUnmarshaller.java \*

 /opt/cola/permits/1882329878\_1704877888.9293613/0/aws-java-sdk-apprunner-1-12-581-sourcesjar/com/amazonaws/services/apprunner/model/DeleteVpcConnectorResult.java

\* /opt/cola/permits/1882329878\_1704877888.9293613/0/aws-java-sdk-apprunner-1-12-581-sourcesjar/com/amazonaws/services/apprunner/model/transform/EgressConfigurationJsonUnmarshaller.java \* /opt/cola/permits/1882329878\_1704877888.9293613/0/aws-java-sdk-apprunner-1-12-581-sourcesjar/com/amazonaws/services/apprunner/model/DeleteVpcIngressConnectionResult.java

\* /opt/cola/permits/1882329878\_1704877888.9293613/0/aws-java-sdk-apprunner-1-12-581-sourcesjar/com/amazonaws/services/apprunner/model/ListAutoScalingConfigurationsRequest.java

\* /opt/cola/permits/1882329878\_1704877888.9293613/0/aws-java-sdk-apprunner-1-12-581-sourcesjar/com/amazonaws/services/apprunner/model/DeleteConnectionResult.java

\* /opt/cola/permits/1882329878\_1704877888.9293613/0/aws-java-sdk-apprunner-1-12-581-sourcesjar/com/amazonaws/services/apprunner/model/EgressConfiguration.java

\*

 /opt/cola/permits/1882329878\_1704877888.9293613/0/aws-java-sdk-apprunner-1-12-581-sourcesjar/com/amazonaws/services/apprunner/model/TraceConfiguration.java

\* /opt/cola/permits/1882329878\_1704877888.9293613/0/aws-java-sdk-apprunner-1-12-581-sourcesjar/com/amazonaws/services/apprunner/model/transform/UntagResourceRequestMarshaller.java \* /opt/cola/permits/1882329878\_1704877888.9293613/0/aws-java-sdk-apprunner-1-12-581-sources-

jar/com/amazonaws/services/apprunner/model/EncryptionConfiguration.java

\* /opt/cola/permits/1882329878\_1704877888.9293613/0/aws-java-sdk-apprunner-1-12-581-sourcesjar/com/amazonaws/services/apprunner/AWSAppRunnerAsyncClientBuilder.java

\* /opt/cola/permits/1882329878\_1704877888.9293613/0/aws-java-sdk-apprunner-1-12-581-sourcesjar/com/amazonaws/services/apprunner/model/transform/CodeRepositoryJsonUnmarshaller.java

\* /opt/cola/permits/1882329878\_1704877888.9293613/0/aws-java-sdk-apprunner-1-12-581-sourcesjar/com/amazonaws/services/apprunner/model/transform/ObservabilityConfigurationMarshaller.java \*

 /opt/cola/permits/1882329878\_1704877888.9293613/0/aws-java-sdk-apprunner-1-12-581-sourcesjar/com/amazonaws/services/apprunner/model/transform/ConnectionMarshaller.java

\* /opt/cola/permits/1882329878\_1704877888.9293613/0/aws-java-sdk-apprunner-1-12-581-sourcesjar/com/amazonaws/services/apprunner/model/NetworkConfiguration.java

\* /opt/cola/permits/1882329878\_1704877888.9293613/0/aws-java-sdk-apprunner-1-12-581-sourcesjar/com/amazonaws/services/apprunner/model/transform/PauseServiceResultJsonUnmarshaller.java \* /opt/cola/permits/1882329878\_1704877888.9293613/0/aws-java-sdk-apprunner-1-12-581-sourcesjar/com/amazonaws/services/apprunner/model/transform/ListVpcIngressConnectionsRequestMarshaller.java \* /opt/cola/permits/1882329878\_1704877888.9293613/0/aws-java-sdk-apprunner-1-12-581-sourcesjar/com/amazonaws/services/apprunner/model/transform/VpcIngressConnectionSummaryMarshaller.java \* /opt/cola/permits/1882329878\_1704877888.9293613/0/aws-java-sdk-apprunner-1-12-581-sourcesjar/com/amazonaws/services/apprunner/model/DeleteServiceResult.java

\*

 /opt/cola/permits/1882329878\_1704877888.9293613/0/aws-java-sdk-apprunner-1-12-581-sourcesjar/com/amazonaws/services/apprunner/model/transform/ListServicesForAutoScalingConfigurationRequestMarshall er.java

\* /opt/cola/permits/1882329878\_1704877888.9293613/0/aws-java-sdk-apprunner-1-12-581-sourcesjar/com/amazonaws/services/apprunner/model/DescribeVpcConnectorRequest.java \* /opt/cola/permits/1882329878\_1704877888.9293613/0/aws-java-sdk-apprunner-1-12-581-sourcesjar/com/amazonaws/services/apprunner/model/transform/CodeConfigurationValuesJsonUnmarshaller.java \* /opt/cola/permits/1882329878\_1704877888.9293613/0/aws-java-sdk-apprunner-1-12-581-sourcesjar/com/amazonaws/services/apprunner/model/transform/DescribeCustomDomainsResultJsonUnmarshaller.java \* /opt/cola/permits/1882329878\_1704877888.9293613/0/aws-java-sdk-apprunner-1-12-581-sourcesjar/com/amazonaws/services/apprunner/model/transform/HealthCheckConfigurationMarshaller.java \*

 /opt/cola/permits/1882329878\_1704877888.9293613/0/aws-java-sdk-apprunner-1-12-581-sourcesjar/com/amazonaws/services/apprunner/model/ConnectionStatus.java

\* /opt/cola/permits/1882329878\_1704877888.9293613/0/aws-java-sdk-apprunner-1-12-581-sourcesjar/com/amazonaws/services/apprunner/model/ListObservabilityConfigurationsRequest.java \* /opt/cola/permits/1882329878\_1704877888.9293613/0/aws-java-sdk-apprunner-1-12-581-sourcesjar/com/amazonaws/services/apprunner/model/UpdateVpcIngressConnectionResult.java

\* /opt/cola/permits/1882329878\_1704877888.9293613/0/aws-java-sdk-apprunner-1-12-581-sourcesjar/com/amazonaws/services/apprunner/model/transform/ListOperationsResultJsonUnmarshaller.java \* /opt/cola/permits/1882329878\_1704877888.9293613/0/aws-java-sdk-apprunner-1-12-581-sourcesjar/com/amazonaws/services/apprunner/model/transform/UntagResourceResultJsonUnmarshaller.java \* /opt/cola/permits/1882329878\_1704877888.9293613/0/aws-java-sdk-apprunner-1-12-581-sourcesjar/com/amazonaws/services/apprunner/model/ImageRepositoryType.java \*

 /opt/cola/permits/1882329878\_1704877888.9293613/0/aws-java-sdk-apprunner-1-12-581-sourcesjar/com/amazonaws/services/apprunner/model/transform/ListOperationsRequestMarshaller.java \* /opt/cola/permits/1882329878\_1704877888.9293613/0/aws-java-sdk-apprunner-1-12-581-sourcesjar/com/amazonaws/services/apprunner/model/ListConnectionsRequest.java

\* /opt/cola/permits/1882329878\_1704877888.9293613/0/aws-java-sdk-apprunner-1-12-581-sourcesjar/com/amazonaws/services/apprunner/model/CreateVpcIngressConnectionResult.java

\* /opt/cola/permits/1882329878\_1704877888.9293613/0/aws-java-sdk-apprunner-1-12-581-sourcesjar/com/amazonaws/services/apprunner/model/ImageRepository.java

\* /opt/cola/permits/1882329878\_1704877888.9293613/0/aws-java-sdk-apprunner-1-12-581-sourcesjar/com/amazonaws/services/apprunner/model/transform/DescribeObservabilityConfigurationRequestMarshaller.jav a

\*

 /opt/cola/permits/1882329878\_1704877888.9293613/0/aws-java-sdk-apprunner-1-12-581-sourcesjar/com/amazonaws/services/apprunner/model/transform/DeleteConnectionRequestProtocolMarshaller.java \* /opt/cola/permits/1882329878\_1704877888.9293613/0/aws-java-sdk-apprunner-1-12-581-sources-

jar/com/amazonaws/services/apprunner/model/ListOperationsRequest.java

\* /opt/cola/permits/1882329878\_1704877888.9293613/0/aws-java-sdk-apprunner-1-12-581-sourcesjar/com/amazonaws/services/apprunner/model/UpdateDefaultAutoScalingConfigurationResult.java \* /opt/cola/permits/1882329878\_1704877888.9293613/0/aws-java-sdk-apprunner-1-12-581-sourcesjar/com/amazonaws/services/apprunner/model/CodeConfigurationValues.java

\* /opt/cola/permits/1882329878\_1704877888.9293613/0/aws-java-sdk-apprunner-1-12-581-sourcesjar/com/amazonaws/services/apprunner/model/ImageConfiguration.java

\* /opt/cola/permits/1882329878\_1704877888.9293613/0/aws-java-sdk-apprunner-1-12-581-sources-

jar/com/amazonaws/services/apprunner/model/transform/VpcConnectorMarshaller.java \*

 /opt/cola/permits/1882329878\_1704877888.9293613/0/aws-java-sdk-apprunner-1-12-581-sourcesjar/com/amazonaws/services/apprunner/model/ResumeServiceResult.java

\* /opt/cola/permits/1882329878\_1704877888.9293613/0/aws-java-sdk-apprunner-1-12-581-sourcesjar/com/amazonaws/services/apprunner/model/OperationType.java

\* /opt/cola/permits/1882329878\_1704877888.9293613/0/aws-java-sdk-apprunner-1-12-581-sourcesjar/com/amazonaws/services/apprunner/model/Connection.java

\* /opt/cola/permits/1882329878\_1704877888.9293613/0/aws-java-sdk-apprunner-1-12-581-sourcesjar/com/amazonaws/services/apprunner/model/transform/TagResourceRequestMarshaller.java \* /opt/cola/permits/1882329878\_1704877888.9293613/0/aws-java-sdk-apprunner-1-12-581-sources-

jar/com/amazonaws/services/apprunner/model/transform/TagMarshaller.java

\* /opt/cola/permits/1882329878\_1704877888.9293613/0/aws-java-sdk-apprunner-1-12-581-sourcesjar/com/amazonaws/services/apprunner/model/transform/ServiceQuotaExceededExceptionUnmarshaller.java \*

 /opt/cola/permits/1882329878\_1704877888.9293613/0/aws-java-sdk-apprunner-1-12-581-sourcesjar/com/amazonaws/services/apprunner/model/transform/TraceConfigurationMarshaller.java \* /opt/cola/permits/1882329878\_1704877888.9293613/0/aws-java-sdk-apprunner-1-12-581-sourcesjar/com/amazonaws/services/apprunner/model/transform/StartDeploymentRequestMarshaller.java \* /opt/cola/permits/1882329878\_1704877888.9293613/0/aws-java-sdk-apprunner-1-12-581-sourcesjar/com/amazonaws/services/apprunner/model/transform/EncryptionConfigurationJsonUnmarshaller.java \* /opt/cola/permits/1882329878\_1704877888.9293613/0/aws-java-sdk-apprunner-1-12-581-sourcesjar/com/amazonaws/services/apprunner/model/transform/DescribeServiceRequestMarshaller.java \* /opt/cola/permits/1882329878\_1704877888.9293613/0/aws-java-sdk-apprunner-1-12-581-sourcesjar/com/amazonaws/services/apprunner/model/transform/OperationSummaryJsonUnmarshaller.java \* /opt/cola/permits/1882329878\_1704877888.9293613/0/aws-java-sdk-apprunner-1-12-581-sourcesjar/com/amazonaws/services/apprunner/model/VpcIngressConnection.java \*

 /opt/cola/permits/1882329878\_1704877888.9293613/0/aws-java-sdk-apprunner-1-12-581-sourcesjar/com/amazonaws/services/apprunner/model/transform/OperationSummaryMarshaller.java \* /opt/cola/permits/1882329878\_1704877888.9293613/0/aws-java-sdk-apprunner-1-12-581-sourcesjar/com/amazonaws/services/apprunner/model/transform/ServiceObservabilityConfigurationJsonUnmarshaller.java \* /opt/cola/permits/1882329878\_1704877888.9293613/0/aws-java-sdk-apprunner-1-12-581-sourcesjar/com/amazonaws/services/apprunner/model/SourceConfiguration.java

\* /opt/cola/permits/1882329878\_1704877888.9293613/0/aws-java-sdk-apprunner-1-12-581-sourcesjar/com/amazonaws/services/apprunner/model/transform/DescribeVpcConnectorRequestMarshaller.java \* /opt/cola/permits/1882329878\_1704877888.9293613/0/aws-java-sdk-apprunner-1-12-581-sourcesjar/com/amazonaws/services/apprunner/model/ResumeServiceRequest.java \*

 /opt/cola/permits/1882329878\_1704877888.9293613/0/aws-java-sdk-apprunner-1-12-581-sourcesjar/com/amazonaws/services/apprunner/model/ListServicesForAutoScalingConfigurationRequest.java \* /opt/cola/permits/1882329878\_1704877888.9293613/0/aws-java-sdk-apprunner-1-12-581-sourcesjar/com/amazonaws/services/apprunner/model/ListVpcConnectorsResult.java

\* /opt/cola/permits/1882329878\_1704877888.9293613/0/aws-java-sdk-apprunner-1-12-581-sourcesjar/com/amazonaws/services/apprunner/model/transform/ListServicesResultJsonUnmarshaller.java \* /opt/cola/permits/1882329878\_1704877888.9293613/0/aws-java-sdk-apprunner-1-12-581-sourcesjar/com/amazonaws/services/apprunner/model/PauseServiceRequest.java

\* /opt/cola/permits/1882329878\_1704877888.9293613/0/aws-java-sdk-apprunner-1-12-581-sources-

jar/com/amazonaws/services/apprunner/model/ResourceNotFoundException.java

\* /opt/cola/permits/1882329878\_1704877888.9293613/0/aws-java-sdk-apprunner-1-12-581-sources-

jar/com/amazonaws/services/apprunner/model/DeleteConnectionRequest.java

\*

 /opt/cola/permits/1882329878\_1704877888.9293613/0/aws-java-sdk-apprunner-1-12-581-sourcesjar/com/amazonaws/services/apprunner/model/CreateObservabilityConfigurationRequest.java \* /opt/cola/permits/1882329878\_1704877888.9293613/0/aws-java-sdk-apprunner-1-12-581-sourcesjar/com/amazonaws/services/apprunner/model/ServiceSummary.java

\* /opt/cola/permits/1882329878\_1704877888.9293613/0/aws-java-sdk-apprunner-1-12-581-sourcesjar/com/amazonaws/services/apprunner/model/transform/DescribeVpcConnectorResultJsonUnmarshaller.java \* /opt/cola/permits/1882329878\_1704877888.9293613/0/aws-java-sdk-apprunner-1-12-581-sourcesjar/com/amazonaws/services/apprunner/AWSAppRunnerAsync.java

\* /opt/cola/permits/1882329878\_1704877888.9293613/0/aws-java-sdk-apprunner-1-12-581-sourcesjar/com/amazonaws/services/apprunner/model/transform/DisassociateCustomDomainResultJsonUnmarshaller.java \* /opt/cola/permits/1882329878\_1704877888.9293613/0/aws-java-sdk-apprunner-1-12-581-sourcesjar/com/amazonaws/services/apprunner/model/transform/ListAutoScalingConfigurationsResultJsonUnmarshaller.ja va

\*

 /opt/cola/permits/1882329878\_1704877888.9293613/0/aws-java-sdk-apprunner-1-12-581-sourcesjar/com/amazonaws/services/apprunner/model/DisassociateCustomDomainRequest.java \* /opt/cola/permits/1882329878\_1704877888.9293613/0/aws-java-sdk-apprunner-1-12-581-sourcesjar/com/amazonaws/services/apprunner/model/transform/TagResourceRequestProtocolMarshaller.java

\* /opt/cola/permits/1882329878\_1704877888.9293613/0/aws-java-sdk-apprunner-1-12-581-sourcesjar/com/amazonaws/services/apprunner/model/transform/CreateConnectionRequestProtocolMarshaller.java

\* /opt/cola/permits/1882329878\_1704877888.9293613/0/aws-java-sdk-apprunner-1-12-581-sourcesjar/com/amazonaws/services/apprunner/model/ListConnectionsResult.java

\* /opt/cola/permits/1882329878\_1704877888.9293613/0/aws-java-sdk-apprunner-1-12-581-sources-

jar/com/amazonaws/services/apprunner/model/transform/AutoScalingConfigurationSummaryMarshaller.java \*

 /opt/cola/permits/1882329878\_1704877888.9293613/0/aws-java-sdk-apprunner-1-12-581-sourcesjar/com/amazonaws/services/apprunner/model/UpdateVpcIngressConnectionRequest.java

\* /opt/cola/permits/1882329878\_1704877888.9293613/0/aws-java-sdk-apprunner-1-12-581-sourcesjar/com/amazonaws/services/apprunner/model/transform/PauseServiceRequestMarshaller.java

\* /opt/cola/permits/1882329878\_1704877888.9293613/0/aws-java-sdk-apprunner-1-12-581-sourcesjar/com/amazonaws/services/apprunner/model/transform/UpdateDefaultAutoScalingConfigurationRequestProtocol Marshaller.java

\* /opt/cola/permits/1882329878\_1704877888.9293613/0/aws-java-sdk-apprunner-1-12-581-sourcesjar/com/amazonaws/services/apprunner/model/DescribeVpcIngressConnectionResult.java

\* /opt/cola/permits/1882329878\_1704877888.9293613/0/aws-java-sdk-apprunner-1-12-581-sourcesjar/com/amazonaws/services/apprunner/model/ProviderType.java

\* /opt/cola/permits/1882329878\_1704877888.9293613/0/aws-java-sdk-apprunner-1-12-581-sourcesjar/com/amazonaws/services/apprunner/model/transform/ImageRepositoryJsonUnmarshaller.java \*

 /opt/cola/permits/1882329878\_1704877888.9293613/0/aws-java-sdk-apprunner-1-12-581-sourcesjar/com/amazonaws/services/apprunner/model/transform/ListVpcIngressConnectionsFilterJsonUnmarshaller.java \* /opt/cola/permits/1882329878\_1704877888.9293613/0/aws-java-sdk-apprunner-1-12-581-sourcesjar/com/amazonaws/services/apprunner/model/DescribeCustomDomainsResult.java

\* /opt/cola/permits/1882329878\_1704877888.9293613/0/aws-java-sdk-apprunner-1-12-581-sources-

jar/com/amazonaws/services/apprunner/model/transform/CustomDomainJsonUnmarshaller.java \* /opt/cola/permits/1882329878\_1704877888.9293613/0/aws-java-sdk-apprunner-1-12-581-sourcesjar/com/amazonaws/services/apprunner/model/ListVpcIngressConnectionsRequest.java \* /opt/cola/permits/1882329878\_1704877888.9293613/0/aws-java-sdk-apprunner-1-12-581-sourcesjar/com/amazonaws/services/apprunner/model/transform/CreateVpcIngressConnectionRequestMarshaller.java \*

 /opt/cola/permits/1882329878\_1704877888.9293613/0/aws-java-sdk-apprunner-1-12-581-sourcesjar/com/amazonaws/services/apprunner/model/DeleteObservabilityConfigurationResult.java \* /opt/cola/permits/1882329878\_1704877888.9293613/0/aws-java-sdk-apprunner-1-12-581-sourcesjar/com/amazonaws/services/apprunner/model/transform/AutoScalingConfigurationSummaryJsonUnmarshaller.java \* /opt/cola/permits/1882329878\_1704877888.9293613/0/aws-java-sdk-apprunner-1-12-581-sourcesjar/com/amazonaws/services/apprunner/model/transform/CertificateValidationRecordJsonUnmarshaller.java \* /opt/cola/permits/1882329878\_1704877888.9293613/0/aws-java-sdk-apprunner-1-12-581-sourcesjar/com/amazonaws/services/apprunner/model/transform/AutoScalingConfigurationJsonUnmarshaller.java \* /opt/cola/permits/1882329878\_1704877888.9293613/0/aws-java-sdk-apprunner-1-12-581-sourcesjar/com/amazonaws/services/apprunner/model/transform/IngressVpcConfigurationJsonUnmarshaller.java \* /opt/cola/permits/1882329878\_1704877888.9293613/0/aws-java-sdk-apprunner-1-12-581-sourcesjar/com/amazonaws/services/apprunner/model/transform/SourceCodeVersionJsonUnmarshaller.java \*

 /opt/cola/permits/1882329878\_1704877888.9293613/0/aws-java-sdk-apprunner-1-12-581-sourcesjar/com/amazonaws/services/apprunner/model/transform/EncryptionConfigurationMarshaller.java \* /opt/cola/permits/1882329878\_1704877888.9293613/0/aws-java-sdk-apprunner-1-12-581-sourcesjar/com/amazonaws/services/apprunner/model/transform/ListVpcConnectorsRequestProtocolMarshaller.java \* /opt/cola/permits/1882329878\_1704877888.9293613/0/aws-java-sdk-apprunner-1-12-581-sourcesjar/com/amazonaws/services/apprunner/model/ListServicesResult.java

\* /opt/cola/permits/1882329878\_1704877888.9293613/0/aws-java-sdk-apprunner-1-12-581-sourcesjar/com/amazonaws/services/apprunner/model/transform/DeleteVpcIngressConnectionResultJsonUnmarshaller.java \* /opt/cola/permits/1882329878\_1704877888.9293613/0/aws-java-sdk-apprunner-1-12-581-sourcesjar/com/amazonaws/services/apprunner/model/transform/ResumeServiceRequestMarshaller.java \*

 /opt/cola/permits/1882329878\_1704877888.9293613/0/aws-java-sdk-apprunner-1-12-581-sourcesjar/com/amazonaws/services/apprunner/model/transform/UpdateServiceRequestProtocolMarshaller.java \* /opt/cola/permits/1882329878\_1704877888.9293613/0/aws-java-sdk-apprunner-1-12-581-sourcesjar/com/amazonaws/services/apprunner/model/transform/DescribeVpcIngressConnectionRequestProtocolMarshaller .java

\* /opt/cola/permits/1882329878\_1704877888.9293613/0/aws-java-sdk-apprunner-1-12-581-sourcesjar/com/amazonaws/services/apprunner/model/transform/AuthenticationConfigurationJsonUnmarshaller.java \* /opt/cola/permits/1882329878\_1704877888.9293613/0/aws-java-sdk-apprunner-1-12-581-sourcesjar/com/amazonaws/services/apprunner/model/VpcDNSTarget.java

\* /opt/cola/permits/1882329878\_1704877888.9293613/0/aws-java-sdk-apprunner-1-12-581-sourcesjar/com/amazonaws/services/apprunner/model/transform/ResumeServiceResultJsonUnmarshaller.java \* /opt/cola/permits/1882329878\_1704877888.9293613/0/aws-java-sdk-apprunner-1-12-581-sourcesjar/com/amazonaws/services/apprunner/model/transform/ServiceJsonUnmarshaller.java \*

 /opt/cola/permits/1882329878\_1704877888.9293613/0/aws-java-sdk-apprunner-1-12-581-sourcesjar/com/amazonaws/services/apprunner/model/UpdateServiceRequest.java

\* /opt/cola/permits/1882329878\_1704877888.9293613/0/aws-java-sdk-apprunner-1-12-581-sourcesjar/com/amazonaws/services/apprunner/model/transform/DeleteVpcIngressConnectionRequestMarshaller.java

\* /opt/cola/permits/1882329878\_1704877888.9293613/0/aws-java-sdk-apprunner-1-12-581-sourcesjar/com/amazonaws/services/apprunner/model/transform/ListTagsForResourceRequestMarshaller.java \* /opt/cola/permits/1882329878\_1704877888.9293613/0/aws-java-sdk-apprunner-1-12-581-sourcesjar/com/amazonaws/services/apprunner/model/transform/DeleteVpcConnectorRequestProtocolMarshaller.java \* /opt/cola/permits/1882329878\_1704877888.9293613/0/aws-java-sdk-apprunner-1-12-581-sourcesjar/com/amazonaws/services/apprunner/model/CreateAutoScalingConfigurationResult.java \*

 /opt/cola/permits/1882329878\_1704877888.9293613/0/aws-java-sdk-apprunner-1-12-581-sourcesjar/com/amazonaws/services/apprunner/model/transform/NetworkConfigurationJsonUnmarshaller.java \* /opt/cola/permits/1882329878\_1704877888.9293613/0/aws-java-sdk-apprunner-1-12-581-sourcesjar/com/amazonaws/services/apprunner/model/IngressConfiguration.java

\* /opt/cola/permits/1882329878\_1704877888.9293613/0/aws-java-sdk-apprunner-1-12-581-sourcesjar/com/amazonaws/services/apprunner/model/transform/ObservabilityConfigurationJsonUnmarshaller.java \* /opt/cola/permits/1882329878\_1704877888.9293613/0/aws-java-sdk-apprunner-1-12-581-sourcesjar/com/amazonaws/services/apprunner/model/PauseServiceResult.java

\* /opt/cola/permits/1882329878\_1704877888.9293613/0/aws-java-sdk-apprunner-1-12-581-sourcesjar/com/amazonaws/services/apprunner/model/DeleteVpcConnectorRequest.java

\* /opt/cola/permits/1882329878\_1704877888.9293613/0/aws-java-sdk-apprunner-1-12-581-sourcesjar/com/amazonaws/services/apprunner/model/transform/SourceConfigurationJsonUnmarshaller.java \*

 /opt/cola/permits/1882329878\_1704877888.9293613/0/aws-java-sdk-apprunner-1-12-581-sourcesjar/com/amazonaws/services/apprunner/model/transform/DescribeVpcIngressConnectionResultJsonUnmarshaller.ja va

\* /opt/cola/permits/1882329878\_1704877888.9293613/0/aws-java-sdk-apprunner-1-12-581-sourcesjar/com/amazonaws/services/apprunner/model/transform/DescribeServiceRequestProtocolMarshaller.java \* /opt/cola/permits/1882329878\_1704877888.9293613/0/aws-java-sdk-apprunner-1-12-581-sourcesjar/com/amazonaws/services/apprunner/model/ListAutoScalingConfigurationsResult.java

\* /opt/cola/permits/1882329878\_1704877888.9293613/0/aws-java-sdk-apprunner-1-12-581-sources-

jar/com/amazonaws/services/apprunner/model/ObservabilityConfigurationStatus.java

\* /opt/cola/permits/1882329878\_1704877888.9293613/0/aws-java-sdk-apprunner-1-12-581-sourcesjar/com/amazonaws/services/apprunner/model/CreateConnectionRequest.java

/opt/cola/permits/1882329878\_1704877888.9293613/0/aws-java-sdk-apprunner-1-12-581-sources-

jar/com/amazonaws/services/apprunner/AWSAppRunnerClientBuilder.java

\* /opt/cola/permits/1882329878\_1704877888.9293613/0/aws-java-sdk-apprunner-1-12-581-sources-

jar/com/amazonaws/services/apprunner/model/transform/DescribeAutoScalingConfigurationRequestMarshaller.java

\* /opt/cola/permits/1882329878\_1704877888.9293613/0/aws-java-sdk-apprunner-1-12-581-sources-

jar/com/amazonaws/services/apprunner/model/transform/VpcConnectorJsonUnmarshaller.java

\* /opt/cola/permits/1882329878\_1704877888.9293613/0/aws-java-sdk-apprunner-1-12-581-sources-

jar/com/amazonaws/services/apprunner/model/transform/DeleteVpcConnectorRequestMarshaller.java

\* /opt/cola/permits/1882329878\_1704877888.9293613/0/aws-java-sdk-apprunner-1-12-581-sourcesjar/com/amazonaws/services/apprunner/model/HealthCheckProtocol.java

\* /opt/cola/permits/1882329878\_1704877888.9293613/0/aws-java-sdk-apprunner-1-12-581-sourcesjar/com/amazonaws/services/apprunner/model/InstanceConfiguration.java

\*

\*

 /opt/cola/permits/1882329878\_1704877888.9293613/0/aws-java-sdk-apprunner-1-12-581-sourcesjar/com/amazonaws/services/apprunner/model/DeleteObservabilityConfigurationRequest.java \* /opt/cola/permits/1882329878\_1704877888.9293613/0/aws-java-sdk-apprunner-1-12-581-sourcesjar/com/amazonaws/services/apprunner/model/SourceCodeVersionType.java

\* /opt/cola/permits/1882329878\_1704877888.9293613/0/aws-java-sdk-apprunner-1-12-581-sources-

jar/com/amazonaws/services/apprunner/model/DeleteAutoScalingConfigurationResult.java

\* /opt/cola/permits/1882329878\_1704877888.9293613/0/aws-java-sdk-apprunner-1-12-581-sources-

jar/com/amazonaws/services/apprunner/model/transform/ImageConfigurationJsonUnmarshaller.java

\* /opt/cola/permits/1882329878\_1704877888.9293613/0/aws-java-sdk-apprunner-1-12-581-sources-

jar/com/amazonaws/services/apprunner/model/transform/ListAutoScalingConfigurationsRequestProtocolMarshaller .java

\* /opt/cola/permits/1882329878\_1704877888.9293613/0/aws-java-sdk-apprunner-1-12-581-sourcesjar/com/amazonaws/services/apprunner/model/CreateServiceResult.java

 /opt/cola/permits/1882329878\_1704877888.9293613/0/aws-java-sdk-apprunner-1-12-581-sourcesjar/com/amazonaws/services/apprunner/model/transform/InvalidRequestExceptionUnmarshaller.java \* /opt/cola/permits/1882329878\_1704877888.9293613/0/aws-java-sdk-apprunner-1-12-581-sourcesjar/com/amazonaws/services/apprunner/model/transform/CreateObservabilityConfigurationResultJsonUnmarshaller. java

\* /opt/cola/permits/1882329878\_1704877888.9293613/0/aws-java-sdk-apprunner-1-12-581-sourcesjar/com/amazonaws/services/apprunner/model/TracingVendor.java

\* /opt/cola/permits/1882329878\_1704877888.9293613/0/aws-java-sdk-apprunner-1-12-581-sourcesjar/com/amazonaws/services/apprunner/model/VpcIngressConnectionSummary.java

\* /opt/cola/permits/1882329878\_1704877888.9293613/0/aws-java-sdk-apprunner-1-12-581-sourcesjar/com/amazonaws/services/apprunner/model/transform/ConnectionJsonUnmarshaller.java \*

 /opt/cola/permits/1882329878\_1704877888.9293613/0/aws-java-sdk-apprunner-1-12-581-sourcesjar/com/amazonaws/services/apprunner/model/ListVpcConnectorsRequest.java

\* /opt/cola/permits/1882329878\_1704877888.9293613/0/aws-java-sdk-apprunner-1-12-581-sources-

jar/com/amazonaws/services/apprunner/model/transform/ListConnectionsRequestMarshaller.java

\* /opt/cola/permits/1882329878\_1704877888.9293613/0/aws-java-sdk-apprunner-1-12-581-sourcesjar/com/amazonaws/services/apprunner/model/CreateVpcConnectorResult.java

\* /opt/cola/permits/1882329878\_1704877888.9293613/0/aws-java-sdk-apprunner-1-12-581-sourcesjar/com/amazonaws/services/apprunner/model/CodeConfiguration.java

\* /opt/cola/permits/1882329878\_1704877888.9293613/0/aws-java-sdk-apprunner-1-12-581-sources-

jar/com/amazonaws/services/apprunner/model/transform/InstanceConfigurationMarshaller.java

\* /opt/cola/permits/1882329878\_1704877888.9293613/0/aws-java-sdk-apprunner-1-12-581-sourcesjar/com/amazonaws/services/apprunner/model/transform/ObservabilityConfigurationSummaryMarshaller.java

# **1.949 aws-java-sdk-autoscaling 1.12.581**

## **1.949.1 Available under license :**

No license file was found, but licenses were detected in source scan.

/\*

\*

\* Copyright 2018-2023 Amazon.com, Inc. or its affiliates. All Rights Reserved.

\*

\* Licensed under the Apache License, Version 2.0 (the "License"). You may not use this file except in compliance with

\* the License. A copy of the License is located at

\*

\* http://aws.amazon.com/apache2.0

\*

\* or in the "license" file accompanying this file. This file is distributed on an "AS IS" BASIS, WITHOUT WARRANTIES OR

\* CONDITIONS OF ANY KIND, either express or implied. See the License for the specific language governing permissions

\* and limitations under the License.

\*/

#### Found in path(s):

\* /opt/cola/permits/1882329313\_1704878200.8261964/0/aws-java-sdk-autoscaling-1-12-581-sourcesjar/com/amazonaws/services/autoscaling/model/DescribeAccountLimitsRequest.java \* /opt/cola/permits/1882329313\_1704878200.8261964/0/aws-java-sdk-autoscaling-1-12-581-sourcesjar/com/amazonaws/services/autoscaling/waiters/GroupInService.java \*

 /opt/cola/permits/1882329313\_1704878200.8261964/0/aws-java-sdk-autoscaling-1-12-581-sourcesjar/com/amazonaws/services/autoscaling/model/transform/UpdateAutoScalingGroupResultStaxUnmarshaller.java \* /opt/cola/permits/1882329313\_1704878200.8261964/0/aws-java-sdk-autoscaling-1-12-581-sourcesjar/com/amazonaws/services/autoscaling/model/transform/InstanceRequirementsStaxUnmarshaller.java \* /opt/cola/permits/1882329313\_1704878200.8261964/0/aws-java-sdk-autoscaling-1-12-581-sourcesjar/com/amazonaws/services/autoscaling/model/transform/CreateLaunchConfigurationResultStaxUnmarshaller.java \* /opt/cola/permits/1882329313\_1704878200.8261964/0/aws-java-sdk-autoscaling-1-12-581-sourcesjar/com/amazonaws/services/autoscaling/model/transform/DescribeAccountLimitsRequestMarshaller.java \* /opt/cola/permits/1882329313\_1704878200.8261964/0/aws-java-sdk-autoscaling-1-12-581-sourcesjar/com/amazonaws/services/autoscaling/model/transform/InvalidNextTokenExceptionUnmarshaller.java \* /opt/cola/permits/1882329313\_1704878200.8261964/0/aws-java-sdk-autoscaling-1-12-581-sourcesjar/com/amazonaws/services/autoscaling/model/DescribeAutoScalingGroupsRequest.java \*

 /opt/cola/permits/1882329313\_1704878200.8261964/0/aws-java-sdk-autoscaling-1-12-581-sourcesjar/com/amazonaws/services/autoscaling/model/DescribeWarmPoolResult.java

\* /opt/cola/permits/1882329313\_1704878200.8261964/0/aws-java-sdk-autoscaling-1-12-581-sourcesjar/com/amazonaws/services/autoscaling/model/transform/PutLifecycleHookResultStaxUnmarshaller.java \* /opt/cola/permits/1882329313\_1704878200.8261964/0/aws-java-sdk-autoscaling-1-12-581-sourcesjar/com/amazonaws/services/autoscaling/model/transform/DescribeLoadBalancersResultStaxUnmarshaller.java \* /opt/cola/permits/1882329313\_1704878200.8261964/0/aws-java-sdk-autoscaling-1-12-581-sourcesjar/com/amazonaws/services/autoscaling/model/BatchDeleteScheduledActionRequest.java \* /opt/cola/permits/1882329313\_1704878200.8261964/0/aws-java-sdk-autoscaling-1-12-581-sourcesjar/com/amazonaws/services/autoscaling/model/ProcessType.java \*

 /opt/cola/permits/1882329313\_1704878200.8261964/0/aws-java-sdk-autoscaling-1-12-581-sourcesjar/com/amazonaws/services/autoscaling/model/transform/EnterStandbyResultStaxUnmarshaller.java \* /opt/cola/permits/1882329313\_1704878200.8261964/0/aws-java-sdk-autoscaling-1-12-581-sourcesjar/com/amazonaws/services/autoscaling/model/transform/DeleteNotificationConfigurationRequestMarshaller.java \* /opt/cola/permits/1882329313\_1704878200.8261964/0/aws-java-sdk-autoscaling-1-12-581-sourcesjar/com/amazonaws/services/autoscaling/model/PredefinedScalingMetricType.java

\* /opt/cola/permits/1882329313\_1704878200.8261964/0/aws-java-sdk-autoscaling-1-12-581-sourcesjar/com/amazonaws/services/autoscaling/model/PutScheduledUpdateGroupActionRequest.java

\* /opt/cola/permits/1882329313\_1704878200.8261964/0/aws-java-sdk-autoscaling-1-12-581-sourcesjar/com/amazonaws/services/autoscaling/model/RecordLifecycleActionHeartbeatRequest.java \* /opt/cola/permits/1882329313\_1704878200.8261964/0/aws-java-sdk-autoscaling-1-12-581-sourcesjar/com/amazonaws/services/autoscaling/model/transform/StepAdjustmentStaxUnmarshaller.java \*

 /opt/cola/permits/1882329313\_1704878200.8261964/0/aws-java-sdk-autoscaling-1-12-581-sourcesjar/com/amazonaws/services/autoscaling/model/CreateLaunchConfigurationResult.java \* /opt/cola/permits/1882329313\_1704878200.8261964/0/aws-java-sdk-autoscaling-1-12-581-sourcesjar/com/amazonaws/services/autoscaling/model/DescribeTrafficSourcesResult.java \* /opt/cola/permits/1882329313\_1704878200.8261964/0/aws-java-sdk-autoscaling-1-12-581-sourcesjar/com/amazonaws/services/autoscaling/model/CompleteLifecycleActionResult.java \* /opt/cola/permits/1882329313\_1704878200.8261964/0/aws-java-sdk-autoscaling-1-12-581-sourcesjar/com/amazonaws/services/autoscaling/model/TargetTrackingMetricStat.java \* /opt/cola/permits/1882329313\_1704878200.8261964/0/aws-java-sdk-autoscaling-1-12-581-sourcesjar/com/amazonaws/services/autoscaling/model/transform/TagDescriptionStaxUnmarshaller.java

\*

 /opt/cola/permits/1882329313\_1704878200.8261964/0/aws-java-sdk-autoscaling-1-12-581-sourcesjar/com/amazonaws/services/autoscaling/model/DescribeLifecycleHooksRequest.java \* /opt/cola/permits/1882329313\_1704878200.8261964/0/aws-java-sdk-autoscaling-1-12-581-sources-

jar/com/amazonaws/services/autoscaling/model/WarmPoolConfiguration.java

\* /opt/cola/permits/1882329313\_1704878200.8261964/0/aws-java-sdk-autoscaling-1-12-581-sourcesjar/com/amazonaws/services/autoscaling/model/transform/CreateOrUpdateTagsResultStaxUnmarshaller.java \* /opt/cola/permits/1882329313\_1704878200.8261964/0/aws-java-sdk-autoscaling-1-12-581-sourcesjar/com/amazonaws/services/autoscaling/model/PutLifecycleHookRequest.java

\* /opt/cola/permits/1882329313\_1704878200.8261964/0/aws-java-sdk-autoscaling-1-12-581-sourcesjar/com/amazonaws/services/autoscaling/model/transform/AttachTrafficSourcesResultStaxUnmarshaller.java \* /opt/cola/permits/1882329313\_1704878200.8261964/0/aws-java-sdk-autoscaling-1-12-581-sourcesjar/com/amazonaws/services/autoscaling/model/transform/InstanceRefreshInProgressExceptionUnmarshaller.java

\*

 /opt/cola/permits/1882329313\_1704878200.8261964/0/aws-java-sdk-autoscaling-1-12-581-sourcesjar/com/amazonaws/services/autoscaling/model/DeleteAutoScalingGroupRequest.java

\* /opt/cola/permits/1882329313\_1704878200.8261964/0/aws-java-sdk-autoscaling-1-12-581-sourcesjar/com/amazonaws/services/autoscaling/AmazonAutoScalingClient.java

\* /opt/cola/permits/1882329313\_1704878200.8261964/0/aws-java-sdk-autoscaling-1-12-581-sourcesjar/com/amazonaws/services/autoscaling/model/transform/ResourceContentionExceptionUnmarshaller.java \* /opt/cola/permits/1882329313\_1704878200.8261964/0/aws-java-sdk-autoscaling-1-12-581-sourcesjar/com/amazonaws/services/autoscaling/model/transform/ResourceInUseExceptionUnmarshaller.java \* /opt/cola/permits/1882329313\_1704878200.8261964/0/aws-java-sdk-autoscaling-1-12-581-sourcesjar/com/amazonaws/services/autoscaling/model/DescribeLoadBalancersRequest.java \*

 /opt/cola/permits/1882329313\_1704878200.8261964/0/aws-java-sdk-autoscaling-1-12-581-sourcesjar/com/amazonaws/services/autoscaling/model/transform/DeleteAutoScalingGroupRequestMarshaller.java \* /opt/cola/permits/1882329313\_1704878200.8261964/0/aws-java-sdk-autoscaling-1-12-581-sourcesjar/com/amazonaws/services/autoscaling/model/transform/PredictiveScalingCustomizedScalingMetricStaxUnmarsh aller.java

\* /opt/cola/permits/1882329313\_1704878200.8261964/0/aws-java-sdk-autoscaling-1-12-581-sourcesjar/com/amazonaws/services/autoscaling/model/LoadForecast.java

\* /opt/cola/permits/1882329313\_1704878200.8261964/0/aws-java-sdk-autoscaling-1-12-581-sources-

jar/com/amazonaws/services/autoscaling/model/AcceleratorType.java

\* /opt/cola/permits/1882329313\_1704878200.8261964/0/aws-java-sdk-autoscaling-1-12-581-sourcesjar/com/amazonaws/services/autoscaling/model/transform/LaunchTemplateStaxUnmarshaller.java \* /opt/cola/permits/1882329313\_1704878200.8261964/0/aws-java-sdk-autoscaling-1-12-581-sourcesjar/com/amazonaws/services/autoscaling/model/DeleteLaunchConfigurationResult.java \*

 /opt/cola/permits/1882329313\_1704878200.8261964/0/aws-java-sdk-autoscaling-1-12-581-sourcesjar/com/amazonaws/services/autoscaling/model/transform/MemoryGiBPerVCpuRequestStaxUnmarshaller.java \* /opt/cola/permits/1882329313\_1704878200.8261964/0/aws-java-sdk-autoscaling-1-12-581-sourcesjar/com/amazonaws/services/autoscaling/model/StandbyInstances.java

\* /opt/cola/permits/1882329313\_1704878200.8261964/0/aws-java-sdk-autoscaling-1-12-581-sourcesjar/com/amazonaws/services/autoscaling/model/AcceleratorTotalMemoryMiBRequest.java

\* /opt/cola/permits/1882329313\_1704878200.8261964/0/aws-java-sdk-autoscaling-1-12-581-sourcesjar/com/amazonaws/services/autoscaling/model/WarmPoolState.java

\* /opt/cola/permits/1882329313\_1704878200.8261964/0/aws-java-sdk-autoscaling-1-12-581-sourcesjar/com/amazonaws/services/autoscaling/model/PredictiveScalingPredefinedScalingMetric.java

\* /opt/cola/permits/1882329313\_1704878200.8261964/0/aws-java-sdk-autoscaling-1-12-581-sourcesjar/com/amazonaws/services/autoscaling/model/transform/CustomizedMetricSpecificationStaxUnmarshaller.java

\*

 /opt/cola/permits/1882329313\_1704878200.8261964/0/aws-java-sdk-autoscaling-1-12-581-sourcesjar/com/amazonaws/services/autoscaling/model/transform/DescribeLoadBalancerTargetGroupsResultStaxUnmarsha ller.java

\* /opt/cola/permits/1882329313\_1704878200.8261964/0/aws-java-sdk-autoscaling-1-12-581-sourcesjar/com/amazonaws/services/autoscaling/model/DisableMetricsCollectionRequest.java

\* /opt/cola/permits/1882329313\_1704878200.8261964/0/aws-java-sdk-autoscaling-1-12-581-sourcesjar/com/amazonaws/services/autoscaling/model/transform/EnableMetricsCollectionRequestMarshaller.java

\* /opt/cola/permits/1882329313\_1704878200.8261964/0/aws-java-sdk-autoscaling-1-12-581-sources-

jar/com/amazonaws/services/autoscaling/model/DescribeInstanceRefreshesRequest.java

\* /opt/cola/permits/1882329313\_1704878200.8261964/0/aws-java-sdk-autoscaling-1-12-581-sourcesjar/com/amazonaws/services/autoscaling/model/transform/InstanceStaxUnmarshaller.java \*

 /opt/cola/permits/1882329313\_1704878200.8261964/0/aws-java-sdk-autoscaling-1-12-581-sourcesjar/com/amazonaws/services/autoscaling/model/DescribeAdjustmentTypesResult.java

\* /opt/cola/permits/1882329313\_1704878200.8261964/0/aws-java-sdk-autoscaling-1-12-581-sourcesjar/com/amazonaws/services/autoscaling/model/transform/DescribeLoadBalancersRequestMarshaller.java \* /opt/cola/permits/1882329313\_1704878200.8261964/0/aws-java-sdk-autoscaling-1-12-581-sourcesjar/com/amazonaws/services/autoscaling/model/InstanceMetadataEndpointState.java

\* /opt/cola/permits/1882329313\_1704878200.8261964/0/aws-java-sdk-autoscaling-1-12-581-sourcesjar/com/amazonaws/services/autoscaling/model/Activity.java

\* /opt/cola/permits/1882329313\_1704878200.8261964/0/aws-java-sdk-autoscaling-1-12-581-sourcesjar/com/amazonaws/services/autoscaling/model/transform/CreateLaunchConfigurationRequestMarshaller.java \*

 /opt/cola/permits/1882329313\_1704878200.8261964/0/aws-java-sdk-autoscaling-1-12-581-sourcesjar/com/amazonaws/services/autoscaling/model/SetInstanceProtectionResult.java

\* /opt/cola/permits/1882329313\_1704878200.8261964/0/aws-java-sdk-autoscaling-1-12-581-sources-

jar/com/amazonaws/services/autoscaling/model/transform/DescribeAutoScalingInstancesResultStaxUnmarshaller.ja va

\* /opt/cola/permits/1882329313\_1704878200.8261964/0/aws-java-sdk-autoscaling-1-12-581-sources-

jar/com/amazonaws/services/autoscaling/model/StepAdjustment.java

\* /opt/cola/permits/1882329313\_1704878200.8261964/0/aws-java-sdk-autoscaling-1-12-581-sourcesjar/com/amazonaws/services/autoscaling/model/PredictiveScalingCustomizedScalingMetric.java \* /opt/cola/permits/1882329313\_1704878200.8261964/0/aws-java-sdk-autoscaling-1-12-581-sourcesjar/com/amazonaws/services/autoscaling/model/transform/DescribeScalingProcessTypesRequestMarshaller.java \* /opt/cola/permits/1882329313\_1704878200.8261964/0/aws-java-sdk-autoscaling-1-12-581-sourcesjar/com/amazonaws/services/autoscaling/model/transform/SetDesiredCapacityRequestMarshaller.java \*

 /opt/cola/permits/1882329313\_1704878200.8261964/0/aws-java-sdk-autoscaling-1-12-581-sourcesjar/com/amazonaws/services/autoscaling/model/DescribeAutoScalingInstancesRequest.java \* /opt/cola/permits/1882329313\_1704878200.8261964/0/aws-java-sdk-autoscaling-1-12-581-sources-

jar/com/amazonaws/services/autoscaling/model/transform/BatchDeleteScheduledActionResultStaxUnmarshaller.jav a

\* /opt/cola/permits/1882329313\_1704878200.8261964/0/aws-java-sdk-autoscaling-1-12-581-sourcesjar/com/amazonaws/services/autoscaling/model/AcceleratorName.java

\* /opt/cola/permits/1882329313\_1704878200.8261964/0/aws-java-sdk-autoscaling-1-12-581-sourcesjar/com/amazonaws/services/autoscaling/model/PredictiveScalingCustomizedLoadMetric.java

\* /opt/cola/permits/1882329313\_1704878200.8261964/0/aws-java-sdk-autoscaling-1-12-581-sourcesjar/com/amazonaws/services/autoscaling/model/ScheduledUpdateGroupActionRequest.java \*

 /opt/cola/permits/1882329313\_1704878200.8261964/0/aws-java-sdk-autoscaling-1-12-581-sourcesjar/com/amazonaws/services/autoscaling/model/ScalingActivityStatusCode.java

\* /opt/cola/permits/1882329313\_1704878200.8261964/0/aws-java-sdk-autoscaling-1-12-581-sourcesjar/com/amazonaws/services/autoscaling/model/WarmPoolStatus.java

\* /opt/cola/permits/1882329313\_1704878200.8261964/0/aws-java-sdk-autoscaling-1-12-581-sourcesjar/com/amazonaws/services/autoscaling/model/ScalingPolicy.java

\* /opt/cola/permits/1882329313\_1704878200.8261964/0/aws-java-sdk-autoscaling-1-12-581-sourcesjar/com/amazonaws/services/autoscaling/model/RefreshPreferences.java

\* /opt/cola/permits/1882329313\_1704878200.8261964/0/aws-java-sdk-autoscaling-1-12-581-sourcesjar/com/amazonaws/services/autoscaling/model/PredefinedLoadMetricType.java

\* /opt/cola/permits/1882329313\_1704878200.8261964/0/aws-java-sdk-autoscaling-1-12-581-sourcesjar/com/amazonaws/services/autoscaling/model/ResumeProcessesRequest.java \*

 /opt/cola/permits/1882329313\_1704878200.8261964/0/aws-java-sdk-autoscaling-1-12-581-sourcesjar/com/amazonaws/services/autoscaling/model/transform/DeleteLifecycleHookResultStaxUnmarshaller.java \* /opt/cola/permits/1882329313\_1704878200.8261964/0/aws-java-sdk-autoscaling-1-12-581-sourcesjar/com/amazonaws/services/autoscaling/model/BlockDeviceMapping.java

\* /opt/cola/permits/1882329313\_1704878200.8261964/0/aws-java-sdk-autoscaling-1-12-581-sourcesjar/com/amazonaws/services/autoscaling/model/transform/LifecycleHookStaxUnmarshaller.java \* /opt/cola/permits/1882329313\_1704878200.8261964/0/aws-java-sdk-autoscaling-1-12-581-sources-

jar/com/amazonaws/services/autoscaling/model/transform/DeleteLifecycleHookRequestMarshaller.java \* /opt/cola/permits/1882329313\_1704878200.8261964/0/aws-java-sdk-autoscaling-1-12-581-sourcesjar/com/amazonaws/services/autoscaling/model/transform/TerminateInstanceInAutoScalingGroupRequestMarshalle r.java

\* /opt/cola/permits/1882329313\_1704878200.8261964/0/aws-java-sdk-autoscaling-1-12-581-sourcesjar/com/amazonaws/services/autoscaling/model/transform/LoadBalancerTargetGroupStateStaxUnmarshaller.java \*

 /opt/cola/permits/1882329313\_1704878200.8261964/0/aws-java-sdk-autoscaling-1-12-581-sourcesjar/com/amazonaws/services/autoscaling/model/transform/PredictiveScalingPredefinedMetricPairStaxUnmarshaller. java

\* /opt/cola/permits/1882329313\_1704878200.8261964/0/aws-java-sdk-autoscaling-1-12-581-sourcesjar/com/amazonaws/services/autoscaling/model/transform/PredictiveScalingPredefinedLoadMetricStaxUnmarshalle r.java

\* /opt/cola/permits/1882329313\_1704878200.8261964/0/aws-java-sdk-autoscaling-1-12-581-sourcesjar/com/amazonaws/services/autoscaling/model/transform/RecordLifecycleActionHeartbeatRequestMarshaller.java \* /opt/cola/permits/1882329313\_1704878200.8261964/0/aws-java-sdk-autoscaling-1-12-581-sourcesjar/com/amazonaws/services/autoscaling/model/transform/MetricGranularityTypeStaxUnmarshaller.java \* /opt/cola/permits/1882329313\_1704878200.8261964/0/aws-java-sdk-autoscaling-1-12-581-sourcesjar/com/amazonaws/services/autoscaling/model/TagDescription.java \*

 /opt/cola/permits/1882329313\_1704878200.8261964/0/aws-java-sdk-autoscaling-1-12-581-sourcesjar/com/amazonaws/services/autoscaling/model/transform/AttachTrafficSourcesRequestMarshaller.java \* /opt/cola/permits/1882329313\_1704878200.8261964/0/aws-java-sdk-autoscaling-1-12-581-sourcesjar/com/amazonaws/services/autoscaling/model/transform/DescribeMetricCollectionTypesResultStaxUnmarshaller.j ava

\* /opt/cola/permits/1882329313\_1704878200.8261964/0/aws-java-sdk-autoscaling-1-12-581-sourcesjar/com/amazonaws/services/autoscaling/model/ExecutePolicyRequest.java

\* /opt/cola/permits/1882329313\_1704878200.8261964/0/aws-java-sdk-autoscaling-1-12-581-sourcesjar/com/amazonaws/services/autoscaling/model/AttachLoadBalancersResult.java

\* /opt/cola/permits/1882329313\_1704878200.8261964/0/aws-java-sdk-autoscaling-1-12-581-sourcesjar/com/amazonaws/services/autoscaling/model/PutWarmPoolResult.java

\*

 /opt/cola/permits/1882329313\_1704878200.8261964/0/aws-java-sdk-autoscaling-1-12-581-sourcesjar/com/amazonaws/services/autoscaling/model/transform/EbsStaxUnmarshaller.java

\* /opt/cola/permits/1882329313\_1704878200.8261964/0/aws-java-sdk-autoscaling-1-12-581-sources-

jar/com/amazonaws/services/autoscaling/model/transform/CancelInstanceRefreshRequestMarshaller.java

\* /opt/cola/permits/1882329313\_1704878200.8261964/0/aws-java-sdk-autoscaling-1-12-581-sources-

jar/com/amazonaws/services/autoscaling/model/transform/AttachInstancesRequestMarshaller.java

\* /opt/cola/permits/1882329313\_1704878200.8261964/0/aws-java-sdk-autoscaling-1-12-581-sources-

jar/com/amazonaws/services/autoscaling/model/transform/DescribeWarmPoolRequestMarshaller.java \* /opt/cola/permits/1882329313\_1704878200.8261964/0/aws-java-sdk-autoscaling-1-12-581-sources-

jar/com/amazonaws/services/autoscaling/model/PredictiveScalingConfiguration.java

\* /opt/cola/permits/1882329313\_1704878200.8261964/0/aws-java-sdk-autoscaling-1-12-581-sources-

jar/com/amazonaws/services/autoscaling/model/transform/TotalLocalStorageGBRequestStaxUnmarshaller.java \*

 /opt/cola/permits/1882329313\_1704878200.8261964/0/aws-java-sdk-autoscaling-1-12-581-sourcesjar/com/amazonaws/services/autoscaling/model/LocalStorageType.java

\* /opt/cola/permits/1882329313\_1704878200.8261964/0/aws-java-sdk-autoscaling-1-12-581-sourcesjar/com/amazonaws/services/autoscaling/model/transform/BatchPutScheduledUpdateGroupActionRequestMarshalle

r.java

\* /opt/cola/permits/1882329313\_1704878200.8261964/0/aws-java-sdk-autoscaling-1-12-581-sourcesjar/com/amazonaws/services/autoscaling/model/InstanceMetadataOptions.java

\* /opt/cola/permits/1882329313\_1704878200.8261964/0/aws-java-sdk-autoscaling-1-12-581-sourcesjar/com/amazonaws/services/autoscaling/model/transform/TargetTrackingMetricStatStaxUnmarshaller.java \* /opt/cola/permits/1882329313\_1704878200.8261964/0/aws-java-sdk-autoscaling-1-12-581-sourcesjar/com/amazonaws/services/autoscaling/model/TerminateInstanceInAutoScalingGroupResult.java \*

 /opt/cola/permits/1882329313\_1704878200.8261964/0/aws-java-sdk-autoscaling-1-12-581-sourcesjar/com/amazonaws/services/autoscaling/model/DesiredConfiguration.java

\* /opt/cola/permits/1882329313\_1704878200.8261964/0/aws-java-sdk-autoscaling-1-12-581-sourcesjar/com/amazonaws/services/autoscaling/AmazonAutoScalingAsyncClientBuilder.java

\* /opt/cola/permits/1882329313\_1704878200.8261964/0/aws-java-sdk-autoscaling-1-12-581-sourcesjar/com/amazonaws/services/autoscaling/model/transform/UpdateAutoScalingGroupRequestMarshaller.java \* /opt/cola/permits/1882329313\_1704878200.8261964/0/aws-java-sdk-autoscaling-1-12-581-sourcesjar/com/amazonaws/services/autoscaling/model/EnableMetricsCollectionRequest.java

\* /opt/cola/permits/1882329313\_1704878200.8261964/0/aws-java-sdk-autoscaling-1-12-581-sourcesjar/com/amazonaws/services/autoscaling/model/transform/DescribeLoadBalancerTargetGroupsRequestMarshaller.ja va

\* /opt/cola/permits/1882329313\_1704878200.8261964/0/aws-java-sdk-autoscaling-1-12-581-sourcesjar/com/amazonaws/services/autoscaling/model/transform/StartInstanceRefreshRequestMarshaller.java \*

 /opt/cola/permits/1882329313\_1704878200.8261964/0/aws-java-sdk-autoscaling-1-12-581-sourcesjar/com/amazonaws/services/autoscaling/model/InstanceGeneration.java

\* /opt/cola/permits/1882329313\_1704878200.8261964/0/aws-java-sdk-autoscaling-1-12-581-sourcesjar/com/amazonaws/services/autoscaling/model/MetricDataQuery.java

\* /opt/cola/permits/1882329313\_1704878200.8261964/0/aws-java-sdk-autoscaling-1-12-581-sourcesjar/com/amazonaws/services/autoscaling/model/DescribeScalingActivitiesRequest.java

\* /opt/cola/permits/1882329313\_1704878200.8261964/0/aws-java-sdk-autoscaling-1-12-581-sources-

jar/com/amazonaws/services/autoscaling/model/transform/PutScheduledUpdateGroupActionRequestMarshaller.java

\* /opt/cola/permits/1882329313\_1704878200.8261964/0/aws-java-sdk-autoscaling-1-12-581-sources-

jar/com/amazonaws/services/autoscaling/model/transform/DeleteScheduledActionResultStaxUnmarshaller.java \*

 /opt/cola/permits/1882329313\_1704878200.8261964/0/aws-java-sdk-autoscaling-1-12-581-sourcesjar/com/amazonaws/services/autoscaling/model/transform/DetachInstancesRequestMarshaller.java \* /opt/cola/permits/1882329313\_1704878200.8261964/0/aws-java-sdk-autoscaling-1-12-581-sourcesjar/com/amazonaws/services/autoscaling/model/Filter.java

\* /opt/cola/permits/1882329313\_1704878200.8261964/0/aws-java-sdk-autoscaling-1-12-581-sourcesjar/com/amazonaws/services/autoscaling/model/DescribeScheduledActionsRequest.java

\* /opt/cola/permits/1882329313\_1704878200.8261964/0/aws-java-sdk-autoscaling-1-12-581-sourcesjar/com/amazonaws/services/autoscaling/model/MemoryGiBPerVCpuRequest.java

\* /opt/cola/permits/1882329313\_1704878200.8261964/0/aws-java-sdk-autoscaling-1-12-581-sourcesjar/com/amazonaws/services/autoscaling/model/transform/SetInstanceProtectionResultStaxUnmarshaller.java \* /opt/cola/permits/1882329313\_1704878200.8261964/0/aws-java-sdk-autoscaling-1-12-581-sourcesjar/com/amazonaws/services/autoscaling/model/transform/DesiredConfigurationStaxUnmarshaller.java \*

 /opt/cola/permits/1882329313\_1704878200.8261964/0/aws-java-sdk-autoscaling-1-12-581-sourcesjar/com/amazonaws/services/autoscaling/model/transform/DescribeTagsRequestMarshaller.java \* /opt/cola/permits/1882329313\_1704878200.8261964/0/aws-java-sdk-autoscaling-1-12-581-sourcesjar/com/amazonaws/services/autoscaling/model/transform/SuspendProcessesResultStaxUnmarshaller.java \* /opt/cola/permits/1882329313\_1704878200.8261964/0/aws-java-sdk-autoscaling-1-12-581-sourcesjar/com/amazonaws/services/autoscaling/model/PutScalingPolicyResult.java

\* /opt/cola/permits/1882329313\_1704878200.8261964/0/aws-java-sdk-autoscaling-1-12-581-sourcesjar/com/amazonaws/services/autoscaling/model/PutNotificationConfigurationRequest.java

\* /opt/cola/permits/1882329313\_1704878200.8261964/0/aws-java-sdk-autoscaling-1-12-581-sourcesjar/com/amazonaws/services/autoscaling/model/AttachLoadBalancersRequest.java

\*

 /opt/cola/permits/1882329313\_1704878200.8261964/0/aws-java-sdk-autoscaling-1-12-581-sourcesjar/com/amazonaws/services/autoscaling/model/LocalStorage.java

\* /opt/cola/permits/1882329313\_1704878200.8261964/0/aws-java-sdk-autoscaling-1-12-581-sourcesjar/com/amazonaws/services/autoscaling/model/transform/ExitStandbyResultStaxUnmarshaller.java \* /opt/cola/permits/1882329313\_1704878200.8261964/0/aws-java-sdk-autoscaling-1-12-581-sourcesjar/com/amazonaws/services/autoscaling/model/transform/SetDesiredCapacityResultStaxUnmarshaller.java \* /opt/cola/permits/1882329313\_1704878200.8261964/0/aws-java-sdk-autoscaling-1-12-581-sourcesjar/com/amazonaws/services/autoscaling/model/transform/AttachLoadBalancersRequestMarshaller.java \* /opt/cola/permits/1882329313\_1704878200.8261964/0/aws-java-sdk-autoscaling-1-12-581-sourcesjar/com/amazonaws/services/autoscaling/model/TrafficSourceState.java

\* /opt/cola/permits/1882329313\_1704878200.8261964/0/aws-java-sdk-autoscaling-1-12-581-sourcesjar/com/amazonaws/services/autoscaling/model/PredictiveScalingMode.java \*

 /opt/cola/permits/1882329313\_1704878200.8261964/0/aws-java-sdk-autoscaling-1-12-581-sourcesjar/com/amazonaws/services/autoscaling/model/EnabledMetric.java

\* /opt/cola/permits/1882329313\_1704878200.8261964/0/aws-java-sdk-autoscaling-1-12-581-sourcesjar/com/amazonaws/services/autoscaling/model/transform/LaunchConfigurationStaxUnmarshaller.java \* /opt/cola/permits/1882329313\_1704878200.8261964/0/aws-java-sdk-autoscaling-1-12-581-sourcesjar/com/amazonaws/services/autoscaling/model/transform/DescribeWarmPoolResultStaxUnmarshaller.java \* /opt/cola/permits/1882329313\_1704878200.8261964/0/aws-java-sdk-autoscaling-1-12-581-sourcesjar/com/amazonaws/services/autoscaling/model/transform/ScheduledUpdateGroupActionRequestStaxUnmarshaller. java

\* /opt/cola/permits/1882329313\_1704878200.8261964/0/aws-java-sdk-autoscaling-1-12-581-sourcesjar/com/amazonaws/services/autoscaling/model/DescribeLifecycleHookTypesResult.java \*

 /opt/cola/permits/1882329313\_1704878200.8261964/0/aws-java-sdk-autoscaling-1-12-581-sourcesjar/com/amazonaws/services/autoscaling/model/TerminateInstanceInAutoScalingGroupRequest.java \* /opt/cola/permits/1882329313\_1704878200.8261964/0/aws-java-sdk-autoscaling-1-12-581-sourcesjar/com/amazonaws/services/autoscaling/model/transform/AlreadyExistsExceptionUnmarshaller.java \* /opt/cola/permits/1882329313\_1704878200.8261964/0/aws-java-sdk-autoscaling-1-12-581-sourcesjar/com/amazonaws/services/autoscaling/model/transform/EnableMetricsCollectionResultStaxUnmarshaller.java \* /opt/cola/permits/1882329313\_1704878200.8261964/0/aws-java-sdk-autoscaling-1-12-581-sourcesjar/com/amazonaws/services/autoscaling/model/transform/ExecutePolicyResultStaxUnmarshaller.java \* /opt/cola/permits/1882329313\_1704878200.8261964/0/aws-java-sdk-autoscaling-1-12-581-sourcesjar/com/amazonaws/services/autoscaling/model/CreateAutoScalingGroupRequest.java \* /opt/cola/permits/1882329313\_1704878200.8261964/0/aws-java-sdk-autoscaling-1-12-581-sourcesjar/com/amazonaws/services/autoscaling/model/transform/ProcessTypeStaxUnmarshaller.java \*

 /opt/cola/permits/1882329313\_1704878200.8261964/0/aws-java-sdk-autoscaling-1-12-581-sourcesjar/com/amazonaws/services/autoscaling/model/transform/DeleteTagsRequestMarshaller.java \* /opt/cola/permits/1882329313\_1704878200.8261964/0/aws-java-sdk-autoscaling-1-12-581-sourcesjar/com/amazonaws/services/autoscaling/model/transform/DisableMetricsCollectionRequestMarshaller.java \* /opt/cola/permits/1882329313\_1704878200.8261964/0/aws-java-sdk-autoscaling-1-12-581-sourcesjar/com/amazonaws/services/autoscaling/model/RollbackDetails.java

\* /opt/cola/permits/1882329313\_1704878200.8261964/0/aws-java-sdk-autoscaling-1-12-581-sources-

jar/com/amazonaws/services/autoscaling/model/DescribeScalingActivitiesResult.java

\* /opt/cola/permits/1882329313\_1704878200.8261964/0/aws-java-sdk-autoscaling-1-12-581-sources-

jar/com/amazonaws/services/autoscaling/model/DeleteTagsResult.java

 /opt/cola/permits/1882329313\_1704878200.8261964/0/aws-java-sdk-autoscaling-1-12-581-sourcesjar/com/amazonaws/services/autoscaling/model/transform/DescribeInstanceRefreshesRequestMarshaller.java \* /opt/cola/permits/1882329313\_1704878200.8261964/0/aws-java-sdk-autoscaling-1-12-581-sourcesjar/com/amazonaws/services/autoscaling/model/transform/PredefinedMetricSpecificationStaxUnmarshaller.java \* /opt/cola/permits/1882329313\_1704878200.8261964/0/aws-java-sdk-autoscaling-1-12-581-sourcesjar/com/amazonaws/services/autoscaling/model/transform/SetInstanceProtectionRequestMarshaller.java \* /opt/cola/permits/1882329313\_1704878200.8261964/0/aws-java-sdk-autoscaling-1-12-581-sourcesjar/com/amazonaws/services/autoscaling/model/transform/DescribeLifecycleHooksResultStaxUnmarshaller.java \* /opt/cola/permits/1882329313\_1704878200.8261964/0/aws-java-sdk-autoscaling-1-12-581-sourcesjar/com/amazonaws/services/autoscaling/model/transform/FilterStaxUnmarshaller.java \* /opt/cola/permits/1882329313\_1704878200.8261964/0/aws-java-sdk-autoscaling-1-12-581-sources-

jar/com/amazonaws/services/autoscaling/model/transform/ScalingActivityInProgressExceptionUnmarshaller.java \*

 /opt/cola/permits/1882329313\_1704878200.8261964/0/aws-java-sdk-autoscaling-1-12-581-sourcesjar/com/amazonaws/services/autoscaling/model/transform/PutWarmPoolRequestMarshaller.java \* /opt/cola/permits/1882329313\_1704878200.8261964/0/aws-java-sdk-autoscaling-1-12-581-sources-

jar/com/amazonaws/services/autoscaling/model/CapacityForecast.java

\* /opt/cola/permits/1882329313\_1704878200.8261964/0/aws-java-sdk-autoscaling-1-12-581-sourcesjar/com/amazonaws/services/autoscaling/model/transform/IrreversibleInstanceRefreshExceptionUnmarshaller.java \* /opt/cola/permits/1882329313\_1704878200.8261964/0/aws-java-sdk-autoscaling-1-12-581-sourcesjar/com/amazonaws/services/autoscaling/model/transform/DescribeMetricCollectionTypesRequestMarshaller.java \* /opt/cola/permits/1882329313\_1704878200.8261964/0/aws-java-sdk-autoscaling-1-12-581-sourcesjar/com/amazonaws/services/autoscaling/model/DeleteLaunchConfigurationRequest.java \*

 /opt/cola/permits/1882329313\_1704878200.8261964/0/aws-java-sdk-autoscaling-1-12-581-sourcesjar/com/amazonaws/services/autoscaling/model/SuspendedProcess.java

\* /opt/cola/permits/1882329313\_1704878200.8261964/0/aws-java-sdk-autoscaling-1-12-581-sourcesjar/com/amazonaws/services/autoscaling/model/transform/DescribeAutoScalingInstancesRequestMarshaller.java \* /opt/cola/permits/1882329313\_1704878200.8261964/0/aws-java-sdk-autoscaling-1-12-581-sourcesjar/com/amazonaws/services/autoscaling/model/ResourceContentionException.java

\* /opt/cola/permits/1882329313\_1704878200.8261964/0/aws-java-sdk-autoscaling-1-12-581-sourcesjar/com/amazonaws/services/autoscaling/model/DeleteScheduledActionRequest.java

\* /opt/cola/permits/1882329313\_1704878200.8261964/0/aws-java-sdk-autoscaling-1-12-581-sources-

jar/com/amazonaws/services/autoscaling/model/transform/GetPredictiveScalingForecastRequestMarshaller.java

\* /opt/cola/permits/1882329313\_1704878200.8261964/0/aws-java-sdk-autoscaling-1-12-581-sources-

jar/com/amazonaws/services/autoscaling/model/RefreshStrategy.java

\*

\*

 /opt/cola/permits/1882329313\_1704878200.8261964/0/aws-java-sdk-autoscaling-1-12-581-sourcesjar/com/amazonaws/services/autoscaling/model/GetPredictiveScalingForecastRequest.java

\* /opt/cola/permits/1882329313\_1704878200.8261964/0/aws-java-sdk-autoscaling-1-12-581-sources-

jar/com/amazonaws/services/autoscaling/model/transform/MetricStatStaxUnmarshaller.java

\* /opt/cola/permits/1882329313\_1704878200.8261964/0/aws-java-sdk-autoscaling-1-12-581-sources-

jar/com/amazonaws/services/autoscaling/model/transform/CreateAutoScalingGroupRequestMarshaller.java

\* /opt/cola/permits/1882329313\_1704878200.8261964/0/aws-java-sdk-autoscaling-1-12-581-sources-

jar/com/amazonaws/services/autoscaling/model/DetachTrafficSourcesResult.java

\* /opt/cola/permits/1882329313\_1704878200.8261964/0/aws-java-sdk-autoscaling-1-12-581-sourcesjar/com/amazonaws/services/autoscaling/model/transform/PutScalingPolicyRequestMarshaller.java \*

 /opt/cola/permits/1882329313\_1704878200.8261964/0/aws-java-sdk-autoscaling-1-12-581-sourcesjar/com/amazonaws/services/autoscaling/model/DescribeAutoScalingGroupsResult.java \* /opt/cola/permits/1882329313\_1704878200.8261964/0/aws-java-sdk-autoscaling-1-12-581-sourcesjar/com/amazonaws/services/autoscaling/model/transform/PutScalingPolicyResultStaxUnmarshaller.java \* /opt/cola/permits/1882329313\_1704878200.8261964/0/aws-java-sdk-autoscaling-1-12-581-sourcesjar/com/amazonaws/services/autoscaling/model/DescribeAutoScalingInstancesResult.java \* /opt/cola/permits/1882329313\_1704878200.8261964/0/aws-java-sdk-autoscaling-1-12-581-sourcesjar/com/amazonaws/services/autoscaling/model/transform/InstanceRefreshLivePoolProgressStaxUnmarshaller.java \* /opt/cola/permits/1882329313\_1704878200.8261964/0/aws-java-sdk-autoscaling-1-12-581-sourcesjar/com/amazonaws/services/autoscaling/model/transform/MetricStaxUnmarshaller.java \* /opt/cola/permits/1882329313\_1704878200.8261964/0/aws-java-sdk-autoscaling-1-12-581-sourcesjar/com/amazonaws/services/autoscaling/model/SuspendProcessesRequest.java \*

 /opt/cola/permits/1882329313\_1704878200.8261964/0/aws-java-sdk-autoscaling-1-12-581-sourcesjar/com/amazonaws/services/autoscaling/model/DeleteLifecycleHookResult.java

\* /opt/cola/permits/1882329313\_1704878200.8261964/0/aws-java-sdk-autoscaling-1-12-581-sourcesjar/com/amazonaws/services/autoscaling/model/transform/InstanceReusePolicyStaxUnmarshaller.java \* /opt/cola/permits/1882329313\_1704878200.8261964/0/aws-java-sdk-autoscaling-1-12-581-sourcesjar/com/amazonaws/services/autoscaling/model/InstancesDistribution.java

\* /opt/cola/permits/1882329313\_1704878200.8261964/0/aws-java-sdk-autoscaling-1-12-581-sourcesjar/com/amazonaws/services/autoscaling/model/transform/DescribeAutoScalingGroupsResultStaxUnmarshaller.java \* /opt/cola/permits/1882329313\_1704878200.8261964/0/aws-java-sdk-autoscaling-1-12-581-sourcesjar/com/amazonaws/services/autoscaling/model/ScaleInProtectedInstances.java \*

 /opt/cola/permits/1882329313\_1704878200.8261964/0/aws-java-sdk-autoscaling-1-12-581-sourcesjar/com/amazonaws/services/autoscaling/model/transform/CreateOrUpdateTagsRequestMarshaller.java \* /opt/cola/permits/1882329313\_1704878200.8261964/0/aws-java-sdk-autoscaling-1-12-581-sourcesjar/com/amazonaws/services/autoscaling/model/ResumeProcessesResult.java

\* /opt/cola/permits/1882329313\_1704878200.8261964/0/aws-java-sdk-autoscaling-1-12-581-sourcesjar/com/amazonaws/services/autoscaling/model/transform/InstanceRefreshProgressDetailsStaxUnmarshaller.java \* /opt/cola/permits/1882329313\_1704878200.8261964/0/aws-java-sdk-autoscaling-1-12-581-sourcesjar/com/amazonaws/services/autoscaling/model/transform/FailedScheduledUpdateGroupActionRequestStaxUnmars haller.java

\* /opt/cola/permits/1882329313\_1704878200.8261964/0/aws-java-sdk-autoscaling-1-12-581-sourcesjar/com/amazonaws/services/autoscaling/model/PredictiveScalingPredefinedLoadMetric.java \*

 /opt/cola/permits/1882329313\_1704878200.8261964/0/aws-java-sdk-autoscaling-1-12-581-sourcesjar/com/amazonaws/services/autoscaling/model/transform/TerminateInstanceInAutoScalingGroupResultStaxUnmar shaller.java

\* /opt/cola/permits/1882329313\_1704878200.8261964/0/aws-java-sdk-autoscaling-1-12-581-sourcesjar/com/amazonaws/services/autoscaling/model/transform/ActiveInstanceRefreshNotFoundExceptionUnmarshaller.j ava

\* /opt/cola/permits/1882329313\_1704878200.8261964/0/aws-java-sdk-autoscaling-1-12-581-sourcesjar/com/amazonaws/services/autoscaling/model/transform/DeleteLaunchConfigurationResultStaxUnmarshaller.java

\* /opt/cola/permits/1882329313\_1704878200.8261964/0/aws-java-sdk-autoscaling-1-12-581-sourcesjar/com/amazonaws/services/autoscaling/model/transform/CapacityForecastStaxUnmarshaller.java \* /opt/cola/permits/1882329313\_1704878200.8261964/0/aws-java-sdk-autoscaling-1-12-581-sourcesjar/com/amazonaws/services/autoscaling/model/RecordLifecycleActionHeartbeatResult.java \*

 /opt/cola/permits/1882329313\_1704878200.8261964/0/aws-java-sdk-autoscaling-1-12-581-sourcesjar/com/amazonaws/services/autoscaling/model/transform/AutoScalingInstanceDetailsStaxUnmarshaller.java \* /opt/cola/permits/1882329313\_1704878200.8261964/0/aws-java-sdk-autoscaling-1-12-581-sourcesjar/com/amazonaws/services/autoscaling/model/transform/BlockDeviceMappingStaxUnmarshaller.java \* /opt/cola/permits/1882329313\_1704878200.8261964/0/aws-java-sdk-autoscaling-1-12-581-sourcesjar/com/amazonaws/services/autoscaling/model/AlarmSpecification.java

\* /opt/cola/permits/1882329313\_1704878200.8261964/0/aws-java-sdk-autoscaling-1-12-581-sourcesjar/com/amazonaws/services/autoscaling/model/MetricType.java

\* /opt/cola/permits/1882329313\_1704878200.8261964/0/aws-java-sdk-autoscaling-1-12-581-sourcesjar/com/amazonaws/services/autoscaling/waiters/GroupExists.java

\* /opt/cola/permits/1882329313\_1704878200.8261964/0/aws-java-sdk-autoscaling-1-12-581-sourcesjar/com/amazonaws/services/autoscaling/model/LaunchTemplateSpecification.java \*

 /opt/cola/permits/1882329313\_1704878200.8261964/0/aws-java-sdk-autoscaling-1-12-581-sourcesjar/com/amazonaws/services/autoscaling/model/transform/InstancesDistributionStaxUnmarshaller.java \* /opt/cola/permits/1882329313\_1704878200.8261964/0/aws-java-sdk-autoscaling-1-12-581-sourcesjar/com/amazonaws/services/autoscaling/model/DisableMetricsCollectionResult.java

\* /opt/cola/permits/1882329313\_1704878200.8261964/0/aws-java-sdk-autoscaling-1-12-581-sourcesjar/com/amazonaws/services/autoscaling/model/EnterStandbyRequest.java

\* /opt/cola/permits/1882329313\_1704878200.8261964/0/aws-java-sdk-autoscaling-1-12-581-sourcesjar/com/amazonaws/services/autoscaling/model/ExitStandbyRequest.java

\* /opt/cola/permits/1882329313\_1704878200.8261964/0/aws-java-sdk-autoscaling-1-12-581-sourcesjar/com/amazonaws/services/autoscaling/model/transform/PutWarmPoolResultStaxUnmarshaller.java

\* /opt/cola/permits/1882329313\_1704878200.8261964/0/aws-java-sdk-autoscaling-1-12-581-sourcesjar/com/amazonaws/services/autoscaling/model/transform/DetachInstancesResultStaxUnmarshaller.java \*

 /opt/cola/permits/1882329313\_1704878200.8261964/0/aws-java-sdk-autoscaling-1-12-581-sourcesjar/com/amazonaws/services/autoscaling/model/InvalidNextTokenException.java

\* /opt/cola/permits/1882329313\_1704878200.8261964/0/aws-java-sdk-autoscaling-1-12-581-sourcesjar/com/amazonaws/services/autoscaling/model/PredefinedMetricPairType.java

\* /opt/cola/permits/1882329313\_1704878200.8261964/0/aws-java-sdk-autoscaling-1-12-581-sourcesjar/com/amazonaws/services/autoscaling/model/transform/AdjustmentTypeStaxUnmarshaller.java

\* /opt/cola/permits/1882329313\_1704878200.8261964/0/aws-java-sdk-autoscaling-1-12-581-sourcesjar/com/amazonaws/services/autoscaling/model/RollbackInstanceRefreshRequest.java

\* /opt/cola/permits/1882329313\_1704878200.8261964/0/aws-java-sdk-autoscaling-1-12-581-sourcesjar/com/amazonaws/services/autoscaling/model/NetworkBandwidthGbpsRequest.java

\* /opt/cola/permits/1882329313\_1704878200.8261964/0/aws-java-sdk-autoscaling-1-12-581-sourcesjar/com/amazonaws/services/autoscaling/model/DescribeNotificationConfigurationsRequest.java \*

 /opt/cola/permits/1882329313\_1704878200.8261964/0/aws-java-sdk-autoscaling-1-12-581-sourcesjar/com/amazonaws/services/autoscaling/model/DescribePoliciesRequest.java

\* /opt/cola/permits/1882329313\_1704878200.8261964/0/aws-java-sdk-autoscaling-1-12-581-sourcesjar/com/amazonaws/services/autoscaling/model/transform/DescribeTrafficSourcesResultStaxUnmarshaller.java \* /opt/cola/permits/1882329313\_1704878200.8261964/0/aws-java-sdk-autoscaling-1-12-581-sources-

jar/com/amazonaws/services/autoscaling/model/transform/RollbackInstanceRefreshResultStaxUnmarshaller.java

\* /opt/cola/permits/1882329313\_1704878200.8261964/0/aws-java-sdk-autoscaling-1-12-581-sourcesjar/com/amazonaws/services/autoscaling/model/MemoryMiBRequest.java

\* /opt/cola/permits/1882329313\_1704878200.8261964/0/aws-java-sdk-autoscaling-1-12-581-sourcesjar/com/amazonaws/services/autoscaling/model/UpdateAutoScalingGroupRequest.java

\*

\*

 /opt/cola/permits/1882329313\_1704878200.8261964/0/aws-java-sdk-autoscaling-1-12-581-sourcesjar/com/amazonaws/services/autoscaling/model/InstanceRefreshLivePoolProgress.java

\* /opt/cola/permits/1882329313\_1704878200.8261964/0/aws-java-sdk-autoscaling-1-12-581-sources-

jar/com/amazonaws/services/autoscaling/model/RollbackInstanceRefreshResult.java

\* /opt/cola/permits/1882329313\_1704878200.8261964/0/aws-java-sdk-autoscaling-1-12-581-sources-

jar/com/amazonaws/services/autoscaling/model/transform/AttachLoadBalancerTargetGroupsRequestMarshaller.jav a

\* /opt/cola/permits/1882329313\_1704878200.8261964/0/aws-java-sdk-autoscaling-1-12-581-sourcesjar/com/amazonaws/services/autoscaling/model/transform/MetricCollectionTypeStaxUnmarshaller.java \* /opt/cola/permits/1882329313\_1704878200.8261964/0/aws-java-sdk-autoscaling-1-12-581-sourcesjar/com/amazonaws/services/autoscaling/model/transform/DescribePoliciesRequestMarshaller.java \* /opt/cola/permits/1882329313\_1704878200.8261964/0/aws-java-sdk-autoscaling-1-12-581-sourcesjar/com/amazonaws/services/autoscaling/model/DescribePoliciesResult.java

 /opt/cola/permits/1882329313\_1704878200.8261964/0/aws-java-sdk-autoscaling-1-12-581-sourcesjar/com/amazonaws/services/autoscaling/model/ExitStandbyResult.java

\* /opt/cola/permits/1882329313\_1704878200.8261964/0/aws-java-sdk-autoscaling-1-12-581-sourcesjar/com/amazonaws/services/autoscaling/model/Metric.java

\* /opt/cola/permits/1882329313\_1704878200.8261964/0/aws-java-sdk-autoscaling-1-12-581-sourcesjar/com/amazonaws/services/autoscaling/model/DescribeTerminationPolicyTypesRequest.java

\* /opt/cola/permits/1882329313\_1704878200.8261964/0/aws-java-sdk-autoscaling-1-12-581-sourcesjar/com/amazonaws/services/autoscaling/model/transform/ServiceLinkedRoleFailureExceptionUnmarshaller.java \* /opt/cola/permits/1882329313\_1704878200.8261964/0/aws-java-sdk-autoscaling-1-12-581-sourcesjar/com/amazonaws/services/autoscaling/model/transform/ResumeProcessesRequestMarshaller.java \*

 /opt/cola/permits/1882329313\_1704878200.8261964/0/aws-java-sdk-autoscaling-1-12-581-sourcesjar/com/amazonaws/services/autoscaling/model/transform/DescribeAutoScalingNotificationTypesResultStaxUnmar shaller.java

\* /opt/cola/permits/1882329313\_1704878200.8261964/0/aws-java-sdk-autoscaling-1-12-581-sourcesjar/com/amazonaws/services/autoscaling/AbstractAmazonAutoScaling.java

\* /opt/cola/permits/1882329313\_1704878200.8261964/0/aws-java-sdk-autoscaling-1-12-581-sourcesjar/com/amazonaws/services/autoscaling/model/transform/DescribeAccountLimitsResultStaxUnmarshaller.java \* /opt/cola/permits/1882329313\_1704878200.8261964/0/aws-java-sdk-autoscaling-1-12-581-sourcesjar/com/amazonaws/services/autoscaling/model/transform/MetricDataQueryStaxUnmarshaller.java

\* /opt/cola/permits/1882329313\_1704878200.8261964/0/aws-java-sdk-autoscaling-1-12-581-sourcesjar/com/amazonaws/services/autoscaling/model/AcceleratorManufacturer.java

\* /opt/cola/permits/1882329313\_1704878200.8261964/0/aws-java-sdk-autoscaling-1-12-581-sourcesjar/com/amazonaws/services/autoscaling/model/ExecutePolicyResult.java \*

 /opt/cola/permits/1882329313\_1704878200.8261964/0/aws-java-sdk-autoscaling-1-12-581-sourcesjar/com/amazonaws/services/autoscaling/model/transform/TrafficSourceStateStaxUnmarshaller.java

\* /opt/cola/permits/1882329313\_1704878200.8261964/0/aws-java-sdk-autoscaling-1-12-581-sourcesjar/com/amazonaws/services/autoscaling/model/transform/DetachLoadBalancerTargetGroupsResultStaxUnmarshall er.java

\* /opt/cola/permits/1882329313\_1704878200.8261964/0/aws-java-sdk-autoscaling-1-12-581-sourcesjar/com/amazonaws/services/autoscaling/model/transform/RefreshPreferencesStaxUnmarshaller.java \* /opt/cola/permits/1882329313\_1704878200.8261964/0/aws-java-sdk-autoscaling-1-12-581-sourcesjar/com/amazonaws/services/autoscaling/model/EnableMetricsCollectionResult.java \* /opt/cola/permits/1882329313\_1704878200.8261964/0/aws-java-sdk-autoscaling-1-12-581-sourcesjar/com/amazonaws/services/autoscaling/package-info.java

\*

 /opt/cola/permits/1882329313\_1704878200.8261964/0/aws-java-sdk-autoscaling-1-12-581-sourcesjar/com/amazonaws/services/autoscaling/model/transform/DescribeAdjustmentTypesResultStaxUnmarshaller.java \* /opt/cola/permits/1882329313\_1704878200.8261964/0/aws-java-sdk-autoscaling-1-12-581-sourcesjar/com/amazonaws/services/autoscaling/model/DeleteTagsRequest.java

\* /opt/cola/permits/1882329313\_1704878200.8261964/0/aws-java-sdk-autoscaling-1-12-581-sourcesjar/com/amazonaws/services/autoscaling/model/transform/DetachLoadBalancersResultStaxUnmarshaller.java

\* /opt/cola/permits/1882329313\_1704878200.8261964/0/aws-java-sdk-autoscaling-1-12-581-sourcesjar/com/amazonaws/services/autoscaling/model/transform/DescribeScalingActivitiesResultStaxUnmarshaller.java \* /opt/cola/permits/1882329313\_1704878200.8261964/0/aws-java-sdk-autoscaling-1-12-581-sourcesjar/com/amazonaws/services/autoscaling/model/VCpuCountRequest.java

\* /opt/cola/permits/1882329313\_1704878200.8261964/0/aws-java-sdk-autoscaling-1-12-581-sourcesjar/com/amazonaws/services/autoscaling/model/SuspendProcessesResult.java \*

 /opt/cola/permits/1882329313\_1704878200.8261964/0/aws-java-sdk-autoscaling-1-12-581-sourcesjar/com/amazonaws/services/autoscaling/model/transform/AttachLoadBalancerTargetGroupsResultStaxUnmarshall er.java

\* /opt/cola/permits/1882329313\_1704878200.8261964/0/aws-java-sdk-autoscaling-1-12-581-sourcesjar/com/amazonaws/services/autoscaling/model/transform/DescribeScheduledActionsResultStaxUnmarshaller.java

\* /opt/cola/permits/1882329313\_1704878200.8261964/0/aws-java-sdk-autoscaling-1-12-581-sources-

jar/com/amazonaws/services/autoscaling/model/CompleteLifecycleActionRequest.java

\* /opt/cola/permits/1882329313\_1704878200.8261964/0/aws-java-sdk-autoscaling-1-12-581-sourcesjar/com/amazonaws/services/autoscaling/model/transform/TargetTrackingMetricDataQueryStaxUnmarshaller.java \* /opt/cola/permits/1882329313\_1704878200.8261964/0/aws-java-sdk-autoscaling-1-12-581-sourcesjar/com/amazonaws/services/autoscaling/model/DescribeScheduledActionsResult.java \*

 /opt/cola/permits/1882329313\_1704878200.8261964/0/aws-java-sdk-autoscaling-1-12-581-sourcesjar/com/amazonaws/services/autoscaling/model/PredictiveScalingPredefinedMetricPair.java \* /opt/cola/permits/1882329313\_1704878200.8261964/0/aws-java-sdk-autoscaling-1-12-581-sourcesjar/com/amazonaws/services/autoscaling/model/transform/DescribeLaunchConfigurationsRequestMarshaller.java \* /opt/cola/permits/1882329313\_1704878200.8261964/0/aws-java-sdk-autoscaling-1-12-581-sourcesjar/com/amazonaws/services/autoscaling/model/transform/DescribeTagsResultStaxUnmarshaller.java \* /opt/cola/permits/1882329313\_1704878200.8261964/0/aws-java-sdk-autoscaling-1-12-581-sourcesjar/com/amazonaws/services/autoscaling/model/transform/EnterStandbyRequestMarshaller.java \* /opt/cola/permits/1882329313\_1704878200.8261964/0/aws-java-sdk-autoscaling-1-12-581-sourcesjar/com/amazonaws/services/autoscaling/model/transform/DescribeAdjustmentTypesRequestMarshaller.java \*

 /opt/cola/permits/1882329313\_1704878200.8261964/0/aws-java-sdk-autoscaling-1-12-581-sourcesjar/com/amazonaws/services/autoscaling/model/transform/DescribeLaunchConfigurationsResultStaxUnmarshaller.j
ava

\* /opt/cola/permits/1882329313\_1704878200.8261964/0/aws-java-sdk-autoscaling-1-12-581-sourcesjar/com/amazonaws/services/autoscaling/model/transform/AlarmSpecificationStaxUnmarshaller.java \* /opt/cola/permits/1882329313\_1704878200.8261964/0/aws-java-sdk-autoscaling-1-12-581-sourcesjar/com/amazonaws/services/autoscaling/model/transform/PredictiveScalingCustomizedLoadMetricStaxUnmarshall er.java

\* /opt/cola/permits/1882329313\_1704878200.8261964/0/aws-java-sdk-autoscaling-1-12-581-sourcesjar/com/amazonaws/services/autoscaling/model/transform/CompleteLifecycleActionResultStaxUnmarshaller.java \* /opt/cola/permits/1882329313\_1704878200.8261964/0/aws-java-sdk-autoscaling-1-12-581-sourcesjar/com/amazonaws/services/autoscaling/model/transform/TrafficSourceIdentifierStaxUnmarshaller.java \*

 /opt/cola/permits/1882329313\_1704878200.8261964/0/aws-java-sdk-autoscaling-1-12-581-sourcesjar/com/amazonaws/services/autoscaling/model/AutoScalingGroup.java

\* /opt/cola/permits/1882329313\_1704878200.8261964/0/aws-java-sdk-autoscaling-1-12-581-sourcesjar/com/amazonaws/services/autoscaling/model/DetachInstancesResult.java

\* /opt/cola/permits/1882329313\_1704878200.8261964/0/aws-java-sdk-autoscaling-1-12-581-sourcesjar/com/amazonaws/services/autoscaling/model/DeletePolicyResult.java

\* /opt/cola/permits/1882329313\_1704878200.8261964/0/aws-java-sdk-autoscaling-1-12-581-sourcesjar/com/amazonaws/services/autoscaling/model/LoadBalancerTargetGroupState.java

\* /opt/cola/permits/1882329313\_1704878200.8261964/0/aws-java-sdk-autoscaling-1-12-581-sourcesjar/com/amazonaws/services/autoscaling/model/transform/DescribeScalingActivitiesRequestMarshaller.java \* /opt/cola/permits/1882329313\_1704878200.8261964/0/aws-java-sdk-autoscaling-1-12-581-sourcesjar/com/amazonaws/services/autoscaling/model/AttachLoadBalancerTargetGroupsRequest.java \*

 /opt/cola/permits/1882329313\_1704878200.8261964/0/aws-java-sdk-autoscaling-1-12-581-sourcesjar/com/amazonaws/services/autoscaling/model/transform/RollbackDetailsStaxUnmarshaller.java \* /opt/cola/permits/1882329313\_1704878200.8261964/0/aws-java-sdk-autoscaling-1-12-581-sourcesjar/com/amazonaws/services/autoscaling/model/NotificationConfiguration.java

\* /opt/cola/permits/1882329313\_1704878200.8261964/0/aws-java-sdk-autoscaling-1-12-581-sourcesjar/com/amazonaws/services/autoscaling/model/transform/LoadBalancerStateStaxUnmarshaller.java \* /opt/cola/permits/1882329313\_1704878200.8261964/0/aws-java-sdk-autoscaling-1-12-581-sourcesjar/com/amazonaws/services/autoscaling/model/transform/AttachInstancesResultStaxUnmarshaller.java \* /opt/cola/permits/1882329313\_1704878200.8261964/0/aws-java-sdk-autoscaling-1-12-581-sourcesjar/com/amazonaws/services/autoscaling/model/transform/SetInstanceHealthRequestMarshaller.java \*

 /opt/cola/permits/1882329313\_1704878200.8261964/0/aws-java-sdk-autoscaling-1-12-581-sourcesjar/com/amazonaws/services/autoscaling/model/transform/DetachLoadBalancersRequestMarshaller.java \* /opt/cola/permits/1882329313\_1704878200.8261964/0/aws-java-sdk-autoscaling-1-12-581-sourcesjar/com/amazonaws/services/autoscaling/model/transform/MixedInstancesPolicyStaxUnmarshaller.java \* /opt/cola/permits/1882329313\_1704878200.8261964/0/aws-java-sdk-autoscaling-1-12-581-sourcesjar/com/amazonaws/services/autoscaling/model/DescribeScalingProcessTypesRequest.java \* /opt/cola/permits/1882329313\_1704878200.8261964/0/aws-java-sdk-autoscaling-1-12-581-sourcesjar/com/amazonaws/services/autoscaling/model/DescribeLifecycleHookTypesRequest.java \* /opt/cola/permits/1882329313\_1704878200.8261964/0/aws-java-sdk-autoscaling-1-12-581-sourcesjar/com/amazonaws/services/autoscaling/model/DescribeTagsRequest.java \* /opt/cola/permits/1882329313\_1704878200.8261964/0/aws-java-sdk-autoscaling-1-12-581-sourcesjar/com/amazonaws/services/autoscaling/model/transform/AutoScalingGroupStaxUnmarshaller.java

\*

 /opt/cola/permits/1882329313\_1704878200.8261964/0/aws-java-sdk-autoscaling-1-12-581-sourcesjar/com/amazonaws/services/autoscaling/model/transform/ExitStandbyRequestMarshaller.java \* /opt/cola/permits/1882329313\_1704878200.8261964/0/aws-java-sdk-autoscaling-1-12-581-sourcesjar/com/amazonaws/services/autoscaling/model/transform/DescribeScheduledActionsRequestMarshaller.java \* /opt/cola/permits/1882329313\_1704878200.8261964/0/aws-java-sdk-autoscaling-1-12-581-sourcesjar/com/amazonaws/services/autoscaling/model/MetricDimension.java

\* /opt/cola/permits/1882329313\_1704878200.8261964/0/aws-java-sdk-autoscaling-1-12-581-sourcesjar/com/amazonaws/services/autoscaling/model/ScheduledUpdateGroupAction.java

\* /opt/cola/permits/1882329313\_1704878200.8261964/0/aws-java-sdk-autoscaling-1-12-581-sourcesjar/com/amazonaws/services/autoscaling/model/DescribeLoadBalancerTargetGroupsResult.java \* /opt/cola/permits/1882329313\_1704878200.8261964/0/aws-java-sdk-autoscaling-1-12-581-sourcesjar/com/amazonaws/services/autoscaling/model/InstanceRefresh.java \*

 /opt/cola/permits/1882329313\_1704878200.8261964/0/aws-java-sdk-autoscaling-1-12-581-sourcesjar/com/amazonaws/services/autoscaling/model/transform/PredictiveScalingMetricSpecificationStaxUnmarshaller.ja va

\* /opt/cola/permits/1882329313\_1704878200.8261964/0/aws-java-sdk-autoscaling-1-12-581-sourcesjar/com/amazonaws/services/autoscaling/model/transform/NetworkBandwidthGbpsRequestStaxUnmarshaller.java \* /opt/cola/permits/1882329313\_1704878200.8261964/0/aws-java-sdk-autoscaling-1-12-581-sourcesjar/com/amazonaws/services/autoscaling/model/transform/EnabledMetricStaxUnmarshaller.java \* /opt/cola/permits/1882329313\_1704878200.8261964/0/aws-java-sdk-autoscaling-1-12-581-sourcesjar/com/amazonaws/services/autoscaling/model/DetachLoadBalancerTargetGroupsRequest.java \* /opt/cola/permits/1882329313\_1704878200.8261964/0/aws-java-sdk-autoscaling-1-12-581-sourcesjar/com/amazonaws/services/autoscaling/model/transform/LaunchTemplateSpecificationStaxUnmarshaller.java \*

 /opt/cola/permits/1882329313\_1704878200.8261964/0/aws-java-sdk-autoscaling-1-12-581-sourcesjar/com/amazonaws/services/autoscaling/model/BareMetal.java

\* /opt/cola/permits/1882329313\_1704878200.8261964/0/aws-java-sdk-autoscaling-1-12-581-sourcesjar/com/amazonaws/services/autoscaling/model/DescribeMetricCollectionTypesResult.java

\* /opt/cola/permits/1882329313\_1704878200.8261964/0/aws-java-sdk-autoscaling-1-12-581-sources-

jar/com/amazonaws/services/autoscaling/model/transform/TargetTrackingConfigurationStaxUnmarshaller.java

\* /opt/cola/permits/1882329313\_1704878200.8261964/0/aws-java-sdk-autoscaling-1-12-581-sources-

jar/com/amazonaws/services/autoscaling/model/MixedInstancesPolicy.java

\* /opt/cola/permits/1882329313\_1704878200.8261964/0/aws-java-sdk-autoscaling-1-12-581-sourcesjar/com/amazonaws/services/autoscaling/model/transform/DetachTrafficSourcesResultStaxUnmarshaller.java \*

 /opt/cola/permits/1882329313\_1704878200.8261964/0/aws-java-sdk-autoscaling-1-12-581-sourcesjar/com/amazonaws/services/autoscaling/model/InstanceRefreshProgressDetails.java

\* /opt/cola/permits/1882329313\_1704878200.8261964/0/aws-java-sdk-autoscaling-1-12-581-sourcesjar/com/amazonaws/services/autoscaling/model/transform/InstanceMonitoringStaxUnmarshaller.java \* /opt/cola/permits/1882329313\_1704878200.8261964/0/aws-java-sdk-autoscaling-1-12-581-sourcesjar/com/amazonaws/services/autoscaling/model/transform/DeletePolicyRequestMarshaller.java

\* /opt/cola/permits/1882329313\_1704878200.8261964/0/aws-java-sdk-autoscaling-1-12-581-sourcesjar/com/amazonaws/services/autoscaling/model/TargetTrackingConfiguration.java

\* /opt/cola/permits/1882329313\_1704878200.8261964/0/aws-java-sdk-autoscaling-1-12-581-sourcesjar/com/amazonaws/services/autoscaling/model/transform/LaunchTemplateOverridesStaxUnmarshaller.java \* /opt/cola/permits/1882329313\_1704878200.8261964/0/aws-java-sdk-autoscaling-1-12-581-sourcesjar/com/amazonaws/services/autoscaling/model/DescribeNotificationConfigurationsResult.java

 /opt/cola/permits/1882329313\_1704878200.8261964/0/aws-java-sdk-autoscaling-1-12-581-sourcesjar/com/amazonaws/services/autoscaling/model/PutScheduledUpdateGroupActionResult.java \* /opt/cola/permits/1882329313\_1704878200.8261964/0/aws-java-sdk-autoscaling-1-12-581-sourcesjar/com/amazonaws/services/autoscaling/model/transform/ScalingPolicyStaxUnmarshaller.java \* /opt/cola/permits/1882329313\_1704878200.8261964/0/aws-java-sdk-autoscaling-1-12-581-sourcesjar/com/amazonaws/services/autoscaling/model/BaselineEbsBandwidthMbpsRequest.java \* /opt/cola/permits/1882329313\_1704878200.8261964/0/aws-java-sdk-autoscaling-1-12-581-sourcesjar/com/amazonaws/services/autoscaling/model/DescribeLaunchConfigurationsRequest.java \* /opt/cola/permits/1882329313\_1704878200.8261964/0/aws-java-sdk-autoscaling-1-12-581-sourcesjar/com/amazonaws/services/autoscaling/model/MetricGranularityType.java \*

 /opt/cola/permits/1882329313\_1704878200.8261964/0/aws-java-sdk-autoscaling-1-12-581-sourcesjar/com/amazonaws/services/autoscaling/model/Instance.java

\* /opt/cola/permits/1882329313\_1704878200.8261964/0/aws-java-sdk-autoscaling-1-12-581-sourcesjar/com/amazonaws/services/autoscaling/model/transform/DeletePolicyResultStaxUnmarshaller.java \* /opt/cola/permits/1882329313\_1704878200.8261964/0/aws-java-sdk-autoscaling-1-12-581-sourcesjar/com/amazonaws/services/autoscaling/model/transform/DescribeNotificationConfigurationsResultStaxUnmarshal ler.java

\* /opt/cola/permits/1882329313\_1704878200.8261964/0/aws-java-sdk-autoscaling-1-12-581-sourcesjar/com/amazonaws/services/autoscaling/model/transform/SetInstanceHealthResultStaxUnmarshaller.java

\* /opt/cola/permits/1882329313\_1704878200.8261964/0/aws-java-sdk-autoscaling-1-12-581-sourcesjar/com/amazonaws/services/autoscaling/model/StartInstanceRefreshResult.java

\* /opt/cola/permits/1882329313\_1704878200.8261964/0/aws-java-sdk-autoscaling-1-12-581-sourcesjar/com/amazonaws/services/autoscaling/model/DescribeScalingProcessTypesResult.java \*

 /opt/cola/permits/1882329313\_1704878200.8261964/0/aws-java-sdk-autoscaling-1-12-581-sourcesjar/com/amazonaws/services/autoscaling/model/InstanceRequirements.java

\* /opt/cola/permits/1882329313\_1704878200.8261964/0/aws-java-sdk-autoscaling-1-12-581-sourcesjar/com/amazonaws/services/autoscaling/model/transform/PredictiveScalingCustomizedCapacityMetricStaxUnmars haller.java

\* /opt/cola/permits/1882329313\_1704878200.8261964/0/aws-java-sdk-autoscaling-1-12-581-sources-

jar/com/amazonaws/services/autoscaling/model/transform/PutNotificationConfigurationResultStaxUnmarshaller.jav a

\* /opt/cola/permits/1882329313\_1704878200.8261964/0/aws-java-sdk-autoscaling-1-12-581-sourcesjar/com/amazonaws/services/autoscaling/model/transform/SuspendProcessesRequestMarshaller.java

\* /opt/cola/permits/1882329313\_1704878200.8261964/0/aws-java-sdk-autoscaling-1-12-581-sources-

jar/com/amazonaws/services/autoscaling/model/transform/BatchPutScheduledUpdateGroupActionResultStaxUnmar shaller.java

\*

\*

/opt/cola/permits/1882329313\_1704878200.8261964/0/aws-java-sdk-autoscaling-1-12-581-sources-

jar/com/amazonaws/services/autoscaling/model/ServiceLinkedRoleFailureException.java

\* /opt/cola/permits/1882329313\_1704878200.8261964/0/aws-java-sdk-autoscaling-1-12-581-sources-

jar/com/amazonaws/services/autoscaling/model/transform/DetachLoadBalancerTargetGroupsRequestMarshaller.jav a

\* /opt/cola/permits/1882329313\_1704878200.8261964/0/aws-java-sdk-autoscaling-1-12-581-sourcesjar/com/amazonaws/services/autoscaling/model/CustomizedMetricSpecification.java

\* /opt/cola/permits/1882329313\_1704878200.8261964/0/aws-java-sdk-autoscaling-1-12-581-sources-

jar/com/amazonaws/services/autoscaling/model/transform/BatchDeleteScheduledActionRequestMarshaller.java

\* /opt/cola/permits/1882329313\_1704878200.8261964/0/aws-java-sdk-autoscaling-1-12-581-sources-

jar/com/amazonaws/services/autoscaling/model/transform/DescribeTerminationPolicyTypesRequestMarshaller.java \*

 /opt/cola/permits/1882329313\_1704878200.8261964/0/aws-java-sdk-autoscaling-1-12-581-sourcesjar/com/amazonaws/services/autoscaling/AmazonAutoScaling.java

\* /opt/cola/permits/1882329313\_1704878200.8261964/0/aws-java-sdk-autoscaling-1-12-581-sourcesjar/com/amazonaws/services/autoscaling/model/AutoScalingInstanceDetails.java

\* /opt/cola/permits/1882329313\_1704878200.8261964/0/aws-java-sdk-autoscaling-1-12-581-sourcesjar/com/amazonaws/services/autoscaling/model/SetInstanceProtectionRequest.java

\* /opt/cola/permits/1882329313\_1704878200.8261964/0/aws-java-sdk-autoscaling-1-12-581-sourcesjar/com/amazonaws/services/autoscaling/model/Alarm.java

\* /opt/cola/permits/1882329313\_1704878200.8261964/0/aws-java-sdk-autoscaling-1-12-581-sourcesjar/com/amazonaws/services/autoscaling/model/CreateOrUpdateTagsRequest.java

\* /opt/cola/permits/1882329313\_1704878200.8261964/0/aws-java-sdk-autoscaling-1-12-581-sourcesjar/com/amazonaws/services/autoscaling/model/DetachLoadBalancersRequest.java

\*

 /opt/cola/permits/1882329313\_1704878200.8261964/0/aws-java-sdk-autoscaling-1-12-581-sourcesjar/com/amazonaws/services/autoscaling/model/transform/AcceleratorTotalMemoryMiBRequestStaxUnmarshaller.j ava

\* /opt/cola/permits/1882329313\_1704878200.8261964/0/aws-java-sdk-autoscaling-1-12-581-sourcesjar/com/amazonaws/services/autoscaling/model/LaunchTemplate.java

\* /opt/cola/permits/1882329313\_1704878200.8261964/0/aws-java-sdk-autoscaling-1-12-581-sourcesjar/com/amazonaws/services/autoscaling/model/LifecycleState.java

\* /opt/cola/permits/1882329313\_1704878200.8261964/0/aws-java-sdk-autoscaling-1-12-581-sources-

jar/com/amazonaws/services/autoscaling/model/transform/DeleteNotificationConfigurationResultStaxUnmarshaller. java

\* /opt/cola/permits/1882329313\_1704878200.8261964/0/aws-java-sdk-autoscaling-1-12-581-sourcesjar/com/amazonaws/services/autoscaling/model/PutScalingPolicyRequest.java

\* /opt/cola/permits/1882329313\_1704878200.8261964/0/aws-java-sdk-autoscaling-1-12-581-sourcesjar/com/amazonaws/services/autoscaling/model/AttachInstancesResult.java

\*

/opt/cola/permits/1882329313\_1704878200.8261964/0/aws-java-sdk-autoscaling-1-12-581-sources-

jar/com/amazonaws/services/autoscaling/model/transform/DescribeNotificationConfigurationsRequestMarshaller.ja va

\* /opt/cola/permits/1882329313\_1704878200.8261964/0/aws-java-sdk-autoscaling-1-12-581-sources-

jar/com/amazonaws/services/autoscaling/model/transform/DescribeAutoScalingNotificationTypesRequestMarshalle r.java

\* /opt/cola/permits/1882329313\_1704878200.8261964/0/aws-java-sdk-autoscaling-1-12-581-sources-

jar/com/amazonaws/services/autoscaling/model/PredictiveScalingMetricSpecification.java

\* /opt/cola/permits/1882329313\_1704878200.8261964/0/aws-java-sdk-autoscaling-1-12-581-sources-

jar/com/amazonaws/services/autoscaling/model/DescribeTrafficSourcesRequest.java

\* /opt/cola/permits/1882329313\_1704878200.8261964/0/aws-java-sdk-autoscaling-1-12-581-sources-

jar/com/amazonaws/services/autoscaling/model/transform/PutScheduledUpdateGroupActionResultStaxUnmarshalle r.java

\*

 /opt/cola/permits/1882329313\_1704878200.8261964/0/aws-java-sdk-autoscaling-1-12-581-sourcesjar/com/amazonaws/services/autoscaling/model/DescribeTerminationPolicyTypesResult.java

\* /opt/cola/permits/1882329313\_1704878200.8261964/0/aws-java-sdk-autoscaling-1-12-581-sourcesjar/com/amazonaws/services/autoscaling/model/transform/GetPredictiveScalingForecastResultStaxUnmarshaller.jav a

\* /opt/cola/permits/1882329313\_1704878200.8261964/0/aws-java-sdk-autoscaling-1-12-581-sourcesjar/com/amazonaws/services/autoscaling/waiters/AmazonAutoScalingWaiters.java

\* /opt/cola/permits/1882329313\_1704878200.8261964/0/aws-java-sdk-autoscaling-1-12-581-sourcesjar/com/amazonaws/services/autoscaling/model/ActiveInstanceRefreshNotFoundException.java \* /opt/cola/permits/1882329313\_1704878200.8261964/0/aws-java-sdk-autoscaling-1-12-581-sourcesjar/com/amazonaws/services/autoscaling/model/transform/WarmPoolConfigurationStaxUnmarshaller.java \* /opt/cola/permits/1882329313\_1704878200.8261964/0/aws-java-sdk-autoscaling-1-12-581-sourcesjar/com/amazonaws/services/autoscaling/model/InstanceMonitoring.java \*

 /opt/cola/permits/1882329313\_1704878200.8261964/0/aws-java-sdk-autoscaling-1-12-581-sourcesjar/com/amazonaws/services/autoscaling/model/transform/LimitExceededExceptionUnmarshaller.java \* /opt/cola/permits/1882329313\_1704878200.8261964/0/aws-java-sdk-autoscaling-1-12-581-sourcesjar/com/amazonaws/services/autoscaling/AmazonAutoScalingAsyncClient.java

\* /opt/cola/permits/1882329313\_1704878200.8261964/0/aws-java-sdk-autoscaling-1-12-581-sourcesjar/com/amazonaws/services/autoscaling/model/transform/BaselineEbsBandwidthMbpsRequestStaxUnmarshaller.ja va

\* /opt/cola/permits/1882329313\_1704878200.8261964/0/aws-java-sdk-autoscaling-1-12-581-sourcesjar/com/amazonaws/services/autoscaling/model/BatchPutScheduledUpdateGroupActionRequest.java \* /opt/cola/permits/1882329313\_1704878200.8261964/0/aws-java-sdk-autoscaling-1-12-581-sourcesjar/com/amazonaws/services/autoscaling/model/DescribeMetricCollectionTypesRequest.java \*

 /opt/cola/permits/1882329313\_1704878200.8261964/0/aws-java-sdk-autoscaling-1-12-581-sourcesjar/com/amazonaws/services/autoscaling/model/LimitExceededException.java

\* /opt/cola/permits/1882329313\_1704878200.8261964/0/aws-java-sdk-autoscaling-1-12-581-sourcesjar/com/amazonaws/services/autoscaling/model/PredictiveScalingMaxCapacityBreachBehavior.java \* /opt/cola/permits/1882329313\_1704878200.8261964/0/aws-java-sdk-autoscaling-1-12-581-sources-

jar/com/amazonaws/services/autoscaling/model/DetachInstancesRequest.java

\* /opt/cola/permits/1882329313\_1704878200.8261964/0/aws-java-sdk-autoscaling-1-12-581-sourcesjar/com/amazonaws/services/autoscaling/model/DescribeLaunchConfigurationsResult.java

\* /opt/cola/permits/1882329313\_1704878200.8261964/0/aws-java-sdk-autoscaling-1-12-581-sourcesjar/com/amazonaws/services/autoscaling/model/CpuManufacturer.java

\* /opt/cola/permits/1882329313\_1704878200.8261964/0/aws-java-sdk-autoscaling-1-12-581-sourcesjar/com/amazonaws/services/autoscaling/model/InstanceRefreshInProgressException.java \*

 /opt/cola/permits/1882329313\_1704878200.8261964/0/aws-java-sdk-autoscaling-1-12-581-sourcesjar/com/amazonaws/services/autoscaling/model/AttachInstancesRequest.java

\* /opt/cola/permits/1882329313\_1704878200.8261964/0/aws-java-sdk-autoscaling-1-12-581-sources-

jar/com/amazonaws/services/autoscaling/model/transform/DescribeScalingProcessTypesResultStaxUnmarshaller.ja va

\* /opt/cola/permits/1882329313\_1704878200.8261964/0/aws-java-sdk-autoscaling-1-12-581-sourcesjar/com/amazonaws/services/autoscaling/model/CancelInstanceRefreshResult.java

\* /opt/cola/permits/1882329313\_1704878200.8261964/0/aws-java-sdk-autoscaling-1-12-581-sourcesjar/com/amazonaws/services/autoscaling/model/MetricStat.java

\* /opt/cola/permits/1882329313\_1704878200.8261964/0/aws-java-sdk-autoscaling-1-12-581-sourcesjar/com/amazonaws/services/autoscaling/waiters/DescribeAutoScalingGroupsFunction.java

\* /opt/cola/permits/1882329313\_1704878200.8261964/0/aws-java-sdk-autoscaling-1-12-581-sourcesjar/com/amazonaws/services/autoscaling/model/InstanceRefreshStatus.java

\*

 /opt/cola/permits/1882329313\_1704878200.8261964/0/aws-java-sdk-autoscaling-1-12-581-sourcesjar/com/amazonaws/services/autoscaling/model/DeleteLifecycleHookRequest.java

\* /opt/cola/permits/1882329313\_1704878200.8261964/0/aws-java-sdk-autoscaling-1-12-581-sourcesjar/com/amazonaws/services/autoscaling/model/transform/TagStaxUnmarshaller.java

\* /opt/cola/permits/1882329313\_1704878200.8261964/0/aws-java-sdk-autoscaling-1-12-581-sourcesjar/com/amazonaws/services/autoscaling/model/PutNotificationConfigurationResult.java

\* /opt/cola/permits/1882329313\_1704878200.8261964/0/aws-java-sdk-autoscaling-1-12-581-sourcesjar/com/amazonaws/services/autoscaling/model/TrafficSourceIdentifier.java

\* /opt/cola/permits/1882329313\_1704878200.8261964/0/aws-java-sdk-autoscaling-1-12-581-sourcesjar/com/amazonaws/services/autoscaling/model/BatchPutScheduledUpdateGroupActionResult.java \*

 /opt/cola/permits/1882329313\_1704878200.8261964/0/aws-java-sdk-autoscaling-1-12-581-sourcesjar/com/amazonaws/services/autoscaling/model/transform/DeleteLaunchConfigurationRequestMarshaller.java \* /opt/cola/permits/1882329313\_1704878200.8261964/0/aws-java-sdk-autoscaling-1-12-581-sourcesjar/com/amazonaws/services/autoscaling/model/transform/DescribeAutoScalingGroupsRequestMarshaller.java \* /opt/cola/permits/1882329313\_1704878200.8261964/0/aws-java-sdk-autoscaling-1-12-581-sourcesjar/com/amazonaws/services/autoscaling/model/AttachLoadBalancerTargetGroupsResult.java \* /opt/cola/permits/1882329313\_1704878200.8261964/0/aws-java-sdk-autoscaling-1-12-581-sourcesjar/com/amazonaws/services/autoscaling/model/DetachLoadBalancerTargetGroupsResult.java \* /opt/cola/permits/1882329313\_1704878200.8261964/0/aws-java-sdk-autoscaling-1-12-581-sourcesjar/com/amazonaws/services/autoscaling/model/PredictiveScalingCustomizedCapacityMetric.java \* /opt/cola/permits/1882329313\_1704878200.8261964/0/aws-java-sdk-autoscaling-1-12-581-sourcesjar/com/amazonaws/services/autoscaling/model/transform/CompleteLifecycleActionRequestMarshaller.java \*

 /opt/cola/permits/1882329313\_1704878200.8261964/0/aws-java-sdk-autoscaling-1-12-581-sourcesjar/com/amazonaws/services/autoscaling/model/transform/SuspendedProcessStaxUnmarshaller.java \* /opt/cola/permits/1882329313\_1704878200.8261964/0/aws-java-sdk-autoscaling-1-12-581-sourcesjar/com/amazonaws/services/autoscaling/model/DetachTrafficSourcesRequest.java \* /opt/cola/permits/1882329313\_1704878200.8261964/0/aws-java-sdk-autoscaling-1-12-581-sourcesjar/com/amazonaws/services/autoscaling/model/transform/AttachLoadBalancersResultStaxUnmarshaller.java \* /opt/cola/permits/1882329313\_1704878200.8261964/0/aws-java-sdk-autoscaling-1-12-581-sourcesjar/com/amazonaws/services/autoscaling/model/transform/MemoryMiBRequestStaxUnmarshaller.java \* /opt/cola/permits/1882329313\_1704878200.8261964/0/aws-java-sdk-autoscaling-1-12-581-sourcesjar/com/amazonaws/services/autoscaling/model/transform/InstanceRefreshWarmPoolProgressStaxUnmarshaller.jav a

\*

 /opt/cola/permits/1882329313\_1704878200.8261964/0/aws-java-sdk-autoscaling-1-12-581-sourcesjar/com/amazonaws/services/autoscaling/model/transform/ResumeProcessesResultStaxUnmarshaller.java \* /opt/cola/permits/1882329313\_1704878200.8261964/0/aws-java-sdk-autoscaling-1-12-581-sourcesjar/com/amazonaws/services/autoscaling/model/transform/DescribeLifecycleHooksRequestMarshaller.java \* /opt/cola/permits/1882329313\_1704878200.8261964/0/aws-java-sdk-autoscaling-1-12-581-sourcesjar/com/amazonaws/services/autoscaling/model/DeleteScheduledActionResult.java \* /opt/cola/permits/1882329313\_1704878200.8261964/0/aws-java-sdk-autoscaling-1-12-581-sourcesjar/com/amazonaws/services/autoscaling/model/transform/DescribeLifecycleHookTypesRequestMarshaller.java \* /opt/cola/permits/1882329313\_1704878200.8261964/0/aws-java-sdk-autoscaling-1-12-581-sourcesjar/com/amazonaws/services/autoscaling/model/transform/ExecutePolicyRequestMarshaller.java \*

 /opt/cola/permits/1882329313\_1704878200.8261964/0/aws-java-sdk-autoscaling-1-12-581-sourcesjar/com/amazonaws/services/autoscaling/waiters/GroupNotExists.java

\* /opt/cola/permits/1882329313\_1704878200.8261964/0/aws-java-sdk-autoscaling-1-12-581-sourcesjar/com/amazonaws/services/autoscaling/model/DescribeTagsResult.java

\* /opt/cola/permits/1882329313\_1704878200.8261964/0/aws-java-sdk-autoscaling-1-12-581-sourcesjar/com/amazonaws/services/autoscaling/model/transform/DetachTrafficSourcesRequestMarshaller.java \* /opt/cola/permits/1882329313\_1704878200.8261964/0/aws-java-sdk-autoscaling-1-12-581-sourcesjar/com/amazonaws/services/autoscaling/model/transform/ScheduledUpdateGroupActionStaxUnmarshaller.java \* /opt/cola/permits/1882329313\_1704878200.8261964/0/aws-java-sdk-autoscaling-1-12-581-sourcesjar/com/amazonaws/services/autoscaling/model/transform/PutNotificationConfigurationRequestMarshaller.java \* /opt/cola/permits/1882329313\_1704878200.8261964/0/aws-java-sdk-autoscaling-1-12-581-sourcesjar/com/amazonaws/services/autoscaling/model/AdjustmentType.java \*

 /opt/cola/permits/1882329313\_1704878200.8261964/0/aws-java-sdk-autoscaling-1-12-581-sourcesjar/com/amazonaws/services/autoscaling/model/DescribeAccountLimitsResult.java \* /opt/cola/permits/1882329313\_1704878200.8261964/0/aws-java-sdk-autoscaling-1-12-581-sourcesjar/com/amazonaws/services/autoscaling/model/DescribeAutoScalingNotificationTypesRequest.java \* /opt/cola/permits/1882329313\_1704878200.8261964/0/aws-java-sdk-autoscaling-1-12-581-sourcesjar/com/amazonaws/services/autoscaling/model/transform/DisableMetricsCollectionResultStaxUnmarshaller.java \* /opt/cola/permits/1882329313\_1704878200.8261964/0/aws-java-sdk-autoscaling-1-12-581-sourcesjar/com/amazonaws/services/autoscaling/model/transform/MetricDimensionStaxUnmarshaller.java \* /opt/cola/permits/1882329313\_1704878200.8261964/0/aws-java-sdk-autoscaling-1-12-581-sourcesjar/com/amazonaws/services/autoscaling/model/TargetTrackingMetricDataQuery.java \*

 /opt/cola/permits/1882329313\_1704878200.8261964/0/aws-java-sdk-autoscaling-1-12-581-sourcesjar/com/amazonaws/services/autoscaling/model/transform/NetworkInterfaceCountRequestStaxUnmarshaller.java \* /opt/cola/permits/1882329313\_1704878200.8261964/0/aws-java-sdk-autoscaling-1-12-581-sourcesjar/com/amazonaws/services/autoscaling/model/transform/StartInstanceRefreshResultStaxUnmarshaller.java \* /opt/cola/permits/1882329313\_1704878200.8261964/0/aws-java-sdk-autoscaling-1-12-581-sourcesjar/com/amazonaws/services/autoscaling/model/transform/DeleteAutoScalingGroupResultStaxUnmarshaller.java \* /opt/cola/permits/1882329313\_1704878200.8261964/0/aws-java-sdk-autoscaling-1-12-581-sourcesjar/com/amazonaws/services/autoscaling/model/DeleteNotificationConfigurationResult.java \* /opt/cola/permits/1882329313\_1704878200.8261964/0/aws-java-sdk-autoscaling-1-12-581-sourcesjar/com/amazonaws/services/autoscaling/model/transform/PredictiveScalingPredefinedScalingMetricStaxUnmarshal ler.java

\*

 /opt/cola/permits/1882329313\_1704878200.8261964/0/aws-java-sdk-autoscaling-1-12-581-sourcesjar/com/amazonaws/services/autoscaling/model/transform/ActivityStaxUnmarshaller.java \* /opt/cola/permits/1882329313\_1704878200.8261964/0/aws-java-sdk-autoscaling-1-12-581-sourcesjar/com/amazonaws/services/autoscaling/model/transform/CreateAutoScalingGroupResultStaxUnmarshaller.java \* /opt/cola/permits/1882329313\_1704878200.8261964/0/aws-java-sdk-autoscaling-1-12-581-sourcesjar/com/amazonaws/services/autoscaling/model/transform/DeleteTagsResultStaxUnmarshaller.java \* /opt/cola/permits/1882329313\_1704878200.8261964/0/aws-java-sdk-autoscaling-1-12-581-sourcesjar/com/amazonaws/services/autoscaling/model/LifecycleHook.java

\* /opt/cola/permits/1882329313\_1704878200.8261964/0/aws-java-sdk-autoscaling-1-12-581-sourcesjar/com/amazonaws/services/autoscaling/model/transform/DescribePoliciesResultStaxUnmarshaller.java

\* /opt/cola/permits/1882329313\_1704878200.8261964/0/aws-java-sdk-autoscaling-1-12-581-sourcesjar/com/amazonaws/services/autoscaling/model/transform/AlarmStaxUnmarshaller.java

\*

 /opt/cola/permits/1882329313\_1704878200.8261964/0/aws-java-sdk-autoscaling-1-12-581-sourcesjar/com/amazonaws/services/autoscaling/model/DescribeLoadBalancersResult.java

\* /opt/cola/permits/1882329313\_1704878200.8261964/0/aws-java-sdk-autoscaling-1-12-581-sourcesjar/com/amazonaws/services/autoscaling/model/transform/RecordLifecycleActionHeartbeatResultStaxUnmarshaller .java

\* /opt/cola/permits/1882329313\_1704878200.8261964/0/aws-java-sdk-autoscaling-1-12-581-sourcesjar/com/amazonaws/auth/policy/actions/AutoScalingActions.java

\* /opt/cola/permits/1882329313\_1704878200.8261964/0/aws-java-sdk-autoscaling-1-12-581-sourcesjar/com/amazonaws/services/autoscaling/model/CreateLaunchConfigurationRequest.java

\* /opt/cola/permits/1882329313\_1704878200.8261964/0/aws-java-sdk-autoscaling-1-12-581-sourcesjar/com/amazonaws/services/autoscaling/model/transform/PutLifecycleHookRequestMarshaller.java \*

 /opt/cola/permits/1882329313\_1704878200.8261964/0/aws-java-sdk-autoscaling-1-12-581-sourcesjar/com/amazonaws/services/autoscaling/model/transform/RollbackInstanceRefreshRequestMarshaller.java \* /opt/cola/permits/1882329313\_1704878200.8261964/0/aws-java-sdk-autoscaling-1-12-581-sourcesjar/com/amazonaws/services/autoscaling/model/transform/NotificationConfigurationStaxUnmarshaller.java \* /opt/cola/permits/1882329313\_1704878200.8261964/0/aws-java-sdk-autoscaling-1-12-581-sourcesjar/com/amazonaws/services/autoscaling/model/LifecycleHookSpecification.java

\* /opt/cola/permits/1882329313\_1704878200.8261964/0/aws-java-sdk-autoscaling-1-12-581-sourcesjar/com/amazonaws/services/autoscaling/model/transform/VCpuCountRequestStaxUnmarshaller.java \* /opt/cola/permits/1882329313\_1704878200.8261964/0/aws-java-sdk-autoscaling-1-12-581-sourcesjar/com/amazonaws/services/autoscaling/model/transform/DeleteScheduledActionRequestMarshaller.java \* /opt/cola/permits/1882329313\_1704878200.8261964/0/aws-java-sdk-autoscaling-1-12-581-sourcesjar/com/amazonaws/services/autoscaling/model/UpdateAutoScalingGroupResult.java \*

 /opt/cola/permits/1882329313\_1704878200.8261964/0/aws-java-sdk-autoscaling-1-12-581-sourcesjar/com/amazonaws/services/autoscaling/AbstractAmazonAutoScalingAsync.java

\* /opt/cola/permits/1882329313\_1704878200.8261964/0/aws-java-sdk-autoscaling-1-12-581-sourcesjar/com/amazonaws/services/autoscaling/model/transform/DescribeTerminationPolicyTypesResultStaxUnmarshalle r.java

\* /opt/cola/permits/1882329313\_1704878200.8261964/0/aws-java-sdk-autoscaling-1-12-581-sourcesjar/com/amazonaws/services/autoscaling/model/StartInstanceRefreshRequest.java

\* /opt/cola/permits/1882329313\_1704878200.8261964/0/aws-java-sdk-autoscaling-1-12-581-sourcesjar/com/amazonaws/services/autoscaling/model/DescribeLoadBalancerTargetGroupsRequest.java \* /opt/cola/permits/1882329313\_1704878200.8261964/0/aws-java-sdk-autoscaling-1-12-581-sourcesjar/com/amazonaws/services/autoscaling/model/LaunchTemplateOverrides.java \*

 /opt/cola/permits/1882329313\_1704878200.8261964/0/aws-java-sdk-autoscaling-1-12-581-sourcesjar/com/amazonaws/services/autoscaling/model/transform/DeleteWarmPoolResultStaxUnmarshaller.java \* /opt/cola/permits/1882329313\_1704878200.8261964/0/aws-java-sdk-autoscaling-1-12-581-sourcesjar/com/amazonaws/services/autoscaling/model/FailedScheduledUpdateGroupActionRequest.java \* /opt/cola/permits/1882329313\_1704878200.8261964/0/aws-java-sdk-autoscaling-1-12-581-sourcesjar/com/amazonaws/services/autoscaling/model/AlreadyExistsException.java

\* /opt/cola/permits/1882329313\_1704878200.8261964/0/aws-java-sdk-autoscaling-1-12-581-sourcesjar/com/amazonaws/services/autoscaling/model/transform/CancelInstanceRefreshResultStaxUnmarshaller.java

\* /opt/cola/permits/1882329313\_1704878200.8261964/0/aws-java-sdk-autoscaling-1-12-581-sourcesjar/com/amazonaws/services/autoscaling/AmazonAutoScalingAsync.java

\* /opt/cola/permits/1882329313\_1704878200.8261964/0/aws-java-sdk-autoscaling-1-12-581-sourcesjar/com/amazonaws/services/autoscaling/model/BurstablePerformance.java \*

 /opt/cola/permits/1882329313\_1704878200.8261964/0/aws-java-sdk-autoscaling-1-12-581-sourcesjar/com/amazonaws/services/autoscaling/model/DeleteWarmPoolRequest.java

\* /opt/cola/permits/1882329313\_1704878200.8261964/0/aws-java-sdk-autoscaling-1-12-581-sourcesjar/com/amazonaws/services/autoscaling/model/DescribeLifecycleHooksResult.java

\* /opt/cola/permits/1882329313\_1704878200.8261964/0/aws-java-sdk-autoscaling-1-12-581-sourcesjar/com/amazonaws/services/autoscaling/model/DescribeInstanceRefreshesResult.java

\* /opt/cola/permits/1882329313\_1704878200.8261964/0/aws-java-sdk-autoscaling-1-12-581-sourcesjar/com/amazonaws/services/autoscaling/model/LoadBalancerState.java

\* /opt/cola/permits/1882329313\_1704878200.8261964/0/aws-java-sdk-autoscaling-1-12-581-sourcesjar/com/amazonaws/services/autoscaling/model/PredefinedMetricSpecification.java

\* /opt/cola/permits/1882329313\_1704878200.8261964/0/aws-java-sdk-autoscaling-1-12-581-sourcesjar/com/amazonaws/services/autoscaling/model/DeleteNotificationConfigurationRequest.java \*

 /opt/cola/permits/1882329313\_1704878200.8261964/0/aws-java-sdk-autoscaling-1-12-581-sourcesjar/com/amazonaws/services/autoscaling/model/AmazonAutoScalingException.java

\* /opt/cola/permits/1882329313\_1704878200.8261964/0/aws-java-sdk-autoscaling-1-12-581-sourcesjar/com/amazonaws/services/autoscaling/model/InstanceRefreshWarmPoolProgress.java

\* /opt/cola/permits/1882329313\_1704878200.8261964/0/aws-java-sdk-autoscaling-1-12-581-sourcesjar/com/amazonaws/services/autoscaling/model/NetworkInterfaceCountRequest.java

\* /opt/cola/permits/1882329313\_1704878200.8261964/0/aws-java-sdk-autoscaling-1-12-581-sourcesjar/com/amazonaws/services/autoscaling/model/SetInstanceHealthResult.java

\* /opt/cola/permits/1882329313\_1704878200.8261964/0/aws-java-sdk-autoscaling-1-12-581-sourcesjar/com/amazonaws/services/autoscaling/model/AttachTrafficSourcesRequest.java \*

 /opt/cola/permits/1882329313\_1704878200.8261964/0/aws-java-sdk-autoscaling-1-12-581-sourcesjar/com/amazonaws/services/autoscaling/model/DescribeAutoScalingNotificationTypesResult.java \* /opt/cola/permits/1882329313\_1704878200.8261964/0/aws-java-sdk-autoscaling-1-12-581-sourcesjar/com/amazonaws/services/autoscaling/model/transform/DeleteWarmPoolRequestMarshaller.java \* /opt/cola/permits/1882329313\_1704878200.8261964/0/aws-java-sdk-autoscaling-1-12-581-sourcesjar/com/amazonaws/services/autoscaling/model/InstanceMetadataHttpTokensState.java \* /opt/cola/permits/1882329313\_1704878200.8261964/0/aws-java-sdk-autoscaling-1-12-581-sourcesjar/com/amazonaws/services/autoscaling/model/IrreversibleInstanceRefreshException.java \* /opt/cola/permits/1882329313\_1704878200.8261964/0/aws-java-sdk-autoscaling-1-12-581-sourcesjar/com/amazonaws/services/autoscaling/model/SetDesiredCapacityRequest.java \* /opt/cola/permits/1882329313\_1704878200.8261964/0/aws-java-sdk-autoscaling-1-12-581-sources-

jar/com/amazonaws/services/autoscaling/model/CreateAutoScalingGroupResult.java \*

 /opt/cola/permits/1882329313\_1704878200.8261964/0/aws-java-sdk-autoscaling-1-12-581-sourcesjar/com/amazonaws/services/autoscaling/model/GetPredictiveScalingForecastResult.java \* /opt/cola/permits/1882329313\_1704878200.8261964/0/aws-java-sdk-autoscaling-1-12-581-sourcesjar/com/amazonaws/services/autoscaling/model/transform/InstanceMetadataOptionsStaxUnmarshaller.java \* /opt/cola/permits/1882329313\_1704878200.8261964/0/aws-java-sdk-autoscaling-1-12-581-sourcesjar/com/amazonaws/services/autoscaling/model/transform/InstanceRefreshStaxUnmarshaller.java

\* /opt/cola/permits/1882329313\_1704878200.8261964/0/aws-java-sdk-autoscaling-1-12-581-sourcesjar/com/amazonaws/services/autoscaling/model/transform/AcceleratorCountRequestStaxUnmarshaller.java \* /opt/cola/permits/1882329313\_1704878200.8261964/0/aws-java-sdk-autoscaling-1-12-581-sourcesjar/com/amazonaws/services/autoscaling/model/MetricCollectionType.java \*

 /opt/cola/permits/1882329313\_1704878200.8261964/0/aws-java-sdk-autoscaling-1-12-581-sourcesjar/com/amazonaws/services/autoscaling/model/DeleteWarmPoolResult.java

\* /opt/cola/permits/1882329313\_1704878200.8261964/0/aws-java-sdk-autoscaling-1-12-581-sourcesjar/com/amazonaws/services/autoscaling/model/AcceleratorCountRequest.java

\* /opt/cola/permits/1882329313\_1704878200.8261964/0/aws-java-sdk-autoscaling-1-12-581-sourcesjar/com/amazonaws/services/autoscaling/model/transform/LoadForecastStaxUnmarshaller.java

\* /opt/cola/permits/1882329313\_1704878200.8261964/0/aws-java-sdk-autoscaling-1-12-581-sources-

jar/com/amazonaws/services/autoscaling/model/transform/DescribeInstanceRefreshesResultStaxUnmarshaller.java

\* /opt/cola/permits/1882329313\_1704878200.8261964/0/aws-java-sdk-autoscaling-1-12-581-sourcesjar/com/amazonaws/services/autoscaling/model/transform/DescribeLifecycleHookTypesResultStaxUnmarshaller.jav a

\* /opt/cola/permits/1882329313\_1704878200.8261964/0/aws-java-sdk-autoscaling-1-12-581-sourcesjar/com/amazonaws/services/autoscaling/model/CancelInstanceRefreshRequest.java \*

 /opt/cola/permits/1882329313\_1704878200.8261964/0/aws-java-sdk-autoscaling-1-12-581-sourcesjar/com/amazonaws/services/autoscaling/model/LaunchConfiguration.java

\* /opt/cola/permits/1882329313\_1704878200.8261964/0/aws-java-sdk-autoscaling-1-12-581-sourcesjar/com/amazonaws/services/autoscaling/model/Ebs.java

\* /opt/cola/permits/1882329313\_1704878200.8261964/0/aws-java-sdk-autoscaling-1-12-581-sourcesjar/com/amazonaws/services/autoscaling/model/BatchDeleteScheduledActionResult.java

\* /opt/cola/permits/1882329313\_1704878200.8261964/0/aws-java-sdk-autoscaling-1-12-581-sourcesjar/com/amazonaws/services/autoscaling/model/transform/DescribeTrafficSourcesRequestMarshaller.java \* /opt/cola/permits/1882329313\_1704878200.8261964/0/aws-java-sdk-autoscaling-1-12-581-sourcesjar/com/amazonaws/services/autoscaling/model/TotalLocalStorageGBRequest.java

\* /opt/cola/permits/1882329313\_1704878200.8261964/0/aws-java-sdk-autoscaling-1-12-581-sourcesjar/com/amazonaws/services/autoscaling/AmazonAutoScalingClientBuilder.java \*

 /opt/cola/permits/1882329313\_1704878200.8261964/0/aws-java-sdk-autoscaling-1-12-581-sourcesjar/com/amazonaws/services/autoscaling/model/DetachLoadBalancersResult.java

\* /opt/cola/permits/1882329313\_1704878200.8261964/0/aws-java-sdk-autoscaling-1-12-581-sourcesjar/com/amazonaws/services/autoscaling/model/ScalingActivityInProgressException.java

\* /opt/cola/permits/1882329313\_1704878200.8261964/0/aws-java-sdk-autoscaling-1-12-581-sourcesjar/com/amazonaws/services/autoscaling/model/SetDesiredCapacityResult.java

\* /opt/cola/permits/1882329313\_1704878200.8261964/0/aws-java-sdk-autoscaling-1-12-581-sources-

jar/com/amazonaws/services/autoscaling/model/transform/LifecycleHookSpecificationStaxUnmarshaller.java

\* /opt/cola/permits/1882329313\_1704878200.8261964/0/aws-java-sdk-autoscaling-1-12-581-sourcesjar/com/amazonaws/services/autoscaling/model/DeletePolicyRequest.java

\* /opt/cola/permits/1882329313\_1704878200.8261964/0/aws-java-sdk-autoscaling-1-12-581-sourcesjar/com/amazonaws/services/autoscaling/model/AttachTrafficSourcesResult.java

\*

 /opt/cola/permits/1882329313\_1704878200.8261964/0/aws-java-sdk-autoscaling-1-12-581-sourcesjar/com/amazonaws/services/autoscaling/model/EnterStandbyResult.java

\* /opt/cola/permits/1882329313\_1704878200.8261964/0/aws-java-sdk-autoscaling-1-12-581-sources-

jar/com/amazonaws/services/autoscaling/model/MetricStatistic.java

\* /opt/cola/permits/1882329313\_1704878200.8261964/0/aws-java-sdk-autoscaling-1-12-581-sourcesjar/com/amazonaws/services/autoscaling/model/Tag.java

\* /opt/cola/permits/1882329313\_1704878200.8261964/0/aws-java-sdk-autoscaling-1-12-581-sourcesjar/com/amazonaws/services/autoscaling/model/PutLifecycleHookResult.java

\* /opt/cola/permits/1882329313\_1704878200.8261964/0/aws-java-sdk-autoscaling-1-12-581-sources-

jar/com/amazonaws/services/autoscaling/model/transform/PredictiveScalingConfigurationStaxUnmarshaller.java \*

 /opt/cola/permits/1882329313\_1704878200.8261964/0/aws-java-sdk-autoscaling-1-12-581-sourcesjar/com/amazonaws/services/autoscaling/model/InstanceReusePolicy.java

\* /opt/cola/permits/1882329313\_1704878200.8261964/0/aws-java-sdk-autoscaling-1-12-581-sourcesjar/com/amazonaws/services/autoscaling/model/PutWarmPoolRequest.java

\* /opt/cola/permits/1882329313\_1704878200.8261964/0/aws-java-sdk-autoscaling-1-12-581-sourcesjar/com/amazonaws/services/autoscaling/model/SetInstanceHealthRequest.java

\* /opt/cola/permits/1882329313\_1704878200.8261964/0/aws-java-sdk-autoscaling-1-12-581-sourcesjar/com/amazonaws/services/autoscaling/model/CreateOrUpdateTagsResult.java

\* /opt/cola/permits/1882329313\_1704878200.8261964/0/aws-java-sdk-autoscaling-1-12-581-sourcesjar/com/amazonaws/services/autoscaling/model/DeleteAutoScalingGroupResult.java

\* /opt/cola/permits/1882329313\_1704878200.8261964/0/aws-java-sdk-autoscaling-1-12-581-sources-

jar/com/amazonaws/services/autoscaling/model/DescribeAdjustmentTypesRequest.java

 /opt/cola/permits/1882329313\_1704878200.8261964/0/aws-java-sdk-autoscaling-1-12-581-sourcesjar/com/amazonaws/services/autoscaling/model/ResourceInUseException.java

\* /opt/cola/permits/1882329313\_1704878200.8261964/0/aws-java-sdk-autoscaling-1-12-581-sourcesjar/com/amazonaws/services/autoscaling/model/DescribeWarmPoolRequest.java

## **1.950 aws-java-sdk-iot 1.12.581**

## **1.950.1 Available under license :**

No license file was found, but licenses were detected in source scan.

/\*

\*

\* Copyright 2018-2023 Amazon.com, Inc. or its affiliates. All Rights Reserved.

\*

\* Licensed under the Apache License, Version 2.0 (the "License"). You may not use this file except in compliance with

\* the License. A copy of the License is located at

\*

\* http://aws.amazon.com/apache2.0

\*

\* or in the "license" file accompanying this file. This file is distributed on an "AS IS" BASIS, WITHOUT WARRANTIES OR

\* CONDITIONS OF ANY KIND, either express or implied. See the License for the specific language governing permissions

\* and limitations under the License.

\*/

Found in path(s):

\* /opt/cola/permits/1882330181\_1704877760.8510087/0/aws-java-sdk-iot-1-12-581-sourcesjar/com/amazonaws/services/iot/model/Behavior.java

\* /opt/cola/permits/1882330181\_1704877760.8510087/0/aws-java-sdk-iot-1-12-581-sourcesjar/com/amazonaws/services/iot/model/UpdateDynamicThingGroupResult.java

\* /opt/cola/permits/1882330181\_1704877760.8510087/0/aws-java-sdk-iot-1-12-581-sources-

jar/com/amazonaws/services/iot/model/transform/ListOutgoingCertificatesRequestMarshaller.java \*

/opt/cola/permits/1882330181\_1704877760.8510087/0/aws-java-sdk-iot-1-12-581-sources-

jar/com/amazonaws/services/iotdata/model/ListRetainedMessagesResult.java

\* /opt/cola/permits/1882330181\_1704877760.8510087/0/aws-java-sdk-iot-1-12-581-sources-

jar/com/amazonaws/services/iot/model/DeleteProvisioningTemplateRequest.java

\* /opt/cola/permits/1882330181\_1704877760.8510087/0/aws-java-sdk-iot-1-12-581-sources-

jar/com/amazonaws/services/iot/model/DeleteConflictException.java

\* /opt/cola/permits/1882330181\_1704877760.8510087/0/aws-java-sdk-iot-1-12-581-sources-

jar/com/amazonaws/services/iot/model/transform/CancelDetectMitigationActionsTaskRequestMarshaller.java

\* /opt/cola/permits/1882330181\_1704877760.8510087/0/aws-java-sdk-iot-1-12-581-sources-

jar/com/amazonaws/services/iot/model/GetCardinalityRequest.java

\* /opt/cola/permits/1882330181\_1704877760.8510087/0/aws-java-sdk-iot-1-12-581-sources-

jar/com/amazonaws/services/iot/model/transform/RemoveThingFromThingGroupRequestProtocolMarshaller.java \*

/opt/cola/permits/1882330181\_1704877760.8510087/0/aws-java-sdk-iot-1-12-581-sources-

jar/com/amazonaws/services/iot/model/LocationTimestamp.java

\* /opt/cola/permits/1882330181\_1704877760.8510087/0/aws-java-sdk-iot-1-12-581-sources-

jar/com/amazonaws/services/iot/model/transform/HttpAuthorizationMarshaller.java

\* /opt/cola/permits/1882330181\_1704877760.8510087/0/aws-java-sdk-iot-1-12-581-sources-

jar/com/amazonaws/services/iot/model/PackageVersionAction.java

\* /opt/cola/permits/1882330181\_1704877760.8510087/0/aws-java-sdk-iot-1-12-581-sources-

jar/com/amazonaws/services/iot/model/transform/ValidateSecurityProfileBehaviorsRequestProtocolMarshaller.java

\* /opt/cola/permits/1882330181\_1704877760.8510087/0/aws-java-sdk-iot-1-12-581-sources-

jar/com/amazonaws/services/iot/model/JobExecutionSummaryForJob.java

\* /opt/cola/permits/1882330181\_1704877760.8510087/0/aws-java-sdk-iot-1-12-581-sources-

jar/com/amazonaws/services/iot/model/ScheduledAuditMetadata.java

\*

 /opt/cola/permits/1882330181\_1704877760.8510087/0/aws-java-sdk-iot-1-12-581-sourcesjar/com/amazonaws/services/iot/model/transform/ListCustomMetricsResultJsonUnmarshaller.java \* /opt/cola/permits/1882330181\_1704877760.8510087/0/aws-java-sdk-iot-1-12-581-sourcesjar/com/amazonaws/services/iot/model/ListRoleAliasesRequest.java \* /opt/cola/permits/1882330181\_1704877760.8510087/0/aws-java-sdk-iot-1-12-581-sourcesjar/com/amazonaws/services/iot/model/transform/ListThingsRequestProtocolMarshaller.java \* /opt/cola/permits/1882330181\_1704877760.8510087/0/aws-java-sdk-iot-1-12-581-sourcesjar/com/amazonaws/services/iot/model/DeleteV2LoggingLevelRequest.java \* /opt/cola/permits/1882330181\_1704877760.8510087/0/aws-java-sdk-iot-1-12-581-sourcesjar/com/amazonaws/services/iot/model/transform/PolicyVersionIdentifierMarshaller.java \* /opt/cola/permits/1882330181\_1704877760.8510087/0/aws-java-sdk-iot-1-12-581-sourcesjar/com/amazonaws/services/iot/model/transform/AlertTargetMarshaller.java \*

 /opt/cola/permits/1882330181\_1704877760.8510087/0/aws-java-sdk-iot-1-12-581-sourcesjar/com/amazonaws/services/iot/model/DescribeManagedJobTemplateRequest.java \* /opt/cola/permits/1882330181\_1704877760.8510087/0/aws-java-sdk-iot-1-12-581-sourcesjar/com/amazonaws/services/iot/model/transform/ListV2LoggingLevelsRequestProtocolMarshaller.java \* /opt/cola/permits/1882330181\_1704877760.8510087/0/aws-java-sdk-iot-1-12-581-sourcesjar/com/amazonaws/services/iot/model/ListTopicRuleDestinationsResult.java \* /opt/cola/permits/1882330181\_1704877760.8510087/0/aws-java-sdk-iot-1-12-581-sourcesjar/com/amazonaws/services/iot/model/transform/StepFunctionsActionJsonUnmarshaller.java \* /opt/cola/permits/1882330181\_1704877760.8510087/0/aws-java-sdk-iot-1-12-581-sourcesjar/com/amazonaws/services/iot/model/transform/DescribeBillingGroupResultJsonUnmarshaller.java \* /opt/cola/permits/1882330181\_1704877760.8510087/0/aws-java-sdk-iot-1-12-581-sourcesjar/com/amazonaws/services/iot/model/transform/CertificateValidityJsonUnmarshaller.java

 /opt/cola/permits/1882330181\_1704877760.8510087/0/aws-java-sdk-iot-1-12-581-sourcesjar/com/amazonaws/services/iot/model/AttachThingPrincipalResult.java

\*

\* /opt/cola/permits/1882330181\_1704877760.8510087/0/aws-java-sdk-iot-1-12-581-sourcesjar/com/amazonaws/services/iot/model/HttpContext.java

\* /opt/cola/permits/1882330181\_1704877760.8510087/0/aws-java-sdk-iot-1-12-581-sourcesjar/com/amazonaws/services/iot/model/ListCertificatesResult.java

\* /opt/cola/permits/1882330181\_1704877760.8510087/0/aws-java-sdk-iot-1-12-581-sourcesjar/com/amazonaws/services/iot/model/ThingTypeDefinition.java

\* /opt/cola/permits/1882330181\_1704877760.8510087/0/aws-java-sdk-iot-1-12-581-sourcesjar/com/amazonaws/services/iot/model/transform/DeniedJsonUnmarshaller.java

\* /opt/cola/permits/1882330181\_1704877760.8510087/0/aws-java-sdk-iot-1-12-581-sourcesjar/com/amazonaws/services/iot/model/transform/UpdateThingGroupsForThingRequestMarshaller.java \*

 /opt/cola/permits/1882330181\_1704877760.8510087/0/aws-java-sdk-iot-1-12-581-sourcesjar/com/amazonaws/services/iot/model/transform/DeleteCertificateRequestProtocolMarshaller.java

\* /opt/cola/permits/1882330181\_1704877760.8510087/0/aws-java-sdk-iot-1-12-581-sources-

jar/com/amazonaws/services/iotdata/model/transform/ConflictExceptionUnmarshaller.java

\* /opt/cola/permits/1882330181\_1704877760.8510087/0/aws-java-sdk-iot-1-12-581-sources-

jar/com/amazonaws/services/iot/model/CreateDomainConfigurationRequest.java

\* /opt/cola/permits/1882330181\_1704877760.8510087/0/aws-java-sdk-iot-1-12-581-sources-

jar/com/amazonaws/services/iot/model/transform/ErrorInfoJsonUnmarshaller.java

\* /opt/cola/permits/1882330181\_1704877760.8510087/0/aws-java-sdk-iot-1-12-581-sources-

jar/com/amazonaws/services/iot/model/transform/ListProvisioningTemplateVersionsRequestProtocolMarshaller.jav a

\* /opt/cola/permits/1882330181\_1704877760.8510087/0/aws-java-sdk-iot-1-12-581-sourcesjar/com/amazonaws/services/iot/model/AuditTaskStatus.java \*

 /opt/cola/permits/1882330181\_1704877760.8510087/0/aws-java-sdk-iot-1-12-581-sourcesjar/com/amazonaws/services/iot/model/UpdateStreamRequest.java

\* /opt/cola/permits/1882330181\_1704877760.8510087/0/aws-java-sdk-iot-1-12-581-sources-

jar/com/amazonaws/services/iot/model/transform/IssuerCertificateIdentifierJsonUnmarshaller.java

\* /opt/cola/permits/1882330181\_1704877760.8510087/0/aws-java-sdk-iot-1-12-581-sources-

jar/com/amazonaws/services/iot/model/transform/UpdatePackageVersionRequestProtocolMarshaller.java \* /opt/cola/permits/1882330181\_1704877760.8510087/0/aws-java-sdk-iot-1-12-581-sources-

jar/com/amazonaws/services/iot/model/transform/DeleteProvisioningTemplateResultJsonUnmarshaller.java

\* /opt/cola/permits/1882330181\_1704877760.8510087/0/aws-java-sdk-iot-1-12-581-sourcesjar/com/amazonaws/services/iot/model/transform/DeleteDynamicThingGroupRequestMarshaller.java \* /opt/cola/permits/1882330181\_1704877760.8510087/0/aws-java-sdk-iot-1-12-581-sourcesjar/com/amazonaws/services/iot/model/transform/TransferCertificateRequestProtocolMarshaller.java \*

 /opt/cola/permits/1882330181\_1704877760.8510087/0/aws-java-sdk-iot-1-12-581-sourcesjar/com/amazonaws/services/iot/model/transform/RegisterCACertificateRequestMarshaller.java \* /opt/cola/permits/1882330181\_1704877760.8510087/0/aws-java-sdk-iot-1-12-581-sourcesjar/com/amazonaws/services/iot/model/UpdateDimensionResult.java

\* /opt/cola/permits/1882330181\_1704877760.8510087/0/aws-java-sdk-iot-1-12-581-sourcesjar/com/amazonaws/services/iot/model/transform/S3DestinationJsonUnmarshaller.java \* /opt/cola/permits/1882330181\_1704877760.8510087/0/aws-java-sdk-iot-1-12-581-sourcesjar/com/amazonaws/services/iot/model/CreateTopicRuleResult.java

\* /opt/cola/permits/1882330181\_1704877760.8510087/0/aws-java-sdk-iot-1-12-581-sourcesjar/com/amazonaws/services/iot/model/transform/DeleteRoleAliasResultJsonUnmarshaller.java \* /opt/cola/permits/1882330181\_1704877760.8510087/0/aws-java-sdk-iot-1-12-581-sourcesjar/com/amazonaws/services/iot/model/transform/GetStatisticsRequestProtocolMarshaller.java \*

 /opt/cola/permits/1882330181\_1704877760.8510087/0/aws-java-sdk-iot-1-12-581-sourcesjar/com/amazonaws/services/iot/model/transform/DeleteThingTypeRequestMarshaller.java \* /opt/cola/permits/1882330181\_1704877760.8510087/0/aws-java-sdk-iot-1-12-581-sourcesjar/com/amazonaws/services/iot/model/transform/KafkaActionJsonUnmarshaller.java \* /opt/cola/permits/1882330181\_1704877760.8510087/0/aws-java-sdk-iot-1-12-581-sourcesjar/com/amazonaws/services/iot/model/ListSecurityProfilesForTargetRequest.java \* /opt/cola/permits/1882330181\_1704877760.8510087/0/aws-java-sdk-iot-1-12-581-sources-

jar/com/amazonaws/services/iot/model/ListIndicesResult.java

\* /opt/cola/permits/1882330181\_1704877760.8510087/0/aws-java-sdk-iot-1-12-581-sources-

jar/com/amazonaws/services/iot/model/transform/ListV2LoggingLevelsResultJsonUnmarshaller.java

\* /opt/cola/permits/1882330181\_1704877760.8510087/0/aws-java-sdk-iot-1-12-581-sources-

jar/com/amazonaws/services/iot/model/transform/TopicRuleListItemMarshaller.java

\*

/opt/cola/permits/1882330181\_1704877760.8510087/0/aws-java-sdk-iot-1-12-581-sources-

jar/com/amazonaws/services/iot/model/transform/FieldJsonUnmarshaller.java

\* /opt/cola/permits/1882330181\_1704877760.8510087/0/aws-java-sdk-iot-1-12-581-sourcesjar/com/amazonaws/services/iot/model/transform/DeleteProvisioningTemplateVersionRequestProtocolMarshaller.ja va

\* /opt/cola/permits/1882330181\_1704877760.8510087/0/aws-java-sdk-iot-1-12-581-sourcesjar/com/amazonaws/services/iot/model/VerificationState.java

\* /opt/cola/permits/1882330181\_1704877760.8510087/0/aws-java-sdk-iot-1-12-581-sourcesjar/com/amazonaws/services/iot/model/CreateTopicRuleRequest.java

\* /opt/cola/permits/1882330181\_1704877760.8510087/0/aws-java-sdk-iot-1-12-581-sources-

jar/com/amazonaws/services/iot/model/transform/ListPoliciesRequestMarshaller.java

\* /opt/cola/permits/1882330181\_1704877760.8510087/0/aws-java-sdk-iot-1-12-581-sources-

jar/com/amazonaws/services/iot/model/transform/SchedulingConfigMarshaller.java

\*

 /opt/cola/permits/1882330181\_1704877760.8510087/0/aws-java-sdk-iot-1-12-581-sourcesjar/com/amazonaws/services/iot/model/transform/DescribeAuditMitigationActionsTaskRequestProtocolMarshaller.j ava

\* /opt/cola/permits/1882330181\_1704877760.8510087/0/aws-java-sdk-iot-1-12-581-sourcesjar/com/amazonaws/services/iot/model/transform/CreateScheduledAuditRequestProtocolMarshaller.java \* /opt/cola/permits/1882330181\_1704877760.8510087/0/aws-java-sdk-iot-1-12-581-sourcesjar/com/amazonaws/services/iot/model/CancelAuditMitigationActionsTaskResult.java \* /opt/cola/permits/1882330181\_1704877760.8510087/0/aws-java-sdk-iot-1-12-581-sourcesjar/com/amazonaws/services/iot/model/transform/ListMitigationActionsRequestMarshaller.java \* /opt/cola/permits/1882330181\_1704877760.8510087/0/aws-java-sdk-iot-1-12-581-sourcesjar/com/amazonaws/services/iot/model/S3Destination.java

\* /opt/cola/permits/1882330181\_1704877760.8510087/0/aws-java-sdk-iot-1-12-581-sourcesjar/com/amazonaws/services/iot/model/SnsAction.java \*

 /opt/cola/permits/1882330181\_1704877760.8510087/0/aws-java-sdk-iot-1-12-581-sourcesjar/com/amazonaws/services/iot/model/transform/CreatePackageVersionResultJsonUnmarshaller.java \* /opt/cola/permits/1882330181\_1704877760.8510087/0/aws-java-sdk-iot-1-12-581-sourcesjar/com/amazonaws/services/iot/model/transform/GetCardinalityRequestProtocolMarshaller.java \* /opt/cola/permits/1882330181\_1704877760.8510087/0/aws-java-sdk-iot-1-12-581-sourcesjar/com/amazonaws/services/iot/model/transform/UpdateJobRequestMarshaller.java \* /opt/cola/permits/1882330181\_1704877760.8510087/0/aws-java-sdk-iot-1-12-581-sourcesjar/com/amazonaws/services/iot/model/transform/DescribeCustomMetricResultJsonUnmarshaller.java \* /opt/cola/permits/1882330181\_1704877760.8510087/0/aws-java-sdk-iot-1-12-581-sourcesjar/com/amazonaws/services/iot/model/transform/StartThingRegistrationTaskRequestMarshaller.java \*

 /opt/cola/permits/1882330181\_1704877760.8510087/0/aws-java-sdk-iot-1-12-581-sourcesjar/com/amazonaws/services/iot/model/transform/TagResourceRequestMarshaller.java \* /opt/cola/permits/1882330181\_1704877760.8510087/0/aws-java-sdk-iot-1-12-581-sourcesjar/com/amazonaws/services/iot/model/transform/AuditTaskMetadataJsonUnmarshaller.java \* /opt/cola/permits/1882330181\_1704877760.8510087/0/aws-java-sdk-iot-1-12-581-sourcesjar/com/amazonaws/services/iot/model/transform/ActionJsonUnmarshaller.java

\* /opt/cola/permits/1882330181\_1704877760.8510087/0/aws-java-sdk-iot-1-12-581-sourcesjar/com/amazonaws/services/iot/model/CodeSigning.java

\* /opt/cola/permits/1882330181\_1704877760.8510087/0/aws-java-sdk-iot-1-12-581-sourcesjar/com/amazonaws/services/iot/model/transform/ListDetectMitigationActionsTasksRequestMarshaller.java \* /opt/cola/permits/1882330181\_1704877760.8510087/0/aws-java-sdk-iot-1-12-581-sourcesjar/com/amazonaws/services/iot/model/transform/DisableTopicRuleRequestMarshaller.java \*

 /opt/cola/permits/1882330181\_1704877760.8510087/0/aws-java-sdk-iot-1-12-581-sourcesjar/com/amazonaws/services/iot/model/DescribeAuthorizerRequest.java \* /opt/cola/permits/1882330181\_1704877760.8510087/0/aws-java-sdk-iot-1-12-581-sourcesjar/com/amazonaws/services/iot/model/transform/CreateCertificateFromCsrRequestMarshaller.java \* /opt/cola/permits/1882330181\_1704877760.8510087/0/aws-java-sdk-iot-1-12-581-sourcesjar/com/amazonaws/services/iot/model/transform/DeleteThingGroupResultJsonUnmarshaller.java \* /opt/cola/permits/1882330181\_1704877760.8510087/0/aws-java-sdk-iot-1-12-581-sourcesjar/com/amazonaws/services/iot/model/transform/IotEventsActionMarshaller.java \* /opt/cola/permits/1882330181\_1704877760.8510087/0/aws-java-sdk-iot-1-12-581-sourcesjar/com/amazonaws/services/iot/model/DescribeCACertificateRequest.java \* /opt/cola/permits/1882330181\_1704877760.8510087/0/aws-java-sdk-iot-1-12-581-sourcesjar/com/amazonaws/services/iot/model/transform/ListPolicyPrincipalsRequestMarshaller.java \*

/opt/cola/permits/1882330181\_1704877760.8510087/0/aws-java-sdk-iot-1-12-581-sources-

jar/com/amazonaws/services/iot/model/transform/StartThingRegistrationTaskRequestProtocolMarshaller.java

\* /opt/cola/permits/1882330181\_1704877760.8510087/0/aws-java-sdk-iot-1-12-581-sources-

jar/com/amazonaws/services/iot/model/AuditFindingSeverity.java

\* /opt/cola/permits/1882330181\_1704877760.8510087/0/aws-java-sdk-iot-1-12-581-sourcesjar/com/amazonaws/services/iot/model/transform/GetTopicRuleRequestMarshaller.java \* /opt/cola/permits/1882330181\_1704877760.8510087/0/aws-java-sdk-iot-1-12-581-sourcesjar/com/amazonaws/services/iot/model/transform/ListTagsForResourceRequestProtocolMarshaller.java \* /opt/cola/permits/1882330181\_1704877760.8510087/0/aws-java-sdk-iot-1-12-581-sourcesjar/com/amazonaws/services/iot/model/transform/TopicRuleJsonUnmarshaller.java \* /opt/cola/permits/1882330181\_1704877760.8510087/0/aws-java-sdk-iot-1-12-581-sourcesjar/com/amazonaws/services/iot/model/CreateThingTypeRequest.java

\*

 /opt/cola/permits/1882330181\_1704877760.8510087/0/aws-java-sdk-iot-1-12-581-sourcesjar/com/amazonaws/services/iot/model/transform/RemoveThingFromThingGroupRequestMarshaller.java \* /opt/cola/permits/1882330181\_1704877760.8510087/0/aws-java-sdk-iot-1-12-581-sourcesjar/com/amazonaws/services/iot/model/DescribeRoleAliasRequest.java \* /opt/cola/permits/1882330181\_1704877760.8510087/0/aws-java-sdk-iot-1-12-581-sourcesjar/com/amazonaws/services/iot/model/transform/SqsActionJsonUnmarshaller.java \* /opt/cola/permits/1882330181\_1704877760.8510087/0/aws-java-sdk-iot-1-12-581-sourcesjar/com/amazonaws/services/iot/model/transform/DetachThingPrincipalRequestProtocolMarshaller.java \* /opt/cola/permits/1882330181\_1704877760.8510087/0/aws-java-sdk-iot-1-12-581-sourcesjar/com/amazonaws/services/iot/model/transform/ListSecurityProfilesRequestProtocolMarshaller.java \* /opt/cola/permits/1882330181\_1704877760.8510087/0/aws-java-sdk-iot-1-12-581-sourcesjar/com/amazonaws/services/iot/model/ListScheduledAuditsRequest.java \*

 /opt/cola/permits/1882330181\_1704877760.8510087/0/aws-java-sdk-iot-1-12-581-sourcesjar/com/amazonaws/services/iot/model/transform/UpdateCustomMetricRequestProtocolMarshaller.java \* /opt/cola/permits/1882330181\_1704877760.8510087/0/aws-java-sdk-iot-1-12-581-sourcesjar/com/amazonaws/services/iot/model/transform/AddThingsToThingGroupParamsMarshaller.java \* /opt/cola/permits/1882330181\_1704877760.8510087/0/aws-java-sdk-iot-1-12-581-sourcesjar/com/amazonaws/services/iot/model/CreateKeysAndCertificateRequest.java \* /opt/cola/permits/1882330181\_1704877760.8510087/0/aws-java-sdk-iot-1-12-581-sourcesjar/com/amazonaws/services/iot/model/ListJobExecutionsForJobResult.java \* /opt/cola/permits/1882330181\_1704877760.8510087/0/aws-java-sdk-iot-1-12-581-sourcesjar/com/amazonaws/services/iot/model/transform/DetachPolicyRequestMarshaller.java \* /opt/cola/permits/1882330181\_1704877760.8510087/0/aws-java-sdk-iot-1-12-581-sourcesjar/com/amazonaws/services/iot/model/ListRelatedResourcesForAuditFindingRequest.java \*

 /opt/cola/permits/1882330181\_1704877760.8510087/0/aws-java-sdk-iot-1-12-581-sourcesjar/com/amazonaws/services/iot/model/transform/SigningProfileParameterMarshaller.java \* /opt/cola/permits/1882330181\_1704877760.8510087/0/aws-java-sdk-iot-1-12-581-sourcesjar/com/amazonaws/services/iot/model/transform/HttpActionHeaderMarshaller.java \* /opt/cola/permits/1882330181\_1704877760.8510087/0/aws-java-sdk-iot-1-12-581-sourcesjar/com/amazonaws/services/iot/model/ListAttachedPoliciesResult.java \* /opt/cola/permits/1882330181\_1704877760.8510087/0/aws-java-sdk-iot-1-12-581-sourcesjar/com/amazonaws/services/iot/model/transform/ConflictExceptionUnmarshaller.java \* /opt/cola/permits/1882330181\_1704877760.8510087/0/aws-java-sdk-iot-1-12-581-sourcesjar/com/amazonaws/services/iot/model/transform/UpdateEventConfigurationsRequestProtocolMarshaller.java

```
* /opt/cola/permits/1882330181_1704877760.8510087/0/aws-java-sdk-iot-1-12-581-sources-
```
jar/com/amazonaws/services/iot/model/transform/CancelDetectMitigationActionsTaskResultJsonUnmarshaller.java \*

 /opt/cola/permits/1882330181\_1704877760.8510087/0/aws-java-sdk-iot-1-12-581-sourcesjar/com/amazonaws/services/iot/model/BillingGroupProperties.java

\* /opt/cola/permits/1882330181\_1704877760.8510087/0/aws-java-sdk-iot-1-12-581-sourcesjar/com/amazonaws/services/iot/model/InvalidQueryException.java

\* /opt/cola/permits/1882330181\_1704877760.8510087/0/aws-java-sdk-iot-1-12-581-sourcesjar/com/amazonaws/services/iot/model/transform/UpdateDimensionRequestMarshaller.java \* /opt/cola/permits/1882330181\_1704877760.8510087/0/aws-java-sdk-iot-1-12-581-sourcesjar/com/amazonaws/services/iot/model/ManagedJobTemplateSummary.java

\* /opt/cola/permits/1882330181\_1704877760.8510087/0/aws-java-sdk-iot-1-12-581-sourcesjar/com/amazonaws/services/iotdata/model/transform/ThrottlingExceptionUnmarshaller.java \* /opt/cola/permits/1882330181\_1704877760.8510087/0/aws-java-sdk-iot-1-12-581-sourcesjar/com/amazonaws/services/iot/model/transform/VpcDestinationSummaryJsonUnmarshaller.java \*

 /opt/cola/permits/1882330181\_1704877760.8510087/0/aws-java-sdk-iot-1-12-581-sourcesjar/com/amazonaws/services/iot/model/JobTemplateSummary.java

\* /opt/cola/permits/1882330181\_1704877760.8510087/0/aws-java-sdk-iot-1-12-581-sourcesjar/com/amazonaws/services/iot/model/transform/ErrorInfoMarshaller.java

\* /opt/cola/permits/1882330181\_1704877760.8510087/0/aws-java-sdk-iot-1-12-581-sourcesjar/com/amazonaws/services/iot/model/GetOTAUpdateRequest.java

\* /opt/cola/permits/1882330181\_1704877760.8510087/0/aws-java-sdk-iot-1-12-581-sourcesjar/com/amazonaws/services/iot/model/UpdateAccountAuditConfigurationResult.java \* /opt/cola/permits/1882330181\_1704877760.8510087/0/aws-java-sdk-iot-1-12-581-sources-

jar/com/amazonaws/services/iot/model/transform/MetricValueMarshaller.java

\* /opt/cola/permits/1882330181\_1704877760.8510087/0/aws-java-sdk-iot-1-12-581-sourcesjar/com/amazonaws/services/iot/model/transform/GetPolicyResultJsonUnmarshaller.java \*

 /opt/cola/permits/1882330181\_1704877760.8510087/0/aws-java-sdk-iot-1-12-581-sourcesjar/com/amazonaws/services/iot/model/LoggingOptionsPayload.java

\* /opt/cola/permits/1882330181\_1704877760.8510087/0/aws-java-sdk-iot-1-12-581-sourcesjar/com/amazonaws/services/iot/model/SqsAction.java

\* /opt/cola/permits/1882330181\_1704877760.8510087/0/aws-java-sdk-iot-1-12-581-sourcesjar/com/amazonaws/services/iot/model/transform/AuditTaskMetadataMarshaller.java

\* /opt/cola/permits/1882330181\_1704877760.8510087/0/aws-java-sdk-iot-1-12-581-sources-

jar/com/amazonaws/services/iot/model/transform/SetV2LoggingLevelRequestProtocolMarshaller.java

\* /opt/cola/permits/1882330181\_1704877760.8510087/0/aws-java-sdk-iot-1-12-581-sources-

jar/com/amazonaws/services/iot/model/ListProvisioningTemplatesRequest.java

\* /opt/cola/permits/1882330181\_1704877760.8510087/0/aws-java-sdk-iot-1-12-581-sourcesjar/com/amazonaws/services/iot/model/SetLoggingOptionsResult.java

\* /opt/cola/permits/1882330181\_1704877760.8510087/0/aws-java-sdk-iot-1-12-581-sourcesjar/com/amazonaws/services/iot/model/transform/DetachPrincipalPolicyRequestMarshaller.java \*

 /opt/cola/permits/1882330181\_1704877760.8510087/0/aws-java-sdk-iot-1-12-581-sourcesjar/com/amazonaws/services/iot/model/transform/CodeSigningSignatureJsonUnmarshaller.java \* /opt/cola/permits/1882330181\_1704877760.8510087/0/aws-java-sdk-iot-1-12-581-sourcesjar/com/amazonaws/services/iot/model/transform/CertificateValidationExceptionUnmarshaller.java \* /opt/cola/permits/1882330181\_1704877760.8510087/0/aws-java-sdk-iot-1-12-581-sourcesjar/com/amazonaws/services/iot/model/DescribeDomainConfigurationRequest.java \* /opt/cola/permits/1882330181\_1704877760.8510087/0/aws-java-sdk-iot-1-12-581-sourcesjar/com/amazonaws/services/iot/model/transform/InvalidResponseExceptionUnmarshaller.java \* /opt/cola/permits/1882330181\_1704877760.8510087/0/aws-java-sdk-iot-1-12-581-sourcesjar/com/amazonaws/services/iot/model/GetCardinalityResult.java \*

 /opt/cola/permits/1882330181\_1704877760.8510087/0/aws-java-sdk-iot-1-12-581-sourcesjar/com/amazonaws/services/iot/model/UpdateCACertificateParams.java

\* /opt/cola/permits/1882330181\_1704877760.8510087/0/aws-java-sdk-iot-1-12-581-sourcesjar/com/amazonaws/services/iot/model/CodeSigningSignature.java

\* /opt/cola/permits/1882330181\_1704877760.8510087/0/aws-java-sdk-iot-1-12-581-sourcesjar/com/amazonaws/services/iot/model/ListPackagesRequest.java

\* /opt/cola/permits/1882330181\_1704877760.8510087/0/aws-java-sdk-iot-1-12-581-sourcesjar/com/amazonaws/services/iot/model/transform/PresignedUrlConfigJsonUnmarshaller.java \* /opt/cola/permits/1882330181\_1704877760.8510087/0/aws-java-sdk-iot-1-12-581-sourcesjar/com/amazonaws/services/iot/model/TopicRuleDestination.java

\* /opt/cola/permits/1882330181\_1704877760.8510087/0/aws-java-sdk-iot-1-12-581-sourcesjar/com/amazonaws/services/iot/model/transform/DynamoDBv2ActionJsonUnmarshaller.java \* /opt/cola/permits/1882330181\_1704877760.8510087/0/aws-java-sdk-iot-1-12-581-sourcesjar/com/amazonaws/services/iot/model/transform/CancelAuditMitigationActionsTaskRequestMarshaller.java \*

 /opt/cola/permits/1882330181\_1704877760.8510087/0/aws-java-sdk-iot-1-12-581-sourcesjar/com/amazonaws/services/iot/model/transform/BucketMarshaller.java

\* /opt/cola/permits/1882330181\_1704877760.8510087/0/aws-java-sdk-iot-1-12-581-sources-

jar/com/amazonaws/services/iot/model/DeviceCertificateUpdateAction.java

\* /opt/cola/permits/1882330181\_1704877760.8510087/0/aws-java-sdk-iot-1-12-581-sourcesjar/com/amazonaws/services/iot/AWSIotClientBuilder.java

\* /opt/cola/permits/1882330181\_1704877760.8510087/0/aws-java-sdk-iot-1-12-581-sources-

jar/com/amazonaws/services/iot/model/transform/CreateTopicRuleDestinationRequestMarshaller.java

\* /opt/cola/permits/1882330181\_1704877760.8510087/0/aws-java-sdk-iot-1-12-581-sources-

jar/com/amazonaws/services/iot/model/ListFleetMetricsRequest.java

\* /opt/cola/permits/1882330181\_1704877760.8510087/0/aws-java-sdk-iot-1-12-581-sourcesjar/com/amazonaws/services/iot/model/transform/DeleteTopicRuleDestinationRequestMarshaller.java \*

 /opt/cola/permits/1882330181\_1704877760.8510087/0/aws-java-sdk-iot-1-12-581-sourcesjar/com/amazonaws/services/iot/model/CreatePackageResult.java

\* /opt/cola/permits/1882330181\_1704877760.8510087/0/aws-java-sdk-iot-1-12-581-sources-

jar/com/amazonaws/services/iot/model/transform/ListAttachedPoliciesRequestMarshaller.java

\* /opt/cola/permits/1882330181\_1704877760.8510087/0/aws-java-sdk-iot-1-12-581-sources-

jar/com/amazonaws/services/iot/model/transform/AbortConfigMarshaller.java

\* /opt/cola/permits/1882330181\_1704877760.8510087/0/aws-java-sdk-iot-1-12-581-sources-

jar/com/amazonaws/services/iot/model/transform/DescribeEventConfigurationsRequestProtocolMarshaller.java

\* /opt/cola/permits/1882330181\_1704877760.8510087/0/aws-java-sdk-iot-1-12-581-sources-

jar/com/amazonaws/services/iot/model/DescribeMitigationActionRequest.java

\* /opt/cola/permits/1882330181\_1704877760.8510087/0/aws-java-sdk-iot-1-12-581-sources-

jar/com/amazonaws/services/iot/model/TargetSelection.java

\*

/opt/cola/permits/1882330181\_1704877760.8510087/0/aws-java-sdk-iot-1-12-581-sources-

jar/com/amazonaws/services/iot/model/transform/DeleteProvisioningTemplateVersionResultJsonUnmarshaller.java

\* /opt/cola/permits/1882330181\_1704877760.8510087/0/aws-java-sdk-iot-1-12-581-sources-

jar/com/amazonaws/services/iot/model/OTAUpdateFile.java

\* /opt/cola/permits/1882330181\_1704877760.8510087/0/aws-java-sdk-iot-1-12-581-sources-

jar/com/amazonaws/services/iot/model/transform/TimeoutConfigMarshaller.java

\* /opt/cola/permits/1882330181\_1704877760.8510087/0/aws-java-sdk-iot-1-12-581-sourcesjar/com/amazonaws/services/iot/model/BehaviorCriteria.java

\* /opt/cola/permits/1882330181\_1704877760.8510087/0/aws-java-sdk-iot-1-12-581-sources-

jar/com/amazonaws/services/iot/model/transform/DescribeMitigationActionRequestProtocolMarshaller.java

\* /opt/cola/permits/1882330181\_1704877760.8510087/0/aws-java-sdk-iot-1-12-581-sources-

jar/com/amazonaws/services/iot/AWSIotAsyncClient.java

\*

 /opt/cola/permits/1882330181\_1704877760.8510087/0/aws-java-sdk-iot-1-12-581-sourcesjar/com/amazonaws/services/iot/model/EnableIoTLoggingParams.java

\* /opt/cola/permits/1882330181\_1704877760.8510087/0/aws-java-sdk-iot-1-12-581-sourcesjar/com/amazonaws/services/iot/model/VersionConflictException.java

\* /opt/cola/permits/1882330181\_1704877760.8510087/0/aws-java-sdk-iot-1-12-581-sourcesjar/com/amazonaws/services/iot/model/CertificateValidationException.java

\* /opt/cola/permits/1882330181\_1704877760.8510087/0/aws-java-sdk-iot-1-12-581-sourcesjar/com/amazonaws/services/iot/model/MqttHeaders.java

\* /opt/cola/permits/1882330181\_1704877760.8510087/0/aws-java-sdk-iot-1-12-581-sourcesjar/com/amazonaws/services/iot/model/GetPackageVersionRequest.java

\* /opt/cola/permits/1882330181\_1704877760.8510087/0/aws-java-sdk-iot-1-12-581-sources-

jar/com/amazonaws/services/iot/model/transform/RegistrationConfigJsonUnmarshaller.java

\* /opt/cola/permits/1882330181\_1704877760.8510087/0/aws-java-sdk-iot-1-12-581-sources-

jar/com/amazonaws/services/iot/model/transform/RelatedResourceMarshaller.java \*

 /opt/cola/permits/1882330181\_1704877760.8510087/0/aws-java-sdk-iot-1-12-581-sourcesjar/com/amazonaws/services/iot/model/transform/TestAuthorizationResultJsonUnmarshaller.java \* /opt/cola/permits/1882330181\_1704877760.8510087/0/aws-java-sdk-iot-1-12-581-sources-

jar/com/amazonaws/services/iot/model/DescribeThingTypeResult.java

\* /opt/cola/permits/1882330181\_1704877760.8510087/0/aws-java-sdk-iot-1-12-581-sourcesjar/com/amazonaws/services/iot/model/ListSecurityProfilesResult.java

\* /opt/cola/permits/1882330181\_1704877760.8510087/0/aws-java-sdk-iot-1-12-581-sourcesjar/com/amazonaws/services/iot/model/CreateThingGroupResult.java

\* /opt/cola/permits/1882330181\_1704877760.8510087/0/aws-java-sdk-iot-1-12-581-sourcesjar/com/amazonaws/services/iot/model/transform/TaskStatisticsJsonUnmarshaller.java

\* /opt/cola/permits/1882330181\_1704877760.8510087/0/aws-java-sdk-iot-1-12-581-sources-

jar/com/amazonaws/services/iot/model/transform/DeleteFleetMetricRequestProtocolMarshaller.java \*

 /opt/cola/permits/1882330181\_1704877760.8510087/0/aws-java-sdk-iot-1-12-581-sourcesjar/com/amazonaws/services/iot/model/transform/DeleteJobExecutionRequestProtocolMarshaller.java \* /opt/cola/permits/1882330181\_1704877760.8510087/0/aws-java-sdk-iot-1-12-581-sourcesjar/com/amazonaws/services/iot/model/transform/NonCompliantResourceMarshaller.java

\* /opt/cola/permits/1882330181\_1704877760.8510087/0/aws-java-sdk-iot-1-12-581-sources-

jar/com/amazonaws/services/iot/model/transform/UpdateThingGroupRequestProtocolMarshaller.java

\* /opt/cola/permits/1882330181\_1704877760.8510087/0/aws-java-sdk-iot-1-12-581-sourcesjar/com/amazonaws/services/iot/model/UpdateJobResult.java

\* /opt/cola/permits/1882330181\_1704877760.8510087/0/aws-java-sdk-iot-1-12-581-sourcesjar/com/amazonaws/services/iot/model/FleetMetricUnit.java

\* /opt/cola/permits/1882330181\_1704877760.8510087/0/aws-java-sdk-iot-1-12-581-sourcesjar/com/amazonaws/services/iot/model/SecurityProfileTarget.java

\*

 /opt/cola/permits/1882330181\_1704877760.8510087/0/aws-java-sdk-iot-1-12-581-sourcesjar/com/amazonaws/services/iot/model/transform/DeleteRegistrationCodeRequestMarshaller.java \* /opt/cola/permits/1882330181\_1704877760.8510087/0/aws-java-sdk-iot-1-12-581-sourcesjar/com/amazonaws/services/iot/model/FleetMetricNameAndArn.java

\* /opt/cola/permits/1882330181\_1704877760.8510087/0/aws-java-sdk-iot-1-12-581-sourcesjar/com/amazonaws/services/iot/model/CreateProvisioningClaimResult.java

\* /opt/cola/permits/1882330181\_1704877760.8510087/0/aws-java-sdk-iot-1-12-581-sources-

jar/com/amazonaws/services/iot/model/transform/DeleteAuditSuppressionRequestProtocolMarshaller.java

\* /opt/cola/permits/1882330181\_1704877760.8510087/0/aws-java-sdk-iot-1-12-581-sources-

jar/com/amazonaws/services/iot/model/ListTargetsForPolicyRequest.java

\* /opt/cola/permits/1882330181\_1704877760.8510087/0/aws-java-sdk-iot-1-12-581-sources-

jar/com/amazonaws/services/iot/model/transform/ListAuditMitigationActionsTasksRequestProtocolMarshaller.java \*

/opt/cola/permits/1882330181\_1704877760.8510087/0/aws-java-sdk-iot-1-12-581-sources-

jar/com/amazonaws/services/iot/model/transform/TaskStatisticsForAuditCheckJsonUnmarshaller.java

\* /opt/cola/permits/1882330181\_1704877760.8510087/0/aws-java-sdk-iot-1-12-581-sources-

jar/com/amazonaws/services/iot/model/AuthorizerDescription.java

\* /opt/cola/permits/1882330181\_1704877760.8510087/0/aws-java-sdk-iot-1-12-581-sources-

jar/com/amazonaws/services/iot/model/transform/BillingGroupMetadataMarshaller.java

\* /opt/cola/permits/1882330181\_1704877760.8510087/0/aws-java-sdk-iot-1-12-581-sources-

jar/com/amazonaws/services/iot/model/DeleteBillingGroupResult.java

\* /opt/cola/permits/1882330181\_1704877760.8510087/0/aws-java-sdk-iot-1-12-581-sourcesjar/com/amazonaws/services/iot/model/AuditCheckDetails.java

\* /opt/cola/permits/1882330181\_1704877760.8510087/0/aws-java-sdk-iot-1-12-581-sourcesjar/com/amazonaws/services/iot/model/transform/KeyPairJsonUnmarshaller.java \*

 /opt/cola/permits/1882330181\_1704877760.8510087/0/aws-java-sdk-iot-1-12-581-sourcesjar/com/amazonaws/services/iot/model/CancelCertificateTransferRequest.java

\* /opt/cola/permits/1882330181\_1704877760.8510087/0/aws-java-sdk-iot-1-12-581-sourcesjar/com/amazonaws/services/iot/model/transform/KafkaActionMarshaller.java

\* /opt/cola/permits/1882330181\_1704877760.8510087/0/aws-java-sdk-iot-1-12-581-sourcesjar/com/amazonaws/services/iot/model/MetricDimension.java

\* /opt/cola/permits/1882330181\_1704877760.8510087/0/aws-java-sdk-iot-1-12-581-sourcesjar/com/amazonaws/services/iot/model/MqttContext.java

\* /opt/cola/permits/1882330181\_1704877760.8510087/0/aws-java-sdk-iot-1-12-581-sourcesjar/com/amazonaws/services/iot/model/SigningProfileParameter.java

\* /opt/cola/permits/1882330181\_1704877760.8510087/0/aws-java-sdk-iot-1-12-581-sourcesjar/com/amazonaws/services/iot/model/transform/ListViolationEventsRequestProtocolMarshaller.java \*

 /opt/cola/permits/1882330181\_1704877760.8510087/0/aws-java-sdk-iot-1-12-581-sourcesjar/com/amazonaws/services/iot/model/transform/TaskAlreadyExistsExceptionUnmarshaller.java

\* /opt/cola/permits/1882330181\_1704877760.8510087/0/aws-java-sdk-iot-1-12-581-sourcesjar/com/amazonaws/services/iot/model/transform/JobExecutionSummaryMarshaller.java \* /opt/cola/permits/1882330181\_1704877760.8510087/0/aws-java-sdk-iot-1-12-581-sourcesjar/com/amazonaws/services/iot/model/transform/CreatePackageVersionRequestProtocolMarshaller.java \* /opt/cola/permits/1882330181\_1704877760.8510087/0/aws-java-sdk-iot-1-12-581-sourcesjar/com/amazonaws/services/iot/model/AssociateTargetsWithJobResult.java

\* /opt/cola/permits/1882330181\_1704877760.8510087/0/aws-java-sdk-iot-1-12-581-sourcesjar/com/amazonaws/services/iot/model/transform/UpdatePackageConfigurationRequestMarshaller.java \* /opt/cola/permits/1882330181\_1704877760.8510087/0/aws-java-sdk-iot-1-12-581-sourcesjar/com/amazonaws/services/iot/model/transform/IssuerCertificateIdentifierMarshaller.java \*

 /opt/cola/permits/1882330181\_1704877760.8510087/0/aws-java-sdk-iot-1-12-581-sourcesjar/com/amazonaws/services/iot/model/transform/UpdatePackageRequestMarshaller.java \* /opt/cola/permits/1882330181\_1704877760.8510087/0/aws-java-sdk-iot-1-12-581-sourcesjar/com/amazonaws/services/iot/model/transform/CreateThingTypeRequestProtocolMarshaller.java \* /opt/cola/permits/1882330181\_1704877760.8510087/0/aws-java-sdk-iot-1-12-581-sourcesjar/com/amazonaws/services/iot/model/DeleteMitigationActionResult.java

\* /opt/cola/permits/1882330181\_1704877760.8510087/0/aws-java-sdk-iot-1-12-581-sourcesjar/com/amazonaws/services/iot/model/transform/JobExecutionsRetryConfigMarshaller.java \* /opt/cola/permits/1882330181\_1704877760.8510087/0/aws-java-sdk-iot-1-12-581-sourcesjar/com/amazonaws/services/iot/model/transform/DescribeDimensionResultJsonUnmarshaller.java \* /opt/cola/permits/1882330181\_1704877760.8510087/0/aws-java-sdk-iot-1-12-581-sourcesjar/com/amazonaws/services/iot/model/transform/DescribeAuthorizerResultJsonUnmarshaller.java \*

 /opt/cola/permits/1882330181\_1704877760.8510087/0/aws-java-sdk-iot-1-12-581-sourcesjar/com/amazonaws/services/iot/model/DescribeThingRegistrationTaskRequest.java \* /opt/cola/permits/1882330181\_1704877760.8510087/0/aws-java-sdk-iot-1-12-581-sourcesjar/com/amazonaws/services/iot/model/DeleteCustomMetricResult.java \* /opt/cola/permits/1882330181\_1704877760.8510087/0/aws-java-sdk-iot-1-12-581-sourcesjar/com/amazonaws/services/iot/model/transform/PutVerificationStateOnViolationRequestMarshaller.java \* /opt/cola/permits/1882330181\_1704877760.8510087/0/aws-java-sdk-iot-1-12-581-sourcesjar/com/amazonaws/services/iot/model/transform/AuditFindingMarshaller.java \* /opt/cola/permits/1882330181\_1704877760.8510087/0/aws-java-sdk-iot-1-12-581-sourcesjar/com/amazonaws/services/iot/model/transform/DetachPrincipalPolicyResultJsonUnmarshaller.java \* /opt/cola/permits/1882330181\_1704877760.8510087/0/aws-java-sdk-iot-1-12-581-sourcesjar/com/amazonaws/services/iot/model/CertificateMode.java \*

 /opt/cola/permits/1882330181\_1704877760.8510087/0/aws-java-sdk-iot-1-12-581-sourcesjar/com/amazonaws/services/iot/model/transform/DescribeThingTypeRequestProtocolMarshaller.java \* /opt/cola/permits/1882330181\_1704877760.8510087/0/aws-java-sdk-iot-1-12-581-sourcesjar/com/amazonaws/services/iot/model/transform/TopicRuleDestinationConfigurationMarshaller.java \* /opt/cola/permits/1882330181\_1704877760.8510087/0/aws-java-sdk-iot-1-12-581-sourcesjar/com/amazonaws/services/iot/model/DetectMitigationActionsTaskStatus.java \* /opt/cola/permits/1882330181\_1704877760.8510087/0/aws-java-sdk-iot-1-12-581-sourcesjar/com/amazonaws/services/iot/model/transform/ListProvisioningTemplatesResultJsonUnmarshaller.java \* /opt/cola/permits/1882330181\_1704877760.8510087/0/aws-java-sdk-iot-1-12-581-sourcesjar/com/amazonaws/services/iotdata/model/ServiceUnavailableException.java \* /opt/cola/permits/1882330181\_1704877760.8510087/0/aws-java-sdk-iot-1-12-581-sourcesjar/com/amazonaws/services/iot/model/transform/JobExecutionSummaryJsonUnmarshaller.java \*

 /opt/cola/permits/1882330181\_1704877760.8510087/0/aws-java-sdk-iot-1-12-581-sourcesjar/com/amazonaws/services/iot/model/AwsJobAbortConfig.java

\* /opt/cola/permits/1882330181\_1704877760.8510087/0/aws-java-sdk-iot-1-12-581-sourcesjar/com/amazonaws/services/iot/model/transform/DescribeAuditFindingResultJsonUnmarshaller.java \* /opt/cola/permits/1882330181\_1704877760.8510087/0/aws-java-sdk-iot-1-12-581-sourcesjar/com/amazonaws/services/iot/model/transform/StartThingRegistrationTaskResultJsonUnmarshaller.java \* /opt/cola/permits/1882330181\_1704877760.8510087/0/aws-java-sdk-iot-1-12-581-sourcesjar/com/amazonaws/services/iot/model/transform/JobExecutionSummaryForJobJsonUnmarshaller.java \* /opt/cola/permits/1882330181\_1704877760.8510087/0/aws-java-sdk-iot-1-12-581-sourcesjar/com/amazonaws/services/iot/model/transform/OutgoingCertificateMarshaller.java \*

 /opt/cola/permits/1882330181\_1704877760.8510087/0/aws-java-sdk-iot-1-12-581-sourcesjar/com/amazonaws/services/iot/model/AwsJobAbortCriteriaAbortAction.java

\* /opt/cola/permits/1882330181\_1704877760.8510087/0/aws-java-sdk-iot-1-12-581-sourcesjar/com/amazonaws/services/iot/model/DescribeCACertificateResult.java

\* /opt/cola/permits/1882330181\_1704877760.8510087/0/aws-java-sdk-iot-1-12-581-sourcesjar/com/amazonaws/services/iot/model/transform/CACertificateMarshaller.java

\* /opt/cola/permits/1882330181\_1704877760.8510087/0/aws-java-sdk-iot-1-12-581-sources-

jar/com/amazonaws/services/iot/model/DeleteThingGroupResult.java

\* /opt/cola/permits/1882330181\_1704877760.8510087/0/aws-java-sdk-iot-1-12-581-sourcesjar/com/amazonaws/services/iot/model/DetachPolicyResult.java

\* /opt/cola/permits/1882330181\_1704877760.8510087/0/aws-java-sdk-iot-1-12-581-sourcesjar/com/amazonaws/services/iot/model/ListIndicesRequest.java

\* /opt/cola/permits/1882330181\_1704877760.8510087/0/aws-java-sdk-iot-1-12-581-sources-

jar/com/amazonaws/services/iot/model/transform/CreateProvisioningTemplateResultJsonUnmarshaller.java \*

/opt/cola/permits/1882330181\_1704877760.8510087/0/aws-java-sdk-iot-1-12-581-sources-

jar/com/amazonaws/services/iot/model/transform/UpdateCertificateRequestProtocolMarshaller.java

\* /opt/cola/permits/1882330181\_1704877760.8510087/0/aws-java-sdk-iot-1-12-581-sources-

jar/com/amazonaws/services/iot/model/transform/HttpActionHeaderJsonUnmarshaller.java

\* /opt/cola/permits/1882330181\_1704877760.8510087/0/aws-java-sdk-iot-1-12-581-sources-

jar/com/amazonaws/services/iot/model/transform/DeleteBillingGroupRequestMarshaller.java

\* /opt/cola/permits/1882330181\_1704877760.8510087/0/aws-java-sdk-iot-1-12-581-sources-

jar/com/amazonaws/services/iot/model/transform/LogTargetJsonUnmarshaller.java

\* /opt/cola/permits/1882330181\_1704877760.8510087/0/aws-java-sdk-iot-1-12-581-sources-

jar/com/amazonaws/services/iot/model/transform/ThrottlingExceptionUnmarshaller.java

\* /opt/cola/permits/1882330181\_1704877760.8510087/0/aws-java-sdk-iot-1-12-581-sources-

jar/com/amazonaws/services/iot/model/transform/CancelDetectMitigationActionsTaskRequestProtocolMarshaller.ja va

\*

 /opt/cola/permits/1882330181\_1704877760.8510087/0/aws-java-sdk-iot-1-12-581-sourcesjar/com/amazonaws/services/iot/model/DeleteTopicRuleRequest.java

\* /opt/cola/permits/1882330181\_1704877760.8510087/0/aws-java-sdk-iot-1-12-581-sources-

jar/com/amazonaws/services/iot/model/transform/DeleteProvisioningTemplateRequestProtocolMarshaller.java

\* /opt/cola/permits/1882330181\_1704877760.8510087/0/aws-java-sdk-iot-1-12-581-sources-

jar/com/amazonaws/services/iot/model/transform/DescribeCertificateRequestMarshaller.java

\* /opt/cola/permits/1882330181\_1704877760.8510087/0/aws-java-sdk-iot-1-12-581-sourcesjar/com/amazonaws/services/iot/model/transform/ConfigurationJsonUnmarshaller.java \* /opt/cola/permits/1882330181\_1704877760.8510087/0/aws-java-sdk-iot-1-12-581-sourcesjar/com/amazonaws/services/iot/model/RemoveThingFromThingGroupRequest.java \*

 /opt/cola/permits/1882330181\_1704877760.8510087/0/aws-java-sdk-iot-1-12-581-sourcesjar/com/amazonaws/services/iot/model/transform/DeleteCACertificateResultJsonUnmarshaller.java \* /opt/cola/permits/1882330181\_1704877760.8510087/0/aws-java-sdk-iot-1-12-581-sourcesjar/com/amazonaws/services/iot/model/ListProvisioningTemplatesResult.java \* /opt/cola/permits/1882330181\_1704877760.8510087/0/aws-java-sdk-iot-1-12-581-sourcesjar/com/amazonaws/services/iot/model/transform/StreamFileJsonUnmarshaller.java \* /opt/cola/permits/1882330181\_1704877760.8510087/0/aws-java-sdk-iot-1-12-581-sourcesjar/com/amazonaws/services/iot/model/transform/AttachPolicyResultJsonUnmarshaller.java \* /opt/cola/permits/1882330181\_1704877760.8510087/0/aws-java-sdk-iot-1-12-581-sourcesjar/com/amazonaws/services/iot/model/transform/DescribeJobRequestProtocolMarshaller.java \* /opt/cola/permits/1882330181\_1704877760.8510087/0/aws-java-sdk-iot-1-12-581-sourcesjar/com/amazonaws/services/iot/model/TimestreamAction.java \*

 /opt/cola/permits/1882330181\_1704877760.8510087/0/aws-java-sdk-iot-1-12-581-sourcesjar/com/amazonaws/services/iot/model/CreateThingTypeResult.java

\* /opt/cola/permits/1882330181\_1704877760.8510087/0/aws-java-sdk-iot-1-12-581-sourcesjar/com/amazonaws/services/iot/model/transform/MitigationActionIdentifierJsonUnmarshaller.java \* /opt/cola/permits/1882330181\_1704877760.8510087/0/aws-java-sdk-iot-1-12-581-sourcesjar/com/amazonaws/services/iot/model/transform/AttachPrincipalPolicyRequestProtocolMarshaller.java \* /opt/cola/permits/1882330181\_1704877760.8510087/0/aws-java-sdk-iot-1-12-581-sourcesjar/com/amazonaws/services/iotdata/model/ListRetainedMessagesRequest.java

\* /opt/cola/permits/1882330181\_1704877760.8510087/0/aws-java-sdk-iot-1-12-581-sources-

jar/com/amazonaws/services/iot/model/transform/AuditMitigationActionsTaskMetadataJsonUnmarshaller.java

\* /opt/cola/permits/1882330181\_1704877760.8510087/0/aws-java-sdk-iot-1-12-581-sources-

jar/com/amazonaws/services/iot/model/ThingGroupMetadata.java

\*

\*

/opt/cola/permits/1882330181\_1704877760.8510087/0/aws-java-sdk-iot-1-12-581-sources-

jar/com/amazonaws/services/iot/model/UpdatePackageConfigurationRequest.java

\* /opt/cola/permits/1882330181\_1704877760.8510087/0/aws-java-sdk-iot-1-12-581-sourcesjar/com/amazonaws/services/iot/model/ActiveViolation.java

\* /opt/cola/permits/1882330181\_1704877760.8510087/0/aws-java-sdk-iot-1-12-581-sourcesjar/com/amazonaws/services/iot/model/AttachSecurityProfileRequest.java

\* /opt/cola/permits/1882330181\_1704877760.8510087/0/aws-java-sdk-iot-1-12-581-sourcesjar/com/amazonaws/services/iot/model/CreateDimensionResult.java

\* /opt/cola/permits/1882330181\_1704877760.8510087/0/aws-java-sdk-iot-1-12-581-sourcesjar/com/amazonaws/services/iot/model/TlsContext.java

\* /opt/cola/permits/1882330181\_1704877760.8510087/0/aws-java-sdk-iot-1-12-581-sourcesjar/com/amazonaws/services/iot/model/ListPoliciesRequest.java

\* /opt/cola/permits/1882330181\_1704877760.8510087/0/aws-java-sdk-iot-1-12-581-sourcesjar/com/amazonaws/services/iot/model/DynamoDBv2Action.java

 /opt/cola/permits/1882330181\_1704877760.8510087/0/aws-java-sdk-iot-1-12-581-sourcesjar/com/amazonaws/services/iot/model/CreatePolicyResult.java

\* /opt/cola/permits/1882330181\_1704877760.8510087/0/aws-java-sdk-iot-1-12-581-sourcesjar/com/amazonaws/services/iot/model/DescribeAuditSuppressionRequest.java

\* /opt/cola/permits/1882330181\_1704877760.8510087/0/aws-java-sdk-iot-1-12-581-sourcesjar/com/amazonaws/services/iot/model/DescribeRoleAliasResult.java

\* /opt/cola/permits/1882330181\_1704877760.8510087/0/aws-java-sdk-iot-1-12-581-sourcesjar/com/amazonaws/services/iot/model/transform/UpdateSecurityProfileResultJsonUnmarshaller.java \* /opt/cola/permits/1882330181\_1704877760.8510087/0/aws-java-sdk-iot-1-12-581-sourcesjar/com/amazonaws/services/iot/model/transform/DescribeCertificateResultJsonUnmarshaller.java \* /opt/cola/permits/1882330181\_1704877760.8510087/0/aws-java-sdk-iot-1-12-581-sourcesjar/com/amazonaws/services/iot/model/transform/CreateCustomMetricResultJsonUnmarshaller.java \*

 /opt/cola/permits/1882330181\_1704877760.8510087/0/aws-java-sdk-iot-1-12-581-sourcesjar/com/amazonaws/services/iot/model/transform/GetPolicyRequestMarshaller.java

\* /opt/cola/permits/1882330181\_1704877760.8510087/0/aws-java-sdk-iot-1-12-581-sourcesjar/com/amazonaws/services/iot/model/transform/UpdateDimensionResultJsonUnmarshaller.java \* /opt/cola/permits/1882330181\_1704877760.8510087/0/aws-java-sdk-iot-1-12-581-sourcesjar/com/amazonaws/services/iot/model/VpcDestinationProperties.java

\* /opt/cola/permits/1882330181\_1704877760.8510087/0/aws-java-sdk-iot-1-12-581-sources-

jar/com/amazonaws/services/iot/model/transform/CustomCodeSigningMarshaller.java

\* /opt/cola/permits/1882330181\_1704877760.8510087/0/aws-java-sdk-iot-1-12-581-sources-

jar/com/amazonaws/services/iot/model/GetJobDocumentResult.java

\* /opt/cola/permits/1882330181\_1704877760.8510087/0/aws-java-sdk-iot-1-12-581-sourcesjar/com/amazonaws/services/iot/model/transform/DescribeAccountAuditConfigurationRequestMarshaller.java \*

 /opt/cola/permits/1882330181\_1704877760.8510087/0/aws-java-sdk-iot-1-12-581-sourcesjar/com/amazonaws/services/iot/model/ThingConnectivity.java

\* /opt/cola/permits/1882330181\_1704877760.8510087/0/aws-java-sdk-iot-1-12-581-sourcesjar/com/amazonaws/services/iot/model/transform/OpenSearchActionJsonUnmarshaller.java \* /opt/cola/permits/1882330181\_1704877760.8510087/0/aws-java-sdk-iot-1-12-581-sourcesjar/com/amazonaws/services/iot/model/transform/DescribeRoleAliasResultJsonUnmarshaller.java \* /opt/cola/permits/1882330181\_1704877760.8510087/0/aws-java-sdk-iot-1-12-581-sourcesjar/com/amazonaws/services/iot/model/transform/DeletePackageRequestProtocolMarshaller.java \* /opt/cola/permits/1882330181\_1704877760.8510087/0/aws-java-sdk-iot-1-12-581-sourcesjar/com/amazonaws/services/iot/model/CancelDetectMitigationActionsTaskRequest.java \* /opt/cola/permits/1882330181\_1704877760.8510087/0/aws-java-sdk-iot-1-12-581-sourcesjar/com/amazonaws/services/iot/model/transform/GetPercentilesRequestProtocolMarshaller.java \*

 /opt/cola/permits/1882330181\_1704877760.8510087/0/aws-java-sdk-iot-1-12-581-sourcesjar/com/amazonaws/services/iot/model/CreatePolicyRequest.java

\* /opt/cola/permits/1882330181\_1704877760.8510087/0/aws-java-sdk-iot-1-12-581-sourcesjar/com/amazonaws/services/iot/model/transform/CreateCertificateFromCsrResultJsonUnmarshaller.java \* /opt/cola/permits/1882330181\_1704877760.8510087/0/aws-java-sdk-iot-1-12-581-sourcesjar/com/amazonaws/services/iot/model/DetectMitigationActionExecution.java \* /opt/cola/permits/1882330181\_1704877760.8510087/0/aws-java-sdk-iot-1-12-581-sourcesjar/com/amazonaws/services/iot/model/UntagResourceResult.java \* /opt/cola/permits/1882330181\_1704877760.8510087/0/aws-java-sdk-iot-1-12-581-sourcesjar/com/amazonaws/services/iot/model/ReplaceTopicRuleResult.java

\* /opt/cola/permits/1882330181\_1704877760.8510087/0/aws-java-sdk-iot-1-12-581-sources-

jar/com/amazonaws/services/iot/model/ConflictingResourceUpdateException.java \*

 /opt/cola/permits/1882330181\_1704877760.8510087/0/aws-java-sdk-iot-1-12-581-sourcesjar/com/amazonaws/services/iot/model/transform/LoggingOptionsPayloadJsonUnmarshaller.java \* /opt/cola/permits/1882330181\_1704877760.8510087/0/aws-java-sdk-iot-1-12-581-sourcesjar/com/amazonaws/services/iot/model/transform/IotAnalyticsActionJsonUnmarshaller.java \* /opt/cola/permits/1882330181\_1704877760.8510087/0/aws-java-sdk-iot-1-12-581-sourcesjar/com/amazonaws/services/iotdata/model/transform/ListRetainedMessagesRequestProtocolMarshaller.java \* /opt/cola/permits/1882330181\_1704877760.8510087/0/aws-java-sdk-iot-1-12-581-sourcesjar/com/amazonaws/services/iot/model/PackageVersionSummary.java \* /opt/cola/permits/1882330181\_1704877760.8510087/0/aws-java-sdk-iot-1-12-581-sourcesjar/com/amazonaws/services/iot/model/transform/FirehoseActionMarshaller.java \* /opt/cola/permits/1882330181\_1704877760.8510087/0/aws-java-sdk-iot-1-12-581-sourcesjar/com/amazonaws/services/iot/model/transform/CreateJobTemplateRequestMarshaller.java

\*

 /opt/cola/permits/1882330181\_1704877760.8510087/0/aws-java-sdk-iot-1-12-581-sourcesjar/com/amazonaws/services/iot/model/transform/ListManagedJobTemplatesResultJsonUnmarshaller.java \* /opt/cola/permits/1882330181\_1704877760.8510087/0/aws-java-sdk-iot-1-12-581-sourcesjar/com/amazonaws/services/iot/model/transform/RegisterCertificateWithoutCARequestMarshaller.java \* /opt/cola/permits/1882330181\_1704877760.8510087/0/aws-java-sdk-iot-1-12-581-sourcesjar/com/amazonaws/services/iot/model/transform/DeletePolicyRequestMarshaller.java \* /opt/cola/permits/1882330181\_1704877760.8510087/0/aws-java-sdk-iot-1-12-581-sourcesjar/com/amazonaws/services/iotdata/model/transform/UpdateThingShadowResultJsonUnmarshaller.java \* /opt/cola/permits/1882330181\_1704877760.8510087/0/aws-java-sdk-iot-1-12-581-sourcesjar/com/amazonaws/services/iot/model/CreateCustomMetricRequest.java \* /opt/cola/permits/1882330181\_1704877760.8510087/0/aws-java-sdk-iot-1-12-581-sourcesjar/com/amazonaws/services/iot/model/transform/ListJobExecutionsForThingResultJsonUnmarshaller.java \*

 /opt/cola/permits/1882330181\_1704877760.8510087/0/aws-java-sdk-iot-1-12-581-sourcesjar/com/amazonaws/services/iot/model/transform/ThingGroupMetadataJsonUnmarshaller.java \* /opt/cola/permits/1882330181\_1704877760.8510087/0/aws-java-sdk-iot-1-12-581-sourcesjar/com/amazonaws/services/iot/model/UpdateAuditSuppressionRequest.java \* /opt/cola/permits/1882330181\_1704877760.8510087/0/aws-java-sdk-iot-1-12-581-sourcesjar/com/amazonaws/services/iot/model/DeleteDynamicThingGroupResult.java

\* /opt/cola/permits/1882330181\_1704877760.8510087/0/aws-java-sdk-iot-1-12-581-sourcesjar/com/amazonaws/services/iot/model/transform/DescribeJobExecutionResultJsonUnmarshaller.java \* /opt/cola/permits/1882330181\_1704877760.8510087/0/aws-java-sdk-iot-1-12-581-sourcesjar/com/amazonaws/services/iot/model/transform/DeleteV2LoggingLevelResultJsonUnmarshaller.java \* /opt/cola/permits/1882330181\_1704877760.8510087/0/aws-java-sdk-iot-1-12-581-sourcesjar/com/amazonaws/services/iot/model/AuditMitigationActionsTaskStatus.java \*

 /opt/cola/permits/1882330181\_1704877760.8510087/0/aws-java-sdk-iot-1-12-581-sourcesjar/com/amazonaws/services/iot/model/DescribeScheduledAuditRequest.java \* /opt/cola/permits/1882330181\_1704877760.8510087/0/aws-java-sdk-iot-1-12-581-sourcesjar/com/amazonaws/services/iot/model/transform/DeleteJobRequestMarshaller.java

\* /opt/cola/permits/1882330181\_1704877760.8510087/0/aws-java-sdk-iot-1-12-581-sources-

jar/com/amazonaws/services/iot/model/transform/ListActiveViolationsRequestMarshaller.java

\* /opt/cola/permits/1882330181\_1704877760.8510087/0/aws-java-sdk-iot-1-12-581-sources-

jar/com/amazonaws/services/iot/model/transform/CreateMitigationActionResultJsonUnmarshaller.java \* /opt/cola/permits/1882330181\_1704877760.8510087/0/aws-java-sdk-iot-1-12-581-sourcesjar/com/amazonaws/services/iot/model/AuditMitigationActionsExecutionStatus.java \* /opt/cola/permits/1882330181\_1704877760.8510087/0/aws-java-sdk-iot-1-12-581-sourcesjar/com/amazonaws/services/iot/model/DetachPrincipalPolicyRequest.java \*

 /opt/cola/permits/1882330181\_1704877760.8510087/0/aws-java-sdk-iot-1-12-581-sourcesjar/com/amazonaws/services/iot/model/DynamicGroupStatus.java

\* /opt/cola/permits/1882330181\_1704877760.8510087/0/aws-java-sdk-iot-1-12-581-sourcesjar/com/amazonaws/services/iotdata/model/transform/UpdateThingShadowRequestMarshaller.java \* /opt/cola/permits/1882330181\_1704877760.8510087/0/aws-java-sdk-iot-1-12-581-sourcesjar/com/amazonaws/services/iot/model/transform/DetachPrincipalPolicyRequestProtocolMarshaller.java \* /opt/cola/permits/1882330181\_1704877760.8510087/0/aws-java-sdk-iot-1-12-581-sourcesjar/com/amazonaws/services/iot/model/transform/CertificateDescriptionJsonUnmarshaller.java \* /opt/cola/permits/1882330181\_1704877760.8510087/0/aws-java-sdk-iot-1-12-581-sourcesjar/com/amazonaws/services/iot/model/transform/DetectMitigationActionsTaskSummaryJsonUnmarshaller.java \*

 /opt/cola/permits/1882330181\_1704877760.8510087/0/aws-java-sdk-iot-1-12-581-sourcesjar/com/amazonaws/services/iot/model/transform/ListDomainConfigurationsRequestMarshaller.java \* /opt/cola/permits/1882330181\_1704877760.8510087/0/aws-java-sdk-iot-1-12-581-sources-

jar/com/amazonaws/services/iot/model/transform/DescribeProvisioningTemplateVersionRequestMarshaller.java

\* /opt/cola/permits/1882330181\_1704877760.8510087/0/aws-java-sdk-iot-1-12-581-sources-

jar/com/amazonaws/services/iot/model/ServiceUnavailableException.java

\* /opt/cola/permits/1882330181\_1704877760.8510087/0/aws-java-sdk-iot-1-12-581-sourcesjar/com/amazonaws/services/iot/model/transform/DescribeScheduledAuditResultJsonUnmarshaller.java \* /opt/cola/permits/1882330181\_1704877760.8510087/0/aws-java-sdk-iot-1-12-581-sourcesjar/com/amazonaws/services/iot/model/transform/GetOTAUpdateResultJsonUnmarshaller.java \* /opt/cola/permits/1882330181\_1704877760.8510087/0/aws-java-sdk-iot-1-12-581-sourcesjar/com/amazonaws/services/iot/model/transform/ListSecurityProfilesForTargetRequestProtocolMarshaller.java

/opt/cola/permits/1882330181\_1704877760.8510087/0/aws-java-sdk-iot-1-12-581-sources-

jar/com/amazonaws/services/iot/model/transform/DeleteJobTemplateRequestMarshaller.java

\* /opt/cola/permits/1882330181\_1704877760.8510087/0/aws-java-sdk-iot-1-12-581-sources-

jar/com/amazonaws/services/iot/model/transform/ListThingRegistrationTaskReportsRequestMarshaller.java

\* /opt/cola/permits/1882330181\_1704877760.8510087/0/aws-java-sdk-iot-1-12-581-sources-

jar/com/amazonaws/services/iot/model/UpdateScheduledAuditResult.java

\*

\* /opt/cola/permits/1882330181\_1704877760.8510087/0/aws-java-sdk-iot-1-12-581-sourcesjar/com/amazonaws/services/iot/model/CreatePolicyVersionRequest.java

\* /opt/cola/permits/1882330181\_1704877760.8510087/0/aws-java-sdk-iot-1-12-581-sourcesjar/com/amazonaws/services/iot/model/transform/AwsJobAbortCriteriaJsonUnmarshaller.java \* /opt/cola/permits/1882330181\_1704877760.8510087/0/aws-java-sdk-iot-1-12-581-sourcesjar/com/amazonaws/services/iot/model/transform/SigV4AuthorizationJsonUnmarshaller.java \*

 /opt/cola/permits/1882330181\_1704877760.8510087/0/aws-java-sdk-iot-1-12-581-sourcesjar/com/amazonaws/services/iot/model/transform/SecurityProfileTargetMappingMarshaller.java \* /opt/cola/permits/1882330181\_1704877760.8510087/0/aws-java-sdk-iot-1-12-581-sourcesjar/com/amazonaws/services/iot/model/transform/CustomCodeSigningJsonUnmarshaller.java \* /opt/cola/permits/1882330181\_1704877760.8510087/0/aws-java-sdk-iot-1-12-581-sourcesjar/com/amazonaws/services/iot/model/ExponentialRolloutRate.java

\* /opt/cola/permits/1882330181\_1704877760.8510087/0/aws-java-sdk-iot-1-12-581-sources-

jar/com/amazonaws/services/iot/model/transform/CreateRoleAliasRequestProtocolMarshaller.java

\* /opt/cola/permits/1882330181\_1704877760.8510087/0/aws-java-sdk-iot-1-12-581-sources-

jar/com/amazonaws/services/iot/model/CreateBillingGroupRequest.java

\* /opt/cola/permits/1882330181\_1704877760.8510087/0/aws-java-sdk-iot-1-12-581-sources-

jar/com/amazonaws/services/iot/model/DescribeEventConfigurationsResult.java

\*

/opt/cola/permits/1882330181\_1704877760.8510087/0/aws-java-sdk-iot-1-12-581-sources-

jar/com/amazonaws/services/iot/model/transform/GetTopicRuleDestinationResultJsonUnmarshaller.java

\* /opt/cola/permits/1882330181\_1704877760.8510087/0/aws-java-sdk-iot-1-12-581-sources-

jar/com/amazonaws/services/iot/model/transform/DescribeDomainConfigurationRequestProtocolMarshaller.java

\* /opt/cola/permits/1882330181\_1704877760.8510087/0/aws-java-sdk-iot-1-12-581-sources-

jar/com/amazonaws/services/iot/model/transform/TestAuthorizationRequestProtocolMarshaller.java

\* /opt/cola/permits/1882330181\_1704877760.8510087/0/aws-java-sdk-iot-1-12-581-sources-

jar/com/amazonaws/services/iot/model/AwsJobRateIncreaseCriteria.java

\* /opt/cola/permits/1882330181\_1704877760.8510087/0/aws-java-sdk-iot-1-12-581-sourcesjar/com/amazonaws/services/iot/model/DescribeThingTypeRequest.java

\* /opt/cola/permits/1882330181\_1704877760.8510087/0/aws-java-sdk-iot-1-12-581-sources-

jar/com/amazonaws/services/iot/model/transform/ListAuditFindingsRequestProtocolMarshaller.java \*

 /opt/cola/permits/1882330181\_1704877760.8510087/0/aws-java-sdk-iot-1-12-581-sourcesjar/com/amazonaws/services/iot/model/transform/CreateFleetMetricResultJsonUnmarshaller.java \* /opt/cola/permits/1882330181\_1704877760.8510087/0/aws-java-sdk-iot-1-12-581-sourcesjar/com/amazonaws/services/iot/model/transform/LogTargetConfigurationMarshaller.java \* /opt/cola/permits/1882330181\_1704877760.8510087/0/aws-java-sdk-iot-1-12-581-sourcesjar/com/amazonaws/services/iot/model/Job.java

\* /opt/cola/permits/1882330181\_1704877760.8510087/0/aws-java-sdk-iot-1-12-581-sourcesjar/com/amazonaws/services/iot/model/ListManagedJobTemplatesRequest.java

\* /opt/cola/permits/1882330181\_1704877760.8510087/0/aws-java-sdk-iot-1-12-581-sourcesjar/com/amazonaws/services/iot/model/LogTarget.java

\* /opt/cola/permits/1882330181\_1704877760.8510087/0/aws-java-sdk-iot-1-12-581-sourcesjar/com/amazonaws/services/iot/model/transform/AssetPropertyVariantJsonUnmarshaller.java \*

 /opt/cola/permits/1882330181\_1704877760.8510087/0/aws-java-sdk-iot-1-12-581-sourcesjar/com/amazonaws/services/iot/model/ListPrincipalThingsRequest.java

\* /opt/cola/permits/1882330181\_1704877760.8510087/0/aws-java-sdk-iot-1-12-581-sourcesjar/com/amazonaws/services/iot/model/DescribeAuditFindingResult.java

\* /opt/cola/permits/1882330181\_1704877760.8510087/0/aws-java-sdk-iot-1-12-581-sourcesjar/com/amazonaws/services/iot/model/StartOnDemandAuditTaskRequest.java

\* /opt/cola/permits/1882330181\_1704877760.8510087/0/aws-java-sdk-iot-1-12-581-sourcesjar/com/amazonaws/services/iot/model/transform/SetDefaultAuthorizerRequestMarshaller.java \* /opt/cola/permits/1882330181\_1704877760.8510087/0/aws-java-sdk-iot-1-12-581-sourcesjar/com/amazonaws/services/iot/model/transform/CreatePolicyResultJsonUnmarshaller.java \* /opt/cola/permits/1882330181\_1704877760.8510087/0/aws-java-sdk-iot-1-12-581-sourcesjar/com/amazonaws/services/iot/model/ValidationError.java

\*

/opt/cola/permits/1882330181\_1704877760.8510087/0/aws-java-sdk-iot-1-12-581-sources-

jar/com/amazonaws/services/iotdata/model/DeleteThingShadowRequest.java

\* /opt/cola/permits/1882330181\_1704877760.8510087/0/aws-java-sdk-iot-1-12-581-sources-

jar/com/amazonaws/services/iot/model/transform/CloudwatchAlarmActionMarshaller.java

\* /opt/cola/permits/1882330181\_1704877760.8510087/0/aws-java-sdk-iot-1-12-581-sources-

jar/com/amazonaws/services/iot/model/transform/AttachThingPrincipalResultJsonUnmarshaller.java

\* /opt/cola/permits/1882330181\_1704877760.8510087/0/aws-java-sdk-iot-1-12-581-sources-

jar/com/amazonaws/services/iot/model/DescribeSecurityProfileResult.java

\* /opt/cola/permits/1882330181\_1704877760.8510087/0/aws-java-sdk-iot-1-12-581-sources-

jar/com/amazonaws/services/iot/model/transform/PutVerificationStateOnViolationRequestProtocolMarshaller.java

\* /opt/cola/permits/1882330181\_1704877760.8510087/0/aws-java-sdk-iot-1-12-581-sources-

jar/com/amazonaws/services/iot/model/transform/ListPolicyPrincipalsRequestProtocolMarshaller.java \*

 /opt/cola/permits/1882330181\_1704877760.8510087/0/aws-java-sdk-iot-1-12-581-sourcesjar/com/amazonaws/services/iot/model/transform/DescribeAuditTaskResultJsonUnmarshaller.java \* /opt/cola/permits/1882330181\_1704877760.8510087/0/aws-java-sdk-iot-1-12-581-sourcesjar/com/amazonaws/services/iot/model/ListPackagesResult.java

\* /opt/cola/permits/1882330181\_1704877760.8510087/0/aws-java-sdk-iot-1-12-581-sourcesjar/com/amazonaws/services/iot/model/SetDefaultPolicyVersionResult.java

\* /opt/cola/permits/1882330181\_1704877760.8510087/0/aws-java-sdk-iot-1-12-581-sourcesjar/com/amazonaws/services/iot/model/transform/DeleteSecurityProfileResultJsonUnmarshaller.java \* /opt/cola/permits/1882330181\_1704877760.8510087/0/aws-java-sdk-iot-1-12-581-sourcesjar/com/amazonaws/services/iot/model/transform/DetachPolicyResultJsonUnmarshaller.java \* /opt/cola/permits/1882330181\_1704877760.8510087/0/aws-java-sdk-iot-1-12-581-sourcesjar/com/amazonaws/services/iot/model/UpdateFleetMetricResult.java \*

 /opt/cola/permits/1882330181\_1704877760.8510087/0/aws-java-sdk-iot-1-12-581-sourcesjar/com/amazonaws/services/iot/model/transform/AttachPrincipalPolicyRequestMarshaller.java \* /opt/cola/permits/1882330181\_1704877760.8510087/0/aws-java-sdk-iot-1-12-581-sourcesjar/com/amazonaws/services/iot/model/transform/DeleteCACertificateRequestMarshaller.java \* /opt/cola/permits/1882330181\_1704877760.8510087/0/aws-java-sdk-iot-1-12-581-sourcesjar/com/amazonaws/services/iot/model/GetStatisticsResult.java

\* /opt/cola/permits/1882330181\_1704877760.8510087/0/aws-java-sdk-iot-1-12-581-sourcesjar/com/amazonaws/services/iot/model/transform/ValidationExceptionUnmarshaller.java \* /opt/cola/permits/1882330181\_1704877760.8510087/0/aws-java-sdk-iot-1-12-581-sourcesjar/com/amazonaws/services/iotdata/model/transform/PublishResultJsonUnmarshaller.java \* /opt/cola/permits/1882330181\_1704877760.8510087/0/aws-java-sdk-iot-1-12-581-sourcesjar/com/amazonaws/services/iot/model/JobExecutionsRetryConfig.java \*

 /opt/cola/permits/1882330181\_1704877760.8510087/0/aws-java-sdk-iot-1-12-581-sourcesjar/com/amazonaws/services/iot/model/PresignedUrlConfig.java

\* /opt/cola/permits/1882330181\_1704877760.8510087/0/aws-java-sdk-iot-1-12-581-sourcesjar/com/amazonaws/services/iot/model/transform/ResourceIdentifierJsonUnmarshaller.java \* /opt/cola/permits/1882330181\_1704877760.8510087/0/aws-java-sdk-iot-1-12-581-sourcesjar/com/amazonaws/services/iot/model/transform/RegistrationCodeValidationExceptionUnmarshaller.java \* /opt/cola/permits/1882330181\_1704877760.8510087/0/aws-java-sdk-iot-1-12-581-sourcesjar/com/amazonaws/services/iot/model/transform/ListIndicesRequestProtocolMarshaller.java \* /opt/cola/permits/1882330181\_1704877760.8510087/0/aws-java-sdk-iot-1-12-581-sourcesjar/com/amazonaws/services/iot/model/transform/ExponentialRolloutRateMarshaller.java

\* /opt/cola/permits/1882330181\_1704877760.8510087/0/aws-java-sdk-iot-1-12-581-sources-

jar/com/amazonaws/services/iot/model/transform/FleetMetricNameAndArnJsonUnmarshaller.java \*

 /opt/cola/permits/1882330181\_1704877760.8510087/0/aws-java-sdk-iot-1-12-581-sourcesjar/com/amazonaws/services/iot/model/InvalidStateTransitionException.java

\* /opt/cola/permits/1882330181\_1704877760.8510087/0/aws-java-sdk-iot-1-12-581-sourcesjar/com/amazonaws/services/iot/model/CreateRoleAliasRequest.java

\* /opt/cola/permits/1882330181\_1704877760.8510087/0/aws-java-sdk-iot-1-12-581-sourcesjar/com/amazonaws/services/iot/model/DeleteDimensionRequest.java

\* /opt/cola/permits/1882330181\_1704877760.8510087/0/aws-java-sdk-iot-1-12-581-sourcesjar/com/amazonaws/services/iot/model/transform/DeleteConflictExceptionUnmarshaller.java \* /opt/cola/permits/1882330181\_1704877760.8510087/0/aws-java-sdk-iot-1-12-581-sources-

jar/com/amazonaws/services/iot/model/transform/ThingDocumentMarshaller.java

\* /opt/cola/permits/1882330181\_1704877760.8510087/0/aws-java-sdk-iot-1-12-581-sourcesjar/com/amazonaws/services/iot/model/transform/AttachSecurityProfileResultJsonUnmarshaller.java \*

 /opt/cola/permits/1882330181\_1704877760.8510087/0/aws-java-sdk-iot-1-12-581-sourcesjar/com/amazonaws/services/iot/model/MitigationActionIdentifier.java

\* /opt/cola/permits/1882330181\_1704877760.8510087/0/aws-java-sdk-iot-1-12-581-sources-

jar/com/amazonaws/services/iot/model/ListRoleAliasesResult.java

\* /opt/cola/permits/1882330181\_1704877760.8510087/0/aws-java-sdk-iot-1-12-581-sources-

jar/com/amazonaws/services/iot/model/transform/UpdateThingGroupsForThingResultJsonUnmarshaller.java

\* /opt/cola/permits/1882330181\_1704877760.8510087/0/aws-java-sdk-iot-1-12-581-sources-

jar/com/amazonaws/services/iot/model/transform/CreateThingGroupRequestMarshaller.java

\* /opt/cola/permits/1882330181\_1704877760.8510087/0/aws-java-sdk-iot-1-12-581-sources-

jar/com/amazonaws/services/iot/model/transform/DescribeManagedJobTemplateRequestProtocolMarshaller.java

\* /opt/cola/permits/1882330181\_1704877760.8510087/0/aws-java-sdk-iot-1-12-581-sources-

jar/com/amazonaws/services/iot/model/transform/ImplicitDenyMarshaller.java

\*

\*

/opt/cola/permits/1882330181\_1704877760.8510087/0/aws-java-sdk-iot-1-12-581-sources-

jar/com/amazonaws/services/iot/model/transform/DescribeDetectMitigationActionsTaskRequestMarshaller.java \* /opt/cola/permits/1882330181\_1704877760.8510087/0/aws-java-sdk-iot-1-12-581-sources-

jar/com/amazonaws/services/iot/model/transform/CreateProvisioningClaimRequestProtocolMarshaller.java

\* /opt/cola/permits/1882330181\_1704877760.8510087/0/aws-java-sdk-iot-1-12-581-sources-

```
jar/com/amazonaws/services/iot/model/transform/HttpUrlDestinationPropertiesMarshaller.java
```
\* /opt/cola/permits/1882330181\_1704877760.8510087/0/aws-java-sdk-iot-1-12-581-sources-

jar/com/amazonaws/services/iot/model/transform/CreateAuthorizerResultJsonUnmarshaller.java

\* /opt/cola/permits/1882330181\_1704877760.8510087/0/aws-java-sdk-iot-1-12-581-sources-

```
jar/com/amazonaws/services/iot/model/transform/AttributePayloadMarshaller.java
```
 /opt/cola/permits/1882330181\_1704877760.8510087/0/aws-java-sdk-iot-1-12-581-sourcesjar/com/amazonaws/services/iot/model/UpdateCertificateResult.java

\* /opt/cola/permits/1882330181\_1704877760.8510087/0/aws-java-sdk-iot-1-12-581-sources-

jar/com/amazonaws/services/iot/model/transform/DescribeJobExecutionRequestProtocolMarshaller.java

\* /opt/cola/permits/1882330181\_1704877760.8510087/0/aws-java-sdk-iot-1-12-581-sources-

jar/com/amazonaws/services/iot/model/AuditMitigationActionsTaskMetadata.java

\* /opt/cola/permits/1882330181\_1704877760.8510087/0/aws-java-sdk-iot-1-12-581-sources-

jar/com/amazonaws/services/iot/model/transform/MetricToRetainMarshaller.java

\* /opt/cola/permits/1882330181\_1704877760.8510087/0/aws-java-sdk-iot-1-12-581-sourcesjar/com/amazonaws/services/iot/model/Denied.java

\* /opt/cola/permits/1882330181\_1704877760.8510087/0/aws-java-sdk-iot-1-12-581-sourcesjar/com/amazonaws/services/iot/model/ListDomainConfigurationsResult.java

\* /opt/cola/permits/1882330181\_1704877760.8510087/0/aws-java-sdk-iot-1-12-581-sources-

jar/com/amazonaws/services/iot/model/transform/DescribeSecurityProfileResultJsonUnmarshaller.java \*

 /opt/cola/permits/1882330181\_1704877760.8510087/0/aws-java-sdk-iot-1-12-581-sourcesjar/com/amazonaws/services/iot/model/transform/ListDimensionsRequestMarshaller.java

\* /opt/cola/permits/1882330181\_1704877760.8510087/0/aws-java-sdk-iot-1-12-581-sources-

jar/com/amazonaws/services/iot/model/transform/TestInvokeAuthorizerRequestProtocolMarshaller.java

\* /opt/cola/permits/1882330181\_1704877760.8510087/0/aws-java-sdk-iot-1-12-581-sources-

jar/com/amazonaws/services/iot/model/transform/DeleteOTAUpdateResultJsonUnmarshaller.java

\* /opt/cola/permits/1882330181\_1704877760.8510087/0/aws-java-sdk-iot-1-12-581-sources-

jar/com/amazonaws/services/iot/model/SetV2LoggingLevelResult.java

\* /opt/cola/permits/1882330181\_1704877760.8510087/0/aws-java-sdk-iot-1-12-581-sourcesjar/com/amazonaws/services/iot/model/DeleteThingResult.java

\* /opt/cola/permits/1882330181\_1704877760.8510087/0/aws-java-sdk-iot-1-12-581-sourcesjar/com/amazonaws/services/iot/model/transform/PolicyVersionIdentifierJsonUnmarshaller.java \*

 /opt/cola/permits/1882330181\_1704877760.8510087/0/aws-java-sdk-iot-1-12-581-sourcesjar/com/amazonaws/services/iot/model/transform/CreateDynamicThingGroupResultJsonUnmarshaller.java \* /opt/cola/permits/1882330181\_1704877760.8510087/0/aws-java-sdk-iot-1-12-581-sourcesjar/com/amazonaws/services/iot/model/transform/DescribeThingRegistrationTaskResultJsonUnmarshaller.java \* /opt/cola/permits/1882330181\_1704877760.8510087/0/aws-java-sdk-iot-1-12-581-sourcesjar/com/amazonaws/services/iot/model/ActionType.java

\* /opt/cola/permits/1882330181\_1704877760.8510087/0/aws-java-sdk-iot-1-12-581-sourcesjar/com/amazonaws/services/iot/model/transform/VersionUpdateByJobsConfigMarshaller.java \* /opt/cola/permits/1882330181\_1704877760.8510087/0/aws-java-sdk-iot-1-12-581-sourcesjar/com/amazonaws/services/iot/model/transform/PolicyVersionMarshaller.java \*

 /opt/cola/permits/1882330181\_1704877760.8510087/0/aws-java-sdk-iot-1-12-581-sourcesjar/com/amazonaws/services/iot/model/ListAuditMitigationActionsTasksRequest.java \* /opt/cola/permits/1882330181\_1704877760.8510087/0/aws-java-sdk-iot-1-12-581-sourcesjar/com/amazonaws/services/iot/model/JobExecution.java

\* /opt/cola/permits/1882330181\_1704877760.8510087/0/aws-java-sdk-iot-1-12-581-sourcesjar/com/amazonaws/services/iot/model/transform/RegisterCertificateRequestMarshaller.java

\* /opt/cola/permits/1882330181\_1704877760.8510087/0/aws-java-sdk-iot-1-12-581-sources-

jar/com/amazonaws/services/iot/model/transform/ConfirmTopicRuleDestinationRequestProtocolMarshaller.java

\* /opt/cola/permits/1882330181\_1704877760.8510087/0/aws-java-sdk-iot-1-12-581-sources-

jar/com/amazonaws/services/iot/model/DeleteSecurityProfileRequest.java

\* /opt/cola/permits/1882330181\_1704877760.8510087/0/aws-java-sdk-iot-1-12-581-sourcesjar/com/amazonaws/services/iot/model/DeleteJobExecutionResult.java

\*

 /opt/cola/permits/1882330181\_1704877760.8510087/0/aws-java-sdk-iot-1-12-581-sourcesjar/com/amazonaws/services/iot/model/transform/VpcDestinationPropertiesJsonUnmarshaller.java \* /opt/cola/permits/1882330181\_1704877760.8510087/0/aws-java-sdk-iot-1-12-581-sourcesjar/com/amazonaws/services/iot/model/UpdateRoleAliasResult.java

\* /opt/cola/permits/1882330181\_1704877760.8510087/0/aws-java-sdk-iot-1-12-581-sources-

jar/com/amazonaws/services/iot/model/transform/GetBehaviorModelTrainingSummariesRequestMarshaller.java

\* /opt/cola/permits/1882330181\_1704877760.8510087/0/aws-java-sdk-iot-1-12-581-sources-

jar/com/amazonaws/services/iot/model/transform/ListPrincipalPoliciesResultJsonUnmarshaller.java

\* /opt/cola/permits/1882330181\_1704877760.8510087/0/aws-java-sdk-iot-1-12-581-sources-

jar/com/amazonaws/services/iot/model/transform/CreateProvisioningTemplateRequestProtocolMarshaller.java

\* /opt/cola/permits/1882330181\_1704877760.8510087/0/aws-java-sdk-iot-1-12-581-sources-

jar/com/amazonaws/services/iot/model/transform/ListJobsResultJsonUnmarshaller.java

\*

/opt/cola/permits/1882330181\_1704877760.8510087/0/aws-java-sdk-iot-1-12-581-sources-

jar/com/amazonaws/services/iot/model/CancelDetectMitigationActionsTaskResult.java

\* /opt/cola/permits/1882330181\_1704877760.8510087/0/aws-java-sdk-iot-1-12-581-sources-

jar/com/amazonaws/services/iot/model/transform/ReplaceDefaultPolicyVersionParamsMarshaller.java

\* /opt/cola/permits/1882330181\_1704877760.8510087/0/aws-java-sdk-iot-1-12-581-sources-

jar/com/amazonaws/services/iot/model/transform/HttpAuthorizationJsonUnmarshaller.java

```
* /opt/cola/permits/1882330181_1704877760.8510087/0/aws-java-sdk-iot-1-12-581-sources-
jar/com/amazonaws/services/iot/model/ErrorInfo.java
```
\* /opt/cola/permits/1882330181\_1704877760.8510087/0/aws-java-sdk-iot-1-12-581-sourcesjar/com/amazonaws/services/iot/model/ResourceNotFoundException.java

\* /opt/cola/permits/1882330181\_1704877760.8510087/0/aws-java-sdk-iot-1-12-581-sources-

jar/com/amazonaws/services/iot/model/transform/HttpUrlDestinationSummaryJsonUnmarshaller.java \*

 /opt/cola/permits/1882330181\_1704877760.8510087/0/aws-java-sdk-iot-1-12-581-sourcesjar/com/amazonaws/services/iot/model/ListCertificatesRequest.java

\* /opt/cola/permits/1882330181\_1704877760.8510087/0/aws-java-sdk-iot-1-12-581-sources-

jar/com/amazonaws/services/iot/model/transform/ListThingGroupsForThingResultJsonUnmarshaller.java

\* /opt/cola/permits/1882330181\_1704877760.8510087/0/aws-java-sdk-iot-1-12-581-sources-

jar/com/amazonaws/services/iot/model/transform/AllowedMarshaller.java

\* /opt/cola/permits/1882330181\_1704877760.8510087/0/aws-java-sdk-iot-1-12-581-sources-

jar/com/amazonaws/services/iot/model/transform/UpdatePackageConfigurationRequestProtocolMarshaller.java

\* /opt/cola/permits/1882330181\_1704877760.8510087/0/aws-java-sdk-iot-1-12-581-sources-

jar/com/amazonaws/services/iot/model/TopicRulePayload.java

\* /opt/cola/permits/1882330181\_1704877760.8510087/0/aws-java-sdk-iot-1-12-581-sourcesjar/com/amazonaws/services/iot/model/transform/DeprecateThingTypeRequestMarshaller.java \*

 /opt/cola/permits/1882330181\_1704877760.8510087/0/aws-java-sdk-iot-1-12-581-sourcesjar/com/amazonaws/services/iot/model/SigV4Authorization.java

\* /opt/cola/permits/1882330181\_1704877760.8510087/0/aws-java-sdk-iot-1-12-581-sourcesjar/com/amazonaws/services/iot/model/InternalException.java

\* /opt/cola/permits/1882330181\_1704877760.8510087/0/aws-java-sdk-iot-1-12-581-sources-

jar/com/amazonaws/services/iot/model/transform/PublishFindingToSnsParamsMarshaller.java

\* /opt/cola/permits/1882330181\_1704877760.8510087/0/aws-java-sdk-iot-1-12-581-sourcesjar/com/amazonaws/services/iot/model/ServiceQuotaExceededException.java

\* /opt/cola/permits/1882330181\_1704877760.8510087/0/aws-java-sdk-iot-1-12-581-sourcesjar/com/amazonaws/services/iot/model/DescribeProvisioningTemplateResult.java

\* /opt/cola/permits/1882330181\_1704877760.8510087/0/aws-java-sdk-iot-1-12-581-sources-

jar/com/amazonaws/services/iot/model/MetricDatum.java

\* /opt/cola/permits/1882330181\_1704877760.8510087/0/aws-java-sdk-iot-1-12-581-sourcesjar/com/amazonaws/services/iotdata/model/transform/ListRetainedMessagesRequestMarshaller.java \*

 /opt/cola/permits/1882330181\_1704877760.8510087/0/aws-java-sdk-iot-1-12-581-sourcesjar/com/amazonaws/services/iot/model/PackageVersionStatus.java

\* /opt/cola/permits/1882330181\_1704877760.8510087/0/aws-java-sdk-iot-1-12-581-sourcesjar/com/amazonaws/services/iot/model/KeyPair.java

\* /opt/cola/permits/1882330181\_1704877760.8510087/0/aws-java-sdk-iot-1-12-581-sourcesjar/com/amazonaws/services/iot/model/ListJobTemplatesResult.java

\* /opt/cola/permits/1882330181\_1704877760.8510087/0/aws-java-sdk-iot-1-12-581-sourcesjar/com/amazonaws/services/iot/model/AttachPrincipalPolicyResult.java

\* /opt/cola/permits/1882330181\_1704877760.8510087/0/aws-java-sdk-iot-1-12-581-sourcesjar/com/amazonaws/services/iot/model/PutVerificationStateOnViolationRequest.java

\* /opt/cola/permits/1882330181\_1704877760.8510087/0/aws-java-sdk-iot-1-12-581-sourcesjar/com/amazonaws/services/iot/model/transform/CreatePackageRequestMarshaller.java \*

 /opt/cola/permits/1882330181\_1704877760.8510087/0/aws-java-sdk-iot-1-12-581-sourcesjar/com/amazonaws/services/iot/model/transform/StatisticsJsonUnmarshaller.java \* /opt/cola/permits/1882330181\_1704877760.8510087/0/aws-java-sdk-iot-1-12-581-sourcesjar/com/amazonaws/services/iot/model/transform/DeleteSecurityProfileRequestMarshaller.java \* /opt/cola/permits/1882330181\_1704877760.8510087/0/aws-java-sdk-iot-1-12-581-sourcesjar/com/amazonaws/services/iot/model/transform/RemoveThingFromBillingGroupResultJsonUnmarshaller.java \* /opt/cola/permits/1882330181\_1704877760.8510087/0/aws-java-sdk-iot-1-12-581-sourcesjar/com/amazonaws/services/iot/model/ListBillingGroupsResult.java \* /opt/cola/permits/1882330181\_1704877760.8510087/0/aws-java-sdk-iot-1-12-581-sourcesjar/com/amazonaws/services/iot/model/Tag.java

\* /opt/cola/permits/1882330181\_1704877760.8510087/0/aws-java-sdk-iot-1-12-581-sourcesjar/com/amazonaws/services/iot/model/BucketsAggregationType.java \*

 /opt/cola/permits/1882330181\_1704877760.8510087/0/aws-java-sdk-iot-1-12-581-sourcesjar/com/amazonaws/services/iot/model/DetectMitigationActionsTaskSummary.java

\* /opt/cola/permits/1882330181\_1704877760.8510087/0/aws-java-sdk-iot-1-12-581-sourcesjar/com/amazonaws/services/iot/model/GetPolicyVersionRequest.java

\* /opt/cola/permits/1882330181\_1704877760.8510087/0/aws-java-sdk-iot-1-12-581-sourcesjar/com/amazonaws/services/iot/model/transform/GetIndexingConfigurationRequestMarshaller.java \* /opt/cola/permits/1882330181\_1704877760.8510087/0/aws-java-sdk-iot-1-12-581-sourcesjar/com/amazonaws/services/iot/model/transform/DescribeAuthorizerRequestProtocolMarshaller.java \* /opt/cola/permits/1882330181\_1704877760.8510087/0/aws-java-sdk-iot-1-12-581-sourcesjar/com/amazonaws/services/iotdata/model/transform/GetThingShadowRequestMarshaller.java \* /opt/cola/permits/1882330181\_1704877760.8510087/0/aws-java-sdk-iot-1-12-581-sourcesjar/com/amazonaws/services/iot/model/transform/CancelAuditTaskResultJsonUnmarshaller.java \*

 /opt/cola/permits/1882330181\_1704877760.8510087/0/aws-java-sdk-iot-1-12-581-sourcesjar/com/amazonaws/services/iot/model/transform/StreamInfoMarshaller.java \* /opt/cola/permits/1882330181\_1704877760.8510087/0/aws-java-sdk-iot-1-12-581-sourcesjar/com/amazonaws/services/iot/model/transform/ThingGroupDocumentMarshaller.java \* /opt/cola/permits/1882330181\_1704877760.8510087/0/aws-java-sdk-iot-1-12-581-sourcesjar/com/amazonaws/services/iot/model/ListThingGroupsRequest.java

\* /opt/cola/permits/1882330181\_1704877760.8510087/0/aws-java-sdk-iot-1-12-581-sources-

jar/com/amazonaws/services/iot/model/transform/ListTopicRuleDestinationsRequestMarshaller.java

\* /opt/cola/permits/1882330181\_1704877760.8510087/0/aws-java-sdk-iot-1-12-581-sources-

jar/com/amazonaws/services/iot/model/transform/GetPackageResultJsonUnmarshaller.java

\* /opt/cola/permits/1882330181\_1704877760.8510087/0/aws-java-sdk-iot-1-12-581-sources-

jar/com/amazonaws/services/iot/model/transform/ListAuditMitigationActionsExecutionsResultJsonUnmarshaller.ja va

\*

 /opt/cola/permits/1882330181\_1704877760.8510087/0/aws-java-sdk-iot-1-12-581-sourcesjar/com/amazonaws/services/iot/model/ListTargetsForSecurityProfileRequest.java \* /opt/cola/permits/1882330181\_1704877760.8510087/0/aws-java-sdk-iot-1-12-581-sourcesjar/com/amazonaws/services/iot/model/transform/GetPackageVersionRequestMarshaller.java \* /opt/cola/permits/1882330181\_1704877760.8510087/0/aws-java-sdk-iot-1-12-581-sourcesjar/com/amazonaws/services/iot/model/ListRelatedResourcesForAuditFindingResult.java \* /opt/cola/permits/1882330181\_1704877760.8510087/0/aws-java-sdk-iot-1-12-581-sourcesjar/com/amazonaws/services/iot/model/ListDetectMitigationActionsExecutionsRequest.java \* /opt/cola/permits/1882330181\_1704877760.8510087/0/aws-java-sdk-iot-1-12-581-sourcesjar/com/amazonaws/services/iot/model/OutgoingCertificate.java \* /opt/cola/permits/1882330181\_1704877760.8510087/0/aws-java-sdk-iot-1-12-581-sources-

jar/com/amazonaws/services/iot/model/AwsJobPresignedUrlConfig.java

\*

/opt/cola/permits/1882330181\_1704877760.8510087/0/aws-java-sdk-iot-1-12-581-sources-

jar/com/amazonaws/services/iot/model/transform/ListAuditMitigationActionsTasksResultJsonUnmarshaller.java

\* /opt/cola/permits/1882330181\_1704877760.8510087/0/aws-java-sdk-iot-1-12-581-sources-

jar/com/amazonaws/services/iot/model/transform/ListProvisioningTemplatesRequestMarshaller.java

\* /opt/cola/permits/1882330181\_1704877760.8510087/0/aws-java-sdk-iot-1-12-581-sources-

jar/com/amazonaws/services/iot/model/TestAuthorizationRequest.java

\* /opt/cola/permits/1882330181\_1704877760.8510087/0/aws-java-sdk-iot-1-12-581-sources-

jar/com/amazonaws/services/iot/model/CreateAuthorizerResult.java

\* /opt/cola/permits/1882330181\_1704877760.8510087/0/aws-java-sdk-iot-1-12-581-sourcesjar/com/amazonaws/services/iot/model/DetachSecurityProfileRequest.java

\* /opt/cola/permits/1882330181\_1704877760.8510087/0/aws-java-sdk-iot-1-12-581-sources-

jar/com/amazonaws/services/iot/model/DeleteStreamRequest.java

\*

 /opt/cola/permits/1882330181\_1704877760.8510087/0/aws-java-sdk-iot-1-12-581-sourcesjar/com/amazonaws/services/iot/model/DescribeJobExecutionResult.java

\* /opt/cola/permits/1882330181\_1704877760.8510087/0/aws-java-sdk-iot-1-12-581-sourcesjar/com/amazonaws/services/iot/model/UpdateProvisioningTemplateResult.java

\* /opt/cola/permits/1882330181\_1704877760.8510087/0/aws-java-sdk-iot-1-12-581-sources-

jar/com/amazonaws/services/iot/model/transform/AuditCheckConfigurationJsonUnmarshaller.java

\* /opt/cola/permits/1882330181\_1704877760.8510087/0/aws-java-sdk-iot-1-12-581-sources-

jar/com/amazonaws/services/iot/model/CloudwatchMetricAction.java

\* /opt/cola/permits/1882330181\_1704877760.8510087/0/aws-java-sdk-iot-1-12-581-sources-

jar/com/amazonaws/services/iot/model/transform/DeleteMitigationActionRequestMarshaller.java

\* /opt/cola/permits/1882330181\_1704877760.8510087/0/aws-java-sdk-iot-1-12-581-sources-

jar/com/amazonaws/services/iot/model/transform/AddThingsToThingGroupParamsJsonUnmarshaller.java \*

 /opt/cola/permits/1882330181\_1704877760.8510087/0/aws-java-sdk-iot-1-12-581-sourcesjar/com/amazonaws/services/iot/model/UnauthorizedException.java

\* /opt/cola/permits/1882330181\_1704877760.8510087/0/aws-java-sdk-iot-1-12-581-sourcesjar/com/amazonaws/services/iot/model/transform/TopicRuleDestinationMarshaller.java \* /opt/cola/permits/1882330181\_1704877760.8510087/0/aws-java-sdk-iot-1-12-581-sourcesjar/com/amazonaws/services/iot/model/transform/ListPackageVersionsResultJsonUnmarshaller.java \* /opt/cola/permits/1882330181\_1704877760.8510087/0/aws-java-sdk-iot-1-12-581-sourcesjar/com/amazonaws/services/iot/model/UpdateIndexingConfigurationRequest.java \* /opt/cola/permits/1882330181\_1704877760.8510087/0/aws-java-sdk-iot-1-12-581-sourcesjar/com/amazonaws/services/iot/model/GetBucketsAggregationResult.java \* /opt/cola/permits/1882330181\_1704877760.8510087/0/aws-java-sdk-iot-1-12-581-sourcesjar/com/amazonaws/services/iot/model/UpdateThingGroupResult.java \*

 /opt/cola/permits/1882330181\_1704877760.8510087/0/aws-java-sdk-iot-1-12-581-sourcesjar/com/amazonaws/services/iot/model/transform/CreatePolicyRequestMarshaller.java \* /opt/cola/permits/1882330181\_1704877760.8510087/0/aws-java-sdk-iot-1-12-581-sources-

jar/com/amazonaws/services/iot/model/transform/TlsConfigMarshaller.java

\* /opt/cola/permits/1882330181\_1704877760.8510087/0/aws-java-sdk-iot-1-12-581-sources-

jar/com/amazonaws/services/iot/model/transform/ListPrincipalPoliciesRequestProtocolMarshaller.java

\* /opt/cola/permits/1882330181\_1704877760.8510087/0/aws-java-sdk-iot-1-12-581-sources-

jar/com/amazonaws/services/iot/model/transform/ThingIndexingConfigurationJsonUnmarshaller.java

\* /opt/cola/permits/1882330181\_1704877760.8510087/0/aws-java-sdk-iot-1-12-581-sources-

jar/com/amazonaws/services/iot/model/transform/GetPackageRequestProtocolMarshaller.java

\* /opt/cola/permits/1882330181\_1704877760.8510087/0/aws-java-sdk-iot-1-12-581-sources-

jar/com/amazonaws/services/iot/model/transform/ListProvisioningTemplateVersionsResultJsonUnmarshaller.java \*

 /opt/cola/permits/1882330181\_1704877760.8510087/0/aws-java-sdk-iot-1-12-581-sourcesjar/com/amazonaws/services/iot/model/transform/CancelAuditMitigationActionsTaskRequestProtocolMarshaller.ja va

\* /opt/cola/permits/1882330181\_1704877760.8510087/0/aws-java-sdk-iot-1-12-581-sourcesjar/com/amazonaws/services/iot/model/TransferData.java

\* /opt/cola/permits/1882330181\_1704877760.8510087/0/aws-java-sdk-iot-1-12-581-sourcesjar/com/amazonaws/services/iot/model/TimestreamTimestamp.java

\* /opt/cola/permits/1882330181\_1704877760.8510087/0/aws-java-sdk-iot-1-12-581-sourcesjar/com/amazonaws/services/iot/model/transform/CreateJobRequestMarshaller.java

\* /opt/cola/permits/1882330181\_1704877760.8510087/0/aws-java-sdk-iot-1-12-581-sourcesjar/com/amazonaws/services/iot/model/DeletePackageRequest.java

\* /opt/cola/permits/1882330181\_1704877760.8510087/0/aws-java-sdk-iot-1-12-581-sourcesjar/com/amazonaws/services/iot/model/UpdateStreamResult.java \*

/opt/cola/permits/1882330181\_1704877760.8510087/0/aws-java-sdk-iot-1-12-581-sources-

jar/com/amazonaws/services/iot/model/transform/DescribeThingTypeResultJsonUnmarshaller.java

\* /opt/cola/permits/1882330181\_1704877760.8510087/0/aws-java-sdk-iot-1-12-581-sources-

jar/com/amazonaws/services/iot/model/transform/UpdateAccountAuditConfigurationRequestMarshaller.java

\* /opt/cola/permits/1882330181\_1704877760.8510087/0/aws-java-sdk-iot-1-12-581-sources-

jar/com/amazonaws/services/iot/model/transform/DeleteRoleAliasRequestMarshaller.java

\* /opt/cola/permits/1882330181\_1704877760.8510087/0/aws-java-sdk-iot-1-12-581-sources-

jar/com/amazonaws/services/iot/model/transform/HttpActionMarshaller.java

\* /opt/cola/permits/1882330181\_1704877760.8510087/0/aws-java-sdk-iot-1-12-581-sourcesjar/com/amazonaws/services/iot/model/transform/ThingGroupIndexingConfigurationMarshaller.java \* /opt/cola/permits/1882330181\_1704877760.8510087/0/aws-java-sdk-iot-1-12-581-sourcesjar/com/amazonaws/services/iot/model/transform/UpdateStreamResultJsonUnmarshaller.java \*

 /opt/cola/permits/1882330181\_1704877760.8510087/0/aws-java-sdk-iot-1-12-581-sourcesjar/com/amazonaws/services/iot/model/transform/DeleteAuthorizerResultJsonUnmarshaller.java \* /opt/cola/permits/1882330181\_1704877760.8510087/0/aws-java-sdk-iot-1-12-581-sourcesjar/com/amazonaws/services/iot/model/transform/ListTagsForResourceRequestMarshaller.java \* /opt/cola/permits/1882330181\_1704877760.8510087/0/aws-java-sdk-iot-1-12-581-sourcesjar/com/amazonaws/services/iot/model/DeleteThingGroupRequest.java \* /opt/cola/permits/1882330181\_1704877760.8510087/0/aws-java-sdk-iot-1-12-581-sourcesjar/com/amazonaws/services/iot/model/transform/SigningProfileParameterJsonUnmarshaller.java \* /opt/cola/permits/1882330181\_1704877760.8510087/0/aws-java-sdk-iot-1-12-581-sourcesjar/com/amazonaws/services/iot/model/transform/ActiveViolationMarshaller.java \* /opt/cola/permits/1882330181\_1704877760.8510087/0/aws-java-sdk-iot-1-12-581-sourcesjar/com/amazonaws/services/iot/model/ProvisioningTemplateSummary.java \*

 /opt/cola/permits/1882330181\_1704877760.8510087/0/aws-java-sdk-iot-1-12-581-sourcesjar/com/amazonaws/services/iot/model/transform/ThingTypePropertiesMarshaller.java \* /opt/cola/permits/1882330181\_1704877760.8510087/0/aws-java-sdk-iot-1-12-581-sourcesjar/com/amazonaws/services/iot/model/transform/UpdateTopicRuleDestinationRequestMarshaller.java \* /opt/cola/permits/1882330181\_1704877760.8510087/0/aws-java-sdk-iot-1-12-581-sourcesjar/com/amazonaws/services/iotdata/model/transform/ListNamedShadowsForThingResultJsonUnmarshaller.java \* /opt/cola/permits/1882330181\_1704877760.8510087/0/aws-java-sdk-iot-1-12-581-sourcesjar/com/amazonaws/services/iot/model/transform/UpdateFleetMetricRequestProtocolMarshaller.java \* /opt/cola/permits/1882330181\_1704877760.8510087/0/aws-java-sdk-iot-1-12-581-sourcesjar/com/amazonaws/services/iotdata/model/GetRetainedMessageRequest.java \* /opt/cola/permits/1882330181\_1704877760.8510087/0/aws-java-sdk-iot-1-12-581-sourcesjar/com/amazonaws/services/iot/model/transform/DeleteJobRequestProtocolMarshaller.java

\*

 /opt/cola/permits/1882330181\_1704877760.8510087/0/aws-java-sdk-iot-1-12-581-sourcesjar/com/amazonaws/services/iot/model/UntagResourceRequest.java

\* /opt/cola/permits/1882330181\_1704877760.8510087/0/aws-java-sdk-iot-1-12-581-sourcesjar/com/amazonaws/services/iot/model/transform/DescribeIndexResultJsonUnmarshaller.java \* /opt/cola/permits/1882330181\_1704877760.8510087/0/aws-java-sdk-iot-1-12-581-sourcesjar/com/amazonaws/services/iot/model/IotSiteWiseAction.java

\* /opt/cola/permits/1882330181\_1704877760.8510087/0/aws-java-sdk-iot-1-12-581-sourcesjar/com/amazonaws/services/iot/model/transform/DeleteRoleAliasRequestProtocolMarshaller.java \* /opt/cola/permits/1882330181\_1704877760.8510087/0/aws-java-sdk-iot-1-12-581-sourcesjar/com/amazonaws/services/iot/model/transform/HttpContextMarshaller.java

\* /opt/cola/permits/1882330181\_1704877760.8510087/0/aws-java-sdk-iot-1-12-581-sourcesjar/com/amazonaws/services/iot/model/AttachPolicyResult.java \*

 /opt/cola/permits/1882330181\_1704877760.8510087/0/aws-java-sdk-iot-1-12-581-sourcesjar/com/amazonaws/services/iot/model/DetectMitigationActionExecutionStatus.java \* /opt/cola/permits/1882330181\_1704877760.8510087/0/aws-java-sdk-iot-1-12-581-sources-

jar/com/amazonaws/services/iot/model/transform/CodeSigningCertificateChainJsonUnmarshaller.java

\* /opt/cola/permits/1882330181\_1704877760.8510087/0/aws-java-sdk-iot-1-12-581-sourcesjar/com/amazonaws/services/iot/AWSIotAsyncClientBuilder.java

\* /opt/cola/permits/1882330181\_1704877760.8510087/0/aws-java-sdk-iot-1-12-581-sourcesjar/com/amazonaws/services/iot/model/DeleteFleetMetricRequest.java

\* /opt/cola/permits/1882330181\_1704877760.8510087/0/aws-java-sdk-iot-1-12-581-sourcesjar/com/amazonaws/services/iot/model/transform/AttachThingPrincipalRequestProtocolMarshaller.java \* /opt/cola/permits/1882330181\_1704877760.8510087/0/aws-java-sdk-iot-1-12-581-sourcesjar/com/amazonaws/services/iot/model/transform/LocationActionJsonUnmarshaller.java \*

 /opt/cola/permits/1882330181\_1704877760.8510087/0/aws-java-sdk-iot-1-12-581-sourcesjar/com/amazonaws/services/iot/model/transform/JobTemplateSummaryMarshaller.java \* /opt/cola/permits/1882330181\_1704877760.8510087/0/aws-java-sdk-iot-1-12-581-sourcesjar/com/amazonaws/services/iot/model/transform/GetTopicRuleResultJsonUnmarshaller.java \* /opt/cola/permits/1882330181\_1704877760.8510087/0/aws-java-sdk-iot-1-12-581-sourcesjar/com/amazonaws/services/iot/model/transform/DeleteV2LoggingLevelRequestProtocolMarshaller.java \* /opt/cola/permits/1882330181\_1704877760.8510087/0/aws-java-sdk-iot-1-12-581-sourcesjar/com/amazonaws/services/iot/model/ListDetectMitigationActionsTasksResult.java \* /opt/cola/permits/1882330181\_1704877760.8510087/0/aws-java-sdk-iot-1-12-581-sourcesjar/com/amazonaws/services/iot/model/transform/AuthorizerSummaryJsonUnmarshaller.java \* /opt/cola/permits/1882330181\_1704877760.8510087/0/aws-java-sdk-iot-1-12-581-sourcesjar/com/amazonaws/services/iot/model/transform/LambdaActionMarshaller.java \*

 /opt/cola/permits/1882330181\_1704877760.8510087/0/aws-java-sdk-iot-1-12-581-sourcesjar/com/amazonaws/services/iot/model/transform/OTAUpdateSummaryJsonUnmarshaller.java \* /opt/cola/permits/1882330181\_1704877760.8510087/0/aws-java-sdk-iot-1-12-581-sourcesjar/com/amazonaws/services/iot/model/ListJobExecutionsForThingRequest.java \* /opt/cola/permits/1882330181\_1704877760.8510087/0/aws-java-sdk-iot-1-12-581-sourcesjar/com/amazonaws/services/iot/model/transform/DescribeIndexRequestProtocolMarshaller.java \* /opt/cola/permits/1882330181\_1704877760.8510087/0/aws-java-sdk-iot-1-12-581-sourcesjar/com/amazonaws/services/iot/model/transform/BillingGroupPropertiesJsonUnmarshaller.java \* /opt/cola/permits/1882330181\_1704877760.8510087/0/aws-java-sdk-iot-1-12-581-sourcesjar/com/amazonaws/services/iot/model/transform/ListTargetsForSecurityProfileRequestProtocolMarshaller.java \*

 /opt/cola/permits/1882330181\_1704877760.8510087/0/aws-java-sdk-iot-1-12-581-sourcesjar/com/amazonaws/services/iot/model/transform/ListAuthorizersRequestProtocolMarshaller.java \* /opt/cola/permits/1882330181\_1704877760.8510087/0/aws-java-sdk-iot-1-12-581-sourcesjar/com/amazonaws/services/iot/model/transform/AuditSuppressionJsonUnmarshaller.java \* /opt/cola/permits/1882330181\_1704877760.8510087/0/aws-java-sdk-iot-1-12-581-sourcesjar/com/amazonaws/services/iot/model/GetLoggingOptionsRequest.java \* /opt/cola/permits/1882330181\_1704877760.8510087/0/aws-java-sdk-iot-1-12-581-sourcesjar/com/amazonaws/services/iot/model/transform/StopThingRegistrationTaskRequestProtocolMarshaller.java \* /opt/cola/permits/1882330181\_1704877760.8510087/0/aws-java-sdk-iot-1-12-581-sourcesjar/com/amazonaws/services/iot/model/transform/ListJobsRequestProtocolMarshaller.java \* /opt/cola/permits/1882330181\_1704877760.8510087/0/aws-java-sdk-iot-1-12-581-sourcesjar/com/amazonaws/services/iotdata/model/ResourceNotFoundException.java \*

 /opt/cola/permits/1882330181\_1704877760.8510087/0/aws-java-sdk-iot-1-12-581-sourcesjar/com/amazonaws/services/iot/model/transform/TopicRuleListItemJsonUnmarshaller.java
\* /opt/cola/permits/1882330181\_1704877760.8510087/0/aws-java-sdk-iot-1-12-581-sources-

jar/com/amazonaws/services/iot/model/DescribeScheduledAuditResult.java

\* /opt/cola/permits/1882330181\_1704877760.8510087/0/aws-java-sdk-iot-1-12-581-sources-

jar/com/amazonaws/services/iot/model/transform/VpcDestinationConfigurationMarshaller.java

\* /opt/cola/permits/1882330181\_1704877760.8510087/0/aws-java-sdk-iot-1-12-581-sources-

jar/com/amazonaws/services/iot/model/transform/ListRelatedResourcesForAuditFindingRequestProtocolMarshaller. java

\* /opt/cola/permits/1882330181\_1704877760.8510087/0/aws-java-sdk-iot-1-12-581-sources-

jar/com/amazonaws/services/iot/model/TaskStatisticsForAuditCheck.java

\* /opt/cola/permits/1882330181\_1704877760.8510087/0/aws-java-sdk-iot-1-12-581-sources-

jar/com/amazonaws/services/iot/model/transform/ViolationEventOccurrenceRangeJsonUnmarshaller.java \*

/opt/cola/permits/1882330181\_1704877760.8510087/0/aws-java-sdk-iot-1-12-581-sources-

jar/com/amazonaws/services/iot/model/DeleteAuditSuppressionRequest.java

\* /opt/cola/permits/1882330181\_1704877760.8510087/0/aws-java-sdk-iot-1-12-581-sources-

jar/com/amazonaws/services/iot/model/transform/UpdateRoleAliasResultJsonUnmarshaller.java

```
* /opt/cola/permits/1882330181_1704877760.8510087/0/aws-java-sdk-iot-1-12-581-sources-
jar/com/amazonaws/services/iot/model/JobExecutionStatus.java
```
\* /opt/cola/permits/1882330181\_1704877760.8510087/0/aws-java-sdk-iot-1-12-581-sourcesjar/com/amazonaws/services/iot/model/transform/UpdateSecurityProfileRequestProtocolMarshaller.java \* /opt/cola/permits/1882330181\_1704877760.8510087/0/aws-java-sdk-iot-1-12-581-sourcesjar/com/amazonaws/services/iot/model/transform/TestInvokeAuthorizerResultJsonUnmarshaller.java \* /opt/cola/permits/1882330181\_1704877760.8510087/0/aws-java-sdk-iot-1-12-581-sourcesjar/com/amazonaws/services/iot/model/DeleteProvisioningTemplateVersionResult.java \*

 /opt/cola/permits/1882330181\_1704877760.8510087/0/aws-java-sdk-iot-1-12-581-sourcesjar/com/amazonaws/services/iot/model/transform/DeleteAuditSuppressionResultJsonUnmarshaller.java \* /opt/cola/permits/1882330181\_1704877760.8510087/0/aws-java-sdk-iot-1-12-581-sourcesjar/com/amazonaws/services/iot/model/AuditFrequency.java

\* /opt/cola/permits/1882330181\_1704877760.8510087/0/aws-java-sdk-iot-1-12-581-sourcesjar/com/amazonaws/services/iot/model/DomainConfigurationStatus.java

\* /opt/cola/permits/1882330181\_1704877760.8510087/0/aws-java-sdk-iot-1-12-581-sourcesjar/com/amazonaws/services/iot/model/CreateJobTemplateResult.java

\* /opt/cola/permits/1882330181\_1704877760.8510087/0/aws-java-sdk-iot-1-12-581-sourcesjar/com/amazonaws/services/iotdata/model/PayloadFormatIndicator.java

\* /opt/cola/permits/1882330181\_1704877760.8510087/0/aws-java-sdk-iot-1-12-581-sourcesjar/com/amazonaws/services/iot/model/transform/TimestreamDimensionMarshaller.java \*

/opt/cola/permits/1882330181\_1704877760.8510087/0/aws-java-sdk-iot-1-12-581-sources-

jar/com/amazonaws/services/iot/model/transform/PutVerificationStateOnViolationResultJsonUnmarshaller.java \* /opt/cola/permits/1882330181\_1704877760.8510087/0/aws-java-sdk-iot-1-12-581-sources-

jar/com/amazonaws/services/iotdata/AWSIotDataAsync.java

\* /opt/cola/permits/1882330181\_1704877760.8510087/0/aws-java-sdk-iot-1-12-581-sourcesjar/com/amazonaws/services/iot/model/ListJobsResult.java

\* /opt/cola/permits/1882330181\_1704877760.8510087/0/aws-java-sdk-iot-1-12-581-sources-

jar/com/amazonaws/services/iot/model/transform/ViolationEventJsonUnmarshaller.java

\* /opt/cola/permits/1882330181\_1704877760.8510087/0/aws-java-sdk-iot-1-12-581-sources-

jar/com/amazonaws/services/iot/model/transform/VpcDestinationSummaryMarshaller.java

\* /opt/cola/permits/1882330181\_1704877760.8510087/0/aws-java-sdk-iot-1-12-581-sourcesjar/com/amazonaws/services/iot/model/transform/ListAuditMitigationActionsTasksRequestMarshaller.java \*

 /opt/cola/permits/1882330181\_1704877760.8510087/0/aws-java-sdk-iot-1-12-581-sourcesjar/com/amazonaws/services/iot/model/ProvisioningHook.java

\* /opt/cola/permits/1882330181\_1704877760.8510087/0/aws-java-sdk-iot-1-12-581-sourcesjar/com/amazonaws/services/iot/model/transform/BehaviorCriteriaJsonUnmarshaller.java \* /opt/cola/permits/1882330181\_1704877760.8510087/0/aws-java-sdk-iot-1-12-581-sourcesjar/com/amazonaws/services/iot/model/transform/RepublishActionJsonUnmarshaller.java \* /opt/cola/permits/1882330181\_1704877760.8510087/0/aws-java-sdk-iot-1-12-581-sourcesjar/com/amazonaws/services/iot/model/transform/CancelAuditTaskRequestMarshaller.java \* /opt/cola/permits/1882330181\_1704877760.8510087/0/aws-java-sdk-iot-1-12-581-sourcesjar/com/amazonaws/services/iot/model/DescribeJobTemplateRequest.java

\* /opt/cola/permits/1882330181\_1704877760.8510087/0/aws-java-sdk-iot-1-12-581-sourcesjar/com/amazonaws/services/iot/model/transform/TimestreamDimensionJsonUnmarshaller.java \*

 /opt/cola/permits/1882330181\_1704877760.8510087/0/aws-java-sdk-iot-1-12-581-sourcesjar/com/amazonaws/services/iot/model/transform/AbortCriteriaMarshaller.java

\* /opt/cola/permits/1882330181\_1704877760.8510087/0/aws-java-sdk-iot-1-12-581-sourcesjar/com/amazonaws/services/iot/model/transform/UntagResourceResultJsonUnmarshaller.java \* /opt/cola/permits/1882330181\_1704877760.8510087/0/aws-java-sdk-iot-1-12-581-sourcesjar/com/amazonaws/services/iot/model/AlertTarget.java

\* /opt/cola/permits/1882330181\_1704877760.8510087/0/aws-java-sdk-iot-1-12-581-sourcesjar/com/amazonaws/services/iot/model/transform/ListScheduledAuditsRequestProtocolMarshaller.java \* /opt/cola/permits/1882330181\_1704877760.8510087/0/aws-java-sdk-iot-1-12-581-sourcesjar/com/amazonaws/services/iot/model/transform/CreateThingTypeResultJsonUnmarshaller.java \* /opt/cola/permits/1882330181\_1704877760.8510087/0/aws-java-sdk-iot-1-12-581-sourcesjar/com/amazonaws/services/iot/model/transform/GetPolicyVersionRequestMarshaller.java \*

 /opt/cola/permits/1882330181\_1704877760.8510087/0/aws-java-sdk-iot-1-12-581-sourcesjar/com/amazonaws/services/iot/model/UpdateProvisioningTemplateRequest.java

\* /opt/cola/permits/1882330181\_1704877760.8510087/0/aws-java-sdk-iot-1-12-581-sourcesjar/com/amazonaws/services/iot/model/transform/StartDetectMitigationActionsTaskRequestMarshaller.java \* /opt/cola/permits/1882330181\_1704877760.8510087/0/aws-java-sdk-iot-1-12-581-sourcesjar/com/amazonaws/services/iot/model/transform/JobExecutionsRolloutConfigMarshaller.java \* /opt/cola/permits/1882330181\_1704877760.8510087/0/aws-java-sdk-iot-1-12-581-sourcesjar/com/amazonaws/services/iot/model/CreateProvisioningClaimRequest.java \* /opt/cola/permits/1882330181\_1704877760.8510087/0/aws-java-sdk-iot-1-12-581-sources-

jar/com/amazonaws/services/iot/model/transform/ListManagedJobTemplatesRequestMarshaller.java \* /opt/cola/permits/1882330181\_1704877760.8510087/0/aws-java-sdk-iot-1-12-581-sourcesjar/com/amazonaws/services/iot/model/transform/DetachThingPrincipalRequestMarshaller.java \*

 /opt/cola/permits/1882330181\_1704877760.8510087/0/aws-java-sdk-iot-1-12-581-sourcesjar/com/amazonaws/services/iot/model/transform/GetPackageVersionRequestProtocolMarshaller.java \* /opt/cola/permits/1882330181\_1704877760.8510087/0/aws-java-sdk-iot-1-12-581-sourcesjar/com/amazonaws/services/iot/model/transform/EnableTopicRuleResultJsonUnmarshaller.java \* /opt/cola/permits/1882330181\_1704877760.8510087/0/aws-java-sdk-iot-1-12-581-sourcesjar/com/amazonaws/services/iot/model/DeletePolicyVersionResult.java

\* /opt/cola/permits/1882330181\_1704877760.8510087/0/aws-java-sdk-iot-1-12-581-sourcesjar/com/amazonaws/services/iot/model/SetV2LoggingOptionsRequest.java

\* /opt/cola/permits/1882330181\_1704877760.8510087/0/aws-java-sdk-iot-1-12-581-sourcesjar/com/amazonaws/services/iot/model/transform/InternalFailureExceptionUnmarshaller.java \* /opt/cola/permits/1882330181\_1704877760.8510087/0/aws-java-sdk-iot-1-12-581-sourcesjar/com/amazonaws/services/iot/model/PublishFindingToSnsParams.java

 /opt/cola/permits/1882330181\_1704877760.8510087/0/aws-java-sdk-iot-1-12-581-sourcesjar/com/amazonaws/services/iot/model/TimeoutConfig.java

\*

\* /opt/cola/permits/1882330181\_1704877760.8510087/0/aws-java-sdk-iot-1-12-581-sourcesjar/com/amazonaws/services/iot/model/transform/ListPrincipalPoliciesRequestMarshaller.java \* /opt/cola/permits/1882330181\_1704877760.8510087/0/aws-java-sdk-iot-1-12-581-sourcesjar/com/amazonaws/services/iot/model/DescribeAuthorizerResult.java

\* /opt/cola/permits/1882330181\_1704877760.8510087/0/aws-java-sdk-iot-1-12-581-sourcesjar/com/amazonaws/services/iot/model/StartDetectMitigationActionsTaskResult.java

\* /opt/cola/permits/1882330181\_1704877760.8510087/0/aws-java-sdk-iot-1-12-581-sources-

jar/com/amazonaws/services/iot/model/transform/AwsJobExecutionsRolloutConfigMarshaller.java

\* /opt/cola/permits/1882330181\_1704877760.8510087/0/aws-java-sdk-iot-1-12-581-sources-

jar/com/amazonaws/services/iot/model/transform/ConfirmTopicRuleDestinationResultJsonUnmarshaller.java \*

 /opt/cola/permits/1882330181\_1704877760.8510087/0/aws-java-sdk-iot-1-12-581-sourcesjar/com/amazonaws/services/iot/model/DeletePolicyRequest.java

\* /opt/cola/permits/1882330181\_1704877760.8510087/0/aws-java-sdk-iot-1-12-581-sources-

jar/com/amazonaws/services/iot/model/transform/GetTopicRuleDestinationRequestProtocolMarshaller.java

\* /opt/cola/permits/1882330181\_1704877760.8510087/0/aws-java-sdk-iot-1-12-581-sources-

jar/com/amazonaws/services/iot/model/DeleteCustomMetricRequest.java

\* /opt/cola/permits/1882330181\_1704877760.8510087/0/aws-java-sdk-iot-1-12-581-sourcesjar/com/amazonaws/services/iotdata/package-info.java

\* /opt/cola/permits/1882330181\_1704877760.8510087/0/aws-java-sdk-iot-1-12-581-sourcesjar/com/amazonaws/services/iot/model/ListThingsRequest.java

\* /opt/cola/permits/1882330181\_1704877760.8510087/0/aws-java-sdk-iot-1-12-581-sourcesjar/com/amazonaws/services/iot/model/ListThingsInThingGroupRequest.java \*

 /opt/cola/permits/1882330181\_1704877760.8510087/0/aws-java-sdk-iot-1-12-581-sourcesjar/com/amazonaws/services/iot/model/transform/InvalidQueryExceptionUnmarshaller.java \* /opt/cola/permits/1882330181\_1704877760.8510087/0/aws-java-sdk-iot-1-12-581-sourcesjar/com/amazonaws/services/iot/model/transform/HttpUrlDestinationConfigurationJsonUnmarshaller.java \* /opt/cola/permits/1882330181\_1704877760.8510087/0/aws-java-sdk-iot-1-12-581-sourcesjar/com/amazonaws/services/iot/model/transform/ListViolationEventsRequestMarshaller.java \* /opt/cola/permits/1882330181\_1704877760.8510087/0/aws-java-sdk-iot-1-12-581-sourcesjar/com/amazonaws/services/iot/model/transform/GetV2LoggingOptionsRequestMarshaller.java \* /opt/cola/permits/1882330181\_1704877760.8510087/0/aws-java-sdk-iot-1-12-581-sourcesjar/com/amazonaws/services/iot/model/transform/AuditNotificationTargetMarshaller.java \* /opt/cola/permits/1882330181\_1704877760.8510087/0/aws-java-sdk-iot-1-12-581-sourcesjar/com/amazonaws/services/iot/model/PutVerificationStateOnViolationResult.java \*

 /opt/cola/permits/1882330181\_1704877760.8510087/0/aws-java-sdk-iot-1-12-581-sourcesjar/com/amazonaws/services/iot/model/ReplaceTopicRuleRequest.java

\* /opt/cola/permits/1882330181\_1704877760.8510087/0/aws-java-sdk-iot-1-12-581-sourcesjar/com/amazonaws/services/iot/model/transform/CreateFleetMetricRequestProtocolMarshaller.java \* /opt/cola/permits/1882330181\_1704877760.8510087/0/aws-java-sdk-iot-1-12-581-sourcesjar/com/amazonaws/services/iot/model/AssociateTargetsWithJobRequest.java \* /opt/cola/permits/1882330181\_1704877760.8510087/0/aws-java-sdk-iot-1-12-581-sourcesjar/com/amazonaws/services/iot/model/transform/UpdateBillingGroupRequestMarshaller.java \* /opt/cola/permits/1882330181\_1704877760.8510087/0/aws-java-sdk-iot-1-12-581-sourcesjar/com/amazonaws/services/iot/model/DetachThingPrincipalRequest.java \* /opt/cola/permits/1882330181\_1704877760.8510087/0/aws-java-sdk-iot-1-12-581-sourcesjar/com/amazonaws/services/iot/model/transform/UpdateDomainConfigurationResultJsonUnmarshaller.java

\*

/opt/cola/permits/1882330181\_1704877760.8510087/0/aws-java-sdk-iot-1-12-581-sources-

jar/com/amazonaws/services/iot/model/ListThingRegistrationTaskReportsRequest.java

\* /opt/cola/permits/1882330181\_1704877760.8510087/0/aws-java-sdk-iot-1-12-581-sourcesjar/com/amazonaws/services/iot/model/ThingTypeProperties.java

\* /opt/cola/permits/1882330181\_1704877760.8510087/0/aws-java-sdk-iot-1-12-581-sourcesjar/com/amazonaws/services/iot/model/transform/PolicyJsonUnmarshaller.java

\* /opt/cola/permits/1882330181\_1704877760.8510087/0/aws-java-sdk-iot-1-12-581-sourcesjar/com/amazonaws/services/iot/model/UpdateAuthorizerRequest.java

\* /opt/cola/permits/1882330181\_1704877760.8510087/0/aws-java-sdk-iot-1-12-581-sourcesjar/com/amazonaws/services/iot/model/transform/TestInvokeAuthorizerRequestMarshaller.java \* /opt/cola/permits/1882330181\_1704877760.8510087/0/aws-java-sdk-iot-1-12-581-sourcesjar/com/amazonaws/services/iot/model/MetricToRetain.java \*

 /opt/cola/permits/1882330181\_1704877760.8510087/0/aws-java-sdk-iot-1-12-581-sourcesjar/com/amazonaws/services/iot/model/DeleteAccountAuditConfigurationRequest.java \* /opt/cola/permits/1882330181\_1704877760.8510087/0/aws-java-sdk-iot-1-12-581-sources-

jar/com/amazonaws/services/iot/model/AuthInfo.java

\* /opt/cola/permits/1882330181\_1704877760.8510087/0/aws-java-sdk-iot-1-12-581-sourcesjar/com/amazonaws/services/iot/model/ListAuditSuppressionsRequest.java

\* /opt/cola/permits/1882330181\_1704877760.8510087/0/aws-java-sdk-iot-1-12-581-sourcesjar/com/amazonaws/services/iot/model/transform/ListAuditSuppressionsRequestProtocolMarshaller.java \* /opt/cola/permits/1882330181\_1704877760.8510087/0/aws-java-sdk-iot-1-12-581-sourcesjar/com/amazonaws/services/iot/model/transform/DeletePackageVersionRequestMarshaller.java \* /opt/cola/permits/1882330181\_1704877760.8510087/0/aws-java-sdk-iot-1-12-581-sourcesjar/com/amazonaws/services/iot/model/AssetPropertyTimestamp.java

\* /opt/cola/permits/1882330181\_1704877760.8510087/0/aws-java-sdk-iot-1-12-581-sourcesjar/com/amazonaws/services/iot/model/transform/MetricValueJsonUnmarshaller.java \*

 /opt/cola/permits/1882330181\_1704877760.8510087/0/aws-java-sdk-iot-1-12-581-sourcesjar/com/amazonaws/services/iot/model/transform/DeleteFleetMetricRequestMarshaller.java \* /opt/cola/permits/1882330181\_1704877760.8510087/0/aws-java-sdk-iot-1-12-581-sourcesjar/com/amazonaws/services/iot/model/transform/UpdatePackageResultJsonUnmarshaller.java \* /opt/cola/permits/1882330181\_1704877760.8510087/0/aws-java-sdk-iot-1-12-581-sourcesjar/com/amazonaws/services/iot/model/transform/StatisticalThresholdJsonUnmarshaller.java \* /opt/cola/permits/1882330181\_1704877760.8510087/0/aws-java-sdk-iot-1-12-581-sourcesjar/com/amazonaws/services/iot/model/transform/StartDetectMitigationActionsTaskResultJsonUnmarshaller.java \* /opt/cola/permits/1882330181\_1704877760.8510087/0/aws-java-sdk-iot-1-12-581-sourcesjar/com/amazonaws/services/iot/model/transform/AuthorizerDescriptionMarshaller.java \*

 /opt/cola/permits/1882330181\_1704877760.8510087/0/aws-java-sdk-iot-1-12-581-sourcesjar/com/amazonaws/services/iot/model/ListAuthorizersResult.java

\* /opt/cola/permits/1882330181\_1704877760.8510087/0/aws-java-sdk-iot-1-12-581-sourcesjar/com/amazonaws/services/iot/model/TransferCertificateRequest.java

\* /opt/cola/permits/1882330181\_1704877760.8510087/0/aws-java-sdk-iot-1-12-581-sourcesjar/com/amazonaws/services/iot/model/transform/ListTargetsForPolicyRequestMarshaller.java \* /opt/cola/permits/1882330181\_1704877760.8510087/0/aws-java-sdk-iot-1-12-581-sourcesjar/com/amazonaws/services/iot/model/transform/GetOTAUpdateRequestProtocolMarshaller.java \* /opt/cola/permits/1882330181\_1704877760.8510087/0/aws-java-sdk-iot-1-12-581-sourcesjar/com/amazonaws/services/iot/model/transform/ScheduledAuditMetadataMarshaller.java \* /opt/cola/permits/1882330181\_1704877760.8510087/0/aws-java-sdk-iot-1-12-581-sourcesjar/com/amazonaws/services/iot/model/DescribeAuditSuppressionResult.java \*

 /opt/cola/permits/1882330181\_1704877760.8510087/0/aws-java-sdk-iot-1-12-581-sourcesjar/com/amazonaws/services/iot/model/ViolationEventType.java

\* /opt/cola/permits/1882330181\_1704877760.8510087/0/aws-java-sdk-iot-1-12-581-sourcesjar/com/amazonaws/services/iot/model/transform/ListScheduledAuditsRequestMarshaller.java \* /opt/cola/permits/1882330181\_1704877760.8510087/0/aws-java-sdk-iot-1-12-581-sourcesjar/com/amazonaws/services/iot/model/PolicyVersionIdentifier.java

\* /opt/cola/permits/1882330181\_1704877760.8510087/0/aws-java-sdk-iot-1-12-581-sourcesjar/com/amazonaws/services/iot/model/transform/HttpUrlDestinationSummaryMarshaller.java \* /opt/cola/permits/1882330181\_1704877760.8510087/0/aws-java-sdk-iot-1-12-581-sourcesjar/com/amazonaws/services/iot/model/transform/CreateJobResultJsonUnmarshaller.java \* /opt/cola/permits/1882330181\_1704877760.8510087/0/aws-java-sdk-iot-1-12-581-sourcesjar/com/amazonaws/services/iot/model/transform/OTAUpdateFileJsonUnmarshaller.java \*

 /opt/cola/permits/1882330181\_1704877760.8510087/0/aws-java-sdk-iot-1-12-581-sourcesjar/com/amazonaws/services/iot/model/transform/UpdateEventConfigurationsResultJsonUnmarshaller.java \* /opt/cola/permits/1882330181\_1704877760.8510087/0/aws-java-sdk-iot-1-12-581-sourcesjar/com/amazonaws/services/iot/model/UpdatePackageConfigurationResult.java \* /opt/cola/permits/1882330181\_1704877760.8510087/0/aws-java-sdk-iot-1-12-581-sources-

jar/com/amazonaws/services/iot/model/transform/UpdateCACertificateRequestMarshaller.java \* /opt/cola/permits/1882330181\_1704877760.8510087/0/aws-java-sdk-iot-1-12-581-sourcesjar/com/amazonaws/services/iot/model/JobExecutionSummaryForThing.java

\* /opt/cola/permits/1882330181\_1704877760.8510087/0/aws-java-sdk-iot-1-12-581-sourcesjar/com/amazonaws/services/iot/model/transform/ThingTypePropertiesJsonUnmarshaller.java \* /opt/cola/permits/1882330181\_1704877760.8510087/0/aws-java-sdk-iot-1-12-581-sourcesjar/com/amazonaws/services/iot/model/AuthorizerStatus.java

\*

 /opt/cola/permits/1882330181\_1704877760.8510087/0/aws-java-sdk-iot-1-12-581-sourcesjar/com/amazonaws/services/iot/model/Stream.java

\* /opt/cola/permits/1882330181\_1704877760.8510087/0/aws-java-sdk-iot-1-12-581-sourcesjar/com/amazonaws/services/iot/model/CACertificateDescription.java

\* /opt/cola/permits/1882330181\_1704877760.8510087/0/aws-java-sdk-iot-1-12-581-sources-

jar/com/amazonaws/services/iot/model/transform/CreateJobTemplateRequestProtocolMarshaller.java

jar/com/amazonaws/services/iot/model/transform/ListIndicesRequestMarshaller.java

\* /opt/cola/permits/1882330181\_1704877760.8510087/0/aws-java-sdk-iot-1-12-581-sourcesjar/com/amazonaws/services/iot/model/ViolationEvent.java

\* /opt/cola/permits/1882330181\_1704877760.8510087/0/aws-java-sdk-iot-1-12-581-sourcesjar/com/amazonaws/services/iot/model/DeletePackageResult.java

\* /opt/cola/permits/1882330181\_1704877760.8510087/0/aws-java-sdk-iot-1-12-581-sourcesjar/com/amazonaws/services/iot/model/transform/RegistrationConfigMarshaller.java \*

 /opt/cola/permits/1882330181\_1704877760.8510087/0/aws-java-sdk-iot-1-12-581-sourcesjar/com/amazonaws/services/iot/model/transform/SetV2LoggingOptionsResultJsonUnmarshaller.java \* /opt/cola/permits/1882330181\_1704877760.8510087/0/aws-java-sdk-iot-1-12-581-sourcesjar/com/amazonaws/services/iot/model/ListStreamsResult.java

\* /opt/cola/permits/1882330181\_1704877760.8510087/0/aws-java-sdk-iot-1-12-581-sourcesjar/com/amazonaws/services/iot/model/CreateSecurityProfileRequest.java

\* /opt/cola/permits/1882330181\_1704877760.8510087/0/aws-java-sdk-iot-1-12-581-sourcesjar/com/amazonaws/services/iot/model/DeleteCACertificateResult.java

\* /opt/cola/permits/1882330181\_1704877760.8510087/0/aws-java-sdk-iot-1-12-581-sourcesjar/com/amazonaws/services/iot/model/transform/ListCACertificatesRequestProtocolMarshaller.java \* /opt/cola/permits/1882330181\_1704877760.8510087/0/aws-java-sdk-iot-1-12-581-sourcesjar/com/amazonaws/services/iot/model/transform/GetJobDocumentResultJsonUnmarshaller.java \*

 /opt/cola/permits/1882330181\_1704877760.8510087/0/aws-java-sdk-iot-1-12-581-sourcesjar/com/amazonaws/services/iot/model/CreateJobResult.java

\* /opt/cola/permits/1882330181\_1704877760.8510087/0/aws-java-sdk-iot-1-12-581-sourcesjar/com/amazonaws/services/iot/model/transform/ListAuthorizersRequestMarshaller.java \* /opt/cola/permits/1882330181\_1704877760.8510087/0/aws-java-sdk-iot-1-12-581-sourcesjar/com/amazonaws/services/iot/model/transform/ListBillingGroupsResultJsonUnmarshaller.java \* /opt/cola/permits/1882330181\_1704877760.8510087/0/aws-java-sdk-iot-1-12-581-sourcesjar/com/amazonaws/services/iot/model/UpdateThingResult.java

\* /opt/cola/permits/1882330181\_1704877760.8510087/0/aws-java-sdk-iot-1-12-581-sources-

jar/com/amazonaws/services/iotdata/model/transform/ListNamedShadowsForThingRequestProtocolMarshaller.java

\* /opt/cola/permits/1882330181\_1704877760.8510087/0/aws-java-sdk-iot-1-12-581-sources-

jar/com/amazonaws/services/iot/model/CreateCertificateFromCsrResult.java

\*

 /opt/cola/permits/1882330181\_1704877760.8510087/0/aws-java-sdk-iot-1-12-581-sourcesjar/com/amazonaws/services/iot/model/transform/ListFleetMetricsRequestProtocolMarshaller.java \* /opt/cola/permits/1882330181\_1704877760.8510087/0/aws-java-sdk-iot-1-12-581-sourcesjar/com/amazonaws/services/iot/model/CreateOTAUpdateResult.java \* /opt/cola/permits/1882330181\_1704877760.8510087/0/aws-java-sdk-iot-1-12-581-sourcesjar/com/amazonaws/services/iot/model/transform/DeleteBillingGroupResultJsonUnmarshaller.java \* /opt/cola/permits/1882330181\_1704877760.8510087/0/aws-java-sdk-iot-1-12-581-sourcesjar/com/amazonaws/services/iot/model/GetTopicRuleDestinationRequest.java \* /opt/cola/permits/1882330181\_1704877760.8510087/0/aws-java-sdk-iot-1-12-581-sourcesjar/com/amazonaws/services/iot/model/transform/ListPrincipalThingsRequestProtocolMarshaller.java \* /opt/cola/permits/1882330181\_1704877760.8510087/0/aws-java-sdk-iot-1-12-581-sourcesjar/com/amazonaws/services/iot/model/transform/UpdatePackageVersionRequestMarshaller.java \*

 /opt/cola/permits/1882330181\_1704877760.8510087/0/aws-java-sdk-iot-1-12-581-sourcesjar/com/amazonaws/services/iot/model/TopicRule.java

\* /opt/cola/permits/1882330181\_1704877760.8510087/0/aws-java-sdk-iot-1-12-581-sourcesjar/com/amazonaws/services/iot/model/MetricValue.java

\* /opt/cola/permits/1882330181\_1704877760.8510087/0/aws-java-sdk-iot-1-12-581-sourcesjar/com/amazonaws/services/iot/model/TagResourceRequest.java

\* /opt/cola/permits/1882330181\_1704877760.8510087/0/aws-java-sdk-iot-1-12-581-sourcesjar/com/amazonaws/services/iot/model/transform/CreateProvisioningTemplateVersionRequestMarshaller.java \* /opt/cola/permits/1882330181\_1704877760.8510087/0/aws-java-sdk-iot-1-12-581-sourcesjar/com/amazonaws/services/iot/model/transform/DeletePolicyVersionRequestMarshaller.java \* /opt/cola/permits/1882330181\_1704877760.8510087/0/aws-java-sdk-iot-1-12-581-sourcesjar/com/amazonaws/services/iot/model/transform/ThingGroupPropertiesMarshaller.java \*

 /opt/cola/permits/1882330181\_1704877760.8510087/0/aws-java-sdk-iot-1-12-581-sourcesjar/com/amazonaws/services/iot/model/DeleteThingTypeRequest.java

\* /opt/cola/permits/1882330181\_1704877760.8510087/0/aws-java-sdk-iot-1-12-581-sourcesjar/com/amazonaws/services/iot/model/transform/TopicRuleDestinationJsonUnmarshaller.java \* /opt/cola/permits/1882330181\_1704877760.8510087/0/aws-java-sdk-iot-1-12-581-sourcesjar/com/amazonaws/services/iot/model/GetIndexingConfigurationResult.java \* /opt/cola/permits/1882330181\_1704877760.8510087/0/aws-java-sdk-iot-1-12-581-sourcesjar/com/amazonaws/services/iot/model/transform/AuthorizerSummaryMarshaller.java \* /opt/cola/permits/1882330181\_1704877760.8510087/0/aws-java-sdk-iot-1-12-581-sourcesjar/com/amazonaws/services/iot/model/transform/MqttContextJsonUnmarshaller.java \* /opt/cola/permits/1882330181\_1704877760.8510087/0/aws-java-sdk-iot-1-12-581-sourcesjar/com/amazonaws/services/iot/model/JobStatus.java

\*

 /opt/cola/permits/1882330181\_1704877760.8510087/0/aws-java-sdk-iot-1-12-581-sourcesjar/com/amazonaws/services/iotdata/model/PublishRequest.java

\* /opt/cola/permits/1882330181\_1704877760.8510087/0/aws-java-sdk-iot-1-12-581-sourcesjar/com/amazonaws/services/iot/model/transform/CreateBillingGroupRequestProtocolMarshaller.java \* /opt/cola/permits/1882330181\_1704877760.8510087/0/aws-java-sdk-iot-1-12-581-sourcesjar/com/amazonaws/services/iot/model/transform/PercentPairMarshaller.java \* /opt/cola/permits/1882330181\_1704877760.8510087/0/aws-java-sdk-iot-1-12-581-sourcesjar/com/amazonaws/services/iot/model/transform/AwsJobPresignedUrlConfigJsonUnmarshaller.java \* /opt/cola/permits/1882330181\_1704877760.8510087/0/aws-java-sdk-iot-1-12-581-sourcesjar/com/amazonaws/services/iot/model/transform/CreateDynamicThingGroupRequestMarshaller.java \* /opt/cola/permits/1882330181\_1704877760.8510087/0/aws-java-sdk-iot-1-12-581-sourcesjar/com/amazonaws/services/iot/model/transform/DescribeDetectMitigationActionsTaskRequestProtocolMarshaller. java

\*

 /opt/cola/permits/1882330181\_1704877760.8510087/0/aws-java-sdk-iot-1-12-581-sourcesjar/com/amazonaws/services/iot/model/transform/DescribeIndexRequestMarshaller.java \* /opt/cola/permits/1882330181\_1704877760.8510087/0/aws-java-sdk-iot-1-12-581-sourcesjar/com/amazonaws/services/iot/model/transform/TlsContextJsonUnmarshaller.java \* /opt/cola/permits/1882330181\_1704877760.8510087/0/aws-java-sdk-iot-1-12-581-sourcesjar/com/amazonaws/services/iot/package-info.java

\* /opt/cola/permits/1882330181\_1704877760.8510087/0/aws-java-sdk-iot-1-12-581-sourcesjar/com/amazonaws/services/iot/model/DescribeThingRegistrationTaskResult.java

\* /opt/cola/permits/1882330181\_1704877760.8510087/0/aws-java-sdk-iot-1-12-581-sources-

jar/com/amazonaws/services/iot/model/transform/AuditCheckDetailsMarshaller.java

\* /opt/cola/permits/1882330181\_1704877760.8510087/0/aws-java-sdk-iot-1-12-581-sources-

jar/com/amazonaws/services/iot/model/transform/DescribeProvisioningTemplateVersionResultJsonUnmarshaller.ja va

\*

\*

 /opt/cola/permits/1882330181\_1704877760.8510087/0/aws-java-sdk-iot-1-12-581-sourcesjar/com/amazonaws/services/iot/model/transform/StartSigningJobParameterMarshaller.java \* /opt/cola/permits/1882330181\_1704877760.8510087/0/aws-java-sdk-iot-1-12-581-sourcesjar/com/amazonaws/services/iot/model/transform/ListSecurityProfilesForTargetRequestMarshaller.java \* /opt/cola/permits/1882330181\_1704877760.8510087/0/aws-java-sdk-iot-1-12-581-sourcesjar/com/amazonaws/services/iot/model/DeleteTopicRuleDestinationResult.java \* /opt/cola/permits/1882330181\_1704877760.8510087/0/aws-java-sdk-iot-1-12-581-sourcesjar/com/amazonaws/services/iot/model/ConflictException.java \* /opt/cola/permits/1882330181\_1704877760.8510087/0/aws-java-sdk-iot-1-12-581-sourcesjar/com/amazonaws/services/iot/model/TaskAlreadyExistsException.java \* /opt/cola/permits/1882330181\_1704877760.8510087/0/aws-java-sdk-iot-1-12-581-sourcesjar/com/amazonaws/services/iot/model/transform/UpdateDynamicThingGroupResultJsonUnmarshaller.java \* /opt/cola/permits/1882330181\_1704877760.8510087/0/aws-java-sdk-iot-1-12-581-sourcesjar/com/amazonaws/services/iot/model/transform/AwsJobRateIncreaseCriteriaJsonUnmarshaller.java \* /opt/cola/permits/1882330181\_1704877760.8510087/0/aws-java-sdk-iot-1-12-581-sources-

jar/com/amazonaws/services/iot/model/transform/CreateDynamicThingGroupRequestProtocolMarshaller.java \* /opt/cola/permits/1882330181\_1704877760.8510087/0/aws-java-sdk-iot-1-12-581-sourcesjar/com/amazonaws/services/iot/model/transform/ListThingPrincipalsRequestMarshaller.java \* /opt/cola/permits/1882330181\_1704877760.8510087/0/aws-java-sdk-iot-1-12-581-sources-

jar/com/amazonaws/services/iot/model/LogTargetConfiguration.java

\* /opt/cola/permits/1882330181\_1704877760.8510087/0/aws-java-sdk-iot-1-12-581-sourcesjar/com/amazonaws/services/iot/model/transform/CancelJobRequestProtocolMarshaller.java \* /opt/cola/permits/1882330181\_1704877760.8510087/0/aws-java-sdk-iot-1-12-581-sourcesjar/com/amazonaws/services/iot/model/DeleteV2LoggingLevelResult.java \*

 /opt/cola/permits/1882330181\_1704877760.8510087/0/aws-java-sdk-iot-1-12-581-sourcesjar/com/amazonaws/services/iot/model/transform/CreatePolicyRequestProtocolMarshaller.java \* /opt/cola/permits/1882330181\_1704877760.8510087/0/aws-java-sdk-iot-1-12-581-sourcesjar/com/amazonaws/services/iot/model/MessageFormat.java

\* /opt/cola/permits/1882330181\_1704877760.8510087/0/aws-java-sdk-iot-1-12-581-sourcesjar/com/amazonaws/services/iot/model/transform/JobExecutionsRetryConfigJsonUnmarshaller.java \* /opt/cola/permits/1882330181\_1704877760.8510087/0/aws-java-sdk-iot-1-12-581-sourcesjar/com/amazonaws/services/iot/model/transform/ListTopicRulesRequestProtocolMarshaller.java \* /opt/cola/permits/1882330181\_1704877760.8510087/0/aws-java-sdk-iot-1-12-581-sourcesjar/com/amazonaws/services/iot/model/UpdateCustomMetricResult.java

\* /opt/cola/permits/1882330181\_1704877760.8510087/0/aws-java-sdk-iot-1-12-581-sourcesjar/com/amazonaws/services/iot/model/HttpUrlDestinationConfiguration.java

 /opt/cola/permits/1882330181\_1704877760.8510087/0/aws-java-sdk-iot-1-12-581-sourcesjar/com/amazonaws/services/iot/model/StreamFile.java

jar/com/amazonaws/services/iot/model/transform/InvalidAggregationExceptionUnmarshaller.java \* /opt/cola/permits/1882330181\_1704877760.8510087/0/aws-java-sdk-iot-1-12-581-sourcesjar/com/amazonaws/services/iot/model/transform/UpdateThingGroupsForThingRequestProtocolMarshaller.java \* /opt/cola/permits/1882330181\_1704877760.8510087/0/aws-java-sdk-iot-1-12-581-sourcesjar/com/amazonaws/services/iot/model/transform/GetPackageConfigurationResultJsonUnmarshaller.java \* /opt/cola/permits/1882330181\_1704877760.8510087/0/aws-java-sdk-iot-1-12-581-sourcesjar/com/amazonaws/services/iot/model/transform/DynamoDBActionJsonUnmarshaller.java \* /opt/cola/permits/1882330181\_1704877760.8510087/0/aws-java-sdk-iot-1-12-581-sourcesjar/com/amazonaws/services/iot/model/SecurityProfileTargetMapping.java \*

 /opt/cola/permits/1882330181\_1704877760.8510087/0/aws-java-sdk-iot-1-12-581-sourcesjar/com/amazonaws/services/iot/model/CreateMitigationActionResult.java \* /opt/cola/permits/1882330181\_1704877760.8510087/0/aws-java-sdk-iot-1-12-581-sourcesjar/com/amazonaws/services/iot/model/transform/UpdateMitigationActionResultJsonUnmarshaller.java \* /opt/cola/permits/1882330181\_1704877760.8510087/0/aws-java-sdk-iot-1-12-581-sourcesjar/com/amazonaws/services/iot/model/transform/GetTopicRuleDestinationRequestMarshaller.java \* /opt/cola/permits/1882330181\_1704877760.8510087/0/aws-java-sdk-iot-1-12-581-sourcesjar/com/amazonaws/services/iot/model/transform/DeleteStreamRequestMarshaller.java \* /opt/cola/permits/1882330181\_1704877760.8510087/0/aws-java-sdk-iot-1-12-581-sourcesjar/com/amazonaws/services/iot/model/transform/SearchIndexRequestMarshaller.java \* /opt/cola/permits/1882330181\_1704877760.8510087/0/aws-java-sdk-iot-1-12-581-sourcesjar/com/amazonaws/services/iot/model/transform/PresignedUrlConfigMarshaller.java \*

 /opt/cola/permits/1882330181\_1704877760.8510087/0/aws-java-sdk-iot-1-12-581-sourcesjar/com/amazonaws/services/iot/model/transform/AuthorizerConfigJsonUnmarshaller.java \* /opt/cola/permits/1882330181\_1704877760.8510087/0/aws-java-sdk-iot-1-12-581-sourcesjar/com/amazonaws/services/iot/model/transform/UnauthorizedExceptionUnmarshaller.java \* /opt/cola/permits/1882330181\_1704877760.8510087/0/aws-java-sdk-iot-1-12-581-sourcesjar/com/amazonaws/services/iot/model/transform/ListThingPrincipalsRequestProtocolMarshaller.java \* /opt/cola/permits/1882330181\_1704877760.8510087/0/aws-java-sdk-iot-1-12-581-sourcesjar/com/amazonaws/services/iot/model/transform/AuthResultMarshaller.java \* /opt/cola/permits/1882330181\_1704877760.8510087/0/aws-java-sdk-iot-1-12-581-sourcesjar/com/amazonaws/services/iot/model/transform/RetryCriteriaJsonUnmarshaller.java \* /opt/cola/permits/1882330181\_1704877760.8510087/0/aws-java-sdk-iot-1-12-581-sourcesjar/com/amazonaws/services/iot/model/transform/TagJsonUnmarshaller.java \*

 /opt/cola/permits/1882330181\_1704877760.8510087/0/aws-java-sdk-iot-1-12-581-sourcesjar/com/amazonaws/services/iot/model/transform/DescribeAuditSuppressionRequestMarshaller.java \* /opt/cola/permits/1882330181\_1704877760.8510087/0/aws-java-sdk-iot-1-12-581-sourcesjar/com/amazonaws/services/iotdata/model/transform/PublishRequestProtocolMarshaller.java \* /opt/cola/permits/1882330181\_1704877760.8510087/0/aws-java-sdk-iot-1-12-581-sourcesjar/com/amazonaws/services/iot/model/transform/StartAuditMitigationActionsTaskResultJsonUnmarshaller.java \* /opt/cola/permits/1882330181\_1704877760.8510087/0/aws-java-sdk-iot-1-12-581-sourcesjar/com/amazonaws/services/iot/model/ValidateSecurityProfileBehaviorsRequest.java \* /opt/cola/permits/1882330181\_1704877760.8510087/0/aws-java-sdk-iot-1-12-581-sourcesjar/com/amazonaws/services/iot/model/transform/DeleteAuthorizerRequestMarshaller.java \*

/opt/cola/permits/1882330181\_1704877760.8510087/0/aws-java-sdk-iot-1-12-581-sources-

jar/com/amazonaws/services/iot/model/transform/ListOutgoingCertificatesRequestProtocolMarshaller.java

\* /opt/cola/permits/1882330181\_1704877760.8510087/0/aws-java-sdk-iot-1-12-581-sources-

jar/com/amazonaws/services/iot/model/CACertificateUpdateAction.java

\* /opt/cola/permits/1882330181\_1704877760.8510087/0/aws-java-sdk-iot-1-12-581-sourcesjar/com/amazonaws/services/iot/model/DescribeEventConfigurationsRequest.java

\* /opt/cola/permits/1882330181\_1704877760.8510087/0/aws-java-sdk-iot-1-12-581-sourcesjar/com/amazonaws/services/iot/model/transform/DescribeBillingGroupRequestMarshaller.java \* /opt/cola/permits/1882330181\_1704877760.8510087/0/aws-java-sdk-iot-1-12-581-sourcesjar/com/amazonaws/services/iotdata/AWSIotDataClient.java

\* /opt/cola/permits/1882330181\_1704877760.8510087/0/aws-java-sdk-iot-1-12-581-sourcesjar/com/amazonaws/services/iotdata/model/transform/RetainedMessageSummaryMarshaller.java \*

 /opt/cola/permits/1882330181\_1704877760.8510087/0/aws-java-sdk-iot-1-12-581-sourcesjar/com/amazonaws/services/iot/model/transform/ThingAttributeMarshaller.java

\* /opt/cola/permits/1882330181\_1704877760.8510087/0/aws-java-sdk-iot-1-12-581-sourcesjar/com/amazonaws/services/iot/model/GetPackageConfigurationRequest.java

\* /opt/cola/permits/1882330181\_1704877760.8510087/0/aws-java-sdk-iot-1-12-581-sourcesjar/com/amazonaws/services/iot/model/transform/ListAuditFindingsResultJsonUnmarshaller.java

\* /opt/cola/permits/1882330181\_1704877760.8510087/0/aws-java-sdk-iot-1-12-581-sources-

jar/com/amazonaws/services/iot/model/transform/ListBillingGroupsRequestProtocolMarshaller.java

\* /opt/cola/permits/1882330181\_1704877760.8510087/0/aws-java-sdk-iot-1-12-581-sources-

jar/com/amazonaws/services/iot/model/RegistrationCodeValidationException.java

\* /opt/cola/permits/1882330181\_1704877760.8510087/0/aws-java-sdk-iot-1-12-581-sourcesjar/com/amazonaws/services/iot/model/transform/CancelJobExecutionRequestProtocolMarshaller.java \*

 /opt/cola/permits/1882330181\_1704877760.8510087/0/aws-java-sdk-iot-1-12-581-sourcesjar/com/amazonaws/services/iot/model/CreatePackageRequest.java

\* /opt/cola/permits/1882330181\_1704877760.8510087/0/aws-java-sdk-iot-1-12-581-sourcesjar/com/amazonaws/services/iot/model/transform/SalesforceActionJsonUnmarshaller.java \* /opt/cola/permits/1882330181\_1704877760.8510087/0/aws-java-sdk-iot-1-12-581-sourcesjar/com/amazonaws/services/iot/model/DescribeDetectMitigationActionsTaskRequest.java \* /opt/cola/permits/1882330181\_1704877760.8510087/0/aws-java-sdk-iot-1-12-581-sourcesjar/com/amazonaws/services/iot/model/ElasticsearchAction.java

\* /opt/cola/permits/1882330181\_1704877760.8510087/0/aws-java-sdk-iot-1-12-581-sourcesjar/com/amazonaws/services/iot/model/transform/GetIndexingConfigurationRequestProtocolMarshaller.java \* /opt/cola/permits/1882330181\_1704877760.8510087/0/aws-java-sdk-iot-1-12-581-sourcesjar/com/amazonaws/services/iot/model/transform/SnsActionMarshaller.java \*

 /opt/cola/permits/1882330181\_1704877760.8510087/0/aws-java-sdk-iot-1-12-581-sourcesjar/com/amazonaws/services/iot/model/IndexStatus.java

\* /opt/cola/permits/1882330181\_1704877760.8510087/0/aws-java-sdk-iot-1-12-581-sourcesjar/com/amazonaws/services/iot/model/transform/ListMitigationActionsResultJsonUnmarshaller.java \* /opt/cola/permits/1882330181\_1704877760.8510087/0/aws-java-sdk-iot-1-12-581-sourcesjar/com/amazonaws/services/iot/model/transform/FileLocationMarshaller.java

\* /opt/cola/permits/1882330181\_1704877760.8510087/0/aws-java-sdk-iot-1-12-581-sources-

jar/com/amazonaws/services/iot/model/transform/ListJobTemplatesRequestMarshaller.java

jar/com/amazonaws/services/iot/model/NotConfiguredException.java

\* /opt/cola/permits/1882330181\_1704877760.8510087/0/aws-java-sdk-iot-1-12-581-sourcesjar/com/amazonaws/services/iot/model/transform/AddThingToBillingGroupResultJsonUnmarshaller.java \*

 /opt/cola/permits/1882330181\_1704877760.8510087/0/aws-java-sdk-iot-1-12-581-sourcesjar/com/amazonaws/services/iot/model/transform/CreateThingRequestProtocolMarshaller.java \* /opt/cola/permits/1882330181\_1704877760.8510087/0/aws-java-sdk-iot-1-12-581-sourcesjar/com/amazonaws/services/iot/model/ExplicitDeny.java

\* /opt/cola/permits/1882330181\_1704877760.8510087/0/aws-java-sdk-iot-1-12-581-sourcesjar/com/amazonaws/services/iot/model/transform/JobSummaryMarshaller.java

\* /opt/cola/permits/1882330181\_1704877760.8510087/0/aws-java-sdk-iot-1-12-581-sources-

jar/com/amazonaws/services/iot/model/transform/AcceptCertificateTransferResultJsonUnmarshaller.java

\* /opt/cola/permits/1882330181\_1704877760.8510087/0/aws-java-sdk-iot-1-12-581-sources-

jar/com/amazonaws/services/iot/model/AwsJobExponentialRolloutRate.java

\* /opt/cola/permits/1882330181\_1704877760.8510087/0/aws-java-sdk-iot-1-12-581-sourcesjar/com/amazonaws/services/iot/model/transform/LimitExceededExceptionUnmarshaller.java \*

 /opt/cola/permits/1882330181\_1704877760.8510087/0/aws-java-sdk-iot-1-12-581-sourcesjar/com/amazonaws/services/iot/model/transform/AddThingToBillingGroupRequestMarshaller.java \* /opt/cola/permits/1882330181\_1704877760.8510087/0/aws-java-sdk-iot-1-12-581-sourcesjar/com/amazonaws/services/iot/model/transform/UpdateScheduledAuditRequestProtocolMarshaller.java \* /opt/cola/permits/1882330181\_1704877760.8510087/0/aws-java-sdk-iot-1-12-581-sourcesjar/com/amazonaws/services/iot/model/transform/LoggingOptionsPayloadMarshaller.java \* /opt/cola/permits/1882330181\_1704877760.8510087/0/aws-java-sdk-iot-1-12-581-sourcesjar/com/amazonaws/services/iot/model/transform/CreateMitigationActionRequestProtocolMarshaller.java \* /opt/cola/permits/1882330181\_1704877760.8510087/0/aws-java-sdk-iot-1-12-581-sourcesjar/com/amazonaws/services/iot/model/transform/GetJobDocumentRequestProtocolMarshaller.java \* /opt/cola/permits/1882330181\_1704877760.8510087/0/aws-java-sdk-iot-1-12-581-sourcesjar/com/amazonaws/services/iot/model/ListDomainConfigurationsRequest.java \*

 /opt/cola/permits/1882330181\_1704877760.8510087/0/aws-java-sdk-iot-1-12-581-sourcesjar/com/amazonaws/services/iot/model/transform/DetectMitigationActionsTaskTargetJsonUnmarshaller.java \* /opt/cola/permits/1882330181\_1704877760.8510087/0/aws-java-sdk-iot-1-12-581-sourcesjar/com/amazonaws/services/iot/model/transform/DescribeAccountAuditConfigurationResultJsonUnmarshaller.java \* /opt/cola/permits/1882330181\_1704877760.8510087/0/aws-java-sdk-iot-1-12-581-sourcesjar/com/amazonaws/services/iot/model/transform/DescribeDefaultAuthorizerRequestProtocolMarshaller.java \* /opt/cola/permits/1882330181\_1704877760.8510087/0/aws-java-sdk-iot-1-12-581-sourcesjar/com/amazonaws/services/iot/model/DescribeDetectMitigationActionsTaskResult.java \* /opt/cola/permits/1882330181\_1704877760.8510087/0/aws-java-sdk-iot-1-12-581-sourcesjar/com/amazonaws/services/iot/model/transform/AwsJobAbortConfigMarshaller.java \* /opt/cola/permits/1882330181\_1704877760.8510087/0/aws-java-sdk-iot-1-12-581-sourcesjar/com/amazonaws/services/iot/model/transform/MitigationActionParamsMarshaller.java \*

 /opt/cola/permits/1882330181\_1704877760.8510087/0/aws-java-sdk-iot-1-12-581-sourcesjar/com/amazonaws/services/iotdata/model/transform/DeleteThingShadowRequestMarshaller.java \* /opt/cola/permits/1882330181\_1704877760.8510087/0/aws-java-sdk-iot-1-12-581-sourcesjar/com/amazonaws/services/iot/model/ResourceType.java

jar/com/amazonaws/services/iot/model/transform/ListJobExecutionsForThingRequestProtocolMarshaller.java \* /opt/cola/permits/1882330181\_1704877760.8510087/0/aws-java-sdk-iot-1-12-581-sources-

jar/com/amazonaws/services/iot/model/DescribeJobExecutionRequest.java

\* /opt/cola/permits/1882330181\_1704877760.8510087/0/aws-java-sdk-iot-1-12-581-sourcesjar/com/amazonaws/services/iot/model/transform/DescribeCustomMetricRequestMarshaller.java \* /opt/cola/permits/1882330181\_1704877760.8510087/0/aws-java-sdk-iot-1-12-581-sourcesjar/com/amazonaws/services/iot/model/transform/DescribeStreamResultJsonUnmarshaller.java \*

 /opt/cola/permits/1882330181\_1704877760.8510087/0/aws-java-sdk-iot-1-12-581-sourcesjar/com/amazonaws/services/iot/model/CreateSecurityProfileResult.java

\* /opt/cola/permits/1882330181\_1704877760.8510087/0/aws-java-sdk-iot-1-12-581-sourcesjar/com/amazonaws/services/iot/model/ListTagsForResourceRequest.java

\* /opt/cola/permits/1882330181\_1704877760.8510087/0/aws-java-sdk-iot-1-12-581-sourcesjar/com/amazonaws/services/iot/model/UserProperty.java

\* /opt/cola/permits/1882330181\_1704877760.8510087/0/aws-java-sdk-iot-1-12-581-sourcesjar/com/amazonaws/services/iot/model/transform/ListStreamsRequestProtocolMarshaller.java \* /opt/cola/permits/1882330181\_1704877760.8510087/0/aws-java-sdk-iot-1-12-581-sourcesjar/com/amazonaws/services/iot/model/DeleteRegistrationCodeResult.java \* /opt/cola/permits/1882330181\_1704877760.8510087/0/aws-java-sdk-iot-1-12-581-sources-

jar/com/amazonaws/services/iot/model/ListSecurityProfilesForTargetResult.java \*

 /opt/cola/permits/1882330181\_1704877760.8510087/0/aws-java-sdk-iot-1-12-581-sourcesjar/com/amazonaws/services/iot/model/transform/ImplicitDenyJsonUnmarshaller.java \* /opt/cola/permits/1882330181\_1704877760.8510087/0/aws-java-sdk-iot-1-12-581-sourcesjar/com/amazonaws/services/iot/model/transform/AttachSecurityProfileRequestProtocolMarshaller.java \* /opt/cola/permits/1882330181\_1704877760.8510087/0/aws-java-sdk-iot-1-12-581-sourcesjar/com/amazonaws/services/iot/model/transform/ListPolicyVersionsResultJsonUnmarshaller.java \* /opt/cola/permits/1882330181\_1704877760.8510087/0/aws-java-sdk-iot-1-12-581-sourcesjar/com/amazonaws/services/iot/model/SqlParseException.java

\* /opt/cola/permits/1882330181\_1704877760.8510087/0/aws-java-sdk-iot-1-12-581-sourcesjar/com/amazonaws/services/iot/model/transform/AssetPropertyValueJsonUnmarshaller.java \* /opt/cola/permits/1882330181\_1704877760.8510087/0/aws-java-sdk-iot-1-12-581-sourcesjar/com/amazonaws/services/iot/model/Field.java

\*

 /opt/cola/permits/1882330181\_1704877760.8510087/0/aws-java-sdk-iot-1-12-581-sourcesjar/com/amazonaws/services/iot/model/transform/ThingTypeDefinitionMarshaller.java

\* /opt/cola/permits/1882330181\_1704877760.8510087/0/aws-java-sdk-iot-1-12-581-sourcesjar/com/amazonaws/services/iot/model/DayOfWeek.java

\* /opt/cola/permits/1882330181\_1704877760.8510087/0/aws-java-sdk-iot-1-12-581-sourcesjar/com/amazonaws/services/iot/model/EffectivePolicy.java

\* /opt/cola/permits/1882330181\_1704877760.8510087/0/aws-java-sdk-iot-1-12-581-sources-

jar/com/amazonaws/services/iot/model/transform/DeletePackageVersionRequestProtocolMarshaller.java

\* /opt/cola/permits/1882330181\_1704877760.8510087/0/aws-java-sdk-iot-1-12-581-sources-

jar/com/amazonaws/services/iot/model/DeleteScheduledAuditRequest.java

\* /opt/cola/permits/1882330181\_1704877760.8510087/0/aws-java-sdk-iot-1-12-581-sourcesjar/com/amazonaws/services/iot/model/UpdateThingRequest.java

 /opt/cola/permits/1882330181\_1704877760.8510087/0/aws-java-sdk-iot-1-12-581-sourcesjar/com/amazonaws/services/iot/model/TaskStatistics.java

\* /opt/cola/permits/1882330181\_1704877760.8510087/0/aws-java-sdk-iot-1-12-581-sourcesjar/com/amazonaws/services/iot/model/transform/CancelAuditTaskRequestProtocolMarshaller.java \* /opt/cola/permits/1882330181\_1704877760.8510087/0/aws-java-sdk-iot-1-12-581-sourcesjar/com/amazonaws/services/iot/model/MitigationActionParams.java \* /opt/cola/permits/1882330181\_1704877760.8510087/0/aws-java-sdk-iot-1-12-581-sources-

jar/com/amazonaws/services/iot/model/AwsJobAbortCriteriaFailureType.java

\* /opt/cola/permits/1882330181\_1704877760.8510087/0/aws-java-sdk-iot-1-12-581-sources-

jar/com/amazonaws/services/iotdata/model/transform/UpdateThingShadowRequestProtocolMarshaller.java

\* /opt/cola/permits/1882330181\_1704877760.8510087/0/aws-java-sdk-iot-1-12-581-sources-

jar/com/amazonaws/services/iot/model/transform/AssetPropertyTimestampMarshaller.java \*

 /opt/cola/permits/1882330181\_1704877760.8510087/0/aws-java-sdk-iot-1-12-581-sourcesjar/com/amazonaws/services/iot/model/transform/DeleteDomainConfigurationRequestMarshaller.java \* /opt/cola/permits/1882330181\_1704877760.8510087/0/aws-java-sdk-iot-1-12-581-sourcesjar/com/amazonaws/services/iot/model/transform/DomainConfigurationSummaryJsonUnmarshaller.java \* /opt/cola/permits/1882330181\_1704877760.8510087/0/aws-java-sdk-iot-1-12-581-sourcesjar/com/amazonaws/services/iot/model/transform/UpdateMitigationActionRequestProtocolMarshaller.java \* /opt/cola/permits/1882330181\_1704877760.8510087/0/aws-java-sdk-iot-1-12-581-sourcesjar/com/amazonaws/services/iot/model/transform/S3ActionJsonUnmarshaller.java \* /opt/cola/permits/1882330181\_1704877760.8510087/0/aws-java-sdk-iot-1-12-581-sourcesjar/com/amazonaws/services/iot/model/IndexNotReadyException.java \* /opt/cola/permits/1882330181\_1704877760.8510087/0/aws-java-sdk-iot-1-12-581-sourcesjar/com/amazonaws/services/iot/model/ListOutgoingCertificatesResult.java \*

 /opt/cola/permits/1882330181\_1704877760.8510087/0/aws-java-sdk-iot-1-12-581-sourcesjar/com/amazonaws/services/iot/model/ThingIndexingMode.java

\* /opt/cola/permits/1882330181\_1704877760.8510087/0/aws-java-sdk-iot-1-12-581-sourcesjar/com/amazonaws/services/iot/model/transform/DetachSecurityProfileRequestMarshaller.java \* /opt/cola/permits/1882330181\_1704877760.8510087/0/aws-java-sdk-iot-1-12-581-sourcesjar/com/amazonaws/services/iot/model/transform/ListThingsInThingGroupResultJsonUnmarshaller.java \* /opt/cola/permits/1882330181\_1704877760.8510087/0/aws-java-sdk-iot-1-12-581-sourcesjar/com/amazonaws/services/iot/model/transform/GetLoggingOptionsResultJsonUnmarshaller.java \* /opt/cola/permits/1882330181\_1704877760.8510087/0/aws-java-sdk-iot-1-12-581-sourcesjar/com/amazonaws/services/iot/model/transform/CodeSigningMarshaller.java \* /opt/cola/permits/1882330181\_1704877760.8510087/0/aws-java-sdk-iot-1-12-581-sourcesjar/com/amazonaws/services/iot/model/transform/TransferDataJsonUnmarshaller.java \*

 /opt/cola/permits/1882330181\_1704877760.8510087/0/aws-java-sdk-iot-1-12-581-sourcesjar/com/amazonaws/services/iot/model/transform/DeleteOTAUpdateRequestProtocolMarshaller.java \* /opt/cola/permits/1882330181\_1704877760.8510087/0/aws-java-sdk-iot-1-12-581-sourcesjar/com/amazonaws/services/iot/model/CreateMitigationActionRequest.java \* /opt/cola/permits/1882330181\_1704877760.8510087/0/aws-java-sdk-iot-1-12-581-sourcesjar/com/amazonaws/services/iot/model/BehaviorModelTrainingSummary.java \* /opt/cola/permits/1882330181\_1704877760.8510087/0/aws-java-sdk-iot-1-12-581-sourcesjar/com/amazonaws/services/iot/model/ListTagsForResourceResult.java \* /opt/cola/permits/1882330181\_1704877760.8510087/0/aws-java-sdk-iot-1-12-581-sourcesjar/com/amazonaws/services/iot/model/transform/CreateProvisioningTemplateRequestMarshaller.java \* /opt/cola/permits/1882330181\_1704877760.8510087/0/aws-java-sdk-iot-1-12-581-sourcesjar/com/amazonaws/services/iot/model/DescribeIndexRequest.java

 /opt/cola/permits/1882330181\_1704877760.8510087/0/aws-java-sdk-iot-1-12-581-sourcesjar/com/amazonaws/services/iot/model/BehaviorCriteriaType.java

\*

\* /opt/cola/permits/1882330181\_1704877760.8510087/0/aws-java-sdk-iot-1-12-581-sourcesjar/com/amazonaws/services/iot/model/transform/ValidateSecurityProfileBehaviorsRequestMarshaller.java \* /opt/cola/permits/1882330181\_1704877760.8510087/0/aws-java-sdk-iot-1-12-581-sourcesjar/com/amazonaws/services/iot/model/ImplicitDeny.java

\* /opt/cola/permits/1882330181\_1704877760.8510087/0/aws-java-sdk-iot-1-12-581-sourcesjar/com/amazonaws/services/iot/model/transform/ListViolationEventsResultJsonUnmarshaller.java \* /opt/cola/permits/1882330181\_1704877760.8510087/0/aws-java-sdk-iot-1-12-581-sourcesjar/com/amazonaws/services/iot/model/transform/CancelJobExecutionResultJsonUnmarshaller.java \* /opt/cola/permits/1882330181\_1704877760.8510087/0/aws-java-sdk-iot-1-12-581-sourcesjar/com/amazonaws/services/iot/model/transform/DynamoDBActionMarshaller.java \*

 /opt/cola/permits/1882330181\_1704877760.8510087/0/aws-java-sdk-iot-1-12-581-sourcesjar/com/amazonaws/services/iot/model/transform/UpdateIndexingConfigurationRequestMarshaller.java \* /opt/cola/permits/1882330181\_1704877760.8510087/0/aws-java-sdk-iot-1-12-581-sources-

jar/com/amazonaws/services/iot/model/transform/BehaviorMarshaller.java

\* /opt/cola/permits/1882330181\_1704877760.8510087/0/aws-java-sdk-iot-1-12-581-sourcesjar/com/amazonaws/services/iot/model/GetV2LoggingOptionsRequest.java

\* /opt/cola/permits/1882330181\_1704877760.8510087/0/aws-java-sdk-iot-1-12-581-sourcesjar/com/amazonaws/services/iot/model/transform/HttpUrlDestinationConfigurationMarshaller.java \* /opt/cola/permits/1882330181\_1704877760.8510087/0/aws-java-sdk-iot-1-12-581-sourcesjar/com/amazonaws/services/iot/model/DimensionValueOperator.java

\* /opt/cola/permits/1882330181\_1704877760.8510087/0/aws-java-sdk-iot-1-12-581-sourcesjar/com/amazonaws/services/iot/model/transform/GetPolicyVersionRequestProtocolMarshaller.java \*

 /opt/cola/permits/1882330181\_1704877760.8510087/0/aws-java-sdk-iot-1-12-581-sourcesjar/com/amazonaws/services/iot/model/transform/ListRoleAliasesRequestProtocolMarshaller.java \* /opt/cola/permits/1882330181\_1704877760.8510087/0/aws-java-sdk-iot-1-12-581-sourcesjar/com/amazonaws/services/iot/model/transform/GetPercentilesResultJsonUnmarshaller.java \* /opt/cola/permits/1882330181\_1704877760.8510087/0/aws-java-sdk-iot-1-12-581-sourcesjar/com/amazonaws/services/iot/model/ListPrincipalPoliciesResult.java

\* /opt/cola/permits/1882330181\_1704877760.8510087/0/aws-java-sdk-iot-1-12-581-sourcesjar/com/amazonaws/services/iot/model/transform/ActiveViolationJsonUnmarshaller.java

\* /opt/cola/permits/1882330181\_1704877760.8510087/0/aws-java-sdk-iot-1-12-581-sourcesjar/com/amazonaws/services/iot/model/transform/ElasticsearchActionMarshaller.java

\* /opt/cola/permits/1882330181\_1704877760.8510087/0/aws-java-sdk-iot-1-12-581-sourcesjar/com/amazonaws/services/iot/model/transform/GetIndexingConfigurationResultJsonUnmarshaller.java \*

 /opt/cola/permits/1882330181\_1704877760.8510087/0/aws-java-sdk-iot-1-12-581-sourcesjar/com/amazonaws/services/iot/model/transform/DeleteBillingGroupRequestProtocolMarshaller.java \* /opt/cola/permits/1882330181\_1704877760.8510087/0/aws-java-sdk-iot-1-12-581-sourcesjar/com/amazonaws/services/iotdata/AbstractAWSIotData.java

jar/com/amazonaws/services/iot/model/DeleteProvisioningTemplateResult.java \* /opt/cola/permits/1882330181\_1704877760.8510087/0/aws-java-sdk-iot-1-12-581-sourcesjar/com/amazonaws/services/iot/model/transform/AuthorizerDescriptionJsonUnmarshaller.java \* /opt/cola/permits/1882330181\_1704877760.8510087/0/aws-java-sdk-iot-1-12-581-sourcesjar/com/amazonaws/services/iotdata/model/MethodNotAllowedException.java \* /opt/cola/permits/1882330181\_1704877760.8510087/0/aws-java-sdk-iot-1-12-581-sourcesjar/com/amazonaws/services/iot/model/ListTopicRuleDestinationsRequest.java \*

 /opt/cola/permits/1882330181\_1704877760.8510087/0/aws-java-sdk-iot-1-12-581-sourcesjar/com/amazonaws/services/iot/model/ListAuditFindingsRequest.java

\* /opt/cola/permits/1882330181\_1704877760.8510087/0/aws-java-sdk-iot-1-12-581-sources-

jar/com/amazonaws/services/iot/model/ListPolicyVersionsResult.java

\* /opt/cola/permits/1882330181\_1704877760.8510087/0/aws-java-sdk-iot-1-12-581-sources-

jar/com/amazonaws/services/iot/model/transform/StopThingRegistrationTaskRequestMarshaller.java

\* /opt/cola/permits/1882330181\_1704877760.8510087/0/aws-java-sdk-iot-1-12-581-sources-

jar/com/amazonaws/services/iot/model/transform/ExponentialRolloutRateJsonUnmarshaller.java

\* /opt/cola/permits/1882330181\_1704877760.8510087/0/aws-java-sdk-iot-1-12-581-sources-

jar/com/amazonaws/services/iot/model/transform/DetectMitigationActionsTaskStatisticsJsonUnmarshaller.java

\* /opt/cola/permits/1882330181\_1704877760.8510087/0/aws-java-sdk-iot-1-12-581-sources-

jar/com/amazonaws/services/iot/model/transform/RemoveThingFromThingGroupResultJsonUnmarshaller.java \*

/opt/cola/permits/1882330181\_1704877760.8510087/0/aws-java-sdk-iot-1-12-581-sources-

jar/com/amazonaws/services/iot/model/transform/RetryCriteriaMarshaller.java

\* /opt/cola/permits/1882330181\_1704877760.8510087/0/aws-java-sdk-iot-1-12-581-sources-

jar/com/amazonaws/services/iot/model/transform/LambdaActionJsonUnmarshaller.java

\* /opt/cola/permits/1882330181\_1704877760.8510087/0/aws-java-sdk-iot-1-12-581-sources-

jar/com/amazonaws/services/iot/model/transform/AuditMitigationActionsTaskMetadataMarshaller.java

\* /opt/cola/permits/1882330181\_1704877760.8510087/0/aws-java-sdk-iot-1-12-581-sources-

jar/com/amazonaws/services/iot/model/transform/MaintenanceWindowMarshaller.java

\* /opt/cola/permits/1882330181\_1704877760.8510087/0/aws-java-sdk-iot-1-12-581-sourcesjar/com/amazonaws/services/iot/model/FirehoseAction.java

\* /opt/cola/permits/1882330181\_1704877760.8510087/0/aws-java-sdk-iot-1-12-581-sourcesjar/com/amazonaws/services/iot/model/transform/HttpActionJsonUnmarshaller.java \*

 /opt/cola/permits/1882330181\_1704877760.8510087/0/aws-java-sdk-iot-1-12-581-sourcesjar/com/amazonaws/services/iot/model/ThingIndexingConfiguration.java

\* /opt/cola/permits/1882330181\_1704877760.8510087/0/aws-java-sdk-iot-1-12-581-sourcesjar/com/amazonaws/services/iot/model/transform/UpdateCertificateResultJsonUnmarshaller.java \* /opt/cola/permits/1882330181\_1704877760.8510087/0/aws-java-sdk-iot-1-12-581-sourcesjar/com/amazonaws/services/iot/model/CreateProvisioningTemplateVersionResult.java \* /opt/cola/permits/1882330181\_1704877760.8510087/0/aws-java-sdk-iot-1-12-581-sourcesjar/com/amazonaws/services/iot/model/transform/SecurityProfileTargetMappingJsonUnmarshaller.java \* /opt/cola/permits/1882330181\_1704877760.8510087/0/aws-java-sdk-iot-1-12-581-sourcesjar/com/amazonaws/services/iot/model/UpdateEventConfigurationsRequest.java \* /opt/cola/permits/1882330181\_1704877760.8510087/0/aws-java-sdk-iot-1-12-581-sourcesjar/com/amazonaws/services/iot/model/DynamoKeyType.java

 /opt/cola/permits/1882330181\_1704877760.8510087/0/aws-java-sdk-iot-1-12-581-sourcesjar/com/amazonaws/services/iot/model/ListThingRegistrationTasksRequest.java

\* /opt/cola/permits/1882330181\_1704877760.8510087/0/aws-java-sdk-iot-1-12-581-sourcesjar/com/amazonaws/services/iot/model/transform/InternalExceptionUnmarshaller.java \* /opt/cola/permits/1882330181\_1704877760.8510087/0/aws-java-sdk-iot-1-12-581-sourcesjar/com/amazonaws/services/iot/model/transform/TagMarshaller.java

\* /opt/cola/permits/1882330181\_1704877760.8510087/0/aws-java-sdk-iot-1-12-581-sourcesjar/com/amazonaws/services/iot/model/transform/DescribeFleetMetricResultJsonUnmarshaller.java \* /opt/cola/permits/1882330181\_1704877760.8510087/0/aws-java-sdk-iot-1-12-581-sourcesjar/com/amazonaws/services/iot/model/transform/CreateProvisioningClaimRequestMarshaller.java \* /opt/cola/permits/1882330181\_1704877760.8510087/0/aws-java-sdk-iot-1-12-581-sourcesjar/com/amazonaws/services/iot/model/transform/AssociateTargetsWithJobRequestMarshaller.java \*

 /opt/cola/permits/1882330181\_1704877760.8510087/0/aws-java-sdk-iot-1-12-581-sourcesjar/com/amazonaws/services/iot/model/transform/DescribeSecurityProfileRequestMarshaller.java \* /opt/cola/permits/1882330181\_1704877760.8510087/0/aws-java-sdk-iot-1-12-581-sourcesjar/com/amazonaws/services/iot/model/transform/CreatePolicyVersionResultJsonUnmarshaller.java \* /opt/cola/permits/1882330181\_1704877760.8510087/0/aws-java-sdk-iot-1-12-581-sourcesjar/com/amazonaws/services/iot/model/GetV2LoggingOptionsResult.java

\* /opt/cola/permits/1882330181\_1704877760.8510087/0/aws-java-sdk-iot-1-12-581-sourcesjar/com/amazonaws/services/iot/model/CreatePackageVersionRequest.java

\* /opt/cola/permits/1882330181\_1704877760.8510087/0/aws-java-sdk-iot-1-12-581-sourcesjar/com/amazonaws/services/iot/model/transform/UpdateAuditSuppressionRequestMarshaller.java \* /opt/cola/permits/1882330181\_1704877760.8510087/0/aws-java-sdk-iot-1-12-581-sourcesjar/com/amazonaws/services/iot/model/transform/UpdateAuthorizerResultJsonUnmarshaller.java \*

 /opt/cola/permits/1882330181\_1704877760.8510087/0/aws-java-sdk-iot-1-12-581-sourcesjar/com/amazonaws/services/iot/model/DescribeThingGroupResult.java

\* /opt/cola/permits/1882330181\_1704877760.8510087/0/aws-java-sdk-iot-1-12-581-sourcesjar/com/amazonaws/services/iot/model/transform/TransferCertificateRequestMarshaller.java \* /opt/cola/permits/1882330181\_1704877760.8510087/0/aws-java-sdk-iot-1-12-581-sourcesjar/com/amazonaws/services/iot/model/GetBehaviorModelTrainingSummariesResult.java \* /opt/cola/permits/1882330181\_1704877760.8510087/0/aws-java-sdk-iot-1-12-581-sourcesjar/com/amazonaws/services/iot/model/transform/GetV2LoggingOptionsRequestProtocolMarshaller.java \* /opt/cola/permits/1882330181\_1704877760.8510087/0/aws-java-sdk-iot-1-12-581-sourcesjar/com/amazonaws/services/iot/model/ThingGroupIndexingConfiguration.java \* /opt/cola/permits/1882330181\_1704877760.8510087/0/aws-java-sdk-iot-1-12-581-sourcesjar/com/amazonaws/services/iot/model/CloudwatchAlarmAction.java \*

 /opt/cola/permits/1882330181\_1704877760.8510087/0/aws-java-sdk-iot-1-12-581-sourcesjar/com/amazonaws/services/iot/model/CancelAuditTaskRequest.java

\* /opt/cola/permits/1882330181\_1704877760.8510087/0/aws-java-sdk-iot-1-12-581-sourcesjar/com/amazonaws/services/iot/model/StartDetectMitigationActionsTaskRequest.java \* /opt/cola/permits/1882330181\_1704877760.8510087/0/aws-java-sdk-iot-1-12-581-sources-

jar/com/amazonaws/services/iot/model/EventType.java

\* /opt/cola/permits/1882330181\_1704877760.8510087/0/aws-java-sdk-iot-1-12-581-sourcesjar/com/amazonaws/services/iot/model/DescribeProvisioningTemplateVersionResult.java \* /opt/cola/permits/1882330181\_1704877760.8510087/0/aws-java-sdk-iot-1-12-581-sourcesjar/com/amazonaws/services/iot/model/transform/TlsContextMarshaller.java

\* /opt/cola/permits/1882330181\_1704877760.8510087/0/aws-java-sdk-iot-1-12-581-sourcesjar/com/amazonaws/services/iot/model/transform/UntagResourceRequestProtocolMarshaller.java \*

 /opt/cola/permits/1882330181\_1704877760.8510087/0/aws-java-sdk-iot-1-12-581-sourcesjar/com/amazonaws/services/iot/model/InvalidAggregationException.java

\* /opt/cola/permits/1882330181\_1704877760.8510087/0/aws-java-sdk-iot-1-12-581-sourcesjar/com/amazonaws/services/iot/model/transform/TagResourceResultJsonUnmarshaller.java \* /opt/cola/permits/1882330181\_1704877760.8510087/0/aws-java-sdk-iot-1-12-581-sourcesjar/com/amazonaws/services/iot/model/transform/ClearDefaultAuthorizerResultJsonUnmarshaller.java \* /opt/cola/permits/1882330181\_1704877760.8510087/0/aws-java-sdk-iot-1-12-581-sourcesjar/com/amazonaws/services/iot/model/AggregationTypeName.java

\* /opt/cola/permits/1882330181\_1704877760.8510087/0/aws-java-sdk-iot-1-12-581-sourcesjar/com/amazonaws/services/iot/model/ViolationEventOccurrenceRange.java

\* /opt/cola/permits/1882330181\_1704877760.8510087/0/aws-java-sdk-iot-1-12-581-sourcesjar/com/amazonaws/services/iot/model/transform/FileLocationJsonUnmarshaller.java \*

 /opt/cola/permits/1882330181\_1704877760.8510087/0/aws-java-sdk-iot-1-12-581-sourcesjar/com/amazonaws/services/iot/model/transform/IndexNotReadyExceptionUnmarshaller.java \* /opt/cola/permits/1882330181\_1704877760.8510087/0/aws-java-sdk-iot-1-12-581-sourcesjar/com/amazonaws/services/iot/model/transform/SqsActionMarshaller.java

\* /opt/cola/permits/1882330181\_1704877760.8510087/0/aws-java-sdk-iot-1-12-581-sourcesjar/com/amazonaws/services/iot/model/UpdateCACertificateResult.java

\* /opt/cola/permits/1882330181\_1704877760.8510087/0/aws-java-sdk-iot-1-12-581-sourcesjar/com/amazonaws/services/iot/model/DescribeAccountAuditConfigurationRequest.java \* /opt/cola/permits/1882330181\_1704877760.8510087/0/aws-java-sdk-iot-1-12-581-sourcesjar/com/amazonaws/services/iot/model/Protocol.java

\* /opt/cola/permits/1882330181\_1704877760.8510087/0/aws-java-sdk-iot-1-12-581-sourcesjar/com/amazonaws/services/iot/model/UpdateCertificateRequest.java

\* /opt/cola/permits/1882330181\_1704877760.8510087/0/aws-java-sdk-iot-1-12-581-sourcesjar/com/amazonaws/services/iot/model/transform/CreateThingResultJsonUnmarshaller.java \*

 /opt/cola/permits/1882330181\_1704877760.8510087/0/aws-java-sdk-iot-1-12-581-sourcesjar/com/amazonaws/services/iot/model/RegisterThingResult.java

\* /opt/cola/permits/1882330181\_1704877760.8510087/0/aws-java-sdk-iot-1-12-581-sourcesjar/com/amazonaws/services/iot/model/transform/UpdateBillingGroupRequestProtocolMarshaller.java \* /opt/cola/permits/1882330181\_1704877760.8510087/0/aws-java-sdk-iot-1-12-581-sources-

jar/com/amazonaws/services/iot/model/UpdateFleetMetricRequest.java

\* /opt/cola/permits/1882330181\_1704877760.8510087/0/aws-java-sdk-iot-1-12-581-sourcesjar/com/amazonaws/services/iot/model/DescribeThingResult.java

\* /opt/cola/permits/1882330181\_1704877760.8510087/0/aws-java-sdk-iot-1-12-581-sourcesjar/com/amazonaws/services/iot/model/transform/DeletePackageResultJsonUnmarshaller.java \* /opt/cola/permits/1882330181\_1704877760.8510087/0/aws-java-sdk-iot-1-12-581-sourcesjar/com/amazonaws/services/iot/model/CreateFleetMetricResult.java \*

 /opt/cola/permits/1882330181\_1704877760.8510087/0/aws-java-sdk-iot-1-12-581-sourcesjar/com/amazonaws/services/iot/model/transform/DescribeCACertificateResultJsonUnmarshaller.java \* /opt/cola/permits/1882330181\_1704877760.8510087/0/aws-java-sdk-iot-1-12-581-sources-

jar/com/amazonaws/services/iot/model/transform/JobProcessDetailsMarshaller.java \* /opt/cola/permits/1882330181\_1704877760.8510087/0/aws-java-sdk-iot-1-12-581-sourcesjar/com/amazonaws/services/iot/model/transform/ListMitigationActionsRequestProtocolMarshaller.java \* /opt/cola/permits/1882330181\_1704877760.8510087/0/aws-java-sdk-iot-1-12-581-sourcesjar/com/amazonaws/services/iotdata/model/transform/GetRetainedMessageRequestProtocolMarshaller.java \* /opt/cola/permits/1882330181\_1704877760.8510087/0/aws-java-sdk-iot-1-12-581-sourcesjar/com/amazonaws/services/iot/model/ListCustomMetricsRequest.java \* /opt/cola/permits/1882330181\_1704877760.8510087/0/aws-java-sdk-iot-1-12-581-sourcesjar/com/amazonaws/services/iot/model/DescribeThingGroupRequest.java \*

 /opt/cola/permits/1882330181\_1704877760.8510087/0/aws-java-sdk-iot-1-12-581-sourcesjar/com/amazonaws/services/iot/model/EnableTopicRuleRequest.java

\* /opt/cola/permits/1882330181\_1704877760.8510087/0/aws-java-sdk-iot-1-12-581-sources-

jar/com/amazonaws/services/iot/model/transform/TransferAlreadyCompletedExceptionUnmarshaller.java \* /opt/cola/permits/1882330181\_1704877760.8510087/0/aws-java-sdk-iot-1-12-581-sourcesjar/com/amazonaws/services/iot/model/transform/DetachSecurityProfileRequestProtocolMarshaller.java \* /opt/cola/permits/1882330181\_1704877760.8510087/0/aws-java-sdk-iot-1-12-581-sources-

jar/com/amazonaws/services/iot/model/UpdatePackageVersionResult.java

\* /opt/cola/permits/1882330181\_1704877760.8510087/0/aws-java-sdk-iot-1-12-581-sourcesjar/com/amazonaws/services/iot/model/transform/DisableTopicRuleRequestProtocolMarshaller.java \* /opt/cola/permits/1882330181\_1704877760.8510087/0/aws-java-sdk-iot-1-12-581-sourcesjar/com/amazonaws/services/iotdata/model/DeleteThingShadowResult.java \*

 /opt/cola/permits/1882330181\_1704877760.8510087/0/aws-java-sdk-iot-1-12-581-sourcesjar/com/amazonaws/services/iot/model/ListJobExecutionsForThingResult.java \* /opt/cola/permits/1882330181\_1704877760.8510087/0/aws-java-sdk-iot-1-12-581-sourcesjar/com/amazonaws/services/iot/model/transform/CloudwatchLogsActionJsonUnmarshaller.java \* /opt/cola/permits/1882330181\_1704877760.8510087/0/aws-java-sdk-iot-1-12-581-sourcesjar/com/amazonaws/services/iot/model/transform/LogTargetConfigurationJsonUnmarshaller.java \* /opt/cola/permits/1882330181\_1704877760.8510087/0/aws-java-sdk-iot-1-12-581-sourcesjar/com/amazonaws/services/iot/model/transform/TermsAggregationJsonUnmarshaller.java \* /opt/cola/permits/1882330181\_1704877760.8510087/0/aws-java-sdk-iot-1-12-581-sourcesjar/com/amazonaws/services/iot/model/transform/CodeSigningSignatureMarshaller.java \*

 /opt/cola/permits/1882330181\_1704877760.8510087/0/aws-java-sdk-iot-1-12-581-sourcesjar/com/amazonaws/services/iot/model/transform/AssetPropertyTimestampJsonUnmarshaller.java \* /opt/cola/permits/1882330181\_1704877760.8510087/0/aws-java-sdk-iot-1-12-581-sourcesjar/com/amazonaws/services/iot/model/transform/ListThingsInThingGroupRequestProtocolMarshaller.java \* /opt/cola/permits/1882330181\_1704877760.8510087/0/aws-java-sdk-iot-1-12-581-sourcesjar/com/amazonaws/services/iot/model/transform/ListPrincipalThingsRequestMarshaller.java \* /opt/cola/permits/1882330181\_1704877760.8510087/0/aws-java-sdk-iot-1-12-581-sourcesjar/com/amazonaws/services/iot/model/DescribeStreamRequest.java \* /opt/cola/permits/1882330181\_1704877760.8510087/0/aws-java-sdk-iot-1-12-581-sources-

jar/com/amazonaws/services/iot/model/transform/InternalServerExceptionUnmarshaller.java \* /opt/cola/permits/1882330181\_1704877760.8510087/0/aws-java-sdk-iot-1-12-581-sourcesjar/com/amazonaws/services/iot/model/transform/BucketsAggregationTypeMarshaller.java \*

 /opt/cola/permits/1882330181\_1704877760.8510087/0/aws-java-sdk-iot-1-12-581-sourcesjar/com/amazonaws/services/iot/model/transform/TopicRulePayloadJsonUnmarshaller.java

\* /opt/cola/permits/1882330181\_1704877760.8510087/0/aws-java-sdk-iot-1-12-581-sourcesjar/com/amazonaws/services/iot/model/NonCompliantResource.java

\* /opt/cola/permits/1882330181\_1704877760.8510087/0/aws-java-sdk-iot-1-12-581-sourcesjar/com/amazonaws/services/iot/model/DeprecateThingTypeRequest.java

\* /opt/cola/permits/1882330181\_1704877760.8510087/0/aws-java-sdk-iot-1-12-581-sourcesjar/com/amazonaws/services/iot/model/AuditNotificationType.java

\* /opt/cola/permits/1882330181\_1704877760.8510087/0/aws-java-sdk-iot-1-12-581-sourcesjar/com/amazonaws/services/iot/model/ViolationEventAdditionalInfo.java

\* /opt/cola/permits/1882330181\_1704877760.8510087/0/aws-java-sdk-iot-1-12-581-sourcesjar/com/amazonaws/services/iot/model/TestInvokeAuthorizerResult.java

\* /opt/cola/permits/1882330181\_1704877760.8510087/0/aws-java-sdk-iot-1-12-581-sources-

jar/com/amazonaws/services/iot/model/transform/MalformedPolicyExceptionUnmarshaller.java \*

 /opt/cola/permits/1882330181\_1704877760.8510087/0/aws-java-sdk-iot-1-12-581-sourcesjar/com/amazonaws/services/iot/model/InvalidResponseException.java

\* /opt/cola/permits/1882330181\_1704877760.8510087/0/aws-java-sdk-iot-1-12-581-sourcesjar/com/amazonaws/services/iot/model/transform/ListFleetMetricsResultJsonUnmarshaller.java \* /opt/cola/permits/1882330181\_1704877760.8510087/0/aws-java-sdk-iot-1-12-581-sources-

jar/com/amazonaws/services/iot/model/DetectMitigationActionsTaskTarget.java

\* /opt/cola/permits/1882330181\_1704877760.8510087/0/aws-java-sdk-iot-1-12-581-sourcesjar/com/amazonaws/services/iot/model/transform/CancelJobExecutionRequestMarshaller.java \* /opt/cola/permits/1882330181\_1704877760.8510087/0/aws-java-sdk-iot-1-12-581-sourcesjar/com/amazonaws/services/iot/model/AcceptCertificateTransferRequest.java \* /opt/cola/permits/1882330181\_1704877760.8510087/0/aws-java-sdk-iot-1-12-581-sources-

```
jar/com/amazonaws/services/iotdata/model/RetainedMessageSummary.java
*
```
 /opt/cola/permits/1882330181\_1704877760.8510087/0/aws-java-sdk-iot-1-12-581-sourcesjar/com/amazonaws/services/iot/model/transform/ListTopicRuleDestinationsResultJsonUnmarshaller.java \* /opt/cola/permits/1882330181\_1704877760.8510087/0/aws-java-sdk-iot-1-12-581-sourcesjar/com/amazonaws/services/iot/model/transform/GetBucketsAggregationRequestProtocolMarshaller.java \* /opt/cola/permits/1882330181\_1704877760.8510087/0/aws-java-sdk-iot-1-12-581-sourcesjar/com/amazonaws/services/iot/model/transform/ListOTAUpdatesResultJsonUnmarshaller.java \* /opt/cola/permits/1882330181\_1704877760.8510087/0/aws-java-sdk-iot-1-12-581-sourcesjar/com/amazonaws/services/iotdata/AWSIotData.java

\* /opt/cola/permits/1882330181\_1704877760.8510087/0/aws-java-sdk-iot-1-12-581-sourcesjar/com/amazonaws/services/iot/model/ListMetricValuesRequest.java

\* /opt/cola/permits/1882330181\_1704877760.8510087/0/aws-java-sdk-iot-1-12-581-sources-

jar/com/amazonaws/services/iot/model/UpdateSecurityProfileRequest.java

\*

/opt/cola/permits/1882330181\_1704877760.8510087/0/aws-java-sdk-iot-1-12-581-sources-

jar/com/amazonaws/services/iot/model/transform/ListThingRegistrationTasksRequestProtocolMarshaller.java \* /opt/cola/permits/1882330181\_1704877760.8510087/0/aws-java-sdk-iot-1-12-581-sources-

jar/com/amazonaws/services/iot/model/transform/UpdateProvisioningTemplateRequestProtocolMarshaller.java

\* /opt/cola/permits/1882330181\_1704877760.8510087/0/aws-java-sdk-iot-1-12-581-sources-

jar/com/amazonaws/services/iot/model/transform/StepFunctionsActionMarshaller.java

jar/com/amazonaws/services/iot/model/Certificate.java

\* /opt/cola/permits/1882330181\_1704877760.8510087/0/aws-java-sdk-iot-1-12-581-sourcesjar/com/amazonaws/services/iot/model/transform/PutItemInputMarshaller.java \* /opt/cola/permits/1882330181\_1704877760.8510087/0/aws-java-sdk-iot-1-12-581-sourcesjar/com/amazonaws/services/iot/model/transform/TlsConfigJsonUnmarshaller.java \*

 /opt/cola/permits/1882330181\_1704877760.8510087/0/aws-java-sdk-iot-1-12-581-sourcesjar/com/amazonaws/services/iot/model/transform/OpenSearchActionMarshaller.java \* /opt/cola/permits/1882330181\_1704877760.8510087/0/aws-java-sdk-iot-1-12-581-sourcesjar/com/amazonaws/services/iot/model/transform/DescribeManagedJobTemplateRequestMarshaller.java \* /opt/cola/permits/1882330181\_1704877760.8510087/0/aws-java-sdk-iot-1-12-581-sourcesjar/com/amazonaws/services/iot/model/InternalServerException.java \* /opt/cola/permits/1882330181\_1704877760.8510087/0/aws-java-sdk-iot-1-12-581-sourcesjar/com/amazonaws/services/iotdata/model/ListNamedShadowsForThingRequest.java \* /opt/cola/permits/1882330181\_1704877760.8510087/0/aws-java-sdk-iot-1-12-581-sourcesjar/com/amazonaws/services/iot/model/ThingGroupDocument.java \* /opt/cola/permits/1882330181\_1704877760.8510087/0/aws-java-sdk-iot-1-12-581-sourcesjar/com/amazonaws/services/iot/AbstractAWSIotAsync.java

\* /opt/cola/permits/1882330181\_1704877760.8510087/0/aws-java-sdk-iot-1-12-581-sourcesjar/com/amazonaws/services/iot/model/transform/GetBucketsAggregationResultJsonUnmarshaller.java

\* /opt/cola/permits/1882330181\_1704877760.8510087/0/aws-java-sdk-iot-1-12-581-sourcesjar/com/amazonaws/services/iot/model/transform/UpdateThingRequestMarshaller.java \* /opt/cola/permits/1882330181\_1704877760.8510087/0/aws-java-sdk-iot-1-12-581-sourcesjar/com/amazonaws/services/iot/model/transform/SetLoggingOptionsRequestMarshaller.java \* /opt/cola/permits/1882330181\_1704877760.8510087/0/aws-java-sdk-iot-1-12-581-sourcesjar/com/amazonaws/services/iot/model/transform/OutgoingCertificateJsonUnmarshaller.java \* /opt/cola/permits/1882330181\_1704877760.8510087/0/aws-java-sdk-iot-1-12-581-sourcesjar/com/amazonaws/services/iot/model/GetTopicRuleRequest.java

\* /opt/cola/permits/1882330181\_1704877760.8510087/0/aws-java-sdk-iot-1-12-581-sourcesjar/com/amazonaws/services/iot/model/ListProvisioningTemplateVersionsResult.java \*

 /opt/cola/permits/1882330181\_1704877760.8510087/0/aws-java-sdk-iot-1-12-581-sourcesjar/com/amazonaws/services/iot/model/transform/ListPolicyVersionsRequestMarshaller.java \* /opt/cola/permits/1882330181\_1704877760.8510087/0/aws-java-sdk-iot-1-12-581-sourcesjar/com/amazonaws/services/iot/model/transform/ListJobExecutionsForThingRequestMarshaller.java \* /opt/cola/permits/1882330181\_1704877760.8510087/0/aws-java-sdk-iot-1-12-581-sourcesjar/com/amazonaws/services/iot/model/transform/UpdateTopicRuleDestinationRequestProtocolMarshaller.java \* /opt/cola/permits/1882330181\_1704877760.8510087/0/aws-java-sdk-iot-1-12-581-sourcesjar/com/amazonaws/services/iot/model/transform/GetRegistrationCodeRequestMarshaller.java \* /opt/cola/permits/1882330181\_1704877760.8510087/0/aws-java-sdk-iot-1-12-581-sourcesjar/com/amazonaws/services/iot/model/CreatePolicyVersionResult.java \* /opt/cola/permits/1882330181\_1704877760.8510087/0/aws-java-sdk-iot-1-12-581-sourcesjar/com/amazonaws/services/iot/model/ComparisonOperator.java \*

 /opt/cola/permits/1882330181\_1704877760.8510087/0/aws-java-sdk-iot-1-12-581-sourcesjar/com/amazonaws/services/iot/model/ListTargetsForSecurityProfileResult.java \* /opt/cola/permits/1882330181\_1704877760.8510087/0/aws-java-sdk-iot-1-12-581-sourcesjar/com/amazonaws/services/iot/model/StartThingRegistrationTaskRequest.java

\* /opt/cola/permits/1882330181\_1704877760.8510087/0/aws-java-sdk-iot-1-12-581-sources-

jar/com/amazonaws/services/iot/model/transform/UpdatePackageConfigurationResultJsonUnmarshaller.java

\* /opt/cola/permits/1882330181\_1704877760.8510087/0/aws-java-sdk-iot-1-12-581-sources-

jar/com/amazonaws/services/iot/model/transform/UpdateDeviceCertificateParamsMarshaller.java

\* /opt/cola/permits/1882330181\_1704877760.8510087/0/aws-java-sdk-iot-1-12-581-sources-

jar/com/amazonaws/services/iotdata/model/InvalidRequestException.java

\* /opt/cola/permits/1882330181\_1704877760.8510087/0/aws-java-sdk-iot-1-12-581-sources-

jar/com/amazonaws/services/iot/model/transform/DeletePolicyVersionResultJsonUnmarshaller.java \*

/opt/cola/permits/1882330181\_1704877760.8510087/0/aws-java-sdk-iot-1-12-581-sources-

jar/com/amazonaws/services/iotdata/model/transform/MethodNotAllowedExceptionUnmarshaller.java

\* /opt/cola/permits/1882330181\_1704877760.8510087/0/aws-java-sdk-iot-1-12-581-sources-

jar/com/amazonaws/services/iot/model/ListPackageVersionsRequest.java

\* /opt/cola/permits/1882330181\_1704877760.8510087/0/aws-java-sdk-iot-1-12-581-sourcesjar/com/amazonaws/services/iot/model/LogTargetType.java

\* /opt/cola/permits/1882330181\_1704877760.8510087/0/aws-java-sdk-iot-1-12-581-sourcesjar/com/amazonaws/services/iot/model/DetectMitigationActionsTaskStatistics.java \* /opt/cola/permits/1882330181\_1704877760.8510087/0/aws-java-sdk-iot-1-12-581-sourcesjar/com/amazonaws/services/iot/model/transform/RegisterThingRequestMarshaller.java \* /opt/cola/permits/1882330181\_1704877760.8510087/0/aws-java-sdk-iot-1-12-581-sourcesjar/com/amazonaws/services/iot/model/transform/ConfigurationMarshaller.java \*

 /opt/cola/permits/1882330181\_1704877760.8510087/0/aws-java-sdk-iot-1-12-581-sourcesjar/com/amazonaws/services/iot/model/transform/HttpContextJsonUnmarshaller.java \* /opt/cola/permits/1882330181\_1704877760.8510087/0/aws-java-sdk-iot-1-12-581-sourcesjar/com/amazonaws/services/iot/model/ThingTypeMetadata.java

\* /opt/cola/permits/1882330181\_1704877760.8510087/0/aws-java-sdk-iot-1-12-581-sourcesjar/com/amazonaws/services/iot/model/transform/ProvisioningHookJsonUnmarshaller.java \* /opt/cola/permits/1882330181\_1704877760.8510087/0/aws-java-sdk-iot-1-12-581-sourcesjar/com/amazonaws/services/iot/model/transform/GetRegistrationCodeRequestProtocolMarshaller.java \* /opt/cola/permits/1882330181\_1704877760.8510087/0/aws-java-sdk-iot-1-12-581-sourcesjar/com/amazonaws/services/iot/model/transform/ListPackagesRequestProtocolMarshaller.java \* /opt/cola/permits/1882330181\_1704877760.8510087/0/aws-java-sdk-iot-1-12-581-sourcesjar/com/amazonaws/services/iot/model/AddThingToBillingGroupResult.java \*

 /opt/cola/permits/1882330181\_1704877760.8510087/0/aws-java-sdk-iot-1-12-581-sourcesjar/com/amazonaws/services/iot/model/transform/ReplaceTopicRuleRequestMarshaller.java \* /opt/cola/permits/1882330181\_1704877760.8510087/0/aws-java-sdk-iot-1-12-581-sourcesjar/com/amazonaws/services/iot/model/ThingGroupProperties.java

\* /opt/cola/permits/1882330181\_1704877760.8510087/0/aws-java-sdk-iot-1-12-581-sourcesjar/com/amazonaws/services/iot/model/transform/TestAuthorizationRequestMarshaller.java \* /opt/cola/permits/1882330181\_1704877760.8510087/0/aws-java-sdk-iot-1-12-581-sourcesjar/com/amazonaws/services/iot/model/transform/UpdateRoleAliasRequestMarshaller.java \* /opt/cola/permits/1882330181\_1704877760.8510087/0/aws-java-sdk-iot-1-12-581-sourcesjar/com/amazonaws/services/iot/model/transform/DescribeJobTemplateResultJsonUnmarshaller.java \* /opt/cola/permits/1882330181\_1704877760.8510087/0/aws-java-sdk-iot-1-12-581-sourcesjar/com/amazonaws/services/iot/model/UpdateTopicRuleDestinationResult.java

\*

/opt/cola/permits/1882330181\_1704877760.8510087/0/aws-java-sdk-iot-1-12-581-sources-

jar/com/amazonaws/services/iot/model/ListPrincipalPoliciesRequest.java

\* /opt/cola/permits/1882330181\_1704877760.8510087/0/aws-java-sdk-iot-1-12-581-sources-

jar/com/amazonaws/services/iot/model/transform/DetachSecurityProfileResultJsonUnmarshaller.java

\* /opt/cola/permits/1882330181\_1704877760.8510087/0/aws-java-sdk-iot-1-12-581-sources-

jar/com/amazonaws/services/iot/model/transform/PolicyVersionJsonUnmarshaller.java

\* /opt/cola/permits/1882330181\_1704877760.8510087/0/aws-java-sdk-iot-1-12-581-sources-

jar/com/amazonaws/services/iot/model/DescribeAuditFindingRequest.java

\* /opt/cola/permits/1882330181\_1704877760.8510087/0/aws-java-sdk-iot-1-12-581-sourcesjar/com/amazonaws/services/iot/model/Configuration.java

\* /opt/cola/permits/1882330181\_1704877760.8510087/0/aws-java-sdk-iot-1-12-581-sources-

jar/com/amazonaws/services/iot/model/transform/CreateProvisioningTemplateVersionRequestProtocolMarshaller.ja va

\*

 /opt/cola/permits/1882330181\_1704877760.8510087/0/aws-java-sdk-iot-1-12-581-sourcesjar/com/amazonaws/services/iot/model/ListAttachedPoliciesRequest.java

\* /opt/cola/permits/1882330181\_1704877760.8510087/0/aws-java-sdk-iot-1-12-581-sourcesjar/com/amazonaws/services/iot/model/ReportType.java

\* /opt/cola/permits/1882330181\_1704877760.8510087/0/aws-java-sdk-iot-1-12-581-sources-

jar/com/amazonaws/services/iot/model/transform/DeleteJobExecutionRequestMarshaller.java

\* /opt/cola/permits/1882330181\_1704877760.8510087/0/aws-java-sdk-iot-1-12-581-sourcesjar/com/amazonaws/services/iot/model/JobExecutionStatusDetails.java

\* /opt/cola/permits/1882330181\_1704877760.8510087/0/aws-java-sdk-iot-1-12-581-sources-

jar/com/amazonaws/services/iot/model/transform/ListCustomMetricsRequestProtocolMarshaller.java

\* /opt/cola/permits/1882330181\_1704877760.8510087/0/aws-java-sdk-iot-1-12-581-sources-

jar/com/amazonaws/services/iot/model/CreateStreamRequest.java

\*

 /opt/cola/permits/1882330181\_1704877760.8510087/0/aws-java-sdk-iot-1-12-581-sourcesjar/com/amazonaws/services/iot/model/DeleteJobResult.java

\* /opt/cola/permits/1882330181\_1704877760.8510087/0/aws-java-sdk-iot-1-12-581-sources-

jar/com/amazonaws/services/iot/model/UpdateThingGroupsForThingRequest.java

\* /opt/cola/permits/1882330181\_1704877760.8510087/0/aws-java-sdk-iot-1-12-581-sources-

jar/com/amazonaws/services/iot/model/transform/ListJobExecutionsForJobResultJsonUnmarshaller.java

\* /opt/cola/permits/1882330181\_1704877760.8510087/0/aws-java-sdk-iot-1-12-581-sources-

jar/com/amazonaws/services/iot/model/transform/AcceptCertificateTransferRequestProtocolMarshaller.java

\* /opt/cola/permits/1882330181\_1704877760.8510087/0/aws-java-sdk-iot-1-12-581-sources-

jar/com/amazonaws/services/iot/model/ListSecurityProfilesRequest.java

\* /opt/cola/permits/1882330181\_1704877760.8510087/0/aws-java-sdk-iot-1-12-581-sources-

jar/com/amazonaws/services/iot/model/transform/UpdateScheduledAuditResultJsonUnmarshaller.java \*

/opt/cola/permits/1882330181\_1704877760.8510087/0/aws-java-sdk-iot-1-12-581-sources-

jar/com/amazonaws/services/iot/model/transform/AssetPropertyVariantMarshaller.java

\* /opt/cola/permits/1882330181\_1704877760.8510087/0/aws-java-sdk-iot-1-12-581-sources-

jar/com/amazonaws/services/iot/model/transform/TagResourceRequestProtocolMarshaller.java

\* /opt/cola/permits/1882330181\_1704877760.8510087/0/aws-java-sdk-iot-1-12-581-sources-

jar/com/amazonaws/services/iot/model/transform/SetDefaultPolicyVersionRequestProtocolMarshaller.java

jar/com/amazonaws/services/iot/model/transform/ListProvisioningTemplatesRequestProtocolMarshaller.java \* /opt/cola/permits/1882330181\_1704877760.8510087/0/aws-java-sdk-iot-1-12-581-sourcesjar/com/amazonaws/services/iot/model/transform/CreateTopicRuleRequestMarshaller.java \* /opt/cola/permits/1882330181\_1704877760.8510087/0/aws-java-sdk-iot-1-12-581-sourcesjar/com/amazonaws/services/iot/model/transform/MetricDatumJsonUnmarshaller.java \*

 /opt/cola/permits/1882330181\_1704877760.8510087/0/aws-java-sdk-iot-1-12-581-sourcesjar/com/amazonaws/services/iotdata/model/transform/InvalidRequestExceptionUnmarshaller.java \* /opt/cola/permits/1882330181\_1704877760.8510087/0/aws-java-sdk-iot-1-12-581-sourcesjar/com/amazonaws/services/iot/model/transform/MitigationActionMarshaller.java \* /opt/cola/permits/1882330181\_1704877760.8510087/0/aws-java-sdk-iot-1-12-581-sourcesjar/com/amazonaws/services/iot/model/transform/UpdateJobResultJsonUnmarshaller.java \* /opt/cola/permits/1882330181\_1704877760.8510087/0/aws-java-sdk-iot-1-12-581-sourcesjar/com/amazonaws/services/iot/model/transform/MetricDimensionJsonUnmarshaller.java \* /opt/cola/permits/1882330181\_1704877760.8510087/0/aws-java-sdk-iot-1-12-581-sourcesjar/com/amazonaws/services/iot/model/transform/SearchIndexResultJsonUnmarshaller.java \*

 /opt/cola/permits/1882330181\_1704877760.8510087/0/aws-java-sdk-iot-1-12-581-sourcesjar/com/amazonaws/services/iot/model/transform/StreamSummaryMarshaller.java \* /opt/cola/permits/1882330181\_1704877760.8510087/0/aws-java-sdk-iot-1-12-581-sourcesjar/com/amazonaws/services/iot/model/transform/DescribeJobTemplateRequestMarshaller.java \* /opt/cola/permits/1882330181\_1704877760.8510087/0/aws-java-sdk-iot-1-12-581-sourcesjar/com/amazonaws/services/iot/model/DeleteOTAUpdateResult.java \* /opt/cola/permits/1882330181\_1704877760.8510087/0/aws-java-sdk-iot-1-12-581-sources-

jar/com/amazonaws/services/iot/model/CreateAuditSuppressionResult.java \* /opt/cola/permits/1882330181\_1704877760.8510087/0/aws-java-sdk-iot-1-12-581-sourcesjar/com/amazonaws/services/iot/model/transform/ListThingRegistrationTasksRequestMarshaller.java \* /opt/cola/permits/1882330181\_1704877760.8510087/0/aws-java-sdk-iot-1-12-581-sourcesjar/com/amazonaws/services/iot/model/transform/CreateFleetMetricRequestMarshaller.java \*

 /opt/cola/permits/1882330181\_1704877760.8510087/0/aws-java-sdk-iot-1-12-581-sourcesjar/com/amazonaws/services/iot/model/transform/CACertificateDescriptionJsonUnmarshaller.java \* /opt/cola/permits/1882330181\_1704877760.8510087/0/aws-java-sdk-iot-1-12-581-sourcesjar/com/amazonaws/services/iot/model/CertificateValidity.java

\* /opt/cola/permits/1882330181\_1704877760.8510087/0/aws-java-sdk-iot-1-12-581-sourcesjar/com/amazonaws/services/iot/model/transform/CreateJobTemplateResultJsonUnmarshaller.java \* /opt/cola/permits/1882330181\_1704877760.8510087/0/aws-java-sdk-iot-1-12-581-sourcesjar/com/amazonaws/services/iotdata/AWSIotDataAsyncClientBuilder.java

\* /opt/cola/permits/1882330181\_1704877760.8510087/0/aws-java-sdk-iot-1-12-581-sourcesjar/com/amazonaws/services/iot/model/transform/ServerCertificateSummaryJsonUnmarshaller.java \* /opt/cola/permits/1882330181\_1704877760.8510087/0/aws-java-sdk-iot-1-12-581-sources-

jar/com/amazonaws/services/iot/model/transform/CreateDomainConfigurationRequestProtocolMarshaller.java \*

 /opt/cola/permits/1882330181\_1704877760.8510087/0/aws-java-sdk-iot-1-12-581-sourcesjar/com/amazonaws/services/iot/model/transform/ListMetricValuesRequestMarshaller.java \* /opt/cola/permits/1882330181\_1704877760.8510087/0/aws-java-sdk-iot-1-12-581-sourcesjar/com/amazonaws/services/iot/model/ListOTAUpdatesResult.java \* /opt/cola/permits/1882330181\_1704877760.8510087/0/aws-java-sdk-iot-1-12-581-sources-

jar/com/amazonaws/services/iot/AWSIot.java

\* /opt/cola/permits/1882330181\_1704877760.8510087/0/aws-java-sdk-iot-1-12-581-sources-

jar/com/amazonaws/services/iot/model/AwsJobTimeoutConfig.java

\* /opt/cola/permits/1882330181\_1704877760.8510087/0/aws-java-sdk-iot-1-12-581-sources-

jar/com/amazonaws/services/iot/model/transform/JobExecutionSummaryForJobMarshaller.java

\* /opt/cola/permits/1882330181\_1704877760.8510087/0/aws-java-sdk-iot-1-12-581-sources-

jar/com/amazonaws/services/iot/model/transform/ListDomainConfigurationsRequestProtocolMarshaller.java \* /opt/cola/permits/1882330181\_1704877760.8510087/0/aws-java-sdk-iot-1-12-581-sources-

jar/com/amazonaws/services/iot/model/transform/ListTargetsForSecurityProfileResultJsonUnmarshaller.java \*

/opt/cola/permits/1882330181\_1704877760.8510087/0/aws-java-sdk-iot-1-12-581-sources-

jar/com/amazonaws/services/iotdata/model/UnsupportedDocumentEncodingException.java

\* /opt/cola/permits/1882330181\_1704877760.8510087/0/aws-java-sdk-iot-1-12-581-sources-

jar/com/amazonaws/services/iot/model/transform/CreateAuditSuppressionRequestProtocolMarshaller.java

\* /opt/cola/permits/1882330181\_1704877760.8510087/0/aws-java-sdk-iot-1-12-581-sources-

jar/com/amazonaws/services/iot/model/ListManagedJobTemplatesResult.java

\* /opt/cola/permits/1882330181\_1704877760.8510087/0/aws-java-sdk-iot-1-12-581-sources-

jar/com/amazonaws/services/iot/model/DeleteScheduledAuditResult.java

\* /opt/cola/permits/1882330181\_1704877760.8510087/0/aws-java-sdk-iot-1-12-581-sources-

jar/com/amazonaws/services/iot/model/UpdateMitigationActionRequest.java

\*

 /opt/cola/permits/1882330181\_1704877760.8510087/0/aws-java-sdk-iot-1-12-581-sourcesjar/com/amazonaws/services/iot/model/transform/KeyPairMarshaller.java

\* /opt/cola/permits/1882330181\_1704877760.8510087/0/aws-java-sdk-iot-1-12-581-sources-

jar/com/amazonaws/services/iot/model/transform/RegisterCACertificateRequestProtocolMarshaller.java

\* /opt/cola/permits/1882330181\_1704877760.8510087/0/aws-java-sdk-iot-1-12-581-sources-

jar/com/amazonaws/services/iot/model/GetOTAUpdateResult.java

\* /opt/cola/permits/1882330181\_1704877760.8510087/0/aws-java-sdk-iot-1-12-581-sourcesjar/com/amazonaws/services/iot/model/TemplateType.java

\* /opt/cola/permits/1882330181\_1704877760.8510087/0/aws-java-sdk-iot-1-12-581-sources-

jar/com/amazonaws/services/iot/model/transform/EnableTopicRuleRequestMarshaller.java

\* /opt/cola/permits/1882330181\_1704877760.8510087/0/aws-java-sdk-iot-1-12-581-sources-

jar/com/amazonaws/services/iotdata/model/transform/DeleteThingShadowRequestProtocolMarshaller.java

\* /opt/cola/permits/1882330181\_1704877760.8510087/0/aws-java-sdk-iot-1-12-581-sources-

jar/com/amazonaws/services/iot/model/ListActiveViolationsResult.java

\*

/opt/cola/permits/1882330181\_1704877760.8510087/0/aws-java-sdk-iot-1-12-581-sources-

jar/com/amazonaws/services/iot/model/transform/ListBillingGroupsRequestMarshaller.java

\* /opt/cola/permits/1882330181\_1704877760.8510087/0/aws-java-sdk-iot-1-12-581-sources-

jar/com/amazonaws/services/iot/model/transform/DeleteAccountAuditConfigurationRequestProtocolMarshaller.java

\* /opt/cola/permits/1882330181\_1704877760.8510087/0/aws-java-sdk-iot-1-12-581-sources-

jar/com/amazonaws/services/iot/model/UpdateDynamicThingGroupRequest.java

\* /opt/cola/permits/1882330181\_1704877760.8510087/0/aws-java-sdk-iot-1-12-581-sources-

jar/com/amazonaws/services/iot/model/transform/DeleteDimensionResultJsonUnmarshaller.java

\* /opt/cola/permits/1882330181\_1704877760.8510087/0/aws-java-sdk-iot-1-12-581-sources-

jar/com/amazonaws/services/iot/model/DeleteDomainConfigurationRequest.java

 /opt/cola/permits/1882330181\_1704877760.8510087/0/aws-java-sdk-iot-1-12-581-sourcesjar/com/amazonaws/services/iot/model/transform/UpdateBillingGroupResultJsonUnmarshaller.java \* /opt/cola/permits/1882330181\_1704877760.8510087/0/aws-java-sdk-iot-1-12-581-sourcesjar/com/amazonaws/services/iot/model/transform/DescribeDimensionRequestProtocolMarshaller.java \* /opt/cola/permits/1882330181\_1704877760.8510087/0/aws-java-sdk-iot-1-12-581-sourcesjar/com/amazonaws/services/iot/model/ListAuditTasksRequest.java

\* /opt/cola/permits/1882330181\_1704877760.8510087/0/aws-java-sdk-iot-1-12-581-sourcesjar/com/amazonaws/services/iot/model/GetBucketsAggregationRequest.java

\* /opt/cola/permits/1882330181\_1704877760.8510087/0/aws-java-sdk-iot-1-12-581-sourcesjar/com/amazonaws/services/iot/model/GetPackageConfigurationResult.java

\* /opt/cola/permits/1882330181\_1704877760.8510087/0/aws-java-sdk-iot-1-12-581-sourcesjar/com/amazonaws/services/iot/model/transform/UpdateSecurityProfileRequestMarshaller.java \*

 /opt/cola/permits/1882330181\_1704877760.8510087/0/aws-java-sdk-iot-1-12-581-sourcesjar/com/amazonaws/services/iot/model/ListAuditMitigationActionsExecutionsResult.java \* /opt/cola/permits/1882330181\_1704877760.8510087/0/aws-java-sdk-iot-1-12-581-sourcesjar/com/amazonaws/services/iot/model/transform/ClearDefaultAuthorizerRequestProtocolMarshaller.java \* /opt/cola/permits/1882330181\_1704877760.8510087/0/aws-java-sdk-iot-1-12-581-sourcesjar/com/amazonaws/services/iot/model/transform/JobSummaryJsonUnmarshaller.java \* /opt/cola/permits/1882330181\_1704877760.8510087/0/aws-java-sdk-iot-1-12-581-sourcesjar/com/amazonaws/services/iot/model/transform/GetPackageVersionResultJsonUnmarshaller.java \* /opt/cola/permits/1882330181\_1704877760.8510087/0/aws-java-sdk-iot-1-12-581-sourcesjar/com/amazonaws/services/iot/model/DeleteJobExecutionRequest.java \* /opt/cola/permits/1882330181\_1704877760.8510087/0/aws-java-sdk-iot-1-12-581-sourcesjar/com/amazonaws/services/iot/model/transform/AuditMitigationActionExecutionMetadataMarshaller.java

\* /opt/cola/permits/1882330181\_1704877760.8510087/0/aws-java-sdk-iot-1-12-581-sources-

jar/com/amazonaws/services/iot/model/TopicRuleDestinationConfiguration.java

\* /opt/cola/permits/1882330181\_1704877760.8510087/0/aws-java-sdk-iot-1-12-581-sources-

jar/com/amazonaws/services/iot/model/CreateProvisioningTemplateRequest.java

\* /opt/cola/permits/1882330181\_1704877760.8510087/0/aws-java-sdk-iot-1-12-581-sourcesjar/com/amazonaws/services/iot/model/ListScheduledAuditsResult.java

\* /opt/cola/permits/1882330181\_1704877760.8510087/0/aws-java-sdk-iot-1-12-581-sourcesjar/com/amazonaws/services/iot/model/transform/DeprecateThingTypeRequestProtocolMarshaller.java \* /opt/cola/permits/1882330181\_1704877760.8510087/0/aws-java-sdk-iot-1-12-581-sourcesjar/com/amazonaws/services/iot/model/transform/TaskStatisticsForAuditCheckMarshaller.java \* /opt/cola/permits/1882330181\_1704877760.8510087/0/aws-java-sdk-iot-1-12-581-sourcesjar/com/amazonaws/services/iotdata/model/transform/ResourceNotFoundExceptionUnmarshaller.java \*

 /opt/cola/permits/1882330181\_1704877760.8510087/0/aws-java-sdk-iot-1-12-581-sourcesjar/com/amazonaws/services/iot/model/transform/CreateOTAUpdateResultJsonUnmarshaller.java \* /opt/cola/permits/1882330181\_1704877760.8510087/0/aws-java-sdk-iot-1-12-581-sourcesjar/com/amazonaws/services/iot/model/transform/DeletePackageVersionResultJsonUnmarshaller.java \* /opt/cola/permits/1882330181\_1704877760.8510087/0/aws-java-sdk-iot-1-12-581-sourcesjar/com/amazonaws/services/iot/model/transform/ProvisioningTemplateSummaryMarshaller.java \* /opt/cola/permits/1882330181\_1704877760.8510087/0/aws-java-sdk-iot-1-12-581-sourcesjar/com/amazonaws/services/iot/model/UpdateThingGroupsForThingResult.java \* /opt/cola/permits/1882330181\_1704877760.8510087/0/aws-java-sdk-iot-1-12-581-sourcesjar/com/amazonaws/services/iot/model/DeleteFleetMetricResult.java

\* /opt/cola/permits/1882330181\_1704877760.8510087/0/aws-java-sdk-iot-1-12-581-sourcesjar/com/amazonaws/services/iot/model/transform/DescribeFleetMetricRequestProtocolMarshaller.java \*

 /opt/cola/permits/1882330181\_1704877760.8510087/0/aws-java-sdk-iot-1-12-581-sourcesjar/com/amazonaws/services/iot/model/ListDetectMitigationActionsTasksRequest.java \* /opt/cola/permits/1882330181\_1704877760.8510087/0/aws-java-sdk-iot-1-12-581-sourcesjar/com/amazonaws/services/iot/model/transform/DeleteOTAUpdateRequestMarshaller.java \* /opt/cola/permits/1882330181\_1704877760.8510087/0/aws-java-sdk-iot-1-12-581-sourcesjar/com/amazonaws/services/iot/model/transform/ScheduledJobRolloutMarshaller.java \* /opt/cola/permits/1882330181\_1704877760.8510087/0/aws-java-sdk-iot-1-12-581-sourcesjar/com/amazonaws/services/iot/model/transform/UpdateRoleAliasRequestProtocolMarshaller.java \* /opt/cola/permits/1882330181\_1704877760.8510087/0/aws-java-sdk-iot-1-12-581-sourcesjar/com/amazonaws/services/iot/model/SetDefaultPolicyVersionRequest.java \* /opt/cola/permits/1882330181\_1704877760.8510087/0/aws-java-sdk-iot-1-12-581-sourcesjar/com/amazonaws/services/iot/model/GetRegistrationCodeRequest.java \*

 /opt/cola/permits/1882330181\_1704877760.8510087/0/aws-java-sdk-iot-1-12-581-sourcesjar/com/amazonaws/services/iot/model/CreateRoleAliasResult.java

\* /opt/cola/permits/1882330181\_1704877760.8510087/0/aws-java-sdk-iot-1-12-581-sourcesjar/com/amazonaws/services/iot/model/transform/ListThingsInBillingGroupRequestMarshaller.java \* /opt/cola/permits/1882330181\_1704877760.8510087/0/aws-java-sdk-iot-1-12-581-sourcesjar/com/amazonaws/services/iot/model/transform/ListCertificatesRequestMarshaller.java \* /opt/cola/permits/1882330181\_1704877760.8510087/0/aws-java-sdk-iot-1-12-581-sourcesjar/com/amazonaws/services/iot/model/OTAUpdateSummary.java \* /opt/cola/permits/1882330181\_1704877760.8510087/0/aws-java-sdk-iot-1-12-581-sourcesjar/com/amazonaws/services/iot/model/transform/AbortConfigJsonUnmarshaller.java

\* /opt/cola/permits/1882330181\_1704877760.8510087/0/aws-java-sdk-iot-1-12-581-sourcesjar/com/amazonaws/services/iot/model/ValidateSecurityProfileBehaviorsResult.java \*

 /opt/cola/permits/1882330181\_1704877760.8510087/0/aws-java-sdk-iot-1-12-581-sourcesjar/com/amazonaws/services/iot/model/transform/GetStatisticsRequestMarshaller.java \* /opt/cola/permits/1882330181\_1704877760.8510087/0/aws-java-sdk-iot-1-12-581-sourcesjar/com/amazonaws/services/iot/model/transform/StreamInfoJsonUnmarshaller.java \* /opt/cola/permits/1882330181\_1704877760.8510087/0/aws-java-sdk-iot-1-12-581-sourcesjar/com/amazonaws/services/iot/model/transform/DeleteAuditSuppressionRequestMarshaller.java \* /opt/cola/permits/1882330181\_1704877760.8510087/0/aws-java-sdk-iot-1-12-581-sourcesjar/com/amazonaws/services/iot/model/DeleteMitigationActionRequest.java

\* /opt/cola/permits/1882330181\_1704877760.8510087/0/aws-java-sdk-iot-1-12-581-sourcesjar/com/amazonaws/services/iotdata/AbstractAWSIotDataAsync.java

\* /opt/cola/permits/1882330181\_1704877760.8510087/0/aws-java-sdk-iot-1-12-581-sourcesjar/com/amazonaws/services/iot/model/AwsJobExecutionsRolloutConfig.java \*

 /opt/cola/permits/1882330181\_1704877760.8510087/0/aws-java-sdk-iot-1-12-581-sourcesjar/com/amazonaws/services/iot/model/StartOnDemandAuditTaskResult.java \* /opt/cola/permits/1882330181\_1704877760.8510087/0/aws-java-sdk-iot-1-12-581-sourcesjar/com/amazonaws/services/iot/model/transform/CreateSecurityProfileRequestMarshaller.java \* /opt/cola/permits/1882330181\_1704877760.8510087/0/aws-java-sdk-iot-1-12-581-sourcesjar/com/amazonaws/services/iot/model/transform/CreateRoleAliasResultJsonUnmarshaller.java \* /opt/cola/permits/1882330181\_1704877760.8510087/0/aws-java-sdk-iot-1-12-581-sourcesjar/com/amazonaws/services/iot/model/transform/DeleteThingGroupRequestProtocolMarshaller.java \* /opt/cola/permits/1882330181\_1704877760.8510087/0/aws-java-sdk-iot-1-12-581-sourcesjar/com/amazonaws/services/iot/model/AddThingsToThingGroupParams.java \* /opt/cola/permits/1882330181\_1704877760.8510087/0/aws-java-sdk-iot-1-12-581-sourcesjar/com/amazonaws/services/iot/model/ListPrincipalThingsResult.java \*

 /opt/cola/permits/1882330181\_1704877760.8510087/0/aws-java-sdk-iot-1-12-581-sourcesjar/com/amazonaws/services/iot/model/transform/ListPoliciesResultJsonUnmarshaller.java \* /opt/cola/permits/1882330181\_1704877760.8510087/0/aws-java-sdk-iot-1-12-581-sourcesjar/com/amazonaws/services/iot/model/transform/StreamJsonUnmarshaller.java \* /opt/cola/permits/1882330181\_1704877760.8510087/0/aws-java-sdk-iot-1-12-581-sources-

jar/com/amazonaws/services/iot/model/LogLevel.java

\* /opt/cola/permits/1882330181\_1704877760.8510087/0/aws-java-sdk-iot-1-12-581-sourcesjar/com/amazonaws/services/iot/model/transform/DescribeAuditMitigationActionsTaskRequestMarshaller.java \* /opt/cola/permits/1882330181\_1704877760.8510087/0/aws-java-sdk-iot-1-12-581-sourcesjar/com/amazonaws/services/iot/model/DeleteJobTemplateResult.java

\* /opt/cola/permits/1882330181\_1704877760.8510087/0/aws-java-sdk-iot-1-12-581-sourcesjar/com/amazonaws/services/iot/model/transform/GroupNameAndArnMarshaller.java \*

 /opt/cola/permits/1882330181\_1704877760.8510087/0/aws-java-sdk-iot-1-12-581-sourcesjar/com/amazonaws/services/iot/model/DeleteAuditSuppressionResult.java \* /opt/cola/permits/1882330181\_1704877760.8510087/0/aws-java-sdk-iot-1-12-581-sourcesjar/com/amazonaws/services/iot/model/transform/BillingGroupPropertiesMarshaller.java \* /opt/cola/permits/1882330181\_1704877760.8510087/0/aws-java-sdk-iot-1-12-581-sourcesjar/com/amazonaws/services/iot/model/DescribeProvisioningTemplateRequest.java \* /opt/cola/permits/1882330181\_1704877760.8510087/0/aws-java-sdk-iot-1-12-581-sourcesjar/com/amazonaws/services/iot/model/RegisterCertificateWithoutCAResult.java \* /opt/cola/permits/1882330181\_1704877760.8510087/0/aws-java-sdk-iot-1-12-581-sourcesjar/com/amazonaws/services/iot/model/transform/RoleAliasDescriptionMarshaller.java \* /opt/cola/permits/1882330181\_1704877760.8510087/0/aws-java-sdk-iot-1-12-581-sourcesjar/com/amazonaws/services/iot/model/transform/ValidationErrorMarshaller.java \*

 /opt/cola/permits/1882330181\_1704877760.8510087/0/aws-java-sdk-iot-1-12-581-sourcesjar/com/amazonaws/services/iot/model/transform/DeleteJobTemplateRequestProtocolMarshaller.java \* /opt/cola/permits/1882330181\_1704877760.8510087/0/aws-java-sdk-iot-1-12-581-sourcesjar/com/amazonaws/services/iot/model/transform/UpdateProvisioningTemplateRequestMarshaller.java \* /opt/cola/permits/1882330181\_1704877760.8510087/0/aws-java-sdk-iot-1-12-581-sourcesjar/com/amazonaws/services/iot/model/ListMitigationActionsRequest.java \* /opt/cola/permits/1882330181\_1704877760.8510087/0/aws-java-sdk-iot-1-12-581-sourcesjar/com/amazonaws/services/iot/model/ListAuditFindingsResult.java \* /opt/cola/permits/1882330181\_1704877760.8510087/0/aws-java-sdk-iot-1-12-581-sourcesjar/com/amazonaws/services/iot/model/ListJobTemplatesRequest.java \* /opt/cola/permits/1882330181\_1704877760.8510087/0/aws-java-sdk-iot-1-12-581-sourcesjar/com/amazonaws/services/iot/model/StopThingRegistrationTaskRequest.java

 /opt/cola/permits/1882330181\_1704877760.8510087/0/aws-java-sdk-iot-1-12-581-sourcesjar/com/amazonaws/services/iot/model/transform/CertificateMarshaller.java

\* /opt/cola/permits/1882330181\_1704877760.8510087/0/aws-java-sdk-iot-1-12-581-sourcesjar/com/amazonaws/services/iot/model/transform/ListTopicRulesRequestMarshaller.java \* /opt/cola/permits/1882330181\_1704877760.8510087/0/aws-java-sdk-iot-1-12-581-sources-

jar/com/amazonaws/services/iot/model/MaintenanceWindow.java

\* /opt/cola/permits/1882330181\_1704877760.8510087/0/aws-java-sdk-iot-1-12-581-sourcesjar/com/amazonaws/services/iot/model/transform/BehaviorJsonUnmarshaller.java

\* /opt/cola/permits/1882330181\_1704877760.8510087/0/aws-java-sdk-iot-1-12-581-sourcesjar/com/amazonaws/services/iot/model/PutItemInput.java

\* /opt/cola/permits/1882330181\_1704877760.8510087/0/aws-java-sdk-iot-1-12-581-sourcesjar/com/amazonaws/services/iot/model/ListThingGroupsForThingRequest.java

\* /opt/cola/permits/1882330181\_1704877760.8510087/0/aws-java-sdk-iot-1-12-581-sources-

jar/com/amazonaws/services/iot/model/transform/DeleteProvisioningTemplateVersionRequestMarshaller.java \*

 /opt/cola/permits/1882330181\_1704877760.8510087/0/aws-java-sdk-iot-1-12-581-sourcesjar/com/amazonaws/services/iot/model/UpdateThingGroupRequest.java

\* /opt/cola/permits/1882330181\_1704877760.8510087/0/aws-java-sdk-iot-1-12-581-sourcesjar/com/amazonaws/services/iot/model/transform/ListCertificatesByCARequestMarshaller.java \* /opt/cola/permits/1882330181\_1704877760.8510087/0/aws-java-sdk-iot-1-12-581-sourcesjar/com/amazonaws/services/iot/model/RetryCriteria.java

\* /opt/cola/permits/1882330181\_1704877760.8510087/0/aws-java-sdk-iot-1-12-581-sourcesjar/com/amazonaws/services/iotdata/model/ConflictException.java

\* /opt/cola/permits/1882330181\_1704877760.8510087/0/aws-java-sdk-iot-1-12-581-sourcesjar/com/amazonaws/services/iot/model/transform/DescribeCustomMetricRequestProtocolMarshaller.java \* /opt/cola/permits/1882330181\_1704877760.8510087/0/aws-java-sdk-iot-1-12-581-sourcesjar/com/amazonaws/services/iot/model/transform/ListSecurityProfilesRequestMarshaller.java \*

 /opt/cola/permits/1882330181\_1704877760.8510087/0/aws-java-sdk-iot-1-12-581-sourcesjar/com/amazonaws/services/iot/model/transform/InvalidStateTransitionExceptionUnmarshaller.java \* /opt/cola/permits/1882330181\_1704877760.8510087/0/aws-java-sdk-iot-1-12-581-sourcesjar/com/amazonaws/services/iot/model/transform/DetectMitigationActionsTaskSummaryMarshaller.java

\* /opt/cola/permits/1882330181\_1704877760.8510087/0/aws-java-sdk-iot-1-12-581-sources-

jar/com/amazonaws/services/iotdata/model/ListNamedShadowsForThingResult.java

\* /opt/cola/permits/1882330181\_1704877760.8510087/0/aws-java-sdk-iot-1-12-581-sources-

jar/com/amazonaws/services/iot/model/AddThingToBillingGroupRequest.java

\* /opt/cola/permits/1882330181\_1704877760.8510087/0/aws-java-sdk-iot-1-12-581-sourcesjar/com/amazonaws/services/iot/model/ModelStatus.java

\* /opt/cola/permits/1882330181\_1704877760.8510087/0/aws-java-sdk-iot-1-12-581-sources-

jar/com/amazonaws/services/iot/model/transform/S3LocationJsonUnmarshaller.java

\*

/opt/cola/permits/1882330181\_1704877760.8510087/0/aws-java-sdk-iot-1-12-581-sources-

jar/com/amazonaws/services/iot/model/transform/DetectMitigationActionExecutionJsonUnmarshaller.java

\* /opt/cola/permits/1882330181\_1704877760.8510087/0/aws-java-sdk-iot-1-12-581-sources-

jar/com/amazonaws/services/iot/model/transform/DeleteThingTypeResultJsonUnmarshaller.java

\* /opt/cola/permits/1882330181\_1704877760.8510087/0/aws-java-sdk-iot-1-12-581-sources-

jar/com/amazonaws/services/iot/model/SearchIndexRequest.java

jar/com/amazonaws/services/iot/model/transform/CloudwatchMetricActionMarshaller.java

\* /opt/cola/permits/1882330181\_1704877760.8510087/0/aws-java-sdk-iot-1-12-581-sources-

jar/com/amazonaws/services/iot/model/transform/CreateTopicRuleDestinationRequestProtocolMarshaller.java

\* /opt/cola/permits/1882330181\_1704877760.8510087/0/aws-java-sdk-iot-1-12-581-sources-

jar/com/amazonaws/services/iot/model/AddThingToThingGroupRequest.java \*

 /opt/cola/permits/1882330181\_1704877760.8510087/0/aws-java-sdk-iot-1-12-581-sourcesjar/com/amazonaws/services/iot/model/UpdateSecurityProfileResult.java

\* /opt/cola/permits/1882330181\_1704877760.8510087/0/aws-java-sdk-iot-1-12-581-sourcesjar/com/amazonaws/services/iot/model/JobExecutionSummary.java

\* /opt/cola/permits/1882330181\_1704877760.8510087/0/aws-java-sdk-iot-1-12-581-sourcesjar/com/amazonaws/services/iot/model/TimestreamDimension.java

\* /opt/cola/permits/1882330181\_1704877760.8510087/0/aws-java-sdk-iot-1-12-581-sources-

jar/com/amazonaws/services/iot/model/transform/GetJobDocumentRequestMarshaller.java

\* /opt/cola/permits/1882330181\_1704877760.8510087/0/aws-java-sdk-iot-1-12-581-sources-

jar/com/amazonaws/services/iot/model/transform/BehaviorCriteriaMarshaller.java

\* /opt/cola/permits/1882330181\_1704877760.8510087/0/aws-java-sdk-iot-1-12-581-sourcesjar/com/amazonaws/services/iot/model/transform/AwsJobTimeoutConfigJsonUnmarshaller.java \*

 /opt/cola/permits/1882330181\_1704877760.8510087/0/aws-java-sdk-iot-1-12-581-sourcesjar/com/amazonaws/services/iot/model/transform/ThingGroupPropertiesJsonUnmarshaller.java \* /opt/cola/permits/1882330181\_1704877760.8510087/0/aws-java-sdk-iot-1-12-581-sourcesjar/com/amazonaws/services/iot/model/AuditTaskType.java

\* /opt/cola/permits/1882330181\_1704877760.8510087/0/aws-java-sdk-iot-1-12-581-sourcesjar/com/amazonaws/services/iot/model/DeleteCACertificateRequest.java

\* /opt/cola/permits/1882330181\_1704877760.8510087/0/aws-java-sdk-iot-1-12-581-sources-

jar/com/amazonaws/services/iot/model/RemoveThingFromBillingGroupResult.java

\* /opt/cola/permits/1882330181\_1704877760.8510087/0/aws-java-sdk-iot-1-12-581-sourcesjar/com/amazonaws/services/iot/model/VpcDestinationSummary.java

\* /opt/cola/permits/1882330181\_1704877760.8510087/0/aws-java-sdk-iot-1-12-581-sourcesjar/com/amazonaws/services/iot/model/AlertTargetType.java

\*

 /opt/cola/permits/1882330181\_1704877760.8510087/0/aws-java-sdk-iot-1-12-581-sourcesjar/com/amazonaws/services/iot/model/ListPackageVersionsResult.java

\* /opt/cola/permits/1882330181\_1704877760.8510087/0/aws-java-sdk-iot-1-12-581-sources-

jar/com/amazonaws/services/iot/model/transform/StartOnDemandAuditTaskRequestProtocolMarshaller.java

\* /opt/cola/permits/1882330181\_1704877760.8510087/0/aws-java-sdk-iot-1-12-581-sources-

jar/com/amazonaws/services/iot/model/transform/ResourceAlreadyExistsExceptionUnmarshaller.java

\* /opt/cola/permits/1882330181\_1704877760.8510087/0/aws-java-sdk-iot-1-12-581-sources-

jar/com/amazonaws/services/iot/model/transform/DescribeRoleAliasRequestProtocolMarshaller.java

\* /opt/cola/permits/1882330181\_1704877760.8510087/0/aws-java-sdk-iot-1-12-581-sources-

jar/com/amazonaws/services/iot/model/ListDimensionsResult.java

\* /opt/cola/permits/1882330181\_1704877760.8510087/0/aws-java-sdk-iot-1-12-581-sourcesjar/com/amazonaws/services/iot/model/ListThingRegistrationTaskReportsResult.java

\*

/opt/cola/permits/1882330181\_1704877760.8510087/0/aws-java-sdk-iot-1-12-581-sources-

jar/com/amazonaws/services/iot/model/HttpUrlDestinationSummary.java

jar/com/amazonaws/services/iot/model/CreateBillingGroupResult.java

\* /opt/cola/permits/1882330181\_1704877760.8510087/0/aws-java-sdk-iot-1-12-581-sources-

jar/com/amazonaws/services/iot/model/ListPoliciesResult.java

\* /opt/cola/permits/1882330181\_1704877760.8510087/0/aws-java-sdk-iot-1-12-581-sourcesjar/com/amazonaws/services/iot/model/DescribeBillingGroupResult.java

\* /opt/cola/permits/1882330181\_1704877760.8510087/0/aws-java-sdk-iot-1-12-581-sources-

jar/com/amazonaws/services/iot/model/CreateDimensionRequest.java

\* /opt/cola/permits/1882330181\_1704877760.8510087/0/aws-java-sdk-iot-1-12-581-sources-

jar/com/amazonaws/services/iot/model/transform/AssociateTargetsWithJobRequestProtocolMarshaller.java

\* /opt/cola/permits/1882330181\_1704877760.8510087/0/aws-java-sdk-iot-1-12-581-sources-

jar/com/amazonaws/services/iot/model/transform/ServiceUnavailableExceptionUnmarshaller.java \*

/opt/cola/permits/1882330181\_1704877760.8510087/0/aws-java-sdk-iot-1-12-581-sources-

jar/com/amazonaws/services/iot/model/DeleteRoleAliasResult.java

\* /opt/cola/permits/1882330181\_1704877760.8510087/0/aws-java-sdk-iot-1-12-581-sourcesjar/com/amazonaws/services/iot/model/AuditTaskMetadata.java

\* /opt/cola/permits/1882330181\_1704877760.8510087/0/aws-java-sdk-iot-1-12-581-sourcesjar/com/amazonaws/services/iot/model/transform/StreamMarshaller.java

\* /opt/cola/permits/1882330181\_1704877760.8510087/0/aws-java-sdk-iot-1-12-581-sourcesjar/com/amazonaws/services/iot/model/transform/ListPackagesResultJsonUnmarshaller.java \* /opt/cola/permits/1882330181\_1704877760.8510087/0/aws-java-sdk-iot-1-12-581-sourcesjar/com/amazonaws/services/iot/model/RegisterCertificateResult.java

\* /opt/cola/permits/1882330181\_1704877760.8510087/0/aws-java-sdk-iot-1-12-581-sourcesjar/com/amazonaws/services/iot/model/transform/CertificateStateExceptionUnmarshaller.java \*

/opt/cola/permits/1882330181\_1704877760.8510087/0/aws-java-sdk-iot-1-12-581-sources-

jar/com/amazonaws/services/iot/model/transform/DeleteAccountAuditConfigurationResultJsonUnmarshaller.java

\* /opt/cola/permits/1882330181\_1704877760.8510087/0/aws-java-sdk-iot-1-12-581-sources-

jar/com/amazonaws/services/iot/model/transform/JobMarshaller.java

\* /opt/cola/permits/1882330181\_1704877760.8510087/0/aws-java-sdk-iot-1-12-581-sources-

jar/com/amazonaws/services/iot/model/transform/ListAttachedPoliciesRequestProtocolMarshaller.java

\* /opt/cola/permits/1882330181\_1704877760.8510087/0/aws-java-sdk-iot-1-12-581-sources-

jar/com/amazonaws/services/iot/model/transform/CreateRoleAliasRequestMarshaller.java

\* /opt/cola/permits/1882330181\_1704877760.8510087/0/aws-java-sdk-iot-1-12-581-sources-

jar/com/amazonaws/services/iot/model/CreateKeysAndCertificateResult.java

\* /opt/cola/permits/1882330181\_1704877760.8510087/0/aws-java-sdk-iot-1-12-581-sources-

```
jar/com/amazonaws/services/iot/model/ListCACertificatesResult.java
```
\*

/opt/cola/permits/1882330181\_1704877760.8510087/0/aws-java-sdk-iot-1-12-581-sources-

jar/com/amazonaws/services/iot/model/transform/RegisterCertificateWithoutCAResultJsonUnmarshaller.java

\* /opt/cola/permits/1882330181\_1704877760.8510087/0/aws-java-sdk-iot-1-12-581-sources-

jar/com/amazonaws/services/iot/model/transform/ActionMarshaller.java

\* /opt/cola/permits/1882330181\_1704877760.8510087/0/aws-java-sdk-iot-1-12-581-sources-

jar/com/amazonaws/services/iot/model/transform/ReplaceDefaultPolicyVersionParamsJsonUnmarshaller.java

\* /opt/cola/permits/1882330181\_1704877760.8510087/0/aws-java-sdk-iot-1-12-581-sources-

jar/com/amazonaws/services/iot/model/transform/VersionUpdateByJobsConfigJsonUnmarshaller.java

\* /opt/cola/permits/1882330181\_1704877760.8510087/0/aws-java-sdk-iot-1-12-581-sources-

jar/com/amazonaws/services/iot/model/transform/StreamSummaryJsonUnmarshaller.java

/opt/cola/permits/1882330181\_1704877760.8510087/0/aws-java-sdk-iot-1-12-581-sources-

jar/com/amazonaws/services/iot/model/transform/DescribeThingRegistrationTaskRequestMarshaller.java

\* /opt/cola/permits/1882330181\_1704877760.8510087/0/aws-java-sdk-iot-1-12-581-sources-

jar/com/amazonaws/services/iot/model/transform/ListRelatedResourcesForAuditFindingRequestMarshaller.java

\* /opt/cola/permits/1882330181\_1704877760.8510087/0/aws-java-sdk-iot-1-12-581-sources-

jar/com/amazonaws/services/iot/model/transform/DeleteCertificateResultJsonUnmarshaller.java

\* /opt/cola/permits/1882330181\_1704877760.8510087/0/aws-java-sdk-iot-1-12-581-sources-

jar/com/amazonaws/services/iotdata/model/RequestEntityTooLargeException.java

\* /opt/cola/permits/1882330181\_1704877760.8510087/0/aws-java-sdk-iot-1-12-581-sources-

jar/com/amazonaws/services/iot/model/transform/DeleteDynamicThingGroupResultJsonUnmarshaller.java

\* /opt/cola/permits/1882330181\_1704877760.8510087/0/aws-java-sdk-iot-1-12-581-sources-

jar/com/amazonaws/services/iot/model/DescribeDimensionRequest.java

\*

\*

 /opt/cola/permits/1882330181\_1704877760.8510087/0/aws-java-sdk-iot-1-12-581-sourcesjar/com/amazonaws/services/iot/model/CustomMetricType.java

\* /opt/cola/permits/1882330181\_1704877760.8510087/0/aws-java-sdk-iot-1-12-581-sources-

jar/com/amazonaws/services/iot/model/transform/AwsJobExponentialRolloutRateJsonUnmarshaller.java

\* /opt/cola/permits/1882330181\_1704877760.8510087/0/aws-java-sdk-iot-1-12-581-sources-

jar/com/amazonaws/services/iot/model/SalesforceAction.java

\* /opt/cola/permits/1882330181\_1704877760.8510087/0/aws-java-sdk-iot-1-12-581-sourcesjar/com/amazonaws/services/iot/model/DeleteTopicRuleDestinationRequest.java

\* /opt/cola/permits/1882330181\_1704877760.8510087/0/aws-java-sdk-iot-1-12-581-sources-

jar/com/amazonaws/services/iot/model/transform/MetricDimensionMarshaller.java

\* /opt/cola/permits/1882330181\_1704877760.8510087/0/aws-java-sdk-iot-1-12-581-sources-

jar/com/amazonaws/services/iot/model/DescribeSecurityProfileRequest.java \*

 /opt/cola/permits/1882330181\_1704877760.8510087/0/aws-java-sdk-iot-1-12-581-sourcesjar/com/amazonaws/services/iot/model/transform/AbortCriteriaJsonUnmarshaller.java \* /opt/cola/permits/1882330181\_1704877760.8510087/0/aws-java-sdk-iot-1-12-581-sources-

jar/com/amazonaws/services/iot/model/GetPercentilesResult.java

\* /opt/cola/permits/1882330181\_1704877760.8510087/0/aws-java-sdk-iot-1-12-581-sources-

jar/com/amazonaws/services/iot/model/transform/CreateThingGroupRequestProtocolMarshaller.java

\* /opt/cola/permits/1882330181\_1704877760.8510087/0/aws-java-sdk-iot-1-12-581-sources-

jar/com/amazonaws/services/iot/model/ListDimensionsRequest.java

\* /opt/cola/permits/1882330181\_1704877760.8510087/0/aws-java-sdk-iot-1-12-581-sourcesjar/com/amazonaws/services/iot/model/UpdateCustomMetricRequest.java

\* /opt/cola/permits/1882330181\_1704877760.8510087/0/aws-java-sdk-iot-1-12-581-sourcesjar/com/amazonaws/services/iot/model/CreateJobRequest.java

\* /opt/cola/permits/1882330181\_1704877760.8510087/0/aws-java-sdk-iot-1-12-581-sourcesjar/com/amazonaws/services/iot/model/DescribeFleetMetricResult.java

\*

 /opt/cola/permits/1882330181\_1704877760.8510087/0/aws-java-sdk-iot-1-12-581-sourcesjar/com/amazonaws/services/iot/model/DescribeJobResult.java

\* /opt/cola/permits/1882330181\_1704877760.8510087/0/aws-java-sdk-iot-1-12-581-sources-

jar/com/amazonaws/services/iot/model/transform/ListTagsForResourceResultJsonUnmarshaller.java

\* /opt/cola/permits/1882330181\_1704877760.8510087/0/aws-java-sdk-iot-1-12-581-sources-

jar/com/amazonaws/services/iot/model/transform/ThingConnectivityJsonUnmarshaller.java

\* /opt/cola/permits/1882330181\_1704877760.8510087/0/aws-java-sdk-iot-1-12-581-sourcesjar/com/amazonaws/services/iot/model/DescribeAuditTaskResult.java

\* /opt/cola/permits/1882330181\_1704877760.8510087/0/aws-java-sdk-iot-1-12-581-sourcesjar/com/amazonaws/services/iot/model/AssetPropertyValue.java

\* /opt/cola/permits/1882330181\_1704877760.8510087/0/aws-java-sdk-iot-1-12-581-sourcesjar/com/amazonaws/services/iot/model/SetV2LoggingOptionsResult.java

\*

 /opt/cola/permits/1882330181\_1704877760.8510087/0/aws-java-sdk-iot-1-12-581-sourcesjar/com/amazonaws/services/iot/model/transform/AwsJobAbortConfigJsonUnmarshaller.java \* /opt/cola/permits/1882330181\_1704877760.8510087/0/aws-java-sdk-iot-1-12-581-sourcesjar/com/amazonaws/services/iot/model/transform/DetectMitigationActionExecutionMarshaller.java \* /opt/cola/permits/1882330181\_1704877760.8510087/0/aws-java-sdk-iot-1-12-581-sourcesjar/com/amazonaws/services/iot/model/transform/DetachPolicyRequestProtocolMarshaller.java \* /opt/cola/permits/1882330181\_1704877760.8510087/0/aws-java-sdk-iot-1-12-581-sourcesjar/com/amazonaws/services/iot/model/StreamInfo.java

\* /opt/cola/permits/1882330181\_1704877760.8510087/0/aws-java-sdk-iot-1-12-581-sourcesjar/com/amazonaws/services/iot/model/transform/DeleteV2LoggingLevelRequestMarshaller.java \* /opt/cola/permits/1882330181\_1704877760.8510087/0/aws-java-sdk-iot-1-12-581-sourcesjar/com/amazonaws/services/iot/model/CannedAccessControlList.java \*

 /opt/cola/permits/1882330181\_1704877760.8510087/0/aws-java-sdk-iot-1-12-581-sourcesjar/com/amazonaws/services/iot/model/RemoveThingFromBillingGroupRequest.java \* /opt/cola/permits/1882330181\_1704877760.8510087/0/aws-java-sdk-iot-1-12-581-sourcesjar/com/amazonaws/services/iot/model/transform/SecurityProfileIdentifierMarshaller.java \* /opt/cola/permits/1882330181\_1704877760.8510087/0/aws-java-sdk-iot-1-12-581-sourcesjar/com/amazonaws/services/iot/model/CancelJobResult.java

\* /opt/cola/permits/1882330181\_1704877760.8510087/0/aws-java-sdk-iot-1-12-581-sourcesjar/com/amazonaws/services/iot/model/transform/ListPolicyVersionsRequestProtocolMarshaller.java \* /opt/cola/permits/1882330181\_1704877760.8510087/0/aws-java-sdk-iot-1-12-581-sourcesjar/com/amazonaws/services/iot/model/StepFunctionsAction.java

\* /opt/cola/permits/1882330181\_1704877760.8510087/0/aws-java-sdk-iot-1-12-581-sourcesjar/com/amazonaws/services/iot/model/transform/DescribeEndpointRequestProtocolMarshaller.java \*

 /opt/cola/permits/1882330181\_1704877760.8510087/0/aws-java-sdk-iot-1-12-581-sourcesjar/com/amazonaws/services/iot/model/JobExecutionsRolloutConfig.java

\* /opt/cola/permits/1882330181\_1704877760.8510087/0/aws-java-sdk-iot-1-12-581-sourcesjar/com/amazonaws/services/iot/model/ServerCertificateSummary.java

\* /opt/cola/permits/1882330181\_1704877760.8510087/0/aws-java-sdk-iot-1-12-581-sourcesjar/com/amazonaws/services/iot/model/transform/IndexingFilterMarshaller.java

\* /opt/cola/permits/1882330181\_1704877760.8510087/0/aws-java-sdk-iot-1-12-581-sources-

jar/com/amazonaws/services/iot/model/transform/SetDefaultAuthorizerResultJsonUnmarshaller.java

\* /opt/cola/permits/1882330181\_1704877760.8510087/0/aws-java-sdk-iot-1-12-581-sourcesjar/com/amazonaws/services/iot/model/AuthResult.java

\* /opt/cola/permits/1882330181\_1704877760.8510087/0/aws-java-sdk-iot-1-12-581-sourcesjar/com/amazonaws/services/iot/model/transform/CreateCustomMetricRequestProtocolMarshaller.java \*

 /opt/cola/permits/1882330181\_1704877760.8510087/0/aws-java-sdk-iot-1-12-581-sourcesjar/com/amazonaws/services/iot/model/transform/JobExecutionStatusDetailsMarshaller.java

\* /opt/cola/permits/1882330181\_1704877760.8510087/0/aws-java-sdk-iot-1-12-581-sourcesjar/com/amazonaws/services/iot/model/GetPackageVersionResult.java

\* /opt/cola/permits/1882330181\_1704877760.8510087/0/aws-java-sdk-iot-1-12-581-sourcesjar/com/amazonaws/services/iot/model/transform/DescribeJobExecutionRequestMarshaller.java \* /opt/cola/permits/1882330181\_1704877760.8510087/0/aws-java-sdk-iot-1-12-581-sourcesjar/com/amazonaws/services/iot/model/transform/IotEventsActionJsonUnmarshaller.java \* /opt/cola/permits/1882330181\_1704877760.8510087/0/aws-java-sdk-iot-1-12-581-sourcesjar/com/amazonaws/services/iot/model/ListBillingGroupsRequest.java \* /opt/cola/permits/1882330181\_1704877760.8510087/0/aws-java-sdk-iot-1-12-581-sourcesjar/com/amazonaws/services/iot/model/StatisticalThreshold.java

 /opt/cola/permits/1882330181\_1704877760.8510087/0/aws-java-sdk-iot-1-12-581-sourcesjar/com/amazonaws/services/iot/model/ListThingTypesRequest.java

\* /opt/cola/permits/1882330181\_1704877760.8510087/0/aws-java-sdk-iot-1-12-581-sources-

jar/com/amazonaws/services/iot/model/transform/UpdateIndexingConfigurationResultJsonUnmarshaller.java

\* /opt/cola/permits/1882330181\_1704877760.8510087/0/aws-java-sdk-iot-1-12-581-sources-

jar/com/amazonaws/services/iot/model/ListAuditSuppressionsResult.java

\* /opt/cola/permits/1882330181\_1704877760.8510087/0/aws-java-sdk-iot-1-12-581-sources-

jar/com/amazonaws/services/iot/model/transform/CancelCertificateTransferRequestProtocolMarshaller.java

\* /opt/cola/permits/1882330181\_1704877760.8510087/0/aws-java-sdk-iot-1-12-581-sources-

jar/com/amazonaws/services/iot/model/transform/CancelJobRequestMarshaller.java

\* /opt/cola/permits/1882330181\_1704877760.8510087/0/aws-java-sdk-iot-1-12-581-sources-

jar/com/amazonaws/services/iot/model/transform/TimestreamActionMarshaller.java

\*

\*

 /opt/cola/permits/1882330181\_1704877760.8510087/0/aws-java-sdk-iot-1-12-581-sourcesjar/com/amazonaws/services/iot/model/transform/ServerCertificateSummaryMarshaller.java \* /opt/cola/permits/1882330181\_1704877760.8510087/0/aws-java-sdk-iot-1-12-581-sourcesjar/com/amazonaws/services/iot/model/ListCertificatesByCAResult.java \* /opt/cola/permits/1882330181\_1704877760.8510087/0/aws-java-sdk-iot-1-12-581-sourcesjar/com/amazonaws/services/iot/model/CancelJobExecutionResult.java \* /opt/cola/permits/1882330181\_1704877760.8510087/0/aws-java-sdk-iot-1-12-581-sourcesjar/com/amazonaws/services/iot/model/transform/MqttContextMarshaller.java \* /opt/cola/permits/1882330181\_1704877760.8510087/0/aws-java-sdk-iot-1-12-581-sourcesjar/com/amazonaws/services/iot/model/transform/GetOTAUpdateRequestMarshaller.java \* /opt/cola/permits/1882330181\_1704877760.8510087/0/aws-java-sdk-iot-1-12-581-sourcesjar/com/amazonaws/services/iot/model/PutAssetPropertyValueEntry.java \* /opt/cola/permits/1882330181\_1704877760.8510087/0/aws-java-sdk-iot-1-12-581-sourcesjar/com/amazonaws/services/iot/model/transform/DescribeAuditFindingRequestProtocolMarshaller.java \*

 /opt/cola/permits/1882330181\_1704877760.8510087/0/aws-java-sdk-iot-1-12-581-sourcesjar/com/amazonaws/services/iot/model/transform/DeletePackageRequestMarshaller.java \* /opt/cola/permits/1882330181\_1704877760.8510087/0/aws-java-sdk-iot-1-12-581-sourcesjar/com/amazonaws/services/iot/model/transform/ListAuditTasksRequestMarshaller.java \* /opt/cola/permits/1882330181\_1704877760.8510087/0/aws-java-sdk-iot-1-12-581-sourcesjar/com/amazonaws/services/iot/model/transform/DescribeAuditFindingRequestMarshaller.java \* /opt/cola/permits/1882330181\_1704877760.8510087/0/aws-java-sdk-iot-1-12-581-sourcesjar/com/amazonaws/services/iot/model/transform/UpdateCACertificateRequestProtocolMarshaller.java \* /opt/cola/permits/1882330181\_1704877760.8510087/0/aws-java-sdk-iot-1-12-581-sourcesjar/com/amazonaws/services/iot/model/IotAnalyticsAction.java

```
*
```
 /opt/cola/permits/1882330181\_1704877760.8510087/0/aws-java-sdk-iot-1-12-581-sourcesjar/com/amazonaws/services/iot/model/transform/DescribeDimensionRequestMarshaller.java \* /opt/cola/permits/1882330181\_1704877760.8510087/0/aws-java-sdk-iot-1-12-581-sourcesjar/com/amazonaws/services/iot/model/AuditMitigationActionExecutionMetadata.java \* /opt/cola/permits/1882330181\_1704877760.8510087/0/aws-java-sdk-iot-1-12-581-sourcesjar/com/amazonaws/services/iot/model/transform/ListJobExecutionsForJobRequestProtocolMarshaller.java \* /opt/cola/permits/1882330181\_1704877760.8510087/0/aws-java-sdk-iot-1-12-581-sourcesjar/com/amazonaws/services/iot/model/transform/ThingIndexingConfigurationMarshaller.java \* /opt/cola/permits/1882330181\_1704877760.8510087/0/aws-java-sdk-iot-1-12-581-sourcesjar/com/amazonaws/services/iot/model/transform/CreateDimensionResultJsonUnmarshaller.java \* /opt/cola/permits/1882330181\_1704877760.8510087/0/aws-java-sdk-iot-1-12-581-sourcesjar/com/amazonaws/services/iot/model/transform/GroupNameAndArnJsonUnmarshaller.java \*

 /opt/cola/permits/1882330181\_1704877760.8510087/0/aws-java-sdk-iot-1-12-581-sourcesjar/com/amazonaws/services/iot/model/transform/CreateScheduledAuditRequestMarshaller.java \* /opt/cola/permits/1882330181\_1704877760.8510087/0/aws-java-sdk-iot-1-12-581-sourcesjar/com/amazonaws/services/iot/model/ReplaceDefaultPolicyVersionParams.java \* /opt/cola/permits/1882330181\_1704877760.8510087/0/aws-java-sdk-iot-1-12-581-sources-

jar/com/amazonaws/services/iot/model/DescribeJobTemplateResult.java

\* /opt/cola/permits/1882330181\_1704877760.8510087/0/aws-java-sdk-iot-1-12-581-sources-

jar/com/amazonaws/services/iot/model/transform/AwsJobExponentialRolloutRateMarshaller.java

\* /opt/cola/permits/1882330181\_1704877760.8510087/0/aws-java-sdk-iot-1-12-581-sources-

jar/com/amazonaws/services/iot/model/transform/ListThingRegistrationTaskReportsRequestProtocolMarshaller.jav a

\* /opt/cola/permits/1882330181\_1704877760.8510087/0/aws-java-sdk-iot-1-12-581-sourcesjar/com/amazonaws/services/iot/model/AddThingToThingGroupResult.java \*

 /opt/cola/permits/1882330181\_1704877760.8510087/0/aws-java-sdk-iot-1-12-581-sourcesjar/com/amazonaws/services/iot/model/transform/DescribeProvisioningTemplateResultJsonUnmarshaller.java \* /opt/cola/permits/1882330181\_1704877760.8510087/0/aws-java-sdk-iot-1-12-581-sourcesjar/com/amazonaws/services/iot/model/transform/DescribeThingGroupRequestMarshaller.java \* /opt/cola/permits/1882330181\_1704877760.8510087/0/aws-java-sdk-iot-1-12-581-sourcesjar/com/amazonaws/services/iot/model/transform/CreateStreamRequestProtocolMarshaller.java

\* /opt/cola/permits/1882330181\_1704877760.8510087/0/aws-java-sdk-iot-1-12-581-sources-

jar/com/amazonaws/services/iot/model/DeleteAccountAuditConfigurationResult.java

\* /opt/cola/permits/1882330181\_1704877760.8510087/0/aws-java-sdk-iot-1-12-581-sourcesjar/com/amazonaws/services/iot/model/RepublishAction.java

\* /opt/cola/permits/1882330181\_1704877760.8510087/0/aws-java-sdk-iot-1-12-581-sources-

jar/com/amazonaws/services/iot/model/transform/StartAuditMitigationActionsTaskRequestMarshaller.java \*

/opt/cola/permits/1882330181\_1704877760.8510087/0/aws-java-sdk-iot-1-12-581-sources-

jar/com/amazonaws/services/iot/model/transform/OTAUpdateSummaryMarshaller.java

\* /opt/cola/permits/1882330181\_1704877760.8510087/0/aws-java-sdk-iot-1-12-581-sources-

jar/com/amazonaws/services/iot/model/transform/SearchIndexRequestProtocolMarshaller.java

\* /opt/cola/permits/1882330181\_1704877760.8510087/0/aws-java-sdk-iot-1-12-581-sources-

jar/com/amazonaws/services/iot/model/transform/CreateProvisioningClaimResultJsonUnmarshaller.java

\* /opt/cola/permits/1882330181\_1704877760.8510087/0/aws-java-sdk-iot-1-12-581-sourcesjar/com/amazonaws/services/iotdata/model/UpdateThingShadowResult.java

\* /opt/cola/permits/1882330181\_1704877760.8510087/0/aws-java-sdk-iot-1-12-581-sourcesjar/com/amazonaws/services/iot/model/StopThingRegistrationTaskResult.java \* /opt/cola/permits/1882330181\_1704877760.8510087/0/aws-java-sdk-iot-1-12-581-sourcesjar/com/amazonaws/services/iot/model/ListThingGroupsForThingResult.java

 /opt/cola/permits/1882330181\_1704877760.8510087/0/aws-java-sdk-iot-1-12-581-sourcesjar/com/amazonaws/services/iot/model/transform/GetEffectivePoliciesRequestMarshaller.java \* /opt/cola/permits/1882330181\_1704877760.8510087/0/aws-java-sdk-iot-1-12-581-sourcesjar/com/amazonaws/services/iot/model/DescribeIndexResult.java

\* /opt/cola/permits/1882330181\_1704877760.8510087/0/aws-java-sdk-iot-1-12-581-sourcesjar/com/amazonaws/services/iot/model/transform/CreatePackageResultJsonUnmarshaller.java \* /opt/cola/permits/1882330181\_1704877760.8510087/0/aws-java-sdk-iot-1-12-581-sourcesjar/com/amazonaws/services/iot/model/transform/DestinationMarshaller.java \* /opt/cola/permits/1882330181\_1704877760.8510087/0/aws-java-sdk-iot-1-12-581-sources-

jar/com/amazonaws/services/iot/model/transform/ListDetectMitigationActionsExecutionsRequestMarshaller.java \* /opt/cola/permits/1882330181\_1704877760.8510087/0/aws-java-sdk-iot-1-12-581-sourcesjar/com/amazonaws/services/iot/model/transform/DestinationJsonUnmarshaller.java \*

 /opt/cola/permits/1882330181\_1704877760.8510087/0/aws-java-sdk-iot-1-12-581-sourcesjar/com/amazonaws/services/iot/model/transform/DescribeCACertificateRequestProtocolMarshaller.java \* /opt/cola/permits/1882330181\_1704877760.8510087/0/aws-java-sdk-iot-1-12-581-sourcesjar/com/amazonaws/services/iot/model/transform/DeleteStreamRequestProtocolMarshaller.java

\* /opt/cola/permits/1882330181\_1704877760.8510087/0/aws-java-sdk-iot-1-12-581-sources-

jar/com/amazonaws/services/iot/model/transform/DeleteThingGroupRequestMarshaller.java

\* /opt/cola/permits/1882330181\_1704877760.8510087/0/aws-java-sdk-iot-1-12-581-sources-

jar/com/amazonaws/services/iot/model/transform/GetPackageConfigurationRequestProtocolMarshaller.java

\* /opt/cola/permits/1882330181\_1704877760.8510087/0/aws-java-sdk-iot-1-12-581-sources-

jar/com/amazonaws/services/iot/model/transform/DescribeSecurityProfileRequestProtocolMarshaller.java \*

/opt/cola/permits/1882330181\_1704877760.8510087/0/aws-java-sdk-iot-1-12-581-sources-

jar/com/amazonaws/services/iot/model/transform/UpdateStreamRequestMarshaller.java

\* /opt/cola/permits/1882330181\_1704877760.8510087/0/aws-java-sdk-iot-1-12-581-sources-

jar/com/amazonaws/services/iot/model/CertificateStateException.java

\* /opt/cola/permits/1882330181\_1704877760.8510087/0/aws-java-sdk-iot-1-12-581-sourcesjar/com/amazonaws/services/iot/model/ListCACertificatesRequest.java

\* /opt/cola/permits/1882330181\_1704877760.8510087/0/aws-java-sdk-iot-1-12-581-sources-

jar/com/amazonaws/services/iot/model/transform/GetV2LoggingOptionsResultJsonUnmarshaller.java

\* /opt/cola/permits/1882330181\_1704877760.8510087/0/aws-java-sdk-iot-1-12-581-sourcesjar/com/amazonaws/services/iot/model/Action.java

\* /opt/cola/permits/1882330181\_1704877760.8510087/0/aws-java-sdk-iot-1-12-581-sourcesjar/com/amazonaws/services/iot/model/S3Location.java

\* /opt/cola/permits/1882330181\_1704877760.8510087/0/aws-java-sdk-iot-1-12-581-sources-

jar/com/amazonaws/services/iot/model/transform/GetBehaviorModelTrainingSummariesRequestProtocolMarshaller .java

\*

\*

 /opt/cola/permits/1882330181\_1704877760.8510087/0/aws-java-sdk-iot-1-12-581-sourcesjar/com/amazonaws/services/iot/model/CreateThingGroupRequest.java

\* /opt/cola/permits/1882330181\_1704877760.8510087/0/aws-java-sdk-iot-1-12-581-sourcesjar/com/amazonaws/services/iot/model/ListMitigationActionsResult.java

\* /opt/cola/permits/1882330181\_1704877760.8510087/0/aws-java-sdk-iot-1-12-581-sourcesjar/com/amazonaws/services/iotdata/model/PublishResult.java

\* /opt/cola/permits/1882330181\_1704877760.8510087/0/aws-java-sdk-iot-1-12-581-sourcesjar/com/amazonaws/services/iot/model/transform/DetectMitigationActionsTaskTargetMarshaller.java \* /opt/cola/permits/1882330181\_1704877760.8510087/0/aws-java-sdk-iot-1-12-581-sourcesjar/com/amazonaws/services/iot/model/transform/ThingTypeMetadataMarshaller.java \* /opt/cola/permits/1882330181\_1704877760.8510087/0/aws-java-sdk-iot-1-12-581-sourcesjar/com/amazonaws/services/iot/model/transform/ViolationEventAdditionalInfoMarshaller.java \*

 /opt/cola/permits/1882330181\_1704877760.8510087/0/aws-java-sdk-iot-1-12-581-sourcesjar/com/amazonaws/services/iot/model/transform/GetEffectivePoliciesResultJsonUnmarshaller.java \* /opt/cola/permits/1882330181\_1704877760.8510087/0/aws-java-sdk-iot-1-12-581-sourcesjar/com/amazonaws/services/iot/model/CodeSigningCertificateChain.java

\* /opt/cola/permits/1882330181\_1704877760.8510087/0/aws-java-sdk-iot-1-12-581-sourcesjar/com/amazonaws/services/iot/model/SetDefaultAuthorizerResult.java

\* /opt/cola/permits/1882330181\_1704877760.8510087/0/aws-java-sdk-iot-1-12-581-sourcesjar/com/amazonaws/services/iot/model/DetachPrincipalPolicyResult.java

\* /opt/cola/permits/1882330181\_1704877760.8510087/0/aws-java-sdk-iot-1-12-581-sourcesjar/com/amazonaws/services/iot/model/GetTopicRuleResult.java

\* /opt/cola/permits/1882330181\_1704877760.8510087/0/aws-java-sdk-iot-1-12-581-sourcesjar/com/amazonaws/services/iot/model/ListJobsRequest.java

\*

 /opt/cola/permits/1882330181\_1704877760.8510087/0/aws-java-sdk-iot-1-12-581-sourcesjar/com/amazonaws/services/iot/model/transform/DeleteScheduledAuditRequestMarshaller.java \* /opt/cola/permits/1882330181\_1704877760.8510087/0/aws-java-sdk-iot-1-12-581-sourcesjar/com/amazonaws/services/iot/model/transform/UpdateThingRequestProtocolMarshaller.java \* /opt/cola/permits/1882330181\_1704877760.8510087/0/aws-java-sdk-iot-1-12-581-sourcesjar/com/amazonaws/services/iot/model/StartAuditMitigationActionsTaskRequest.java \* /opt/cola/permits/1882330181\_1704877760.8510087/0/aws-java-sdk-iot-1-12-581-sourcesjar/com/amazonaws/services/iot/model/transform/AttachPrincipalPolicyResultJsonUnmarshaller.java \* /opt/cola/permits/1882330181\_1704877760.8510087/0/aws-java-sdk-iot-1-12-581-sourcesjar/com/amazonaws/services/iot/model/transform/CreateOTAUpdateRequestProtocolMarshaller.java \* /opt/cola/permits/1882330181\_1704877760.8510087/0/aws-java-sdk-iot-1-12-581-sourcesjar/com/amazonaws/services/iot/model/transform/ListThingGroupsForThingRequestProtocolMarshaller.java \*

 /opt/cola/permits/1882330181\_1704877760.8510087/0/aws-java-sdk-iot-1-12-581-sourcesjar/com/amazonaws/services/iot/model/transform/ExplicitDenyJsonUnmarshaller.java \* /opt/cola/permits/1882330181\_1704877760.8510087/0/aws-java-sdk-iot-1-12-581-sourcesjar/com/amazonaws/services/iot/model/transform/EffectivePolicyMarshaller.java \* /opt/cola/permits/1882330181\_1704877760.8510087/0/aws-java-sdk-iot-1-12-581-sourcesjar/com/amazonaws/services/iot/model/DeleteDomainConfigurationResult.java \* /opt/cola/permits/1882330181\_1704877760.8510087/0/aws-java-sdk-iot-1-12-581-sourcesjar/com/amazonaws/services/iot/model/ListAuditMitigationActionsExecutionsRequest.java \* /opt/cola/permits/1882330181\_1704877760.8510087/0/aws-java-sdk-iot-1-12-581-sources-
jar/com/amazonaws/services/iot/model/transform/AttachThingPrincipalRequestMarshaller.java \* /opt/cola/permits/1882330181\_1704877760.8510087/0/aws-java-sdk-iot-1-12-581-sourcesjar/com/amazonaws/services/iot/model/RelatedResource.java

 /opt/cola/permits/1882330181\_1704877760.8510087/0/aws-java-sdk-iot-1-12-581-sourcesjar/com/amazonaws/services/iot/model/GetPackageResult.java

\* /opt/cola/permits/1882330181\_1704877760.8510087/0/aws-java-sdk-iot-1-12-581-sourcesjar/com/amazonaws/services/iot/model/GetPolicyRequest.java

\* /opt/cola/permits/1882330181\_1704877760.8510087/0/aws-java-sdk-iot-1-12-581-sources-

jar/com/amazonaws/services/iot/model/transform/RemoveThingFromBillingGroupRequestMarshaller.java

\* /opt/cola/permits/1882330181\_1704877760.8510087/0/aws-java-sdk-iot-1-12-581-sources-

jar/com/amazonaws/services/iot/model/UpdateEventConfigurationsResult.java

\*

\* /opt/cola/permits/1882330181\_1704877760.8510087/0/aws-java-sdk-iot-1-12-581-sources-

jar/com/amazonaws/services/iot/model/transform/CodeSigningJsonUnmarshaller.java

\* /opt/cola/permits/1882330181\_1704877760.8510087/0/aws-java-sdk-iot-1-12-581-sourcesjar/com/amazonaws/services/iot/model/transform/DescribeScheduledAuditRequestMarshaller.java \*

 /opt/cola/permits/1882330181\_1704877760.8510087/0/aws-java-sdk-iot-1-12-581-sourcesjar/com/amazonaws/services/iot/model/GetPolicyResult.java

\* /opt/cola/permits/1882330181\_1704877760.8510087/0/aws-java-sdk-iot-1-12-581-sourcesjar/com/amazonaws/services/iot/model/CreateProvisioningTemplateResult.java

\* /opt/cola/permits/1882330181\_1704877760.8510087/0/aws-java-sdk-iot-1-12-581-sourcesjar/com/amazonaws/services/iot/model/transform/ListThingsInBillingGroupResultJsonUnmarshaller.java \* /opt/cola/permits/1882330181\_1704877760.8510087/0/aws-java-sdk-iot-1-12-581-sourcesjar/com/amazonaws/services/iot/model/transform/ListCertificatesResultJsonUnmarshaller.java \* /opt/cola/permits/1882330181\_1704877760.8510087/0/aws-java-sdk-iot-1-12-581-sourcesjar/com/amazonaws/services/iot/model/RoleAliasDescription.java

\* /opt/cola/permits/1882330181\_1704877760.8510087/0/aws-java-sdk-iot-1-12-581-sourcesjar/com/amazonaws/services/iot/model/transform/ListJobsRequestMarshaller.java \*

 /opt/cola/permits/1882330181\_1704877760.8510087/0/aws-java-sdk-iot-1-12-581-sourcesjar/com/amazonaws/services/iot/model/transform/VpcDestinationPropertiesMarshaller.java \* /opt/cola/permits/1882330181\_1704877760.8510087/0/aws-java-sdk-iot-1-12-581-sourcesjar/com/amazonaws/services/iot/model/Policy.java

\* /opt/cola/permits/1882330181\_1704877760.8510087/0/aws-java-sdk-iot-1-12-581-sourcesjar/com/amazonaws/services/iot/model/CreateDynamicThingGroupResult.java

\* /opt/cola/permits/1882330181\_1704877760.8510087/0/aws-java-sdk-iot-1-12-581-sourcesjar/com/amazonaws/services/iot/model/transform/CreateScheduledAuditResultJsonUnmarshaller.java \* /opt/cola/permits/1882330181\_1704877760.8510087/0/aws-java-sdk-iot-1-12-581-sources-

jar/com/amazonaws/services/iot/model/transform/TopicRuleMarshaller.java

\* /opt/cola/permits/1882330181\_1704877760.8510087/0/aws-java-sdk-iot-1-12-581-sourcesjar/com/amazonaws/services/iot/model/transform/KinesisActionJsonUnmarshaller.java \*

 /opt/cola/permits/1882330181\_1704877760.8510087/0/aws-java-sdk-iot-1-12-581-sourcesjar/com/amazonaws/services/iot/model/RegisterCACertificateRequest.java

\* /opt/cola/permits/1882330181\_1704877760.8510087/0/aws-java-sdk-iot-1-12-581-sources-

jar/com/amazonaws/services/iot/model/SetLoggingOptionsRequest.java

jar/com/amazonaws/services/iot/model/transform/GetCardinalityRequestMarshaller.java \* /opt/cola/permits/1882330181\_1704877760.8510087/0/aws-java-sdk-iot-1-12-581-sourcesjar/com/amazonaws/services/iot/model/CreateJobTemplateRequest.java \* /opt/cola/permits/1882330181\_1704877760.8510087/0/aws-java-sdk-iot-1-12-581-sourcesjar/com/amazonaws/services/iot/model/transform/ClearDefaultAuthorizerRequestMarshaller.java

\* /opt/cola/permits/1882330181\_1704877760.8510087/0/aws-java-sdk-iot-1-12-581-sourcesjar/com/amazonaws/services/iot/model/DeleteCertificateResult.java

\*

\*

 /opt/cola/permits/1882330181\_1704877760.8510087/0/aws-java-sdk-iot-1-12-581-sourcesjar/com/amazonaws/services/iot/model/TransferCertificateResult.java

\* /opt/cola/permits/1882330181\_1704877760.8510087/0/aws-java-sdk-iot-1-12-581-sourcesjar/com/amazonaws/services/iot/model/transform/ListThingPrincipalsResultJsonUnmarshaller.java \* /opt/cola/permits/1882330181\_1704877760.8510087/0/aws-java-sdk-iot-1-12-581-sourcesjar/com/amazonaws/services/iot/model/RemoveThingFromThingGroupResult.java

\* /opt/cola/permits/1882330181\_1704877760.8510087/0/aws-java-sdk-iot-1-12-581-sourcesjar/com/amazonaws/services/iot/model/CancelAuditTaskResult.java

\* /opt/cola/permits/1882330181\_1704877760.8510087/0/aws-java-sdk-iot-1-12-581-sourcesjar/com/amazonaws/services/iot/model/transform/LogTargetMarshaller.java

\* /opt/cola/permits/1882330181\_1704877760.8510087/0/aws-java-sdk-iot-1-12-581-sourcesjar/com/amazonaws/services/iot/model/transform/UpdateFleetMetricResultJsonUnmarshaller.java \*

 /opt/cola/permits/1882330181\_1704877760.8510087/0/aws-java-sdk-iot-1-12-581-sourcesjar/com/amazonaws/services/iot/model/StartSigningJobParameter.java

\* /opt/cola/permits/1882330181\_1704877760.8510087/0/aws-java-sdk-iot-1-12-581-sourcesjar/com/amazonaws/services/iot/model/transform/CreateAuthorizerRequestProtocolMarshaller.java \* /opt/cola/permits/1882330181\_1704877760.8510087/0/aws-java-sdk-iot-1-12-581-sourcesjar/com/amazonaws/services/iot/model/IotEventsAction.java

\* /opt/cola/permits/1882330181\_1704877760.8510087/0/aws-java-sdk-iot-1-12-581-sourcesjar/com/amazonaws/services/iot/model/transform/CreatePolicyVersionRequestProtocolMarshaller.java \* /opt/cola/permits/1882330181\_1704877760.8510087/0/aws-java-sdk-iot-1-12-581-sourcesjar/com/amazonaws/services/iot/model/transform/UpdateThingResultJsonUnmarshaller.java \* /opt/cola/permits/1882330181\_1704877760.8510087/0/aws-java-sdk-iot-1-12-581-sourcesjar/com/amazonaws/services/iot/model/DeletePackageVersionResult.java \* /opt/cola/permits/1882330181\_1704877760.8510087/0/aws-java-sdk-iot-1-12-581-sources-

jar/com/amazonaws/services/iot/model/KafkaAction.java

 /opt/cola/permits/1882330181\_1704877760.8510087/0/aws-java-sdk-iot-1-12-581-sourcesjar/com/amazonaws/services/iot/model/transform/ListThingTypesResultJsonUnmarshaller.java \* /opt/cola/permits/1882330181\_1704877760.8510087/0/aws-java-sdk-iot-1-12-581-sourcesjar/com/amazonaws/services/iotdata/model/transform/ServiceUnavailableExceptionUnmarshaller.java \* /opt/cola/permits/1882330181\_1704877760.8510087/0/aws-java-sdk-iot-1-12-581-sourcesjar/com/amazonaws/services/iot/model/ListViolationEventsRequest.java

\* /opt/cola/permits/1882330181\_1704877760.8510087/0/aws-java-sdk-iot-1-12-581-sourcesjar/com/amazonaws/services/iot/model/transform/UpdateCustomMetricResultJsonUnmarshaller.java \* /opt/cola/permits/1882330181\_1704877760.8510087/0/aws-java-sdk-iot-1-12-581-sourcesjar/com/amazonaws/services/iot/model/transform/CreateSecurityProfileResultJsonUnmarshaller.java \*

 /opt/cola/permits/1882330181\_1704877760.8510087/0/aws-java-sdk-iot-1-12-581-sourcesjar/com/amazonaws/services/iot/model/AuditFinding.java

\* /opt/cola/permits/1882330181\_1704877760.8510087/0/aws-java-sdk-iot-1-12-581-sourcesjar/com/amazonaws/services/iot/model/GetPackageRequest.java

\* /opt/cola/permits/1882330181\_1704877760.8510087/0/aws-java-sdk-iot-1-12-581-sourcesjar/com/amazonaws/services/iot/model/transform/ResourceIdentifierMarshaller.java \* /opt/cola/permits/1882330181\_1704877760.8510087/0/aws-java-sdk-iot-1-12-581-sourcesjar/com/amazonaws/services/iot/model/transform/IndexingFilterJsonUnmarshaller.java \* /opt/cola/permits/1882330181\_1704877760.8510087/0/aws-java-sdk-iot-1-12-581-sourcesjar/com/amazonaws/services/iot/model/transform/PutItemInputJsonUnmarshaller.java \* /opt/cola/permits/1882330181\_1704877760.8510087/0/aws-java-sdk-iot-1-12-581-sourcesjar/com/amazonaws/services/iot/model/UpdateDeviceCertificateParams.java \* /opt/cola/permits/1882330181\_1704877760.8510087/0/aws-java-sdk-iot-1-12-581-sourcesjar/com/amazonaws/services/iot/model/transform/DescribeAuditMitigationActionsTaskResultJsonUnmarshaller.jav

a

\* /opt/cola/permits/1882330181\_1704877760.8510087/0/aws-java-sdk-iot-1-12-581-sourcesjar/com/amazonaws/services/iot/model/transform/IotSiteWiseActionMarshaller.java \* /opt/cola/permits/1882330181\_1704877760.8510087/0/aws-java-sdk-iot-1-12-581-sourcesjar/com/amazonaws/services/iot/model/transform/UpdateEventConfigurationsRequestMarshaller.java \* /opt/cola/permits/1882330181\_1704877760.8510087/0/aws-java-sdk-iot-1-12-581-sourcesjar/com/amazonaws/services/iot/model/transform/UpdatePackageVersionResultJsonUnmarshaller.java \* /opt/cola/permits/1882330181\_1704877760.8510087/0/aws-java-sdk-iot-1-12-581-sourcesjar/com/amazonaws/services/iot/model/PackageSummary.java \* /opt/cola/permits/1882330181\_1704877760.8510087/0/aws-java-sdk-iot-1-12-581-sourcesjar/com/amazonaws/services/iot/model/ListTargetsForPolicyResult.java \* /opt/cola/permits/1882330181\_1704877760.8510087/0/aws-java-sdk-iot-1-12-581-sources-

jar/com/amazonaws/services/iot/model/IndexingFilter.java

\*

 /opt/cola/permits/1882330181\_1704877760.8510087/0/aws-java-sdk-iot-1-12-581-sourcesjar/com/amazonaws/services/iot/model/transform/StartOnDemandAuditTaskRequestMarshaller.java \* /opt/cola/permits/1882330181\_1704877760.8510087/0/aws-java-sdk-iot-1-12-581-sourcesjar/com/amazonaws/services/iot/model/transform/AttributePayloadJsonUnmarshaller.java \* /opt/cola/permits/1882330181\_1704877760.8510087/0/aws-java-sdk-iot-1-12-581-sourcesjar/com/amazonaws/services/iot/model/transform/DeleteCustomMetricResultJsonUnmarshaller.java \* /opt/cola/permits/1882330181\_1704877760.8510087/0/aws-java-sdk-iot-1-12-581-sourcesjar/com/amazonaws/services/iot/model/AttachThingPrincipalRequest.java \* /opt/cola/permits/1882330181\_1704877760.8510087/0/aws-java-sdk-iot-1-12-581-sourcesjar/com/amazonaws/services/iotdata/model/transform/PublishRequestMarshaller.java \* /opt/cola/permits/1882330181\_1704877760.8510087/0/aws-java-sdk-iot-1-12-581-sourcesjar/com/amazonaws/services/iot/model/transform/AuditFindingJsonUnmarshaller.java

\*

 /opt/cola/permits/1882330181\_1704877760.8510087/0/aws-java-sdk-iot-1-12-581-sourcesjar/com/amazonaws/services/iot/model/transform/CertificateDescriptionMarshaller.java \* /opt/cola/permits/1882330181\_1704877760.8510087/0/aws-java-sdk-iot-1-12-581-sourcesjar/com/amazonaws/services/iot/model/transform/ListStreamsResultJsonUnmarshaller.java \* /opt/cola/permits/1882330181\_1704877760.8510087/0/aws-java-sdk-iot-1-12-581-sourcesjar/com/amazonaws/services/iot/model/transform/RegisterCACertificateResultJsonUnmarshaller.java

\* /opt/cola/permits/1882330181\_1704877760.8510087/0/aws-java-sdk-iot-1-12-581-sourcesjar/com/amazonaws/services/iot/model/JobSummary.java

\* /opt/cola/permits/1882330181\_1704877760.8510087/0/aws-java-sdk-iot-1-12-581-sourcesjar/com/amazonaws/services/iot/model/transform/VpcDestinationConfigurationJsonUnmarshaller.java \* /opt/cola/permits/1882330181\_1704877760.8510087/0/aws-java-sdk-iot-1-12-581-sourcesjar/com/amazonaws/services/iot/model/transform/DeleteJobExecutionResultJsonUnmarshaller.java \*

 /opt/cola/permits/1882330181\_1704877760.8510087/0/aws-java-sdk-iot-1-12-581-sourcesjar/com/amazonaws/services/iotdata/model/transform/RetainedMessageSummaryJsonUnmarshaller.java \* /opt/cola/permits/1882330181\_1704877760.8510087/0/aws-java-sdk-iot-1-12-581-sourcesjar/com/amazonaws/services/iot/model/UpdateDomainConfigurationResult.java \* /opt/cola/permits/1882330181\_1704877760.8510087/0/aws-java-sdk-iot-1-12-581-sourcesjar/com/amazonaws/services/iot/model/transform/PutAssetPropertyValueEntryJsonUnmarshaller.java \* /opt/cola/permits/1882330181\_1704877760.8510087/0/aws-java-sdk-iot-1-12-581-sourcesjar/com/amazonaws/services/iot/model/transform/AddThingToThingGroupRequestProtocolMarshaller.java \* /opt/cola/permits/1882330181\_1704877760.8510087/0/aws-java-sdk-iot-1-12-581-sourcesjar/com/amazonaws/services/iot/model/transform/ManagedJobTemplateSummaryJsonUnmarshaller.java \*

 /opt/cola/permits/1882330181\_1704877760.8510087/0/aws-java-sdk-iot-1-12-581-sourcesjar/com/amazonaws/services/iot/model/MitigationActionType.java

\* /opt/cola/permits/1882330181\_1704877760.8510087/0/aws-java-sdk-iot-1-12-581-sourcesjar/com/amazonaws/services/iot/model/AwsJobAbortCriteria.java

\* /opt/cola/permits/1882330181\_1704877760.8510087/0/aws-java-sdk-iot-1-12-581-sourcesjar/com/amazonaws/services/iot/model/CreateThingResult.java

\* /opt/cola/permits/1882330181\_1704877760.8510087/0/aws-java-sdk-iot-1-12-581-sourcesjar/com/amazonaws/services/iot/model/transform/RateIncreaseCriteriaMarshaller.java

\* /opt/cola/permits/1882330181\_1704877760.8510087/0/aws-java-sdk-iot-1-12-581-sourcesjar/com/amazonaws/services/iot/model/DescribeThingRequest.java

\* /opt/cola/permits/1882330181\_1704877760.8510087/0/aws-java-sdk-iot-1-12-581-sourcesjar/com/amazonaws/services/iot/model/DescribeCertificateResult.java

\* /opt/cola/permits/1882330181\_1704877760.8510087/0/aws-java-sdk-iot-1-12-581-sourcesjar/com/amazonaws/services/iot/model/AssetPropertyVariant.java \*

 /opt/cola/permits/1882330181\_1704877760.8510087/0/aws-java-sdk-iot-1-12-581-sourcesjar/com/amazonaws/services/iot/model/transform/CreateBillingGroupResultJsonUnmarshaller.java \* /opt/cola/permits/1882330181\_1704877760.8510087/0/aws-java-sdk-iot-1-12-581-sourcesjar/com/amazonaws/services/iot/model/transform/ThingAttributeJsonUnmarshaller.java \* /opt/cola/permits/1882330181\_1704877760.8510087/0/aws-java-sdk-iot-1-12-581-sourcesjar/com/amazonaws/services/iot/model/transform/CreateStreamRequestMarshaller.java \* /opt/cola/permits/1882330181\_1704877760.8510087/0/aws-java-sdk-iot-1-12-581-sourcesjar/com/amazonaws/services/iot/model/EnableTopicRuleResult.java \* /opt/cola/permits/1882330181\_1704877760.8510087/0/aws-java-sdk-iot-1-12-581-sourcesjar/com/amazonaws/services/iot/model/transform/TimestreamTimestampMarshaller.java \* /opt/cola/permits/1882330181\_1704877760.8510087/0/aws-java-sdk-iot-1-12-581-sourcesjar/com/amazonaws/services/iot/model/JobExecutionFailureType.java \*

 /opt/cola/permits/1882330181\_1704877760.8510087/0/aws-java-sdk-iot-1-12-581-sourcesjar/com/amazonaws/services/iot/model/SetDefaultAuthorizerRequest.java

\* /opt/cola/permits/1882330181\_1704877760.8510087/0/aws-java-sdk-iot-1-12-581-sources-

jar/com/amazonaws/services/iot/model/transform/VersionConflictExceptionUnmarshaller.java

\* /opt/cola/permits/1882330181\_1704877760.8510087/0/aws-java-sdk-iot-1-12-581-sourcesjar/com/amazonaws/services/iot/model/RegisterCertificateRequest.java

\* /opt/cola/permits/1882330181\_1704877760.8510087/0/aws-java-sdk-iot-1-12-581-sourcesjar/com/amazonaws/services/iot/model/DeleteCertificateRequest.java

\* /opt/cola/permits/1882330181\_1704877760.8510087/0/aws-java-sdk-iot-1-12-581-sources-

jar/com/amazonaws/services/iot/model/transform/StopThingRegistrationTaskResultJsonUnmarshaller.java

\* /opt/cola/permits/1882330181\_1704877760.8510087/0/aws-java-sdk-iot-1-12-581-sources-

jar/com/amazonaws/services/iotdata/model/transform/RequestEntityTooLargeExceptionUnmarshaller.java \*

/opt/cola/permits/1882330181\_1704877760.8510087/0/aws-java-sdk-iot-1-12-581-sources-

jar/com/amazonaws/services/iot/model/transform/DescribeThingGroupResultJsonUnmarshaller.java

\* /opt/cola/permits/1882330181\_1704877760.8510087/0/aws-java-sdk-iot-1-12-581-sources-

jar/com/amazonaws/services/iot/model/transform/DeleteDynamicThingGroupRequestProtocolMarshaller.java

\* /opt/cola/permits/1882330181\_1704877760.8510087/0/aws-java-sdk-iot-1-12-581-sources-

jar/com/amazonaws/services/iot/model/transform/PackageSummaryMarshaller.java

\* /opt/cola/permits/1882330181\_1704877760.8510087/0/aws-java-sdk-iot-1-12-581-sourcesjar/com/amazonaws/services/iot/model/AWSIotException.java

\* /opt/cola/permits/1882330181\_1704877760.8510087/0/aws-java-sdk-iot-1-12-581-sourcesjar/com/amazonaws/services/iot/model/DeleteAuthorizerRequest.java

\* /opt/cola/permits/1882330181\_1704877760.8510087/0/aws-java-sdk-iot-1-12-581-sourcesjar/com/amazonaws/services/iot/model/transform/DescribeStreamRequestMarshaller.java \*

 /opt/cola/permits/1882330181\_1704877760.8510087/0/aws-java-sdk-iot-1-12-581-sourcesjar/com/amazonaws/services/iot/model/transform/DeleteCustomMetricRequestMarshaller.java \* /opt/cola/permits/1882330181\_1704877760.8510087/0/aws-java-sdk-iot-1-12-581-sources-

jar/com/amazonaws/services/iot/model/DescribeEndpointResult.java

\* /opt/cola/permits/1882330181\_1704877760.8510087/0/aws-java-sdk-iot-1-12-581-sources-

jar/com/amazonaws/services/iot/model/transform/DescribeDomainConfigurationResultJsonUnmarshaller.java

\* /opt/cola/permits/1882330181\_1704877760.8510087/0/aws-java-sdk-iot-1-12-581-sources-

jar/com/amazonaws/services/iot/model/transform/OTAUpdateInfoJsonUnmarshaller.java

\* /opt/cola/permits/1882330181\_1704877760.8510087/0/aws-java-sdk-iot-1-12-581-sources-

jar/com/amazonaws/services/iot/model/transform/ListTargetsForPolicyResultJsonUnmarshaller.java

\* /opt/cola/permits/1882330181\_1704877760.8510087/0/aws-java-sdk-iot-1-12-581-sources-

jar/com/amazonaws/services/iot/model/transform/CreateJobRequestProtocolMarshaller.java \*

 /opt/cola/permits/1882330181\_1704877760.8510087/0/aws-java-sdk-iot-1-12-581-sourcesjar/com/amazonaws/services/iot/model/transform/DescribeMitigationActionResultJsonUnmarshaller.java \* /opt/cola/permits/1882330181\_1704877760.8510087/0/aws-java-sdk-iot-1-12-581-sourcesjar/com/amazonaws/services/iot/model/Statistics.java

\* /opt/cola/permits/1882330181\_1704877760.8510087/0/aws-java-sdk-iot-1-12-581-sourcesjar/com/amazonaws/services/iot/model/AuditCheckRunStatus.java

\* /opt/cola/permits/1882330181\_1704877760.8510087/0/aws-java-sdk-iot-1-12-581-sourcesjar/com/amazonaws/services/iot/model/transform/CreateBillingGroupRequestMarshaller.java \* /opt/cola/permits/1882330181\_1704877760.8510087/0/aws-java-sdk-iot-1-12-581-sourcesjar/com/amazonaws/services/iot/model/transform/GetLoggingOptionsRequestMarshaller.java \* /opt/cola/permits/1882330181\_1704877760.8510087/0/aws-java-sdk-iot-1-12-581-sourcesjar/com/amazonaws/services/iot/model/transform/RoleAliasDescriptionJsonUnmarshaller.java \*

 /opt/cola/permits/1882330181\_1704877760.8510087/0/aws-java-sdk-iot-1-12-581-sourcesjar/com/amazonaws/services/iot/model/transform/ListSecurityProfilesResultJsonUnmarshaller.java \* /opt/cola/permits/1882330181\_1704877760.8510087/0/aws-java-sdk-iot-1-12-581-sourcesjar/com/amazonaws/services/iot/model/transform/DeprecateThingTypeResultJsonUnmarshaller.java \* /opt/cola/permits/1882330181\_1704877760.8510087/0/aws-java-sdk-iot-1-12-581-sourcesjar/com/amazonaws/services/iot/model/transform/TopicRuleDestinationConfigurationJsonUnmarshaller.java \* /opt/cola/permits/1882330181\_1704877760.8510087/0/aws-java-sdk-iot-1-12-581-sourcesjar/com/amazonaws/services/iot/model/TopicRuleDestinationSummary.java \* /opt/cola/permits/1882330181\_1704877760.8510087/0/aws-java-sdk-iot-1-12-581-sourcesjar/com/amazonaws/services/iot/model/ValidationException.java \* /opt/cola/permits/1882330181\_1704877760.8510087/0/aws-java-sdk-iot-1-12-581-sources-

jar/com/amazonaws/services/iot/model/ListThingPrincipalsRequest.java

\*

 /opt/cola/permits/1882330181\_1704877760.8510087/0/aws-java-sdk-iot-1-12-581-sourcesjar/com/amazonaws/services/iot/model/RateIncreaseCriteria.java

\* /opt/cola/permits/1882330181\_1704877760.8510087/0/aws-java-sdk-iot-1-12-581-sources-

jar/com/amazonaws/services/iot/model/transform/DescribeDetectMitigationActionsTaskResultJsonUnmarshaller.jav a

\* /opt/cola/permits/1882330181\_1704877760.8510087/0/aws-java-sdk-iot-1-12-581-sources-

jar/com/amazonaws/services/iot/model/ProvisioningTemplateVersionSummary.java

\* /opt/cola/permits/1882330181\_1704877760.8510087/0/aws-java-sdk-iot-1-12-581-sources-

jar/com/amazonaws/services/iot/model/ListTopicRulesResult.java

\* /opt/cola/permits/1882330181\_1704877760.8510087/0/aws-java-sdk-iot-1-12-581-sources-

jar/com/amazonaws/services/iot/model/transform/DescribeAuditSuppressionRequestProtocolMarshaller.java

\* /opt/cola/permits/1882330181\_1704877760.8510087/0/aws-java-sdk-iot-1-12-581-sources-

jar/com/amazonaws/services/iot/model/transform/CodeSigningCertificateChainMarshaller.java \*

/opt/cola/permits/1882330181\_1704877760.8510087/0/aws-java-sdk-iot-1-12-581-sources-

jar/com/amazonaws/services/iot/model/StartAuditMitigationActionsTaskResult.java

\* /opt/cola/permits/1882330181\_1704877760.8510087/0/aws-java-sdk-iot-1-12-581-sources-

jar/com/amazonaws/services/iot/model/transform/SetDefaultPolicyVersionResultJsonUnmarshaller.java

\* /opt/cola/permits/1882330181\_1704877760.8510087/0/aws-java-sdk-iot-1-12-581-sources-

jar/com/amazonaws/services/iot/model/SearchIndexResult.java

\* /opt/cola/permits/1882330181\_1704877760.8510087/0/aws-java-sdk-iot-1-12-581-sources-

jar/com/amazonaws/services/iotdata/model/transform/UnauthorizedExceptionUnmarshaller.java

\* /opt/cola/permits/1882330181\_1704877760.8510087/0/aws-java-sdk-iot-1-12-581-sources-

jar/com/amazonaws/services/iot/model/transform/UpdateCACertificateParamsJsonUnmarshaller.java \*

 /opt/cola/permits/1882330181\_1704877760.8510087/0/aws-java-sdk-iot-1-12-581-sourcesjar/com/amazonaws/services/iot/model/transform/UpdateAccountAuditConfigurationRequestProtocolMarshaller.jav a

\* /opt/cola/permits/1882330181\_1704877760.8510087/0/aws-java-sdk-iot-1-12-581-sourcesjar/com/amazonaws/services/iot/model/IssuerCertificateIdentifier.java

\* /opt/cola/permits/1882330181\_1704877760.8510087/0/aws-java-sdk-iot-1-12-581-sources-

jar/com/amazonaws/services/iot/model/transform/DeleteRegistrationCodeRequestProtocolMarshaller.java

jar/com/amazonaws/services/iot/model/transform/ValidateSecurityProfileBehaviorsResultJsonUnmarshaller.java \* /opt/cola/permits/1882330181\_1704877760.8510087/0/aws-java-sdk-iot-1-12-581-sourcesjar/com/amazonaws/services/iot/model/transform/PackageSummaryJsonUnmarshaller.java \* /opt/cola/permits/1882330181\_1704877760.8510087/0/aws-java-sdk-iot-1-12-581-sourcesjar/com/amazonaws/services/iot/model/transform/UpdateIndexingConfigurationRequestProtocolMarshaller.java \*

 /opt/cola/permits/1882330181\_1704877760.8510087/0/aws-java-sdk-iot-1-12-581-sourcesjar/com/amazonaws/services/iot/model/transform/CreateAuditSuppressionResultJsonUnmarshaller.java \* /opt/cola/permits/1882330181\_1704877760.8510087/0/aws-java-sdk-iot-1-12-581-sourcesjar/com/amazonaws/services/iot/model/transform/DescribeDomainConfigurationRequestMarshaller.java \* /opt/cola/permits/1882330181\_1704877760.8510087/0/aws-java-sdk-iot-1-12-581-sourcesjar/com/amazonaws/services/iot/model/ServerCertificateStatus.java

\* /opt/cola/permits/1882330181\_1704877760.8510087/0/aws-java-sdk-iot-1-12-581-sourcesjar/com/amazonaws/services/iot/model/transform/DeleteThingRequestProtocolMarshaller.java \* /opt/cola/permits/1882330181\_1704877760.8510087/0/aws-java-sdk-iot-1-12-581-sourcesjar/com/amazonaws/services/iot/model/transform/DocumentParameterMarshaller.java \* /opt/cola/permits/1882330181\_1704877760.8510087/0/aws-java-sdk-iot-1-12-581-sourcesjar/com/amazonaws/services/iot/model/transform/LocationTimestampJsonUnmarshaller.java \*

 /opt/cola/permits/1882330181\_1704877760.8510087/0/aws-java-sdk-iot-1-12-581-sourcesjar/com/amazonaws/services/iot/model/transform/S3LocationMarshaller.java

\* /opt/cola/permits/1882330181\_1704877760.8510087/0/aws-java-sdk-iot-1-12-581-sourcesjar/com/amazonaws/services/iot/model/transform/CreateDimensionRequestProtocolMarshaller.java \* /opt/cola/permits/1882330181\_1704877760.8510087/0/aws-java-sdk-iot-1-12-581-sourcesjar/com/amazonaws/services/iot/model/transform/UpdateAuthorizerRequestMarshaller.java \* /opt/cola/permits/1882330181\_1704877760.8510087/0/aws-java-sdk-iot-1-12-581-sourcesjar/com/amazonaws/services/iot/model/DeleteProvisioningTemplateVersionRequest.java \* /opt/cola/permits/1882330181\_1704877760.8510087/0/aws-java-sdk-iot-1-12-581-sourcesjar/com/amazonaws/services/iot/model/transform/UpdateFleetMetricRequestMarshaller.java \* /opt/cola/permits/1882330181\_1704877760.8510087/0/aws-java-sdk-iot-1-12-581-sourcesjar/com/amazonaws/services/iot/model/ResourceRegistrationFailureException.java \*

 /opt/cola/permits/1882330181\_1704877760.8510087/0/aws-java-sdk-iot-1-12-581-sourcesjar/com/amazonaws/services/iot/model/transform/DescribeProvisioningTemplateRequestMarshaller.java \* /opt/cola/permits/1882330181\_1704877760.8510087/0/aws-java-sdk-iot-1-12-581-sourcesjar/com/amazonaws/services/iot/model/transform/ListOutgoingCertificatesResultJsonUnmarshaller.java \* /opt/cola/permits/1882330181\_1704877760.8510087/0/aws-java-sdk-iot-1-12-581-sourcesjar/com/amazonaws/services/iot/model/ListMetricValuesResult.java

\* /opt/cola/permits/1882330181\_1704877760.8510087/0/aws-java-sdk-iot-1-12-581-sources-

jar/com/amazonaws/services/iot/model/transform/ListDetectMitigationActionsTasksResultJsonUnmarshaller.java

\* /opt/cola/permits/1882330181\_1704877760.8510087/0/aws-java-sdk-iot-1-12-581-sources-

jar/com/amazonaws/services/iot/model/transform/GetLoggingOptionsRequestProtocolMarshaller.java \*

 /opt/cola/permits/1882330181\_1704877760.8510087/0/aws-java-sdk-iot-1-12-581-sourcesjar/com/amazonaws/services/iot/model/transform/DescribeProvisioningTemplateVersionRequestProtocolMarshaller .java

\* /opt/cola/permits/1882330181\_1704877760.8510087/0/aws-java-sdk-iot-1-12-581-sourcesjar/com/amazonaws/services/iot/model/SetV2LoggingLevelRequest.java

\* /opt/cola/permits/1882330181\_1704877760.8510087/0/aws-java-sdk-iot-1-12-581-sourcesjar/com/amazonaws/services/iot/model/transform/UpdateDomainConfigurationRequestMarshaller.java \* /opt/cola/permits/1882330181\_1704877760.8510087/0/aws-java-sdk-iot-1-12-581-sourcesjar/com/amazonaws/services/iot/model/transform/CreateDomainConfigurationRequestMarshaller.java \* /opt/cola/permits/1882330181\_1704877760.8510087/0/aws-java-sdk-iot-1-12-581-sourcesjar/com/amazonaws/services/iot/model/transform/StartDetectMitigationActionsTaskRequestProtocolMarshaller.java \* /opt/cola/permits/1882330181\_1704877760.8510087/0/aws-java-sdk-iot-1-12-581-sourcesjar/com/amazonaws/services/iot/model/CreateTopicRuleDestinationResult.java \*

 /opt/cola/permits/1882330181\_1704877760.8510087/0/aws-java-sdk-iot-1-12-581-sourcesjar/com/amazonaws/services/iot/model/transform/ListThingsInThingGroupRequestMarshaller.java \* /opt/cola/permits/1882330181\_1704877760.8510087/0/aws-java-sdk-iot-1-12-581-sourcesjar/com/amazonaws/services/iotdata/model/GetRetainedMessageResult.java

\* /opt/cola/permits/1882330181\_1704877760.8510087/0/aws-java-sdk-iot-1-12-581-sourcesjar/com/amazonaws/services/iot/model/transform/PublishFindingToSnsParamsJsonUnmarshaller.java \* /opt/cola/permits/1882330181\_1704877760.8510087/0/aws-java-sdk-iot-1-12-581-sourcesjar/com/amazonaws/services/iot/model/AuthorizerSummary.java

\* /opt/cola/permits/1882330181\_1704877760.8510087/0/aws-java-sdk-iot-1-12-581-sourcesjar/com/amazonaws/services/iot/model/transform/UpdatePackageRequestProtocolMarshaller.java \* /opt/cola/permits/1882330181\_1704877760.8510087/0/aws-java-sdk-iot-1-12-581-sourcesjar/com/amazonaws/services/iot/model/transform/ListCertificatesRequestProtocolMarshaller.java \*

 /opt/cola/permits/1882330181\_1704877760.8510087/0/aws-java-sdk-iot-1-12-581-sourcesjar/com/amazonaws/services/iot/model/transform/UpdateJobRequestProtocolMarshaller.java \* /opt/cola/permits/1882330181\_1704877760.8510087/0/aws-java-sdk-iot-1-12-581-sourcesjar/com/amazonaws/services/iot/model/transform/LocationActionMarshaller.java

\* /opt/cola/permits/1882330181\_1704877760.8510087/0/aws-java-sdk-iot-1-12-581-sourcesjar/com/amazonaws/services/iot/model/transform/PercentPairJsonUnmarshaller.java

\* /opt/cola/permits/1882330181\_1704877760.8510087/0/aws-java-sdk-iot-1-12-581-sourcesjar/com/amazonaws/services/iot/model/ListOTAUpdatesRequest.java

\* /opt/cola/permits/1882330181\_1704877760.8510087/0/aws-java-sdk-iot-1-12-581-sourcesjar/com/amazonaws/services/iot/model/AttachPrincipalPolicyRequest.java

\* /opt/cola/permits/1882330181\_1704877760.8510087/0/aws-java-sdk-iot-1-12-581-sources-

jar/com/amazonaws/services/iot/model/transform/DescribeDefaultAuthorizerResultJsonUnmarshaller.java \*

 /opt/cola/permits/1882330181\_1704877760.8510087/0/aws-java-sdk-iot-1-12-581-sourcesjar/com/amazonaws/services/iot/model/transform/ListActiveViolationsResultJsonUnmarshaller.java \* /opt/cola/permits/1882330181\_1704877760.8510087/0/aws-java-sdk-iot-1-12-581-sourcesjar/com/amazonaws/services/iot/model/transform/UpdateStreamRequestProtocolMarshaller.java \* /opt/cola/permits/1882330181\_1704877760.8510087/0/aws-java-sdk-iot-1-12-581-sourcesjar/com/amazonaws/services/iot/model/transform/DeleteTopicRuleResultJsonUnmarshaller.java \* /opt/cola/permits/1882330181\_1704877760.8510087/0/aws-java-sdk-iot-1-12-581-sourcesjar/com/amazonaws/services/iot/model/DescribeDefaultAuthorizerRequest.java \* /opt/cola/permits/1882330181\_1704877760.8510087/0/aws-java-sdk-iot-1-12-581-sourcesjar/com/amazonaws/services/iot/model/transform/TermsAggregationMarshaller.java \* /opt/cola/permits/1882330181\_1704877760.8510087/0/aws-java-sdk-iot-1-12-581-sourcesjar/com/amazonaws/services/iot/model/transform/ExplicitDenyMarshaller.java \*

/opt/cola/permits/1882330181\_1704877760.8510087/0/aws-java-sdk-iot-1-12-581-sources-

jar/com/amazonaws/services/iot/model/transform/ListManagedJobTemplatesRequestProtocolMarshaller.java

\* /opt/cola/permits/1882330181\_1704877760.8510087/0/aws-java-sdk-iot-1-12-581-sources-

jar/com/amazonaws/services/iot/model/transform/JobJsonUnmarshaller.java

\* /opt/cola/permits/1882330181\_1704877760.8510087/0/aws-java-sdk-iot-1-12-581-sourcesjar/com/amazonaws/services/iot/model/transform/ScheduledAuditMetadataJsonUnmarshaller.java \* /opt/cola/permits/1882330181\_1704877760.8510087/0/aws-java-sdk-iot-1-12-581-sourcesjar/com/amazonaws/services/iot/model/ThingConnectivityIndexingMode.java \* /opt/cola/permits/1882330181\_1704877760.8510087/0/aws-java-sdk-iot-1-12-581-sourcesjar/com/amazonaws/services/iot/model/transform/DescribeRoleAliasRequestMarshaller.java \*

 /opt/cola/permits/1882330181\_1704877760.8510087/0/aws-java-sdk-iot-1-12-581-sourcesjar/com/amazonaws/services/iot/model/transform/RelatedResourceJsonUnmarshaller.java \* /opt/cola/permits/1882330181\_1704877760.8510087/0/aws-java-sdk-iot-1-12-581-sourcesjar/com/amazonaws/services/iot/model/transform/AuditCheckDetailsJsonUnmarshaller.java \* /opt/cola/permits/1882330181\_1704877760.8510087/0/aws-java-sdk-iot-1-12-581-sourcesjar/com/amazonaws/services/iot/model/transform/ListThingGroupsRequestProtocolMarshaller.java \* /opt/cola/permits/1882330181\_1704877760.8510087/0/aws-java-sdk-iot-1-12-581-sourcesjar/com/amazonaws/services/iot/model/transform/AuthResultJsonUnmarshaller.java \* /opt/cola/permits/1882330181\_1704877760.8510087/0/aws-java-sdk-iot-1-12-581-sourcesjar/com/amazonaws/services/iot/model/transform/TransferConflictExceptionUnmarshaller.java \* /opt/cola/permits/1882330181\_1704877760.8510087/0/aws-java-sdk-iot-1-12-581-sourcesjar/com/amazonaws/services/iot/model/LambdaAction.java

\*

 /opt/cola/permits/1882330181\_1704877760.8510087/0/aws-java-sdk-iot-1-12-581-sourcesjar/com/amazonaws/services/iot/model/CACertificate.java

\* /opt/cola/permits/1882330181\_1704877760.8510087/0/aws-java-sdk-iot-1-12-581-sourcesjar/com/amazonaws/services/iot/model/transform/ListCACertificatesRequestMarshaller.java \* /opt/cola/permits/1882330181\_1704877760.8510087/0/aws-java-sdk-iot-1-12-581-sourcesjar/com/amazonaws/services/iot/model/GetStatisticsRequest.java

\* /opt/cola/permits/1882330181\_1704877760.8510087/0/aws-java-sdk-iot-1-12-581-sourcesjar/com/amazonaws/services/iot/model/transform/RegisterCertificateWithoutCARequestProtocolMarshaller.java \* /opt/cola/permits/1882330181\_1704877760.8510087/0/aws-java-sdk-iot-1-12-581-sourcesjar/com/amazonaws/services/iot/model/transform/UpdateMitigationActionRequestMarshaller.java \* /opt/cola/permits/1882330181\_1704877760.8510087/0/aws-java-sdk-iot-1-12-581-sourcesjar/com/amazonaws/services/iot/model/RegistrationConfig.java

\* /opt/cola/permits/1882330181\_1704877760.8510087/0/aws-java-sdk-iot-1-12-581-sourcesjar/com/amazonaws/services/iot/model/transform/ListThingGroupsRequestMarshaller.java \*

 /opt/cola/permits/1882330181\_1704877760.8510087/0/aws-java-sdk-iot-1-12-581-sourcesjar/com/amazonaws/services/iot/model/StartThingRegistrationTaskResult.java

\* /opt/cola/permits/1882330181\_1704877760.8510087/0/aws-java-sdk-iot-1-12-581-sources-

jar/com/amazonaws/services/iot/model/transform/GetTopicRuleRequestProtocolMarshaller.java

\* /opt/cola/permits/1882330181\_1704877760.8510087/0/aws-java-sdk-iot-1-12-581-sources-

jar/com/amazonaws/services/iot/model/UpdateCACertificateRequest.java

\* /opt/cola/permits/1882330181\_1704877760.8510087/0/aws-java-sdk-iot-1-12-581-sources-

jar/com/amazonaws/services/iot/model/DescribeMitigationActionResult.java

jar/com/amazonaws/services/iot/model/RegisterCACertificateResult.java

\* /opt/cola/permits/1882330181\_1704877760.8510087/0/aws-java-sdk-iot-1-12-581-sources-

jar/com/amazonaws/services/iotdata/model/ThrottlingException.java

\*

 /opt/cola/permits/1882330181\_1704877760.8510087/0/aws-java-sdk-iot-1-12-581-sourcesjar/com/amazonaws/services/iot/model/transform/UntagResourceRequestMarshaller.java \* /opt/cola/permits/1882330181\_1704877760.8510087/0/aws-java-sdk-iot-1-12-581-sourcesjar/com/amazonaws/services/iot/model/transform/DescribeCACertificateRequestMarshaller.java \* /opt/cola/permits/1882330181\_1704877760.8510087/0/aws-java-sdk-iot-1-12-581-sourcesjar/com/amazonaws/services/iot/model/transform/DescribeThingRegistrationTaskRequestProtocolMarshaller.java \* /opt/cola/permits/1882330181\_1704877760.8510087/0/aws-java-sdk-iot-1-12-581-sourcesjar/com/amazonaws/services/iot/model/transform/UpdateDomainConfigurationRequestProtocolMarshaller.java \* /opt/cola/permits/1882330181\_1704877760.8510087/0/aws-java-sdk-iot-1-12-581-sourcesjar/com/amazonaws/services/iotdata/model/UnauthorizedException.java \* /opt/cola/permits/1882330181\_1704877760.8510087/0/aws-java-sdk-iot-1-12-581-sourcesjar/com/amazonaws/services/iot/model/ListTopicRulesRequest.java \*

 /opt/cola/permits/1882330181\_1704877760.8510087/0/aws-java-sdk-iot-1-12-581-sourcesjar/com/amazonaws/services/iot/model/transform/ValidationErrorJsonUnmarshaller.java \* /opt/cola/permits/1882330181\_1704877760.8510087/0/aws-java-sdk-iot-1-12-581-sourcesjar/com/amazonaws/services/iot/model/transform/CreateThingGroupResultJsonUnmarshaller.java \* /opt/cola/permits/1882330181\_1704877760.8510087/0/aws-java-sdk-iot-1-12-581-sourcesjar/com/amazonaws/services/iot/model/GetBehaviorModelTrainingSummariesRequest.java \* /opt/cola/permits/1882330181\_1704877760.8510087/0/aws-java-sdk-iot-1-12-581-sourcesjar/com/amazonaws/services/iot/model/CustomCodeSigning.java

\* /opt/cola/permits/1882330181\_1704877760.8510087/0/aws-java-sdk-iot-1-12-581-sourcesjar/com/amazonaws/services/iot/model/transform/CreateMitigationActionRequestMarshaller.java \* /opt/cola/permits/1882330181\_1704877760.8510087/0/aws-java-sdk-iot-1-12-581-sourcesjar/com/amazonaws/services/iot/model/transform/AuthorizerConfigMarshaller.java \*

 /opt/cola/permits/1882330181\_1704877760.8510087/0/aws-java-sdk-iot-1-12-581-sourcesjar/com/amazonaws/services/iot/model/transform/BucketJsonUnmarshaller.java \* /opt/cola/permits/1882330181\_1704877760.8510087/0/aws-java-sdk-iot-1-12-581-sourcesjar/com/amazonaws/services/iot/model/OTAUpdateInfo.java

\* /opt/cola/permits/1882330181\_1704877760.8510087/0/aws-java-sdk-iot-1-12-581-sourcesjar/com/amazonaws/services/iot/model/transform/DescribeDefaultAuthorizerRequestMarshaller.java \* /opt/cola/permits/1882330181\_1704877760.8510087/0/aws-java-sdk-iot-1-12-581-sourcesjar/com/amazonaws/services/iot/model/DomainType.java

\* /opt/cola/permits/1882330181\_1704877760.8510087/0/aws-java-sdk-iot-1-12-581-sourcesjar/com/amazonaws/services/iot/model/transform/AssetPropertyValueMarshaller.java \* /opt/cola/permits/1882330181\_1704877760.8510087/0/aws-java-sdk-iot-1-12-581-sourcesjar/com/amazonaws/services/iot/model/ListThingGroupsResult.java \*

 /opt/cola/permits/1882330181\_1704877760.8510087/0/aws-java-sdk-iot-1-12-581-sourcesjar/com/amazonaws/services/iot/model/ResourceAlreadyExistsException.java \* /opt/cola/permits/1882330181\_1704877760.8510087/0/aws-java-sdk-iot-1-12-581-sourcesjar/com/amazonaws/services/iot/model/CancelAuditMitigationActionsTaskRequest.java \* /opt/cola/permits/1882330181\_1704877760.8510087/0/aws-java-sdk-iot-1-12-581-sourcesjar/com/amazonaws/services/iot/model/transform/RejectCertificateTransferResultJsonUnmarshaller.java \* /opt/cola/permits/1882330181\_1704877760.8510087/0/aws-java-sdk-iot-1-12-581-sourcesjar/com/amazonaws/services/iot/model/transform/ListPackageVersionsRequestProtocolMarshaller.java \* /opt/cola/permits/1882330181\_1704877760.8510087/0/aws-java-sdk-iot-1-12-581-sourcesjar/com/amazonaws/services/iot/model/DeleteSecurityProfileResult.java \* /opt/cola/permits/1882330181\_1704877760.8510087/0/aws-java-sdk-iot-1-12-581-sourcesjar/com/amazonaws/services/iot/model/DeleteThingRequest.java \*

 /opt/cola/permits/1882330181\_1704877760.8510087/0/aws-java-sdk-iot-1-12-581-sourcesjar/com/amazonaws/services/iot/model/transform/OTAUpdateFileMarshaller.java

\* /opt/cola/permits/1882330181\_1704877760.8510087/0/aws-java-sdk-iot-1-12-581-sources-

jar/com/amazonaws/services/iot/model/transform/DescribeJobTemplateRequestProtocolMarshaller.java

\* /opt/cola/permits/1882330181\_1704877760.8510087/0/aws-java-sdk-iot-1-12-581-sources-

jar/com/amazonaws/services/iot/model/ListThingTypesResult.java

\* /opt/cola/permits/1882330181\_1704877760.8510087/0/aws-java-sdk-iot-1-12-581-sources-

jar/com/amazonaws/services/iot/model/transform/ListThingRegistrationTaskReportsResultJsonUnmarshaller.java

\* /opt/cola/permits/1882330181\_1704877760.8510087/0/aws-java-sdk-iot-1-12-581-sources-

jar/com/amazonaws/services/iotdata/model/transform/GetThingShadowRequestProtocolMarshaller.java

\* /opt/cola/permits/1882330181\_1704877760.8510087/0/aws-java-sdk-iot-1-12-581-sources-

jar/com/amazonaws/services/iot/model/RejectCertificateTransferRequest.java

\*

 /opt/cola/permits/1882330181\_1704877760.8510087/0/aws-java-sdk-iot-1-12-581-sourcesjar/com/amazonaws/services/iot/model/transform/SetV2LoggingLevelRequestMarshaller.java \* /opt/cola/permits/1882330181\_1704877760.8510087/0/aws-java-sdk-iot-1-12-581-sourcesjar/com/amazonaws/services/iot/model/transform/DescribeJobRequestMarshaller.java \* /opt/cola/permits/1882330181\_1704877760.8510087/0/aws-java-sdk-iot-1-12-581-sourcesjar/com/amazonaws/services/iot/model/Destination.java

\* /opt/cola/permits/1882330181\_1704877760.8510087/0/aws-java-sdk-iot-1-12-581-sourcesjar/com/amazonaws/services/iot/model/transform/ResourceRegistrationFailureExceptionUnmarshaller.java \* /opt/cola/permits/1882330181\_1704877760.8510087/0/aws-java-sdk-iot-1-12-581-sources-

jar/com/amazonaws/services/iot/model/transform/UpdateCertificateRequestMarshaller.java

\* /opt/cola/permits/1882330181\_1704877760.8510087/0/aws-java-sdk-iot-1-12-581-sources-

jar/com/amazonaws/services/iot/model/transform/DeleteScheduledAuditRequestProtocolMarshaller.java \*

 /opt/cola/permits/1882330181\_1704877760.8510087/0/aws-java-sdk-iot-1-12-581-sourcesjar/com/amazonaws/services/iot/model/transform/JobTemplateSummaryJsonUnmarshaller.java \* /opt/cola/permits/1882330181\_1704877760.8510087/0/aws-java-sdk-iot-1-12-581-sourcesjar/com/amazonaws/services/iot/model/transform/DescribeEndpointResultJsonUnmarshaller.java \* /opt/cola/permits/1882330181\_1704877760.8510087/0/aws-java-sdk-iot-1-12-581-sourcesjar/com/amazonaws/services/iot/model/GetEffectivePoliciesResult.java \* /opt/cola/permits/1882330181\_1704877760.8510087/0/aws-java-sdk-iot-1-12-581-sourcesjar/com/amazonaws/services/iot/model/ListThingsInThingGroupResult.java \* /opt/cola/permits/1882330181\_1704877760.8510087/0/aws-java-sdk-iot-1-12-581-sourcesjar/com/amazonaws/services/iot/model/transform/KafkaActionHeaderMarshaller.java \* /opt/cola/permits/1882330181\_1704877760.8510087/0/aws-java-sdk-iot-1-12-581-sourcesjar/com/amazonaws/services/iot/model/transform/DeleteCustomMetricRequestProtocolMarshaller.java \*

 /opt/cola/permits/1882330181\_1704877760.8510087/0/aws-java-sdk-iot-1-12-581-sourcesjar/com/amazonaws/services/iot/model/CertificateDescription.java

\* /opt/cola/permits/1882330181\_1704877760.8510087/0/aws-java-sdk-iot-1-12-581-sourcesjar/com/amazonaws/services/iot/model/transform/DescribeStreamRequestProtocolMarshaller.java \* /opt/cola/permits/1882330181\_1704877760.8510087/0/aws-java-sdk-iot-1-12-581-sourcesjar/com/amazonaws/services/iot/model/transform/AggregationTypeJsonUnmarshaller.java \* /opt/cola/permits/1882330181\_1704877760.8510087/0/aws-java-sdk-iot-1-12-581-sourcesjar/com/amazonaws/services/iot/model/transform/ListPackagesRequestMarshaller.java \* /opt/cola/permits/1882330181\_1704877760.8510087/0/aws-java-sdk-iot-1-12-581-sourcesjar/com/amazonaws/services/iot/model/transform/DescribeBillingGroupRequestProtocolMarshaller.java \*

 /opt/cola/permits/1882330181\_1704877760.8510087/0/aws-java-sdk-iot-1-12-581-sourcesjar/com/amazonaws/services/iot/model/transform/ViolationEventOccurrenceRangeMarshaller.java \* /opt/cola/permits/1882330181\_1704877760.8510087/0/aws-java-sdk-iot-1-12-581-sourcesjar/com/amazonaws/services/iot/model/transform/IotSiteWiseActionJsonUnmarshaller.java \* /opt/cola/permits/1882330181\_1704877760.8510087/0/aws-java-sdk-iot-1-12-581-sourcesjar/com/amazonaws/services/iot/model/transform/SqlParseExceptionUnmarshaller.java \* /opt/cola/permits/1882330181\_1704877760.8510087/0/aws-java-sdk-iot-1-12-581-sourcesjar/com/amazonaws/services/iot/model/transform/CreateTopicRuleResultJsonUnmarshaller.java \* /opt/cola/permits/1882330181\_1704877760.8510087/0/aws-java-sdk-iot-1-12-581-sourcesjar/com/amazonaws/services/iot/model/transform/DescribeCertificateRequestProtocolMarshaller.java \* /opt/cola/permits/1882330181\_1704877760.8510087/0/aws-java-sdk-iot-1-12-581-sourcesjar/com/amazonaws/services/iot/model/transform/CreateKeysAndCertificateRequestProtocolMarshaller.java \*

 /opt/cola/permits/1882330181\_1704877760.8510087/0/aws-java-sdk-iot-1-12-581-sourcesjar/com/amazonaws/services/iot/model/transform/SigV4AuthorizationMarshaller.java \* /opt/cola/permits/1882330181\_1704877760.8510087/0/aws-java-sdk-iot-1-12-581-sourcesjar/com/amazonaws/services/iotdata/model/transform/GetThingShadowResultJsonUnmarshaller.java \* /opt/cola/permits/1882330181\_1704877760.8510087/0/aws-java-sdk-iot-1-12-581-sourcesjar/com/amazonaws/services/iot/model/transform/SetV2LoggingLevelResultJsonUnmarshaller.java \* /opt/cola/permits/1882330181\_1704877760.8510087/0/aws-java-sdk-iot-1-12-581-sourcesjar/com/amazonaws/services/iot/model/transform/UpdateCACertificateResultJsonUnmarshaller.java \* /opt/cola/permits/1882330181\_1704877760.8510087/0/aws-java-sdk-iot-1-12-581-sourcesjar/com/amazonaws/services/iot/model/transform/MqttHeadersMarshaller.java \* /opt/cola/permits/1882330181\_1704877760.8510087/0/aws-java-sdk-iot-1-12-581-sourcesjar/com/amazonaws/services/iot/model/transform/ElasticsearchActionJsonUnmarshaller.java

 /opt/cola/permits/1882330181\_1704877760.8510087/0/aws-java-sdk-iot-1-12-581-sourcesjar/com/amazonaws/services/iotdata/AWSIotDataAsyncClient.java

\*

\* /opt/cola/permits/1882330181\_1704877760.8510087/0/aws-java-sdk-iot-1-12-581-sourcesjar/com/amazonaws/services/iot/model/TermsAggregation.java

\* /opt/cola/permits/1882330181\_1704877760.8510087/0/aws-java-sdk-iot-1-12-581-sourcesjar/com/amazonaws/services/iot/model/AcceptCertificateTransferResult.java

\* /opt/cola/permits/1882330181\_1704877760.8510087/0/aws-java-sdk-iot-1-12-581-sourcesjar/com/amazonaws/services/iotdata/model/GetThingShadowResult.java

\* /opt/cola/permits/1882330181\_1704877760.8510087/0/aws-java-sdk-iot-1-12-581-sources-

jar/com/amazonaws/services/iot/model/transform/RegisterCertificateRequestProtocolMarshaller.java

jar/com/amazonaws/services/iot/model/S3Action.java

```
*
```
/opt/cola/permits/1882330181\_1704877760.8510087/0/aws-java-sdk-iot-1-12-581-sources-

jar/com/amazonaws/services/iot/model/transform/ProvisioningTemplateVersionSummaryJsonUnmarshaller.java

\* /opt/cola/permits/1882330181\_1704877760.8510087/0/aws-java-sdk-iot-1-12-581-sources-

jar/com/amazonaws/services/iot/model/transform/JobProcessDetailsJsonUnmarshaller.java

\* /opt/cola/permits/1882330181\_1704877760.8510087/0/aws-java-sdk-iot-1-12-581-sources-

jar/com/amazonaws/services/iot/model/transform/RejectCertificateTransferRequestMarshaller.java

\* /opt/cola/permits/1882330181\_1704877760.8510087/0/aws-java-sdk-iot-1-12-581-sources-

jar/com/amazonaws/services/iot/model/transform/ThingTypeDefinitionJsonUnmarshaller.java

\* /opt/cola/permits/1882330181\_1704877760.8510087/0/aws-java-sdk-iot-1-12-581-sources-

jar/com/amazonaws/services/iot/model/transform/AddThingToThingGroupRequestMarshaller.java

\* /opt/cola/permits/1882330181\_1704877760.8510087/0/aws-java-sdk-iot-1-12-581-sources-

jar/com/amazonaws/services/iot/model/transform/DescribeEventConfigurationsResultJsonUnmarshaller.java \*

 /opt/cola/permits/1882330181\_1704877760.8510087/0/aws-java-sdk-iot-1-12-581-sourcesjar/com/amazonaws/services/iot/model/CancelCertificateTransferResult.java

\* /opt/cola/permits/1882330181\_1704877760.8510087/0/aws-java-sdk-iot-1-12-581-sourcesjar/com/amazonaws/services/iot/model/Bucket.java

\* /opt/cola/permits/1882330181\_1704877760.8510087/0/aws-java-sdk-iot-1-12-581-sourcesjar/com/amazonaws/services/iot/model/UpdatePackageResult.java

\* /opt/cola/permits/1882330181\_1704877760.8510087/0/aws-java-sdk-iot-1-12-581-sourcesjar/com/amazonaws/services/iot/model/AbortCriteria.java

\* /opt/cola/permits/1882330181\_1704877760.8510087/0/aws-java-sdk-iot-1-12-581-sourcesjar/com/amazonaws/services/iot/model/transform/ResourceNotFoundExceptionUnmarshaller.java \* /opt/cola/permits/1882330181\_1704877760.8510087/0/aws-java-sdk-iot-1-12-581-sourcesjar/com/amazonaws/services/iot/model/transform/SetV2LoggingOptionsRequestProtocolMarshaller.java \*

/opt/cola/permits/1882330181\_1704877760.8510087/0/aws-java-sdk-iot-1-12-581-sources-

jar/com/amazonaws/services/iot/model/ListOutgoingCertificatesRequest.java

\* /opt/cola/permits/1882330181\_1704877760.8510087/0/aws-java-sdk-iot-1-12-581-sources-

jar/com/amazonaws/services/iot/model/transform/DeleteTopicRuleDestinationRequestProtocolMarshaller.java

\* /opt/cola/permits/1882330181\_1704877760.8510087/0/aws-java-sdk-iot-1-12-581-sources-

jar/com/amazonaws/services/iot/model/AuthDecision.java

\* /opt/cola/permits/1882330181\_1704877760.8510087/0/aws-java-sdk-iot-1-12-581-sources-

jar/com/amazonaws/services/iot/model/transform/EffectivePolicyJsonUnmarshaller.java

\* /opt/cola/permits/1882330181\_1704877760.8510087/0/aws-java-sdk-iot-1-12-581-sources-

jar/com/amazonaws/services/iot/model/transform/MitigationActionParamsJsonUnmarshaller.java

\* /opt/cola/permits/1882330181\_1704877760.8510087/0/aws-java-sdk-iot-1-12-581-sources-

jar/com/amazonaws/services/iot/model/transform/ListThingsRequestMarshaller.java \*

/opt/cola/permits/1882330181\_1704877760.8510087/0/aws-java-sdk-iot-1-12-581-sources-

jar/com/amazonaws/services/iot/model/transform/DescribeManagedJobTemplateResultJsonUnmarshaller.java

\* /opt/cola/permits/1882330181\_1704877760.8510087/0/aws-java-sdk-iot-1-12-581-sources-

jar/com/amazonaws/services/iot/model/transform/DescribeThingTypeRequestMarshaller.java

\* /opt/cola/permits/1882330181\_1704877760.8510087/0/aws-java-sdk-iot-1-12-581-sources-

jar/com/amazonaws/services/iot/model/transform/CancelJobResultJsonUnmarshaller.java

jar/com/amazonaws/services/iot/model/transform/ServiceQuotaExceededExceptionUnmarshaller.java \* /opt/cola/permits/1882330181\_1704877760.8510087/0/aws-java-sdk-iot-1-12-581-sourcesjar/com/amazonaws/services/iot/model/transform/ViolationEventAdditionalInfoJsonUnmarshaller.java \* /opt/cola/permits/1882330181\_1704877760.8510087/0/aws-java-sdk-iot-1-12-581-sourcesjar/com/amazonaws/services/iot/model/NamedShadowIndexingMode.java \*

 /opt/cola/permits/1882330181\_1704877760.8510087/0/aws-java-sdk-iot-1-12-581-sourcesjar/com/amazonaws/services/iot/model/transform/ListAuthorizersResultJsonUnmarshaller.java \* /opt/cola/permits/1882330181\_1704877760.8510087/0/aws-java-sdk-iot-1-12-581-sourcesjar/com/amazonaws/services/iot/model/CertificateConflictException.java \* /opt/cola/permits/1882330181\_1704877760.8510087/0/aws-java-sdk-iot-1-12-581-sourcesjar/com/amazonaws/services/iot/model/transform/ListPoliciesRequestProtocolMarshaller.java \* /opt/cola/permits/1882330181\_1704877760.8510087/0/aws-java-sdk-iot-1-12-581-sourcesjar/com/amazonaws/services/iot/model/transform/DescribeScheduledAuditRequestProtocolMarshaller.java \* /opt/cola/permits/1882330181\_1704877760.8510087/0/aws-java-sdk-iot-1-12-581-sourcesjar/com/amazonaws/services/iot/model/transform/CancelCertificateTransferResultJsonUnmarshaller.java \* /opt/cola/permits/1882330181\_1704877760.8510087/0/aws-java-sdk-iot-1-12-581-sourcesjar/com/amazonaws/services/iot/model/transform/AwsJobPresignedUrlConfigMarshaller.java \*

 /opt/cola/permits/1882330181\_1704877760.8510087/0/aws-java-sdk-iot-1-12-581-sourcesjar/com/amazonaws/services/iot/model/DetachPolicyRequest.java

\* /opt/cola/permits/1882330181\_1704877760.8510087/0/aws-java-sdk-iot-1-12-581-sourcesjar/com/amazonaws/services/iot/model/GetEffectivePoliciesRequest.java

\* /opt/cola/permits/1882330181\_1704877760.8510087/0/aws-java-sdk-iot-1-12-581-sourcesjar/com/amazonaws/services/iot/model/transform/CreateDomainConfigurationResultJsonUnmarshaller.java \* /opt/cola/permits/1882330181\_1704877760.8510087/0/aws-java-sdk-iot-1-12-581-sourcesjar/com/amazonaws/services/iot/model/transform/AwsJobAbortCriteriaMarshaller.java

\* /opt/cola/permits/1882330181\_1704877760.8510087/0/aws-java-sdk-iot-1-12-581-sources-

jar/com/amazonaws/services/iot/model/transform/CreateAuditSuppressionRequestMarshaller.java

\* /opt/cola/permits/1882330181\_1704877760.8510087/0/aws-java-sdk-iot-1-12-581-sources-

jar/com/amazonaws/services/iot/model/transform/CreateProvisioningTemplateVersionResultJsonUnmarshaller.java \*

 /opt/cola/permits/1882330181\_1704877760.8510087/0/aws-java-sdk-iot-1-12-581-sourcesjar/com/amazonaws/services/iot/model/transform/DescribeAuditTaskRequestProtocolMarshaller.java \* /opt/cola/permits/1882330181\_1704877760.8510087/0/aws-java-sdk-iot-1-12-581-sourcesjar/com/amazonaws/services/iot/model/transform/RateIncreaseCriteriaJsonUnmarshaller.java \* /opt/cola/permits/1882330181\_1704877760.8510087/0/aws-java-sdk-iot-1-12-581-sourcesjar/com/amazonaws/services/iot/model/DescribeAuditMitigationActionsTaskResult.java \* /opt/cola/permits/1882330181\_1704877760.8510087/0/aws-java-sdk-iot-1-12-581-sourcesjar/com/amazonaws/services/iot/model/transform/DeleteProvisioningTemplateRequestMarshaller.java \* /opt/cola/permits/1882330181\_1704877760.8510087/0/aws-java-sdk-iot-1-12-581-sourcesjar/com/amazonaws/services/iot/model/transform/ConfirmTopicRuleDestinationRequestMarshaller.java

 /opt/cola/permits/1882330181\_1704877760.8510087/0/aws-java-sdk-iot-1-12-581-sourcesjar/com/amazonaws/services/iot/model/LimitExceededException.java

\* /opt/cola/permits/1882330181\_1704877760.8510087/0/aws-java-sdk-iot-1-12-581-sources-

jar/com/amazonaws/services/iot/model/transform/GetPolicyRequestProtocolMarshaller.java

\* /opt/cola/permits/1882330181\_1704877760.8510087/0/aws-java-sdk-iot-1-12-581-sources-

\*

jar/com/amazonaws/services/iot/model/transform/ListAuditTasksResultJsonUnmarshaller.java

\* /opt/cola/permits/1882330181\_1704877760.8510087/0/aws-java-sdk-iot-1-12-581-sources-

jar/com/amazonaws/services/iot/model/DeletePolicyVersionRequest.java

\* /opt/cola/permits/1882330181\_1704877760.8510087/0/aws-java-sdk-iot-1-12-581-sources-

jar/com/amazonaws/services/iot/model/transform/ListOTAUpdatesRequestMarshaller.java

\* /opt/cola/permits/1882330181\_1704877760.8510087/0/aws-java-sdk-iot-1-12-581-sources-

jar/com/amazonaws/services/iot/model/transform/MachineLearningDetectionConfigJsonUnmarshaller.java \*

/opt/cola/permits/1882330181\_1704877760.8510087/0/aws-java-sdk-iot-1-12-581-sources-

jar/com/amazonaws/services/iot/model/DeviceDefenderIndexingMode.java

\* /opt/cola/permits/1882330181\_1704877760.8510087/0/aws-java-sdk-iot-1-12-581-sources-

jar/com/amazonaws/services/iot/model/transform/BehaviorModelTrainingSummaryMarshaller.java

\* /opt/cola/permits/1882330181\_1704877760.8510087/0/aws-java-sdk-iot-1-12-581-sources-

jar/com/amazonaws/services/iot/model/CreateScheduledAuditResult.java

\* /opt/cola/permits/1882330181\_1704877760.8510087/0/aws-java-sdk-iot-1-12-581-sources-

jar/com/amazonaws/services/iot/model/transform/DescribeAccountAuditConfigurationRequestProtocolMarshaller.ja va

\* /opt/cola/permits/1882330181\_1704877760.8510087/0/aws-java-sdk-iot-1-12-581-sources-

jar/com/amazonaws/services/iot/model/UpdatePackageRequest.java

\* /opt/cola/permits/1882330181\_1704877760.8510087/0/aws-java-sdk-iot-1-12-581-sources-

jar/com/amazonaws/services/iot/model/DescribeDimensionResult.java

\*

/opt/cola/permits/1882330181\_1704877760.8510087/0/aws-java-sdk-iot-1-12-581-sources-

jar/com/amazonaws/services/iot/model/transform/AuditMitigationActionExecutionMetadataJsonUnmarshaller.java

\* /opt/cola/permits/1882330181\_1704877760.8510087/0/aws-java-sdk-iot-1-12-581-sources-

jar/com/amazonaws/services/iot/model/transform/DeleteJobTemplateResultJsonUnmarshaller.java

\* /opt/cola/permits/1882330181\_1704877760.8510087/0/aws-java-sdk-iot-1-12-581-sources-

jar/com/amazonaws/services/iot/model/transform/MitigationActionIdentifierMarshaller.java

\* /opt/cola/permits/1882330181\_1704877760.8510087/0/aws-java-sdk-iot-1-12-581-sourcesjar/com/amazonaws/services/iot/model/JobEndBehavior.java

\* /opt/cola/permits/1882330181\_1704877760.8510087/0/aws-java-sdk-iot-1-12-581-sourcesjar/com/amazonaws/services/iot/model/ThrottlingException.java

\* /opt/cola/permits/1882330181\_1704877760.8510087/0/aws-java-sdk-iot-1-12-581-sources-

jar/com/amazonaws/services/iot/model/transform/GetRegistrationCodeResultJsonUnmarshaller.java \*

 /opt/cola/permits/1882330181\_1704877760.8510087/0/aws-java-sdk-iot-1-12-581-sourcesjar/com/amazonaws/services/iot/model/transform/InvalidRequestExceptionUnmarshaller.java \* /opt/cola/permits/1882330181\_1704877760.8510087/0/aws-java-sdk-iot-1-12-581-sources-

jar/com/amazonaws/services/iot/model/DescribeBillingGroupRequest.java

\* /opt/cola/permits/1882330181\_1704877760.8510087/0/aws-java-sdk-iot-1-12-581-sourcesjar/com/amazonaws/services/iot/model/transform/PolicyMarshaller.java

\* /opt/cola/permits/1882330181\_1704877760.8510087/0/aws-java-sdk-iot-1-12-581-sourcesjar/com/amazonaws/services/iot/model/transform/AuditCheckConfigurationMarshaller.java

\* /opt/cola/permits/1882330181\_1704877760.8510087/0/aws-java-sdk-iot-1-12-581-sources-

jar/com/amazonaws/services/iot/model/transform/CloudwatchLogsActionMarshaller.java

\* /opt/cola/permits/1882330181\_1704877760.8510087/0/aws-java-sdk-iot-1-12-581-sources-

jar/com/amazonaws/services/iot/model/KafkaActionHeader.java

 /opt/cola/permits/1882330181\_1704877760.8510087/0/aws-java-sdk-iot-1-12-581-sourcesjar/com/amazonaws/services/iot/model/UpdateBillingGroupResult.java

\* /opt/cola/permits/1882330181\_1704877760.8510087/0/aws-java-sdk-iot-1-12-581-sourcesjar/com/amazonaws/services/iot/model/transform/ProvisioningTemplateVersionSummaryMarshaller.java \* /opt/cola/permits/1882330181\_1704877760.8510087/0/aws-java-sdk-iot-1-12-581-sourcesjar/com/amazonaws/services/iotdata/model/transform/GetRetainedMessageRequestMarshaller.java \* /opt/cola/permits/1882330181\_1704877760.8510087/0/aws-java-sdk-iot-1-12-581-sourcesjar/com/amazonaws/services/iot/model/transform/MaintenanceWindowJsonUnmarshaller.java \* /opt/cola/permits/1882330181\_1704877760.8510087/0/aws-java-sdk-iot-1-12-581-sourcesjar/com/amazonaws/services/iot/model/transform/DeleteMitigationActionRequestProtocolMarshaller.java \* /opt/cola/permits/1882330181\_1704877760.8510087/0/aws-java-sdk-iot-1-12-581-sourcesjar/com/amazonaws/services/iot/model/CreateDynamicThingGroupRequest.java \*

 /opt/cola/permits/1882330181\_1704877760.8510087/0/aws-java-sdk-iot-1-12-581-sourcesjar/com/amazonaws/services/iot/model/UpdateAccountAuditConfigurationRequest.java \* /opt/cola/permits/1882330181\_1704877760.8510087/0/aws-java-sdk-iot-1-12-581-sourcesjar/com/amazonaws/services/iot/model/transform/ThingGroupDocumentJsonUnmarshaller.java \* /opt/cola/permits/1882330181\_1704877760.8510087/0/aws-java-sdk-iot-1-12-581-sourcesjar/com/amazonaws/services/iot/model/transform/ListDimensionsRequestProtocolMarshaller.java \* /opt/cola/permits/1882330181\_1704877760.8510087/0/aws-java-sdk-iot-1-12-581-sourcesjar/com/amazonaws/services/iot/model/ResourceIdentifier.java

\* /opt/cola/permits/1882330181\_1704877760.8510087/0/aws-java-sdk-iot-1-12-581-sourcesjar/com/amazonaws/services/iot/model/SecurityProfileIdentifier.java

\* /opt/cola/permits/1882330181\_1704877760.8510087/0/aws-java-sdk-iot-1-12-581-sourcesjar/com/amazonaws/services/iot/model/ClearDefaultAuthorizerRequest.java \*

 /opt/cola/permits/1882330181\_1704877760.8510087/0/aws-java-sdk-iot-1-12-581-sourcesjar/com/amazonaws/services/iot/model/UpdateAuthorizerResult.java

\* /opt/cola/permits/1882330181\_1704877760.8510087/0/aws-java-sdk-iot-1-12-581-sourcesjar/com/amazonaws/services/iot/model/transform/MitigationActionJsonUnmarshaller.java \* /opt/cola/permits/1882330181\_1704877760.8510087/0/aws-java-sdk-iot-1-12-581-sourcesjar/com/amazonaws/services/iot/model/transform/DeleteThingResultJsonUnmarshaller.java \* /opt/cola/permits/1882330181\_1704877760.8510087/0/aws-java-sdk-iot-1-12-581-sourcesjar/com/amazonaws/services/iot/model/transform/JobExecutionMarshaller.java

\* /opt/cola/permits/1882330181\_1704877760.8510087/0/aws-java-sdk-iot-1-12-581-sourcesjar/com/amazonaws/services/iot/model/DeleteJobTemplateRequest.java

\* /opt/cola/permits/1882330181\_1704877760.8510087/0/aws-java-sdk-iot-1-12-581-sourcesjar/com/amazonaws/services/iot/model/transform/CreatePackageRequestProtocolMarshaller.java \*

 /opt/cola/permits/1882330181\_1704877760.8510087/0/aws-java-sdk-iot-1-12-581-sourcesjar/com/amazonaws/services/iot/model/transform/UpdateThingGroupResultJsonUnmarshaller.java \* /opt/cola/permits/1882330181\_1704877760.8510087/0/aws-java-sdk-iot-1-12-581-sourcesjar/com/amazonaws/services/iot/model/transform/PutAssetPropertyValueEntryMarshaller.java \* /opt/cola/permits/1882330181\_1704877760.8510087/0/aws-java-sdk-iot-1-12-581-sourcesjar/com/amazonaws/services/iot/model/transform/StatisticalThresholdMarshaller.java \* /opt/cola/permits/1882330181\_1704877760.8510087/0/aws-java-sdk-iot-1-12-581-sourcesjar/com/amazonaws/services/iot/model/transform/CreatePackageVersionRequestMarshaller.java \* /opt/cola/permits/1882330181\_1704877760.8510087/0/aws-java-sdk-iot-1-12-581-sources-

jar/com/amazonaws/services/iot/model/transform/ThingGroupIndexingConfigurationJsonUnmarshaller.java \* /opt/cola/permits/1882330181\_1704877760.8510087/0/aws-java-sdk-iot-1-12-581-sourcesjar/com/amazonaws/services/iot/model/DescribeCustomMetricRequest.java \* /opt/cola/permits/1882330181\_1704877760.8510087/0/aws-java-sdk-iot-1-12-581-sourcesjar/com/amazonaws/services/iot/model/TopicRuleListItem.java \* /opt/cola/permits/1882330181\_1704877760.8510087/0/aws-java-sdk-iot-1-12-581-sourcesjar/com/amazonaws/services/iot/model/transform/AuditMitigationActionsTaskTargetJsonUnmarshaller.java \* /opt/cola/permits/1882330181\_1704877760.8510087/0/aws-java-sdk-iot-1-12-581-sourcesjar/com/amazonaws/services/iot/model/GetIndexingConfigurationRequest.java \* /opt/cola/permits/1882330181\_1704877760.8510087/0/aws-java-sdk-iot-1-12-581-sourcesjar/com/amazonaws/services/iot/model/DocumentParameter.java \* /opt/cola/permits/1882330181\_1704877760.8510087/0/aws-java-sdk-iot-1-12-581-sourcesjar/com/amazonaws/services/iot/model/GetTopicRuleDestinationResult.java \* /opt/cola/permits/1882330181\_1704877760.8510087/0/aws-java-sdk-iot-1-12-581-sourcesjar/com/amazonaws/services/iot/model/transform/SecurityProfileTargetMarshaller.java \* /opt/cola/permits/1882330181\_1704877760.8510087/0/aws-java-sdk-iot-1-12-581-sourcesjar/com/amazonaws/services/iot/model/AutoRegistrationStatus.java \* /opt/cola/permits/1882330181\_1704877760.8510087/0/aws-java-sdk-iot-1-12-581-sourcesjar/com/amazonaws/services/iot/model/transform/UpdateAuditSuppressionRequestProtocolMarshaller.java \* /opt/cola/permits/1882330181\_1704877760.8510087/0/aws-java-sdk-iot-1-12-581-sourcesjar/com/amazonaws/services/iot/model/transform/EnableTopicRuleRequestProtocolMarshaller.java \* /opt/cola/permits/1882330181\_1704877760.8510087/0/aws-java-sdk-iot-1-12-581-sourcesjar/com/amazonaws/services/iot/model/AuditSuppression.java \* /opt/cola/permits/1882330181\_1704877760.8510087/0/aws-java-sdk-iot-1-12-581-sourcesjar/com/amazonaws/services/iot/model/RegisterCertificateWithoutCARequest.java \* /opt/cola/permits/1882330181\_1704877760.8510087/0/aws-java-sdk-iot-1-12-581-sourcesjar/com/amazonaws/services/iot/model/transform/ListMetricValuesResultJsonUnmarshaller.java \* /opt/cola/permits/1882330181\_1704877760.8510087/0/aws-java-sdk-iot-1-12-581-sourcesjar/com/amazonaws/services/iot/model/UpdateAuditSuppressionResult.java \* /opt/cola/permits/1882330181\_1704877760.8510087/0/aws-java-sdk-iot-1-12-581-sourcesjar/com/amazonaws/services/iot/model/GroupNameAndArn.java \* /opt/cola/permits/1882330181\_1704877760.8510087/0/aws-java-sdk-iot-1-12-581-sourcesjar/com/amazonaws/services/iot/model/transform/ListActiveViolationsRequestProtocolMarshaller.java \* /opt/cola/permits/1882330181\_1704877760.8510087/0/aws-java-sdk-iot-1-12-581-sourcesjar/com/amazonaws/services/iot/model/transform/DeleteStreamResultJsonUnmarshaller.java

\* /opt/cola/permits/1882330181\_1704877760.8510087/0/aws-java-sdk-iot-1-12-581-sourcesjar/com/amazonaws/services/iot/model/transform/DeleteTopicRuleDestinationResultJsonUnmarshaller.java \* /opt/cola/permits/1882330181\_1704877760.8510087/0/aws-java-sdk-iot-1-12-581-sourcesjar/com/amazonaws/services/iot/model/FileLocation.java \*

 /opt/cola/permits/1882330181\_1704877760.8510087/0/aws-java-sdk-iot-1-12-581-sourcesjar/com/amazonaws/services/iot/model/ThingGroupIndexingMode.java

\* /opt/cola/permits/1882330181\_1704877760.8510087/0/aws-java-sdk-iot-1-12-581-sources-

jar/com/amazonaws/services/iot/model/MalformedPolicyException.java

jar/com/amazonaws/services/iot/model/transform/UserPropertyMarshaller.java

\* /opt/cola/permits/1882330181\_1704877760.8510087/0/aws-java-sdk-iot-1-12-581-sources-

jar/com/amazonaws/services/iot/model/ListV2LoggingLevelsResult.java

\* /opt/cola/permits/1882330181\_1704877760.8510087/0/aws-java-sdk-iot-1-12-581-sources-

jar/com/amazonaws/services/iot/model/transform/ProvisioningTemplateSummaryJsonUnmarshaller.java

\* /opt/cola/permits/1882330181\_1704877760.8510087/0/aws-java-sdk-iot-1-12-581-sources-

jar/com/amazonaws/services/iot/model/PolicyVersion.java

\* /opt/cola/permits/1882330181\_1704877760.8510087/0/aws-java-sdk-iot-1-12-581-sources-

jar/com/amazonaws/services/iot/model/DescribeCustomMetricResult.java

\*

/opt/cola/permits/1882330181\_1704877760.8510087/0/aws-java-sdk-iot-1-12-581-sources-

jar/com/amazonaws/services/iot/model/transform/AllowedJsonUnmarshaller.java

\* /opt/cola/permits/1882330181\_1704877760.8510087/0/aws-java-sdk-iot-1-12-581-sources-

jar/com/amazonaws/services/iot/model/transform/VersionsLimitExceededExceptionUnmarshaller.java

\* /opt/cola/permits/1882330181\_1704877760.8510087/0/aws-java-sdk-iot-1-12-581-sources-

jar/com/amazonaws/services/iot/model/transform/CreateThingTypeRequestMarshaller.java

```
* /opt/cola/permits/1882330181_1704877760.8510087/0/aws-java-sdk-iot-1-12-581-sources-
jar/com/amazonaws/services/iot/model/StreamSummary.java
```
\* /opt/cola/permits/1882330181\_1704877760.8510087/0/aws-java-sdk-iot-1-12-581-sourcesjar/com/amazonaws/services/iot/model/TransferAlreadyCompletedException.java

\* /opt/cola/permits/1882330181\_1704877760.8510087/0/aws-java-sdk-iot-1-12-581-sourcesjar/com/amazonaws/services/iot/model/transform/CreateStreamResultJsonUnmarshaller.java \*

 /opt/cola/permits/1882330181\_1704877760.8510087/0/aws-java-sdk-iot-1-12-581-sourcesjar/com/amazonaws/services/iot/model/FieldType.java

\* /opt/cola/permits/1882330181\_1704877760.8510087/0/aws-java-sdk-iot-1-12-581-sources-

jar/com/amazonaws/services/iot/model/TopicRuleDestinationStatus.java

\* /opt/cola/permits/1882330181\_1704877760.8510087/0/aws-java-sdk-iot-1-12-581-sources-

jar/com/amazonaws/services/iot/model/transform/UpdateAccountAuditConfigurationResultJsonUnmarshaller.java

\* /opt/cola/permits/1882330181\_1704877760.8510087/0/aws-java-sdk-iot-1-12-581-sources-

jar/com/amazonaws/services/iot/model/transform/UpdateDynamicThingGroupRequestProtocolMarshaller.java

\* /opt/cola/permits/1882330181\_1704877760.8510087/0/aws-java-sdk-iot-1-12-581-sources-

jar/com/amazonaws/services/iot/model/transform/SetDefaultPolicyVersionRequestMarshaller.java

\* /opt/cola/permits/1882330181\_1704877760.8510087/0/aws-java-sdk-iot-1-12-581-sources-

jar/com/amazonaws/services/iot/model/TlsConfig.java

\*

/opt/cola/permits/1882330181\_1704877760.8510087/0/aws-java-sdk-iot-1-12-581-sources-

jar/com/amazonaws/services/iot/model/transform/DetachThingPrincipalResultJsonUnmarshaller.java

\* /opt/cola/permits/1882330181\_1704877760.8510087/0/aws-java-sdk-iot-1-12-581-sources-

jar/com/amazonaws/services/iot/model/transform/SalesforceActionMarshaller.java

\* /opt/cola/permits/1882330181\_1704877760.8510087/0/aws-java-sdk-iot-1-12-581-sources-

jar/com/amazonaws/services/iotdata/model/AWSIotDataException.java

\* /opt/cola/permits/1882330181\_1704877760.8510087/0/aws-java-sdk-iot-1-12-581-sourcesjar/com/amazonaws/services/iot/model/DescribeStreamResult.java

\* /opt/cola/permits/1882330181\_1704877760.8510087/0/aws-java-sdk-iot-1-12-581-sourcesjar/com/amazonaws/services/iot/model/DeleteThingTypeResult.java

\* /opt/cola/permits/1882330181\_1704877760.8510087/0/aws-java-sdk-iot-1-12-581-sources-

jar/com/amazonaws/services/iot/model/transform/DescribeAuditTaskRequestMarshaller.java

/opt/cola/permits/1882330181\_1704877760.8510087/0/aws-java-sdk-iot-1-12-581-sources-

jar/com/amazonaws/services/iot/model/transform/CreateOTAUpdateRequestMarshaller.java

\* /opt/cola/permits/1882330181\_1704877760.8510087/0/aws-java-sdk-iot-1-12-581-sources-

jar/com/amazonaws/services/iot/model/transform/RemoveThingFromBillingGroupRequestProtocolMarshaller.java

\* /opt/cola/permits/1882330181\_1704877760.8510087/0/aws-java-sdk-iot-1-12-581-sources-

jar/com/amazonaws/services/iot/model/transform/ListSecurityProfilesForTargetResultJsonUnmarshaller.java

- \* /opt/cola/permits/1882330181\_1704877760.8510087/0/aws-java-sdk-iot-1-12-581-sources-
- jar/com/amazonaws/services/iot/model/transform/DeleteCertificateRequestMarshaller.java

\* /opt/cola/permits/1882330181\_1704877760.8510087/0/aws-java-sdk-iot-1-12-581-sources-

jar/com/amazonaws/services/iot/model/ListStreamsRequest.java

\* /opt/cola/permits/1882330181\_1704877760.8510087/0/aws-java-sdk-iot-1-12-581-sources-

jar/com/amazonaws/services/iotdata/model/GetThingShadowRequest.java

\*

\*

/opt/cola/permits/1882330181\_1704877760.8510087/0/aws-java-sdk-iot-1-12-581-sources-

jar/com/amazonaws/services/iot/model/DescribeAccountAuditConfigurationResult.java

\* /opt/cola/permits/1882330181\_1704877760.8510087/0/aws-java-sdk-iot-1-12-581-sources-

jar/com/amazonaws/services/iot/model/DeleteOTAUpdateRequest.java

\* /opt/cola/permits/1882330181\_1704877760.8510087/0/aws-java-sdk-iot-1-12-581-sources-

jar/com/amazonaws/services/iot/model/transform/UpdateDimensionRequestProtocolMarshaller.java

\* /opt/cola/permits/1882330181\_1704877760.8510087/0/aws-java-sdk-iot-1-12-581-sources-

jar/com/amazonaws/services/iot/model/transform/StartAuditMitigationActionsTaskRequestProtocolMarshaller.java

\* /opt/cola/permits/1882330181\_1704877760.8510087/0/aws-java-sdk-iot-1-12-581-sources-

jar/com/amazonaws/services/iot/model/transform/DeleteDimensionRequestMarshaller.java

\* /opt/cola/permits/1882330181\_1704877760.8510087/0/aws-java-sdk-iot-1-12-581-sources-

jar/com/amazonaws/services/iot/model/transform/ListDetectMitigationActionsExecutionsResultJsonUnmarshaller.ja va

\*

 /opt/cola/permits/1882330181\_1704877760.8510087/0/aws-java-sdk-iot-1-12-581-sourcesjar/com/amazonaws/services/iot/model/transform/DisableTopicRuleResultJsonUnmarshaller.java \* /opt/cola/permits/1882330181\_1704877760.8510087/0/aws-java-sdk-iot-1-12-581-sourcesjar/com/amazonaws/services/iot/model/transform/AuditNotificationTargetJsonUnmarshaller.java \* /opt/cola/permits/1882330181\_1704877760.8510087/0/aws-java-sdk-iot-1-12-581-sourcesjar/com/amazonaws/services/iot/model/transform/GetBucketsAggregationRequestMarshaller.java \* /opt/cola/permits/1882330181\_1704877760.8510087/0/aws-java-sdk-iot-1-12-581-sourcesjar/com/amazonaws/services/iot/model/DeleteBillingGroupRequest.java \* /opt/cola/permits/1882330181\_1704877760.8510087/0/aws-java-sdk-iot-1-12-581-sourcesjar/com/amazonaws/services/iot/model/ThingAttribute.java \*

 /opt/cola/permits/1882330181\_1704877760.8510087/0/aws-java-sdk-iot-1-12-581-sourcesjar/com/amazonaws/services/iot/model/DescribeJobRequest.java

\* /opt/cola/permits/1882330181\_1704877760.8510087/0/aws-java-sdk-iot-1-12-581-sources-

jar/com/amazonaws/services/iot/model/transform/AssociateTargetsWithJobResultJsonUnmarshaller.java

\* /opt/cola/permits/1882330181\_1704877760.8510087/0/aws-java-sdk-iot-1-12-581-sources-

jar/com/amazonaws/services/iot/model/transform/ProvisioningHookMarshaller.java

\* /opt/cola/permits/1882330181\_1704877760.8510087/0/aws-java-sdk-iot-1-12-581-sources-

jar/com/amazonaws/services/iot/model/TagResourceResult.java

jar/com/amazonaws/services/iot/model/transform/ListDomainConfigurationsResultJsonUnmarshaller.java \* /opt/cola/permits/1882330181\_1704877760.8510087/0/aws-java-sdk-iot-1-12-581-sourcesjar/com/amazonaws/services/iot/model/transform/DynamoDBv2ActionMarshaller.java \*

 /opt/cola/permits/1882330181\_1704877760.8510087/0/aws-java-sdk-iot-1-12-581-sourcesjar/com/amazonaws/services/iot/model/DescribeDefaultAuthorizerResult.java

\* /opt/cola/permits/1882330181\_1704877760.8510087/0/aws-java-sdk-iot-1-12-581-sourcesjar/com/amazonaws/services/iot/model/ScheduledJobRollout.java

\* /opt/cola/permits/1882330181\_1704877760.8510087/0/aws-java-sdk-iot-1-12-581-sourcesjar/com/amazonaws/services/iot/model/transform/AuditSuppressionMarshaller.java

\* /opt/cola/permits/1882330181\_1704877760.8510087/0/aws-java-sdk-iot-1-12-581-sourcesjar/com/amazonaws/services/iotdata/model/InternalFailureException.java

\* /opt/cola/permits/1882330181\_1704877760.8510087/0/aws-java-sdk-iot-1-12-581-sourcesjar/com/amazonaws/services/iot/model/KinesisAction.java

\* /opt/cola/permits/1882330181\_1704877760.8510087/0/aws-java-sdk-iot-1-12-581-sourcesjar/com/amazonaws/services/iot/model/transform/DescribeThingRequestProtocolMarshaller.java \* /opt/cola/permits/1882330181\_1704877760.8510087/0/aws-java-sdk-iot-1-12-581-sourcesjar/com/amazonaws/services/iot/model/DescribeManagedJobTemplateResult.java \*

 /opt/cola/permits/1882330181\_1704877760.8510087/0/aws-java-sdk-iot-1-12-581-sourcesjar/com/amazonaws/services/iot/model/AttributePayload.java

\* /opt/cola/permits/1882330181\_1704877760.8510087/0/aws-java-sdk-iot-1-12-581-sourcesjar/com/amazonaws/services/iot/model/transform/DescribeJobResultJsonUnmarshaller.java \* /opt/cola/permits/1882330181\_1704877760.8510087/0/aws-java-sdk-iot-1-12-581-sourcesjar/com/amazonaws/services/iot/model/CreateScheduledAuditRequest.java

\* /opt/cola/permits/1882330181\_1704877760.8510087/0/aws-java-sdk-iot-1-12-581-sourcesjar/com/amazonaws/services/iot/model/transform/UpdateThingGroupRequestMarshaller.java \* /opt/cola/permits/1882330181\_1704877760.8510087/0/aws-java-sdk-iot-1-12-581-sourcesjar/com/amazonaws/services/iot/model/transform/DeletePolicyVersionRequestProtocolMarshaller.java \* /opt/cola/permits/1882330181\_1704877760.8510087/0/aws-java-sdk-iot-1-12-581-sourcesjar/com/amazonaws/services/iot/model/CreateOTAUpdateRequest.java \*

 /opt/cola/permits/1882330181\_1704877760.8510087/0/aws-java-sdk-iot-1-12-581-sourcesjar/com/amazonaws/services/iot/model/transform/MetricDatumMarshaller.java

\* /opt/cola/permits/1882330181\_1704877760.8510087/0/aws-java-sdk-iot-1-12-581-sourcesjar/com/amazonaws/services/iot/model/transform/DeleteTopicRuleRequestMarshaller.java

\* /opt/cola/permits/1882330181\_1704877760.8510087/0/aws-java-sdk-iot-1-12-581-sourcesjar/com/amazonaws/services/iot/model/ListPolicyVersionsRequest.java

\* /opt/cola/permits/1882330181\_1704877760.8510087/0/aws-java-sdk-iot-1-12-581-sourcesjar/com/amazonaws/services/iot/model/AuditNotificationTarget.java

\* /opt/cola/permits/1882330181\_1704877760.8510087/0/aws-java-sdk-iot-1-12-581-sourcesjar/com/amazonaws/services/iot/model/ListV2LoggingLevelsRequest.java

\* /opt/cola/permits/1882330181\_1704877760.8510087/0/aws-java-sdk-iot-1-12-581-sourcesjar/com/amazonaws/services/iot/model/OTAUpdateStatus.java

 /opt/cola/permits/1882330181\_1704877760.8510087/0/aws-java-sdk-iot-1-12-581-sourcesjar/com/amazonaws/services/iot/model/transform/GetPackageConfigurationRequestMarshaller.java \* /opt/cola/permits/1882330181\_1704877760.8510087/0/aws-java-sdk-iot-1-12-581-sources-

\*

jar/com/amazonaws/services/iot/model/transform/FirehoseActionJsonUnmarshaller.java \* /opt/cola/permits/1882330181\_1704877760.8510087/0/aws-java-sdk-iot-1-12-581-sourcesjar/com/amazonaws/services/iot/model/ListProvisioningTemplateVersionsRequest.java \* /opt/cola/permits/1882330181\_1704877760.8510087/0/aws-java-sdk-iot-1-12-581-sourcesjar/com/amazonaws/services/iot/model/transform/DeleteAuthorizerRequestProtocolMarshaller.java \* /opt/cola/permits/1882330181\_1704877760.8510087/0/aws-java-sdk-iot-1-12-581-sourcesjar/com/amazonaws/services/iot/model/MachineLearningDetectionConfig.java \* /opt/cola/permits/1882330181\_1704877760.8510087/0/aws-java-sdk-iot-1-12-581-sourcesjar/com/amazonaws/services/iot/model/CreateThingRequest.java \*

 /opt/cola/permits/1882330181\_1704877760.8510087/0/aws-java-sdk-iot-1-12-581-sourcesjar/com/amazonaws/services/iot/model/GetLoggingOptionsResult.java

\* /opt/cola/permits/1882330181\_1704877760.8510087/0/aws-java-sdk-iot-1-12-581-sourcesjar/com/amazonaws/services/iot/model/transform/JobExecutionSummaryForThingMarshaller.java \* /opt/cola/permits/1882330181\_1704877760.8510087/0/aws-java-sdk-iot-1-12-581-sourcesjar/com/amazonaws/services/iot/model/transform/CreateSecurityProfileRequestProtocolMarshaller.java \* /opt/cola/permits/1882330181\_1704877760.8510087/0/aws-java-sdk-iot-1-12-581-sourcesjar/com/amazonaws/services/iot/model/transform/NonCompliantResourceJsonUnmarshaller.java \* /opt/cola/permits/1882330181\_1704877760.8510087/0/aws-java-sdk-iot-1-12-581-sourcesjar/com/amazonaws/services/iot/model/transform/AwsJobTimeoutConfigMarshaller.java \* /opt/cola/permits/1882330181\_1704877760.8510087/0/aws-java-sdk-iot-1-12-581-sourcesjar/com/amazonaws/services/iot/model/RetryableFailureType.java \*

 /opt/cola/permits/1882330181\_1704877760.8510087/0/aws-java-sdk-iot-1-12-581-sourcesjar/com/amazonaws/services/iot/model/transform/DomainConfigurationSummaryMarshaller.java \* /opt/cola/permits/1882330181\_1704877760.8510087/0/aws-java-sdk-iot-1-12-581-sourcesjar/com/amazonaws/services/iot/model/transform/StatisticsMarshaller.java \* /opt/cola/permits/1882330181\_1704877760.8510087/0/aws-java-sdk-iot-1-12-581-sourcesjar/com/amazonaws/services/iot/model/transform/DeleteThingRequestMarshaller.java \* /opt/cola/permits/1882330181\_1704877760.8510087/0/aws-java-sdk-iot-1-12-581-sourcesjar/com/amazonaws/services/iot/model/transform/CreateTopicRuleRequestProtocolMarshaller.java \* /opt/cola/permits/1882330181\_1704877760.8510087/0/aws-java-sdk-iot-1-12-581-sourcesjar/com/amazonaws/services/iot/model/transform/ListJobExecutionsForJobRequestMarshaller.java \* /opt/cola/permits/1882330181\_1704877760.8510087/0/aws-java-sdk-iot-1-12-581-sourcesjar/com/amazonaws/services/iot/model/transform/PackageVersionSummaryJsonUnmarshaller.java \*

 /opt/cola/permits/1882330181\_1704877760.8510087/0/aws-java-sdk-iot-1-12-581-sourcesjar/com/amazonaws/services/iot/model/UpdateIndexingConfigurationResult.java

\* /opt/cola/permits/1882330181\_1704877760.8510087/0/aws-java-sdk-iot-1-12-581-sourcesjar/com/amazonaws/services/iot/model/transform/PackageVersionSummaryMarshaller.java \* /opt/cola/permits/1882330181\_1704877760.8510087/0/aws-java-sdk-iot-1-12-581-sourcesjar/com/amazonaws/services/iot/model/GetPercentilesRequest.java

\* /opt/cola/permits/1882330181\_1704877760.8510087/0/aws-java-sdk-iot-1-12-581-sourcesjar/com/amazonaws/services/iot/model/ListThingPrincipalsResult.java

\* /opt/cola/permits/1882330181\_1704877760.8510087/0/aws-java-sdk-iot-1-12-581-sourcesjar/com/amazonaws/services/iot/model/GetRegistrationCodeResult.java

\* /opt/cola/permits/1882330181\_1704877760.8510087/0/aws-java-sdk-iot-1-12-581-sources-

jar/com/amazonaws/services/iot/model/transform/CancelCertificateTransferRequestMarshaller.java

 /opt/cola/permits/1882330181\_1704877760.8510087/0/aws-java-sdk-iot-1-12-581-sourcesjar/com/amazonaws/services/iot/model/PolicyTemplateName.java

\* /opt/cola/permits/1882330181\_1704877760.8510087/0/aws-java-sdk-iot-1-12-581-sourcesjar/com/amazonaws/services/iot/model/VpcDestinationConfiguration.java

\* /opt/cola/permits/1882330181\_1704877760.8510087/0/aws-java-sdk-iot-1-12-581-sourcesjar/com/amazonaws/services/iot/model/transform/CACertificateDescriptionMarshaller.java \* /opt/cola/permits/1882330181\_1704877760.8510087/0/aws-java-sdk-iot-1-12-581-sourcesjar/com/amazonaws/services/iot/model/DetachThingPrincipalResult.java

\* /opt/cola/permits/1882330181\_1704877760.8510087/0/aws-java-sdk-iot-1-12-581-sourcesjar/com/amazonaws/services/iot/model/transform/SetV2LoggingOptionsRequestMarshaller.java \* /opt/cola/permits/1882330181\_1704877760.8510087/0/aws-java-sdk-iot-1-12-581-sourcesjar/com/amazonaws/services/iot/model/AttachSecurityProfileResult.java \*

 /opt/cola/permits/1882330181\_1704877760.8510087/0/aws-java-sdk-iot-1-12-581-sourcesjar/com/amazonaws/services/iot/model/transform/AwsJobRateIncreaseCriteriaMarshaller.java \* /opt/cola/permits/1882330181\_1704877760.8510087/0/aws-java-sdk-iot-1-12-581-sourcesjar/com/amazonaws/services/iotdata/model/transform/InternalFailureExceptionUnmarshaller.java \* /opt/cola/permits/1882330181\_1704877760.8510087/0/aws-java-sdk-iot-1-12-581-sourcesjar/com/amazonaws/services/iot/model/transform/StartSigningJobParameterJsonUnmarshaller.java \* /opt/cola/permits/1882330181\_1704877760.8510087/0/aws-java-sdk-iot-1-12-581-sourcesjar/com/amazonaws/services/iot/model/CACertificateStatus.java

\* /opt/cola/permits/1882330181\_1704877760.8510087/0/aws-java-sdk-iot-1-12-581-sourcesjar/com/amazonaws/services/iot/model/transform/RepublishActionMarshaller.java \* /opt/cola/permits/1882330181\_1704877760.8510087/0/aws-java-sdk-iot-1-12-581-sourcesjar/com/amazonaws/services/iot/model/UpdateBillingGroupRequest.java

 /opt/cola/permits/1882330181\_1704877760.8510087/0/aws-java-sdk-iot-1-12-581-sourcesjar/com/amazonaws/services/iot/model/transform/AuthInfoMarshaller.java

\* /opt/cola/permits/1882330181\_1704877760.8510087/0/aws-java-sdk-iot-1-12-581-sourcesjar/com/amazonaws/services/iot/model/transform/S3ActionMarshaller.java

\* /opt/cola/permits/1882330181\_1704877760.8510087/0/aws-java-sdk-iot-1-12-581-sourcesjar/com/amazonaws/services/iot/AWSIotAsync.java

\* /opt/cola/permits/1882330181\_1704877760.8510087/0/aws-java-sdk-iot-1-12-581-sourcesjar/com/amazonaws/services/iot/model/DeleteJobRequest.java

\* /opt/cola/permits/1882330181\_1704877760.8510087/0/aws-java-sdk-iot-1-12-581-sourcesjar/com/amazonaws/services/iot/model/DescribeAuditTaskRequest.java

\* /opt/cola/permits/1882330181\_1704877760.8510087/0/aws-java-sdk-iot-1-12-581-sources-

jar/com/amazonaws/services/iot/model/transform/DeleteFleetMetricResultJsonUnmarshaller.java

\* /opt/cola/permits/1882330181\_1704877760.8510087/0/aws-java-sdk-iot-1-12-581-sources-

jar/com/amazonaws/services/iot/model/DescribeCertificateRequest.java

\*

\*

\*

/opt/cola/permits/1882330181\_1704877760.8510087/0/aws-java-sdk-iot-1-12-581-sources-

jar/com/amazonaws/services/iot/model/transform/ListDetectMitigationActionsTasksRequestProtocolMarshaller.java

\* /opt/cola/permits/1882330181\_1704877760.8510087/0/aws-java-sdk-iot-1-12-581-sources-

jar/com/amazonaws/services/iot/model/transform/ManagedJobTemplateSummaryMarshaller.java

\* /opt/cola/permits/1882330181\_1704877760.8510087/0/aws-java-sdk-iot-1-12-581-sources-

jar/com/amazonaws/services/iot/model/transform/RegisterThingResultJsonUnmarshaller.java

\* /opt/cola/permits/1882330181\_1704877760.8510087/0/aws-java-sdk-iot-1-12-581-sourcesjar/com/amazonaws/services/iot/model/transform/GetPackageRequestMarshaller.java \* /opt/cola/permits/1882330181\_1704877760.8510087/0/aws-java-sdk-iot-1-12-581-sourcesjar/com/amazonaws/services/iot/model/transform/BillingGroupMetadataJsonUnmarshaller.java \* /opt/cola/permits/1882330181\_1704877760.8510087/0/aws-java-sdk-iot-1-12-581-sourcesjar/com/amazonaws/services/iot/model/RejectCertificateTransferResult.java \*

 /opt/cola/permits/1882330181\_1704877760.8510087/0/aws-java-sdk-iot-1-12-581-sourcesjar/com/amazonaws/services/iot/model/transform/StreamFileMarshaller.java \* /opt/cola/permits/1882330181\_1704877760.8510087/0/aws-java-sdk-iot-1-12-581-sourcesjar/com/amazonaws/services/iot/model/DetachSecurityProfileResult.java \* /opt/cola/permits/1882330181\_1704877760.8510087/0/aws-java-sdk-iot-1-12-581-sourcesjar/com/amazonaws/services/iot/model/transform/ListAuditMitigationActionsExecutionsRequestMarshaller.java \* /opt/cola/permits/1882330181\_1704877760.8510087/0/aws-java-sdk-iot-1-12-581-sourcesjar/com/amazonaws/services/iot/model/ListDetectMitigationActionsExecutionsResult.java \* /opt/cola/permits/1882330181\_1704877760.8510087/0/aws-java-sdk-iot-1-12-581-sourcesjar/com/amazonaws/services/iot/model/transform/SecurityProfileTargetJsonUnmarshaller.java \* /opt/cola/permits/1882330181\_1704877760.8510087/0/aws-java-sdk-iot-1-12-581-sourcesjar/com/amazonaws/services/iotdata/AWSIotDataClientBuilder.java \*

 /opt/cola/permits/1882330181\_1704877760.8510087/0/aws-java-sdk-iot-1-12-581-sourcesjar/com/amazonaws/services/iot/model/transform/ListThingGroupsResultJsonUnmarshaller.java \* /opt/cola/permits/1882330181\_1704877760.8510087/0/aws-java-sdk-iot-1-12-581-sourcesjar/com/amazonaws/services/iot/model/ListJobExecutionsForJobRequest.java

\* /opt/cola/permits/1882330181\_1704877760.8510087/0/aws-java-sdk-iot-1-12-581-sourcesjar/com/amazonaws/services/iot/model/transform/ListAttachedPoliciesResultJsonUnmarshaller.java \* /opt/cola/permits/1882330181\_1704877760.8510087/0/aws-java-sdk-iot-1-12-581-sourcesjar/com/amazonaws/services/iot/model/ListFleetMetricsResult.java

\* /opt/cola/permits/1882330181\_1704877760.8510087/0/aws-java-sdk-iot-1-12-581-sourcesjar/com/amazonaws/services/iot/model/VersionUpdateByJobsConfig.java

\* /opt/cola/permits/1882330181\_1704877760.8510087/0/aws-java-sdk-iot-1-12-581-sourcesjar/com/amazonaws/services/iot/model/transform/AttachSecurityProfileRequestMarshaller.java \*

 /opt/cola/permits/1882330181\_1704877760.8510087/0/aws-java-sdk-iot-1-12-581-sourcesjar/com/amazonaws/services/iot/model/transform/ThingConnectivityMarshaller.java \* /opt/cola/permits/1882330181\_1704877760.8510087/0/aws-java-sdk-iot-1-12-581-sourcesjar/com/amazonaws/services/iot/model/transform/DeniedMarshaller.java

\* /opt/cola/permits/1882330181\_1704877760.8510087/0/aws-java-sdk-iot-1-12-581-sourcesjar/com/amazonaws/services/iotdata/model/transform/DeleteThingShadowResultJsonUnmarshaller.java \* /opt/cola/permits/1882330181\_1704877760.8510087/0/aws-java-sdk-iot-1-12-581-sourcesjar/com/amazonaws/services/iot/model/transform/ConflictingResourceUpdateExceptionUnmarshaller.java

\* /opt/cola/permits/1882330181\_1704877760.8510087/0/aws-java-sdk-iot-1-12-581-sourcesjar/com/amazonaws/services/iot/model/transform/DeleteAccountAuditConfigurationRequestMarshaller.java \*

 /opt/cola/permits/1882330181\_1704877760.8510087/0/aws-java-sdk-iot-1-12-581-sourcesjar/com/amazonaws/services/iot/model/transform/ThingTypeMetadataJsonUnmarshaller.java \* /opt/cola/permits/1882330181\_1704877760.8510087/0/aws-java-sdk-iot-1-12-581-sourcesjar/com/amazonaws/services/iot/model/ClearDefaultAuthorizerResult.java

\* /opt/cola/permits/1882330181\_1704877760.8510087/0/aws-java-sdk-iot-1-12-581-sources-

jar/com/amazonaws/services/iot/model/ListViolationEventsResult.java

\* /opt/cola/permits/1882330181\_1704877760.8510087/0/aws-java-sdk-iot-1-12-581-sourcesjar/com/amazonaws/services/iot/model/DeleteDynamicThingGroupRequest.java

\* /opt/cola/permits/1882330181\_1704877760.8510087/0/aws-java-sdk-iot-1-12-581-sourcesjar/com/amazonaws/services/iot/model/transform/DescribeEventConfigurationsRequestMarshaller.java \* /opt/cola/permits/1882330181\_1704877760.8510087/0/aws-java-sdk-iot-1-12-581-sourcesjar/com/amazonaws/services/iot/model/transform/ListThingsInBillingGroupRequestProtocolMarshaller.java \*

 /opt/cola/permits/1882330181\_1704877760.8510087/0/aws-java-sdk-iot-1-12-581-sourcesjar/com/amazonaws/services/iot/model/transform/AuditMitigationActionsTaskTargetMarshaller.java

\* /opt/cola/permits/1882330181\_1704877760.8510087/0/aws-java-sdk-iot-1-12-581-sources-

jar/com/amazonaws/services/iot/model/transform/MqttHeadersJsonUnmarshaller.java

\* /opt/cola/permits/1882330181\_1704877760.8510087/0/aws-java-sdk-iot-1-12-581-sources-

jar/com/amazonaws/services/iot/model/transform/DeletePolicyResultJsonUnmarshaller.java

\* /opt/cola/permits/1882330181\_1704877760.8510087/0/aws-java-sdk-iot-1-12-581-sources-

jar/com/amazonaws/services/iot/model/AttachPolicyRequest.java

\* /opt/cola/permits/1882330181\_1704877760.8510087/0/aws-java-sdk-iot-1-12-581-sourcesjar/com/amazonaws/services/iot/model/ListPolicyPrincipalsRequest.java

\* /opt/cola/permits/1882330181\_1704877760.8510087/0/aws-java-sdk-iot-1-12-581-sources-

jar/com/amazonaws/services/iot/model/transform/AddThingToBillingGroupRequestProtocolMarshaller.java \*

/opt/cola/permits/1882330181\_1704877760.8510087/0/aws-java-sdk-iot-1-12-581-sources-

jar/com/amazonaws/services/iot/model/transform/CloudwatchMetricActionJsonUnmarshaller.java

\* /opt/cola/permits/1882330181\_1704877760.8510087/0/aws-java-sdk-iot-1-12-581-sources-

jar/com/amazonaws/services/iot/model/GetJobDocumentRequest.java

\* /opt/cola/permits/1882330181\_1704877760.8510087/0/aws-java-sdk-iot-1-12-581-sources-

jar/com/amazonaws/services/iot/model/CreateCustomMetricResult.java

\* /opt/cola/permits/1882330181\_1704877760.8510087/0/aws-java-sdk-iot-1-12-581-sourcesjar/com/amazonaws/services/iot/model/ListPolicyPrincipalsResult.java

\* /opt/cola/permits/1882330181\_1704877760.8510087/0/aws-java-sdk-iot-1-12-581-sourcesjar/com/amazonaws/services/iot/model/transform/MachineLearningDetectionConfigMarshaller.java \* /opt/cola/permits/1882330181\_1704877760.8510087/0/aws-java-sdk-iot-1-12-581-sourcesjar/com/amazonaws/services/iot/model/transform/TransferDataMarshaller.java \*

 /opt/cola/permits/1882330181\_1704877760.8510087/0/aws-java-sdk-iot-1-12-581-sourcesjar/com/amazonaws/services/iot/model/transform/DeleteJobResultJsonUnmarshaller.java \* /opt/cola/permits/1882330181\_1704877760.8510087/0/aws-java-sdk-iot-1-12-581-sourcesjar/com/amazonaws/services/iot/model/transform/DescribeThingResultJsonUnmarshaller.java \* /opt/cola/permits/1882330181\_1704877760.8510087/0/aws-java-sdk-iot-1-12-581-sourcesjar/com/amazonaws/services/iot/model/HttpAuthorization.java

\* /opt/cola/permits/1882330181\_1704877760.8510087/0/aws-java-sdk-iot-1-12-581-sourcesjar/com/amazonaws/services/iot/model/ListActiveViolationsRequest.java

\* /opt/cola/permits/1882330181\_1704877760.8510087/0/aws-java-sdk-iot-1-12-581-sourcesjar/com/amazonaws/services/iot/model/DescribeAuditMitigationActionsTaskRequest.java \* /opt/cola/permits/1882330181\_1704877760.8510087/0/aws-java-sdk-iot-1-12-581-sourcesjar/com/amazonaws/services/iot/model/transform/ListThingsResultJsonUnmarshaller.java \* /opt/cola/permits/1882330181\_1704877760.8510087/0/aws-java-sdk-iot-1-12-581-sourcesjar/com/amazonaws/services/iot/model/UpdateDimensionRequest.java

 /opt/cola/permits/1882330181\_1704877760.8510087/0/aws-java-sdk-iot-1-12-581-sourcesjar/com/amazonaws/services/iot/model/ListAuditTasksResult.java

\* /opt/cola/permits/1882330181\_1704877760.8510087/0/aws-java-sdk-iot-1-12-581-sourcesjar/com/amazonaws/services/iot/model/transform/ListAuditSuppressionsRequestMarshaller.java \* /opt/cola/permits/1882330181\_1704877760.8510087/0/aws-java-sdk-iot-1-12-581-sourcesjar/com/amazonaws/services/iot/model/transform/CreateKeysAndCertificateRequestMarshaller.java \* /opt/cola/permits/1882330181\_1704877760.8510087/0/aws-java-sdk-iot-1-12-581-sourcesjar/com/amazonaws/services/iot/model/ListThingsResult.java

\* /opt/cola/permits/1882330181\_1704877760.8510087/0/aws-java-sdk-iot-1-12-581-sourcesjar/com/amazonaws/services/iot/model/AuditMitigationActionsTaskTarget.java

\* /opt/cola/permits/1882330181\_1704877760.8510087/0/aws-java-sdk-iot-1-12-581-sources-

jar/com/amazonaws/services/iot/model/transform/GetEffectivePoliciesRequestProtocolMarshaller.java \*

 /opt/cola/permits/1882330181\_1704877760.8510087/0/aws-java-sdk-iot-1-12-581-sourcesjar/com/amazonaws/services/iot/model/transform/S3DestinationMarshaller.java \* /opt/cola/permits/1882330181\_1704877760.8510087/0/aws-java-sdk-iot-1-12-581-sourcesjar/com/amazonaws/services/iot/model/transform/NotConfiguredExceptionUnmarshaller.java \* /opt/cola/permits/1882330181\_1704877760.8510087/0/aws-java-sdk-iot-1-12-581-sourcesjar/com/amazonaws/services/iot/model/transform/JobExecutionsRolloutConfigJsonUnmarshaller.java \* /opt/cola/permits/1882330181\_1704877760.8510087/0/aws-java-sdk-iot-1-12-581-sourcesjar/com/amazonaws/services/iot/model/transform/TimeoutConfigJsonUnmarshaller.java \* /opt/cola/permits/1882330181\_1704877760.8510087/0/aws-java-sdk-iot-1-12-581-sourcesjar/com/amazonaws/services/iot/model/transform/DetectMitigationActionsTaskStatisticsMarshaller.java \*

 /opt/cola/permits/1882330181\_1704877760.8510087/0/aws-java-sdk-iot-1-12-581-sourcesjar/com/amazonaws/services/iot/model/DimensionType.java

\* /opt/cola/permits/1882330181\_1704877760.8510087/0/aws-java-sdk-iot-1-12-581-sourcesjar/com/amazonaws/services/iot/model/transform/ListFleetMetricsRequestMarshaller.java \* /opt/cola/permits/1882330181\_1704877760.8510087/0/aws-java-sdk-iot-1-12-581-sourcesjar/com/amazonaws/services/iot/model/transform/DeleteDimensionRequestProtocolMarshaller.java \* /opt/cola/permits/1882330181\_1704877760.8510087/0/aws-java-sdk-iot-1-12-581-sourcesjar/com/amazonaws/services/iot/model/transform/UpdateTopicRuleDestinationResultJsonUnmarshaller.java \* /opt/cola/permits/1882330181\_1704877760.8510087/0/aws-java-sdk-iot-1-12-581-sourcesjar/com/amazonaws/services/iot/model/Status.java

\* /opt/cola/permits/1882330181\_1704877760.8510087/0/aws-java-sdk-iot-1-12-581-sourcesjar/com/amazonaws/services/iot/model/transform/GetBehaviorModelTrainingSummariesResultJsonUnmarshaller.ja va

\*

\*

 /opt/cola/permits/1882330181\_1704877760.8510087/0/aws-java-sdk-iot-1-12-581-sourcesjar/com/amazonaws/services/iot/model/transform/HttpUrlDestinationPropertiesJsonUnmarshaller.java \* /opt/cola/permits/1882330181\_1704877760.8510087/0/aws-java-sdk-iot-1-12-581-sourcesjar/com/amazonaws/services/iot/model/transform/UpdateAuthorizerRequestProtocolMarshaller.java \* /opt/cola/permits/1882330181\_1704877760.8510087/0/aws-java-sdk-iot-1-12-581-sourcesjar/com/amazonaws/services/iot/model/transform/UpdateDeviceCertificateParamsJsonUnmarshaller.java \* /opt/cola/permits/1882330181\_1704877760.8510087/0/aws-java-sdk-iot-1-12-581-sourcesjar/com/amazonaws/services/iot/model/transform/ListCustomMetricsRequestMarshaller.java

\* /opt/cola/permits/1882330181\_1704877760.8510087/0/aws-java-sdk-iot-1-12-581-sourcesjar/com/amazonaws/services/iot/model/DeleteStreamResult.java

\* /opt/cola/permits/1882330181\_1704877760.8510087/0/aws-java-sdk-iot-1-12-581-sourcesjar/com/amazonaws/services/iot/model/transform/TopicRuleDestinationSummaryJsonUnmarshaller.java \*

 /opt/cola/permits/1882330181\_1704877760.8510087/0/aws-java-sdk-iot-1-12-581-sourcesjar/com/amazonaws/services/iot/model/ListThingRegistrationTasksResult.java \* /opt/cola/permits/1882330181\_1704877760.8510087/0/aws-java-sdk-iot-1-12-581-sourcesjar/com/amazonaws/services/iot/model/transform/DescribeThingRequestMarshaller.java \* /opt/cola/permits/1882330181\_1704877760.8510087/0/aws-java-sdk-iot-1-12-581-sourcesjar/com/amazonaws/services/iot/model/transform/JobExecutionSummaryForThingJsonUnmarshaller.java \* /opt/cola/permits/1882330181\_1704877760.8510087/0/aws-java-sdk-iot-1-12-581-sourcesjar/com/amazonaws/services/iot/model/transform/CreateDimensionRequestMarshaller.java \* /opt/cola/permits/1882330181\_1704877760.8510087/0/aws-java-sdk-iot-1-12-581-sourcesjar/com/amazonaws/services/iot/model/transform/FleetMetricNameAndArnMarshaller.java \* /opt/cola/permits/1882330181\_1704877760.8510087/0/aws-java-sdk-iot-1-12-581-sourcesjar/com/amazonaws/services/iot/model/transform/CreateKeysAndCertificateResultJsonUnmarshaller.java \*

 /opt/cola/permits/1882330181\_1704877760.8510087/0/aws-java-sdk-iot-1-12-581-sourcesjar/com/amazonaws/services/iot/model/transform/DeleteRegistrationCodeResultJsonUnmarshaller.java \* /opt/cola/permits/1882330181\_1704877760.8510087/0/aws-java-sdk-iot-1-12-581-sourcesjar/com/amazonaws/services/iot/model/transform/ListThingTypesRequestProtocolMarshaller.java \* /opt/cola/permits/1882330181\_1704877760.8510087/0/aws-java-sdk-iot-1-12-581-sourcesjar/com/amazonaws/services/iot/model/UpdateRoleAliasRequest.java

\* /opt/cola/permits/1882330181\_1704877760.8510087/0/aws-java-sdk-iot-1-12-581-sourcesjar/com/amazonaws/services/iot/model/ConfidenceLevel.java

\* /opt/cola/permits/1882330181\_1704877760.8510087/0/aws-java-sdk-iot-1-12-581-sourcesjar/com/amazonaws/services/iot/model/transform/ThingGroupMetadataMarshaller.java \* /opt/cola/permits/1882330181\_1704877760.8510087/0/aws-java-sdk-iot-1-12-581-sourcesjar/com/amazonaws/services/iot/model/DeleteRegistrationCodeRequest.java

\*

 /opt/cola/permits/1882330181\_1704877760.8510087/0/aws-java-sdk-iot-1-12-581-sourcesjar/com/amazonaws/services/iot/model/DescribeProvisioningTemplateVersionRequest.java \* /opt/cola/permits/1882330181\_1704877760.8510087/0/aws-java-sdk-iot-1-12-581-sourcesjar/com/amazonaws/services/iot/model/ListAuthorizersRequest.java

\* /opt/cola/permits/1882330181\_1704877760.8510087/0/aws-java-sdk-iot-1-12-581-sourcesjar/com/amazonaws/services/iotdata/model/transform/ListRetainedMessagesResultJsonUnmarshaller.java \* /opt/cola/permits/1882330181\_1704877760.8510087/0/aws-java-sdk-iot-1-12-581-sourcesjar/com/amazonaws/services/iot/model/transform/SetLoggingOptionsResultJsonUnmarshaller.java \* /opt/cola/permits/1882330181\_1704877760.8510087/0/aws-java-sdk-iot-1-12-581-sourcesjar/com/amazonaws/services/iot/model/transform/DescribeMitigationActionRequestMarshaller.java \* /opt/cola/permits/1882330181\_1704877760.8510087/0/aws-java-sdk-iot-1-12-581-sourcesjar/com/amazonaws/services/iot/model/UpdateJobRequest.java \*

 /opt/cola/permits/1882330181\_1704877760.8510087/0/aws-java-sdk-iot-1-12-581-sourcesjar/com/amazonaws/services/iot/model/transform/AuthInfoJsonUnmarshaller.java \* /opt/cola/permits/1882330181\_1704877760.8510087/0/aws-java-sdk-iot-1-12-581-sourcesjar/com/amazonaws/services/iot/model/transform/ListIndicesResultJsonUnmarshaller.java

\* /opt/cola/permits/1882330181\_1704877760.8510087/0/aws-java-sdk-iot-1-12-581-sourcesjar/com/amazonaws/services/iot/model/transform/ListJobTemplatesResultJsonUnmarshaller.java \* /opt/cola/permits/1882330181\_1704877760.8510087/0/aws-java-sdk-iot-1-12-581-sourcesjar/com/amazonaws/services/iot/model/transform/CreateTopicRuleDestinationResultJsonUnmarshaller.java \* /opt/cola/permits/1882330181\_1704877760.8510087/0/aws-java-sdk-iot-1-12-581-sourcesjar/com/amazonaws/services/iot/model/UpdateScheduledAuditRequest.java \* /opt/cola/permits/1882330181\_1704877760.8510087/0/aws-java-sdk-iot-1-12-581-sources-

jar/com/amazonaws/services/iot/model/transform/JobExecutionStatusDetailsJsonUnmarshaller.java \*

 /opt/cola/permits/1882330181\_1704877760.8510087/0/aws-java-sdk-iot-1-12-581-sourcesjar/com/amazonaws/services/iot/model/transform/ListOTAUpdatesRequestProtocolMarshaller.java \* /opt/cola/permits/1882330181\_1704877760.8510087/0/aws-java-sdk-iot-1-12-581-sourcesjar/com/amazonaws/services/iot/model/CreateAuthorizerRequest.java \* /opt/cola/permits/1882330181\_1704877760.8510087/0/aws-java-sdk-iot-1-12-581-sourcesjar/com/amazonaws/services/iot/model/transform/ThingDocumentJsonUnmarshaller.java \* /opt/cola/permits/1882330181\_1704877760.8510087/0/aws-java-sdk-iot-1-12-581-sourcesjar/com/amazonaws/services/iot/model/transform/SchedulingConfigJsonUnmarshaller.java \* /opt/cola/permits/1882330181\_1704877760.8510087/0/aws-java-sdk-iot-1-12-581-sourcesjar/com/amazonaws/services/iot/model/ConfirmTopicRuleDestinationRequest.java \* /opt/cola/permits/1882330181\_1704877760.8510087/0/aws-java-sdk-iot-1-12-581-sourcesjar/com/amazonaws/services/iot/model/CreateDomainConfigurationResult.java \*

 /opt/cola/permits/1882330181\_1704877760.8510087/0/aws-java-sdk-iot-1-12-581-sourcesjar/com/amazonaws/services/iot/model/transform/AlertTargetJsonUnmarshaller.java \* /opt/cola/permits/1882330181\_1704877760.8510087/0/aws-java-sdk-iot-1-12-581-sourcesjar/com/amazonaws/services/iot/model/transform/ListThingGroupsForThingRequestMarshaller.java \* /opt/cola/permits/1882330181\_1704877760.8510087/0/aws-java-sdk-iot-1-12-581-sourcesjar/com/amazonaws/services/iot/model/transform/DeleteScheduledAuditResultJsonUnmarshaller.java \* /opt/cola/permits/1882330181\_1704877760.8510087/0/aws-java-sdk-iot-1-12-581-sourcesjar/com/amazonaws/services/iot/model/transform/ListTargetsForPolicyRequestProtocolMarshaller.java \* /opt/cola/permits/1882330181\_1704877760.8510087/0/aws-java-sdk-iot-1-12-581-sourcesjar/com/amazonaws/services/iot/model/transform/AcceptCertificateTransferRequestMarshaller.java \*

 /opt/cola/permits/1882330181\_1704877760.8510087/0/aws-java-sdk-iot-1-12-581-sourcesjar/com/amazonaws/services/iot/model/ConfirmTopicRuleDestinationResult.java \* /opt/cola/permits/1882330181\_1704877760.8510087/0/aws-java-sdk-iot-1-12-581-sourcesjar/com/amazonaws/services/iot/model/Allowed.java

\* /opt/cola/permits/1882330181\_1704877760.8510087/0/aws-java-sdk-iot-1-12-581-sourcesjar/com/amazonaws/services/iotdata/model/transform/UnsupportedDocumentEncodingExceptionUnmarshaller.java \* /opt/cola/permits/1882330181\_1704877760.8510087/0/aws-java-sdk-iot-1-12-581-sources-

jar/com/amazonaws/services/iot/model/TestAuthorizationResult.java

\* /opt/cola/permits/1882330181\_1704877760.8510087/0/aws-java-sdk-iot-1-12-581-sources-

jar/com/amazonaws/services/iot/model/ListCertificatesByCARequest.java

\* /opt/cola/permits/1882330181\_1704877760.8510087/0/aws-java-sdk-iot-1-12-581-sources-

jar/com/amazonaws/services/iot/model/transform/CancelAuditMitigationActionsTaskResultJsonUnmarshaller.java \*

 /opt/cola/permits/1882330181\_1704877760.8510087/0/aws-java-sdk-iot-1-12-581-sourcesjar/com/amazonaws/services/iot/model/AuthorizerConfig.java

\* /opt/cola/permits/1882330181\_1704877760.8510087/0/aws-java-sdk-iot-1-12-581-sourcesjar/com/amazonaws/services/iot/model/transform/TopicRulePayloadMarshaller.java \* /opt/cola/permits/1882330181\_1704877760.8510087/0/aws-java-sdk-iot-1-12-581-sourcesjar/com/amazonaws/services/iot/model/transform/UpdateDynamicThingGroupRequestMarshaller.java \* /opt/cola/permits/1882330181\_1704877760.8510087/0/aws-java-sdk-iot-1-12-581-sourcesjar/com/amazonaws/services/iot/model/transform/JobExecutionJsonUnmarshaller.java \* /opt/cola/permits/1882330181\_1704877760.8510087/0/aws-java-sdk-iot-1-12-581-sourcesjar/com/amazonaws/services/iot/model/transform/DescribeProvisioningTemplateRequestProtocolMarshaller.java \* /opt/cola/permits/1882330181\_1704877760.8510087/0/aws-java-sdk-iot-1-12-581-sourcesjar/com/amazonaws/services/iotdata/model/UpdateThingShadowRequest.java \* /opt/cola/permits/1882330181\_1704877760.8510087/0/aws-java-sdk-iot-1-12-581-sourcesjar/com/amazonaws/services/iot/model/DisableTopicRuleResult.java \* /opt/cola/permits/1882330181\_1704877760.8510087/0/aws-java-sdk-iot-1-12-581-sourcesjar/com/amazonaws/services/iot/model/transform/ViolationEventMarshaller.java \* /opt/cola/permits/1882330181\_1704877760.8510087/0/aws-java-sdk-iot-1-12-581-sourcesjar/com/amazonaws/services/iot/model/AbortConfig.java \* /opt/cola/permits/1882330181\_1704877760.8510087/0/aws-java-sdk-iot-1-12-581-sourcesjar/com/amazonaws/services/iot/model/InternalFailureException.java \* /opt/cola/permits/1882330181\_1704877760.8510087/0/aws-java-sdk-iot-1-12-581-sourcesjar/com/amazonaws/services/iot/model/transform/CertificateJsonUnmarshaller.java \* /opt/cola/permits/1882330181\_1704877760.8510087/0/aws-java-sdk-iot-1-12-581-sourcesjar/com/amazonaws/services/iot/model/transform/CreateCertificateFromCsrRequestProtocolMarshaller.java \* /opt/cola/permits/1882330181\_1704877760.8510087/0/aws-java-sdk-iot-1-12-581-sourcesjar/com/amazonaws/services/iot/model/transform/ListCertificatesByCAResultJsonUnmarshaller.java \* /opt/cola/permits/1882330181\_1704877760.8510087/0/aws-java-sdk-iot-1-12-581-sourcesjar/com/amazonaws/services/iot/model/CreateCertificateFromCsrRequest.java \* /opt/cola/permits/1882330181\_1704877760.8510087/0/aws-java-sdk-iot-1-12-581-sources-

jar/com/amazonaws/services/iot/model/BillingGroupMetadata.java

\* /opt/cola/permits/1882330181\_1704877760.8510087/0/aws-java-sdk-iot-1-12-581-sourcesjar/com/amazonaws/services/iot/model/GetPolicyVersionResult.java

\* /opt/cola/permits/1882330181\_1704877760.8510087/0/aws-java-sdk-iot-1-12-581-sources-

jar/com/amazonaws/services/iot/model/CreateProvisioningTemplateVersionRequest.java

\* /opt/cola/permits/1882330181\_1704877760.8510087/0/aws-java-sdk-iot-1-12-581-sources-

jar/com/amazonaws/services/iot/model/transform/UpdateProvisioningTemplateResultJsonUnmarshaller.java

\* /opt/cola/permits/1882330181\_1704877760.8510087/0/aws-java-sdk-iot-1-12-581-sources-

jar/com/amazonaws/services/iot/model/DynamoDBAction.java

\*

 /opt/cola/permits/1882330181\_1704877760.8510087/0/aws-java-sdk-iot-1-12-581-sourcesjar/com/amazonaws/services/iot/model/ServiceType.java

\* /opt/cola/permits/1882330181\_1704877760.8510087/0/aws-java-sdk-iot-1-12-581-sources-

jar/com/amazonaws/services/iot/model/DomainConfigurationSummary.java

\* /opt/cola/permits/1882330181\_1704877760.8510087/0/aws-java-sdk-iot-1-12-581-sources-

jar/com/amazonaws/services/iot/model/transform/GetPercentilesRequestMarshaller.java

\* /opt/cola/permits/1882330181\_1704877760.8510087/0/aws-java-sdk-iot-1-12-581-sources-

jar/com/amazonaws/services/iot/model/transform/ReplaceTopicRuleRequestProtocolMarshaller.java

jar/com/amazonaws/services/iot/model/ListCustomMetricsResult.java

\* /opt/cola/permits/1882330181\_1704877760.8510087/0/aws-java-sdk-iot-1-12-581-sourcesjar/com/amazonaws/services/iot/model/ListThingsInBillingGroupResult.java \*

 /opt/cola/permits/1882330181\_1704877760.8510087/0/aws-java-sdk-iot-1-12-581-sourcesjar/com/amazonaws/services/iot/model/JobProcessDetails.java

\* /opt/cola/permits/1882330181\_1704877760.8510087/0/aws-java-sdk-iot-1-12-581-sourcesjar/com/amazonaws/services/iot/model/transform/GetPolicyVersionResultJsonUnmarshaller.java \* /opt/cola/permits/1882330181\_1704877760.8510087/0/aws-java-sdk-iot-1-12-581-sourcesjar/com/amazonaws/services/iot/model/LocationAction.java

\* /opt/cola/permits/1882330181\_1704877760.8510087/0/aws-java-sdk-iot-1-12-581-sourcesjar/com/amazonaws/services/iot/model/transform/ListCACertificatesResultJsonUnmarshaller.java \* /opt/cola/permits/1882330181\_1704877760.8510087/0/aws-java-sdk-iot-1-12-581-sourcesjar/com/amazonaws/services/iot/model/transform/ListTopicRuleDestinationsRequestProtocolMarshaller.java \* /opt/cola/permits/1882330181\_1704877760.8510087/0/aws-java-sdk-iot-1-12-581-sourcesjar/com/amazonaws/services/iot/model/transform/RegisterCertificateResultJsonUnmarshaller.java \*

 /opt/cola/permits/1882330181\_1704877760.8510087/0/aws-java-sdk-iot-1-12-581-sourcesjar/com/amazonaws/services/iot/model/transform/UserPropertyJsonUnmarshaller.java \* /opt/cola/permits/1882330181\_1704877760.8510087/0/aws-java-sdk-iot-1-12-581-sourcesjar/com/amazonaws/services/iot/AbstractAWSIot.java

\* /opt/cola/permits/1882330181\_1704877760.8510087/0/aws-java-sdk-iot-1-12-581-sourcesjar/com/amazonaws/services/iot/model/transform/GetCardinalityResultJsonUnmarshaller.java \* /opt/cola/permits/1882330181\_1704877760.8510087/0/aws-java-sdk-iot-1-12-581-sourcesjar/com/amazonaws/services/iot/model/ListAuditMitigationActionsTasksResult.java \* /opt/cola/permits/1882330181\_1704877760.8510087/0/aws-java-sdk-iot-1-12-581-sourcesjar/com/amazonaws/services/iot/model/transform/ListV2LoggingLevelsRequestMarshaller.java \* /opt/cola/permits/1882330181\_1704877760.8510087/0/aws-java-sdk-iot-1-12-581-sourcesjar/com/amazonaws/services/iot/model/ListThingsInBillingGroupRequest.java \*

 /opt/cola/permits/1882330181\_1704877760.8510087/0/aws-java-sdk-iot-1-12-581-sourcesjar/com/amazonaws/services/iot/model/transform/ListScheduledAuditsResultJsonUnmarshaller.java \* /opt/cola/permits/1882330181\_1704877760.8510087/0/aws-java-sdk-iot-1-12-581-sourcesjar/com/amazonaws/services/iotdata/model/transform/ListNamedShadowsForThingRequestMarshaller.java \* /opt/cola/permits/1882330181\_1704877760.8510087/0/aws-java-sdk-iot-1-12-581-sourcesjar/com/amazonaws/services/iot/model/transform/DeleteThingTypeRequestProtocolMarshaller.java \* /opt/cola/permits/1882330181\_1704877760.8510087/0/aws-java-sdk-iot-1-12-581-sourcesjar/com/amazonaws/services/iot/model/OpenSearchAction.java

\* /opt/cola/permits/1882330181\_1704877760.8510087/0/aws-java-sdk-iot-1-12-581-sourcesjar/com/amazonaws/services/iot/model/transform/DeleteMitigationActionResultJsonUnmarshaller.java \* /opt/cola/permits/1882330181\_1704877760.8510087/0/aws-java-sdk-iot-1-12-581-sourcesjar/com/amazonaws/services/iot/model/transform/AggregationTypeMarshaller.java \*

 /opt/cola/permits/1882330181\_1704877760.8510087/0/aws-java-sdk-iot-1-12-581-sourcesjar/com/amazonaws/services/iot/model/AbortAction.java

\* /opt/cola/permits/1882330181\_1704877760.8510087/0/aws-java-sdk-iot-1-12-581-sourcesjar/com/amazonaws/services/iot/model/transform/ListAuditMitigationActionsExecutionsRequestProtocolMarshaller .java

\* /opt/cola/permits/1882330181\_1704877760.8510087/0/aws-java-sdk-iot-1-12-581-sourcesjar/com/amazonaws/services/iot/model/transform/ListAuditTasksRequestProtocolMarshaller.java \* /opt/cola/permits/1882330181\_1704877760.8510087/0/aws-java-sdk-iot-1-12-581-sourcesjar/com/amazonaws/services/iot/model/transform/ListThingTypesRequestMarshaller.java \* /opt/cola/permits/1882330181\_1704877760.8510087/0/aws-java-sdk-iot-1-12-581-sourcesjar/com/amazonaws/services/iot/model/transform/ScheduledJobRolloutJsonUnmarshaller.java \* /opt/cola/permits/1882330181\_1704877760.8510087/0/aws-java-sdk-iot-1-12-581-sourcesjar/com/amazonaws/services/iot/model/transform/BucketsAggregationTypeJsonUnmarshaller.java \*

 /opt/cola/permits/1882330181\_1704877760.8510087/0/aws-java-sdk-iot-1-12-581-sourcesjar/com/amazonaws/services/iot/model/HttpUrlDestinationProperties.java

\* /opt/cola/permits/1882330181\_1704877760.8510087/0/aws-java-sdk-iot-1-12-581-sourcesjar/com/amazonaws/services/iot/model/transform/SnsActionJsonUnmarshaller.java \* /opt/cola/permits/1882330181\_1704877760.8510087/0/aws-java-sdk-iot-1-12-581-sourcesjar/com/amazonaws/services/iot/model/HttpActionHeader.java

\* /opt/cola/permits/1882330181\_1704877760.8510087/0/aws-java-sdk-iot-1-12-581-sourcesjar/com/amazonaws/services/iot/model/transform/UpdateCustomMetricRequestMarshaller.java \* /opt/cola/permits/1882330181\_1704877760.8510087/0/aws-java-sdk-iot-1-12-581-sourcesjar/com/amazonaws/services/iot/model/transform/SetLoggingOptionsRequestProtocolMarshaller.java \* /opt/cola/permits/1882330181\_1704877760.8510087/0/aws-java-sdk-iot-1-12-581-sourcesjar/com/amazonaws/services/iot/model/CreateFleetMetricRequest.java \*

 /opt/cola/permits/1882330181\_1704877760.8510087/0/aws-java-sdk-iot-1-12-581-sourcesjar/com/amazonaws/services/iot/model/TestInvokeAuthorizerRequest.java

\* /opt/cola/permits/1882330181\_1704877760.8510087/0/aws-java-sdk-iot-1-12-581-sourcesjar/com/amazonaws/services/iot/model/transform/TopicRuleDestinationSummaryMarshaller.java \* /opt/cola/permits/1882330181\_1704877760.8510087/0/aws-java-sdk-iot-1-12-581-sourcesjar/com/amazonaws/services/iot/model/transform/LocationTimestampMarshaller.java \* /opt/cola/permits/1882330181\_1704877760.8510087/0/aws-java-sdk-iot-1-12-581-sourcesjar/com/amazonaws/services/iot/model/transform/DeleteCACertificateRequestProtocolMarshaller.java \* /opt/cola/permits/1882330181\_1704877760.8510087/0/aws-java-sdk-iot-1-12-581-sourcesjar/com/amazonaws/services/iot/model/DeleteAuthorizerResult.java \* /opt/cola/permits/1882330181\_1704877760.8510087/0/aws-java-sdk-iot-1-12-581-sources-

jar/com/amazonaws/services/iot/model/transform/FieldMarshaller.java

 /opt/cola/permits/1882330181\_1704877760.8510087/0/aws-java-sdk-iot-1-12-581-sourcesjar/com/amazonaws/services/iot/model/transform/UpdateAuditSuppressionResultJsonUnmarshaller.java \* /opt/cola/permits/1882330181\_1704877760.8510087/0/aws-java-sdk-iot-1-12-581-sourcesjar/com/amazonaws/services/iot/model/transform/ListTargetsForSecurityProfileRequestMarshaller.java \* /opt/cola/permits/1882330181\_1704877760.8510087/0/aws-java-sdk-iot-1-12-581-sourcesjar/com/amazonaws/services/iot/model/DisableTopicRuleRequest.java \* /opt/cola/permits/1882330181\_1704877760.8510087/0/aws-java-sdk-iot-1-12-581-sourcesjar/com/amazonaws/services/iot/model/TransferConflictException.java \* /opt/cola/permits/1882330181\_1704877760.8510087/0/aws-java-sdk-iot-1-12-581-sourcesjar/com/amazonaws/services/iot/model/transform/CloudwatchAlarmActionJsonUnmarshaller.java \* /opt/cola/permits/1882330181\_1704877760.8510087/0/aws-java-sdk-iot-1-12-581-sourcesjar/com/amazonaws/services/iot/model/DeleteTopicRuleResult.java

\*

\*

 /opt/cola/permits/1882330181\_1704877760.8510087/0/aws-java-sdk-iot-1-12-581-sourcesjar/com/amazonaws/services/iot/model/transform/ListAuditFindingsRequestMarshaller.java \* /opt/cola/permits/1882330181\_1704877760.8510087/0/aws-java-sdk-iot-1-12-581-sourcesjar/com/amazonaws/services/iot/model/transform/ListProvisioningTemplateVersionsRequestMarshaller.java \* /opt/cola/permits/1882330181\_1704877760.8510087/0/aws-java-sdk-iot-1-12-581-sourcesjar/com/amazonaws/services/iot/model/transform/CreateAuthorizerRequestMarshaller.java \* /opt/cola/permits/1882330181\_1704877760.8510087/0/aws-java-sdk-iot-1-12-581-sourcesjar/com/amazonaws/services/iot/model/transform/CertificateValidityMarshaller.java \* /opt/cola/permits/1882330181\_1704877760.8510087/0/aws-java-sdk-iot-1-12-581-sourcesjar/com/amazonaws/services/iot/model/transform/KafkaActionHeaderJsonUnmarshaller.java \* /opt/cola/permits/1882330181\_1704877760.8510087/0/aws-java-sdk-iot-1-12-581-sourcesjar/com/amazonaws/services/iot/model/transform/CertificateConflictExceptionUnmarshaller.java \*

 /opt/cola/permits/1882330181\_1704877760.8510087/0/aws-java-sdk-iot-1-12-581-sourcesjar/com/amazonaws/services/iot/model/transform/CreatePolicyVersionRequestMarshaller.java \* /opt/cola/permits/1882330181\_1704877760.8510087/0/aws-java-sdk-iot-1-12-581-sourcesjar/com/amazonaws/services/iot/model/transform/ListJobTemplatesRequestProtocolMarshaller.java \* /opt/cola/permits/1882330181\_1704877760.8510087/0/aws-java-sdk-iot-1-12-581-sourcesjar/com/amazonaws/services/iot/model/transform/GetStatisticsResultJsonUnmarshaller.java \* /opt/cola/permits/1882330181\_1704877760.8510087/0/aws-java-sdk-iot-1-12-581-sourcesjar/com/amazonaws/services/iot/model/transform/TaskStatisticsMarshaller.java \* /opt/cola/permits/1882330181\_1704877760.8510087/0/aws-java-sdk-iot-1-12-581-sourcesjar/com/amazonaws/services/iot/model/transform/ReplaceTopicRuleResultJsonUnmarshaller.java \*

 /opt/cola/permits/1882330181\_1704877760.8510087/0/aws-java-sdk-iot-1-12-581-sourcesjar/com/amazonaws/services/iot/model/transform/RejectCertificateTransferRequestProtocolMarshaller.java \* /opt/cola/permits/1882330181\_1704877760.8510087/0/aws-java-sdk-iot-1-12-581-sourcesjar/com/amazonaws/services/iot/model/transform/TimestreamActionJsonUnmarshaller.java \* /opt/cola/permits/1882330181\_1704877760.8510087/0/aws-java-sdk-iot-1-12-581-sourcesjar/com/amazonaws/services/iot/model/transform/ListPackageVersionsRequestMarshaller.java \* /opt/cola/permits/1882330181\_1704877760.8510087/0/aws-java-sdk-iot-1-12-581-sourcesjar/com/amazonaws/services/iot/model/DescribeFleetMetricRequest.java \* /opt/cola/permits/1882330181\_1704877760.8510087/0/aws-java-sdk-iot-1-12-581-sourcesjar/com/amazonaws/services/iot/model/DeprecateThingTypeResult.java \* /opt/cola/permits/1882330181\_1704877760.8510087/0/aws-java-sdk-iot-1-12-581-sourcesjar/com/amazonaws/services/iot/model/ThingDocument.java \*

 /opt/cola/permits/1882330181\_1704877760.8510087/0/aws-java-sdk-iot-1-12-581-sourcesjar/com/amazonaws/services/iot/model/transform/ListTopicRulesResultJsonUnmarshaller.java \* /opt/cola/permits/1882330181\_1704877760.8510087/0/aws-java-sdk-iot-1-12-581-sourcesjar/com/amazonaws/services/iot/model/transform/KinesisActionMarshaller.java \* /opt/cola/permits/1882330181\_1704877760.8510087/0/aws-java-sdk-iot-1-12-581-sourcesjar/com/amazonaws/services/iot/model/transform/ListStreamsRequestMarshaller.java \* /opt/cola/permits/1882330181\_1704877760.8510087/0/aws-java-sdk-iot-1-12-581-sourcesjar/com/amazonaws/services/iot/model/transform/CACertificateJsonUnmarshaller.java \* /opt/cola/permits/1882330181\_1704877760.8510087/0/aws-java-sdk-iot-1-12-581-sourcesjar/com/amazonaws/services/iot/model/transform/ListRoleAliasesRequestMarshaller.java \* /opt/cola/permits/1882330181\_1704877760.8510087/0/aws-java-sdk-iot-1-12-581-sourcesjar/com/amazonaws/services/iot/model/transform/DescribeThingGroupRequestProtocolMarshaller.java \*

 /opt/cola/permits/1882330181\_1704877760.8510087/0/aws-java-sdk-iot-1-12-581-sourcesjar/com/amazonaws/services/iot/model/SchedulingConfig.java

\* /opt/cola/permits/1882330181\_1704877760.8510087/0/aws-java-sdk-iot-1-12-581-sourcesjar/com/amazonaws/services/iot/model/AuditCheckConfiguration.java

\* /opt/cola/permits/1882330181\_1704877760.8510087/0/aws-java-sdk-iot-1-12-581-sourcesjar/com/amazonaws/services/iot/model/CloudwatchLogsAction.java

\* /opt/cola/permits/1882330181\_1704877760.8510087/0/aws-java-sdk-iot-1-12-581-sourcesjar/com/amazonaws/services/iot/model/transform/DeleteSecurityProfileRequestProtocolMarshaller.java \* /opt/cola/permits/1882330181\_1704877760.8510087/0/aws-java-sdk-iot-1-12-581-sources-

jar/com/amazonaws/services/iot/model/transform/DeleteTopicRuleRequestProtocolMarshaller.java

\* /opt/cola/permits/1882330181\_1704877760.8510087/0/aws-java-sdk-iot-1-12-581-sources-

jar/com/amazonaws/services/iot/model/CertificateStatus.java

\* /opt/cola/permits/1882330181\_1704877760.8510087/0/aws-java-sdk-iot-1-12-581-sourcesjar/com/amazonaws/services/iot/model/MitigationAction.java

\*

 /opt/cola/permits/1882330181\_1704877760.8510087/0/aws-java-sdk-iot-1-12-581-sourcesjar/com/amazonaws/services/iot/model/InvalidRequestException.java

\* /opt/cola/permits/1882330181\_1704877760.8510087/0/aws-java-sdk-iot-1-12-581-sourcesjar/com/amazonaws/services/iot/model/transform/DescribeAuthorizerRequestMarshaller.java \* /opt/cola/permits/1882330181\_1704877760.8510087/0/aws-java-sdk-iot-1-12-581-sourcesjar/com/amazonaws/services/iot/model/transform/ListDimensionsResultJsonUnmarshaller.java \* /opt/cola/permits/1882330181\_1704877760.8510087/0/aws-java-sdk-iot-1-12-581-sourcesjar/com/amazonaws/services/iot/model/UpdatePackageVersionRequest.java \* /opt/cola/permits/1882330181\_1704877760.8510087/0/aws-java-sdk-iot-1-12-581-sourcesjar/com/amazonaws/services/iot/model/DeletePackageVersionRequest.java \* /opt/cola/permits/1882330181\_1704877760.8510087/0/aws-java-sdk-iot-1-12-581-sourcesjar/com/amazonaws/services/iot/model/RegisterThingRequest.java

\*

 /opt/cola/permits/1882330181\_1704877760.8510087/0/aws-java-sdk-iot-1-12-581-sourcesjar/com/amazonaws/services/iot/model/UpdateMitigationActionResult.java

\* /opt/cola/permits/1882330181\_1704877760.8510087/0/aws-java-sdk-iot-1-12-581-sources-

jar/com/amazonaws/services/iot/model/transform/BehaviorModelTrainingSummaryJsonUnmarshaller.java

\* /opt/cola/permits/1882330181\_1704877760.8510087/0/aws-java-sdk-iot-1-12-581-sources-

jar/com/amazonaws/services/iot/model/DescribeDomainConfigurationResult.java

\* /opt/cola/permits/1882330181\_1704877760.8510087/0/aws-java-sdk-iot-1-12-581-sourcesjar/com/amazonaws/services/iot/model/transform/DocumentParameterJsonUnmarshaller.java \* /opt/cola/permits/1882330181\_1704877760.8510087/0/aws-java-sdk-iot-1-12-581-sourcesjar/com/amazonaws/services/iot/model/transform/EnableIoTLoggingParamsMarshaller.java \* /opt/cola/permits/1882330181\_1704877760.8510087/0/aws-java-sdk-iot-1-12-581-sourcesjar/com/amazonaws/services/iot/model/transform/AttachPolicyRequestMarshaller.java

\*

 /opt/cola/permits/1882330181\_1704877760.8510087/0/aws-java-sdk-iot-1-12-581-sourcesjar/com/amazonaws/services/iot/model/CreateAuditSuppressionRequest.java

\* /opt/cola/permits/1882330181\_1704877760.8510087/0/aws-java-sdk-iot-1-12-581-sourcesjar/com/amazonaws/services/iot/model/DeletePolicyResult.java

jar/com/amazonaws/services/iot/model/transform/ListRoleAliasesResultJsonUnmarshaller.java \* /opt/cola/permits/1882330181\_1704877760.8510087/0/aws-java-sdk-iot-1-12-581-sourcesjar/com/amazonaws/services/iot/model/transform/TransferCertificateResultJsonUnmarshaller.java \* /opt/cola/permits/1882330181\_1704877760.8510087/0/aws-java-sdk-iot-1-12-581-sourcesjar/com/amazonaws/services/iot/model/transform/DeleteDomainConfigurationRequestProtocolMarshaller.java \* /opt/cola/permits/1882330181\_1704877760.8510087/0/aws-java-sdk-iot-1-12-581-sourcesjar/com/amazonaws/services/iot/model/UpdateDomainConfigurationRequest.java \*

 /opt/cola/permits/1882330181\_1704877760.8510087/0/aws-java-sdk-iot-1-12-581-sourcesjar/com/amazonaws/services/iot/model/transform/CreateCustomMetricRequestMarshaller.java \* /opt/cola/permits/1882330181\_1704877760.8510087/0/aws-java-sdk-iot-1-12-581-sourcesjar/com/amazonaws/services/iot/model/transform/SetDefaultAuthorizerRequestProtocolMarshaller.java \* /opt/cola/permits/1882330181\_1704877760.8510087/0/aws-java-sdk-iot-1-12-581-sourcesjar/com/amazonaws/services/iot/model/transform/ListThingRegistrationTasksResultJsonUnmarshaller.java \* /opt/cola/permits/1882330181\_1704877760.8510087/0/aws-java-sdk-iot-1-12-581-sources-

jar/com/amazonaws/services/iot/model/transform/ListDetectMitigationActionsExecutionsRequestProtocolMarshalle r.java

\* /opt/cola/permits/1882330181\_1704877760.8510087/0/aws-java-sdk-iot-1-12-581-sourcesjar/com/amazonaws/services/iot/model/transform/AttachPolicyRequestProtocolMarshaller.java \*

 /opt/cola/permits/1882330181\_1704877760.8510087/0/aws-java-sdk-iot-1-12-581-sourcesjar/com/amazonaws/services/iot/model/UpdateTopicRuleDestinationRequest.java \* /opt/cola/permits/1882330181\_1704877760.8510087/0/aws-java-sdk-iot-1-12-581-sourcesjar/com/amazonaws/services/iot/model/transform/CreateThingRequestMarshaller.java \* /opt/cola/permits/1882330181\_1704877760.8510087/0/aws-java-sdk-iot-1-12-581-sourcesjar/com/amazonaws/services/iot/model/transform/ListCertificatesByCARequestProtocolMarshaller.java \* /opt/cola/permits/1882330181\_1704877760.8510087/0/aws-java-sdk-iot-1-12-581-sourcesjar/com/amazonaws/services/iot/model/CreatePackageVersionResult.java

\* /opt/cola/permits/1882330181\_1704877760.8510087/0/aws-java-sdk-iot-1-12-581-sourcesjar/com/amazonaws/services/iot/model/DescribeEndpointRequest.java

\* /opt/cola/permits/1882330181\_1704877760.8510087/0/aws-java-sdk-iot-1-12-581-sourcesjar/com/amazonaws/services/iot/model/transform/DescribeFleetMetricRequestMarshaller.java \*

 /opt/cola/permits/1882330181\_1704877760.8510087/0/aws-java-sdk-iot-1-12-581-sourcesjar/com/amazonaws/services/iot/model/transform/DeleteDomainConfigurationResultJsonUnmarshaller.java \* /opt/cola/permits/1882330181\_1704877760.8510087/0/aws-java-sdk-iot-1-12-581-sourcesjar/com/amazonaws/services/iot/model/transform/IotAnalyticsActionMarshaller.java \* /opt/cola/permits/1882330181\_1704877760.8510087/0/aws-java-sdk-iot-1-12-581-sourcesjar/com/amazonaws/services/iot/model/transform/DeletePolicyRequestProtocolMarshaller.java \* /opt/cola/permits/1882330181\_1704877760.8510087/0/aws-java-sdk-iot-1-12-581-sourcesjar/com/amazonaws/services/iot/model/VersionsLimitExceededException.java \* /opt/cola/permits/1882330181\_1704877760.8510087/0/aws-java-sdk-iot-1-12-581-sourcesjar/com/amazonaws/services/iot/model/transform/AddThingToThingGroupResultJsonUnmarshaller.java \* /opt/cola/permits/1882330181\_1704877760.8510087/0/aws-java-sdk-iot-1-12-581-sourcesjar/com/amazonaws/services/iot/model/transform/ListPrincipalThingsResultJsonUnmarshaller.java \*

 /opt/cola/permits/1882330181\_1704877760.8510087/0/aws-java-sdk-iot-1-12-581-sourcesjar/com/amazonaws/services/iot/model/CancelJobRequest.java

\* /opt/cola/permits/1882330181\_1704877760.8510087/0/aws-java-sdk-iot-1-12-581-sources-

jar/com/amazonaws/services/iot/model/transform/ListRelatedResourcesForAuditFindingResultJsonUnmarshaller.ja va

\* /opt/cola/permits/1882330181\_1704877760.8510087/0/aws-java-sdk-iot-1-12-581-sourcesjar/com/amazonaws/services/iot/model/transform/ListAuditSuppressionsResultJsonUnmarshaller.java \* /opt/cola/permits/1882330181\_1704877760.8510087/0/aws-java-sdk-iot-1-12-581-sourcesjar/com/amazonaws/services/iot/model/transform/MetricToRetainJsonUnmarshaller.java \* /opt/cola/permits/1882330181\_1704877760.8510087/0/aws-java-sdk-iot-1-12-581-sourcesjar/com/amazonaws/services/iot/model/transform/EnableIoTLoggingParamsJsonUnmarshaller.java \* /opt/cola/permits/1882330181\_1704877760.8510087/0/aws-java-sdk-iot-1-12-581-sourcesjar/com/amazonaws/services/iot/model/CancelJobExecutionRequest.java \*

 /opt/cola/permits/1882330181\_1704877760.8510087/0/aws-java-sdk-iot-1-12-581-sourcesjar/com/amazonaws/services/iot/model/transform/StartOnDemandAuditTaskResultJsonUnmarshaller.java \* /opt/cola/permits/1882330181\_1704877760.8510087/0/aws-java-sdk-iot-1-12-581-sourcesjar/com/amazonaws/services/iot/model/DeleteDimensionResult.java

\* /opt/cola/permits/1882330181\_1704877760.8510087/0/aws-java-sdk-iot-1-12-581-sourcesjar/com/amazonaws/services/iot/model/transform/DescribeEndpointRequestMarshaller.java \* /opt/cola/permits/1882330181\_1704877760.8510087/0/aws-java-sdk-iot-1-12-581-sourcesjar/com/amazonaws/services/iot/model/transform/ListMetricValuesRequestProtocolMarshaller.java \* /opt/cola/permits/1882330181\_1704877760.8510087/0/aws-java-sdk-iot-1-12-581-sourcesjar/com/amazonaws/services/iot/AWSIotClient.java

\* /opt/cola/permits/1882330181\_1704877760.8510087/0/aws-java-sdk-iot-1-12-581-sourcesjar/com/amazonaws/services/iot/model/transform/AwsJobExecutionsRolloutConfigJsonUnmarshaller.java \*

 /opt/cola/permits/1882330181\_1704877760.8510087/0/aws-java-sdk-iot-1-12-581-sourcesjar/com/amazonaws/services/iot/model/transform/ListPolicyPrincipalsResultJsonUnmarshaller.java \* /opt/cola/permits/1882330181\_1704877760.8510087/0/aws-java-sdk-iot-1-12-581-sourcesjar/com/amazonaws/services/iotdata/model/transform/GetRetainedMessageResultJsonUnmarshaller.java \* /opt/cola/permits/1882330181\_1704877760.8510087/0/aws-java-sdk-iot-1-12-581-sourcesjar/com/amazonaws/services/iot/model/transform/TimestreamTimestampJsonUnmarshaller.java \* /opt/cola/permits/1882330181\_1704877760.8510087/0/aws-java-sdk-iot-1-12-581-sourcesjar/com/amazonaws/services/iot/model/AggregationType.java

\* /opt/cola/permits/1882330181\_1704877760.8510087/0/aws-java-sdk-iot-1-12-581-sourcesjar/com/amazonaws/services/iot/model/transform/RegisterThingRequestProtocolMarshaller.java \* /opt/cola/permits/1882330181\_1704877760.8510087/0/aws-java-sdk-iot-1-12-581-sourcesjar/com/amazonaws/services/iot/model/HttpAction.java

 /opt/cola/permits/1882330181\_1704877760.8510087/0/aws-java-sdk-iot-1-12-581-sourcesjar/com/amazonaws/services/iot/model/transform/UpdateCACertificateParamsMarshaller.java \* /opt/cola/permits/1882330181\_1704877760.8510087/0/aws-java-sdk-iot-1-12-581-sourcesjar/com/amazonaws/services/iot/model/transform/OTAUpdateInfoMarshaller.java

\* /opt/cola/permits/1882330181\_1704877760.8510087/0/aws-java-sdk-iot-1-12-581-sourcesjar/com/amazonaws/services/iot/model/DeleteRoleAliasRequest.java

\* /opt/cola/permits/1882330181\_1704877760.8510087/0/aws-java-sdk-iot-1-12-581-sourcesjar/com/amazonaws/services/iot/model/transform/UpdateScheduledAuditRequestMarshaller.java \* /opt/cola/permits/1882330181\_1704877760.8510087/0/aws-java-sdk-iot-1-12-581-sourcesjar/com/amazonaws/services/iot/model/transform/SecurityProfileIdentifierJsonUnmarshaller.java

\*

\* /opt/cola/permits/1882330181\_1704877760.8510087/0/aws-java-sdk-iot-1-12-581-sourcesjar/com/amazonaws/services/iot/model/PercentPair.java

\*

 /opt/cola/permits/1882330181\_1704877760.8510087/0/aws-java-sdk-iot-1-12-581-sourcesjar/com/amazonaws/services/iot/model/CreateStreamResult.java

\* /opt/cola/permits/1882330181\_1704877760.8510087/0/aws-java-sdk-iot-1-12-581-sources-

jar/com/amazonaws/services/iot/model/transform/DescribeAuditSuppressionResultJsonUnmarshaller.java

\* /opt/cola/permits/1882330181\_1704877760.8510087/0/aws-java-sdk-iot-1-12-581-sources-

jar/com/amazonaws/services/iot/model/CreateTopicRuleDestinationRequest.java

## **1.951 aws-java-sdk-cognitoidentity 1.12.581**

## **1.951.1 Available under license :**

No license file was found, but licenses were detected in source scan.

/\*

\* Copyright 2018-2023 Amazon.com, Inc. or its affiliates. All Rights Reserved.

\*

\* Licensed under the Apache License, Version 2.0 (the "License"). You may not use this file except in compliance with

\* the License. A copy of the License is located at

\*

\* http://aws.amazon.com/apache2.0

\*

\* or in the "license" file accompanying this file. This file is distributed on an "AS IS" BASIS, WITHOUT WARRANTIES OR

\* CONDITIONS OF ANY KIND, either express or implied. See the License for the specific language governing permissions

\* and limitations under the License.

\*/

Found in path(s):

\* /opt/cola/permits/1882328824\_1704877866.5009563/0/aws-java-sdk-cognitoidentity-1-12-581-sourcesjar/com/amazonaws/services/cognitoidentity/model/transform/GetCredentialsForIdentityRequestMarshaller.java \* /opt/cola/permits/1882328824\_1704877866.5009563/0/aws-java-sdk-cognitoidentity-1-12-581-sourcesjar/com/amazonaws/services/cognitoidentity/model/transform/TagResourceRequestMarshaller.java \*

 /opt/cola/permits/1882328824\_1704877866.5009563/0/aws-java-sdk-cognitoidentity-1-12-581-sourcesjar/com/amazonaws/services/cognitoidentity/model/Credentials.java

\* /opt/cola/permits/1882328824\_1704877866.5009563/0/aws-java-sdk-cognitoidentity-1-12-581-sourcesjar/com/amazonaws/services/cognitoidentity/model/TagResourceRequest.java

\* /opt/cola/permits/1882328824\_1704877866.5009563/0/aws-java-sdk-cognitoidentity-1-12-581-sourcesjar/com/amazonaws/services/cognitoidentity/model/transform/GetIdRequestProtocolMarshaller.java

\* /opt/cola/permits/1882328824\_1704877866.5009563/0/aws-java-sdk-cognitoidentity-1-12-581-sourcesjar/com/amazonaws/services/cognitoidentity/model/transform/MappingRuleMarshaller.java

\* /opt/cola/permits/1882328824\_1704877866.5009563/0/aws-java-sdk-cognitoidentity-1-12-581-sourcesjar/com/amazonaws/services/cognitoidentity/model/RoleMappingType.java

\* /opt/cola/permits/1882328824\_1704877866.5009563/0/aws-java-sdk-cognitoidentity-1-12-581-sourcesjar/com/amazonaws/services/cognitoidentity/model/transform/DescribeIdentityResultJsonUnmarshaller.java \*

 /opt/cola/permits/1882328824\_1704877866.5009563/0/aws-java-sdk-cognitoidentity-1-12-581-sourcesjar/com/amazonaws/services/cognitoidentity/model/LookupDeveloperIdentityRequest.java \* /opt/cola/permits/1882328824\_1704877866.5009563/0/aws-java-sdk-cognitoidentity-1-12-581-sourcesjar/com/amazonaws/services/cognitoidentity/model/MappingRuleMatchType.java

\* /opt/cola/permits/1882328824\_1704877866.5009563/0/aws-java-sdk-cognitoidentity-1-12-581-sourcesjar/com/amazonaws/services/cognitoidentity/model/transform/IdentityDescriptionMarshaller.java

\* /opt/cola/permits/1882328824\_1704877866.5009563/0/aws-java-sdk-cognitoidentity-1-12-581-sourcesjar/com/amazonaws/services/cognitoidentity/model/transform/UnprocessedIdentityIdJsonUnmarshaller.java \* /opt/cola/permits/1882328824\_1704877866.5009563/0/aws-java-sdk-cognitoidentity-1-12-581-sourcesjar/com/amazonaws/services/cognitoidentity/model/transform/CognitoIdentityProviderJsonUnmarshaller.java \*

 /opt/cola/permits/1882328824\_1704877866.5009563/0/aws-java-sdk-cognitoidentity-1-12-581-sourcesjar/com/amazonaws/services/cognitoidentity/AmazonCognitoIdentityAsyncClientBuilder.java \* /opt/cola/permits/1882328824\_1704877866.5009563/0/aws-java-sdk-cognitoidentity-1-12-581-sources-

jar/com/amazonaws/services/cognitoidentity/model/ExternalServiceException.java

\* /opt/cola/permits/1882328824\_1704877866.5009563/0/aws-java-sdk-cognitoidentity-1-12-581-sourcesjar/com/amazonaws/services/cognitoidentity/model/UpdateIdentityPoolResult.java

\* /opt/cola/permits/1882328824\_1704877866.5009563/0/aws-java-sdk-cognitoidentity-1-12-581-sourcesjar/com/amazonaws/services/cognitoidentity/model/transform/ListTagsForResourceRequestMarshaller.java \* /opt/cola/permits/1882328824\_1704877866.5009563/0/aws-java-sdk-cognitoidentity-1-12-581-sourcesjar/com/amazonaws/services/cognitoidentity/model/CognitoIdentityProvider.java \*

 /opt/cola/permits/1882328824\_1704877866.5009563/0/aws-java-sdk-cognitoidentity-1-12-581-sourcesjar/com/amazonaws/services/cognitoidentity/model/transform/UpdateIdentityPoolRequestMarshaller.java \* /opt/cola/permits/1882328824\_1704877866.5009563/0/aws-java-sdk-cognitoidentity-1-12-581-sourcesjar/com/amazonaws/services/cognitoidentity/AmazonCognitoIdentityClient.java

\* /opt/cola/permits/1882328824\_1704877866.5009563/0/aws-java-sdk-cognitoidentity-1-12-581-sourcesjar/com/amazonaws/services/cognitoidentity/model/transform/ListIdentityPoolsRequestMarshaller.java \* /opt/cola/permits/1882328824\_1704877866.5009563/0/aws-java-sdk-cognitoidentity-1-12-581-sourcesjar/com/amazonaws/services/cognitoidentity/model/transform/TagResourceResultJsonUnmarshaller.java \* /opt/cola/permits/1882328824\_1704877866.5009563/0/aws-java-sdk-cognitoidentity-1-12-581-sourcesjar/com/amazonaws/services/cognitoidentity/model/transform/LimitExceededExceptionUnmarshaller.java \* /opt/cola/permits/1882328824\_1704877866.5009563/0/aws-java-sdk-cognitoidentity-1-12-581-sourcesjar/com/amazonaws/services/cognitoidentity/model/MergeDeveloperIdentitiesRequest.java \*

 /opt/cola/permits/1882328824\_1704877866.5009563/0/aws-java-sdk-cognitoidentity-1-12-581-sourcesjar/com/amazonaws/services/cognitoidentity/model/transform/DescribeIdentityRequestProtocolMarshaller.java \* /opt/cola/permits/1882328824\_1704877866.5009563/0/aws-java-sdk-cognitoidentity-1-12-581-sourcesjar/com/amazonaws/services/cognitoidentity/model/UnlinkIdentityRequest.java

\* /opt/cola/permits/1882328824\_1704877866.5009563/0/aws-java-sdk-cognitoidentity-1-12-581-sourcesjar/com/amazonaws/services/cognitoidentity/model/transform/DeleteIdentityPoolRequestProtocolMarshaller.java  $*$ /opt/cola/permits/1882328824\_1704877866.5009563/0/aws-java-sdk-cognitoidentity-1-12-581-sourcesjar/com/amazonaws/services/cognitoidentity/model/transform/GetCredentialsForIdentityRequestProtocolMarshaller. iava

 $*$ /opt/cola/permits/1882328824\_1704877866.5009563/0/aws-java-sdk-cognitoidentity-1-12-581-sources-
jar/com/amazonaws/services/cognitoidentity/model/DeleteIdentitiesResult.java \*

\*

 /opt/cola/permits/1882328824\_1704877866.5009563/0/aws-java-sdk-cognitoidentity-1-12-581-sourcesjar/com/amazonaws/services/cognitoidentity/model/GetOpenIdTokenForDeveloperIdentityRequest.java \* /opt/cola/permits/1882328824\_1704877866.5009563/0/aws-java-sdk-cognitoidentity-1-12-581-sourcesjar/com/amazonaws/services/cognitoidentity/model/GetOpenIdTokenRequest.java

\* /opt/cola/permits/1882328824\_1704877866.5009563/0/aws-java-sdk-cognitoidentity-1-12-581-sourcesjar/com/amazonaws/services/cognitoidentity/model/DeveloperUserAlreadyRegisteredException.java \* /opt/cola/permits/1882328824\_1704877866.5009563/0/aws-java-sdk-cognitoidentity-1-12-581-sourcesjar/com/amazonaws/services/cognitoidentity/model/UnlinkIdentityResult.java

\* /opt/cola/permits/1882328824\_1704877866.5009563/0/aws-java-sdk-cognitoidentity-1-12-581-sourcesjar/com/amazonaws/services/cognitoidentity/model/ListIdentityPoolsResult.java

 /opt/cola/permits/1882328824\_1704877866.5009563/0/aws-java-sdk-cognitoidentity-1-12-581-sourcesjar/com/amazonaws/services/cognitoidentity/model/transform/GetOpenIdTokenForDeveloperIdentityResultJsonUn marshaller.java

\* /opt/cola/permits/1882328824\_1704877866.5009563/0/aws-java-sdk-cognitoidentity-1-12-581-sourcesjar/com/amazonaws/services/cognitoidentity/model/transform/CreateIdentityPoolRequestMarshaller.java \* /opt/cola/permits/1882328824\_1704877866.5009563/0/aws-java-sdk-cognitoidentity-1-12-581-sourcesjar/com/amazonaws/services/cognitoidentity/model/transform/UpdateIdentityPoolRequestProtocolMarshaller.java \* /opt/cola/permits/1882328824\_1704877866.5009563/0/aws-java-sdk-cognitoidentity-1-12-581-sourcesjar/com/amazonaws/services/cognitoidentity/model/DescribeIdentityRequest.java \* /opt/cola/permits/1882328824\_1704877866.5009563/0/aws-java-sdk-cognitoidentity-1-12-581-sources-

jar/com/amazonaws/services/cognitoidentity/AbstractAmazonCognitoIdentityAsync.java \*

 /opt/cola/permits/1882328824\_1704877866.5009563/0/aws-java-sdk-cognitoidentity-1-12-581-sourcesjar/com/amazonaws/services/cognitoidentity/model/transform/InvalidParameterExceptionUnmarshaller.java \* /opt/cola/permits/1882328824\_1704877866.5009563/0/aws-java-sdk-cognitoidentity-1-12-581-sourcesjar/com/amazonaws/services/cognitoidentity/model/transform/DeleteIdentityPoolResultJsonUnmarshaller.java \* /opt/cola/permits/1882328824\_1704877866.5009563/0/aws-java-sdk-cognitoidentity-1-12-581-sourcesjar/com/amazonaws/services/cognitoidentity/model/transform/DescribeIdentityPoolResultJsonUnmarshaller.java \* /opt/cola/permits/1882328824\_1704877866.5009563/0/aws-java-sdk-cognitoidentity-1-12-581-sourcesjar/com/amazonaws/services/cognitoidentity/model/transform/SetPrincipalTagAttributeMapResultJsonUnmarshaller .java

\* /opt/cola/permits/1882328824\_1704877866.5009563/0/aws-java-sdk-cognitoidentity-1-12-581-sourcesjar/com/amazonaws/services/cognitoidentity/model/RoleMapping.java \*

 /opt/cola/permits/1882328824\_1704877866.5009563/0/aws-java-sdk-cognitoidentity-1-12-581-sourcesjar/com/amazonaws/services/cognitoidentity/model/UpdateIdentityPoolRequest.java

\* /opt/cola/permits/1882328824\_1704877866.5009563/0/aws-java-sdk-cognitoidentity-1-12-581-sourcesjar/com/amazonaws/services/cognitoidentity/model/MappingRule.java

 $*$ /opt/cola/permits/1882328824\_1704877866.5009563/0/aws-java-sdk-cognitoidentity-1-12-581-sourcesjar/com/amazonaws/services/cognitoidentity/model/transform/SetPrincipalTagAttributeMapRequestProtocolMarsha ller.java

 $*$ /opt/cola/permits/1882328824\_1704877866.5009563/0/aws-java-sdk-cognitoidentity-1-12-581-sourcesjar/com/amazonaws/services/cognitoidentity/model/transform/DeveloperUserAlreadyRegisteredExceptionUnmarsha ller.java

 $*$ /opt/cola/permits/1882328824\_1704877866.5009563/0/aws-java-sdk-cognitoidentity-1-12-581-sources-

jar/com/amazonaws/services/cognitoidentity/model/ResourceConflictException.java

\* /opt/cola/permits/1882328824\_1704877866.5009563/0/aws-java-sdk-cognitoidentity-1-12-581-sources-

jar/com/amazonaws/services/cognitoidentity/model/transform/ListTagsForResourceResultJsonUnmarshaller.java \*

 /opt/cola/permits/1882328824\_1704877866.5009563/0/aws-java-sdk-cognitoidentity-1-12-581-sourcesjar/com/amazonaws/services/cognitoidentity/AmazonCognitoIdentityAsyncClient.java

\* /opt/cola/permits/1882328824\_1704877866.5009563/0/aws-java-sdk-cognitoidentity-1-12-581-sourcesjar/com/amazonaws/services/cognitoidentity/model/transform/GetPrincipalTagAttributeMapRequestProtocolMarsha ller.java

\* /opt/cola/permits/1882328824\_1704877866.5009563/0/aws-java-sdk-cognitoidentity-1-12-581-sourcesjar/com/amazonaws/services/cognitoidentity/model/transform/LookupDeveloperIdentityRequestProtocolMarshaller. java

\* /opt/cola/permits/1882328824\_1704877866.5009563/0/aws-java-sdk-cognitoidentity-1-12-581-sourcesjar/com/amazonaws/services/cognitoidentity/model/transform/GetOpenIdTokenForDeveloperIdentityRequestMarsh aller.java

\* /opt/cola/permits/1882328824\_1704877866.5009563/0/aws-java-sdk-cognitoidentity-1-12-581-sourcesjar/com/amazonaws/services/cognitoidentity/model/transform/CredentialsMarshaller.java \*

 /opt/cola/permits/1882328824\_1704877866.5009563/0/aws-java-sdk-cognitoidentity-1-12-581-sourcesjar/com/amazonaws/services/cognitoidentity/model/transform/MergeDeveloperIdentitiesResultJsonUnmarshaller.jav a

\* /opt/cola/permits/1882328824\_1704877866.5009563/0/aws-java-sdk-cognitoidentity-1-12-581-sourcesjar/com/amazonaws/services/cognitoidentity/model/UnlinkDeveloperIdentityRequest.java

\* /opt/cola/permits/1882328824\_1704877866.5009563/0/aws-java-sdk-cognitoidentity-1-12-581-sourcesjar/com/amazonaws/services/cognitoidentity/model/transform/ListIdentitiesResultJsonUnmarshaller.java \* /opt/cola/permits/1882328824\_1704877866.5009563/0/aws-java-sdk-cognitoidentity-1-12-581-sourcesjar/com/amazonaws/services/cognitoidentity/model/GetIdResult.java

\* /opt/cola/permits/1882328824\_1704877866.5009563/0/aws-java-sdk-cognitoidentity-1-12-581-sourcesjar/com/amazonaws/services/cognitoidentity/model/transform/CreateIdentityPoolResultJsonUnmarshaller.java \*

 /opt/cola/permits/1882328824\_1704877866.5009563/0/aws-java-sdk-cognitoidentity-1-12-581-sourcesjar/com/amazonaws/services/cognitoidentity/model/UntagResourceResult.java

\* /opt/cola/permits/1882328824\_1704877866.5009563/0/aws-java-sdk-cognitoidentity-1-12-581-sourcesjar/com/amazonaws/services/cognitoidentity/model/ListIdentityPoolsRequest.java

\* /opt/cola/permits/1882328824\_1704877866.5009563/0/aws-java-sdk-cognitoidentity-1-12-581-sourcesjar/com/amazonaws/services/cognitoidentity/model/GetIdentityPoolRolesResult.java

\* /opt/cola/permits/1882328824\_1704877866.5009563/0/aws-java-sdk-cognitoidentity-1-12-581-sourcesjar/com/amazonaws/services/cognitoidentity/model/GetCredentialsForIdentityRequest.java

\* /opt/cola/permits/1882328824\_1704877866.5009563/0/aws-java-sdk-cognitoidentity-1-12-581-sourcesjar/com/amazonaws/services/cognitoidentity/model/transform/RoleMappingMarshaller.java

\*

 /opt/cola/permits/1882328824\_1704877866.5009563/0/aws-java-sdk-cognitoidentity-1-12-581-sourcesjar/com/amazonaws/services/cognitoidentity/model/UnprocessedIdentityId.java

\* /opt/cola/permits/1882328824\_1704877866.5009563/0/aws-java-sdk-cognitoidentity-1-12-581-sourcesjar/com/amazonaws/services/cognitoidentity/model/transform/InternalErrorExceptionUnmarshaller.java \* /opt/cola/permits/1882328824\_1704877866.5009563/0/aws-java-sdk-cognitoidentity-1-12-581-sourcesjar/com/amazonaws/services/cognitoidentity/AbstractAmazonCognitoIdentity.java

 $*$ /opt/cola/permits/1882328824\_1704877866.5009563/0/aws-java-sdk-cognitoidentity-1-12-581-sources-

jar/com/amazonaws/services/cognitoidentity/model/transform/GetOpenIdTokenResultJsonUnmarshaller.java \* /opt/cola/permits/1882328824\_1704877866.5009563/0/aws-java-sdk-cognitoidentity-1-12-581-sourcesjar/com/amazonaws/services/cognitoidentity/model/transform/InvalidIdentityPoolConfigurationExceptionUnmarsha ller.java

\* /opt/cola/permits/1882328824\_1704877866.5009563/0/aws-java-sdk-cognitoidentity-1-12-581-sourcesjar/com/amazonaws/services/cognitoidentity/model/RulesConfigurationType.java \*

 /opt/cola/permits/1882328824\_1704877866.5009563/0/aws-java-sdk-cognitoidentity-1-12-581-sourcesjar/com/amazonaws/services/cognitoidentity/model/transform/MergeDeveloperIdentitiesRequestMarshaller.java \* /opt/cola/permits/1882328824\_1704877866.5009563/0/aws-java-sdk-cognitoidentity-1-12-581-sourcesjar/com/amazonaws/services/cognitoidentity/model/GetIdentityPoolRolesRequest.java \* /opt/cola/permits/1882328824\_1704877866.5009563/0/aws-java-sdk-cognitoidentity-1-12-581-sourcesjar/com/amazonaws/services/cognitoidentity/model/DeleteIdentityPoolRequest.java \* /opt/cola/permits/1882328824\_1704877866.5009563/0/aws-java-sdk-cognitoidentity-1-12-581-sourcesjar/com/amazonaws/services/cognitoidentity/model/ListTagsForResourceResult.java \* /opt/cola/permits/1882328824\_1704877866.5009563/0/aws-java-sdk-cognitoidentity-1-12-581-sourcesjar/com/amazonaws/services/cognitoidentity/model/transform/GetPrincipalTagAttributeMapRequestMarshaller.java

 /opt/cola/permits/1882328824\_1704877866.5009563/0/aws-java-sdk-cognitoidentity-1-12-581-sourcesjar/com/amazonaws/services/cognitoidentity/model/GetPrincipalTagAttributeMapRequest.java \* /opt/cola/permits/1882328824\_1704877866.5009563/0/aws-java-sdk-cognitoidentity-1-12-581-sourcesjar/com/amazonaws/services/cognitoidentity/model/transform/MappingRuleJsonUnmarshaller.java \* /opt/cola/permits/1882328824\_1704877866.5009563/0/aws-java-sdk-cognitoidentity-1-12-581-sourcesjar/com/amazonaws/services/cognitoidentity/model/transform/RulesConfigurationTypeMarshaller.java \* /opt/cola/permits/1882328824\_1704877866.5009563/0/aws-java-sdk-cognitoidentity-1-12-581-sourcesjar/com/amazonaws/services/cognitoidentity/model/transform/DescribeIdentityRequestMarshaller.java \* /opt/cola/permits/1882328824\_1704877866.5009563/0/aws-java-sdk-cognitoidentity-1-12-581-sourcesjar/com/amazonaws/services/cognitoidentity/model/SetPrincipalTagAttributeMapResult.java \*

\*

 /opt/cola/permits/1882328824\_1704877866.5009563/0/aws-java-sdk-cognitoidentity-1-12-581-sourcesjar/com/amazonaws/services/cognitoidentity/model/transform/ListIdentitiesRequestProtocolMarshaller.java \* /opt/cola/permits/1882328824\_1704877866.5009563/0/aws-java-sdk-cognitoidentity-1-12-581-sourcesjar/com/amazonaws/services/cognitoidentity/model/transform/IdentityPoolShortDescriptionMarshaller.java \* /opt/cola/permits/1882328824\_1704877866.5009563/0/aws-java-sdk-cognitoidentity-1-12-581-sourcesjar/com/amazonaws/services/cognitoidentity/model/transform/ListIdentitiesRequestMarshaller.java \* /opt/cola/permits/1882328824\_1704877866.5009563/0/aws-java-sdk-cognitoidentity-1-12-581-sourcesjar/com/amazonaws/services/cognitoidentity/model/GetOpenIdTokenForDeveloperIdentityResult.java \* /opt/cola/permits/1882328824\_1704877866.5009563/0/aws-java-sdk-cognitoidentity-1-12-581-sourcesjar/com/amazonaws/services/cognitoidentity/model/transform/IdentityPoolShortDescriptionJsonUnmarshaller.java \*

 /opt/cola/permits/1882328824\_1704877866.5009563/0/aws-java-sdk-cognitoidentity-1-12-581-sourcesjar/com/amazonaws/services/cognitoidentity/AmazonCognitoIdentity.java

\* /opt/cola/permits/1882328824\_1704877866.5009563/0/aws-java-sdk-cognitoidentity-1-12-581-sourcesjar/com/amazonaws/services/cognitoidentity/model/transform/GetIdentityPoolRolesRequestMarshaller.java  $*$ /opt/cola/permits/1882328824\_1704877866.5009563/0/aws-java-sdk-cognitoidentity-1-12-581-sourcesjar/com/amazonaws/services/cognitoidentity/model/transform/TooManyRequestsExceptionUnmarshaller.java \* /opt/cola/permits/1882328824\_1704877866.5009563/0/aws-java-sdk-cognitoidentity-1-12-581-sourcesjar/com/amazonaws/services/cognitoidentity/model/transform/NotAuthorizedExceptionUnmarshaller.java

\* /opt/cola/permits/1882328824\_1704877866.5009563/0/aws-java-sdk-cognitoidentity-1-12-581-sourcesjar/com/amazonaws/services/cognitoidentity/model/transform/ListIdentityPoolsResultJsonUnmarshaller.java \*

 /opt/cola/permits/1882328824\_1704877866.5009563/0/aws-java-sdk-cognitoidentity-1-12-581-sourcesjar/com/amazonaws/services/cognitoidentity/model/transform/GetOpenIdTokenRequestProtocolMarshaller.java \* /opt/cola/permits/1882328824\_1704877866.5009563/0/aws-java-sdk-cognitoidentity-1-12-581-sourcesjar/com/amazonaws/services/cognitoidentity/model/ConcurrentModificationException.java \* /opt/cola/permits/1882328824\_1704877866.5009563/0/aws-java-sdk-cognitoidentity-1-12-581-sourcesjar/com/amazonaws/services/cognitoidentity/model/NotAuthorizedException.java

\* /opt/cola/permits/1882328824\_1704877866.5009563/0/aws-java-sdk-cognitoidentity-1-12-581-sourcesjar/com/amazonaws/services/cognitoidentity/model/transform/LookupDeveloperIdentityResultJsonUnmarshaller.jav a

\* /opt/cola/permits/1882328824\_1704877866.5009563/0/aws-java-sdk-cognitoidentity-1-12-581-sourcesjar/com/amazonaws/services/cognitoidentity/model/transform/RulesConfigurationTypeJsonUnmarshaller.java \* /opt/cola/permits/1882328824\_1704877866.5009563/0/aws-java-sdk-cognitoidentity-1-12-581-sourcesjar/com/amazonaws/services/cognitoidentity/model/transform/DeleteIdentitiesRequestMarshaller.java \*

 /opt/cola/permits/1882328824\_1704877866.5009563/0/aws-java-sdk-cognitoidentity-1-12-581-sourcesjar/com/amazonaws/services/cognitoidentity/model/transform/UntagResourceRequestMarshaller.java \* /opt/cola/permits/1882328824\_1704877866.5009563/0/aws-java-sdk-cognitoidentity-1-12-581-sourcesjar/com/amazonaws/services/cognitoidentity/model/transform/UnlinkIdentityRequestProtocolMarshaller.java \* /opt/cola/permits/1882328824\_1704877866.5009563/0/aws-java-sdk-cognitoidentity-1-12-581-sourcesjar/com/amazonaws/services/cognitoidentity/model/LookupDeveloperIdentityResult.java \* /opt/cola/permits/1882328824\_1704877866.5009563/0/aws-java-sdk-cognitoidentity-1-12-581-sourcesjar/com/amazonaws/services/cognitoidentity/model/transform/GetOpenIdTokenRequestMarshaller.java \* /opt/cola/permits/1882328824\_1704877866.5009563/0/aws-java-sdk-cognitoidentity-1-12-581-sourcesjar/com/amazonaws/services/cognitoidentity/model/GetPrincipalTagAttributeMapResult.java \*

 /opt/cola/permits/1882328824\_1704877866.5009563/0/aws-java-sdk-cognitoidentity-1-12-581-sourcesjar/com/amazonaws/services/cognitoidentity/model/transform/UpdateIdentityPoolResultJsonUnmarshaller.java \* /opt/cola/permits/1882328824\_1704877866.5009563/0/aws-java-sdk-cognitoidentity-1-12-581-sourcesjar/com/amazonaws/services/cognitoidentity/model/InvalidIdentityPoolConfigurationException.java \* /opt/cola/permits/1882328824\_1704877866.5009563/0/aws-java-sdk-cognitoidentity-1-12-581-sourcesjar/com/amazonaws/services/cognitoidentity/model/LimitExceededException.java

\* /opt/cola/permits/1882328824\_1704877866.5009563/0/aws-java-sdk-cognitoidentity-1-12-581-sourcesjar/com/amazonaws/services/cognitoidentity/AmazonCognitoIdentityClientBuilder.java

\* /opt/cola/permits/1882328824\_1704877866.5009563/0/aws-java-sdk-cognitoidentity-1-12-581-sourcesjar/com/amazonaws/services/cognitoidentity/model/transform/DeleteIdentityPoolRequestMarshaller.java \*

 /opt/cola/permits/1882328824\_1704877866.5009563/0/aws-java-sdk-cognitoidentity-1-12-581-sourcesjar/com/amazonaws/services/cognitoidentity/model/transform/TagResourceRequestProtocolMarshaller.java  $*$ /opt/cola/permits/1882328824\_1704877866.5009563/0/aws-java-sdk-cognitoidentity-1-12-581-sourcesjar/com/amazonaws/services/cognitoidentity/model/transform/ListTagsForResourceRequestProtocolMarshaller.java \* /opt/cola/permits/1882328824\_1704877866.5009563/0/aws-java-sdk-cognitoidentity-1-12-581-sourcesjar/com/amazonaws/services/cognitoidentity/model/transform/GetIdResultJsonUnmarshaller.java \* /opt/cola/permits/1882328824\_1704877866.5009563/0/aws-java-sdk-cognitoidentity-1-12-581-sourcesjar/com/amazonaws/services/cognitoidentity/model/UntagResourceRequest.java

\* /opt/cola/permits/1882328824\_1704877866.5009563/0/aws-java-sdk-cognitoidentity-1-12-581-sources-

jar/com/amazonaws/services/cognitoidentity/model/transform/CognitoIdentityProviderMarshaller.java \*

 /opt/cola/permits/1882328824\_1704877866.5009563/0/aws-java-sdk-cognitoidentity-1-12-581-sourcesjar/com/amazonaws/services/cognitoidentity/model/ResourceNotFoundException.java

\* /opt/cola/permits/1882328824\_1704877866.5009563/0/aws-java-sdk-cognitoidentity-1-12-581-sourcesjar/com/amazonaws/services/cognitoidentity/model/SetIdentityPoolRolesRequest.java

\* /opt/cola/permits/1882328824\_1704877866.5009563/0/aws-java-sdk-cognitoidentity-1-12-581-sourcesjar/com/amazonaws/services/cognitoidentity/model/MergeDeveloperIdentitiesResult.java

\* /opt/cola/permits/1882328824\_1704877866.5009563/0/aws-java-sdk-cognitoidentity-1-12-581-sourcesjar/com/amazonaws/services/cognitoidentity/model/DeleteIdentitiesRequest.java

\* /opt/cola/permits/1882328824\_1704877866.5009563/0/aws-java-sdk-cognitoidentity-1-12-581-sourcesjar/com/amazonaws/services/cognitoidentity/model/TagResourceResult.java

\* /opt/cola/permits/1882328824\_1704877866.5009563/0/aws-java-sdk-cognitoidentity-1-12-581-sourcesjar/com/amazonaws/services/cognitoidentity/model/transform/SetIdentityPoolRolesRequestMarshaller.java \*

 /opt/cola/permits/1882328824\_1704877866.5009563/0/aws-java-sdk-cognitoidentity-1-12-581-sourcesjar/com/amazonaws/services/cognitoidentity/model/AmazonCognitoIdentityException.java

\* /opt/cola/permits/1882328824\_1704877866.5009563/0/aws-java-sdk-cognitoidentity-1-12-581-sourcesjar/com/amazonaws/services/cognitoidentity/model/transform/GetIdentityPoolRolesResultJsonUnmarshaller.java \* /opt/cola/permits/1882328824\_1704877866.5009563/0/aws-java-sdk-cognitoidentity-1-12-581-sourcesjar/com/amazonaws/services/cognitoidentity/model/transform/ListIdentityPoolsRequestProtocolMarshaller.java \* /opt/cola/permits/1882328824\_1704877866.5009563/0/aws-java-sdk-cognitoidentity-1-12-581-sourcesjar/com/amazonaws/services/cognitoidentity/model/transform/SetPrincipalTagAttributeMapRequestMarshaller.java \* /opt/cola/permits/1882328824\_1704877866.5009563/0/aws-java-sdk-cognitoidentity-1-12-581-sourcesjar/com/amazonaws/services/cognitoidentity/model/transform/UnlinkIdentityRequestMarshaller.java \*

 /opt/cola/permits/1882328824\_1704877866.5009563/0/aws-java-sdk-cognitoidentity-1-12-581-sourcesjar/com/amazonaws/services/cognitoidentity/model/DescribeIdentityPoolResult.java

\* /opt/cola/permits/1882328824\_1704877866.5009563/0/aws-java-sdk-cognitoidentity-1-12-581-sourcesjar/com/amazonaws/services/cognitoidentity/model/ListIdentitiesRequest.java

\* /opt/cola/permits/1882328824\_1704877866.5009563/0/aws-java-sdk-cognitoidentity-1-12-581-sourcesjar/com/amazonaws/services/cognitoidentity/model/transform/UnlinkDeveloperIdentityRequestMarshaller.java \* /opt/cola/permits/1882328824\_1704877866.5009563/0/aws-java-sdk-cognitoidentity-1-12-581-sourcesjar/com/amazonaws/services/cognitoidentity/model/transform/DescribeIdentityPoolRequestMarshaller.java \* /opt/cola/permits/1882328824\_1704877866.5009563/0/aws-java-sdk-cognitoidentity-1-12-581-sourcesjar/com/amazonaws/services/cognitoidentity/model/AmbiguousRoleResolutionType.java \*

 /opt/cola/permits/1882328824\_1704877866.5009563/0/aws-java-sdk-cognitoidentity-1-12-581-sourcesjar/com/amazonaws/services/cognitoidentity/model/InvalidParameterException.java

 $*$ /opt/cola/permits/1882328824\_1704877866.5009563/0/aws-java-sdk-cognitoidentity-1-12-581-sourcesjar/com/amazonaws/services/cognitoidentity/model/DescribeIdentityResult.java

 $*$ /opt/cola/permits/1882328824\_1704877866.5009563/0/aws-java-sdk-cognitoidentity-1-12-581-sourcesjar/com/amazonaws/services/cognitoidentity/model/ListTagsForResourceRequest.java

\* /opt/cola/permits/1882328824\_1704877866.5009563/0/aws-java-sdk-cognitoidentity-1-12-581-sourcesjar/com/amazonaws/services/cognitoidentity/model/transform/SetIdentityPoolRolesResultJsonUnmarshaller.java \* /opt/cola/permits/1882328824\_1704877866.5009563/0/aws-java-sdk-cognitoidentity-1-12-581-sourcesjar/com/amazonaws/services/cognitoidentity/model/transform/RoleMappingJsonUnmarshaller.java

\*

 /opt/cola/permits/1882328824\_1704877866.5009563/0/aws-java-sdk-cognitoidentity-1-12-581-sourcesjar/com/amazonaws/services/cognitoidentity/model/IdentityPoolShortDescription.java

\* /opt/cola/permits/1882328824\_1704877866.5009563/0/aws-java-sdk-cognitoidentity-1-12-581-sourcesjar/com/amazonaws/services/cognitoidentity/package-info.java

\* /opt/cola/permits/1882328824\_1704877866.5009563/0/aws-java-sdk-cognitoidentity-1-12-581-sourcesjar/com/amazonaws/services/cognitoidentity/model/transform/ExternalServiceExceptionUnmarshaller.java \* /opt/cola/permits/1882328824\_1704877866.5009563/0/aws-java-sdk-cognitoidentity-1-12-581-sourcesjar/com/amazonaws/services/cognitoidentity/model/ListIdentitiesResult.java

\* /opt/cola/permits/1882328824\_1704877866.5009563/0/aws-java-sdk-cognitoidentity-1-12-581-sourcesjar/com/amazonaws/services/cognitoidentity/model/transform/UnlinkIdentityResultJsonUnmarshaller.java \* /opt/cola/permits/1882328824\_1704877866.5009563/0/aws-java-sdk-cognitoidentity-1-12-581-sourcesjar/com/amazonaws/services/cognitoidentity/model/GetCredentialsForIdentityResult.java \*

 /opt/cola/permits/1882328824\_1704877866.5009563/0/aws-java-sdk-cognitoidentity-1-12-581-sourcesjar/com/amazonaws/services/cognitoidentity/model/transform/GetCredentialsForIdentityResultJsonUnmarshaller.ja va

\* /opt/cola/permits/1882328824\_1704877866.5009563/0/aws-java-sdk-cognitoidentity-1-12-581-sourcesjar/com/amazonaws/services/cognitoidentity/model/transform/UnlinkDeveloperIdentityRequestProtocolMarshaller.j ava

\* /opt/cola/permits/1882328824\_1704877866.5009563/0/aws-java-sdk-cognitoidentity-1-12-581-sourcesjar/com/amazonaws/services/cognitoidentity/model/CreateIdentityPoolRequest.java

\* /opt/cola/permits/1882328824\_1704877866.5009563/0/aws-java-sdk-cognitoidentity-1-12-581-sourcesjar/com/amazonaws/services/cognitoidentity/model/ErrorCode.java

\* /opt/cola/permits/1882328824\_1704877866.5009563/0/aws-java-sdk-cognitoidentity-1-12-581-sourcesjar/com/amazonaws/services/cognitoidentity/model/TooManyRequestsException.java \*

 /opt/cola/permits/1882328824\_1704877866.5009563/0/aws-java-sdk-cognitoidentity-1-12-581-sourcesjar/com/amazonaws/services/cognitoidentity/model/transform/ResourceNotFoundExceptionUnmarshaller.java \* /opt/cola/permits/1882328824\_1704877866.5009563/0/aws-java-sdk-cognitoidentity-1-12-581-sourcesjar/com/amazonaws/services/cognitoidentity/model/transform/ConcurrentModificationExceptionUnmarshaller.java \* /opt/cola/permits/1882328824\_1704877866.5009563/0/aws-java-sdk-cognitoidentity-1-12-581-sourcesjar/com/amazonaws/services/cognitoidentity/model/transform/UntagResourceRequestProtocolMarshaller.java \* /opt/cola/permits/1882328824\_1704877866.5009563/0/aws-java-sdk-cognitoidentity-1-12-581-sourcesjar/com/amazonaws/services/cognitoidentity/model/GetIdRequest.java

\* /opt/cola/permits/1882328824\_1704877866.5009563/0/aws-java-sdk-cognitoidentity-1-12-581-sourcesjar/com/amazonaws/services/cognitoidentity/model/transform/DescribeIdentityPoolRequestProtocolMarshaller.java \*

 /opt/cola/permits/1882328824\_1704877866.5009563/0/aws-java-sdk-cognitoidentity-1-12-581-sourcesjar/com/amazonaws/services/cognitoidentity/model/UnlinkDeveloperIdentityResult.java

\* /opt/cola/permits/1882328824\_1704877866.5009563/0/aws-java-sdk-cognitoidentity-1-12-581-sources-

jar/com/amazonaws/services/cognitoidentity/model/transform/GetPrincipalTagAttributeMapResultJsonUnmarshalle r.java

\* /opt/cola/permits/1882328824\_1704877866.5009563/0/aws-java-sdk-cognitoidentity-1-12-581-sourcesjar/com/amazonaws/services/cognitoidentity/model/SetPrincipalTagAttributeMapRequest.java

 $*$ /opt/cola/permits/1882328824\_1704877866.5009563/0/aws-java-sdk-cognitoidentity-1-12-581-sourcesjar/com/amazonaws/services/cognitoidentity/model/InternalErrorException.java

\* /opt/cola/permits/1882328824\_1704877866.5009563/0/aws-java-sdk-cognitoidentity-1-12-581-sourcesjar/com/amazonaws/services/cognitoidentity/model/transform/IdentityDescriptionJsonUnmarshaller.java

\* /opt/cola/permits/1882328824\_1704877866.5009563/0/aws-java-sdk-cognitoidentity-1-12-581-sourcesjar/com/amazonaws/services/cognitoidentity/model/GetOpenIdTokenResult.java

\*

\*

 /opt/cola/permits/1882328824\_1704877866.5009563/0/aws-java-sdk-cognitoidentity-1-12-581-sourcesjar/com/amazonaws/services/cognitoidentity/model/transform/MergeDeveloperIdentitiesRequestProtocolMarshaller. java

\* /opt/cola/permits/1882328824\_1704877866.5009563/0/aws-java-sdk-cognitoidentity-1-12-581-sourcesjar/com/amazonaws/services/cognitoidentity/model/IdentityDescription.java

\* /opt/cola/permits/1882328824\_1704877866.5009563/0/aws-java-sdk-cognitoidentity-1-12-581-sourcesjar/com/amazonaws/services/cognitoidentity/model/transform/CreateIdentityPoolRequestProtocolMarshaller.java \* /opt/cola/permits/1882328824\_1704877866.5009563/0/aws-java-sdk-cognitoidentity-1-12-581-sourcesjar/com/amazonaws/services/cognitoidentity/model/transform/ResourceConflictExceptionUnmarshaller.java \* /opt/cola/permits/1882328824\_1704877866.5009563/0/aws-java-sdk-cognitoidentity-1-12-581-sourcesjar/com/amazonaws/services/cognitoidentity/model/DeleteIdentityPoolResult.java \*

 /opt/cola/permits/1882328824\_1704877866.5009563/0/aws-java-sdk-cognitoidentity-1-12-581-sourcesjar/com/amazonaws/services/cognitoidentity/model/CreateIdentityPoolResult.java

\* /opt/cola/permits/1882328824\_1704877866.5009563/0/aws-java-sdk-cognitoidentity-1-12-581-sourcesjar/com/amazonaws/services/cognitoidentity/model/transform/GetIdRequestMarshaller.java

\* /opt/cola/permits/1882328824\_1704877866.5009563/0/aws-java-sdk-cognitoidentity-1-12-581-sources-

jar/com/amazonaws/services/cognitoidentity/model/transform/SetIdentityPoolRolesRequestProtocolMarshaller.java

\* /opt/cola/permits/1882328824\_1704877866.5009563/0/aws-java-sdk-cognitoidentity-1-12-581-sources-

jar/com/amazonaws/services/cognitoidentity/model/SetIdentityPoolRolesResult.java

\* /opt/cola/permits/1882328824\_1704877866.5009563/0/aws-java-sdk-cognitoidentity-1-12-581-sourcesjar/com/amazonaws/services/cognitoidentity/AmazonCognitoIdentityAsync.java

 /opt/cola/permits/1882328824\_1704877866.5009563/0/aws-java-sdk-cognitoidentity-1-12-581-sourcesjar/com/amazonaws/services/cognitoidentity/model/transform/UnlinkDeveloperIdentityResultJsonUnmarshaller.jav a

\* /opt/cola/permits/1882328824\_1704877866.5009563/0/aws-java-sdk-cognitoidentity-1-12-581-sourcesjar/com/amazonaws/services/cognitoidentity/model/transform/LookupDeveloperIdentityRequestMarshaller.java \* /opt/cola/permits/1882328824\_1704877866.5009563/0/aws-java-sdk-cognitoidentity-1-12-581-sourcesjar/com/amazonaws/services/cognitoidentity/model/transform/CredentialsJsonUnmarshaller.java \* /opt/cola/permits/1882328824\_1704877866.5009563/0/aws-java-sdk-cognitoidentity-1-12-581-sources-

jar/com/amazonaws/services/cognitoidentity/model/transform/GetIdentityPoolRolesRequestProtocolMarshaller.java \* /opt/cola/permits/1882328824\_1704877866.5009563/0/aws-java-sdk-cognitoidentity-1-12-581-sourcesjar/com/amazonaws/services/cognitoidentity/model/transform/UnprocessedIdentityIdMarshaller.java \*

 /opt/cola/permits/1882328824\_1704877866.5009563/0/aws-java-sdk-cognitoidentity-1-12-581-sourcesjar/com/amazonaws/services/cognitoidentity/model/transform/DeleteIdentitiesRequestProtocolMarshaller.java \* /opt/cola/permits/1882328824\_1704877866.5009563/0/aws-java-sdk-cognitoidentity-1-12-581-sourcesjar/com/amazonaws/services/cognitoidentity/model/transform/UntagResourceResultJsonUnmarshaller.java \* /opt/cola/permits/1882328824\_1704877866.5009563/0/aws-java-sdk-cognitoidentity-1-12-581-sourcesjar/com/amazonaws/services/cognitoidentity/model/DescribeIdentityPoolRequest.java

 $*$ /opt/cola/permits/1882328824\_1704877866.5009563/0/aws-java-sdk-cognitoidentity-1-12-581-sourcesjar/com/amazonaws/services/cognitoidentity/model/transform/GetOpenIdTokenForDeveloperIdentityRequestProtoc olMarshaller.java

 $*$ /opt/cola/permits/1882328824\_1704877866.5009563/0/aws-java-sdk-cognitoidentity-1-12-581-sources-

# **1.952 aws-java-sdk-qldb 1.12.581**

## **1.952.1 Available under license :**

No license file was found, but licenses were detected in source scan.

#### /\*

\* Copyright 2018-2023 Amazon.com, Inc. or its affiliates. All Rights Reserved.

\*

\* Licensed under the Apache License, Version 2.0 (the "License"). You may not use this file except in compliance with

\* the License. A copy of the License is located at

\*

\* http://aws.amazon.com/apache2.0

\*

\* or in the "license" file accompanying this file. This file is distributed on an "AS IS" BASIS, WITHOUT WARRANTIES OR

\* CONDITIONS OF ANY KIND, either express or implied. See the License for the specific language governing permissions

\* and limitations under the License.

\*/

Found in path(s):

\* /opt/cola/permits/1882328792\_1704878111.8637137/0/aws-java-sdk-qldb-1-12-581-sources-

jar/com/amazonaws/services/qldb/model/transform/CancelJournalKinesisStreamResultJsonUnmarshaller.java

\* /opt/cola/permits/1882328792\_1704878111.8637137/0/aws-java-sdk-qldb-1-12-581-sources-

jar/com/amazonaws/services/qldb/model/transform/ListJournalKinesisStreamsForLedgerResultJsonUnmarshaller.ja va

\*

 /opt/cola/permits/1882328792\_1704878111.8637137/0/aws-java-sdk-qldb-1-12-581-sourcesjar/com/amazonaws/services/qldb/model/transform/GetDigestResultJsonUnmarshaller.java \* /opt/cola/permits/1882328792\_1704878111.8637137/0/aws-java-sdk-qldb-1-12-581-sourcesjar/com/amazonaws/services/qldb/model/transform/UpdateLedgerRequestProtocolMarshaller.java \* /opt/cola/permits/1882328792\_1704878111.8637137/0/aws-java-sdk-qldb-1-12-581-sourcesjar/com/amazonaws/services/qldb/model/transform/CancelJournalKinesisStreamRequestMarshaller.java \* /opt/cola/permits/1882328792\_1704878111.8637137/0/aws-java-sdk-qldb-1-12-581-sourcesjar/com/amazonaws/services/qldb/model/transform/LedgerEncryptionDescriptionJsonUnmarshaller.java \* /opt/cola/permits/1882328792\_1704878111.8637137/0/aws-java-sdk-qldb-1-12-581-sourcesjar/com/amazonaws/services/qldb/model/StreamJournalToKinesisResult.java \* /opt/cola/permits/1882328792\_1704878111.8637137/0/aws-java-sdk-qldb-1-12-581-sourcesjar/com/amazonaws/services/qldb/model/transform/UpdateLedgerRequestMarshaller.java \* /opt/cola/permits/1882328792\_1704878111.8637137/0/aws-java-sdk-qldb-1-12-581-sourcesjar/com/amazonaws/services/qldb/model/DeleteLedgerRequest.java

\* /opt/cola/permits/1882328792\_1704878111.8637137/0/aws-java-sdk-qldb-1-12-581-sourcesjar/com/amazonaws/services/qldb/model/S3EncryptionConfiguration.java

\* /opt/cola/permits/1882328792\_1704878111.8637137/0/aws-java-sdk-qldb-1-12-581-sources-

jar/com/amazonaws/services/qldb/model/transform/ResourceAlreadyExistsExceptionUnmarshaller.java

\* /opt/cola/permits/1882328792\_1704878111.8637137/0/aws-java-sdk-qldb-1-12-581-sources-

jar/com/amazonaws/services/qldb/model/KinesisConfiguration.java

\* /opt/cola/permits/1882328792\_1704878111.8637137/0/aws-java-sdk-qldb-1-12-581-sourcesjar/com/amazonaws/services/qldb/model/TagResourceResult.java

\* /opt/cola/permits/1882328792\_1704878111.8637137/0/aws-java-sdk-qldb-1-12-581-sourcesjar/com/amazonaws/services/qldb/model/transform/UpdateLedgerResultJsonUnmarshaller.java \*

 /opt/cola/permits/1882328792\_1704878111.8637137/0/aws-java-sdk-qldb-1-12-581-sourcesjar/com/amazonaws/services/qldb/model/transform/CancelJournalKinesisStreamRequestProtocolMarshaller.java

\* /opt/cola/permits/1882328792\_1704878111.8637137/0/aws-java-sdk-qldb-1-12-581-sources-

jar/com/amazonaws/services/qldb/model/transform/DeleteLedgerResultJsonUnmarshaller.java \* /opt/cola/permits/1882328792\_1704878111.8637137/0/aws-java-sdk-qldb-1-12-581-sources-

jar/com/amazonaws/services/qldb/AmazonQLDB.java

\* /opt/cola/permits/1882328792\_1704878111.8637137/0/aws-java-sdk-qldb-1-12-581-sources-

jar/com/amazonaws/services/qldb/model/transform/ListTagsForResourceRequestProtocolMarshaller.java

\* /opt/cola/permits/1882328792\_1704878111.8637137/0/aws-java-sdk-qldb-1-12-581-sources-

jar/com/amazonaws/services/qldb/AmazonQLDBClientBuilder.java

\* /opt/cola/permits/1882328792\_1704878111.8637137/0/aws-java-sdk-qldb-1-12-581-sources-

jar/com/amazonaws/services/qldb/AbstractAmazonQLDB.java

\*

/opt/cola/permits/1882328792\_1704878111.8637137/0/aws-java-sdk-qldb-1-12-581-sources-

jar/com/amazonaws/services/qldb/model/TagResourceRequest.java

\* /opt/cola/permits/1882328792\_1704878111.8637137/0/aws-java-sdk-qldb-1-12-581-sources-

jar/com/amazonaws/services/qldb/model/transform/UpdateLedgerPermissionsModeRequestProtocolMarshaller.java

\* /opt/cola/permits/1882328792\_1704878111.8637137/0/aws-java-sdk-qldb-1-12-581-sources-

jar/com/amazonaws/services/qldb/model/transform/ListJournalS3ExportsForLedgerResultJsonUnmarshaller.java

\* /opt/cola/permits/1882328792\_1704878111.8637137/0/aws-java-sdk-qldb-1-12-581-sources-

jar/com/amazonaws/services/qldb/model/transform/LedgerSummaryMarshaller.java

\* /opt/cola/permits/1882328792\_1704878111.8637137/0/aws-java-sdk-qldb-1-12-581-sources-

jar/com/amazonaws/services/qldb/model/transform/DescribeLedgerRequestProtocolMarshaller.java

\* /opt/cola/permits/1882328792\_1704878111.8637137/0/aws-java-sdk-qldb-1-12-581-sources-

jar/com/amazonaws/services/qldb/model/transform/ListJournalKinesisStreamsForLedgerRequestMarshaller.java \*

```
 /opt/cola/permits/1882328792_1704878111.8637137/0/aws-java-sdk-qldb-1-12-581-sources-
jar/com/amazonaws/services/qldb/model/transform/ListTagsForResourceRequestMarshaller.java
* /opt/cola/permits/1882328792_1704878111.8637137/0/aws-java-sdk-qldb-1-12-581-sources-
jar/com/amazonaws/services/qldb/model/ListJournalS3ExportsResult.java
* /opt/cola/permits/1882328792_1704878111.8637137/0/aws-java-sdk-qldb-1-12-581-sources-
jar/com/amazonaws/services/qldb/model/transform/KinesisConfigurationMarshaller.java
* /opt/cola/permits/1882328792_1704878111.8637137/0/aws-java-sdk-qldb-1-12-581-sources-
```
jar/com/amazonaws/services/qldb/model/DescribeJournalS3ExportResult.java

\* /opt/cola/permits/1882328792\_1704878111.8637137/0/aws-java-sdk-qldb-1-12-581-sourcesjar/com/amazonaws/services/qldb/model/ExportJournalToS3Result.java

\* /opt/cola/permits/1882328792\_1704878111.8637137/0/aws-java-sdk-qldb-1-12-581-sources-

jar/com/amazonaws/services/qldb/model/ListJournalS3ExportsForLedgerRequest.java

 /opt/cola/permits/1882328792\_1704878111.8637137/0/aws-java-sdk-qldb-1-12-581-sourcesjar/com/amazonaws/services/qldb/model/GetBlockRequest.java

\* /opt/cola/permits/1882328792\_1704878111.8637137/0/aws-java-sdk-qldb-1-12-581-sourcesjar/com/amazonaws/services/qldb/model/transform/S3ExportConfigurationMarshaller.java \* /opt/cola/permits/1882328792\_1704878111.8637137/0/aws-java-sdk-qldb-1-12-581-sourcesjar/com/amazonaws/services/qldb/model/transform/ValueHolderJsonUnmarshaller.java \* /opt/cola/permits/1882328792\_1704878111.8637137/0/aws-java-sdk-qldb-1-12-581-sourcesjar/com/amazonaws/services/qldb/model/UntagResourceRequest.java

\* /opt/cola/permits/1882328792\_1704878111.8637137/0/aws-java-sdk-qldb-1-12-581-sourcesjar/com/amazonaws/services/qldb/model/transform/S3EncryptionConfigurationJsonUnmarshaller.java \* /opt/cola/permits/1882328792\_1704878111.8637137/0/aws-java-sdk-qldb-1-12-581-sourcesjar/com/amazonaws/services/qldb/model/transform/JournalS3ExportDescriptionMarshaller.java \*

 /opt/cola/permits/1882328792\_1704878111.8637137/0/aws-java-sdk-qldb-1-12-581-sourcesjar/com/amazonaws/services/qldb/model/DescribeJournalKinesisStreamRequest.java \* /opt/cola/permits/1882328792\_1704878111.8637137/0/aws-java-sdk-qldb-1-12-581-sourcesjar/com/amazonaws/services/qldb/model/DescribeLedgerResult.java

\* /opt/cola/permits/1882328792\_1704878111.8637137/0/aws-java-sdk-qldb-1-12-581-sourcesjar/com/amazonaws/services/qldb/model/ResourcePreconditionNotMetException.java

\* /opt/cola/permits/1882328792\_1704878111.8637137/0/aws-java-sdk-qldb-1-12-581-sources-

jar/com/amazonaws/services/qldb/model/transform/S3ExportConfigurationJsonUnmarshaller.java

\* /opt/cola/permits/1882328792\_1704878111.8637137/0/aws-java-sdk-qldb-1-12-581-sources-

jar/com/amazonaws/services/qldb/model/DescribeJournalKinesisStreamResult.java

\* /opt/cola/permits/1882328792\_1704878111.8637137/0/aws-java-sdk-qldb-1-12-581-sourcesjar/com/amazonaws/services/qldb/model/transform/StreamJournalToKinesisResultJsonUnmarshaller.java \*

 /opt/cola/permits/1882328792\_1704878111.8637137/0/aws-java-sdk-qldb-1-12-581-sourcesjar/com/amazonaws/services/qldb/model/AmazonQLDBException.java

\* /opt/cola/permits/1882328792\_1704878111.8637137/0/aws-java-sdk-qldb-1-12-581-sourcesjar/com/amazonaws/services/qldb/model/transform/ListTagsForResourceResultJsonUnmarshaller.java \* /opt/cola/permits/1882328792\_1704878111.8637137/0/aws-java-sdk-qldb-1-12-581-sourcesjar/com/amazonaws/services/qldb/model/DescribeLedgerRequest.java

\* /opt/cola/permits/1882328792\_1704878111.8637137/0/aws-java-sdk-qldb-1-12-581-sourcesjar/com/amazonaws/services/qldb/model/ExportJournalToS3Request.java

\* /opt/cola/permits/1882328792\_1704878111.8637137/0/aws-java-sdk-qldb-1-12-581-sourcesjar/com/amazonaws/services/qldb/model/transform/InvalidParameterExceptionUnmarshaller.java \* /opt/cola/permits/1882328792\_1704878111.8637137/0/aws-java-sdk-qldb-1-12-581-sourcesjar/com/amazonaws/services/qldb/model/EncryptionStatus.java \*

 /opt/cola/permits/1882328792\_1704878111.8637137/0/aws-java-sdk-qldb-1-12-581-sourcesjar/com/amazonaws/services/qldb/model/transform/DescribeLedgerResultJsonUnmarshaller.java \* /opt/cola/permits/1882328792\_1704878111.8637137/0/aws-java-sdk-qldb-1-12-581-sourcesjar/com/amazonaws/services/qldb/model/LedgerState.java

\* /opt/cola/permits/1882328792\_1704878111.8637137/0/aws-java-sdk-qldb-1-12-581-sourcesjar/com/amazonaws/services/qldb/model/transform/StreamJournalToKinesisRequestMarshaller.java \* /opt/cola/permits/1882328792\_1704878111.8637137/0/aws-java-sdk-qldb-1-12-581-sourcesjar/com/amazonaws/services/qldb/model/GetDigestResult.java

\* /opt/cola/permits/1882328792\_1704878111.8637137/0/aws-java-sdk-qldb-1-12-581-sources-

jar/com/amazonaws/services/qldb/model/ValueHolder.java

\* /opt/cola/permits/1882328792\_1704878111.8637137/0/aws-java-sdk-qldb-1-12-581-sourcesjar/com/amazonaws/services/qldb/model/transform/CreateLedgerResultJsonUnmarshaller.java \*

 /opt/cola/permits/1882328792\_1704878111.8637137/0/aws-java-sdk-qldb-1-12-581-sourcesjar/com/amazonaws/services/qldb/model/transform/ListJournalKinesisStreamsForLedgerRequestProtocolMarshaller .java

\* /opt/cola/permits/1882328792\_1704878111.8637137/0/aws-java-sdk-qldb-1-12-581-sourcesjar/com/amazonaws/services/qldb/AmazonQLDBClient.java

\* /opt/cola/permits/1882328792\_1704878111.8637137/0/aws-java-sdk-qldb-1-12-581-sourcesjar/com/amazonaws/services/qldb/model/UpdateLedgerResult.java

\* /opt/cola/permits/1882328792\_1704878111.8637137/0/aws-java-sdk-qldb-1-12-581-sourcesjar/com/amazonaws/services/qldb/model/transform/GetBlockRequestMarshaller.java

\* /opt/cola/permits/1882328792\_1704878111.8637137/0/aws-java-sdk-qldb-1-12-581-sources-

jar/com/amazonaws/services/qldb/model/transform/LedgerEncryptionDescriptionMarshaller.java

\* /opt/cola/permits/1882328792\_1704878111.8637137/0/aws-java-sdk-qldb-1-12-581-sources-

jar/com/amazonaws/services/qldb/model/transform/DescribeJournalKinesisStreamRequestProtocolMarshaller.java \*

 /opt/cola/permits/1882328792\_1704878111.8637137/0/aws-java-sdk-qldb-1-12-581-sourcesjar/com/amazonaws/services/qldb/model/transform/GetRevisionRequestProtocolMarshaller.java \* /opt/cola/permits/1882328792\_1704878111.8637137/0/aws-java-sdk-qldb-1-12-581-sourcesjar/com/amazonaws/services/qldb/model/transform/GetRevisionResultJsonUnmarshaller.java \* /opt/cola/permits/1882328792\_1704878111.8637137/0/aws-java-sdk-qldb-1-12-581-sourcesjar/com/amazonaws/services/qldb/model/transform/ListJournalS3ExportsRequestProtocolMarshaller.java \* /opt/cola/permits/1882328792\_1704878111.8637137/0/aws-java-sdk-qldb-1-12-581-sourcesjar/com/amazonaws/services/qldb/model/CancelJournalKinesisStreamRequest.java \* /opt/cola/permits/1882328792\_1704878111.8637137/0/aws-java-sdk-qldb-1-12-581-sourcesjar/com/amazonaws/services/qldb/model/transform/UntagResourceRequestMarshaller.java

\* /opt/cola/permits/1882328792\_1704878111.8637137/0/aws-java-sdk-qldb-1-12-581-sources-

jar/com/amazonaws/services/qldb/model/GetDigestRequest.java

\*

/opt/cola/permits/1882328792\_1704878111.8637137/0/aws-java-sdk-qldb-1-12-581-sources-

jar/com/amazonaws/services/qldb/model/ListJournalS3ExportsForLedgerResult.java

\* /opt/cola/permits/1882328792\_1704878111.8637137/0/aws-java-sdk-qldb-1-12-581-sources-

jar/com/amazonaws/services/qldb/model/CreateLedgerRequest.java

\* /opt/cola/permits/1882328792\_1704878111.8637137/0/aws-java-sdk-qldb-1-12-581-sources-

jar/com/amazonaws/services/qldb/model/transform/DescribeJournalKinesisStreamResultJsonUnmarshaller.java

\* /opt/cola/permits/1882328792\_1704878111.8637137/0/aws-java-sdk-qldb-1-12-581-sources-

jar/com/amazonaws/services/qldb/model/transform/ResourceNotFoundExceptionUnmarshaller.java

\* /opt/cola/permits/1882328792\_1704878111.8637137/0/aws-java-sdk-qldb-1-12-581-sources-

jar/com/amazonaws/services/qldb/AmazonQLDBAsyncClient.java

\* /opt/cola/permits/1882328792\_1704878111.8637137/0/aws-java-sdk-qldb-1-12-581-sourcesjar/com/amazonaws/services/qldb/model/DescribeJournalS3ExportRequest.java

\*

/opt/cola/permits/1882328792\_1704878111.8637137/0/aws-java-sdk-qldb-1-12-581-sources-

jar/com/amazonaws/services/qldb/model/ListJournalKinesisStreamsForLedgerRequest.java

\* /opt/cola/permits/1882328792\_1704878111.8637137/0/aws-java-sdk-qldb-1-12-581-sources-

jar/com/amazonaws/services/qldb/model/transform/ExportJournalToS3RequestProtocolMarshaller.java

\* /opt/cola/permits/1882328792\_1704878111.8637137/0/aws-java-sdk-qldb-1-12-581-sources-

jar/com/amazonaws/services/qldb/model/ListTagsForResourceRequest.java

\* /opt/cola/permits/1882328792\_1704878111.8637137/0/aws-java-sdk-qldb-1-12-581-sourcesjar/com/amazonaws/services/qldb/model/UntagResourceResult.java

\* /opt/cola/permits/1882328792\_1704878111.8637137/0/aws-java-sdk-qldb-1-12-581-sourcesjar/com/amazonaws/services/qldb/model/transform/JournalKinesisStreamDescriptionJsonUnmarshaller.java \* /opt/cola/permits/1882328792\_1704878111.8637137/0/aws-java-sdk-qldb-1-12-581-sourcesjar/com/amazonaws/services/qldb/model/transform/ListLedgersResultJsonUnmarshaller.java \*

 /opt/cola/permits/1882328792\_1704878111.8637137/0/aws-java-sdk-qldb-1-12-581-sourcesjar/com/amazonaws/services/qldb/model/ResourceNotFoundException.java

\* /opt/cola/permits/1882328792\_1704878111.8637137/0/aws-java-sdk-qldb-1-12-581-sourcesjar/com/amazonaws/services/qldb/model/transform/ResourceInUseExceptionUnmarshaller.java \* /opt/cola/permits/1882328792\_1704878111.8637137/0/aws-java-sdk-qldb-1-12-581-sourcesjar/com/amazonaws/services/qldb/model/ListJournalKinesisStreamsForLedgerResult.java \* /opt/cola/permits/1882328792\_1704878111.8637137/0/aws-java-sdk-qldb-1-12-581-sourcesjar/com/amazonaws/services/qldb/model/transform/ListJournalS3ExportsResultJsonUnmarshaller.java \* /opt/cola/permits/1882328792\_1704878111.8637137/0/aws-java-sdk-qldb-1-12-581-sourcesjar/com/amazonaws/services/qldb/model/transform/TagResourceResultJsonUnmarshaller.java \* /opt/cola/permits/1882328792\_1704878111.8637137/0/aws-java-sdk-qldb-1-12-581-sourcesjar/com/amazonaws/services/qldb/model/ResourceInUseException.java \*

 /opt/cola/permits/1882328792\_1704878111.8637137/0/aws-java-sdk-qldb-1-12-581-sourcesjar/com/amazonaws/services/qldb/model/LimitExceededException.java

\* /opt/cola/permits/1882328792\_1704878111.8637137/0/aws-java-sdk-qldb-1-12-581-sourcesjar/com/amazonaws/services/qldb/model/ExportStatus.java

\* /opt/cola/permits/1882328792\_1704878111.8637137/0/aws-java-sdk-qldb-1-12-581-sourcesjar/com/amazonaws/services/qldb/model/GetRevisionRequest.java

\* /opt/cola/permits/1882328792\_1704878111.8637137/0/aws-java-sdk-qldb-1-12-581-sourcesjar/com/amazonaws/services/qldb/model/transform/GetRevisionRequestMarshaller.java

\* /opt/cola/permits/1882328792\_1704878111.8637137/0/aws-java-sdk-qldb-1-12-581-sourcesjar/com/amazonaws/services/qldb/model/OutputFormat.java

\* /opt/cola/permits/1882328792\_1704878111.8637137/0/aws-java-sdk-qldb-1-12-581-sourcesjar/com/amazonaws/services/qldb/model/transform/S3EncryptionConfigurationMarshaller.java \*

 /opt/cola/permits/1882328792\_1704878111.8637137/0/aws-java-sdk-qldb-1-12-581-sourcesjar/com/amazonaws/services/qldb/model/transform/UpdateLedgerPermissionsModeRequestMarshaller.java \* /opt/cola/permits/1882328792\_1704878111.8637137/0/aws-java-sdk-qldb-1-12-581-sourcesjar/com/amazonaws/services/qldb/model/JournalS3ExportDescription.java \* /opt/cola/permits/1882328792\_1704878111.8637137/0/aws-java-sdk-qldb-1-12-581-sourcesjar/com/amazonaws/services/qldb/model/transform/DescribeLedgerRequestMarshaller.java \* /opt/cola/permits/1882328792\_1704878111.8637137/0/aws-java-sdk-qldb-1-12-581-sourcesjar/com/amazonaws/services/qldb/model/transform/JournalKinesisStreamDescriptionMarshaller.java \* /opt/cola/permits/1882328792\_1704878111.8637137/0/aws-java-sdk-qldb-1-12-581-sourcesjar/com/amazonaws/services/qldb/model/transform/ListJournalS3ExportsForLedgerRequestMarshaller.java \* /opt/cola/permits/1882328792\_1704878111.8637137/0/aws-java-sdk-qldb-1-12-581-sourcesjar/com/amazonaws/services/qldb/model/transform/GetBlockResultJsonUnmarshaller.java \*

 /opt/cola/permits/1882328792\_1704878111.8637137/0/aws-java-sdk-qldb-1-12-581-sourcesjar/com/amazonaws/services/qldb/model/DeleteLedgerResult.java

\* /opt/cola/permits/1882328792\_1704878111.8637137/0/aws-java-sdk-qldb-1-12-581-sourcesjar/com/amazonaws/services/qldb/model/transform/DeleteLedgerRequestMarshaller.java \* /opt/cola/permits/1882328792\_1704878111.8637137/0/aws-java-sdk-qldb-1-12-581-sourcesjar/com/amazonaws/services/qldb/AmazonQLDBAsyncClientBuilder.java \* /opt/cola/permits/1882328792\_1704878111.8637137/0/aws-java-sdk-qldb-1-12-581-sourcesjar/com/amazonaws/services/qldb/model/UpdateLedgerPermissionsModeResult.java \* /opt/cola/permits/1882328792\_1704878111.8637137/0/aws-java-sdk-qldb-1-12-581-sourcesjar/com/amazonaws/services/qldb/model/transform/KinesisConfigurationJsonUnmarshaller.java \* /opt/cola/permits/1882328792\_1704878111.8637137/0/aws-java-sdk-qldb-1-12-581-sources-

jar/com/amazonaws/services/qldb/model/transform/TagResourceRequestProtocolMarshaller.java \*

 /opt/cola/permits/1882328792\_1704878111.8637137/0/aws-java-sdk-qldb-1-12-581-sourcesjar/com/amazonaws/services/qldb/model/transform/UntagResourceResultJsonUnmarshaller.java \* /opt/cola/permits/1882328792\_1704878111.8637137/0/aws-java-sdk-qldb-1-12-581-sourcesjar/com/amazonaws/services/qldb/model/transform/UpdateLedgerPermissionsModeResultJsonUnmarshaller.java \* /opt/cola/permits/1882328792\_1704878111.8637137/0/aws-java-sdk-qldb-1-12-581-sourcesjar/com/amazonaws/services/qldb/model/ListTagsForResourceResult.java

\* /opt/cola/permits/1882328792\_1704878111.8637137/0/aws-java-sdk-qldb-1-12-581-sources-

jar/com/amazonaws/services/qldb/model/transform/DescribeJournalS3ExportResultJsonUnmarshaller.java

\* /opt/cola/permits/1882328792\_1704878111.8637137/0/aws-java-sdk-qldb-1-12-581-sources-

jar/com/amazonaws/services/qldb/model/ListLedgersRequest.java

\* /opt/cola/permits/1882328792\_1704878111.8637137/0/aws-java-sdk-qldb-1-12-581-sourcesjar/com/amazonaws/services/qldb/model/transform/DescribeJournalKinesisStreamRequestMarshaller.java \*

 /opt/cola/permits/1882328792\_1704878111.8637137/0/aws-java-sdk-qldb-1-12-581-sourcesjar/com/amazonaws/services/qldb/model/transform/CreateLedgerRequestMarshaller.java \* /opt/cola/permits/1882328792\_1704878111.8637137/0/aws-java-sdk-qldb-1-12-581-sourcesjar/com/amazonaws/services/qldb/model/transform/ExportJournalToS3ResultJsonUnmarshaller.java \* /opt/cola/permits/1882328792\_1704878111.8637137/0/aws-java-sdk-qldb-1-12-581-sourcesjar/com/amazonaws/services/qldb/model/InvalidParameterException.java \* /opt/cola/permits/1882328792\_1704878111.8637137/0/aws-java-sdk-qldb-1-12-581-sourcesjar/com/amazonaws/services/qldb/model/UpdateLedgerPermissionsModeRequest.java \* /opt/cola/permits/1882328792\_1704878111.8637137/0/aws-java-sdk-qldb-1-12-581-sourcesjar/com/amazonaws/services/qldb/model/transform/GetBlockRequestProtocolMarshaller.java \* /opt/cola/permits/1882328792\_1704878111.8637137/0/aws-java-sdk-qldb-1-12-581-sourcesjar/com/amazonaws/services/qldb/model/CancelJournalKinesisStreamResult.java

\*

 /opt/cola/permits/1882328792\_1704878111.8637137/0/aws-java-sdk-qldb-1-12-581-sourcesjar/com/amazonaws/services/qldb/model/transform/DescribeJournalS3ExportRequestProtocolMarshaller.java \* /opt/cola/permits/1882328792\_1704878111.8637137/0/aws-java-sdk-qldb-1-12-581-sourcesjar/com/amazonaws/services/qldb/model/ListJournalS3ExportsRequest.java \* /opt/cola/permits/1882328792\_1704878111.8637137/0/aws-java-sdk-qldb-1-12-581-sourcesjar/com/amazonaws/services/qldb/model/transform/ListJournalS3ExportsRequestMarshaller.java

\* /opt/cola/permits/1882328792\_1704878111.8637137/0/aws-java-sdk-qldb-1-12-581-sources-

jar/com/amazonaws/services/qldb/model/transform/LedgerSummaryJsonUnmarshaller.java

\* /opt/cola/permits/1882328792\_1704878111.8637137/0/aws-java-sdk-qldb-1-12-581-sources-

jar/com/amazonaws/services/qldb/model/transform/JournalS3ExportDescriptionJsonUnmarshaller.java \*

 /opt/cola/permits/1882328792\_1704878111.8637137/0/aws-java-sdk-qldb-1-12-581-sourcesjar/com/amazonaws/services/qldb/model/transform/ExportJournalToS3RequestMarshaller.java \* /opt/cola/permits/1882328792\_1704878111.8637137/0/aws-java-sdk-qldb-1-12-581-sourcesjar/com/amazonaws/services/qldb/model/transform/ResourcePreconditionNotMetExceptionUnmarshaller.java \* /opt/cola/permits/1882328792\_1704878111.8637137/0/aws-java-sdk-qldb-1-12-581-sourcesjar/com/amazonaws/services/qldb/model/transform/DescribeJournalS3ExportRequestMarshaller.java \* /opt/cola/permits/1882328792\_1704878111.8637137/0/aws-java-sdk-qldb-1-12-581-sourcesjar/com/amazonaws/services/qldb/model/transform/ListLedgersRequestMarshaller.java \* /opt/cola/permits/1882328792\_1704878111.8637137/0/aws-java-sdk-qldb-1-12-581-sourcesjar/com/amazonaws/services/qldb/model/transform/UntagResourceRequestProtocolMarshaller.java \* /opt/cola/permits/1882328792\_1704878111.8637137/0/aws-java-sdk-qldb-1-12-581-sourcesjar/com/amazonaws/services/qldb/model/transform/LimitExceededExceptionUnmarshaller.java \*

 /opt/cola/permits/1882328792\_1704878111.8637137/0/aws-java-sdk-qldb-1-12-581-sourcesjar/com/amazonaws/services/qldb/model/transform/GetDigestRequestProtocolMarshaller.java \* /opt/cola/permits/1882328792\_1704878111.8637137/0/aws-java-sdk-qldb-1-12-581-sourcesjar/com/amazonaws/services/qldb/model/JournalKinesisStreamDescription.java

\* /opt/cola/permits/1882328792\_1704878111.8637137/0/aws-java-sdk-qldb-1-12-581-sourcesjar/com/amazonaws/services/qldb/model/transform/ValueHolderMarshaller.java

\* /opt/cola/permits/1882328792\_1704878111.8637137/0/aws-java-sdk-qldb-1-12-581-sourcesjar/com/amazonaws/services/qldb/model/GetBlockResult.java

\* /opt/cola/permits/1882328792\_1704878111.8637137/0/aws-java-sdk-qldb-1-12-581-sourcesjar/com/amazonaws/services/qldb/model/LedgerEncryptionDescription.java

\* /opt/cola/permits/1882328792\_1704878111.8637137/0/aws-java-sdk-qldb-1-12-581-sourcesjar/com/amazonaws/services/qldb/model/StreamStatus.java

\*

 /opt/cola/permits/1882328792\_1704878111.8637137/0/aws-java-sdk-qldb-1-12-581-sourcesjar/com/amazonaws/services/qldb/model/transform/DeleteLedgerRequestProtocolMarshaller.java \* /opt/cola/permits/1882328792\_1704878111.8637137/0/aws-java-sdk-qldb-1-12-581-sourcesjar/com/amazonaws/services/qldb/model/GetRevisionResult.java

\* /opt/cola/permits/1882328792\_1704878111.8637137/0/aws-java-sdk-qldb-1-12-581-sourcesjar/com/amazonaws/services/qldb/model/S3ObjectEncryptionType.java

\* /opt/cola/permits/1882328792\_1704878111.8637137/0/aws-java-sdk-qldb-1-12-581-sourcesjar/com/amazonaws/services/qldb/model/StreamJournalToKinesisRequest.java

\* /opt/cola/permits/1882328792\_1704878111.8637137/0/aws-java-sdk-qldb-1-12-581-sourcesjar/com/amazonaws/services/qldb/package-info.java

\* /opt/cola/permits/1882328792\_1704878111.8637137/0/aws-java-sdk-qldb-1-12-581-sourcesjar/com/amazonaws/services/qldb/model/CreateLedgerResult.java

\* /opt/cola/permits/1882328792\_1704878111.8637137/0/aws-java-sdk-qldb-1-12-581-sourcesjar/com/amazonaws/services/qldb/model/transform/ListLedgersRequestProtocolMarshaller.java \*

 /opt/cola/permits/1882328792\_1704878111.8637137/0/aws-java-sdk-qldb-1-12-581-sourcesjar/com/amazonaws/services/qldb/model/ResourceAlreadyExistsException.java

\* /opt/cola/permits/1882328792\_1704878111.8637137/0/aws-java-sdk-qldb-1-12-581-sourcesjar/com/amazonaws/services/qldb/model/transform/GetDigestRequestMarshaller.java

\* /opt/cola/permits/1882328792\_1704878111.8637137/0/aws-java-sdk-qldb-1-12-581-sources-

jar/com/amazonaws/services/qldb/model/ErrorCause.java \* /opt/cola/permits/1882328792\_1704878111.8637137/0/aws-java-sdk-qldb-1-12-581-sourcesjar/com/amazonaws/services/qldb/model/PermissionsMode.java \* /opt/cola/permits/1882328792\_1704878111.8637137/0/aws-java-sdk-qldb-1-12-581-sourcesjar/com/amazonaws/services/qldb/model/LedgerSummary.java \* /opt/cola/permits/1882328792\_1704878111.8637137/0/aws-java-sdk-qldb-1-12-581-sourcesjar/com/amazonaws/services/qldb/model/transform/ListJournalS3ExportsForLedgerRequestProtocolMarshaller.java \* /opt/cola/permits/1882328792\_1704878111.8637137/0/aws-java-sdk-qldb-1-12-581-sourcesjar/com/amazonaws/services/qldb/model/transform/TagResourceRequestMarshaller.java \* /opt/cola/permits/1882328792\_1704878111.8637137/0/aws-java-sdk-qldb-1-12-581-sourcesjar/com/amazonaws/services/qldb/model/S3ExportConfiguration.java \* /opt/cola/permits/1882328792\_1704878111.8637137/0/aws-java-sdk-qldb-1-12-581-sourcesjar/com/amazonaws/services/qldb/model/transform/CreateLedgerRequestProtocolMarshaller.java \* /opt/cola/permits/1882328792\_1704878111.8637137/0/aws-java-sdk-qldb-1-12-581-sourcesjar/com/amazonaws/services/qldb/model/UpdateLedgerRequest.java \* /opt/cola/permits/1882328792\_1704878111.8637137/0/aws-java-sdk-qldb-1-12-581-sourcesjar/com/amazonaws/services/qldb/model/ListLedgersResult.java \* /opt/cola/permits/1882328792\_1704878111.8637137/0/aws-java-sdk-qldb-1-12-581-sourcesjar/com/amazonaws/services/qldb/model/transform/StreamJournalToKinesisRequestProtocolMarshaller.java \* /opt/cola/permits/1882328792\_1704878111.8637137/0/aws-java-sdk-qldb-1-12-581-sources-

jar/com/amazonaws/services/qldb/AmazonQLDBAsync.java \* /opt/cola/permits/1882328792\_1704878111.8637137/0/aws-java-sdk-qldb-1-12-581-sources-

jar/com/amazonaws/services/qldb/AbstractAmazonQLDBAsync.java

# **1.953 netty 4.1.103.Final**

## **1.953.1 Available under license :**

No license file was found, but licenses were detected in source scan.

```
/*
```
\* Copyright 2021 The Netty Project

\*

- \* The Netty Project licenses this file to you under the Apache License,
- \* version 2.0 (the "License"); you may not use this file except in compliance
- \* with the License. You may obtain a copy of the License at:

\*

- \* https://www.apache.org/licenses/LICENSE-2.0
- \*
- \* Unless required by applicable law or agreed to in writing, software
- \* distributed under the License is distributed on an "AS IS" BASIS, WITHOUT
- \* WARRANTIES OR CONDITIONS OF ANY KIND, either express or implied. See the
- \* License for the specific language governing permissions and limitations
- \* under the License.

\*/

Found in path(s):

\* /opt/cola/permits/1882329280\_1704877644.0417976/0/netty-common-4-1-103-final-sourcesjar/io/netty/util/internal/ClassInitializerUtil.java No license file was found, but licenses were detected in source scan.

/\*

\* Copyright 2019 The Netty Project

\*

\* The Netty Project licenses this file to you under the Apache License,

\* version 2.0 (the "License"); you may not use this file except in compliance

\* with the License. You may obtain a copy of the License at:

\*

\* https://www.apache.org/licenses/LICENSE-2.0

\*

\* Unless required by applicable law or agreed to in writing, software

\* distributed under the License is distributed on an "AS IS" BASIS, WITHOUT

\* WARRANTIES OR CONDITIONS OF ANY KIND, either express or implied. See the

\* License for the specific language governing permissions and limitations

\* under the License.

\*/

Found in path(s):

\* /opt/cola/permits/1882329280\_1704877644.0417976/0/netty-common-4-1-103-final-sourcesjar/io/netty/util/internal/svm/PlatformDependentSubstitution.java

\* /opt/cola/permits/1882329280\_1704877644.0417976/0/netty-common-4-1-103-final-sourcesjar/io/netty/util/internal/svm/CleanerJava6Substitution.java

\*

 /opt/cola/permits/1882329280\_1704877644.0417976/0/netty-common-4-1-103-final-sourcesjar/io/netty/util/internal/Hidden.java

\* /opt/cola/permits/1882329280\_1704877644.0417976/0/netty-common-4-1-103-final-sourcesjar/io/netty/util/internal/svm/PlatformDependent0Substitution.java

\* /opt/cola/permits/1882329280\_1704877644.0417976/0/netty-common-4-1-103-final-sourcesjar/io/netty/util/internal/ReferenceCountUpdater.java

\* /opt/cola/permits/1882329280\_1704877644.0417976/0/netty-common-4-1-103-final-sourcesjar/io/netty/util/internal/svm/UnsafeRefArrayAccessSubstitution.java

\* /opt/cola/permits/1882329280\_1704877644.0417976/0/netty-common-4-1-103-final-sourcesjar/io/netty/util/internal/svm/package-info.java

\* /opt/cola/permits/1882329280\_1704877644.0417976/0/netty-common-4-1-103-final-sourcesjar/io/netty/util/internal/ThreadExecutorMap.java

\* /opt/cola/permits/1882329280\_1704877644.0417976/0/netty-common-4-1-103-final-sourcesjar/io/netty/util/internal/ObjectPool.java

No license file was found, but licenses were detected in source scan.

# The Netty Project licenses this file to you under the Apache License,

# version 2.0 (the "License"); you may not use this file except in compliance

# with the License. You may obtain a copy of the License at:

# distributed under the License is distributed on an "AS IS" BASIS, WITHOUT

Found in path(s):

\* /opt/cola/permits/1882329280\_1704877644.0417976/0/netty-common-4-1-103-final-sources-jar/META-INF/native-image/io.netty/netty-common/native-image.properties No license file was found, but licenses were detected in source scan.

/\*

\* Copyright 2020 The Netty Project

\*

\* The Netty Project licenses this file to you under the Apache License,

- \* version 2.0 (the "License"); you may not use this file except in compliance
- \* with the License. You may obtain a copy of the License at:
- \*

\* https://www.apache.org/licenses/LICENSE-2.0

\*

\* Unless required by applicable law or agreed to in writing, software

\* distributed under the License is distributed on an "AS IS" BASIS, WITHOUT

\* WARRANTIES OR CONDITIONS OF ANY KIND, either express or implied. See the

\* License for the specific language governing permissions and limitations

\* under the License.

\*/

Found in path(s):

\* /opt/cola/permits/1882329280\_1704877644.0417976/0/netty-common-4-1-103-final-sourcesjar/io/netty/util/NetUtilSubstitutions.java

\* /opt/cola/permits/1882329280\_1704877644.0417976/0/netty-common-4-1-103-final-sourcesjar/io/netty/util/NetUtilInitializations.java

\* /opt/cola/permits/1882329280\_1704877644.0417976/0/netty-common-4-1-103-final-sourcesjar/io/netty/util/DomainWildcardMappingBuilder.java

No license file was found, but licenses were detected in source scan.

/\*

\* Copyright 2017 The Netty Project

\*

\* The Netty Project licenses this file to you under the Apache License,

\* version 2.0 (the "License"); you may not use this file except in compliance

\* with the License. You may obtain a copy of the License at:

\*

\* https://www.apache.org/licenses/LICENSE-2.0

\*

\* Unless required by applicable law or agreed to in writing, software

\* distributed under the License is distributed on an "AS IS" BASIS, WITHOUT

\* WARRANTIES OR CONDITIONS OF ANY KIND, either express or implied. See the

\* License for the specific language governing permissions and limitations

\* under the License.

\*/

Found in path(s):

\* /opt/cola/permits/1882329280\_1704877644.0417976/0/netty-common-4-1-103-final-sources-

jar/io/netty/util/internal/LongAdderCounter.java

\* /opt/cola/permits/1882329280\_1704877644.0417976/0/netty-common-4-1-103-final-sourcesjar/io/netty/util/internal/EmptyPriorityQueue.java

\*

 /opt/cola/permits/1882329280\_1704877644.0417976/0/netty-common-4-1-103-final-sourcesjar/io/netty/util/NettyRuntime.java

\* /opt/cola/permits/1882329280\_1704877644.0417976/0/netty-common-4-1-103-final-sourcesjar/io/netty/util/internal/ReflectionUtil.java

\* /opt/cola/permits/1882329280\_1704877644.0417976/0/netty-common-4-1-103-final-sourcesjar/io/netty/util/internal/logging/LocationAwareSlf4JLogger.java

\* /opt/cola/permits/1882329280\_1704877644.0417976/0/netty-common-4-1-103-final-sourcesjar/io/netty/util/internal/ObjectCleaner.java

\* /opt/cola/permits/1882329280\_1704877644.0417976/0/netty-common-4-1-103-final-sourcesjar/io/netty/util/UncheckedBooleanSupplier.java

\* /opt/cola/permits/1882329280\_1704877644.0417976/0/netty-common-4-1-103-final-sourcesjar/io/netty/util/SuppressForbidden.java

\* /opt/cola/permits/1882329280\_1704877644.0417976/0/netty-common-4-1-103-final-sourcesjar/io/netty/util/internal/PriorityQueue.java

No license file was found, but licenses were detected in source scan.

# Copyright 2019 The Netty Project

#

# The Netty Project licenses this file to you under the Apache License,

# version 2.0 (the "License"); you may not use this file except in compliance

# with the License. You may obtain a copy of the License at:

#

# https://www.apache.org/licenses/LICENSE-2.0

#

# Unless required by applicable law or agreed to in writing, software

# distributed under the License is distributed on an "AS IS" BASIS, WITHOUT

# WARRANTIES OR CONDITIONS OF ANY KIND, either express or implied. See the

# License for the specific language governing permissions and limitations

# under the License.

io.netty.util.internal.Hidden\$NettyBlockHoundIntegration

Found in path(s):

\* /opt/cola/permits/1882329280\_1704877644.0417976/0/netty-common-4-1-103-final-sources-jar/META-INF/services/reactor.blockhound.integration.BlockHoundIntegration No license file was found, but licenses were detected in source scan.

<project xmlns="http://maven.apache.org/POM/4.0.0" xmlns:xsi="http://www.w3.org/2001/XMLSchema-instance" xsi:schemaLocation="http://maven.apache.org/POM/4.0.0 http://maven.apache.org/maven-v4\_0\_0.xsd"> <modelVersion>4.0.0</modelVersion>

 <artifactId>jctools-core</artifactId> <groupId>org.jctools</groupId> <version>3.1.0</version> <name>Java Concurrency Tools Core Library</name>  <description>Java Concurrency Tools Core Library</description> <packaging>bundle</packaging>

 <dependencies>

 <dependency>

 <groupId>org.hamcrest</groupId>

 <artifactId>hamcrest-all</artifactId>

 <version>\${hamcrest.version}</version>

 <scope>test</scope>

 </dependency>

 <dependency>

 <groupId>junit</groupId>

 <artifactId>junit</artifactId>

 <version>\${junit.version}</version>

 <scope>test</scope>

 </dependency>

 <dependency>

 <groupId>com.google.guava</groupId>

 <artifactId>guava-testlib</artifactId>

 <version>\${guava-testlib.version}</version>

 <scope>test</scope>

 </dependency>

 </dependencies>

 <build>

 <plugins>

 <plugin>

 <groupId>org.apache.maven.plugins</groupId>

 <artifactId>maven-surefire-plugin</artifactId>

 <version>3.0.0-M3</version>

 <configuration>

 <includes>

 <include>\*</include>

 </includes>

 </configuration>

 </plugin>

 <plugin>

 <groupId>org.apache.felix</groupId>

 <artifactId>maven-bundle-plugin</artifactId>

 <version>4.2.1</version>

 <extensions>true</extensions>

 <configuration>

 <instructions>

 <Import-Package>sun.misc;resolution:=optional</Import-Package>

 </instructions>

 </configuration>

 </plugin>

 <plugin>

```
				<groupId>org.apache.maven.plugins</groupId>
  				<artifactId>maven-source-plugin</artifactId>
  				<version>3.2.0</version>
  				<executions>
  					<execution>
   <id>attach-sources</id>
   						<phase>verify</phase>
   						<goals>
   							<goal>jar-no-fork</goal>
   						</goals>
  					</execution>
  				</executions>
 			</plugin>
 			<plugin>
  				<groupId>org.apache.maven.plugins</groupId>
  				<artifactId>maven-javadoc-plugin</artifactId>
  				<version>3.1.1</version>
  				<configuration>
  					<additionalOptions>
   						<additionalOption>-Xdoclint:none</additionalOption>
  					</additionalOptions>
  					<source>8</source>
  				</configuration>
  				<executions>
  					<execution>
   <id>attach-javadocs</id>
   						<goals>
   							<goal>jar</goal>
   						</goals>
  					</execution>
  				</executions>
 			</plugin>
		</plugins>
	</build>
	<distributionManagement>
		<repository>
 			<id>bintray-jctools-jctools</id>
 			<name>jctools-jctools</name>
 			<url>https://api.bintray.com/maven/jctools/jctools/jctools-core/;publish=1</url>
		</repository>
	</distributionManagement>
```
 <url>https://github.com/JCTools</url> <inceptionYear>2013</inceptionYear>

 <licenses>

 <license>

 <name>Apache

License, Version 2.0</name> <url>http://www.apache.org/licenses/LICENSE-2.0.txt</url> <distribution>repo</distribution> </license>

 </licenses>

```
<scm>
```
 <url>https://github.com/JCTools/JCTools</url> <connection>scm:git:https://github.com/JCTools/JCTools</connection> <tag>HEAD</tag> </scm>

 <developers> <developer> <url>https://github.com/nitsanw</url> </developer> <developer> <url>https://github.com/mjpt777</url> </developer> <developer> <url>https://github.com/RichardWarburton</url> </developer> <developer> <url>https://github.com/kay</url> </developer> <developer> <url>https://github.com/franz1981</url> </developer> </developers>

 <prerequisites> <maven>3.5.0</maven> </prerequisites>

 <properties> <project.build.sourceEncoding>UTF-8</project.build.sourceEncoding> <java.version>1.6</java.version> <java.test.version>1.8</java.test.version>

 <maven.compiler.source>\${java.version}</maven.compiler.source> <maven.compiler.target>\${java.version}</maven.compiler.target> <maven.compiler.testSource>\${java.test.version}</maven.compiler.testSource> <maven.compiler.testTarget>\${java.test.version}</maven.compiler.testTarget>

 <hamcrest.version>1.3</hamcrest.version> <junit.version>4.12</junit.version>

 <guava-testlib.version>21.0</guava-testlib.version>

 </properties>

</project>

### Found

in path(s):

\* /opt/cola/permits/1882329280\_1704877644.0417976/0/netty-common-4-1-103-final-sources-jar/META-

INF/maven/org.jctools/jctools-core/pom.xml

No license file was found, but licenses were detected in source scan.

/\*

\* Copyright 2012 The Netty Project

\*

\* The Netty Project licenses this file to you under the Apache License,

\* version 2.0 (the "License"); you may not use this file except in compliance

\* with the License. You may obtain a copy of the License at:

\*

\* https://www.apache.org/licenses/LICENSE-2.0

\*

\* Unless required by applicable law or agreed to in writing, software

\* distributed under the License is distributed on an "AS IS" BASIS, WITHOUT

\* WARRANTIES OR CONDITIONS OF ANY KIND, either express or implied. See the

\* License for the specific language governing permissions and limitations

\* under the License.

\*/

Found in path(s):

\* /opt/cola/permits/1882329280\_1704877644.0417976/0/netty-common-4-1-103-final-sourcesjar/io/netty/util/concurrent/MultithreadEventExecutorGroup.java

\* /opt/cola/permits/1882329280\_1704877644.0417976/0/netty-common-4-1-103-final-sourcesjar/io/netty/util/concurrent/SucceededFuture.java

\*

 /opt/cola/permits/1882329280\_1704877644.0417976/0/netty-common-4-1-103-final-sourcesjar/io/netty/util/package-info.java

\* /opt/cola/permits/1882329280\_1704877644.0417976/0/netty-common-4-1-103-final-sourcesjar/io/netty/util/concurrent/BlockingOperationException.java

\* /opt/cola/permits/1882329280\_1704877644.0417976/0/netty-common-4-1-103-final-sourcesjar/io/netty/util/concurrent/FailedFuture.java

\* /opt/cola/permits/1882329280\_1704877644.0417976/0/netty-common-4-1-103-final-sourcesjar/io/netty/util/DefaultAttributeMap.java

\* /opt/cola/permits/1882329280\_1704877644.0417976/0/netty-common-4-1-103-final-sourcesjar/io/netty/util/Attribute.java

\* /opt/cola/permits/1882329280\_1704877644.0417976/0/netty-common-4-1-103-final-sourcesjar/io/netty/util/concurrent/DefaultEventExecutorGroup.java

\* /opt/cola/permits/1882329280\_1704877644.0417976/0/netty-common-4-1-103-final-sourcesjar/io/netty/util/internal/StringUtil.java

\* /opt/cola/permits/1882329280\_1704877644.0417976/0/netty-common-4-1-103-final-sourcesjar/io/netty/util/internal/package-info.java

\*

 /opt/cola/permits/1882329280\_1704877644.0417976/0/netty-common-4-1-103-final-sourcesjar/io/netty/util/internal/logging/InternalLoggerFactory.java

\* /opt/cola/permits/1882329280\_1704877644.0417976/0/netty-common-4-1-103-final-sourcesjar/io/netty/util/NetUtil.java

\* /opt/cola/permits/1882329280\_1704877644.0417976/0/netty-common-4-1-103-final-sourcesjar/io/netty/util/concurrent/EventExecutor.java

\* /opt/cola/permits/1882329280\_1704877644.0417976/0/netty-common-4-1-103-final-sourcesjar/io/netty/util/internal/logging/Slf4JLogger.java

\* /opt/cola/permits/1882329280\_1704877644.0417976/0/netty-common-4-1-103-final-sourcesjar/io/netty/util/Timer.java

\* /opt/cola/permits/1882329280\_1704877644.0417976/0/netty-common-4-1-103-final-sourcesjar/io/netty/util/internal/SystemPropertyUtil.java

\* /opt/cola/permits/1882329280\_1704877644.0417976/0/netty-common-4-1-103-final-sourcesjar/io/netty/util/AbstractConstant.java

\*

 /opt/cola/permits/1882329280\_1704877644.0417976/0/netty-common-4-1-103-final-sourcesjar/io/netty/util/CharsetUtil.java

\* /opt/cola/permits/1882329280\_1704877644.0417976/0/netty-common-4-1-103-final-sourcesjar/io/netty/util/concurrent/GlobalEventExecutor.java

\* /opt/cola/permits/1882329280\_1704877644.0417976/0/netty-common-4-1-103-final-sourcesjar/io/netty/util/AttributeKey.java

\* /opt/cola/permits/1882329280\_1704877644.0417976/0/netty-common-4-1-103-final-sourcesjar/io/netty/util/concurrent/DefaultEventExecutor.java

\* /opt/cola/permits/1882329280\_1704877644.0417976/0/netty-common-4-1-103-final-sourcesjar/io/netty/util/IllegalReferenceCountException.java

\* /opt/cola/permits/1882329280\_1704877644.0417976/0/netty-common-4-1-103-final-sourcesjar/io/netty/util/AttributeMap.java

\* /opt/cola/permits/1882329280\_1704877644.0417976/0/netty-common-4-1-103-final-sourcesjar/io/netty/util/TimerTask.java

\* /opt/cola/permits/1882329280\_1704877644.0417976/0/netty-common-4-1-103-final-sourcesjar/io/netty/util/Timeout.java

\*

 /opt/cola/permits/1882329280\_1704877644.0417976/0/netty-common-4-1-103-final-sourcesjar/io/netty/util/concurrent/SingleThreadEventExecutor.java

\* /opt/cola/permits/1882329280\_1704877644.0417976/0/netty-common-4-1-103-final-sourcesjar/io/netty/util/internal/logging/AbstractInternalLogger.java

\* /opt/cola/permits/1882329280\_1704877644.0417976/0/netty-common-4-1-103-final-sourcesjar/io/netty/util/internal/logging/Slf4JLoggerFactory.java

\* /opt/cola/permits/1882329280\_1704877644.0417976/0/netty-common-4-1-103-final-sourcesjar/io/netty/util/internal/logging/JdkLoggerFactory.java

\* /opt/cola/permits/1882329280\_1704877644.0417976/0/netty-common-4-1-103-final-sourcesjar/io/netty/util/internal/PlatformDependent.java

\* /opt/cola/permits/1882329280\_1704877644.0417976/0/netty-common-4-1-103-final-sourcesjar/io/netty/util/internal/logging/CommonsLoggerFactory.java

\* /opt/cola/permits/1882329280\_1704877644.0417976/0/netty-common-4-1-103-final-sources-

jar/io/netty/util/internal/logging/InternalLogLevel.java

 /opt/cola/permits/1882329280\_1704877644.0417976/0/netty-common-4-1-103-final-sourcesjar/io/netty/util/HashedWheelTimer.java

\* /opt/cola/permits/1882329280\_1704877644.0417976/0/netty-common-4-1-103-final-sourcesjar/io/netty/util/internal/logging/Log4JLoggerFactory.java

\* /opt/cola/permits/1882329280\_1704877644.0417976/0/netty-common-4-1-103-final-sourcesjar/io/netty/util/Constant.java

\* /opt/cola/permits/1882329280\_1704877644.0417976/0/netty-common-4-1-103-final-sourcesjar/io/netty/util/Signal.java

\* /opt/cola/permits/1882329280\_1704877644.0417976/0/netty-common-4-1-103-final-sourcesjar/io/netty/util/concurrent/EventExecutorGroup.java

No license file was found, but licenses were detected in source scan.

/\*

\* Copyright 2015 The Netty Project

\*

\* The Netty Project licenses this file to you under the Apache License, version 2.0 (the

\* "License"); you may not use this file except in compliance with the License. You may obtain a

\* copy of the License at:

\*

\* https://www.apache.org/licenses/LICENSE-2.0

\*

\* Unless required by applicable law or agreed to in writing, software distributed under the License

\* is distributed on an "AS IS" BASIS, WITHOUT WARRANTIES OR CONDITIONS OF ANY KIND, either express

\* or implied. See the License for the specific language governing permissions and limitations under \* the License.

\*/

Found in path(s):

\* /opt/cola/permits/1882329280\_1704877644.0417976/0/netty-common-4-1-103-final-sourcesjar/io/netty/util/ByteProcessor.java

\* /opt/cola/permits/1882329280\_1704877644.0417976/0/netty-common-4-1-103-final-sources-

jar/io/netty/util/internal/MathUtil.java

No license file was found, but licenses were detected in source scan.

/\*

\* Copyright 2013 The Netty Project

\*

\* The Netty Project licenses this file to you under the Apache License,

\* version 2.0 (the "License"); you may not use this file except in compliance

\* with the License. You may obtain a copy of the License at:

\*

\* https://www.apache.org/licenses/LICENSE-2.0

\*

\* Unless required by applicable law or agreed to in writing, software

\* distributed under the License is distributed on an "AS IS" BASIS, WITHOUT

\* WARRANTIES OR CONDITIONS OF ANY KIND, either express or implied. See the

\* License for the specific language governing permissions and limitations

\* under the License.

\*/

Found in path(s):

\* /opt/cola/permits/1882329280\_1704877644.0417976/0/netty-common-4-1-103-final-sourcesjar/io/netty/util/concurrent/GenericFutureListener.java

\* /opt/cola/permits/1882329280\_1704877644.0417976/0/netty-common-4-1-103-final-sourcesjar/io/netty/util/concurrent/ThreadPerTaskExecutor.java

\*

 /opt/cola/permits/1882329280\_1704877644.0417976/0/netty-common-4-1-103-final-sourcesjar/io/netty/util/concurrent/PromiseTask.java

\* /opt/cola/permits/1882329280\_1704877644.0417976/0/netty-common-4-1-103-final-sourcesjar/io/netty/util/concurrent/DefaultFutureListeners.java

\* /opt/cola/permits/1882329280\_1704877644.0417976/0/netty-common-4-1-103-final-sourcesjar/io/netty/util/ReferenceCountUtil.java

\* /opt/cola/permits/1882329280\_1704877644.0417976/0/netty-common-4-1-103-final-sourcesjar/io/netty/util/concurrent/CompleteFuture.java

\* /opt/cola/permits/1882329280\_1704877644.0417976/0/netty-common-4-1-103-final-sourcesjar/io/netty/util/concurrent/ScheduledFutureTask.java

\* /opt/cola/permits/1882329280\_1704877644.0417976/0/netty-common-4-1-103-final-sourcesjar/io/netty/util/concurrent/ProgressiveFuture.java

\* /opt/cola/permits/1882329280\_1704877644.0417976/0/netty-common-4-1-103-final-sourcesjar/io/netty/util/ResourceLeak.java

\* /opt/cola/permits/1882329280\_1704877644.0417976/0/netty-common-4-1-103-final-sourcesjar/io/netty/util/internal/NoOpTypeParameterMatcher.java

\*

 /opt/cola/permits/1882329280\_1704877644.0417976/0/netty-common-4-1-103-final-sourcesjar/io/netty/util/Recycler.java

\* /opt/cola/permits/1882329280\_1704877644.0417976/0/netty-common-4-1-103-final-sourcesjar/io/netty/util/ConstantPool.java

\* /opt/cola/permits/1882329280\_1704877644.0417976/0/netty-common-4-1-103-final-sourcesjar/io/netty/util/ReferenceCounted.java

\* /opt/cola/permits/1882329280\_1704877644.0417976/0/netty-common-4-1-103-final-sourcesjar/io/netty/util/internal/logging/package-info.java

\* /opt/cola/permits/1882329280\_1704877644.0417976/0/netty-common-4-1-103-final-sourcesjar/io/netty/util/concurrent/FutureListener.java

\* /opt/cola/permits/1882329280\_1704877644.0417976/0/netty-common-4-1-103-final-sourcesjar/io/netty/util/internal/PendingWrite.java

\* /opt/cola/permits/1882329280\_1704877644.0417976/0/netty-common-4-1-103-final-sourcesjar/io/netty/util/concurrent/ImmediateExecutor.java

\*

 /opt/cola/permits/1882329280\_1704877644.0417976/0/netty-common-4-1-103-final-sourcesjar/io/netty/util/concurrent/ImmediateEventExecutor.java

\* /opt/cola/permits/1882329280\_1704877644.0417976/0/netty-common-4-1-103-final-sourcesjar/io/netty/util/Version.java

\* /opt/cola/permits/1882329280\_1704877644.0417976/0/netty-common-4-1-103-final-sourcesjar/io/netty/util/internal/PlatformDependent0.java

\* /opt/cola/permits/1882329280\_1704877644.0417976/0/netty-common-4-1-103-final-sources-

jar/io/netty/util/internal/EmptyArrays.java

\* /opt/cola/permits/1882329280\_1704877644.0417976/0/netty-common-4-1-103-final-sourcesjar/io/netty/util/internal/RecyclableArrayList.java

\* /opt/cola/permits/1882329280\_1704877644.0417976/0/netty-common-4-1-103-final-sourcesjar/io/netty/util/concurrent/DefaultPromise.java

\* /opt/cola/permits/1882329280\_1704877644.0417976/0/netty-common-4-1-103-final-sourcesjar/io/netty/util/concurrent/Promise.java

\* /opt/cola/permits/1882329280\_1704877644.0417976/0/netty-common-4-1-103-final-sourcesjar/io/netty/util/concurrent/package-info.java

\*

 /opt/cola/permits/1882329280\_1704877644.0417976/0/netty-common-4-1-103-final-sourcesjar/io/netty/util/concurrent/DefaultThreadFactory.java

\* /opt/cola/permits/1882329280\_1704877644.0417976/0/netty-common-4-1-103-final-sourcesjar/io/netty/util/concurrent/DefaultProgressivePromise.java

\* /opt/cola/permits/1882329280\_1704877644.0417976/0/netty-common-4-1-103-final-sourcesjar/io/netty/util/internal/AppendableCharSequence.java

\* /opt/cola/permits/1882329280\_1704877644.0417976/0/netty-common-4-1-103-final-sourcesjar/io/netty/util/internal/ConcurrentSet.java

\* /opt/cola/permits/1882329280\_1704877644.0417976/0/netty-common-4-1-103-final-sourcesjar/io/netty/util/ResourceLeakDetector.java

\* /opt/cola/permits/1882329280\_1704877644.0417976/0/netty-common-4-1-103-final-sourcesjar/io/netty/util/AbstractReferenceCounted.java

\* /opt/cola/permits/1882329280\_1704877644.0417976/0/netty-common-4-1-103-final-sourcesjar/io/netty/util/ResourceLeakException.java

\*

 /opt/cola/permits/1882329280\_1704877644.0417976/0/netty-common-4-1-103-final-sourcesjar/io/netty/util/concurrent/ProgressivePromise.java

\* /opt/cola/permits/1882329280\_1704877644.0417976/0/netty-common-4-1-103-final-sourcesjar/io/netty/util/concurrent/AbstractEventExecutorGroup.java

\* /opt/cola/permits/1882329280\_1704877644.0417976/0/netty-common-4-1-103-final-sourcesjar/io/netty/util/concurrent/AbstractFuture.java

\* /opt/cola/permits/1882329280\_1704877644.0417976/0/netty-common-4-1-103-final-sourcesjar/io/netty/util/internal/TypeParameterMatcher.java

\* /opt/cola/permits/1882329280\_1704877644.0417976/0/netty-common-4-1-103-final-sourcesjar/io/netty/util/concurrent/Future.java

\* /opt/cola/permits/1882329280\_1704877644.0417976/0/netty-common-4-1-103-final-sourcesjar/io/netty/util/internal/ReadOnlyIterator.java

\* /opt/cola/permits/1882329280\_1704877644.0417976/0/netty-common-4-1-103-final-sourcesjar/io/netty/util/concurrent/ScheduledFuture.java

\*

 /opt/cola/permits/1882329280\_1704877644.0417976/0/netty-common-4-1-103-final-sourcesjar/io/netty/util/concurrent/AbstractEventExecutor.java

\* /opt/cola/permits/1882329280\_1704877644.0417976/0/netty-common-4-1-103-final-sourcesjar/io/netty/util/concurrent/GenericProgressiveFutureListener.java

No license file was found, but licenses were detected in source scan.

/\*

\* Copyright 2015 The Netty Project

\*

- \* The Netty Project licenses this file to you under the Apache License,
- \* version 2.0 (the "License"); you may not use this file except in compliance
- \* with the License. You may obtain a copy of the License at:
- \*
- \* https://www.apache.org/licenses/LICENSE-2.0
- \*
- \* Unless required by applicable law or agreed to in writing, software
- \* distributed under the License is distributed on an "AS IS" BASIS, WITHOUT
- \* WARRANTIES OR CONDITIONS OF ANY KIND, either express or implied. See the
- \* License for the specific language governing permissions and limitations
- \* under the License.

\*/

Found in path(s):

\* /opt/cola/permits/1882329280\_1704877644.0417976/0/netty-common-4-1-103-final-sourcesjar/io/netty/util/AsyncMapping.java

\* /opt/cola/permits/1882329280\_1704877644.0417976/0/netty-common-4-1-103-final-sourcesjar/io/netty/util/DomainMappingBuilder.java

\* /opt/cola/permits/1882329280\_1704877644.0417976/0/netty-common-4-1-103-final-sourcesjar/io/netty/util/internal/PriorityQueueNode.java

\*

 /opt/cola/permits/1882329280\_1704877644.0417976/0/netty-common-4-1-103-final-sourcesjar/io/netty/util/concurrent/ThreadProperties.java

\* /opt/cola/permits/1882329280\_1704877644.0417976/0/netty-common-4-1-103-final-sourcesjar/io/netty/util/internal/DefaultPriorityQueue.java

\* /opt/cola/permits/1882329280\_1704877644.0417976/0/netty-common-4-1-103-final-sourcesjar/io/netty/util/HashingStrategy.java

\* /opt/cola/permits/1882329280\_1704877644.0417976/0/netty-common-4-1-103-final-sourcesjar/io/netty/util/concurrent/AbstractScheduledEventExecutor.java

\* /opt/cola/permits/1882329280\_1704877644.0417976/0/netty-common-4-1-103-final-sourcesjar/io/netty/util/internal/LongCounter.java

No license file was found, but licenses were detected in source scan.

/\*

\* Copyright 2012 The Netty Project

\*

\* The Netty Project licenses this file to you under the Apache License,

\* version 2.0 (the "License"); you may not use this file except in compliance

\* with the License. You may obtain a copy of the License at:

\*

\* https://www.apache.org/licenses/LICENSE-2.0

\*

\* Unless required by applicable law or agreed to in writing, software

\* distributed under the License is distributed on an "AS IS" BASIS, WITHOUT

\* WARRANTIES OR CONDITIONS OF ANY KIND, either express or implied. See the

\* License for the specific language governing permissions and limitations

\* under the License.

\*/ /\*\* \* Copyright (c) 2004-2011 QOS.ch \* All rights reserved. \* \* Permission is hereby granted, free of charge, to any person obtaining \* a copy of this software and associated documentation files (the \* "Software"), to deal in the Software without restriction, including \* without limitation the rights to use, copy, modify, merge, publish, \* distribute, sublicense, and/or sell copies of the Software, and to \* permit persons to whom the Software is furnished to do so, subject to \* the following conditions: \* \* The above copyright notice and this permission notice shall be \* included in all copies or substantial portions of the Software. \* \* THE SOFTWARE IS PROVIDED "AS IS", WITHOUT WARRANTY OF ANY KIND, \* EXPRESS OR IMPLIED, INCLUDING BUT NOT LIMITED TO THE WARRANTIES OF \* MERCHANTABILITY, FITNESS FOR A PARTICULAR PURPOSE AND \* NONINFRINGEMENT. IN NO EVENT SHALL THE AUTHORS OR COPYRIGHT HOLDERS BE \* LIABLE FOR ANY CLAIM, DAMAGES OR OTHER LIABILITY, WHETHER IN AN ACTION \* OF CONTRACT, TORT OR OTHERWISE, ARISING FROM, OUT OF OR IN CONNECTION \* WITH THE SOFTWARE OR THE USE OR OTHER DEALINGS IN THE SOFTWARE. \* \*/ Found in path(s): \* /opt/cola/permits/1882329280\_1704877644.0417976/0/netty-common-4-1-103-final-sourcesjar/io/netty/util/internal/logging/Log4JLogger.java

\*

 /opt/cola/permits/1882329280\_1704877644.0417976/0/netty-common-4-1-103-final-sourcesjar/io/netty/util/internal/logging/CommonsLogger.java

\* /opt/cola/permits/1882329280\_1704877644.0417976/0/netty-common-4-1-103-final-sourcesjar/io/netty/util/internal/logging/InternalLogger.java

\* /opt/cola/permits/1882329280\_1704877644.0417976/0/netty-common-4-1-103-final-sourcesjar/io/netty/util/internal/logging/JdkLogger.java

No license file was found, but licenses were detected in source scan.

/\*

\* Copyright 2018 The Netty Project

\*

\* The Netty Project licenses this file to you under the Apache License,

\* version 2.0 (the "License"); you may not use this file except in compliance

\* with the License. You may obtain a copy of the License at:

\*

\* https://www.apache.org/licenses/LICENSE-2.0

\*

- \* Unless required by applicable law or agreed to in writing, software
- \* distributed under the License is distributed on an "AS IS" BASIS, WITHOUT
- \* WARRANTIES OR CONDITIONS OF ANY KIND, either express or implied. See the
- \* License for the specific language governing permissions and limitations

\* under the License.

\*/

Found in path(s):

\* /opt/cola/permits/1882329280\_1704877644.0417976/0/netty-common-4-1-103-final-sourcesjar/io/netty/util/internal/SuppressJava6Requirement.java No license file was found, but licenses were detected in source scan.

/\*

\* Copyright 2014 The Netty Project

\*

\* The Netty Project licenses this file to you under the Apache License,

- \* version 2.0 (the "License"); you may not use this file except in compliance
- \* with the License. You may obtain a copy of the License at:

\*

\* https://www.apache.org/licenses/LICENSE-2.0

\*

- \* Unless required by applicable law or agreed to in writing, software
- \* distributed under the License is distributed on an "AS IS" BASIS, WITHOUT
- \* WARRANTIES OR CONDITIONS OF ANY KIND, either express or implied. See the
- \* License for the specific language governing permissions and limitations
- \* under the License.

\*/

Found in path(s):

\* /opt/cola/permits/1882329280\_1704877644.0417976/0/netty-common-4-1-103-final-sourcesjar/io/netty/util/DomainNameMapping.java

\* /opt/cola/permits/1882329280\_1704877644.0417976/0/netty-common-4-1-103-final-sourcesjar/io/netty/util/AsciiString.java

\* /opt/cola/permits/1882329280\_1704877644.0417976/0/netty-common-4-1-103-final-sourcesjar/io/netty/util/internal/InternalThreadLocalMap.java

\*

 /opt/cola/permits/1882329280\_1704877644.0417976/0/netty-common-4-1-103-final-sourcesjar/io/netty/util/ResourceLeakHint.java

\* /opt/cola/permits/1882329280\_1704877644.0417976/0/netty-common-4-1-103-final-sourcesjar/io/netty/util/ThreadDeathWatcher.java

\* /opt/cola/permits/1882329280\_1704877644.0417976/0/netty-common-4-1-103-final-sourcesjar/io/netty/util/internal/UnpaddedInternalThreadLocalMap.java

\* /opt/cola/permits/1882329280\_1704877644.0417976/0/netty-common-4-1-103-final-sourcesjar/io/netty/util/concurrent/PromiseNotifier.java

\* /opt/cola/permits/1882329280\_1704877644.0417976/0/netty-common-4-1-103-final-sourcesjar/io/netty/util/Mapping.java

\* /opt/cola/permits/1882329280\_1704877644.0417976/0/netty-common-4-1-103-final-sourcesjar/io/netty/util/concurrent/PromiseAggregator.java

\* /opt/cola/permits/1882329280\_1704877644.0417976/0/netty-common-4-1-103-final-sourcesjar/io/netty/util/internal/NativeLibraryLoader.java

\*

 /opt/cola/permits/1882329280\_1704877644.0417976/0/netty-common-4-1-103-final-sourcesjar/io/netty/util/concurrent/FastThreadLocal.java

\* /opt/cola/permits/1882329280\_1704877644.0417976/0/netty-common-4-1-103-final-sources-

jar/io/netty/util/internal/IntegerHolder.java

No license file was found, but licenses were detected in source scan.

 $\langle$  . .

~ Copyright 2012 The Netty Project

 $\sim$ 

~ The Netty Project licenses this file to you under the Apache License,

 $\sim$  version 2.0 (the "License"); you may not use this file except in compliance

~ with the License. You may obtain a copy of the License at:

 $\sim$ 

~ https://www.apache.org/licenses/LICENSE-2.0

 $\sim$ 

 $\sim$  Unless required by applicable law or agreed to in writing, software

~ distributed under the License is distributed on an "AS IS" BASIS, WITHOUT

~ WARRANTIES OR CONDITIONS OF ANY KIND, either express or implied. See the

~ License for the specific language governing permissions and limitations

~ under the License.

-->

Found in path(s):

\* /opt/cola/permits/1882329280\_1704877644.0417976/0/netty-common-4-1-103-final-sources-jar/META-

INF/maven/io.netty/netty-common/pom.xml

No license file was found, but licenses were detected in source scan.

/\*

\* Copyright 2014 The Netty Project

\*

\* The Netty Project licenses this file to you under the Apache License, version 2.0 (the

\* "License"); you may not use this file except in compliance with the License. You may obtain a

\* copy of the License at:

\*

\* https://www.apache.org/licenses/LICENSE-2.0

\*

\* Unless required by applicable law or agreed to in writing, software distributed under the License

\* is distributed on an "AS IS" BASIS, WITHOUT WARRANTIES OR CONDITIONS OF ANY KIND, either express

\* or implied. See the License for the specific language governing permissions and limitations under

\* the License.

\*/

Found in path(s):

\* /opt/cola/permits/1882329280\_1704877644.0417976/0/netty-common-4-1-103-final-sources-

jar/io/netty/util/internal/ObjectUtil.java

\* /opt/cola/permits/1882329280\_1704877644.0417976/0/netty-common-4-1-103-final-sourcesjar/io/netty/util/collection/LongObjectHashMap.java

\* /opt/cola/permits/1882329280\_1704877644.0417976/0/netty-common-4-1-103-final-sourcesjar/io/netty/util/collection/ShortCollections.java

\*

 /opt/cola/permits/1882329280\_1704877644.0417976/0/netty-common-4-1-103-final-sourcesjar/io/netty/util/collection/ShortObjectMap.java

\* /opt/cola/permits/1882329280\_1704877644.0417976/0/netty-common-4-1-103-final-sourcesjar/io/netty/util/collection/LongObjectMap.java

\* /opt/cola/permits/1882329280\_1704877644.0417976/0/netty-common-4-1-103-final-sourcesjar/io/netty/util/collection/IntObjectMap.java

\* /opt/cola/permits/1882329280\_1704877644.0417976/0/netty-common-4-1-103-final-sourcesjar/io/netty/util/collection/ByteObjectHashMap.java

\* /opt/cola/permits/1882329280\_1704877644.0417976/0/netty-common-4-1-103-final-sourcesjar/io/netty/util/collection/LongCollections.java

\* /opt/cola/permits/1882329280\_1704877644.0417976/0/netty-common-4-1-103-final-sourcesjar/io/netty/util/collection/ShortObjectHashMap.java

\* /opt/cola/permits/1882329280\_1704877644.0417976/0/netty-common-4-1-103-final-sourcesjar/io/netty/util/collection/IntCollections.java

\*

 /opt/cola/permits/1882329280\_1704877644.0417976/0/netty-common-4-1-103-final-sourcesjar/io/netty/util/collection/ByteCollections.java

\* /opt/cola/permits/1882329280\_1704877644.0417976/0/netty-common-4-1-103-final-sourcesjar/io/netty/util/collection/CharCollections.java

\* /opt/cola/permits/1882329280\_1704877644.0417976/0/netty-common-4-1-103-final-sourcesjar/io/netty/util/collection/ByteObjectMap.java

\* /opt/cola/permits/1882329280\_1704877644.0417976/0/netty-common-4-1-103-final-sourcesjar/io/netty/util/collection/CharObjectHashMap.java

\* /opt/cola/permits/1882329280\_1704877644.0417976/0/netty-common-4-1-103-final-sourcesjar/io/netty/util/collection/IntObjectHashMap.java

\* /opt/cola/permits/1882329280\_1704877644.0417976/0/netty-common-4-1-103-final-sourcesjar/io/netty/util/collection/CharObjectMap.java

No license file was found, but licenses were detected in source scan.

/\*

\* Copyright 2013 The Netty Project

\*

\* The Netty Project licenses this file to you under the Apache License,

\* version 2.0 (the "License"); you may not use this file except in compliance

\* with the License. You may obtain a copy of the License at:

\*

\* https://www.apache.org/licenses/LICENSE-2.0

\*

\* Unless required by applicable law or agreed to in writing, software

\* distributed under the License is distributed on an "AS IS" BASIS, WITHOUT

\* WARRANTIES OR CONDITIONS OF ANY KIND, either express or implied. See the

\* License for the specific language governing permissions and limitations

```
* under the License.
*/
/**
* Copyright (c) 2004-2011 QOS.ch
* All rights reserved.
*
* Permission is hereby granted, free of charge, to any person obtaining
* a copy of this software and associated documentation files (the
* "Software"), to deal in the Software without restriction, including
* without
 limitation the rights to use, copy, modify, merge, publish,
* distribute, sublicense, and/or sell copies of the Software, and to
* permit persons to whom the Software is furnished to do so, subject to
* the following conditions:
*
* The above copyright notice and this permission notice shall be
* included in all copies or substantial portions of the Software.
*
* THE SOFTWARE IS PROVIDED "AS IS", WITHOUT WARRANTY OF ANY KIND,
* EXPRESS OR IMPLIED, INCLUDING BUT NOT LIMITED TO THE WARRANTIES OF
* MERCHANTABILITY, FITNESS FOR A PARTICULAR PURPOSE AND
* NONINFRINGEMENT. IN NO EVENT SHALL THE AUTHORS OR COPYRIGHT HOLDERS BE
* LIABLE FOR ANY CLAIM, DAMAGES OR OTHER LIABILITY, WHETHER IN AN ACTION
* OF CONTRACT, TORT OR OTHERWISE, ARISING FROM, OUT OF OR IN CONNECTION
* WITH THE SOFTWARE OR THE USE OR OTHER DEALINGS IN THE SOFTWARE.
*
*/
Found in path(s):
* /opt/cola/permits/1882329280_1704877644.0417976/0/netty-common-4-1-103-final-sources-
jar/io/netty/util/internal/logging/MessageFormatter.java
*
 /opt/cola/permits/1882329280_1704877644.0417976/0/netty-common-4-1-103-final-sources-
jar/io/netty/util/internal/logging/FormattingTuple.java
No license file was found, but licenses were detected in source scan.
```
/\*

\* Copyright 2018 The Netty Project

\*

\* The Netty Project licenses this file to you under the Apache License, version 2.0 (the

\* "License"); you may not use this file except in compliance with the License. You may obtain a

\* copy of the License at:

\*

\* https://www.apache.org/licenses/LICENSE-2.0

\*

\* Unless required by applicable law or agreed to in writing, software distributed under the License

\* is distributed on an "AS IS" BASIS, WITHOUT WARRANTIES OR CONDITIONS OF ANY KIND, either express

\* or implied. See the License for the specific language governing permissions and limitations under \* the License.

\*/

#### Found in path(s):

\* /opt/cola/permits/1882329280\_1704877644.0417976/0/netty-common-4-1-103-final-sourcesjar/io/netty/util/ByteProcessorUtils.java

\* /opt/cola/permits/1882329280\_1704877644.0417976/0/netty-common-4-1-103-final-sources-

jar/io/netty/util/internal/ResourcesUtil.java

No license file was found, but licenses were detected in source scan.

/\*

\* Copyright 2016 The Netty Project

\*

\* The Netty Project licenses this file to you under the Apache License,

\* version 2.0 (the "License"); you may not use this file except in compliance

\* with the License. You may obtain a copy of the License at:

\*

\* https://www.apache.org/licenses/LICENSE-2.0

\*

\* Unless required by applicable law or agreed to in writing, software

\* distributed under the License is distributed on an "AS IS" BASIS, WITHOUT

\* WARRANTIES OR CONDITIONS OF ANY KIND, either express or implied. See the

\* License for the specific language governing permissions and limitations

\* under the License.

\*/

Found in path(s):

\* /opt/cola/permits/1882329280\_1704877644.0417976/0/netty-common-4-1-103-final-sourcesjar/io/netty/util/internal/OutOfDirectMemoryError.java

\* /opt/cola/permits/1882329280\_1704877644.0417976/0/netty-common-4-1-103-final-sourcesjar/io/netty/util/concurrent/NonStickyEventExecutorGroup.java

\*

 /opt/cola/permits/1882329280\_1704877644.0417976/0/netty-common-4-1-103-final-sourcesjar/io/netty/util/internal/PromiseNotificationUtil.java

\* /opt/cola/permits/1882329280\_1704877644.0417976/0/netty-common-4-1-103-final-sourcesjar/io/netty/util/concurrent/RejectedExecutionHandler.java

\* /opt/cola/permits/1882329280\_1704877644.0417976/0/netty-common-4-1-103-final-sourcesjar/io/netty/util/internal/SocketUtils.java

\* /opt/cola/permits/1882329280\_1704877644.0417976/0/netty-common-4-1-103-final-sourcesjar/io/netty/util/concurrent/RejectedExecutionHandlers.java

\* /opt/cola/permits/1882329280\_1704877644.0417976/0/netty-common-4-1-103-final-sourcesjar/io/netty/util/concurrent/DefaultEventExecutorChooserFactory.java

\* /opt/cola/permits/1882329280\_1704877644.0417976/0/netty-common-4-1-103-final-sourcesjar/io/netty/util/concurrent/OrderedEventExecutor.java

\* /opt/cola/permits/1882329280\_1704877644.0417976/0/netty-common-4-1-103-final-sources-

jar/io/netty/util/internal/logging/Log4J2LoggerFactory.java

\*

 /opt/cola/permits/1882329280\_1704877644.0417976/0/netty-common-4-1-103-final-sourcesjar/io/netty/util/ResourceLeakTracker.java

\* /opt/cola/permits/1882329280\_1704877644.0417976/0/netty-common-4-1-103-final-sourcesjar/io/netty/util/concurrent/UnaryPromiseNotifier.java

\* /opt/cola/permits/1882329280\_1704877644.0417976/0/netty-common-4-1-103-final-sourcesjar/io/netty/util/concurrent/PromiseCombiner.java

\* /opt/cola/permits/1882329280\_1704877644.0417976/0/netty-common-4-1-103-final-sourcesjar/io/netty/util/internal/ThrowableUtil.java

\* /opt/cola/permits/1882329280\_1704877644.0417976/0/netty-common-4-1-103-final-sourcesjar/io/netty/util/internal/logging/Log4J2Logger.java

\* /opt/cola/permits/1882329280\_1704877644.0417976/0/netty-common-4-1-103-final-sourcesjar/io/netty/util/DomainNameMappingBuilder.java

\* /opt/cola/permits/1882329280\_1704877644.0417976/0/netty-common-4-1-103-final-sourcesjar/io/netty/util/concurrent/EventExecutorChooserFactory.java

\* /opt/cola/permits/1882329280\_1704877644.0417976/0/netty-common-4-1-103-final-sourcesjar/io/netty/util/internal/MacAddressUtil.java

\*

 /opt/cola/permits/1882329280\_1704877644.0417976/0/netty-common-4-1-103-final-sourcesjar/io/netty/util/BooleanSupplier.java

\* /opt/cola/permits/1882329280\_1704877644.0417976/0/netty-common-4-1-103-final-sourcesjar/io/netty/util/internal/NativeLibraryUtil.java

\* /opt/cola/permits/1882329280\_1704877644.0417976/0/netty-common-4-1-103-final-sourcesjar/io/netty/util/IntSupplier.java

\* /opt/cola/permits/1882329280\_1704877644.0417976/0/netty-common-4-1-103-final-sourcesjar/io/netty/util/internal/ConstantTimeUtils.java

\* /opt/cola/permits/1882329280\_1704877644.0417976/0/netty-common-4-1-103-final-sourcesjar/io/netty/util/ResourceLeakDetectorFactory.java

\* /opt/cola/permits/1882329280\_1704877644.0417976/0/netty-common-4-1-103-final-sourcesjar/io/netty/util/internal/UnstableApi.java

\* /opt/cola/permits/1882329280\_1704877644.0417976/0/netty-common-4-1-103-final-sourcesjar/io/netty/util/concurrent/UnorderedThreadPoolEventExecutor.java

No license file was found, but licenses were detected in source scan.

/\*

\* Copyright 2014 The Netty Project

\*

\* The Netty Project licenses this file to you under the Apache License,

\* version 2.0 (the "License"); you may not use this file except in compliance

\*

\* https://www.apache.org/licenses/LICENSE-2.0

\*

\* Unless required by applicable law or agreed to in writing, software

\* distributed under the License is distributed on an "AS IS" BASIS, WITHOUT

\* WARRANTIES OR CONDITIONS OF ANY KIND, either express or implied. See the

\* License for the specific language governing permissions and limitations

\* under the License.

\*/

<sup>\*</sup> with the License. You may obtain a copy of the License at:

Found in path(s):

\* /opt/cola/permits/1882329280\_1704877644.0417976/0/netty-common-4-1-103-final-sourcesjar/io/netty/util/internal/CleanerJava6.java

\* /opt/cola/permits/1882329280\_1704877644.0417976/0/netty-common-4-1-103-final-sourcesjar/io/netty/util/concurrent/FastThreadLocalThread.java

No license file was found, but licenses were detected in source scan.

/\*

\* Licensed under the Apache License, Version 2.0 (the "License");

\* you may not use this file except in compliance with the License.

\* You may obtain a copy of the License at

\*

\* http://www.apache.org/licenses/LICENSE-2.0

\*

\* Unless required by applicable law or agreed to in writing, software

\* distributed under the License is distributed on an "AS IS" BASIS,

\* WITHOUT WARRANTIES OR CONDITIONS OF ANY KIND, either express or implied.

\* See the License for the specific language governing permissions and

\* limitations under the License.

\*/

Found in path(s):

\* /opt/cola/permits/1882329280\_1704877644.0417976/0/netty-common-4-1-103-final-sourcesjar/io/netty/util/internal/shaded/org/jctools/maps/NonBlockingHashSet.java \* /opt/cola/permits/1882329280\_1704877644.0417976/0/netty-common-4-1-103-final-sourcesjar/io/netty/util/internal/shaded/org/jctools/queues/atomic/MpscUnboundedAtomicArrayQueue.java \* /opt/cola/permits/1882329280\_1704877644.0417976/0/netty-common-4-1-103-final-sourcesjar/io/netty/util/internal/shaded/org/jctools/queues/ConcurrentCircularArrayQueue.java \*

 /opt/cola/permits/1882329280\_1704877644.0417976/0/netty-common-4-1-103-final-sourcesjar/io/netty/util/internal/shaded/org/jctools/util/PortableJvmInfo.java

\* /opt/cola/permits/1882329280\_1704877644.0417976/0/netty-common-4-1-103-final-sourcesjar/io/netty/util/internal/shaded/org/jctools/queues/MessagePassingQueueUtil.java

\* /opt/cola/permits/1882329280\_1704877644.0417976/0/netty-common-4-1-103-final-sourcesjar/io/netty/util/internal/shaded/org/jctools/maps/NonBlockingIdentityHashMap.java

\* /opt/cola/permits/1882329280\_1704877644.0417976/0/netty-common-4-1-103-final-sourcesjar/io/netty/util/internal/shaded/org/jctools/queues/atomic/SpscChunkedAtomicArrayQueue.java \* /opt/cola/permits/1882329280\_1704877644.0417976/0/netty-common-4-1-103-final-sources-

jar/io/netty/util/internal/shaded/org/jctools/queues/atomic/SpscUnboundedAtomicArrayQueue.java \*

 /opt/cola/permits/1882329280\_1704877644.0417976/0/netty-common-4-1-103-final-sourcesjar/io/netty/util/internal/shaded/org/jctools/util/Pow2.java

\* /opt/cola/permits/1882329280\_1704877644.0417976/0/netty-common-4-1-103-final-sourcesjar/io/netty/util/internal/shaded/org/jctools/queues/MpscCompoundQueue.java

\* /opt/cola/permits/1882329280\_1704877644.0417976/0/netty-common-4-1-103-final-sourcesjar/io/netty/util/internal/shaded/org/jctools/queues/atomic/SpscGrowableAtomicArrayQueue.java \* /opt/cola/permits/1882329280\_1704877644.0417976/0/netty-common-4-1-103-final-sourcesjar/io/netty/util/internal/shaded/org/jctools/util/UnsafeJvmInfo.java

\* /opt/cola/permits/1882329280\_1704877644.0417976/0/netty-common-4-1-103-final-sourcesjar/io/netty/util/internal/shaded/org/jctools/queues/package-info.java

\* /opt/cola/permits/1882329280\_1704877644.0417976/0/netty-common-4-1-103-final-sourcesjar/io/netty/util/internal/shaded/org/jctools/queues/ConcurrentSequencedCircularArrayQueue.java \*

 /opt/cola/permits/1882329280\_1704877644.0417976/0/netty-common-4-1-103-final-sourcesjar/io/netty/util/internal/shaded/org/jctools/util/UnsafeLongArrayAccess.java

\* /opt/cola/permits/1882329280\_1704877644.0417976/0/netty-common-4-1-103-final-sourcesjar/io/netty/util/internal/shaded/org/jctools/queues/MpscGrowableArrayQueue.java

\* /opt/cola/permits/1882329280\_1704877644.0417976/0/netty-common-4-1-103-final-sourcesjar/io/netty/util/internal/shaded/org/jctools/queues/SpmcArrayQueue.java

\* /opt/cola/permits/1882329280\_1704877644.0417976/0/netty-common-4-1-103-final-sourcesjar/io/netty/util/internal/shaded/org/jctools/maps/NonBlockingHashMapLong.java

\* /opt/cola/permits/1882329280\_1704877644.0417976/0/netty-common-4-1-103-final-sourcesjar/io/netty/util/internal/shaded/org/jctools/queues/IndexedQueueSizeUtil.java

\* /opt/cola/permits/1882329280\_1704877644.0417976/0/netty-common-4-1-103-final-sourcesjar/io/netty/util/internal/shaded/org/jctools/queues/BaseSpscLinkedArrayQueue.java \*

 /opt/cola/permits/1882329280\_1704877644.0417976/0/netty-common-4-1-103-final-sourcesjar/io/netty/util/internal/shaded/org/jctools/queues/MpscArrayQueue.java

\* /opt/cola/permits/1882329280\_1704877644.0417976/0/netty-common-4-1-103-final-sourcesjar/io/netty/util/internal/shaded/org/jctools/queues/atomic/BaseMpscLinkedAtomicArrayQueue.java \* /opt/cola/permits/1882329280\_1704877644.0417976/0/netty-common-4-1-103-final-sourcesjar/io/netty/util/internal/shaded/org/jctools/maps/NonBlockingHashMap.java

\* /opt/cola/permits/1882329280\_1704877644.0417976/0/netty-common-4-1-103-final-sourcesjar/io/netty/util/internal/shaded/org/jctools/queues/atomic/SequencedAtomicReferenceArrayQueue.java \* /opt/cola/permits/1882329280\_1704877644.0417976/0/netty-common-4-1-103-final-sourcesjar/io/netty/util/internal/shaded/org/jctools/queues/SpscLinkedQueue.java

\* /opt/cola/permits/1882329280\_1704877644.0417976/0/netty-common-4-1-103-final-sourcesjar/io/netty/util/internal/shaded/org/jctools/util/RangeUtil.java

\*

 /opt/cola/permits/1882329280\_1704877644.0417976/0/netty-common-4-1-103-final-sourcesjar/io/netty/util/internal/shaded/org/jctools/queues/spec/Ordering.java

\* /opt/cola/permits/1882329280\_1704877644.0417976/0/netty-common-4-1-103-final-sourcesjar/io/netty/util/internal/shaded/org/jctools/queues/atomic/MpscLinkedAtomicQueue.java \* /opt/cola/permits/1882329280\_1704877644.0417976/0/netty-common-4-1-103-final-sourcesjar/io/netty/util/internal/shaded/org/jctools/queues/atomic/BaseLinkedAtomicQueue.java \* /opt/cola/permits/1882329280\_1704877644.0417976/0/netty-common-4-1-103-final-sourcesjar/io/netty/util/internal/shaded/org/jctools/queues/MpscBlockingConsumerArrayQueue.java \* /opt/cola/permits/1882329280\_1704877644.0417976/0/netty-common-4-1-103-final-sourcesjar/io/netty/util/internal/shaded/org/jctools/queues/MpscUnboundedXaddArrayQueue.java \* /opt/cola/permits/1882329280\_1704877644.0417976/0/netty-common-4-1-103-final-sourcesjar/io/netty/util/internal/shaded/org/jctools/queues/atomic/LinkedQueueAtomicNode.java \*

 /opt/cola/permits/1882329280\_1704877644.0417976/0/netty-common-4-1-103-final-sourcesjar/io/netty/util/internal/shaded/org/jctools/queues/MessagePassingQueue.java \* /opt/cola/permits/1882329280\_1704877644.0417976/0/netty-common-4-1-103-final-sources-
jar/io/netty/util/internal/shaded/org/jctools/util/UnsafeRefArrayAccess.java

\* /opt/cola/permits/1882329280\_1704877644.0417976/0/netty-common-4-1-103-final-sourcesjar/io/netty/util/internal/shaded/org/jctools/queues/BaseMpscLinkedArrayQueue.java

\* /opt/cola/permits/1882329280\_1704877644.0417976/0/netty-common-4-1-103-final-sourcesjar/io/netty/util/internal/shaded/org/jctools/queues/spec/Preference.java

\* /opt/cola/permits/1882329280\_1704877644.0417976/0/netty-common-4-1-103-final-sourcesjar/io/netty/util/internal/shaded/org/jctools/queues/atomic/AtomicQueueFactory.java \* /opt/cola/permits/1882329280\_1704877644.0417976/0/netty-common-4-1-103-final-sourcesjar/io/netty/util/internal/shaded/org/jctools/queues/MpmcUnboundedXaddArrayQueue.java

\* /opt/cola/permits/1882329280\_1704877644.0417976/0/netty-common-4-1-103-final-sourcesjar/io/netty/util/internal/shaded/org/jctools/queues/MpscChunkedArrayQueue.java

\* /opt/cola/permits/1882329280\_1704877644.0417976/0/netty-common-4-1-103-final-sourcesjar/io/netty/util/internal/shaded/org/jctools/queues/SupportsIterator.java

\* /opt/cola/permits/1882329280\_1704877644.0417976/0/netty-common-4-1-103-final-sourcesjar/io/netty/util/internal/shaded/org/jctools/queues/atomic/BaseSpscLinkedAtomicArrayQueue.java \* /opt/cola/permits/1882329280\_1704877644.0417976/0/netty-common-4-1-103-final-sourcesjar/io/netty/util/internal/shaded/org/jctools/util/InternalAPI.java

\* /opt/cola/permits/1882329280\_1704877644.0417976/0/netty-common-4-1-103-final-sourcesjar/io/netty/util/internal/shaded/org/jctools/queues/atomic/MpscChunkedAtomicArrayQueue.java \* /opt/cola/permits/1882329280\_1704877644.0417976/0/netty-common-4-1-103-final-sourcesjar/io/netty/util/internal/shaded/org/jctools/queues/MpscUnboundedArrayQueue.java \*

 /opt/cola/permits/1882329280\_1704877644.0417976/0/netty-common-4-1-103-final-sourcesjar/io/netty/util/internal/shaded/org/jctools/queues/atomic/SpscAtomicArrayQueue.java \* /opt/cola/permits/1882329280\_1704877644.0417976/0/netty-common-4-1-103-final-sourcesjar/io/netty/util/internal/shaded/org/jctools/queues/SpscGrowableArrayQueue.java \* /opt/cola/permits/1882329280\_1704877644.0417976/0/netty-common-4-1-103-final-sourcesjar/io/netty/util/internal/shaded/org/jctools/queues/spec/ConcurrentQueueSpec.java

\* /opt/cola/permits/1882329280\_1704877644.0417976/0/netty-common-4-1-103-final-sourcesjar/io/netty/util/internal/shaded/org/jctools/queues/SpscArrayQueue.java

\* /opt/cola/permits/1882329280\_1704877644.0417976/0/netty-common-4-1-103-final-sourcesjar/io/netty/util/internal/shaded/org/jctools/util/UnsafeAccess.java

\* /opt/cola/permits/1882329280\_1704877644.0417976/0/netty-common-4-1-103-final-sourcesjar/io/netty/util/internal/shaded/org/jctools/queues/QueueFactory.java \*

 /opt/cola/permits/1882329280\_1704877644.0417976/0/netty-common-4-1-103-final-sourcesjar/io/netty/util/internal/shaded/org/jctools/maps/AbstractEntry.java

\* /opt/cola/permits/1882329280\_1704877644.0417976/0/netty-common-4-1-103-final-sourcesjar/io/netty/util/internal/shaded/org/jctools/queues/MpscLinkedQueue.java

\* /opt/cola/permits/1882329280\_1704877644.0417976/0/netty-common-4-1-103-final-sourcesjar/io/netty/util/internal/shaded/org/jctools/queues/atomic/SpscLinkedAtomicQueue.java

\* /opt/cola/permits/1882329280\_1704877644.0417976/0/netty-common-4-1-103-final-sourcesjar/io/netty/util/internal/shaded/org/jctools/queues/LinkedQueueNode.java

\* /opt/cola/permits/1882329280\_1704877644.0417976/0/netty-common-4-1-103-final-sourcesjar/io/netty/util/internal/shaded/org/jctools/queues/MpmcArrayQueue.java

\* /opt/cola/permits/1882329280\_1704877644.0417976/0/netty-common-4-1-103-final-sourcesjar/io/netty/util/internal/shaded/org/jctools/queues/atomic/AtomicReferenceArrayQueue.java

 /opt/cola/permits/1882329280\_1704877644.0417976/0/netty-common-4-1-103-final-sourcesjar/io/netty/util/internal/shaded/org/jctools/queues/MpmcUnboundedXaddChunk.java \* /opt/cola/permits/1882329280\_1704877644.0417976/0/netty-common-4-1-103-final-sourcesjar/io/netty/util/internal/shaded/org/jctools/maps/ConcurrentAutoTable.java \* /opt/cola/permits/1882329280\_1704877644.0417976/0/netty-common-4-1-103-final-sourcesjar/io/netty/util/internal/shaded/org/jctools/maps/NonBlockingSetInt.java \* /opt/cola/permits/1882329280\_1704877644.0417976/0/netty-common-4-1-103-final-sourcesjar/io/netty/util/internal/shaded/org/jctools/queues/BaseLinkedQueue.java \* /opt/cola/permits/1882329280\_1704877644.0417976/0/netty-common-4-1-103-final-sourcesjar/io/netty/util/internal/shaded/org/jctools/queues/SpscUnboundedArrayQueue.java \* /opt/cola/permits/1882329280\_1704877644.0417976/0/netty-common-4-1-103-final-sourcesjar/io/netty/util/internal/shaded/org/jctools/queues/atomic/MpscAtomicArrayQueue.java \*

 /opt/cola/permits/1882329280\_1704877644.0417976/0/netty-common-4-1-103-final-sourcesjar/io/netty/util/internal/shaded/org/jctools/queues/atomic/MpscGrowableAtomicArrayQueue.java \* /opt/cola/permits/1882329280\_1704877644.0417976/0/netty-common-4-1-103-final-sourcesjar/io/netty/util/internal/shaded/org/jctools/queues/atomic/MpmcAtomicArrayQueue.java \* /opt/cola/permits/1882329280\_1704877644.0417976/0/netty-common-4-1-103-final-sourcesjar/io/netty/util/internal/shaded/org/jctools/queues/MpscUnboundedXaddChunk.java \* /opt/cola/permits/1882329280\_1704877644.0417976/0/netty-common-4-1-103-final-sourcesjar/io/netty/util/internal/shaded/org/jctools/queues/atomic/SpmcAtomicArrayQueue.java \* /opt/cola/permits/1882329280\_1704877644.0417976/0/netty-common-4-1-103-final-sourcesjar/io/netty/util/internal/shaded/org/jctools/queues/SpscChunkedArrayQueue.java No license file was found, but licenses were detected in source scan.

#### /\*

\*

\* Copyright 2014 The Netty Project

\*

\* The Netty Project licenses this file to you under the Apache License,

\* version 2.0 (the "License"); you may not use this file except in compliance

\* with the License. You may obtain a copy of the License at:

\*

\* https://www.apache.org/licenses/LICENSE-2.0

\*

\* Unless required by applicable law or agreed to in writing, software

\* distributed under the License is distributed on an "AS IS" BASIS, WITHOUT

\* WARRANTIES OR CONDITIONS OF ANY KIND, either express or implied. See the

\* License for the specific language governing permissions and limitations

```
* under the License.
```
\*/ /\*

\* Written by Doug Lea with assistance from members of JCP JSR-166

\* Expert Group and released to the public domain, as explained at

\* https://creativecommons.org/publicdomain/zero/1.0/

\*/

Found in path(s):

\* /opt/cola/permits/1882329280\_1704877644.0417976/0/netty-common-4-1-103-final-sourcesjar/io/netty/util/internal/ThreadLocalRandom.java No license file was found, but licenses were detected in source scan.

\* Copyright 2017 The Netty Project

\*

/\*

\* The Netty Project licenses this file to you under the Apache License,

- \* version 2.0 (the "License"); you may not use this file except in compliance
- \* with the License. You may obtain a copy of the License at:
- \*

```
* https://www.apache.org/licenses/LICENSE-2.0
```
\*

\* Unless required by applicable law or agreed to in writing, software

\* distributed under the License is distributed on an "AS IS" BASIS, WITHOUT

\* WARRANTIES OR CONDITIONS OF ANY KIND, either express or implied. See the

\* License for the specific language governing permissions and limitations

\* under the License.

\*/

Found in path(s):

\* /opt/cola/permits/1882329280\_1704877644.0417976/0/netty-common-4-1-103-final-sourcesjar/io/netty/util/internal/Cleaner.java

\* /opt/cola/permits/1882329280\_1704877644.0417976/0/netty-common-4-1-103-final-sourcesjar/io/netty/util/internal/CleanerJava9.java

\* /opt/cola/permits/1882329280\_1704877644.0417976/0/netty-common-4-1-103-final-sourcesjar/io/netty/util/concurrent/FastThreadLocalRunnable.java

# **1.954 aws-java-sdk-drs 1.12.581**

### **1.954.1 Available under license :**

No license file was found, but licenses were detected in source scan.

/\*

\* Copyright 2018-2023 Amazon.com, Inc. or its affiliates. All Rights Reserved.

\*

\* Licensed under the Apache License, Version 2.0 (the "License"). You may not use this file except in compliance with

\* the License. A copy of the License is located at

\*

\* http://aws.amazon.com/apache2.0

\*

\* or in the "license" file accompanying this file. This file is distributed on an "AS IS" BASIS, WITHOUT WARRANTIES OR

\* CONDITIONS OF ANY KIND, either express or implied. See the License for the specific language governing permissions

\* and limitations under the License.

Found in path(s):

\* /opt/cola/permits/1882328257\_1704877605.3214467/0/aws-java-sdk-drs-1-12-581-sourcesjar/com/amazonaws/services/drs/model/transform/TagResourceRequestProtocolMarshaller.java \* /opt/cola/permits/1882328257\_1704877605.3214467/0/aws-java-sdk-drs-1-12-581-sourcesjar/com/amazonaws/services/drs/model/transform/RecoveryInstanceDataReplicationErrorJsonUnmarshaller.java \*

 /opt/cola/permits/1882328257\_1704877605.3214467/0/aws-java-sdk-drs-1-12-581-sourcesjar/com/amazonaws/services/drs/model/transform/LaunchIntoInstancePropertiesJsonUnmarshaller.java \* /opt/cola/permits/1882328257\_1704877605.3214467/0/aws-java-sdk-drs-1-12-581-sourcesjar/com/amazonaws/services/drs/model/DescribeRecoveryInstancesRequestFilters.java \* /opt/cola/permits/1882328257\_1704877605.3214467/0/aws-java-sdk-drs-1-12-581-sourcesjar/com/amazonaws/services/drs/model/LaunchActionType.java

\* /opt/cola/permits/1882328257\_1704877605.3214467/0/aws-java-sdk-drs-1-12-581-sourcesjar/com/amazonaws/services/drs/model/transform/TagResourceRequestMarshaller.java \* /opt/cola/permits/1882328257\_1704877605.3214467/0/aws-java-sdk-drs-1-12-581-sourcesjar/com/amazonaws/services/drs/model/DeleteLaunchConfigurationTemplateResult.java \* /opt/cola/permits/1882328257\_1704877605.3214467/0/aws-java-sdk-drs-1-12-581-sourcesjar/com/amazonaws/services/drs/model/transform/ValidationExceptionFieldJsonUnmarshaller.java \*

 /opt/cola/permits/1882328257\_1704877605.3214467/0/aws-java-sdk-drs-1-12-581-sourcesjar/com/amazonaws/services/drs/model/DescribeLaunchConfigurationTemplatesResult.java \* /opt/cola/permits/1882328257\_1704877605.3214467/0/aws-java-sdk-drs-1-12-581-sourcesjar/com/amazonaws/services/drs/model/UpdateFailbackReplicationConfigurationResult.java \* /opt/cola/permits/1882328257\_1704877605.3214467/0/aws-java-sdk-drs-1-12-581-sourcesjar/com/amazonaws/services/drs/model/transform/ListStagingAccountsRequestProtocolMarshaller.java \* /opt/cola/permits/1882328257\_1704877605.3214467/0/aws-java-sdk-drs-1-12-581-sourcesjar/com/amazonaws/services/drs/model/transform/StopFailbackRequestMarshaller.java \* /opt/cola/permits/1882328257\_1704877605.3214467/0/aws-java-sdk-drs-1-12-581-sourcesjar/com/amazonaws/services/drs/model/transform/UntagResourceResultJsonUnmarshaller.java \* /opt/cola/permits/1882328257\_1704877605.3214467/0/aws-java-sdk-drs-1-12-581-sourcesjar/com/amazonaws/services/drs/model/StartSourceNetworkReplicationRequest.java \*

 /opt/cola/permits/1882328257\_1704877605.3214467/0/aws-java-sdk-drs-1-12-581-sourcesjar/com/amazonaws/services/drs/model/transform/StartSourceNetworkRecoveryRequestNetworkEntryJsonUnmarsh aller.java

\* /opt/cola/permits/1882328257\_1704877605.3214467/0/aws-java-sdk-drs-1-12-581-sourcesjar/com/amazonaws/services/drs/model/RecoveryInstanceDataReplicationInitiationStepStatus.java \* /opt/cola/permits/1882328257\_1704877605.3214467/0/aws-java-sdk-drs-1-12-581-sourcesjar/com/amazonaws/services/drs/model/ConversionProperties.java

\* /opt/cola/permits/1882328257\_1704877605.3214467/0/aws-java-sdk-drs-1-12-581-sourcesjar/com/amazonaws/services/drs/model/DescribeRecoveryInstancesResult.java

\* /opt/cola/permits/1882328257\_1704877605.3214467/0/aws-java-sdk-drs-1-12-581-sources-

jar/com/amazonaws/services/drs/model/transform/AssociateSourceNetworkStackRequestProtocolMarshaller.java \* /opt/cola/permits/1882328257\_1704877605.3214467/0/aws-java-sdk-drs-1-12-581-sources-

jar/com/amazonaws/services/drs/model/transform/StartSourceNetworkRecoveryRequestProtocolMarshaller.java \*

/opt/cola/permits/1882328257\_1704877605.3214467/0/aws-java-sdk-drs-1-12-581-sources-

jar/com/amazonaws/services/drs/model/transform/StartSourceNetworkReplicationResultJsonUnmarshaller.java

\* /opt/cola/permits/1882328257\_1704877605.3214467/0/aws-java-sdk-drs-1-12-581-sources-

jar/com/amazonaws/services/drs/model/ListLaunchActionsResult.java

\* /opt/cola/permits/1882328257\_1704877605.3214467/0/aws-java-sdk-drs-1-12-581-sourcesjar/com/amazonaws/services/drs/model/transform/UninitializedAccountExceptionUnmarshaller.java \* /opt/cola/permits/1882328257\_1704877605.3214467/0/aws-java-sdk-drs-1-12-581-sourcesjar/com/amazonaws/services/drs/model/transform/ListTagsForResourceRequestMarshaller.java \* /opt/cola/permits/1882328257\_1704877605.3214467/0/aws-java-sdk-drs-1-12-581-sourcesjar/com/amazonaws/services/drs/model/transform/UpdateLaunchConfigurationResultJsonUnmarshaller.java \*

 /opt/cola/permits/1882328257\_1704877605.3214467/0/aws-java-sdk-drs-1-12-581-sourcesjar/com/amazonaws/services/drs/model/transform/LaunchActionParameterJsonUnmarshaller.java \* /opt/cola/permits/1882328257\_1704877605.3214467/0/aws-java-sdk-drs-1-12-581-sourcesjar/com/amazonaws/services/drs/model/Job.java

\* /opt/cola/permits/1882328257\_1704877605.3214467/0/aws-java-sdk-drs-1-12-581-sourcesjar/com/amazonaws/services/drs/model/transform/RecoveryInstanceDataReplicationInfoReplicatedDiskMarshaller.j ava

\* /opt/cola/permits/1882328257\_1704877605.3214467/0/aws-java-sdk-drs-1-12-581-sourcesjar/com/amazonaws/services/drs/model/transform/SourcePropertiesJsonUnmarshaller.java \* /opt/cola/permits/1882328257\_1704877605.3214467/0/aws-java-sdk-drs-1-12-581-sourcesjar/com/amazonaws/services/drs/model/transform/LaunchActionsStatusJsonUnmarshaller.java \* /opt/cola/permits/1882328257\_1704877605.3214467/0/aws-java-sdk-drs-1-12-581-sourcesjar/com/amazonaws/services/drs/model/ListExtensibleSourceServersResult.java \*

 /opt/cola/permits/1882328257\_1704877605.3214467/0/aws-java-sdk-drs-1-12-581-sourcesjar/com/amazonaws/services/drs/model/transform/StartReplicationRequestMarshaller.java \* /opt/cola/permits/1882328257\_1704877605.3214467/0/aws-java-sdk-drs-1-12-581-sources-

jar/com/amazonaws/services/drs/model/LifeCycleLastLaunch.java

\* /opt/cola/permits/1882328257\_1704877605.3214467/0/aws-java-sdk-drs-1-12-581-sourcesjar/com/amazonaws/services/drs/model/LaunchActionRunStatus.java

\* /opt/cola/permits/1882328257\_1704877605.3214467/0/aws-java-sdk-drs-1-12-581-sourcesjar/com/amazonaws/services/drs/model/transform/DiskJsonUnmarshaller.java

\* /opt/cola/permits/1882328257\_1704877605.3214467/0/aws-java-sdk-drs-1-12-581-sources-

jar/com/amazonaws/services/drs/model/transform/ExportSourceNetworkCfnTemplateRequestMarshaller.java

\* /opt/cola/permits/1882328257\_1704877605.3214467/0/aws-java-sdk-drs-1-12-581-sources-

jar/com/amazonaws/services/drs/model/transform/DescribeLaunchConfigurationTemplatesResultJsonUnmarshaller. java

\*

 /opt/cola/permits/1882328257\_1704877605.3214467/0/aws-java-sdk-drs-1-12-581-sourcesjar/com/amazonaws/services/drs/model/InitiatedBy.java

\* /opt/cola/permits/1882328257\_1704877605.3214467/0/aws-java-sdk-drs-1-12-581-sources-

jar/com/amazonaws/services/drs/model/transform/DeleteSourceServerRequestMarshaller.java

\* /opt/cola/permits/1882328257\_1704877605.3214467/0/aws-java-sdk-drs-1-12-581-sources-

jar/com/amazonaws/services/drs/model/transform/ListStagingAccountsResultJsonUnmarshaller.java

\* /opt/cola/permits/1882328257\_1704877605.3214467/0/aws-java-sdk-drs-1-12-581-sources-

jar/com/amazonaws/services/drs/model/transform/UpdateLaunchConfigurationRequestMarshaller.java

jar/com/amazonaws/services/drs/model/transform/ListLaunchActionsRequestProtocolMarshaller.java

```
* /opt/cola/permits/1882328257_1704877605.3214467/0/aws-java-sdk-drs-1-12-581-sources-
```
jar/com/amazonaws/services/drs/model/transform/DeleteLaunchConfigurationTemplateResultJsonUnmarshaller.jav a

\*

 /opt/cola/permits/1882328257\_1704877605.3214467/0/aws-java-sdk-drs-1-12-581-sourcesjar/com/amazonaws/services/drs/model/ResourceNotFoundException.java \* /opt/cola/permits/1882328257\_1704877605.3214467/0/aws-java-sdk-drs-1-12-581-sourcesjar/com/amazonaws/services/drs/model/transform/ParticipatingResourceIDJsonUnmarshaller.java \* /opt/cola/permits/1882328257\_1704877605.3214467/0/aws-java-sdk-drs-1-12-581-sourcesjar/com/amazonaws/services/drs/model/JobStatus.java \* /opt/cola/permits/1882328257\_1704877605.3214467/0/aws-java-sdk-drs-1-12-581-sourcesjar/com/amazonaws/services/drs/model/RecoveryInstanceFailback.java \* /opt/cola/permits/1882328257\_1704877605.3214467/0/aws-java-sdk-drs-1-12-581-sourcesjar/com/amazonaws/services/drs/model/GetReplicationConfigurationRequest.java \* /opt/cola/permits/1882328257\_1704877605.3214467/0/aws-java-sdk-drs-1-12-581-sourcesjar/com/amazonaws/services/drs/model/transform/InitializeServiceRequestProtocolMarshaller.java \* /opt/cola/permits/1882328257\_1704877605.3214467/0/aws-java-sdk-drs-1-12-581-sourcesjar/com/amazonaws/services/drs/model/transform/DataReplicationInfoReplicatedDiskMarshaller.java \* /opt/cola/permits/1882328257\_1704877605.3214467/0/aws-java-sdk-drs-1-12-581-sourcesjar/com/amazonaws/services/drs/model/SourceCloudProperties.java \* /opt/cola/permits/1882328257\_1704877605.3214467/0/aws-java-sdk-drs-1-12-581-sourcesjar/com/amazonaws/services/drs/model/DeleteLaunchActionResult.java \* /opt/cola/permits/1882328257\_1704877605.3214467/0/aws-java-sdk-drs-1-12-581-sourcesjar/com/amazonaws/services/drs/model/DescribeRecoveryInstancesRequest.java \* /opt/cola/permits/1882328257\_1704877605.3214467/0/aws-java-sdk-drs-1-12-581-sourcesjar/com/amazonaws/services/drs/model/transform/UpdateReplicationConfigurationTemplateRequestProtocolMarsha ller.java \* /opt/cola/permits/1882328257\_1704877605.3214467/0/aws-java-sdk-drs-1-12-581-sourcesjar/com/amazonaws/services/drs/model/ListLaunchActionsRequest.java \* /opt/cola/permits/1882328257\_1704877605.3214467/0/aws-java-sdk-drs-1-12-581-sourcesjar/com/amazonaws/services/drs/model/ReplicationConfigurationDefaultLargeStagingDiskType.java \* /opt/cola/permits/1882328257\_1704877605.3214467/0/aws-java-sdk-drs-1-12-581-sourcesjar/com/amazonaws/services/drs/model/transform/DeleteSourceServerResultJsonUnmarshaller.java \* /opt/cola/permits/1882328257\_1704877605.3214467/0/aws-java-sdk-drs-1-12-581-sourcesjar/com/amazonaws/services/drs/model/transform/DeleteSourceNetworkRequestProtocolMarshaller.java \* /opt/cola/permits/1882328257\_1704877605.3214467/0/aws-java-sdk-drs-1-12-581-sourcesjar/com/amazonaws/services/drs/model/transform/DescribeSourceServersRequestProtocolMarshaller.java \* /opt/cola/permits/1882328257\_1704877605.3214467/0/aws-java-sdk-drs-1-12-581-sourcesjar/com/amazonaws/services/drs/model/transform/UpdateReplicationConfigurationResultJsonUnmarshaller.java \* /opt/cola/permits/1882328257\_1704877605.3214467/0/aws-java-sdk-drs-1-12-581-sourcesjar/com/amazonaws/services/drs/model/transform/SourceCloudPropertiesJsonUnmarshaller.java \* /opt/cola/permits/1882328257\_1704877605.3214467/0/aws-java-sdk-drs-1-12-581-sources-

jar/com/amazonaws/services/drs/model/transform/DataReplicationInfoJsonUnmarshaller.java \* /opt/cola/permits/1882328257\_1704877605.3214467/0/aws-java-sdk-drs-1-12-581-sources-

jar/com/amazonaws/services/drs/model/RecoveryInstanceDataReplicationInfo.java \* /opt/cola/permits/1882328257\_1704877605.3214467/0/aws-java-sdk-drs-1-12-581-sourcesjar/com/amazonaws/services/drs/model/transform/RecoveryLifeCycleMarshaller.java \* /opt/cola/permits/1882328257\_1704877605.3214467/0/aws-java-sdk-drs-1-12-581-sourcesjar/com/amazonaws/services/drs/model/DeleteRecoveryInstanceRequest.java \* /opt/cola/permits/1882328257\_1704877605.3214467/0/aws-java-sdk-drs-1-12-581-sourcesjar/com/amazonaws/services/drs/model/StagingArea.java \* /opt/cola/permits/1882328257\_1704877605.3214467/0/aws-java-sdk-drs-1-12-581-sourcesjar/com/amazonaws/services/drs/model/DescribeSourceServersRequest.java \* /opt/cola/permits/1882328257\_1704877605.3214467/0/aws-java-sdk-drs-1-12-581-sourcesjar/com/amazonaws/services/drs/model/LaunchActionRun.java \* /opt/cola/permits/1882328257\_1704877605.3214467/0/aws-java-sdk-drs-1-12-581-sourcesjar/com/amazonaws/services/drs/model/transform/GetFailbackReplicationConfigurationRequestMarshaller.java \* /opt/cola/permits/1882328257\_1704877605.3214467/0/aws-java-sdk-drs-1-12-581-sourcesjar/com/amazonaws/services/drs/model/CreateLaunchConfigurationTemplateResult.java \* /opt/cola/permits/1882328257\_1704877605.3214467/0/aws-java-sdk-drs-1-12-581-sourcesjar/com/amazonaws/services/drs/model/transform/IdentificationHintsMarshaller.java \* /opt/cola/permits/1882328257\_1704877605.3214467/0/aws-java-sdk-drs-1-12-581-sourcesjar/com/amazonaws/services/drs/model/PutLaunchActionResult.java \* /opt/cola/permits/1882328257\_1704877605.3214467/0/aws-java-sdk-drs-1-12-581-sourcesjar/com/amazonaws/services/drs/model/transform/LifeCycleJsonUnmarshaller.java \*

 /opt/cola/permits/1882328257\_1704877605.3214467/0/aws-java-sdk-drs-1-12-581-sourcesjar/com/amazonaws/services/drs/model/transform/LaunchConfigurationTemplateJsonUnmarshaller.java \* /opt/cola/permits/1882328257\_1704877605.3214467/0/aws-java-sdk-drs-1-12-581-sourcesjar/com/amazonaws/services/drs/model/StartRecoveryRequest.java

\* /opt/cola/permits/1882328257\_1704877605.3214467/0/aws-java-sdk-drs-1-12-581-sources-

jar/com/amazonaws/services/drs/model/transform/ParticipatingServerMarshaller.java

\* /opt/cola/permits/1882328257\_1704877605.3214467/0/aws-java-sdk-drs-1-12-581-sourcesjar/com/amazonaws/services/drs/AWSdrsAsync.java

\* /opt/cola/permits/1882328257\_1704877605.3214467/0/aws-java-sdk-drs-1-12-581-sourcesjar/com/amazonaws/services/drs/model/GetLaunchConfigurationResult.java

\* /opt/cola/permits/1882328257\_1704877605.3214467/0/aws-java-sdk-drs-1-12-581-sourcesjar/com/amazonaws/services/drs/model/transform/StopReplicationRequestProtocolMarshaller.java \*

 /opt/cola/permits/1882328257\_1704877605.3214467/0/aws-java-sdk-drs-1-12-581-sourcesjar/com/amazonaws/services/drs/model/transform/AccessDeniedExceptionUnmarshaller.java \* /opt/cola/permits/1882328257\_1704877605.3214467/0/aws-java-sdk-drs-1-12-581-sources-

jar/com/amazonaws/services/drs/model/StartSourceNetworkRecoveryRequestNetworkEntry.java

\* /opt/cola/permits/1882328257\_1704877605.3214467/0/aws-java-sdk-drs-1-12-581-sourcesjar/com/amazonaws/services/drs/model/transform/CreateSourceNetworkResultJsonUnmarshaller.java

\* /opt/cola/permits/1882328257\_1704877605.3214467/0/aws-java-sdk-drs-1-12-581-sources-

jar/com/amazonaws/services/drs/model/transform/DisconnectSourceServerRequestProtocolMarshaller.java

\* /opt/cola/permits/1882328257\_1704877605.3214467/0/aws-java-sdk-drs-1-12-581-sources-

jar/com/amazonaws/services/drs/model/ReverseReplicationResult.java

\* /opt/cola/permits/1882328257\_1704877605.3214467/0/aws-java-sdk-drs-1-12-581-sources-

jar/com/amazonaws/services/drs/model/transform/UpdateFailbackReplicationConfigurationResultJsonUnmarshaller

.java \*

 /opt/cola/permits/1882328257\_1704877605.3214467/0/aws-java-sdk-drs-1-12-581-sourcesjar/com/amazonaws/services/drs/model/IdentificationHints.java

\* /opt/cola/permits/1882328257\_1704877605.3214467/0/aws-java-sdk-drs-1-12-581-sourcesjar/com/amazonaws/services/drs/model/ValidationExceptionField.java

\* /opt/cola/permits/1882328257\_1704877605.3214467/0/aws-java-sdk-drs-1-12-581-sourcesjar/com/amazonaws/services/drs/model/transform/StartRecoveryRequestSourceServerMarshaller.java \* /opt/cola/permits/1882328257\_1704877605.3214467/0/aws-java-sdk-drs-1-12-581-sourcesjar/com/amazonaws/services/drs/model/transform/ConflictExceptionUnmarshaller.java \* /opt/cola/permits/1882328257\_1704877605.3214467/0/aws-java-sdk-drs-1-12-581-sources-

jar/com/amazonaws/services/drs/model/transform/PutLaunchActionResultJsonUnmarshaller.java \* /opt/cola/permits/1882328257\_1704877605.3214467/0/aws-java-sdk-drs-1-12-581-sources-

jar/com/amazonaws/services/drs/model/DeleteJobResult.java

\*

 /opt/cola/permits/1882328257\_1704877605.3214467/0/aws-java-sdk-drs-1-12-581-sourcesjar/com/amazonaws/services/drs/model/TagResourceRequest.java

\* /opt/cola/permits/1882328257\_1704877605.3214467/0/aws-java-sdk-drs-1-12-581-sourcesjar/com/amazonaws/services/drs/model/SourceServer.java

\* /opt/cola/permits/1882328257\_1704877605.3214467/0/aws-java-sdk-drs-1-12-581-sources-

jar/com/amazonaws/services/drs/model/transform/GetReplicationConfigurationRequestMarshaller.java

\* /opt/cola/permits/1882328257\_1704877605.3214467/0/aws-java-sdk-drs-1-12-581-sources-

jar/com/amazonaws/services/drs/model/LifeCycleLastLaunchInitiated.java

\* /opt/cola/permits/1882328257\_1704877605.3214467/0/aws-java-sdk-drs-1-12-581-sourcesjar/com/amazonaws/services/drs/model/transform/DescribeJobsRequestProtocolMarshaller.java \* /opt/cola/permits/1882328257\_1704877605.3214467/0/aws-java-sdk-drs-1-12-581-sourcesjar/com/amazonaws/services/drs/model/LastLaunchType.java \*

 /opt/cola/permits/1882328257\_1704877605.3214467/0/aws-java-sdk-drs-1-12-581-sourcesjar/com/amazonaws/services/drs/model/ReplicationConfigurationReplicatedDiskStagingDiskType.java \* /opt/cola/permits/1882328257\_1704877605.3214467/0/aws-java-sdk-drs-1-12-581-sourcesjar/com/amazonaws/services/drs/model/transform/PITPolicyRuleMarshaller.java \* /opt/cola/permits/1882328257\_1704877605.3214467/0/aws-java-sdk-drs-1-12-581-sourcesjar/com/amazonaws/services/drs/model/GetFailbackReplicationConfigurationResult.java \* /opt/cola/permits/1882328257\_1704877605.3214467/0/aws-java-sdk-drs-1-12-581-sourcesjar/com/amazonaws/services/drs/model/transform/DataReplicationInitiationJsonUnmarshaller.java \* /opt/cola/permits/1882328257\_1704877605.3214467/0/aws-java-sdk-drs-1-12-581-sourcesjar/com/amazonaws/services/drs/model/transform/RecoveryInstanceDiskJsonUnmarshaller.java \* /opt/cola/permits/1882328257\_1704877605.3214467/0/aws-java-sdk-drs-1-12-581-sourcesjar/com/amazonaws/services/drs/model/transform/RecoveryInstanceFailbackMarshaller.java \*

 /opt/cola/permits/1882328257\_1704877605.3214467/0/aws-java-sdk-drs-1-12-581-sourcesjar/com/amazonaws/services/drs/model/transform/LaunchIntoInstancePropertiesMarshaller.java \* /opt/cola/permits/1882328257\_1704877605.3214467/0/aws-java-sdk-drs-1-12-581-sourcesjar/com/amazonaws/services/drs/model/RecoverySnapshot.java

\* /opt/cola/permits/1882328257\_1704877605.3214467/0/aws-java-sdk-drs-1-12-581-sources-

jar/com/amazonaws/services/drs/model/transform/DeleteReplicationConfigurationTemplateRequestMarshaller.java

jar/com/amazonaws/services/drs/model/transform/LaunchActionsRequestFiltersMarshaller.java \* /opt/cola/permits/1882328257\_1704877605.3214467/0/aws-java-sdk-drs-1-12-581-sourcesjar/com/amazonaws/services/drs/model/transform/DescribeJobLogItemsRequestProtocolMarshaller.java \* /opt/cola/permits/1882328257\_1704877605.3214467/0/aws-java-sdk-drs-1-12-581-sourcesjar/com/amazonaws/services/drs/AWSdrsClient.java \*

 /opt/cola/permits/1882328257\_1704877605.3214467/0/aws-java-sdk-drs-1-12-581-sourcesjar/com/amazonaws/services/drs/model/LaunchActionsRequestFilters.java

\* /opt/cola/permits/1882328257\_1704877605.3214467/0/aws-java-sdk-drs-1-12-581-sources-

jar/com/amazonaws/services/drs/model/transform/RecoveryInstanceDataReplicationInitiationStepMarshaller.java

\* /opt/cola/permits/1882328257\_1704877605.3214467/0/aws-java-sdk-drs-1-12-581-sources-

jar/com/amazonaws/services/drs/model/transform/StartSourceNetworkRecoveryResultJsonUnmarshaller.java \* /opt/cola/permits/1882328257\_1704877605.3214467/0/aws-java-sdk-drs-1-12-581-sources-

jar/com/amazonaws/services/drs/model/transform/DisconnectRecoveryInstanceRequestProtocolMarshaller.java \* /opt/cola/permits/1882328257\_1704877605.3214467/0/aws-java-sdk-drs-1-12-581-sources-

jar/com/amazonaws/services/drs/model/transform/StartSourceNetworkReplicationRequestProtocolMarshaller.java \*

/opt/cola/permits/1882328257\_1704877605.3214467/0/aws-java-sdk-drs-1-12-581-sources-

jar/com/amazonaws/services/drs/model/ReplicationConfigurationEbsEncryption.java

\* /opt/cola/permits/1882328257\_1704877605.3214467/0/aws-java-sdk-drs-1-12-581-sources-

jar/com/amazonaws/services/drs/model/transform/NetworkInterfaceMarshaller.java

\* /opt/cola/permits/1882328257\_1704877605.3214467/0/aws-java-sdk-drs-1-12-581-sourcesjar/com/amazonaws/services/drs/model/Account.java

\* /opt/cola/permits/1882328257\_1704877605.3214467/0/aws-java-sdk-drs-1-12-581-sources-

jar/com/amazonaws/services/drs/model/TargetInstanceTypeRightSizingMethod.java

\* /opt/cola/permits/1882328257\_1704877605.3214467/0/aws-java-sdk-drs-1-12-581-sources-

jar/com/amazonaws/services/drs/model/transform/CreateReplicationConfigurationTemplateResultJsonUnmarshaller .java

\* /opt/cola/permits/1882328257\_1704877605.3214467/0/aws-java-sdk-drs-1-12-581-sources-

jar/com/amazonaws/services/drs/model/transform/StartRecoveryRequestProtocolMarshaller.java \*

/opt/cola/permits/1882328257\_1704877605.3214467/0/aws-java-sdk-drs-1-12-581-sources-

jar/com/amazonaws/services/drs/model/UpdateReplicationConfigurationRequest.java

\* /opt/cola/permits/1882328257\_1704877605.3214467/0/aws-java-sdk-drs-1-12-581-sources-

jar/com/amazonaws/services/drs/model/transform/ConversionPropertiesMarshaller.java

\* /opt/cola/permits/1882328257\_1704877605.3214467/0/aws-java-sdk-drs-1-12-581-sources-

jar/com/amazonaws/services/drs/model/transform/CreateSourceNetworkRequestMarshaller.java

\* /opt/cola/permits/1882328257\_1704877605.3214467/0/aws-java-sdk-drs-1-12-581-sources-

jar/com/amazonaws/services/drs/model/transform/StartRecoveryRequestMarshaller.java

\* /opt/cola/permits/1882328257\_1704877605.3214467/0/aws-java-sdk-drs-1-12-581-sources-

jar/com/amazonaws/services/drs/model/DataReplicationInfo.java

\* /opt/cola/permits/1882328257\_1704877605.3214467/0/aws-java-sdk-drs-1-12-581-sources-

jar/com/amazonaws/services/drs/model/DescribeRecoverySnapshotsRequestFilters.java

\* /opt/cola/permits/1882328257\_1704877605.3214467/0/aws-java-sdk-drs-1-12-581-sourcesjar/com/amazonaws/services/drs/model/transform/GetFailbackReplicationConfigurationResultJsonUnmarshaller.jav a

jar/com/amazonaws/services/drs/model/transform/RecoveryInstancePropertiesMarshaller.java

\* /opt/cola/permits/1882328257\_1704877605.3214467/0/aws-java-sdk-drs-1-12-581-sources-

jar/com/amazonaws/services/drs/model/transform/CPUMarshaller.java

\* /opt/cola/permits/1882328257\_1704877605.3214467/0/aws-java-sdk-drs-1-12-581-sources-

jar/com/amazonaws/services/drs/model/transform/CreateExtendedSourceServerResultJsonUnmarshaller.java

\* /opt/cola/permits/1882328257\_1704877605.3214467/0/aws-java-sdk-drs-1-12-581-sources-

jar/com/amazonaws/services/drs/model/transform/DiskMarshaller.java

\* /opt/cola/permits/1882328257\_1704877605.3214467/0/aws-java-sdk-drs-1-12-581-sources-

jar/com/amazonaws/services/drs/model/ReplicationConfigurationTemplate.java

\*

/opt/cola/permits/1882328257\_1704877605.3214467/0/aws-java-sdk-drs-1-12-581-sources-

jar/com/amazonaws/services/drs/model/SourceProperties.java

\* /opt/cola/permits/1882328257\_1704877605.3214467/0/aws-java-sdk-drs-1-12-581-sources-

jar/com/amazonaws/services/drs/model/FailbackLaunchType.java

\* /opt/cola/permits/1882328257\_1704877605.3214467/0/aws-java-sdk-drs-1-12-581-sources-

jar/com/amazonaws/services/drs/model/transform/DescribeReplicationConfigurationTemplatesRequestProtocolMar shaller.java

\* /opt/cola/permits/1882328257\_1704877605.3214467/0/aws-java-sdk-drs-1-12-581-sources-

jar/com/amazonaws/services/drs/model/transform/GetLaunchConfigurationRequestProtocolMarshaller.java

\* /opt/cola/permits/1882328257\_1704877605.3214467/0/aws-java-sdk-drs-1-12-581-sources-

jar/com/amazonaws/services/drs/model/transform/LaunchActionParameterMarshaller.java

\* /opt/cola/permits/1882328257\_1704877605.3214467/0/aws-java-sdk-drs-1-12-581-sourcesjar/com/amazonaws/services/drs/model/transform/DescribeJobsRequestFiltersMarshaller.java

\*

 /opt/cola/permits/1882328257\_1704877605.3214467/0/aws-java-sdk-drs-1-12-581-sourcesjar/com/amazonaws/services/drs/model/transform/UntagResourceRequestMarshaller.java \* /opt/cola/permits/1882328257\_1704877605.3214467/0/aws-java-sdk-drs-1-12-581-sourcesjar/com/amazonaws/services/drs/model/transform/ListLaunchActionsResultJsonUnmarshaller.java \* /opt/cola/permits/1882328257\_1704877605.3214467/0/aws-java-sdk-drs-1-12-581-sourcesjar/com/amazonaws/services/drs/model/transform/DescribeJobLogItemsRequestMarshaller.java \* /opt/cola/permits/1882328257\_1704877605.3214467/0/aws-java-sdk-drs-1-12-581-sourcesjar/com/amazonaws/services/drs/model/DescribeReplicationConfigurationTemplatesResult.java \* /opt/cola/permits/1882328257\_1704877605.3214467/0/aws-java-sdk-drs-1-12-581-sourcesjar/com/amazonaws/services/drs/model/TerminateRecoveryInstancesResult.java \* /opt/cola/permits/1882328257\_1704877605.3214467/0/aws-java-sdk-drs-1-12-581-sourcesjar/com/amazonaws/services/drs/model/DeleteSourceNetworkRequest.java \*

 /opt/cola/permits/1882328257\_1704877605.3214467/0/aws-java-sdk-drs-1-12-581-sourcesjar/com/amazonaws/services/drs/AWSdrsAsyncClient.java

\* /opt/cola/permits/1882328257\_1704877605.3214467/0/aws-java-sdk-drs-1-12-581-sourcesjar/com/amazonaws/services/drs/model/transform/DataReplicationErrorJsonUnmarshaller.java \* /opt/cola/permits/1882328257\_1704877605.3214467/0/aws-java-sdk-drs-1-12-581-sourcesjar/com/amazonaws/services/drs/model/transform/JobJsonUnmarshaller.java

\* /opt/cola/permits/1882328257\_1704877605.3214467/0/aws-java-sdk-drs-1-12-581-sourcesjar/com/amazonaws/services/drs/model/transform/DescribeRecoveryInstancesRequestMarshaller.java \* /opt/cola/permits/1882328257\_1704877605.3214467/0/aws-java-sdk-drs-1-12-581-sourcesjar/com/amazonaws/services/drs/model/transform/DescribeSourceNetworksResultJsonUnmarshaller.java \* /opt/cola/permits/1882328257\_1704877605.3214467/0/aws-java-sdk-drs-1-12-581-sourcesjar/com/amazonaws/services/drs/model/transform/StopReplicationRequestMarshaller.java \*

 /opt/cola/permits/1882328257\_1704877605.3214467/0/aws-java-sdk-drs-1-12-581-sourcesjar/com/amazonaws/services/drs/model/DescribeSourceNetworksResult.java

\* /opt/cola/permits/1882328257\_1704877605.3214467/0/aws-java-sdk-drs-1-12-581-sources-

jar/com/amazonaws/services/drs/model/transform/DeleteLaunchConfigurationTemplateRequestMarshaller.java

\* /opt/cola/permits/1882328257\_1704877605.3214467/0/aws-java-sdk-drs-1-12-581-sources-

jar/com/amazonaws/services/drs/model/AWSdrsException.java

\* /opt/cola/permits/1882328257\_1704877605.3214467/0/aws-java-sdk-drs-1-12-581-sourcesjar/com/amazonaws/services/drs/model/DescribeSourceNetworksRequest.java

\* /opt/cola/permits/1882328257\_1704877605.3214467/0/aws-java-sdk-drs-1-12-581-sources-

jar/com/amazonaws/services/drs/model/transform/StartFailbackLaunchRequestProtocolMarshaller.java

\* /opt/cola/permits/1882328257\_1704877605.3214467/0/aws-java-sdk-drs-1-12-581-sources-

jar/com/amazonaws/services/drs/model/transform/NetworkInterfaceJsonUnmarshaller.java \*

 /opt/cola/permits/1882328257\_1704877605.3214467/0/aws-java-sdk-drs-1-12-581-sourcesjar/com/amazonaws/services/drs/model/transform/LaunchActionRunJsonUnmarshaller.java \* /opt/cola/permits/1882328257\_1704877605.3214467/0/aws-java-sdk-drs-1-12-581-sourcesjar/com/amazonaws/services/drs/model/transform/DisconnectRecoveryInstanceRequestMarshaller.java \* /opt/cola/permits/1882328257\_1704877605.3214467/0/aws-java-sdk-drs-1-12-581-sourcesjar/com/amazonaws/services/drs/model/transform/LaunchActionsStatusMarshaller.java \* /opt/cola/permits/1882328257\_1704877605.3214467/0/aws-java-sdk-drs-1-12-581-sourcesjar/com/amazonaws/services/drs/model/DeleteReplicationConfigurationTemplateRequest.java \* /opt/cola/permits/1882328257\_1704877605.3214467/0/aws-java-sdk-drs-1-12-581-sourcesjar/com/amazonaws/services/drs/model/transform/DescribeRecoveryInstancesRequestFiltersJsonUnmarshaller.java \*

 /opt/cola/permits/1882328257\_1704877605.3214467/0/aws-java-sdk-drs-1-12-581-sourcesjar/com/amazonaws/services/drs/model/transform/UntagResourceRequestProtocolMarshaller.java \* /opt/cola/permits/1882328257\_1704877605.3214467/0/aws-java-sdk-drs-1-12-581-sourcesjar/com/amazonaws/services/drs/model/ExtensionStatus.java

\* /opt/cola/permits/1882328257\_1704877605.3214467/0/aws-java-sdk-drs-1-12-581-sourcesjar/com/amazonaws/services/drs/model/transform/DeleteJobResultJsonUnmarshaller.java \* /opt/cola/permits/1882328257\_1704877605.3214467/0/aws-java-sdk-drs-1-12-581-sourcesjar/com/amazonaws/services/drs/model/transform/DataReplicationInitiationStepMarshaller.java \* /opt/cola/permits/1882328257\_1704877605.3214467/0/aws-java-sdk-drs-1-12-581-sourcesjar/com/amazonaws/services/drs/model/transform/ParticipatingServerJsonUnmarshaller.java \* /opt/cola/permits/1882328257\_1704877605.3214467/0/aws-java-sdk-drs-1-12-581-sourcesjar/com/amazonaws/services/drs/model/AssociateSourceNetworkStackRequest.java \*

 /opt/cola/permits/1882328257\_1704877605.3214467/0/aws-java-sdk-drs-1-12-581-sourcesjar/com/amazonaws/services/drs/model/transform/EventResourceDataJsonUnmarshaller.java \* /opt/cola/permits/1882328257\_1704877605.3214467/0/aws-java-sdk-drs-1-12-581-sourcesjar/com/amazonaws/services/drs/model/transform/LifeCycleMarshaller.java

\* /opt/cola/permits/1882328257\_1704877605.3214467/0/aws-java-sdk-drs-1-12-581-sourcesjar/com/amazonaws/services/drs/model/ReplicationConfigurationDataPlaneRouting.java \* /opt/cola/permits/1882328257\_1704877605.3214467/0/aws-java-sdk-drs-1-12-581-sources-

jar/com/amazonaws/services/drs/model/LaunchActionCategory.java

jar/com/amazonaws/services/drs/model/transform/DescribeLaunchConfigurationTemplatesRequestProtocolMarshall er.java

\* /opt/cola/permits/1882328257\_1704877605.3214467/0/aws-java-sdk-drs-1-12-581-sources-

jar/com/amazonaws/services/drs/model/transform/DescribeSourceNetworksRequestFiltersJsonUnmarshaller.java \*

 /opt/cola/permits/1882328257\_1704877605.3214467/0/aws-java-sdk-drs-1-12-581-sourcesjar/com/amazonaws/services/drs/model/StopReplicationResult.java

\* /opt/cola/permits/1882328257\_1704877605.3214467/0/aws-java-sdk-drs-1-12-581-sources-

jar/com/amazonaws/services/drs/model/transform/RecoveryInstanceJsonUnmarshaller.java

\* /opt/cola/permits/1882328257\_1704877605.3214467/0/aws-java-sdk-drs-1-12-581-sourcesjar/com/amazonaws/services/drs/model/DeleteSourceServerResult.java

\* /opt/cola/permits/1882328257\_1704877605.3214467/0/aws-java-sdk-drs-1-12-581-sources-

jar/com/amazonaws/services/drs/model/transform/ListStagingAccountsRequestMarshaller.java

\* /opt/cola/permits/1882328257\_1704877605.3214467/0/aws-java-sdk-drs-1-12-581-sources-

jar/com/amazonaws/services/drs/model/CreateSourceNetworkResult.java

\* /opt/cola/permits/1882328257\_1704877605.3214467/0/aws-java-sdk-drs-1-12-581-sourcesjar/com/amazonaws/services/drs/model/ParticipatingServer.java

\*

/opt/cola/permits/1882328257\_1704877605.3214467/0/aws-java-sdk-drs-1-12-581-sources-

jar/com/amazonaws/services/drs/model/transform/LaunchActionJsonUnmarshaller.java

\* /opt/cola/permits/1882328257\_1704877605.3214467/0/aws-java-sdk-drs-1-12-581-sources-

jar/com/amazonaws/services/drs/model/transform/DisconnectSourceServerRequestMarshaller.java

\* /opt/cola/permits/1882328257\_1704877605.3214467/0/aws-java-sdk-drs-1-12-581-sources-

jar/com/amazonaws/services/drs/model/transform/DescribeRecoveryInstancesRequestProtocolMarshaller.java

\* /opt/cola/permits/1882328257\_1704877605.3214467/0/aws-java-sdk-drs-1-12-581-sources-

jar/com/amazonaws/services/drs/model/PITPolicyRuleUnits.java

\* /opt/cola/permits/1882328257\_1704877605.3214467/0/aws-java-sdk-drs-1-12-581-sources-

jar/com/amazonaws/services/drs/model/StartFailbackLaunchResult.java

\* /opt/cola/permits/1882328257\_1704877605.3214467/0/aws-java-sdk-drs-1-12-581-sourcesjar/com/amazonaws/services/drs/model/transform/InitializeServiceRequestMarshaller.java \*

 /opt/cola/permits/1882328257\_1704877605.3214467/0/aws-java-sdk-drs-1-12-581-sourcesjar/com/amazonaws/services/drs/model/LaunchActionsStatus.java

\* /opt/cola/permits/1882328257\_1704877605.3214467/0/aws-java-sdk-drs-1-12-581-sourcesjar/com/amazonaws/services/drs/model/transform/ReverseReplicationRequestProtocolMarshaller.java \* /opt/cola/permits/1882328257\_1704877605.3214467/0/aws-java-sdk-drs-1-12-581-sourcesjar/com/amazonaws/services/drs/model/transform/StartRecoveryResultJsonUnmarshaller.java \* /opt/cola/permits/1882328257\_1704877605.3214467/0/aws-java-sdk-drs-1-12-581-sourcesjar/com/amazonaws/services/drs/model/transform/RecoveryInstanceFailbackJsonUnmarshaller.java \* /opt/cola/permits/1882328257\_1704877605.3214467/0/aws-java-sdk-drs-1-12-581-sourcesjar/com/amazonaws/services/drs/model/transform/DeleteSourceNetworkResultJsonUnmarshaller.java \* /opt/cola/permits/1882328257\_1704877605.3214467/0/aws-java-sdk-drs-1-12-581-sourcesjar/com/amazonaws/services/drs/model/transform/StopSourceNetworkReplicationRequestMarshaller.java \*

 /opt/cola/permits/1882328257\_1704877605.3214467/0/aws-java-sdk-drs-1-12-581-sourcesjar/com/amazonaws/services/drs/model/PITPolicyRule.java

\* /opt/cola/permits/1882328257\_1704877605.3214467/0/aws-java-sdk-drs-1-12-581-sourcesjar/com/amazonaws/services/drs/model/transform/DeleteSourceNetworkRequestMarshaller.java

\* /opt/cola/permits/1882328257\_1704877605.3214467/0/aws-java-sdk-drs-1-12-581-sourcesjar/com/amazonaws/services/drs/model/Licensing.java

\* /opt/cola/permits/1882328257\_1704877605.3214467/0/aws-java-sdk-drs-1-12-581-sources-

jar/com/amazonaws/services/drs/model/DataReplicationInitiationStepStatus.java

\* /opt/cola/permits/1882328257\_1704877605.3214467/0/aws-java-sdk-drs-1-12-581-sourcesjar/com/amazonaws/services/drs/model/StopFailbackRequest.java

\* /opt/cola/permits/1882328257\_1704877605.3214467/0/aws-java-sdk-drs-1-12-581-sources-

jar/com/amazonaws/services/drs/model/transform/RecoveryInstanceDataReplicationInfoJsonUnmarshaller.java \*

 /opt/cola/permits/1882328257\_1704877605.3214467/0/aws-java-sdk-drs-1-12-581-sourcesjar/com/amazonaws/services/drs/model/RecoveryInstanceDisk.java

\* /opt/cola/permits/1882328257\_1704877605.3214467/0/aws-java-sdk-drs-1-12-581-sources-

jar/com/amazonaws/services/drs/model/transform/DescribeJobLogItemsResultJsonUnmarshaller.java

\* /opt/cola/permits/1882328257\_1704877605.3214467/0/aws-java-sdk-drs-1-12-581-sourcesjar/com/amazonaws/services/drs/model/RecoveryLifeCycle.java

\* /opt/cola/permits/1882328257\_1704877605.3214467/0/aws-java-sdk-drs-1-12-581-sourcesjar/com/amazonaws/services/drs/model/JobType.java

\* /opt/cola/permits/1882328257\_1704877605.3214467/0/aws-java-sdk-drs-1-12-581-sourcesjar/com/amazonaws/services/drs/model/InitializeServiceResult.java

\* /opt/cola/permits/1882328257\_1704877605.3214467/0/aws-java-sdk-drs-1-12-581-sourcesjar/com/amazonaws/services/drs/model/FailbackReplicationError.java

\* /opt/cola/permits/1882328257\_1704877605.3214467/0/aws-java-sdk-drs-1-12-581-sourcesjar/com/amazonaws/services/drs/model/UpdateLaunchConfigurationTemplateResult.java

\*

 /opt/cola/permits/1882328257\_1704877605.3214467/0/aws-java-sdk-drs-1-12-581-sourcesjar/com/amazonaws/services/drs/model/DataReplicationInfoReplicatedDisk.java

\* /opt/cola/permits/1882328257\_1704877605.3214467/0/aws-java-sdk-drs-1-12-581-sources-

jar/com/amazonaws/services/drs/model/RetryDataReplicationRequest.java

\* /opt/cola/permits/1882328257\_1704877605.3214467/0/aws-java-sdk-drs-1-12-581-sources-

jar/com/amazonaws/services/drs/model/transform/LaunchActionRunMarshaller.java

\* /opt/cola/permits/1882328257\_1704877605.3214467/0/aws-java-sdk-drs-1-12-581-sources-

jar/com/amazonaws/services/drs/model/transform/DescribeRecoverySnapshotsRequestProtocolMarshaller.java

\* /opt/cola/permits/1882328257\_1704877605.3214467/0/aws-java-sdk-drs-1-12-581-sources-

jar/com/amazonaws/services/drs/model/transform/DisconnectSourceServerResultJsonUnmarshaller.java

\* /opt/cola/permits/1882328257\_1704877605.3214467/0/aws-java-sdk-drs-1-12-581-sources-

jar/com/amazonaws/services/drs/model/transform/DescribeLaunchConfigurationTemplatesRequestMarshaller.java \*

/opt/cola/permits/1882328257\_1704877605.3214467/0/aws-java-sdk-drs-1-12-581-sources-

jar/com/amazonaws/services/drs/model/transform/DescribeRecoveryInstancesResultJsonUnmarshaller.java

\* /opt/cola/permits/1882328257\_1704877605.3214467/0/aws-java-sdk-drs-1-12-581-sources-

jar/com/amazonaws/services/drs/model/transform/IdentificationHintsJsonUnmarshaller.java

\* /opt/cola/permits/1882328257\_1704877605.3214467/0/aws-java-sdk-drs-1-12-581-sources-

jar/com/amazonaws/services/drs/model/transform/DescribeSourceServersRequestFiltersMarshaller.java

\* /opt/cola/permits/1882328257\_1704877605.3214467/0/aws-java-sdk-drs-1-12-581-sources-

jar/com/amazonaws/services/drs/model/RecoveryResult.java

\* /opt/cola/permits/1882328257\_1704877605.3214467/0/aws-java-sdk-drs-1-12-581-sources-

jar/com/amazonaws/services/drs/model/transform/ReplicationConfigurationReplicatedDiskMarshaller.java \*

 /opt/cola/permits/1882328257\_1704877605.3214467/0/aws-java-sdk-drs-1-12-581-sourcesjar/com/amazonaws/services/drs/model/transform/AccountJsonUnmarshaller.java \* /opt/cola/permits/1882328257\_1704877605.3214467/0/aws-java-sdk-drs-1-12-581-sourcesjar/com/amazonaws/services/drs/model/transform/DescribeSourceServersRequestMarshaller.java \* /opt/cola/permits/1882328257\_1704877605.3214467/0/aws-java-sdk-drs-1-12-581-sourcesjar/com/amazonaws/services/drs/model/transform/ListLaunchActionsRequestMarshaller.java \* /opt/cola/permits/1882328257\_1704877605.3214467/0/aws-java-sdk-drs-1-12-581-sourcesjar/com/amazonaws/services/drs/model/transform/StagingSourceServerMarshaller.java \* /opt/cola/permits/1882328257\_1704877605.3214467/0/aws-java-sdk-drs-1-12-581-sourcesjar/com/amazonaws/services/drs/model/transform/ListExtensibleSourceServersResultJsonUnmarshaller.java \* /opt/cola/permits/1882328257\_1704877605.3214467/0/aws-java-sdk-drs-1-12-581-sourcesjar/com/amazonaws/services/drs/model/transform/UpdateFailbackReplicationConfigurationRequestProtocolMarshal ler.java

\*

 /opt/cola/permits/1882328257\_1704877605.3214467/0/aws-java-sdk-drs-1-12-581-sourcesjar/com/amazonaws/services/drs/model/DescribeJobLogItemsRequest.java

\* /opt/cola/permits/1882328257\_1704877605.3214467/0/aws-java-sdk-drs-1-12-581-sources-

jar/com/amazonaws/services/drs/model/transform/ListTagsForResourceRequestProtocolMarshaller.java

\* /opt/cola/permits/1882328257\_1704877605.3214467/0/aws-java-sdk-drs-1-12-581-sources-

jar/com/amazonaws/services/drs/model/JobLogEventData.java

\* /opt/cola/permits/1882328257\_1704877605.3214467/0/aws-java-sdk-drs-1-12-581-sources-

jar/com/amazonaws/services/drs/model/DisconnectSourceServerResult.java

\* /opt/cola/permits/1882328257\_1704877605.3214467/0/aws-java-sdk-drs-1-12-581-sources-

jar/com/amazonaws/services/drs/model/UntagResourceRequest.java

\* /opt/cola/permits/1882328257\_1704877605.3214467/0/aws-java-sdk-drs-1-12-581-sources-

jar/com/amazonaws/services/drs/model/transform/UpdateFailbackReplicationConfigurationRequestMarshaller.java \*

/opt/cola/permits/1882328257\_1704877605.3214467/0/aws-java-sdk-drs-1-12-581-sources-

jar/com/amazonaws/services/drs/model/RecoveryInstanceDataReplicationInfoReplicatedDisk.java

\* /opt/cola/permits/1882328257\_1704877605.3214467/0/aws-java-sdk-drs-1-12-581-sources-

jar/com/amazonaws/services/drs/model/transform/LifeCycleLastLaunchInitiatedJsonUnmarshaller.java

\* /opt/cola/permits/1882328257\_1704877605.3214467/0/aws-java-sdk-drs-1-12-581-sources-

jar/com/amazonaws/services/drs/model/ExportSourceNetworkCfnTemplateResult.java

\* /opt/cola/permits/1882328257\_1704877605.3214467/0/aws-java-sdk-drs-1-12-581-sources-

jar/com/amazonaws/services/drs/model/ThrottlingException.java

\* /opt/cola/permits/1882328257\_1704877605.3214467/0/aws-java-sdk-drs-1-12-581-sources-

jar/com/amazonaws/services/drs/model/transform/DeleteLaunchConfigurationTemplateRequestProtocolMarshaller.j ava

\* /opt/cola/permits/1882328257\_1704877605.3214467/0/aws-java-sdk-drs-1-12-581-sources-

jar/com/amazonaws/services/drs/model/NetworkInterface.java

\*

/opt/cola/permits/1882328257\_1704877605.3214467/0/aws-java-sdk-drs-1-12-581-sources-

jar/com/amazonaws/services/drs/model/transform/RetryDataReplicationResultJsonUnmarshaller.java

\* /opt/cola/permits/1882328257\_1704877605.3214467/0/aws-java-sdk-drs-1-12-581-sources-

jar/com/amazonaws/services/drs/model/transform/JobMarshaller.java

\* /opt/cola/permits/1882328257\_1704877605.3214467/0/aws-java-sdk-drs-1-12-581-sources-

jar/com/amazonaws/services/drs/model/transform/PutLaunchActionRequestProtocolMarshaller.java

jar/com/amazonaws/services/drs/model/transform/DataReplicationInfoReplicatedDiskJsonUnmarshaller.java

\* /opt/cola/permits/1882328257\_1704877605.3214467/0/aws-java-sdk-drs-1-12-581-sources-

jar/com/amazonaws/services/drs/model/transform/UpdateLaunchConfigurationTemplateRequestProtocolMarshaller. java

\* /opt/cola/permits/1882328257\_1704877605.3214467/0/aws-java-sdk-drs-1-12-581-sourcesjar/com/amazonaws/services/drs/model/transform/StartReplicationResultJsonUnmarshaller.java \*

 /opt/cola/permits/1882328257\_1704877605.3214467/0/aws-java-sdk-drs-1-12-581-sourcesjar/com/amazonaws/services/drs/model/transform/RecoveryInstanceDiskMarshaller.java

\* /opt/cola/permits/1882328257\_1704877605.3214467/0/aws-java-sdk-drs-1-12-581-sources-

jar/com/amazonaws/services/drs/model/transform/RecoveryLifeCycleJsonUnmarshaller.java

\* /opt/cola/permits/1882328257\_1704877605.3214467/0/aws-java-sdk-drs-1-12-581-sources-

jar/com/amazonaws/services/drs/model/transform/RecoveryInstanceDataReplicationInfoReplicatedDiskJsonUnmars haller.java

\* /opt/cola/permits/1882328257\_1704877605.3214467/0/aws-java-sdk-drs-1-12-581-sourcesjar/com/amazonaws/services/drs/model/transform/StartFailbackLaunchRequestMarshaller.java \* /opt/cola/permits/1882328257\_1704877605.3214467/0/aws-java-sdk-drs-1-12-581-sourcesjar/com/amazonaws/services/drs/model/transform/OSJsonUnmarshaller.java \*

/opt/cola/permits/1882328257\_1704877605.3214467/0/aws-java-sdk-drs-1-12-581-sources-

jar/com/amazonaws/services/drs/model/ListStagingAccountsRequest.java

\* /opt/cola/permits/1882328257\_1704877605.3214467/0/aws-java-sdk-drs-1-12-581-sources-

jar/com/amazonaws/services/drs/model/transform/DescribeRecoverySnapshotsRequestFiltersMarshaller.java

\* /opt/cola/permits/1882328257\_1704877605.3214467/0/aws-java-sdk-drs-1-12-581-sources-

jar/com/amazonaws/services/drs/model/StopSourceNetworkReplicationRequest.java

\* /opt/cola/permits/1882328257\_1704877605.3214467/0/aws-java-sdk-drs-1-12-581-sources-

jar/com/amazonaws/services/drs/model/DescribeJobsRequestFilters.java

\* /opt/cola/permits/1882328257\_1704877605.3214467/0/aws-java-sdk-drs-1-12-581-sources-

jar/com/amazonaws/services/drs/model/DisconnectRecoveryInstanceResult.java

\* /opt/cola/permits/1882328257\_1704877605.3214467/0/aws-java-sdk-drs-1-12-581-sourcesjar/com/amazonaws/services/drs/model/LaunchStatus.java

\* /opt/cola/permits/1882328257\_1704877605.3214467/0/aws-java-sdk-drs-1-12-581-sourcesjar/com/amazonaws/services/drs/model/StartRecoveryRequestSourceServer.java

\*

 /opt/cola/permits/1882328257\_1704877605.3214467/0/aws-java-sdk-drs-1-12-581-sourcesjar/com/amazonaws/services/drs/model/transform/DescribeSourceNetworksRequestMarshaller.java \* /opt/cola/permits/1882328257\_1704877605.3214467/0/aws-java-sdk-drs-1-12-581-sources-

jar/com/amazonaws/services/drs/model/DescribeRecoverySnapshotsRequest.java

\* /opt/cola/permits/1882328257\_1704877605.3214467/0/aws-java-sdk-drs-1-12-581-sources-

jar/com/amazonaws/services/drs/model/UpdateLaunchConfigurationTemplateRequest.java

\* /opt/cola/permits/1882328257\_1704877605.3214467/0/aws-java-sdk-drs-1-12-581-sources-

jar/com/amazonaws/services/drs/model/transform/DeleteLaunchActionRequestProtocolMarshaller.java

\* /opt/cola/permits/1882328257\_1704877605.3214467/0/aws-java-sdk-drs-1-12-581-sourcesjar/com/amazonaws/services/drs/model/ValidationException.java

\* /opt/cola/permits/1882328257\_1704877605.3214467/0/aws-java-sdk-drs-1-12-581-sourcesjar/com/amazonaws/services/drs/model/UpdateReplicationConfigurationTemplateResult.java \*

 /opt/cola/permits/1882328257\_1704877605.3214467/0/aws-java-sdk-drs-1-12-581-sourcesjar/com/amazonaws/services/drs/model/DescribeSourceServersRequestFilters.java

\* /opt/cola/permits/1882328257\_1704877605.3214467/0/aws-java-sdk-drs-1-12-581-sourcesjar/com/amazonaws/services/drs/model/transform/StopReplicationResultJsonUnmarshaller.java \* /opt/cola/permits/1882328257\_1704877605.3214467/0/aws-java-sdk-drs-1-12-581-sourcesjar/com/amazonaws/services/drs/model/transform/LaunchActionMarshaller.java

\* /opt/cola/permits/1882328257\_1704877605.3214467/0/aws-java-sdk-drs-1-12-581-sourcesjar/com/amazonaws/services/drs/model/JobLogEvent.java

\* /opt/cola/permits/1882328257\_1704877605.3214467/0/aws-java-sdk-drs-1-12-581-sourcesjar/com/amazonaws/services/drs/model/UninitializedAccountException.java

\* /opt/cola/permits/1882328257\_1704877605.3214467/0/aws-java-sdk-drs-1-12-581-sourcesjar/com/amazonaws/services/drs/model/SourceNetwork.java

\*

 /opt/cola/permits/1882328257\_1704877605.3214467/0/aws-java-sdk-drs-1-12-581-sourcesjar/com/amazonaws/services/drs/AWSdrsClientBuilder.java

\* /opt/cola/permits/1882328257\_1704877605.3214467/0/aws-java-sdk-drs-1-12-581-sourcesjar/com/amazonaws/services/drs/model/transform/JobLogMarshaller.java

\* /opt/cola/permits/1882328257\_1704877605.3214467/0/aws-java-sdk-drs-1-12-581-sourcesjar/com/amazonaws/services/drs/model/ParticipatingResourceID.java

\* /opt/cola/permits/1882328257\_1704877605.3214467/0/aws-java-sdk-drs-1-12-581-sources-

jar/com/amazonaws/services/drs/model/transform/LifeCycleLastLaunchJsonUnmarshaller.java

\* /opt/cola/permits/1882328257\_1704877605.3214467/0/aws-java-sdk-drs-1-12-581-sources-

jar/com/amazonaws/services/drs/model/transform/ExportSourceNetworkCfnTemplateResultJsonUnmarshaller.java

\* /opt/cola/permits/1882328257\_1704877605.3214467/0/aws-java-sdk-drs-1-12-581-sources-

jar/com/amazonaws/services/drs/model/transform/DeleteJobRequestProtocolMarshaller.java \*

 /opt/cola/permits/1882328257\_1704877605.3214467/0/aws-java-sdk-drs-1-12-581-sourcesjar/com/amazonaws/services/drs/model/EventResourceData.java

\* /opt/cola/permits/1882328257\_1704877605.3214467/0/aws-java-sdk-drs-1-12-581-sourcesjar/com/amazonaws/services/drs/model/DescribeJobLogItemsResult.java

\* /opt/cola/permits/1882328257\_1704877605.3214467/0/aws-java-sdk-drs-1-12-581-sources-

jar/com/amazonaws/services/drs/model/transform/LaunchActionsRequestFiltersJsonUnmarshaller.java \* /opt/cola/permits/1882328257\_1704877605.3214467/0/aws-java-sdk-drs-1-12-581-sources-

jar/com/amazonaws/services/drs/model/transform/CreateExtendedSourceServerRequestMarshaller.java \* /opt/cola/permits/1882328257\_1704877605.3214467/0/aws-java-sdk-drs-1-12-581-sourcesjar/com/amazonaws/services/drs/model/DeleteRecoveryInstanceResult.java

\* /opt/cola/permits/1882328257\_1704877605.3214467/0/aws-java-sdk-drs-1-12-581-sourcesjar/com/amazonaws/services/drs/model/transform/StartFailbackLaunchResultJsonUnmarshaller.java \*

 /opt/cola/permits/1882328257\_1704877605.3214467/0/aws-java-sdk-drs-1-12-581-sourcesjar/com/amazonaws/services/drs/model/transform/TagResourceResultJsonUnmarshaller.java \* /opt/cola/permits/1882328257\_1704877605.3214467/0/aws-java-sdk-drs-1-12-581-sourcesjar/com/amazonaws/services/drs/model/transform/StagingSourceServerJsonUnmarshaller.java \* /opt/cola/permits/1882328257\_1704877605.3214467/0/aws-java-sdk-drs-1-12-581-sourcesjar/com/amazonaws/services/drs/model/CreateReplicationConfigurationTemplateResult.java \* /opt/cola/permits/1882328257\_1704877605.3214467/0/aws-java-sdk-drs-1-12-581-sourcesjar/com/amazonaws/services/drs/model/transform/SourceNetworkJsonUnmarshaller.java \* /opt/cola/permits/1882328257\_1704877605.3214467/0/aws-java-sdk-drs-1-12-581-sourcesjar/com/amazonaws/services/drs/package-info.java

\* /opt/cola/permits/1882328257\_1704877605.3214467/0/aws-java-sdk-drs-1-12-581-sources-

jar/com/amazonaws/services/drs/model/AccessDeniedException.java

/opt/cola/permits/1882328257\_1704877605.3214467/0/aws-java-sdk-drs-1-12-581-sources-

jar/com/amazonaws/services/drs/model/GetReplicationConfigurationResult.java

\* /opt/cola/permits/1882328257\_1704877605.3214467/0/aws-java-sdk-drs-1-12-581-sources-

jar/com/amazonaws/services/drs/model/transform/CreateLaunchConfigurationTemplateResultJsonUnmarshaller.jav a

\* /opt/cola/permits/1882328257\_1704877605.3214467/0/aws-java-sdk-drs-1-12-581-sources-

jar/com/amazonaws/services/drs/model/RecoveryInstanceDataReplicationState.java

\* /opt/cola/permits/1882328257\_1704877605.3214467/0/aws-java-sdk-drs-1-12-581-sources-

jar/com/amazonaws/services/drs/model/ValidationExceptionReason.java

\* /opt/cola/permits/1882328257\_1704877605.3214467/0/aws-java-sdk-drs-1-12-581-sources-

jar/com/amazonaws/services/drs/model/LaunchActionParameter.java

\* /opt/cola/permits/1882328257\_1704877605.3214467/0/aws-java-sdk-drs-1-12-581-sources-

jar/com/amazonaws/services/drs/model/DataReplicationState.java

\*

\*

\*

/opt/cola/permits/1882328257\_1704877605.3214467/0/aws-java-sdk-drs-1-12-581-sources-

jar/com/amazonaws/services/drs/model/StartRecoveryResult.java

\* /opt/cola/permits/1882328257\_1704877605.3214467/0/aws-java-sdk-drs-1-12-581-sources-

jar/com/amazonaws/services/drs/model/ListTagsForResourceResult.java

\* /opt/cola/permits/1882328257\_1704877605.3214467/0/aws-java-sdk-drs-1-12-581-sources-

jar/com/amazonaws/services/drs/model/transform/RecoverySnapshotJsonUnmarshaller.java

\* /opt/cola/permits/1882328257\_1704877605.3214467/0/aws-java-sdk-drs-1-12-581-sources-

jar/com/amazonaws/services/drs/model/transform/UpdateReplicationConfigurationTemplateResultJsonUnmarshalle r.java

\* /opt/cola/permits/1882328257\_1704877605.3214467/0/aws-java-sdk-drs-1-12-581-sourcesjar/com/amazonaws/services/drs/model/LaunchAction.java

\* /opt/cola/permits/1882328257\_1704877605.3214467/0/aws-java-sdk-drs-1-12-581-sourcesjar/com/amazonaws/services/drs/model/CPU.java

\* /opt/cola/permits/1882328257\_1704877605.3214467/0/aws-java-sdk-drs-1-12-581-sourcesjar/com/amazonaws/services/drs/model/transform/DescribeJobsResultJsonUnmarshaller.java \*

/opt/cola/permits/1882328257\_1704877605.3214467/0/aws-java-sdk-drs-1-12-581-sources-

jar/com/amazonaws/services/drs/model/transform/GetLaunchConfigurationResultJsonUnmarshaller.java

\* /opt/cola/permits/1882328257\_1704877605.3214467/0/aws-java-sdk-drs-1-12-581-sources-

jar/com/amazonaws/services/drs/model/transform/ParticipatingResourceJsonUnmarshaller.java

\* /opt/cola/permits/1882328257\_1704877605.3214467/0/aws-java-sdk-drs-1-12-581-sources-

jar/com/amazonaws/services/drs/model/transform/ReplicationConfigurationTemplateMarshaller.java

\* /opt/cola/permits/1882328257\_1704877605.3214467/0/aws-java-sdk-drs-1-12-581-sources-

jar/com/amazonaws/services/drs/model/transform/GetFailbackReplicationConfigurationRequestProtocolMarshaller. java

\* /opt/cola/permits/1882328257\_1704877605.3214467/0/aws-java-sdk-drs-1-12-581-sourcesjar/com/amazonaws/services/drs/model/EC2InstanceState.java

 /opt/cola/permits/1882328257\_1704877605.3214467/0/aws-java-sdk-drs-1-12-581-sourcesjar/com/amazonaws/services/drs/model/transform/RecoveryInstanceDataReplicationInitiationMarshaller.java \* /opt/cola/permits/1882328257\_1704877605.3214467/0/aws-java-sdk-drs-1-12-581-sources-

jar/com/amazonaws/services/drs/model/transform/DeleteLaunchActionResultJsonUnmarshaller.java

\* /opt/cola/permits/1882328257\_1704877605.3214467/0/aws-java-sdk-drs-1-12-581-sources-

jar/com/amazonaws/services/drs/model/CreateExtendedSourceServerResult.java

\* /opt/cola/permits/1882328257\_1704877605.3214467/0/aws-java-sdk-drs-1-12-581-sourcesjar/com/amazonaws/services/drs/model/ParticipatingResource.java

\* /opt/cola/permits/1882328257\_1704877605.3214467/0/aws-java-sdk-drs-1-12-581-sources-

jar/com/amazonaws/services/drs/model/StartReplicationRequest.java

\* /opt/cola/permits/1882328257\_1704877605.3214467/0/aws-java-sdk-drs-1-12-581-sources-

jar/com/amazonaws/services/drs/model/transform/CreateLaunchConfigurationTemplateRequestProtocolMarshaller.j ava

\*

/opt/cola/permits/1882328257\_1704877605.3214467/0/aws-java-sdk-drs-1-12-581-sources-

jar/com/amazonaws/services/drs/model/transform/ThrottlingExceptionUnmarshaller.java

\* /opt/cola/permits/1882328257\_1704877605.3214467/0/aws-java-sdk-drs-1-12-581-sources-

jar/com/amazonaws/services/drs/model/transform/DeleteReplicationConfigurationTemplateRequestProtocolMarshal ler.java

\* /opt/cola/permits/1882328257\_1704877605.3214467/0/aws-java-sdk-drs-1-12-581-sources-

jar/com/amazonaws/services/drs/model/transform/ParticipatingResourceIDMarshaller.java

\* /opt/cola/permits/1882328257\_1704877605.3214467/0/aws-java-sdk-drs-1-12-581-sources-

jar/com/amazonaws/services/drs/model/transform/ReplicationConfigurationReplicatedDiskJsonUnmarshaller.java

\* /opt/cola/permits/1882328257\_1704877605.3214467/0/aws-java-sdk-drs-1-12-581-sources-

jar/com/amazonaws/services/drs/model/transform/JobLogEventDataMarshaller.java

\* /opt/cola/permits/1882328257\_1704877605.3214467/0/aws-java-sdk-drs-1-12-581-sources-

jar/com/amazonaws/services/drs/model/InternalServerException.java

\*

 /opt/cola/permits/1882328257\_1704877605.3214467/0/aws-java-sdk-drs-1-12-581-sourcesjar/com/amazonaws/services/drs/AbstractAWSdrs.java

\* /opt/cola/permits/1882328257\_1704877605.3214467/0/aws-java-sdk-drs-1-12-581-sources-

jar/com/amazonaws/services/drs/model/UpdateLaunchConfigurationResult.java

\* /opt/cola/permits/1882328257\_1704877605.3214467/0/aws-java-sdk-drs-1-12-581-sourcesjar/com/amazonaws/services/drs/model/LastLaunchResult.java

\* /opt/cola/permits/1882328257\_1704877605.3214467/0/aws-java-sdk-drs-1-12-581-sourcesjar/com/amazonaws/services/drs/model/transform/JobLogJsonUnmarshaller.java

\* /opt/cola/permits/1882328257\_1704877605.3214467/0/aws-java-sdk-drs-1-12-581-sources-

jar/com/amazonaws/services/drs/model/DescribeReplicationConfigurationTemplatesRequest.java

\* /opt/cola/permits/1882328257\_1704877605.3214467/0/aws-java-sdk-drs-1-12-581-sources-

jar/com/amazonaws/services/drs/model/StartSourceNetworkRecoveryResult.java

\*

/opt/cola/permits/1882328257\_1704877605.3214467/0/aws-java-sdk-drs-1-12-581-sources-

jar/com/amazonaws/services/drs/model/DescribeRecoverySnapshotsResult.java

\* /opt/cola/permits/1882328257\_1704877605.3214467/0/aws-java-sdk-drs-1-12-581-sources-

jar/com/amazonaws/services/drs/model/transform/UpdateLaunchConfigurationRequestProtocolMarshaller.java

\* /opt/cola/permits/1882328257\_1704877605.3214467/0/aws-java-sdk-drs-1-12-581-sources-

jar/com/amazonaws/services/drs/model/LifeCycle.java

\* /opt/cola/permits/1882328257\_1704877605.3214467/0/aws-java-sdk-drs-1-12-581-sources-

jar/com/amazonaws/services/drs/model/LaunchIntoInstanceProperties.java

jar/com/amazonaws/services/drs/model/transform/TerminateRecoveryInstancesRequestProtocolMarshaller.java \* /opt/cola/permits/1882328257\_1704877605.3214467/0/aws-java-sdk-drs-1-12-581-sourcesjar/com/amazonaws/services/drs/model/transform/RecoveryInstanceDataReplicationInitiationStepJsonUnmarshaller. java

\*

 /opt/cola/permits/1882328257\_1704877605.3214467/0/aws-java-sdk-drs-1-12-581-sourcesjar/com/amazonaws/services/drs/model/transform/DataReplicationInitiationMarshaller.java \* /opt/cola/permits/1882328257\_1704877605.3214467/0/aws-java-sdk-drs-1-12-581-sourcesjar/com/amazonaws/services/drs/model/transform/RecoverySnapshotMarshaller.java \* /opt/cola/permits/1882328257\_1704877605.3214467/0/aws-java-sdk-drs-1-12-581-sourcesjar/com/amazonaws/services/drs/model/transform/UpdateLaunchConfigurationTemplateResultJsonUnmarshaller.jav a \* /opt/cola/permits/1882328257\_1704877605.3214467/0/aws-java-sdk-drs-1-12-581-sourcesjar/com/amazonaws/services/drs/model/RecoveryInstanceDataReplicationInitiation.java \* /opt/cola/permits/1882328257\_1704877605.3214467/0/aws-java-sdk-drs-1-12-581-sourcesjar/com/amazonaws/services/drs/model/ReplicationConfigurationReplicatedDisk.java \* /opt/cola/permits/1882328257\_1704877605.3214467/0/aws-java-sdk-drs-1-12-581-sources-

jar/com/amazonaws/services/drs/model/StartReplicationResult.java \*

 /opt/cola/permits/1882328257\_1704877605.3214467/0/aws-java-sdk-drs-1-12-581-sourcesjar/com/amazonaws/services/drs/model/transform/TerminateRecoveryInstancesResultJsonUnmarshaller.java

\* /opt/cola/permits/1882328257\_1704877605.3214467/0/aws-java-sdk-drs-1-12-581-sources-

jar/com/amazonaws/services/drs/model/transform/TerminateRecoveryInstancesRequestMarshaller.java

\* /opt/cola/permits/1882328257\_1704877605.3214467/0/aws-java-sdk-drs-1-12-581-sources-

jar/com/amazonaws/services/drs/model/RecoveryInstanceProperties.java

\* /opt/cola/permits/1882328257\_1704877605.3214467/0/aws-java-sdk-drs-1-12-581-sources-

jar/com/amazonaws/services/drs/model/UpdateReplicationConfigurationResult.java

\* /opt/cola/permits/1882328257\_1704877605.3214467/0/aws-java-sdk-drs-1-12-581-sources-

jar/com/amazonaws/services/drs/model/transform/DeleteRecoveryInstanceRequestMarshaller.java

\* /opt/cola/permits/1882328257\_1704877605.3214467/0/aws-java-sdk-drs-1-12-581-sources-

jar/com/amazonaws/services/drs/model/ExportSourceNetworkCfnTemplateRequest.java \*

 /opt/cola/permits/1882328257\_1704877605.3214467/0/aws-java-sdk-drs-1-12-581-sourcesjar/com/amazonaws/services/drs/model/transform/ValidationExceptionFieldMarshaller.java \* /opt/cola/permits/1882328257\_1704877605.3214467/0/aws-java-sdk-drs-1-12-581-sourcesjar/com/amazonaws/services/drs/model/DescribeJobsResult.java

\* /opt/cola/permits/1882328257\_1704877605.3214467/0/aws-java-sdk-drs-1-12-581-sources-

jar/com/amazonaws/services/drs/model/DataReplicationErrorString.java

\* /opt/cola/permits/1882328257\_1704877605.3214467/0/aws-java-sdk-drs-1-12-581-sourcesjar/com/amazonaws/services/drs/model/TagResourceResult.java

\* /opt/cola/permits/1882328257\_1704877605.3214467/0/aws-java-sdk-drs-1-12-581-sourcesjar/com/amazonaws/services/drs/model/ConflictException.java

\* /opt/cola/permits/1882328257\_1704877605.3214467/0/aws-java-sdk-drs-1-12-581-sources-

jar/com/amazonaws/services/drs/model/transform/StartRecoveryRequestSourceServerJsonUnmarshaller.java \*

/opt/cola/permits/1882328257\_1704877605.3214467/0/aws-java-sdk-drs-1-12-581-sources-

jar/com/amazonaws/services/drs/model/DisconnectRecoveryInstanceRequest.java

jar/com/amazonaws/services/drs/model/transform/DeleteLaunchActionRequestMarshaller.java

\* /opt/cola/permits/1882328257\_1704877605.3214467/0/aws-java-sdk-drs-1-12-581-sources-

jar/com/amazonaws/services/drs/model/DataReplicationError.java

\* /opt/cola/permits/1882328257\_1704877605.3214467/0/aws-java-sdk-drs-1-12-581-sources-

jar/com/amazonaws/services/drs/model/transform/DeleteRecoveryInstanceResultJsonUnmarshaller.java

\* /opt/cola/permits/1882328257\_1704877605.3214467/0/aws-java-sdk-drs-1-12-581-sources-

jar/com/amazonaws/services/drs/model/UpdateLaunchConfigurationRequest.java

\* /opt/cola/permits/1882328257\_1704877605.3214467/0/aws-java-sdk-drs-1-12-581-sources-

jar/com/amazonaws/services/drs/model/RecoveryInstanceDataReplicationInitiationStepName.java \*

/opt/cola/permits/1882328257\_1704877605.3214467/0/aws-java-sdk-drs-1-12-581-sources-

jar/com/amazonaws/services/drs/model/transform/GetReplicationConfigurationResultJsonUnmarshaller.java

\* /opt/cola/permits/1882328257\_1704877605.3214467/0/aws-java-sdk-drs-1-12-581-sources-

jar/com/amazonaws/services/drs/model/GetFailbackReplicationConfigurationRequest.java

\* /opt/cola/permits/1882328257\_1704877605.3214467/0/aws-java-sdk-drs-1-12-581-sources-

jar/com/amazonaws/services/drs/model/CreateLaunchConfigurationTemplateRequest.java

```
* /opt/cola/permits/1882328257_1704877605.3214467/0/aws-java-sdk-drs-1-12-581-sources-
```
jar/com/amazonaws/services/drs/model/DeleteJobRequest.java

\* /opt/cola/permits/1882328257\_1704877605.3214467/0/aws-java-sdk-drs-1-12-581-sources-

jar/com/amazonaws/services/drs/model/transform/DescribeRecoverySnapshotsRequestFiltersJsonUnmarshaller.java

\* /opt/cola/permits/1882328257\_1704877605.3214467/0/aws-java-sdk-drs-1-12-581-sources-

jar/com/amazonaws/services/drs/model/transform/SourceNetworkDataJsonUnmarshaller.java \*

 /opt/cola/permits/1882328257\_1704877605.3214467/0/aws-java-sdk-drs-1-12-581-sourcesjar/com/amazonaws/services/drs/model/transform/DeleteReplicationConfigurationTemplateResultJsonUnmarshaller .java

\* /opt/cola/permits/1882328257\_1704877605.3214467/0/aws-java-sdk-drs-1-12-581-sources-

jar/com/amazonaws/services/drs/model/DeleteLaunchActionRequest.java

\* /opt/cola/permits/1882328257\_1704877605.3214467/0/aws-java-sdk-drs-1-12-581-sources-

jar/com/amazonaws/services/drs/model/LaunchConfigurationTemplate.java

\* /opt/cola/permits/1882328257\_1704877605.3214467/0/aws-java-sdk-drs-1-12-581-sources-

jar/com/amazonaws/services/drs/model/transform/DisconnectRecoveryInstanceResultJsonUnmarshaller.java

\* /opt/cola/permits/1882328257\_1704877605.3214467/0/aws-java-sdk-drs-1-12-581-sources-

jar/com/amazonaws/services/drs/model/transform/OSMarshaller.java

\*

 /opt/cola/permits/1882328257\_1704877605.3214467/0/aws-java-sdk-drs-1-12-581-sourcesjar/com/amazonaws/services/drs/model/JobLog.java

\* /opt/cola/permits/1882328257\_1704877605.3214467/0/aws-java-sdk-drs-1-12-581-sources-

jar/com/amazonaws/services/drs/model/transform/RetryDataReplicationRequestMarshaller.java

\* /opt/cola/permits/1882328257\_1704877605.3214467/0/aws-java-sdk-drs-1-12-581-sources-

jar/com/amazonaws/services/drs/model/transform/DescribeReplicationConfigurationTemplatesResultJsonUnmarsha ller.java

\* /opt/cola/permits/1882328257\_1704877605.3214467/0/aws-java-sdk-drs-1-12-581-sources-

jar/com/amazonaws/services/drs/model/UpdateFailbackReplicationConfigurationRequest.java

\* /opt/cola/permits/1882328257\_1704877605.3214467/0/aws-java-sdk-drs-1-12-581-sources-

jar/com/amazonaws/services/drs/model/transform/SourceNetworkMarshaller.java

\* /opt/cola/permits/1882328257\_1704877605.3214467/0/aws-java-sdk-drs-1-12-581-sources-

jar/com/amazonaws/services/drs/model/transform/RecoveryInstanceDataReplicationErrorMarshaller.java

\*

/opt/cola/permits/1882328257\_1704877605.3214467/0/aws-java-sdk-drs-1-12-581-sources-

jar/com/amazonaws/services/drs/model/transform/UpdateReplicationConfigurationRequestProtocolMarshaller.java

\* /opt/cola/permits/1882328257\_1704877605.3214467/0/aws-java-sdk-drs-1-12-581-sources-

jar/com/amazonaws/services/drs/model/DisconnectSourceServerRequest.java

\* /opt/cola/permits/1882328257\_1704877605.3214467/0/aws-java-sdk-drs-1-12-581-sources-

jar/com/amazonaws/services/drs/model/transform/StartSourceNetworkRecoveryRequestNetworkEntryMarshaller.ja va

\* /opt/cola/permits/1882328257\_1704877605.3214467/0/aws-java-sdk-drs-1-12-581-sources-

jar/com/amazonaws/services/drs/model/transform/StagingAreaJsonUnmarshaller.java

\* /opt/cola/permits/1882328257\_1704877605.3214467/0/aws-java-sdk-drs-1-12-581-sources-

jar/com/amazonaws/services/drs/model/transform/LicensingMarshaller.java

\* /opt/cola/permits/1882328257\_1704877605.3214467/0/aws-java-sdk-drs-1-12-581-sources-

jar/com/amazonaws/services/drs/model/transform/CreateSourceNetworkRequestProtocolMarshaller.java \*

/opt/cola/permits/1882328257\_1704877605.3214467/0/aws-java-sdk-drs-1-12-581-sources-

jar/com/amazonaws/services/drs/model/ListExtensibleSourceServersRequest.java

\* /opt/cola/permits/1882328257\_1704877605.3214467/0/aws-java-sdk-drs-1-12-581-sources-

jar/com/amazonaws/services/drs/model/transform/DeleteJobRequestMarshaller.java

\* /opt/cola/permits/1882328257\_1704877605.3214467/0/aws-java-sdk-drs-1-12-581-sources-

jar/com/amazonaws/services/drs/model/DeleteSourceNetworkResult.java

\* /opt/cola/permits/1882328257\_1704877605.3214467/0/aws-java-sdk-drs-1-12-581-sources-

jar/com/amazonaws/services/drs/model/transform/DescribeSourceServersResultJsonUnmarshaller.java

\* /opt/cola/permits/1882328257\_1704877605.3214467/0/aws-java-sdk-drs-1-12-581-sources-

jar/com/amazonaws/services/drs/model/transform/DescribeSourceServersRequestFiltersJsonUnmarshaller.java

\* /opt/cola/permits/1882328257\_1704877605.3214467/0/aws-java-sdk-drs-1-12-581-sources-

jar/com/amazonaws/services/drs/model/transform/LifeCycleLastLaunchInitiatedMarshaller.java \*

/opt/cola/permits/1882328257\_1704877605.3214467/0/aws-java-sdk-drs-1-12-581-sources-

jar/com/amazonaws/services/drs/model/PutLaunchActionRequest.java

\* /opt/cola/permits/1882328257\_1704877605.3214467/0/aws-java-sdk-drs-1-12-581-sourcesjar/com/amazonaws/services/drs/model/RecoverySnapshotsOrder.java

\* /opt/cola/permits/1882328257\_1704877605.3214467/0/aws-java-sdk-drs-1-12-581-sources-

jar/com/amazonaws/services/drs/model/transform/DataReplicationInitiationStepJsonUnmarshaller.java

\* /opt/cola/permits/1882328257\_1704877605.3214467/0/aws-java-sdk-drs-1-12-581-sources-

jar/com/amazonaws/services/drs/model/Disk.java

\* /opt/cola/permits/1882328257\_1704877605.3214467/0/aws-java-sdk-drs-1-12-581-sourcesjar/com/amazonaws/services/drs/model/transform/StartReplicationRequestProtocolMarshaller.java \* /opt/cola/permits/1882328257\_1704877605.3214467/0/aws-java-sdk-drs-1-12-581-sourcesjar/com/amazonaws/services/drs/model/ServiceQuotaExceededException.java

\*

/opt/cola/permits/1882328257\_1704877605.3214467/0/aws-java-sdk-drs-1-12-581-sources-

jar/com/amazonaws/services/drs/model/transform/ReplicationConfigurationTemplateJsonUnmarshaller.java \* /opt/cola/permits/1882328257\_1704877605.3214467/0/aws-java-sdk-drs-1-12-581-sources-

jar/com/amazonaws/services/drs/model/transform/DescribeRecoverySnapshotsResultJsonUnmarshaller.java \* /opt/cola/permits/1882328257\_1704877605.3214467/0/aws-java-sdk-drs-1-12-581-sources-

jar/com/amazonaws/services/drs/model/transform/DescribeRecoverySnapshotsRequestMarshaller.java

jar/com/amazonaws/services/drs/AbstractAWSdrsAsync.java

\* /opt/cola/permits/1882328257\_1704877605.3214467/0/aws-java-sdk-drs-1-12-581-sourcesjar/com/amazonaws/services/drs/model/LaunchDisposition.java

\* /opt/cola/permits/1882328257\_1704877605.3214467/0/aws-java-sdk-drs-1-12-581-sourcesjar/com/amazonaws/services/drs/model/transform/LaunchConfigurationTemplateMarshaller.java \*

 /opt/cola/permits/1882328257\_1704877605.3214467/0/aws-java-sdk-drs-1-12-581-sourcesjar/com/amazonaws/services/drs/model/transform/JobLogEventDataJsonUnmarshaller.java \* /opt/cola/permits/1882328257\_1704877605.3214467/0/aws-java-sdk-drs-1-12-581-sourcesjar/com/amazonaws/services/drs/model/transform/SourceNetworkDataMarshaller.java \* /opt/cola/permits/1882328257\_1704877605.3214467/0/aws-java-sdk-drs-1-12-581-sourcesjar/com/amazonaws/services/drs/model/DeleteReplicationConfigurationTemplateResult.java \* /opt/cola/permits/1882328257\_1704877605.3214467/0/aws-java-sdk-drs-1-12-581-sourcesjar/com/amazonaws/services/drs/model/RetryDataReplicationResult.java \* /opt/cola/permits/1882328257\_1704877605.3214467/0/aws-java-sdk-drs-1-12-581-sourcesjar/com/amazonaws/services/drs/model/transform/InternalServerExceptionUnmarshaller.java

\* /opt/cola/permits/1882328257\_1704877605.3214467/0/aws-java-sdk-drs-1-12-581-sourcesjar/com/amazonaws/services/drs/model/OS.java

 /opt/cola/permits/1882328257\_1704877605.3214467/0/aws-java-sdk-drs-1-12-581-sourcesjar/com/amazonaws/services/drs/model/transform/DescribeJobsRequestMarshaller.java

\* /opt/cola/permits/1882328257\_1704877605.3214467/0/aws-java-sdk-drs-1-12-581-sourcesjar/com/amazonaws/services/drs/model/StopFailbackResult.java

\* /opt/cola/permits/1882328257\_1704877605.3214467/0/aws-java-sdk-drs-1-12-581-sourcesjar/com/amazonaws/services/drs/model/StartFailbackLaunchRequest.java

\* /opt/cola/permits/1882328257\_1704877605.3214467/0/aws-java-sdk-drs-1-12-581-sources-

jar/com/amazonaws/services/drs/model/UntagResourceResult.java

\* /opt/cola/permits/1882328257\_1704877605.3214467/0/aws-java-sdk-drs-1-12-581-sources-

jar/com/amazonaws/services/drs/model/transform/CreateLaunchConfigurationTemplateRequestMarshaller.java

\* /opt/cola/permits/1882328257\_1704877605.3214467/0/aws-java-sdk-drs-1-12-581-sources-

jar/com/amazonaws/services/drs/model/DeleteLaunchConfigurationTemplateRequest.java \*

/opt/cola/permits/1882328257\_1704877605.3214467/0/aws-java-sdk-drs-1-12-581-sources-

jar/com/amazonaws/services/drs/model/transform/ConversionPropertiesJsonUnmarshaller.java

\* /opt/cola/permits/1882328257\_1704877605.3214467/0/aws-java-sdk-drs-1-12-581-sources-

jar/com/amazonaws/services/drs/model/transform/RecoveryInstanceDataReplicationInitiationJsonUnmarshaller.java \* /opt/cola/permits/1882328257\_1704877605.3214467/0/aws-java-sdk-drs-1-12-581-sources-

jar/com/amazonaws/services/drs/model/transform/UpdateReplicationConfigurationTemplateRequestMarshaller.java

\* /opt/cola/permits/1882328257\_1704877605.3214467/0/aws-java-sdk-drs-1-12-581-sources-

jar/com/amazonaws/services/drs/AWSdrsAsyncClientBuilder.java

\* /opt/cola/permits/1882328257\_1704877605.3214467/0/aws-java-sdk-drs-1-12-581-sources-

jar/com/amazonaws/services/drs/model/transform/ListExtensibleSourceServersRequestMarshaller.java

\* /opt/cola/permits/1882328257\_1704877605.3214467/0/aws-java-sdk-drs-1-12-581-sources-

jar/com/amazonaws/services/drs/model/LaunchActionParameterType.java

\*

\*

/opt/cola/permits/1882328257\_1704877605.3214467/0/aws-java-sdk-drs-1-12-581-sources-

jar/com/amazonaws/services/drs/model/transform/UpdateReplicationConfigurationRequestMarshaller.java

jar/com/amazonaws/services/drs/model/DataReplicationInitiationStep.java \* /opt/cola/permits/1882328257\_1704877605.3214467/0/aws-java-sdk-drs-1-12-581-sourcesjar/com/amazonaws/services/drs/model/transform/RecoveryInstanceMarshaller.java \* /opt/cola/permits/1882328257\_1704877605.3214467/0/aws-java-sdk-drs-1-12-581-sourcesjar/com/amazonaws/services/drs/model/transform/AccountMarshaller.java \* /opt/cola/permits/1882328257\_1704877605.3214467/0/aws-java-sdk-drs-1-12-581-sourcesjar/com/amazonaws/services/drs/model/CreateExtendedSourceServerRequest.java \* /opt/cola/permits/1882328257\_1704877605.3214467/0/aws-java-sdk-drs-1-12-581-sourcesjar/com/amazonaws/services/drs/model/transform/EventResourceDataMarshaller.java \*

 /opt/cola/permits/1882328257\_1704877605.3214467/0/aws-java-sdk-drs-1-12-581-sourcesjar/com/amazonaws/services/drs/model/transform/DescribeRecoveryInstancesRequestFiltersMarshaller.java \* /opt/cola/permits/1882328257\_1704877605.3214467/0/aws-java-sdk-drs-1-12-581-sourcesjar/com/amazonaws/services/drs/model/TerminateRecoveryInstancesRequest.java \* /opt/cola/permits/1882328257\_1704877605.3214467/0/aws-java-sdk-drs-1-12-581-sourcesjar/com/amazonaws/services/drs/model/transform/LicensingJsonUnmarshaller.java \* /opt/cola/permits/1882328257\_1704877605.3214467/0/aws-java-sdk-drs-1-12-581-sourcesjar/com/amazonaws/services/drs/model/transform/AssociateSourceNetworkStackRequestMarshaller.java \* /opt/cola/permits/1882328257\_1704877605.3214467/0/aws-java-sdk-drs-1-12-581-sourcesjar/com/amazonaws/services/drs/model/transform/DeleteRecoveryInstanceRequestProtocolMarshaller.java \* /opt/cola/permits/1882328257\_1704877605.3214467/0/aws-java-sdk-drs-1-12-581-sourcesjar/com/amazonaws/services/drs/model/ListTagsForResourceRequest.java

\*

 /opt/cola/permits/1882328257\_1704877605.3214467/0/aws-java-sdk-drs-1-12-581-sourcesjar/com/amazonaws/services/drs/model/StagingSourceServer.java

\* /opt/cola/permits/1882328257\_1704877605.3214467/0/aws-java-sdk-drs-1-12-581-sources-

jar/com/amazonaws/services/drs/model/CreateSourceNetworkRequest.java

\* /opt/cola/permits/1882328257\_1704877605.3214467/0/aws-java-sdk-drs-1-12-581-sources-

jar/com/amazonaws/services/drs/model/transform/ListTagsForResourceResultJsonUnmarshaller.java

\* /opt/cola/permits/1882328257\_1704877605.3214467/0/aws-java-sdk-drs-1-12-581-sources-

jar/com/amazonaws/services/drs/model/transform/SourceCloudPropertiesMarshaller.java

\* /opt/cola/permits/1882328257\_1704877605.3214467/0/aws-java-sdk-drs-1-12-581-sources-

jar/com/amazonaws/services/drs/model/ReplicationDirection.java

\* /opt/cola/permits/1882328257\_1704877605.3214467/0/aws-java-sdk-drs-1-12-581-sourcesjar/com/amazonaws/services/drs/model/transform/AssociateSourceNetworkStackResultJsonUnmarshaller.java \*

 /opt/cola/permits/1882328257\_1704877605.3214467/0/aws-java-sdk-drs-1-12-581-sourcesjar/com/amazonaws/services/drs/model/DescribeLaunchConfigurationTemplatesRequest.java \* /opt/cola/permits/1882328257\_1704877605.3214467/0/aws-java-sdk-drs-1-12-581-sourcesjar/com/amazonaws/services/drs/model/StartSourceNetworkReplicationResult.java \* /opt/cola/permits/1882328257\_1704877605.3214467/0/aws-java-sdk-drs-1-12-581-sourcesjar/com/amazonaws/services/drs/model/DescribeSourceServersResult.java \* /opt/cola/permits/1882328257\_1704877605.3214467/0/aws-java-sdk-drs-1-12-581-sourcesjar/com/amazonaws/services/drs/model/transform/LifeCycleLastLaunchMarshaller.java \* /opt/cola/permits/1882328257\_1704877605.3214467/0/aws-java-sdk-drs-1-12-581-sourcesjar/com/amazonaws/services/drs/model/transform/ResourceNotFoundExceptionUnmarshaller.java \* /opt/cola/permits/1882328257\_1704877605.3214467/0/aws-java-sdk-drs-1-12-581-sourcesjar/com/amazonaws/services/drs/model/transform/GetLaunchConfigurationRequestMarshaller.java \*

/opt/cola/permits/1882328257\_1704877605.3214467/0/aws-java-sdk-drs-1-12-581-sources-

jar/com/amazonaws/services/drs/model/AssociateSourceNetworkStackResult.java

\* /opt/cola/permits/1882328257\_1704877605.3214467/0/aws-java-sdk-drs-1-12-581-sources-

jar/com/amazonaws/services/drs/model/transform/ParticipatingResourceMarshaller.java

\* /opt/cola/permits/1882328257\_1704877605.3214467/0/aws-java-sdk-drs-1-12-581-sources-

jar/com/amazonaws/services/drs/model/StartSourceNetworkRecoveryRequest.java

\* /opt/cola/permits/1882328257\_1704877605.3214467/0/aws-java-sdk-drs-1-12-581-sourcesjar/com/amazonaws/services/drs/model/ReplicationStatus.java

\* /opt/cola/permits/1882328257\_1704877605.3214467/0/aws-java-sdk-drs-1-12-581-sourcesjar/com/amazonaws/services/drs/model/FailbackState.java

\* /opt/cola/permits/1882328257\_1704877605.3214467/0/aws-java-sdk-drs-1-12-581-sources-

jar/com/amazonaws/services/drs/model/transform/CreateExtendedSourceServerRequestProtocolMarshaller.java \*

 /opt/cola/permits/1882328257\_1704877605.3214467/0/aws-java-sdk-drs-1-12-581-sourcesjar/com/amazonaws/services/drs/model/transform/DescribeReplicationConfigurationTemplatesRequestMarshaller.ja va

\* /opt/cola/permits/1882328257\_1704877605.3214467/0/aws-java-sdk-drs-1-12-581-sources-

jar/com/amazonaws/services/drs/model/transform/StartSourceNetworkRecoveryRequestMarshaller.java

\* /opt/cola/permits/1882328257\_1704877605.3214467/0/aws-java-sdk-drs-1-12-581-sources-

jar/com/amazonaws/services/drs/model/transform/RetryDataReplicationRequestProtocolMarshaller.java

\* /opt/cola/permits/1882328257\_1704877605.3214467/0/aws-java-sdk-drs-1-12-581-sources-

jar/com/amazonaws/services/drs/model/transform/SourceServerJsonUnmarshaller.java

\* /opt/cola/permits/1882328257\_1704877605.3214467/0/aws-java-sdk-drs-1-12-581-sources-

jar/com/amazonaws/services/drs/model/transform/ListExtensibleSourceServersRequestProtocolMarshaller.java \*

/opt/cola/permits/1882328257\_1704877605.3214467/0/aws-java-sdk-drs-1-12-581-sources-

jar/com/amazonaws/services/drs/model/transform/SourceServerMarshaller.java

\* /opt/cola/permits/1882328257\_1704877605.3214467/0/aws-java-sdk-drs-1-12-581-sources-

jar/com/amazonaws/services/drs/model/transform/RecoveryInstancePropertiesJsonUnmarshaller.java

\* /opt/cola/permits/1882328257\_1704877605.3214467/0/aws-java-sdk-drs-1-12-581-sources-

jar/com/amazonaws/services/drs/model/InitializeServiceRequest.java

\* /opt/cola/permits/1882328257\_1704877605.3214467/0/aws-java-sdk-drs-1-12-581-sources-

jar/com/amazonaws/services/drs/model/UpdateReplicationConfigurationTemplateRequest.java

\* /opt/cola/permits/1882328257\_1704877605.3214467/0/aws-java-sdk-drs-1-12-581-sources-

jar/com/amazonaws/services/drs/model/RecoveryInstanceDataReplicationError.java

\* /opt/cola/permits/1882328257\_1704877605.3214467/0/aws-java-sdk-drs-1-12-581-sources-

jar/com/amazonaws/services/drs/model/transform/RecoveryInstanceDataReplicationInfoMarshaller.java \*

/opt/cola/permits/1882328257\_1704877605.3214467/0/aws-java-sdk-drs-1-12-581-sources-

jar/com/amazonaws/services/drs/model/transform/ReverseReplicationRequestMarshaller.java

\* /opt/cola/permits/1882328257\_1704877605.3214467/0/aws-java-sdk-drs-1-12-581-sources-

jar/com/amazonaws/services/drs/model/transform/CPUJsonUnmarshaller.java

\* /opt/cola/permits/1882328257\_1704877605.3214467/0/aws-java-sdk-drs-1-12-581-sources-

jar/com/amazonaws/services/drs/model/transform/ExportSourceNetworkCfnTemplateRequestProtocolMarshaller.ja va

\* /opt/cola/permits/1882328257\_1704877605.3214467/0/aws-java-sdk-drs-1-12-581-sourcesjar/com/amazonaws/services/drs/model/transform/PITPolicyRuleJsonUnmarshaller.java

\* /opt/cola/permits/1882328257\_1704877605.3214467/0/aws-java-sdk-drs-1-12-581-sourcesjar/com/amazonaws/services/drs/model/GetLaunchConfigurationRequest.java

\* /opt/cola/permits/1882328257\_1704877605.3214467/0/aws-java-sdk-drs-1-12-581-sourcesjar/com/amazonaws/services/drs/model/DataReplicationInitiation.java

\*

 /opt/cola/permits/1882328257\_1704877605.3214467/0/aws-java-sdk-drs-1-12-581-sourcesjar/com/amazonaws/services/drs/model/transform/PutLaunchActionRequestMarshaller.java \* /opt/cola/permits/1882328257\_1704877605.3214467/0/aws-java-sdk-drs-1-12-581-sourcesjar/com/amazonaws/services/drs/model/transform/ValidationExceptionUnmarshaller.java \* /opt/cola/permits/1882328257\_1704877605.3214467/0/aws-java-sdk-drs-1-12-581-sourcesjar/com/amazonaws/services/drs/model/ListStagingAccountsResult.java

\* /opt/cola/permits/1882328257\_1704877605.3214467/0/aws-java-sdk-drs-1-12-581-sourcesjar/com/amazonaws/services/drs/model/DataReplicationInitiationStepName.java

\* /opt/cola/permits/1882328257\_1704877605.3214467/0/aws-java-sdk-drs-1-12-581-sourcesjar/com/amazonaws/services/drs/model/DescribeJobsRequest.java

\* /opt/cola/permits/1882328257\_1704877605.3214467/0/aws-java-sdk-drs-1-12-581-sourcesjar/com/amazonaws/services/drs/model/CreateReplicationConfigurationTemplateRequest.java \*

 /opt/cola/permits/1882328257\_1704877605.3214467/0/aws-java-sdk-drs-1-12-581-sourcesjar/com/amazonaws/services/drs/model/transform/DataReplicationErrorMarshaller.java \* /opt/cola/permits/1882328257\_1704877605.3214467/0/aws-java-sdk-drs-1-12-581-sourcesjar/com/amazonaws/services/drs/model/transform/SourcePropertiesMarshaller.java \* /opt/cola/permits/1882328257\_1704877605.3214467/0/aws-java-sdk-drs-1-12-581-sourcesjar/com/amazonaws/services/drs/model/RecoveryInstanceDataReplicationInitiationStep.java \* /opt/cola/permits/1882328257\_1704877605.3214467/0/aws-java-sdk-drs-1-12-581-sourcesjar/com/amazonaws/services/drs/model/DeleteSourceServerRequest.java

\* /opt/cola/permits/1882328257\_1704877605.3214467/0/aws-java-sdk-drs-1-12-581-sources-

jar/com/amazonaws/services/drs/model/transform/GetReplicationConfigurationRequestProtocolMarshaller.java \* /opt/cola/permits/1882328257\_1704877605.3214467/0/aws-java-sdk-drs-1-12-581-sourcesjar/com/amazonaws/services/drs/model/transform/DeleteSourceServerRequestProtocolMarshaller.java \*

 /opt/cola/permits/1882328257\_1704877605.3214467/0/aws-java-sdk-drs-1-12-581-sourcesjar/com/amazonaws/services/drs/model/transform/StopFailbackResultJsonUnmarshaller.java \* /opt/cola/permits/1882328257\_1704877605.3214467/0/aws-java-sdk-drs-1-12-581-sourcesjar/com/amazonaws/services/drs/AWSdrs.java

\* /opt/cola/permits/1882328257\_1704877605.3214467/0/aws-java-sdk-drs-1-12-581-sourcesjar/com/amazonaws/services/drs/model/transform/ReverseReplicationResultJsonUnmarshaller.java \* /opt/cola/permits/1882328257\_1704877605.3214467/0/aws-java-sdk-drs-1-12-581-sourcesjar/com/amazonaws/services/drs/model/StopReplicationRequest.java

\* /opt/cola/permits/1882328257\_1704877605.3214467/0/aws-java-sdk-drs-1-12-581-sourcesjar/com/amazonaws/services/drs/model/transform/InitializeServiceResultJsonUnmarshaller.java \* /opt/cola/permits/1882328257\_1704877605.3214467/0/aws-java-sdk-drs-1-12-581-sourcesjar/com/amazonaws/services/drs/model/transform/StagingAreaMarshaller.java \*

 /opt/cola/permits/1882328257\_1704877605.3214467/0/aws-java-sdk-drs-1-12-581-sourcesjar/com/amazonaws/services/drs/model/transform/DescribeSourceNetworksRequestProtocolMarshaller.java \* /opt/cola/permits/1882328257\_1704877605.3214467/0/aws-java-sdk-drs-1-12-581-sourcesjar/com/amazonaws/services/drs/model/transform/UpdateLaunchConfigurationTemplateRequestMarshaller.java \* /opt/cola/permits/1882328257\_1704877605.3214467/0/aws-java-sdk-drs-1-12-581-sources-

jar/com/amazonaws/services/drs/model/transform/StartSourceNetworkReplicationRequestMarshaller.java

\* /opt/cola/permits/1882328257\_1704877605.3214467/0/aws-java-sdk-drs-1-12-581-sources-

jar/com/amazonaws/services/drs/model/transform/CreateReplicationConfigurationTemplateRequestMarshaller.java \* /opt/cola/permits/1882328257\_1704877605.3214467/0/aws-java-sdk-drs-1-12-581-sources-

jar/com/amazonaws/services/drs/model/SourceNetworkData.java

\* /opt/cola/permits/1882328257\_1704877605.3214467/0/aws-java-sdk-drs-1-12-581-sources-

jar/com/amazonaws/services/drs/model/transform/StopSourceNetworkReplicationRequestProtocolMarshaller.java \*

/opt/cola/permits/1882328257\_1704877605.3214467/0/aws-java-sdk-drs-1-12-581-sources-

jar/com/amazonaws/services/drs/model/transform/ServiceQuotaExceededExceptionUnmarshaller.java

\* /opt/cola/permits/1882328257\_1704877605.3214467/0/aws-java-sdk-drs-1-12-581-sources-

jar/com/amazonaws/services/drs/model/transform/CreateReplicationConfigurationTemplateRequestProtocolMarshal ler.java

\* /opt/cola/permits/1882328257\_1704877605.3214467/0/aws-java-sdk-drs-1-12-581-sources-

jar/com/amazonaws/services/drs/model/transform/StopFailbackRequestProtocolMarshaller.java

```
* /opt/cola/permits/1882328257_1704877605.3214467/0/aws-java-sdk-drs-1-12-581-sources-
jar/com/amazonaws/services/drs/model/RecoveryInstance.java
```
\* /opt/cola/permits/1882328257\_1704877605.3214467/0/aws-java-sdk-drs-1-12-581-sourcesjar/com/amazonaws/services/drs/model/transform/DescribeSourceNetworksRequestFiltersMarshaller.java

/opt/cola/permits/1882328257\_1704877605.3214467/0/aws-java-sdk-drs-1-12-581-sources-

jar/com/amazonaws/services/drs/model/transform/StopSourceNetworkReplicationResultJsonUnmarshaller.java

\* /opt/cola/permits/1882328257\_1704877605.3214467/0/aws-java-sdk-drs-1-12-581-sources-

jar/com/amazonaws/services/drs/model/transform/DescribeJobsRequestFiltersJsonUnmarshaller.java

\* /opt/cola/permits/1882328257\_1704877605.3214467/0/aws-java-sdk-drs-1-12-581-sources-

jar/com/amazonaws/services/drs/model/ReverseReplicationRequest.java

\* /opt/cola/permits/1882328257\_1704877605.3214467/0/aws-java-sdk-drs-1-12-581-sources-

jar/com/amazonaws/services/drs/model/StopSourceNetworkReplicationResult.java

\* /opt/cola/permits/1882328257\_1704877605.3214467/0/aws-java-sdk-drs-1-12-581-sources-

jar/com/amazonaws/services/drs/model/DescribeSourceNetworksRequestFilters.java

\* /opt/cola/permits/1882328257\_1704877605.3214467/0/aws-java-sdk-drs-1-12-581-sources-

jar/com/amazonaws/services/drs/model/OriginEnvironment.java

\*

\*

 /opt/cola/permits/1882328257\_1704877605.3214467/0/aws-java-sdk-drs-1-12-581-sourcesjar/com/amazonaws/services/drs/model/transform/DataReplicationInfoMarshaller.java

## **1.955 aws-java-sdk-pi 1.12.581**

### **1.955.1 Available under license :**

No license file was found, but licenses were detected in source scan.

/\*

\* Copyright 2018-2023 Amazon.com, Inc. or its affiliates. All Rights Reserved.

\*

\* Licensed under the Apache License, Version 2.0 (the "License"). You may not use this file except in compliance with

\* the License. A copy of the License is located at

\*

\* http://aws.amazon.com/apache2.0

\*

\* or in the "license" file accompanying this file. This file is distributed on an "AS IS" BASIS, WITHOUT WARRANTIES OR

\* CONDITIONS OF ANY KIND, either express or implied. See the License for the specific language governing permissions

\* and limitations under the License.

\*/

Found in path(s):

\* /opt/cola/permits/1882330253\_1704877723.4798312/0/aws-java-sdk-pi-1-12-581-sourcesjar/com/amazonaws/services/pi/model/transform/ResponseResourceMetricJsonUnmarshaller.java \* /opt/cola/permits/1882330253\_1704877723.4798312/0/aws-java-sdk-pi-1-12-581-sourcesjar/com/amazonaws/services/pi/AWSPIClientBuilder.java

\* /opt/cola/permits/1882330253\_1704877723.4798312/0/aws-java-sdk-pi-1-12-581-sourcesjar/com/amazonaws/services/pi/model/PerformanceInsightsMetric.java \*

 /opt/cola/permits/1882330253\_1704877723.4798312/0/aws-java-sdk-pi-1-12-581-sourcesjar/com/amazonaws/services/pi/model/Severity.java

\* /opt/cola/permits/1882330253\_1704877723.4798312/0/aws-java-sdk-pi-1-12-581-sourcesjar/com/amazonaws/services/pi/model/GetPerformanceAnalysisReportRequest.java

\* /opt/cola/permits/1882330253\_1704877723.4798312/0/aws-java-sdk-pi-1-12-581-sourcesjar/com/amazonaws/services/pi/model/ServiceType.java

\* /opt/cola/permits/1882330253\_1704877723.4798312/0/aws-java-sdk-pi-1-12-581-sourcesjar/com/amazonaws/services/pi/model/transform/GetResourceMetadataResultJsonUnmarshaller.java \* /opt/cola/permits/1882330253\_1704877723.4798312/0/aws-java-sdk-pi-1-12-581-sourcesjar/com/amazonaws/services/pi/model/transform/DimensionKeyDescriptionMarshaller.java \* /opt/cola/permits/1882330253\_1704877723.4798312/0/aws-java-sdk-pi-1-12-581-sourcesjar/com/amazonaws/services/pi/model/ListTagsForResourceRequest.java

\*

 /opt/cola/permits/1882330253\_1704877723.4798312/0/aws-java-sdk-pi-1-12-581-sourcesjar/com/amazonaws/services/pi/model/transform/InsightJsonUnmarshaller.java

\* /opt/cola/permits/1882330253\_1704877723.4798312/0/aws-java-sdk-pi-1-12-581-sources-

jar/com/amazonaws/services/pi/model/GetResourceMetadataRequest.java

\* /opt/cola/permits/1882330253\_1704877723.4798312/0/aws-java-sdk-pi-1-12-581-sourcesjar/com/amazonaws/services/pi/model/DimensionKeyDescription.java

\* /opt/cola/permits/1882330253\_1704877723.4798312/0/aws-java-sdk-pi-1-12-581-sourcesjar/com/amazonaws/services/pi/model/TextFormat.java

\* /opt/cola/permits/1882330253\_1704877723.4798312/0/aws-java-sdk-pi-1-12-581-sources-

jar/com/amazonaws/services/pi/model/transform/GetPerformanceAnalysisReportRequestMarshaller.java

\* /opt/cola/permits/1882330253\_1704877723.4798312/0/aws-java-sdk-pi-1-12-581-sources-

jar/com/amazonaws/services/pi/model/transform/GetPerformanceAnalysisReportRequestProtocolMarshaller.java \*

/opt/cola/permits/1882330253\_1704877723.4798312/0/aws-java-sdk-pi-1-12-581-sources-

jar/com/amazonaws/services/pi/model/transform/UntagResourceRequestMarshaller.java

\* /opt/cola/permits/1882330253\_1704877723.4798312/0/aws-java-sdk-pi-1-12-581-sources-

jar/com/amazonaws/services/pi/model/DeletePerformanceAnalysisReportResult.java \* /opt/cola/permits/1882330253\_1704877723.4798312/0/aws-java-sdk-pi-1-12-581-sourcesjar/com/amazonaws/services/pi/model/DimensionDetail.java \* /opt/cola/permits/1882330253\_1704877723.4798312/0/aws-java-sdk-pi-1-12-581-sourcesjar/com/amazonaws/services/pi/model/PeriodAlignment.java \* /opt/cola/permits/1882330253\_1704877723.4798312/0/aws-java-sdk-pi-1-12-581-sourcesjar/com/amazonaws/services/pi/model/transform/ListAvailableResourceDimensionsRequestMarshaller.java \* /opt/cola/permits/1882330253\_1704877723.4798312/0/aws-java-sdk-pi-1-12-581-sourcesjar/com/amazonaws/services/pi/model/transform/AnalysisReportMarshaller.java \* /opt/cola/permits/1882330253\_1704877723.4798312/0/aws-java-sdk-pi-1-12-581-sourcesjar/com/amazonaws/services/pi/model/transform/DimensionGroupMarshaller.java \* /opt/cola/permits/1882330253\_1704877723.4798312/0/aws-java-sdk-pi-1-12-581-sourcesjar/com/amazonaws/services/pi/model/transform/ListAvailableResourceDimensionsRequestProtocolMarshaller.java \* /opt/cola/permits/1882330253\_1704877723.4798312/0/aws-java-sdk-pi-1-12-581-sourcesjar/com/amazonaws/services/pi/model/ListAvailableResourceMetricsResult.java \* /opt/cola/permits/1882330253\_1704877723.4798312/0/aws-java-sdk-pi-1-12-581-sourcesjar/com/amazonaws/services/pi/model/transform/ListAvailableResourceDimensionsResultJsonUnmarshaller.java \* /opt/cola/permits/1882330253\_1704877723.4798312/0/aws-java-sdk-pi-1-12-581-sourcesjar/com/amazonaws/services/pi/model/transform/ListPerformanceAnalysisReportsRequestMarshaller.java \* /opt/cola/permits/1882330253\_1704877723.4798312/0/aws-java-sdk-pi-1-12-581-sourcesjar/com/amazonaws/services/pi/model/transform/MetricKeyDataPointsMarshaller.java \* /opt/cola/permits/1882330253\_1704877723.4798312/0/aws-java-sdk-pi-1-12-581-sourcesjar/com/amazonaws/services/pi/model/transform/RecommendationMarshaller.java \* /opt/cola/permits/1882330253\_1704877723.4798312/0/aws-java-sdk-pi-1-12-581-sourcesjar/com/amazonaws/services/pi/model/transform/DeletePerformanceAnalysisReportRequestMarshaller.java \* /opt/cola/permits/1882330253\_1704877723.4798312/0/aws-java-sdk-pi-1-12-581-sourcesjar/com/amazonaws/services/pi/model/GetDimensionKeyDetailsRequest.java \* /opt/cola/permits/1882330253\_1704877723.4798312/0/aws-java-sdk-pi-1-12-581-sourcesjar/com/amazonaws/services/pi/model/InvalidArgumentException.java \* /opt/cola/permits/1882330253\_1704877723.4798312/0/aws-java-sdk-pi-1-12-581-sourcesjar/com/amazonaws/services/pi/AbstractAWSPI.java \* /opt/cola/permits/1882330253\_1704877723.4798312/0/aws-java-sdk-pi-1-12-581-sourcesjar/com/amazonaws/services/pi/model/transform/DataMarshaller.java \* /opt/cola/permits/1882330253\_1704877723.4798312/0/aws-java-sdk-pi-1-12-581-sourcesjar/com/amazonaws/services/pi/model/transform/MetricDimensionGroupsJsonUnmarshaller.java \* /opt/cola/permits/1882330253\_1704877723.4798312/0/aws-java-sdk-pi-1-12-581-sourcesjar/com/amazonaws/services/pi/model/transform/DescribeDimensionKeysResultJsonUnmarshaller.java \* /opt/cola/permits/1882330253\_1704877723.4798312/0/aws-java-sdk-pi-1-12-581-sourcesjar/com/amazonaws/services/pi/model/transform/ListAvailableResourceMetricsResultJsonUnmarshaller.java \* /opt/cola/permits/1882330253\_1704877723.4798312/0/aws-java-sdk-pi-1-12-581-sourcesjar/com/amazonaws/services/pi/model/transform/DeletePerformanceAnalysisReportResultJsonUnmarshaller.java \* /opt/cola/permits/1882330253\_1704877723.4798312/0/aws-java-sdk-pi-1-12-581-sourcesjar/com/amazonaws/services/pi/model/GetResourceMetricsRequest.java

\* /opt/cola/permits/1882330253\_1704877723.4798312/0/aws-java-sdk-pi-1-12-581-sourcesjar/com/amazonaws/services/pi/model/transform/AnalysisReportSummaryMarshaller.java

 /opt/cola/permits/1882330253\_1704877723.4798312/0/aws-java-sdk-pi-1-12-581-sourcesjar/com/amazonaws/services/pi/model/transform/UntagResourceResultJsonUnmarshaller.java \* /opt/cola/permits/1882330253\_1704877723.4798312/0/aws-java-sdk-pi-1-12-581-sourcesjar/com/amazonaws/services/pi/model/CreatePerformanceAnalysisReportResult.java \* /opt/cola/permits/1882330253\_1704877723.4798312/0/aws-java-sdk-pi-1-12-581-sourcesjar/com/amazonaws/services/pi/model/transform/PerformanceInsightsMetricMarshaller.java \* /opt/cola/permits/1882330253\_1704877723.4798312/0/aws-java-sdk-pi-1-12-581-sourcesjar/com/amazonaws/services/pi/model/transform/UntagResourceRequestProtocolMarshaller.java \* /opt/cola/permits/1882330253\_1704877723.4798312/0/aws-java-sdk-pi-1-12-581-sourcesjar/com/amazonaws/services/pi/model/DescribeDimensionKeysResult.java \* /opt/cola/permits/1882330253\_1704877723.4798312/0/aws-java-sdk-pi-1-12-581-sourcesjar/com/amazonaws/services/pi/model/DeletePerformanceAnalysisReportRequest.java \*

 /opt/cola/permits/1882330253\_1704877723.4798312/0/aws-java-sdk-pi-1-12-581-sourcesjar/com/amazonaws/services/pi/model/transform/ListAvailableResourceMetricsRequestProtocolMarshaller.java \* /opt/cola/permits/1882330253\_1704877723.4798312/0/aws-java-sdk-pi-1-12-581-sourcesjar/com/amazonaws/services/pi/model/transform/TagMarshaller.java

\* /opt/cola/permits/1882330253\_1704877723.4798312/0/aws-java-sdk-pi-1-12-581-sourcesjar/com/amazonaws/services/pi/AWSPI.java

\* /opt/cola/permits/1882330253\_1704877723.4798312/0/aws-java-sdk-pi-1-12-581-sourcesjar/com/amazonaws/services/pi/model/transform/MetricQueryMarshaller.java

\* /opt/cola/permits/1882330253\_1704877723.4798312/0/aws-java-sdk-pi-1-12-581-sourcesjar/com/amazonaws/services/pi/model/transform/TagResourceRequestMarshaller.java \* /opt/cola/permits/1882330253\_1704877723.4798312/0/aws-java-sdk-pi-1-12-581-sourcesjar/com/amazonaws/services/pi/model/transform/ResponsePartitionKeyJsonUnmarshaller.java \*

 /opt/cola/permits/1882330253\_1704877723.4798312/0/aws-java-sdk-pi-1-12-581-sourcesjar/com/amazonaws/services/pi/model/ListAvailableResourceDimensionsRequest.java \* /opt/cola/permits/1882330253\_1704877723.4798312/0/aws-java-sdk-pi-1-12-581-sourcesjar/com/amazonaws/services/pi/model/CreatePerformanceAnalysisReportRequest.java \* /opt/cola/permits/1882330253\_1704877723.4798312/0/aws-java-sdk-pi-1-12-581-sourcesjar/com/amazonaws/services/pi/model/ListPerformanceAnalysisReportsRequest.java \* /opt/cola/permits/1882330253\_1704877723.4798312/0/aws-java-sdk-pi-1-12-581-sourcesjar/com/amazonaws/services/pi/model/NotAuthorizedException.java

\* /opt/cola/permits/1882330253\_1704877723.4798312/0/aws-java-sdk-pi-1-12-581-sourcesjar/com/amazonaws/services/pi/model/transform/ResponsePartitionKeyMarshaller.java \* /opt/cola/permits/1882330253\_1704877723.4798312/0/aws-java-sdk-pi-1-12-581-sources-

jar/com/amazonaws/services/pi/AWSPIAsyncClientBuilder.java

\* /opt/cola/permits/1882330253\_1704877723.4798312/0/aws-java-sdk-pi-1-12-581-sourcesjar/com/amazonaws/services/pi/package-info.java

\*

 /opt/cola/permits/1882330253\_1704877723.4798312/0/aws-java-sdk-pi-1-12-581-sourcesjar/com/amazonaws/services/pi/AbstractAWSPIAsync.java

\* /opt/cola/permits/1882330253\_1704877723.4798312/0/aws-java-sdk-pi-1-12-581-sourcesjar/com/amazonaws/services/pi/model/transform/AnalysisReportJsonUnmarshaller.java \* /opt/cola/permits/1882330253\_1704877723.4798312/0/aws-java-sdk-pi-1-12-581-sourcesjar/com/amazonaws/services/pi/AWSPIAsync.java

\* /opt/cola/permits/1882330253\_1704877723.4798312/0/aws-java-sdk-pi-1-12-581-sources-

jar/com/amazonaws/services/pi/model/transform/GetResourceMetricsRequestMarshaller.java

\* /opt/cola/permits/1882330253\_1704877723.4798312/0/aws-java-sdk-pi-1-12-581-sourcesjar/com/amazonaws/services/pi/AWSPIAsyncClient.java

\* /opt/cola/permits/1882330253\_1704877723.4798312/0/aws-java-sdk-pi-1-12-581-sourcesjar/com/amazonaws/services/pi/model/UntagResourceResult.java

\* /opt/cola/permits/1882330253\_1704877723.4798312/0/aws-java-sdk-pi-1-12-581-sources-

jar/com/amazonaws/services/pi/model/transform/CreatePerformanceAnalysisReportResultJsonUnmarshaller.java \*

/opt/cola/permits/1882330253\_1704877723.4798312/0/aws-java-sdk-pi-1-12-581-sources-

jar/com/amazonaws/services/pi/model/AWSPIException.java

\* /opt/cola/permits/1882330253\_1704877723.4798312/0/aws-java-sdk-pi-1-12-581-sourcesjar/com/amazonaws/services/pi/model/transform/DimensionDetailMarshaller.java

\* /opt/cola/permits/1882330253\_1704877723.4798312/0/aws-java-sdk-pi-1-12-581-sources-

jar/com/amazonaws/services/pi/model/transform/DataPointMarshaller.java

\* /opt/cola/permits/1882330253\_1704877723.4798312/0/aws-java-sdk-pi-1-12-581-sources-

jar/com/amazonaws/services/pi/model/transform/MetricQueryJsonUnmarshaller.java

\* /opt/cola/permits/1882330253\_1704877723.4798312/0/aws-java-sdk-pi-1-12-581-sourcesjar/com/amazonaws/services/pi/model/DimensionKeyDetail.java

\* /opt/cola/permits/1882330253\_1704877723.4798312/0/aws-java-sdk-pi-1-12-581-sources-

jar/com/amazonaws/services/pi/model/ResponseResourceMetricKey.java

\*

/opt/cola/permits/1882330253\_1704877723.4798312/0/aws-java-sdk-pi-1-12-581-sources-

jar/com/amazonaws/services/pi/model/transform/CreatePerformanceAnalysisReportRequestProtocolMarshaller.java \* /opt/cola/permits/1882330253\_1704877723.4798312/0/aws-java-sdk-pi-1-12-581-sources-

jar/com/amazonaws/services/pi/model/transform/ListPerformanceAnalysisReportsRequestProtocolMarshaller.java

\* /opt/cola/permits/1882330253\_1704877723.4798312/0/aws-java-sdk-pi-1-12-581-sources-

jar/com/amazonaws/services/pi/model/TagResourceRequest.java

\* /opt/cola/permits/1882330253\_1704877723.4798312/0/aws-java-sdk-pi-1-12-581-sources-

jar/com/amazonaws/services/pi/model/transform/RecommendationJsonUnmarshaller.java

\* /opt/cola/permits/1882330253\_1704877723.4798312/0/aws-java-sdk-pi-1-12-581-sources-

jar/com/amazonaws/services/pi/model/transform/ListAvailableResourceMetricsRequestMarshaller.java

\* /opt/cola/permits/1882330253\_1704877723.4798312/0/aws-java-sdk-pi-1-12-581-sources-

jar/com/amazonaws/services/pi/model/transform/GetResourceMetadataRequestProtocolMarshaller.java \*

/opt/cola/permits/1882330253\_1704877723.4798312/0/aws-java-sdk-pi-1-12-581-sources-

jar/com/amazonaws/services/pi/model/transform/DimensionGroupJsonUnmarshaller.java

\* /opt/cola/permits/1882330253\_1704877723.4798312/0/aws-java-sdk-pi-1-12-581-sources-

jar/com/amazonaws/services/pi/model/transform/DataJsonUnmarshaller.java

\* /opt/cola/permits/1882330253\_1704877723.4798312/0/aws-java-sdk-pi-1-12-581-sourcesjar/com/amazonaws/services/pi/model/AnalysisReport.java

\* /opt/cola/permits/1882330253\_1704877723.4798312/0/aws-java-sdk-pi-1-12-581-sourcesjar/com/amazonaws/services/pi/model/transform/MetricKeyDataPointsJsonUnmarshaller.java \* /opt/cola/permits/1882330253\_1704877723.4798312/0/aws-java-sdk-pi-1-12-581-sourcesjar/com/amazonaws/services/pi/model/transform/GetDimensionKeyDetailsRequestMarshaller.java \* /opt/cola/permits/1882330253\_1704877723.4798312/0/aws-java-sdk-pi-1-12-581-sourcesjar/com/amazonaws/services/pi/model/ContextType.java

 /opt/cola/permits/1882330253\_1704877723.4798312/0/aws-java-sdk-pi-1-12-581-sourcesjar/com/amazonaws/services/pi/model/transform/DescribeDimensionKeysRequestMarshaller.java \* /opt/cola/permits/1882330253\_1704877723.4798312/0/aws-java-sdk-pi-1-12-581-sourcesjar/com/amazonaws/services/pi/model/transform/FeatureMetadataMarshaller.java \* /opt/cola/permits/1882330253\_1704877723.4798312/0/aws-java-sdk-pi-1-12-581-sourcesjar/com/amazonaws/services/pi/AWSPIClient.java

\* /opt/cola/permits/1882330253\_1704877723.4798312/0/aws-java-sdk-pi-1-12-581-sourcesjar/com/amazonaws/services/pi/model/transform/DescribeDimensionKeysRequestProtocolMarshaller.java \* /opt/cola/permits/1882330253\_1704877723.4798312/0/aws-java-sdk-pi-1-12-581-sourcesjar/com/amazonaws/services/pi/model/InternalServiceErrorException.java

\* /opt/cola/permits/1882330253\_1704877723.4798312/0/aws-java-sdk-pi-1-12-581-sourcesjar/com/amazonaws/services/pi/model/transform/GetResourceMetricsRequestProtocolMarshaller.java \*

 /opt/cola/permits/1882330253\_1704877723.4798312/0/aws-java-sdk-pi-1-12-581-sourcesjar/com/amazonaws/services/pi/model/transform/DimensionKeyDescriptionJsonUnmarshaller.java \* /opt/cola/permits/1882330253\_1704877723.4798312/0/aws-java-sdk-pi-1-12-581-sourcesjar/com/amazonaws/services/pi/model/transform/MetricDimensionGroupsMarshaller.java \* /opt/cola/permits/1882330253\_1704877723.4798312/0/aws-java-sdk-pi-1-12-581-sourcesjar/com/amazonaws/services/pi/model/transform/DimensionGroupDetailJsonUnmarshaller.java \* /opt/cola/permits/1882330253\_1704877723.4798312/0/aws-java-sdk-pi-1-12-581-sourcesjar/com/amazonaws/services/pi/model/TagResourceResult.java

\* /opt/cola/permits/1882330253\_1704877723.4798312/0/aws-java-sdk-pi-1-12-581-sourcesjar/com/amazonaws/services/pi/model/transform/TagJsonUnmarshaller.java

\* /opt/cola/permits/1882330253\_1704877723.4798312/0/aws-java-sdk-pi-1-12-581-sourcesjar/com/amazonaws/services/pi/model/transform/InvalidArgumentExceptionUnmarshaller.java \*

 /opt/cola/permits/1882330253\_1704877723.4798312/0/aws-java-sdk-pi-1-12-581-sourcesjar/com/amazonaws/services/pi/model/transform/ResponseResourceMetricKeyMarshaller.java \* /opt/cola/permits/1882330253\_1704877723.4798312/0/aws-java-sdk-pi-1-12-581-sourcesjar/com/amazonaws/services/pi/model/transform/GetResourceMetadataRequestMarshaller.java \* /opt/cola/permits/1882330253\_1704877723.4798312/0/aws-java-sdk-pi-1-12-581-sourcesjar/com/amazonaws/services/pi/model/AcceptLanguage.java

\* /opt/cola/permits/1882330253\_1704877723.4798312/0/aws-java-sdk-pi-1-12-581-sourcesjar/com/amazonaws/services/pi/model/transform/ListTagsForResourceResultJsonUnmarshaller.java \* /opt/cola/permits/1882330253\_1704877723.4798312/0/aws-java-sdk-pi-1-12-581-sourcesjar/com/amazonaws/services/pi/model/transform/ListTagsForResourceRequestProtocolMarshaller.java \* /opt/cola/permits/1882330253\_1704877723.4798312/0/aws-java-sdk-pi-1-12-581-sourcesjar/com/amazonaws/services/pi/model/transform/DeletePerformanceAnalysisReportRequestProtocolMarshaller.java \*

/opt/cola/permits/1882330253\_1704877723.4798312/0/aws-java-sdk-pi-1-12-581-sources-

jar/com/amazonaws/services/pi/model/transform/ListTagsForResourceRequestMarshaller.java

\* /opt/cola/permits/1882330253\_1704877723.4798312/0/aws-java-sdk-pi-1-12-581-sources-

jar/com/amazonaws/services/pi/model/UntagResourceRequest.java

\* /opt/cola/permits/1882330253\_1704877723.4798312/0/aws-java-sdk-pi-1-12-581-sourcesjar/com/amazonaws/services/pi/model/FeatureStatus.java

\* /opt/cola/permits/1882330253\_1704877723.4798312/0/aws-java-sdk-pi-1-12-581-sources-

jar/com/amazonaws/services/pi/model/transform/DimensionKeyDetailMarshaller.java

\* /opt/cola/permits/1882330253\_1704877723.4798312/0/aws-java-sdk-pi-1-12-581-sources-

jar/com/amazonaws/services/pi/model/ListPerformanceAnalysisReportsResult.java

\* /opt/cola/permits/1882330253\_1704877723.4798312/0/aws-java-sdk-pi-1-12-581-sources-

jar/com/amazonaws/services/pi/model/transform/GetDimensionKeyDetailsResultJsonUnmarshaller.java \*

 /opt/cola/permits/1882330253\_1704877723.4798312/0/aws-java-sdk-pi-1-12-581-sourcesjar/com/amazonaws/services/pi/model/transform/FeatureMetadataJsonUnmarshaller.java \* /opt/cola/permits/1882330253\_1704877723.4798312/0/aws-java-sdk-pi-1-12-581-sourcesjar/com/amazonaws/services/pi/model/transform/TagResourceResultJsonUnmarshaller.java \* /opt/cola/permits/1882330253\_1704877723.4798312/0/aws-java-sdk-pi-1-12-581-sourcesjar/com/amazonaws/services/pi/model/DimensionGroupDetail.java

\* /opt/cola/permits/1882330253\_1704877723.4798312/0/aws-java-sdk-pi-1-12-581-sourcesjar/com/amazonaws/services/pi/model/Recommendation.java

\* /opt/cola/permits/1882330253\_1704877723.4798312/0/aws-java-sdk-pi-1-12-581-sources-

jar/com/amazonaws/services/pi/model/ListAvailableResourceDimensionsResult.java

\* /opt/cola/permits/1882330253\_1704877723.4798312/0/aws-java-sdk-pi-1-12-581-sourcesjar/com/amazonaws/services/pi/model/MetricKeyDataPoints.java

\*

 /opt/cola/permits/1882330253\_1704877723.4798312/0/aws-java-sdk-pi-1-12-581-sourcesjar/com/amazonaws/services/pi/model/Insight.java

\* /opt/cola/permits/1882330253\_1704877723.4798312/0/aws-java-sdk-pi-1-12-581-sources-

jar/com/amazonaws/services/pi/model/transform/ListPerformanceAnalysisReportsResultJsonUnmarshaller.java

\* /opt/cola/permits/1882330253\_1704877723.4798312/0/aws-java-sdk-pi-1-12-581-sources-

jar/com/amazonaws/services/pi/model/transform/InsightMarshaller.java

\* /opt/cola/permits/1882330253\_1704877723.4798312/0/aws-java-sdk-pi-1-12-581-sourcesjar/com/amazonaws/services/pi/model/DescribeDimensionKeysRequest.java

\* /opt/cola/permits/1882330253\_1704877723.4798312/0/aws-java-sdk-pi-1-12-581-sourcesjar/com/amazonaws/services/pi/model/MetricQuery.java

\* /opt/cola/permits/1882330253\_1704877723.4798312/0/aws-java-sdk-pi-1-12-581-sourcesjar/com/amazonaws/services/pi/model/transform/DimensionKeyDetailJsonUnmarshaller.java

\* /opt/cola/permits/1882330253\_1704877723.4798312/0/aws-java-sdk-pi-1-12-581-sources-

jar/com/amazonaws/services/pi/model/transform/GetDimensionKeyDetailsRequestProtocolMarshaller.java \*

 /opt/cola/permits/1882330253\_1704877723.4798312/0/aws-java-sdk-pi-1-12-581-sourcesjar/com/amazonaws/services/pi/model/AnalysisReportSummary.java

\* /opt/cola/permits/1882330253\_1704877723.4798312/0/aws-java-sdk-pi-1-12-581-sources-

jar/com/amazonaws/services/pi/model/transform/GetResourceMetricsResultJsonUnmarshaller.java

\* /opt/cola/permits/1882330253\_1704877723.4798312/0/aws-java-sdk-pi-1-12-581-sourcesjar/com/amazonaws/services/pi/model/DataPoint.java

\* /opt/cola/permits/1882330253\_1704877723.4798312/0/aws-java-sdk-pi-1-12-581-sources-

jar/com/amazonaws/services/pi/model/transform/InternalServiceErrorExceptionUnmarshaller.java

\* /opt/cola/permits/1882330253\_1704877723.4798312/0/aws-java-sdk-pi-1-12-581-sources-

jar/com/amazonaws/services/pi/model/transform/DataPointJsonUnmarshaller.java

\* /opt/cola/permits/1882330253\_1704877723.4798312/0/aws-java-sdk-pi-1-12-581-sources-

jar/com/amazonaws/services/pi/model/ResponseResourceMetric.java

\* /opt/cola/permits/1882330253\_1704877723.4798312/0/aws-java-sdk-pi-1-12-581-sourcesjar/com/amazonaws/services/pi/model/transform/AnalysisReportSummaryJsonUnmarshaller.java \* /opt/cola/permits/1882330253\_1704877723.4798312/0/aws-java-sdk-pi-1-12-581-sources-

jar/com/amazonaws/services/pi/model/transform/CreatePerformanceAnalysisReportRequestMarshaller.java \* /opt/cola/permits/1882330253\_1704877723.4798312/0/aws-java-sdk-pi-1-12-581-sourcesjar/com/amazonaws/services/pi/model/ResponsePartitionKey.java \* /opt/cola/permits/1882330253\_1704877723.4798312/0/aws-java-sdk-pi-1-12-581-sourcesjar/com/amazonaws/services/pi/model/FeatureMetadata.java \* /opt/cola/permits/1882330253\_1704877723.4798312/0/aws-java-sdk-pi-1-12-581-sourcesjar/com/amazonaws/services/pi/model/transform/DimensionGroupDetailMarshaller.java \* /opt/cola/permits/1882330253\_1704877723.4798312/0/aws-java-sdk-pi-1-12-581-sourcesjar/com/amazonaws/services/pi/model/DetailStatus.java \*

 /opt/cola/permits/1882330253\_1704877723.4798312/0/aws-java-sdk-pi-1-12-581-sourcesjar/com/amazonaws/services/pi/model/DimensionGroup.java

\* /opt/cola/permits/1882330253\_1704877723.4798312/0/aws-java-sdk-pi-1-12-581-sourcesjar/com/amazonaws/services/pi/model/transform/TagResourceRequestProtocolMarshaller.java \* /opt/cola/permits/1882330253\_1704877723.4798312/0/aws-java-sdk-pi-1-12-581-sourcesjar/com/amazonaws/services/pi/model/transform/NotAuthorizedExceptionUnmarshaller.java \* /opt/cola/permits/1882330253\_1704877723.4798312/0/aws-java-sdk-pi-1-12-581-sourcesjar/com/amazonaws/services/pi/model/transform/PerformanceInsightsMetricJsonUnmarshaller.java \* /opt/cola/permits/1882330253\_1704877723.4798312/0/aws-java-sdk-pi-1-12-581-sourcesjar/com/amazonaws/services/pi/model/transform/DimensionDetailJsonUnmarshaller.java \* /opt/cola/permits/1882330253\_1704877723.4798312/0/aws-java-sdk-pi-1-12-581-sourcesjar/com/amazonaws/services/pi/model/Tag.java \*

 /opt/cola/permits/1882330253\_1704877723.4798312/0/aws-java-sdk-pi-1-12-581-sourcesjar/com/amazonaws/services/pi/model/transform/GetPerformanceAnalysisReportResultJsonUnmarshaller.java \* /opt/cola/permits/1882330253\_1704877723.4798312/0/aws-java-sdk-pi-1-12-581-sourcesjar/com/amazonaws/services/pi/model/AnalysisStatus.java \* /opt/cola/permits/1882330253\_1704877723.4798312/0/aws-java-sdk-pi-1-12-581-sourcesjar/com/amazonaws/services/pi/model/GetPerformanceAnalysisReportResult.java \* /opt/cola/permits/1882330253\_1704877723.4798312/0/aws-java-sdk-pi-1-12-581-sourcesjar/com/amazonaws/services/pi/model/GetDimensionKeyDetailsResult.java \* /opt/cola/permits/1882330253\_1704877723.4798312/0/aws-java-sdk-pi-1-12-581-sourcesjar/com/amazonaws/services/pi/model/ListAvailableResourceMetricsRequest.java \* /opt/cola/permits/1882330253\_1704877723.4798312/0/aws-java-sdk-pi-1-12-581-sourcesjar/com/amazonaws/services/pi/model/GetResourceMetadataResult.java \* /opt/cola/permits/1882330253\_1704877723.4798312/0/aws-java-sdk-pi-1-12-581-sourcesjar/com/amazonaws/services/pi/model/GetResourceMetricsResult.java \* /opt/cola/permits/1882330253\_1704877723.4798312/0/aws-java-sdk-pi-1-12-581-sourcesjar/com/amazonaws/services/pi/model/transform/ResponseResourceMetricKeyJsonUnmarshaller.java \* /opt/cola/permits/1882330253\_1704877723.4798312/0/aws-java-sdk-pi-1-12-581-sourcesjar/com/amazonaws/services/pi/model/ListTagsForResourceResult.java \* /opt/cola/permits/1882330253\_1704877723.4798312/0/aws-java-sdk-pi-1-12-581-sourcesjar/com/amazonaws/services/pi/model/MetricDimensionGroups.java

\* /opt/cola/permits/1882330253\_1704877723.4798312/0/aws-java-sdk-pi-1-12-581-sources-

jar/com/amazonaws/services/pi/model/transform/ResponseResourceMetricMarshaller.java

\* /opt/cola/permits/1882330253\_1704877723.4798312/0/aws-java-sdk-pi-1-12-581-sourcesjar/com/amazonaws/services/pi/model/Data.java

## **1.956 aws-java-sdk-comprehendmedical 1.12.581**

## **1.956.1 Available under license :**

No license file was found, but licenses were detected in source scan.

#### /\*

\* Copyright 2018-2023 Amazon.com, Inc. or its affiliates. All Rights Reserved.

\*

\* Licensed under the Apache License, Version 2.0 (the "License"). You may not use this file except in compliance with

\* the License. A copy of the License is located at

\*

\* http://aws.amazon.com/apache2.0

\*

\* or in the "license" file accompanying this file. This file is distributed on an "AS IS" BASIS, WITHOUT WARRANTIES OR

\* CONDITIONS OF ANY KIND, either express or implied. See the License for the specific language governing permissions

\* and limitations under the License.

\*/

#### Found in path(s):

\* /opt/cola/permits/1882328236\_1704877542.1664064/0/aws-java-sdk-comprehendmedical-1-12-581-sourcesjar/com/amazonaws/services/comprehendmedical/model/transform/DetectEntitiesRequestMarshaller.java \* /opt/cola/permits/1882328236\_1704877542.1664064/0/aws-java-sdk-comprehendmedical-1-12-581-sourcesjar/com/amazonaws/services/comprehendmedical/model/transform/CharactersJsonUnmarshaller.java \*

 /opt/cola/permits/1882328236\_1704877542.1664064/0/aws-java-sdk-comprehendmedical-1-12-581-sourcesjar/com/amazonaws/services/comprehendmedical/model/StartSNOMEDCTInferenceJobResult.java \* /opt/cola/permits/1882328236\_1704877542.1664064/0/aws-java-sdk-comprehendmedical-1-12-581-sourcesjar/com/amazonaws/services/comprehendmedical/model/transform/SNOMEDCTAttributeMarshaller.java  $*$ /opt/cola/permits/1882328236\_1704877542.1664064/0/aws-java-sdk-comprehendmedical-1-12-581-sourcesjar/com/amazonaws/services/comprehendmedical/model/transform/TraitMarshaller.java

 $*$ /opt/cola/permits/1882328236\_1704877542.1664064/0/aws-java-sdk-comprehendmedical-1-12-581-sourcesjar/com/amazonaws/services/comprehendmedical/model/DescribeRxNormInferenceJobRequest.java

\* /opt/cola/permits/1882328236\_1704877542.1664064/0/aws-java-sdk-comprehendmedical-1-12-581-sourcesjar/com/amazonaws/services/comprehendmedical/model/transform/DescribePHIDetectionJobRequestProtocolMarsh aller.java

\*

 /opt/cola/permits/1882328236\_1704877542.1664064/0/aws-java-sdk-comprehendmedical-1-12-581-sourcesjar/com/amazonaws/services/comprehendmedical/model/SNOMEDCTDetails.java

 $*$ /opt/cola/permits/1882328236\_1704877542.1664064/0/aws-java-sdk-comprehendmedical-1-12-581-sourcesjar/com/amazonaws/services/comprehendmedical/model/transform/StartRxNormInferenceJobResultJsonUnmarshall er.java

\* /opt/cola/permits/1882328236\_1704877542.1664064/0/aws-java-sdk-comprehendmedical-1-12-581-sourcesjar/com/amazonaws/services/comprehendmedical/model/transform/SNOMEDCTEntityJsonUnmarshaller.java \* /opt/cola/permits/1882328236\_1704877542.1664064/0/aws-java-sdk-comprehendmedical-1-12-581-sourcesjar/com/amazonaws/services/comprehendmedical/model/transform/DetectPHIResultJsonUnmarshaller.java \* /opt/cola/permits/1882328236\_1704877542.1664064/0/aws-java-sdk-comprehendmedical-1-12-581-sourcesjar/com/amazonaws/services/comprehendmedical/model/transform/ComprehendMedicalAsyncJobPropertiesJsonUn marshaller.java

 /opt/cola/permits/1882328236\_1704877542.1664064/0/aws-java-sdk-comprehendmedical-1-12-581-sourcesjar/com/amazonaws/services/comprehendmedical/model/InferSNOMEDCTRequest.java

\* /opt/cola/permits/1882328236\_1704877542.1664064/0/aws-java-sdk-comprehendmedical-1-12-581-sourcesjar/com/amazonaws/services/comprehendmedical/model/StopICD10CMInferenceJobResult.java

\* /opt/cola/permits/1882328236\_1704877542.1664064/0/aws-java-sdk-comprehendmedical-1-12-581-sourcesjar/com/amazonaws/services/comprehendmedical/model/transform/InferSNOMEDCTRequestProtocolMarshaller.ja va

\* /opt/cola/permits/1882328236\_1704877542.1664064/0/aws-java-sdk-comprehendmedical-1-12-581-sourcesjar/com/amazonaws/services/comprehendmedical/model/transform/SNOMEDCTAttributeJsonUnmarshaller.java \* /opt/cola/permits/1882328236\_1704877542.1664064/0/aws-java-sdk-comprehendmedical-1-12-581-sourcesjar/com/amazonaws/services/comprehendmedical/model/transform/StopSNOMEDCTInferenceJobResultJsonUnmar shaller.java

 /opt/cola/permits/1882328236\_1704877542.1664064/0/aws-java-sdk-comprehendmedical-1-12-581-sourcesjar/com/amazonaws/services/comprehendmedical/model/transform/DetectEntitiesRequestProtocolMarshaller.java \* /opt/cola/permits/1882328236\_1704877542.1664064/0/aws-java-sdk-comprehendmedical-1-12-581-sourcesjar/com/amazonaws/services/comprehendmedical/model/transform/DetectEntitiesV2RequestProtocolMarshaller.jav a

 $*$ /opt/cola/permits/1882328236\_1704877542.1664064/0/aws-java-sdk-comprehendmedical-1-12-581-sourcesjar/com/amazonaws/services/comprehendmedical/model/ResourceNotFoundException.java

 $*$ /opt/cola/permits/1882328236\_1704877542.1664064/0/aws-java-sdk-comprehendmedical-1-12-581-sourcesjar/com/amazonaws/services/comprehendmedical/model/StopPHIDetectionJobResult.java

\* /opt/cola/permits/1882328236\_1704877542.1664064/0/aws-java-sdk-comprehendmedical-1-12-581-sourcesjar/com/amazonaws/services/comprehendmedical/model/DescribeEntitiesDetectionV2JobResult.java \* /opt/cola/permits/1882328236\_1704877542.1664064/0/aws-java-sdk-comprehendmedical-1-12-581-sourcesjar/com/amazonaws/services/comprehendmedical/AWSComprehendMedicalAsyncClientBuilder.java \*

 /opt/cola/permits/1882328236\_1704877542.1664064/0/aws-java-sdk-comprehendmedical-1-12-581-sourcesjar/com/amazonaws/services/comprehendmedical/model/transform/DescribeEntitiesDetectionV2JobResultJsonUnm arshaller.java

\* /opt/cola/permits/1882328236\_1704877542.1664064/0/aws-java-sdk-comprehendmedical-1-12-581-sourcesjar/com/amazonaws/services/comprehendmedical/model/transform/DescribeEntitiesDetectionV2JobRequestProtoco lMarshaller.java

 $*$ /opt/cola/permits/1882328236\_1704877542.1664064/0/aws-java-sdk-comprehendmedical-1-12-581-sourcesjar/com/amazonaws/services/comprehendmedical/model/transform/OutputDataConfigJsonUnmarshaller.java \* /opt/cola/permits/1882328236\_1704877542.1664064/0/aws-java-sdk-comprehendmedical-1-12-581-sourcesjar/com/amazonaws/services/comprehendmedical/model/transform/StopRxNormInferenceJobResultJsonUnmarshall er.java

\*

\*

\*

 /opt/cola/permits/1882328236\_1704877542.1664064/0/aws-java-sdk-comprehendmedical-1-12-581-sourcesjar/com/amazonaws/services/comprehendmedical/model/ValidationException.java

\* /opt/cola/permits/1882328236\_1704877542.1664064/0/aws-java-sdk-comprehendmedical-1-12-581-sourcesjar/com/amazonaws/services/comprehendmedical/model/InferICD10CMRequest.java

 $*$ /opt/cola/permits/1882328236\_1704877542.1664064/0/aws-java-sdk-comprehendmedical-1-12-581-sourcesjar/com/amazonaws/services/comprehendmedical/model/DetectEntitiesResult.java

 $*$ /opt/cola/permits/1882328236\_1704877542.1664064/0/aws-java-sdk-comprehendmedical-1-12-581-sourcesjar/com/amazonaws/services/comprehendmedical/model/ICD10CMTrait.java

\* /opt/cola/permits/1882328236\_1704877542.1664064/0/aws-java-sdk-comprehendmedical-1-12-581-sourcesjar/com/amazonaws/services/comprehendmedical/model/transform/DescribePHIDetectionJobResultJsonUnmarshall er.java

\* /opt/cola/permits/1882328236\_1704877542.1664064/0/aws-java-sdk-comprehendmedical-1-12-581-sourcesjar/com/amazonaws/services/comprehendmedical/model/DetectEntitiesRequest.java \*

 /opt/cola/permits/1882328236\_1704877542.1664064/0/aws-java-sdk-comprehendmedical-1-12-581-sourcesjar/com/amazonaws/services/comprehendmedical/model/ICD10CMTraitName.java

\* /opt/cola/permits/1882328236\_1704877542.1664064/0/aws-java-sdk-comprehendmedical-1-12-581-sourcesjar/com/amazonaws/services/comprehendmedical/model/StopEntitiesDetectionV2JobResult.java

 $*$ /opt/cola/permits/1882328236\_1704877542.1664064/0/aws-java-sdk-comprehendmedical-1-12-581-sourcesjar/com/amazonaws/services/comprehendmedical/model/StopRxNormInferenceJobRequest.java

 $*$ /opt/cola/permits/1882328236\_1704877542.1664064/0/aws-java-sdk-comprehendmedical-1-12-581-sourcesjar/com/amazonaws/services/comprehendmedical/model/transform/SNOMEDCTConceptMarshaller.java \* /opt/cola/permits/1882328236\_1704877542.1664064/0/aws-java-sdk-comprehendmedical-1-12-581-sourcesjar/com/amazonaws/services/comprehendmedical/model/transform/TooManyRequestsExceptionUnmarshaller.java \*

 /opt/cola/permits/1882328236\_1704877542.1664064/0/aws-java-sdk-comprehendmedical-1-12-581-sourcesjar/com/amazonaws/services/comprehendmedical/model/transform/RxNormAttributeMarshaller.java

\* /opt/cola/permits/1882328236\_1704877542.1664064/0/aws-java-sdk-comprehendmedical-1-12-581-sourcesjar/com/amazonaws/services/comprehendmedical/model/ICD10CMAttributeType.java

\* /opt/cola/permits/1882328236\_1704877542.1664064/0/aws-java-sdk-comprehendmedical-1-12-581-sourcesjar/com/amazonaws/services/comprehendmedical/model/transform/StartICD10CMInferenceJobResultJsonUnmarsh aller.java

\* /opt/cola/permits/1882328236\_1704877542.1664064/0/aws-java-sdk-comprehendmedical-1-12-581-sourcesjar/com/amazonaws/services/comprehendmedical/model/Characters.java

\* /opt/cola/permits/1882328236\_1704877542.1664064/0/aws-java-sdk-comprehendmedical-1-12-581-sourcesjar/com/amazonaws/services/comprehendmedical/model/transform/StartICD10CMInferenceJobRequestMarshaller.j ava

\*

 /opt/cola/permits/1882328236\_1704877542.1664064/0/aws-java-sdk-comprehendmedical-1-12-581-sourcesjar/com/amazonaws/services/comprehendmedical/model/transform/StartICD10CMInferenceJobRequestProtocolMar shaller.java

 $*$ /opt/cola/permits/1882328236\_1704877542.1664064/0/aws-java-sdk-comprehendmedical-1-12-581-sourcesjar/com/amazonaws/services/comprehendmedical/model/transform/InputDataConfigJsonUnmarshaller.java

\* /opt/cola/permits/1882328236\_1704877542.1664064/0/aws-java-sdk-comprehendmedical-1-12-581-sourcesjar/com/amazonaws/services/comprehendmedical/model/transform/DescribeICD10CMInferenceJobResultJsonUnm arshaller.java

\* /opt/cola/permits/1882328236\_1704877542.1664064/0/aws-java-sdk-comprehendmedical-1-12-581-sourcesjar/com/amazonaws/services/comprehendmedical/model/transform/InternalServerExceptionUnmarshaller.java
\* /opt/cola/permits/1882328236\_1704877542.1664064/0/aws-java-sdk-comprehendmedical-1-12-581-sourcesjar/com/amazonaws/services/comprehendmedical/model/EntityType.java

\*

 /opt/cola/permits/1882328236\_1704877542.1664064/0/aws-java-sdk-comprehendmedical-1-12-581-sourcesjar/com/amazonaws/services/comprehendmedical/model/transform/UnmappedAttributeMarshaller.java \* /opt/cola/permits/1882328236\_1704877542.1664064/0/aws-java-sdk-comprehendmedical-1-12-581-sourcesjar/com/amazonaws/services/comprehendmedical/model/transform/StartPHIDetectionJobRequestMarshaller.java \* /opt/cola/permits/1882328236\_1704877542.1664064/0/aws-java-sdk-comprehendmedical-1-12-581-sourcesjar/com/amazonaws/services/comprehendmedical/model/DescribeRxNormInferenceJobResult.java  $*$ /opt/cola/permits/1882328236\_1704877542.1664064/0/aws-java-sdk-comprehendmedical-1-12-581-sourcesjar/com/amazonaws/services/comprehendmedical/model/transform/ListEntitiesDetectionV2JobsRequestMarshaller.j ava

\* /opt/cola/permits/1882328236\_1704877542.1664064/0/aws-java-sdk-comprehendmedical-1-12-581-sourcesjar/com/amazonaws/services/comprehendmedical/model/OutputDataConfig.java

\* /opt/cola/permits/1882328236\_1704877542.1664064/0/aws-java-sdk-comprehendmedical-1-12-581-sourcesjar/com/amazonaws/services/comprehendmedical/model/ICD10CMEntityCategory.java

 /opt/cola/permits/1882328236\_1704877542.1664064/0/aws-java-sdk-comprehendmedical-1-12-581-sourcesjar/com/amazonaws/services/comprehendmedical/model/ServiceUnavailableException.java

\* /opt/cola/permits/1882328236\_1704877542.1664064/0/aws-java-sdk-comprehendmedical-1-12-581-sourcesjar/com/amazonaws/services/comprehendmedical/model/Trait.java

\* /opt/cola/permits/1882328236\_1704877542.1664064/0/aws-java-sdk-comprehendmedical-1-12-581-sourcesjar/com/amazonaws/services/comprehendmedical/model/DescribePHIDetectionJobResult.java

 $*$ /opt/cola/permits/1882328236\_1704877542.1664064/0/aws-java-sdk-comprehendmedical-1-12-581-sourcesjar/com/amazonaws/services/comprehendmedical/model/transform/ICD10CMConceptJsonUnmarshaller.java  $*$ /opt/cola/permits/1882328236\_1704877542.1664064/0/aws-java-sdk-comprehendmedical-1-12-581-sourcesjar/com/amazonaws/services/comprehendmedical/model/transform/ComprehendMedicalAsyncJobFilterJsonUnmars haller.java

\*

\*

 /opt/cola/permits/1882328236\_1704877542.1664064/0/aws-java-sdk-comprehendmedical-1-12-581-sourcesjar/com/amazonaws/services/comprehendmedical/model/ComprehendMedicalAsyncJobProperties.java \* /opt/cola/permits/1882328236\_1704877542.1664064/0/aws-java-sdk-comprehendmedical-1-12-581-sourcesjar/com/amazonaws/services/comprehendmedical/model/DescribePHIDetectionJobRequest.java

\* /opt/cola/permits/1882328236\_1704877542.1664064/0/aws-java-sdk-comprehendmedical-1-12-581-sourcesjar/com/amazonaws/services/comprehendmedical/model/StopSNOMEDCTInferenceJobResult.java

\* /opt/cola/permits/1882328236\_1704877542.1664064/0/aws-java-sdk-comprehendmedical-1-12-581-sourcesjar/com/amazonaws/services/comprehendmedical/model/transform/StartSNOMEDCTInferenceJobRequestProtocol Marshaller.java

\* /opt/cola/permits/1882328236\_1704877542.1664064/0/aws-java-sdk-comprehendmedical-1-12-581-sourcesjar/com/amazonaws/services/comprehendmedical/model/TextSizeLimitExceededException.java \*

 /opt/cola/permits/1882328236\_1704877542.1664064/0/aws-java-sdk-comprehendmedical-1-12-581-sourcesjar/com/amazonaws/services/comprehendmedical/model/transform/UnmappedAttributeJsonUnmarshaller.java \* /opt/cola/permits/1882328236\_1704877542.1664064/0/aws-java-sdk-comprehendmedical-1-12-581-sourcesjar/com/amazonaws/services/comprehendmedical/model/StopEntitiesDetectionV2JobRequest.java \* /opt/cola/permits/1882328236\_1704877542.1664064/0/aws-java-sdk-comprehendmedical-1-12-581-sourcesjar/com/amazonaws/services/comprehendmedical/model/transform/ICD10CMTraitMarshaller.java \* /opt/cola/permits/1882328236\_1704877542.1664064/0/aws-java-sdk-comprehendmedical-1-12-581-sourcesjar/com/amazonaws/services/comprehendmedical/model/SNOMEDCTEntityType.java

 $*$ /opt/cola/permits/1882328236\_1704877542.1664064/0/aws-java-sdk-comprehendmedical-1-12-581-sourcesjar/com/amazonaws/services/comprehendmedical/model/StartEntitiesDetectionV2JobResult.java \*

 /opt/cola/permits/1882328236\_1704877542.1664064/0/aws-java-sdk-comprehendmedical-1-12-581-sourcesjar/com/amazonaws/services/comprehendmedical/model/transform/StopRxNormInferenceJobRequestProtocolMarsh aller.java

\* /opt/cola/permits/1882328236\_1704877542.1664064/0/aws-java-sdk-comprehendmedical-1-12-581-sourcesjar/com/amazonaws/services/comprehendmedical/model/SNOMEDCTAttribute.java

 $*$ /opt/cola/permits/1882328236\_1704877542.1664064/0/aws-java-sdk-comprehendmedical-1-12-581-sourcesjar/com/amazonaws/services/comprehendmedical/model/ListSNOMEDCTInferenceJobsResult.java

\* /opt/cola/permits/1882328236\_1704877542.1664064/0/aws-java-sdk-comprehendmedical-1-12-581-sourcesjar/com/amazonaws/services/comprehendmedical/model/transform/ICD10CMAttributeJsonUnmarshaller.java

\* /opt/cola/permits/1882328236\_1704877542.1664064/0/aws-java-sdk-comprehendmedical-1-12-581-sourcesjar/com/amazonaws/services/comprehendmedical/model/transform/ListICD10CMInferenceJobsRequestProtocolMar shaller.java

\*

 /opt/cola/permits/1882328236\_1704877542.1664064/0/aws-java-sdk-comprehendmedical-1-12-581-sourcesjar/com/amazonaws/services/comprehendmedical/model/EntitySubType.java

\* /opt/cola/permits/1882328236\_1704877542.1664064/0/aws-java-sdk-comprehendmedical-1-12-581-sourcesjar/com/amazonaws/services/comprehendmedical/model/transform/StartEntitiesDetectionV2JobRequestMarshaller.j ava

\* /opt/cola/permits/1882328236\_1704877542.1664064/0/aws-java-sdk-comprehendmedical-1-12-581-sourcesjar/com/amazonaws/services/comprehendmedical/model/transform/ListRxNormInferenceJobsRequestProtocolMars haller.java

 $*$ /opt/cola/permits/1882328236\_1704877542.1664064/0/aws-java-sdk-comprehendmedical-1-12-581-sourcesjar/com/amazonaws/services/comprehendmedical/model/Attribute.java

\* /opt/cola/permits/1882328236\_1704877542.1664064/0/aws-java-sdk-comprehendmedical-1-12-581-sourcesjar/com/amazonaws/services/comprehendmedical/model/InferRxNormRequest.java

\* /opt/cola/permits/1882328236\_1704877542.1664064/0/aws-java-sdk-comprehendmedical-1-12-581-sourcesjar/com/amazonaws/services/comprehendmedical/AWSComprehendMedicalAsync.java \*

 /opt/cola/permits/1882328236\_1704877542.1664064/0/aws-java-sdk-comprehendmedical-1-12-581-sourcesjar/com/amazonaws/services/comprehendmedical/model/transform/ICD10CMEntityJsonUnmarshaller.java \* /opt/cola/permits/1882328236\_1704877542.1664064/0/aws-java-sdk-comprehendmedical-1-12-581-sourcesjar/com/amazonaws/services/comprehendmedical/model/transform/StartSNOMEDCTInferenceJobRequestMarshall er.java

\* /opt/cola/permits/1882328236\_1704877542.1664064/0/aws-java-sdk-comprehendmedical-1-12-581-sourcesjar/com/amazonaws/services/comprehendmedical/model/UnmappedAttribute.java

\* /opt/cola/permits/1882328236\_1704877542.1664064/0/aws-java-sdk-comprehendmedical-1-12-581-sourcesjar/com/amazonaws/services/comprehendmedical/model/transform/ListSNOMEDCTInferenceJobsResultJsonUnma rshaller.java

\* /opt/cola/permits/1882328236\_1704877542.1664064/0/aws-java-sdk-comprehendmedical-1-12-581-sourcesjar/com/amazonaws/services/comprehendmedical/model/transform/ListSNOMEDCTInferenceJobsRequestProtocol Marshaller.java

\*

 /opt/cola/permits/1882328236\_1704877542.1664064/0/aws-java-sdk-comprehendmedical-1-12-581-sourcesjar/com/amazonaws/services/comprehendmedical/model/transform/DescribeRxNormInferenceJobRequestMarshalle

#### r.java

 $*$ /opt/cola/permits/1882328236\_1704877542.1664064/0/aws-java-sdk-comprehendmedical-1-12-581-sourcesjar/com/amazonaws/services/comprehendmedical/model/DescribeICD10CMInferenceJobResult.java \* /opt/cola/permits/1882328236\_1704877542.1664064/0/aws-java-sdk-comprehendmedical-1-12-581-sources-

jar/com/amazonaws/services/comprehendmedical/model/transform/SNOMEDCTDetailsJsonUnmarshaller.java \* /opt/cola/permits/1882328236\_1704877542.1664064/0/aws-java-sdk-comprehendmedical-1-12-581-sourcesjar/com/amazonaws/services/comprehendmedical/model/transform/ListEntitiesDetectionV2JobsResultJsonUnmarsh aller.java

\* /opt/cola/permits/1882328236\_1704877542.1664064/0/aws-java-sdk-comprehendmedical-1-12-581-sourcesjar/com/amazonaws/services/comprehendmedical/model/transform/ICD10CMEntityMarshaller.java \*

 /opt/cola/permits/1882328236\_1704877542.1664064/0/aws-java-sdk-comprehendmedical-1-12-581-sourcesjar/com/amazonaws/services/comprehendmedical/model/InferRxNormResult.java

\* /opt/cola/permits/1882328236\_1704877542.1664064/0/aws-java-sdk-comprehendmedical-1-12-581-sourcesjar/com/amazonaws/services/comprehendmedical/model/transform/RxNormAttributeJsonUnmarshaller.java \* /opt/cola/permits/1882328236\_1704877542.1664064/0/aws-java-sdk-comprehendmedical-1-12-581-sourcesjar/com/amazonaws/services/comprehendmedical/model/transform/RxNormConceptJsonUnmarshaller.java  $*$ /opt/cola/permits/1882328236\_1704877542.1664064/0/aws-java-sdk-comprehendmedical-1-12-581-sourcesjar/com/amazonaws/services/comprehendmedical/model/transform/TraitJsonUnmarshaller.java

\* /opt/cola/permits/1882328236\_1704877542.1664064/0/aws-java-sdk-comprehendmedical-1-12-581-sourcesjar/com/amazonaws/services/comprehendmedical/model/transform/ListEntitiesDetectionV2JobsRequestProtocolMa rshaller.java

\*

 /opt/cola/permits/1882328236\_1704877542.1664064/0/aws-java-sdk-comprehendmedical-1-12-581-sourcesjar/com/amazonaws/services/comprehendmedical/model/transform/ResourceNotFoundExceptionUnmarshaller.java \* /opt/cola/permits/1882328236\_1704877542.1664064/0/aws-java-sdk-comprehendmedical-1-12-581-sourcesjar/com/amazonaws/services/comprehendmedical/model/transform/StartRxNormInferenceJobRequestMarshaller.jav a

\* /opt/cola/permits/1882328236\_1704877542.1664064/0/aws-java-sdk-comprehendmedical-1-12-581-sourcesjar/com/amazonaws/services/comprehendmedical/model/ICD10CMAttribute.java

\* /opt/cola/permits/1882328236\_1704877542.1664064/0/aws-java-sdk-comprehendmedical-1-12-581-sourcesjar/com/amazonaws/services/comprehendmedical/model/transform/DescribeSNOMEDCTInferenceJobRequestMars haller.java

\* /opt/cola/permits/1882328236\_1704877542.1664064/0/aws-java-sdk-comprehendmedical-1-12-581-sourcesjar/com/amazonaws/services/comprehendmedical/model/ListPHIDetectionJobsRequest.java \*

 /opt/cola/permits/1882328236\_1704877542.1664064/0/aws-java-sdk-comprehendmedical-1-12-581-sourcesjar/com/amazonaws/services/comprehendmedical/model/AWSComprehendMedicalException.java

\* /opt/cola/permits/1882328236\_1704877542.1664064/0/aws-java-sdk-comprehendmedical-1-12-581-sourcesjar/com/amazonaws/services/comprehendmedical/model/DescribeEntitiesDetectionV2JobRequest.java

\* /opt/cola/permits/1882328236\_1704877542.1664064/0/aws-java-sdk-comprehendmedical-1-12-581-sourcesjar/com/amazonaws/services/comprehendmedical/model/InferSNOMEDCTResult.java

\* /opt/cola/permits/1882328236\_1704877542.1664064/0/aws-java-sdk-comprehendmedical-1-12-581-sourcesjar/com/amazonaws/services/comprehendmedical/model/transform/ListRxNormInferenceJobsRequestMarshaller.jav a

\* /opt/cola/permits/1882328236\_1704877542.1664064/0/aws-java-sdk-comprehendmedical-1-12-581-sourcesjar/com/amazonaws/services/comprehendmedical/model/transform/OutputDataConfigMarshaller.java \*

 /opt/cola/permits/1882328236\_1704877542.1664064/0/aws-java-sdk-comprehendmedical-1-12-581-sourcesjar/com/amazonaws/services/comprehendmedical/model/ICD10CMConcept.java

\* /opt/cola/permits/1882328236\_1704877542.1664064/0/aws-java-sdk-comprehendmedical-1-12-581-sourcesjar/com/amazonaws/services/comprehendmedical/model/transform/ComprehendMedicalAsyncJobFilterMarshaller.j ava

\* /opt/cola/permits/1882328236\_1704877542.1664064/0/aws-java-sdk-comprehendmedical-1-12-581-sourcesjar/com/amazonaws/services/comprehendmedical/model/ComprehendMedicalAsyncJobFilter.java

\* /opt/cola/permits/1882328236\_1704877542.1664064/0/aws-java-sdk-comprehendmedical-1-12-581-sourcesjar/com/amazonaws/services/comprehendmedical/model/StartPHIDetectionJobRequest.java

 $*$ /opt/cola/permits/1882328236\_1704877542.1664064/0/aws-java-sdk-comprehendmedical-1-12-581-sourcesjar/com/amazonaws/services/comprehendmedical/model/DescribeSNOMEDCTInferenceJobResult.java \* /opt/cola/permits/1882328236\_1704877542.1664064/0/aws-java-sdk-comprehendmedical-1-12-581-sourcesjar/com/amazonaws/services/comprehendmedical/model/SNOMEDCTEntity.java \*

 /opt/cola/permits/1882328236\_1704877542.1664064/0/aws-java-sdk-comprehendmedical-1-12-581-sourcesjar/com/amazonaws/services/comprehendmedical/AbstractAWSComprehendMedicalAsync.java

\* /opt/cola/permits/1882328236\_1704877542.1664064/0/aws-java-sdk-comprehendmedical-1-12-581-sourcesjar/com/amazonaws/services/comprehendmedical/model/ListICD10CMInferenceJobsRequest.java \* /opt/cola/permits/1882328236\_1704877542.1664064/0/aws-java-sdk-comprehendmedical-1-12-581-sourcesjar/com/amazonaws/services/comprehendmedical/model/transform/ICD10CMAttributeMarshaller.java  $*$ /opt/cola/permits/1882328236\_1704877542.1664064/0/aws-java-sdk-comprehendmedical-1-12-581-sourcesjar/com/amazonaws/services/comprehendmedical/model/transform/StopPHIDetectionJobRequestProtocolMarshaller .java

 $*$ /opt/cola/permits/1882328236\_1704877542.1664064/0/aws-java-sdk-comprehendmedical-1-12-581-sourcesjar/com/amazonaws/services/comprehendmedical/model/InvalidRequestException.java \*

 /opt/cola/permits/1882328236\_1704877542.1664064/0/aws-java-sdk-comprehendmedical-1-12-581-sourcesjar/com/amazonaws/services/comprehendmedical/model/RxNormEntity.java

 $*$ /opt/cola/permits/1882328236\_1704877542.1664064/0/aws-java-sdk-comprehendmedical-1-12-581-sourcesjar/com/amazonaws/services/comprehendmedical/model/InferICD10CMResult.java

\* /opt/cola/permits/1882328236\_1704877542.1664064/0/aws-java-sdk-comprehendmedical-1-12-581-sourcesjar/com/amazonaws/services/comprehendmedical/model/DetectPHIRequest.java

\* /opt/cola/permits/1882328236\_1704877542.1664064/0/aws-java-sdk-comprehendmedical-1-12-581-sourcesjar/com/amazonaws/services/comprehendmedical/model/transform/ListPHIDetectionJobsRequestProtocolMarshalle r.java

\* /opt/cola/permits/1882328236\_1704877542.1664064/0/aws-java-sdk-comprehendmedical-1-12-581-sourcesjar/com/amazonaws/services/comprehendmedical/model/StartPHIDetectionJobResult.java \*

 /opt/cola/permits/1882328236\_1704877542.1664064/0/aws-java-sdk-comprehendmedical-1-12-581-sourcesjar/com/amazonaws/services/comprehendmedical/model/transform/DescribeEntitiesDetectionV2JobRequestMarshal ler.java

 $*$ /opt/cola/permits/1882328236\_1704877542.1664064/0/aws-java-sdk-comprehendmedical-1-12-581-sourcesjar/com/amazonaws/services/comprehendmedical/model/LanguageCode.java

\* /opt/cola/permits/1882328236\_1704877542.1664064/0/aws-java-sdk-comprehendmedical-1-12-581-sourcesjar/com/amazonaws/services/comprehendmedical/model/ListPHIDetectionJobsResult.java

\* /opt/cola/permits/1882328236\_1704877542.1664064/0/aws-java-sdk-comprehendmedical-1-12-581-sourcesjar/com/amazonaws/services/comprehendmedical/model/transform/InputDataConfigMarshaller.java

 $*$ /opt/cola/permits/1882328236\_1704877542.1664064/0/aws-java-sdk-comprehendmedical-1-12-581-sources-

jar/com/amazonaws/services/comprehendmedical/model/SNOMEDCTEntityCategory.java

\* /opt/cola/permits/1882328236\_1704877542.1664064/0/aws-java-sdk-comprehendmedical-1-12-581-sourcesjar/com/amazonaws/services/comprehendmedical/model/transform/ListPHIDetectionJobsRequestMarshaller.java \*

 /opt/cola/permits/1882328236\_1704877542.1664064/0/aws-java-sdk-comprehendmedical-1-12-581-sourcesjar/com/amazonaws/services/comprehendmedical/model/DetectPHIResult.java

 $*$ /opt/cola/permits/1882328236\_1704877542.1664064/0/aws-java-sdk-comprehendmedical-1-12-581-sourcesjar/com/amazonaws/services/comprehendmedical/model/transform/ListRxNormInferenceJobsResultJsonUnmarshall er.java

 $*$ /opt/cola/permits/1882328236\_1704877542.1664064/0/aws-java-sdk-comprehendmedical-1-12-581-sourcesjar/com/amazonaws/services/comprehendmedical/model/transform/StartSNOMEDCTInferenceJobResultJsonUnmar shaller.java

\* /opt/cola/permits/1882328236\_1704877542.1664064/0/aws-java-sdk-comprehendmedical-1-12-581-sourcesjar/com/amazonaws/services/comprehendmedical/model/transform/StopRxNormInferenceJobRequestMarshaller.jav a

\* /opt/cola/permits/1882328236\_1704877542.1664064/0/aws-java-sdk-comprehendmedical-1-12-581-sourcesjar/com/amazonaws/services/comprehendmedical/model/RxNormEntityType.java \*

 /opt/cola/permits/1882328236\_1704877542.1664064/0/aws-java-sdk-comprehendmedical-1-12-581-sourcesjar/com/amazonaws/services/comprehendmedical/model/ICD10CMEntityType.java

 $*$ /opt/cola/permits/1882328236\_1704877542.1664064/0/aws-java-sdk-comprehendmedical-1-12-581-sourcesjar/com/amazonaws/services/comprehendmedical/model/ListRxNormInferenceJobsRequest.java

\* /opt/cola/permits/1882328236\_1704877542.1664064/0/aws-java-sdk-comprehendmedical-1-12-581-sources-

jar/com/amazonaws/services/comprehendmedical/model/transform/ICD10CMTraitJsonUnmarshaller.java

\* /opt/cola/permits/1882328236\_1704877542.1664064/0/aws-java-sdk-comprehendmedical-1-12-581-sources-

jar/com/amazonaws/services/comprehendmedical/model/ListEntitiesDetectionV2JobsResult.java

\* /opt/cola/permits/1882328236\_1704877542.1664064/0/aws-java-sdk-comprehendmedical-1-12-581-sourcesjar/com/amazonaws/services/comprehendmedical/model/transform/ServiceUnavailableExceptionUnmarshaller.java \*

 /opt/cola/permits/1882328236\_1704877542.1664064/0/aws-java-sdk-comprehendmedical-1-12-581-sourcesjar/com/amazonaws/services/comprehendmedical/model/StartRxNormInferenceJobRequest.java

\* /opt/cola/permits/1882328236\_1704877542.1664064/0/aws-java-sdk-comprehendmedical-1-12-581-sourcesjar/com/amazonaws/services/comprehendmedical/model/RxNormTrait.java

\* /opt/cola/permits/1882328236\_1704877542.1664064/0/aws-java-sdk-comprehendmedical-1-12-581-sourcesjar/com/amazonaws/services/comprehendmedical/model/transform/EntityMarshaller.java

\* /opt/cola/permits/1882328236\_1704877542.1664064/0/aws-java-sdk-comprehendmedical-1-12-581-sourcesjar/com/amazonaws/services/comprehendmedical/model/transform/StopEntitiesDetectionV2JobRequestMarshaller.j ava

\* /opt/cola/permits/1882328236\_1704877542.1664064/0/aws-java-sdk-comprehendmedical-1-12-581-sourcesjar/com/amazonaws/services/comprehendmedical/model/ICD10CMEntity.java

\*

 /opt/cola/permits/1882328236\_1704877542.1664064/0/aws-java-sdk-comprehendmedical-1-12-581-sourcesjar/com/amazonaws/services/comprehendmedical/model/ListRxNormInferenceJobsResult.java

\* /opt/cola/permits/1882328236\_1704877542.1664064/0/aws-java-sdk-comprehendmedical-1-12-581-sourcesjar/com/amazonaws/services/comprehendmedical/model/transform/CharactersMarshaller.java

\* /opt/cola/permits/1882328236\_1704877542.1664064/0/aws-java-sdk-comprehendmedical-1-12-581-sourcesjar/com/amazonaws/services/comprehendmedical/model/transform/ICD10CMConceptMarshaller.java

\* /opt/cola/permits/1882328236\_1704877542.1664064/0/aws-java-sdk-comprehendmedical-1-12-581-sources-

jar/com/amazonaws/services/comprehendmedical/model/SNOMEDCTTraitName.java

\* /opt/cola/permits/1882328236\_1704877542.1664064/0/aws-java-sdk-comprehendmedical-1-12-581-sourcesjar/com/amazonaws/services/comprehendmedical/model/transform/RxNormEntityMarshaller.java \* /opt/cola/permits/1882328236\_1704877542.1664064/0/aws-java-sdk-comprehendmedical-1-12-581-sourcesjar/com/amazonaws/services/comprehendmedical/model/transform/StopICD10CMInferenceJobRequestProtocolMar shaller.java

\*

\*

 /opt/cola/permits/1882328236\_1704877542.1664064/0/aws-java-sdk-comprehendmedical-1-12-581-sourcesjar/com/amazonaws/services/comprehendmedical/model/transform/SNOMEDCTTraitMarshaller.java  $*$ /opt/cola/permits/1882328236\_1704877542.1664064/0/aws-java-sdk-comprehendmedical-1-12-581-sourcesjar/com/amazonaws/services/comprehendmedical/model/transform/DescribePHIDetectionJobRequestMarshaller.jav a

\* /opt/cola/permits/1882328236\_1704877542.1664064/0/aws-java-sdk-comprehendmedical-1-12-581-sourcesjar/com/amazonaws/services/comprehendmedical/model/transform/DetectEntitiesResultJsonUnmarshaller.java \* /opt/cola/permits/1882328236\_1704877542.1664064/0/aws-java-sdk-comprehendmedical-1-12-581-sourcesjar/com/amazonaws/services/comprehendmedical/model/transform/InferICD10CMRequestMarshaller.java \* /opt/cola/permits/1882328236\_1704877542.1664064/0/aws-java-sdk-comprehendmedical-1-12-581-sourcesjar/com/amazonaws/services/comprehendmedical/model/transform/StopEntitiesDetectionV2JobRequestProtocolMar shaller.java

 /opt/cola/permits/1882328236\_1704877542.1664064/0/aws-java-sdk-comprehendmedical-1-12-581-sourcesjar/com/amazonaws/services/comprehendmedical/model/transform/StopEntitiesDetectionV2JobResultJsonUnmarsh aller.java

 $*$ /opt/cola/permits/1882328236\_1704877542.1664064/0/aws-java-sdk-comprehendmedical-1-12-581-sourcesjar/com/amazonaws/services/comprehendmedical/AWSComprehendMedical.java

 $*$ /opt/cola/permits/1882328236\_1704877542.1664064/0/aws-java-sdk-comprehendmedical-1-12-581-sourcesjar/com/amazonaws/services/comprehendmedical/model/StopICD10CMInferenceJobRequest.java

\* /opt/cola/permits/1882328236\_1704877542.1664064/0/aws-java-sdk-comprehendmedical-1-12-581-sourcesjar/com/amazonaws/services/comprehendmedical/model/DetectEntitiesV2Request.java

\* /opt/cola/permits/1882328236\_1704877542.1664064/0/aws-java-sdk-comprehendmedical-1-12-581-sourcesjar/com/amazonaws/services/comprehendmedical/model/DescribeSNOMEDCTInferenceJobRequest.java \*

 /opt/cola/permits/1882328236\_1704877542.1664064/0/aws-java-sdk-comprehendmedical-1-12-581-sourcesjar/com/amazonaws/services/comprehendmedical/model/Entity.java

\* /opt/cola/permits/1882328236\_1704877542.1664064/0/aws-java-sdk-comprehendmedical-1-12-581-sourcesjar/com/amazonaws/services/comprehendmedical/AWSComprehendMedicalClientBuilder.java

\* /opt/cola/permits/1882328236\_1704877542.1664064/0/aws-java-sdk-comprehendmedical-1-12-581-sourcesjar/com/amazonaws/services/comprehendmedical/model/transform/StartPHIDetectionJobRequestProtocolMarshalle r.java

\* /opt/cola/permits/1882328236\_1704877542.1664064/0/aws-java-sdk-comprehendmedical-1-12-581-sourcesjar/com/amazonaws/services/comprehendmedical/model/transform/DescribeSNOMEDCTInferenceJobResultJsonU nmarshaller.java

\* /opt/cola/permits/1882328236\_1704877542.1664064/0/aws-java-sdk-comprehendmedical-1-12-581-sourcesjar/com/amazonaws/services/comprehendmedical/model/transform/InvalidEncodingExceptionUnmarshaller.java \*

 /opt/cola/permits/1882328236\_1704877542.1664064/0/aws-java-sdk-comprehendmedical-1-12-581-sourcesjar/com/amazonaws/services/comprehendmedical/model/transform/EntityJsonUnmarshaller.java

\* /opt/cola/permits/1882328236\_1704877542.1664064/0/aws-java-sdk-comprehendmedical-1-12-581-sources-

jar/com/amazonaws/services/comprehendmedical/model/transform/DetectPHIRequestMarshaller.java

\* /opt/cola/permits/1882328236\_1704877542.1664064/0/aws-java-sdk-comprehendmedical-1-12-581-sourcesjar/com/amazonaws/services/comprehendmedical/model/transform/DescribeSNOMEDCTInferenceJobRequestProto colMarshaller.java

\* /opt/cola/permits/1882328236\_1704877542.1664064/0/aws-java-sdk-comprehendmedical-1-12-581-sourcesjar/com/amazonaws/services/comprehendmedical/model/transform/InferRxNormRequestMarshaller.java  $*$ /opt/cola/permits/1882328236\_1704877542.1664064/0/aws-java-sdk-comprehendmedical-1-12-581-sourcesjar/com/amazonaws/services/comprehendmedical/model/transform/SNOMEDCTConceptJsonUnmarshaller.java \*

 /opt/cola/permits/1882328236\_1704877542.1664064/0/aws-java-sdk-comprehendmedical-1-12-581-sourcesjar/com/amazonaws/services/comprehendmedical/model/transform/StartEntitiesDetectionV2JobResultJsonUnmarsh aller.java

\* /opt/cola/permits/1882328236\_1704877542.1664064/0/aws-java-sdk-comprehendmedical-1-12-581-sourcesjar/com/amazonaws/services/comprehendmedical/model/transform/DescribeRxNormInferenceJobResultJsonUnmar shaller.java

\* /opt/cola/permits/1882328236\_1704877542.1664064/0/aws-java-sdk-comprehendmedical-1-12-581-sourcesjar/com/amazonaws/services/comprehendmedical/model/JobStatus.java

 $*$ /opt/cola/permits/1882328236\_1704877542.1664064/0/aws-java-sdk-comprehendmedical-1-12-581-sourcesjar/com/amazonaws/services/comprehendmedical/model/transform/InferICD10CMRequestProtocolMarshaller.java \* /opt/cola/permits/1882328236\_1704877542.1664064/0/aws-java-sdk-comprehendmedical-1-12-581-sourcesjar/com/amazonaws/services/comprehendmedical/model/transform/DetectPHIRequestProtocolMarshaller.java \*

 /opt/cola/permits/1882328236\_1704877542.1664064/0/aws-java-sdk-comprehendmedical-1-12-581-sourcesjar/com/amazonaws/services/comprehendmedical/model/transform/StopSNOMEDCTInferenceJobRequestMarshall er.java

 $*$ /opt/cola/permits/1882328236\_1704877542.1664064/0/aws-java-sdk-comprehendmedical-1-12-581-sourcesjar/com/amazonaws/services/comprehendmedical/model/transform/InferRxNormResultJsonUnmarshaller.java \* /opt/cola/permits/1882328236\_1704877542.1664064/0/aws-java-sdk-comprehendmedical-1-12-581-sourcesjar/com/amazonaws/services/comprehendmedical/model/transform/DescribeICD10CMInferenceJobRequestProtocol Marshaller.java

\* /opt/cola/permits/1882328236\_1704877542.1664064/0/aws-java-sdk-comprehendmedical-1-12-581-sourcesjar/com/amazonaws/services/comprehendmedical/model/transform/DetectEntitiesV2ResultJsonUnmarshaller.java \* /opt/cola/permits/1882328236\_1704877542.1664064/0/aws-java-sdk-comprehendmedical-1-12-581-sourcesjar/com/amazonaws/services/comprehendmedical/model/StartICD10CMInferenceJobRequest.java \*

 /opt/cola/permits/1882328236\_1704877542.1664064/0/aws-java-sdk-comprehendmedical-1-12-581-sourcesjar/com/amazonaws/services/comprehendmedical/model/transform/InvalidRequestExceptionUnmarshaller.java \* /opt/cola/permits/1882328236\_1704877542.1664064/0/aws-java-sdk-comprehendmedical-1-12-581-sourcesjar/com/amazonaws/services/comprehendmedical/model/transform/RxNormTraitJsonUnmarshaller.java \* /opt/cola/permits/1882328236\_1704877542.1664064/0/aws-java-sdk-comprehendmedical-1-12-581-sourcesjar/com/amazonaws/services/comprehendmedical/model/SNOMEDCTTrait.java

 $*$ /opt/cola/permits/1882328236\_1704877542.1664064/0/aws-java-sdk-comprehendmedical-1-12-581-sourcesjar/com/amazonaws/services/comprehendmedical/model/transform/AttributeMarshaller.java

\* /opt/cola/permits/1882328236\_1704877542.1664064/0/aws-java-sdk-comprehendmedical-1-12-581-sourcesjar/com/amazonaws/services/comprehendmedical/model/transform/ListICD10CMInferenceJobsResultJsonUnmarsh aller.java

\*

 /opt/cola/permits/1882328236\_1704877542.1664064/0/aws-java-sdk-comprehendmedical-1-12-581-sourcesjar/com/amazonaws/services/comprehendmedical/model/transform/ComprehendMedicalAsyncJobPropertiesMarsha ller.java

\* /opt/cola/permits/1882328236\_1704877542.1664064/0/aws-java-sdk-comprehendmedical-1-12-581-sourcesjar/com/amazonaws/services/comprehendmedical/model/transform/StopPHIDetectionJobResultJsonUnmarshaller.ja va

 $*$ /opt/cola/permits/1882328236\_1704877542.1664064/0/aws-java-sdk-comprehendmedical-1-12-581-sourcesjar/com/amazonaws/services/comprehendmedical/model/transform/StartEntitiesDetectionV2JobRequestProtocolMa rshaller.java

 $*$ /opt/cola/permits/1882328236\_1704877542.1664064/0/aws-java-sdk-comprehendmedical-1-12-581-sourcesjar/com/amazonaws/services/comprehendmedical/model/ListICD10CMInferenceJobsResult.java \* /opt/cola/permits/1882328236\_1704877542.1664064/0/aws-java-sdk-comprehendmedical-1-12-581-sourcesjar/com/amazonaws/services/comprehendmedical/model/AttributeName.java

 /opt/cola/permits/1882328236\_1704877542.1664064/0/aws-java-sdk-comprehendmedical-1-12-581-sourcesjar/com/amazonaws/services/comprehendmedical/model/StopRxNormInferenceJobResult.java

\*

\* /opt/cola/permits/1882328236\_1704877542.1664064/0/aws-java-sdk-comprehendmedical-1-12-581-sourcesjar/com/amazonaws/services/comprehendmedical/model/RxNormEntityCategory.java

\* /opt/cola/permits/1882328236\_1704877542.1664064/0/aws-java-sdk-comprehendmedical-1-12-581-sourcesjar/com/amazonaws/services/comprehendmedical/model/SNOMEDCTRelationshipType.java

 $*$ /opt/cola/permits/1882328236\_1704877542.1664064/0/aws-java-sdk-comprehendmedical-1-12-581-sourcesjar/com/amazonaws/services/comprehendmedical/model/transform/AttributeJsonUnmarshaller.java

\* /opt/cola/permits/1882328236\_1704877542.1664064/0/aws-java-sdk-comprehendmedical-1-12-581-sourcesjar/com/amazonaws/services/comprehendmedical/model/StartICD10CMInferenceJobResult.java

\* /opt/cola/permits/1882328236\_1704877542.1664064/0/aws-java-sdk-comprehendmedical-1-12-581-sourcesjar/com/amazonaws/services/comprehendmedical/model/InternalServerException.java \*

 /opt/cola/permits/1882328236\_1704877542.1664064/0/aws-java-sdk-comprehendmedical-1-12-581-sourcesjar/com/amazonaws/services/comprehendmedical/model/ListSNOMEDCTInferenceJobsRequest.java \* /opt/cola/permits/1882328236\_1704877542.1664064/0/aws-java-sdk-comprehendmedical-1-12-581-sourcesjar/com/amazonaws/services/comprehendmedical/model/transform/TextSizeLimitExceededExceptionUnmarshaller.j ava

\* /opt/cola/permits/1882328236\_1704877542.1664064/0/aws-java-sdk-comprehendmedical-1-12-581-sourcesjar/com/amazonaws/services/comprehendmedical/model/StopSNOMEDCTInferenceJobRequest.java \* /opt/cola/permits/1882328236\_1704877542.1664064/0/aws-java-sdk-comprehendmedical-1-12-581-sourcesjar/com/amazonaws/services/comprehendmedical/model/transform/InferRxNormRequestProtocolMarshaller.java \* /opt/cola/permits/1882328236\_1704877542.1664064/0/aws-java-sdk-comprehendmedical-1-12-581-sourcesjar/com/amazonaws/services/comprehendmedical/model/transform/SNOMEDCTEntityMarshaller.java \*

 /opt/cola/permits/1882328236\_1704877542.1664064/0/aws-java-sdk-comprehendmedical-1-12-581-sourcesjar/com/amazonaws/services/comprehendmedical/model/transform/StopPHIDetectionJobRequestMarshaller.java  $*$ /opt/cola/permits/1882328236\_1704877542.1664064/0/aws-java-sdk-comprehendmedical-1-12-581-sourcesjar/com/amazonaws/services/comprehendmedical/model/transform/ListSNOMEDCTInferenceJobsRequestMarshall er.java

 $*$ /opt/cola/permits/1882328236\_1704877542.1664064/0/aws-java-sdk-comprehendmedical-1-12-581-sourcesjar/com/amazonaws/services/comprehendmedical/model/transform/StartPHIDetectionJobResultJsonUnmarshaller.ja va

 $*$ /opt/cola/permits/1882328236\_1704877542.1664064/0/aws-java-sdk-comprehendmedical-1-12-581-sources-

jar/com/amazonaws/services/comprehendmedical/model/transform/InferSNOMEDCTRequestMarshaller.java \* /opt/cola/permits/1882328236\_1704877542.1664064/0/aws-java-sdk-comprehendmedical-1-12-581-sourcesjar/com/amazonaws/services/comprehendmedical/model/transform/StartRxNormInferenceJobRequestProtocolMars haller.java

\*

 /opt/cola/permits/1882328236\_1704877542.1664064/0/aws-java-sdk-comprehendmedical-1-12-581-sourcesjar/com/amazonaws/services/comprehendmedical/model/DetectEntitiesV2Result.java

\* /opt/cola/permits/1882328236\_1704877542.1664064/0/aws-java-sdk-comprehendmedical-1-12-581-sourcesjar/com/amazonaws/services/comprehendmedical/model/SNOMEDCTAttributeType.java

 $*$ /opt/cola/permits/1882328236\_1704877542.1664064/0/aws-java-sdk-comprehendmedical-1-12-581-sourcesjar/com/amazonaws/services/comprehendmedical/model/transform/ListPHIDetectionJobsResultJsonUnmarshaller.ja va

\* /opt/cola/permits/1882328236\_1704877542.1664064/0/aws-java-sdk-comprehendmedical-1-12-581-sourcesjar/com/amazonaws/services/comprehendmedical/AWSComprehendMedicalAsyncClient.java

\* /opt/cola/permits/1882328236\_1704877542.1664064/0/aws-java-sdk-comprehendmedical-1-12-581-sourcesjar/com/amazonaws/services/comprehendmedical/model/StartEntitiesDetectionV2JobRequest.java \*

 /opt/cola/permits/1882328236\_1704877542.1664064/0/aws-java-sdk-comprehendmedical-1-12-581-sourcesjar/com/amazonaws/services/comprehendmedical/AbstractAWSComprehendMedical.java

\* /opt/cola/permits/1882328236\_1704877542.1664064/0/aws-java-sdk-comprehendmedical-1-12-581-sourcesjar/com/amazonaws/services/comprehendmedical/model/InputDataConfig.java

\* /opt/cola/permits/1882328236\_1704877542.1664064/0/aws-java-sdk-comprehendmedical-1-12-581-sourcesjar/com/amazonaws/services/comprehendmedical/model/RelationshipType.java

 $*$ /opt/cola/permits/1882328236\_1704877542.1664064/0/aws-java-sdk-comprehendmedical-1-12-581-sourcesjar/com/amazonaws/services/comprehendmedical/model/transform/StopICD10CMInferenceJobResultJsonUnmarsh aller.java

\* /opt/cola/permits/1882328236\_1704877542.1664064/0/aws-java-sdk-comprehendmedical-1-12-581-sourcesjar/com/amazonaws/services/comprehendmedical/model/transform/StopSNOMEDCTInferenceJobRequestProtocol Marshaller.java

\*

 /opt/cola/permits/1882328236\_1704877542.1664064/0/aws-java-sdk-comprehendmedical-1-12-581-sourcesjar/com/amazonaws/services/comprehendmedical/model/DescribeICD10CMInferenceJobRequest.java \* /opt/cola/permits/1882328236\_1704877542.1664064/0/aws-java-sdk-comprehendmedical-1-12-581-sourcesjar/com/amazonaws/services/comprehendmedical/model/transform/StopICD10CMInferenceJobRequestMarshaller.j ava

\* /opt/cola/permits/1882328236\_1704877542.1664064/0/aws-java-sdk-comprehendmedical-1-12-581-sourcesjar/com/amazonaws/services/comprehendmedical/model/transform/DescribeRxNormInferenceJobRequestProtocol Marshaller.java

\* /opt/cola/permits/1882328236\_1704877542.1664064/0/aws-java-sdk-comprehendmedical-1-12-581-sourcesjar/com/amazonaws/services/comprehendmedical/AWSComprehendMedicalClient.java

\* /opt/cola/permits/1882328236\_1704877542.1664064/0/aws-java-sdk-comprehendmedical-1-12-581-sourcesjar/com/amazonaws/services/comprehendmedical/model/transform/RxNormConceptMarshaller.java \*

 /opt/cola/permits/1882328236\_1704877542.1664064/0/aws-java-sdk-comprehendmedical-1-12-581-sourcesjar/com/amazonaws/services/comprehendmedical/model/RxNormConcept.java

\* /opt/cola/permits/1882328236\_1704877542.1664064/0/aws-java-sdk-comprehendmedical-1-12-581-sourcesjar/com/amazonaws/services/comprehendmedical/model/transform/RxNormTraitMarshaller.java

\* /opt/cola/permits/1882328236\_1704877542.1664064/0/aws-java-sdk-comprehendmedical-1-12-581-sources-

jar/com/amazonaws/services/comprehendmedical/model/transform/ValidationExceptionUnmarshaller.java \* /opt/cola/permits/1882328236\_1704877542.1664064/0/aws-java-sdk-comprehendmedical-1-12-581-sourcesjar/com/amazonaws/services/comprehendmedical/package-info.java

\* /opt/cola/permits/1882328236\_1704877542.1664064/0/aws-java-sdk-comprehendmedical-1-12-581-sourcesjar/com/amazonaws/services/comprehendmedical/model/transform/ListICD10CMInferenceJobsRequestMarshaller.j ava

\* /opt/cola/permits/1882328236\_1704877542.1664064/0/aws-java-sdk-comprehendmedical-1-12-581-sourcesjar/com/amazonaws/services/comprehendmedical/model/RxNormAttribute.java \*

 /opt/cola/permits/1882328236\_1704877542.1664064/0/aws-java-sdk-comprehendmedical-1-12-581-sourcesjar/com/amazonaws/services/comprehendmedical/model/InvalidEncodingException.java

\* /opt/cola/permits/1882328236\_1704877542.1664064/0/aws-java-sdk-comprehendmedical-1-12-581-sourcesjar/com/amazonaws/services/comprehendmedical/model/ListEntitiesDetectionV2JobsRequest.java

\* /opt/cola/permits/1882328236\_1704877542.1664064/0/aws-java-sdk-comprehendmedical-1-12-581-sourcesjar/com/amazonaws/services/comprehendmedical/model/StartSNOMEDCTInferenceJobRequest.java

\* /opt/cola/permits/1882328236\_1704877542.1664064/0/aws-java-sdk-comprehendmedical-1-12-581-sourcesjar/com/amazonaws/services/comprehendmedical/model/StopPHIDetectionJobRequest.java

 $*$ /opt/cola/permits/1882328236\_1704877542.1664064/0/aws-java-sdk-comprehendmedical-1-12-581-sourcesjar/com/amazonaws/services/comprehendmedical/model/transform/RxNormEntityJsonUnmarshaller.java \*

 /opt/cola/permits/1882328236\_1704877542.1664064/0/aws-java-sdk-comprehendmedical-1-12-581-sourcesjar/com/amazonaws/services/comprehendmedical/model/transform/SNOMEDCTDetailsMarshaller.java \* /opt/cola/permits/1882328236\_1704877542.1664064/0/aws-java-sdk-comprehendmedical-1-12-581-sourcesjar/com/amazonaws/services/comprehendmedical/model/RxNormTraitName.java

\* /opt/cola/permits/1882328236\_1704877542.1664064/0/aws-java-sdk-comprehendmedical-1-12-581-sourcesjar/com/amazonaws/services/comprehendmedical/model/StartRxNormInferenceJobResult.java

 $*$ /opt/cola/permits/1882328236\_1704877542.1664064/0/aws-java-sdk-comprehendmedical-1-12-581-sourcesjar/com/amazonaws/services/comprehendmedical/model/transform/DetectEntitiesV2RequestMarshaller.java \* /opt/cola/permits/1882328236\_1704877542.1664064/0/aws-java-sdk-comprehendmedical-1-12-581-sourcesjar/com/amazonaws/services/comprehendmedical/model/TooManyRequestsException.java \*

 /opt/cola/permits/1882328236\_1704877542.1664064/0/aws-java-sdk-comprehendmedical-1-12-581-sourcesjar/com/amazonaws/services/comprehendmedical/model/transform/InferICD10CMResultJsonUnmarshaller.java  $*$ /opt/cola/permits/1882328236\_1704877542.1664064/0/aws-java-sdk-comprehendmedical-1-12-581-sourcesjar/com/amazonaws/services/comprehendmedical/model/RxNormAttributeType.java

\* /opt/cola/permits/1882328236\_1704877542.1664064/0/aws-java-sdk-comprehendmedical-1-12-581-sourcesjar/com/amazonaws/services/comprehendmedical/model/ICD10CMRelationshipType.java

\* /opt/cola/permits/1882328236\_1704877542.1664064/0/aws-java-sdk-comprehendmedical-1-12-581-sourcesjar/com/amazonaws/services/comprehendmedical/model/transform/SNOMEDCTTraitJsonUnmarshaller.java \* /opt/cola/permits/1882328236\_1704877542.1664064/0/aws-java-sdk-comprehendmedical-1-12-581-sourcesjar/com/amazonaws/services/comprehendmedical/model/SNOMEDCTConcept.java

 $*$ /opt/cola/permits/1882328236\_1704877542.1664064/0/aws-java-sdk-comprehendmedical-1-12-581-sourcesjar/com/amazonaws/services/comprehendmedical/model/transform/DescribeICD10CMInferenceJobRequestMarshal ler.java

\*

 /opt/cola/permits/1882328236\_1704877542.1664064/0/aws-java-sdk-comprehendmedical-1-12-581-sourcesjar/com/amazonaws/services/comprehendmedical/model/transform/InferSNOMEDCTResultJsonUnmarshaller.java

## **1.957 aws-java-sdk-datasync 1.12.581**

#### **1.957.1 Available under license :**

No license file was found, but licenses were detected in source scan.

#### /\*

- \* Copyright 2018-2023 Amazon.com, Inc. or its affiliates. All Rights Reserved.
- \*

\* Licensed under the Apache License, Version 2.0 (the "License"). You may not use this file except in compliance with

\* the License. A copy of the License is located at

\*

\* http://aws.amazon.com/apache2.0

\*

\* or in the "license" file accompanying this file. This file is distributed on an "AS IS" BASIS, WITHOUT WARRANTIES OR

\* CONDITIONS OF ANY KIND, either express or implied. See the License for the specific language governing permissions

\* and limitations under the License.

\*/

Found in path(s):

\* /opt/cola/permits/1882330325\_1704877938.184127/0/aws-java-sdk-datasync-1-12-581-sourcesjar/com/amazonaws/services/datasync/model/UntagResourceResult.java

\* /opt/cola/permits/1882330325\_1704877938.184127/0/aws-java-sdk-datasync-1-12-581-sourcesjar/com/amazonaws/services/datasync/model/transform/TaskFilterJsonUnmarshaller.java

\*

 /opt/cola/permits/1882330325\_1704877938.184127/0/aws-java-sdk-datasync-1-12-581-sourcesjar/com/amazonaws/services/datasync/model/FilterRule.java

\* /opt/cola/permits/1882330325\_1704877938.184127/0/aws-java-sdk-datasync-1-12-581-sourcesjar/com/amazonaws/services/datasync/model/transform/DescribeTaskResultJsonUnmarshaller.java \* /opt/cola/permits/1882330325\_1704877938.184127/0/aws-java-sdk-datasync-1-12-581-sourcesjar/com/amazonaws/services/datasync/model/UpdateLocationObjectStorageRequest.java

\* /opt/cola/permits/1882330325\_1704877938.184127/0/aws-java-sdk-datasync-1-12-581-sourcesjar/com/amazonaws/services/datasync/model/DescribeLocationFsxWindowsRequest.java \* /opt/cola/permits/1882330325\_1704877938.184127/0/aws-java-sdk-datasync-1-12-581-sources-

jar/com/amazonaws/services/datasync/model/transform/TagResourceRequestMarshaller.java \* /opt/cola/permits/1882330325\_1704877938.184127/0/aws-java-sdk-datasync-1-12-581-sourcesjar/com/amazonaws/services/datasync/model/UpdateTaskResult.java

\*

 /opt/cola/permits/1882330325\_1704877938.184127/0/aws-java-sdk-datasync-1-12-581-sourcesjar/com/amazonaws/services/datasync/model/StopDiscoveryJobResult.java

\* /opt/cola/permits/1882330325\_1704877938.184127/0/aws-java-sdk-datasync-1-12-581-sources-

jar/com/amazonaws/services/datasync/model/transform/DeleteLocationRequestMarshaller.java

\* /opt/cola/permits/1882330325\_1704877938.184127/0/aws-java-sdk-datasync-1-12-581-sources-

jar/com/amazonaws/services/datasync/model/transform/AzureBlobSasConfigurationJsonUnmarshaller.java

\* /opt/cola/permits/1882330325\_1704877938.184127/0/aws-java-sdk-datasync-1-12-581-sourcesjar/com/amazonaws/services/datasync/model/transform/TaskFilterMarshaller.java

\* /opt/cola/permits/1882330325\_1704877938.184127/0/aws-java-sdk-datasync-1-12-581-sourcesjar/com/amazonaws/services/datasync/model/transform/DescribeLocationFsxOntapRequestMarshaller.java \* /opt/cola/permits/1882330325\_1704877938.184127/0/aws-java-sdk-datasync-1-12-581-sourcesjar/com/amazonaws/services/datasync/model/DescribeTaskResult.java

 /opt/cola/permits/1882330325\_1704877938.184127/0/aws-java-sdk-datasync-1-12-581-sourcesjar/com/amazonaws/services/datasync/model/transform/ListTasksRequestMarshaller.java \* /opt/cola/permits/1882330325\_1704877938.184127/0/aws-java-sdk-datasync-1-12-581-sourcesjar/com/amazonaws/services/datasync/model/transform/UpdateLocationSmbRequestMarshaller.java \* /opt/cola/permits/1882330325\_1704877938.184127/0/aws-java-sdk-datasync-1-12-581-sourcesjar/com/amazonaws/services/datasync/model/transform/AzureBlobSasConfigurationMarshaller.java \* /opt/cola/permits/1882330325\_1704877938.184127/0/aws-java-sdk-datasync-1-12-581-sourcesjar/com/amazonaws/services/datasync/model/CreateLocationObjectStorageResult.java \* /opt/cola/permits/1882330325\_1704877938.184127/0/aws-java-sdk-datasync-1-12-581-sourcesjar/com/amazonaws/services/datasync/model/transform/S3ConfigMarshaller.java \* /opt/cola/permits/1882330325\_1704877938.184127/0/aws-java-sdk-datasync-1-12-581-sourcesjar/com/amazonaws/services/datasync/model/transform/Ec2ConfigMarshaller.java \*

 /opt/cola/permits/1882330325\_1704877938.184127/0/aws-java-sdk-datasync-1-12-581-sourcesjar/com/amazonaws/services/datasync/model/DescribeLocationEfsRequest.java \* /opt/cola/permits/1882330325\_1704877938.184127/0/aws-java-sdk-datasync-1-12-581-sources-

jar/com/amazonaws/services/datasync/model/IOPS.java

\*

\* /opt/cola/permits/1882330325\_1704877938.184127/0/aws-java-sdk-datasync-1-12-581-sourcesjar/com/amazonaws/services/datasync/model/transform/DescribeLocationNfsRequestProtocolMarshaller.java \* /opt/cola/permits/1882330325\_1704877938.184127/0/aws-java-sdk-datasync-1-12-581-sourcesjar/com/amazonaws/services/datasync/model/transform/IOPSJsonUnmarshaller.java

\* /opt/cola/permits/1882330325\_1704877938.184127/0/aws-java-sdk-datasync-1-12-581-sourcesjar/com/amazonaws/services/datasync/model/transform/GenerateRecommendationsRequestProtocolMarshaller.java \* /opt/cola/permits/1882330325\_1704877938.184127/0/aws-java-sdk-datasync-1-12-581-sourcesjar/com/amazonaws/services/datasync/model/transform/LocationListEntryMarshaller.java \*

 /opt/cola/permits/1882330325\_1704877938.184127/0/aws-java-sdk-datasync-1-12-581-sourcesjar/com/amazonaws/services/datasync/model/transform/DescribeStorageSystemRequestMarshaller.java \* /opt/cola/permits/1882330325\_1704877938.184127/0/aws-java-sdk-datasync-1-12-581-sourcesjar/com/amazonaws/services/datasync/model/transform/StopDiscoveryJobResultJsonUnmarshaller.java \* /opt/cola/permits/1882330325\_1704877938.184127/0/aws-java-sdk-datasync-1-12-581-sourcesjar/com/amazonaws/services/datasync/model/DescribeLocationS3Request.java \* /opt/cola/permits/1882330325\_1704877938.184127/0/aws-java-sdk-datasync-1-12-581-sources-

jar/com/amazonaws/services/datasync/model/transform/DescribeLocationFsxOpenZfsRequestMarshaller.java \* /opt/cola/permits/1882330325\_1704877938.184127/0/aws-java-sdk-datasync-1-12-581-sourcesjar/com/amazonaws/services/datasync/model/transform/DescribeDiscoveryJobRequestProtocolMarshaller.java \*

 /opt/cola/permits/1882330325\_1704877938.184127/0/aws-java-sdk-datasync-1-12-581-sourcesjar/com/amazonaws/services/datasync/model/ListAgentsResult.java

\* /opt/cola/permits/1882330325\_1704877938.184127/0/aws-java-sdk-datasync-1-12-581-sourcesjar/com/amazonaws/services/datasync/model/transform/UpdateLocationSmbRequestProtocolMarshaller.java

\* /opt/cola/permits/1882330325\_1704877938.184127/0/aws-java-sdk-datasync-1-12-581-sourcesjar/com/amazonaws/services/datasync/model/transform/TaskReportConfigJsonUnmarshaller.java \* /opt/cola/permits/1882330325\_1704877938.184127/0/aws-java-sdk-datasync-1-12-581-sourcesjar/com/amazonaws/services/datasync/model/transform/FsxProtocolNfsMarshaller.java \* /opt/cola/permits/1882330325\_1704877938.184127/0/aws-java-sdk-datasync-1-12-581-sourcesjar/com/amazonaws/services/datasync/model/transform/CancelTaskExecutionRequestMarshaller.java \* /opt/cola/permits/1882330325\_1704877938.184127/0/aws-java-sdk-datasync-1-12-581-sourcesjar/com/amazonaws/services/datasync/model/Recommendation.java \*

 /opt/cola/permits/1882330325\_1704877938.184127/0/aws-java-sdk-datasync-1-12-581-sourcesjar/com/amazonaws/services/datasync/model/transform/CreateLocationS3RequestMarshaller.java \* /opt/cola/permits/1882330325\_1704877938.184127/0/aws-java-sdk-datasync-1-12-581-sourcesjar/com/amazonaws/services/datasync/model/transform/P95MetricsMarshaller.java \* /opt/cola/permits/1882330325\_1704877938.184127/0/aws-java-sdk-datasync-1-12-581-sources-

jar/com/amazonaws/services/datasync/model/Credentials.java

\* /opt/cola/permits/1882330325\_1704877938.184127/0/aws-java-sdk-datasync-1-12-581-sourcesjar/com/amazonaws/services/datasync/model/transform/UntagResourceRequestMarshaller.java \* /opt/cola/permits/1882330325\_1704877938.184127/0/aws-java-sdk-datasync-1-12-581-sourcesjar/com/amazonaws/services/datasync/model/transform/DescribeLocationHdfsResultJsonUnmarshaller.java \* /opt/cola/permits/1882330325\_1704877938.184127/0/aws-java-sdk-datasync-1-12-581-sourcesjar/com/amazonaws/services/datasync/model/CreateLocationEfsRequest.java \*

 /opt/cola/permits/1882330325\_1704877938.184127/0/aws-java-sdk-datasync-1-12-581-sourcesjar/com/amazonaws/services/datasync/model/TaskListEntry.java

\* /opt/cola/permits/1882330325\_1704877938.184127/0/aws-java-sdk-datasync-1-12-581-sourcesjar/com/amazonaws/services/datasync/model/transform/UpdateLocationAzureBlobRequestMarshaller.java \* /opt/cola/permits/1882330325\_1704877938.184127/0/aws-java-sdk-datasync-1-12-581-sourcesjar/com/amazonaws/services/datasync/model/DescribeAgentRequest.java

\* /opt/cola/permits/1882330325\_1704877938.184127/0/aws-java-sdk-datasync-1-12-581-sourcesjar/com/amazonaws/services/datasync/model/UpdateLocationSmbResult.java

\* /opt/cola/permits/1882330325\_1704877938.184127/0/aws-java-sdk-datasync-1-12-581-sources-

jar/com/amazonaws/services/datasync/model/transform/RecommendationMarshaller.java

\* /opt/cola/permits/1882330325\_1704877938.184127/0/aws-java-sdk-datasync-1-12-581-sources-

jar/com/amazonaws/services/datasync/model/transform/FsxProtocolSmbMarshaller.java \*

 /opt/cola/permits/1882330325\_1704877938.184127/0/aws-java-sdk-datasync-1-12-581-sourcesjar/com/amazonaws/services/datasync/model/transform/FsxProtocolMarshaller.java \* /opt/cola/permits/1882330325\_1704877938.184127/0/aws-java-sdk-datasync-1-12-581-sourcesjar/com/amazonaws/services/datasync/model/UpdateDiscoveryJobResult.java \* /opt/cola/permits/1882330325\_1704877938.184127/0/aws-java-sdk-datasync-1-12-581-sourcesjar/com/amazonaws/services/datasync/model/transform/CreateLocationSmbRequestProtocolMarshaller.java \* /opt/cola/permits/1882330325\_1704877938.184127/0/aws-java-sdk-datasync-1-12-581-sourcesjar/com/amazonaws/services/datasync/model/StartDiscoveryJobRequest.java \* /opt/cola/permits/1882330325\_1704877938.184127/0/aws-java-sdk-datasync-1-12-581-sourcesjar/com/amazonaws/services/datasync/model/transform/UpdateLocationObjectStorageRequestMarshaller.java \* /opt/cola/permits/1882330325\_1704877938.184127/0/aws-java-sdk-datasync-1-12-581-sourcesjar/com/amazonaws/services/datasync/model/DiscoveryServerConfiguration.java \*

 /opt/cola/permits/1882330325\_1704877938.184127/0/aws-java-sdk-datasync-1-12-581-sourcesjar/com/amazonaws/services/datasync/model/transform/P95MetricsJsonUnmarshaller.java \* /opt/cola/permits/1882330325\_1704877938.184127/0/aws-java-sdk-datasync-1-12-581-sourcesjar/com/amazonaws/services/datasync/model/DiscoveryResourceType.java \* /opt/cola/permits/1882330325\_1704877938.184127/0/aws-java-sdk-datasync-1-12-581-sourcesjar/com/amazonaws/services/datasync/model/CreateLocationFsxWindowsRequest.java \* /opt/cola/permits/1882330325\_1704877938.184127/0/aws-java-sdk-datasync-1-12-581-sourcesjar/com/amazonaws/services/datasync/model/CreateLocationSmbRequest.java \* /opt/cola/permits/1882330325\_1704877938.184127/0/aws-java-sdk-datasync-1-12-581-sourcesjar/com/amazonaws/services/datasync/model/transform/DescribeLocationSmbRequestMarshaller.java \* /opt/cola/permits/1882330325\_1704877938.184127/0/aws-java-sdk-datasync-1-12-581-sourcesjar/com/amazonaws/services/datasync/model/ListTaskExecutionsResult.java

\*

 /opt/cola/permits/1882330325\_1704877938.184127/0/aws-java-sdk-datasync-1-12-581-sourcesjar/com/amazonaws/services/datasync/model/DescribeStorageSystemResourceMetricsRequest.java \* /opt/cola/permits/1882330325\_1704877938.184127/0/aws-java-sdk-datasync-1-12-581-sourcesjar/com/amazonaws/services/datasync/model/CreateLocationAzureBlobRequest.java

\* /opt/cola/permits/1882330325\_1704877938.184127/0/aws-java-sdk-datasync-1-12-581-sourcesjar/com/amazonaws/services/datasync/model/transform/CreateTaskResultJsonUnmarshaller.java \* /opt/cola/permits/1882330325\_1704877938.184127/0/aws-java-sdk-datasync-1-12-581-sourcesjar/com/amazonaws/services/datasync/model/SmbVersion.java

\* /opt/cola/permits/1882330325\_1704877938.184127/0/aws-java-sdk-datasync-1-12-581-sourcesjar/com/amazonaws/services/datasync/model/OnPremConfig.java

\* /opt/cola/permits/1882330325\_1704877938.184127/0/aws-java-sdk-datasync-1-12-581-sourcesjar/com/amazonaws/services/datasync/model/EfsInTransitEncryption.java \*

 /opt/cola/permits/1882330325\_1704877938.184127/0/aws-java-sdk-datasync-1-12-581-sourcesjar/com/amazonaws/services/datasync/model/transform/UpdateDiscoveryJobResultJsonUnmarshaller.java \* /opt/cola/permits/1882330325\_1704877938.184127/0/aws-java-sdk-datasync-1-12-581-sourcesjar/com/amazonaws/services/datasync/model/transform/ListTasksResultJsonUnmarshaller.java \* /opt/cola/permits/1882330325\_1704877938.184127/0/aws-java-sdk-datasync-1-12-581-sourcesjar/com/amazonaws/services/datasync/model/transform/TagResourceRequestProtocolMarshaller.java \* /opt/cola/permits/1882330325\_1704877938.184127/0/aws-java-sdk-datasync-1-12-581-sourcesjar/com/amazonaws/services/datasync/model/transform/CreateAgentRequestMarshaller.java \* /opt/cola/permits/1882330325\_1704877938.184127/0/aws-java-sdk-datasync-1-12-581-sourcesjar/com/amazonaws/services/datasync/model/transform/NfsMountOptionsJsonUnmarshaller.java \*

 /opt/cola/permits/1882330325\_1704877938.184127/0/aws-java-sdk-datasync-1-12-581-sourcesjar/com/amazonaws/services/datasync/model/transform/UpdateLocationHdfsRequestProtocolMarshaller.java \* /opt/cola/permits/1882330325\_1704877938.184127/0/aws-java-sdk-datasync-1-12-581-sourcesjar/com/amazonaws/services/datasync/model/DescribeLocationEfsResult.java

\* /opt/cola/permits/1882330325\_1704877938.184127/0/aws-java-sdk-datasync-1-12-581-sourcesjar/com/amazonaws/services/datasync/model/ObjectVersionIds.java

\* /opt/cola/permits/1882330325\_1704877938.184127/0/aws-java-sdk-datasync-1-12-581-sourcesjar/com/amazonaws/services/datasync/model/DescribeStorageSystemResourceMetricsResult.java \* /opt/cola/permits/1882330325\_1704877938.184127/0/aws-java-sdk-datasync-1-12-581-sourcesjar/com/amazonaws/services/datasync/model/UpdateLocationAzureBlobRequest.java

jar/com/amazonaws/services/datasync/model/transform/CredentialsJsonUnmarshaller.java \*

 /opt/cola/permits/1882330325\_1704877938.184127/0/aws-java-sdk-datasync-1-12-581-sourcesjar/com/amazonaws/services/datasync/model/transform/DescribeLocationFsxLustreRequestProtocolMarshaller.java \* /opt/cola/permits/1882330325\_1704877938.184127/0/aws-java-sdk-datasync-1-12-581-sourcesjar/com/amazonaws/services/datasync/model/CreateLocationFsxOntapRequest.java \* /opt/cola/permits/1882330325\_1704877938.184127/0/aws-java-sdk-datasync-1-12-581-sourcesjar/com/amazonaws/services/datasync/model/transform/ReportOverrideMarshaller.java \* /opt/cola/permits/1882330325\_1704877938.184127/0/aws-java-sdk-datasync-1-12-581-sourcesjar/com/amazonaws/services/datasync/model/transform/DescribeLocationAzureBlobRequestMarshaller.java \* /opt/cola/permits/1882330325\_1704877938.184127/0/aws-java-sdk-datasync-1-12-581-sourcesjar/com/amazonaws/services/datasync/model/transform/UpdateLocationHdfsResultJsonUnmarshaller.java \* /opt/cola/permits/1882330325\_1704877938.184127/0/aws-java-sdk-datasync-1-12-581-sourcesjar/com/amazonaws/services/datasync/model/TaskReportConfig.java \*

 /opt/cola/permits/1882330325\_1704877938.184127/0/aws-java-sdk-datasync-1-12-581-sourcesjar/com/amazonaws/services/datasync/model/Throughput.java

\* /opt/cola/permits/1882330325\_1704877938.184127/0/aws-java-sdk-datasync-1-12-581-sourcesjar/com/amazonaws/services/datasync/model/transform/QopConfigurationMarshaller.java

\* /opt/cola/permits/1882330325\_1704877938.184127/0/aws-java-sdk-datasync-1-12-581-sources-

jar/com/amazonaws/services/datasync/model/transform/UpdateStorageSystemRequestMarshaller.java \* /opt/cola/permits/1882330325\_1704877938.184127/0/aws-java-sdk-datasync-1-12-581-sourcesjar/com/amazonaws/services/datasync/model/InternalException.java

\* /opt/cola/permits/1882330325\_1704877938.184127/0/aws-java-sdk-datasync-1-12-581-sourcesjar/com/amazonaws/services/datasync/model/DescribeDiscoveryJobResult.java

\* /opt/cola/permits/1882330325\_1704877938.184127/0/aws-java-sdk-datasync-1-12-581-sources-

jar/com/amazonaws/services/datasync/model/transform/UpdateTaskExecutionResultJsonUnmarshaller.java \*

 /opt/cola/permits/1882330325\_1704877938.184127/0/aws-java-sdk-datasync-1-12-581-sourcesjar/com/amazonaws/services/datasync/model/transform/FsxProtocolNfsJsonUnmarshaller.java \* /opt/cola/permits/1882330325\_1704877938.184127/0/aws-java-sdk-datasync-1-12-581-sourcesjar/com/amazonaws/services/datasync/AbstractAWSDataSyncAsync.java

\* /opt/cola/permits/1882330325\_1704877938.184127/0/aws-java-sdk-datasync-1-12-581-sourcesjar/com/amazonaws/services/datasync/model/transform/UpdateTaskExecutionRequestProtocolMarshaller.java \* /opt/cola/permits/1882330325\_1704877938.184127/0/aws-java-sdk-datasync-1-12-581-sourcesjar/com/amazonaws/services/datasync/model/DescribeStorageSystemResult.java

\* /opt/cola/permits/1882330325\_1704877938.184127/0/aws-java-sdk-datasync-1-12-581-sourcesjar/com/amazonaws/services/datasync/model/transform/TaskExecutionResultDetailMarshaller.java \*

 /opt/cola/permits/1882330325\_1704877938.184127/0/aws-java-sdk-datasync-1-12-581-sourcesjar/com/amazonaws/services/datasync/model/transform/FilterRuleMarshaller.java

\* /opt/cola/permits/1882330325\_1704877938.184127/0/aws-java-sdk-datasync-1-12-581-sourcesjar/com/amazonaws/services/datasync/model/CreateTaskRequest.java

\* /opt/cola/permits/1882330325\_1704877938.184127/0/aws-java-sdk-datasync-1-12-581-sourcesjar/com/amazonaws/services/datasync/model/transform/ReportResultMarshaller.java

\* /opt/cola/permits/1882330325\_1704877938.184127/0/aws-java-sdk-datasync-1-12-581-sources-

jar/com/amazonaws/services/datasync/model/transform/StartDiscoveryJobRequestProtocolMarshaller.java

jar/com/amazonaws/services/datasync/model/transform/ListTaskExecutionsRequestMarshaller.java \* /opt/cola/permits/1882330325\_1704877938.184127/0/aws-java-sdk-datasync-1-12-581-sourcesjar/com/amazonaws/services/datasync/model/transform/SmbMountOptionsJsonUnmarshaller.java \*

 /opt/cola/permits/1882330325\_1704877938.184127/0/aws-java-sdk-datasync-1-12-581-sourcesjar/com/amazonaws/services/datasync/model/transform/ReportResultJsonUnmarshaller.java \* /opt/cola/permits/1882330325\_1704877938.184127/0/aws-java-sdk-datasync-1-12-581-sourcesjar/com/amazonaws/services/datasync/model/transform/ListStorageSystemsResultJsonUnmarshaller.java \* /opt/cola/permits/1882330325\_1704877938.184127/0/aws-java-sdk-datasync-1-12-581-sourcesjar/com/amazonaws/services/datasync/package-info.java

\* /opt/cola/permits/1882330325\_1704877938.184127/0/aws-java-sdk-datasync-1-12-581-sourcesjar/com/amazonaws/services/datasync/model/TaskExecutionListEntry.java

\* /opt/cola/permits/1882330325\_1704877938.184127/0/aws-java-sdk-datasync-1-12-581-sourcesjar/com/amazonaws/services/datasync/model/transform/CancelTaskExecutionRequestProtocolMarshaller.java \* /opt/cola/permits/1882330325\_1704877938.184127/0/aws-java-sdk-datasync-1-12-581-sourcesjar/com/amazonaws/services/datasync/model/UpdateLocationNfsRequest.java \*

 /opt/cola/permits/1882330325\_1704877938.184127/0/aws-java-sdk-datasync-1-12-581-sourcesjar/com/amazonaws/services/datasync/model/transform/UpdateLocationObjectStorageResultJsonUnmarshaller.java \* /opt/cola/permits/1882330325\_1704877938.184127/0/aws-java-sdk-datasync-1-12-581-sources-

jar/com/amazonaws/services/datasync/model/RemoveStorageSystemRequest.java

\* /opt/cola/permits/1882330325\_1704877938.184127/0/aws-java-sdk-datasync-1-12-581-sourcesjar/com/amazonaws/services/datasync/model/transform/DescribeLocationObjectStorageRequestMarshaller.java \* /opt/cola/permits/1882330325\_1704877938.184127/0/aws-java-sdk-datasync-1-12-581-sourcesjar/com/amazonaws/services/datasync/model/DescribeLocationSmbResult.java \* /opt/cola/permits/1882330325\_1704877938.184127/0/aws-java-sdk-datasync-1-12-581-sources-

jar/com/amazonaws/services/datasync/model/transform/DescribeTaskExecutionRequestMarshaller.java \*

 /opt/cola/permits/1882330325\_1704877938.184127/0/aws-java-sdk-datasync-1-12-581-sourcesjar/com/amazonaws/services/datasync/model/StopDiscoveryJobRequest.java

\* /opt/cola/permits/1882330325\_1704877938.184127/0/aws-java-sdk-datasync-1-12-581-sourcesjar/com/amazonaws/services/datasync/model/transform/CancelTaskExecutionResultJsonUnmarshaller.java \* /opt/cola/permits/1882330325\_1704877938.184127/0/aws-java-sdk-datasync-1-12-581-sourcesjar/com/amazonaws/services/datasync/model/transform/DescribeLocationNfsResultJsonUnmarshaller.java \* /opt/cola/permits/1882330325\_1704877938.184127/0/aws-java-sdk-datasync-1-12-581-sourcesjar/com/amazonaws/services/datasync/model/transform/UpdateDiscoveryJobRequestMarshaller.java \* /opt/cola/permits/1882330325\_1704877938.184127/0/aws-java-sdk-datasync-1-12-581-sourcesjar/com/amazonaws/services/datasync/model/UpdateTaskExecutionRequest.java \* /opt/cola/permits/1882330325\_1704877938.184127/0/aws-java-sdk-datasync-1-12-581-sourcesjar/com/amazonaws/services/datasync/model/transform/OptionsJsonUnmarshaller.java

\*

 /opt/cola/permits/1882330325\_1704877938.184127/0/aws-java-sdk-datasync-1-12-581-sourcesjar/com/amazonaws/services/datasync/model/HdfsDataTransferProtection.java

\* /opt/cola/permits/1882330325\_1704877938.184127/0/aws-java-sdk-datasync-1-12-581-sourcesjar/com/amazonaws/services/datasync/model/DeleteTaskRequest.java

\* /opt/cola/permits/1882330325\_1704877938.184127/0/aws-java-sdk-datasync-1-12-581-sourcesjar/com/amazonaws/services/datasync/model/transform/CreateLocationNfsResultJsonUnmarshaller.java \* /opt/cola/permits/1882330325\_1704877938.184127/0/aws-java-sdk-datasync-1-12-581-sourcesjar/com/amazonaws/services/datasync/model/transform/S3ConfigJsonUnmarshaller.java \* /opt/cola/permits/1882330325\_1704877938.184127/0/aws-java-sdk-datasync-1-12-581-sourcesjar/com/amazonaws/services/datasync/model/transform/UpdateTaskExecutionRequestMarshaller.java \* /opt/cola/permits/1882330325\_1704877938.184127/0/aws-java-sdk-datasync-1-12-581-sourcesjar/com/amazonaws/services/datasync/model/Platform.java \*

 /opt/cola/permits/1882330325\_1704877938.184127/0/aws-java-sdk-datasync-1-12-581-sourcesjar/com/amazonaws/services/datasync/model/ObjectTags.java

\* /opt/cola/permits/1882330325\_1704877938.184127/0/aws-java-sdk-datasync-1-12-581-sourcesjar/com/amazonaws/services/datasync/model/transform/AddStorageSystemRequestProtocolMarshaller.java \* /opt/cola/permits/1882330325\_1704877938.184127/0/aws-java-sdk-datasync-1-12-581-sourcesjar/com/amazonaws/services/datasync/model/transform/StorageSystemListEntryMarshaller.java \* /opt/cola/permits/1882330325\_1704877938.184127/0/aws-java-sdk-datasync-1-12-581-sourcesjar/com/amazonaws/services/datasync/model/ListLocationsResult.java

\* /opt/cola/permits/1882330325\_1704877938.184127/0/aws-java-sdk-datasync-1-12-581-sourcesjar/com/amazonaws/services/datasync/model/transform/StartTaskExecutionRequestProtocolMarshaller.java \* /opt/cola/permits/1882330325\_1704877938.184127/0/aws-java-sdk-datasync-1-12-581-sourcesjar/com/amazonaws/services/datasync/model/transform/NetAppONTAPSVMJsonUnmarshaller.java \*

 /opt/cola/permits/1882330325\_1704877938.184127/0/aws-java-sdk-datasync-1-12-581-sourcesjar/com/amazonaws/services/datasync/model/CreateLocationAzureBlobResult.java

\* /opt/cola/permits/1882330325\_1704877938.184127/0/aws-java-sdk-datasync-1-12-581-sourcesjar/com/amazonaws/services/datasync/model/transform/ResourceMetricsMarshaller.java \* /opt/cola/permits/1882330325\_1704877938.184127/0/aws-java-sdk-datasync-1-12-581-sourcesjar/com/amazonaws/services/datasync/model/transform/OptionsMarshaller.java

\* /opt/cola/permits/1882330325\_1704877938.184127/0/aws-java-sdk-datasync-1-12-581-sourcesjar/com/amazonaws/services/datasync/model/transform/GenerateRecommendationsResultJsonUnmarshaller.java \* /opt/cola/permits/1882330325\_1704877938.184127/0/aws-java-sdk-datasync-1-12-581-sourcesjar/com/amazonaws/services/datasync/model/transform/UpdateTaskRequestProtocolMarshaller.java \*

 /opt/cola/permits/1882330325\_1704877938.184127/0/aws-java-sdk-datasync-1-12-581-sourcesjar/com/amazonaws/services/datasync/model/transform/CreateLocationFsxLustreResultJsonUnmarshaller.java \* /opt/cola/permits/1882330325\_1704877938.184127/0/aws-java-sdk-datasync-1-12-581-sourcesjar/com/amazonaws/services/datasync/model/transform/DescribeLocationEfsResultJsonUnmarshaller.java \* /opt/cola/permits/1882330325\_1704877938.184127/0/aws-java-sdk-datasync-1-12-581-sourcesjar/com/amazonaws/services/datasync/model/LocationFilter.java

\* /opt/cola/permits/1882330325\_1704877938.184127/0/aws-java-sdk-datasync-1-12-581-sourcesjar/com/amazonaws/services/datasync/model/transform/ListDiscoveryJobsResultJsonUnmarshaller.java \* /opt/cola/permits/1882330325\_1704877938.184127/0/aws-java-sdk-datasync-1-12-581-sourcesjar/com/amazonaws/services/datasync/model/transform/StartTaskExecutionResultJsonUnmarshaller.java \* /opt/cola/permits/1882330325\_1704877938.184127/0/aws-java-sdk-datasync-1-12-581-sourcesjar/com/amazonaws/services/datasync/model/transform/CreateLocationFsxLustreRequestMarshaller.java \*

 /opt/cola/permits/1882330325\_1704877938.184127/0/aws-java-sdk-datasync-1-12-581-sourcesjar/com/amazonaws/services/datasync/model/transform/CreateLocationEfsRequestProtocolMarshaller.java \* /opt/cola/permits/1882330325\_1704877938.184127/0/aws-java-sdk-datasync-1-12-581-sourcesjar/com/amazonaws/services/datasync/model/transform/TaskScheduleMarshaller.java \* /opt/cola/permits/1882330325\_1704877938.184127/0/aws-java-sdk-datasync-1-12-581-sources-

 **Open Source Used In Appdynamics\_Synthetic Server 24.2.0 9305**

jar/com/amazonaws/services/datasync/model/UpdateLocationNfsResult.java \* /opt/cola/permits/1882330325\_1704877938.184127/0/aws-java-sdk-datasync-1-12-581-sources-

jar/com/amazonaws/services/datasync/model/transform/DeleteTaskRequestMarshaller.java

\* /opt/cola/permits/1882330325\_1704877938.184127/0/aws-java-sdk-datasync-1-12-581-sourcesjar/com/amazonaws/services/datasync/model/LocationListEntry.java

\* /opt/cola/permits/1882330325\_1704877938.184127/0/aws-java-sdk-datasync-1-12-581-sourcesjar/com/amazonaws/services/datasync/model/transform/CreateTaskRequestMarshaller.java \*

 /opt/cola/permits/1882330325\_1704877938.184127/0/aws-java-sdk-datasync-1-12-581-sourcesjar/com/amazonaws/services/datasync/model/transform/DescribeLocationEfsRequestProtocolMarshaller.java \* /opt/cola/permits/1882330325\_1704877938.184127/0/aws-java-sdk-datasync-1-12-581-sourcesjar/com/amazonaws/services/datasync/model/DescribeLocationFsxOpenZfsResult.java \* /opt/cola/permits/1882330325\_1704877938.184127/0/aws-java-sdk-datasync-1-12-581-sourcesjar/com/amazonaws/services/datasync/model/transform/HdfsNameNodeMarshaller.java \* /opt/cola/permits/1882330325\_1704877938.184127/0/aws-java-sdk-datasync-1-12-581-sourcesjar/com/amazonaws/services/datasync/model/transform/TaskListEntryMarshaller.java \* /opt/cola/permits/1882330325\_1704877938.184127/0/aws-java-sdk-datasync-1-12-581-sourcesjar/com/amazonaws/services/datasync/model/transform/Ec2ConfigJsonUnmarshaller.java \* /opt/cola/permits/1882330325\_1704877938.184127/0/aws-java-sdk-datasync-1-12-581-sourcesjar/com/amazonaws/services/datasync/model/NetAppONTAPSVM.java \*

 /opt/cola/permits/1882330325\_1704877938.184127/0/aws-java-sdk-datasync-1-12-581-sourcesjar/com/amazonaws/services/datasync/model/transform/StartDiscoveryJobResultJsonUnmarshaller.java \* /opt/cola/permits/1882330325\_1704877938.184127/0/aws-java-sdk-datasync-1-12-581-sourcesjar/com/amazonaws/services/datasync/model/transform/CreateAgentResultJsonUnmarshaller.java \* /opt/cola/permits/1882330325\_1704877938.184127/0/aws-java-sdk-datasync-1-12-581-sourcesjar/com/amazonaws/services/datasync/model/transform/ListAgentsRequestMarshaller.java \* /opt/cola/permits/1882330325\_1704877938.184127/0/aws-java-sdk-datasync-1-12-581-sourcesjar/com/amazonaws/services/datasync/model/transform/CreateLocationEfsResultJsonUnmarshaller.java \* /opt/cola/permits/1882330325\_1704877938.184127/0/aws-java-sdk-datasync-1-12-581-sourcesjar/com/amazonaws/services/datasync/model/transform/DiscoveryServerConfigurationJsonUnmarshaller.java \*

 /opt/cola/permits/1882330325\_1704877938.184127/0/aws-java-sdk-datasync-1-12-581-sourcesjar/com/amazonaws/services/datasync/model/transform/ReportOverridesMarshaller.java \* /opt/cola/permits/1882330325\_1704877938.184127/0/aws-java-sdk-datasync-1-12-581-sourcesjar/com/amazonaws/services/datasync/model/transform/UpdateLocationObjectStorageRequestProtocolMarshaller.ja va

\* /opt/cola/permits/1882330325\_1704877938.184127/0/aws-java-sdk-datasync-1-12-581-sourcesjar/com/amazonaws/services/datasync/model/TaskExecutionStatus.java

\* /opt/cola/permits/1882330325\_1704877938.184127/0/aws-java-sdk-datasync-1-12-581-sourcesjar/com/amazonaws/services/datasync/model/transform/ListLocationsRequestProtocolMarshaller.java \* /opt/cola/permits/1882330325\_1704877938.184127/0/aws-java-sdk-datasync-1-12-581-sourcesjar/com/amazonaws/services/datasync/model/transform/DescribeStorageSystemResourceMetricsRequestProtocolMa rshaller.java

\* /opt/cola/permits/1882330325\_1704877938.184127/0/aws-java-sdk-datasync-1-12-581-sourcesjar/com/amazonaws/services/datasync/model/transform/DescribeTaskRequestProtocolMarshaller.java \*

/opt/cola/permits/1882330325\_1704877938.184127/0/aws-java-sdk-datasync-1-12-581-sources-

jar/com/amazonaws/services/datasync/model/transform/UntagResourceRequestProtocolMarshaller.java

\* /opt/cola/permits/1882330325\_1704877938.184127/0/aws-java-sdk-datasync-1-12-581-sourcesjar/com/amazonaws/services/datasync/model/ListStorageSystemsResult.java

\* /opt/cola/permits/1882330325\_1704877938.184127/0/aws-java-sdk-datasync-1-12-581-sourcesjar/com/amazonaws/services/datasync/model/transform/UpdateLocationHdfsRequestMarshaller.java \* /opt/cola/permits/1882330325\_1704877938.184127/0/aws-java-sdk-datasync-1-12-581-sourcesjar/com/amazonaws/services/datasync/model/DeleteLocationRequest.java

\* /opt/cola/permits/1882330325\_1704877938.184127/0/aws-java-sdk-datasync-1-12-581-sourcesjar/com/amazonaws/services/datasync/model/transform/CreateTaskRequestProtocolMarshaller.java \*

 /opt/cola/permits/1882330325\_1704877938.184127/0/aws-java-sdk-datasync-1-12-581-sourcesjar/com/amazonaws/services/datasync/model/ReportDestination.java

\* /opt/cola/permits/1882330325\_1704877938.184127/0/aws-java-sdk-datasync-1-12-581-sourcesjar/com/amazonaws/services/datasync/model/transform/DescribeLocationS3ResultJsonUnmarshaller.java \* /opt/cola/permits/1882330325\_1704877938.184127/0/aws-java-sdk-datasync-1-12-581-sourcesjar/com/amazonaws/services/datasync/model/AWSDataSyncException.java

\* /opt/cola/permits/1882330325\_1704877938.184127/0/aws-java-sdk-datasync-1-12-581-sourcesjar/com/amazonaws/services/datasync/model/transform/PlatformMarshaller.java

\* /opt/cola/permits/1882330325\_1704877938.184127/0/aws-java-sdk-datasync-1-12-581-sourcesjar/com/amazonaws/services/datasync/model/transform/AgentListEntryMarshaller.java

\* /opt/cola/permits/1882330325\_1704877938.184127/0/aws-java-sdk-datasync-1-12-581-sourcesjar/com/amazonaws/services/datasync/model/transform/NetAppONTAPSVMMarshaller.java \*

 /opt/cola/permits/1882330325\_1704877938.184127/0/aws-java-sdk-datasync-1-12-581-sourcesjar/com/amazonaws/services/datasync/model/transform/ListLocationsRequestMarshaller.java \* /opt/cola/permits/1882330325\_1704877938.184127/0/aws-java-sdk-datasync-1-12-581-sources-

jar/com/amazonaws/services/datasync/model/UpdateLocationObjectStorageResult.java

\* /opt/cola/permits/1882330325\_1704877938.184127/0/aws-java-sdk-datasync-1-12-581-sourcesjar/com/amazonaws/services/datasync/AWSDataSyncAsync.java

\* /opt/cola/permits/1882330325\_1704877938.184127/0/aws-java-sdk-datasync-1-12-581-sourcesjar/com/amazonaws/services/datasync/model/CreateAgentRequest.java

\* /opt/cola/permits/1882330325\_1704877938.184127/0/aws-java-sdk-datasync-1-12-581-sourcesjar/com/amazonaws/services/datasync/model/DeleteLocationResult.java

\* /opt/cola/permits/1882330325\_1704877938.184127/0/aws-java-sdk-datasync-1-12-581-sourcesjar/com/amazonaws/services/datasync/model/transform/DescribeAgentRequestProtocolMarshaller.java \*

 /opt/cola/permits/1882330325\_1704877938.184127/0/aws-java-sdk-datasync-1-12-581-sourcesjar/com/amazonaws/services/datasync/model/transform/UpdateLocationNfsRequestMarshaller.java \* /opt/cola/permits/1882330325\_1704877938.184127/0/aws-java-sdk-datasync-1-12-581-sourcesjar/com/amazonaws/services/datasync/model/UpdateStorageSystemResult.java

\* /opt/cola/permits/1882330325\_1704877938.184127/0/aws-java-sdk-datasync-1-12-581-sourcesjar/com/amazonaws/services/datasync/model/transform/CreateLocationS3RequestProtocolMarshaller.java \* /opt/cola/permits/1882330325\_1704877938.184127/0/aws-java-sdk-datasync-1-12-581-sourcesjar/com/amazonaws/services/datasync/model/transform/ThroughputJsonUnmarshaller.java \* /opt/cola/permits/1882330325\_1704877938.184127/0/aws-java-sdk-datasync-1-12-581-sources-

jar/com/amazonaws/services/datasync/model/FilterType.java

jar/com/amazonaws/services/datasync/model/CreateLocationFsxLustreResult.java \*

 /opt/cola/permits/1882330325\_1704877938.184127/0/aws-java-sdk-datasync-1-12-581-sourcesjar/com/amazonaws/services/datasync/model/DescribeLocationNfsRequest.java

\* /opt/cola/permits/1882330325\_1704877938.184127/0/aws-java-sdk-datasync-1-12-581-sourcesjar/com/amazonaws/services/datasync/model/CreateLocationHdfsRequest.java

\* /opt/cola/permits/1882330325\_1704877938.184127/0/aws-java-sdk-datasync-1-12-581-sourcesjar/com/amazonaws/services/datasync/model/transform/TagResourceResultJsonUnmarshaller.java \* /opt/cola/permits/1882330325\_1704877938.184127/0/aws-java-sdk-datasync-1-12-581-sourcesjar/com/amazonaws/services/datasync/model/transform/FsxProtocolSmbJsonUnmarshaller.java \* /opt/cola/permits/1882330325\_1704877938.184127/0/aws-java-sdk-datasync-1-12-581-sourcesjar/com/amazonaws/services/datasync/model/transform/UpdateAgentResultJsonUnmarshaller.java \* /opt/cola/permits/1882330325\_1704877938.184127/0/aws-java-sdk-datasync-1-12-581-sourcesjar/com/amazonaws/services/datasync/model/S3Config.java

 /opt/cola/permits/1882330325\_1704877938.184127/0/aws-java-sdk-datasync-1-12-581-sourcesjar/com/amazonaws/services/datasync/model/transform/DeleteTaskRequestProtocolMarshaller.java \* /opt/cola/permits/1882330325\_1704877938.184127/0/aws-java-sdk-datasync-1-12-581-sourcesjar/com/amazonaws/services/datasync/model/TagResourceRequest.java

\* /opt/cola/permits/1882330325\_1704877938.184127/0/aws-java-sdk-datasync-1-12-581-sourcesjar/com/amazonaws/services/datasync/model/PosixPermissions.java

\* /opt/cola/permits/1882330325\_1704877938.184127/0/aws-java-sdk-datasync-1-12-581-sourcesjar/com/amazonaws/services/datasync/model/transform/ReportDestinationS3JsonUnmarshaller.java \* /opt/cola/permits/1882330325\_1704877938.184127/0/aws-java-sdk-datasync-1-12-581-sourcesjar/com/amazonaws/services/datasync/AbstractAWSDataSync.java

\* /opt/cola/permits/1882330325\_1704877938.184127/0/aws-java-sdk-datasync-1-12-581-sourcesjar/com/amazonaws/services/datasync/model/AddStorageSystemResult.java

\*

\*

 /opt/cola/permits/1882330325\_1704877938.184127/0/aws-java-sdk-datasync-1-12-581-sourcesjar/com/amazonaws/services/datasync/model/transform/DescribeLocationSmbRequestProtocolMarshaller.java \* /opt/cola/permits/1882330325\_1704877938.184127/0/aws-java-sdk-datasync-1-12-581-sourcesjar/com/amazonaws/services/datasync/model/UpdateLocationAzureBlobResult.java \* /opt/cola/permits/1882330325\_1704877938.184127/0/aws-java-sdk-datasync-1-12-581-sourcesjar/com/amazonaws/services/datasync/model/transform/DescribeLocationFsxLustreRequestMarshaller.java \* /opt/cola/permits/1882330325\_1704877938.184127/0/aws-java-sdk-datasync-1-12-581-sourcesjar/com/amazonaws/services/datasync/model/transform/CreateLocationNfsRequestMarshaller.java \* /opt/cola/permits/1882330325\_1704877938.184127/0/aws-java-sdk-datasync-1-12-581-sourcesjar/com/amazonaws/services/datasync/model/transform/ReportDestinationS3Marshaller.java \* /opt/cola/permits/1882330325\_1704877938.184127/0/aws-java-sdk-datasync-1-12-581-sourcesjar/com/amazonaws/services/datasync/model/transform/ListStorageSystemsRequestMarshaller.java \*

 /opt/cola/permits/1882330325\_1704877938.184127/0/aws-java-sdk-datasync-1-12-581-sourcesjar/com/amazonaws/services/datasync/model/NetAppONTAPVolume.java

\* /opt/cola/permits/1882330325\_1704877938.184127/0/aws-java-sdk-datasync-1-12-581-sourcesjar/com/amazonaws/services/datasync/model/transform/CreateLocationFsxOpenZfsResultJsonUnmarshaller.java \* /opt/cola/permits/1882330325\_1704877938.184127/0/aws-java-sdk-datasync-1-12-581-sourcesjar/com/amazonaws/services/datasync/model/DescribeStorageSystemResourcesResult.java

jar/com/amazonaws/services/datasync/model/transform/DeleteAgentResultJsonUnmarshaller.java \* /opt/cola/permits/1882330325\_1704877938.184127/0/aws-java-sdk-datasync-1-12-581-sourcesjar/com/amazonaws/services/datasync/model/transform/DiscoveryJobListEntryJsonUnmarshaller.java \*

 /opt/cola/permits/1882330325\_1704877938.184127/0/aws-java-sdk-datasync-1-12-581-sourcesjar/com/amazonaws/services/datasync/model/transform/UpdateLocationNfsRequestProtocolMarshaller.java \* /opt/cola/permits/1882330325\_1704877938.184127/0/aws-java-sdk-datasync-1-12-581-sourcesjar/com/amazonaws/services/datasync/model/transform/TaskScheduleJsonUnmarshaller.java \* /opt/cola/permits/1882330325\_1704877938.184127/0/aws-java-sdk-datasync-1-12-581-sourcesjar/com/amazonaws/services/datasync/model/transform/RemoveStorageSystemRequestProtocolMarshaller.java \* /opt/cola/permits/1882330325\_1704877938.184127/0/aws-java-sdk-datasync-1-12-581-sourcesjar/com/amazonaws/services/datasync/AWSDataSyncAsyncClient.java

\* /opt/cola/permits/1882330325\_1704877938.184127/0/aws-java-sdk-datasync-1-12-581-sources-

jar/com/amazonaws/services/datasync/model/DescribeLocationS3Result.java

\* /opt/cola/permits/1882330325\_1704877938.184127/0/aws-java-sdk-datasync-1-12-581-sourcesjar/com/amazonaws/services/datasync/model/transform/CreateLocationFsxOntapRequestProtocolMarshaller.java \*

 /opt/cola/permits/1882330325\_1704877938.184127/0/aws-java-sdk-datasync-1-12-581-sourcesjar/com/amazonaws/services/datasync/model/transform/DescribeAgentResultJsonUnmarshaller.java \* /opt/cola/permits/1882330325\_1704877938.184127/0/aws-java-sdk-datasync-1-12-581-sourcesjar/com/amazonaws/services/datasync/model/transform/DescribeStorageSystemResourcesResultJsonUnmarshaller.j

ava

\* /opt/cola/permits/1882330325\_1704877938.184127/0/aws-java-sdk-datasync-1-12-581-sources-

jar/com/amazonaws/services/datasync/model/transform/UpdateStorageSystemRequestProtocolMarshaller.java

\* /opt/cola/permits/1882330325\_1704877938.184127/0/aws-java-sdk-datasync-1-12-581-sources-

jar/com/amazonaws/services/datasync/model/DescribeLocationFsxOntapResult.java

\* /opt/cola/permits/1882330325\_1704877938.184127/0/aws-java-sdk-datasync-1-12-581-sourcesjar/com/amazonaws/services/datasync/model/RecommendationStatus.java

\*

 /opt/cola/permits/1882330325\_1704877938.184127/0/aws-java-sdk-datasync-1-12-581-sourcesjar/com/amazonaws/services/datasync/model/PreserveDeletedFiles.java

\* /opt/cola/permits/1882330325\_1704877938.184127/0/aws-java-sdk-datasync-1-12-581-sourcesjar/com/amazonaws/services/datasync/model/transform/NetAppONTAPVolumeJsonUnmarshaller.java \* /opt/cola/permits/1882330325\_1704877938.184127/0/aws-java-sdk-datasync-1-12-581-sources-

jar/com/amazonaws/services/datasync/model/AzureAccessTier.java

\* /opt/cola/permits/1882330325\_1704877938.184127/0/aws-java-sdk-datasync-1-12-581-sourcesjar/com/amazonaws/services/datasync/model/transform/InvalidRequestExceptionUnmarshaller.java \* /opt/cola/permits/1882330325\_1704877938.184127/0/aws-java-sdk-datasync-1-12-581-sourcesjar/com/amazonaws/services/datasync/model/UpdateAgentRequest.java

\* /opt/cola/permits/1882330325\_1704877938.184127/0/aws-java-sdk-datasync-1-12-581-sourcesjar/com/amazonaws/services/datasync/model/DescribeLocationHdfsRequest.java

\*

/opt/cola/permits/1882330325\_1704877938.184127/0/aws-java-sdk-datasync-1-12-581-sources-

jar/com/amazonaws/services/datasync/model/transform/PlatformJsonUnmarshaller.java

\* /opt/cola/permits/1882330325\_1704877938.184127/0/aws-java-sdk-datasync-1-12-581-sources-

jar/com/amazonaws/services/datasync/model/transform/DescribeLocationFsxWindowsRequestProtocolMarshaller.ja va

jar/com/amazonaws/services/datasync/model/PrivateLinkConfig.java \* /opt/cola/permits/1882330325\_1704877938.184127/0/aws-java-sdk-datasync-1-12-581-sourcesjar/com/amazonaws/services/datasync/model/ListDiscoveryJobsResult.java \* /opt/cola/permits/1882330325\_1704877938.184127/0/aws-java-sdk-datasync-1-12-581-sourcesjar/com/amazonaws/services/datasync/model/DescribeLocationNfsResult.java \* /opt/cola/permits/1882330325\_1704877938.184127/0/aws-java-sdk-datasync-1-12-581-sourcesjar/com/amazonaws/services/datasync/model/P95Metrics.java

 /opt/cola/permits/1882330325\_1704877938.184127/0/aws-java-sdk-datasync-1-12-581-sourcesjar/com/amazonaws/services/datasync/model/transform/AddStorageSystemResultJsonUnmarshaller.java \* /opt/cola/permits/1882330325\_1704877938.184127/0/aws-java-sdk-datasync-1-12-581-sourcesjar/com/amazonaws/services/datasync/model/DescribeLocationFsxWindowsResult.java \* /opt/cola/permits/1882330325\_1704877938.184127/0/aws-java-sdk-datasync-1-12-581-sourcesjar/com/amazonaws/services/datasync/model/transform/TaskExecutionResultDetailJsonUnmarshaller.java \* /opt/cola/permits/1882330325\_1704877938.184127/0/aws-java-sdk-datasync-1-12-581-sourcesjar/com/amazonaws/services/datasync/model/transform/LocationListEntryJsonUnmarshaller.java \* /opt/cola/permits/1882330325\_1704877938.184127/0/aws-java-sdk-datasync-1-12-581-sourcesjar/com/amazonaws/services/datasync/model/transform/LatencyJsonUnmarshaller.java \* /opt/cola/permits/1882330325\_1704877938.184127/0/aws-java-sdk-datasync-1-12-581-sourcesjar/com/amazonaws/services/datasync/model/transform/CreateLocationHdfsRequestMarshaller.java \*

 /opt/cola/permits/1882330325\_1704877938.184127/0/aws-java-sdk-datasync-1-12-581-sourcesjar/com/amazonaws/services/datasync/model/transform/StartDiscoveryJobRequestMarshaller.java \* /opt/cola/permits/1882330325\_1704877938.184127/0/aws-java-sdk-datasync-1-12-581-sourcesjar/com/amazonaws/services/datasync/model/TaskFilterName.java

\* /opt/cola/permits/1882330325\_1704877938.184127/0/aws-java-sdk-datasync-1-12-581-sourcesjar/com/amazonaws/services/datasync/model/TaskSchedule.java

\* /opt/cola/permits/1882330325\_1704877938.184127/0/aws-java-sdk-datasync-1-12-581-sourcesjar/com/amazonaws/services/datasync/model/transform/DescribeLocationS3RequestProtocolMarshaller.java \* /opt/cola/permits/1882330325\_1704877938.184127/0/aws-java-sdk-datasync-1-12-581-sourcesjar/com/amazonaws/services/datasync/model/ListAgentsRequest.java

\* /opt/cola/permits/1882330325\_1704877938.184127/0/aws-java-sdk-datasync-1-12-581-sourcesjar/com/amazonaws/services/datasync/model/UpdateTaskRequest.java

\*

\*

 /opt/cola/permits/1882330325\_1704877938.184127/0/aws-java-sdk-datasync-1-12-581-sourcesjar/com/amazonaws/services/datasync/model/transform/FsxProtocolJsonUnmarshaller.java

\* /opt/cola/permits/1882330325\_1704877938.184127/0/aws-java-sdk-datasync-1-12-581-sourcesjar/com/amazonaws/services/datasync/model/transform/ListTasksRequestProtocolMarshaller.java \* /opt/cola/permits/1882330325\_1704877938.184127/0/aws-java-sdk-datasync-1-12-581-sourcesjar/com/amazonaws/services/datasync/model/ReportResult.java

\* /opt/cola/permits/1882330325\_1704877938.184127/0/aws-java-sdk-datasync-1-12-581-sourcesjar/com/amazonaws/services/datasync/model/CreateLocationSmbResult.java

\* /opt/cola/permits/1882330325\_1704877938.184127/0/aws-java-sdk-datasync-1-12-581-sourcesjar/com/amazonaws/services/datasync/model/transform/ListAgentsRequestProtocolMarshaller.java \* /opt/cola/permits/1882330325\_1704877938.184127/0/aws-java-sdk-datasync-1-12-581-sourcesjar/com/amazonaws/services/datasync/model/transform/LocationFilterMarshaller.java \*

 /opt/cola/permits/1882330325\_1704877938.184127/0/aws-java-sdk-datasync-1-12-581-sourcesjar/com/amazonaws/services/datasync/model/transform/DescribeDiscoveryJobResultJsonUnmarshaller.java \* /opt/cola/permits/1882330325\_1704877938.184127/0/aws-java-sdk-datasync-1-12-581-sourcesjar/com/amazonaws/services/datasync/model/transform/CredentialsMarshaller.java \* /opt/cola/permits/1882330325\_1704877938.184127/0/aws-java-sdk-datasync-1-12-581-sourcesjar/com/amazonaws/services/datasync/model/transform/MaxP95PerformanceJsonUnmarshaller.java \* /opt/cola/permits/1882330325\_1704877938.184127/0/aws-java-sdk-datasync-1-12-581-sourcesjar/com/amazonaws/services/datasync/model/UpdateDiscoveryJobRequest.java \* /opt/cola/permits/1882330325\_1704877938.184127/0/aws-java-sdk-datasync-1-12-581-sourcesjar/com/amazonaws/services/datasync/model/transform/QopConfigurationJsonUnmarshaller.java \* /opt/cola/permits/1882330325\_1704877938.184127/0/aws-java-sdk-datasync-1-12-581-sourcesjar/com/amazonaws/services/datasync/model/UntagResourceRequest.java

\* /opt/cola/permits/1882330325\_1704877938.184127/0/aws-java-sdk-datasync-1-12-581-sourcesjar/com/amazonaws/services/datasync/model/transform/DescribeLocationAzureBlobRequestProtocolMarshaller.jav a

\* /opt/cola/permits/1882330325\_1704877938.184127/0/aws-java-sdk-datasync-1-12-581-sourcesjar/com/amazonaws/services/datasync/model/transform/MaxP95PerformanceMarshaller.java \* /opt/cola/permits/1882330325\_1704877938.184127/0/aws-java-sdk-datasync-1-12-581-sourcesjar/com/amazonaws/services/datasync/model/transform/DescribeLocationS3RequestMarshaller.java \* /opt/cola/permits/1882330325\_1704877938.184127/0/aws-java-sdk-datasync-1-12-581-sourcesjar/com/amazonaws/services/datasync/model/DeleteTaskResult.java \* /opt/cola/permits/1882330325\_1704877938.184127/0/aws-java-sdk-datasync-1-12-581-sources-

jar/com/amazonaws/services/datasync/model/transform/DescribeStorageSystemResourcesRequestProtocolMarshalle r.java

\*

 /opt/cola/permits/1882330325\_1704877938.184127/0/aws-java-sdk-datasync-1-12-581-sourcesjar/com/amazonaws/services/datasync/model/transform/ReportDestinationJsonUnmarshaller.java \* /opt/cola/permits/1882330325\_1704877938.184127/0/aws-java-sdk-datasync-1-12-581-sourcesjar/com/amazonaws/services/datasync/model/SmbMountOptions.java

\* /opt/cola/permits/1882330325\_1704877938.184127/0/aws-java-sdk-datasync-1-12-581-sourcesjar/com/amazonaws/services/datasync/model/DescribeDiscoveryJobRequest.java

\* /opt/cola/permits/1882330325\_1704877938.184127/0/aws-java-sdk-datasync-1-12-581-sourcesjar/com/amazonaws/services/datasync/model/ListTasksResult.java

\* /opt/cola/permits/1882330325\_1704877938.184127/0/aws-java-sdk-datasync-1-12-581-sourcesjar/com/amazonaws/services/datasync/model/transform/UpdateLocationNfsResultJsonUnmarshaller.java \* /opt/cola/permits/1882330325\_1704877938.184127/0/aws-java-sdk-datasync-1-12-581-sourcesjar/com/amazonaws/services/datasync/model/CreateLocationS3Result.java \*

 /opt/cola/permits/1882330325\_1704877938.184127/0/aws-java-sdk-datasync-1-12-581-sourcesjar/com/amazonaws/services/datasync/model/ListTagsForResourceRequest.java

\* /opt/cola/permits/1882330325\_1704877938.184127/0/aws-java-sdk-datasync-1-12-581-sources-

jar/com/amazonaws/services/datasync/model/transform/UpdateLocationAzureBlobResultJsonUnmarshaller.java

\* /opt/cola/permits/1882330325\_1704877938.184127/0/aws-java-sdk-datasync-1-12-581-sourcesjar/com/amazonaws/services/datasync/model/Capacity.java

\* /opt/cola/permits/1882330325\_1704877938.184127/0/aws-java-sdk-datasync-1-12-581-sourcesjar/com/amazonaws/services/datasync/model/DeleteAgentResult.java

jar/com/amazonaws/services/datasync/model/transform/NfsMountOptionsMarshaller.java

\* /opt/cola/permits/1882330325\_1704877938.184127/0/aws-java-sdk-datasync-1-12-581-sources-

jar/com/amazonaws/services/datasync/model/transform/CreateLocationHdfsResultJsonUnmarshaller.java \*

 /opt/cola/permits/1882330325\_1704877938.184127/0/aws-java-sdk-datasync-1-12-581-sourcesjar/com/amazonaws/services/datasync/model/transform/DescribeLocationFsxOntapRequestProtocolMarshaller.java \* /opt/cola/permits/1882330325\_1704877938.184127/0/aws-java-sdk-datasync-1-12-581-sourcesjar/com/amazonaws/services/datasync/model/DeleteAgentRequest.java

\* /opt/cola/permits/1882330325\_1704877938.184127/0/aws-java-sdk-datasync-1-12-581-sourcesjar/com/amazonaws/services/datasync/model/transform/TagListEntryJsonUnmarshaller.java \* /opt/cola/permits/1882330325\_1704877938.184127/0/aws-java-sdk-datasync-1-12-581-sources-

jar/com/amazonaws/services/datasync/model/UpdateAgentResult.java

\* /opt/cola/permits/1882330325\_1704877938.184127/0/aws-java-sdk-datasync-1-12-581-sourcesjar/com/amazonaws/services/datasync/model/transform/DescribeDiscoveryJobRequestMarshaller.java \* /opt/cola/permits/1882330325\_1704877938.184127/0/aws-java-sdk-datasync-1-12-581-sourcesjar/com/amazonaws/services/datasync/model/transform/CreateLocationEfsRequestMarshaller.java \*

 /opt/cola/permits/1882330325\_1704877938.184127/0/aws-java-sdk-datasync-1-12-581-sourcesjar/com/amazonaws/services/datasync/model/CreateLocationFsxLustreRequest.java

\* /opt/cola/permits/1882330325\_1704877938.184127/0/aws-java-sdk-datasync-1-12-581-sources-

jar/com/amazonaws/services/datasync/model/transform/DescribeLocationObjectStorageResultJsonUnmarshaller.jav a

\* /opt/cola/permits/1882330325\_1704877938.184127/0/aws-java-sdk-datasync-1-12-581-sourcesjar/com/amazonaws/services/datasync/model/AzureBlobType.java

\* /opt/cola/permits/1882330325\_1704877938.184127/0/aws-java-sdk-datasync-1-12-581-sourcesjar/com/amazonaws/services/datasync/model/GenerateRecommendationsResult.java

\* /opt/cola/permits/1882330325\_1704877938.184127/0/aws-java-sdk-datasync-1-12-581-sourcesjar/com/amazonaws/services/datasync/model/UpdateLocationHdfsRequest.java

\* /opt/cola/permits/1882330325\_1704877938.184127/0/aws-java-sdk-datasync-1-12-581-sourcesjar/com/amazonaws/services/datasync/model/ListLocationsRequest.java

\*

/opt/cola/permits/1882330325\_1704877938.184127/0/aws-java-sdk-datasync-1-12-581-sources-

jar/com/amazonaws/services/datasync/model/DescribeLocationAzureBlobRequest.java

\* /opt/cola/permits/1882330325\_1704877938.184127/0/aws-java-sdk-datasync-1-12-581-sourcesjar/com/amazonaws/services/datasync/model/ReportDestinationS3.java

\* /opt/cola/permits/1882330325\_1704877938.184127/0/aws-java-sdk-datasync-1-12-581-sourcesjar/com/amazonaws/services/datasync/model/Mtime.java

\* /opt/cola/permits/1882330325\_1704877938.184127/0/aws-java-sdk-datasync-1-12-581-sourcesjar/com/amazonaws/services/datasync/model/TransferMode.java

\* /opt/cola/permits/1882330325\_1704877938.184127/0/aws-java-sdk-datasync-1-12-581-sourcesjar/com/amazonaws/services/datasync/model/DescribeLocationObjectStorageResult.java

\* /opt/cola/permits/1882330325\_1704877938.184127/0/aws-java-sdk-datasync-1-12-581-sourcesjar/com/amazonaws/services/datasync/model/S3StorageClass.java

\*

 /opt/cola/permits/1882330325\_1704877938.184127/0/aws-java-sdk-datasync-1-12-581-sourcesjar/com/amazonaws/services/datasync/model/transform/CreateLocationAzureBlobResultJsonUnmarshaller.java \* /opt/cola/permits/1882330325\_1704877938.184127/0/aws-java-sdk-datasync-1-12-581-sourcesjar/com/amazonaws/services/datasync/model/transform/DescribeLocationNfsRequestMarshaller.java

\* /opt/cola/permits/1882330325\_1704877938.184127/0/aws-java-sdk-datasync-1-12-581-sourcesjar/com/amazonaws/services/datasync/model/DiscoveryJobListEntry.java

\* /opt/cola/permits/1882330325\_1704877938.184127/0/aws-java-sdk-datasync-1-12-581-sourcesjar/com/amazonaws/services/datasync/model/DiscoveryResourceFilter.java \* /opt/cola/permits/1882330325\_1704877938.184127/0/aws-java-sdk-datasync-1-12-581-sourcesjar/com/amazonaws/services/datasync/model/transform/ListTaskExecutionsRequestProtocolMarshaller.java \* /opt/cola/permits/1882330325\_1704877938.184127/0/aws-java-sdk-datasync-1-12-581-sources-

jar/com/amazonaws/services/datasync/model/transform/OnPremConfigMarshaller.java \*

 /opt/cola/permits/1882330325\_1704877938.184127/0/aws-java-sdk-datasync-1-12-581-sourcesjar/com/amazonaws/services/datasync/model/transform/UpdateLocationAzureBlobRequestProtocolMarshaller.java \* /opt/cola/permits/1882330325\_1704877938.184127/0/aws-java-sdk-datasync-1-12-581-sourcesjar/com/amazonaws/services/datasync/model/transform/CreateLocationFsxOpenZfsRequestMarshaller.java \* /opt/cola/permits/1882330325\_1704877938.184127/0/aws-java-sdk-datasync-1-12-581-sourcesjar/com/amazonaws/services/datasync/model/transform/FilterRuleJsonUnmarshaller.java \* /opt/cola/permits/1882330325\_1704877938.184127/0/aws-java-sdk-datasync-1-12-581-sourcesjar/com/amazonaws/services/datasync/model/transform/ListLocationsResultJsonUnmarshaller.java \* /opt/cola/permits/1882330325\_1704877938.184127/0/aws-java-sdk-datasync-1-12-581-sourcesjar/com/amazonaws/services/datasync/model/CancelTaskExecutionResult.java \*

 /opt/cola/permits/1882330325\_1704877938.184127/0/aws-java-sdk-datasync-1-12-581-sourcesjar/com/amazonaws/services/datasync/model/AzureBlobSasConfiguration.java

\* /opt/cola/permits/1882330325\_1704877938.184127/0/aws-java-sdk-datasync-1-12-581-sourcesjar/com/amazonaws/services/datasync/model/transform/AddStorageSystemRequestMarshaller.java \* /opt/cola/permits/1882330325\_1704877938.184127/0/aws-java-sdk-datasync-1-12-581-sourcesjar/com/amazonaws/services/datasync/model/CancelTaskExecutionRequest.java

\* /opt/cola/permits/1882330325\_1704877938.184127/0/aws-java-sdk-datasync-1-12-581-sourcesjar/com/amazonaws/services/datasync/model/ListTasksRequest.java

\* /opt/cola/permits/1882330325\_1704877938.184127/0/aws-java-sdk-datasync-1-12-581-sourcesjar/com/amazonaws/services/datasync/AWSDataSyncClientBuilder.java

\* /opt/cola/permits/1882330325\_1704877938.184127/0/aws-java-sdk-datasync-1-12-581-sourcesjar/com/amazonaws/services/datasync/model/transform/DescribeLocationFsxLustreResultJsonUnmarshaller.java \*

 /opt/cola/permits/1882330325\_1704877938.184127/0/aws-java-sdk-datasync-1-12-581-sourcesjar/com/amazonaws/services/datasync/model/HdfsAuthenticationType.java

\* /opt/cola/permits/1882330325\_1704877938.184127/0/aws-java-sdk-datasync-1-12-581-sourcesjar/com/amazonaws/services/datasync/model/transform/CreateLocationS3ResultJsonUnmarshaller.java \* /opt/cola/permits/1882330325\_1704877938.184127/0/aws-java-sdk-datasync-1-12-581-sourcesjar/com/amazonaws/services/datasync/model/Options.java

\* /opt/cola/permits/1882330325\_1704877938.184127/0/aws-java-sdk-datasync-1-12-581-sourcesjar/com/amazonaws/services/datasync/model/PhaseStatus.java

\* /opt/cola/permits/1882330325\_1704877938.184127/0/aws-java-sdk-datasync-1-12-581-sourcesjar/com/amazonaws/services/datasync/model/StartDiscoveryJobResult.java

\* /opt/cola/permits/1882330325\_1704877938.184127/0/aws-java-sdk-datasync-1-12-581-sourcesjar/com/amazonaws/services/datasync/model/transform/CreateLocationNfsRequestProtocolMarshaller.java \*

 /opt/cola/permits/1882330325\_1704877938.184127/0/aws-java-sdk-datasync-1-12-581-sourcesjar/com/amazonaws/services/datasync/model/transform/ListAgentsResultJsonUnmarshaller.java

\* /opt/cola/permits/1882330325\_1704877938.184127/0/aws-java-sdk-datasync-1-12-581-sourcesjar/com/amazonaws/services/datasync/model/ListDiscoveryJobsRequest.java

\* /opt/cola/permits/1882330325\_1704877938.184127/0/aws-java-sdk-datasync-1-12-581-sourcesjar/com/amazonaws/services/datasync/model/NetAppONTAPCluster.java

\* /opt/cola/permits/1882330325\_1704877938.184127/0/aws-java-sdk-datasync-1-12-581-sourcesjar/com/amazonaws/services/datasync/model/HdfsRpcProtection.java

\* /opt/cola/permits/1882330325\_1704877938.184127/0/aws-java-sdk-datasync-1-12-581-sourcesjar/com/amazonaws/services/datasync/model/transform/CreateLocationAzureBlobRequestMarshaller.java \* /opt/cola/permits/1882330325\_1704877938.184127/0/aws-java-sdk-datasync-1-12-581-sourcesjar/com/amazonaws/services/datasync/model/transform/TaskExecutionListEntryJsonUnmarshaller.java \*

 /opt/cola/permits/1882330325\_1704877938.184127/0/aws-java-sdk-datasync-1-12-581-sourcesjar/com/amazonaws/services/datasync/AWSDataSync.java

\* /opt/cola/permits/1882330325\_1704877938.184127/0/aws-java-sdk-datasync-1-12-581-sourcesjar/com/amazonaws/services/datasync/model/TaskStatus.java

\* /opt/cola/permits/1882330325\_1704877938.184127/0/aws-java-sdk-datasync-1-12-581-sourcesjar/com/amazonaws/services/datasync/model/AgentListEntry.java

\* /opt/cola/permits/1882330325\_1704877938.184127/0/aws-java-sdk-datasync-1-12-581-sourcesjar/com/amazonaws/services/datasync/model/transform/DescribeLocationEfsRequestMarshaller.java \* /opt/cola/permits/1882330325\_1704877938.184127/0/aws-java-sdk-datasync-1-12-581-sources-

jar/com/amazonaws/services/datasync/model/transform/CreateLocationFsxWindowsResultJsonUnmarshaller.java \* /opt/cola/permits/1882330325\_1704877938.184127/0/aws-java-sdk-datasync-1-12-581-sources-

jar/com/amazonaws/services/datasync/model/transform/CreateLocationFsxLustreRequestProtocolMarshaller.java \*

 /opt/cola/permits/1882330325\_1704877938.184127/0/aws-java-sdk-datasync-1-12-581-sourcesjar/com/amazonaws/services/datasync/model/ObjectStorageServerProtocol.java

\* /opt/cola/permits/1882330325\_1704877938.184127/0/aws-java-sdk-datasync-1-12-581-sources-

jar/com/amazonaws/services/datasync/model/transform/CreateLocationAzureBlobRequestProtocolMarshaller.java

\* /opt/cola/permits/1882330325\_1704877938.184127/0/aws-java-sdk-datasync-1-12-581-sources-

jar/com/amazonaws/services/datasync/model/StorageSystemConnectivityStatus.java

\* /opt/cola/permits/1882330325\_1704877938.184127/0/aws-java-sdk-datasync-1-12-581-sources-

jar/com/amazonaws/services/datasync/model/DescribeLocationAzureBlobResult.java

\* /opt/cola/permits/1882330325\_1704877938.184127/0/aws-java-sdk-datasync-1-12-581-sources-

jar/com/amazonaws/services/datasync/model/TagResourceResult.java

\* /opt/cola/permits/1882330325\_1704877938.184127/0/aws-java-sdk-datasync-1-12-581-sourcesjar/com/amazonaws/services/datasync/model/transform/UntagResourceResultJsonUnmarshaller.java \*

 /opt/cola/permits/1882330325\_1704877938.184127/0/aws-java-sdk-datasync-1-12-581-sourcesjar/com/amazonaws/services/datasync/model/transform/DescribeTaskExecutionRequestProtocolMarshaller.java \* /opt/cola/permits/1882330325\_1704877938.184127/0/aws-java-sdk-datasync-1-12-581-sourcesjar/com/amazonaws/services/datasync/model/transform/TaskExecutionListEntryMarshaller.java \* /opt/cola/permits/1882330325\_1704877938.184127/0/aws-java-sdk-datasync-1-12-581-sourcesjar/com/amazonaws/services/datasync/model/transform/PrivateLinkConfigMarshaller.java \* /opt/cola/permits/1882330325\_1704877938.184127/0/aws-java-sdk-datasync-1-12-581-sourcesjar/com/amazonaws/services/datasync/model/StartTaskExecutionResult.java \* /opt/cola/permits/1882330325\_1704877938.184127/0/aws-java-sdk-datasync-1-12-581-sourcesjar/com/amazonaws/services/datasync/model/DescribeTaskExecutionRequest.java \*

 /opt/cola/permits/1882330325\_1704877938.184127/0/aws-java-sdk-datasync-1-12-581-sourcesjar/com/amazonaws/services/datasync/model/DescribeLocationObjectStorageRequest.java \* /opt/cola/permits/1882330325\_1704877938.184127/0/aws-java-sdk-datasync-1-12-581-sourcesjar/com/amazonaws/services/datasync/model/transform/StopDiscoveryJobRequestMarshaller.java \* /opt/cola/permits/1882330325\_1704877938.184127/0/aws-java-sdk-datasync-1-12-581-sourcesjar/com/amazonaws/services/datasync/model/transform/DescribeLocationFsxOpenZfsRequestProtocolMarshaller.ja va

\* /opt/cola/permits/1882330325\_1704877938.184127/0/aws-java-sdk-datasync-1-12-581-sourcesjar/com/amazonaws/services/datasync/model/transform/DescribeTaskRequestMarshaller.java \* /opt/cola/permits/1882330325\_1704877938.184127/0/aws-java-sdk-datasync-1-12-581-sourcesjar/com/amazonaws/services/datasync/model/transform/CreateAgentRequestProtocolMarshaller.java \* /opt/cola/permits/1882330325\_1704877938.184127/0/aws-java-sdk-datasync-1-12-581-sourcesjar/com/amazonaws/services/datasync/model/transform/SmbMountOptionsMarshaller.java \*

 /opt/cola/permits/1882330325\_1704877938.184127/0/aws-java-sdk-datasync-1-12-581-sourcesjar/com/amazonaws/services/datasync/model/CreateTaskResult.java

\* /opt/cola/permits/1882330325\_1704877938.184127/0/aws-java-sdk-datasync-1-12-581-sourcesjar/com/amazonaws/services/datasync/model/CreateLocationS3Request.java

\* /opt/cola/permits/1882330325\_1704877938.184127/0/aws-java-sdk-datasync-1-12-581-sourcesjar/com/amazonaws/services/datasync/model/Ec2Config.java

\* /opt/cola/permits/1882330325\_1704877938.184127/0/aws-java-sdk-datasync-1-12-581-sourcesjar/com/amazonaws/services/datasync/model/ReportOverrides.java

\* /opt/cola/permits/1882330325\_1704877938.184127/0/aws-java-sdk-datasync-1-12-581-sources-

jar/com/amazonaws/services/datasync/model/transform/DescribeLocationFsxOpenZfsResultJsonUnmarshaller.java

\* /opt/cola/permits/1882330325\_1704877938.184127/0/aws-java-sdk-datasync-1-12-581-sources-

jar/com/amazonaws/services/datasync/model/ResourceDetails.java \*

 /opt/cola/permits/1882330325\_1704877938.184127/0/aws-java-sdk-datasync-1-12-581-sourcesjar/com/amazonaws/services/datasync/model/ListStorageSystemsRequest.java

\* /opt/cola/permits/1882330325\_1704877938.184127/0/aws-java-sdk-datasync-1-12-581-sourcesjar/com/amazonaws/services/datasync/model/Gid.java

\* /opt/cola/permits/1882330325\_1704877938.184127/0/aws-java-sdk-datasync-1-12-581-sourcesjar/com/amazonaws/services/datasync/model/Operator.java

\* /opt/cola/permits/1882330325\_1704877938.184127/0/aws-java-sdk-datasync-1-12-581-sourcesjar/com/amazonaws/services/datasync/model/CreateLocationFsxWindowsResult.java

\* /opt/cola/permits/1882330325\_1704877938.184127/0/aws-java-sdk-datasync-1-12-581-sourcesjar/com/amazonaws/services/datasync/model/transform/CreateLocationFsxWindowsRequestMarshaller.java \* /opt/cola/permits/1882330325\_1704877938.184127/0/aws-java-sdk-datasync-1-12-581-sourcesjar/com/amazonaws/services/datasync/model/CreateLocationFsxOpenZfsRequest.java

\*

 /opt/cola/permits/1882330325\_1704877938.184127/0/aws-java-sdk-datasync-1-12-581-sourcesjar/com/amazonaws/services/datasync/model/CreateLocationNfsResult.java

\* /opt/cola/permits/1882330325\_1704877938.184127/0/aws-java-sdk-datasync-1-12-581-sourcesjar/com/amazonaws/services/datasync/model/GenerateRecommendationsRequest.java

\* /opt/cola/permits/1882330325\_1704877938.184127/0/aws-java-sdk-datasync-1-12-581-sources-

jar/com/amazonaws/services/datasync/model/transform/UpdateTaskRequestMarshaller.java

\* /opt/cola/permits/1882330325\_1704877938.184127/0/aws-java-sdk-datasync-1-12-581-sourcesjar/com/amazonaws/services/datasync/model/TaskFilter.java

\* /opt/cola/permits/1882330325\_1704877938.184127/0/aws-java-sdk-datasync-1-12-581-sources-

jar/com/amazonaws/services/datasync/model/transform/DescribeLocationFsxWindowsResultJsonUnmarshaller.java \* /opt/cola/permits/1882330325\_1704877938.184127/0/aws-java-sdk-datasync-1-12-581-sourcesjar/com/amazonaws/services/datasync/model/Uid.java

\*

 /opt/cola/permits/1882330325\_1704877938.184127/0/aws-java-sdk-datasync-1-12-581-sourcesjar/com/amazonaws/services/datasync/model/LogLevel.java

\* /opt/cola/permits/1882330325\_1704877938.184127/0/aws-java-sdk-datasync-1-12-581-sourcesjar/com/amazonaws/services/datasync/model/transform/ListTaskExecutionsResultJsonUnmarshaller.java \* /opt/cola/permits/1882330325\_1704877938.184127/0/aws-java-sdk-datasync-1-12-581-sourcesjar/com/amazonaws/services/datasync/model/transform/ListTagsForResourceRequestProtocolMarshaller.java \* /opt/cola/permits/1882330325\_1704877938.184127/0/aws-java-sdk-datasync-1-12-581-sourcesjar/com/amazonaws/services/datasync/model/transform/GenerateRecommendationsRequestMarshaller.java \* /opt/cola/permits/1882330325\_1704877938.184127/0/aws-java-sdk-datasync-1-12-581-sourcesjar/com/amazonaws/services/datasync/model/transform/NetAppONTAPClusterJsonUnmarshaller.java \* /opt/cola/permits/1882330325\_1704877938.184127/0/aws-java-sdk-datasync-1-12-581-sourcesjar/com/amazonaws/services/datasync/model/transform/ResourceDetailsMarshaller.java \*

 /opt/cola/permits/1882330325\_1704877938.184127/0/aws-java-sdk-datasync-1-12-581-sourcesjar/com/amazonaws/services/datasync/model/DescribeLocationHdfsResult.java

\* /opt/cola/permits/1882330325\_1704877938.184127/0/aws-java-sdk-datasync-1-12-581-sourcesjar/com/amazonaws/services/datasync/model/CreateLocationNfsRequest.java

\* /opt/cola/permits/1882330325\_1704877938.184127/0/aws-java-sdk-datasync-1-12-581-sourcesjar/com/amazonaws/services/datasync/model/LocationFilterName.java

\* /opt/cola/permits/1882330325\_1704877938.184127/0/aws-java-sdk-datasync-1-12-581-sourcesjar/com/amazonaws/services/datasync/model/transform/OnPremConfigJsonUnmarshaller.java \* /opt/cola/permits/1882330325\_1704877938.184127/0/aws-java-sdk-datasync-1-12-581-sources-

jar/com/amazonaws/services/datasync/model/transform/DescribeLocationHdfsRequestMarshaller.java \* /opt/cola/permits/1882330325\_1704877938.184127/0/aws-java-sdk-datasync-1-12-581-sourcesjar/com/amazonaws/services/datasync/model/transform/LatencyMarshaller.java \*

 /opt/cola/permits/1882330325\_1704877938.184127/0/aws-java-sdk-datasync-1-12-581-sourcesjar/com/amazonaws/services/datasync/model/QopConfiguration.java

\* /opt/cola/permits/1882330325\_1704877938.184127/0/aws-java-sdk-datasync-1-12-581-sourcesjar/com/amazonaws/services/datasync/model/Atime.java

\* /opt/cola/permits/1882330325\_1704877938.184127/0/aws-java-sdk-datasync-1-12-581-sourcesjar/com/amazonaws/services/datasync/model/transform/UpdateDiscoveryJobRequestProtocolMarshaller.java

\* /opt/cola/permits/1882330325\_1704877938.184127/0/aws-java-sdk-datasync-1-12-581-sources-

jar/com/amazonaws/services/datasync/model/transform/ReportDestinationMarshaller.java

\* /opt/cola/permits/1882330325\_1704877938.184127/0/aws-java-sdk-datasync-1-12-581-sources-

jar/com/amazonaws/services/datasync/model/transform/DescribeLocationObjectStorageRequestProtocolMarshaller.j ava

\* /opt/cola/permits/1882330325\_1704877938.184127/0/aws-java-sdk-datasync-1-12-581-sourcesjar/com/amazonaws/services/datasync/model/DescribeLocationFsxLustreRequest.java \*

 /opt/cola/permits/1882330325\_1704877938.184127/0/aws-java-sdk-datasync-1-12-581-sourcesjar/com/amazonaws/services/datasync/model/transform/InternalExceptionUnmarshaller.java \* /opt/cola/permits/1882330325\_1704877938.184127/0/aws-java-sdk-datasync-1-12-581-sourcesjar/com/amazonaws/services/datasync/model/transform/DeleteTaskResultJsonUnmarshaller.java \* /opt/cola/permits/1882330325\_1704877938.184127/0/aws-java-sdk-datasync-1-12-581-sourcesjar/com/amazonaws/services/datasync/model/transform/RecommendationJsonUnmarshaller.java \* /opt/cola/permits/1882330325\_1704877938.184127/0/aws-java-sdk-datasync-1-12-581-sourcesjar/com/amazonaws/services/datasync/model/transform/AgentListEntryJsonUnmarshaller.java \* /opt/cola/permits/1882330325\_1704877938.184127/0/aws-java-sdk-datasync-1-12-581-sourcesjar/com/amazonaws/services/datasync/model/transform/ReportOverridesJsonUnmarshaller.java \*

 /opt/cola/permits/1882330325\_1704877938.184127/0/aws-java-sdk-datasync-1-12-581-sourcesjar/com/amazonaws/services/datasync/model/transform/DescribeStorageSystemResourceMetricsResultJsonUnmars haller.java

\* /opt/cola/permits/1882330325\_1704877938.184127/0/aws-java-sdk-datasync-1-12-581-sources-

jar/com/amazonaws/services/datasync/model/transform/CreateLocationFsxWindowsRequestProtocolMarshaller.java

\* /opt/cola/permits/1882330325\_1704877938.184127/0/aws-java-sdk-datasync-1-12-581-sources-

jar/com/amazonaws/services/datasync/model/DescribeLocationFsxLustreResult.java

\* /opt/cola/permits/1882330325\_1704877938.184127/0/aws-java-sdk-datasync-1-12-581-sources-

jar/com/amazonaws/services/datasync/model/CreateLocationObjectStorageRequest.java

\* /opt/cola/permits/1882330325\_1704877938.184127/0/aws-java-sdk-datasync-1-12-581-sourcesjar/com/amazonaws/services/datasync/model/StorageSystemListEntry.java

\* /opt/cola/permits/1882330325\_1704877938.184127/0/aws-java-sdk-datasync-1-12-581-sourcesjar/com/amazonaws/services/datasync/model/transform/ListTagsForResourceRequestMarshaller.java \*

/opt/cola/permits/1882330325\_1704877938.184127/0/aws-java-sdk-datasync-1-12-581-sources-

jar/com/amazonaws/services/datasync/model/transform/DescribeLocationAzureBlobResultJsonUnmarshaller.java

\* /opt/cola/permits/1882330325\_1704877938.184127/0/aws-java-sdk-datasync-1-12-581-sources-

jar/com/amazonaws/services/datasync/model/DescribeStorageSystemRequest.java

\* /opt/cola/permits/1882330325\_1704877938.184127/0/aws-java-sdk-datasync-1-12-581-sourcesjar/com/amazonaws/services/datasync/model/transform/CreateLocationHdfsRequestProtocolMarshaller.java \* /opt/cola/permits/1882330325\_1704877938.184127/0/aws-java-sdk-datasync-1-12-581-sourcesjar/com/amazonaws/services/datasync/model/transform/CreateLocationFsxOntapRequestMarshaller.java \* /opt/cola/permits/1882330325\_1704877938.184127/0/aws-java-sdk-datasync-1-12-581-sourcesjar/com/amazonaws/services/datasync/model/transform/UpdateTaskResultJsonUnmarshaller.java \*

 /opt/cola/permits/1882330325\_1704877938.184127/0/aws-java-sdk-datasync-1-12-581-sourcesjar/com/amazonaws/services/datasync/model/ReportOverride.java

\* /opt/cola/permits/1882330325\_1704877938.184127/0/aws-java-sdk-datasync-1-12-581-sources-

jar/com/amazonaws/services/datasync/model/transform/DescribeStorageSystemRequestProtocolMarshaller.java

\* /opt/cola/permits/1882330325\_1704877938.184127/0/aws-java-sdk-datasync-1-12-581-sources-

jar/com/amazonaws/services/datasync/model/UpdateLocationHdfsResult.java

\* /opt/cola/permits/1882330325\_1704877938.184127/0/aws-java-sdk-datasync-1-12-581-sources-

jar/com/amazonaws/services/datasync/model/transform/RemoveStorageSystemResultJsonUnmarshaller.java

\* /opt/cola/permits/1882330325\_1704877938.184127/0/aws-java-sdk-datasync-1-12-581-sources-

jar/com/amazonaws/services/datasync/model/transform/DescribeStorageSystemResultJsonUnmarshaller.java

\* /opt/cola/permits/1882330325\_1704877938.184127/0/aws-java-sdk-datasync-1-12-581-sources-

jar/com/amazonaws/services/datasync/model/ReportOutputType.java \*

 /opt/cola/permits/1882330325\_1704877938.184127/0/aws-java-sdk-datasync-1-12-581-sourcesjar/com/amazonaws/services/datasync/model/DescribeAgentResult.java

\* /opt/cola/permits/1882330325\_1704877938.184127/0/aws-java-sdk-datasync-1-12-581-sourcesjar/com/amazonaws/services/datasync/model/transform/NetAppONTAPVolumeMarshaller.java

\* /opt/cola/permits/1882330325\_1704877938.184127/0/aws-java-sdk-datasync-1-12-581-sourcesjar/com/amazonaws/services/datasync/model/VerifyMode.java

\* /opt/cola/permits/1882330325\_1704877938.184127/0/aws-java-sdk-datasync-1-12-581-sourcesjar/com/amazonaws/services/datasync/model/EndpointType.java

\* /opt/cola/permits/1882330325\_1704877938.184127/0/aws-java-sdk-datasync-1-12-581-sourcesjar/com/amazonaws/services/datasync/model/AgentStatus.java

\* /opt/cola/permits/1882330325\_1704877938.184127/0/aws-java-sdk-datasync-1-12-581-sourcesjar/com/amazonaws/services/datasync/model/transform/DeleteLocationResultJsonUnmarshaller.java \*

 /opt/cola/permits/1882330325\_1704877938.184127/0/aws-java-sdk-datasync-1-12-581-sourcesjar/com/amazonaws/services/datasync/model/transform/TaskListEntryJsonUnmarshaller.java \* /opt/cola/permits/1882330325\_1704877938.184127/0/aws-java-sdk-datasync-1-12-581-sourcesjar/com/amazonaws/services/datasync/model/transform/TaskReportConfigMarshaller.java \* /opt/cola/permits/1882330325\_1704877938.184127/0/aws-java-sdk-datasync-1-12-581-sourcesjar/com/amazonaws/services/datasync/model/Latency.java

\* /opt/cola/permits/1882330325\_1704877938.184127/0/aws-java-sdk-datasync-1-12-581-sourcesjar/com/amazonaws/services/datasync/model/transform/DescribeTaskExecutionResultJsonUnmarshaller.java \* /opt/cola/permits/1882330325\_1704877938.184127/0/aws-java-sdk-datasync-1-12-581-sourcesjar/com/amazonaws/services/datasync/model/transform/NetAppONTAPClusterMarshaller.java \* /opt/cola/permits/1882330325\_1704877938.184127/0/aws-java-sdk-datasync-1-12-581-sourcesjar/com/amazonaws/services/datasync/AWSDataSyncClient.java

\*

 /opt/cola/permits/1882330325\_1704877938.184127/0/aws-java-sdk-datasync-1-12-581-sourcesjar/com/amazonaws/services/datasync/model/transform/DescribeStorageSystemResourceMetricsRequestMarshaller. java

\* /opt/cola/permits/1882330325\_1704877938.184127/0/aws-java-sdk-datasync-1-12-581-sourcesjar/com/amazonaws/services/datasync/model/transform/StopDiscoveryJobRequestProtocolMarshaller.java \* /opt/cola/permits/1882330325\_1704877938.184127/0/aws-java-sdk-datasync-1-12-581-sourcesjar/com/amazonaws/services/datasync/model/transform/ResourceDetailsJsonUnmarshaller.java \* /opt/cola/permits/1882330325\_1704877938.184127/0/aws-java-sdk-datasync-1-12-581-sourcesjar/com/amazonaws/services/datasync/model/transform/ListDiscoveryJobsRequestMarshaller.java \* /opt/cola/permits/1882330325\_1704877938.184127/0/aws-java-sdk-datasync-1-12-581-sourcesjar/com/amazonaws/services/datasync/model/transform/CreateLocationSmbResultJsonUnmarshaller.java \*

 /opt/cola/permits/1882330325\_1704877938.184127/0/aws-java-sdk-datasync-1-12-581-sourcesjar/com/amazonaws/services/datasync/model/transform/CapacityJsonUnmarshaller.java

\* /opt/cola/permits/1882330325\_1704877938.184127/0/aws-java-sdk-datasync-1-12-581-sourcesjar/com/amazonaws/services/datasync/model/transform/PrivateLinkConfigJsonUnmarshaller.java \* /opt/cola/permits/1882330325\_1704877938.184127/0/aws-java-sdk-datasync-1-12-581-sourcesjar/com/amazonaws/services/datasync/model/transform/CapacityMarshaller.java

\* /opt/cola/permits/1882330325\_1704877938.184127/0/aws-java-sdk-datasync-1-12-581-sourcesjar/com/amazonaws/services/datasync/model/transform/ResourceMetricsJsonUnmarshaller.java

\* /opt/cola/permits/1882330325\_1704877938.184127/0/aws-java-sdk-datasync-1-12-581-sources-

jar/com/amazonaws/services/datasync/model/transform/CreateLocationObjectStorageResultJsonUnmarshaller.java

\* /opt/cola/permits/1882330325\_1704877938.184127/0/aws-java-sdk-datasync-1-12-581-sources-

jar/com/amazonaws/services/datasync/model/ReportLevel.java

 /opt/cola/permits/1882330325\_1704877938.184127/0/aws-java-sdk-datasync-1-12-581-sourcesjar/com/amazonaws/services/datasync/model/transform/ListDiscoveryJobsRequestProtocolMarshaller.java \* /opt/cola/permits/1882330325\_1704877938.184127/0/aws-java-sdk-datasync-1-12-581-sourcesjar/com/amazonaws/services/datasync/model/transform/RemoveStorageSystemRequestMarshaller.java \* /opt/cola/permits/1882330325\_1704877938.184127/0/aws-java-sdk-datasync-1-12-581-sourcesjar/com/amazonaws/services/datasync/model/CreateLocationHdfsResult.java \* /opt/cola/permits/1882330325\_1704877938.184127/0/aws-java-sdk-datasync-1-12-581-sourcesjar/com/amazonaws/services/datasync/model/UpdateTaskExecutionResult.java

\* /opt/cola/permits/1882330325\_1704877938.184127/0/aws-java-sdk-datasync-1-12-581-sourcesjar/com/amazonaws/services/datasync/model/MaxP95Performance.java

\*

\* /opt/cola/permits/1882330325\_1704877938.184127/0/aws-java-sdk-datasync-1-12-581-sourcesjar/com/amazonaws/services/datasync/model/DescribeLocationFsxOntapRequest.java \*

 /opt/cola/permits/1882330325\_1704877938.184127/0/aws-java-sdk-datasync-1-12-581-sourcesjar/com/amazonaws/services/datasync/model/transform/UpdateLocationSmbResultJsonUnmarshaller.java \* /opt/cola/permits/1882330325\_1704877938.184127/0/aws-java-sdk-datasync-1-12-581-sourcesjar/com/amazonaws/services/datasync/model/transform/IOPSMarshaller.java

\* /opt/cola/permits/1882330325\_1704877938.184127/0/aws-java-sdk-datasync-1-12-581-sourcesjar/com/amazonaws/services/datasync/model/transform/ListStorageSystemsRequestProtocolMarshaller.java \* /opt/cola/permits/1882330325\_1704877938.184127/0/aws-java-sdk-datasync-1-12-581-sourcesjar/com/amazonaws/services/datasync/model/transform/DeleteLocationRequestProtocolMarshaller.java \* /opt/cola/permits/1882330325\_1704877938.184127/0/aws-java-sdk-datasync-1-12-581-sourcesjar/com/amazonaws/services/datasync/model/transform/DiscoveryServerConfigurationMarshaller.java \* /opt/cola/permits/1882330325\_1704877938.184127/0/aws-java-sdk-datasync-1-12-581-sourcesjar/com/amazonaws/services/datasync/model/DiscoveryJobStatus.java \*

 /opt/cola/permits/1882330325\_1704877938.184127/0/aws-java-sdk-datasync-1-12-581-sourcesjar/com/amazonaws/services/datasync/model/ListTagsForResourceResult.java

\* /opt/cola/permits/1882330325\_1704877938.184127/0/aws-java-sdk-datasync-1-12-581-sourcesjar/com/amazonaws/services/datasync/model/transform/DeleteAgentRequestProtocolMarshaller.java \* /opt/cola/permits/1882330325\_1704877938.184127/0/aws-java-sdk-datasync-1-12-581-sourcesjar/com/amazonaws/services/datasync/model/transform/DescribeAgentRequestMarshaller.java \* /opt/cola/permits/1882330325\_1704877938.184127/0/aws-java-sdk-datasync-1-12-581-sourcesjar/com/amazonaws/services/datasync/model/transform/CreateLocationObjectStorageRequestProtocolMarshaller.jav a

\* /opt/cola/permits/1882330325\_1704877938.184127/0/aws-java-sdk-datasync-1-12-581-sourcesjar/com/amazonaws/services/datasync/model/transform/ThroughputMarshaller.java \*

 /opt/cola/permits/1882330325\_1704877938.184127/0/aws-java-sdk-datasync-1-12-581-sourcesjar/com/amazonaws/services/datasync/model/AddStorageSystemRequest.java

\* /opt/cola/permits/1882330325\_1704877938.184127/0/aws-java-sdk-datasync-1-12-581-sources-

jar/com/amazonaws/services/datasync/model/AzureBlobAuthenticationType.java

\* /opt/cola/permits/1882330325\_1704877938.184127/0/aws-java-sdk-datasync-1-12-581-sourcesjar/com/amazonaws/services/datasync/model/FsxProtocol.java

\* /opt/cola/permits/1882330325\_1704877938.184127/0/aws-java-sdk-datasync-1-12-581-sources-

jar/com/amazonaws/services/datasync/model/transform/ListTagsForResourceResultJsonUnmarshaller.java

jar/com/amazonaws/services/datasync/model/transform/UpdateAgentRequestMarshaller.java \* /opt/cola/permits/1882330325\_1704877938.184127/0/aws-java-sdk-datasync-1-12-581-sourcesjar/com/amazonaws/services/datasync/model/RemoveStorageSystemResult.java \*

 /opt/cola/permits/1882330325\_1704877938.184127/0/aws-java-sdk-datasync-1-12-581-sourcesjar/com/amazonaws/services/datasync/model/DescribeTaskExecutionResult.java

\* /opt/cola/permits/1882330325\_1704877938.184127/0/aws-java-sdk-datasync-1-12-581-sourcesjar/com/amazonaws/services/datasync/model/DescribeLocationFsxOpenZfsRequest.java

\* /opt/cola/permits/1882330325\_1704877938.184127/0/aws-java-sdk-datasync-1-12-581-sources-

jar/com/amazonaws/services/datasync/model/UpdateLocationSmbRequest.java

\* /opt/cola/permits/1882330325\_1704877938.184127/0/aws-java-sdk-datasync-1-12-581-sources-

jar/com/amazonaws/services/datasync/model/transform/DescribeLocationFsxOntapResultJsonUnmarshaller.java

\* /opt/cola/permits/1882330325\_1704877938.184127/0/aws-java-sdk-datasync-1-12-581-sources-

jar/com/amazonaws/services/datasync/model/DescribeTaskRequest.java

\* /opt/cola/permits/1882330325\_1704877938.184127/0/aws-java-sdk-datasync-1-12-581-sourcesjar/com/amazonaws/services/datasync/model/CreateAgentResult.java

\*

 /opt/cola/permits/1882330325\_1704877938.184127/0/aws-java-sdk-datasync-1-12-581-sourcesjar/com/amazonaws/services/datasync/model/ResourceMetrics.java

\* /opt/cola/permits/1882330325\_1704877938.184127/0/aws-java-sdk-datasync-1-12-581-sources-

jar/com/amazonaws/services/datasync/model/transform/DescribeLocationHdfsRequestProtocolMarshaller.java

\* /opt/cola/permits/1882330325\_1704877938.184127/0/aws-java-sdk-datasync-1-12-581-sources-

jar/com/amazonaws/services/datasync/model/FsxProtocolSmb.java

\* /opt/cola/permits/1882330325\_1704877938.184127/0/aws-java-sdk-datasync-1-12-581-sourcesjar/com/amazonaws/services/datasync/model/CreateLocationEfsResult.java

\* /opt/cola/permits/1882330325\_1704877938.184127/0/aws-java-sdk-datasync-1-12-581-sources-

jar/com/amazonaws/services/datasync/model/transform/UpdateStorageSystemResultJsonUnmarshaller.java

\* /opt/cola/permits/1882330325\_1704877938.184127/0/aws-java-sdk-datasync-1-12-581-sources-

jar/com/amazonaws/services/datasync/model/transform/CreateLocationFsxOntapResultJsonUnmarshaller.java \*

 /opt/cola/permits/1882330325\_1704877938.184127/0/aws-java-sdk-datasync-1-12-581-sourcesjar/com/amazonaws/services/datasync/model/TagListEntry.java

\* /opt/cola/permits/1882330325\_1704877938.184127/0/aws-java-sdk-datasync-1-12-581-sourcesjar/com/amazonaws/services/datasync/model/TaskExecutionResultDetail.java

\* /opt/cola/permits/1882330325\_1704877938.184127/0/aws-java-sdk-datasync-1-12-581-sourcesjar/com/amazonaws/services/datasync/model/HdfsNameNode.java

\* /opt/cola/permits/1882330325\_1704877938.184127/0/aws-java-sdk-datasync-1-12-581-sourcesjar/com/amazonaws/services/datasync/model/InvalidRequestException.java

\* /opt/cola/permits/1882330325\_1704877938.184127/0/aws-java-sdk-datasync-1-12-581-sourcesjar/com/amazonaws/services/datasync/model/UpdateStorageSystemRequest.java

\* /opt/cola/permits/1882330325\_1704877938.184127/0/aws-java-sdk-datasync-1-12-581-sourcesjar/com/amazonaws/services/datasync/model/transform/CreateLocationSmbRequestMarshaller.java \*

 /opt/cola/permits/1882330325\_1704877938.184127/0/aws-java-sdk-datasync-1-12-581-sourcesjar/com/amazonaws/services/datasync/model/transform/DiscoveryJobListEntryMarshaller.java \* /opt/cola/permits/1882330325\_1704877938.184127/0/aws-java-sdk-datasync-1-12-581-sourcesjar/com/amazonaws/services/datasync/model/transform/HdfsNameNodeJsonUnmarshaller.java \* /opt/cola/permits/1882330325\_1704877938.184127/0/aws-java-sdk-datasync-1-12-581-sourcesjar/com/amazonaws/services/datasync/model/NfsMountOptions.java

\* /opt/cola/permits/1882330325\_1704877938.184127/0/aws-java-sdk-datasync-1-12-581-sourcesjar/com/amazonaws/services/datasync/model/DiscoverySystemType.java

\* /opt/cola/permits/1882330325\_1704877938.184127/0/aws-java-sdk-datasync-1-12-581-sourcesjar/com/amazonaws/services/datasync/model/TaskQueueing.java

\* /opt/cola/permits/1882330325\_1704877938.184127/0/aws-java-sdk-datasync-1-12-581-sourcesjar/com/amazonaws/services/datasync/model/NfsVersion.java

 /opt/cola/permits/1882330325\_1704877938.184127/0/aws-java-sdk-datasync-1-12-581-sourcesjar/com/amazonaws/services/datasync/model/ListTaskExecutionsRequest.java

\* /opt/cola/permits/1882330325\_1704877938.184127/0/aws-java-sdk-datasync-1-12-581-sourcesjar/com/amazonaws/services/datasync/model/SmbSecurityDescriptorCopyFlags.java

\* /opt/cola/permits/1882330325\_1704877938.184127/0/aws-java-sdk-datasync-1-12-581-sources-

jar/com/amazonaws/services/datasync/model/CreateLocationFsxOpenZfsResult.java

\* /opt/cola/permits/1882330325\_1704877938.184127/0/aws-java-sdk-datasync-1-12-581-sources-

jar/com/amazonaws/services/datasync/model/transform/DescribeLocationFsxWindowsRequestMarshaller.java

\* /opt/cola/permits/1882330325\_1704877938.184127/0/aws-java-sdk-datasync-1-12-581-sources-

jar/com/amazonaws/services/datasync/model/transform/CreateLocationObjectStorageRequestMarshaller.java

\* /opt/cola/permits/1882330325\_1704877938.184127/0/aws-java-sdk-datasync-1-12-581-sources-

jar/com/amazonaws/services/datasync/model/transform/DescribeLocationSmbResultJsonUnmarshaller.java \*

/opt/cola/permits/1882330325\_1704877938.184127/0/aws-java-sdk-datasync-1-12-581-sources-

jar/com/amazonaws/services/datasync/model/CreateLocationFsxOntapResult.java

\* /opt/cola/permits/1882330325\_1704877938.184127/0/aws-java-sdk-datasync-1-12-581-sourcesjar/com/amazonaws/services/datasync/AWSDataSyncAsyncClientBuilder.java

\* /opt/cola/permits/1882330325\_1704877938.184127/0/aws-java-sdk-datasync-1-12-581-sources-

jar/com/amazonaws/services/datasync/model/transform/DeleteAgentRequestMarshaller.java

\* /opt/cola/permits/1882330325\_1704877938.184127/0/aws-java-sdk-datasync-1-12-581-sourcesjar/com/amazonaws/services/datasync/model/FsxProtocolNfs.java

\* /opt/cola/permits/1882330325\_1704877938.184127/0/aws-java-sdk-datasync-1-12-581-sourcesjar/com/amazonaws/services/datasync/model/StartTaskExecutionRequest.java

\* /opt/cola/permits/1882330325\_1704877938.184127/0/aws-java-sdk-datasync-1-12-581-sources-

jar/com/amazonaws/services/datasync/model/transform/CreateLocationFsxOpenZfsRequestProtocolMarshaller.java \*

 /opt/cola/permits/1882330325\_1704877938.184127/0/aws-java-sdk-datasync-1-12-581-sourcesjar/com/amazonaws/services/datasync/model/transform/LocationFilterJsonUnmarshaller.java

\* /opt/cola/permits/1882330325\_1704877938.184127/0/aws-java-sdk-datasync-1-12-581-sources-

jar/com/amazonaws/services/datasync/model/transform/ReportOverrideJsonUnmarshaller.java

\* /opt/cola/permits/1882330325\_1704877938.184127/0/aws-java-sdk-datasync-1-12-581-sources-

jar/com/amazonaws/services/datasync/model/transform/DescribeStorageSystemResourcesRequestMarshaller.java

\* /opt/cola/permits/1882330325\_1704877938.184127/0/aws-java-sdk-datasync-1-12-581-sources-

jar/com/amazonaws/services/datasync/model/transform/StorageSystemListEntryJsonUnmarshaller.java

\* /opt/cola/permits/1882330325\_1704877938.184127/0/aws-java-sdk-datasync-1-12-581-sources-

jar/com/amazonaws/services/datasync/model/transform/TagListEntryMarshaller.java

\*

\*

 /opt/cola/permits/1882330325\_1704877938.184127/0/aws-java-sdk-datasync-1-12-581-sourcesjar/com/amazonaws/services/datasync/model/OverwriteMode.java

jar/com/amazonaws/services/datasync/model/DescribeLocationSmbRequest.java

\* /opt/cola/permits/1882330325\_1704877938.184127/0/aws-java-sdk-datasync-1-12-581-sources-

jar/com/amazonaws/services/datasync/model/DescribeStorageSystemResourcesRequest.java

\* /opt/cola/permits/1882330325\_1704877938.184127/0/aws-java-sdk-datasync-1-12-581-sources-

jar/com/amazonaws/services/datasync/model/transform/UpdateAgentRequestProtocolMarshaller.java \* /opt/cola/permits/1882330325\_1704877938.184127/0/aws-java-sdk-datasync-1-12-581-sources-

jar/com/amazonaws/services/datasync/model/PreserveDevices.java

\* /opt/cola/permits/1882330325\_1704877938.184127/0/aws-java-sdk-datasync-1-12-581-sourcesjar/com/amazonaws/services/datasync/model/transform/StartTaskExecutionRequestMarshaller.java

# **1.958 aws-java-sdk-route53 1.12.581**

**1.958.1 Available under license :** 

Apache-2.0

### **1.959 aws-java-sdk-**

# **route53recoverycontrolconfig 1.12.581**

### **1.959.1 Available under license :**

No license file was found, but licenses were detected in source scan.

/\*

\* Copyright 2018-2023 Amazon.com, Inc. or its affiliates. All Rights Reserved.

\* \* Licensed under the Apache License, Version 2.0 (the "License"). You may not use this file except in compliance with

\* the License. A copy of the License is located at

\*

\* http://aws.amazon.com/apache2.0

\*

\* or in the "license" file accompanying this file. This file is distributed on an "AS IS" BASIS, WITHOUT WARRANTIES OR

\* CONDITIONS OF ANY KIND, either express or implied. See the License for the specific language governing permissions

\* and limitations under the License.

\*/

Found in path(s):

\* /opt/cola/permits/1882328361\_1704878304.7036288/0/aws-java-sdk-route53recoverycontrolconfig-1-12-581 sources-

jar/com/amazonaws/services/route53recoverycontrolconfig/model/transform/ListRoutingControlsRequestProtocolM arshaller.java

\* /opt/cola/permits/1882328361\_1704878304.7036288/0/aws-java-sdk-route53recoverycontrolconfig-1-12-581 sources-

jar/com/amazonaws/services/route53recoverycontrolconfig/model/transform/ControlPanelJsonUnmarshaller.java

\*

 /opt/cola/permits/1882328361\_1704878304.7036288/0/aws-java-sdk-route53recoverycontrolconfig-1-12-581 sources-

jar/com/amazonaws/services/route53recoverycontrolconfig/model/transform/CreateClusterRequestProtocolMarshall er.java

\* /opt/cola/permits/1882328361\_1704878304.7036288/0/aws-java-sdk-route53recoverycontrolconfig-1-12-581 sources-jar/com/amazonaws/services/route53recoverycontrolconfig/model/RuleType.java

\* /opt/cola/permits/1882328361\_1704878304.7036288/0/aws-java-sdk-route53recoverycontrolconfig-1-12-581 sources-jar/com/amazonaws/services/route53recoverycontrolconfig/model/transform/ClusterJsonUnmarshaller.java \* /opt/cola/permits/1882328361\_1704878304.7036288/0/aws-java-sdk-route53recoverycontrolconfig-1-12-581 sources-

jar/com/amazonaws/services/route53recoverycontrolconfig/model/transform/DeleteSafetyRuleRequestProtocolMars haller.java

\* /opt/cola/permits/1882328361\_1704878304.7036288/0/aws-java-sdk-route53recoverycontrolconfig-1-12-581 sources-

jar/com/amazonaws/services/route53recoverycontrolconfig/model/transform/ListAssociatedRoute53HealthChecksR esultJsonUnmarshaller.java

 /opt/cola/permits/1882328361\_1704878304.7036288/0/aws-java-sdk-route53recoverycontrolconfig-1-12-581 sources-

jar/com/amazonaws/services/route53recoverycontrolconfig/model/transform/TagResourceRequestMarshaller.java \* /opt/cola/permits/1882328361\_1704878304.7036288/0/aws-java-sdk-route53recoverycontrolconfig-1-12-581 sources-jar/com/amazonaws/services/route53recoverycontrolconfig/model/NewAssertionRule.java

\* /opt/cola/permits/1882328361\_1704878304.7036288/0/aws-java-sdk-route53recoverycontrolconfig-1-12-581 sources-jar/com/amazonaws/services/route53recoverycontrolconfig/model/UpdateSafetyRuleRequest.java \* /opt/cola/permits/1882328361\_1704878304.7036288/0/aws-java-sdk-route53recoverycontrolconfig-1-12-581 sources-

jar/com/amazonaws/services/route53recoverycontrolconfig/model/transform/ListControlPanelsRequestProtocolMar shaller.java

\*

\*

 /opt/cola/permits/1882328361\_1704878304.7036288/0/aws-java-sdk-route53recoverycontrolconfig-1-12-581 sources-jar/com/amazonaws/services/route53recoverycontrolconfig/AWSRoute53RecoveryControlConfig.java \* /opt/cola/permits/1882328361\_1704878304.7036288/0/aws-java-sdk-route53recoverycontrolconfig-1-12-581 sources-jar/com/amazonaws/services/route53recoverycontrolconfig/model/DeleteSafetyRuleRequest.java \* /opt/cola/permits/1882328361\_1704878304.7036288/0/aws-java-sdk-route53recoverycontrolconfig-1-12-581 sources-jar/com/amazonaws/services/route53recoverycontrolconfig/model/UpdateSafetyRuleResult.java

\* /opt/cola/permits/1882328361\_1704878304.7036288/0/aws-java-sdk-route53recoverycontrolconfig-1-12-581 sources-jar/com/amazonaws/services/route53recoverycontrolconfig/model/ConflictException.java

\* /opt/cola/permits/1882328361\_1704878304.7036288/0/aws-java-sdk-route53recoverycontrolconfig-1-12-581 sources-

jar/com/amazonaws/services/route53recoverycontrolconfig/model/transform/CreateSafetyRuleRequestProtocolMars haller.java

\*

 /opt/cola/permits/1882328361\_1704878304.7036288/0/aws-java-sdk-route53recoverycontrolconfig-1-12-581 sources-

jar/com/amazonaws/services/route53recoverycontrolconfig/model/transform/ListControlPanelsResultJsonUnmarsha ller.java

\* /opt/cola/permits/1882328361\_1704878304.7036288/0/aws-java-sdk-route53recoverycontrolconfig-1-12-581-

sources-jar/com/amazonaws/services/route53recoverycontrolconfig/model/DescribeClusterResult.java

\* /opt/cola/permits/1882328361\_1704878304.7036288/0/aws-java-sdk-route53recoverycontrolconfig-1-12-581 sources-

jar/com/amazonaws/services/route53recoverycontrolconfig/model/transform/GatingRuleUpdateMarshaller.java \* /opt/cola/permits/1882328361\_1704878304.7036288/0/aws-java-sdk-route53recoverycontrolconfig-1-12-581 sources-

jar/com/amazonaws/services/route53recoverycontrolconfig/model/transform/DeleteClusterRequestMarshaller.java \* /opt/cola/permits/1882328361\_1704878304.7036288/0/aws-java-sdk-route53recoverycontrolconfig-1-12-581 sources-jar/com/amazonaws/services/route53recoverycontrolconfig/model/DescribeSafetyRuleResult.java \*

 /opt/cola/permits/1882328361\_1704878304.7036288/0/aws-java-sdk-route53recoverycontrolconfig-1-12-581 sources-

jar/com/amazonaws/services/route53recoverycontrolconfig/model/transform/DescribeClusterResultJsonUnmarshall er.java

\* /opt/cola/permits/1882328361\_1704878304.7036288/0/aws-java-sdk-route53recoverycontrolconfig-1-12-581 sources-

jar/com/amazonaws/services/route53recoverycontrolconfig/model/transform/CreateRoutingControlResultJsonUnma rshaller.java

\* /opt/cola/permits/1882328361\_1704878304.7036288/0/aws-java-sdk-route53recoverycontrolconfig-1-12-581 sources-

jar/com/amazonaws/services/route53recoverycontrolconfig/model/transform/CreateRoutingControlRequestMarshall er.java

\* /opt/cola/permits/1882328361\_1704878304.7036288/0/aws-java-sdk-route53recoverycontrolconfig-1-12-581 sources-jar/com/amazonaws/services/route53recoverycontrolconfig/model/ThrottlingException.java \*

 /opt/cola/permits/1882328361\_1704878304.7036288/0/aws-java-sdk-route53recoverycontrolconfig-1-12-581 sources-jar/com/amazonaws/services/route53recoverycontrolconfig/model/DescribeRoutingControlRequest.java \* /opt/cola/permits/1882328361\_1704878304.7036288/0/aws-java-sdk-route53recoverycontrolconfig-1-12-581 sources-jar/com/amazonaws/services/route53recoverycontrolconfig/model/InternalServerException.java

\* /opt/cola/permits/1882328361\_1704878304.7036288/0/aws-java-sdk-route53recoverycontrolconfig-1-12-581 sources-

jar/com/amazonaws/services/route53recoverycontrolconfig/model/transform/DescribeRoutingControlRequestProtoc olMarshaller.java

\* /opt/cola/permits/1882328361\_1704878304.7036288/0/aws-java-sdk-route53recoverycontrolconfig-1-12-581 sources-

jar/com/amazonaws/services/route53recoverycontrolconfig/model/transform/GatingRuleJsonUnmarshaller.java \* /opt/cola/permits/1882328361\_1704878304.7036288/0/aws-java-sdk-route53recoverycontrolconfig-1-12-581 sources-

jar/com/amazonaws/services/route53recoverycontrolconfig/model/transform/ListSafetyRulesResultJsonUnmarshalle r.java

\*

 /opt/cola/permits/1882328361\_1704878304.7036288/0/aws-java-sdk-route53recoverycontrolconfig-1-12-581 sources-jar/com/amazonaws/services/route53recoverycontrolconfig/model/UntagResourceResult.java

\* /opt/cola/permits/1882328361\_1704878304.7036288/0/aws-java-sdk-route53recoverycontrolconfig-1-12-581 sources-

jar/com/amazonaws/services/route53recoverycontrolconfig/model/transform/UpdateControlPanelRequestMarshaller .java

\* /opt/cola/permits/1882328361\_1704878304.7036288/0/aws-java-sdk-route53recoverycontrolconfig-1-12-581-
sources-

jar/com/amazonaws/services/route53recoverycontrolconfig/model/transform/GatingRuleUpdateJsonUnmarshaller.ja va

\* /opt/cola/permits/1882328361\_1704878304.7036288/0/aws-java-sdk-route53recoverycontrolconfig-1-12-581 sources-

jar/com/amazonaws/services/route53recoverycontrolconfig/model/transform/NewAssertionRuleJsonUnmarshaller.ja va

\* /opt/cola/permits/1882328361\_1704878304.7036288/0/aws-java-sdk-route53recoverycontrolconfig-1-12-581 sources-jar/com/amazonaws/services/route53recoverycontrolconfig/waiters/RoutingControlDeleted.java \*

 /opt/cola/permits/1882328361\_1704878304.7036288/0/aws-java-sdk-route53recoverycontrolconfig-1-12-581 sources-

jar/com/amazonaws/services/route53recoverycontrolconfig/model/transform/DeleteRoutingControlRequestMarshall er.java

\* /opt/cola/permits/1882328361\_1704878304.7036288/0/aws-java-sdk-route53recoverycontrolconfig-1-12-581 sources-

jar/com/amazonaws/services/route53recoverycontrolconfig/model/transform/GetResourcePolicyRequestProtocolMa rshaller.java

\* /opt/cola/permits/1882328361\_1704878304.7036288/0/aws-java-sdk-route53recoverycontrolconfig-1-12-581 sources-jar/com/amazonaws/services/route53recoverycontrolconfig/waiters/DescribeControlPanelFunction.java \* /opt/cola/permits/1882328361\_1704878304.7036288/0/aws-java-sdk-route53recoverycontrolconfig-1-12-581-

sources-

jar/com/amazonaws/services/route53recoverycontrolconfig/model/transform/ListRoutingControlsResultJsonUnmars haller.java

\*

 /opt/cola/permits/1882328361\_1704878304.7036288/0/aws-java-sdk-route53recoverycontrolconfig-1-12-581 sources-

jar/com/amazonaws/services/route53recoverycontrolconfig/AbstractAWSRoute53RecoveryControlConfig.java

\* /opt/cola/permits/1882328361\_1704878304.7036288/0/aws-java-sdk-route53recoverycontrolconfig-1-12-581 sources-

jar/com/amazonaws/services/route53recoverycontrolconfig/model/AWSRoute53RecoveryControlConfigException.j ava

\* /opt/cola/permits/1882328361\_1704878304.7036288/0/aws-java-sdk-route53recoverycontrolconfig-1-12-581 sources-

jar/com/amazonaws/services/route53recoverycontrolconfig/model/transform/UpdateSafetyRuleRequestProtocolMar shaller.java

\* /opt/cola/permits/1882328361\_1704878304.7036288/0/aws-java-sdk-route53recoverycontrolconfig-1-12-581 sources-jar/com/amazonaws/services/route53recoverycontrolconfig/waiters/ControlPanelDeleted.java

\* /opt/cola/permits/1882328361\_1704878304.7036288/0/aws-java-sdk-route53recoverycontrolconfig-1-12-581 sources-

jar/com/amazonaws/services/route53recoverycontrolconfig/model/transform/ServiceQuotaExceededExceptionUnma rshaller.java

\*

 /opt/cola/permits/1882328361\_1704878304.7036288/0/aws-java-sdk-route53recoverycontrolconfig-1-12-581 sources-

jar/com/amazonaws/services/route53recoverycontrolconfig/model/transform/DescribeControlPanelRequestMarshall er.java

\* /opt/cola/permits/1882328361\_1704878304.7036288/0/aws-java-sdk-route53recoverycontrolconfig-1-12-581-

sources-

jar/com/amazonaws/services/route53recoverycontrolconfig/waiters/AWSRoute53RecoveryControlConfigWaiters.ja va

\* /opt/cola/permits/1882328361\_1704878304.7036288/0/aws-java-sdk-route53recoverycontrolconfig-1-12-581 sources-

jar/com/amazonaws/services/route53recoverycontrolconfig/model/transform/CreateClusterResultJsonUnmarshaller.j ava

\* /opt/cola/permits/1882328361\_1704878304.7036288/0/aws-java-sdk-route53recoverycontrolconfig-1-12-581 sources-jar/com/amazonaws/services/route53recoverycontrolconfig/model/UpdateRoutingControlRequest.java \*

 /opt/cola/permits/1882328361\_1704878304.7036288/0/aws-java-sdk-route53recoverycontrolconfig-1-12-581 sources-jar/com/amazonaws/services/route53recoverycontrolconfig/model/transform/RuleConfigMarshaller.java \* /opt/cola/permits/1882328361\_1704878304.7036288/0/aws-java-sdk-route53recoverycontrolconfig-1-12-581 sources-

jar/com/amazonaws/services/route53recoverycontrolconfig/model/transform/ListAssociatedRoute53HealthChecksR equestMarshaller.java

\* /opt/cola/permits/1882328361\_1704878304.7036288/0/aws-java-sdk-route53recoverycontrolconfig-1-12-581 sources-

jar/com/amazonaws/services/route53recoverycontrolconfig/AWSRoute53RecoveryControlConfigAsync.java \* /opt/cola/permits/1882328361\_1704878304.7036288/0/aws-java-sdk-route53recoverycontrolconfig-1-12-581 sources-

jar/com/amazonaws/services/route53recoverycontrolconfig/model/transform/AccessDeniedExceptionUnmarshaller.j ava

\* /opt/cola/permits/1882328361\_1704878304.7036288/0/aws-java-sdk-route53recoverycontrolconfig-1-12-581 sources-jar/com/amazonaws/services/route53recoverycontrolconfig/model/CreateSafetyRuleResult.java \*

 /opt/cola/permits/1882328361\_1704878304.7036288/0/aws-java-sdk-route53recoverycontrolconfig-1-12-581 sources-jar/com/amazonaws/services/route53recoverycontrolconfig/model/ServiceQuotaExceededException.java \* /opt/cola/permits/1882328361\_1704878304.7036288/0/aws-java-sdk-route53recoverycontrolconfig-1-12-581 sources-

jar/com/amazonaws/services/route53recoverycontrolconfig/model/transform/CreateRoutingControlRequestProtocol Marshaller.java

\* /opt/cola/permits/1882328361\_1704878304.7036288/0/aws-java-sdk-route53recoverycontrolconfig-1-12-581 sources-jar/com/amazonaws/services/route53recoverycontrolconfig/model/transform/ClusterMarshaller.java \* /opt/cola/permits/1882328361\_1704878304.7036288/0/aws-java-sdk-route53recoverycontrolconfig-1-12-581 sources-

jar/com/amazonaws/services/route53recoverycontrolconfig/model/transform/TagResourceRequestProtocolMarshall er.java

\*

 /opt/cola/permits/1882328361\_1704878304.7036288/0/aws-java-sdk-route53recoverycontrolconfig-1-12-581 sources-jar/com/amazonaws/services/route53recoverycontrolconfig/waiters/DescribeClusterFunction.java \* /opt/cola/permits/1882328361\_1704878304.7036288/0/aws-java-sdk-route53recoverycontrolconfig-1-12-581 sources-

jar/com/amazonaws/services/route53recoverycontrolconfig/model/transform/DescribeClusterRequestMarshaller.jav a

\* /opt/cola/permits/1882328361\_1704878304.7036288/0/aws-java-sdk-route53recoverycontrolconfig-1-12-581 sources-jar/com/amazonaws/services/route53recoverycontrolconfig/model/DeleteClusterRequest.java

\* /opt/cola/permits/1882328361\_1704878304.7036288/0/aws-java-sdk-route53recoverycontrolconfig-1-12-581-

sources-jar/com/amazonaws/services/route53recoverycontrolconfig/model/CreateControlPanelResult.java

\* /opt/cola/permits/1882328361\_1704878304.7036288/0/aws-java-sdk-route53recoverycontrolconfig-1-12-581 sources-

jar/com/amazonaws/services/route53recoverycontrolconfig/model/transform/GetResourcePolicyResultJsonUnmarsh aller.java

\*

 /opt/cola/permits/1882328361\_1704878304.7036288/0/aws-java-sdk-route53recoverycontrolconfig-1-12-581 sources-

jar/com/amazonaws/services/route53recoverycontrolconfig/model/transform/UntagResourceRequestMarshaller.java \* /opt/cola/permits/1882328361\_1704878304.7036288/0/aws-java-sdk-route53recoverycontrolconfig-1-12-581 sources-

jar/com/amazonaws/services/route53recoverycontrolconfig/model/transform/NewGatingRuleMarshaller.java \* /opt/cola/permits/1882328361\_1704878304.7036288/0/aws-java-sdk-route53recoverycontrolconfig-1-12-581 sources-

jar/com/amazonaws/services/route53recoverycontrolconfig/model/transform/TagResourceResultJsonUnmarshaller.j ava

\* /opt/cola/permits/1882328361\_1704878304.7036288/0/aws-java-sdk-route53recoverycontrolconfig-1-12-581 sources-jar/com/amazonaws/services/route53recoverycontrolconfig/model/DeleteRoutingControlRequest.java \* /opt/cola/permits/1882328361\_1704878304.7036288/0/aws-java-sdk-route53recoverycontrolconfig-1-12-581 sources-jar/com/amazonaws/services/route53recoverycontrolconfig/waiters/DescribeRoutingControlFunction.java \*

 /opt/cola/permits/1882328361\_1704878304.7036288/0/aws-java-sdk-route53recoverycontrolconfig-1-12-581 sources-

jar/com/amazonaws/services/route53recoverycontrolconfig/model/transform/NewAssertionRuleMarshaller.java \* /opt/cola/permits/1882328361\_1704878304.7036288/0/aws-java-sdk-route53recoverycontrolconfig-1-12-581 sources-jar/com/amazonaws/services/route53recoverycontrolconfig/model/ListControlPanelsRequest.java

\* /opt/cola/permits/1882328361\_1704878304.7036288/0/aws-java-sdk-route53recoverycontrolconfig-1-12-581 sources-jar/com/amazonaws/services/route53recoverycontrolconfig/model/Rule.java

\* /opt/cola/permits/1882328361\_1704878304.7036288/0/aws-java-sdk-route53recoverycontrolconfig-1-12-581 sources-jar/com/amazonaws/services/route53recoverycontrolconfig/waiters/ClusterCreated.java

\* /opt/cola/permits/1882328361\_1704878304.7036288/0/aws-java-sdk-route53recoverycontrolconfig-1-12-581 sources-

jar/com/amazonaws/services/route53recoverycontrolconfig/model/transform/UpdateSafetyRuleResultJsonUnmarsha ller.java

\*

 /opt/cola/permits/1882328361\_1704878304.7036288/0/aws-java-sdk-route53recoverycontrolconfig-1-12-581 sources-jar/com/amazonaws/services/route53recoverycontrolconfig/model/ListSafetyRulesRequest.java \* /opt/cola/permits/1882328361\_1704878304.7036288/0/aws-java-sdk-route53recoverycontrolconfig-1-12-581 sources-jar/com/amazonaws/services/route53recoverycontrolconfig/model/GetResourcePolicyResult.java

\* /opt/cola/permits/1882328361\_1704878304.7036288/0/aws-java-sdk-route53recoverycontrolconfig-1-12-581 sources-

jar/com/amazonaws/services/route53recoverycontrolconfig/model/transform/DescribeControlPanelResultJsonUnma rshaller.java

\* /opt/cola/permits/1882328361\_1704878304.7036288/0/aws-java-sdk-route53recoverycontrolconfig-1-12-581 sources-jar/com/amazonaws/services/route53recoverycontrolconfig/model/AssertionRule.java

\* /opt/cola/permits/1882328361\_1704878304.7036288/0/aws-java-sdk-route53recoverycontrolconfig-1-12-581 sources-jar/com/amazonaws/services/route53recoverycontrolconfig/model/RoutingControl.java

\*

 /opt/cola/permits/1882328361\_1704878304.7036288/0/aws-java-sdk-route53recoverycontrolconfig-1-12-581 sources-

jar/com/amazonaws/services/route53recoverycontrolconfig/model/transform/ListControlPanelsRequestMarshaller.ja va

\* /opt/cola/permits/1882328361\_1704878304.7036288/0/aws-java-sdk-route53recoverycontrolconfig-1-12-581 sources-jar/com/amazonaws/services/route53recoverycontrolconfig/model/GetResourcePolicyRequest.java \* /opt/cola/permits/1882328361\_1704878304.7036288/0/aws-java-sdk-route53recoverycontrolconfig-1-12-581 sources-

jar/com/amazonaws/services/route53recoverycontrolconfig/model/transform/RuleConfigJsonUnmarshaller.java \* /opt/cola/permits/1882328361\_1704878304.7036288/0/aws-java-sdk-route53recoverycontrolconfig-1-12-581 sources-jar/com/amazonaws/services/route53recoverycontrolconfig/model/ListRoutingControlsRequest.java \*

 /opt/cola/permits/1882328361\_1704878304.7036288/0/aws-java-sdk-route53recoverycontrolconfig-1-12-581 sources-

jar/com/amazonaws/services/route53recoverycontrolconfig/model/transform/DeleteControlPanelResultJsonUnmars haller.java

\* /opt/cola/permits/1882328361\_1704878304.7036288/0/aws-java-sdk-route53recoverycontrolconfig-1-12-581 sources-

jar/com/amazonaws/services/route53recoverycontrolconfig/model/transform/DeleteRoutingControlRequestProtocol Marshaller.java

\* /opt/cola/permits/1882328361\_1704878304.7036288/0/aws-java-sdk-route53recoverycontrolconfig-1-12-581 sources-

jar/com/amazonaws/services/route53recoverycontrolconfig/model/transform/GetResourcePolicyRequestMarshaller.j ava

\* /opt/cola/permits/1882328361\_1704878304.7036288/0/aws-java-sdk-route53recoverycontrolconfig-1-12-581 sources-jar/com/amazonaws/services/route53recoverycontrolconfig/model/GatingRuleUpdate.java

\* /opt/cola/permits/1882328361\_1704878304.7036288/0/aws-java-sdk-route53recoverycontrolconfig-1-12-581 sources-

jar/com/amazonaws/services/route53recoverycontrolconfig/model/transform/CreateControlPanelResultJsonUnmars haller.java

\*

 /opt/cola/permits/1882328361\_1704878304.7036288/0/aws-java-sdk-route53recoverycontrolconfig-1-12-581 sources-jar/com/amazonaws/services/route53recoverycontrolconfig/model/TagResourceRequest.java

\* /opt/cola/permits/1882328361\_1704878304.7036288/0/aws-java-sdk-route53recoverycontrolconfig-1-12-581 sources-

jar/com/amazonaws/services/route53recoverycontrolconfig/model/transform/DeleteClusterRequestProtocolMarshall er.java

\* /opt/cola/permits/1882328361\_1704878304.7036288/0/aws-java-sdk-route53recoverycontrolconfig-1-12-581 sources-

jar/com/amazonaws/services/route53recoverycontrolconfig/model/transform/DeleteSafetyRuleResultJsonUnmarshal ler.java

\* /opt/cola/permits/1882328361\_1704878304.7036288/0/aws-java-sdk-route53recoverycontrolconfig-1-12-581 sources-jar/com/amazonaws/services/route53recoverycontrolconfig/model/TagResourceResult.java

\* /opt/cola/permits/1882328361\_1704878304.7036288/0/aws-java-sdk-route53recoverycontrolconfig-1-12-581 sources-

jar/com/amazonaws/services/route53recoverycontrolconfig/model/transform/UntagResourceRequestProtocolMarsha ller.java

\*

 /opt/cola/permits/1882328361\_1704878304.7036288/0/aws-java-sdk-route53recoverycontrolconfig-1-12-581 sources-jar/com/amazonaws/services/route53recoverycontrolconfig/model/DeleteRoutingControlResult.java

\* /opt/cola/permits/1882328361\_1704878304.7036288/0/aws-java-sdk-route53recoverycontrolconfig-1-12-581 sources-

jar/com/amazonaws/services/route53recoverycontrolconfig/model/transform/UpdateRoutingControlRequestMarshal ler.java

\* /opt/cola/permits/1882328361\_1704878304.7036288/0/aws-java-sdk-route53recoverycontrolconfig-1-12-581 sources-

jar/com/amazonaws/services/route53recoverycontrolconfig/model/transform/DeleteSafetyRuleRequestMarshaller.ja va

\* /opt/cola/permits/1882328361\_1704878304.7036288/0/aws-java-sdk-route53recoverycontrolconfig-1-12-581 sources-jar/com/amazonaws/services/route53recoverycontrolconfig/model/Status.java \*

 /opt/cola/permits/1882328361\_1704878304.7036288/0/aws-java-sdk-route53recoverycontrolconfig-1-12-581 sources-jar/com/amazonaws/services/route53recoverycontrolconfig/model/DescribeControlPanelRequest.java \* /opt/cola/permits/1882328361\_1704878304.7036288/0/aws-java-sdk-route53recoverycontrolconfig-1-12-581 sources-jar/com/amazonaws/services/route53recoverycontrolconfig/model/ListTagsForResourceRequest.java \* /opt/cola/permits/1882328361\_1704878304.7036288/0/aws-java-sdk-route53recoverycontrolconfig-1-12-581 sources-

jar/com/amazonaws/services/route53recoverycontrolconfig/model/transform/ListAssociatedRoute53HealthChecksR equestProtocolMarshaller.java

\* /opt/cola/permits/1882328361\_1704878304.7036288/0/aws-java-sdk-route53recoverycontrolconfig-1-12-581 sources-

jar/com/amazonaws/services/route53recoverycontrolconfig/model/transform/ListSafetyRulesRequestMarshaller.java \* /opt/cola/permits/1882328361\_1704878304.7036288/0/aws-java-sdk-route53recoverycontrolconfig-1-12-581 sources-jar/com/amazonaws/services/route53recoverycontrolconfig/model/ListTagsForResourceResult.java

 /opt/cola/permits/1882328361\_1704878304.7036288/0/aws-java-sdk-route53recoverycontrolconfig-1-12-581 sources-

\*

jar/com/amazonaws/services/route53recoverycontrolconfig/model/transform/ClusterEndpointJsonUnmarshaller.java \* /opt/cola/permits/1882328361\_1704878304.7036288/0/aws-java-sdk-route53recoverycontrolconfig-1-12-581 sources-

jar/com/amazonaws/services/route53recoverycontrolconfig/model/transform/AssertionRuleJsonUnmarshaller.java \* /opt/cola/permits/1882328361\_1704878304.7036288/0/aws-java-sdk-route53recoverycontrolconfig-1-12-581 sources-jar/com/amazonaws/services/route53recoverycontrolconfig/waiters/ClusterDeleted.java

\* /opt/cola/permits/1882328361\_1704878304.7036288/0/aws-java-sdk-route53recoverycontrolconfig-1-12-581 sources-

jar/com/amazonaws/services/route53recoverycontrolconfig/model/transform/ListTagsForResourceResultJsonUnmar shaller.java

\* /opt/cola/permits/1882328361\_1704878304.7036288/0/aws-java-sdk-route53recoverycontrolconfig-1-12-581 sources-jar/com/amazonaws/services/route53recoverycontrolconfig/model/DeleteControlPanelRequest.java \*

 /opt/cola/permits/1882328361\_1704878304.7036288/0/aws-java-sdk-route53recoverycontrolconfig-1-12-581 sources-jar/com/amazonaws/services/route53recoverycontrolconfig/model/DescribeRoutingControlResult.java \* /opt/cola/permits/1882328361\_1704878304.7036288/0/aws-java-sdk-route53recoverycontrolconfig-1-12-581 sources-

jar/com/amazonaws/services/route53recoverycontrolconfig/model/transform/RoutingControlJsonUnmarshaller.java \* /opt/cola/permits/1882328361\_1704878304.7036288/0/aws-java-sdk-route53recoverycontrolconfig-1-12-581sources-jar/com/amazonaws/services/route53recoverycontrolconfig/model/transform/RoutingControlMarshaller.java \* /opt/cola/permits/1882328361\_1704878304.7036288/0/aws-java-sdk-route53recoverycontrolconfig-1-12-581 sources-jar/com/amazonaws/services/route53recoverycontrolconfig/model/UpdateControlPanelResult.java \*

 /opt/cola/permits/1882328361\_1704878304.7036288/0/aws-java-sdk-route53recoverycontrolconfig-1-12-581 sources-jar/com/amazonaws/services/route53recoverycontrolconfig/model/UpdateRoutingControlResult.java \* /opt/cola/permits/1882328361\_1704878304.7036288/0/aws-java-sdk-route53recoverycontrolconfig-1-12-581 sources-

jar/com/amazonaws/services/route53recoverycontrolconfig/model/transform/DescribeClusterRequestProtocolMarsh aller.java

\* /opt/cola/permits/1882328361\_1704878304.7036288/0/aws-java-sdk-route53recoverycontrolconfig-1-12-581 sources-

jar/com/amazonaws/services/route53recoverycontrolconfig/model/transform/ValidationExceptionUnmarshaller.java \* /opt/cola/permits/1882328361\_1704878304.7036288/0/aws-java-sdk-route53recoverycontrolconfig-1-12-581 sources-jar/com/amazonaws/services/route53recoverycontrolconfig/model/DescribeSafetyRuleRequest.java \* /opt/cola/permits/1882328361\_1704878304.7036288/0/aws-java-sdk-route53recoverycontrolconfig-1-12-581 sources-

jar/com/amazonaws/services/route53recoverycontrolconfig/model/transform/DeleteControlPanelRequestProtocolMa rshaller.java

\*

 /opt/cola/permits/1882328361\_1704878304.7036288/0/aws-java-sdk-route53recoverycontrolconfig-1-12-581 sources-jar/com/amazonaws/services/route53recoverycontrolconfig/model/CreateControlPanelRequest.java \* /opt/cola/permits/1882328361\_1704878304.7036288/0/aws-java-sdk-route53recoverycontrolconfig-1-12-581 sources-jar/com/amazonaws/services/route53recoverycontrolconfig/model/DeleteControlPanelResult.java

\* /opt/cola/permits/1882328361\_1704878304.7036288/0/aws-java-sdk-route53recoverycontrolconfig-1-12-581 sources-jar/com/amazonaws/services/route53recoverycontrolconfig/model/UntagResourceRequest.java

\* /opt/cola/permits/1882328361\_1704878304.7036288/0/aws-java-sdk-route53recoverycontrolconfig-1-12-581 sources-

jar/com/amazonaws/services/route53recoverycontrolconfig/model/transform/ListClustersRequestProtocolMarshaller .java

\* /opt/cola/permits/1882328361\_1704878304.7036288/0/aws-java-sdk-route53recoverycontrolconfig-1-12-581 sources-

jar/com/amazonaws/services/route53recoverycontrolconfig/model/transform/CreateClusterRequestMarshaller.java \*

 /opt/cola/permits/1882328361\_1704878304.7036288/0/aws-java-sdk-route53recoverycontrolconfig-1-12-581 sources-jar/com/amazonaws/services/route53recoverycontrolconfig/model/AssertionRuleUpdate.java

\* /opt/cola/permits/1882328361\_1704878304.7036288/0/aws-java-sdk-route53recoverycontrolconfig-1-12-581 sources-jar/com/amazonaws/services/route53recoverycontrolconfig/model/transform/ControlPanelMarshaller.java \* /opt/cola/permits/1882328361\_1704878304.7036288/0/aws-java-sdk-route53recoverycontrolconfig-1-12-581 sources-

jar/com/amazonaws/services/route53recoverycontrolconfig/AWSRoute53RecoveryControlConfigAsyncClient.java \* /opt/cola/permits/1882328361\_1704878304.7036288/0/aws-java-sdk-route53recoverycontrolconfig-1-12-581 sources-

jar/com/amazonaws/services/route53recoverycontrolconfig/model/transform/ThrottlingExceptionUnmarshaller.java \*

 /opt/cola/permits/1882328361\_1704878304.7036288/0/aws-java-sdk-route53recoverycontrolconfig-1-12-581 sources-jar/com/amazonaws/services/route53recoverycontrolconfig/model/Cluster.java

\* /opt/cola/permits/1882328361\_1704878304.7036288/0/aws-java-sdk-route53recoverycontrolconfig-1-12-581-

sources-jar/com/amazonaws/services/route53recoverycontrolconfig/model/UpdateControlPanelRequest.java

\* /opt/cola/permits/1882328361\_1704878304.7036288/0/aws-java-sdk-route53recoverycontrolconfig-1-12-581 sources-jar/com/amazonaws/services/route53recoverycontrolconfig/model/ListRoutingControlsResult.java

\* /opt/cola/permits/1882328361\_1704878304.7036288/0/aws-java-sdk-route53recoverycontrolconfig-1-12-581 sources-jar/com/amazonaws/services/route53recoverycontrolconfig/package-info.java

\* /opt/cola/permits/1882328361\_1704878304.7036288/0/aws-java-sdk-route53recoverycontrolconfig-1-12-581 sources-

jar/com/amazonaws/services/route53recoverycontrolconfig/model/ListAssociatedRoute53HealthChecksResult.java \*

 /opt/cola/permits/1882328361\_1704878304.7036288/0/aws-java-sdk-route53recoverycontrolconfig-1-12-581 sources-jar/com/amazonaws/services/route53recoverycontrolconfig/model/ResourceNotFoundException.java \* /opt/cola/permits/1882328361\_1704878304.7036288/0/aws-java-sdk-route53recoverycontrolconfig-1-12-581 sources-

jar/com/amazonaws/services/route53recoverycontrolconfig/model/transform/ListSafetyRulesRequestProtocolMarsh aller.java

\* /opt/cola/permits/1882328361\_1704878304.7036288/0/aws-java-sdk-route53recoverycontrolconfig-1-12-581 sources-jar/com/amazonaws/services/route53recoverycontrolconfig/model/CreateClusterRequest.java

\* /opt/cola/permits/1882328361\_1704878304.7036288/0/aws-java-sdk-route53recoverycontrolconfig-1-12-581 sources-jar/com/amazonaws/services/route53recoverycontrolconfig/model/ClusterEndpoint.java

\* /opt/cola/permits/1882328361\_1704878304.7036288/0/aws-java-sdk-route53recoverycontrolconfig-1-12-581 sources-

jar/com/amazonaws/services/route53recoverycontrolconfig/AWSRoute53RecoveryControlConfigClient.java \*

 /opt/cola/permits/1882328361\_1704878304.7036288/0/aws-java-sdk-route53recoverycontrolconfig-1-12-581 sources-jar/com/amazonaws/services/route53recoverycontrolconfig/model/CreateRoutingControlRequest.java \* /opt/cola/permits/1882328361\_1704878304.7036288/0/aws-java-sdk-route53recoverycontrolconfig-1-12-581 sources-

jar/com/amazonaws/services/route53recoverycontrolconfig/model/transform/DeleteRoutingControlResultJsonUnma rshaller.java

\* /opt/cola/permits/1882328361\_1704878304.7036288/0/aws-java-sdk-route53recoverycontrolconfig-1-12-581 sources-jar/com/amazonaws/services/route53recoverycontrolconfig/waiters/ControlPanelCreated.java

\* /opt/cola/permits/1882328361\_1704878304.7036288/0/aws-java-sdk-route53recoverycontrolconfig-1-12-581 sources-jar/com/amazonaws/services/route53recoverycontrolconfig/model/AccessDeniedException.java

\* /opt/cola/permits/1882328361\_1704878304.7036288/0/aws-java-sdk-route53recoverycontrolconfig-1-12-581 sources-

jar/com/amazonaws/services/route53recoverycontrolconfig/model/transform/AssertionRuleUpdateJsonUnmarshaller .java

\*

 /opt/cola/permits/1882328361\_1704878304.7036288/0/aws-java-sdk-route53recoverycontrolconfig-1-12-581 sources-

jar/com/amazonaws/services/route53recoverycontrolconfig/AbstractAWSRoute53RecoveryControlConfigAsync.jav a

\* /opt/cola/permits/1882328361\_1704878304.7036288/0/aws-java-sdk-route53recoverycontrolconfig-1-12-581 sources-jar/com/amazonaws/services/route53recoverycontrolconfig/model/DescribeClusterRequest.java

\* /opt/cola/permits/1882328361\_1704878304.7036288/0/aws-java-sdk-route53recoverycontrolconfig-1-12-581 sources-jar/com/amazonaws/services/route53recoverycontrolconfig/model/DeleteSafetyRuleResult.java

\* /opt/cola/permits/1882328361\_1704878304.7036288/0/aws-java-sdk-route53recoverycontrolconfig-1-12-581 sources-jar/com/amazonaws/services/route53recoverycontrolconfig/model/CreateClusterResult.java

\* /opt/cola/permits/1882328361\_1704878304.7036288/0/aws-java-sdk-route53recoverycontrolconfig-1-12-581 sources-

jar/com/amazonaws/services/route53recoverycontrolconfig/model/transform/UntagResourceResultJsonUnmarshalle r.java

\*

\*

 /opt/cola/permits/1882328361\_1704878304.7036288/0/aws-java-sdk-route53recoverycontrolconfig-1-12-581 sources-jar/com/amazonaws/services/route53recoverycontrolconfig/model/NewGatingRule.java

\* /opt/cola/permits/1882328361\_1704878304.7036288/0/aws-java-sdk-route53recoverycontrolconfig-1-12-581 sources-

jar/com/amazonaws/services/route53recoverycontrolconfig/model/transform/ResourceNotFoundExceptionUnmarsh aller.java

\* /opt/cola/permits/1882328361\_1704878304.7036288/0/aws-java-sdk-route53recoverycontrolconfig-1-12-581 sources-jar/com/amazonaws/services/route53recoverycontrolconfig/model/GatingRule.java

\* /opt/cola/permits/1882328361\_1704878304.7036288/0/aws-java-sdk-route53recoverycontrolconfig-1-12-581 sources-

jar/com/amazonaws/services/route53recoverycontrolconfig/AWSRoute53RecoveryControlConfigAsyncClientBuild er.java

\* /opt/cola/permits/1882328361\_1704878304.7036288/0/aws-java-sdk-route53recoverycontrolconfig-1-12-581 sources-jar/com/amazonaws/services/route53recoverycontrolconfig/model/ControlPanel.java

 /opt/cola/permits/1882328361\_1704878304.7036288/0/aws-java-sdk-route53recoverycontrolconfig-1-12-581 sources-

jar/com/amazonaws/services/route53recoverycontrolconfig/model/transform/CreateControlPanelRequestProtocolMa rshaller.java

\* /opt/cola/permits/1882328361\_1704878304.7036288/0/aws-java-sdk-route53recoverycontrolconfig-1-12-581 sources-

jar/com/amazonaws/services/route53recoverycontrolconfig/model/transform/UpdateControlPanelResultJsonUnmars haller.java

\* /opt/cola/permits/1882328361\_1704878304.7036288/0/aws-java-sdk-route53recoverycontrolconfig-1-12-581 sources-

jar/com/amazonaws/services/route53recoverycontrolconfig/model/transform/UpdateRoutingControlRequestProtocol Marshaller.java

\* /opt/cola/permits/1882328361\_1704878304.7036288/0/aws-java-sdk-route53recoverycontrolconfig-1-12-581 sources-

jar/com/amazonaws/services/route53recoverycontrolconfig/model/transform/ListTagsForResourceRequestProtocol Marshaller.java

\*

 /opt/cola/permits/1882328361\_1704878304.7036288/0/aws-java-sdk-route53recoverycontrolconfig-1-12-581 sources-

jar/com/amazonaws/services/route53recoverycontrolconfig/model/transform/ConflictExceptionUnmarshaller.java \* /opt/cola/permits/1882328361\_1704878304.7036288/0/aws-java-sdk-route53recoverycontrolconfig-1-12-581 sources-jar/com/amazonaws/services/route53recoverycontrolconfig/model/CreateSafetyRuleRequest.java

\* /opt/cola/permits/1882328361\_1704878304.7036288/0/aws-java-sdk-route53recoverycontrolconfig-1-12-581 sources-

jar/com/amazonaws/services/route53recoverycontrolconfig/model/transform/DescribeRoutingControlRequestMarsh aller.java

\* /opt/cola/permits/1882328361\_1704878304.7036288/0/aws-java-sdk-route53recoverycontrolconfig-1-12-581 sourcesjar/com/amazonaws/services/route53recoverycontrolconfig/model/transform/DescribeSafetyRuleRequestProtocolM arshaller.java

\* /opt/cola/permits/1882328361\_1704878304.7036288/0/aws-java-sdk-route53recoverycontrolconfig-1-12-581 sources-

jar/com/amazonaws/services/route53recoverycontrolconfig/model/ListAssociatedRoute53HealthChecksRequest.jav a

\*

 /opt/cola/permits/1882328361\_1704878304.7036288/0/aws-java-sdk-route53recoverycontrolconfig-1-12-581 sources-jar/com/amazonaws/services/route53recoverycontrolconfig/model/ValidationException.java

\* /opt/cola/permits/1882328361\_1704878304.7036288/0/aws-java-sdk-route53recoverycontrolconfig-1-12-581 sources-jar/com/amazonaws/services/route53recoverycontrolconfig/model/ListClustersResult.java

\* /opt/cola/permits/1882328361\_1704878304.7036288/0/aws-java-sdk-route53recoverycontrolconfig-1-12-581 sources-

jar/com/amazonaws/services/route53recoverycontrolconfig/model/transform/AssertionRuleUpdateMarshaller.java \* /opt/cola/permits/1882328361\_1704878304.7036288/0/aws-java-sdk-route53recoverycontrolconfig-1-12-581 sources-

jar/com/amazonaws/services/route53recoverycontrolconfig/model/transform/ClusterEndpointMarshaller.java \*

 /opt/cola/permits/1882328361\_1704878304.7036288/0/aws-java-sdk-route53recoverycontrolconfig-1-12-581 sources-jar/com/amazonaws/services/route53recoverycontrolconfig/model/ListClustersRequest.java

\* /opt/cola/permits/1882328361\_1704878304.7036288/0/aws-java-sdk-route53recoverycontrolconfig-1-12-581 sources-jar/com/amazonaws/services/route53recoverycontrolconfig/model/transform/GatingRuleMarshaller.java \* /opt/cola/permits/1882328361\_1704878304.7036288/0/aws-java-sdk-route53recoverycontrolconfig-1-12-581 sources-

jar/com/amazonaws/services/route53recoverycontrolconfig/model/transform/UpdateSafetyRuleRequestMarshaller.ja va

\* /opt/cola/permits/1882328361\_1704878304.7036288/0/aws-java-sdk-route53recoverycontrolconfig-1-12-581 sources-jar/com/amazonaws/services/route53recoverycontrolconfig/model/transform/AssertionRuleMarshaller.java \* /opt/cola/permits/1882328361\_1704878304.7036288/0/aws-java-sdk-route53recoverycontrolconfig-1-12-581 sources-

jar/com/amazonaws/services/route53recoverycontrolconfig/model/transform/ListRoutingControlsRequestMarshaller .java

\*

 /opt/cola/permits/1882328361\_1704878304.7036288/0/aws-java-sdk-route53recoverycontrolconfig-1-12-581 sources-

jar/com/amazonaws/services/route53recoverycontrolconfig/model/transform/DescribeControlPanelRequestProtocol Marshaller.java

\* /opt/cola/permits/1882328361\_1704878304.7036288/0/aws-java-sdk-route53recoverycontrolconfig-1-12-581 sources-

jar/com/amazonaws/services/route53recoverycontrolconfig/model/transform/DeleteControlPanelRequestMarshaller. java

\* /opt/cola/permits/1882328361\_1704878304.7036288/0/aws-java-sdk-route53recoverycontrolconfig-1-12-581 sources-

jar/com/amazonaws/services/route53recoverycontrolconfig/model/transform/ListClustersRequestMarshaller.java

\* /opt/cola/permits/1882328361\_1704878304.7036288/0/aws-java-sdk-route53recoverycontrolconfig-1-12-581 sources-

jar/com/amazonaws/services/route53recoverycontrolconfig/model/transform/UpdateControlPanelRequestProtocolM arshaller.java

\*

 /opt/cola/permits/1882328361\_1704878304.7036288/0/aws-java-sdk-route53recoverycontrolconfig-1-12-581 sources-

jar/com/amazonaws/services/route53recoverycontrolconfig/model/transform/ListClustersResultJsonUnmarshaller.ja va

\* /opt/cola/permits/1882328361\_1704878304.7036288/0/aws-java-sdk-route53recoverycontrolconfig-1-12-581 sources-

jar/com/amazonaws/services/route53recoverycontrolconfig/model/transform/CreateSafetyRuleRequestMarshaller.ja va

\* /opt/cola/permits/1882328361\_1704878304.7036288/0/aws-java-sdk-route53recoverycontrolconfig-1-12-581 sources-

jar/com/amazonaws/services/route53recoverycontrolconfig/model/transform/DescribeSafetyRuleResultJsonUnmars haller.java

\* /opt/cola/permits/1882328361\_1704878304.7036288/0/aws-java-sdk-route53recoverycontrolconfig-1-12-581 sources-jar/com/amazonaws/services/route53recoverycontrolconfig/model/RuleConfig.java

\* /opt/cola/permits/1882328361\_1704878304.7036288/0/aws-java-sdk-route53recoverycontrolconfig-1-12-581 sources-

jar/com/amazonaws/services/route53recoverycontrolconfig/model/transform/ListTagsForResourceRequestMarshalle r.java

\*

 /opt/cola/permits/1882328361\_1704878304.7036288/0/aws-java-sdk-route53recoverycontrolconfig-1-12-581 sources-

jar/com/amazonaws/services/route53recoverycontrolconfig/model/transform/InternalServerExceptionUnmarshaller.j ava

\* /opt/cola/permits/1882328361\_1704878304.7036288/0/aws-java-sdk-route53recoverycontrolconfig-1-12-581 sources-jar/com/amazonaws/services/route53recoverycontrolconfig/model/transform/RuleMarshaller.java \* /opt/cola/permits/1882328361\_1704878304.7036288/0/aws-java-sdk-route53recoverycontrolconfig-1-12-581-

sources-jar/com/amazonaws/services/route53recoverycontrolconfig/waiters/RoutingControlCreated.java \* /opt/cola/permits/1882328361\_1704878304.7036288/0/aws-java-sdk-route53recoverycontrolconfig-1-12-581-

sources-jar/com/amazonaws/services/route53recoverycontrolconfig/model/DescribeControlPanelResult.java

\* /opt/cola/permits/1882328361\_1704878304.7036288/0/aws-java-sdk-route53recoverycontrolconfig-1-12-581 sources-

jar/com/amazonaws/services/route53recoverycontrolconfig/AWSRoute53RecoveryControlConfigClientBuilder.java \*

 /opt/cola/permits/1882328361\_1704878304.7036288/0/aws-java-sdk-route53recoverycontrolconfig-1-12-581 sources-jar/com/amazonaws/services/route53recoverycontrolconfig/model/DeleteClusterResult.java

\* /opt/cola/permits/1882328361\_1704878304.7036288/0/aws-java-sdk-route53recoverycontrolconfig-1-12-581 sources-jar/com/amazonaws/services/route53recoverycontrolconfig/model/ListSafetyRulesResult.java

\* /opt/cola/permits/1882328361\_1704878304.7036288/0/aws-java-sdk-route53recoverycontrolconfig-1-12-581 sources-

jar/com/amazonaws/services/route53recoverycontrolconfig/model/transform/CreateSafetyRuleResultJsonUnmarshal ler.java

\* /opt/cola/permits/1882328361\_1704878304.7036288/0/aws-java-sdk-route53recoverycontrolconfig-1-12-581 sources-

jar/com/amazonaws/services/route53recoverycontrolconfig/model/transform/UpdateRoutingControlResultJsonUnm arshaller.java

\*

 /opt/cola/permits/1882328361\_1704878304.7036288/0/aws-java-sdk-route53recoverycontrolconfig-1-12-581 sources-jar/com/amazonaws/services/route53recoverycontrolconfig/model/ListControlPanelsResult.java

\* /opt/cola/permits/1882328361\_1704878304.7036288/0/aws-java-sdk-route53recoverycontrolconfig-1-12-581 sources-

jar/com/amazonaws/services/route53recoverycontrolconfig/model/transform/DescribeRoutingControlResultJsonUn marshaller.java

\* /opt/cola/permits/1882328361\_1704878304.7036288/0/aws-java-sdk-route53recoverycontrolconfig-1-12-581 sources-jar/com/amazonaws/services/route53recoverycontrolconfig/model/transform/RuleJsonUnmarshaller.java \* /opt/cola/permits/1882328361\_1704878304.7036288/0/aws-java-sdk-route53recoverycontrolconfig-1-12-581 sources-

jar/com/amazonaws/services/route53recoverycontrolconfig/model/transform/DeleteClusterResultJsonUnmarshaller.j ava

\* /opt/cola/permits/1882328361\_1704878304.7036288/0/aws-java-sdk-route53recoverycontrolconfig-1-12-581 sources-jar/com/amazonaws/services/route53recoverycontrolconfig/model/CreateRoutingControlResult.java \*

 /opt/cola/permits/1882328361\_1704878304.7036288/0/aws-java-sdk-route53recoverycontrolconfig-1-12-581 sources-

jar/com/amazonaws/services/route53recoverycontrolconfig/model/transform/CreateControlPanelRequestMarshaller. java

\* /opt/cola/permits/1882328361\_1704878304.7036288/0/aws-java-sdk-route53recoverycontrolconfig-1-12-581 sources-

jar/com/amazonaws/services/route53recoverycontrolconfig/model/transform/DescribeSafetyRuleRequestMarshaller. java

\* /opt/cola/permits/1882328361\_1704878304.7036288/0/aws-java-sdk-route53recoverycontrolconfig-1-12-581 sources-

jar/com/amazonaws/services/route53recoverycontrolconfig/model/transform/NewGatingRuleJsonUnmarshaller.java

## **1.960 aws-java-sdk-appregistry 1.12.581 1.960.1 Available under license :**

No license file was found, but licenses were detected in source scan.

/\*

\* Copyright 2018-2023 Amazon.com, Inc. or its affiliates. All Rights Reserved.

\*

\* Licensed under the Apache License, Version 2.0 (the "License"). You may not use this file except in compliance with

\* the License. A copy of the License is located at

\*

\* http://aws.amazon.com/apache2.0

\*

\* or in the "license" file accompanying this file. This file is distributed on an "AS IS" BASIS, WITHOUT WARRANTIES OR

\* CONDITIONS OF ANY KIND, either express or implied. See the License for the specific language governing permissions

\* and limitations under the License.

\*/

Found in path(s):

\* /opt/cola/permits/1882328732\_1704877725.4076755/0/aws-java-sdk-appregistry-1-12-581-sourcesjar/com/amazonaws/services/appregistry/model/SyncAction.java

\* /opt/cola/permits/1882328732\_1704877725.4076755/0/aws-java-sdk-appregistry-1-12-581-sourcesjar/com/amazonaws/services/appregistry/model/AttributeGroupSummary.java

\* /opt/cola/permits/1882328732\_1704877725.4076755/0/aws-java-sdk-appregistry-1-12-581-sourcesjar/com/amazonaws/services/appregistry/AWSAppRegistryClient.java

\*

 /opt/cola/permits/1882328732\_1704877725.4076755/0/aws-java-sdk-appregistry-1-12-581-sourcesjar/com/amazonaws/services/appregistry/model/transform/ResourceInfoMarshaller.java

\* /opt/cola/permits/1882328732\_1704877725.4076755/0/aws-java-sdk-appregistry-1-12-581-sourcesjar/com/amazonaws/services/appregistry/model/transform/ListAttributeGroupsRequestProtocolMarshaller.java \* /opt/cola/permits/1882328732\_1704877725.4076755/0/aws-java-sdk-appregistry-1-12-581-sourcesjar/com/amazonaws/services/appregistry/model/ListApplicationsResult.java

\* /opt/cola/permits/1882328732\_1704877725.4076755/0/aws-java-sdk-appregistry-1-12-581-sourcesjar/com/amazonaws/services/appregistry/model/ResourceGroup.java

\* /opt/cola/permits/1882328732\_1704877725.4076755/0/aws-java-sdk-appregistry-1-12-581-sourcesjar/com/amazonaws/services/appregistry/model/transform/AppRegistryConfigurationJsonUnmarshaller.java \*

 /opt/cola/permits/1882328732\_1704877725.4076755/0/aws-java-sdk-appregistry-1-12-581-sourcesjar/com/amazonaws/services/appregistry/model/transform/ResourceDetailsJsonUnmarshaller.java \* /opt/cola/permits/1882328732\_1704877725.4076755/0/aws-java-sdk-appregistry-1-12-581-sourcesjar/com/amazonaws/services/appregistry/model/AssociateResourceResult.java

\* /opt/cola/permits/1882328732\_1704877725.4076755/0/aws-java-sdk-appregistry-1-12-581-sourcesjar/com/amazonaws/services/appregistry/model/transform/ListApplicationsRequestProtocolMarshaller.java \* /opt/cola/permits/1882328732\_1704877725.4076755/0/aws-java-sdk-appregistry-1-12-581-sourcesjar/com/amazonaws/services/appregistry/model/ListApplicationsRequest.java

\* /opt/cola/permits/1882328732\_1704877725.4076755/0/aws-java-sdk-appregistry-1-12-581-sourcesjar/com/amazonaws/services/appregistry/model/transform/TagResourceRequestProtocolMarshaller.java \* /opt/cola/permits/1882328732\_1704877725.4076755/0/aws-java-sdk-appregistry-1-12-581-sourcesjar/com/amazonaws/services/appregistry/model/GetConfigurationResult.java \*

 /opt/cola/permits/1882328732\_1704877725.4076755/0/aws-java-sdk-appregistry-1-12-581-sourcesjar/com/amazonaws/services/appregistry/model/transform/DeleteAttributeGroupRequestMarshaller.java \* /opt/cola/permits/1882328732\_1704877725.4076755/0/aws-java-sdk-appregistry-1-12-581-sourcesjar/com/amazonaws/services/appregistry/model/transform/DisassociateResourceResultJsonUnmarshaller.java \* /opt/cola/permits/1882328732\_1704877725.4076755/0/aws-java-sdk-appregistry-1-12-581-sourcesjar/com/amazonaws/services/appregistry/model/transform/ValidationExceptionUnmarshaller.java \* /opt/cola/permits/1882328732\_1704877725.4076755/0/aws-java-sdk-appregistry-1-12-581-sourcesjar/com/amazonaws/services/appregistry/model/transform/ListTagsForResourceRequestProtocolMarshaller.java \* /opt/cola/permits/1882328732\_1704877725.4076755/0/aws-java-sdk-appregistry-1-12-581-sourcesjar/com/amazonaws/services/appregistry/model/transform/ApplicationSummaryJsonUnmarshaller.java \*

 /opt/cola/permits/1882328732\_1704877725.4076755/0/aws-java-sdk-appregistry-1-12-581-sourcesjar/com/amazonaws/services/appregistry/model/UpdateAttributeGroupResult.java

\* /opt/cola/permits/1882328732\_1704877725.4076755/0/aws-java-sdk-appregistry-1-12-581-sourcesjar/com/amazonaws/services/appregistry/model/transform/InternalServerExceptionUnmarshaller.java

\* /opt/cola/permits/1882328732\_1704877725.4076755/0/aws-java-sdk-appregistry-1-12-581-sourcesjar/com/amazonaws/services/appregistry/model/Integrations.java

\* /opt/cola/permits/1882328732\_1704877725.4076755/0/aws-java-sdk-appregistry-1-12-581-sourcesjar/com/amazonaws/services/appregistry/model/GetAssociatedResourceRequest.java

\* /opt/cola/permits/1882328732\_1704877725.4076755/0/aws-java-sdk-appregistry-1-12-581-sourcesjar/com/amazonaws/services/appregistry/model/transform/ResourceGroupJsonUnmarshaller.java \* /opt/cola/permits/1882328732\_1704877725.4076755/0/aws-java-sdk-appregistry-1-12-581-sourcesjar/com/amazonaws/services/appregistry/model/CreateAttributeGroupRequest.java \*

 /opt/cola/permits/1882328732\_1704877725.4076755/0/aws-java-sdk-appregistry-1-12-581-sourcesjar/com/amazonaws/services/appregistry/model/UpdateApplicationRequest.java

\* /opt/cola/permits/1882328732\_1704877725.4076755/0/aws-java-sdk-appregistry-1-12-581-sourcesjar/com/amazonaws/services/appregistry/model/PutConfigurationRequest.java

\* /opt/cola/permits/1882328732\_1704877725.4076755/0/aws-java-sdk-appregistry-1-12-581-sourcesjar/com/amazonaws/services/appregistry/model/transform/TagQueryConfigurationJsonUnmarshaller.java \* /opt/cola/permits/1882328732\_1704877725.4076755/0/aws-java-sdk-appregistry-1-12-581-sourcesjar/com/amazonaws/services/appregistry/model/transform/UpdateApplicationResultJsonUnmarshaller.java \* /opt/cola/permits/1882328732\_1704877725.4076755/0/aws-java-sdk-appregistry-1-12-581-sourcesjar/com/amazonaws/services/appregistry/model/DeleteApplicationResult.java \*

 /opt/cola/permits/1882328732\_1704877725.4076755/0/aws-java-sdk-appregistry-1-12-581-sourcesjar/com/amazonaws/services/appregistry/model/transform/GetAssociatedResourceResultJsonUnmarshaller.java \* /opt/cola/permits/1882328732\_1704877725.4076755/0/aws-java-sdk-appregistry-1-12-581-sourcesjar/com/amazonaws/services/appregistry/model/TagResourceResult.java

\* /opt/cola/permits/1882328732\_1704877725.4076755/0/aws-java-sdk-appregistry-1-12-581-sourcesjar/com/amazonaws/services/appregistry/model/transform/DisassociateAttributeGroupResultJsonUnmarshaller.java \* /opt/cola/permits/1882328732\_1704877725.4076755/0/aws-java-sdk-appregistry-1-12-581-sourcesjar/com/amazonaws/services/appregistry/AWSAppRegistryAsync.java

\* /opt/cola/permits/1882328732\_1704877725.4076755/0/aws-java-sdk-appregistry-1-12-581-sourcesjar/com/amazonaws/services/appregistry/model/AssociateAttributeGroupRequest.java

\* /opt/cola/permits/1882328732\_1704877725.4076755/0/aws-java-sdk-appregistry-1-12-581-sourcesjar/com/amazonaws/services/appregistry/model/DisassociateResourceRequest.java \*

 /opt/cola/permits/1882328732\_1704877725.4076755/0/aws-java-sdk-appregistry-1-12-581-sourcesjar/com/amazonaws/services/appregistry/model/ResourceIntegrations.java

\* /opt/cola/permits/1882328732\_1704877725.4076755/0/aws-java-sdk-appregistry-1-12-581-sourcesjar/com/amazonaws/services/appregistry/model/ListTagsForResourceResult.java

\* /opt/cola/permits/1882328732\_1704877725.4076755/0/aws-java-sdk-appregistry-1-12-581-sourcesjar/com/amazonaws/services/appregistry/model/transform/GetConfigurationRequestMarshaller.java \* /opt/cola/permits/1882328732\_1704877725.4076755/0/aws-java-sdk-appregistry-1-12-581-sourcesjar/com/amazonaws/services/appregistry/model/transform/DeleteApplicationRequestProtocolMarshaller.java \* /opt/cola/permits/1882328732\_1704877725.4076755/0/aws-java-sdk-appregistry-1-12-581-sourcesjar/com/amazonaws/services/appregistry/model/transform/UntagResourceResultJsonUnmarshaller.java \*

 /opt/cola/permits/1882328732\_1704877725.4076755/0/aws-java-sdk-appregistry-1-12-581-sourcesjar/com/amazonaws/services/appregistry/model/transform/CreateApplicationResultJsonUnmarshaller.java \* /opt/cola/permits/1882328732\_1704877725.4076755/0/aws-java-sdk-appregistry-1-12-581-sourcesjar/com/amazonaws/services/appregistry/model/transform/DeleteAttributeGroupResultJsonUnmarshaller.java

\* /opt/cola/permits/1882328732\_1704877725.4076755/0/aws-java-sdk-appregistry-1-12-581-sourcesjar/com/amazonaws/services/appregistry/model/ApplicationSummary.java

\* /opt/cola/permits/1882328732\_1704877725.4076755/0/aws-java-sdk-appregistry-1-12-581-sourcesjar/com/amazonaws/services/appregistry/model/transform/TagResourceResultJsonUnmarshaller.java \* /opt/cola/permits/1882328732\_1704877725.4076755/0/aws-java-sdk-appregistry-1-12-581-sourcesjar/com/amazonaws/services/appregistry/model/transform/AssociateResourceResultJsonUnmarshaller.java \* /opt/cola/permits/1882328732\_1704877725.4076755/0/aws-java-sdk-appregistry-1-12-581-sourcesjar/com/amazonaws/services/appregistry/model/ResourceNotFoundException.java \*

 /opt/cola/permits/1882328732\_1704877725.4076755/0/aws-java-sdk-appregistry-1-12-581-sourcesjar/com/amazonaws/services/appregistry/model/transform/ApplicationSummaryMarshaller.java \* /opt/cola/permits/1882328732\_1704877725.4076755/0/aws-java-sdk-appregistry-1-12-581-sourcesjar/com/amazonaws/services/appregistry/model/transform/UpdateAttributeGroupRequestMarshaller.java \* /opt/cola/permits/1882328732\_1704877725.4076755/0/aws-java-sdk-appregistry-1-12-581-sourcesjar/com/amazonaws/services/appregistry/model/GetAttributeGroupRequest.java

\* /opt/cola/permits/1882328732\_1704877725.4076755/0/aws-java-sdk-appregistry-1-12-581-sourcesjar/com/amazonaws/services/appregistry/model/SyncResourceRequest.java

\* /opt/cola/permits/1882328732\_1704877725.4076755/0/aws-java-sdk-appregistry-1-12-581-sourcesjar/com/amazonaws/services/appregistry/AWSAppRegistryAsyncClient.java

\* /opt/cola/permits/1882328732\_1704877725.4076755/0/aws-java-sdk-appregistry-1-12-581-sourcesjar/com/amazonaws/services/appregistry/model/ListAssociatedAttributeGroupsRequest.java \*

 /opt/cola/permits/1882328732\_1704877725.4076755/0/aws-java-sdk-appregistry-1-12-581-sourcesjar/com/amazonaws/services/appregistry/model/transform/ListTagsForResourceResultJsonUnmarshaller.java \* /opt/cola/permits/1882328732\_1704877725.4076755/0/aws-java-sdk-appregistry-1-12-581-sourcesjar/com/amazonaws/services/appregistry/model/transform/UntagResourceRequestProtocolMarshaller.java \* /opt/cola/permits/1882328732\_1704877725.4076755/0/aws-java-sdk-appregistry-1-12-581-sourcesjar/com/amazonaws/services/appregistry/model/transform/GetAttributeGroupResultJsonUnmarshaller.java \* /opt/cola/permits/1882328732\_1704877725.4076755/0/aws-java-sdk-appregistry-1-12-581-sourcesjar/com/amazonaws/services/appregistry/model/transform/GetAssociatedResourceRequestProtocolMarshaller.java \* /opt/cola/permits/1882328732\_1704877725.4076755/0/aws-java-sdk-appregistry-1-12-581-sourcesjar/com/amazonaws/services/appregistry/model/transform/AttributeGroupSummaryJsonUnmarshaller.java \*

 /opt/cola/permits/1882328732\_1704877725.4076755/0/aws-java-sdk-appregistry-1-12-581-sourcesjar/com/amazonaws/services/appregistry/model/transform/CreateApplicationRequestMarshaller.java \* /opt/cola/permits/1882328732\_1704877725.4076755/0/aws-java-sdk-appregistry-1-12-581-sourcesjar/com/amazonaws/services/appregistry/model/transform/AttributeGroupDetailsJsonUnmarshaller.java \* /opt/cola/permits/1882328732\_1704877725.4076755/0/aws-java-sdk-appregistry-1-12-581-sourcesjar/com/amazonaws/services/appregistry/model/Application.java

\* /opt/cola/permits/1882328732\_1704877725.4076755/0/aws-java-sdk-appregistry-1-12-581-sourcesjar/com/amazonaws/services/appregistry/model/ListAssociatedResourcesResult.java \* /opt/cola/permits/1882328732\_1704877725.4076755/0/aws-java-sdk-appregistry-1-12-581-sourcesjar/com/amazonaws/services/appregistry/model/AssociateAttributeGroupResult.java \*

 /opt/cola/permits/1882328732\_1704877725.4076755/0/aws-java-sdk-appregistry-1-12-581-sourcesjar/com/amazonaws/services/appregistry/model/ServiceQuotaExceededException.java \* /opt/cola/permits/1882328732\_1704877725.4076755/0/aws-java-sdk-appregistry-1-12-581-sourcesjar/com/amazonaws/services/appregistry/model/GetAssociatedResourceResult.java

\* /opt/cola/permits/1882328732\_1704877725.4076755/0/aws-java-sdk-appregistry-1-12-581-sourcesjar/com/amazonaws/services/appregistry/model/transform/PutConfigurationResultJsonUnmarshaller.java \* /opt/cola/permits/1882328732\_1704877725.4076755/0/aws-java-sdk-appregistry-1-12-581-sourcesjar/com/amazonaws/services/appregistry/model/transform/UpdateAttributeGroupResultJsonUnmarshaller.java \* /opt/cola/permits/1882328732\_1704877725.4076755/0/aws-java-sdk-appregistry-1-12-581-sourcesjar/com/amazonaws/services/appregistry/model/transform/ThrottlingExceptionUnmarshaller.java \* /opt/cola/permits/1882328732\_1704877725.4076755/0/aws-java-sdk-appregistry-1-12-581-sourcesjar/com/amazonaws/services/appregistry/model/AttributeGroupDetails.java \*

 /opt/cola/permits/1882328732\_1704877725.4076755/0/aws-java-sdk-appregistry-1-12-581-sourcesjar/com/amazonaws/services/appregistry/AWSAppRegistry.java

\* /opt/cola/permits/1882328732\_1704877725.4076755/0/aws-java-sdk-appregistry-1-12-581-sourcesjar/com/amazonaws/services/appregistry/model/GetApplicationResult.java

\* /opt/cola/permits/1882328732\_1704877725.4076755/0/aws-java-sdk-appregistry-1-12-581-sourcesjar/com/amazonaws/services/appregistry/model/DeleteAttributeGroupRequest.java

\* /opt/cola/permits/1882328732\_1704877725.4076755/0/aws-java-sdk-appregistry-1-12-581-sourcesjar/com/amazonaws/services/appregistry/model/transform/ListAttributeGroupsForApplicationRequestProtocolMars haller.java

\* /opt/cola/permits/1882328732\_1704877725.4076755/0/aws-java-sdk-appregistry-1-12-581-sourcesjar/com/amazonaws/services/appregistry/model/transform/ResourceIntegrationsJsonUnmarshaller.java \*

 /opt/cola/permits/1882328732\_1704877725.4076755/0/aws-java-sdk-appregistry-1-12-581-sourcesjar/com/amazonaws/services/appregistry/model/InternalServerException.java

\* /opt/cola/permits/1882328732\_1704877725.4076755/0/aws-java-sdk-appregistry-1-12-581-sourcesjar/com/amazonaws/services/appregistry/model/transform/ApplicationMarshaller.java

\* /opt/cola/permits/1882328732\_1704877725.4076755/0/aws-java-sdk-appregistry-1-12-581-sourcesjar/com/amazonaws/services/appregistry/model/transform/GetAttributeGroupRequestProtocolMarshaller.java \* /opt/cola/permits/1882328732\_1704877725.4076755/0/aws-java-sdk-appregistry-1-12-581-sourcesjar/com/amazonaws/services/appregistry/model/transform/AppRegistryConfigurationMarshaller.java \* /opt/cola/permits/1882328732\_1704877725.4076755/0/aws-java-sdk-appregistry-1-12-581-sources-

jar/com/amazonaws/services/appregistry/model/ConflictException.java

\* /opt/cola/permits/1882328732\_1704877725.4076755/0/aws-java-sdk-appregistry-1-12-581-sourcesjar/com/amazonaws/services/appregistry/model/transform/AttributeGroupJsonUnmarshaller.java \*

 /opt/cola/permits/1882328732\_1704877725.4076755/0/aws-java-sdk-appregistry-1-12-581-sourcesjar/com/amazonaws/services/appregistry/model/ListTagsForResourceRequest.java

\* /opt/cola/permits/1882328732\_1704877725.4076755/0/aws-java-sdk-appregistry-1-12-581-sourcesjar/com/amazonaws/services/appregistry/model/DisassociateAttributeGroupResult.java

\* /opt/cola/permits/1882328732\_1704877725.4076755/0/aws-java-sdk-appregistry-1-12-581-sourcesjar/com/amazonaws/services/appregistry/model/ResourceGroupState.java

\* /opt/cola/permits/1882328732\_1704877725.4076755/0/aws-java-sdk-appregistry-1-12-581-sourcesjar/com/amazonaws/services/appregistry/model/transform/AssociateResourceRequestProtocolMarshaller.java \* /opt/cola/permits/1882328732\_1704877725.4076755/0/aws-java-sdk-appregistry-1-12-581-sourcesjar/com/amazonaws/services/appregistry/model/ListAttributeGroupsForApplicationRequest.java \* /opt/cola/permits/1882328732\_1704877725.4076755/0/aws-java-sdk-appregistry-1-12-581-sources-

jar/com/amazonaws/services/appregistry/model/transform/ListAttributeGroupsForApplicationRequestMarshaller.jav a

\*

 /opt/cola/permits/1882328732\_1704877725.4076755/0/aws-java-sdk-appregistry-1-12-581-sourcesjar/com/amazonaws/services/appregistry/model/transform/ListAssociatedResourcesRequestMarshaller.java \* /opt/cola/permits/1882328732\_1704877725.4076755/0/aws-java-sdk-appregistry-1-12-581-sourcesjar/com/amazonaws/services/appregistry/model/ListAssociatedAttributeGroupsResult.java \* /opt/cola/permits/1882328732\_1704877725.4076755/0/aws-java-sdk-appregistry-1-12-581-sourcesjar/com/amazonaws/services/appregistry/model/AssociateResourceRequest.java

\* /opt/cola/permits/1882328732\_1704877725.4076755/0/aws-java-sdk-appregistry-1-12-581-sourcesjar/com/amazonaws/services/appregistry/model/transform/UpdateApplicationRequestMarshaller.java \* /opt/cola/permits/1882328732\_1704877725.4076755/0/aws-java-sdk-appregistry-1-12-581-sourcesjar/com/amazonaws/services/appregistry/model/transform/ListAttributeGroupsRequestMarshaller.java \*

 /opt/cola/permits/1882328732\_1704877725.4076755/0/aws-java-sdk-appregistry-1-12-581-sourcesjar/com/amazonaws/services/appregistry/model/TagResourceRequest.java

\* /opt/cola/permits/1882328732\_1704877725.4076755/0/aws-java-sdk-appregistry-1-12-581-sourcesjar/com/amazonaws/services/appregistry/model/transform/UpdateApplicationRequestProtocolMarshaller.java \* /opt/cola/permits/1882328732\_1704877725.4076755/0/aws-java-sdk-appregistry-1-12-581-sourcesjar/com/amazonaws/services/appregistry/model/transform/CreateApplicationRequestProtocolMarshaller.java \* /opt/cola/permits/1882328732\_1704877725.4076755/0/aws-java-sdk-appregistry-1-12-581-sourcesjar/com/amazonaws/services/appregistry/model/transform/SyncResourceResultJsonUnmarshaller.java \* /opt/cola/permits/1882328732\_1704877725.4076755/0/aws-java-sdk-appregistry-1-12-581-sourcesjar/com/amazonaws/services/appregistry/AbstractAWSAppRegistryAsync.java \*

 /opt/cola/permits/1882328732\_1704877725.4076755/0/aws-java-sdk-appregistry-1-12-581-sourcesjar/com/amazonaws/services/appregistry/model/PutConfigurationResult.java

\* /opt/cola/permits/1882328732\_1704877725.4076755/0/aws-java-sdk-appregistry-1-12-581-sourcesjar/com/amazonaws/services/appregistry/model/UpdateAttributeGroupRequest.java

\* /opt/cola/permits/1882328732\_1704877725.4076755/0/aws-java-sdk-appregistry-1-12-581-sources-

jar/com/amazonaws/services/appregistry/model/transform/DeleteAttributeGroupRequestProtocolMarshaller.java

\* /opt/cola/permits/1882328732\_1704877725.4076755/0/aws-java-sdk-appregistry-1-12-581-sources-

jar/com/amazonaws/services/appregistry/model/transform/ResourceDetailsMarshaller.java

\*

\* /opt/cola/permits/1882328732\_1704877725.4076755/0/aws-java-sdk-appregistry-1-12-581-sourcesjar/com/amazonaws/services/appregistry/model/GetAttributeGroupResult.java

\* /opt/cola/permits/1882328732\_1704877725.4076755/0/aws-java-sdk-appregistry-1-12-581-sourcesjar/com/amazonaws/services/appregistry/model/transform/ListAssociatedAttributeGroupsRequestMarshaller.java

 /opt/cola/permits/1882328732\_1704877725.4076755/0/aws-java-sdk-appregistry-1-12-581-sourcesjar/com/amazonaws/services/appregistry/model/DisassociateResourceResult.java

\* /opt/cola/permits/1882328732\_1704877725.4076755/0/aws-java-sdk-appregistry-1-12-581-sourcesjar/com/amazonaws/services/appregistry/model/transform/PutConfigurationRequestProtocolMarshaller.java \* /opt/cola/permits/1882328732\_1704877725.4076755/0/aws-java-sdk-appregistry-1-12-581-sourcesjar/com/amazonaws/services/appregistry/model/CreateAttributeGroupResult.java

\* /opt/cola/permits/1882328732\_1704877725.4076755/0/aws-java-sdk-appregistry-1-12-581-sources-

jar/com/amazonaws/services/appregistry/model/transform/ApplicationJsonUnmarshaller.java

\* /opt/cola/permits/1882328732\_1704877725.4076755/0/aws-java-sdk-appregistry-1-12-581-sources-

jar/com/amazonaws/services/appregistry/model/transform/ListAssociatedResourcesResultJsonUnmarshaller.java \*

 /opt/cola/permits/1882328732\_1704877725.4076755/0/aws-java-sdk-appregistry-1-12-581-sourcesjar/com/amazonaws/services/appregistry/model/transform/AssociateResourceRequestMarshaller.java

\* /opt/cola/permits/1882328732\_1704877725.4076755/0/aws-java-sdk-appregistry-1-12-581-sourcesjar/com/amazonaws/services/appregistry/model/transform/DisassociateResourceRequestMarshaller.java

\* /opt/cola/permits/1882328732\_1704877725.4076755/0/aws-java-sdk-appregistry-1-12-581-sourcesjar/com/amazonaws/services/appregistry/model/transform/ListAttributeGroupsForApplicationResultJsonUnmarshall er.java

\* /opt/cola/permits/1882328732\_1704877725.4076755/0/aws-java-sdk-appregistry-1-12-581-sourcesjar/com/amazonaws/services/appregistry/model/Resource.java

\* /opt/cola/permits/1882328732\_1704877725.4076755/0/aws-java-sdk-appregistry-1-12-581-sourcesjar/com/amazonaws/services/appregistry/model/AppRegistryConfiguration.java

\* /opt/cola/permits/1882328732\_1704877725.4076755/0/aws-java-sdk-appregistry-1-12-581-sourcesjar/com/amazonaws/services/appregistry/model/transform/GetConfigurationResultJsonUnmarshaller.java \*

 /opt/cola/permits/1882328732\_1704877725.4076755/0/aws-java-sdk-appregistry-1-12-581-sourcesjar/com/amazonaws/services/appregistry/model/transform/SyncResourceRequestMarshaller.java

\* /opt/cola/permits/1882328732\_1704877725.4076755/0/aws-java-sdk-appregistry-1-12-581-sourcesjar/com/amazonaws/services/appregistry/model/transform/ResourceJsonUnmarshaller.java

\* /opt/cola/permits/1882328732\_1704877725.4076755/0/aws-java-sdk-appregistry-1-12-581-sourcesjar/com/amazonaws/services/appregistry/model/transform/UntagResourceRequestMarshaller.java

\* /opt/cola/permits/1882328732\_1704877725.4076755/0/aws-java-sdk-appregistry-1-12-581-sources-

jar/com/amazonaws/services/appregistry/model/transform/ListAssociatedAttributeGroupsResultJsonUnmarshaller.ja va

\* /opt/cola/permits/1882328732\_1704877725.4076755/0/aws-java-sdk-appregistry-1-12-581-sourcesjar/com/amazonaws/services/appregistry/model/AttributeGroup.java

\*

 /opt/cola/permits/1882328732\_1704877725.4076755/0/aws-java-sdk-appregistry-1-12-581-sourcesjar/com/amazonaws/services/appregistry/model/DeleteApplicationRequest.java

\* /opt/cola/permits/1882328732\_1704877725.4076755/0/aws-java-sdk-appregistry-1-12-581-sourcesjar/com/amazonaws/services/appregistry/model/transform/ListAssociatedResourcesRequestProtocolMarshaller.java \* /opt/cola/permits/1882328732\_1704877725.4076755/0/aws-java-sdk-appregistry-1-12-581-sourcesjar/com/amazonaws/services/appregistry/model/transform/ResourceIntegrationsMarshaller.java \* /opt/cola/permits/1882328732\_1704877725.4076755/0/aws-java-sdk-appregistry-1-12-581-sourcesjar/com/amazonaws/services/appregistry/model/transform/DeleteApplicationRequestMarshaller.java \* /opt/cola/permits/1882328732\_1704877725.4076755/0/aws-java-sdk-appregistry-1-12-581-sourcesjar/com/amazonaws/services/appregistry/model/ResourceDetails.java \* /opt/cola/permits/1882328732\_1704877725.4076755/0/aws-java-sdk-appregistry-1-12-581-sources-

jar/com/amazonaws/services/appregistry/model/TagQueryConfiguration.java \*

 /opt/cola/permits/1882328732\_1704877725.4076755/0/aws-java-sdk-appregistry-1-12-581-sourcesjar/com/amazonaws/services/appregistry/model/transform/DisassociateResourceRequestProtocolMarshaller.java \* /opt/cola/permits/1882328732\_1704877725.4076755/0/aws-java-sdk-appregistry-1-12-581-sourcesjar/com/amazonaws/services/appregistry/model/DeleteAttributeGroupResult.java \* /opt/cola/permits/1882328732\_1704877725.4076755/0/aws-java-sdk-appregistry-1-12-581-sourcesjar/com/amazonaws/services/appregistry/model/transform/AttributeGroupSummaryMarshaller.java

\* /opt/cola/permits/1882328732\_1704877725.4076755/0/aws-java-sdk-appregistry-1-12-581-sourcesjar/com/amazonaws/services/appregistry/model/transform/ResourceInfoJsonUnmarshaller.java \* /opt/cola/permits/1882328732\_1704877725.4076755/0/aws-java-sdk-appregistry-1-12-581-sourcesjar/com/amazonaws/services/appregistry/model/transform/GetAssociatedResourceRequestMarshaller.java \*

 /opt/cola/permits/1882328732\_1704877725.4076755/0/aws-java-sdk-appregistry-1-12-581-sourcesjar/com/amazonaws/services/appregistry/model/transform/CreateAttributeGroupRequestMarshaller.java \* /opt/cola/permits/1882328732\_1704877725.4076755/0/aws-java-sdk-appregistry-1-12-581-sourcesjar/com/amazonaws/services/appregistry/model/GetApplicationRequest.java

\* /opt/cola/permits/1882328732\_1704877725.4076755/0/aws-java-sdk-appregistry-1-12-581-sourcesjar/com/amazonaws/services/appregistry/model/transform/GetApplicationRequestProtocolMarshaller.java \* /opt/cola/permits/1882328732\_1704877725.4076755/0/aws-java-sdk-appregistry-1-12-581-sourcesjar/com/amazonaws/services/appregistry/model/transform/TagResourceRequestMarshaller.java \* /opt/cola/permits/1882328732\_1704877725.4076755/0/aws-java-sdk-appregistry-1-12-581-sourcesjar/com/amazonaws/services/appregistry/model/ListAssociatedResourcesRequest.java \* /opt/cola/permits/1882328732\_1704877725.4076755/0/aws-java-sdk-appregistry-1-12-581-sourcesjar/com/amazonaws/services/appregistry/model/transform/IntegrationsJsonUnmarshaller.java \*

 /opt/cola/permits/1882328732\_1704877725.4076755/0/aws-java-sdk-appregistry-1-12-581-sourcesjar/com/amazonaws/services/appregistry/model/transform/ListAssociatedAttributeGroupsRequestProtocolMarshalle r.java

\* /opt/cola/permits/1882328732\_1704877725.4076755/0/aws-java-sdk-appregistry-1-12-581-sourcesjar/com/amazonaws/services/appregistry/model/transform/TagQueryConfigurationMarshaller.java \* /opt/cola/permits/1882328732\_1704877725.4076755/0/aws-java-sdk-appregistry-1-12-581-sourcesjar/com/amazonaws/services/appregistry/model/transform/PutConfigurationRequestMarshaller.java \* /opt/cola/permits/1882328732\_1704877725.4076755/0/aws-java-sdk-appregistry-1-12-581-sourcesjar/com/amazonaws/services/appregistry/model/ThrottlingException.java

\* /opt/cola/permits/1882328732\_1704877725.4076755/0/aws-java-sdk-appregistry-1-12-581-sourcesjar/com/amazonaws/services/appregistry/model/transform/ListApplicationsRequestMarshaller.java \*

 /opt/cola/permits/1882328732\_1704877725.4076755/0/aws-java-sdk-appregistry-1-12-581-sourcesjar/com/amazonaws/services/appregistry/package-info.java

\* /opt/cola/permits/1882328732\_1704877725.4076755/0/aws-java-sdk-appregistry-1-12-581-sourcesjar/com/amazonaws/services/appregistry/model/transform/ServiceQuotaExceededExceptionUnmarshaller.java \* /opt/cola/permits/1882328732\_1704877725.4076755/0/aws-java-sdk-appregistry-1-12-581-sources-

jar/com/amazonaws/services/appregistry/model/transform/UpdateAttributeGroupRequestProtocolMarshaller.java

\* /opt/cola/permits/1882328732\_1704877725.4076755/0/aws-java-sdk-appregistry-1-12-581-sources-

jar/com/amazonaws/services/appregistry/model/ListAttributeGroupsForApplicationResult.java

\* /opt/cola/permits/1882328732\_1704877725.4076755/0/aws-java-sdk-appregistry-1-12-581-sources-

jar/com/amazonaws/services/appregistry/AWSAppRegistryAsyncClientBuilder.java

\* /opt/cola/permits/1882328732\_1704877725.4076755/0/aws-java-sdk-appregistry-1-12-581-sources-

jar/com/amazonaws/services/appregistry/model/transform/AssociateAttributeGroupRequestProtocolMarshaller.java \*

/opt/cola/permits/1882328732\_1704877725.4076755/0/aws-java-sdk-appregistry-1-12-581-sources-

jar/com/amazonaws/services/appregistry/model/UntagResourceRequest.java

\* /opt/cola/permits/1882328732\_1704877725.4076755/0/aws-java-sdk-appregistry-1-12-581-sourcesjar/com/amazonaws/services/appregistry/model/transform/ResourceMarshaller.java

\* /opt/cola/permits/1882328732\_1704877725.4076755/0/aws-java-sdk-appregistry-1-12-581-sourcesjar/com/amazonaws/services/appregistry/model/transform/ResourceNotFoundExceptionUnmarshaller.java

\* /opt/cola/permits/1882328732\_1704877725.4076755/0/aws-java-sdk-appregistry-1-12-581-sourcesjar/com/amazonaws/services/appregistry/AbstractAWSAppRegistry.java

\* /opt/cola/permits/1882328732\_1704877725.4076755/0/aws-java-sdk-appregistry-1-12-581-sourcesjar/com/amazonaws/services/appregistry/model/CreateApplicationResult.java

 /opt/cola/permits/1882328732\_1704877725.4076755/0/aws-java-sdk-appregistry-1-12-581-sourcesjar/com/amazonaws/services/appregistry/model/ListAttributeGroupsRequest.java

\*

\*

\* /opt/cola/permits/1882328732\_1704877725.4076755/0/aws-java-sdk-appregistry-1-12-581-sourcesjar/com/amazonaws/services/appregistry/AWSAppRegistryClientBuilder.java

\* /opt/cola/permits/1882328732\_1704877725.4076755/0/aws-java-sdk-appregistry-1-12-581-sourcesjar/com/amazonaws/services/appregistry/model/transform/DisassociateAttributeGroupRequestMarshaller.java \* /opt/cola/permits/1882328732\_1704877725.4076755/0/aws-java-sdk-appregistry-1-12-581-sourcesjar/com/amazonaws/services/appregistry/model/transform/CreateAttributeGroupResultJsonUnmarshaller.java \* /opt/cola/permits/1882328732\_1704877725.4076755/0/aws-java-sdk-appregistry-1-12-581-sourcesjar/com/amazonaws/services/appregistry/model/CreateApplicationRequest.java

\* /opt/cola/permits/1882328732\_1704877725.4076755/0/aws-java-sdk-appregistry-1-12-581-sourcesjar/com/amazonaws/services/appregistry/model/GetConfigurationRequest.java

 /opt/cola/permits/1882328732\_1704877725.4076755/0/aws-java-sdk-appregistry-1-12-581-sourcesjar/com/amazonaws/services/appregistry/model/ResourceType.java

\* /opt/cola/permits/1882328732\_1704877725.4076755/0/aws-java-sdk-appregistry-1-12-581-sourcesjar/com/amazonaws/services/appregistry/model/transform/DeleteApplicationResultJsonUnmarshaller.java \* /opt/cola/permits/1882328732\_1704877725.4076755/0/aws-java-sdk-appregistry-1-12-581-sourcesjar/com/amazonaws/services/appregistry/model/transform/AttributeGroupDetailsMarshaller.java \* /opt/cola/permits/1882328732\_1704877725.4076755/0/aws-java-sdk-appregistry-1-12-581-sourcesjar/com/amazonaws/services/appregistry/model/transform/DisassociateAttributeGroupRequestProtocolMarshaller.ja va

\* /opt/cola/permits/1882328732\_1704877725.4076755/0/aws-java-sdk-appregistry-1-12-581-sourcesjar/com/amazonaws/services/appregistry/model/UpdateApplicationResult.java \*

 /opt/cola/permits/1882328732\_1704877725.4076755/0/aws-java-sdk-appregistry-1-12-581-sourcesjar/com/amazonaws/services/appregistry/model/transform/GetConfigurationRequestProtocolMarshaller.java \* /opt/cola/permits/1882328732\_1704877725.4076755/0/aws-java-sdk-appregistry-1-12-581-sourcesjar/com/amazonaws/services/appregistry/model/transform/IntegrationsMarshaller.java \* /opt/cola/permits/1882328732\_1704877725.4076755/0/aws-java-sdk-appregistry-1-12-581-sourcesjar/com/amazonaws/services/appregistry/model/transform/GetApplicationRequestMarshaller.java \* /opt/cola/permits/1882328732\_1704877725.4076755/0/aws-java-sdk-appregistry-1-12-581-sourcesjar/com/amazonaws/services/appregistry/model/transform/ListAttributeGroupsResultJsonUnmarshaller.java

\* /opt/cola/permits/1882328732\_1704877725.4076755/0/aws-java-sdk-appregistry-1-12-581-sourcesjar/com/amazonaws/services/appregistry/model/SyncResourceResult.java

\* /opt/cola/permits/1882328732\_1704877725.4076755/0/aws-java-sdk-appregistry-1-12-581-sourcesjar/com/amazonaws/services/appregistry/model/transform/ListApplicationsResultJsonUnmarshaller.java \*

 /opt/cola/permits/1882328732\_1704877725.4076755/0/aws-java-sdk-appregistry-1-12-581-sourcesjar/com/amazonaws/services/appregistry/model/ValidationException.java

\* /opt/cola/permits/1882328732\_1704877725.4076755/0/aws-java-sdk-appregistry-1-12-581-sourcesjar/com/amazonaws/services/appregistry/model/ListAttributeGroupsResult.java

\* /opt/cola/permits/1882328732\_1704877725.4076755/0/aws-java-sdk-appregistry-1-12-581-sourcesjar/com/amazonaws/services/appregistry/model/ResourceInfo.java

\* /opt/cola/permits/1882328732\_1704877725.4076755/0/aws-java-sdk-appregistry-1-12-581-sourcesjar/com/amazonaws/services/appregistry/model/transform/GetApplicationResultJsonUnmarshaller.java \* /opt/cola/permits/1882328732\_1704877725.4076755/0/aws-java-sdk-appregistry-1-12-581-sources-

```
jar/com/amazonaws/services/appregistry/model/transform/ListTagsForResourceRequestMarshaller.java
*
```
 /opt/cola/permits/1882328732\_1704877725.4076755/0/aws-java-sdk-appregistry-1-12-581-sourcesjar/com/amazonaws/services/appregistry/model/transform/SyncResourceRequestProtocolMarshaller.java \* /opt/cola/permits/1882328732\_1704877725.4076755/0/aws-java-sdk-appregistry-1-12-581-sourcesjar/com/amazonaws/services/appregistry/model/DisassociateAttributeGroupRequest.java \* /opt/cola/permits/1882328732\_1704877725.4076755/0/aws-java-sdk-appregistry-1-12-581-sourcesjar/com/amazonaws/services/appregistry/model/transform/AssociateAttributeGroupRequestMarshaller.java \* /opt/cola/permits/1882328732\_1704877725.4076755/0/aws-java-sdk-appregistry-1-12-581-sourcesjar/com/amazonaws/services/appregistry/model/transform/ConflictExceptionUnmarshaller.java \* /opt/cola/permits/1882328732\_1704877725.4076755/0/aws-java-sdk-appregistry-1-12-581-sourcesjar/com/amazonaws/services/appregistry/model/UntagResourceResult.java \* /opt/cola/permits/1882328732\_1704877725.4076755/0/aws-java-sdk-appregistry-1-12-581-sourcesjar/com/amazonaws/services/appregistry/model/AWSAppRegistryException.java \* /opt/cola/permits/1882328732\_1704877725.4076755/0/aws-java-sdk-appregistry-1-12-581-sources-

jar/com/amazonaws/services/appregistry/model/transform/AttributeGroupMarshaller.java \* /opt/cola/permits/1882328732\_1704877725.4076755/0/aws-java-sdk-appregistry-1-12-581-sourcesjar/com/amazonaws/services/appregistry/model/transform/ResourceGroupMarshaller.java \* /opt/cola/permits/1882328732\_1704877725.4076755/0/aws-java-sdk-appregistry-1-12-581-sourcesjar/com/amazonaws/services/appregistry/model/transform/AssociateAttributeGroupResultJsonUnmarshaller.java \* /opt/cola/permits/1882328732\_1704877725.4076755/0/aws-java-sdk-appregistry-1-12-581-sourcesjar/com/amazonaws/services/appregistry/model/transform/CreateAttributeGroupRequestProtocolMarshaller.java \* /opt/cola/permits/1882328732\_1704877725.4076755/0/aws-java-sdk-appregistry-1-12-581-sourcesjar/com/amazonaws/services/appregistry/model/transform/GetAttributeGroupRequestMarshaller.java

## **1.961 aws-java-sdk-licensemanager 1.12.581**

## **1.961.1 Available under license :**

No license file was found, but licenses were detected in source scan.

/\*

\* Copyright 2018-2023 Amazon.com, Inc. or its affiliates. All Rights Reserved.

\* \* Licensed under the Apache License, Version 2.0 (the "License"). You may not use this file except in compliance

with

\* the License. A copy of the License is located at

\*

\* http://aws.amazon.com/apache2.0

\*

\* or in the "license" file accompanying this file. This file is distributed on an "AS IS" BASIS, WITHOUT WARRANTIES OR

\* CONDITIONS OF ANY KIND, either express or implied. See the License for the specific language governing permissions

\* and limitations under the License.

\*/ /\*\*

 **Open Source Used In Appdynamics\_Synthetic Server 24.2.0 9344**

```
* <p>
   * New version of the license.
  * <p> */
/**
  * <p>
   * New version of the license.
  * <p> *
   * @param version
        New version of the license.
   */
/**
  * <p>
   * New version of the license.
  * <p> *
   * @return New version of the license.
   */
```
Found in path(s):

\*

 /opt/cola/permits/1882328265\_1704877582.1615672/0/aws-java-sdk-licensemanager-1-12-581-sourcesjar/com/amazonaws/services/licensemanager/model/CreateLicenseVersionResult.java No license file was found, but licenses were detected in source scan.

/\*

\* Copyright 2018-2023 Amazon.com, Inc. or its affiliates. All Rights Reserved.

\*

\* Licensed under the Apache License, Version 2.0 (the "License"). You may not use this file except in compliance with

\* the License. A copy of the License is located at

\*

\* http://aws.amazon.com/apache2.0

\*

\* or in the "license" file accompanying this file. This file is distributed on an "AS IS" BASIS, WITHOUT WARRANTIES OR

\* CONDITIONS OF ANY KIND, either express or implied. See the License for the specific language governing permissions

\* and limitations under the License.

\*/

Found in path(s):

\* /opt/cola/permits/1882328265\_1704877582.1615672/0/aws-java-sdk-licensemanager-1-12-581-sourcesjar/com/amazonaws/services/licensemanager/model/transform/UpdateServiceSettingsResultJsonUnmarshaller.java \* /opt/cola/permits/1882328265\_1704877582.1615672/0/aws-java-sdk-licensemanager-1-12-581-sourcesjar/com/amazonaws/services/licensemanager/model/transform/ListTokensResultJsonUnmarshaller.java \*

 /opt/cola/permits/1882328265\_1704877582.1615672/0/aws-java-sdk-licensemanager-1-12-581-sourcesjar/com/amazonaws/services/licensemanager/model/transform/GetServiceSettingsRequestProtocolMarshaller.java \* /opt/cola/permits/1882328265\_1704877582.1615672/0/aws-java-sdk-licensemanager-1-12-581-sourcesjar/com/amazonaws/services/licensemanager/model/UntagResourceResult.java

\* /opt/cola/permits/1882328265\_1704877582.1615672/0/aws-java-sdk-licensemanager-1-12-581-sourcesjar/com/amazonaws/services/licensemanager/model/transform/CreateLicenseRequestProtocolMarshaller.java  $*$ /opt/cola/permits/1882328265\_1704877582.1615672/0/aws-java-sdk-licensemanager-1-12-581-sourcesjar/com/amazonaws/services/licensemanager/model/AuthorizationException.java

\* /opt/cola/permits/1882328265\_1704877582.1615672/0/aws-java-sdk-licensemanager-1-12-581-sourcesjar/com/amazonaws/services/licensemanager/model/transform/ListReceivedLicensesRequestProtocolMarshaller.jav a

 /opt/cola/permits/1882328265\_1704877582.1615672/0/aws-java-sdk-licensemanager-1-12-581-sourcesjar/com/amazonaws/services/licensemanager/model/transform/UpdateLicenseManagerReportGeneratorRequestProt ocolMarshaller.java

\* /opt/cola/permits/1882328265\_1704877582.1615672/0/aws-java-sdk-licensemanager-1-12-581-sourcesjar/com/amazonaws/services/licensemanager/model/GetAccessTokenResult.java

\*

\* /opt/cola/permits/1882328265\_1704877582.1615672/0/aws-java-sdk-licensemanager-1-12-581-sourcesjar/com/amazonaws/services/licensemanager/model/transform/CreateTokenRequestMarshaller.java \* /opt/cola/permits/1882328265\_1704877582.1615672/0/aws-java-sdk-licensemanager-1-12-581-sourcesjar/com/amazonaws/services/licensemanager/model/transform/LicenseSpecificationJsonUnmarshaller.java \* /opt/cola/permits/1882328265\_1704877582.1615672/0/aws-java-sdk-licensemanager-1-12-581-sourcesjar/com/amazonaws/services/licensemanager/model/ListReceivedGrantsForOrganizationResult.java \* /opt/cola/permits/1882328265\_1704877582.1615672/0/aws-java-sdk-licensemanager-1-12-581-sourcesjar/com/amazonaws/services/licensemanager/model/GetLicenseUsageRequest.java \*

 /opt/cola/permits/1882328265\_1704877582.1615672/0/aws-java-sdk-licensemanager-1-12-581-sourcesjar/com/amazonaws/services/licensemanager/model/ResourceNotFoundException.java

\* /opt/cola/permits/1882328265\_1704877582.1615672/0/aws-java-sdk-licensemanager-1-12-581-sourcesjar/com/amazonaws/services/licensemanager/model/transform/EntitlementJsonUnmarshaller.java

\* /opt/cola/permits/1882328265\_1704877582.1615672/0/aws-java-sdk-licensemanager-1-12-581-sourcesjar/com/amazonaws/services/licensemanager/model/LicenseConfigurationStatus.java

\* /opt/cola/permits/1882328265\_1704877582.1615672/0/aws-java-sdk-licensemanager-1-12-581-sourcesjar/com/amazonaws/services/licensemanager/model/LicenseConversionContext.java

\* /opt/cola/permits/1882328265\_1704877582.1615672/0/aws-java-sdk-licensemanager-1-12-581-sourcesjar/com/amazonaws/services/licensemanager/model/ResourceLimitExceededException.java \*

 /opt/cola/permits/1882328265\_1704877582.1615672/0/aws-java-sdk-licensemanager-1-12-581-sourcesjar/com/amazonaws/services/licensemanager/model/transform/IssuerMarshaller.java \* /opt/cola/permits/1882328265\_1704877582.1615672/0/aws-java-sdk-licensemanager-1-12-581-sourcesjar/com/amazonaws/services/licensemanager/model/transform/ListTokensRequestMarshaller.java \* /opt/cola/permits/1882328265\_1704877582.1615672/0/aws-java-sdk-licensemanager-1-12-581-sourcesjar/com/amazonaws/services/licensemanager/model/ListLicenseManagerReportGeneratorsResult.java \* /opt/cola/permits/1882328265\_1704877582.1615672/0/aws-java-sdk-licensemanager-1-12-581-sourcesjar/com/amazonaws/services/licensemanager/model/transform/EntitlementNotAllowedExceptionUnmarshaller.java \* /opt/cola/permits/1882328265\_1704877582.1615672/0/aws-java-sdk-licensemanager-1-12-581-sourcesjar/com/amazonaws/services/licensemanager/model/InventoryFilterCondition.java

\* /opt/cola/permits/1882328265\_1704877582.1615672/0/aws-java-sdk-licensemanager-1-12-581-sources-

jar/com/amazonaws/services/licensemanager/model/transform/ListUsageForLicenseConfigurationRequestProtocol Marshaller.java

\*

 /opt/cola/permits/1882328265\_1704877582.1615672/0/aws-java-sdk-licensemanager-1-12-581-sourcesjar/com/amazonaws/services/licensemanager/model/CheckoutBorrowLicenseRequest.java \* /opt/cola/permits/1882328265\_1704877582.1615672/0/aws-java-sdk-licensemanager-1-12-581-sources-

jar/com/amazonaws/services/licensemanager/model/AcceptGrantResult.java \* /opt/cola/permits/1882328265\_1704877582.1615672/0/aws-java-sdk-licensemanager-1-12-581-sourcesjar/com/amazonaws/services/licensemanager/model/transform/ResourceNotFoundExceptionUnmarshaller.java \* /opt/cola/permits/1882328265\_1704877582.1615672/0/aws-java-sdk-licensemanager-1-12-581-sourcesjar/com/amazonaws/services/licensemanager/model/transform/CreateLicenseVersionRequestProtocolMarshaller.jav a

\* /opt/cola/permits/1882328265\_1704877582.1615672/0/aws-java-sdk-licensemanager-1-12-581-sourcesjar/com/amazonaws/services/licensemanager/model/transform/UpdateServiceSettingsRequestProtocolMarshaller.jav a

\*

 /opt/cola/permits/1882328265\_1704877582.1615672/0/aws-java-sdk-licensemanager-1-12-581-sourcesjar/com/amazonaws/services/licensemanager/model/EntitlementData.java

\* /opt/cola/permits/1882328265\_1704877582.1615672/0/aws-java-sdk-licensemanager-1-12-581-sourcesjar/com/amazonaws/services/licensemanager/model/Grant.java

\* /opt/cola/permits/1882328265\_1704877582.1615672/0/aws-java-sdk-licensemanager-1-12-581-sourcesjar/com/amazonaws/services/licensemanager/model/transform/CreateLicenseConfigurationRequestMarshaller.java \* /opt/cola/permits/1882328265\_1704877582.1615672/0/aws-java-sdk-licensemanager-1-12-581-sourcesjar/com/amazonaws/services/licensemanager/model/transform/NoEntitlementsAllowedExceptionUnmarshaller.java \* /opt/cola/permits/1882328265\_1704877582.1615672/0/aws-java-sdk-licensemanager-1-12-581-sourcesjar/com/amazonaws/services/licensemanager/model/transform/ListReceivedGrantsResultJsonUnmarshaller.java \*

 /opt/cola/permits/1882328265\_1704877582.1615672/0/aws-java-sdk-licensemanager-1-12-581-sourcesjar/com/amazonaws/services/licensemanager/model/transform/LicenseSpecificationMarshaller.java \* /opt/cola/permits/1882328265\_1704877582.1615672/0/aws-java-sdk-licensemanager-1-12-581-sourcesjar/com/amazonaws/services/licensemanager/model/transform/OptionsMarshaller.java

\* /opt/cola/permits/1882328265\_1704877582.1615672/0/aws-java-sdk-licensemanager-1-12-581-sources-

jar/com/amazonaws/services/licensemanager/model/ListUsageForLicenseConfigurationResult.java \* /opt/cola/permits/1882328265\_1704877582.1615672/0/aws-java-sdk-licensemanager-1-12-581-sourcesjar/com/amazonaws/services/licensemanager/model/RedirectException.java

\* /opt/cola/permits/1882328265\_1704877582.1615672/0/aws-java-sdk-licensemanager-1-12-581-sourcesjar/com/amazonaws/services/licensemanager/model/UpdateLicenseConfigurationRequest.java \*

 /opt/cola/permits/1882328265\_1704877582.1615672/0/aws-java-sdk-licensemanager-1-12-581-sourcesjar/com/amazonaws/services/licensemanager/AWSLicenseManagerClientBuilder.java

\* /opt/cola/permits/1882328265\_1704877582.1615672/0/aws-java-sdk-licensemanager-1-12-581-sourcesjar/com/amazonaws/services/licensemanager/model/ListLicenseConfigurationsResult.java

\* /opt/cola/permits/1882328265\_1704877582.1615672/0/aws-java-sdk-licensemanager-1-12-581-sourcesjar/com/amazonaws/services/licensemanager/model/transform/ProductInformationFilterJsonUnmarshaller.java  $*$ /opt/cola/permits/1882328265\_1704877582.1615672/0/aws-java-sdk-licensemanager-1-12-581-sourcesjar/com/amazonaws/services/licensemanager/model/transform/LicenseConfigurationUsageMarshaller.java

\* /opt/cola/permits/1882328265\_1704877582.1615672/0/aws-java-sdk-licensemanager-1-12-581-sourcesjar/com/amazonaws/services/licensemanager/model/transform/ListAssociationsForLicenseConfigurationResultJson Unmarshaller.java

\* /opt/cola/permits/1882328265\_1704877582.1615672/0/aws-java-sdk-licensemanager-1-12-581-sourcesjar/com/amazonaws/services/licensemanager/model/transform/CreateLicenseVersionResultJsonUnmarshaller.java \*

 /opt/cola/permits/1882328265\_1704877582.1615672/0/aws-java-sdk-licensemanager-1-12-581-sourcesjar/com/amazonaws/services/licensemanager/model/transform/OrganizationConfigurationJsonUnmarshaller.java \* /opt/cola/permits/1882328265\_1704877582.1615672/0/aws-java-sdk-licensemanager-1-12-581-sourcesjar/com/amazonaws/services/licensemanager/model/transform/AcceptGrantResultJsonUnmarshaller.java \* /opt/cola/permits/1882328265\_1704877582.1615672/0/aws-java-sdk-licensemanager-1-12-581-sourcesjar/com/amazonaws/services/licensemanager/AWSLicenseManagerAsyncClient.java

\* /opt/cola/permits/1882328265\_1704877582.1615672/0/aws-java-sdk-licensemanager-1-12-581-sourcesjar/com/amazonaws/services/licensemanager/model/DeleteTokenRequest.java

\* /opt/cola/permits/1882328265\_1704877582.1615672/0/aws-java-sdk-licensemanager-1-12-581-sourcesjar/com/amazonaws/services/licensemanager/model/transform/FailedDependencyExceptionUnmarshaller.java \*

 /opt/cola/permits/1882328265\_1704877582.1615672/0/aws-java-sdk-licensemanager-1-12-581-sourcesjar/com/amazonaws/services/licensemanager/model/transform/IssuerDetailsJsonUnmarshaller.java \* /opt/cola/permits/1882328265\_1704877582.1615672/0/aws-java-sdk-licensemanager-1-12-581-sourcesjar/com/amazonaws/services/licensemanager/model/transform/GetGrantRequestMarshaller.java \* /opt/cola/permits/1882328265\_1704877582.1615672/0/aws-java-sdk-licensemanager-1-12-581-sourcesjar/com/amazonaws/services/licensemanager/model/transform/ListLicensesRequestMarshaller.java \* /opt/cola/permits/1882328265\_1704877582.1615672/0/aws-java-sdk-licensemanager-1-12-581-sourcesjar/com/amazonaws/services/licensemanager/model/transform/LicenseConfigurationAssociationJsonUnmarshaller.j

ava

\* /opt/cola/permits/1882328265\_1704877582.1615672/0/aws-java-sdk-licensemanager-1-12-581-sourcesjar/com/amazonaws/services/licensemanager/model/ListReceivedLicensesForOrganizationResult.java \*

 /opt/cola/permits/1882328265\_1704877582.1615672/0/aws-java-sdk-licensemanager-1-12-581-sourcesjar/com/amazonaws/services/licensemanager/model/ListReceivedGrantsRequest.java

\* /opt/cola/permits/1882328265\_1704877582.1615672/0/aws-java-sdk-licensemanager-1-12-581-sourcesjar/com/amazonaws/services/licensemanager/model/transform/LicenseJsonUnmarshaller.java

\* /opt/cola/permits/1882328265\_1704877582.1615672/0/aws-java-sdk-licensemanager-1-12-581-sourcesjar/com/amazonaws/services/licensemanager/model/transform/LicenseConfigurationAssociationMarshaller.java \* /opt/cola/permits/1882328265\_1704877582.1615672/0/aws-java-sdk-licensemanager-1-12-581-sourcesjar/com/amazonaws/services/licensemanager/model/transform/ListReceivedLicensesForOrganizationResultJsonUn marshaller.java

\* /opt/cola/permits/1882328265\_1704877582.1615672/0/aws-java-sdk-licensemanager-1-12-581-sourcesjar/com/amazonaws/services/licensemanager/model/transform/UpdateLicenseManagerReportGeneratorResultJsonU nmarshaller.java

\*

 /opt/cola/permits/1882328265\_1704877582.1615672/0/aws-java-sdk-licensemanager-1-12-581-sourcesjar/com/amazonaws/services/licensemanager/model/transform/ListAssociationsForLicenseConfigurationRequestPro tocolMarshaller.java

\* /opt/cola/permits/1882328265\_1704877582.1615672/0/aws-java-sdk-licensemanager-1-12-581-sourcesjar/com/amazonaws/services/licensemanager/model/transform/TagResourceResultJsonUnmarshaller.java \* /opt/cola/permits/1882328265\_1704877582.1615672/0/aws-java-sdk-licensemanager-1-12-581-sourcesjar/com/amazonaws/services/licensemanager/model/transform/OptionsJsonUnmarshaller.java

\* /opt/cola/permits/1882328265\_1704877582.1615672/0/aws-java-sdk-licensemanager-1-12-581-sources-

jar/com/amazonaws/services/licensemanager/model/ListUsageForLicenseConfigurationRequest.java \* /opt/cola/permits/1882328265\_1704877582.1615672/0/aws-java-sdk-licensemanager-1-12-581-sourcesjar/com/amazonaws/services/licensemanager/model/ListResourceInventoryRequest.java \*

 /opt/cola/permits/1882328265\_1704877582.1615672/0/aws-java-sdk-licensemanager-1-12-581-sourcesjar/com/amazonaws/services/licensemanager/model/CheckoutType.java

\* /opt/cola/permits/1882328265\_1704877582.1615672/0/aws-java-sdk-licensemanager-1-12-581-sourcesjar/com/amazonaws/services/licensemanager/model/transform/CreateGrantVersionResultJsonUnmarshaller.java \* /opt/cola/permits/1882328265\_1704877582.1615672/0/aws-java-sdk-licensemanager-1-12-581-sourcesjar/com/amazonaws/services/licensemanager/model/transform/ReceivedMetadataMarshaller.java \* /opt/cola/permits/1882328265\_1704877582.1615672/0/aws-java-sdk-licensemanager-1-12-581-sourcesjar/com/amazonaws/services/licensemanager/model/transform/ListLicenseVersionsRequestMarshaller.java \* /opt/cola/permits/1882328265\_1704877582.1615672/0/aws-java-sdk-licensemanager-1-12-581-sourcesjar/com/amazonaws/services/licensemanager/model/CreateLicenseConfigurationResult.java \* /opt/cola/permits/1882328265\_1704877582.1615672/0/aws-java-sdk-licensemanager-1-12-581-sourcesjar/com/amazonaws/services/licensemanager/model/ListLicensesResult.java \*

 /opt/cola/permits/1882328265\_1704877582.1615672/0/aws-java-sdk-licensemanager-1-12-581-sourcesjar/com/amazonaws/services/licensemanager/model/transform/CreateGrantRequestMarshaller.java \* /opt/cola/permits/1882328265\_1704877582.1615672/0/aws-java-sdk-licensemanager-1-12-581-sourcesjar/com/amazonaws/services/licensemanager/model/CheckInLicenseRequest.java

\* /opt/cola/permits/1882328265\_1704877582.1615672/0/aws-java-sdk-licensemanager-1-12-581-sources-

jar/com/amazonaws/services/licensemanager/model/ReportFrequencyType.java

\*

\* /opt/cola/permits/1882328265\_1704877582.1615672/0/aws-java-sdk-licensemanager-1-12-581-sourcesjar/com/amazonaws/services/licensemanager/model/transform/LicenseConversionContextMarshaller.java  $*$ /opt/cola/permits/1882328265\_1704877582.1615672/0/aws-java-sdk-licensemanager-1-12-581-sourcesjar/com/amazonaws/services/licensemanager/model/transform/DeleteLicenseConfigurationResultJsonUnmarshaller. java

 /opt/cola/permits/1882328265\_1704877582.1615672/0/aws-java-sdk-licensemanager-1-12-581-sourcesjar/com/amazonaws/services/licensemanager/model/transform/AccessDeniedExceptionUnmarshaller.java \* /opt/cola/permits/1882328265\_1704877582.1615672/0/aws-java-sdk-licensemanager-1-12-581-sourcesjar/com/amazonaws/services/licensemanager/model/S3Location.java

\* /opt/cola/permits/1882328265\_1704877582.1615672/0/aws-java-sdk-licensemanager-1-12-581-sourcesjar/com/amazonaws/services/licensemanager/model/transform/GetLicenseUsageRequestMarshaller.java \* /opt/cola/permits/1882328265\_1704877582.1615672/0/aws-java-sdk-licensemanager-1-12-581-sourcesjar/com/amazonaws/services/licensemanager/model/transform/RedirectExceptionUnmarshaller.java \* /opt/cola/permits/1882328265\_1704877582.1615672/0/aws-java-sdk-licensemanager-1-12-581-sourcesjar/com/amazonaws/services/licensemanager/model/InventoryFilter.java

\* /opt/cola/permits/1882328265\_1704877582.1615672/0/aws-java-sdk-licensemanager-1-12-581-sourcesjar/com/amazonaws/services/licensemanager/model/transform/ManagedResourceSummaryJsonUnmarshaller.java \*

 /opt/cola/permits/1882328265\_1704877582.1615672/0/aws-java-sdk-licensemanager-1-12-581-sourcesjar/com/amazonaws/services/licensemanager/model/transform/LicenseUsageMarshaller.java

 $*$ /opt/cola/permits/1882328265\_1704877582.1615672/0/aws-java-sdk-licensemanager-1-12-581-sourcesjar/com/amazonaws/services/licensemanager/AbstractAWSLicenseManager.java

\* /opt/cola/permits/1882328265\_1704877582.1615672/0/aws-java-sdk-licensemanager-1-12-581-sourcesjar/com/amazonaws/services/licensemanager/model/BorrowConfiguration.java

\* /opt/cola/permits/1882328265\_1704877582.1615672/0/aws-java-sdk-licensemanager-1-12-581-sourcesjar/com/amazonaws/services/licensemanager/model/CreateLicenseResult.java

\* /opt/cola/permits/1882328265\_1704877582.1615672/0/aws-java-sdk-licensemanager-1-12-581-sourcesjar/com/amazonaws/services/licensemanager/model/transform/CreateGrantResultJsonUnmarshaller.java \*

 /opt/cola/permits/1882328265\_1704877582.1615672/0/aws-java-sdk-licensemanager-1-12-581-sourcesjar/com/amazonaws/services/licensemanager/model/transform/TagResourceRequestMarshaller.java \* /opt/cola/permits/1882328265\_1704877582.1615672/0/aws-java-sdk-licensemanager-1-12-581-sourcesjar/com/amazonaws/services/licensemanager/model/transform/GetAccessTokenRequestMarshaller.java \* /opt/cola/permits/1882328265\_1704877582.1615672/0/aws-java-sdk-licensemanager-1-12-581-sourcesjar/com/amazonaws/services/licensemanager/model/LicenseSpecification.java

\* /opt/cola/permits/1882328265\_1704877582.1615672/0/aws-java-sdk-licensemanager-1-12-581-sourcesjar/com/amazonaws/services/licensemanager/model/ListTagsForResourceResult.java

\* /opt/cola/permits/1882328265\_1704877582.1615672/0/aws-java-sdk-licensemanager-1-12-581-sourcesjar/com/amazonaws/services/licensemanager/model/ConsumedLicenseSummary.java

\*

\* /opt/cola/permits/1882328265\_1704877582.1615672/0/aws-java-sdk-licensemanager-1-12-581-sourcesjar/com/amazonaws/services/licensemanager/model/transform/ListFailuresForLicenseConfigurationOperationsRequ estProtocolMarshaller.java

 /opt/cola/permits/1882328265\_1704877582.1615672/0/aws-java-sdk-licensemanager-1-12-581-sourcesjar/com/amazonaws/services/licensemanager/model/transform/LicenseOperationFailureJsonUnmarshaller.java \* /opt/cola/permits/1882328265\_1704877582.1615672/0/aws-java-sdk-licensemanager-1-12-581-sourcesjar/com/amazonaws/services/licensemanager/model/transform/ListLicenseVersionsRequestProtocolMarshaller.java  $*$ /opt/cola/permits/1882328265\_1704877582.1615672/0/aws-java-sdk-licensemanager-1-12-581-sourcesjar/com/amazonaws/services/licensemanager/model/transform/S3LocationJsonUnmarshaller.java \* /opt/cola/permits/1882328265\_1704877582.1615672/0/aws-java-sdk-licensemanager-1-12-581-sourcesjar/com/amazonaws/services/licensemanager/model/ManagedResourceSummary.java \* /opt/cola/permits/1882328265\_1704877582.1615672/0/aws-java-sdk-licensemanager-1-12-581-sourcesjar/com/amazonaws/services/licensemanager/model/RenewType.java \*

 /opt/cola/permits/1882328265\_1704877582.1615672/0/aws-java-sdk-licensemanager-1-12-581-sourcesjar/com/amazonaws/services/licensemanager/model/transform/TokenDataMarshaller.java

\* /opt/cola/permits/1882328265\_1704877582.1615672/0/aws-java-sdk-licensemanager-1-12-581-sourcesjar/com/amazonaws/services/licensemanager/model/CreateGrantVersionResult.java

\* /opt/cola/permits/1882328265\_1704877582.1615672/0/aws-java-sdk-licensemanager-1-12-581-sourcesjar/com/amazonaws/services/licensemanager/model/CreateLicenseRequest.java

\* /opt/cola/permits/1882328265\_1704877582.1615672/0/aws-java-sdk-licensemanager-1-12-581-sourcesjar/com/amazonaws/services/licensemanager/model/transform/ListTagsForResourceRequestMarshaller.java \* /opt/cola/permits/1882328265\_1704877582.1615672/0/aws-java-sdk-licensemanager-1-12-581-sourcesjar/com/amazonaws/services/licensemanager/model/GetAccessTokenRequest.java \*

 /opt/cola/permits/1882328265\_1704877582.1615672/0/aws-java-sdk-licensemanager-1-12-581-sourcesjar/com/amazonaws/services/licensemanager/model/transform/DeleteGrantResultJsonUnmarshaller.java \* /opt/cola/permits/1882328265\_1704877582.1615672/0/aws-java-sdk-licensemanager-1-12-581-sourcesjar/com/amazonaws/services/licensemanager/model/transform/RejectGrantRequestProtocolMarshaller.java \* /opt/cola/permits/1882328265\_1704877582.1615672/0/aws-java-sdk-licensemanager-1-12-581-sourcesjar/com/amazonaws/services/licensemanager/model/transform/ReportFrequencyJsonUnmarshaller.java \* /opt/cola/permits/1882328265\_1704877582.1615672/0/aws-java-sdk-licensemanager-1-12-581-sourcesjar/com/amazonaws/services/licensemanager/model/transform/LicenseConfigurationJsonUnmarshaller.java \* /opt/cola/permits/1882328265\_1704877582.1615672/0/aws-java-sdk-licensemanager-1-12-581-sourcesjar/com/amazonaws/services/licensemanager/AWSLicenseManagerAsync.java

\* /opt/cola/permits/1882328265\_1704877582.1615672/0/aws-java-sdk-licensemanager-1-12-581-sourcesjar/com/amazonaws/services/licensemanager/model/LicenseConfigurationUsage.java \*

 /opt/cola/permits/1882328265\_1704877582.1615672/0/aws-java-sdk-licensemanager-1-12-581-sourcesjar/com/amazonaws/services/licensemanager/model/ListReceivedGrantsForOrganizationRequest.java \* /opt/cola/permits/1882328265\_1704877582.1615672/0/aws-java-sdk-licensemanager-1-12-581-sourcesjar/com/amazonaws/services/licensemanager/model/transform/CreateGrantRequestProtocolMarshaller.java \* /opt/cola/permits/1882328265\_1704877582.1615672/0/aws-java-sdk-licensemanager-1-12-581-sourcesjar/com/amazonaws/services/licensemanager/model/transform/GetLicenseConfigurationRequestProtocolMarshaller. java

\* /opt/cola/permits/1882328265\_1704877582.1615672/0/aws-java-sdk-licensemanager-1-12-581-sourcesjar/com/amazonaws/services/licensemanager/model/transform/ExtendLicenseConsumptionResultJsonUnmarshaller. java

\* /opt/cola/permits/1882328265\_1704877582.1615672/0/aws-java-sdk-licensemanager-1-12-581-sourcesjar/com/amazonaws/services/licensemanager/model/transform/InventoryFilterJsonUnmarshaller.java \*

 /opt/cola/permits/1882328265\_1704877582.1615672/0/aws-java-sdk-licensemanager-1-12-581-sourcesjar/com/amazonaws/services/licensemanager/model/DatetimeRange.java

\* /opt/cola/permits/1882328265\_1704877582.1615672/0/aws-java-sdk-licensemanager-1-12-581-sourcesjar/com/amazonaws/services/licensemanager/model/transform/DeleteGrantRequestProtocolMarshaller.java \* /opt/cola/permits/1882328265\_1704877582.1615672/0/aws-java-sdk-licensemanager-1-12-581-sourcesjar/com/amazonaws/services/licensemanager/model/RejectGrantRequest.java

\* /opt/cola/permits/1882328265\_1704877582.1615672/0/aws-java-sdk-licensemanager-1-12-581-sourcesjar/com/amazonaws/services/licensemanager/AWSLicenseManagerClient.java

\* /opt/cola/permits/1882328265\_1704877582.1615672/0/aws-java-sdk-licensemanager-1-12-581-sourcesjar/com/amazonaws/services/licensemanager/model/transform/GetGrantRequestProtocolMarshaller.java \*

 /opt/cola/permits/1882328265\_1704877582.1615672/0/aws-java-sdk-licensemanager-1-12-581-sourcesjar/com/amazonaws/services/licensemanager/model/transform/InvalidResourceStateExceptionUnmarshaller.java \* /opt/cola/permits/1882328265\_1704877582.1615672/0/aws-java-sdk-licensemanager-1-12-581-sourcesjar/com/amazonaws/services/licensemanager/model/transform/ListReceivedGrantsForOrganizationRequestProtocol Marshaller.java

\* /opt/cola/permits/1882328265\_1704877582.1615672/0/aws-java-sdk-licensemanager-1-12-581-sourcesjar/com/amazonaws/services/licensemanager/model/UpdateServiceSettingsResult.java

\* /opt/cola/permits/1882328265\_1704877582.1615672/0/aws-java-sdk-licensemanager-1-12-581-sourcesjar/com/amazonaws/services/licensemanager/model/UnsupportedDigitalSignatureMethodException.java \* /opt/cola/permits/1882328265\_1704877582.1615672/0/aws-java-sdk-licensemanager-1-12-581-sourcesjar/com/amazonaws/services/licensemanager/model/UpdateServiceSettingsRequest.java \*

 /opt/cola/permits/1882328265\_1704877582.1615672/0/aws-java-sdk-licensemanager-1-12-581-sourcesjar/com/amazonaws/services/licensemanager/model/CreateLicenseManagerReportGeneratorRequest.java  $*$ /opt/cola/permits/1882328265\_1704877582.1615672/0/aws-java-sdk-licensemanager-1-12-581-sourcesjar/com/amazonaws/services/licensemanager/model/transform/ResourceLimitExceededExceptionUnmarshaller.java \* /opt/cola/permits/1882328265\_1704877582.1615672/0/aws-java-sdk-licensemanager-1-12-581-sourcesjar/com/amazonaws/services/licensemanager/model/transform/ServerInternalExceptionUnmarshaller.java

\* /opt/cola/permits/1882328265\_1704877582.1615672/0/aws-java-sdk-licensemanager-1-12-581-sourcesjar/com/amazonaws/services/licensemanager/model/LicenseUsageException.java

\* /opt/cola/permits/1882328265\_1704877582.1615672/0/aws-java-sdk-licensemanager-1-12-581-sourcesjar/com/amazonaws/services/licensemanager/model/GetLicenseConversionTaskRequest.java

\* /opt/cola/permits/1882328265\_1704877582.1615672/0/aws-java-sdk-licensemanager-1-12-581-sourcesjar/com/amazonaws/services/licensemanager/model/transform/ProductInformationJsonUnmarshaller.java \*

 /opt/cola/permits/1882328265\_1704877582.1615672/0/aws-java-sdk-licensemanager-1-12-581-sourcesjar/com/amazonaws/services/licensemanager/model/ServerInternalException.java

\* /opt/cola/permits/1882328265\_1704877582.1615672/0/aws-java-sdk-licensemanager-1-12-581-sourcesjar/com/amazonaws/services/licensemanager/model/transform/ListReceivedLicensesForOrganizationRequestMarsh aller.java

\* /opt/cola/permits/1882328265\_1704877582.1615672/0/aws-java-sdk-licensemanager-1-12-581-sourcesjar/com/amazonaws/services/licensemanager/model/transform/EntitlementMarshaller.java

\* /opt/cola/permits/1882328265\_1704877582.1615672/0/aws-java-sdk-licensemanager-1-12-581-sourcesjar/com/amazonaws/services/licensemanager/model/ListLicenseManagerReportGeneratorsRequest.java \* /opt/cola/permits/1882328265\_1704877582.1615672/0/aws-java-sdk-licensemanager-1-12-581-sourcesjar/com/amazonaws/services/licensemanager/model/RejectGrantResult.java \*

 /opt/cola/permits/1882328265\_1704877582.1615672/0/aws-java-sdk-licensemanager-1-12-581-sourcesjar/com/amazonaws/services/licensemanager/model/ReceivedMetadata.java

\* /opt/cola/permits/1882328265\_1704877582.1615672/0/aws-java-sdk-licensemanager-1-12-581-sourcesjar/com/amazonaws/services/licensemanager/model/transform/ProductInformationMarshaller.java

\* /opt/cola/permits/1882328265\_1704877582.1615672/0/aws-java-sdk-licensemanager-1-12-581-sourcesjar/com/amazonaws/services/licensemanager/model/transform/LicenseUsageExceptionUnmarshaller.java \* /opt/cola/permits/1882328265\_1704877582.1615672/0/aws-java-sdk-licensemanager-1-12-581-sourcesjar/com/amazonaws/services/licensemanager/model/transform/UpdateLicenseSpecificationsForResourceResultJson Unmarshaller.java

\* /opt/cola/permits/1882328265\_1704877582.1615672/0/aws-java-sdk-licensemanager-1-12-581-sourcesjar/com/amazonaws/services/licensemanager/model/GetLicenseResult.java

\*

 /opt/cola/permits/1882328265\_1704877582.1615672/0/aws-java-sdk-licensemanager-1-12-581-sourcesjar/com/amazonaws/services/licensemanager/model/transform/GetLicenseConversionTaskResultJsonUnmarshaller.j ava

\* /opt/cola/permits/1882328265\_1704877582.1615672/0/aws-java-sdk-licensemanager-1-12-581-sourcesjar/com/amazonaws/services/licensemanager/model/GetGrantRequest.java

\* /opt/cola/permits/1882328265\_1704877582.1615672/0/aws-java-sdk-licensemanager-1-12-581-sourcesjar/com/amazonaws/services/licensemanager/package-info.java

\* /opt/cola/permits/1882328265\_1704877582.1615672/0/aws-java-sdk-licensemanager-1-12-581-sourcesjar/com/amazonaws/services/licensemanager/model/transform/UntagResourceRequestProtocolMarshaller.java \* /opt/cola/permits/1882328265\_1704877582.1615672/0/aws-java-sdk-licensemanager-1-12-581-sources-

jar/com/amazonaws/services/licensemanager/model/transform/MetadataJsonUnmarshaller.java

\* /opt/cola/permits/1882328265\_1704877582.1615672/0/aws-java-sdk-licensemanager-1-12-581-sourcesjar/com/amazonaws/services/licensemanager/model/transform/AcceptGrantRequestProtocolMarshaller.java \*

 /opt/cola/permits/1882328265\_1704877582.1615672/0/aws-java-sdk-licensemanager-1-12-581-sourcesjar/com/amazonaws/services/licensemanager/model/GetLicenseRequest.java

\* /opt/cola/permits/1882328265\_1704877582.1615672/0/aws-java-sdk-licensemanager-1-12-581-sources-

jar/com/amazonaws/services/licensemanager/model/FilterLimitExceededException.java

\* /opt/cola/permits/1882328265\_1704877582.1615672/0/aws-java-sdk-licensemanager-1-12-581-sourcesjar/com/amazonaws/services/licensemanager/model/ReportGenerator.java

\* /opt/cola/permits/1882328265\_1704877582.1615672/0/aws-java-sdk-licensemanager-1-12-581-sourcesjar/com/amazonaws/services/licensemanager/model/transform/RateLimitExceededExceptionUnmarshaller.java \* /opt/cola/permits/1882328265\_1704877582.1615672/0/aws-java-sdk-licensemanager-1-12-581-sourcesjar/com/amazonaws/services/licensemanager/model/transform/GetServiceSettingsResultJsonUnmarshaller.java \*

 /opt/cola/permits/1882328265\_1704877582.1615672/0/aws-java-sdk-licensemanager-1-12-581-sourcesjar/com/amazonaws/services/licensemanager/model/ReceivedStatus.java

\* /opt/cola/permits/1882328265\_1704877582.1615672/0/aws-java-sdk-licensemanager-1-12-581-sourcesjar/com/amazonaws/services/licensemanager/model/transform/CreateLicenseRequestMarshaller.java \* /opt/cola/permits/1882328265\_1704877582.1615672/0/aws-java-sdk-licensemanager-1-12-581-sourcesjar/com/amazonaws/services/licensemanager/model/UpdateLicenseManagerReportGeneratorRequest.java

\* /opt/cola/permits/1882328265\_1704877582.1615672/0/aws-java-sdk-licensemanager-1-12-581-sourcesjar/com/amazonaws/services/licensemanager/model/transform/DeleteLicenseManagerReportGeneratorRequestProto colMarshaller.java

\* /opt/cola/permits/1882328265\_1704877582.1615672/0/aws-java-sdk-licensemanager-1-12-581-sourcesjar/com/amazonaws/services/licensemanager/model/AWSLicenseManagerException.java

\* /opt/cola/permits/1882328265\_1704877582.1615672/0/aws-java-sdk-licensemanager-1-12-581-sourcesjar/com/amazonaws/services/licensemanager/model/transform/ListReceivedGrantsRequestProtocolMarshaller.java \*

 /opt/cola/permits/1882328265\_1704877582.1615672/0/aws-java-sdk-licensemanager-1-12-581-sourcesjar/com/amazonaws/services/licensemanager/model/UpdateLicenseConfigurationResult.java

\* /opt/cola/permits/1882328265\_1704877582.1615672/0/aws-java-sdk-licensemanager-1-12-581-sourcesjar/com/amazonaws/services/licensemanager/model/transform/UnsupportedDigitalSignatureMethodExceptionUnma rshaller.java

\* /opt/cola/permits/1882328265\_1704877582.1615672/0/aws-java-sdk-licensemanager-1-12-581-sourcesjar/com/amazonaws/services/licensemanager/model/transform/GetAccessTokenResultJsonUnmarshaller.java \* /opt/cola/permits/1882328265\_1704877582.1615672/0/aws-java-sdk-licensemanager-1-12-581-sourcesjar/com/amazonaws/services/licensemanager/model/transform/GetLicenseUsageRequestProtocolMarshaller.java \* /opt/cola/permits/1882328265\_1704877582.1615672/0/aws-java-sdk-licensemanager-1-12-581-sourcesjar/com/amazonaws/services/licensemanager/model/Issuer.java

\*

 /opt/cola/permits/1882328265\_1704877582.1615672/0/aws-java-sdk-licensemanager-1-12-581-sourcesjar/com/amazonaws/services/licensemanager/model/transform/ListResourceInventoryRequestMarshaller.java \* /opt/cola/permits/1882328265\_1704877582.1615672/0/aws-java-sdk-licensemanager-1-12-581-sourcesjar/com/amazonaws/services/licensemanager/model/ListTagsForResourceRequest.java

\* /opt/cola/permits/1882328265\_1704877582.1615672/0/aws-java-sdk-licensemanager-1-12-581-sourcesjar/com/amazonaws/services/licensemanager/model/transform/ListDistributedGrantsRequestMarshaller.java \* /opt/cola/permits/1882328265\_1704877582.1615672/0/aws-java-sdk-licensemanager-1-12-581-sourcesjar/com/amazonaws/services/licensemanager/model/AccessDeniedException.java

\* /opt/cola/permits/1882328265\_1704877582.1615672/0/aws-java-sdk-licensemanager-1-12-581-sourcesjar/com/amazonaws/services/licensemanager/model/ReportType.java

\*

 /opt/cola/permits/1882328265\_1704877582.1615672/0/aws-java-sdk-licensemanager-1-12-581-sourcesjar/com/amazonaws/services/licensemanager/model/transform/GetLicenseManagerReportGeneratorRequestProtocol Marshaller.java

\* /opt/cola/permits/1882328265\_1704877582.1615672/0/aws-java-sdk-licensemanager-1-12-581-sourcesjar/com/amazonaws/services/licensemanager/model/FailedDependencyException.java

\* /opt/cola/permits/1882328265\_1704877582.1615672/0/aws-java-sdk-licensemanager-1-12-581-sourcesjar/com/amazonaws/services/licensemanager/model/DeleteGrantRequest.java

\* /opt/cola/permits/1882328265\_1704877582.1615672/0/aws-java-sdk-licensemanager-1-12-581-sourcesjar/com/amazonaws/services/licensemanager/model/OrganizationConfiguration.java

\* /opt/cola/permits/1882328265\_1704877582.1615672/0/aws-java-sdk-licensemanager-1-12-581-sourcesjar/com/amazonaws/services/licensemanager/model/transform/UntagResourceResultJsonUnmarshaller.java \* /opt/cola/permits/1882328265\_1704877582.1615672/0/aws-java-sdk-licensemanager-1-12-581-sourcesjar/com/amazonaws/services/licensemanager/model/transform/ListFailuresForLicenseConfigurationOperationsRequ estMarshaller.java

\*

 /opt/cola/permits/1882328265\_1704877582.1615672/0/aws-java-sdk-licensemanager-1-12-581-sourcesjar/com/amazonaws/services/licensemanager/model/ConsumptionConfiguration.java

\* /opt/cola/permits/1882328265\_1704877582.1615672/0/aws-java-sdk-licensemanager-1-12-581-sourcesjar/com/amazonaws/services/licensemanager/model/ConflictException.java

\* /opt/cola/permits/1882328265\_1704877582.1615672/0/aws-java-sdk-licensemanager-1-12-581-sourcesjar/com/amazonaws/services/licensemanager/model/transform/CreateLicenseConfigurationRequestProtocolMarshall er.java

\* /opt/cola/permits/1882328265\_1704877582.1615672/0/aws-java-sdk-licensemanager-1-12-581-sourcesjar/com/amazonaws/services/licensemanager/model/TagResourceResult.java

\* /opt/cola/permits/1882328265\_1704877582.1615672/0/aws-java-sdk-licensemanager-1-12-581-sourcesjar/com/amazonaws/services/licensemanager/model/ListReceivedLicensesForOrganizationRequest.java \*

 /opt/cola/permits/1882328265\_1704877582.1615672/0/aws-java-sdk-licensemanager-1-12-581-sourcesjar/com/amazonaws/services/licensemanager/model/DigitalSignatureMethod.java

\* /opt/cola/permits/1882328265\_1704877582.1615672/0/aws-java-sdk-licensemanager-1-12-581-sourcesjar/com/amazonaws/services/licensemanager/model/transform/FilterLimitExceededExceptionUnmarshaller.java \* /opt/cola/permits/1882328265\_1704877582.1615672/0/aws-java-sdk-licensemanager-1-12-581-sourcesjar/com/amazonaws/services/licensemanager/model/GetServiceSettingsRequest.java

\* /opt/cola/permits/1882328265\_1704877582.1615672/0/aws-java-sdk-licensemanager-1-12-581-sourcesjar/com/amazonaws/services/licensemanager/model/DeleteLicenseManagerReportGeneratorRequest.java \* /opt/cola/permits/1882328265\_1704877582.1615672/0/aws-java-sdk-licensemanager-1-12-581-sources-

jar/com/amazonaws/services/licensemanager/model/transform/LicenseConfigurationUsageJsonUnmarshaller.java \*

 /opt/cola/permits/1882328265\_1704877582.1615672/0/aws-java-sdk-licensemanager-1-12-581-sourcesjar/com/amazonaws/services/licensemanager/model/transform/ListLicenseConversionTasksResultJsonUnmarshaller .java

\* /opt/cola/permits/1882328265\_1704877582.1615672/0/aws-java-sdk-licensemanager-1-12-581-sourcesjar/com/amazonaws/services/licensemanager/model/transform/UntagResourceRequestMarshaller.java

\* /opt/cola/permits/1882328265\_1704877582.1615672/0/aws-java-sdk-licensemanager-1-12-581-sourcesjar/com/amazonaws/services/licensemanager/model/GetLicenseConversionTaskResult.java

\* /opt/cola/permits/1882328265\_1704877582.1615672/0/aws-java-sdk-licensemanager-1-12-581-sourcesjar/com/amazonaws/services/licensemanager/model/Options.java

 $*$ /opt/cola/permits/1882328265\_1704877582.1615672/0/aws-java-sdk-licensemanager-1-12-581-sourcesjar/com/amazonaws/services/licensemanager/model/ListLicensesRequest.java

\* /opt/cola/permits/1882328265\_1704877582.1615672/0/aws-java-sdk-licensemanager-1-12-581-sourcesjar/com/amazonaws/services/licensemanager/model/CreateLicenseManagerReportGeneratorResult.java

 /opt/cola/permits/1882328265\_1704877582.1615672/0/aws-java-sdk-licensemanager-1-12-581-sourcesjar/com/amazonaws/services/licensemanager/model/transform/ReportFrequencyMarshaller.java \* /opt/cola/permits/1882328265\_1704877582.1615672/0/aws-java-sdk-licensemanager-1-12-581-sourcesjar/com/amazonaws/services/licensemanager/model/TokenType.java

\*

\* /opt/cola/permits/1882328265\_1704877582.1615672/0/aws-java-sdk-licensemanager-1-12-581-sourcesjar/com/amazonaws/services/licensemanager/model/transform/CheckInLicenseResultJsonUnmarshaller.java \* /opt/cola/permits/1882328265\_1704877582.1615672/0/aws-java-sdk-licensemanager-1-12-581-sourcesjar/com/amazonaws/services/licensemanager/model/transform/CheckoutBorrowLicenseRequestMarshaller.java  $*$ /opt/cola/permits/1882328265\_1704877582.1615672/0/aws-java-sdk-licensemanager-1-12-581-sourcesjar/com/amazonaws/services/licensemanager/model/transform/GrantMarshaller.java \*

 /opt/cola/permits/1882328265\_1704877582.1615672/0/aws-java-sdk-licensemanager-1-12-581-sourcesjar/com/amazonaws/services/licensemanager/model/transform/LicenseConfigurationMarshaller.java \* /opt/cola/permits/1882328265\_1704877582.1615672/0/aws-java-sdk-licensemanager-1-12-581-sourcesjar/com/amazonaws/services/licensemanager/model/transform/UpdateLicenseSpecificationsForResourceRequestMa rshaller.java

\* /opt/cola/permits/1882328265\_1704877582.1615672/0/aws-java-sdk-licensemanager-1-12-581-sourcesjar/com/amazonaws/services/licensemanager/model/transform/ListUsageForLicenseConfigurationRequestMarshalle r.java

\* /opt/cola/permits/1882328265\_1704877582.1615672/0/aws-java-sdk-licensemanager-1-12-581-sourcesjar/com/amazonaws/services/licensemanager/model/transform/CreateGrantVersionRequestProtocolMarshaller.java \* /opt/cola/permits/1882328265\_1704877582.1615672/0/aws-java-sdk-licensemanager-1-12-581-sourcesjar/com/amazonaws/services/licensemanager/model/transform/ListReceivedGrantsRequestMarshaller.java \*

 /opt/cola/permits/1882328265\_1704877582.1615672/0/aws-java-sdk-licensemanager-1-12-581-sourcesjar/com/amazonaws/services/licensemanager/model/transform/ListTagsForResourceRequestProtocolMarshaller.java \* /opt/cola/permits/1882328265\_1704877582.1615672/0/aws-java-sdk-licensemanager-1-12-581-sourcesjar/com/amazonaws/services/licensemanager/model/GetLicenseConfigurationResult.java

\* /opt/cola/permits/1882328265\_1704877582.1615672/0/aws-java-sdk-licensemanager-1-12-581-sourcesjar/com/amazonaws/services/licensemanager/model/AcceptGrantRequest.java

\* /opt/cola/permits/1882328265\_1704877582.1615672/0/aws-java-sdk-licensemanager-1-12-581-sourcesjar/com/amazonaws/services/licensemanager/model/transform/ListLicenseConfigurationsResultJsonUnmarshaller.ja va

\* /opt/cola/permits/1882328265\_1704877582.1615672/0/aws-java-sdk-licensemanager-1-12-581-sourcesjar/com/amazonaws/services/licensemanager/model/LicenseConfigurationAssociation.java \*

 /opt/cola/permits/1882328265\_1704877582.1615672/0/aws-java-sdk-licensemanager-1-12-581-sourcesjar/com/amazonaws/services/licensemanager/model/transform/DeleteLicenseConfigurationRequestMarshaller.java \* /opt/cola/permits/1882328265\_1704877582.1615672/0/aws-java-sdk-licensemanager-1-12-581-sourcesjar/com/amazonaws/services/licensemanager/model/transform/GetLicenseRequestMarshaller.java

\* /opt/cola/permits/1882328265\_1704877582.1615672/0/aws-java-sdk-licensemanager-1-12-581-sourcesjar/com/amazonaws/services/licensemanager/model/CheckoutLicenseResult.java

\* /opt/cola/permits/1882328265\_1704877582.1615672/0/aws-java-sdk-licensemanager-1-12-581-sourcesjar/com/amazonaws/services/licensemanager/model/transform/CheckoutLicenseRequestMarshaller.java \* /opt/cola/permits/1882328265\_1704877582.1615672/0/aws-java-sdk-licensemanager-1-12-581-sourcesjar/com/amazonaws/services/licensemanager/model/ListLicenseConfigurationsRequest.java \*

 /opt/cola/permits/1882328265\_1704877582.1615672/0/aws-java-sdk-licensemanager-1-12-581-sourcesjar/com/amazonaws/services/licensemanager/model/ProductInformation.java

\* /opt/cola/permits/1882328265\_1704877582.1615672/0/aws-java-sdk-licensemanager-1-12-581-sourcesjar/com/amazonaws/services/licensemanager/model/LicenseStatus.java

\* /opt/cola/permits/1882328265\_1704877582.1615672/0/aws-java-sdk-licensemanager-1-12-581-sourcesjar/com/amazonaws/services/licensemanager/model/transform/GetLicenseResultJsonUnmarshaller.java \* /opt/cola/permits/1882328265\_1704877582.1615672/0/aws-java-sdk-licensemanager-1-12-581-sourcesjar/com/amazonaws/services/licensemanager/model/transform/ListTagsForResourceResultJsonUnmarshaller.java \* /opt/cola/permits/1882328265\_1704877582.1615672/0/aws-java-sdk-licensemanager-1-12-581-sourcesjar/com/amazonaws/services/licensemanager/model/transform/S3LocationMarshaller.java \* /opt/cola/permits/1882328265\_1704877582.1615672/0/aws-java-sdk-licensemanager-1-12-581-sourcesjar/com/amazonaws/services/licensemanager/model/LicenseUsage.java \*

 /opt/cola/permits/1882328265\_1704877582.1615672/0/aws-java-sdk-licensemanager-1-12-581-sourcesjar/com/amazonaws/services/licensemanager/model/transform/BorrowConfigurationMarshaller.java \* /opt/cola/permits/1882328265\_1704877582.1615672/0/aws-java-sdk-licensemanager-1-12-581-sourcesjar/com/amazonaws/services/licensemanager/model/transform/InvalidParameterValueExceptionUnmarshaller.java  $*$ /opt/cola/permits/1882328265\_1704877582.1615672/0/aws-java-sdk-licensemanager-1-12-581-sourcesjar/com/amazonaws/services/licensemanager/model/transform/ListLicensesResultJsonUnmarshaller.java \* /opt/cola/permits/1882328265\_1704877582.1615672/0/aws-java-sdk-licensemanager-1-12-581-sourcesjar/com/amazonaws/services/licensemanager/model/transform/IssuerDetailsMarshaller.java \* /opt/cola/permits/1882328265\_1704877582.1615672/0/aws-java-sdk-licensemanager-1-12-581-sourcesjar/com/amazonaws/services/licensemanager/model/transform/TagMarshaller.java \*

 /opt/cola/permits/1882328265\_1704877582.1615672/0/aws-java-sdk-licensemanager-1-12-581-sourcesjar/com/amazonaws/services/licensemanager/model/transform/GrantJsonUnmarshaller.java

\* /opt/cola/permits/1882328265\_1704877582.1615672/0/aws-java-sdk-licensemanager-1-12-581-sourcesjar/com/amazonaws/services/licensemanager/model/transform/ListUsageForLicenseConfigurationResultJsonUnmar shaller.java

\* /opt/cola/permits/1882328265\_1704877582.1615672/0/aws-java-sdk-licensemanager-1-12-581-sourcesjar/com/amazonaws/services/licensemanager/model/transform/RejectGrantResultJsonUnmarshaller.java \* /opt/cola/permits/1882328265\_1704877582.1615672/0/aws-java-sdk-licensemanager-1-12-581-sourcesjar/com/amazonaws/services/licensemanager/model/transform/EntitlementDataMarshaller.java

\* /opt/cola/permits/1882328265\_1704877582.1615672/0/aws-java-sdk-licensemanager-1-12-581-sourcesjar/com/amazonaws/services/licensemanager/model/ListLicenseConversionTasksResult.java

\* /opt/cola/permits/1882328265\_1704877582.1615672/0/aws-java-sdk-licensemanager-1-12-581-sourcesjar/com/amazonaws/services/licensemanager/model/AutomatedDiscoveryInformation.java \*

 /opt/cola/permits/1882328265\_1704877582.1615672/0/aws-java-sdk-licensemanager-1-12-581-sourcesjar/com/amazonaws/services/licensemanager/model/ResourceInventory.java

\* /opt/cola/permits/1882328265\_1704877582.1615672/0/aws-java-sdk-licensemanager-1-12-581-sourcesjar/com/amazonaws/services/licensemanager/model/transform/ConsumedLicenseSummaryMarshaller.java \* /opt/cola/permits/1882328265\_1704877582.1615672/0/aws-java-sdk-licensemanager-1-12-581-sourcesjar/com/amazonaws/services/licensemanager/model/transform/EntitlementUsageJsonUnmarshaller.java  $*$ /opt/cola/permits/1882328265\_1704877582.1615672/0/aws-java-sdk-licensemanager-1-12-581-sourcesjar/com/amazonaws/services/licensemanager/model/transform/ConsumptionConfigurationJsonUnmarshaller.java \* /opt/cola/permits/1882328265\_1704877582.1615672/0/aws-java-sdk-licensemanager-1-12-581-sourcesjar/com/amazonaws/services/licensemanager/model/TagResourceRequest.java

\*

 /opt/cola/permits/1882328265\_1704877582.1615672/0/aws-java-sdk-licensemanager-1-12-581-sourcesjar/com/amazonaws/services/licensemanager/model/transform/ListLicenseManagerReportGeneratorsRequestMarsha ller.java

\* /opt/cola/permits/1882328265\_1704877582.1615672/0/aws-java-sdk-licensemanager-1-12-581-sourcesjar/com/amazonaws/services/licensemanager/model/transform/ListLicenseConversionTasksRequestMarshaller.java  $*$ /opt/cola/permits/1882328265\_1704877582.1615672/0/aws-java-sdk-licensemanager-1-12-581-sourcesjar/com/amazonaws/services/licensemanager/model/CreateGrantVersionRequest.java

\* /opt/cola/permits/1882328265\_1704877582.1615672/0/aws-java-sdk-licensemanager-1-12-581-sourcesjar/com/amazonaws/services/licensemanager/model/AllowedOperation.java

\* /opt/cola/permits/1882328265\_1704877582.1615672/0/aws-java-sdk-licensemanager-1-12-581-sourcesjar/com/amazonaws/services/licensemanager/model/transform/ResourceInventoryJsonUnmarshaller.java \*

 /opt/cola/permits/1882328265\_1704877582.1615672/0/aws-java-sdk-licensemanager-1-12-581-sourcesjar/com/amazonaws/services/licensemanager/model/transform/ReceivedMetadataJsonUnmarshaller.java \* /opt/cola/permits/1882328265\_1704877582.1615672/0/aws-java-sdk-licensemanager-1-12-581-sourcesjar/com/amazonaws/services/licensemanager/model/transform/IssuerJsonUnmarshaller.java

\* /opt/cola/permits/1882328265\_1704877582.1615672/0/aws-java-sdk-licensemanager-1-12-581-sourcesjar/com/amazonaws/services/licensemanager/model/transform/ListLicenseVersionsResultJsonUnmarshaller.java \* /opt/cola/permits/1882328265\_1704877582.1615672/0/aws-java-sdk-licensemanager-1-12-581-sourcesjar/com/amazonaws/services/licensemanager/model/transform/LicenseUsageJsonUnmarshaller.java \* /opt/cola/permits/1882328265\_1704877582.1615672/0/aws-java-sdk-licensemanager-1-12-581-sourcesjar/com/amazonaws/services/licensemanager/model/UpdateLicenseSpecificationsForResourceResult.java \* /opt/cola/permits/1882328265\_1704877582.1615672/0/aws-java-sdk-licensemanager-1-12-581-sourcesjar/com/amazonaws/services/licensemanager/model/transform/ListTokensRequestProtocolMarshaller.java \*

 /opt/cola/permits/1882328265\_1704877582.1615672/0/aws-java-sdk-licensemanager-1-12-581-sourcesjar/com/amazonaws/services/licensemanager/model/ListAssociationsForLicenseConfigurationResult.java \* /opt/cola/permits/1882328265\_1704877582.1615672/0/aws-java-sdk-licensemanager-1-12-581-sourcesjar/com/amazonaws/services/licensemanager/model/transform/ListResourceInventoryRequestProtocolMarshaller.jav a

\* /opt/cola/permits/1882328265\_1704877582.1615672/0/aws-java-sdk-licensemanager-1-12-581-sourcesjar/com/amazonaws/services/licensemanager/model/transform/ListLicenseManagerReportGeneratorsResultJsonUn marshaller.java

\* /opt/cola/permits/1882328265\_1704877582.1615672/0/aws-java-sdk-licensemanager-1-12-581-sourcesjar/com/amazonaws/services/licensemanager/model/CreateGrantRequest.java

\* /opt/cola/permits/1882328265\_1704877582.1615672/0/aws-java-sdk-licensemanager-1-12-581-sourcesjar/com/amazonaws/services/licensemanager/model/transform/CreateLicenseConfigurationResultJsonUnmarshaller. java

\*

 /opt/cola/permits/1882328265\_1704877582.1615672/0/aws-java-sdk-licensemanager-1-12-581-sourcesjar/com/amazonaws/services/licensemanager/model/transform/ListLicenseSpecificationsForResourceRequestProtoc olMarshaller.java

\* /opt/cola/permits/1882328265\_1704877582.1615672/0/aws-java-sdk-licensemanager-1-12-581-sourcesjar/com/amazonaws/services/licensemanager/model/transform/GetLicenseManagerReportGeneratorResultJsonUnm arshaller.java

\* /opt/cola/permits/1882328265\_1704877582.1615672/0/aws-java-sdk-licensemanager-1-12-581-sourcesjar/com/amazonaws/services/licensemanager/model/RateLimitExceededException.java

\* /opt/cola/permits/1882328265\_1704877582.1615672/0/aws-java-sdk-licensemanager-1-12-581-sourcesjar/com/amazonaws/services/licensemanager/model/License.java

\* /opt/cola/permits/1882328265\_1704877582.1615672/0/aws-java-sdk-licensemanager-1-12-581-sourcesjar/com/amazonaws/services/licensemanager/model/transform/CheckInLicenseRequestProtocolMarshaller.java \*

 /opt/cola/permits/1882328265\_1704877582.1615672/0/aws-java-sdk-licensemanager-1-12-581-sourcesjar/com/amazonaws/services/licensemanager/model/ValidationException.java

\* /opt/cola/permits/1882328265\_1704877582.1615672/0/aws-java-sdk-licensemanager-1-12-581-sourcesjar/com/amazonaws/services/licensemanager/model/ExtendLicenseConsumptionRequest.java

\* /opt/cola/permits/1882328265\_1704877582.1615672/0/aws-java-sdk-licensemanager-1-12-581-sourcesjar/com/amazonaws/services/licensemanager/model/transform/ListReceivedLicensesResultJsonUnmarshaller.java \* /opt/cola/permits/1882328265\_1704877582.1615672/0/aws-java-sdk-licensemanager-1-12-581-sourcesjar/com/amazonaws/services/licensemanager/model/transform/ListReceivedGrantsForOrganizationRequestMarshall er.java

\* /opt/cola/permits/1882328265\_1704877582.1615672/0/aws-java-sdk-licensemanager-1-12-581-sourcesjar/com/amazonaws/services/licensemanager/model/ProductInformationFilter.java

 /opt/cola/permits/1882328265\_1704877582.1615672/0/aws-java-sdk-licensemanager-1-12-581-sourcesjar/com/amazonaws/services/licensemanager/model/CreateLicenseConversionTaskForResourceRequest.java \* /opt/cola/permits/1882328265\_1704877582.1615672/0/aws-java-sdk-licensemanager-1-12-581-sources-

jar/com/amazonaws/services/licensemanager/model/DeleteGrantResult.java

\*

\* /opt/cola/permits/1882328265\_1704877582.1615672/0/aws-java-sdk-licensemanager-1-12-581-sourcesjar/com/amazonaws/services/licensemanager/model/EntitlementUnit.java

\* /opt/cola/permits/1882328265\_1704877582.1615672/0/aws-java-sdk-licensemanager-1-12-581-sourcesjar/com/amazonaws/services/licensemanager/model/ListTokensRequest.java

\* /opt/cola/permits/1882328265\_1704877582.1615672/0/aws-java-sdk-licensemanager-1-12-581-sourcesjar/com/amazonaws/services/licensemanager/model/transform/EntitlementUsageMarshaller.java

\* /opt/cola/permits/1882328265\_1704877582.1615672/0/aws-java-sdk-licensemanager-1-12-581-sourcesjar/com/amazonaws/services/licensemanager/model/transform/ListResourceInventoryResultJsonUnmarshaller.java \*

 /opt/cola/permits/1882328265\_1704877582.1615672/0/aws-java-sdk-licensemanager-1-12-581-sourcesjar/com/amazonaws/services/licensemanager/model/transform/GetLicenseConfigurationResultJsonUnmarshaller.jav a

\* /opt/cola/permits/1882328265\_1704877582.1615672/0/aws-java-sdk-licensemanager-1-12-581-sourcesjar/com/amazonaws/services/licensemanager/model/transform/ValidationExceptionUnmarshaller.java \* /opt/cola/permits/1882328265\_1704877582.1615672/0/aws-java-sdk-licensemanager-1-12-581-sourcesjar/com/amazonaws/services/licensemanager/model/ListLicenseConversionTasksRequest.java \* /opt/cola/permits/1882328265\_1704877582.1615672/0/aws-java-sdk-licensemanager-1-12-581-sources-

jar/com/amazonaws/services/licensemanager/model/ReportContext.java

\* /opt/cola/permits/1882328265\_1704877582.1615672/0/aws-java-sdk-licensemanager-1-12-581-sourcesjar/com/amazonaws/services/licensemanager/model/DeleteLicenseConfigurationRequest.java \*

 /opt/cola/permits/1882328265\_1704877582.1615672/0/aws-java-sdk-licensemanager-1-12-581-sourcesjar/com/amazonaws/services/licensemanager/model/transform/ConflictExceptionUnmarshaller.java  $*$ /opt/cola/permits/1882328265\_1704877582.1615672/0/aws-java-sdk-licensemanager-1-12-581-sourcesjar/com/amazonaws/services/licensemanager/model/transform/GetGrantResultJsonUnmarshaller.java \* /opt/cola/permits/1882328265\_1704877582.1615672/0/aws-java-sdk-licensemanager-1-12-581-sourcesjar/com/amazonaws/services/licensemanager/model/UpdateLicenseManagerReportGeneratorResult.java

\* /opt/cola/permits/1882328265\_1704877582.1615672/0/aws-java-sdk-licensemanager-1-12-581-sourcesjar/com/amazonaws/services/licensemanager/model/GetServiceSettingsResult.java

\* /opt/cola/permits/1882328265\_1704877582.1615672/0/aws-java-sdk-licensemanager-1-12-581-sourcesjar/com/amazonaws/services/licensemanager/model/transform/ListReceivedLicensesForOrganizationRequestProtoc olMarshaller.java

\*

 /opt/cola/permits/1882328265\_1704877582.1615672/0/aws-java-sdk-licensemanager-1-12-581-sourcesjar/com/amazonaws/services/licensemanager/model/transform/TokenDataJsonUnmarshaller.java \* /opt/cola/permits/1882328265\_1704877582.1615672/0/aws-java-sdk-licensemanager-1-12-581-sourcesjar/com/amazonaws/services/licensemanager/model/ListLicenseVersionsRequest.java

\* /opt/cola/permits/1882328265\_1704877582.1615672/0/aws-java-sdk-licensemanager-1-12-581-sourcesjar/com/amazonaws/services/licensemanager/model/transform/ListDistributedGrantsResultJsonUnmarshaller.java \* /opt/cola/permits/1882328265\_1704877582.1615672/0/aws-java-sdk-licensemanager-1-12-581-sourcesjar/com/amazonaws/services/licensemanager/model/transform/ListLicenseSpecificationsForResourceResultJsonUn marshaller.java

\* /opt/cola/permits/1882328265\_1704877582.1615672/0/aws-java-sdk-licensemanager-1-12-581-sourcesjar/com/amazonaws/services/licensemanager/model/transform/AuthorizationExceptionUnmarshaller.java \*

 /opt/cola/permits/1882328265\_1704877582.1615672/0/aws-java-sdk-licensemanager-1-12-581-sourcesjar/com/amazonaws/services/licensemanager/model/ListReceivedGrantsResult.java

\* /opt/cola/permits/1882328265\_1704877582.1615672/0/aws-java-sdk-licensemanager-1-12-581-sourcesjar/com/amazonaws/services/licensemanager/model/transform/CreateLicenseResultJsonUnmarshaller.java \* /opt/cola/permits/1882328265\_1704877582.1615672/0/aws-java-sdk-licensemanager-1-12-581-sourcesjar/com/amazonaws/services/licensemanager/model/CreateLicenseConfigurationRequest.java

\* /opt/cola/permits/1882328265\_1704877582.1615672/0/aws-java-sdk-licensemanager-1-12-581-sourcesjar/com/amazonaws/services/licensemanager/model/transform/DeleteLicenseManagerReportGeneratorResultJsonUn marshaller.java

\* /opt/cola/permits/1882328265\_1704877582.1615672/0/aws-java-sdk-licensemanager-1-12-581-sourcesjar/com/amazonaws/services/licensemanager/model/transform/GetAccessTokenRequestProtocolMarshaller.java \*

 /opt/cola/permits/1882328265\_1704877582.1615672/0/aws-java-sdk-licensemanager-1-12-581-sourcesjar/com/amazonaws/services/licensemanager/model/transform/ListReceivedLicensesRequestMarshaller.java \* /opt/cola/permits/1882328265\_1704877582.1615672/0/aws-java-sdk-licensemanager-1-12-581-sourcesjar/com/amazonaws/services/licensemanager/model/transform/UpdateServiceSettingsRequestMarshaller.java \* /opt/cola/permits/1882328265\_1704877582.1615672/0/aws-java-sdk-licensemanager-1-12-581-sourcesjar/com/amazonaws/services/licensemanager/model/ListDistributedGrantsRequest.java

\* /opt/cola/permits/1882328265\_1704877582.1615672/0/aws-java-sdk-licensemanager-1-12-581-sourcesjar/com/amazonaws/services/licensemanager/model/ListTokensResult.java

\* /opt/cola/permits/1882328265\_1704877582.1615672/0/aws-java-sdk-licensemanager-1-12-581-sourcesjar/com/amazonaws/services/licensemanager/model/GetLicenseUsageResult.java

\* /opt/cola/permits/1882328265\_1704877582.1615672/0/aws-java-sdk-licensemanager-1-12-581-sourcesjar/com/amazonaws/services/licensemanager/model/transform/UpdateLicenseConfigurationResultJsonUnmarshaller .java

\*

 /opt/cola/permits/1882328265\_1704877582.1615672/0/aws-java-sdk-licensemanager-1-12-581-sourcesjar/com/amazonaws/services/licensemanager/model/EntitlementNotAllowedException.java

\* /opt/cola/permits/1882328265\_1704877582.1615672/0/aws-java-sdk-licensemanager-1-12-581-sources-

jar/com/amazonaws/services/licensemanager/model/transform/UpdateLicenseManagerReportGeneratorRequestMars

haller.java

\* /opt/cola/permits/1882328265\_1704877582.1615672/0/aws-java-sdk-licensemanager-1-12-581-sourcesjar/com/amazonaws/services/licensemanager/model/transform/DeleteLicenseRequestProtocolMarshaller.java \* /opt/cola/permits/1882328265\_1704877582.1615672/0/aws-java-sdk-licensemanager-1-12-581-sourcesjar/com/amazonaws/services/licensemanager/model/transform/ExtendLicenseConsumptionRequestProtocolMarshall er.java

 $*$ /opt/cola/permits/1882328265\_1704877582.1615672/0/aws-java-sdk-licensemanager-1-12-581-sourcesjar/com/amazonaws/services/licensemanager/model/transform/ListLicenseConfigurationsRequestProtocolMarshalle r.java

\*

 /opt/cola/permits/1882328265\_1704877582.1615672/0/aws-java-sdk-licensemanager-1-12-581-sourcesjar/com/amazonaws/services/licensemanager/model/transform/AutomatedDiscoveryInformationMarshaller.java \* /opt/cola/permits/1882328265\_1704877582.1615672/0/aws-java-sdk-licensemanager-1-12-581-sourcesjar/com/amazonaws/services/licensemanager/model/transform/ListFailuresForLicenseConfigurationOperationsResul tJsonUnmarshaller.java

\* /opt/cola/permits/1882328265\_1704877582.1615672/0/aws-java-sdk-licensemanager-1-12-581-sourcesjar/com/amazonaws/services/licensemanager/model/transform/CheckoutLicenseResultJsonUnmarshaller.java  $*$ /opt/cola/permits/1882328265\_1704877582.1615672/0/aws-java-sdk-licensemanager-1-12-581-sourcesjar/com/amazonaws/services/licensemanager/model/transform/DeleteTokenRequestMarshaller.java \*

 /opt/cola/permits/1882328265\_1704877582.1615672/0/aws-java-sdk-licensemanager-1-12-581-sourcesjar/com/amazonaws/services/licensemanager/model/transform/ListLicenseConfigurationsRequestMarshaller.java \* /opt/cola/permits/1882328265\_1704877582.1615672/0/aws-java-sdk-licensemanager-1-12-581-sourcesjar/com/amazonaws/services/licensemanager/model/transform/ListLicensesRequestProtocolMarshaller.java \* /opt/cola/permits/1882328265\_1704877582.1615672/0/aws-java-sdk-licensemanager-1-12-581-sourcesjar/com/amazonaws/services/licensemanager/model/transform/FilterMarshaller.java

\* /opt/cola/permits/1882328265\_1704877582.1615672/0/aws-java-sdk-licensemanager-1-12-581-sourcesjar/com/amazonaws/services/licensemanager/model/transform/ReportContextJsonUnmarshaller.java

\* /opt/cola/permits/1882328265\_1704877582.1615672/0/aws-java-sdk-licensemanager-1-12-581-sourcesjar/com/amazonaws/services/licensemanager/model/IssuerDetails.java

\* /opt/cola/permits/1882328265\_1704877582.1615672/0/aws-java-sdk-licensemanager-1-12-581-sourcesjar/com/amazonaws/services/licensemanager/model/transform/InventoryFilterMarshaller.java \*

 /opt/cola/permits/1882328265\_1704877582.1615672/0/aws-java-sdk-licensemanager-1-12-581-sourcesjar/com/amazonaws/services/licensemanager/model/ListLicenseSpecificationsForResourceRequest.java \* /opt/cola/permits/1882328265\_1704877582.1615672/0/aws-java-sdk-licensemanager-1-12-581-sourcesjar/com/amazonaws/services/licensemanager/model/transform/DeleteTokenRequestProtocolMarshaller.java \* /opt/cola/permits/1882328265\_1704877582.1615672/0/aws-java-sdk-licensemanager-1-12-581-sourcesjar/com/amazonaws/services/licensemanager/model/Entitlement.java

\* /opt/cola/permits/1882328265\_1704877582.1615672/0/aws-java-sdk-licensemanager-1-12-581-sourcesjar/com/amazonaws/services/licensemanager/model/transform/CreateGrantVersionRequestMarshaller.java \* /opt/cola/permits/1882328265\_1704877582.1615672/0/aws-java-sdk-licensemanager-1-12-581-sourcesjar/com/amazonaws/services/licensemanager/model/transform/CheckInLicenseRequestMarshaller.java \*

 /opt/cola/permits/1882328265\_1704877582.1615672/0/aws-java-sdk-licensemanager-1-12-581-sourcesjar/com/amazonaws/services/licensemanager/model/GrantStatus.java

\* /opt/cola/permits/1882328265\_1704877582.1615672/0/aws-java-sdk-licensemanager-1-12-581-sourcesjar/com/amazonaws/services/licensemanager/model/Metadata.java
\* /opt/cola/permits/1882328265\_1704877582.1615672/0/aws-java-sdk-licensemanager-1-12-581-sourcesjar/com/amazonaws/services/licensemanager/model/GetLicenseConfigurationRequest.java

\* /opt/cola/permits/1882328265\_1704877582.1615672/0/aws-java-sdk-licensemanager-1-12-581-sourcesjar/com/amazonaws/services/licensemanager/model/LicenseConfiguration.java

\* /opt/cola/permits/1882328265\_1704877582.1615672/0/aws-java-sdk-licensemanager-1-12-581-sourcesjar/com/amazonaws/services/licensemanager/model/transform/CreateLicenseManagerReportGeneratorRequestMars haller.java

\* /opt/cola/permits/1882328265\_1704877582.1615672/0/aws-java-sdk-licensemanager-1-12-581-sourcesjar/com/amazonaws/services/licensemanager/model/transform/OrganizationConfigurationMarshaller.java \*

 /opt/cola/permits/1882328265\_1704877582.1615672/0/aws-java-sdk-licensemanager-1-12-581-sourcesjar/com/amazonaws/services/licensemanager/model/transform/CreateTokenResultJsonUnmarshaller.java \* /opt/cola/permits/1882328265\_1704877582.1615672/0/aws-java-sdk-licensemanager-1-12-581-sourcesjar/com/amazonaws/services/licensemanager/model/transform/MetadataMarshaller.java

\* /opt/cola/permits/1882328265\_1704877582.1615672/0/aws-java-sdk-licensemanager-1-12-581-sourcesjar/com/amazonaws/services/licensemanager/model/LicenseConversionTask.java

\* /opt/cola/permits/1882328265\_1704877582.1615672/0/aws-java-sdk-licensemanager-1-12-581-sourcesjar/com/amazonaws/services/licensemanager/model/transform/ExtendLicenseConsumptionRequestMarshaller.java \* /opt/cola/permits/1882328265\_1704877582.1615672/0/aws-java-sdk-licensemanager-1-12-581-sourcesjar/com/amazonaws/services/licensemanager/model/InvalidResourceStateException.java \*

 /opt/cola/permits/1882328265\_1704877582.1615672/0/aws-java-sdk-licensemanager-1-12-581-sourcesjar/com/amazonaws/services/licensemanager/model/transform/DeleteLicenseRequestMarshaller.java \* /opt/cola/permits/1882328265\_1704877582.1615672/0/aws-java-sdk-licensemanager-1-12-581-sourcesjar/com/amazonaws/services/licensemanager/model/ListReceivedLicensesRequest.java

\* /opt/cola/permits/1882328265\_1704877582.1615672/0/aws-java-sdk-licensemanager-1-12-581-sourcesjar/com/amazonaws/services/licensemanager/model/transform/CheckoutBorrowLicenseRequestProtocolMarshaller.j ava

\* /opt/cola/permits/1882328265\_1704877582.1615672/0/aws-java-sdk-licensemanager-1-12-581-sourcesjar/com/amazonaws/services/licensemanager/model/GrantedLicense.java

\* /opt/cola/permits/1882328265\_1704877582.1615672/0/aws-java-sdk-licensemanager-1-12-581-sourcesjar/com/amazonaws/services/licensemanager/model/transform/UpdateLicenseConfigurationRequestMarshaller.java \*

 /opt/cola/permits/1882328265\_1704877582.1615672/0/aws-java-sdk-licensemanager-1-12-581-sourcesjar/com/amazonaws/services/licensemanager/model/transform/ProductInformationFilterMarshaller.java \* /opt/cola/permits/1882328265\_1704877582.1615672/0/aws-java-sdk-licensemanager-1-12-581-sourcesjar/com/amazonaws/services/licensemanager/model/transform/RejectGrantRequestMarshaller.java \* /opt/cola/permits/1882328265\_1704877582.1615672/0/aws-java-sdk-licensemanager-1-12-581-sourcesjar/com/amazonaws/services/licensemanager/model/transform/CreateLicenseManagerReportGeneratorRequestProto colMarshaller.java

\* /opt/cola/permits/1882328265\_1704877582.1615672/0/aws-java-sdk-licensemanager-1-12-581-sourcesjar/com/amazonaws/services/licensemanager/model/DeleteTokenResult.java

\* /opt/cola/permits/1882328265\_1704877582.1615672/0/aws-java-sdk-licensemanager-1-12-581-sourcesjar/com/amazonaws/services/licensemanager/model/transform/CreateLicenseConversionTaskForResourceResultJso nUnmarshaller.java

 /opt/cola/permits/1882328265\_1704877582.1615672/0/aws-java-sdk-licensemanager-1-12-581-sourcesjar/com/amazonaws/services/licensemanager/model/ListReceivedLicensesResult.java

 $\ddot{\phantom{a}}$ 

\* /opt/cola/permits/1882328265\_1704877582.1615672/0/aws-java-sdk-licensemanager-1-12-581-sourcesjar/com/amazonaws/services/licensemanager/model/transform/ListLicenseSpecificationsForResourceRequestMarsh aller.java

\* /opt/cola/permits/1882328265\_1704877582.1615672/0/aws-java-sdk-licensemanager-1-12-581-sourcesjar/com/amazonaws/services/licensemanager/model/transform/ListLicenseConversionTasksRequestProtocolMarshal ler.java

\* /opt/cola/permits/1882328265\_1704877582.1615672/0/aws-java-sdk-licensemanager-1-12-581-sourcesjar/com/amazonaws/services/licensemanager/model/transform/DeleteLicenseResultJsonUnmarshaller.java \* /opt/cola/permits/1882328265\_1704877582.1615672/0/aws-java-sdk-licensemanager-1-12-581-sourcesjar/com/amazonaws/services/licensemanager/model/transform/LicenseConversionContextJsonUnmarshaller.java \*

 /opt/cola/permits/1882328265\_1704877582.1615672/0/aws-java-sdk-licensemanager-1-12-581-sourcesjar/com/amazonaws/services/licensemanager/model/ListFailuresForLicenseConfigurationOperationsRequest.java \* /opt/cola/permits/1882328265\_1704877582.1615672/0/aws-java-sdk-licensemanager-1-12-581-sourcesjar/com/amazonaws/services/licensemanager/model/transform/FilterJsonUnmarshaller.java \* /opt/cola/permits/1882328265\_1704877582.1615672/0/aws-java-sdk-licensemanager-1-12-581-sourcesjar/com/amazonaws/services/licensemanager/model/transform/ReportGeneratorJsonUnmarshaller.java \* /opt/cola/permits/1882328265\_1704877582.1615672/0/aws-java-sdk-licensemanager-1-12-581-sourcesjar/com/amazonaws/services/licensemanager/model/transform/CreateLicenseVersionRequestMarshaller.java \* /opt/cola/permits/1882328265\_1704877582.1615672/0/aws-java-sdk-licensemanager-1-12-581-sourcesjar/com/amazonaws/services/licensemanager/model/transform/GetServiceSettingsRequestMarshaller.java \* /opt/cola/permits/1882328265\_1704877582.1615672/0/aws-java-sdk-licensemanager-1-12-581-sources-

jar/com/amazonaws/services/licensemanager/model/transform/ListAssociationsForLicenseConfigurationRequestMa rshaller.java

\*

 /opt/cola/permits/1882328265\_1704877582.1615672/0/aws-java-sdk-licensemanager-1-12-581-sourcesjar/com/amazonaws/services/licensemanager/model/transform/AutomatedDiscoveryInformationJsonUnmarshaller.ja va

\* /opt/cola/permits/1882328265\_1704877582.1615672/0/aws-java-sdk-licensemanager-1-12-581-sourcesjar/com/amazonaws/services/licensemanager/model/ListDistributedGrantsResult.java

\* /opt/cola/permits/1882328265\_1704877582.1615672/0/aws-java-sdk-licensemanager-1-12-581-sourcesjar/com/amazonaws/services/licensemanager/model/ListLicenseVersionsResult.java

\* /opt/cola/permits/1882328265\_1704877582.1615672/0/aws-java-sdk-licensemanager-1-12-581-sourcesjar/com/amazonaws/services/licensemanager/model/transform/CreateLicenseConversionTaskForResourceRequestM arshaller.java

\* /opt/cola/permits/1882328265\_1704877582.1615672/0/aws-java-sdk-licensemanager-1-12-581-sourcesjar/com/amazonaws/services/licensemanager/model/transform/TagResourceRequestProtocolMarshaller.java \*

 /opt/cola/permits/1882328265\_1704877582.1615672/0/aws-java-sdk-licensemanager-1-12-581-sourcesjar/com/amazonaws/services/licensemanager/model/GetGrantResult.java

\* /opt/cola/permits/1882328265\_1704877582.1615672/0/aws-java-sdk-licensemanager-1-12-581-sourcesjar/com/amazonaws/services/licensemanager/model/transform/GrantedLicenseJsonUnmarshaller.java \* /opt/cola/permits/1882328265\_1704877582.1615672/0/aws-java-sdk-licensemanager-1-12-581-sourcesjar/com/amazonaws/services/licensemanager/model/transform/ConsumptionConfigurationMarshaller.java  $*$ /opt/cola/permits/1882328265\_1704877582.1615672/0/aws-java-sdk-licensemanager-1-12-581-sourcesjar/com/amazonaws/services/licensemanager/model/transform/DatetimeRangeJsonUnmarshaller.java \* /opt/cola/permits/1882328265\_1704877582.1615672/0/aws-java-sdk-licensemanager-1-12-581-sourcesjar/com/amazonaws/services/licensemanager/model/transform/DatetimeRangeMarshaller.java

\*

 /opt/cola/permits/1882328265\_1704877582.1615672/0/aws-java-sdk-licensemanager-1-12-581-sourcesjar/com/amazonaws/services/licensemanager/model/transform/DeleteGrantRequestMarshaller.java \* /opt/cola/permits/1882328265\_1704877582.1615672/0/aws-java-sdk-licensemanager-1-12-581-sourcesjar/com/amazonaws/services/licensemanager/model/transform/UpdateLicenseSpecificationsForResourceRequestPro tocolMarshaller.java

\* /opt/cola/permits/1882328265\_1704877582.1615672/0/aws-java-sdk-licensemanager-1-12-581-sourcesjar/com/amazonaws/services/licensemanager/model/transform/TagJsonUnmarshaller.java

\* /opt/cola/permits/1882328265\_1704877582.1615672/0/aws-java-sdk-licensemanager-1-12-581-sourcesjar/com/amazonaws/services/licensemanager/model/CreateLicenseConversionTaskForResourceResult.java \* /opt/cola/permits/1882328265\_1704877582.1615672/0/aws-java-sdk-licensemanager-1-12-581-sourcesjar/com/amazonaws/services/licensemanager/model/transform/ConsumedLicenseSummaryJsonUnmarshaller.java \*

 /opt/cola/permits/1882328265\_1704877582.1615672/0/aws-java-sdk-licensemanager-1-12-581-sourcesjar/com/amazonaws/services/licensemanager/model/transform/CreateLicenseConversionTaskForResourceRequestPr otocolMarshaller.java

\* /opt/cola/permits/1882328265\_1704877582.1615672/0/aws-java-sdk-licensemanager-1-12-581-sourcesjar/com/amazonaws/services/licensemanager/model/transform/GrantedLicenseMarshaller.java

\* /opt/cola/permits/1882328265\_1704877582.1615672/0/aws-java-sdk-licensemanager-1-12-581-sourcesjar/com/amazonaws/services/licensemanager/model/ActivationOverrideBehavior.java

\* /opt/cola/permits/1882328265\_1704877582.1615672/0/aws-java-sdk-licensemanager-1-12-581-sourcesjar/com/amazonaws/services/licensemanager/model/LicenseDeletionStatus.java

\* /opt/cola/permits/1882328265\_1704877582.1615672/0/aws-java-sdk-licensemanager-1-12-581-sourcesjar/com/amazonaws/services/licensemanager/model/transform/EntitlementDataJsonUnmarshaller.java \*

 /opt/cola/permits/1882328265\_1704877582.1615672/0/aws-java-sdk-licensemanager-1-12-581-sourcesjar/com/amazonaws/services/licensemanager/model/LicenseCountingType.java

\* /opt/cola/permits/1882328265\_1704877582.1615672/0/aws-java-sdk-licensemanager-1-12-581-sourcesjar/com/amazonaws/services/licensemanager/model/ListFailuresForLicenseConfigurationOperationsResult.java \* /opt/cola/permits/1882328265\_1704877582.1615672/0/aws-java-sdk-licensemanager-1-12-581-sources-

jar/com/amazonaws/services/licensemanager/model/transform/UpdateLicenseConfigurationRequestProtocolMarshal ler.java

\* /opt/cola/permits/1882328265\_1704877582.1615672/0/aws-java-sdk-licensemanager-1-12-581-sourcesjar/com/amazonaws/services/licensemanager/model/ListResourceInventoryResult.java

\* /opt/cola/permits/1882328265\_1704877582.1615672/0/aws-java-sdk-licensemanager-1-12-581-sourcesjar/com/amazonaws/services/licensemanager/model/CheckoutLicenseRequest.java

\* /opt/cola/permits/1882328265\_1704877582.1615672/0/aws-java-sdk-licensemanager-1-12-581-sourcesjar/com/amazonaws/services/licensemanager/model/transform/GetLicenseConfigurationRequestMarshaller.java \*

 /opt/cola/permits/1882328265\_1704877582.1615672/0/aws-java-sdk-licensemanager-1-12-581-sourcesjar/com/amazonaws/services/licensemanager/model/LicenseOperationFailure.java

\* /opt/cola/permits/1882328265\_1704877582.1615672/0/aws-java-sdk-licensemanager-1-12-581-sourcesjar/com/amazonaws/services/licensemanager/model/GetLicenseManagerReportGeneratorRequest.java \* /opt/cola/permits/1882328265\_1704877582.1615672/0/aws-java-sdk-licensemanager-1-12-581-sourcesjar/com/amazonaws/services/licensemanager/model/UpdateLicenseSpecificationsForResourceRequest.java \* /opt/cola/permits/1882328265\_1704877582.1615672/0/aws-java-sdk-licensemanager-1-12-581-sourcesjar/com/amazonaws/services/licensemanager/model/transform/CheckoutLicenseRequestProtocolMarshaller.java \* /opt/cola/permits/1882328265\_1704877582.1615672/0/aws-java-sdk-licensemanager-1-12-581-sourcesjar/com/amazonaws/services/licensemanager/model/TokenData.java

\*

 /opt/cola/permits/1882328265\_1704877582.1615672/0/aws-java-sdk-licensemanager-1-12-581-sourcesjar/com/amazonaws/services/licensemanager/model/EntitlementUsage.java

\* /opt/cola/permits/1882328265\_1704877582.1615672/0/aws-java-sdk-licensemanager-1-12-581-sourcesjar/com/amazonaws/services/licensemanager/model/transform/DeleteLicenseConfigurationRequestProtocolMarshall er.java

\* /opt/cola/permits/1882328265\_1704877582.1615672/0/aws-java-sdk-licensemanager-1-12-581-sourcesjar/com/amazonaws/services/licensemanager/model/DeleteLicenseConfigurationResult.java

\* /opt/cola/permits/1882328265\_1704877582.1615672/0/aws-java-sdk-licensemanager-1-12-581-sourcesjar/com/amazonaws/services/licensemanager/model/transform/BorrowConfigurationJsonUnmarshaller.java \* /opt/cola/permits/1882328265\_1704877582.1615672/0/aws-java-sdk-licensemanager-1-12-581-sourcesjar/com/amazonaws/services/licensemanager/model/transform/ListLicenseManagerReportGeneratorsRequestProtoc olMarshaller.java

\*

 /opt/cola/permits/1882328265\_1704877582.1615672/0/aws-java-sdk-licensemanager-1-12-581-sourcesjar/com/amazonaws/services/licensemanager/model/transform/ManagedResourceSummaryMarshaller.java \* /opt/cola/permits/1882328265\_1704877582.1615672/0/aws-java-sdk-licensemanager-1-12-581-sourcesjar/com/amazonaws/services/licensemanager/model/transform/GetLicenseRequestProtocolMarshaller.java \* /opt/cola/permits/1882328265\_1704877582.1615672/0/aws-java-sdk-licensemanager-1-12-581-sourcesjar/com/amazonaws/services/licensemanager/model/transform/CreateTokenRequestProtocolMarshaller.java \* /opt/cola/permits/1882328265\_1704877582.1615672/0/aws-java-sdk-licensemanager-1-12-581-sourcesjar/com/amazonaws/services/licensemanager/model/InvalidParameterValueException.java \* /opt/cola/permits/1882328265\_1704877582.1615672/0/aws-java-sdk-licensemanager-1-12-581-sourcesjar/com/amazonaws/services/licensemanager/model/ListLicenseSpecificationsForResourceResult.java \*

 /opt/cola/permits/1882328265\_1704877582.1615672/0/aws-java-sdk-licensemanager-1-12-581-sourcesjar/com/amazonaws/services/licensemanager/model/transform/ReportContextMarshaller.java \* /opt/cola/permits/1882328265\_1704877582.1615672/0/aws-java-sdk-licensemanager-1-12-581-sourcesjar/com/amazonaws/services/licensemanager/model/CheckoutBorrowLicenseResult.java \* /opt/cola/permits/1882328265\_1704877582.1615672/0/aws-java-sdk-licensemanager-1-12-581-sourcesjar/com/amazonaws/services/licensemanager/model/transform/GetLicenseUsageResultJsonUnmarshaller.java \* /opt/cola/permits/1882328265\_1704877582.1615672/0/aws-java-sdk-licensemanager-1-12-581-sourcesjar/com/amazonaws/services/licensemanager/model/transform/ReportGeneratorMarshaller.java \* /opt/cola/permits/1882328265\_1704877582.1615672/0/aws-java-sdk-licensemanager-1-12-581-sourcesjar/com/amazonaws/services/licensemanager/model/NoEntitlementsAllowedException.java \* /opt/cola/permits/1882328265\_1704877582.1615672/0/aws-java-sdk-licensemanager-1-12-581-sourcesjar/com/amazonaws/services/licensemanager/model/transform/DeleteTokenResultJsonUnmarshaller.java \*

 /opt/cola/permits/1882328265\_1704877582.1615672/0/aws-java-sdk-licensemanager-1-12-581-sourcesjar/com/amazonaws/services/licensemanager/model/transform/LicenseMarshaller.java

\* /opt/cola/permits/1882328265\_1704877582.1615672/0/aws-java-sdk-licensemanager-1-12-581-sourcesjar/com/amazonaws/services/licensemanager/model/CheckInLicenseResult.java

\* /opt/cola/permits/1882328265\_1704877582.1615672/0/aws-java-sdk-licensemanager-1-12-581-sourcesjar/com/amazonaws/services/licensemanager/model/transform/LicenseConversionTaskMarshaller.java \* /opt/cola/permits/1882328265\_1704877582.1615672/0/aws-java-sdk-licensemanager-1-12-581-sourcesjar/com/amazonaws/services/licensemanager/model/transform/LicenseConversionTaskJsonUnmarshaller.java \* /opt/cola/permits/1882328265\_1704877582.1615672/0/aws-java-sdk-licensemanager-1-12-581-sourcesjar/com/amazonaws/services/licensemanager/model/transform/CreateLicenseManagerReportGeneratorResultJsonUn marshaller.java

\*

 /opt/cola/permits/1882328265\_1704877582.1615672/0/aws-java-sdk-licensemanager-1-12-581-sourcesjar/com/amazonaws/services/licensemanager/AWSLicenseManagerAsyncClientBuilder.java

\* /opt/cola/permits/1882328265\_1704877582.1615672/0/aws-java-sdk-licensemanager-1-12-581-sourcesjar/com/amazonaws/services/licensemanager/model/CreateTokenResult.java

\* /opt/cola/permits/1882328265\_1704877582.1615672/0/aws-java-sdk-licensemanager-1-12-581-sourcesjar/com/amazonaws/services/licensemanager/model/ResourceType.java

\* /opt/cola/permits/1882328265\_1704877582.1615672/0/aws-java-sdk-licensemanager-1-12-581-sourcesjar/com/amazonaws/services/licensemanager/model/transform/ListDistributedGrantsRequestProtocolMarshaller.java \* /opt/cola/permits/1882328265\_1704877582.1615672/0/aws-java-sdk-licensemanager-1-12-581-sourcesjar/com/amazonaws/services/licensemanager/model/transform/GetLicenseManagerReportGeneratorRequestMarshal ler.java

\*

 /opt/cola/permits/1882328265\_1704877582.1615672/0/aws-java-sdk-licensemanager-1-12-581-sourcesjar/com/amazonaws/services/licensemanager/model/CreateGrantResult.java

\* /opt/cola/permits/1882328265\_1704877582.1615672/0/aws-java-sdk-licensemanager-1-12-581-sourcesjar/com/amazonaws/services/licensemanager/AbstractAWSLicenseManagerAsync.java

\* /opt/cola/permits/1882328265\_1704877582.1615672/0/aws-java-sdk-licensemanager-1-12-581-sourcesjar/com/amazonaws/services/licensemanager/model/ExtendLicenseConsumptionResult.java

\* /opt/cola/permits/1882328265\_1704877582.1615672/0/aws-java-sdk-licensemanager-1-12-581-sources-

jar/com/amazonaws/services/licensemanager/model/transform/ProvisionalConfigurationJsonUnmarshaller.java

 $*$ /opt/cola/permits/1882328265\_1704877582.1615672/0/aws-java-sdk-licensemanager-1-12-581-sourcesjar/com/amazonaws/services/licensemanager/model/EntitlementDataUnit.java

\* /opt/cola/permits/1882328265\_1704877582.1615672/0/aws-java-sdk-licensemanager-1-12-581-sourcesjar/com/amazonaws/services/licensemanager/model/ProvisionalConfiguration.java

\*

 /opt/cola/permits/1882328265\_1704877582.1615672/0/aws-java-sdk-licensemanager-1-12-581-sourcesjar/com/amazonaws/services/licensemanager/model/Tag.java

\* /opt/cola/permits/1882328265\_1704877582.1615672/0/aws-java-sdk-licensemanager-1-12-581-sourcesjar/com/amazonaws/services/licensemanager/model/transform/LicenseOperationFailureMarshaller.java \* /opt/cola/permits/1882328265\_1704877582.1615672/0/aws-java-sdk-licensemanager-1-12-581-sourcesjar/com/amazonaws/services/licensemanager/model/DeleteLicenseManagerReportGeneratorResult.java \* /opt/cola/permits/1882328265\_1704877582.1615672/0/aws-java-sdk-licensemanager-1-12-581-sourcesjar/com/amazonaws/services/licensemanager/model/GetLicenseManagerReportGeneratorResult.java \* /opt/cola/permits/1882328265\_1704877582.1615672/0/aws-java-sdk-licensemanager-1-12-581-sourcesjar/com/amazonaws/services/licensemanager/model/UntagResourceRequest.java \*

 /opt/cola/permits/1882328265\_1704877582.1615672/0/aws-java-sdk-licensemanager-1-12-581-sourcesjar/com/amazonaws/services/licensemanager/model/transform/ResourceInventoryMarshaller.java \* /opt/cola/permits/1882328265\_1704877582.1615672/0/aws-java-sdk-licensemanager-1-12-581-sourcesjar/com/amazonaws/services/licensemanager/model/transform/AcceptGrantRequestMarshaller.java \* /opt/cola/permits/1882328265\_1704877582.1615672/0/aws-java-sdk-licensemanager-1-12-581-sourcesjar/com/amazonaws/services/licensemanager/model/LicenseConversionTaskStatus.java \* /opt/cola/permits/1882328265\_1704877582.1615672/0/aws-java-sdk-licensemanager-1-12-581-sourcesjar/com/amazonaws/services/licensemanager/model/transform/GetLicenseConversionTaskRequestMarshaller.java \* /opt/cola/permits/1882328265\_1704877582.1615672/0/aws-java-sdk-licensemanager-1-12-581-sourcesjar/com/amazonaws/services/licensemanager/model/DeleteLicenseResult.java

\* /opt/cola/permits/1882328265\_1704877582.1615672/0/aws-java-sdk-licensemanager-1-12-581-sources-

jar/com/amazonaws/services/licensemanager/model/transform/CheckoutBorrowLicenseResultJsonUnmarshaller.jav a

\*

 /opt/cola/permits/1882328265\_1704877582.1615672/0/aws-java-sdk-licensemanager-1-12-581-sourcesjar/com/amazonaws/services/licensemanager/model/CreateTokenRequest.java

\* /opt/cola/permits/1882328265\_1704877582.1615672/0/aws-java-sdk-licensemanager-1-12-581-sourcesjar/com/amazonaws/services/licensemanager/AWSLicenseManager.java

\* /opt/cola/permits/1882328265\_1704877582.1615672/0/aws-java-sdk-licensemanager-1-12-581-sourcesjar/com/amazonaws/services/licensemanager/model/ListAssociationsForLicenseConfigurationRequest.java \* /opt/cola/permits/1882328265\_1704877582.1615672/0/aws-java-sdk-licensemanager-1-12-581-sourcesjar/com/amazonaws/services/licensemanager/model/transform/GetLicenseConversionTaskRequestProtocolMarshall er.java

\* /opt/cola/permits/1882328265\_1704877582.1615672/0/aws-java-sdk-licensemanager-1-12-581-sourcesjar/com/amazonaws/services/licensemanager/model/transform/ListReceivedGrantsForOrganizationResultJsonUnma rshaller.java

\*

 /opt/cola/permits/1882328265\_1704877582.1615672/0/aws-java-sdk-licensemanager-1-12-581-sourcesjar/com/amazonaws/services/licensemanager/model/ReportFrequency.java

\* /opt/cola/permits/1882328265\_1704877582.1615672/0/aws-java-sdk-licensemanager-1-12-581-sourcesjar/com/amazonaws/services/licensemanager/model/transform/ProvisionalConfigurationMarshaller.java \* /opt/cola/permits/1882328265\_1704877582.1615672/0/aws-java-sdk-licensemanager-1-12-581-sourcesjar/com/amazonaws/services/licensemanager/model/Filter.java

\* /opt/cola/permits/1882328265\_1704877582.1615672/0/aws-java-sdk-licensemanager-1-12-581-sourcesjar/com/amazonaws/services/licensemanager/model/transform/DeleteLicenseManagerReportGeneratorRequestMars haller.java

No license file was found, but licenses were detected in source scan.

/\*

\* Copyright 2018-2023 Amazon.com, Inc. or its affiliates. All Rights Reserved.

\*

\* Licensed under the Apache License, Version 2.0 (the "License"). You may not use this file except in compliance with

\* the License. A copy of the License is located at

\*

\* http://aws.amazon.com/apache2.0

\*

\* or in the "license" file accompanying this file. This file is distributed on an "AS IS" BASIS, WITHOUT

WARRANTIES OR

\* CONDITIONS OF ANY KIND, either express or implied. See the License for the specific language governing permissions

\* and limitations under the License.

\*/

/\*\*

 $*$  <p>

\* Current version of the license.

 $*$ 

```
 */
/**
  * <p>
   * Current version of the license.
  * <p> *
   * @param sourceVersion
        Current version of the license.
   */
/**
  * <p>
   * Current version of the license.
  * </p> *
   * @return Current version of the license.
    */
```
Found in path(s):

\* /opt/cola/permits/1882328265\_1704877582.1615672/0/aws-java-sdk-licensemanager-1-12-581-sourcesjar/com/amazonaws/services/licensemanager/model/DeleteLicenseRequest.java

\* /opt/cola/permits/1882328265\_1704877582.1615672/0/aws-java-sdk-licensemanager-1-12-581-sourcesjar/com/amazonaws/services/licensemanager/model/CreateLicenseVersionRequest.java

# **1.962 aws-java-sdk-personalize 1.12.581**

## **1.962.1 Available under license :**

No license file was found, but licenses were detected in source scan.

/\*

\* Copyright 2018-2023 Amazon.com, Inc. or its affiliates. All Rights Reserved.

\*

\* Licensed under the Apache License, Version 2.0 (the "License"). You may not use this file except in compliance with

\* the License. A copy of the License is located at

\*

\* http://aws.amazon.com/apache2.0

\*

\* or in the "license" file accompanying this file. This file is distributed on an "AS IS" BASIS, WITHOUT

WARRANTIES OR

\* CONDITIONS OF ANY KIND, either express or implied. See the License for the specific language governing permissions

\* and limitations under the License.

\*/

/\*\*  $\ddot{\phantom{a}}$ 

\* @see <a href="http://docs.aws.amazon.com/goto/WebAPI/personalize-2018-05-22/ListMetricAttributions" target="\_top">AWS

```
* API Documentation</a>
*/
/**
  * <p>
   * The metric attributions' dataset group Amazon Resource Name (ARN).
  * <p> */
/**
  * <p>
   * The maximum number of metric attributions to return in
 one page of results.
  * <p> */
/**
  * <p>
   * The metric attributions' dataset group Amazon Resource Name (ARN).
  * <p> *
   * @param datasetGroupArn
   * The metric attributions' dataset group Amazon Resource Name (ARN).
   */
/**
  * <p>
   * The metric attributions' dataset group Amazon Resource Name (ARN).
  * <p> *
   * @return The metric attributions' dataset group Amazon Resource Name (ARN).
   */
/**
  * <p>
   * The maximum number of metric attributions to return in one page of results.
  * <p> *
   * @param maxResults
   * The maximum number of metric attributions to return in one page of results.
   */
/**
  * <p>
   * The maximum number of metric attributions to return in one page of results.
  * < p> *
   * @return The maximum number of metric attributions to return in one page of results.
   */
Found in path(s):
```

```
* /opt/cola/permits/1882329664_1704877932.0115123/0/aws-java-sdk-personalize-1-12-581-sources-
jar/com/amazonaws/services/personalize/model/ListMetricAttributionsRequest.java
```
No license file was found, but licenses were detected in source scan.

/\*

```
* Copyright 2018-2023 Amazon.com, Inc. or its affiliates. All Rights Reserved.
```
\*

\* Licensed under the Apache License, Version 2.0 (the "License"). You may not use this file except in compliance with

\* the License. A copy of the License is located at

\*

\* http://aws.amazon.com/apache2.0

\*

\* or in the "license" file accompanying this file. This file is distributed on an "AS IS" BASIS, WITHOUT WARRANTIES OR

\* CONDITIONS OF ANY KIND, either express or implied. See the License for the specific language governing permissions

\* and limitations under the License.

\*/

/\*\*

 $*$  <p>

\* Contains information on a metric attribution. A metric attribution creates reports on the data that you import into

\* Amazon Personalize. Depending on how you import the data, you can view reports in Amazon CloudWatch or Amazon S3. For

\* more information, see <a

\* href="https://docs.aws.amazon.com/personalize/latest/dg/measuring-recommendation-impact.html">Measuring impact of

\* recommendations</a>.

 $*$ \*

\* @see <a href="http://docs.aws.amazon.com/goto/WebAPI/personalize-2018-05-22/MetricAttribution"

```
target="_top">AWS API
```

```
* Documentation</a>
*/
/**
  * <p>
   * The metric attribution's name.
  * <p> */
/**
  * <p>
   * The metric attribution's Amazon Resource Name (ARN).
  * <p> */
/**
  * <p> * The metric attribution's dataset group Amazon Resource Name (ARN).
  * <p> */
/**
```

```
* <p>
   * The metric attribution's output configuration.
  * <p> */
/**
  * <p>
   * The metric attribution's status.
  * <p> */
/**
  * <p>
   * The metric attribution's creation date time.
  * <p> */
/**
  * <p>
   * The metric attribution's last updated date time.
  * \langle p \rangle */
/**
  * <p>
   * The metric attribution's failure reason.
  * <p> */
/**
  * <p>
   * The metric attribution's name.
  * <p> *
   * @param name
   * The metric attribution's name.
   */
/**
  * <p>
   * The metric attribution's name.
  * <p> *
   * @return The metric attribution's name.
   */
/**
  * <p>
   * The metric attribution's Amazon Resource Name (ARN).
  * <p> *
   * @param metricAttributionArn
   * The metric attribution's Amazon Resource Name (ARN).
   */
/**
```

```
* <p>
   * The metric attribution's Amazon Resource Name (ARN).
  * <p> *
   * @return The metric attribution's Amazon Resource Name (ARN).
   */
/**
  * <p>
   * The metric attribution's dataset group Amazon Resource Name (ARN).
  * <p> *
   * @param datasetGroupArn
   * The metric attribution's dataset group Amazon Resource Name (ARN).
   */
/**
  * <p>
   * The metric attribution's dataset group Amazon Resource Name (ARN).
  * <p> *
   * @return The metric attribution's dataset group Amazon Resource Name (ARN).
    */
/**
  * <p> * The metric attribution's output configuration.
  * <p> *
   * @param metricsOutputConfig
   * The metric attribution's output configuration.
   */
/**
  * <p>
   * The metric attribution's output configuration.
  * <p> *
   * @return The metric attribution's output configuration.
   */
/**
  * <p> * The metric attribution's status.
  * <p> *
   * @param status
   * The metric attribution's status.
   */
/**
  * <p>
   * The metric attribution's status.
  * < p>
```

```
 *
   * @return The metric attribution's status.
   */
/**
  * <p>
   * The metric attribution's creation date time.
  * <p> *
   * @param creationDateTime
   * The metric attribution's creation date time.
   */
/**
  * <p>
   * The metric attribution's creation date time.
  * \langle p \rangle *
   * @return The metric attribution's creation date time.
   */
/**
  * <p>
   * The metric attribution's last updated date time.
  * <p> *
   * @param lastUpdatedDateTime
   * The metric attribution's last updated date time.
   */
/**
  * <p>
   * The metric attribution's last updated date time.
  * \langle p \rangle *
   * @return The metric attribution's last updated date time.
   */
/**
  * <p>
   * The metric attribution's failure reason.
  * <p> *
   * @param failureReason
   * The metric attribution's failure reason.
   */
/**
  * <p>
   * The metric attribution's failure reason.
  * <p> *
   * @return The metric attribution's failure reason.
```
\*/

Found in path(s):

\* /opt/cola/permits/1882329664\_1704877932.0115123/0/aws-java-sdk-personalize-1-12-581-sourcesjar/com/amazonaws/services/personalize/model/MetricAttribution.java No license file was found, but licenses were detected in source scan.

/\*

\* Copyright 2018-2023 Amazon.com, Inc. or its affiliates. All Rights Reserved.

\*

\* Licensed under the Apache License, Version 2.0 (the "License"). You may not use this file except in compliance with

\* the License. A copy of the License is located at

\*

\* http://aws.amazon.com/apache2.0

\*

\* or in the "license" file accompanying this file. This file is distributed on an "AS IS" BASIS, WITHOUT WARRANTIES OR

\* CONDITIONS OF ANY KIND, either express or implied. See the License for the specific language governing permissions

\* and limitations under the License.

\*/

/\*\*

\* ListMetricAttributionsRequest Marshaller

\*/

Found in path(s):

\* /opt/cola/permits/1882329664\_1704877932.0115123/0/aws-java-sdk-personalize-1-12-581-sourcesjar/com/amazonaws/services/personalize/model/transform/ListMetricAttributionsRequestProtocolMarshaller.java No license file was found, but licenses were detected in source scan.

```
/*
```
\* Copyright 2018-2023 Amazon.com, Inc. or its affiliates. All Rights Reserved.

\*

\* Licensed under the Apache License, Version 2.0 (the "License"). You may not use this file except in compliance with

\* the License. A copy of the License is located at

\*

\* http://aws.amazon.com/apache2.0

\*

\* or in the "license" file accompanying this file. This file is distributed on an "AS IS" BASIS, WITHOUT WARRANTIES OR

\* CONDITIONS OF ANY KIND, either express or implied. See the License for the specific language governing permissions

\* and limitations under the License.

\*/

/\*\*

```
* @see <a href="http://docs.aws.amazon.com/goto/WebAPI/personalize-2018-05-22/ListMetricAttributions"
target="_top">AWS
* API Documentation</a>
*/
/**
  * <p>
   * The list of metric attributions.
  * <p> */
/**
  * <p>
   * The list of metric attributions.
  * <p> *
   * @return The list of metric attributions.
    */
/**
  * <p>
   * The list of metric attributions.
  * <p> *
   * @param metricAttributions
   * The list of metric attributions.
   */
/**
  * <p>
   * The list of metric attributions.
  * <p>* <p>
   * <b>NOTE:</b> This method appends the values to the existing list (if any). Use
   * {@link #setMetricAttributions(java.util.Collection)} or {@link #withMetricAttributions(java.util.Collection)}
if
   * you want to override the existing values.
  * <p> *
   * @param metricAttributions
   * The list of metric attributions.
   * @return Returns a reference to this object so that method calls can be chained together.
   */
Found in path(s):
* /opt/cola/permits/1882329664_1704877932.0115123/0/aws-java-sdk-personalize-1-12-581-sources-
jar/com/amazonaws/services/personalize/model/ListMetricAttributionsResult.java
```
No license file was found, but licenses were detected in source scan.

/\*

\* Copyright 2018-2023 Amazon.com, Inc. or its affiliates. All Rights Reserved.

\* Licensed under the Apache License, Version 2.0 (the "License"). You may not use this file except in compliance with

\* the License. A copy of the License is located at

\*

\* http://aws.amazon.com/apache2.0

\*

\* or in the "license" file accompanying this file. This file is distributed on an "AS IS" BASIS, WITHOUT WARRANTIES OR

\* CONDITIONS OF ANY KIND, either express or implied. See the License for the specific language governing permissions

\* and limitations under the License.

\*/

/\*\*

\* DeleteMetricAttributionResult JSON Unmarshaller

\*/

Found in path(s):

\* /opt/cola/permits/1882329664\_1704877932.0115123/0/aws-java-sdk-personalize-1-12-581-sourcesjar/com/amazonaws/services/personalize/model/transform/DeleteMetricAttributionResultJsonUnmarshaller.java No license file was found, but licenses were detected in source scan.

/\*

\* Copyright 2018-2023 Amazon.com, Inc. or its affiliates. All Rights Reserved.

\*

\* Licensed under the Apache License, Version 2.0 (the "License"). You may not use this file except in compliance with

\* the License. A copy of the License is located at

\*

\* http://aws.amazon.com/apache2.0

\*

\* or in the "license" file accompanying this file. This file is distributed on an "AS IS" BASIS, WITHOUT

### WARRANTIES OR

\* CONDITIONS OF ANY KIND, either express or implied. See the License for the specific language governing permissions

\* and limitations under the License.

\*/

/\*\*

\* DeleteMetricAttributionRequest Marshaller

\*/

Found in path(s):

\* /opt/cola/permits/1882329664\_1704877932.0115123/0/aws-java-sdk-personalize-1-12-581-sources-

jar/com/amazonaws/services/personalize/model/transform/DeleteMetricAttributionRequestProtocolMarshaller.java No license file was found, but licenses were detected in source scan.

/\*

\* Copyright 2018-2023 Amazon.com, Inc. or its affiliates. All Rights Reserved.

\* Licensed under the Apache License, Version 2.0 (the "License"). You may not use this file except in compliance with

\* the License. A copy of the License is located at

\*

\* http://aws.amazon.com/apache2.0

\*

\* or in the "license" file accompanying this file. This file is distributed on an "AS IS" BASIS, WITHOUT WARRANTIES OR

\* CONDITIONS OF ANY KIND, either express or implied. See the License for the specific language governing permissions

\* and limitations under the License.

\*/

/\*\*

 $*$  <p>

 \* If you created a metric attribution, specify whether to publish metrics for this import job to Amazon S3  $*$ 

\*/

/\*\*

 $*$  <n>

 \* If you created a metric attribution, specify whether to publish metrics for this import job to Amazon S3  $*$ 

\*

\* @param publishAttributionMetricsToS3

\*

 If you created a metric attribution, specify whether to publish metrics for this import job to Amazon S3 \*/

/\*\*

 $*$  <p>

\* If you created a metric attribution, specify whether to publish metrics for this import job to Amazon S3

 $*$ 

\*

 \* @return If you created a metric attribution, specify whether to publish metrics for this import job to Amazon S3 \*/

Found in path(s):

\* /opt/cola/permits/1882329664\_1704877932.0115123/0/aws-java-sdk-personalize-1-12-581-sourcesjar/com/amazonaws/services/personalize/model/CreateDatasetImportJobRequest.java No license file was found, but licenses were detected in source scan.

/\*

\* Copyright 2018-2023 Amazon.com, Inc. or its affiliates. All Rights Reserved.

\*

\* Licensed under the Apache License, Version 2.0 (the "License"). You may not use this file except in compliance with

\* the License. A copy of the License is located at

\*

```
* http://aws.amazon.com/apache2.0
```
\* or in the "license" file accompanying this file. This file is distributed on an "AS IS" BASIS, WITHOUT WARRANTIES OR

\* CONDITIONS OF ANY KIND, either express or implied. See the License for the specific language governing permissions

\* and limitations under the License.

\*/ /\*\*

\* UpdateMetricAttributionRequestMarshaller

\*/

Found in path(s):

\* /opt/cola/permits/1882329664\_1704877932.0115123/0/aws-java-sdk-personalize-1-12-581-sourcesjar/com/amazonaws/services/personalize/model/transform/UpdateMetricAttributionRequestMarshaller.java No license file was found, but licenses were detected in source scan.

/\*

\* Copyright 2018-2023 Amazon.com, Inc. or its affiliates. All Rights Reserved.

\*

\* Licensed under the Apache License, Version 2.0 (the "License"). You may not use this file except in compliance with

\* the License. A copy of the License is located at

\*

\* http://aws.amazon.com/apache2.0

\*

\* or in the "license" file accompanying this file. This file is distributed on an "AS IS" BASIS, WITHOUT WARRANTIES OR

\* CONDITIONS OF ANY KIND, either express or implied. See the License for the specific language governing permissions

\* and limitations under the License.

\*/

/\*\*

\* CreateMetricAttributionRequestMarshaller

\*/

Found in path(s):

\* /opt/cola/permits/1882329664\_1704877932.0115123/0/aws-java-sdk-personalize-1-12-581-sourcesjar/com/amazonaws/services/personalize/model/transform/CreateMetricAttributionRequestMarshaller.java No license file was found, but licenses were detected in source scan.

/\*

\* Copyright 2018-2023 Amazon.com, Inc. or its affiliates. All Rights Reserved.

\*

\* Licensed under the Apache License, Version 2.0 (the "License"). You may not use this file except in compliance with

\* the License. A copy of the License is located at

\*

\* http://aws.amazon.com/apache2.0

\* or in the "license" file accompanying this file. This file is distributed on an "AS IS" BASIS, WITHOUT WARRANTIES OR

\* CONDITIONS OF ANY KIND, either express or implied. See the License for the specific language governing permissions

\* and limitations under the License.

\*/ /\*\*

\* ListMetricAttributionMetricsRequest Marshaller

\*/

Found in path(s):

\* /opt/cola/permits/1882329664\_1704877932.0115123/0/aws-java-sdk-personalize-1-12-581-sources-

jar/com/amazonaws/services/personalize/model/transform/ListMetricAttributionMetricsRequestProtocolMarshaller.j ava

No license file was found, but licenses were detected in source scan.

/\*

\* Copyright 2018-2023 Amazon.com, Inc. or its affiliates. All Rights Reserved.

\*

\* Licensed under the Apache License, Version 2.0 (the "License"). You may not use this file except in compliance with

\* the License. A copy of the License is located at

\*

\* http://aws.amazon.com/apache2.0

\*

\* or in the "license" file accompanying this file. This file is distributed on an "AS IS" BASIS, WITHOUT WARRANTIES OR

\* CONDITIONS OF ANY KIND, either express or implied. See the License for the specific language governing permissions

\* and limitations under the License.

\*/

/\*\*

 $*$  <p>

\* Creates a metric attribution. A metric attribution creates reports on the data that you import into Amazon

 \* Personalize. Depending on how you imported the data, you can view reports in Amazon CloudWatch or Amazon S3. For

\* more information, see <a

 \* href="https://docs.aws.amazon.com/personalize/latest/dg/measuring-recommendation-impact.html">Measuring impact of

\* recommendations</a>.

 $*$ 

\*

\* @param createMetricAttributionRequest

\* @return Result of the CreateMetricAttribution operation returned by the service.

\* @throws InvalidInputException

\* Provide a valid value for the field or parameter.

\* @throws ResourceNotFoundException

Could not find the specified resource.

- \* @throws ResourceAlreadyExistsException
- The specified resource already exists.
- \* @throws ResourceInUseException
- \* The specified resource is in use.
- \* @throws LimitExceededException
- \* The limit on the number of requests per second has been exceeded.
- \* @sample AmazonPersonalize.CreateMetricAttribution
- \* @see <a href="http://docs.aws.amazon.com/goto/WebAPI/personalize-2018-05-22/CreateMetricAttribution"
- target="\_top">AWS API Documentation</a>

\*/

```
/**
```
 $*$  <p>

\* Deletes a metric

attribution.

 $*$ 

\*

- \* @param deleteMetricAttributionRequest
- \* @return Result of the DeleteMetricAttribution operation returned by the service.
- \* @throws InvalidInputException
- \* Provide a valid value for the field or parameter.
- \* @throws ResourceNotFoundException
- \* Could not find the specified resource.
- \* @throws ResourceInUseException
- \* The specified resource is in use.
- \* @sample AmazonPersonalize.DeleteMetricAttribution
- \* @see <a href="http://docs.aws.amazon.com/goto/WebAPI/personalize-2018-05-22/DeleteMetricAttribution"

target="\_top">AWS API Documentation</a>

\*/

/\*\*

```
* <p>
```
- \* Describes a metric attribution.
- $*$
- \*
	- \* @param describeMetricAttributionRequest
	- \* @return Result of the DescribeMetricAttribution operation returned by the service.
	- \* @throws InvalidInputException
	- \* Provide a valid value for the field or parameter.

```
 * @throws
```
ResourceNotFoundException

- \* Could not find the specified resource.
- \* @sample AmazonPersonalize.DescribeMetricAttribution
- \* @see <a href="http://docs.aws.amazon.com/goto/WebAPI/personalize-2018-05-22/DescribeMetricAttribution"
- $target="top" > AWS API Documentation 2$

```
 */
```
/\*\*

- $*$
- \* Lists the metrics for the metric attribution.
- $*$
- \*
	- \* @param listMetricAttributionMetricsRequest
	- \* @return Result of the ListMetricAttributionMetrics operation returned by the service.
	- \* @throws InvalidInputException
	- Provide a valid value for the field or parameter.
	- \* @throws InvalidNextTokenException
	- \* The token is not valid.
	- \* @sample AmazonPersonalize.ListMetricAttributionMetrics
	- \* @see <a href="http://docs.aws.amazon.com/goto/WebAPI/personalize-2018-05-

```
22/ListMetricAttributionMetrics"
```
target="\_top">AWS API Documentation</a>

```
 */
```

```
/**
```

```
* <p>
```
\* Lists metric attributions.

```
* <p>
```
\*

- \* @param listMetricAttributionsRequest
- \* @return Result of the ListMetricAttributions operation returned by the service.
- \* @throws InvalidInputException
- \* Provide a valid value for the field or parameter.
- \* @throws InvalidNextTokenException
- The token is not valid.
- \* @sample AmazonPersonalize.ListMetricAttributions
- \* @see <a href="http://docs.aws.amazon.com/goto/WebAPI/personalize-2018-05-22/ListMetricAttributions"
- $target="top" > AWS API Documentation 2$

```
 */
/**
```

```
* <p>
```
- \* Updates a metric attribution.
- $*$
- \*
	- \* @param updateMetricAttributionRequest
	- \* @return Result of the UpdateMetricAttribution operation returned by the service.
	- \* @throws InvalidInputException
	- Provide a valid value for the field or parameter.
	- \* @throws ResourceNotFoundException
	- \* Could not find the specified resource.
	- \* @throws ResourceInUseException
	- \* The specified resource is in use.
	- \* @throws ResourceAlreadyExistsException
	- The specified resource already exists.
	- \* @sample AmazonPersonalize.UpdateMetricAttribution
	- \* @see <a href="http://docs.aws.amazon.com/goto/WebAPI/personalize-2018-05-22/UpdateMetricAttribution"
	- $target="top" > AWS API Documentation 2$

```
 */
```
\* /opt/cola/permits/1882329664\_1704877932.0115123/0/aws-java-sdk-personalize-1-12-581-sourcesjar/com/amazonaws/services/personalize/AmazonPersonalize.java

\* /opt/cola/permits/1882329664\_1704877932.0115123/0/aws-java-sdk-personalize-1-12-581-sourcesjar/com/amazonaws/services/personalize/AmazonPersonalizeClient.java No license file was found, but licenses were detected in source scan.

/\*

\* Copyright 2018-2023 Amazon.com, Inc. or its affiliates. All Rights Reserved.

\*

\* Licensed under the Apache License, Version 2.0 (the "License"). You may not use this file except in compliance with

\* the License. A copy of the License is located at

\*

\* http://aws.amazon.com/apache2.0

\*

\* or in the "license" file accompanying this file. This file is distributed on an "AS IS" BASIS, WITHOUT WARRANTIES OR

\* CONDITIONS OF ANY KIND, either express or implied. See the License for the specific language governing permissions

\* and limitations under the License.

\*/

/\*\*

\* MetricAttributionMarshaller

\*/

Found in path(s):

\* /opt/cola/permits/1882329664\_1704877932.0115123/0/aws-java-sdk-personalize-1-12-581-sourcesjar/com/amazonaws/services/personalize/model/transform/MetricAttributionMarshaller.java No license file was found, but licenses were detected in source scan.

/\*

\* Copyright 2018-2023 Amazon.com, Inc. or its affiliates. All Rights Reserved.

\*

\* Licensed under the Apache License, Version 2.0 (the "License"). You may not use this file except in compliance with

\* the License. A copy of the License is located at

\*

\* http://aws.amazon.com/apache2.0

\*

\* or in the "license" file accompanying this file. This file is distributed on an "AS IS" BASIS, WITHOUT WARRANTIES OR

\* CONDITIONS OF ANY KIND, either express or implied. See the License for the specific language governing permissions

\* and limitations under the License.

\*/

/\*\*

\*

\* @see <a href="http://docs.aws.amazon.com/goto/WebAPI/personalize-2018-05-22/DescribeMetricAttribution"

```
* target="_top">AWS API Documentation</a>
*/
/**
  * <p>
   * The metric attribution's Amazon Resource Name (ARN).
  * <p> */
/**
  * <p>
   * The metric attribution's Amazon Resource Name (ARN).
  * <p> *
   * @param metricAttributionArn
   * The metric attribution's Amazon Resource Name (ARN).
   */
/**
  * <p>
   * The metric attribution's Amazon Resource Name (ARN).
  * <p> *
   * @return The metric attribution's Amazon Resource Name (ARN).
   */
```
Found in path(s):

```
* /opt/cola/permits/1882329664_1704877932.0115123/0/aws-java-sdk-personalize-1-12-581-sources-
jar/com/amazonaws/services/personalize/model/DescribeMetricAttributionRequest.java
No license file was found, but licenses were detected in source scan.
```
/\*

```
* Copyright 2018-2023 Amazon.com, Inc. or its affiliates. All Rights Reserved.
```
\*

\* Licensed under the Apache License, Version 2.0 (the "License"). You may not use this file except in compliance with

\* the License. A copy of the License is located at

```
*
```
\* http://aws.amazon.com/apache2.0

\*

\* or in the "license" file accompanying this file. This file is distributed on an "AS IS" BASIS, WITHOUT

#### WARRANTIES OR

\* CONDITIONS OF ANY KIND, either express or implied. See the License for the specific language governing permissions

\* and limitations under the License.

\*/

/\*\*

\* ListMetricAttributionsRequestMarshaller

```
*/
```
\* /opt/cola/permits/1882329664\_1704877932.0115123/0/aws-java-sdk-personalize-1-12-581-sourcesjar/com/amazonaws/services/personalize/model/transform/ListMetricAttributionsRequestMarshaller.java No license file was found, but licenses were detected in source scan.

/\*

\* Copyright 2018-2023 Amazon.com, Inc. or its affiliates. All Rights Reserved.

\*

\* Licensed under the Apache License, Version 2.0 (the "License"). You may not use this file except in compliance with

\* the License. A copy of the License is located at

\*

\* http://aws.amazon.com/apache2.0

\*

\* or in the "license" file accompanying this file. This file is distributed on an "AS IS" BASIS, WITHOUT WARRANTIES OR

\* CONDITIONS OF ANY KIND, either express or implied. See the License for the specific language governing permissions

\* and limitations under the License.

\*/

/\*\*

\* UpdateMetricAttributionResult JSON Unmarshaller

\*/

Found in path(s):

\* /opt/cola/permits/1882329664\_1704877932.0115123/0/aws-java-sdk-personalize-1-12-581-sourcesjar/com/amazonaws/services/personalize/model/transform/UpdateMetricAttributionResultJsonUnmarshaller.java No license file was found, but licenses were detected in source scan.

/\*

\* Copyright 2018-2023 Amazon.com, Inc. or its affiliates. All Rights Reserved.

\*

\* Licensed under the Apache License, Version 2.0 (the "License"). You may not use this file except in compliance with

\* the License. A copy of the License is located at

\*

\* http://aws.amazon.com/apache2.0

\*

\* or in the "license" file accompanying this file. This file is distributed on an "AS IS" BASIS, WITHOUT

#### WARRANTIES OR

\* CONDITIONS OF ANY KIND, either express or implied. See the License for the specific language governing permissions

\* and limitations under the License.

\*/

/\*\*

\* ListMetricAttributionsResult JSON Unmarshaller

\*/

\* /opt/cola/permits/1882329664\_1704877932.0115123/0/aws-java-sdk-personalize-1-12-581-sourcesjar/com/amazonaws/services/personalize/model/transform/ListMetricAttributionsResultJsonUnmarshaller.java No license file was found, but licenses were detected in source scan.

/\*

\* Copyright 2018-2023 Amazon.com, Inc. or its affiliates. All Rights Reserved.

\*

\* Licensed under the Apache License, Version 2.0 (the "License"). You may not use this file except in compliance with

\* the License. A copy of the License is located at

\*

\* http://aws.amazon.com/apache2.0

\*

\* or in the "license" file accompanying this file. This file is distributed on an "AS IS" BASIS, WITHOUT WARRANTIES OR

\* CONDITIONS OF ANY KIND, either express or implied. See the License for the specific language governing permissions

\* and limitations under the License.

\*/

/\*\*

\* DeleteMetricAttributionRequestMarshaller

\*/

Found in path(s):

\* /opt/cola/permits/1882329664\_1704877932.0115123/0/aws-java-sdk-personalize-1-12-581-sourcesjar/com/amazonaws/services/personalize/model/transform/DeleteMetricAttributionRequestMarshaller.java No license file was found, but licenses were detected in source scan.

/\*

\* Copyright 2018-2023 Amazon.com, Inc. or its affiliates. All Rights Reserved.

\*

\* Licensed under the Apache License, Version 2.0 (the "License"). You may not use this file except in compliance with

\* the License. A copy of the License is located at

\*

\* http://aws.amazon.com/apache2.0

\*

\* or in the "license" file accompanying this file. This file is distributed on an "AS IS" BASIS, WITHOUT

#### WARRANTIES OR

\* CONDITIONS OF ANY KIND, either express or implied. See the License for the specific language governing permissions

\* and limitations under the License.

\*/

/\*\*

\* MetricAttributionOutputMarshaller

```
*/
```
\* /opt/cola/permits/1882329664\_1704877932.0115123/0/aws-java-sdk-personalize-1-12-581-sourcesjar/com/amazonaws/services/personalize/model/transform/MetricAttributionOutputMarshaller.java No license file was found, but licenses were detected in source scan.

/\*

\* Copyright 2018-2023 Amazon.com, Inc. or its affiliates. All Rights Reserved.

\*

\* Licensed under the Apache License, Version 2.0 (the "License"). You may not use this file except in compliance with

\* the License. A copy of the License is located at

\*

\* http://aws.amazon.com/apache2.0

\*

\* or in the "license" file accompanying this file. This file is distributed on an "AS IS" BASIS, WITHOUT WARRANTIES OR

\* CONDITIONS OF ANY KIND, either express or implied. See the License for the specific language governing permissions

\* and limitations under the License.

\*/

/\*\*

 $*$  <p>

\* Contains information on a metric that a metric attribution reports on. For more information, see <a

\* href="https://docs.aws.amazon.com/personalize/latest/dg/measuring-recommendation-impact.html">Measuring impact of

\* recommendations</a>.

 $*$ 

\*

\* @see <a href="http://docs.aws.amazon.com/goto/WebAPI/personalize-2018-05-22/MetricAttribute" target="\_top">AWS API

Documentation</a>

\*/

Found in path(s):

\* /opt/cola/permits/1882329664\_1704877932.0115123/0/aws-java-sdk-personalize-1-12-581-sourcesjar/com/amazonaws/services/personalize/model/MetricAttribute.java No license file was found, but licenses were detected in source scan.

/\*

\* Copyright 2018-2023 Amazon.com, Inc. or its affiliates. All Rights Reserved.

\*

\* Licensed under the Apache License, Version 2.0 (the "License"). You may not use this file except in compliance with

\* the License. A copy of the License is located at

\*

\* http://aws.amazon.com/apache2.0

\*

\* or in the "license" file accompanying this file. This file is distributed on an "AS IS" BASIS, WITHOUT WARRANTIES OR

\* CONDITIONS OF ANY KIND, either express or implied. See the License for the specific language governing permissions

```
* and limitations under the License.
*/
/**
*
* @see <a href="http://docs.aws.amazon.com/goto/WebAPI/personalize-2018-05-22/UpdateMetricAttribution"
    target="_top">AWS API Documentation</a>
*/
/**
  * <p>
   * The Amazon Resource Name (ARN) for the metric attribution that you updated.
  * <p> */
/**
  * <sub>0</sub> * The Amazon Resource Name (ARN) for the metric
 attribution that you updated.
  * <p> *
   * @param metricAttributionArn
   * The Amazon Resource Name (ARN) for the metric attribution that you updated.
   */
/**
  * <p>
   * The Amazon Resource Name (ARN) for the metric attribution that you updated.
  * <p> *
   * @return The Amazon Resource Name (ARN) for the metric attribution that you updated.
   */
Found in path(s):
```

```
* /opt/cola/permits/1882329664_1704877932.0115123/0/aws-java-sdk-personalize-1-12-581-sources-
jar/com/amazonaws/services/personalize/model/UpdateMetricAttributionResult.java
No license file was found, but licenses were detected in source scan.
```
/\*

```
* Copyright 2018-2023 Amazon.com, Inc. or its affiliates. All Rights Reserved.
```
\*

\* Licensed under the Apache License, Version 2.0 (the "License"). You may not use this file except in compliance with

\* the License. A copy of the License is located at

\*

\* http://aws.amazon.com/apache2.0

\*

\* or in the "license" file accompanying this file. This file is distributed on an "AS IS" BASIS, WITHOUT WARRANTIES OR

\* CONDITIONS OF ANY KIND, either express or implied. See the License for the specific language governing

permissions

```
* and limitations under the License.
*/
/**
```
\* UpdateMetricAttributionRequest Marshaller

\*/

Found in path(s):

\* /opt/cola/permits/1882329664\_1704877932.0115123/0/aws-java-sdk-personalize-1-12-581-sourcesjar/com/amazonaws/services/personalize/model/transform/UpdateMetricAttributionRequestProtocolMarshaller.java No license file was found, but licenses were detected in source scan.

/\*

\* Copyright 2018-2023 Amazon.com, Inc. or its affiliates. All Rights Reserved.

\*

\* Licensed under the Apache License, Version 2.0 (the "License"). You may not use this file except in compliance with

\* the License. A copy of the License is located at

\*

\* http://aws.amazon.com/apache2.0

```
*
```
\* or in the "license" file accompanying this file. This file is distributed on an "AS IS" BASIS, WITHOUT WARRANTIES OR

\* CONDITIONS OF ANY KIND, either express or implied. See the License for the specific language governing permissions

\* and limitations under the License.

\*/ /\*\*

\* MetricAttributionSummary JSON Unmarshaller

\*/

Found in path(s):

\* /opt/cola/permits/1882329664\_1704877932.0115123/0/aws-java-sdk-personalize-1-12-581-sourcesjar/com/amazonaws/services/personalize/model/transform/MetricAttributionSummaryJsonUnmarshaller.java No license file was found, but licenses were detected in source scan.

/\*

\* Copyright 2018-2023 Amazon.com, Inc. or its affiliates. All Rights Reserved.

\*

\* Licensed under the Apache License, Version 2.0 (the "License"). You may not use this file except in compliance with

\* the License. A copy of the License is located at

\*

\* http://aws.amazon.com/apache2.0

\*

\* or in the "license" file accompanying this file. This file is distributed on an "AS IS" BASIS, WITHOUT WARRANTIES OR

\* CONDITIONS OF ANY KIND, either express or implied. See the License for the specific language governing

permissions

```
* and limitations under the License.
*/
```
/\*\*

\* DescribeMetricAttributionResult JSON Unmarshaller

\*/

Found in path(s):

\* /opt/cola/permits/1882329664\_1704877932.0115123/0/aws-java-sdk-personalize-1-12-581-sourcesjar/com/amazonaws/services/personalize/model/transform/DescribeMetricAttributionResultJsonUnmarshaller.java No license file was found, but licenses were detected in source scan.

/\*

\* Copyright 2018-2023 Amazon.com, Inc. or its affiliates. All Rights Reserved.

\*

\* Licensed under the Apache License, Version 2.0 (the "License"). You may not use this file except in compliance with

\* the License. A copy of the License is located at

\*

\* http://aws.amazon.com/apache2.0

```
*
```
\* or in the "license" file accompanying this file. This file is distributed on an "AS IS" BASIS, WITHOUT WARRANTIES OR

\* CONDITIONS OF ANY KIND, either express or implied. See the License for the specific language governing permissions

\* and limitations under the License.

\*/

/\*\*

 $*$  <p>

\* Whether the job publishes metrics to Amazon S3 for a metric attribution.

 $*$ 

\*/

/\*\*

 $*$  <p>

\* Whether the job publishes metrics to Amazon S3 for a metric attribution.

 $*$ 

\*

\* @param publishAttributionMetricsToS3

\* Whether the job publishes metrics to Amazon S3 for a metric attribution.

\*/

/\*\*

 $*$  <p>

\* Whether the job publishes metrics to Amazon S3 for a metric attribution.

 $*$ 

\*

\* @return Whether the job publishes metrics to Amazon S3 for a metric attribution.

\*/

Found in path(s):

\* /opt/cola/permits/1882329664\_1704877932.0115123/0/aws-java-sdk-personalize-1-12-581-sourcesjar/com/amazonaws/services/personalize/model/DatasetImportJob.java No license file was found, but licenses were detected in source scan.

/\*

\* Copyright 2018-2023 Amazon.com, Inc. or its affiliates. All Rights Reserved.

\*

\* Licensed under the Apache License, Version 2.0 (the "License"). You may not use this file except in compliance with

\* the License. A copy of the License is located at

\*

\* http://aws.amazon.com/apache2.0

\*

\* or in the "license" file accompanying this file. This file is distributed on an "AS IS" BASIS, WITHOUT WARRANTIES OR

\* CONDITIONS OF ANY KIND, either express or implied. See the License for the specific language governing permissions

\* and limitations under the License.

\*/

- /\*\*
- \*

\* @see <a href="http://docs.aws.amazon.com/goto/WebAPI/personalize-2018-05-22/DeleteMetricAttribution"

\* target="\_top">AWS API Documentation</a>

```
*/
```
/\*\*

 $*$  <p>

\* The metric attribution's Amazon Resource Name (ARN).

- $*$
- \*/

/\*\*

- $*$  <p>
- \* The metric attribution's Amazon Resource Name (ARN).

 $*$ 

\*

\* @param metricAttributionArn

\* The metric attribution's Amazon Resource Name (ARN).

\*/

/\*\*

 $*$  <p>

- \* The metric attribution's Amazon Resource Name (ARN).
- $*$
- \*
	- \* @return The metric attribution's Amazon Resource Name (ARN).

```
 */
```

```
* /opt/cola/permits/1882329664_1704877932.0115123/0/aws-java-sdk-personalize-1-12-581-sources-
jar/com/amazonaws/services/personalize/model/DeleteMetricAttributionRequest.java
No license file was found, but licenses were detected in source scan.
```

```
/*
```

```
* Copyright 2018-2023 Amazon.com, Inc. or its affiliates. All Rights Reserved.
```

```
*
```

```
* Licensed under the Apache License, Version 2.0 (the "License"). You may not use this file except in compliance
with
```
\* the License. A copy of the License is located at

```
*
```
\* http://aws.amazon.com/apache2.0

\*

\* or in the "license" file accompanying this file. This file is distributed on an "AS IS" BASIS, WITHOUT WARRANTIES OR

\* CONDITIONS OF ANY KIND, either express or implied. See the License for the specific language governing permissions

\* and limitations under the License.

\*/

/\*\*

```
*
```
\* @see <a href="http://docs.aws.amazon.com/goto/WebAPI/personalize-2018-05-22/DescribeMetricAttribution"

```
target="_top">AWS API Documentation</a>
```

```
*/
/**
```
 $*$  <p>

```
 * The details of the metric attribution.
```

```
* <p>
```
 \*/ /\*\*

 $*$  <p>

- \* The details of the metric attribution.
- $*$
- \*

```
 * @param metricAttribution
```
\* The details of the metric attribution.

```
 */
```
/\*\*

```
* <p>
```
- \* The details of the metric attribution.
- $*$
- \*

\* @return The details of the metric attribution.

\*/

Found in path(s):

\* /opt/cola/permits/1882329664\_1704877932.0115123/0/aws-java-sdk-personalize-1-12-581-sourcesjar/com/amazonaws/services/personalize/model/DescribeMetricAttributionResult.java

No license file was found, but licenses were detected in source scan.

/\*

\* Copyright 2018-2023 Amazon.com, Inc. or its affiliates. All Rights Reserved.

\*

\* Licensed under the Apache License, Version 2.0 (the "License"). You may not use this file except in compliance with

\* the License. A copy of the License is located at

\*

\* http://aws.amazon.com/apache2.0

\*

\* or in the "license" file accompanying this file. This file is distributed on an "AS IS" BASIS, WITHOUT WARRANTIES OR

\* CONDITIONS OF ANY KIND, either express or implied. See the License for the specific language governing permissions

\* and limitations under the License.

\*/

/\*\*

\* DescribeMetricAttributionRequest Marshaller

\*/

Found in path(s):

```
* /opt/cola/permits/1882329664_1704877932.0115123/0/aws-java-sdk-personalize-1-12-581-sources-
```
jar/com/amazonaws/services/personalize/model/transform/DescribeMetricAttributionRequestProtocolMarshaller.jav a

No license file was found, but licenses were detected in source scan.

/\*

\* Copyright 2018-2023 Amazon.com, Inc. or its affiliates. All Rights Reserved.

\*

\* Licensed under the Apache License, Version 2.0 (the "License"). You may not use this file except in compliance with

\* the License. A copy of the License is located at

\*

\* http://aws.amazon.com/apache2.0

\*

\* or in the "license" file accompanying this file. This file is distributed on an "AS IS" BASIS, WITHOUT WARRANTIES OR

\* CONDITIONS OF ANY KIND, either express or implied. See the License for the specific language governing permissions

\* and limitations under the License.

\*/

/\*\*

\*

\* @see <a href="http://docs.aws.amazon.com/goto/WebAPI/personalize-2018-05-22/CreateMetricAttribution"

target="  $top$ ">AWS API Documentation</a>

\*/ /\*\*

 **Open Source Used In Appdynamics\_Synthetic Server 24.2.0 9391**

```
* <p>
```

```
 * A name for the metric attribution.
```
 $*$ 

\*/

/\*\*

 $*$  <p>

\* The Amazon Resource Name (ARN) of the destination dataset group for the metric attribution.

 $*$ 

\*/

/\*\*

 $*$  <p>

\* A list of metric attributes for the metric attribution. Each metric attribute specifies an event type to track

 $*$  and a function. Available functions are  $<$ code>SUM() $<$ /code> or  $<$ code>SAMPLECOUNT() $<$ /code>. For SUM() functions,

\* provide the dataset type (either Interactions or Items) and column to sum as a parameter. For example

```
 * SUM(Items.PRICE).
```

```
* <p>
```

```
 */
```
/\*\*

 $*$  <p>

\* The output configuration details for the metric attribution.

 $*$ 

```
 */
```
/\*\*

```
* <p>
```
\* A name for the metric attribution.

 $*$ 

```
 *
```
\* @param name

\* A name for the metric attribution.

```
 */
```
/\*\*

```
* <p>
```
\* A name for the metric attribution.

 $*$ 

\*

\* @return A name for the metric attribution.

```
 */
```
/\*\*

 $*$  <p>

\* The Amazon Resource Name (ARN) of the destination dataset group for the metric attribution.

```
* <p> *
```
\* @param datasetGroupArn

\*

The Amazon Resource Name (ARN) of the destination dataset group for the metric attribution.

 \*/ /\*\*

 $*$  <p>

\* The Amazon Resource Name (ARN) of the destination dataset group for the metric attribution.

 $*$ \*

 \* @return The Amazon Resource Name (ARN) of the destination dataset group for the metric attribution. \*/

/\*\*

 $*$  <p>

\* A list of metric attributes for the metric attribution. Each metric attribute specifies an event type to track

 $*$  and a function. Available functions are  $<$ code>SUM() $<$ /code> or  $<$ code>SAMPLECOUNT() $<$ /code>. For SUM() functions,

\* provide the dataset type (either Interactions or Items) and column to sum as a parameter. For example

\* SUM(Items.PRICE).

 $*$ 

\*

\* @return A list of metric attributes for the metric attribution. Each metric attribute specifies an event type to

track and a function. Available functions are  $<$ code> $SUM$ () $<$ /code> or

<code>SAMPLECOUNT()</code>. For SUM()

functions, provide the dataset type (either Interactions or Items) and column to sum as a parameter. For example SUM(Items.PRICE).

 \*/ /\*\*

 $*$  <p>

\* A list of metric attributes for the metric attribution. Each metric attribute specifies an event type to track

 $*$  and a function. Available functions are  $<$ code>SUM() $<$ /code> or  $<$ code>SAMPLECOUNT() $<$ /code>. For SUM() functions,

\* provide the dataset type (either Interactions or Items) and column to sum as a parameter. For example

\* SUM(Items.PRICE).

 $*$ 

\*

\* @param metrics

\* A list of metric attributes for the metric attribution. Each metric attribute specifies an event type to

\* track and a function. Available functions are  $<$ code> $>$ SUM( $)<$ code> or  $<$ code> $>$ SAMPLECOUNT( $)<$ code>. For SUM()

\* functions, provide the dataset type (either Interactions or Items) and column to sum as a parameter. For

\* example SUM(Items.PRICE).

\*/

/\*\*

 $* <sub>2</sub>$ 

\* The output configuration details for the metric attribution.

 $*$ 

\*

\* @param metricsOutputConfig

The output configuration details for the metric attribution.

\*/

/\*\*

 $*$  <p>

\* The output configuration details for the metric attribution.

 $*$ 

\*

\* @return The output configuration details for the metric attribution.

\*/

Found in path(s):

\* /opt/cola/permits/1882329664\_1704877932.0115123/0/aws-java-sdk-personalize-1-12-581-sourcesjar/com/amazonaws/services/personalize/model/CreateMetricAttributionRequest.java No license file was found, but licenses were detected in source scan.

/\*

\* Copyright 2018-2023 Amazon.com, Inc. or its affiliates. All Rights Reserved.

\*

\* Licensed under the Apache License, Version 2.0 (the "License"). You may not use this file except in compliance with

\* the License. A copy of the License is located at

\*

\* http://aws.amazon.com/apache2.0

\*

\* or in the "license" file accompanying this file. This file is distributed on an "AS IS" BASIS, WITHOUT WARRANTIES OR

\* CONDITIONS OF ANY KIND, either express or implied. See the License for the specific language governing permissions

\* and limitations under the License.

\*/

/\*\*

\*

\* @see <a href="http://docs.aws.amazon.com/goto/WebAPI/personalize-2018-05-22/UpdateMetricAttribution"

```
* target="_top">AWS API Documentation</a>
```
\*/

/\*\*

```
* <p>
```
\* Add new metric attributes to the metric attribution.

```
* <p>
```

```
 */
```

```
/**
```
 $*$  <p>

- \* Remove metric attributes from the metric attribution.
- $*$

 \*/ /\*\*

 $*$  <p>

\* An output config for the metric attribution.

 $*$ 

\*/

/\*\*

```
* <p>
   * The Amazon Resource Name (ARN) for the metric attribution to update.
  * <p> */
/**
  * <p>
   * Add new metric attributes to the metric attribution.
  * <p> *
   * @return Add new metric attributes to the metric attribution.
   */
/**
  * <p>
   * Add new metric attributes to the metric attribution.
  * <p> *
   * @param addMetrics
   * Add new metric attributes to the metric attribution.
   */
/**
  * <p>
   * Remove metric attributes from the metric attribution.
  * <p> *
   * @return Remove metric attributes from the metric attribution.
   */
/**
  * <p>
   * Remove metric attributes from the metric attribution.
  * <p> *
   * @param removeMetrics
   * Remove metric attributes from the metric attribution.
   */
/**
  * <p>
   * An output config for the metric attribution.
   * <p> *
   * @param metricsOutputConfig
   * An output config for the metric attribution.
   */
/**
  * <p>
   * An output config for the metric attribution.
  * <p> *
   * @return An output config for the metric attribution.
```

```
 */
/**
  * <p>
   * The Amazon Resource Name (ARN) for the metric attribution to update.
  * <p> *
   * @param metricAttributionArn
        The Amazon Resource Name (ARN) for the metric attribution to update.
   */
/**
  * <p>
   * The Amazon Resource Name (ARN) for the metric attribution to update.
  * <p> *
   * @return The Amazon Resource Name (ARN) for the metric attribution to update.
   */
```
Found in path(s):

\* /opt/cola/permits/1882329664\_1704877932.0115123/0/aws-java-sdk-personalize-1-12-581-sourcesjar/com/amazonaws/services/personalize/model/UpdateMetricAttributionRequest.java No license file was found, but licenses were detected in source scan.

/\*

\* Copyright 2018-2023 Amazon.com, Inc. or its affiliates. All Rights Reserved.

\*

\* Licensed under the Apache License, Version 2.0 (the "License"). You may not use this file except in compliance with

\* the License. A copy of the License is located at

\*

\* http://aws.amazon.com/apache2.0

\*

\* or in the "license" file accompanying this file. This file is distributed on an "AS IS" BASIS, WITHOUT WARRANTIES OR

\* CONDITIONS OF ANY KIND, either express or implied. See the License for the specific language governing permissions

\* and limitations under the License.

\*/

Found in path(s):

\* /opt/cola/permits/1882329664\_1704877932.0115123/0/aws-java-sdk-personalize-1-12-581-sourcesjar/com/amazonaws/services/personalize/model/transform/CreateFilterRequestProtocolMarshaller.java \* /opt/cola/permits/1882329664\_1704877932.0115123/0/aws-java-sdk-personalize-1-12-581-sourcesjar/com/amazonaws/services/personalize/AmazonPersonalizeClientBuilder.java \*

 /opt/cola/permits/1882329664\_1704877932.0115123/0/aws-java-sdk-personalize-1-12-581-sourcesjar/com/amazonaws/services/personalize/model/ListSchemasResult.java

\* /opt/cola/permits/1882329664\_1704877932.0115123/0/aws-java-sdk-personalize-1-12-581-sourcesjar/com/amazonaws/services/personalize/model/transform/ListBatchSegmentJobsRequestMarshaller.java
\* /opt/cola/permits/1882329664\_1704877932.0115123/0/aws-java-sdk-personalize-1-12-581-sourcesjar/com/amazonaws/services/personalize/model/transform/DefaultIntegerHyperParameterRangeMarshaller.java \* /opt/cola/permits/1882329664\_1704877932.0115123/0/aws-java-sdk-personalize-1-12-581-sourcesjar/com/amazonaws/services/personalize/model/transform/StartRecommenderRequestMarshaller.java \* /opt/cola/permits/1882329664\_1704877932.0115123/0/aws-java-sdk-personalize-1-12-581-sourcesjar/com/amazonaws/services/personalize/model/transform/ListDatasetImportJobsRequestProtocolMarshaller.java \* /opt/cola/permits/1882329664\_1704877932.0115123/0/aws-java-sdk-personalize-1-12-581-sourcesjar/com/amazonaws/services/personalize/model/transform/SolutionVersionMarshaller.java \*

 /opt/cola/permits/1882329664\_1704877932.0115123/0/aws-java-sdk-personalize-1-12-581-sourcesjar/com/amazonaws/services/personalize/model/transform/SolutionVersionJsonUnmarshaller.java \* /opt/cola/permits/1882329664\_1704877932.0115123/0/aws-java-sdk-personalize-1-12-581-sourcesjar/com/amazonaws/services/personalize/model/transform/DescribeFilterResultJsonUnmarshaller.java \* /opt/cola/permits/1882329664\_1704877932.0115123/0/aws-java-sdk-personalize-1-12-581-sourcesjar/com/amazonaws/services/personalize/model/StartRecommenderResult.java

\* /opt/cola/permits/1882329664\_1704877932.0115123/0/aws-java-sdk-personalize-1-12-581-sourcesjar/com/amazonaws/services/personalize/model/transform/CreateDatasetExportJobRequestProtocolMarshaller.java \* /opt/cola/permits/1882329664\_1704877932.0115123/0/aws-java-sdk-personalize-1-12-581-sourcesjar/com/amazonaws/services/personalize/model/transform/BatchSegmentJobMarshaller.java \*

 /opt/cola/permits/1882329664\_1704877932.0115123/0/aws-java-sdk-personalize-1-12-581-sourcesjar/com/amazonaws/services/personalize/model/transform/CreateRecommenderRequestProtocolMarshaller.java \* /opt/cola/permits/1882329664\_1704877932.0115123/0/aws-java-sdk-personalize-1-12-581-sourcesjar/com/amazonaws/services/personalize/model/transform/UpdateCampaignRequestMarshaller.java \* /opt/cola/permits/1882329664\_1704877932.0115123/0/aws-java-sdk-personalize-1-12-581-sourcesjar/com/amazonaws/services/personalize/model/transform/UpdateDatasetRequestMarshaller.java \* /opt/cola/permits/1882329664\_1704877932.0115123/0/aws-java-sdk-personalize-1-12-581-sourcesjar/com/amazonaws/services/personalize/model/DefaultCategoricalHyperParameterRange.java \* /opt/cola/permits/1882329664\_1704877932.0115123/0/aws-java-sdk-personalize-1-12-581-sourcesjar/com/amazonaws/services/personalize/model/CreateSolutionVersionRequest.java \*

 /opt/cola/permits/1882329664\_1704877932.0115123/0/aws-java-sdk-personalize-1-12-581-sourcesjar/com/amazonaws/services/personalize/model/transform/DefaultCategoricalHyperParameterRangeMarshaller.java \* /opt/cola/permits/1882329664\_1704877932.0115123/0/aws-java-sdk-personalize-1-12-581-sourcesjar/com/amazonaws/services/personalize/model/DeleteCampaignResult.java

\* /opt/cola/permits/1882329664\_1704877932.0115123/0/aws-java-sdk-personalize-1-12-581-sources-

jar/com/amazonaws/services/personalize/model/transform/ContinuousHyperParameterRangeJsonUnmarshaller.java \* /opt/cola/permits/1882329664\_1704877932.0115123/0/aws-java-sdk-personalize-1-12-581-sources-

jar/com/amazonaws/services/personalize/model/ContinuousHyperParameterRange.java

\* /opt/cola/permits/1882329664\_1704877932.0115123/0/aws-java-sdk-personalize-1-12-581-sourcesjar/com/amazonaws/services/personalize/model/transform/BatchSegmentJobSummaryJsonUnmarshaller.java \* /opt/cola/permits/1882329664\_1704877932.0115123/0/aws-java-sdk-personalize-1-12-581-sourcesjar/com/amazonaws/services/personalize/model/transform/LimitExceededExceptionUnmarshaller.java \*

 /opt/cola/permits/1882329664\_1704877932.0115123/0/aws-java-sdk-personalize-1-12-581-sourcesjar/com/amazonaws/services/personalize/model/DeleteSolutionResult.java

\* /opt/cola/permits/1882329664\_1704877932.0115123/0/aws-java-sdk-personalize-1-12-581-sourcesjar/com/amazonaws/services/personalize/model/transform/DescribeSchemaRequestProtocolMarshaller.java

\* /opt/cola/permits/1882329664\_1704877932.0115123/0/aws-java-sdk-personalize-1-12-581-sourcesjar/com/amazonaws/services/personalize/model/DescribeRecommenderRequest.java

\* /opt/cola/permits/1882329664\_1704877932.0115123/0/aws-java-sdk-personalize-1-12-581-sourcesjar/com/amazonaws/services/personalize/model/transform/ListRecommendersRequestMarshaller.java \* /opt/cola/permits/1882329664\_1704877932.0115123/0/aws-java-sdk-personalize-1-12-581-sourcesjar/com/amazonaws/services/personalize/model/transform/DescribeRecommenderResultJsonUnmarshaller.java \*

 /opt/cola/permits/1882329664\_1704877932.0115123/0/aws-java-sdk-personalize-1-12-581-sourcesjar/com/amazonaws/services/personalize/model/transform/AlgorithmJsonUnmarshaller.java

\* /opt/cola/permits/1882329664\_1704877932.0115123/0/aws-java-sdk-personalize-1-12-581-sourcesjar/com/amazonaws/services/personalize/model/TrainingMode.java

\* /opt/cola/permits/1882329664\_1704877932.0115123/0/aws-java-sdk-personalize-1-12-581-sourcesjar/com/amazonaws/services/personalize/model/ListDatasetExportJobsRequest.java

\* /opt/cola/permits/1882329664\_1704877932.0115123/0/aws-java-sdk-personalize-1-12-581-sourcesjar/com/amazonaws/services/personalize/model/LimitExceededException.java

\* /opt/cola/permits/1882329664\_1704877932.0115123/0/aws-java-sdk-personalize-1-12-581-sourcesjar/com/amazonaws/services/personalize/model/transform/CreateDatasetGroupRequestProtocolMarshaller.java \* /opt/cola/permits/1882329664\_1704877932.0115123/0/aws-java-sdk-personalize-1-12-581-sourcesjar/com/amazonaws/services/personalize/model/ListSolutionsResult.java \*

 /opt/cola/permits/1882329664\_1704877932.0115123/0/aws-java-sdk-personalize-1-12-581-sourcesjar/com/amazonaws/services/personalize/model/transform/CreateBatchSegmentJobRequestMarshaller.java \* /opt/cola/permits/1882329664\_1704877932.0115123/0/aws-java-sdk-personalize-1-12-581-sourcesjar/com/amazonaws/services/personalize/model/transform/CreateRecommenderResultJsonUnmarshaller.java \* /opt/cola/permits/1882329664\_1704877932.0115123/0/aws-java-sdk-personalize-1-12-581-sourcesjar/com/amazonaws/services/personalize/model/CreateDatasetResult.java

\* /opt/cola/permits/1882329664\_1704877932.0115123/0/aws-java-sdk-personalize-1-12-581-sourcesjar/com/amazonaws/services/personalize/model/TagResourceRequest.java

\* /opt/cola/permits/1882329664\_1704877932.0115123/0/aws-java-sdk-personalize-1-12-581-sourcesjar/com/amazonaws/services/personalize/model/ListCampaignsRequest.java

\* /opt/cola/permits/1882329664\_1704877932.0115123/0/aws-java-sdk-personalize-1-12-581-sourcesjar/com/amazonaws/services/personalize/model/transform/CampaignConfigMarshaller.java \*

 /opt/cola/permits/1882329664\_1704877932.0115123/0/aws-java-sdk-personalize-1-12-581-sourcesjar/com/amazonaws/services/personalize/model/transform/BatchSegmentJobOutputJsonUnmarshaller.java \* /opt/cola/permits/1882329664\_1704877932.0115123/0/aws-java-sdk-personalize-1-12-581-sourcesjar/com/amazonaws/services/personalize/model/CreateFilterResult.java

\* /opt/cola/permits/1882329664\_1704877932.0115123/0/aws-java-sdk-personalize-1-12-581-sourcesjar/com/amazonaws/services/personalize/model/transform/CampaignUpdateSummaryJsonUnmarshaller.java \* /opt/cola/permits/1882329664\_1704877932.0115123/0/aws-java-sdk-personalize-1-12-581-sourcesjar/com/amazonaws/services/personalize/model/transform/RecommenderMarshaller.java

\* /opt/cola/permits/1882329664\_1704877932.0115123/0/aws-java-sdk-personalize-1-12-581-sourcesjar/com/amazonaws/services/personalize/model/transform/SolutionVersionSummaryMarshaller.java \*

 /opt/cola/permits/1882329664\_1704877932.0115123/0/aws-java-sdk-personalize-1-12-581-sourcesjar/com/amazonaws/services/personalize/model/transform/DescribeFeatureTransformationRequestProtocolMarshall er.java

\* /opt/cola/permits/1882329664\_1704877932.0115123/0/aws-java-sdk-personalize-1-12-581-sources-

jar/com/amazonaws/services/personalize/model/transform/DescribeDatasetExportJobRequestProtocolMarshaller.jav a

\* /opt/cola/permits/1882329664\_1704877932.0115123/0/aws-java-sdk-personalize-1-12-581-sourcesjar/com/amazonaws/services/personalize/model/CreateDatasetGroupResult.java

\* /opt/cola/permits/1882329664\_1704877932.0115123/0/aws-java-sdk-personalize-1-12-581-sourcesjar/com/amazonaws/services/personalize/model/transform/DeleteSchemaRequestMarshaller.java \* /opt/cola/permits/1882329664\_1704877932.0115123/0/aws-java-sdk-personalize-1-12-581-sourcesjar/com/amazonaws/services/personalize/model/transform/CreateCampaignResultJsonUnmarshaller.java \*

 /opt/cola/permits/1882329664\_1704877932.0115123/0/aws-java-sdk-personalize-1-12-581-sourcesjar/com/amazonaws/services/personalize/model/transform/DescribeEventTrackerRequestMarshaller.java \* /opt/cola/permits/1882329664\_1704877932.0115123/0/aws-java-sdk-personalize-1-12-581-sourcesjar/com/amazonaws/services/personalize/model/ListFiltersResult.java

\* /opt/cola/permits/1882329664\_1704877932.0115123/0/aws-java-sdk-personalize-1-12-581-sourcesjar/com/amazonaws/services/personalize/model/CampaignConfig.java

\* /opt/cola/permits/1882329664\_1704877932.0115123/0/aws-java-sdk-personalize-1-12-581-sourcesjar/com/amazonaws/services/personalize/model/transform/ListSolutionVersionsRequestProtocolMarshaller.java \* /opt/cola/permits/1882329664\_1704877932.0115123/0/aws-java-sdk-personalize-1-12-581-sources-

jar/com/amazonaws/services/personalize/model/InvalidNextTokenException.java

\* /opt/cola/permits/1882329664\_1704877932.0115123/0/aws-java-sdk-personalize-1-12-581-sourcesjar/com/amazonaws/services/personalize/model/CreateBatchInferenceJobResult.java

\*

\*

 /opt/cola/permits/1882329664\_1704877932.0115123/0/aws-java-sdk-personalize-1-12-581-sourcesjar/com/amazonaws/services/personalize/model/DescribeDatasetImportJobRequest.java

\* /opt/cola/permits/1882329664\_1704877932.0115123/0/aws-java-sdk-personalize-1-12-581-sourcesjar/com/amazonaws/services/personalize/model/EventTracker.java

\* /opt/cola/permits/1882329664\_1704877932.0115123/0/aws-java-sdk-personalize-1-12-581-sourcesjar/com/amazonaws/services/personalize/model/ListEventTrackersResult.java

\* /opt/cola/permits/1882329664\_1704877932.0115123/0/aws-java-sdk-personalize-1-12-581-sources-

jar/com/amazonaws/services/personalize/model/transform/DatasetImportJobJsonUnmarshaller.java

\* /opt/cola/permits/1882329664\_1704877932.0115123/0/aws-java-sdk-personalize-1-12-581-sourcesjar/com/amazonaws/services/personalize/model/DatasetExportJobOutput.java

\* /opt/cola/permits/1882329664\_1704877932.0115123/0/aws-java-sdk-personalize-1-12-581-sourcesjar/com/amazonaws/services/personalize/model/CreateSchemaRequest.java

 /opt/cola/permits/1882329664\_1704877932.0115123/0/aws-java-sdk-personalize-1-12-581-sourcesjar/com/amazonaws/services/personalize/model/transform/DescribeCampaignRequestProtocolMarshaller.java \* /opt/cola/permits/1882329664\_1704877932.0115123/0/aws-java-sdk-personalize-1-12-581-sourcesjar/com/amazonaws/services/personalize/model/ResourceNotFoundException.java \* /opt/cola/permits/1882329664\_1704877932.0115123/0/aws-java-sdk-personalize-1-12-581-sourcesjar/com/amazonaws/services/personalize/model/transform/BatchInferenceJobSummaryMarshaller.java \* /opt/cola/permits/1882329664\_1704877932.0115123/0/aws-java-sdk-personalize-1-12-581-sourcesjar/com/amazonaws/services/personalize/model/transform/UpdateRecommenderRequestProtocolMarshaller.java \* /opt/cola/permits/1882329664\_1704877932.0115123/0/aws-java-sdk-personalize-1-12-581-sourcesjar/com/amazonaws/services/personalize/model/SolutionVersionSummary.java

\* /opt/cola/permits/1882329664\_1704877932.0115123/0/aws-java-sdk-personalize-1-12-581-sourcesjar/com/amazonaws/services/personalize/model/ListRecipesResult.java

\*

/opt/cola/permits/1882329664\_1704877932.0115123/0/aws-java-sdk-personalize-1-12-581-sources-

jar/com/amazonaws/services/personalize/model/transform/CreateBatchSegmentJobResultJsonUnmarshaller.java

\* /opt/cola/permits/1882329664\_1704877932.0115123/0/aws-java-sdk-personalize-1-12-581-sourcesjar/com/amazonaws/services/personalize/model/CreateSchemaResult.java

\* /opt/cola/permits/1882329664\_1704877932.0115123/0/aws-java-sdk-personalize-1-12-581-sourcesjar/com/amazonaws/services/personalize/model/transform/ListRecipesResultJsonUnmarshaller.java \* /opt/cola/permits/1882329664\_1704877932.0115123/0/aws-java-sdk-personalize-1-12-581-sourcesjar/com/amazonaws/services/personalize/model/IntegerHyperParameterRange.java

\* /opt/cola/permits/1882329664\_1704877932.0115123/0/aws-java-sdk-personalize-1-12-581-sourcesjar/com/amazonaws/services/personalize/model/transform/DescribeBatchInferenceJobResultJsonUnmarshaller.java \*

 /opt/cola/permits/1882329664\_1704877932.0115123/0/aws-java-sdk-personalize-1-12-581-sourcesjar/com/amazonaws/services/personalize/model/transform/SolutionConfigJsonUnmarshaller.java \* /opt/cola/permits/1882329664\_1704877932.0115123/0/aws-java-sdk-personalize-1-12-581-sourcesjar/com/amazonaws/services/personalize/model/transform/StopRecommenderRequestMarshaller.java \* /opt/cola/permits/1882329664\_1704877932.0115123/0/aws-java-sdk-personalize-1-12-581-sourcesjar/com/amazonaws/services/personalize/model/ListDatasetsResult.java

\* /opt/cola/permits/1882329664\_1704877932.0115123/0/aws-java-sdk-personalize-1-12-581-sourcesjar/com/amazonaws/services/personalize/model/transform/DatasetImportJobMarshaller.java

\* /opt/cola/permits/1882329664\_1704877932.0115123/0/aws-java-sdk-personalize-1-12-581-sourcesjar/com/amazonaws/services/personalize/model/CreateBatchInferenceJobRequest.java

\* /opt/cola/permits/1882329664\_1704877932.0115123/0/aws-java-sdk-personalize-1-12-581-sourcesjar/com/amazonaws/services/personalize/model/transform/ListTagsForResourceRequestMarshaller.java \*

 /opt/cola/permits/1882329664\_1704877932.0115123/0/aws-java-sdk-personalize-1-12-581-sourcesjar/com/amazonaws/services/personalize/model/transform/DeleteDatasetResultJsonUnmarshaller.java \* /opt/cola/permits/1882329664\_1704877932.0115123/0/aws-java-sdk-personalize-1-12-581-sourcesjar/com/amazonaws/services/personalize/model/BatchSegmentJobInput.java

\* /opt/cola/permits/1882329664\_1704877932.0115123/0/aws-java-sdk-personalize-1-12-581-sourcesjar/com/amazonaws/services/personalize/model/transform/BatchInferenceJobOutputMarshaller.java \* /opt/cola/permits/1882329664\_1704877932.0115123/0/aws-java-sdk-personalize-1-12-581-sourcesjar/com/amazonaws/services/personalize/model/transform/IntegerHyperParameterRangeJsonUnmarshaller.java \* /opt/cola/permits/1882329664\_1704877932.0115123/0/aws-java-sdk-personalize-1-12-581-sourcesjar/com/amazonaws/services/personalize/model/transform/SolutionJsonUnmarshaller.java \*

 /opt/cola/permits/1882329664\_1704877932.0115123/0/aws-java-sdk-personalize-1-12-581-sourcesjar/com/amazonaws/services/personalize/model/CreateSolutionRequest.java

\* /opt/cola/permits/1882329664\_1704877932.0115123/0/aws-java-sdk-personalize-1-12-581-sourcesjar/com/amazonaws/services/personalize/model/DescribeFeatureTransformationResult.java \* /opt/cola/permits/1882329664\_1704877932.0115123/0/aws-java-sdk-personalize-1-12-581-sourcesjar/com/amazonaws/services/personalize/model/transform/OptimizationObjectiveJsonUnmarshaller.java \* /opt/cola/permits/1882329664\_1704877932.0115123/0/aws-java-sdk-personalize-1-12-581-sourcesjar/com/amazonaws/services/personalize/model/DescribeDatasetGroupRequest.java

\* /opt/cola/permits/1882329664\_1704877932.0115123/0/aws-java-sdk-personalize-1-12-581-sourcesjar/com/amazonaws/services/personalize/model/transform/IntegerHyperParameterRangeMarshaller.java \* /opt/cola/permits/1882329664\_1704877932.0115123/0/aws-java-sdk-personalize-1-12-581-sourcesjar/com/amazonaws/services/personalize/model/DescribeFilterResult.java

\*

 /opt/cola/permits/1882329664\_1704877932.0115123/0/aws-java-sdk-personalize-1-12-581-sourcesjar/com/amazonaws/services/personalize/model/transform/DatasetSchemaSummaryMarshaller.java \* /opt/cola/permits/1882329664\_1704877932.0115123/0/aws-java-sdk-personalize-1-12-581-sourcesjar/com/amazonaws/services/personalize/model/InvalidInputException.java

\* /opt/cola/permits/1882329664\_1704877932.0115123/0/aws-java-sdk-personalize-1-12-581-sourcesjar/com/amazonaws/services/personalize/model/transform/DescribeFilterRequestMarshaller.java \* /opt/cola/permits/1882329664\_1704877932.0115123/0/aws-java-sdk-personalize-1-12-581-sourcesjar/com/amazonaws/services/personalize/model/CreateSolutionVersionResult.java \* /opt/cola/permits/1882329664\_1704877932.0115123/0/aws-java-sdk-personalize-1-12-581-sources-

jar/com/amazonaws/services/personalize/model/RecipeSummary.java \*

 /opt/cola/permits/1882329664\_1704877932.0115123/0/aws-java-sdk-personalize-1-12-581-sourcesjar/com/amazonaws/services/personalize/model/ResourceInUseException.java

\* /opt/cola/permits/1882329664\_1704877932.0115123/0/aws-java-sdk-personalize-1-12-581-sourcesjar/com/amazonaws/services/personalize/model/TagResourceResult.java

\* /opt/cola/permits/1882329664\_1704877932.0115123/0/aws-java-sdk-personalize-1-12-581-sourcesjar/com/amazonaws/services/personalize/model/UpdateCampaignResult.java

\* /opt/cola/permits/1882329664\_1704877932.0115123/0/aws-java-sdk-personalize-1-12-581-sourcesjar/com/amazonaws/services/personalize/model/transform/ListDatasetImportJobsResultJsonUnmarshaller.java \* /opt/cola/permits/1882329664\_1704877932.0115123/0/aws-java-sdk-personalize-1-12-581-sourcesjar/com/amazonaws/services/personalize/model/transform/ListSolutionsRequestMarshaller.java \* /opt/cola/permits/1882329664\_1704877932.0115123/0/aws-java-sdk-personalize-1-12-581-sourcesjar/com/amazonaws/services/personalize/model/transform/TrainingDataConfigJsonUnmarshaller.java \*

 /opt/cola/permits/1882329664\_1704877932.0115123/0/aws-java-sdk-personalize-1-12-581-sourcesjar/com/amazonaws/services/personalize/model/transform/ListDatasetGroupsRequestMarshaller.java \* /opt/cola/permits/1882329664\_1704877932.0115123/0/aws-java-sdk-personalize-1-12-581-sourcesjar/com/amazonaws/services/personalize/model/transform/ListRecipesRequestMarshaller.java \* /opt/cola/permits/1882329664\_1704877932.0115123/0/aws-java-sdk-personalize-1-12-581-sourcesjar/com/amazonaws/services/personalize/model/transform/AutoMLResultMarshaller.java \* /opt/cola/permits/1882329664\_1704877932.0115123/0/aws-java-sdk-personalize-1-12-581-sourcesjar/com/amazonaws/services/personalize/model/transform/DescribeDatasetRequestMarshaller.java \* /opt/cola/permits/1882329664\_1704877932.0115123/0/aws-java-sdk-personalize-1-12-581-sourcesjar/com/amazonaws/services/personalize/model/TooManyTagsException.java \* /opt/cola/permits/1882329664\_1704877932.0115123/0/aws-java-sdk-personalize-1-12-581-sources-

jar/com/amazonaws/services/personalize/model/transform/UntagResourceResultJsonUnmarshaller.java \*

 /opt/cola/permits/1882329664\_1704877932.0115123/0/aws-java-sdk-personalize-1-12-581-sourcesjar/com/amazonaws/services/personalize/model/transform/DeleteRecommenderRequestMarshaller.java \* /opt/cola/permits/1882329664\_1704877932.0115123/0/aws-java-sdk-personalize-1-12-581-sourcesjar/com/amazonaws/services/personalize/model/transform/DescribeAlgorithmRequestMarshaller.java \* /opt/cola/permits/1882329664\_1704877932.0115123/0/aws-java-sdk-personalize-1-12-581-sourcesjar/com/amazonaws/services/personalize/model/DescribeBatchInferenceJobResult.java

\* /opt/cola/permits/1882329664\_1704877932.0115123/0/aws-java-sdk-personalize-1-12-581-sourcesjar/com/amazonaws/services/personalize/model/transform/DescribeSolutionRequestProtocolMarshaller.java \* /opt/cola/permits/1882329664\_1704877932.0115123/0/aws-java-sdk-personalize-1-12-581-sourcesjar/com/amazonaws/services/personalize/model/transform/CampaignConfigJsonUnmarshaller.java \*

 /opt/cola/permits/1882329664\_1704877932.0115123/0/aws-java-sdk-personalize-1-12-581-sourcesjar/com/amazonaws/services/personalize/model/transform/FilterJsonUnmarshaller.java

\* /opt/cola/permits/1882329664\_1704877932.0115123/0/aws-java-sdk-personalize-1-12-581-sourcesjar/com/amazonaws/services/personalize/model/transform/ListDatasetGroupsResultJsonUnmarshaller.java \* /opt/cola/permits/1882329664\_1704877932.0115123/0/aws-java-sdk-personalize-1-12-581-sourcesjar/com/amazonaws/services/personalize/model/transform/SolutionMarshaller.java \* /opt/cola/permits/1882329664\_1704877932.0115123/0/aws-java-sdk-personalize-1-12-581-sourcesjar/com/amazonaws/services/personalize/model/transform/DatasetExportJobMarshaller.java \* /opt/cola/permits/1882329664\_1704877932.0115123/0/aws-java-sdk-personalize-1-12-581-sources-

jar/com/amazonaws/services/personalize/model/StartRecommenderRequest.java

\*

 /opt/cola/permits/1882329664\_1704877932.0115123/0/aws-java-sdk-personalize-1-12-581-sourcesjar/com/amazonaws/services/personalize/model/FilterSummary.java

\* /opt/cola/permits/1882329664\_1704877932.0115123/0/aws-java-sdk-personalize-1-12-581-sourcesjar/com/amazonaws/services/personalize/model/transform/ListDatasetImportJobsRequestMarshaller.java \* /opt/cola/permits/1882329664\_1704877932.0115123/0/aws-java-sdk-personalize-1-12-581-sourcesjar/com/amazonaws/services/personalize/model/transform/BatchSegmentJobOutputMarshaller.java \* /opt/cola/permits/1882329664\_1704877932.0115123/0/aws-java-sdk-personalize-1-12-581-sourcesjar/com/amazonaws/services/personalize/model/transform/ListCampaignsRequestProtocolMarshaller.java \* /opt/cola/permits/1882329664\_1704877932.0115123/0/aws-java-sdk-personalize-1-12-581-sourcesjar/com/amazonaws/services/personalize/model/transform/CreateCampaignRequestMarshaller.java \* /opt/cola/permits/1882329664\_1704877932.0115123/0/aws-java-sdk-personalize-1-12-581-sourcesjar/com/amazonaws/services/personalize/model/transform/RecommenderConfigJsonUnmarshaller.java \*

 /opt/cola/permits/1882329664\_1704877932.0115123/0/aws-java-sdk-personalize-1-12-581-sourcesjar/com/amazonaws/services/personalize/model/transform/DescribeDatasetExportJobResultJsonUnmarshaller.java \* /opt/cola/permits/1882329664\_1704877932.0115123/0/aws-java-sdk-personalize-1-12-581-sourcesjar/com/amazonaws/services/personalize/model/transform/RecommenderSummaryJsonUnmarshaller.java \* /opt/cola/permits/1882329664\_1704877932.0115123/0/aws-java-sdk-personalize-1-12-581-sourcesjar/com/amazonaws/services/personalize/model/CreateSolutionResult.java

\* /opt/cola/permits/1882329664\_1704877932.0115123/0/aws-java-sdk-personalize-1-12-581-sourcesjar/com/amazonaws/services/personalize/model/CategoricalHyperParameterRange.java \* /opt/cola/permits/1882329664\_1704877932.0115123/0/aws-java-sdk-personalize-1-12-581-sourcesjar/com/amazonaws/services/personalize/model/transform/DatasetUpdateSummaryMarshaller.java \*

 /opt/cola/permits/1882329664\_1704877932.0115123/0/aws-java-sdk-personalize-1-12-581-sourcesjar/com/amazonaws/services/personalize/model/DescribeBatchSegmentJobResult.java \* /opt/cola/permits/1882329664\_1704877932.0115123/0/aws-java-sdk-personalize-1-12-581-sourcesjar/com/amazonaws/services/personalize/model/transform/ListDatasetsResultJsonUnmarshaller.java \* /opt/cola/permits/1882329664\_1704877932.0115123/0/aws-java-sdk-personalize-1-12-581-sourcesjar/com/amazonaws/services/personalize/model/ListDatasetsRequest.java

\* /opt/cola/permits/1882329664\_1704877932.0115123/0/aws-java-sdk-personalize-1-12-581-sourcesjar/com/amazonaws/services/personalize/model/transform/S3DataConfigJsonUnmarshaller.java \* /opt/cola/permits/1882329664\_1704877932.0115123/0/aws-java-sdk-personalize-1-12-581-sourcesjar/com/amazonaws/services/personalize/model/transform/ListEventTrackersResultJsonUnmarshaller.java \* /opt/cola/permits/1882329664\_1704877932.0115123/0/aws-java-sdk-personalize-1-12-581-sourcesjar/com/amazonaws/services/personalize/model/transform/UntagResourceRequestProtocolMarshaller.java \*

 /opt/cola/permits/1882329664\_1704877932.0115123/0/aws-java-sdk-personalize-1-12-581-sourcesjar/com/amazonaws/services/personalize/model/Algorithm.java

\* /opt/cola/permits/1882329664\_1704877932.0115123/0/aws-java-sdk-personalize-1-12-581-sourcesjar/com/amazonaws/services/personalize/model/transform/DatasetUpdateSummaryJsonUnmarshaller.java \* /opt/cola/permits/1882329664\_1704877932.0115123/0/aws-java-sdk-personalize-1-12-581-sourcesjar/com/amazonaws/services/personalize/model/ImportMode.java

\* /opt/cola/permits/1882329664\_1704877932.0115123/0/aws-java-sdk-personalize-1-12-581-sourcesjar/com/amazonaws/services/personalize/model/transform/BatchInferenceJobInputMarshaller.java \* /opt/cola/permits/1882329664\_1704877932.0115123/0/aws-java-sdk-personalize-1-12-581-sourcesjar/com/amazonaws/services/personalize/model/transform/UpdateRecommenderResultJsonUnmarshaller.java \* /opt/cola/permits/1882329664\_1704877932.0115123/0/aws-java-sdk-personalize-1-12-581-sourcesjar/com/amazonaws/services/personalize/model/transform/RecipeSummaryJsonUnmarshaller.java \*

 /opt/cola/permits/1882329664\_1704877932.0115123/0/aws-java-sdk-personalize-1-12-581-sourcesjar/com/amazonaws/services/personalize/model/transform/MetricAttributeJsonUnmarshaller.java \* /opt/cola/permits/1882329664\_1704877932.0115123/0/aws-java-sdk-personalize-1-12-581-sourcesjar/com/amazonaws/services/personalize/model/DeleteDatasetRequest.java

\* /opt/cola/permits/1882329664\_1704877932.0115123/0/aws-java-sdk-personalize-1-12-581-sourcesjar/com/amazonaws/services/personalize/model/transform/ListSchemasRequestMarshaller.java

\* /opt/cola/permits/1882329664\_1704877932.0115123/0/aws-java-sdk-personalize-1-12-581-sourcesjar/com/amazonaws/services/personalize/model/transform/DescribeDatasetImportJobRequestProtocolMarshaller.jav a

\* /opt/cola/permits/1882329664\_1704877932.0115123/0/aws-java-sdk-personalize-1-12-581-sourcesjar/com/amazonaws/services/personalize/model/UntagResourceResult.java \*

 /opt/cola/permits/1882329664\_1704877932.0115123/0/aws-java-sdk-personalize-1-12-581-sourcesjar/com/amazonaws/services/personalize/model/transform/DescribeBatchSegmentJobRequestProtocolMarshaller.jav a

\* /opt/cola/permits/1882329664\_1704877932.0115123/0/aws-java-sdk-personalize-1-12-581-sourcesjar/com/amazonaws/services/personalize/model/transform/CreateBatchInferenceJobResultJsonUnmarshaller.java \* /opt/cola/permits/1882329664\_1704877932.0115123/0/aws-java-sdk-personalize-1-12-581-sourcesjar/com/amazonaws/services/personalize/model/transform/MetricAttributeMarshaller.java \* /opt/cola/permits/1882329664\_1704877932.0115123/0/aws-java-sdk-personalize-1-12-581-sourcesjar/com/amazonaws/services/personalize/model/transform/UpdateRecommenderRequestMarshaller.java \* /opt/cola/permits/1882329664\_1704877932.0115123/0/aws-java-sdk-personalize-1-12-581-sourcesjar/com/amazonaws/services/personalize/model/AutoMLConfig.java \*

 /opt/cola/permits/1882329664\_1704877932.0115123/0/aws-java-sdk-personalize-1-12-581-sourcesjar/com/amazonaws/services/personalize/model/transform/FilterSummaryMarshaller.java \* /opt/cola/permits/1882329664\_1704877932.0115123/0/aws-java-sdk-personalize-1-12-581-sourcesjar/com/amazonaws/services/personalize/model/transform/ListDatasetExportJobsRequestMarshaller.java \* /opt/cola/permits/1882329664\_1704877932.0115123/0/aws-java-sdk-personalize-1-12-581-sourcesjar/com/amazonaws/services/personalize/model/transform/SolutionSummaryMarshaller.java \* /opt/cola/permits/1882329664\_1704877932.0115123/0/aws-java-sdk-personalize-1-12-581-sourcesjar/com/amazonaws/services/personalize/model/DeleteCampaignRequest.java

\* /opt/cola/permits/1882329664\_1704877932.0115123/0/aws-java-sdk-personalize-1-12-581-sourcesjar/com/amazonaws/services/personalize/model/Solution.java

\* /opt/cola/permits/1882329664\_1704877932.0115123/0/aws-java-sdk-personalize-1-12-581-sources-

jar/com/amazonaws/services/personalize/model/transform/DeleteDatasetRequestMarshaller.java \*

 /opt/cola/permits/1882329664\_1704877932.0115123/0/aws-java-sdk-personalize-1-12-581-sourcesjar/com/amazonaws/services/personalize/model/transform/BatchInferenceJobSummaryJsonUnmarshaller.java \* /opt/cola/permits/1882329664\_1704877932.0115123/0/aws-java-sdk-personalize-1-12-581-sourcesjar/com/amazonaws/services/personalize/model/transform/DescribeDatasetImportJobRequestMarshaller.java \* /opt/cola/permits/1882329664\_1704877932.0115123/0/aws-java-sdk-personalize-1-12-581-sourcesjar/com/amazonaws/services/personalize/model/AlgorithmImage.java

\* /opt/cola/permits/1882329664\_1704877932.0115123/0/aws-java-sdk-personalize-1-12-581-sourcesjar/com/amazonaws/services/personalize/model/DeleteEventTrackerResult.java

\* /opt/cola/permits/1882329664\_1704877932.0115123/0/aws-java-sdk-personalize-1-12-581-sourcesjar/com/amazonaws/services/personalize/model/DescribeRecipeRequest.java

\* /opt/cola/permits/1882329664\_1704877932.0115123/0/aws-java-sdk-personalize-1-12-581-sources-

jar/com/amazonaws/services/personalize/model/transform/StopSolutionVersionCreationRequestMarshaller.java \*

 /opt/cola/permits/1882329664\_1704877932.0115123/0/aws-java-sdk-personalize-1-12-581-sourcesjar/com/amazonaws/services/personalize/model/ListTagsForResourceRequest.java \* /opt/cola/permits/1882329664\_1704877932.0115123/0/aws-java-sdk-personalize-1-12-581-sourcesjar/com/amazonaws/services/personalize/model/transform/CreateDatasetRequestMarshaller.java \* /opt/cola/permits/1882329664\_1704877932.0115123/0/aws-java-sdk-personalize-1-12-581-sourcesjar/com/amazonaws/services/personalize/model/transform/EventTrackerSummaryJsonUnmarshaller.java \* /opt/cola/permits/1882329664\_1704877932.0115123/0/aws-java-sdk-personalize-1-12-581-sourcesjar/com/amazonaws/services/personalize/model/transform/ListBatchSegmentJobsRequestProtocolMarshaller.java

\* /opt/cola/permits/1882329664\_1704877932.0115123/0/aws-java-sdk-personalize-1-12-581-sourcesjar/com/amazonaws/services/personalize/model/DescribeBatchSegmentJobRequest.java

 /opt/cola/permits/1882329664\_1704877932.0115123/0/aws-java-sdk-personalize-1-12-581-sourcesjar/com/amazonaws/services/personalize/model/ListSchemasRequest.java

\*

\* /opt/cola/permits/1882329664\_1704877932.0115123/0/aws-java-sdk-personalize-1-12-581-sourcesjar/com/amazonaws/services/personalize/model/CreateCampaignResult.java

\* /opt/cola/permits/1882329664\_1704877932.0115123/0/aws-java-sdk-personalize-1-12-581-sourcesjar/com/amazonaws/services/personalize/model/transform/CreateDatasetRequestProtocolMarshaller.java \* /opt/cola/permits/1882329664\_1704877932.0115123/0/aws-java-sdk-personalize-1-12-581-sourcesjar/com/amazonaws/services/personalize/model/transform/DatasetGroupSummaryMarshaller.java \* /opt/cola/permits/1882329664\_1704877932.0115123/0/aws-java-sdk-personalize-1-12-581-sourcesjar/com/amazonaws/services/personalize/model/transform/CreateSchemaRequestProtocolMarshaller.java \* /opt/cola/permits/1882329664\_1704877932.0115123/0/aws-java-sdk-personalize-1-12-581-sourcesjar/com/amazonaws/services/personalize/model/OptimizationObjective.java \*

 /opt/cola/permits/1882329664\_1704877932.0115123/0/aws-java-sdk-personalize-1-12-581-sourcesjar/com/amazonaws/services/personalize/model/transform/DatasetSchemaMarshaller.java \* /opt/cola/permits/1882329664\_1704877932.0115123/0/aws-java-sdk-personalize-1-12-581-sourcesjar/com/amazonaws/services/personalize/model/DescribeFilterRequest.java

\* /opt/cola/permits/1882329664\_1704877932.0115123/0/aws-java-sdk-personalize-1-12-581-sourcesjar/com/amazonaws/services/personalize/model/transform/DescribeDatasetResultJsonUnmarshaller.java \* /opt/cola/permits/1882329664\_1704877932.0115123/0/aws-java-sdk-personalize-1-12-581-sourcesjar/com/amazonaws/services/personalize/model/transform/ListBatchInferenceJobsRequestProtocolMarshaller.java \* /opt/cola/permits/1882329664\_1704877932.0115123/0/aws-java-sdk-personalize-1-12-581-sourcesjar/com/amazonaws/services/personalize/model/DescribeSolutionResult.java \*

 /opt/cola/permits/1882329664\_1704877932.0115123/0/aws-java-sdk-personalize-1-12-581-sourcesjar/com/amazonaws/services/personalize/model/CreateFilterRequest.java

\* /opt/cola/permits/1882329664\_1704877932.0115123/0/aws-java-sdk-personalize-1-12-581-sourcesjar/com/amazonaws/services/personalize/model/transform/CampaignSummaryMarshaller.java

\* /opt/cola/permits/1882329664\_1704877932.0115123/0/aws-java-sdk-personalize-1-12-581-sourcesjar/com/amazonaws/services/personalize/model/Recommender.java

\* /opt/cola/permits/1882329664\_1704877932.0115123/0/aws-java-sdk-personalize-1-12-581-sourcesjar/com/amazonaws/services/personalize/model/EventTrackerSummary.java

\* /opt/cola/permits/1882329664\_1704877932.0115123/0/aws-java-sdk-personalize-1-12-581-sourcesjar/com/amazonaws/services/personalize/model/transform/UpdateDatasetRequestProtocolMarshaller.java \* /opt/cola/permits/1882329664\_1704877932.0115123/0/aws-java-sdk-personalize-1-12-581-sourcesjar/com/amazonaws/services/personalize/model/DescribeCampaignResult.java \*

 /opt/cola/permits/1882329664\_1704877932.0115123/0/aws-java-sdk-personalize-1-12-581-sourcesjar/com/amazonaws/services/personalize/model/transform/DatasetGroupMarshaller.java \* /opt/cola/permits/1882329664\_1704877932.0115123/0/aws-java-sdk-personalize-1-12-581-sourcesjar/com/amazonaws/services/personalize/model/transform/DeleteEventTrackerRequestMarshaller.java \* /opt/cola/permits/1882329664\_1704877932.0115123/0/aws-java-sdk-personalize-1-12-581-sourcesjar/com/amazonaws/services/personalize/model/transform/UpdateCampaignResultJsonUnmarshaller.java \* /opt/cola/permits/1882329664\_1704877932.0115123/0/aws-java-sdk-personalize-1-12-581-sourcesjar/com/amazonaws/services/personalize/model/ListTagsForResourceResult.java \* /opt/cola/permits/1882329664\_1704877932.0115123/0/aws-java-sdk-personalize-1-12-581-sourcesjar/com/amazonaws/services/personalize/model/ListDatasetImportJobsResult.java \* /opt/cola/permits/1882329664\_1704877932.0115123/0/aws-java-sdk-personalize-1-12-581-sourcesjar/com/amazonaws/services/personalize/model/CampaignUpdateSummary.java \*

 /opt/cola/permits/1882329664\_1704877932.0115123/0/aws-java-sdk-personalize-1-12-581-sourcesjar/com/amazonaws/services/personalize/model/transform/AlgorithmMarshaller.java \* /opt/cola/permits/1882329664\_1704877932.0115123/0/aws-java-sdk-personalize-1-12-581-sourcesjar/com/amazonaws/services/personalize/model/transform/DatasetGroupJsonUnmarshaller.java \* /opt/cola/permits/1882329664\_1704877932.0115123/0/aws-java-sdk-personalize-1-12-581-sourcesjar/com/amazonaws/services/personalize/model/transform/DescribeAlgorithmResultJsonUnmarshaller.java \* /opt/cola/permits/1882329664\_1704877932.0115123/0/aws-java-sdk-personalize-1-12-581-sourcesjar/com/amazonaws/services/personalize/model/DescribeDatasetExportJobRequest.java \* /opt/cola/permits/1882329664\_1704877932.0115123/0/aws-java-sdk-personalize-1-12-581-sourcesjar/com/amazonaws/services/personalize/model/transform/ListDatasetExportJobsResultJsonUnmarshaller.java \*

 /opt/cola/permits/1882329664\_1704877932.0115123/0/aws-java-sdk-personalize-1-12-581-sourcesjar/com/amazonaws/services/personalize/model/transform/DatasetImportJobSummaryMarshaller.java \* /opt/cola/permits/1882329664\_1704877932.0115123/0/aws-java-sdk-personalize-1-12-581-sourcesjar/com/amazonaws/services/personalize/model/DefaultIntegerHyperParameterRange.java \* /opt/cola/permits/1882329664\_1704877932.0115123/0/aws-java-sdk-personalize-1-12-581-sourcesjar/com/amazonaws/services/personalize/model/transform/AlgorithmImageJsonUnmarshaller.java \* /opt/cola/permits/1882329664\_1704877932.0115123/0/aws-java-sdk-personalize-1-12-581-sourcesjar/com/amazonaws/services/personalize/model/transform/CreateCampaignRequestProtocolMarshaller.java \* /opt/cola/permits/1882329664\_1704877932.0115123/0/aws-java-sdk-personalize-1-12-581-sourcesjar/com/amazonaws/services/personalize/model/transform/GetSolutionMetricsResultJsonUnmarshaller.java \* /opt/cola/permits/1882329664\_1704877932.0115123/0/aws-java-sdk-personalize-1-12-581-sourcesjar/com/amazonaws/services/personalize/model/HPOResourceConfig.java

 /opt/cola/permits/1882329664\_1704877932.0115123/0/aws-java-sdk-personalize-1-12-581-sourcesjar/com/amazonaws/services/personalize/model/transform/BatchInferenceJobMarshaller.java

\*

\*

\* /opt/cola/permits/1882329664\_1704877932.0115123/0/aws-java-sdk-personalize-1-12-581-sourcesjar/com/amazonaws/services/personalize/model/transform/SolutionConfigMarshaller.java

\* /opt/cola/permits/1882329664\_1704877932.0115123/0/aws-java-sdk-personalize-1-12-581-sourcesjar/com/amazonaws/services/personalize/model/DataSource.java

\* /opt/cola/permits/1882329664\_1704877932.0115123/0/aws-java-sdk-personalize-1-12-581-sourcesjar/com/amazonaws/services/personalize/model/ListSolutionVersionsRequest.java

\* /opt/cola/permits/1882329664\_1704877932.0115123/0/aws-java-sdk-personalize-1-12-581-sourcesjar/com/amazonaws/services/personalize/model/Dataset.java

\* /opt/cola/permits/1882329664\_1704877932.0115123/0/aws-java-sdk-personalize-1-12-581-sourcesjar/com/amazonaws/services/personalize/model/Filter.java

 /opt/cola/permits/1882329664\_1704877932.0115123/0/aws-java-sdk-personalize-1-12-581-sourcesjar/com/amazonaws/services/personalize/model/transform/BatchSegmentJobSummaryMarshaller.java \* /opt/cola/permits/1882329664\_1704877932.0115123/0/aws-java-sdk-personalize-1-12-581-sourcesjar/com/amazonaws/services/personalize/model/transform/DefaultIntegerHyperParameterRangeJsonUnmarshaller.ja va

\* /opt/cola/permits/1882329664\_1704877932.0115123/0/aws-java-sdk-personalize-1-12-581-sourcesjar/com/amazonaws/services/personalize/model/StopRecommenderResult.java

\* /opt/cola/permits/1882329664\_1704877932.0115123/0/aws-java-sdk-personalize-1-12-581-sourcesjar/com/amazonaws/services/personalize/model/transform/DeleteFilterRequestMarshaller.java \* /opt/cola/permits/1882329664\_1704877932.0115123/0/aws-java-sdk-personalize-1-12-581-sources-

jar/com/amazonaws/services/personalize/model/GetSolutionMetricsRequest.java \*

 /opt/cola/permits/1882329664\_1704877932.0115123/0/aws-java-sdk-personalize-1-12-581-sourcesjar/com/amazonaws/services/personalize/model/transform/DescribeRecommenderRequestProtocolMarshaller.java \* /opt/cola/permits/1882329664\_1704877932.0115123/0/aws-java-sdk-personalize-1-12-581-sourcesjar/com/amazonaws/services/personalize/model/transform/DescribeDatasetGroupRequestMarshaller.java \* /opt/cola/permits/1882329664\_1704877932.0115123/0/aws-java-sdk-personalize-1-12-581-sourcesjar/com/amazonaws/services/personalize/model/transform/DescribeSolutionVersionRequestProtocolMarshaller.java \* /opt/cola/permits/1882329664\_1704877932.0115123/0/aws-java-sdk-personalize-1-12-581-sourcesjar/com/amazonaws/services/personalize/model/transform/UntagResourceRequestMarshaller.java \* /opt/cola/permits/1882329664\_1704877932.0115123/0/aws-java-sdk-personalize-1-12-581-sourcesjar/com/amazonaws/services/personalize/model/transform/DeleteSolutionResultJsonUnmarshaller.java \*

 /opt/cola/permits/1882329664\_1704877932.0115123/0/aws-java-sdk-personalize-1-12-581-sourcesjar/com/amazonaws/services/personalize/AmazonPersonalizeAsyncClient.java

\* /opt/cola/permits/1882329664\_1704877932.0115123/0/aws-java-sdk-personalize-1-12-581-sourcesjar/com/amazonaws/services/personalize/model/transform/TagResourceRequestMarshaller.java \* /opt/cola/permits/1882329664\_1704877932.0115123/0/aws-java-sdk-personalize-1-12-581-sourcesjar/com/amazonaws/services/personalize/model/transform/InvalidInputExceptionUnmarshaller.java \* /opt/cola/permits/1882329664\_1704877932.0115123/0/aws-java-sdk-personalize-1-12-581-sourcesjar/com/amazonaws/services/personalize/model/DescribeDatasetGroupResult.java

\* /opt/cola/permits/1882329664\_1704877932.0115123/0/aws-java-sdk-personalize-1-12-581-sourcesjar/com/amazonaws/services/personalize/model/transform/OptimizationObjectiveMarshaller.java \* /opt/cola/permits/1882329664\_1704877932.0115123/0/aws-java-sdk-personalize-1-12-581-sourcesjar/com/amazonaws/services/personalize/model/transform/DeleteFilterRequestProtocolMarshaller.java \*

 /opt/cola/permits/1882329664\_1704877932.0115123/0/aws-java-sdk-personalize-1-12-581-sourcesjar/com/amazonaws/services/personalize/model/transform/CreateEventTrackerRequestMarshaller.java \* /opt/cola/permits/1882329664\_1704877932.0115123/0/aws-java-sdk-personalize-1-12-581-sourcesjar/com/amazonaws/services/personalize/model/transform/HPOObjectiveMarshaller.java \* /opt/cola/permits/1882329664\_1704877932.0115123/0/aws-java-sdk-personalize-1-12-581-sourcesjar/com/amazonaws/services/personalize/model/transform/DeleteFilterResultJsonUnmarshaller.java \* /opt/cola/permits/1882329664\_1704877932.0115123/0/aws-java-sdk-personalize-1-12-581-sourcesjar/com/amazonaws/services/personalize/model/transform/TrainingDataConfigMarshaller.java \* /opt/cola/permits/1882329664\_1704877932.0115123/0/aws-java-sdk-personalize-1-12-581-sourcesjar/com/amazonaws/services/personalize/model/transform/HyperParameterRangesJsonUnmarshaller.java \*

 /opt/cola/permits/1882329664\_1704877932.0115123/0/aws-java-sdk-personalize-1-12-581-sourcesjar/com/amazonaws/services/personalize/model/transform/DescribeDatasetGroupRequestProtocolMarshaller.java \* /opt/cola/permits/1882329664\_1704877932.0115123/0/aws-java-sdk-personalize-1-12-581-sourcesjar/com/amazonaws/services/personalize/model/DeleteFilterRequest.java

\* /opt/cola/permits/1882329664\_1704877932.0115123/0/aws-java-sdk-personalize-1-12-581-sourcesjar/com/amazonaws/services/personalize/model/S3DataConfig.java

\* /opt/cola/permits/1882329664\_1704877932.0115123/0/aws-java-sdk-personalize-1-12-581-sourcesjar/com/amazonaws/services/personalize/model/transform/DeleteEventTrackerResultJsonUnmarshaller.java \* /opt/cola/permits/1882329664\_1704877932.0115123/0/aws-java-sdk-personalize-1-12-581-sourcesjar/com/amazonaws/services/personalize/model/CreateDatasetImportJobResult.java

\* /opt/cola/permits/1882329664\_1704877932.0115123/0/aws-java-sdk-personalize-1-12-581-sourcesjar/com/amazonaws/services/personalize/model/transform/AutoMLConfigJsonUnmarshaller.java \*

 /opt/cola/permits/1882329664\_1704877932.0115123/0/aws-java-sdk-personalize-1-12-581-sourcesjar/com/amazonaws/services/personalize/model/transform/CreateSolutionVersionRequestMarshaller.java \* /opt/cola/permits/1882329664\_1704877932.0115123/0/aws-java-sdk-personalize-1-12-581-sourcesjar/com/amazonaws/services/personalize/model/Campaign.java

\* /opt/cola/permits/1882329664\_1704877932.0115123/0/aws-java-sdk-personalize-1-12-581-sourcesjar/com/amazonaws/services/personalize/model/UpdateRecommenderRequest.java

\* /opt/cola/permits/1882329664\_1704877932.0115123/0/aws-java-sdk-personalize-1-12-581-sourcesjar/com/amazonaws/services/personalize/model/transform/DescribeDatasetRequestProtocolMarshaller.java \* /opt/cola/permits/1882329664\_1704877932.0115123/0/aws-java-sdk-personalize-1-12-581-sourcesjar/com/amazonaws/services/personalize/model/transform/ListDatasetExportJobsRequestProtocolMarshaller.java \*

 /opt/cola/permits/1882329664\_1704877932.0115123/0/aws-java-sdk-personalize-1-12-581-sourcesjar/com/amazonaws/services/personalize/model/transform/DefaultContinuousHyperParameterRangeMarshaller.java \* /opt/cola/permits/1882329664\_1704877932.0115123/0/aws-java-sdk-personalize-1-12-581-sourcesjar/com/amazonaws/services/personalize/model/CreateRecommenderResult.java

\* /opt/cola/permits/1882329664\_1704877932.0115123/0/aws-java-sdk-personalize-1-12-581-sourcesjar/com/amazonaws/services/personalize/model/DescribeDatasetRequest.java

\* /opt/cola/permits/1882329664\_1704877932.0115123/0/aws-java-sdk-personalize-1-12-581-sourcesjar/com/amazonaws/services/personalize/model/transform/DatasetExportJobSummaryJsonUnmarshaller.java

\* /opt/cola/permits/1882329664\_1704877932.0115123/0/aws-java-sdk-personalize-1-12-581-sourcesjar/com/amazonaws/services/personalize/model/transform/TunedHPOParamsMarshaller.java \* /opt/cola/permits/1882329664\_1704877932.0115123/0/aws-java-sdk-personalize-1-12-581-sourcesjar/com/amazonaws/services/personalize/model/ListDatasetImportJobsRequest.java \*

 /opt/cola/permits/1882329664\_1704877932.0115123/0/aws-java-sdk-personalize-1-12-581-sourcesjar/com/amazonaws/services/personalize/model/DatasetSchema.java

\* /opt/cola/permits/1882329664\_1704877932.0115123/0/aws-java-sdk-personalize-1-12-581-sourcesjar/com/amazonaws/services/personalize/model/transform/DescribeBatchSegmentJobRequestMarshaller.java \* /opt/cola/permits/1882329664\_1704877932.0115123/0/aws-java-sdk-personalize-1-12-581-sourcesjar/com/amazonaws/services/personalize/model/DescribeSchemaResult.java

\* /opt/cola/permits/1882329664\_1704877932.0115123/0/aws-java-sdk-personalize-1-12-581-sourcesjar/com/amazonaws/services/personalize/model/ListDatasetExportJobsResult.java

\* /opt/cola/permits/1882329664\_1704877932.0115123/0/aws-java-sdk-personalize-1-12-581-sourcesjar/com/amazonaws/services/personalize/model/transform/StopRecommenderRequestProtocolMarshaller.java \* /opt/cola/permits/1882329664\_1704877932.0115123/0/aws-java-sdk-personalize-1-12-581-sourcesjar/com/amazonaws/services/personalize/model/transform/BatchSegmentJobJsonUnmarshaller.java \*

 /opt/cola/permits/1882329664\_1704877932.0115123/0/aws-java-sdk-personalize-1-12-581-sourcesjar/com/amazonaws/services/personalize/model/transform/StopSolutionVersionCreationResultJsonUnmarshaller.jav a

\* /opt/cola/permits/1882329664\_1704877932.0115123/0/aws-java-sdk-personalize-1-12-581-sourcesjar/com/amazonaws/services/personalize/model/DatasetImportJobSummary.java

\* /opt/cola/permits/1882329664\_1704877932.0115123/0/aws-java-sdk-personalize-1-12-581-sourcesjar/com/amazonaws/services/personalize/model/transform/BatchSegmentJobInputMarshaller.java \* /opt/cola/permits/1882329664\_1704877932.0115123/0/aws-java-sdk-personalize-1-12-581-sourcesjar/com/amazonaws/services/personalize/model/transform/TagResourceResultJsonUnmarshaller.java \* /opt/cola/permits/1882329664\_1704877932.0115123/0/aws-java-sdk-personalize-1-12-581-sourcesjar/com/amazonaws/services/personalize/model/transform/UpdateCampaignRequestProtocolMarshaller.java \*

 /opt/cola/permits/1882329664\_1704877932.0115123/0/aws-java-sdk-personalize-1-12-581-sourcesjar/com/amazonaws/services/personalize/model/StopSolutionVersionCreationResult.java

\* /opt/cola/permits/1882329664\_1704877932.0115123/0/aws-java-sdk-personalize-1-12-581-sourcesjar/com/amazonaws/services/personalize/model/CreateBatchSegmentJobResult.java

\* /opt/cola/permits/1882329664\_1704877932.0115123/0/aws-java-sdk-personalize-1-12-581-sourcesjar/com/amazonaws/services/personalize/model/StopSolutionVersionCreationRequest.java

\* /opt/cola/permits/1882329664\_1704877932.0115123/0/aws-java-sdk-personalize-1-12-581-sourcesjar/com/amazonaws/services/personalize/model/DeleteRecommenderRequest.java

\* /opt/cola/permits/1882329664\_1704877932.0115123/0/aws-java-sdk-personalize-1-12-581-sourcesjar/com/amazonaws/services/personalize/model/UpdateDatasetRequest.java

\* /opt/cola/permits/1882329664\_1704877932.0115123/0/aws-java-sdk-personalize-1-12-581-sourcesjar/com/amazonaws/services/personalize/model/DeleteFilterResult.java

 /opt/cola/permits/1882329664\_1704877932.0115123/0/aws-java-sdk-personalize-1-12-581-sourcesjar/com/amazonaws/services/personalize/model/transform/CampaignUpdateSummaryMarshaller.java \* /opt/cola/permits/1882329664\_1704877932.0115123/0/aws-java-sdk-personalize-1-12-581-sourcesjar/com/amazonaws/services/personalize/model/transform/ListEventTrackersRequestProtocolMarshaller.java \* /opt/cola/permits/1882329664\_1704877932.0115123/0/aws-java-sdk-personalize-1-12-581-sources-

\*

jar/com/amazonaws/services/personalize/model/transform/DatasetJsonUnmarshaller.java \* /opt/cola/permits/1882329664\_1704877932.0115123/0/aws-java-sdk-personalize-1-12-581-sourcesjar/com/amazonaws/services/personalize/model/transform/ListSchemasResultJsonUnmarshaller.java \* /opt/cola/permits/1882329664\_1704877932.0115123/0/aws-java-sdk-personalize-1-12-581-sourcesjar/com/amazonaws/services/personalize/model/HyperParameterRanges.java \*

 /opt/cola/permits/1882329664\_1704877932.0115123/0/aws-java-sdk-personalize-1-12-581-sourcesjar/com/amazonaws/services/personalize/model/DescribeAlgorithmResult.java

\* /opt/cola/permits/1882329664\_1704877932.0115123/0/aws-java-sdk-personalize-1-12-581-sourcesjar/com/amazonaws/services/personalize/model/transform/ListSchemasRequestProtocolMarshaller.java \* /opt/cola/permits/1882329664\_1704877932.0115123/0/aws-java-sdk-personalize-1-12-581-sourcesjar/com/amazonaws/services/personalize/model/transform/DeleteDatasetGroupRequestProtocolMarshaller.java \* /opt/cola/permits/1882329664\_1704877932.0115123/0/aws-java-sdk-personalize-1-12-581-sourcesjar/com/amazonaws/services/personalize/model/transform/GetSolutionMetricsRequestMarshaller.java \* /opt/cola/permits/1882329664\_1704877932.0115123/0/aws-java-sdk-personalize-1-12-581-sourcesjar/com/amazonaws/services/personalize/model/transform/DescribeSolutionVersionRequestMarshaller.java \*

 /opt/cola/permits/1882329664\_1704877932.0115123/0/aws-java-sdk-personalize-1-12-581-sourcesjar/com/amazonaws/services/personalize/model/transform/CategoricalHyperParameterRangeMarshaller.java \* /opt/cola/permits/1882329664\_1704877932.0115123/0/aws-java-sdk-personalize-1-12-581-sourcesjar/com/amazonaws/services/personalize/model/transform/ListBatchInferenceJobsRequestMarshaller.java \* /opt/cola/permits/1882329664\_1704877932.0115123/0/aws-java-sdk-personalize-1-12-581-sourcesjar/com/amazonaws/services/personalize/model/transform/CreateDatasetExportJobRequestMarshaller.java \* /opt/cola/permits/1882329664\_1704877932.0115123/0/aws-java-sdk-personalize-1-12-581-sourcesjar/com/amazonaws/services/personalize/model/transform/EventTrackerJsonUnmarshaller.java \* /opt/cola/permits/1882329664\_1704877932.0115123/0/aws-java-sdk-personalize-1-12-581-sourcesjar/com/amazonaws/services/personalize/model/transform/DescribeBatchInferenceJobRequestProtocolMarshaller.ja va

\* /opt/cola/permits/1882329664\_1704877932.0115123/0/aws-java-sdk-personalize-1-12-581-sourcesjar/com/amazonaws/services/personalize/model/transform/ListRecommendersResultJsonUnmarshaller.java \*

 /opt/cola/permits/1882329664\_1704877932.0115123/0/aws-java-sdk-personalize-1-12-581-sourcesjar/com/amazonaws/services/personalize/model/transform/DeleteDatasetGroupRequestMarshaller.java \* /opt/cola/permits/1882329664\_1704877932.0115123/0/aws-java-sdk-personalize-1-12-581-sourcesjar/com/amazonaws/services/personalize/model/TrainingDataConfig.java

\* /opt/cola/permits/1882329664\_1704877932.0115123/0/aws-java-sdk-personalize-1-12-581-sourcesjar/com/amazonaws/services/personalize/model/ListCampaignsResult.java

\* /opt/cola/permits/1882329664\_1704877932.0115123/0/aws-java-sdk-personalize-1-12-581-sourcesjar/com/amazonaws/services/personalize/model/DefaultHyperParameterRanges.java

\* /opt/cola/permits/1882329664\_1704877932.0115123/0/aws-java-sdk-personalize-1-12-581-sourcesjar/com/amazonaws/services/personalize/model/DeleteDatasetGroupRequest.java

\*

 /opt/cola/permits/1882329664\_1704877932.0115123/0/aws-java-sdk-personalize-1-12-581-sourcesjar/com/amazonaws/services/personalize/model/BatchSegmentJobOutput.java

\* /opt/cola/permits/1882329664\_1704877932.0115123/0/aws-java-sdk-personalize-1-12-581-sources-

jar/com/amazonaws/services/personalize/model/transform/DescribeDatasetImportJobResultJsonUnmarshaller.java

\* /opt/cola/permits/1882329664\_1704877932.0115123/0/aws-java-sdk-personalize-1-12-581-sources-

jar/com/amazonaws/services/personalize/model/ListRecipesRequest.java

\* /opt/cola/permits/1882329664\_1704877932.0115123/0/aws-java-sdk-personalize-1-12-581-sourcesjar/com/amazonaws/services/personalize/model/CreateDatasetRequest.java

\* /opt/cola/permits/1882329664\_1704877932.0115123/0/aws-java-sdk-personalize-1-12-581-sourcesjar/com/amazonaws/services/personalize/model/transform/DatasetSummaryMarshaller.java \* /opt/cola/permits/1882329664\_1704877932.0115123/0/aws-java-sdk-personalize-1-12-581-sourcesjar/com/amazonaws/services/personalize/model/transform/ResourceAlreadyExistsExceptionUnmarshaller.java \*

 /opt/cola/permits/1882329664\_1704877932.0115123/0/aws-java-sdk-personalize-1-12-581-sourcesjar/com/amazonaws/services/personalize/model/transform/DeleteSolutionRequestMarshaller.java \* /opt/cola/permits/1882329664\_1704877932.0115123/0/aws-java-sdk-personalize-1-12-581-sourcesjar/com/amazonaws/services/personalize/model/transform/DeleteEventTrackerRequestProtocolMarshaller.java \* /opt/cola/permits/1882329664\_1704877932.0115123/0/aws-java-sdk-personalize-1-12-581-sourcesjar/com/amazonaws/services/personalize/model/transform/RecommenderJsonUnmarshaller.java \* /opt/cola/permits/1882329664\_1704877932.0115123/0/aws-java-sdk-personalize-1-12-581-sourcesjar/com/amazonaws/services/personalize/model/transform/AlgorithmImageMarshaller.java \* /opt/cola/permits/1882329664\_1704877932.0115123/0/aws-java-sdk-personalize-1-12-581-sourcesjar/com/amazonaws/services/personalize/model/transform/CreateDatasetExportJobResultJsonUnmarshaller.java \*

 /opt/cola/permits/1882329664\_1704877932.0115123/0/aws-java-sdk-personalize-1-12-581-sourcesjar/com/amazonaws/services/personalize/model/BatchInferenceJobConfig.java

\* /opt/cola/permits/1882329664\_1704877932.0115123/0/aws-java-sdk-personalize-1-12-581-sourcesjar/com/amazonaws/services/personalize/model/AmazonPersonalizeException.java

\* /opt/cola/permits/1882329664\_1704877932.0115123/0/aws-java-sdk-personalize-1-12-581-sourcesjar/com/amazonaws/services/personalize/model/GetSolutionMetricsResult.java

\* /opt/cola/permits/1882329664\_1704877932.0115123/0/aws-java-sdk-personalize-1-12-581-sourcesjar/com/amazonaws/services/personalize/model/RecipeProvider.java

\* /opt/cola/permits/1882329664\_1704877932.0115123/0/aws-java-sdk-personalize-1-12-581-sourcesjar/com/amazonaws/services/personalize/model/Recipe.java

\* /opt/cola/permits/1882329664\_1704877932.0115123/0/aws-java-sdk-personalize-1-12-581-sourcesjar/com/amazonaws/services/personalize/model/DescribeSolutionRequest.java

\*

 /opt/cola/permits/1882329664\_1704877932.0115123/0/aws-java-sdk-personalize-1-12-581-sourcesjar/com/amazonaws/services/personalize/model/transform/CreateSolutionResultJsonUnmarshaller.java \* /opt/cola/permits/1882329664\_1704877932.0115123/0/aws-java-sdk-personalize-1-12-581-sourcesjar/com/amazonaws/services/personalize/model/transform/DescribeFeatureTransformationRequestMarshaller.java \* /opt/cola/permits/1882329664\_1704877932.0115123/0/aws-java-sdk-personalize-1-12-581-sourcesjar/com/amazonaws/services/personalize/model/transform/ListCampaignsRequestMarshaller.java \* /opt/cola/permits/1882329664\_1704877932.0115123/0/aws-java-sdk-personalize-1-12-581-sourcesjar/com/amazonaws/services/personalize/model/ListRecommendersResult.java \* /opt/cola/permits/1882329664\_1704877932.0115123/0/aws-java-sdk-personalize-1-12-581-sourcesjar/com/amazonaws/services/personalize/model/transform/TagJsonUnmarshaller.java

\* /opt/cola/permits/1882329664\_1704877932.0115123/0/aws-java-sdk-personalize-1-12-581-sourcesjar/com/amazonaws/services/personalize/model/DatasetExportJobSummary.java \*

 /opt/cola/permits/1882329664\_1704877932.0115123/0/aws-java-sdk-personalize-1-12-581-sourcesjar/com/amazonaws/services/personalize/model/IngestionMode.java

\* /opt/cola/permits/1882329664\_1704877932.0115123/0/aws-java-sdk-personalize-1-12-581-sourcesjar/com/amazonaws/services/personalize/model/transform/DatasetExportJobOutputMarshaller.java

\* /opt/cola/permits/1882329664\_1704877932.0115123/0/aws-java-sdk-personalize-1-12-581-sourcesjar/com/amazonaws/services/personalize/model/transform/DatasetExportJobSummaryMarshaller.java \* /opt/cola/permits/1882329664\_1704877932.0115123/0/aws-java-sdk-personalize-1-12-581-sourcesjar/com/amazonaws/services/personalize/model/transform/DeleteSchemaResultJsonUnmarshaller.java \* /opt/cola/permits/1882329664\_1704877932.0115123/0/aws-java-sdk-personalize-1-12-581-sourcesjar/com/amazonaws/services/personalize/model/transform/HPOObjectiveJsonUnmarshaller.java \*

 /opt/cola/permits/1882329664\_1704877932.0115123/0/aws-java-sdk-personalize-1-12-581-sourcesjar/com/amazonaws/services/personalize/model/Tag.java

\* /opt/cola/permits/1882329664\_1704877932.0115123/0/aws-java-sdk-personalize-1-12-581-sourcesjar/com/amazonaws/services/personalize/model/DeleteRecommenderResult.java

\* /opt/cola/permits/1882329664\_1704877932.0115123/0/aws-java-sdk-personalize-1-12-581-sourcesjar/com/amazonaws/services/personalize/model/transform/CreateSchemaResultJsonUnmarshaller.java \* /opt/cola/permits/1882329664\_1704877932.0115123/0/aws-java-sdk-personalize-1-12-581-sourcesjar/com/amazonaws/services/personalize/model/transform/SolutionVersionSummaryJsonUnmarshaller.java \* /opt/cola/permits/1882329664\_1704877932.0115123/0/aws-java-sdk-personalize-1-12-581-sourcesjar/com/amazonaws/services/personalize/model/transform/DatasetMarshaller.java

\* /opt/cola/permits/1882329664\_1704877932.0115123/0/aws-java-sdk-personalize-1-12-581-sourcesjar/com/amazonaws/services/personalize/model/transform/DatasetSchemaJsonUnmarshaller.java \*

 /opt/cola/permits/1882329664\_1704877932.0115123/0/aws-java-sdk-personalize-1-12-581-sourcesjar/com/amazonaws/services/personalize/model/transform/FeatureTransformationJsonUnmarshaller.java \* /opt/cola/permits/1882329664\_1704877932.0115123/0/aws-java-sdk-personalize-1-12-581-sourcesjar/com/amazonaws/services/personalize/model/transform/DescribeAlgorithmRequestProtocolMarshaller.java \* /opt/cola/permits/1882329664\_1704877932.0115123/0/aws-java-sdk-personalize-1-12-581-sourcesjar/com/amazonaws/services/personalize/model/DescribeRecommenderResult.java

\* /opt/cola/permits/1882329664\_1704877932.0115123/0/aws-java-sdk-personalize-1-12-581-sourcesjar/com/amazonaws/services/personalize/model/transform/SolutionSummaryJsonUnmarshaller.java \* /opt/cola/permits/1882329664\_1704877932.0115123/0/aws-java-sdk-personalize-1-12-581-sourcesjar/com/amazonaws/services/personalize/model/DatasetGroupSummary.java

\* /opt/cola/permits/1882329664\_1704877932.0115123/0/aws-java-sdk-personalize-1-12-581-sourcesjar/com/amazonaws/services/personalize/model/CreateBatchSegmentJobRequest.java \*

 /opt/cola/permits/1882329664\_1704877932.0115123/0/aws-java-sdk-personalize-1-12-581-sourcesjar/com/amazonaws/services/personalize/model/CreateEventTrackerRequest.java

\* /opt/cola/permits/1882329664\_1704877932.0115123/0/aws-java-sdk-personalize-1-12-581-sourcesjar/com/amazonaws/services/personalize/model/UpdateRecommenderResult.java

\* /opt/cola/permits/1882329664\_1704877932.0115123/0/aws-java-sdk-personalize-1-12-581-sourcesjar/com/amazonaws/services/personalize/model/SolutionConfig.java

\* /opt/cola/permits/1882329664\_1704877932.0115123/0/aws-java-sdk-personalize-1-12-581-sourcesjar/com/amazonaws/services/personalize/model/transform/DescribeSolutionResultJsonUnmarshaller.java \* /opt/cola/permits/1882329664\_1704877932.0115123/0/aws-java-sdk-personalize-1-12-581-sourcesjar/com/amazonaws/services/personalize/model/transform/RecipeMarshaller.java \*

 /opt/cola/permits/1882329664\_1704877932.0115123/0/aws-java-sdk-personalize-1-12-581-sourcesjar/com/amazonaws/services/personalize/model/DescribeDatasetResult.java

\* /opt/cola/permits/1882329664\_1704877932.0115123/0/aws-java-sdk-personalize-1-12-581-sourcesjar/com/amazonaws/services/personalize/model/transform/TooManyTagsExceptionUnmarshaller.java

\* /opt/cola/permits/1882329664\_1704877932.0115123/0/aws-java-sdk-personalize-1-12-581-sourcesjar/com/amazonaws/services/personalize/model/transform/DatasetExportJobJsonUnmarshaller.java

\* /opt/cola/permits/1882329664\_1704877932.0115123/0/aws-java-sdk-personalize-1-12-581-sourcesjar/com/amazonaws/services/personalize/model/AutoMLResult.java

\* /opt/cola/permits/1882329664\_1704877932.0115123/0/aws-java-sdk-personalize-1-12-581-sourcesjar/com/amazonaws/services/personalize/model/transform/CampaignJsonUnmarshaller.java \* /opt/cola/permits/1882329664\_1704877932.0115123/0/aws-java-sdk-personalize-1-12-581-sourcesjar/com/amazonaws/services/personalize/model/transform/CreateDatasetResultJsonUnmarshaller.java \*

 /opt/cola/permits/1882329664\_1704877932.0115123/0/aws-java-sdk-personalize-1-12-581-sourcesjar/com/amazonaws/services/personalize/model/transform/BatchInferenceJobJsonUnmarshaller.java \* /opt/cola/permits/1882329664\_1704877932.0115123/0/aws-java-sdk-personalize-1-12-581-sourcesjar/com/amazonaws/services/personalize/model/transform/ResourceNotFoundExceptionUnmarshaller.java \* /opt/cola/permits/1882329664\_1704877932.0115123/0/aws-java-sdk-personalize-1-12-581-sourcesjar/com/amazonaws/services/personalize/model/DatasetExportJob.java

\* /opt/cola/permits/1882329664\_1704877932.0115123/0/aws-java-sdk-personalize-1-12-581-sourcesjar/com/amazonaws/services/personalize/model/transform/HPOConfigMarshaller.java

\* /opt/cola/permits/1882329664\_1704877932.0115123/0/aws-java-sdk-personalize-1-12-581-sourcesjar/com/amazonaws/services/personalize/model/transform/HPOConfigJsonUnmarshaller.java

\* /opt/cola/permits/1882329664\_1704877932.0115123/0/aws-java-sdk-personalize-1-12-581-sourcesjar/com/amazonaws/services/personalize/model/transform/GetSolutionMetricsRequestProtocolMarshaller.java \*

 /opt/cola/permits/1882329664\_1704877932.0115123/0/aws-java-sdk-personalize-1-12-581-sourcesjar/com/amazonaws/services/personalize/model/UpdateDatasetResult.java

\* /opt/cola/permits/1882329664\_1704877932.0115123/0/aws-java-sdk-personalize-1-12-581-sourcesjar/com/amazonaws/services/personalize/model/ListDatasetGroupsRequest.java

\* /opt/cola/permits/1882329664\_1704877932.0115123/0/aws-java-sdk-personalize-1-12-581-sourcesjar/com/amazonaws/services/personalize/model/transform/DeleteSchemaRequestProtocolMarshaller.java \* /opt/cola/permits/1882329664\_1704877932.0115123/0/aws-java-sdk-personalize-1-12-581-sourcesjar/com/amazonaws/services/personalize/model/transform/ListDatasetGroupsRequestProtocolMarshaller.java \* /opt/cola/permits/1882329664\_1704877932.0115123/0/aws-java-sdk-personalize-1-12-581-sourcesjar/com/amazonaws/services/personalize/model/transform/DatasetGroupSummaryJsonUnmarshaller.java \*

 /opt/cola/permits/1882329664\_1704877932.0115123/0/aws-java-sdk-personalize-1-12-581-sourcesjar/com/amazonaws/services/personalize/model/DatasetUpdateSummary.java

\* /opt/cola/permits/1882329664\_1704877932.0115123/0/aws-java-sdk-personalize-1-12-581-sourcesjar/com/amazonaws/services/personalize/model/transform/UpdateDatasetResultJsonUnmarshaller.java \* /opt/cola/permits/1882329664\_1704877932.0115123/0/aws-java-sdk-personalize-1-12-581-sourcesjar/com/amazonaws/services/personalize/model/DescribeDatasetExportJobResult.java

\* /opt/cola/permits/1882329664\_1704877932.0115123/0/aws-java-sdk-personalize-1-12-581-sourcesjar/com/amazonaws/services/personalize/model/CreateDatasetExportJobRequest.java

\* /opt/cola/permits/1882329664\_1704877932.0115123/0/aws-java-sdk-personalize-1-12-581-sourcesjar/com/amazonaws/services/personalize/model/transform/DeleteCampaignRequestProtocolMarshaller.java \* /opt/cola/permits/1882329664\_1704877932.0115123/0/aws-java-sdk-personalize-1-12-581-sourcesjar/com/amazonaws/services/personalize/model/transform/DescribeCampaignRequestMarshaller.java \*

 /opt/cola/permits/1882329664\_1704877932.0115123/0/aws-java-sdk-personalize-1-12-581-sourcesjar/com/amazonaws/services/personalize/model/BatchInferenceJobOutput.java

\* /opt/cola/permits/1882329664\_1704877932.0115123/0/aws-java-sdk-personalize-1-12-581-sourcesjar/com/amazonaws/services/personalize/model/DescribeDatasetImportJobResult.java

\* /opt/cola/permits/1882329664\_1704877932.0115123/0/aws-java-sdk-personalize-1-12-581-sourcesjar/com/amazonaws/services/personalize/model/transform/BatchSegmentJobInputJsonUnmarshaller.java \* /opt/cola/permits/1882329664\_1704877932.0115123/0/aws-java-sdk-personalize-1-12-581-sourcesjar/com/amazonaws/services/personalize/model/transform/CreateBatchInferenceJobRequestProtocolMarshaller.java \* /opt/cola/permits/1882329664\_1704877932.0115123/0/aws-java-sdk-personalize-1-12-581-sourcesjar/com/amazonaws/services/personalize/model/DatasetSummary.java \*

 /opt/cola/permits/1882329664\_1704877932.0115123/0/aws-java-sdk-personalize-1-12-581-sourcesjar/com/amazonaws/services/personalize/model/TunedHPOParams.java

\* /opt/cola/permits/1882329664\_1704877932.0115123/0/aws-java-sdk-personalize-1-12-581-sourcesjar/com/amazonaws/services/personalize/model/transform/CreateRecommenderRequestMarshaller.java \* /opt/cola/permits/1882329664\_1704877932.0115123/0/aws-java-sdk-personalize-1-12-581-sourcesjar/com/amazonaws/services/personalize/model/transform/DeleteRecommenderResultJsonUnmarshaller.java \* /opt/cola/permits/1882329664\_1704877932.0115123/0/aws-java-sdk-personalize-1-12-581-sourcesjar/com/amazonaws/services/personalize/model/transform/FilterMarshaller.java

\* /opt/cola/permits/1882329664\_1704877932.0115123/0/aws-java-sdk-personalize-1-12-581-sourcesjar/com/amazonaws/services/personalize/model/transform/CreateDatasetImportJobResultJsonUnmarshaller.java \* /opt/cola/permits/1882329664\_1704877932.0115123/0/aws-java-sdk-personalize-1-12-581-sourcesjar/com/amazonaws/services/personalize/model/transform/DescribeRecipeResultJsonUnmarshaller.java \*

 /opt/cola/permits/1882329664\_1704877932.0115123/0/aws-java-sdk-personalize-1-12-581-sourcesjar/com/amazonaws/services/personalize/model/transform/DeleteRecommenderRequestProtocolMarshaller.java \* /opt/cola/permits/1882329664\_1704877932.0115123/0/aws-java-sdk-personalize-1-12-581-sourcesjar/com/amazonaws/services/personalize/model/CreateDatasetGroupRequest.java

\* /opt/cola/permits/1882329664\_1704877932.0115123/0/aws-java-sdk-personalize-1-12-581-sourcesjar/com/amazonaws/services/personalize/package-info.java

\* /opt/cola/permits/1882329664\_1704877932.0115123/0/aws-java-sdk-personalize-1-12-581-sourcesjar/com/amazonaws/services/personalize/model/transform/DescribeDatasetExportJobRequestMarshaller.java \* /opt/cola/permits/1882329664\_1704877932.0115123/0/aws-java-sdk-personalize-1-12-581-sourcesjar/com/amazonaws/services/personalize/model/transform/ListTagsForResourceResultJsonUnmarshaller.java \*

 /opt/cola/permits/1882329664\_1704877932.0115123/0/aws-java-sdk-personalize-1-12-581-sourcesjar/com/amazonaws/services/personalize/model/DescribeAlgorithmRequest.java

\* /opt/cola/permits/1882329664\_1704877932.0115123/0/aws-java-sdk-personalize-1-12-581-sourcesjar/com/amazonaws/services/personalize/model/transform/InvalidNextTokenExceptionUnmarshaller.java \* /opt/cola/permits/1882329664\_1704877932.0115123/0/aws-java-sdk-personalize-1-12-581-sourcesjar/com/amazonaws/services/personalize/model/transform/DescribeRecipeRequestMarshaller.java \* /opt/cola/permits/1882329664\_1704877932.0115123/0/aws-java-sdk-personalize-1-12-581-sourcesjar/com/amazonaws/services/personalize/model/transform/CreateBatchSegmentJobRequestProtocolMarshaller.java \* /opt/cola/permits/1882329664\_1704877932.0115123/0/aws-java-sdk-personalize-1-12-581-sourcesjar/com/amazonaws/services/personalize/model/CreateEventTrackerResult.java \*

 /opt/cola/permits/1882329664\_1704877932.0115123/0/aws-java-sdk-personalize-1-12-581-sourcesjar/com/amazonaws/services/personalize/model/Domain.java

\* /opt/cola/permits/1882329664\_1704877932.0115123/0/aws-java-sdk-personalize-1-12-581-sourcesjar/com/amazonaws/services/personalize/model/transform/FilterSummaryJsonUnmarshaller.java

\* /opt/cola/permits/1882329664\_1704877932.0115123/0/aws-java-sdk-personalize-1-12-581-sourcesjar/com/amazonaws/services/personalize/model/ListBatchSegmentJobsRequest.java

\* /opt/cola/permits/1882329664\_1704877932.0115123/0/aws-java-sdk-personalize-1-12-581-sourcesjar/com/amazonaws/services/personalize/model/SolutionSummary.java

\* /opt/cola/permits/1882329664\_1704877932.0115123/0/aws-java-sdk-personalize-1-12-581-sourcesjar/com/amazonaws/services/personalize/model/transform/AutoMLConfigMarshaller.java \* /opt/cola/permits/1882329664\_1704877932.0115123/0/aws-java-sdk-personalize-1-12-581-sourcesjar/com/amazonaws/services/personalize/model/transform/CreateSolutionVersionRequestProtocolMarshaller.java \*

 /opt/cola/permits/1882329664\_1704877932.0115123/0/aws-java-sdk-personalize-1-12-581-sourcesjar/com/amazonaws/services/personalize/model/transform/CreateFilterRequestMarshaller.java \* /opt/cola/permits/1882329664\_1704877932.0115123/0/aws-java-sdk-personalize-1-12-581-sourcesjar/com/amazonaws/services/personalize/model/transform/ListSolutionVersionsResultJsonUnmarshaller.java \* /opt/cola/permits/1882329664\_1704877932.0115123/0/aws-java-sdk-personalize-1-12-581-sourcesjar/com/amazonaws/services/personalize/model/transform/DefaultHyperParameterRangesJsonUnmarshaller.java \* /opt/cola/permits/1882329664\_1704877932.0115123/0/aws-java-sdk-personalize-1-12-581-sourcesjar/com/amazonaws/services/personalize/model/transform/ListBatchSegmentJobsResultJsonUnmarshaller.java \* /opt/cola/permits/1882329664\_1704877932.0115123/0/aws-java-sdk-personalize-1-12-581-sourcesjar/com/amazonaws/services/personalize/model/transform/DatasetExportJobOutputJsonUnmarshaller.java \*

 /opt/cola/permits/1882329664\_1704877932.0115123/0/aws-java-sdk-personalize-1-12-581-sourcesjar/com/amazonaws/services/personalize/model/transform/ContinuousHyperParameterRangeMarshaller.java \* /opt/cola/permits/1882329664\_1704877932.0115123/0/aws-java-sdk-personalize-1-12-581-sourcesjar/com/amazonaws/services/personalize/model/transform/RecommenderUpdateSummaryJsonUnmarshaller.java \* /opt/cola/permits/1882329664\_1704877932.0115123/0/aws-java-sdk-personalize-1-12-581-sourcesjar/com/amazonaws/services/personalize/model/HPOObjective.java

\* /opt/cola/permits/1882329664\_1704877932.0115123/0/aws-java-sdk-personalize-1-12-581-sourcesjar/com/amazonaws/services/personalize/model/DescribeRecipeResult.java

\* /opt/cola/permits/1882329664\_1704877932.0115123/0/aws-java-sdk-personalize-1-12-581-sourcesjar/com/amazonaws/services/personalize/model/ListBatchInferenceJobsRequest.java

\* /opt/cola/permits/1882329664\_1704877932.0115123/0/aws-java-sdk-personalize-1-12-581-sourcesjar/com/amazonaws/services/personalize/model/transform/RecommenderSummaryMarshaller.java \*

 /opt/cola/permits/1882329664\_1704877932.0115123/0/aws-java-sdk-personalize-1-12-581-sourcesjar/com/amazonaws/services/personalize/model/transform/ListSolutionsRequestProtocolMarshaller.java \* /opt/cola/permits/1882329664\_1704877932.0115123/0/aws-java-sdk-personalize-1-12-581-sourcesjar/com/amazonaws/services/personalize/model/transform/CategoricalHyperParameterRangeJsonUnmarshaller.java \* /opt/cola/permits/1882329664\_1704877932.0115123/0/aws-java-sdk-personalize-1-12-581-sourcesjar/com/amazonaws/services/personalize/model/transform/TagResourceRequestProtocolMarshaller.java \* /opt/cola/permits/1882329664\_1704877932.0115123/0/aws-java-sdk-personalize-1-12-581-sourcesjar/com/amazonaws/services/personalize/model/transform/ListCampaignsResultJsonUnmarshaller.java \* /opt/cola/permits/1882329664\_1704877932.0115123/0/aws-java-sdk-personalize-1-12-581-sourcesjar/com/amazonaws/services/personalize/model/transform/DefaultCategoricalHyperParameterRangeJsonUnmarshall er.java

\*

 /opt/cola/permits/1882329664\_1704877932.0115123/0/aws-java-sdk-personalize-1-12-581-sourcesjar/com/amazonaws/services/personalize/model/transform/DescribeFeatureTransformationResultJsonUnmarshaller.j ava

\* /opt/cola/permits/1882329664\_1704877932.0115123/0/aws-java-sdk-personalize-1-12-581-sourcesjar/com/amazonaws/services/personalize/model/transform/CampaignMarshaller.java

\* /opt/cola/permits/1882329664\_1704877932.0115123/0/aws-java-sdk-personalize-1-12-581-sourcesjar/com/amazonaws/services/personalize/model/DeleteDatasetGroupResult.java

\* /opt/cola/permits/1882329664\_1704877932.0115123/0/aws-java-sdk-personalize-1-12-581-sourcesjar/com/amazonaws/services/personalize/model/transform/FeatureTransformationMarshaller.java \* /opt/cola/permits/1882329664\_1704877932.0115123/0/aws-java-sdk-personalize-1-12-581-sourcesjar/com/amazonaws/services/personalize/model/transform/StartRecommenderRequestProtocolMarshaller.java \* /opt/cola/permits/1882329664\_1704877932.0115123/0/aws-java-sdk-personalize-1-12-581-sourcesjar/com/amazonaws/services/personalize/model/CreateCampaignRequest.java \*

 /opt/cola/permits/1882329664\_1704877932.0115123/0/aws-java-sdk-personalize-1-12-581-sourcesjar/com/amazonaws/services/personalize/model/ObjectiveSensitivity.java

\* /opt/cola/permits/1882329664\_1704877932.0115123/0/aws-java-sdk-personalize-1-12-581-sourcesjar/com/amazonaws/services/personalize/model/transform/TunedHPOParamsJsonUnmarshaller.java \* /opt/cola/permits/1882329664\_1704877932.0115123/0/aws-java-sdk-personalize-1-12-581-sourcesjar/com/amazonaws/services/personalize/model/ListFiltersRequest.java

\* /opt/cola/permits/1882329664\_1704877932.0115123/0/aws-java-sdk-personalize-1-12-581-sourcesjar/com/amazonaws/services/personalize/model/transform/ListEventTrackersRequestMarshaller.java \* /opt/cola/permits/1882329664\_1704877932.0115123/0/aws-java-sdk-personalize-1-12-581-sourcesjar/com/amazonaws/services/personalize/model/transform/ListRecommendersRequestProtocolMarshaller.java \*

 /opt/cola/permits/1882329664\_1704877932.0115123/0/aws-java-sdk-personalize-1-12-581-sourcesjar/com/amazonaws/services/personalize/model/transform/CreateDatasetImportJobRequestProtocolMarshaller.java \* /opt/cola/permits/1882329664\_1704877932.0115123/0/aws-java-sdk-personalize-1-12-581-sourcesjar/com/amazonaws/services/personalize/model/transform/CreateFilterResultJsonUnmarshaller.java \* /opt/cola/permits/1882329664\_1704877932.0115123/0/aws-java-sdk-personalize-1-12-581-sourcesjar/com/amazonaws/services/personalize/model/transform/DescribeDatasetGroupResultJsonUnmarshaller.java \* /opt/cola/permits/1882329664\_1704877932.0115123/0/aws-java-sdk-personalize-1-12-581-sourcesjar/com/amazonaws/services/personalize/model/transform/BatchInferenceJobOutputJsonUnmarshaller.java \* /opt/cola/permits/1882329664\_1704877932.0115123/0/aws-java-sdk-personalize-1-12-581-sourcesjar/com/amazonaws/services/personalize/model/FeatureTransformation.java \*

 /opt/cola/permits/1882329664\_1704877932.0115123/0/aws-java-sdk-personalize-1-12-581-sourcesjar/com/amazonaws/services/personalize/model/ListSolutionsRequest.java \* /opt/cola/permits/1882329664\_1704877932.0115123/0/aws-java-sdk-personalize-1-12-581-sourcesjar/com/amazonaws/services/personalize/model/TooManyTagKeysException.java \* /opt/cola/permits/1882329664\_1704877932.0115123/0/aws-java-sdk-personalize-1-12-581-sourcesjar/com/amazonaws/services/personalize/model/UpdateCampaignRequest.java \* /opt/cola/permits/1882329664\_1704877932.0115123/0/aws-java-sdk-personalize-1-12-581-sourcesjar/com/amazonaws/services/personalize/model/transform/DeleteDatasetGroupResultJsonUnmarshaller.java \* /opt/cola/permits/1882329664\_1704877932.0115123/0/aws-java-sdk-personalize-1-12-581-sourcesjar/com/amazonaws/services/personalize/model/transform/DescribeEventTrackerRequestProtocolMarshaller.java \* /opt/cola/permits/1882329664\_1704877932.0115123/0/aws-java-sdk-personalize-1-12-581-sourcesjar/com/amazonaws/services/personalize/model/StopRecommenderRequest.java \*

 /opt/cola/permits/1882329664\_1704877932.0115123/0/aws-java-sdk-personalize-1-12-581-sourcesjar/com/amazonaws/services/personalize/model/transform/CreateDatasetImportJobRequestMarshaller.java

\* /opt/cola/permits/1882329664\_1704877932.0115123/0/aws-java-sdk-personalize-1-12-581-sourcesjar/com/amazonaws/services/personalize/model/transform/ListRecipesRequestProtocolMarshaller.java \* /opt/cola/permits/1882329664\_1704877932.0115123/0/aws-java-sdk-personalize-1-12-581-sourcesjar/com/amazonaws/services/personalize/model/transform/DatasetSummaryJsonUnmarshaller.java \* /opt/cola/permits/1882329664\_1704877932.0115123/0/aws-java-sdk-personalize-1-12-581-sourcesjar/com/amazonaws/services/personalize/model/transform/DescribeEventTrackerResultJsonUnmarshaller.java \* /opt/cola/permits/1882329664\_1704877932.0115123/0/aws-java-sdk-personalize-1-12-581-sourcesjar/com/amazonaws/services/personalize/model/DeleteEventTrackerRequest.java \*

 /opt/cola/permits/1882329664\_1704877932.0115123/0/aws-java-sdk-personalize-1-12-581-sourcesjar/com/amazonaws/services/personalize/model/DescribeEventTrackerResult.java \* /opt/cola/permits/1882329664\_1704877932.0115123/0/aws-java-sdk-personalize-1-12-581-sourcesjar/com/amazonaws/services/personalize/model/transform/BatchInferenceJobConfigJsonUnmarshaller.java \* /opt/cola/permits/1882329664\_1704877932.0115123/0/aws-java-sdk-personalize-1-12-581-sourcesjar/com/amazonaws/services/personalize/model/transform/DescribeBatchSegmentJobResultJsonUnmarshaller.java \* /opt/cola/permits/1882329664\_1704877932.0115123/0/aws-java-sdk-personalize-1-12-581-sourcesjar/com/amazonaws/services/personalize/model/transform/CampaignSummaryJsonUnmarshaller.java \* /opt/cola/permits/1882329664\_1704877932.0115123/0/aws-java-sdk-personalize-1-12-581-sourcesjar/com/amazonaws/services/personalize/model/transform/DeleteCampaignResultJsonUnmarshaller.java \* /opt/cola/permits/1882329664\_1704877932.0115123/0/aws-java-sdk-personalize-1-12-581-sourcesjar/com/amazonaws/services/personalize/model/HPOConfig.java \*

 /opt/cola/permits/1882329664\_1704877932.0115123/0/aws-java-sdk-personalize-1-12-581-sourcesjar/com/amazonaws/services/personalize/model/transform/CreateSolutionRequestProtocolMarshaller.java \* /opt/cola/permits/1882329664\_1704877932.0115123/0/aws-java-sdk-personalize-1-12-581-sourcesjar/com/amazonaws/services/personalize/model/CreateDatasetExportJobResult.java

\* /opt/cola/permits/1882329664\_1704877932.0115123/0/aws-java-sdk-personalize-1-12-581-sourcesjar/com/amazonaws/services/personalize/model/transform/DefaultHyperParameterRangesMarshaller.java \* /opt/cola/permits/1882329664\_1704877932.0115123/0/aws-java-sdk-personalize-1-12-581-sourcesjar/com/amazonaws/services/personalize/model/RecommenderUpdateSummary.java \* /opt/cola/permits/1882329664\_1704877932.0115123/0/aws-java-sdk-personalize-1-12-581-sourcesjar/com/amazonaws/services/personalize/model/DescribeBatchInferenceJobRequest.java

\*

 /opt/cola/permits/1882329664\_1704877932.0115123/0/aws-java-sdk-personalize-1-12-581-sourcesjar/com/amazonaws/services/personalize/model/BatchInferenceJob.java

\* /opt/cola/permits/1882329664\_1704877932.0115123/0/aws-java-sdk-personalize-1-12-581-sourcesjar/com/amazonaws/services/personalize/model/ListBatchInferenceJobsResult.java

\* /opt/cola/permits/1882329664\_1704877932.0115123/0/aws-java-sdk-personalize-1-12-581-sourcesjar/com/amazonaws/services/personalize/model/transform/ListSolutionsResultJsonUnmarshaller.java \* /opt/cola/permits/1882329664\_1704877932.0115123/0/aws-java-sdk-personalize-1-12-581-sourcesjar/com/amazonaws/services/personalize/model/transform/ListSolutionVersionsRequestMarshaller.java \* /opt/cola/permits/1882329664\_1704877932.0115123/0/aws-java-sdk-personalize-1-12-581-sourcesjar/com/amazonaws/services/personalize/model/BatchSegmentJobSummary.java

\* /opt/cola/permits/1882329664\_1704877932.0115123/0/aws-java-sdk-personalize-1-12-581-sourcesjar/com/amazonaws/services/personalize/model/transform/CreateEventTrackerResultJsonUnmarshaller.java \*

 /opt/cola/permits/1882329664\_1704877932.0115123/0/aws-java-sdk-personalize-1-12-581-sourcesjar/com/amazonaws/services/personalize/model/transform/DeleteCampaignRequestMarshaller.java

\* /opt/cola/permits/1882329664\_1704877932.0115123/0/aws-java-sdk-personalize-1-12-581-sourcesjar/com/amazonaws/services/personalize/model/transform/CreateSolutionVersionResultJsonUnmarshaller.java \* /opt/cola/permits/1882329664\_1704877932.0115123/0/aws-java-sdk-personalize-1-12-581-sourcesjar/com/amazonaws/services/personalize/model/transform/CreateSchemaRequestMarshaller.java \* /opt/cola/permits/1882329664\_1704877932.0115123/0/aws-java-sdk-personalize-1-12-581-sourcesjar/com/amazonaws/services/personalize/AbstractAmazonPersonalize.java

\* /opt/cola/permits/1882329664\_1704877932.0115123/0/aws-java-sdk-personalize-1-12-581-sourcesjar/com/amazonaws/services/personalize/model/UntagResourceRequest.java

\* /opt/cola/permits/1882329664\_1704877932.0115123/0/aws-java-sdk-personalize-1-12-581-sourcesjar/com/amazonaws/services/personalize/model/transform/DeleteDatasetRequestProtocolMarshaller.java \*

 /opt/cola/permits/1882329664\_1704877932.0115123/0/aws-java-sdk-personalize-1-12-581-sourcesjar/com/amazonaws/services/personalize/model/transform/ListFiltersRequestMarshaller.java \* /opt/cola/permits/1882329664\_1704877932.0115123/0/aws-java-sdk-personalize-1-12-581-sourcesjar/com/amazonaws/services/personalize/model/transform/CreateBatchInferenceJobRequestMarshaller.java \* /opt/cola/permits/1882329664\_1704877932.0115123/0/aws-java-sdk-personalize-1-12-581-sourcesjar/com/amazonaws/services/personalize/model/transform/RecipeSummaryMarshaller.java \* /opt/cola/permits/1882329664\_1704877932.0115123/0/aws-java-sdk-personalize-1-12-581-sourcesjar/com/amazonaws/services/personalize/model/ListRecommendersRequest.java

\* /opt/cola/permits/1882329664\_1704877932.0115123/0/aws-java-sdk-personalize-1-12-581-sourcesjar/com/amazonaws/services/personalize/model/transform/StopSolutionVersionCreationRequestProtocolMarshaller. java

\*

\*

 /opt/cola/permits/1882329664\_1704877932.0115123/0/aws-java-sdk-personalize-1-12-581-sourcesjar/com/amazonaws/services/personalize/model/transform/ListFiltersRequestProtocolMarshaller.java \* /opt/cola/permits/1882329664\_1704877932.0115123/0/aws-java-sdk-personalize-1-12-581-sourcesjar/com/amazonaws/services/personalize/model/SolutionVersion.java

\* /opt/cola/permits/1882329664\_1704877932.0115123/0/aws-java-sdk-personalize-1-12-581-sourcesjar/com/amazonaws/services/personalize/AbstractAmazonPersonalizeAsync.java

\* /opt/cola/permits/1882329664\_1704877932.0115123/0/aws-java-sdk-personalize-1-12-581-sourcesjar/com/amazonaws/services/personalize/model/transform/AutoMLResultJsonUnmarshaller.java \* /opt/cola/permits/1882329664\_1704877932.0115123/0/aws-java-sdk-personalize-1-12-581-sourcesjar/com/amazonaws/services/personalize/model/ListSolutionVersionsResult.java \* /opt/cola/permits/1882329664\_1704877932.0115123/0/aws-java-sdk-personalize-1-12-581-sources-

jar/com/amazonaws/services/personalize/model/DeleteSchemaResult.java \*

 /opt/cola/permits/1882329664\_1704877932.0115123/0/aws-java-sdk-personalize-1-12-581-sourcesjar/com/amazonaws/services/personalize/model/transform/CreateDatasetGroupRequestMarshaller.java \* /opt/cola/permits/1882329664\_1704877932.0115123/0/aws-java-sdk-personalize-1-12-581-sourcesjar/com/amazonaws/services/personalize/model/transform/ListDatasetsRequestProtocolMarshaller.java \* /opt/cola/permits/1882329664\_1704877932.0115123/0/aws-java-sdk-personalize-1-12-581-sourcesjar/com/amazonaws/services/personalize/model/transform/ResourceInUseExceptionUnmarshaller.java \* /opt/cola/permits/1882329664\_1704877932.0115123/0/aws-java-sdk-personalize-1-12-581-sourcesjar/com/amazonaws/services/personalize/model/DescribeSolutionVersionResult.java \* /opt/cola/permits/1882329664\_1704877932.0115123/0/aws-java-sdk-personalize-1-12-581-sources-

jar/com/amazonaws/services/personalize/model/BatchSegmentJob.java

 /opt/cola/permits/1882329664\_1704877932.0115123/0/aws-java-sdk-personalize-1-12-581-sourcesjar/com/amazonaws/services/personalize/model/BatchInferenceJobSummary.java

\* /opt/cola/permits/1882329664\_1704877932.0115123/0/aws-java-sdk-personalize-1-12-581-sourcesjar/com/amazonaws/services/personalize/model/CreateRecommenderRequest.java

\* /opt/cola/permits/1882329664\_1704877932.0115123/0/aws-java-sdk-personalize-1-12-581-sourcesjar/com/amazonaws/services/personalize/model/transform/ListDatasetsRequestMarshaller.java \* /opt/cola/permits/1882329664\_1704877932.0115123/0/aws-java-sdk-personalize-1-12-581-sourcesjar/com/amazonaws/services/personalize/model/transform/BatchInferenceJobInputJsonUnmarshaller.java \* /opt/cola/permits/1882329664\_1704877932.0115123/0/aws-java-sdk-personalize-1-12-581-sourcesjar/com/amazonaws/services/personalize/model/transform/CreateDatasetGroupResultJsonUnmarshaller.java \* /opt/cola/permits/1882329664\_1704877932.0115123/0/aws-java-sdk-personalize-1-12-581-sourcesjar/com/amazonaws/services/personalize/model/transform/TooManyTagKeysExceptionUnmarshaller.java \*

 /opt/cola/permits/1882329664\_1704877932.0115123/0/aws-java-sdk-personalize-1-12-581-sourcesjar/com/amazonaws/services/personalize/model/DescribeSchemaRequest.java

\* /opt/cola/permits/1882329664\_1704877932.0115123/0/aws-java-sdk-personalize-1-12-581-sourcesjar/com/amazonaws/services/personalize/model/transform/CreateEventTrackerRequestProtocolMarshaller.java \* /opt/cola/permits/1882329664\_1704877932.0115123/0/aws-java-sdk-personalize-1-12-581-sourcesjar/com/amazonaws/services/personalize/model/transform/DescribeRecipeRequestProtocolMarshaller.java \* /opt/cola/permits/1882329664\_1704877932.0115123/0/aws-java-sdk-personalize-1-12-581-sourcesjar/com/amazonaws/services/personalize/model/transform/DataSourceJsonUnmarshaller.java \* /opt/cola/permits/1882329664\_1704877932.0115123/0/aws-java-sdk-personalize-1-12-581-sourcesjar/com/amazonaws/services/personalize/model/DescribeCampaignRequest.java \*

 /opt/cola/permits/1882329664\_1704877932.0115123/0/aws-java-sdk-personalize-1-12-581-sourcesjar/com/amazonaws/services/personalize/model/transform/DescribeSolutionRequestMarshaller.java \* /opt/cola/permits/1882329664\_1704877932.0115123/0/aws-java-sdk-personalize-1-12-581-sourcesjar/com/amazonaws/services/personalize/model/transform/DescribeSolutionVersionResultJsonUnmarshaller.java \* /opt/cola/permits/1882329664\_1704877932.0115123/0/aws-java-sdk-personalize-1-12-581-sourcesjar/com/amazonaws/services/personalize/model/transform/EventTrackerMarshaller.java \* /opt/cola/permits/1882329664\_1704877932.0115123/0/aws-java-sdk-personalize-1-12-581-sourcesjar/com/amazonaws/services/personalize/model/transform/ListFiltersResultJsonUnmarshaller.java \* /opt/cola/permits/1882329664\_1704877932.0115123/0/aws-java-sdk-personalize-1-12-581-sourcesjar/com/amazonaws/services/personalize/model/CampaignSummary.java \* /opt/cola/permits/1882329664\_1704877932.0115123/0/aws-java-sdk-personalize-1-12-581-sourcesjar/com/amazonaws/services/personalize/model/transform/StartRecommenderResultJsonUnmarshaller.java

\* /opt/cola/permits/1882329664\_1704877932.0115123/0/aws-java-sdk-personalize-1-12-581-sources-

jar/com/amazonaws/services/personalize/AmazonPersonalizeAsyncClientBuilder.java \* /opt/cola/permits/1882329664\_1704877932.0115123/0/aws-java-sdk-personalize-1-12-581-sourcesjar/com/amazonaws/services/personalize/model/transform/DeleteSolutionRequestProtocolMarshaller.java \* /opt/cola/permits/1882329664\_1704877932.0115123/0/aws-java-sdk-personalize-1-12-581-sourcesjar/com/amazonaws/services/personalize/model/DeleteDatasetResult.java

\* /opt/cola/permits/1882329664\_1704877932.0115123/0/aws-java-sdk-personalize-1-12-581-sourcesjar/com/amazonaws/services/personalize/model/RecommenderConfig.java

\* /opt/cola/permits/1882329664\_1704877932.0115123/0/aws-java-sdk-personalize-1-12-581-sourcesjar/com/amazonaws/services/personalize/model/transform/DescribeSchemaRequestMarshaller.java \*

 /opt/cola/permits/1882329664\_1704877932.0115123/0/aws-java-sdk-personalize-1-12-581-sourcesjar/com/amazonaws/services/personalize/model/transform/DataSourceMarshaller.java

\* /opt/cola/permits/1882329664\_1704877932.0115123/0/aws-java-sdk-personalize-1-12-581-sourcesjar/com/amazonaws/services/personalize/model/BatchInferenceJobInput.java

\* /opt/cola/permits/1882329664\_1704877932.0115123/0/aws-java-sdk-personalize-1-12-581-sourcesjar/com/amazonaws/services/personalize/model/DeleteSolutionRequest.java

\* /opt/cola/permits/1882329664\_1704877932.0115123/0/aws-java-sdk-personalize-1-12-581-sourcesjar/com/amazonaws/services/personalize/model/DatasetGroup.java

\* /opt/cola/permits/1882329664\_1704877932.0115123/0/aws-java-sdk-personalize-1-12-581-sourcesjar/com/amazonaws/services/personalize/model/transform/DescribeRecommenderRequestMarshaller.java \* /opt/cola/permits/1882329664\_1704877932.0115123/0/aws-java-sdk-personalize-1-12-581-sourcesjar/com/amazonaws/services/personalize/model/RecommenderSummary.java \*

 /opt/cola/permits/1882329664\_1704877932.0115123/0/aws-java-sdk-personalize-1-12-581-sourcesjar/com/amazonaws/services/personalize/model/transform/StopRecommenderResultJsonUnmarshaller.java \* /opt/cola/permits/1882329664\_1704877932.0115123/0/aws-java-sdk-personalize-1-12-581-sourcesjar/com/amazonaws/services/personalize/model/DescribeFeatureTransformationRequest.java \* /opt/cola/permits/1882329664\_1704877932.0115123/0/aws-java-sdk-personalize-1-12-581-sourcesjar/com/amazonaws/services/personalize/model/transform/RecommenderUpdateSummaryMarshaller.java \* /opt/cola/permits/1882329664\_1704877932.0115123/0/aws-java-sdk-personalize-1-12-581-sourcesjar/com/amazonaws/services/personalize/model/ListBatchSegmentJobsResult.java

\* /opt/cola/permits/1882329664\_1704877932.0115123/0/aws-java-sdk-personalize-1-12-581-sourcesjar/com/amazonaws/services/personalize/model/transform/HyperParameterRangesMarshaller.java \* /opt/cola/permits/1882329664\_1704877932.0115123/0/aws-java-sdk-personalize-1-12-581-sourcesjar/com/amazonaws/services/personalize/model/transform/DatasetImportJobSummaryJsonUnmarshaller.java \*

 /opt/cola/permits/1882329664\_1704877932.0115123/0/aws-java-sdk-personalize-1-12-581-sourcesjar/com/amazonaws/services/personalize/model/transform/DescribeBatchInferenceJobRequestMarshaller.java \* /opt/cola/permits/1882329664\_1704877932.0115123/0/aws-java-sdk-personalize-1-12-581-sourcesjar/com/amazonaws/services/personalize/model/transform/S3DataConfigMarshaller.java \* /opt/cola/permits/1882329664\_1704877932.0115123/0/aws-java-sdk-personalize-1-12-581-sourcesjar/com/amazonaws/services/personalize/model/transform/RecommenderConfigMarshaller.java \* /opt/cola/permits/1882329664\_1704877932.0115123/0/aws-java-sdk-personalize-1-12-581-sourcesjar/com/amazonaws/services/personalize/model/transform/ListBatchInferenceJobsResultJsonUnmarshaller.java \* /opt/cola/permits/1882329664\_1704877932.0115123/0/aws-java-sdk-personalize-1-12-581-sourcesjar/com/amazonaws/services/personalize/model/transform/DescribeFilterRequestProtocolMarshaller.java \*

 /opt/cola/permits/1882329664\_1704877932.0115123/0/aws-java-sdk-personalize-1-12-581-sourcesjar/com/amazonaws/services/personalize/model/DatasetSchemaSummary.java \* /opt/cola/permits/1882329664\_1704877932.0115123/0/aws-java-sdk-personalize-1-12-581-sourcesjar/com/amazonaws/services/personalize/model/transform/CreateSolutionRequestMarshaller.java \* /opt/cola/permits/1882329664\_1704877932.0115123/0/aws-java-sdk-personalize-1-12-581-sources-

jar/com/amazonaws/services/personalize/model/transform/BatchInferenceJobConfigMarshaller.java \* /opt/cola/permits/1882329664\_1704877932.0115123/0/aws-java-sdk-personalize-1-12-581-sourcesjar/com/amazonaws/services/personalize/model/transform/HPOResourceConfigMarshaller.java \* /opt/cola/permits/1882329664\_1704877932.0115123/0/aws-java-sdk-personalize-1-12-581-sourcesjar/com/amazonaws/services/personalize/model/transform/ListTagsForResourceRequestProtocolMarshaller.java \*

 /opt/cola/permits/1882329664\_1704877932.0115123/0/aws-java-sdk-personalize-1-12-581-sourcesjar/com/amazonaws/services/personalize/model/transform/DatasetSchemaSummaryJsonUnmarshaller.java \* /opt/cola/permits/1882329664\_1704877932.0115123/0/aws-java-sdk-personalize-1-12-581-sourcesjar/com/amazonaws/services/personalize/model/transform/DescribeSchemaResultJsonUnmarshaller.java \* /opt/cola/permits/1882329664\_1704877932.0115123/0/aws-java-sdk-personalize-1-12-581-sourcesjar/com/amazonaws/services/personalize/model/transform/HPOResourceConfigJsonUnmarshaller.java \* /opt/cola/permits/1882329664\_1704877932.0115123/0/aws-java-sdk-personalize-1-12-581-sourcesjar/com/amazonaws/services/personalize/model/ListDatasetGroupsResult.java

\* /opt/cola/permits/1882329664\_1704877932.0115123/0/aws-java-sdk-personalize-1-12-581-sourcesjar/com/amazonaws/services/personalize/model/transform/DefaultContinuousHyperParameterRangeJsonUnmarshall er.java

\* /opt/cola/permits/1882329664\_1704877932.0115123/0/aws-java-sdk-personalize-1-12-581-sourcesjar/com/amazonaws/services/personalize/model/transform/EventTrackerSummaryMarshaller.java \*

 /opt/cola/permits/1882329664\_1704877932.0115123/0/aws-java-sdk-personalize-1-12-581-sourcesjar/com/amazonaws/services/personalize/model/DefaultContinuousHyperParameterRange.java \* /opt/cola/permits/1882329664\_1704877932.0115123/0/aws-java-sdk-personalize-1-12-581-sourcesjar/com/amazonaws/services/personalize/model/transform/DescribeCampaignResultJsonUnmarshaller.java \* /opt/cola/permits/1882329664\_1704877932.0115123/0/aws-java-sdk-personalize-1-12-581-sourcesjar/com/amazonaws/services/personalize/model/ResourceAlreadyExistsException.java \* /opt/cola/permits/1882329664\_1704877932.0115123/0/aws-java-sdk-personalize-1-12-581-sourcesjar/com/amazonaws/services/personalize/model/DeleteSchemaRequest.java \* /opt/cola/permits/1882329664\_1704877932.0115123/0/aws-java-sdk-personalize-1-12-581-sourcesjar/com/amazonaws/services/personalize/model/DescribeEventTrackerRequest.java \*

 /opt/cola/permits/1882329664\_1704877932.0115123/0/aws-java-sdk-personalize-1-12-581-sourcesjar/com/amazonaws/services/personalize/model/transform/RecipeJsonUnmarshaller.java

\* /opt/cola/permits/1882329664\_1704877932.0115123/0/aws-java-sdk-personalize-1-12-581-sourcesjar/com/amazonaws/services/personalize/model/transform/TagMarshaller.java

\* /opt/cola/permits/1882329664\_1704877932.0115123/0/aws-java-sdk-personalize-1-12-581-sources-

jar/com/amazonaws/services/personalize/model/DescribeSolutionVersionRequest.java

\* /opt/cola/permits/1882329664\_1704877932.0115123/0/aws-java-sdk-personalize-1-12-581-sourcesjar/com/amazonaws/services/personalize/model/ListEventTrackersRequest.java No license file was found, but licenses were detected in source scan.

/\*

\* Copyright 2018-2023 Amazon.com, Inc. or its affiliates. All Rights Reserved.

\*

\* Licensed under the Apache License, Version 2.0 (the "License"). You may not use this file except in compliance with

\* the License. A copy of the License is located at

\* http://aws.amazon.com/apache2.0

\*

\*

\* or in the "license" file accompanying this file. This file is distributed on an "AS IS" BASIS, WITHOUT WARRANTIES OR

\* CONDITIONS OF ANY KIND, either express or implied. See the License for the specific language governing permissions

```
* and limitations under the License.
*/
/**
*
* @see <a href="http://docs.aws.amazon.com/goto/WebAPI/personalize-2018-05-22/ListMetricAttributionMetrics"
    target="_top">AWS API Documentation</a>
*/
/**
  * <p>
   * The Amazon Resource Name (ARN) of the metric attribution to retrieve attributes for.
  * <p> */
/**
  * <p>
   * The Amazon Resource Name (ARN)
 of the metric attribution to retrieve attributes for.
  * <p> *
   * @param metricAttributionArn
   * The Amazon Resource Name (ARN) of the metric attribution to retrieve attributes for.
   */
/**
  * <p>
   * The Amazon Resource Name (ARN) of the metric attribution to retrieve attributes for.
  * <p> *
   * @return The Amazon Resource Name (ARN) of the metric attribution to retrieve attributes for.
   */
Found in path(s):
* /opt/cola/permits/1882329664_1704877932.0115123/0/aws-java-sdk-personalize-1-12-581-sources-
jar/com/amazonaws/services/personalize/model/ListMetricAttributionMetricsRequest.java
```
/\*

\* Copyright 2018-2023 Amazon.com, Inc. or its affiliates. All Rights Reserved.

No license file was found, but licenses were detected in source scan.

\*

\* Licensed under the Apache License, Version 2.0 (the "License"). You may not use this file except in compliance with

\* the License. A copy of the License is located at

\*

\* http://aws.amazon.com/apache2.0

\*

\* or in the "license" file accompanying this file. This file is distributed on an "AS IS" BASIS, WITHOUT WARRANTIES OR

\* CONDITIONS OF ANY KIND, either express or implied. See the License for the specific language governing permissions

\* and limitations under the License.

\*/

/\*\*

\* CreateMetricAttributionRequest Marshaller

\*/

Found in path(s):

\* /opt/cola/permits/1882329664\_1704877932.0115123/0/aws-java-sdk-personalize-1-12-581-sourcesjar/com/amazonaws/services/personalize/model/transform/CreateMetricAttributionRequestProtocolMarshaller.java No license file was found, but licenses were detected in source scan.

/\*

\* Copyright 2018-2023 Amazon.com, Inc. or its affiliates. All Rights Reserved.

\*

\* Licensed under the Apache License, Version 2.0 (the "License"). You may not use this file except in compliance with

\* the License. A copy of the License is located at

\*

\* http://aws.amazon.com/apache2.0

\*

\* or in the "license" file accompanying this file. This file is distributed on an "AS IS" BASIS, WITHOUT

WARRANTIES OR

\* CONDITIONS OF ANY KIND, either express or implied. See the License for the specific language governing permissions

\* and limitations under the License.

\*/

/\*\*

\* MetricAttributionOutput JSON Unmarshaller

\*/

Found in path(s):

\* /opt/cola/permits/1882329664\_1704877932.0115123/0/aws-java-sdk-personalize-1-12-581-sourcesjar/com/amazonaws/services/personalize/model/transform/MetricAttributionOutputJsonUnmarshaller.java No license file was found, but licenses were detected in source scan.

/\*

\* Copyright 2018-2023 Amazon.com, Inc. or its affiliates. All Rights Reserved.

\*

\* Licensed under the Apache License, Version 2.0 (the "License"). You may not use this file except in compliance with

\* the License. A copy of the License is located at

\*

\* http://aws.amazon.com/apache2.0

\*

\* or in the "license" file accompanying this file. This file is distributed on an "AS IS" BASIS, WITHOUT WARRANTIES OR

\* CONDITIONS OF ANY KIND, either express or implied. See the License for the specific language governing permissions

\* and limitations under the License.

```
*/
/**
*
* @see <a href="http://docs.aws.amazon.com/goto/WebAPI/personalize-2018-05-22/ListMetricAttributionMetrics"
* target="_top">AWS API Documentation</a>
*/
/**
  * \langle p \rangle * The metrics for the specified metric attribution.
  * <p> */
/**
  * <sub>0</sub> * Specify the pagination token from a previous <code>ListMetricAttributionMetricsResponse</code>
 request to
   * retrieve the next page of results.
  * <p> */
/**
  * <p>
   * The metrics for the specified metric attribution.
  * <p> *
   * @return The metrics for the specified metric attribution.
   */
/**
  * <p>
   * The metrics for the specified metric attribution.
  * <p> *
   * @param metrics
   * The metrics for the specified metric attribution.
   */
/**
  * <p>
   * Specify the pagination token from a previous <code>ListMetricAttributionMetricsResponse</code> request to
   * retrieve the next page of results.
  * <p> *
   * @param nextToken
   * Specify the pagination token from a previous <code>ListMetricAttributionMetricsResponse</code>
request to
   * retrieve the next page of results.
   */
/**
  * <p>
```

```
 * Specify the pagination token from a previous <code>ListMetricAttributionMetricsResponse</code> request to
```

```
 * retrieve the next page
```
of results.

 $*$ 

\*

 \* @return Specify the pagination token from a previous <code>ListMetricAttributionMetricsResponse</code> request to

\* retrieve the next page of results.

\*/

Found in path(s):

\* /opt/cola/permits/1882329664\_1704877932.0115123/0/aws-java-sdk-personalize-1-12-581-sourcesjar/com/amazonaws/services/personalize/model/ListMetricAttributionMetricsResult.java No license file was found, but licenses were detected in source scan.

/\*

\* Copyright 2018-2023 Amazon.com, Inc. or its affiliates. All Rights Reserved.

\*

\* Licensed under the Apache License, Version 2.0 (the "License"). You may not use this file except in compliance with

\* the License. A copy of the License is located at

\*

\* http://aws.amazon.com/apache2.0

\*

\* or in the "license" file accompanying this file. This file is distributed on an "AS IS" BASIS, WITHOUT WARRANTIES OR

\* CONDITIONS OF ANY KIND, either express or implied. See the License for the specific language governing

permissions

\* and limitations under the License.

\*/

/\*\*

\* ListMetricAttributionMetricsResult JSON Unmarshaller

\*/

Found in path(s):

\* /opt/cola/permits/1882329664\_1704877932.0115123/0/aws-java-sdk-personalize-1-12-581-sources-

jar/com/amazonaws/services/personalize/model/transform/ListMetricAttributionMetricsResultJsonUnmarshaller.jav a

No license file was found, but licenses were detected in source scan.

/\*

\* Copyright 2018-2023 Amazon.com, Inc. or its affiliates. All Rights Reserved.

\*

\* Licensed under the Apache License, Version 2.0 (the "License"). You may not use this file except in compliance with

\* the License. A copy of the License is located at

\*

\* http://aws.amazon.com/apache2.0

\*

\* or in the "license" file accompanying this file. This file is distributed on an "AS IS" BASIS, WITHOUT

## WARRANTIES OR

\* CONDITIONS OF ANY KIND, either express or implied. See the License for the specific language governing permissions

```
* and limitations under the License.
*/
/**
* MetricAttributionSummaryMarshaller
*/
```
Found in path(s):

\* /opt/cola/permits/1882329664\_1704877932.0115123/0/aws-java-sdk-personalize-1-12-581-sourcesjar/com/amazonaws/services/personalize/model/transform/MetricAttributionSummaryMarshaller.java No license file was found, but licenses were detected in source scan.

/\*

\* Copyright 2018-2023 Amazon.com, Inc. or its affiliates. All Rights Reserved.

\*

\* Licensed under the Apache License, Version 2.0 (the "License"). You may not use this file except in compliance with

\* the License. A copy of the License is located at

\*

\* http://aws.amazon.com/apache2.0

\*

\* or in the "license" file accompanying this file. This file is distributed on an "AS IS" BASIS, WITHOUT WARRANTIES OR

\* CONDITIONS OF ANY KIND, either express or implied. See the License for the specific language governing permissions

\* and limitations under the License.

\*/

/\*\*

\* MetricAttribution JSON Unmarshaller

\*/

Found in path(s):

\* /opt/cola/permits/1882329664\_1704877932.0115123/0/aws-java-sdk-personalize-1-12-581-sourcesjar/com/amazonaws/services/personalize/model/transform/MetricAttributionJsonUnmarshaller.java No license file was found, but licenses were detected in source scan.

/\*

\* Copyright 2018-2023 Amazon.com, Inc. or its affiliates. All Rights Reserved.

\*

\* Licensed under the Apache License, Version 2.0 (the "License"). You may not use this file except in compliance with

\* the License. A copy of the License is located at

\*

\* http://aws.amazon.com/apache2.0

\*

\* or in the "license" file accompanying this file. This file is distributed on an "AS IS" BASIS, WITHOUT

## WARRANTIES OR

\* CONDITIONS OF ANY KIND, either express or implied. See the License for the specific language governing permissions

\* and limitations under the License.

\*/

/\*\*

 $*$  <p>

\* Creates a metric attribution. A metric attribution creates reports on the data that you import into Amazon

\* Personalize. Depending on how you imported the data, you can view reports in Amazon CloudWatch or

Amazon S3. For

\* more information, see <a

 \* href="https://docs.aws.amazon.com/personalize/latest/dg/measuring-recommendation-impact.html">Measuring impact of

\* recommendations</a>.

 $*$ 

\*

\* @param createMetricAttributionRequest

\* @return A Java Future containing the result of the CreateMetricAttribution operation returned by the service.

\* @sample AmazonPersonalizeAsync.CreateMetricAttribution

\* @see <a href="http://docs.aws.amazon.com/goto/WebAPI/personalize-2018-05-22/CreateMetricAttribution"

 $target="top" > AWS API Documentation$ 

\*/

/\*\*

 $*$  <p>

\* Creates a metric attribution. A metric attribution creates reports on the data that you import into Amazon

\* Personalize. Depending on how you imported the data, you can view reports in Amazon CloudWatch or

Amazon S3. For

\* more information, see <a

 \* href="https://docs.aws.amazon.com/personalize/latest/dg/measuring-recommendation-impact.html">Measuring impact of

\* recommendations</a>.

 $*$ 

\*

\* @param createMetricAttributionRequest

\* @param

asyncHandler

\* Asynchronous callback handler for events in the lifecycle of the request. Users can provide an

implementation of the callback methods in this interface to receive notification of successful or

unsuccessful completion of the operation.

\* @return A Java Future containing the result of the CreateMetricAttribution operation returned by the service.

\* @sample AmazonPersonalizeAsyncHandler.CreateMetricAttribution

\* @see <a href="http://docs.aws.amazon.com/goto/WebAPI/personalize-2018-05-22/CreateMetricAttribution"

 $target="top" > AWS API Documentation 2$ 

```
 */
```
/\*\*

```
* <p>
```
\* Deletes a metric attribution.

 $* < p>$ 

- \*
	- \* @param deleteMetricAttributionRequest
	- \* @return A Java Future containing the result of the DeleteMetricAttribution operation returned by the service.
	- \* @sample AmazonPersonalizeAsync.DeleteMetricAttribution
	- \* @see <a href="http://docs.aws.amazon.com/goto/WebAPI/personalize-2018-05-22/DeleteMetricAttribution"
	- target="\_top">AWS API Documentation</a>

```
 */
```

```
/**
```
 $*$  <p>

- \* Deletes a metric attribution.
- $*$

\*

- \* @param deleteMetricAttributionRequest
- \* @param asyncHandler
- Asynchronous callback handler for events in the lifecycle of the request. Users can provide an
- \* implementation of the callback methods in this interface to receive notification of successful or
- unsuccessful completion of the operation.
- \* @return A Java Future containing the result of the DeleteMetricAttribution operation returned by the service.
- \* @sample AmazonPersonalizeAsyncHandler.DeleteMetricAttribution
- \* @see <a href="http://docs.aws.amazon.com/goto/WebAPI/personalize-2018-05-22/DeleteMetricAttribution"
- $target="top" > AWS API Documentation$

 \*/ /\*\*

- 
- $*$
- \* Describes a metric attribution.
- $*$
- \*
- \* @param describeMetricAttributionRequest
- \* @return A Java Future containing the result of the DescribeMetricAttribution operation returned by the service.
- \* @sample AmazonPersonalizeAsync.DescribeMetricAttribution
- \* @see <a href="http://docs.aws.amazon.com/goto/WebAPI/personalize-2018-05-22/DescribeMetricAttribution"
- $target="top" > AWS API Documentation <2$

 \*/ /\*\*

```
* <p>
```
- \* Describes a metric attribution.
- $*$

\*

- \* @param describeMetricAttributionRequest
- \* @param asyncHandler
- Asynchronous callback handler for events in the lifecycle of the request. Users can provide an
- implementation of the callback methods in this interface to receive notification of successful or
- unsuccessful completion of the operation.
- \* @return A Java Future containing the result of the DescribeMetricAttribution operation returned by the service.
- \* @sample AmazonPersonalizeAsyncHandler.DescribeMetricAttribution
- \* @see <a href="http://docs.aws.amazon.com/goto/WebAPI/personalize-2018-05-22/DescribeMetricAttribution"
- \* target="  $top$ ">AWS API Documentation</a>

```
 */
```
/\*\*

```
* <p>
```
\* Lists the metrics for the metric attribution.

 $*$ 

\*

- \* @param listMetricAttributionMetricsRequest
- \* @return A Java Future containing the result of the ListMetricAttributionMetrics operation returned by the
- \* service.
- \* @sample AmazonPersonalizeAsync.ListMetricAttributionMetrics
- \* @see <a href="http://docs.aws.amazon.com/goto/WebAPI/personalize-2018-05-

```
22/ListMetricAttributionMetrics"
```

```
 * target="_top">AWS API Documentation</a>
```
 \*/ /\*\*

 $*$  <p>

\* Lists the metrics for the metric attribution.

 $*$ 

\*

- \* @param listMetricAttributionMetricsRequest
- \* @param asyncHandler
- \* Asynchronous callback handler for events in the lifecycle of the request. Users can provide an
- \* implementation of the callback methods in this interface

to receive notification of successful or

- \* unsuccessful completion of the operation.
- \* @return A Java Future containing the result of the ListMetricAttributionMetrics operation returned by the
- \* service.
- \* @sample AmazonPersonalizeAsyncHandler.ListMetricAttributionMetrics
- \* @see <a href="http://docs.aws.amazon.com/goto/WebAPI/personalize-2018-05-
- 22/ListMetricAttributionMetrics"
	- \* target="\_top">AWS API Documentation</a>

\*/

/\*\*

- $*$  <p>
- \* Lists metric attributions.
- $*$

\*

\* @param listMetricAttributionsRequest

- \* @return A Java Future containing the result of the ListMetricAttributions operation returned by the service.
- \* @sample AmazonPersonalizeAsync.ListMetricAttributions
- \* @see <a href="http://docs.aws.amazon.com/goto/WebAPI/personalize-2018-05-22/ListMetricAttributions"
- \* target=" top">AWS API Documentation</a>

```
 */
```

```
/**
```

```
* <p>
```
- \* Lists metric attributions.
- $*$
- \*
- \* @param listMetricAttributionsRequest

```
 * @param asyncHandler
```
- Asynchronous callback handler for events in the lifecycle of the request. Users can provide an
- \* implementation of the callback methods in this interface to receive notification of successful or
- \* unsuccessful completion of the operation.
- \* @return A Java Future containing the result of the ListMetricAttributions operation returned by the service.
- \* @sample AmazonPersonalizeAsyncHandler.ListMetricAttributions
- \* @see <a href="http://docs.aws.amazon.com/goto/WebAPI/personalize-2018-05-22/ListMetricAttributions"
- $target="top" > AWS API Documentation <2$

\*/

```
/**
```

```
* <p>
```
\* Updates a metric attribution.

 $*$ 

\*

- \* @param updateMetricAttributionRequest
- \* @return A Java Future containing the result of the UpdateMetricAttribution operation returned by the service.
- \* @sample AmazonPersonalizeAsync.UpdateMetricAttribution
- \* @see <a href="http://docs.aws.amazon.com/goto/WebAPI/personalize-2018-05-22/UpdateMetricAttribution"
- \* target="\_top">AWS API Documentation</a>

 \*/ /\*\*

- $*$  <p>
- \* Updates a metric attribution.

 $*$ 

- \*
- \* @param updateMetricAttributionRequest
- \* @param asyncHandler
- \* Asynchronous callback handler for events in the lifecycle of the request. Users can provide an
- \* implementation of the callback methods in this interface to receive notification of successful or
- \* unsuccessful completion of the operation.
- \* @return A Java Future containing the result of the UpdateMetricAttribution operation returned by the service.
- \* @sample AmazonPersonalizeAsyncHandler.UpdateMetricAttribution
- \* @see <a href="http://docs.aws.amazon.com/goto/WebAPI/personalize-2018-05-22/UpdateMetricAttribution"
- target="\_top">AWS API Documentation</a>

```
 */
```
Found in path(s):

\* /opt/cola/permits/1882329664\_1704877932.0115123/0/aws-java-sdk-personalize-1-12-581-sourcesjar/com/amazonaws/services/personalize/AmazonPersonalizeAsync.java No license file was found, but licenses were detected in source scan.

```
/*
```
\* Copyright 2018-2023 Amazon.com, Inc. or its affiliates. All Rights Reserved.

\*

\* Licensed under the Apache License, Version 2.0 (the "License"). You may not use this file except in compliance with

\* the License. A copy of the License is located at

\*

\* http://aws.amazon.com/apache2.0

## \*

\* or in the "license" file accompanying this file. This file is distributed on an "AS IS" BASIS, WITHOUT WARRANTIES OR

\* CONDITIONS OF ANY KIND, either express or implied. See the License for the specific language governing permissions

\* and limitations under the License.

\*/

/\*\*

 $* <sub>0</sub>$ 

\* Provides a summary of the properties of a metric attribution. For a complete listing, call the <a

```
* href="https://docs.aws.amazon.com/personalize/latest/dg/API_DescribeMetricAttribution.html"
```
\* >DescribeMetricAttribution</a>.

 $*$ \*

\* @see <a href="http://docs.aws.amazon.com/goto/WebAPI/personalize-2018-05-22/MetricAttributionSummary"

```
 * target="_top">AWS API Documentation</a>
*/
/**
  * <p>
   * The name of the metric attribution.
  * <p> */
/**
  * <p>
   * The metric attribution's Amazon Resource Name (ARN).
  * <p> */
/**
  * <p>
   * The metric attribution's status.
  * <p> */
/**
  * <p>
   * The metric attribution's creation date time.
  * <p> */
/**
  * <p>
   * The metric attribution's last updated date time.
  * <p> */
/**
  * <sub>n></sub> * The metric attribution's failure reason.
  * <p> */
```

```
/**
  * <p>
   * The name of the metric attribution.
  * <p> *
   * @param name
   * The name of the metric attribution.
   */
/**
  * <p>
   * The name of the metric attribution.
  * <p> *
   * @return The name of the metric attribution.
   */
/**
  * <p>
   * The metric attribution's Amazon Resource Name (ARN).
  * <p> *
   * @param metricAttributionArn
   *
     The metric attribution's Amazon Resource Name (ARN).
   */
/**
  * <p>
   * The metric attribution's Amazon Resource Name (ARN).
  * <p> *
   * @return The metric attribution's Amazon Resource Name (ARN).
   */
/**
  * <p>
   * The metric attribution's status.
  * <p> *
   * @param status
   * The metric attribution's status.
   */
/**
  * <p>
   * The metric attribution's status.
  * \langle p \rangle *
   * @return The metric attribution's status.
   */
/**
  * <p>
```

```
 * The metric attribution's creation date time.
  * <p> *
   * @param creationDateTime
   * The metric attribution's creation date time.
   */
/**
  * <p>
   * The metric attribution's creation date time.
  * <p> *
   * @return The metric attribution's creation date time.
   */
/**
  * <p>
   * The metric attribution's last updated date time.
  * <p> *
   * @param lastUpdatedDateTime
 * 
 The metric attribution's last updated date time.
   */
/**
  * <p>
   * The metric attribution's last updated date time.
  * <p> *
   * @return The metric attribution's last updated date time.
   */
/**
  * <p>
   * The metric attribution's failure reason.
  * <p> *
   * @param failureReason
   * The metric attribution's failure reason.
   */
/**
  * <p>
   * The metric attribution's failure reason.
  * <p> *
   * @return The metric attribution's failure reason.
   */
Found in path(s):
```
\* /opt/cola/permits/1882329664\_1704877932.0115123/0/aws-java-sdk-personalize-1-12-581-sourcesjar/com/amazonaws/services/personalize/model/MetricAttributionSummary.java
No license file was found, but licenses were detected in source scan.

/\*

```
* Copyright 2018-2023 Amazon.com, Inc. or its affiliates. All Rights Reserved.
```
\*

\* Licensed under the Apache License, Version 2.0 (the "License"). You may not use this file except in compliance with

\* the License. A copy of the License is located at

\*

\* http://aws.amazon.com/apache2.0

\*

\* or in the "license" file accompanying this file. This file is distributed on an "AS IS" BASIS, WITHOUT WARRANTIES OR

\* CONDITIONS OF ANY KIND, either express or implied. See the License for the specific language governing permissions

\* and limitations under the License.

\*/

/\*\*

 $*$  <p>

\* The output configuration details for a metric attribution.

 $*$ 

\*

\* @see <a href="http://docs.aws.amazon.com/goto/WebAPI/personalize-2018-05-22/MetricAttributionOutput"

target="\_top">AWS API Documentation</a>

\*/

Found in path(s):

\* /opt/cola/permits/1882329664\_1704877932.0115123/0/aws-java-sdk-personalize-1-12-581-sourcesjar/com/amazonaws/services/personalize/model/MetricAttributionOutput.java No license file was found, but licenses were detected in source scan.

/\*

\* Copyright 2018-2023 Amazon.com, Inc. or its affiliates. All Rights Reserved.

\*

\* Licensed under the Apache License, Version 2.0 (the "License"). You may not use this file except in compliance with

\* the License. A copy of the License is located at

\*

\* http://aws.amazon.com/apache2.0

\*

\* or in the "license" file accompanying this file. This file is distributed on an "AS IS" BASIS, WITHOUT WARRANTIES OR

\* CONDITIONS OF ANY KIND, either express or implied. See the License for the specific language governing permissions

\* and limitations under the License.

\*/

/\*\*

\* DescribeMetricAttributionRequestMarshaller

\*/

Found in path(s):

\* /opt/cola/permits/1882329664\_1704877932.0115123/0/aws-java-sdk-personalize-1-12-581-sourcesjar/com/amazonaws/services/personalize/model/transform/DescribeMetricAttributionRequestMarshaller.java No license file was found, but licenses were detected in source scan.

/\*

```
* Copyright 2018-2023 Amazon.com, Inc. or its affiliates. All Rights Reserved.
```
\*

\* Licensed under the Apache License, Version 2.0 (the "License"). You may not use this file except in compliance with

\* the License. A copy of the License is located at

\*

\* http://aws.amazon.com/apache2.0

\*

\* or in the "license" file accompanying this file. This file is distributed on an "AS IS" BASIS, WITHOUT WARRANTIES OR

\* CONDITIONS OF ANY KIND, either express or implied. See the License for the specific language governing permissions

\* and limitations under the License.

\*/ /\*\*

\*

\* @see <a href="http://docs.aws.amazon.com/goto/WebAPI/personalize-2018-05-22/CreateMetricAttribution" target="\_top">AWS API Documentation</a>

```
*/
```
/\*\*

 $*$  <p>

\* The Amazon Resource Name (ARN) for the new metric attribution.

 $*$ 

\*/

```
/**
```
 $*$  <p>

\*

\* The Amazon Resource Name (ARN) for the new metric attribution.

```
* <p>
```
\* @param metricAttributionArn

```
 * The Amazon Resource Name (ARN) for the new metric attribution.
```

```
 */
```
/\*\*

 $*$  <p>

\* The Amazon Resource Name (ARN) for the new metric attribution.

```
* <p>
```
\*

\* @return The Amazon Resource Name (ARN) for the new metric attribution.

\*/

Found in path(s):

\* /opt/cola/permits/1882329664\_1704877932.0115123/0/aws-java-sdk-personalize-1-12-581-sourcesjar/com/amazonaws/services/personalize/model/CreateMetricAttributionResult.java No license file was found, but licenses were detected in source scan.

/\*

\* Copyright 2018-2023 Amazon.com, Inc. or its affiliates. All Rights Reserved.

\*

\* Licensed under the Apache License, Version 2.0 (the "License"). You may not use this file except in compliance with

\* the License. A copy of the License is located at

\*

\* http://aws.amazon.com/apache2.0

\*

\* or in the "license" file accompanying this file. This file is distributed on an "AS IS" BASIS, WITHOUT WARRANTIES OR

\* CONDITIONS OF ANY KIND, either express or implied. See the License for the specific language governing permissions

\* and limitations under the License.

\*/ /\*\*

\* CreateMetricAttributionResult JSON Unmarshaller

\*/

Found in path(s):

\* /opt/cola/permits/1882329664\_1704877932.0115123/0/aws-java-sdk-personalize-1-12-581-sourcesjar/com/amazonaws/services/personalize/model/transform/CreateMetricAttributionResultJsonUnmarshaller.java

No license file was found, but licenses were detected in source scan.

/\*

\* Copyright 2018-2023 Amazon.com, Inc. or its affiliates. All Rights Reserved.

\*

\* Licensed under the Apache License, Version 2.0 (the "License"). You may not use this file except in compliance with

\* the License. A copy of the License is located at

\*

\* http://aws.amazon.com/apache2.0

\*

\* or in the "license" file accompanying this file. This file is distributed on an "AS IS" BASIS, WITHOUT

WARRANTIES OR

\* CONDITIONS OF ANY KIND, either express or implied. See the License for the specific language governing permissions

\* and limitations under the License.

\*/

/\*\*

\* ListMetricAttributionMetricsRequestMarshaller

\*/

Found in path(s):

\* /opt/cola/permits/1882329664\_1704877932.0115123/0/aws-java-sdk-personalize-1-12-581-sourcesjar/com/amazonaws/services/personalize/model/transform/ListMetricAttributionMetricsRequestMarshaller.java No license file was found, but licenses were detected in source scan.

```
/*
```
\* Copyright 2018-2023 Amazon.com, Inc. or its affiliates. All Rights Reserved.

\*

\* Licensed under the Apache License, Version 2.0 (the "License"). You may not use this file except in compliance with

\* the License. A copy of the License is located at

\*

\* http://aws.amazon.com/apache2.0

```
*
```
\* or in the "license" file accompanying this file. This file is distributed on an "AS IS" BASIS, WITHOUT WARRANTIES OR

\* CONDITIONS OF ANY KIND, either express or implied. See the License for the specific language governing permissions

\* and limitations under the License.

\*/

/\*\* \*

\* @see <a href="http://docs.aws.amazon.com/goto/WebAPI/personalize-2018-05-22/DeleteMetricAttribution"

```
target="_top">AWS API Documentation</a>
```

```
*/
```
Found in path(s):

\* /opt/cola/permits/1882329664\_1704877932.0115123/0/aws-java-sdk-personalize-1-12-581-sourcesjar/com/amazonaws/services/personalize/model/DeleteMetricAttributionResult.java

# **1.963 aws-java-sdk-chimesdkidentity 1.12.581**

## **1.963.1 Available under license :**

No license file was found, but licenses were detected in source scan.

```
/*
```
\* Copyright 2018-2023 Amazon.com, Inc. or its affiliates. All Rights Reserved.

\*

\* Licensed under the Apache License, Version 2.0 (the "License"). You may not use this file except in compliance with

\* the License. A copy of the License is located at

\*

\* http://aws.amazon.com/apache2.0

\*

\* or in the "license" file accompanying this file. This file is distributed on an "AS IS" BASIS, WITHOUT WARRANTIES OR

\* CONDITIONS OF ANY KIND, either express or implied. See the License for the specific language governing

permissions

\* and limitations under the License.

#### Found in path(s):

\* /opt/cola/permits/1882328816\_1704877719.6568453/0/aws-java-sdk-chimesdkidentity-1-12-581-sourcesjar/com/amazonaws/services/chimesdkidentity/model/transform/UpdateAppInstanceRequestProtocolMarshaller.java \* /opt/cola/permits/1882328816\_1704877719.6568453/0/aws-java-sdk-chimesdkidentity-1-12-581-sourcesjar/com/amazonaws/services/chimesdkidentity/model/ListAppInstanceUsersResult.java \*

 /opt/cola/permits/1882328816\_1704877719.6568453/0/aws-java-sdk-chimesdkidentity-1-12-581-sourcesjar/com/amazonaws/services/chimesdkidentity/model/DeregisterAppInstanceUserEndpointResult.java \* /opt/cola/permits/1882328816\_1704877719.6568453/0/aws-java-sdk-chimesdkidentity-1-12-581-sourcesjar/com/amazonaws/services/chimesdkidentity/model/UpdateAppInstanceBotRequest.java

\* /opt/cola/permits/1882328816\_1704877719.6568453/0/aws-java-sdk-chimesdkidentity-1-12-581-sourcesjar/com/amazonaws/services/chimesdkidentity/model/AppInstanceUserEndpoint.java

\* /opt/cola/permits/1882328816\_1704877719.6568453/0/aws-java-sdk-chimesdkidentity-1-12-581-sourcesjar/com/amazonaws/services/chimesdkidentity/model/transform/CreateAppInstanceRequestProtocolMarshaller.java \* /opt/cola/permits/1882328816\_1704877719.6568453/0/aws-java-sdk-chimesdkidentity-1-12-581-sourcesjar/com/amazonaws/services/chimesdkidentity/model/transform/AppInstanceBotMarshaller.java \*

 /opt/cola/permits/1882328816\_1704877719.6568453/0/aws-java-sdk-chimesdkidentity-1-12-581-sourcesjar/com/amazonaws/services/chimesdkidentity/model/transform/ListAppInstanceBotsRequestProtocolMarshaller.jav a

\* /opt/cola/permits/1882328816\_1704877719.6568453/0/aws-java-sdk-chimesdkidentity-1-12-581-sourcesjar/com/amazonaws/services/chimesdkidentity/model/transform/DeregisterAppInstanceUserEndpointRequestMarsh aller.java

\* /opt/cola/permits/1882328816\_1704877719.6568453/0/aws-java-sdk-chimesdkidentity-1-12-581-sourcesjar/com/amazonaws/services/chimesdkidentity/model/CreateAppInstanceUserRequest.java

\* /opt/cola/permits/1882328816\_1704877719.6568453/0/aws-java-sdk-chimesdkidentity-1-12-581-sourcesjar/com/amazonaws/services/chimesdkidentity/model/UpdateAppInstanceResult.java

\* /opt/cola/permits/1882328816\_1704877719.6568453/0/aws-java-sdk-chimesdkidentity-1-12-581-sourcesjar/com/amazonaws/services/chimesdkidentity/model/transform/DeleteAppInstanceRequestProtocolMarshaller.java \*

 /opt/cola/permits/1882328816\_1704877719.6568453/0/aws-java-sdk-chimesdkidentity-1-12-581-sourcesjar/com/amazonaws/services/chimesdkidentity/model/transform/TagResourceResultJsonUnmarshaller.java \* /opt/cola/permits/1882328816\_1704877719.6568453/0/aws-java-sdk-chimesdkidentity-1-12-581-sourcesjar/com/amazonaws/services/chimesdkidentity/model/transform/DescribeAppInstanceAdminRequestProtocolMarsh aller.java

\* /opt/cola/permits/1882328816\_1704877719.6568453/0/aws-java-sdk-chimesdkidentity-1-12-581-sourcesjar/com/amazonaws/services/chimesdkidentity/model/transform/ResourceLimitExceededExceptionUnmarshaller.jav a

\* /opt/cola/permits/1882328816\_1704877719.6568453/0/aws-java-sdk-chimesdkidentity-1-12-581-sourcesjar/com/amazonaws/services/chimesdkidentity/model/transform/UntagResourceResultJsonUnmarshaller.java \* /opt/cola/permits/1882328816\_1704877719.6568453/0/aws-java-sdk-chimesdkidentity-1-12-581-sourcesjar/com/amazonaws/services/chimesdkidentity/model/transform/DescribeAppInstanceResultJsonUnmarshaller.java \*

 /opt/cola/permits/1882328816\_1704877719.6568453/0/aws-java-sdk-chimesdkidentity-1-12-581-sourcesjar/com/amazonaws/services/chimesdkidentity/model/transform/DeleteAppInstanceUserResultJsonUnmarshaller.jav a

\* /opt/cola/permits/1882328816\_1704877719.6568453/0/aws-java-sdk-chimesdkidentity-1-12-581-sourcesjar/com/amazonaws/services/chimesdkidentity/model/LexConfiguration.java

\* /opt/cola/permits/1882328816\_1704877719.6568453/0/aws-java-sdk-chimesdkidentity-1-12-581-sourcesjar/com/amazonaws/services/chimesdkidentity/model/ListAppInstancesResult.java

\* /opt/cola/permits/1882328816\_1704877719.6568453/0/aws-java-sdk-chimesdkidentity-1-12-581-sourcesjar/com/amazonaws/services/chimesdkidentity/model/UnauthorizedClientException.java

\* /opt/cola/permits/1882328816\_1704877719.6568453/0/aws-java-sdk-chimesdkidentity-1-12-581-sourcesjar/com/amazonaws/services/chimesdkidentity/model/UpdateAppInstanceUserRequest.java

\* /opt/cola/permits/1882328816\_1704877719.6568453/0/aws-java-sdk-chimesdkidentity-1-12-581-sourcesjar/com/amazonaws/services/chimesdkidentity/model/InvokedBy.java

\*

 /opt/cola/permits/1882328816\_1704877719.6568453/0/aws-java-sdk-chimesdkidentity-1-12-581-sourcesjar/com/amazonaws/services/chimesdkidentity/model/transform/AppInstanceJsonUnmarshaller.java \* /opt/cola/permits/1882328816\_1704877719.6568453/0/aws-java-sdk-chimesdkidentity-1-12-581-sourcesjar/com/amazonaws/services/chimesdkidentity/model/transform/AppInstanceAdminSummaryJsonUnmarshaller.java \* /opt/cola/permits/1882328816\_1704877719.6568453/0/aws-java-sdk-chimesdkidentity-1-12-581-sourcesjar/com/amazonaws/services/chimesdkidentity/model/transform/DeleteAppInstanceBotRequestProtocolMarshaller.j ava

\* /opt/cola/permits/1882328816\_1704877719.6568453/0/aws-java-sdk-chimesdkidentity-1-12-581-sourcesjar/com/amazonaws/services/chimesdkidentity/model/DeleteAppInstanceBotResult.java

\* /opt/cola/permits/1882328816\_1704877719.6568453/0/aws-java-sdk-chimesdkidentity-1-12-581-sourcesjar/com/amazonaws/services/chimesdkidentity/model/transform/ExpirationSettingsMarshaller.java \*

 /opt/cola/permits/1882328816\_1704877719.6568453/0/aws-java-sdk-chimesdkidentity-1-12-581-sourcesjar/com/amazonaws/services/chimesdkidentity/model/transform/ListTagsForResourceResultJsonUnmarshaller.java \* /opt/cola/permits/1882328816\_1704877719.6568453/0/aws-java-sdk-chimesdkidentity-1-12-581-sourcesjar/com/amazonaws/services/chimesdkidentity/model/transform/ListAppInstanceBotsRequestMarshaller.java \* /opt/cola/permits/1882328816\_1704877719.6568453/0/aws-java-sdk-chimesdkidentity-1-12-581-sourcesjar/com/amazonaws/services/chimesdkidentity/model/transform/PutAppInstanceUserExpirationSettingsRequestMar shaller.java

\* /opt/cola/permits/1882328816\_1704877719.6568453/0/aws-java-sdk-chimesdkidentity-1-12-581-sourcesjar/com/amazonaws/services/chimesdkidentity/model/transform/RegisterAppInstanceUserEndpointRequestProtocol Marshaller.java

\* /opt/cola/permits/1882328816\_1704877719.6568453/0/aws-java-sdk-chimesdkidentity-1-12-581-sourcesjar/com/amazonaws/services/chimesdkidentity/model/PutAppInstanceRetentionSettingsRequest.java \*

 /opt/cola/permits/1882328816\_1704877719.6568453/0/aws-java-sdk-chimesdkidentity-1-12-581-sourcesjar/com/amazonaws/services/chimesdkidentity/model/transform/ConfigurationMarshaller.java \* /opt/cola/permits/1882328816\_1704877719.6568453/0/aws-java-sdk-chimesdkidentity-1-12-581-sourcesjar/com/amazonaws/services/chimesdkidentity/model/transform/CreateAppInstanceUserRequestMarshaller.java \* /opt/cola/permits/1882328816\_1704877719.6568453/0/aws-java-sdk-chimesdkidentity-1-12-581-sourcesjar/com/amazonaws/services/chimesdkidentity/model/transform/UpdateAppInstanceRequestMarshaller.java \* /opt/cola/permits/1882328816\_1704877719.6568453/0/aws-java-sdk-chimesdkidentity-1-12-581-sourcesjar/com/amazonaws/services/chimesdkidentity/model/AppInstanceUserEndpointSummary.java \* /opt/cola/permits/1882328816\_1704877719.6568453/0/aws-java-sdk-chimesdkidentity-1-12-581-sourcesjar/com/amazonaws/services/chimesdkidentity/model/transform/AppInstanceUserEndpointSummaryJsonUnmarshal ler.java

\*

 /opt/cola/permits/1882328816\_1704877719.6568453/0/aws-java-sdk-chimesdkidentity-1-12-581-sourcesjar/com/amazonaws/services/chimesdkidentity/AbstractAmazonChimeSDKIdentity.java

\* /opt/cola/permits/1882328816\_1704877719.6568453/0/aws-java-sdk-chimesdkidentity-1-12-581-sourcesjar/com/amazonaws/services/chimesdkidentity/model/transform/AppInstanceUserJsonUnmarshaller.java \* /opt/cola/permits/1882328816\_1704877719.6568453/0/aws-java-sdk-chimesdkidentity-1-12-581-sourcesjar/com/amazonaws/services/chimesdkidentity/AmazonChimeSDKIdentityClient.java

\* /opt/cola/permits/1882328816\_1704877719.6568453/0/aws-java-sdk-chimesdkidentity-1-12-581-sourcesjar/com/amazonaws/services/chimesdkidentity/model/transform/PutAppInstanceRetentionSettingsRequestProtocol Marshaller.java

\* /opt/cola/permits/1882328816\_1704877719.6568453/0/aws-java-sdk-chimesdkidentity-1-12-581-sourcesjar/com/amazonaws/services/chimesdkidentity/model/transform/ExpirationSettingsJsonUnmarshaller.java \*

 /opt/cola/permits/1882328816\_1704877719.6568453/0/aws-java-sdk-chimesdkidentity-1-12-581-sourcesjar/com/amazonaws/services/chimesdkidentity/model/transform/AppInstanceRetentionSettingsJsonUnmarshaller.jav a

\* /opt/cola/permits/1882328816\_1704877719.6568453/0/aws-java-sdk-chimesdkidentity-1-12-581-sourcesjar/com/amazonaws/services/chimesdkidentity/model/AppInstanceBotSummary.java

\* /opt/cola/permits/1882328816\_1704877719.6568453/0/aws-java-sdk-chimesdkidentity-1-12-581-sourcesjar/com/amazonaws/services/chimesdkidentity/model/transform/UpdateAppInstanceResultJsonUnmarshaller.java \* /opt/cola/permits/1882328816\_1704877719.6568453/0/aws-java-sdk-chimesdkidentity-1-12-581-sourcesjar/com/amazonaws/services/chimesdkidentity/model/transform/ListAppInstanceAdminsRequestProtocolMarshaller .java

\* /opt/cola/permits/1882328816\_1704877719.6568453/0/aws-java-sdk-chimesdkidentity-1-12-581-sourcesjar/com/amazonaws/services/chimesdkidentity/model/DeleteAppInstanceRequest.java \*

 /opt/cola/permits/1882328816\_1704877719.6568453/0/aws-java-sdk-chimesdkidentity-1-12-581-sourcesjar/com/amazonaws/services/chimesdkidentity/model/transform/AppInstanceAdminSummaryMarshaller.java \* /opt/cola/permits/1882328816\_1704877719.6568453/0/aws-java-sdk-chimesdkidentity-1-12-581-sourcesjar/com/amazonaws/services/chimesdkidentity/model/AppInstanceUserEndpointType.java

\* /opt/cola/permits/1882328816\_1704877719.6568453/0/aws-java-sdk-chimesdkidentity-1-12-581-sourcesjar/com/amazonaws/services/chimesdkidentity/model/AppInstanceAdminSummary.java

\* /opt/cola/permits/1882328816\_1704877719.6568453/0/aws-java-sdk-chimesdkidentity-1-12-581-sourcesjar/com/amazonaws/services/chimesdkidentity/model/transform/ChannelRetentionSettingsMarshaller.java \* /opt/cola/permits/1882328816\_1704877719.6568453/0/aws-java-sdk-chimesdkidentity-1-12-581-sourcesjar/com/amazonaws/services/chimesdkidentity/model/transform/DescribeAppInstanceBotResultJsonUnmarshaller.ja va

\*

 /opt/cola/permits/1882328816\_1704877719.6568453/0/aws-java-sdk-chimesdkidentity-1-12-581-sourcesjar/com/amazonaws/services/chimesdkidentity/model/UpdateAppInstanceUserResult.java \* /opt/cola/permits/1882328816\_1704877719.6568453/0/aws-java-sdk-chimesdkidentity-1-12-581-sourcesjar/com/amazonaws/services/chimesdkidentity/model/ListAppInstanceUserEndpointsRequest.java \* /opt/cola/permits/1882328816\_1704877719.6568453/0/aws-java-sdk-chimesdkidentity-1-12-581-sourcesjar/com/amazonaws/services/chimesdkidentity/model/TagResourceRequest.java

\* /opt/cola/permits/1882328816\_1704877719.6568453/0/aws-java-sdk-chimesdkidentity-1-12-581-sourcesjar/com/amazonaws/services/chimesdkidentity/model/TagResourceResult.java

\* /opt/cola/permits/1882328816\_1704877719.6568453/0/aws-java-sdk-chimesdkidentity-1-12-581-sourcesjar/com/amazonaws/services/chimesdkidentity/model/transform/ListAppInstancesResultJsonUnmarshaller.java \* /opt/cola/permits/1882328816\_1704877719.6568453/0/aws-java-sdk-chimesdkidentity-1-12-581-sourcesjar/com/amazonaws/services/chimesdkidentity/model/ServiceFailureException.java \*

 /opt/cola/permits/1882328816\_1704877719.6568453/0/aws-java-sdk-chimesdkidentity-1-12-581-sourcesjar/com/amazonaws/services/chimesdkidentity/model/transform/AppInstanceUserSummaryJsonUnmarshaller.java \* /opt/cola/permits/1882328816\_1704877719.6568453/0/aws-java-sdk-chimesdkidentity-1-12-581-sourcesjar/com/amazonaws/services/chimesdkidentity/model/transform/TagResourceRequestMarshaller.java \* /opt/cola/permits/1882328816\_1704877719.6568453/0/aws-java-sdk-chimesdkidentity-1-12-581-sources-

jar/com/amazonaws/services/chimesdkidentity/model/AllowMessages.java

\* /opt/cola/permits/1882328816\_1704877719.6568453/0/aws-java-sdk-chimesdkidentity-1-12-581-sourcesjar/com/amazonaws/services/chimesdkidentity/model/TargetedMessages.java

\* /opt/cola/permits/1882328816\_1704877719.6568453/0/aws-java-sdk-chimesdkidentity-1-12-581-sourcesjar/com/amazonaws/services/chimesdkidentity/model/transform/UntagResourceRequestMarshaller.java \*

 /opt/cola/permits/1882328816\_1704877719.6568453/0/aws-java-sdk-chimesdkidentity-1-12-581-sourcesjar/com/amazonaws/services/chimesdkidentity/model/DeleteAppInstanceUserRequest.java \* /opt/cola/permits/1882328816\_1704877719.6568453/0/aws-java-sdk-chimesdkidentity-1-12-581-sourcesjar/com/amazonaws/services/chimesdkidentity/model/UntagResourceResult.java

\* /opt/cola/permits/1882328816\_1704877719.6568453/0/aws-java-sdk-chimesdkidentity-1-12-581-sourcesjar/com/amazonaws/services/chimesdkidentity/model/transform/AppInstanceAdminMarshaller.java \* /opt/cola/permits/1882328816\_1704877719.6568453/0/aws-java-sdk-chimesdkidentity-1-12-581-sourcesjar/com/amazonaws/services/chimesdkidentity/model/transform/UntagResourceRequestProtocolMarshaller.java \* /opt/cola/permits/1882328816\_1704877719.6568453/0/aws-java-sdk-chimesdkidentity-1-12-581-sourcesjar/com/amazonaws/services/chimesdkidentity/model/transform/UpdateAppInstanceUserResultJsonUnmarshaller.ja va

\*

 /opt/cola/permits/1882328816\_1704877719.6568453/0/aws-java-sdk-chimesdkidentity-1-12-581-sourcesjar/com/amazonaws/services/chimesdkidentity/model/DescribeAppInstanceUserResult.java

\* /opt/cola/permits/1882328816\_1704877719.6568453/0/aws-java-sdk-chimesdkidentity-1-12-581-sourcesjar/com/amazonaws/services/chimesdkidentity/model/transform/DescribeAppInstanceRequestProtocolMarshaller.ja va

\* /opt/cola/permits/1882328816\_1704877719.6568453/0/aws-java-sdk-chimesdkidentity-1-12-581-sourcesjar/com/amazonaws/services/chimesdkidentity/model/transform/DeleteAppInstanceAdminRequestProtocolMarshall er.java

\* /opt/cola/permits/1882328816\_1704877719.6568453/0/aws-java-sdk-chimesdkidentity-1-12-581-sourcesjar/com/amazonaws/services/chimesdkidentity/model/transform/IdentityMarshaller.java

\* /opt/cola/permits/1882328816\_1704877719.6568453/0/aws-java-sdk-chimesdkidentity-1-12-581-sourcesjar/com/amazonaws/services/chimesdkidentity/model/transform/UpdateAppInstanceUserEndpointRequestMarshalle r.java

\*

 /opt/cola/permits/1882328816\_1704877719.6568453/0/aws-java-sdk-chimesdkidentity-1-12-581-sourcesjar/com/amazonaws/services/chimesdkidentity/AmazonChimeSDKIdentityAsyncClientBuilder.java  $*$ /opt/cola/permits/1882328816\_1704877719.6568453/0/aws-java-sdk-chimesdkidentity-1-12-581-sourcesjar/com/amazonaws/services/chimesdkidentity/model/DeleteAppInstanceUserResult.java

\* /opt/cola/permits/1882328816\_1704877719.6568453/0/aws-java-sdk-chimesdkidentity-1-12-581-sourcesjar/com/amazonaws/services/chimesdkidentity/model/ThrottledClientException.java

\* /opt/cola/permits/1882328816\_1704877719.6568453/0/aws-java-sdk-chimesdkidentity-1-12-581-sourcesjar/com/amazonaws/services/chimesdkidentity/model/transform/DescribeAppInstanceBotRequestProtocolMarshalle r.java

\* /opt/cola/permits/1882328816\_1704877719.6568453/0/aws-java-sdk-chimesdkidentity-1-12-581-sourcesjar/com/amazonaws/services/chimesdkidentity/model/transform/DeleteAppInstanceBotResultJsonUnmarshaller.java \* /opt/cola/permits/1882328816\_1704877719.6568453/0/aws-java-sdk-chimesdkidentity-1-12-581-sourcesjar/com/amazonaws/services/chimesdkidentity/model/GetAppInstanceRetentionSettingsRequest.java \*

 /opt/cola/permits/1882328816\_1704877719.6568453/0/aws-java-sdk-chimesdkidentity-1-12-581-sourcesjar/com/amazonaws/services/chimesdkidentity/model/transform/ListAppInstanceUsersRequestProtocolMarshaller.ja va

\* /opt/cola/permits/1882328816\_1704877719.6568453/0/aws-java-sdk-chimesdkidentity-1-12-581-sourcesjar/com/amazonaws/services/chimesdkidentity/model/AppInstanceBot.java

\* /opt/cola/permits/1882328816\_1704877719.6568453/0/aws-java-sdk-chimesdkidentity-1-12-581-sourcesjar/com/amazonaws/services/chimesdkidentity/model/DescribeAppInstanceBotRequest.java

\* /opt/cola/permits/1882328816\_1704877719.6568453/0/aws-java-sdk-chimesdkidentity-1-12-581-sourcesjar/com/amazonaws/services/chimesdkidentity/AmazonChimeSDKIdentity.java

\* /opt/cola/permits/1882328816\_1704877719.6568453/0/aws-java-sdk-chimesdkidentity-1-12-581-sourcesjar/com/amazonaws/services/chimesdkidentity/model/transform/ListAppInstanceUserEndpointsRequestProtocolMar shaller.java

 /opt/cola/permits/1882328816\_1704877719.6568453/0/aws-java-sdk-chimesdkidentity-1-12-581-sourcesjar/com/amazonaws/services/chimesdkidentity/model/transform/DescribeAppInstanceUserEndpointResultJsonUnm arshaller.java

\* /opt/cola/permits/1882328816\_1704877719.6568453/0/aws-java-sdk-chimesdkidentity-1-12-581-sourcesjar/com/amazonaws/services/chimesdkidentity/model/transform/LexConfigurationMarshaller.java \* /opt/cola/permits/1882328816\_1704877719.6568453/0/aws-java-sdk-chimesdkidentity-1-12-581-sourcesjar/com/amazonaws/services/chimesdkidentity/model/transform/InvokedByJsonUnmarshaller.java \* /opt/cola/permits/1882328816\_1704877719.6568453/0/aws-java-sdk-chimesdkidentity-1-12-581-sourcesjar/com/amazonaws/services/chimesdkidentity/model/transform/ListAppInstancesRequestProtocolMarshaller.java \* /opt/cola/permits/1882328816\_1704877719.6568453/0/aws-java-sdk-chimesdkidentity-1-12-581-sourcesjar/com/amazonaws/services/chimesdkidentity/model/transform/ThrottledClientExceptionUnmarshaller.java \*

 /opt/cola/permits/1882328816\_1704877719.6568453/0/aws-java-sdk-chimesdkidentity-1-12-581-sourcesjar/com/amazonaws/services/chimesdkidentity/model/transform/UpdateAppInstanceUserRequestMarshaller.java \* /opt/cola/permits/1882328816\_1704877719.6568453/0/aws-java-sdk-chimesdkidentity-1-12-581-sourcesjar/com/amazonaws/services/chimesdkidentity/model/DescribeAppInstanceUserRequest.java

\* /opt/cola/permits/1882328816\_1704877719.6568453/0/aws-java-sdk-chimesdkidentity-1-12-581-sourcesjar/com/amazonaws/services/chimesdkidentity/model/DeleteAppInstanceResult.java

\* /opt/cola/permits/1882328816\_1704877719.6568453/0/aws-java-sdk-chimesdkidentity-1-12-581-sourcesjar/com/amazonaws/services/chimesdkidentity/model/transform/DescribeAppInstanceUserResultJsonUnmarshaller.j ava

\* /opt/cola/permits/1882328816\_1704877719.6568453/0/aws-java-sdk-chimesdkidentity-1-12-581-sourcesjar/com/amazonaws/services/chimesdkidentity/model/transform/GetAppInstanceRetentionSettingsResultJsonUnmar shaller.java

 $\ddot{\phantom{a}}$ 

\*

 /opt/cola/permits/1882328816\_1704877719.6568453/0/aws-java-sdk-chimesdkidentity-1-12-581-sourcesjar/com/amazonaws/services/chimesdkidentity/model/transform/AppInstanceBotSummaryMarshaller.java

\* /opt/cola/permits/1882328816\_1704877719.6568453/0/aws-java-sdk-chimesdkidentity-1-12-581-sourcesjar/com/amazonaws/services/chimesdkidentity/model/transform/ListAppInstanceUsersRequestMarshaller.java \* /opt/cola/permits/1882328816\_1704877719.6568453/0/aws-java-sdk-chimesdkidentity-1-12-581-sourcesjar/com/amazonaws/services/chimesdkidentity/model/transform/DeleteAppInstanceAdminRequestMarshaller.java \* /opt/cola/permits/1882328816\_1704877719.6568453/0/aws-java-sdk-chimesdkidentity-1-12-581-sourcesjar/com/amazonaws/services/chimesdkidentity/model/DeregisterAppInstanceUserEndpointRequest.java \* /opt/cola/permits/1882328816\_1704877719.6568453/0/aws-java-sdk-chimesdkidentity-1-12-581-sourcesjar/com/amazonaws/services/chimesdkidentity/model/transform/DescribeAppInstanceAdminResultJsonUnmarshalle r.java

\*

 /opt/cola/permits/1882328816\_1704877719.6568453/0/aws-java-sdk-chimesdkidentity-1-12-581-sourcesjar/com/amazonaws/services/chimesdkidentity/model/transform/DescribeAppInstanceUserRequestMarshaller.java \* /opt/cola/permits/1882328816\_1704877719.6568453/0/aws-java-sdk-chimesdkidentity-1-12-581-sourcesjar/com/amazonaws/services/chimesdkidentity/model/CreateAppInstanceAdminResult.java

\* /opt/cola/permits/1882328816\_1704877719.6568453/0/aws-java-sdk-chimesdkidentity-1-12-581-sourcesjar/com/amazonaws/services/chimesdkidentity/model/RegisterAppInstanceUserEndpointRequest.java

\* /opt/cola/permits/1882328816\_1704877719.6568453/0/aws-java-sdk-chimesdkidentity-1-12-581-sourcesjar/com/amazonaws/services/chimesdkidentity/model/transform/CreateAppInstanceAdminRequestProtocolMarshall er.java

\* /opt/cola/permits/1882328816\_1704877719.6568453/0/aws-java-sdk-chimesdkidentity-1-12-581-sourcesjar/com/amazonaws/services/chimesdkidentity/package-info.java

\*

 /opt/cola/permits/1882328816\_1704877719.6568453/0/aws-java-sdk-chimesdkidentity-1-12-581-sourcesjar/com/amazonaws/services/chimesdkidentity/model/ListTagsForResourceRequest.java

\* /opt/cola/permits/1882328816\_1704877719.6568453/0/aws-java-sdk-chimesdkidentity-1-12-581-sourcesjar/com/amazonaws/services/chimesdkidentity/model/transform/EndpointStateMarshaller.java

\* /opt/cola/permits/1882328816\_1704877719.6568453/0/aws-java-sdk-chimesdkidentity-1-12-581-sourcesjar/com/amazonaws/services/chimesdkidentity/model/transform/DeleteAppInstanceUserRequestProtocolMarshaller. java

\* /opt/cola/permits/1882328816\_1704877719.6568453/0/aws-java-sdk-chimesdkidentity-1-12-581-sourcesjar/com/amazonaws/services/chimesdkidentity/model/transform/ListAppInstanceUsersResultJsonUnmarshaller.java \* /opt/cola/permits/1882328816\_1704877719.6568453/0/aws-java-sdk-chimesdkidentity-1-12-581-sourcesjar/com/amazonaws/services/chimesdkidentity/model/transform/AppInstanceSummaryJsonUnmarshaller.java \*

 /opt/cola/permits/1882328816\_1704877719.6568453/0/aws-java-sdk-chimesdkidentity-1-12-581-sourcesjar/com/amazonaws/services/chimesdkidentity/model/DescribeAppInstanceAdminRequest.java

\* /opt/cola/permits/1882328816\_1704877719.6568453/0/aws-java-sdk-chimesdkidentity-1-12-581-sourcesjar/com/amazonaws/services/chimesdkidentity/model/transform/ServiceUnavailableExceptionUnmarshaller.java \* /opt/cola/permits/1882328816\_1704877719.6568453/0/aws-java-sdk-chimesdkidentity-1-12-581-sourcesjar/com/amazonaws/services/chimesdkidentity/model/transform/ListTagsForResourceRequestProtocolMarshaller.ja va

\* /opt/cola/permits/1882328816\_1704877719.6568453/0/aws-java-sdk-chimesdkidentity-1-12-581-sourcesjar/com/amazonaws/services/chimesdkidentity/model/EndpointState.java

\* /opt/cola/permits/1882328816\_1704877719.6568453/0/aws-java-sdk-chimesdkidentity-1-12-581-sourcesjar/com/amazonaws/services/chimesdkidentity/model/transform/UpdateAppInstanceUserEndpointRequestProtocol Marshaller.java

\*

 /opt/cola/permits/1882328816\_1704877719.6568453/0/aws-java-sdk-chimesdkidentity-1-12-581-sourcesjar/com/amazonaws/services/chimesdkidentity/model/transform/UpdateAppInstanceUserRequestProtocolMarshaller .java

\* /opt/cola/permits/1882328816\_1704877719.6568453/0/aws-java-sdk-chimesdkidentity-1-12-581-sourcesjar/com/amazonaws/services/chimesdkidentity/model/transform/AppInstanceBotSummaryJsonUnmarshaller.java \* /opt/cola/permits/1882328816\_1704877719.6568453/0/aws-java-sdk-chimesdkidentity-1-12-581-sourcesjar/com/amazonaws/services/chimesdkidentity/model/CreateAppInstanceUserResult.java

\* /opt/cola/permits/1882328816\_1704877719.6568453/0/aws-java-sdk-chimesdkidentity-1-12-581-sourcesjar/com/amazonaws/services/chimesdkidentity/model/transform/ChannelRetentionSettingsJsonUnmarshaller.java \* /opt/cola/permits/1882328816\_1704877719.6568453/0/aws-java-sdk-chimesdkidentity-1-12-581-sourcesjar/com/amazonaws/services/chimesdkidentity/model/transform/ListAppInstanceUserEndpointsRequestMarshaller.j ava

\*

 /opt/cola/permits/1882328816\_1704877719.6568453/0/aws-java-sdk-chimesdkidentity-1-12-581-sourcesjar/com/amazonaws/services/chimesdkidentity/model/transform/ServiceFailureExceptionUnmarshaller.java \* /opt/cola/permits/1882328816\_1704877719.6568453/0/aws-java-sdk-chimesdkidentity-1-12-581-sourcesjar/com/amazonaws/services/chimesdkidentity/model/UpdateAppInstanceUserEndpointRequest.java \* /opt/cola/permits/1882328816\_1704877719.6568453/0/aws-java-sdk-chimesdkidentity-1-12-581-sourcesjar/com/amazonaws/services/chimesdkidentity/model/transform/ForbiddenExceptionUnmarshaller.java \* /opt/cola/permits/1882328816\_1704877719.6568453/0/aws-java-sdk-chimesdkidentity-1-12-581-sourcesjar/com/amazonaws/services/chimesdkidentity/model/ServiceUnavailableException.java

\* /opt/cola/permits/1882328816\_1704877719.6568453/0/aws-java-sdk-chimesdkidentity-1-12-581-sourcesjar/com/amazonaws/services/chimesdkidentity/model/UpdateAppInstanceBotResult.java \*

 /opt/cola/permits/1882328816\_1704877719.6568453/0/aws-java-sdk-chimesdkidentity-1-12-581-sourcesjar/com/amazonaws/services/chimesdkidentity/AmazonChimeSDKIdentityAsync.java

\* /opt/cola/permits/1882328816\_1704877719.6568453/0/aws-java-sdk-chimesdkidentity-1-12-581-sourcesjar/com/amazonaws/services/chimesdkidentity/AbstractAmazonChimeSDKIdentityAsync.java

\* /opt/cola/permits/1882328816\_1704877719.6568453/0/aws-java-sdk-chimesdkidentity-1-12-581-sourcesjar/com/amazonaws/services/chimesdkidentity/model/transform/AppInstanceUserEndpointMarshaller.java \* /opt/cola/permits/1882328816\_1704877719.6568453/0/aws-java-sdk-chimesdkidentity-1-12-581-sourcesjar/com/amazonaws/services/chimesdkidentity/model/transform/DeleteAppInstanceRequestMarshaller.java \* /opt/cola/permits/1882328816\_1704877719.6568453/0/aws-java-sdk-chimesdkidentity-1-12-581-sourcesjar/com/amazonaws/services/chimesdkidentity/model/DescribeAppInstanceAdminResult.java

\* /opt/cola/permits/1882328816\_1704877719.6568453/0/aws-java-sdk-chimesdkidentity-1-12-581-sourcesjar/com/amazonaws/services/chimesdkidentity/model/transform/DeregisterAppInstanceUserEndpointRequestProtoc olMarshaller.java

\*

 /opt/cola/permits/1882328816\_1704877719.6568453/0/aws-java-sdk-chimesdkidentity-1-12-581-sourcesjar/com/amazonaws/services/chimesdkidentity/model/transform/TagJsonUnmarshaller.java

\* /opt/cola/permits/1882328816\_1704877719.6568453/0/aws-java-sdk-chimesdkidentity-1-12-581-sourcesjar/com/amazonaws/services/chimesdkidentity/model/transform/AppInstanceRetentionSettingsMarshaller.java \* /opt/cola/permits/1882328816\_1704877719.6568453/0/aws-java-sdk-chimesdkidentity-1-12-581-sourcesjar/com/amazonaws/services/chimesdkidentity/model/transform/TagMarshaller.java

 $*$ /opt/cola/permits/1882328816\_1704877719.6568453/0/aws-java-sdk-chimesdkidentity-1-12-581-sourcesjar/com/amazonaws/services/chimesdkidentity/model/ExpirationCriterion.java

\* /opt/cola/permits/1882328816\_1704877719.6568453/0/aws-java-sdk-chimesdkidentity-1-12-581-sourcesjar/com/amazonaws/services/chimesdkidentity/model/DescribeAppInstanceBotResult.java

 /opt/cola/permits/1882328816\_1704877719.6568453/0/aws-java-sdk-chimesdkidentity-1-12-581-sourcesjar/com/amazonaws/services/chimesdkidentity/model/ResourceLimitExceededException.java

\* /opt/cola/permits/1882328816\_1704877719.6568453/0/aws-java-sdk-chimesdkidentity-1-12-581-sourcesjar/com/amazonaws/services/chimesdkidentity/model/PutAppInstanceUserExpirationSettingsRequest.java \* /opt/cola/permits/1882328816\_1704877719.6568453/0/aws-java-sdk-chimesdkidentity-1-12-581-sourcesjar/com/amazonaws/services/chimesdkidentity/model/transform/DeleteAppInstanceResultJsonUnmarshaller.java \* /opt/cola/permits/1882328816\_1704877719.6568453/0/aws-java-sdk-chimesdkidentity-1-12-581-sourcesjar/com/amazonaws/services/chimesdkidentity/model/transform/DeleteAppInstanceAdminResultJsonUnmarshaller.j ava

\* /opt/cola/permits/1882328816\_1704877719.6568453/0/aws-java-sdk-chimesdkidentity-1-12-581-sourcesjar/com/amazonaws/services/chimesdkidentity/model/UpdateAppInstanceRequest.java \*

 /opt/cola/permits/1882328816\_1704877719.6568453/0/aws-java-sdk-chimesdkidentity-1-12-581-sourcesjar/com/amazonaws/services/chimesdkidentity/model/transform/AppInstanceMarshaller.java \* /opt/cola/permits/1882328816\_1704877719.6568453/0/aws-java-sdk-chimesdkidentity-1-12-581-sourcesjar/com/amazonaws/services/chimesdkidentity/model/StandardMessages.java

\* /opt/cola/permits/1882328816\_1704877719.6568453/0/aws-java-sdk-chimesdkidentity-1-12-581-sourcesjar/com/amazonaws/services/chimesdkidentity/model/RegisterAppInstanceUserEndpointResult.java \* /opt/cola/permits/1882328816\_1704877719.6568453/0/aws-java-sdk-chimesdkidentity-1-12-581-sourcesjar/com/amazonaws/services/chimesdkidentity/model/transform/DeleteAppInstanceBotRequestMarshaller.java \* /opt/cola/permits/1882328816\_1704877719.6568453/0/aws-java-sdk-chimesdkidentity-1-12-581-sources-

\*

 /opt/cola/permits/1882328816\_1704877719.6568453/0/aws-java-sdk-chimesdkidentity-1-12-581-sourcesjar/com/amazonaws/services/chimesdkidentity/model/DescribeAppInstanceUserEndpointRequest.java \* /opt/cola/permits/1882328816\_1704877719.6568453/0/aws-java-sdk-chimesdkidentity-1-12-581-sources-

jar/com/amazonaws/services/chimesdkidentity/model/ListAppInstanceAdminsResult.java

jar/com/amazonaws/services/chimesdkidentity/model/Tag.java

\* /opt/cola/permits/1882328816\_1704877719.6568453/0/aws-java-sdk-chimesdkidentity-1-12-581-sourcesjar/com/amazonaws/services/chimesdkidentity/model/transform/UpdateAppInstanceUserEndpointResultJsonUnmar shaller.java

\* /opt/cola/permits/1882328816\_1704877719.6568453/0/aws-java-sdk-chimesdkidentity-1-12-581-sourcesjar/com/amazonaws/services/chimesdkidentity/model/AppInstanceUserSummary.java

\* /opt/cola/permits/1882328816\_1704877719.6568453/0/aws-java-sdk-chimesdkidentity-1-12-581-sourcesjar/com/amazonaws/services/chimesdkidentity/model/AppInstance.java

\* /opt/cola/permits/1882328816\_1704877719.6568453/0/aws-java-sdk-chimesdkidentity-1-12-581-sourcesjar/com/amazonaws/services/chimesdkidentity/model/DescribeAppInstanceRequest.java \*

 /opt/cola/permits/1882328816\_1704877719.6568453/0/aws-java-sdk-chimesdkidentity-1-12-581-sourcesjar/com/amazonaws/services/chimesdkidentity/model/transform/CreateAppInstanceResultJsonUnmarshaller.java \* /opt/cola/permits/1882328816\_1704877719.6568453/0/aws-java-sdk-chimesdkidentity-1-12-581-sources-

jar/com/amazonaws/services/chimesdkidentity/model/transform/ListAppInstancesRequestMarshaller.java \* /opt/cola/permits/1882328816\_1704877719.6568453/0/aws-java-sdk-chimesdkidentity-1-12-581-sourcesjar/com/amazonaws/services/chimesdkidentity/model/AmazonChimeSDKIdentityException.java

 $*$ /opt/cola/permits/1882328816\_1704877719.6568453/0/aws-java-sdk-chimesdkidentity-1-12-581-sourcesjar/com/amazonaws/services/chimesdkidentity/model/transform/GetAppInstanceRetentionSettingsRequestMarshalle r.java

 $*$ /opt/cola/permits/1882328816\_1704877719.6568453/0/aws-java-sdk-chimesdkidentity-1-12-581-sources-

jar/com/amazonaws/services/chimesdkidentity/model/transform/ListTagsForResourceRequestMarshaller.java \*

 /opt/cola/permits/1882328816\_1704877719.6568453/0/aws-java-sdk-chimesdkidentity-1-12-581-sourcesjar/com/amazonaws/services/chimesdkidentity/model/ListAppInstancesRequest.java

\* /opt/cola/permits/1882328816\_1704877719.6568453/0/aws-java-sdk-chimesdkidentity-1-12-581-sourcesjar/com/amazonaws/services/chimesdkidentity/model/ListTagsForResourceResult.java

\* /opt/cola/permits/1882328816\_1704877719.6568453/0/aws-java-sdk-chimesdkidentity-1-12-581-sourcesjar/com/amazonaws/services/chimesdkidentity/model/transform/AppInstanceUserEndpointJsonUnmarshaller.java \* /opt/cola/permits/1882328816\_1704877719.6568453/0/aws-java-sdk-chimesdkidentity-1-12-581-sourcesjar/com/amazonaws/services/chimesdkidentity/model/transform/PutAppInstanceUserExpirationSettingsRequestProt ocolMarshaller.java

\* /opt/cola/permits/1882328816\_1704877719.6568453/0/aws-java-sdk-chimesdkidentity-1-12-581-sourcesjar/com/amazonaws/services/chimesdkidentity/model/transform/PutAppInstanceUserExpirationSettingsResultJsonU nmarshaller.java

\*

 /opt/cola/permits/1882328816\_1704877719.6568453/0/aws-java-sdk-chimesdkidentity-1-12-581-sourcesjar/com/amazonaws/services/chimesdkidentity/model/CreateAppInstanceResult.java

\* /opt/cola/permits/1882328816\_1704877719.6568453/0/aws-java-sdk-chimesdkidentity-1-12-581-sourcesjar/com/amazonaws/services/chimesdkidentity/model/CreateAppInstanceBotRequest.java

\* /opt/cola/permits/1882328816\_1704877719.6568453/0/aws-java-sdk-chimesdkidentity-1-12-581-sourcesjar/com/amazonaws/services/chimesdkidentity/model/ListAppInstanceBotsRequest.java

\* /opt/cola/permits/1882328816\_1704877719.6568453/0/aws-java-sdk-chimesdkidentity-1-12-581-sourcesjar/com/amazonaws/services/chimesdkidentity/model/UpdateAppInstanceUserEndpointResult.java

\* /opt/cola/permits/1882328816\_1704877719.6568453/0/aws-java-sdk-chimesdkidentity-1-12-581-sourcesjar/com/amazonaws/services/chimesdkidentity/model/transform/LexConfigurationJsonUnmarshaller.java \*

 /opt/cola/permits/1882328816\_1704877719.6568453/0/aws-java-sdk-chimesdkidentity-1-12-581-sourcesjar/com/amazonaws/services/chimesdkidentity/model/BadRequestException.java

\* /opt/cola/permits/1882328816\_1704877719.6568453/0/aws-java-sdk-chimesdkidentity-1-12-581-sourcesjar/com/amazonaws/services/chimesdkidentity/model/transform/ListAppInstanceAdminsRequestMarshaller.java \* /opt/cola/permits/1882328816\_1704877719.6568453/0/aws-java-sdk-chimesdkidentity-1-12-581-sourcesjar/com/amazonaws/services/chimesdkidentity/model/transform/NotFoundExceptionUnmarshaller.java \* /opt/cola/permits/1882328816\_1704877719.6568453/0/aws-java-sdk-chimesdkidentity-1-12-581-sourcesjar/com/amazonaws/services/chimesdkidentity/model/transform/CreateAppInstanceBotRequestMarshaller.java \* /opt/cola/permits/1882328816\_1704877719.6568453/0/aws-java-sdk-chimesdkidentity-1-12-581-sourcesjar/com/amazonaws/services/chimesdkidentity/model/transform/CreateAppInstanceUserRequestProtocolMarshaller. java

\*

 /opt/cola/permits/1882328816\_1704877719.6568453/0/aws-java-sdk-chimesdkidentity-1-12-581-sourcesjar/com/amazonaws/services/chimesdkidentity/model/Identity.java

\* /opt/cola/permits/1882328816\_1704877719.6568453/0/aws-java-sdk-chimesdkidentity-1-12-581-sourcesjar/com/amazonaws/services/chimesdkidentity/model/transform/ListAppInstanceUserEndpointsResultJsonUnmarsh aller.java

\* /opt/cola/permits/1882328816\_1704877719.6568453/0/aws-java-sdk-chimesdkidentity-1-12-581-sourcesjar/com/amazonaws/services/chimesdkidentity/model/transform/AppInstanceUserEndpointSummaryMarshaller.java \* /opt/cola/permits/1882328816\_1704877719.6568453/0/aws-java-sdk-chimesdkidentity-1-12-581-sourcesjar/com/amazonaws/services/chimesdkidentity/model/transform/ConfigurationJsonUnmarshaller.java  $*$ /opt/cola/permits/1882328816\_1704877719.6568453/0/aws-java-sdk-chimesdkidentity-1-12-581-sourcesjar/com/amazonaws/services/chimesdkidentity/model/DescribeAppInstanceResult.java

\* /opt/cola/permits/1882328816\_1704877719.6568453/0/aws-java-sdk-chimesdkidentity-1-12-581-sources-

jar/com/amazonaws/services/chimesdkidentity/model/transform/PutAppInstanceRetentionSettingsRequestMarshalle r.java

\*

 /opt/cola/permits/1882328816\_1704877719.6568453/0/aws-java-sdk-chimesdkidentity-1-12-581-sourcesjar/com/amazonaws/services/chimesdkidentity/model/transform/AppInstanceUserMarshaller.java \* /opt/cola/permits/1882328816\_1704877719.6568453/0/aws-java-sdk-chimesdkidentity-1-12-581-sources-

jar/com/amazonaws/services/chimesdkidentity/model/ForbiddenException.java

\* /opt/cola/permits/1882328816\_1704877719.6568453/0/aws-java-sdk-chimesdkidentity-1-12-581-sourcesjar/com/amazonaws/services/chimesdkidentity/model/transform/DescribeAppInstanceUserEndpointRequestProtocol Marshaller.java

\* /opt/cola/permits/1882328816\_1704877719.6568453/0/aws-java-sdk-chimesdkidentity-1-12-581-sourcesjar/com/amazonaws/services/chimesdkidentity/model/ListAppInstanceUsersRequest.java

\* /opt/cola/permits/1882328816\_1704877719.6568453/0/aws-java-sdk-chimesdkidentity-1-12-581-sourcesjar/com/amazonaws/services/chimesdkidentity/model/transform/IdentityJsonUnmarshaller.java \*

 /opt/cola/permits/1882328816\_1704877719.6568453/0/aws-java-sdk-chimesdkidentity-1-12-581-sourcesjar/com/amazonaws/services/chimesdkidentity/model/Configuration.java

\* /opt/cola/permits/1882328816\_1704877719.6568453/0/aws-java-sdk-chimesdkidentity-1-12-581-sourcesjar/com/amazonaws/services/chimesdkidentity/model/transform/ListAppInstanceBotsResultJsonUnmarshaller.java \* /opt/cola/permits/1882328816\_1704877719.6568453/0/aws-java-sdk-chimesdkidentity-1-12-581-sourcesjar/com/amazonaws/services/chimesdkidentity/model/transform/RegisterAppInstanceUserEndpointRequestMarshall

er.java

\* /opt/cola/permits/1882328816\_1704877719.6568453/0/aws-java-sdk-chimesdkidentity-1-12-581-sourcesjar/com/amazonaws/services/chimesdkidentity/model/transform/UpdateAppInstanceBotRequestProtocolMarshaller.j ava

\* /opt/cola/permits/1882328816\_1704877719.6568453/0/aws-java-sdk-chimesdkidentity-1-12-581-sourcesjar/com/amazonaws/services/chimesdkidentity/model/transform/InvokedByMarshaller.java \*

 /opt/cola/permits/1882328816\_1704877719.6568453/0/aws-java-sdk-chimesdkidentity-1-12-581-sourcesjar/com/amazonaws/services/chimesdkidentity/model/GetAppInstanceRetentionSettingsResult.java \* /opt/cola/permits/1882328816\_1704877719.6568453/0/aws-java-sdk-chimesdkidentity-1-12-581-sources-

jar/com/amazonaws/services/chimesdkidentity/model/transform/DeregisterAppInstanceUserEndpointResultJsonUn marshaller.java

\* /opt/cola/permits/1882328816\_1704877719.6568453/0/aws-java-sdk-chimesdkidentity-1-12-581-sourcesjar/com/amazonaws/services/chimesdkidentity/model/transform/EndpointStateJsonUnmarshaller.java \* /opt/cola/permits/1882328816\_1704877719.6568453/0/aws-java-sdk-chimesdkidentity-1-12-581-sourcesjar/com/amazonaws/services/chimesdkidentity/model/EndpointStatusReason.java

\* /opt/cola/permits/1882328816\_1704877719.6568453/0/aws-java-sdk-chimesdkidentity-1-12-581-sourcesjar/com/amazonaws/services/chimesdkidentity/model/NotFoundException.java

\*

 /opt/cola/permits/1882328816\_1704877719.6568453/0/aws-java-sdk-chimesdkidentity-1-12-581-sourcesjar/com/amazonaws/services/chimesdkidentity/model/PutAppInstanceUserExpirationSettingsResult.java  $*$ /opt/cola/permits/1882328816\_1704877719.6568453/0/aws-java-sdk-chimesdkidentity-1-12-581-sourcesjar/com/amazonaws/services/chimesdkidentity/model/transform/RegisterAppInstanceUserEndpointResultJsonUnma rshaller.java

 $*$ /opt/cola/permits/1882328816\_1704877719.6568453/0/aws-java-sdk-chimesdkidentity-1-12-581-sources-

jar/com/amazonaws/services/chimesdkidentity/model/transform/DescribeAppInstanceUserRequestProtocolMarshall er.java

\* /opt/cola/permits/1882328816\_1704877719.6568453/0/aws-java-sdk-chimesdkidentity-1-12-581-sourcesjar/com/amazonaws/services/chimesdkidentity/model/AppInstanceUser.java

\* /opt/cola/permits/1882328816\_1704877719.6568453/0/aws-java-sdk-chimesdkidentity-1-12-581-sourcesjar/com/amazonaws/services/chimesdkidentity/model/transform/AppInstanceBotJsonUnmarshaller.java \*

 /opt/cola/permits/1882328816\_1704877719.6568453/0/aws-java-sdk-chimesdkidentity-1-12-581-sourcesjar/com/amazonaws/services/chimesdkidentity/model/DeleteAppInstanceAdminRequest.java

\* /opt/cola/permits/1882328816\_1704877719.6568453/0/aws-java-sdk-chimesdkidentity-1-12-581-sourcesjar/com/amazonaws/services/chimesdkidentity/model/ListAppInstanceAdminsRequest.java

\* /opt/cola/permits/1882328816\_1704877719.6568453/0/aws-java-sdk-chimesdkidentity-1-12-581-sourcesjar/com/amazonaws/services/chimesdkidentity/model/UntagResourceRequest.java

\* /opt/cola/permits/1882328816\_1704877719.6568453/0/aws-java-sdk-chimesdkidentity-1-12-581-sourcesjar/com/amazonaws/services/chimesdkidentity/model/transform/TagResourceRequestProtocolMarshaller.java \* /opt/cola/permits/1882328816\_1704877719.6568453/0/aws-java-sdk-chimesdkidentity-1-12-581-sourcesjar/com/amazonaws/services/chimesdkidentity/model/DeleteAppInstanceBotRequest.java \*

 /opt/cola/permits/1882328816\_1704877719.6568453/0/aws-java-sdk-chimesdkidentity-1-12-581-sourcesjar/com/amazonaws/services/chimesdkidentity/model/DescribeAppInstanceUserEndpointResult.java \* /opt/cola/permits/1882328816\_1704877719.6568453/0/aws-java-sdk-chimesdkidentity-1-12-581-sourcesjar/com/amazonaws/services/chimesdkidentity/model/AppInstanceAdmin.java

\* /opt/cola/permits/1882328816\_1704877719.6568453/0/aws-java-sdk-chimesdkidentity-1-12-581-sourcesjar/com/amazonaws/services/chimesdkidentity/model/ExpirationSettings.java

\* /opt/cola/permits/1882328816\_1704877719.6568453/0/aws-java-sdk-chimesdkidentity-1-12-581-sourcesjar/com/amazonaws/services/chimesdkidentity/model/transform/AppInstanceSummaryMarshaller.java

\* /opt/cola/permits/1882328816\_1704877719.6568453/0/aws-java-sdk-chimesdkidentity-1-12-581-sources-

jar/com/amazonaws/services/chimesdkidentity/model/transform/CreateAppInstanceBotResultJsonUnmarshaller.java \* /opt/cola/permits/1882328816\_1704877719.6568453/0/aws-java-sdk-chimesdkidentity-1-12-581-sourcesjar/com/amazonaws/services/chimesdkidentity/model/transform/CreateAppInstanceAdminRequestMarshaller.java \*

 /opt/cola/permits/1882328816\_1704877719.6568453/0/aws-java-sdk-chimesdkidentity-1-12-581-sourcesjar/com/amazonaws/services/chimesdkidentity/model/CreateAppInstanceRequest.java

\* /opt/cola/permits/1882328816\_1704877719.6568453/0/aws-java-sdk-chimesdkidentity-1-12-581-sourcesjar/com/amazonaws/services/chimesdkidentity/model/transform/CreateAppInstanceAdminResultJsonUnmarshaller.j ava

\* /opt/cola/permits/1882328816\_1704877719.6568453/0/aws-java-sdk-chimesdkidentity-1-12-581-sourcesjar/com/amazonaws/services/chimesdkidentity/model/transform/CreateAppInstanceRequestMarshaller.java \* /opt/cola/permits/1882328816\_1704877719.6568453/0/aws-java-sdk-chimesdkidentity-1-12-581-sourcesjar/com/amazonaws/services/chimesdkidentity/model/transform/DeleteAppInstanceUserRequestMarshaller.java \* /opt/cola/permits/1882328816\_1704877719.6568453/0/aws-java-sdk-chimesdkidentity-1-12-581-sourcesjar/com/amazonaws/services/chimesdkidentity/model/ConflictException.java \*

 /opt/cola/permits/1882328816\_1704877719.6568453/0/aws-java-sdk-chimesdkidentity-1-12-581-sourcesjar/com/amazonaws/services/chimesdkidentity/model/PutAppInstanceRetentionSettingsResult.java \* /opt/cola/permits/1882328816\_1704877719.6568453/0/aws-java-sdk-chimesdkidentity-1-12-581-sourcesjar/com/amazonaws/services/chimesdkidentity/model/EndpointAttributes.java

\* /opt/cola/permits/1882328816\_1704877719.6568453/0/aws-java-sdk-chimesdkidentity-1-12-581-sources-

jar/com/amazonaws/services/chimesdkidentity/model/transform/AppInstanceAdminJsonUnmarshaller.java \* /opt/cola/permits/1882328816\_1704877719.6568453/0/aws-java-sdk-chimesdkidentity-1-12-581-sourcesjar/com/amazonaws/services/chimesdkidentity/model/ListAppInstanceBotsResult.java

\* /opt/cola/permits/1882328816\_1704877719.6568453/0/aws-java-sdk-chimesdkidentity-1-12-581-sourcesjar/com/amazonaws/services/chimesdkidentity/model/transform/UpdateAppInstanceBotRequestMarshaller.java \*

 /opt/cola/permits/1882328816\_1704877719.6568453/0/aws-java-sdk-chimesdkidentity-1-12-581-sourcesjar/com/amazonaws/services/chimesdkidentity/AmazonChimeSDKIdentityAsyncClient.java \* /opt/cola/permits/1882328816\_1704877719.6568453/0/aws-java-sdk-chimesdkidentity-1-12-581-sourcesjar/com/amazonaws/services/chimesdkidentity/model/transform/AppInstanceUserSummaryMarshaller.java \* /opt/cola/permits/1882328816\_1704877719.6568453/0/aws-java-sdk-chimesdkidentity-1-12-581-sourcesjar/com/amazonaws/services/chimesdkidentity/model/ChannelRetentionSettings.java

\* /opt/cola/permits/1882328816\_1704877719.6568453/0/aws-java-sdk-chimesdkidentity-1-12-581-sourcesjar/com/amazonaws/services/chimesdkidentity/model/transform/ConflictExceptionUnmarshaller.java \* /opt/cola/permits/1882328816\_1704877719.6568453/0/aws-java-sdk-chimesdkidentity-1-12-581-sourcesjar/com/amazonaws/services/chimesdkidentity/model/transform/UpdateAppInstanceBotResultJsonUnmarshaller.jav a

\*

 /opt/cola/permits/1882328816\_1704877719.6568453/0/aws-java-sdk-chimesdkidentity-1-12-581-sourcesjar/com/amazonaws/services/chimesdkidentity/model/DeleteAppInstanceAdminResult.java

\* /opt/cola/permits/1882328816\_1704877719.6568453/0/aws-java-sdk-chimesdkidentity-1-12-581-sourcesjar/com/amazonaws/services/chimesdkidentity/model/RespondsTo.java

\* /opt/cola/permits/1882328816\_1704877719.6568453/0/aws-java-sdk-chimesdkidentity-1-12-581-sourcesjar/com/amazonaws/services/chimesdkidentity/model/transform/CreateAppInstanceBotRequestProtocolMarshaller.j ava

\* /opt/cola/permits/1882328816\_1704877719.6568453/0/aws-java-sdk-chimesdkidentity-1-12-581-sourcesjar/com/amazonaws/services/chimesdkidentity/model/transform/EndpointAttributesMarshaller.java \* /opt/cola/permits/1882328816\_1704877719.6568453/0/aws-java-sdk-chimesdkidentity-1-12-581-sources-

jar/com/amazonaws/services/chimesdkidentity/model/CreateAppInstanceBotResult.java

\* /opt/cola/permits/1882328816\_1704877719.6568453/0/aws-java-sdk-chimesdkidentity-1-12-581-sourcesjar/com/amazonaws/services/chimesdkidentity/model/transform/BadRequestExceptionUnmarshaller.java \*

 /opt/cola/permits/1882328816\_1704877719.6568453/0/aws-java-sdk-chimesdkidentity-1-12-581-sourcesjar/com/amazonaws/services/chimesdkidentity/model/transform/DescribeAppInstanceRequestMarshaller.java \* /opt/cola/permits/1882328816\_1704877719.6568453/0/aws-java-sdk-chimesdkidentity-1-12-581-sourcesjar/com/amazonaws/services/chimesdkidentity/model/EndpointStatus.java

\* /opt/cola/permits/1882328816\_1704877719.6568453/0/aws-java-sdk-chimesdkidentity-1-12-581-sourcesjar/com/amazonaws/services/chimesdkidentity/model/ErrorCode.java

\* /opt/cola/permits/1882328816\_1704877719.6568453/0/aws-java-sdk-chimesdkidentity-1-12-581-sourcesjar/com/amazonaws/services/chimesdkidentity/model/transform/DescribeAppInstanceAdminRequestMarshaller.java \* /opt/cola/permits/1882328816\_1704877719.6568453/0/aws-java-sdk-chimesdkidentity-1-12-581-sourcesjar/com/amazonaws/services/chimesdkidentity/model/transform/GetAppInstanceRetentionSettingsRequestProtocol Marshaller.java

\*

 /opt/cola/permits/1882328816\_1704877719.6568453/0/aws-java-sdk-chimesdkidentity-1-12-581-sourcesjar/com/amazonaws/services/chimesdkidentity/model/transform/DescribeAppInstanceBotRequestMarshaller.java \* /opt/cola/permits/1882328816\_1704877719.6568453/0/aws-java-sdk-chimesdkidentity-1-12-581-sourcesjar/com/amazonaws/services/chimesdkidentity/model/transform/ListAppInstanceAdminsResultJsonUnmarshaller.ja va

\* /opt/cola/permits/1882328816\_1704877719.6568453/0/aws-java-sdk-chimesdkidentity-1-12-581-sourcesjar/com/amazonaws/services/chimesdkidentity/model/AppInstanceRetentionSettings.java

\* /opt/cola/permits/1882328816\_1704877719.6568453/0/aws-java-sdk-chimesdkidentity-1-12-581-sourcesjar/com/amazonaws/services/chimesdkidentity/AmazonChimeSDKIdentityClientBuilder.java

\* /opt/cola/permits/1882328816\_1704877719.6568453/0/aws-java-sdk-chimesdkidentity-1-12-581-sources-

jar/com/amazonaws/services/chimesdkidentity/model/transform/CreateAppInstanceUserResultJsonUnmarshaller.jav a

\*

 /opt/cola/permits/1882328816\_1704877719.6568453/0/aws-java-sdk-chimesdkidentity-1-12-581-sourcesjar/com/amazonaws/services/chimesdkidentity/model/CreateAppInstanceAdminRequest.java

\* /opt/cola/permits/1882328816\_1704877719.6568453/0/aws-java-sdk-chimesdkidentity-1-12-581-sourcesjar/com/amazonaws/services/chimesdkidentity/model/transform/PutAppInstanceRetentionSettingsResultJsonUnmar shaller.java

\* /opt/cola/permits/1882328816\_1704877719.6568453/0/aws-java-sdk-chimesdkidentity-1-12-581-sourcesjar/com/amazonaws/services/chimesdkidentity/model/transform/DescribeAppInstanceUserEndpointRequestMarshal ler.java

\* /opt/cola/permits/1882328816\_1704877719.6568453/0/aws-java-sdk-chimesdkidentity-1-12-581-sourcesjar/com/amazonaws/services/chimesdkidentity/model/AppInstanceSummary.java

\* /opt/cola/permits/1882328816\_1704877719.6568453/0/aws-java-sdk-chimesdkidentity-1-12-581-sourcesjar/com/amazonaws/services/chimesdkidentity/model/transform/EndpointAttributesJsonUnmarshaller.java \*

 /opt/cola/permits/1882328816\_1704877719.6568453/0/aws-java-sdk-chimesdkidentity-1-12-581-sourcesjar/com/amazonaws/services/chimesdkidentity/model/ListAppInstanceUserEndpointsResult.java

\* /opt/cola/permits/1882328816\_1704877719.6568453/0/aws-java-sdk-chimesdkidentity-1-12-581-sourcesjar/com/amazonaws/services/chimesdkidentity/model/transform/UnauthorizedClientExceptionUnmarshaller.java

# **1.964 aws-java-sdk-docdb 1.12.581**

## **1.964.1 Available under license :**

No license file was found, but licenses were detected in source scan.

/\*

\* Copyright 2018-2023 Amazon.com, Inc. or its affiliates. All Rights Reserved.

\*

\* Licensed under the Apache License, Version 2.0 (the "License"). You may not use this file except in compliance with

\* the License. A copy of the License is located at

\*

\* http://aws.amazon.com/apache2.0

\*

\* or in the "license" file accompanying this file. This file is distributed on an "AS IS" BASIS, WITHOUT WARRANTIES OR

\* CONDITIONS OF ANY KIND, either express or implied. See the License for the specific language governing permissions

\* and limitations under the License.

\*/

/\*\*

 $*$  <p>

\* A value that indicates whether major version upgrades are allowed.

 $*$ 

 $*$  <p>

\* Constraints: You must allow major version upgrades when specifying a value for the

<code>EngineVersion</code>

\* parameter that is a different major version than the DB cluster's current version.

 $*$ 

\*

\* @param

allowMajorVersionUpgrade

\* A value that indicates whether major version upgrades are allowed. $\langle p \rangle$ 

 $p >$ 

- Constraints: You must allow major version upgrades when specifying a value for the
- \*  $\leq$  <code>EngineVersion</code> parameter that is a different major version than the DB cluster's current

version.

\*/

/\*\*

 $*$  <p>

\* A value that indicates whether major version upgrades are allowed.

 $*$ 

 $*$  <p>

 \* Constraints: You must allow major version upgrades when specifying a value for the <code>EngineVersion</code>

\* parameter that is a different major version than the DB cluster's current version.

 $*$ \*

\* @return A value that indicates whether major version upgrades are allowed. $\langle p \rangle$ 

\*  $\n $\langle p \rangle$$ 

\* Constraints: You must allow major version upgrades when specifying a value for the

\* <code>EngineVersion</code> parameter that is a different major version

than the DB cluster's current

 \* version. \*/

Found in path(s):

\* /opt/cola/permits/1882330885\_1704878352.3803976/0/aws-java-sdk-docdb-1-12-581-sourcesjar/com/amazonaws/services/docdb/model/ModifyDBClusterRequest.java No license file was found, but licenses were detected in source scan.

/\*

\* Copyright 2016-2023 Amazon.com, Inc. or its affiliates. All Rights Reserved.

\*

\* Licensed under the Apache License, Version 2.0 (the "License"). You may not use this file except in compliance with

\* the License. A copy of the License is located at

\*

\* http://aws.amazon.com/apache2.0

\*

\* or in the "license" file accompanying this file. This file is distributed on an "AS IS" BASIS, WITHOUT WARRANTIES OR

\* CONDITIONS OF ANY KIND, either express or implied. See the License for the specific language governing permissions

\* and limitations under the License.

\*/

Found in path(s):

\* /opt/cola/permits/1882330885\_1704878352.3803976/0/aws-java-sdk-docdb-1-12-581-sources-

jar/com/amazonaws/services/docdb/CreateDBClusterPresignHandler.java

\* /opt/cola/permits/1882330885\_1704878352.3803976/0/aws-java-sdk-docdb-1-12-581-sources-

jar/com/amazonaws/services/docdb/CopyDBClusterSnapshotPresignHandler.java

\* /opt/cola/permits/1882330885\_1704878352.3803976/0/aws-java-sdk-docdb-1-12-581-sources-

jar/com/amazonaws/services/docdb/PresignRequestHandler.java

No license file was found, but licenses were detected in source scan.

/\*

\* Copyright 2018-2023 Amazon.com, Inc. or its affiliates. All Rights Reserved.

\*

\* Licensed under the Apache License, Version 2.0 (the "License"). You may not use this file except in compliance with

\* the License. A copy of the License is located at

\*

\* http://aws.amazon.com/apache2.0

\*

\* or in the "license" file accompanying this file. This file is distributed on an "AS IS" BASIS, WITHOUT

WARRANTIES OR

\* CONDITIONS OF ANY KIND, either express or implied. See the License for the specific language governing permissions

\* and limitations under the License.

\*/

/\*\*  $*$  <p>

 $*$  If this parameter is specified and the requested engine supports the  $<$ code $>$ TimeZone $<$ /code $>$ parameter for

 \* <code>CreateDBInstance</code>, the response includes a list of supported time zones for each engine version.  $*$ 

\*

\* @param listSupportedTimezones

If this parameter is specified and

the requested engine supports the  $<$ code $>$ TimeZone $<$ /code $>$  parameter for

\* <code>CreateDBInstance</code>, the response includes a list of supported time zones for each engine

\* version.

\*/

/\*\*

 $*$ 

 $*$  If this parameter is specified and the requested engine supports the  $\langle \text{code>TimeZone} \rangle$  codes parameter for

\* <code>CreateDBInstance</code>, the response includes a list of supported time zones for each engine version.

 $*$ 

\*

\* @return If this parameter is specified and the requested engine supports the <code>TimeZone</code>

parameter for

 $<$ code $>$ CreateDBInstance $<$ /code $>$ , the response includes a list of supported time zones for each engine \* version.

\*/

Found in path(s):

\* /opt/cola/permits/1882330885\_1704878352.3803976/0/aws-java-sdk-docdb-1-12-581-sourcesjar/com/amazonaws/services/docdb/model/DescribeDBEngineVersionsRequest.java No license file was found, but licenses were detected in source scan.

/\*

\* Copyright 2018-2023 Amazon.com, Inc. or its affiliates. All Rights Reserved.

\*

\* Licensed under the Apache License, Version 2.0 (the "License"). You may not use this file except in compliance with

\* the License. A copy of the License is located at

\*

\* http://aws.amazon.com/apache2.0

\*

\* or in the "license" file accompanying this file. This file is distributed on an "AS IS" BASIS, WITHOUT WARRANTIES OR

\* CONDITIONS OF ANY KIND, either express or implied. See the License for the specific language governing permissions

\* and limitations under the License.

\*/

Found in path(s):

\* /opt/cola/permits/1882330885\_1704878352.3803976/0/aws-java-sdk-docdb-1-12-581-sourcesjar/com/amazonaws/services/docdb/model/InsufficientDBInstanceCapacityException.java \* /opt/cola/permits/1882330885\_1704878352.3803976/0/aws-java-sdk-docdb-1-12-581-sourcesjar/com/amazonaws/services/docdb/model/transform/DeleteDBClusterSnapshotRequestMarshaller.java \*

 /opt/cola/permits/1882330885\_1704878352.3803976/0/aws-java-sdk-docdb-1-12-581-sourcesjar/com/amazonaws/services/docdb/model/transform/AddTagsToResourceRequestMarshaller.java \* /opt/cola/permits/1882330885\_1704878352.3803976/0/aws-java-sdk-docdb-1-12-581-sources-

jar/com/amazonaws/services/docdb/model/ListTagsForResourceResult.java

\* /opt/cola/permits/1882330885\_1704878352.3803976/0/aws-java-sdk-docdb-1-12-581-sources-

jar/com/amazonaws/services/docdb/model/transform/CreateGlobalClusterRequestMarshaller.java

\* /opt/cola/permits/1882330885\_1704878352.3803976/0/aws-java-sdk-docdb-1-12-581-sources-

jar/com/amazonaws/services/docdb/model/transform/RemoveTagsFromResourceResultStaxUnmarshaller.java

\* /opt/cola/permits/1882330885\_1704878352.3803976/0/aws-java-sdk-docdb-1-12-581-sources-

jar/com/amazonaws/services/docdb/model/DBSubnetGroup.java

\* /opt/cola/permits/1882330885\_1704878352.3803976/0/aws-java-sdk-docdb-1-12-581-sourcesjar/com/amazonaws/services/docdb/model/AddTagsToResourceResult.java

\*

/opt/cola/permits/1882330885\_1704878352.3803976/0/aws-java-sdk-docdb-1-12-581-sources-

jar/com/amazonaws/services/docdb/model/StartDBClusterRequest.java

\* /opt/cola/permits/1882330885\_1704878352.3803976/0/aws-java-sdk-docdb-1-12-581-sources-

jar/com/amazonaws/services/docdb/model/transform/DescribeDBClusterParameterGroupsResultStaxUnmarshaller.j ava

\* /opt/cola/permits/1882330885\_1704878352.3803976/0/aws-java-sdk-docdb-1-12-581-sources-

jar/com/amazonaws/services/docdb/model/transform/DBParameterGroupNotFoundExceptionUnmarshaller.java

\* /opt/cola/permits/1882330885\_1704878352.3803976/0/aws-java-sdk-docdb-1-12-581-sources-

jar/com/amazonaws/services/docdb/model/transform/ListTagsForResourceResultStaxUnmarshaller.java

\* /opt/cola/permits/1882330885\_1704878352.3803976/0/aws-java-sdk-docdb-1-12-581-sources-

jar/com/amazonaws/services/docdb/model/FailoverDBClusterRequest.java

\* /opt/cola/permits/1882330885\_1704878352.3803976/0/aws-java-sdk-docdb-1-12-581-sources-

jar/com/amazonaws/services/docdb/model/DBClusterSnapshot.java

\*

 /opt/cola/permits/1882330885\_1704878352.3803976/0/aws-java-sdk-docdb-1-12-581-sourcesjar/com/amazonaws/services/docdb/AmazonDocDBClientBuilder.java

\* /opt/cola/permits/1882330885\_1704878352.3803976/0/aws-java-sdk-docdb-1-12-581-sources-

jar/com/amazonaws/services/docdb/model/transform/DBClusterSnapshotNotFoundExceptionUnmarshaller.java

\* /opt/cola/permits/1882330885\_1704878352.3803976/0/aws-java-sdk-docdb-1-12-581-sources-

jar/com/amazonaws/services/docdb/model/RemoveSourceIdentifierFromSubscriptionRequest.java

\* /opt/cola/permits/1882330885\_1704878352.3803976/0/aws-java-sdk-docdb-1-12-581-sources-

jar/com/amazonaws/services/docdb/model/transform/InvalidDBInstanceStateExceptionUnmarshaller.java

\* /opt/cola/permits/1882330885\_1704878352.3803976/0/aws-java-sdk-docdb-1-12-581-sources-

jar/com/amazonaws/services/docdb/model/DBClusterNotFoundException.java

\* /opt/cola/permits/1882330885\_1704878352.3803976/0/aws-java-sdk-docdb-1-12-581-sources-

jar/com/amazonaws/services/docdb/model/transform/RemoveSourceIdentifierFromSubscriptionRequestMarshaller.j ava

\*

 /opt/cola/permits/1882330885\_1704878352.3803976/0/aws-java-sdk-docdb-1-12-581-sourcesjar/com/amazonaws/services/docdb/model/transform/DescribeDBSubnetGroupsResultStaxUnmarshaller.java \* /opt/cola/permits/1882330885\_1704878352.3803976/0/aws-java-sdk-docdb-1-12-581-sourcesjar/com/amazonaws/services/docdb/model/transform/DBClusterParameterGroupNotFoundExceptionUnmarshaller.j

#### ava

\* /opt/cola/permits/1882330885\_1704878352.3803976/0/aws-java-sdk-docdb-1-12-581-sources-

jar/com/amazonaws/services/docdb/model/DescribeEventSubscriptionsResult.java

\* /opt/cola/permits/1882330885\_1704878352.3803976/0/aws-java-sdk-docdb-1-12-581-sources-

jar/com/amazonaws/services/docdb/model/transform/DeleteDBClusterParameterGroupResultStaxUnmarshaller.java

\* /opt/cola/permits/1882330885\_1704878352.3803976/0/aws-java-sdk-docdb-1-12-581-sources-

jar/com/amazonaws/services/docdb/model/DescribeDBSubnetGroupsResult.java

\*

/opt/cola/permits/1882330885\_1704878352.3803976/0/aws-java-sdk-docdb-1-12-581-sources-

jar/com/amazonaws/services/docdb/model/DeleteDBClusterParameterGroupRequest.java

\* /opt/cola/permits/1882330885\_1704878352.3803976/0/aws-java-sdk-docdb-1-12-581-sources-

jar/com/amazonaws/services/docdb/model/DeleteDBClusterSnapshotRequest.java

\* /opt/cola/permits/1882330885\_1704878352.3803976/0/aws-java-sdk-docdb-1-12-581-sources-

jar/com/amazonaws/services/docdb/model/transform/DescribeCertificatesResultStaxUnmarshaller.java

\* /opt/cola/permits/1882330885\_1704878352.3803976/0/aws-java-sdk-docdb-1-12-581-sources-

jar/com/amazonaws/services/docdb/model/transform/DescribeDBEngineVersionsRequestMarshaller.java \* /opt/cola/permits/1882330885\_1704878352.3803976/0/aws-java-sdk-docdb-1-12-581-sourcesjar/com/amazonaws/services/docdb/model/transform/DBSecurityGroupNotFoundExceptionUnmarshaller.java \* /opt/cola/permits/1882330885\_1704878352.3803976/0/aws-java-sdk-docdb-1-12-581-sourcesjar/com/amazonaws/services/docdb/model/transform/DescribeDBInstancesResultStaxUnmarshaller.java \*

 /opt/cola/permits/1882330885\_1704878352.3803976/0/aws-java-sdk-docdb-1-12-581-sourcesjar/com/amazonaws/services/docdb/model/DBClusterMember.java

\* /opt/cola/permits/1882330885\_1704878352.3803976/0/aws-java-sdk-docdb-1-12-581-sourcesjar/com/amazonaws/services/docdb/model/EventSubscriptionQuotaExceededException.java \* /opt/cola/permits/1882330885\_1704878352.3803976/0/aws-java-sdk-docdb-1-12-581-sourcesjar/com/amazonaws/services/docdb/model/transform/GlobalClusterStaxUnmarshaller.java \* /opt/cola/permits/1882330885\_1704878352.3803976/0/aws-java-sdk-docdb-1-12-581-sourcesjar/com/amazonaws/services/docdb/model/InsufficientDBClusterCapacityException.java \* /opt/cola/permits/1882330885\_1704878352.3803976/0/aws-java-sdk-docdb-1-12-581-sourcesjar/com/amazonaws/services/docdb/model/KMSKeyNotAccessibleException.java \* /opt/cola/permits/1882330885\_1704878352.3803976/0/aws-java-sdk-docdb-1-12-581-sourcesjar/com/amazonaws/services/docdb/model/transform/InvalidDBSecurityGroupStateExceptionUnmarshaller.java \*

 /opt/cola/permits/1882330885\_1704878352.3803976/0/aws-java-sdk-docdb-1-12-581-sourcesjar/com/amazonaws/services/docdb/model/transform/SourceNotFoundExceptionUnmarshaller.java \* /opt/cola/permits/1882330885\_1704878352.3803976/0/aws-java-sdk-docdb-1-12-581-sourcesjar/com/amazonaws/services/docdb/model/DescribeDBClusterSnapshotAttributesRequest.java \* /opt/cola/permits/1882330885\_1704878352.3803976/0/aws-java-sdk-docdb-1-12-581-sourcesjar/com/amazonaws/services/docdb/model/transform/GlobalClusterAlreadyExistsExceptionUnmarshaller.java \* /opt/cola/permits/1882330885\_1704878352.3803976/0/aws-java-sdk-docdb-1-12-581-sourcesjar/com/amazonaws/services/docdb/model/SNSTopicArnNotFoundException.java \* /opt/cola/permits/1882330885\_1704878352.3803976/0/aws-java-sdk-docdb-1-12-581-sourcesjar/com/amazonaws/services/docdb/model/transform/SnapshotQuotaExceededExceptionUnmarshaller.java \* /opt/cola/permits/1882330885\_1704878352.3803976/0/aws-java-sdk-docdb-1-12-581-sources-

jar/com/amazonaws/services/docdb/model/transform/DeleteDBSubnetGroupResultStaxUnmarshaller.java \*

 /opt/cola/permits/1882330885\_1704878352.3803976/0/aws-java-sdk-docdb-1-12-581-sourcesjar/com/amazonaws/services/docdb/model/transform/UpgradeTargetStaxUnmarshaller.java \* /opt/cola/permits/1882330885\_1704878352.3803976/0/aws-java-sdk-docdb-1-12-581-sourcesjar/com/amazonaws/services/docdb/model/transform/InvalidRestoreExceptionUnmarshaller.java \* /opt/cola/permits/1882330885\_1704878352.3803976/0/aws-java-sdk-docdb-1-12-581-sourcesjar/com/amazonaws/services/docdb/model/transform/KMSKeyNotAccessibleExceptionUnmarshaller.java \* /opt/cola/permits/1882330885\_1704878352.3803976/0/aws-java-sdk-docdb-1-12-581-sourcesjar/com/amazonaws/services/docdb/model/transform/DescribeGlobalClustersRequestMarshaller.java \* /opt/cola/permits/1882330885\_1704878352.3803976/0/aws-java-sdk-docdb-1-12-581-sourcesjar/com/amazonaws/services/docdb/model/DescribeDBClustersResult.java \*

 /opt/cola/permits/1882330885\_1704878352.3803976/0/aws-java-sdk-docdb-1-12-581-sourcesjar/com/amazonaws/services/docdb/model/CloudwatchLogsExportConfiguration.java \* /opt/cola/permits/1882330885\_1704878352.3803976/0/aws-java-sdk-docdb-1-12-581-sourcesjar/com/amazonaws/services/docdb/model/InvalidVPCNetworkStateException.java \* /opt/cola/permits/1882330885\_1704878352.3803976/0/aws-java-sdk-docdb-1-12-581-sourcesjar/com/amazonaws/services/docdb/model/transform/DescribeOrderableDBInstanceOptionsResultStaxUnmarshaller .java

\* /opt/cola/permits/1882330885\_1704878352.3803976/0/aws-java-sdk-docdb-1-12-581-sources-

jar/com/amazonaws/services/docdb/model/DescribeDBSubnetGroupsRequest.java

\* /opt/cola/permits/1882330885\_1704878352.3803976/0/aws-java-sdk-docdb-1-12-581-sourcesjar/com/amazonaws/services/docdb/model/InvalidRestoreException.java

\* /opt/cola/permits/1882330885\_1704878352.3803976/0/aws-java-sdk-docdb-1-12-581-sourcesjar/com/amazonaws/services/docdb/model/transform/InvalidDBSubnetGroupStateExceptionUnmarshaller.java

\*

 /opt/cola/permits/1882330885\_1704878352.3803976/0/aws-java-sdk-docdb-1-12-581-sourcesjar/com/amazonaws/services/docdb/model/transform/InvalidSubnetExceptionUnmarshaller.java \* /opt/cola/permits/1882330885\_1704878352.3803976/0/aws-java-sdk-docdb-1-12-581-sources-

jar/com/amazonaws/services/docdb/model/PendingMaintenanceAction.java

\* /opt/cola/permits/1882330885\_1704878352.3803976/0/aws-java-sdk-docdb-1-12-581-sources-

jar/com/amazonaws/services/docdb/model/transform/InsufficientDBInstanceCapacityExceptionUnmarshaller.java

\* /opt/cola/permits/1882330885\_1704878352.3803976/0/aws-java-sdk-docdb-1-12-581-sources-

jar/com/amazonaws/services/docdb/model/transform/ResetDBClusterParameterGroupRequestMarshaller.java

\* /opt/cola/permits/1882330885\_1704878352.3803976/0/aws-java-sdk-docdb-1-12-581-sources-

jar/com/amazonaws/services/docdb/model/DescribeOrderableDBInstanceOptionsRequest.java

\* /opt/cola/permits/1882330885\_1704878352.3803976/0/aws-java-sdk-docdb-1-12-581-sources-

jar/com/amazonaws/services/docdb/model/transform/PendingCloudwatchLogsExportsStaxUnmarshaller.java \*

 /opt/cola/permits/1882330885\_1704878352.3803976/0/aws-java-sdk-docdb-1-12-581-sourcesjar/com/amazonaws/services/docdb/model/CertificateNotFoundException.java

\* /opt/cola/permits/1882330885\_1704878352.3803976/0/aws-java-sdk-docdb-1-12-581-sources-

jar/com/amazonaws/services/docdb/model/transform/DescribeEventSubscriptionsRequestMarshaller.java

\* /opt/cola/permits/1882330885\_1704878352.3803976/0/aws-java-sdk-docdb-1-12-581-sources-

jar/com/amazonaws/services/docdb/model/CopyDBClusterSnapshotRequest.java

\* /opt/cola/permits/1882330885\_1704878352.3803976/0/aws-java-sdk-docdb-1-12-581-sources-

jar/com/amazonaws/services/docdb/model/transform/DBClusterMemberStaxUnmarshaller.java

\* /opt/cola/permits/1882330885\_1704878352.3803976/0/aws-java-sdk-docdb-1-12-581-sources-

jar/com/amazonaws/services/docdb/model/transform/DBSubnetGroupQuotaExceededExceptionUnmarshaller.java \*

 /opt/cola/permits/1882330885\_1704878352.3803976/0/aws-java-sdk-docdb-1-12-581-sourcesjar/com/amazonaws/services/docdb/model/transform/DBClusterNotFoundExceptionUnmarshaller.java \* /opt/cola/permits/1882330885\_1704878352.3803976/0/aws-java-sdk-docdb-1-12-581-sourcesjar/com/amazonaws/services/docdb/model/transform/DBInstanceStaxUnmarshaller.java \* /opt/cola/permits/1882330885\_1704878352.3803976/0/aws-java-sdk-docdb-1-12-581-sourcesjar/com/amazonaws/services/docdb/model/transform/DBInstanceNotFoundExceptionUnmarshaller.java \* /opt/cola/permits/1882330885\_1704878352.3803976/0/aws-java-sdk-docdb-1-12-581-sourcesjar/com/amazonaws/services/docdb/model/AddSourceIdentifierToSubscriptionRequest.java \* /opt/cola/permits/1882330885\_1704878352.3803976/0/aws-java-sdk-docdb-1-12-581-sourcesjar/com/amazonaws/services/docdb/model/transform/ModifyDBSubnetGroupRequestMarshaller.java \* /opt/cola/permits/1882330885\_1704878352.3803976/0/aws-java-sdk-docdb-1-12-581-sourcesjar/com/amazonaws/services/docdb/model/DescribeEventSubscriptionsRequest.java \*

 /opt/cola/permits/1882330885\_1704878352.3803976/0/aws-java-sdk-docdb-1-12-581-sourcesjar/com/amazonaws/services/docdb/model/transform/AvailabilityZoneStaxUnmarshaller.java

\* /opt/cola/permits/1882330885\_1704878352.3803976/0/aws-java-sdk-docdb-1-12-581-sourcesjar/com/amazonaws/services/docdb/model/transform/DescribeGlobalClustersResultStaxUnmarshaller.java \* /opt/cola/permits/1882330885\_1704878352.3803976/0/aws-java-sdk-docdb-1-12-581-sourcesjar/com/amazonaws/services/docdb/model/SubscriptionCategoryNotFoundException.java \* /opt/cola/permits/1882330885\_1704878352.3803976/0/aws-java-sdk-docdb-1-12-581-sourcesjar/com/amazonaws/services/docdb/model/SnapshotQuotaExceededException.java \* /opt/cola/permits/1882330885\_1704878352.3803976/0/aws-java-sdk-docdb-1-12-581-sourcesjar/com/amazonaws/services/docdb/model/transform/TagStaxUnmarshaller.java \* /opt/cola/permits/1882330885\_1704878352.3803976/0/aws-java-sdk-docdb-1-12-581-sourcesjar/com/amazonaws/services/docdb/model/AuthorizationNotFoundException.java \*

 /opt/cola/permits/1882330885\_1704878352.3803976/0/aws-java-sdk-docdb-1-12-581-sourcesjar/com/amazonaws/services/docdb/model/transform/CreateEventSubscriptionRequestMarshaller.java \* /opt/cola/permits/1882330885\_1704878352.3803976/0/aws-java-sdk-docdb-1-12-581-sourcesjar/com/amazonaws/services/docdb/model/SourceType.java

\* /opt/cola/permits/1882330885\_1704878352.3803976/0/aws-java-sdk-docdb-1-12-581-sourcesjar/com/amazonaws/services/docdb/model/DBSnapshotNotFoundException.java

\* /opt/cola/permits/1882330885\_1704878352.3803976/0/aws-java-sdk-docdb-1-12-581-sourcesjar/com/amazonaws/services/docdb/model/CreateDBSubnetGroupRequest.java

\* /opt/cola/permits/1882330885\_1704878352.3803976/0/aws-java-sdk-docdb-1-12-581-sourcesjar/com/amazonaws/services/docdb/model/transform/DescribeDBEngineVersionsResultStaxUnmarshaller.java \* /opt/cola/permits/1882330885\_1704878352.3803976/0/aws-java-sdk-docdb-1-12-581-sourcesjar/com/amazonaws/services/docdb/model/transform/CertificateNotFoundExceptionUnmarshaller.java \*

 /opt/cola/permits/1882330885\_1704878352.3803976/0/aws-java-sdk-docdb-1-12-581-sourcesjar/com/amazonaws/services/docdb/model/transform/StartDBClusterRequestMarshaller.java \* /opt/cola/permits/1882330885\_1704878352.3803976/0/aws-java-sdk-docdb-1-12-581-sourcesjar/com/amazonaws/services/docdb/model/transform/DBSnapshotNotFoundExceptionUnmarshaller.java \* /opt/cola/permits/1882330885\_1704878352.3803976/0/aws-java-sdk-docdb-1-12-581-sourcesjar/com/amazonaws/services/docdb/model/CreateDBInstanceRequest.java \* /opt/cola/permits/1882330885\_1704878352.3803976/0/aws-java-sdk-docdb-1-12-581-sourcesjar/com/amazonaws/services/docdb/model/transform/GlobalClusterQuotaExceededExceptionUnmarshaller.java \* /opt/cola/permits/1882330885\_1704878352.3803976/0/aws-java-sdk-docdb-1-12-581-sourcesjar/com/amazonaws/services/docdb/model/ResetDBClusterParameterGroupResult.java \* /opt/cola/permits/1882330885\_1704878352.3803976/0/aws-java-sdk-docdb-1-12-581-sourcesjar/com/amazonaws/services/docdb/model/DBUpgradeDependencyFailureException.java

\*

/opt/cola/permits/1882330885\_1704878352.3803976/0/aws-java-sdk-docdb-1-12-581-sources-

jar/com/amazonaws/services/docdb/model/transform/DescribeOrderableDBInstanceOptionsRequestMarshaller.java \* /opt/cola/permits/1882330885\_1704878352.3803976/0/aws-java-sdk-docdb-1-12-581-sources-

jar/com/amazonaws/services/docdb/model/transform/DBClusterStaxUnmarshaller.java

\* /opt/cola/permits/1882330885\_1704878352.3803976/0/aws-java-sdk-docdb-1-12-581-sources-

jar/com/amazonaws/services/docdb/model/CreateGlobalClusterRequest.java

\* /opt/cola/permits/1882330885\_1704878352.3803976/0/aws-java-sdk-docdb-1-12-581-sources-

jar/com/amazonaws/services/docdb/model/transform/DeleteDBSubnetGroupRequestMarshaller.java

\* /opt/cola/permits/1882330885\_1704878352.3803976/0/aws-java-sdk-docdb-1-12-581-sources-

jar/com/amazonaws/services/docdb/model/transform/DescribeDBClusterSnapshotsRequestMarshaller.java \*

 /opt/cola/permits/1882330885\_1704878352.3803976/0/aws-java-sdk-docdb-1-12-581-sourcesjar/com/amazonaws/services/docdb/model/InvalidDBSnapshotStateException.java \* /opt/cola/permits/1882330885\_1704878352.3803976/0/aws-java-sdk-docdb-1-12-581-sourcesjar/com/amazonaws/services/docdb/model/DBInstanceAlreadyExistsException.java \* /opt/cola/permits/1882330885\_1704878352.3803976/0/aws-java-sdk-docdb-1-12-581-sourcesjar/com/amazonaws/services/docdb/model/transform/DBSubnetGroupAlreadyExistsExceptionUnmarshaller.java \* /opt/cola/permits/1882330885\_1704878352.3803976/0/aws-java-sdk-docdb-1-12-581-sourcesjar/com/amazonaws/services/docdb/model/DBSnapshotAlreadyExistsException.java \* /opt/cola/permits/1882330885\_1704878352.3803976/0/aws-java-sdk-docdb-1-12-581-sourcesjar/com/amazonaws/services/docdb/model/InvalidDBParameterGroupStateException.java \* /opt/cola/permits/1882330885\_1704878352.3803976/0/aws-java-sdk-docdb-1-12-581-sourcesjar/com/amazonaws/services/docdb/model/DeleteGlobalClusterRequest.java \*

 /opt/cola/permits/1882330885\_1704878352.3803976/0/aws-java-sdk-docdb-1-12-581-sourcesjar/com/amazonaws/services/docdb/model/transform/ListTagsForResourceRequestMarshaller.java \* /opt/cola/permits/1882330885\_1704878352.3803976/0/aws-java-sdk-docdb-1-12-581-sourcesjar/com/amazonaws/services/docdb/model/ModifyDBClusterParameterGroupRequest.java \* /opt/cola/permits/1882330885\_1704878352.3803976/0/aws-java-sdk-docdb-1-12-581-sourcesjar/com/amazonaws/services/docdb/model/RebootDBInstanceRequest.java \* /opt/cola/permits/1882330885\_1704878352.3803976/0/aws-java-sdk-docdb-1-12-581-sources-

jar/com/amazonaws/services/docdb/model/Filter.java

\* /opt/cola/permits/1882330885\_1704878352.3803976/0/aws-java-sdk-docdb-1-12-581-sourcesjar/com/amazonaws/services/docdb/model/DBSubnetGroupQuotaExceededException.java \* /opt/cola/permits/1882330885\_1704878352.3803976/0/aws-java-sdk-docdb-1-12-581-sourcesjar/com/amazonaws/services/docdb/model/transform/ResourceNotFoundExceptionUnmarshaller.java \*

 /opt/cola/permits/1882330885\_1704878352.3803976/0/aws-java-sdk-docdb-1-12-581-sourcesjar/com/amazonaws/services/docdb/model/InvalidDBInstanceStateException.java

\* /opt/cola/permits/1882330885\_1704878352.3803976/0/aws-java-sdk-docdb-1-12-581-sourcesjar/com/amazonaws/services/docdb/model/transform/DescribeDBClustersRequestMarshaller.java \* /opt/cola/permits/1882330885\_1704878352.3803976/0/aws-java-sdk-docdb-1-12-581-sourcesjar/com/amazonaws/services/docdb/model/AmazonDocDBException.java

\* /opt/cola/permits/1882330885\_1704878352.3803976/0/aws-java-sdk-docdb-1-12-581-sourcesjar/com/amazonaws/services/docdb/model/ResourceNotFoundException.java

\* /opt/cola/permits/1882330885\_1704878352.3803976/0/aws-java-sdk-docdb-1-12-581-sources-

jar/com/amazonaws/services/docdb/model/StorageQuotaExceededException.java

\* /opt/cola/permits/1882330885\_1704878352.3803976/0/aws-java-sdk-docdb-1-12-581-sources-

jar/com/amazonaws/services/docdb/model/transform/EventSubscriptionQuotaExceededExceptionUnmarshaller.java \*

/opt/cola/permits/1882330885\_1704878352.3803976/0/aws-java-sdk-docdb-1-12-581-sources-

jar/com/amazonaws/services/docdb/model/transform/CopyDBClusterSnapshotRequestMarshaller.java

\* /opt/cola/permits/1882330885\_1704878352.3803976/0/aws-java-sdk-docdb-1-12-581-sources-

jar/com/amazonaws/services/docdb/model/DBSecurityGroupNotFoundException.java

\* /opt/cola/permits/1882330885\_1704878352.3803976/0/aws-java-sdk-docdb-1-12-581-sources-

jar/com/amazonaws/services/docdb/model/DBSubnetGroupAlreadyExistsException.java

\* /opt/cola/permits/1882330885\_1704878352.3803976/0/aws-java-sdk-docdb-1-12-581-sources-

jar/com/amazonaws/services/docdb/model/transform/InvalidDBSnapshotStateExceptionUnmarshaller.java

\* /opt/cola/permits/1882330885\_1704878352.3803976/0/aws-java-sdk-docdb-1-12-581-sources-

jar/com/amazonaws/services/docdb/model/transform/InvalidVPCNetworkStateExceptionUnmarshaller.java \* /opt/cola/permits/1882330885\_1704878352.3803976/0/aws-java-sdk-docdb-1-12-581-sourcesjar/com/amazonaws/services/docdb/model/transform/DescribeDBClusterSnapshotsResultStaxUnmarshaller.java \*

 /opt/cola/permits/1882330885\_1704878352.3803976/0/aws-java-sdk-docdb-1-12-581-sourcesjar/com/amazonaws/services/docdb/model/transform/AuthorizationNotFoundExceptionUnmarshaller.java \* /opt/cola/permits/1882330885\_1704878352.3803976/0/aws-java-sdk-docdb-1-12-581-sourcesjar/com/amazonaws/services/docdb/model/transform/PendingMaintenanceActionStaxUnmarshaller.java \* /opt/cola/permits/1882330885\_1704878352.3803976/0/aws-java-sdk-docdb-1-12-581-sourcesjar/com/amazonaws/services/docdb/model/transform/DBInstanceAlreadyExistsExceptionUnmarshaller.java \* /opt/cola/permits/1882330885\_1704878352.3803976/0/aws-java-sdk-docdb-1-12-581-sourcesjar/com/amazonaws/services/docdb/model/transform/DescribeCertificatesRequestMarshaller.java \* /opt/cola/permits/1882330885\_1704878352.3803976/0/aws-java-sdk-docdb-1-12-581-sourcesjar/com/amazonaws/services/docdb/model/transform/ModifyDBClusterParameterGroupResultStaxUnmarshaller.jav a

\*

 /opt/cola/permits/1882330885\_1704878352.3803976/0/aws-java-sdk-docdb-1-12-581-sourcesjar/com/amazonaws/services/docdb/model/transform/InvalidDBParameterGroupStateExceptionUnmarshaller.java \* /opt/cola/permits/1882330885\_1704878352.3803976/0/aws-java-sdk-docdb-1-12-581-sourcesjar/com/amazonaws/services/docdb/model/transform/DeleteDBInstanceRequestMarshaller.java \* /opt/cola/permits/1882330885\_1704878352.3803976/0/aws-java-sdk-docdb-1-12-581-sourcesjar/com/amazonaws/services/docdb/model/transform/ModifyDBInstanceRequestMarshaller.java \* /opt/cola/permits/1882330885\_1704878352.3803976/0/aws-java-sdk-docdb-1-12-581-sourcesjar/com/amazonaws/services/docdb/model/transform/InsufficientStorageClusterCapacityExceptionUnmarshaller.jav a

\* /opt/cola/permits/1882330885\_1704878352.3803976/0/aws-java-sdk-docdb-1-12-581-sourcesjar/com/amazonaws/services/docdb/model/DeleteDBClusterRequest.java

\* /opt/cola/permits/1882330885\_1704878352.3803976/0/aws-java-sdk-docdb-1-12-581-sourcesjar/com/amazonaws/services/docdb/model/StopDBClusterRequest.java

/opt/cola/permits/1882330885\_1704878352.3803976/0/aws-java-sdk-docdb-1-12-581-sources-

jar/com/amazonaws/services/docdb/model/transform/CertificateStaxUnmarshaller.java

\* /opt/cola/permits/1882330885\_1704878352.3803976/0/aws-java-sdk-docdb-1-12-581-sources-

jar/com/amazonaws/services/docdb/model/transform/DescribeDBClusterParameterGroupsRequestMarshaller.java \* /opt/cola/permits/1882330885\_1704878352.3803976/0/aws-java-sdk-docdb-1-12-581-sources-

jar/com/amazonaws/services/docdb/model/SubscriptionAlreadyExistException.java

\* /opt/cola/permits/1882330885\_1704878352.3803976/0/aws-java-sdk-docdb-1-12-581-sources-

jar/com/amazonaws/services/docdb/model/transform/DescribePendingMaintenanceActionsRequestMarshaller.java

\* /opt/cola/permits/1882330885\_1704878352.3803976/0/aws-java-sdk-docdb-1-12-581-sources-

jar/com/amazonaws/services/docdb/model/DBInstance.java

\* /opt/cola/permits/1882330885\_1704878352.3803976/0/aws-java-sdk-docdb-1-12-581-sources-

jar/com/amazonaws/services/docdb/model/InvalidDBClusterSnapshotStateException.java

\*

\*

 /opt/cola/permits/1882330885\_1704878352.3803976/0/aws-java-sdk-docdb-1-12-581-sourcesjar/com/amazonaws/services/docdb/model/CreateEventSubscriptionRequest.java

\* /opt/cola/permits/1882330885\_1704878352.3803976/0/aws-java-sdk-docdb-1-12-581-sources-

jar/com/amazonaws/services/docdb/model/ModifyDBInstanceRequest.java

\* /opt/cola/permits/1882330885\_1704878352.3803976/0/aws-java-sdk-docdb-1-12-581-sources-

jar/com/amazonaws/services/docdb/model/DescribeDBClusterSnapshotsRequest.java \* /opt/cola/permits/1882330885\_1704878352.3803976/0/aws-java-sdk-docdb-1-12-581-sourcesjar/com/amazonaws/services/docdb/waiters/DescribeDBInstancesFunction.java \* /opt/cola/permits/1882330885\_1704878352.3803976/0/aws-java-sdk-docdb-1-12-581-sourcesjar/com/amazonaws/services/docdb/model/transform/DescribeDBSubnetGroupsRequestMarshaller.java \* /opt/cola/permits/1882330885\_1704878352.3803976/0/aws-java-sdk-docdb-1-12-581-sourcesjar/com/amazonaws/services/docdb/model/ApplyMethod.java \*

 /opt/cola/permits/1882330885\_1704878352.3803976/0/aws-java-sdk-docdb-1-12-581-sourcesjar/com/amazonaws/services/docdb/model/RestoreDBClusterFromSnapshotRequest.java \* /opt/cola/permits/1882330885\_1704878352.3803976/0/aws-java-sdk-docdb-1-12-581-sourcesjar/com/amazonaws/services/docdb/model/ModifyEventSubscriptionRequest.java \* /opt/cola/permits/1882330885\_1704878352.3803976/0/aws-java-sdk-docdb-1-12-581-sourcesjar/com/amazonaws/services/docdb/model/RemoveTagsFromResourceRequest.java \* /opt/cola/permits/1882330885\_1704878352.3803976/0/aws-java-sdk-docdb-1-12-581-sourcesjar/com/amazonaws/services/docdb/model/PendingCloudwatchLogsExports.java \* /opt/cola/permits/1882330885\_1704878352.3803976/0/aws-java-sdk-docdb-1-12-581-sourcesjar/com/amazonaws/services/docdb/model/transform/CreateDBInstanceRequestMarshaller.java \* /opt/cola/permits/1882330885\_1704878352.3803976/0/aws-java-sdk-docdb-1-12-581-sourcesjar/com/amazonaws/services/docdb/model/transform/ModifyGlobalClusterRequestMarshaller.java \*

 /opt/cola/permits/1882330885\_1704878352.3803976/0/aws-java-sdk-docdb-1-12-581-sourcesjar/com/amazonaws/services/docdb/model/AddTagsToResourceRequest.java

\* /opt/cola/permits/1882330885\_1704878352.3803976/0/aws-java-sdk-docdb-1-12-581-sourcesjar/com/amazonaws/services/docdb/model/DescribeGlobalClustersRequest.java

\* /opt/cola/permits/1882330885\_1704878352.3803976/0/aws-java-sdk-docdb-1-12-581-sources-

jar/com/amazonaws/services/docdb/model/transform/DescribeEventCategoriesResultStaxUnmarshaller.java

\* /opt/cola/permits/1882330885\_1704878352.3803976/0/aws-java-sdk-docdb-1-12-581-sources-

jar/com/amazonaws/services/docdb/model/InvalidSubnetException.java

\* /opt/cola/permits/1882330885\_1704878352.3803976/0/aws-java-sdk-docdb-1-12-581-sources-

jar/com/amazonaws/services/docdb/model/transform/StorageTypeNotSupportedExceptionUnmarshaller.java

\* /opt/cola/permits/1882330885\_1704878352.3803976/0/aws-java-sdk-docdb-1-12-581-sources-

jar/com/amazonaws/services/docdb/model/transform/DescribeDBClusterParametersResultStaxUnmarshaller.java \*

 /opt/cola/permits/1882330885\_1704878352.3803976/0/aws-java-sdk-docdb-1-12-581-sourcesjar/com/amazonaws/services/docdb/model/transform/FilterStaxUnmarshaller.java

\* /opt/cola/permits/1882330885\_1704878352.3803976/0/aws-java-sdk-docdb-1-12-581-sources-

jar/com/amazonaws/services/docdb/model/transform/DBClusterQuotaExceededExceptionUnmarshaller.java

\* /opt/cola/permits/1882330885\_1704878352.3803976/0/aws-java-sdk-docdb-1-12-581-sources-

jar/com/amazonaws/services/docdb/model/EventSubscription.java

\* /opt/cola/permits/1882330885\_1704878352.3803976/0/aws-java-sdk-docdb-1-12-581-sources-

jar/com/amazonaws/services/docdb/model/DescribeDBClusterParameterGroupsResult.java

\* /opt/cola/permits/1882330885\_1704878352.3803976/0/aws-java-sdk-docdb-1-12-581-sources-

jar/com/amazonaws/services/docdb/model/DBParameterGroupAlreadyExistsException.java

\*

/opt/cola/permits/1882330885\_1704878352.3803976/0/aws-java-sdk-docdb-1-12-581-sources-

jar/com/amazonaws/services/docdb/model/transform/DescribeDBClusterSnapshotAttributesRequestMarshaller.java \* /opt/cola/permits/1882330885\_1704878352.3803976/0/aws-java-sdk-docdb-1-12-581-sourcesjar/com/amazonaws/services/docdb/model/Parameter.java

\* /opt/cola/permits/1882330885\_1704878352.3803976/0/aws-java-sdk-docdb-1-12-581-sourcesjar/com/amazonaws/services/docdb/model/DBSubnetGroupNotFoundException.java \* /opt/cola/permits/1882330885\_1704878352.3803976/0/aws-java-sdk-docdb-1-12-581-sourcesjar/com/amazonaws/services/docdb/model/InvalidGlobalClusterStateException.java \* /opt/cola/permits/1882330885\_1704878352.3803976/0/aws-java-sdk-docdb-1-12-581-sourcesjar/com/amazonaws/services/docdb/model/DBClusterSnapshotAttributesResult.java \* /opt/cola/permits/1882330885\_1704878352.3803976/0/aws-java-sdk-docdb-1-12-581-sourcesjar/com/amazonaws/services/docdb/model/GlobalClusterNotFoundException.java \*

 /opt/cola/permits/1882330885\_1704878352.3803976/0/aws-java-sdk-docdb-1-12-581-sourcesjar/com/amazonaws/services/docdb/model/DBClusterSnapshotAlreadyExistsException.java \* /opt/cola/permits/1882330885\_1704878352.3803976/0/aws-java-sdk-docdb-1-12-581-sources-

jar/com/amazonaws/services/docdb/model/DescribeCertificatesRequest.java \* /opt/cola/permits/1882330885\_1704878352.3803976/0/aws-java-sdk-docdb-1-12-581-sources-

jar/com/amazonaws/services/docdb/model/Endpoint.java

\* /opt/cola/permits/1882330885\_1704878352.3803976/0/aws-java-sdk-docdb-1-12-581-sourcesjar/com/amazonaws/services/docdb/model/transform/VpcSecurityGroupMembershipStaxUnmarshaller.java \* /opt/cola/permits/1882330885\_1704878352.3803976/0/aws-java-sdk-docdb-1-12-581-sourcesjar/com/amazonaws/services/docdb/model/DBClusterQuotaExceededException.java

\* /opt/cola/permits/1882330885\_1704878352.3803976/0/aws-java-sdk-docdb-1-12-581-sourcesjar/com/amazonaws/services/docdb/model/transform/DBSnapshotAlreadyExistsExceptionUnmarshaller.java \*

 /opt/cola/permits/1882330885\_1704878352.3803976/0/aws-java-sdk-docdb-1-12-581-sourcesjar/com/amazonaws/services/docdb/model/transform/SubnetAlreadyInUseExceptionUnmarshaller.java \* /opt/cola/permits/1882330885\_1704878352.3803976/0/aws-java-sdk-docdb-1-12-581-sourcesjar/com/amazonaws/services/docdb/model/DeleteEventSubscriptionRequest.java \* /opt/cola/permits/1882330885\_1704878352.3803976/0/aws-java-sdk-docdb-1-12-581-sourcesjar/com/amazonaws/services/docdb/model/ModifyDBSubnetGroupRequest.java \* /opt/cola/permits/1882330885\_1704878352.3803976/0/aws-java-sdk-docdb-1-12-581-sourcesjar/com/amazonaws/services/docdb/model/transform/AddTagsToResourceResultStaxUnmarshaller.java \* /opt/cola/permits/1882330885\_1704878352.3803976/0/aws-java-sdk-docdb-1-12-581-sourcesjar/com/amazonaws/services/docdb/model/DBClusterAlreadyExistsException.java \* /opt/cola/permits/1882330885\_1704878352.3803976/0/aws-java-sdk-docdb-1-12-581-sourcesjar/com/amazonaws/services/docdb/model/ListTagsForResourceRequest.java

\* /opt/cola/permits/1882330885\_1704878352.3803976/0/aws-java-sdk-docdb-1-12-581-sourcesjar/com/amazonaws/services/docdb/model/transform/DBClusterSnapshotAlreadyExistsExceptionUnmarshaller.java \* /opt/cola/permits/1882330885\_1704878352.3803976/0/aws-java-sdk-docdb-1-12-581-sourcesjar/com/amazonaws/services/docdb/model/transform/DBClusterParameterGroupStaxUnmarshaller.java \* /opt/cola/permits/1882330885\_1704878352.3803976/0/aws-java-sdk-docdb-1-12-581-sourcesjar/com/amazonaws/services/docdb/model/DBEngineVersion.java \* /opt/cola/permits/1882330885\_1704878352.3803976/0/aws-java-sdk-docdb-1-12-581-sourcesjar/com/amazonaws/services/docdb/model/VpcSecurityGroupMembership.java \* /opt/cola/permits/1882330885\_1704878352.3803976/0/aws-java-sdk-docdb-1-12-581-sourcesjar/com/amazonaws/services/docdb/model/DescribeEventsRequest.java

\* /opt/cola/permits/1882330885\_1704878352.3803976/0/aws-java-sdk-docdb-1-12-581-sources-

jar/com/amazonaws/services/docdb/model/ResourcePendingMaintenanceActions.java

/opt/cola/permits/1882330885\_1704878352.3803976/0/aws-java-sdk-docdb-1-12-581-sources-

jar/com/amazonaws/services/docdb/model/ModifyGlobalClusterRequest.java

\* /opt/cola/permits/1882330885\_1704878352.3803976/0/aws-java-sdk-docdb-1-12-581-sources-

jar/com/amazonaws/services/docdb/model/transform/RemoveFromGlobalClusterRequestMarshaller.java

\* /opt/cola/permits/1882330885\_1704878352.3803976/0/aws-java-sdk-docdb-1-12-581-sources-

jar/com/amazonaws/services/docdb/model/transform/DescribeEventSubscriptionsResultStaxUnmarshaller.java \* /opt/cola/permits/1882330885\_1704878352.3803976/0/aws-java-sdk-docdb-1-12-581-sources-

jar/com/amazonaws/services/docdb/model/transform/InstanceQuotaExceededExceptionUnmarshaller.java

\* /opt/cola/permits/1882330885\_1704878352.3803976/0/aws-java-sdk-docdb-1-12-581-sources-

jar/com/amazonaws/services/docdb/model/transform/EngineDefaultsStaxUnmarshaller.java

\* /opt/cola/permits/1882330885\_1704878352.3803976/0/aws-java-sdk-docdb-1-12-581-sources-

jar/com/amazonaws/services/docdb/model/transform/DBUpgradeDependencyFailureExceptionUnmarshaller.java \*

 /opt/cola/permits/1882330885\_1704878352.3803976/0/aws-java-sdk-docdb-1-12-581-sourcesjar/com/amazonaws/services/docdb/model/GlobalCluster.java

\* /opt/cola/permits/1882330885\_1704878352.3803976/0/aws-java-sdk-docdb-1-12-581-sources-

jar/com/amazonaws/services/docdb/model/transform/RebootDBInstanceRequestMarshaller.java

\* /opt/cola/permits/1882330885\_1704878352.3803976/0/aws-java-sdk-docdb-1-12-581-sources-

jar/com/amazonaws/services/docdb/model/transform/DBSubnetGroupDoesNotCoverEnoughAZsExceptionUnmarsh aller.java

\* /opt/cola/permits/1882330885\_1704878352.3803976/0/aws-java-sdk-docdb-1-12-581-sources-

jar/com/amazonaws/services/docdb/model/DBClusterSnapshotAttribute.java

\* /opt/cola/permits/1882330885\_1704878352.3803976/0/aws-java-sdk-docdb-1-12-581-sourcesjar/com/amazonaws/services/docdb/model/AvailabilityZone.java

\* /opt/cola/permits/1882330885\_1704878352.3803976/0/aws-java-sdk-docdb-1-12-581-sources-

jar/com/amazonaws/services/docdb/model/ModifyDBClusterParameterGroupResult.java \*

\*

 /opt/cola/permits/1882330885\_1704878352.3803976/0/aws-java-sdk-docdb-1-12-581-sourcesjar/com/amazonaws/services/docdb/model/transform/DBSubnetQuotaExceededExceptionUnmarshaller.java

\* /opt/cola/permits/1882330885\_1704878352.3803976/0/aws-java-sdk-docdb-1-12-581-sources-

jar/com/amazonaws/services/docdb/AbstractAmazonDocDBAsync.java

\* /opt/cola/permits/1882330885\_1704878352.3803976/0/aws-java-sdk-docdb-1-12-581-sources-

jar/com/amazonaws/services/docdb/model/DescribePendingMaintenanceActionsRequest.java

\* /opt/cola/permits/1882330885\_1704878352.3803976/0/aws-java-sdk-docdb-1-12-581-sources-

jar/com/amazonaws/services/docdb/model/transform/DBClusterAlreadyExistsExceptionUnmarshaller.java

\* /opt/cola/permits/1882330885\_1704878352.3803976/0/aws-java-sdk-docdb-1-12-581-sources-

jar/com/amazonaws/services/docdb/model/RestoreDBClusterToPointInTimeRequest.java

\* /opt/cola/permits/1882330885\_1704878352.3803976/0/aws-java-sdk-docdb-1-12-581-sources-

jar/com/amazonaws/services/docdb/model/transform/InvalidEventSubscriptionStateExceptionUnmarshaller.java \*

 /opt/cola/permits/1882330885\_1704878352.3803976/0/aws-java-sdk-docdb-1-12-581-sourcesjar/com/amazonaws/services/docdb/AmazonDocDBAsyncClient.java

\* /opt/cola/permits/1882330885\_1704878352.3803976/0/aws-java-sdk-docdb-1-12-581-sources-

jar/com/amazonaws/services/docdb/model/transform/DescribeEventCategoriesRequestMarshaller.java

\* /opt/cola/permits/1882330885\_1704878352.3803976/0/aws-java-sdk-docdb-1-12-581-sources-

jar/com/amazonaws/services/docdb/model/transform/CopyDBClusterParameterGroupRequestMarshaller.java

\* /opt/cola/permits/1882330885\_1704878352.3803976/0/aws-java-sdk-docdb-1-12-581-sources-

jar/com/amazonaws/services/docdb/model/CreateDBClusterSnapshotRequest.java \* /opt/cola/permits/1882330885\_1704878352.3803976/0/aws-java-sdk-docdb-1-12-581-sourcesjar/com/amazonaws/services/docdb/model/DeleteDBClusterParameterGroupResult.java \*

 /opt/cola/permits/1882330885\_1704878352.3803976/0/aws-java-sdk-docdb-1-12-581-sourcesjar/com/amazonaws/services/docdb/model/StorageTypeNotSupportedException.java \* /opt/cola/permits/1882330885\_1704878352.3803976/0/aws-java-sdk-docdb-1-12-581-sourcesjar/com/amazonaws/services/docdb/model/transform/DBEngineVersionStaxUnmarshaller.java \* /opt/cola/permits/1882330885\_1704878352.3803976/0/aws-java-sdk-docdb-1-12-581-sourcesjar/com/amazonaws/services/docdb/model/DescribeDBClusterParameterGroupsRequest.java \* /opt/cola/permits/1882330885\_1704878352.3803976/0/aws-java-sdk-docdb-1-12-581-sourcesjar/com/amazonaws/services/docdb/model/ResetDBClusterParameterGroupRequest.java \* /opt/cola/permits/1882330885\_1704878352.3803976/0/aws-java-sdk-docdb-1-12-581-sourcesjar/com/amazonaws/services/docdb/model/transform/DescribeDBClusterParametersRequestMarshaller.java \* /opt/cola/permits/1882330885\_1704878352.3803976/0/aws-java-sdk-docdb-1-12-581-sourcesjar/com/amazonaws/services/docdb/model/transform/DBClusterSnapshotAttributeStaxUnmarshaller.java \*

 /opt/cola/permits/1882330885\_1704878352.3803976/0/aws-java-sdk-docdb-1-12-581-sourcesjar/com/amazonaws/services/docdb/AmazonDocDB.java

\* /opt/cola/permits/1882330885\_1704878352.3803976/0/aws-java-sdk-docdb-1-12-581-sourcesjar/com/amazonaws/services/docdb/model/SubscriptionNotFoundException.java

\* /opt/cola/permits/1882330885\_1704878352.3803976/0/aws-java-sdk-docdb-1-12-581-sourcesjar/com/amazonaws/services/docdb/model/transform/StorageQuotaExceededExceptionUnmarshaller.java \* /opt/cola/permits/1882330885\_1704878352.3803976/0/aws-java-sdk-docdb-1-12-581-sourcesjar/com/amazonaws/services/docdb/waiters/DBInstanceAvailable.java

\* /opt/cola/permits/1882330885\_1704878352.3803976/0/aws-java-sdk-docdb-1-12-581-sourcesjar/com/amazonaws/services/docdb/model/DBClusterSnapshotNotFoundException.java

\* /opt/cola/permits/1882330885\_1704878352.3803976/0/aws-java-sdk-docdb-1-12-581-sourcesjar/com/amazonaws/services/docdb/AmazonDocDBAsync.java

 /opt/cola/permits/1882330885\_1704878352.3803976/0/aws-java-sdk-docdb-1-12-581-sourcesjar/com/amazonaws/services/docdb/model/DescribeGlobalClustersResult.java

\* /opt/cola/permits/1882330885\_1704878352.3803976/0/aws-java-sdk-docdb-1-12-581-sourcesjar/com/amazonaws/services/docdb/AbstractAmazonDocDB.java

\* /opt/cola/permits/1882330885\_1704878352.3803976/0/aws-java-sdk-docdb-1-12-581-sources-

- jar/com/amazonaws/services/docdb/model/transform/InvalidDBSubnetStateExceptionUnmarshaller.java
- \* /opt/cola/permits/1882330885\_1704878352.3803976/0/aws-java-sdk-docdb-1-12-581-sourcesjar/com/amazonaws/services/docdb/model/SubnetAlreadyInUseException.java

\* /opt/cola/permits/1882330885\_1704878352.3803976/0/aws-java-sdk-docdb-1-12-581-sources-

jar/com/amazonaws/services/docdb/model/transform/DBClusterRoleStaxUnmarshaller.java

\* /opt/cola/permits/1882330885\_1704878352.3803976/0/aws-java-sdk-docdb-1-12-581-sources-

jar/com/amazonaws/services/docdb/model/GlobalClusterMember.java

\*

\* /opt/cola/permits/1882330885\_1704878352.3803976/0/aws-java-sdk-docdb-1-12-581-sources-

jar/com/amazonaws/services/docdb/model/transform/ModifyDBClusterParameterGroupRequestMarshaller.java \*

/opt/cola/permits/1882330885\_1704878352.3803976/0/aws-java-sdk-docdb-1-12-581-sources-

jar/com/amazonaws/services/docdb/model/DescribeEventCategoriesRequest.java

\* /opt/cola/permits/1882330885\_1704878352.3803976/0/aws-java-sdk-docdb-1-12-581-sources-

jar/com/amazonaws/services/docdb/model/DescribeDBClustersRequest.java

\* /opt/cola/permits/1882330885\_1704878352.3803976/0/aws-java-sdk-docdb-1-12-581-sourcesjar/com/amazonaws/services/docdb/model/RemoveTagsFromResourceResult.java

\* /opt/cola/permits/1882330885\_1704878352.3803976/0/aws-java-sdk-docdb-1-12-581-sourcesjar/com/amazonaws/services/docdb/model/transform/DeleteDBClusterRequestMarshaller.java \* /opt/cola/permits/1882330885\_1704878352.3803976/0/aws-java-sdk-docdb-1-12-581-sourcesjar/com/amazonaws/services/docdb/model/transform/StopDBClusterRequestMarshaller.java \*

 /opt/cola/permits/1882330885\_1704878352.3803976/0/aws-java-sdk-docdb-1-12-581-sourcesjar/com/amazonaws/services/docdb/model/DeleteDBSubnetGroupResult.java

\* /opt/cola/permits/1882330885\_1704878352.3803976/0/aws-java-sdk-docdb-1-12-581-sources-

jar/com/amazonaws/services/docdb/model/transform/DescribeEngineDefaultClusterParametersRequestMarshaller.ja va

\* /opt/cola/permits/1882330885\_1704878352.3803976/0/aws-java-sdk-docdb-1-12-581-sources-

jar/com/amazonaws/services/docdb/model/InvalidDBSubnetStateException.java

\* /opt/cola/permits/1882330885\_1704878352.3803976/0/aws-java-sdk-docdb-1-12-581-sources-

jar/com/amazonaws/services/docdb/model/DescribeDBClusterParametersRequest.java

\* /opt/cola/permits/1882330885\_1704878352.3803976/0/aws-java-sdk-docdb-1-12-581-sources-

jar/com/amazonaws/services/docdb/model/DescribeOrderableDBInstanceOptionsResult.java

\* /opt/cola/permits/1882330885\_1704878352.3803976/0/aws-java-sdk-docdb-1-12-581-sources-

jar/com/amazonaws/services/docdb/waiters/DBInstanceDeleted.java

\*

 /opt/cola/permits/1882330885\_1704878352.3803976/0/aws-java-sdk-docdb-1-12-581-sourcesjar/com/amazonaws/services/docdb/model/transform/DeleteDBClusterParameterGroupRequestMarshaller.java \* /opt/cola/permits/1882330885\_1704878352.3803976/0/aws-java-sdk-docdb-1-12-581-sourcesjar/com/amazonaws/services/docdb/model/transform/SharedSnapshotQuotaExceededExceptionUnmarshaller.java \* /opt/cola/permits/1882330885\_1704878352.3803976/0/aws-java-sdk-docdb-1-12-581-sourcesjar/com/amazonaws/services/docdb/model/transform/CreateDBClusterRequestMarshaller.java \* /opt/cola/permits/1882330885\_1704878352.3803976/0/aws-java-sdk-docdb-1-12-581-sourcesjar/com/amazonaws/services/docdb/model/transform/GlobalClusterMemberStaxUnmarshaller.java

\* /opt/cola/permits/1882330885\_1704878352.3803976/0/aws-java-sdk-docdb-1-12-581-sources-

jar/com/amazonaws/services/docdb/model/CreateDBClusterRequest.java

\* /opt/cola/permits/1882330885\_1704878352.3803976/0/aws-java-sdk-docdb-1-12-581-sourcesjar/com/amazonaws/services/docdb/model/transform/DescribeEventsRequestMarshaller.java \*

 /opt/cola/permits/1882330885\_1704878352.3803976/0/aws-java-sdk-docdb-1-12-581-sourcesjar/com/amazonaws/services/docdb/model/InsufficientStorageClusterCapacityException.java \* /opt/cola/permits/1882330885\_1704878352.3803976/0/aws-java-sdk-docdb-1-12-581-sourcesjar/com/amazonaws/services/docdb/model/transform/DBInstanceStatusInfoStaxUnmarshaller.java \* /opt/cola/permits/1882330885\_1704878352.3803976/0/aws-java-sdk-docdb-1-12-581-sourcesjar/com/amazonaws/services/docdb/model/Subnet.java

\* /opt/cola/permits/1882330885\_1704878352.3803976/0/aws-java-sdk-docdb-1-12-581-sourcesjar/com/amazonaws/services/docdb/model/InvalidDBSubnetGroupStateException.java

\* /opt/cola/permits/1882330885\_1704878352.3803976/0/aws-java-sdk-docdb-1-12-581-sourcesjar/com/amazonaws/services/docdb/model/transform/DescribePendingMaintenanceActionsResultStaxUnmarshaller. java

\* /opt/cola/permits/1882330885\_1704878352.3803976/0/aws-java-sdk-docdb-1-12-581-sourcesjar/com/amazonaws/services/docdb/model/InvalidDBClusterStateException.java

\*

/opt/cola/permits/1882330885\_1704878352.3803976/0/aws-java-sdk-docdb-1-12-581-sources-

jar/com/amazonaws/services/docdb/model/transform/DBSubnetGroupNotFoundExceptionUnmarshaller.java

\* /opt/cola/permits/1882330885\_1704878352.3803976/0/aws-java-sdk-docdb-1-12-581-sources-

jar/com/amazonaws/services/docdb/model/transform/SNSNoAuthorizationExceptionUnmarshaller.java

\* /opt/cola/permits/1882330885\_1704878352.3803976/0/aws-java-sdk-docdb-1-12-581-sources-

jar/com/amazonaws/services/docdb/model/transform/SubscriptionCategoryNotFoundExceptionUnmarshaller.java

\* /opt/cola/permits/1882330885\_1704878352.3803976/0/aws-java-sdk-docdb-1-12-581-sources-

jar/com/amazonaws/services/docdb/model/EventCategoriesMap.java

\* /opt/cola/permits/1882330885\_1704878352.3803976/0/aws-java-sdk-docdb-1-12-581-sources-

jar/com/amazonaws/services/docdb/model/DBSubnetQuotaExceededException.java

\* /opt/cola/permits/1882330885\_1704878352.3803976/0/aws-java-sdk-docdb-1-12-581-sources-

jar/com/amazonaws/services/docdb/model/CopyDBClusterParameterGroupRequest.java

\*

 /opt/cola/permits/1882330885\_1704878352.3803976/0/aws-java-sdk-docdb-1-12-581-sourcesjar/com/amazonaws/services/docdb/model/transform/SubnetStaxUnmarshaller.java

\* /opt/cola/permits/1882330885\_1704878352.3803976/0/aws-java-sdk-docdb-1-12-581-sourcesjar/com/amazonaws/services/docdb/AmazonDocDBAsyncClientBuilder.java

\* /opt/cola/permits/1882330885\_1704878352.3803976/0/aws-java-sdk-docdb-1-12-581-sources-

jar/com/amazonaws/services/docdb/model/transform/PendingModifiedValuesStaxUnmarshaller.java

\* /opt/cola/permits/1882330885\_1704878352.3803976/0/aws-java-sdk-docdb-1-12-581-sources-

jar/com/amazonaws/services/docdb/model/SourceNotFoundException.java

\* /opt/cola/permits/1882330885\_1704878352.3803976/0/aws-java-sdk-docdb-1-12-581-sources-

jar/com/amazonaws/services/docdb/model/transform/AddSourceIdentifierToSubscriptionRequestMarshaller.java

\* /opt/cola/permits/1882330885\_1704878352.3803976/0/aws-java-sdk-docdb-1-12-581-sources-

jar/com/amazonaws/services/docdb/model/transform/GlobalClusterNotFoundExceptionUnmarshaller.java \*

 /opt/cola/permits/1882330885\_1704878352.3803976/0/aws-java-sdk-docdb-1-12-581-sourcesjar/com/amazonaws/services/docdb/model/DBClusterParameterGroupNotFoundException.java \* /opt/cola/permits/1882330885\_1704878352.3803976/0/aws-java-sdk-docdb-1-12-581-sourcesjar/com/amazonaws/services/docdb/model/transform/DBParameterGroupQuotaExceededExceptionUnmarshaller.jav a

\* /opt/cola/permits/1882330885\_1704878352.3803976/0/aws-java-sdk-docdb-1-12-581-sourcesjar/com/amazonaws/services/docdb/model/transform/CreateDBSubnetGroupRequestMarshaller.java \* /opt/cola/permits/1882330885\_1704878352.3803976/0/aws-java-sdk-docdb-1-12-581-sourcesjar/com/amazonaws/services/docdb/model/transform/DescribeDBInstancesRequestMarshaller.java \* /opt/cola/permits/1882330885\_1704878352.3803976/0/aws-java-sdk-docdb-1-12-581-sourcesjar/com/amazonaws/services/docdb/waiters/AmazonDocDBWaiters.java \*

 /opt/cola/permits/1882330885\_1704878352.3803976/0/aws-java-sdk-docdb-1-12-581-sourcesjar/com/amazonaws/services/docdb/model/InvalidDBSecurityGroupStateException.java \* /opt/cola/permits/1882330885\_1704878352.3803976/0/aws-java-sdk-docdb-1-12-581-sources-

jar/com/amazonaws/services/docdb/model/PendingModifiedValues.java

\* /opt/cola/permits/1882330885\_1704878352.3803976/0/aws-java-sdk-docdb-1-12-581-sourcesjar/com/amazonaws/services/docdb/model/transform/DBClusterSnapshotStaxUnmarshaller.java \* /opt/cola/permits/1882330885\_1704878352.3803976/0/aws-java-sdk-docdb-1-12-581-sourcesjar/com/amazonaws/services/docdb/model/transform/DescribeEventsResultStaxUnmarshaller.java \* /opt/cola/permits/1882330885\_1704878352.3803976/0/aws-java-sdk-docdb-1-12-581-sourcesjar/com/amazonaws/services/docdb/model/transform/ModifyDBClusterSnapshotAttributeRequestMarshaller.java \* /opt/cola/permits/1882330885\_1704878352.3803976/0/aws-java-sdk-docdb-1-12-581-sourcesjar/com/amazonaws/services/docdb/model/transform/SNSInvalidTopicExceptionUnmarshaller.java \*

 /opt/cola/permits/1882330885\_1704878352.3803976/0/aws-java-sdk-docdb-1-12-581-sourcesjar/com/amazonaws/services/docdb/model/transform/DBClusterSnapshotAttributesResultStaxUnmarshaller.java \* /opt/cola/permits/1882330885\_1704878352.3803976/0/aws-java-sdk-docdb-1-12-581-sourcesjar/com/amazonaws/services/docdb/model/Event.java

\* /opt/cola/permits/1882330885\_1704878352.3803976/0/aws-java-sdk-docdb-1-12-581-sourcesjar/com/amazonaws/services/docdb/model/transform/DeleteEventSubscriptionRequestMarshaller.java \* /opt/cola/permits/1882330885\_1704878352.3803976/0/aws-java-sdk-docdb-1-12-581-sourcesjar/com/amazonaws/services/docdb/model/transform/InvalidGlobalClusterStateExceptionUnmarshaller.java \* /opt/cola/permits/1882330885\_1704878352.3803976/0/aws-java-sdk-docdb-1-12-581-sourcesjar/com/amazonaws/services/docdb/model/transform/ParameterStaxUnmarshaller.java \* /opt/cola/permits/1882330885\_1704878352.3803976/0/aws-java-sdk-docdb-1-12-581-sourcesjar/com/amazonaws/services/docdb/model/DescribeDBClusterParametersResult.java \*

 /opt/cola/permits/1882330885\_1704878352.3803976/0/aws-java-sdk-docdb-1-12-581-sourcesjar/com/amazonaws/services/docdb/model/transform/CreateDBClusterParameterGroupRequestMarshaller.java \* /opt/cola/permits/1882330885\_1704878352.3803976/0/aws-java-sdk-docdb-1-12-581-sourcesjar/com/amazonaws/services/docdb/model/DescribeDBEngineVersionsResult.java \* /opt/cola/permits/1882330885\_1704878352.3803976/0/aws-java-sdk-docdb-1-12-581-sourcesjar/com/amazonaws/services/docdb/model/InstanceQuotaExceededException.java \* /opt/cola/permits/1882330885\_1704878352.3803976/0/aws-java-sdk-docdb-1-12-581-sourcesjar/com/amazonaws/services/docdb/model/InvalidEventSubscriptionStateException.java \* /opt/cola/permits/1882330885\_1704878352.3803976/0/aws-java-sdk-docdb-1-12-581-sourcesjar/com/amazonaws/services/docdb/model/transform/RestoreDBClusterFromSnapshotRequestMarshaller.java \*

 /opt/cola/permits/1882330885\_1704878352.3803976/0/aws-java-sdk-docdb-1-12-581-sourcesjar/com/amazonaws/services/docdb/model/transform/FailoverDBClusterRequestMarshaller.java \* /opt/cola/permits/1882330885\_1704878352.3803976/0/aws-java-sdk-docdb-1-12-581-sourcesjar/com/amazonaws/services/docdb/model/transform/ApplyPendingMaintenanceActionRequestMarshaller.java \* /opt/cola/permits/1882330885\_1704878352.3803976/0/aws-java-sdk-docdb-1-12-581-sourcesjar/com/amazonaws/services/docdb/model/transform/DBSubnetGroupStaxUnmarshaller.java \* /opt/cola/permits/1882330885\_1704878352.3803976/0/aws-java-sdk-docdb-1-12-581-sourcesjar/com/amazonaws/services/docdb/model/DescribePendingMaintenanceActionsResult.java \* /opt/cola/permits/1882330885\_1704878352.3803976/0/aws-java-sdk-docdb-1-12-581-sourcesjar/com/amazonaws/services/docdb/model/DBSubnetGroupDoesNotCoverEnoughAZsException.java \* /opt/cola/permits/1882330885\_1704878352.3803976/0/aws-java-sdk-docdb-1-12-581-sourcesjar/com/amazonaws/services/docdb/model/DescribeDBInstancesRequest.java \*

 /opt/cola/permits/1882330885\_1704878352.3803976/0/aws-java-sdk-docdb-1-12-581-sourcesjar/com/amazonaws/services/docdb/model/GlobalClusterAlreadyExistsException.java \* /opt/cola/permits/1882330885\_1704878352.3803976/0/aws-java-sdk-docdb-1-12-581-sourcesjar/com/amazonaws/services/docdb/model/transform/EventStaxUnmarshaller.java \* /opt/cola/permits/1882330885\_1704878352.3803976/0/aws-java-sdk-docdb-1-12-581-sourcesjar/com/amazonaws/services/docdb/model/DBCluster.java

\* /opt/cola/permits/1882330885\_1704878352.3803976/0/aws-java-sdk-docdb-1-12-581-sources-

jar/com/amazonaws/services/docdb/model/DeleteDBSubnetGroupRequest.java

\* /opt/cola/permits/1882330885\_1704878352.3803976/0/aws-java-sdk-docdb-1-12-581-sourcesjar/com/amazonaws/services/docdb/model/transform/ModifyEventSubscriptionRequestMarshaller.java \* /opt/cola/permits/1882330885\_1704878352.3803976/0/aws-java-sdk-docdb-1-12-581-sourcesjar/com/amazonaws/services/docdb/model/Tag.java

\*

 /opt/cola/permits/1882330885\_1704878352.3803976/0/aws-java-sdk-docdb-1-12-581-sourcesjar/com/amazonaws/services/docdb/model/DBParameterGroupQuotaExceededException.java \* /opt/cola/permits/1882330885\_1704878352.3803976/0/aws-java-sdk-docdb-1-12-581-sourcesjar/com/amazonaws/services/docdb/model/DescribeEngineDefaultClusterParametersRequest.java \* /opt/cola/permits/1882330885\_1704878352.3803976/0/aws-java-sdk-docdb-1-12-581-sourcesjar/com/amazonaws/services/docdb/model/transform/EventCategoriesMapStaxUnmarshaller.java \* /opt/cola/permits/1882330885\_1704878352.3803976/0/aws-java-sdk-docdb-1-12-581-sourcesjar/com/amazonaws/services/docdb/model/transform/SubscriptionNotFoundExceptionUnmarshaller.java \* /opt/cola/permits/1882330885\_1704878352.3803976/0/aws-java-sdk-docdb-1-12-581-sourcesjar/com/amazonaws/services/docdb/model/DescribeDBInstancesResult.java \* /opt/cola/permits/1882330885\_1704878352.3803976/0/aws-java-sdk-docdb-1-12-581-sources-

jar/com/amazonaws/services/docdb/model/Certificate.java

\*

 /opt/cola/permits/1882330885\_1704878352.3803976/0/aws-java-sdk-docdb-1-12-581-sourcesjar/com/amazonaws/services/docdb/model/DBInstanceNotFoundException.java

\* /opt/cola/permits/1882330885\_1704878352.3803976/0/aws-java-sdk-docdb-1-12-581-sources-

jar/com/amazonaws/services/docdb/model/transform/DBParameterGroupAlreadyExistsExceptionUnmarshaller.java

\* /opt/cola/permits/1882330885\_1704878352.3803976/0/aws-java-sdk-docdb-1-12-581-sources-

jar/com/amazonaws/services/docdb/model/transform/DeleteGlobalClusterRequestMarshaller.java

\* /opt/cola/permits/1882330885\_1704878352.3803976/0/aws-java-sdk-docdb-1-12-581-sources-

jar/com/amazonaws/services/docdb/model/transform/EndpointStaxUnmarshaller.java

\* /opt/cola/permits/1882330885\_1704878352.3803976/0/aws-java-sdk-docdb-1-12-581-sourcesjar/com/amazonaws/services/docdb/model/DBInstanceStatusInfo.java

\* /opt/cola/permits/1882330885\_1704878352.3803976/0/aws-java-sdk-docdb-1-12-581-sourcesjar/com/amazonaws/services/docdb/model/RemoveFromGlobalClusterRequest.java

 /opt/cola/permits/1882330885\_1704878352.3803976/0/aws-java-sdk-docdb-1-12-581-sourcesjar/com/amazonaws/services/docdb/model/DescribeEventsResult.java

\* /opt/cola/permits/1882330885\_1704878352.3803976/0/aws-java-sdk-docdb-1-12-581-sources-

jar/com/amazonaws/services/docdb/model/transform/SNSTopicArnNotFoundExceptionUnmarshaller.java

\* /opt/cola/permits/1882330885\_1704878352.3803976/0/aws-java-sdk-docdb-1-12-581-sources-

jar/com/amazonaws/services/docdb/model/transform/InvalidDBClusterSnapshotStateExceptionUnmarshaller.java

\* /opt/cola/permits/1882330885\_1704878352.3803976/0/aws-java-sdk-docdb-1-12-581-sources-

jar/com/amazonaws/services/docdb/model/CreateDBClusterParameterGroupRequest.java

\* /opt/cola/permits/1882330885\_1704878352.3803976/0/aws-java-sdk-docdb-1-12-581-sources-

jar/com/amazonaws/services/docdb/model/ModifyDBClusterSnapshotAttributeRequest.java

\* /opt/cola/permits/1882330885\_1704878352.3803976/0/aws-java-sdk-docdb-1-12-581-sources-

jar/com/amazonaws/services/docdb/model/transform/InsufficientDBClusterCapacityExceptionUnmarshaller.java \*

 /opt/cola/permits/1882330885\_1704878352.3803976/0/aws-java-sdk-docdb-1-12-581-sourcesjar/com/amazonaws/services/docdb/model/transform/CreateDBClusterSnapshotRequestMarshaller.java \* /opt/cola/permits/1882330885\_1704878352.3803976/0/aws-java-sdk-docdb-1-12-581-sources-

<sup>\*</sup>

jar/com/amazonaws/services/docdb/model/transform/EventSubscriptionStaxUnmarshaller.java

\* /opt/cola/permits/1882330885\_1704878352.3803976/0/aws-java-sdk-docdb-1-12-581-sources-

jar/com/amazonaws/services/docdb/model/transform/SubscriptionAlreadyExistExceptionUnmarshaller.java

\* /opt/cola/permits/1882330885\_1704878352.3803976/0/aws-java-sdk-docdb-1-12-581-sources-

jar/com/amazonaws/services/docdb/model/EngineDefaults.java

\*

\*

\* /opt/cola/permits/1882330885\_1704878352.3803976/0/aws-java-sdk-docdb-1-12-581-sources-

jar/com/amazonaws/services/docdb/model/SNSInvalidTopicException.java

\* /opt/cola/permits/1882330885\_1704878352.3803976/0/aws-java-sdk-docdb-1-12-581-sources-

jar/com/amazonaws/services/docdb/model/transform/DescribeDBClustersResultStaxUnmarshaller.java \*

/opt/cola/permits/1882330885\_1704878352.3803976/0/aws-java-sdk-docdb-1-12-581-sources-

jar/com/amazonaws/services/docdb/model/transform/ResourcePendingMaintenanceActionsStaxUnmarshaller.java

\* /opt/cola/permits/1882330885\_1704878352.3803976/0/aws-java-sdk-docdb-1-12-581-sources-

jar/com/amazonaws/services/docdb/model/DBParameterGroupNotFoundException.java

\* /opt/cola/permits/1882330885\_1704878352.3803976/0/aws-java-sdk-docdb-1-12-581-sourcesjar/com/amazonaws/services/docdb/model/DescribeEventCategoriesResult.java

\* /opt/cola/permits/1882330885\_1704878352.3803976/0/aws-java-sdk-docdb-1-12-581-sources-

jar/com/amazonaws/services/docdb/model/transform/ModifyDBClusterRequestMarshaller.java

\* /opt/cola/permits/1882330885\_1704878352.3803976/0/aws-java-sdk-docdb-1-12-581-sourcesjar/com/amazonaws/services/docdb/model/UpgradeTarget.java

\* /opt/cola/permits/1882330885\_1704878352.3803976/0/aws-java-sdk-docdb-1-12-581-sourcesjar/com/amazonaws/services/docdb/model/DBClusterRole.java

 /opt/cola/permits/1882330885\_1704878352.3803976/0/aws-java-sdk-docdb-1-12-581-sourcesjar/com/amazonaws/services/docdb/model/SNSNoAuthorizationException.java

\* /opt/cola/permits/1882330885\_1704878352.3803976/0/aws-java-sdk-docdb-1-12-581-sources-

jar/com/amazonaws/services/docdb/model/ApplyPendingMaintenanceActionRequest.java

\* /opt/cola/permits/1882330885\_1704878352.3803976/0/aws-java-sdk-docdb-1-12-581-sourcesjar/com/amazonaws/services/docdb/model/DBClusterParameterGroup.java

\* /opt/cola/permits/1882330885\_1704878352.3803976/0/aws-java-sdk-docdb-1-12-581-sources-

jar/com/amazonaws/services/docdb/model/transform/OrderableDBInstanceOptionStaxUnmarshaller.java

\* /opt/cola/permits/1882330885\_1704878352.3803976/0/aws-java-sdk-docdb-1-12-581-sources-

jar/com/amazonaws/services/docdb/model/transform/InvalidDBClusterStateExceptionUnmarshaller.java

\* /opt/cola/permits/1882330885\_1704878352.3803976/0/aws-java-sdk-docdb-1-12-581-sources-

jar/com/amazonaws/services/docdb/model/GlobalClusterQuotaExceededException.java

 /opt/cola/permits/1882330885\_1704878352.3803976/0/aws-java-sdk-docdb-1-12-581-sourcesjar/com/amazonaws/services/docdb/model/SharedSnapshotQuotaExceededException.java

\* /opt/cola/permits/1882330885\_1704878352.3803976/0/aws-java-sdk-docdb-1-12-581-sourcesjar/com/amazonaws/services/docdb/package-info.java

\* /opt/cola/permits/1882330885\_1704878352.3803976/0/aws-java-sdk-docdb-1-12-581-sources-

jar/com/amazonaws/services/docdb/model/transform/CloudwatchLogsExportConfigurationStaxUnmarshaller.java

\* /opt/cola/permits/1882330885\_1704878352.3803976/0/aws-java-sdk-docdb-1-12-581-sources-

jar/com/amazonaws/services/docdb/model/DescribeCertificatesResult.java

\* /opt/cola/permits/1882330885\_1704878352.3803976/0/aws-java-sdk-docdb-1-12-581-sources-

jar/com/amazonaws/services/docdb/model/DeleteDBInstanceRequest.java

\* /opt/cola/permits/1882330885\_1704878352.3803976/0/aws-java-sdk-docdb-1-12-581-sources-

jar/com/amazonaws/services/docdb/model/DescribeDBClusterSnapshotsResult.java

/opt/cola/permits/1882330885\_1704878352.3803976/0/aws-java-sdk-docdb-1-12-581-sources-

jar/com/amazonaws/services/docdb/AmazonDocDBClient.java

\* /opt/cola/permits/1882330885\_1704878352.3803976/0/aws-java-sdk-docdb-1-12-581-sources-

jar/com/amazonaws/services/docdb/model/OrderableDBInstanceOption.java

\* /opt/cola/permits/1882330885\_1704878352.3803976/0/aws-java-sdk-docdb-1-12-581-sources-

jar/com/amazonaws/services/docdb/model/transform/RestoreDBClusterToPointInTimeRequestMarshaller.java \* /opt/cola/permits/1882330885\_1704878352.3803976/0/aws-java-sdk-docdb-1-12-581-sources-

jar/com/amazonaws/services/docdb/model/transform/RemoveTagsFromResourceRequestMarshaller.java

\* /opt/cola/permits/1882330885\_1704878352.3803976/0/aws-java-sdk-docdb-1-12-581-sources-

jar/com/amazonaws/services/docdb/model/transform/ResetDBClusterParameterGroupResultStaxUnmarshaller.java

# **1.965 aws-java-sdk-rds 1.12.581**

### **1.965.1 Available under license :**

Apache-2.0

# **1.966 kotlin 1.6.0**

### **1.966.1 Available under license :**

Apache License 2.0

# **1.967 aws-java-sdk-chime 1.12.581**

#### **1.967.1 Available under license :**

No license file was found, but licenses were detected in source scan.

/\*

\* Copyright 2018-2023 Amazon.com, Inc. or its affiliates. All Rights Reserved.

\*

\* Licensed under the Apache License, Version 2.0 (the "License"). You may not use this file except in compliance with

\* the License. A copy of the License is located at

\*

\* http://aws.amazon.com/apache2.0

\*

\* or in the "license" file accompanying this file. This file is distributed on an "AS IS" BASIS, WITHOUT WARRANTIES OR

\* CONDITIONS OF ANY KIND, either express or implied. See the License for the specific language governing permissions

\* and limitations under the License.

\*/

Found in path(s):

\* /opt/cola/permits/1882328297\_1704877910.785187/0/aws-java-sdk-chime-1-12-581-sources-
jar/com/amazonaws/services/chime/model/ThrottledClientException.java

\* /opt/cola/permits/1882328297\_1704877910.785187/0/aws-java-sdk-chime-1-12-581-sources-

jar/com/amazonaws/services/chime/model/BatchCreateChannelMembershipRequest.java

\* /opt/cola/permits/1882328297\_1704877910.785187/0/aws-java-sdk-chime-1-12-581-sources-

jar/com/amazonaws/services/chime/model/transform/AppInstanceStreamingConfigurationMarshaller.java \*

 /opt/cola/permits/1882328297\_1704877910.785187/0/aws-java-sdk-chime-1-12-581-sourcesjar/com/amazonaws/services/chime/model/TranscribeMedicalSpecialty.java \* /opt/cola/permits/1882328297\_1704877910.785187/0/aws-java-sdk-chime-1-12-581-sourcesjar/com/amazonaws/services/chime/model/transform/GetAttendeeResultJsonUnmarshaller.java \* /opt/cola/permits/1882328297\_1704877910.785187/0/aws-java-sdk-chime-1-12-581-sourcesjar/com/amazonaws/services/chime/model/transform/GetMessagingSessionEndpointResultJsonUnmarshaller.java \* /opt/cola/permits/1882328297\_1704877910.785187/0/aws-java-sdk-chime-1-12-581-sourcesjar/com/amazonaws/services/chime/model/CreateMeetingWithAttendeesResult.java \* /opt/cola/permits/1882328297\_1704877910.785187/0/aws-java-sdk-chime-1-12-581-sources-

jar/com/amazonaws/services/chime/model/transform/GetChannelMessageResultJsonUnmarshaller.java \*

 /opt/cola/permits/1882328297\_1704877910.785187/0/aws-java-sdk-chime-1-12-581-sourcesjar/com/amazonaws/services/chime/model/transform/LoggingConfigurationMarshaller.java \* /opt/cola/permits/1882328297\_1704877910.785187/0/aws-java-sdk-chime-1-12-581-sourcesjar/com/amazonaws/services/chime/model/transform/ListMediaCapturePipelinesResultJsonUnmarshaller.java \* /opt/cola/permits/1882328297\_1704877910.785187/0/aws-java-sdk-chime-1-12-581-sourcesjar/com/amazonaws/services/chime/model/UntagAttendeeResult.java

\* /opt/cola/permits/1882328297\_1704877910.785187/0/aws-java-sdk-chime-1-12-581-sourcesjar/com/amazonaws/services/chime/model/transform/ListUsersRequestProtocolMarshaller.java \* /opt/cola/permits/1882328297\_1704877910.785187/0/aws-java-sdk-chime-1-12-581-sourcesjar/com/amazonaws/services/chime/model/transform/RedactRoomMessageRequestMarshaller.java \* /opt/cola/permits/1882328297\_1704877910.785187/0/aws-java-sdk-chime-1-12-581-sourcesjar/com/amazonaws/services/chime/model/CreatePhoneNumberOrderRequest.java \*

 /opt/cola/permits/1882328297\_1704877910.785187/0/aws-java-sdk-chime-1-12-581-sourcesjar/com/amazonaws/services/chime/model/transform/UpdateUserResultJsonUnmarshaller.java \* /opt/cola/permits/1882328297\_1704877910.785187/0/aws-java-sdk-chime-1-12-581-sourcesjar/com/amazonaws/services/chime/model/AssociateSigninDelegateGroupsWithAccountRequest.java \* /opt/cola/permits/1882328297\_1704877910.785187/0/aws-java-sdk-chime-1-12-581-sourcesjar/com/amazonaws/services/chime/model/transform/DeleteChannelMessageRequestProtocolMarshaller.java \* /opt/cola/permits/1882328297\_1704877910.785187/0/aws-java-sdk-chime-1-12-581-sourcesjar/com/amazonaws/services/chime/model/transform/AppInstanceSummaryMarshaller.java \* /opt/cola/permits/1882328297\_1704877910.785187/0/aws-java-sdk-chime-1-12-581-sourcesjar/com/amazonaws/services/chime/model/PutVoiceConnectorEmergencyCallingConfigurationResult.java \* /opt/cola/permits/1882328297\_1704877910.785187/0/aws-java-sdk-chime-1-12-581-sourcesjar/com/amazonaws/services/chime/model/transform/ListMeetingsResultJsonUnmarshaller.java \*

 /opt/cola/permits/1882328297\_1704877910.785187/0/aws-java-sdk-chime-1-12-581-sourcesjar/com/amazonaws/services/chime/model/LoggingConfiguration.java

\* /opt/cola/permits/1882328297\_1704877910.785187/0/aws-java-sdk-chime-1-12-581-sourcesjar/com/amazonaws/services/chime/model/ServiceFailureException.java

jar/com/amazonaws/services/chime/model/transform/TranscriptionConfigurationMarshaller.java \* /opt/cola/permits/1882328297\_1704877910.785187/0/aws-java-sdk-chime-1-12-581-sourcesjar/com/amazonaws/services/chime/model/transform/CreateBotResultJsonUnmarshaller.java \* /opt/cola/permits/1882328297\_1704877910.785187/0/aws-java-sdk-chime-1-12-581-sourcesjar/com/amazonaws/services/chime/model/transform/SigninDelegateGroupJsonUnmarshaller.java \* /opt/cola/permits/1882328297\_1704877910.785187/0/aws-java-sdk-chime-1-12-581-sourcesjar/com/amazonaws/services/chime/AmazonChimeAsyncClientBuilder.java \*

 /opt/cola/permits/1882328297\_1704877910.785187/0/aws-java-sdk-chime-1-12-581-sourcesjar/com/amazonaws/services/chime/model/transform/ChannelSummaryMarshaller.java \* /opt/cola/permits/1882328297\_1704877910.785187/0/aws-java-sdk-chime-1-12-581-sourcesjar/com/amazonaws/services/chime/model/transform/MeetingJsonUnmarshaller.java \* /opt/cola/permits/1882328297\_1704877910.785187/0/aws-java-sdk-chime-1-12-581-sourcesjar/com/amazonaws/services/chime/model/GeoMatchLevel.java

\* /opt/cola/permits/1882328297\_1704877910.785187/0/aws-java-sdk-chime-1-12-581-sourcesjar/com/amazonaws/services/chime/model/transform/UpdateAppInstanceUserResultJsonUnmarshaller.java \* /opt/cola/permits/1882328297\_1704877910.785187/0/aws-java-sdk-chime-1-12-581-sourcesjar/com/amazonaws/services/chime/model/transform/DeleteAppInstanceResultJsonUnmarshaller.java \* /opt/cola/permits/1882328297\_1704877910.785187/0/aws-java-sdk-chime-1-12-581-sourcesjar/com/amazonaws/services/chime/model/UpdatePhoneNumberRequest.java \*

 /opt/cola/permits/1882328297\_1704877910.785187/0/aws-java-sdk-chime-1-12-581-sourcesjar/com/amazonaws/services/chime/model/ListAttendeesResult.java

\* /opt/cola/permits/1882328297\_1704877910.785187/0/aws-java-sdk-chime-1-12-581-sourcesjar/com/amazonaws/services/chime/model/BadRequestException.java

\* /opt/cola/permits/1882328297\_1704877910.785187/0/aws-java-sdk-chime-1-12-581-sourcesjar/com/amazonaws/services/chime/model/transform/GetSipRuleResultJsonUnmarshaller.java \* /opt/cola/permits/1882328297\_1704877910.785187/0/aws-java-sdk-chime-1-12-581-sourcesjar/com/amazonaws/services/chime/model/transform/BatchCreateAttendeeRequestMarshaller.java \* /opt/cola/permits/1882328297\_1704877910.785187/0/aws-java-sdk-chime-1-12-581-sourcesjar/com/amazonaws/services/chime/model/transform/DeleteAccountResultJsonUnmarshaller.java \* /opt/cola/permits/1882328297\_1704877910.785187/0/aws-java-sdk-chime-1-12-581-sourcesjar/com/amazonaws/services/chime/model/CreateAccountRequest.java

\*

 /opt/cola/permits/1882328297\_1704877910.785187/0/aws-java-sdk-chime-1-12-581-sourcesjar/com/amazonaws/services/chime/model/transform/BatchUnsuspendUserRequestProtocolMarshaller.java \* /opt/cola/permits/1882328297\_1704877910.785187/0/aws-java-sdk-chime-1-12-581-sourcesjar/com/amazonaws/services/chime/model/transform/DescribeAppInstanceUserRequestProtocolMarshaller.java \* /opt/cola/permits/1882328297\_1704877910.785187/0/aws-java-sdk-chime-1-12-581-sourcesjar/com/amazonaws/services/chime/model/transform/GetEventsConfigurationResultJsonUnmarshaller.java \* /opt/cola/permits/1882328297\_1704877910.785187/0/aws-java-sdk-chime-1-12-581-sourcesjar/com/amazonaws/services/chime/model/GetVoiceConnectorStreamingConfigurationResult.java \* /opt/cola/permits/1882328297\_1704877910.785187/0/aws-java-sdk-chime-1-12-581-sourcesjar/com/amazonaws/services/chime/model/transform/DeleteChannelBanResultJsonUnmarshaller.java \*

 /opt/cola/permits/1882328297\_1704877910.785187/0/aws-java-sdk-chime-1-12-581-sourcesjar/com/amazonaws/services/chime/model/SortOrder.java

jar/com/amazonaws/services/chime/model/transform/GetVoiceConnectorRequestMarshaller.java \* /opt/cola/permits/1882328297\_1704877910.785187/0/aws-java-sdk-chime-1-12-581-sourcesjar/com/amazonaws/services/chime/model/AssociatePhoneNumbersWithVoiceConnectorResult.java \* /opt/cola/permits/1882328297\_1704877910.785187/0/aws-java-sdk-chime-1-12-581-sourcesjar/com/amazonaws/services/chime/model/ChannelMembershipSummary.java \* /opt/cola/permits/1882328297\_1704877910.785187/0/aws-java-sdk-chime-1-12-581-sourcesjar/com/amazonaws/services/chime/model/transform/CreateAttendeeRequestMarshaller.java \* /opt/cola/permits/1882328297\_1704877910.785187/0/aws-java-sdk-chime-1-12-581-sourcesjar/com/amazonaws/services/chime/model/DescribeChannelModeratorRequest.java \*

 /opt/cola/permits/1882328297\_1704877910.785187/0/aws-java-sdk-chime-1-12-581-sourcesjar/com/amazonaws/services/chime/model/transform/BatchUpdateUserResultJsonUnmarshaller.java \* /opt/cola/permits/1882328297\_1704877910.785187/0/aws-java-sdk-chime-1-12-581-sourcesjar/com/amazonaws/services/chime/model/transform/UpdateChannelMessageResultJsonUnmarshaller.java \* /opt/cola/permits/1882328297\_1704877910.785187/0/aws-java-sdk-chime-1-12-581-sourcesjar/com/amazonaws/services/chime/model/transform/TagJsonUnmarshaller.java \* /opt/cola/permits/1882328297\_1704877910.785187/0/aws-java-sdk-chime-1-12-581-sourcesjar/com/amazonaws/services/chime/model/AppInstanceUserMembershipSummary.java \* /opt/cola/permits/1882328297\_1704877910.785187/0/aws-java-sdk-chime-1-12-581-sourcesjar/com/amazonaws/services/chime/model/ListRoomsRequest.java \* /opt/cola/permits/1882328297\_1704877910.785187/0/aws-java-sdk-chime-1-12-581-sources-

jar/com/amazonaws/services/chime/model/transform/PutVoiceConnectorEmergencyCallingConfigurationRequestPr otocolMarshaller.java

\*

 /opt/cola/permits/1882328297\_1704877910.785187/0/aws-java-sdk-chime-1-12-581-sourcesjar/com/amazonaws/services/chime/model/DeleteRoomRequest.java \* /opt/cola/permits/1882328297\_1704877910.785187/0/aws-java-sdk-chime-1-12-581-sourcesjar/com/amazonaws/services/chime/model/transform/ConflictExceptionUnmarshaller.java \* /opt/cola/permits/1882328297\_1704877910.785187/0/aws-java-sdk-chime-1-12-581-sources-

jar/com/amazonaws/services/chime/model/transform/UpdateChannelMessageRequestProtocolMarshaller.java

\* /opt/cola/permits/1882328297\_1704877910.785187/0/aws-java-sdk-chime-1-12-581-sources-

jar/com/amazonaws/services/chime/model/DeleteEventsConfigurationRequest.java

\* /opt/cola/permits/1882328297\_1704877910.785187/0/aws-java-sdk-chime-1-12-581-sources-

jar/com/amazonaws/services/chime/model/DeleteVoiceConnectorRequest.java

\* /opt/cola/permits/1882328297\_1704877910.785187/0/aws-java-sdk-chime-1-12-581-sources-

jar/com/amazonaws/services/chime/model/transform/AssociatePhoneNumbersWithVoiceConnectorGroupRequestPr otocolMarshaller.java

\*

/opt/cola/permits/1882328297\_1704877910.785187/0/aws-java-sdk-chime-1-12-581-sources-

jar/com/amazonaws/services/chime/model/transform/GetUserSettingsRequestProtocolMarshaller.java

\* /opt/cola/permits/1882328297\_1704877910.785187/0/aws-java-sdk-chime-1-12-581-sources-

jar/com/amazonaws/services/chime/model/UpdateAccountResult.java

\* /opt/cola/permits/1882328297\_1704877910.785187/0/aws-java-sdk-chime-1-12-581-sources-

jar/com/amazonaws/services/chime/model/GetPhoneNumberOrderResult.java

\* /opt/cola/permits/1882328297\_1704877910.785187/0/aws-java-sdk-chime-1-12-581-sources-

jar/com/amazonaws/services/chime/model/transform/IdentityMarshaller.java

\* /opt/cola/permits/1882328297\_1704877910.785187/0/aws-java-sdk-chime-1-12-581-sources-

jar/com/amazonaws/services/chime/model/transform/ListVoiceConnectorsRequestMarshaller.java

\* /opt/cola/permits/1882328297\_1704877910.785187/0/aws-java-sdk-chime-1-12-581-sourcesjar/com/amazonaws/services/chime/model/transform/CreateProxySessionResultJsonUnmarshaller.java \*

 /opt/cola/permits/1882328297\_1704877910.785187/0/aws-java-sdk-chime-1-12-581-sourcesjar/com/amazonaws/services/chime/model/transform/OriginationMarshaller.java \* /opt/cola/permits/1882328297\_1704877910.785187/0/aws-java-sdk-chime-1-12-581-sourcesjar/com/amazonaws/services/chime/model/transform/UpdateUserRequestItemJsonUnmarshaller.java \* /opt/cola/permits/1882328297\_1704877910.785187/0/aws-java-sdk-chime-1-12-581-sourcesjar/com/amazonaws/services/chime/model/TranscribeLanguageCode.java

\* /opt/cola/permits/1882328297\_1704877910.785187/0/aws-java-sdk-chime-1-12-581-sourcesjar/com/amazonaws/services/chime/model/UntagResourceRequest.java

\* /opt/cola/permits/1882328297\_1704877910.785187/0/aws-java-sdk-chime-1-12-581-sourcesjar/com/amazonaws/services/chime/model/transform/PhoneNumberJsonUnmarshaller.java \* /opt/cola/permits/1882328297\_1704877910.785187/0/aws-java-sdk-chime-1-12-581-sourcesjar/com/amazonaws/services/chime/model/GetVoiceConnectorProxyResult.java \*

 /opt/cola/permits/1882328297\_1704877910.785187/0/aws-java-sdk-chime-1-12-581-sourcesjar/com/amazonaws/services/chime/model/transform/UpdateAppInstanceRequestMarshaller.java \* /opt/cola/permits/1882328297\_1704877910.785187/0/aws-java-sdk-chime-1-12-581-sourcesjar/com/amazonaws/services/chime/model/DeleteVoiceConnectorTerminationRequest.java \* /opt/cola/permits/1882328297\_1704877910.785187/0/aws-java-sdk-chime-1-12-581-sourcesjar/com/amazonaws/services/chime/model/transform/CreateVoiceConnectorResultJsonUnmarshaller.java \* /opt/cola/permits/1882328297\_1704877910.785187/0/aws-java-sdk-chime-1-12-581-sourcesjar/com/amazonaws/services/chime/model/CreateChannelModeratorResult.java \* /opt/cola/permits/1882328297\_1704877910.785187/0/aws-java-sdk-chime-1-12-581-sourcesjar/com/amazonaws/services/chime/model/transform/GetUserSettingsResultJsonUnmarshaller.java \* /opt/cola/permits/1882328297\_1704877910.785187/0/aws-java-sdk-chime-1-12-581-sourcesjar/com/amazonaws/services/chime/model/transform/InviteJsonUnmarshaller.java \*

 /opt/cola/permits/1882328297\_1704877910.785187/0/aws-java-sdk-chime-1-12-581-sourcesjar/com/amazonaws/services/chime/model/UpdateAccountRequest.java

\* /opt/cola/permits/1882328297\_1704877910.785187/0/aws-java-sdk-chime-1-12-581-sources-

jar/com/amazonaws/services/chime/model/transform/DeleteVoiceConnectorRequestMarshaller.java

\* /opt/cola/permits/1882328297\_1704877910.785187/0/aws-java-sdk-chime-1-12-581-sources-

jar/com/amazonaws/services/chime/model/AssociatePhoneNumberWithUserResult.java

\* /opt/cola/permits/1882328297\_1704877910.785187/0/aws-java-sdk-chime-1-12-581-sourcesjar/com/amazonaws/services/chime/model/UserError.java

\* /opt/cola/permits/1882328297\_1704877910.785187/0/aws-java-sdk-chime-1-12-581-sourcesjar/com/amazonaws/services/chime/model/ListAppInstancesRequest.java

\* /opt/cola/permits/1882328297\_1704877910.785187/0/aws-java-sdk-chime-1-12-581-sources-

jar/com/amazonaws/services/chime/model/DeleteVoiceConnectorEmergencyCallingConfigurationRequest.java \*

 /opt/cola/permits/1882328297\_1704877910.785187/0/aws-java-sdk-chime-1-12-581-sourcesjar/com/amazonaws/services/chime/model/CreateSipRuleRequest.java

\* /opt/cola/permits/1882328297\_1704877910.785187/0/aws-java-sdk-chime-1-12-581-sources-

jar/com/amazonaws/services/chime/model/ListVoiceConnectorsRequest.java

\* /opt/cola/permits/1882328297\_1704877910.785187/0/aws-java-sdk-chime-1-12-581-sources-

jar/com/amazonaws/services/chime/model/transform/DeleteAppInstanceRequestMarshaller.java

\* /opt/cola/permits/1882328297\_1704877910.785187/0/aws-java-sdk-chime-1-12-581-sourcesjar/com/amazonaws/services/chime/model/transform/EngineTranscribeSettingsJsonUnmarshaller.java \* /opt/cola/permits/1882328297\_1704877910.785187/0/aws-java-sdk-chime-1-12-581-sourcesjar/com/amazonaws/services/chime/model/transform/CreateSipRuleRequestMarshaller.java \* /opt/cola/permits/1882328297\_1704877910.785187/0/aws-java-sdk-chime-1-12-581-sourcesjar/com/amazonaws/services/chime/model/ListChannelModeratorsResult.java \*

 /opt/cola/permits/1882328297\_1704877910.785187/0/aws-java-sdk-chime-1-12-581-sourcesjar/com/amazonaws/services/chime/model/transform/GetVoiceConnectorGroupResultJsonUnmarshaller.java \* /opt/cola/permits/1882328297\_1704877910.785187/0/aws-java-sdk-chime-1-12-581-sourcesjar/com/amazonaws/services/chime/model/VoiceConnector.java

\* /opt/cola/permits/1882328297\_1704877910.785187/0/aws-java-sdk-chime-1-12-581-sourcesjar/com/amazonaws/services/chime/model/transform/RedactRoomMessageRequestProtocolMarshaller.java \* /opt/cola/permits/1882328297\_1704877910.785187/0/aws-java-sdk-chime-1-12-581-sourcesjar/com/amazonaws/services/chime/model/transform/GetRetentionSettingsResultJsonUnmarshaller.java \* /opt/cola/permits/1882328297\_1704877910.785187/0/aws-java-sdk-chime-1-12-581-sourcesjar/com/amazonaws/services/chime/model/transform/ListVoiceConnectorTerminationCredentialsRequestProtocolM arshaller.java

 /opt/cola/permits/1882328297\_1704877910.785187/0/aws-java-sdk-chime-1-12-581-sourcesjar/com/amazonaws/services/chime/model/BatchUpdatePhoneNumberRequest.java

\*

\* /opt/cola/permits/1882328297\_1704877910.785187/0/aws-java-sdk-chime-1-12-581-sourcesjar/com/amazonaws/services/chime/model/transform/CreateAppInstanceRequestProtocolMarshaller.java \* /opt/cola/permits/1882328297\_1704877910.785187/0/aws-java-sdk-chime-1-12-581-sourcesjar/com/amazonaws/services/chime/model/transform/StopMeetingTranscriptionRequestMarshaller.java \* /opt/cola/permits/1882328297\_1704877910.785187/0/aws-java-sdk-chime-1-12-581-sourcesjar/com/amazonaws/services/chime/model/transform/AppInstanceUserMembershipSummaryMarshaller.java \* /opt/cola/permits/1882328297\_1704877910.785187/0/aws-java-sdk-chime-1-12-581-sourcesjar/com/amazonaws/services/chime/model/transform/ListChannelsModeratedByAppInstanceUserRequestMarshaller .java

\* /opt/cola/permits/1882328297\_1704877910.785187/0/aws-java-sdk-chime-1-12-581-sourcesjar/com/amazonaws/services/chime/model/GetRoomResult.java \*

 /opt/cola/permits/1882328297\_1704877910.785187/0/aws-java-sdk-chime-1-12-581-sourcesjar/com/amazonaws/services/chime/model/StartMeetingTranscriptionResult.java \* /opt/cola/permits/1882328297\_1704877910.785187/0/aws-java-sdk-chime-1-12-581-sourcesjar/com/amazonaws/services/chime/model/transform/DescribeAppInstanceRequestProtocolMarshaller.java \* /opt/cola/permits/1882328297\_1704877910.785187/0/aws-java-sdk-chime-1-12-581-sourcesjar/com/amazonaws/services/chime/model/transform/DeleteAccountRequestProtocolMarshaller.java \* /opt/cola/permits/1882328297\_1704877910.785187/0/aws-java-sdk-chime-1-12-581-sourcesjar/com/amazonaws/services/chime/model/transform/VoiceConnectorItemJsonUnmarshaller.java \* /opt/cola/permits/1882328297\_1704877910.785187/0/aws-java-sdk-chime-1-12-581-sourcesjar/com/amazonaws/services/chime/model/ListAppInstanceUsersRequest.java \* /opt/cola/permits/1882328297\_1704877910.785187/0/aws-java-sdk-chime-1-12-581-sourcesjar/com/amazonaws/services/chime/model/SipRuleTriggerType.java \*

 /opt/cola/permits/1882328297\_1704877910.785187/0/aws-java-sdk-chime-1-12-581-sourcesjar/com/amazonaws/services/chime/model/Room.java

jar/com/amazonaws/services/chime/model/DescribeChannelBanRequest.java

\* /opt/cola/permits/1882328297\_1704877910.785187/0/aws-java-sdk-chime-1-12-581-sourcesjar/com/amazonaws/services/chime/model/transform/PutVoiceConnectorStreamingConfigurationRequestProtocolM arshaller.java

\* /opt/cola/permits/1882328297\_1704877910.785187/0/aws-java-sdk-chime-1-12-581-sourcesjar/com/amazonaws/services/chime/model/transform/MeetingNotificationConfigurationJsonUnmarshaller.java \* /opt/cola/permits/1882328297\_1704877910.785187/0/aws-java-sdk-chime-1-12-581-sourcesjar/com/amazonaws/services/chime/model/GetChannelMessageRequest.java

\* /opt/cola/permits/1882328297\_1704877910.785187/0/aws-java-sdk-chime-1-12-581-sourcesjar/com/amazonaws/services/chime/model/transform/ListChannelBansResultJsonUnmarshaller.java \*

 /opt/cola/permits/1882328297\_1704877910.785187/0/aws-java-sdk-chime-1-12-581-sourcesjar/com/amazonaws/services/chime/model/CreateAttendeeRequestItem.java

\* /opt/cola/permits/1882328297\_1704877910.785187/0/aws-java-sdk-chime-1-12-581-sourcesjar/com/amazonaws/services/chime/model/DeleteVoiceConnectorTerminationCredentialsResult.java \* /opt/cola/permits/1882328297\_1704877910.785187/0/aws-java-sdk-chime-1-12-581-sourcesjar/com/amazonaws/services/chime/model/transform/ListTagsForResourceRequestMarshaller.java \* /opt/cola/permits/1882328297\_1704877910.785187/0/aws-java-sdk-chime-1-12-581-sourcesjar/com/amazonaws/services/chime/model/UpdateChannelResult.java

\* /opt/cola/permits/1882328297\_1704877910.785187/0/aws-java-sdk-chime-1-12-581-sourcesjar/com/amazonaws/services/chime/model/transform/ListAttendeesResultJsonUnmarshaller.java \* /opt/cola/permits/1882328297\_1704877910.785187/0/aws-java-sdk-chime-1-12-581-sourcesjar/com/amazonaws/services/chime/model/transform/GetVoiceConnectorEmergencyCallingConfigurationRequestPr otocolMarshaller.java

\*

 /opt/cola/permits/1882328297\_1704877910.785187/0/aws-java-sdk-chime-1-12-581-sourcesjar/com/amazonaws/services/chime/model/transform/DeleteSipRuleRequestProtocolMarshaller.java \* /opt/cola/permits/1882328297\_1704877910.785187/0/aws-java-sdk-chime-1-12-581-sourcesjar/com/amazonaws/services/chime/model/AppInstanceUserSummary.java \* /opt/cola/permits/1882328297\_1704877910.785187/0/aws-java-sdk-chime-1-12-581-sourcesjar/com/amazonaws/services/chime/model/transform/RoomMembershipJsonUnmarshaller.java \* /opt/cola/permits/1882328297\_1704877910.785187/0/aws-java-sdk-chime-1-12-581-sources-

jar/com/amazonaws/services/chime/model/transform/DeleteChannelMembershipResultJsonUnmarshaller.java \* /opt/cola/permits/1882328297\_1704877910.785187/0/aws-java-sdk-chime-1-12-581-sourcesjar/com/amazonaws/services/chime/model/GetAppInstanceStreamingConfigurationsRequest.java \*

 /opt/cola/permits/1882328297\_1704877910.785187/0/aws-java-sdk-chime-1-12-581-sourcesjar/com/amazonaws/services/chime/model/transform/PutVoiceConnectorTerminationRequestMarshaller.java \* /opt/cola/permits/1882328297\_1704877910.785187/0/aws-java-sdk-chime-1-12-581-sourcesjar/com/amazonaws/services/chime/model/ValidateE911AddressRequest.java \* /opt/cola/permits/1882328297\_1704877910.785187/0/aws-java-sdk-chime-1-12-581-sourcesjar/com/amazonaws/services/chime/model/transform/UnauthorizedClientExceptionUnmarshaller.java \* /opt/cola/permits/1882328297\_1704877910.785187/0/aws-java-sdk-chime-1-12-581-sources-

jar/com/amazonaws/services/chime/model/transform/TagMeetingRequestProtocolMarshaller.java

\* /opt/cola/permits/1882328297\_1704877910.785187/0/aws-java-sdk-chime-1-12-581-sources-

jar/com/amazonaws/services/chime/model/AssociatePhoneNumbersWithVoiceConnectorGroupRequest.java

jar/com/amazonaws/services/chime/model/transform/TranscriptionConfigurationJsonUnmarshaller.java \*

 /opt/cola/permits/1882328297\_1704877910.785187/0/aws-java-sdk-chime-1-12-581-sourcesjar/com/amazonaws/services/chime/model/CreateSipRuleResult.java

\* /opt/cola/permits/1882328297\_1704877910.785187/0/aws-java-sdk-chime-1-12-581-sourcesjar/com/amazonaws/services/chime/model/RoomMembershipRole.java

\* /opt/cola/permits/1882328297\_1704877910.785187/0/aws-java-sdk-chime-1-12-581-sources-

jar/com/amazonaws/services/chime/model/transform/AssociatePhoneNumbersWithVoiceConnectorGroupResultJso nUnmarshaller.java

\* /opt/cola/permits/1882328297\_1704877910.785187/0/aws-java-sdk-chime-1-12-581-sources-

jar/com/amazonaws/services/chime/model/transform/ListChannelMembershipsResultJsonUnmarshaller.java

\* /opt/cola/permits/1882328297\_1704877910.785187/0/aws-java-sdk-chime-1-12-581-sources-

jar/com/amazonaws/services/chime/model/transform/DisassociatePhoneNumbersFromVoiceConnectorRequestMars haller.java

\* /opt/cola/permits/1882328297\_1704877910.785187/0/aws-java-sdk-chime-1-12-581-sourcesjar/com/amazonaws/services/chime/model/GetVoiceConnectorGroupRequest.java

/opt/cola/permits/1882328297\_1704877910.785187/0/aws-java-sdk-chime-1-12-581-sources-

jar/com/amazonaws/services/chime/model/transform/ResetPersonalPINRequestMarshaller.java

\* /opt/cola/permits/1882328297\_1704877910.785187/0/aws-java-sdk-chime-1-12-581-sources-

jar/com/amazonaws/services/chime/model/transform/StreamingConfigurationJsonUnmarshaller.java

\* /opt/cola/permits/1882328297\_1704877910.785187/0/aws-java-sdk-chime-1-12-581-sources-

jar/com/amazonaws/services/chime/model/transform/DeleteEventsConfigurationResultJsonUnmarshaller.java

\* /opt/cola/permits/1882328297\_1704877910.785187/0/aws-java-sdk-chime-1-12-581-sources-

jar/com/amazonaws/services/chime/model/GetChannelMessageResult.java

\* /opt/cola/permits/1882328297\_1704877910.785187/0/aws-java-sdk-chime-1-12-581-sources-

jar/com/amazonaws/services/chime/model/transform/DescribeChannelModeratedByAppInstanceUserResultJsonUn marshaller.java

\*

\*

/opt/cola/permits/1882328297\_1704877910.785187/0/aws-java-sdk-chime-1-12-581-sources-

jar/com/amazonaws/services/chime/model/DeleteAppInstanceUserResult.java

\* /opt/cola/permits/1882328297\_1704877910.785187/0/aws-java-sdk-chime-1-12-581-sources-

jar/com/amazonaws/services/chime/model/UpdateChannelReadMarkerResult.java

\* /opt/cola/permits/1882328297\_1704877910.785187/0/aws-java-sdk-chime-1-12-581-sources-

jar/com/amazonaws/services/chime/model/transform/NotFoundExceptionUnmarshaller.java

```
* /opt/cola/permits/1882328297_1704877910.785187/0/aws-java-sdk-chime-1-12-581-sources-
```
jar/com/amazonaws/services/chime/model/transform/DeleteRoomRequestProtocolMarshaller.java

\* /opt/cola/permits/1882328297\_1704877910.785187/0/aws-java-sdk-chime-1-12-581-sources-

jar/com/amazonaws/services/chime/model/transform/CreateAttendeeRequestItemJsonUnmarshaller.java

\* /opt/cola/permits/1882328297\_1704877910.785187/0/aws-java-sdk-chime-1-12-581-sources-

jar/com/amazonaws/services/chime/model/transform/UpdateGlobalSettingsRequestProtocolMarshaller.java \*

/opt/cola/permits/1882328297\_1704877910.785187/0/aws-java-sdk-chime-1-12-581-sources-

jar/com/amazonaws/services/chime/model/LogoutUserResult.java

\* /opt/cola/permits/1882328297\_1704877910.785187/0/aws-java-sdk-chime-1-12-581-sources-

jar/com/amazonaws/services/chime/model/BatchCreateAttendeeRequest.java

\* /opt/cola/permits/1882328297\_1704877910.785187/0/aws-java-sdk-chime-1-12-581-sources-

jar/com/amazonaws/services/chime/model/DeleteVoiceConnectorEmergencyCallingConfigurationResult.java

jar/com/amazonaws/services/chime/model/ListRoomMembershipsRequest.java

\* /opt/cola/permits/1882328297\_1704877910.785187/0/aws-java-sdk-chime-1-12-581-sourcesjar/com/amazonaws/services/chime/model/transform/ListChannelModeratorsResultJsonUnmarshaller.java \* /opt/cola/permits/1882328297\_1704877910.785187/0/aws-java-sdk-chime-1-12-581-sourcesjar/com/amazonaws/services/chime/model/transform/CreateMeetingRequestProtocolMarshaller.java \*

 /opt/cola/permits/1882328297\_1704877910.785187/0/aws-java-sdk-chime-1-12-581-sourcesjar/com/amazonaws/services/chime/model/DeleteAppInstanceUserRequest.java \* /opt/cola/permits/1882328297\_1704877910.785187/0/aws-java-sdk-chime-1-12-581-sourcesjar/com/amazonaws/services/chime/model/DeleteChannelMembershipResult.java \* /opt/cola/permits/1882328297\_1704877910.785187/0/aws-java-sdk-chime-1-12-581-sourcesjar/com/amazonaws/services/chime/model/transform/AddressJsonUnmarshaller.java \* /opt/cola/permits/1882328297\_1704877910.785187/0/aws-java-sdk-chime-1-12-581-sourcesjar/com/amazonaws/services/chime/model/transform/DescribeAppInstanceRequestMarshaller.java \* /opt/cola/permits/1882328297\_1704877910.785187/0/aws-java-sdk-chime-1-12-581-sourcesjar/com/amazonaws/services/chime/model/transform/GetAccountRequestProtocolMarshaller.java \* /opt/cola/permits/1882328297\_1704877910.785187/0/aws-java-sdk-chime-1-12-581-sourcesjar/com/amazonaws/services/chime/model/Attendee.java \*

 /opt/cola/permits/1882328297\_1704877910.785187/0/aws-java-sdk-chime-1-12-581-sourcesjar/com/amazonaws/services/chime/model/TranscribeMedicalContentIdentificationType.java \* /opt/cola/permits/1882328297\_1704877910.785187/0/aws-java-sdk-chime-1-12-581-sourcesjar/com/amazonaws/services/chime/model/CreateMeetingResult.java

\* /opt/cola/permits/1882328297\_1704877910.785187/0/aws-java-sdk-chime-1-12-581-sourcesjar/com/amazonaws/services/chime/model/transform/PutAppInstanceStreamingConfigurationsRequestMarshaller.ja va

\* /opt/cola/permits/1882328297\_1704877910.785187/0/aws-java-sdk-chime-1-12-581-sourcesjar/com/amazonaws/services/chime/model/GetVoiceConnectorOriginationRequest.java

\* /opt/cola/permits/1882328297\_1704877910.785187/0/aws-java-sdk-chime-1-12-581-sourcesjar/com/amazonaws/services/chime/model/ChannelMessage.java

\* /opt/cola/permits/1882328297\_1704877910.785187/0/aws-java-sdk-chime-1-12-581-sourcesjar/com/amazonaws/services/chime/model/SipRule.java

\*

 /opt/cola/permits/1882328297\_1704877910.785187/0/aws-java-sdk-chime-1-12-581-sourcesjar/com/amazonaws/services/chime/model/transform/ResourceLimitExceededExceptionUnmarshaller.java \* /opt/cola/permits/1882328297\_1704877910.785187/0/aws-java-sdk-chime-1-12-581-sourcesjar/com/amazonaws/services/chime/model/GetSipMediaApplicationResult.java \* /opt/cola/permits/1882328297\_1704877910.785187/0/aws-java-sdk-chime-1-12-581-sourcesjar/com/amazonaws/services/chime/model/OriginationRouteProtocol.java \* /opt/cola/permits/1882328297\_1704877910.785187/0/aws-java-sdk-chime-1-12-581-sourcesjar/com/amazonaws/services/chime/model/transform/CreateSipMediaApplicationRequestMarshaller.java \* /opt/cola/permits/1882328297\_1704877910.785187/0/aws-java-sdk-chime-1-12-581-sourcesjar/com/amazonaws/services/chime/model/DescribeAppInstanceUserResult.java \* /opt/cola/permits/1882328297\_1704877910.785187/0/aws-java-sdk-chime-1-12-581-sourcesjar/com/amazonaws/services/chime/model/transform/GetMeetingRequestMarshaller.java \*

jar/com/amazonaws/services/chime/model/UpdateAppInstanceResult.java

\* /opt/cola/permits/1882328297\_1704877910.785187/0/aws-java-sdk-chime-1-12-581-sources-

jar/com/amazonaws/services/chime/model/RestorePhoneNumberResult.java

\* /opt/cola/permits/1882328297\_1704877910.785187/0/aws-java-sdk-chime-1-12-581-sources-

jar/com/amazonaws/services/chime/model/ListChannelBansRequest.java

\* /opt/cola/permits/1882328297\_1704877910.785187/0/aws-java-sdk-chime-1-12-581-sources-

jar/com/amazonaws/services/chime/model/transform/CreateRoomMembershipRequestProtocolMarshaller.java

\* /opt/cola/permits/1882328297\_1704877910.785187/0/aws-java-sdk-chime-1-12-581-sources-

jar/com/amazonaws/services/chime/model/transform/DisassociatePhoneNumbersFromVoiceConnectorGroupReque stProtocolMarshaller.java

\* /opt/cola/permits/1882328297\_1704877910.785187/0/aws-java-sdk-chime-1-12-581-sources-

jar/com/amazonaws/services/chime/model/BatchSuspendUserResult.java

\*

/opt/cola/permits/1882328297\_1704877910.785187/0/aws-java-sdk-chime-1-12-581-sources-

jar/com/amazonaws/services/chime/model/transform/DescribeChannelModeratorRequestProtocolMarshaller.java

\* /opt/cola/permits/1882328297\_1704877910.785187/0/aws-java-sdk-chime-1-12-581-sources-

jar/com/amazonaws/services/chime/model/transform/AccountMarshaller.java

\* /opt/cola/permits/1882328297\_1704877910.785187/0/aws-java-sdk-chime-1-12-581-sources-

jar/com/amazonaws/services/chime/model/GetEventsConfigurationResult.java

\* /opt/cola/permits/1882328297\_1704877910.785187/0/aws-java-sdk-chime-1-12-581-sources-

jar/com/amazonaws/services/chime/model/transform/CreateChannelMembershipRequestProtocolMarshaller.java

\* /opt/cola/permits/1882328297\_1704877910.785187/0/aws-java-sdk-chime-1-12-581-sources-

jar/com/amazonaws/services/chime/model/transform/BatchDeletePhoneNumberRequestProtocolMarshaller.java \* /opt/cola/permits/1882328297\_1704877910.785187/0/aws-java-sdk-chime-1-12-581-sources-

jar/com/amazonaws/services/chime/model/transform/UpdateChannelReadMarkerResultJsonUnmarshaller.java \*

/opt/cola/permits/1882328297\_1704877910.785187/0/aws-java-sdk-chime-1-12-581-sources-

jar/com/amazonaws/services/chime/model/transform/GetPhoneNumberOrderRequestMarshaller.java

\* /opt/cola/permits/1882328297\_1704877910.785187/0/aws-java-sdk-chime-1-12-581-sources-

jar/com/amazonaws/services/chime/model/transform/BatchUnsuspendUserResultJsonUnmarshaller.java

\* /opt/cola/permits/1882328297\_1704877910.785187/0/aws-java-sdk-chime-1-12-581-sources-

jar/com/amazonaws/services/chime/model/transform/ListMeetingsRequestMarshaller.java

\* /opt/cola/permits/1882328297\_1704877910.785187/0/aws-java-sdk-chime-1-12-581-sourcesjar/com/amazonaws/services/chime/model/transform/GetAppInstanceStreamingConfigurationsRequestProtocolMars haller.java

\* /opt/cola/permits/1882328297\_1704877910.785187/0/aws-java-sdk-chime-1-12-581-sourcesjar/com/amazonaws/services/chime/model/TagAttendeeResult.java \*

 /opt/cola/permits/1882328297\_1704877910.785187/0/aws-java-sdk-chime-1-12-581-sourcesjar/com/amazonaws/services/chime/model/TagAttendeeRequest.java

\* /opt/cola/permits/1882328297\_1704877910.785187/0/aws-java-sdk-chime-1-12-581-sourcesjar/com/amazonaws/services/chime/model/transform/UpdateUserRequestMarshaller.java

\* /opt/cola/permits/1882328297\_1704877910.785187/0/aws-java-sdk-chime-1-12-581-sources-

jar/com/amazonaws/services/chime/model/transform/PhoneNumberCapabilitiesMarshaller.java

\* /opt/cola/permits/1882328297\_1704877910.785187/0/aws-java-sdk-chime-1-12-581-sources-

jar/com/amazonaws/services/chime/model/CreateMediaCapturePipelineRequest.java

jar/com/amazonaws/services/chime/model/transform/CreateRoomMembershipResultJsonUnmarshaller.java \* /opt/cola/permits/1882328297\_1704877910.785187/0/aws-java-sdk-chime-1-12-581-sourcesjar/com/amazonaws/services/chime/model/DeleteMediaCapturePipelineResult.java \*

 /opt/cola/permits/1882328297\_1704877910.785187/0/aws-java-sdk-chime-1-12-581-sourcesjar/com/amazonaws/services/chime/model/transform/CredentialMarshaller.java \* /opt/cola/permits/1882328297\_1704877910.785187/0/aws-java-sdk-chime-1-12-581-sources-

jar/com/amazonaws/services/chime/model/transform/UpdateUserSettingsRequestMarshaller.java \* /opt/cola/permits/1882328297\_1704877910.785187/0/aws-java-sdk-chime-1-12-581-sourcesjar/com/amazonaws/services/chime/model/transform/PutVoiceConnectorProxyRequestMarshaller.java \* /opt/cola/permits/1882328297\_1704877910.785187/0/aws-java-sdk-chime-1-12-581-sourcesjar/com/amazonaws/services/chime/model/CreateUserRequest.java

\* /opt/cola/permits/1882328297\_1704877910.785187/0/aws-java-sdk-chime-1-12-581-sourcesjar/com/amazonaws/services/chime/model/transform/VideoArtifactsConfigurationMarshaller.java \* /opt/cola/permits/1882328297\_1704877910.785187/0/aws-java-sdk-chime-1-12-581-sourcesjar/com/amazonaws/services/chime/model/transform/GetVoiceConnectorLoggingConfigurationRequestMarshaller.j ava

\*

 /opt/cola/permits/1882328297\_1704877910.785187/0/aws-java-sdk-chime-1-12-581-sourcesjar/com/amazonaws/services/chime/model/transform/DeleteMeetingRequestProtocolMarshaller.java \* /opt/cola/permits/1882328297\_1704877910.785187/0/aws-java-sdk-chime-1-12-581-sourcesjar/com/amazonaws/services/chime/model/transform/GetVoiceConnectorStreamingConfigurationRequestProtocolM arshaller.java

\* /opt/cola/permits/1882328297\_1704877910.785187/0/aws-java-sdk-chime-1-12-581-sourcesjar/com/amazonaws/services/chime/model/Channel.java

\* /opt/cola/permits/1882328297\_1704877910.785187/0/aws-java-sdk-chime-1-12-581-sourcesjar/com/amazonaws/services/chime/model/transform/RestorePhoneNumberResultJsonUnmarshaller.java \* /opt/cola/permits/1882328297\_1704877910.785187/0/aws-java-sdk-chime-1-12-581-sourcesjar/com/amazonaws/services/chime/model/transform/ListProxySessionsRequestProtocolMarshaller.java \*

 /opt/cola/permits/1882328297\_1704877910.785187/0/aws-java-sdk-chime-1-12-581-sourcesjar/com/amazonaws/services/chime/model/DisassociatePhoneNumbersFromVoiceConnectorGroupResult.java \* /opt/cola/permits/1882328297\_1704877910.785187/0/aws-java-sdk-chime-1-12-581-sources-

jar/com/amazonaws/services/chime/AbstractAmazonChimeAsync.java

\* /opt/cola/permits/1882328297\_1704877910.785187/0/aws-java-sdk-chime-1-12-581-sources-

jar/com/amazonaws/services/chime/model/transform/DNISEmergencyCallingConfigurationJsonUnmarshaller.java

\* /opt/cola/permits/1882328297\_1704877910.785187/0/aws-java-sdk-chime-1-12-581-sources-

jar/com/amazonaws/services/chime/model/TranscribeMedicalRegion.java

\* /opt/cola/permits/1882328297\_1704877910.785187/0/aws-java-sdk-chime-1-12-581-sources-

jar/com/amazonaws/services/chime/model/transform/GetAttendeeRequestProtocolMarshaller.java

\* /opt/cola/permits/1882328297\_1704877910.785187/0/aws-java-sdk-chime-1-12-581-sources-

jar/com/amazonaws/services/chime/model/BatchDeletePhoneNumberResult.java

\*

 /opt/cola/permits/1882328297\_1704877910.785187/0/aws-java-sdk-chime-1-12-581-sourcesjar/com/amazonaws/services/chime/model/ListUsersRequest.java

\* /opt/cola/permits/1882328297\_1704877910.785187/0/aws-java-sdk-chime-1-12-581-sources-

jar/com/amazonaws/services/chime/model/transform/AppInstanceMarshaller.java

jar/com/amazonaws/services/chime/model/transform/PhoneNumberAssociationMarshaller.java \* /opt/cola/permits/1882328297\_1704877910.785187/0/aws-java-sdk-chime-1-12-581-sourcesjar/com/amazonaws/services/chime/model/License.java

\* /opt/cola/permits/1882328297\_1704877910.785187/0/aws-java-sdk-chime-1-12-581-sources-

jar/com/amazonaws/services/chime/model/transform/EngineTranscribeMedicalSettingsJsonUnmarshaller.java

\* /opt/cola/permits/1882328297\_1704877910.785187/0/aws-java-sdk-chime-1-12-581-sources-

jar/com/amazonaws/services/chime/model/transform/ProxyMarshaller.java

\* /opt/cola/permits/1882328297\_1704877910.785187/0/aws-java-sdk-chime-1-12-581-sources-

jar/com/amazonaws/services/chime/model/UpdateBotResult.java

\*

/opt/cola/permits/1882328297\_1704877910.785187/0/aws-java-sdk-chime-1-12-581-sources-

jar/com/amazonaws/services/chime/model/transform/CreateSipMediaApplicationCallResultJsonUnmarshaller.java

\* /opt/cola/permits/1882328297\_1704877910.785187/0/aws-java-sdk-chime-1-12-581-sources-

jar/com/amazonaws/services/chime/model/transform/UpdateProxySessionResultJsonUnmarshaller.java

\* /opt/cola/permits/1882328297\_1704877910.785187/0/aws-java-sdk-chime-1-12-581-sources-

jar/com/amazonaws/services/chime/model/ArtifactsState.java

\* /opt/cola/permits/1882328297\_1704877910.785187/0/aws-java-sdk-chime-1-12-581-sourcesjar/com/amazonaws/services/chime/model/transform/TerminationHealthJsonUnmarshaller.java \* /opt/cola/permits/1882328297\_1704877910.785187/0/aws-java-sdk-chime-1-12-581-sourcesjar/com/amazonaws/services/chime/model/AudioArtifactsConfiguration.java

\* /opt/cola/permits/1882328297\_1704877910.785187/0/aws-java-sdk-chime-1-12-581-sourcesjar/com/amazonaws/services/chime/model/DNISEmergencyCallingConfiguration.java \*

 /opt/cola/permits/1882328297\_1704877910.785187/0/aws-java-sdk-chime-1-12-581-sourcesjar/com/amazonaws/services/chime/model/ForbiddenException.java

\* /opt/cola/permits/1882328297\_1704877910.785187/0/aws-java-sdk-chime-1-12-581-sources-

jar/com/amazonaws/services/chime/model/transform/DeleteSipMediaApplicationRequestMarshaller.java

\* /opt/cola/permits/1882328297\_1704877910.785187/0/aws-java-sdk-chime-1-12-581-sources-

jar/com/amazonaws/services/chime/model/transform/ListUsersResultJsonUnmarshaller.java

\* /opt/cola/permits/1882328297\_1704877910.785187/0/aws-java-sdk-chime-1-12-581-sourcesjar/com/amazonaws/services/chime/model/SigninDelegateGroup.java

\* /opt/cola/permits/1882328297\_1704877910.785187/0/aws-java-sdk-chime-1-12-581-sources-

jar/com/amazonaws/services/chime/model/transform/TelephonySettingsMarshaller.java

\* /opt/cola/permits/1882328297\_1704877910.785187/0/aws-java-sdk-chime-1-12-581-sources-

jar/com/amazonaws/services/chime/model/UpdateSipMediaApplicationCallRequest.java \*

 /opt/cola/permits/1882328297\_1704877910.785187/0/aws-java-sdk-chime-1-12-581-sourcesjar/com/amazonaws/services/chime/model/transform/ListAppInstanceUsersResultJsonUnmarshaller.java \* /opt/cola/permits/1882328297\_1704877910.785187/0/aws-java-sdk-chime-1-12-581-sources-

jar/com/amazonaws/services/chime/model/StreamingConfiguration.java

\* /opt/cola/permits/1882328297\_1704877910.785187/0/aws-java-sdk-chime-1-12-581-sources-

jar/com/amazonaws/services/chime/model/transform/DeleteVoiceConnectorTerminationCredentialsRequestMarshal ler.java

\* /opt/cola/permits/1882328297\_1704877910.785187/0/aws-java-sdk-chime-1-12-581-sourcesjar/com/amazonaws/services/chime/model/RedactChannelMessageRequest.java

\* /opt/cola/permits/1882328297\_1704877910.785187/0/aws-java-sdk-chime-1-12-581-sources-

jar/com/amazonaws/services/chime/model/transform/DeleteChannelResultJsonUnmarshaller.java

jar/com/amazonaws/services/chime/model/transform/UpdateGlobalSettingsRequestMarshaller.java

\* /opt/cola/permits/1882328297\_1704877910.785187/0/aws-java-sdk-chime-1-12-581-sources-

jar/com/amazonaws/services/chime/model/transform/SipRuleJsonUnmarshaller.java

\* /opt/cola/permits/1882328297\_1704877910.785187/0/aws-java-sdk-chime-1-12-581-sourcesjar/com/amazonaws/services/chime/model/ListAppInstancesResult.java

\* /opt/cola/permits/1882328297\_1704877910.785187/0/aws-java-sdk-chime-1-12-581-sources-

jar/com/amazonaws/services/chime/model/UpdateUserRequest.java

\*

\* /opt/cola/permits/1882328297\_1704877910.785187/0/aws-java-sdk-chime-1-12-581-sources-

jar/com/amazonaws/services/chime/model/transform/ListChannelModeratorsRequestProtocolMarshaller.java

\* /opt/cola/permits/1882328297\_1704877910.785187/0/aws-java-sdk-chime-1-12-581-sources-

jar/com/amazonaws/services/chime/model/UnprocessableEntityException.java

 /opt/cola/permits/1882328297\_1704877910.785187/0/aws-java-sdk-chime-1-12-581-sourcesjar/com/amazonaws/services/chime/model/GetMeetingRequest.java

\* /opt/cola/permits/1882328297\_1704877910.785187/0/aws-java-sdk-chime-1-12-581-sourcesjar/com/amazonaws/services/chime/model/ListChannelsModeratedByAppInstanceUserResult.java \* /opt/cola/permits/1882328297\_1704877910.785187/0/aws-java-sdk-chime-1-12-581-sources-

jar/com/amazonaws/services/chime/model/MediaPlacement.java

\* /opt/cola/permits/1882328297\_1704877910.785187/0/aws-java-sdk-chime-1-12-581-sources-

jar/com/amazonaws/services/chime/model/transform/TagMeetingResultJsonUnmarshaller.java

\* /opt/cola/permits/1882328297\_1704877910.785187/0/aws-java-sdk-chime-1-12-581-sources-

jar/com/amazonaws/services/chime/model/transform/DescribeChannelMembershipRequestMarshaller.java

\* /opt/cola/permits/1882328297\_1704877910.785187/0/aws-java-sdk-chime-1-12-581-sources-

jar/com/amazonaws/services/chime/model/EngineTranscribeSettings.java \*

/opt/cola/permits/1882328297\_1704877910.785187/0/aws-java-sdk-chime-1-12-581-sources-

jar/com/amazonaws/services/chime/model/ListPhoneNumberOrdersRequest.java

\* /opt/cola/permits/1882328297\_1704877910.785187/0/aws-java-sdk-chime-1-12-581-sources-

jar/com/amazonaws/services/chime/model/UpdateAppInstanceRequest.java

\* /opt/cola/permits/1882328297\_1704877910.785187/0/aws-java-sdk-chime-1-12-581-sources-

jar/com/amazonaws/services/chime/model/transform/DescribeChannelMembershipRequestProtocolMarshaller.java

\* /opt/cola/permits/1882328297\_1704877910.785187/0/aws-java-sdk-chime-1-12-581-sources-

jar/com/amazonaws/services/chime/model/transform/GetSipMediaApplicationResultJsonUnmarshaller.java

\* /opt/cola/permits/1882328297\_1704877910.785187/0/aws-java-sdk-chime-1-12-581-sources-

jar/com/amazonaws/services/chime/model/transform/GetMeetingResultJsonUnmarshaller.java

\* /opt/cola/permits/1882328297\_1704877910.785187/0/aws-java-sdk-chime-1-12-581-sources-

jar/com/amazonaws/services/chime/model/transform/ConversationRetentionSettingsJsonUnmarshaller.java \*

/opt/cola/permits/1882328297\_1704877910.785187/0/aws-java-sdk-chime-1-12-581-sources-

jar/com/amazonaws/services/chime/model/TranscriptionConfiguration.java

\* /opt/cola/permits/1882328297\_1704877910.785187/0/aws-java-sdk-chime-1-12-581-sources-

jar/com/amazonaws/services/chime/model/transform/DeleteVoiceConnectorOriginationResultJsonUnmarshaller.jav a

\* /opt/cola/permits/1882328297\_1704877910.785187/0/aws-java-sdk-chime-1-12-581-sources-

jar/com/amazonaws/services/chime/model/AudioMuxType.java

\* /opt/cola/permits/1882328297\_1704877910.785187/0/aws-java-sdk-chime-1-12-581-sources-

jar/com/amazonaws/services/chime/model/transform/DeleteAppInstanceStreamingConfigurationsResultJsonUnmars

haller.java

\* /opt/cola/permits/1882328297\_1704877910.785187/0/aws-java-sdk-chime-1-12-581-sourcesjar/com/amazonaws/services/chime/model/transform/ChannelModeratedByAppInstanceUserSummaryJsonUnmarsh aller.java

\* /opt/cola/permits/1882328297\_1704877910.785187/0/aws-java-sdk-chime-1-12-581-sourcesjar/com/amazonaws/services/chime/model/UpdateProxySessionRequest.java \*

 /opt/cola/permits/1882328297\_1704877910.785187/0/aws-java-sdk-chime-1-12-581-sourcesjar/com/amazonaws/services/chime/model/transform/RestorePhoneNumberRequestMarshaller.java \* /opt/cola/permits/1882328297\_1704877910.785187/0/aws-java-sdk-chime-1-12-581-sources-

jar/com/amazonaws/services/chime/model/ListChannelBansResult.java

\* /opt/cola/permits/1882328297\_1704877910.785187/0/aws-java-sdk-chime-1-12-581-sources-

jar/com/amazonaws/services/chime/model/transform/DeleteSipMediaApplicationResultJsonUnmarshaller.java

\* /opt/cola/permits/1882328297\_1704877910.785187/0/aws-java-sdk-chime-1-12-581-sources-

jar/com/amazonaws/services/chime/model/transform/DescribeChannelModeratedByAppInstanceUserRequestProtoc olMarshaller.java

\* /opt/cola/permits/1882328297\_1704877910.785187/0/aws-java-sdk-chime-1-12-581-sourcesjar/com/amazonaws/services/chime/model/transform/DeleteVoiceConnectorTerminationCredentialsResultJsonUnm arshaller.java

\*

\*

 /opt/cola/permits/1882328297\_1704877910.785187/0/aws-java-sdk-chime-1-12-581-sourcesjar/com/amazonaws/services/chime/model/transform/GetVoiceConnectorOriginationRequestProtocolMarshaller.jav a

\* /opt/cola/permits/1882328297\_1704877910.785187/0/aws-java-sdk-chime-1-12-581-sourcesjar/com/amazonaws/services/chime/model/transform/PutAppInstanceStreamingConfigurationsResultJsonUnmarshal ler.java

\* /opt/cola/permits/1882328297\_1704877910.785187/0/aws-java-sdk-chime-1-12-581-sources-

jar/com/amazonaws/services/chime/model/transform/UserErrorMarshaller.java

\* /opt/cola/permits/1882328297\_1704877910.785187/0/aws-java-sdk-chime-1-12-581-sources-

jar/com/amazonaws/services/chime/model/transform/DescribeChannelMembershipForAppInstanceUserRequestProt ocolMarshaller.java

\* /opt/cola/permits/1882328297\_1704877910.785187/0/aws-java-sdk-chime-1-12-581-sources-

jar/com/amazonaws/services/chime/model/GetVoiceConnectorTerminationHealthResult.java

\* /opt/cola/permits/1882328297\_1704877910.785187/0/aws-java-sdk-chime-1-12-581-sources-

jar/com/amazonaws/services/chime/model/Address.java

 /opt/cola/permits/1882328297\_1704877910.785187/0/aws-java-sdk-chime-1-12-581-sourcesjar/com/amazonaws/services/chime/model/UpdateRoomMembershipRequest.java

\* /opt/cola/permits/1882328297\_1704877910.785187/0/aws-java-sdk-chime-1-12-581-sources-

jar/com/amazonaws/services/chime/model/transform/ProxySessionMarshaller.java

\* /opt/cola/permits/1882328297\_1704877910.785187/0/aws-java-sdk-chime-1-12-581-sources-

jar/com/amazonaws/services/chime/model/transform/BatchUpdateUserRequestProtocolMarshaller.java

\* /opt/cola/permits/1882328297\_1704877910.785187/0/aws-java-sdk-chime-1-12-581-sources-

jar/com/amazonaws/services/chime/model/transform/GetRoomRequestProtocolMarshaller.java

\* /opt/cola/permits/1882328297\_1704877910.785187/0/aws-java-sdk-chime-1-12-581-sources-

jar/com/amazonaws/services/chime/model/TranscribeContentIdentificationType.java

\* /opt/cola/permits/1882328297\_1704877910.785187/0/aws-java-sdk-chime-1-12-581-sources-

jar/com/amazonaws/services/chime/model/PhoneNumberProductType.java

\*

/opt/cola/permits/1882328297\_1704877910.785187/0/aws-java-sdk-chime-1-12-581-sources-

jar/com/amazonaws/services/chime/model/transform/GeoMatchParamsJsonUnmarshaller.java

\* /opt/cola/permits/1882328297\_1704877910.785187/0/aws-java-sdk-chime-1-12-581-sourcesjar/com/amazonaws/services/chime/model/MediaPipelineStatus.java

\* /opt/cola/permits/1882328297\_1704877910.785187/0/aws-java-sdk-chime-1-12-581-sources-

jar/com/amazonaws/services/chime/model/transform/StartMeetingTranscriptionRequestMarshaller.java

\* /opt/cola/permits/1882328297\_1704877910.785187/0/aws-java-sdk-chime-1-12-581-sources-

jar/com/amazonaws/services/chime/model/UpdateAppInstanceUserResult.java

\* /opt/cola/permits/1882328297\_1704877910.785187/0/aws-java-sdk-chime-1-12-581-sources-

jar/com/amazonaws/services/chime/model/transform/DeleteChannelModeratorRequestProtocolMarshaller.java

\* /opt/cola/permits/1882328297\_1704877910.785187/0/aws-java-sdk-chime-1-12-581-sources-

jar/com/amazonaws/services/chime/model/transform/DeletePhoneNumberRequestMarshaller.java \*

 /opt/cola/permits/1882328297\_1704877910.785187/0/aws-java-sdk-chime-1-12-581-sourcesjar/com/amazonaws/services/chime/model/CreateAttendeeError.java

\* /opt/cola/permits/1882328297\_1704877910.785187/0/aws-java-sdk-chime-1-12-581-sources-

jar/com/amazonaws/services/chime/model/transform/BatchCreateChannelMembershipRequestProtocolMarshaller.ja va

\* /opt/cola/permits/1882328297\_1704877910.785187/0/aws-java-sdk-chime-1-12-581-sources-

jar/com/amazonaws/services/chime/model/GeoMatchParams.java

\* /opt/cola/permits/1882328297\_1704877910.785187/0/aws-java-sdk-chime-1-12-581-sources-

jar/com/amazonaws/services/chime/model/transform/UpdateSipMediaApplicationResultJsonUnmarshaller.java

\* /opt/cola/permits/1882328297\_1704877910.785187/0/aws-java-sdk-chime-1-12-581-sources-

jar/com/amazonaws/services/chime/model/transform/CreatePhoneNumberOrderRequestProtocolMarshaller.java \*

/opt/cola/permits/1882328297\_1704877910.785187/0/aws-java-sdk-chime-1-12-581-sources-

jar/com/amazonaws/services/chime/model/transform/UpdatePhoneNumberRequestMarshaller.java

\* /opt/cola/permits/1882328297\_1704877910.785187/0/aws-java-sdk-chime-1-12-581-sources-

jar/com/amazonaws/services/chime/model/transform/UpdateUserSettingsRequestProtocolMarshaller.java

\* /opt/cola/permits/1882328297\_1704877910.785187/0/aws-java-sdk-chime-1-12-581-sources-

jar/com/amazonaws/services/chime/model/MediaCapturePipeline.java

\* /opt/cola/permits/1882328297\_1704877910.785187/0/aws-java-sdk-chime-1-12-581-sources-

jar/com/amazonaws/services/chime/model/TagMeetingRequest.java

\* /opt/cola/permits/1882328297\_1704877910.785187/0/aws-java-sdk-chime-1-12-581-sources-

jar/com/amazonaws/services/chime/model/TagMeetingResult.java

\* /opt/cola/permits/1882328297\_1704877910.785187/0/aws-java-sdk-chime-1-12-581-sources-

jar/com/amazonaws/services/chime/model/transform/DisassociatePhoneNumberFromUserRequestProtocolMarshall er.java

\*

/opt/cola/permits/1882328297\_1704877910.785187/0/aws-java-sdk-chime-1-12-581-sources-

jar/com/amazonaws/services/chime/model/CreateAppInstanceAdminRequest.java

\* /opt/cola/permits/1882328297\_1704877910.785187/0/aws-java-sdk-chime-1-12-581-sources-

jar/com/amazonaws/services/chime/model/PhoneNumberCapabilities.java

\* /opt/cola/permits/1882328297\_1704877910.785187/0/aws-java-sdk-chime-1-12-581-sources-

jar/com/amazonaws/services/chime/model/transform/StartMeetingTranscriptionResultJsonUnmarshaller.java

\* /opt/cola/permits/1882328297\_1704877910.785187/0/aws-java-sdk-chime-1-12-581-sources-

jar/com/amazonaws/services/chime/model/GetMeetingResult.java

jar/com/amazonaws/services/chime/model/transform/GetVoiceConnectorLoggingConfigurationRequestProtocolMar shaller.java

\* /opt/cola/permits/1882328297\_1704877910.785187/0/aws-java-sdk-chime-1-12-581-sourcesjar/com/amazonaws/services/chime/model/transform/PhoneNumberOrderMarshaller.java \*

 /opt/cola/permits/1882328297\_1704877910.785187/0/aws-java-sdk-chime-1-12-581-sourcesjar/com/amazonaws/services/chime/model/transform/ListSipRulesResultJsonUnmarshaller.java \* /opt/cola/permits/1882328297\_1704877910.785187/0/aws-java-sdk-chime-1-12-581-sourcesjar/com/amazonaws/services/chime/model/transform/GetPhoneNumberOrderRequestProtocolMarshaller.java \* /opt/cola/permits/1882328297\_1704877910.785187/0/aws-java-sdk-chime-1-12-581-sourcesjar/com/amazonaws/services/chime/model/transform/ListChannelMessagesRequestProtocolMarshaller.java \* /opt/cola/permits/1882328297\_1704877910.785187/0/aws-java-sdk-chime-1-12-581-sourcesjar/com/amazonaws/services/chime/model/transform/GetUserSettingsRequestMarshaller.java

\* /opt/cola/permits/1882328297\_1704877910.785187/0/aws-java-sdk-chime-1-12-581-sourcesjar/com/amazonaws/services/chime/model/transform/PutSipMediaApplicationLoggingConfigurationRequestMarsha ller.java

\* /opt/cola/permits/1882328297\_1704877910.785187/0/aws-java-sdk-chime-1-12-581-sourcesjar/com/amazonaws/services/chime/model/BatchUpdateUserRequest.java \*

 /opt/cola/permits/1882328297\_1704877910.785187/0/aws-java-sdk-chime-1-12-581-sourcesjar/com/amazonaws/services/chime/model/transform/TerminationJsonUnmarshaller.java \* /opt/cola/permits/1882328297\_1704877910.785187/0/aws-java-sdk-chime-1-12-581-sourcesjar/com/amazonaws/services/chime/model/GetRetentionSettingsRequest.java

\* /opt/cola/permits/1882328297\_1704877910.785187/0/aws-java-sdk-chime-1-12-581-sources-

jar/com/amazonaws/services/chime/model/transform/UpdateVoiceConnectorRequestMarshaller.java

\* /opt/cola/permits/1882328297\_1704877910.785187/0/aws-java-sdk-chime-1-12-581-sourcesjar/com/amazonaws/services/chime/AmazonChimeAsync.java

\* /opt/cola/permits/1882328297\_1704877910.785187/0/aws-java-sdk-chime-1-12-581-sources-

jar/com/amazonaws/services/chime/model/transform/PhoneNumberCountryJsonUnmarshaller.java

\* /opt/cola/permits/1882328297\_1704877910.785187/0/aws-java-sdk-chime-1-12-581-sources-

jar/com/amazonaws/services/chime/model/transform/DisassociatePhoneNumbersFromVoiceConnectorRequestProto colMarshaller.java

\*

\*

 /opt/cola/permits/1882328297\_1704877910.785187/0/aws-java-sdk-chime-1-12-581-sourcesjar/com/amazonaws/services/chime/model/ListChannelMessagesRequest.java \* /opt/cola/permits/1882328297\_1704877910.785187/0/aws-java-sdk-chime-1-12-581-sources-

jar/com/amazonaws/services/chime/model/BatchUpdatePhoneNumberResult.java

\* /opt/cola/permits/1882328297\_1704877910.785187/0/aws-java-sdk-chime-1-12-581-sources-

jar/com/amazonaws/services/chime/model/transform/GetGlobalSettingsRequestMarshaller.java

\* /opt/cola/permits/1882328297\_1704877910.785187/0/aws-java-sdk-chime-1-12-581-sources-

jar/com/amazonaws/services/chime/model/transform/DeleteVoiceConnectorTerminationRequestMarshaller.java

\* /opt/cola/permits/1882328297\_1704877910.785187/0/aws-java-sdk-chime-1-12-581-sources-

jar/com/amazonaws/services/chime/model/transform/ListMeetingTagsRequestMarshaller.java

/opt/cola/permits/1882328297\_1704877910.785187/0/aws-java-sdk-chime-1-12-581-sources-

jar/com/amazonaws/services/chime/model/transform/GetMediaCapturePipelineResultJsonUnmarshaller.java

jar/com/amazonaws/services/chime/model/ErrorCode.java

\* /opt/cola/permits/1882328297\_1704877910.785187/0/aws-java-sdk-chime-1-12-581-sourcesjar/com/amazonaws/services/chime/model/AssociateSigninDelegateGroupsWithAccountResult.java \* /opt/cola/permits/1882328297\_1704877910.785187/0/aws-java-sdk-chime-1-12-581-sourcesjar/com/amazonaws/services/chime/model/transform/CreateProxySessionRequestProtocolMarshaller.java \* /opt/cola/permits/1882328297\_1704877910.785187/0/aws-java-sdk-chime-1-12-581-sourcesjar/com/amazonaws/services/chime/model/DeleteChannelBanRequest.java \* /opt/cola/permits/1882328297\_1704877910.785187/0/aws-java-sdk-chime-1-12-581-sourcesjar/com/amazonaws/services/chime/model/UpdateVoiceConnectorRequest.java \*

 /opt/cola/permits/1882328297\_1704877910.785187/0/aws-java-sdk-chime-1-12-581-sourcesjar/com/amazonaws/services/chime/model/DisassociatePhoneNumbersFromVoiceConnectorGroupRequest.java \* /opt/cola/permits/1882328297\_1704877910.785187/0/aws-java-sdk-chime-1-12-581-sourcesjar/com/amazonaws/services/chime/model/transform/ChannelRetentionSettingsJsonUnmarshaller.java

\* /opt/cola/permits/1882328297\_1704877910.785187/0/aws-java-sdk-chime-1-12-581-sourcesjar/com/amazonaws/services/chime/model/Credential.java

\* /opt/cola/permits/1882328297\_1704877910.785187/0/aws-java-sdk-chime-1-12-581-sourcesjar/com/amazonaws/services/chime/model/transform/UpdatePhoneNumberSettingsRequestMarshaller.java \* /opt/cola/permits/1882328297\_1704877910.785187/0/aws-java-sdk-chime-1-12-581-sources-

jar/com/amazonaws/services/chime/model/ArtifactsConfiguration.java

\* /opt/cola/permits/1882328297\_1704877910.785187/0/aws-java-sdk-chime-1-12-581-sourcesjar/com/amazonaws/services/chime/model/UpdateVoiceConnectorGroupRequest.java \*

 /opt/cola/permits/1882328297\_1704877910.785187/0/aws-java-sdk-chime-1-12-581-sourcesjar/com/amazonaws/services/chime/model/TranscribeRegion.java

\* /opt/cola/permits/1882328297\_1704877910.785187/0/aws-java-sdk-chime-1-12-581-sources-

jar/com/amazonaws/services/chime/model/AppInstanceDataType.java

\* /opt/cola/permits/1882328297\_1704877910.785187/0/aws-java-sdk-chime-1-12-581-sources-

jar/com/amazonaws/services/chime/model/PhoneNumberAssociation.java

\* /opt/cola/permits/1882328297\_1704877910.785187/0/aws-java-sdk-chime-1-12-581-sources-

jar/com/amazonaws/services/chime/model/transform/DeleteVoiceConnectorEmergencyCallingConfigurationReques tMarshaller.java

\* /opt/cola/permits/1882328297\_1704877910.785187/0/aws-java-sdk-chime-1-12-581-sources-

jar/com/amazonaws/services/chime/model/transform/DescribeChannelMembershipForAppInstanceUserRequestMar shaller.java

\* /opt/cola/permits/1882328297\_1704877910.785187/0/aws-java-sdk-chime-1-12-581-sourcesjar/com/amazonaws/services/chime/model/transform/OriginationRouteMarshaller.java \*

/opt/cola/permits/1882328297\_1704877910.785187/0/aws-java-sdk-chime-1-12-581-sources-

jar/com/amazonaws/services/chime/model/DescribeAppInstanceResult.java

\* /opt/cola/permits/1882328297\_1704877910.785187/0/aws-java-sdk-chime-1-12-581-sources-

jar/com/amazonaws/services/chime/model/UpdatePhoneNumberRequestItem.java

\* /opt/cola/permits/1882328297\_1704877910.785187/0/aws-java-sdk-chime-1-12-581-sourcesjar/com/amazonaws/services/chime/model/CreateChannelMembershipRequest.java

\* /opt/cola/permits/1882328297\_1704877910.785187/0/aws-java-sdk-chime-1-12-581-sourcesjar/com/amazonaws/services/chime/model/AppInstanceAdmin.java

\* /opt/cola/permits/1882328297\_1704877910.785187/0/aws-java-sdk-chime-1-12-581-sources-

jar/com/amazonaws/services/chime/model/transform/ChannelModeratorJsonUnmarshaller.java

\* /opt/cola/permits/1882328297\_1704877910.785187/0/aws-java-sdk-chime-1-12-581-sourcesjar/com/amazonaws/services/chime/model/BatchChannelMemberships.java

\*

/opt/cola/permits/1882328297\_1704877910.785187/0/aws-java-sdk-chime-1-12-581-sources-

jar/com/amazonaws/services/chime/model/DescribeChannelRequest.java

\* /opt/cola/permits/1882328297\_1704877910.785187/0/aws-java-sdk-chime-1-12-581-sources-

jar/com/amazonaws/services/chime/model/CreateChannelMembershipResult.java

\* /opt/cola/permits/1882328297\_1704877910.785187/0/aws-java-sdk-chime-1-12-581-sources-

jar/com/amazonaws/services/chime/model/GetPhoneNumberSettingsRequest.java

\* /opt/cola/permits/1882328297\_1704877910.785187/0/aws-java-sdk-chime-1-12-581-sources-

jar/com/amazonaws/services/chime/model/transform/GetVoiceConnectorTerminationResultJsonUnmarshaller.java

\* /opt/cola/permits/1882328297\_1704877910.785187/0/aws-java-sdk-chime-1-12-581-sources-

jar/com/amazonaws/services/chime/model/ListMeetingsRequest.java

\* /opt/cola/permits/1882328297\_1704877910.785187/0/aws-java-sdk-chime-1-12-581-sources-

jar/com/amazonaws/services/chime/model/transform/GetVoiceConnectorEmergencyCallingConfigurationResultJso nUnmarshaller.java

\*

 /opt/cola/permits/1882328297\_1704877910.785187/0/aws-java-sdk-chime-1-12-581-sourcesjar/com/amazonaws/services/chime/model/SendChannelMessageResult.java

\* /opt/cola/permits/1882328297\_1704877910.785187/0/aws-java-sdk-chime-1-12-581-sources-

jar/com/amazonaws/services/chime/model/CreateAttendeeRequest.java

\* /opt/cola/permits/1882328297\_1704877910.785187/0/aws-java-sdk-chime-1-12-581-sourcesjar/com/amazonaws/services/chime/model/EngineTranscribeMedicalSettings.java

\* /opt/cola/permits/1882328297\_1704877910.785187/0/aws-java-sdk-chime-1-12-581-sources-

jar/com/amazonaws/services/chime/model/transform/ListSipRulesRequestMarshaller.java

\* /opt/cola/permits/1882328297\_1704877910.785187/0/aws-java-sdk-chime-1-12-581-sources-

jar/com/amazonaws/services/chime/model/transform/DeleteVoiceConnectorGroupResultJsonUnmarshaller.java

\* /opt/cola/permits/1882328297\_1704877910.785187/0/aws-java-sdk-chime-1-12-581-sources-

jar/com/amazonaws/services/chime/model/PutSipMediaApplicationLoggingConfigurationResult.java \*

 /opt/cola/permits/1882328297\_1704877910.785187/0/aws-java-sdk-chime-1-12-581-sourcesjar/com/amazonaws/services/chime/model/transform/DisassociateSigninDelegateGroupsFromAccountResultJsonUn marshaller.java

\* /opt/cola/permits/1882328297\_1704877910.785187/0/aws-java-sdk-chime-1-12-581-sourcesjar/com/amazonaws/services/chime/model/transform/CreateAccountRequestMarshaller.java

\* /opt/cola/permits/1882328297\_1704877910.785187/0/aws-java-sdk-chime-1-12-581-sources-

jar/com/amazonaws/services/chime/model/transform/UpdatePhoneNumberResultJsonUnmarshaller.java

\* /opt/cola/permits/1882328297\_1704877910.785187/0/aws-java-sdk-chime-1-12-581-sources-

jar/com/amazonaws/services/chime/model/transform/AddressMarshaller.java

\* /opt/cola/permits/1882328297\_1704877910.785187/0/aws-java-sdk-chime-1-12-581-sources-

jar/com/amazonaws/services/chime/model/DeleteVoiceConnectorTerminationCredentialsRequest.java

\* /opt/cola/permits/1882328297\_1704877910.785187/0/aws-java-sdk-chime-1-12-581-sources-

jar/com/amazonaws/services/chime/model/transform/ListBotsResultJsonUnmarshaller.java \*

 /opt/cola/permits/1882328297\_1704877910.785187/0/aws-java-sdk-chime-1-12-581-sourcesjar/com/amazonaws/services/chime/model/transform/ListChannelMembershipsRequestProtocolMarshaller.java \* /opt/cola/permits/1882328297\_1704877910.785187/0/aws-java-sdk-chime-1-12-581-sourcesjar/com/amazonaws/services/chime/model/Bot.java

jar/com/amazonaws/services/chime/model/transform/UpdatePhoneNumberRequestProtocolMarshaller.java

\* /opt/cola/permits/1882328297\_1704877910.785187/0/aws-java-sdk-chime-1-12-581-sources-

jar/com/amazonaws/services/chime/model/ResourceLimitExceededException.java

\* /opt/cola/permits/1882328297\_1704877910.785187/0/aws-java-sdk-chime-1-12-581-sources-

jar/com/amazonaws/services/chime/model/transform/ChannelRetentionSettingsMarshaller.java \*

 /opt/cola/permits/1882328297\_1704877910.785187/0/aws-java-sdk-chime-1-12-581-sourcesjar/com/amazonaws/services/chime/model/transform/AssociatePhoneNumberWithUserRequestProtocolMarshaller.j ava

\* /opt/cola/permits/1882328297\_1704877910.785187/0/aws-java-sdk-chime-1-12-581-sourcesjar/com/amazonaws/services/chime/model/transform/SendChannelMessageRequestMarshaller.java \* /opt/cola/permits/1882328297\_1704877910.785187/0/aws-java-sdk-chime-1-12-581-sourcesjar/com/amazonaws/services/chime/model/transform/ChannelJsonUnmarshaller.java \* /opt/cola/permits/1882328297\_1704877910.785187/0/aws-java-sdk-chime-1-12-581-sourcesjar/com/amazonaws/services/chime/model/transform/ChannelMembershipJsonUnmarshaller.java \* /opt/cola/permits/1882328297\_1704877910.785187/0/aws-java-sdk-chime-1-12-581-sourcesjar/com/amazonaws/services/chime/model/transform/StreamingNotificationTargetMarshaller.java \* /opt/cola/permits/1882328297\_1704877910.785187/0/aws-java-sdk-chime-1-12-581-sourcesjar/com/amazonaws/services/chime/model/transform/DisassociatePhoneNumbersFromVoiceConnectorGroupResult JsonUnmarshaller.java

\*

 /opt/cola/permits/1882328297\_1704877910.785187/0/aws-java-sdk-chime-1-12-581-sourcesjar/com/amazonaws/services/chime/model/transform/ListVoiceConnectorGroupsRequestMarshaller.java \* /opt/cola/permits/1882328297\_1704877910.785187/0/aws-java-sdk-chime-1-12-581-sourcesjar/com/amazonaws/services/chime/model/transform/ResetPersonalPINResultJsonUnmarshaller.java \* /opt/cola/permits/1882328297\_1704877910.785187/0/aws-java-sdk-chime-1-12-581-sourcesjar/com/amazonaws/services/chime/model/transform/CreateBotRequestMarshaller.java

\* /opt/cola/permits/1882328297\_1704877910.785187/0/aws-java-sdk-chime-1-12-581-sourcesjar/com/amazonaws/services/chime/model/ListBotsResult.java

\* /opt/cola/permits/1882328297\_1704877910.785187/0/aws-java-sdk-chime-1-12-581-sources-

jar/com/amazonaws/services/chime/model/ListVoiceConnectorGroupsRequest.java

\* /opt/cola/permits/1882328297\_1704877910.785187/0/aws-java-sdk-chime-1-12-581-sources-

jar/com/amazonaws/services/chime/model/transform/StreamingNotificationTargetJsonUnmarshaller.java \*

 /opt/cola/permits/1882328297\_1704877910.785187/0/aws-java-sdk-chime-1-12-581-sourcesjar/com/amazonaws/services/chime/model/UntagMeetingRequest.java

\* /opt/cola/permits/1882328297\_1704877910.785187/0/aws-java-sdk-chime-1-12-581-sources-

jar/com/amazonaws/services/chime/model/transform/BatchCreateChannelMembershipResultJsonUnmarshaller.java

\* /opt/cola/permits/1882328297\_1704877910.785187/0/aws-java-sdk-chime-1-12-581-sources-

jar/com/amazonaws/services/chime/model/ConflictException.java

\* /opt/cola/permits/1882328297\_1704877910.785187/0/aws-java-sdk-chime-1-12-581-sourcesjar/com/amazonaws/services/chime/model/GetBotRequest.java

\* /opt/cola/permits/1882328297\_1704877910.785187/0/aws-java-sdk-chime-1-12-581-sources-

jar/com/amazonaws/services/chime/model/transform/GetAppInstanceRetentionSettingsRequestProtocolMarshaller.j ava

\* /opt/cola/permits/1882328297\_1704877910.785187/0/aws-java-sdk-chime-1-12-581-sourcesjar/com/amazonaws/services/chime/model/transform/SipMediaApplicationJsonUnmarshaller.java

 /opt/cola/permits/1882328297\_1704877910.785187/0/aws-java-sdk-chime-1-12-581-sourcesjar/com/amazonaws/services/chime/model/transform/BusinessCallingSettingsMarshaller.java \* /opt/cola/permits/1882328297\_1704877910.785187/0/aws-java-sdk-chime-1-12-581-sourcesjar/com/amazonaws/services/chime/model/transform/ListMeetingTagsRequestProtocolMarshaller.java \* /opt/cola/permits/1882328297\_1704877910.785187/0/aws-java-sdk-chime-1-12-581-sourcesjar/com/amazonaws/services/chime/model/transform/GetEventsConfigurationRequestProtocolMarshaller.java \* /opt/cola/permits/1882328297\_1704877910.785187/0/aws-java-sdk-chime-1-12-581-sourcesjar/com/amazonaws/services/chime/model/CallingNameStatus.java

\*

\* /opt/cola/permits/1882328297\_1704877910.785187/0/aws-java-sdk-chime-1-12-581-sourcesjar/com/amazonaws/services/chime/model/transform/ChannelModeratorSummaryJsonUnmarshaller.java \*

 /opt/cola/permits/1882328297\_1704877910.785187/0/aws-java-sdk-chime-1-12-581-sourcesjar/com/amazonaws/services/chime/model/transform/MediaPlacementJsonUnmarshaller.java \* /opt/cola/permits/1882328297\_1704877910.785187/0/aws-java-sdk-chime-1-12-581-sourcesjar/com/amazonaws/services/chime/model/AlexaForBusinessMetadata.java \* /opt/cola/permits/1882328297\_1704877910.785187/0/aws-java-sdk-chime-1-12-581-sourcesjar/com/amazonaws/services/chime/model/CreateChannelRequest.java \* /opt/cola/permits/1882328297\_1704877910.785187/0/aws-java-sdk-chime-1-12-581-sourcesjar/com/amazonaws/services/chime/model/StreamingNotificationTarget.java \* /opt/cola/permits/1882328297\_1704877910.785187/0/aws-java-sdk-chime-1-12-581-sourcesjar/com/amazonaws/services/chime/model/transform/DescribeChannelResultJsonUnmarshaller.java \* /opt/cola/permits/1882328297\_1704877910.785187/0/aws-java-sdk-chime-1-12-581-sourcesjar/com/amazonaws/services/chime/model/ConversationRetentionSettings.java \* /opt/cola/permits/1882328297\_1704877910.785187/0/aws-java-sdk-chime-1-12-581-sourcesjar/com/amazonaws/services/chime/model/ResetPersonalPINRequest.java \*

 /opt/cola/permits/1882328297\_1704877910.785187/0/aws-java-sdk-chime-1-12-581-sourcesjar/com/amazonaws/services/chime/model/VideoArtifactsConfiguration.java \* /opt/cola/permits/1882328297\_1704877910.785187/0/aws-java-sdk-chime-1-12-581-sourcesjar/com/amazonaws/services/chime/model/transform/ChannelMembershipMarshaller.java \* /opt/cola/permits/1882328297\_1704877910.785187/0/aws-java-sdk-chime-1-12-581-sourcesjar/com/amazonaws/services/chime/model/transform/VideoArtifactsConfigurationJsonUnmarshaller.java \* /opt/cola/permits/1882328297\_1704877910.785187/0/aws-java-sdk-chime-1-12-581-sourcesjar/com/amazonaws/services/chime/model/transform/CreateVoiceConnectorRequestMarshaller.java \* /opt/cola/permits/1882328297\_1704877910.785187/0/aws-java-sdk-chime-1-12-581-sourcesjar/com/amazonaws/services/chime/model/transform/CreateChannelRequestMarshaller.java \*

 /opt/cola/permits/1882328297\_1704877910.785187/0/aws-java-sdk-chime-1-12-581-sourcesjar/com/amazonaws/services/chime/model/transform/VoiceConnectorJsonUnmarshaller.java \* /opt/cola/permits/1882328297\_1704877910.785187/0/aws-java-sdk-chime-1-12-581-sourcesjar/com/amazonaws/services/chime/model/transform/GetUserResultJsonUnmarshaller.java \* /opt/cola/permits/1882328297\_1704877910.785187/0/aws-java-sdk-chime-1-12-581-sourcesjar/com/amazonaws/services/chime/model/GetAccountRequest.java

\* /opt/cola/permits/1882328297\_1704877910.785187/0/aws-java-sdk-chime-1-12-581-sourcesjar/com/amazonaws/services/chime/model/transform/VoiceConnectorSettingsJsonUnmarshaller.java \* /opt/cola/permits/1882328297\_1704877910.785187/0/aws-java-sdk-chime-1-12-581-sourcesjar/com/amazonaws/services/chime/model/transform/ListAppInstancesRequestProtocolMarshaller.java

 **Open Source Used In Appdynamics\_Synthetic Server 24.2.0 9487**

\* /opt/cola/permits/1882328297\_1704877910.785187/0/aws-java-sdk-chime-1-12-581-sourcesjar/com/amazonaws/services/chime/model/transform/EngineTranscribeMedicalSettingsMarshaller.java \*

 /opt/cola/permits/1882328297\_1704877910.785187/0/aws-java-sdk-chime-1-12-581-sourcesjar/com/amazonaws/services/chime/model/transform/ListAccountsResultJsonUnmarshaller.java \* /opt/cola/permits/1882328297\_1704877910.785187/0/aws-java-sdk-chime-1-12-581-sourcesjar/com/amazonaws/services/chime/model/DeleteProxySessionRequest.java \* /opt/cola/permits/1882328297\_1704877910.785187/0/aws-java-sdk-chime-1-12-581-sourcesjar/com/amazonaws/services/chime/model/transform/UntagMeetingRequestMarshaller.java \* /opt/cola/permits/1882328297\_1704877910.785187/0/aws-java-sdk-chime-1-12-581-sourcesjar/com/amazonaws/services/chime/model/transform/CreateAccountRequestProtocolMarshaller.java \* /opt/cola/permits/1882328297\_1704877910.785187/0/aws-java-sdk-chime-1-12-581-sourcesjar/com/amazonaws/services/chime/model/transform/GetVoiceConnectorTerminationHealthRequestMarshaller.java \* /opt/cola/permits/1882328297\_1704877910.785187/0/aws-java-sdk-chime-1-12-581-sourcesjar/com/amazonaws/services/chime/model/transform/UserErrorJsonUnmarshaller.java \*

 /opt/cola/permits/1882328297\_1704877910.785187/0/aws-java-sdk-chime-1-12-581-sourcesjar/com/amazonaws/services/chime/model/transform/TagAttendeeResultJsonUnmarshaller.java \* /opt/cola/permits/1882328297\_1704877910.785187/0/aws-java-sdk-chime-1-12-581-sourcesjar/com/amazonaws/services/chime/model/transform/TagMeetingRequestMarshaller.java \* /opt/cola/permits/1882328297\_1704877910.785187/0/aws-java-sdk-chime-1-12-581-sourcesjar/com/amazonaws/services/chime/model/transform/SipRuleMarshaller.java \* /opt/cola/permits/1882328297\_1704877910.785187/0/aws-java-sdk-chime-1-12-581-sourcesjar/com/amazonaws/services/chime/model/DescribeChannelModeratedByAppInstanceUserRequest.java \* /opt/cola/permits/1882328297\_1704877910.785187/0/aws-java-sdk-chime-1-12-581-sourcesjar/com/amazonaws/services/chime/model/transform/DeleteRoomMembershipRequestProtocolMarshaller.java \* /opt/cola/permits/1882328297\_1704877910.785187/0/aws-java-sdk-chime-1-12-581-sourcesjar/com/amazonaws/services/chime/model/transform/DescribeChannelRequestProtocolMarshaller.java \*

 /opt/cola/permits/1882328297\_1704877910.785187/0/aws-java-sdk-chime-1-12-581-sourcesjar/com/amazonaws/services/chime/model/transform/PutSipMediaApplicationLoggingConfigurationResultJsonUnm arshaller.java

\* /opt/cola/permits/1882328297\_1704877910.785187/0/aws-java-sdk-chime-1-12-581-sources-

jar/com/amazonaws/services/chime/model/ListVoiceConnectorTerminationCredentialsResult.java

\* /opt/cola/permits/1882328297\_1704877910.785187/0/aws-java-sdk-chime-1-12-581-sources-

jar/com/amazonaws/services/chime/model/DeleteVoiceConnectorOriginationResult.java

\* /opt/cola/permits/1882328297\_1704877910.785187/0/aws-java-sdk-chime-1-12-581-sources-

jar/com/amazonaws/services/chime/model/transform/DeleteVoiceConnectorTerminationCredentialsRequestProtocol Marshaller.java

\* /opt/cola/permits/1882328297\_1704877910.785187/0/aws-java-sdk-chime-1-12-581-sources-

jar/com/amazonaws/services/chime/model/transform/ListSipMediaApplicationsResultJsonUnmarshaller.java \*

/opt/cola/permits/1882328297\_1704877910.785187/0/aws-java-sdk-chime-1-12-581-sources-

jar/com/amazonaws/services/chime/model/transform/DisassociateSigninDelegateGroupsFromAccountRequestProto colMarshaller.java

\* /opt/cola/permits/1882328297\_1704877910.785187/0/aws-java-sdk-chime-1-12-581-sources-

jar/com/amazonaws/services/chime/model/transform/AppInstanceStreamingConfigurationJsonUnmarshaller.java \* /opt/cola/permits/1882328297\_1704877910.785187/0/aws-java-sdk-chime-1-12-581-sourcesjar/com/amazonaws/services/chime/model/PutVoiceConnectorLoggingConfigurationResult.java \* /opt/cola/permits/1882328297\_1704877910.785187/0/aws-java-sdk-chime-1-12-581-sourcesjar/com/amazonaws/services/chime/model/BatchUpdateUserResult.java \* /opt/cola/permits/1882328297\_1704877910.785187/0/aws-java-sdk-chime-1-12-581-sourcesjar/com/amazonaws/services/chime/model/transform/MembershipItemMarshaller.java \* /opt/cola/permits/1882328297\_1704877910.785187/0/aws-java-sdk-chime-1-12-581-sourcesjar/com/amazonaws/services/chime/model/CreateMeetingDialOutRequest.java \*

 /opt/cola/permits/1882328297\_1704877910.785187/0/aws-java-sdk-chime-1-12-581-sourcesjar/com/amazonaws/services/chime/model/transform/CreateVoiceConnectorRequestProtocolMarshaller.java \* /opt/cola/permits/1882328297\_1704877910.785187/0/aws-java-sdk-chime-1-12-581-sourcesjar/com/amazonaws/services/chime/model/transform/DeleteVoiceConnectorOriginationRequestProtocolMarshaller.j ava

\* /opt/cola/permits/1882328297\_1704877910.785187/0/aws-java-sdk-chime-1-12-581-sources-

jar/com/amazonaws/services/chime/model/transform/DeleteChannelBanRequestProtocolMarshaller.java

\* /opt/cola/permits/1882328297\_1704877910.785187/0/aws-java-sdk-chime-1-12-581-sources-

jar/com/amazonaws/services/chime/model/transform/BatchCreateChannelMembershipErrorJsonUnmarshaller.java

\* /opt/cola/permits/1882328297\_1704877910.785187/0/aws-java-sdk-chime-1-12-581-sources-

jar/com/amazonaws/services/chime/model/DeleteAppInstanceAdminResult.java \*

/opt/cola/permits/1882328297\_1704877910.785187/0/aws-java-sdk-chime-1-12-581-sources-

jar/com/amazonaws/services/chime/model/transform/DeleteRoomMembershipRequestMarshaller.java

\* /opt/cola/permits/1882328297\_1704877910.785187/0/aws-java-sdk-chime-1-12-581-sources-

jar/com/amazonaws/services/chime/model/transform/DeletePhoneNumberResultJsonUnmarshaller.java

\* /opt/cola/permits/1882328297\_1704877910.785187/0/aws-java-sdk-chime-1-12-581-sources-

jar/com/amazonaws/services/chime/model/AppInstanceAdminSummary.java

\* /opt/cola/permits/1882328297\_1704877910.785187/0/aws-java-sdk-chime-1-12-581-sources-

jar/com/amazonaws/services/chime/model/DeleteChannelRequest.java

\* /opt/cola/permits/1882328297\_1704877910.785187/0/aws-java-sdk-chime-1-12-581-sourcesjar/com/amazonaws/services/chime/model/UpdateUserResult.java

\* /opt/cola/permits/1882328297\_1704877910.785187/0/aws-java-sdk-chime-1-12-581-sources-

jar/com/amazonaws/services/chime/model/transform/SearchAvailablePhoneNumbersRequestMarshaller.java \*

 /opt/cola/permits/1882328297\_1704877910.785187/0/aws-java-sdk-chime-1-12-581-sourcesjar/com/amazonaws/services/chime/model/transform/RedactChannelMessageRequestMarshaller.java

\* /opt/cola/permits/1882328297\_1704877910.785187/0/aws-java-sdk-chime-1-12-581-sources-

jar/com/amazonaws/services/chime/model/DeleteVoiceConnectorProxyRequest.java

\* /opt/cola/permits/1882328297\_1704877910.785187/0/aws-java-sdk-chime-1-12-581-sources-

jar/com/amazonaws/services/chime/model/transform/GetAccountSettingsRequestProtocolMarshaller.java

\* /opt/cola/permits/1882328297\_1704877910.785187/0/aws-java-sdk-chime-1-12-581-sources-

jar/com/amazonaws/services/chime/model/InviteStatus.java

\* /opt/cola/permits/1882328297\_1704877910.785187/0/aws-java-sdk-chime-1-12-581-sources-

jar/com/amazonaws/services/chime/model/transform/AssociatePhoneNumberWithUserRequestMarshaller.java

\* /opt/cola/permits/1882328297\_1704877910.785187/0/aws-java-sdk-chime-1-12-581-sources-

jar/com/amazonaws/services/chime/model/transform/CreateAppInstanceUserResultJsonUnmarshaller.java \*

 /opt/cola/permits/1882328297\_1704877910.785187/0/aws-java-sdk-chime-1-12-581-sourcesjar/com/amazonaws/services/chime/model/transform/ListChannelsRequestProtocolMarshaller.java

jar/com/amazonaws/services/chime/model/transform/BatchCreateChannelMembershipRequestMarshaller.java

\* /opt/cola/permits/1882328297\_1704877910.785187/0/aws-java-sdk-chime-1-12-581-sources-

jar/com/amazonaws/services/chime/model/transform/UpdateRoomMembershipRequestProtocolMarshaller.java

\* /opt/cola/permits/1882328297\_1704877910.785187/0/aws-java-sdk-chime-1-12-581-sources-

jar/com/amazonaws/services/chime/model/transform/UpdateBotResultJsonUnmarshaller.java

\* /opt/cola/permits/1882328297\_1704877910.785187/0/aws-java-sdk-chime-1-12-581-sources-

jar/com/amazonaws/services/chime/model/RedactConversationMessageResult.java

\*

 /opt/cola/permits/1882328297\_1704877910.785187/0/aws-java-sdk-chime-1-12-581-sourcesjar/com/amazonaws/services/chime/model/ChannelModerator.java

\* /opt/cola/permits/1882328297\_1704877910.785187/0/aws-java-sdk-chime-1-12-581-sourcesjar/com/amazonaws/services/chime/model/transform/ListMeetingTagsResultJsonUnmarshaller.java \* /opt/cola/permits/1882328297\_1704877910.785187/0/aws-java-sdk-chime-1-12-581-sourcesjar/com/amazonaws/services/chime/model/transform/ChannelSummaryJsonUnmarshaller.java \* /opt/cola/permits/1882328297\_1704877910.785187/0/aws-java-sdk-chime-1-12-581-sourcesjar/com/amazonaws/services/chime/model/transform/UpdateBotRequestMarshaller.java \* /opt/cola/permits/1882328297\_1704877910.785187/0/aws-java-sdk-chime-1-12-581-sources-

jar/com/amazonaws/services/chime/model/UpdateChannelRequest.java

\* /opt/cola/permits/1882328297\_1704877910.785187/0/aws-java-sdk-chime-1-12-581-sourcesjar/com/amazonaws/services/chime/model/ListRoomsResult.java

\* /opt/cola/permits/1882328297\_1704877910.785187/0/aws-java-sdk-chime-1-12-581-sourcesjar/com/amazonaws/services/chime/model/ListSipRulesResult.java

\*

 /opt/cola/permits/1882328297\_1704877910.785187/0/aws-java-sdk-chime-1-12-581-sourcesjar/com/amazonaws/services/chime/model/RoomRetentionSettings.java

\* /opt/cola/permits/1882328297\_1704877910.785187/0/aws-java-sdk-chime-1-12-581-sourcesjar/com/amazonaws/services/chime/model/PutRetentionSettingsRequest.java

\* /opt/cola/permits/1882328297\_1704877910.785187/0/aws-java-sdk-chime-1-12-581-sources-

jar/com/amazonaws/services/chime/model/transform/ConversationRetentionSettingsMarshaller.java

\* /opt/cola/permits/1882328297\_1704877910.785187/0/aws-java-sdk-chime-1-12-581-sourcesjar/com/amazonaws/services/chime/package-info.java

\* /opt/cola/permits/1882328297\_1704877910.785187/0/aws-java-sdk-chime-1-12-581-sourcesjar/com/amazonaws/services/chime/model/UpdateGlobalSettingsResult.java

\* /opt/cola/permits/1882328297\_1704877910.785187/0/aws-java-sdk-chime-1-12-581-sources-

jar/com/amazonaws/services/chime/model/transform/ChannelModeratedByAppInstanceUserSummaryMarshaller.ja va

\*

/opt/cola/permits/1882328297\_1704877910.785187/0/aws-java-sdk-chime-1-12-581-sources-

jar/com/amazonaws/services/chime/model/ListChannelMembershipsForAppInstanceUserRequest.java

\* /opt/cola/permits/1882328297\_1704877910.785187/0/aws-java-sdk-chime-1-12-581-sources-

jar/com/amazonaws/services/chime/model/transform/GetVoiceConnectorProxyRequestProtocolMarshaller.java

\* /opt/cola/permits/1882328297\_1704877910.785187/0/aws-java-sdk-chime-1-12-581-sources-

jar/com/amazonaws/services/chime/model/transform/InviteMarshaller.java

\* /opt/cola/permits/1882328297\_1704877910.785187/0/aws-java-sdk-chime-1-12-581-sources-

jar/com/amazonaws/services/chime/model/UpdateRoomMembershipResult.java

\* /opt/cola/permits/1882328297\_1704877910.785187/0/aws-java-sdk-chime-1-12-581-sources-

jar/com/amazonaws/services/chime/model/transform/DisassociatePhoneNumbersFromVoiceConnectorResultJsonU

nmarshaller.java \* /opt/cola/permits/1882328297\_1704877910.785187/0/aws-java-sdk-chime-1-12-581-sourcesjar/com/amazonaws/services/chime/model/transform/AlexaForBusinessMetadataJsonUnmarshaller.java \* /opt/cola/permits/1882328297\_1704877910.785187/0/aws-java-sdk-chime-1-12-581-sourcesjar/com/amazonaws/services/chime/model/transform/DeleteMediaCapturePipelineRequestProtocolMarshaller.java \* /opt/cola/permits/1882328297\_1704877910.785187/0/aws-java-sdk-chime-1-12-581-sourcesjar/com/amazonaws/services/chime/model/GetVoiceConnectorResult.java \* /opt/cola/permits/1882328297\_1704877910.785187/0/aws-java-sdk-chime-1-12-581-sourcesjar/com/amazonaws/services/chime/model/transform/AttendeeJsonUnmarshaller.java \* /opt/cola/permits/1882328297\_1704877910.785187/0/aws-java-sdk-chime-1-12-581-sourcesjar/com/amazonaws/services/chime/AmazonChimeClientBuilder.java \* /opt/cola/permits/1882328297\_1704877910.785187/0/aws-java-sdk-chime-1-12-581-sourcesjar/com/amazonaws/services/chime/model/transform/SelectedVideoStreamsMarshaller.java \* /opt/cola/permits/1882328297\_1704877910.785187/0/aws-java-sdk-chime-1-12-581-sourcesjar/com/amazonaws/services/chime/model/transform/UpdateSipMediaApplicationCallRequestMarshaller.java \* /opt/cola/permits/1882328297\_1704877910.785187/0/aws-java-sdk-chime-1-12-581-sourcesjar/com/amazonaws/services/chime/model/ListSipRulesRequest.java \* /opt/cola/permits/1882328297\_1704877910.785187/0/aws-java-sdk-chime-1-12-581-sourcesjar/com/amazonaws/services/chime/model/DeleteAppInstanceStreamingConfigurationsRequest.java \* /opt/cola/permits/1882328297\_1704877910.785187/0/aws-java-sdk-chime-1-12-581-sourcesjar/com/amazonaws/services/chime/model/transform/PutRetentionSettingsRequestMarshaller.java \* /opt/cola/permits/1882328297\_1704877910.785187/0/aws-java-sdk-chime-1-12-581-sourcesjar/com/amazonaws/services/chime/model/GetEventsConfigurationRequest.java \* /opt/cola/permits/1882328297\_1704877910.785187/0/aws-java-sdk-chime-1-12-581-sourcesjar/com/amazonaws/services/chime/model/DescribeChannelMembershipResult.java \* /opt/cola/permits/1882328297\_1704877910.785187/0/aws-java-sdk-chime-1-12-581-sourcesjar/com/amazonaws/services/chime/model/transform/MessagingSessionEndpointJsonUnmarshaller.java \* /opt/cola/permits/1882328297\_1704877910.785187/0/aws-java-sdk-chime-1-12-581-sourcesjar/com/amazonaws/services/chime/model/transform/MemberJsonUnmarshaller.java \* /opt/cola/permits/1882328297\_1704877910.785187/0/aws-java-sdk-chime-1-12-581-sourcesjar/com/amazonaws/services/chime/model/DeleteAppInstanceRequest.java \* /opt/cola/permits/1882328297\_1704877910.785187/0/aws-java-sdk-chime-1-12-581-sources-

jar/com/amazonaws/services/chime/model/transform/ListAppInstanceAdminsRequestProtocolMarshaller.java

\* /opt/cola/permits/1882328297\_1704877910.785187/0/aws-java-sdk-chime-1-12-581-sources-

jar/com/amazonaws/services/chime/model/SipRuleTargetApplication.java

\* /opt/cola/permits/1882328297\_1704877910.785187/0/aws-java-sdk-chime-1-12-581-sources-

jar/com/amazonaws/services/chime/model/PutVoiceConnectorProxyResult.java \*

 /opt/cola/permits/1882328297\_1704877910.785187/0/aws-java-sdk-chime-1-12-581-sourcesjar/com/amazonaws/services/chime/model/GetUserSettingsRequest.java

\* /opt/cola/permits/1882328297\_1704877910.785187/0/aws-java-sdk-chime-1-12-581-sourcesjar/com/amazonaws/services/chime/model/TelephonySettings.java

\* /opt/cola/permits/1882328297\_1704877910.785187/0/aws-java-sdk-chime-1-12-581-sourcesjar/com/amazonaws/services/chime/model/GetAccountSettingsResult.java

jar/com/amazonaws/services/chime/model/transform/PutVoiceConnectorOriginationRequestProtocolMarshaller.java \* /opt/cola/permits/1882328297\_1704877910.785187/0/aws-java-sdk-chime-1-12-581-sources-

jar/com/amazonaws/services/chime/model/transform/PutVoiceConnectorTerminationCredentialsRequestMarshaller. java

\* /opt/cola/permits/1882328297\_1704877910.785187/0/aws-java-sdk-chime-1-12-581-sourcesjar/com/amazonaws/services/chime/model/transform/DescribeAppInstanceAdminRequestMarshaller.java \*

/opt/cola/permits/1882328297\_1704877910.785187/0/aws-java-sdk-chime-1-12-581-sources-

jar/com/amazonaws/services/chime/model/DescribeChannelModeratorResult.java

\* /opt/cola/permits/1882328297\_1704877910.785187/0/aws-java-sdk-chime-1-12-581-sources-

jar/com/amazonaws/services/chime/model/transform/GetVoiceConnectorTerminationHealthResultJsonUnmarshalle r.java

\* /opt/cola/permits/1882328297\_1704877910.785187/0/aws-java-sdk-chime-1-12-581-sources-

jar/com/amazonaws/services/chime/model/GetVoiceConnectorProxyRequest.java

\* /opt/cola/permits/1882328297\_1704877910.785187/0/aws-java-sdk-chime-1-12-581-sources-

jar/com/amazonaws/services/chime/model/transform/TagResourceRequestProtocolMarshaller.java

\* /opt/cola/permits/1882328297\_1704877910.785187/0/aws-java-sdk-chime-1-12-581-sources-

jar/com/amazonaws/services/chime/model/transform/CreateAppInstanceAdminResultJsonUnmarshaller.java

\* /opt/cola/permits/1882328297\_1704877910.785187/0/aws-java-sdk-chime-1-12-581-sources-

jar/com/amazonaws/services/chime/model/ListAttendeesRequest.java

\*

/opt/cola/permits/1882328297\_1704877910.785187/0/aws-java-sdk-chime-1-12-581-sources-

jar/com/amazonaws/services/chime/model/ListMeetingTagsResult.java

\* /opt/cola/permits/1882328297\_1704877910.785187/0/aws-java-sdk-chime-1-12-581-sources-

jar/com/amazonaws/services/chime/model/BatchCreateAttendeeResult.java

\* /opt/cola/permits/1882328297\_1704877910.785187/0/aws-java-sdk-chime-1-12-581-sources-

jar/com/amazonaws/services/chime/AmazonChime.java

\* /opt/cola/permits/1882328297\_1704877910.785187/0/aws-java-sdk-chime-1-12-581-sources-

jar/com/amazonaws/services/chime/model/transform/PutRetentionSettingsRequestProtocolMarshaller.java

\* /opt/cola/permits/1882328297\_1704877910.785187/0/aws-java-sdk-chime-1-12-581-sources-

jar/com/amazonaws/services/chime/model/transform/PhoneNumberMarshaller.java

\* /opt/cola/permits/1882328297\_1704877910.785187/0/aws-java-sdk-chime-1-12-581-sources-

jar/com/amazonaws/services/chime/model/transform/PutVoiceConnectorTerminationResultJsonUnmarshaller.java \*

/opt/cola/permits/1882328297\_1704877910.785187/0/aws-java-sdk-chime-1-12-581-sources-

jar/com/amazonaws/services/chime/model/transform/GetProxySessionRequestMarshaller.java

\* /opt/cola/permits/1882328297\_1704877910.785187/0/aws-java-sdk-chime-1-12-581-sources-

jar/com/amazonaws/services/chime/model/transform/PutRetentionSettingsResultJsonUnmarshaller.java

\* /opt/cola/permits/1882328297\_1704877910.785187/0/aws-java-sdk-chime-1-12-581-sources-

jar/com/amazonaws/services/chime/model/transform/TerminationMarshaller.java

\* /opt/cola/permits/1882328297\_1704877910.785187/0/aws-java-sdk-chime-1-12-581-sources-

jar/com/amazonaws/services/chime/model/transform/GetPhoneNumberResultJsonUnmarshaller.java

\* /opt/cola/permits/1882328297\_1704877910.785187/0/aws-java-sdk-chime-1-12-581-sources-

jar/com/amazonaws/services/chime/model/transform/OrderedPhoneNumberJsonUnmarshaller.java

\* /opt/cola/permits/1882328297\_1704877910.785187/0/aws-java-sdk-chime-1-12-581-sources-

jar/com/amazonaws/services/chime/model/transform/AssociatePhoneNumbersWithVoiceConnectorGroupRequestM arshaller.java

\*

jar/com/amazonaws/services/chime/model/CreateRoomMembershipRequest.java

\* /opt/cola/permits/1882328297\_1704877910.785187/0/aws-java-sdk-chime-1-12-581-sourcesjar/com/amazonaws/services/chime/model/PhoneNumberCountry.java

\* /opt/cola/permits/1882328297\_1704877910.785187/0/aws-java-sdk-chime-1-12-581-sourcesjar/com/amazonaws/services/chime/model/transform/PhoneNumberErrorJsonUnmarshaller.java \* /opt/cola/permits/1882328297\_1704877910.785187/0/aws-java-sdk-chime-1-12-581-sourcesjar/com/amazonaws/services/chime/model/transform/GetPhoneNumberSettingsRequestMarshaller.java \* /opt/cola/permits/1882328297\_1704877910.785187/0/aws-java-sdk-chime-1-12-581-sourcesjar/com/amazonaws/services/chime/model/transform/UntagAttendeeResultJsonUnmarshaller.java \*

 /opt/cola/permits/1882328297\_1704877910.785187/0/aws-java-sdk-chime-1-12-581-sourcesjar/com/amazonaws/services/chime/model/transform/PutVoiceConnectorOriginationResultJsonUnmarshaller.java \* /opt/cola/permits/1882328297\_1704877910.785187/0/aws-java-sdk-chime-1-12-581-sourcesjar/com/amazonaws/services/chime/model/transform/DeleteChannelRequestMarshaller.java \* /opt/cola/permits/1882328297\_1704877910.785187/0/aws-java-sdk-chime-1-12-581-sourcesjar/com/amazonaws/services/chime/model/transform/ListChannelMembershipsRequestMarshaller.java \* /opt/cola/permits/1882328297\_1704877910.785187/0/aws-java-sdk-chime-1-12-581-sourcesjar/com/amazonaws/services/chime/model/Origination.java

\* /opt/cola/permits/1882328297\_1704877910.785187/0/aws-java-sdk-chime-1-12-581-sourcesjar/com/amazonaws/services/chime/model/transform/UpdateRoomResultJsonUnmarshaller.java \* /opt/cola/permits/1882328297\_1704877910.785187/0/aws-java-sdk-chime-1-12-581-sourcesjar/com/amazonaws/services/chime/model/transform/CreateAccountResultJsonUnmarshaller.java \*

 /opt/cola/permits/1882328297\_1704877910.785187/0/aws-java-sdk-chime-1-12-581-sourcesjar/com/amazonaws/services/chime/model/transform/SendChannelMessageRequestProtocolMarshaller.java \* /opt/cola/permits/1882328297\_1704877910.785187/0/aws-java-sdk-chime-1-12-581-sources-

jar/com/amazonaws/services/chime/model/DeleteChannelModeratorResult.java

\* /opt/cola/permits/1882328297\_1704877910.785187/0/aws-java-sdk-chime-1-12-581-sources-

jar/com/amazonaws/services/chime/model/transform/UpdateAccountRequestProtocolMarshaller.java

\* /opt/cola/permits/1882328297\_1704877910.785187/0/aws-java-sdk-chime-1-12-581-sources-

jar/com/amazonaws/services/chime/model/transform/PutAppInstanceRetentionSettingsRequestMarshaller.java

\* /opt/cola/permits/1882328297\_1704877910.785187/0/aws-java-sdk-chime-1-12-581-sources-

jar/com/amazonaws/services/chime/model/GetUserSettingsResult.java

\* /opt/cola/permits/1882328297\_1704877910.785187/0/aws-java-sdk-chime-1-12-581-sourcesjar/com/amazonaws/services/chime/model/transform/CreateRoomResultJsonUnmarshaller.java \*

 /opt/cola/permits/1882328297\_1704877910.785187/0/aws-java-sdk-chime-1-12-581-sourcesjar/com/amazonaws/services/chime/model/ContentArtifactsConfiguration.java

\* /opt/cola/permits/1882328297\_1704877910.785187/0/aws-java-sdk-chime-1-12-581-sourcesjar/com/amazonaws/services/chime/model/LogoutUserRequest.java

\* /opt/cola/permits/1882328297\_1704877910.785187/0/aws-java-sdk-chime-1-12-581-sources-

jar/com/amazonaws/services/chime/model/transform/DeleteAppInstanceStreamingConfigurationsRequestProtocolM arshaller.java

\* /opt/cola/permits/1882328297\_1704877910.785187/0/aws-java-sdk-chime-1-12-581-sources-

jar/com/amazonaws/services/chime/model/UpdatePhoneNumberSettingsRequest.java

\* /opt/cola/permits/1882328297\_1704877910.785187/0/aws-java-sdk-chime-1-12-581-sources-

jar/com/amazonaws/services/chime/model/transform/UpdateChannelReadMarkerRequestMarshaller.java

\* /opt/cola/permits/1882328297\_1704877910.785187/0/aws-java-sdk-chime-1-12-581-sourcesjar/com/amazonaws/services/chime/model/DeleteSipMediaApplicationRequest.java

\*

 /opt/cola/permits/1882328297\_1704877910.785187/0/aws-java-sdk-chime-1-12-581-sourcesjar/com/amazonaws/services/chime/model/ChannelBanSummary.java

\* /opt/cola/permits/1882328297\_1704877910.785187/0/aws-java-sdk-chime-1-12-581-sources-

jar/com/amazonaws/services/chime/model/transform/SipMediaApplicationCallJsonUnmarshaller.java

\* /opt/cola/permits/1882328297\_1704877910.785187/0/aws-java-sdk-chime-1-12-581-sources-

jar/com/amazonaws/services/chime/model/transform/CreateMeetingDialOutRequestMarshaller.java

\* /opt/cola/permits/1882328297\_1704877910.785187/0/aws-java-sdk-chime-1-12-581-sources-

jar/com/amazonaws/services/chime/model/SipMediaApplication.java

\* /opt/cola/permits/1882328297\_1704877910.785187/0/aws-java-sdk-chime-1-12-581-sourcesjar/com/amazonaws/services/chime/model/UntagAttendeeRequest.java

\* /opt/cola/permits/1882328297\_1704877910.785187/0/aws-java-sdk-chime-1-12-581-sources-

jar/com/amazonaws/services/chime/model/transform/DeleteVoiceConnectorStreamingConfigurationRequestMarsha ller.java

\*

 /opt/cola/permits/1882328297\_1704877910.785187/0/aws-java-sdk-chime-1-12-581-sourcesjar/com/amazonaws/services/chime/model/ProxySession.java

\* /opt/cola/permits/1882328297\_1704877910.785187/0/aws-java-sdk-chime-1-12-581-sources-

jar/com/amazonaws/services/chime/model/UntagMeetingResult.java

\* /opt/cola/permits/1882328297\_1704877910.785187/0/aws-java-sdk-chime-1-12-581-sources-

jar/com/amazonaws/services/chime/model/transform/GetMessagingSessionEndpointRequestProtocolMarshaller.jav a

\* /opt/cola/permits/1882328297\_1704877910.785187/0/aws-java-sdk-chime-1-12-581-sources-

jar/com/amazonaws/services/chime/model/transform/CreateRoomRequestMarshaller.java

\* /opt/cola/permits/1882328297\_1704877910.785187/0/aws-java-sdk-chime-1-12-581-sources-

jar/com/amazonaws/services/chime/model/transform/DeleteProxySessionResultJsonUnmarshaller.java

\* /opt/cola/permits/1882328297\_1704877910.785187/0/aws-java-sdk-chime-1-12-581-sources-

jar/com/amazonaws/services/chime/model/DeleteVoiceConnectorGroupRequest.java

\*

/opt/cola/permits/1882328297\_1704877910.785187/0/aws-java-sdk-chime-1-12-581-sources-

jar/com/amazonaws/services/chime/model/PutVoiceConnectorTerminationResult.java

\* /opt/cola/permits/1882328297\_1704877910.785187/0/aws-java-sdk-chime-1-12-581-sources-

jar/com/amazonaws/services/chime/model/AccessDeniedException.java

\* /opt/cola/permits/1882328297\_1704877910.785187/0/aws-java-sdk-chime-1-12-581-sources-

jar/com/amazonaws/services/chime/model/transform/DeleteVoiceConnectorStreamingConfigurationResultJsonUnm arshaller.java

\* /opt/cola/permits/1882328297\_1704877910.785187/0/aws-java-sdk-chime-1-12-581-sources-

jar/com/amazonaws/services/chime/model/transform/CreateAppInstanceAdminRequestMarshaller.java

\* /opt/cola/permits/1882328297\_1704877910.785187/0/aws-java-sdk-chime-1-12-581-sources-

jar/com/amazonaws/services/chime/model/transform/VoiceConnectorItemMarshaller.java

\*

/opt/cola/permits/1882328297\_1704877910.785187/0/aws-java-sdk-chime-1-12-581-sources-

jar/com/amazonaws/services/chime/model/transform/TagResourceRequestMarshaller.java

\* /opt/cola/permits/1882328297\_1704877910.785187/0/aws-java-sdk-chime-1-12-581-sources-

jar/com/amazonaws/services/chime/model/AccountStatus.java

jar/com/amazonaws/services/chime/model/TranscribeMedicalLanguageCode.java

\* /opt/cola/permits/1882328297\_1704877910.785187/0/aws-java-sdk-chime-1-12-581-sources-

jar/com/amazonaws/services/chime/model/transform/GetAccountResultJsonUnmarshaller.java

\* /opt/cola/permits/1882328297\_1704877910.785187/0/aws-java-sdk-chime-1-12-581-sourcesjar/com/amazonaws/services/chime/model/SendChannelMessageRequest.java

\* /opt/cola/permits/1882328297\_1704877910.785187/0/aws-java-sdk-chime-1-12-581-sourcesjar/com/amazonaws/services/chime/model/CreateBotResult.java

\* /opt/cola/permits/1882328297\_1704877910.785187/0/aws-java-sdk-chime-1-12-581-sources-

jar/com/amazonaws/services/chime/model/GetSipMediaApplicationLoggingConfigurationResult.java \*

 /opt/cola/permits/1882328297\_1704877910.785187/0/aws-java-sdk-chime-1-12-581-sourcesjar/com/amazonaws/services/chime/model/ValidateE911AddressResult.java

\* /opt/cola/permits/1882328297\_1704877910.785187/0/aws-java-sdk-chime-1-12-581-sources-

jar/com/amazonaws/services/chime/model/ChimeSdkMeetingConfiguration.java

\* /opt/cola/permits/1882328297\_1704877910.785187/0/aws-java-sdk-chime-1-12-581-sources-

jar/com/amazonaws/services/chime/model/transform/BatchSuspendUserRequestProtocolMarshaller.java

\* /opt/cola/permits/1882328297\_1704877910.785187/0/aws-java-sdk-chime-1-12-581-sources-

jar/com/amazonaws/services/chime/model/transform/DescribeChannelMembershipForAppInstanceUserResultJsonU nmarshaller.java

\* /opt/cola/permits/1882328297\_1704877910.785187/0/aws-java-sdk-chime-1-12-581-sourcesjar/com/amazonaws/services/chime/model/ListChannelsResult.java

\*

 /opt/cola/permits/1882328297\_1704877910.785187/0/aws-java-sdk-chime-1-12-581-sourcesjar/com/amazonaws/services/chime/model/User.java

\* /opt/cola/permits/1882328297\_1704877910.785187/0/aws-java-sdk-chime-1-12-581-sourcesjar/com/amazonaws/services/chime/model/MeetingNotificationConfiguration.java

\* /opt/cola/permits/1882328297\_1704877910.785187/0/aws-java-sdk-chime-1-12-581-sources-

jar/com/amazonaws/services/chime/model/transform/ListPhoneNumberOrdersResultJsonUnmarshaller.java

\* /opt/cola/permits/1882328297\_1704877910.785187/0/aws-java-sdk-chime-1-12-581-sources-

jar/com/amazonaws/services/chime/model/transform/OriginationRouteJsonUnmarshaller.java

\* /opt/cola/permits/1882328297\_1704877910.785187/0/aws-java-sdk-chime-1-12-581-sources-

jar/com/amazonaws/services/chime/model/transform/AccountSettingsJsonUnmarshaller.java

\* /opt/cola/permits/1882328297\_1704877910.785187/0/aws-java-sdk-chime-1-12-581-sources-

jar/com/amazonaws/services/chime/model/GetSipMediaApplicationLoggingConfigurationRequest.java \*

 /opt/cola/permits/1882328297\_1704877910.785187/0/aws-java-sdk-chime-1-12-581-sourcesjar/com/amazonaws/services/chime/model/ListAttendeeTagsRequest.java

\* /opt/cola/permits/1882328297\_1704877910.785187/0/aws-java-sdk-chime-1-12-581-sources-

jar/com/amazonaws/services/chime/model/transform/DeleteAppInstanceUserResultJsonUnmarshaller.java

\* /opt/cola/permits/1882328297\_1704877910.785187/0/aws-java-sdk-chime-1-12-581-sources-

jar/com/amazonaws/services/chime/model/transform/ChannelModeratorMarshaller.java

\* /opt/cola/permits/1882328297\_1704877910.785187/0/aws-java-sdk-chime-1-12-581-sources-

jar/com/amazonaws/services/chime/model/transform/UpdateAccountRequestMarshaller.java

\* /opt/cola/permits/1882328297\_1704877910.785187/0/aws-java-sdk-chime-1-12-581-sources-

jar/com/amazonaws/services/chime/model/CreateVoiceConnectorGroupResult.java

\* /opt/cola/permits/1882328297\_1704877910.785187/0/aws-java-sdk-chime-1-12-581-sources-

jar/com/amazonaws/services/chime/model/transform/CreateMeetingWithAttendeesRequestProtocolMarshaller.java \*

jar/com/amazonaws/services/chime/model/transform/ValidateE911AddressRequestProtocolMarshaller.java

\* /opt/cola/permits/1882328297\_1704877910.785187/0/aws-java-sdk-chime-1-12-581-sources-

jar/com/amazonaws/services/chime/model/transform/DeleteAppInstanceAdminRequestProtocolMarshaller.java

\* /opt/cola/permits/1882328297\_1704877910.785187/0/aws-java-sdk-chime-1-12-581-sources-

jar/com/amazonaws/services/chime/model/BatchCreateRoomMembershipRequest.java

\* /opt/cola/permits/1882328297\_1704877910.785187/0/aws-java-sdk-chime-1-12-581-sources-

jar/com/amazonaws/services/chime/model/transform/DeleteVoiceConnectorStreamingConfigurationRequestProtoco lMarshaller.java

\* /opt/cola/permits/1882328297\_1704877910.785187/0/aws-java-sdk-chime-1-12-581-sourcesjar/com/amazonaws/services/chime/model/transform/DescribeAppInstanceUserRequestMarshaller.java \* /opt/cola/permits/1882328297\_1704877910.785187/0/aws-java-sdk-chime-1-12-581-sourcesjar/com/amazonaws/services/chime/model/transform/BatchCreateAttendeeRequestProtocolMarshaller.java

\*

/opt/cola/permits/1882328297\_1704877910.785187/0/aws-java-sdk-chime-1-12-581-sources-

jar/com/amazonaws/services/chime/model/UpdateChannelReadMarkerRequest.java

```
* /opt/cola/permits/1882328297_1704877910.785187/0/aws-java-sdk-chime-1-12-581-sources-
jar/com/amazonaws/services/chime/model/UpdateSipRuleResult.java
```
\* /opt/cola/permits/1882328297\_1704877910.785187/0/aws-java-sdk-chime-1-12-581-sourcesjar/com/amazonaws/services/chime/model/transform/TerminationHealthMarshaller.java

\* /opt/cola/permits/1882328297\_1704877910.785187/0/aws-java-sdk-chime-1-12-581-sources-

jar/com/amazonaws/services/chime/model/TranscribeContentRedactionType.java

\* /opt/cola/permits/1882328297\_1704877910.785187/0/aws-java-sdk-chime-1-12-581-sources-

jar/com/amazonaws/services/chime/model/transform/ListVoiceConnectorsResultJsonUnmarshaller.java \*

 /opt/cola/permits/1882328297\_1704877910.785187/0/aws-java-sdk-chime-1-12-581-sourcesjar/com/amazonaws/services/chime/model/transform/UpdateSipRuleRequestProtocolMarshaller.java \* /opt/cola/permits/1882328297\_1704877910.785187/0/aws-java-sdk-chime-1-12-581-sourcesjar/com/amazonaws/services/chime/model/transform/DeleteSipRuleResultJsonUnmarshaller.java \* /opt/cola/permits/1882328297\_1704877910.785187/0/aws-java-sdk-chime-1-12-581-sources-

jar/com/amazonaws/services/chime/model/RoomMembership.java

\* /opt/cola/permits/1882328297\_1704877910.785187/0/aws-java-sdk-chime-1-12-581-sources-

jar/com/amazonaws/services/chime/model/transform/UpdateChannelReadMarkerRequestProtocolMarshaller.java

\* /opt/cola/permits/1882328297\_1704877910.785187/0/aws-java-sdk-chime-1-12-581-sources-

jar/com/amazonaws/services/chime/model/DeleteProxySessionResult.java

\* /opt/cola/permits/1882328297\_1704877910.785187/0/aws-java-sdk-chime-1-12-581-sources-

jar/com/amazonaws/services/chime/model/PutVoiceConnectorOriginationRequest.java

\*

/opt/cola/permits/1882328297\_1704877910.785187/0/aws-java-sdk-chime-1-12-581-sources-

jar/com/amazonaws/services/chime/model/transform/UpdateSipMediaApplicationCallRequestProtocolMarshaller.ja va

\* /opt/cola/permits/1882328297\_1704877910.785187/0/aws-java-sdk-chime-1-12-581-sources-

jar/com/amazonaws/services/chime/model/transform/PutVoiceConnectorLoggingConfigurationRequestMarshaller.j ava

\* /opt/cola/permits/1882328297\_1704877910.785187/0/aws-java-sdk-chime-1-12-581-sources-

jar/com/amazonaws/services/chime/model/UpdatePhoneNumberSettingsResult.java

\* /opt/cola/permits/1882328297\_1704877910.785187/0/aws-java-sdk-chime-1-12-581-sources-

jar/com/amazonaws/services/chime/model/transform/CredentialJsonUnmarshaller.java

jar/com/amazonaws/services/chime/model/transform/SipMediaApplicationLoggingConfigurationJsonUnmarshaller. java

\* /opt/cola/permits/1882328297\_1704877910.785187/0/aws-java-sdk-chime-1-12-581-sourcesjar/com/amazonaws/services/chime/model/ListChannelMessagesResult.java \*

 /opt/cola/permits/1882328297\_1704877910.785187/0/aws-java-sdk-chime-1-12-581-sourcesjar/com/amazonaws/services/chime/model/transform/MeetingNotificationConfigurationMarshaller.java \* /opt/cola/permits/1882328297\_1704877910.785187/0/aws-java-sdk-chime-1-12-581-sourcesjar/com/amazonaws/services/chime/model/GetVoiceConnectorStreamingConfigurationRequest.java \* /opt/cola/permits/1882328297\_1704877910.785187/0/aws-java-sdk-chime-1-12-581-sourcesjar/com/amazonaws/services/chime/model/transform/ListSupportedPhoneNumberCountriesRequestProtocolMarshal ler.java

\* /opt/cola/permits/1882328297\_1704877910.785187/0/aws-java-sdk-chime-1-12-581-sourcesjar/com/amazonaws/services/chime/model/transform/ChimeSdkMeetingConfigurationJsonUnmarshaller.java \* /opt/cola/permits/1882328297\_1704877910.785187/0/aws-java-sdk-chime-1-12-581-sourcesjar/com/amazonaws/services/chime/model/transform/ListAttendeeTagsRequestMarshaller.java

\* /opt/cola/permits/1882328297\_1704877910.785187/0/aws-java-sdk-chime-1-12-581-sourcesjar/com/amazonaws/services/chime/model/transform/DescribeChannelMembershipResultJsonUnmarshaller.java \* /opt/cola/permits/1882328297\_1704877910.785187/0/aws-java-sdk-chime-1-12-581-sourcesjar/com/amazonaws/services/chime/model/transform/RoomMembershipMarshaller.java \* /opt/cola/permits/1882328297\_1704877910.785187/0/aws-java-sdk-chime-1-12-581-sourcesjar/com/amazonaws/services/chime/model/ListAppInstanceAdminsRequest.java \* /opt/cola/permits/1882328297\_1704877910.785187/0/aws-java-sdk-chime-1-12-581-sourcesjar/com/amazonaws/services/chime/model/transform/GetAccountRequestMarshaller.java \* /opt/cola/permits/1882328297\_1704877910.785187/0/aws-java-sdk-chime-1-12-581-sourcesjar/com/amazonaws/services/chime/model/transform/ParticipantJsonUnmarshaller.java \* /opt/cola/permits/1882328297\_1704877910.785187/0/aws-java-sdk-chime-1-12-581-sourcesjar/com/amazonaws/services/chime/model/transform/ListAppInstanceUsersRequestProtocolMarshaller.java \*

/opt/cola/permits/1882328297\_1704877910.785187/0/aws-java-sdk-chime-1-12-581-sources-

jar/com/amazonaws/services/chime/model/transform/DescribeChannelRequestMarshaller.java

\* /opt/cola/permits/1882328297\_1704877910.785187/0/aws-java-sdk-chime-1-12-581-sources-

jar/com/amazonaws/services/chime/model/transform/ListChannelModeratorsRequestMarshaller.java

\* /opt/cola/permits/1882328297\_1704877910.785187/0/aws-java-sdk-chime-1-12-581-sources-

jar/com/amazonaws/services/chime/model/transform/StartMeetingTranscriptionRequestProtocolMarshaller.java \* /opt/cola/permits/1882328297\_1704877910.785187/0/aws-java-sdk-chime-1-12-581-sources-

jar/com/amazonaws/services/chime/model/transform/GetPhoneNumberSettingsResultJsonUnmarshaller.java

\* /opt/cola/permits/1882328297\_1704877910.785187/0/aws-java-sdk-chime-1-12-581-sources-

jar/com/amazonaws/services/chime/model/CreateVoiceConnectorRequest.java

\* /opt/cola/permits/1882328297\_1704877910.785187/0/aws-java-sdk-chime-1-12-581-sources-

jar/com/amazonaws/services/chime/model/transform/BatchCreateRoomMembershipResultJsonUnmarshaller.java \*

/opt/cola/permits/1882328297\_1704877910.785187/0/aws-java-sdk-chime-1-12-581-sources-

jar/com/amazonaws/services/chime/model/CreatePhoneNumberOrderResult.java

\* /opt/cola/permits/1882328297\_1704877910.785187/0/aws-java-sdk-chime-1-12-581-sources-

jar/com/amazonaws/services/chime/model/DisassociateSigninDelegateGroupsFromAccountRequest.java

\* /opt/cola/permits/1882328297\_1704877910.785187/0/aws-java-sdk-chime-1-12-581-sourcesjar/com/amazonaws/services/chime/model/PutVoiceConnectorTerminationCredentialsResult.java \* /opt/cola/permits/1882328297\_1704877910.785187/0/aws-java-sdk-chime-1-12-581-sourcesjar/com/amazonaws/services/chime/model/transform/OriginationJsonUnmarshaller.java \* /opt/cola/permits/1882328297\_1704877910.785187/0/aws-java-sdk-chime-1-12-581-sourcesjar/com/amazonaws/services/chime/model/transform/CreateVoiceConnectorGroupRequestMarshaller.java \*

 /opt/cola/permits/1882328297\_1704877910.785187/0/aws-java-sdk-chime-1-12-581-sourcesjar/com/amazonaws/services/chime/model/transform/ListAppInstanceUsersRequestMarshaller.java \* /opt/cola/permits/1882328297\_1704877910.785187/0/aws-java-sdk-chime-1-12-581-sourcesjar/com/amazonaws/services/chime/model/transform/DescribeChannelModeratorRequestMarshaller.java \* /opt/cola/permits/1882328297\_1704877910.785187/0/aws-java-sdk-chime-1-12-581-sourcesjar/com/amazonaws/services/chime/model/transform/EmergencyCallingConfigurationJsonUnmarshaller.java \* /opt/cola/permits/1882328297\_1704877910.785187/0/aws-java-sdk-chime-1-12-581-sourcesjar/com/amazonaws/services/chime/model/GetUserRequest.java

\* /opt/cola/permits/1882328297\_1704877910.785187/0/aws-java-sdk-chime-1-12-581-sourcesjar/com/amazonaws/services/chime/model/TranscribePartialResultsStability.java

\* /opt/cola/permits/1882328297\_1704877910.785187/0/aws-java-sdk-chime-1-12-581-sourcesjar/com/amazonaws/services/chime/model/transform/ListSipMediaApplicationsRequestMarshaller.java \*

 /opt/cola/permits/1882328297\_1704877910.785187/0/aws-java-sdk-chime-1-12-581-sourcesjar/com/amazonaws/services/chime/model/transform/CreateChannelModeratorRequestMarshaller.java \* /opt/cola/permits/1882328297\_1704877910.785187/0/aws-java-sdk-chime-1-12-581-sourcesjar/com/amazonaws/services/chime/model/ChannelMode.java

\* /opt/cola/permits/1882328297\_1704877910.785187/0/aws-java-sdk-chime-1-12-581-sourcesjar/com/amazonaws/services/chime/model/ListAppInstanceAdminsResult.java

\* /opt/cola/permits/1882328297\_1704877910.785187/0/aws-java-sdk-chime-1-12-581-sourcesjar/com/amazonaws/services/chime/model/transform/GetRetentionSettingsRequestProtocolMarshaller.java \* /opt/cola/permits/1882328297\_1704877910.785187/0/aws-java-sdk-chime-1-12-581-sourcesjar/com/amazonaws/services/chime/model/transform/GetSipMediaApplicationRequestMarshaller.java \* /opt/cola/permits/1882328297\_1704877910.785187/0/aws-java-sdk-chime-1-12-581-sourcesjar/com/amazonaws/services/chime/model/transform/UpdateRoomRequestMarshaller.java \*

 /opt/cola/permits/1882328297\_1704877910.785187/0/aws-java-sdk-chime-1-12-581-sourcesjar/com/amazonaws/services/chime/model/CreateVoiceConnectorResult.java \* /opt/cola/permits/1882328297\_1704877910.785187/0/aws-java-sdk-chime-1-12-581-sourcesjar/com/amazonaws/services/chime/model/transform/DeleteVoiceConnectorProxyRequestMarshaller.java \* /opt/cola/permits/1882328297\_1704877910.785187/0/aws-java-sdk-chime-1-12-581-sourcesjar/com/amazonaws/services/chime/model/ListVoiceConnectorsResult.java \* /opt/cola/permits/1882328297\_1704877910.785187/0/aws-java-sdk-chime-1-12-581-sourcesjar/com/amazonaws/services/chime/model/transform/RegenerateSecurityTokenRequestProtocolMarshaller.java \* /opt/cola/permits/1882328297\_1704877910.785187/0/aws-java-sdk-chime-1-12-581-sources-

jar/com/amazonaws/services/chime/model/PhoneNumberOrder.java

\* /opt/cola/permits/1882328297\_1704877910.785187/0/aws-java-sdk-chime-1-12-581-sourcesjar/com/amazonaws/services/chime/model/transform/SendChannelMessageResultJsonUnmarshaller.java \*

 /opt/cola/permits/1882328297\_1704877910.785187/0/aws-java-sdk-chime-1-12-581-sourcesjar/com/amazonaws/services/chime/model/transform/UpdateSipRuleRequestMarshaller.java

jar/com/amazonaws/services/chime/model/GetVoiceConnectorLoggingConfigurationResult.java

\* /opt/cola/permits/1882328297\_1704877910.785187/0/aws-java-sdk-chime-1-12-581-sources-

jar/com/amazonaws/services/chime/model/transform/AssociatePhoneNumbersWithVoiceConnectorResultJsonUnm arshaller.java

\* /opt/cola/permits/1882328297\_1704877910.785187/0/aws-java-sdk-chime-1-12-581-sourcesjar/com/amazonaws/services/chime/model/transform/AppInstanceAdminSummaryMarshaller.java \* /opt/cola/permits/1882328297\_1704877910.785187/0/aws-java-sdk-chime-1-12-581-sourcesjar/com/amazonaws/services/chime/model/transform/CreateChannelModeratorResultJsonUnmarshaller.java \*

 /opt/cola/permits/1882328297\_1704877910.785187/0/aws-java-sdk-chime-1-12-581-sourcesjar/com/amazonaws/services/chime/model/SipMediaApplicationEndpoint.java

\* /opt/cola/permits/1882328297\_1704877910.785187/0/aws-java-sdk-chime-1-12-581-sources-

jar/com/amazonaws/services/chime/model/transform/ChannelMessageSummaryMarshaller.java

\* /opt/cola/permits/1882328297\_1704877910.785187/0/aws-java-sdk-chime-1-12-581-sources-

jar/com/amazonaws/services/chime/model/transform/ContentArtifactsConfigurationJsonUnmarshaller.java

\* /opt/cola/permits/1882328297\_1704877910.785187/0/aws-java-sdk-chime-1-12-581-sources-

jar/com/amazonaws/services/chime/model/ResetPersonalPINResult.java

\* /opt/cola/permits/1882328297\_1704877910.785187/0/aws-java-sdk-chime-1-12-581-sources-

jar/com/amazonaws/services/chime/model/transform/BotMarshaller.java

\* /opt/cola/permits/1882328297\_1704877910.785187/0/aws-java-sdk-chime-1-12-581-sources-

jar/com/amazonaws/services/chime/model/transform/DeleteVoiceConnectorEmergencyCallingConfigurationResultJ sonUnmarshaller.java

\*

/opt/cola/permits/1882328297\_1704877910.785187/0/aws-java-sdk-chime-1-12-581-sources-

jar/com/amazonaws/services/chime/model/transform/ListSipRulesRequestProtocolMarshaller.java

\* /opt/cola/permits/1882328297\_1704877910.785187/0/aws-java-sdk-chime-1-12-581-sources-

jar/com/amazonaws/services/chime/model/transform/ListSupportedPhoneNumberCountriesResultJsonUnmarshaller .java

\* /opt/cola/permits/1882328297\_1704877910.785187/0/aws-java-sdk-chime-1-12-581-sources-

jar/com/amazonaws/services/chime/model/DeletePhoneNumberResult.java

\* /opt/cola/permits/1882328297\_1704877910.785187/0/aws-java-sdk-chime-1-12-581-sources-

jar/com/amazonaws/services/chime/model/transform/AppInstanceRetentionSettingsJsonUnmarshaller.java

\* /opt/cola/permits/1882328297\_1704877910.785187/0/aws-java-sdk-chime-1-12-581-sources-

jar/com/amazonaws/services/chime/model/CreateSipMediaApplicationCallRequest.java

\* /opt/cola/permits/1882328297\_1704877910.785187/0/aws-java-sdk-chime-1-12-581-sources-

jar/com/amazonaws/services/chime/model/transform/ListSupportedPhoneNumberCountriesRequestMarshaller.java \*

/opt/cola/permits/1882328297\_1704877910.785187/0/aws-java-sdk-chime-1-12-581-sources-

jar/com/amazonaws/services/chime/model/GetProxySessionRequest.java

\* /opt/cola/permits/1882328297\_1704877910.785187/0/aws-java-sdk-chime-1-12-581-sources-

jar/com/amazonaws/services/chime/model/transform/ChannelMembershipSummaryJsonUnmarshaller.java

\* /opt/cola/permits/1882328297\_1704877910.785187/0/aws-java-sdk-chime-1-12-581-sources-

jar/com/amazonaws/services/chime/model/PutVoiceConnectorOriginationResult.java

\* /opt/cola/permits/1882328297\_1704877910.785187/0/aws-java-sdk-chime-1-12-581-sources-

jar/com/amazonaws/services/chime/model/transform/PutEventsConfigurationRequestProtocolMarshaller.java

\* /opt/cola/permits/1882328297\_1704877910.785187/0/aws-java-sdk-chime-1-12-581-sources-

jar/com/amazonaws/services/chime/model/transform/UpdateVoiceConnectorGroupRequestMarshaller.java

jar/com/amazonaws/services/chime/model/CreateBotRequest.java

\*

/opt/cola/permits/1882328297\_1704877910.785187/0/aws-java-sdk-chime-1-12-581-sources-

jar/com/amazonaws/services/chime/model/DisassociatePhoneNumberFromUserResult.java

\* /opt/cola/permits/1882328297\_1704877910.785187/0/aws-java-sdk-chime-1-12-581-sources-

jar/com/amazonaws/services/chime/model/transform/DisassociatePhoneNumberFromUserResultJsonUnmarshaller.j ava

\* /opt/cola/permits/1882328297\_1704877910.785187/0/aws-java-sdk-chime-1-12-581-sources-

jar/com/amazonaws/services/chime/model/GetMediaCapturePipelineRequest.java

\* /opt/cola/permits/1882328297\_1704877910.785187/0/aws-java-sdk-chime-1-12-581-sources-

jar/com/amazonaws/services/chime/model/transform/ListVoiceConnectorTerminationCredentialsResultJsonUnmars haller.java

\* /opt/cola/permits/1882328297\_1704877910.785187/0/aws-java-sdk-chime-1-12-581-sourcesjar/com/amazonaws/services/chime/model/transform/DescribeChannelBanRequestProtocolMarshaller.java \*

 /opt/cola/permits/1882328297\_1704877910.785187/0/aws-java-sdk-chime-1-12-581-sourcesjar/com/amazonaws/services/chime/model/transform/LoggingConfigurationJsonUnmarshaller.java \* /opt/cola/permits/1882328297\_1704877910.785187/0/aws-java-sdk-chime-1-12-581-sourcesjar/com/amazonaws/services/chime/model/transform/SigninDelegateGroupMarshaller.java \* /opt/cola/permits/1882328297\_1704877910.785187/0/aws-java-sdk-chime-1-12-581-sourcesjar/com/amazonaws/services/chime/model/UpdateVoiceConnectorResult.java \* /opt/cola/permits/1882328297\_1704877910.785187/0/aws-java-sdk-chime-1-12-581-sourcesjar/com/amazonaws/services/chime/model/transform/CreateBotRequestProtocolMarshaller.java \* /opt/cola/permits/1882328297\_1704877910.785187/0/aws-java-sdk-chime-1-12-581-sourcesjar/com/amazonaws/services/chime/model/ListChannelMembershipsResult.java \* /opt/cola/permits/1882328297\_1704877910.785187/0/aws-java-sdk-chime-1-12-581-sourcesjar/com/amazonaws/services/chime/model/StartMeetingTranscriptionRequest.java \*

 /opt/cola/permits/1882328297\_1704877910.785187/0/aws-java-sdk-chime-1-12-581-sourcesjar/com/amazonaws/services/chime/model/transform/BatchSuspendUserResultJsonUnmarshaller.java \* /opt/cola/permits/1882328297\_1704877910.785187/0/aws-java-sdk-chime-1-12-581-sourcesjar/com/amazonaws/services/chime/model/DeleteVoiceConnectorOriginationRequest.java

\* /opt/cola/permits/1882328297\_1704877910.785187/0/aws-java-sdk-chime-1-12-581-sources-

jar/com/amazonaws/services/chime/model/transform/UpdateUserRequestItemMarshaller.java

\* /opt/cola/permits/1882328297\_1704877910.785187/0/aws-java-sdk-chime-1-12-581-sources-

jar/com/amazonaws/services/chime/model/transform/DeleteVoiceConnectorProxyRequestProtocolMarshaller.java

\* /opt/cola/permits/1882328297\_1704877910.785187/0/aws-java-sdk-chime-1-12-581-sources-

jar/com/amazonaws/services/chime/model/GetPhoneNumberRequest.java

\* /opt/cola/permits/1882328297\_1704877910.785187/0/aws-java-sdk-chime-1-12-581-sources-

jar/com/amazonaws/services/chime/model/CreateSipMediaApplicationCallResult.java

\*

 /opt/cola/permits/1882328297\_1704877910.785187/0/aws-java-sdk-chime-1-12-581-sourcesjar/com/amazonaws/services/chime/model/transform/UntagResourceResultJsonUnmarshaller.java \* /opt/cola/permits/1882328297\_1704877910.785187/0/aws-java-sdk-chime-1-12-581-sourcesjar/com/amazonaws/services/chime/model/transform/AppInstanceUserJsonUnmarshaller.java \* /opt/cola/permits/1882328297\_1704877910.785187/0/aws-java-sdk-chime-1-12-581-sourcesjar/com/amazonaws/services/chime/model/BatchSuspendUserRequest.java

jar/com/amazonaws/services/chime/model/transform/DeleteRoomRequestMarshaller.java

\* /opt/cola/permits/1882328297\_1704877910.785187/0/aws-java-sdk-chime-1-12-581-sources-

jar/com/amazonaws/services/chime/model/transform/ListChannelsModeratedByAppInstanceUserRequestProtocolM arshaller.java

\* /opt/cola/permits/1882328297\_1704877910.785187/0/aws-java-sdk-chime-1-12-581-sourcesjar/com/amazonaws/services/chime/model/ListMediaCapturePipelinesResult.java \*

/opt/cola/permits/1882328297\_1704877910.785187/0/aws-java-sdk-chime-1-12-581-sources-

jar/com/amazonaws/services/chime/model/transform/DeleteMediaCapturePipelineResultJsonUnmarshaller.java

\* /opt/cola/permits/1882328297\_1704877910.785187/0/aws-java-sdk-chime-1-12-581-sources-

jar/com/amazonaws/services/chime/model/transform/PutVoiceConnectorStreamingConfigurationResultJsonUnmars haller.java

\* /opt/cola/permits/1882328297\_1704877910.785187/0/aws-java-sdk-chime-1-12-581-sources-

jar/com/amazonaws/services/chime/model/NotFoundException.java

\* /opt/cola/permits/1882328297\_1704877910.785187/0/aws-java-sdk-chime-1-12-581-sources-

jar/com/amazonaws/services/chime/model/transform/UpdateProxySessionRequestProtocolMarshaller.java

\* /opt/cola/permits/1882328297\_1704877910.785187/0/aws-java-sdk-chime-1-12-581-sources-

jar/com/amazonaws/services/chime/model/transform/GetAppInstanceStreamingConfigurationsRequestMarshaller.ja va

\*

/opt/cola/permits/1882328297\_1704877910.785187/0/aws-java-sdk-chime-1-12-581-sources-

jar/com/amazonaws/services/chime/model/transform/ChannelMembershipForAppInstanceUserSummaryMarshaller. java

\* /opt/cola/permits/1882328297\_1704877910.785187/0/aws-java-sdk-chime-1-12-581-sourcesjar/com/amazonaws/services/chime/model/ProxySessionStatus.java

\* /opt/cola/permits/1882328297\_1704877910.785187/0/aws-java-sdk-chime-1-12-581-sources-

jar/com/amazonaws/services/chime/model/transform/UpdateBotRequestProtocolMarshaller.java

\* /opt/cola/permits/1882328297\_1704877910.785187/0/aws-java-sdk-chime-1-12-581-sources-

jar/com/amazonaws/services/chime/model/transform/PutVoiceConnectorEmergencyCallingConfigurationRequestM arshaller.java

\* /opt/cola/permits/1882328297\_1704877910.785187/0/aws-java-sdk-chime-1-12-581-sources-

jar/com/amazonaws/services/chime/model/transform/MemberMarshaller.java

\* /opt/cola/permits/1882328297\_1704877910.785187/0/aws-java-sdk-chime-1-12-581-sourcesjar/com/amazonaws/services/chime/model/transform/DescribeChannelModeratedByAppInstanceUserRequestMarsh aller.java

\*

 /opt/cola/permits/1882328297\_1704877910.785187/0/aws-java-sdk-chime-1-12-581-sourcesjar/com/amazonaws/services/chime/model/DeleteRoomResult.java

\* /opt/cola/permits/1882328297\_1704877910.785187/0/aws-java-sdk-chime-1-12-581-sourcesjar/com/amazonaws/services/chime/model/Meeting.java

\* /opt/cola/permits/1882328297\_1704877910.785187/0/aws-java-sdk-chime-1-12-581-sources-

jar/com/amazonaws/services/chime/model/ListMediaCapturePipelinesRequest.java

\* /opt/cola/permits/1882328297\_1704877910.785187/0/aws-java-sdk-chime-1-12-581-sources-

jar/com/amazonaws/services/chime/model/transform/UserSettingsJsonUnmarshaller.java

\* /opt/cola/permits/1882328297\_1704877910.785187/0/aws-java-sdk-chime-1-12-581-sources-

jar/com/amazonaws/services/chime/model/transform/UpdateVoiceConnectorGroupResultJsonUnmarshaller.java

jar/com/amazonaws/services/chime/model/TranscribeVocabularyFilterMethod.java \*

 /opt/cola/permits/1882328297\_1704877910.785187/0/aws-java-sdk-chime-1-12-581-sourcesjar/com/amazonaws/services/chime/model/transform/GetProxySessionRequestProtocolMarshaller.java \* /opt/cola/permits/1882328297\_1704877910.785187/0/aws-java-sdk-chime-1-12-581-sourcesjar/com/amazonaws/services/chime/model/transform/AppInstanceUserMarshaller.java \* /opt/cola/permits/1882328297\_1704877910.785187/0/aws-java-sdk-chime-1-12-581-sourcesjar/com/amazonaws/services/chime/model/AccountSettings.java

\* /opt/cola/permits/1882328297\_1704877910.785187/0/aws-java-sdk-chime-1-12-581-sourcesjar/com/amazonaws/services/chime/model/ListMeetingTagsRequest.java

\* /opt/cola/permits/1882328297\_1704877910.785187/0/aws-java-sdk-chime-1-12-581-sourcesjar/com/amazonaws/services/chime/model/PutVoiceConnectorStreamingConfigurationResult.java \* /opt/cola/permits/1882328297\_1704877910.785187/0/aws-java-sdk-chime-1-12-581-sourcesjar/com/amazonaws/services/chime/model/transform/ListVoiceConnectorTerminationCredentialsRequestMarshaller .java

\*

 /opt/cola/permits/1882328297\_1704877910.785187/0/aws-java-sdk-chime-1-12-581-sourcesjar/com/amazonaws/services/chime/model/transform/RoomRetentionSettingsJsonUnmarshaller.java \* /opt/cola/permits/1882328297\_1704877910.785187/0/aws-java-sdk-chime-1-12-581-sourcesjar/com/amazonaws/services/chime/model/transform/DeletePhoneNumberRequestProtocolMarshaller.java \* /opt/cola/permits/1882328297\_1704877910.785187/0/aws-java-sdk-chime-1-12-581-sourcesjar/com/amazonaws/services/chime/model/BatchUnsuspendUserResult.java \* /opt/cola/permits/1882328297\_1704877910.785187/0/aws-java-sdk-chime-1-12-581-sources-

jar/com/amazonaws/services/chime/model/transform/GetRoomRequestMarshaller.java

\* /opt/cola/permits/1882328297\_1704877910.785187/0/aws-java-sdk-chime-1-12-581-sourcesjar/com/amazonaws/services/chime/model/AppInstance.java

\* /opt/cola/permits/1882328297\_1704877910.785187/0/aws-java-sdk-chime-1-12-581-sourcesjar/com/amazonaws/services/chime/model/transform/CreateMeetingDialOutResultJsonUnmarshaller.java \*

 /opt/cola/permits/1882328297\_1704877910.785187/0/aws-java-sdk-chime-1-12-581-sourcesjar/com/amazonaws/services/chime/model/transform/CreateProxySessionRequestMarshaller.java \* /opt/cola/permits/1882328297\_1704877910.785187/0/aws-java-sdk-chime-1-12-581-sources-

jar/com/amazonaws/services/chime/model/transform/ListPhoneNumbersRequestMarshaller.java \* /opt/cola/permits/1882328297\_1704877910.785187/0/aws-java-sdk-chime-1-12-581-sourcesjar/com/amazonaws/services/chime/model/UpdateRoomResult.java

\* /opt/cola/permits/1882328297\_1704877910.785187/0/aws-java-sdk-chime-1-12-581-sourcesjar/com/amazonaws/services/chime/model/transform/TagMarshaller.java

\* /opt/cola/permits/1882328297\_1704877910.785187/0/aws-java-sdk-chime-1-12-581-sourcesjar/com/amazonaws/services/chime/model/transform/ValidateE911AddressResultJsonUnmarshaller.java \* /opt/cola/permits/1882328297\_1704877910.785187/0/aws-java-sdk-chime-1-12-581-sourcesjar/com/amazonaws/services/chime/model/VoiceConnectorSettings.java \*

 /opt/cola/permits/1882328297\_1704877910.785187/0/aws-java-sdk-chime-1-12-581-sourcesjar/com/amazonaws/services/chime/model/transform/DeleteProxySessionRequestMarshaller.java \* /opt/cola/permits/1882328297\_1704877910.785187/0/aws-java-sdk-chime-1-12-581-sourcesjar/com/amazonaws/services/chime/model/transform/DeleteAccountRequestMarshaller.java \* /opt/cola/permits/1882328297\_1704877910.785187/0/aws-java-sdk-chime-1-12-581-sourcesjar/com/amazonaws/services/chime/model/Account.java

jar/com/amazonaws/services/chime/model/transform/PutVoiceConnectorStreamingConfigurationRequestMarshaller .java

\* /opt/cola/permits/1882328297\_1704877910.785187/0/aws-java-sdk-chime-1-12-581-sourcesjar/com/amazonaws/services/chime/model/UnauthorizedClientException.java

\* /opt/cola/permits/1882328297\_1704877910.785187/0/aws-java-sdk-chime-1-12-581-sourcesjar/com/amazonaws/services/chime/model/transform/DeleteAttendeeResultJsonUnmarshaller.java \*

 /opt/cola/permits/1882328297\_1704877910.785187/0/aws-java-sdk-chime-1-12-581-sourcesjar/com/amazonaws/services/chime/model/ListRoomMembershipsResult.java

\* /opt/cola/permits/1882328297\_1704877910.785187/0/aws-java-sdk-chime-1-12-581-sourcesjar/com/amazonaws/services/chime/model/transform/VoiceConnectorSettingsMarshaller.java \* /opt/cola/permits/1882328297\_1704877910.785187/0/aws-java-sdk-chime-1-12-581-sourcesjar/com/amazonaws/services/chime/model/CreateUserResult.java

\* /opt/cola/permits/1882328297\_1704877910.785187/0/aws-java-sdk-chime-1-12-581-sourcesjar/com/amazonaws/services/chime/model/GetVoiceConnectorTerminationResult.java

\* /opt/cola/permits/1882328297\_1704877910.785187/0/aws-java-sdk-chime-1-12-581-sources-

jar/com/amazonaws/services/chime/model/transform/GetBotRequestMarshaller.java

\* /opt/cola/permits/1882328297\_1704877910.785187/0/aws-java-sdk-chime-1-12-581-sources-

jar/com/amazonaws/services/chime/model/transform/AppInstanceUserSummaryJsonUnmarshaller.java \*

 /opt/cola/permits/1882328297\_1704877910.785187/0/aws-java-sdk-chime-1-12-581-sourcesjar/com/amazonaws/services/chime/model/transform/CandidateAddressJsonUnmarshaller.java \* /opt/cola/permits/1882328297\_1704877910.785187/0/aws-java-sdk-chime-1-12-581-sourcesjar/com/amazonaws/services/chime/model/transform/AssociatePhoneNumberWithUserResultJsonUnmarshaller.java \* /opt/cola/permits/1882328297\_1704877910.785187/0/aws-java-sdk-chime-1-12-581-sourcesjar/com/amazonaws/services/chime/model/transform/GetMeetingRequestProtocolMarshaller.java \* /opt/cola/permits/1882328297\_1704877910.785187/0/aws-java-sdk-chime-1-12-581-sourcesjar/com/amazonaws/services/chime/model/transform/DescribeChannelBanResultJsonUnmarshaller.java \* /opt/cola/permits/1882328297\_1704877910.785187/0/aws-java-sdk-chime-1-12-581-sourcesjar/com/amazonaws/services/chime/model/transform/BatchCreateChannelMembershipErrorMarshaller.java \*

 /opt/cola/permits/1882328297\_1704877910.785187/0/aws-java-sdk-chime-1-12-581-sourcesjar/com/amazonaws/services/chime/model/GetMessagingSessionEndpointRequest.java \* /opt/cola/permits/1882328297\_1704877910.785187/0/aws-java-sdk-chime-1-12-581-sourcesjar/com/amazonaws/services/chime/model/transform/PhoneNumberErrorMarshaller.java \* /opt/cola/permits/1882328297\_1704877910.785187/0/aws-java-sdk-chime-1-12-581-sourcesjar/com/amazonaws/services/chime/model/RedactRoomMessageResult.java \* /opt/cola/permits/1882328297\_1704877910.785187/0/aws-java-sdk-chime-1-12-581-sourcesjar/com/amazonaws/services/chime/model/PutAppInstanceRetentionSettingsRequest.java \* /opt/cola/permits/1882328297\_1704877910.785187/0/aws-java-sdk-chime-1-12-581-sourcesjar/com/amazonaws/services/chime/model/PutRetentionSettingsResult.java \* /opt/cola/permits/1882328297\_1704877910.785187/0/aws-java-sdk-chime-1-12-581-sourcesjar/com/amazonaws/services/chime/model/transform/GetChannelMessageRequestProtocolMarshaller.java \*

 /opt/cola/permits/1882328297\_1704877910.785187/0/aws-java-sdk-chime-1-12-581-sourcesjar/com/amazonaws/services/chime/model/transform/UpdateSipMediaApplicationCallResultJsonUnmarshaller.java \* /opt/cola/permits/1882328297\_1704877910.785187/0/aws-java-sdk-chime-1-12-581-sourcesjar/com/amazonaws/services/chime/model/transform/CreateUserRequestMarshaller.java

\* /opt/cola/permits/1882328297\_1704877910.785187/0/aws-java-sdk-chime-1-12-581-sources-

jar/com/amazonaws/services/chime/model/transform/DeleteVoiceConnectorEmergencyCallingConfigurationReques tProtocolMarshaller.java

\* /opt/cola/permits/1882328297\_1704877910.785187/0/aws-java-sdk-chime-1-12-581-sourcesjar/com/amazonaws/services/chime/model/transform/GetEventsConfigurationRequestMarshaller.java \* /opt/cola/permits/1882328297\_1704877910.785187/0/aws-java-sdk-chime-1-12-581-sourcesjar/com/amazonaws/services/chime/model/transform/ListSipMediaApplicationsRequestProtocolMarshaller.java \*

/opt/cola/permits/1882328297\_1704877910.785187/0/aws-java-sdk-chime-1-12-581-sources-

jar/com/amazonaws/services/chime/model/transform/ListMediaCapturePipelinesRequestProtocolMarshaller.java

\* /opt/cola/permits/1882328297\_1704877910.785187/0/aws-java-sdk-chime-1-12-581-sources-

jar/com/amazonaws/services/chime/model/transform/AppInstanceUserSummaryMarshaller.java

\* /opt/cola/permits/1882328297\_1704877910.785187/0/aws-java-sdk-chime-1-12-581-sources-

jar/com/amazonaws/services/chime/model/CreateRoomMembershipResult.java

\* /opt/cola/permits/1882328297\_1704877910.785187/0/aws-java-sdk-chime-1-12-581-sourcesjar/com/amazonaws/services/chime/model/PhoneNumberStatus.java

\* /opt/cola/permits/1882328297\_1704877910.785187/0/aws-java-sdk-chime-1-12-581-sourcesjar/com/amazonaws/services/chime/model/transform/CreateRoomMembershipRequestMarshaller.java \* /opt/cola/permits/1882328297\_1704877910.785187/0/aws-java-sdk-chime-1-12-581-sources-

jar/com/amazonaws/services/chime/model/transform/CreateChannelMembershipRequestMarshaller.java \*

 /opt/cola/permits/1882328297\_1704877910.785187/0/aws-java-sdk-chime-1-12-581-sourcesjar/com/amazonaws/services/chime/model/transform/DeleteVoiceConnectorTerminationResultJsonUnmarshaller.jav a

\* /opt/cola/permits/1882328297\_1704877910.785187/0/aws-java-sdk-chime-1-12-581-sourcesjar/com/amazonaws/services/chime/model/transform/SipMediaApplicationEndpointMarshaller.java

\* /opt/cola/permits/1882328297\_1704877910.785187/0/aws-java-sdk-chime-1-12-581-sources-

jar/com/amazonaws/services/chime/AmazonChimeClient.java

\* /opt/cola/permits/1882328297\_1704877910.785187/0/aws-java-sdk-chime-1-12-581-sources-

jar/com/amazonaws/services/chime/model/transform/DescribeAppInstanceAdminResultJsonUnmarshaller.java

\* /opt/cola/permits/1882328297\_1704877910.785187/0/aws-java-sdk-chime-1-12-581-sources-

jar/com/amazonaws/services/chime/model/CreateRoomResult.java

\* /opt/cola/permits/1882328297\_1704877910.785187/0/aws-java-sdk-chime-1-12-581-sourcesjar/com/amazonaws/services/chime/model/transform/RestorePhoneNumberRequestProtocolMarshaller.java \*

 /opt/cola/permits/1882328297\_1704877910.785187/0/aws-java-sdk-chime-1-12-581-sourcesjar/com/amazonaws/services/chime/model/CreateAppInstanceRequest.java

\* /opt/cola/permits/1882328297\_1704877910.785187/0/aws-java-sdk-chime-1-12-581-sources-

jar/com/amazonaws/services/chime/model/GetPhoneNumberOrderRequest.java

\* /opt/cola/permits/1882328297\_1704877910.785187/0/aws-java-sdk-chime-1-12-581-sources-

jar/com/amazonaws/services/chime/model/transform/UpdateChannelResultJsonUnmarshaller.java

\* /opt/cola/permits/1882328297\_1704877910.785187/0/aws-java-sdk-chime-1-12-581-sourcesjar/com/amazonaws/services/chime/model/GetSipRuleRequest.java

\* /opt/cola/permits/1882328297\_1704877910.785187/0/aws-java-sdk-chime-1-12-581-sources-

jar/com/amazonaws/services/chime/model/ChannelMembershipForAppInstanceUserSummary.java

\* /opt/cola/permits/1882328297\_1704877910.785187/0/aws-java-sdk-chime-1-12-581-sources-

jar/com/amazonaws/services/chime/model/DeleteChannelBanResult.java
/opt/cola/permits/1882328297\_1704877910.785187/0/aws-java-sdk-chime-1-12-581-sourcesjar/com/amazonaws/services/chime/model/transform/PhoneNumberCapabilitiesJsonUnmarshaller.java \* /opt/cola/permits/1882328297\_1704877910.785187/0/aws-java-sdk-chime-1-12-581-sourcesjar/com/amazonaws/services/chime/model/ListChannelMembershipsForAppInstanceUserResult.java \* /opt/cola/permits/1882328297\_1704877910.785187/0/aws-java-sdk-chime-1-12-581-sourcesjar/com/amazonaws/services/chime/model/transform/AccountSettingsMarshaller.java \* /opt/cola/permits/1882328297\_1704877910.785187/0/aws-java-sdk-chime-1-12-581-sourcesjar/com/amazonaws/services/chime/model/transform/ListMeetingsRequestProtocolMarshaller.java \* /opt/cola/permits/1882328297\_1704877910.785187/0/aws-java-sdk-chime-1-12-581-sourcesjar/com/amazonaws/services/chime/model/GetVoiceConnectorTerminationRequest.java \* /opt/cola/permits/1882328297\_1704877910.785187/0/aws-java-sdk-chime-1-12-581-sourcesjar/com/amazonaws/services/chime/model/GetRetentionSettingsResult.java \*

\*

 /opt/cola/permits/1882328297\_1704877910.785187/0/aws-java-sdk-chime-1-12-581-sourcesjar/com/amazonaws/services/chime/model/transform/MemberErrorMarshaller.java \* /opt/cola/permits/1882328297\_1704877910.785187/0/aws-java-sdk-chime-1-12-581-sourcesjar/com/amazonaws/services/chime/model/transform/PhoneNumberCountryMarshaller.java \* /opt/cola/permits/1882328297\_1704877910.785187/0/aws-java-sdk-chime-1-12-581-sourcesjar/com/amazonaws/services/chime/model/transform/ListProxySessionsRequestMarshaller.java \* /opt/cola/permits/1882328297\_1704877910.785187/0/aws-java-sdk-chime-1-12-581-sourcesjar/com/amazonaws/services/chime/model/transform/DeleteProxySessionRequestProtocolMarshaller.java \* /opt/cola/permits/1882328297\_1704877910.785187/0/aws-java-sdk-chime-1-12-581-sourcesjar/com/amazonaws/services/chime/model/transform/CreateChannelResultJsonUnmarshaller.java \* /opt/cola/permits/1882328297\_1704877910.785187/0/aws-java-sdk-chime-1-12-581-sourcesjar/com/amazonaws/services/chime/model/CreateChannelModeratorRequest.java \*

 /opt/cola/permits/1882328297\_1704877910.785187/0/aws-java-sdk-chime-1-12-581-sourcesjar/com/amazonaws/services/chime/model/UpdateAppInstanceUserRequest.java

\* /opt/cola/permits/1882328297\_1704877910.785187/0/aws-java-sdk-chime-1-12-581-sources-

jar/com/amazonaws/services/chime/model/GetAppInstanceRetentionSettingsRequest.java

\* /opt/cola/permits/1882328297\_1704877910.785187/0/aws-java-sdk-chime-1-12-581-sources-

jar/com/amazonaws/services/chime/model/transform/PutVoiceConnectorTerminationCredentialsRequestProtocolMa rshaller.java

\* /opt/cola/permits/1882328297\_1704877910.785187/0/aws-java-sdk-chime-1-12-581-sources-

jar/com/amazonaws/services/chime/model/transform/MemberErrorJsonUnmarshaller.java

\* /opt/cola/permits/1882328297\_1704877910.785187/0/aws-java-sdk-chime-1-12-581-sources-

jar/com/amazonaws/services/chime/model/AssociatePhoneNumbersWithVoiceConnectorRequest.java \*

/opt/cola/permits/1882328297\_1704877910.785187/0/aws-java-sdk-chime-1-12-581-sources-

jar/com/amazonaws/services/chime/model/transform/GetVoiceConnectorOriginationResultJsonUnmarshaller.java \* /opt/cola/permits/1882328297\_1704877910.785187/0/aws-java-sdk-chime-1-12-581-sources-

jar/com/amazonaws/services/chime/model/transform/GetVoiceConnectorTerminationRequestProtocolMarshaller.jav a

\* /opt/cola/permits/1882328297\_1704877910.785187/0/aws-java-sdk-chime-1-12-581-sourcesjar/com/amazonaws/services/chime/model/Capability.java

\* /opt/cola/permits/1882328297\_1704877910.785187/0/aws-java-sdk-chime-1-12-581-sourcesjar/com/amazonaws/services/chime/model/transform/UntagResourceRequestMarshaller.java

\* /opt/cola/permits/1882328297\_1704877910.785187/0/aws-java-sdk-chime-1-12-581-sources-

jar/com/amazonaws/services/chime/model/transform/UpdateVoiceConnectorGroupRequestProtocolMarshaller.java

\* /opt/cola/permits/1882328297\_1704877910.785187/0/aws-java-sdk-chime-1-12-581-sources-

jar/com/amazonaws/services/chime/model/transform/UserMarshaller.java \*

/opt/cola/permits/1882328297\_1704877910.785187/0/aws-java-sdk-chime-1-12-581-sources-

jar/com/amazonaws/services/chime/model/transform/AppInstanceAdminMarshaller.java

\* /opt/cola/permits/1882328297\_1704877910.785187/0/aws-java-sdk-chime-1-12-581-sources-

jar/com/amazonaws/services/chime/model/transform/AssociateSigninDelegateGroupsWithAccountRequestProtocol Marshaller.java

\* /opt/cola/permits/1882328297\_1704877910.785187/0/aws-java-sdk-chime-1-12-581-sourcesjar/com/amazonaws/services/chime/model/CreateAppInstanceResult.java

\* /opt/cola/permits/1882328297\_1704877910.785187/0/aws-java-sdk-chime-1-12-581-sources-

jar/com/amazonaws/services/chime/model/DescribeChannelMembershipForAppInstanceUserRequest.java

\* /opt/cola/permits/1882328297\_1704877910.785187/0/aws-java-sdk-chime-1-12-581-sources-

jar/com/amazonaws/services/chime/model/BotType.java

\* /opt/cola/permits/1882328297\_1704877910.785187/0/aws-java-sdk-chime-1-12-581-sourcesjar/com/amazonaws/services/chime/model/transform/EventsConfigurationMarshaller.java \*

 /opt/cola/permits/1882328297\_1704877910.785187/0/aws-java-sdk-chime-1-12-581-sourcesjar/com/amazonaws/services/chime/model/ChannelPrivacy.java

\* /opt/cola/permits/1882328297\_1704877910.785187/0/aws-java-sdk-chime-1-12-581-sourcesjar/com/amazonaws/services/chime/model/transform/TagAttendeeRequestMarshaller.java

\* /opt/cola/permits/1882328297\_1704877910.785187/0/aws-java-sdk-chime-1-12-581-sourcesjar/com/amazonaws/services/chime/model/ListBotsRequest.java

\* /opt/cola/permits/1882328297\_1704877910.785187/0/aws-java-sdk-chime-1-12-581-sources-

jar/com/amazonaws/services/chime/model/transform/GetVoiceConnectorEmergencyCallingConfigurationRequestM arshaller.java

\* /opt/cola/permits/1882328297\_1704877910.785187/0/aws-java-sdk-chime-1-12-581-sources-

jar/com/amazonaws/services/chime/model/DescribeAppInstanceAdminResult.java

\* /opt/cola/permits/1882328297\_1704877910.785187/0/aws-java-sdk-chime-1-12-581-sources-

jar/com/amazonaws/services/chime/model/PhoneNumberType.java

\*

/opt/cola/permits/1882328297\_1704877910.785187/0/aws-java-sdk-chime-1-12-581-sources-

jar/com/amazonaws/services/chime/model/DescribeAppInstanceAdminRequest.java

\* /opt/cola/permits/1882328297\_1704877910.785187/0/aws-java-sdk-chime-1-12-581-sources-

jar/com/amazonaws/services/chime/model/transform/CreateAppInstanceUserRequestMarshaller.java

\* /opt/cola/permits/1882328297\_1704877910.785187/0/aws-java-sdk-chime-1-12-581-sources-

```
jar/com/amazonaws/services/chime/model/ListAppInstanceUsersResult.java
```
\* /opt/cola/permits/1882328297\_1704877910.785187/0/aws-java-sdk-chime-1-12-581-sourcesjar/com/amazonaws/services/chime/model/transform/GetVoiceConnectorProxyRequestMarshaller.java \* /opt/cola/permits/1882328297\_1704877910.785187/0/aws-java-sdk-chime-1-12-581-sourcesjar/com/amazonaws/services/chime/model/TerminationHealth.java

\* /opt/cola/permits/1882328297\_1704877910.785187/0/aws-java-sdk-chime-1-12-581-sourcesjar/com/amazonaws/services/chime/model/transform/ServiceFailureExceptionUnmarshaller.java \*

 /opt/cola/permits/1882328297\_1704877910.785187/0/aws-java-sdk-chime-1-12-581-sourcesjar/com/amazonaws/services/chime/model/transform/TagResourceResultJsonUnmarshaller.java \* /opt/cola/permits/1882328297\_1704877910.785187/0/aws-java-sdk-chime-1-12-581-sources-

jar/com/amazonaws/services/chime/model/transform/SearchAvailablePhoneNumbersRequestProtocolMarshaller.jav a

\* /opt/cola/permits/1882328297\_1704877910.785187/0/aws-java-sdk-chime-1-12-581-sources-

jar/com/amazonaws/services/chime/model/BatchDeletePhoneNumberRequest.java

\* /opt/cola/permits/1882328297\_1704877910.785187/0/aws-java-sdk-chime-1-12-581-sources-

jar/com/amazonaws/services/chime/model/transform/ListVoiceConnectorGroupsRequestProtocolMarshaller.java

\* /opt/cola/permits/1882328297\_1704877910.785187/0/aws-java-sdk-chime-1-12-581-sources-

jar/com/amazonaws/services/chime/model/UpdateVoiceConnectorGroupResult.java

\* /opt/cola/permits/1882328297\_1704877910.785187/0/aws-java-sdk-chime-1-12-581-sources-

jar/com/amazonaws/services/chime/model/transform/CreateRoomRequestProtocolMarshaller.java \*

 /opt/cola/permits/1882328297\_1704877910.785187/0/aws-java-sdk-chime-1-12-581-sourcesjar/com/amazonaws/services/chime/model/UpdateGlobalSettingsRequest.java

\* /opt/cola/permits/1882328297\_1704877910.785187/0/aws-java-sdk-chime-1-12-581-sourcesjar/com/amazonaws/services/chime/model/UpdateChannelMessageResult.java

\* /opt/cola/permits/1882328297\_1704877910.785187/0/aws-java-sdk-chime-1-12-581-sourcesjar/com/amazonaws/services/chime/model/BatchCreateChannelMembershipError.java \* /opt/cola/permits/1882328297\_1704877910.785187/0/aws-java-sdk-chime-1-12-581-sources-

jar/com/amazonaws/services/chime/model/GetUserResult.java

\* /opt/cola/permits/1882328297\_1704877910.785187/0/aws-java-sdk-chime-1-12-581-sourcesjar/com/amazonaws/services/chime/model/DescribeChannelResult.java

\* /opt/cola/permits/1882328297\_1704877910.785187/0/aws-java-sdk-chime-1-12-581-sourcesjar/com/amazonaws/services/chime/model/transform/ChannelBanSummaryJsonUnmarshaller.java \*

 /opt/cola/permits/1882328297\_1704877910.785187/0/aws-java-sdk-chime-1-12-581-sourcesjar/com/amazonaws/services/chime/model/transform/CreateAppInstanceResultJsonUnmarshaller.java \* /opt/cola/permits/1882328297\_1704877910.785187/0/aws-java-sdk-chime-1-12-581-sourcesjar/com/amazonaws/services/chime/model/transform/SourceConfigurationMarshaller.java \* /opt/cola/permits/1882328297\_1704877910.785187/0/aws-java-sdk-chime-1-12-581-sourcesjar/com/amazonaws/services/chime/model/transform/GetRetentionSettingsRequestMarshaller.java \* /opt/cola/permits/1882328297\_1704877910.785187/0/aws-java-sdk-chime-1-12-581-sourcesjar/com/amazonaws/services/chime/model/transform/ForbiddenExceptionUnmarshaller.java \* /opt/cola/permits/1882328297\_1704877910.785187/0/aws-java-sdk-chime-1-12-581-sourcesjar/com/amazonaws/services/chime/model/transform/GetUserRequestMarshaller.java \* /opt/cola/permits/1882328297\_1704877910.785187/0/aws-java-sdk-chime-1-12-581-sourcesjar/com/amazonaws/services/chime/model/transform/ListAppInstancesResultJsonUnmarshaller.java \*

 /opt/cola/permits/1882328297\_1704877910.785187/0/aws-java-sdk-chime-1-12-581-sourcesjar/com/amazonaws/services/chime/model/transform/ChimeSdkMeetingConfigurationMarshaller.java \* /opt/cola/permits/1882328297\_1704877910.785187/0/aws-java-sdk-chime-1-12-581-sourcesjar/com/amazonaws/services/chime/model/UpdateSipMediaApplicationResult.java \* /opt/cola/permits/1882328297\_1704877910.785187/0/aws-java-sdk-chime-1-12-581-sourcesjar/com/amazonaws/services/chime/model/PutVoiceConnectorProxyRequest.java \* /opt/cola/permits/1882328297\_1704877910.785187/0/aws-java-sdk-chime-1-12-581-sourcesjar/com/amazonaws/services/chime/model/CreateAppInstanceUserResult.java \* /opt/cola/permits/1882328297\_1704877910.785187/0/aws-java-sdk-chime-1-12-581-sourcesjar/com/amazonaws/services/chime/model/MembershipItem.java

\* /opt/cola/permits/1882328297\_1704877910.785187/0/aws-java-sdk-chime-1-12-581-sourcesjar/com/amazonaws/services/chime/model/transform/EmergencyCallingConfigurationMarshaller.java \*

 /opt/cola/permits/1882328297\_1704877910.785187/0/aws-java-sdk-chime-1-12-581-sourcesjar/com/amazonaws/services/chime/model/DeleteSipMediaApplicationResult.java \* /opt/cola/permits/1882328297\_1704877910.785187/0/aws-java-sdk-chime-1-12-581-sourcesjar/com/amazonaws/services/chime/model/CreateAppInstanceUserRequest.java \* /opt/cola/permits/1882328297\_1704877910.785187/0/aws-java-sdk-chime-1-12-581-sourcesjar/com/amazonaws/services/chime/model/CreateAttendeeResult.java

\* /opt/cola/permits/1882328297\_1704877910.785187/0/aws-java-sdk-chime-1-12-581-sourcesjar/com/amazonaws/services/chime/model/transform/ListAppInstanceAdminsRequestMarshaller.java \* /opt/cola/permits/1882328297\_1704877910.785187/0/aws-java-sdk-chime-1-12-581-sources-

jar/com/amazonaws/services/chime/model/VoiceConnectorAwsRegion.java

\* /opt/cola/permits/1882328297\_1704877910.785187/0/aws-java-sdk-chime-1-12-581-sources-

jar/com/amazonaws/services/chime/model/transform/UpdateVoiceConnectorRequestProtocolMarshaller.java \*

 /opt/cola/permits/1882328297\_1704877910.785187/0/aws-java-sdk-chime-1-12-581-sourcesjar/com/amazonaws/services/chime/model/UserType.java

\* /opt/cola/permits/1882328297\_1704877910.785187/0/aws-java-sdk-chime-1-12-581-sources-

jar/com/amazonaws/services/chime/model/transform/GetVoiceConnectorTerminationRequestMarshaller.java

\* /opt/cola/permits/1882328297\_1704877910.785187/0/aws-java-sdk-chime-1-12-581-sources-

jar/com/amazonaws/services/chime/model/transform/InviteUsersRequestMarshaller.java

\* /opt/cola/permits/1882328297\_1704877910.785187/0/aws-java-sdk-chime-1-12-581-sources-

jar/com/amazonaws/services/chime/model/transform/BatchCreateAttendeeResultJsonUnmarshaller.java

\* /opt/cola/permits/1882328297\_1704877910.785187/0/aws-java-sdk-chime-1-12-581-sources-

jar/com/amazonaws/services/chime/model/CreateAppInstanceAdminResult.java

\* /opt/cola/permits/1882328297\_1704877910.785187/0/aws-java-sdk-chime-1-12-581-sources-

jar/com/amazonaws/services/chime/model/transform/ListPhoneNumbersResultJsonUnmarshaller.java \*

 /opt/cola/permits/1882328297\_1704877910.785187/0/aws-java-sdk-chime-1-12-581-sourcesjar/com/amazonaws/services/chime/model/GetRoomRequest.java

\* /opt/cola/permits/1882328297\_1704877910.785187/0/aws-java-sdk-chime-1-12-581-sources-

jar/com/amazonaws/services/chime/model/transform/UpdateRoomMembershipResultJsonUnmarshaller.java

\* /opt/cola/permits/1882328297\_1704877910.785187/0/aws-java-sdk-chime-1-12-581-sources-

jar/com/amazonaws/services/chime/model/ChannelSummary.java

\* /opt/cola/permits/1882328297\_1704877910.785187/0/aws-java-sdk-chime-1-12-581-sourcesjar/com/amazonaws/services/chime/model/Proxy.java

\* /opt/cola/permits/1882328297\_1704877910.785187/0/aws-java-sdk-chime-1-12-581-sourcesjar/com/amazonaws/services/chime/model/transform/CreateAppInstanceRequestMarshaller.java \* /opt/cola/permits/1882328297\_1704877910.785187/0/aws-java-sdk-chime-1-12-581-sourcesjar/com/amazonaws/services/chime/model/AssociatePhoneNumberWithUserRequest.java \*

 /opt/cola/permits/1882328297\_1704877910.785187/0/aws-java-sdk-chime-1-12-581-sourcesjar/com/amazonaws/services/chime/model/transform/ListAppInstancesRequestMarshaller.java \* /opt/cola/permits/1882328297\_1704877910.785187/0/aws-java-sdk-chime-1-12-581-sourcesjar/com/amazonaws/services/chime/model/transform/AppInstanceSummaryJsonUnmarshaller.java \* /opt/cola/permits/1882328297\_1704877910.785187/0/aws-java-sdk-chime-1-12-581-sourcesjar/com/amazonaws/services/chime/model/transform/BatchUnsuspendUserRequestMarshaller.java

\* /opt/cola/permits/1882328297\_1704877910.785187/0/aws-java-sdk-chime-1-12-581-sources-

jar/com/amazonaws/services/chime/model/DeleteAppInstanceResult.java

\* /opt/cola/permits/1882328297\_1704877910.785187/0/aws-java-sdk-chime-1-12-581-sourcesjar/com/amazonaws/services/chime/model/ListAccountsResult.java

\* /opt/cola/permits/1882328297\_1704877910.785187/0/aws-java-sdk-chime-1-12-581-sources-

jar/com/amazonaws/services/chime/model/transform/ListPhoneNumberOrdersRequestProtocolMarshaller.java \*

/opt/cola/permits/1882328297\_1704877910.785187/0/aws-java-sdk-chime-1-12-581-sources-

jar/com/amazonaws/services/chime/model/ListChannelMembershipsRequest.java

\* /opt/cola/permits/1882328297\_1704877910.785187/0/aws-java-sdk-chime-1-12-581-sources-

jar/com/amazonaws/services/chime/model/transform/ListAppInstanceAdminsResultJsonUnmarshaller.java

\* /opt/cola/permits/1882328297\_1704877910.785187/0/aws-java-sdk-chime-1-12-581-sources-

jar/com/amazonaws/services/chime/model/transform/CreatePhoneNumberOrderRequestMarshaller.java

\* /opt/cola/permits/1882328297\_1704877910.785187/0/aws-java-sdk-chime-1-12-581-sources-

jar/com/amazonaws/services/chime/model/transform/VoiceConnectorGroupMarshaller.java

\* /opt/cola/permits/1882328297\_1704877910.785187/0/aws-java-sdk-chime-1-12-581-sources-

jar/com/amazonaws/services/chime/model/transform/CreateChannelMembershipResultJsonUnmarshaller.java \*

/opt/cola/permits/1882328297\_1704877910.785187/0/aws-java-sdk-chime-1-12-581-sources-

jar/com/amazonaws/services/chime/model/CreateProxySessionRequest.java

\* /opt/cola/permits/1882328297\_1704877910.785187/0/aws-java-sdk-chime-1-12-581-sources-

jar/com/amazonaws/services/chime/model/ListProxySessionsResult.java

\* /opt/cola/permits/1882328297\_1704877910.785187/0/aws-java-sdk-chime-1-12-581-sourcesjar/com/amazonaws/services/chime/model/ListUsersResult.java

\* /opt/cola/permits/1882328297\_1704877910.785187/0/aws-java-sdk-chime-1-12-581-sourcesjar/com/amazonaws/services/chime/model/AccountType.java

\* /opt/cola/permits/1882328297\_1704877910.785187/0/aws-java-sdk-chime-1-12-581-sourcesjar/com/amazonaws/services/chime/model/transform/ChannelMembershipSummaryMarshaller.java

\* /opt/cola/permits/1882328297\_1704877910.785187/0/aws-java-sdk-chime-1-12-581-sources-

jar/com/amazonaws/services/chime/model/ListProxySessionsRequest.java

\* /opt/cola/permits/1882328297\_1704877910.785187/0/aws-java-sdk-chime-1-12-581-sourcesjar/com/amazonaws/services/chime/model/DeleteRoomMembershipResult.java \*

 /opt/cola/permits/1882328297\_1704877910.785187/0/aws-java-sdk-chime-1-12-581-sourcesjar/com/amazonaws/services/chime/model/transform/PhoneNumberOrderJsonUnmarshaller.java

\* /opt/cola/permits/1882328297\_1704877910.785187/0/aws-java-sdk-chime-1-12-581-sources-

jar/com/amazonaws/services/chime/model/transform/DeleteVoiceConnectorProxyResultJsonUnmarshaller.java

\* /opt/cola/permits/1882328297\_1704877910.785187/0/aws-java-sdk-chime-1-12-581-sources-

jar/com/amazonaws/services/chime/model/PutAppInstanceRetentionSettingsResult.java

\* /opt/cola/permits/1882328297\_1704877910.785187/0/aws-java-sdk-chime-1-12-581-sources-

jar/com/amazonaws/services/chime/model/DeleteAttendeeRequest.java

\* /opt/cola/permits/1882328297\_1704877910.785187/0/aws-java-sdk-chime-1-12-581-sources-

jar/com/amazonaws/services/chime/model/transform/ListChannelMembershipsForAppInstanceUserResultJsonUnm arshaller.java

\* /opt/cola/permits/1882328297\_1704877910.785187/0/aws-java-sdk-chime-1-12-581-sourcesjar/com/amazonaws/services/chime/model/transform/GetRoomResultJsonUnmarshaller.java \*

 /opt/cola/permits/1882328297\_1704877910.785187/0/aws-java-sdk-chime-1-12-581-sourcesjar/com/amazonaws/services/chime/model/transform/UpdateRoomRequestProtocolMarshaller.java \* /opt/cola/permits/1882328297\_1704877910.785187/0/aws-java-sdk-chime-1-12-581-sourcesjar/com/amazonaws/services/chime/model/InviteUsersRequest.java

\* /opt/cola/permits/1882328297\_1704877910.785187/0/aws-java-sdk-chime-1-12-581-sourcesjar/com/amazonaws/services/chime/model/transform/BusinessCallingSettingsJsonUnmarshaller.java \* /opt/cola/permits/1882328297\_1704877910.785187/0/aws-java-sdk-chime-1-12-581-sourcesjar/com/amazonaws/services/chime/model/CreateSipMediaApplicationResult.java

\* /opt/cola/permits/1882328297\_1704877910.785187/0/aws-java-sdk-chime-1-12-581-sourcesjar/com/amazonaws/services/chime/model/ChannelMembership.java

\* /opt/cola/permits/1882328297\_1704877910.785187/0/aws-java-sdk-chime-1-12-581-sourcesjar/com/amazonaws/services/chime/model/transform/GetSipRuleRequestProtocolMarshaller.java \*

/opt/cola/permits/1882328297\_1704877910.785187/0/aws-java-sdk-chime-1-12-581-sources-

jar/com/amazonaws/services/chime/model/GetAppInstanceRetentionSettingsResult.java

\* /opt/cola/permits/1882328297\_1704877910.785187/0/aws-java-sdk-chime-1-12-581-sources-

jar/com/amazonaws/services/chime/model/transform/CreateAppInstanceAdminRequestProtocolMarshaller.java

\* /opt/cola/permits/1882328297\_1704877910.785187/0/aws-java-sdk-chime-1-12-581-sources-

jar/com/amazonaws/services/chime/model/transform/UpdateVoiceConnectorResultJsonUnmarshaller.java

\* /opt/cola/permits/1882328297\_1704877910.785187/0/aws-java-sdk-chime-1-12-581-sources-

jar/com/amazonaws/services/chime/model/UpdateUserSettingsRequest.java

\* /opt/cola/permits/1882328297\_1704877910.785187/0/aws-java-sdk-chime-1-12-581-sourcesjar/com/amazonaws/services/chime/AbstractAmazonChime.java

\* /opt/cola/permits/1882328297\_1704877910.785187/0/aws-java-sdk-chime-1-12-581-sourcesjar/com/amazonaws/services/chime/model/CreateMeetingWithAttendeesRequest.java \*

 /opt/cola/permits/1882328297\_1704877910.785187/0/aws-java-sdk-chime-1-12-581-sourcesjar/com/amazonaws/services/chime/model/TagResourceRequest.java

\* /opt/cola/permits/1882328297\_1704877910.785187/0/aws-java-sdk-chime-1-12-581-sources-

jar/com/amazonaws/services/chime/model/transform/PutVoiceConnectorEmergencyCallingConfigurationResultJson Unmarshaller.java

\* /opt/cola/permits/1882328297\_1704877910.785187/0/aws-java-sdk-chime-1-12-581-sources-

jar/com/amazonaws/services/chime/model/transform/ArtifactsConfigurationJsonUnmarshaller.java

\* /opt/cola/permits/1882328297\_1704877910.785187/0/aws-java-sdk-chime-1-12-581-sources-

jar/com/amazonaws/services/chime/model/ListSupportedPhoneNumberCountriesResult.java

\* /opt/cola/permits/1882328297\_1704877910.785187/0/aws-java-sdk-chime-1-12-581-sources-

jar/com/amazonaws/services/chime/model/OriginationRoute.java

\*

/opt/cola/permits/1882328297\_1704877910.785187/0/aws-java-sdk-chime-1-12-581-sources-

jar/com/amazonaws/services/chime/model/transform/GetSipMediaApplicationLoggingConfigurationRequestMarsha ller.java

\* /opt/cola/permits/1882328297\_1704877910.785187/0/aws-java-sdk-chime-1-12-581-sources-

jar/com/amazonaws/services/chime/model/BatchCreateChannelMembershipResult.java

\* /opt/cola/permits/1882328297\_1704877910.785187/0/aws-java-sdk-chime-1-12-581-sources-

jar/com/amazonaws/services/chime/model/transform/ListUsersRequestMarshaller.java

\* /opt/cola/permits/1882328297\_1704877910.785187/0/aws-java-sdk-chime-1-12-581-sources-

jar/com/amazonaws/services/chime/model/transform/ListChannelBansRequestProtocolMarshaller.java

\* /opt/cola/permits/1882328297\_1704877910.785187/0/aws-java-sdk-chime-1-12-581-sources-

jar/com/amazonaws/services/chime/model/DescribeChannelMembershipForAppInstanceUserResult.java \* /opt/cola/permits/1882328297\_1704877910.785187/0/aws-java-sdk-chime-1-12-581-sourcesjar/com/amazonaws/services/chime/model/DeleteAppInstanceStreamingConfigurationsResult.java \*

 /opt/cola/permits/1882328297\_1704877910.785187/0/aws-java-sdk-chime-1-12-581-sourcesjar/com/amazonaws/services/chime/model/transform/UpdatePhoneNumberSettingsRequestProtocolMarshaller.java \* /opt/cola/permits/1882328297\_1704877910.785187/0/aws-java-sdk-chime-1-12-581-sourcesjar/com/amazonaws/services/chime/model/RedactRoomMessageRequest.java

\* /opt/cola/permits/1882328297\_1704877910.785187/0/aws-java-sdk-chime-1-12-581-sources-

jar/com/amazonaws/services/chime/model/transform/DeleteAppInstanceAdminRequestMarshaller.java

\* /opt/cola/permits/1882328297\_1704877910.785187/0/aws-java-sdk-chime-1-12-581-sources-

jar/com/amazonaws/services/chime/model/transform/RedactChannelMessageRequestProtocolMarshaller.java

\* /opt/cola/permits/1882328297\_1704877910.785187/0/aws-java-sdk-chime-1-12-581-sources-

jar/com/amazonaws/services/chime/model/PhoneNumberAssociationName.java

\* /opt/cola/permits/1882328297\_1704877910.785187/0/aws-java-sdk-chime-1-12-581-sourcesjar/com/amazonaws/services/chime/model/transform/GetChannelMessageRequestMarshaller.java \*

 /opt/cola/permits/1882328297\_1704877910.785187/0/aws-java-sdk-chime-1-12-581-sourcesjar/com/amazonaws/services/chime/model/ListSupportedPhoneNumberCountriesRequest.java \* /opt/cola/permits/1882328297\_1704877910.785187/0/aws-java-sdk-chime-1-12-581-sourcesjar/com/amazonaws/services/chime/model/transform/DeleteChannelMessageRequestMarshaller.java \* /opt/cola/permits/1882328297\_1704877910.785187/0/aws-java-sdk-chime-1-12-581-sourcesjar/com/amazonaws/services/chime/model/transform/CreateSipMediaApplicationResultJsonUnmarshaller.java \* /opt/cola/permits/1882328297\_1704877910.785187/0/aws-java-sdk-chime-1-12-581-sourcesjar/com/amazonaws/services/chime/model/GetPhoneNumberResult.java \* /opt/cola/permits/1882328297\_1704877910.785187/0/aws-java-sdk-chime-1-12-581-sourcesjar/com/amazonaws/services/chime/model/SipMediaApplicationCall.java \* /opt/cola/permits/1882328297\_1704877910.785187/0/aws-java-sdk-chime-1-12-581-sourcesjar/com/amazonaws/services/chime/model/SelectedVideoStreams.java \*

 /opt/cola/permits/1882328297\_1704877910.785187/0/aws-java-sdk-chime-1-12-581-sourcesjar/com/amazonaws/services/chime/model/UpdateSipMediaApplicationCallResult.java

\* /opt/cola/permits/1882328297\_1704877910.785187/0/aws-java-sdk-chime-1-12-581-sources-

jar/com/amazonaws/services/chime/model/transform/StreamingConfigurationMarshaller.java

\* /opt/cola/permits/1882328297\_1704877910.785187/0/aws-java-sdk-chime-1-12-581-sources-

jar/com/amazonaws/services/chime/model/transform/PutVoiceConnectorTerminationCredentialsResultJsonUnmars haller.java

\* /opt/cola/permits/1882328297\_1704877910.785187/0/aws-java-sdk-chime-1-12-581-sources-

jar/com/amazonaws/services/chime/model/ChannelMembershipType.java

\* /opt/cola/permits/1882328297\_1704877910.785187/0/aws-java-sdk-chime-1-12-581-sources-

jar/com/amazonaws/services/chime/model/PutVoiceConnectorEmergencyCallingConfigurationRequest.java \*

/opt/cola/permits/1882328297\_1704877910.785187/0/aws-java-sdk-chime-1-12-581-sources-

jar/com/amazonaws/services/chime/model/transform/UpdateAccountSettingsRequestProtocolMarshaller.java

\* /opt/cola/permits/1882328297\_1704877910.785187/0/aws-java-sdk-chime-1-12-581-sources-

jar/com/amazonaws/services/chime/model/DeleteAccountResult.java

\* /opt/cola/permits/1882328297\_1704877910.785187/0/aws-java-sdk-chime-1-12-581-sources-

jar/com/amazonaws/services/chime/model/transform/GetAccountSettingsResultJsonUnmarshaller.java

\* /opt/cola/permits/1882328297\_1704877910.785187/0/aws-java-sdk-chime-1-12-581-sources-

jar/com/amazonaws/services/chime/model/DeleteVoiceConnectorStreamingConfigurationResult.java

\* /opt/cola/permits/1882328297\_1704877910.785187/0/aws-java-sdk-chime-1-12-581-sources-

jar/com/amazonaws/services/chime/model/transform/GeoMatchParamsMarshaller.java

\* /opt/cola/permits/1882328297\_1704877910.785187/0/aws-java-sdk-chime-1-12-581-sources-

jar/com/amazonaws/services/chime/model/transform/GetPhoneNumberSettingsRequestProtocolMarshaller.java \*

/opt/cola/permits/1882328297\_1704877910.785187/0/aws-java-sdk-chime-1-12-581-sources-

jar/com/amazonaws/services/chime/model/transform/BatchCreateRoomMembershipRequestProtocolMarshaller.java

\* /opt/cola/permits/1882328297\_1704877910.785187/0/aws-java-sdk-chime-1-12-581-sources-

jar/com/amazonaws/services/chime/model/transform/DeleteAppInstanceUserRequestMarshaller.java

\* /opt/cola/permits/1882328297\_1704877910.785187/0/aws-java-sdk-chime-1-12-581-sources-

jar/com/amazonaws/services/chime/model/CreateMeetingRequest.java

\* /opt/cola/permits/1882328297\_1704877910.785187/0/aws-java-sdk-chime-1-12-581-sources-

jar/com/amazonaws/services/chime/model/DisassociatePhoneNumbersFromVoiceConnectorResult.java

\* /opt/cola/permits/1882328297\_1704877910.785187/0/aws-java-sdk-chime-1-12-581-sources-

jar/com/amazonaws/services/chime/model/transform/DisassociatePhoneNumberFromUserRequestMarshaller.java

\* /opt/cola/permits/1882328297\_1704877910.785187/0/aws-java-sdk-chime-1-12-581-sources-

```
jar/com/amazonaws/services/chime/model/MessagingSessionEndpoint.java
```
\*

/opt/cola/permits/1882328297\_1704877910.785187/0/aws-java-sdk-chime-1-12-581-sources-

jar/com/amazonaws/services/chime/model/transform/ListChannelMessagesResultJsonUnmarshaller.java

\* /opt/cola/permits/1882328297\_1704877910.785187/0/aws-java-sdk-chime-1-12-581-sources-

jar/com/amazonaws/services/chime/model/ContentMuxType.java

\* /opt/cola/permits/1882328297\_1704877910.785187/0/aws-java-sdk-chime-1-12-581-sourcesjar/com/amazonaws/services/chime/model/ListPhoneNumberOrdersResult.java

\* /opt/cola/permits/1882328297\_1704877910.785187/0/aws-java-sdk-chime-1-12-581-sources-

jar/com/amazonaws/services/chime/model/transform/ArtifactsConfigurationMarshaller.java

\* /opt/cola/permits/1882328297\_1704877910.785187/0/aws-java-sdk-chime-1-12-581-sources-

jar/com/amazonaws/services/chime/model/transform/UntagMeetingRequestProtocolMarshaller.java

\* /opt/cola/permits/1882328297\_1704877910.785187/0/aws-java-sdk-chime-1-12-581-sources-

jar/com/amazonaws/services/chime/model/transform/PutAppInstanceRetentionSettingsRequestProtocolMarshaller.j ava

\*

 /opt/cola/permits/1882328297\_1704877910.785187/0/aws-java-sdk-chime-1-12-581-sourcesjar/com/amazonaws/services/chime/model/transform/GetBotResultJsonUnmarshaller.java \* /opt/cola/permits/1882328297\_1704877910.785187/0/aws-java-sdk-chime-1-12-581-sourcesjar/com/amazonaws/services/chime/model/DeleteMediaCapturePipelineRequest.java \* /opt/cola/permits/1882328297\_1704877910.785187/0/aws-java-sdk-chime-1-12-581-sourcesjar/com/amazonaws/services/chime/model/transform/DescribeChannelBanRequestMarshaller.java \* /opt/cola/permits/1882328297\_1704877910.785187/0/aws-java-sdk-chime-1-12-581-sourcesjar/com/amazonaws/services/chime/model/transform/LogoutUserRequestProtocolMarshaller.java \* /opt/cola/permits/1882328297\_1704877910.785187/0/aws-java-sdk-chime-1-12-581-sourcesjar/com/amazonaws/services/chime/model/Invite.java \* /opt/cola/permits/1882328297\_1704877910.785187/0/aws-java-sdk-chime-1-12-581-sources-

jar/com/amazonaws/services/chime/model/transform/AssociatePhoneNumbersWithVoiceConnectorRequestProtocol Marshaller.java

\*

/opt/cola/permits/1882328297\_1704877910.785187/0/aws-java-sdk-chime-1-12-581-sources-

jar/com/amazonaws/services/chime/model/UpdateUserRequestItem.java

\* /opt/cola/permits/1882328297\_1704877910.785187/0/aws-java-sdk-chime-1-12-581-sources-

jar/com/amazonaws/services/chime/model/ListPhoneNumbersResult.java

\* /opt/cola/permits/1882328297\_1704877910.785187/0/aws-java-sdk-chime-1-12-581-sources-

jar/com/amazonaws/services/chime/model/ChannelModeratedByAppInstanceUserSummary.java

\* /opt/cola/permits/1882328297\_1704877910.785187/0/aws-java-sdk-chime-1-12-581-sources-

jar/com/amazonaws/services/chime/model/transform/PutAppInstanceRetentionSettingsResultJsonUnmarshaller.java

\* /opt/cola/permits/1882328297\_1704877910.785187/0/aws-java-sdk-chime-1-12-581-sources-

jar/com/amazonaws/services/chime/model/transform/GetVoiceConnectorGroupRequestProtocolMarshaller.java \*

/opt/cola/permits/1882328297\_1704877910.785187/0/aws-java-sdk-chime-1-12-581-sources-

jar/com/amazonaws/services/chime/model/DeleteRoomMembershipRequest.java

\* /opt/cola/permits/1882328297\_1704877910.785187/0/aws-java-sdk-chime-1-12-581-sourcesjar/com/amazonaws/services/chime/model/DeleteMeetingResult.java

\* /opt/cola/permits/1882328297\_1704877910.785187/0/aws-java-sdk-chime-1-12-581-sourcesjar/com/amazonaws/services/chime/model/ListPhoneNumbersRequest.java

\* /opt/cola/permits/1882328297\_1704877910.785187/0/aws-java-sdk-chime-1-12-581-sourcesjar/com/amazonaws/services/chime/model/transform/ChannelMessageJsonUnmarshaller.java \* /opt/cola/permits/1882328297\_1704877910.785187/0/aws-java-sdk-chime-1-12-581-sourcesjar/com/amazonaws/services/chime/model/transform/ThrottledClientExceptionUnmarshaller.java \* /opt/cola/permits/1882328297\_1704877910.785187/0/aws-java-sdk-chime-1-12-581-sourcesjar/com/amazonaws/services/chime/model/transform/BatchSuspendUserRequestMarshaller.java

\*

 /opt/cola/permits/1882328297\_1704877910.785187/0/aws-java-sdk-chime-1-12-581-sourcesjar/com/amazonaws/services/chime/model/GetGlobalSettingsRequest.java

\* /opt/cola/permits/1882328297\_1704877910.785187/0/aws-java-sdk-chime-1-12-581-sources-

jar/com/amazonaws/services/chime/model/transform/DeleteChannelMembershipRequestProtocolMarshaller.java

\* /opt/cola/permits/1882328297\_1704877910.785187/0/aws-java-sdk-chime-1-12-581-sourcesjar/com/amazonaws/services/chime/model/ChannelBan.java

\* /opt/cola/permits/1882328297\_1704877910.785187/0/aws-java-sdk-chime-1-12-581-sourcesjar/com/amazonaws/services/chime/model/transform/ListChannelBansRequestMarshaller.java \* /opt/cola/permits/1882328297\_1704877910.785187/0/aws-java-sdk-chime-1-12-581-sourcesjar/com/amazonaws/services/chime/model/transform/DeleteRoomMembershipResultJsonUnmarshaller.java \* /opt/cola/permits/1882328297\_1704877910.785187/0/aws-java-sdk-chime-1-12-581-sourcesjar/com/amazonaws/services/chime/model/UpdateChannelMessageRequest.java \*

 /opt/cola/permits/1882328297\_1704877910.785187/0/aws-java-sdk-chime-1-12-581-sourcesjar/com/amazonaws/services/chime/model/transform/ProxySessionJsonUnmarshaller.java \* /opt/cola/permits/1882328297\_1704877910.785187/0/aws-java-sdk-chime-1-12-581-sourcesjar/com/amazonaws/services/chime/model/DisassociateSigninDelegateGroupsFromAccountResult.java \* /opt/cola/permits/1882328297\_1704877910.785187/0/aws-java-sdk-chime-1-12-581-sourcesjar/com/amazonaws/services/chime/model/transform/SearchAvailablePhoneNumbersResultJsonUnmarshaller.java \* /opt/cola/permits/1882328297\_1704877910.785187/0/aws-java-sdk-chime-1-12-581-sourcesjar/com/amazonaws/services/chime/model/PutAppInstanceStreamingConfigurationsResult.java \* /opt/cola/permits/1882328297\_1704877910.785187/0/aws-java-sdk-chime-1-12-581-sourcesjar/com/amazonaws/services/chime/model/PutVoiceConnectorStreamingConfigurationRequest.java \* /opt/cola/permits/1882328297\_1704877910.785187/0/aws-java-sdk-chime-1-12-581-sourcesjar/com/amazonaws/services/chime/model/transform/DescribeAppInstanceAdminRequestProtocolMarshaller.java \*

/opt/cola/permits/1882328297\_1704877910.785187/0/aws-java-sdk-chime-1-12-581-sources-

jar/com/amazonaws/services/chime/model/CreateMediaCapturePipelineResult.java

\* /opt/cola/permits/1882328297\_1704877910.785187/0/aws-java-sdk-chime-1-12-581-sources-

jar/com/amazonaws/services/chime/model/transform/CreateUserRequestProtocolMarshaller.java

\* /opt/cola/permits/1882328297\_1704877910.785187/0/aws-java-sdk-chime-1-12-581-sources-

jar/com/amazonaws/services/chime/model/transform/MediaPlacementMarshaller.java

\* /opt/cola/permits/1882328297\_1704877910.785187/0/aws-java-sdk-chime-1-12-581-sources-

jar/com/amazonaws/services/chime/model/BatchCreateRoomMembershipResult.java

\* /opt/cola/permits/1882328297\_1704877910.785187/0/aws-java-sdk-chime-1-12-581-sources-

jar/com/amazonaws/services/chime/model/RedactChannelMessageResult.java

\* /opt/cola/permits/1882328297\_1704877910.785187/0/aws-java-sdk-chime-1-12-581-sources-

jar/com/amazonaws/services/chime/model/transform/ListRoomMembershipsResultJsonUnmarshaller.java \*

 /opt/cola/permits/1882328297\_1704877910.785187/0/aws-java-sdk-chime-1-12-581-sourcesjar/com/amazonaws/services/chime/model/DeleteSipRuleRequest.java

\* /opt/cola/permits/1882328297\_1704877910.785187/0/aws-java-sdk-chime-1-12-581-sourcesjar/com/amazonaws/services/chime/model/GetSipRuleResult.java

\* /opt/cola/permits/1882328297\_1704877910.785187/0/aws-java-sdk-chime-1-12-581-sources-

jar/com/amazonaws/services/chime/model/transform/RedactConversationMessageRequestMarshaller.java

\* /opt/cola/permits/1882328297\_1704877910.785187/0/aws-java-sdk-chime-1-12-581-sources-

jar/com/amazonaws/services/chime/model/transform/CreateAppInstanceUserRequestProtocolMarshaller.java

\* /opt/cola/permits/1882328297\_1704877910.785187/0/aws-java-sdk-chime-1-12-581-sources-

jar/com/amazonaws/services/chime/model/transform/UnprocessableEntityExceptionUnmarshaller.java \*

/opt/cola/permits/1882328297\_1704877910.785187/0/aws-java-sdk-chime-1-12-581-sources-

jar/com/amazonaws/services/chime/model/transform/RoomMarshaller.java

\* /opt/cola/permits/1882328297\_1704877910.785187/0/aws-java-sdk-chime-1-12-581-sources-

jar/com/amazonaws/services/chime/model/transform/CreateMeetingWithAttendeesResultJsonUnmarshaller.java

\* /opt/cola/permits/1882328297\_1704877910.785187/0/aws-java-sdk-chime-1-12-581-sources-

jar/com/amazonaws/services/chime/model/AppInstanceRetentionSettings.java

\* /opt/cola/permits/1882328297\_1704877910.785187/0/aws-java-sdk-chime-1-12-581-sources-

jar/com/amazonaws/services/chime/model/transform/UpdateChannelRequestMarshaller.java

\* /opt/cola/permits/1882328297\_1704877910.785187/0/aws-java-sdk-chime-1-12-581-sources-

jar/com/amazonaws/services/chime/model/transform/BatchCreateRoomMembershipRequestMarshaller.java

\* /opt/cola/permits/1882328297\_1704877910.785187/0/aws-java-sdk-chime-1-12-581-sources-

jar/com/amazonaws/services/chime/model/DeleteChannelMessageResult.java

\*

/opt/cola/permits/1882328297\_1704877910.785187/0/aws-java-sdk-chime-1-12-581-sources-

jar/com/amazonaws/services/chime/model/UpdateAccountSettingsRequest.java

\* /opt/cola/permits/1882328297\_1704877910.785187/0/aws-java-sdk-chime-1-12-581-sources-

jar/com/amazonaws/services/chime/model/GetVoiceConnectorEmergencyCallingConfigurationResult.java

\* /opt/cola/permits/1882328297\_1704877910.785187/0/aws-java-sdk-chime-1-12-581-sources-

jar/com/amazonaws/services/chime/model/transform/ListAttendeeTagsResultJsonUnmarshaller.java

\* /opt/cola/permits/1882328297\_1704877910.785187/0/aws-java-sdk-chime-1-12-581-sources-

jar/com/amazonaws/services/chime/model/transform/BatchUpdateUserRequestMarshaller.java

\* /opt/cola/permits/1882328297\_1704877910.785187/0/aws-java-sdk-chime-1-12-581-sources-

jar/com/amazonaws/services/chime/model/DisassociatePhoneNumberFromUserRequest.java

\* /opt/cola/permits/1882328297\_1704877910.785187/0/aws-java-sdk-chime-1-12-581-sources-

jar/com/amazonaws/services/chime/model/transform/AssociateSigninDelegateGroupsWithAccountRequestMarshall er.java

\*

 /opt/cola/permits/1882328297\_1704877910.785187/0/aws-java-sdk-chime-1-12-581-sourcesjar/com/amazonaws/services/chime/model/CreateSipMediaApplicationRequest.java \* /opt/cola/permits/1882328297\_1704877910.785187/0/aws-java-sdk-chime-1-12-581-sourcesjar/com/amazonaws/services/chime/model/RegenerateSecurityTokenResult.java \* /opt/cola/permits/1882328297\_1704877910.785187/0/aws-java-sdk-chime-1-12-581-sourcesjar/com/amazonaws/services/chime/model/transform/GetGlobalSettingsResultJsonUnmarshaller.java \* /opt/cola/permits/1882328297\_1704877910.785187/0/aws-java-sdk-chime-1-12-581-sourcesjar/com/amazonaws/services/chime/model/transform/MediaCapturePipelineJsonUnmarshaller.java \* /opt/cola/permits/1882328297\_1704877910.785187/0/aws-java-sdk-chime-1-12-581-sourcesjar/com/amazonaws/services/chime/model/AssociatePhoneNumbersWithVoiceConnectorGroupResult.java \* /opt/cola/permits/1882328297\_1704877910.785187/0/aws-java-sdk-chime-1-12-581-sourcesjar/com/amazonaws/services/chime/model/UpdateSipRuleRequest.java \*

 /opt/cola/permits/1882328297\_1704877910.785187/0/aws-java-sdk-chime-1-12-581-sourcesjar/com/amazonaws/services/chime/model/transform/UpdateSipMediaApplicationRequestProtocolMarshaller.java \* /opt/cola/permits/1882328297\_1704877910.785187/0/aws-java-sdk-chime-1-12-581-sourcesjar/com/amazonaws/services/chime/model/transform/ListChannelsResultJsonUnmarshaller.java \* /opt/cola/permits/1882328297\_1704877910.785187/0/aws-java-sdk-chime-1-12-581-sourcesjar/com/amazonaws/services/chime/model/transform/UserSettingsMarshaller.java \* /opt/cola/permits/1882328297\_1704877910.785187/0/aws-java-sdk-chime-1-12-581-sourcesjar/com/amazonaws/services/chime/model/transform/GetVoiceConnectorStreamingConfigurationRequestMarshaller

.java

\* /opt/cola/permits/1882328297\_1704877910.785187/0/aws-java-sdk-chime-1-12-581-sourcesjar/com/amazonaws/services/chime/model/transform/UpdateSipMediaApplicationRequestMarshaller.java \*

/opt/cola/permits/1882328297\_1704877910.785187/0/aws-java-sdk-chime-1-12-581-sources-

jar/com/amazonaws/services/chime/model/DeleteVoiceConnectorGroupResult.java

\* /opt/cola/permits/1882328297\_1704877910.785187/0/aws-java-sdk-chime-1-12-581-sourcesjar/com/amazonaws/services/chime/model/transform/ListPhoneNumberOrdersRequestMarshaller.java \* /opt/cola/permits/1882328297\_1704877910.785187/0/aws-java-sdk-chime-1-12-581-sourcesjar/com/amazonaws/services/chime/model/transform/DeleteRoomResultJsonUnmarshaller.java

\* /opt/cola/permits/1882328297\_1704877910.785187/0/aws-java-sdk-chime-1-12-581-sourcesjar/com/amazonaws/services/chime/model/transform/GetMessagingSessionEndpointRequestMarshaller.java \* /opt/cola/permits/1882328297\_1704877910.785187/0/aws-java-sdk-chime-1-12-581-sourcesjar/com/amazonaws/services/chime/model/transform/GetPhoneNumberRequestMarshaller.java

\* /opt/cola/permits/1882328297\_1704877910.785187/0/aws-java-sdk-chime-1-12-581-sourcesjar/com/amazonaws/services/chime/model/transform/RedactConversationMessageRequestProtocolMarshaller.java

\*

/opt/cola/permits/1882328297\_1704877910.785187/0/aws-java-sdk-chime-1-12-581-sources-

jar/com/amazonaws/services/chime/model/transform/CreateSipMediaApplicationRequestProtocolMarshaller.java \* /opt/cola/permits/1882328297\_1704877910.785187/0/aws-java-sdk-chime-1-12-581-sources-

jar/com/amazonaws/services/chime/model/transform/DeleteVoiceConnectorOriginationRequestMarshaller.java

\* /opt/cola/permits/1882328297\_1704877910.785187/0/aws-java-sdk-chime-1-12-581-sources-

jar/com/amazonaws/services/chime/model/transform/ListAttendeesRequestMarshaller.java

\* /opt/cola/permits/1882328297\_1704877910.785187/0/aws-java-sdk-chime-1-12-581-sources-

jar/com/amazonaws/services/chime/model/transform/UpdateAppInstanceRequestProtocolMarshaller.java

\* /opt/cola/permits/1882328297\_1704877910.785187/0/aws-java-sdk-chime-1-12-581-sources-

jar/com/amazonaws/services/chime/model/ListSipMediaApplicationsResult.java

\* /opt/cola/permits/1882328297\_1704877910.785187/0/aws-java-sdk-chime-1-12-581-sources-

jar/com/amazonaws/services/chime/model/transform/DeleteEventsConfigurationRequestProtocolMarshaller.java \*

/opt/cola/permits/1882328297\_1704877910.785187/0/aws-java-sdk-chime-1-12-581-sources-

jar/com/amazonaws/services/chime/model/DeleteChannelModeratorRequest.java

\* /opt/cola/permits/1882328297\_1704877910.785187/0/aws-java-sdk-chime-1-12-581-sources-

jar/com/amazonaws/services/chime/model/transform/GetSipMediaApplicationLoggingConfigurationResultJsonUn marshaller.java

\* /opt/cola/permits/1882328297\_1704877910.785187/0/aws-java-sdk-chime-1-12-581-sources-

jar/com/amazonaws/services/chime/model/transform/CandidateAddressMarshaller.java

\* /opt/cola/permits/1882328297\_1704877910.785187/0/aws-java-sdk-chime-1-12-581-sources-

jar/com/amazonaws/services/chime/model/AppInstanceStreamingConfiguration.java

\*

\* /opt/cola/permits/1882328297\_1704877910.785187/0/aws-java-sdk-chime-1-12-581-sources-

jar/com/amazonaws/services/chime/model/transform/ListChannelsModeratedByAppInstanceUserResultJsonUnmars haller.java

 /opt/cola/permits/1882328297\_1704877910.785187/0/aws-java-sdk-chime-1-12-581-sourcesjar/com/amazonaws/services/chime/model/transform/ListRoomMembershipsRequestProtocolMarshaller.java \* /opt/cola/permits/1882328297\_1704877910.785187/0/aws-java-sdk-chime-1-12-581-sourcesjar/com/amazonaws/services/chime/model/transform/GetVoiceConnectorResultJsonUnmarshaller.java \* /opt/cola/permits/1882328297\_1704877910.785187/0/aws-java-sdk-chime-1-12-581-sourcesjar/com/amazonaws/services/chime/model/transform/UpdateAppInstanceResultJsonUnmarshaller.java \* /opt/cola/permits/1882328297\_1704877910.785187/0/aws-java-sdk-chime-1-12-581-sourcesjar/com/amazonaws/services/chime/model/transform/PutVoiceConnectorProxyResultJsonUnmarshaller.java \* /opt/cola/permits/1882328297\_1704877910.785187/0/aws-java-sdk-chime-1-12-581-sourcesjar/com/amazonaws/services/chime/model/transform/BatchUpdatePhoneNumberRequestMarshaller.java \*

 /opt/cola/permits/1882328297\_1704877910.785187/0/aws-java-sdk-chime-1-12-581-sourcesjar/com/amazonaws/services/chime/model/transform/ChannelBanMarshaller.java

\* /opt/cola/permits/1882328297\_1704877910.785187/0/aws-java-sdk-chime-1-12-581-sourcesjar/com/amazonaws/services/chime/model/transform/DescribeAppInstanceResultJsonUnmarshaller.java \* /opt/cola/permits/1882328297\_1704877910.785187/0/aws-java-sdk-chime-1-12-581-sourcesjar/com/amazonaws/services/chime/model/AmazonChimeException.java

\* /opt/cola/permits/1882328297\_1704877910.785187/0/aws-java-sdk-chime-1-12-581-sourcesjar/com/amazonaws/services/chime/model/transform/DeleteMeetingRequestMarshaller.java \* /opt/cola/permits/1882328297\_1704877910.785187/0/aws-java-sdk-chime-1-12-581-sourcesjar/com/amazonaws/services/chime/model/PhoneNumber.java

\* /opt/cola/permits/1882328297\_1704877910.785187/0/aws-java-sdk-chime-1-12-581-sourcesjar/com/amazonaws/services/chime/model/transform/ContentArtifactsConfigurationMarshaller.java \*

 /opt/cola/permits/1882328297\_1704877910.785187/0/aws-java-sdk-chime-1-12-581-sourcesjar/com/amazonaws/services/chime/model/transform/ListRoomMembershipsRequestMarshaller.java \* /opt/cola/permits/1882328297\_1704877910.785187/0/aws-java-sdk-chime-1-12-581-sources-

jar/com/amazonaws/services/chime/model/transform/TelephonySettingsJsonUnmarshaller.java \* /opt/cola/permits/1882328297\_1704877910.785187/0/aws-java-sdk-chime-1-12-581-sourcesjar/com/amazonaws/services/chime/model/transform/BadRequestExceptionUnmarshaller.java \* /opt/cola/permits/1882328297\_1704877910.785187/0/aws-java-sdk-chime-1-12-581-sourcesjar/com/amazonaws/services/chime/model/transform/CreateMeetingResultJsonUnmarshaller.java \* /opt/cola/permits/1882328297\_1704877910.785187/0/aws-java-sdk-chime-1-12-581-sourcesjar/com/amazonaws/services/chime/model/transform/UpdatePhoneNumberRequestItemMarshaller.java \* /opt/cola/permits/1882328297\_1704877910.785187/0/aws-java-sdk-chime-1-12-581-sourcesjar/com/amazonaws/services/chime/model/AppInstanceSummary.java \*

 /opt/cola/permits/1882328297\_1704877910.785187/0/aws-java-sdk-chime-1-12-581-sourcesjar/com/amazonaws/services/chime/model/transform/GetVoiceConnectorGroupRequestMarshaller.java \* /opt/cola/permits/1882328297\_1704877910.785187/0/aws-java-sdk-chime-1-12-581-sourcesjar/com/amazonaws/services/chime/model/CreateChannelResult.java

\* /opt/cola/permits/1882328297\_1704877910.785187/0/aws-java-sdk-chime-1-12-581-sourcesjar/com/amazonaws/services/chime/model/transform/StopMeetingTranscriptionResultJsonUnmarshaller.java \* /opt/cola/permits/1882328297\_1704877910.785187/0/aws-java-sdk-chime-1-12-581-sourcesjar/com/amazonaws/services/chime/model/transform/UpdateUserRequestProtocolMarshaller.java \* /opt/cola/permits/1882328297\_1704877910.785187/0/aws-java-sdk-chime-1-12-581-sourcesjar/com/amazonaws/services/chime/model/ChannelMessageType.java

\* /opt/cola/permits/1882328297\_1704877910.785187/0/aws-java-sdk-chime-1-12-581-sourcesjar/com/amazonaws/services/chime/model/ChannelRetentionSettings.java \*

 /opt/cola/permits/1882328297\_1704877910.785187/0/aws-java-sdk-chime-1-12-581-sourcesjar/com/amazonaws/services/chime/model/Termination.java

\* /opt/cola/permits/1882328297\_1704877910.785187/0/aws-java-sdk-chime-1-12-581-sourcesjar/com/amazonaws/services/chime/model/transform/UpdateAppInstanceUserRequestMarshaller.java \* /opt/cola/permits/1882328297\_1704877910.785187/0/aws-java-sdk-chime-1-12-581-sourcesjar/com/amazonaws/services/chime/model/transform/ListVoiceConnectorsRequestProtocolMarshaller.java \* /opt/cola/permits/1882328297\_1704877910.785187/0/aws-java-sdk-chime-1-12-581-sourcesjar/com/amazonaws/services/chime/model/transform/ChannelMessageMarshaller.java \* /opt/cola/permits/1882328297\_1704877910.785187/0/aws-java-sdk-chime-1-12-581-sourcesjar/com/amazonaws/services/chime/model/PutAppInstanceStreamingConfigurationsRequest.java \* /opt/cola/permits/1882328297\_1704877910.785187/0/aws-java-sdk-chime-1-12-581-sourcesjar/com/amazonaws/services/chime/model/transform/PutVoiceConnectorProxyRequestProtocolMarshaller.java \*

 /opt/cola/permits/1882328297\_1704877910.785187/0/aws-java-sdk-chime-1-12-581-sourcesjar/com/amazonaws/services/chime/model/transform/InviteUsersResultJsonUnmarshaller.java \* /opt/cola/permits/1882328297\_1704877910.785187/0/aws-java-sdk-chime-1-12-581-sourcesjar/com/amazonaws/services/chime/model/UpdateAccountSettingsResult.java \* /opt/cola/permits/1882328297\_1704877910.785187/0/aws-java-sdk-chime-1-12-581-sourcesjar/com/amazonaws/services/chime/model/DeleteVoiceConnectorTerminationResult.java \* /opt/cola/permits/1882328297\_1704877910.785187/0/aws-java-sdk-chime-1-12-581-sourcesjar/com/amazonaws/services/chime/model/transform/StopMeetingTranscriptionRequestProtocolMarshaller.java \* /opt/cola/permits/1882328297\_1704877910.785187/0/aws-java-sdk-chime-1-12-581-sourcesjar/com/amazonaws/services/chime/model/transform/UpdateAccountResultJsonUnmarshaller.java \* /opt/cola/permits/1882328297\_1704877910.785187/0/aws-java-sdk-chime-1-12-581-sourcesjar/com/amazonaws/services/chime/model/EmergencyCallingConfiguration.java

 /opt/cola/permits/1882328297\_1704877910.785187/0/aws-java-sdk-chime-1-12-581-sourcesjar/com/amazonaws/services/chime/model/GetVoiceConnectorEmergencyCallingConfigurationRequest.java \* /opt/cola/permits/1882328297\_1704877910.785187/0/aws-java-sdk-chime-1-12-581-sourcesjar/com/amazonaws/services/chime/model/transform/SipMediaApplicationMarshaller.java \* /opt/cola/permits/1882328297\_1704877910.785187/0/aws-java-sdk-chime-1-12-581-sourcesjar/com/amazonaws/services/chime/model/transform/GetVoiceConnectorProxyResultJsonUnmarshaller.java \* /opt/cola/permits/1882328297\_1704877910.785187/0/aws-java-sdk-chime-1-12-581-sourcesjar/com/amazonaws/services/chime/model/Identity.java

\* /opt/cola/permits/1882328297\_1704877910.785187/0/aws-java-sdk-chime-1-12-581-sourcesjar/com/amazonaws/services/chime/model/transform/SipMediaApplicationCallMarshaller.java \* /opt/cola/permits/1882328297\_1704877910.785187/0/aws-java-sdk-chime-1-12-581-sourcesjar/com/amazonaws/services/chime/model/transform/LogoutUserResultJsonUnmarshaller.java \*

\*

\*

 /opt/cola/permits/1882328297\_1704877910.785187/0/aws-java-sdk-chime-1-12-581-sourcesjar/com/amazonaws/services/chime/model/transform/BatchChannelMembershipsMarshaller.java \* /opt/cola/permits/1882328297\_1704877910.785187/0/aws-java-sdk-chime-1-12-581-sourcesjar/com/amazonaws/services/chime/model/transform/PutEventsConfigurationRequestMarshaller.java \* /opt/cola/permits/1882328297\_1704877910.785187/0/aws-java-sdk-chime-1-12-581-sourcesjar/com/amazonaws/services/chime/model/AppInstanceUser.java

\* /opt/cola/permits/1882328297\_1704877910.785187/0/aws-java-sdk-chime-1-12-581-sourcesjar/com/amazonaws/services/chime/model/transform/DeleteAppInstanceUserRequestProtocolMarshaller.java \* /opt/cola/permits/1882328297\_1704877910.785187/0/aws-java-sdk-chime-1-12-581-sourcesjar/com/amazonaws/services/chime/model/transform/DeleteMeetingResultJsonUnmarshaller.java \*

 /opt/cola/permits/1882328297\_1704877910.785187/0/aws-java-sdk-chime-1-12-581-sourcesjar/com/amazonaws/services/chime/model/transform/SipRuleTargetApplicationJsonUnmarshaller.java \* /opt/cola/permits/1882328297\_1704877910.785187/0/aws-java-sdk-chime-1-12-581-sourcesjar/com/amazonaws/services/chime/model/transform/CreateAttendeeResultJsonUnmarshaller.java \* /opt/cola/permits/1882328297\_1704877910.785187/0/aws-java-sdk-chime-1-12-581-sourcesjar/com/amazonaws/services/chime/model/transform/GetMediaCapturePipelineRequestProtocolMarshaller.java \* /opt/cola/permits/1882328297\_1704877910.785187/0/aws-java-sdk-chime-1-12-581-sourcesjar/com/amazonaws/services/chime/model/transform/SourceConfigurationJsonUnmarshaller.java \* /opt/cola/permits/1882328297\_1704877910.785187/0/aws-java-sdk-chime-1-12-581-sourcesjar/com/amazonaws/services/chime/model/transform/ChannelMarshaller.java \* /opt/cola/permits/1882328297\_1704877910.785187/0/aws-java-sdk-chime-1-12-581-sourcesjar/com/amazonaws/services/chime/model/transform/VoiceConnectorGroupJsonUnmarshaller.java

 /opt/cola/permits/1882328297\_1704877910.785187/0/aws-java-sdk-chime-1-12-581-sourcesjar/com/amazonaws/services/chime/model/ListVoiceConnectorGroupsResult.java

\* /opt/cola/permits/1882328297\_1704877910.785187/0/aws-java-sdk-chime-1-12-581-sources-

jar/com/amazonaws/services/chime/model/transform/CreatePhoneNumberOrderResultJsonUnmarshaller.java

\* /opt/cola/permits/1882328297\_1704877910.785187/0/aws-java-sdk-chime-1-12-581-sources-

jar/com/amazonaws/services/chime/model/GetVoiceConnectorGroupResult.java

\* /opt/cola/permits/1882328297\_1704877910.785187/0/aws-java-sdk-chime-1-12-581-sources-

jar/com/amazonaws/services/chime/model/OrderedPhoneNumber.java

\* /opt/cola/permits/1882328297\_1704877910.785187/0/aws-java-sdk-chime-1-12-581-sources-

jar/com/amazonaws/services/chime/model/transform/UpdateChannelRequestProtocolMarshaller.java

\* /opt/cola/permits/1882328297\_1704877910.785187/0/aws-java-sdk-chime-1-12-581-sourcesjar/com/amazonaws/services/chime/model/transform/ListChannelsRequestMarshaller.java \*

 /opt/cola/permits/1882328297\_1704877910.785187/0/aws-java-sdk-chime-1-12-581-sourcesjar/com/amazonaws/services/chime/model/transform/AttendeeMarshaller.java \* /opt/cola/permits/1882328297\_1704877910.785187/0/aws-java-sdk-chime-1-12-581-sourcesjar/com/amazonaws/services/chime/model/GetMediaCapturePipelineResult.java \* /opt/cola/permits/1882328297\_1704877910.785187/0/aws-java-sdk-chime-1-12-581-sourcesjar/com/amazonaws/services/chime/model/transform/UntagResourceRequestProtocolMarshaller.java \* /opt/cola/permits/1882328297\_1704877910.785187/0/aws-java-sdk-chime-1-12-581-sourcesjar/com/amazonaws/services/chime/model/transform/ListAttendeeTagsRequestProtocolMarshaller.java \* /opt/cola/permits/1882328297\_1704877910.785187/0/aws-java-sdk-chime-1-12-581-sourcesjar/com/amazonaws/services/chime/model/transform/IdentityJsonUnmarshaller.java \* /opt/cola/permits/1882328297\_1704877910.785187/0/aws-java-sdk-chime-1-12-581-sourcesjar/com/amazonaws/services/chime/model/RegenerateSecurityTokenRequest.java \*

 /opt/cola/permits/1882328297\_1704877910.785187/0/aws-java-sdk-chime-1-12-581-sourcesjar/com/amazonaws/services/chime/model/UpdateUserSettingsResult.java \* /opt/cola/permits/1882328297\_1704877910.785187/0/aws-java-sdk-chime-1-12-581-sourcesjar/com/amazonaws/services/chime/model/transform/TagAttendeeRequestProtocolMarshaller.java \* /opt/cola/permits/1882328297\_1704877910.785187/0/aws-java-sdk-chime-1-12-581-sourcesjar/com/amazonaws/services/chime/model/StopMeetingTranscriptionRequest.java \* /opt/cola/permits/1882328297\_1704877910.785187/0/aws-java-sdk-chime-1-12-581-sourcesjar/com/amazonaws/services/chime/model/transform/SipMediaApplicationLoggingConfigurationMarshaller.java \* /opt/cola/permits/1882328297\_1704877910.785187/0/aws-java-sdk-chime-1-12-581-sourcesjar/com/amazonaws/services/chime/model/MediaPipelineSinkType.java \* /opt/cola/permits/1882328297\_1704877910.785187/0/aws-java-sdk-chime-1-12-581-sourcesjar/com/amazonaws/services/chime/model/GetBotResult.java \*

 /opt/cola/permits/1882328297\_1704877910.785187/0/aws-java-sdk-chime-1-12-581-sourcesjar/com/amazonaws/services/chime/model/transform/ListAttendeesRequestProtocolMarshaller.java

\* /opt/cola/permits/1882328297\_1704877910.785187/0/aws-java-sdk-chime-1-12-581-sources-

jar/com/amazonaws/services/chime/model/TranscribeMedicalType.java

\* /opt/cola/permits/1882328297\_1704877910.785187/0/aws-java-sdk-chime-1-12-581-sourcesjar/com/amazonaws/services/chime/model/UpdateRoomRequest.java

\* /opt/cola/permits/1882328297\_1704877910.785187/0/aws-java-sdk-chime-1-12-581-sources-

jar/com/amazonaws/services/chime/model/transform/PhoneNumberAssociationJsonUnmarshaller.java

\* /opt/cola/permits/1882328297\_1704877910.785187/0/aws-java-sdk-chime-1-12-581-sources-

jar/com/amazonaws/services/chime/model/EmailStatus.java

\* /opt/cola/permits/1882328297\_1704877910.785187/0/aws-java-sdk-chime-1-12-581-sources-

jar/com/amazonaws/services/chime/model/transform/DeleteAppInstanceAdminResultJsonUnmarshaller.java \*

/opt/cola/permits/1882328297\_1704877910.785187/0/aws-java-sdk-chime-1-12-581-sources-

jar/com/amazonaws/services/chime/model/transform/ListVoiceConnectorGroupsResultJsonUnmarshaller.java

\* /opt/cola/permits/1882328297\_1704877910.785187/0/aws-java-sdk-chime-1-12-581-sources-

jar/com/amazonaws/services/chime/model/DeleteChannelResult.java

\* /opt/cola/permits/1882328297\_1704877910.785187/0/aws-java-sdk-chime-1-12-581-sources-

jar/com/amazonaws/services/chime/model/CreateMeetingDialOutResult.java

\* /opt/cola/permits/1882328297\_1704877910.785187/0/aws-java-sdk-chime-1-12-581-sources-

jar/com/amazonaws/services/chime/model/ListSipMediaApplicationsRequest.java

\* /opt/cola/permits/1882328297\_1704877910.785187/0/aws-java-sdk-chime-1-12-581-sourcesjar/com/amazonaws/services/chime/model/transform/DeleteAppInstanceStreamingConfigurationsRequestMarshaller .java

\* /opt/cola/permits/1882328297\_1704877910.785187/0/aws-java-sdk-chime-1-12-581-sourcesjar/com/amazonaws/services/chime/model/DeleteEventsConfigurationResult.java \*

 /opt/cola/permits/1882328297\_1704877910.785187/0/aws-java-sdk-chime-1-12-581-sourcesjar/com/amazonaws/services/chime/model/transform/DeleteVoiceConnectorGroupRequestMarshaller.java \* /opt/cola/permits/1882328297\_1704877910.785187/0/aws-java-sdk-chime-1-12-581-sourcesjar/com/amazonaws/services/chime/model/transform/GetAppInstanceRetentionSettingsRequestMarshaller.java \* /opt/cola/permits/1882328297\_1704877910.785187/0/aws-java-sdk-chime-1-12-581-sourcesjar/com/amazonaws/services/chime/model/transform/GetVoiceConnectorRequestProtocolMarshaller.java \* /opt/cola/permits/1882328297\_1704877910.785187/0/aws-java-sdk-chime-1-12-581-sourcesjar/com/amazonaws/services/chime/model/ListChannelsModeratedByAppInstanceUserRequest.java \* /opt/cola/permits/1882328297\_1704877910.785187/0/aws-java-sdk-chime-1-12-581-sourcesjar/com/amazonaws/services/chime/model/PutVoiceConnectorTerminationCredentialsRequest.java \*

 /opt/cola/permits/1882328297\_1704877910.785187/0/aws-java-sdk-chime-1-12-581-sourcesjar/com/amazonaws/services/chime/model/transform/CreateMediaCapturePipelineRequestMarshaller.java

\* /opt/cola/permits/1882328297\_1704877910.785187/0/aws-java-sdk-chime-1-12-581-sourcesjar/com/amazonaws/services/chime/model/UpdatePhoneNumberResult.java

\* /opt/cola/permits/1882328297\_1704877910.785187/0/aws-java-sdk-chime-1-12-581-sources-

jar/com/amazonaws/services/chime/model/transform/PutEventsConfigurationResultJsonUnmarshaller.java

\* /opt/cola/permits/1882328297\_1704877910.785187/0/aws-java-sdk-chime-1-12-581-sources-

jar/com/amazonaws/services/chime/model/transform/DisassociateSigninDelegateGroupsFromAccountRequestMars haller.java

\* /opt/cola/permits/1882328297\_1704877910.785187/0/aws-java-sdk-chime-1-12-581-sourcesjar/com/amazonaws/services/chime/model/transform/UpdateProxySessionRequestMarshaller.java \* /opt/cola/permits/1882328297\_1704877910.785187/0/aws-java-sdk-chime-1-12-581-sourcesjar/com/amazonaws/services/chime/model/ServiceUnavailableException.java \*

 /opt/cola/permits/1882328297\_1704877910.785187/0/aws-java-sdk-chime-1-12-581-sourcesjar/com/amazonaws/services/chime/model/transform/GetSipRuleRequestMarshaller.java

\* /opt/cola/permits/1882328297\_1704877910.785187/0/aws-java-sdk-chime-1-12-581-sources-

jar/com/amazonaws/services/chime/model/transform/UpdateChannelMessageRequestMarshaller.java

\* /opt/cola/permits/1882328297\_1704877910.785187/0/aws-java-sdk-chime-1-12-581-sources-

jar/com/amazonaws/services/chime/model/transform/BatchDeletePhoneNumberResultJsonUnmarshaller.java

\* /opt/cola/permits/1882328297\_1704877910.785187/0/aws-java-sdk-chime-1-12-581-sources-

jar/com/amazonaws/services/chime/model/transform/AssociateSigninDelegateGroupsWithAccountResultJsonUnma rshaller.java

\* /opt/cola/permits/1882328297\_1704877910.785187/0/aws-java-sdk-chime-1-12-581-sources-

jar/com/amazonaws/services/chime/model/transform/ListTagsForResourceResultJsonUnmarshaller.java

\* /opt/cola/permits/1882328297\_1704877910.785187/0/aws-java-sdk-chime-1-12-581-sources-

jar/com/amazonaws/services/chime/model/transform/CreateVoiceConnectorGroupResultJsonUnmarshaller.java \*

 /opt/cola/permits/1882328297\_1704877910.785187/0/aws-java-sdk-chime-1-12-581-sourcesjar/com/amazonaws/services/chime/model/transform/CreateAttendeeErrorJsonUnmarshaller.java \* /opt/cola/permits/1882328297\_1704877910.785187/0/aws-java-sdk-chime-1-12-581-sourcesjar/com/amazonaws/services/chime/model/transform/AccessDeniedExceptionUnmarshaller.java \* /opt/cola/permits/1882328297\_1704877910.785187/0/aws-java-sdk-chime-1-12-581-sourcesjar/com/amazonaws/services/chime/model/transform/GetVoiceConnectorTerminationHealthRequestProtocolMarsha ller.java

\* /opt/cola/permits/1882328297\_1704877910.785187/0/aws-java-sdk-chime-1-12-581-sourcesjar/com/amazonaws/services/chime/model/transform/CreateUserResultJsonUnmarshaller.java \* /opt/cola/permits/1882328297\_1704877910.785187/0/aws-java-sdk-chime-1-12-581-sourcesjar/com/amazonaws/services/chime/AmazonChimeAsyncClient.java \*

 /opt/cola/permits/1882328297\_1704877910.785187/0/aws-java-sdk-chime-1-12-581-sourcesjar/com/amazonaws/services/chime/model/transform/DeleteSipRuleRequestMarshaller.java \* /opt/cola/permits/1882328297\_1704877910.785187/0/aws-java-sdk-chime-1-12-581-sourcesjar/com/amazonaws/services/chime/model/transform/GetProxySessionResultJsonUnmarshaller.java \* /opt/cola/permits/1882328297\_1704877910.785187/0/aws-java-sdk-chime-1-12-581-sourcesjar/com/amazonaws/services/chime/model/DeleteAppInstanceAdminRequest.java \* /opt/cola/permits/1882328297\_1704877910.785187/0/aws-java-sdk-chime-1-12-581-sourcesjar/com/amazonaws/services/chime/model/transform/AlexaForBusinessMetadataMarshaller.java \* /opt/cola/permits/1882328297\_1704877910.785187/0/aws-java-sdk-chime-1-12-581-sourcesjar/com/amazonaws/services/chime/model/transform/VoiceConnectorMarshaller.java \* /opt/cola/permits/1882328297\_1704877910.785187/0/aws-java-sdk-chime-1-12-581-sourcesjar/com/amazonaws/services/chime/model/transform/ListTagsForResourceRequestProtocolMarshaller.java \*

 /opt/cola/permits/1882328297\_1704877910.785187/0/aws-java-sdk-chime-1-12-581-sourcesjar/com/amazonaws/services/chime/model/CreateChannelBanResult.java

\* /opt/cola/permits/1882328297\_1704877910.785187/0/aws-java-sdk-chime-1-12-581-sourcesjar/com/amazonaws/services/chime/model/transform/CreateSipRuleResultJsonUnmarshaller.java \* /opt/cola/permits/1882328297\_1704877910.785187/0/aws-java-sdk-chime-1-12-581-sourcesjar/com/amazonaws/services/chime/model/InviteUsersResult.java

\* /opt/cola/permits/1882328297\_1704877910.785187/0/aws-java-sdk-chime-1-12-581-sourcesjar/com/amazonaws/services/chime/model/VoiceConnectorItem.java

\* /opt/cola/permits/1882328297\_1704877910.785187/0/aws-java-sdk-chime-1-12-581-sourcesjar/com/amazonaws/services/chime/model/transform/CreateAttendeeRequestProtocolMarshaller.java \* /opt/cola/permits/1882328297\_1704877910.785187/0/aws-java-sdk-chime-1-12-581-sourcesjar/com/amazonaws/services/chime/model/GetAttendeeRequest.java \*

 /opt/cola/permits/1882328297\_1704877910.785187/0/aws-java-sdk-chime-1-12-581-sourcesjar/com/amazonaws/services/chime/model/UntagResourceResult.java

\* /opt/cola/permits/1882328297\_1704877910.785187/0/aws-java-sdk-chime-1-12-581-sources-

jar/com/amazonaws/services/chime/model/transform/DeleteVoiceConnectorGroupRequestProtocolMarshaller.java

\* /opt/cola/permits/1882328297\_1704877910.785187/0/aws-java-sdk-chime-1-12-581-sources-

jar/com/amazonaws/services/chime/model/MemberType.java

\* /opt/cola/permits/1882328297\_1704877910.785187/0/aws-java-sdk-chime-1-12-581-sources-

jar/com/amazonaws/services/chime/model/transform/GetSipMediaApplicationRequestProtocolMarshaller.java

\* /opt/cola/permits/1882328297\_1704877910.785187/0/aws-java-sdk-chime-1-12-581-sources-

jar/com/amazonaws/services/chime/model/transform/DeleteChannelBanRequestMarshaller.java

\* /opt/cola/permits/1882328297\_1704877910.785187/0/aws-java-sdk-chime-1-12-581-sourcesjar/com/amazonaws/services/chime/model/transform/CreateSipRuleRequestProtocolMarshaller.java \*

 /opt/cola/permits/1882328297\_1704877910.785187/0/aws-java-sdk-chime-1-12-581-sourcesjar/com/amazonaws/services/chime/model/transform/GetSipMediaApplicationLoggingConfigurationRequestProtoc olMarshaller.java

\* /opt/cola/permits/1882328297\_1704877910.785187/0/aws-java-sdk-chime-1-12-581-sourcesjar/com/amazonaws/services/chime/model/transform/ListMediaCapturePipelinesRequestMarshaller.java \* /opt/cola/permits/1882328297\_1704877910.785187/0/aws-java-sdk-chime-1-12-581-sourcesjar/com/amazonaws/services/chime/model/transform/SelectedVideoStreamsJsonUnmarshaller.java \* /opt/cola/permits/1882328297\_1704877910.785187/0/aws-java-sdk-chime-1-12-581-sourcesjar/com/amazonaws/services/chime/model/transform/BatchChannelMembershipsJsonUnmarshaller.java \* /opt/cola/permits/1882328297\_1704877910.785187/0/aws-java-sdk-chime-1-12-581-sourcesjar/com/amazonaws/services/chime/model/transform/ListRoomsResultJsonUnmarshaller.java \*

 /opt/cola/permits/1882328297\_1704877910.785187/0/aws-java-sdk-chime-1-12-581-sourcesjar/com/amazonaws/services/chime/model/transform/ChannelBanSummaryMarshaller.java

\* /opt/cola/permits/1882328297\_1704877910.785187/0/aws-java-sdk-chime-1-12-581-sources-

jar/com/amazonaws/services/chime/model/transform/UpdateAppInstanceUserRequestProtocolMarshaller.java

\* /opt/cola/permits/1882328297\_1704877910.785187/0/aws-java-sdk-chime-1-12-581-sources-

jar/com/amazonaws/services/chime/model/transform/AppInstanceJsonUnmarshaller.java

\* /opt/cola/permits/1882328297\_1704877910.785187/0/aws-java-sdk-chime-1-12-581-sources-

jar/com/amazonaws/services/chime/model/transform/ListChannelMembershipsForAppInstanceUserRequestMarshal ler.java

\* /opt/cola/permits/1882328297\_1704877910.785187/0/aws-java-sdk-chime-1-12-581-sourcesjar/com/amazonaws/services/chime/model/UpdateBotRequest.java

\* /opt/cola/permits/1882328297\_1704877910.785187/0/aws-java-sdk-chime-1-12-581-sourcesjar/com/amazonaws/services/chime/model/Participant.java

\*

 /opt/cola/permits/1882328297\_1704877910.785187/0/aws-java-sdk-chime-1-12-581-sourcesjar/com/amazonaws/services/chime/model/ListAttendeeTagsResult.java

\* /opt/cola/permits/1882328297\_1704877910.785187/0/aws-java-sdk-chime-1-12-581-sourcesjar/com/amazonaws/services/chime/model/ChannelModeratorSummary.java

\* /opt/cola/permits/1882328297\_1704877910.785187/0/aws-java-sdk-chime-1-12-581-sources-

jar/com/amazonaws/services/chime/model/GetAppInstanceStreamingConfigurationsResult.java

\* /opt/cola/permits/1882328297\_1704877910.785187/0/aws-java-sdk-chime-1-12-581-sources-

jar/com/amazonaws/services/chime/model/UpdateProxySessionResult.java

\* /opt/cola/permits/1882328297\_1704877910.785187/0/aws-java-sdk-chime-1-12-581-sources-

jar/com/amazonaws/services/chime/model/transform/DescribeAppInstanceUserResultJsonUnmarshaller.java

\* /opt/cola/permits/1882328297\_1704877910.785187/0/aws-java-sdk-chime-1-12-581-sources-

jar/com/amazonaws/services/chime/model/transform/DeleteVoiceConnectorRequestProtocolMarshaller.java \*

/opt/cola/permits/1882328297\_1704877910.785187/0/aws-java-sdk-chime-1-12-581-sources-

jar/com/amazonaws/services/chime/model/DescribeAppInstanceRequest.java

\* /opt/cola/permits/1882328297\_1704877910.785187/0/aws-java-sdk-chime-1-12-581-sources-

jar/com/amazonaws/services/chime/model/DeleteMeetingRequest.java

\* /opt/cola/permits/1882328297\_1704877910.785187/0/aws-java-sdk-chime-1-12-581-sources-

jar/com/amazonaws/services/chime/model/transform/CreateSipMediaApplicationCallRequestMarshaller.java

\* /opt/cola/permits/1882328297\_1704877910.785187/0/aws-java-sdk-chime-1-12-581-sources-

jar/com/amazonaws/services/chime/model/transform/UpdateSipRuleResultJsonUnmarshaller.java

\* /opt/cola/permits/1882328297\_1704877910.785187/0/aws-java-sdk-chime-1-12-581-sourcesjar/com/amazonaws/services/chime/model/transform/ChannelMembershipForAppInstanceUserSummaryJsonUnmar shaller.java

\* /opt/cola/permits/1882328297\_1704877910.785187/0/aws-java-sdk-chime-1-12-581-sourcesjar/com/amazonaws/services/chime/model/DeleteVoiceConnectorStreamingConfigurationRequest.java \*

 /opt/cola/permits/1882328297\_1704877910.785187/0/aws-java-sdk-chime-1-12-581-sourcesjar/com/amazonaws/services/chime/model/transform/RoomJsonUnmarshaller.java

\* /opt/cola/permits/1882328297\_1704877910.785187/0/aws-java-sdk-chime-1-12-581-sources-

jar/com/amazonaws/services/chime/model/transform/InviteUsersRequestProtocolMarshaller.java

\* /opt/cola/permits/1882328297\_1704877910.785187/0/aws-java-sdk-chime-1-12-581-sourcesjar/com/amazonaws/services/chime/model/GetVoiceConnectorRequest.java

\* /opt/cola/permits/1882328297\_1704877910.785187/0/aws-java-sdk-chime-1-12-581-sourcesjar/com/amazonaws/services/chime/model/DescribeChannelBanResult.java

\* /opt/cola/permits/1882328297\_1704877910.785187/0/aws-java-sdk-chime-1-12-581-sourcesjar/com/amazonaws/services/chime/model/PhoneNumberError.java

\* /opt/cola/permits/1882328297\_1704877910.785187/0/aws-java-sdk-chime-1-12-581-sourcesjar/com/amazonaws/services/chime/model/transform/DeleteAttendeeRequestMarshaller.java \*

 /opt/cola/permits/1882328297\_1704877910.785187/0/aws-java-sdk-chime-1-12-581-sourcesjar/com/amazonaws/services/chime/model/PutEventsConfigurationRequest.java

\* /opt/cola/permits/1882328297\_1704877910.785187/0/aws-java-sdk-chime-1-12-581-sourcesjar/com/amazonaws/services/chime/model/transform/CreateChannelRequestProtocolMarshaller.java \* /opt/cola/permits/1882328297\_1704877910.785187/0/aws-java-sdk-chime-1-12-581-sourcesjar/com/amazonaws/services/chime/model/transform/DeleteChannelMessageResultJsonUnmarshaller.java \* /opt/cola/permits/1882328297\_1704877910.785187/0/aws-java-sdk-chime-1-12-581-sourcesjar/com/amazonaws/services/chime/model/transform/GetMediaCapturePipelineRequestMarshaller.java \* /opt/cola/permits/1882328297\_1704877910.785187/0/aws-java-sdk-chime-1-12-581-sourcesjar/com/amazonaws/services/chime/model/CandidateAddress.java

\* /opt/cola/permits/1882328297\_1704877910.785187/0/aws-java-sdk-chime-1-12-581-sources-

jar/com/amazonaws/services/chime/model/ListMeetingsResult.java

\*

 /opt/cola/permits/1882328297\_1704877910.785187/0/aws-java-sdk-chime-1-12-581-sourcesjar/com/amazonaws/services/chime/model/transform/CreateVoiceConnectorGroupRequestProtocolMarshaller.java \* /opt/cola/permits/1882328297\_1704877910.785187/0/aws-java-sdk-chime-1-12-581-sourcesjar/com/amazonaws/services/chime/model/transform/ListBotsRequestMarshaller.java \* /opt/cola/permits/1882328297\_1704877910.785187/0/aws-java-sdk-chime-1-12-581-sourcesjar/com/amazonaws/services/chime/model/transform/RedactRoomMessageResultJsonUnmarshaller.java \* /opt/cola/permits/1882328297\_1704877910.785187/0/aws-java-sdk-chime-1-12-581-sourcesjar/com/amazonaws/services/chime/model/transform/ListChannelMessagesRequestMarshaller.java \* /opt/cola/permits/1882328297\_1704877910.785187/0/aws-java-sdk-chime-1-12-581-sourcesjar/com/amazonaws/services/chime/model/SearchAvailablePhoneNumbersRequest.java \* /opt/cola/permits/1882328297\_1704877910.785187/0/aws-java-sdk-chime-1-12-581-sourcesjar/com/amazonaws/services/chime/model/PutSipMediaApplicationLoggingConfigurationRequest.java \*

/opt/cola/permits/1882328297\_1704877910.785187/0/aws-java-sdk-chime-1-12-581-sources-

```
jar/com/amazonaws/services/chime/model/PutEventsConfigurationResult.java
```
\* /opt/cola/permits/1882328297\_1704877910.785187/0/aws-java-sdk-chime-1-12-581-sourcesjar/com/amazonaws/services/chime/model/Member.java

\* /opt/cola/permits/1882328297\_1704877910.785187/0/aws-java-sdk-chime-1-12-581-sourcesjar/com/amazonaws/services/chime/model/GetPhoneNumberSettingsResult.java

\* /opt/cola/permits/1882328297\_1704877910.785187/0/aws-java-sdk-chime-1-12-581-sources-

jar/com/amazonaws/services/chime/model/transform/CreateMediaCapturePipelineResultJsonUnmarshaller.java

\* /opt/cola/permits/1882328297\_1704877910.785187/0/aws-java-sdk-chime-1-12-581-sources-

jar/com/amazonaws/services/chime/model/transform/BatchUpdatePhoneNumberResultJsonUnmarshaller.java

\* /opt/cola/permits/1882328297\_1704877910.785187/0/aws-java-sdk-chime-1-12-581-sources-

jar/com/amazonaws/services/chime/model/transform/CreateMediaCapturePipelineRequestProtocolMarshaller.java \*

/opt/cola/permits/1882328297\_1704877910.785187/0/aws-java-sdk-chime-1-12-581-sources-

jar/com/amazonaws/services/chime/model/transform/DeleteChannelModeratorResultJsonUnmarshaller.java

\* /opt/cola/permits/1882328297\_1704877910.785187/0/aws-java-sdk-chime-1-12-581-sources-

jar/com/amazonaws/services/chime/model/transform/RegenerateSecurityTokenResultJsonUnmarshaller.java

\* /opt/cola/permits/1882328297\_1704877910.785187/0/aws-java-sdk-chime-1-12-581-sources-

jar/com/amazonaws/services/chime/model/SourceConfiguration.java

\* /opt/cola/permits/1882328297\_1704877910.785187/0/aws-java-sdk-chime-1-12-581-sources-

jar/com/amazonaws/services/chime/model/GetGlobalSettingsResult.java

\* /opt/cola/permits/1882328297\_1704877910.785187/0/aws-java-sdk-chime-1-12-581-sourcesjar/com/amazonaws/services/chime/model/MediaPipelineSourceType.java

\* /opt/cola/permits/1882328297\_1704877910.785187/0/aws-java-sdk-chime-1-12-581-sources-

jar/com/amazonaws/services/chime/model/SipMediaApplicationLoggingConfiguration.java \*

/opt/cola/permits/1882328297\_1704877910.785187/0/aws-java-sdk-chime-1-12-581-sources-

jar/com/amazonaws/services/chime/model/transform/ServiceUnavailableExceptionUnmarshaller.java

\* /opt/cola/permits/1882328297\_1704877910.785187/0/aws-java-sdk-chime-1-12-581-sources-

jar/com/amazonaws/services/chime/model/transform/PutVoiceConnectorLoggingConfigurationResultJsonUnmarsha ller.java

\* /opt/cola/permits/1882328297\_1704877910.785187/0/aws-java-sdk-chime-1-12-581-sources-

jar/com/amazonaws/services/chime/model/ListChannelsRequest.java

\* /opt/cola/permits/1882328297\_1704877910.785187/0/aws-java-sdk-chime-1-12-581-sources-

jar/com/amazonaws/services/chime/model/transform/DescribeChannelModeratorResultJsonUnmarshaller.java

\* /opt/cola/permits/1882328297\_1704877910.785187/0/aws-java-sdk-chime-1-12-581-sources-

jar/com/amazonaws/services/chime/model/DescribeAppInstanceUserRequest.java

\*

/opt/cola/permits/1882328297\_1704877910.785187/0/aws-java-sdk-chime-1-12-581-sources-

jar/com/amazonaws/services/chime/model/transform/GetAttendeeRequestMarshaller.java

\* /opt/cola/permits/1882328297\_1704877910.785187/0/aws-java-sdk-chime-1-12-581-sources-

jar/com/amazonaws/services/chime/model/DeleteVoiceConnectorResult.java

\* /opt/cola/permits/1882328297\_1704877910.785187/0/aws-java-sdk-chime-1-12-581-sources-

jar/com/amazonaws/services/chime/model/GetSipMediaApplicationRequest.java

\* /opt/cola/permits/1882328297\_1704877910.785187/0/aws-java-sdk-chime-1-12-581-sources-

jar/com/amazonaws/services/chime/model/transform/CreateChannelBanRequestProtocolMarshaller.java

\* /opt/cola/permits/1882328297\_1704877910.785187/0/aws-java-sdk-chime-1-12-581-sources-

jar/com/amazonaws/services/chime/model/ChannelMessagePersistenceType.java

\* /opt/cola/permits/1882328297\_1704877910.785187/0/aws-java-sdk-chime-1-12-581-sourcesjar/com/amazonaws/services/chime/model/GetAccountSettingsRequest.java

\*

 /opt/cola/permits/1882328297\_1704877910.785187/0/aws-java-sdk-chime-1-12-581-sourcesjar/com/amazonaws/services/chime/model/transform/ListRoomsRequestMarshaller.java \* /opt/cola/permits/1882328297\_1704877910.785187/0/aws-java-sdk-chime-1-12-581-sourcesjar/com/amazonaws/services/chime/model/TagResourceResult.java

\* /opt/cola/permits/1882328297\_1704877910.785187/0/aws-java-sdk-chime-1-12-581-sources-

jar/com/amazonaws/services/chime/model/transform/GetAppInstanceStreamingConfigurationsResultJsonUnmarshal ler.java

\* /opt/cola/permits/1882328297\_1704877910.785187/0/aws-java-sdk-chime-1-12-581-sourcesjar/com/amazonaws/services/chime/model/DeleteChannelMessageRequest.java

\* /opt/cola/permits/1882328297\_1704877910.785187/0/aws-java-sdk-chime-1-12-581-sourcesjar/com/amazonaws/services/chime/model/PhoneNumberOrderStatus.java

\* /opt/cola/permits/1882328297\_1704877910.785187/0/aws-java-sdk-chime-1-12-581-sourcesjar/com/amazonaws/services/chime/model/transform/CreateChannelBanResultJsonUnmarshaller.java \*

 /opt/cola/permits/1882328297\_1704877910.785187/0/aws-java-sdk-chime-1-12-581-sourcesjar/com/amazonaws/services/chime/model/transform/BatchDeletePhoneNumberRequestMarshaller.java \* /opt/cola/permits/1882328297\_1704877910.785187/0/aws-java-sdk-chime-1-12-581-sourcesjar/com/amazonaws/services/chime/model/transform/GetVoiceConnectorOriginationRequestMarshaller.java \* /opt/cola/permits/1882328297\_1704877910.785187/0/aws-java-sdk-chime-1-12-581-sourcesjar/com/amazonaws/services/chime/model/transform/RedactChannelMessageResultJsonUnmarshaller.java \* /opt/cola/permits/1882328297\_1704877910.785187/0/aws-java-sdk-chime-1-12-581-sourcesjar/com/amazonaws/services/chime/model/transform/DeleteVoiceConnectorResultJsonUnmarshaller.java \* /opt/cola/permits/1882328297\_1704877910.785187/0/aws-java-sdk-chime-1-12-581-sourcesjar/com/amazonaws/services/chime/model/transform/ListAccountsRequestProtocolMarshaller.java \* /opt/cola/permits/1882328297\_1704877910.785187/0/aws-java-sdk-chime-1-12-581-sourcesjar/com/amazonaws/services/chime/model/UpdateSipMediaApplicationRequest.java \*

 /opt/cola/permits/1882328297\_1704877910.785187/0/aws-java-sdk-chime-1-12-581-sourcesjar/com/amazonaws/services/chime/model/transform/BotJsonUnmarshaller.java \* /opt/cola/permits/1882328297\_1704877910.785187/0/aws-java-sdk-chime-1-12-581-sourcesjar/com/amazonaws/services/chime/model/transform/AudioArtifactsConfigurationMarshaller.java \* /opt/cola/permits/1882328297\_1704877910.785187/0/aws-java-sdk-chime-1-12-581-sourcesjar/com/amazonaws/services/chime/model/transform/DeleteChannelMembershipRequestMarshaller.java \* /opt/cola/permits/1882328297\_1704877910.785187/0/aws-java-sdk-chime-1-12-581-sourcesjar/com/amazonaws/services/chime/model/transform/CreateMeetingRequestMarshaller.java \* /opt/cola/permits/1882328297\_1704877910.785187/0/aws-java-sdk-chime-1-12-581-sourcesjar/com/amazonaws/services/chime/model/transform/MeetingMarshaller.java \* /opt/cola/permits/1882328297\_1704877910.785187/0/aws-java-sdk-chime-1-12-581-sourcesjar/com/amazonaws/services/chime/model/SearchAvailablePhoneNumbersResult.java \*

 /opt/cola/permits/1882328297\_1704877910.785187/0/aws-java-sdk-chime-1-12-581-sourcesjar/com/amazonaws/services/chime/model/transform/DeleteChannelRequestProtocolMarshaller.java \* /opt/cola/permits/1882328297\_1704877910.785187/0/aws-java-sdk-chime-1-12-581-sourcesjar/com/amazonaws/services/chime/model/transform/UpdateAccountSettingsResultJsonUnmarshaller.java \* /opt/cola/permits/1882328297\_1704877910.785187/0/aws-java-sdk-chime-1-12-581-sourcesjar/com/amazonaws/services/chime/model/transform/UntagAttendeeRequestProtocolMarshaller.java \* /opt/cola/permits/1882328297\_1704877910.785187/0/aws-java-sdk-chime-1-12-581-sourcesjar/com/amazonaws/services/chime/model/transform/RetentionSettingsJsonUnmarshaller.java \* /opt/cola/permits/1882328297\_1704877910.785187/0/aws-java-sdk-chime-1-12-581-sourcesjar/com/amazonaws/services/chime/model/transform/AppInstanceAdminJsonUnmarshaller.java \*

 /opt/cola/permits/1882328297\_1704877910.785187/0/aws-java-sdk-chime-1-12-581-sourcesjar/com/amazonaws/services/chime/model/transform/MembershipItemJsonUnmarshaller.java \* /opt/cola/permits/1882328297\_1704877910.785187/0/aws-java-sdk-chime-1-12-581-sourcesjar/com/amazonaws/services/chime/model/transform/OrderedPhoneNumberMarshaller.java \* /opt/cola/permits/1882328297\_1704877910.785187/0/aws-java-sdk-chime-1-12-581-sourcesjar/com/amazonaws/services/chime/model/transform/CreateAttendeeRequestItemMarshaller.java \* /opt/cola/permits/1882328297\_1704877910.785187/0/aws-java-sdk-chime-1-12-581-sourcesjar/com/amazonaws/services/chime/model/transform/ChannelBanJsonUnmarshaller.java \* /opt/cola/permits/1882328297\_1704877910.785187/0/aws-java-sdk-chime-1-12-581-sourcesjar/com/amazonaws/services/chime/model/transform/ChannelMessageSummaryJsonUnmarshaller.java \* /opt/cola/permits/1882328297\_1704877910.785187/0/aws-java-sdk-chime-1-12-581-sourcesjar/com/amazonaws/services/chime/model/transform/UpdateRoomMembershipRequestMarshaller.java \*

 /opt/cola/permits/1882328297\_1704877910.785187/0/aws-java-sdk-chime-1-12-581-sourcesjar/com/amazonaws/services/chime/model/transform/PutVoiceConnectorLoggingConfigurationRequestProtocolMar shaller.java

\* /opt/cola/permits/1882328297\_1704877910.785187/0/aws-java-sdk-chime-1-12-581-sourcesjar/com/amazonaws/services/chime/model/DeleteSipRuleResult.java

\* /opt/cola/permits/1882328297\_1704877910.785187/0/aws-java-sdk-chime-1-12-581-sourcesjar/com/amazonaws/services/chime/model/GetVoiceConnectorLoggingConfigurationRequest.java \* /opt/cola/permits/1882328297\_1704877910.785187/0/aws-java-sdk-chime-1-12-581-sourcesjar/com/amazonaws/services/chime/model/CreateVoiceConnectorGroupRequest.java

\* /opt/cola/permits/1882328297\_1704877910.785187/0/aws-java-sdk-chime-1-12-581-sourcesjar/com/amazonaws/services/chime/model/transform/MessagingSessionEndpointMarshaller.java \* /opt/cola/permits/1882328297\_1704877910.785187/0/aws-java-sdk-chime-1-12-581-sourcesjar/com/amazonaws/services/chime/model/transform/ListRoomsRequestProtocolMarshaller.java \*

 /opt/cola/permits/1882328297\_1704877910.785187/0/aws-java-sdk-chime-1-12-581-sourcesjar/com/amazonaws/services/chime/model/RedactConversationMessageRequest.java

\* /opt/cola/permits/1882328297\_1704877910.785187/0/aws-java-sdk-chime-1-12-581-sources-

jar/com/amazonaws/services/chime/model/transform/GetPhoneNumberOrderResultJsonUnmarshaller.java

\* /opt/cola/permits/1882328297\_1704877910.785187/0/aws-java-sdk-chime-1-12-581-sourcesjar/com/amazonaws/services/chime/model/Tag.java

\* /opt/cola/permits/1882328297\_1704877910.785187/0/aws-java-sdk-chime-1-12-581-sourcesjar/com/amazonaws/services/chime/model/transform/LogoutUserRequestMarshaller.java

\* /opt/cola/permits/1882328297\_1704877910.785187/0/aws-java-sdk-chime-1-12-581-sources-

jar/com/amazonaws/services/chime/model/transform/GetVoiceConnectorStreamingConfigurationResultJsonUnmars haller.java

\* /opt/cola/permits/1882328297\_1704877910.785187/0/aws-java-sdk-chime-1-12-581-sourcesjar/com/amazonaws/services/chime/model/transform/ListAccountsRequestMarshaller.java \*

/opt/cola/permits/1882328297\_1704877910.785187/0/aws-java-sdk-chime-1-12-581-sources-

jar/com/amazonaws/services/chime/model/RegistrationStatus.java

\* /opt/cola/permits/1882328297\_1704877910.785187/0/aws-java-sdk-chime-1-12-581-sources-

jar/com/amazonaws/services/chime/model/transform/UpdatePhoneNumberSettingsResultJsonUnmarshaller.java

\* /opt/cola/permits/1882328297\_1704877910.785187/0/aws-java-sdk-chime-1-12-581-sources-

jar/com/amazonaws/services/chime/model/CreateProxySessionResult.java

\* /opt/cola/permits/1882328297\_1704877910.785187/0/aws-java-sdk-chime-1-12-581-sources-

jar/com/amazonaws/services/chime/model/transform/BatchUpdatePhoneNumberRequestProtocolMarshaller.java

\* /opt/cola/permits/1882328297\_1704877910.785187/0/aws-java-sdk-chime-1-12-581-sources-

jar/com/amazonaws/services/chime/model/transform/GetGlobalSettingsRequestProtocolMarshaller.java \*

/opt/cola/permits/1882328297\_1704877910.785187/0/aws-java-sdk-chime-1-12-581-sources-

jar/com/amazonaws/services/chime/model/transform/ListProxySessionsResultJsonUnmarshaller.java

\* /opt/cola/permits/1882328297\_1704877910.785187/0/aws-java-sdk-chime-1-12-581-sources-

jar/com/amazonaws/services/chime/model/DeleteChannelMembershipRequest.java

\* /opt/cola/permits/1882328297\_1704877910.785187/0/aws-java-sdk-chime-1-12-581-sources-

jar/com/amazonaws/services/chime/model/transform/RetentionSettingsMarshaller.java

\* /opt/cola/permits/1882328297\_1704877910.785187/0/aws-java-sdk-chime-1-12-581-sourcesjar/com/amazonaws/services/chime/model/BusinessCallingSettings.java

\* /opt/cola/permits/1882328297\_1704877910.785187/0/aws-java-sdk-chime-1-12-581-sources-

jar/com/amazonaws/services/chime/model/DeleteAttendeeResult.java

\* /opt/cola/permits/1882328297\_1704877910.785187/0/aws-java-sdk-chime-1-12-581-sourcesjar/com/amazonaws/services/chime/model/VideoMuxType.java

\* /opt/cola/permits/1882328297\_1704877910.785187/0/aws-java-sdk-chime-1-12-581-sourcesjar/com/amazonaws/services/chime/model/transform/SipMediaApplicationEndpointJsonUnmarshaller.java \*

/opt/cola/permits/1882328297\_1704877910.785187/0/aws-java-sdk-chime-1-12-581-sources-

jar/com/amazonaws/services/chime/model/CreateRoomRequest.java

\* /opt/cola/permits/1882328297\_1704877910.785187/0/aws-java-sdk-chime-1-12-581-sources-

jar/com/amazonaws/services/chime/model/transform/CreateMeetingWithAttendeesRequestMarshaller.java

\* /opt/cola/permits/1882328297\_1704877910.785187/0/aws-java-sdk-chime-1-12-581-sources-

jar/com/amazonaws/services/chime/model/transform/DeleteChannelModeratorRequestMarshaller.java

\* /opt/cola/permits/1882328297\_1704877910.785187/0/aws-java-sdk-chime-1-12-581-sources-

jar/com/amazonaws/services/chime/model/transform/CreateSipMediaApplicationCallRequestProtocolMarshaller.jav a

\* /opt/cola/permits/1882328297\_1704877910.785187/0/aws-java-sdk-chime-1-12-581-sources-

jar/com/amazonaws/services/chime/model/transform/UpdatePhoneNumberRequestItemJsonUnmarshaller.java \*

/opt/cola/permits/1882328297\_1704877910.785187/0/aws-java-sdk-chime-1-12-581-sources-

jar/com/amazonaws/services/chime/model/transform/ProxyJsonUnmarshaller.java

\* /opt/cola/permits/1882328297\_1704877910.785187/0/aws-java-sdk-chime-1-12-581-sources-

jar/com/amazonaws/services/chime/model/GetAttendeeResult.java

\* /opt/cola/permits/1882328297\_1704877910.785187/0/aws-java-sdk-chime-1-12-581-sources-

jar/com/amazonaws/services/chime/model/transform/DeleteAttendeeRequestProtocolMarshaller.java

\* /opt/cola/permits/1882328297\_1704877910.785187/0/aws-java-sdk-chime-1-12-581-sources-

jar/com/amazonaws/services/chime/model/transform/DeleteMediaCapturePipelineRequestMarshaller.java \* /opt/cola/permits/1882328297\_1704877910.785187/0/aws-java-sdk-chime-1-12-581-sources-

jar/com/amazonaws/services/chime/model/transform/DNISEmergencyCallingConfigurationMarshaller.java

\* /opt/cola/permits/1882328297\_1704877910.785187/0/aws-java-sdk-chime-1-12-581-sourcesjar/com/amazonaws/services/chime/model/transform/ListPhoneNumbersRequestProtocolMarshaller.java \*

 /opt/cola/permits/1882328297\_1704877910.785187/0/aws-java-sdk-chime-1-12-581-sourcesjar/com/amazonaws/services/chime/model/ListVoiceConnectorTerminationCredentialsRequest.java \* /opt/cola/permits/1882328297\_1704877910.785187/0/aws-java-sdk-chime-1-12-581-sourcesjar/com/amazonaws/services/chime/model/OrderedPhoneNumberStatus.java \* /opt/cola/permits/1882328297\_1704877910.785187/0/aws-java-sdk-chime-1-12-581-sourcesjar/com/amazonaws/services/chime/model/transform/EventsConfigurationJsonUnmarshaller.java \* /opt/cola/permits/1882328297\_1704877910.785187/0/aws-java-sdk-chime-1-12-581-sourcesjar/com/amazonaws/services/chime/model/transform/GetUserRequestProtocolMarshaller.java \* /opt/cola/permits/1882328297\_1704877910.785187/0/aws-java-sdk-chime-1-12-581-sourcesjar/com/amazonaws/services/chime/model/transform/DeleteSipMediaApplicationRequestProtocolMarshaller.java \* /opt/cola/permits/1882328297\_1704877910.785187/0/aws-java-sdk-chime-1-12-581-sourcesjar/com/amazonaws/services/chime/model/transform/CreateMeetingDialOutRequestProtocolMarshaller.java \*

 /opt/cola/permits/1882328297\_1704877910.785187/0/aws-java-sdk-chime-1-12-581-sourcesjar/com/amazonaws/services/chime/model/GetMessagingSessionEndpointResult.java \* /opt/cola/permits/1882328297\_1704877910.785187/0/aws-java-sdk-chime-1-12-581-sourcesjar/com/amazonaws/services/chime/model/transform/RegenerateSecurityTokenRequestMarshaller.java \* /opt/cola/permits/1882328297\_1704877910.785187/0/aws-java-sdk-chime-1-12-581-sourcesjar/com/amazonaws/services/chime/model/CreateAccountResult.java \* /opt/cola/permits/1882328297\_1704877910.785187/0/aws-java-sdk-chime-1-12-581-sourcesjar/com/amazonaws/services/chime/model/transform/GetBotRequestProtocolMarshaller.java \* /opt/cola/permits/1882328297\_1704877910.785187/0/aws-java-sdk-chime-1-12-581-sourcesjar/com/amazonaws/services/chime/model/ListTagsForResourceRequest.java \*

 /opt/cola/permits/1882328297\_1704877910.785187/0/aws-java-sdk-chime-1-12-581-sourcesjar/com/amazonaws/services/chime/model/PutVoiceConnectorLoggingConfigurationRequest.java \* /opt/cola/permits/1882328297\_1704877910.785187/0/aws-java-sdk-chime-1-12-581-sourcesjar/com/amazonaws/services/chime/model/transform/ChannelModeratorSummaryMarshaller.java

\* /opt/cola/permits/1882328297\_1704877910.785187/0/aws-java-sdk-chime-1-12-581-sources-

jar/com/amazonaws/services/chime/model/DisassociatePhoneNumbersFromVoiceConnectorRequest.java

\* /opt/cola/permits/1882328297\_1704877910.785187/0/aws-java-sdk-chime-1-12-581-sources-

jar/com/amazonaws/services/chime/model/DeleteAccountRequest.java

\* /opt/cola/permits/1882328297\_1704877910.785187/0/aws-java-sdk-chime-1-12-581-sources-

jar/com/amazonaws/services/chime/model/transform/DisassociatePhoneNumbersFromVoiceConnectorGroupReque stMarshaller.java

\* /opt/cola/permits/1882328297\_1704877910.785187/0/aws-java-sdk-chime-1-12-581-sourcesjar/com/amazonaws/services/chime/model/transform/GetVoiceConnectorLoggingConfigurationResultJsonUnmarsh aller.java

\*

 /opt/cola/permits/1882328297\_1704877910.785187/0/aws-java-sdk-chime-1-12-581-sourcesjar/com/amazonaws/services/chime/model/ListTagsForResourceResult.java

\* /opt/cola/permits/1882328297\_1704877910.785187/0/aws-java-sdk-chime-1-12-581-sources-

jar/com/amazonaws/services/chime/model/transform/AudioArtifactsConfigurationJsonUnmarshaller.java

\* /opt/cola/permits/1882328297\_1704877910.785187/0/aws-java-sdk-chime-1-12-581-sources-

jar/com/amazonaws/services/chime/model/DescribeChannelModeratedByAppInstanceUserResult.java

\* /opt/cola/permits/1882328297\_1704877910.785187/0/aws-java-sdk-chime-1-12-581-sourcesjar/com/amazonaws/services/chime/model/transform/UpdateGlobalSettingsResultJsonUnmarshaller.java \* /opt/cola/permits/1882328297\_1704877910.785187/0/aws-java-sdk-chime-1-12-581-sourcesjar/com/amazonaws/services/chime/model/transform/RedactConversationMessageResultJsonUnmarshaller.java \* /opt/cola/permits/1882328297\_1704877910.785187/0/aws-java-sdk-chime-1-12-581-sourcesjar/com/amazonaws/services/chime/model/transform/UpdateAccountSettingsRequestMarshaller.java \*

 /opt/cola/permits/1882328297\_1704877910.785187/0/aws-java-sdk-chime-1-12-581-sourcesjar/com/amazonaws/services/chime/model/PutVoiceConnectorTerminationRequest.java \* /opt/cola/permits/1882328297\_1704877910.785187/0/aws-java-sdk-chime-1-12-581-sourcesjar/com/amazonaws/services/chime/model/transform/AppInstanceRetentionSettingsMarshaller.java \* /opt/cola/permits/1882328297\_1704877910.785187/0/aws-java-sdk-chime-1-12-581-sourcesjar/com/amazonaws/services/chime/model/UserSettings.java

\* /opt/cola/permits/1882328297\_1704877910.785187/0/aws-java-sdk-chime-1-12-581-sourcesjar/com/amazonaws/services/chime/model/transform/AppInstanceAdminSummaryJsonUnmarshaller.java \* /opt/cola/permits/1882328297\_1704877910.785187/0/aws-java-sdk-chime-1-12-581-sourcesjar/com/amazonaws/services/chime/model/RetentionSettings.java

\* /opt/cola/permits/1882328297\_1704877910.785187/0/aws-java-sdk-chime-1-12-581-sourcesjar/com/amazonaws/services/chime/model/transform/UserJsonUnmarshaller.java \*

 /opt/cola/permits/1882328297\_1704877910.785187/0/aws-java-sdk-chime-1-12-581-sourcesjar/com/amazonaws/services/chime/model/transform/SipRuleTargetApplicationMarshaller.java \* /opt/cola/permits/1882328297\_1704877910.785187/0/aws-java-sdk-chime-1-12-581-sources-

jar/com/amazonaws/services/chime/model/transform/ValidateE911AddressRequestMarshaller.java

\* /opt/cola/permits/1882328297\_1704877910.785187/0/aws-java-sdk-chime-1-12-581-sources-

jar/com/amazonaws/services/chime/model/GetProxySessionResult.java

\* /opt/cola/permits/1882328297\_1704877910.785187/0/aws-java-sdk-chime-1-12-581-sources-

jar/com/amazonaws/services/chime/model/transform/ListChannelMembershipsForAppInstanceUserRequestProtocol Marshaller.java

\* /opt/cola/permits/1882328297\_1704877910.785187/0/aws-java-sdk-chime-1-12-581-sources-

jar/com/amazonaws/services/chime/model/transform/DeleteAppInstanceRequestProtocolMarshaller.java \*

 /opt/cola/permits/1882328297\_1704877910.785187/0/aws-java-sdk-chime-1-12-581-sourcesjar/com/amazonaws/services/chime/model/transform/GetPhoneNumberRequestProtocolMarshaller.java \* /opt/cola/permits/1882328297\_1704877910.785187/0/aws-java-sdk-chime-1-12-581-sources-

jar/com/amazonaws/services/chime/model/transform/EngineTranscribeSettingsMarshaller.java

\* /opt/cola/permits/1882328297\_1704877910.785187/0/aws-java-sdk-chime-1-12-581-sourcesjar/com/amazonaws/services/chime/model/NotificationTarget.java

\* /opt/cola/permits/1882328297\_1704877910.785187/0/aws-java-sdk-chime-1-12-581-sources-

jar/com/amazonaws/services/chime/model/DeletePhoneNumberRequest.java

\* /opt/cola/permits/1882328297\_1704877910.785187/0/aws-java-sdk-chime-1-12-581-sources-

jar/com/amazonaws/services/chime/model/transform/GetAppInstanceRetentionSettingsResultJsonUnmarshaller.java

\* /opt/cola/permits/1882328297\_1704877910.785187/0/aws-java-sdk-chime-1-12-581-sources-

jar/com/amazonaws/services/chime/model/ListChannelModeratorsRequest.java

\*

/opt/cola/permits/1882328297\_1704877910.785187/0/aws-java-sdk-chime-1-12-581-sources-

jar/com/amazonaws/services/chime/model/transform/ParticipantMarshaller.java

\* /opt/cola/permits/1882328297\_1704877910.785187/0/aws-java-sdk-chime-1-12-581-sources-

jar/com/amazonaws/services/chime/model/VoiceConnectorGroup.java

\* /opt/cola/permits/1882328297\_1704877910.785187/0/aws-java-sdk-chime-1-12-581-sources-

jar/com/amazonaws/services/chime/model/transform/AppInstanceUserMembershipSummaryJsonUnmarshaller.java

\* /opt/cola/permits/1882328297\_1704877910.785187/0/aws-java-sdk-chime-1-12-581-sources-

jar/com/amazonaws/services/chime/model/transform/CreateChannelModeratorRequestProtocolMarshaller.java

\* /opt/cola/permits/1882328297\_1704877910.785187/0/aws-java-sdk-chime-1-12-581-sources-

jar/com/amazonaws/services/chime/model/transform/PutVoiceConnectorOriginationRequestMarshaller.java

\* /opt/cola/permits/1882328297\_1704877910.785187/0/aws-java-sdk-chime-1-12-581-sources-

jar/com/amazonaws/services/chime/model/transform/UpdateUserSettingsResultJsonUnmarshaller.java \*

/opt/cola/permits/1882328297\_1704877910.785187/0/aws-java-sdk-chime-1-12-581-sources-

jar/com/amazonaws/services/chime/model/transform/UntagAttendeeRequestMarshaller.java

\* /opt/cola/permits/1882328297\_1704877910.785187/0/aws-java-sdk-chime-1-12-581-sources-

jar/com/amazonaws/services/chime/model/ChannelMessageSummary.java

\* /opt/cola/permits/1882328297\_1704877910.785187/0/aws-java-sdk-chime-1-12-581-sourcesjar/com/amazonaws/services/chime/model/GetAccountResult.java

\* /opt/cola/permits/1882328297\_1704877910.785187/0/aws-java-sdk-chime-1-12-581-sources-

jar/com/amazonaws/services/chime/model/transform/PutSipMediaApplicationLoggingConfigurationRequestProtoco lMarshaller.java

\* /opt/cola/permits/1882328297\_1704877910.785187/0/aws-java-sdk-chime-1-12-581-sources-

jar/com/amazonaws/services/chime/model/GetVoiceConnectorOriginationResult.java

\* /opt/cola/permits/1882328297\_1704877910.785187/0/aws-java-sdk-chime-1-12-581-sourcesjar/com/amazonaws/services/chime/model/transform/CreateAttendeeErrorMarshaller.java \*

 /opt/cola/permits/1882328297\_1704877910.785187/0/aws-java-sdk-chime-1-12-581-sourcesjar/com/amazonaws/services/chime/model/transform/CreateChannelBanRequestMarshaller.java \* /opt/cola/permits/1882328297\_1704877910.785187/0/aws-java-sdk-chime-1-12-581-sources-

jar/com/amazonaws/services/chime/model/NumberSelectionBehavior.java

\* /opt/cola/permits/1882328297\_1704877910.785187/0/aws-java-sdk-chime-1-12-581-sources-

jar/com/amazonaws/services/chime/model/GetVoiceConnectorTerminationHealthRequest.java

\* /opt/cola/permits/1882328297\_1704877910.785187/0/aws-java-sdk-chime-1-12-581-sourcesjar/com/amazonaws/services/chime/model/ListAccountsRequest.java

\* /opt/cola/permits/1882328297\_1704877910.785187/0/aws-java-sdk-chime-1-12-581-sources-

jar/com/amazonaws/services/chime/model/transform/DeleteVoiceConnectorTerminationRequestProtocolMarshaller. java

\*

 /opt/cola/permits/1882328297\_1704877910.785187/0/aws-java-sdk-chime-1-12-581-sourcesjar/com/amazonaws/services/chime/model/StopMeetingTranscriptionResult.java \* /opt/cola/permits/1882328297\_1704877910.785187/0/aws-java-sdk-chime-1-12-581-sourcesjar/com/amazonaws/services/chime/model/transform/UntagMeetingResultJsonUnmarshaller.java \* /opt/cola/permits/1882328297\_1704877910.785187/0/aws-java-sdk-chime-1-12-581-sourcesjar/com/amazonaws/services/chime/model/DescribeChannelMembershipRequest.java \* /opt/cola/permits/1882328297\_1704877910.785187/0/aws-java-sdk-chime-1-12-581-sourcesjar/com/amazonaws/services/chime/model/transform/RoomRetentionSettingsMarshaller.java \* /opt/cola/permits/1882328297\_1704877910.785187/0/aws-java-sdk-chime-1-12-581-sourcesjar/com/amazonaws/services/chime/model/transform/MediaCapturePipelineMarshaller.java \* /opt/cola/permits/1882328297\_1704877910.785187/0/aws-java-sdk-chime-1-12-581-sourcesjar/com/amazonaws/services/chime/model/transform/PutAppInstanceStreamingConfigurationsRequestProtocolMars

```
haller.java
*
 /opt/cola/permits/1882328297_1704877910.785187/0/aws-java-sdk-chime-1-12-581-sources-
jar/com/amazonaws/services/chime/model/MemberError.java
* /opt/cola/permits/1882328297_1704877910.785187/0/aws-java-sdk-chime-1-12-581-sources-
jar/com/amazonaws/services/chime/model/DeleteVoiceConnectorProxyResult.java
* /opt/cola/permits/1882328297_1704877910.785187/0/aws-java-sdk-chime-1-12-581-sources-
jar/com/amazonaws/services/chime/model/transform/ListBotsRequestProtocolMarshaller.java
* /opt/cola/permits/1882328297_1704877910.785187/0/aws-java-sdk-chime-1-12-581-sources-
jar/com/amazonaws/services/chime/model/transform/ResetPersonalPINRequestProtocolMarshaller.java
* /opt/cola/permits/1882328297_1704877910.785187/0/aws-java-sdk-chime-1-12-581-sources-
jar/com/amazonaws/services/chime/model/EventsConfiguration.java
* /opt/cola/permits/1882328297_1704877910.785187/0/aws-java-sdk-chime-1-12-581-sources-
jar/com/amazonaws/services/chime/model/transform/DeleteEventsConfigurationRequestMarshaller.java
*
 /opt/cola/permits/1882328297_1704877910.785187/0/aws-java-sdk-chime-1-12-581-sources-
jar/com/amazonaws/services/chime/model/transform/GetAccountSettingsRequestMarshaller.java
* /opt/cola/permits/1882328297_1704877910.785187/0/aws-java-sdk-chime-1-12-581-sources-
jar/com/amazonaws/services/chime/model/transform/AssociatePhoneNumbersWithVoiceConnectorRequestMarshal
ler.java
* /opt/cola/permits/1882328297_1704877910.785187/0/aws-java-sdk-chime-1-12-581-sources-
jar/com/amazonaws/services/chime/model/CreateChannelBanRequest.java
* /opt/cola/permits/1882328297_1704877910.785187/0/aws-java-sdk-chime-1-12-581-sources-
jar/com/amazonaws/services/chime/model/BatchUnsuspendUserRequest.java
* /opt/cola/permits/1882328297_1704877910.785187/0/aws-java-sdk-chime-1-12-581-sources-
jar/com/amazonaws/services/chime/model/RestorePhoneNumberRequest.java
* /opt/cola/permits/1882328297_1704877910.785187/0/aws-java-sdk-chime-1-12-581-sources-
jar/com/amazonaws/services/chime/model/transform/PutVoiceConnectorTerminationRequestProtocolMarshaller.jav
a
```

```
*
```
 /opt/cola/permits/1882328297\_1704877910.785187/0/aws-java-sdk-chime-1-12-581-sourcesjar/com/amazonaws/services/chime/model/transform/AccountJsonUnmarshaller.java

## **1.968 aws-java-sdk-location 1.12.581**

## **1.968.1 Available under license :**

Apache-2.0

## **1.969 aws-java-sdk-private5g 1.12.581**

## **1.969.1 Available under license :**

No license file was found, but licenses were detected in source scan.

```
/*
```
\* Copyright 2018-2023 Amazon.com, Inc. or its affiliates. All Rights Reserved.

\*

\* Licensed under the Apache License, Version 2.0 (the "License"). You may not use this file except in compliance with

\* the License. A copy of the License is located at

\*

\* http://aws.amazon.com/apache2.0

\*

\* or in the "license" file accompanying this file. This file is distributed on an "AS IS" BASIS, WITHOUT WARRANTIES OR

\* CONDITIONS OF ANY KIND, either express or implied. See the License for the specific language governing permissions

\* and limitations under the License.

\*/

Found in path(s):

\* /opt/cola/permits/1882329798\_1704878354.0730042/0/aws-java-sdk-private5g-1-12-581-sourcesjar/com/amazonaws/services/private5g/model/DeviceIdentifierFilterKeys.java

\* /opt/cola/permits/1882329798\_1704878354.0730042/0/aws-java-sdk-private5g-1-12-581-sourcesjar/com/amazonaws/services/private5g/model/transform/NetworkSiteJsonUnmarshaller.java \*

 /opt/cola/permits/1882329798\_1704878354.0730042/0/aws-java-sdk-private5g-1-12-581-sourcesjar/com/amazonaws/services/private5g/model/transform/UpdateNetworkSitePlanRequestProtocolMarshaller.java \* /opt/cola/permits/1882329798\_1704878354.0730042/0/aws-java-sdk-private5g-1-12-581-sourcesjar/com/amazonaws/services/private5g/model/SitePlan.java

\* /opt/cola/permits/1882329798\_1704878354.0730042/0/aws-java-sdk-private5g-1-12-581-sourcesjar/com/amazonaws/services/private5g/model/transform/UpdateNetworkSiteResultJsonUnmarshaller.java \* /opt/cola/permits/1882329798\_1704878354.0730042/0/aws-java-sdk-private5g-1-12-581-sourcesjar/com/amazonaws/services/private5g/model/GetDeviceIdentifierResult.java

\* /opt/cola/permits/1882329798\_1704878354.0730042/0/aws-java-sdk-private5g-1-12-581-sourcesjar/com/amazonaws/services/private5g/model/transform/UpdateNetworkSiteRequestProtocolMarshaller.java \* /opt/cola/permits/1882329798\_1704878354.0730042/0/aws-java-sdk-private5g-1-12-581-sourcesjar/com/amazonaws/services/private5g/model/transform/PositionMarshaller.java \*

 /opt/cola/permits/1882329798\_1704878354.0730042/0/aws-java-sdk-private5g-1-12-581-sourcesjar/com/amazonaws/services/private5g/model/NetworkResourceStatus.java

\* /opt/cola/permits/1882329798\_1704878354.0730042/0/aws-java-sdk-private5g-1-12-581-sources-

jar/com/amazonaws/services/private5g/model/transform/ListNetworkResourcesResultJsonUnmarshaller.java

\* /opt/cola/permits/1882329798\_1704878354.0730042/0/aws-java-sdk-private5g-1-12-581-sources-

jar/com/amazonaws/services/private5g/model/transform/ValidationExceptionFieldJsonUnmarshaller.java

\* /opt/cola/permits/1882329798\_1704878354.0730042/0/aws-java-sdk-private5g-1-12-581-sourcesjar/com/amazonaws/services/private5g/model/DeviceIdentifier.java

\* /opt/cola/permits/1882329798\_1704878354.0730042/0/aws-java-sdk-private5g-1-12-581-sourcesjar/com/amazonaws/services/private5g/model/ElevationReference.java

\* /opt/cola/permits/1882329798\_1704878354.0730042/0/aws-java-sdk-private5g-1-12-581-sourcesjar/com/amazonaws/services/private5g/model/NetworkSiteStatus.java

\*

 /opt/cola/permits/1882329798\_1704878354.0730042/0/aws-java-sdk-private5g-1-12-581-sourcesjar/com/amazonaws/services/private5g/model/Position.java

\* /opt/cola/permits/1882329798\_1704878354.0730042/0/aws-java-sdk-private5g-1-12-581-sources-

jar/com/amazonaws/services/private5g/model/transform/GetNetworkSiteRequestProtocolMarshaller.java \* /opt/cola/permits/1882329798\_1704878354.0730042/0/aws-java-sdk-private5g-1-12-581-sourcesjar/com/amazonaws/services/private5g/model/transform/ListOrdersRequestMarshaller.java

\* /opt/cola/permits/1882329798\_1704878354.0730042/0/aws-java-sdk-private5g-1-12-581-sourcesjar/com/amazonaws/services/private5g/model/DeleteNetworkRequest.java

\* /opt/cola/permits/1882329798\_1704878354.0730042/0/aws-java-sdk-private5g-1-12-581-sourcesjar/com/amazonaws/services/private5g/model/UpdateNetworkSiteResult.java

\* /opt/cola/permits/1882329798\_1704878354.0730042/0/aws-java-sdk-private5g-1-12-581-sourcesjar/com/amazonaws/services/private5g/model/transform/AcknowledgeOrderReceiptResultJsonUnmarshaller.java

\*

 /opt/cola/permits/1882329798\_1704878354.0730042/0/aws-java-sdk-private5g-1-12-581-sourcesjar/com/amazonaws/services/private5g/model/AWSPrivate5GException.java

\* /opt/cola/permits/1882329798\_1704878354.0730042/0/aws-java-sdk-private5g-1-12-581-sourcesjar/com/amazonaws/services/private5g/model/transform/ListNetworkResourcesRequestProtocolMarshaller.java \* /opt/cola/permits/1882329798\_1704878354.0730042/0/aws-java-sdk-private5g-1-12-581-sourcesjar/com/amazonaws/services/private5g/model/transform/GetOrderRequestProtocolMarshaller.java \* /opt/cola/permits/1882329798\_1704878354.0730042/0/aws-java-sdk-private5g-1-12-581-sourcesjar/com/amazonaws/services/private5g/model/NetworkSite.java

\* /opt/cola/permits/1882329798\_1704878354.0730042/0/aws-java-sdk-private5g-1-12-581-sourcesjar/com/amazonaws/services/private5g/model/transform/DeleteNetworkSiteResultJsonUnmarshaller.java \*

 /opt/cola/permits/1882329798\_1704878354.0730042/0/aws-java-sdk-private5g-1-12-581-sourcesjar/com/amazonaws/services/private5g/model/transform/NetworkMarshaller.java

\* /opt/cola/permits/1882329798\_1704878354.0730042/0/aws-java-sdk-private5g-1-12-581-sourcesjar/com/amazonaws/services/private5g/model/transform/GetOrderResultJsonUnmarshaller.java \* /opt/cola/permits/1882329798\_1704878354.0730042/0/aws-java-sdk-private5g-1-12-581-sourcesjar/com/amazonaws/services/private5g/model/CommitmentConfiguration.java

\* /opt/cola/permits/1882329798\_1704878354.0730042/0/aws-java-sdk-private5g-1-12-581-sourcesjar/com/amazonaws/services/private5g/model/transform/ValidationExceptionFieldMarshaller.java \* /opt/cola/permits/1882329798\_1704878354.0730042/0/aws-java-sdk-private5g-1-12-581-sourcesjar/com/amazonaws/services/private5g/model/transform/UntagResourceResultJsonUnmarshaller.java \* /opt/cola/permits/1882329798\_1704878354.0730042/0/aws-java-sdk-private5g-1-12-581-sourcesjar/com/amazonaws/services/private5g/model/transform/UntagResourceRequestMarshaller.java \*

 /opt/cola/permits/1882329798\_1704878354.0730042/0/aws-java-sdk-private5g-1-12-581-sourcesjar/com/amazonaws/services/private5g/model/transform/UpdateNetworkSiteRequestMarshaller.java \* /opt/cola/permits/1882329798\_1704878354.0730042/0/aws-java-sdk-private5g-1-12-581-sourcesjar/com/amazonaws/services/private5g/model/transform/ListOrdersRequestProtocolMarshaller.java \* /opt/cola/permits/1882329798\_1704878354.0730042/0/aws-java-sdk-private5g-1-12-581-sourcesjar/com/amazonaws/services/private5g/model/transform/AddressJsonUnmarshaller.java

\* /opt/cola/permits/1882329798\_1704878354.0730042/0/aws-java-sdk-private5g-1-12-581-sourcesjar/com/amazonaws/services/private5g/model/transform/ListOrdersResultJsonUnmarshaller.java \* /opt/cola/permits/1882329798\_1704878354.0730042/0/aws-java-sdk-private5g-1-12-581-sourcesjar/com/amazonaws/services/private5g/model/transform/CommitmentConfigurationMarshaller.java \*

 /opt/cola/permits/1882329798\_1704878354.0730042/0/aws-java-sdk-private5g-1-12-581-sourcesjar/com/amazonaws/services/private5g/model/transform/GetNetworkResourceResultJsonUnmarshaller.java \* /opt/cola/permits/1882329798\_1704878354.0730042/0/aws-java-sdk-private5g-1-12-581-sourcesjar/com/amazonaws/services/private5g/AWSPrivate5G.java

\* /opt/cola/permits/1882329798\_1704878354.0730042/0/aws-java-sdk-private5g-1-12-581-sourcesjar/com/amazonaws/services/private5g/model/transform/ListNetworkSitesResultJsonUnmarshaller.java \* /opt/cola/permits/1882329798\_1704878354.0730042/0/aws-java-sdk-private5g-1-12-581-sourcesjar/com/amazonaws/services/private5g/model/ListNetworksResult.java

\* /opt/cola/permits/1882329798\_1704878354.0730042/0/aws-java-sdk-private5g-1-12-581-sourcesjar/com/amazonaws/services/private5g/model/OrderedResourceDefinition.java

\* /opt/cola/permits/1882329798\_1704878354.0730042/0/aws-java-sdk-private5g-1-12-581-sourcesjar/com/amazonaws/services/private5g/model/transform/UntagResourceRequestProtocolMarshaller.java \*

 /opt/cola/permits/1882329798\_1704878354.0730042/0/aws-java-sdk-private5g-1-12-581-sourcesjar/com/amazonaws/services/private5g/model/transform/NameValuePairMarshaller.java

\* /opt/cola/permits/1882329798\_1704878354.0730042/0/aws-java-sdk-private5g-1-12-581-sourcesjar/com/amazonaws/services/private5g/model/CreateNetworkSiteRequest.java

\* /opt/cola/permits/1882329798\_1704878354.0730042/0/aws-java-sdk-private5g-1-12-581-sourcesjar/com/amazonaws/services/private5g/model/transform/ListDeviceIdentifiersRequestMarshaller.java \* /opt/cola/permits/1882329798\_1704878354.0730042/0/aws-java-sdk-private5g-1-12-581-sourcesjar/com/amazonaws/services/private5g/model/UpdateType.java

\* /opt/cola/permits/1882329798\_1704878354.0730042/0/aws-java-sdk-private5g-1-12-581-sourcesjar/com/amazonaws/services/private5g/AbstractAWSPrivate5GAsync.java

\* /opt/cola/permits/1882329798\_1704878354.0730042/0/aws-java-sdk-private5g-1-12-581-sourcesjar/com/amazonaws/services/private5g/model/DeactivateDeviceIdentifierResult.java \*

 /opt/cola/permits/1882329798\_1704878354.0730042/0/aws-java-sdk-private5g-1-12-581-sourcesjar/com/amazonaws/services/private5g/model/CommitmentLength.java

\* /opt/cola/permits/1882329798\_1704878354.0730042/0/aws-java-sdk-private5g-1-12-581-sources-

jar/com/amazonaws/services/private5g/model/transform/GetNetworkResultJsonUnmarshaller.java

\* /opt/cola/permits/1882329798\_1704878354.0730042/0/aws-java-sdk-private5g-1-12-581-sourcesjar/com/amazonaws/services/private5g/model/GetNetworkResourceResult.java

\* /opt/cola/permits/1882329798\_1704878354.0730042/0/aws-java-sdk-private5g-1-12-581-sourcesjar/com/amazonaws/services/private5g/model/ListTagsForResourceRequest.java

\* /opt/cola/permits/1882329798\_1704878354.0730042/0/aws-java-sdk-private5g-1-12-581-sourcesjar/com/amazonaws/services/private5g/model/transform/TrackingInformationMarshaller.java

\* /opt/cola/permits/1882329798\_1704878354.0730042/0/aws-java-sdk-private5g-1-12-581-sourcesjar/com/amazonaws/services/private5g/model/transform/DeactivateDeviceIdentifierResultJsonUnmarshaller.java \*

 /opt/cola/permits/1882329798\_1704878354.0730042/0/aws-java-sdk-private5g-1-12-581-sourcesjar/com/amazonaws/services/private5g/model/AcknowledgmentStatus.java

\* /opt/cola/permits/1882329798\_1704878354.0730042/0/aws-java-sdk-private5g-1-12-581-sourcesjar/com/amazonaws/services/private5g/model/transform/ListTagsForResourceRequestProtocolMarshaller.java \* /opt/cola/permits/1882329798\_1704878354.0730042/0/aws-java-sdk-private5g-1-12-581-sourcesjar/com/amazonaws/services/private5g/model/transform/ConfigureAccessPointResultJsonUnmarshaller.java \* /opt/cola/permits/1882329798\_1704878354.0730042/0/aws-java-sdk-private5g-1-12-581-sourcesjar/com/amazonaws/services/private5g/model/transform/TagResourceRequestMarshaller.java \* /opt/cola/permits/1882329798\_1704878354.0730042/0/aws-java-sdk-private5g-1-12-581-sourcesjar/com/amazonaws/services/private5g/model/transform/ConfigureAccessPointRequestMarshaller.java \*

/opt/cola/permits/1882329798\_1704878354.0730042/0/aws-java-sdk-private5g-1-12-581-sources-

jar/com/amazonaws/services/private5g/model/transform/AcknowledgeOrderReceiptRequestProtocolMarshaller.java

\* /opt/cola/permits/1882329798\_1704878354.0730042/0/aws-java-sdk-private5g-1-12-581-sourcesjar/com/amazonaws/services/private5g/model/HealthStatus.java

\* /opt/cola/permits/1882329798\_1704878354.0730042/0/aws-java-sdk-private5g-1-12-581-sourcesjar/com/amazonaws/services/private5g/model/transform/PingRequestMarshaller.java

\* /opt/cola/permits/1882329798\_1704878354.0730042/0/aws-java-sdk-private5g-1-12-581-sourcesjar/com/amazonaws/services/private5g/model/GetOrderRequest.java

\* /opt/cola/permits/1882329798\_1704878354.0730042/0/aws-java-sdk-private5g-1-12-581-sourcesjar/com/amazonaws/services/private5g/model/ReturnInformation.java

\* /opt/cola/permits/1882329798\_1704878354.0730042/0/aws-java-sdk-private5g-1-12-581-sourcesjar/com/amazonaws/services/private5g/model/transform/ListNetworksRequestProtocolMarshaller.java \*

 /opt/cola/permits/1882329798\_1704878354.0730042/0/aws-java-sdk-private5g-1-12-581-sourcesjar/com/amazonaws/services/private5g/model/transform/ActivateNetworkSiteResultJsonUnmarshaller.java \* /opt/cola/permits/1882329798\_1704878354.0730042/0/aws-java-sdk-private5g-1-12-581-sourcesjar/com/amazonaws/services/private5g/model/PingRequest.java

\* /opt/cola/permits/1882329798\_1704878354.0730042/0/aws-java-sdk-private5g-1-12-581-sourcesjar/com/amazonaws/services/private5g/model/transform/CreateNetworkResultJsonUnmarshaller.java \* /opt/cola/permits/1882329798\_1704878354.0730042/0/aws-java-sdk-private5g-1-12-581-sourcesjar/com/amazonaws/services/private5g/model/UntagResourceResult.java

\* /opt/cola/permits/1882329798\_1704878354.0730042/0/aws-java-sdk-private5g-1-12-581-sourcesjar/com/amazonaws/services/private5g/model/transform/OrderJsonUnmarshaller.java

\* /opt/cola/permits/1882329798\_1704878354.0730042/0/aws-java-sdk-private5g-1-12-581-sourcesjar/com/amazonaws/services/private5g/model/transform/GetNetworkSiteRequestMarshaller.java \*

 /opt/cola/permits/1882329798\_1704878354.0730042/0/aws-java-sdk-private5g-1-12-581-sourcesjar/com/amazonaws/services/private5g/model/transform/PingRequestProtocolMarshaller.java \* /opt/cola/permits/1882329798\_1704878354.0730042/0/aws-java-sdk-private5g-1-12-581-sourcesjar/com/amazonaws/services/private5g/model/DeleteNetworkSiteRequest.java

\* /opt/cola/permits/1882329798\_1704878354.0730042/0/aws-java-sdk-private5g-1-12-581-sourcesjar/com/amazonaws/services/private5g/model/transform/ActivateNetworkSiteRequestMarshaller.java \* /opt/cola/permits/1882329798\_1704878354.0730042/0/aws-java-sdk-private5g-1-12-581-sourcesjar/com/amazonaws/services/private5g/model/DeleteNetworkSiteResult.java

\* /opt/cola/permits/1882329798\_1704878354.0730042/0/aws-java-sdk-private5g-1-12-581-sourcesjar/com/amazonaws/services/private5g/model/OrderFilterKeys.java

\* /opt/cola/permits/1882329798\_1704878354.0730042/0/aws-java-sdk-private5g-1-12-581-sourcesjar/com/amazonaws/services/private5g/model/transform/GetNetworkResourceRequestMarshaller.java \*

 /opt/cola/permits/1882329798\_1704878354.0730042/0/aws-java-sdk-private5g-1-12-581-sourcesjar/com/amazonaws/services/private5g/model/transform/DeleteNetworkSiteRequestMarshaller.java \* /opt/cola/permits/1882329798\_1704878354.0730042/0/aws-java-sdk-private5g-1-12-581-sourcesjar/com/amazonaws/services/private5g/AWSPrivate5GClientBuilder.java

\* /opt/cola/permits/1882329798\_1704878354.0730042/0/aws-java-sdk-private5g-1-12-581-sourcesjar/com/amazonaws/services/private5g/model/TagResourceRequest.java

\* /opt/cola/permits/1882329798\_1704878354.0730042/0/aws-java-sdk-private5g-1-12-581-sourcesjar/com/amazonaws/services/private5g/model/UntagResourceRequest.java

\* /opt/cola/permits/1882329798\_1704878354.0730042/0/aws-java-sdk-private5g-1-12-581-sources-

jar/com/amazonaws/services/private5g/model/ValidationExceptionField.java

\* /opt/cola/permits/1882329798\_1704878354.0730042/0/aws-java-sdk-private5g-1-12-581-sourcesjar/com/amazonaws/services/private5g/model/transform/AccessDeniedExceptionUnmarshaller.java \*

 /opt/cola/permits/1882329798\_1704878354.0730042/0/aws-java-sdk-private5g-1-12-581-sourcesjar/com/amazonaws/services/private5g/model/transform/DeleteNetworkSiteRequestProtocolMarshaller.java \* /opt/cola/permits/1882329798\_1704878354.0730042/0/aws-java-sdk-private5g-1-12-581-sourcesjar/com/amazonaws/services/private5g/model/transform/LimitExceededExceptionUnmarshaller.java \* /opt/cola/permits/1882329798\_1704878354.0730042/0/aws-java-sdk-private5g-1-12-581-sourcesjar/com/amazonaws/services/private5g/model/transform/StartNetworkResourceUpdateRequestProtocolMarshaller.ja va

\* /opt/cola/permits/1882329798\_1704878354.0730042/0/aws-java-sdk-private5g-1-12-581-sourcesjar/com/amazonaws/services/private5g/model/ActivateDeviceIdentifierRequest.java

\* /opt/cola/permits/1882329798\_1704878354.0730042/0/aws-java-sdk-private5g-1-12-581-sourcesjar/com/amazonaws/services/private5g/model/transform/DeleteNetworkResultJsonUnmarshaller.java \*

 /opt/cola/permits/1882329798\_1704878354.0730042/0/aws-java-sdk-private5g-1-12-581-sourcesjar/com/amazonaws/services/private5g/model/ValidationException.java

\* /opt/cola/permits/1882329798\_1704878354.0730042/0/aws-java-sdk-private5g-1-12-581-sourcesjar/com/amazonaws/services/private5g/AWSPrivate5GAsyncClient.java

\* /opt/cola/permits/1882329798\_1704878354.0730042/0/aws-java-sdk-private5g-1-12-581-sourcesjar/com/amazonaws/services/private5g/model/transform/GetDeviceIdentifierResultJsonUnmarshaller.java \* /opt/cola/permits/1882329798\_1704878354.0730042/0/aws-java-sdk-private5g-1-12-581-sourcesjar/com/amazonaws/services/private5g/model/transform/ListNetworkResourcesRequestMarshaller.java \* /opt/cola/permits/1882329798\_1704878354.0730042/0/aws-java-sdk-private5g-1-12-581-sourcesjar/com/amazonaws/services/private5g/model/NetworkResource.java

\* /opt/cola/permits/1882329798\_1704878354.0730042/0/aws-java-sdk-private5g-1-12-581-sourcesjar/com/amazonaws/services/private5g/model/ThrottlingException.java \*

 /opt/cola/permits/1882329798\_1704878354.0730042/0/aws-java-sdk-private5g-1-12-581-sourcesjar/com/amazonaws/services/private5g/model/transform/CreateNetworkRequestMarshaller.java \* /opt/cola/permits/1882329798\_1704878354.0730042/0/aws-java-sdk-private5g-1-12-581-sources-

jar/com/amazonaws/services/private5g/model/transform/NetworkResourceDefinitionJsonUnmarshaller.java \* /opt/cola/permits/1882329798\_1704878354.0730042/0/aws-java-sdk-private5g-1-12-581-sourcesjar/com/amazonaws/services/private5g/model/transform/OrderedResourceDefinitionMarshaller.java \* /opt/cola/permits/1882329798\_1704878354.0730042/0/aws-java-sdk-private5g-1-12-581-sourcesjar/com/amazonaws/services/private5g/model/transform/AddressMarshaller.java

\* /opt/cola/permits/1882329798\_1704878354.0730042/0/aws-java-sdk-private5g-1-12-581-sourcesjar/com/amazonaws/services/private5g/model/transform/DeactivateDeviceIdentifierRequestMarshaller.java \*

 /opt/cola/permits/1882329798\_1704878354.0730042/0/aws-java-sdk-private5g-1-12-581-sourcesjar/com/amazonaws/services/private5g/model/ListDeviceIdentifiersRequest.java

\* /opt/cola/permits/1882329798\_1704878354.0730042/0/aws-java-sdk-private5g-1-12-581-sourcesjar/com/amazonaws/services/private5g/model/transform/GetNetworkRequestMarshaller.java

\* /opt/cola/permits/1882329798\_1704878354.0730042/0/aws-java-sdk-private5g-1-12-581-sourcesjar/com/amazonaws/services/private5g/package-info.java

\* /opt/cola/permits/1882329798\_1704878354.0730042/0/aws-java-sdk-private5g-1-12-581-sourcesjar/com/amazonaws/services/private5g/model/Address.java

\* /opt/cola/permits/1882329798\_1704878354.0730042/0/aws-java-sdk-private5g-1-12-581-sourcesjar/com/amazonaws/services/private5g/model/transform/CreateNetworkSiteRequestProtocolMarshaller.java \* /opt/cola/permits/1882329798\_1704878354.0730042/0/aws-java-sdk-private5g-1-12-581-sourcesjar/com/amazonaws/services/private5g/model/ResourceNotFoundException.java \*

 /opt/cola/permits/1882329798\_1704878354.0730042/0/aws-java-sdk-private5g-1-12-581-sourcesjar/com/amazonaws/services/private5g/model/LimitExceededException.java

\* /opt/cola/permits/1882329798\_1704878354.0730042/0/aws-java-sdk-private5g-1-12-581-sourcesjar/com/amazonaws/services/private5g/model/transform/ListNetworkSitesRequestMarshaller.java \* /opt/cola/permits/1882329798\_1704878354.0730042/0/aws-java-sdk-private5g-1-12-581-sourcesjar/com/amazonaws/services/private5g/model/Order.java

\* /opt/cola/permits/1882329798\_1704878354.0730042/0/aws-java-sdk-private5g-1-12-581-sourcesjar/com/amazonaws/services/private5g/model/TrackingInformation.java

\* /opt/cola/permits/1882329798\_1704878354.0730042/0/aws-java-sdk-private5g-1-12-581-sourcesjar/com/amazonaws/services/private5g/model/transform/TrackingInformationJsonUnmarshaller.java \* /opt/cola/permits/1882329798\_1704878354.0730042/0/aws-java-sdk-private5g-1-12-581-sourcesjar/com/amazonaws/services/private5g/model/ListOrdersResult.java

\*

 /opt/cola/permits/1882329798\_1704878354.0730042/0/aws-java-sdk-private5g-1-12-581-sourcesjar/com/amazonaws/services/private5g/model/transform/TagResourceRequestProtocolMarshaller.java \* /opt/cola/permits/1882329798\_1704878354.0730042/0/aws-java-sdk-private5g-1-12-581-sourcesjar/com/amazonaws/services/private5g/model/transform/OrderMarshaller.java

\* /opt/cola/permits/1882329798\_1704878354.0730042/0/aws-java-sdk-private5g-1-12-581-sourcesjar/com/amazonaws/services/private5g/model/AccessDeniedException.java

\* /opt/cola/permits/1882329798\_1704878354.0730042/0/aws-java-sdk-private5g-1-12-581-sourcesjar/com/amazonaws/services/private5g/model/NetworkResourceDefinitionType.java

\* /opt/cola/permits/1882329798\_1704878354.0730042/0/aws-java-sdk-private5g-1-12-581-sources-

jar/com/amazonaws/services/private5g/model/transform/AcknowledgeOrderReceiptRequestMarshaller.java \* /opt/cola/permits/1882329798\_1704878354.0730042/0/aws-java-sdk-private5g-1-12-581-sources-

jar/com/amazonaws/services/private5g/model/transform/DeactivateDeviceIdentifierRequestProtocolMarshaller.java \*

/opt/cola/permits/1882329798\_1704878354.0730042/0/aws-java-sdk-private5g-1-12-581-sources-

jar/com/amazonaws/services/private5g/model/transform/StartNetworkResourceUpdateResultJsonUnmarshaller.java

\* /opt/cola/permits/1882329798\_1704878354.0730042/0/aws-java-sdk-private5g-1-12-581-sources-

jar/com/amazonaws/services/private5g/model/ConfigureAccessPointRequest.java

\* /opt/cola/permits/1882329798\_1704878354.0730042/0/aws-java-sdk-private5g-1-12-581-sources-

jar/com/amazonaws/services/private5g/model/transform/CommitmentConfigurationJsonUnmarshaller.java

\* /opt/cola/permits/1882329798\_1704878354.0730042/0/aws-java-sdk-private5g-1-12-581-sources-

jar/com/amazonaws/services/private5g/model/transform/UpdateNetworkSitePlanResultJsonUnmarshaller.java

\* /opt/cola/permits/1882329798\_1704878354.0730042/0/aws-java-sdk-private5g-1-12-581-sources-

jar/com/amazonaws/services/private5g/model/transform/CreateNetworkSiteRequestMarshaller.java \*

 /opt/cola/permits/1882329798\_1704878354.0730042/0/aws-java-sdk-private5g-1-12-581-sourcesjar/com/amazonaws/services/private5g/model/GetDeviceIdentifierRequest.java

\* /opt/cola/permits/1882329798\_1704878354.0730042/0/aws-java-sdk-private5g-1-12-581-sourcesjar/com/amazonaws/services/private5g/model/transform/DeviceIdentifierJsonUnmarshaller.java \* /opt/cola/permits/1882329798\_1704878354.0730042/0/aws-java-sdk-private5g-1-12-581-sourcesjar/com/amazonaws/services/private5g/model/GetNetworkRequest.java

\* /opt/cola/permits/1882329798\_1704878354.0730042/0/aws-java-sdk-private5g-1-12-581-sourcesjar/com/amazonaws/services/private5g/model/transform/ListNetworksRequestMarshaller.java \* /opt/cola/permits/1882329798\_1704878354.0730042/0/aws-java-sdk-private5g-1-12-581-sourcesjar/com/amazonaws/services/private5g/model/transform/ReturnInformationJsonUnmarshaller.java \* /opt/cola/permits/1882329798\_1704878354.0730042/0/aws-java-sdk-private5g-1-12-581-sourcesjar/com/amazonaws/services/private5g/model/NameValuePair.java \*

 /opt/cola/permits/1882329798\_1704878354.0730042/0/aws-java-sdk-private5g-1-12-581-sourcesjar/com/amazonaws/services/private5g/model/transform/ThrottlingExceptionUnmarshaller.java \* /opt/cola/permits/1882329798\_1704878354.0730042/0/aws-java-sdk-private5g-1-12-581-sourcesjar/com/amazonaws/services/private5g/AbstractAWSPrivate5G.java

\* /opt/cola/permits/1882329798\_1704878354.0730042/0/aws-java-sdk-private5g-1-12-581-sourcesjar/com/amazonaws/services/private5g/model/CreateNetworkRequest.java

\* /opt/cola/permits/1882329798\_1704878354.0730042/0/aws-java-sdk-private5g-1-12-581-sourcesjar/com/amazonaws/services/private5g/model/transform/ValidationExceptionUnmarshaller.java \* /opt/cola/permits/1882329798\_1704878354.0730042/0/aws-java-sdk-private5g-1-12-581-sourcesjar/com/amazonaws/services/private5g/model/transform/PositionJsonUnmarshaller.java \* /opt/cola/permits/1882329798\_1704878354.0730042/0/aws-java-sdk-private5g-1-12-581-sourcesjar/com/amazonaws/services/private5g/model/PingResult.java

\*

 /opt/cola/permits/1882329798\_1704878354.0730042/0/aws-java-sdk-private5g-1-12-581-sourcesjar/com/amazonaws/services/private5g/model/transform/ActivateDeviceIdentifierResultJsonUnmarshaller.java \* /opt/cola/permits/1882329798\_1704878354.0730042/0/aws-java-sdk-private5g-1-12-581-sourcesjar/com/amazonaws/services/private5g/model/ActivateNetworkSiteResult.java

\* /opt/cola/permits/1882329798\_1704878354.0730042/0/aws-java-sdk-private5g-1-12-581-sourcesjar/com/amazonaws/services/private5g/model/transform/CreateNetworkSiteResultJsonUnmarshaller.java \* /opt/cola/permits/1882329798\_1704878354.0730042/0/aws-java-sdk-private5g-1-12-581-sourcesjar/com/amazonaws/services/private5g/model/CommitmentInformation.java

\* /opt/cola/permits/1882329798\_1704878354.0730042/0/aws-java-sdk-private5g-1-12-581-sourcesjar/com/amazonaws/services/private5g/model/DeactivateDeviceIdentifierRequest.java

\* /opt/cola/permits/1882329798\_1704878354.0730042/0/aws-java-sdk-private5g-1-12-581-sourcesjar/com/amazonaws/services/private5g/model/GetNetworkResourceRequest.java \*

 /opt/cola/permits/1882329798\_1704878354.0730042/0/aws-java-sdk-private5g-1-12-581-sourcesjar/com/amazonaws/services/private5g/model/transform/GetDeviceIdentifierRequestMarshaller.java \* /opt/cola/permits/1882329798\_1704878354.0730042/0/aws-java-sdk-private5g-1-12-581-sourcesjar/com/amazonaws/services/private5g/model/transform/ListDeviceIdentifiersRequestProtocolMarshaller.java \* /opt/cola/permits/1882329798\_1704878354.0730042/0/aws-java-sdk-private5g-1-12-581-sourcesjar/com/amazonaws/services/private5g/model/NetworkStatus.java

\* /opt/cola/permits/1882329798\_1704878354.0730042/0/aws-java-sdk-private5g-1-12-581-sourcesjar/com/amazonaws/services/private5g/model/transform/ActivateNetworkSiteRequestProtocolMarshaller.java \* /opt/cola/permits/1882329798\_1704878354.0730042/0/aws-java-sdk-private5g-1-12-581-sourcesjar/com/amazonaws/services/private5g/model/ListNetworkResourcesResult.java \*

 /opt/cola/permits/1882329798\_1704878354.0730042/0/aws-java-sdk-private5g-1-12-581-sourcesjar/com/amazonaws/services/private5g/model/AcknowledgeOrderReceiptResult.java \* /opt/cola/permits/1882329798\_1704878354.0730042/0/aws-java-sdk-private5g-1-12-581-sourcesjar/com/amazonaws/services/private5g/model/ElevationUnit.java

\* /opt/cola/permits/1882329798\_1704878354.0730042/0/aws-java-sdk-private5g-1-12-581-sourcesjar/com/amazonaws/services/private5g/model/ActivateNetworkSiteRequest.java

\* /opt/cola/permits/1882329798\_1704878354.0730042/0/aws-java-sdk-private5g-1-12-581-sourcesjar/com/amazonaws/services/private5g/model/transform/ListTagsForResourceResultJsonUnmarshaller.java \* /opt/cola/permits/1882329798\_1704878354.0730042/0/aws-java-sdk-private5g-1-12-581-sourcesjar/com/amazonaws/services/private5g/model/transform/ListNetworksResultJsonUnmarshaller.java \* /opt/cola/permits/1882329798\_1704878354.0730042/0/aws-java-sdk-private5g-1-12-581-sourcesjar/com/amazonaws/services/private5g/model/AcknowledgeOrderReceiptRequest.java \*

 /opt/cola/permits/1882329798\_1704878354.0730042/0/aws-java-sdk-private5g-1-12-581-sourcesjar/com/amazonaws/services/private5g/model/transform/InternalServerExceptionUnmarshaller.java \* /opt/cola/permits/1882329798\_1704878354.0730042/0/aws-java-sdk-private5g-1-12-581-sourcesjar/com/amazonaws/services/private5g/model/transform/ActivateDeviceIdentifierRequestProtocolMarshaller.java \* /opt/cola/permits/1882329798\_1704878354.0730042/0/aws-java-sdk-private5g-1-12-581-sourcesjar/com/amazonaws/services/private5g/model/transform/GetNetworkResourceRequestProtocolMarshaller.java \* /opt/cola/permits/1882329798\_1704878354.0730042/0/aws-java-sdk-private5g-1-12-581-sourcesjar/com/amazonaws/services/private5g/model/transform/ListDeviceIdentifiersResultJsonUnmarshaller.java \* /opt/cola/permits/1882329798\_1704878354.0730042/0/aws-java-sdk-private5g-1-12-581-sourcesjar/com/amazonaws/services/private5g/model/transform/NetworkSiteMarshaller.java \* /opt/cola/permits/1882329798\_1704878354.0730042/0/aws-java-sdk-private5g-1-12-581-sourcesjar/com/amazonaws/services/private5g/model/ListDeviceIdentifiersResult.java \*

 /opt/cola/permits/1882329798\_1704878354.0730042/0/aws-java-sdk-private5g-1-12-581-sourcesjar/com/amazonaws/services/private5g/model/UpdateNetworkSitePlanRequest.java \* /opt/cola/permits/1882329798\_1704878354.0730042/0/aws-java-sdk-private5g-1-12-581-sourcesjar/com/amazonaws/services/private5g/model/transform/CreateNetworkRequestProtocolMarshaller.java \* /opt/cola/permits/1882329798\_1704878354.0730042/0/aws-java-sdk-private5g-1-12-581-sourcesjar/com/amazonaws/services/private5g/model/transform/CommitmentInformationMarshaller.java \* /opt/cola/permits/1882329798\_1704878354.0730042/0/aws-java-sdk-private5g-1-12-581-sourcesjar/com/amazonaws/services/private5g/model/transform/ResourceNotFoundExceptionUnmarshaller.java \* /opt/cola/permits/1882329798\_1704878354.0730042/0/aws-java-sdk-private5g-1-12-581-sourcesjar/com/amazonaws/services/private5g/model/transform/NetworkResourceJsonUnmarshaller.java \*

 /opt/cola/permits/1882329798\_1704878354.0730042/0/aws-java-sdk-private5g-1-12-581-sourcesjar/com/amazonaws/services/private5g/model/CreateNetworkResult.java

\* /opt/cola/permits/1882329798\_1704878354.0730042/0/aws-java-sdk-private5g-1-12-581-sourcesjar/com/amazonaws/services/private5g/model/transform/StartNetworkResourceUpdateRequestMarshaller.java \* /opt/cola/permits/1882329798\_1704878354.0730042/0/aws-java-sdk-private5g-1-12-581-sourcesjar/com/amazonaws/services/private5g/model/transform/GetDeviceIdentifierRequestProtocolMarshaller.java \* /opt/cola/permits/1882329798\_1704878354.0730042/0/aws-java-sdk-private5g-1-12-581-sourcesjar/com/amazonaws/services/private5g/model/ListNetworkSitesRequest.java

\* /opt/cola/permits/1882329798\_1704878354.0730042/0/aws-java-sdk-private5g-1-12-581-sourcesjar/com/amazonaws/services/private5g/AWSPrivate5GAsyncClientBuilder.java

\* /opt/cola/permits/1882329798\_1704878354.0730042/0/aws-java-sdk-private5g-1-12-581-sourcesjar/com/amazonaws/services/private5g/model/transform/ConfigureAccessPointRequestProtocolMarshaller.java \*

 /opt/cola/permits/1882329798\_1704878354.0730042/0/aws-java-sdk-private5g-1-12-581-sourcesjar/com/amazonaws/services/private5g/model/GetOrderResult.java

\* /opt/cola/permits/1882329798\_1704878354.0730042/0/aws-java-sdk-private5g-1-12-581-sourcesjar/com/amazonaws/services/private5g/model/NetworkSiteFilterKeys.java

\* /opt/cola/permits/1882329798\_1704878354.0730042/0/aws-java-sdk-private5g-1-12-581-sourcesjar/com/amazonaws/services/private5g/model/DeleteNetworkResult.java

\* /opt/cola/permits/1882329798\_1704878354.0730042/0/aws-java-sdk-private5g-1-12-581-sourcesjar/com/amazonaws/services/private5g/model/transform/SitePlanMarshaller.java

\* /opt/cola/permits/1882329798\_1704878354.0730042/0/aws-java-sdk-private5g-1-12-581-sourcesjar/com/amazonaws/services/private5g/model/transform/GetOrderRequestMarshaller.java

\* /opt/cola/permits/1882329798\_1704878354.0730042/0/aws-java-sdk-private5g-1-12-581-sourcesjar/com/amazonaws/services/private5g/model/ValidationExceptionReason.java \*

 /opt/cola/permits/1882329798\_1704878354.0730042/0/aws-java-sdk-private5g-1-12-581-sourcesjar/com/amazonaws/services/private5g/model/transform/DeleteNetworkRequestProtocolMarshaller.java \* /opt/cola/permits/1882329798\_1704878354.0730042/0/aws-java-sdk-private5g-1-12-581-sourcesjar/com/amazonaws/services/private5g/model/ConfigureAccessPointResult.java

\* /opt/cola/permits/1882329798\_1704878354.0730042/0/aws-java-sdk-private5g-1-12-581-sourcesjar/com/amazonaws/services/private5g/model/InternalServerException.java

\* /opt/cola/permits/1882329798\_1704878354.0730042/0/aws-java-sdk-private5g-1-12-581-sourcesjar/com/amazonaws/services/private5g/model/transform/GetNetworkRequestProtocolMarshaller.java \* /opt/cola/permits/1882329798\_1704878354.0730042/0/aws-java-sdk-private5g-1-12-581-sourcesjar/com/amazonaws/services/private5g/model/StartNetworkResourceUpdateRequest.java \*

 /opt/cola/permits/1882329798\_1704878354.0730042/0/aws-java-sdk-private5g-1-12-581-sourcesjar/com/amazonaws/services/private5g/model/transform/OrderedResourceDefinitionJsonUnmarshaller.java \* /opt/cola/permits/1882329798\_1704878354.0730042/0/aws-java-sdk-private5g-1-12-581-sourcesjar/com/amazonaws/services/private5g/model/ListNetworksRequest.java

\* /opt/cola/permits/1882329798\_1704878354.0730042/0/aws-java-sdk-private5g-1-12-581-sourcesjar/com/amazonaws/services/private5g/model/transform/ListNetworkSitesRequestProtocolMarshaller.java \* /opt/cola/permits/1882329798\_1704878354.0730042/0/aws-java-sdk-private5g-1-12-581-sourcesjar/com/amazonaws/services/private5g/model/GetNetworkSiteRequest.java

\* /opt/cola/permits/1882329798\_1704878354.0730042/0/aws-java-sdk-private5g-1-12-581-sourcesjar/com/amazonaws/services/private5g/AWSPrivate5GClient.java

\* /opt/cola/permits/1882329798\_1704878354.0730042/0/aws-java-sdk-private5g-1-12-581-sourcesjar/com/amazonaws/services/private5g/model/UpdateNetworkSiteRequest.java

 /opt/cola/permits/1882329798\_1704878354.0730042/0/aws-java-sdk-private5g-1-12-581-sourcesjar/com/amazonaws/services/private5g/model/CreateNetworkSiteResult.java

\* /opt/cola/permits/1882329798\_1704878354.0730042/0/aws-java-sdk-private5g-1-12-581-sourcesjar/com/amazonaws/services/private5g/model/GetNetworkResult.java

\* /opt/cola/permits/1882329798\_1704878354.0730042/0/aws-java-sdk-private5g-1-12-581-sourcesjar/com/amazonaws/services/private5g/model/transform/UpdateNetworkSitePlanRequestMarshaller.java \* /opt/cola/permits/1882329798\_1704878354.0730042/0/aws-java-sdk-private5g-1-12-581-sourcesjar/com/amazonaws/services/private5g/model/transform/NetworkJsonUnmarshaller.java

\* /opt/cola/permits/1882329798\_1704878354.0730042/0/aws-java-sdk-private5g-1-12-581-sourcesjar/com/amazonaws/services/private5g/model/DeviceIdentifierStatus.java

\* /opt/cola/permits/1882329798\_1704878354.0730042/0/aws-java-sdk-private5g-1-12-581-sourcesjar/com/amazonaws/services/private5g/model/ListTagsForResourceResult.java

\*

\*
/opt/cola/permits/1882329798\_1704878354.0730042/0/aws-java-sdk-private5g-1-12-581-sourcesjar/com/amazonaws/services/private5g/model/transform/ReturnInformationMarshaller.java

\* /opt/cola/permits/1882329798\_1704878354.0730042/0/aws-java-sdk-private5g-1-12-581-sourcesjar/com/amazonaws/services/private5g/model/ActivateDeviceIdentifierResult.java

\* /opt/cola/permits/1882329798\_1704878354.0730042/0/aws-java-sdk-private5g-1-12-581-sourcesjar/com/amazonaws/services/private5g/model/GetNetworkSiteResult.java

\* /opt/cola/permits/1882329798\_1704878354.0730042/0/aws-java-sdk-private5g-1-12-581-sourcesjar/com/amazonaws/services/private5g/AWSPrivate5GAsync.java

\* /opt/cola/permits/1882329798\_1704878354.0730042/0/aws-java-sdk-private5g-1-12-581-sourcesjar/com/amazonaws/services/private5g/model/ListOrdersRequest.java

\* /opt/cola/permits/1882329798\_1704878354.0730042/0/aws-java-sdk-private5g-1-12-581-sourcesjar/com/amazonaws/services/private5g/model/UpdateNetworkSitePlanResult.java \*

 /opt/cola/permits/1882329798\_1704878354.0730042/0/aws-java-sdk-private5g-1-12-581-sourcesjar/com/amazonaws/services/private5g/model/transform/NetworkResourceMarshaller.java \* /opt/cola/permits/1882329798\_1704878354.0730042/0/aws-java-sdk-private5g-1-12-581-sourcesjar/com/amazonaws/services/private5g/model/transform/ActivateDeviceIdentifierRequestMarshaller.java \* /opt/cola/permits/1882329798\_1704878354.0730042/0/aws-java-sdk-private5g-1-12-581-sourcesjar/com/amazonaws/services/private5g/model/transform/DeviceIdentifierMarshaller.java \* /opt/cola/permits/1882329798\_1704878354.0730042/0/aws-java-sdk-private5g-1-12-581-sourcesjar/com/amazonaws/services/private5g/model/transform/NetworkResourceDefinitionMarshaller.java \* /opt/cola/permits/1882329798\_1704878354.0730042/0/aws-java-sdk-private5g-1-12-581-sourcesjar/com/amazonaws/services/private5g/model/transform/GetNetworkSiteResultJsonUnmarshaller.java \* /opt/cola/permits/1882329798\_1704878354.0730042/0/aws-java-sdk-private5g-1-12-581-sourcesjar/com/amazonaws/services/private5g/model/StartNetworkResourceUpdateResult.java \*

 /opt/cola/permits/1882329798\_1704878354.0730042/0/aws-java-sdk-private5g-1-12-581-sourcesjar/com/amazonaws/services/private5g/model/transform/DeleteNetworkRequestMarshaller.java \* /opt/cola/permits/1882329798\_1704878354.0730042/0/aws-java-sdk-private5g-1-12-581-sourcesjar/com/amazonaws/services/private5g/model/Network.java

\* /opt/cola/permits/1882329798\_1704878354.0730042/0/aws-java-sdk-private5g-1-12-581-sourcesjar/com/amazonaws/services/private5g/model/NetworkResourceFilterKeys.java

\* /opt/cola/permits/1882329798\_1704878354.0730042/0/aws-java-sdk-private5g-1-12-581-sourcesjar/com/amazonaws/services/private5g/model/transform/PingResultJsonUnmarshaller.java

\* /opt/cola/permits/1882329798\_1704878354.0730042/0/aws-java-sdk-private5g-1-12-581-sourcesjar/com/amazonaws/services/private5g/model/NetworkResourceType.java

\* /opt/cola/permits/1882329798\_1704878354.0730042/0/aws-java-sdk-private5g-1-12-581-sourcesjar/com/amazonaws/services/private5g/model/transform/CommitmentInformationJsonUnmarshaller.java \*

 /opt/cola/permits/1882329798\_1704878354.0730042/0/aws-java-sdk-private5g-1-12-581-sourcesjar/com/amazonaws/services/private5g/model/NetworkFilterKeys.java

\* /opt/cola/permits/1882329798\_1704878354.0730042/0/aws-java-sdk-private5g-1-12-581-sourcesjar/com/amazonaws/services/private5g/model/transform/SitePlanJsonUnmarshaller.java

\* /opt/cola/permits/1882329798\_1704878354.0730042/0/aws-java-sdk-private5g-1-12-581-sourcesjar/com/amazonaws/services/private5g/model/ListNetworkResourcesRequest.java

\* /opt/cola/permits/1882329798\_1704878354.0730042/0/aws-java-sdk-private5g-1-12-581-sourcesjar/com/amazonaws/services/private5g/model/ListNetworkSitesResult.java

\* /opt/cola/permits/1882329798\_1704878354.0730042/0/aws-java-sdk-private5g-1-12-581-sources-

jar/com/amazonaws/services/private5g/model/NetworkResourceDefinition.java \* /opt/cola/permits/1882329798\_1704878354.0730042/0/aws-java-sdk-private5g-1-12-581-sourcesjar/com/amazonaws/services/private5g/model/TagResourceResult.java \*

 /opt/cola/permits/1882329798\_1704878354.0730042/0/aws-java-sdk-private5g-1-12-581-sourcesjar/com/amazonaws/services/private5g/model/transform/NameValuePairJsonUnmarshaller.java \* /opt/cola/permits/1882329798\_1704878354.0730042/0/aws-java-sdk-private5g-1-12-581-sourcesjar/com/amazonaws/services/private5g/model/transform/ListTagsForResourceRequestMarshaller.java \* /opt/cola/permits/1882329798\_1704878354.0730042/0/aws-java-sdk-private5g-1-12-581-sourcesjar/com/amazonaws/services/private5g/model/transform/TagResourceResultJsonUnmarshaller.java

# **1.970 aws-java-sdk-sagemakermetrics 1.12.581**

### **1.970.1 Available under license :**

No license file was found, but licenses were detected in source scan.

#### /\*

\* Copyright 2018-2023 Amazon.com, Inc. or its affiliates. All Rights Reserved.

```
*
```
\* Licensed under the Apache License, Version 2.0 (the "License"). You may not use this file except in compliance with

\* the License. A copy of the License is located at

\*

\* http://aws.amazon.com/apache2.0

\*

\* or in the "license" file accompanying this file. This file is distributed on an "AS IS" BASIS, WITHOUT WARRANTIES OR

\* CONDITIONS OF ANY KIND, either express or implied. See the License for the specific language governing permissions

\* and limitations under the License.

\*/

Found in path(s):

\* /opt/cola/permits/1882329224\_1704878214.7530823/0/aws-java-sdk-sagemakermetrics-1-12-581-sourcesjar/com/amazonaws/services/sagemakermetrics/AmazonSageMakerMetricsAsync.java

\* /opt/cola/permits/1882329224\_1704878214.7530823/0/aws-java-sdk-sagemakermetrics-1-12-581-sourcesjar/com/amazonaws/services/sagemakermetrics/model/transform/BatchPutMetricsRequestProtocolMarshaller.java \*

 /opt/cola/permits/1882329224\_1704878214.7530823/0/aws-java-sdk-sagemakermetrics-1-12-581-sourcesjar/com/amazonaws/services/sagemakermetrics/AmazonSageMakerMetricsClientBuilder.java

\* /opt/cola/permits/1882329224\_1704878214.7530823/0/aws-java-sdk-sagemakermetrics-1-12-581-sourcesjar/com/amazonaws/services/sagemakermetrics/model/transform/BatchPutMetricsRequestMarshaller.java \* /opt/cola/permits/1882329224\_1704878214.7530823/0/aws-java-sdk-sagemakermetrics-1-12-581-sourcesjar/com/amazonaws/services/sagemakermetrics/model/BatchPutMetricsRequest.java

\* /opt/cola/permits/1882329224\_1704878214.7530823/0/aws-java-sdk-sagemakermetrics-1-12-581-sources-

jar/com/amazonaws/services/sagemakermetrics/model/RawMetricData.java

\* /opt/cola/permits/1882329224\_1704878214.7530823/0/aws-java-sdk-sagemakermetrics-1-12-581-sourcesjar/com/amazonaws/services/sagemakermetrics/model/transform/BatchPutMetricsResultJsonUnmarshaller.java \* /opt/cola/permits/1882329224\_1704878214.7530823/0/aws-java-sdk-sagemakermetrics-1-12-581-sourcesjar/com/amazonaws/services/sagemakermetrics/AmazonSageMakerMetricsAsyncClientBuilder.java \*

 /opt/cola/permits/1882329224\_1704878214.7530823/0/aws-java-sdk-sagemakermetrics-1-12-581-sourcesjar/com/amazonaws/services/sagemakermetrics/model/BatchPutMetricsResult.java

\* /opt/cola/permits/1882329224\_1704878214.7530823/0/aws-java-sdk-sagemakermetrics-1-12-581-sourcesjar/com/amazonaws/services/sagemakermetrics/model/transform/RawMetricDataMarshaller.java

\* /opt/cola/permits/1882329224\_1704878214.7530823/0/aws-java-sdk-sagemakermetrics-1-12-581-sourcesjar/com/amazonaws/services/sagemakermetrics/model/BatchPutMetricsError.java

\* /opt/cola/permits/1882329224\_1704878214.7530823/0/aws-java-sdk-sagemakermetrics-1-12-581-sourcesjar/com/amazonaws/services/sagemakermetrics/AmazonSageMakerMetrics.java

\* /opt/cola/permits/1882329224\_1704878214.7530823/0/aws-java-sdk-sagemakermetrics-1-12-581-sourcesjar/com/amazonaws/services/sagemakermetrics/AmazonSageMakerMetricsAsyncClient.java

 /opt/cola/permits/1882329224\_1704878214.7530823/0/aws-java-sdk-sagemakermetrics-1-12-581-sourcesjar/com/amazonaws/services/sagemakermetrics/model/transform/BatchPutMetricsErrorMarshaller.java \* /opt/cola/permits/1882329224\_1704878214.7530823/0/aws-java-sdk-sagemakermetrics-1-12-581-sources-

jar/com/amazonaws/services/sagemakermetrics/AbstractAmazonSageMakerMetrics.java

\* /opt/cola/permits/1882329224\_1704878214.7530823/0/aws-java-sdk-sagemakermetrics-1-12-581-sourcesjar/com/amazonaws/services/sagemakermetrics/model/transform/BatchPutMetricsErrorJsonUnmarshaller.java \* /opt/cola/permits/1882329224\_1704878214.7530823/0/aws-java-sdk-sagemakermetrics-1-12-581-sourcesjar/com/amazonaws/services/sagemakermetrics/AmazonSageMakerMetricsClient.java

\* /opt/cola/permits/1882329224\_1704878214.7530823/0/aws-java-sdk-sagemakermetrics-1-12-581-sourcesjar/com/amazonaws/services/sagemakermetrics/model/AmazonSageMakerMetricsException.java \*

 /opt/cola/permits/1882329224\_1704878214.7530823/0/aws-java-sdk-sagemakermetrics-1-12-581-sourcesjar/com/amazonaws/services/sagemakermetrics/package-info.java

\* /opt/cola/permits/1882329224\_1704878214.7530823/0/aws-java-sdk-sagemakermetrics-1-12-581-sourcesjar/com/amazonaws/services/sagemakermetrics/model/PutMetricsErrorCode.java

\* /opt/cola/permits/1882329224\_1704878214.7530823/0/aws-java-sdk-sagemakermetrics-1-12-581-sourcesjar/com/amazonaws/services/sagemakermetrics/model/transform/RawMetricDataJsonUnmarshaller.java

\* /opt/cola/permits/1882329224\_1704878214.7530823/0/aws-java-sdk-sagemakermetrics-1-12-581-sourcesjar/com/amazonaws/services/sagemakermetrics/AbstractAmazonSageMakerMetricsAsync.java

# **1.971 aws-java-sdk-sso 1.12.581**

### **1.971.1 Available under license :**

No license file was found, but licenses were detected in source scan.

/\*

\*

\* Copyright 2018-2023 Amazon.com, Inc. or its affiliates. All Rights Reserved.

\*

\* Licensed under the Apache License, Version 2.0 (the "License"). You may not use this file except in compliance with

\* the License. A copy of the License is located at

\*

\* http://aws.amazon.com/apache2.0

\*

\* or in the "license" file accompanying this file. This file is distributed on an "AS IS" BASIS, WITHOUT WARRANTIES OR

\* CONDITIONS OF ANY KIND, either express or implied. See the License for the specific language governing permissions

\* and limitations under the License.

\*/

Found in path(s):

\* /opt/cola/permits/1882329521\_1704877890.999181/0/aws-java-sdk-sso-1-12-581-sourcesjar/com/amazonaws/services/sso/model/TooManyRequestsException.java

\* /opt/cola/permits/1882329521\_1704877890.999181/0/aws-java-sdk-sso-1-12-581-sources-

jar/com/amazonaws/services/sso/model/transform/ResourceNotFoundExceptionUnmarshaller.java

\* /opt/cola/permits/1882329521\_1704877890.999181/0/aws-java-sdk-sso-1-12-581-sources-

jar/com/amazonaws/services/sso/model/transform/InvalidRequestExceptionUnmarshaller.java \*

 /opt/cola/permits/1882329521\_1704877890.999181/0/aws-java-sdk-sso-1-12-581-sourcesjar/com/amazonaws/services/sso/AWSSSOAsyncClientBuilder.java

\* /opt/cola/permits/1882329521\_1704877890.999181/0/aws-java-sdk-sso-1-12-581-sourcesjar/com/amazonaws/services/sso/model/LogoutResult.java

\* /opt/cola/permits/1882329521\_1704877890.999181/0/aws-java-sdk-sso-1-12-581-sourcesjar/com/amazonaws/services/sso/AbstractAWSSSOAsync.java

\* /opt/cola/permits/1882329521\_1704877890.999181/0/aws-java-sdk-sso-1-12-581-sourcesjar/com/amazonaws/services/sso/model/LogoutRequest.java

\* /opt/cola/permits/1882329521\_1704877890.999181/0/aws-java-sdk-sso-1-12-581-sourcesjar/com/amazonaws/services/sso/model/AWSSSOException.java

\* /opt/cola/permits/1882329521\_1704877890.999181/0/aws-java-sdk-sso-1-12-581-sourcesjar/com/amazonaws/services/sso/model/ListAccountRolesResult.java

\*

 /opt/cola/permits/1882329521\_1704877890.999181/0/aws-java-sdk-sso-1-12-581-sourcesjar/com/amazonaws/services/sso/package-info.java

\* /opt/cola/permits/1882329521\_1704877890.999181/0/aws-java-sdk-sso-1-12-581-sourcesjar/com/amazonaws/services/sso/model/GetRoleCredentialsResult.java

\* /opt/cola/permits/1882329521\_1704877890.999181/0/aws-java-sdk-sso-1-12-581-sourcesjar/com/amazonaws/services/sso/model/transform/ListAccountsRequestMarshaller.java

\* /opt/cola/permits/1882329521\_1704877890.999181/0/aws-java-sdk-sso-1-12-581-sources-

jar/com/amazonaws/services/sso/model/transform/RoleCredentialsJsonUnmarshaller.java \* /opt/cola/permits/1882329521\_1704877890.999181/0/aws-java-sdk-sso-1-12-581-sources-

jar/com/amazonaws/services/sso/model/transform/GetRoleCredentialsRequestProtocolMarshaller.java

\* /opt/cola/permits/1882329521\_1704877890.999181/0/aws-java-sdk-sso-1-12-581-sources-

jar/com/amazonaws/services/sso/model/ListAccountRolesRequest.java

\* /opt/cola/permits/1882329521\_1704877890.999181/0/aws-java-sdk-sso-1-12-581-sources-

jar/com/amazonaws/services/sso/model/transform/GetRoleCredentialsResultJsonUnmarshaller.java \*

 /opt/cola/permits/1882329521\_1704877890.999181/0/aws-java-sdk-sso-1-12-581-sourcesjar/com/amazonaws/services/sso/model/transform/LogoutResultJsonUnmarshaller.java

\* /opt/cola/permits/1882329521\_1704877890.999181/0/aws-java-sdk-sso-1-12-581-sourcesjar/com/amazonaws/services/sso/model/AccountInfo.java

\* /opt/cola/permits/1882329521\_1704877890.999181/0/aws-java-sdk-sso-1-12-581-sourcesjar/com/amazonaws/services/sso/model/RoleInfo.java

\* /opt/cola/permits/1882329521\_1704877890.999181/0/aws-java-sdk-sso-1-12-581-sourcesjar/com/amazonaws/services/sso/AWSSSOAsync.java

\* /opt/cola/permits/1882329521\_1704877890.999181/0/aws-java-sdk-sso-1-12-581-sourcesjar/com/amazonaws/services/sso/model/transform/ListAccountsResultJsonUnmarshaller.java \* /opt/cola/permits/1882329521\_1704877890.999181/0/aws-java-sdk-sso-1-12-581-sourcesjar/com/amazonaws/services/sso/model/UnauthorizedException.java \*

 /opt/cola/permits/1882329521\_1704877890.999181/0/aws-java-sdk-sso-1-12-581-sourcesjar/com/amazonaws/services/sso/model/transform/ListAccountRolesRequestProtocolMarshaller.java \* /opt/cola/permits/1882329521\_1704877890.999181/0/aws-java-sdk-sso-1-12-581-sourcesjar/com/amazonaws/services/sso/model/transform/LogoutRequestProtocolMarshaller.java \* /opt/cola/permits/1882329521\_1704877890.999181/0/aws-java-sdk-sso-1-12-581-sourcesjar/com/amazonaws/services/sso/model/GetRoleCredentialsRequest.java \* /opt/cola/permits/1882329521\_1704877890.999181/0/aws-java-sdk-sso-1-12-581-sourcesjar/com/amazonaws/services/sso/model/transform/AccountInfoJsonUnmarshaller.java \* /opt/cola/permits/1882329521\_1704877890.999181/0/aws-java-sdk-sso-1-12-581-sourcesjar/com/amazonaws/services/sso/model/transform/ListAccountRolesResultJsonUnmarshaller.java

\* /opt/cola/permits/1882329521\_1704877890.999181/0/aws-java-sdk-sso-1-12-581-sourcesjar/com/amazonaws/services/sso/AWSSSOClientBuilder.java

\*

\*

 /opt/cola/permits/1882329521\_1704877890.999181/0/aws-java-sdk-sso-1-12-581-sourcesjar/com/amazonaws/services/sso/model/transform/AccountInfoMarshaller.java

\* /opt/cola/permits/1882329521\_1704877890.999181/0/aws-java-sdk-sso-1-12-581-sourcesjar/com/amazonaws/services/sso/model/ListAccountsRequest.java

\* /opt/cola/permits/1882329521\_1704877890.999181/0/aws-java-sdk-sso-1-12-581-sourcesjar/com/amazonaws/services/sso/AWSSSOAsyncClient.java

\* /opt/cola/permits/1882329521\_1704877890.999181/0/aws-java-sdk-sso-1-12-581-sourcesjar/com/amazonaws/services/sso/model/ListAccountsResult.java

\* /opt/cola/permits/1882329521\_1704877890.999181/0/aws-java-sdk-sso-1-12-581-sourcesjar/com/amazonaws/services/sso/model/transform/RoleInfoJsonUnmarshaller.java

\* /opt/cola/permits/1882329521\_1704877890.999181/0/aws-java-sdk-sso-1-12-581-sourcesjar/com/amazonaws/services/sso/model/transform/TooManyRequestsExceptionUnmarshaller.java \* /opt/cola/permits/1882329521\_1704877890.999181/0/aws-java-sdk-sso-1-12-581-sourcesjar/com/amazonaws/services/sso/model/transform/ListAccountsRequestProtocolMarshaller.java

 /opt/cola/permits/1882329521\_1704877890.999181/0/aws-java-sdk-sso-1-12-581-sourcesjar/com/amazonaws/services/sso/model/ResourceNotFoundException.java

\* /opt/cola/permits/1882329521\_1704877890.999181/0/aws-java-sdk-sso-1-12-581-sourcesjar/com/amazonaws/services/sso/model/transform/UnauthorizedExceptionUnmarshaller.java \* /opt/cola/permits/1882329521\_1704877890.999181/0/aws-java-sdk-sso-1-12-581-sourcesjar/com/amazonaws/services/sso/model/transform/GetRoleCredentialsRequestMarshaller.java \* /opt/cola/permits/1882329521\_1704877890.999181/0/aws-java-sdk-sso-1-12-581-sourcesjar/com/amazonaws/services/sso/AWSSSO.java

\* /opt/cola/permits/1882329521\_1704877890.999181/0/aws-java-sdk-sso-1-12-581-sourcesjar/com/amazonaws/services/sso/AbstractAWSSSO.java

\* /opt/cola/permits/1882329521\_1704877890.999181/0/aws-java-sdk-sso-1-12-581-sourcesjar/com/amazonaws/services/sso/model/RoleCredentials.java

 /opt/cola/permits/1882329521\_1704877890.999181/0/aws-java-sdk-sso-1-12-581-sourcesjar/com/amazonaws/services/sso/model/transform/ListAccountRolesRequestMarshaller.java \* /opt/cola/permits/1882329521\_1704877890.999181/0/aws-java-sdk-sso-1-12-581-sourcesjar/com/amazonaws/services/sso/model/InvalidRequestException.java

\* /opt/cola/permits/1882329521\_1704877890.999181/0/aws-java-sdk-sso-1-12-581-sourcesjar/com/amazonaws/services/sso/model/transform/RoleCredentialsMarshaller.java

\* /opt/cola/permits/1882329521\_1704877890.999181/0/aws-java-sdk-sso-1-12-581-sourcesjar/com/amazonaws/services/sso/model/transform/LogoutRequestMarshaller.java

\* /opt/cola/permits/1882329521\_1704877890.999181/0/aws-java-sdk-sso-1-12-581-sourcesjar/com/amazonaws/services/sso/AWSSSOClient.java

\* /opt/cola/permits/1882329521\_1704877890.999181/0/aws-java-sdk-sso-1-12-581-sourcesjar/com/amazonaws/services/sso/model/transform/RoleInfoMarshaller.java

## **1.972 aws-java-sdk-pricing 1.12.581 1.972.1 Available under license :**

No license file was found, but licenses were detected in source scan.

/\*

\*

\* Copyright 2018-2023 Amazon.com, Inc. or its affiliates. All Rights Reserved.

\*

\* Licensed under the Apache License, Version 2.0 (the "License"). You may not use this file except in compliance with

\* the License. A copy of the License is located at

\*

\* http://aws.amazon.com/apache2.0

\*

\* or in the "license" file accompanying this file. This file is distributed on an "AS IS" BASIS, WITHOUT WARRANTIES OR

\* CONDITIONS OF ANY KIND, either express or implied. See the License for the specific language governing permissions

\* and limitations under the License.

\*/

Found in path(s):

\* /opt/cola/permits/1882328377\_1704877654.3099205/0/aws-java-sdk-pricing-1-12-581-sourcesjar/com/amazonaws/services/pricing/model/transform/AttributeValueJsonUnmarshaller.java

\* /opt/cola/permits/1882328377\_1704877654.3099205/0/aws-java-sdk-pricing-1-12-581-sourcesjar/com/amazonaws/services/pricing/AWSPricingClient.java

\* /opt/cola/permits/1882328377\_1704877654.3099205/0/aws-java-sdk-pricing-1-12-581-sourcesjar/com/amazonaws/services/pricing/model/transform/GetProductsRequestMarshaller.java

 /opt/cola/permits/1882328377\_1704877654.3099205/0/aws-java-sdk-pricing-1-12-581-sourcesjar/com/amazonaws/services/pricing/model/transform/AttributeValueMarshaller.java

\* /opt/cola/permits/1882328377\_1704877654.3099205/0/aws-java-sdk-pricing-1-12-581-sourcesjar/com/amazonaws/services/pricing/model/transform/ListPriceListsRequestProtocolMarshaller.java \* /opt/cola/permits/1882328377\_1704877654.3099205/0/aws-java-sdk-pricing-1-12-581-sourcesjar/com/amazonaws/services/pricing/model/transform/PriceListMarshaller.java

\* /opt/cola/permits/1882328377\_1704877654.3099205/0/aws-java-sdk-pricing-1-12-581-sourcesjar/com/amazonaws/services/pricing/AWSPricingAsync.java

\* /opt/cola/permits/1882328377\_1704877654.3099205/0/aws-java-sdk-pricing-1-12-581-sourcesjar/com/amazonaws/services/pricing/model/transform/FilterJsonUnmarshaller.java \*

 /opt/cola/permits/1882328377\_1704877654.3099205/0/aws-java-sdk-pricing-1-12-581-sourcesjar/com/amazonaws/services/pricing/model/transform/GetPriceListFileUrlResultJsonUnmarshaller.java \* /opt/cola/permits/1882328377\_1704877654.3099205/0/aws-java-sdk-pricing-1-12-581-sourcesjar/com/amazonaws/services/pricing/model/transform/DescribeServicesResultJsonUnmarshaller.java \* /opt/cola/permits/1882328377\_1704877654.3099205/0/aws-java-sdk-pricing-1-12-581-sources-

jar/com/amazonaws/services/pricing/model/GetAttributeValuesResult.java

\* /opt/cola/permits/1882328377\_1704877654.3099205/0/aws-java-sdk-pricing-1-12-581-sourcesjar/com/amazonaws/services/pricing/model/InternalErrorException.java

\* /opt/cola/permits/1882328377\_1704877654.3099205/0/aws-java-sdk-pricing-1-12-581-sourcesjar/com/amazonaws/services/pricing/model/AttributeValue.java

\* /opt/cola/permits/1882328377\_1704877654.3099205/0/aws-java-sdk-pricing-1-12-581-sourcesjar/com/amazonaws/services/pricing/model/Service.java

\* /opt/cola/permits/1882328377\_1704877654.3099205/0/aws-java-sdk-pricing-1-12-581-sourcesjar/com/amazonaws/services/pricing/model/AccessDeniedException.java \*

 /opt/cola/permits/1882328377\_1704877654.3099205/0/aws-java-sdk-pricing-1-12-581-sourcesjar/com/amazonaws/services/pricing/model/transform/FilterMarshaller.java

\* /opt/cola/permits/1882328377\_1704877654.3099205/0/aws-java-sdk-pricing-1-12-581-sourcesjar/com/amazonaws/services/pricing/model/transform/InternalErrorExceptionUnmarshaller.java \* /opt/cola/permits/1882328377\_1704877654.3099205/0/aws-java-sdk-pricing-1-12-581-sources-

jar/com/amazonaws/services/pricing/model/transform/ExpiredNextTokenExceptionUnmarshaller.java

\* /opt/cola/permits/1882328377\_1704877654.3099205/0/aws-java-sdk-pricing-1-12-581-sources-

jar/com/amazonaws/services/pricing/model/transform/ServiceJsonUnmarshaller.java

\* /opt/cola/permits/1882328377\_1704877654.3099205/0/aws-java-sdk-pricing-1-12-581-sourcesjar/com/amazonaws/services/pricing/model/transform/ServiceMarshaller.java

\*

\*

 /opt/cola/permits/1882328377\_1704877654.3099205/0/aws-java-sdk-pricing-1-12-581-sourcesjar/com/amazonaws/services/pricing/package-info.java

\* /opt/cola/permits/1882328377\_1704877654.3099205/0/aws-java-sdk-pricing-1-12-581-sourcesjar/com/amazonaws/services/pricing/model/transform/GetPriceListFileUrlRequestProtocolMarshaller.java \* /opt/cola/permits/1882328377\_1704877654.3099205/0/aws-java-sdk-pricing-1-12-581-sourcesjar/com/amazonaws/services/pricing/model/DescribeServicesResult.java

\* /opt/cola/permits/1882328377\_1704877654.3099205/0/aws-java-sdk-pricing-1-12-581-sourcesjar/com/amazonaws/services/pricing/model/Filter.java

\* /opt/cola/permits/1882328377\_1704877654.3099205/0/aws-java-sdk-pricing-1-12-581-sourcesjar/com/amazonaws/services/pricing/model/GetPriceListFileUrlResult.java

\* /opt/cola/permits/1882328377\_1704877654.3099205/0/aws-java-sdk-pricing-1-12-581-sourcesjar/com/amazonaws/services/pricing/AWSPricingClientBuilder.java

\* /opt/cola/permits/1882328377\_1704877654.3099205/0/aws-java-sdk-pricing-1-12-581-sourcesjar/com/amazonaws/services/pricing/model/transform/DescribeServicesRequestProtocolMarshaller.java \*

 /opt/cola/permits/1882328377\_1704877654.3099205/0/aws-java-sdk-pricing-1-12-581-sourcesjar/com/amazonaws/services/pricing/model/transform/NotFoundExceptionUnmarshaller.java \* /opt/cola/permits/1882328377\_1704877654.3099205/0/aws-java-sdk-pricing-1-12-581-sourcesjar/com/amazonaws/services/pricing/model/NotFoundException.java

\* /opt/cola/permits/1882328377\_1704877654.3099205/0/aws-java-sdk-pricing-1-12-581-sourcesjar/com/amazonaws/services/pricing/model/transform/GetPriceListFileUrlRequestMarshaller.java \* /opt/cola/permits/1882328377\_1704877654.3099205/0/aws-java-sdk-pricing-1-12-581-sourcesjar/com/amazonaws/services/pricing/model/DescribeServicesRequest.java

\* /opt/cola/permits/1882328377\_1704877654.3099205/0/aws-java-sdk-pricing-1-12-581-sourcesjar/com/amazonaws/services/pricing/model/GetAttributeValuesRequest.java

\* /opt/cola/permits/1882328377\_1704877654.3099205/0/aws-java-sdk-pricing-1-12-581-sourcesjar/com/amazonaws/services/pricing/model/transform/ListPriceListsRequestMarshaller.java \*

 /opt/cola/permits/1882328377\_1704877654.3099205/0/aws-java-sdk-pricing-1-12-581-sourcesjar/com/amazonaws/services/pricing/model/AWSPricingException.java

\* /opt/cola/permits/1882328377\_1704877654.3099205/0/aws-java-sdk-pricing-1-12-581-sourcesjar/com/amazonaws/services/pricing/AbstractAWSPricing.java

\* /opt/cola/permits/1882328377\_1704877654.3099205/0/aws-java-sdk-pricing-1-12-581-sourcesjar/com/amazonaws/services/pricing/model/ListPriceListsResult.java

\* /opt/cola/permits/1882328377\_1704877654.3099205/0/aws-java-sdk-pricing-1-12-581-sourcesjar/com/amazonaws/services/pricing/model/transform/GetAttributeValuesRequestProtocolMarshaller.java \* /opt/cola/permits/1882328377\_1704877654.3099205/0/aws-java-sdk-pricing-1-12-581-sources-

jar/com/amazonaws/services/pricing/model/GetProductsRequest.java

\* /opt/cola/permits/1882328377\_1704877654.3099205/0/aws-java-sdk-pricing-1-12-581-sourcesjar/com/amazonaws/services/pricing/model/GetProductsResult.java

\*

 /opt/cola/permits/1882328377\_1704877654.3099205/0/aws-java-sdk-pricing-1-12-581-sourcesjar/com/amazonaws/services/pricing/model/transform/PriceListJsonUnmarshaller.java

\* /opt/cola/permits/1882328377\_1704877654.3099205/0/aws-java-sdk-pricing-1-12-581-sourcesjar/com/amazonaws/services/pricing/AbstractAWSPricingAsync.java

\* /opt/cola/permits/1882328377\_1704877654.3099205/0/aws-java-sdk-pricing-1-12-581-sourcesjar/com/amazonaws/services/pricing/model/ListPriceListsRequest.java

\* /opt/cola/permits/1882328377\_1704877654.3099205/0/aws-java-sdk-pricing-1-12-581-sourcesjar/com/amazonaws/services/pricing/model/ExpiredNextTokenException.java

\* /opt/cola/permits/1882328377\_1704877654.3099205/0/aws-java-sdk-pricing-1-12-581-sourcesjar/com/amazonaws/services/pricing/model/transform/AccessDeniedExceptionUnmarshaller.java \* /opt/cola/permits/1882328377\_1704877654.3099205/0/aws-java-sdk-pricing-1-12-581-sourcesjar/com/amazonaws/services/pricing/model/transform/ListPriceListsResultJsonUnmarshaller.java \*

 /opt/cola/permits/1882328377\_1704877654.3099205/0/aws-java-sdk-pricing-1-12-581-sourcesjar/com/amazonaws/services/pricing/model/transform/GetProductsResultJsonUnmarshaller.java \* /opt/cola/permits/1882328377\_1704877654.3099205/0/aws-java-sdk-pricing-1-12-581-sourcesjar/com/amazonaws/services/pricing/AWSPricingAsyncClient.java

\* /opt/cola/permits/1882328377\_1704877654.3099205/0/aws-java-sdk-pricing-1-12-581-sourcesjar/com/amazonaws/services/pricing/AWSPricingAsyncClientBuilder.java

\* /opt/cola/permits/1882328377\_1704877654.3099205/0/aws-java-sdk-pricing-1-12-581-sourcesjar/com/amazonaws/services/pricing/model/transform/DescribeServicesRequestMarshaller.java \* /opt/cola/permits/1882328377\_1704877654.3099205/0/aws-java-sdk-pricing-1-12-581-sourcesjar/com/amazonaws/services/pricing/model/transform/InvalidParameterExceptionUnmarshaller.java \* /opt/cola/permits/1882328377\_1704877654.3099205/0/aws-java-sdk-pricing-1-12-581-sourcesjar/com/amazonaws/services/pricing/model/transform/GetAttributeValuesResultJsonUnmarshaller.java \*

 /opt/cola/permits/1882328377\_1704877654.3099205/0/aws-java-sdk-pricing-1-12-581-sourcesjar/com/amazonaws/services/pricing/model/GetPriceListFileUrlRequest.java

\* /opt/cola/permits/1882328377\_1704877654.3099205/0/aws-java-sdk-pricing-1-12-581-sourcesjar/com/amazonaws/services/pricing/model/InvalidParameterException.java

\* /opt/cola/permits/1882328377\_1704877654.3099205/0/aws-java-sdk-pricing-1-12-581-sourcesjar/com/amazonaws/services/pricing/model/transform/GetAttributeValuesRequestMarshaller.java \* /opt/cola/permits/1882328377\_1704877654.3099205/0/aws-java-sdk-pricing-1-12-581-sourcesjar/com/amazonaws/services/pricing/model/PriceList.java

\* /opt/cola/permits/1882328377\_1704877654.3099205/0/aws-java-sdk-pricing-1-12-581-sourcesjar/com/amazonaws/services/pricing/model/FilterType.java

\* /opt/cola/permits/1882328377\_1704877654.3099205/0/aws-java-sdk-pricing-1-12-581-sourcesjar/com/amazonaws/services/pricing/AWSPricing.java

\*

 /opt/cola/permits/1882328377\_1704877654.3099205/0/aws-java-sdk-pricing-1-12-581-sourcesjar/com/amazonaws/services/pricing/model/transform/InvalidNextTokenExceptionUnmarshaller.java

\* /opt/cola/permits/1882328377\_1704877654.3099205/0/aws-java-sdk-pricing-1-12-581-sourcesjar/com/amazonaws/services/pricing/model/InvalidNextTokenException.java

\* /opt/cola/permits/1882328377\_1704877654.3099205/0/aws-java-sdk-pricing-1-12-581-sourcesjar/com/amazonaws/services/pricing/model/transform/GetProductsRequestProtocolMarshaller.java

## **1.973 aws-java-sdk-greengrassv2 1.12.581 1.973.1 Available under license :**

No license file was found, but licenses were detected in source scan.

/\*

\* Copyright 2018-2023 Amazon.com, Inc. or its affiliates. All Rights Reserved.

\*

\* Licensed under the Apache License, Version 2.0 (the "License"). You may not use this file except in compliance with

\* the License. A copy of the License is located at

\*

\* http://aws.amazon.com/apache2.0

\*

\* or in the "license" file accompanying this file. This file is distributed on an "AS IS" BASIS, WITHOUT WARRANTIES OR

\* CONDITIONS OF ANY KIND, either express or implied. See the License for the specific language governing permissions

\* and limitations under the License.

\*/

#### Found in path(s):

\* /opt/cola/permits/1882328204\_1704877514.4359868/0/aws-java-sdk-greengrassv2-1-12-581-sourcesjar/com/amazonaws/services/greengrassv2/AWSGreengrassV2AsyncClient.java

\* /opt/cola/permits/1882328204\_1704877514.4359868/0/aws-java-sdk-greengrassv2-1-12-581-sourcesjar/com/amazonaws/services/greengrassv2/model/transform/ListTagsForResourceResultJsonUnmarshaller.java \*

 /opt/cola/permits/1882328204\_1704877514.4359868/0/aws-java-sdk-greengrassv2-1-12-581-sourcesjar/com/amazonaws/services/greengrassv2/model/transform/LambdaContainerParamsJsonUnmarshaller.java \* /opt/cola/permits/1882328204\_1704877514.4359868/0/aws-java-sdk-greengrassv2-1-12-581-sourcesjar/com/amazonaws/services/greengrassv2/model/transform/AssociateServiceRoleToAccountRequestMarshaller.jav a

\* /opt/cola/permits/1882328204\_1704877514.4359868/0/aws-java-sdk-greengrassv2-1-12-581-sourcesjar/com/amazonaws/services/greengrassv2/model/transform/UpdateConnectivityInfoRequestProtocolMarshaller.jav a

\* /opt/cola/permits/1882328204\_1704877514.4359868/0/aws-java-sdk-greengrassv2-1-12-581-sourcesjar/com/amazonaws/services/greengrassv2/model/ResolveComponentCandidatesResult.java

\* /opt/cola/permits/1882328204\_1704877514.4359868/0/aws-java-sdk-greengrassv2-1-12-581-sourcesjar/com/amazonaws/services/greengrassv2/model/transform/DisassociateClientDeviceFromCoreDeviceErrorEntryM arshaller.java

```
*
```
 /opt/cola/permits/1882328204\_1704877514.4359868/0/aws-java-sdk-greengrassv2-1-12-581-sourcesjar/com/amazonaws/services/greengrassv2/model/ValidationExceptionField.java

\* /opt/cola/permits/1882328204\_1704877514.4359868/0/aws-java-sdk-greengrassv2-1-12-581-sourcesjar/com/amazonaws/services/greengrassv2/model/GetCoreDeviceRequest.java

\* /opt/cola/permits/1882328204\_1704877514.4359868/0/aws-java-sdk-greengrassv2-1-12-581-sourcesjar/com/amazonaws/services/greengrassv2/model/ComponentDependencyRequirement.java

\* /opt/cola/permits/1882328204\_1704877514.4359868/0/aws-java-sdk-greengrassv2-1-12-581-sourcesjar/com/amazonaws/services/greengrassv2/model/transform/LambdaEventSourceMarshaller.java

\* /opt/cola/permits/1882328204\_1704877514.4359868/0/aws-java-sdk-greengrassv2-1-12-581-sourcesjar/com/amazonaws/services/greengrassv2/model/transform/CoreDeviceMarshaller.java

\* /opt/cola/permits/1882328204\_1704877514.4359868/0/aws-java-sdk-greengrassv2-1-12-581-sourcesjar/com/amazonaws/services/greengrassv2/model/transform/CreateDeploymentRequestMarshaller.java \*

 /opt/cola/permits/1882328204\_1704877514.4359868/0/aws-java-sdk-greengrassv2-1-12-581-sourcesjar/com/amazonaws/services/greengrassv2/model/ResourceNotFoundException.java

\* /opt/cola/permits/1882328204\_1704877514.4359868/0/aws-java-sdk-greengrassv2-1-12-581-sourcesjar/com/amazonaws/services/greengrassv2/model/transform/ResolveComponentCandidatesRequestMarshaller.java \* /opt/cola/permits/1882328204\_1704877514.4359868/0/aws-java-sdk-greengrassv2-1-12-581-sourcesjar/com/amazonaws/services/greengrassv2/model/transform/ComponentVersionListItemJsonUnmarshaller.java \* /opt/cola/permits/1882328204\_1704877514.4359868/0/aws-java-sdk-greengrassv2-1-12-581-sourcesjar/com/amazonaws/services/greengrassv2/model/transform/LambdaLinuxProcessParamsMarshaller.java \* /opt/cola/permits/1882328204\_1704877514.4359868/0/aws-java-sdk-greengrassv2-1-12-581-sourcesjar/com/amazonaws/services/greengrassv2/model/transform/ValidationExceptionFieldJsonUnmarshaller.java \*

 /opt/cola/permits/1882328204\_1704877514.4359868/0/aws-java-sdk-greengrassv2-1-12-581-sourcesjar/com/amazonaws/services/greengrassv2/model/ListDeploymentsResult.java

\* /opt/cola/permits/1882328204\_1704877514.4359868/0/aws-java-sdk-greengrassv2-1-12-581-sourcesjar/com/amazonaws/services/greengrassv2/model/ListTagsForResourceRequest.java

\* /opt/cola/permits/1882328204\_1704877514.4359868/0/aws-java-sdk-greengrassv2-1-12-581-sourcesjar/com/amazonaws/services/greengrassv2/model/IoTJobExecutionsRolloutConfig.java

\* /opt/cola/permits/1882328204\_1704877514.4359868/0/aws-java-sdk-greengrassv2-1-12-581-sources-

jar/com/amazonaws/services/greengrassv2/model/transform/GetServiceRoleForAccountRequestProtocolMarshaller. java

\* /opt/cola/permits/1882328204\_1704877514.4359868/0/aws-java-sdk-greengrassv2-1-12-581-sourcesjar/com/amazonaws/services/greengrassv2/model/ComponentRunWith.java

\* /opt/cola/permits/1882328204\_1704877514.4359868/0/aws-java-sdk-greengrassv2-1-12-581-sourcesjar/com/amazonaws/services/greengrassv2/model/GetCoreDeviceResult.java \*

 /opt/cola/permits/1882328204\_1704877514.4359868/0/aws-java-sdk-greengrassv2-1-12-581-sourcesjar/com/amazonaws/services/greengrassv2/model/transform/ListClientDevicesAssociatedWithCoreDeviceResultJso nUnmarshaller.java

\* /opt/cola/permits/1882328204\_1704877514.4359868/0/aws-java-sdk-greengrassv2-1-12-581-sourcesjar/com/amazonaws/services/greengrassv2/model/AssociatedClientDevice.java

\* /opt/cola/permits/1882328204\_1704877514.4359868/0/aws-java-sdk-greengrassv2-1-12-581-sources-

jar/com/amazonaws/services/greengrassv2/model/transform/LambdaVolumeMountJsonUnmarshaller.java \* /opt/cola/permits/1882328204\_1704877514.4359868/0/aws-java-sdk-greengrassv2-1-12-581-sourcesjar/com/amazonaws/services/greengrassv2/model/transform/AssociateClientDeviceWithCoreDeviceEntryJsonUnma

rshaller.java

\* /opt/cola/permits/1882328204\_1704877514.4359868/0/aws-java-sdk-greengrassv2-1-12-581-sourcesjar/com/amazonaws/services/greengrassv2/model/transform/ListInstalledComponentsRequestProtocolMarshaller.jav a

\*

 /opt/cola/permits/1882328204\_1704877514.4359868/0/aws-java-sdk-greengrassv2-1-12-581-sourcesjar/com/amazonaws/services/greengrassv2/model/DeploymentComponentUpdatePolicy.java \* /opt/cola/permits/1882328204\_1704877514.4359868/0/aws-java-sdk-greengrassv2-1-12-581-sourcesjar/com/amazonaws/services/greengrassv2/model/transform/GetServiceRoleForAccountResultJsonUnmarshaller.jav a

\* /opt/cola/permits/1882328204\_1704877514.4359868/0/aws-java-sdk-greengrassv2-1-12-581-sourcesjar/com/amazonaws/services/greengrassv2/model/transform/ValidationExceptionFieldMarshaller.java \* /opt/cola/permits/1882328204\_1704877514.4359868/0/aws-java-sdk-greengrassv2-1-12-581-sourcesjar/com/amazonaws/services/greengrassv2/model/transform/CreateDeploymentResultJsonUnmarshaller.java \* /opt/cola/permits/1882328204\_1704877514.4359868/0/aws-java-sdk-greengrassv2-1-12-581-sourcesjar/com/amazonaws/services/greengrassv2/model/BatchDisassociateClientDeviceFromCoreDeviceRequest.java \*

 /opt/cola/permits/1882328204\_1704877514.4359868/0/aws-java-sdk-greengrassv2-1-12-581-sourcesjar/com/amazonaws/services/greengrassv2/model/transform/EffectiveDeploymentStatusDetailsMarshaller.java \* /opt/cola/permits/1882328204\_1704877514.4359868/0/aws-java-sdk-greengrassv2-1-12-581-sourcesjar/com/amazonaws/services/greengrassv2/model/GetComponentVersionArtifactRequest.java \* /opt/cola/permits/1882328204\_1704877514.4359868/0/aws-java-sdk-greengrassv2-1-12-581-sourcesjar/com/amazonaws/services/greengrassv2/model/transform/LambdaFunctionRecipeSourceJsonUnmarshaller.java \* /opt/cola/permits/1882328204\_1704877514.4359868/0/aws-java-sdk-greengrassv2-1-12-581-sourcesjar/com/amazonaws/services/greengrassv2/model/InternalServerException.java

\* /opt/cola/permits/1882328204\_1704877514.4359868/0/aws-java-sdk-greengrassv2-1-12-581-sourcesjar/com/amazonaws/services/greengrassv2/model/IoTJobTimeoutConfig.java

\* /opt/cola/permits/1882328204\_1704877514.4359868/0/aws-java-sdk-greengrassv2-1-12-581-sourcesjar/com/amazonaws/services/greengrassv2/model/transform/IoTJobTimeoutConfigJsonUnmarshaller.java \*

 /opt/cola/permits/1882328204\_1704877514.4359868/0/aws-java-sdk-greengrassv2-1-12-581-sourcesjar/com/amazonaws/services/greengrassv2/model/LambdaFilesystemPermission.java \* /opt/cola/permits/1882328204\_1704877514.4359868/0/aws-java-sdk-greengrassv2-1-12-581-sourcesjar/com/amazonaws/services/greengrassv2/model/GetServiceRoleForAccountRequest.java \* /opt/cola/permits/1882328204\_1704877514.4359868/0/aws-java-sdk-greengrassv2-1-12-581-sourcesjar/com/amazonaws/services/greengrassv2/model/AccessDeniedException.java

\* /opt/cola/permits/1882328204\_1704877514.4359868/0/aws-java-sdk-greengrassv2-1-12-581-sourcesjar/com/amazonaws/services/greengrassv2/model/transform/LambdaLinuxProcessParamsJsonUnmarshaller.java \* /opt/cola/permits/1882328204\_1704877514.4359868/0/aws-java-sdk-greengrassv2-1-12-581-sourcesjar/com/amazonaws/services/greengrassv2/model/transform/DeleteDeploymentResultJsonUnmarshaller.java \*

 /opt/cola/permits/1882328204\_1704877514.4359868/0/aws-java-sdk-greengrassv2-1-12-581-sourcesjar/com/amazonaws/services/greengrassv2/AWSGreengrassV2AsyncClientBuilder.java \* /opt/cola/permits/1882328204\_1704877514.4359868/0/aws-java-sdk-greengrassv2-1-12-581-sourcesjar/com/amazonaws/services/greengrassv2/model/IoTJobExponentialRolloutRate.java \* /opt/cola/permits/1882328204\_1704877514.4359868/0/aws-java-sdk-greengrassv2-1-12-581-sourcesjar/com/amazonaws/services/greengrassv2/model/transform/LambdaDeviceMountJsonUnmarshaller.java \* /opt/cola/permits/1882328204\_1704877514.4359868/0/aws-java-sdk-greengrassv2-1-12-581-sourcesjar/com/amazonaws/services/greengrassv2/model/transform/GetConnectivityInfoRequestProtocolMarshaller.java \* /opt/cola/permits/1882328204\_1704877514.4359868/0/aws-java-sdk-greengrassv2-1-12-581-sourcesjar/com/amazonaws/services/greengrassv2/model/transform/ListComponentVersionsRequestMarshaller.java \*

 /opt/cola/permits/1882328204\_1704877514.4359868/0/aws-java-sdk-greengrassv2-1-12-581-sourcesjar/com/amazonaws/services/greengrassv2/model/DeploymentHistoryFilter.java

\* /opt/cola/permits/1882328204\_1704877514.4359868/0/aws-java-sdk-greengrassv2-1-12-581-sourcesjar/com/amazonaws/services/greengrassv2/model/transform/ComponentDependencyRequirementJsonUnmarshaller. java

\* /opt/cola/permits/1882328204\_1704877514.4359868/0/aws-java-sdk-greengrassv2-1-12-581-sourcesjar/com/amazonaws/services/greengrassv2/model/TagResourceResult.java

\* /opt/cola/permits/1882328204\_1704877514.4359868/0/aws-java-sdk-greengrassv2-1-12-581-sourcesjar/com/amazonaws/services/greengrassv2/model/transform/ComponentVersionListItemMarshaller.java \* /opt/cola/permits/1882328204\_1704877514.4359868/0/aws-java-sdk-greengrassv2-1-12-581-sourcesjar/com/amazonaws/services/greengrassv2/model/transform/ConflictExceptionUnmarshaller.java

\* /opt/cola/permits/1882328204\_1704877514.4359868/0/aws-java-sdk-greengrassv2-1-12-581-sources-

jar/com/amazonaws/services/greengrassv2/model/transform/DeleteComponentRequestProtocolMarshaller.java \*

 /opt/cola/permits/1882328204\_1704877514.4359868/0/aws-java-sdk-greengrassv2-1-12-581-sourcesjar/com/amazonaws/services/greengrassv2/model/transform/DeploymentIoTJobConfigurationMarshaller.java \* /opt/cola/permits/1882328204\_1704877514.4359868/0/aws-java-sdk-greengrassv2-1-12-581-sourcesjar/com/amazonaws/services/greengrassv2/model/transform/CloudComponentStatusMarshaller.java \* /opt/cola/permits/1882328204\_1704877514.4359868/0/aws-java-sdk-greengrassv2-1-12-581-sourcesjar/com/amazonaws/services/greengrassv2/model/transform/DisassociateServiceRoleFromAccountRequestMarshall er.java

\* /opt/cola/permits/1882328204\_1704877514.4359868/0/aws-java-sdk-greengrassv2-1-12-581-sourcesjar/com/amazonaws/services/greengrassv2/model/ComponentPlatform.java

\* /opt/cola/permits/1882328204\_1704877514.4359868/0/aws-java-sdk-greengrassv2-1-12-581-sourcesjar/com/amazonaws/services/greengrassv2/model/LambdaDeviceMount.java \*

 /opt/cola/permits/1882328204\_1704877514.4359868/0/aws-java-sdk-greengrassv2-1-12-581-sourcesjar/com/amazonaws/services/greengrassv2/model/transform/UpdateConnectivityInfoResultJsonUnmarshaller.java \* /opt/cola/permits/1882328204\_1704877514.4359868/0/aws-java-sdk-greengrassv2-1-12-581-sourcesjar/com/amazonaws/services/greengrassv2/model/transform/DeploymentIoTJobConfigurationJsonUnmarshaller.java \* /opt/cola/permits/1882328204\_1704877514.4359868/0/aws-java-sdk-greengrassv2-1-12-581-sourcesjar/com/amazonaws/services/greengrassv2/model/BatchDisassociateClientDeviceFromCoreDeviceResult.java \* /opt/cola/permits/1882328204\_1704877514.4359868/0/aws-java-sdk-greengrassv2-1-12-581-sourcesjar/com/amazonaws/services/greengrassv2/model/IoTJobAbortCriteria.java

\* /opt/cola/permits/1882328204\_1704877514.4359868/0/aws-java-sdk-greengrassv2-1-12-581-sourcesjar/com/amazonaws/services/greengrassv2/model/transform/InstalledComponentJsonUnmarshaller.java \*

 /opt/cola/permits/1882328204\_1704877514.4359868/0/aws-java-sdk-greengrassv2-1-12-581-sourcesjar/com/amazonaws/services/greengrassv2/model/transform/CreateComponentVersionResultJsonUnmarshaller.java \* /opt/cola/permits/1882328204\_1704877514.4359868/0/aws-java-sdk-greengrassv2-1-12-581-sourcesjar/com/amazonaws/services/greengrassv2/model/transform/AssociateClientDeviceWithCoreDeviceErrorEntryJson Unmarshaller.java

\* /opt/cola/permits/1882328204\_1704877514.4359868/0/aws-java-sdk-greengrassv2-1-12-581-sourcesjar/com/amazonaws/services/greengrassv2/model/transform/GetDeploymentRequestMarshaller.java \* /opt/cola/permits/1882328204\_1704877514.4359868/0/aws-java-sdk-greengrassv2-1-12-581-sourcesjar/com/amazonaws/services/greengrassv2/model/DisassociateClientDeviceFromCoreDeviceEntry.java \* /opt/cola/permits/1882328204\_1704877514.4359868/0/aws-java-sdk-greengrassv2-1-12-581-sourcesjar/com/amazonaws/services/greengrassv2/model/ValidationExceptionReason.java \* /opt/cola/permits/1882328204\_1704877514.4359868/0/aws-java-sdk-greengrassv2-1-12-581-sources-

jar/com/amazonaws/services/greengrassv2/model/ComponentVisibilityScope.java

\*

 /opt/cola/permits/1882328204\_1704877514.4359868/0/aws-java-sdk-greengrassv2-1-12-581-sourcesjar/com/amazonaws/services/greengrassv2/model/transform/ComponentRunWithJsonUnmarshaller.java \* /opt/cola/permits/1882328204\_1704877514.4359868/0/aws-java-sdk-greengrassv2-1-12-581-sourcesjar/com/amazonaws/services/greengrassv2/model/transform/ComponentDependencyRequirementMarshaller.java \* /opt/cola/permits/1882328204\_1704877514.4359868/0/aws-java-sdk-greengrassv2-1-12-581-sourcesjar/com/amazonaws/services/greengrassv2/model/transform/ListTagsForResourceRequestMarshaller.java \* /opt/cola/permits/1882328204\_1704877514.4359868/0/aws-java-sdk-greengrassv2-1-12-581-sourcesjar/com/amazonaws/services/greengrassv2/model/CloudComponentStatus.java

\* /opt/cola/permits/1882328204\_1704877514.4359868/0/aws-java-sdk-greengrassv2-1-12-581-sourcesjar/com/amazonaws/services/greengrassv2/model/transform/IoTJobAbortCriteriaMarshaller.java \*

 /opt/cola/permits/1882328204\_1704877514.4359868/0/aws-java-sdk-greengrassv2-1-12-581-sourcesjar/com/amazonaws/services/greengrassv2/model/ValidationException.java

\* /opt/cola/permits/1882328204\_1704877514.4359868/0/aws-java-sdk-greengrassv2-1-12-581-sourcesjar/com/amazonaws/services/greengrassv2/model/transform/DescribeComponentResultJsonUnmarshaller.java \* /opt/cola/permits/1882328204\_1704877514.4359868/0/aws-java-sdk-greengrassv2-1-12-581-sourcesjar/com/amazonaws/services/greengrassv2/model/DeleteDeploymentResult.java

\* /opt/cola/permits/1882328204\_1704877514.4359868/0/aws-java-sdk-greengrassv2-1-12-581-sources-

jar/com/amazonaws/services/greengrassv2/model/LambdaFunctionRecipeSource.java

\* /opt/cola/permits/1882328204\_1704877514.4359868/0/aws-java-sdk-greengrassv2-1-12-581-sources-

jar/com/amazonaws/services/greengrassv2/model/transform/BatchDisassociateClientDeviceFromCoreDeviceResultJ sonUnmarshaller.java

\*

 /opt/cola/permits/1882328204\_1704877514.4359868/0/aws-java-sdk-greengrassv2-1-12-581-sourcesjar/com/amazonaws/services/greengrassv2/model/transform/ComponentDeploymentSpecificationMarshaller.java \* /opt/cola/permits/1882328204\_1704877514.4359868/0/aws-java-sdk-greengrassv2-1-12-581-sourcesjar/com/amazonaws/services/greengrassv2/model/transform/EffectiveDeploymentMarshaller.java \* /opt/cola/permits/1882328204\_1704877514.4359868/0/aws-java-sdk-greengrassv2-1-12-581-sourcesjar/com/amazonaws/services/greengrassv2/model/transform/ListInstalledComponentsRequestMarshaller.java \* /opt/cola/permits/1882328204\_1704877514.4359868/0/aws-java-sdk-greengrassv2-1-12-581-sourcesjar/com/amazonaws/services/greengrassv2/model/DisassociateClientDeviceFromCoreDeviceErrorEntry.java \* /opt/cola/permits/1882328204\_1704877514.4359868/0/aws-java-sdk-greengrassv2-1-12-581-sourcesjar/com/amazonaws/services/greengrassv2/model/transform/ListClientDevicesAssociatedWithCoreDeviceRequestM arshaller.java

\* /opt/cola/permits/1882328204\_1704877514.4359868/0/aws-java-sdk-greengrassv2-1-12-581-sourcesjar/com/amazonaws/services/greengrassv2/model/Deployment.java \*

 /opt/cola/permits/1882328204\_1704877514.4359868/0/aws-java-sdk-greengrassv2-1-12-581-sourcesjar/com/amazonaws/services/greengrassv2/model/transform/TagResourceRequestProtocolMarshaller.java \* /opt/cola/permits/1882328204\_1704877514.4359868/0/aws-java-sdk-greengrassv2-1-12-581-sourcesjar/com/amazonaws/services/greengrassv2/model/ListInstalledComponentsResult.java

\* /opt/cola/permits/1882328204\_1704877514.4359868/0/aws-java-sdk-greengrassv2-1-12-581-sourcesjar/com/amazonaws/services/greengrassv2/model/transform/GetCoreDeviceResultJsonUnmarshaller.java \* /opt/cola/permits/1882328204\_1704877514.4359868/0/aws-java-sdk-greengrassv2-1-12-581-sourcesjar/com/amazonaws/services/greengrassv2/model/transform/CancelDeploymentRequestMarshaller.java \* /opt/cola/permits/1882328204\_1704877514.4359868/0/aws-java-sdk-greengrassv2-1-12-581-sourcesjar/com/amazonaws/services/greengrassv2/model/transform/DescribeComponentRequestMarshaller.java \*

 /opt/cola/permits/1882328204\_1704877514.4359868/0/aws-java-sdk-greengrassv2-1-12-581-sourcesjar/com/amazonaws/services/greengrassv2/model/transform/DeleteDeploymentRequestMarshaller.java \* /opt/cola/permits/1882328204\_1704877514.4359868/0/aws-java-sdk-greengrassv2-1-12-581-sourcesjar/com/amazonaws/services/greengrassv2/model/transform/EffectiveDeploymentStatusDetailsJsonUnmarshaller.ja va

\* /opt/cola/permits/1882328204\_1704877514.4359868/0/aws-java-sdk-greengrassv2-1-12-581-sourcesjar/com/amazonaws/services/greengrassv2/model/BatchAssociateClientDeviceWithCoreDeviceResult.java \* /opt/cola/permits/1882328204\_1704877514.4359868/0/aws-java-sdk-greengrassv2-1-12-581-sourcesjar/com/amazonaws/services/greengrassv2/model/ComponentDependencyType.java

\* /opt/cola/permits/1882328204\_1704877514.4359868/0/aws-java-sdk-greengrassv2-1-12-581-sourcesjar/com/amazonaws/services/greengrassv2/model/transform/AccessDeniedExceptionUnmarshaller.java \*

 /opt/cola/permits/1882328204\_1704877514.4359868/0/aws-java-sdk-greengrassv2-1-12-581-sourcesjar/com/amazonaws/services/greengrassv2/model/transform/BatchAssociateClientDeviceWithCoreDeviceRequestPr otocolMarshaller.java

\* /opt/cola/permits/1882328204\_1704877514.4359868/0/aws-java-sdk-greengrassv2-1-12-581-sourcesjar/com/amazonaws/services/greengrassv2/model/InstalledComponent.java

\* /opt/cola/permits/1882328204\_1704877514.4359868/0/aws-java-sdk-greengrassv2-1-12-581-sources-

jar/com/amazonaws/services/greengrassv2/model/transform/UntagResourceRequestMarshaller.java

\* /opt/cola/permits/1882328204\_1704877514.4359868/0/aws-java-sdk-greengrassv2-1-12-581-sources-

jar/com/amazonaws/services/greengrassv2/model/transform/UpdateConnectivityInfoRequestMarshaller.java

\* /opt/cola/permits/1882328204\_1704877514.4359868/0/aws-java-sdk-greengrassv2-1-12-581-sources-

jar/com/amazonaws/services/greengrassv2/model/transform/GetComponentVersionArtifactRequestMarshaller.java \*

 /opt/cola/permits/1882328204\_1704877514.4359868/0/aws-java-sdk-greengrassv2-1-12-581-sourcesjar/com/amazonaws/services/greengrassv2/model/VendorGuidance.java

\* /opt/cola/permits/1882328204\_1704877514.4359868/0/aws-java-sdk-greengrassv2-1-12-581-sourcesjar/com/amazonaws/services/greengrassv2/model/transform/BatchDisassociateClientDeviceFromCoreDeviceReques tMarshaller.java

\* /opt/cola/permits/1882328204\_1704877514.4359868/0/aws-java-sdk-greengrassv2-1-12-581-sourcesjar/com/amazonaws/services/greengrassv2/model/DeleteCoreDeviceResult.java

\* /opt/cola/permits/1882328204\_1704877514.4359868/0/aws-java-sdk-greengrassv2-1-12-581-sourcesjar/com/amazonaws/services/greengrassv2/model/transform/DisassociateClientDeviceFromCoreDeviceEntryMarsha ller.java

\* /opt/cola/permits/1882328204\_1704877514.4359868/0/aws-java-sdk-greengrassv2-1-12-581-sourcesjar/com/amazonaws/services/greengrassv2/model/DeploymentIoTJobConfiguration.java

\* /opt/cola/permits/1882328204\_1704877514.4359868/0/aws-java-sdk-greengrassv2-1-12-581-sources-

jar/com/amazonaws/services/greengrassv2/model/transform/DescribeComponentRequestProtocolMarshaller.java \*

 /opt/cola/permits/1882328204\_1704877514.4359868/0/aws-java-sdk-greengrassv2-1-12-581-sourcesjar/com/amazonaws/services/greengrassv2/AWSGreengrassV2ClientBuilder.java

\* /opt/cola/permits/1882328204\_1704877514.4359868/0/aws-java-sdk-greengrassv2-1-12-581-sourcesjar/com/amazonaws/services/greengrassv2/model/GetConnectivityInfoRequest.java

\* /opt/cola/permits/1882328204\_1704877514.4359868/0/aws-java-sdk-greengrassv2-1-12-581-sources-

jar/com/amazonaws/services/greengrassv2/model/transform/GetConnectivityInfoResultJsonUnmarshaller.java

\* /opt/cola/permits/1882328204\_1704877514.4359868/0/aws-java-sdk-greengrassv2-1-12-581-sources-

jar/com/amazonaws/services/greengrassv2/model/ComponentDeploymentSpecification.java

\* /opt/cola/permits/1882328204\_1704877514.4359868/0/aws-java-sdk-greengrassv2-1-12-581-sources-

jar/com/amazonaws/services/greengrassv2/model/transform/ResolveComponentCandidatesRequestProtocolMarshall er.java

\*

 /opt/cola/permits/1882328204\_1704877514.4359868/0/aws-java-sdk-greengrassv2-1-12-581-sourcesjar/com/amazonaws/services/greengrassv2/model/ListTagsForResourceResult.java

\* /opt/cola/permits/1882328204\_1704877514.4359868/0/aws-java-sdk-greengrassv2-1-12-581-sourcesjar/com/amazonaws/services/greengrassv2/model/transform/DeleteCoreDeviceRequestProtocolMarshaller.java \* /opt/cola/permits/1882328204\_1704877514.4359868/0/aws-java-sdk-greengrassv2-1-12-581-sourcesjar/com/amazonaws/services/greengrassv2/model/IoTJobAbortConfig.java

\* /opt/cola/permits/1882328204\_1704877514.4359868/0/aws-java-sdk-greengrassv2-1-12-581-sourcesjar/com/amazonaws/services/greengrassv2/model/transform/ListDeploymentsRequestProtocolMarshaller.java \* /opt/cola/permits/1882328204\_1704877514.4359868/0/aws-java-sdk-greengrassv2-1-12-581-sourcesjar/com/amazonaws/services/greengrassv2/model/LambdaIsolationMode.java

\* /opt/cola/permits/1882328204\_1704877514.4359868/0/aws-java-sdk-greengrassv2-1-12-581-sourcesjar/com/amazonaws/services/greengrassv2/model/transform/LambdaDeviceMountMarshaller.java \*

 /opt/cola/permits/1882328204\_1704877514.4359868/0/aws-java-sdk-greengrassv2-1-12-581-sourcesjar/com/amazonaws/services/greengrassv2/model/transform/DeploymentMarshaller.java

\* /opt/cola/permits/1882328204\_1704877514.4359868/0/aws-java-sdk-greengrassv2-1-12-581-sourcesjar/com/amazonaws/services/greengrassv2/model/ListEffectiveDeploymentsRequest.java

\* /opt/cola/permits/1882328204\_1704877514.4359868/0/aws-java-sdk-greengrassv2-1-12-581-sourcesjar/com/amazonaws/services/greengrassv2/model/transform/BatchAssociateClientDeviceWithCoreDeviceResultJso nUnmarshaller.java

\* /opt/cola/permits/1882328204\_1704877514.4359868/0/aws-java-sdk-greengrassv2-1-12-581-sourcesjar/com/amazonaws/services/greengrassv2/model/CreateComponentVersionRequest.java \* /opt/cola/permits/1882328204\_1704877514.4359868/0/aws-java-sdk-greengrassv2-1-12-581-sourcesjar/com/amazonaws/services/greengrassv2/model/transform/InternalServerExceptionUnmarshaller.java \*

 /opt/cola/permits/1882328204\_1704877514.4359868/0/aws-java-sdk-greengrassv2-1-12-581-sourcesjar/com/amazonaws/services/greengrassv2/model/DeploymentComponentUpdatePolicyAction.java \* /opt/cola/permits/1882328204\_1704877514.4359868/0/aws-java-sdk-greengrassv2-1-12-581-sourcesjar/com/amazonaws/services/greengrassv2/model/transform/IoTJobExecutionsRolloutConfigMarshaller.java \* /opt/cola/permits/1882328204\_1704877514.4359868/0/aws-java-sdk-greengrassv2-1-12-581-sourcesjar/com/amazonaws/services/greengrassv2/model/transform/ServiceQuotaExceededExceptionUnmarshaller.java \* /opt/cola/permits/1882328204\_1704877514.4359868/0/aws-java-sdk-greengrassv2-1-12-581-sourcesjar/com/amazonaws/services/greengrassv2/model/transform/DeleteCoreDeviceResultJsonUnmarshaller.java \* /opt/cola/permits/1882328204\_1704877514.4359868/0/aws-java-sdk-greengrassv2-1-12-581-sourcesjar/com/amazonaws/services/greengrassv2/model/DeploymentPolicies.java \*

 /opt/cola/permits/1882328204\_1704877514.4359868/0/aws-java-sdk-greengrassv2-1-12-581-sourcesjar/com/amazonaws/services/greengrassv2/model/transform/ComponentLatestVersionJsonUnmarshaller.java \* /opt/cola/permits/1882328204\_1704877514.4359868/0/aws-java-sdk-greengrassv2-1-12-581-sourcesjar/com/amazonaws/services/greengrassv2/model/transform/ListComponentVersionsResultJsonUnmarshaller.java \* /opt/cola/permits/1882328204\_1704877514.4359868/0/aws-java-sdk-greengrassv2-1-12-581-sourcesjar/com/amazonaws/services/greengrassv2/model/transform/DisassociateServiceRoleFromAccountResultJsonUnma rshaller.java

\* /opt/cola/permits/1882328204\_1704877514.4359868/0/aws-java-sdk-greengrassv2-1-12-581-sourcesjar/com/amazonaws/services/greengrassv2/model/ListInstalledComponentsRequest.java

\* /opt/cola/permits/1882328204\_1704877514.4359868/0/aws-java-sdk-greengrassv2-1-12-581-sourcesjar/com/amazonaws/services/greengrassv2/model/transform/ComponentLatestVersionMarshaller.java \*

 /opt/cola/permits/1882328204\_1704877514.4359868/0/aws-java-sdk-greengrassv2-1-12-581-sourcesjar/com/amazonaws/services/greengrassv2/model/AssociateClientDeviceWithCoreDeviceErrorEntry.java \* /opt/cola/permits/1882328204\_1704877514.4359868/0/aws-java-sdk-greengrassv2-1-12-581-sourcesjar/com/amazonaws/services/greengrassv2/model/IoTJobRateIncreaseCriteria.java

\* /opt/cola/permits/1882328204\_1704877514.4359868/0/aws-java-sdk-greengrassv2-1-12-581-sourcesjar/com/amazonaws/services/greengrassv2/model/GetServiceRoleForAccountResult.java

\* /opt/cola/permits/1882328204\_1704877514.4359868/0/aws-java-sdk-greengrassv2-1-12-581-sourcesjar/com/amazonaws/services/greengrassv2/model/transform/LambdaEventSourceJsonUnmarshaller.java \* /opt/cola/permits/1882328204\_1704877514.4359868/0/aws-java-sdk-greengrassv2-1-12-581-sourcesjar/com/amazonaws/services/greengrassv2/model/LambdaInputPayloadEncodingType.java \* /opt/cola/permits/1882328204\_1704877514.4359868/0/aws-java-sdk-greengrassv2-1-12-581-sourcesjar/com/amazonaws/services/greengrassv2/model/transform/TagResourceRequestMarshaller.java

\*

 /opt/cola/permits/1882328204\_1704877514.4359868/0/aws-java-sdk-greengrassv2-1-12-581-sourcesjar/com/amazonaws/services/greengrassv2/model/transform/ValidationExceptionUnmarshaller.java

\* /opt/cola/permits/1882328204\_1704877514.4359868/0/aws-java-sdk-greengrassv2-1-12-581-sourcesjar/com/amazonaws/services/greengrassv2/model/ConflictException.java

\* /opt/cola/permits/1882328204\_1704877514.4359868/0/aws-java-sdk-greengrassv2-1-12-581-sourcesjar/com/amazonaws/services/greengrassv2/model/transform/BatchDisassociateClientDeviceFromCoreDeviceReques tProtocolMarshaller.java

\* /opt/cola/permits/1882328204\_1704877514.4359868/0/aws-java-sdk-greengrassv2-1-12-581-sourcesjar/com/amazonaws/services/greengrassv2/model/TagResourceRequest.java

\* /opt/cola/permits/1882328204\_1704877514.4359868/0/aws-java-sdk-greengrassv2-1-12-581-sourcesjar/com/amazonaws/services/greengrassv2/AWSGreengrassV2Client.java \*

 /opt/cola/permits/1882328204\_1704877514.4359868/0/aws-java-sdk-greengrassv2-1-12-581-sourcesjar/com/amazonaws/services/greengrassv2/model/GetDeploymentResult.java

\* /opt/cola/permits/1882328204\_1704877514.4359868/0/aws-java-sdk-greengrassv2-1-12-581-sourcesjar/com/amazonaws/services/greengrassv2/model/transform/CancelDeploymentResultJsonUnmarshaller.java \* /opt/cola/permits/1882328204\_1704877514.4359868/0/aws-java-sdk-greengrassv2-1-12-581-sourcesjar/com/amazonaws/services/greengrassv2/model/transform/ConnectivityInfoJsonUnmarshaller.java \* /opt/cola/permits/1882328204\_1704877514.4359868/0/aws-java-sdk-greengrassv2-1-12-581-sourcesjar/com/amazonaws/services/greengrassv2/model/transform/CreateComponentVersionRequestMarshaller.java \* /opt/cola/permits/1882328204\_1704877514.4359868/0/aws-java-sdk-greengrassv2-1-12-581-sourcesjar/com/amazonaws/services/greengrassv2/model/transform/ListDeploymentsRequestMarshaller.java \* /opt/cola/permits/1882328204\_1704877514.4359868/0/aws-java-sdk-greengrassv2-1-12-581-sourcesjar/com/amazonaws/services/greengrassv2/model/transform/IoTJobAbortCriteriaJsonUnmarshaller.java \*

 /opt/cola/permits/1882328204\_1704877514.4359868/0/aws-java-sdk-greengrassv2-1-12-581-sourcesjar/com/amazonaws/services/greengrassv2/model/transform/ListEffectiveDeploymentsRequestMarshaller.java \* /opt/cola/permits/1882328204\_1704877514.4359868/0/aws-java-sdk-greengrassv2-1-12-581-sourcesjar/com/amazonaws/services/greengrassv2/package-info.java

\* /opt/cola/permits/1882328204\_1704877514.4359868/0/aws-java-sdk-greengrassv2-1-12-581-sourcesjar/com/amazonaws/services/greengrassv2/model/CreateDeploymentRequest.java

\* /opt/cola/permits/1882328204\_1704877514.4359868/0/aws-java-sdk-greengrassv2-1-12-581-sourcesjar/com/amazonaws/services/greengrassv2/model/transform/ListDeploymentsResultJsonUnmarshaller.java \* /opt/cola/permits/1882328204\_1704877514.4359868/0/aws-java-sdk-greengrassv2-1-12-581-sourcesjar/com/amazonaws/services/greengrassv2/model/transform/DeploymentComponentUpdatePolicyJsonUnmarshaller. java

 /opt/cola/permits/1882328204\_1704877514.4359868/0/aws-java-sdk-greengrassv2-1-12-581-sourcesjar/com/amazonaws/services/greengrassv2/model/transform/GetComponentVersionArtifactResultJsonUnmarshaller. java

\* /opt/cola/permits/1882328204\_1704877514.4359868/0/aws-java-sdk-greengrassv2-1-12-581-sourcesjar/com/amazonaws/services/greengrassv2/AWSGreengrassV2Async.java

\* /opt/cola/permits/1882328204\_1704877514.4359868/0/aws-java-sdk-greengrassv2-1-12-581-sourcesjar/com/amazonaws/services/greengrassv2/model/transform/LambdaFunctionRecipeSourceMarshaller.java \* /opt/cola/permits/1882328204\_1704877514.4359868/0/aws-java-sdk-greengrassv2-1-12-581-sourcesjar/com/amazonaws/services/greengrassv2/AbstractAWSGreengrassV2Async.java

\* /opt/cola/permits/1882328204\_1704877514.4359868/0/aws-java-sdk-greengrassv2-1-12-581-sourcesjar/com/amazonaws/services/greengrassv2/model/ListComponentsRequest.java

\* /opt/cola/permits/1882328204\_1704877514.4359868/0/aws-java-sdk-greengrassv2-1-12-581-sourcesjar/com/amazonaws/services/greengrassv2/model/transform/SystemResourceLimitsMarshaller.java

\*

 /opt/cola/permits/1882328204\_1704877514.4359868/0/aws-java-sdk-greengrassv2-1-12-581-sourcesjar/com/amazonaws/services/greengrassv2/model/transform/GetCoreDeviceRequestMarshaller.java \* /opt/cola/permits/1882328204\_1704877514.4359868/0/aws-java-sdk-greengrassv2-1-12-581-sourcesjar/com/amazonaws/services/greengrassv2/model/LambdaEventSource.java

\*

otocolMarshaller.java

\* /opt/cola/permits/1882328204\_1704877514.4359868/0/aws-java-sdk-greengrassv2-1-12-581-sourcesjar/com/amazonaws/services/greengrassv2/model/AWSGreengrassV2Exception.java \* /opt/cola/permits/1882328204\_1704877514.4359868/0/aws-java-sdk-greengrassv2-1-12-581-sourcesjar/com/amazonaws/services/greengrassv2/model/DeploymentConfigurationValidationPolicy.java \* /opt/cola/permits/1882328204\_1704877514.4359868/0/aws-java-sdk-greengrassv2-1-12-581-sourcesjar/com/amazonaws/services/greengrassv2/model/ListComponentVersionsRequest.java

\* /opt/cola/permits/1882328204\_1704877514.4359868/0/aws-java-sdk-greengrassv2-1-12-581-sourcesjar/com/amazonaws/services/greengrassv2/model/transform/AssociatedClientDeviceMarshaller.java \* /opt/cola/permits/1882328204\_1704877514.4359868/0/aws-java-sdk-greengrassv2-1-12-581-sourcesjar/com/amazonaws/services/greengrassv2/model/transform/DeploymentJsonUnmarshaller.java \* /opt/cola/permits/1882328204\_1704877514.4359868/0/aws-java-sdk-greengrassv2-1-12-581-sourcesjar/com/amazonaws/services/greengrassv2/model/transform/ComponentRunWithMarshaller.java \* /opt/cola/permits/1882328204\_1704877514.4359868/0/aws-java-sdk-greengrassv2-1-12-581-sourcesjar/com/amazonaws/services/greengrassv2/model/transform/ListClientDevicesAssociatedWithCoreDeviceRequestPr

\* /opt/cola/permits/1882328204\_1704877514.4359868/0/aws-java-sdk-greengrassv2-1-12-581-sourcesjar/com/amazonaws/services/greengrassv2/model/transform/ListComponentsResultJsonUnmarshaller.java \* /opt/cola/permits/1882328204\_1704877514.4359868/0/aws-java-sdk-greengrassv2-1-12-581-sourcesjar/com/amazonaws/services/greengrassv2/model/transform/UntagResourceRequestProtocolMarshaller.java \*

 /opt/cola/permits/1882328204\_1704877514.4359868/0/aws-java-sdk-greengrassv2-1-12-581-sourcesjar/com/amazonaws/services/greengrassv2/model/ComponentCandidate.java

\* /opt/cola/permits/1882328204\_1704877514.4359868/0/aws-java-sdk-greengrassv2-1-12-581-sourcesjar/com/amazonaws/services/greengrassv2/model/SystemResourceLimits.java

\* /opt/cola/permits/1882328204\_1704877514.4359868/0/aws-java-sdk-greengrassv2-1-12-581-sourcesjar/com/amazonaws/services/greengrassv2/model/EffectiveDeploymentStatusDetails.java

\* /opt/cola/permits/1882328204\_1704877514.4359868/0/aws-java-sdk-greengrassv2-1-12-581-sourcesjar/com/amazonaws/services/greengrassv2/model/DeploymentFailureHandlingPolicy.java

\* /opt/cola/permits/1882328204\_1704877514.4359868/0/aws-java-sdk-greengrassv2-1-12-581-sourcesjar/com/amazonaws/services/greengrassv2/model/transform/LambdaExecutionParametersJsonUnmarshaller.java \*

 /opt/cola/permits/1882328204\_1704877514.4359868/0/aws-java-sdk-greengrassv2-1-12-581-sourcesjar/com/amazonaws/services/greengrassv2/model/transform/ListCoreDevicesRequestMarshaller.java \* /opt/cola/permits/1882328204\_1704877514.4359868/0/aws-java-sdk-greengrassv2-1-12-581-sourcesjar/com/amazonaws/services/greengrassv2/model/transform/CloudComponentStatusJsonUnmarshaller.java \* /opt/cola/permits/1882328204\_1704877514.4359868/0/aws-java-sdk-greengrassv2-1-12-581-sourcesjar/com/amazonaws/services/greengrassv2/model/CancelDeploymentRequest.java

\* /opt/cola/permits/1882328204\_1704877514.4359868/0/aws-java-sdk-greengrassv2-1-12-581-sourcesjar/com/amazonaws/services/greengrassv2/model/transform/UntagResourceResultJsonUnmarshaller.java \* /opt/cola/permits/1882328204\_1704877514.4359868/0/aws-java-sdk-greengrassv2-1-12-581-sourcesjar/com/amazonaws/services/greengrassv2/model/transform/DisassociateClientDeviceFromCoreDeviceErrorEntryJs onUnmarshaller.java

\*

 /opt/cola/permits/1882328204\_1704877514.4359868/0/aws-java-sdk-greengrassv2-1-12-581-sourcesjar/com/amazonaws/services/greengrassv2/model/transform/ConnectivityInfoMarshaller.java

\* /opt/cola/permits/1882328204\_1704877514.4359868/0/aws-java-sdk-greengrassv2-1-12-581-sourcesjar/com/amazonaws/services/greengrassv2/model/AssociateClientDeviceWithCoreDeviceEntry.java \* /opt/cola/permits/1882328204\_1704877514.4359868/0/aws-java-sdk-greengrassv2-1-12-581-sourcesjar/com/amazonaws/services/greengrassv2/model/CoreDeviceStatus.java

\* /opt/cola/permits/1882328204\_1704877514.4359868/0/aws-java-sdk-greengrassv2-1-12-581-sourcesjar/com/amazonaws/services/greengrassv2/model/transform/AssociateClientDeviceWithCoreDeviceEntryMarshaller .java

\* /opt/cola/permits/1882328204\_1704877514.4359868/0/aws-java-sdk-greengrassv2-1-12-581-sourcesjar/com/amazonaws/services/greengrassv2/model/transform/DeploymentConfigurationValidationPolicyJsonUnmars haller.java

\* /opt/cola/permits/1882328204\_1704877514.4359868/0/aws-java-sdk-greengrassv2-1-12-581-sourcesjar/com/amazonaws/services/greengrassv2/model/transform/DeploymentComponentUpdatePolicyMarshaller.java \*

 /opt/cola/permits/1882328204\_1704877514.4359868/0/aws-java-sdk-greengrassv2-1-12-581-sourcesjar/com/amazonaws/services/greengrassv2/model/RecipeOutputFormat.java

\* /opt/cola/permits/1882328204\_1704877514.4359868/0/aws-java-sdk-greengrassv2-1-12-581-sourcesjar/com/amazonaws/services/greengrassv2/model/transform/IoTJobExponentialRolloutRateJsonUnmarshaller.java \* /opt/cola/permits/1882328204\_1704877514.4359868/0/aws-java-sdk-greengrassv2-1-12-581-sourcesjar/com/amazonaws/services/greengrassv2/model/LambdaExecutionParameters.java

\* /opt/cola/permits/1882328204\_1704877514.4359868/0/aws-java-sdk-greengrassv2-1-12-581-sourcesjar/com/amazonaws/services/greengrassv2/model/transform/GetDeploymentRequestProtocolMarshaller.java \* /opt/cola/permits/1882328204\_1704877514.4359868/0/aws-java-sdk-greengrassv2-1-12-581-sourcesjar/com/amazonaws/services/greengrassv2/model/transform/ListComponentsRequestMarshaller.java \*

 /opt/cola/permits/1882328204\_1704877514.4359868/0/aws-java-sdk-greengrassv2-1-12-581-sourcesjar/com/amazonaws/services/greengrassv2/model/transform/SystemResourceLimitsJsonUnmarshaller.java \* /opt/cola/permits/1882328204\_1704877514.4359868/0/aws-java-sdk-greengrassv2-1-12-581-sourcesjar/com/amazonaws/services/greengrassv2/model/transform/ComponentDeploymentSpecificationJsonUnmarshaller. java

\* /opt/cola/permits/1882328204\_1704877514.4359868/0/aws-java-sdk-greengrassv2-1-12-581-sourcesjar/com/amazonaws/services/greengrassv2/model/transform/EffectiveDeploymentJsonUnmarshaller.java \* /opt/cola/permits/1882328204\_1704877514.4359868/0/aws-java-sdk-greengrassv2-1-12-581-sourcesjar/com/amazonaws/services/greengrassv2/model/transform/ResolvedComponentVersionJsonUnmarshaller.java \* /opt/cola/permits/1882328204\_1704877514.4359868/0/aws-java-sdk-greengrassv2-1-12-581-sourcesjar/com/amazonaws/services/greengrassv2/model/IoTJobAbortAction.java \*

 /opt/cola/permits/1882328204\_1704877514.4359868/0/aws-java-sdk-greengrassv2-1-12-581-sourcesjar/com/amazonaws/services/greengrassv2/model/ResolveComponentCandidatesRequest.java

\* /opt/cola/permits/1882328204\_1704877514.4359868/0/aws-java-sdk-greengrassv2-1-12-581-sourcesjar/com/amazonaws/services/greengrassv2/model/CancelDeploymentResult.java

\* /opt/cola/permits/1882328204\_1704877514.4359868/0/aws-java-sdk-greengrassv2-1-12-581-sourcesjar/com/amazonaws/services/greengrassv2/model/UntagResourceResult.java

\* /opt/cola/permits/1882328204\_1704877514.4359868/0/aws-java-sdk-greengrassv2-1-12-581-sourcesjar/com/amazonaws/services/greengrassv2/model/transform/AssociateServiceRoleToAccountResultJsonUnmarshall er.java

\* /opt/cola/permits/1882328204\_1704877514.4359868/0/aws-java-sdk-greengrassv2-1-12-581-sourcesjar/com/amazonaws/services/greengrassv2/model/transform/GetDeploymentResultJsonUnmarshaller.java \* /opt/cola/permits/1882328204\_1704877514.4359868/0/aws-java-sdk-greengrassv2-1-12-581-sourcesjar/com/amazonaws/services/greengrassv2/model/transform/ComponentPlatformJsonUnmarshaller.java \*

 /opt/cola/permits/1882328204\_1704877514.4359868/0/aws-java-sdk-greengrassv2-1-12-581-sourcesjar/com/amazonaws/services/greengrassv2/model/transform/ResourceNotFoundExceptionUnmarshaller.java \* /opt/cola/permits/1882328204\_1704877514.4359868/0/aws-java-sdk-greengrassv2-1-12-581-sourcesjar/com/amazonaws/services/greengrassv2/model/transform/ListEffectiveDeploymentsRequestProtocolMarshaller.ja va

\* /opt/cola/permits/1882328204\_1704877514.4359868/0/aws-java-sdk-greengrassv2-1-12-581-sourcesjar/com/amazonaws/services/greengrassv2/model/ListComponentsResult.java

\* /opt/cola/permits/1882328204\_1704877514.4359868/0/aws-java-sdk-greengrassv2-1-12-581-sourcesjar/com/amazonaws/services/greengrassv2/model/DeploymentStatus.java

\* /opt/cola/permits/1882328204\_1704877514.4359868/0/aws-java-sdk-greengrassv2-1-12-581-sourcesjar/com/amazonaws/services/greengrassv2/model/transform/IoTJobTimeoutConfigMarshaller.java \*

 /opt/cola/permits/1882328204\_1704877514.4359868/0/aws-java-sdk-greengrassv2-1-12-581-sourcesjar/com/amazonaws/services/greengrassv2/model/transform/DeleteComponentRequestMarshaller.java \* /opt/cola/permits/1882328204\_1704877514.4359868/0/aws-java-sdk-greengrassv2-1-12-581-sourcesjar/com/amazonaws/services/greengrassv2/model/transform/IoTJobAbortConfigMarshaller.java

\* /opt/cola/permits/1882328204\_1704877514.4359868/0/aws-java-sdk-greengrassv2-1-12-581-sourcesjar/com/amazonaws/services/greengrassv2/model/GetComponentResult.java

\* /opt/cola/permits/1882328204\_1704877514.4359868/0/aws-java-sdk-greengrassv2-1-12-581-sourcesjar/com/amazonaws/services/greengrassv2/model/transform/ListEffectiveDeploymentsResultJsonUnmarshaller.java \* /opt/cola/permits/1882328204\_1704877514.4359868/0/aws-java-sdk-greengrassv2-1-12-581-sourcesjar/com/amazonaws/services/greengrassv2/model/transform/AssociatedClientDeviceJsonUnmarshaller.java \*

 /opt/cola/permits/1882328204\_1704877514.4359868/0/aws-java-sdk-greengrassv2-1-12-581-sourcesjar/com/amazonaws/services/greengrassv2/model/transform/CreateDeploymentRequestProtocolMarshaller.java \* /opt/cola/permits/1882328204\_1704877514.4359868/0/aws-java-sdk-greengrassv2-1-12-581-sourcesjar/com/amazonaws/services/greengrassv2/model/ListClientDevicesAssociatedWithCoreDeviceResult.java \* /opt/cola/permits/1882328204\_1704877514.4359868/0/aws-java-sdk-greengrassv2-1-12-581-sourcesjar/com/amazonaws/services/greengrassv2/model/transform/GetComponentVersionArtifactRequestProtocolMarshal ler.java

\* /opt/cola/permits/1882328204\_1704877514.4359868/0/aws-java-sdk-greengrassv2-1-12-581-sourcesjar/com/amazonaws/services/greengrassv2/model/transform/TagResourceResultJsonUnmarshaller.java \* /opt/cola/permits/1882328204\_1704877514.4359868/0/aws-java-sdk-greengrassv2-1-12-581-sourcesjar/com/amazonaws/services/greengrassv2/model/transform/ResolvedComponentVersionMarshaller.java \* /opt/cola/permits/1882328204\_1704877514.4359868/0/aws-java-sdk-greengrassv2-1-12-581-sourcesjar/com/amazonaws/services/greengrassv2/model/transform/GetServiceRoleForAccountRequestMarshaller.java \*

 /opt/cola/permits/1882328204\_1704877514.4359868/0/aws-java-sdk-greengrassv2-1-12-581-sourcesjar/com/amazonaws/services/greengrassv2/model/LambdaLinuxProcessParams.java

\* /opt/cola/permits/1882328204\_1704877514.4359868/0/aws-java-sdk-greengrassv2-1-12-581-sourcesjar/com/amazonaws/services/greengrassv2/model/LambdaContainerParams.java

\* /opt/cola/permits/1882328204\_1704877514.4359868/0/aws-java-sdk-greengrassv2-1-12-581-sources-

jar/com/amazonaws/services/greengrassv2/model/transform/ListInstalledComponentsResultJsonUnmarshaller.java

\* /opt/cola/permits/1882328204\_1704877514.4359868/0/aws-java-sdk-greengrassv2-1-12-581-sourcesjar/com/amazonaws/services/greengrassv2/model/transform/GetConnectivityInfoRequestMarshaller.java \* /opt/cola/permits/1882328204\_1704877514.4359868/0/aws-java-sdk-greengrassv2-1-12-581-sourcesjar/com/amazonaws/services/greengrassv2/model/EffectiveDeploymentExecutionStatus.java \*

 /opt/cola/permits/1882328204\_1704877514.4359868/0/aws-java-sdk-greengrassv2-1-12-581-sourcesjar/com/amazonaws/services/greengrassv2/model/GetComponentVersionArtifactResult.java \* /opt/cola/permits/1882328204\_1704877514.4359868/0/aws-java-sdk-greengrassv2-1-12-581-sourcesjar/com/amazonaws/services/greengrassv2/model/LambdaEventSourceType.java

\* /opt/cola/permits/1882328204\_1704877514.4359868/0/aws-java-sdk-greengrassv2-1-12-581-sourcesjar/com/amazonaws/services/greengrassv2/model/transform/BatchAssociateClientDeviceWithCoreDeviceRequestM arshaller.java

\* /opt/cola/permits/1882328204\_1704877514.4359868/0/aws-java-sdk-greengrassv2-1-12-581-sourcesjar/com/amazonaws/services/greengrassv2/model/transform/GetComponentRequestMarshaller.java \* /opt/cola/permits/1882328204\_1704877514.4359868/0/aws-java-sdk-greengrassv2-1-12-581-sourcesjar/com/amazonaws/services/greengrassv2/model/transform/ComponentMarshaller.java \*

 /opt/cola/permits/1882328204\_1704877514.4359868/0/aws-java-sdk-greengrassv2-1-12-581-sourcesjar/com/amazonaws/services/greengrassv2/model/RequestAlreadyInProgressException.java \* /opt/cola/permits/1882328204\_1704877514.4359868/0/aws-java-sdk-greengrassv2-1-12-581-sourcesjar/com/amazonaws/services/greengrassv2/model/transform/GetCoreDeviceRequestProtocolMarshaller.java \* /opt/cola/permits/1882328204\_1704877514.4359868/0/aws-java-sdk-greengrassv2-1-12-581-sourcesjar/com/amazonaws/services/greengrassv2/model/transform/IoTJobAbortConfigJsonUnmarshaller.java \* /opt/cola/permits/1882328204\_1704877514.4359868/0/aws-java-sdk-greengrassv2-1-12-581-sourcesjar/com/amazonaws/services/greengrassv2/model/ListEffectiveDeploymentsResult.java \* /opt/cola/permits/1882328204\_1704877514.4359868/0/aws-java-sdk-greengrassv2-1-12-581-sourcesjar/com/amazonaws/services/greengrassv2/model/DeleteDeploymentRequest.java \* /opt/cola/permits/1882328204\_1704877514.4359868/0/aws-java-sdk-greengrassv2-1-12-581-sources-

jar/com/amazonaws/services/greengrassv2/model/transform/ListComponentVersionsRequestProtocolMarshaller.jav a

\*

 /opt/cola/permits/1882328204\_1704877514.4359868/0/aws-java-sdk-greengrassv2-1-12-581-sourcesjar/com/amazonaws/services/greengrassv2/model/transform/ComponentPlatformMarshaller.java

\* /opt/cola/permits/1882328204\_1704877514.4359868/0/aws-java-sdk-greengrassv2-1-12-581-sourcesjar/com/amazonaws/services/greengrassv2/model/EffectiveDeployment.java

\* /opt/cola/permits/1882328204\_1704877514.4359868/0/aws-java-sdk-greengrassv2-1-12-581-sourcesjar/com/amazonaws/services/greengrassv2/model/transform/AssociateClientDeviceWithCoreDeviceErrorEntryMars haller.java

\* /opt/cola/permits/1882328204\_1704877514.4359868/0/aws-java-sdk-greengrassv2-1-12-581-sourcesjar/com/amazonaws/services/greengrassv2/model/ServiceQuotaExceededException.java

\* /opt/cola/permits/1882328204\_1704877514.4359868/0/aws-java-sdk-greengrassv2-1-12-581-sourcesjar/com/amazonaws/services/greengrassv2/model/transform/LambdaExecutionParametersMarshaller.java \*

 /opt/cola/permits/1882328204\_1704877514.4359868/0/aws-java-sdk-greengrassv2-1-12-581-sourcesjar/com/amazonaws/services/greengrassv2/model/LambdaVolumeMount.java

\* /opt/cola/permits/1882328204\_1704877514.4359868/0/aws-java-sdk-greengrassv2-1-12-581-sourcesjar/com/amazonaws/services/greengrassv2/model/ComponentConfigurationUpdate.java

\* /opt/cola/permits/1882328204\_1704877514.4359868/0/aws-java-sdk-greengrassv2-1-12-581-sources-

jar/com/amazonaws/services/greengrassv2/model/transform/CoreDeviceJsonUnmarshaller.java \* /opt/cola/permits/1882328204\_1704877514.4359868/0/aws-java-sdk-greengrassv2-1-12-581-sourcesjar/com/amazonaws/services/greengrassv2/model/AssociateServiceRoleToAccountRequest.java \* /opt/cola/permits/1882328204\_1704877514.4359868/0/aws-java-sdk-greengrassv2-1-12-581-sourcesjar/com/amazonaws/services/greengrassv2/model/transform/DeploymentConfigurationValidationPolicyMarshaller.j ava

\* /opt/cola/permits/1882328204\_1704877514.4359868/0/aws-java-sdk-greengrassv2-1-12-581-sourcesjar/com/amazonaws/services/greengrassv2/model/ThrottlingException.java \*

 /opt/cola/permits/1882328204\_1704877514.4359868/0/aws-java-sdk-greengrassv2-1-12-581-sourcesjar/com/amazonaws/services/greengrassv2/model/CloudComponentState.java

\* /opt/cola/permits/1882328204\_1704877514.4359868/0/aws-java-sdk-greengrassv2-1-12-581-sourcesjar/com/amazonaws/services/greengrassv2/model/DeleteComponentResult.java

\* /opt/cola/permits/1882328204\_1704877514.4359868/0/aws-java-sdk-greengrassv2-1-12-581-sourcesjar/com/amazonaws/services/greengrassv2/model/transform/IoTJobRateIncreaseCriteriaJsonUnmarshaller.java \* /opt/cola/permits/1882328204\_1704877514.4359868/0/aws-java-sdk-greengrassv2-1-12-581-sourcesjar/com/amazonaws/services/greengrassv2/model/BatchAssociateClientDeviceWithCoreDeviceRequest.java \* /opt/cola/permits/1882328204\_1704877514.4359868/0/aws-java-sdk-greengrassv2-1-12-581-sourcesjar/com/amazonaws/services/greengrassv2/model/transform/DisassociateServiceRoleFromAccountRequestProtocol Marshaller.java

 /opt/cola/permits/1882328204\_1704877514.4359868/0/aws-java-sdk-greengrassv2-1-12-581-sourcesjar/com/amazonaws/services/greengrassv2/model/transform/InstalledComponentMarshaller.java \* /opt/cola/permits/1882328204\_1704877514.4359868/0/aws-java-sdk-greengrassv2-1-12-581-sourcesjar/com/amazonaws/services/greengrassv2/model/transform/GetComponentResultJsonUnmarshaller.java \* /opt/cola/permits/1882328204\_1704877514.4359868/0/aws-java-sdk-greengrassv2-1-12-581-sourcesjar/com/amazonaws/services/greengrassv2/model/transform/ListComponentsRequestProtocolMarshaller.java \* /opt/cola/permits/1882328204\_1704877514.4359868/0/aws-java-sdk-greengrassv2-1-12-581-sourcesjar/com/amazonaws/services/greengrassv2/model/transform/ResolveComponentCandidatesResultJsonUnmarshaller. java

\* /opt/cola/permits/1882328204\_1704877514.4359868/0/aws-java-sdk-greengrassv2-1-12-581-sourcesjar/com/amazonaws/services/greengrassv2/model/UntagResourceRequest.java \*

 /opt/cola/permits/1882328204\_1704877514.4359868/0/aws-java-sdk-greengrassv2-1-12-581-sourcesjar/com/amazonaws/services/greengrassv2/model/transform/IoTJobExecutionsRolloutConfigJsonUnmarshaller.java \* /opt/cola/permits/1882328204\_1704877514.4359868/0/aws-java-sdk-greengrassv2-1-12-581-sourcesjar/com/amazonaws/services/greengrassv2/AbstractAWSGreengrassV2.java

\* /opt/cola/permits/1882328204\_1704877514.4359868/0/aws-java-sdk-greengrassv2-1-12-581-sourcesjar/com/amazonaws/services/greengrassv2/model/transform/GetComponentRequestProtocolMarshaller.java \* /opt/cola/permits/1882328204\_1704877514.4359868/0/aws-java-sdk-greengrassv2-1-12-581-sourcesjar/com/amazonaws/services/greengrassv2/model/transform/LambdaContainerParamsMarshaller.java \* /opt/cola/permits/1882328204\_1704877514.4359868/0/aws-java-sdk-greengrassv2-1-12-581-sourcesjar/com/amazonaws/services/greengrassv2/model/transform/ComponentCandidateJsonUnmarshaller.java \* /opt/cola/permits/1882328204\_1704877514.4359868/0/aws-java-sdk-greengrassv2-1-12-581-sourcesjar/com/amazonaws/services/greengrassv2/model/transform/AssociateServiceRoleToAccountRequestProtocolMarsh aller.java

\*

\*

 /opt/cola/permits/1882328204\_1704877514.4359868/0/aws-java-sdk-greengrassv2-1-12-581-sourcesjar/com/amazonaws/services/greengrassv2/model/InstalledComponentTopologyFilter.java \* /opt/cola/permits/1882328204\_1704877514.4359868/0/aws-java-sdk-greengrassv2-1-12-581-sourcesjar/com/amazonaws/services/greengrassv2/model/DisassociateServiceRoleFromAccountResult.java \* /opt/cola/permits/1882328204\_1704877514.4359868/0/aws-java-sdk-greengrassv2-1-12-581-sourcesjar/com/amazonaws/services/greengrassv2/model/transform/DeleteDeploymentRequestProtocolMarshaller.java \* /opt/cola/permits/1882328204\_1704877514.4359868/0/aws-java-sdk-greengrassv2-1-12-581-sourcesjar/com/amazonaws/services/greengrassv2/model/transform/IoTJobRateIncreaseCriteriaMarshaller.java \* /opt/cola/permits/1882328204\_1704877514.4359868/0/aws-java-sdk-greengrassv2-1-12-581-sourcesjar/com/amazonaws/services/greengrassv2/model/transform/ListCoreDevicesRequestProtocolMarshaller.java \*

 /opt/cola/permits/1882328204\_1704877514.4359868/0/aws-java-sdk-greengrassv2-1-12-581-sourcesjar/com/amazonaws/services/greengrassv2/model/GetConnectivityInfoResult.java

\* /opt/cola/permits/1882328204\_1704877514.4359868/0/aws-java-sdk-greengrassv2-1-12-581-sourcesjar/com/amazonaws/services/greengrassv2/model/DeleteCoreDeviceRequest.java

\* /opt/cola/permits/1882328204\_1704877514.4359868/0/aws-java-sdk-greengrassv2-1-12-581-sourcesjar/com/amazonaws/services/greengrassv2/model/CoreDevice.java

\* /opt/cola/permits/1882328204\_1704877514.4359868/0/aws-java-sdk-greengrassv2-1-12-581-sourcesjar/com/amazonaws/services/greengrassv2/model/UpdateConnectivityInfoResult.java

\* /opt/cola/permits/1882328204\_1704877514.4359868/0/aws-java-sdk-greengrassv2-1-12-581-sourcesjar/com/amazonaws/services/greengrassv2/model/transform/DeleteCoreDeviceRequestMarshaller.java \*

 /opt/cola/permits/1882328204\_1704877514.4359868/0/aws-java-sdk-greengrassv2-1-12-581-sourcesjar/com/amazonaws/services/greengrassv2/model/transform/ListCoreDevicesResultJsonUnmarshaller.java \* /opt/cola/permits/1882328204\_1704877514.4359868/0/aws-java-sdk-greengrassv2-1-12-581-sourcesjar/com/amazonaws/services/greengrassv2/model/transform/IoTJobExponentialRolloutRateMarshaller.java \* /opt/cola/permits/1882328204\_1704877514.4359868/0/aws-java-sdk-greengrassv2-1-12-581-sourcesjar/com/amazonaws/services/greengrassv2/model/transform/DeploymentPoliciesJsonUnmarshaller.java \* /opt/cola/permits/1882328204\_1704877514.4359868/0/aws-java-sdk-greengrassv2-1-12-581-sourcesjar/com/amazonaws/services/greengrassv2/model/DisassociateServiceRoleFromAccountRequest.java \* /opt/cola/permits/1882328204\_1704877514.4359868/0/aws-java-sdk-greengrassv2-1-12-581-sourcesjar/com/amazonaws/services/greengrassv2/model/transform/CreateComponentVersionRequestProtocolMarshaller.ja va

\* /opt/cola/permits/1882328204\_1704877514.4359868/0/aws-java-sdk-greengrassv2-1-12-581-sourcesjar/com/amazonaws/services/greengrassv2/model/transform/ListTagsForResourceRequestProtocolMarshaller.java \*

 /opt/cola/permits/1882328204\_1704877514.4359868/0/aws-java-sdk-greengrassv2-1-12-581-sourcesjar/com/amazonaws/services/greengrassv2/model/IoTJobExecutionFailureType.java

\* /opt/cola/permits/1882328204\_1704877514.4359868/0/aws-java-sdk-greengrassv2-1-12-581-sourcesjar/com/amazonaws/services/greengrassv2/model/ListCoreDevicesResult.java

\* /opt/cola/permits/1882328204\_1704877514.4359868/0/aws-java-sdk-greengrassv2-1-12-581-sourcesjar/com/amazonaws/services/greengrassv2/model/transform/ComponentJsonUnmarshaller.java

\* /opt/cola/permits/1882328204\_1704877514.4359868/0/aws-java-sdk-greengrassv2-1-12-581-sourcesjar/com/amazonaws/services/greengrassv2/AWSGreengrassV2.java

\* /opt/cola/permits/1882328204\_1704877514.4359868/0/aws-java-sdk-greengrassv2-1-12-581-sourcesjar/com/amazonaws/services/greengrassv2/model/UpdateConnectivityInfoRequest.java \*

 /opt/cola/permits/1882328204\_1704877514.4359868/0/aws-java-sdk-greengrassv2-1-12-581-sourcesjar/com/amazonaws/services/greengrassv2/model/transform/ThrottlingExceptionUnmarshaller.java \* /opt/cola/permits/1882328204\_1704877514.4359868/0/aws-java-sdk-greengrassv2-1-12-581-sourcesjar/com/amazonaws/services/greengrassv2/model/transform/ComponentConfigurationUpdateMarshaller.java \* /opt/cola/permits/1882328204\_1704877514.4359868/0/aws-java-sdk-greengrassv2-1-12-581-sourcesjar/com/amazonaws/services/greengrassv2/model/transform/ComponentConfigurationUpdateJsonUnmarshaller.java \* /opt/cola/permits/1882328204\_1704877514.4359868/0/aws-java-sdk-greengrassv2-1-12-581-sourcesjar/com/amazonaws/services/greengrassv2/model/transform/DeleteComponentResultJsonUnmarshaller.java \* /opt/cola/permits/1882328204\_1704877514.4359868/0/aws-java-sdk-greengrassv2-1-12-581-sourcesjar/com/amazonaws/services/greengrassv2/model/ConnectivityInfo.java

\* /opt/cola/permits/1882328204\_1704877514.4359868/0/aws-java-sdk-greengrassv2-1-12-581-sourcesjar/com/amazonaws/services/greengrassv2/model/transform/CancelDeploymentRequestProtocolMarshaller.java \*

 /opt/cola/permits/1882328204\_1704877514.4359868/0/aws-java-sdk-greengrassv2-1-12-581-sourcesjar/com/amazonaws/services/greengrassv2/model/transform/ComponentCandidateMarshaller.java \* /opt/cola/permits/1882328204\_1704877514.4359868/0/aws-java-sdk-greengrassv2-1-12-581-sourcesjar/com/amazonaws/services/greengrassv2/model/ListClientDevicesAssociatedWithCoreDeviceRequest.java \* /opt/cola/permits/1882328204\_1704877514.4359868/0/aws-java-sdk-greengrassv2-1-12-581-sourcesjar/com/amazonaws/services/greengrassv2/model/InstalledComponentLifecycleState.java

\* /opt/cola/permits/1882328204\_1704877514.4359868/0/aws-java-sdk-greengrassv2-1-12-581-sourcesjar/com/amazonaws/services/greengrassv2/model/ListCoreDevicesRequest.java

\* /opt/cola/permits/1882328204\_1704877514.4359868/0/aws-java-sdk-greengrassv2-1-12-581-sourcesjar/com/amazonaws/services/greengrassv2/model/transform/DisassociateClientDeviceFromCoreDeviceEntryJsonUn marshaller.java

\*

 /opt/cola/permits/1882328204\_1704877514.4359868/0/aws-java-sdk-greengrassv2-1-12-581-sourcesjar/com/amazonaws/services/greengrassv2/model/ListComponentVersionsResult.java \* /opt/cola/permits/1882328204\_1704877514.4359868/0/aws-java-sdk-greengrassv2-1-12-581-sourcesjar/com/amazonaws/services/greengrassv2/model/transform/LambdaVolumeMountMarshaller.java \* /opt/cola/permits/1882328204\_1704877514.4359868/0/aws-java-sdk-greengrassv2-1-12-581-sourcesjar/com/amazonaws/services/greengrassv2/model/transform/DeploymentPoliciesMarshaller.java \* /opt/cola/permits/1882328204\_1704877514.4359868/0/aws-java-sdk-greengrassv2-1-12-581-sourcesjar/com/amazonaws/services/greengrassv2/model/transform/RequestAlreadyInProgressExceptionUnmarshaller.java \* /opt/cola/permits/1882328204\_1704877514.4359868/0/aws-java-sdk-greengrassv2-1-12-581-sourcesjar/com/amazonaws/services/greengrassv2/model/ListDeploymentsRequest.java \*

 /opt/cola/permits/1882328204\_1704877514.4359868/0/aws-java-sdk-greengrassv2-1-12-581-sourcesjar/com/amazonaws/services/greengrassv2/model/AssociateServiceRoleToAccountResult.java \* /opt/cola/permits/1882328204\_1704877514.4359868/0/aws-java-sdk-greengrassv2-1-12-581-sources-

jar/com/amazonaws/services/greengrassv2/model/GetDeploymentRequest.java

\* /opt/cola/permits/1882328204\_1704877514.4359868/0/aws-java-sdk-greengrassv2-1-12-581-sourcesjar/com/amazonaws/services/greengrassv2/model/CreateDeploymentResult.java No license file was found, but licenses were detected in source scan.

/\*

\* Copyright 2018-2023 Amazon.com, Inc. or its affiliates. All Rights Reserved.

\*

\* Licensed under the Apache License, Version 2.0 (the "License"). You may not use this file except in compliance

with

```
* the License. A copy of the License is located at
```
\*

```
* http://aws.amazon.com/apache2.0
```
\*

\* or in the "license" file accompanying this file. This file is distributed on an "AS IS" BASIS, WITHOUT WARRANTIES OR

\* CONDITIONS OF ANY KIND, either express or implied. See the License for the specific language governing permissions

\* and limitations under the License.

\*/

/\*\*

 $* <sub>0</sub>$ 

 \* The <a href="https://docs.aws.amazon.com/general/latest/gr/aws-arns-and-namespaces.html">ARN</a> of the component

\* version.

 $*$ 

\*/

Found in path(s):

\* /opt/cola/permits/1882328204\_1704877514.4359868/0/aws-java-sdk-greengrassv2-1-12-581-sourcesjar/com/amazonaws/services/greengrassv2/model/ComponentLatestVersion.java

\*

 /opt/cola/permits/1882328204\_1704877514.4359868/0/aws-java-sdk-greengrassv2-1-12-581-sourcesjar/com/amazonaws/services/greengrassv2/model/GetComponentRequest.java

\* /opt/cola/permits/1882328204\_1704877514.4359868/0/aws-java-sdk-greengrassv2-1-12-581-sourcesjar/com/amazonaws/services/greengrassv2/model/DescribeComponentResult.java

\* /opt/cola/permits/1882328204\_1704877514.4359868/0/aws-java-sdk-greengrassv2-1-12-581-sourcesjar/com/amazonaws/services/greengrassv2/model/DeleteComponentRequest.java

\* /opt/cola/permits/1882328204\_1704877514.4359868/0/aws-java-sdk-greengrassv2-1-12-581-sourcesjar/com/amazonaws/services/greengrassv2/model/ResolvedComponentVersion.java

\* /opt/cola/permits/1882328204\_1704877514.4359868/0/aws-java-sdk-greengrassv2-1-12-581-sourcesjar/com/amazonaws/services/greengrassv2/model/ComponentVersionListItem.java

\* /opt/cola/permits/1882328204\_1704877514.4359868/0/aws-java-sdk-greengrassv2-1-12-581-sourcesjar/com/amazonaws/services/greengrassv2/model/CreateComponentVersionResult.java \*

 /opt/cola/permits/1882328204\_1704877514.4359868/0/aws-java-sdk-greengrassv2-1-12-581-sourcesjar/com/amazonaws/services/greengrassv2/model/DescribeComponentRequest.java \* /opt/cola/permits/1882328204\_1704877514.4359868/0/aws-java-sdk-greengrassv2-1-12-581-sourcesjar/com/amazonaws/services/greengrassv2/model/Component.java

# **1.974 aws-java-sdk-chimesdkvoice 1.12.581 1.974.1 Available under license :**

No license file was found, but licenses were detected in source scan.

/\*

\* Copyright 2018-2023 Amazon.com, Inc. or its affiliates. All Rights Reserved.

\*

\* Licensed under the Apache License, Version 2.0 (the "License"). You may not use this file except in compliance with

\* the License. A copy of the License is located at

\*

\* http://aws.amazon.com/apache2.0

\*

\* or in the "license" file accompanying this file. This file is distributed on an "AS IS" BASIS, WITHOUT WARRANTIES OR

\* CONDITIONS OF ANY KIND, either express or implied. See the License for the specific language governing permissions

\* and limitations under the License.

\*/

Found in path(s):

\* /opt/cola/permits/1882329846\_1704877746.9503365/0/aws-java-sdk-chimesdkvoice-1-12-581-sourcesjar/com/amazonaws/services/chimesdkvoice/model/CreateSipMediaApplicationRequest.java \* /opt/cola/permits/1882329846\_1704877746.9503365/0/aws-java-sdk-chimesdkvoice-1-12-581-sourcesjar/com/amazonaws/services/chimesdkvoice/model/transform/GoneExceptionUnmarshaller.java \*

 /opt/cola/permits/1882329846\_1704877746.9503365/0/aws-java-sdk-chimesdkvoice-1-12-581-sourcesjar/com/amazonaws/services/chimesdkvoice/model/transform/UpdatePhoneNumberSettingsRequestProtocolMarshal ler.java

\* /opt/cola/permits/1882329846\_1704877746.9503365/0/aws-java-sdk-chimesdkvoice-1-12-581-sourcesjar/com/amazonaws/services/chimesdkvoice/model/transform/StopVoiceToneAnalysisTaskRequestMarshaller.java \* /opt/cola/permits/1882329846\_1704877746.9503365/0/aws-java-sdk-chimesdkvoice-1-12-581-sources-

jar/com/amazonaws/services/chimesdkvoice/model/transform/TagMarshaller.java

\* /opt/cola/permits/1882329846\_1704877746.9503365/0/aws-java-sdk-chimesdkvoice-1-12-581-sourcesjar/com/amazonaws/services/chimesdkvoice/model/transform/SipMediaApplicationJsonUnmarshaller.java \* /opt/cola/permits/1882329846\_1704877746.9503365/0/aws-java-sdk-chimesdkvoice-1-12-581-sourcesjar/com/amazonaws/services/chimesdkvoice/model/PutVoiceConnectorTerminationRequest.java

\* /opt/cola/permits/1882329846\_1704877746.9503365/0/aws-java-sdk-chimesdkvoice-1-12-581-sourcesjar/com/amazonaws/services/chimesdkvoice/model/transform/GetSipMediaApplicationAlexaSkillConfigurationReq uestMarshaller.java

\*

 /opt/cola/permits/1882329846\_1704877746.9503365/0/aws-java-sdk-chimesdkvoice-1-12-581-sourcesjar/com/amazonaws/services/chimesdkvoice/model/DeleteVoiceConnectorGroupResult.java

\* /opt/cola/permits/1882329846\_1704877746.9503365/0/aws-java-sdk-chimesdkvoice-1-12-581-sourcesjar/com/amazonaws/services/chimesdkvoice/model/StreamingConfiguration.java

\* /opt/cola/permits/1882329846\_1704877746.9503365/0/aws-java-sdk-chimesdkvoice-1-12-581-sourcesjar/com/amazonaws/services/chimesdkvoice/model/transform/DeleteVoiceConnectorOriginationRequestMarshaller. java

\* /opt/cola/permits/1882329846\_1704877746.9503365/0/aws-java-sdk-chimesdkvoice-1-12-581-sourcesjar/com/amazonaws/services/chimesdkvoice/model/GetPhoneNumberResult.java

\* /opt/cola/permits/1882329846\_1704877746.9503365/0/aws-java-sdk-chimesdkvoice-1-12-581-sources-

jar/com/amazonaws/services/chimesdkvoice/model/GetVoiceConnectorRequest.java

\*

 /opt/cola/permits/1882329846\_1704877746.9503365/0/aws-java-sdk-chimesdkvoice-1-12-581-sourcesjar/com/amazonaws/services/chimesdkvoice/model/TerminationHealth.java

\* /opt/cola/permits/1882329846\_1704877746.9503365/0/aws-java-sdk-chimesdkvoice-1-12-581-sourcesjar/com/amazonaws/services/chimesdkvoice/model/UnauthorizedClientException.java

\* /opt/cola/permits/1882329846\_1704877746.9503365/0/aws-java-sdk-chimesdkvoice-1-12-581-sourcesjar/com/amazonaws/services/chimesdkvoice/model/transform/BatchDeletePhoneNumberRequestProtocolMarshaller .java

\* /opt/cola/permits/1882329846\_1704877746.9503365/0/aws-java-sdk-chimesdkvoice-1-12-581-sourcesjar/com/amazonaws/services/chimesdkvoice/model/transform/GetVoiceConnectorOriginationRequestMarshaller.jav a

\* /opt/cola/permits/1882329846\_1704877746.9503365/0/aws-java-sdk-chimesdkvoice-1-12-581-sourcesjar/com/amazonaws/services/chimesdkvoice/model/PutSipMediaApplicationLoggingConfigurationResult.java \*

 /opt/cola/permits/1882329846\_1704877746.9503365/0/aws-java-sdk-chimesdkvoice-1-12-581-sourcesjar/com/amazonaws/services/chimesdkvoice/model/PutSipMediaApplicationAlexaSkillConfigurationResult.java \* /opt/cola/permits/1882329846\_1704877746.9503365/0/aws-java-sdk-chimesdkvoice-1-12-581-sourcesjar/com/amazonaws/services/chimesdkvoice/model/transform/AssociatePhoneNumbersWithVoiceConnectorGroup ResultJsonUnmarshaller.java

\* /opt/cola/permits/1882329846\_1704877746.9503365/0/aws-java-sdk-chimesdkvoice-1-12-581-sourcesjar/com/amazonaws/services/chimesdkvoice/model/Capability.java

\* /opt/cola/permits/1882329846\_1704877746.9503365/0/aws-java-sdk-chimesdkvoice-1-12-581-sourcesjar/com/amazonaws/services/chimesdkvoice/model/PhoneNumberCapabilities.java

\* /opt/cola/permits/1882329846\_1704877746.9503365/0/aws-java-sdk-chimesdkvoice-1-12-581-sourcesjar/com/amazonaws/services/chimesdkvoice/model/transform/PhoneNumberCapabilitiesJsonUnmarshaller.java \*

 /opt/cola/permits/1882329846\_1704877746.9503365/0/aws-java-sdk-chimesdkvoice-1-12-581-sourcesjar/com/amazonaws/services/chimesdkvoice/model/Participant.java

\* /opt/cola/permits/1882329846\_1704877746.9503365/0/aws-java-sdk-chimesdkvoice-1-12-581-sourcesjar/com/amazonaws/services/chimesdkvoice/model/transform/VoiceProfileSummaryJsonUnmarshaller.java \* /opt/cola/permits/1882329846\_1704877746.9503365/0/aws-java-sdk-chimesdkvoice-1-12-581-sourcesjar/com/amazonaws/services/chimesdkvoice/model/transform/SipMediaApplicationCallMarshaller.java \* /opt/cola/permits/1882329846\_1704877746.9503365/0/aws-java-sdk-chimesdkvoice-1-12-581-sourcesjar/com/amazonaws/services/chimesdkvoice/model/PutVoiceConnectorOriginationRequest.java \* /opt/cola/permits/1882329846\_1704877746.9503365/0/aws-java-sdk-chimesdkvoice-1-12-581-sources-

jar/com/amazonaws/services/chimesdkvoice/model/transform/UntagResourceResultJsonUnmarshaller.java \* /opt/cola/permits/1882329846\_1704877746.9503365/0/aws-java-sdk-chimesdkvoice-1-12-581-sourcesjar/com/amazonaws/services/chimesdkvoice/model/PhoneNumberError.java \*

 /opt/cola/permits/1882329846\_1704877746.9503365/0/aws-java-sdk-chimesdkvoice-1-12-581-sourcesjar/com/amazonaws/services/chimesdkvoice/model/transform/ListVoiceProfileDomainsRequestProtocolMarshaller.j ava

\* /opt/cola/permits/1882329846\_1704877746.9503365/0/aws-java-sdk-chimesdkvoice-1-12-581-sourcesjar/com/amazonaws/services/chimesdkvoice/model/transform/ListVoiceConnectorTerminationCredentialsResultJso nUnmarshaller.java

\* /opt/cola/permits/1882329846\_1704877746.9503365/0/aws-java-sdk-chimesdkvoice-1-12-581-sourcesjar/com/amazonaws/services/chimesdkvoice/model/GetGlobalSettingsResult.java

\* /opt/cola/permits/1882329846\_1704877746.9503365/0/aws-java-sdk-chimesdkvoice-1-12-581-sourcesjar/com/amazonaws/services/chimesdkvoice/model/GetSipRuleRequest.java

\* /opt/cola/permits/1882329846\_1704877746.9503365/0/aws-java-sdk-chimesdkvoice-1-12-581-sourcesjar/com/amazonaws/services/chimesdkvoice/model/transform/UpdateSipMediaApplicationRequestProtocolMarshall er.java

\*

 /opt/cola/permits/1882329846\_1704877746.9503365/0/aws-java-sdk-chimesdkvoice-1-12-581-sourcesjar/com/amazonaws/services/chimesdkvoice/model/transform/OrderedPhoneNumberJsonUnmarshaller.java \* /opt/cola/permits/1882329846\_1704877746.9503365/0/aws-java-sdk-chimesdkvoice-1-12-581-sourcesjar/com/amazonaws/services/chimesdkvoice/model/transform/AssociatePhoneNumbersWithVoiceConnectorGroup RequestMarshaller.java

\* /opt/cola/permits/1882329846\_1704877746.9503365/0/aws-java-sdk-chimesdkvoice-1-12-581-sourcesjar/com/amazonaws/services/chimesdkvoice/model/transform/GetSipMediaApplicationAlexaSkillConfigurationRes ultJsonUnmarshaller.java

\* /opt/cola/permits/1882329846\_1704877746.9503365/0/aws-java-sdk-chimesdkvoice-1-12-581-sourcesjar/com/amazonaws/services/chimesdkvoice/model/transform/CreateVoiceProfileDomainRequestProtocolMarshalle r.java

\* /opt/cola/permits/1882329846\_1704877746.9503365/0/aws-java-sdk-chimesdkvoice-1-12-581-sourcesjar/com/amazonaws/services/chimesdkvoice/model/GetVoiceProfileRequest.java \*

 /opt/cola/permits/1882329846\_1704877746.9503365/0/aws-java-sdk-chimesdkvoice-1-12-581-sourcesjar/com/amazonaws/services/chimesdkvoice/model/transform/UpdatePhoneNumberRequestItemMarshaller.java \* /opt/cola/permits/1882329846\_1704877746.9503365/0/aws-java-sdk-chimesdkvoice-1-12-581-sourcesjar/com/amazonaws/services/chimesdkvoice/model/transform/ListVoiceProfileDomainsResultJsonUnmarshaller.jav a

\* /opt/cola/permits/1882329846\_1704877746.9503365/0/aws-java-sdk-chimesdkvoice-1-12-581-sourcesjar/com/amazonaws/services/chimesdkvoice/model/transform/GetVoiceConnectorProxyRequestMarshaller.java \* /opt/cola/permits/1882329846\_1704877746.9503365/0/aws-java-sdk-chimesdkvoice-1-12-581-sourcesjar/com/amazonaws/services/chimesdkvoice/model/transform/DeleteVoiceConnectorGroupResultJsonUnmarshaller. java

\* /opt/cola/permits/1882329846\_1704877746.9503365/0/aws-java-sdk-chimesdkvoice-1-12-581-sourcesjar/com/amazonaws/services/chimesdkvoice/model/GetVoiceConnectorGroupRequest.java \*

 /opt/cola/permits/1882329846\_1704877746.9503365/0/aws-java-sdk-chimesdkvoice-1-12-581-sourcesjar/com/amazonaws/services/chimesdkvoice/model/transform/UnauthorizedClientExceptionUnmarshaller.java \* /opt/cola/permits/1882329846\_1704877746.9503365/0/aws-java-sdk-chimesdkvoice-1-12-581-sourcesjar/com/amazonaws/services/chimesdkvoice/model/transform/VoiceProfileDomainMarshaller.java \* /opt/cola/permits/1882329846\_1704877746.9503365/0/aws-java-sdk-chimesdkvoice-1-12-581-sources-

jar/com/amazonaws/services/chimesdkvoice/model/UpdateVoiceProfileRequest.java

\* /opt/cola/permits/1882329846\_1704877746.9503365/0/aws-java-sdk-chimesdkvoice-1-12-581-sourcesjar/com/amazonaws/services/chimesdkvoice/model/SearchAvailablePhoneNumbersResult.java

\* /opt/cola/permits/1882329846\_1704877746.9503365/0/aws-java-sdk-chimesdkvoice-1-12-581-sources-

jar/com/amazonaws/services/chimesdkvoice/model/transform/CreateVoiceProfileResultJsonUnmarshaller.java \*

 /opt/cola/permits/1882329846\_1704877746.9503365/0/aws-java-sdk-chimesdkvoice-1-12-581-sourcesjar/com/amazonaws/services/chimesdkvoice/model/transform/CreateVoiceConnectorRequestMarshaller.java \* /opt/cola/permits/1882329846\_1704877746.9503365/0/aws-java-sdk-chimesdkvoice-1-12-581-sourcesjar/com/amazonaws/services/chimesdkvoice/model/transform/DeleteVoiceConnectorTerminationCredentialsResultJ sonUnmarshaller.java

\* /opt/cola/permits/1882329846\_1704877746.9503365/0/aws-java-sdk-chimesdkvoice-1-12-581-sources-

jar/com/amazonaws/services/chimesdkvoice/model/transform/ListPhoneNumbersRequestProtocolMarshaller.java \* /opt/cola/permits/1882329846\_1704877746.9503365/0/aws-java-sdk-chimesdkvoice-1-12-581-sourcesjar/com/amazonaws/services/chimesdkvoice/model/GetVoiceConnectorTerminationHealthRequest.java \* /opt/cola/permits/1882329846\_1704877746.9503365/0/aws-java-sdk-chimesdkvoice-1-12-581-sourcesjar/com/amazonaws/services/chimesdkvoice/model/UpdateSipRuleResult.java \*

 /opt/cola/permits/1882329846\_1704877746.9503365/0/aws-java-sdk-chimesdkvoice-1-12-581-sourcesjar/com/amazonaws/services/chimesdkvoice/model/transform/UpdateProxySessionRequestProtocolMarshaller.java \* /opt/cola/permits/1882329846\_1704877746.9503365/0/aws-java-sdk-chimesdkvoice-1-12-581-sourcesjar/com/amazonaws/services/chimesdkvoice/model/transform/UpdateGlobalSettingsResultJsonUnmarshaller.java \* /opt/cola/permits/1882329846\_1704877746.9503365/0/aws-java-sdk-chimesdkvoice-1-12-581-sourcesjar/com/amazonaws/services/chimesdkvoice/model/transform/DeleteSipRuleRequestProtocolMarshaller.java \* /opt/cola/permits/1882329846\_1704877746.9503365/0/aws-java-sdk-chimesdkvoice-1-12-581-sourcesjar/com/amazonaws/services/chimesdkvoice/model/transform/ListTagsForResourceResultJsonUnmarshaller.java \* /opt/cola/permits/1882329846\_1704877746.9503365/0/aws-java-sdk-chimesdkvoice-1-12-581-sourcesjar/com/amazonaws/services/chimesdkvoice/model/transform/CandidateAddressMarshaller.java \* /opt/cola/permits/1882329846\_1704877746.9503365/0/aws-java-sdk-chimesdkvoice-1-12-581-sourcesjar/com/amazonaws/services/chimesdkvoice/model/ListVoiceProfileDomainsRequest.java \*

 /opt/cola/permits/1882329846\_1704877746.9503365/0/aws-java-sdk-chimesdkvoice-1-12-581-sourcesjar/com/amazonaws/services/chimesdkvoice/model/Termination.java

\* /opt/cola/permits/1882329846\_1704877746.9503365/0/aws-java-sdk-chimesdkvoice-1-12-581-sourcesjar/com/amazonaws/services/chimesdkvoice/model/transform/VoiceToneAnalysisTaskJsonUnmarshaller.java \* /opt/cola/permits/1882329846\_1704877746.9503365/0/aws-java-sdk-chimesdkvoice-1-12-581-sourcesjar/com/amazonaws/services/chimesdkvoice/model/transform/UpdateSipRuleRequestMarshaller.java \* /opt/cola/permits/1882329846\_1704877746.9503365/0/aws-java-sdk-chimesdkvoice-1-12-581-sourcesjar/com/amazonaws/services/chimesdkvoice/model/Origination.java

\* /opt/cola/permits/1882329846\_1704877746.9503365/0/aws-java-sdk-chimesdkvoice-1-12-581-sourcesjar/com/amazonaws/services/chimesdkvoice/model/transform/ListVoiceConnectorTerminationCredentialsRequestPr otocolMarshaller.java

\*

 /opt/cola/permits/1882329846\_1704877746.9503365/0/aws-java-sdk-chimesdkvoice-1-12-581-sourcesjar/com/amazonaws/services/chimesdkvoice/model/transform/BatchDeletePhoneNumberResultJsonUnmarshaller.ja va

\* /opt/cola/permits/1882329846\_1704877746.9503365/0/aws-java-sdk-chimesdkvoice-1-12-581-sourcesjar/com/amazonaws/services/chimesdkvoice/model/transform/BatchUpdatePhoneNumberRequestMarshaller.java \* /opt/cola/permits/1882329846\_1704877746.9503365/0/aws-java-sdk-chimesdkvoice-1-12-581-sourcesjar/com/amazonaws/services/chimesdkvoice/model/transform/GetVoiceConnectorProxyResultJsonUnmarshaller.jav a

\* /opt/cola/permits/1882329846\_1704877746.9503365/0/aws-java-sdk-chimesdkvoice-1-12-581-sourcesjar/com/amazonaws/services/chimesdkvoice/model/GetGlobalSettingsRequest.java

\* /opt/cola/permits/1882329846\_1704877746.9503365/0/aws-java-sdk-chimesdkvoice-1-12-581-sourcesjar/com/amazonaws/services/chimesdkvoice/model/OrderedPhoneNumberStatus.java \*

 /opt/cola/permits/1882329846\_1704877746.9503365/0/aws-java-sdk-chimesdkvoice-1-12-581-sourcesjar/com/amazonaws/services/chimesdkvoice/model/transform/StreamingConfigurationJsonUnmarshaller.java \* /opt/cola/permits/1882329846\_1704877746.9503365/0/aws-java-sdk-chimesdkvoice-1-12-581-sourcesjar/com/amazonaws/services/chimesdkvoice/model/ListSipMediaApplicationsRequest.java

\* /opt/cola/permits/1882329846\_1704877746.9503365/0/aws-java-sdk-chimesdkvoice-1-12-581-sourcesjar/com/amazonaws/services/chimesdkvoice/model/transform/CreatePhoneNumberOrderRequestMarshaller.java

\* /opt/cola/permits/1882329846\_1704877746.9503365/0/aws-java-sdk-chimesdkvoice-1-12-581-sourcesjar/com/amazonaws/services/chimesdkvoice/model/DisassociatePhoneNumbersFromVoiceConnectorGroupResult.ja va

\* /opt/cola/permits/1882329846\_1704877746.9503365/0/aws-java-sdk-chimesdkvoice-1-12-581-sourcesjar/com/amazonaws/services/chimesdkvoice/model/transform/GetPhoneNumberRequestMarshaller.java \*

 /opt/cola/permits/1882329846\_1704877746.9503365/0/aws-java-sdk-chimesdkvoice-1-12-581-sourcesjar/com/amazonaws/services/chimesdkvoice/model/DeleteSipRuleResult.java

\* /opt/cola/permits/1882329846\_1704877746.9503365/0/aws-java-sdk-chimesdkvoice-1-12-581-sourcesjar/com/amazonaws/services/chimesdkvoice/model/transform/DeleteVoiceConnectorTerminationCredentialsReques tProtocolMarshaller.java

\* /opt/cola/permits/1882329846\_1704877746.9503365/0/aws-java-sdk-chimesdkvoice-1-12-581-sourcesjar/com/amazonaws/services/chimesdkvoice/model/ListVoiceProfileDomainsResult.java

\* /opt/cola/permits/1882329846\_1704877746.9503365/0/aws-java-sdk-chimesdkvoice-1-12-581-sourcesjar/com/amazonaws/services/chimesdkvoice/model/transform/VoiceToneAnalysisTaskMarshaller.java

\* /opt/cola/permits/1882329846\_1704877746.9503365/0/aws-java-sdk-chimesdkvoice-1-12-581-sourcesjar/com/amazonaws/services/chimesdkvoice/model/transform/MediaInsightsConfigurationMarshaller.java \* /opt/cola/permits/1882329846\_1704877746.9503365/0/aws-java-sdk-chimesdkvoice-1-12-581-sourcesjar/com/amazonaws/services/chimesdkvoice/model/UpdateVoiceConnectorResult.java \*

 /opt/cola/permits/1882329846\_1704877746.9503365/0/aws-java-sdk-chimesdkvoice-1-12-581-sourcesjar/com/amazonaws/services/chimesdkvoice/AmazonChimeSDKVoiceAsync.java

\* /opt/cola/permits/1882329846\_1704877746.9503365/0/aws-java-sdk-chimesdkvoice-1-12-581-sourcesjar/com/amazonaws/services/chimesdkvoice/model/GetVoiceConnectorProxyResult.java

\* /opt/cola/permits/1882329846\_1704877746.9503365/0/aws-java-sdk-chimesdkvoice-1-12-581-sourcesjar/com/amazonaws/services/chimesdkvoice/model/GetVoiceConnectorTerminationResult.java

\* /opt/cola/permits/1882329846\_1704877746.9503365/0/aws-java-sdk-chimesdkvoice-1-12-581-sourcesjar/com/amazonaws/services/chimesdkvoice/model/TagResourceRequest.java

\* /opt/cola/permits/1882329846\_1704877746.9503365/0/aws-java-sdk-chimesdkvoice-1-12-581-sourcesjar/com/amazonaws/services/chimesdkvoice/model/transform/PutVoiceConnectorStreamingConfigurationRequestM arshaller.java

\*

 /opt/cola/permits/1882329846\_1704877746.9503365/0/aws-java-sdk-chimesdkvoice-1-12-581-sourcesjar/com/amazonaws/services/chimesdkvoice/model/UpdateVoiceConnectorGroupResult.java

\* /opt/cola/permits/1882329846\_1704877746.9503365/0/aws-java-sdk-chimesdkvoice-1-12-581-sourcesjar/com/amazonaws/services/chimesdkvoice/model/transform/ListSupportedPhoneNumberCountriesResultJsonUnm arshaller.java

\* /opt/cola/permits/1882329846\_1704877746.9503365/0/aws-java-sdk-chimesdkvoice-1-12-581-sourcesjar/com/amazonaws/services/chimesdkvoice/model/transform/ListVoiceProfilesRequestProtocolMarshaller.java \* /opt/cola/permits/1882329846\_1704877746.9503365/0/aws-java-sdk-chimesdkvoice-1-12-581-sources-

jar/com/amazonaws/services/chimesdkvoice/model/transform/DeleteVoiceConnectorEmergencyCallingConfiguratio nResultJsonUnmarshaller.java

\* /opt/cola/permits/1882329846\_1704877746.9503365/0/aws-java-sdk-chimesdkvoice-1-12-581-sourcesjar/com/amazonaws/services/chimesdkvoice/model/transform/CreateProxySessionRequestProtocolMarshaller.java \*

/opt/cola/permits/1882329846\_1704877746.9503365/0/aws-java-sdk-chimesdkvoice-1-12-581-sources-

jar/com/amazonaws/services/chimesdkvoice/model/transform/ListAvailableVoiceConnectorRegionsRequestMarshal ler.java

\* /opt/cola/permits/1882329846\_1704877746.9503365/0/aws-java-sdk-chimesdkvoice-1-12-581-sourcesjar/com/amazonaws/services/chimesdkvoice/model/StreamingNotificationTarget.java

\* /opt/cola/permits/1882329846\_1704877746.9503365/0/aws-java-sdk-chimesdkvoice-1-12-581-sourcesjar/com/amazonaws/services/chimesdkvoice/model/transform/PutVoiceConnectorOriginationRequestProtocolMarsh aller.java

\* /opt/cola/permits/1882329846\_1704877746.9503365/0/aws-java-sdk-chimesdkvoice-1-12-581-sourcesjar/com/amazonaws/services/chimesdkvoice/model/DeleteVoiceConnectorResult.java

\* /opt/cola/permits/1882329846\_1704877746.9503365/0/aws-java-sdk-chimesdkvoice-1-12-581-sourcesjar/com/amazonaws/services/chimesdkvoice/model/DeleteVoiceConnectorEmergencyCallingConfigurationResult.ja va

\*

 /opt/cola/permits/1882329846\_1704877746.9503365/0/aws-java-sdk-chimesdkvoice-1-12-581-sourcesjar/com/amazonaws/services/chimesdkvoice/model/transform/VoiceConnectorSettingsJsonUnmarshaller.java \* /opt/cola/permits/1882329846\_1704877746.9503365/0/aws-java-sdk-chimesdkvoice-1-12-581-sourcesjar/com/amazonaws/services/chimesdkvoice/model/transform/UpdatePhoneNumberSettingsResultJsonUnmarshaller .java

\* /opt/cola/permits/1882329846\_1704877746.9503365/0/aws-java-sdk-chimesdkvoice-1-12-581-sourcesjar/com/amazonaws/services/chimesdkvoice/model/CallDetails.java

\* /opt/cola/permits/1882329846\_1704877746.9503365/0/aws-java-sdk-chimesdkvoice-1-12-581-sourcesjar/com/amazonaws/services/chimesdkvoice/model/transform/SipRuleMarshaller.java

\* /opt/cola/permits/1882329846\_1704877746.9503365/0/aws-java-sdk-chimesdkvoice-1-12-581-sourcesjar/com/amazonaws/services/chimesdkvoice/model/UpdateSipMediaApplicationCallRequest.java

\* /opt/cola/permits/1882329846\_1704877746.9503365/0/aws-java-sdk-chimesdkvoice-1-12-581-sources-

jar/com/amazonaws/services/chimesdkvoice/model/transform/GetSipRuleResultJsonUnmarshaller.java \*

 /opt/cola/permits/1882329846\_1704877746.9503365/0/aws-java-sdk-chimesdkvoice-1-12-581-sourcesjar/com/amazonaws/services/chimesdkvoice/model/transform/PutSipMediaApplicationAlexaSkillConfigurationRes ultJsonUnmarshaller.java

\* /opt/cola/permits/1882329846\_1704877746.9503365/0/aws-java-sdk-chimesdkvoice-1-12-581-sourcesjar/com/amazonaws/services/chimesdkvoice/model/PhoneNumberOrderStatus.java

\* /opt/cola/permits/1882329846\_1704877746.9503365/0/aws-java-sdk-chimesdkvoice-1-12-581-sourcesjar/com/amazonaws/services/chimesdkvoice/model/transform/PutVoiceConnectorTerminationCredentialsRequestM arshaller.java

\* /opt/cola/permits/1882329846\_1704877746.9503365/0/aws-java-sdk-chimesdkvoice-1-12-581-sourcesjar/com/amazonaws/services/chimesdkvoice/model/OriginationRoute.java

\* /opt/cola/permits/1882329846\_1704877746.9503365/0/aws-java-sdk-chimesdkvoice-1-12-581-sourcesjar/com/amazonaws/services/chimesdkvoice/model/transform/ProxyJsonUnmarshaller.java \*

 /opt/cola/permits/1882329846\_1704877746.9503365/0/aws-java-sdk-chimesdkvoice-1-12-581-sourcesjar/com/amazonaws/services/chimesdkvoice/model/PhoneNumberStatus.java

\* /opt/cola/permits/1882329846\_1704877746.9503365/0/aws-java-sdk-chimesdkvoice-1-12-581-sourcesjar/com/amazonaws/services/chimesdkvoice/model/StartVoiceToneAnalysisTaskResult.java

\* /opt/cola/permits/1882329846\_1704877746.9503365/0/aws-java-sdk-chimesdkvoice-1-12-581-sources-

jar/com/amazonaws/services/chimesdkvoice/model/transform/DeleteVoiceConnectorEmergencyCallingConfiguratio nRequestProtocolMarshaller.java

\* /opt/cola/permits/1882329846\_1704877746.9503365/0/aws-java-sdk-chimesdkvoice-1-12-581-sourcesjar/com/amazonaws/services/chimesdkvoice/model/CreateVoiceProfileDomainResult.java

\* /opt/cola/permits/1882329846\_1704877746.9503365/0/aws-java-sdk-chimesdkvoice-1-12-581-sourcesjar/com/amazonaws/services/chimesdkvoice/model/NumberSelectionBehavior.java \*

 /opt/cola/permits/1882329846\_1704877746.9503365/0/aws-java-sdk-chimesdkvoice-1-12-581-sourcesjar/com/amazonaws/services/chimesdkvoice/model/transform/UpdatePhoneNumberRequestItemJsonUnmarshaller.j ava

\* /opt/cola/permits/1882329846\_1704877746.9503365/0/aws-java-sdk-chimesdkvoice-1-12-581-sourcesjar/com/amazonaws/services/chimesdkvoice/model/transform/AccessDeniedExceptionUnmarshaller.java \* /opt/cola/permits/1882329846\_1704877746.9503365/0/aws-java-sdk-chimesdkvoice-1-12-581-sourcesjar/com/amazonaws/services/chimesdkvoice/model/transform/CreatePhoneNumberOrderRequestProtocolMarshaller .java

\* /opt/cola/permits/1882329846\_1704877746.9503365/0/aws-java-sdk-chimesdkvoice-1-12-581-sourcesjar/com/amazonaws/services/chimesdkvoice/model/StartVoiceToneAnalysisTaskRequest.java \* /opt/cola/permits/1882329846\_1704877746.9503365/0/aws-java-sdk-chimesdkvoice-1-12-581-sources-

jar/com/amazonaws/services/chimesdkvoice/model/transform/GetProxySessionRequestProtocolMarshaller.java \*

 /opt/cola/permits/1882329846\_1704877746.9503365/0/aws-java-sdk-chimesdkvoice-1-12-581-sourcesjar/com/amazonaws/services/chimesdkvoice/model/transform/PutSipMediaApplicationLoggingConfigurationReque stProtocolMarshaller.java

\* /opt/cola/permits/1882329846\_1704877746.9503365/0/aws-java-sdk-chimesdkvoice-1-12-581-sourcesjar/com/amazonaws/services/chimesdkvoice/model/EmergencyCallingConfiguration.java

\* /opt/cola/permits/1882329846\_1704877746.9503365/0/aws-java-sdk-chimesdkvoice-1-12-581-sourcesjar/com/amazonaws/services/chimesdkvoice/model/GetProxySessionRequest.java

\* /opt/cola/permits/1882329846\_1704877746.9503365/0/aws-java-sdk-chimesdkvoice-1-12-581-sourcesjar/com/amazonaws/services/chimesdkvoice/model/ListProxySessionsResult.java

\* /opt/cola/permits/1882329846\_1704877746.9503365/0/aws-java-sdk-chimesdkvoice-1-12-581-sourcesjar/com/amazonaws/services/chimesdkvoice/model/transform/DeleteVoiceConnectorOriginationRequestProtocolMa rshaller.java

\*

 /opt/cola/permits/1882329846\_1704877746.9503365/0/aws-java-sdk-chimesdkvoice-1-12-581-sourcesjar/com/amazonaws/services/chimesdkvoice/model/ListVoiceConnectorTerminationCredentialsRequest.java \* /opt/cola/permits/1882329846\_1704877746.9503365/0/aws-java-sdk-chimesdkvoice-1-12-581-sources-

jar/com/amazonaws/services/chimesdkvoice/model/UpdatePhoneNumberRequestItem.java

\* /opt/cola/permits/1882329846\_1704877746.9503365/0/aws-java-sdk-chimesdkvoice-1-12-581-sourcesjar/com/amazonaws/services/chimesdkvoice/model/transform/DeleteVoiceConnectorTerminationCredentialsReques tMarshaller.java

\* /opt/cola/permits/1882329846\_1704877746.9503365/0/aws-java-sdk-chimesdkvoice-1-12-581-sourcesjar/com/amazonaws/services/chimesdkvoice/model/transform/AssociatePhoneNumbersWithVoiceConnectorReques tMarshaller.java

\* /opt/cola/permits/1882329846\_1704877746.9503365/0/aws-java-sdk-chimesdkvoice-1-12-581-sourcesjar/com/amazonaws/services/chimesdkvoice/model/CreateProxySessionRequest.java

\* /opt/cola/permits/1882329846\_1704877746.9503365/0/aws-java-sdk-chimesdkvoice-1-12-581-sourcesjar/com/amazonaws/services/chimesdkvoice/model/transform/ListSipMediaApplicationsRequestMarshaller.java \*

 /opt/cola/permits/1882329846\_1704877746.9503365/0/aws-java-sdk-chimesdkvoice-1-12-581-sourcesjar/com/amazonaws/services/chimesdkvoice/model/VoiceConnectorAwsRegion.java

\* /opt/cola/permits/1882329846\_1704877746.9503365/0/aws-java-sdk-chimesdkvoice-1-12-581-sourcesjar/com/amazonaws/services/chimesdkvoice/model/transform/GetVoiceConnectorLoggingConfigurationResultJson Unmarshaller.java

\* /opt/cola/permits/1882329846\_1704877746.9503365/0/aws-java-sdk-chimesdkvoice-1-12-581-sourcesjar/com/amazonaws/services/chimesdkvoice/model/VoiceProfileDomain.java

\* /opt/cola/permits/1882329846\_1704877746.9503365/0/aws-java-sdk-chimesdkvoice-1-12-581-sourcesjar/com/amazonaws/services/chimesdkvoice/model/transform/DeleteVoiceConnectorEmergencyCallingConfiguratio nRequestMarshaller.java

\* /opt/cola/permits/1882329846\_1704877746.9503365/0/aws-java-sdk-chimesdkvoice-1-12-581-sourcesjar/com/amazonaws/services/chimesdkvoice/model/DeleteSipRuleRequest.java \*

 /opt/cola/permits/1882329846\_1704877746.9503365/0/aws-java-sdk-chimesdkvoice-1-12-581-sourcesjar/com/amazonaws/services/chimesdkvoice/model/DeletePhoneNumberResult.java

\* /opt/cola/permits/1882329846\_1704877746.9503365/0/aws-java-sdk-chimesdkvoice-1-12-581-sourcesjar/com/amazonaws/services/chimesdkvoice/model/UpdateVoiceConnectorGroupRequest.java

\* /opt/cola/permits/1882329846\_1704877746.9503365/0/aws-java-sdk-chimesdkvoice-1-12-581-sourcesjar/com/amazonaws/services/chimesdkvoice/model/DeleteVoiceConnectorProxyResult.java

\* /opt/cola/permits/1882329846\_1704877746.9503365/0/aws-java-sdk-chimesdkvoice-1-12-581-sourcesjar/com/amazonaws/services/chimesdkvoice/model/PutVoiceConnectorStreamingConfigurationRequest.java \* /opt/cola/permits/1882329846\_1704877746.9503365/0/aws-java-sdk-chimesdkvoice-1-12-581-sourcesjar/com/amazonaws/services/chimesdkvoice/model/DNISEmergencyCallingConfiguration.java \*

 /opt/cola/permits/1882329846\_1704877746.9503365/0/aws-java-sdk-chimesdkvoice-1-12-581-sourcesjar/com/amazonaws/services/chimesdkvoice/model/transform/SipRuleJsonUnmarshaller.java

\* /opt/cola/permits/1882329846\_1704877746.9503365/0/aws-java-sdk-chimesdkvoice-1-12-581-sourcesjar/com/amazonaws/services/chimesdkvoice/model/transform/DisassociatePhoneNumbersFromVoiceConnectorReq uestProtocolMarshaller.java

\* /opt/cola/permits/1882329846\_1704877746.9503365/0/aws-java-sdk-chimesdkvoice-1-12-581-sourcesjar/com/amazonaws/services/chimesdkvoice/model/GetSipMediaApplicationLoggingConfigurationRequest.java \* /opt/cola/permits/1882329846\_1704877746.9503365/0/aws-java-sdk-chimesdkvoice-1-12-581-sourcesjar/com/amazonaws/services/chimesdkvoice/model/PutVoiceConnectorTerminationCredentialsRequest.java \* /opt/cola/permits/1882329846\_1704877746.9503365/0/aws-java-sdk-chimesdkvoice-1-12-581-sourcesjar/com/amazonaws/services/chimesdkvoice/model/transform/ListSipMediaApplicationsResultJsonUnmarshaller.ja va

\*

 /opt/cola/permits/1882329846\_1704877746.9503365/0/aws-java-sdk-chimesdkvoice-1-12-581-sourcesjar/com/amazonaws/services/chimesdkvoice/model/ListAvailableVoiceConnectorRegionsResult.java \* /opt/cola/permits/1882329846\_1704877746.9503365/0/aws-java-sdk-chimesdkvoice-1-12-581-sourcesjar/com/amazonaws/services/chimesdkvoice/model/ListPhoneNumbersRequest.java

\* /opt/cola/permits/1882329846\_1704877746.9503365/0/aws-java-sdk-chimesdkvoice-1-12-581-sourcesjar/com/amazonaws/services/chimesdkvoice/model/UpdateGlobalSettingsResult.java

\* /opt/cola/permits/1882329846\_1704877746.9503365/0/aws-java-sdk-chimesdkvoice-1-12-581-sourcesjar/com/amazonaws/services/chimesdkvoice/model/transform/DeleteVoiceConnectorGroupRequestMarshaller.java \* /opt/cola/permits/1882329846\_1704877746.9503365/0/aws-java-sdk-chimesdkvoice-1-12-581-sourcesjar/com/amazonaws/services/chimesdkvoice/model/transform/ListVoiceProfilesResultJsonUnmarshaller.java \* /opt/cola/permits/1882329846\_1704877746.9503365/0/aws-java-sdk-chimesdkvoice-1-12-581-sourcesjar/com/amazonaws/services/chimesdkvoice/model/transform/PhoneNumberOrderJsonUnmarshaller.java \*

 /opt/cola/permits/1882329846\_1704877746.9503365/0/aws-java-sdk-chimesdkvoice-1-12-581-sourcesjar/com/amazonaws/services/chimesdkvoice/model/transform/UpdateSipRuleRequestProtocolMarshaller.java \* /opt/cola/permits/1882329846\_1704877746.9503365/0/aws-java-sdk-chimesdkvoice-1-12-581-sourcesjar/com/amazonaws/services/chimesdkvoice/model/transform/RestorePhoneNumberRequestProtocolMarshaller.java \* /opt/cola/permits/1882329846\_1704877746.9503365/0/aws-java-sdk-chimesdkvoice-1-12-581-sourcesjar/com/amazonaws/services/chimesdkvoice/model/GetVoiceProfileResult.java

\* /opt/cola/permits/1882329846\_1704877746.9503365/0/aws-java-sdk-chimesdkvoice-1-12-581-sourcesjar/com/amazonaws/services/chimesdkvoice/model/DeleteVoiceConnectorStreamingConfigurationRequest.java \* /opt/cola/permits/1882329846\_1704877746.9503365/0/aws-java-sdk-chimesdkvoice-1-12-581-sourcesjar/com/amazonaws/services/chimesdkvoice/model/transform/PhoneNumberJsonUnmarshaller.java \*

 /opt/cola/permits/1882329846\_1704877746.9503365/0/aws-java-sdk-chimesdkvoice-1-12-581-sourcesjar/com/amazonaws/services/chimesdkvoice/model/transform/UpdatePhoneNumberRequestProtocolMarshaller.java \* /opt/cola/permits/1882329846\_1704877746.9503365/0/aws-java-sdk-chimesdkvoice-1-12-581-sourcesjar/com/amazonaws/services/chimesdkvoice/model/transform/DeleteVoiceProfileDomainRequestProtocolMarshalle r.java

\* /opt/cola/permits/1882329846\_1704877746.9503365/0/aws-java-sdk-chimesdkvoice-1-12-581-sourcesjar/com/amazonaws/services/chimesdkvoice/model/transform/CreateProxySessionRequestMarshaller.java \* /opt/cola/permits/1882329846\_1704877746.9503365/0/aws-java-sdk-chimesdkvoice-1-12-581-sourcesjar/com/amazonaws/services/chimesdkvoice/model/GetVoiceConnectorStreamingConfigurationResult.java \* /opt/cola/permits/1882329846\_1704877746.9503365/0/aws-java-sdk-chimesdkvoice-1-12-581-sourcesjar/com/amazonaws/services/chimesdkvoice/model/transform/CreateVoiceConnectorGroupRequestProtocolMarshal ler.java

\*

 /opt/cola/permits/1882329846\_1704877746.9503365/0/aws-java-sdk-chimesdkvoice-1-12-581-sourcesjar/com/amazonaws/services/chimesdkvoice/model/GetVoiceConnectorLoggingConfigurationRequest.java \* /opt/cola/permits/1882329846\_1704877746.9503365/0/aws-java-sdk-chimesdkvoice-1-12-581-sourcesjar/com/amazonaws/services/chimesdkvoice/model/transform/GetVoiceProfileDomainRequestProtocolMarshaller.ja va

\* /opt/cola/permits/1882329846\_1704877746.9503365/0/aws-java-sdk-chimesdkvoice-1-12-581-sourcesjar/com/amazonaws/services/chimesdkvoice/model/transform/ProxyMarshaller.java

\* /opt/cola/permits/1882329846\_1704877746.9503365/0/aws-java-sdk-chimesdkvoice-1-12-581-sourcesjar/com/amazonaws/services/chimesdkvoice/model/ValidateE911AddressResult.java

\* /opt/cola/permits/1882329846\_1704877746.9503365/0/aws-java-sdk-chimesdkvoice-1-12-581-sourcesjar/com/amazonaws/services/chimesdkvoice/model/UpdateSipMediaApplicationResult.java \*

 /opt/cola/permits/1882329846\_1704877746.9503365/0/aws-java-sdk-chimesdkvoice-1-12-581-sourcesjar/com/amazonaws/services/chimesdkvoice/model/transform/ListVoiceConnectorGroupsRequestMarshaller.java \* /opt/cola/permits/1882329846\_1704877746.9503365/0/aws-java-sdk-chimesdkvoice-1-12-581-sourcesjar/com/amazonaws/services/chimesdkvoice/model/transform/UpdatePhoneNumberResultJsonUnmarshaller.java \* /opt/cola/permits/1882329846\_1704877746.9503365/0/aws-java-sdk-chimesdkvoice-1-12-581-sourcesjar/com/amazonaws/services/chimesdkvoice/model/transform/GetSpeakerSearchTaskRequestProtocolMarshaller.jav a

\* /opt/cola/permits/1882329846\_1704877746.9503365/0/aws-java-sdk-chimesdkvoice-1-12-581-sourcesjar/com/amazonaws/services/chimesdkvoice/model/transform/PhoneNumberOrderMarshaller.java \* /opt/cola/permits/1882329846\_1704877746.9503365/0/aws-java-sdk-chimesdkvoice-1-12-581-sourcesjar/com/amazonaws/services/chimesdkvoice/model/transform/DeleteSipRuleRequestMarshaller.java \*

 /opt/cola/permits/1882329846\_1704877746.9503365/0/aws-java-sdk-chimesdkvoice-1-12-581-sourcesjar/com/amazonaws/services/chimesdkvoice/model/DeleteVoiceConnectorTerminationCredentialsResult.java

\* /opt/cola/permits/1882329846\_1704877746.9503365/0/aws-java-sdk-chimesdkvoice-1-12-581-sourcesjar/com/amazonaws/services/chimesdkvoice/model/transform/UpdateSipMediaApplicationCallResultJsonUnmarsha ller.java

\* /opt/cola/permits/1882329846\_1704877746.9503365/0/aws-java-sdk-chimesdkvoice-1-12-581-sourcesjar/com/amazonaws/services/chimesdkvoice/model/DeleteVoiceConnectorEmergencyCallingConfigurationRequest. java

\* /opt/cola/permits/1882329846\_1704877746.9503365/0/aws-java-sdk-chimesdkvoice-1-12-581-sourcesjar/com/amazonaws/services/chimesdkvoice/model/transform/DisassociatePhoneNumbersFromVoiceConnectorRes ultJsonUnmarshaller.java

\* /opt/cola/permits/1882329846\_1704877746.9503365/0/aws-java-sdk-chimesdkvoice-1-12-581-sourcesjar/com/amazonaws/services/chimesdkvoice/model/transform/ValidateE911AddressRequestMarshaller.java \*

 /opt/cola/permits/1882329846\_1704877746.9503365/0/aws-java-sdk-chimesdkvoice-1-12-581-sourcesjar/com/amazonaws/services/chimesdkvoice/model/VoiceConnector.java

\* /opt/cola/permits/1882329846\_1704877746.9503365/0/aws-java-sdk-chimesdkvoice-1-12-581-sourcesjar/com/amazonaws/services/chimesdkvoice/model/transform/PhoneNumberCountryJsonUnmarshaller.java \* /opt/cola/permits/1882329846\_1704877746.9503365/0/aws-java-sdk-chimesdkvoice-1-12-581-sourcesjar/com/amazonaws/services/chimesdkvoice/model/StopVoiceToneAnalysisTaskRequest.java

\* /opt/cola/permits/1882329846\_1704877746.9503365/0/aws-java-sdk-chimesdkvoice-1-12-581-sourcesjar/com/amazonaws/services/chimesdkvoice/model/transform/ListVoiceConnectorsRequestMarshaller.java \* /opt/cola/permits/1882329846\_1704877746.9503365/0/aws-java-sdk-chimesdkvoice-1-12-581-sourcesjar/com/amazonaws/services/chimesdkvoice/model/Proxy.java

\* /opt/cola/permits/1882329846\_1704877746.9503365/0/aws-java-sdk-chimesdkvoice-1-12-581-sourcesjar/com/amazonaws/services/chimesdkvoice/AmazonChimeSDKVoiceAsyncClient.java \*

 /opt/cola/permits/1882329846\_1704877746.9503365/0/aws-java-sdk-chimesdkvoice-1-12-581-sourcesjar/com/amazonaws/services/chimesdkvoice/model/NotFoundException.java

\* /opt/cola/permits/1882329846\_1704877746.9503365/0/aws-java-sdk-chimesdkvoice-1-12-581-sourcesjar/com/amazonaws/services/chimesdkvoice/model/transform/GetSpeakerSearchTaskResultJsonUnmarshaller.java \* /opt/cola/permits/1882329846\_1704877746.9503365/0/aws-java-sdk-chimesdkvoice-1-12-581-sources-

jar/com/amazonaws/services/chimesdkvoice/model/GetVoiceConnectorOriginationResult.java

\* /opt/cola/permits/1882329846\_1704877746.9503365/0/aws-java-sdk-chimesdkvoice-1-12-581-sourcesjar/com/amazonaws/services/chimesdkvoice/model/transform/StopVoiceToneAnalysisTaskResultJsonUnmarshaller. java

\* /opt/cola/permits/1882329846\_1704877746.9503365/0/aws-java-sdk-chimesdkvoice-1-12-581-sourcesjar/com/amazonaws/services/chimesdkvoice/model/transform/SearchAvailablePhoneNumbersRequestMarshaller.jav a

\*

 /opt/cola/permits/1882329846\_1704877746.9503365/0/aws-java-sdk-chimesdkvoice-1-12-581-sourcesjar/com/amazonaws/services/chimesdkvoice/model/transform/DisassociatePhoneNumbersFromVoiceConnectorReq uestMarshaller.java

\* /opt/cola/permits/1882329846\_1704877746.9503365/0/aws-java-sdk-chimesdkvoice-1-12-581-sourcesjar/com/amazonaws/services/chimesdkvoice/model/UpdateSipMediaApplicationCallResult.java

\* /opt/cola/permits/1882329846\_1704877746.9503365/0/aws-java-sdk-chimesdkvoice-1-12-581-sources-

jar/com/amazonaws/services/chimesdkvoice/model/ListAvailableVoiceConnectorRegionsRequest.java

\* /opt/cola/permits/1882329846\_1704877746.9503365/0/aws-java-sdk-chimesdkvoice-1-12-581-sources-

jar/com/amazonaws/services/chimesdkvoice/model/transform/ListVoiceProfileDomainsRequestMarshaller.java \* /opt/cola/permits/1882329846\_1704877746.9503365/0/aws-java-sdk-chimesdkvoice-1-12-581-sourcesjar/com/amazonaws/services/chimesdkvoice/model/transform/ListSipRulesRequestProtocolMarshaller.java \*

 /opt/cola/permits/1882329846\_1704877746.9503365/0/aws-java-sdk-chimesdkvoice-1-12-581-sourcesjar/com/amazonaws/services/chimesdkvoice/model/PhoneNumberType.java

\* /opt/cola/permits/1882329846\_1704877746.9503365/0/aws-java-sdk-chimesdkvoice-1-12-581-sourcesjar/com/amazonaws/services/chimesdkvoice/model/transform/DeleteVoiceConnectorStreamingConfigurationReque stMarshaller.java

\* /opt/cola/permits/1882329846\_1704877746.9503365/0/aws-java-sdk-chimesdkvoice-1-12-581-sourcesjar/com/amazonaws/services/chimesdkvoice/model/transform/VoiceProfileSummaryMarshaller.java \* /opt/cola/permits/1882329846\_1704877746.9503365/0/aws-java-sdk-chimesdkvoice-1-12-581-sourcesjar/com/amazonaws/services/chimesdkvoice/model/transform/GeoMatchParamsMarshaller.java \* /opt/cola/permits/1882329846\_1704877746.9503365/0/aws-java-sdk-chimesdkvoice-1-12-581-sourcesjar/com/amazonaws/services/chimesdkvoice/model/ResourceLimitExceededException.java \*

 /opt/cola/permits/1882329846\_1704877746.9503365/0/aws-java-sdk-chimesdkvoice-1-12-581-sourcesjar/com/amazonaws/services/chimesdkvoice/model/transform/UpdateVoiceProfileDomainRequestMarshaller.java \* /opt/cola/permits/1882329846\_1704877746.9503365/0/aws-java-sdk-chimesdkvoice-1-12-581-sourcesjar/com/amazonaws/services/chimesdkvoice/AmazonChimeSDKVoiceClient.java

\* /opt/cola/permits/1882329846\_1704877746.9503365/0/aws-java-sdk-chimesdkvoice-1-12-581-sourcesjar/com/amazonaws/services/chimesdkvoice/model/transform/RestorePhoneNumberResultJsonUnmarshaller.java \* /opt/cola/permits/1882329846\_1704877746.9503365/0/aws-java-sdk-chimesdkvoice-1-12-581-sourcesjar/com/amazonaws/services/chimesdkvoice/model/BadRequestException.java

\* /opt/cola/permits/1882329846\_1704877746.9503365/0/aws-java-sdk-chimesdkvoice-1-12-581-sources-

jar/com/amazonaws/services/chimesdkvoice/model/transform/UpdateVoiceProfileRequestProtocolMarshaller.java

\* /opt/cola/permits/1882329846\_1704877746.9503365/0/aws-java-sdk-chimesdkvoice-1-12-581-sources-

jar/com/amazonaws/services/chimesdkvoice/model/transform/ValidateE911AddressResultJsonUnmarshaller.java \*

 /opt/cola/permits/1882329846\_1704877746.9503365/0/aws-java-sdk-chimesdkvoice-1-12-581-sourcesjar/com/amazonaws/services/chimesdkvoice/model/BatchDeletePhoneNumberResult.java

\* /opt/cola/permits/1882329846\_1704877746.9503365/0/aws-java-sdk-chimesdkvoice-1-12-581-sourcesjar/com/amazonaws/services/chimesdkvoice/model/transform/ListSupportedPhoneNumberCountriesRequestProtoco lMarshaller.java

\* /opt/cola/permits/1882329846\_1704877746.9503365/0/aws-java-sdk-chimesdkvoice-1-12-581-sourcesjar/com/amazonaws/services/chimesdkvoice/model/transform/StopSpeakerSearchTaskRequestProtocolMarshaller.ja va

\* /opt/cola/permits/1882329846\_1704877746.9503365/0/aws-java-sdk-chimesdkvoice-1-12-581-sourcesjar/com/amazonaws/services/chimesdkvoice/model/SpeakerSearchDetails.java

\* /opt/cola/permits/1882329846\_1704877746.9503365/0/aws-java-sdk-chimesdkvoice-1-12-581-sources-

jar/com/amazonaws/services/chimesdkvoice/model/transform/GetVoiceConnectorGroupResultJsonUnmarshaller.jav a

\*

 /opt/cola/permits/1882329846\_1704877746.9503365/0/aws-java-sdk-chimesdkvoice-1-12-581-sourcesjar/com/amazonaws/services/chimesdkvoice/model/transform/ListVoiceConnectorGroupsRequestProtocolMarshalle r.java

\* /opt/cola/permits/1882329846\_1704877746.9503365/0/aws-java-sdk-chimesdkvoice-1-12-581-sourcesjar/com/amazonaws/services/chimesdkvoice/model/transform/DisassociatePhoneNumbersFromVoiceConnectorGro
upResultJsonUnmarshaller.java

\* /opt/cola/permits/1882329846\_1704877746.9503365/0/aws-java-sdk-chimesdkvoice-1-12-581-sourcesjar/com/amazonaws/services/chimesdkvoice/model/transform/PutVoiceConnectorProxyRequestMarshaller.java \* /opt/cola/permits/1882329846\_1704877746.9503365/0/aws-java-sdk-chimesdkvoice-1-12-581-sourcesjar/com/amazonaws/services/chimesdkvoice/model/transform/DeleteSipMediaApplicationRequestMarshaller.java \* /opt/cola/permits/1882329846\_1704877746.9503365/0/aws-java-sdk-chimesdkvoice-1-12-581-sourcesjar/com/amazonaws/services/chimesdkvoice/model/transform/SipRuleTargetApplicationJsonUnmarshaller.java \*

 /opt/cola/permits/1882329846\_1704877746.9503365/0/aws-java-sdk-chimesdkvoice-1-12-581-sourcesjar/com/amazonaws/services/chimesdkvoice/model/transform/CredentialMarshaller.java

\* /opt/cola/permits/1882329846\_1704877746.9503365/0/aws-java-sdk-chimesdkvoice-1-12-581-sourcesjar/com/amazonaws/services/chimesdkvoice/model/UpdateVoiceConnectorRequest.java

\* /opt/cola/permits/1882329846\_1704877746.9503365/0/aws-java-sdk-chimesdkvoice-1-12-581-sources-

jar/com/amazonaws/services/chimesdkvoice/model/transform/StreamingNotificationTargetJsonUnmarshaller.java

\* /opt/cola/permits/1882329846\_1704877746.9503365/0/aws-java-sdk-chimesdkvoice-1-12-581-sources-

jar/com/amazonaws/services/chimesdkvoice/model/transform/CreateSipMediaApplicationRequestMarshaller.java

\* /opt/cola/permits/1882329846\_1704877746.9503365/0/aws-java-sdk-chimesdkvoice-1-12-581-sources-

jar/com/amazonaws/services/chimesdkvoice/model/transform/GetVoiceConnectorTerminationHealthRequestMarsh aller.java

\*

 /opt/cola/permits/1882329846\_1704877746.9503365/0/aws-java-sdk-chimesdkvoice-1-12-581-sourcesjar/com/amazonaws/services/chimesdkvoice/model/UpdateSipRuleRequest.java

\* /opt/cola/permits/1882329846\_1704877746.9503365/0/aws-java-sdk-chimesdkvoice-1-12-581-sources-

jar/com/amazonaws/services/chimesdkvoice/model/transform/GetSipMediaApplicationResultJsonUnmarshaller.java \* /opt/cola/permits/1882329846\_1704877746.9503365/0/aws-java-sdk-chimesdkvoice-1-12-581-sources-

jar/com/amazonaws/services/chimesdkvoice/model/transform/BatchUpdatePhoneNumberRequestProtocolMarshalle r.java

\* /opt/cola/permits/1882329846\_1704877746.9503365/0/aws-java-sdk-chimesdkvoice-1-12-581-sourcesjar/com/amazonaws/services/chimesdkvoice/model/BatchUpdatePhoneNumberResult.java

\* /opt/cola/permits/1882329846\_1704877746.9503365/0/aws-java-sdk-chimesdkvoice-1-12-581-sourcesjar/com/amazonaws/services/chimesdkvoice/model/transform/DeleteVoiceConnectorGroupRequestProtocolMarshal ler.java

\*

 /opt/cola/permits/1882329846\_1704877746.9503365/0/aws-java-sdk-chimesdkvoice-1-12-581-sourcesjar/com/amazonaws/services/chimesdkvoice/model/transform/GetVoiceConnectorStreamingConfigurationRequestP rotocolMarshaller.java

\* /opt/cola/permits/1882329846\_1704877746.9503365/0/aws-java-sdk-chimesdkvoice-1-12-581-sourcesjar/com/amazonaws/services/chimesdkvoice/model/ConflictException.java

\* /opt/cola/permits/1882329846\_1704877746.9503365/0/aws-java-sdk-chimesdkvoice-1-12-581-sourcesjar/com/amazonaws/services/chimesdkvoice/model/transform/SpeakerSearchResultJsonUnmarshaller.java \* /opt/cola/permits/1882329846\_1704877746.9503365/0/aws-java-sdk-chimesdkvoice-1-12-581-sources-

jar/com/amazonaws/services/chimesdkvoice/model/transform/DeleteVoiceConnectorTerminationRequestProtocolM arshaller.java

\* /opt/cola/permits/1882329846\_1704877746.9503365/0/aws-java-sdk-chimesdkvoice-1-12-581-sourcesjar/com/amazonaws/services/chimesdkvoice/model/transform/UpdateSipMediaApplicationCallRequestMarshaller.ja va

\*

 /opt/cola/permits/1882329846\_1704877746.9503365/0/aws-java-sdk-chimesdkvoice-1-12-581-sourcesjar/com/amazonaws/services/chimesdkvoice/model/transform/AssociatePhoneNumbersWithVoiceConnectorResultJ sonUnmarshaller.java

\* /opt/cola/permits/1882329846\_1704877746.9503365/0/aws-java-sdk-chimesdkvoice-1-12-581-sourcesjar/com/amazonaws/services/chimesdkvoice/model/transform/SipMediaApplicationMarshaller.java \* /opt/cola/permits/1882329846\_1704877746.9503365/0/aws-java-sdk-chimesdkvoice-1-12-581-sourcesjar/com/amazonaws/services/chimesdkvoice/model/transform/VoiceProfileMarshaller.java \* /opt/cola/permits/1882329846\_1704877746.9503365/0/aws-java-sdk-chimesdkvoice-1-12-581-sourcesjar/com/amazonaws/services/chimesdkvoice/model/transform/ListPhoneNumbersResultJsonUnmarshaller.java \* /opt/cola/permits/1882329846\_1704877746.9503365/0/aws-java-sdk-chimesdkvoice-1-12-581-sourcesjar/com/amazonaws/services/chimesdkvoice/model/AssociatePhoneNumbersWithVoiceConnectorGroupRequest.jav

a \*

> /opt/cola/permits/1882329846\_1704877746.9503365/0/aws-java-sdk-chimesdkvoice-1-12-581-sourcesjar/com/amazonaws/services/chimesdkvoice/model/transform/CreateProxySessionResultJsonUnmarshaller.java \* /opt/cola/permits/1882329846\_1704877746.9503365/0/aws-java-sdk-chimesdkvoice-1-12-581-sourcesjar/com/amazonaws/services/chimesdkvoice/model/GetVoiceConnectorResult.java

\* /opt/cola/permits/1882329846\_1704877746.9503365/0/aws-java-sdk-chimesdkvoice-1-12-581-sourcesjar/com/amazonaws/services/chimesdkvoice/model/transform/PutVoiceConnectorLoggingConfigurationRequestMar shaller.java

\* /opt/cola/permits/1882329846\_1704877746.9503365/0/aws-java-sdk-chimesdkvoice-1-12-581-sourcesjar/com/amazonaws/services/chimesdkvoice/model/transform/SpeakerSearchTaskJsonUnmarshaller.java \* /opt/cola/permits/1882329846\_1704877746.9503365/0/aws-java-sdk-chimesdkvoice-1-12-581-sourcesjar/com/amazonaws/services/chimesdkvoice/model/transform/UpdateVoiceConnectorRequestMarshaller.java \*

 /opt/cola/permits/1882329846\_1704877746.9503365/0/aws-java-sdk-chimesdkvoice-1-12-581-sourcesjar/com/amazonaws/services/chimesdkvoice/model/transform/GetPhoneNumberSettingsRequestProtocolMarshaller. java

\* /opt/cola/permits/1882329846\_1704877746.9503365/0/aws-java-sdk-chimesdkvoice-1-12-581-sourcesjar/com/amazonaws/services/chimesdkvoice/model/DeletePhoneNumberRequest.java

\* /opt/cola/permits/1882329846\_1704877746.9503365/0/aws-java-sdk-chimesdkvoice-1-12-581-sourcesjar/com/amazonaws/services/chimesdkvoice/model/GetPhoneNumberOrderRequest.java

\* /opt/cola/permits/1882329846\_1704877746.9503365/0/aws-java-sdk-chimesdkvoice-1-12-581-sourcesjar/com/amazonaws/services/chimesdkvoice/model/transform/GetPhoneNumberOrderRequestProtocolMarshaller.ja va

\* /opt/cola/permits/1882329846\_1704877746.9503365/0/aws-java-sdk-chimesdkvoice-1-12-581-sourcesjar/com/amazonaws/services/chimesdkvoice/model/transform/UpdateProxySessionRequestMarshaller.java \* /opt/cola/permits/1882329846\_1704877746.9503365/0/aws-java-sdk-chimesdkvoice-1-12-581-sourcesjar/com/amazonaws/services/chimesdkvoice/model/GetVoiceConnectorTerminationRequest.java \*

 /opt/cola/permits/1882329846\_1704877746.9503365/0/aws-java-sdk-chimesdkvoice-1-12-581-sourcesjar/com/amazonaws/services/chimesdkvoice/model/GetProxySessionResult.java

\* /opt/cola/permits/1882329846\_1704877746.9503365/0/aws-java-sdk-chimesdkvoice-1-12-581-sourcesjar/com/amazonaws/services/chimesdkvoice/model/transform/PutSipMediaApplicationAlexaSkillConfigurationReq uestMarshaller.java

\* /opt/cola/permits/1882329846\_1704877746.9503365/0/aws-java-sdk-chimesdkvoice-1-12-581-sourcesjar/com/amazonaws/services/chimesdkvoice/model/LanguageCode.java

\* /opt/cola/permits/1882329846\_1704877746.9503365/0/aws-java-sdk-chimesdkvoice-1-12-581-sources-

jar/com/amazonaws/services/chimesdkvoice/model/transform/CreateSipMediaApplicationResultJsonUnmarshaller.j ava

\* /opt/cola/permits/1882329846\_1704877746.9503365/0/aws-java-sdk-chimesdkvoice-1-12-581-sourcesjar/com/amazonaws/services/chimesdkvoice/model/transform/GetSipMediaApplicationAlexaSkillConfigurationReq uestProtocolMarshaller.java

\*

\*

\*

 /opt/cola/permits/1882329846\_1704877746.9503365/0/aws-java-sdk-chimesdkvoice-1-12-581-sourcesjar/com/amazonaws/services/chimesdkvoice/model/transform/UpdateVoiceProfileRequestMarshaller.java \* /opt/cola/permits/1882329846\_1704877746.9503365/0/aws-java-sdk-chimesdkvoice-1-12-581-sourcesjar/com/amazonaws/services/chimesdkvoice/model/GetVoiceConnectorStreamingConfigurationRequest.java \* /opt/cola/permits/1882329846\_1704877746.9503365/0/aws-java-sdk-chimesdkvoice-1-12-581-sourcesjar/com/amazonaws/services/chimesdkvoice/model/GoneException.java

\* /opt/cola/permits/1882329846\_1704877746.9503365/0/aws-java-sdk-chimesdkvoice-1-12-581-sourcesjar/com/amazonaws/services/chimesdkvoice/model/UntagResourceResult.java

\* /opt/cola/permits/1882329846\_1704877746.9503365/0/aws-java-sdk-chimesdkvoice-1-12-581-sourcesjar/com/amazonaws/services/chimesdkvoice/model/SipMediaApplicationCall.java

 /opt/cola/permits/1882329846\_1704877746.9503365/0/aws-java-sdk-chimesdkvoice-1-12-581-sourcesjar/com/amazonaws/services/chimesdkvoice/model/transform/ListProxySessionsRequestMarshaller.java \* /opt/cola/permits/1882329846\_1704877746.9503365/0/aws-java-sdk-chimesdkvoice-1-12-581-sourcesjar/com/amazonaws/services/chimesdkvoice/model/transform/GetVoiceConnectorEmergencyCallingConfigurationR equestProtocolMarshaller.java

\* /opt/cola/permits/1882329846\_1704877746.9503365/0/aws-java-sdk-chimesdkvoice-1-12-581-sourcesjar/com/amazonaws/services/chimesdkvoice/model/GetPhoneNumberOrderResult.java

\* /opt/cola/permits/1882329846\_1704877746.9503365/0/aws-java-sdk-chimesdkvoice-1-12-581-sourcesjar/com/amazonaws/services/chimesdkvoice/model/DeleteVoiceConnectorStreamingConfigurationResult.java \* /opt/cola/permits/1882329846\_1704877746.9503365/0/aws-java-sdk-chimesdkvoice-1-12-581-sourcesjar/com/amazonaws/services/chimesdkvoice/model/transform/StreamingConfigurationMarshaller.java \*

 /opt/cola/permits/1882329846\_1704877746.9503365/0/aws-java-sdk-chimesdkvoice-1-12-581-sourcesjar/com/amazonaws/services/chimesdkvoice/model/PutVoiceConnectorEmergencyCallingConfigurationRequest.jav a

\* /opt/cola/permits/1882329846\_1704877746.9503365/0/aws-java-sdk-chimesdkvoice-1-12-581-sourcesjar/com/amazonaws/services/chimesdkvoice/model/ServiceUnavailableException.java

\* /opt/cola/permits/1882329846\_1704877746.9503365/0/aws-java-sdk-chimesdkvoice-1-12-581-sourcesjar/com/amazonaws/services/chimesdkvoice/model/transform/ValidateE911AddressRequestProtocolMarshaller.java \* /opt/cola/permits/1882329846\_1704877746.9503365/0/aws-java-sdk-chimesdkvoice-1-12-581-sourcesjar/com/amazonaws/services/chimesdkvoice/model/transform/RestorePhoneNumberRequestMarshaller.java \* /opt/cola/permits/1882329846\_1704877746.9503365/0/aws-java-sdk-chimesdkvoice-1-12-581-sources-

jar/com/amazonaws/services/chimesdkvoice/model/GetSipMediaApplicationRequest.java \* /opt/cola/permits/1882329846\_1704877746.9503365/0/aws-java-sdk-chimesdkvoice-1-12-581-sourcesjar/com/amazonaws/services/chimesdkvoice/model/GetVoiceToneAnalysisTaskRequest.java

 /opt/cola/permits/1882329846\_1704877746.9503365/0/aws-java-sdk-chimesdkvoice-1-12-581-sourcesjar/com/amazonaws/services/chimesdkvoice/model/UpdatePhoneNumberResult.java

\* /opt/cola/permits/1882329846\_1704877746.9503365/0/aws-java-sdk-chimesdkvoice-1-12-581-sourcesjar/com/amazonaws/services/chimesdkvoice/model/transform/GeoMatchParamsJsonUnmarshaller.java

\* /opt/cola/permits/1882329846\_1704877746.9503365/0/aws-java-sdk-chimesdkvoice-1-12-581-sources-

jar/com/amazonaws/services/chimesdkvoice/model/transform/UntagResourceRequestMarshaller.java \* /opt/cola/permits/1882329846\_1704877746.9503365/0/aws-java-sdk-chimesdkvoice-1-12-581-sourcesjar/com/amazonaws/services/chimesdkvoice/model/transform/ListVoiceProfilesRequestMarshaller.java \* /opt/cola/permits/1882329846\_1704877746.9503365/0/aws-java-sdk-chimesdkvoice-1-12-581-sourcesjar/com/amazonaws/services/chimesdkvoice/model/SipRuleTargetApplication.java \*

 /opt/cola/permits/1882329846\_1704877746.9503365/0/aws-java-sdk-chimesdkvoice-1-12-581-sourcesjar/com/amazonaws/services/chimesdkvoice/model/transform/CreateSipMediaApplicationCallRequestProtocolMars haller.java

\* /opt/cola/permits/1882329846\_1704877746.9503365/0/aws-java-sdk-chimesdkvoice-1-12-581-sourcesjar/com/amazonaws/services/chimesdkvoice/model/SpeakerSearchTask.java

\* /opt/cola/permits/1882329846\_1704877746.9503365/0/aws-java-sdk-chimesdkvoice-1-12-581-sourcesjar/com/amazonaws/services/chimesdkvoice/model/transform/PutVoiceConnectorTerminationCredentialsRequestPr otocolMarshaller.java

\* /opt/cola/permits/1882329846\_1704877746.9503365/0/aws-java-sdk-chimesdkvoice-1-12-581-sourcesjar/com/amazonaws/services/chimesdkvoice/model/transform/SipMediaApplicationAlexaSkillConfigurationMarshal ler.java

\* /opt/cola/permits/1882329846\_1704877746.9503365/0/aws-java-sdk-chimesdkvoice-1-12-581-sourcesjar/com/amazonaws/services/chimesdkvoice/model/transform/DeleteVoiceProfileDomainRequestMarshaller.java \*

 /opt/cola/permits/1882329846\_1704877746.9503365/0/aws-java-sdk-chimesdkvoice-1-12-581-sourcesjar/com/amazonaws/services/chimesdkvoice/model/transform/UpdateVoiceProfileDomainResultJsonUnmarshaller.j ava

\* /opt/cola/permits/1882329846\_1704877746.9503365/0/aws-java-sdk-chimesdkvoice-1-12-581-sourcesjar/com/amazonaws/services/chimesdkvoice/model/UpdatePhoneNumberSettingsRequest.java \* /opt/cola/permits/1882329846\_1704877746.9503365/0/aws-java-sdk-chimesdkvoice-1-12-581-sources-

jar/com/amazonaws/services/chimesdkvoice/model/transform/TagResourceResultJsonUnmarshaller.java \* /opt/cola/permits/1882329846\_1704877746.9503365/0/aws-java-sdk-chimesdkvoice-1-12-581-sourcesjar/com/amazonaws/services/chimesdkvoice/model/transform/CredentialJsonUnmarshaller.java

\* /opt/cola/permits/1882329846\_1704877746.9503365/0/aws-java-sdk-chimesdkvoice-1-12-581-sourcesjar/com/amazonaws/services/chimesdkvoice/model/transform/StartSpeakerSearchTaskResultJsonUnmarshaller.java \*

 /opt/cola/permits/1882329846\_1704877746.9503365/0/aws-java-sdk-chimesdkvoice-1-12-581-sourcesjar/com/amazonaws/services/chimesdkvoice/model/transform/PutVoiceConnectorStreamingConfigurationResultJso nUnmarshaller.java

\* /opt/cola/permits/1882329846\_1704877746.9503365/0/aws-java-sdk-chimesdkvoice-1-12-581-sourcesjar/com/amazonaws/services/chimesdkvoice/model/transform/ListProxySessionsResultJsonUnmarshaller.java \* /opt/cola/permits/1882329846\_1704877746.9503365/0/aws-java-sdk-chimesdkvoice-1-12-581-sourcesjar/com/amazonaws/services/chimesdkvoice/model/VoiceProfile.java

\* /opt/cola/permits/1882329846\_1704877746.9503365/0/aws-java-sdk-chimesdkvoice-1-12-581-sourcesjar/com/amazonaws/services/chimesdkvoice/model/transform/GetVoiceConnectorLoggingConfigurationRequestPro tocolMarshaller.java

\* /opt/cola/permits/1882329846\_1704877746.9503365/0/aws-java-sdk-chimesdkvoice-1-12-581-sourcesjar/com/amazonaws/services/chimesdkvoice/model/DeleteVoiceProfileResult.java

 /opt/cola/permits/1882329846\_1704877746.9503365/0/aws-java-sdk-chimesdkvoice-1-12-581-sourcesjar/com/amazonaws/services/chimesdkvoice/model/SipMediaApplicationEndpoint.java

\* /opt/cola/permits/1882329846\_1704877746.9503365/0/aws-java-sdk-chimesdkvoice-1-12-581-sources-

\*

jar/com/amazonaws/services/chimesdkvoice/model/transform/VoiceConnectorItemMarshaller.java \* /opt/cola/permits/1882329846\_1704877746.9503365/0/aws-java-sdk-chimesdkvoice-1-12-581-sourcesjar/com/amazonaws/services/chimesdkvoice/model/CreatePhoneNumberOrderRequest.java \* /opt/cola/permits/1882329846\_1704877746.9503365/0/aws-java-sdk-chimesdkvoice-1-12-581-sourcesjar/com/amazonaws/services/chimesdkvoice/model/transform/CreateVoiceConnectorRequestProtocolMarshaller.jav a

\* /opt/cola/permits/1882329846\_1704877746.9503365/0/aws-java-sdk-chimesdkvoice-1-12-581-sourcesjar/com/amazonaws/services/chimesdkvoice/model/transform/GetSpeakerSearchTaskRequestMarshaller.java \* /opt/cola/permits/1882329846\_1704877746.9503365/0/aws-java-sdk-chimesdkvoice-1-12-581-sourcesjar/com/amazonaws/services/chimesdkvoice/model/GeoMatchLevel.java \*

 /opt/cola/permits/1882329846\_1704877746.9503365/0/aws-java-sdk-chimesdkvoice-1-12-581-sourcesjar/com/amazonaws/services/chimesdkvoice/model/transform/UpdatePhoneNumberSettingsRequestMarshaller.java \* /opt/cola/permits/1882329846\_1704877746.9503365/0/aws-java-sdk-chimesdkvoice-1-12-581-sourcesjar/com/amazonaws/services/chimesdkvoice/model/ListVoiceProfilesResult.java

\* /opt/cola/permits/1882329846\_1704877746.9503365/0/aws-java-sdk-chimesdkvoice-1-12-581-sourcesjar/com/amazonaws/services/chimesdkvoice/model/GetVoiceConnectorGroupResult.java

\* /opt/cola/permits/1882329846\_1704877746.9503365/0/aws-java-sdk-chimesdkvoice-1-12-581-sourcesjar/com/amazonaws/services/chimesdkvoice/model/VoiceProfileDomainSummary.java

\* /opt/cola/permits/1882329846\_1704877746.9503365/0/aws-java-sdk-chimesdkvoice-1-12-581-sourcesjar/com/amazonaws/services/chimesdkvoice/model/transform/GetPhoneNumberRequestProtocolMarshaller.java \*

 /opt/cola/permits/1882329846\_1704877746.9503365/0/aws-java-sdk-chimesdkvoice-1-12-581-sourcesjar/com/amazonaws/services/chimesdkvoice/model/OriginationRouteProtocol.java

\* /opt/cola/permits/1882329846\_1704877746.9503365/0/aws-java-sdk-chimesdkvoice-1-12-581-sourcesjar/com/amazonaws/services/chimesdkvoice/model/transform/DeletePhoneNumberRequestProtocolMarshaller.java \* /opt/cola/permits/1882329846\_1704877746.9503365/0/aws-java-sdk-chimesdkvoice-1-12-581-sources-

jar/com/amazonaws/services/chimesdkvoice/model/transform/DeletePhoneNumberRequestMarshaller.java \* /opt/cola/permits/1882329846\_1704877746.9503365/0/aws-java-sdk-chimesdkvoice-1-12-581-sources-

jar/com/amazonaws/services/chimesdkvoice/model/transform/GetVoiceToneAnalysisTaskRequestProtocolMarshall er.java

\* /opt/cola/permits/1882329846\_1704877746.9503365/0/aws-java-sdk-chimesdkvoice-1-12-581-sourcesjar/com/amazonaws/services/chimesdkvoice/model/transform/GetVoiceConnectorTerminationHealthRequestProtoc olMarshaller.java

 /opt/cola/permits/1882329846\_1704877746.9503365/0/aws-java-sdk-chimesdkvoice-1-12-581-sourcesjar/com/amazonaws/services/chimesdkvoice/model/transform/ListVoiceConnectorGroupsResultJsonUnmarshaller.ja va

\* /opt/cola/permits/1882329846\_1704877746.9503365/0/aws-java-sdk-chimesdkvoice-1-12-581-sourcesjar/com/amazonaws/services/chimesdkvoice/model/transform/UpdateVoiceConnectorGroupRequestProtocolMarsha ller.java

\* /opt/cola/permits/1882329846\_1704877746.9503365/0/aws-java-sdk-chimesdkvoice-1-12-581-sourcesjar/com/amazonaws/services/chimesdkvoice/model/DeleteProxySessionResult.java

\* /opt/cola/permits/1882329846\_1704877746.9503365/0/aws-java-sdk-chimesdkvoice-1-12-581-sourcesjar/com/amazonaws/services/chimesdkvoice/model/transform/GetVoiceConnectorGroupRequestMarshaller.java \* /opt/cola/permits/1882329846\_1704877746.9503365/0/aws-java-sdk-chimesdkvoice-1-12-581-sources-

jar/com/amazonaws/services/chimesdkvoice/model/ListPhoneNumbersResult.java

\*

\*

 /opt/cola/permits/1882329846\_1704877746.9503365/0/aws-java-sdk-chimesdkvoice-1-12-581-sourcesjar/com/amazonaws/services/chimesdkvoice/model/transform/SipMediaApplicationCallJsonUnmarshaller.java

\* /opt/cola/permits/1882329846\_1704877746.9503365/0/aws-java-sdk-chimesdkvoice-1-12-581-sourcesjar/com/amazonaws/services/chimesdkvoice/model/ListSipRulesRequest.java

\* /opt/cola/permits/1882329846\_1704877746.9503365/0/aws-java-sdk-chimesdkvoice-1-12-581-sourcesjar/com/amazonaws/services/chimesdkvoice/model/transform/CreateVoiceProfileRequestProtocolMarshaller.java \* /opt/cola/permits/1882329846\_1704877746.9503365/0/aws-java-sdk-chimesdkvoice-1-12-581-sourcesjar/com/amazonaws/services/chimesdkvoice/model/transform/UpdateVoiceProfileDomainRequestProtocolMarshall er.java

\* /opt/cola/permits/1882329846\_1704877746.9503365/0/aws-java-sdk-chimesdkvoice-1-12-581-sourcesjar/com/amazonaws/services/chimesdkvoice/model/VoiceConnectorGroup.java

\* /opt/cola/permits/1882329846\_1704877746.9503365/0/aws-java-sdk-chimesdkvoice-1-12-581-sourcesjar/com/amazonaws/services/chimesdkvoice/model/GetVoiceConnectorOriginationRequest.java \*

 /opt/cola/permits/1882329846\_1704877746.9503365/0/aws-java-sdk-chimesdkvoice-1-12-581-sourcesjar/com/amazonaws/services/chimesdkvoice/model/Credential.java

\* /opt/cola/permits/1882329846\_1704877746.9503365/0/aws-java-sdk-chimesdkvoice-1-12-581-sourcesjar/com/amazonaws/services/chimesdkvoice/model/transform/UpdateSipMediaApplicationRequestMarshaller.java \* /opt/cola/permits/1882329846\_1704877746.9503365/0/aws-java-sdk-chimesdkvoice-1-12-581-sourcesjar/com/amazonaws/services/chimesdkvoice/model/transform/ListSipMediaApplicationsRequestProtocolMarshaller. java

\* /opt/cola/permits/1882329846\_1704877746.9503365/0/aws-java-sdk-chimesdkvoice-1-12-581-sourcesjar/com/amazonaws/services/chimesdkvoice/model/BatchUpdatePhoneNumberRequest.java \* /opt/cola/permits/1882329846\_1704877746.9503365/0/aws-java-sdk-chimesdkvoice-1-12-581-sourcesjar/com/amazonaws/services/chimesdkvoice/model/transform/StreamingNotificationTargetMarshaller.java \*

 /opt/cola/permits/1882329846\_1704877746.9503365/0/aws-java-sdk-chimesdkvoice-1-12-581-sourcesjar/com/amazonaws/services/chimesdkvoice/model/transform/GetVoiceConnectorRequestMarshaller.java \* /opt/cola/permits/1882329846\_1704877746.9503365/0/aws-java-sdk-chimesdkvoice-1-12-581-sourcesjar/com/amazonaws/services/chimesdkvoice/model/transform/PhoneNumberAssociationJsonUnmarshaller.java \* /opt/cola/permits/1882329846\_1704877746.9503365/0/aws-java-sdk-chimesdkvoice-1-12-581-sourcesjar/com/amazonaws/services/chimesdkvoice/model/transform/VoiceConnectorGroupJsonUnmarshaller.java \* /opt/cola/permits/1882329846\_1704877746.9503365/0/aws-java-sdk-chimesdkvoice-1-12-581-sourcesjar/com/amazonaws/services/chimesdkvoice/model/transform/AddressMarshaller.java

\* /opt/cola/permits/1882329846\_1704877746.9503365/0/aws-java-sdk-chimesdkvoice-1-12-581-sourcesjar/com/amazonaws/services/chimesdkvoice/model/GetVoiceConnectorLoggingConfigurationResult.java \*

 /opt/cola/permits/1882329846\_1704877746.9503365/0/aws-java-sdk-chimesdkvoice-1-12-581-sourcesjar/com/amazonaws/services/chimesdkvoice/model/transform/GetVoiceConnectorTerminationResultJsonUnmarshal ler.java

\* /opt/cola/permits/1882329846\_1704877746.9503365/0/aws-java-sdk-chimesdkvoice-1-12-581-sourcesjar/com/amazonaws/services/chimesdkvoice/model/UpdateSipMediaApplicationRequest.java \* /opt/cola/permits/1882329846\_1704877746.9503365/0/aws-java-sdk-chimesdkvoice-1-12-581-sourcesjar/com/amazonaws/services/chimesdkvoice/model/transform/NotFoundExceptionUnmarshaller.java \* /opt/cola/permits/1882329846\_1704877746.9503365/0/aws-java-sdk-chimesdkvoice-1-12-581-sources-

jar/com/amazonaws/services/chimesdkvoice/model/GetVoiceToneAnalysisTaskResult.java

\* /opt/cola/permits/1882329846\_1704877746.9503365/0/aws-java-sdk-chimesdkvoice-1-12-581-sourcesjar/com/amazonaws/services/chimesdkvoice/model/CreateVoiceConnectorResult.java

\* /opt/cola/permits/1882329846\_1704877746.9503365/0/aws-java-sdk-chimesdkvoice-1-12-581-sourcesjar/com/amazonaws/services/chimesdkvoice/model/PutVoiceConnectorOriginationResult.java \*

 /opt/cola/permits/1882329846\_1704877746.9503365/0/aws-java-sdk-chimesdkvoice-1-12-581-sourcesjar/com/amazonaws/services/chimesdkvoice/model/UpdateProxySessionResult.java \* /opt/cola/permits/1882329846\_1704877746.9503365/0/aws-java-sdk-chimesdkvoice-1-12-581-sourcesjar/com/amazonaws/services/chimesdkvoice/model/transform/SpeakerSearchTaskMarshaller.java \* /opt/cola/permits/1882329846\_1704877746.9503365/0/aws-java-sdk-chimesdkvoice-1-12-581-sourcesjar/com/amazonaws/services/chimesdkvoice/model/CreateVoiceConnectorRequest.java \* /opt/cola/permits/1882329846\_1704877746.9503365/0/aws-java-sdk-chimesdkvoice-1-12-581-sourcesjar/com/amazonaws/services/chimesdkvoice/model/transform/GetVoiceProfileDomainRequestMarshaller.java \* /opt/cola/permits/1882329846\_1704877746.9503365/0/aws-java-sdk-chimesdkvoice-1-12-581-sourcesjar/com/amazonaws/services/chimesdkvoice/model/GetVoiceProfileDomainResult.java \*

 /opt/cola/permits/1882329846\_1704877746.9503365/0/aws-java-sdk-chimesdkvoice-1-12-581-sourcesjar/com/amazonaws/services/chimesdkvoice/model/transform/LoggingConfigurationJsonUnmarshaller.java \* /opt/cola/permits/1882329846\_1704877746.9503365/0/aws-java-sdk-chimesdkvoice-1-12-581-sourcesjar/com/amazonaws/services/chimesdkvoice/model/transform/SipRuleTargetApplicationMarshaller.java \* /opt/cola/permits/1882329846\_1704877746.9503365/0/aws-java-sdk-chimesdkvoice-1-12-581-sourcesjar/com/amazonaws/services/chimesdkvoice/model/transform/OriginationRouteJsonUnmarshaller.java \* /opt/cola/permits/1882329846\_1704877746.9503365/0/aws-java-sdk-chimesdkvoice-1-12-581-sourcesjar/com/amazonaws/services/chimesdkvoice/model/DisassociatePhoneNumbersFromVoiceConnectorResult.java \* /opt/cola/permits/1882329846\_1704877746.9503365/0/aws-java-sdk-chimesdkvoice-1-12-581-sourcesjar/com/amazonaws/services/chimesdkvoice/model/ListSupportedPhoneNumberCountriesResult.java \*

 /opt/cola/permits/1882329846\_1704877746.9503365/0/aws-java-sdk-chimesdkvoice-1-12-581-sourcesjar/com/amazonaws/services/chimesdkvoice/model/PhoneNumber.java

\* /opt/cola/permits/1882329846\_1704877746.9503365/0/aws-java-sdk-chimesdkvoice-1-12-581-sourcesjar/com/amazonaws/services/chimesdkvoice/model/SearchAvailablePhoneNumbersRequest.java

\* /opt/cola/permits/1882329846\_1704877746.9503365/0/aws-java-sdk-chimesdkvoice-1-12-581-sources-

jar/com/amazonaws/services/chimesdkvoice/model/transform/CreateSipRuleRequestProtocolMarshaller.java \* /opt/cola/permits/1882329846\_1704877746.9503365/0/aws-java-sdk-chimesdkvoice-1-12-581-sourcesjar/com/amazonaws/services/chimesdkvoice/model/transform/UpdateVoiceConnectorResultJsonUnmarshaller.java \* /opt/cola/permits/1882329846\_1704877746.9503365/0/aws-java-sdk-chimesdkvoice-1-12-581-sourcesjar/com/amazonaws/services/chimesdkvoice/model/transform/GetVoiceConnectorProxyRequestProtocolMarshaller. java

\* /opt/cola/permits/1882329846\_1704877746.9503365/0/aws-java-sdk-chimesdkvoice-1-12-581-sourcesjar/com/amazonaws/services/chimesdkvoice/model/transform/ListAvailableVoiceConnectorRegionsRequestProtoco lMarshaller.java

\*

 /opt/cola/permits/1882329846\_1704877746.9503365/0/aws-java-sdk-chimesdkvoice-1-12-581-sourcesjar/com/amazonaws/services/chimesdkvoice/model/ListTagsForResourceResult.java

\* /opt/cola/permits/1882329846\_1704877746.9503365/0/aws-java-sdk-chimesdkvoice-1-12-581-sourcesjar/com/amazonaws/services/chimesdkvoice/model/ListVoiceProfilesRequest.java

\* /opt/cola/permits/1882329846\_1704877746.9503365/0/aws-java-sdk-chimesdkvoice-1-12-581-sourcesjar/com/amazonaws/services/chimesdkvoice/model/PutVoiceConnectorEmergencyCallingConfigurationResult.java \* /opt/cola/permits/1882329846\_1704877746.9503365/0/aws-java-sdk-chimesdkvoice-1-12-581-sources-

jar/com/amazonaws/services/chimesdkvoice/model/transform/GetSipMediaApplicationRequestMarshaller.java

\* /opt/cola/permits/1882329846\_1704877746.9503365/0/aws-java-sdk-chimesdkvoice-1-12-581-sourcesjar/com/amazonaws/services/chimesdkvoice/model/GetVoiceConnectorEmergencyCallingConfigurationResult.java \*

 /opt/cola/permits/1882329846\_1704877746.9503365/0/aws-java-sdk-chimesdkvoice-1-12-581-sourcesjar/com/amazonaws/services/chimesdkvoice/model/transform/PutSipMediaApplicationAlexaSkillConfigurationReq uestProtocolMarshaller.java

\* /opt/cola/permits/1882329846\_1704877746.9503365/0/aws-java-sdk-chimesdkvoice-1-12-581-sourcesjar/com/amazonaws/services/chimesdkvoice/model/transform/GetProxySessionResultJsonUnmarshaller.java \* /opt/cola/permits/1882329846\_1704877746.9503365/0/aws-java-sdk-chimesdkvoice-1-12-581-sourcesjar/com/amazonaws/services/chimesdkvoice/model/transform/GetGlobalSettingsRequestProtocolMarshaller.java \* /opt/cola/permits/1882329846\_1704877746.9503365/0/aws-java-sdk-chimesdkvoice-1-12-581-sourcesjar/com/amazonaws/services/chimesdkvoice/model/transform/GetVoiceConnectorStreamingConfigurationResultJso nUnmarshaller.java

\* /opt/cola/permits/1882329846\_1704877746.9503365/0/aws-java-sdk-chimesdkvoice-1-12-581-sourcesjar/com/amazonaws/services/chimesdkvoice/model/UpdateVoiceProfileDomainRequest.java \*

 /opt/cola/permits/1882329846\_1704877746.9503365/0/aws-java-sdk-chimesdkvoice-1-12-581-sourcesjar/com/amazonaws/services/chimesdkvoice/model/transform/DeletePhoneNumberResultJsonUnmarshaller.java \* /opt/cola/permits/1882329846\_1704877746.9503365/0/aws-java-sdk-chimesdkvoice-1-12-581-sourcesjar/com/amazonaws/services/chimesdkvoice/model/transform/ProxySessionJsonUnmarshaller.java \* /opt/cola/permits/1882329846\_1704877746.9503365/0/aws-java-sdk-chimesdkvoice-1-12-581-sourcesjar/com/amazonaws/services/chimesdkvoice/model/transform/DNISEmergencyCallingConfigurationMarshaller.java \* /opt/cola/permits/1882329846\_1704877746.9503365/0/aws-java-sdk-chimesdkvoice-1-12-581-sourcesjar/com/amazonaws/services/chimesdkvoice/model/transform/DeleteSipMediaApplicationResultJsonUnmarshaller.j ava

\* /opt/cola/permits/1882329846\_1704877746.9503365/0/aws-java-sdk-chimesdkvoice-1-12-581-sourcesjar/com/amazonaws/services/chimesdkvoice/model/CreateSipMediaApplicationCallRequest.java \*

 /opt/cola/permits/1882329846\_1704877746.9503365/0/aws-java-sdk-chimesdkvoice-1-12-581-sourcesjar/com/amazonaws/services/chimesdkvoice/model/transform/GetVoiceConnectorGroupRequestProtocolMarshaller. java

\* /opt/cola/permits/1882329846\_1704877746.9503365/0/aws-java-sdk-chimesdkvoice-1-12-581-sourcesjar/com/amazonaws/services/chimesdkvoice/model/ProxySessionStatus.java

\* /opt/cola/permits/1882329846\_1704877746.9503365/0/aws-java-sdk-chimesdkvoice-1-12-581-sourcesjar/com/amazonaws/services/chimesdkvoice/model/transform/AssociatePhoneNumbersWithVoiceConnectorReques tProtocolMarshaller.java

\* /opt/cola/permits/1882329846\_1704877746.9503365/0/aws-java-sdk-chimesdkvoice-1-12-581-sourcesjar/com/amazonaws/services/chimesdkvoice/model/transform/StartSpeakerSearchTaskRequestProtocolMarshaller.ja va

\* /opt/cola/permits/1882329846\_1704877746.9503365/0/aws-java-sdk-chimesdkvoice-1-12-581-sourcesjar/com/amazonaws/services/chimesdkvoice/model/transform/SpeakerSearchResultMarshaller.java \*

 /opt/cola/permits/1882329846\_1704877746.9503365/0/aws-java-sdk-chimesdkvoice-1-12-581-sourcesjar/com/amazonaws/services/chimesdkvoice/model/transform/CreatePhoneNumberOrderResultJsonUnmarshaller.ja va

\* /opt/cola/permits/1882329846\_1704877746.9503365/0/aws-java-sdk-chimesdkvoice-1-12-581-sourcesjar/com/amazonaws/services/chimesdkvoice/model/AccessDeniedException.java

\* /opt/cola/permits/1882329846\_1704877746.9503365/0/aws-java-sdk-chimesdkvoice-1-12-581-sources-

jar/com/amazonaws/services/chimesdkvoice/model/transform/UpdateSipMediaApplicationResultJsonUnmarshaller. java

\* /opt/cola/permits/1882329846\_1704877746.9503365/0/aws-java-sdk-chimesdkvoice-1-12-581-sourcesjar/com/amazonaws/services/chimesdkvoice/model/transform/TagResourceRequestMarshaller.java \* /opt/cola/permits/1882329846\_1704877746.9503365/0/aws-java-sdk-chimesdkvoice-1-12-581-sourcesjar/com/amazonaws/services/chimesdkvoice/model/Address.java

 /opt/cola/permits/1882329846\_1704877746.9503365/0/aws-java-sdk-chimesdkvoice-1-12-581-sourcesjar/com/amazonaws/services/chimesdkvoice/AmazonChimeSDKVoiceAsyncClientBuilder.java \* /opt/cola/permits/1882329846\_1704877746.9503365/0/aws-java-sdk-chimesdkvoice-1-12-581-sourcesjar/com/amazonaws/services/chimesdkvoice/model/transform/ThrottledClientExceptionUnmarshaller.java \* /opt/cola/permits/1882329846\_1704877746.9503365/0/aws-java-sdk-chimesdkvoice-1-12-581-sourcesjar/com/amazonaws/services/chimesdkvoice/model/transform/StartSpeakerSearchTaskRequestMarshaller.java \* /opt/cola/permits/1882329846\_1704877746.9503365/0/aws-java-sdk-chimesdkvoice-1-12-581-sourcesjar/com/amazonaws/services/chimesdkvoice/model/transform/ListTagsForResourceRequestMarshaller.java \* /opt/cola/permits/1882329846\_1704877746.9503365/0/aws-java-sdk-chimesdkvoice-1-12-581-sourcesjar/com/amazonaws/services/chimesdkvoice/model/RestorePhoneNumberResult.java \* /opt/cola/permits/1882329846\_1704877746.9503365/0/aws-java-sdk-chimesdkvoice-1-12-581-sourcesjar/com/amazonaws/services/chimesdkvoice/model/CreateVoiceConnectorGroupResult.java \*

 /opt/cola/permits/1882329846\_1704877746.9503365/0/aws-java-sdk-chimesdkvoice-1-12-581-sourcesjar/com/amazonaws/services/chimesdkvoice/model/DeleteVoiceProfileDomainResult.java \* /opt/cola/permits/1882329846\_1704877746.9503365/0/aws-java-sdk-chimesdkvoice-1-12-581-sourcesjar/com/amazonaws/services/chimesdkvoice/model/transform/OriginationMarshaller.java \* /opt/cola/permits/1882329846\_1704877746.9503365/0/aws-java-sdk-chimesdkvoice-1-12-581-sourcesjar/com/amazonaws/services/chimesdkvoice/model/transform/GetVoiceProfileRequestMarshaller.java \* /opt/cola/permits/1882329846\_1704877746.9503365/0/aws-java-sdk-chimesdkvoice-1-12-581-sourcesjar/com/amazonaws/services/chimesdkvoice/model/transform/GetVoiceToneAnalysisTaskRequestMarshaller.java \* /opt/cola/permits/1882329846\_1704877746.9503365/0/aws-java-sdk-chimesdkvoice-1-12-581-sourcesjar/com/amazonaws/services/chimesdkvoice/model/transform/UpdateSipRuleResultJsonUnmarshaller.java \*

 /opt/cola/permits/1882329846\_1704877746.9503365/0/aws-java-sdk-chimesdkvoice-1-12-581-sourcesjar/com/amazonaws/services/chimesdkvoice/model/GetSipMediaApplicationAlexaSkillConfigurationResult.java \* /opt/cola/permits/1882329846\_1704877746.9503365/0/aws-java-sdk-chimesdkvoice-1-12-581-sourcesjar/com/amazonaws/services/chimesdkvoice/model/transform/PutVoiceConnectorStreamingConfigurationRequestPr otocolMarshaller.java

\* /opt/cola/permits/1882329846\_1704877746.9503365/0/aws-java-sdk-chimesdkvoice-1-12-581-sourcesjar/com/amazonaws/services/chimesdkvoice/model/transform/UpdateGlobalSettingsRequestMarshaller.java \* /opt/cola/permits/1882329846\_1704877746.9503365/0/aws-java-sdk-chimesdkvoice-1-12-581-sourcesjar/com/amazonaws/services/chimesdkvoice/model/transform/TerminationMarshaller.java \* /opt/cola/permits/1882329846\_1704877746.9503365/0/aws-java-sdk-chimesdkvoice-1-12-581-sourcesjar/com/amazonaws/services/chimesdkvoice/model/DeleteVoiceProfileRequest.java

\*

\*

 /opt/cola/permits/1882329846\_1704877746.9503365/0/aws-java-sdk-chimesdkvoice-1-12-581-sourcesjar/com/amazonaws/services/chimesdkvoice/model/GetSipMediaApplicationResult.java

\* /opt/cola/permits/1882329846\_1704877746.9503365/0/aws-java-sdk-chimesdkvoice-1-12-581-sourcesjar/com/amazonaws/services/chimesdkvoice/model/transform/DeleteVoiceConnectorRequestMarshaller.java \* /opt/cola/permits/1882329846\_1704877746.9503365/0/aws-java-sdk-chimesdkvoice-1-12-581-sourcesjar/com/amazonaws/services/chimesdkvoice/model/transform/ProxySessionMarshaller.java

\* /opt/cola/permits/1882329846\_1704877746.9503365/0/aws-java-sdk-chimesdkvoice-1-12-581-sourcesjar/com/amazonaws/services/chimesdkvoice/model/transform/DeleteProxySessionResultJsonUnmarshaller.java \* /opt/cola/permits/1882329846\_1704877746.9503365/0/aws-java-sdk-chimesdkvoice-1-12-581-sources-

jar/com/amazonaws/services/chimesdkvoice/model/UntagResourceRequest.java

\*

\*

 /opt/cola/permits/1882329846\_1704877746.9503365/0/aws-java-sdk-chimesdkvoice-1-12-581-sourcesjar/com/amazonaws/services/chimesdkvoice/model/CreateSipRuleRequest.java

\* /opt/cola/permits/1882329846\_1704877746.9503365/0/aws-java-sdk-chimesdkvoice-1-12-581-sourcesjar/com/amazonaws/services/chimesdkvoice/model/transform/PutVoiceConnectorTerminationCredentialsResultJson Unmarshaller.java

\* /opt/cola/permits/1882329846\_1704877746.9503365/0/aws-java-sdk-chimesdkvoice-1-12-581-sourcesjar/com/amazonaws/services/chimesdkvoice/model/transform/GetVoiceConnectorRequestProtocolMarshaller.java \* /opt/cola/permits/1882329846\_1704877746.9503365/0/aws-java-sdk-chimesdkvoice-1-12-581-sourcesjar/com/amazonaws/services/chimesdkvoice/model/UpdateVoiceProfileDomainResult.java

\* /opt/cola/permits/1882329846\_1704877746.9503365/0/aws-java-sdk-chimesdkvoice-1-12-581-sourcesjar/com/amazonaws/services/chimesdkvoice/model/GetPhoneNumberSettingsRequest.java

\* /opt/cola/permits/1882329846\_1704877746.9503365/0/aws-java-sdk-chimesdkvoice-1-12-581-sourcesjar/com/amazonaws/services/chimesdkvoice/model/transform/CandidateAddressJsonUnmarshaller.java \*

 /opt/cola/permits/1882329846\_1704877746.9503365/0/aws-java-sdk-chimesdkvoice-1-12-581-sourcesjar/com/amazonaws/services/chimesdkvoice/model/DisassociatePhoneNumbersFromVoiceConnectorRequest.java \* /opt/cola/permits/1882329846\_1704877746.9503365/0/aws-java-sdk-chimesdkvoice-1-12-581-sourcesjar/com/amazonaws/services/chimesdkvoice/model/transform/AddressJsonUnmarshaller.java \* /opt/cola/permits/1882329846\_1704877746.9503365/0/aws-java-sdk-chimesdkvoice-1-12-581-sources-

jar/com/amazonaws/services/chimesdkvoice/model/GetPhoneNumberSettingsResult.java

\* /opt/cola/permits/1882329846\_1704877746.9503365/0/aws-java-sdk-chimesdkvoice-1-12-581-sourcesjar/com/amazonaws/services/chimesdkvoice/model/transform/GetGlobalSettingsRequestMarshaller.java

\* /opt/cola/permits/1882329846\_1704877746.9503365/0/aws-java-sdk-chimesdkvoice-1-12-581-sourcesjar/com/amazonaws/services/chimesdkvoice/model/DeleteVoiceConnectorTerminationRequest.java \*

 /opt/cola/permits/1882329846\_1704877746.9503365/0/aws-java-sdk-chimesdkvoice-1-12-581-sourcesjar/com/amazonaws/services/chimesdkvoice/model/transform/CreateVoiceProfileDomainResultJsonUnmarshaller.ja va

\* /opt/cola/permits/1882329846\_1704877746.9503365/0/aws-java-sdk-chimesdkvoice-1-12-581-sourcesjar/com/amazonaws/services/chimesdkvoice/model/DeleteSipMediaApplicationResult.java

\* /opt/cola/permits/1882329846\_1704877746.9503365/0/aws-java-sdk-chimesdkvoice-1-12-581-sourcesjar/com/amazonaws/services/chimesdkvoice/model/transform/DeleteVoiceConnectorStreamingConfigurationReque stProtocolMarshaller.java

\* /opt/cola/permits/1882329846\_1704877746.9503365/0/aws-java-sdk-chimesdkvoice-1-12-581-sourcesjar/com/amazonaws/services/chimesdkvoice/model/transform/ListVoiceConnectorTerminationCredentialsRequestM arshaller.java

\* /opt/cola/permits/1882329846\_1704877746.9503365/0/aws-java-sdk-chimesdkvoice-1-12-581-sourcesjar/com/amazonaws/services/chimesdkvoice/model/CreateProxySessionResult.java

 /opt/cola/permits/1882329846\_1704877746.9503365/0/aws-java-sdk-chimesdkvoice-1-12-581-sourcesjar/com/amazonaws/services/chimesdkvoice/model/ServerSideEncryptionConfiguration.java

\* /opt/cola/permits/1882329846\_1704877746.9503365/0/aws-java-sdk-chimesdkvoice-1-12-581-sources-

jar/com/amazonaws/services/chimesdkvoice/model/transform/PhoneNumberMarshaller.java

\* /opt/cola/permits/1882329846\_1704877746.9503365/0/aws-java-sdk-chimesdkvoice-1-12-581-sourcesjar/com/amazonaws/services/chimesdkvoice/model/SipMediaApplication.java

\* /opt/cola/permits/1882329846\_1704877746.9503365/0/aws-java-sdk-chimesdkvoice-1-12-581-sourcesjar/com/amazonaws/services/chimesdkvoice/model/transform/ListTagsForResourceRequestProtocolMarshaller.java \* /opt/cola/permits/1882329846\_1704877746.9503365/0/aws-java-sdk-chimesdkvoice-1-12-581-sourcesjar/com/amazonaws/services/chimesdkvoice/model/ErrorCode.java

\* /opt/cola/permits/1882329846\_1704877746.9503365/0/aws-java-sdk-chimesdkvoice-1-12-581-sourcesjar/com/amazonaws/services/chimesdkvoice/model/transform/SipMediaApplicationAlexaSkillConfigurationJsonUn marshaller.java

\*

 /opt/cola/permits/1882329846\_1704877746.9503365/0/aws-java-sdk-chimesdkvoice-1-12-581-sourcesjar/com/amazonaws/services/chimesdkvoice/model/transform/EmergencyCallingConfigurationMarshaller.java \* /opt/cola/permits/1882329846\_1704877746.9503365/0/aws-java-sdk-chimesdkvoice-1-12-581-sourcesjar/com/amazonaws/services/chimesdkvoice/model/PhoneNumberOrder.java

\* /opt/cola/permits/1882329846\_1704877746.9503365/0/aws-java-sdk-chimesdkvoice-1-12-581-sourcesjar/com/amazonaws/services/chimesdkvoice/model/CreatePhoneNumberOrderResult.java

\* /opt/cola/permits/1882329846\_1704877746.9503365/0/aws-java-sdk-chimesdkvoice-1-12-581-sourcesjar/com/amazonaws/services/chimesdkvoice/model/transform/GetSipMediaApplicationLoggingConfigurationReque stMarshaller.java

\* /opt/cola/permits/1882329846\_1704877746.9503365/0/aws-java-sdk-chimesdkvoice-1-12-581-sourcesjar/com/amazonaws/services/chimesdkvoice/model/CreateVoiceProfileDomainRequest.java \*

 /opt/cola/permits/1882329846\_1704877746.9503365/0/aws-java-sdk-chimesdkvoice-1-12-581-sourcesjar/com/amazonaws/services/chimesdkvoice/model/DeleteVoiceConnectorTerminationResult.java \* /opt/cola/permits/1882329846\_1704877746.9503365/0/aws-java-sdk-chimesdkvoice-1-12-581-sourcesjar/com/amazonaws/services/chimesdkvoice/model/transform/ServerSideEncryptionConfigurationMarshaller.java \* /opt/cola/permits/1882329846\_1704877746.9503365/0/aws-java-sdk-chimesdkvoice-1-12-581-sourcesjar/com/amazonaws/services/chimesdkvoice/model/transform/DeleteVoiceProfileResultJsonUnmarshaller.java \* /opt/cola/permits/1882329846\_1704877746.9503365/0/aws-java-sdk-chimesdkvoice-1-12-581-sourcesjar/com/amazonaws/services/chimesdkvoice/model/transform/GetPhoneNumberOrderRequestMarshaller.java \* /opt/cola/permits/1882329846\_1704877746.9503365/0/aws-java-sdk-chimesdkvoice-1-12-581-sourcesjar/com/amazonaws/services/chimesdkvoice/model/transform/ListPhoneNumbersRequestMarshaller.java \*

 /opt/cola/permits/1882329846\_1704877746.9503365/0/aws-java-sdk-chimesdkvoice-1-12-581-sourcesjar/com/amazonaws/services/chimesdkvoice/model/ListProxySessionsRequest.java

\* /opt/cola/permits/1882329846\_1704877746.9503365/0/aws-java-sdk-chimesdkvoice-1-12-581-sourcesjar/com/amazonaws/services/chimesdkvoice/model/transform/StopVoiceToneAnalysisTaskRequestProtocolMarshal ler.java

\* /opt/cola/permits/1882329846\_1704877746.9503365/0/aws-java-sdk-chimesdkvoice-1-12-581-sourcesjar/com/amazonaws/services/chimesdkvoice/AbstractAmazonChimeSDKVoice.java

\* /opt/cola/permits/1882329846\_1704877746.9503365/0/aws-java-sdk-chimesdkvoice-1-12-581-sourcesjar/com/amazonaws/services/chimesdkvoice/AmazonChimeSDKVoiceClientBuilder.java

\* /opt/cola/permits/1882329846\_1704877746.9503365/0/aws-java-sdk-chimesdkvoice-1-12-581-sourcesjar/com/amazonaws/services/chimesdkvoice/model/PutVoiceConnectorTerminationResult.java \*

 /opt/cola/permits/1882329846\_1704877746.9503365/0/aws-java-sdk-chimesdkvoice-1-12-581-sourcesjar/com/amazonaws/services/chimesdkvoice/model/transform/CreateVoiceProfileDomainRequestMarshaller.java

\* /opt/cola/permits/1882329846\_1704877746.9503365/0/aws-java-sdk-chimesdkvoice-1-12-581-sourcesjar/com/amazonaws/services/chimesdkvoice/model/transform/StopSpeakerSearchTaskRequestMarshaller.java \* /opt/cola/permits/1882329846\_1704877746.9503365/0/aws-java-sdk-chimesdkvoice-1-12-581-sourcesjar/com/amazonaws/services/chimesdkvoice/model/transform/UpdateVoiceConnectorGroupRequestMarshaller.java \* /opt/cola/permits/1882329846\_1704877746.9503365/0/aws-java-sdk-chimesdkvoice-1-12-581-sourcesjar/com/amazonaws/services/chimesdkvoice/model/transform/DeleteVoiceConnectorTerminationRequestMarshaller .java

\* /opt/cola/permits/1882329846\_1704877746.9503365/0/aws-java-sdk-chimesdkvoice-1-12-581-sourcesjar/com/amazonaws/services/chimesdkvoice/model/GetVoiceConnectorProxyRequest.java \* /opt/cola/permits/1882329846\_1704877746.9503365/0/aws-java-sdk-chimesdkvoice-1-12-581-sourcesjar/com/amazonaws/services/chimesdkvoice/AbstractAmazonChimeSDKVoiceAsync.java \*

 /opt/cola/permits/1882329846\_1704877746.9503365/0/aws-java-sdk-chimesdkvoice-1-12-581-sourcesjar/com/amazonaws/services/chimesdkvoice/model/PutVoiceConnectorProxyRequest.java \* /opt/cola/permits/1882329846\_1704877746.9503365/0/aws-java-sdk-chimesdkvoice-1-12-581-sourcesjar/com/amazonaws/services/chimesdkvoice/model/PutVoiceConnectorProxyResult.java \* /opt/cola/permits/1882329846\_1704877746.9503365/0/aws-java-sdk-chimesdkvoice-1-12-581-sourcesjar/com/amazonaws/services/chimesdkvoice/model/transform/VoiceConnectorMarshaller.java \* /opt/cola/permits/1882329846\_1704877746.9503365/0/aws-java-sdk-chimesdkvoice-1-12-581-sourcesjar/com/amazonaws/services/chimesdkvoice/model/transform/DeleteSipRuleResultJsonUnmarshaller.java \* /opt/cola/permits/1882329846\_1704877746.9503365/0/aws-java-sdk-chimesdkvoice-1-12-581-sourcesjar/com/amazonaws/services/chimesdkvoice/model/transform/CreateSipMediaApplicationCallResultJsonUnmarshal ler.java

\*

 /opt/cola/permits/1882329846\_1704877746.9503365/0/aws-java-sdk-chimesdkvoice-1-12-581-sourcesjar/com/amazonaws/services/chimesdkvoice/model/transform/GetSipRuleRequestMarshaller.java \* /opt/cola/permits/1882329846\_1704877746.9503365/0/aws-java-sdk-chimesdkvoice-1-12-581-sourcesjar/com/amazonaws/services/chimesdkvoice/model/CreateVoiceConnectorGroupRequest.java \* /opt/cola/permits/1882329846\_1704877746.9503365/0/aws-java-sdk-chimesdkvoice-1-12-581-sourcesjar/com/amazonaws/services/chimesdkvoice/model/transform/ListVoiceConnectorsResultJsonUnmarshaller.java \* /opt/cola/permits/1882329846\_1704877746.9503365/0/aws-java-sdk-chimesdkvoice-1-12-581-sources-

jar/com/amazonaws/services/chimesdkvoice/model/transform/GetVoiceConnectorEmergencyCallingConfigurationR esultJsonUnmarshaller.java

\* /opt/cola/permits/1882329846\_1704877746.9503365/0/aws-java-sdk-chimesdkvoice-1-12-581-sourcesjar/com/amazonaws/services/chimesdkvoice/model/transform/OrderedPhoneNumberMarshaller.java \*

 /opt/cola/permits/1882329846\_1704877746.9503365/0/aws-java-sdk-chimesdkvoice-1-12-581-sourcesjar/com/amazonaws/services/chimesdkvoice/model/transform/PutVoiceConnectorTerminationRequestProtocolMars haller.java

\* /opt/cola/permits/1882329846\_1704877746.9503365/0/aws-java-sdk-chimesdkvoice-1-12-581-sourcesjar/com/amazonaws/services/chimesdkvoice/model/transform/StartVoiceToneAnalysisTaskRequestMarshaller.java \* /opt/cola/permits/1882329846\_1704877746.9503365/0/aws-java-sdk-chimesdkvoice-1-12-581-sourcesjar/com/amazonaws/services/chimesdkvoice/model/transform/VoiceProfileDomainSummaryJsonUnmarshaller.java \* /opt/cola/permits/1882329846\_1704877746.9503365/0/aws-java-sdk-chimesdkvoice-1-12-581-sourcesjar/com/amazonaws/services/chimesdkvoice/model/transform/PhoneNumberErrorJsonUnmarshaller.java \* /opt/cola/permits/1882329846\_1704877746.9503365/0/aws-java-sdk-chimesdkvoice-1-12-581-sourcesjar/com/amazonaws/services/chimesdkvoice/model/transform/BadRequestExceptionUnmarshaller.java \*

 /opt/cola/permits/1882329846\_1704877746.9503365/0/aws-java-sdk-chimesdkvoice-1-12-581-sourcesjar/com/amazonaws/services/chimesdkvoice/model/VoiceToneAnalysisTask.java

\* /opt/cola/permits/1882329846\_1704877746.9503365/0/aws-java-sdk-chimesdkvoice-1-12-581-sourcesjar/com/amazonaws/services/chimesdkvoice/model/transform/GetSipMediaApplicationLoggingConfigurationReque stProtocolMarshaller.java

\* /opt/cola/permits/1882329846\_1704877746.9503365/0/aws-java-sdk-chimesdkvoice-1-12-581-sourcesjar/com/amazonaws/services/chimesdkvoice/model/transform/PutVoiceConnectorLoggingConfigurationResultJson Unmarshaller.java

\* /opt/cola/permits/1882329846\_1704877746.9503365/0/aws-java-sdk-chimesdkvoice-1-12-581-sourcesjar/com/amazonaws/services/chimesdkvoice/model/UpdateGlobalSettingsRequest.java

\* /opt/cola/permits/1882329846\_1704877746.9503365/0/aws-java-sdk-chimesdkvoice-1-12-581-sourcesjar/com/amazonaws/services/chimesdkvoice/model/ListVoiceConnectorGroupsResult.java \*

 /opt/cola/permits/1882329846\_1704877746.9503365/0/aws-java-sdk-chimesdkvoice-1-12-581-sourcesjar/com/amazonaws/services/chimesdkvoice/model/PhoneNumberProductType.java

\* /opt/cola/permits/1882329846\_1704877746.9503365/0/aws-java-sdk-chimesdkvoice-1-12-581-sourcesjar/com/amazonaws/services/chimesdkvoice/model/VoiceConnectorItem.java

\* /opt/cola/permits/1882329846\_1704877746.9503365/0/aws-java-sdk-chimesdkvoice-1-12-581-sourcesjar/com/amazonaws/services/chimesdkvoice/model/CandidateAddress.java

\* /opt/cola/permits/1882329846\_1704877746.9503365/0/aws-java-sdk-chimesdkvoice-1-12-581-sourcesjar/com/amazonaws/services/chimesdkvoice/model/transform/GetVoiceProfileRequestProtocolMarshaller.java \* /opt/cola/permits/1882329846\_1704877746.9503365/0/aws-java-sdk-chimesdkvoice-1-12-581-sourcesjar/com/amazonaws/services/chimesdkvoice/model/StopSpeakerSearchTaskRequest.java

\* /opt/cola/permits/1882329846\_1704877746.9503365/0/aws-java-sdk-chimesdkvoice-1-12-581-sourcesjar/com/amazonaws/services/chimesdkvoice/model/StartSpeakerSearchTaskResult.java \*

 /opt/cola/permits/1882329846\_1704877746.9503365/0/aws-java-sdk-chimesdkvoice-1-12-581-sourcesjar/com/amazonaws/services/chimesdkvoice/model/transform/GetProxySessionRequestMarshaller.java \* /opt/cola/permits/1882329846\_1704877746.9503365/0/aws-java-sdk-chimesdkvoice-1-12-581-sourcesjar/com/amazonaws/services/chimesdkvoice/model/transform/ParticipantJsonUnmarshaller.java \* /opt/cola/permits/1882329846\_1704877746.9503365/0/aws-java-sdk-chimesdkvoice-1-12-581-sourcesjar/com/amazonaws/services/chimesdkvoice/model/transform/CreateVoiceConnectorGroupRequestMarshaller.java \* /opt/cola/permits/1882329846\_1704877746.9503365/0/aws-java-sdk-chimesdkvoice-1-12-581-sourcesjar/com/amazonaws/services/chimesdkvoice/model/ListPhoneNumberOrdersResult.java \* /opt/cola/permits/1882329846\_1704877746.9503365/0/aws-java-sdk-chimesdkvoice-1-12-581-sourcesjar/com/amazonaws/services/chimesdkvoice/model/SipRule.java \*

 /opt/cola/permits/1882329846\_1704877746.9503365/0/aws-java-sdk-chimesdkvoice-1-12-581-sourcesjar/com/amazonaws/services/chimesdkvoice/model/transform/SpeakerSearchDetailsMarshaller.java \* /opt/cola/permits/1882329846\_1704877746.9503365/0/aws-java-sdk-chimesdkvoice-1-12-581-sourcesjar/com/amazonaws/services/chimesdkvoice/model/DisassociatePhoneNumbersFromVoiceConnectorGroupRequest. java

\* /opt/cola/permits/1882329846\_1704877746.9503365/0/aws-java-sdk-chimesdkvoice-1-12-581-sourcesjar/com/amazonaws/services/chimesdkvoice/model/transform/GetSipMediaApplicationLoggingConfigurationResult JsonUnmarshaller.java

\* /opt/cola/permits/1882329846\_1704877746.9503365/0/aws-java-sdk-chimesdkvoice-1-12-581-sourcesjar/com/amazonaws/services/chimesdkvoice/model/UpdateProxySessionRequest.java

\* /opt/cola/permits/1882329846\_1704877746.9503365/0/aws-java-sdk-chimesdkvoice-1-12-581-sources-

jar/com/amazonaws/services/chimesdkvoice/model/transform/DeleteProxySessionRequestProtocolMarshaller.java \*

 /opt/cola/permits/1882329846\_1704877746.9503365/0/aws-java-sdk-chimesdkvoice-1-12-581-sourcesjar/com/amazonaws/services/chimesdkvoice/model/ListSipMediaApplicationsResult.java

\* /opt/cola/permits/1882329846\_1704877746.9503365/0/aws-java-sdk-chimesdkvoice-1-12-581-sources-

jar/com/amazonaws/services/chimesdkvoice/model/transform/PutVoiceConnectorOriginationResultJsonUnmarshall er.java

\* /opt/cola/permits/1882329846\_1704877746.9503365/0/aws-java-sdk-chimesdkvoice-1-12-581-sourcesjar/com/amazonaws/services/chimesdkvoice/model/GeoMatchParams.java

\* /opt/cola/permits/1882329846\_1704877746.9503365/0/aws-java-sdk-chimesdkvoice-1-12-581-sourcesjar/com/amazonaws/services/chimesdkvoice/model/CallLegType.java

\* /opt/cola/permits/1882329846\_1704877746.9503365/0/aws-java-sdk-chimesdkvoice-1-12-581-sourcesjar/com/amazonaws/services/chimesdkvoice/model/transform/PutVoiceConnectorLoggingConfigurationRequestProt ocolMarshaller.java

\* /opt/cola/permits/1882329846\_1704877746.9503365/0/aws-java-sdk-chimesdkvoice-1-12-581-sourcesjar/com/amazonaws/services/chimesdkvoice/model/UpdateVoiceProfileResult.java

\*

 /opt/cola/permits/1882329846\_1704877746.9503365/0/aws-java-sdk-chimesdkvoice-1-12-581-sourcesjar/com/amazonaws/services/chimesdkvoice/model/transform/GetVoiceConnectorEmergencyCallingConfigurationR equestMarshaller.java

\* /opt/cola/permits/1882329846\_1704877746.9503365/0/aws-java-sdk-chimesdkvoice-1-12-581-sourcesjar/com/amazonaws/services/chimesdkvoice/model/transform/PutVoiceConnectorTerminationResultJsonUnmarshal ler.java

\* /opt/cola/permits/1882329846\_1704877746.9503365/0/aws-java-sdk-chimesdkvoice-1-12-581-sourcesjar/com/amazonaws/services/chimesdkvoice/model/ListVoiceConnectorsRequest.java

\* /opt/cola/permits/1882329846\_1704877746.9503365/0/aws-java-sdk-chimesdkvoice-1-12-581-sources-

jar/com/amazonaws/services/chimesdkvoice/model/transform/PutVoiceConnectorProxyResultJsonUnmarshaller.jav a

\* /opt/cola/permits/1882329846\_1704877746.9503365/0/aws-java-sdk-chimesdkvoice-1-12-581-sourcesjar/com/amazonaws/services/chimesdkvoice/model/StartSpeakerSearchTaskRequest.java \*

 /opt/cola/permits/1882329846\_1704877746.9503365/0/aws-java-sdk-chimesdkvoice-1-12-581-sourcesjar/com/amazonaws/services/chimesdkvoice/model/transform/DeleteProxySessionRequestMarshaller.java

\* /opt/cola/permits/1882329846\_1704877746.9503365/0/aws-java-sdk-chimesdkvoice-1-12-581-sources-

jar/com/amazonaws/services/chimesdkvoice/model/PutSipMediaApplicationLoggingConfigurationRequest.java \* /opt/cola/permits/1882329846\_1704877746.9503365/0/aws-java-sdk-chimesdkvoice-1-12-581-sources-

jar/com/amazonaws/services/chimesdkvoice/model/transform/TagJsonUnmarshaller.java

\* /opt/cola/permits/1882329846\_1704877746.9503365/0/aws-java-sdk-chimesdkvoice-1-12-581-sourcesjar/com/amazonaws/services/chimesdkvoice/model/transform/ListAvailableVoiceConnectorRegionsResultJsonUnm arshaller.java

\* /opt/cola/permits/1882329846\_1704877746.9503365/0/aws-java-sdk-chimesdkvoice-1-12-581-sourcesjar/com/amazonaws/services/chimesdkvoice/model/CreateSipRuleResult.java \*

 /opt/cola/permits/1882329846\_1704877746.9503365/0/aws-java-sdk-chimesdkvoice-1-12-581-sourcesjar/com/amazonaws/services/chimesdkvoice/model/CallingNameStatus.java

\* /opt/cola/permits/1882329846\_1704877746.9503365/0/aws-java-sdk-chimesdkvoice-1-12-581-sourcesjar/com/amazonaws/services/chimesdkvoice/model/DeleteVoiceConnectorOriginationRequest.java

\* /opt/cola/permits/1882329846\_1704877746.9503365/0/aws-java-sdk-chimesdkvoice-1-12-581-sources-

jar/com/amazonaws/services/chimesdkvoice/model/MediaInsightsConfiguration.java

\* /opt/cola/permits/1882329846\_1704877746.9503365/0/aws-java-sdk-chimesdkvoice-1-12-581-sourcesjar/com/amazonaws/services/chimesdkvoice/model/transform/CallDetailsMarshaller.java

\* /opt/cola/permits/1882329846\_1704877746.9503365/0/aws-java-sdk-chimesdkvoice-1-12-581-sourcesjar/com/amazonaws/services/chimesdkvoice/model/UnprocessableEntityException.java

\* /opt/cola/permits/1882329846\_1704877746.9503365/0/aws-java-sdk-chimesdkvoice-1-12-581-sourcesjar/com/amazonaws/services/chimesdkvoice/model/ListSupportedPhoneNumberCountriesRequest.java \*

 /opt/cola/permits/1882329846\_1704877746.9503365/0/aws-java-sdk-chimesdkvoice-1-12-581-sourcesjar/com/amazonaws/services/chimesdkvoice/model/transform/GetVoiceConnectorOriginationResultJsonUnmarshall er.java

\* /opt/cola/permits/1882329846\_1704877746.9503365/0/aws-java-sdk-chimesdkvoice-1-12-581-sourcesjar/com/amazonaws/services/chimesdkvoice/model/ListVoiceConnectorTerminationCredentialsResult.java \* /opt/cola/permits/1882329846\_1704877746.9503365/0/aws-java-sdk-chimesdkvoice-1-12-581-sourcesjar/com/amazonaws/services/chimesdkvoice/model/transform/GetVoiceConnectorResultJsonUnmarshaller.java \* /opt/cola/permits/1882329846\_1704877746.9503365/0/aws-java-sdk-chimesdkvoice-1-12-581-sourcesjar/com/amazonaws/services/chimesdkvoice/model/transform/SipMediaApplicationEndpointMarshaller.java \* /opt/cola/permits/1882329846\_1704877746.9503365/0/aws-java-sdk-chimesdkvoice-1-12-581-sourcesjar/com/amazonaws/services/chimesdkvoice/model/ListVoiceConnectorGroupsRequest.java \*

 /opt/cola/permits/1882329846\_1704877746.9503365/0/aws-java-sdk-chimesdkvoice-1-12-581-sourcesjar/com/amazonaws/services/chimesdkvoice/model/ListSipRulesResult.java

\* /opt/cola/permits/1882329846\_1704877746.9503365/0/aws-java-sdk-chimesdkvoice-1-12-581-sourcesjar/com/amazonaws/services/chimesdkvoice/model/ServiceFailureException.java

\* /opt/cola/permits/1882329846\_1704877746.9503365/0/aws-java-sdk-chimesdkvoice-1-12-581-sourcesjar/com/amazonaws/services/chimesdkvoice/model/PutVoiceConnectorStreamingConfigurationResult.java \* /opt/cola/permits/1882329846\_1704877746.9503365/0/aws-java-sdk-chimesdkvoice-1-12-581-sourcesjar/com/amazonaws/services/chimesdkvoice/model/transform/ServiceUnavailableExceptionUnmarshaller.java \* /opt/cola/permits/1882329846\_1704877746.9503365/0/aws-java-sdk-chimesdkvoice-1-12-581-sourcesjar/com/amazonaws/services/chimesdkvoice/model/transform/ParticipantMarshaller.java \*

 /opt/cola/permits/1882329846\_1704877746.9503365/0/aws-java-sdk-chimesdkvoice-1-12-581-sourcesjar/com/amazonaws/services/chimesdkvoice/model/ValidateE911AddressRequest.java

\* /opt/cola/permits/1882329846\_1704877746.9503365/0/aws-java-sdk-chimesdkvoice-1-12-581-sourcesjar/com/amazonaws/services/chimesdkvoice/model/transform/UntagResourceRequestProtocolMarshaller.java \* /opt/cola/permits/1882329846\_1704877746.9503365/0/aws-java-sdk-chimesdkvoice-1-12-581-sourcesjar/com/amazonaws/services/chimesdkvoice/model/ThrottledClientException.java

\* /opt/cola/permits/1882329846\_1704877746.9503365/0/aws-java-sdk-chimesdkvoice-1-12-581-sourcesjar/com/amazonaws/services/chimesdkvoice/model/transform/EmergencyCallingConfigurationJsonUnmarshaller.jav a

\* /opt/cola/permits/1882329846\_1704877746.9503365/0/aws-java-sdk-chimesdkvoice-1-12-581-sourcesjar/com/amazonaws/services/chimesdkvoice/model/SipMediaApplicationLoggingConfiguration.java \* /opt/cola/permits/1882329846\_1704877746.9503365/0/aws-java-sdk-chimesdkvoice-1-12-581-sourcesjar/com/amazonaws/services/chimesdkvoice/model/PhoneNumberAssociation.java

 /opt/cola/permits/1882329846\_1704877746.9503365/0/aws-java-sdk-chimesdkvoice-1-12-581-sourcesjar/com/amazonaws/services/chimesdkvoice/model/transform/GetGlobalSettingsResultJsonUnmarshaller.java \* /opt/cola/permits/1882329846\_1704877746.9503365/0/aws-java-sdk-chimesdkvoice-1-12-581-sources-

\*

jar/com/amazonaws/services/chimesdkvoice/model/transform/GetVoiceProfileDomainResultJsonUnmarshaller.java \* /opt/cola/permits/1882329846\_1704877746.9503365/0/aws-java-sdk-chimesdkvoice-1-12-581-sourcesjar/com/amazonaws/services/chimesdkvoice/model/PhoneNumberCountry.java

\* /opt/cola/permits/1882329846\_1704877746.9503365/0/aws-java-sdk-chimesdkvoice-1-12-581-sourcesjar/com/amazonaws/services/chimesdkvoice/model/transform/CreateVoiceConnectorResultJsonUnmarshaller.java \* /opt/cola/permits/1882329846\_1704877746.9503365/0/aws-java-sdk-chimesdkvoice-1-12-581-sourcesjar/com/amazonaws/services/chimesdkvoice/model/transform/StartVoiceToneAnalysisTaskResultJsonUnmarshaller. java

\*

 /opt/cola/permits/1882329846\_1704877746.9503365/0/aws-java-sdk-chimesdkvoice-1-12-581-sourcesjar/com/amazonaws/services/chimesdkvoice/model/transform/GetVoiceProfileResultJsonUnmarshaller.java \* /opt/cola/permits/1882329846\_1704877746.9503365/0/aws-java-sdk-chimesdkvoice-1-12-581-sourcesjar/com/amazonaws/services/chimesdkvoice/model/transform/ListPhoneNumberOrdersRequestProtocolMarshaller.j ava

\* /opt/cola/permits/1882329846\_1704877746.9503365/0/aws-java-sdk-chimesdkvoice-1-12-581-sourcesjar/com/amazonaws/services/chimesdkvoice/model/transform/StartVoiceToneAnalysisTaskRequestProtocolMarshal ler.java

\* /opt/cola/permits/1882329846\_1704877746.9503365/0/aws-java-sdk-chimesdkvoice-1-12-581-sourcesjar/com/amazonaws/services/chimesdkvoice/model/DeleteVoiceConnectorOriginationResult.java

\* /opt/cola/permits/1882329846\_1704877746.9503365/0/aws-java-sdk-chimesdkvoice-1-12-581-sourcesjar/com/amazonaws/services/chimesdkvoice/model/transform/SipMediaApplicationEndpointJsonUnmarshaller.java \*

 /opt/cola/permits/1882329846\_1704877746.9503365/0/aws-java-sdk-chimesdkvoice-1-12-581-sourcesjar/com/amazonaws/services/chimesdkvoice/model/transform/DeleteVoiceProfileRequestProtocolMarshaller.java \* /opt/cola/permits/1882329846\_1704877746.9503365/0/aws-java-sdk-chimesdkvoice-1-12-581-sourcesjar/com/amazonaws/services/chimesdkvoice/model/DeleteVoiceConnectorTerminationCredentialsRequest.java \* /opt/cola/permits/1882329846\_1704877746.9503365/0/aws-java-sdk-chimesdkvoice-1-12-581-sourcesjar/com/amazonaws/services/chimesdkvoice/model/transform/GetPhoneNumberSettingsRequestMarshaller.java \* /opt/cola/permits/1882329846\_1704877746.9503365/0/aws-java-sdk-chimesdkvoice-1-12-581-sourcesjar/com/amazonaws/services/chimesdkvoice/model/transform/ListPhoneNumberOrdersResultJsonUnmarshaller.java \* /opt/cola/permits/1882329846\_1704877746.9503365/0/aws-java-sdk-chimesdkvoice-1-12-581-sourcesjar/com/amazonaws/services/chimesdkvoice/model/transform/SearchAvailablePhoneNumbersResultJsonUnmarshall er.java

\*

 /opt/cola/permits/1882329846\_1704877746.9503365/0/aws-java-sdk-chimesdkvoice-1-12-581-sourcesjar/com/amazonaws/services/chimesdkvoice/model/transform/CallDetailsJsonUnmarshaller.java \* /opt/cola/permits/1882329846\_1704877746.9503365/0/aws-java-sdk-chimesdkvoice-1-12-581-sourcesjar/com/amazonaws/services/chimesdkvoice/model/transform/GetSipMediaApplicationRequestProtocolMarshaller.j ava

\* /opt/cola/permits/1882329846\_1704877746.9503365/0/aws-java-sdk-chimesdkvoice-1-12-581-sourcesjar/com/amazonaws/services/chimesdkvoice/model/transform/SpeakerSearchDetailsJsonUnmarshaller.java \* /opt/cola/permits/1882329846\_1704877746.9503365/0/aws-java-sdk-chimesdkvoice-1-12-581-sourcesjar/com/amazonaws/services/chimesdkvoice/model/transform/ListPhoneNumberOrdersRequestMarshaller.java \* /opt/cola/permits/1882329846\_1704877746.9503365/0/aws-java-sdk-chimesdkvoice-1-12-581-sourcesjar/com/amazonaws/services/chimesdkvoice/model/transform/UnprocessableEntityExceptionUnmarshaller.java \*

 /opt/cola/permits/1882329846\_1704877746.9503365/0/aws-java-sdk-chimesdkvoice-1-12-581-sourcesjar/com/amazonaws/services/chimesdkvoice/model/transform/OriginationJsonUnmarshaller.java

\* /opt/cola/permits/1882329846\_1704877746.9503365/0/aws-java-sdk-chimesdkvoice-1-12-581-sourcesjar/com/amazonaws/services/chimesdkvoice/model/transform/DeleteVoiceConnectorProxyRequestProtocolMarshall er.java

\* /opt/cola/permits/1882329846\_1704877746.9503365/0/aws-java-sdk-chimesdkvoice-1-12-581-sourcesjar/com/amazonaws/services/chimesdkvoice/model/transform/UpdateSipMediaApplicationCallRequestProtocolMar shaller.java

\* /opt/cola/permits/1882329846\_1704877746.9503365/0/aws-java-sdk-chimesdkvoice-1-12-581-sourcesjar/com/amazonaws/services/chimesdkvoice/model/transform/OriginationRouteMarshaller.java

\* /opt/cola/permits/1882329846\_1704877746.9503365/0/aws-java-sdk-chimesdkvoice-1-12-581-sourcesjar/com/amazonaws/services/chimesdkvoice/model/transform/UpdateVoiceConnectorRequestProtocolMarshaller.ja va

\*

 /opt/cola/permits/1882329846\_1704877746.9503365/0/aws-java-sdk-chimesdkvoice-1-12-581-sourcesjar/com/amazonaws/services/chimesdkvoice/model/transform/PutVoiceConnectorEmergencyCallingConfigurationR esultJsonUnmarshaller.java

\* /opt/cola/permits/1882329846\_1704877746.9503365/0/aws-java-sdk-chimesdkvoice-1-12-581-sourcesjar/com/amazonaws/services/chimesdkvoice/model/DeleteVoiceConnectorProxyRequest.java

\* /opt/cola/permits/1882329846\_1704877746.9503365/0/aws-java-sdk-chimesdkvoice-1-12-581-sourcesjar/com/amazonaws/services/chimesdkvoice/AmazonChimeSDKVoice.java

\* /opt/cola/permits/1882329846\_1704877746.9503365/0/aws-java-sdk-chimesdkvoice-1-12-581-sources-

jar/com/amazonaws/services/chimesdkvoice/model/transform/MediaInsightsConfigurationJsonUnmarshaller.java \* /opt/cola/permits/1882329846\_1704877746.9503365/0/aws-java-sdk-chimesdkvoice-1-12-581-sourcesjar/com/amazonaws/services/chimesdkvoice/model/transform/DisassociatePhoneNumbersFromVoiceConnectorGro

upRequestMarshaller.java

\*

 /opt/cola/permits/1882329846\_1704877746.9503365/0/aws-java-sdk-chimesdkvoice-1-12-581-sourcesjar/com/amazonaws/services/chimesdkvoice/model/transform/DNISEmergencyCallingConfigurationJsonUnmarshal ler.java

\* /opt/cola/permits/1882329846\_1704877746.9503365/0/aws-java-sdk-chimesdkvoice-1-12-581-sourcesjar/com/amazonaws/services/chimesdkvoice/model/GetPhoneNumberRequest.java

\* /opt/cola/permits/1882329846\_1704877746.9503365/0/aws-java-sdk-chimesdkvoice-1-12-581-sourcesjar/com/amazonaws/services/chimesdkvoice/model/transform/GetVoiceConnectorTerminationRequestMarshaller.ja va

\* /opt/cola/permits/1882329846\_1704877746.9503365/0/aws-java-sdk-chimesdkvoice-1-12-581-sourcesjar/com/amazonaws/services/chimesdkvoice/model/transform/BatchUpdatePhoneNumberResultJsonUnmarshaller.ja va

\* /opt/cola/permits/1882329846\_1704877746.9503365/0/aws-java-sdk-chimesdkvoice-1-12-581-sourcesjar/com/amazonaws/services/chimesdkvoice/model/SpeakerSearchResult.java \*

 /opt/cola/permits/1882329846\_1704877746.9503365/0/aws-java-sdk-chimesdkvoice-1-12-581-sourcesjar/com/amazonaws/services/chimesdkvoice/model/transform/DeleteVoiceConnectorResultJsonUnmarshaller.java \* /opt/cola/permits/1882329846\_1704877746.9503365/0/aws-java-sdk-chimesdkvoice-1-12-581-sourcesjar/com/amazonaws/services/chimesdkvoice/model/transform/CreateSipRuleRequestMarshaller.java

\* /opt/cola/permits/1882329846\_1704877746.9503365/0/aws-java-sdk-chimesdkvoice-1-12-581-sourcesjar/com/amazonaws/services/chimesdkvoice/model/transform/ResourceLimitExceededExceptionUnmarshaller.java \* /opt/cola/permits/1882329846\_1704877746.9503365/0/aws-java-sdk-chimesdkvoice-1-12-581-sourcesjar/com/amazonaws/services/chimesdkvoice/model/AmazonChimeSDKVoiceException.java

\* /opt/cola/permits/1882329846\_1704877746.9503365/0/aws-java-sdk-chimesdkvoice-1-12-581-sources-

jar/com/amazonaws/services/chimesdkvoice/model/PutVoiceConnectorTerminationCredentialsResult.java \*

 /opt/cola/permits/1882329846\_1704877746.9503365/0/aws-java-sdk-chimesdkvoice-1-12-581-sourcesjar/com/amazonaws/services/chimesdkvoice/model/transform/DeleteVoiceConnectorStreamingConfigurationResult JsonUnmarshaller.java

\* /opt/cola/permits/1882329846\_1704877746.9503365/0/aws-java-sdk-chimesdkvoice-1-12-581-sourcesjar/com/amazonaws/services/chimesdkvoice/model/transform/StopSpeakerSearchTaskResultJsonUnmarshaller.java \* /opt/cola/permits/1882329846\_1704877746.9503365/0/aws-java-sdk-chimesdkvoice-1-12-581-sourcesjar/com/amazonaws/services/chimesdkvoice/model/DeleteProxySessionRequest.java

\* /opt/cola/permits/1882329846\_1704877746.9503365/0/aws-java-sdk-chimesdkvoice-1-12-581-sourcesjar/com/amazonaws/services/chimesdkvoice/model/transform/CreateVoiceProfileRequestMarshaller.java \* /opt/cola/permits/1882329846\_1704877746.9503365/0/aws-java-sdk-chimesdkvoice-1-12-581-sourcesjar/com/amazonaws/services/chimesdkvoice/model/CreateVoiceProfileRequest.java

\* /opt/cola/permits/1882329846\_1704877746.9503365/0/aws-java-sdk-chimesdkvoice-1-12-581-sourcesjar/com/amazonaws/services/chimesdkvoice/model/transform/DeleteVoiceProfileRequestMarshaller.java \*

 /opt/cola/permits/1882329846\_1704877746.9503365/0/aws-java-sdk-chimesdkvoice-1-12-581-sourcesjar/com/amazonaws/services/chimesdkvoice/model/transform/TagResourceRequestProtocolMarshaller.java \* /opt/cola/permits/1882329846\_1704877746.9503365/0/aws-java-sdk-chimesdkvoice-1-12-581-sourcesjar/com/amazonaws/services/chimesdkvoice/model/transform/CreateSipMediaApplicationRequestProtocolMarshall er.java

\* /opt/cola/permits/1882329846\_1704877746.9503365/0/aws-java-sdk-chimesdkvoice-1-12-581-sourcesjar/com/amazonaws/services/chimesdkvoice/model/UpdatePhoneNumberRequest.java

\* /opt/cola/permits/1882329846\_1704877746.9503365/0/aws-java-sdk-chimesdkvoice-1-12-581-sourcesjar/com/amazonaws/services/chimesdkvoice/model/AssociatePhoneNumbersWithVoiceConnectorGroupResult.java \* /opt/cola/permits/1882329846\_1704877746.9503365/0/aws-java-sdk-chimesdkvoice-1-12-581-sourcesjar/com/amazonaws/services/chimesdkvoice/model/transform/ListSipRulesResultJsonUnmarshaller.java \*

 /opt/cola/permits/1882329846\_1704877746.9503365/0/aws-java-sdk-chimesdkvoice-1-12-581-sourcesjar/com/amazonaws/services/chimesdkvoice/model/transform/GetVoiceConnectorLoggingConfigurationRequestMa rshaller.java

\* /opt/cola/permits/1882329846\_1704877746.9503365/0/aws-java-sdk-chimesdkvoice-1-12-581-sourcesjar/com/amazonaws/services/chimesdkvoice/model/TagResourceResult.java

\* /opt/cola/permits/1882329846\_1704877746.9503365/0/aws-java-sdk-chimesdkvoice-1-12-581-sourcesjar/com/amazonaws/services/chimesdkvoice/model/transform/PutSipMediaApplicationLoggingConfigurationReque stMarshaller.java

\* /opt/cola/permits/1882329846\_1704877746.9503365/0/aws-java-sdk-chimesdkvoice-1-12-581-sourcesjar/com/amazonaws/services/chimesdkvoice/model/transform/ListSupportedPhoneNumberCountriesRequestMarsha ller.java

\* /opt/cola/permits/1882329846\_1704877746.9503365/0/aws-java-sdk-chimesdkvoice-1-12-581-sourcesjar/com/amazonaws/services/chimesdkvoice/model/transform/GetVoiceConnectorOriginationRequestProtocolMarsh aller.java

\*

 /opt/cola/permits/1882329846\_1704877746.9503365/0/aws-java-sdk-chimesdkvoice-1-12-581-sourcesjar/com/amazonaws/services/chimesdkvoice/model/transform/GetVoiceConnectorTerminationRequestProtocolMars haller.java

\* /opt/cola/permits/1882329846\_1704877746.9503365/0/aws-java-sdk-chimesdkvoice-1-12-581-sourcesjar/com/amazonaws/services/chimesdkvoice/model/CreateVoiceProfileResult.java

\* /opt/cola/permits/1882329846\_1704877746.9503365/0/aws-java-sdk-chimesdkvoice-1-12-581-sourcesjar/com/amazonaws/services/chimesdkvoice/model/VoiceProfileSummary.java

\* /opt/cola/permits/1882329846\_1704877746.9503365/0/aws-java-sdk-chimesdkvoice-1-12-581-sourcesjar/com/amazonaws/services/chimesdkvoice/model/transform/DisassociatePhoneNumbersFromVoiceConnectorGro upRequestProtocolMarshaller.java

\* /opt/cola/permits/1882329846\_1704877746.9503365/0/aws-java-sdk-chimesdkvoice-1-12-581-sourcesjar/com/amazonaws/services/chimesdkvoice/model/transform/DeleteVoiceConnectorTerminationResultJsonUnmars haller.java

\*

\*

 /opt/cola/permits/1882329846\_1704877746.9503365/0/aws-java-sdk-chimesdkvoice-1-12-581-sourcesjar/com/amazonaws/services/chimesdkvoice/model/transform/PhoneNumberErrorMarshaller.java \* /opt/cola/permits/1882329846\_1704877746.9503365/0/aws-java-sdk-chimesdkvoice-1-12-581-sourcesjar/com/amazonaws/services/chimesdkvoice/model/transform/PutSipMediaApplicationLoggingConfigurationResult JsonUnmarshaller.java

\* /opt/cola/permits/1882329846\_1704877746.9503365/0/aws-java-sdk-chimesdkvoice-1-12-581-sourcesjar/com/amazonaws/services/chimesdkvoice/model/transform/PutVoiceConnectorProxyRequestProtocolMarshaller.j ava

\* /opt/cola/permits/1882329846\_1704877746.9503365/0/aws-java-sdk-chimesdkvoice-1-12-581-sourcesjar/com/amazonaws/services/chimesdkvoice/model/transform/ListProxySessionsRequestProtocolMarshaller.java \* /opt/cola/permits/1882329846\_1704877746.9503365/0/aws-java-sdk-chimesdkvoice-1-12-581-sourcesjar/com/amazonaws/services/chimesdkvoice/model/DeleteVoiceProfileDomainRequest.java

 /opt/cola/permits/1882329846\_1704877746.9503365/0/aws-java-sdk-chimesdkvoice-1-12-581-sourcesjar/com/amazonaws/services/chimesdkvoice/model/UpdatePhoneNumberSettingsResult.java

\* /opt/cola/permits/1882329846\_1704877746.9503365/0/aws-java-sdk-chimesdkvoice-1-12-581-sourcesjar/com/amazonaws/services/chimesdkvoice/model/OrderedPhoneNumber.java

\* /opt/cola/permits/1882329846\_1704877746.9503365/0/aws-java-sdk-chimesdkvoice-1-12-581-sourcesjar/com/amazonaws/services/chimesdkvoice/model/Tag.java

\* /opt/cola/permits/1882329846\_1704877746.9503365/0/aws-java-sdk-chimesdkvoice-1-12-581-sourcesjar/com/amazonaws/services/chimesdkvoice/model/GetSipMediaApplicationAlexaSkillConfigurationRequest.java \* /opt/cola/permits/1882329846\_1704877746.9503365/0/aws-java-sdk-chimesdkvoice-1-12-581-sourcesjar/com/amazonaws/services/chimesdkvoice/model/VoiceConnectorSettings.java \*

 /opt/cola/permits/1882329846\_1704877746.9503365/0/aws-java-sdk-chimesdkvoice-1-12-581-sourcesjar/com/amazonaws/services/chimesdkvoice/model/NotificationTarget.java

\* /opt/cola/permits/1882329846\_1704877746.9503365/0/aws-java-sdk-chimesdkvoice-1-12-581-sourcesjar/com/amazonaws/services/chimesdkvoice/model/SipRuleTriggerType.java

\* /opt/cola/permits/1882329846\_1704877746.9503365/0/aws-java-sdk-chimesdkvoice-1-12-581-sourcesjar/com/amazonaws/services/chimesdkvoice/model/transform/ConflictExceptionUnmarshaller.java

\* /opt/cola/permits/1882329846\_1704877746.9503365/0/aws-java-sdk-chimesdkvoice-1-12-581-sources-

jar/com/amazonaws/services/chimesdkvoice/model/transform/UpdateProxySessionResultJsonUnmarshaller.java \* /opt/cola/permits/1882329846\_1704877746.9503365/0/aws-java-sdk-chimesdkvoice-1-12-581-sourcesjar/com/amazonaws/services/chimesdkvoice/model/ListTagsForResourceRequest.java

\* /opt/cola/permits/1882329846\_1704877746.9503365/0/aws-java-sdk-chimesdkvoice-1-12-581-sourcesjar/com/amazonaws/services/chimesdkvoice/model/transform/PhoneNumberCountryMarshaller.java \*

 /opt/cola/permits/1882329846\_1704877746.9503365/0/aws-java-sdk-chimesdkvoice-1-12-581-sourcesjar/com/amazonaws/services/chimesdkvoice/model/transform/VoiceConnectorGroupMarshaller.java

\* /opt/cola/permits/1882329846\_1704877746.9503365/0/aws-java-sdk-chimesdkvoice-1-12-581-sourcesjar/com/amazonaws/services/chimesdkvoice/package-info.java

\* /opt/cola/permits/1882329846\_1704877746.9503365/0/aws-java-sdk-chimesdkvoice-1-12-581-sourcesjar/com/amazonaws/services/chimesdkvoice/model/transform/LoggingConfigurationMarshaller.java

\* /opt/cola/permits/1882329846\_1704877746.9503365/0/aws-java-sdk-chimesdkvoice-1-12-581-sourcesjar/com/amazonaws/services/chimesdkvoice/model/BatchDeletePhoneNumberRequest.java

\* /opt/cola/permits/1882329846\_1704877746.9503365/0/aws-java-sdk-chimesdkvoice-1-12-581-sourcesjar/com/amazonaws/services/chimesdkvoice/model/transform/CreateSipRuleResultJsonUnmarshaller.java \*

 /opt/cola/permits/1882329846\_1704877746.9503365/0/aws-java-sdk-chimesdkvoice-1-12-581-sourcesjar/com/amazonaws/services/chimesdkvoice/model/GetSipRuleResult.java

\* /opt/cola/permits/1882329846\_1704877746.9503365/0/aws-java-sdk-chimesdkvoice-1-12-581-sourcesjar/com/amazonaws/services/chimesdkvoice/model/ListPhoneNumberOrdersRequest.java

\* /opt/cola/permits/1882329846\_1704877746.9503365/0/aws-java-sdk-chimesdkvoice-1-12-581-sourcesjar/com/amazonaws/services/chimesdkvoice/model/ListVoiceConnectorsResult.java

\* /opt/cola/permits/1882329846\_1704877746.9503365/0/aws-java-sdk-chimesdkvoice-1-12-581-sourcesjar/com/amazonaws/services/chimesdkvoice/model/transform/PutVoiceConnectorEmergencyCallingConfigurationR equestProtocolMarshaller.java

\* /opt/cola/permits/1882329846\_1704877746.9503365/0/aws-java-sdk-chimesdkvoice-1-12-581-sourcesjar/com/amazonaws/services/chimesdkvoice/model/AssociatePhoneNumbersWithVoiceConnectorResult.java \* /opt/cola/permits/1882329846\_1704877746.9503365/0/aws-java-sdk-chimesdkvoice-1-12-581-sourcesjar/com/amazonaws/services/chimesdkvoice/model/StopVoiceToneAnalysisTaskResult.java \*

 /opt/cola/permits/1882329846\_1704877746.9503365/0/aws-java-sdk-chimesdkvoice-1-12-581-sourcesjar/com/amazonaws/services/chimesdkvoice/model/RestorePhoneNumberRequest.java

\* /opt/cola/permits/1882329846\_1704877746.9503365/0/aws-java-sdk-chimesdkvoice-1-12-581-sourcesjar/com/amazonaws/services/chimesdkvoice/model/transform/SearchAvailablePhoneNumbersRequestProtocolMars haller.java

\* /opt/cola/permits/1882329846\_1704877746.9503365/0/aws-java-sdk-chimesdkvoice-1-12-581-sourcesjar/com/amazonaws/services/chimesdkvoice/model/transform/ServiceFailureExceptionUnmarshaller.java \* /opt/cola/permits/1882329846\_1704877746.9503365/0/aws-java-sdk-chimesdkvoice-1-12-581-sourcesjar/com/amazonaws/services/chimesdkvoice/model/GetSpeakerSearchTaskRequest.java

\* /opt/cola/permits/1882329846\_1704877746.9503365/0/aws-java-sdk-chimesdkvoice-1-12-581-sourcesjar/com/amazonaws/services/chimesdkvoice/model/transform/DeleteVoiceConnectorProxyResultJsonUnmarshaller. java

\*

 /opt/cola/permits/1882329846\_1704877746.9503365/0/aws-java-sdk-chimesdkvoice-1-12-581-sourcesjar/com/amazonaws/services/chimesdkvoice/model/transform/DeleteVoiceProfileDomainResultJsonUnmarshaller.ja va

\* /opt/cola/permits/1882329846\_1704877746.9503365/0/aws-java-sdk-chimesdkvoice-1-12-581-sourcesjar/com/amazonaws/services/chimesdkvoice/model/ProxySession.java

\* /opt/cola/permits/1882329846\_1704877746.9503365/0/aws-java-sdk-chimesdkvoice-1-12-581-sourcesjar/com/amazonaws/services/chimesdkvoice/model/transform/DeleteVoiceConnectorOriginationResultJsonUnmarsh aller.java

\* /opt/cola/permits/1882329846\_1704877746.9503365/0/aws-java-sdk-chimesdkvoice-1-12-581-sourcesjar/com/amazonaws/services/chimesdkvoice/model/GetVoiceConnectorTerminationHealthResult.java

\* /opt/cola/permits/1882329846\_1704877746.9503365/0/aws-java-sdk-chimesdkvoice-1-12-581-sourcesjar/com/amazonaws/services/chimesdkvoice/model/transform/VoiceConnectorItemJsonUnmarshaller.java \*

 /opt/cola/permits/1882329846\_1704877746.9503365/0/aws-java-sdk-chimesdkvoice-1-12-581-sourcesjar/com/amazonaws/services/chimesdkvoice/model/LoggingConfiguration.java

\* /opt/cola/permits/1882329846\_1704877746.9503365/0/aws-java-sdk-chimesdkvoice-1-12-581-sourcesjar/com/amazonaws/services/chimesdkvoice/model/AlexaSkillStatus.java

\* /opt/cola/permits/1882329846\_1704877746.9503365/0/aws-java-sdk-chimesdkvoice-1-12-581-sourcesjar/com/amazonaws/services/chimesdkvoice/model/transform/GetVoiceConnectorStreamingConfigurationRequest Marshaller.java

\* /opt/cola/permits/1882329846\_1704877746.9503365/0/aws-java-sdk-chimesdkvoice-1-12-581-sourcesjar/com/amazonaws/services/chimesdkvoice/model/transform/PutVoiceConnectorTerminationRequestMarshaller.ja va

\* /opt/cola/permits/1882329846\_1704877746.9503365/0/aws-java-sdk-chimesdkvoice-1-12-581-sourcesjar/com/amazonaws/services/chimesdkvoice/model/transform/VoiceProfileJsonUnmarshaller.java

\* /opt/cola/permits/1882329846\_1704877746.9503365/0/aws-java-sdk-chimesdkvoice-1-12-581-sourcesjar/com/amazonaws/services/chimesdkvoice/model/transform/VoiceProfileDomainSummaryMarshaller.java \*

 /opt/cola/permits/1882329846\_1704877746.9503365/0/aws-java-sdk-chimesdkvoice-1-12-581-sourcesjar/com/amazonaws/services/chimesdkvoice/model/transform/CreateSipMediaApplicationCallRequestMarshaller.ja va

\* /opt/cola/permits/1882329846\_1704877746.9503365/0/aws-java-sdk-chimesdkvoice-1-12-581-sourcesjar/com/amazonaws/services/chimesdkvoice/model/transform/BatchDeletePhoneNumberRequestMarshaller.java \* /opt/cola/permits/1882329846\_1704877746.9503365/0/aws-java-sdk-chimesdkvoice-1-12-581-sourcesjar/com/amazonaws/services/chimesdkvoice/model/transform/UpdatePhoneNumberRequestMarshaller.java \* /opt/cola/permits/1882329846\_1704877746.9503365/0/aws-java-sdk-chimesdkvoice-1-12-581-sourcesjar/com/amazonaws/services/chimesdkvoice/model/PhoneNumberOrderType.java

\* /opt/cola/permits/1882329846\_1704877746.9503365/0/aws-java-sdk-chimesdkvoice-1-12-581-sourcesjar/com/amazonaws/services/chimesdkvoice/model/transform/AssociatePhoneNumbersWithVoiceConnectorGroup RequestProtocolMarshaller.java

 /opt/cola/permits/1882329846\_1704877746.9503365/0/aws-java-sdk-chimesdkvoice-1-12-581-sourcesjar/com/amazonaws/services/chimesdkvoice/model/transform/PutVoiceConnectorEmergencyCallingConfigurationR equestMarshaller.java

\* /opt/cola/permits/1882329846\_1704877746.9503365/0/aws-java-sdk-chimesdkvoice-1-12-581-sourcesjar/com/amazonaws/services/chimesdkvoice/model/transform/ListSipRulesRequestMarshaller.java \* /opt/cola/permits/1882329846\_1704877746.9503365/0/aws-java-sdk-chimesdkvoice-1-12-581-sourcesjar/com/amazonaws/services/chimesdkvoice/model/transform/SipMediaApplicationLoggingConfigurationJsonUnm

arshaller.java

\*

\* /opt/cola/permits/1882329846\_1704877746.9503365/0/aws-java-sdk-chimesdkvoice-1-12-581-sourcesjar/com/amazonaws/services/chimesdkvoice/model/GetSipMediaApplicationLoggingConfigurationResult.java \* /opt/cola/permits/1882329846\_1704877746.9503365/0/aws-java-sdk-chimesdkvoice-1-12-581-sourcesjar/com/amazonaws/services/chimesdkvoice/model/DeleteVoiceConnectorRequest.java \*

 /opt/cola/permits/1882329846\_1704877746.9503365/0/aws-java-sdk-chimesdkvoice-1-12-581-sourcesjar/com/amazonaws/services/chimesdkvoice/model/SipMediaApplicationAlexaSkillConfiguration.java \* /opt/cola/permits/1882329846\_1704877746.9503365/0/aws-java-sdk-chimesdkvoice-1-12-581-sourcesjar/com/amazonaws/services/chimesdkvoice/model/transform/ListVoiceConnectorsRequestProtocolMarshaller.java \* /opt/cola/permits/1882329846\_1704877746.9503365/0/aws-java-sdk-chimesdkvoice-1-12-581-sourcesjar/com/amazonaws/services/chimesdkvoice/model/transform/ServerSideEncryptionConfigurationJsonUnmarshaller .java

\* /opt/cola/permits/1882329846\_1704877746.9503365/0/aws-java-sdk-chimesdkvoice-1-12-581-sourcesjar/com/amazonaws/services/chimesdkvoice/model/transform/ForbiddenExceptionUnmarshaller.java \* /opt/cola/permits/1882329846\_1704877746.9503365/0/aws-java-sdk-chimesdkvoice-1-12-581-sourcesjar/com/amazonaws/services/chimesdkvoice/model/transform/VoiceProfileDomainJsonUnmarshaller.java \*

 /opt/cola/permits/1882329846\_1704877746.9503365/0/aws-java-sdk-chimesdkvoice-1-12-581-sourcesjar/com/amazonaws/services/chimesdkvoice/model/ForbiddenException.java

\* /opt/cola/permits/1882329846\_1704877746.9503365/0/aws-java-sdk-chimesdkvoice-1-12-581-sourcesjar/com/amazonaws/services/chimesdkvoice/model/transform/TerminationJsonUnmarshaller.java

\* /opt/cola/permits/1882329846\_1704877746.9503365/0/aws-java-sdk-chimesdkvoice-1-12-581-sources-

jar/com/amazonaws/services/chimesdkvoice/model/transform/VoiceConnectorSettingsMarshaller.java \* /opt/cola/permits/1882329846\_1704877746.9503365/0/aws-java-sdk-chimesdkvoice-1-12-581-sourcesjar/com/amazonaws/services/chimesdkvoice/model/transform/UpdateVoiceConnectorGroupResultJsonUnmarshaller .java

\* /opt/cola/permits/1882329846\_1704877746.9503365/0/aws-java-sdk-chimesdkvoice-1-12-581-sourcesjar/com/amazonaws/services/chimesdkvoice/model/AssociatePhoneNumbersWithVoiceConnectorRequest.java \*

 /opt/cola/permits/1882329846\_1704877746.9503365/0/aws-java-sdk-chimesdkvoice-1-12-581-sourcesjar/com/amazonaws/services/chimesdkvoice/model/transform/GetPhoneNumberSettingsResultJsonUnmarshaller.jav a

\* /opt/cola/permits/1882329846\_1704877746.9503365/0/aws-java-sdk-chimesdkvoice-1-12-581-sourcesjar/com/amazonaws/services/chimesdkvoice/model/transform/DeleteSipMediaApplicationRequestProtocolMarshall er.java

\* /opt/cola/permits/1882329846\_1704877746.9503365/0/aws-java-sdk-chimesdkvoice-1-12-581-sourcesjar/com/amazonaws/services/chimesdkvoice/model/transform/GetSipRuleRequestProtocolMarshaller.java \* /opt/cola/permits/1882329846\_1704877746.9503365/0/aws-java-sdk-chimesdkvoice-1-12-581-sources-

jar/com/amazonaws/services/chimesdkvoice/model/CreateSipMediaApplicationCallResult.java

\* /opt/cola/permits/1882329846\_1704877746.9503365/0/aws-java-sdk-chimesdkvoice-1-12-581-sourcesjar/com/amazonaws/services/chimesdkvoice/model/transform/UpdateVoiceProfileResultJsonUnmarshaller.java \*

 /opt/cola/permits/1882329846\_1704877746.9503365/0/aws-java-sdk-chimesdkvoice-1-12-581-sourcesjar/com/amazonaws/services/chimesdkvoice/model/CreateSipMediaApplicationResult.java

\* /opt/cola/permits/1882329846\_1704877746.9503365/0/aws-java-sdk-chimesdkvoice-1-12-581-sourcesjar/com/amazonaws/services/chimesdkvoice/model/GetVoiceProfileDomainRequest.java

\* /opt/cola/permits/1882329846\_1704877746.9503365/0/aws-java-sdk-chimesdkvoice-1-12-581-sourcesjar/com/amazonaws/services/chimesdkvoice/model/StopSpeakerSearchTaskResult.java

\* /opt/cola/permits/1882329846\_1704877746.9503365/0/aws-java-sdk-chimesdkvoice-1-12-581-sourcesjar/com/amazonaws/services/chimesdkvoice/model/PutSipMediaApplicationAlexaSkillConfigurationRequest.java \* /opt/cola/permits/1882329846\_1704877746.9503365/0/aws-java-sdk-chimesdkvoice-1-12-581-sourcesjar/com/amazonaws/services/chimesdkvoice/model/transform/CreateVoiceConnectorGroupResultJsonUnmarshaller. java

\*

 /opt/cola/permits/1882329846\_1704877746.9503365/0/aws-java-sdk-chimesdkvoice-1-12-581-sourcesjar/com/amazonaws/services/chimesdkvoice/model/transform/DeleteVoiceConnectorRequestProtocolMarshaller.jav a

\* /opt/cola/permits/1882329846\_1704877746.9503365/0/aws-java-sdk-chimesdkvoice-1-12-581-sourcesjar/com/amazonaws/services/chimesdkvoice/model/PutVoiceConnectorLoggingConfigurationResult.java

\* /opt/cola/permits/1882329846\_1704877746.9503365/0/aws-java-sdk-chimesdkvoice-1-12-581-sourcesjar/com/amazonaws/services/chimesdkvoice/model/DeleteSipMediaApplicationRequest.java \* /opt/cola/permits/1882329846\_1704877746.9503365/0/aws-java-sdk-chimesdkvoice-1-12-581-sourcesjar/com/amazonaws/services/chimesdkvoice/model/transform/VoiceConnectorJsonUnmarshaller.java \* /opt/cola/permits/1882329846\_1704877746.9503365/0/aws-java-sdk-chimesdkvoice-1-12-581-sourcesjar/com/amazonaws/services/chimesdkvoice/model/transform/PhoneNumberCapabilitiesMarshaller.java \* /opt/cola/permits/1882329846\_1704877746.9503365/0/aws-java-sdk-chimesdkvoice-1-12-581-sourcesjar/com/amazonaws/services/chimesdkvoice/model/GetVoiceConnectorEmergencyCallingConfigurationRequest.jav a

\*

 /opt/cola/permits/1882329846\_1704877746.9503365/0/aws-java-sdk-chimesdkvoice-1-12-581-sourcesjar/com/amazonaws/services/chimesdkvoice/model/GetSpeakerSearchTaskResult.java

\* /opt/cola/permits/1882329846\_1704877746.9503365/0/aws-java-sdk-chimesdkvoice-1-12-581-sources-

jar/com/amazonaws/services/chimesdkvoice/model/transform/PutVoiceConnectorOriginationRequestMarshaller.jav a

\* /opt/cola/permits/1882329846\_1704877746.9503365/0/aws-java-sdk-chimesdkvoice-1-12-581-sourcesjar/com/amazonaws/services/chimesdkvoice/model/transform/SipMediaApplicationLoggingConfigurationMarshalle r.java

\* /opt/cola/permits/1882329846\_1704877746.9503365/0/aws-java-sdk-chimesdkvoice-1-12-581-sourcesjar/com/amazonaws/services/chimesdkvoice/model/transform/UpdateGlobalSettingsRequestProtocolMarshaller.java \* /opt/cola/permits/1882329846\_1704877746.9503365/0/aws-java-sdk-chimesdkvoice-1-12-581-sourcesjar/com/amazonaws/services/chimesdkvoice/model/transform/GetPhoneNumberOrderResultJsonUnmarshaller.java \*

 /opt/cola/permits/1882329846\_1704877746.9503365/0/aws-java-sdk-chimesdkvoice-1-12-581-sourcesjar/com/amazonaws/services/chimesdkvoice/model/PhoneNumberAssociationName.java

\* /opt/cola/permits/1882329846\_1704877746.9503365/0/aws-java-sdk-chimesdkvoice-1-12-581-sourcesjar/com/amazonaws/services/chimesdkvoice/model/transform/GetVoiceToneAnalysisTaskResultJsonUnmarshaller.j ava

\* /opt/cola/permits/1882329846\_1704877746.9503365/0/aws-java-sdk-chimesdkvoice-1-12-581-sourcesjar/com/amazonaws/services/chimesdkvoice/model/DeleteVoiceConnectorGroupRequest.java

\* /opt/cola/permits/1882329846\_1704877746.9503365/0/aws-java-sdk-chimesdkvoice-1-12-581-sourcesjar/com/amazonaws/services/chimesdkvoice/model/transform/GetVoiceConnectorTerminationHealthResultJsonUn marshaller.java

\* /opt/cola/permits/1882329846\_1704877746.9503365/0/aws-java-sdk-chimesdkvoice-1-12-581-sourcesjar/com/amazonaws/services/chimesdkvoice/model/transform/TerminationHealthMarshaller.java \*

 /opt/cola/permits/1882329846\_1704877746.9503365/0/aws-java-sdk-chimesdkvoice-1-12-581-sourcesjar/com/amazonaws/services/chimesdkvoice/model/transform/DeleteVoiceConnectorProxyRequestMarshaller.java \* /opt/cola/permits/1882329846\_1704877746.9503365/0/aws-java-sdk-chimesdkvoice-1-12-581-sourcesjar/com/amazonaws/services/chimesdkvoice/model/PutVoiceConnectorLoggingConfigurationRequest.java \* /opt/cola/permits/1882329846\_1704877746.9503365/0/aws-java-sdk-chimesdkvoice-1-12-581-sourcesjar/com/amazonaws/services/chimesdkvoice/model/transform/GetPhoneNumberResultJsonUnmarshaller.java \* /opt/cola/permits/1882329846\_1704877746.9503365/0/aws-java-sdk-chimesdkvoice-1-12-581-sourcesjar/com/amazonaws/services/chimesdkvoice/model/transform/TerminationHealthJsonUnmarshaller.java \* /opt/cola/permits/1882329846\_1704877746.9503365/0/aws-java-sdk-chimesdkvoice-1-12-581-sourcesjar/com/amazonaws/services/chimesdkvoice/model/transform/PhoneNumberAssociationMarshaller.java

## **1.975 aws-java-sdk-cloudwatchmetrics 1.12.581**

#### **1.975.1 Available under license :**

No license file was found, but licenses were detected in source scan.

#### /\*

\* Copyright 2010-2023 Amazon.com, Inc. or its affiliates. All Rights Reserved.

\*

- \* Licensed under the Apache License, Version 2.0 (the "License").
- \* You may not use this file except in compliance with the License.
- \* A copy of the License is located at
- \*
- \* http://aws.amazon.com/apache2.0
- \*
- \* or in the "license" file accompanying this file. This file is distributed
- \* on an "AS IS" BASIS, WITHOUT WARRANTIES OR CONDITIONS OF ANY KIND, either
- \* express or implied. See the License for the specific language governing
- \* permissions and limitations under the License.

\*/

Found in path(s):

\* /opt/cola/permits/1882330037\_1704877508.037934/0/aws-java-sdk-cloudwatchmetrics-1-12-581-sourcesjar/com/amazonaws/metrics/internal/cloudwatch/BlockingRequestBuilder.java

\* /opt/cola/permits/1882330037\_1704877508.037934/0/aws-java-sdk-cloudwatchmetrics-1-12-581-sourcesjar/com/amazonaws/metrics/internal/cloudwatch/MachineMetricFactory.java

\*

 /opt/cola/permits/1882330037\_1704877508.037934/0/aws-java-sdk-cloudwatchmetrics-1-12-581-sourcesjar/com/amazonaws/metrics/internal/cloudwatch/MetricUploaderThread.java

\* /opt/cola/permits/1882330037\_1704877508.037934/0/aws-java-sdk-cloudwatchmetrics-1-12-581-sourcesjar/com/amazonaws/metrics/internal/cloudwatch/spi/Dimensions.java

\* /opt/cola/permits/1882330037\_1704877508.037934/0/aws-java-sdk-cloudwatchmetrics-1-12-581-sourcesjar/com/amazonaws/metrics/internal/cloudwatch/DimensionComparator.java

\* /opt/cola/permits/1882330037\_1704877508.037934/0/aws-java-sdk-cloudwatchmetrics-1-12-581-sourcesjar/com/amazonaws/metrics/internal/cloudwatch/MetricCollectorSupport.java

\* /opt/cola/permits/1882330037\_1704877508.037934/0/aws-java-sdk-cloudwatchmetrics-1-12-581-sourcesjar/com/amazonaws/metrics/internal/cloudwatch/provider/transform/DynamoDBRequestMetricTransformer.java \* /opt/cola/permits/1882330037\_1704877508.037934/0/aws-java-sdk-cloudwatchmetrics-1-12-581-sources-

jar/com/amazonaws/metrics/internal/cloudwatch/spi/MetricData.java

\*

 /opt/cola/permits/1882330037\_1704877508.037934/0/aws-java-sdk-cloudwatchmetrics-1-12-581-sourcesjar/com/amazonaws/metrics/internal/cloudwatch/ServiceMetricCollectorSupport.java

\* /opt/cola/permits/1882330037\_1704877508.037934/0/aws-java-sdk-cloudwatchmetrics-1-12-581-sourcesjar/com/amazonaws/metrics/internal/cloudwatch/RequestMetricCollectorSupport.java

\* /opt/cola/permits/1882330037\_1704877508.037934/0/aws-java-sdk-cloudwatchmetrics-1-12-581-sourcesjar/com/amazonaws/metrics/internal/cloudwatch/provider/transform/DynamoDBDimensions.java

\* /opt/cola/permits/1882330037\_1704877508.037934/0/aws-java-sdk-cloudwatchmetrics-1-12-581-sourcesjar/com/amazonaws/metrics/internal/cloudwatch/DefaultMetricCollectorFactory.java

\* /opt/cola/permits/1882330037\_1704877508.037934/0/aws-java-sdk-cloudwatchmetrics-1-12-581-sourcesjar/com/amazonaws/metrics/internal/cloudwatch/spi/RequestMetricTransformer.java

\* /opt/cola/permits/1882330037\_1704877508.037934/0/aws-java-sdk-cloudwatchmetrics-1-12-581-sourcesjar/com/amazonaws/metrics/internal/cloudwatch/PredefinedMetricTransformer.java

\*

 /opt/cola/permits/1882330037\_1704877508.037934/0/aws-java-sdk-cloudwatchmetrics-1-12-581-sourcesjar/com/amazonaws/metrics/internal/cloudwatch/spi/AWSMetricTransformerFactory.java

\* /opt/cola/permits/1882330037\_1704877508.037934/0/aws-java-sdk-cloudwatchmetrics-1-12-581-sourcesjar/com/amazonaws/metrics/internal/cloudwatch/MachineMetric.java No license file was found, but licenses were detected in source scan.

/\*

\* Copyright 2014-2023 Amazon.com, Inc. or its affiliates. All Rights Reserved.

\*

\* Licensed under the Apache License, Version 2.0 (the "License").

\* You may not use this file except in compliance with the License.

\* A copy of the License is located at

\*

\* http://aws.amazon.com/apache2.0

\*

\* or in the "license" file accompanying this file. This file is distributed

\* on an "AS IS" BASIS, WITHOUT WARRANTIES OR CONDITIONS OF ANY KIND, either

\* express or implied. See the License for the specific language governing

\* permissions and limitations under the License.

\*/

Found in path(s):

\* /opt/cola/permits/1882330037\_1704877508.037934/0/aws-java-sdk-cloudwatchmetrics-1-12-581-sourcesjar/com/amazonaws/metrics/NoOpClassForJavadocGeneration.java

\* /opt/cola/permits/1882330037\_1704877508.037934/0/aws-java-sdk-cloudwatchmetrics-1-12-581-sourcesjar/com/amazonaws/metrics/package-info.java

No license file was found, but licenses were detected in source scan.

/\*

\*

\* Licensed under the Apache License, Version 2.0 (the "License").

\* You may not use this file except in compliance with the License.

\* A copy of the License is located at

\*

\* http://aws.amazon.com/apache2.0

\*

\* or in the "license" file accompanying this file. This file is distributed

\* on an "AS IS" BASIS, WITHOUT WARRANTIES OR CONDITIONS OF ANY KIND, either

\* express or implied. See the License for the specific language governing

\* permissions and limitations under the License.

\*/

Found in path(s):

\* /opt/cola/permits/1882330037\_1704877508.037934/0/aws-java-sdk-cloudwatchmetrics-1-12-581-sourcesjar/com/amazonaws/metrics/internal/cloudwatch/CloudWatchMetricConfig.java

### **1.976 aws-java-sdk-datapipeline 1.12.581**

#### **1.976.1 Available under license :**

No license file was found, but licenses were detected in source scan.

/\*

\* Copyright 2018-2023 Amazon.com, Inc. or its affiliates. All Rights Reserved.

\*

\* Licensed under the Apache License, Version 2.0 (the "License"). You may not use this file except in compliance with

\* the License. A copy of the License is located at

\* http://aws.amazon.com/apache2.0

\*

\*

\* or in the "license" file accompanying this file. This file is distributed on an "AS IS" BASIS, WITHOUT WARRANTIES OR

\* CONDITIONS OF ANY KIND, either express or implied. See the License for the specific language governing permissions

\* and limitations under the License.

\*/

Found in path(s):

\* /opt/cola/permits/1882330501\_1704878315.2186472/0/aws-java-sdk-datapipeline-1-12-581-sourcesjar/com/amazonaws/services/datapipeline/model/transform/TaskObjectMarshaller.java

\* /opt/cola/permits/1882330501\_1704878315.2186472/0/aws-java-sdk-datapipeline-1-12-581-sourcesjar/com/amazonaws/services/datapipeline/model/CreatePipelineResult.java

\*

 /opt/cola/permits/1882330501\_1704878315.2186472/0/aws-java-sdk-datapipeline-1-12-581-sourcesjar/com/amazonaws/services/datapipeline/model/transform/PipelineDescriptionMarshaller.java \* /opt/cola/permits/1882330501\_1704878315.2186472/0/aws-java-sdk-datapipeline-1-12-581-sourcesjar/com/amazonaws/services/datapipeline/model/transform/DeletePipelineRequestMarshaller.java \* /opt/cola/permits/1882330501\_1704878315.2186472/0/aws-java-sdk-datapipeline-1-12-581-sourcesjar/com/amazonaws/services/datapipeline/model/transform/SetTaskStatusResultJsonUnmarshaller.java \* /opt/cola/permits/1882330501\_1704878315.2186472/0/aws-java-sdk-datapipeline-1-12-581-sourcesjar/com/amazonaws/services/datapipeline/model/EvaluateExpressionRequest.java

\* /opt/cola/permits/1882330501\_1704878315.2186472/0/aws-java-sdk-datapipeline-1-12-581-sourcesjar/com/amazonaws/services/datapipeline/model/ValidationError.java

\* /opt/cola/permits/1882330501\_1704878315.2186472/0/aws-java-sdk-datapipeline-1-12-581-sourcesjar/com/amazonaws/services/datapipeline/model/CreatePipelineRequest.java \*

 /opt/cola/permits/1882330501\_1704878315.2186472/0/aws-java-sdk-datapipeline-1-12-581-sourcesjar/com/amazonaws/services/datapipeline/model/ReportTaskRunnerHeartbeatResult.java

\* /opt/cola/permits/1882330501\_1704878315.2186472/0/aws-java-sdk-datapipeline-1-12-581-sourcesjar/com/amazonaws/services/datapipeline/model/SetStatusResult.java

\* /opt/cola/permits/1882330501\_1704878315.2186472/0/aws-java-sdk-datapipeline-1-12-581-sourcesjar/com/amazonaws/services/datapipeline/model/RemoveTagsResult.java

\* /opt/cola/permits/1882330501\_1704878315.2186472/0/aws-java-sdk-datapipeline-1-12-581-sourcesjar/com/amazonaws/services/datapipeline/model/ListPipelinesRequest.java

\* /opt/cola/permits/1882330501\_1704878315.2186472/0/aws-java-sdk-datapipeline-1-12-581-sourcesjar/com/amazonaws/services/datapipeline/model/transform/PollForTaskRequestProtocolMarshaller.java \* /opt/cola/permits/1882330501\_1704878315.2186472/0/aws-java-sdk-datapipeline-1-12-581-sourcesjar/com/amazonaws/services/datapipeline/model/transform/ValidationErrorJsonUnmarshaller.java \*

 /opt/cola/permits/1882330501\_1704878315.2186472/0/aws-java-sdk-datapipeline-1-12-581-sourcesjar/com/amazonaws/services/datapipeline/model/transform/PipelineIdNameJsonUnmarshaller.java \* /opt/cola/permits/1882330501\_1704878315.2186472/0/aws-java-sdk-datapipeline-1-12-581-sourcesjar/com/amazonaws/services/datapipeline/model/transform/ValidationWarningJsonUnmarshaller.java \* /opt/cola/permits/1882330501\_1704878315.2186472/0/aws-java-sdk-datapipeline-1-12-581-sourcesjar/com/amazonaws/services/datapipeline/model/transform/ParameterValueJsonUnmarshaller.java \* /opt/cola/permits/1882330501\_1704878315.2186472/0/aws-java-sdk-datapipeline-1-12-581-sourcesjar/com/amazonaws/services/datapipeline/model/InstanceIdentity.java

\* /opt/cola/permits/1882330501\_1704878315.2186472/0/aws-java-sdk-datapipeline-1-12-581-sourcesjar/com/amazonaws/services/datapipeline/model/transform/DeletePipelineRequestProtocolMarshaller.java \*

 /opt/cola/permits/1882330501\_1704878315.2186472/0/aws-java-sdk-datapipeline-1-12-581-sourcesjar/com/amazonaws/services/datapipeline/model/transform/InstanceIdentityJsonUnmarshaller.java \* /opt/cola/permits/1882330501\_1704878315.2186472/0/aws-java-sdk-datapipeline-1-12-581-sourcesjar/com/amazonaws/services/datapipeline/model/Tag.java

\* /opt/cola/permits/1882330501\_1704878315.2186472/0/aws-java-sdk-datapipeline-1-12-581-sourcesjar/com/amazonaws/services/datapipeline/model/transform/ReportTaskRunnerHeartbeatRequestMarshaller.java \* /opt/cola/permits/1882330501\_1704878315.2186472/0/aws-java-sdk-datapipeline-1-12-581-sourcesjar/com/amazonaws/services/datapipeline/model/transform/ParameterObjectMarshaller.java

\* /opt/cola/permits/1882330501\_1704878315.2186472/0/aws-java-sdk-datapipeline-1-12-581-sourcesjar/com/amazonaws/services/datapipeline/model/SetStatusRequest.java

\* /opt/cola/permits/1882330501\_1704878315.2186472/0/aws-java-sdk-datapipeline-1-12-581-sourcesjar/com/amazonaws/services/datapipeline/model/transform/ParameterAttributeMarshaller.java \*

 /opt/cola/permits/1882330501\_1704878315.2186472/0/aws-java-sdk-datapipeline-1-12-581-sourcesjar/com/amazonaws/services/datapipeline/model/transform/DeactivatePipelineRequestProtocolMarshaller.java \* /opt/cola/permits/1882330501\_1704878315.2186472/0/aws-java-sdk-datapipeline-1-12-581-sourcesjar/com/amazonaws/services/datapipeline/model/transform/ListPipelinesRequestMarshaller.java \* /opt/cola/permits/1882330501\_1704878315.2186472/0/aws-java-sdk-datapipeline-1-12-581-sourcesjar/com/amazonaws/services/datapipeline/model/DataPipelineException.java

\* /opt/cola/permits/1882330501\_1704878315.2186472/0/aws-java-sdk-datapipeline-1-12-581-sourcesjar/com/amazonaws/services/datapipeline/model/OperatorType.java

\* /opt/cola/permits/1882330501\_1704878315.2186472/0/aws-java-sdk-datapipeline-1-12-581-sourcesjar/com/amazonaws/services/datapipeline/model/DescribePipelinesResult.java \*

 /opt/cola/permits/1882330501\_1704878315.2186472/0/aws-java-sdk-datapipeline-1-12-581-sourcesjar/com/amazonaws/services/datapipeline/model/transform/ParameterObjectJsonUnmarshaller.java

\* /opt/cola/permits/1882330501\_1704878315.2186472/0/aws-java-sdk-datapipeline-1-12-581-sourcesjar/com/amazonaws/services/datapipeline/model/ListPipelinesResult.java

\* /opt/cola/permits/1882330501\_1704878315.2186472/0/aws-java-sdk-datapipeline-1-12-581-sourcesjar/com/amazonaws/services/datapipeline/model/transform/SelectorJsonUnmarshaller.java \* /opt/cola/permits/1882330501\_1704878315.2186472/0/aws-java-sdk-datapipeline-1-12-581-sourcesjar/com/amazonaws/services/datapipeline/model/transform/CreatePipelineRequestProtocolMarshaller.java \* /opt/cola/permits/1882330501\_1704878315.2186472/0/aws-java-sdk-datapipeline-1-12-581-sourcesjar/com/amazonaws/services/datapipeline/model/transform/TagJsonUnmarshaller.java \* /opt/cola/permits/1882330501\_1704878315.2186472/0/aws-java-sdk-datapipeline-1-12-581-sources-

jar/com/amazonaws/services/datapipeline/AbstractDataPipelineAsync.java \*

 /opt/cola/permits/1882330501\_1704878315.2186472/0/aws-java-sdk-datapipeline-1-12-581-sourcesjar/com/amazonaws/services/datapipeline/model/transform/ReportTaskRunnerHeartbeatRequestProtocolMarshaller. java

\* /opt/cola/permits/1882330501\_1704878315.2186472/0/aws-java-sdk-datapipeline-1-12-581-sourcesjar/com/amazonaws/services/datapipeline/model/transform/DescribeObjectsRequestProtocolMarshaller.java \* /opt/cola/permits/1882330501\_1704878315.2186472/0/aws-java-sdk-datapipeline-1-12-581-sourcesjar/com/amazonaws/services/datapipeline/model/Operator.java

\* /opt/cola/permits/1882330501\_1704878315.2186472/0/aws-java-sdk-datapipeline-1-12-581-sourcesjar/com/amazonaws/services/datapipeline/model/transform/ValidationErrorMarshaller.java

\* /opt/cola/permits/1882330501\_1704878315.2186472/0/aws-java-sdk-datapipeline-1-12-581-sourcesjar/com/amazonaws/services/datapipeline/model/DeactivatePipelineResult.java

\* /opt/cola/permits/1882330501\_1704878315.2186472/0/aws-java-sdk-datapipeline-1-12-581-sourcesjar/com/amazonaws/services/datapipeline/model/DeactivatePipelineRequest.java \*

 /opt/cola/permits/1882330501\_1704878315.2186472/0/aws-java-sdk-datapipeline-1-12-581-sourcesjar/com/amazonaws/services/datapipeline/model/transform/PipelineIdNameMarshaller.java

\* /opt/cola/permits/1882330501\_1704878315.2186472/0/aws-java-sdk-datapipeline-1-12-581-sources-

jar/com/amazonaws/services/datapipeline/model/transform/GetPipelineDefinitionRequestProtocolMarshaller.java

\* /opt/cola/permits/1882330501\_1704878315.2186472/0/aws-java-sdk-datapipeline-1-12-581-sources-

jar/com/amazonaws/services/datapipeline/model/TaskObject.java

\* /opt/cola/permits/1882330501\_1704878315.2186472/0/aws-java-sdk-datapipeline-1-12-581-sourcesjar/com/amazonaws/services/datapipeline/model/SetTaskStatusRequest.java

\* /opt/cola/permits/1882330501\_1704878315.2186472/0/aws-java-sdk-datapipeline-1-12-581-sourcesjar/com/amazonaws/services/datapipeline/model/transform/ValidationWarningMarshaller.java \*

 /opt/cola/permits/1882330501\_1704878315.2186472/0/aws-java-sdk-datapipeline-1-12-581-sourcesjar/com/amazonaws/services/datapipeline/model/PipelineIdName.java

\* /opt/cola/permits/1882330501\_1704878315.2186472/0/aws-java-sdk-datapipeline-1-12-581-sourcesjar/com/amazonaws/services/datapipeline/model/transform/ListPipelinesResultJsonUnmarshaller.java \* /opt/cola/permits/1882330501\_1704878315.2186472/0/aws-java-sdk-datapipeline-1-12-581-sourcesjar/com/amazonaws/services/datapipeline/model/transform/RemoveTagsRequestMarshaller.java

\* /opt/cola/permits/1882330501\_1704878315.2186472/0/aws-java-sdk-datapipeline-1-12-581-sourcesjar/com/amazonaws/services/datapipeline/model/GetPipelineDefinitionResult.java

\* /opt/cola/permits/1882330501\_1704878315.2186472/0/aws-java-sdk-datapipeline-1-12-581-sourcesjar/com/amazonaws/services/datapipeline/model/DescribeObjectsResult.java

\* /opt/cola/permits/1882330501\_1704878315.2186472/0/aws-java-sdk-datapipeline-1-12-581-sourcesjar/com/amazonaws/services/datapipeline/model/transform/OperatorJsonUnmarshaller.java

 /opt/cola/permits/1882330501\_1704878315.2186472/0/aws-java-sdk-datapipeline-1-12-581-sourcesjar/com/amazonaws/services/datapipeline/model/transform/FieldMarshaller.java

\* /opt/cola/permits/1882330501\_1704878315.2186472/0/aws-java-sdk-datapipeline-1-12-581-sourcesjar/com/amazonaws/services/datapipeline/model/GetPipelineDefinitionRequest.java

\* /opt/cola/permits/1882330501\_1704878315.2186472/0/aws-java-sdk-datapipeline-1-12-581-sourcesjar/com/amazonaws/services/datapipeline/model/RemoveTagsRequest.java

\* /opt/cola/permits/1882330501\_1704878315.2186472/0/aws-java-sdk-datapipeline-1-12-581-sourcesjar/com/amazonaws/services/datapipeline/model/PipelineNotFoundException.java

\* /opt/cola/permits/1882330501\_1704878315.2186472/0/aws-java-sdk-datapipeline-1-12-581-sourcesjar/com/amazonaws/services/datapipeline/model/transform/PipelineObjectJsonUnmarshaller.java

\* /opt/cola/permits/1882330501\_1704878315.2186472/0/aws-java-sdk-datapipeline-1-12-581-sourcesjar/com/amazonaws/services/datapipeline/model/ReportTaskProgressRequest.java

\*

\*

 /opt/cola/permits/1882330501\_1704878315.2186472/0/aws-java-sdk-datapipeline-1-12-581-sourcesjar/com/amazonaws/services/datapipeline/model/transform/InvalidRequestExceptionUnmarshaller.java \* /opt/cola/permits/1882330501\_1704878315.2186472/0/aws-java-sdk-datapipeline-1-12-581-sourcesjar/com/amazonaws/services/datapipeline/model/DescribePipelinesRequest.java

\* /opt/cola/permits/1882330501\_1704878315.2186472/0/aws-java-sdk-datapipeline-1-12-581-sourcesjar/com/amazonaws/services/datapipeline/model/transform/OperatorMarshaller.java

\* /opt/cola/permits/1882330501\_1704878315.2186472/0/aws-java-sdk-datapipeline-1-12-581-sourcesjar/com/amazonaws/services/datapipeline/package-info.java

\* /opt/cola/permits/1882330501\_1704878315.2186472/0/aws-java-sdk-datapipeline-1-12-581-sourcesjar/com/amazonaws/services/datapipeline/model/ReportTaskProgressResult.java \*

 /opt/cola/permits/1882330501\_1704878315.2186472/0/aws-java-sdk-datapipeline-1-12-581-sourcesjar/com/amazonaws/services/datapipeline/model/transform/ActivatePipelineRequestMarshaller.java \* /opt/cola/permits/1882330501\_1704878315.2186472/0/aws-java-sdk-datapipeline-1-12-581-sourcesjar/com/amazonaws/services/datapipeline/model/Field.java

\* /opt/cola/permits/1882330501\_1704878315.2186472/0/aws-java-sdk-datapipeline-1-12-581-sourcesjar/com/amazonaws/services/datapipeline/model/transform/PutPipelineDefinitionRequestMarshaller.java \* /opt/cola/permits/1882330501\_1704878315.2186472/0/aws-java-sdk-datapipeline-1-12-581-sourcesjar/com/amazonaws/services/datapipeline/model/transform/SelectorMarshaller.java

\* /opt/cola/permits/1882330501\_1704878315.2186472/0/aws-java-sdk-datapipeline-1-12-581-sourcesjar/com/amazonaws/services/datapipeline/model/transform/DescribePipelinesResultJsonUnmarshaller.java \* /opt/cola/permits/1882330501\_1704878315.2186472/0/aws-java-sdk-datapipeline-1-12-581-sourcesjar/com/amazonaws/services/datapipeline/model/PipelineDescription.java \*

 /opt/cola/permits/1882330501\_1704878315.2186472/0/aws-java-sdk-datapipeline-1-12-581-sourcesjar/com/amazonaws/services/datapipeline/model/transform/InstanceIdentityMarshaller.java \* /opt/cola/permits/1882330501\_1704878315.2186472/0/aws-java-sdk-datapipeline-1-12-581-sources-

jar/com/amazonaws/services/datapipeline/model/ValidatePipelineDefinitionResult.java \* /opt/cola/permits/1882330501\_1704878315.2186472/0/aws-java-sdk-datapipeline-1-12-581-sourcesjar/com/amazonaws/services/datapipeline/model/transform/ActivatePipelineResultJsonUnmarshaller.java \* /opt/cola/permits/1882330501\_1704878315.2186472/0/aws-java-sdk-datapipeline-1-12-581-sourcesjar/com/amazonaws/services/datapipeline/model/transform/SetTaskStatusRequestProtocolMarshaller.java \* /opt/cola/permits/1882330501\_1704878315.2186472/0/aws-java-sdk-datapipeline-1-12-581-sourcesjar/com/amazonaws/services/datapipeline/model/ValidationWarning.java

\*

 /opt/cola/permits/1882330501\_1704878315.2186472/0/aws-java-sdk-datapipeline-1-12-581-sourcesjar/com/amazonaws/services/datapipeline/model/transform/QueryObjectsRequestProtocolMarshaller.java \* /opt/cola/permits/1882330501\_1704878315.2186472/0/aws-java-sdk-datapipeline-1-12-581-sourcesjar/com/amazonaws/services/datapipeline/model/transform/DeletePipelineResultJsonUnmarshaller.java \* /opt/cola/permits/1882330501\_1704878315.2186472/0/aws-java-sdk-datapipeline-1-12-581-sourcesjar/com/amazonaws/services/datapipeline/model/DescribeObjectsRequest.java

\* /opt/cola/permits/1882330501\_1704878315.2186472/0/aws-java-sdk-datapipeline-1-12-581-sourcesjar/com/amazonaws/services/datapipeline/model/AddTagsRequest.java

\* /opt/cola/permits/1882330501\_1704878315.2186472/0/aws-java-sdk-datapipeline-1-12-581-sourcesjar/com/amazonaws/services/datapipeline/model/transform/ValidatePipelineDefinitionRequestProtocolMarshaller.ja va

\* /opt/cola/permits/1882330501\_1704878315.2186472/0/aws-java-sdk-datapipeline-1-12-581-sourcesjar/com/amazonaws/services/datapipeline/AbstractDataPipeline.java

\*

 /opt/cola/permits/1882330501\_1704878315.2186472/0/aws-java-sdk-datapipeline-1-12-581-sourcesjar/com/amazonaws/services/datapipeline/model/TaskNotFoundException.java

\* /opt/cola/permits/1882330501\_1704878315.2186472/0/aws-java-sdk-datapipeline-1-12-581-sourcesjar/com/amazonaws/services/datapipeline/model/DeletePipelineRequest.java

\* /opt/cola/permits/1882330501\_1704878315.2186472/0/aws-java-sdk-datapipeline-1-12-581-sources-

jar/com/amazonaws/services/datapipeline/model/transform/ValidatePipelineDefinitionResultJsonUnmarshaller.java

\* /opt/cola/permits/1882330501\_1704878315.2186472/0/aws-java-sdk-datapipeline-1-12-581-sources-

jar/com/amazonaws/services/datapipeline/model/ReportTaskRunnerHeartbeatRequest.java

\* /opt/cola/permits/1882330501\_1704878315.2186472/0/aws-java-sdk-datapipeline-1-12-581-sources-

jar/com/amazonaws/services/datapipeline/model/transform/ReportTaskRunnerHeartbeatResultJsonUnmarshaller.jav a

\*

 /opt/cola/permits/1882330501\_1704878315.2186472/0/aws-java-sdk-datapipeline-1-12-581-sourcesjar/com/amazonaws/services/datapipeline/model/PutPipelineDefinitionResult.java

\* /opt/cola/permits/1882330501\_1704878315.2186472/0/aws-java-sdk-datapipeline-1-12-581-sourcesjar/com/amazonaws/services/datapipeline/model/transform/DescribeObjectsResultJsonUnmarshaller.java \* /opt/cola/permits/1882330501\_1704878315.2186472/0/aws-java-sdk-datapipeline-1-12-581-sourcesjar/com/amazonaws/services/datapipeline/model/transform/CreatePipelineResultJsonUnmarshaller.java \* /opt/cola/permits/1882330501\_1704878315.2186472/0/aws-java-sdk-datapipeline-1-12-581-sourcesjar/com/amazonaws/services/datapipeline/model/ValidatePipelineDefinitionRequest.java

\* /opt/cola/permits/1882330501\_1704878315.2186472/0/aws-java-sdk-datapipeline-1-12-581-sourcesjar/com/amazonaws/services/datapipeline/model/PutPipelineDefinitionRequest.java

\* /opt/cola/permits/1882330501\_1704878315.2186472/0/aws-java-sdk-datapipeline-1-12-581-sourcesjar/com/amazonaws/services/datapipeline/model/transform/AddTagsRequestProtocolMarshaller.java \*

 /opt/cola/permits/1882330501\_1704878315.2186472/0/aws-java-sdk-datapipeline-1-12-581-sourcesjar/com/amazonaws/services/datapipeline/model/transform/ParameterAttributeJsonUnmarshaller.java \* /opt/cola/permits/1882330501\_1704878315.2186472/0/aws-java-sdk-datapipeline-1-12-581-sourcesjar/com/amazonaws/services/datapipeline/model/transform/AddTagsRequestMarshaller.java \* /opt/cola/permits/1882330501\_1704878315.2186472/0/aws-java-sdk-datapipeline-1-12-581-sourcesjar/com/amazonaws/services/datapipeline/model/transform/PutPipelineDefinitionResultJsonUnmarshaller.java \* /opt/cola/permits/1882330501\_1704878315.2186472/0/aws-java-sdk-datapipeline-1-12-581-sourcesjar/com/amazonaws/services/datapipeline/model/transform/SetStatusRequestProtocolMarshaller.java

\* /opt/cola/permits/1882330501\_1704878315.2186472/0/aws-java-sdk-datapipeline-1-12-581-sourcesjar/com/amazonaws/services/datapipeline/model/transform/TaskNotFoundExceptionUnmarshaller.java \*

 /opt/cola/permits/1882330501\_1704878315.2186472/0/aws-java-sdk-datapipeline-1-12-581-sourcesjar/com/amazonaws/services/datapipeline/model/transform/TaskObjectJsonUnmarshaller.java \* /opt/cola/permits/1882330501\_1704878315.2186472/0/aws-java-sdk-datapipeline-1-12-581-sourcesjar/com/amazonaws/services/datapipeline/model/Query.java

\* /opt/cola/permits/1882330501\_1704878315.2186472/0/aws-java-sdk-datapipeline-1-12-581-sourcesjar/com/amazonaws/services/datapipeline/model/ParameterAttribute.java

\* /opt/cola/permits/1882330501\_1704878315.2186472/0/aws-java-sdk-datapipeline-1-12-581-sourcesjar/com/amazonaws/services/datapipeline/model/DeletePipelineResult.java

\* /opt/cola/permits/1882330501\_1704878315.2186472/0/aws-java-sdk-datapipeline-1-12-581-sourcesjar/com/amazonaws/services/datapipeline/model/transform/FieldJsonUnmarshaller.java

\* /opt/cola/permits/1882330501\_1704878315.2186472/0/aws-java-sdk-datapipeline-1-12-581-sourcesjar/com/amazonaws/services/datapipeline/model/transform/QueryObjectsResultJsonUnmarshaller.java \*

 /opt/cola/permits/1882330501\_1704878315.2186472/0/aws-java-sdk-datapipeline-1-12-581-sourcesjar/com/amazonaws/services/datapipeline/model/transform/EvaluateExpressionResultJsonUnmarshaller.java \* /opt/cola/permits/1882330501\_1704878315.2186472/0/aws-java-sdk-datapipeline-1-12-581-sourcesjar/com/amazonaws/services/datapipeline/model/PipelineDeletedException.java

\* /opt/cola/permits/1882330501\_1704878315.2186472/0/aws-java-sdk-datapipeline-1-12-581-sourcesjar/com/amazonaws/services/datapipeline/model/transform/DescribePipelinesRequestMarshaller.java \* /opt/cola/permits/1882330501\_1704878315.2186472/0/aws-java-sdk-datapipeline-1-12-581-sourcesjar/com/amazonaws/services/datapipeline/model/transform/QueryJsonUnmarshaller.java

\* /opt/cola/permits/1882330501\_1704878315.2186472/0/aws-java-sdk-datapipeline-1-12-581-sourcesjar/com/amazonaws/services/datapipeline/model/transform/RemoveTagsResultJsonUnmarshaller.java \*

 /opt/cola/permits/1882330501\_1704878315.2186472/0/aws-java-sdk-datapipeline-1-12-581-sourcesjar/com/amazonaws/services/datapipeline/DataPipelineAsyncClientBuilder.java

\* /opt/cola/permits/1882330501\_1704878315.2186472/0/aws-java-sdk-datapipeline-1-12-581-sourcesjar/com/amazonaws/services/datapipeline/model/transform/ParameterValueMarshaller.java

\* /opt/cola/permits/1882330501\_1704878315.2186472/0/aws-java-sdk-datapipeline-1-12-581-sourcesjar/com/amazonaws/services/datapipeline/model/transform/CreatePipelineRequestMarshaller.java

\* /opt/cola/permits/1882330501\_1704878315.2186472/0/aws-java-sdk-datapipeline-1-12-581-sourcesjar/com/amazonaws/services/datapipeline/model/transform/RemoveTagsRequestProtocolMarshaller.java \* /opt/cola/permits/1882330501\_1704878315.2186472/0/aws-java-sdk-datapipeline-1-12-581-sourcesjar/com/amazonaws/services/datapipeline/model/SetTaskStatusResult.java

\* /opt/cola/permits/1882330501\_1704878315.2186472/0/aws-java-sdk-datapipeline-1-12-581-sourcesjar/com/amazonaws/services/datapipeline/model/transform/EvaluateExpressionRequestProtocolMarshaller.java \*

 /opt/cola/permits/1882330501\_1704878315.2186472/0/aws-java-sdk-datapipeline-1-12-581-sourcesjar/com/amazonaws/services/datapipeline/DataPipeline.java

\* /opt/cola/permits/1882330501\_1704878315.2186472/0/aws-java-sdk-datapipeline-1-12-581-sourcesjar/com/amazonaws/services/datapipeline/DataPipelineAsync.java

\* /opt/cola/permits/1882330501\_1704878315.2186472/0/aws-java-sdk-datapipeline-1-12-581-sourcesjar/com/amazonaws/services/datapipeline/model/InvalidRequestException.java

\* /opt/cola/permits/1882330501\_1704878315.2186472/0/aws-java-sdk-datapipeline-1-12-581-sourcesjar/com/amazonaws/services/datapipeline/model/transform/GetPipelineDefinitionResultJsonUnmarshaller.java

\* /opt/cola/permits/1882330501\_1704878315.2186472/0/aws-java-sdk-datapipeline-1-12-581-sourcesjar/com/amazonaws/services/datapipeline/model/transform/PutPipelineDefinitionRequestProtocolMarshaller.java \*

 /opt/cola/permits/1882330501\_1704878315.2186472/0/aws-java-sdk-datapipeline-1-12-581-sourcesjar/com/amazonaws/services/datapipeline/model/ParameterValue.java

\* /opt/cola/permits/1882330501\_1704878315.2186472/0/aws-java-sdk-datapipeline-1-12-581-sourcesjar/com/amazonaws/services/datapipeline/model/transform/DeactivatePipelineResultJsonUnmarshaller.java \* /opt/cola/permits/1882330501\_1704878315.2186472/0/aws-java-sdk-datapipeline-1-12-581-sourcesjar/com/amazonaws/services/datapipeline/model/transform/DeactivatePipelineRequestMarshaller.java \* /opt/cola/permits/1882330501\_1704878315.2186472/0/aws-java-sdk-datapipeline-1-12-581-sourcesjar/com/amazonaws/services/datapipeline/model/ParameterObject.java

\* /opt/cola/permits/1882330501\_1704878315.2186472/0/aws-java-sdk-datapipeline-1-12-581-sourcesjar/com/amazonaws/services/datapipeline/model/transform/DescribePipelinesRequestProtocolMarshaller.java \* /opt/cola/permits/1882330501\_1704878315.2186472/0/aws-java-sdk-datapipeline-1-12-581-sourcesjar/com/amazonaws/services/datapipeline/model/TaskStatus.java \*

 /opt/cola/permits/1882330501\_1704878315.2186472/0/aws-java-sdk-datapipeline-1-12-581-sourcesjar/com/amazonaws/services/datapipeline/DataPipelineAsyncClient.java

\* /opt/cola/permits/1882330501\_1704878315.2186472/0/aws-java-sdk-datapipeline-1-12-581-sourcesjar/com/amazonaws/services/datapipeline/model/transform/PollForTaskResultJsonUnmarshaller.java \* /opt/cola/permits/1882330501\_1704878315.2186472/0/aws-java-sdk-datapipeline-1-12-581-sourcesjar/com/amazonaws/services/datapipeline/DataPipelineClient.java

\* /opt/cola/permits/1882330501\_1704878315.2186472/0/aws-java-sdk-datapipeline-1-12-581-sourcesjar/com/amazonaws/services/datapipeline/model/transform/PipelineObjectMarshaller.java

\* /opt/cola/permits/1882330501\_1704878315.2186472/0/aws-java-sdk-datapipeline-1-12-581-sourcesjar/com/amazonaws/services/datapipeline/model/transform/ValidatePipelineDefinitionRequestMarshaller.java \* /opt/cola/permits/1882330501\_1704878315.2186472/0/aws-java-sdk-datapipeline-1-12-581-sourcesjar/com/amazonaws/services/datapipeline/model/transform/PipelineDeletedExceptionUnmarshaller.java \*

 /opt/cola/permits/1882330501\_1704878315.2186472/0/aws-java-sdk-datapipeline-1-12-581-sourcesjar/com/amazonaws/services/datapipeline/model/transform/SetTaskStatusRequestMarshaller.java \* /opt/cola/permits/1882330501\_1704878315.2186472/0/aws-java-sdk-datapipeline-1-12-581-sourcesjar/com/amazonaws/services/datapipeline/model/transform/QueryMarshaller.java

\* /opt/cola/permits/1882330501\_1704878315.2186472/0/aws-java-sdk-datapipeline-1-12-581-sourcesjar/com/amazonaws/services/datapipeline/model/PipelineObject.java

\* /opt/cola/permits/1882330501\_1704878315.2186472/0/aws-java-sdk-datapipeline-1-12-581-sourcesjar/com/amazonaws/services/datapipeline/model/transform/DescribeObjectsRequestMarshaller.java \* /opt/cola/permits/1882330501\_1704878315.2186472/0/aws-java-sdk-datapipeline-1-12-581-sourcesjar/com/amazonaws/services/datapipeline/model/transform/AddTagsResultJsonUnmarshaller.java \*

 /opt/cola/permits/1882330501\_1704878315.2186472/0/aws-java-sdk-datapipeline-1-12-581-sourcesjar/com/amazonaws/services/datapipeline/model/ActivatePipelineResult.java

\* /opt/cola/permits/1882330501\_1704878315.2186472/0/aws-java-sdk-datapipeline-1-12-581-sourcesjar/com/amazonaws/services/datapipeline/model/AddTagsResult.java

\* /opt/cola/permits/1882330501\_1704878315.2186472/0/aws-java-sdk-datapipeline-1-12-581-sourcesjar/com/amazonaws/services/datapipeline/model/transform/PollForTaskRequestMarshaller.java

\* /opt/cola/permits/1882330501\_1704878315.2186472/0/aws-java-sdk-datapipeline-1-12-581-sourcesjar/com/amazonaws/services/datapipeline/model/transform/ReportTaskProgressRequestMarshaller.java

\* /opt/cola/permits/1882330501\_1704878315.2186472/0/aws-java-sdk-datapipeline-1-12-581-sourcesjar/com/amazonaws/services/datapipeline/model/transform/TagMarshaller.java

\* /opt/cola/permits/1882330501\_1704878315.2186472/0/aws-java-sdk-datapipeline-1-12-581-sourcesjar/com/amazonaws/services/datapipeline/model/transform/PipelineDescriptionJsonUnmarshaller.java \*

 /opt/cola/permits/1882330501\_1704878315.2186472/0/aws-java-sdk-datapipeline-1-12-581-sourcesjar/com/amazonaws/services/datapipeline/model/transform/PipelineNotFoundExceptionUnmarshaller.java \* /opt/cola/permits/1882330501\_1704878315.2186472/0/aws-java-sdk-datapipeline-1-12-581-sourcesjar/com/amazonaws/services/datapipeline/model/QueryObjectsResult.java

\* /opt/cola/permits/1882330501\_1704878315.2186472/0/aws-java-sdk-datapipeline-1-12-581-sourcesjar/com/amazonaws/services/datapipeline/model/transform/GetPipelineDefinitionRequestMarshaller.java \* /opt/cola/permits/1882330501\_1704878315.2186472/0/aws-java-sdk-datapipeline-1-12-581-sourcesjar/com/amazonaws/services/datapipeline/model/transform/ReportTaskProgressResultJsonUnmarshaller.java \* /opt/cola/permits/1882330501\_1704878315.2186472/0/aws-java-sdk-datapipeline-1-12-581-sourcesjar/com/amazonaws/services/datapipeline/model/PollForTaskRequest.java \*

 /opt/cola/permits/1882330501\_1704878315.2186472/0/aws-java-sdk-datapipeline-1-12-581-sourcesjar/com/amazonaws/services/datapipeline/model/EvaluateExpressionResult.java

\* /opt/cola/permits/1882330501\_1704878315.2186472/0/aws-java-sdk-datapipeline-1-12-581-sourcesjar/com/amazonaws/services/datapipeline/model/InternalServiceErrorException.java

\* /opt/cola/permits/1882330501\_1704878315.2186472/0/aws-java-sdk-datapipeline-1-12-581-sourcesjar/com/amazonaws/services/datapipeline/model/transform/ActivatePipelineRequestProtocolMarshaller.java \* /opt/cola/permits/1882330501\_1704878315.2186472/0/aws-java-sdk-datapipeline-1-12-581-sourcesjar/com/amazonaws/services/datapipeline/model/transform/QueryObjectsRequestMarshaller.java \* /opt/cola/permits/1882330501\_1704878315.2186472/0/aws-java-sdk-datapipeline-1-12-581-sourcesjar/com/amazonaws/services/datapipeline/DataPipelineClientBuilder.java

\* /opt/cola/permits/1882330501\_1704878315.2186472/0/aws-java-sdk-datapipeline-1-12-581-sourcesjar/com/amazonaws/services/datapipeline/model/transform/EvaluateExpressionRequestMarshaller.java \*

 /opt/cola/permits/1882330501\_1704878315.2186472/0/aws-java-sdk-datapipeline-1-12-581-sourcesjar/com/amazonaws/services/datapipeline/model/ActivatePipelineRequest.java

\* /opt/cola/permits/1882330501\_1704878315.2186472/0/aws-java-sdk-datapipeline-1-12-581-sourcesjar/com/amazonaws/services/datapipeline/model/transform/SetStatusRequestMarshaller.java \* /opt/cola/permits/1882330501\_1704878315.2186472/0/aws-java-sdk-datapipeline-1-12-581-sourcesjar/com/amazonaws/services/datapipeline/model/transform/SetStatusResultJsonUnmarshaller.java \* /opt/cola/permits/1882330501\_1704878315.2186472/0/aws-java-sdk-datapipeline-1-12-581-sourcesjar/com/amazonaws/services/datapipeline/model/transform/ReportTaskProgressRequestProtocolMarshaller.java \* /opt/cola/permits/1882330501\_1704878315.2186472/0/aws-java-sdk-datapipeline-1-12-581-sourcesjar/com/amazonaws/services/datapipeline/model/PollForTaskResult.java

\*

 /opt/cola/permits/1882330501\_1704878315.2186472/0/aws-java-sdk-datapipeline-1-12-581-sourcesjar/com/amazonaws/services/datapipeline/model/QueryObjectsRequest.java

\* /opt/cola/permits/1882330501\_1704878315.2186472/0/aws-java-sdk-datapipeline-1-12-581-sourcesjar/com/amazonaws/services/datapipeline/model/transform/InternalServiceErrorExceptionUnmarshaller.java \* /opt/cola/permits/1882330501\_1704878315.2186472/0/aws-java-sdk-datapipeline-1-12-581-sourcesjar/com/amazonaws/services/datapipeline/model/Selector.java

\* /opt/cola/permits/1882330501\_1704878315.2186472/0/aws-java-sdk-datapipeline-1-12-581-sourcesjar/com/amazonaws/services/datapipeline/model/transform/ListPipelinesRequestProtocolMarshaller.java

### **1.977 aws-java-sdk 1.12.581**

**1.977.1 Available under license :** 

Apache-2.0

# **1.978 aws-java-sdk-mediastoredata 1.12.581**

### **1.978.1 Available under license :**

No license file was found, but licenses were detected in source scan.

/\*

\* Copyright 2018-2023 Amazon.com, Inc. or its affiliates. All Rights Reserved.

\*

\* Licensed under the Apache License, Version 2.0 (the "License"). You may not use this file except in compliance with

\* the License. A copy of the License is located at

\*

\* http://aws.amazon.com/apache2.0

\*

\* or in the "license" file accompanying this file. This file is distributed on an "AS IS" BASIS, WITHOUT WARRANTIES OR

\* CONDITIONS OF ANY KIND, either express or implied. See the License for the specific language governing permissions

\* and limitations under the License.

\*/

\*

Found in path(s):

\* /opt/cola/permits/1882328225\_1704877922.5258124/0/aws-java-sdk-mediastoredata-1-12-581-sourcesjar/com/amazonaws/services/mediastoredata/model/transform/DescribeObjectRequestProtocolMarshaller.java \* /opt/cola/permits/1882328225\_1704877922.5258124/0/aws-java-sdk-mediastoredata-1-12-581-sourcesjar/com/amazonaws/services/mediastoredata/model/GetObjectRequest.java

 /opt/cola/permits/1882328225\_1704877922.5258124/0/aws-java-sdk-mediastoredata-1-12-581-sourcesjar/com/amazonaws/services/mediastoredata/model/DeleteObjectResult.java

\* /opt/cola/permits/1882328225\_1704877922.5258124/0/aws-java-sdk-mediastoredata-1-12-581-sourcesjar/com/amazonaws/services/mediastoredata/model/transform/ItemJsonUnmarshaller.java

\* /opt/cola/permits/1882328225\_1704877922.5258124/0/aws-java-sdk-mediastoredata-1-12-581-sourcesjar/com/amazonaws/services/mediastoredata/model/transform/GetObjectRequestMarshaller.java

\* /opt/cola/permits/1882328225\_1704877922.5258124/0/aws-java-sdk-mediastoredata-1-12-581-sourcesjar/com/amazonaws/services/mediastoredata/model/DeleteObjectRequest.java

\* /opt/cola/permits/1882328225\_1704877922.5258124/0/aws-java-sdk-mediastoredata-1-12-581-sourcesjar/com/amazonaws/services/mediastoredata/model/transform/DescribeObjectRequestMarshaller.java \* /opt/cola/permits/1882328225\_1704877922.5258124/0/aws-java-sdk-mediastoredata-1-12-581-sourcesjar/com/amazonaws/services/mediastoredata/model/ListItemsRequest.java

\*

 /opt/cola/permits/1882328225\_1704877922.5258124/0/aws-java-sdk-mediastoredata-1-12-581-sourcesjar/com/amazonaws/services/mediastoredata/model/ContainerNotFoundException.java

\* /opt/cola/permits/1882328225\_1704877922.5258124/0/aws-java-sdk-mediastoredata-1-12-581-sourcesjar/com/amazonaws/services/mediastoredata/model/InternalServerErrorException.java

\* /opt/cola/permits/1882328225\_1704877922.5258124/0/aws-java-sdk-mediastoredata-1-12-581-sourcesjar/com/amazonaws/services/mediastoredata/model/transform/DeleteObjectRequestProtocolMarshaller.java \* /opt/cola/permits/1882328225\_1704877922.5258124/0/aws-java-sdk-mediastoredata-1-12-581-sourcesjar/com/amazonaws/services/mediastoredata/model/transform/ObjectNotFoundExceptionUnmarshaller.java \* /opt/cola/permits/1882328225\_1704877922.5258124/0/aws-java-sdk-mediastoredata-1-12-581-sourcesjar/com/amazonaws/services/mediastoredata/model/transform/DeleteObjectRequestMarshaller.java \*

 /opt/cola/permits/1882328225\_1704877922.5258124/0/aws-java-sdk-mediastoredata-1-12-581-sourcesjar/com/amazonaws/services/mediastoredata/model/transform/GetObjectRequestProtocolMarshaller.java \* /opt/cola/permits/1882328225\_1704877922.5258124/0/aws-java-sdk-mediastoredata-1-12-581-sourcesjar/com/amazonaws/services/mediastoredata/model/Item.java

\* /opt/cola/permits/1882328225\_1704877922.5258124/0/aws-java-sdk-mediastoredata-1-12-581-sourcesjar/com/amazonaws/services/mediastoredata/AWSMediaStoreDataAsyncClient.java

\* /opt/cola/permits/1882328225\_1704877922.5258124/0/aws-java-sdk-mediastoredata-1-12-581-sourcesjar/com/amazonaws/services/mediastoredata/AWSMediaStoreDataClient.java

\* /opt/cola/permits/1882328225\_1704877922.5258124/0/aws-java-sdk-mediastoredata-1-12-581-sourcesjar/com/amazonaws/services/mediastoredata/model/AWSMediaStoreDataException.java

\* /opt/cola/permits/1882328225\_1704877922.5258124/0/aws-java-sdk-mediastoredata-1-12-581-sourcesjar/com/amazonaws/services/mediastoredata/model/ItemType.java

\*

\*

 /opt/cola/permits/1882328225\_1704877922.5258124/0/aws-java-sdk-mediastoredata-1-12-581-sourcesjar/com/amazonaws/services/mediastoredata/model/PutObjectRequest.java

\* /opt/cola/permits/1882328225\_1704877922.5258124/0/aws-java-sdk-mediastoredata-1-12-581-sourcesjar/com/amazonaws/services/mediastoredata/package-info.java

\* /opt/cola/permits/1882328225\_1704877922.5258124/0/aws-java-sdk-mediastoredata-1-12-581-sourcesjar/com/amazonaws/services/mediastoredata/model/transform/GetObjectResultJsonUnmarshaller.java

\* /opt/cola/permits/1882328225\_1704877922.5258124/0/aws-java-sdk-mediastoredata-1-12-581-sourcesjar/com/amazonaws/services/mediastoredata/model/UploadAvailability.java

\* /opt/cola/permits/1882328225\_1704877922.5258124/0/aws-java-sdk-mediastoredata-1-12-581-sourcesjar/com/amazonaws/services/mediastoredata/AWSMediaStoreData.java

\* /opt/cola/permits/1882328225\_1704877922.5258124/0/aws-java-sdk-mediastoredata-1-12-581-sourcesjar/com/amazonaws/services/mediastoredata/model/ListItemsResult.java

 /opt/cola/permits/1882328225\_1704877922.5258124/0/aws-java-sdk-mediastoredata-1-12-581-sourcesjar/com/amazonaws/services/mediastoredata/model/transform/ListItemsRequestMarshaller.java

\* /opt/cola/permits/1882328225\_1704877922.5258124/0/aws-java-sdk-mediastoredata-1-12-581-sourcesjar/com/amazonaws/services/mediastoredata/AWSMediaStoreDataAsync.java

\* /opt/cola/permits/1882328225\_1704877922.5258124/0/aws-java-sdk-mediastoredata-1-12-581-sourcesjar/com/amazonaws/services/mediastoredata/model/DescribeObjectRequest.java

\* /opt/cola/permits/1882328225\_1704877922.5258124/0/aws-java-sdk-mediastoredata-1-12-581-sourcesjar/com/amazonaws/services/mediastoredata/AWSMediaStoreDataAsyncClientBuilder.java

\* /opt/cola/permits/1882328225\_1704877922.5258124/0/aws-java-sdk-mediastoredata-1-12-581-sourcesjar/com/amazonaws/services/mediastoredata/model/ObjectNotFoundException.java

\* /opt/cola/permits/1882328225\_1704877922.5258124/0/aws-java-sdk-mediastoredata-1-12-581-sources-

jar/com/amazonaws/services/mediastoredata/model/transform/DescribeObjectResultJsonUnmarshaller.java \*

 /opt/cola/permits/1882328225\_1704877922.5258124/0/aws-java-sdk-mediastoredata-1-12-581-sourcesjar/com/amazonaws/services/mediastoredata/model/transform/ListItemsRequestProtocolMarshaller.java \* /opt/cola/permits/1882328225\_1704877922.5258124/0/aws-java-sdk-mediastoredata-1-12-581-sourcesjar/com/amazonaws/services/mediastoredata/model/transform/PutObjectRequestProtocolMarshaller.java \* /opt/cola/permits/1882328225\_1704877922.5258124/0/aws-java-sdk-mediastoredata-1-12-581-sourcesjar/com/amazonaws/services/mediastoredata/AbstractAWSMediaStoreData.java

\* /opt/cola/permits/1882328225\_1704877922.5258124/0/aws-java-sdk-mediastoredata-1-12-581-sourcesjar/com/amazonaws/services/mediastoredata/model/DescribeObjectResult.java

\* /opt/cola/permits/1882328225\_1704877922.5258124/0/aws-java-sdk-mediastoredata-1-12-581-sourcesjar/com/amazonaws/services/mediastoredata/model/transform/ListItemsResultJsonUnmarshaller.java \*

 /opt/cola/permits/1882328225\_1704877922.5258124/0/aws-java-sdk-mediastoredata-1-12-581-sourcesjar/com/amazonaws/services/mediastoredata/model/transform/ContainerNotFoundExceptionUnmarshaller.java \* /opt/cola/permits/1882328225\_1704877922.5258124/0/aws-java-sdk-mediastoredata-1-12-581-sourcesjar/com/amazonaws/services/mediastoredata/model/RequestedRangeNotSatisfiableException.java \* /opt/cola/permits/1882328225\_1704877922.5258124/0/aws-java-sdk-mediastoredata-1-12-581-sourcesjar/com/amazonaws/services/mediastoredata/model/transform/DeleteObjectResultJsonUnmarshaller.java \* /opt/cola/permits/1882328225\_1704877922.5258124/0/aws-java-sdk-mediastoredata-1-12-581-sourcesjar/com/amazonaws/services/mediastoredata/model/transform/RequestedRangeNotSatisfiableExceptionUnmarshalle

r.java

\* /opt/cola/permits/1882328225\_1704877922.5258124/0/aws-java-sdk-mediastoredata-1-12-581-sourcesjar/com/amazonaws/services/mediastoredata/AbstractAWSMediaStoreDataAsync.java \*

 /opt/cola/permits/1882328225\_1704877922.5258124/0/aws-java-sdk-mediastoredata-1-12-581-sourcesjar/com/amazonaws/services/mediastoredata/model/StorageClass.java

\* /opt/cola/permits/1882328225\_1704877922.5258124/0/aws-java-sdk-mediastoredata-1-12-581-sourcesjar/com/amazonaws/services/mediastoredata/model/transform/ItemMarshaller.java

\* /opt/cola/permits/1882328225\_1704877922.5258124/0/aws-java-sdk-mediastoredata-1-12-581-sourcesjar/com/amazonaws/services/mediastoredata/model/transform/InternalServerErrorExceptionUnmarshaller.java \* /opt/cola/permits/1882328225\_1704877922.5258124/0/aws-java-sdk-mediastoredata-1-12-581-sources-

jar/com/amazonaws/services/mediastoredata/model/transform/PutObjectResultJsonUnmarshaller.java

\* /opt/cola/permits/1882328225\_1704877922.5258124/0/aws-java-sdk-mediastoredata-1-12-581-sourcesjar/com/amazonaws/services/mediastoredata/model/PutObjectResult.java

\* /opt/cola/permits/1882328225\_1704877922.5258124/0/aws-java-sdk-mediastoredata-1-12-581-sourcesjar/com/amazonaws/services/mediastoredata/model/GetObjectResult.java

\*

 /opt/cola/permits/1882328225\_1704877922.5258124/0/aws-java-sdk-mediastoredata-1-12-581-sourcesjar/com/amazonaws/services/mediastoredata/AWSMediaStoreDataClientBuilder.java

\* /opt/cola/permits/1882328225\_1704877922.5258124/0/aws-java-sdk-mediastoredata-1-12-581-sourcesjar/com/amazonaws/services/mediastoredata/model/transform/PutObjectRequestMarshaller.java

## **1.979 aws-java-sdk-cloudcontrolapi 1.12.581**
### **1.979.1 Available under license :**

No license file was found, but licenses were detected in source scan.

/\*

\*

\* Copyright 2018-2023 Amazon.com, Inc. or its affiliates. All Rights Reserved.

\* Licensed under the Apache License, Version 2.0 (the "License"). You may not use this file except in compliance with

\* the License. A copy of the License is located at

\*

\* http://aws.amazon.com/apache2.0

\*

\* or in the "license" file accompanying this file. This file is distributed on an "AS IS" BASIS, WITHOUT WARRANTIES OR

\* CONDITIONS OF ANY KIND, either express or implied. See the License for the specific language governing permissions

\* and limitations under the License.

\*/

Found in path(s):

\* /opt/cola/permits/1882330821\_1704877766.4508715/0/aws-java-sdk-cloudcontrolapi-1-12-581-sourcesjar/com/amazonaws/services/cloudcontrolapi/model/transform/HandlerFailureExceptionUnmarshaller.java \* /opt/cola/permits/1882330821\_1704877766.4508715/0/aws-java-sdk-cloudcontrolapi-1-12-581-sourcesjar/com/amazonaws/services/cloudcontrolapi/model/transform/ServiceLimitExceededExceptionUnmarshaller.java \*

 /opt/cola/permits/1882330821\_1704877766.4508715/0/aws-java-sdk-cloudcontrolapi-1-12-581-sourcesjar/com/amazonaws/services/cloudcontrolapi/model/transform/TypeNotFoundExceptionUnmarshaller.java \* /opt/cola/permits/1882330821\_1704877766.4508715/0/aws-java-sdk-cloudcontrolapi-1-12-581-sourcesjar/com/amazonaws/services/cloudcontrolapi/model/NotUpdatableException.java

\* /opt/cola/permits/1882330821\_1704877766.4508715/0/aws-java-sdk-cloudcontrolapi-1-12-581-sourcesjar/com/amazonaws/services/cloudcontrolapi/model/TypeNotFoundException.java

\* /opt/cola/permits/1882330821\_1704877766.4508715/0/aws-java-sdk-cloudcontrolapi-1-12-581-sourcesjar/com/amazonaws/services/cloudcontrolapi/model/transform/DeleteResourceRequestMarshaller.java \* /opt/cola/permits/1882330821\_1704877766.4508715/0/aws-java-sdk-cloudcontrolapi-1-12-581-sourcesjar/com/amazonaws/services/cloudcontrolapi/model/transform/GetResourceResultJsonUnmarshaller.java \*

 /opt/cola/permits/1882330821\_1704877766.4508715/0/aws-java-sdk-cloudcontrolapi-1-12-581-sourcesjar/com/amazonaws/services/cloudcontrolapi/model/transform/GetResourceRequestStatusRequestMarshaller.java \* /opt/cola/permits/1882330821\_1704877766.4508715/0/aws-java-sdk-cloudcontrolapi-1-12-581-sourcesjar/com/amazonaws/services/cloudcontrolapi/model/transform/ResourceRequestStatusFilterJsonUnmarshaller.java \* /opt/cola/permits/1882330821\_1704877766.4508715/0/aws-java-sdk-cloudcontrolapi-1-12-581-sourcesjar/com/amazonaws/services/cloudcontrolapi/model/transform/ConcurrentModificationExceptionUnmarshaller.java \* /opt/cola/permits/1882330821\_1704877766.4508715/0/aws-java-sdk-cloudcontrolapi-1-12-581-sourcesjar/com/amazonaws/services/cloudcontrolapi/model/transform/CancelResourceRequestRequestProtocolMarshaller.j ava

\* /opt/cola/permits/1882330821\_1704877766.4508715/0/aws-java-sdk-cloudcontrolapi-1-12-581-sourcesjar/com/amazonaws/services/cloudcontrolapi/AWSCloudControlApiClient.java

 /opt/cola/permits/1882330821\_1704877766.4508715/0/aws-java-sdk-cloudcontrolapi-1-12-581-sourcesjar/com/amazonaws/services/cloudcontrolapi/model/transform/InvalidCredentialsExceptionUnmarshaller.java \* /opt/cola/permits/1882330821\_1704877766.4508715/0/aws-java-sdk-cloudcontrolapi-1-12-581-sourcesjar/com/amazonaws/services/cloudcontrolapi/model/transform/UnsupportedActionExceptionUnmarshaller.java \* /opt/cola/permits/1882330821\_1704877766.4508715/0/aws-java-sdk-cloudcontrolapi-1-12-581-sourcesjar/com/amazonaws/services/cloudcontrolapi/model/transform/ListResourceRequestsRequestMarshaller.java \* /opt/cola/permits/1882330821\_1704877766.4508715/0/aws-java-sdk-cloudcontrolapi-1-12-581-sourcesjar/com/amazonaws/services/cloudcontrolapi/model/ListResourceRequestsResult.java

\* /opt/cola/permits/1882330821\_1704877766.4508715/0/aws-java-sdk-cloudcontrolapi-1-12-581-sourcesjar/com/amazonaws/services/cloudcontrolapi/model/transform/RequestTokenNotFoundExceptionUnmarshaller.java \* /opt/cola/permits/1882330821\_1704877766.4508715/0/aws-java-sdk-cloudcontrolapi-1-12-581-sourcesjar/com/amazonaws/services/cloudcontrolapi/model/ListResourcesResult.java \*

 /opt/cola/permits/1882330821\_1704877766.4508715/0/aws-java-sdk-cloudcontrolapi-1-12-581-sourcesjar/com/amazonaws/services/cloudcontrolapi/model/transform/HandlerInternalFailureExceptionUnmarshaller.java \* /opt/cola/permits/1882330821\_1704877766.4508715/0/aws-java-sdk-cloudcontrolapi-1-12-581-sourcesjar/com/amazonaws/services/cloudcontrolapi/model/transform/ResourceNotFoundExceptionUnmarshaller.java \* /opt/cola/permits/1882330821\_1704877766.4508715/0/aws-java-sdk-cloudcontrolapi-1-12-581-sourcesjar/com/amazonaws/services/cloudcontrolapi/model/transform/UpdateResourceResultJsonUnmarshaller.java \* /opt/cola/permits/1882330821\_1704877766.4508715/0/aws-java-sdk-cloudcontrolapi-1-12-581-sourcesjar/com/amazonaws/services/cloudcontrolapi/model/transform/ProgressEventMarshaller.java \* /opt/cola/permits/1882330821\_1704877766.4508715/0/aws-java-sdk-cloudcontrolapi-1-12-581-sourcesjar/com/amazonaws/services/cloudcontrolapi/AWSCloudControlApiAsyncClient.java \*

 /opt/cola/permits/1882330821\_1704877766.4508715/0/aws-java-sdk-cloudcontrolapi-1-12-581-sourcesjar/com/amazonaws/services/cloudcontrolapi/model/Operation.java

\* /opt/cola/permits/1882330821\_1704877766.4508715/0/aws-java-sdk-cloudcontrolapi-1-12-581-sourcesjar/com/amazonaws/services/cloudcontrolapi/model/transform/ResourceDescriptionJsonUnmarshaller.java \* /opt/cola/permits/1882330821\_1704877766.4508715/0/aws-java-sdk-cloudcontrolapi-1-12-581-sourcesjar/com/amazonaws/services/cloudcontrolapi/model/transform/ListResourcesRequestProtocolMarshaller.java \* /opt/cola/permits/1882330821\_1704877766.4508715/0/aws-java-sdk-cloudcontrolapi-1-12-581-sourcesjar/com/amazonaws/services/cloudcontrolapi/model/transform/ResourceRequestStatusFilterMarshaller.java \* /opt/cola/permits/1882330821\_1704877766.4508715/0/aws-java-sdk-cloudcontrolapi-1-12-581-sourcesjar/com/amazonaws/services/cloudcontrolapi/model/transform/ListResourcesRequestMarshaller.java \*

 /opt/cola/permits/1882330821\_1704877766.4508715/0/aws-java-sdk-cloudcontrolapi-1-12-581-sourcesjar/com/amazonaws/services/cloudcontrolapi/model/HandlerErrorCode.java

\* /opt/cola/permits/1882330821\_1704877766.4508715/0/aws-java-sdk-cloudcontrolapi-1-12-581-sourcesjar/com/amazonaws/services/cloudcontrolapi/model/transform/GetResourceRequestStatusRequestProtocolMarshalle r.java

\* /opt/cola/permits/1882330821\_1704877766.4508715/0/aws-java-sdk-cloudcontrolapi-1-12-581-sourcesjar/com/amazonaws/services/cloudcontrolapi/model/transform/ThrottlingExceptionUnmarshaller.java \* /opt/cola/permits/1882330821\_1704877766.4508715/0/aws-java-sdk-cloudcontrolapi-1-12-581-sourcesjar/com/amazonaws/services/cloudcontrolapi/model/transform/ClientTokenConflictExceptionUnmarshaller.java \* /opt/cola/permits/1882330821\_1704877766.4508715/0/aws-java-sdk-cloudcontrolapi-1-12-581-sourcesjar/com/amazonaws/services/cloudcontrolapi/model/transform/ListResourceRequestsResultJsonUnmarshaller.java \*

 /opt/cola/permits/1882330821\_1704877766.4508715/0/aws-java-sdk-cloudcontrolapi-1-12-581-sourcesjar/com/amazonaws/services/cloudcontrolapi/model/GetResourceRequestStatusResult.java

\* /opt/cola/permits/1882330821\_1704877766.4508715/0/aws-java-sdk-cloudcontrolapi-1-12-581-sourcesjar/com/amazonaws/services/cloudcontrolapi/model/transform/GeneralServiceExceptionUnmarshaller.java \* /opt/cola/permits/1882330821\_1704877766.4508715/0/aws-java-sdk-cloudcontrolapi-1-12-581-sourcesjar/com/amazonaws/services/cloudcontrolapi/model/ConcurrentModificationException.java

\* /opt/cola/permits/1882330821\_1704877766.4508715/0/aws-java-sdk-cloudcontrolapi-1-12-581-sourcesjar/com/amazonaws/services/cloudcontrolapi/model/transform/ResourceConflictExceptionUnmarshaller.java \* /opt/cola/permits/1882330821\_1704877766.4508715/0/aws-java-sdk-cloudcontrolapi-1-12-581-sourcesjar/com/amazonaws/services/cloudcontrolapi/model/CancelResourceRequestResult.java \*

 /opt/cola/permits/1882330821\_1704877766.4508715/0/aws-java-sdk-cloudcontrolapi-1-12-581-sourcesjar/com/amazonaws/services/cloudcontrolapi/model/CreateResourceResult.java

\* /opt/cola/permits/1882330821\_1704877766.4508715/0/aws-java-sdk-cloudcontrolapi-1-12-581-sourcesjar/com/amazonaws/services/cloudcontrolapi/model/transform/CreateResourceRequestProtocolMarshaller.java \* /opt/cola/permits/1882330821\_1704877766.4508715/0/aws-java-sdk-cloudcontrolapi-1-12-581-sourcesjar/com/amazonaws/services/cloudcontrolapi/model/NetworkFailureException.java

\* /opt/cola/permits/1882330821\_1704877766.4508715/0/aws-java-sdk-cloudcontrolapi-1-12-581-sourcesjar/com/amazonaws/services/cloudcontrolapi/model/ResourceNotFoundException.java

\* /opt/cola/permits/1882330821\_1704877766.4508715/0/aws-java-sdk-cloudcontrolapi-1-12-581-sourcesjar/com/amazonaws/services/cloudcontrolapi/model/transform/GetResourceRequestProtocolMarshaller.java \* /opt/cola/permits/1882330821\_1704877766.4508715/0/aws-java-sdk-cloudcontrolapi-1-12-581-sourcesjar/com/amazonaws/services/cloudcontrolapi/AWSCloudControlApiClientBuilder.java \*

 /opt/cola/permits/1882330821\_1704877766.4508715/0/aws-java-sdk-cloudcontrolapi-1-12-581-sourcesjar/com/amazonaws/services/cloudcontrolapi/model/transform/CreateResourceRequestMarshaller.java \* /opt/cola/permits/1882330821\_1704877766.4508715/0/aws-java-sdk-cloudcontrolapi-1-12-581-sourcesjar/com/amazonaws/services/cloudcontrolapi/model/UnsupportedActionException.java

\* /opt/cola/permits/1882330821\_1704877766.4508715/0/aws-java-sdk-cloudcontrolapi-1-12-581-sourcesjar/com/amazonaws/services/cloudcontrolapi/model/transform/CancelResourceRequestRequestMarshaller.java \* /opt/cola/permits/1882330821\_1704877766.4508715/0/aws-java-sdk-cloudcontrolapi-1-12-581-sourcesjar/com/amazonaws/services/cloudcontrolapi/model/UpdateResourceResult.java

\* /opt/cola/permits/1882330821\_1704877766.4508715/0/aws-java-sdk-cloudcontrolapi-1-12-581-sourcesjar/com/amazonaws/services/cloudcontrolapi/model/transform/UpdateResourceRequestProtocolMarshaller.java \*

 /opt/cola/permits/1882330821\_1704877766.4508715/0/aws-java-sdk-cloudcontrolapi-1-12-581-sourcesjar/com/amazonaws/services/cloudcontrolapi/model/CreateResourceRequest.java

\* /opt/cola/permits/1882330821\_1704877766.4508715/0/aws-java-sdk-cloudcontrolapi-1-12-581-sourcesjar/com/amazonaws/services/cloudcontrolapi/model/GetResourceRequestStatusRequest.java

\* /opt/cola/permits/1882330821\_1704877766.4508715/0/aws-java-sdk-cloudcontrolapi-1-12-581-sourcesjar/com/amazonaws/services/cloudcontrolapi/model/transform/NotStabilizedExceptionUnmarshaller.java \* /opt/cola/permits/1882330821\_1704877766.4508715/0/aws-java-sdk-cloudcontrolapi-1-12-581-sourcesjar/com/amazonaws/services/cloudcontrolapi/AbstractAWSCloudControlApiAsync.java

\* /opt/cola/permits/1882330821\_1704877766.4508715/0/aws-java-sdk-cloudcontrolapi-1-12-581-sourcesjar/com/amazonaws/services/cloudcontrolapi/model/InvalidCredentialsException.java

\* /opt/cola/permits/1882330821\_1704877766.4508715/0/aws-java-sdk-cloudcontrolapi-1-12-581-sourcesjar/com/amazonaws/services/cloudcontrolapi/model/RequestTokenNotFoundException.java

 /opt/cola/permits/1882330821\_1704877766.4508715/0/aws-java-sdk-cloudcontrolapi-1-12-581-sourcesjar/com/amazonaws/services/cloudcontrolapi/model/AWSCloudControlApiException.java

\* /opt/cola/permits/1882330821\_1704877766.4508715/0/aws-java-sdk-cloudcontrolapi-1-12-581-sourcesjar/com/amazonaws/services/cloudcontrolapi/model/ResourceRequestStatusFilter.java

\* /opt/cola/permits/1882330821\_1704877766.4508715/0/aws-java-sdk-cloudcontrolapi-1-12-581-sourcesjar/com/amazonaws/services/cloudcontrolapi/model/transform/GetResourceRequestMarshaller.java \* /opt/cola/permits/1882330821\_1704877766.4508715/0/aws-java-sdk-cloudcontrolapi-1-12-581-sourcesjar/com/amazonaws/services/cloudcontrolapi/model/ConcurrentOperationException.java

\* /opt/cola/permits/1882330821\_1704877766.4508715/0/aws-java-sdk-cloudcontrolapi-1-12-581-sourcesjar/com/amazonaws/services/cloudcontrolapi/model/NotStabilizedException.java \*

 /opt/cola/permits/1882330821\_1704877766.4508715/0/aws-java-sdk-cloudcontrolapi-1-12-581-sourcesjar/com/amazonaws/services/cloudcontrolapi/model/transform/ServiceInternalErrorExceptionUnmarshaller.java \* /opt/cola/permits/1882330821\_1704877766.4508715/0/aws-java-sdk-cloudcontrolapi-1-12-581-sourcesjar/com/amazonaws/services/cloudcontrolapi/AWSCloudControlApiAsyncClientBuilder.java

\* /opt/cola/permits/1882330821\_1704877766.4508715/0/aws-java-sdk-cloudcontrolapi-1-12-581-sourcesjar/com/amazonaws/services/cloudcontrolapi/model/ListResourceRequestsRequest.java

\* /opt/cola/permits/1882330821\_1704877766.4508715/0/aws-java-sdk-cloudcontrolapi-1-12-581-sourcesjar/com/amazonaws/services/cloudcontrolapi/model/ListResourcesRequest.java

\* /opt/cola/permits/1882330821\_1704877766.4508715/0/aws-java-sdk-cloudcontrolapi-1-12-581-sourcesjar/com/amazonaws/services/cloudcontrolapi/model/transform/AlreadyExistsExceptionUnmarshaller.java \*

 /opt/cola/permits/1882330821\_1704877766.4508715/0/aws-java-sdk-cloudcontrolapi-1-12-581-sourcesjar/com/amazonaws/services/cloudcontrolapi/model/transform/CreateResourceResultJsonUnmarshaller.java \* /opt/cola/permits/1882330821\_1704877766.4508715/0/aws-java-sdk-cloudcontrolapi-1-12-581-sourcesjar/com/amazonaws/services/cloudcontrolapi/model/transform/DeleteResourceResultJsonUnmarshaller.java \* /opt/cola/permits/1882330821\_1704877766.4508715/0/aws-java-sdk-cloudcontrolapi-1-12-581-sourcesjar/com/amazonaws/services/cloudcontrolapi/model/OperationStatus.java

\* /opt/cola/permits/1882330821\_1704877766.4508715/0/aws-java-sdk-cloudcontrolapi-1-12-581-sourcesjar/com/amazonaws/services/cloudcontrolapi/model/transform/GetResourceRequestStatusResultJsonUnmarshaller.j ava

\* /opt/cola/permits/1882330821\_1704877766.4508715/0/aws-java-sdk-cloudcontrolapi-1-12-581-sourcesjar/com/amazonaws/services/cloudcontrolapi/model/GetResourceResult.java

\* /opt/cola/permits/1882330821\_1704877766.4508715/0/aws-java-sdk-cloudcontrolapi-1-12-581-sourcesjar/com/amazonaws/services/cloudcontrolapi/package-info.java

 /opt/cola/permits/1882330821\_1704877766.4508715/0/aws-java-sdk-cloudcontrolapi-1-12-581-sourcesjar/com/amazonaws/services/cloudcontrolapi/model/HandlerInternalFailureException.java

\* /opt/cola/permits/1882330821\_1704877766.4508715/0/aws-java-sdk-cloudcontrolapi-1-12-581-sourcesjar/com/amazonaws/services/cloudcontrolapi/model/transform/ResourceDescriptionMarshaller.java

\* /opt/cola/permits/1882330821\_1704877766.4508715/0/aws-java-sdk-cloudcontrolapi-1-12-581-sourcesjar/com/amazonaws/services/cloudcontrolapi/waiters/AWSCloudControlApiWaiters.java

\* /opt/cola/permits/1882330821\_1704877766.4508715/0/aws-java-sdk-cloudcontrolapi-1-12-581-sourcesjar/com/amazonaws/services/cloudcontrolapi/model/ResourceConflictException.java

\* /opt/cola/permits/1882330821\_1704877766.4508715/0/aws-java-sdk-cloudcontrolapi-1-12-581-sourcesjar/com/amazonaws/services/cloudcontrolapi/waiters/GetResourceRequestStatusFunction.java \*

 /opt/cola/permits/1882330821\_1704877766.4508715/0/aws-java-sdk-cloudcontrolapi-1-12-581-sourcesjar/com/amazonaws/services/cloudcontrolapi/model/InvalidRequestException.java

\* /opt/cola/permits/1882330821\_1704877766.4508715/0/aws-java-sdk-cloudcontrolapi-1-12-581-sourcesjar/com/amazonaws/services/cloudcontrolapi/model/AlreadyExistsException.java

\* /opt/cola/permits/1882330821\_1704877766.4508715/0/aws-java-sdk-cloudcontrolapi-1-12-581-sourcesjar/com/amazonaws/services/cloudcontrolapi/model/ProgressEvent.java

\* /opt/cola/permits/1882330821\_1704877766.4508715/0/aws-java-sdk-cloudcontrolapi-1-12-581-sourcesjar/com/amazonaws/services/cloudcontrolapi/model/CancelResourceRequestRequest.java

\* /opt/cola/permits/1882330821\_1704877766.4508715/0/aws-java-sdk-cloudcontrolapi-1-12-581-sourcesjar/com/amazonaws/services/cloudcontrolapi/model/transform/PrivateTypeExceptionUnmarshaller.java

\* /opt/cola/permits/1882330821\_1704877766.4508715/0/aws-java-sdk-cloudcontrolapi-1-12-581-sourcesjar/com/amazonaws/services/cloudcontrolapi/model/transform/NotUpdatableExceptionUnmarshaller.java \*

 /opt/cola/permits/1882330821\_1704877766.4508715/0/aws-java-sdk-cloudcontrolapi-1-12-581-sourcesjar/com/amazonaws/services/cloudcontrolapi/model/ThrottlingException.java

\* /opt/cola/permits/1882330821\_1704877766.4508715/0/aws-java-sdk-cloudcontrolapi-1-12-581-sourcesjar/com/amazonaws/services/cloudcontrolapi/model/transform/NetworkFailureExceptionUnmarshaller.java \* /opt/cola/permits/1882330821\_1704877766.4508715/0/aws-java-sdk-cloudcontrolapi-1-12-581-sourcesjar/com/amazonaws/services/cloudcontrolapi/model/GetResourceRequest.java

\* /opt/cola/permits/1882330821\_1704877766.4508715/0/aws-java-sdk-cloudcontrolapi-1-12-581-sourcesjar/com/amazonaws/services/cloudcontrolapi/model/UpdateResourceRequest.java

\* /opt/cola/permits/1882330821\_1704877766.4508715/0/aws-java-sdk-cloudcontrolapi-1-12-581-sourcesjar/com/amazonaws/services/cloudcontrolapi/waiters/ResourceRequestSuccess.java

\*

 /opt/cola/permits/1882330821\_1704877766.4508715/0/aws-java-sdk-cloudcontrolapi-1-12-581-sourcesjar/com/amazonaws/services/cloudcontrolapi/model/transform/CancelResourceRequestResultJsonUnmarshaller.java \* /opt/cola/permits/1882330821\_1704877766.4508715/0/aws-java-sdk-cloudcontrolapi-1-12-581-sources-

jar/com/amazonaws/services/cloudcontrolapi/model/DeleteResourceResult.java

\* /opt/cola/permits/1882330821\_1704877766.4508715/0/aws-java-sdk-cloudcontrolapi-1-12-581-sourcesjar/com/amazonaws/services/cloudcontrolapi/model/PrivateTypeException.java

\* /opt/cola/permits/1882330821\_1704877766.4508715/0/aws-java-sdk-cloudcontrolapi-1-12-581-sourcesjar/com/amazonaws/services/cloudcontrolapi/model/transform/ListResourcesResultJsonUnmarshaller.java \* /opt/cola/permits/1882330821\_1704877766.4508715/0/aws-java-sdk-cloudcontrolapi-1-12-581-sourcesjar/com/amazonaws/services/cloudcontrolapi/AWSCloudControlApi.java

\* /opt/cola/permits/1882330821\_1704877766.4508715/0/aws-java-sdk-cloudcontrolapi-1-12-581-sourcesjar/com/amazonaws/services/cloudcontrolapi/model/transform/DeleteResourceRequestProtocolMarshaller.java \*

 /opt/cola/permits/1882330821\_1704877766.4508715/0/aws-java-sdk-cloudcontrolapi-1-12-581-sourcesjar/com/amazonaws/services/cloudcontrolapi/model/ServiceLimitExceededException.java

\* /opt/cola/permits/1882330821\_1704877766.4508715/0/aws-java-sdk-cloudcontrolapi-1-12-581-sourcesjar/com/amazonaws/services/cloudcontrolapi/model/transform/ProgressEventJsonUnmarshaller.java

\* /opt/cola/permits/1882330821\_1704877766.4508715/0/aws-java-sdk-cloudcontrolapi-1-12-581-sourcesjar/com/amazonaws/services/cloudcontrolapi/model/ClientTokenConflictException.java

\* /opt/cola/permits/1882330821\_1704877766.4508715/0/aws-java-sdk-cloudcontrolapi-1-12-581-sourcesjar/com/amazonaws/services/cloudcontrolapi/model/GeneralServiceException.java

\* /opt/cola/permits/1882330821\_1704877766.4508715/0/aws-java-sdk-cloudcontrolapi-1-12-581-sourcesjar/com/amazonaws/services/cloudcontrolapi/model/DeleteResourceRequest.java

 /opt/cola/permits/1882330821\_1704877766.4508715/0/aws-java-sdk-cloudcontrolapi-1-12-581-sourcesjar/com/amazonaws/services/cloudcontrolapi/model/ResourceDescription.java

\* /opt/cola/permits/1882330821\_1704877766.4508715/0/aws-java-sdk-cloudcontrolapi-1-12-581-sourcesjar/com/amazonaws/services/cloudcontrolapi/model/transform/UpdateResourceRequestMarshaller.java \* /opt/cola/permits/1882330821\_1704877766.4508715/0/aws-java-sdk-cloudcontrolapi-1-12-581-sourcesjar/com/amazonaws/services/cloudcontrolapi/AbstractAWSCloudControlApi.java

\* /opt/cola/permits/1882330821\_1704877766.4508715/0/aws-java-sdk-cloudcontrolapi-1-12-581-sourcesjar/com/amazonaws/services/cloudcontrolapi/model/transform/ListResourceRequestsRequestProtocolMarshaller.jav a

\* /opt/cola/permits/1882330821\_1704877766.4508715/0/aws-java-sdk-cloudcontrolapi-1-12-581-sourcesjar/com/amazonaws/services/cloudcontrolapi/AWSCloudControlApiAsync.java

\* /opt/cola/permits/1882330821\_1704877766.4508715/0/aws-java-sdk-cloudcontrolapi-1-12-581-sourcesjar/com/amazonaws/services/cloudcontrolapi/model/HandlerFailureException.java

\*

 /opt/cola/permits/1882330821\_1704877766.4508715/0/aws-java-sdk-cloudcontrolapi-1-12-581-sourcesjar/com/amazonaws/services/cloudcontrolapi/model/transform/InvalidRequestExceptionUnmarshaller.java \* /opt/cola/permits/1882330821\_1704877766.4508715/0/aws-java-sdk-cloudcontrolapi-1-12-581-sourcesjar/com/amazonaws/services/cloudcontrolapi/model/ServiceInternalErrorException.java

\* /opt/cola/permits/1882330821\_1704877766.4508715/0/aws-java-sdk-cloudcontrolapi-1-12-581-sourcesjar/com/amazonaws/services/cloudcontrolapi/model/transform/ConcurrentOperationExceptionUnmarshaller.java

# **1.980 netty-handler 4.1.103.Final**

### **1.980.1 Available under license :**

No license file was found, but licenses were detected in source scan.

```
/*
```
\* Copyright 2016 The Netty Project

\*

\* The Netty Project licenses this file to you under the Apache License,

\* version 2.0 (the "License"); you may not use this file except in compliance

\* with the License. You may obtain a copy of the License at:

\*

\* https://www.apache.org/licenses/LICENSE-2.0

\*

\* Unless required by applicable law or agreed to in writing, software

\* distributed under the License is distributed on an "AS IS" BASIS, WITHOUT

\* WARRANTIES OR CONDITIONS OF ANY KIND, either express or implied. See the

\* License for the specific language governing permissions and limitations

\* under the License.

\*/

Found in path(s):

\* /opt/cola/permits/1882329601\_1704877836.0907342/0/netty-handler-4-1-103-final-sourcesjar/io/netty/handler/ssl/OpenSslKeyMaterialManager.java

\* /opt/cola/permits/1882329601\_1704877836.0907342/0/netty-handler-4-1-103-final-sourcesjar/io/netty/handler/ssl/PemPrivateKey.java

\*

 /opt/cola/permits/1882329601\_1704877836.0907342/0/netty-handler-4-1-103-final-sourcesjar/io/netty/handler/ssl/util/X509TrustManagerWrapper.java

\* /opt/cola/permits/1882329601\_1704877836.0907342/0/netty-handler-4-1-103-final-sourcesjar/io/netty/handler/flush/FlushConsolidationHandler.java

\* /opt/cola/permits/1882329601\_1704877836.0907342/0/netty-handler-4-1-103-final-sourcesjar/io/netty/handler/ssl/DelegatingSslContext.java

\* /opt/cola/permits/1882329601\_1704877836.0907342/0/netty-handler-4-1-103-final-sourcesjar/io/netty/handler/ssl/PemEncoded.java

\* /opt/cola/permits/1882329601\_1704877836.0907342/0/netty-handler-4-1-103-final-sourcesjar/io/netty/handler/ssl/PemValue.java

\* /opt/cola/permits/1882329601\_1704877836.0907342/0/netty-handler-4-1-103-final-sourcesjar/io/netty/handler/ssl/ReferenceCountedOpenSslEngine.java

\* /opt/cola/permits/1882329601\_1704877836.0907342/0/netty-handler-4-1-103-final-sourcesjar/io/netty/handler/ssl/OpenSslCertificateException.java

\* /opt/cola/permits/1882329601\_1704877836.0907342/0/netty-handler-4-1-103-final-sourcesjar/io/netty/handler/flush/package-info.java

\*

 /opt/cola/permits/1882329601\_1704877836.0907342/0/netty-handler-4-1-103-final-sourcesjar/io/netty/handler/ssl/PemX509Certificate.java

\* /opt/cola/permits/1882329601\_1704877836.0907342/0/netty-handler-4-1-103-final-sourcesjar/io/netty/handler/flow/package-info.java

\* /opt/cola/permits/1882329601\_1704877836.0907342/0/netty-handler-4-1-103-final-sourcesjar/io/netty/handler/ssl/ReferenceCountedOpenSslClientContext.java

\* /opt/cola/permits/1882329601\_1704877836.0907342/0/netty-handler-4-1-103-final-sourcesjar/io/netty/handler/ssl/ReferenceCountedOpenSslContext.java

\* /opt/cola/permits/1882329601\_1704877836.0907342/0/netty-handler-4-1-103-final-sourcesjar/io/netty/handler/ssl/ReferenceCountedOpenSslServerContext.java

\* /opt/cola/permits/1882329601\_1704877836.0907342/0/netty-handler-4-1-103-final-sourcesjar/io/netty/handler/ssl/Java8SslUtils.java

No license file was found, but licenses were detected in source scan.

/\*

\* Copyright 2013 The Netty Project

\*

\* The Netty Project licenses this file to you under the Apache License,

\* version 2.0 (the "License"); you may not use this file except in compliance

\* with the License. You may obtain a copy of the License at:

\*

\* https://www.apache.org/licenses/LICENSE-2.0

\*

\* Unless required by applicable law or agreed to in writing, software

\* distributed under the License is distributed on an "AS IS" BASIS, WITHOUT

\* WARRANTIES OR CONDITIONS OF ANY KIND, either express or implied. See the

\* License for the specific language governing permissions and limitations

\* under the License.

\*/

Found in path(s):

\* /opt/cola/permits/1882329601\_1704877836.0907342/0/netty-handler-4-1-103-final-sourcesjar/io/netty/handler/ssl/SslHandshakeCompletionEvent.java No license file was found, but licenses were detected in source scan.

/\*

\* Copyright 2014 The Netty Project

\*

\* The Netty Project licenses this file to you under the Apache License,

\* version 2.0 (the "License"); you may not use this file except in compliance

\* with the License. You may obtain a copy of the License at:

\*

\* https://www.apache.org/licenses/LICENSE-2.0

\*

\* Unless required by applicable law or agreed to in writing, software

\* distributed under the License is distributed on an "AS IS" BASIS, WITHOUT

\* WARRANTIES OR CONDITIONS OF ANY KIND, either express or implied. See the

\* License for the specific language governing permissions and limitations

\* under the License.

\*/

Found in path(s):

\* /opt/cola/permits/1882329601\_1704877836.0907342/0/netty-handler-4-1-103-final-sourcesjar/io/netty/handler/traffic/GlobalChannelTrafficShapingHandler.java No license file was found, but licenses were detected in source scan.

/\*

\* Copyright 2012 The Netty Project

\*

\* The Netty Project licenses this file to you under the Apache License,

\* version 2.0 (the "License"); you may not use this file except in compliance

\* with the License. You may obtain a copy of the License at:

\*

\* https://www.apache.org/licenses/LICENSE-2.0

\*

\* Unless required by applicable law or agreed to in writing, software

\* distributed under the License is distributed on an "AS IS" BASIS, WITHOUT

\* WARRANTIES OR CONDITIONS OF ANY KIND, either express or implied. See the

\* License for the specific language governing permissions and limitations

\* under the License.

\*/

Found in path(s):

\* /opt/cola/permits/1882329601\_1704877836.0907342/0/netty-handler-4-1-103-final-sourcesjar/io/netty/handler/logging/LogLevel.java

\* /opt/cola/permits/1882329601\_1704877836.0907342/0/netty-handler-4-1-103-final-sourcesjar/io/netty/handler/ssl/SslHandler.java

\* /opt/cola/permits/1882329601\_1704877836.0907342/0/netty-handler-4-1-103-final-sources-

jar/io/netty/handler/timeout/IdleStateEvent.java

\*

 /opt/cola/permits/1882329601\_1704877836.0907342/0/netty-handler-4-1-103-final-sourcesjar/io/netty/handler/timeout/ReadTimeoutException.java

\* /opt/cola/permits/1882329601\_1704877836.0907342/0/netty-handler-4-1-103-final-sourcesjar/io/netty/handler/logging/package-info.java

\* /opt/cola/permits/1882329601\_1704877836.0907342/0/netty-handler-4-1-103-final-sourcesjar/io/netty/handler/ssl/NotSslRecordException.java

\* /opt/cola/permits/1882329601\_1704877836.0907342/0/netty-handler-4-1-103-final-sourcesjar/io/netty/handler/stream/ChunkedWriteHandler.java

\* /opt/cola/permits/1882329601\_1704877836.0907342/0/netty-handler-4-1-103-final-sourcesjar/io/netty/handler/stream/package-info.java

\* /opt/cola/permits/1882329601\_1704877836.0907342/0/netty-handler-4-1-103-final-sourcesjar/io/netty/handler/timeout/IdleState.java

\* /opt/cola/permits/1882329601\_1704877836.0907342/0/netty-handler-4-1-103-final-sourcesjar/io/netty/handler/timeout/ReadTimeoutHandler.java

\*

 /opt/cola/permits/1882329601\_1704877836.0907342/0/netty-handler-4-1-103-final-sourcesjar/io/netty/handler/timeout/IdleStateHandler.java

\* /opt/cola/permits/1882329601\_1704877836.0907342/0/netty-handler-4-1-103-final-sourcesjar/io/netty/handler/timeout/WriteTimeoutHandler.java

\* /opt/cola/permits/1882329601\_1704877836.0907342/0/netty-handler-4-1-103-final-sourcesjar/io/netty/handler/ssl/util/package-info.java

\* /opt/cola/permits/1882329601\_1704877836.0907342/0/netty-handler-4-1-103-final-sourcesjar/io/netty/handler/timeout/WriteTimeoutException.java

\* /opt/cola/permits/1882329601\_1704877836.0907342/0/netty-handler-4-1-103-final-sourcesjar/io/netty/handler/stream/ChunkedFile.java

\* /opt/cola/permits/1882329601\_1704877836.0907342/0/netty-handler-4-1-103-final-sourcesjar/io/netty/handler/stream/ChunkedInput.java

\* /opt/cola/permits/1882329601\_1704877836.0907342/0/netty-handler-4-1-103-final-sourcesjar/io/netty/handler/stream/ChunkedNioStream.java

\*

 /opt/cola/permits/1882329601\_1704877836.0907342/0/netty-handler-4-1-103-final-sourcesjar/io/netty/handler/timeout/TimeoutException.java

\* /opt/cola/permits/1882329601\_1704877836.0907342/0/netty-handler-4-1-103-final-sourcesjar/io/netty/handler/timeout/package-info.java

\* /opt/cola/permits/1882329601\_1704877836.0907342/0/netty-handler-4-1-103-final-sourcesjar/io/netty/handler/ssl/package-info.java

\* /opt/cola/permits/1882329601\_1704877836.0907342/0/netty-handler-4-1-103-final-sourcesjar/io/netty/handler/stream/ChunkedNioFile.java

\* /opt/cola/permits/1882329601\_1704877836.0907342/0/netty-handler-4-1-103-final-sourcesjar/io/netty/handler/stream/ChunkedStream.java

\* /opt/cola/permits/1882329601\_1704877836.0907342/0/netty-handler-4-1-103-final-sourcesjar/io/netty/handler/logging/LoggingHandler.java

No license file was found, but licenses were detected in source scan.

/\*

\* Copyright 2014 The Netty Project

\*

- \* The Netty Project licenses this file to you under the Apache License,
- \* version 2.0 (the "License"); you may not use this file except in compliance
- \* with the License. You may obtain a copy of the License at:
- \*
- \* https://www.apache.org/licenses/LICENSE-2.0
- \*
- \* Unless required by applicable law or agreed to in writing, software
- \* distributed under the License is distributed on an "AS IS" BASIS, WITHOUT
- \* WARRANTIES OR CONDITIONS OF ANY KIND, either express or implied. See the
- \* License for the specific language governing permissions and limitations
- \* under the License.

\*/

Found in path(s):

\* /opt/cola/permits/1882329601\_1704877836.0907342/0/netty-handler-4-1-103-final-sourcesjar/io/netty/handler/ssl/util/ThreadLocalInsecureRandom.java

\* /opt/cola/permits/1882329601\_1704877836.0907342/0/netty-handler-4-1-103-final-sourcesjar/io/netty/handler/ssl/JettyNpnSslEngine.java

\*

 /opt/cola/permits/1882329601\_1704877836.0907342/0/netty-handler-4-1-103-final-sourcesjar/io/netty/handler/ssl/Java7SslParametersUtils.java

\* /opt/cola/permits/1882329601\_1704877836.0907342/0/netty-handler-4-1-103-final-sourcesjar/io/netty/handler/ssl/JettyAlpnSslEngine.java

\* /opt/cola/permits/1882329601\_1704877836.0907342/0/netty-handler-4-1-103-final-sourcesjar/io/netty/handler/ssl/PemReader.java

\* /opt/cola/permits/1882329601\_1704877836.0907342/0/netty-handler-4-1-103-final-sourcesjar/io/netty/handler/ssl/util/InsecureTrustManagerFactory.java

\* /opt/cola/permits/1882329601\_1704877836.0907342/0/netty-handler-4-1-103-final-sourcesjar/io/netty/handler/ssl/SslUtils.java

\* /opt/cola/permits/1882329601\_1704877836.0907342/0/netty-handler-4-1-103-final-sourcesjar/io/netty/handler/ipfilter/UniqueIpFilter.java

\* /opt/cola/permits/1882329601\_1704877836.0907342/0/netty-handler-4-1-103-final-sourcesjar/io/netty/handler/ssl/OpenSslContext.java

\* /opt/cola/permits/1882329601\_1704877836.0907342/0/netty-handler-4-1-103-final-sourcesjar/io/netty/handler/ipfilter/RuleBasedIpFilter.java

\*

 /opt/cola/permits/1882329601\_1704877836.0907342/0/netty-handler-4-1-103-final-sourcesjar/io/netty/handler/ssl/JdkSslEngine.java

\* /opt/cola/permits/1882329601\_1704877836.0907342/0/netty-handler-4-1-103-final-sourcesjar/io/netty/handler/ipfilter/package-info.java

\* /opt/cola/permits/1882329601\_1704877836.0907342/0/netty-handler-4-1-103-final-sourcesjar/io/netty/handler/ssl/ApplicationProtocolUtil.java

\* /opt/cola/permits/1882329601\_1704877836.0907342/0/netty-handler-4-1-103-final-sourcesjar/io/netty/handler/traffic/GlobalChannelTrafficCounter.java

\* /opt/cola/permits/1882329601\_1704877836.0907342/0/netty-handler-4-1-103-final-sourcesjar/io/netty/handler/ssl/JdkAlpnApplicationProtocolNegotiator.java

\* /opt/cola/permits/1882329601\_1704877836.0907342/0/netty-handler-4-1-103-final-sources-

jar/io/netty/handler/ipfilter/IpSubnetFilterRule.java

\* /opt/cola/permits/1882329601\_1704877836.0907342/0/netty-handler-4-1-103-final-sourcesjar/io/netty/handler/ssl/CipherSuiteConverter.java

 /opt/cola/permits/1882329601\_1704877836.0907342/0/netty-handler-4-1-103-final-sourcesjar/io/netty/handler/ssl/OpenSslSessionContext.java

\* /opt/cola/permits/1882329601\_1704877836.0907342/0/netty-handler-4-1-103-final-sourcesjar/io/netty/handler/ssl/JdkSslClientContext.java

\* /opt/cola/permits/1882329601\_1704877836.0907342/0/netty-handler-4-1-103-final-sourcesjar/io/netty/handler/ssl/ApplicationProtocolConfig.java

\* /opt/cola/permits/1882329601\_1704877836.0907342/0/netty-handler-4-1-103-final-sourcesjar/io/netty/handler/ssl/SslContext.java

\* /opt/cola/permits/1882329601\_1704877836.0907342/0/netty-handler-4-1-103-final-sourcesjar/io/netty/handler/ssl/JdkNpnApplicationProtocolNegotiator.java

\* /opt/cola/permits/1882329601\_1704877836.0907342/0/netty-handler-4-1-103-final-sourcesjar/io/netty/handler/ssl/OpenSslDefaultApplicationProtocolNegotiator.java

\* /opt/cola/permits/1882329601\_1704877836.0907342/0/netty-handler-4-1-103-final-sourcesjar/io/netty/handler/ssl/SniHandler.java

\*

\*

 /opt/cola/permits/1882329601\_1704877836.0907342/0/netty-handler-4-1-103-final-sourcesjar/io/netty/handler/ssl/util/FingerprintTrustManagerFactory.java

\* /opt/cola/permits/1882329601\_1704877836.0907342/0/netty-handler-4-1-103-final-sourcesjar/io/netty/handler/ssl/util/SimpleTrustManagerFactory.java

\* /opt/cola/permits/1882329601\_1704877836.0907342/0/netty-handler-4-1-103-final-sourcesjar/io/netty/handler/ssl/IdentityCipherSuiteFilter.java

\* /opt/cola/permits/1882329601\_1704877836.0907342/0/netty-handler-4-1-103-final-sourcesjar/io/netty/handler/ssl/util/OpenJdkSelfSignedCertGenerator.java

\* /opt/cola/permits/1882329601\_1704877836.0907342/0/netty-handler-4-1-103-final-sourcesjar/io/netty/handler/ssl/OpenSslApplicationProtocolNegotiator.java

\* /opt/cola/permits/1882329601\_1704877836.0907342/0/netty-handler-4-1-103-final-sourcesjar/io/netty/handler/ssl/JdkBaseApplicationProtocolNegotiator.java

\*

 /opt/cola/permits/1882329601\_1704877836.0907342/0/netty-handler-4-1-103-final-sourcesjar/io/netty/handler/ssl/util/BouncyCastleSelfSignedCertGenerator.java

\* /opt/cola/permits/1882329601\_1704877836.0907342/0/netty-handler-4-1-103-final-sourcesjar/io/netty/handler/ssl/OpenSslClientContext.java

\* /opt/cola/permits/1882329601\_1704877836.0907342/0/netty-handler-4-1-103-final-sourcesjar/io/netty/handler/ssl/OpenSslEngine.java

\* /opt/cola/permits/1882329601\_1704877836.0907342/0/netty-handler-4-1-103-final-sourcesjar/io/netty/handler/ssl/JdkDefaultApplicationProtocolNegotiator.java

\* /opt/cola/permits/1882329601\_1704877836.0907342/0/netty-handler-4-1-103-final-sourcesjar/io/netty/handler/ssl/OpenSslServerContext.java

\* /opt/cola/permits/1882329601\_1704877836.0907342/0/netty-handler-4-1-103-final-sourcesjar/io/netty/handler/ssl/OpenSsl.java

\* /opt/cola/permits/1882329601\_1704877836.0907342/0/netty-handler-4-1-103-final-sourcesjar/io/netty/handler/ipfilter/IpFilterRuleType.java

 /opt/cola/permits/1882329601\_1704877836.0907342/0/netty-handler-4-1-103-final-sourcesjar/io/netty/handler/ssl/OpenSslSessionStats.java

\* /opt/cola/permits/1882329601\_1704877836.0907342/0/netty-handler-4-1-103-final-sourcesjar/io/netty/handler/ssl/SslProvider.java

\* /opt/cola/permits/1882329601\_1704877836.0907342/0/netty-handler-4-1-103-final-sourcesjar/io/netty/handler/ssl/JdkSslServerContext.java

\* /opt/cola/permits/1882329601\_1704877836.0907342/0/netty-handler-4-1-103-final-sourcesjar/io/netty/handler/ssl/SupportedCipherSuiteFilter.java

\* /opt/cola/permits/1882329601\_1704877836.0907342/0/netty-handler-4-1-103-final-sourcesjar/io/netty/handler/ssl/OpenSslServerSessionContext.java

\* /opt/cola/permits/1882329601\_1704877836.0907342/0/netty-handler-4-1-103-final-sourcesjar/io/netty/handler/ssl/OpenSslNpnApplicationProtocolNegotiator.java

\* /opt/cola/permits/1882329601\_1704877836.0907342/0/netty-handler-4-1-103-final-sourcesjar/io/netty/handler/ssl/JdkApplicationProtocolNegotiator.java

\*

 /opt/cola/permits/1882329601\_1704877836.0907342/0/netty-handler-4-1-103-final-sourcesjar/io/netty/handler/ssl/util/LazyX509Certificate.java

\* /opt/cola/permits/1882329601\_1704877836.0907342/0/netty-handler-4-1-103-final-sourcesjar/io/netty/handler/ipfilter/IpFilterRule.java

\* /opt/cola/permits/1882329601\_1704877836.0907342/0/netty-handler-4-1-103-final-sourcesjar/io/netty/handler/ssl/ApplicationProtocolNegotiator.java

\* /opt/cola/permits/1882329601\_1704877836.0907342/0/netty-handler-4-1-103-final-sourcesjar/io/netty/handler/ssl/OpenSslEngineMap.java

\* /opt/cola/permits/1882329601\_1704877836.0907342/0/netty-handler-4-1-103-final-sourcesjar/io/netty/handler/ssl/CipherSuiteFilter.java

\* /opt/cola/permits/1882329601\_1704877836.0907342/0/netty-handler-4-1-103-final-sourcesjar/io/netty/handler/ssl/JdkSslContext.java

\* /opt/cola/permits/1882329601\_1704877836.0907342/0/netty-handler-4-1-103-final-sourcesjar/io/netty/handler/ipfilter/AbstractRemoteAddressFilter.java

No license file was found, but licenses were detected in source scan.

/\*

\* Copyright 2018 The Netty Project

\*

\* The Netty Project licenses this file to you under the Apache License,

\* version 2.0 (the "License"); you may not use this file except in compliance

\* with the License. You may obtain a copy of the License at:

\*

\* https://www.apache.org/licenses/LICENSE-2.0

\*

\* Unless required by applicable law or agreed to in writing, software

\* distributed under the License is distributed on an "AS IS" BASIS, WITHOUT

\* WARRANTIES OR CONDITIONS OF ANY KIND, either express or implied. See the

\* License for the specific language governing permissions and limitations

\* under the License.

\*/

Found in path(s):

\* /opt/cola/permits/1882329601\_1704877836.0907342/0/netty-handler-4-1-103-final-sourcesjar/io/netty/handler/ssl/OpenSslKeyMaterial.java

\* /opt/cola/permits/1882329601\_1704877836.0907342/0/netty-handler-4-1-103-final-sourcesjar/io/netty/handler/ssl/DefaultOpenSslKeyMaterial.java

\*

 /opt/cola/permits/1882329601\_1704877836.0907342/0/netty-handler-4-1-103-final-sourcesjar/io/netty/handler/ssl/OpenSslPrivateKey.java

\* /opt/cola/permits/1882329601\_1704877836.0907342/0/netty-handler-4-1-103-final-sourcesjar/io/netty/handler/ssl/OpenSslKeyMaterialProvider.java

\* /opt/cola/permits/1882329601\_1704877836.0907342/0/netty-handler-4-1-103-final-sourcesjar/io/netty/handler/ssl/OpenSslCachingX509KeyManagerFactory.java

\* /opt/cola/permits/1882329601\_1704877836.0907342/0/netty-handler-4-1-103-final-sourcesjar/io/netty/handler/ssl/ExtendedOpenSslSession.java

\* /opt/cola/permits/1882329601\_1704877836.0907342/0/netty-handler-4-1-103-final-sourcesjar/io/netty/handler/ssl/OpenSslX509KeyManagerFactory.java

\* /opt/cola/permits/1882329601\_1704877836.0907342/0/netty-handler-4-1-103-final-sourcesjar/io/netty/handler/ssl/SignatureAlgorithmConverter.java

\* /opt/cola/permits/1882329601\_1704877836.0907342/0/netty-handler-4-1-103-final-sourcesjar/io/netty/handler/ssl/OpenSslX509TrustManagerWrapper.java

\*

 /opt/cola/permits/1882329601\_1704877836.0907342/0/netty-handler-4-1-103-final-sourcesjar/io/netty/handler/ssl/OpenSslSession.java

\* /opt/cola/permits/1882329601\_1704877836.0907342/0/netty-handler-4-1-103-final-sourcesjar/io/netty/handler/ssl/OpenSslCachingKeyMaterialProvider.java

No license file was found, but licenses were detected in source scan.

 $\lt!$ !--

~ Copyright 2012 The Netty Project

 $\sim$ 

~ The Netty Project licenses this file to you under the Apache License,

 $\sim$  version 2.0 (the "License"); you may not use this file except in compliance

~ with the License. You may obtain a copy of the License at:

 $\sim$ 

~ https://www.apache.org/licenses/LICENSE-2.0

 $\sim$ 

~ Unless required by applicable law or agreed to in writing, software

~ distributed under the License is distributed on an "AS IS" BASIS, WITHOUT

~ WARRANTIES OR CONDITIONS OF ANY KIND, either express or implied. See the

~ License for the specific language governing permissions and limitations

~ under the License.

-->

Found in path(s):

\* /opt/cola/permits/1882329601\_1704877836.0907342/0/netty-handler-4-1-103-final-sources-jar/META-INF/maven/io.netty/netty-handler/pom.xml

No license file was found, but licenses were detected in source scan.

/\*

\* Copyright 2015 The Netty Project

\*

\* The Netty Project licenses this file to you under the Apache License,

\* version 2.0 (the "License"); you may not use this file except in compliance

\* with the License. You may obtain a copy of the License at:

\*

\* https://www.apache.org/licenses/LICENSE-2.0

\*

\* Unless required by applicable law or agreed to in writing, software

\* distributed under the License is distributed on an "AS IS" BASIS, WITHOUT

\* WARRANTIES OR CONDITIONS OF ANY KIND, either express or implied. See the

\* License for the specific language governing permissions and limitations

\* under the License.

\*/

Found in path(s):

\* /opt/cola/permits/1882329601\_1704877836.0907342/0/netty-handler-4-1-103-final-sourcesjar/io/netty/handler/ssl/util/LazyJavaxX509Certificate.java

\* /opt/cola/permits/1882329601\_1704877836.0907342/0/netty-handler-4-1-103-final-sourcesjar/io/netty/handler/ssl/ApplicationProtocolNegotiationHandler.java

\*

 /opt/cola/permits/1882329601\_1704877836.0907342/0/netty-handler-4-1-103-final-sourcesjar/io/netty/handler/ssl/ClientAuth.java

\* /opt/cola/permits/1882329601\_1704877836.0907342/0/netty-handler-4-1-103-final-sourcesjar/io/netty/handler/ssl/OpenSslSessionTicketKey.java

\* /opt/cola/permits/1882329601\_1704877836.0907342/0/netty-handler-4-1-103-final-sourcesjar/io/netty/handler/ssl/SslContextBuilder.java

\* /opt/cola/permits/1882329601\_1704877836.0907342/0/netty-handler-4-1-103-final-sourcesjar/io/netty/handler/ssl/ApplicationProtocolNames.java

\* /opt/cola/permits/1882329601\_1704877836.0907342/0/netty-handler-4-1-103-final-sourcesjar/io/netty/handler/ssl/ApplicationProtocolAccessor.java

No license file was found, but licenses were detected in source scan.

/\*

\* Copyright 2020 The Netty Project

\*

\* The Netty Project licenses this file to you under the Apache License,

\* version 2.0 (the "License"); you may not use this file except in compliance

\* with the License. You may obtain a copy of the License at:

\*

\* https://www.apache.org/licenses/LICENSE-2.0

\*

\* Unless required by applicable law or agreed to in writing, software

\* distributed under the License is distributed on an "AS IS" BASIS, WITHOUT

\* WARRANTIES OR CONDITIONS OF ANY KIND, either express or implied. See the

\* License for the specific language governing permissions and limitations

\* under the License.

\*/

Found in path(s):

\* /opt/cola/permits/1882329601\_1704877836.0907342/0/netty-handler-4-1-103-final-sourcesjar/io/netty/handler/ssl/SslClosedEngineException.java

\* /opt/cola/permits/1882329601\_1704877836.0907342/0/netty-handler-4-1-103-final-sourcesjar/io/netty/handler/ssl/SslHandshakeTimeoutException.java

\*

 /opt/cola/permits/1882329601\_1704877836.0907342/0/netty-handler-4-1-103-final-sourcesjar/io/netty/handler/ssl/util/FingerprintTrustManagerFactoryBuilder.java

\* /opt/cola/permits/1882329601\_1704877836.0907342/0/netty-handler-4-1-103-final-sourcesjar/io/netty/handler/ipfilter/IpSubnetFilter.java

\* /opt/cola/permits/1882329601\_1704877836.0907342/0/netty-handler-4-1-103-final-sourcesjar/io/netty/handler/address/ResolveAddressHandler.java

\* /opt/cola/permits/1882329601\_1704877836.0907342/0/netty-handler-4-1-103-final-sourcesjar/io/netty/handler/logging/ByteBufFormat.java

\* /opt/cola/permits/1882329601\_1704877836.0907342/0/netty-handler-4-1-103-final-sourcesjar/io/netty/handler/ipfilter/IpSubnetFilterRuleComparator.java

No license file was found, but licenses were detected in source scan.

/\*

\* Copyright 2017 The Netty Project

\*

\* The Netty Project licenses this file to you under the Apache License,

\* version 2.0 (the "License"); you may not use this file except in compliance

\* with the License. You may obtain a copy of the License at:

\*

\* https://www.apache.org/licenses/LICENSE-2.0

\*

\* Unless required by applicable law or agreed to in writing, software

\* distributed under the License is distributed on an "AS IS" BASIS, WITHOUT

\* WARRANTIES OR CONDITIONS OF ANY KIND, either express or implied. See the

\* License for the specific language governing permissions and limitations

\* under the License.

\*/

Found in path(s):

\* /opt/cola/permits/1882329601\_1704877836.0907342/0/netty-handler-4-1-103-final-sourcesjar/io/netty/handler/ssl/SslCompletionEvent.java

\* /opt/cola/permits/1882329601\_1704877836.0907342/0/netty-handler-4-1-103-final-sourcesjar/io/netty/handler/ssl/AbstractSniHandler.java

\*

 /opt/cola/permits/1882329601\_1704877836.0907342/0/netty-handler-4-1-103-final-sourcesjar/io/netty/handler/ssl/JdkAlpnSslUtils.java

\* /opt/cola/permits/1882329601\_1704877836.0907342/0/netty-handler-4-1-103-final-sourcesjar/io/netty/handler/ssl/ConscryptAlpnSslEngine.java

\* /opt/cola/permits/1882329601\_1704877836.0907342/0/netty-handler-4-1-103-final-sourcesjar/io/netty/handler/ssl/JdkAlpnSslEngine.java

\* /opt/cola/permits/1882329601\_1704877836.0907342/0/netty-handler-4-1-103-final-sources-

jar/io/netty/handler/ssl/ocsp/OcspClientHandler.java \* /opt/cola/permits/1882329601\_1704877836.0907342/0/netty-handler-4-1-103-final-sourcesjar/io/netty/handler/ssl/SniCompletionEvent.java \* /opt/cola/permits/1882329601\_1704877836.0907342/0/netty-handler-4-1-103-final-sourcesjar/io/netty/handler/ssl/SslCloseCompletionEvent.java \* /opt/cola/permits/1882329601\_1704877836.0907342/0/netty-handler-4-1-103-final-sourcesjar/io/netty/handler/ssl/SslClientHelloHandler.java \* /opt/cola/permits/1882329601\_1704877836.0907342/0/netty-handler-4-1-103-final-sourcesjar/io/netty/handler/ssl/ocsp/package-info.java \* /opt/cola/permits/1882329601\_1704877836.0907342/0/netty-handler-4-1-103-final-sourcesjar/io/netty/handler/ssl/Conscrypt.java \* /opt/cola/permits/1882329601\_1704877836.0907342/0/netty-handler-4-1-103-final-sources-

jar/io/netty/handler/ssl/OptionalSslHandler.java

No license file was found, but licenses were detected in source scan.

# The Netty Project licenses this file to you under the Apache License,

# version 2.0 (the "License"); you may not use this file except in compliance

# with the License. You may obtain a copy of the License at:

# distributed under the License is distributed on an "AS IS" BASIS, WITHOUT

Found in path(s):

\* /opt/cola/permits/1882329601\_1704877836.0907342/0/netty-handler-4-1-103-final-sources-jar/META-INF/native-image/io.netty/netty-handler/native-image.properties No license file was found, but licenses were detected in source scan.

/\*

\* Copyright 2020 The Netty Project

\*

\* The Netty Project licenses this file to you under the Apache License,

\* version 2.0 (the "License"); you may not use this file except in compliance

\* with the License. You may obtain a copy of the License at:

\*

\* https://www.apache.org/licenses/LICENSE-2.0

\*

\* Unless required by applicable law or agreed to in writing, software

\* distributed under the License is distributed on an "AS IS" BASIS, WITHOUT

\* WARRANTIES OR CONDITIONS OF ANY KIND, either express or implied. See the

\* License for the specific language governing permissions and limitations

\* under the License.

\*/

Found in path(s):

\* /opt/cola/permits/1882329601\_1704877836.0907342/0/netty-handler-4-1-103-final-sourcesjar/io/netty/handler/pcap/EthernetPacket.java

\* /opt/cola/permits/1882329601\_1704877836.0907342/0/netty-handler-4-1-103-final-sourcesjar/io/netty/handler/pcap/package-info.java

\* /opt/cola/permits/1882329601\_1704877836.0907342/0/netty-handler-4-1-103-final-sources-

jar/io/netty/handler/pcap/TCPPacket.java

\*

 /opt/cola/permits/1882329601\_1704877836.0907342/0/netty-handler-4-1-103-final-sourcesjar/io/netty/handler/pcap/PcapHeaders.java

\* /opt/cola/permits/1882329601\_1704877836.0907342/0/netty-handler-4-1-103-final-sourcesjar/io/netty/handler/pcap/IPPacket.java

\* /opt/cola/permits/1882329601\_1704877836.0907342/0/netty-handler-4-1-103-final-sourcesjar/io/netty/handler/pcap/PcapWriter.java

\* /opt/cola/permits/1882329601\_1704877836.0907342/0/netty-handler-4-1-103-final-sourcesjar/io/netty/handler/pcap/UDPPacket.java

\* /opt/cola/permits/1882329601\_1704877836.0907342/0/netty-handler-4-1-103-final-sourcesjar/io/netty/handler/pcap/PcapWriteHandler.java

No license file was found, but licenses were detected in source scan.

/\*

\* Copyright 2016 The Netty Project

\*

\* The Netty Project licenses this file to you under the Apache License, version

\* 2.0 (the "License"); you may not use this file except in compliance with the

\* License. You may obtain a copy of the License at:

\*

\* https://www.apache.org/licenses/LICENSE-2.0

\*

\* Unless required by applicable law or agreed to in writing, software

\* distributed under the License is distributed on an "AS IS" BASIS, WITHOUT

\* WARRANTIES OR CONDITIONS OF ANY KIND, either express or implied. See the

\* License for the specific language governing permissions and limitations under

\* the License.

\*/

Found in path(s):

\* /opt/cola/permits/1882329601\_1704877836.0907342/0/netty-handler-4-1-103-final-sourcesjar/io/netty/handler/flow/FlowControlHandler.java

No license file was found, but licenses were detected in source scan.

/\*

\* Copyright 2023 The Netty Project

\*

\* The Netty Project licenses this file to you under the Apache License,

\* version 2.0 (the "License"); you may not use this file except in compliance

\* with the License. You may obtain a copy of the License at:

\*

\* https://www.apache.org/licenses/LICENSE-2.0

\*

\* Unless required by applicable law or agreed to in writing, software

\* distributed under the License is distributed on an "AS IS" BASIS, WITHOUT

\* WARRANTIES OR CONDITIONS OF ANY KIND, either express or implied. See the

\* License for the specific language governing permissions and limitations

\* under the License.

\*/

Found in path(s):

\* /opt/cola/permits/1882329601\_1704877836.0907342/0/netty-handler-4-1-103-final-sourcesjar/io/netty/handler/ssl/StacklessSSLHandshakeException.java

\* /opt/cola/permits/1882329601\_1704877836.0907342/0/netty-handler-4-1-103-final-sources-

jar/io/netty/handler/ssl/EnhancingX509ExtendedTrustManager.java

No license file was found, but licenses were detected in source scan.

/\*

- \* Copyright 2022 The Netty Project
- \*

\* The Netty Project licenses this file to you under the Apache License,

\* version 2.0 (the "License"); you may not use this file except in compliance

\* with the License. You may obtain a copy of the License at:

\*

\* https://www.apache.org/licenses/LICENSE-2.0

\*

\* Unless required by applicable law or agreed to in writing, software

\* distributed under the License is distributed on an "AS IS" BASIS, WITHOUT

\* WARRANTIES OR CONDITIONS OF ANY KIND, either express or implied. See the

\* License for the specific language governing permissions and limitations

\* under the License.

\*/

Found in path(s):

\* /opt/cola/permits/1882329601\_1704877836.0907342/0/netty-handler-4-1-103-final-sourcesjar/io/netty/handler/ssl/BouncyCastlePemReader.java

\* /opt/cola/permits/1882329601\_1704877836.0907342/0/netty-handler-4-1-103-final-sourcesjar/io/netty/handler/ssl/OpenSslCertificateCompressionAlgorithm.java

No license file was found, but licenses were detected in source scan.

/\*

\* Copyright 2014 The Netty Project

\*

\* The Netty Project licenses this file to you under the Apache License,

\* version 2.0 (the "License"); you may not use this file except in compliance

```
* with the License. You may obtain a copy of the License at:
```
\*

\* https://www.apache.org/licenses/LICENSE-2.0

\*

\* Unless required by applicable law or agreed to in writing, software

\* distributed under the License is distributed on an "AS IS" BASIS, WITHOUT

\* WARRANTIES OR CONDITIONS OF ANY KIND, either express or implied. See the

\* License for the specific language governing permissions and limitations

\* under the License.

\*/

// Try the OpenJDK's proprietary implementation.

Found in path(s):

\* /opt/cola/permits/1882329601\_1704877836.0907342/0/netty-handler-4-1-103-final-sourcesjar/io/netty/handler/ssl/util/SelfSignedCertificate.java No license file was found, but licenses were detected in source scan.

/\*

\* Copyright 2019 The Netty Project

\*

\* The Netty Project licenses this file to you under the Apache License,

\* version 2.0 (the "License"); you may not use this file except in compliance

\* with the License. You may obtain a copy of the License at:

\*

\* https://www.apache.org/licenses/LICENSE-2.0

\*

\* Unless required by applicable law or agreed to in writing, software

\* distributed under the License is distributed on an "AS IS" BASIS, WITHOUT

\* WARRANTIES OR CONDITIONS OF ANY KIND, either express or implied. See the

\* License for the specific language governing permissions and limitations

\* under the License.

\*/

Found in path(s):

\* /opt/cola/permits/1882329601\_1704877836.0907342/0/netty-handler-4-1-103-final-sourcesjar/io/netty/handler/ssl/OpenSslPrivateKeyMethod.java

\* /opt/cola/permits/1882329601\_1704877836.0907342/0/netty-handler-4-1-103-final-sourcesjar/io/netty/handler/ssl/util/X509KeyManagerWrapper.java

\*

 /opt/cola/permits/1882329601\_1704877836.0907342/0/netty-handler-4-1-103-final-sourcesjar/io/netty/handler/address/package-info.java

\* /opt/cola/permits/1882329601\_1704877836.0907342/0/netty-handler-4-1-103-final-sourcesjar/io/netty/handler/address/DynamicAddressConnectHandler.java

\* /opt/cola/permits/1882329601\_1704877836.0907342/0/netty-handler-4-1-103-final-sourcesjar/io/netty/handler/ssl/util/TrustManagerFactoryWrapper.java

\* /opt/cola/permits/1882329601\_1704877836.0907342/0/netty-handler-4-1-103-final-sourcesjar/io/netty/handler/ssl/SslMasterKeyHandler.java

\* /opt/cola/permits/1882329601\_1704877836.0907342/0/netty-handler-4-1-103-final-sourcesjar/io/netty/handler/ssl/util/SimpleKeyManagerFactory.java

\* /opt/cola/permits/1882329601\_1704877836.0907342/0/netty-handler-4-1-103-final-sourcesjar/io/netty/handler/ssl/util/KeyManagerFactoryWrapper.java

\* /opt/cola/permits/1882329601\_1704877836.0907342/0/netty-handler-4-1-103-final-sourcesjar/io/netty/handler/ssl/PseudoRandomFunction.java

No license file was found, but licenses were detected in source scan.

#### /\*

\* Copyright 2022 The Netty Project

- \* The Netty Project licenses this file to you under the Apache License, version
- \* 2.0 (the "License"); you may not use this file except in compliance with the
- \* License. You may obtain a copy of the License at:
- \*

\* https://www.apache.org/licenses/LICENSE-2.0

- \*
- \* Unless required by applicable law or agreed to in writing, software
- \* distributed under the License is distributed on an "AS IS" BASIS, WITHOUT
- \* WARRANTIES OR CONDITIONS OF ANY KIND, either express or implied. See the
- \* License for the specific language governing permissions and limitations under
- \* the License.
- \*/

Found in path(s):

\* /opt/cola/permits/1882329601\_1704877836.0907342/0/netty-handler-4-1-103-final-sourcesjar/io/netty/handler/ssl/OpenSslCertificateCompressionConfig.java No license file was found, but licenses were detected in source scan.

/\*

- \* Copyright 2023 The Netty Project
- \*
- \* The Netty Project licenses this file to you under the Apache License,
- \* version 2.0 (the "License"); you may not use this file except in compliance
- \* with the License. You may obtain a copy of the License at:
- \*
- \* https://www.apache.org/licenses/LICENSE-2.0
- \*
- \* Unless required by applicable law or agreed to in writing, software
- \* distributed under the License is distributed on an "AS IS" BASIS, WITHOUT
- \* WARRANTIES OR CONDITIONS OF ANY KIND, either express or implied. See the
- \* License for the specific language governing permissions and limitations
- \* under the License.

\*/

Found in path(s):

\* /opt/cola/permits/1882329601\_1704877836.0907342/0/netty-handler-4-1-103-final-sourcesjar/io/netty/handler/pcap/State.java

No license file was found, but licenses were detected in source scan.

/\*

- \* Copyright 2012 The Netty Project
- \*
- \* The Netty Project licenses this file to you under the Apache License,
- \* version 2.0 (the "License"); you may not use this file except in compliance
- \* with the License. You may obtain a copy of the License at:
- \*

```
* https://www.apache.org/licenses/LICENSE-2.0
```
- \* Unless required by applicable law or agreed to in writing, software
- \* distributed under the License is distributed on an "AS IS" BASIS, WITHOUT
- \* WARRANTIES OR CONDITIONS OF ANY KIND, either express or implied. See the
- \* License for the specific language governing permissions and limitations

\* under the License.

\*/

Found in path(s):

\* /opt/cola/permits/1882329601\_1704877836.0907342/0/netty-handler-4-1-103-final-sourcesjar/io/netty/handler/traffic/GlobalTrafficShapingHandler.java

\* /opt/cola/permits/1882329601\_1704877836.0907342/0/netty-handler-4-1-103-final-sourcesjar/io/netty/handler/traffic/ChannelTrafficShapingHandler.java

\*

 /opt/cola/permits/1882329601\_1704877836.0907342/0/netty-handler-4-1-103-final-sourcesjar/io/netty/handler/traffic/TrafficCounter.java

\* /opt/cola/permits/1882329601\_1704877836.0907342/0/netty-handler-4-1-103-final-sourcesjar/io/netty/handler/traffic/package-info.java

No license file was found, but licenses were detected in source scan.

/\*

\* Copyright 2011 The Netty Project

\*

\* The Netty Project licenses this file to you under the Apache License,

\* version 2.0 (the "License"); you may not use this file except in compliance

\* with the License. You may obtain a copy of the License at:

\*

\* https://www.apache.org/licenses/LICENSE-2.0

\*

\* Unless required by applicable law or agreed to in writing, software

\* distributed under the License is distributed on an "AS IS" BASIS, WITHOUT

\* WARRANTIES OR CONDITIONS OF ANY KIND, either express or implied. See the

\* License for the specific language governing permissions and limitations

\* under the License.

\*/

Found in path(s):

\* /opt/cola/permits/1882329601\_1704877836.0907342/0/netty-handler-4-1-103-final-sourcesjar/io/netty/handler/traffic/AbstractTrafficShapingHandler.java No license file was found, but licenses were detected in source scan.

/\*

\* Copyright 2021 The Netty Project

\*

\* The Netty Project licenses this file to you under the Apache License,

\* version 2.0 (the "License"); you may not use this file except in compliance

\* with the License. You may obtain a copy of the License at:

\*

\* https://www.apache.org/licenses/LICENSE-2.0

\*

- \* Unless required by applicable law or agreed to in writing, software
- \* distributed under the License is distributed on an "AS IS" BASIS, WITHOUT
- \* WARRANTIES OR CONDITIONS OF ANY KIND, either express or implied. See the
- \* License for the specific language governing permissions and limitations

\* under the License.

\*/

Found in path(s):

\* /opt/cola/permits/1882329601\_1704877836.0907342/0/netty-handler-4-1-103-final-sourcesjar/io/netty/handler/ssl/Ciphers.java

\* /opt/cola/permits/1882329601\_1704877836.0907342/0/netty-handler-4-1-103-final-sourcesjar/io/netty/handler/ssl/OpenSslClientSessionCache.java

\* /opt/cola/permits/1882329601\_1704877836.0907342/0/netty-handler-4-1-103-final-sourcesjar/io/netty/handler/ssl/OpenSslAsyncPrivateKeyMethod.java

\*

 /opt/cola/permits/1882329601\_1704877836.0907342/0/netty-handler-4-1-103-final-sourcesjar/io/netty/handler/ssl/GroupsConverter.java

\* /opt/cola/permits/1882329601\_1704877836.0907342/0/netty-handler-4-1-103-final-sourcesjar/io/netty/handler/ssl/BouncyCastle.java

\* /opt/cola/permits/1882329601\_1704877836.0907342/0/netty-handler-4-1-103-final-sourcesjar/io/netty/handler/ssl/BouncyCastleAlpnSslUtils.java

\* /opt/cola/permits/1882329601\_1704877836.0907342/0/netty-handler-4-1-103-final-sourcesjar/io/netty/handler/ssl/OpenSslContextOption.java

\* /opt/cola/permits/1882329601\_1704877836.0907342/0/netty-handler-4-1-103-final-sourcesjar/io/netty/handler/ssl/SslProtocols.java

\* /opt/cola/permits/1882329601\_1704877836.0907342/0/netty-handler-4-1-103-final-sourcesjar/io/netty/handler/ssl/BouncyCastleAlpnSslEngine.java

\* /opt/cola/permits/1882329601\_1704877836.0907342/0/netty-handler-4-1-103-final-sourcesjar/io/netty/handler/ssl/AsyncRunnable.java

\*

 /opt/cola/permits/1882329601\_1704877836.0907342/0/netty-handler-4-1-103-final-sourcesjar/io/netty/handler/ssl/OpenSslSessionCache.java

\* /opt/cola/permits/1882329601\_1704877836.0907342/0/netty-handler-4-1-103-final-sourcesjar/io/netty/handler/ssl/SslContextOption.java

\* /opt/cola/permits/1882329601\_1704877836.0907342/0/netty-handler-4-1-103-final-sourcesjar/io/netty/handler/ssl/OpenSslSessionId.java

### **1.981 aws-java-sdk-**

## **sagemakerfeaturestoreruntime 1.12.581 1.981.1 Available under license :**

No license file was found, but licenses were detected in source scan.

/\*

\* Copyright 2018-2023 Amazon.com, Inc. or its affiliates. All Rights Reserved.

\*

\* Licensed under the Apache License, Version 2.0 (the "License"). You may not use this file except in compliance with

\* the License. A copy of the License is located at

\*

\* http://aws.amazon.com/apache2.0

\*

\* or in the "license" file accompanying this file. This file is distributed on an "AS IS" BASIS, WITHOUT WARRANTIES OR

\* CONDITIONS OF ANY KIND, either express or implied. See the License for the specific language governing permissions

\* and limitations under the License.

\*/

Found in path(s):

\* /opt/cola/permits/1882328198\_1704877495.8541815/0/aws-java-sdk-sagemakerfeaturestoreruntime-1-12-581 sources-

jar/com/amazonaws/services/sagemakerfeaturestoreruntime/model/transform/DeleteRecordResultJsonUnmarshaller. java

\* /opt/cola/permits/1882328198\_1704877495.8541815/0/aws-java-sdk-sagemakerfeaturestoreruntime-1-12-581 sources-

jar/com/amazonaws/services/sagemakerfeaturestoreruntime/model/transform/GetRecordRequestProtocolMarshaller. java

\*

 /opt/cola/permits/1882328198\_1704877495.8541815/0/aws-java-sdk-sagemakerfeaturestoreruntime-1-12-581 sources-jar/com/amazonaws/services/sagemakerfeaturestoreruntime/model/InternalFailureException.java \* /opt/cola/permits/1882328198\_1704877495.8541815/0/aws-java-sdk-sagemakerfeaturestoreruntime-1-12-581-

sources-

jar/com/amazonaws/services/sagemakerfeaturestoreruntime/model/transform/TtlDurationJsonUnmarshaller.java \* /opt/cola/permits/1882328198\_1704877495.8541815/0/aws-java-sdk-sagemakerfeaturestoreruntime-1-12-581 sources-

jar/com/amazonaws/services/sagemakerfeaturestoreruntime/model/transform/BatchGetRecordErrorMarshaller.java \* /opt/cola/permits/1882328198\_1704877495.8541815/0/aws-java-sdk-sagemakerfeaturestoreruntime-1-12-581 sources-jar/com/amazonaws/services/sagemakerfeaturestoreruntime/model/GetRecordRequest.java

\* /opt/cola/permits/1882328198\_1704877495.8541815/0/aws-java-sdk-sagemakerfeaturestoreruntime-1-12-581 sources-jar/com/amazonaws/services/sagemakerfeaturestoreruntime/model/BatchGetRecordResult.java \*

 /opt/cola/permits/1882328198\_1704877495.8541815/0/aws-java-sdk-sagemakerfeaturestoreruntime-1-12-581 sources-

jar/com/amazonaws/services/sagemakerfeaturestoreruntime/model/transform/ServiceUnavailableExceptionUnmarsh aller.java

\* /opt/cola/permits/1882328198\_1704877495.8541815/0/aws-java-sdk-sagemakerfeaturestoreruntime-1-12-581 sources-

jar/com/amazonaws/services/sagemakerfeaturestoreruntime/model/transform/BatchGetRecordResultJsonUnmarshall er.java

\* /opt/cola/permits/1882328198\_1704877495.8541815/0/aws-java-sdk-sagemakerfeaturestoreruntime-1-12-581 sources-jar/com/amazonaws/services/sagemakerfeaturestoreruntime/model/DeletionMode.java

\* /opt/cola/permits/1882328198\_1704877495.8541815/0/aws-java-sdk-sagemakerfeaturestoreruntime-1-12-581-

sources-jar/com/amazonaws/services/sagemakerfeaturestoreruntime/model/BatchGetRecordIdentifier.java

\* /opt/cola/permits/1882328198\_1704877495.8541815/0/aws-java-sdk-sagemakerfeaturestoreruntime-1-12-581 sources-

jar/com/amazonaws/services/sagemakerfeaturestoreruntime/AmazonSageMakerFeatureStoreRuntimeClient.java \*

 /opt/cola/permits/1882328198\_1704877495.8541815/0/aws-java-sdk-sagemakerfeaturestoreruntime-1-12-581 sources-jar/com/amazonaws/services/sagemakerfeaturestoreruntime/model/TtlDurationUnit.java

\* /opt/cola/permits/1882328198\_1704877495.8541815/0/aws-java-sdk-sagemakerfeaturestoreruntime-1-12-581 sources-

jar/com/amazonaws/services/sagemakerfeaturestoreruntime/model/transform/PutRecordResultJsonUnmarshaller.jav a

\* /opt/cola/permits/1882328198\_1704877495.8541815/0/aws-java-sdk-sagemakerfeaturestoreruntime-1-12-581 sources-jar/com/amazonaws/services/sagemakerfeaturestoreruntime/AmazonSageMakerFeatureStoreRuntime.java \* /opt/cola/permits/1882328198\_1704877495.8541815/0/aws-java-sdk-sagemakerfeaturestoreruntime-1-12-581 sources-

jar/com/amazonaws/services/sagemakerfeaturestoreruntime/model/transform/BatchGetRecordIdentifierMarshaller.ja va

\*

 /opt/cola/permits/1882328198\_1704877495.8541815/0/aws-java-sdk-sagemakerfeaturestoreruntime-1-12-581 sources-

jar/com/amazonaws/services/sagemakerfeaturestoreruntime/model/transform/GetRecordResultJsonUnmarshaller.jav a

\* /opt/cola/permits/1882328198\_1704877495.8541815/0/aws-java-sdk-sagemakerfeaturestoreruntime-1-12-581 sources-jar/com/amazonaws/services/sagemakerfeaturestoreruntime/model/BatchGetRecordError.java

\* /opt/cola/permits/1882328198\_1704877495.8541815/0/aws-java-sdk-sagemakerfeaturestoreruntime-1-12-581 sources-jar/com/amazonaws/services/sagemakerfeaturestoreruntime/model/GetRecordResult.java

\* /opt/cola/permits/1882328198\_1704877495.8541815/0/aws-java-sdk-sagemakerfeaturestoreruntime-1-12-581 sources-

jar/com/amazonaws/services/sagemakerfeaturestoreruntime/model/transform/GetRecordRequestMarshaller.java \* /opt/cola/permits/1882328198\_1704877495.8541815/0/aws-java-sdk-sagemakerfeaturestoreruntime-1-12-581-

sources-

jar/com/amazonaws/services/sagemakerfeaturestoreruntime/model/transform/BatchGetRecordResultDetailJsonUnm arshaller.java

\*

 /opt/cola/permits/1882328198\_1704877495.8541815/0/aws-java-sdk-sagemakerfeaturestoreruntime-1-12-581 sources-

jar/com/amazonaws/services/sagemakerfeaturestoreruntime/model/transform/BatchGetRecordRequestProtocolMars haller.java

\* /opt/cola/permits/1882328198\_1704877495.8541815/0/aws-java-sdk-sagemakerfeaturestoreruntime-1-12-581 sources-

jar/com/amazonaws/services/sagemakerfeaturestoreruntime/model/AmazonSageMakerFeatureStoreRuntimeExcepti on.java

\* /opt/cola/permits/1882328198\_1704877495.8541815/0/aws-java-sdk-sagemakerfeaturestoreruntime-1-12-581 sources-jar/com/amazonaws/services/sagemakerfeaturestoreruntime/model/TtlDuration.java

\* /opt/cola/permits/1882328198\_1704877495.8541815/0/aws-java-sdk-sagemakerfeaturestoreruntime-1-12-581 sources-

jar/com/amazonaws/services/sagemakerfeaturestoreruntime/AmazonSageMakerFeatureStoreRuntimeAsyncClientB uilder.java

\* /opt/cola/permits/1882328198\_1704877495.8541815/0/aws-java-sdk-sagemakerfeaturestoreruntime-1-12-581 sources-

jar/com/amazonaws/services/sagemakerfeaturestoreruntime/AbstractAmazonSageMakerFeatureStoreRuntimeAsync .java

\*

 /opt/cola/permits/1882328198\_1704877495.8541815/0/aws-java-sdk-sagemakerfeaturestoreruntime-1-12-581 sources-jar/com/amazonaws/services/sagemakerfeaturestoreruntime/model/ResourceNotFoundException.java \* /opt/cola/permits/1882328198\_1704877495.8541815/0/aws-java-sdk-sagemakerfeaturestoreruntime-1-12-581 sources-

jar/com/amazonaws/services/sagemakerfeaturestoreruntime/model/transform/DeleteRecordRequestProtocolMarshall er.java

\* /opt/cola/permits/1882328198\_1704877495.8541815/0/aws-java-sdk-sagemakerfeaturestoreruntime-1-12-581 sources-jar/com/amazonaws/services/sagemakerfeaturestoreruntime/model/FeatureValue.java

\* /opt/cola/permits/1882328198\_1704877495.8541815/0/aws-java-sdk-sagemakerfeaturestoreruntime-1-12-581 sources-jar/com/amazonaws/services/sagemakerfeaturestoreruntime/model/DeleteRecordRequest.java \*

 /opt/cola/permits/1882328198\_1704877495.8541815/0/aws-java-sdk-sagemakerfeaturestoreruntime-1-12-581 sources-jar/com/amazonaws/services/sagemakerfeaturestoreruntime/model/DeleteRecordResult.java

\* /opt/cola/permits/1882328198\_1704877495.8541815/0/aws-java-sdk-sagemakerfeaturestoreruntime-1-12-581 sources-

jar/com/amazonaws/services/sagemakerfeaturestoreruntime/model/transform/BatchGetRecordResultDetailMarshalle r.java

\* /opt/cola/permits/1882328198\_1704877495.8541815/0/aws-java-sdk-sagemakerfeaturestoreruntime-1-12-581 sources-

jar/com/amazonaws/services/sagemakerfeaturestoreruntime/model/transform/PutRecordRequestMarshaller.java \* /opt/cola/permits/1882328198\_1704877495.8541815/0/aws-java-sdk-sagemakerfeaturestoreruntime-1-12-581 sources-

jar/com/amazonaws/services/sagemakerfeaturestoreruntime/AmazonSageMakerFeatureStoreRuntimeAsyncClient.ja va

\* /opt/cola/permits/1882328198\_1704877495.8541815/0/aws-java-sdk-sagemakerfeaturestoreruntime-1-12-581 sources-

jar/com/amazonaws/services/sagemakerfeaturestoreruntime/model/transform/PutRecordRequestProtocolMarshaller.j ava

\*

 /opt/cola/permits/1882328198\_1704877495.8541815/0/aws-java-sdk-sagemakerfeaturestoreruntime-1-12-581 sources-jar/com/amazonaws/services/sagemakerfeaturestoreruntime/model/PutRecordRequest.java

\* /opt/cola/permits/1882328198\_1704877495.8541815/0/aws-java-sdk-sagemakerfeaturestoreruntime-1-12-581 sources-

jar/com/amazonaws/services/sagemakerfeaturestoreruntime/model/transform/ResourceNotFoundExceptionUnmarsh aller.java

\* /opt/cola/permits/1882328198\_1704877495.8541815/0/aws-java-sdk-sagemakerfeaturestoreruntime-1-12-581 sources-

jar/com/amazonaws/services/sagemakerfeaturestoreruntime/AmazonSageMakerFeatureStoreRuntimeClientBuilder.j ava

\* /opt/cola/permits/1882328198\_1704877495.8541815/0/aws-java-sdk-sagemakerfeaturestoreruntime-1-12-581 sources-

jar/com/amazonaws/services/sagemakerfeaturestoreruntime/model/transform/DeleteRecordRequestMarshaller.java \* /opt/cola/permits/1882328198\_1704877495.8541815/0/aws-java-sdk-sagemakerfeaturestoreruntime-1-12-581sources-

jar/com/amazonaws/services/sagemakerfeaturestoreruntime/model/transform/InternalFailureExceptionUnmarshaller. java

\*

 /opt/cola/permits/1882328198\_1704877495.8541815/0/aws-java-sdk-sagemakerfeaturestoreruntime-1-12-581 sources-jar/com/amazonaws/services/sagemakerfeaturestoreruntime/model/ExpirationTimeResponse.java \* /opt/cola/permits/1882328198\_1704877495.8541815/0/aws-java-sdk-sagemakerfeaturestoreruntime-1-12-581 sources-

jar/com/amazonaws/services/sagemakerfeaturestoreruntime/AmazonSageMakerFeatureStoreRuntimeAsync.java \* /opt/cola/permits/1882328198\_1704877495.8541815/0/aws-java-sdk-sagemakerfeaturestoreruntime-1-12-581 sources-

jar/com/amazonaws/services/sagemakerfeaturestoreruntime/model/transform/BatchGetRecordRequestMarshaller.jav a

\* /opt/cola/permits/1882328198\_1704877495.8541815/0/aws-java-sdk-sagemakerfeaturestoreruntime-1-12-581 sources-jar/com/amazonaws/services/sagemakerfeaturestoreruntime/model/TargetStore.java \*

 /opt/cola/permits/1882328198\_1704877495.8541815/0/aws-java-sdk-sagemakerfeaturestoreruntime-1-12-581 sources-jar/com/amazonaws/services/sagemakerfeaturestoreruntime/model/BatchGetRecordRequest.java \* /opt/cola/permits/1882328198\_1704877495.8541815/0/aws-java-sdk-sagemakerfeaturestoreruntime-1-12-581-

sources-jar/com/amazonaws/services/sagemakerfeaturestoreruntime/model/PutRecordResult.java

\* /opt/cola/permits/1882328198\_1704877495.8541815/0/aws-java-sdk-sagemakerfeaturestoreruntime-1-12-581 sources-

jar/com/amazonaws/services/sagemakerfeaturestoreruntime/model/transform/FeatureValueJsonUnmarshaller.java \* /opt/cola/permits/1882328198\_1704877495.8541815/0/aws-java-sdk-sagemakerfeaturestoreruntime-1-12-581 sources-

jar/com/amazonaws/services/sagemakerfeaturestoreruntime/model/transform/ValidationErrorExceptionUnmarshalle r.java

\* /opt/cola/permits/1882328198\_1704877495.8541815/0/aws-java-sdk-sagemakerfeaturestoreruntime-1-12-581 sources-jar/com/amazonaws/services/sagemakerfeaturestoreruntime/package-info.java \*

 /opt/cola/permits/1882328198\_1704877495.8541815/0/aws-java-sdk-sagemakerfeaturestoreruntime-1-12-581 sources-

jar/com/amazonaws/services/sagemakerfeaturestoreruntime/model/transform/AccessForbiddenExceptionUnmarshall er.java

\* /opt/cola/permits/1882328198\_1704877495.8541815/0/aws-java-sdk-sagemakerfeaturestoreruntime-1-12-581 sources-jar/com/amazonaws/services/sagemakerfeaturestoreruntime/model/transform/FeatureValueMarshaller.java \* /opt/cola/permits/1882328198\_1704877495.8541815/0/aws-java-sdk-sagemakerfeaturestoreruntime-1-12-581 sources-jar/com/amazonaws/services/sagemakerfeaturestoreruntime/model/transform/TtlDurationMarshaller.java \* /opt/cola/permits/1882328198\_1704877495.8541815/0/aws-java-sdk-sagemakerfeaturestoreruntime-1-12-581 sources-

jar/com/amazonaws/services/sagemakerfeaturestoreruntime/AbstractAmazonSageMakerFeatureStoreRuntime.java \* /opt/cola/permits/1882328198\_1704877495.8541815/0/aws-java-sdk-sagemakerfeaturestoreruntime-1-12-581 sources-jar/com/amazonaws/services/sagemakerfeaturestoreruntime/model/AccessForbiddenException.java \*

 /opt/cola/permits/1882328198\_1704877495.8541815/0/aws-java-sdk-sagemakerfeaturestoreruntime-1-12-581 sources-jar/com/amazonaws/services/sagemakerfeaturestoreruntime/model/ValidationErrorException.java \* /opt/cola/permits/1882328198\_1704877495.8541815/0/aws-java-sdk-sagemakerfeaturestoreruntime-1-12-581 sourcesjar/com/amazonaws/services/sagemakerfeaturestoreruntime/model/transform/BatchGetRecordIdentifierJsonUnmars haller.java

\* /opt/cola/permits/1882328198\_1704877495.8541815/0/aws-java-sdk-sagemakerfeaturestoreruntime-1-12-581 sources-jar/com/amazonaws/services/sagemakerfeaturestoreruntime/model/ServiceUnavailableException.java \* /opt/cola/permits/1882328198\_1704877495.8541815/0/aws-java-sdk-sagemakerfeaturestoreruntime-1-12-581-

jar/com/amazonaws/services/sagemakerfeaturestoreruntime/model/transform/BatchGetRecordErrorJsonUnmarshalle r.java

\* /opt/cola/permits/1882328198\_1704877495.8541815/0/aws-java-sdk-sagemakerfeaturestoreruntime-1-12-581 sources-jar/com/amazonaws/services/sagemakerfeaturestoreruntime/model/BatchGetRecordResultDetail.java

## **1.982 aws-java-sdk-**

## **licensemanagerusersubscriptions 1.12.581**

#### **1.982.1 Available under license :**

No license file was found, but licenses were detected in source scan.

#### /\*

sources-

\* Copyright 2018-2023 Amazon.com, Inc. or its affiliates. All Rights Reserved.

```
*
```
\* Licensed under the Apache License, Version 2.0 (the "License"). You may not use this file except in compliance with

\* the License. A copy of the License is located at

\*

\* http://aws.amazon.com/apache2.0

\*

\* or in the "license" file accompanying this file. This file is distributed on an "AS IS" BASIS, WITHOUT WARRANTIES OR

\* CONDITIONS OF ANY KIND, either express or implied. See the License for the specific language governing permissions

\* and limitations under the License.

\*/

Found in path(s):

\* /opt/cola/permits/1882329184\_1704877485.9993277/0/aws-java-sdk-licensemanagerusersubscriptions-1-12-581 sources-jar/com/amazonaws/services/licensemanagerusersubscriptions/AWSLicenseManagerUserSubscriptions.java \* /opt/cola/permits/1882329184\_1704877485.9993277/0/aws-java-sdk-licensemanagerusersubscriptions-1-12-581 sources-

jar/com/amazonaws/services/licensemanagerusersubscriptions/model/transform/AccessDeniedExceptionUnmarshall er.java

\*

 /opt/cola/permits/1882329184\_1704877485.9993277/0/aws-java-sdk-licensemanagerusersubscriptions-1-12-581 sources-jar/com/amazonaws/services/licensemanagerusersubscriptions/model/DeregisterIdentityProviderResult.java \* /opt/cola/permits/1882329184\_1704877485.9993277/0/aws-java-sdk-licensemanagerusersubscriptions-1-12-581 sources-jar/com/amazonaws/services/licensemanagerusersubscriptions/model/ListUserAssociationsResult.java \* /opt/cola/permits/1882329184\_1704877485.9993277/0/aws-java-sdk-licensemanagerusersubscriptions-1-12-581sources-

jar/com/amazonaws/services/licensemanagerusersubscriptions/model/transform/ResourceNotFoundExceptionUnmar shaller.java

\* /opt/cola/permits/1882329184\_1704877485.9993277/0/aws-java-sdk-licensemanagerusersubscriptions-1-12-581 sources-jar/com/amazonaws/services/licensemanagerusersubscriptions/model/ListProductSubscriptionsRequest.java \* /opt/cola/permits/1882329184\_1704877485.9993277/0/aws-java-sdk-licensemanagerusersubscriptions-1-12-581 sources-jar/com/amazonaws/services/licensemanagerusersubscriptions/model/InstanceSummary.java \*

 /opt/cola/permits/1882329184\_1704877485.9993277/0/aws-java-sdk-licensemanagerusersubscriptions-1-12-581 sources-

jar/com/amazonaws/services/licensemanagerusersubscriptions/model/transform/DisassociateUserRequestProtocolM arshaller.java

\* /opt/cola/permits/1882329184\_1704877485.9993277/0/aws-java-sdk-licensemanagerusersubscriptions-1-12-581 sources-jar/com/amazonaws/services/licensemanagerusersubscriptions/model/DisassociateUserRequest.java

\* /opt/cola/permits/1882329184\_1704877485.9993277/0/aws-java-sdk-licensemanagerusersubscriptions-1-12-581 sources-jar/com/amazonaws/services/licensemanagerusersubscriptions/model/ThrottlingException.java

\* /opt/cola/permits/1882329184\_1704877485.9993277/0/aws-java-sdk-licensemanagerusersubscriptions-1-12-581 sources-

jar/com/amazonaws/services/licensemanagerusersubscriptions/model/transform/ThrottlingExceptionUnmarshaller.ja va

\*

\*

 /opt/cola/permits/1882329184\_1704877485.9993277/0/aws-java-sdk-licensemanagerusersubscriptions-1-12-581 sources-jar/com/amazonaws/services/licensemanagerusersubscriptions/model/InternalServerException.java

\* /opt/cola/permits/1882329184\_1704877485.9993277/0/aws-java-sdk-licensemanagerusersubscriptions-1-12-581 sources-jar/com/amazonaws/services/licensemanagerusersubscriptions/model/AssociateUserRequest.java

\* /opt/cola/permits/1882329184\_1704877485.9993277/0/aws-java-sdk-licensemanagerusersubscriptions-1-12-581 sources-jar/com/amazonaws/services/licensemanagerusersubscriptions/model/ListInstancesResult.java

\* /opt/cola/permits/1882329184\_1704877485.9993277/0/aws-java-sdk-licensemanagerusersubscriptions-1-12-581 sources-

jar/com/amazonaws/services/licensemanagerusersubscriptions/model/UpdateIdentityProviderSettingsRequest.java \* /opt/cola/permits/1882329184\_1704877485.9993277/0/aws-java-sdk-licensemanagerusersubscriptions-1-12-581 sources-

jar/com/amazonaws/services/licensemanagerusersubscriptions/model/transform/RegisterIdentityProviderRequestMa rshaller.java

 /opt/cola/permits/1882329184\_1704877485.9993277/0/aws-java-sdk-licensemanagerusersubscriptions-1-12-581 sources-

jar/com/amazonaws/services/licensemanagerusersubscriptions/model/transform/ListUserAssociationsRequestProtoc olMarshaller.java

\* /opt/cola/permits/1882329184\_1704877485.9993277/0/aws-java-sdk-licensemanagerusersubscriptions-1-12-581 sources-jar/com/amazonaws/services/licensemanagerusersubscriptions/model/AccessDeniedException.java

\* /opt/cola/permits/1882329184\_1704877485.9993277/0/aws-java-sdk-licensemanagerusersubscriptions-1-12-581 sources-

jar/com/amazonaws/services/licensemanagerusersubscriptions/model/transform/AssociateUserResultJsonUnmarshal ler.java

\* /opt/cola/permits/1882329184\_1704877485.9993277/0/aws-java-sdk-licensemanagerusersubscriptions-1-12-581 sources-

jar/com/amazonaws/services/licensemanagerusersubscriptions/model/transform/UpdateIdentityProviderSettingsRes

ultJsonUnmarshaller.java

\*

 /opt/cola/permits/1882329184\_1704877485.9993277/0/aws-java-sdk-licensemanagerusersubscriptions-1-12-581 sources-jar/com/amazonaws/services/licensemanagerusersubscriptions/model/StopProductSubscriptionResult.java \* /opt/cola/permits/1882329184\_1704877485.9993277/0/aws-java-sdk-licensemanagerusersubscriptions-1-12-581 sources-jar/com/amazonaws/services/licensemanagerusersubscriptions/model/transform/FilterJsonUnmarshaller.java \* /opt/cola/permits/1882329184\_1704877485.9993277/0/aws-java-sdk-licensemanagerusersubscriptions-1-12-581 sources-jar/com/amazonaws/services/licensemanagerusersubscriptions/model/ActiveDirectoryIdentityProvider.java \* /opt/cola/permits/1882329184\_1704877485.9993277/0/aws-java-sdk-licensemanagerusersubscriptions-1-12-581 sources-jar/com/amazonaws/services/licensemanagerusersubscriptions/model/ListIdentityProvidersResult.java \* /opt/cola/permits/1882329184\_1704877485.9993277/0/aws-java-sdk-licensemanagerusersubscriptions-1-12-581 sources-

jar/com/amazonaws/services/licensemanagerusersubscriptions/model/transform/InternalServerExceptionUnmarshall er.java

\*

 /opt/cola/permits/1882329184\_1704877485.9993277/0/aws-java-sdk-licensemanagerusersubscriptions-1-12-581 sources-jar/com/amazonaws/services/licensemanagerusersubscriptions/model/ServiceQuotaExceededException.java \* /opt/cola/permits/1882329184\_1704877485.9993277/0/aws-java-sdk-licensemanagerusersubscriptions-1-12-581 sources-

jar/com/amazonaws/services/licensemanagerusersubscriptions/model/transform/StartProductSubscriptionRequestPr otocolMarshaller.java

\* /opt/cola/permits/1882329184\_1704877485.9993277/0/aws-java-sdk-licensemanagerusersubscriptions-1-12-581 sources-

jar/com/amazonaws/services/licensemanagerusersubscriptions/model/transform/ConflictExceptionUnmarshaller.jav a

\* /opt/cola/permits/1882329184\_1704877485.9993277/0/aws-java-sdk-licensemanagerusersubscriptions-1-12-581 sources-

jar/com/amazonaws/services/licensemanagerusersubscriptions/model/transform/IdentityProviderMarshaller.java \*

 /opt/cola/permits/1882329184\_1704877485.9993277/0/aws-java-sdk-licensemanagerusersubscriptions-1-12-581 sources-jar/com/amazonaws/services/licensemanagerusersubscriptions/model/ListUserAssociationsRequest.java

\* /opt/cola/permits/1882329184\_1704877485.9993277/0/aws-java-sdk-licensemanagerusersubscriptions-1-12-581 sources-

jar/com/amazonaws/services/licensemanagerusersubscriptions/model/transform/ListInstancesResultJsonUnmarshall er.java

\* /opt/cola/permits/1882329184\_1704877485.9993277/0/aws-java-sdk-licensemanagerusersubscriptions-1-12-581 sources-

jar/com/amazonaws/services/licensemanagerusersubscriptions/model/transform/StartProductSubscriptionResultJson Unmarshaller.java

\* /opt/cola/permits/1882329184\_1704877485.9993277/0/aws-java-sdk-licensemanagerusersubscriptions-1-12-581 sources-

jar/com/amazonaws/services/licensemanagerusersubscriptions/model/transform/UpdateIdentityProviderSettingsReq uestProtocolMarshaller.java

\* /opt/cola/permits/1882329184\_1704877485.9993277/0/aws-java-sdk-licensemanagerusersubscriptions-1-12-581 sources-jar/com/amazonaws/services/licensemanagerusersubscriptions/model/ListIdentityProvidersRequest.java \*

 /opt/cola/permits/1882329184\_1704877485.9993277/0/aws-java-sdk-licensemanagerusersubscriptions-1-12-581 sources-jar/com/amazonaws/services/licensemanagerusersubscriptions/model/ProductUserSummary.java

\* /opt/cola/permits/1882329184\_1704877485.9993277/0/aws-java-sdk-licensemanagerusersubscriptions-1-12-581 sources-jar/com/amazonaws/services/licensemanagerusersubscriptions/model/DisassociateUserResult.java

\* /opt/cola/permits/1882329184\_1704877485.9993277/0/aws-java-sdk-licensemanagerusersubscriptions-1-12-581 sources-

jar/com/amazonaws/services/licensemanagerusersubscriptions/model/transform/DeregisterIdentityProviderRequest Marshaller.java

\* /opt/cola/permits/1882329184\_1704877485.9993277/0/aws-java-sdk-licensemanagerusersubscriptions-1-12-581 sources-jar/com/amazonaws/services/licensemanagerusersubscriptions/model/ResourceNotFoundException.java \*

 /opt/cola/permits/1882329184\_1704877485.9993277/0/aws-java-sdk-licensemanagerusersubscriptions-1-12-581 sources-

jar/com/amazonaws/services/licensemanagerusersubscriptions/model/transform/DisassociateUserRequestMarshaller .java

\* /opt/cola/permits/1882329184\_1704877485.9993277/0/aws-java-sdk-licensemanagerusersubscriptions-1-12-581 sources-jar/com/amazonaws/services/licensemanagerusersubscriptions/model/Filter.java

\* /opt/cola/permits/1882329184\_1704877485.9993277/0/aws-java-sdk-licensemanagerusersubscriptions-1-12-581 sources-jar/com/amazonaws/services/licensemanagerusersubscriptions/model/IdentityProviderSummary.java

\* /opt/cola/permits/1882329184\_1704877485.9993277/0/aws-java-sdk-licensemanagerusersubscriptions-1-12-581 sources-

jar/com/amazonaws/services/licensemanagerusersubscriptions/AWSLicenseManagerUserSubscriptionsAsync.java \* /opt/cola/permits/1882329184\_1704877485.9993277/0/aws-java-sdk-licensemanagerusersubscriptions-1-12-581 sources-

jar/com/amazonaws/services/licensemanagerusersubscriptions/AWSLicenseManagerUserSubscriptionsAsyncClient. java

\*

 /opt/cola/permits/1882329184\_1704877485.9993277/0/aws-java-sdk-licensemanagerusersubscriptions-1-12-581 sources-jar/com/amazonaws/services/licensemanagerusersubscriptions/model/ConflictException.java

\* /opt/cola/permits/1882329184\_1704877485.9993277/0/aws-java-sdk-licensemanagerusersubscriptions-1-12-581 sources-

jar/com/amazonaws/services/licensemanagerusersubscriptions/model/transform/ListUserAssociationsResultJsonUn marshaller.java

\* /opt/cola/permits/1882329184\_1704877485.9993277/0/aws-java-sdk-licensemanagerusersubscriptions-1-12-581 sources-

jar/com/amazonaws/services/licensemanagerusersubscriptions/model/transform/DisassociateUserResultJsonUnmars haller.java

\* /opt/cola/permits/1882329184\_1704877485.9993277/0/aws-java-sdk-licensemanagerusersubscriptions-1-12-581 sources-

jar/com/amazonaws/services/licensemanagerusersubscriptions/model/transform/InstanceUserSummaryJsonUnmarsh aller.java

\*

 /opt/cola/permits/1882329184\_1704877485.9993277/0/aws-java-sdk-licensemanagerusersubscriptions-1-12-581 sources-

jar/com/amazonaws/services/licensemanagerusersubscriptions/model/transform/IdentityProviderSummaryJsonUnm arshaller.java

\* /opt/cola/permits/1882329184\_1704877485.9993277/0/aws-java-sdk-licensemanagerusersubscriptions-1-12-581 sources-

jar/com/amazonaws/services/licensemanagerusersubscriptions/model/transform/ActiveDirectoryIdentityProviderMa rshaller.java

\* /opt/cola/permits/1882329184\_1704877485.9993277/0/aws-java-sdk-licensemanagerusersubscriptions-1-12-581 sources-

jar/com/amazonaws/services/licensemanagerusersubscriptions/model/transform/InstanceUserSummaryMarshaller.ja va

\* /opt/cola/permits/1882329184\_1704877485.9993277/0/aws-java-sdk-licensemanagerusersubscriptions-1-12-581 sources-

jar/com/amazonaws/services/licensemanagerusersubscriptions/model/transform/ListInstancesRequestMarshaller.jav a

\* /opt/cola/permits/1882329184\_1704877485.9993277/0/aws-java-sdk-licensemanagerusersubscriptions-1-12-581 sources-

jar/com/amazonaws/services/licensemanagerusersubscriptions/model/transform/ListProductSubscriptionsRequestPr otocolMarshaller.java

\*

 /opt/cola/permits/1882329184\_1704877485.9993277/0/aws-java-sdk-licensemanagerusersubscriptions-1-12-581 sources-jar/com/amazonaws/services/licensemanagerusersubscriptions/model/ListInstancesRequest.java

\* /opt/cola/permits/1882329184\_1704877485.9993277/0/aws-java-sdk-licensemanagerusersubscriptions-1-12-581 sources-

jar/com/amazonaws/services/licensemanagerusersubscriptions/model/transform/IdentityProviderJsonUnmarshaller.j ava

\* /opt/cola/permits/1882329184\_1704877485.9993277/0/aws-java-sdk-licensemanagerusersubscriptions-1-12-581 sources-

jar/com/amazonaws/services/licensemanagerusersubscriptions/model/transform/InstanceSummaryMarshaller.java \* /opt/cola/permits/1882329184\_1704877485.9993277/0/aws-java-sdk-licensemanagerusersubscriptions-1-12-581 sources-

jar/com/amazonaws/services/licensemanagerusersubscriptions/model/transform/ProductUserSummaryMarshaller.ja va

\*

 /opt/cola/permits/1882329184\_1704877485.9993277/0/aws-java-sdk-licensemanagerusersubscriptions-1-12-581 sources-

jar/com/amazonaws/services/licensemanagerusersubscriptions/model/transform/SettingsJsonUnmarshaller.java \* /opt/cola/permits/1882329184\_1704877485.9993277/0/aws-java-sdk-licensemanagerusersubscriptions-1-12-581 sources-jar/com/amazonaws/services/licensemanagerusersubscriptions/model/ValidationException.java

\* /opt/cola/permits/1882329184\_1704877485.9993277/0/aws-java-sdk-licensemanagerusersubscriptions-1-12-581 sources-

jar/com/amazonaws/services/licensemanagerusersubscriptions/model/transform/StopProductSubscriptionRequestPro tocolMarshaller.java

\* /opt/cola/permits/1882329184\_1704877485.9993277/0/aws-java-sdk-licensemanagerusersubscriptions-1-12-581 sources-

jar/com/amazonaws/services/licensemanagerusersubscriptions/model/transform/UpdateIdentityProviderSettingsReq uestMarshaller.java

\* /opt/cola/permits/1882329184\_1704877485.9993277/0/aws-java-sdk-licensemanagerusersubscriptions-1-12-581 sources-

jar/com/amazonaws/services/licensemanagerusersubscriptions/model/transform/ActiveDirectoryIdentityProviderJso nUnmarshaller.java

\*

 /opt/cola/permits/1882329184\_1704877485.9993277/0/aws-java-sdk-licensemanagerusersubscriptions-1-12-581 sources-jar/com/amazonaws/services/licensemanagerusersubscriptions/model/UpdateSettings.java

\* /opt/cola/permits/1882329184\_1704877485.9993277/0/aws-java-sdk-licensemanagerusersubscriptions-1-12-581-

sources-

jar/com/amazonaws/services/licensemanagerusersubscriptions/model/transform/ValidationExceptionUnmarshaller.j ava

\* /opt/cola/permits/1882329184\_1704877485.9993277/0/aws-java-sdk-licensemanagerusersubscriptions-1-12-581 sources-

jar/com/amazonaws/services/licensemanagerusersubscriptions/model/UpdateIdentityProviderSettingsResult.java \* /opt/cola/permits/1882329184\_1704877485.9993277/0/aws-java-sdk-licensemanagerusersubscriptions-1-12-581 sources-jar/com/amazonaws/services/licensemanagerusersubscriptions/model/StopProductSubscriptionRequest.java \*

 /opt/cola/permits/1882329184\_1704877485.9993277/0/aws-java-sdk-licensemanagerusersubscriptions-1-12-581 sources-jar/com/amazonaws/services/licensemanagerusersubscriptions/model/InstanceUserSummary.java

\* /opt/cola/permits/1882329184\_1704877485.9993277/0/aws-java-sdk-licensemanagerusersubscriptions-1-12-581 sources-jar/com/amazonaws/services/licensemanagerusersubscriptions/model/RegisterIdentityProviderRequest.java \* /opt/cola/permits/1882329184\_1704877485.9993277/0/aws-java-sdk-licensemanagerusersubscriptions-1-12-581 sources-

jar/com/amazonaws/services/licensemanagerusersubscriptions/model/transform/InstanceSummaryJsonUnmarshaller .java

\* /opt/cola/permits/1882329184\_1704877485.9993277/0/aws-java-sdk-licensemanagerusersubscriptions-1-12-581 sources-jar/com/amazonaws/services/licensemanagerusersubscriptions/model/AssociateUserResult.java

\* /opt/cola/permits/1882329184\_1704877485.9993277/0/aws-java-sdk-licensemanagerusersubscriptions-1-12-581 sources-

jar/com/amazonaws/services/licensemanagerusersubscriptions/model/transform/ProductUserSummaryJsonUnmarsh aller.java

\*

 /opt/cola/permits/1882329184\_1704877485.9993277/0/aws-java-sdk-licensemanagerusersubscriptions-1-12-581 sources-

jar/com/amazonaws/services/licensemanagerusersubscriptions/model/transform/ListIdentityProvidersRequestMarsh aller.java

\* /opt/cola/permits/1882329184\_1704877485.9993277/0/aws-java-sdk-licensemanagerusersubscriptions-1-12-581 sources-

jar/com/amazonaws/services/licensemanagerusersubscriptions/AWSLicenseManagerUserSubscriptionsClient.java \* /opt/cola/permits/1882329184\_1704877485.9993277/0/aws-java-sdk-licensemanagerusersubscriptions-1-12-581 sources-

jar/com/amazonaws/services/licensemanagerusersubscriptions/AbstractAWSLicenseManagerUserSubscriptions.java \* /opt/cola/permits/1882329184\_1704877485.9993277/0/aws-java-sdk-licensemanagerusersubscriptions-1-12-581 sources-

jar/com/amazonaws/services/licensemanagerusersubscriptions/model/transform/ListIdentityProvidersResultJsonUn marshaller.java

\*

 /opt/cola/permits/1882329184\_1704877485.9993277/0/aws-java-sdk-licensemanagerusersubscriptions-1-12-581 sources-

jar/com/amazonaws/services/licensemanagerusersubscriptions/model/transform/AssociateUserRequestMarshaller.ja va

\* /opt/cola/permits/1882329184\_1704877485.9993277/0/aws-java-sdk-licensemanagerusersubscriptions-1-12-581 sources-

jar/com/amazonaws/services/licensemanagerusersubscriptions/model/transform/DeregisterIdentityProviderResultJso nUnmarshaller.java

\* /opt/cola/permits/1882329184\_1704877485.9993277/0/aws-java-sdk-licensemanagerusersubscriptions-1-12-581-

#### sources-

jar/com/amazonaws/services/licensemanagerusersubscriptions/model/transform/ServiceQuotaExceededExceptionUn marshaller.java

\* /opt/cola/permits/1882329184\_1704877485.9993277/0/aws-java-sdk-licensemanagerusersubscriptions-1-12-581 sources-jar/com/amazonaws/services/licensemanagerusersubscriptions/model/transform/FilterMarshaller.java \* /opt/cola/permits/1882329184\_1704877485.9993277/0/aws-java-sdk-licensemanagerusersubscriptions-1-12-581-

sources-

jar/com/amazonaws/services/licensemanagerusersubscriptions/model/transform/ListProductSubscriptionsResultJson Unmarshaller.java

\*

 /opt/cola/permits/1882329184\_1704877485.9993277/0/aws-java-sdk-licensemanagerusersubscriptions-1-12-581 sources-

jar/com/amazonaws/services/licensemanagerusersubscriptions/model/transform/StopProductSubscriptionResultJson Unmarshaller.java

\* /opt/cola/permits/1882329184\_1704877485.9993277/0/aws-java-sdk-licensemanagerusersubscriptions-1-12-581 sources-

jar/com/amazonaws/services/licensemanagerusersubscriptions/model/transform/ListInstancesRequestProtocolMarsh aller.java

\* /opt/cola/permits/1882329184\_1704877485.9993277/0/aws-java-sdk-licensemanagerusersubscriptions-1-12-581 sources-

jar/com/amazonaws/services/licensemanagerusersubscriptions/model/AWSLicenseManagerUserSubscriptionsExcep tion.java

\* /opt/cola/permits/1882329184\_1704877485.9993277/0/aws-java-sdk-licensemanagerusersubscriptions-1-12-581 sources-jar/com/amazonaws/services/licensemanagerusersubscriptions/model/transform/SettingsMarshaller.java \*

 /opt/cola/permits/1882329184\_1704877485.9993277/0/aws-java-sdk-licensemanagerusersubscriptions-1-12-581 sources-

jar/com/amazonaws/services/licensemanagerusersubscriptions/model/transform/StartProductSubscriptionRequestMa rshaller.java

\* /opt/cola/permits/1882329184\_1704877485.9993277/0/aws-java-sdk-licensemanagerusersubscriptions-1-12-581 sources-

jar/com/amazonaws/services/licensemanagerusersubscriptions/model/transform/UpdateSettingsMarshaller.java

\* /opt/cola/permits/1882329184\_1704877485.9993277/0/aws-java-sdk-licensemanagerusersubscriptions-1-12-581 sources-

jar/com/amazonaws/services/licensemanagerusersubscriptions/model/transform/DeregisterIdentityProviderRequestP rotocolMarshaller.java

\* /opt/cola/permits/1882329184\_1704877485.9993277/0/aws-java-sdk-licensemanagerusersubscriptions-1-12-581 sources-

jar/com/amazonaws/services/licensemanagerusersubscriptions/model/transform/RegisterIdentityProviderResultJson Unmarshaller.java

\*

 /opt/cola/permits/1882329184\_1704877485.9993277/0/aws-java-sdk-licensemanagerusersubscriptions-1-12-581 sources-

jar/com/amazonaws/services/licensemanagerusersubscriptions/model/transform/StopProductSubscriptionRequestMa rshaller.java

\* /opt/cola/permits/1882329184\_1704877485.9993277/0/aws-java-sdk-licensemanagerusersubscriptions-1-12-581 sources-

jar/com/amazonaws/services/licensemanagerusersubscriptions/model/transform/ListProductSubscriptionsRequestM

arshaller.java

\* /opt/cola/permits/1882329184\_1704877485.9993277/0/aws-java-sdk-licensemanagerusersubscriptions-1-12-581 sources-

jar/com/amazonaws/services/licensemanagerusersubscriptions/AWSLicenseManagerUserSubscriptionsAsyncClient Builder.java

\* /opt/cola/permits/1882329184\_1704877485.9993277/0/aws-java-sdk-licensemanagerusersubscriptions-1-12-581 sources-jar/com/amazonaws/services/licensemanagerusersubscriptions/package-info.java

\* /opt/cola/permits/1882329184\_1704877485.9993277/0/aws-java-sdk-licensemanagerusersubscriptions-1-12-581 sources-jar/com/amazonaws/services/licensemanagerusersubscriptions/model/RegisterIdentityProviderResult.java \*

 /opt/cola/permits/1882329184\_1704877485.9993277/0/aws-java-sdk-licensemanagerusersubscriptions-1-12-581 sources-

jar/com/amazonaws/services/licensemanagerusersubscriptions/model/transform/ListIdentityProvidersRequestProtoc olMarshaller.java

\* /opt/cola/permits/1882329184\_1704877485.9993277/0/aws-java-sdk-licensemanagerusersubscriptions-1-12-581 sources-

jar/com/amazonaws/services/licensemanagerusersubscriptions/model/transform/RegisterIdentityProviderRequestPro tocolMarshaller.java

\* /opt/cola/permits/1882329184\_1704877485.9993277/0/aws-java-sdk-licensemanagerusersubscriptions-1-12-581 sources-

jar/com/amazonaws/services/licensemanagerusersubscriptions/model/transform/AssociateUserRequestProtocolMars haller.java

\* /opt/cola/permits/1882329184\_1704877485.9993277/0/aws-java-sdk-licensemanagerusersubscriptions-1-12-581 sources-jar/com/amazonaws/services/licensemanagerusersubscriptions/model/ListProductSubscriptionsResult.java \*

 /opt/cola/permits/1882329184\_1704877485.9993277/0/aws-java-sdk-licensemanagerusersubscriptions-1-12-581 sources-

jar/com/amazonaws/services/licensemanagerusersubscriptions/model/DeregisterIdentityProviderRequest.java

\* /opt/cola/permits/1882329184\_1704877485.9993277/0/aws-java-sdk-licensemanagerusersubscriptions-1-12-581 sources-

jar/com/amazonaws/services/licensemanagerusersubscriptions/AbstractAWSLicenseManagerUserSubscriptionsAsy nc.java

\* /opt/cola/permits/1882329184\_1704877485.9993277/0/aws-java-sdk-licensemanagerusersubscriptions-1-12-581 sources-

jar/com/amazonaws/services/licensemanagerusersubscriptions/model/transform/IdentityProviderSummaryMarshalle r.java

\* /opt/cola/permits/1882329184\_1704877485.9993277/0/aws-java-sdk-licensemanagerusersubscriptions-1-12-581 sources-jar/com/amazonaws/services/licensemanagerusersubscriptions/model/StartProductSubscriptionResult.java \*

 /opt/cola/permits/1882329184\_1704877485.9993277/0/aws-java-sdk-licensemanagerusersubscriptions-1-12-581 sources-jar/com/amazonaws/services/licensemanagerusersubscriptions/model/Settings.java

\* /opt/cola/permits/1882329184\_1704877485.9993277/0/aws-java-sdk-licensemanagerusersubscriptions-1-12-581 sources-jar/com/amazonaws/services/licensemanagerusersubscriptions/model/StartProductSubscriptionRequest.java \* /opt/cola/permits/1882329184\_1704877485.9993277/0/aws-java-sdk-licensemanagerusersubscriptions-1-12-581 sources-

jar/com/amazonaws/services/licensemanagerusersubscriptions/AWSLicenseManagerUserSubscriptionsClientBuilde r.java

\* /opt/cola/permits/1882329184\_1704877485.9993277/0/aws-java-sdk-licensemanagerusersubscriptions-1-12-581-

sources-jar/com/amazonaws/services/licensemanagerusersubscriptions/model/IdentityProvider.java

\* /opt/cola/permits/1882329184\_1704877485.9993277/0/aws-java-sdk-licensemanagerusersubscriptions-1-12-581 sources-

jar/com/amazonaws/services/licensemanagerusersubscriptions/model/transform/UpdateSettingsJsonUnmarshaller.ja va

\*

 /opt/cola/permits/1882329184\_1704877485.9993277/0/aws-java-sdk-licensemanagerusersubscriptions-1-12-581 sources-

jar/com/amazonaws/services/licensemanagerusersubscriptions/model/transform/ListUserAssociationsRequestMarsh aller.java

## **1.983 aws-java-sdk-docdbelastic 1.12.581**

### **1.983.1 Available under license :**

No license file was found, but licenses were detected in source scan.

/\*

```
* Copyright 2018-2023 Amazon.com, Inc. or its affiliates. All Rights Reserved.
```
\*

\* Licensed under the Apache License, Version 2.0 (the "License"). You may not use this file except in compliance with

\* the License. A copy of the License is located at

\*

\* http://aws.amazon.com/apache2.0

\*

\* or in the "license" file accompanying this file. This file is distributed on an "AS IS" BASIS, WITHOUT WARRANTIES OR

\* CONDITIONS OF ANY KIND, either express or implied. See the License for the specific language governing permissions

\* and limitations under the License.

```
*/
```
Found in path(s):

\* /opt/cola/permits/1882329216\_1704877478.8323946/0/aws-java-sdk-docdbelastic-1-12-581-sourcesjar/com/amazonaws/services/docdbelastic/model/UntagResourceResult.java

\* /opt/cola/permits/1882329216\_1704877478.8323946/0/aws-java-sdk-docdbelastic-1-12-581-sourcesjar/com/amazonaws/services/docdbelastic/AbstractAmazonDocDBElasticAsync.java \*

 /opt/cola/permits/1882329216\_1704877478.8323946/0/aws-java-sdk-docdbelastic-1-12-581-sourcesjar/com/amazonaws/services/docdbelastic/model/transform/UntagResourceRequestMarshaller.java

\* /opt/cola/permits/1882329216\_1704877478.8323946/0/aws-java-sdk-docdbelastic-1-12-581-sourcesjar/com/amazonaws/services/docdbelastic/model/CreateClusterSnapshotRequest.java

\* /opt/cola/permits/1882329216\_1704877478.8323946/0/aws-java-sdk-docdbelastic-1-12-581-sourcesjar/com/amazonaws/services/docdbelastic/AmazonDocDBElasticAsync.java

\* /opt/cola/permits/1882329216\_1704877478.8323946/0/aws-java-sdk-docdbelastic-1-12-581-sourcesjar/com/amazonaws/services/docdbelastic/model/transform/ClusterJsonUnmarshaller.java

\* /opt/cola/permits/1882329216\_1704877478.8323946/0/aws-java-sdk-docdbelastic-1-12-581-sources-

jar/com/amazonaws/services/docdbelastic/model/ValidationExceptionReason.java

\* /opt/cola/permits/1882329216\_1704877478.8323946/0/aws-java-sdk-docdbelastic-1-12-581-sourcesjar/com/amazonaws/services/docdbelastic/model/RestoreClusterFromSnapshotResult.java \*

 /opt/cola/permits/1882329216\_1704877478.8323946/0/aws-java-sdk-docdbelastic-1-12-581-sourcesjar/com/amazonaws/services/docdbelastic/model/transform/DeleteClusterRequestProtocolMarshaller.java \* /opt/cola/permits/1882329216\_1704877478.8323946/0/aws-java-sdk-docdbelastic-1-12-581-sourcesjar/com/amazonaws/services/docdbelastic/model/DeleteClusterRequest.java

\* /opt/cola/permits/1882329216\_1704877478.8323946/0/aws-java-sdk-docdbelastic-1-12-581-sourcesjar/com/amazonaws/services/docdbelastic/model/transform/ClusterSnapshotInListMarshaller.java \* /opt/cola/permits/1882329216\_1704877478.8323946/0/aws-java-sdk-docdbelastic-1-12-581-sourcesjar/com/amazonaws/services/docdbelastic/model/UntagResourceRequest.java

\* /opt/cola/permits/1882329216\_1704877478.8323946/0/aws-java-sdk-docdbelastic-1-12-581-sourcesjar/com/amazonaws/services/docdbelastic/model/transform/TagResourceRequestMarshaller.java \* /opt/cola/permits/1882329216\_1704877478.8323946/0/aws-java-sdk-docdbelastic-1-12-581-sourcesjar/com/amazonaws/services/docdbelastic/model/transform/ValidationExceptionFieldMarshaller.java \*

 /opt/cola/permits/1882329216\_1704877478.8323946/0/aws-java-sdk-docdbelastic-1-12-581-sourcesjar/com/amazonaws/services/docdbelastic/model/transform/DeleteClusterSnapshotRequestMarshaller.java \* /opt/cola/permits/1882329216\_1704877478.8323946/0/aws-java-sdk-docdbelastic-1-12-581-sourcesjar/com/amazonaws/services/docdbelastic/model/GetClusterSnapshotResult.java

\* /opt/cola/permits/1882329216\_1704877478.8323946/0/aws-java-sdk-docdbelastic-1-12-581-sourcesjar/com/amazonaws/services/docdbelastic/model/transform/ResourceNotFoundExceptionUnmarshaller.java \* /opt/cola/permits/1882329216\_1704877478.8323946/0/aws-java-sdk-docdbelastic-1-12-581-sourcesjar/com/amazonaws/services/docdbelastic/model/ListClusterSnapshotsRequest.java \* /opt/cola/permits/1882329216\_1704877478.8323946/0/aws-java-sdk-docdbelastic-1-12-581-sourcesjar/com/amazonaws/services/docdbelastic/model/GetClusterResult.java

\*

 /opt/cola/permits/1882329216\_1704877478.8323946/0/aws-java-sdk-docdbelastic-1-12-581-sourcesjar/com/amazonaws/services/docdbelastic/model/CreateClusterResult.java

\* /opt/cola/permits/1882329216\_1704877478.8323946/0/aws-java-sdk-docdbelastic-1-12-581-sourcesjar/com/amazonaws/services/docdbelastic/model/transform/RestoreClusterFromSnapshotRequestMarshaller.java \* /opt/cola/permits/1882329216\_1704877478.8323946/0/aws-java-sdk-docdbelastic-1-12-581-sourcesjar/com/amazonaws/services/docdbelastic/model/transform/CreateClusterSnapshotResultJsonUnmarshaller.java

\* /opt/cola/permits/1882329216\_1704877478.8323946/0/aws-java-sdk-docdbelastic-1-12-581-sourcesjar/com/amazonaws/services/docdbelastic/model/transform/ClusterSnapshotMarshaller.java

\* /opt/cola/permits/1882329216\_1704877478.8323946/0/aws-java-sdk-docdbelastic-1-12-581-sourcesjar/com/amazonaws/services/docdbelastic/model/DeleteClusterResult.java

\* /opt/cola/permits/1882329216\_1704877478.8323946/0/aws-java-sdk-docdbelastic-1-12-581-sourcesjar/com/amazonaws/services/docdbelastic/model/ThrottlingException.java

\*

 /opt/cola/permits/1882329216\_1704877478.8323946/0/aws-java-sdk-docdbelastic-1-12-581-sourcesjar/com/amazonaws/services/docdbelastic/model/transform/ClusterSnapshotInListJsonUnmarshaller.java \* /opt/cola/permits/1882329216\_1704877478.8323946/0/aws-java-sdk-docdbelastic-1-12-581-sourcesjar/com/amazonaws/services/docdbelastic/model/transform/CreateClusterResultJsonUnmarshaller.java \* /opt/cola/permits/1882329216\_1704877478.8323946/0/aws-java-sdk-docdbelastic-1-12-581-sourcesjar/com/amazonaws/services/docdbelastic/model/transform/DeleteClusterSnapshotResultJsonUnmarshaller.java \* /opt/cola/permits/1882329216\_1704877478.8323946/0/aws-java-sdk-docdbelastic-1-12-581-sources-
jar/com/amazonaws/services/docdbelastic/model/transform/ListTagsForResourceResultJsonUnmarshaller.java \* /opt/cola/permits/1882329216\_1704877478.8323946/0/aws-java-sdk-docdbelastic-1-12-581-sourcesjar/com/amazonaws/services/docdbelastic/model/transform/ServiceQuotaExceededExceptionUnmarshaller.java \*

 /opt/cola/permits/1882329216\_1704877478.8323946/0/aws-java-sdk-docdbelastic-1-12-581-sourcesjar/com/amazonaws/services/docdbelastic/model/CreateClusterSnapshotResult.java

\* /opt/cola/permits/1882329216\_1704877478.8323946/0/aws-java-sdk-docdbelastic-1-12-581-sourcesjar/com/amazonaws/services/docdbelastic/model/GetClusterRequest.java

\* /opt/cola/permits/1882329216\_1704877478.8323946/0/aws-java-sdk-docdbelastic-1-12-581-sourcesjar/com/amazonaws/services/docdbelastic/model/transform/DeleteClusterRequestMarshaller.java

\* /opt/cola/permits/1882329216\_1704877478.8323946/0/aws-java-sdk-docdbelastic-1-12-581-sourcesjar/com/amazonaws/services/docdbelastic/model/transform/ListClustersRequestProtocolMarshaller.java \* /opt/cola/permits/1882329216\_1704877478.8323946/0/aws-java-sdk-docdbelastic-1-12-581-sourcesjar/com/amazonaws/services/docdbelastic/model/UpdateClusterRequest.java

 /opt/cola/permits/1882329216\_1704877478.8323946/0/aws-java-sdk-docdbelastic-1-12-581-sourcesjar/com/amazonaws/services/docdbelastic/model/transform/ClusterMarshaller.java

\* /opt/cola/permits/1882329216\_1704877478.8323946/0/aws-java-sdk-docdbelastic-1-12-581-sourcesjar/com/amazonaws/services/docdbelastic/model/Auth.java

\* /opt/cola/permits/1882329216\_1704877478.8323946/0/aws-java-sdk-docdbelastic-1-12-581-sourcesjar/com/amazonaws/services/docdbelastic/model/Cluster.java

\* /opt/cola/permits/1882329216\_1704877478.8323946/0/aws-java-sdk-docdbelastic-1-12-581-sourcesjar/com/amazonaws/services/docdbelastic/model/transform/ListClustersRequestMarshaller.java

\* /opt/cola/permits/1882329216\_1704877478.8323946/0/aws-java-sdk-docdbelastic-1-12-581-sourcesjar/com/amazonaws/services/docdbelastic/model/ListClustersRequest.java

\* /opt/cola/permits/1882329216\_1704877478.8323946/0/aws-java-sdk-docdbelastic-1-12-581-sourcesjar/com/amazonaws/services/docdbelastic/model/RestoreClusterFromSnapshotRequest.java \*

 /opt/cola/permits/1882329216\_1704877478.8323946/0/aws-java-sdk-docdbelastic-1-12-581-sourcesjar/com/amazonaws/services/docdbelastic/model/TagResourceResult.java

\* /opt/cola/permits/1882329216\_1704877478.8323946/0/aws-java-sdk-docdbelastic-1-12-581-sourcesjar/com/amazonaws/services/docdbelastic/model/transform/ValidationExceptionUnmarshaller.java

\* /opt/cola/permits/1882329216\_1704877478.8323946/0/aws-java-sdk-docdbelastic-1-12-581-sourcesjar/com/amazonaws/services/docdbelastic/model/transform/TagResourceResultJsonUnmarshaller.java \* /opt/cola/permits/1882329216\_1704877478.8323946/0/aws-java-sdk-docdbelastic-1-12-581-sourcesjar/com/amazonaws/services/docdbelastic/model/transform/ClusterInListMarshaller.java

\* /opt/cola/permits/1882329216\_1704877478.8323946/0/aws-java-sdk-docdbelastic-1-12-581-sourcesjar/com/amazonaws/services/docdbelastic/model/transform/ThrottlingExceptionUnmarshaller.java

\* /opt/cola/permits/1882329216\_1704877478.8323946/0/aws-java-sdk-docdbelastic-1-12-581-sourcesjar/com/amazonaws/services/docdbelastic/model/transform/UntagResourceResultJsonUnmarshaller.java

\*

\*

 /opt/cola/permits/1882329216\_1704877478.8323946/0/aws-java-sdk-docdbelastic-1-12-581-sourcesjar/com/amazonaws/services/docdbelastic/model/ValidationException.java

\* /opt/cola/permits/1882329216\_1704877478.8323946/0/aws-java-sdk-docdbelastic-1-12-581-sourcesjar/com/amazonaws/services/docdbelastic/model/transform/GetClusterRequestProtocolMarshaller.java \* /opt/cola/permits/1882329216\_1704877478.8323946/0/aws-java-sdk-docdbelastic-1-12-581-sourcesjar/com/amazonaws/services/docdbelastic/AbstractAmazonDocDBElastic.java

\* /opt/cola/permits/1882329216\_1704877478.8323946/0/aws-java-sdk-docdbelastic-1-12-581-sources-

jar/com/amazonaws/services/docdbelastic/model/ClusterSnapshotInList.java

\* /opt/cola/permits/1882329216\_1704877478.8323946/0/aws-java-sdk-docdbelastic-1-12-581-sources-

jar/com/amazonaws/services/docdbelastic/model/DeleteClusterSnapshotRequest.java

\* /opt/cola/permits/1882329216\_1704877478.8323946/0/aws-java-sdk-docdbelastic-1-12-581-sources-

jar/com/amazonaws/services/docdbelastic/model/transform/CreateClusterSnapshotRequestProtocolMarshaller.java \*

 /opt/cola/permits/1882329216\_1704877478.8323946/0/aws-java-sdk-docdbelastic-1-12-581-sourcesjar/com/amazonaws/services/docdbelastic/AmazonDocDBElastic.java

\* /opt/cola/permits/1882329216\_1704877478.8323946/0/aws-java-sdk-docdbelastic-1-12-581-sourcesjar/com/amazonaws/services/docdbelastic/model/transform/ClusterInListJsonUnmarshaller.java

\* /opt/cola/permits/1882329216\_1704877478.8323946/0/aws-java-sdk-docdbelastic-1-12-581-sources-

jar/com/amazonaws/services/docdbelastic/model/transform/DeleteClusterSnapshotRequestProtocolMarshaller.java

\* /opt/cola/permits/1882329216\_1704877478.8323946/0/aws-java-sdk-docdbelastic-1-12-581-sourcesjar/com/amazonaws/services/docdbelastic/model/ConflictException.java

\* /opt/cola/permits/1882329216\_1704877478.8323946/0/aws-java-sdk-docdbelastic-1-12-581-sourcesjar/com/amazonaws/services/docdbelastic/model/transform/CreateClusterRequestMarshaller.java \*

 /opt/cola/permits/1882329216\_1704877478.8323946/0/aws-java-sdk-docdbelastic-1-12-581-sourcesjar/com/amazonaws/services/docdbelastic/AmazonDocDBElasticClientBuilder.java

\* /opt/cola/permits/1882329216\_1704877478.8323946/0/aws-java-sdk-docdbelastic-1-12-581-sourcesjar/com/amazonaws/services/docdbelastic/AmazonDocDBElasticClient.java

\* /opt/cola/permits/1882329216\_1704877478.8323946/0/aws-java-sdk-docdbelastic-1-12-581-sourcesjar/com/amazonaws/services/docdbelastic/model/transform/UpdateClusterRequestProtocolMarshaller.java \* /opt/cola/permits/1882329216\_1704877478.8323946/0/aws-java-sdk-docdbelastic-1-12-581-sourcesjar/com/amazonaws/services/docdbelastic/model/UpdateClusterResult.java

\* /opt/cola/permits/1882329216\_1704877478.8323946/0/aws-java-sdk-docdbelastic-1-12-581-sourcesjar/com/amazonaws/services/docdbelastic/model/transform/GetClusterSnapshotRequestProtocolMarshaller.java \* /opt/cola/permits/1882329216\_1704877478.8323946/0/aws-java-sdk-docdbelastic-1-12-581-sourcesjar/com/amazonaws/services/docdbelastic/model/transform/CreateClusterRequestProtocolMarshaller.java \*

 /opt/cola/permits/1882329216\_1704877478.8323946/0/aws-java-sdk-docdbelastic-1-12-581-sourcesjar/com/amazonaws/services/docdbelastic/model/transform/GetClusterResultJsonUnmarshaller.java \* /opt/cola/permits/1882329216\_1704877478.8323946/0/aws-java-sdk-docdbelastic-1-12-581-sourcesjar/com/amazonaws/services/docdbelastic/package-info.java

\* /opt/cola/permits/1882329216\_1704877478.8323946/0/aws-java-sdk-docdbelastic-1-12-581-sourcesjar/com/amazonaws/services/docdbelastic/model/GetClusterSnapshotRequest.java

\* /opt/cola/permits/1882329216\_1704877478.8323946/0/aws-java-sdk-docdbelastic-1-12-581-sourcesjar/com/amazonaws/services/docdbelastic/model/transform/GetClusterSnapshotRequestMarshaller.java \* /opt/cola/permits/1882329216\_1704877478.8323946/0/aws-java-sdk-docdbelastic-1-12-581-sourcesjar/com/amazonaws/services/docdbelastic/model/Status.java

\*

 /opt/cola/permits/1882329216\_1704877478.8323946/0/aws-java-sdk-docdbelastic-1-12-581-sourcesjar/com/amazonaws/services/docdbelastic/model/transform/ListClustersResultJsonUnmarshaller.java \* /opt/cola/permits/1882329216\_1704877478.8323946/0/aws-java-sdk-docdbelastic-1-12-581-sourcesjar/com/amazonaws/services/docdbelastic/model/transform/InternalServerExceptionUnmarshaller.java \* /opt/cola/permits/1882329216\_1704877478.8323946/0/aws-java-sdk-docdbelastic-1-12-581-sourcesjar/com/amazonaws/services/docdbelastic/AmazonDocDBElasticAsyncClientBuilder.java

\* /opt/cola/permits/1882329216\_1704877478.8323946/0/aws-java-sdk-docdbelastic-1-12-581-sources-

jar/com/amazonaws/services/docdbelastic/model/transform/GetClusterSnapshotResultJsonUnmarshaller.java \* /opt/cola/permits/1882329216\_1704877478.8323946/0/aws-java-sdk-docdbelastic-1-12-581-sourcesjar/com/amazonaws/services/docdbelastic/model/transform/DeleteClusterResultJsonUnmarshaller.java \* /opt/cola/permits/1882329216\_1704877478.8323946/0/aws-java-sdk-docdbelastic-1-12-581-sourcesjar/com/amazonaws/services/docdbelastic/model/DeleteClusterSnapshotResult.java \*

 /opt/cola/permits/1882329216\_1704877478.8323946/0/aws-java-sdk-docdbelastic-1-12-581-sourcesjar/com/amazonaws/services/docdbelastic/model/ListTagsForResourceResult.java

\* /opt/cola/permits/1882329216\_1704877478.8323946/0/aws-java-sdk-docdbelastic-1-12-581-sourcesjar/com/amazonaws/services/docdbelastic/model/transform/ValidationExceptionFieldJsonUnmarshaller.java \* /opt/cola/permits/1882329216\_1704877478.8323946/0/aws-java-sdk-docdbelastic-1-12-581-sourcesjar/com/amazonaws/services/docdbelastic/model/AccessDeniedException.java

\* /opt/cola/permits/1882329216\_1704877478.8323946/0/aws-java-sdk-docdbelastic-1-12-581-sourcesjar/com/amazonaws/services/docdbelastic/model/transform/ListClusterSnapshotsResultJsonUnmarshaller.java \* /opt/cola/permits/1882329216\_1704877478.8323946/0/aws-java-sdk-docdbelastic-1-12-581-sourcesjar/com/amazonaws/services/docdbelastic/model/transform/ListTagsForResourceRequestMarshaller.java \*

 /opt/cola/permits/1882329216\_1704877478.8323946/0/aws-java-sdk-docdbelastic-1-12-581-sourcesjar/com/amazonaws/services/docdbelastic/model/transform/TagResourceRequestProtocolMarshaller.java \* /opt/cola/permits/1882329216\_1704877478.8323946/0/aws-java-sdk-docdbelastic-1-12-581-sourcesjar/com/amazonaws/services/docdbelastic/model/ValidationExceptionField.java

\* /opt/cola/permits/1882329216\_1704877478.8323946/0/aws-java-sdk-docdbelastic-1-12-581-sourcesjar/com/amazonaws/services/docdbelastic/model/TagResourceRequest.java

\* /opt/cola/permits/1882329216\_1704877478.8323946/0/aws-java-sdk-docdbelastic-1-12-581-sourcesjar/com/amazonaws/services/docdbelastic/model/transform/ListTagsForResourceRequestProtocolMarshaller.java \* /opt/cola/permits/1882329216\_1704877478.8323946/0/aws-java-sdk-docdbelastic-1-12-581-sourcesjar/com/amazonaws/services/docdbelastic/model/ListTagsForResourceRequest.java

\* /opt/cola/permits/1882329216\_1704877478.8323946/0/aws-java-sdk-docdbelastic-1-12-581-sourcesjar/com/amazonaws/services/docdbelastic/model/transform/UpdateClusterResultJsonUnmarshaller.java \*

 /opt/cola/permits/1882329216\_1704877478.8323946/0/aws-java-sdk-docdbelastic-1-12-581-sourcesjar/com/amazonaws/services/docdbelastic/model/InternalServerException.java

\* /opt/cola/permits/1882329216\_1704877478.8323946/0/aws-java-sdk-docdbelastic-1-12-581-sourcesjar/com/amazonaws/services/docdbelastic/model/transform/GetClusterRequestMarshaller.java

\* /opt/cola/permits/1882329216\_1704877478.8323946/0/aws-java-sdk-docdbelastic-1-12-581-sourcesjar/com/amazonaws/services/docdbelastic/model/transform/RestoreClusterFromSnapshotResultJsonUnmarshaller.ja va

\* /opt/cola/permits/1882329216\_1704877478.8323946/0/aws-java-sdk-docdbelastic-1-12-581-sourcesjar/com/amazonaws/services/docdbelastic/model/transform/AccessDeniedExceptionUnmarshaller.java \* /opt/cola/permits/1882329216\_1704877478.8323946/0/aws-java-sdk-docdbelastic-1-12-581-sourcesjar/com/amazonaws/services/docdbelastic/model/transform/ConflictExceptionUnmarshaller.java \*

 /opt/cola/permits/1882329216\_1704877478.8323946/0/aws-java-sdk-docdbelastic-1-12-581-sourcesjar/com/amazonaws/services/docdbelastic/model/CreateClusterRequest.java

\* /opt/cola/permits/1882329216\_1704877478.8323946/0/aws-java-sdk-docdbelastic-1-12-581-sourcesjar/com/amazonaws/services/docdbelastic/model/ListClustersResult.java

\* /opt/cola/permits/1882329216\_1704877478.8323946/0/aws-java-sdk-docdbelastic-1-12-581-sourcesjar/com/amazonaws/services/docdbelastic/model/ServiceQuotaExceededException.java

\* /opt/cola/permits/1882329216\_1704877478.8323946/0/aws-java-sdk-docdbelastic-1-12-581-sourcesjar/com/amazonaws/services/docdbelastic/model/ClusterSnapshot.java

\* /opt/cola/permits/1882329216\_1704877478.8323946/0/aws-java-sdk-docdbelastic-1-12-581-sourcesjar/com/amazonaws/services/docdbelastic/model/transform/ListClusterSnapshotsRequestProtocolMarshaller.java \* /opt/cola/permits/1882329216\_1704877478.8323946/0/aws-java-sdk-docdbelastic-1-12-581-sourcesjar/com/amazonaws/services/docdbelastic/model/ListClusterSnapshotsResult.java \*

 /opt/cola/permits/1882329216\_1704877478.8323946/0/aws-java-sdk-docdbelastic-1-12-581-sourcesjar/com/amazonaws/services/docdbelastic/model/AmazonDocDBElasticException.java \* /opt/cola/permits/1882329216\_1704877478.8323946/0/aws-java-sdk-docdbelastic-1-12-581-sourcesjar/com/amazonaws/services/docdbelastic/model/transform/UpdateClusterRequestMarshaller.java \* /opt/cola/permits/1882329216\_1704877478.8323946/0/aws-java-sdk-docdbelastic-1-12-581-sourcesjar/com/amazonaws/services/docdbelastic/model/ResourceNotFoundException.java \* /opt/cola/permits/1882329216\_1704877478.8323946/0/aws-java-sdk-docdbelastic-1-12-581-sources-

jar/com/amazonaws/services/docdbelastic/model/transform/ListClusterSnapshotsRequestMarshaller.java \* /opt/cola/permits/1882329216\_1704877478.8323946/0/aws-java-sdk-docdbelastic-1-12-581-sourcesjar/com/amazonaws/services/docdbelastic/model/transform/ClusterSnapshotJsonUnmarshaller.java \*

 /opt/cola/permits/1882329216\_1704877478.8323946/0/aws-java-sdk-docdbelastic-1-12-581-sourcesjar/com/amazonaws/services/docdbelastic/model/transform/RestoreClusterFromSnapshotRequestProtocolMarshaller .java

\* /opt/cola/permits/1882329216\_1704877478.8323946/0/aws-java-sdk-docdbelastic-1-12-581-sourcesjar/com/amazonaws/services/docdbelastic/model/transform/UntagResourceRequestProtocolMarshaller.java \* /opt/cola/permits/1882329216\_1704877478.8323946/0/aws-java-sdk-docdbelastic-1-12-581-sourcesjar/com/amazonaws/services/docdbelastic/AmazonDocDBElasticAsyncClient.java

\* /opt/cola/permits/1882329216\_1704877478.8323946/0/aws-java-sdk-docdbelastic-1-12-581-sourcesjar/com/amazonaws/services/docdbelastic/model/transform/CreateClusterSnapshotRequestMarshaller.java \* /opt/cola/permits/1882329216\_1704877478.8323946/0/aws-java-sdk-docdbelastic-1-12-581-sourcesjar/com/amazonaws/services/docdbelastic/model/ClusterInList.java

# **1.984 aws-java-sdk-codeguruprofiler 1.12.581**

### **1.984.1 Available under license :**

No license file was found, but licenses were detected in source scan.

/\*

\* Copyright 2018-2023 Amazon.com, Inc. or its affiliates. All Rights Reserved.

\*

\* Licensed under the Apache License, Version 2.0 (the "License"). You may not use this file except in compliance with

\* the License. A copy of the License is located at

\*

\* http://aws.amazon.com/apache2.0

\*

\* or in the "license" file accompanying this file. This file is distributed on an "AS IS" BASIS, WITHOUT WARRANTIES OR

\* CONDITIONS OF ANY KIND, either express or implied. See the License for the specific language governing

permissions

\* and limitations under the License.

#### Found in path(s):

\* /opt/cola/permits/1882328872\_1704878164.2568119/0/aws-java-sdk-codeguruprofiler-1-12-581-sourcesjar/com/amazonaws/services/codeguruprofiler/model/AmazonCodeGuruProfilerException.java \* /opt/cola/permits/1882328872\_1704878164.2568119/0/aws-java-sdk-codeguruprofiler-1-12-581-sourcesjar/com/amazonaws/services/codeguruprofiler/model/Match.java \*

 /opt/cola/permits/1882328872\_1704878164.2568119/0/aws-java-sdk-codeguruprofiler-1-12-581-sourcesjar/com/amazonaws/services/codeguruprofiler/model/InternalServerException.java

\* /opt/cola/permits/1882328872\_1704878164.2568119/0/aws-java-sdk-codeguruprofiler-1-12-581-sourcesjar/com/amazonaws/services/codeguruprofiler/model/transform/BatchGetFrameMetricDataResultJsonUnmarshaller. java

\* /opt/cola/permits/1882328872\_1704878164.2568119/0/aws-java-sdk-codeguruprofiler-1-12-581-sourcesjar/com/amazonaws/services/codeguruprofiler/model/transform/MetricJsonUnmarshaller.java

\* /opt/cola/permits/1882328872\_1704878164.2568119/0/aws-java-sdk-codeguruprofiler-1-12-581-sourcesjar/com/amazonaws/services/codeguruprofiler/model/PostAgentProfileRequest.java

\* /opt/cola/permits/1882328872\_1704878164.2568119/0/aws-java-sdk-codeguruprofiler-1-12-581-sourcesjar/com/amazonaws/services/codeguruprofiler/model/transform/AgentOrchestrationConfigJsonUnmarshaller.java \* /opt/cola/permits/1882328872\_1704878164.2568119/0/aws-java-sdk-codeguruprofiler-1-12-581-sourcesjar/com/amazonaws/services/codeguruprofiler/model/DeleteProfilingGroupRequest.java \*

 /opt/cola/permits/1882328872\_1704878164.2568119/0/aws-java-sdk-codeguruprofiler-1-12-581-sourcesjar/com/amazonaws/services/codeguruprofiler/model/transform/MetricMarshaller.java

\* /opt/cola/permits/1882328872\_1704878164.2568119/0/aws-java-sdk-codeguruprofiler-1-12-581-sourcesjar/com/amazonaws/services/codeguruprofiler/model/ComputePlatform.java

\* /opt/cola/permits/1882328872\_1704878164.2568119/0/aws-java-sdk-codeguruprofiler-1-12-581-sourcesjar/com/amazonaws/services/codeguruprofiler/model/transform/UntagResourceRequestMarshaller.java \* /opt/cola/permits/1882328872\_1704878164.2568119/0/aws-java-sdk-codeguruprofiler-1-12-581-sourcesjar/com/amazonaws/services/codeguruprofiler/model/BatchGetFrameMetricDataResult.java

\* /opt/cola/permits/1882328872\_1704878164.2568119/0/aws-java-sdk-codeguruprofiler-1-12-581-sourcesjar/com/amazonaws/services/codeguruprofiler/model/transform/PatternJsonUnmarshaller.java \*

 /opt/cola/permits/1882328872\_1704878164.2568119/0/aws-java-sdk-codeguruprofiler-1-12-581-sourcesjar/com/amazonaws/services/codeguruprofiler/model/transform/SubmitFeedbackRequestMarshaller.java \* /opt/cola/permits/1882328872\_1704878164.2568119/0/aws-java-sdk-codeguruprofiler-1-12-581-sourcesjar/com/amazonaws/services/codeguruprofiler/model/ConfigureAgentResult.java

\* /opt/cola/permits/1882328872\_1704878164.2568119/0/aws-java-sdk-codeguruprofiler-1-12-581-sourcesjar/com/amazonaws/services/codeguruprofiler/model/transform/PutPermissionResultJsonUnmarshaller.java \* /opt/cola/permits/1882328872\_1704878164.2568119/0/aws-java-sdk-codeguruprofiler-1-12-581-sourcesjar/com/amazonaws/services/codeguruprofiler/model/transform/TagResourceRequestMarshaller.java \* /opt/cola/permits/1882328872\_1704878164.2568119/0/aws-java-sdk-codeguruprofiler-1-12-581-sourcesjar/com/amazonaws/services/codeguruprofiler/model/ListFindingsReportsResult.java \*

 /opt/cola/permits/1882328872\_1704878164.2568119/0/aws-java-sdk-codeguruprofiler-1-12-581-sourcesjar/com/amazonaws/services/codeguruprofiler/model/transform/PostAgentProfileResultJsonUnmarshaller.java

\* /opt/cola/permits/1882328872\_1704878164.2568119/0/aws-java-sdk-codeguruprofiler-1-12-581-sourcesjar/com/amazonaws/services/codeguruprofiler/model/AnomalyInstance.java

\* /opt/cola/permits/1882328872\_1704878164.2568119/0/aws-java-sdk-codeguruprofiler-1-12-581-sourcesjar/com/amazonaws/services/codeguruprofiler/model/transform/AnomalyMarshaller.java

\* /opt/cola/permits/1882328872\_1704878164.2568119/0/aws-java-sdk-codeguruprofiler-1-12-581-sourcesjar/com/amazonaws/services/codeguruprofiler/model/transform/GetRecommendationsRequestMarshaller.java \* /opt/cola/permits/1882328872\_1704878164.2568119/0/aws-java-sdk-codeguruprofiler-1-12-581-sourcesjar/com/amazonaws/services/codeguruprofiler/model/transform/TagResourceResultJsonUnmarshaller.java \* /opt/cola/permits/1882328872\_1704878164.2568119/0/aws-java-sdk-codeguruprofiler-1-12-581-sourcesjar/com/amazonaws/services/codeguruprofiler/model/GetPolicyRequest.java \*

 /opt/cola/permits/1882328872\_1704878164.2568119/0/aws-java-sdk-codeguruprofiler-1-12-581-sourcesjar/com/amazonaws/services/codeguruprofiler/model/ServiceQuotaExceededException.java

\* /opt/cola/permits/1882328872\_1704878164.2568119/0/aws-java-sdk-codeguruprofiler-1-12-581-sourcesjar/com/amazonaws/services/codeguruprofiler/model/AggregationPeriod.java

\* /opt/cola/permits/1882328872\_1704878164.2568119/0/aws-java-sdk-codeguruprofiler-1-12-581-sourcesjar/com/amazonaws/services/codeguruprofiler/model/transform/ProfilingStatusMarshaller.java

\* /opt/cola/permits/1882328872\_1704878164.2568119/0/aws-java-sdk-codeguruprofiler-1-12-581-sourcesjar/com/amazonaws/services/codeguruprofiler/AmazonCodeGuruProfilerAsyncClient.java

\* /opt/cola/permits/1882328872\_1704878164.2568119/0/aws-java-sdk-codeguruprofiler-1-12-581-sourcesjar/com/amazonaws/services/codeguruprofiler/model/transform/PutPermissionRequestMarshaller.java \*

 /opt/cola/permits/1882328872\_1704878164.2568119/0/aws-java-sdk-codeguruprofiler-1-12-581-sourcesjar/com/amazonaws/services/codeguruprofiler/model/transform/ListProfileTimesResultJsonUnmarshaller.java \* /opt/cola/permits/1882328872\_1704878164.2568119/0/aws-java-sdk-codeguruprofiler-1-12-581-sourcesjar/com/amazonaws/services/codeguruprofiler/model/transform/UpdateProfilingGroupRequestProtocolMarshaller.ja va

\* /opt/cola/permits/1882328872\_1704878164.2568119/0/aws-java-sdk-codeguruprofiler-1-12-581-sourcesjar/com/amazonaws/services/codeguruprofiler/model/transform/RemoveNotificationChannelRequestProtocolMarsh aller.java

\* /opt/cola/permits/1882328872\_1704878164.2568119/0/aws-java-sdk-codeguruprofiler-1-12-581-sourcesjar/com/amazonaws/services/codeguruprofiler/model/ListTagsForResourceResult.java

\* /opt/cola/permits/1882328872\_1704878164.2568119/0/aws-java-sdk-codeguruprofiler-1-12-581-sourcesjar/com/amazonaws/services/codeguruprofiler/model/transform/FrameMetricDatumJsonUnmarshaller.java \*

 /opt/cola/permits/1882328872\_1704878164.2568119/0/aws-java-sdk-codeguruprofiler-1-12-581-sourcesjar/com/amazonaws/services/codeguruprofiler/model/FindingsReportSummary.java

\* /opt/cola/permits/1882328872\_1704878164.2568119/0/aws-java-sdk-codeguruprofiler-1-12-581-sourcesjar/com/amazonaws/services/codeguruprofiler/model/transform/ListFindingsReportsRequestMarshaller.java \* /opt/cola/permits/1882328872\_1704878164.2568119/0/aws-java-sdk-codeguruprofiler-1-12-581-sourcesjar/com/amazonaws/services/codeguruprofiler/model/AgentConfiguration.java

\* /opt/cola/permits/1882328872\_1704878164.2568119/0/aws-java-sdk-codeguruprofiler-1-12-581-sourcesjar/com/amazonaws/services/codeguruprofiler/model/AddNotificationChannelsResult.java

\* /opt/cola/permits/1882328872\_1704878164.2568119/0/aws-java-sdk-codeguruprofiler-1-12-581-sourcesjar/com/amazonaws/services/codeguruprofiler/model/transform/ProfilingGroupDescriptionMarshaller.java \*

 /opt/cola/permits/1882328872\_1704878164.2568119/0/aws-java-sdk-codeguruprofiler-1-12-581-sourcesjar/com/amazonaws/services/codeguruprofiler/model/transform/ServiceQuotaExceededExceptionUnmarshaller.java

\* /opt/cola/permits/1882328872\_1704878164.2568119/0/aws-java-sdk-codeguruprofiler-1-12-581-sourcesjar/com/amazonaws/services/codeguruprofiler/model/transform/DeleteProfilingGroupRequestMarshaller.java \* /opt/cola/permits/1882328872\_1704878164.2568119/0/aws-java-sdk-codeguruprofiler-1-12-581-sourcesjar/com/amazonaws/services/codeguruprofiler/model/transform/RecommendationMarshaller.java \* /opt/cola/permits/1882328872\_1704878164.2568119/0/aws-java-sdk-codeguruprofiler-1-12-581-sourcesjar/com/amazonaws/services/codeguruprofiler/model/transform/RemovePermissionRequestMarshaller.java \* /opt/cola/permits/1882328872\_1704878164.2568119/0/aws-java-sdk-codeguruprofiler-1-12-581-sourcesjar/com/amazonaws/services/codeguruprofiler/model/transform/ResourceNotFoundExceptionUnmarshaller.java \*

 /opt/cola/permits/1882328872\_1704878164.2568119/0/aws-java-sdk-codeguruprofiler-1-12-581-sourcesjar/com/amazonaws/services/codeguruprofiler/model/transform/ListTagsForResourceRequestMarshaller.java \* /opt/cola/permits/1882328872\_1704878164.2568119/0/aws-java-sdk-codeguruprofiler-1-12-581-sourcesjar/com/amazonaws/services/codeguruprofiler/model/EventPublisher.java

\* /opt/cola/permits/1882328872\_1704878164.2568119/0/aws-java-sdk-codeguruprofiler-1-12-581-sourcesjar/com/amazonaws/services/codeguruprofiler/model/RemoveNotificationChannelRequest.java

\* /opt/cola/permits/1882328872\_1704878164.2568119/0/aws-java-sdk-codeguruprofiler-1-12-581-sourcesjar/com/amazonaws/services/codeguruprofiler/model/transform/DescribeProfilingGroupRequestProtocolMarshaller. java

\* /opt/cola/permits/1882328872\_1704878164.2568119/0/aws-java-sdk-codeguruprofiler-1-12-581-sourcesjar/com/amazonaws/services/codeguruprofiler/model/GetFindingsReportAccountSummaryRequest.java \* /opt/cola/permits/1882328872\_1704878164.2568119/0/aws-java-sdk-codeguruprofiler-1-12-581-sourcesjar/com/amazonaws/services/codeguruprofiler/model/transform/DeleteProfilingGroupRequestProtocolMarshaller.ja va

\*

 /opt/cola/permits/1882328872\_1704878164.2568119/0/aws-java-sdk-codeguruprofiler-1-12-581-sourcesjar/com/amazonaws/services/codeguruprofiler/model/transform/DeleteProfilingGroupResultJsonUnmarshaller.java \* /opt/cola/permits/1882328872\_1704878164.2568119/0/aws-java-sdk-codeguruprofiler-1-12-581-sources-

jar/com/amazonaws/services/codeguruprofiler/model/transform/DescribeProfilingGroupResultJsonUnmarshaller.jav a

\* /opt/cola/permits/1882328872\_1704878164.2568119/0/aws-java-sdk-codeguruprofiler-1-12-581-sourcesjar/com/amazonaws/services/codeguruprofiler/model/transform/ListTagsForResourceRequestProtocolMarshaller.jav a

\* /opt/cola/permits/1882328872\_1704878164.2568119/0/aws-java-sdk-codeguruprofiler-1-12-581-sourcesjar/com/amazonaws/services/codeguruprofiler/model/transform/PatternMarshaller.java

\* /opt/cola/permits/1882328872\_1704878164.2568119/0/aws-java-sdk-codeguruprofiler-1-12-581-sourcesjar/com/amazonaws/services/codeguruprofiler/model/transform/AgentOrchestrationConfigMarshaller.java \*

 /opt/cola/permits/1882328872\_1704878164.2568119/0/aws-java-sdk-codeguruprofiler-1-12-581-sourcesjar/com/amazonaws/services/codeguruprofiler/model/transform/ThrottlingExceptionUnmarshaller.java \* /opt/cola/permits/1882328872\_1704878164.2568119/0/aws-java-sdk-codeguruprofiler-1-12-581-sourcesjar/com/amazonaws/services/codeguruprofiler/model/FrameMetric.java

\* /opt/cola/permits/1882328872\_1704878164.2568119/0/aws-java-sdk-codeguruprofiler-1-12-581-sourcesjar/com/amazonaws/services/codeguruprofiler/model/transform/GetPolicyRequestProtocolMarshaller.java \* /opt/cola/permits/1882328872\_1704878164.2568119/0/aws-java-sdk-codeguruprofiler-1-12-581-sourcesjar/com/amazonaws/services/codeguruprofiler/AmazonCodeGuruProfiler.java

\* /opt/cola/permits/1882328872\_1704878164.2568119/0/aws-java-sdk-codeguruprofiler-1-12-581-sourcesjar/com/amazonaws/services/codeguruprofiler/model/transform/AnomalyInstanceMarshaller.java \*

 /opt/cola/permits/1882328872\_1704878164.2568119/0/aws-java-sdk-codeguruprofiler-1-12-581-sourcesjar/com/amazonaws/services/codeguruprofiler/AmazonCodeGuruProfilerAsyncClientBuilder.java \* /opt/cola/permits/1882328872\_1704878164.2568119/0/aws-java-sdk-codeguruprofiler-1-12-581-sourcesjar/com/amazonaws/services/codeguruprofiler/model/GetNotificationConfigurationResult.java \* /opt/cola/permits/1882328872\_1704878164.2568119/0/aws-java-sdk-codeguruprofiler-1-12-581-sourcesjar/com/amazonaws/services/codeguruprofiler/model/GetFindingsReportAccountSummaryResult.java \* /opt/cola/permits/1882328872\_1704878164.2568119/0/aws-java-sdk-codeguruprofiler-1-12-581-sourcesjar/com/amazonaws/services/codeguruprofiler/model/ListProfilingGroupsRequest.java \* /opt/cola/permits/1882328872\_1704878164.2568119/0/aws-java-sdk-codeguruprofiler-1-12-581-sourcesjar/com/amazonaws/services/codeguruprofiler/AmazonCodeGuruProfilerClientBuilder.java \*

 /opt/cola/permits/1882328872\_1704878164.2568119/0/aws-java-sdk-codeguruprofiler-1-12-581-sourcesjar/com/amazonaws/services/codeguruprofiler/model/transform/PutPermissionRequestProtocolMarshaller.java \* /opt/cola/permits/1882328872\_1704878164.2568119/0/aws-java-sdk-codeguruprofiler-1-12-581-sourcesjar/com/amazonaws/services/codeguruprofiler/model/transform/GetProfileRequestProtocolMarshaller.java \* /opt/cola/permits/1882328872\_1704878164.2568119/0/aws-java-sdk-codeguruprofiler-1-12-581-sourcesjar/com/amazonaws/services/codeguruprofiler/model/transform/TagResourceRequestProtocolMarshaller.java \* /opt/cola/permits/1882328872\_1704878164.2568119/0/aws-java-sdk-codeguruprofiler-1-12-581-sourcesjar/com/amazonaws/services/codeguruprofiler/model/transform/FindingsReportSummaryMarshaller.java \* /opt/cola/permits/1882328872\_1704878164.2568119/0/aws-java-sdk-codeguruprofiler-1-12-581-sourcesjar/com/amazonaws/services/codeguruprofiler/model/transform/SubmitFeedbackResultJsonUnmarshaller.java \*

 /opt/cola/permits/1882328872\_1704878164.2568119/0/aws-java-sdk-codeguruprofiler-1-12-581-sourcesjar/com/amazonaws/services/codeguruprofiler/model/AddNotificationChannelsRequest.java \* /opt/cola/permits/1882328872\_1704878164.2568119/0/aws-java-sdk-codeguruprofiler-1-12-581-sourcesjar/com/amazonaws/services/codeguruprofiler/model/transform/ListProfileTimesRequestProtocolMarshaller.java \* /opt/cola/permits/1882328872\_1704878164.2568119/0/aws-java-sdk-codeguruprofiler-1-12-581-sourcesjar/com/amazonaws/services/codeguruprofiler/model/transform/AnomalyInstanceJsonUnmarshaller.java \* /opt/cola/permits/1882328872\_1704878164.2568119/0/aws-java-sdk-codeguruprofiler-1-12-581-sourcesjar/com/amazonaws/services/codeguruprofiler/model/transform/NotificationConfigurationMarshaller.java \* /opt/cola/permits/1882328872\_1704878164.2568119/0/aws-java-sdk-codeguruprofiler-1-12-581-sourcesjar/com/amazonaws/services/codeguruprofiler/model/ValidationException.java \*

 /opt/cola/permits/1882328872\_1704878164.2568119/0/aws-java-sdk-codeguruprofiler-1-12-581-sourcesjar/com/amazonaws/services/codeguruprofiler/model/transform/FindingsReportSummaryJsonUnmarshaller.java \* /opt/cola/permits/1882328872\_1704878164.2568119/0/aws-java-sdk-codeguruprofiler-1-12-581-sourcesjar/com/amazonaws/services/codeguruprofiler/model/GetNotificationConfigurationRequest.java \* /opt/cola/permits/1882328872\_1704878164.2568119/0/aws-java-sdk-codeguruprofiler-1-12-581-sourcesjar/com/amazonaws/services/codeguruprofiler/model/ListProfileTimesRequest.java \* /opt/cola/permits/1882328872\_1704878164.2568119/0/aws-java-sdk-codeguruprofiler-1-12-581-sourcesjar/com/amazonaws/services/codeguruprofiler/model/transform/ProfilingStatusJsonUnmarshaller.java \* /opt/cola/permits/1882328872\_1704878164.2568119/0/aws-java-sdk-codeguruprofiler-1-12-581-sourcesjar/com/amazonaws/services/codeguruprofiler/model/transform/RecommendationJsonUnmarshaller.java \* /opt/cola/permits/1882328872\_1704878164.2568119/0/aws-java-sdk-codeguruprofiler-1-12-581-sourcesjar/com/amazonaws/services/codeguruprofiler/model/transform/RemovePermissionRequestProtocolMarshaller.java \*

 /opt/cola/permits/1882328872\_1704878164.2568119/0/aws-java-sdk-codeguruprofiler-1-12-581-sourcesjar/com/amazonaws/services/codeguruprofiler/model/Metric.java

\* /opt/cola/permits/1882328872\_1704878164.2568119/0/aws-java-sdk-codeguruprofiler-1-12-581-sourcesjar/com/amazonaws/services/codeguruprofiler/model/transform/GetFindingsReportAccountSummaryRequestProtoc olMarshaller.java

\* /opt/cola/permits/1882328872\_1704878164.2568119/0/aws-java-sdk-codeguruprofiler-1-12-581-sourcesjar/com/amazonaws/services/codeguruprofiler/model/Pattern.java

\* /opt/cola/permits/1882328872\_1704878164.2568119/0/aws-java-sdk-codeguruprofiler-1-12-581-sourcesjar/com/amazonaws/services/codeguruprofiler/model/NotificationConfiguration.java

\* /opt/cola/permits/1882328872\_1704878164.2568119/0/aws-java-sdk-codeguruprofiler-1-12-581-sourcesjar/com/amazonaws/services/codeguruprofiler/model/ConflictException.java \*

 /opt/cola/permits/1882328872\_1704878164.2568119/0/aws-java-sdk-codeguruprofiler-1-12-581-sourcesjar/com/amazonaws/services/codeguruprofiler/model/transform/UserFeedbackJsonUnmarshaller.java \* /opt/cola/permits/1882328872\_1704878164.2568119/0/aws-java-sdk-codeguruprofiler-1-12-581-sources-

jar/com/amazonaws/services/codeguruprofiler/model/transform/UntagResourceResultJsonUnmarshaller.java \* /opt/cola/permits/1882328872\_1704878164.2568119/0/aws-java-sdk-codeguruprofiler-1-12-581-sourcesjar/com/amazonaws/services/codeguruprofiler/model/DeleteProfilingGroupResult.java

\* /opt/cola/permits/1882328872\_1704878164.2568119/0/aws-java-sdk-codeguruprofiler-1-12-581-sourcesjar/com/amazonaws/services/codeguruprofiler/model/ListFindingsReportsRequest.java

\* /opt/cola/permits/1882328872\_1704878164.2568119/0/aws-java-sdk-codeguruprofiler-1-12-581-sourcesjar/com/amazonaws/services/codeguruprofiler/model/transform/BatchGetFrameMetricDataRequestProtocolMarshall er.java

\*

 /opt/cola/permits/1882328872\_1704878164.2568119/0/aws-java-sdk-codeguruprofiler-1-12-581-sourcesjar/com/amazonaws/services/codeguruprofiler/model/GetProfileResult.java

\* /opt/cola/permits/1882328872\_1704878164.2568119/0/aws-java-sdk-codeguruprofiler-1-12-581-sourcesjar/com/amazonaws/services/codeguruprofiler/model/GetRecommendationsResult.java

\* /opt/cola/permits/1882328872\_1704878164.2568119/0/aws-java-sdk-codeguruprofiler-1-12-581-sourcesjar/com/amazonaws/services/codeguruprofiler/model/ResourceNotFoundException.java

\* /opt/cola/permits/1882328872\_1704878164.2568119/0/aws-java-sdk-codeguruprofiler-1-12-581-sourcesjar/com/amazonaws/services/codeguruprofiler/model/transform/ConfigureAgentRequestMarshaller.java

\* /opt/cola/permits/1882328872\_1704878164.2568119/0/aws-java-sdk-codeguruprofiler-1-12-581-sourcesjar/com/amazonaws/services/codeguruprofiler/model/transform/RemoveNotificationChannelResultJsonUnmarshalle r.java

\* /opt/cola/permits/1882328872\_1704878164.2568119/0/aws-java-sdk-codeguruprofiler-1-12-581-sourcesjar/com/amazonaws/services/codeguruprofiler/model/transform/ValidationExceptionUnmarshaller.java \*

 /opt/cola/permits/1882328872\_1704878164.2568119/0/aws-java-sdk-codeguruprofiler-1-12-581-sourcesjar/com/amazonaws/services/codeguruprofiler/model/RemoveNotificationChannelResult.java

\* /opt/cola/permits/1882328872\_1704878164.2568119/0/aws-java-sdk-codeguruprofiler-1-12-581-sourcesjar/com/amazonaws/services/codeguruprofiler/model/UntagResourceRequest.java

\* /opt/cola/permits/1882328872\_1704878164.2568119/0/aws-java-sdk-codeguruprofiler-1-12-581-sourcesjar/com/amazonaws/services/codeguruprofiler/model/transform/TimestampStructureJsonUnmarshaller.java \* /opt/cola/permits/1882328872\_1704878164.2568119/0/aws-java-sdk-codeguruprofiler-1-12-581-sourcesjar/com/amazonaws/services/codeguruprofiler/model/transform/CreateProfilingGroupRequestMarshaller.java \* /opt/cola/permits/1882328872\_1704878164.2568119/0/aws-java-sdk-codeguruprofiler-1-12-581-sourcesjar/com/amazonaws/services/codeguruprofiler/model/FrameMetricDatum.java \*

 /opt/cola/permits/1882328872\_1704878164.2568119/0/aws-java-sdk-codeguruprofiler-1-12-581-sourcesjar/com/amazonaws/services/codeguruprofiler/model/CreateProfilingGroupResult.java

\* /opt/cola/permits/1882328872\_1704878164.2568119/0/aws-java-sdk-codeguruprofiler-1-12-581-sourcesjar/com/amazonaws/services/codeguruprofiler/model/ProfilingStatus.java

\* /opt/cola/permits/1882328872\_1704878164.2568119/0/aws-java-sdk-codeguruprofiler-1-12-581-sourcesjar/com/amazonaws/services/codeguruprofiler/model/transform/GetFindingsReportAccountSummaryResultJsonUn marshaller.java

\* /opt/cola/permits/1882328872\_1704878164.2568119/0/aws-java-sdk-codeguruprofiler-1-12-581-sourcesjar/com/amazonaws/services/codeguruprofiler/model/UntagResourceResult.java

\* /opt/cola/permits/1882328872\_1704878164.2568119/0/aws-java-sdk-codeguruprofiler-1-12-581-sourcesjar/com/amazonaws/services/codeguruprofiler/model/transform/CreateProfilingGroupRequestProtocolMarshaller.ja va

\*

 /opt/cola/permits/1882328872\_1704878164.2568119/0/aws-java-sdk-codeguruprofiler-1-12-581-sourcesjar/com/amazonaws/services/codeguruprofiler/model/transform/UntagResourceRequestProtocolMarshaller.java \* /opt/cola/permits/1882328872\_1704878164.2568119/0/aws-java-sdk-codeguruprofiler-1-12-581-sourcesjar/com/amazonaws/services/codeguruprofiler/model/transform/GetPolicyResultJsonUnmarshaller.java \* /opt/cola/permits/1882328872\_1704878164.2568119/0/aws-java-sdk-codeguruprofiler-1-12-581-sourcesjar/com/amazonaws/services/codeguruprofiler/model/transform/BatchGetFrameMetricDataRequestMarshaller.java \* /opt/cola/permits/1882328872\_1704878164.2568119/0/aws-java-sdk-codeguruprofiler-1-12-581-sourcesjar/com/amazonaws/services/codeguruprofiler/model/transform/PostAgentProfileRequestMarshaller.java \* /opt/cola/permits/1882328872\_1704878164.2568119/0/aws-java-sdk-codeguruprofiler-1-12-581-sourcesjar/com/amazonaws/services/codeguruprofiler/model/UpdateProfilingGroupRequest.java \*

 /opt/cola/permits/1882328872\_1704878164.2568119/0/aws-java-sdk-codeguruprofiler-1-12-581-sourcesjar/com/amazonaws/services/codeguruprofiler/model/transform/FrameMetricJsonUnmarshaller.java \* /opt/cola/permits/1882328872\_1704878164.2568119/0/aws-java-sdk-codeguruprofiler-1-12-581-sourcesjar/com/amazonaws/services/codeguruprofiler/model/TagResourceResult.java

\* /opt/cola/permits/1882328872\_1704878164.2568119/0/aws-java-sdk-codeguruprofiler-1-12-581-sourcesjar/com/amazonaws/services/codeguruprofiler/model/transform/ConflictExceptionUnmarshaller.java \* /opt/cola/permits/1882328872\_1704878164.2568119/0/aws-java-sdk-codeguruprofiler-1-12-581-sourcesjar/com/amazonaws/services/codeguruprofiler/model/transform/AggregatedProfileTimeMarshaller.java \* /opt/cola/permits/1882328872\_1704878164.2568119/0/aws-java-sdk-codeguruprofiler-1-12-581-sourcesjar/com/amazonaws/services/codeguruprofiler/model/DescribeProfilingGroupResult.java \* /opt/cola/permits/1882328872\_1704878164.2568119/0/aws-java-sdk-codeguruprofiler-1-12-581-sourcesjar/com/amazonaws/services/codeguruprofiler/model/MetadataField.java \*

 /opt/cola/permits/1882328872\_1704878164.2568119/0/aws-java-sdk-codeguruprofiler-1-12-581-sourcesjar/com/amazonaws/services/codeguruprofiler/model/transform/ListFindingsReportsResultJsonUnmarshaller.java \* /opt/cola/permits/1882328872\_1704878164.2568119/0/aws-java-sdk-codeguruprofiler-1-12-581-sourcesjar/com/amazonaws/services/codeguruprofiler/model/TimestampStructure.java

\* /opt/cola/permits/1882328872\_1704878164.2568119/0/aws-java-sdk-codeguruprofiler-1-12-581-sourcesjar/com/amazonaws/services/codeguruprofiler/model/transform/ConfigureAgentResultJsonUnmarshaller.java \* /opt/cola/permits/1882328872\_1704878164.2568119/0/aws-java-sdk-codeguruprofiler-1-12-581-sourcesjar/com/amazonaws/services/codeguruprofiler/model/transform/ListProfilingGroupsRequestProtocolMarshaller.java \* /opt/cola/permits/1882328872\_1704878164.2568119/0/aws-java-sdk-codeguruprofiler-1-12-581-sourcesjar/com/amazonaws/services/codeguruprofiler/model/transform/DescribeProfilingGroupRequestMarshaller.java \*

 /opt/cola/permits/1882328872\_1704878164.2568119/0/aws-java-sdk-codeguruprofiler-1-12-581-sourcesjar/com/amazonaws/services/codeguruprofiler/model/UserFeedback.java

\* /opt/cola/permits/1882328872\_1704878164.2568119/0/aws-java-sdk-codeguruprofiler-1-12-581-sourcesjar/com/amazonaws/services/codeguruprofiler/model/transform/AgentConfigurationMarshaller.java \* /opt/cola/permits/1882328872\_1704878164.2568119/0/aws-java-sdk-codeguruprofiler-1-12-581-sourcesjar/com/amazonaws/services/codeguruprofiler/model/transform/ChannelMarshaller.java \* /opt/cola/permits/1882328872\_1704878164.2568119/0/aws-java-sdk-codeguruprofiler-1-12-581-sources-

jar/com/amazonaws/services/codeguruprofiler/model/transform/UpdateProfilingGroupResultJsonUnmarshaller.java \* /opt/cola/permits/1882328872\_1704878164.2568119/0/aws-java-sdk-codeguruprofiler-1-12-581-sourcesjar/com/amazonaws/services/codeguruprofiler/package-info.java \*

 /opt/cola/permits/1882328872\_1704878164.2568119/0/aws-java-sdk-codeguruprofiler-1-12-581-sourcesjar/com/amazonaws/services/codeguruprofiler/model/ListTagsForResourceRequest.java

\* /opt/cola/permits/1882328872\_1704878164.2568119/0/aws-java-sdk-codeguruprofiler-1-12-581-sourcesjar/com/amazonaws/services/codeguruprofiler/model/RemovePermissionResult.java

\* /opt/cola/permits/1882328872\_1704878164.2568119/0/aws-java-sdk-codeguruprofiler-1-12-581-sourcesjar/com/amazonaws/services/codeguruprofiler/model/transform/ConfigureAgentRequestProtocolMarshaller.java \* /opt/cola/permits/1882328872\_1704878164.2568119/0/aws-java-sdk-codeguruprofiler-1-12-581-sourcesjar/com/amazonaws/services/codeguruprofiler/model/SubmitFeedbackResult.java

\* /opt/cola/permits/1882328872\_1704878164.2568119/0/aws-java-sdk-codeguruprofiler-1-12-581-sourcesjar/com/amazonaws/services/codeguruprofiler/model/transform/ListProfilingGroupsRequestMarshaller.java \* /opt/cola/permits/1882328872\_1704878164.2568119/0/aws-java-sdk-codeguruprofiler-1-12-581-sourcesjar/com/amazonaws/services/codeguruprofiler/model/transform/GetFindingsReportAccountSummaryRequestMarsh aller.java

\*

 /opt/cola/permits/1882328872\_1704878164.2568119/0/aws-java-sdk-codeguruprofiler-1-12-581-sourcesjar/com/amazonaws/services/codeguruprofiler/model/transform/GetNotificationConfigurationRequestProtocolMarsh aller.java

\* /opt/cola/permits/1882328872\_1704878164.2568119/0/aws-java-sdk-codeguruprofiler-1-12-581-sourcesjar/com/amazonaws/services/codeguruprofiler/model/UpdateProfilingGroupResult.java

\* /opt/cola/permits/1882328872\_1704878164.2568119/0/aws-java-sdk-codeguruprofiler-1-12-581-sourcesjar/com/amazonaws/services/codeguruprofiler/model/transform/GetNotificationConfigurationRequestMarshaller.jav a

\* /opt/cola/permits/1882328872\_1704878164.2568119/0/aws-java-sdk-codeguruprofiler-1-12-581-sourcesjar/com/amazonaws/services/codeguruprofiler/model/transform/InternalServerExceptionUnmarshaller.java \*

 /opt/cola/permits/1882328872\_1704878164.2568119/0/aws-java-sdk-codeguruprofiler-1-12-581-sourcesjar/com/amazonaws/services/codeguruprofiler/model/PostAgentProfileResult.java

\* /opt/cola/permits/1882328872\_1704878164.2568119/0/aws-java-sdk-codeguruprofiler-1-12-581-sourcesjar/com/amazonaws/services/codeguruprofiler/model/transform/GetRecommendationsRequestProtocolMarshaller.ja va

\* /opt/cola/permits/1882328872\_1704878164.2568119/0/aws-java-sdk-codeguruprofiler-1-12-581-sourcesjar/com/amazonaws/services/codeguruprofiler/model/PutPermissionRequest.java

\* /opt/cola/permits/1882328872\_1704878164.2568119/0/aws-java-sdk-codeguruprofiler-1-12-581-sourcesjar/com/amazonaws/services/codeguruprofiler/model/FeedbackType.java

\* /opt/cola/permits/1882328872\_1704878164.2568119/0/aws-java-sdk-codeguruprofiler-1-12-581-sourcesjar/com/amazonaws/services/codeguruprofiler/model/ActionGroup.java

\* /opt/cola/permits/1882328872\_1704878164.2568119/0/aws-java-sdk-codeguruprofiler-1-12-581-sources-

jar/com/amazonaws/services/codeguruprofiler/model/transform/ListFindingsReportsRequestProtocolMarshaller.java \*

 /opt/cola/permits/1882328872\_1704878164.2568119/0/aws-java-sdk-codeguruprofiler-1-12-581-sourcesjar/com/amazonaws/services/codeguruprofiler/model/GetPolicyResult.java

\* /opt/cola/permits/1882328872\_1704878164.2568119/0/aws-java-sdk-codeguruprofiler-1-12-581-sourcesjar/com/amazonaws/services/codeguruprofiler/model/GetRecommendationsRequest.java

\* /opt/cola/permits/1882328872\_1704878164.2568119/0/aws-java-sdk-codeguruprofiler-1-12-581-sourcesjar/com/amazonaws/services/codeguruprofiler/model/GetProfileRequest.java

\* /opt/cola/permits/1882328872\_1704878164.2568119/0/aws-java-sdk-codeguruprofiler-1-12-581-sourcesjar/com/amazonaws/services/codeguruprofiler/model/OrderBy.java

\* /opt/cola/permits/1882328872\_1704878164.2568119/0/aws-java-sdk-codeguruprofiler-1-12-581-sourcesjar/com/amazonaws/services/codeguruprofiler/model/ThrottlingException.java

\* /opt/cola/permits/1882328872\_1704878164.2568119/0/aws-java-sdk-codeguruprofiler-1-12-581-sourcesjar/com/amazonaws/services/codeguruprofiler/model/transform/AgentConfigurationJsonUnmarshaller.java \*

 /opt/cola/permits/1882328872\_1704878164.2568119/0/aws-java-sdk-codeguruprofiler-1-12-581-sourcesjar/com/amazonaws/services/codeguruprofiler/model/transform/ProfileTimeMarshaller.java

\* /opt/cola/permits/1882328872\_1704878164.2568119/0/aws-java-sdk-codeguruprofiler-1-12-581-sourcesjar/com/amazonaws/services/codeguruprofiler/model/transform/ProfilingGroupDescriptionJsonUnmarshaller.java \* /opt/cola/permits/1882328872\_1704878164.2568119/0/aws-java-sdk-codeguruprofiler-1-12-581-sources-

jar/com/amazonaws/services/codeguruprofiler/model/transform/GetPolicyRequestMarshaller.java

\* /opt/cola/permits/1882328872\_1704878164.2568119/0/aws-java-sdk-codeguruprofiler-1-12-581-sourcesjar/com/amazonaws/services/codeguruprofiler/model/transform/UpdateProfilingGroupRequestMarshaller.java \* /opt/cola/permits/1882328872\_1704878164.2568119/0/aws-java-sdk-codeguruprofiler-1-12-581-sourcesjar/com/amazonaws/services/codeguruprofiler/model/transform/UserFeedbackMarshaller.java \*

 /opt/cola/permits/1882328872\_1704878164.2568119/0/aws-java-sdk-codeguruprofiler-1-12-581-sourcesjar/com/amazonaws/services/codeguruprofiler/model/transform/CreateProfilingGroupResultJsonUnmarshaller.java \* /opt/cola/permits/1882328872\_1704878164.2568119/0/aws-java-sdk-codeguruprofiler-1-12-581-sourcesjar/com/amazonaws/services/codeguruprofiler/model/Anomaly.java

\* /opt/cola/permits/1882328872\_1704878164.2568119/0/aws-java-sdk-codeguruprofiler-1-12-581-sourcesjar/com/amazonaws/services/codeguruprofiler/model/transform/RemovePermissionResultJsonUnmarshaller.java \* /opt/cola/permits/1882328872\_1704878164.2568119/0/aws-java-sdk-codeguruprofiler-1-12-581-sourcesjar/com/amazonaws/services/codeguruprofiler/model/transform/GetRecommendationsResultJsonUnmarshaller.java \* /opt/cola/permits/1882328872\_1704878164.2568119/0/aws-java-sdk-codeguruprofiler-1-12-581-sourcesjar/com/amazonaws/services/codeguruprofiler/AbstractAmazonCodeGuruProfilerAsync.java \*

 /opt/cola/permits/1882328872\_1704878164.2568119/0/aws-java-sdk-codeguruprofiler-1-12-581-sourcesjar/com/amazonaws/services/codeguruprofiler/model/transform/FrameMetricDatumMarshaller.java \* /opt/cola/permits/1882328872\_1704878164.2568119/0/aws-java-sdk-codeguruprofiler-1-12-581-sourcesjar/com/amazonaws/services/codeguruprofiler/model/transform/MatchJsonUnmarshaller.java

\* /opt/cola/permits/1882328872\_1704878164.2568119/0/aws-java-sdk-codeguruprofiler-1-12-581-sourcesjar/com/amazonaws/services/codeguruprofiler/model/ProfileTime.java

\* /opt/cola/permits/1882328872\_1704878164.2568119/0/aws-java-sdk-codeguruprofiler-1-12-581-sourcesjar/com/amazonaws/services/codeguruprofiler/model/BatchGetFrameMetricDataRequest.java

\* /opt/cola/permits/1882328872\_1704878164.2568119/0/aws-java-sdk-codeguruprofiler-1-12-581-sourcesjar/com/amazonaws/services/codeguruprofiler/model/transform/FrameMetricMarshaller.java

\*

 /opt/cola/permits/1882328872\_1704878164.2568119/0/aws-java-sdk-codeguruprofiler-1-12-581-sourcesjar/com/amazonaws/services/codeguruprofiler/model/transform/PostAgentProfileRequestProtocolMarshaller.java \* /opt/cola/permits/1882328872\_1704878164.2568119/0/aws-java-sdk-codeguruprofiler-1-12-581-sourcesjar/com/amazonaws/services/codeguruprofiler/model/transform/MatchMarshaller.java

\* /opt/cola/permits/1882328872\_1704878164.2568119/0/aws-java-sdk-codeguruprofiler-1-12-581-sourcesjar/com/amazonaws/services/codeguruprofiler/model/transform/AggregatedProfileTimeJsonUnmarshaller.java \* /opt/cola/permits/1882328872\_1704878164.2568119/0/aws-java-sdk-codeguruprofiler-1-12-581-sourcesjar/com/amazonaws/services/codeguruprofiler/model/DescribeProfilingGroupRequest.java \* /opt/cola/permits/1882328872\_1704878164.2568119/0/aws-java-sdk-codeguruprofiler-1-12-581-sourcesjar/com/amazonaws/services/codeguruprofiler/model/transform/ListTagsForResourceResultJsonUnmarshaller.java \* /opt/cola/permits/1882328872\_1704878164.2568119/0/aws-java-sdk-codeguruprofiler-1-12-581-sourcesjar/com/amazonaws/services/codeguruprofiler/model/CreateProfilingGroupRequest.java

\*

 /opt/cola/permits/1882328872\_1704878164.2568119/0/aws-java-sdk-codeguruprofiler-1-12-581-sourcesjar/com/amazonaws/services/codeguruprofiler/model/transform/TimestampStructureMarshaller.java \* /opt/cola/permits/1882328872\_1704878164.2568119/0/aws-java-sdk-codeguruprofiler-1-12-581-sourcesjar/com/amazonaws/services/codeguruprofiler/model/transform/AnomalyJsonUnmarshaller.java \* /opt/cola/permits/1882328872\_1704878164.2568119/0/aws-java-sdk-codeguruprofiler-1-12-581-sourcesjar/com/amazonaws/services/codeguruprofiler/model/transform/ProfileTimeJsonUnmarshaller.java \* /opt/cola/permits/1882328872\_1704878164.2568119/0/aws-java-sdk-codeguruprofiler-1-12-581-sources-

jar/com/amazonaws/services/codeguruprofiler/model/ConfigureAgentRequest.java

\* /opt/cola/permits/1882328872\_1704878164.2568119/0/aws-java-sdk-codeguruprofiler-1-12-581-sourcesjar/com/amazonaws/services/codeguruprofiler/model/ProfilingGroupDescription.java \*

 /opt/cola/permits/1882328872\_1704878164.2568119/0/aws-java-sdk-codeguruprofiler-1-12-581-sourcesjar/com/amazonaws/services/codeguruprofiler/model/transform/GetProfileRequestMarshaller.java

\* /opt/cola/permits/1882328872\_1704878164.2568119/0/aws-java-sdk-codeguruprofiler-1-12-581-sourcesjar/com/amazonaws/services/codeguruprofiler/model/transform/AddNotificationChannelsResultJsonUnmarshaller.ja va

\* /opt/cola/permits/1882328872\_1704878164.2568119/0/aws-java-sdk-codeguruprofiler-1-12-581-sourcesjar/com/amazonaws/services/codeguruprofiler/model/AgentParameterField.java

\* /opt/cola/permits/1882328872\_1704878164.2568119/0/aws-java-sdk-codeguruprofiler-1-12-581-sourcesjar/com/amazonaws/services/codeguruprofiler/model/SubmitFeedbackRequest.java

\* /opt/cola/permits/1882328872\_1704878164.2568119/0/aws-java-sdk-codeguruprofiler-1-12-581-sourcesjar/com/amazonaws/services/codeguruprofiler/model/transform/NotificationConfigurationJsonUnmarshaller.java \*

 /opt/cola/permits/1882328872\_1704878164.2568119/0/aws-java-sdk-codeguruprofiler-1-12-581-sourcesjar/com/amazonaws/services/codeguruprofiler/model/TagResourceRequest.java

\* /opt/cola/permits/1882328872\_1704878164.2568119/0/aws-java-sdk-codeguruprofiler-1-12-581-sourcesjar/com/amazonaws/services/codeguruprofiler/model/MetricType.java

\* /opt/cola/permits/1882328872\_1704878164.2568119/0/aws-java-sdk-codeguruprofiler-1-12-581-sourcesjar/com/amazonaws/services/codeguruprofiler/model/AggregatedProfileTime.java

\* /opt/cola/permits/1882328872\_1704878164.2568119/0/aws-java-sdk-codeguruprofiler-1-12-581-sourcesjar/com/amazonaws/services/codeguruprofiler/AmazonCodeGuruProfilerClient.java

\* /opt/cola/permits/1882328872\_1704878164.2568119/0/aws-java-sdk-codeguruprofiler-1-12-581-sourcesjar/com/amazonaws/services/codeguruprofiler/AbstractAmazonCodeGuruProfiler.java

\* /opt/cola/permits/1882328872\_1704878164.2568119/0/aws-java-sdk-codeguruprofiler-1-12-581-sourcesjar/com/amazonaws/services/codeguruprofiler/model/ListProfileTimesResult.java

 /opt/cola/permits/1882328872\_1704878164.2568119/0/aws-java-sdk-codeguruprofiler-1-12-581-sourcesjar/com/amazonaws/services/codeguruprofiler/model/transform/ListProfilingGroupsResultJsonUnmarshaller.java \* /opt/cola/permits/1882328872\_1704878164.2568119/0/aws-java-sdk-codeguruprofiler-1-12-581-sourcesjar/com/amazonaws/services/codeguruprofiler/model/transform/GetProfileResultJsonUnmarshaller.java \* /opt/cola/permits/1882328872\_1704878164.2568119/0/aws-java-sdk-codeguruprofiler-1-12-581-sourcesjar/com/amazonaws/services/codeguruprofiler/AmazonCodeGuruProfilerAsync.java \* /opt/cola/permits/1882328872\_1704878164.2568119/0/aws-java-sdk-codeguruprofiler-1-12-581-sourcesjar/com/amazonaws/services/codeguruprofiler/model/ListProfilingGroupsResult.java

\* /opt/cola/permits/1882328872\_1704878164.2568119/0/aws-java-sdk-codeguruprofiler-1-12-581-sourcesjar/com/amazonaws/services/codeguruprofiler/model/PutPermissionResult.java \*

 /opt/cola/permits/1882328872\_1704878164.2568119/0/aws-java-sdk-codeguruprofiler-1-12-581-sourcesjar/com/amazonaws/services/codeguruprofiler/model/Recommendation.java

\* /opt/cola/permits/1882328872\_1704878164.2568119/0/aws-java-sdk-codeguruprofiler-1-12-581-sourcesjar/com/amazonaws/services/codeguruprofiler/model/transform/SubmitFeedbackRequestProtocolMarshaller.java \* /opt/cola/permits/1882328872\_1704878164.2568119/0/aws-java-sdk-codeguruprofiler-1-12-581-sourcesjar/com/amazonaws/services/codeguruprofiler/model/transform/ListProfileTimesRequestMarshaller.java \* /opt/cola/permits/1882328872\_1704878164.2568119/0/aws-java-sdk-codeguruprofiler-1-12-581-sourcesjar/com/amazonaws/services/codeguruprofiler/model/transform/AddNotificationChannelsRequestMarshaller.java \* /opt/cola/permits/1882328872\_1704878164.2568119/0/aws-java-sdk-codeguruprofiler-1-12-581-sourcesjar/com/amazonaws/services/codeguruprofiler/model/transform/GetNotificationConfigurationResultJsonUnmarshall er.java

\*

\*

 /opt/cola/permits/1882328872\_1704878164.2568119/0/aws-java-sdk-codeguruprofiler-1-12-581-sourcesjar/com/amazonaws/services/codeguruprofiler/model/transform/RemoveNotificationChannelRequestMarshaller.java \* /opt/cola/permits/1882328872\_1704878164.2568119/0/aws-java-sdk-codeguruprofiler-1-12-581-sourcesjar/com/amazonaws/services/codeguruprofiler/model/transform/ChannelJsonUnmarshaller.java

\* /opt/cola/permits/1882328872\_1704878164.2568119/0/aws-java-sdk-codeguruprofiler-1-12-581-sourcesjar/com/amazonaws/services/codeguruprofiler/model/AgentOrchestrationConfig.java

\* /opt/cola/permits/1882328872\_1704878164.2568119/0/aws-java-sdk-codeguruprofiler-1-12-581-sourcesjar/com/amazonaws/services/codeguruprofiler/model/transform/AddNotificationChannelsRequestProtocolMarshalle r.java

\* /opt/cola/permits/1882328872\_1704878164.2568119/0/aws-java-sdk-codeguruprofiler-1-12-581-sourcesjar/com/amazonaws/services/codeguruprofiler/model/Channel.java

\* /opt/cola/permits/1882328872\_1704878164.2568119/0/aws-java-sdk-codeguruprofiler-1-12-581-sourcesjar/com/amazonaws/services/codeguruprofiler/model/RemovePermissionRequest.java

## **1.985 aws-java-sdk-budgets 1.12.581**

### **1.985.1 Available under license :**

No license file was found, but licenses were detected in source scan.

```
/*
```
\* Copyright 2018-2023 Amazon.com, Inc. or its affiliates. All Rights Reserved.

\*

\* Licensed under the Apache License, Version 2.0 (the "License"). You may not use this file except in compliance

with

\* the License. A copy of the License is located at

\*

\* http://aws.amazon.com/apache2.0

\*

\* or in the "license" file accompanying this file. This file is distributed on an "AS IS" BASIS, WITHOUT WARRANTIES OR

\* CONDITIONS OF ANY KIND, either express or implied. See the License for the specific language governing permissions

\* and limitations under the License.

\*/

Found in path(s):

\* /opt/cola/permits/1882330397\_1704878061.5155792/0/aws-java-sdk-budgets-1-12-581-sourcesjar/com/amazonaws/services/budgets/model/UpdateSubscriberResult.java

\* /opt/cola/permits/1882330397\_1704878061.5155792/0/aws-java-sdk-budgets-1-12-581-sourcesjar/com/amazonaws/services/budgets/model/transform/DeleteNotificationRequestProtocolMarshaller.java \*

 /opt/cola/permits/1882330397\_1704878061.5155792/0/aws-java-sdk-budgets-1-12-581-sourcesjar/com/amazonaws/services/budgets/model/UpdateBudgetResult.java

\* /opt/cola/permits/1882330397\_1704878061.5155792/0/aws-java-sdk-budgets-1-12-581-sourcesjar/com/amazonaws/services/budgets/model/DescribeBudgetActionsForBudgetResult.java \* /opt/cola/permits/1882330397\_1704878061.5155792/0/aws-java-sdk-budgets-1-12-581-sources-

jar/com/amazonaws/services/budgets/AWSBudgetsClientBuilder.java

\* /opt/cola/permits/1882330397\_1704878061.5155792/0/aws-java-sdk-budgets-1-12-581-sourcesjar/com/amazonaws/services/budgets/model/transform/DescribeNotificationsForBudgetRequestProtocolMarshaller.j ava

\* /opt/cola/permits/1882330397\_1704878061.5155792/0/aws-java-sdk-budgets-1-12-581-sourcesjar/com/amazonaws/services/budgets/model/DescribeBudgetPerformanceHistoryRequest.java

\* /opt/cola/permits/1882330397\_1704878061.5155792/0/aws-java-sdk-budgets-1-12-581-sources-

jar/com/amazonaws/services/budgets/model/Notification.java

\*

 /opt/cola/permits/1882330397\_1704878061.5155792/0/aws-java-sdk-budgets-1-12-581-sourcesjar/com/amazonaws/services/budgets/model/transform/DeleteNotificationRequestMarshaller.java

\* /opt/cola/permits/1882330397\_1704878061.5155792/0/aws-java-sdk-budgets-1-12-581-sources-

jar/com/amazonaws/services/budgets/model/transform/DescribeBudgetActionsForAccountRequestMarshaller.java

\* /opt/cola/permits/1882330397\_1704878061.5155792/0/aws-java-sdk-budgets-1-12-581-sourcesjar/com/amazonaws/services/budgets/model/transform/NotificationMarshaller.java

\* /opt/cola/permits/1882330397\_1704878061.5155792/0/aws-java-sdk-budgets-1-12-581-sources-

jar/com/amazonaws/services/budgets/model/transform/BudgetPerformanceHistoryMarshaller.java

\* /opt/cola/permits/1882330397\_1704878061.5155792/0/aws-java-sdk-budgets-1-12-581-sources-

jar/com/amazonaws/services/budgets/model/transform/DescribeBudgetPerformanceHistoryResultJsonUnmarshaller. java

\* /opt/cola/permits/1882330397\_1704878061.5155792/0/aws-java-sdk-budgets-1-12-581-sourcesjar/com/amazonaws/services/budgets/model/transform/DuplicateRecordExceptionUnmarshaller.java \*

 /opt/cola/permits/1882330397\_1704878061.5155792/0/aws-java-sdk-budgets-1-12-581-sourcesjar/com/amazonaws/services/budgets/model/transform/ActionHistoryDetailsMarshaller.java

\* /opt/cola/permits/1882330397\_1704878061.5155792/0/aws-java-sdk-budgets-1-12-581-sourcesjar/com/amazonaws/services/budgets/model/transform/IamActionDefinitionMarshaller.java \* /opt/cola/permits/1882330397\_1704878061.5155792/0/aws-java-sdk-budgets-1-12-581-sourcesjar/com/amazonaws/services/budgets/model/transform/DescribeBudgetsRequestProtocolMarshaller.java \* /opt/cola/permits/1882330397\_1704878061.5155792/0/aws-java-sdk-budgets-1-12-581-sourcesjar/com/amazonaws/services/budgets/model/DescribeNotificationsForBudgetResult.java \* /opt/cola/permits/1882330397\_1704878061.5155792/0/aws-java-sdk-budgets-1-12-581-sourcesjar/com/amazonaws/services/budgets/model/transform/ScpActionDefinitionMarshaller.java \*

 /opt/cola/permits/1882330397\_1704878061.5155792/0/aws-java-sdk-budgets-1-12-581-sourcesjar/com/amazonaws/services/budgets/AWSBudgetsAsync.java

\* /opt/cola/permits/1882330397\_1704878061.5155792/0/aws-java-sdk-budgets-1-12-581-sourcesjar/com/amazonaws/services/budgets/model/transform/ExecuteBudgetActionRequestProtocolMarshaller.java \* /opt/cola/permits/1882330397\_1704878061.5155792/0/aws-java-sdk-budgets-1-12-581-sourcesjar/com/amazonaws/services/budgets/model/CreateBudgetResult.java

\* /opt/cola/permits/1882330397\_1704878061.5155792/0/aws-java-sdk-budgets-1-12-581-sourcesjar/com/amazonaws/services/budgets/model/transform/ActionJsonUnmarshaller.java

\* /opt/cola/permits/1882330397\_1704878061.5155792/0/aws-java-sdk-budgets-1-12-581-sourcesjar/com/amazonaws/services/budgets/model/transform/BudgetMarshaller.java

\* /opt/cola/permits/1882330397\_1704878061.5155792/0/aws-java-sdk-budgets-1-12-581-sourcesjar/com/amazonaws/services/budgets/model/transform/ActionHistoryMarshaller.java \*

 /opt/cola/permits/1882330397\_1704878061.5155792/0/aws-java-sdk-budgets-1-12-581-sourcesjar/com/amazonaws/services/budgets/model/transform/CreateBudgetResultJsonUnmarshaller.java \* /opt/cola/permits/1882330397\_1704878061.5155792/0/aws-java-sdk-budgets-1-12-581-sourcesjar/com/amazonaws/services/budgets/model/transform/DeleteSubscriberRequestMarshaller.java \* /opt/cola/permits/1882330397\_1704878061.5155792/0/aws-java-sdk-budgets-1-12-581-sourcesjar/com/amazonaws/services/budgets/model/DescribeBudgetActionResult.java

\* /opt/cola/permits/1882330397\_1704878061.5155792/0/aws-java-sdk-budgets-1-12-581-sourcesjar/com/amazonaws/services/budgets/model/DeleteBudgetRequest.java

\* /opt/cola/permits/1882330397\_1704878061.5155792/0/aws-java-sdk-budgets-1-12-581-sourcesjar/com/amazonaws/services/budgets/model/transform/BudgetedAndActualAmountsMarshaller.java \* /opt/cola/permits/1882330397\_1704878061.5155792/0/aws-java-sdk-budgets-1-12-581-sourcesjar/com/amazonaws/services/budgets/model/transform/CreateSubscriberResultJsonUnmarshaller.java \*

 /opt/cola/permits/1882330397\_1704878061.5155792/0/aws-java-sdk-budgets-1-12-581-sourcesjar/com/amazonaws/services/budgets/model/DeleteSubscriberResult.java

\* /opt/cola/permits/1882330397\_1704878061.5155792/0/aws-java-sdk-budgets-1-12-581-sourcesjar/com/amazonaws/services/budgets/model/transform/TimePeriodJsonUnmarshaller.java \* /opt/cola/permits/1882330397\_1704878061.5155792/0/aws-java-sdk-budgets-1-12-581-sourcesjar/com/amazonaws/services/budgets/model/transform/DescribeBudgetRequestProtocolMarshaller.java \* /opt/cola/permits/1882330397\_1704878061.5155792/0/aws-java-sdk-budgets-1-12-581-sourcesjar/com/amazonaws/services/budgets/model/transform/CostTypesJsonUnmarshaller.java \* /opt/cola/permits/1882330397\_1704878061.5155792/0/aws-java-sdk-budgets-1-12-581-sourcesjar/com/amazonaws/services/budgets/model/CreationLimitExceededException.java \* /opt/cola/permits/1882330397\_1704878061.5155792/0/aws-java-sdk-budgets-1-12-581-sourcesjar/com/amazonaws/services/budgets/model/transform/DescribeBudgetActionsForBudgetRequestMarshaller.java \*

 /opt/cola/permits/1882330397\_1704878061.5155792/0/aws-java-sdk-budgets-1-12-581-sourcesjar/com/amazonaws/services/budgets/model/Action.java

\* /opt/cola/permits/1882330397\_1704878061.5155792/0/aws-java-sdk-budgets-1-12-581-sourcesjar/com/amazonaws/services/budgets/model/transform/CostTypesMarshaller.java

\* /opt/cola/permits/1882330397\_1704878061.5155792/0/aws-java-sdk-budgets-1-12-581-sourcesjar/com/amazonaws/services/budgets/model/transform/DescribeBudgetRequestMarshaller.java \* /opt/cola/permits/1882330397\_1704878061.5155792/0/aws-java-sdk-budgets-1-12-581-sourcesjar/com/amazonaws/services/budgets/model/transform/DescribeBudgetActionRequestMarshaller.java \* /opt/cola/permits/1882330397\_1704878061.5155792/0/aws-java-sdk-budgets-1-12-581-sourcesjar/com/amazonaws/services/budgets/model/DeleteBudgetResult.java

\* /opt/cola/permits/1882330397\_1704878061.5155792/0/aws-java-sdk-budgets-1-12-581-sourcesjar/com/amazonaws/services/budgets/model/transform/NotFoundExceptionUnmarshaller.java \*

 /opt/cola/permits/1882330397\_1704878061.5155792/0/aws-java-sdk-budgets-1-12-581-sourcesjar/com/amazonaws/services/budgets/model/transform/DescribeBudgetNotificationsForAccountResultJsonUnmarsh aller.java

\* /opt/cola/permits/1882330397\_1704878061.5155792/0/aws-java-sdk-budgets-1-12-581-sourcesjar/com/amazonaws/services/budgets/model/transform/SsmActionDefinitionMarshaller.java \* /opt/cola/permits/1882330397\_1704878061.5155792/0/aws-java-sdk-budgets-1-12-581-sourcesjar/com/amazonaws/services/budgets/model/ThrottlingException.java

\* /opt/cola/permits/1882330397\_1704878061.5155792/0/aws-java-sdk-budgets-1-12-581-sourcesjar/com/amazonaws/services/budgets/model/DescribeBudgetActionsForAccountRequest.java

\* /opt/cola/permits/1882330397\_1704878061.5155792/0/aws-java-sdk-budgets-1-12-581-sourcesjar/com/amazonaws/services/budgets/model/DescribeBudgetRequest.java

\* /opt/cola/permits/1882330397\_1704878061.5155792/0/aws-java-sdk-budgets-1-12-581-sourcesjar/com/amazonaws/services/budgets/model/NotificationState.java

\*

 /opt/cola/permits/1882330397\_1704878061.5155792/0/aws-java-sdk-budgets-1-12-581-sourcesjar/com/amazonaws/services/budgets/model/ExecuteBudgetActionResult.java

\* /opt/cola/permits/1882330397\_1704878061.5155792/0/aws-java-sdk-budgets-1-12-581-sourcesjar/com/amazonaws/services/budgets/model/DescribeBudgetActionRequest.java

\* /opt/cola/permits/1882330397\_1704878061.5155792/0/aws-java-sdk-budgets-1-12-581-sourcesjar/com/amazonaws/services/budgets/model/DescribeBudgetsRequest.java

\* /opt/cola/permits/1882330397\_1704878061.5155792/0/aws-java-sdk-budgets-1-12-581-sourcesjar/com/amazonaws/services/budgets/model/AWSBudgetsException.java

\* /opt/cola/permits/1882330397\_1704878061.5155792/0/aws-java-sdk-budgets-1-12-581-sourcesjar/com/amazonaws/services/budgets/model/HistoricalOptions.java

\* /opt/cola/permits/1882330397\_1704878061.5155792/0/aws-java-sdk-budgets-1-12-581-sourcesjar/com/amazonaws/services/budgets/model/transform/IamActionDefinitionJsonUnmarshaller.java \*

 /opt/cola/permits/1882330397\_1704878061.5155792/0/aws-java-sdk-budgets-1-12-581-sourcesjar/com/amazonaws/services/budgets/model/transform/CreateNotificationRequestMarshaller.java \* /opt/cola/permits/1882330397\_1704878061.5155792/0/aws-java-sdk-budgets-1-12-581-sources-

jar/com/amazonaws/services/budgets/model/transform/DescribeBudgetActionsForBudgetRequestProtocolMarshalle r.java

\* /opt/cola/permits/1882330397\_1704878061.5155792/0/aws-java-sdk-budgets-1-12-581-sourcesjar/com/amazonaws/services/budgets/model/transform/HistoricalOptionsJsonUnmarshaller.java \* /opt/cola/permits/1882330397\_1704878061.5155792/0/aws-java-sdk-budgets-1-12-581-sources-

#### jar/com/amazonaws/services/budgets/AWSBudgets.java

\* /opt/cola/permits/1882330397\_1704878061.5155792/0/aws-java-sdk-budgets-1-12-581-sourcesjar/com/amazonaws/services/budgets/model/transform/AccessDeniedExceptionUnmarshaller.java \*

 /opt/cola/permits/1882330397\_1704878061.5155792/0/aws-java-sdk-budgets-1-12-581-sourcesjar/com/amazonaws/services/budgets/model/transform/UpdateNotificationRequestMarshaller.java \* /opt/cola/permits/1882330397\_1704878061.5155792/0/aws-java-sdk-budgets-1-12-581-sourcesjar/com/amazonaws/services/budgets/model/transform/DeleteSubscriberResultJsonUnmarshaller.java \* /opt/cola/permits/1882330397\_1704878061.5155792/0/aws-java-sdk-budgets-1-12-581-sourcesjar/com/amazonaws/services/budgets/model/transform/DeleteNotificationResultJsonUnmarshaller.java \* /opt/cola/permits/1882330397\_1704878061.5155792/0/aws-java-sdk-budgets-1-12-581-sourcesjar/com/amazonaws/services/budgets/AWSBudgetsClient.java

\* /opt/cola/permits/1882330397\_1704878061.5155792/0/aws-java-sdk-budgets-1-12-581-sourcesjar/com/amazonaws/services/budgets/model/transform/DefinitionJsonUnmarshaller.java \* /opt/cola/permits/1882330397\_1704878061.5155792/0/aws-java-sdk-budgets-1-12-581-sourcesjar/com/amazonaws/services/budgets/model/transform/DescribeBudgetResultJsonUnmarshaller.java \*

 /opt/cola/permits/1882330397\_1704878061.5155792/0/aws-java-sdk-budgets-1-12-581-sourcesjar/com/amazonaws/services/budgets/model/DeleteNotificationRequest.java

\* /opt/cola/permits/1882330397\_1704878061.5155792/0/aws-java-sdk-budgets-1-12-581-sourcesjar/com/amazonaws/services/budgets/model/BudgetPerformanceHistory.java

\* /opt/cola/permits/1882330397\_1704878061.5155792/0/aws-java-sdk-budgets-1-12-581-sourcesjar/com/amazonaws/services/budgets/model/DescribeBudgetActionsForAccountResult.java

\* /opt/cola/permits/1882330397\_1704878061.5155792/0/aws-java-sdk-budgets-1-12-581-sourcesjar/com/amazonaws/services/budgets/model/InvalidNextTokenException.java

\* /opt/cola/permits/1882330397\_1704878061.5155792/0/aws-java-sdk-budgets-1-12-581-sourcesjar/com/amazonaws/services/budgets/model/TimePeriod.java

\* /opt/cola/permits/1882330397\_1704878061.5155792/0/aws-java-sdk-budgets-1-12-581-sourcesjar/com/amazonaws/services/budgets/model/transform/CalculatedSpendMarshaller.java \*

 /opt/cola/permits/1882330397\_1704878061.5155792/0/aws-java-sdk-budgets-1-12-581-sourcesjar/com/amazonaws/services/budgets/model/transform/InvalidNextTokenExceptionUnmarshaller.java \* /opt/cola/permits/1882330397\_1704878061.5155792/0/aws-java-sdk-budgets-1-12-581-sourcesjar/com/amazonaws/services/budgets/model/DescribeSubscribersForNotificationRequest.java \* /opt/cola/permits/1882330397\_1704878061.5155792/0/aws-java-sdk-budgets-1-12-581-sources-

jar/com/amazonaws/services/budgets/model/BudgetNotificationsForAccount.java

\* /opt/cola/permits/1882330397\_1704878061.5155792/0/aws-java-sdk-budgets-1-12-581-sourcesjar/com/amazonaws/services/budgets/model/transform/ScpActionDefinitionJsonUnmarshaller.java \* /opt/cola/permits/1882330397\_1704878061.5155792/0/aws-java-sdk-budgets-1-12-581-sourcesjar/com/amazonaws/services/budgets/model/UpdateBudgetActionRequest.java

\* /opt/cola/permits/1882330397\_1704878061.5155792/0/aws-java-sdk-budgets-1-12-581-sourcesjar/com/amazonaws/services/budgets/model/DescribeBudgetActionsForBudgetRequest.java \*

 /opt/cola/permits/1882330397\_1704878061.5155792/0/aws-java-sdk-budgets-1-12-581-sourcesjar/com/amazonaws/services/budgets/model/TimeUnit.java

\* /opt/cola/permits/1882330397\_1704878061.5155792/0/aws-java-sdk-budgets-1-12-581-sourcesjar/com/amazonaws/services/budgets/model/DeleteBudgetActionResult.java

\* /opt/cola/permits/1882330397\_1704878061.5155792/0/aws-java-sdk-budgets-1-12-581-sources-

jar/com/amazonaws/services/budgets/model/transform/SubscriberJsonUnmarshaller.java

\* /opt/cola/permits/1882330397\_1704878061.5155792/0/aws-java-sdk-budgets-1-12-581-sources-

jar/com/amazonaws/services/budgets/model/transform/SubscriberMarshaller.java

\* /opt/cola/permits/1882330397\_1704878061.5155792/0/aws-java-sdk-budgets-1-12-581-sources-

jar/com/amazonaws/services/budgets/model/transform/BudgetNotificationsForAccountMarshaller.java

\* /opt/cola/permits/1882330397\_1704878061.5155792/0/aws-java-sdk-budgets-1-12-581-sources-

jar/com/amazonaws/services/budgets/model/transform/DescribeBudgetNotificationsForAccountRequestMarshaller.j ava

\*

 /opt/cola/permits/1882330397\_1704878061.5155792/0/aws-java-sdk-budgets-1-12-581-sourcesjar/com/amazonaws/services/budgets/model/transform/SpendMarshaller.java

\* /opt/cola/permits/1882330397\_1704878061.5155792/0/aws-java-sdk-budgets-1-12-581-sourcesjar/com/amazonaws/services/budgets/model/DeleteSubscriberRequest.java

\* /opt/cola/permits/1882330397\_1704878061.5155792/0/aws-java-sdk-budgets-1-12-581-sourcesjar/com/amazonaws/services/budgets/model/ExecutionType.java

\* /opt/cola/permits/1882330397\_1704878061.5155792/0/aws-java-sdk-budgets-1-12-581-sourcesjar/com/amazonaws/services/budgets/model/UpdateSubscriberRequest.java

\* /opt/cola/permits/1882330397\_1704878061.5155792/0/aws-java-sdk-budgets-1-12-581-sourcesjar/com/amazonaws/services/budgets/model/DescribeBudgetResult.java

\* /opt/cola/permits/1882330397\_1704878061.5155792/0/aws-java-sdk-budgets-1-12-581-sourcesjar/com/amazonaws/services/budgets/model/transform/ActionMarshaller.java

\*

 /opt/cola/permits/1882330397\_1704878061.5155792/0/aws-java-sdk-budgets-1-12-581-sourcesjar/com/amazonaws/services/budgets/model/transform/DescribeSubscribersForNotificationResultJsonUnmarshaller. java

\* /opt/cola/permits/1882330397\_1704878061.5155792/0/aws-java-sdk-budgets-1-12-581-sourcesjar/com/amazonaws/services/budgets/model/AccessDeniedException.java

\* /opt/cola/permits/1882330397\_1704878061.5155792/0/aws-java-sdk-budgets-1-12-581-sourcesjar/com/amazonaws/services/budgets/model/ResourceLockedException.java

\* /opt/cola/permits/1882330397\_1704878061.5155792/0/aws-java-sdk-budgets-1-12-581-sourcesjar/com/amazonaws/services/budgets/model/EventType.java

\* /opt/cola/permits/1882330397\_1704878061.5155792/0/aws-java-sdk-budgets-1-12-581-sourcesjar/com/amazonaws/services/budgets/model/DescribeSubscribersForNotificationResult.java

\* /opt/cola/permits/1882330397\_1704878061.5155792/0/aws-java-sdk-budgets-1-12-581-sourcesjar/com/amazonaws/services/budgets/model/DeleteNotificationResult.java \*

 /opt/cola/permits/1882330397\_1704878061.5155792/0/aws-java-sdk-budgets-1-12-581-sourcesjar/com/amazonaws/services/budgets/model/transform/ActionHistoryJsonUnmarshaller.java

\* /opt/cola/permits/1882330397\_1704878061.5155792/0/aws-java-sdk-budgets-1-12-581-sourcesjar/com/amazonaws/services/budgets/AWSBudgetsAsyncClient.java

\* /opt/cola/permits/1882330397\_1704878061.5155792/0/aws-java-sdk-budgets-1-12-581-sourcesjar/com/amazonaws/services/budgets/model/transform/CreateNotificationRequestProtocolMarshaller.java \* /opt/cola/permits/1882330397\_1704878061.5155792/0/aws-java-sdk-budgets-1-12-581-sourcesjar/com/amazonaws/services/budgets/model/transform/DescribeBudgetsResultJsonUnmarshaller.java \* /opt/cola/permits/1882330397\_1704878061.5155792/0/aws-java-sdk-budgets-1-12-581-sources-

jar/com/amazonaws/services/budgets/model/transform/DescribeBudgetActionHistoriesRequestProtocolMarshaller.ja va

\* /opt/cola/permits/1882330397\_1704878061.5155792/0/aws-java-sdk-budgets-1-12-581-sources-

jar/com/amazonaws/services/budgets/model/transform/CreateBudgetActionRequestProtocolMarshaller.java \*

 /opt/cola/permits/1882330397\_1704878061.5155792/0/aws-java-sdk-budgets-1-12-581-sourcesjar/com/amazonaws/services/budgets/model/transform/DescribeBudgetActionRequestProtocolMarshaller.java \* /opt/cola/permits/1882330397\_1704878061.5155792/0/aws-java-sdk-budgets-1-12-581-sourcesjar/com/amazonaws/services/budgets/model/UpdateNotificationRequest.java

\* /opt/cola/permits/1882330397\_1704878061.5155792/0/aws-java-sdk-budgets-1-12-581-sourcesjar/com/amazonaws/services/budgets/model/DescribeBudgetActionHistoriesRequest.java

\* /opt/cola/permits/1882330397\_1704878061.5155792/0/aws-java-sdk-budgets-1-12-581-sourcesjar/com/amazonaws/services/budgets/AWSBudgetsAsyncClientBuilder.java

\* /opt/cola/permits/1882330397\_1704878061.5155792/0/aws-java-sdk-budgets-1-12-581-sourcesjar/com/amazonaws/services/budgets/model/transform/UpdateBudgetRequestMarshaller.java \*

 /opt/cola/permits/1882330397\_1704878061.5155792/0/aws-java-sdk-budgets-1-12-581-sourcesjar/com/amazonaws/services/budgets/model/DuplicateRecordException.java

\* /opt/cola/permits/1882330397\_1704878061.5155792/0/aws-java-sdk-budgets-1-12-581-sourcesjar/com/amazonaws/services/budgets/model/transform/CreateBudgetRequestProtocolMarshaller.java

\* /opt/cola/permits/1882330397\_1704878061.5155792/0/aws-java-sdk-budgets-1-12-581-sources-

jar/com/amazonaws/services/budgets/model/transform/DeleteBudgetActionRequestProtocolMarshaller.java

\* /opt/cola/permits/1882330397\_1704878061.5155792/0/aws-java-sdk-budgets-1-12-581-sourcesjar/com/amazonaws/services/budgets/model/CreateNotificationRequest.java

\* /opt/cola/permits/1882330397\_1704878061.5155792/0/aws-java-sdk-budgets-1-12-581-sourcesjar/com/amazonaws/services/budgets/model/transform/DescribeBudgetNotificationsForAccountRequestProtocolMa rshaller.java

\* /opt/cola/permits/1882330397\_1704878061.5155792/0/aws-java-sdk-budgets-1-12-581-sourcesjar/com/amazonaws/services/budgets/model/NotificationWithSubscribers.java \*

 /opt/cola/permits/1882330397\_1704878061.5155792/0/aws-java-sdk-budgets-1-12-581-sourcesjar/com/amazonaws/services/budgets/model/transform/NotificationWithSubscribersJsonUnmarshaller.java \* /opt/cola/permits/1882330397\_1704878061.5155792/0/aws-java-sdk-budgets-1-12-581-sourcesjar/com/amazonaws/services/budgets/model/transform/SpendJsonUnmarshaller.java

\* /opt/cola/permits/1882330397\_1704878061.5155792/0/aws-java-sdk-budgets-1-12-581-sourcesjar/com/amazonaws/services/budgets/model/DescribeBudgetNotificationsForAccountRequest.java \* /opt/cola/permits/1882330397\_1704878061.5155792/0/aws-java-sdk-budgets-1-12-581-sourcesjar/com/amazonaws/services/budgets/model/ExecuteBudgetActionRequest.java

\* /opt/cola/permits/1882330397\_1704878061.5155792/0/aws-java-sdk-budgets-1-12-581-sourcesjar/com/amazonaws/services/budgets/model/transform/DefinitionMarshaller.java

\* /opt/cola/permits/1882330397\_1704878061.5155792/0/aws-java-sdk-budgets-1-12-581-sourcesjar/com/amazonaws/services/budgets/model/transform/TimePeriodMarshaller.java \*

 /opt/cola/permits/1882330397\_1704878061.5155792/0/aws-java-sdk-budgets-1-12-581-sourcesjar/com/amazonaws/services/budgets/model/transform/DeleteBudgetActionRequestMarshaller.java \* /opt/cola/permits/1882330397\_1704878061.5155792/0/aws-java-sdk-budgets-1-12-581-sourcesjar/com/amazonaws/services/budgets/model/NotificationType.java

\* /opt/cola/permits/1882330397\_1704878061.5155792/0/aws-java-sdk-budgets-1-12-581-sourcesjar/com/amazonaws/services/budgets/model/UpdateBudgetRequest.java

\* /opt/cola/permits/1882330397\_1704878061.5155792/0/aws-java-sdk-budgets-1-12-581-sourcesjar/com/amazonaws/services/budgets/model/ThresholdType.java

\* /opt/cola/permits/1882330397\_1704878061.5155792/0/aws-java-sdk-budgets-1-12-581-sources-

jar/com/amazonaws/services/budgets/model/DescribeNotificationsForBudgetRequest.java

\* /opt/cola/permits/1882330397\_1704878061.5155792/0/aws-java-sdk-budgets-1-12-581-sources-

jar/com/amazonaws/services/budgets/model/transform/DescribeBudgetActionsForAccountRequestProtocolMarshall er.java

\*

 /opt/cola/permits/1882330397\_1704878061.5155792/0/aws-java-sdk-budgets-1-12-581-sourcesjar/com/amazonaws/services/budgets/model/DescribeBudgetPerformanceHistoryResult.java \* /opt/cola/permits/1882330397\_1704878061.5155792/0/aws-java-sdk-budgets-1-12-581-sourcesjar/com/amazonaws/services/budgets/model/UpdateBudgetActionResult.java

\* /opt/cola/permits/1882330397\_1704878061.5155792/0/aws-java-sdk-budgets-1-12-581-sourcesjar/com/amazonaws/services/budgets/model/transform/UpdateBudgetActionResultJsonUnmarshaller.java \* /opt/cola/permits/1882330397\_1704878061.5155792/0/aws-java-sdk-budgets-1-12-581-sourcesjar/com/amazonaws/services/budgets/model/transform/CalculatedSpendJsonUnmarshaller.java \* /opt/cola/permits/1882330397\_1704878061.5155792/0/aws-java-sdk-budgets-1-12-581-sourcesjar/com/amazonaws/services/budgets/model/ScpActionDefinition.java \*

 /opt/cola/permits/1882330397\_1704878061.5155792/0/aws-java-sdk-budgets-1-12-581-sourcesjar/com/amazonaws/services/budgets/model/ApprovalModel.java

\* /opt/cola/permits/1882330397\_1704878061.5155792/0/aws-java-sdk-budgets-1-12-581-sourcesjar/com/amazonaws/services/budgets/model/transform/BudgetJsonUnmarshaller.java

\* /opt/cola/permits/1882330397\_1704878061.5155792/0/aws-java-sdk-budgets-1-12-581-sourcesjar/com/amazonaws/services/budgets/model/transform/ExecuteBudgetActionRequestMarshaller.java \* /opt/cola/permits/1882330397\_1704878061.5155792/0/aws-java-sdk-budgets-1-12-581-sourcesjar/com/amazonaws/services/budgets/AbstractAWSBudgets.java

\* /opt/cola/permits/1882330397\_1704878061.5155792/0/aws-java-sdk-budgets-1-12-581-sourcesjar/com/amazonaws/services/budgets/model/transform/BudgetedAndActualAmountsJsonUnmarshaller.java \* /opt/cola/permits/1882330397\_1704878061.5155792/0/aws-java-sdk-budgets-1-12-581-sourcesjar/com/amazonaws/services/budgets/model/DescribeBudgetsResult.java \*

 /opt/cola/permits/1882330397\_1704878061.5155792/0/aws-java-sdk-budgets-1-12-581-sourcesjar/com/amazonaws/services/budgets/model/transform/HistoricalOptionsMarshaller.java

\* /opt/cola/permits/1882330397\_1704878061.5155792/0/aws-java-sdk-budgets-1-12-581-sourcesjar/com/amazonaws/services/budgets/model/Definition.java

\* /opt/cola/permits/1882330397\_1704878061.5155792/0/aws-java-sdk-budgets-1-12-581-sourcesjar/com/amazonaws/services/budgets/model/ComparisonOperator.java

\* /opt/cola/permits/1882330397\_1704878061.5155792/0/aws-java-sdk-budgets-1-12-581-sourcesjar/com/amazonaws/services/budgets/model/SubscriptionType.java

\* /opt/cola/permits/1882330397\_1704878061.5155792/0/aws-java-sdk-budgets-1-12-581-sourcesjar/com/amazonaws/services/budgets/model/AutoAdjustType.java

\* /opt/cola/permits/1882330397\_1704878061.5155792/0/aws-java-sdk-budgets-1-12-581-sourcesjar/com/amazonaws/services/budgets/model/transform/BudgetPerformanceHistoryJsonUnmarshaller.java \* /opt/cola/permits/1882330397\_1704878061.5155792/0/aws-java-sdk-budgets-1-12-581-sourcesjar/com/amazonaws/services/budgets/model/ExpiredNextTokenException.java \*

 /opt/cola/permits/1882330397\_1704878061.5155792/0/aws-java-sdk-budgets-1-12-581-sourcesjar/com/amazonaws/services/budgets/model/transform/CreateBudgetActionRequestMarshaller.java \* /opt/cola/permits/1882330397\_1704878061.5155792/0/aws-java-sdk-budgets-1-12-581-sourcesjar/com/amazonaws/services/budgets/model/CreateSubscriberResult.java

\*

\*

\*

\* /opt/cola/permits/1882330397\_1704878061.5155792/0/aws-java-sdk-budgets-1-12-581-sourcesjar/com/amazonaws/services/budgets/model/transform/DescribeBudgetActionHistoriesRequestMarshaller.java \* /opt/cola/permits/1882330397\_1704878061.5155792/0/aws-java-sdk-budgets-1-12-581-sourcesjar/com/amazonaws/services/budgets/model/transform/UpdateSubscriberRequestProtocolMarshaller.java \* /opt/cola/permits/1882330397\_1704878061.5155792/0/aws-java-sdk-budgets-1-12-581-sourcesjar/com/amazonaws/services/budgets/model/Spend.java

 /opt/cola/permits/1882330397\_1704878061.5155792/0/aws-java-sdk-budgets-1-12-581-sourcesjar/com/amazonaws/services/budgets/model/CreateSubscriberRequest.java

\* /opt/cola/permits/1882330397\_1704878061.5155792/0/aws-java-sdk-budgets-1-12-581-sourcesjar/com/amazonaws/services/budgets/AbstractAWSBudgetsAsync.java

\* /opt/cola/permits/1882330397\_1704878061.5155792/0/aws-java-sdk-budgets-1-12-581-sourcesjar/com/amazonaws/services/budgets/model/transform/DeleteBudgetResultJsonUnmarshaller.java \* /opt/cola/permits/1882330397\_1704878061.5155792/0/aws-java-sdk-budgets-1-12-581-sourcesjar/com/amazonaws/services/budgets/model/transform/UpdateSubscriberResultJsonUnmarshaller.java \* /opt/cola/permits/1882330397\_1704878061.5155792/0/aws-java-sdk-budgets-1-12-581-sourcesjar/com/amazonaws/services/budgets/model/transform/UpdateBudgetActionRequestMarshaller.java \* /opt/cola/permits/1882330397\_1704878061.5155792/0/aws-java-sdk-budgets-1-12-581-sourcesjar/com/amazonaws/services/budgets/model/CreateBudgetRequest.java

 /opt/cola/permits/1882330397\_1704878061.5155792/0/aws-java-sdk-budgets-1-12-581-sourcesjar/com/amazonaws/services/budgets/model/transform/DescribeSubscribersForNotificationRequestProtocolMarshall er.java

\* /opt/cola/permits/1882330397\_1704878061.5155792/0/aws-java-sdk-budgets-1-12-581-sourcesjar/com/amazonaws/services/budgets/model/transform/CreateBudgetRequestMarshaller.java \* /opt/cola/permits/1882330397\_1704878061.5155792/0/aws-java-sdk-budgets-1-12-581-sourcesjar/com/amazonaws/services/budgets/model/ActionHistory.java

\* /opt/cola/permits/1882330397\_1704878061.5155792/0/aws-java-sdk-budgets-1-12-581-sources-

jar/com/amazonaws/services/budgets/model/transform/DescribeBudgetActionResultJsonUnmarshaller.java

\* /opt/cola/permits/1882330397\_1704878061.5155792/0/aws-java-sdk-budgets-1-12-581-sources-

jar/com/amazonaws/services/budgets/model/transform/DescribeBudgetActionsForAccountResultJsonUnmarshaller.j ava

\* /opt/cola/permits/1882330397\_1704878061.5155792/0/aws-java-sdk-budgets-1-12-581-sourcesjar/com/amazonaws/services/budgets/model/Subscriber.java

 /opt/cola/permits/1882330397\_1704878061.5155792/0/aws-java-sdk-budgets-1-12-581-sourcesjar/com/amazonaws/services/budgets/model/transform/DeleteSubscriberRequestProtocolMarshaller.java \* /opt/cola/permits/1882330397\_1704878061.5155792/0/aws-java-sdk-budgets-1-12-581-sources-

jar/com/amazonaws/services/budgets/model/transform/DescribeBudgetActionHistoriesResultJsonUnmarshaller.java

\* /opt/cola/permits/1882330397\_1704878061.5155792/0/aws-java-sdk-budgets-1-12-581-sources-

jar/com/amazonaws/services/budgets/model/transform/CreateNotificationResultJsonUnmarshaller.java

\* /opt/cola/permits/1882330397\_1704878061.5155792/0/aws-java-sdk-budgets-1-12-581-sources-

jar/com/amazonaws/services/budgets/model/NotFoundException.java

\* /opt/cola/permits/1882330397\_1704878061.5155792/0/aws-java-sdk-budgets-1-12-581-sourcesjar/com/amazonaws/services/budgets/model/InvalidParameterException.java

\* /opt/cola/permits/1882330397\_1704878061.5155792/0/aws-java-sdk-budgets-1-12-581-sources-

jar/com/amazonaws/services/budgets/model/transform/DeleteBudgetRequestMarshaller.java

 /opt/cola/permits/1882330397\_1704878061.5155792/0/aws-java-sdk-budgets-1-12-581-sourcesjar/com/amazonaws/services/budgets/model/transform/ThrottlingExceptionUnmarshaller.java \* /opt/cola/permits/1882330397\_1704878061.5155792/0/aws-java-sdk-budgets-1-12-581-sourcesjar/com/amazonaws/services/budgets/model/DescribeBudgetActionHistoriesResult.java \* /opt/cola/permits/1882330397\_1704878061.5155792/0/aws-java-sdk-budgets-1-12-581-sourcesjar/com/amazonaws/services/budgets/model/transform/UpdateSubscriberRequestMarshaller.java \* /opt/cola/permits/1882330397\_1704878061.5155792/0/aws-java-sdk-budgets-1-12-581-sourcesjar/com/amazonaws/services/budgets/model/transform/ResourceLockedExceptionUnmarshaller.java \* /opt/cola/permits/1882330397\_1704878061.5155792/0/aws-java-sdk-budgets-1-12-581-sourcesjar/com/amazonaws/services/budgets/model/BudgetType.java \*

\*

\*

 /opt/cola/permits/1882330397\_1704878061.5155792/0/aws-java-sdk-budgets-1-12-581-sourcesjar/com/amazonaws/services/budgets/model/DescribeBudgetNotificationsForAccountResult.java \* /opt/cola/permits/1882330397\_1704878061.5155792/0/aws-java-sdk-budgets-1-12-581-sourcesjar/com/amazonaws/services/budgets/model/transform/DeleteBudgetRequestProtocolMarshaller.java \* /opt/cola/permits/1882330397\_1704878061.5155792/0/aws-java-sdk-budgets-1-12-581-sourcesjar/com/amazonaws/services/budgets/model/transform/UpdateBudgetResultJsonUnmarshaller.java \* /opt/cola/permits/1882330397\_1704878061.5155792/0/aws-java-sdk-budgets-1-12-581-sourcesjar/com/amazonaws/services/budgets/model/AutoAdjustData.java

\* /opt/cola/permits/1882330397\_1704878061.5155792/0/aws-java-sdk-budgets-1-12-581-sourcesjar/com/amazonaws/services/budgets/model/ActionThreshold.java

\* /opt/cola/permits/1882330397\_1704878061.5155792/0/aws-java-sdk-budgets-1-12-581-sourcesjar/com/amazonaws/services/budgets/model/transform/AutoAdjustDataMarshaller.java \*

 /opt/cola/permits/1882330397\_1704878061.5155792/0/aws-java-sdk-budgets-1-12-581-sourcesjar/com/amazonaws/services/budgets/model/transform/InternalErrorExceptionUnmarshaller.java \* /opt/cola/permits/1882330397\_1704878061.5155792/0/aws-java-sdk-budgets-1-12-581-sourcesjar/com/amazonaws/services/budgets/model/transform/UpdateNotificationRequestProtocolMarshaller.java \* /opt/cola/permits/1882330397\_1704878061.5155792/0/aws-java-sdk-budgets-1-12-581-sourcesjar/com/amazonaws/auth/policy/actions/BudgetsActions.java

\* /opt/cola/permits/1882330397\_1704878061.5155792/0/aws-java-sdk-budgets-1-12-581-sourcesjar/com/amazonaws/services/budgets/model/transform/CreateSubscriberRequestMarshaller.java \* /opt/cola/permits/1882330397\_1704878061.5155792/0/aws-java-sdk-budgets-1-12-581-sourcesjar/com/amazonaws/services/budgets/package-info.java

\* /opt/cola/permits/1882330397\_1704878061.5155792/0/aws-java-sdk-budgets-1-12-581-sourcesjar/com/amazonaws/services/budgets/model/SsmActionDefinition.java

/opt/cola/permits/1882330397\_1704878061.5155792/0/aws-java-sdk-budgets-1-12-581-sources-

jar/com/amazonaws/services/budgets/model/transform/DescribeBudgetPerformanceHistoryRequestMarshaller.java \* /opt/cola/permits/1882330397\_1704878061.5155792/0/aws-java-sdk-budgets-1-12-581-sources-

jar/com/amazonaws/services/budgets/model/UpdateNotificationResult.java

\* /opt/cola/permits/1882330397\_1704878061.5155792/0/aws-java-sdk-budgets-1-12-581-sourcesjar/com/amazonaws/services/budgets/model/InternalErrorException.java

\* /opt/cola/permits/1882330397\_1704878061.5155792/0/aws-java-sdk-budgets-1-12-581-sources-

jar/com/amazonaws/services/budgets/model/transform/ExecuteBudgetActionResultJsonUnmarshaller.java

\* /opt/cola/permits/1882330397\_1704878061.5155792/0/aws-java-sdk-budgets-1-12-581-sources-

jar/com/amazonaws/services/budgets/model/transform/SsmActionDefinitionJsonUnmarshaller.java

\* /opt/cola/permits/1882330397\_1704878061.5155792/0/aws-java-sdk-budgets-1-12-581-sourcesjar/com/amazonaws/services/budgets/model/CalculatedSpend.java

\*

 /opt/cola/permits/1882330397\_1704878061.5155792/0/aws-java-sdk-budgets-1-12-581-sourcesjar/com/amazonaws/services/budgets/model/transform/UpdateBudgetRequestProtocolMarshaller.java \* /opt/cola/permits/1882330397\_1704878061.5155792/0/aws-java-sdk-budgets-1-12-581-sourcesjar/com/amazonaws/services/budgets/model/transform/DescribeBudgetPerformanceHistoryRequestProtocolMarshal ler.java

\* /opt/cola/permits/1882330397\_1704878061.5155792/0/aws-java-sdk-budgets-1-12-581-sourcesjar/com/amazonaws/services/budgets/model/ActionHistoryDetails.java

\* /opt/cola/permits/1882330397\_1704878061.5155792/0/aws-java-sdk-budgets-1-12-581-sourcesjar/com/amazonaws/services/budgets/model/transform/AutoAdjustDataJsonUnmarshaller.java \* /opt/cola/permits/1882330397\_1704878061.5155792/0/aws-java-sdk-budgets-1-12-581-sourcesjar/com/amazonaws/services/budgets/model/CostTypes.java

\* /opt/cola/permits/1882330397\_1704878061.5155792/0/aws-java-sdk-budgets-1-12-581-sourcesjar/com/amazonaws/services/budgets/model/BudgetedAndActualAmounts.java

\* /opt/cola/permits/1882330397\_1704878061.5155792/0/aws-java-sdk-budgets-1-12-581-sourcesjar/com/amazonaws/services/budgets/model/transform/DeleteBudgetActionResultJsonUnmarshaller.java \* /opt/cola/permits/1882330397\_1704878061.5155792/0/aws-java-sdk-budgets-1-12-581-sources-

jar/com/amazonaws/services/budgets/model/DeleteBudgetActionRequest.java

\* /opt/cola/permits/1882330397\_1704878061.5155792/0/aws-java-sdk-budgets-1-12-581-sourcesjar/com/amazonaws/services/budgets/model/transform/ActionHistoryDetailsJsonUnmarshaller.java \* /opt/cola/permits/1882330397\_1704878061.5155792/0/aws-java-sdk-budgets-1-12-581-sourcesjar/com/amazonaws/services/budgets/model/transform/DescribeBudgetsRequestMarshaller.java \* /opt/cola/permits/1882330397\_1704878061.5155792/0/aws-java-sdk-budgets-1-12-581-sourcesjar/com/amazonaws/services/budgets/model/IamActionDefinition.java

\* /opt/cola/permits/1882330397\_1704878061.5155792/0/aws-java-sdk-budgets-1-12-581-sourcesjar/com/amazonaws/services/budgets/model/CreateBudgetActionResult.java \*

 /opt/cola/permits/1882330397\_1704878061.5155792/0/aws-java-sdk-budgets-1-12-581-sourcesjar/com/amazonaws/services/budgets/model/transform/DescribeBudgetActionsForBudgetResultJsonUnmarshaller.ja va

\* /opt/cola/permits/1882330397\_1704878061.5155792/0/aws-java-sdk-budgets-1-12-581-sourcesjar/com/amazonaws/services/budgets/model/transform/ActionThresholdMarshaller.java

\* /opt/cola/permits/1882330397\_1704878061.5155792/0/aws-java-sdk-budgets-1-12-581-sources-

jar/com/amazonaws/services/budgets/model/transform/BudgetNotificationsForAccountJsonUnmarshaller.java

\* /opt/cola/permits/1882330397\_1704878061.5155792/0/aws-java-sdk-budgets-1-12-581-sourcesjar/com/amazonaws/services/budgets/model/ActionType.java

\* /opt/cola/permits/1882330397\_1704878061.5155792/0/aws-java-sdk-budgets-1-12-581-sourcesjar/com/amazonaws/services/budgets/model/transform/ExpiredNextTokenExceptionUnmarshaller.java \*

 /opt/cola/permits/1882330397\_1704878061.5155792/0/aws-java-sdk-budgets-1-12-581-sourcesjar/com/amazonaws/services/budgets/model/CreateBudgetActionRequest.java

\* /opt/cola/permits/1882330397\_1704878061.5155792/0/aws-java-sdk-budgets-1-12-581-sources-

jar/com/amazonaws/services/budgets/model/transform/InvalidParameterExceptionUnmarshaller.java

\* /opt/cola/permits/1882330397\_1704878061.5155792/0/aws-java-sdk-budgets-1-12-581-sources-

jar/com/amazonaws/services/budgets/model/transform/NotificationWithSubscribersMarshaller.java

\* /opt/cola/permits/1882330397\_1704878061.5155792/0/aws-java-sdk-budgets-1-12-581-sourcesjar/com/amazonaws/services/budgets/model/CreateNotificationResult.java

\* /opt/cola/permits/1882330397\_1704878061.5155792/0/aws-java-sdk-budgets-1-12-581-sourcesjar/com/amazonaws/services/budgets/model/ActionStatus.java

\* /opt/cola/permits/1882330397\_1704878061.5155792/0/aws-java-sdk-budgets-1-12-581-sourcesjar/com/amazonaws/services/budgets/model/transform/ActionThresholdJsonUnmarshaller.java \*

 /opt/cola/permits/1882330397\_1704878061.5155792/0/aws-java-sdk-budgets-1-12-581-sourcesjar/com/amazonaws/services/budgets/model/transform/CreateBudgetActionResultJsonUnmarshaller.java \* /opt/cola/permits/1882330397\_1704878061.5155792/0/aws-java-sdk-budgets-1-12-581-sourcesjar/com/amazonaws/services/budgets/model/transform/UpdateNotificationResultJsonUnmarshaller.java \* /opt/cola/permits/1882330397\_1704878061.5155792/0/aws-java-sdk-budgets-1-12-581-sourcesjar/com/amazonaws/services/budgets/model/ActionSubType.java

\* /opt/cola/permits/1882330397\_1704878061.5155792/0/aws-java-sdk-budgets-1-12-581-sourcesjar/com/amazonaws/services/budgets/model/transform/DescribeNotificationsForBudgetRequestMarshaller.java \* /opt/cola/permits/1882330397\_1704878061.5155792/0/aws-java-sdk-budgets-1-12-581-sourcesjar/com/amazonaws/services/budgets/model/transform/CreateSubscriberRequestProtocolMarshaller.java \* /opt/cola/permits/1882330397\_1704878061.5155792/0/aws-java-sdk-budgets-1-12-581-sourcesjar/com/amazonaws/services/budgets/model/transform/DescribeSubscribersForNotificationRequestMarshaller.java \*

 /opt/cola/permits/1882330397\_1704878061.5155792/0/aws-java-sdk-budgets-1-12-581-sourcesjar/com/amazonaws/services/budgets/model/transform/CreationLimitExceededExceptionUnmarshaller.java \* /opt/cola/permits/1882330397\_1704878061.5155792/0/aws-java-sdk-budgets-1-12-581-sourcesjar/com/amazonaws/services/budgets/model/transform/DescribeNotificationsForBudgetResultJsonUnmarshaller.jav a

\* /opt/cola/permits/1882330397\_1704878061.5155792/0/aws-java-sdk-budgets-1-12-581-sourcesjar/com/amazonaws/services/budgets/model/transform/NotificationJsonUnmarshaller.java

\* /opt/cola/permits/1882330397\_1704878061.5155792/0/aws-java-sdk-budgets-1-12-581-sources-

jar/com/amazonaws/services/budgets/model/transform/UpdateBudgetActionRequestProtocolMarshaller.java

\* /opt/cola/permits/1882330397\_1704878061.5155792/0/aws-java-sdk-budgets-1-12-581-sources-

jar/com/amazonaws/services/budgets/model/Budget.java

## **1.986 aws-java-sdk-signer 1.12.581**

## **1.986.1 Available under license :**

No license file was found, but licenses were detected in source scan.

/\*

\* Copyright 2018-2023 Amazon.com, Inc. or its affiliates. All Rights Reserved.

\*

\* Licensed under the Apache License, Version 2.0 (the "License"). You may not use this file except in compliance with

\* the License. A copy of the License is located at

\*

\* http://aws.amazon.com/apache2.0

\*

\* or in the "license" file accompanying this file. This file is distributed on an "AS IS" BASIS, WITHOUT

#### WARRANTIES OR

\* CONDITIONS OF ANY KIND, either express or implied. See the License for the specific language governing permissions

\* and limitations under the License.

\*/

#### Found in path(s):

\* /opt/cola/permits/1882329321\_1704877868.351889/0/aws-java-sdk-signer-1-12-581-sourcesjar/com/amazonaws/services/signer/model/transform/ListSigningPlatformsRequestMarshaller.java \* /opt/cola/permits/1882329321\_1704877868.351889/0/aws-java-sdk-signer-1-12-581-sourcesjar/com/amazonaws/services/signer/model/transform/S3SourceJsonUnmarshaller.java \*

 /opt/cola/permits/1882329321\_1704877868.351889/0/aws-java-sdk-signer-1-12-581-sourcesjar/com/amazonaws/services/signer/model/transform/ListSigningJobsRequestProtocolMarshaller.java \* /opt/cola/permits/1882329321\_1704877868.351889/0/aws-java-sdk-signer-1-12-581-sourcesjar/com/amazonaws/services/signer/model/transform/GetSigningPlatformRequestMarshaller.java \* /opt/cola/permits/1882329321\_1704877868.351889/0/aws-java-sdk-signer-1-12-581-sourcesjar/com/amazonaws/services/signer/model/transform/ServiceLimitExceededExceptionUnmarshaller.java \* /opt/cola/permits/1882329321\_1704877868.351889/0/aws-java-sdk-signer-1-12-581-sourcesjar/com/amazonaws/services/signer/model/transform/SigningConfigurationMarshaller.java \* /opt/cola/permits/1882329321\_1704877868.351889/0/aws-java-sdk-signer-1-12-581-sourcesjar/com/amazonaws/services/signer/model/S3Destination.java

\* /opt/cola/permits/1882329321\_1704877868.351889/0/aws-java-sdk-signer-1-12-581-sourcesjar/com/amazonaws/services/signer/model/ListSigningJobsRequest.java \*

 /opt/cola/permits/1882329321\_1704877868.351889/0/aws-java-sdk-signer-1-12-581-sourcesjar/com/amazonaws/services/signer/model/transform/SigningPlatformJsonUnmarshaller.java \* /opt/cola/permits/1882329321\_1704877868.351889/0/aws-java-sdk-signer-1-12-581-sourcesjar/com/amazonaws/services/signer/model/transform/ListProfilePermissionsRequestProtocolMarshaller.java \* /opt/cola/permits/1882329321\_1704877868.351889/0/aws-java-sdk-signer-1-12-581-sourcesjar/com/amazonaws/services/signer/model/transform/GetRevocationStatusRequestProtocolMarshaller.java \* /opt/cola/permits/1882329321\_1704877868.351889/0/aws-java-sdk-signer-1-12-581-sourcesjar/com/amazonaws/services/signer/model/ListSigningPlatformsResult.java \* /opt/cola/permits/1882329321\_1704877868.351889/0/aws-java-sdk-signer-1-12-581-sourcesjar/com/amazonaws/services/signer/model/DescribeSigningJobRequest.java \* /opt/cola/permits/1882329321\_1704877868.351889/0/aws-java-sdk-signer-1-12-581-sourcesjar/com/amazonaws/services/signer/model/BadRequestException.java \*

 /opt/cola/permits/1882329321\_1704877868.351889/0/aws-java-sdk-signer-1-12-581-sourcesjar/com/amazonaws/services/signer/model/transform/RevokeSigningProfileResultJsonUnmarshaller.java \* /opt/cola/permits/1882329321\_1704877868.351889/0/aws-java-sdk-signer-1-12-581-sourcesjar/com/amazonaws/services/signer/model/transform/UntagResourceRequestMarshaller.java \* /opt/cola/permits/1882329321\_1704877868.351889/0/aws-java-sdk-signer-1-12-581-sourcesjar/com/amazonaws/services/signer/model/InternalServiceErrorException.java \* /opt/cola/permits/1882329321\_1704877868.351889/0/aws-java-sdk-signer-1-12-581-sourcesjar/com/amazonaws/services/signer/model/RevokeSignatureRequest.java \* /opt/cola/permits/1882329321\_1704877868.351889/0/aws-java-sdk-signer-1-12-581-sources-

jar/com/amazonaws/services/signer/model/transform/SigningMaterialMarshaller.java

\* /opt/cola/permits/1882329321\_1704877868.351889/0/aws-java-sdk-signer-1-12-581-sourcesjar/com/amazonaws/services/signer/model/AddProfilePermissionRequest.java

\*

 /opt/cola/permits/1882329321\_1704877868.351889/0/aws-java-sdk-signer-1-12-581-sourcesjar/com/amazonaws/services/signer/model/RevokeSigningProfileRequest.java

\* /opt/cola/permits/1882329321\_1704877868.351889/0/aws-java-sdk-signer-1-12-581-sourcesjar/com/amazonaws/services/signer/model/NotFoundException.java

\* /opt/cola/permits/1882329321\_1704877868.351889/0/aws-java-sdk-signer-1-12-581-sourcesjar/com/amazonaws/services/signer/AWSsigner.java

\* /opt/cola/permits/1882329321\_1704877868.351889/0/aws-java-sdk-signer-1-12-581-sourcesjar/com/amazonaws/services/signer/model/transform/ListSigningJobsRequestMarshaller.java \* /opt/cola/permits/1882329321\_1704877868.351889/0/aws-java-sdk-signer-1-12-581-sourcesjar/com/amazonaws/services/signer/model/ThrottlingException.java

\* /opt/cola/permits/1882329321\_1704877868.351889/0/aws-java-sdk-signer-1-12-581-sourcesjar/com/amazonaws/services/signer/model/ListSigningProfilesRequest.java \*

 /opt/cola/permits/1882329321\_1704877868.351889/0/aws-java-sdk-signer-1-12-581-sourcesjar/com/amazonaws/services/signer/model/transform/CancelSigningProfileRequestMarshaller.java \* /opt/cola/permits/1882329321\_1704877868.351889/0/aws-java-sdk-signer-1-12-581-sourcesjar/com/amazonaws/services/signer/model/SigningConfiguration.java

\* /opt/cola/permits/1882329321\_1704877868.351889/0/aws-java-sdk-signer-1-12-581-sourcesjar/com/amazonaws/services/signer/model/transform/DestinationMarshaller.java

\* /opt/cola/permits/1882329321\_1704877868.351889/0/aws-java-sdk-signer-1-12-581-sourcesjar/com/amazonaws/services/signer/model/HashAlgorithmOptions.java

\* /opt/cola/permits/1882329321\_1704877868.351889/0/aws-java-sdk-signer-1-12-581-sourcesjar/com/amazonaws/services/signer/model/PutSigningProfileResult.java

\* /opt/cola/permits/1882329321\_1704877868.351889/0/aws-java-sdk-signer-1-12-581-sourcesjar/com/amazonaws/services/signer/model/RemoveProfilePermissionRequest.java

\* /opt/cola/permits/1882329321\_1704877868.351889/0/aws-java-sdk-signer-1-12-581-sourcesjar/com/amazonaws/services/signer/model/transform/AccessDeniedExceptionUnmarshaller.java \*

 /opt/cola/permits/1882329321\_1704877868.351889/0/aws-java-sdk-signer-1-12-581-sourcesjar/com/amazonaws/services/signer/model/transform/GetSigningProfileRequestMarshaller.java

\* /opt/cola/permits/1882329321\_1704877868.351889/0/aws-java-sdk-signer-1-12-581-sources-

jar/com/amazonaws/services/signer/model/transform/SignedObjectMarshaller.java

\* /opt/cola/permits/1882329321\_1704877868.351889/0/aws-java-sdk-signer-1-12-581-sourcesjar/com/amazonaws/services/signer/model/SigningMaterial.java

\* /opt/cola/permits/1882329321\_1704877868.351889/0/aws-java-sdk-signer-1-12-581-sources-

jar/com/amazonaws/services/signer/model/transform/RemoveProfilePermissionRequestProtocolMarshaller.java

\* /opt/cola/permits/1882329321\_1704877868.351889/0/aws-java-sdk-signer-1-12-581-sources-

jar/com/amazonaws/services/signer/model/CancelSigningProfileRequest.java

\*

 /opt/cola/permits/1882329321\_1704877868.351889/0/aws-java-sdk-signer-1-12-581-sourcesjar/com/amazonaws/services/signer/model/SigningProfile.java

\* /opt/cola/permits/1882329321\_1704877868.351889/0/aws-java-sdk-signer-1-12-581-sources-

jar/com/amazonaws/services/signer/model/UntagResourceResult.java

\* /opt/cola/permits/1882329321\_1704877868.351889/0/aws-java-sdk-signer-1-12-581-sources-

jar/com/amazonaws/services/signer/model/transform/AddProfilePermissionResultJsonUnmarshaller.java

\* /opt/cola/permits/1882329321\_1704877868.351889/0/aws-java-sdk-signer-1-12-581-sourcesjar/com/amazonaws/services/signer/model/UntagResourceRequest.java

\* /opt/cola/permits/1882329321\_1704877868.351889/0/aws-java-sdk-signer-1-12-581-sourcesjar/com/amazonaws/services/signer/model/transform/ListSigningProfilesRequestProtocolMarshaller.java \* /opt/cola/permits/1882329321\_1704877868.351889/0/aws-java-sdk-signer-1-12-581-sourcesjar/com/amazonaws/services/signer/model/transform/SigningPlatformOverridesMarshaller.java \*

 /opt/cola/permits/1882329321\_1704877868.351889/0/aws-java-sdk-signer-1-12-581-sourcesjar/com/amazonaws/services/signer/model/transform/UntagResourceRequestProtocolMarshaller.java \* /opt/cola/permits/1882329321\_1704877868.351889/0/aws-java-sdk-signer-1-12-581-sourcesjar/com/amazonaws/services/signer/model/transform/SignatureValidityPeriodJsonUnmarshaller.java \* /opt/cola/permits/1882329321\_1704877868.351889/0/aws-java-sdk-signer-1-12-581-sourcesjar/com/amazonaws/services/signer/model/ResourceNotFoundException.java

\* /opt/cola/permits/1882329321\_1704877868.351889/0/aws-java-sdk-signer-1-12-581-sourcesjar/com/amazonaws/services/signer/waiters/SuccessfulSigningJob.java

\* /opt/cola/permits/1882329321\_1704877868.351889/0/aws-java-sdk-signer-1-12-581-sourcesjar/com/amazonaws/services/signer/model/transform/CancelSigningProfileResultJsonUnmarshaller.java \* /opt/cola/permits/1882329321\_1704877868.351889/0/aws-java-sdk-signer-1-12-581-sourcesjar/com/amazonaws/services/signer/model/transform/SigningProfileRevocationRecordJsonUnmarshaller.java \*

 /opt/cola/permits/1882329321\_1704877868.351889/0/aws-java-sdk-signer-1-12-581-sourcesjar/com/amazonaws/services/signer/model/transform/SigningProfileRevocationRecordMarshaller.java \* /opt/cola/permits/1882329321\_1704877868.351889/0/aws-java-sdk-signer-1-12-581-sourcesjar/com/amazonaws/services/signer/model/transform/RevokeSigningProfileRequestProtocolMarshaller.java \* /opt/cola/permits/1882329321\_1704877868.351889/0/aws-java-sdk-signer-1-12-581-sourcesjar/com/amazonaws/services/signer/model/ConflictException.java

\* /opt/cola/permits/1882329321\_1704877868.351889/0/aws-java-sdk-signer-1-12-581-sourcesjar/com/amazonaws/services/signer/model/transform/PutSigningProfileResultJsonUnmarshaller.java \* /opt/cola/permits/1882329321\_1704877868.351889/0/aws-java-sdk-signer-1-12-581-sourcesjar/com/amazonaws/services/signer/model/transform/RemoveProfilePermissionRequestMarshaller.java \* /opt/cola/permits/1882329321\_1704877868.351889/0/aws-java-sdk-signer-1-12-581-sourcesjar/com/amazonaws/services/signer/model/TooManyRequestsException.java \*

 /opt/cola/permits/1882329321\_1704877868.351889/0/aws-java-sdk-signer-1-12-581-sourcesjar/com/amazonaws/services/signer/model/transform/GetSigningProfileResultJsonUnmarshaller.java \* /opt/cola/permits/1882329321\_1704877868.351889/0/aws-java-sdk-signer-1-12-581-sourcesjar/com/amazonaws/services/signer/model/transform/SourceJsonUnmarshaller.java \* /opt/cola/permits/1882329321\_1704877868.351889/0/aws-java-sdk-signer-1-12-581-sourcesjar/com/amazonaws/services/signer/model/transform/ListTagsForResourceRequestMarshaller.java \* /opt/cola/permits/1882329321\_1704877868.351889/0/aws-java-sdk-signer-1-12-581-sourcesjar/com/amazonaws/services/signer/model/transform/SigningImageFormatMarshaller.java \* /opt/cola/permits/1882329321\_1704877868.351889/0/aws-java-sdk-signer-1-12-581-sourcesjar/com/amazonaws/services/signer/model/transform/SigningJobJsonUnmarshaller.java \*

 /opt/cola/permits/1882329321\_1704877868.351889/0/aws-java-sdk-signer-1-12-581-sourcesjar/com/amazonaws/services/signer/model/transform/ListProfilePermissionsRequestMarshaller.java \* /opt/cola/permits/1882329321\_1704877868.351889/0/aws-java-sdk-signer-1-12-581-sourcesjar/com/amazonaws/services/signer/model/transform/ValidationExceptionUnmarshaller.java

\* /opt/cola/permits/1882329321\_1704877868.351889/0/aws-java-sdk-signer-1-12-581-sources-

jar/com/amazonaws/services/signer/model/transform/DescribeSigningJobRequestProtocolMarshaller.java \* /opt/cola/permits/1882329321\_1704877868.351889/0/aws-java-sdk-signer-1-12-581-sourcesjar/com/amazonaws/services/signer/model/transform/StartSigningJobRequestProtocolMarshaller.java \* /opt/cola/permits/1882329321\_1704877868.351889/0/aws-java-sdk-signer-1-12-581-sources-

jar/com/amazonaws/services/signer/model/SigningPlatformOverrides.java

\* /opt/cola/permits/1882329321\_1704877868.351889/0/aws-java-sdk-signer-1-12-581-sourcesjar/com/amazonaws/services/signer/model/transform/GetSigningPlatformResultJsonUnmarshaller.java \*

 /opt/cola/permits/1882329321\_1704877868.351889/0/aws-java-sdk-signer-1-12-581-sourcesjar/com/amazonaws/services/signer/model/transform/SignatureValidityPeriodMarshaller.java \* /opt/cola/permits/1882329321\_1704877868.351889/0/aws-java-sdk-signer-1-12-581-sourcesjar/com/amazonaws/services/signer/model/transform/SigningImageFormatJsonUnmarshaller.java \* /opt/cola/permits/1882329321\_1704877868.351889/0/aws-java-sdk-signer-1-12-581-sourcesjar/com/amazonaws/services/signer/model/transform/SigningProfileJsonUnmarshaller.java \* /opt/cola/permits/1882329321\_1704877868.351889/0/aws-java-sdk-signer-1-12-581-sourcesjar/com/amazonaws/services/signer/model/ImageFormat.java

\* /opt/cola/permits/1882329321\_1704877868.351889/0/aws-java-sdk-signer-1-12-581-sourcesjar/com/amazonaws/services/signer/model/ListSigningPlatformsRequest.java

\* /opt/cola/permits/1882329321\_1704877868.351889/0/aws-java-sdk-signer-1-12-581-sourcesjar/com/amazonaws/services/signer/model/transform/ListTagsForResourceResultJsonUnmarshaller.java \*

 /opt/cola/permits/1882329321\_1704877868.351889/0/aws-java-sdk-signer-1-12-581-sourcesjar/com/amazonaws/services/signer/model/GetRevocationStatusResult.java

\* /opt/cola/permits/1882329321\_1704877868.351889/0/aws-java-sdk-signer-1-12-581-sourcesjar/com/amazonaws/services/signer/model/transform/RevokeSignatureRequestMarshaller.java \* /opt/cola/permits/1882329321\_1704877868.351889/0/aws-java-sdk-signer-1-12-581-sourcesjar/com/amazonaws/services/signer/model/AWSsignerException.java

\* /opt/cola/permits/1882329321\_1704877868.351889/0/aws-java-sdk-signer-1-12-581-sourcesjar/com/amazonaws/services/signer/model/transform/S3SignedObjectMarshaller.java

\* /opt/cola/permits/1882329321\_1704877868.351889/0/aws-java-sdk-signer-1-12-581-sourcesjar/com/amazonaws/services/signer/model/ListTagsForResourceRequest.java

\* /opt/cola/permits/1882329321\_1704877868.351889/0/aws-java-sdk-signer-1-12-581-sourcesjar/com/amazonaws/services/signer/model/transform/ListSigningJobsResultJsonUnmarshaller.java \*

 /opt/cola/permits/1882329321\_1704877868.351889/0/aws-java-sdk-signer-1-12-581-sourcesjar/com/amazonaws/services/signer/AbstractAWSsignerAsync.java

\* /opt/cola/permits/1882329321\_1704877868.351889/0/aws-java-sdk-signer-1-12-581-sourcesjar/com/amazonaws/services/signer/model/transform/PermissionJsonUnmarshaller.java \* /opt/cola/permits/1882329321\_1704877868.351889/0/aws-java-sdk-signer-1-12-581-sources-

jar/com/amazonaws/services/signer/model/transform/PermissionMarshaller.java

\* /opt/cola/permits/1882329321\_1704877868.351889/0/aws-java-sdk-signer-1-12-581-sourcesjar/com/amazonaws/services/signer/model/GetSigningPlatformRequest.java

\* /opt/cola/permits/1882329321\_1704877868.351889/0/aws-java-sdk-signer-1-12-581-sourcesjar/com/amazonaws/services/signer/model/transform/InternalServiceErrorExceptionUnmarshaller.java

\* /opt/cola/permits/1882329321\_1704877868.351889/0/aws-java-sdk-signer-1-12-581-sources-

jar/com/amazonaws/services/signer/model/transform/TooManyRequestsExceptionUnmarshaller.java \*

 /opt/cola/permits/1882329321\_1704877868.351889/0/aws-java-sdk-signer-1-12-581-sourcesjar/com/amazonaws/services/signer/model/Category.java

\* /opt/cola/permits/1882329321\_1704877868.351889/0/aws-java-sdk-signer-1-12-581-sourcesjar/com/amazonaws/services/signer/model/GetSigningProfileRequest.java

\* /opt/cola/permits/1882329321\_1704877868.351889/0/aws-java-sdk-signer-1-12-581-sourcesjar/com/amazonaws/services/signer/model/SigningProfileStatus.java

\* /opt/cola/permits/1882329321\_1704877868.351889/0/aws-java-sdk-signer-1-12-581-sources-

jar/com/amazonaws/services/signer/model/transform/RemoveProfilePermissionResultJsonUnmarshaller.java

\* /opt/cola/permits/1882329321\_1704877868.351889/0/aws-java-sdk-signer-1-12-581-sources-

jar/com/amazonaws/services/signer/model/AccessDeniedException.java

\* /opt/cola/permits/1882329321\_1704877868.351889/0/aws-java-sdk-signer-1-12-581-sources-

jar/com/amazonaws/services/signer/model/RemoveProfilePermissionResult.java

\*

/opt/cola/permits/1882329321\_1704877868.351889/0/aws-java-sdk-signer-1-12-581-sources-

jar/com/amazonaws/services/signer/waiters/DescribeSigningJobFunction.java \* /opt/cola/permits/1882329321\_1704877868.351889/0/aws-java-sdk-signer-1-12-581-sources-

jar/com/amazonaws/services/signer/model/transform/ListSigningProfilesRequestMarshaller.java

\* /opt/cola/permits/1882329321\_1704877868.351889/0/aws-java-sdk-signer-1-12-581-sources-

jar/com/amazonaws/services/signer/model/transform/SigningJobRevocationRecordJsonUnmarshaller.java

\* /opt/cola/permits/1882329321\_1704877868.351889/0/aws-java-sdk-signer-1-12-581-sources-

jar/com/amazonaws/services/signer/model/transform/ConflictExceptionUnmarshaller.java

\* /opt/cola/permits/1882329321\_1704877868.351889/0/aws-java-sdk-signer-1-12-581-sourcesjar/com/amazonaws/services/signer/package-info.java

\* /opt/cola/permits/1882329321\_1704877868.351889/0/aws-java-sdk-signer-1-12-581-sourcesjar/com/amazonaws/services/signer/model/transform/GetRevocationStatusResultJsonUnmarshaller.java \*

 /opt/cola/permits/1882329321\_1704877868.351889/0/aws-java-sdk-signer-1-12-581-sourcesjar/com/amazonaws/services/signer/model/SignPayloadRequest.java

\* /opt/cola/permits/1882329321\_1704877868.351889/0/aws-java-sdk-signer-1-12-581-sourcesjar/com/amazonaws/services/signer/model/StartSigningJobRequest.java

\* /opt/cola/permits/1882329321\_1704877868.351889/0/aws-java-sdk-signer-1-12-581-sourcesjar/com/amazonaws/services/signer/model/SignPayloadResult.java

\* /opt/cola/permits/1882329321\_1704877868.351889/0/aws-java-sdk-signer-1-12-581-sourcesjar/com/amazonaws/services/signer/model/Permission.java

\* /opt/cola/permits/1882329321\_1704877868.351889/0/aws-java-sdk-signer-1-12-581-sourcesjar/com/amazonaws/services/signer/model/SigningJobRevocationRecord.java

\* /opt/cola/permits/1882329321\_1704877868.351889/0/aws-java-sdk-signer-1-12-581-sourcesjar/com/amazonaws/services/signer/model/transform/S3DestinationMarshaller.java \*

 /opt/cola/permits/1882329321\_1704877868.351889/0/aws-java-sdk-signer-1-12-581-sourcesjar/com/amazonaws/services/signer/model/AddProfilePermissionResult.java

\* /opt/cola/permits/1882329321\_1704877868.351889/0/aws-java-sdk-signer-1-12-581-sourcesjar/com/amazonaws/services/signer/model/transform/SigningMaterialJsonUnmarshaller.java

\* /opt/cola/permits/1882329321\_1704877868.351889/0/aws-java-sdk-signer-1-12-581-sourcesjar/com/amazonaws/services/signer/model/transform/DescribeSigningJobRequestMarshaller.java

\* /opt/cola/permits/1882329321\_1704877868.351889/0/aws-java-sdk-signer-1-12-581-sourcesjar/com/amazonaws/services/signer/model/SignedObject.java

\* /opt/cola/permits/1882329321\_1704877868.351889/0/aws-java-sdk-signer-1-12-581-sources-

jar/com/amazonaws/services/signer/model/transform/StartSigningJobResultJsonUnmarshaller.java \* /opt/cola/permits/1882329321\_1704877868.351889/0/aws-java-sdk-signer-1-12-581-sourcesjar/com/amazonaws/services/signer/model/transform/AddProfilePermissionRequestProtocolMarshaller.java \*

 /opt/cola/permits/1882329321\_1704877868.351889/0/aws-java-sdk-signer-1-12-581-sourcesjar/com/amazonaws/services/signer/model/transform/SignPayloadRequestProtocolMarshaller.java \* /opt/cola/permits/1882329321\_1704877868.351889/0/aws-java-sdk-signer-1-12-581-sourcesjar/com/amazonaws/services/signer/model/transform/GetSigningPlatformRequestProtocolMarshaller.java \* /opt/cola/permits/1882329321\_1704877868.351889/0/aws-java-sdk-signer-1-12-581-sourcesjar/com/amazonaws/services/signer/model/transform/EncryptionAlgorithmOptionsMarshaller.java \* /opt/cola/permits/1882329321\_1704877868.351889/0/aws-java-sdk-signer-1-12-581-sourcesjar/com/amazonaws/services/signer/model/ListSigningJobsResult.java

\* /opt/cola/permits/1882329321\_1704877868.351889/0/aws-java-sdk-signer-1-12-581-sourcesjar/com/amazonaws/services/signer/model/transform/S3SignedObjectJsonUnmarshaller.java \* /opt/cola/permits/1882329321\_1704877868.351889/0/aws-java-sdk-signer-1-12-581-sourcesjar/com/amazonaws/services/signer/model/ListProfilePermissionsRequest.java \*

 /opt/cola/permits/1882329321\_1704877868.351889/0/aws-java-sdk-signer-1-12-581-sourcesjar/com/amazonaws/services/signer/model/transform/SigningConfigurationOverridesJsonUnmarshaller.java \* /opt/cola/permits/1882329321\_1704877868.351889/0/aws-java-sdk-signer-1-12-581-sourcesjar/com/amazonaws/services/signer/model/transform/TagResourceRequestProtocolMarshaller.java \* /opt/cola/permits/1882329321\_1704877868.351889/0/aws-java-sdk-signer-1-12-581-sourcesjar/com/amazonaws/services/signer/model/TagResourceRequest.java

\* /opt/cola/permits/1882329321\_1704877868.351889/0/aws-java-sdk-signer-1-12-581-sourcesjar/com/amazonaws/services/signer/model/transform/DescribeSigningJobResultJsonUnmarshaller.java \* /opt/cola/permits/1882329321\_1704877868.351889/0/aws-java-sdk-signer-1-12-581-sourcesjar/com/amazonaws/services/signer/model/GetSigningPlatformResult.java \* /opt/cola/permits/1882329321\_1704877868.351889/0/aws-java-sdk-signer-1-12-581-sources-

jar/com/amazonaws/services/signer/model/SignatureValidityPeriod.java \*

 /opt/cola/permits/1882329321\_1704877868.351889/0/aws-java-sdk-signer-1-12-581-sourcesjar/com/amazonaws/services/signer/model/transform/HashAlgorithmOptionsMarshaller.java \* /opt/cola/permits/1882329321\_1704877868.351889/0/aws-java-sdk-signer-1-12-581-sourcesjar/com/amazonaws/services/signer/AbstractAWSsigner.java

\* /opt/cola/permits/1882329321\_1704877868.351889/0/aws-java-sdk-signer-1-12-581-sourcesjar/com/amazonaws/services/signer/model/TagResourceResult.java

\* /opt/cola/permits/1882329321\_1704877868.351889/0/aws-java-sdk-signer-1-12-581-sourcesjar/com/amazonaws/services/signer/model/ValidationException.java

\* /opt/cola/permits/1882329321\_1704877868.351889/0/aws-java-sdk-signer-1-12-581-sources-

jar/com/amazonaws/services/signer/model/transform/ListProfilePermissionsResultJsonUnmarshaller.java

\* /opt/cola/permits/1882329321\_1704877868.351889/0/aws-java-sdk-signer-1-12-581-sourcesjar/com/amazonaws/services/signer/model/transform/ListSigningPlatformsRequestProtocolMarshaller.java \*

 /opt/cola/permits/1882329321\_1704877868.351889/0/aws-java-sdk-signer-1-12-581-sourcesjar/com/amazonaws/services/signer/model/transform/SigningProfileMarshaller.java

\* /opt/cola/permits/1882329321\_1704877868.351889/0/aws-java-sdk-signer-1-12-581-sourcesjar/com/amazonaws/services/signer/model/Destination.java

\* /opt/cola/permits/1882329321\_1704877868.351889/0/aws-java-sdk-signer-1-12-581-sources-

jar/com/amazonaws/services/signer/AWSsignerClient.java

\* /opt/cola/permits/1882329321\_1704877868.351889/0/aws-java-sdk-signer-1-12-581-sourcesjar/com/amazonaws/services/signer/model/transform/StartSigningJobRequestMarshaller.java \* /opt/cola/permits/1882329321\_1704877868.351889/0/aws-java-sdk-signer-1-12-581-sourcesjar/com/amazonaws/services/signer/model/ListSigningProfilesResult.java

\* /opt/cola/permits/1882329321\_1704877868.351889/0/aws-java-sdk-signer-1-12-581-sourcesjar/com/amazonaws/services/signer/model/transform/SigningConfigurationOverridesMarshaller.java \*

 /opt/cola/permits/1882329321\_1704877868.351889/0/aws-java-sdk-signer-1-12-581-sourcesjar/com/amazonaws/services/signer/model/transform/SourceMarshaller.java

\* /opt/cola/permits/1882329321\_1704877868.351889/0/aws-java-sdk-signer-1-12-581-sourcesjar/com/amazonaws/services/signer/model/Source.java

\* /opt/cola/permits/1882329321\_1704877868.351889/0/aws-java-sdk-signer-1-12-581-sourcesjar/com/amazonaws/services/signer/model/ListProfilePermissionsResult.java

\* /opt/cola/permits/1882329321\_1704877868.351889/0/aws-java-sdk-signer-1-12-581-sourcesjar/com/amazonaws/services/signer/model/transform/SignedObjectJsonUnmarshaller.java

\* /opt/cola/permits/1882329321\_1704877868.351889/0/aws-java-sdk-signer-1-12-581-sourcesjar/com/amazonaws/services/signer/AWSsignerClientBuilder.java

\* /opt/cola/permits/1882329321\_1704877868.351889/0/aws-java-sdk-signer-1-12-581-sourcesjar/com/amazonaws/services/signer/model/transform/DestinationJsonUnmarshaller.java \*

 /opt/cola/permits/1882329321\_1704877868.351889/0/aws-java-sdk-signer-1-12-581-sourcesjar/com/amazonaws/services/signer/model/transform/TagResourceRequestMarshaller.java \* /opt/cola/permits/1882329321\_1704877868.351889/0/aws-java-sdk-signer-1-12-581-sourcesjar/com/amazonaws/services/signer/model/SigningPlatform.java

\* /opt/cola/permits/1882329321\_1704877868.351889/0/aws-java-sdk-signer-1-12-581-sourcesjar/com/amazonaws/services/signer/model/transform/ListSigningPlatformsResultJsonUnmarshaller.java \* /opt/cola/permits/1882329321\_1704877868.351889/0/aws-java-sdk-signer-1-12-581-sourcesjar/com/amazonaws/services/signer/model/ServiceLimitExceededException.java

\* /opt/cola/permits/1882329321\_1704877868.351889/0/aws-java-sdk-signer-1-12-581-sourcesjar/com/amazonaws/services/signer/AWSsignerAsync.java

\* /opt/cola/permits/1882329321\_1704877868.351889/0/aws-java-sdk-signer-1-12-581-sourcesjar/com/amazonaws/services/signer/model/RevokeSignatureResult.java

\* /opt/cola/permits/1882329321\_1704877868.351889/0/aws-java-sdk-signer-1-12-581-sourcesjar/com/amazonaws/services/signer/model/HashAlgorithm.java

\*

 /opt/cola/permits/1882329321\_1704877868.351889/0/aws-java-sdk-signer-1-12-581-sourcesjar/com/amazonaws/services/signer/model/transform/UntagResourceResultJsonUnmarshaller.java \* /opt/cola/permits/1882329321\_1704877868.351889/0/aws-java-sdk-signer-1-12-581-sourcesjar/com/amazonaws/services/signer/model/transform/AddProfilePermissionRequestMarshaller.java \* /opt/cola/permits/1882329321\_1704877868.351889/0/aws-java-sdk-signer-1-12-581-sourcesjar/com/amazonaws/services/signer/model/S3Source.java

\* /opt/cola/permits/1882329321\_1704877868.351889/0/aws-java-sdk-signer-1-12-581-sourcesjar/com/amazonaws/services/signer/model/transform/PutSigningProfileRequestProtocolMarshaller.java \* /opt/cola/permits/1882329321\_1704877868.351889/0/aws-java-sdk-signer-1-12-581-sourcesjar/com/amazonaws/services/signer/model/transform/SigningConfigurationJsonUnmarshaller.java \*

 /opt/cola/permits/1882329321\_1704877868.351889/0/aws-java-sdk-signer-1-12-581-sourcesjar/com/amazonaws/services/signer/model/ListTagsForResourceResult.java

\* /opt/cola/permits/1882329321\_1704877868.351889/0/aws-java-sdk-signer-1-12-581-sourcesjar/com/amazonaws/services/signer/model/S3SignedObject.java

\* /opt/cola/permits/1882329321\_1704877868.351889/0/aws-java-sdk-signer-1-12-581-sourcesjar/com/amazonaws/services/signer/model/transform/S3DestinationJsonUnmarshaller.java \* /opt/cola/permits/1882329321\_1704877868.351889/0/aws-java-sdk-signer-1-12-581-sourcesjar/com/amazonaws/services/signer/model/transform/SigningPlatformOverridesJsonUnmarshaller.java \* /opt/cola/permits/1882329321\_1704877868.351889/0/aws-java-sdk-signer-1-12-581-sourcesjar/com/amazonaws/services/signer/model/transform/ListSigningProfilesResultJsonUnmarshaller.java \* /opt/cola/permits/1882329321\_1704877868.351889/0/aws-java-sdk-signer-1-12-581-sourcesjar/com/amazonaws/services/signer/model/SigningProfileRevocationRecord.java \*

 /opt/cola/permits/1882329321\_1704877868.351889/0/aws-java-sdk-signer-1-12-581-sourcesjar/com/amazonaws/services/signer/model/transform/RevokeSignatureResultJsonUnmarshaller.java \* /opt/cola/permits/1882329321\_1704877868.351889/0/aws-java-sdk-signer-1-12-581-sourcesjar/com/amazonaws/services/signer/model/SigningStatus.java

\* /opt/cola/permits/1882329321\_1704877868.351889/0/aws-java-sdk-signer-1-12-581-sourcesjar/com/amazonaws/services/signer/model/GetRevocationStatusRequest.java

\* /opt/cola/permits/1882329321\_1704877868.351889/0/aws-java-sdk-signer-1-12-581-sources-

jar/com/amazonaws/services/signer/model/transform/SignPayloadRequestMarshaller.java

\* /opt/cola/permits/1882329321\_1704877868.351889/0/aws-java-sdk-signer-1-12-581-sourcesjar/com/amazonaws/services/signer/waiters/AWSsignerWaiters.java

\* /opt/cola/permits/1882329321\_1704877868.351889/0/aws-java-sdk-signer-1-12-581-sourcesjar/com/amazonaws/services/signer/model/transform/GetSigningProfileRequestProtocolMarshaller.java \*

 /opt/cola/permits/1882329321\_1704877868.351889/0/aws-java-sdk-signer-1-12-581-sourcesjar/com/amazonaws/services/signer/model/transform/ListTagsForResourceRequestProtocolMarshaller.java \* /opt/cola/permits/1882329321\_1704877868.351889/0/aws-java-sdk-signer-1-12-581-sourcesjar/com/amazonaws/services/signer/model/EncryptionAlgorithm.java

\* /opt/cola/permits/1882329321\_1704877868.351889/0/aws-java-sdk-signer-1-12-581-sourcesjar/com/amazonaws/services/signer/model/transform/BadRequestExceptionUnmarshaller.java \* /opt/cola/permits/1882329321\_1704877868.351889/0/aws-java-sdk-signer-1-12-581-sourcesjar/com/amazonaws/services/signer/model/transform/NotFoundExceptionUnmarshaller.java \* /opt/cola/permits/1882329321\_1704877868.351889/0/aws-java-sdk-signer-1-12-581-sourcesjar/com/amazonaws/services/signer/model/RevokeSigningProfileResult.java

\* /opt/cola/permits/1882329321\_1704877868.351889/0/aws-java-sdk-signer-1-12-581-sourcesjar/com/amazonaws/services/signer/model/transform/HashAlgorithmOptionsJsonUnmarshaller.java \*

 /opt/cola/permits/1882329321\_1704877868.351889/0/aws-java-sdk-signer-1-12-581-sourcesjar/com/amazonaws/services/signer/model/transform/TagResourceResultJsonUnmarshaller.java \* /opt/cola/permits/1882329321\_1704877868.351889/0/aws-java-sdk-signer-1-12-581-sourcesjar/com/amazonaws/services/signer/model/transform/GetRevocationStatusRequestMarshaller.java \* /opt/cola/permits/1882329321\_1704877868.351889/0/aws-java-sdk-signer-1-12-581-sourcesjar/com/amazonaws/services/signer/model/transform/S3SourceMarshaller.java

\* /opt/cola/permits/1882329321\_1704877868.351889/0/aws-java-sdk-signer-1-12-581-sourcesjar/com/amazonaws/services/signer/model/transform/SignPayloadResultJsonUnmarshaller.java \* /opt/cola/permits/1882329321\_1704877868.351889/0/aws-java-sdk-signer-1-12-581-sourcesjar/com/amazonaws/services/signer/model/transform/CancelSigningProfileRequestProtocolMarshaller.java \* /opt/cola/permits/1882329321\_1704877868.351889/0/aws-java-sdk-signer-1-12-581-sourcesjar/com/amazonaws/services/signer/model/transform/SigningJobRevocationRecordMarshaller.java \*

 /opt/cola/permits/1882329321\_1704877868.351889/0/aws-java-sdk-signer-1-12-581-sourcesjar/com/amazonaws/services/signer/model/transform/EncryptionAlgorithmOptionsJsonUnmarshaller.java \* /opt/cola/permits/1882329321\_1704877868.351889/0/aws-java-sdk-signer-1-12-581-sourcesjar/com/amazonaws/services/signer/model/transform/ResourceNotFoundExceptionUnmarshaller.java \* /opt/cola/permits/1882329321\_1704877868.351889/0/aws-java-sdk-signer-1-12-581-sourcesjar/com/amazonaws/services/signer/model/transform/RevokeSignatureRequestProtocolMarshaller.java \* /opt/cola/permits/1882329321\_1704877868.351889/0/aws-java-sdk-signer-1-12-581-sourcesjar/com/amazonaws/services/signer/model/DescribeSigningJobResult.java

\* /opt/cola/permits/1882329321\_1704877868.351889/0/aws-java-sdk-signer-1-12-581-sourcesjar/com/amazonaws/services/signer/model/PutSigningProfileRequest.java

\* /opt/cola/permits/1882329321\_1704877868.351889/0/aws-java-sdk-signer-1-12-581-sourcesjar/com/amazonaws/services/signer/model/transform/ThrottlingExceptionUnmarshaller.java \*

 /opt/cola/permits/1882329321\_1704877868.351889/0/aws-java-sdk-signer-1-12-581-sourcesjar/com/amazonaws/services/signer/model/SigningConfigurationOverrides.java

\* /opt/cola/permits/1882329321\_1704877868.351889/0/aws-java-sdk-signer-1-12-581-sourcesjar/com/amazonaws/services/signer/model/transform/RevokeSigningProfileRequestMarshaller.java \* /opt/cola/permits/1882329321\_1704877868.351889/0/aws-java-sdk-signer-1-12-581-sourcesjar/com/amazonaws/services/signer/model/StartSigningJobResult.java

\* /opt/cola/permits/1882329321\_1704877868.351889/0/aws-java-sdk-signer-1-12-581-sourcesjar/com/amazonaws/services/signer/model/transform/SigningJobMarshaller.java

\* /opt/cola/permits/1882329321\_1704877868.351889/0/aws-java-sdk-signer-1-12-581-sourcesjar/com/amazonaws/services/signer/AWSsignerAsyncClient.java

\* /opt/cola/permits/1882329321\_1704877868.351889/0/aws-java-sdk-signer-1-12-581-sourcesjar/com/amazonaws/services/signer/model/SigningJob.java \*

 /opt/cola/permits/1882329321\_1704877868.351889/0/aws-java-sdk-signer-1-12-581-sourcesjar/com/amazonaws/services/signer/model/GetSigningProfileResult.java

\* /opt/cola/permits/1882329321\_1704877868.351889/0/aws-java-sdk-signer-1-12-581-sourcesjar/com/amazonaws/services/signer/model/transform/PutSigningProfileRequestMarshaller.java \* /opt/cola/permits/1882329321\_1704877868.351889/0/aws-java-sdk-signer-1-12-581-sourcesjar/com/amazonaws/services/signer/model/EncryptionAlgorithmOptions.java

\* /opt/cola/permits/1882329321\_1704877868.351889/0/aws-java-sdk-signer-1-12-581-sourcesjar/com/amazonaws/services/signer/AWSsignerAsyncClientBuilder.java

\* /opt/cola/permits/1882329321\_1704877868.351889/0/aws-java-sdk-signer-1-12-581-sourcesjar/com/amazonaws/services/signer/model/transform/SigningPlatformMarshaller.java

\* /opt/cola/permits/1882329321\_1704877868.351889/0/aws-java-sdk-signer-1-12-581-sourcesjar/com/amazonaws/services/signer/model/SigningImageFormat.java

\*

 /opt/cola/permits/1882329321\_1704877868.351889/0/aws-java-sdk-signer-1-12-581-sourcesjar/com/amazonaws/services/signer/model/ValidityType.java

\* /opt/cola/permits/1882329321\_1704877868.351889/0/aws-java-sdk-signer-1-12-581-sourcesjar/com/amazonaws/services/signer/model/CancelSigningProfileResult.java

## **1.987 aws-java-sdk-codedeploy 1.12.581**

## **1.987.1 Available under license :**

No license file was found, but licenses were detected in source scan.

### /\*

- \* Copyright 2018-2023 Amazon.com, Inc. or its affiliates. All Rights Reserved.
- \*

\* Licensed under the Apache License, Version 2.0 (the "License"). You may not use this file except in compliance with

\* the License. A copy of the License is located at

\*

\* http://aws.amazon.com/apache2.0

\*

\* or in the "license" file accompanying this file. This file is distributed on an "AS IS" BASIS, WITHOUT WARRANTIES OR

\* CONDITIONS OF ANY KIND, either express or implied. See the License for the specific language governing permissions

\* and limitations under the License.

\*/

Found in path(s):

\* /opt/cola/permits/1882328672\_1704877959.9173641/0/aws-java-sdk-codedeploy-1-12-581-sourcesjar/com/amazonaws/services/codedeploy/model/transform/TrafficRouteJsonUnmarshaller.java \* /opt/cola/permits/1882328672\_1704877959.9173641/0/aws-java-sdk-codedeploy-1-12-581-sources-

jar/com/amazonaws/services/codedeploy/model/ListApplicationRevisionsResult.java

\*

/opt/cola/permits/1882328672\_1704877959.9173641/0/aws-java-sdk-codedeploy-1-12-581-sources-

jar/com/amazonaws/services/codedeploy/model/transform/InvalidBucketNameFilterExceptionUnmarshaller.java

\* /opt/cola/permits/1882328672\_1704877959.9173641/0/aws-java-sdk-codedeploy-1-12-581-sources-

jar/com/amazonaws/services/codedeploy/model/BatchGetDeploymentGroupsRequest.java

\* /opt/cola/permits/1882328672\_1704877959.9173641/0/aws-java-sdk-codedeploy-1-12-581-sources-

jar/com/amazonaws/services/codedeploy/model/BatchGetDeploymentInstancesRequest.java

\* /opt/cola/permits/1882328672\_1704877959.9173641/0/aws-java-sdk-codedeploy-1-12-581-sources-

jar/com/amazonaws/services/codedeploy/model/transform/BatchGetApplicationRevisionsRequestProtocolMarshalle r.java

```
* /opt/cola/permits/1882328672_1704877959.9173641/0/aws-java-sdk-codedeploy-1-12-581-sources-
```
jar/com/amazonaws/services/codedeploy/model/transform/InvalidTargetFilterNameExceptionUnmarshaller.java

\* /opt/cola/permits/1882328672\_1704877959.9173641/0/aws-java-sdk-codedeploy-1-12-581-sources-

jar/com/amazonaws/services/codedeploy/model/GetApplicationRevisionResult.java

\*

 /opt/cola/permits/1882328672\_1704877959.9173641/0/aws-java-sdk-codedeploy-1-12-581-sourcesjar/com/amazonaws/services/codedeploy/model/EC2TagFilterType.java

\* /opt/cola/permits/1882328672\_1704877959.9173641/0/aws-java-sdk-codedeploy-1-12-581-sources-

jar/com/amazonaws/services/codedeploy/model/InvalidEC2TagException.java

\* /opt/cola/permits/1882328672\_1704877959.9173641/0/aws-java-sdk-codedeploy-1-12-581-sources-

jar/com/amazonaws/services/codedeploy/model/transform/GetDeploymentConfigResultJsonUnmarshaller.java \* /opt/cola/permits/1882328672\_1704877959.9173641/0/aws-java-sdk-codedeploy-1-12-581-sourcesjar/com/amazonaws/services/codedeploy/model/transform/GitHubLocationMarshaller.java \* /opt/cola/permits/1882328672\_1704877959.9173641/0/aws-java-sdk-codedeploy-1-12-581-sourcesjar/com/amazonaws/services/codedeploy/model/transform/ContinueDeploymentRequestMarshaller.java \*

 /opt/cola/permits/1882328672\_1704877959.9173641/0/aws-java-sdk-codedeploy-1-12-581-sourcesjar/com/amazonaws/services/codedeploy/model/DeploymentLimitExceededException.java

\* /opt/cola/permits/1882328672\_1704877959.9173641/0/aws-java-sdk-codedeploy-1-12-581-sourcesjar/com/amazonaws/services/codedeploy/AbstractAmazonCodeDeployAsync.java

\* /opt/cola/permits/1882328672\_1704877959.9173641/0/aws-java-sdk-codedeploy-1-12-581-sourcesjar/com/amazonaws/services/codedeploy/model/transform/TagResourceResultJsonUnmarshaller.java \* /opt/cola/permits/1882328672\_1704877959.9173641/0/aws-java-sdk-codedeploy-1-12-581-sourcesjar/com/amazonaws/services/codedeploy/model/InvalidOperationException.java

\* /opt/cola/permits/1882328672\_1704877959.9173641/0/aws-java-sdk-codedeploy-1-12-581-sourcesjar/com/amazonaws/services/codedeploy/model/transform/TargetInstancesMarshaller.java

\* /opt/cola/permits/1882328672\_1704877959.9173641/0/aws-java-sdk-codedeploy-1-12-581-sourcesjar/com/amazonaws/services/codedeploy/model/transform/LambdaTargetJsonUnmarshaller.java \*

 /opt/cola/permits/1882328672\_1704877959.9173641/0/aws-java-sdk-codedeploy-1-12-581-sourcesjar/com/amazonaws/services/codedeploy/model/DeploymentReadyAction.java

\* /opt/cola/permits/1882328672\_1704877959.9173641/0/aws-java-sdk-codedeploy-1-12-581-sourcesjar/com/amazonaws/services/codedeploy/model/transform/DeleteDeploymentConfigRequestProtocolMarshaller.java \* /opt/cola/permits/1882328672\_1704877959.9173641/0/aws-java-sdk-codedeploy-1-12-581-sourcesjar/com/amazonaws/services/codedeploy/model/transform/InvalidInputExceptionUnmarshaller.java \* /opt/cola/permits/1882328672\_1704877959.9173641/0/aws-java-sdk-codedeploy-1-12-581-sourcesjar/com/amazonaws/services/codedeploy/AmazonCodeDeployClient.java

\* /opt/cola/permits/1882328672\_1704877959.9173641/0/aws-java-sdk-codedeploy-1-12-581-sourcesjar/com/amazonaws/services/codedeploy/model/StopDeploymentResult.java

\* /opt/cola/permits/1882328672\_1704877959.9173641/0/aws-java-sdk-codedeploy-1-12-581-sourcesjar/com/amazonaws/services/codedeploy/model/TriggerConfig.java

\*

 /opt/cola/permits/1882328672\_1704877959.9173641/0/aws-java-sdk-codedeploy-1-12-581-sourcesjar/com/amazonaws/services/codedeploy/model/TrafficRoutingType.java

\* /opt/cola/permits/1882328672\_1704877959.9173641/0/aws-java-sdk-codedeploy-1-12-581-sourcesjar/com/amazonaws/services/codedeploy/model/transform/TimeBasedCanaryJsonUnmarshaller.java \* /opt/cola/permits/1882328672\_1704877959.9173641/0/aws-java-sdk-codedeploy-1-12-581-sourcesjar/com/amazonaws/services/codedeploy/model/transform/TimeBasedCanaryMarshaller.java \* /opt/cola/permits/1882328672\_1704877959.9173641/0/aws-java-sdk-codedeploy-1-12-581-sources-

jar/com/amazonaws/services/codedeploy/model/transform/UpdateApplicationResultJsonUnmarshaller.java \* /opt/cola/permits/1882328672\_1704877959.9173641/0/aws-java-sdk-codedeploy-1-12-581-sourcesjar/com/amazonaws/services/codedeploy/model/transform/TargetGroupInfoJsonUnmarshaller.java \*

 /opt/cola/permits/1882328672\_1704877959.9173641/0/aws-java-sdk-codedeploy-1-12-581-sourcesjar/com/amazonaws/services/codedeploy/model/transform/TagResourceRequestProtocolMarshaller.java \* /opt/cola/permits/1882328672\_1704877959.9173641/0/aws-java-sdk-codedeploy-1-12-581-sourcesjar/com/amazonaws/services/codedeploy/model/transform/GreenFleetProvisioningOptionJsonUnmarshaller.java \* /opt/cola/permits/1882328672\_1704877959.9173641/0/aws-java-sdk-codedeploy-1-12-581-sources-
jar/com/amazonaws/services/codedeploy/model/OperationNotSupportedException.java

\* /opt/cola/permits/1882328672\_1704877959.9173641/0/aws-java-sdk-codedeploy-1-12-581-sources-

jar/com/amazonaws/services/codedeploy/model/transform/CreateDeploymentResultJsonUnmarshaller.java

\* /opt/cola/permits/1882328672\_1704877959.9173641/0/aws-java-sdk-codedeploy-1-12-581-sourcesjar/com/amazonaws/services/codedeploy/model/DeploymentOverview.java

\* /opt/cola/permits/1882328672\_1704877959.9173641/0/aws-java-sdk-codedeploy-1-12-581-sourcesjar/com/amazonaws/services/codedeploy/model/InstanceTarget.java

\*

\*

 /opt/cola/permits/1882328672\_1704877959.9173641/0/aws-java-sdk-codedeploy-1-12-581-sourcesjar/com/amazonaws/services/codedeploy/model/transform/DeleteResourcesByExternalIdResultJsonUnmarshaller.ja va

\* /opt/cola/permits/1882328672\_1704877959.9173641/0/aws-java-sdk-codedeploy-1-12-581-sourcesjar/com/amazonaws/services/codedeploy/model/transform/ELBInfoJsonUnmarshaller.java

\* /opt/cola/permits/1882328672\_1704877959.9173641/0/aws-java-sdk-codedeploy-1-12-581-sources-

jar/com/amazonaws/services/codedeploy/model/InvalidAutoScalingGroupException.java

\* /opt/cola/permits/1882328672\_1704877959.9173641/0/aws-java-sdk-codedeploy-1-12-581-sourcesjar/com/amazonaws/services/codedeploy/model/InvalidDeployedStateFilterException.java

\* /opt/cola/permits/1882328672\_1704877959.9173641/0/aws-java-sdk-codedeploy-1-12-581-sourcesjar/com/amazonaws/services/codedeploy/model/AutoRollbackConfiguration.java

\* /opt/cola/permits/1882328672\_1704877959.9173641/0/aws-java-sdk-codedeploy-1-12-581-sourcesjar/com/amazonaws/services/codedeploy/model/InvalidLifecycleEventHookExecutionIdException.java \*

 /opt/cola/permits/1882328672\_1704877959.9173641/0/aws-java-sdk-codedeploy-1-12-581-sourcesjar/com/amazonaws/services/codedeploy/model/transform/ListOnPremisesInstancesResultJsonUnmarshaller.java \* /opt/cola/permits/1882328672\_1704877959.9173641/0/aws-java-sdk-codedeploy-1-12-581-sourcesjar/com/amazonaws/services/codedeploy/model/transform/ListTagsForResourceRequestMarshaller.java \* /opt/cola/permits/1882328672\_1704877959.9173641/0/aws-java-sdk-codedeploy-1-12-581-sources-

jar/com/amazonaws/services/codedeploy/model/transform/TimeBasedLinearMarshaller.java

\* /opt/cola/permits/1882328672\_1704877959.9173641/0/aws-java-sdk-codedeploy-1-12-581-sourcesjar/com/amazonaws/services/codedeploy/model/transform/InvalidLifecycleEventHookExecutionStatusExceptionUn marshaller.java

\* /opt/cola/permits/1882328672\_1704877959.9173641/0/aws-java-sdk-codedeploy-1-12-581-sourcesjar/com/amazonaws/services/codedeploy/model/UntagResourceRequest.java \*

 /opt/cola/permits/1882328672\_1704877959.9173641/0/aws-java-sdk-codedeploy-1-12-581-sourcesjar/com/amazonaws/services/codedeploy/model/transform/InvalidTriggerConfigExceptionUnmarshaller.java \* /opt/cola/permits/1882328672\_1704877959.9173641/0/aws-java-sdk-codedeploy-1-12-581-sourcesjar/com/amazonaws/services/codedeploy/model/PutLifecycleEventHookExecutionStatusRequest.java \* /opt/cola/permits/1882328672\_1704877959.9173641/0/aws-java-sdk-codedeploy-1-12-581-sourcesjar/com/amazonaws/services/codedeploy/model/CreateDeploymentGroupRequest.java

\* /opt/cola/permits/1882328672\_1704877959.9173641/0/aws-java-sdk-codedeploy-1-12-581-sourcesjar/com/amazonaws/services/codedeploy/model/transform/InvalidSortByExceptionUnmarshaller.java \* /opt/cola/permits/1882328672\_1704877959.9173641/0/aws-java-sdk-codedeploy-1-12-581-sourcesjar/com/amazonaws/services/codedeploy/model/InvalidInstanceNameException.java

 /opt/cola/permits/1882328672\_1704877959.9173641/0/aws-java-sdk-codedeploy-1-12-581-sourcesjar/com/amazonaws/services/codedeploy/model/transform/GetDeploymentInstanceResultJsonUnmarshaller.java \* /opt/cola/permits/1882328672\_1704877959.9173641/0/aws-java-sdk-codedeploy-1-12-581-sources-

jar/com/amazonaws/services/codedeploy/model/RevisionDoesNotExistException.java \* /opt/cola/permits/1882328672\_1704877959.9173641/0/aws-java-sdk-codedeploy-1-12-581-sourcesjar/com/amazonaws/services/codedeploy/model/transform/CloudFormationTargetJsonUnmarshaller.java \* /opt/cola/permits/1882328672\_1704877959.9173641/0/aws-java-sdk-codedeploy-1-12-581-sourcesjar/com/amazonaws/services/codedeploy/model/DeploymentAlreadyCompletedException.java \* /opt/cola/permits/1882328672\_1704877959.9173641/0/aws-java-sdk-codedeploy-1-12-581-sourcesjar/com/amazonaws/services/codedeploy/model/transform/DeleteDeploymentGroupRequestMarshaller.java \* /opt/cola/permits/1882328672\_1704877959.9173641/0/aws-java-sdk-codedeploy-1-12-581-sourcesjar/com/amazonaws/services/codedeploy/model/DeleteDeploymentConfigRequest.java \*

 /opt/cola/permits/1882328672\_1704877959.9173641/0/aws-java-sdk-codedeploy-1-12-581-sourcesjar/com/amazonaws/services/codedeploy/model/transform/DeleteDeploymentConfigResultJsonUnmarshaller.java \* /opt/cola/permits/1882328672\_1704877959.9173641/0/aws-java-sdk-codedeploy-1-12-581-sourcesjar/com/amazonaws/services/codedeploy/model/transform/AddTagsToOnPremisesInstancesRequestMarshaller.java \* /opt/cola/permits/1882328672\_1704877959.9173641/0/aws-java-sdk-codedeploy-1-12-581-sourcesjar/com/amazonaws/services/codedeploy/model/transform/DeploymentInfoMarshaller.java \* /opt/cola/permits/1882328672\_1704877959.9173641/0/aws-java-sdk-codedeploy-1-12-581-sourcesjar/com/amazonaws/services/codedeploy/model/transform/InvalidTargetGroupPairExceptionUnmarshaller.java \* /opt/cola/permits/1882328672\_1704877959.9173641/0/aws-java-sdk-codedeploy-1-12-581-sourcesjar/com/amazonaws/services/codedeploy/model/ECSServiceMappingLimitExceededException.java \*

 /opt/cola/permits/1882328672\_1704877959.9173641/0/aws-java-sdk-codedeploy-1-12-581-sourcesjar/com/amazonaws/services/codedeploy/model/transform/ListDeploymentConfigsResultJsonUnmarshaller.java \* /opt/cola/permits/1882328672\_1704877959.9173641/0/aws-java-sdk-codedeploy-1-12-581-sourcesjar/com/amazonaws/services/codedeploy/model/InvalidEC2TagCombinationException.java \* /opt/cola/permits/1882328672\_1704877959.9173641/0/aws-java-sdk-codedeploy-1-12-581-sourcesjar/com/amazonaws/services/codedeploy/model/InvalidInstanceTypeException.java \* /opt/cola/permits/1882328672\_1704877959.9173641/0/aws-java-sdk-codedeploy-1-12-581-sourcesjar/com/amazonaws/services/codedeploy/model/CreateApplicationResult.java

\* /opt/cola/permits/1882328672\_1704877959.9173641/0/aws-java-sdk-codedeploy-1-12-581-sourcesjar/com/amazonaws/services/codedeploy/model/GetDeploymentTargetRequest.java

\* /opt/cola/permits/1882328672\_1704877959.9173641/0/aws-java-sdk-codedeploy-1-12-581-sourcesjar/com/amazonaws/services/codedeploy/model/transform/LoadBalancerInfoJsonUnmarshaller.java \*

 /opt/cola/permits/1882328672\_1704877959.9173641/0/aws-java-sdk-codedeploy-1-12-581-sourcesjar/com/amazonaws/services/codedeploy/model/transform/GetOnPremisesInstanceResultJsonUnmarshaller.java \* /opt/cola/permits/1882328672\_1704877959.9173641/0/aws-java-sdk-codedeploy-1-12-581-sourcesjar/com/amazonaws/services/codedeploy/model/InvalidRoleException.java

\* /opt/cola/permits/1882328672\_1704877959.9173641/0/aws-java-sdk-codedeploy-1-12-581-sourcesjar/com/amazonaws/services/codedeploy/model/transform/ELBInfoMarshaller.java

\* /opt/cola/permits/1882328672\_1704877959.9173641/0/aws-java-sdk-codedeploy-1-12-581-sourcesjar/com/amazonaws/services/codedeploy/model/transform/StopDeploymentRequestProtocolMarshaller.java \* /opt/cola/permits/1882328672\_1704877959.9173641/0/aws-java-sdk-codedeploy-1-12-581-sourcesjar/com/amazonaws/services/codedeploy/model/transform/RelatedDeploymentsJsonUnmarshaller.java \*

 /opt/cola/permits/1882328672\_1704877959.9173641/0/aws-java-sdk-codedeploy-1-12-581-sourcesjar/com/amazonaws/services/codedeploy/model/transform/ResourceValidationExceptionUnmarshaller.java \* /opt/cola/permits/1882328672\_1704877959.9173641/0/aws-java-sdk-codedeploy-1-12-581-sourcesjar/com/amazonaws/services/codedeploy/model/AlarmConfiguration.java

\* /opt/cola/permits/1882328672\_1704877959.9173641/0/aws-java-sdk-codedeploy-1-12-581-sourcesjar/com/amazonaws/services/codedeploy/model/transform/S3LocationMarshaller.java \* /opt/cola/permits/1882328672\_1704877959.9173641/0/aws-java-sdk-codedeploy-1-12-581-sourcesjar/com/amazonaws/services/codedeploy/model/transform/EC2TagSetMarshaller.java \* /opt/cola/permits/1882328672\_1704877959.9173641/0/aws-java-sdk-codedeploy-1-12-581-sourcesjar/com/amazonaws/services/codedeploy/model/DeleteDeploymentConfigResult.java \* /opt/cola/permits/1882328672\_1704877959.9173641/0/aws-java-sdk-codedeploy-1-12-581-sourcesjar/com/amazonaws/services/codedeploy/model/transform/ECSTaskSetJsonUnmarshaller.java \*

 /opt/cola/permits/1882328672\_1704877959.9173641/0/aws-java-sdk-codedeploy-1-12-581-sourcesjar/com/amazonaws/services/codedeploy/model/transform/InvalidDeploymentStatusExceptionUnmarshaller.java \* /opt/cola/permits/1882328672\_1704877959.9173641/0/aws-java-sdk-codedeploy-1-12-581-sourcesjar/com/amazonaws/services/codedeploy/AmazonCodeDeployAsyncClient.java

\* /opt/cola/permits/1882328672\_1704877959.9173641/0/aws-java-sdk-codedeploy-1-12-581-sourcesjar/com/amazonaws/services/codedeploy/model/transform/UpdateApplicationRequestProtocolMarshaller.java \* /opt/cola/permits/1882328672\_1704877959.9173641/0/aws-java-sdk-codedeploy-1-12-581-sourcesjar/com/amazonaws/services/codedeploy/model/transform/TagLimitExceededExceptionUnmarshaller.java \* /opt/cola/permits/1882328672\_1704877959.9173641/0/aws-java-sdk-codedeploy-1-12-581-sourcesjar/com/amazonaws/services/codedeploy/model/transform/CreateDeploymentRequestProtocolMarshaller.java \*

 /opt/cola/permits/1882328672\_1704877959.9173641/0/aws-java-sdk-codedeploy-1-12-581-sourcesjar/com/amazonaws/services/codedeploy/model/DeploymentWaitType.java

\* /opt/cola/permits/1882328672\_1704877959.9173641/0/aws-java-sdk-codedeploy-1-12-581-sourcesjar/com/amazonaws/services/codedeploy/model/transform/RevisionLocationMarshaller.java \* /opt/cola/permits/1882328672\_1704877959.9173641/0/aws-java-sdk-codedeploy-1-12-581-sourcesjar/com/amazonaws/services/codedeploy/model/transform/ApplicationInfoJsonUnmarshaller.java \* /opt/cola/permits/1882328672\_1704877959.9173641/0/aws-java-sdk-codedeploy-1-12-581-sourcesjar/com/amazonaws/services/codedeploy/model/transform/RollbackInfoMarshaller.java \* /opt/cola/permits/1882328672\_1704877959.9173641/0/aws-java-sdk-codedeploy-1-12-581-sourcesjar/com/amazonaws/services/codedeploy/model/RegisterOnPremisesInstanceResult.java \* /opt/cola/permits/1882328672\_1704877959.9173641/0/aws-java-sdk-codedeploy-1-12-581-sourcesjar/com/amazonaws/services/codedeploy/model/transform/PutLifecycleEventHookExecutionStatusRequestMarshall er.java

\*

 /opt/cola/permits/1882328672\_1704877959.9173641/0/aws-java-sdk-codedeploy-1-12-581-sourcesjar/com/amazonaws/services/codedeploy/model/BatchGetApplicationRevisionsResult.java \* /opt/cola/permits/1882328672\_1704877959.9173641/0/aws-java-sdk-codedeploy-1-12-581-sourcesjar/com/amazonaws/services/codedeploy/model/InvalidBlueGreenDeploymentConfigurationException.java \* /opt/cola/permits/1882328672\_1704877959.9173641/0/aws-java-sdk-codedeploy-1-12-581-sourcesjar/com/amazonaws/services/codedeploy/model/transform/TagJsonUnmarshaller.java \* /opt/cola/permits/1882328672\_1704877959.9173641/0/aws-java-sdk-codedeploy-1-12-581-sourcesjar/com/amazonaws/services/codedeploy/model/transform/BatchGetApplicationRevisionsResultJsonUnmarshaller.j ava \* /opt/cola/permits/1882328672\_1704877959.9173641/0/aws-java-sdk-codedeploy-1-12-581-sources-

jar/com/amazonaws/services/codedeploy/model/transform/BatchGetOnPremisesInstancesRequestProtocolMarshalle r.java

\*

 /opt/cola/permits/1882328672\_1704877959.9173641/0/aws-java-sdk-codedeploy-1-12-581-sourcesjar/com/amazonaws/services/codedeploy/model/transform/IamUserArnRequiredExceptionUnmarshaller.java \* /opt/cola/permits/1882328672\_1704877959.9173641/0/aws-java-sdk-codedeploy-1-12-581-sourcesjar/com/amazonaws/services/codedeploy/model/transform/InvalidMinimumHealthyHostValueExceptionUnmarshall er.java

\* /opt/cola/permits/1882328672\_1704877959.9173641/0/aws-java-sdk-codedeploy-1-12-581-sourcesjar/com/amazonaws/services/codedeploy/model/transform/OnPremisesTagSetJsonUnmarshaller.java \* /opt/cola/permits/1882328672\_1704877959.9173641/0/aws-java-sdk-codedeploy-1-12-581-sourcesjar/com/amazonaws/services/codedeploy/model/transform/ListApplicationsRequestProtocolMarshaller.java \* /opt/cola/permits/1882328672\_1704877959.9173641/0/aws-java-sdk-codedeploy-1-12-581-sourcesjar/com/amazonaws/services/codedeploy/model/InvalidKeyPrefixFilterException.java \*

 /opt/cola/permits/1882328672\_1704877959.9173641/0/aws-java-sdk-codedeploy-1-12-581-sourcesjar/com/amazonaws/services/codedeploy/model/TimeBasedCanary.java

\* /opt/cola/permits/1882328672\_1704877959.9173641/0/aws-java-sdk-codedeploy-1-12-581-sourcesjar/com/amazonaws/services/codedeploy/model/transform/TagFilterMarshaller.java

\* /opt/cola/permits/1882328672\_1704877959.9173641/0/aws-java-sdk-codedeploy-1-12-581-sources-

jar/com/amazonaws/services/codedeploy/model/transform/UpdateDeploymentGroupRequestProtocolMarshaller.jav a

\* /opt/cola/permits/1882328672\_1704877959.9173641/0/aws-java-sdk-codedeploy-1-12-581-sourcesjar/com/amazonaws/services/codedeploy/model/transform/DeploymentGroupAlreadyExistsExceptionUnmarshaller.j ava

\* /opt/cola/permits/1882328672\_1704877959.9173641/0/aws-java-sdk-codedeploy-1-12-581-sourcesjar/com/amazonaws/services/codedeploy/model/transform/TrafficRoutingConfigMarshaller.java \* /opt/cola/permits/1882328672\_1704877959.9173641/0/aws-java-sdk-codedeploy-1-12-581-sourcesjar/com/amazonaws/services/codedeploy/model/LifecycleEvent.java \*

 /opt/cola/permits/1882328672\_1704877959.9173641/0/aws-java-sdk-codedeploy-1-12-581-sourcesjar/com/amazonaws/services/codedeploy/model/transform/LoadBalancerInfoMarshaller.java

\* /opt/cola/permits/1882328672\_1704877959.9173641/0/aws-java-sdk-codedeploy-1-12-581-sources-

jar/com/amazonaws/services/codedeploy/model/transform/RegisterOnPremisesInstanceResultJsonUnmarshaller.java

\* /opt/cola/permits/1882328672\_1704877959.9173641/0/aws-java-sdk-codedeploy-1-12-581-sources-

jar/com/amazonaws/services/codedeploy/model/transform/RevisionInfoJsonUnmarshaller.java

\* /opt/cola/permits/1882328672\_1704877959.9173641/0/aws-java-sdk-codedeploy-1-12-581-sourcesjar/com/amazonaws/services/codedeploy/model/RawString.java

\* /opt/cola/permits/1882328672\_1704877959.9173641/0/aws-java-sdk-codedeploy-1-12-581-sourcesjar/com/amazonaws/services/codedeploy/model/InvalidRevisionException.java

\* /opt/cola/permits/1882328672\_1704877959.9173641/0/aws-java-sdk-codedeploy-1-12-581-sourcesjar/com/amazonaws/services/codedeploy/model/transform/TargetGroupPairInfoMarshaller.java \*

 /opt/cola/permits/1882328672\_1704877959.9173641/0/aws-java-sdk-codedeploy-1-12-581-sourcesjar/com/amazonaws/services/codedeploy/model/TimeRange.java

\* /opt/cola/permits/1882328672\_1704877959.9173641/0/aws-java-sdk-codedeploy-1-12-581-sourcesjar/com/amazonaws/services/codedeploy/model/GenericRevisionInfo.java

\* /opt/cola/permits/1882328672\_1704877959.9173641/0/aws-java-sdk-codedeploy-1-12-581-sourcesjar/com/amazonaws/services/codedeploy/model/DeploymentConfigNameRequiredException.java

\* /opt/cola/permits/1882328672\_1704877959.9173641/0/aws-java-sdk-codedeploy-1-12-581-sourcesjar/com/amazonaws/services/codedeploy/model/transform/LambdaTargetMarshaller.java

\* /opt/cola/permits/1882328672\_1704877959.9173641/0/aws-java-sdk-codedeploy-1-12-581-sourcesjar/com/amazonaws/services/codedeploy/model/transform/LambdaFunctionInfoMarshaller.java \* /opt/cola/permits/1882328672\_1704877959.9173641/0/aws-java-sdk-codedeploy-1-12-581-sourcesjar/com/amazonaws/services/codedeploy/model/ListApplicationRevisionsRequest.java \*

 /opt/cola/permits/1882328672\_1704877959.9173641/0/aws-java-sdk-codedeploy-1-12-581-sourcesjar/com/amazonaws/services/codedeploy/model/InvalidDeploymentGroupNameException.java \* /opt/cola/permits/1882328672\_1704877959.9173641/0/aws-java-sdk-codedeploy-1-12-581-sourcesjar/com/amazonaws/services/codedeploy/model/StopDeploymentRequest.java

\* /opt/cola/permits/1882328672\_1704877959.9173641/0/aws-java-sdk-codedeploy-1-12-581-sourcesjar/com/amazonaws/services/codedeploy/model/DeregisterOnPremisesInstanceRequest.java

\* /opt/cola/permits/1882328672\_1704877959.9173641/0/aws-java-sdk-codedeploy-1-12-581-sourcesjar/com/amazonaws/services/codedeploy/model/TrafficRoute.java

\* /opt/cola/permits/1882328672\_1704877959.9173641/0/aws-java-sdk-codedeploy-1-12-581-sourcesjar/com/amazonaws/services/codedeploy/model/transform/TagMarshaller.java \*

 /opt/cola/permits/1882328672\_1704877959.9173641/0/aws-java-sdk-codedeploy-1-12-581-sourcesjar/com/amazonaws/services/codedeploy/model/transform/TrafficRouteMarshaller.java

\* /opt/cola/permits/1882328672\_1704877959.9173641/0/aws-java-sdk-codedeploy-1-12-581-sourcesjar/com/amazonaws/services/codedeploy/model/InvalidTagFilterException.java

\* /opt/cola/permits/1882328672\_1704877959.9173641/0/aws-java-sdk-codedeploy-1-12-581-sourcesjar/com/amazonaws/services/codedeploy/model/ContinueDeploymentResult.java

\* /opt/cola/permits/1882328672\_1704877959.9173641/0/aws-java-sdk-codedeploy-1-12-581-sourcesjar/com/amazonaws/services/codedeploy/model/ListDeploymentConfigsRequest.java

\* /opt/cola/permits/1882328672\_1704877959.9173641/0/aws-java-sdk-codedeploy-1-12-581-sources-

jar/com/amazonaws/services/codedeploy/model/transform/IamUserArnAlreadyRegisteredExceptionUnmarshaller.ja va

\* /opt/cola/permits/1882328672\_1704877959.9173641/0/aws-java-sdk-codedeploy-1-12-581-sourcesjar/com/amazonaws/services/codedeploy/model/transform/ECSTaskSetMarshaller.java \*

 /opt/cola/permits/1882328672\_1704877959.9173641/0/aws-java-sdk-codedeploy-1-12-581-sourcesjar/com/amazonaws/services/codedeploy/model/StopStatus.java

\* /opt/cola/permits/1882328672\_1704877959.9173641/0/aws-java-sdk-codedeploy-1-12-581-sourcesjar/com/amazonaws/services/codedeploy/model/transform/DiagnosticsJsonUnmarshaller.java

\* /opt/cola/permits/1882328672\_1704877959.9173641/0/aws-java-sdk-codedeploy-1-12-581-sourcesjar/com/amazonaws/services/codedeploy/model/InvalidMinimumHealthyHostValueException.java

\* /opt/cola/permits/1882328672\_1704877959.9173641/0/aws-java-sdk-codedeploy-1-12-581-sourcesjar/com/amazonaws/services/codedeploy/model/transform/PutLifecycleEventHookExecutionStatusRequestProtocol Marshaller.java

\* /opt/cola/permits/1882328672\_1704877959.9173641/0/aws-java-sdk-codedeploy-1-12-581-sourcesjar/com/amazonaws/services/codedeploy/model/transform/RemoveTagsFromOnPremisesInstancesResultJsonUnmar shaller.java

\* /opt/cola/permits/1882328672\_1704877959.9173641/0/aws-java-sdk-codedeploy-1-12-581-sourcesjar/com/amazonaws/services/codedeploy/model/transform/ApplicationNameRequiredExceptionUnmarshaller.java \*

 /opt/cola/permits/1882328672\_1704877959.9173641/0/aws-java-sdk-codedeploy-1-12-581-sourcesjar/com/amazonaws/services/codedeploy/model/transform/InstanceInfoJsonUnmarshaller.java

\* /opt/cola/permits/1882328672\_1704877959.9173641/0/aws-java-sdk-codedeploy-1-12-581-sources-

jar/com/amazonaws/services/codedeploy/AmazonCodeDeployAsync.java

\* /opt/cola/permits/1882328672\_1704877959.9173641/0/aws-java-sdk-codedeploy-1-12-581-sourcesjar/com/amazonaws/services/codedeploy/model/BatchGetOnPremisesInstancesResult.java \* /opt/cola/permits/1882328672\_1704877959.9173641/0/aws-java-sdk-codedeploy-1-12-581-sourcesjar/com/amazonaws/services/codedeploy/model/transform/GetApplicationRequestProtocolMarshaller.java \* /opt/cola/permits/1882328672\_1704877959.9173641/0/aws-java-sdk-codedeploy-1-12-581-sourcesjar/com/amazonaws/services/codedeploy/model/ListOnPremisesInstancesResult.java \*

 /opt/cola/permits/1882328672\_1704877959.9173641/0/aws-java-sdk-codedeploy-1-12-581-sourcesjar/com/amazonaws/services/codedeploy/model/transform/DeploymentOverviewMarshaller.java \* /opt/cola/permits/1882328672\_1704877959.9173641/0/aws-java-sdk-codedeploy-1-12-581-sourcesjar/com/amazonaws/services/codedeploy/model/CreateDeploymentConfigRequest.java \* /opt/cola/permits/1882328672\_1704877959.9173641/0/aws-java-sdk-codedeploy-1-12-581-sourcesjar/com/amazonaws/services/codedeploy/model/InvalidTriggerConfigException.java \* /opt/cola/permits/1882328672\_1704877959.9173641/0/aws-java-sdk-codedeploy-1-12-581-sourcesjar/com/amazonaws/services/codedeploy/model/transform/AutoScalingGroupMarshaller.java \* /opt/cola/permits/1882328672\_1704877959.9173641/0/aws-java-sdk-codedeploy-1-12-581-sourcesjar/com/amazonaws/services/codedeploy/model/InvalidFileExistsBehaviorException.java \* /opt/cola/permits/1882328672\_1704877959.9173641/0/aws-java-sdk-codedeploy-1-12-581-sourcesjar/com/amazonaws/services/codedeploy/model/GitHubAccountTokenDoesNotExistException.java \*

 /opt/cola/permits/1882328672\_1704877959.9173641/0/aws-java-sdk-codedeploy-1-12-581-sourcesjar/com/amazonaws/services/codedeploy/model/transform/InstanceSummaryJsonUnmarshaller.java \* /opt/cola/permits/1882328672\_1704877959.9173641/0/aws-java-sdk-codedeploy-1-12-581-sourcesjar/com/amazonaws/services/codedeploy/model/transform/InvalidUpdateOutdatedInstancesOnlyValueExceptionUn marshaller.java

\* /opt/cola/permits/1882328672\_1704877959.9173641/0/aws-java-sdk-codedeploy-1-12-581-sourcesjar/com/amazonaws/services/codedeploy/model/transform/RegisterOnPremisesInstanceRequestMarshaller.java \* /opt/cola/permits/1882328672\_1704877959.9173641/0/aws-java-sdk-codedeploy-1-12-581-sourcesjar/com/amazonaws/services/codedeploy/model/transform/ListTagsForResourceRequestProtocolMarshaller.java \* /opt/cola/permits/1882328672\_1704877959.9173641/0/aws-java-sdk-codedeploy-1-12-581-sourcesjar/com/amazonaws/services/codedeploy/model/transform/InvalidDeploymentStyleExceptionUnmarshaller.java \*

 /opt/cola/permits/1882328672\_1704877959.9173641/0/aws-java-sdk-codedeploy-1-12-581-sourcesjar/com/amazonaws/services/codedeploy/model/DeploymentTarget.java

\* /opt/cola/permits/1882328672\_1704877959.9173641/0/aws-java-sdk-codedeploy-1-12-581-sourcesjar/com/amazonaws/services/codedeploy/model/transform/ListDeploymentGroupsRequestMarshaller.java \* /opt/cola/permits/1882328672\_1704877959.9173641/0/aws-java-sdk-codedeploy-1-12-581-sourcesjar/com/amazonaws/services/codedeploy/model/transform/TargetInstancesJsonUnmarshaller.java \* /opt/cola/permits/1882328672\_1704877959.9173641/0/aws-java-sdk-codedeploy-1-12-581-sourcesjar/com/amazonaws/services/codedeploy/model/transform/BatchGetOnPremisesInstancesRequestMarshaller.java \* /opt/cola/permits/1882328672\_1704877959.9173641/0/aws-java-sdk-codedeploy-1-12-581-sourcesjar/com/amazonaws/services/codedeploy/model/transform/RawStringMarshaller.java \*

 /opt/cola/permits/1882328672\_1704877959.9173641/0/aws-java-sdk-codedeploy-1-12-581-sourcesjar/com/amazonaws/services/codedeploy/model/UntagResourceResult.java

\* /opt/cola/permits/1882328672\_1704877959.9173641/0/aws-java-sdk-codedeploy-1-12-581-sources-

jar/com/amazonaws/services/codedeploy/model/transform/InvalidTrafficRoutingConfigurationExceptionUnmarshall

er.java

\* /opt/cola/permits/1882328672\_1704877959.9173641/0/aws-java-sdk-codedeploy-1-12-581-sourcesjar/com/amazonaws/services/codedeploy/AmazonCodeDeployClientBuilder.java

\* /opt/cola/permits/1882328672\_1704877959.9173641/0/aws-java-sdk-codedeploy-1-12-581-sourcesjar/com/amazonaws/services/codedeploy/model/TriggerEventType.java

\* /opt/cola/permits/1882328672\_1704877959.9173641/0/aws-java-sdk-codedeploy-1-12-581-sources-

jar/com/amazonaws/services/codedeploy/model/transform/BatchGetApplicationsRequestProtocolMarshaller.java \* /opt/cola/permits/1882328672\_1704877959.9173641/0/aws-java-sdk-codedeploy-1-12-581-sourcesjar/com/amazonaws/services/codedeploy/model/transform/DeleteDeploymentGroupResultJsonUnmarshaller.java

\*

/opt/cola/permits/1882328672\_1704877959.9173641/0/aws-java-sdk-codedeploy-1-12-581-sources-

jar/com/amazonaws/services/codedeploy/model/transform/StopDeploymentResultJsonUnmarshaller.java

\* /opt/cola/permits/1882328672\_1704877959.9173641/0/aws-java-sdk-codedeploy-1-12-581-sources-

jar/com/amazonaws/services/codedeploy/model/transform/InvalidDeploymentGroupNameExceptionUnmarshaller.ja va

\* /opt/cola/permits/1882328672\_1704877959.9173641/0/aws-java-sdk-codedeploy-1-12-581-sourcesjar/com/amazonaws/services/codedeploy/model/OnPremisesTagSet.java

\* /opt/cola/permits/1882328672\_1704877959.9173641/0/aws-java-sdk-codedeploy-1-12-581-sources-

jar/com/amazonaws/services/codedeploy/model/transform/ListDeploymentTargetsRequestProtocolMarshaller.java \* /opt/cola/permits/1882328672\_1704877959.9173641/0/aws-java-sdk-codedeploy-1-12-581-sources-

jar/com/amazonaws/services/codedeploy/model/transform/DeregisterOnPremisesInstanceRequestProtocolMarshalle r.java

\*

 /opt/cola/permits/1882328672\_1704877959.9173641/0/aws-java-sdk-codedeploy-1-12-581-sourcesjar/com/amazonaws/services/codedeploy/model/transform/ECSServiceMarshaller.java

\* /opt/cola/permits/1882328672\_1704877959.9173641/0/aws-java-sdk-codedeploy-1-12-581-sources-

jar/com/amazonaws/services/codedeploy/model/RevisionLocation.java

\* /opt/cola/permits/1882328672\_1704877959.9173641/0/aws-java-sdk-codedeploy-1-12-581-sources-

jar/com/amazonaws/services/codedeploy/model/transform/ListDeploymentGroupsRequestProtocolMarshaller.java

\* /opt/cola/permits/1882328672\_1704877959.9173641/0/aws-java-sdk-codedeploy-1-12-581-sources-

jar/com/amazonaws/services/codedeploy/model/DeploymentGroupNameRequiredException.java

\* /opt/cola/permits/1882328672\_1704877959.9173641/0/aws-java-sdk-codedeploy-1-12-581-sources-

jar/com/amazonaws/services/codedeploy/model/transform/GenericRevisionInfoJsonUnmarshaller.java

\* /opt/cola/permits/1882328672\_1704877959.9173641/0/aws-java-sdk-codedeploy-1-12-581-sources-

jar/com/amazonaws/services/codedeploy/model/transform/InvalidDeploymentTargetIdExceptionUnmarshaller.java \*

 /opt/cola/permits/1882328672\_1704877959.9173641/0/aws-java-sdk-codedeploy-1-12-581-sourcesjar/com/amazonaws/services/codedeploy/model/transform/UnsupportedActionForDeploymentTypeExceptionUnmar shaller.java

\* /opt/cola/permits/1882328672\_1704877959.9173641/0/aws-java-sdk-codedeploy-1-12-581-sourcesjar/com/amazonaws/services/codedeploy/model/RevisionLocationType.java

\* /opt/cola/permits/1882328672\_1704877959.9173641/0/aws-java-sdk-codedeploy-1-12-581-sourcesjar/com/amazonaws/services/codedeploy/model/GetApplicationRevisionRequest.java

\* /opt/cola/permits/1882328672\_1704877959.9173641/0/aws-java-sdk-codedeploy-1-12-581-sourcesjar/com/amazonaws/services/codedeploy/model/transform/ListDeploymentsRequestMarshaller.java \* /opt/cola/permits/1882328672\_1704877959.9173641/0/aws-java-sdk-codedeploy-1-12-581-sources-

jar/com/amazonaws/services/codedeploy/model/DeploymentOption.java

\*

 /opt/cola/permits/1882328672\_1704877959.9173641/0/aws-java-sdk-codedeploy-1-12-581-sourcesjar/com/amazonaws/services/codedeploy/model/transform/BatchGetApplicationsRequestMarshaller.java \* /opt/cola/permits/1882328672\_1704877959.9173641/0/aws-java-sdk-codedeploy-1-12-581-sourcesjar/com/amazonaws/services/codedeploy/model/transform/RegisterApplicationRevisionResultJsonUnmarshaller.jav a

\* /opt/cola/permits/1882328672\_1704877959.9173641/0/aws-java-sdk-codedeploy-1-12-581-sourcesjar/com/amazonaws/services/codedeploy/model/transform/ECSTargetJsonUnmarshaller.java \* /opt/cola/permits/1882328672\_1704877959.9173641/0/aws-java-sdk-codedeploy-1-12-581-sourcesjar/com/amazonaws/services/codedeploy/model/DeploymentGroupLimitExceededException.java \* /opt/cola/permits/1882328672\_1704877959.9173641/0/aws-java-sdk-codedeploy-1-12-581-sourcesjar/com/amazonaws/services/codedeploy/waiters/AmazonCodeDeployWaiters.java \* /opt/cola/permits/1882328672\_1704877959.9173641/0/aws-java-sdk-codedeploy-1-12-581-sourcesjar/com/amazonaws/services/codedeploy/model/transform/ListDeploymentsRequestProtocolMarshaller.java

\*

 /opt/cola/permits/1882328672\_1704877959.9173641/0/aws-java-sdk-codedeploy-1-12-581-sourcesjar/com/amazonaws/services/codedeploy/model/transform/BatchGetDeploymentTargetsRequestMarshaller.java \* /opt/cola/permits/1882328672\_1704877959.9173641/0/aws-java-sdk-codedeploy-1-12-581-sourcesjar/com/amazonaws/services/codedeploy/model/BatchGetDeploymentsResult.java

\* /opt/cola/permits/1882328672\_1704877959.9173641/0/aws-java-sdk-codedeploy-1-12-581-sourcesjar/com/amazonaws/services/codedeploy/model/SkipWaitTimeForInstanceTerminationResult.java \* /opt/cola/permits/1882328672\_1704877959.9173641/0/aws-java-sdk-codedeploy-1-12-581-sourcesjar/com/amazonaws/services/codedeploy/model/InvalidDeploymentConfigNameException.java \* /opt/cola/permits/1882328672\_1704877959.9173641/0/aws-java-sdk-codedeploy-1-12-581-sourcesjar/com/amazonaws/services/codedeploy/model/InvalidGitHubAccountTokenException.java \*

 /opt/cola/permits/1882328672\_1704877959.9173641/0/aws-java-sdk-codedeploy-1-12-581-sourcesjar/com/amazonaws/services/codedeploy/model/transform/GetDeploymentRequestProtocolMarshaller.java \* /opt/cola/permits/1882328672\_1704877959.9173641/0/aws-java-sdk-codedeploy-1-12-581-sourcesjar/com/amazonaws/services/codedeploy/model/transform/InvalidLifecycleEventHookExecutionIdExceptionUnmar shaller.java

\* /opt/cola/permits/1882328672\_1704877959.9173641/0/aws-java-sdk-codedeploy-1-12-581-sourcesjar/com/amazonaws/services/codedeploy/model/transform/BatchGetDeploymentInstancesResultJsonUnmarshaller.ja va

\* /opt/cola/permits/1882328672\_1704877959.9173641/0/aws-java-sdk-codedeploy-1-12-581-sourcesjar/com/amazonaws/services/codedeploy/package-info.java

\* /opt/cola/permits/1882328672\_1704877959.9173641/0/aws-java-sdk-codedeploy-1-12-581-sourcesjar/com/amazonaws/services/codedeploy/model/RelatedDeployments.java

\* /opt/cola/permits/1882328672\_1704877959.9173641/0/aws-java-sdk-codedeploy-1-12-581-sourcesjar/com/amazonaws/services/codedeploy/model/InstanceInfo.java \*

 /opt/cola/permits/1882328672\_1704877959.9173641/0/aws-java-sdk-codedeploy-1-12-581-sourcesjar/com/amazonaws/services/codedeploy/model/InstanceDoesNotExistException.java

\* /opt/cola/permits/1882328672\_1704877959.9173641/0/aws-java-sdk-codedeploy-1-12-581-sourcesjar/com/amazonaws/services/codedeploy/model/GitHubLocation.java

\* /opt/cola/permits/1882328672\_1704877959.9173641/0/aws-java-sdk-codedeploy-1-12-581-sourcesjar/com/amazonaws/services/codedeploy/AmazonCodeDeployAsyncClientBuilder.java

\* /opt/cola/permits/1882328672\_1704877959.9173641/0/aws-java-sdk-codedeploy-1-12-581-sources-

jar/com/amazonaws/services/codedeploy/model/transform/CreateDeploymentConfigRequestProtocolMarshaller.java

\* /opt/cola/permits/1882328672\_1704877959.9173641/0/aws-java-sdk-codedeploy-1-12-581-sourcesjar/com/amazonaws/services/codedeploy/model/transform/GetDeploymentTargetRequestProtocolMarshaller.java \*

 /opt/cola/permits/1882328672\_1704877959.9173641/0/aws-java-sdk-codedeploy-1-12-581-sourcesjar/com/amazonaws/services/codedeploy/model/transform/GitHubAccountTokenNameRequiredExceptionUnmarsha ller.java

\* /opt/cola/permits/1882328672\_1704877959.9173641/0/aws-java-sdk-codedeploy-1-12-581-sourcesjar/com/amazonaws/services/codedeploy/model/transform/ListDeploymentTargetsResultJsonUnmarshaller.java \* /opt/cola/permits/1882328672\_1704877959.9173641/0/aws-java-sdk-codedeploy-1-12-581-sourcesjar/com/amazonaws/services/codedeploy/model/TagRequiredException.java

\* /opt/cola/permits/1882328672\_1704877959.9173641/0/aws-java-sdk-codedeploy-1-12-581-sourcesjar/com/amazonaws/services/codedeploy/model/transform/CreateDeploymentConfigRequestMarshaller.java \* /opt/cola/permits/1882328672\_1704877959.9173641/0/aws-java-sdk-codedeploy-1-12-581-sourcesjar/com/amazonaws/services/codedeploy/model/BatchGetApplicationsRequest.java

\* /opt/cola/permits/1882328672\_1704877959.9173641/0/aws-java-sdk-codedeploy-1-12-581-sourcesjar/com/amazonaws/services/codedeploy/model/transform/DeploymentOverviewJsonUnmarshaller.java \*

 /opt/cola/permits/1882328672\_1704877959.9173641/0/aws-java-sdk-codedeploy-1-12-581-sourcesjar/com/amazonaws/services/codedeploy/model/GetDeploymentInstanceResult.java

\* /opt/cola/permits/1882328672\_1704877959.9173641/0/aws-java-sdk-codedeploy-1-12-581-sourcesjar/com/amazonaws/services/codedeploy/model/InvalidLifecycleEventHookExecutionStatusException.java \* /opt/cola/permits/1882328672\_1704877959.9173641/0/aws-java-sdk-codedeploy-1-12-581-sourcesjar/com/amazonaws/services/codedeploy/model/transform/ListDeploymentInstancesRequestMarshaller.java \* /opt/cola/permits/1882328672\_1704877959.9173641/0/aws-java-sdk-codedeploy-1-12-581-sourcesjar/com/amazonaws/services/codedeploy/model/AutoRollbackEvent.java

\* /opt/cola/permits/1882328672\_1704877959.9173641/0/aws-java-sdk-codedeploy-1-12-581-sourcesjar/com/amazonaws/services/codedeploy/model/CreateDeploymentResult.java

\*

 /opt/cola/permits/1882328672\_1704877959.9173641/0/aws-java-sdk-codedeploy-1-12-581-sourcesjar/com/amazonaws/services/codedeploy/AbstractAmazonCodeDeploy.java

\* /opt/cola/permits/1882328672\_1704877959.9173641/0/aws-java-sdk-codedeploy-1-12-581-sourcesjar/com/amazonaws/services/codedeploy/model/GetDeploymentConfigRequest.java

\* /opt/cola/permits/1882328672\_1704877959.9173641/0/aws-java-sdk-codedeploy-1-12-581-sourcesjar/com/amazonaws/services/codedeploy/model/DeploymentCreator.java

\* /opt/cola/permits/1882328672\_1704877959.9173641/0/aws-java-sdk-codedeploy-1-12-581-sourcesjar/com/amazonaws/services/codedeploy/model/BatchGetDeploymentGroupsResult.java

\* /opt/cola/permits/1882328672\_1704877959.9173641/0/aws-java-sdk-codedeploy-1-12-581-sourcesjar/com/amazonaws/services/codedeploy/model/InstanceLimitExceededException.java

\* /opt/cola/permits/1882328672\_1704877959.9173641/0/aws-java-sdk-codedeploy-1-12-581-sourcesjar/com/amazonaws/services/codedeploy/model/MinimumHealthyHostsType.java

\*

 /opt/cola/permits/1882328672\_1704877959.9173641/0/aws-java-sdk-codedeploy-1-12-581-sourcesjar/com/amazonaws/services/codedeploy/model/DescriptionTooLongException.java

\* /opt/cola/permits/1882328672\_1704877959.9173641/0/aws-java-sdk-codedeploy-1-12-581-sourcesjar/com/amazonaws/services/codedeploy/model/transform/CloudFormationTargetMarshaller.java

\* /opt/cola/permits/1882328672\_1704877959.9173641/0/aws-java-sdk-codedeploy-1-12-581-sourcesjar/com/amazonaws/services/codedeploy/model/ECSService.java

\* /opt/cola/permits/1882328672\_1704877959.9173641/0/aws-java-sdk-codedeploy-1-12-581-sources-

jar/com/amazonaws/services/codedeploy/model/transform/InvalidDeploymentConfigNameExceptionUnmarshaller.j ava

\* /opt/cola/permits/1882328672\_1704877959.9173641/0/aws-java-sdk-codedeploy-1-12-581-sourcesjar/com/amazonaws/services/codedeploy/model/transform/InvalidRoleExceptionUnmarshaller.java \* /opt/cola/permits/1882328672\_1704877959.9173641/0/aws-java-sdk-codedeploy-1-12-581-sourcesjar/com/amazonaws/services/codedeploy/model/ELBInfo.java

\*

 /opt/cola/permits/1882328672\_1704877959.9173641/0/aws-java-sdk-codedeploy-1-12-581-sourcesjar/com/amazonaws/services/codedeploy/model/InvalidIamUserArnException.java

\* /opt/cola/permits/1882328672\_1704877959.9173641/0/aws-java-sdk-codedeploy-1-12-581-sourcesjar/com/amazonaws/services/codedeploy/model/transform/BatchGetDeploymentTargetsResultJsonUnmarshaller.jav a

\* /opt/cola/permits/1882328672\_1704877959.9173641/0/aws-java-sdk-codedeploy-1-12-581-sourcesjar/com/amazonaws/services/codedeploy/model/transform/DeploymentConfigNameRequiredExceptionUnmarshalle r.java

\* /opt/cola/permits/1882328672\_1704877959.9173641/0/aws-java-sdk-codedeploy-1-12-581-sourcesjar/com/amazonaws/services/codedeploy/model/DeploymentStyle.java

\* /opt/cola/permits/1882328672\_1704877959.9173641/0/aws-java-sdk-codedeploy-1-12-581-sourcesjar/com/amazonaws/services/codedeploy/model/transform/InstanceInfoMarshaller.java

\* /opt/cola/permits/1882328672\_1704877959.9173641/0/aws-java-sdk-codedeploy-1-12-581-sources-

jar/com/amazonaws/services/codedeploy/model/transform/InvalidIgnoreApplicationStopFailuresValueExceptionUn marshaller.java

\*

 /opt/cola/permits/1882328672\_1704877959.9173641/0/aws-java-sdk-codedeploy-1-12-581-sourcesjar/com/amazonaws/services/codedeploy/model/transform/UpdateDeploymentGroupResultJsonUnmarshaller.java \* /opt/cola/permits/1882328672\_1704877959.9173641/0/aws-java-sdk-codedeploy-1-12-581-sourcesjar/com/amazonaws/services/codedeploy/model/transform/TagRequiredExceptionUnmarshaller.java \* /opt/cola/permits/1882328672\_1704877959.9173641/0/aws-java-sdk-codedeploy-1-12-581-sourcesjar/com/amazonaws/services/codedeploy/model/LoadBalancerInfo.java

\* /opt/cola/permits/1882328672\_1704877959.9173641/0/aws-java-sdk-codedeploy-1-12-581-sourcesjar/com/amazonaws/services/codedeploy/model/TargetGroupPairInfo.java

\* /opt/cola/permits/1882328672\_1704877959.9173641/0/aws-java-sdk-codedeploy-1-12-581-sourcesjar/com/amazonaws/services/codedeploy/model/TargetFilterName.java

\*

 /opt/cola/permits/1882328672\_1704877959.9173641/0/aws-java-sdk-codedeploy-1-12-581-sourcesjar/com/amazonaws/services/codedeploy/model/TargetInstances.java

\* /opt/cola/permits/1882328672\_1704877959.9173641/0/aws-java-sdk-codedeploy-1-12-581-sourcesjar/com/amazonaws/services/codedeploy/model/BundleType.java

\* /opt/cola/permits/1882328672\_1704877959.9173641/0/aws-java-sdk-codedeploy-1-12-581-sources-

jar/com/amazonaws/services/codedeploy/model/transform/IamArnRequiredExceptionUnmarshaller.java

\* /opt/cola/permits/1882328672\_1704877959.9173641/0/aws-java-sdk-codedeploy-1-12-581-sources-

jar/com/amazonaws/services/codedeploy/model/transform/AlarmConfigurationJsonUnmarshaller.java

\* /opt/cola/permits/1882328672\_1704877959.9173641/0/aws-java-sdk-codedeploy-1-12-581-sourcesjar/com/amazonaws/services/codedeploy/model/transform/DeregisterOnPremisesInstanceResultJsonUnmarshaller.ja

va

\* /opt/cola/permits/1882328672\_1704877959.9173641/0/aws-java-sdk-codedeploy-1-12-581-sourcesjar/com/amazonaws/services/codedeploy/model/transform/InvalidDeploymentWaitTypeExceptionUnmarshaller.java \*

 /opt/cola/permits/1882328672\_1704877959.9173641/0/aws-java-sdk-codedeploy-1-12-581-sourcesjar/com/amazonaws/services/codedeploy/model/transform/InvalidFileExistsBehaviorExceptionUnmarshaller.java \* /opt/cola/permits/1882328672\_1704877959.9173641/0/aws-java-sdk-codedeploy-1-12-581-sourcesjar/com/amazonaws/services/codedeploy/model/transform/TriggerConfigMarshaller.java \* /opt/cola/permits/1882328672\_1704877959.9173641/0/aws-java-sdk-codedeploy-1-12-581-sourcesjar/com/amazonaws/services/codedeploy/model/CreateApplicationRequest.java \* /opt/cola/permits/1882328672\_1704877959.9173641/0/aws-java-sdk-codedeploy-1-12-581-sources-

jar/com/amazonaws/services/codedeploy/model/TagSetListLimitExceededException.java \* /opt/cola/permits/1882328672\_1704877959.9173641/0/aws-java-sdk-codedeploy-1-12-581-sourcesjar/com/amazonaws/services/codedeploy/model/transform/ContinueDeploymentRequestProtocolMarshaller.java \*

 /opt/cola/permits/1882328672\_1704877959.9173641/0/aws-java-sdk-codedeploy-1-12-581-sourcesjar/com/amazonaws/services/codedeploy/model/transform/TagSetListLimitExceededExceptionUnmarshaller.java \* /opt/cola/permits/1882328672\_1704877959.9173641/0/aws-java-sdk-codedeploy-1-12-581-sourcesjar/com/amazonaws/services/codedeploy/model/DeploymentGroupDoesNotExistException.java

\* /opt/cola/permits/1882328672\_1704877959.9173641/0/aws-java-sdk-codedeploy-1-12-581-sourcesjar/com/amazonaws/services/codedeploy/model/AutoScalingGroup.java

\* /opt/cola/permits/1882328672\_1704877959.9173641/0/aws-java-sdk-codedeploy-1-12-581-sourcesjar/com/amazonaws/services/codedeploy/model/ResourceValidationException.java

\* /opt/cola/permits/1882328672\_1704877959.9173641/0/aws-java-sdk-codedeploy-1-12-581-sourcesjar/com/amazonaws/services/codedeploy/model/transform/OnPremisesTagSetMarshaller.java

\* /opt/cola/permits/1882328672\_1704877959.9173641/0/aws-java-sdk-codedeploy-1-12-581-sourcesjar/com/amazonaws/services/codedeploy/model/ListDeploymentConfigsResult.java

 /opt/cola/permits/1882328672\_1704877959.9173641/0/aws-java-sdk-codedeploy-1-12-581-sourcesjar/com/amazonaws/services/codedeploy/model/transform/InvalidTagFilterExceptionUnmarshaller.java

\* /opt/cola/permits/1882328672\_1704877959.9173641/0/aws-java-sdk-codedeploy-1-12-581-sources-

jar/com/amazonaws/services/codedeploy/model/transform/DeleteGitHubAccountTokenResultJsonUnmarshaller.jav a

\* /opt/cola/permits/1882328672\_1704877959.9173641/0/aws-java-sdk-codedeploy-1-12-581-sourcesjar/com/amazonaws/services/codedeploy/model/TagFilterType.java

\* /opt/cola/permits/1882328672\_1704877959.9173641/0/aws-java-sdk-codedeploy-1-12-581-sourcesjar/com/amazonaws/services/codedeploy/model/transform/RemoveTagsFromOnPremisesInstancesRequestProtocol Marshaller.java

\* /opt/cola/permits/1882328672\_1704877959.9173641/0/aws-java-sdk-codedeploy-1-12-581-sourcesjar/com/amazonaws/services/codedeploy/model/transform/GitHubAccountTokenDoesNotExistExceptionUnmarshal ler.java

\*

\*

 /opt/cola/permits/1882328672\_1704877959.9173641/0/aws-java-sdk-codedeploy-1-12-581-sourcesjar/com/amazonaws/services/codedeploy/model/GreenFleetProvisioningOption.java

\* /opt/cola/permits/1882328672\_1704877959.9173641/0/aws-java-sdk-codedeploy-1-12-581-sources-

jar/com/amazonaws/services/codedeploy/model/SkipWaitTimeForInstanceTerminationRequest.java

\* /opt/cola/permits/1882328672\_1704877959.9173641/0/aws-java-sdk-codedeploy-1-12-581-sources-

jar/com/amazonaws/services/codedeploy/model/transform/PutLifecycleEventHookExecutionStatusResultJsonUnma rshaller.java

\* /opt/cola/permits/1882328672\_1704877959.9173641/0/aws-java-sdk-codedeploy-1-12-581-sourcesjar/com/amazonaws/services/codedeploy/model/Tag.java

\* /opt/cola/permits/1882328672\_1704877959.9173641/0/aws-java-sdk-codedeploy-1-12-581-sources-

jar/com/amazonaws/services/codedeploy/model/transform/DeploymentConfigInfoMarshaller.java \* /opt/cola/permits/1882328672\_1704877959.9173641/0/aws-java-sdk-codedeploy-1-12-581-sourcesjar/com/amazonaws/services/codedeploy/model/transform/InvalidGitHubAccountTokenNameExceptionUnmarshall er.java

\*

 /opt/cola/permits/1882328672\_1704877959.9173641/0/aws-java-sdk-codedeploy-1-12-581-sourcesjar/com/amazonaws/services/codedeploy/model/transform/RevisionLocationJsonUnmarshaller.java \* /opt/cola/permits/1882328672\_1704877959.9173641/0/aws-java-sdk-codedeploy-1-12-581-sourcesjar/com/amazonaws/services/codedeploy/model/RollbackInfo.java

\* /opt/cola/permits/1882328672\_1704877959.9173641/0/aws-java-sdk-codedeploy-1-12-581-sourcesjar/com/amazonaws/services/codedeploy/model/RemoveTagsFromOnPremisesInstancesRequest.java \* /opt/cola/permits/1882328672\_1704877959.9173641/0/aws-java-sdk-codedeploy-1-12-581-sourcesjar/com/amazonaws/services/codedeploy/model/BatchGetDeploymentTargetsResult.java

\* /opt/cola/permits/1882328672\_1704877959.9173641/0/aws-java-sdk-codedeploy-1-12-581-sourcesjar/com/amazonaws/services/codedeploy/model/transform/DescriptionTooLongExceptionUnmarshaller.java \*

 /opt/cola/permits/1882328672\_1704877959.9173641/0/aws-java-sdk-codedeploy-1-12-581-sourcesjar/com/amazonaws/services/codedeploy/model/RevisionInfo.java

\* /opt/cola/permits/1882328672\_1704877959.9173641/0/aws-java-sdk-codedeploy-1-12-581-sourcesjar/com/amazonaws/services/codedeploy/model/transform/InvalidTagsToAddExceptionUnmarshaller.java \* /opt/cola/permits/1882328672\_1704877959.9173641/0/aws-java-sdk-codedeploy-1-12-581-sourcesjar/com/amazonaws/services/codedeploy/model/transform/ListTagsForResourceResultJsonUnmarshaller.java \* /opt/cola/permits/1882328672\_1704877959.9173641/0/aws-java-sdk-codedeploy-1-12-581-sourcesjar/com/amazonaws/services/codedeploy/model/OutdatedInstancesStrategy.java

\* /opt/cola/permits/1882328672\_1704877959.9173641/0/aws-java-sdk-codedeploy-1-12-581-sourcesjar/com/amazonaws/services/codedeploy/model/CloudFormationTarget.java

\* /opt/cola/permits/1882328672\_1704877959.9173641/0/aws-java-sdk-codedeploy-1-12-581-sourcesjar/com/amazonaws/services/codedeploy/model/TagLimitExceededException.java \*

 /opt/cola/permits/1882328672\_1704877959.9173641/0/aws-java-sdk-codedeploy-1-12-581-sourcesjar/com/amazonaws/services/codedeploy/model/transform/ListDeploymentInstancesResultJsonUnmarshaller.java \* /opt/cola/permits/1882328672\_1704877959.9173641/0/aws-java-sdk-codedeploy-1-12-581-sourcesjar/com/amazonaws/services/codedeploy/model/EC2TagSet.java

\* /opt/cola/permits/1882328672\_1704877959.9173641/0/aws-java-sdk-codedeploy-1-12-581-sourcesjar/com/amazonaws/services/codedeploy/model/transform/AlarmsLimitExceededExceptionUnmarshaller.java \* /opt/cola/permits/1882328672\_1704877959.9173641/0/aws-java-sdk-codedeploy-1-12-581-sourcesjar/com/amazonaws/services/codedeploy/model/transform/AutoRollbackConfigurationMarshaller.java \* /opt/cola/permits/1882328672\_1704877959.9173641/0/aws-java-sdk-codedeploy-1-12-581-sourcesjar/com/amazonaws/services/codedeploy/model/GetDeploymentRequest.java

\* /opt/cola/permits/1882328672\_1704877959.9173641/0/aws-java-sdk-codedeploy-1-12-581-sourcesjar/com/amazonaws/services/codedeploy/model/transform/EC2TagFilterMarshaller.java \*

 /opt/cola/permits/1882328672\_1704877959.9173641/0/aws-java-sdk-codedeploy-1-12-581-sourcesjar/com/amazonaws/services/codedeploy/model/ContinueDeploymentRequest.java

\* /opt/cola/permits/1882328672\_1704877959.9173641/0/aws-java-sdk-codedeploy-1-12-581-sourcesjar/com/amazonaws/services/codedeploy/model/transform/BatchGetDeploymentsResultJsonUnmarshaller.java \* /opt/cola/permits/1882328672\_1704877959.9173641/0/aws-java-sdk-codedeploy-1-12-581-sources-

jar/com/amazonaws/services/codedeploy/model/transform/MinimumHealthyHostsJsonUnmarshaller.java

\* /opt/cola/permits/1882328672\_1704877959.9173641/0/aws-java-sdk-codedeploy-1-12-581-sources-

jar/com/amazonaws/services/codedeploy/model/IamUserArnAlreadyRegisteredException.java

\* /opt/cola/permits/1882328672\_1704877959.9173641/0/aws-java-sdk-codedeploy-1-12-581-sources-

jar/com/amazonaws/services/codedeploy/model/transform/BucketNameFilterRequiredExceptionUnmarshaller.java \*

 /opt/cola/permits/1882328672\_1704877959.9173641/0/aws-java-sdk-codedeploy-1-12-581-sourcesjar/com/amazonaws/services/codedeploy/model/BlueInstanceTerminationOption.java

\* /opt/cola/permits/1882328672\_1704877959.9173641/0/aws-java-sdk-codedeploy-1-12-581-sourcesjar/com/amazonaws/services/codedeploy/model/ListTagsForResourceResult.java

\* /opt/cola/permits/1882328672\_1704877959.9173641/0/aws-java-sdk-codedeploy-1-12-581-sources-

jar/com/amazonaws/services/codedeploy/model/transform/InvalidDeployedStateFilterExceptionUnmarshaller.java

\* /opt/cola/permits/1882328672\_1704877959.9173641/0/aws-java-sdk-codedeploy-1-12-581-sources-

jar/com/amazonaws/services/codedeploy/model/ApplicationLimitExceededException.java

\* /opt/cola/permits/1882328672\_1704877959.9173641/0/aws-java-sdk-codedeploy-1-12-581-sourcesjar/com/amazonaws/services/codedeploy/model/TagFilter.java

\* /opt/cola/permits/1882328672\_1704877959.9173641/0/aws-java-sdk-codedeploy-1-12-581-sourcesjar/com/amazonaws/services/codedeploy/AmazonCodeDeploy.java

\*

 /opt/cola/permits/1882328672\_1704877959.9173641/0/aws-java-sdk-codedeploy-1-12-581-sourcesjar/com/amazonaws/services/codedeploy/model/LifecycleEventStatus.java

\* /opt/cola/permits/1882328672\_1704877959.9173641/0/aws-java-sdk-codedeploy-1-12-581-sources-

jar/com/amazonaws/services/codedeploy/model/RegisterOnPremisesInstanceRequest.java

\* /opt/cola/permits/1882328672\_1704877959.9173641/0/aws-java-sdk-codedeploy-1-12-581-sourcesjar/com/amazonaws/services/codedeploy/model/LambdaFunctionInfo.java

\* /opt/cola/permits/1882328672\_1704877959.9173641/0/aws-java-sdk-codedeploy-1-12-581-sourcesjar/com/amazonaws/services/codedeploy/model/DeploymentDoesNotExistException.java

\* /opt/cola/permits/1882328672\_1704877959.9173641/0/aws-java-sdk-codedeploy-1-12-581-sources-

jar/com/amazonaws/services/codedeploy/model/transform/InvalidIamSessionArnExceptionUnmarshaller.java

\* /opt/cola/permits/1882328672\_1704877959.9173641/0/aws-java-sdk-codedeploy-1-12-581-sources-

jar/com/amazonaws/services/codedeploy/model/DeleteApplicationRequest.java

\*

 /opt/cola/permits/1882328672\_1704877959.9173641/0/aws-java-sdk-codedeploy-1-12-581-sourcesjar/com/amazonaws/services/codedeploy/model/transform/AlarmMarshaller.java

\* /opt/cola/permits/1882328672\_1704877959.9173641/0/aws-java-sdk-codedeploy-1-12-581-sourcesjar/com/amazonaws/services/codedeploy/model/transform/InvalidLoadBalancerInfoExceptionUnmarshaller.java \* /opt/cola/permits/1882328672\_1704877959.9173641/0/aws-java-sdk-codedeploy-1-12-581-sources-

jar/com/amazonaws/services/codedeploy/model/BatchGetOnPremisesInstancesRequest.java

\* /opt/cola/permits/1882328672\_1704877959.9173641/0/aws-java-sdk-codedeploy-1-12-581-sourcesjar/com/amazonaws/services/codedeploy/model/ECSTarget.java

\* /opt/cola/permits/1882328672\_1704877959.9173641/0/aws-java-sdk-codedeploy-1-12-581-sourcesjar/com/amazonaws/services/codedeploy/model/transform/DeleteApplicationRequestProtocolMarshaller.java \*

 /opt/cola/permits/1882328672\_1704877959.9173641/0/aws-java-sdk-codedeploy-1-12-581-sourcesjar/com/amazonaws/services/codedeploy/model/transform/DeleteDeploymentConfigRequestMarshaller.java \* /opt/cola/permits/1882328672\_1704877959.9173641/0/aws-java-sdk-codedeploy-1-12-581-sourcesjar/com/amazonaws/services/codedeploy/model/transform/GetDeploymentGroupResultJsonUnmarshaller.java \* /opt/cola/permits/1882328672\_1704877959.9173641/0/aws-java-sdk-codedeploy-1-12-581-sources-

jar/com/amazonaws/services/codedeploy/model/transform/SkipWaitTimeForInstanceTerminationResultJsonUnmars

haller.java

\*

\* /opt/cola/permits/1882328672\_1704877959.9173641/0/aws-java-sdk-codedeploy-1-12-581-sourcesjar/com/amazonaws/services/codedeploy/model/transform/RevisionDoesNotExistExceptionUnmarshaller.java \* /opt/cola/permits/1882328672\_1704877959.9173641/0/aws-java-sdk-codedeploy-1-12-581-sourcesjar/com/amazonaws/services/codedeploy/model/InvalidTargetFilterNameException.java \* /opt/cola/permits/1882328672\_1704877959.9173641/0/aws-java-sdk-codedeploy-1-12-581-sourcesjar/com/amazonaws/services/codedeploy/model/transform/BatchGetOnPremisesInstancesResultJsonUnmarshaller.ja va

 /opt/cola/permits/1882328672\_1704877959.9173641/0/aws-java-sdk-codedeploy-1-12-581-sourcesjar/com/amazonaws/services/codedeploy/model/transform/RemoveTagsFromOnPremisesInstancesRequestMarshall er.java

\* /opt/cola/permits/1882328672\_1704877959.9173641/0/aws-java-sdk-codedeploy-1-12-581-sourcesjar/com/amazonaws/services/codedeploy/model/InvalidIgnoreApplicationStopFailuresValueException.java \* /opt/cola/permits/1882328672\_1704877959.9173641/0/aws-java-sdk-codedeploy-1-12-581-sourcesjar/com/amazonaws/services/codedeploy/model/transform/TimeRangeMarshaller.java \* /opt/cola/permits/1882328672\_1704877959.9173641/0/aws-java-sdk-codedeploy-1-12-581-sourcesjar/com/amazonaws/services/codedeploy/model/BucketNameFilterRequiredException.java \* /opt/cola/permits/1882328672\_1704877959.9173641/0/aws-java-sdk-codedeploy-1-12-581-sourcesjar/com/amazonaws/services/codedeploy/model/ListDeploymentGroupsRequest.java \*

 /opt/cola/permits/1882328672\_1704877959.9173641/0/aws-java-sdk-codedeploy-1-12-581-sourcesjar/com/amazonaws/services/codedeploy/model/IamUserArnRequiredException.java

\* /opt/cola/permits/1882328672\_1704877959.9173641/0/aws-java-sdk-codedeploy-1-12-581-sourcesjar/com/amazonaws/services/codedeploy/model/transform/InvalidInstanceNameExceptionUnmarshaller.java \* /opt/cola/permits/1882328672\_1704877959.9173641/0/aws-java-sdk-codedeploy-1-12-581-sourcesjar/com/amazonaws/services/codedeploy/model/transform/DeploymentConfigLimitExceededExceptionUnmarshalle r.java

\* /opt/cola/permits/1882328672\_1704877959.9173641/0/aws-java-sdk-codedeploy-1-12-581-sourcesjar/com/amazonaws/services/codedeploy/model/transform/DeploymentGroupInfoMarshaller.java \* /opt/cola/permits/1882328672\_1704877959.9173641/0/aws-java-sdk-codedeploy-1-12-581-sourcesjar/com/amazonaws/services/codedeploy/model/transform/BlueGreenDeploymentConfigurationJsonUnmarshaller.ja va

\*

 /opt/cola/permits/1882328672\_1704877959.9173641/0/aws-java-sdk-codedeploy-1-12-581-sourcesjar/com/amazonaws/services/codedeploy/model/DeploymentGroupInfo.java \* /opt/cola/permits/1882328672\_1704877959.9173641/0/aws-java-sdk-codedeploy-1-12-581-sourcesjar/com/amazonaws/services/codedeploy/model/transform/EC2TagSetJsonUnmarshaller.java \* /opt/cola/permits/1882328672\_1704877959.9173641/0/aws-java-sdk-codedeploy-1-12-581-sourcesjar/com/amazonaws/services/codedeploy/model/InvalidExternalIdException.java \* /opt/cola/permits/1882328672\_1704877959.9173641/0/aws-java-sdk-codedeploy-1-12-581-sourcesjar/com/amazonaws/services/codedeploy/model/DeleteGitHubAccountTokenResult.java \* /opt/cola/permits/1882328672\_1704877959.9173641/0/aws-java-sdk-codedeploy-1-12-581-sourcesjar/com/amazonaws/services/codedeploy/model/ListDeploymentGroupsResult.java \* /opt/cola/permits/1882328672\_1704877959.9173641/0/aws-java-sdk-codedeploy-1-12-581-sourcesjar/com/amazonaws/services/codedeploy/model/transform/CreateDeploymentGroupRequestProtocolMarshaller.java \*

 /opt/cola/permits/1882328672\_1704877959.9173641/0/aws-java-sdk-codedeploy-1-12-581-sourcesjar/com/amazonaws/services/codedeploy/model/transform/DeploymentStyleJsonUnmarshaller.java

\* /opt/cola/permits/1882328672\_1704877959.9173641/0/aws-java-sdk-codedeploy-1-12-581-sourcesjar/com/amazonaws/services/codedeploy/model/transform/GetApplicationRevisionResultJsonUnmarshaller.java \* /opt/cola/permits/1882328672\_1704877959.9173641/0/aws-java-sdk-codedeploy-1-12-581-sourcesjar/com/amazonaws/services/codedeploy/model/transform/ListGitHubAccountTokenNamesResultJsonUnmarshaller .java

\* /opt/cola/permits/1882328672\_1704877959.9173641/0/aws-java-sdk-codedeploy-1-12-581-sourcesjar/com/amazonaws/services/codedeploy/model/transform/UntagResourceRequestMarshaller.java \* /opt/cola/permits/1882328672\_1704877959.9173641/0/aws-java-sdk-codedeploy-1-12-581-sourcesjar/com/amazonaws/services/codedeploy/model/transform/InvalidOperationExceptionUnmarshaller.java \*

 /opt/cola/permits/1882328672\_1704877959.9173641/0/aws-java-sdk-codedeploy-1-12-581-sourcesjar/com/amazonaws/services/codedeploy/model/transform/DeleteApplicationRequestMarshaller.java \* /opt/cola/permits/1882328672\_1704877959.9173641/0/aws-java-sdk-codedeploy-1-12-581-sourcesjar/com/amazonaws/services/codedeploy/model/ListOnPremisesInstancesRequest.java

\* /opt/cola/permits/1882328672\_1704877959.9173641/0/aws-java-sdk-codedeploy-1-12-581-sourcesjar/com/amazonaws/services/codedeploy/model/LifecycleEventAlreadyCompletedException.java \* /opt/cola/permits/1882328672\_1704877959.9173641/0/aws-java-sdk-codedeploy-1-12-581-sources-

jar/com/amazonaws/services/codedeploy/model/transform/BatchGetDeploymentTargetsRequestProtocolMarshaller.j ava

\* /opt/cola/permits/1882328672\_1704877959.9173641/0/aws-java-sdk-codedeploy-1-12-581-sourcesjar/com/amazonaws/services/codedeploy/model/transform/ListApplicationRevisionsRequestProtocolMarshaller.java \*

 /opt/cola/permits/1882328672\_1704877959.9173641/0/aws-java-sdk-codedeploy-1-12-581-sourcesjar/com/amazonaws/services/codedeploy/model/DeploymentInfo.java

\* /opt/cola/permits/1882328672\_1704877959.9173641/0/aws-java-sdk-codedeploy-1-12-581-sourcesjar/com/amazonaws/services/codedeploy/model/transform/InvalidAlarmConfigExceptionUnmarshaller.java

\* /opt/cola/permits/1882328672\_1704877959.9173641/0/aws-java-sdk-codedeploy-1-12-581-sources-

jar/com/amazonaws/services/codedeploy/model/transform/TargetGroupInfoMarshaller.java

\* /opt/cola/permits/1882328672\_1704877959.9173641/0/aws-java-sdk-codedeploy-1-12-581-sourcesjar/com/amazonaws/services/codedeploy/model/transform/AddTagsToOnPremisesInstancesResultJsonUnmarshaller .java

\* /opt/cola/permits/1882328672\_1704877959.9173641/0/aws-java-sdk-codedeploy-1-12-581-sourcesjar/com/amazonaws/services/codedeploy/model/ListDeploymentTargetsResult.java

\* /opt/cola/permits/1882328672\_1704877959.9173641/0/aws-java-sdk-codedeploy-1-12-581-sourcesjar/com/amazonaws/services/codedeploy/model/TargetGroupInfo.java

\*

 /opt/cola/permits/1882328672\_1704877959.9173641/0/aws-java-sdk-codedeploy-1-12-581-sourcesjar/com/amazonaws/services/codedeploy/model/transform/DeploymentTargetJsonUnmarshaller.java

\* /opt/cola/permits/1882328672\_1704877959.9173641/0/aws-java-sdk-codedeploy-1-12-581-sources-

jar/com/amazonaws/services/codedeploy/model/transform/InvalidAutoRollbackConfigExceptionUnmarshaller.java

\* /opt/cola/permits/1882328672\_1704877959.9173641/0/aws-java-sdk-codedeploy-1-12-581-sources-

jar/com/amazonaws/services/codedeploy/model/transform/DeploymentTargetIdRequiredExceptionUnmarshaller.jav a

\* /opt/cola/permits/1882328672\_1704877959.9173641/0/aws-java-sdk-codedeploy-1-12-581-sourcesjar/com/amazonaws/services/codedeploy/model/transform/AppSpecContentMarshaller.java

\* /opt/cola/permits/1882328672\_1704877959.9173641/0/aws-java-sdk-codedeploy-1-12-581-sources-

jar/com/amazonaws/services/codedeploy/model/AddTagsToOnPremisesInstancesResult.java \* /opt/cola/permits/1882328672\_1704877959.9173641/0/aws-java-sdk-codedeploy-1-12-581-sourcesjar/com/amazonaws/services/codedeploy/model/DeleteDeploymentGroupResult.java \*

 /opt/cola/permits/1882328672\_1704877959.9173641/0/aws-java-sdk-codedeploy-1-12-581-sourcesjar/com/amazonaws/services/codedeploy/model/transform/ListApplicationRevisionsRequestMarshaller.java \* /opt/cola/permits/1882328672\_1704877959.9173641/0/aws-java-sdk-codedeploy-1-12-581-sourcesjar/com/amazonaws/services/codedeploy/model/RegisterApplicationRevisionRequest.java

\* /opt/cola/permits/1882328672\_1704877959.9173641/0/aws-java-sdk-codedeploy-1-12-581-sourcesjar/com/amazonaws/services/codedeploy/model/InvalidTagsToAddException.java

\* /opt/cola/permits/1882328672\_1704877959.9173641/0/aws-java-sdk-codedeploy-1-12-581-sourcesjar/com/amazonaws/services/codedeploy/model/transform/EC2TagFilterJsonUnmarshaller.java

\* /opt/cola/permits/1882328672\_1704877959.9173641/0/aws-java-sdk-codedeploy-1-12-581-sources-

jar/com/amazonaws/services/codedeploy/model/transform/GetDeploymentTargetRequestMarshaller.java \*

 /opt/cola/permits/1882328672\_1704877959.9173641/0/aws-java-sdk-codedeploy-1-12-581-sourcesjar/com/amazonaws/services/codedeploy/model/transform/LifecycleEventAlreadyCompletedExceptionUnmarshalle r.java

\* /opt/cola/permits/1882328672\_1704877959.9173641/0/aws-java-sdk-codedeploy-1-12-581-sourcesjar/com/amazonaws/services/codedeploy/model/ApplicationInfo.java

\* /opt/cola/permits/1882328672\_1704877959.9173641/0/aws-java-sdk-codedeploy-1-12-581-sourcesjar/com/amazonaws/services/codedeploy/model/transform/DeploymentReadyOptionJsonUnmarshaller.java \* /opt/cola/permits/1882328672\_1704877959.9173641/0/aws-java-sdk-codedeploy-1-12-581-sourcesjar/com/amazonaws/services/codedeploy/model/transform/InvalidInstanceTypeExceptionUnmarshaller.java \* /opt/cola/permits/1882328672\_1704877959.9173641/0/aws-java-sdk-codedeploy-1-12-581-sourcesjar/com/amazonaws/services/codedeploy/model/TagResourceRequest.java

\* /opt/cola/permits/1882328672\_1704877959.9173641/0/aws-java-sdk-codedeploy-1-12-581-sourcesjar/com/amazonaws/services/codedeploy/model/DeploymentConfigInUseException.java \*

 /opt/cola/permits/1882328672\_1704877959.9173641/0/aws-java-sdk-codedeploy-1-12-581-sourcesjar/com/amazonaws/services/codedeploy/model/transform/DeleteResourcesByExternalIdRequestProtocolMarshaller .java

\* /opt/cola/permits/1882328672\_1704877959.9173641/0/aws-java-sdk-codedeploy-1-12-581-sourcesjar/com/amazonaws/services/codedeploy/model/transform/InvalidApplicationNameExceptionUnmarshaller.java \* /opt/cola/permits/1882328672\_1704877959.9173641/0/aws-java-sdk-codedeploy-1-12-581-sources-

jar/com/amazonaws/services/codedeploy/model/transform/ArnNotSupportedExceptionUnmarshaller.java

\* /opt/cola/permits/1882328672\_1704877959.9173641/0/aws-java-sdk-codedeploy-1-12-581-sourcesjar/com/amazonaws/services/codedeploy/model/GetDeploymentConfigResult.java

\* /opt/cola/permits/1882328672\_1704877959.9173641/0/aws-java-sdk-codedeploy-1-12-581-sources-

jar/com/amazonaws/services/codedeploy/model/transform/ECSTargetMarshaller.java

\*

/opt/cola/permits/1882328672\_1704877959.9173641/0/aws-java-sdk-codedeploy-1-12-581-sources-

jar/com/amazonaws/services/codedeploy/model/transform/BatchGetApplicationRevisionsRequestMarshaller.java

\* /opt/cola/permits/1882328672\_1704877959.9173641/0/aws-java-sdk-codedeploy-1-12-581-sourcesjar/com/amazonaws/services/codedeploy/model/transform/GetApplicationRequestMarshaller.java

\* /opt/cola/permits/1882328672\_1704877959.9173641/0/aws-java-sdk-codedeploy-1-12-581-sources-

jar/com/amazonaws/services/codedeploy/model/transform/GetDeploymentGroupRequestProtocolMarshaller.java

\* /opt/cola/permits/1882328672\_1704877959.9173641/0/aws-java-sdk-codedeploy-1-12-581-sources-

jar/com/amazonaws/services/codedeploy/model/transform/OperationNotSupportedExceptionUnmarshaller.java \* /opt/cola/permits/1882328672\_1704877959.9173641/0/aws-java-sdk-codedeploy-1-12-581-sourcesjar/com/amazonaws/services/codedeploy/model/ListDeploymentTargetsRequest.java \*

 /opt/cola/permits/1882328672\_1704877959.9173641/0/aws-java-sdk-codedeploy-1-12-581-sourcesjar/com/amazonaws/services/codedeploy/model/DeploymentTargetIdRequiredException.java \* /opt/cola/permits/1882328672\_1704877959.9173641/0/aws-java-sdk-codedeploy-1-12-581-sources-

jar/com/amazonaws/services/codedeploy/model/ListDeploymentsResult.java

\* /opt/cola/permits/1882328672\_1704877959.9173641/0/aws-java-sdk-codedeploy-1-12-581-sourcesjar/com/amazonaws/services/codedeploy/model/ListTagsForResourceRequest.java

\* /opt/cola/permits/1882328672\_1704877959.9173641/0/aws-java-sdk-codedeploy-1-12-581-sourcesjar/com/amazonaws/services/codedeploy/model/transform/InstanceLimitExceededExceptionUnmarshaller.java \* /opt/cola/permits/1882328672\_1704877959.9173641/0/aws-java-sdk-codedeploy-1-12-581-sourcesjar/com/amazonaws/services/codedeploy/model/transform/DeploymentConfigAlreadyExistsExceptionUnmarshaller.

java

\* /opt/cola/permits/1882328672\_1704877959.9173641/0/aws-java-sdk-codedeploy-1-12-581-sourcesjar/com/amazonaws/services/codedeploy/model/transform/DeploymentLimitExceededExceptionUnmarshaller.java \*

 /opt/cola/permits/1882328672\_1704877959.9173641/0/aws-java-sdk-codedeploy-1-12-581-sourcesjar/com/amazonaws/services/codedeploy/model/transform/ECSServiceJsonUnmarshaller.java

\* /opt/cola/permits/1882328672\_1704877959.9173641/0/aws-java-sdk-codedeploy-1-12-581-sourcesjar/com/amazonaws/services/codedeploy/model/MinimumHealthyHosts.java

\* /opt/cola/permits/1882328672\_1704877959.9173641/0/aws-java-sdk-codedeploy-1-12-581-sourcesjar/com/amazonaws/services/codedeploy/model/transform/DeploymentGroupInfoJsonUnmarshaller.java \* /opt/cola/permits/1882328672\_1704877959.9173641/0/aws-java-sdk-codedeploy-1-12-581-sourcesjar/com/amazonaws/services/codedeploy/model/S3Location.java

\* /opt/cola/permits/1882328672\_1704877959.9173641/0/aws-java-sdk-codedeploy-1-12-581-sourcesjar/com/amazonaws/services/codedeploy/model/GreenFleetProvisioningAction.java

\* /opt/cola/permits/1882328672\_1704877959.9173641/0/aws-java-sdk-codedeploy-1-12-581-sourcesjar/com/amazonaws/services/codedeploy/model/transform/InvalidTargetInstancesExceptionUnmarshaller.java \*

 /opt/cola/permits/1882328672\_1704877959.9173641/0/aws-java-sdk-codedeploy-1-12-581-sourcesjar/com/amazonaws/services/codedeploy/model/InvalidInputException.java

\* /opt/cola/permits/1882328672\_1704877959.9173641/0/aws-java-sdk-codedeploy-1-12-581-sources-

jar/com/amazonaws/services/codedeploy/model/transform/ListOnPremisesInstancesRequestProtocolMarshaller.java \* /opt/cola/permits/1882328672\_1704877959.9173641/0/aws-java-sdk-codedeploy-1-12-581-sources-

jar/com/amazonaws/services/codedeploy/model/transform/DiagnosticsMarshaller.java

\* /opt/cola/permits/1882328672\_1704877959.9173641/0/aws-java-sdk-codedeploy-1-12-581-sources-

jar/com/amazonaws/services/codedeploy/model/BatchGetApplicationRevisionsRequest.java

\* /opt/cola/permits/1882328672\_1704877959.9173641/0/aws-java-sdk-codedeploy-1-12-581-sources-

jar/com/amazonaws/services/codedeploy/model/ApplicationRevisionSortBy.java

\*

 /opt/cola/permits/1882328672\_1704877959.9173641/0/aws-java-sdk-codedeploy-1-12-581-sourcesjar/com/amazonaws/services/codedeploy/model/transform/GetOnPremisesInstanceRequestMarshaller.java \* /opt/cola/permits/1882328672\_1704877959.9173641/0/aws-java-sdk-codedeploy-1-12-581-sources-

jar/com/amazonaws/services/codedeploy/model/InstanceNameRequiredException.java

\* /opt/cola/permits/1882328672\_1704877959.9173641/0/aws-java-sdk-codedeploy-1-12-581-sources-

jar/com/amazonaws/services/codedeploy/model/transform/ListGitHubAccountTokenNamesRequestProtocolMarshal

### ler.java

\* /opt/cola/permits/1882328672\_1704877959.9173641/0/aws-java-sdk-codedeploy-1-12-581-sourcesjar/com/amazonaws/services/codedeploy/model/InvalidDeploymentInstanceTypeException.java \* /opt/cola/permits/1882328672\_1704877959.9173641/0/aws-java-sdk-codedeploy-1-12-581-sourcesjar/com/amazonaws/services/codedeploy/model/transform/DeleteGitHubAccountTokenRequestMarshaller.java \*

 /opt/cola/permits/1882328672\_1704877959.9173641/0/aws-java-sdk-codedeploy-1-12-581-sourcesjar/com/amazonaws/services/codedeploy/model/RevisionRequiredException.java

\* /opt/cola/permits/1882328672\_1704877959.9173641/0/aws-java-sdk-codedeploy-1-12-581-sourcesjar/com/amazonaws/services/codedeploy/model/AddTagsToOnPremisesInstancesRequest.java

\* /opt/cola/permits/1882328672\_1704877959.9173641/0/aws-java-sdk-codedeploy-1-12-581-sourcesjar/com/amazonaws/services/codedeploy/model/LifecycleErrorCode.java

\* /opt/cola/permits/1882328672\_1704877959.9173641/0/aws-java-sdk-codedeploy-1-12-581-sourcesjar/com/amazonaws/services/codedeploy/model/transform/UpdateApplicationRequestMarshaller.java

\* /opt/cola/permits/1882328672\_1704877959.9173641/0/aws-java-sdk-codedeploy-1-12-581-sources-

jar/com/amazonaws/services/codedeploy/model/InvalidDeploymentStatusException.java

\* /opt/cola/permits/1882328672\_1704877959.9173641/0/aws-java-sdk-codedeploy-1-12-581-sources-

jar/com/amazonaws/services/codedeploy/model/transform/DeploymentConfigDoesNotExistExceptionUnmarshaller. java

\*

 /opt/cola/permits/1882328672\_1704877959.9173641/0/aws-java-sdk-codedeploy-1-12-581-sourcesjar/com/amazonaws/services/codedeploy/model/InvalidLoadBalancerInfoException.java

\* /opt/cola/permits/1882328672\_1704877959.9173641/0/aws-java-sdk-codedeploy-1-12-581-sources-

jar/com/amazonaws/services/codedeploy/model/transform/InvalidGitHubAccountTokenExceptionUnmarshaller.java

\* /opt/cola/permits/1882328672\_1704877959.9173641/0/aws-java-sdk-codedeploy-1-12-581-sources-

jar/com/amazonaws/services/codedeploy/model/InvalidRegistrationStatusException.java

\* /opt/cola/permits/1882328672\_1704877959.9173641/0/aws-java-sdk-codedeploy-1-12-581-sources-

jar/com/amazonaws/services/codedeploy/model/transform/ApplicationLimitExceededExceptionUnmarshaller.java \* /opt/cola/permits/1882328672\_1704877959.9173641/0/aws-java-sdk-codedeploy-1-12-581-sources-

jar/com/amazonaws/services/codedeploy/model/transform/BatchGetDeploymentsRequestProtocolMarshaller.java \*

 /opt/cola/permits/1882328672\_1704877959.9173641/0/aws-java-sdk-codedeploy-1-12-581-sourcesjar/com/amazonaws/services/codedeploy/model/DeleteGitHubAccountTokenRequest.java

\* /opt/cola/permits/1882328672\_1704877959.9173641/0/aws-java-sdk-codedeploy-1-12-581-sources-

jar/com/amazonaws/services/codedeploy/model/transform/ListApplicationsRequestMarshaller.java

\* /opt/cola/permits/1882328672\_1704877959.9173641/0/aws-java-sdk-codedeploy-1-12-581-sources-

jar/com/amazonaws/services/codedeploy/model/DeploymentIsNotInReadyStateException.java

\* /opt/cola/permits/1882328672\_1704877959.9173641/0/aws-java-sdk-codedeploy-1-12-581-sources-

jar/com/amazonaws/services/codedeploy/model/transform/InvalidRegistrationStatusExceptionUnmarshaller.java

\* /opt/cola/permits/1882328672\_1704877959.9173641/0/aws-java-sdk-codedeploy-1-12-581-sources-

jar/com/amazonaws/services/codedeploy/model/ThrottlingException.java

\* /opt/cola/permits/1882328672\_1704877959.9173641/0/aws-java-sdk-codedeploy-1-12-581-sources-

jar/com/amazonaws/services/codedeploy/model/transform/BlueInstanceTerminationOptionJsonUnmarshaller.java \*

 /opt/cola/permits/1882328672\_1704877959.9173641/0/aws-java-sdk-codedeploy-1-12-581-sourcesjar/com/amazonaws/services/codedeploy/model/transform/CreateDeploymentGroupResultJsonUnmarshaller.java \* /opt/cola/permits/1882328672\_1704877959.9173641/0/aws-java-sdk-codedeploy-1-12-581-sourcesjar/com/amazonaws/services/codedeploy/model/BatchGetApplicationsResult.java

\* /opt/cola/permits/1882328672\_1704877959.9173641/0/aws-java-sdk-codedeploy-1-12-581-sourcesjar/com/amazonaws/services/codedeploy/model/transform/DeploymentConfigInUseExceptionUnmarshaller.java \* /opt/cola/permits/1882328672\_1704877959.9173641/0/aws-java-sdk-codedeploy-1-12-581-sourcesjar/com/amazonaws/services/codedeploy/model/InvalidDeploymentIdException.java \* /opt/cola/permits/1882328672\_1704877959.9173641/0/aws-java-sdk-codedeploy-1-12-581-sourcesjar/com/amazonaws/services/codedeploy/model/transform/InstanceNameRequiredExceptionUnmarshaller.java \*

 /opt/cola/permits/1882328672\_1704877959.9173641/0/aws-java-sdk-codedeploy-1-12-581-sourcesjar/com/amazonaws/services/codedeploy/model/ListApplicationsRequest.java

\* /opt/cola/permits/1882328672\_1704877959.9173641/0/aws-java-sdk-codedeploy-1-12-581-sourcesjar/com/amazonaws/services/codedeploy/model/transform/ErrorInformationJsonUnmarshaller.java \* /opt/cola/permits/1882328672\_1704877959.9173641/0/aws-java-sdk-codedeploy-1-12-581-sourcesjar/com/amazonaws/services/codedeploy/model/transform/GetDeploymentInstanceRequestProtocolMarshaller.java \* /opt/cola/permits/1882328672\_1704877959.9173641/0/aws-java-sdk-codedeploy-1-12-581-sourcesjar/com/amazonaws/services/codedeploy/model/transform/ApplicationDoesNotExistExceptionUnmarshaller.java \* /opt/cola/permits/1882328672\_1704877959.9173641/0/aws-java-sdk-codedeploy-1-12-581-sourcesjar/com/amazonaws/services/codedeploy/model/ListGitHubAccountTokenNamesRequest.java \* /opt/cola/permits/1882328672\_1704877959.9173641/0/aws-java-sdk-codedeploy-1-12-581-sourcesjar/com/amazonaws/services/codedeploy/model/ComputePlatform.java \*

 /opt/cola/permits/1882328672\_1704877959.9173641/0/aws-java-sdk-codedeploy-1-12-581-sourcesjar/com/amazonaws/services/codedeploy/model/ErrorInformation.java

\* /opt/cola/permits/1882328672\_1704877959.9173641/0/aws-java-sdk-codedeploy-1-12-581-sourcesjar/com/amazonaws/services/codedeploy/model/transform/AlarmConfigurationMarshaller.java \* /opt/cola/permits/1882328672\_1704877959.9173641/0/aws-java-sdk-codedeploy-1-12-581-sourcesjar/com/amazonaws/services/codedeploy/model/transform/InvalidIamUserArnExceptionUnmarshaller.java \* /opt/cola/permits/1882328672\_1704877959.9173641/0/aws-java-sdk-codedeploy-1-12-581-sourcesjar/com/amazonaws/services/codedeploy/model/RemoveTagsFromOnPremisesInstancesResult.java \* /opt/cola/permits/1882328672\_1704877959.9173641/0/aws-java-sdk-codedeploy-1-12-581-sourcesjar/com/amazonaws/services/codedeploy/model/InvalidTrafficRoutingConfigurationException.java

 /opt/cola/permits/1882328672\_1704877959.9173641/0/aws-java-sdk-codedeploy-1-12-581-sourcesjar/com/amazonaws/services/codedeploy/model/AmazonCodeDeployException.java

\*

\* /opt/cola/permits/1882328672\_1704877959.9173641/0/aws-java-sdk-codedeploy-1-12-581-sourcesjar/com/amazonaws/services/codedeploy/model/TargetLabel.java

\* /opt/cola/permits/1882328672\_1704877959.9173641/0/aws-java-sdk-codedeploy-1-12-581-sourcesjar/com/amazonaws/services/codedeploy/model/transform/ApplicationAlreadyExistsExceptionUnmarshaller.java \* /opt/cola/permits/1882328672\_1704877959.9173641/0/aws-java-sdk-codedeploy-1-12-581-sourcesjar/com/amazonaws/services/codedeploy/model/TargetStatus.java

\* /opt/cola/permits/1882328672\_1704877959.9173641/0/aws-java-sdk-codedeploy-1-12-581-sourcesjar/com/amazonaws/services/codedeploy/model/TrafficRoutingConfig.java

\* /opt/cola/permits/1882328672\_1704877959.9173641/0/aws-java-sdk-codedeploy-1-12-581-sourcesjar/com/amazonaws/services/codedeploy/model/transform/TagFilterJsonUnmarshaller.java \*

 /opt/cola/permits/1882328672\_1704877959.9173641/0/aws-java-sdk-codedeploy-1-12-581-sourcesjar/com/amazonaws/services/codedeploy/model/SortOrder.java

\* /opt/cola/permits/1882328672\_1704877959.9173641/0/aws-java-sdk-codedeploy-1-12-581-sourcesjar/com/amazonaws/services/codedeploy/model/InvalidSortByException.java

\* /opt/cola/permits/1882328672\_1704877959.9173641/0/aws-java-sdk-codedeploy-1-12-581-sourcesjar/com/amazonaws/services/codedeploy/model/GetDeploymentInstanceRequest.java

\* /opt/cola/permits/1882328672\_1704877959.9173641/0/aws-java-sdk-codedeploy-1-12-581-sources-

jar/com/amazonaws/services/codedeploy/model/InvalidSortOrderException.java

\* /opt/cola/permits/1882328672\_1704877959.9173641/0/aws-java-sdk-codedeploy-1-12-581-sourcesjar/com/amazonaws/services/codedeploy/model/transform/ApplicationInfoMarshaller.java \* /opt/cola/permits/1882328672\_1704877959.9173641/0/aws-java-sdk-codedeploy-1-12-581-sourcesjar/com/amazonaws/services/codedeploy/model/transform/TriggerTargetsLimitExceededExceptionUnmarshaller.jav

a

\*

\* /opt/cola/permits/1882328672\_1704877959.9173641/0/aws-java-sdk-codedeploy-1-12-581-sourcesjar/com/amazonaws/services/codedeploy/model/GetDeploymentTargetResult.java \* /opt/cola/permits/1882328672\_1704877959.9173641/0/aws-java-sdk-codedeploy-1-12-581-sourcesjar/com/amazonaws/services/codedeploy/model/transform/ContinueDeploymentResultJsonUnmarshaller.java \* /opt/cola/permits/1882328672\_1704877959.9173641/0/aws-java-sdk-codedeploy-1-12-581-sourcesjar/com/amazonaws/services/codedeploy/model/ApplicationNameRequiredException.java \* /opt/cola/permits/1882328672\_1704877959.9173641/0/aws-java-sdk-codedeploy-1-12-581-sourcesjar/com/amazonaws/services/codedeploy/model/transform/CreateApplicationRequestProtocolMarshaller.java \* /opt/cola/permits/1882328672\_1704877959.9173641/0/aws-java-sdk-codedeploy-1-12-581-sourcesjar/com/amazonaws/services/codedeploy/model/transform/InstanceDoesNotExistExceptionUnmarshaller.java

 /opt/cola/permits/1882328672\_1704877959.9173641/0/aws-java-sdk-codedeploy-1-12-581-sourcesjar/com/amazonaws/services/codedeploy/model/transform/ListApplicationsResultJsonUnmarshaller.java \* /opt/cola/permits/1882328672\_1704877959.9173641/0/aws-java-sdk-codedeploy-1-12-581-sourcesjar/com/amazonaws/services/codedeploy/model/GetDeploymentGroupRequest.java \* /opt/cola/permits/1882328672\_1704877959.9173641/0/aws-java-sdk-codedeploy-1-12-581-sourcesjar/com/amazonaws/services/codedeploy/model/transform/GetDeploymentTargetResultJsonUnmarshaller.java \* /opt/cola/permits/1882328672\_1704877959.9173641/0/aws-java-sdk-codedeploy-1-12-581-sourcesjar/com/amazonaws/services/codedeploy/model/transform/InvalidArnExceptionUnmarshaller.java \* /opt/cola/permits/1882328672\_1704877959.9173641/0/aws-java-sdk-codedeploy-1-12-581-sourcesjar/com/amazonaws/services/codedeploy/model/ArnNotSupportedException.java \* /opt/cola/permits/1882328672\_1704877959.9173641/0/aws-java-sdk-codedeploy-1-12-581-sourcesjar/com/amazonaws/services/codedeploy/model/UpdateApplicationResult.java

\*

 /opt/cola/permits/1882328672\_1704877959.9173641/0/aws-java-sdk-codedeploy-1-12-581-sourcesjar/com/amazonaws/services/codedeploy/model/transform/RegisterOnPremisesInstanceRequestProtocolMarshaller.j ava

\* /opt/cola/permits/1882328672\_1704877959.9173641/0/aws-java-sdk-codedeploy-1-12-581-sourcesjar/com/amazonaws/services/codedeploy/model/transform/GetApplicationResultJsonUnmarshaller.java \* /opt/cola/permits/1882328672\_1704877959.9173641/0/aws-java-sdk-codedeploy-1-12-581-sources-

jar/com/amazonaws/services/codedeploy/model/transform/BatchGetDeploymentGroupsResultJsonUnmarshaller.jav a

\* /opt/cola/permits/1882328672\_1704877959.9173641/0/aws-java-sdk-codedeploy-1-12-581-sourcesjar/com/amazonaws/services/codedeploy/model/InstanceSummary.java

\* /opt/cola/permits/1882328672\_1704877959.9173641/0/aws-java-sdk-codedeploy-1-12-581-sourcesjar/com/amazonaws/services/codedeploy/model/ResourceArnRequiredException.java

\* /opt/cola/permits/1882328672\_1704877959.9173641/0/aws-java-sdk-codedeploy-1-12-581-sources-

jar/com/amazonaws/services/codedeploy/model/transform/BatchGetDeploymentInstancesRequestMarshaller.java

 /opt/cola/permits/1882328672\_1704877959.9173641/0/aws-java-sdk-codedeploy-1-12-581-sourcesjar/com/amazonaws/services/codedeploy/model/transform/TargetGroupPairInfoJsonUnmarshaller.java \* /opt/cola/permits/1882328672\_1704877959.9173641/0/aws-java-sdk-codedeploy-1-12-581-sourcesjar/com/amazonaws/services/codedeploy/model/ListDeploymentInstancesResult.java \* /opt/cola/permits/1882328672\_1704877959.9173641/0/aws-java-sdk-codedeploy-1-12-581-sourcesjar/com/amazonaws/services/codedeploy/model/transform/S3LocationJsonUnmarshaller.java \* /opt/cola/permits/1882328672\_1704877959.9173641/0/aws-java-sdk-codedeploy-1-12-581-sourcesjar/com/amazonaws/services/codedeploy/model/transform/DeploymentConfigInfoJsonUnmarshaller.java \* /opt/cola/permits/1882328672\_1704877959.9173641/0/aws-java-sdk-codedeploy-1-12-581-sourcesjar/com/amazonaws/services/codedeploy/model/FileExistsBehavior.java \*

\*

 /opt/cola/permits/1882328672\_1704877959.9173641/0/aws-java-sdk-codedeploy-1-12-581-sourcesjar/com/amazonaws/services/codedeploy/model/InstanceNotRegisteredException.java \* /opt/cola/permits/1882328672\_1704877959.9173641/0/aws-java-sdk-codedeploy-1-12-581-sourcesjar/com/amazonaws/services/codedeploy/model/transform/InstanceIdRequiredExceptionUnmarshaller.java \* /opt/cola/permits/1882328672\_1704877959.9173641/0/aws-java-sdk-codedeploy-1-12-581-sourcesjar/com/amazonaws/services/codedeploy/model/transform/DeploymentIdRequiredExceptionUnmarshaller.java \* /opt/cola/permits/1882328672\_1704877959.9173641/0/aws-java-sdk-codedeploy-1-12-581-sourcesjar/com/amazonaws/services/codedeploy/model/transform/UpdateDeploymentGroupRequestMarshaller.java \* /opt/cola/permits/1882328672\_1704877959.9173641/0/aws-java-sdk-codedeploy-1-12-581-sourcesjar/com/amazonaws/services/codedeploy/model/ApplicationDoesNotExistException.java \*

 /opt/cola/permits/1882328672\_1704877959.9173641/0/aws-java-sdk-codedeploy-1-12-581-sourcesjar/com/amazonaws/services/codedeploy/model/transform/ListDeploymentTargetsRequestMarshaller.java \* /opt/cola/permits/1882328672\_1704877959.9173641/0/aws-java-sdk-codedeploy-1-12-581-sourcesjar/com/amazonaws/services/codedeploy/model/transform/RelatedDeploymentsMarshaller.java \* /opt/cola/permits/1882328672\_1704877959.9173641/0/aws-java-sdk-codedeploy-1-12-581-sourcesjar/com/amazonaws/services/codedeploy/model/transform/UntagResourceResultJsonUnmarshaller.java \* /opt/cola/permits/1882328672\_1704877959.9173641/0/aws-java-sdk-codedeploy-1-12-581-sourcesjar/com/amazonaws/services/codedeploy/model/InvalidBucketNameFilterException.java \* /opt/cola/permits/1882328672\_1704877959.9173641/0/aws-java-sdk-codedeploy-1-12-581-sourcesjar/com/amazonaws/services/codedeploy/model/DeploymentTargetDoesNotExistException.java \* /opt/cola/permits/1882328672\_1704877959.9173641/0/aws-java-sdk-codedeploy-1-12-581-sourcesjar/com/amazonaws/services/codedeploy/model/transform/InvalidRevisionExceptionUnmarshaller.java \*

 /opt/cola/permits/1882328672\_1704877959.9173641/0/aws-java-sdk-codedeploy-1-12-581-sourcesjar/com/amazonaws/services/codedeploy/model/transform/InvalidSortOrderExceptionUnmarshaller.java \* /opt/cola/permits/1882328672\_1704877959.9173641/0/aws-java-sdk-codedeploy-1-12-581-sourcesjar/com/amazonaws/services/codedeploy/model/CreateDeploymentConfigResult.java \* /opt/cola/permits/1882328672\_1704877959.9173641/0/aws-java-sdk-codedeploy-1-12-581-sourcesjar/com/amazonaws/services/codedeploy/model/transform/ListGitHubAccountTokenNamesRequestMarshaller.java \* /opt/cola/permits/1882328672\_1704877959.9173641/0/aws-java-sdk-codedeploy-1-12-581-sourcesjar/com/amazonaws/services/codedeploy/model/InvalidOnPremisesTagCombinationException.java \* /opt/cola/permits/1882328672\_1704877959.9173641/0/aws-java-sdk-codedeploy-1-12-581-sourcesjar/com/amazonaws/services/codedeploy/model/GetApplicationRequest.java \*

 /opt/cola/permits/1882328672\_1704877959.9173641/0/aws-java-sdk-codedeploy-1-12-581-sourcesjar/com/amazonaws/services/codedeploy/model/BlueGreenDeploymentConfiguration.java

\* /opt/cola/permits/1882328672\_1704877959.9173641/0/aws-java-sdk-codedeploy-1-12-581-sources-

jar/com/amazonaws/services/codedeploy/model/transform/DeploymentAlreadyCompletedExceptionUnmarshaller.ja va

\* /opt/cola/permits/1882328672\_1704877959.9173641/0/aws-java-sdk-codedeploy-1-12-581-sourcesjar/com/amazonaws/services/codedeploy/model/InvalidDeploymentStyleException.java \* /opt/cola/permits/1882328672\_1704877959.9173641/0/aws-java-sdk-codedeploy-1-12-581-sourcesjar/com/amazonaws/services/codedeploy/model/transform/AppSpecContentJsonUnmarshaller.java \* /opt/cola/permits/1882328672\_1704877959.9173641/0/aws-java-sdk-codedeploy-1-12-581-sourcesjar/com/amazonaws/services/codedeploy/model/DeploymentConfigLimitExceededException.java \* /opt/cola/permits/1882328672\_1704877959.9173641/0/aws-java-sdk-codedeploy-1-12-581-sourcesjar/com/amazonaws/services/codedeploy/model/DeploymentTargetType.java \*

 /opt/cola/permits/1882328672\_1704877959.9173641/0/aws-java-sdk-codedeploy-1-12-581-sourcesjar/com/amazonaws/services/codedeploy/model/UnsupportedActionForDeploymentTypeException.java \* /opt/cola/permits/1882328672\_1704877959.9173641/0/aws-java-sdk-codedeploy-1-12-581-sourcesjar/com/amazonaws/services/codedeploy/model/transform/InstanceTargetJsonUnmarshaller.java \* /opt/cola/permits/1882328672\_1704877959.9173641/0/aws-java-sdk-codedeploy-1-12-581-sourcesjar/com/amazonaws/services/codedeploy/model/transform/InvalidDeploymentInstanceTypeExceptionUnmarshaller.j ava

\* /opt/cola/permits/1882328672\_1704877959.9173641/0/aws-java-sdk-codedeploy-1-12-581-sourcesjar/com/amazonaws/services/codedeploy/model/transform/AutoRollbackConfigurationJsonUnmarshaller.java \* /opt/cola/permits/1882328672\_1704877959.9173641/0/aws-java-sdk-codedeploy-1-12-581-sourcesjar/com/amazonaws/services/codedeploy/model/InvalidArnException.java \*

 /opt/cola/permits/1882328672\_1704877959.9173641/0/aws-java-sdk-codedeploy-1-12-581-sourcesjar/com/amazonaws/services/codedeploy/model/transform/GetDeploymentRequestMarshaller.java \* /opt/cola/permits/1882328672\_1704877959.9173641/0/aws-java-sdk-codedeploy-1-12-581-sourcesjar/com/amazonaws/services/codedeploy/model/transform/LastDeploymentInfoMarshaller.java \* /opt/cola/permits/1882328672\_1704877959.9173641/0/aws-java-sdk-codedeploy-1-12-581-sourcesjar/com/amazonaws/services/codedeploy/model/transform/InvalidDeploymentIdExceptionUnmarshaller.java \* /opt/cola/permits/1882328672\_1704877959.9173641/0/aws-java-sdk-codedeploy-1-12-581-sourcesjar/com/amazonaws/services/codedeploy/model/transform/GetDeploymentGroupRequestMarshaller.java \* /opt/cola/permits/1882328672\_1704877959.9173641/0/aws-java-sdk-codedeploy-1-12-581-sourcesjar/com/amazonaws/services/codedeploy/model/transform/CreateApplicationResultJsonUnmarshaller.java \* /opt/cola/permits/1882328672\_1704877959.9173641/0/aws-java-sdk-codedeploy-1-12-581-sourcesjar/com/amazonaws/services/codedeploy/model/BatchGetDeploymentInstancesResult.java \*

 /opt/cola/permits/1882328672\_1704877959.9173641/0/aws-java-sdk-codedeploy-1-12-581-sourcesjar/com/amazonaws/services/codedeploy/model/transform/InvalidInstanceStatusExceptionUnmarshaller.java \* /opt/cola/permits/1882328672\_1704877959.9173641/0/aws-java-sdk-codedeploy-1-12-581-sourcesjar/com/amazonaws/services/codedeploy/model/InvalidComputePlatformException.java \* /opt/cola/permits/1882328672\_1704877959.9173641/0/aws-java-sdk-codedeploy-1-12-581-sourcesjar/com/amazonaws/services/codedeploy/model/BatchGetDeploymentTargetsRequest.java \* /opt/cola/permits/1882328672\_1704877959.9173641/0/aws-java-sdk-codedeploy-1-12-581-sourcesjar/com/amazonaws/services/codedeploy/model/transform/DeploymentReadyOptionMarshaller.java \* /opt/cola/permits/1882328672\_1704877959.9173641/0/aws-java-sdk-codedeploy-1-12-581-sourcesjar/com/amazonaws/services/codedeploy/model/transform/GetApplicationRevisionRequestMarshaller.java \*

 /opt/cola/permits/1882328672\_1704877959.9173641/0/aws-java-sdk-codedeploy-1-12-581-sourcesjar/com/amazonaws/services/codedeploy/model/LastDeploymentInfo.java

\* /opt/cola/permits/1882328672\_1704877959.9173641/0/aws-java-sdk-codedeploy-1-12-581-sourcesjar/com/amazonaws/services/codedeploy/model/transform/GetDeploymentResultJsonUnmarshaller.java \* /opt/cola/permits/1882328672\_1704877959.9173641/0/aws-java-sdk-codedeploy-1-12-581-sourcesjar/com/amazonaws/services/codedeploy/model/InvalidApplicationNameException.java

\* /opt/cola/permits/1882328672\_1704877959.9173641/0/aws-java-sdk-codedeploy-1-12-581-sourcesjar/com/amazonaws/services/codedeploy/model/transform/GitHubLocationJsonUnmarshaller.java

\* /opt/cola/permits/1882328672\_1704877959.9173641/0/aws-java-sdk-codedeploy-1-12-581-sourcesjar/com/amazonaws/services/codedeploy/waiters/DeploymentSuccessful.java

\* /opt/cola/permits/1882328672\_1704877959.9173641/0/aws-java-sdk-codedeploy-1-12-581-sourcesjar/com/amazonaws/services/codedeploy/model/InvalidAutoRollbackConfigException.java \*

 /opt/cola/permits/1882328672\_1704877959.9173641/0/aws-java-sdk-codedeploy-1-12-581-sourcesjar/com/amazonaws/services/codedeploy/model/transform/TimeRangeJsonUnmarshaller.java \* /opt/cola/permits/1882328672\_1704877959.9173641/0/aws-java-sdk-codedeploy-1-12-581-sourcesjar/com/amazonaws/services/codedeploy/model/InvalidDeploymentWaitTypeException.java \* /opt/cola/permits/1882328672\_1704877959.9173641/0/aws-java-sdk-codedeploy-1-12-581-sourcesjar/com/amazonaws/services/codedeploy/model/transform/RevisionRequiredExceptionUnmarshaller.java \* /opt/cola/permits/1882328672\_1704877959.9173641/0/aws-java-sdk-codedeploy-1-12-581-sourcesjar/com/amazonaws/services/codedeploy/model/ListApplicationsResult.java

\* /opt/cola/permits/1882328672\_1704877959.9173641/0/aws-java-sdk-codedeploy-1-12-581-sourcesjar/com/amazonaws/services/codedeploy/model/transform/DeploymentTargetMarshaller.java \* /opt/cola/permits/1882328672\_1704877959.9173641/0/aws-java-sdk-codedeploy-1-12-581-sourcesjar/com/amazonaws/services/codedeploy/model/transform/InvalidTimeRangeExceptionUnmarshaller.java \*

 /opt/cola/permits/1882328672\_1704877959.9173641/0/aws-java-sdk-codedeploy-1-12-581-sourcesjar/com/amazonaws/services/codedeploy/model/LambdaTarget.java

\* /opt/cola/permits/1882328672\_1704877959.9173641/0/aws-java-sdk-codedeploy-1-12-581-sourcesjar/com/amazonaws/services/codedeploy/model/GetDeploymentGroupResult.java

\* /opt/cola/permits/1882328672\_1704877959.9173641/0/aws-java-sdk-codedeploy-1-12-581-sourcesjar/com/amazonaws/services/codedeploy/model/InvalidInstanceStatusException.java

\* /opt/cola/permits/1882328672\_1704877959.9173641/0/aws-java-sdk-codedeploy-1-12-581-sourcesjar/com/amazonaws/services/codedeploy/model/UpdateApplicationRequest.java

\* /opt/cola/permits/1882328672\_1704877959.9173641/0/aws-java-sdk-codedeploy-1-12-581-sourcesjar/com/amazonaws/services/codedeploy/model/transform/GreenFleetProvisioningOptionMarshaller.java \*

 /opt/cola/permits/1882328672\_1704877959.9173641/0/aws-java-sdk-codedeploy-1-12-581-sourcesjar/com/amazonaws/services/codedeploy/model/ListStateFilterAction.java

\* /opt/cola/permits/1882328672\_1704877959.9173641/0/aws-java-sdk-codedeploy-1-12-581-sourcesjar/com/amazonaws/services/codedeploy/model/transform/CreateApplicationRequestMarshaller.java \* /opt/cola/permits/1882328672\_1704877959.9173641/0/aws-java-sdk-codedeploy-1-12-581-sourcesjar/com/amazonaws/services/codedeploy/model/ListGitHubAccountTokenNamesResult.java

\* /opt/cola/permits/1882328672\_1704877959.9173641/0/aws-java-sdk-codedeploy-1-12-581-sourcesjar/com/amazonaws/services/codedeploy/model/BatchLimitExceededException.java

\* /opt/cola/permits/1882328672\_1704877959.9173641/0/aws-java-sdk-codedeploy-1-12-581-sources-

jar/com/amazonaws/services/codedeploy/model/InstanceIdRequiredException.java

\* /opt/cola/permits/1882328672\_1704877959.9173641/0/aws-java-sdk-codedeploy-1-12-581-sources-

jar/com/amazonaws/services/codedeploy/model/transform/DeploymentGroupNameRequiredExceptionUnmarshaller .java

\*

 /opt/cola/permits/1882328672\_1704877959.9173641/0/aws-java-sdk-codedeploy-1-12-581-sourcesjar/com/amazonaws/services/codedeploy/model/transform/ECSServiceMappingLimitExceededExceptionUnmarshal ler.java

\* /opt/cola/permits/1882328672\_1704877959.9173641/0/aws-java-sdk-codedeploy-1-12-581-sourcesjar/com/amazonaws/services/codedeploy/model/transform/LambdaFunctionInfoJsonUnmarshaller.java \* /opt/cola/permits/1882328672\_1704877959.9173641/0/aws-java-sdk-codedeploy-1-12-581-sourcesjar/com/amazonaws/services/codedeploy/model/transform/MinimumHealthyHostsMarshaller.java

\* /opt/cola/permits/1882328672\_1704877959.9173641/0/aws-java-sdk-codedeploy-1-12-581-sources-

jar/com/amazonaws/services/codedeploy/model/CreateDeploymentGroupResult.java

\* /opt/cola/permits/1882328672\_1704877959.9173641/0/aws-java-sdk-codedeploy-1-12-581-sources-

jar/com/amazonaws/services/codedeploy/model/transform/LifecycleHookLimitExceededExceptionUnmarshaller.jav a

\*

 /opt/cola/permits/1882328672\_1704877959.9173641/0/aws-java-sdk-codedeploy-1-12-581-sourcesjar/com/amazonaws/services/codedeploy/model/IamArnRequiredException.java

\* /opt/cola/permits/1882328672\_1704877959.9173641/0/aws-java-sdk-codedeploy-1-12-581-sourcesjar/com/amazonaws/services/codedeploy/model/InstanceAction.java

\* /opt/cola/permits/1882328672\_1704877959.9173641/0/aws-java-sdk-codedeploy-1-12-581-sourcesjar/com/amazonaws/services/codedeploy/model/transform/AddTagsToOnPremisesInstancesRequestProtocolMarsha ller.java

\* /opt/cola/permits/1882328672\_1704877959.9173641/0/aws-java-sdk-codedeploy-1-12-581-sourcesjar/com/amazonaws/services/codedeploy/model/transform/RoleRequiredExceptionUnmarshaller.java \* /opt/cola/permits/1882328672\_1704877959.9173641/0/aws-java-sdk-codedeploy-1-12-581-sources-

jar/com/amazonaws/services/codedeploy/model/DeploymentConfigInfo.java

\* /opt/cola/permits/1882328672\_1704877959.9173641/0/aws-java-sdk-codedeploy-1-12-581-sourcesjar/com/amazonaws/services/codedeploy/model/ErrorCode.java

\*

\*

 /opt/cola/permits/1882328672\_1704877959.9173641/0/aws-java-sdk-codedeploy-1-12-581-sourcesjar/com/amazonaws/services/codedeploy/model/UpdateDeploymentGroupRequest.java

\* /opt/cola/permits/1882328672\_1704877959.9173641/0/aws-java-sdk-codedeploy-1-12-581-sourcesjar/com/amazonaws/services/codedeploy/model/InvalidNextTokenException.java

\* /opt/cola/permits/1882328672\_1704877959.9173641/0/aws-java-sdk-codedeploy-1-12-581-sourcesjar/com/amazonaws/services/codedeploy/model/DeleteApplicationResult.java

\* /opt/cola/permits/1882328672\_1704877959.9173641/0/aws-java-sdk-codedeploy-1-12-581-sourcesjar/com/amazonaws/services/codedeploy/model/transform/UntagResourceRequestProtocolMarshaller.java \* /opt/cola/permits/1882328672\_1704877959.9173641/0/aws-java-sdk-codedeploy-1-12-581-sourcesjar/com/amazonaws/services/codedeploy/model/transform/CreateDeploymentGroupRequestMarshaller.java \* /opt/cola/permits/1882328672\_1704877959.9173641/0/aws-java-sdk-codedeploy-1-12-581-sourcesjar/com/amazonaws/services/codedeploy/model/Alarm.java

 /opt/cola/permits/1882328672\_1704877959.9173641/0/aws-java-sdk-codedeploy-1-12-581-sourcesjar/com/amazonaws/services/codedeploy/model/transform/GetOnPremisesInstanceRequestProtocolMarshaller.java \* /opt/cola/permits/1882328672\_1704877959.9173641/0/aws-java-sdk-codedeploy-1-12-581-sourcesjar/com/amazonaws/services/codedeploy/model/transform/LastDeploymentInfoJsonUnmarshaller.java \* /opt/cola/permits/1882328672\_1704877959.9173641/0/aws-java-sdk-codedeploy-1-12-581-sourcesjar/com/amazonaws/services/codedeploy/model/DeleteDeploymentGroupRequest.java

\* /opt/cola/permits/1882328672\_1704877959.9173641/0/aws-java-sdk-codedeploy-1-12-581-sourcesjar/com/amazonaws/services/codedeploy/model/transform/DeploymentInfoJsonUnmarshaller.java \* /opt/cola/permits/1882328672\_1704877959.9173641/0/aws-java-sdk-codedeploy-1-12-581-sourcesjar/com/amazonaws/services/codedeploy/model/transform/BatchGetDeploymentsRequestMarshaller.java \*

 /opt/cola/permits/1882328672\_1704877959.9173641/0/aws-java-sdk-codedeploy-1-12-581-sourcesjar/com/amazonaws/services/codedeploy/model/InstanceStatus.java

\* /opt/cola/permits/1882328672\_1704877959.9173641/0/aws-java-sdk-codedeploy-1-12-581-sourcesjar/com/amazonaws/services/codedeploy/model/transform/DeleteApplicationResultJsonUnmarshaller.java \* /opt/cola/permits/1882328672\_1704877959.9173641/0/aws-java-sdk-codedeploy-1-12-581-sourcesjar/com/amazonaws/services/codedeploy/model/RoleRequiredException.java

\* /opt/cola/permits/1882328672\_1704877959.9173641/0/aws-java-sdk-codedeploy-1-12-581-sourcesjar/com/amazonaws/services/codedeploy/model/DeploymentGroupAlreadyExistsException.java \* /opt/cola/permits/1882328672\_1704877959.9173641/0/aws-java-sdk-codedeploy-1-12-581-sourcesjar/com/amazonaws/services/codedeploy/model/transform/StopDeploymentRequestMarshaller.java \* /opt/cola/permits/1882328672\_1704877959.9173641/0/aws-java-sdk-codedeploy-1-12-581-sourcesjar/com/amazonaws/services/codedeploy/model/transform/DeploymentIsNotInReadyStateExceptionUnmarshaller.ja va

\*

 /opt/cola/permits/1882328672\_1704877959.9173641/0/aws-java-sdk-codedeploy-1-12-581-sourcesjar/com/amazonaws/services/codedeploy/model/transform/ListDeploymentConfigsRequestProtocolMarshaller.java \* /opt/cola/permits/1882328672\_1704877959.9173641/0/aws-java-sdk-codedeploy-1-12-581-sourcesjar/com/amazonaws/services/codedeploy/model/transform/GetDeploymentInstanceRequestMarshaller.java \* /opt/cola/permits/1882328672\_1704877959.9173641/0/aws-java-sdk-codedeploy-1-12-581-sourcesjar/com/amazonaws/services/codedeploy/model/InvalidDeploymentTargetIdException.java \* /opt/cola/permits/1882328672\_1704877959.9173641/0/aws-java-sdk-codedeploy-1-12-581-sourcesjar/com/amazonaws/services/codedeploy/model/BatchGetDeploymentsRequest.java \* /opt/cola/permits/1882328672\_1704877959.9173641/0/aws-java-sdk-codedeploy-1-12-581-sourcesjar/com/amazonaws/services/codedeploy/model/EC2TagFilter.java \*

 /opt/cola/permits/1882328672\_1704877959.9173641/0/aws-java-sdk-codedeploy-1-12-581-sourcesjar/com/amazonaws/services/codedeploy/model/Diagnostics.java

\* /opt/cola/permits/1882328672\_1704877959.9173641/0/aws-java-sdk-codedeploy-1-12-581-sourcesjar/com/amazonaws/services/codedeploy/model/InvalidUpdateOutdatedInstancesOnlyValueException.java \* /opt/cola/permits/1882328672\_1704877959.9173641/0/aws-java-sdk-codedeploy-1-12-581-sourcesjar/com/amazonaws/services/codedeploy/model/DeleteResourcesByExternalIdRequest.java \* /opt/cola/permits/1882328672\_1704877959.9173641/0/aws-java-sdk-codedeploy-1-12-581-sourcesjar/com/amazonaws/services/codedeploy/model/transform/ListDeploymentsResultJsonUnmarshaller.java \* /opt/cola/permits/1882328672\_1704877959.9173641/0/aws-java-sdk-codedeploy-1-12-581-sourcesjar/com/amazonaws/services/codedeploy/model/transform/BatchGetDeploymentInstancesRequestProtocolMarshalle r.java

\* /opt/cola/permits/1882328672\_1704877959.9173641/0/aws-java-sdk-codedeploy-1-12-581-sourcesjar/com/amazonaws/services/codedeploy/model/transform/GenericRevisionInfoMarshaller.java \*

 /opt/cola/permits/1882328672\_1704877959.9173641/0/aws-java-sdk-codedeploy-1-12-581-sourcesjar/com/amazonaws/services/codedeploy/model/transform/InvalidExternalIdExceptionUnmarshaller.java \* /opt/cola/permits/1882328672\_1704877959.9173641/0/aws-java-sdk-codedeploy-1-12-581-sourcesjar/com/amazonaws/services/codedeploy/model/transform/AutoScalingGroupJsonUnmarshaller.java \* /opt/cola/permits/1882328672\_1704877959.9173641/0/aws-java-sdk-codedeploy-1-12-581-sourcesjar/com/amazonaws/services/codedeploy/model/transform/ListOnPremisesInstancesRequestMarshaller.java \* /opt/cola/permits/1882328672\_1704877959.9173641/0/aws-java-sdk-codedeploy-1-12-581-sourcesjar/com/amazonaws/services/codedeploy/model/GetOnPremisesInstanceRequest.java \* /opt/cola/permits/1882328672\_1704877959.9173641/0/aws-java-sdk-codedeploy-1-12-581-sourcesjar/com/amazonaws/services/codedeploy/model/transform/ThrottlingExceptionUnmarshaller.java \*

 /opt/cola/permits/1882328672\_1704877959.9173641/0/aws-java-sdk-codedeploy-1-12-581-sourcesjar/com/amazonaws/services/codedeploy/model/transform/TrafficRoutingConfigJsonUnmarshaller.java \* /opt/cola/permits/1882328672\_1704877959.9173641/0/aws-java-sdk-codedeploy-1-12-581-sourcesjar/com/amazonaws/services/codedeploy/model/LifecycleHookLimitExceededException.java \* /opt/cola/permits/1882328672\_1704877959.9173641/0/aws-java-sdk-codedeploy-1-12-581-sourcesjar/com/amazonaws/services/codedeploy/model/ECSTaskSet.java

\* /opt/cola/permits/1882328672\_1704877959.9173641/0/aws-java-sdk-codedeploy-1-12-581-sourcesjar/com/amazonaws/services/codedeploy/model/transform/DeploymentDoesNotExistExceptionUnmarshaller.java \* /opt/cola/permits/1882328672\_1704877959.9173641/0/aws-java-sdk-codedeploy-1-12-581-sourcesjar/com/amazonaws/services/codedeploy/model/transform/BatchGetApplicationsResultJsonUnmarshaller.java \* /opt/cola/permits/1882328672\_1704877959.9173641/0/aws-java-sdk-codedeploy-1-12-581-sourcesjar/com/amazonaws/services/codedeploy/model/ListDeploymentInstancesRequest.java \*

 /opt/cola/permits/1882328672\_1704877959.9173641/0/aws-java-sdk-codedeploy-1-12-581-sourcesjar/com/amazonaws/services/codedeploy/model/transform/InvalidEC2TagCombinationExceptionUnmarshaller.java \* /opt/cola/permits/1882328672\_1704877959.9173641/0/aws-java-sdk-codedeploy-1-12-581-sourcesjar/com/amazonaws/services/codedeploy/model/DeploymentNotStartedException.java \* /opt/cola/permits/1882328672\_1704877959.9173641/0/aws-java-sdk-codedeploy-1-12-581-sourcesjar/com/amazonaws/services/codedeploy/model/InvalidTargetGroupPairException.java \* /opt/cola/permits/1882328672\_1704877959.9173641/0/aws-java-sdk-codedeploy-1-12-581-sourcesjar/com/amazonaws/services/codedeploy/model/IamSessionArnAlreadyRegisteredException.java \* /opt/cola/permits/1882328672\_1704877959.9173641/0/aws-java-sdk-codedeploy-1-12-581-sourcesjar/com/amazonaws/services/codedeploy/model/transform/TriggerConfigJsonUnmarshaller.java \*

 /opt/cola/permits/1882328672\_1704877959.9173641/0/aws-java-sdk-codedeploy-1-12-581-sourcesjar/com/amazonaws/services/codedeploy/model/transform/RawStringJsonUnmarshaller.java \* /opt/cola/permits/1882328672\_1704877959.9173641/0/aws-java-sdk-codedeploy-1-12-581-sourcesjar/com/amazonaws/services/codedeploy/model/transform/DeregisterOnPremisesInstanceRequestMarshaller.java \* /opt/cola/permits/1882328672\_1704877959.9173641/0/aws-java-sdk-codedeploy-1-12-581-sourcesjar/com/amazonaws/services/codedeploy/model/InvalidECSServiceException.java

\* /opt/cola/permits/1882328672\_1704877959.9173641/0/aws-java-sdk-codedeploy-1-12-581-sourcesjar/com/amazonaws/services/codedeploy/model/transform/DeploymentTargetListSizeExceededExceptionUnmarshal ler.java

\* /opt/cola/permits/1882328672\_1704877959.9173641/0/aws-java-sdk-codedeploy-1-12-581-sourcesjar/com/amazonaws/services/codedeploy/model/DeploymentConfigAlreadyExistsException.java \* /opt/cola/permits/1882328672\_1704877959.9173641/0/aws-java-sdk-codedeploy-1-12-581-sources-

jar/com/amazonaws/services/codedeploy/model/InvalidTagException.java

 /opt/cola/permits/1882328672\_1704877959.9173641/0/aws-java-sdk-codedeploy-1-12-581-sourcesjar/com/amazonaws/services/codedeploy/model/transform/DeleteResourcesByExternalIdRequestMarshaller.java \* /opt/cola/permits/1882328672\_1704877959.9173641/0/aws-java-sdk-codedeploy-1-12-581-sourcesjar/com/amazonaws/services/codedeploy/model/transform/InvalidAutoScalingGroupExceptionUnmarshaller.java \* /opt/cola/permits/1882328672\_1704877959.9173641/0/aws-java-sdk-codedeploy-1-12-581-sourcesjar/com/amazonaws/services/codedeploy/model/DeregisterOnPremisesInstanceResult.java \* /opt/cola/permits/1882328672\_1704877959.9173641/0/aws-java-sdk-codedeploy-1-12-581-sourcesjar/com/amazonaws/services/codedeploy/model/transform/AlarmJsonUnmarshaller.java \* /opt/cola/permits/1882328672\_1704877959.9173641/0/aws-java-sdk-codedeploy-1-12-581-sourcesjar/com/amazonaws/services/codedeploy/model/transform/BatchGetDeploymentGroupsRequestProtocolMarshaller.j ava

\*

\*

 /opt/cola/permits/1882328672\_1704877959.9173641/0/aws-java-sdk-codedeploy-1-12-581-sourcesjar/com/amazonaws/services/codedeploy/model/transform/ListApplicationRevisionsResultJsonUnmarshaller.java \* /opt/cola/permits/1882328672\_1704877959.9173641/0/aws-java-sdk-codedeploy-1-12-581-sourcesjar/com/amazonaws/services/codedeploy/model/DeploymentTargetListSizeExceededException.java \* /opt/cola/permits/1882328672\_1704877959.9173641/0/aws-java-sdk-codedeploy-1-12-581-sourcesjar/com/amazonaws/services/codedeploy/model/transform/LifecycleEventMarshaller.java \* /opt/cola/permits/1882328672\_1704877959.9173641/0/aws-java-sdk-codedeploy-1-12-581-sourcesjar/com/amazonaws/services/codedeploy/model/AlarmsLimitExceededException.java \* /opt/cola/permits/1882328672\_1704877959.9173641/0/aws-java-sdk-codedeploy-1-12-581-sourcesjar/com/amazonaws/services/codedeploy/model/transform/BatchLimitExceededExceptionUnmarshaller.java \* /opt/cola/permits/1882328672\_1704877959.9173641/0/aws-java-sdk-codedeploy-1-12-581-sourcesjar/com/amazonaws/services/codedeploy/model/InvalidTargetInstancesException.java \*

 /opt/cola/permits/1882328672\_1704877959.9173641/0/aws-java-sdk-codedeploy-1-12-581-sourcesjar/com/amazonaws/services/codedeploy/model/transform/BlueGreenDeploymentConfigurationMarshaller.java \* /opt/cola/permits/1882328672\_1704877959.9173641/0/aws-java-sdk-codedeploy-1-12-581-sourcesjar/com/amazonaws/services/codedeploy/model/transform/DeploymentGroupDoesNotExistExceptionUnmarshaller.j ava

\* /opt/cola/permits/1882328672\_1704877959.9173641/0/aws-java-sdk-codedeploy-1-12-581-sourcesjar/com/amazonaws/services/codedeploy/model/transform/BlueInstanceTerminationOptionMarshaller.java \* /opt/cola/permits/1882328672\_1704877959.9173641/0/aws-java-sdk-codedeploy-1-12-581-sourcesjar/com/amazonaws/services/codedeploy/model/DeploymentReadyOption.java \* /opt/cola/permits/1882328672\_1704877959.9173641/0/aws-java-sdk-codedeploy-1-12-581-sources-

jar/com/amazonaws/services/codedeploy/model/MultipleIamArnsProvidedException.java \*

 /opt/cola/permits/1882328672\_1704877959.9173641/0/aws-java-sdk-codedeploy-1-12-581-sourcesjar/com/amazonaws/services/codedeploy/model/transform/InstanceNameAlreadyRegisteredExceptionUnmarshaller. java

\* /opt/cola/permits/1882328672\_1704877959.9173641/0/aws-java-sdk-codedeploy-1-12-581-sourcesjar/com/amazonaws/services/codedeploy/model/transform/DeleteDeploymentGroupRequestProtocolMarshaller.java

\* /opt/cola/permits/1882328672\_1704877959.9173641/0/aws-java-sdk-codedeploy-1-12-581-sources-

jar/com/amazonaws/services/codedeploy/model/transform/InvalidECSServiceExceptionUnmarshaller.java

\* /opt/cola/permits/1882328672\_1704877959.9173641/0/aws-java-sdk-codedeploy-1-12-581-sources-

jar/com/amazonaws/services/codedeploy/model/ApplicationAlreadyExistsException.java

\* /opt/cola/permits/1882328672\_1704877959.9173641/0/aws-java-sdk-codedeploy-1-12-581-sources-

jar/com/amazonaws/services/codedeploy/model/TriggerTargetsLimitExceededException.java \*

 /opt/cola/permits/1882328672\_1704877959.9173641/0/aws-java-sdk-codedeploy-1-12-581-sourcesjar/com/amazonaws/services/codedeploy/model/DeploymentStatus.java

\* /opt/cola/permits/1882328672\_1704877959.9173641/0/aws-java-sdk-codedeploy-1-12-581-sourcesjar/com/amazonaws/services/codedeploy/model/transform/RevisionInfoMarshaller.java

\* /opt/cola/permits/1882328672\_1704877959.9173641/0/aws-java-sdk-codedeploy-1-12-581-sourcesjar/com/amazonaws/services/codedeploy/model/transform/InvalidBlueGreenDeploymentConfigurationExceptionUn marshaller.java

\* /opt/cola/permits/1882328672\_1704877959.9173641/0/aws-java-sdk-codedeploy-1-12-581-sourcesjar/com/amazonaws/services/codedeploy/model/transform/GetApplicationRevisionRequestProtocolMarshaller.java \* /opt/cola/permits/1882328672\_1704877959.9173641/0/aws-java-sdk-codedeploy-1-12-581-sourcesjar/com/amazonaws/services/codedeploy/model/transform/LifecycleEventJsonUnmarshaller.java \* /opt/cola/permits/1882328672\_1704877959.9173641/0/aws-java-sdk-codedeploy-1-12-581-sourcesjar/com/amazonaws/services/codedeploy/model/GitHubAccountTokenNameRequiredException.java \*

 /opt/cola/permits/1882328672\_1704877959.9173641/0/aws-java-sdk-codedeploy-1-12-581-sourcesjar/com/amazonaws/services/codedeploy/model/AppSpecContent.java

\* /opt/cola/permits/1882328672\_1704877959.9173641/0/aws-java-sdk-codedeploy-1-12-581-sourcesjar/com/amazonaws/services/codedeploy/model/transform/RollbackInfoJsonUnmarshaller.java

\* /opt/cola/permits/1882328672\_1704877959.9173641/0/aws-java-sdk-codedeploy-1-12-581-sources-

jar/com/amazonaws/services/codedeploy/model/transform/GetDeploymentConfigRequestProtocolMarshaller.java

\* /opt/cola/permits/1882328672\_1704877959.9173641/0/aws-java-sdk-codedeploy-1-12-581-sources-

jar/com/amazonaws/services/codedeploy/model/TimeBasedLinear.java

\*

\* /opt/cola/permits/1882328672\_1704877959.9173641/0/aws-java-sdk-codedeploy-1-12-581-sourcesjar/com/amazonaws/services/codedeploy/model/transform/SkipWaitTimeForInstanceTerminationRequestMarshaller .java

 /opt/cola/permits/1882328672\_1704877959.9173641/0/aws-java-sdk-codedeploy-1-12-581-sourcesjar/com/amazonaws/services/codedeploy/model/InvalidGitHubAccountTokenNameException.java \* /opt/cola/permits/1882328672\_1704877959.9173641/0/aws-java-sdk-codedeploy-1-12-581-sourcesjar/com/amazonaws/services/codedeploy/model/InstanceNameAlreadyRegisteredException.java \* /opt/cola/permits/1882328672\_1704877959.9173641/0/aws-java-sdk-codedeploy-1-12-581-sourcesjar/com/amazonaws/services/codedeploy/model/TagResourceResult.java

\* /opt/cola/permits/1882328672\_1704877959.9173641/0/aws-java-sdk-codedeploy-1-12-581-sourcesjar/com/amazonaws/services/codedeploy/model/transform/TimeBasedLinearJsonUnmarshaller.java \* /opt/cola/permits/1882328672\_1704877959.9173641/0/aws-java-sdk-codedeploy-1-12-581-sourcesjar/com/amazonaws/services/codedeploy/model/InstanceType.java

\* /opt/cola/permits/1882328672\_1704877959.9173641/0/aws-java-sdk-codedeploy-1-12-581-sourcesjar/com/amazonaws/services/codedeploy/model/UpdateDeploymentGroupResult.java \*

 /opt/cola/permits/1882328672\_1704877959.9173641/0/aws-java-sdk-codedeploy-1-12-581-sourcesjar/com/amazonaws/services/codedeploy/model/transform/IamSessionArnAlreadyRegisteredExceptionUnmarshaller .java

\* /opt/cola/permits/1882328672\_1704877959.9173641/0/aws-java-sdk-codedeploy-1-12-581-sourcesjar/com/amazonaws/services/codedeploy/model/transform/ErrorInformationMarshaller.java

\* /opt/cola/permits/1882328672\_1704877959.9173641/0/aws-java-sdk-codedeploy-1-12-581-sourcesjar/com/amazonaws/services/codedeploy/model/GetDeploymentResult.java

\* /opt/cola/permits/1882328672\_1704877959.9173641/0/aws-java-sdk-codedeploy-1-12-581-sourcesjar/com/amazonaws/services/codedeploy/model/transform/InvalidKeyPrefixFilterExceptionUnmarshaller.java \* /opt/cola/permits/1882328672\_1704877959.9173641/0/aws-java-sdk-codedeploy-1-12-581-sourcesjar/com/amazonaws/services/codedeploy/model/transform/ListDeploymentInstancesRequestProtocolMarshaller.java \*

 /opt/cola/permits/1882328672\_1704877959.9173641/0/aws-java-sdk-codedeploy-1-12-581-sourcesjar/com/amazonaws/services/codedeploy/model/transform/GetDeploymentConfigRequestMarshaller.java \* /opt/cola/permits/1882328672\_1704877959.9173641/0/aws-java-sdk-codedeploy-1-12-581-sourcesjar/com/amazonaws/services/codedeploy/model/transform/SkipWaitTimeForInstanceTerminationRequestProtocolM arshaller.java

\* /opt/cola/permits/1882328672\_1704877959.9173641/0/aws-java-sdk-codedeploy-1-12-581-sourcesjar/com/amazonaws/services/codedeploy/model/transform/InvalidNextTokenExceptionUnmarshaller.java \* /opt/cola/permits/1882328672\_1704877959.9173641/0/aws-java-sdk-codedeploy-1-12-581-sourcesjar/com/amazonaws/services/codedeploy/model/DeploymentType.java

\* /opt/cola/permits/1882328672\_1704877959.9173641/0/aws-java-sdk-codedeploy-1-12-581-sourcesjar/com/amazonaws/services/codedeploy/waiters/GetDeploymentFunction.java

\* /opt/cola/permits/1882328672\_1704877959.9173641/0/aws-java-sdk-codedeploy-1-12-581-sourcesjar/com/amazonaws/services/codedeploy/model/transform/InstanceSummaryMarshaller.java \*

 /opt/cola/permits/1882328672\_1704877959.9173641/0/aws-java-sdk-codedeploy-1-12-581-sourcesjar/com/amazonaws/services/codedeploy/model/DeleteResourcesByExternalIdResult.java

\* /opt/cola/permits/1882328672\_1704877959.9173641/0/aws-java-sdk-codedeploy-1-12-581-sources-

jar/com/amazonaws/services/codedeploy/model/transform/CreateDeploymentConfigResultJsonUnmarshaller.java

\* /opt/cola/permits/1882328672\_1704877959.9173641/0/aws-java-sdk-codedeploy-1-12-581-sourcesjar/com/amazonaws/services/codedeploy/model/RegistrationStatus.java

\* /opt/cola/permits/1882328672\_1704877959.9173641/0/aws-java-sdk-codedeploy-1-12-581-sourcesjar/com/amazonaws/services/codedeploy/model/transform/ResourceArnRequiredExceptionUnmarshaller.java \* /opt/cola/permits/1882328672\_1704877959.9173641/0/aws-java-sdk-codedeploy-1-12-581-sourcesjar/com/amazonaws/services/codedeploy/model/transform/DeploymentNotStartedExceptionUnmarshaller.java \*

 /opt/cola/permits/1882328672\_1704877959.9173641/0/aws-java-sdk-codedeploy-1-12-581-sourcesjar/com/amazonaws/services/codedeploy/model/DeploymentConfigDoesNotExistException.java \* /opt/cola/permits/1882328672\_1704877959.9173641/0/aws-java-sdk-codedeploy-1-12-581-sources-

jar/com/amazonaws/services/codedeploy/model/InvalidAlarmConfigException.java

\* /opt/cola/permits/1882328672\_1704877959.9173641/0/aws-java-sdk-codedeploy-1-12-581-sourcesjar/com/amazonaws/services/codedeploy/model/transform/DeploymentStyleMarshaller.java

\* /opt/cola/permits/1882328672\_1704877959.9173641/0/aws-java-sdk-codedeploy-1-12-581-sourcesjar/com/amazonaws/services/codedeploy/model/CreateDeploymentRequest.java

\* /opt/cola/permits/1882328672\_1704877959.9173641/0/aws-java-sdk-codedeploy-1-12-581-sourcesjar/com/amazonaws/services/codedeploy/model/transform/InvalidOnPremisesTagCombinationExceptionUnmarshall er.java

\* /opt/cola/permits/1882328672\_1704877959.9173641/0/aws-java-sdk-codedeploy-1-12-581-sourcesjar/com/amazonaws/services/codedeploy/model/transform/DeploymentGroupLimitExceededExceptionUnmarshaller .java

\*

 /opt/cola/permits/1882328672\_1704877959.9173641/0/aws-java-sdk-codedeploy-1-12-581-sourcesjar/com/amazonaws/services/codedeploy/model/PutLifecycleEventHookExecutionStatusResult.java \* /opt/cola/permits/1882328672\_1704877959.9173641/0/aws-java-sdk-codedeploy-1-12-581-sourcesjar/com/amazonaws/services/codedeploy/model/GetApplicationResult.java

\* /opt/cola/permits/1882328672\_1704877959.9173641/0/aws-java-sdk-codedeploy-1-12-581-sourcesjar/com/amazonaws/services/codedeploy/model/transform/BatchGetDeploymentGroupsRequestMarshaller.java \* /opt/cola/permits/1882328672\_1704877959.9173641/0/aws-java-sdk-codedeploy-1-12-581-sourcesjar/com/amazonaws/services/codedeploy/model/transform/InstanceTargetMarshaller.java \* /opt/cola/permits/1882328672\_1704877959.9173641/0/aws-java-sdk-codedeploy-1-12-581-sourcesjar/com/amazonaws/services/codedeploy/model/transform/RegisterApplicationRevisionRequestMarshaller.java \*

 /opt/cola/permits/1882328672\_1704877959.9173641/0/aws-java-sdk-codedeploy-1-12-581-sourcesjar/com/amazonaws/services/codedeploy/model/transform/InstanceNotRegisteredExceptionUnmarshaller.java \* /opt/cola/permits/1882328672\_1704877959.9173641/0/aws-java-sdk-codedeploy-1-12-581-sourcesjar/com/amazonaws/services/codedeploy/model/transform/ListDeploymentConfigsRequestMarshaller.java \* /opt/cola/permits/1882328672\_1704877959.9173641/0/aws-java-sdk-codedeploy-1-12-581-sourcesjar/com/amazonaws/services/codedeploy/model/transform/DeleteGitHubAccountTokenRequestProtocolMarshaller.j

ava

\* /opt/cola/permits/1882328672\_1704877959.9173641/0/aws-java-sdk-codedeploy-1-12-581-sources-

jar/com/amazonaws/services/codedeploy/model/transform/InvalidTagExceptionUnmarshaller.java

\* /opt/cola/permits/1882328672\_1704877959.9173641/0/aws-java-sdk-codedeploy-1-12-581-sources-

jar/com/amazonaws/services/codedeploy/model/transform/ListDeploymentGroupsResultJsonUnmarshaller.java \*

 /opt/cola/permits/1882328672\_1704877959.9173641/0/aws-java-sdk-codedeploy-1-12-581-sourcesjar/com/amazonaws/services/codedeploy/model/InvalidTimeRangeException.java

\* /opt/cola/permits/1882328672\_1704877959.9173641/0/aws-java-sdk-codedeploy-1-12-581-sourcesjar/com/amazonaws/services/codedeploy/model/GetOnPremisesInstanceResult.java

\* /opt/cola/permits/1882328672\_1704877959.9173641/0/aws-java-sdk-codedeploy-1-12-581-sources-

jar/com/amazonaws/services/codedeploy/model/RegisterApplicationRevisionResult.java

\* /opt/cola/permits/1882328672\_1704877959.9173641/0/aws-java-sdk-codedeploy-1-12-581-sources-

jar/com/amazonaws/services/codedeploy/model/DeploymentIdRequiredException.java

\* /opt/cola/permits/1882328672\_1704877959.9173641/0/aws-java-sdk-codedeploy-1-12-581-sources-

jar/com/amazonaws/services/codedeploy/model/transform/MultipleIamArnsProvidedExceptionUnmarshaller.java

\* /opt/cola/permits/1882328672\_1704877959.9173641/0/aws-java-sdk-codedeploy-1-12-581-sources-

jar/com/amazonaws/services/codedeploy/model/transform/InvalidComputePlatformExceptionUnmarshaller.java \*

 /opt/cola/permits/1882328672\_1704877959.9173641/0/aws-java-sdk-codedeploy-1-12-581-sourcesjar/com/amazonaws/services/codedeploy/model/transform/DeploymentTargetDoesNotExistExceptionUnmarshaller.j ava

\* /opt/cola/permits/1882328672\_1704877959.9173641/0/aws-java-sdk-codedeploy-1-12-581-sourcesjar/com/amazonaws/services/codedeploy/model/transform/TagResourceRequestMarshaller.java

\* /opt/cola/permits/1882328672\_1704877959.9173641/0/aws-java-sdk-codedeploy-1-12-581-sources-

jar/com/amazonaws/services/codedeploy/model/transform/RegisterApplicationRevisionRequestProtocolMarshaller.j ava

\* /opt/cola/permits/1882328672\_1704877959.9173641/0/aws-java-sdk-codedeploy-1-12-581-sourcesjar/com/amazonaws/services/codedeploy/model/ListDeploymentsRequest.java

\* /opt/cola/permits/1882328672\_1704877959.9173641/0/aws-java-sdk-codedeploy-1-12-581-sourcesjar/com/amazonaws/services/codedeploy/model/transform/CreateDeploymentRequestMarshaller.java \*

 /opt/cola/permits/1882328672\_1704877959.9173641/0/aws-java-sdk-codedeploy-1-12-581-sourcesjar/com/amazonaws/services/codedeploy/model/transform/InvalidEC2TagExceptionUnmarshaller.java

\* /opt/cola/permits/1882328672\_1704877959.9173641/0/aws-java-sdk-codedeploy-1-12-581-sourcesjar/com/amazonaws/services/codedeploy/model/InvalidIamSessionArnException.java

## **1.988 aws-java-sdk-**

# **resourcegroupstaggingapi 1.12.581**

## **1.988.1 Available under license :**

No license file was found, but licenses were detected in source scan.

### /\*

\* Copyright 2018-2023 Amazon.com, Inc. or its affiliates. All Rights Reserved.

\*

\* Licensed under the Apache License, Version 2.0 (the "License"). You may not use this file except in compliance with

\* the License. A copy of the License is located at

\*

\* http://aws.amazon.com/apache2.0

\*

\* or in the "license" file accompanying this file. This file is distributed on an "AS IS" BASIS, WITHOUT

### WARRANTIES OR

\* CONDITIONS OF ANY KIND, either express or implied. See the License for the specific language governing permissions

\* and limitations under the License.

\*/

/\*\*

 $*$  <p>

\* Applies one or more tags to the specified resources. Note the following:

- $*$
- $*$   $<$ ul $>$
- $*$  <li>
- $*$  <n>

\* Not all resources can have tags. For a list of services with resources that support tagging using this operation,

\* see <a

\* href="https://docs.aws.amazon.com/resourcegroupstagging/latest/APIReference/supported-

services.html">Services

\* that support the Resource Groups Tagging API $\lt$ /a $>$ . If the resource doesn't yet support this operation, the

\* resource's service might support tagging using its own API operations. For more information, refer to the

\* documentation for that service.

 $*$ 

 $*$   $\langle$ li $>$ 

 $*$   $<$ li $>$ 

- $*$  <p>
- \* Each resource can have up to 50 tags. For other limits, see <a

 \* href="https://docs.aws.amazon.com/general/latest/gr/aws\_tagging.html#tag-conventions">Tag Naming and Usage

\* Conventions</a> in the <i>Amazon Web Services General Reference.</i>

 $*$ 

 $*$   $\langle$ li $>$ 

 $*$   $<$ li $>$ 

 $*$  <p>

 \* You can only tag resources that are located in the specified Amazon Web Services Region for the Amazon Web \* Services account.

 $*$ 

 $*$   $\langle$ /li $>$ 

 $*$   $<$ li $>$ 

 $*$  <n>

\* To add tags to a resource, you need the necessary permissions for the service that the resource belongs to as

\* well as permissions for

adding tags. For more information, see the documentation for each service.

 $*$ 

 $*$   $\langle$ li>

 $*$   $<$ /ul $>$ 

\* <important>

 $*$  <p>

\* Do not store personally identifiable information (PII) or other confidential or sensitive information in tags. We

 \* use tags to provide you with billing and administration services. Tags are not intended to be used for private or \* sensitive data.

 $*$ 

```
 * </important>
```
- $*$  <p>
- \* <b>Minimum permissions</b>
- $*$
- $*$  <p>

 \* In addition to the <code>tag:TagResources</code> permission required by this operation, you must also have the

 \* tagging permission defined by the service that created the resource. For example, to tag an Amazon EC2 instance

 $*$  using the  $<$ code $>$ TagResources $<$ /code $>$  operation, you must have both of the following permissions:

 $*$ 

 $*$   $<$ ul $>$ 

 $*$  <li>

- $*$  <p>
- \* <code>tag:TagResource</code>
- $*$
- $*$   $\langle$ li>
- $*$   $<$ li $>$
- $*$  <p>
- \* <code>ec2:CreateTags</code>
- $* < p>$
- $*$   $\langle$ li $>$
- $*$   $<$ /ul>
- \*
- \* @param tagResourcesRequest
- \* @return Result of the TagResources operation returned by the service.

\* @throws InvalidParameterException

- This error indicates one of the following: $\langle p \rangle$
- $*$   $<$ ul $>$
- $*$   $<$ li $>$
- $p$
- \* A parameter is missing.
- \*  $\langle p \rangle$
- $\langle$ li $\rangle$
- $\langle$ li $\rangle$
- \*  $\n $\langle p \rangle$$
- A malformed string was supplied for the request parameter.
- $<$ /p>
- \* </li>
- $\langle$ li $\rangle$
- \*  $\n $\langle p \rangle$$
- \* An out-of-range value was supplied for the request parameter.
- $<$ /p>
- \* </li>
- $*$   $<$ li $>$
- $< p >$
- The target ID is invalid, unsupported, or doesn't exist.
- \*  $<$ /p>
- $\langle$ /li $\rangle$
- $*$   $<$ li $>$
- \*  $\n $\langle p \rangle$$
- You can't access the Amazon S3 bucket for report storage. For more information,

see <a href=

 \* "https://docs.aws.amazon.com/organizations/latest/userguide/orgs\_manage\_policies\_tag-policiesprereqs.html#bucket-policies-org-report"

\* >Additional Requirements for Organization-wide Tag Compliance Reports</a> in the <i>Organizations

User

- \* Guide.</i>
- \*  $<$ /p>
- \* </li>
- \* @throws ThrottledException
- \* The request was denied to limit the frequency of submitted requests.
- \* @throws InternalServiceException
- \* The request processing failed because of an unknown error, exception, or failure. You can retry the
- \* request.
- \* @sample AWSResourceGroupsTaggingAPI.TagResources
- \* @see <a href="http://docs.aws.amazon.com/goto/WebAPI/resourcegroupstaggingapi-2017-01-

26/TagResources"

\* target=" top">AWS API Documentation</a>

\*/

Found in path(s):

\* /opt/cola/permits/1882330461\_1704877950.9724913/0/aws-java-sdk-resourcegroupstaggingapi-1-12-581-sourcesjar/com/amazonaws/services/resourcegroupstaggingapi/AWSResourceGroupsTaggingAPIClient.java

\*

 /opt/cola/permits/1882330461\_1704877950.9724913/0/aws-java-sdk-resourcegroupstaggingapi-1-12-581-sourcesjar/com/amazonaws/services/resourcegroupstaggingapi/AWSResourceGroupsTaggingAPI.java No license file was found, but licenses were detected in source scan.

/\*

\* Copyright 2018-2023 Amazon.com, Inc. or its affiliates. All Rights Reserved.

\*

\* Licensed under the Apache License, Version 2.0 (the "License"). You may not use this file except in compliance with

\* the License. A copy of the License is located at

\*

\* http://aws.amazon.com/apache2.0

\*

\* or in the "license" file accompanying this file. This file is distributed on an "AS IS" BASIS, WITHOUT WARRANTIES OR

\* CONDITIONS OF ANY KIND, either express or implied. See the License for the specific language governing permissions

\* and limitations under the License.

\*/

/\*\*

 $*$  <p>

\* Applies one or more tags to the specified resources. Note the following:

- $* < p>$
- $*$   $<$ ul $>$
- $*$   $<$ li $>$
- $*$  <p>

\* Not all resources can have tags. For a list of services with resources that support tagging using this operation,

\* see <a

\* href="https://docs.aws.amazon.com/resourcegroupstagging/latest/APIReference/supported-

services.html">Services

- $*$  that support the Resource Groups Tagging API $\lt/\omega$ . If the resource doesn't yet support this operation, the
- \* resource's service might support tagging using its own API operations. For more information, refer to the
- \* documentation for that service.
- $*$
- $*$   $\langle$ li>
- $*$   $<$ li $>$

 $*$  <p>

\* Each resource can have up to 50 tags. For other limits, see <a

 \* href="https://docs.aws.amazon.com/general/latest/gr/aws\_tagging.html#tag-conventions">Tag Naming and Usage

\* Conventions</a> in the <i>Amazon Web Services General Reference.</i>

 $* < p>$ 

- $*$   $\langle$ /li $>$
- $*$   $<$ li $>$

 $*$  <p>

\* You can only tag resources that are located in the specified Amazon Web Services Region for the Amazon Web

\* Services account.

 $*$ 

 $*$   $\langle$ /li $>$ 

 $*$   $<$ li $>$ 

 $*$  <p>

 \* To add tags to a resource, you need the necessary permissions for the service that the resource belongs to as \* well as permissions for

adding tags. For more information, see the documentation for each service.

 $*$ 

 $*$   $\langle$ li>

 $*$   $<$ /ul $>$ 

\* <important>

 $*$  <p>

\* Do not store personally identifiable information (PII) or other confidential or sensitive information in tags. We

\* use tags to provide you with billing and administration services. Tags are not intended to be used for private or

\* sensitive data.

 $*$ 

\* </important>

 $*$  <p>

\* <b>Minimum permissions</b>

 $*$ 

 $*$  <p>

\* In addition to the <code>tag:TagResources</code> permission required by this operation, you must also have

the

 \* tagging permission defined by the service that created the resource. For example, to tag an Amazon EC2 instance

 $*$  using the  $<$ code $>$ TagResources $<$ /code $>$  operation, you must have both of the following permissions:

 $*$ 

 $*$   $<$ ul $>$ 

 $*$  <li>

 $*$  <p>

\* <code>tag:TagResource</code>

 $*$ 

 $*$   $\langle$ /li $>$ 

 $*$   $<$ li $>$ 

 $*$  <p>

\* <code>ec2:CreateTags</code>

 $*$ 

 $*$   $\langle$ /li $>$ 

 $*$   $<$ /ul $>$ 

\*

\* @param tagResourcesRequest

\* @return A Java Future containing the result of the TagResources operation returned by the service.

\* @sample AWSResourceGroupsTaggingAPIAsync.TagResources

\* @see <a href="http://docs.aws.amazon.com/goto/WebAPI/resourcegroupstaggingapi-2017-01-

26/TagResources"

\* target="  $top$ ">AWS API Documentation</a>

\*/

Found in path(s):

\* /opt/cola/permits/1882330461\_1704877950.9724913/0/aws-java-sdk-resourcegroupstaggingapi-1-12-581-sourcesjar/com/amazonaws/services/resourcegroupstaggingapi/AWSResourceGroupsTaggingAPIAsync.java No license file was found, but licenses were detected in source scan.

/\*

\* Copyright 2018-2023 Amazon.com, Inc. or its affiliates. All Rights Reserved.

\*

\* Licensed under the Apache License, Version 2.0 (the "License"). You may not use this file except in compliance with

\* the License. A copy of the License is located at

\*

\* http://aws.amazon.com/apache2.0

\*

\* or in the "license" file accompanying this file. This file is distributed on an "AS IS" BASIS, WITHOUT WARRANTIES OR

\* CONDITIONS OF ANY KIND, either express or implied. See the License for the specific language governing permissions

\* and limitations under the License.

\*/

Found in path(s):

\* /opt/cola/permits/1882330461\_1704877950.9724913/0/aws-java-sdk-resourcegroupstaggingapi-1-12-581-sourcesjar/com/amazonaws/services/resourcegroupstaggingapi/model/AWSResourceGroupsTaggingAPIException.java \* /opt/cola/permits/1882330461\_1704877950.9724913/0/aws-java-sdk-resourcegroupstaggingapi-1-12-581-sourcesjar/com/amazonaws/services/resourcegroupstaggingapi/model/transform/ThrottledExceptionUnmarshaller.java \*

 /opt/cola/permits/1882330461\_1704877950.9724913/0/aws-java-sdk-resourcegroupstaggingapi-1-12-581-sourcesjar/com/amazonaws/services/resourcegroupstaggingapi/model/transform/TagMarshaller.java

\* /opt/cola/permits/1882330461\_1704877950.9724913/0/aws-java-sdk-resourcegroupstaggingapi-1-12-581-sourcesjar/com/amazonaws/services/resourcegroupstaggingapi/model/GetResourcesRequest.java

\* /opt/cola/permits/1882330461\_1704877950.9724913/0/aws-java-sdk-resourcegroupstaggingapi-1-12-581-sourcesjar/com/amazonaws/services/resourcegroupstaggingapi/model/transform/GetComplianceSummaryResultJsonUnmar shaller.java

\* /opt/cola/permits/1882330461\_1704877950.9724913/0/aws-java-sdk-resourcegroupstaggingapi-1-12-581-sourcesjar/com/amazonaws/services/resourcegroupstaggingapi/model/GetComplianceSummaryResult.java

\* /opt/cola/permits/1882330461\_1704877950.9724913/0/aws-java-sdk-resourcegroupstaggingapi-1-12-581-sourcesjar/com/amazonaws/services/resourcegroupstaggingapi/model/transform/FailureInfoMarshaller.java \*

 /opt/cola/permits/1882330461\_1704877950.9724913/0/aws-java-sdk-resourcegroupstaggingapi-1-12-581-sourcesjar/com/amazonaws/services/resourcegroupstaggingapi/model/StartReportCreationResult.java

\* /opt/cola/permits/1882330461\_1704877950.9724913/0/aws-java-sdk-resourcegroupstaggingapi-1-12-581-sourcesjar/com/amazonaws/services/resourcegroupstaggingapi/AbstractAWSResourceGroupsTaggingAPI.java

\* /opt/cola/permits/1882330461\_1704877950.9724913/0/aws-java-sdk-resourcegroupstaggingapi-1-12-581-sourcesjar/com/amazonaws/services/resourcegroupstaggingapi/model/transform/DescribeReportCreationRequestProtocolM arshaller.java

\* /opt/cola/permits/1882330461\_1704877950.9724913/0/aws-java-sdk-resourcegroupstaggingapi-1-12-581-sourcesjar/com/amazonaws/services/resourcegroupstaggingapi/model/Summary.java
\* /opt/cola/permits/1882330461\_1704877950.9724913/0/aws-java-sdk-resourcegroupstaggingapi-1-12-581-sourcesjar/com/amazonaws/services/resourcegroupstaggingapi/model/transform/ConstraintViolationExceptionUnmarshaller .java

\*

 /opt/cola/permits/1882330461\_1704877950.9724913/0/aws-java-sdk-resourcegroupstaggingapi-1-12-581-sourcesjar/com/amazonaws/services/resourcegroupstaggingapi/model/transform/UntagResourcesRequestMarshaller.java \* /opt/cola/permits/1882330461\_1704877950.9724913/0/aws-java-sdk-resourcegroupstaggingapi-1-12-581-sourcesjar/com/amazonaws/services/resourcegroupstaggingapi/model/transform/ConcurrentModificationExceptionUnmarsh aller.java

\* /opt/cola/permits/1882330461\_1704877950.9724913/0/aws-java-sdk-resourcegroupstaggingapi-1-12-581-sourcesjar/com/amazonaws/services/resourcegroupstaggingapi/model/transform/GetTagKeysResultJsonUnmarshaller.java \* /opt/cola/permits/1882330461\_1704877950.9724913/0/aws-java-sdk-resourcegroupstaggingapi-1-12-581-sourcesjar/com/amazonaws/services/resourcegroupstaggingapi/model/transform/TagResourcesResultJsonUnmarshaller.java \* /opt/cola/permits/1882330461\_1704877950.9724913/0/aws-java-sdk-resourcegroupstaggingapi-1-12-581-sourcesjar/com/amazonaws/services/resourcegroupstaggingapi/model/GetTagKeysRequest.java \*

 /opt/cola/permits/1882330461\_1704877950.9724913/0/aws-java-sdk-resourcegroupstaggingapi-1-12-581-sourcesjar/com/amazonaws/services/resourcegroupstaggingapi/model/GetComplianceSummaryRequest.java

\* /opt/cola/permits/1882330461\_1704877950.9724913/0/aws-java-sdk-resourcegroupstaggingapi-1-12-581-sourcesjar/com/amazonaws/services/resourcegroupstaggingapi/model/TargetIdType.java

\* /opt/cola/permits/1882330461\_1704877950.9724913/0/aws-java-sdk-resourcegroupstaggingapi-1-12-581-sourcesjar/com/amazonaws/services/resourcegroupstaggingapi/model/ConcurrentModificationException.java

\* /opt/cola/permits/1882330461\_1704877950.9724913/0/aws-java-sdk-resourcegroupstaggingapi-1-12-581-sourcesjar/com/amazonaws/services/resourcegroupstaggingapi/model/transform/GetTagValuesRequestProtocolMarshaller.j ava

\* /opt/cola/permits/1882330461\_1704877950.9724913/0/aws-java-sdk-resourcegroupstaggingapi-1-12-581-sourcesjar/com/amazonaws/services/resourcegroupstaggingapi/model/UntagResourcesResult.java

\*

 /opt/cola/permits/1882330461\_1704877950.9724913/0/aws-java-sdk-resourcegroupstaggingapi-1-12-581-sourcesjar/com/amazonaws/services/resourcegroupstaggingapi/model/GroupByAttribute.java

\* /opt/cola/permits/1882330461\_1704877950.9724913/0/aws-java-sdk-resourcegroupstaggingapi-1-12-581-sourcesjar/com/amazonaws/services/resourcegroupstaggingapi/model/transform/PaginationTokenExpiredExceptionUnmars haller.java

\* /opt/cola/permits/1882330461\_1704877950.9724913/0/aws-java-sdk-resourcegroupstaggingapi-1-12-581-sourcesjar/com/amazonaws/services/resourcegroupstaggingapi/model/DescribeReportCreationRequest.java

\* /opt/cola/permits/1882330461\_1704877950.9724913/0/aws-java-sdk-resourcegroupstaggingapi-1-12-581-sourcesjar/com/amazonaws/services/resourcegroupstaggingapi/model/InternalServiceException.java

\* /opt/cola/permits/1882330461\_1704877950.9724913/0/aws-java-sdk-resourcegroupstaggingapi-1-12-581-sourcesjar/com/amazonaws/services/resourcegroupstaggingapi/model/transform/GetComplianceSummaryRequestProtocol Marshaller.java

\*

 /opt/cola/permits/1882330461\_1704877950.9724913/0/aws-java-sdk-resourcegroupstaggingapi-1-12-581-sourcesjar/com/amazonaws/services/resourcegroupstaggingapi/model/transform/TagJsonUnmarshaller.java

\* /opt/cola/permits/1882330461\_1704877950.9724913/0/aws-java-sdk-resourcegroupstaggingapi-1-12-581-sourcesjar/com/amazonaws/services/resourcegroupstaggingapi/model/transform/UntagResourcesResultJsonUnmarshaller.ja va

\* /opt/cola/permits/1882330461\_1704877950.9724913/0/aws-java-sdk-resourcegroupstaggingapi-1-12-581-sourcesjar/com/amazonaws/services/resourcegroupstaggingapi/model/Tag.java

\* /opt/cola/permits/1882330461\_1704877950.9724913/0/aws-java-sdk-resourcegroupstaggingapi-1-12-581-sourcesjar/com/amazonaws/services/resourcegroupstaggingapi/model/PaginationTokenExpiredException.java

\* /opt/cola/permits/1882330461\_1704877950.9724913/0/aws-java-sdk-resourcegroupstaggingapi-1-12-581-sourcesjar/com/amazonaws/services/resourcegroupstaggingapi/model/ResourceTagMapping.java \*

 /opt/cola/permits/1882330461\_1704877950.9724913/0/aws-java-sdk-resourcegroupstaggingapi-1-12-581-sourcesjar/com/amazonaws/services/resourcegroupstaggingapi/model/transform/InvalidParameterExceptionUnmarshaller.ja va

\* /opt/cola/permits/1882330461\_1704877950.9724913/0/aws-java-sdk-resourcegroupstaggingapi-1-12-581-sourcesjar/com/amazonaws/services/resourcegroupstaggingapi/model/transform/ResourceTagMappingMarshaller.java \* /opt/cola/permits/1882330461\_1704877950.9724913/0/aws-java-sdk-resourcegroupstaggingapi-1-12-581-sourcesjar/com/amazonaws/services/resourcegroupstaggingapi/AbstractAWSResourceGroupsTaggingAPIAsync.java \* /opt/cola/permits/1882330461\_1704877950.9724913/0/aws-java-sdk-resourcegroupstaggingapi-1-12-581-sourcesjar/com/amazonaws/services/resourcegroupstaggingapi/model/transform/GetResourcesRequestMarshaller.java \*

 /opt/cola/permits/1882330461\_1704877950.9724913/0/aws-java-sdk-resourcegroupstaggingapi-1-12-581-sourcesjar/com/amazonaws/services/resourcegroupstaggingapi/model/transform/TagFilterJsonUnmarshaller.java \* /opt/cola/permits/1882330461\_1704877950.9724913/0/aws-java-sdk-resourcegroupstaggingapi-1-12-581-sourcesjar/com/amazonaws/services/resourcegroupstaggingapi/AWSResourceGroupsTaggingAPIAsyncClientBuilder.java

\* /opt/cola/permits/1882330461\_1704877950.9724913/0/aws-java-sdk-resourcegroupstaggingapi-1-12-581-sourcesjar/com/amazonaws/services/resourcegroupstaggingapi/model/transform/DescribeReportCreationRequestMarshaller .java

\* /opt/cola/permits/1882330461\_1704877950.9724913/0/aws-java-sdk-resourcegroupstaggingapi-1-12-581-sourcesjar/com/amazonaws/services/resourcegroupstaggingapi/model/ThrottledException.java

\* /opt/cola/permits/1882330461\_1704877950.9724913/0/aws-java-sdk-resourcegroupstaggingapi-1-12-581-sourcesjar/com/amazonaws/services/resourcegroupstaggingapi/model/FailureInfo.java \*

 /opt/cola/permits/1882330461\_1704877950.9724913/0/aws-java-sdk-resourcegroupstaggingapi-1-12-581-sourcesjar/com/amazonaws/services/resourcegroupstaggingapi/model/TagResourcesRequest.java

\* /opt/cola/permits/1882330461\_1704877950.9724913/0/aws-java-sdk-resourcegroupstaggingapi-1-12-581-sourcesjar/com/amazonaws/services/resourcegroupstaggingapi/model/transform/ComplianceDetailsJsonUnmarshaller.java \* /opt/cola/permits/1882330461\_1704877950.9724913/0/aws-java-sdk-resourcegroupstaggingapi-1-12-581-sourcesjar/com/amazonaws/services/resourcegroupstaggingapi/model/InvalidParameterException.java

\* /opt/cola/permits/1882330461\_1704877950.9724913/0/aws-java-sdk-resourcegroupstaggingapi-1-12-581-sourcesjar/com/amazonaws/services/resourcegroupstaggingapi/package-info.java

\* /opt/cola/permits/1882330461\_1704877950.9724913/0/aws-java-sdk-resourcegroupstaggingapi-1-12-581-sourcesjar/com/amazonaws/services/resourcegroupstaggingapi/model/transform/StartReportCreationResultJsonUnmarshall er.java

\*

 /opt/cola/permits/1882330461\_1704877950.9724913/0/aws-java-sdk-resourcegroupstaggingapi-1-12-581-sourcesjar/com/amazonaws/services/resourcegroupstaggingapi/model/TagResourcesResult.java

\* /opt/cola/permits/1882330461\_1704877950.9724913/0/aws-java-sdk-resourcegroupstaggingapi-1-12-581-sourcesjar/com/amazonaws/services/resourcegroupstaggingapi/model/UntagResourcesRequest.java

\* /opt/cola/permits/1882330461\_1704877950.9724913/0/aws-java-sdk-resourcegroupstaggingapi-1-12-581-sourcesjar/com/amazonaws/services/resourcegroupstaggingapi/model/ErrorCode.java

\* /opt/cola/permits/1882330461\_1704877950.9724913/0/aws-java-sdk-resourcegroupstaggingapi-1-12-581-sourcesjar/com/amazonaws/services/resourcegroupstaggingapi/model/GetTagValuesRequest.java

\* /opt/cola/permits/1882330461\_1704877950.9724913/0/aws-java-sdk-resourcegroupstaggingapi-1-12-581-sources-

jar/com/amazonaws/services/resourcegroupstaggingapi/AWSResourceGroupsTaggingAPIClientBuilder.java \* /opt/cola/permits/1882330461\_1704877950.9724913/0/aws-java-sdk-resourcegroupstaggingapi-1-12-581-sourcesjar/com/amazonaws/services/resourcegroupstaggingapi/model/StartReportCreationRequest.java \*

 /opt/cola/permits/1882330461\_1704877950.9724913/0/aws-java-sdk-resourcegroupstaggingapi-1-12-581-sourcesjar/com/amazonaws/services/resourcegroupstaggingapi/model/ComplianceDetails.java

\* /opt/cola/permits/1882330461\_1704877950.9724913/0/aws-java-sdk-resourcegroupstaggingapi-1-12-581-sourcesjar/com/amazonaws/services/resourcegroupstaggingapi/model/transform/UntagResourcesRequestProtocolMarshalle r.java

\* /opt/cola/permits/1882330461\_1704877950.9724913/0/aws-java-sdk-resourcegroupstaggingapi-1-12-581-sourcesjar/com/amazonaws/services/resourcegroupstaggingapi/model/transform/TagResourcesRequestMarshaller.java \* /opt/cola/permits/1882330461\_1704877950.9724913/0/aws-java-sdk-resourcegroupstaggingapi-1-12-581-sourcesjar/com/amazonaws/services/resourcegroupstaggingapi/model/transform/GetResourcesRequestProtocolMarshaller.ja va

\*

 /opt/cola/permits/1882330461\_1704877950.9724913/0/aws-java-sdk-resourcegroupstaggingapi-1-12-581-sourcesjar/com/amazonaws/services/resourcegroupstaggingapi/model/TagFilter.java

\* /opt/cola/permits/1882330461\_1704877950.9724913/0/aws-java-sdk-resourcegroupstaggingapi-1-12-581-sourcesjar/com/amazonaws/services/resourcegroupstaggingapi/model/transform/GetTagValuesRequestMarshaller.java \* /opt/cola/permits/1882330461\_1704877950.9724913/0/aws-java-sdk-resourcegroupstaggingapi-1-12-581-sources-

jar/com/amazonaws/services/resourcegroupstaggingapi/model/DescribeReportCreationResult.java

\* /opt/cola/permits/1882330461\_1704877950.9724913/0/aws-java-sdk-resourcegroupstaggingapi-1-12-581-sourcesjar/com/amazonaws/services/resourcegroupstaggingapi/model/transform/TagResourcesRequestProtocolMarshaller.j ava

\* /opt/cola/permits/1882330461\_1704877950.9724913/0/aws-java-sdk-resourcegroupstaggingapi-1-12-581-sourcesjar/com/amazonaws/services/resourcegroupstaggingapi/AWSResourceGroupsTaggingAPIAsyncClient.java \*

 /opt/cola/permits/1882330461\_1704877950.9724913/0/aws-java-sdk-resourcegroupstaggingapi-1-12-581-sourcesjar/com/amazonaws/services/resourcegroupstaggingapi/model/transform/TagFilterMarshaller.java

\* /opt/cola/permits/1882330461\_1704877950.9724913/0/aws-java-sdk-resourcegroupstaggingapi-1-12-581-sourcesjar/com/amazonaws/services/resourcegroupstaggingapi/model/transform/GetTagKeysRequestMarshaller.java

\* /opt/cola/permits/1882330461\_1704877950.9724913/0/aws-java-sdk-resourcegroupstaggingapi-1-12-581-sourcesjar/com/amazonaws/services/resourcegroupstaggingapi/model/transform/GetResourcesResultJsonUnmarshaller.java \* /opt/cola/permits/1882330461\_1704877950.9724913/0/aws-java-sdk-resourcegroupstaggingapi-1-12-581-sourcesjar/com/amazonaws/services/resourcegroupstaggingapi/model/transform/DescribeReportCreationResultJsonUnmars haller.java

\* /opt/cola/permits/1882330461\_1704877950.9724913/0/aws-java-sdk-resourcegroupstaggingapi-1-12-581-sourcesjar/com/amazonaws/services/resourcegroupstaggingapi/model/transform/StartReportCreationRequestMarshaller.jav a

\*

 /opt/cola/permits/1882330461\_1704877950.9724913/0/aws-java-sdk-resourcegroupstaggingapi-1-12-581-sourcesjar/com/amazonaws/services/resourcegroupstaggingapi/model/transform/InternalServiceExceptionUnmarshaller.jav a

\* /opt/cola/permits/1882330461\_1704877950.9724913/0/aws-java-sdk-resourcegroupstaggingapi-1-12-581-sourcesjar/com/amazonaws/services/resourcegroupstaggingapi/model/transform/GetComplianceSummaryRequestMarshalle r.java

\* /opt/cola/permits/1882330461\_1704877950.9724913/0/aws-java-sdk-resourcegroupstaggingapi-1-12-581-sourcesjar/com/amazonaws/services/resourcegroupstaggingapi/model/GetResourcesResult.java

\* /opt/cola/permits/1882330461\_1704877950.9724913/0/aws-java-sdk-resourcegroupstaggingapi-1-12-581-sourcesjar/com/amazonaws/services/resourcegroupstaggingapi/model/transform/ComplianceDetailsMarshaller.java \* /opt/cola/permits/1882330461\_1704877950.9724913/0/aws-java-sdk-resourcegroupstaggingapi-1-12-581-sourcesjar/com/amazonaws/services/resourcegroupstaggingapi/model/transform/ResourceTagMappingJsonUnmarshaller.ja va

\*

 /opt/cola/permits/1882330461\_1704877950.9724913/0/aws-java-sdk-resourcegroupstaggingapi-1-12-581-sourcesjar/com/amazonaws/services/resourcegroupstaggingapi/model/transform/StartReportCreationRequestProtocolMarsh aller.java

\* /opt/cola/permits/1882330461\_1704877950.9724913/0/aws-java-sdk-resourcegroupstaggingapi-1-12-581-sourcesjar/com/amazonaws/services/resourcegroupstaggingapi/model/transform/GetTagKeysRequestProtocolMarshaller.jav a

\* /opt/cola/permits/1882330461\_1704877950.9724913/0/aws-java-sdk-resourcegroupstaggingapi-1-12-581-sourcesjar/com/amazonaws/services/resourcegroupstaggingapi/model/transform/SummaryJsonUnmarshaller.java

\* /opt/cola/permits/1882330461\_1704877950.9724913/0/aws-java-sdk-resourcegroupstaggingapi-1-12-581-sourcesjar/com/amazonaws/services/resourcegroupstaggingapi/model/transform/SummaryMarshaller.java

\* /opt/cola/permits/1882330461\_1704877950.9724913/0/aws-java-sdk-resourcegroupstaggingapi-1-12-581-sourcesjar/com/amazonaws/services/resourcegroupstaggingapi/model/ConstraintViolationException.java \*

 /opt/cola/permits/1882330461\_1704877950.9724913/0/aws-java-sdk-resourcegroupstaggingapi-1-12-581-sourcesjar/com/amazonaws/services/resourcegroupstaggingapi/model/GetTagValuesResult.java

\* /opt/cola/permits/1882330461\_1704877950.9724913/0/aws-java-sdk-resourcegroupstaggingapi-1-12-581-sourcesjar/com/amazonaws/services/resourcegroupstaggingapi/model/transform/FailureInfoJsonUnmarshaller.java

\* /opt/cola/permits/1882330461\_1704877950.9724913/0/aws-java-sdk-resourcegroupstaggingapi-1-12-581-sourcesjar/com/amazonaws/services/resourcegroupstaggingapi/model/transform/GetTagValuesResultJsonUnmarshaller.java \* /opt/cola/permits/1882330461\_1704877950.9724913/0/aws-java-sdk-resourcegroupstaggingapi-1-12-581-sourcesjar/com/amazonaws/services/resourcegroupstaggingapi/model/GetTagKeysResult.java

## **1.989 aws-java-sdk-emrserverless 1.12.581 1.989.1 Available under license :**

No license file was found, but licenses were detected in source scan.

/\*

\* Copyright 2018-2023 Amazon.com, Inc. or its affiliates. All Rights Reserved.

\*

\* Licensed under the Apache License, Version 2.0 (the "License"). You may not use this file except in compliance with

\* the License. A copy of the License is located at

\*

\* http://aws.amazon.com/apache2.0

\*

\* or in the "license" file accompanying this file. This file is distributed on an "AS IS" BASIS, WITHOUT WARRANTIES OR

\* CONDITIONS OF ANY KIND, either express or implied. See the License for the specific language governing permissions

\* and limitations under the License.

Found in path(s):

\* /opt/cola/permits/1882329160\_1704877860.3432648/0/aws-java-sdk-emrserverless-1-12-581-sourcesjar/com/amazonaws/services/emrserverless/model/JobDriver.java

\* /opt/cola/permits/1882329160\_1704877860.3432648/0/aws-java-sdk-emrserverless-1-12-581-sourcesjar/com/amazonaws/services/emrserverless/model/ApplicationState.java

\* /opt/cola/permits/1882329160\_1704877860.3432648/0/aws-java-sdk-emrserverless-1-12-581-sourcesjar/com/amazonaws/services/emrserverless/model/transform/StartJobRunRequestProtocolMarshaller.java \*

 /opt/cola/permits/1882329160\_1704877860.3432648/0/aws-java-sdk-emrserverless-1-12-581-sourcesjar/com/amazonaws/services/emrserverless/model/AutoStartConfig.java

\* /opt/cola/permits/1882329160\_1704877860.3432648/0/aws-java-sdk-emrserverless-1-12-581-sourcesjar/com/amazonaws/services/emrserverless/model/StopApplicationRequest.java

\* /opt/cola/permits/1882329160\_1704877860.3432648/0/aws-java-sdk-emrserverless-1-12-581-sourcesjar/com/amazonaws/services/emrserverless/model/transform/HiveJsonUnmarshaller.java

\* /opt/cola/permits/1882329160\_1704877860.3432648/0/aws-java-sdk-emrserverless-1-12-581-sourcesjar/com/amazonaws/services/emrserverless/model/transform/MaximumAllowedResourcesMarshaller.java \* /opt/cola/permits/1882329160\_1704877860.3432648/0/aws-java-sdk-emrserverless-1-12-581-sourcesjar/com/amazonaws/services/emrserverless/model/transform/GetJobRunRequestMarshaller.java \*

 /opt/cola/permits/1882329160\_1704877860.3432648/0/aws-java-sdk-emrserverless-1-12-581-sourcesjar/com/amazonaws/services/emrserverless/model/transform/StopApplicationRequestProtocolMarshaller.java \* /opt/cola/permits/1882329160\_1704877860.3432648/0/aws-java-sdk-emrserverless-1-12-581-sourcesjar/com/amazonaws/services/emrserverless/model/transform/HiveMarshaller.java

\* /opt/cola/permits/1882329160\_1704877860.3432648/0/aws-java-sdk-emrserverless-1-12-581-sourcesjar/com/amazonaws/services/emrserverless/model/transform/StopApplicationRequestMarshaller.java \* /opt/cola/permits/1882329160\_1704877860.3432648/0/aws-java-sdk-emrserverless-1-12-581-sourcesjar/com/amazonaws/services/emrserverless/model/ListTagsForResourceResult.java

\* /opt/cola/permits/1882329160\_1704877860.3432648/0/aws-java-sdk-emrserverless-1-12-581-sourcesjar/com/amazonaws/services/emrserverless/model/transform/UntagResourceResultJsonUnmarshaller.java \*

 /opt/cola/permits/1882329160\_1704877860.3432648/0/aws-java-sdk-emrserverless-1-12-581-sourcesjar/com/amazonaws/services/emrserverless/model/ApplicationSummary.java

\* /opt/cola/permits/1882329160\_1704877860.3432648/0/aws-java-sdk-emrserverless-1-12-581-sourcesjar/com/amazonaws/services/emrserverless/model/transform/S3MonitoringConfigurationMarshaller.java \* /opt/cola/permits/1882329160\_1704877860.3432648/0/aws-java-sdk-emrserverless-1-12-581-sourcesjar/com/amazonaws/services/emrserverless/model/S3MonitoringConfiguration.java

\* /opt/cola/permits/1882329160\_1704877860.3432648/0/aws-java-sdk-emrserverless-1-12-581-sourcesjar/com/amazonaws/services/emrserverless/AbstractAWSEMRServerlessAsync.java

\* /opt/cola/permits/1882329160\_1704877860.3432648/0/aws-java-sdk-emrserverless-1-12-581-sourcesjar/com/amazonaws/services/emrserverless/model/JobRunSummary.java

\* /opt/cola/permits/1882329160\_1704877860.3432648/0/aws-java-sdk-emrserverless-1-12-581-sourcesjar/com/amazonaws/services/emrserverless/model/transform/SparkSubmitMarshaller.java

 /opt/cola/permits/1882329160\_1704877860.3432648/0/aws-java-sdk-emrserverless-1-12-581-sourcesjar/com/amazonaws/services/emrserverless/AWSEMRServerlessAsyncClient.java

\* /opt/cola/permits/1882329160\_1704877860.3432648/0/aws-java-sdk-emrserverless-1-12-581-sources-

\*/

\*

jar/com/amazonaws/services/emrserverless/model/transform/UntagResourceRequestProtocolMarshaller.java \* /opt/cola/permits/1882329160\_1704877860.3432648/0/aws-java-sdk-emrserverless-1-12-581-sourcesjar/com/amazonaws/services/emrserverless/model/transform/JobDriverMarshaller.java \* /opt/cola/permits/1882329160\_1704877860.3432648/0/aws-java-sdk-emrserverless-1-12-581-sourcesjar/com/amazonaws/services/emrserverless/model/transform/WorkerTypeSpecificationJsonUnmarshaller.java \* /opt/cola/permits/1882329160\_1704877860.3432648/0/aws-java-sdk-emrserverless-1-12-581-sourcesjar/com/amazonaws/services/emrserverless/model/transform/JobDriverJsonUnmarshaller.java \* /opt/cola/permits/1882329160\_1704877860.3432648/0/aws-java-sdk-emrserverless-1-12-581-sourcesjar/com/amazonaws/services/emrserverless/model/GetDashboardForJobRunResult.java \*

 /opt/cola/permits/1882329160\_1704877860.3432648/0/aws-java-sdk-emrserverless-1-12-581-sourcesjar/com/amazonaws/services/emrserverless/model/WorkerTypeSpecificationInput.java

\* /opt/cola/permits/1882329160\_1704877860.3432648/0/aws-java-sdk-emrserverless-1-12-581-sourcesjar/com/amazonaws/services/emrserverless/model/WorkerResourceConfig.java

\* /opt/cola/permits/1882329160\_1704877860.3432648/0/aws-java-sdk-emrserverless-1-12-581-sourcesjar/com/amazonaws/services/emrserverless/model/transform/ConfigurationJsonUnmarshaller.java \* /opt/cola/permits/1882329160\_1704877860.3432648/0/aws-java-sdk-emrserverless-1-12-581-sourcesjar/com/amazonaws/services/emrserverless/model/transform/WorkerResourceConfigMarshaller.java \* /opt/cola/permits/1882329160\_1704877860.3432648/0/aws-java-sdk-emrserverless-1-12-581-sourcesjar/com/amazonaws/services/emrserverless/model/transform/ApplicationJsonUnmarshaller.java \*

 /opt/cola/permits/1882329160\_1704877860.3432648/0/aws-java-sdk-emrserverless-1-12-581-sourcesjar/com/amazonaws/services/emrserverless/model/GetApplicationResult.java

\* /opt/cola/permits/1882329160\_1704877860.3432648/0/aws-java-sdk-emrserverless-1-12-581-sourcesjar/com/amazonaws/services/emrserverless/model/transform/ListTagsForResourceRequestMarshaller.java \* /opt/cola/permits/1882329160\_1704877860.3432648/0/aws-java-sdk-emrserverless-1-12-581-sourcesjar/com/amazonaws/services/emrserverless/model/ConflictException.java

\* /opt/cola/permits/1882329160\_1704877860.3432648/0/aws-java-sdk-emrserverless-1-12-581-sourcesjar/com/amazonaws/services/emrserverless/model/Architecture.java

\* /opt/cola/permits/1882329160\_1704877860.3432648/0/aws-java-sdk-emrserverless-1-12-581-sourcesjar/com/amazonaws/services/emrserverless/model/transform/InitialCapacityConfigJsonUnmarshaller.java \* /opt/cola/permits/1882329160\_1704877860.3432648/0/aws-java-sdk-emrserverless-1-12-581-sourcesjar/com/amazonaws/services/emrserverless/model/transform/JobRunSummaryJsonUnmarshaller.java \*

 /opt/cola/permits/1882329160\_1704877860.3432648/0/aws-java-sdk-emrserverless-1-12-581-sourcesjar/com/amazonaws/services/emrserverless/model/ValidationException.java

\* /opt/cola/permits/1882329160\_1704877860.3432648/0/aws-java-sdk-emrserverless-1-12-581-sourcesjar/com/amazonaws/services/emrserverless/model/transform/AutoStopConfigMarshaller.java

\* /opt/cola/permits/1882329160\_1704877860.3432648/0/aws-java-sdk-emrserverless-1-12-581-sourcesjar/com/amazonaws/services/emrserverless/model/Hive.java

\* /opt/cola/permits/1882329160\_1704877860.3432648/0/aws-java-sdk-emrserverless-1-12-581-sourcesjar/com/amazonaws/services/emrserverless/model/transform/ApplicationSummaryJsonUnmarshaller.java \* /opt/cola/permits/1882329160\_1704877860.3432648/0/aws-java-sdk-emrserverless-1-12-581-sourcesjar/com/amazonaws/services/emrserverless/model/CloudWatchLoggingConfiguration.java \*

 /opt/cola/permits/1882329160\_1704877860.3432648/0/aws-java-sdk-emrserverless-1-12-581-sourcesjar/com/amazonaws/services/emrserverless/model/transform/ConfigurationOverridesMarshaller.java \* /opt/cola/permits/1882329160\_1704877860.3432648/0/aws-java-sdk-emrserverless-1-12-581-sourcesjar/com/amazonaws/services/emrserverless/model/transform/MonitoringConfigurationJsonUnmarshaller.java \* /opt/cola/permits/1882329160\_1704877860.3432648/0/aws-java-sdk-emrserverless-1-12-581-sourcesjar/com/amazonaws/services/emrserverless/model/transform/GetDashboardForJobRunRequestMarshaller.java \* /opt/cola/permits/1882329160\_1704877860.3432648/0/aws-java-sdk-emrserverless-1-12-581-sourcesjar/com/amazonaws/services/emrserverless/model/transform/WorkerTypeSpecificationInputMarshaller.java \* /opt/cola/permits/1882329160\_1704877860.3432648/0/aws-java-sdk-emrserverless-1-12-581-sourcesjar/com/amazonaws/services/emrserverless/model/transform/ResourceUtilizationJsonUnmarshaller.java \*

 /opt/cola/permits/1882329160\_1704877860.3432648/0/aws-java-sdk-emrserverless-1-12-581-sourcesjar/com/amazonaws/services/emrserverless/model/transform/ApplicationMarshaller.java

\* /opt/cola/permits/1882329160\_1704877860.3432648/0/aws-java-sdk-emrserverless-1-12-581-sourcesjar/com/amazonaws/services/emrserverless/model/transform/ServiceQuotaExceededExceptionUnmarshaller.java \* /opt/cola/permits/1882329160\_1704877860.3432648/0/aws-java-sdk-emrserverless-1-12-581-sourcesjar/com/amazonaws/services/emrserverless/model/transform/CreateApplicationRequestMarshaller.java \* /opt/cola/permits/1882329160\_1704877860.3432648/0/aws-java-sdk-emrserverless-1-12-581-sourcesjar/com/amazonaws/services/emrserverless/model/transform/GetDashboardForJobRunRequestProtocolMarshaller.ja va

\* /opt/cola/permits/1882329160\_1704877860.3432648/0/aws-java-sdk-emrserverless-1-12-581-sourcesjar/com/amazonaws/services/emrserverless/model/NetworkConfiguration.java

\* /opt/cola/permits/1882329160\_1704877860.3432648/0/aws-java-sdk-emrserverless-1-12-581-sourcesjar/com/amazonaws/services/emrserverless/model/transform/ApplicationSummaryMarshaller.java \*

 /opt/cola/permits/1882329160\_1704877860.3432648/0/aws-java-sdk-emrserverless-1-12-581-sourcesjar/com/amazonaws/services/emrserverless/model/transform/UpdateApplicationRequestMarshaller.java \* /opt/cola/permits/1882329160\_1704877860.3432648/0/aws-java-sdk-emrserverless-1-12-581-sourcesjar/com/amazonaws/services/emrserverless/model/ListApplicationsRequest.java

\* /opt/cola/permits/1882329160\_1704877860.3432648/0/aws-java-sdk-emrserverless-1-12-581-sourcesjar/com/amazonaws/services/emrserverless/model/transform/JobRunJsonUnmarshaller.java

\* /opt/cola/permits/1882329160\_1704877860.3432648/0/aws-java-sdk-emrserverless-1-12-581-sourcesjar/com/amazonaws/services/emrserverless/model/transform/ValidationExceptionUnmarshaller.java \* /opt/cola/permits/1882329160\_1704877860.3432648/0/aws-java-sdk-emrserverless-1-12-581-sourcesjar/com/amazonaws/services/emrserverless/model/TotalResourceUtilization.java \*

 /opt/cola/permits/1882329160\_1704877860.3432648/0/aws-java-sdk-emrserverless-1-12-581-sourcesjar/com/amazonaws/services/emrserverless/model/transform/ImageConfigurationInputMarshaller.java \* /opt/cola/permits/1882329160\_1704877860.3432648/0/aws-java-sdk-emrserverless-1-12-581-sourcesjar/com/amazonaws/services/emrserverless/model/CreateApplicationRequest.java

\* /opt/cola/permits/1882329160\_1704877860.3432648/0/aws-java-sdk-emrserverless-1-12-581-sourcesjar/com/amazonaws/services/emrserverless/model/transform/StopApplicationResultJsonUnmarshaller.java \* /opt/cola/permits/1882329160\_1704877860.3432648/0/aws-java-sdk-emrserverless-1-12-581-sourcesjar/com/amazonaws/services/emrserverless/model/transform/ResourceNotFoundExceptionUnmarshaller.java \* /opt/cola/permits/1882329160\_1704877860.3432648/0/aws-java-sdk-emrserverless-1-12-581-sourcesjar/com/amazonaws/services/emrserverless/model/transform/JobRunSummaryMarshaller.java \* /opt/cola/permits/1882329160\_1704877860.3432648/0/aws-java-sdk-emrserverless-1-12-581-sourcesjar/com/amazonaws/services/emrserverless/model/transform/ImageConfigurationMarshaller.java \*

 /opt/cola/permits/1882329160\_1704877860.3432648/0/aws-java-sdk-emrserverless-1-12-581-sourcesjar/com/amazonaws/services/emrserverless/model/ListTagsForResourceRequest.java

\* /opt/cola/permits/1882329160\_1704877860.3432648/0/aws-java-sdk-emrserverless-1-12-581-sourcesjar/com/amazonaws/services/emrserverless/AWSEMRServerlessAsync.java

\* /opt/cola/permits/1882329160\_1704877860.3432648/0/aws-java-sdk-emrserverless-1-12-581-sourcesjar/com/amazonaws/services/emrserverless/model/transform/ResourceUtilizationMarshaller.java \* /opt/cola/permits/1882329160\_1704877860.3432648/0/aws-java-sdk-emrserverless-1-12-581-sourcesjar/com/amazonaws/services/emrserverless/model/transform/TagResourceRequestMarshaller.java \* /opt/cola/permits/1882329160\_1704877860.3432648/0/aws-java-sdk-emrserverless-1-12-581-sourcesjar/com/amazonaws/services/emrserverless/model/transform/ListTagsForResourceRequestProtocolMarshaller.java \*

 /opt/cola/permits/1882329160\_1704877860.3432648/0/aws-java-sdk-emrserverless-1-12-581-sourcesjar/com/amazonaws/services/emrserverless/model/InternalServerException.java

\* /opt/cola/permits/1882329160\_1704877860.3432648/0/aws-java-sdk-emrserverless-1-12-581-sourcesjar/com/amazonaws/services/emrserverless/model/GetApplicationRequest.java

\* /opt/cola/permits/1882329160\_1704877860.3432648/0/aws-java-sdk-emrserverless-1-12-581-sourcesjar/com/amazonaws/services/emrserverless/model/Application.java

\* /opt/cola/permits/1882329160\_1704877860.3432648/0/aws-java-sdk-emrserverless-1-12-581-sourcesjar/com/amazonaws/services/emrserverless/AWSEMRServerlessClientBuilder.java

\* /opt/cola/permits/1882329160\_1704877860.3432648/0/aws-java-sdk-emrserverless-1-12-581-sourcesjar/com/amazonaws/services/emrserverless/model/transform/ImageConfigurationJsonUnmarshaller.java \* /opt/cola/permits/1882329160\_1704877860.3432648/0/aws-java-sdk-emrserverless-1-12-581-sourcesjar/com/amazonaws/services/emrserverless/model/CancelJobRunRequest.java \*

 /opt/cola/permits/1882329160\_1704877860.3432648/0/aws-java-sdk-emrserverless-1-12-581-sourcesjar/com/amazonaws/services/emrserverless/model/transform/AutoStartConfigMarshaller.java \* /opt/cola/permits/1882329160\_1704877860.3432648/0/aws-java-sdk-emrserverless-1-12-581-sourcesjar/com/amazonaws/services/emrserverless/model/transform/GetApplicationRequestProtocolMarshaller.java \* /opt/cola/permits/1882329160\_1704877860.3432648/0/aws-java-sdk-emrserverless-1-12-581-sourcesjar/com/amazonaws/services/emrserverless/model/transform/StartApplicationRequestProtocolMarshaller.java \* /opt/cola/permits/1882329160\_1704877860.3432648/0/aws-java-sdk-emrserverless-1-12-581-sourcesjar/com/amazonaws/services/emrserverless/model/transform/UntagResourceRequestMarshaller.java \* /opt/cola/permits/1882329160\_1704877860.3432648/0/aws-java-sdk-emrserverless-1-12-581-sourcesjar/com/amazonaws/services/emrserverless/model/transform/ConflictExceptionUnmarshaller.java \*

 /opt/cola/permits/1882329160\_1704877860.3432648/0/aws-java-sdk-emrserverless-1-12-581-sourcesjar/com/amazonaws/services/emrserverless/model/transform/WorkerTypeSpecificationInputJsonUnmarshaller.java \* /opt/cola/permits/1882329160\_1704877860.3432648/0/aws-java-sdk-emrserverless-1-12-581-sourcesjar/com/amazonaws/services/emrserverless/model/AWSEMRServerlessException.java

\* /opt/cola/permits/1882329160\_1704877860.3432648/0/aws-java-sdk-emrserverless-1-12-581-sourcesjar/com/amazonaws/services/emrserverless/AWSEMRServerlessClient.java

\* /opt/cola/permits/1882329160\_1704877860.3432648/0/aws-java-sdk-emrserverless-1-12-581-sourcesjar/com/amazonaws/services/emrserverless/AbstractAWSEMRServerless.java

\* /opt/cola/permits/1882329160\_1704877860.3432648/0/aws-java-sdk-emrserverless-1-12-581-sourcesjar/com/amazonaws/services/emrserverless/model/transform/GetJobRunResultJsonUnmarshaller.java \* /opt/cola/permits/1882329160\_1704877860.3432648/0/aws-java-sdk-emrserverless-1-12-581-sourcesjar/com/amazonaws/services/emrserverless/model/MonitoringConfiguration.java \*

 /opt/cola/permits/1882329160\_1704877860.3432648/0/aws-java-sdk-emrserverless-1-12-581-sourcesjar/com/amazonaws/services/emrserverless/model/transform/CreateApplicationRequestProtocolMarshaller.java

\* /opt/cola/permits/1882329160\_1704877860.3432648/0/aws-java-sdk-emrserverless-1-12-581-sourcesjar/com/amazonaws/services/emrserverless/model/transform/TagResourceResultJsonUnmarshaller.java \* /opt/cola/permits/1882329160\_1704877860.3432648/0/aws-java-sdk-emrserverless-1-12-581-sourcesjar/com/amazonaws/services/emrserverless/model/ConfigurationOverrides.java

\* /opt/cola/permits/1882329160\_1704877860.3432648/0/aws-java-sdk-emrserverless-1-12-581-sourcesjar/com/amazonaws/services/emrserverless/model/ImageConfiguration.java

\* /opt/cola/permits/1882329160\_1704877860.3432648/0/aws-java-sdk-emrserverless-1-12-581-sourcesjar/com/amazonaws/services/emrserverless/model/AutoStopConfig.java \*

 /opt/cola/permits/1882329160\_1704877860.3432648/0/aws-java-sdk-emrserverless-1-12-581-sourcesjar/com/amazonaws/services/emrserverless/model/transform/ListJobRunsRequestProtocolMarshaller.java \* /opt/cola/permits/1882329160\_1704877860.3432648/0/aws-java-sdk-emrserverless-1-12-581-sourcesjar/com/amazonaws/services/emrserverless/model/transform/StartJobRunRequestMarshaller.java \* /opt/cola/permits/1882329160\_1704877860.3432648/0/aws-java-sdk-emrserverless-1-12-581-sourcesjar/com/amazonaws/services/emrserverless/model/transform/GetApplicationRequestMarshaller.java \* /opt/cola/permits/1882329160\_1704877860.3432648/0/aws-java-sdk-emrserverless-1-12-581-sourcesjar/com/amazonaws/services/emrserverless/AWSEMRServerlessAsyncClientBuilder.java

\* /opt/cola/permits/1882329160\_1704877860.3432648/0/aws-java-sdk-emrserverless-1-12-581-sourcesjar/com/amazonaws/services/emrserverless/model/transform/ConfigurationOverridesJsonUnmarshaller.java \* /opt/cola/permits/1882329160\_1704877860.3432648/0/aws-java-sdk-emrserverless-1-12-581-sourcesjar/com/amazonaws/services/emrserverless/model/ManagedPersistenceMonitoringConfiguration.java \*

 /opt/cola/permits/1882329160\_1704877860.3432648/0/aws-java-sdk-emrserverless-1-12-581-sourcesjar/com/amazonaws/services/emrserverless/model/TagResourceRequest.java

\* /opt/cola/permits/1882329160\_1704877860.3432648/0/aws-java-sdk-emrserverless-1-12-581-sourcesjar/com/amazonaws/services/emrserverless/model/transform/CloudWatchLoggingConfigurationJsonUnmarshaller.ja va

\* /opt/cola/permits/1882329160\_1704877860.3432648/0/aws-java-sdk-emrserverless-1-12-581-sourcesjar/com/amazonaws/services/emrserverless/model/StopApplicationResult.java

\* /opt/cola/permits/1882329160\_1704877860.3432648/0/aws-java-sdk-emrserverless-1-12-581-sourcesjar/com/amazonaws/services/emrserverless/model/transform/ConfigurationMarshaller.java \* /opt/cola/permits/1882329160\_1704877860.3432648/0/aws-java-sdk-emrserverless-1-12-581-sources-

jar/com/amazonaws/services/emrserverless/model/DeleteApplicationRequest.java \*

 /opt/cola/permits/1882329160\_1704877860.3432648/0/aws-java-sdk-emrserverless-1-12-581-sourcesjar/com/amazonaws/services/emrserverless/model/transform/WorkerResourceConfigJsonUnmarshaller.java \* /opt/cola/permits/1882329160\_1704877860.3432648/0/aws-java-sdk-emrserverless-1-12-581-sourcesjar/com/amazonaws/services/emrserverless/model/transform/CloudWatchLoggingConfigurationMarshaller.java \* /opt/cola/permits/1882329160\_1704877860.3432648/0/aws-java-sdk-emrserverless-1-12-581-sourcesjar/com/amazonaws/services/emrserverless/model/ServiceQuotaExceededException.java

\* /opt/cola/permits/1882329160\_1704877860.3432648/0/aws-java-sdk-emrserverless-1-12-581-sourcesjar/com/amazonaws/services/emrserverless/model/transform/ManagedPersistenceMonitoringConfigurationMarshall er.java

\* /opt/cola/permits/1882329160\_1704877860.3432648/0/aws-java-sdk-emrserverless-1-12-581-sourcesjar/com/amazonaws/services/emrserverless/model/transform/GetDashboardForJobRunResultJsonUnmarshaller.java \*

 /opt/cola/permits/1882329160\_1704877860.3432648/0/aws-java-sdk-emrserverless-1-12-581-sourcesjar/com/amazonaws/services/emrserverless/model/transform/WorkerTypeSpecificationMarshaller.java

\* /opt/cola/permits/1882329160\_1704877860.3432648/0/aws-java-sdk-emrserverless-1-12-581-sourcesjar/com/amazonaws/services/emrserverless/package-info.java

\* /opt/cola/permits/1882329160\_1704877860.3432648/0/aws-java-sdk-emrserverless-1-12-581-sourcesjar/com/amazonaws/services/emrserverless/model/UntagResourceRequest.java

\* /opt/cola/permits/1882329160\_1704877860.3432648/0/aws-java-sdk-emrserverless-1-12-581-sourcesjar/com/amazonaws/services/emrserverless/model/ListApplicationsResult.java

\* /opt/cola/permits/1882329160\_1704877860.3432648/0/aws-java-sdk-emrserverless-1-12-581-sourcesjar/com/amazonaws/services/emrserverless/model/transform/UpdateApplicationRequestProtocolMarshaller.java \* /opt/cola/permits/1882329160\_1704877860.3432648/0/aws-java-sdk-emrserverless-1-12-581-sourcesjar/com/amazonaws/services/emrserverless/model/UpdateApplicationResult.java \*

 /opt/cola/permits/1882329160\_1704877860.3432648/0/aws-java-sdk-emrserverless-1-12-581-sourcesjar/com/amazonaws/services/emrserverless/model/transform/DeleteApplicationResultJsonUnmarshaller.java \* /opt/cola/permits/1882329160\_1704877860.3432648/0/aws-java-sdk-emrserverless-1-12-581-sourcesjar/com/amazonaws/services/emrserverless/model/transform/InitialCapacityConfigMarshaller.java \* /opt/cola/permits/1882329160\_1704877860.3432648/0/aws-java-sdk-emrserverless-1-12-581-sourcesjar/com/amazonaws/services/emrserverless/model/GetJobRunRequest.java

\* /opt/cola/permits/1882329160\_1704877860.3432648/0/aws-java-sdk-emrserverless-1-12-581-sourcesjar/com/amazonaws/services/emrserverless/model/JobRunState.java

\* /opt/cola/permits/1882329160\_1704877860.3432648/0/aws-java-sdk-emrserverless-1-12-581-sourcesjar/com/amazonaws/services/emrserverless/model/transform/ManagedPersistenceMonitoringConfigurationJsonUnm arshaller.java

\*

 /opt/cola/permits/1882329160\_1704877860.3432648/0/aws-java-sdk-emrserverless-1-12-581-sourcesjar/com/amazonaws/services/emrserverless/model/GetDashboardForJobRunRequest.java \* /opt/cola/permits/1882329160\_1704877860.3432648/0/aws-java-sdk-emrserverless-1-12-581-sourcesjar/com/amazonaws/services/emrserverless/model/ListJobRunsRequest.java

\* /opt/cola/permits/1882329160\_1704877860.3432648/0/aws-java-sdk-emrserverless-1-12-581-sourcesjar/com/amazonaws/services/emrserverless/model/transform/CancelJobRunRequestProtocolMarshaller.java \* /opt/cola/permits/1882329160\_1704877860.3432648/0/aws-java-sdk-emrserverless-1-12-581-sourcesjar/com/amazonaws/services/emrserverless/model/transform/DeleteApplicationRequestProtocolMarshaller.java \* /opt/cola/permits/1882329160\_1704877860.3432648/0/aws-java-sdk-emrserverless-1-12-581-sourcesjar/com/amazonaws/services/emrserverless/model/transform/GetJobRunRequestProtocolMarshaller.java \* /opt/cola/permits/1882329160\_1704877860.3432648/0/aws-java-sdk-emrserverless-1-12-581-sourcesjar/com/amazonaws/services/emrserverless/model/transform/ImageConfigurationInputJsonUnmarshaller.java \*

 /opt/cola/permits/1882329160\_1704877860.3432648/0/aws-java-sdk-emrserverless-1-12-581-sourcesjar/com/amazonaws/services/emrserverless/model/UpdateApplicationRequest.java

\* /opt/cola/permits/1882329160\_1704877860.3432648/0/aws-java-sdk-emrserverless-1-12-581-sourcesjar/com/amazonaws/services/emrserverless/model/transform/MonitoringConfigurationMarshaller.java \* /opt/cola/permits/1882329160\_1704877860.3432648/0/aws-java-sdk-emrserverless-1-12-581-sourcesjar/com/amazonaws/services/emrserverless/model/transform/NetworkConfigurationJsonUnmarshaller.java \* /opt/cola/permits/1882329160\_1704877860.3432648/0/aws-java-sdk-emrserverless-1-12-581-sourcesjar/com/amazonaws/services/emrserverless/model/transform/TotalResourceUtilizationJsonUnmarshaller.java \* /opt/cola/permits/1882329160\_1704877860.3432648/0/aws-java-sdk-emrserverless-1-12-581-sourcesjar/com/amazonaws/services/emrserverless/model/transform/AutoStopConfigJsonUnmarshaller.java \*

 /opt/cola/permits/1882329160\_1704877860.3432648/0/aws-java-sdk-emrserverless-1-12-581-sourcesjar/com/amazonaws/services/emrserverless/model/transform/AutoStartConfigJsonUnmarshaller.java \* /opt/cola/permits/1882329160\_1704877860.3432648/0/aws-java-sdk-emrserverless-1-12-581-sourcesjar/com/amazonaws/services/emrserverless/model/transform/DeleteApplicationRequestMarshaller.java \* /opt/cola/permits/1882329160\_1704877860.3432648/0/aws-java-sdk-emrserverless-1-12-581-sourcesjar/com/amazonaws/services/emrserverless/model/WorkerTypeSpecification.java

\* /opt/cola/permits/1882329160\_1704877860.3432648/0/aws-java-sdk-emrserverless-1-12-581-sourcesjar/com/amazonaws/services/emrserverless/model/transform/NetworkConfigurationMarshaller.java \* /opt/cola/permits/1882329160\_1704877860.3432648/0/aws-java-sdk-emrserverless-1-12-581-sourcesjar/com/amazonaws/services/emrserverless/model/StartApplicationRequest.java \*

 /opt/cola/permits/1882329160\_1704877860.3432648/0/aws-java-sdk-emrserverless-1-12-581-sourcesjar/com/amazonaws/services/emrserverless/model/GetJobRunResult.java

\* /opt/cola/permits/1882329160\_1704877860.3432648/0/aws-java-sdk-emrserverless-1-12-581-sourcesjar/com/amazonaws/services/emrserverless/model/transform/StartApplicationResultJsonUnmarshaller.java \* /opt/cola/permits/1882329160\_1704877860.3432648/0/aws-java-sdk-emrserverless-1-12-581-sourcesjar/com/amazonaws/services/emrserverless/model/transform/CancelJobRunRequestMarshaller.java \* /opt/cola/permits/1882329160\_1704877860.3432648/0/aws-java-sdk-emrserverless-1-12-581-sourcesjar/com/amazonaws/services/emrserverless/model/ResourceNotFoundException.java

\* /opt/cola/permits/1882329160\_1704877860.3432648/0/aws-java-sdk-emrserverless-1-12-581-sourcesjar/com/amazonaws/services/emrserverless/model/SparkSubmit.java

\* /opt/cola/permits/1882329160\_1704877860.3432648/0/aws-java-sdk-emrserverless-1-12-581-sourcesjar/com/amazonaws/services/emrserverless/model/transform/StartApplicationRequestMarshaller.java \*

 /opt/cola/permits/1882329160\_1704877860.3432648/0/aws-java-sdk-emrserverless-1-12-581-sourcesjar/com/amazonaws/services/emrserverless/model/transform/InternalServerExceptionUnmarshaller.java \* /opt/cola/permits/1882329160\_1704877860.3432648/0/aws-java-sdk-emrserverless-1-12-581-sourcesjar/com/amazonaws/services/emrserverless/model/DeleteApplicationResult.java

\* /opt/cola/permits/1882329160\_1704877860.3432648/0/aws-java-sdk-emrserverless-1-12-581-sourcesjar/com/amazonaws/services/emrserverless/model/transform/UpdateApplicationResultJsonUnmarshaller.java \* /opt/cola/permits/1882329160\_1704877860.3432648/0/aws-java-sdk-emrserverless-1-12-581-sourcesjar/com/amazonaws/services/emrserverless/model/transform/MaximumAllowedResourcesJsonUnmarshaller.java \* /opt/cola/permits/1882329160\_1704877860.3432648/0/aws-java-sdk-emrserverless-1-12-581-sourcesjar/com/amazonaws/services/emrserverless/model/transform/TotalResourceUtilizationMarshaller.java \*

 /opt/cola/permits/1882329160\_1704877860.3432648/0/aws-java-sdk-emrserverless-1-12-581-sourcesjar/com/amazonaws/services/emrserverless/model/MaximumAllowedResources.java

\* /opt/cola/permits/1882329160\_1704877860.3432648/0/aws-java-sdk-emrserverless-1-12-581-sourcesjar/com/amazonaws/services/emrserverless/model/JobRun.java

\* /opt/cola/permits/1882329160\_1704877860.3432648/0/aws-java-sdk-emrserverless-1-12-581-sourcesjar/com/amazonaws/services/emrserverless/model/UntagResourceResult.java

\* /opt/cola/permits/1882329160\_1704877860.3432648/0/aws-java-sdk-emrserverless-1-12-581-sourcesjar/com/amazonaws/services/emrserverless/AWSEMRServerless.java

\* /opt/cola/permits/1882329160\_1704877860.3432648/0/aws-java-sdk-emrserverless-1-12-581-sourcesjar/com/amazonaws/services/emrserverless/model/transform/ListJobRunsRequestMarshaller.java

\* /opt/cola/permits/1882329160\_1704877860.3432648/0/aws-java-sdk-emrserverless-1-12-581-sourcesjar/com/amazonaws/services/emrserverless/model/transform/CancelJobRunResultJsonUnmarshaller.java \*

 /opt/cola/permits/1882329160\_1704877860.3432648/0/aws-java-sdk-emrserverless-1-12-581-sourcesjar/com/amazonaws/services/emrserverless/model/CancelJobRunResult.java

\* /opt/cola/permits/1882329160\_1704877860.3432648/0/aws-java-sdk-emrserverless-1-12-581-sourcesjar/com/amazonaws/services/emrserverless/model/CreateApplicationResult.java

\* /opt/cola/permits/1882329160\_1704877860.3432648/0/aws-java-sdk-emrserverless-1-12-581-sourcesjar/com/amazonaws/services/emrserverless/model/transform/JobRunMarshaller.java

\* /opt/cola/permits/1882329160\_1704877860.3432648/0/aws-java-sdk-emrserverless-1-12-581-sourcesjar/com/amazonaws/services/emrserverless/model/ImageConfigurationInput.java

\* /opt/cola/permits/1882329160\_1704877860.3432648/0/aws-java-sdk-emrserverless-1-12-581-sourcesjar/com/amazonaws/services/emrserverless/model/ListJobRunsResult.java

\* /opt/cola/permits/1882329160\_1704877860.3432648/0/aws-java-sdk-emrserverless-1-12-581-sourcesjar/com/amazonaws/services/emrserverless/model/StartJobRunRequest.java

\*

 /opt/cola/permits/1882329160\_1704877860.3432648/0/aws-java-sdk-emrserverless-1-12-581-sourcesjar/com/amazonaws/services/emrserverless/model/transform/CreateApplicationResultJsonUnmarshaller.java \* /opt/cola/permits/1882329160\_1704877860.3432648/0/aws-java-sdk-emrserverless-1-12-581-sourcesjar/com/amazonaws/services/emrserverless/model/transform/ListApplicationsRequestMarshaller.java \* /opt/cola/permits/1882329160\_1704877860.3432648/0/aws-java-sdk-emrserverless-1-12-581-sourcesjar/com/amazonaws/services/emrserverless/model/Configuration.java

\* /opt/cola/permits/1882329160\_1704877860.3432648/0/aws-java-sdk-emrserverless-1-12-581-sourcesjar/com/amazonaws/services/emrserverless/model/ResourceUtilization.java

\* /opt/cola/permits/1882329160\_1704877860.3432648/0/aws-java-sdk-emrserverless-1-12-581-sourcesjar/com/amazonaws/services/emrserverless/model/transform/ListTagsForResourceResultJsonUnmarshaller.java \*

 /opt/cola/permits/1882329160\_1704877860.3432648/0/aws-java-sdk-emrserverless-1-12-581-sourcesjar/com/amazonaws/services/emrserverless/model/transform/ListApplicationsResultJsonUnmarshaller.java \* /opt/cola/permits/1882329160\_1704877860.3432648/0/aws-java-sdk-emrserverless-1-12-581-sourcesjar/com/amazonaws/services/emrserverless/model/transform/ListJobRunsResultJsonUnmarshaller.java \* /opt/cola/permits/1882329160\_1704877860.3432648/0/aws-java-sdk-emrserverless-1-12-581-sourcesjar/com/amazonaws/services/emrserverless/model/transform/S3MonitoringConfigurationJsonUnmarshaller.java \* /opt/cola/permits/1882329160\_1704877860.3432648/0/aws-java-sdk-emrserverless-1-12-581-sourcesjar/com/amazonaws/services/emrserverless/model/transform/ListApplicationsRequestProtocolMarshaller.java \* /opt/cola/permits/1882329160\_1704877860.3432648/0/aws-java-sdk-emrserverless-1-12-581-sourcesjar/com/amazonaws/services/emrserverless/model/StartJobRunResult.java \*

 /opt/cola/permits/1882329160\_1704877860.3432648/0/aws-java-sdk-emrserverless-1-12-581-sourcesjar/com/amazonaws/services/emrserverless/model/StartApplicationResult.java

\* /opt/cola/permits/1882329160\_1704877860.3432648/0/aws-java-sdk-emrserverless-1-12-581-sourcesjar/com/amazonaws/services/emrserverless/model/transform/GetApplicationResultJsonUnmarshaller.java \* /opt/cola/permits/1882329160\_1704877860.3432648/0/aws-java-sdk-emrserverless-1-12-581-sourcesjar/com/amazonaws/services/emrserverless/model/InitialCapacityConfig.java

\* /opt/cola/permits/1882329160\_1704877860.3432648/0/aws-java-sdk-emrserverless-1-12-581-sourcesjar/com/amazonaws/services/emrserverless/model/transform/StartJobRunResultJsonUnmarshaller.java \* /opt/cola/permits/1882329160\_1704877860.3432648/0/aws-java-sdk-emrserverless-1-12-581-sourcesjar/com/amazonaws/services/emrserverless/model/TagResourceResult.java

\* /opt/cola/permits/1882329160\_1704877860.3432648/0/aws-java-sdk-emrserverless-1-12-581-sourcesjar/com/amazonaws/services/emrserverless/model/transform/TagResourceRequestProtocolMarshaller.java \*

 /opt/cola/permits/1882329160\_1704877860.3432648/0/aws-java-sdk-emrserverless-1-12-581-sourcesjar/com/amazonaws/services/emrserverless/model/transform/SparkSubmitJsonUnmarshaller.java

## **1.990 aws-java-sdk-opsworks 1.12.581**

## **1.990.1 Available under license :**

No license file was found, but licenses were detected in source scan.

/\*

```
* Copyright 2018-2023 Amazon.com, Inc. or its affiliates. All Rights Reserved.
```
\*

\* Licensed under the Apache License, Version 2.0 (the "License"). You may not use this file except in compliance with

\* the License. A copy of the License is located at

\*

\* http://aws.amazon.com/apache2.0

\*

\* or in the "license" file accompanying this file. This file is distributed on an "AS IS" BASIS, WITHOUT WARRANTIES OR

\* CONDITIONS OF ANY KIND, either express or implied. See the License for the specific language governing permissions

\* and limitations under the License.

\*/

Found in path(s):

\* /opt/cola/permits/1882328600\_1704878027.988021/0/aws-java-sdk-opsworks-1-12-581-sources-

jar/com/amazonaws/services/opsworks/model/transform/DescribeOperatingSystemsRequestProtocolMarshaller.java \* /opt/cola/permits/1882328600\_1704878027.988021/0/aws-java-sdk-opsworks-1-12-581-sources-

jar/com/amazonaws/services/opsworks/model/LifecycleEventConfiguration.java

\*

 /opt/cola/permits/1882328600\_1704878027.988021/0/aws-java-sdk-opsworks-1-12-581-sourcesjar/com/amazonaws/services/opsworks/model/SelfUserProfile.java

\* /opt/cola/permits/1882328600\_1704878027.988021/0/aws-java-sdk-opsworks-1-12-581-sourcesjar/com/amazonaws/services/opsworks/model/CloudWatchLogsEncoding.java

\* /opt/cola/permits/1882328600\_1704878027.988021/0/aws-java-sdk-opsworks-1-12-581-sourcesjar/com/amazonaws/services/opsworks/model/transform/StopInstanceResultJsonUnmarshaller.java \* /opt/cola/permits/1882328600\_1704878027.988021/0/aws-java-sdk-opsworks-1-12-581-sourcesjar/com/amazonaws/services/opsworks/model/transform/DescribeInstancesRequestProtocolMarshaller.java \* /opt/cola/permits/1882328600\_1704878027.988021/0/aws-java-sdk-opsworks-1-12-581-sourcesjar/com/amazonaws/services/opsworks/model/transform/ResourceNotFoundExceptionUnmarshaller.java \* /opt/cola/permits/1882328600\_1704878027.988021/0/aws-java-sdk-opsworks-1-12-581-sourcesjar/com/amazonaws/services/opsworks/model/transform/ShutdownEventConfigurationJsonUnmarshaller.java

\*

 /opt/cola/permits/1882328600\_1704878027.988021/0/aws-java-sdk-opsworks-1-12-581-sourcesjar/com/amazonaws/services/opsworks/model/transform/UpdateAppRequestProtocolMarshaller.java \* /opt/cola/permits/1882328600\_1704878027.988021/0/aws-java-sdk-opsworks-1-12-581-sourcesjar/com/amazonaws/services/opsworks/model/transform/StackSummaryJsonUnmarshaller.java

\* /opt/cola/permits/1882328600\_1704878027.988021/0/aws-java-sdk-opsworks-1-12-581-sourcesjar/com/amazonaws/services/opsworks/model/transform/CreateUserProfileRequestMarshaller.java \* /opt/cola/permits/1882328600\_1704878027.988021/0/aws-java-sdk-opsworks-1-12-581-sourcesjar/com/amazonaws/services/opsworks/model/transform/LoadBasedAutoScalingConfigurationMarshaller.java \* /opt/cola/permits/1882328600\_1704878027.988021/0/aws-java-sdk-opsworks-1-12-581-sourcesjar/com/amazonaws/services/opsworks/model/transform/DescribeAgentVersionsResultJsonUnmarshaller.java \*

 /opt/cola/permits/1882328600\_1704878027.988021/0/aws-java-sdk-opsworks-1-12-581-sourcesjar/com/amazonaws/services/opsworks/model/transform/RebootInstanceRequestMarshaller.java \* /opt/cola/permits/1882328600\_1704878027.988021/0/aws-java-sdk-opsworks-1-12-581-sourcesjar/com/amazonaws/services/opsworks/model/transform/ListTagsRequestProtocolMarshaller.java \* /opt/cola/permits/1882328600\_1704878027.988021/0/aws-java-sdk-opsworks-1-12-581-sourcesjar/com/amazonaws/services/opsworks/model/TagResourceRequest.java \* /opt/cola/permits/1882328600\_1704878027.988021/0/aws-java-sdk-opsworks-1-12-581-sourcesjar/com/amazonaws/services/opsworks/model/transform/RdsDbInstanceMarshaller.java

\* /opt/cola/permits/1882328600\_1704878027.988021/0/aws-java-sdk-opsworks-1-12-581-sourcesjar/com/amazonaws/services/opsworks/model/transform/PermissionJsonUnmarshaller.java \* /opt/cola/permits/1882328600\_1704878027.988021/0/aws-java-sdk-opsworks-1-12-581-sourcesjar/com/amazonaws/services/opsworks/model/DeploymentCommand.java \*

 /opt/cola/permits/1882328600\_1704878027.988021/0/aws-java-sdk-opsworks-1-12-581-sourcesjar/com/amazonaws/services/opsworks/model/transform/AttachElasticLoadBalancerResultJsonUnmarshaller.java \* /opt/cola/permits/1882328600\_1704878027.988021/0/aws-java-sdk-opsworks-1-12-581-sourcesjar/com/amazonaws/services/opsworks/model/DescribeRdsDbInstancesRequest.java

\* /opt/cola/permits/1882328600\_1704878027.988021/0/aws-java-sdk-opsworks-1-12-581-sourcesjar/com/amazonaws/services/opsworks/model/CreateLayerResult.java

\* /opt/cola/permits/1882328600\_1704878027.988021/0/aws-java-sdk-opsworks-1-12-581-sourcesjar/com/amazonaws/services/opsworks/model/transform/EcsClusterMarshaller.java

\* /opt/cola/permits/1882328600\_1704878027.988021/0/aws-java-sdk-opsworks-1-12-581-sourcesjar/com/amazonaws/services/opsworks/model/Instance.java

\* /opt/cola/permits/1882328600\_1704878027.988021/0/aws-java-sdk-opsworks-1-12-581-sourcesjar/com/amazonaws/services/opsworks/model/transform/UpdateRdsDbInstanceRequestMarshaller.java \*

 /opt/cola/permits/1882328600\_1704878027.988021/0/aws-java-sdk-opsworks-1-12-581-sourcesjar/com/amazonaws/services/opsworks/model/CreateLayerRequest.java

\* /opt/cola/permits/1882328600\_1704878027.988021/0/aws-java-sdk-opsworks-1-12-581-sourcesjar/com/amazonaws/services/opsworks/model/Source.java

\* /opt/cola/permits/1882328600\_1704878027.988021/0/aws-java-sdk-opsworks-1-12-581-sourcesjar/com/amazonaws/services/opsworks/model/transform/DeleteLayerRequestMarshaller.java \* /opt/cola/permits/1882328600\_1704878027.988021/0/aws-java-sdk-opsworks-1-12-581-sources-

jar/com/amazonaws/services/opsworks/model/transform/InstanceIdentityMarshaller.java

\* /opt/cola/permits/1882328600\_1704878027.988021/0/aws-java-sdk-opsworks-1-12-581-sourcesjar/com/amazonaws/services/opsworks/model/transform/ServiceErrorMarshaller.java

\* /opt/cola/permits/1882328600\_1704878027.988021/0/aws-java-sdk-opsworks-1-12-581-sourcesjar/com/amazonaws/services/opsworks/model/DescribeElasticLoadBalancersRequest.java \*

 /opt/cola/permits/1882328600\_1704878027.988021/0/aws-java-sdk-opsworks-1-12-581-sourcesjar/com/amazonaws/services/opsworks/model/transform/DescribeServiceErrorsRequestProtocolMarshaller.java

\* /opt/cola/permits/1882328600\_1704878027.988021/0/aws-java-sdk-opsworks-1-12-581-sourcesjar/com/amazonaws/services/opsworks/model/BlockDeviceMapping.java

\* /opt/cola/permits/1882328600\_1704878027.988021/0/aws-java-sdk-opsworks-1-12-581-sourcesjar/com/amazonaws/services/opsworks/model/VolumeConfiguration.java

\* /opt/cola/permits/1882328600\_1704878027.988021/0/aws-java-sdk-opsworks-1-12-581-sourcesjar/com/amazonaws/services/opsworks/model/transform/CloudWatchLogsLogStreamJsonUnmarshaller.java \* /opt/cola/permits/1882328600\_1704878027.988021/0/aws-java-sdk-opsworks-1-12-581-sourcesjar/com/amazonaws/services/opsworks/model/transform/UpdateUserProfileRequestProtocolMarshaller.java \* /opt/cola/permits/1882328600\_1704878027.988021/0/aws-java-sdk-opsworks-1-12-581-sourcesjar/com/amazonaws/services/opsworks/model/transform/VolumeConfigurationJsonUnmarshaller.java \*

 /opt/cola/permits/1882328600\_1704878027.988021/0/aws-java-sdk-opsworks-1-12-581-sourcesjar/com/amazonaws/services/opsworks/model/UpdateElasticIpRequest.java

\* /opt/cola/permits/1882328600\_1704878027.988021/0/aws-java-sdk-opsworks-1-12-581-sourcesjar/com/amazonaws/services/opsworks/model/transform/RegisterEcsClusterRequestMarshaller.java \* /opt/cola/permits/1882328600\_1704878027.988021/0/aws-java-sdk-opsworks-1-12-581-sourcesjar/com/amazonaws/services/opsworks/model/DescribeStacksResult.java

\* /opt/cola/permits/1882328600\_1704878027.988021/0/aws-java-sdk-opsworks-1-12-581-sourcesjar/com/amazonaws/services/opsworks/model/RegisterRdsDbInstanceResult.java

\* /opt/cola/permits/1882328600\_1704878027.988021/0/aws-java-sdk-opsworks-1-12-581-sourcesjar/com/amazonaws/services/opsworks/model/DescribeLayersRequest.java

\* /opt/cola/permits/1882328600\_1704878027.988021/0/aws-java-sdk-opsworks-1-12-581-sourcesjar/com/amazonaws/services/opsworks/model/transform/DescribeLayersRequestMarshaller.java \*

 /opt/cola/permits/1882328600\_1704878027.988021/0/aws-java-sdk-opsworks-1-12-581-sourcesjar/com/amazonaws/services/opsworks/model/transform/DescribeInstancesResultJsonUnmarshaller.java \* /opt/cola/permits/1882328600\_1704878027.988021/0/aws-java-sdk-opsworks-1-12-581-sourcesjar/com/amazonaws/services/opsworks/model/RegisterEcsClusterResult.java

\* /opt/cola/permits/1882328600\_1704878027.988021/0/aws-java-sdk-opsworks-1-12-581-sourcesjar/com/amazonaws/services/opsworks/model/transform/UpdateLayerResultJsonUnmarshaller.java \* /opt/cola/permits/1882328600\_1704878027.988021/0/aws-java-sdk-opsworks-1-12-581-sourcesjar/com/amazonaws/services/opsworks/model/transform/GetHostnameSuggestionResultJsonUnmarshaller.java \* /opt/cola/permits/1882328600\_1704878027.988021/0/aws-java-sdk-opsworks-1-12-581-sourcesjar/com/amazonaws/services/opsworks/model/transform/SslConfigurationMarshaller.java \*

 /opt/cola/permits/1882328600\_1704878027.988021/0/aws-java-sdk-opsworks-1-12-581-sourcesjar/com/amazonaws/services/opsworks/model/UpdateUserProfileRequest.java

\* /opt/cola/permits/1882328600\_1704878027.988021/0/aws-java-sdk-opsworks-1-12-581-sources-

jar/com/amazonaws/services/opsworks/model/transform/DescribePermissionsRequestProtocolMarshaller.java

\* /opt/cola/permits/1882328600\_1704878027.988021/0/aws-java-sdk-opsworks-1-12-581-sources-

jar/com/amazonaws/services/opsworks/model/DescribeAppsRequest.java

\* /opt/cola/permits/1882328600\_1704878027.988021/0/aws-java-sdk-opsworks-1-12-581-sourcesjar/com/amazonaws/services/opsworks/model/DescribeUserProfilesResult.java

\* /opt/cola/permits/1882328600\_1704878027.988021/0/aws-java-sdk-opsworks-1-12-581-sourcesjar/com/amazonaws/services/opsworks/model/ServiceError.java

\* /opt/cola/permits/1882328600\_1704878027.988021/0/aws-java-sdk-opsworks-1-12-581-sourcesjar/com/amazonaws/services/opsworks/model/DescribeMyUserProfileResult.java

jar/com/amazonaws/services/opsworks/model/DeregisterRdsDbInstanceResult.java \*

 /opt/cola/permits/1882328600\_1704878027.988021/0/aws-java-sdk-opsworks-1-12-581-sourcesjar/com/amazonaws/services/opsworks/model/transform/AssignInstanceRequestMarshaller.java \* /opt/cola/permits/1882328600\_1704878027.988021/0/aws-java-sdk-opsworks-1-12-581-sourcesjar/com/amazonaws/services/opsworks/model/transform/ChefConfigurationJsonUnmarshaller.java \* /opt/cola/permits/1882328600\_1704878027.988021/0/aws-java-sdk-opsworks-1-12-581-sourcesjar/com/amazonaws/services/opsworks/model/transform/UpdateAppResultJsonUnmarshaller.java \* /opt/cola/permits/1882328600\_1704878027.988021/0/aws-java-sdk-opsworks-1-12-581-sourcesjar/com/amazonaws/services/opsworks/model/transform/DescribeVolumesRequestProtocolMarshaller.java \* /opt/cola/permits/1882328600\_1704878027.988021/0/aws-java-sdk-opsworks-1-12-581-sourcesjar/com/amazonaws/services/opsworks/model/DeregisterEcsClusterRequest.java \*

 /opt/cola/permits/1882328600\_1704878027.988021/0/aws-java-sdk-opsworks-1-12-581-sourcesjar/com/amazonaws/services/opsworks/model/transform/RegisterRdsDbInstanceRequestProtocolMarshaller.java \* /opt/cola/permits/1882328600\_1704878027.988021/0/aws-java-sdk-opsworks-1-12-581-sourcesjar/com/amazonaws/services/opsworks/model/transform/AssignVolumeResultJsonUnmarshaller.java \* /opt/cola/permits/1882328600\_1704878027.988021/0/aws-java-sdk-opsworks-1-12-581-sourcesjar/com/amazonaws/services/opsworks/model/DisassociateElasticIpRequest.java

\* /opt/cola/permits/1882328600\_1704878027.988021/0/aws-java-sdk-opsworks-1-12-581-sourcesjar/com/amazonaws/services/opsworks/model/StackConfigurationManager.java

\* /opt/cola/permits/1882328600\_1704878027.988021/0/aws-java-sdk-opsworks-1-12-581-sourcesjar/com/amazonaws/services/opsworks/model/transform/UpdateInstanceResultJsonUnmarshaller.java \* /opt/cola/permits/1882328600\_1704878027.988021/0/aws-java-sdk-opsworks-1-12-581-sourcesjar/com/amazonaws/services/opsworks/model/transform/DeleteInstanceResultJsonUnmarshaller.java \*

 /opt/cola/permits/1882328600\_1704878027.988021/0/aws-java-sdk-opsworks-1-12-581-sourcesjar/com/amazonaws/services/opsworks/model/Layer.java

\* /opt/cola/permits/1882328600\_1704878027.988021/0/aws-java-sdk-opsworks-1-12-581-sourcesjar/com/amazonaws/services/opsworks/model/DeleteStackResult.java

\* /opt/cola/permits/1882328600\_1704878027.988021/0/aws-java-sdk-opsworks-1-12-581-sourcesjar/com/amazonaws/services/opsworks/model/transform/ChefConfigurationMarshaller.java \* /opt/cola/permits/1882328600\_1704878027.988021/0/aws-java-sdk-opsworks-1-12-581-sourcesjar/com/amazonaws/services/opsworks/model/transform/DescribeLayersRequestProtocolMarshaller.java \* /opt/cola/permits/1882328600\_1704878027.988021/0/aws-java-sdk-opsworks-1-12-581-sources-

jar/com/amazonaws/services/opsworks/model/UpdateUserProfileResult.java

\* /opt/cola/permits/1882328600\_1704878027.988021/0/aws-java-sdk-opsworks-1-12-581-sourcesjar/com/amazonaws/services/opsworks/model/RegisterRdsDbInstanceRequest.java \*

 /opt/cola/permits/1882328600\_1704878027.988021/0/aws-java-sdk-opsworks-1-12-581-sourcesjar/com/amazonaws/services/opsworks/model/transform/SslConfigurationJsonUnmarshaller.java

\* /opt/cola/permits/1882328600\_1704878027.988021/0/aws-java-sdk-opsworks-1-12-581-sources-

jar/com/amazonaws/services/opsworks/model/transform/DescribeLoadBasedAutoScalingRequestMarshaller.java

\* /opt/cola/permits/1882328600\_1704878027.988021/0/aws-java-sdk-opsworks-1-12-581-sources-

jar/com/amazonaws/services/opsworks/waiters/DescribeAppsFunction.java

\* /opt/cola/permits/1882328600\_1704878027.988021/0/aws-java-sdk-opsworks-1-12-581-sources-

jar/com/amazonaws/services/opsworks/model/UpdateInstanceRequest.java

jar/com/amazonaws/services/opsworks/model/DeregisterElasticIpRequest.java

\* /opt/cola/permits/1882328600\_1704878027.988021/0/aws-java-sdk-opsworks-1-12-581-sources-

jar/com/amazonaws/services/opsworks/model/transform/SetLoadBasedAutoScalingRequestProtocolMarshaller.java \*

 /opt/cola/permits/1882328600\_1704878027.988021/0/aws-java-sdk-opsworks-1-12-581-sourcesjar/com/amazonaws/services/opsworks/model/transform/DisassociateElasticIpResultJsonUnmarshaller.java \* /opt/cola/permits/1882328600\_1704878027.988021/0/aws-java-sdk-opsworks-1-12-581-sourcesjar/com/amazonaws/services/opsworks/model/transform/DeleteUserProfileRequestMarshaller.java \* /opt/cola/permits/1882328600\_1704878027.988021/0/aws-java-sdk-opsworks-1-12-581-sourcesjar/com/amazonaws/services/opsworks/model/transform/DescribeTimeBasedAutoScalingRequestProtocolMarshalle r.java

\* /opt/cola/permits/1882328600\_1704878027.988021/0/aws-java-sdk-opsworks-1-12-581-sourcesjar/com/amazonaws/services/opsworks/model/transform/DeregisterRdsDbInstanceRequestProtocolMarshaller.java \* /opt/cola/permits/1882328600\_1704878027.988021/0/aws-java-sdk-opsworks-1-12-581-sourcesjar/com/amazonaws/services/opsworks/model/DeregisterInstanceResult.java \*

 /opt/cola/permits/1882328600\_1704878027.988021/0/aws-java-sdk-opsworks-1-12-581-sourcesjar/com/amazonaws/services/opsworks/model/transform/DescribeOperatingSystemsResultJsonUnmarshaller.java \* /opt/cola/permits/1882328600\_1704878027.988021/0/aws-java-sdk-opsworks-1-12-581-sourcesjar/com/amazonaws/services/opsworks/model/transform/StartStackRequestProtocolMarshaller.java \* /opt/cola/permits/1882328600\_1704878027.988021/0/aws-java-sdk-opsworks-1-12-581-sourcesjar/com/amazonaws/services/opsworks/model/transform/UnassignVolumeResultJsonUnmarshaller.java \* /opt/cola/permits/1882328600\_1704878027.988021/0/aws-java-sdk-opsworks-1-12-581-sourcesjar/com/amazonaws/services/opsworks/model/Permission.java

\* /opt/cola/permits/1882328600\_1704878027.988021/0/aws-java-sdk-opsworks-1-12-581-sourcesjar/com/amazonaws/services/opsworks/model/SetLoadBasedAutoScalingResult.java

\* /opt/cola/permits/1882328600\_1704878027.988021/0/aws-java-sdk-opsworks-1-12-581-sourcesjar/com/amazonaws/services/opsworks/model/UpdateElasticIpResult.java \*

 /opt/cola/permits/1882328600\_1704878027.988021/0/aws-java-sdk-opsworks-1-12-581-sourcesjar/com/amazonaws/services/opsworks/model/transform/DescribeAgentVersionsRequestMarshaller.java \* /opt/cola/permits/1882328600\_1704878027.988021/0/aws-java-sdk-opsworks-1-12-581-sourcesjar/com/amazonaws/services/opsworks/model/transform/EnvironmentVariableMarshaller.java

\* /opt/cola/permits/1882328600\_1704878027.988021/0/aws-java-sdk-opsworks-1-12-581-sourcesjar/com/amazonaws/services/opsworks/model/transform/UnassignInstanceRequestMarshaller.java \* /opt/cola/permits/1882328600\_1704878027.988021/0/aws-java-sdk-opsworks-1-12-581-sourcesjar/com/amazonaws/services/opsworks/model/DeleteAppResult.java

\* /opt/cola/permits/1882328600\_1704878027.988021/0/aws-java-sdk-opsworks-1-12-581-sourcesjar/com/amazonaws/services/opsworks/waiters/AWSOpsWorksWaiters.java

\* /opt/cola/permits/1882328600\_1704878027.988021/0/aws-java-sdk-opsworks-1-12-581-sourcesjar/com/amazonaws/services/opsworks/model/transform/TagResourceRequestMarshaller.java \*

 /opt/cola/permits/1882328600\_1704878027.988021/0/aws-java-sdk-opsworks-1-12-581-sourcesjar/com/amazonaws/services/opsworks/model/DeleteLayerRequest.java

\* /opt/cola/permits/1882328600\_1704878027.988021/0/aws-java-sdk-opsworks-1-12-581-sourcesjar/com/amazonaws/services/opsworks/model/DescribeVolumesRequest.java

\* /opt/cola/permits/1882328600\_1704878027.988021/0/aws-java-sdk-opsworks-1-12-581-sourcesjar/com/amazonaws/services/opsworks/model/transform/StackMarshaller.java

\* /opt/cola/permits/1882328600\_1704878027.988021/0/aws-java-sdk-opsworks-1-12-581-sources-

jar/com/amazonaws/services/opsworks/model/transform/DescribeStackProvisioningParametersResultJsonUnmarsha ller.java

\* /opt/cola/permits/1882328600\_1704878027.988021/0/aws-java-sdk-opsworks-1-12-581-sourcesjar/com/amazonaws/services/opsworks/package-info.java

\* /opt/cola/permits/1882328600\_1704878027.988021/0/aws-java-sdk-opsworks-1-12-581-sourcesjar/com/amazonaws/services/opsworks/model/StartInstanceResult.java \*

 /opt/cola/permits/1882328600\_1704878027.988021/0/aws-java-sdk-opsworks-1-12-581-sourcesjar/com/amazonaws/services/opsworks/model/transform/DescribeServiceErrorsRequestMarshaller.java \* /opt/cola/permits/1882328600\_1704878027.988021/0/aws-java-sdk-opsworks-1-12-581-sourcesjar/com/amazonaws/services/opsworks/model/transform/DataSourceJsonUnmarshaller.java

\* /opt/cola/permits/1882328600\_1704878027.988021/0/aws-java-sdk-opsworks-1-12-581-sourcesjar/com/amazonaws/services/opsworks/model/transform/OperatingSystemConfigurationManagerMarshaller.java \* /opt/cola/permits/1882328600\_1704878027.988021/0/aws-java-sdk-opsworks-1-12-581-sourcesjar/com/amazonaws/services/opsworks/model/ElasticIp.java

\* /opt/cola/permits/1882328600\_1704878027.988021/0/aws-java-sdk-opsworks-1-12-581-sourcesjar/com/amazonaws/services/opsworks/model/UpdateLayerResult.java \*

 /opt/cola/permits/1882328600\_1704878027.988021/0/aws-java-sdk-opsworks-1-12-581-sourcesjar/com/amazonaws/services/opsworks/model/transform/DeregisterElasticIpRequestProtocolMarshaller.java \* /opt/cola/permits/1882328600\_1704878027.988021/0/aws-java-sdk-opsworks-1-12-581-sourcesjar/com/amazonaws/services/opsworks/model/WeeklyAutoScalingSchedule.java

\* /opt/cola/permits/1882328600\_1704878027.988021/0/aws-java-sdk-opsworks-1-12-581-sourcesjar/com/amazonaws/services/opsworks/model/CreateUserProfileResult.java

\* /opt/cola/permits/1882328600\_1704878027.988021/0/aws-java-sdk-opsworks-1-12-581-sourcesjar/com/amazonaws/services/opsworks/model/transform/DeregisterElasticIpRequestMarshaller.java \* /opt/cola/permits/1882328600\_1704878027.988021/0/aws-java-sdk-opsworks-1-12-581-sourcesjar/com/amazonaws/services/opsworks/model/transform/DescribeOperatingSystemsRequestMarshaller.java \* /opt/cola/permits/1882328600\_1704878027.988021/0/aws-java-sdk-opsworks-1-12-581-sourcesjar/com/amazonaws/services/opsworks/model/transform/DescribeAppsRequestMarshaller.java \*

 /opt/cola/permits/1882328600\_1704878027.988021/0/aws-java-sdk-opsworks-1-12-581-sourcesjar/com/amazonaws/services/opsworks/model/transform/GrantAccessRequestProtocolMarshaller.java \* /opt/cola/permits/1882328600\_1704878027.988021/0/aws-java-sdk-opsworks-1-12-581-sourcesjar/com/amazonaws/services/opsworks/model/RegisterElasticIpRequest.java

\* /opt/cola/permits/1882328600\_1704878027.988021/0/aws-java-sdk-opsworks-1-12-581-sourcesjar/com/amazonaws/services/opsworks/model/transform/RaidArrayJsonUnmarshaller.java

\* /opt/cola/permits/1882328600\_1704878027.988021/0/aws-java-sdk-opsworks-1-12-581-sourcesjar/com/amazonaws/services/opsworks/model/transform/DataSourceMarshaller.java

\* /opt/cola/permits/1882328600\_1704878027.988021/0/aws-java-sdk-opsworks-1-12-581-sourcesjar/com/amazonaws/services/opsworks/model/transform/DeleteUserProfileResultJsonUnmarshaller.java \* /opt/cola/permits/1882328600\_1704878027.988021/0/aws-java-sdk-opsworks-1-12-581-sourcesjar/com/amazonaws/services/opsworks/model/transform/DeleteInstanceRequestMarshaller.java \*

 /opt/cola/permits/1882328600\_1704878027.988021/0/aws-java-sdk-opsworks-1-12-581-sourcesjar/com/amazonaws/services/opsworks/model/DescribeStacksRequest.java

jar/com/amazonaws/services/opsworks/model/TemporaryCredential.java

\* /opt/cola/permits/1882328600\_1704878027.988021/0/aws-java-sdk-opsworks-1-12-581-sources-

jar/com/amazonaws/services/opsworks/model/transform/LoadBasedAutoScalingConfigurationJsonUnmarshaller.jav a

\* /opt/cola/permits/1882328600\_1704878027.988021/0/aws-java-sdk-opsworks-1-12-581-sourcesjar/com/amazonaws/services/opsworks/model/DeleteStackRequest.java

\* /opt/cola/permits/1882328600\_1704878027.988021/0/aws-java-sdk-opsworks-1-12-581-sources-

jar/com/amazonaws/services/opsworks/model/transform/AssociateElasticIpResultJsonUnmarshaller.java

\* /opt/cola/permits/1882328600\_1704878027.988021/0/aws-java-sdk-opsworks-1-12-581-sources-

jar/com/amazonaws/services/opsworks/model/transform/AttachElasticLoadBalancerRequestProtocolMarshaller.java \*

 /opt/cola/permits/1882328600\_1704878027.988021/0/aws-java-sdk-opsworks-1-12-581-sourcesjar/com/amazonaws/services/opsworks/model/UntagResourceResult.java

\* /opt/cola/permits/1882328600\_1704878027.988021/0/aws-java-sdk-opsworks-1-12-581-sources-

jar/com/amazonaws/services/opsworks/model/transform/DescribeStackSummaryResultJsonUnmarshaller.java

\* /opt/cola/permits/1882328600\_1704878027.988021/0/aws-java-sdk-opsworks-1-12-581-sources-

jar/com/amazonaws/services/opsworks/model/StartStackRequest.java

\* /opt/cola/permits/1882328600\_1704878027.988021/0/aws-java-sdk-opsworks-1-12-581-sourcesjar/com/amazonaws/services/opsworks/model/AppAttributesKeys.java

\* /opt/cola/permits/1882328600\_1704878027.988021/0/aws-java-sdk-opsworks-1-12-581-sourcesjar/com/amazonaws/services/opsworks/model/transform/SetPermissionResultJsonUnmarshaller.java \*

 /opt/cola/permits/1882328600\_1704878027.988021/0/aws-java-sdk-opsworks-1-12-581-sourcesjar/com/amazonaws/services/opsworks/model/LoadBasedAutoScalingConfiguration.java

\* /opt/cola/permits/1882328600\_1704878027.988021/0/aws-java-sdk-opsworks-1-12-581-sourcesjar/com/amazonaws/services/opsworks/model/InstanceIdentity.java

\* /opt/cola/permits/1882328600\_1704878027.988021/0/aws-java-sdk-opsworks-1-12-581-sources-

jar/com/amazonaws/services/opsworks/model/transform/RegisterRdsDbInstanceRequestMarshaller.java

\* /opt/cola/permits/1882328600\_1704878027.988021/0/aws-java-sdk-opsworks-1-12-581-sources-

jar/com/amazonaws/services/opsworks/model/transform/OperatingSystemConfigurationManagerJsonUnmarshaller.j ava

\* /opt/cola/permits/1882328600\_1704878027.988021/0/aws-java-sdk-opsworks-1-12-581-sources-

jar/com/amazonaws/services/opsworks/model/DescribeStackProvisioningParametersResult.java

\* /opt/cola/permits/1882328600\_1704878027.988021/0/aws-java-sdk-opsworks-1-12-581-sources-

jar/com/amazonaws/services/opsworks/model/StopInstanceResult.java \*

 /opt/cola/permits/1882328600\_1704878027.988021/0/aws-java-sdk-opsworks-1-12-581-sourcesjar/com/amazonaws/services/opsworks/model/DescribeEcsClustersRequest.java

\* /opt/cola/permits/1882328600\_1704878027.988021/0/aws-java-sdk-opsworks-1-12-581-sourcesjar/com/amazonaws/services/opsworks/model/transform/StartInstanceResultJsonUnmarshaller.java \* /opt/cola/permits/1882328600\_1704878027.988021/0/aws-java-sdk-opsworks-1-12-581-sourcesjar/com/amazonaws/services/opsworks/model/transform/CloneStackRequestProtocolMarshaller.java

\* /opt/cola/permits/1882328600\_1704878027.988021/0/aws-java-sdk-opsworks-1-12-581-sources-

jar/com/amazonaws/services/opsworks/model/transform/DetachElasticLoadBalancerRequestProtocolMarshaller.jav a

\* /opt/cola/permits/1882328600\_1704878027.988021/0/aws-java-sdk-opsworks-1-12-581-sourcesjar/com/amazonaws/services/opsworks/model/RegisterInstanceResult.java

jar/com/amazonaws/services/opsworks/model/ReportedOs.java

\*

 /opt/cola/permits/1882328600\_1704878027.988021/0/aws-java-sdk-opsworks-1-12-581-sourcesjar/com/amazonaws/services/opsworks/waiters/DescribeDeploymentsFunction.java

\* /opt/cola/permits/1882328600\_1704878027.988021/0/aws-java-sdk-opsworks-1-12-581-sourcesjar/com/amazonaws/services/opsworks/model/CloneStackRequest.java

\* /opt/cola/permits/1882328600\_1704878027.988021/0/aws-java-sdk-opsworks-1-12-581-sourcesjar/com/amazonaws/services/opsworks/model/transform/InstancesCountJsonUnmarshaller.java \* /opt/cola/permits/1882328600\_1704878027.988021/0/aws-java-sdk-opsworks-1-12-581-sourcesjar/com/amazonaws/services/opsworks/model/transform/LayerMarshaller.java

\* /opt/cola/permits/1882328600\_1704878027.988021/0/aws-java-sdk-opsworks-1-12-581-sourcesjar/com/amazonaws/services/opsworks/model/transform/AssignInstanceResultJsonUnmarshaller.java \* /opt/cola/permits/1882328600\_1704878027.988021/0/aws-java-sdk-opsworks-1-12-581-sourcesjar/com/amazonaws/services/opsworks/model/transform/UpdateElasticIpRequestProtocolMarshaller.java \*

 /opt/cola/permits/1882328600\_1704878027.988021/0/aws-java-sdk-opsworks-1-12-581-sourcesjar/com/amazonaws/services/opsworks/model/transform/DescribeCommandsRequestMarshaller.java \* /opt/cola/permits/1882328600\_1704878027.988021/0/aws-java-sdk-opsworks-1-12-581-sourcesjar/com/amazonaws/services/opsworks/model/transform/RecipesJsonUnmarshaller.java

\* /opt/cola/permits/1882328600\_1704878027.988021/0/aws-java-sdk-opsworks-1-12-581-sources-

jar/com/amazonaws/services/opsworks/model/transform/UpdateElasticIpResultJsonUnmarshaller.java

\* /opt/cola/permits/1882328600\_1704878027.988021/0/aws-java-sdk-opsworks-1-12-581-sourcesjar/com/amazonaws/services/opsworks/model/CreateInstanceRequest.java

\* /opt/cola/permits/1882328600\_1704878027.988021/0/aws-java-sdk-opsworks-1-12-581-sourcesjar/com/amazonaws/services/opsworks/model/DescribeDeploymentsResult.java

\* /opt/cola/permits/1882328600\_1704878027.988021/0/aws-java-sdk-opsworks-1-12-581-sources-

jar/com/amazonaws/services/opsworks/model/transform/DescribeStackSummaryRequestProtocolMarshaller.java \*

 /opt/cola/permits/1882328600\_1704878027.988021/0/aws-java-sdk-opsworks-1-12-581-sourcesjar/com/amazonaws/services/opsworks/model/UpdateRdsDbInstanceRequest.java

\* /opt/cola/permits/1882328600\_1704878027.988021/0/aws-java-sdk-opsworks-1-12-581-sources-

jar/com/amazonaws/services/opsworks/model/transform/UnassignVolumeRequestProtocolMarshaller.java

\* /opt/cola/permits/1882328600\_1704878027.988021/0/aws-java-sdk-opsworks-1-12-581-sources-

jar/com/amazonaws/services/opsworks/model/CloudWatchLogsInitialPosition.java

\* /opt/cola/permits/1882328600\_1704878027.988021/0/aws-java-sdk-opsworks-1-12-581-sourcesjar/com/amazonaws/services/opsworks/model/UpdateMyUserProfileResult.java

\* /opt/cola/permits/1882328600\_1704878027.988021/0/aws-java-sdk-opsworks-1-12-581-sourcesjar/com/amazonaws/services/opsworks/model/transform/ReportedOsJsonUnmarshaller.java \*

 /opt/cola/permits/1882328600\_1704878027.988021/0/aws-java-sdk-opsworks-1-12-581-sourcesjar/com/amazonaws/services/opsworks/model/VirtualizationType.java

\* /opt/cola/permits/1882328600\_1704878027.988021/0/aws-java-sdk-opsworks-1-12-581-sourcesjar/com/amazonaws/services/opsworks/model/DescribeStackProvisioningParametersRequest.java \* /opt/cola/permits/1882328600\_1704878027.988021/0/aws-java-sdk-opsworks-1-12-581-sourcesjar/com/amazonaws/services/opsworks/model/DescribeLoadBasedAutoScalingRequest.java

\* /opt/cola/permits/1882328600\_1704878027.988021/0/aws-java-sdk-opsworks-1-12-581-sourcesjar/com/amazonaws/services/opsworks/AWSOpsWorksClient.java

jar/com/amazonaws/services/opsworks/model/GetHostnameSuggestionResult.java

\*

\* /opt/cola/permits/1882328600\_1704878027.988021/0/aws-java-sdk-opsworks-1-12-581-sourcesjar/com/amazonaws/services/opsworks/model/UserProfile.java

 /opt/cola/permits/1882328600\_1704878027.988021/0/aws-java-sdk-opsworks-1-12-581-sourcesjar/com/amazonaws/services/opsworks/model/DeploymentCommandName.java

\* /opt/cola/permits/1882328600\_1704878027.988021/0/aws-java-sdk-opsworks-1-12-581-sourcesjar/com/amazonaws/services/opsworks/model/transform/SourceJsonUnmarshaller.java

\* /opt/cola/permits/1882328600\_1704878027.988021/0/aws-java-sdk-opsworks-1-12-581-sourcesjar/com/amazonaws/services/opsworks/model/RebootInstanceResult.java

\* /opt/cola/permits/1882328600\_1704878027.988021/0/aws-java-sdk-opsworks-1-12-581-sourcesjar/com/amazonaws/services/opsworks/model/transform/UpdateVolumeResultJsonUnmarshaller.java \* /opt/cola/permits/1882328600\_1704878027.988021/0/aws-java-sdk-opsworks-1-12-581-sourcesjar/com/amazonaws/services/opsworks/model/DeleteLayerResult.java

\* /opt/cola/permits/1882328600\_1704878027.988021/0/aws-java-sdk-opsworks-1-12-581-sourcesjar/com/amazonaws/services/opsworks/model/ElasticLoadBalancer.java

\* /opt/cola/permits/1882328600\_1704878027.988021/0/aws-java-sdk-opsworks-1-12-581-sourcesjar/com/amazonaws/services/opsworks/model/transform/TagResourceResultJsonUnmarshaller.java \*

 /opt/cola/permits/1882328600\_1704878027.988021/0/aws-java-sdk-opsworks-1-12-581-sourcesjar/com/amazonaws/services/opsworks/model/transform/RegisterEcsClusterResultJsonUnmarshaller.java \* /opt/cola/permits/1882328600\_1704878027.988021/0/aws-java-sdk-opsworks-1-12-581-sourcesjar/com/amazonaws/services/opsworks/model/transform/DeregisterEcsClusterRequestProtocolMarshaller.java \* /opt/cola/permits/1882328600\_1704878027.988021/0/aws-java-sdk-opsworks-1-12-581-sourcesjar/com/amazonaws/services/opsworks/model/transform/UpdateRdsDbInstanceResultJsonUnmarshaller.java \* /opt/cola/permits/1882328600\_1704878027.988021/0/aws-java-sdk-opsworks-1-12-581-sourcesjar/com/amazonaws/services/opsworks/model/transform/AssociateElasticIpRequestMarshaller.java \* /opt/cola/permits/1882328600\_1704878027.988021/0/aws-java-sdk-opsworks-1-12-581-sourcesjar/com/amazonaws/services/opsworks/model/AssociateElasticIpResult.java \*

 /opt/cola/permits/1882328600\_1704878027.988021/0/aws-java-sdk-opsworks-1-12-581-sourcesjar/com/amazonaws/services/opsworks/model/transform/CreateLayerRequestProtocolMarshaller.java \* /opt/cola/permits/1882328600\_1704878027.988021/0/aws-java-sdk-opsworks-1-12-581-sourcesjar/com/amazonaws/services/opsworks/model/transform/CreateStackRequestMarshaller.java \* /opt/cola/permits/1882328600\_1704878027.988021/0/aws-java-sdk-opsworks-1-12-581-sourcesjar/com/amazonaws/services/opsworks/model/transform/UpdateUserProfileRequestMarshaller.java \* /opt/cola/permits/1882328600\_1704878027.988021/0/aws-java-sdk-opsworks-1-12-581-sourcesjar/com/amazonaws/services/opsworks/model/UpdateLayerRequest.java

\* /opt/cola/permits/1882328600\_1704878027.988021/0/aws-java-sdk-opsworks-1-12-581-sourcesjar/com/amazonaws/services/opsworks/model/transform/UpdateRdsDbInstanceRequestProtocolMarshaller.java \* /opt/cola/permits/1882328600\_1704878027.988021/0/aws-java-sdk-opsworks-1-12-581-sourcesjar/com/amazonaws/services/opsworks/model/DescribeServiceErrorsRequest.java \*

 /opt/cola/permits/1882328600\_1704878027.988021/0/aws-java-sdk-opsworks-1-12-581-sourcesjar/com/amazonaws/services/opsworks/model/transform/RegisterRdsDbInstanceResultJsonUnmarshaller.java \* /opt/cola/permits/1882328600\_1704878027.988021/0/aws-java-sdk-opsworks-1-12-581-sourcesjar/com/amazonaws/services/opsworks/model/transform/RebootInstanceRequestProtocolMarshaller.java \* /opt/cola/permits/1882328600\_1704878027.988021/0/aws-java-sdk-opsworks-1-12-581-sourcesjar/com/amazonaws/services/opsworks/model/RegisterVolumeRequest.java

\* /opt/cola/permits/1882328600\_1704878027.988021/0/aws-java-sdk-opsworks-1-12-581-sources-

jar/com/amazonaws/services/opsworks/model/transform/DeleteStackRequestMarshaller.java

\* /opt/cola/permits/1882328600\_1704878027.988021/0/aws-java-sdk-opsworks-1-12-581-sources-

jar/com/amazonaws/services/opsworks/model/transform/DescribeElasticLoadBalancersRequestMarshaller.java \*

 /opt/cola/permits/1882328600\_1704878027.988021/0/aws-java-sdk-opsworks-1-12-581-sourcesjar/com/amazonaws/services/opsworks/AWSOpsWorksAsyncClientBuilder.java

\* /opt/cola/permits/1882328600\_1704878027.988021/0/aws-java-sdk-opsworks-1-12-581-sourcesjar/com/amazonaws/services/opsworks/model/RegisterEcsClusterRequest.java

\* /opt/cola/permits/1882328600\_1704878027.988021/0/aws-java-sdk-opsworks-1-12-581-sourcesjar/com/amazonaws/services/opsworks/model/transform/CreateStackResultJsonUnmarshaller.java \* /opt/cola/permits/1882328600\_1704878027.988021/0/aws-java-sdk-opsworks-1-12-581-sourcesjar/com/amazonaws/services/opsworks/AWSOpsWorksAsync.java

\* /opt/cola/permits/1882328600\_1704878027.988021/0/aws-java-sdk-opsworks-1-12-581-sourcesjar/com/amazonaws/services/opsworks/model/Command.java

\* /opt/cola/permits/1882328600\_1704878027.988021/0/aws-java-sdk-opsworks-1-12-581-sourcesjar/com/amazonaws/services/opsworks/model/DescribePermissionsResult.java \*

 /opt/cola/permits/1882328600\_1704878027.988021/0/aws-java-sdk-opsworks-1-12-581-sourcesjar/com/amazonaws/services/opsworks/model/transform/DeleteAppRequestMarshaller.java \* /opt/cola/permits/1882328600\_1704878027.988021/0/aws-java-sdk-opsworks-1-12-581-sourcesjar/com/amazonaws/services/opsworks/model/transform/SelfUserProfileJsonUnmarshaller.java \* /opt/cola/permits/1882328600\_1704878027.988021/0/aws-java-sdk-opsworks-1-12-581-sourcesjar/com/amazonaws/services/opsworks/model/transform/BlockDeviceMappingMarshaller.java \* /opt/cola/permits/1882328600\_1704878027.988021/0/aws-java-sdk-opsworks-1-12-581-sourcesjar/com/amazonaws/services/opsworks/model/transform/SetPermissionRequestMarshaller.java \* /opt/cola/permits/1882328600\_1704878027.988021/0/aws-java-sdk-opsworks-1-12-581-sourcesjar/com/amazonaws/services/opsworks/model/DeregisterElasticIpResult.java

\* /opt/cola/permits/1882328600\_1704878027.988021/0/aws-java-sdk-opsworks-1-12-581-sourcesjar/com/amazonaws/services/opsworks/model/CloudWatchLogsLogStream.java \*

 /opt/cola/permits/1882328600\_1704878027.988021/0/aws-java-sdk-opsworks-1-12-581-sourcesjar/com/amazonaws/services/opsworks/model/DescribePermissionsRequest.java

\* /opt/cola/permits/1882328600\_1704878027.988021/0/aws-java-sdk-opsworks-1-12-581-sourcesjar/com/amazonaws/services/opsworks/model/SetPermissionResult.java

\* /opt/cola/permits/1882328600\_1704878027.988021/0/aws-java-sdk-opsworks-1-12-581-sourcesjar/com/amazonaws/services/opsworks/model/transform/DeregisterVolumeRequestProtocolMarshaller.java \* /opt/cola/permits/1882328600\_1704878027.988021/0/aws-java-sdk-opsworks-1-12-581-sourcesjar/com/amazonaws/services/opsworks/AWSOpsWorks.java

\* /opt/cola/permits/1882328600\_1704878027.988021/0/aws-java-sdk-opsworks-1-12-581-sourcesjar/com/amazonaws/services/opsworks/model/transform/DeleteLayerResultJsonUnmarshaller.java \* /opt/cola/permits/1882328600\_1704878027.988021/0/aws-java-sdk-opsworks-1-12-581-sourcesjar/com/amazonaws/services/opsworks/model/transform/EnvironmentVariableJsonUnmarshaller.java \*

 /opt/cola/permits/1882328600\_1704878027.988021/0/aws-java-sdk-opsworks-1-12-581-sourcesjar/com/amazonaws/services/opsworks/model/transform/UntagResourceRequestMarshaller.java \* /opt/cola/permits/1882328600\_1704878027.988021/0/aws-java-sdk-opsworks-1-12-581-sources-

jar/com/amazonaws/services/opsworks/model/transform/DescribeRdsDbInstancesRequestMarshaller.java \* /opt/cola/permits/1882328600\_1704878027.988021/0/aws-java-sdk-opsworks-1-12-581-sourcesjar/com/amazonaws/services/opsworks/model/transform/DescribeElasticIpsRequestMarshaller.java \* /opt/cola/permits/1882328600\_1704878027.988021/0/aws-java-sdk-opsworks-1-12-581-sourcesjar/com/amazonaws/services/opsworks/model/transform/AssignInstanceRequestProtocolMarshaller.java \* /opt/cola/permits/1882328600\_1704878027.988021/0/aws-java-sdk-opsworks-1-12-581-sourcesjar/com/amazonaws/services/opsworks/model/transform/UnassignInstanceResultJsonUnmarshaller.java \* /opt/cola/permits/1882328600\_1704878027.988021/0/aws-java-sdk-opsworks-1-12-581-sourcesjar/com/amazonaws/services/opsworks/model/CloudWatchLogsTimeZone.java \*

 /opt/cola/permits/1882328600\_1704878027.988021/0/aws-java-sdk-opsworks-1-12-581-sourcesjar/com/amazonaws/services/opsworks/model/transform/RaidArrayMarshaller.java

\* /opt/cola/permits/1882328600\_1704878027.988021/0/aws-java-sdk-opsworks-1-12-581-sourcesjar/com/amazonaws/services/opsworks/model/transform/GetHostnameSuggestionRequestMarshaller.java \* /opt/cola/permits/1882328600\_1704878027.988021/0/aws-java-sdk-opsworks-1-12-581-sourcesjar/com/amazonaws/services/opsworks/model/AgentVersion.java

\* /opt/cola/permits/1882328600\_1704878027.988021/0/aws-java-sdk-opsworks-1-12-581-sourcesjar/com/amazonaws/services/opsworks/model/transform/DetachElasticLoadBalancerResultJsonUnmarshaller.java \* /opt/cola/permits/1882328600\_1704878027.988021/0/aws-java-sdk-opsworks-1-12-581-sourcesjar/com/amazonaws/services/opsworks/model/transform/DescribeStackProvisioningParametersRequestMarshaller.ja va

\*

 /opt/cola/permits/1882328600\_1704878027.988021/0/aws-java-sdk-opsworks-1-12-581-sourcesjar/com/amazonaws/services/opsworks/model/DescribeLoadBasedAutoScalingResult.java \* /opt/cola/permits/1882328600\_1704878027.988021/0/aws-java-sdk-opsworks-1-12-581-sourcesjar/com/amazonaws/services/opsworks/model/transform/WeeklyAutoScalingScheduleMarshaller.java \* /opt/cola/permits/1882328600\_1704878027.988021/0/aws-java-sdk-opsworks-1-12-581-sourcesjar/com/amazonaws/services/opsworks/model/transform/EcsClusterJsonUnmarshaller.java \* /opt/cola/permits/1882328600\_1704878027.988021/0/aws-java-sdk-opsworks-1-12-581-sourcesjar/com/amazonaws/services/opsworks/model/transform/CreateInstanceResultJsonUnmarshaller.java \* /opt/cola/permits/1882328600\_1704878027.988021/0/aws-java-sdk-opsworks-1-12-581-sourcesjar/com/amazonaws/services/opsworks/model/transform/VolumeJsonUnmarshaller.java \* /opt/cola/permits/1882328600\_1704878027.988021/0/aws-java-sdk-opsworks-1-12-581-sourcesjar/com/amazonaws/services/opsworks/model/DescribeRaidArraysRequest.java \*

 /opt/cola/permits/1882328600\_1704878027.988021/0/aws-java-sdk-opsworks-1-12-581-sourcesjar/com/amazonaws/services/opsworks/model/transform/RegisterVolumeResultJsonUnmarshaller.java \* /opt/cola/permits/1882328600\_1704878027.988021/0/aws-java-sdk-opsworks-1-12-581-sourcesjar/com/amazonaws/services/opsworks/model/UpdateMyUserProfileRequest.java \* /opt/cola/permits/1882328600\_1704878027.988021/0/aws-java-sdk-opsworks-1-12-581-sourcesjar/com/amazonaws/services/opsworks/model/transform/DeleteAppRequestProtocolMarshaller.java \* /opt/cola/permits/1882328600\_1704878027.988021/0/aws-java-sdk-opsworks-1-12-581-sourcesjar/com/amazonaws/services/opsworks/model/transform/UserProfileMarshaller.java \* /opt/cola/permits/1882328600\_1704878027.988021/0/aws-java-sdk-opsworks-1-12-581-sourcesjar/com/amazonaws/services/opsworks/model/transform/CloneStackRequestMarshaller.java \* /opt/cola/permits/1882328600\_1704878027.988021/0/aws-java-sdk-opsworks-1-12-581-sourcesjar/com/amazonaws/services/opsworks/model/transform/DescribeInstancesRequestMarshaller.java \*

 /opt/cola/permits/1882328600\_1704878027.988021/0/aws-java-sdk-opsworks-1-12-581-sourcesjar/com/amazonaws/services/opsworks/model/DescribeTimeBasedAutoScalingResult.java

\* /opt/cola/permits/1882328600\_1704878027.988021/0/aws-java-sdk-opsworks-1-12-581-sourcesjar/com/amazonaws/services/opsworks/model/RdsDbInstance.java

\* /opt/cola/permits/1882328600\_1704878027.988021/0/aws-java-sdk-opsworks-1-12-581-sourcesjar/com/amazonaws/services/opsworks/model/DescribeServiceErrorsResult.java

\* /opt/cola/permits/1882328600\_1704878027.988021/0/aws-java-sdk-opsworks-1-12-581-sourcesjar/com/amazonaws/services/opsworks/waiters/InstanceStopped.java

\* /opt/cola/permits/1882328600\_1704878027.988021/0/aws-java-sdk-opsworks-1-12-581-sourcesjar/com/amazonaws/services/opsworks/model/transform/CreateUserProfileResultJsonUnmarshaller.java \* /opt/cola/permits/1882328600\_1704878027.988021/0/aws-java-sdk-opsworks-1-12-581-sourcesjar/com/amazonaws/services/opsworks/model/AssignInstanceResult.java \*

 /opt/cola/permits/1882328600\_1704878027.988021/0/aws-java-sdk-opsworks-1-12-581-sourcesjar/com/amazonaws/services/opsworks/model/transform/AssignVolumeRequestProtocolMarshaller.java \* /opt/cola/permits/1882328600\_1704878027.988021/0/aws-java-sdk-opsworks-1-12-581-sourcesjar/com/amazonaws/services/opsworks/model/StackSummary.java

\* /opt/cola/permits/1882328600\_1704878027.988021/0/aws-java-sdk-opsworks-1-12-581-sourcesjar/com/amazonaws/services/opsworks/model/transform/DescribeTimeBasedAutoScalingRequestMarshaller.java \* /opt/cola/permits/1882328600\_1704878027.988021/0/aws-java-sdk-opsworks-1-12-581-sourcesjar/com/amazonaws/services/opsworks/model/SetPermissionRequest.java

\* /opt/cola/permits/1882328600\_1704878027.988021/0/aws-java-sdk-opsworks-1-12-581-sourcesjar/com/amazonaws/services/opsworks/model/transform/TemporaryCredentialJsonUnmarshaller.java \*

 /opt/cola/permits/1882328600\_1704878027.988021/0/aws-java-sdk-opsworks-1-12-581-sourcesjar/com/amazonaws/services/opsworks/model/OperatingSystem.java

\* /opt/cola/permits/1882328600\_1704878027.988021/0/aws-java-sdk-opsworks-1-12-581-sourcesjar/com/amazonaws/services/opsworks/model/StopStackResult.java

\* /opt/cola/permits/1882328600\_1704878027.988021/0/aws-java-sdk-opsworks-1-12-581-sourcesjar/com/amazonaws/services/opsworks/model/Volume.java

\* /opt/cola/permits/1882328600\_1704878027.988021/0/aws-java-sdk-opsworks-1-12-581-sourcesjar/com/amazonaws/services/opsworks/model/transform/SetPermissionRequestProtocolMarshaller.java \* /opt/cola/permits/1882328600\_1704878027.988021/0/aws-java-sdk-opsworks-1-12-581-sources-

jar/com/amazonaws/services/opsworks/model/transform/DescribeDeploymentsResultJsonUnmarshaller.java \* /opt/cola/permits/1882328600\_1704878027.988021/0/aws-java-sdk-opsworks-1-12-581-sourcesjar/com/amazonaws/services/opsworks/model/SslConfiguration.java

\* /opt/cola/permits/1882328600\_1704878027.988021/0/aws-java-sdk-opsworks-1-12-581-sourcesjar/com/amazonaws/services/opsworks/model/Stack.java

\* /opt/cola/permits/1882328600\_1704878027.988021/0/aws-java-sdk-opsworks-1-12-581-sourcesjar/com/amazonaws/services/opsworks/model/transform/UpdateStackResultJsonUnmarshaller.java \* /opt/cola/permits/1882328600\_1704878027.988021/0/aws-java-sdk-opsworks-1-12-581-sources-

jar/com/amazonaws/services/opsworks/model/transform/RdsDbInstanceJsonUnmarshaller.java

\* /opt/cola/permits/1882328600\_1704878027.988021/0/aws-java-sdk-opsworks-1-12-581-sources-

jar/com/amazonaws/services/opsworks/model/transform/DescribeElasticLoadBalancersResultJsonUnmarshaller.java \* /opt/cola/permits/1882328600\_1704878027.988021/0/aws-java-sdk-opsworks-1-12-581-sources-

jar/com/amazonaws/services/opsworks/model/transform/TimeBasedAutoScalingConfigurationMarshaller.java

jar/com/amazonaws/services/opsworks/model/transform/DeleteUserProfileRequestProtocolMarshaller.java \*

 /opt/cola/permits/1882328600\_1704878027.988021/0/aws-java-sdk-opsworks-1-12-581-sourcesjar/com/amazonaws/services/opsworks/model/transform/DescribeElasticLoadBalancersRequestProtocolMarshaller.j ava

\* /opt/cola/permits/1882328600\_1704878027.988021/0/aws-java-sdk-opsworks-1-12-581-sourcesjar/com/amazonaws/services/opsworks/model/UpdateInstanceResult.java

\* /opt/cola/permits/1882328600\_1704878027.988021/0/aws-java-sdk-opsworks-1-12-581-sourcesjar/com/amazonaws/services/opsworks/model/VolumeType.java

\* /opt/cola/permits/1882328600\_1704878027.988021/0/aws-java-sdk-opsworks-1-12-581-sourcesjar/com/amazonaws/services/opsworks/model/transform/UpdateVolumeRequestProtocolMarshaller.java \* /opt/cola/permits/1882328600\_1704878027.988021/0/aws-java-sdk-opsworks-1-12-581-sourcesjar/com/amazonaws/services/opsworks/model/transform/StopStackRequestProtocolMarshaller.java \* /opt/cola/permits/1882328600\_1704878027.988021/0/aws-java-sdk-opsworks-1-12-581-sourcesjar/com/amazonaws/services/opsworks/model/transform/UpdateStackRequestMarshaller.java \*

 /opt/cola/permits/1882328600\_1704878027.988021/0/aws-java-sdk-opsworks-1-12-581-sourcesjar/com/amazonaws/services/opsworks/model/transform/InstancesCountMarshaller.java \* /opt/cola/permits/1882328600\_1704878027.988021/0/aws-java-sdk-opsworks-1-12-581-sourcesjar/com/amazonaws/services/opsworks/model/transform/CreateAppResultJsonUnmarshaller.java \* /opt/cola/permits/1882328600\_1704878027.988021/0/aws-java-sdk-opsworks-1-12-581-sourcesjar/com/amazonaws/services/opsworks/model/CloneStackResult.java

\* /opt/cola/permits/1882328600\_1704878027.988021/0/aws-java-sdk-opsworks-1-12-581-sourcesjar/com/amazonaws/services/opsworks/model/transform/RegisterInstanceResultJsonUnmarshaller.java \* /opt/cola/permits/1882328600\_1704878027.988021/0/aws-java-sdk-opsworks-1-12-581-sourcesjar/com/amazonaws/services/opsworks/model/transform/RegisterElasticIpResultJsonUnmarshaller.java \* /opt/cola/permits/1882328600\_1704878027.988021/0/aws-java-sdk-opsworks-1-12-581-sourcesjar/com/amazonaws/services/opsworks/model/transform/DeleteLayerRequestProtocolMarshaller.java \*

 /opt/cola/permits/1882328600\_1704878027.988021/0/aws-java-sdk-opsworks-1-12-581-sourcesjar/com/amazonaws/services/opsworks/model/DescribeOperatingSystemsResult.java

\* /opt/cola/permits/1882328600\_1704878027.988021/0/aws-java-sdk-opsworks-1-12-581-sourcesjar/com/amazonaws/services/opsworks/model/TagResourceResult.java

\* /opt/cola/permits/1882328600\_1704878027.988021/0/aws-java-sdk-opsworks-1-12-581-sourcesjar/com/amazonaws/services/opsworks/model/DeregisterVolumeResult.java

\* /opt/cola/permits/1882328600\_1704878027.988021/0/aws-java-sdk-opsworks-1-12-581-sourcesjar/com/amazonaws/services/opsworks/model/CloudWatchLogsConfiguration.java

\* /opt/cola/permits/1882328600\_1704878027.988021/0/aws-java-sdk-opsworks-1-12-581-sourcesjar/com/amazonaws/services/opsworks/model/ValidationException.java

\* /opt/cola/permits/1882328600\_1704878027.988021/0/aws-java-sdk-opsworks-1-12-581-sourcesjar/com/amazonaws/services/opsworks/model/transform/StopStackRequestMarshaller.java \*

 /opt/cola/permits/1882328600\_1704878027.988021/0/aws-java-sdk-opsworks-1-12-581-sourcesjar/com/amazonaws/services/opsworks/model/transform/ElasticLoadBalancerJsonUnmarshaller.java \* /opt/cola/permits/1882328600\_1704878027.988021/0/aws-java-sdk-opsworks-1-12-581-sourcesjar/com/amazonaws/services/opsworks/model/transform/DescribeRaidArraysResultJsonUnmarshaller.java \* /opt/cola/permits/1882328600\_1704878027.988021/0/aws-java-sdk-opsworks-1-12-581-sourcesjar/com/amazonaws/services/opsworks/model/transform/UpdateMyUserProfileRequestMarshaller.java

\* /opt/cola/permits/1882328600\_1704878027.988021/0/aws-java-sdk-opsworks-1-12-581-sourcesjar/com/amazonaws/services/opsworks/model/transform/StackJsonUnmarshaller.java

\* /opt/cola/permits/1882328600\_1704878027.988021/0/aws-java-sdk-opsworks-1-12-581-sourcesjar/com/amazonaws/services/opsworks/model/AssociateElasticIpRequest.java \*

 /opt/cola/permits/1882328600\_1704878027.988021/0/aws-java-sdk-opsworks-1-12-581-sourcesjar/com/amazonaws/services/opsworks/AbstractAWSOpsWorks.java

\* /opt/cola/permits/1882328600\_1704878027.988021/0/aws-java-sdk-opsworks-1-12-581-sourcesjar/com/amazonaws/services/opsworks/model/ChefConfiguration.java

\* /opt/cola/permits/1882328600\_1704878027.988021/0/aws-java-sdk-opsworks-1-12-581-sourcesjar/com/amazonaws/services/opsworks/model/DescribeUserProfilesRequest.java

\* /opt/cola/permits/1882328600\_1704878027.988021/0/aws-java-sdk-opsworks-1-12-581-sourcesjar/com/amazonaws/services/opsworks/model/DescribeLayersResult.java

\* /opt/cola/permits/1882328600\_1704878027.988021/0/aws-java-sdk-opsworks-1-12-581-sourcesjar/com/amazonaws/services/opsworks/model/transform/DescribeLoadBasedAutoScalingRequestProtocolMarshalle r.java

\* /opt/cola/permits/1882328600\_1704878027.988021/0/aws-java-sdk-opsworks-1-12-581-sourcesjar/com/amazonaws/services/opsworks/model/transform/AssignVolumeRequestMarshaller.java \*

 /opt/cola/permits/1882328600\_1704878027.988021/0/aws-java-sdk-opsworks-1-12-581-sourcesjar/com/amazonaws/services/opsworks/model/transform/DescribeServiceErrorsResultJsonUnmarshaller.java \* /opt/cola/permits/1882328600\_1704878027.988021/0/aws-java-sdk-opsworks-1-12-581-sourcesjar/com/amazonaws/services/opsworks/model/CreateAppRequest.java

\* /opt/cola/permits/1882328600\_1704878027.988021/0/aws-java-sdk-opsworks-1-12-581-sourcesjar/com/amazonaws/services/opsworks/model/transform/StartInstanceRequestMarshaller.java \* /opt/cola/permits/1882328600\_1704878027.988021/0/aws-java-sdk-opsworks-1-12-581-sourcesjar/com/amazonaws/services/opsworks/model/transform/UserProfileJsonUnmarshaller.java \* /opt/cola/permits/1882328600\_1704878027.988021/0/aws-java-sdk-opsworks-1-12-581-sourcesjar/com/amazonaws/services/opsworks/model/transform/RegisterInstanceRequestMarshaller.java \* /opt/cola/permits/1882328600\_1704878027.988021/0/aws-java-sdk-opsworks-1-12-581-sourcesjar/com/amazonaws/services/opsworks/model/RegisterElasticIpResult.java \*

 /opt/cola/permits/1882328600\_1704878027.988021/0/aws-java-sdk-opsworks-1-12-581-sourcesjar/com/amazonaws/services/opsworks/model/DeleteAppRequest.java

\* /opt/cola/permits/1882328600\_1704878027.988021/0/aws-java-sdk-opsworks-1-12-581-sources-

jar/com/amazonaws/services/opsworks/model/transform/DescribeRdsDbInstancesResultJsonUnmarshaller.java

\* /opt/cola/permits/1882328600\_1704878027.988021/0/aws-java-sdk-opsworks-1-12-581-sources-

jar/com/amazonaws/services/opsworks/model/transform/StartStackRequestMarshaller.java

\* /opt/cola/permits/1882328600\_1704878027.988021/0/aws-java-sdk-opsworks-1-12-581-sources-

jar/com/amazonaws/services/opsworks/model/transform/ServiceErrorJsonUnmarshaller.java

\* /opt/cola/permits/1882328600\_1704878027.988021/0/aws-java-sdk-opsworks-1-12-581-sources-

jar/com/amazonaws/services/opsworks/model/transform/ElasticLoadBalancerMarshaller.java

\* /opt/cola/permits/1882328600\_1704878027.988021/0/aws-java-sdk-opsworks-1-12-581-sources-

jar/com/amazonaws/services/opsworks/model/transform/DeregisterRdsDbInstanceResultJsonUnmarshaller.java \*

 /opt/cola/permits/1882328600\_1704878027.988021/0/aws-java-sdk-opsworks-1-12-581-sourcesjar/com/amazonaws/services/opsworks/model/transform/ListTagsResultJsonUnmarshaller.java \* /opt/cola/permits/1882328600\_1704878027.988021/0/aws-java-sdk-opsworks-1-12-581-sourcesjar/com/amazonaws/services/opsworks/model/transform/DescribeLoadBasedAutoScalingResultJsonUnmarshaller.ja va

\* /opt/cola/permits/1882328600\_1704878027.988021/0/aws-java-sdk-opsworks-1-12-581-sourcesjar/com/amazonaws/services/opsworks/model/transform/DeregisterElasticIpResultJsonUnmarshaller.java \* /opt/cola/permits/1882328600\_1704878027.988021/0/aws-java-sdk-opsworks-1-12-581-sourcesjar/com/amazonaws/services/opsworks/model/transform/StopInstanceRequestProtocolMarshaller.java \* /opt/cola/permits/1882328600\_1704878027.988021/0/aws-java-sdk-opsworks-1-12-581-sourcesjar/com/amazonaws/services/opsworks/model/transform/UpdateInstanceRequestProtocolMarshaller.java \*

 /opt/cola/permits/1882328600\_1704878027.988021/0/aws-java-sdk-opsworks-1-12-581-sourcesjar/com/amazonaws/services/opsworks/model/EcsCluster.java

\* /opt/cola/permits/1882328600\_1704878027.988021/0/aws-java-sdk-opsworks-1-12-581-sourcesjar/com/amazonaws/services/opsworks/waiters/DescribeInstancesFunction.java

\* /opt/cola/permits/1882328600\_1704878027.988021/0/aws-java-sdk-opsworks-1-12-581-sourcesjar/com/amazonaws/services/opsworks/model/DescribeCommandsRequest.java

\* /opt/cola/permits/1882328600\_1704878027.988021/0/aws-java-sdk-opsworks-1-12-581-sourcesjar/com/amazonaws/services/opsworks/model/LayerAttributesKeys.java

\* /opt/cola/permits/1882328600\_1704878027.988021/0/aws-java-sdk-opsworks-1-12-581-sources-

jar/com/amazonaws/services/opsworks/model/transform/GetHostnameSuggestionRequestProtocolMarshaller.java

\* /opt/cola/permits/1882328600\_1704878027.988021/0/aws-java-sdk-opsworks-1-12-581-sources-

jar/com/amazonaws/services/opsworks/model/UntagResourceRequest.java

\*

 /opt/cola/permits/1882328600\_1704878027.988021/0/aws-java-sdk-opsworks-1-12-581-sourcesjar/com/amazonaws/services/opsworks/model/transform/GrantAccessRequestMarshaller.java

\* /opt/cola/permits/1882328600\_1704878027.988021/0/aws-java-sdk-opsworks-1-12-581-sourcesjar/com/amazonaws/services/opsworks/model/CreateDeploymentResult.java

\* /opt/cola/permits/1882328600\_1704878027.988021/0/aws-java-sdk-opsworks-1-12-581-sourcesjar/com/amazonaws/services/opsworks/model/transform/UpdateAppRequestMarshaller.java

\* /opt/cola/permits/1882328600\_1704878027.988021/0/aws-java-sdk-opsworks-1-12-581-sourcesjar/com/amazonaws/services/opsworks/model/ListTagsRequest.java

\* /opt/cola/permits/1882328600\_1704878027.988021/0/aws-java-sdk-opsworks-1-12-581-sourcesjar/com/amazonaws/services/opsworks/model/DeleteUserProfileRequest.java

\* /opt/cola/permits/1882328600\_1704878027.988021/0/aws-java-sdk-opsworks-1-12-581-sourcesjar/com/amazonaws/services/opsworks/model/transform/DeregisterVolumeRequestMarshaller.java \*

 /opt/cola/permits/1882328600\_1704878027.988021/0/aws-java-sdk-opsworks-1-12-581-sourcesjar/com/amazonaws/services/opsworks/model/transform/DescribeDeploymentsRequestProtocolMarshaller.java \* /opt/cola/permits/1882328600\_1704878027.988021/0/aws-java-sdk-opsworks-1-12-581-sourcesjar/com/amazonaws/services/opsworks/model/transform/DescribeRaidArraysRequestMarshaller.java \* /opt/cola/permits/1882328600\_1704878027.988021/0/aws-java-sdk-opsworks-1-12-581-sourcesjar/com/amazonaws/services/opsworks/model/transform/DeregisterEcsClusterRequestMarshaller.java \* /opt/cola/permits/1882328600\_1704878027.988021/0/aws-java-sdk-opsworks-1-12-581-sourcesjar/com/amazonaws/services/opsworks/model/transform/DescribeMyUserProfileRequestMarshaller.java \* /opt/cola/permits/1882328600\_1704878027.988021/0/aws-java-sdk-opsworks-1-12-581-sourcesjar/com/amazonaws/services/opsworks/model/CreateInstanceResult.java \* /opt/cola/permits/1882328600\_1704878027.988021/0/aws-java-sdk-opsworks-1-12-581-sources-

jar/com/amazonaws/services/opsworks/model/EnvironmentVariable.java

\*

 /opt/cola/permits/1882328600\_1704878027.988021/0/aws-java-sdk-opsworks-1-12-581-sourcesjar/com/amazonaws/services/opsworks/model/CreateStackResult.java

\* /opt/cola/permits/1882328600\_1704878027.988021/0/aws-java-sdk-opsworks-1-12-581-sourcesjar/com/amazonaws/services/opsworks/model/transform/CreateLayerResultJsonUnmarshaller.java \* /opt/cola/permits/1882328600\_1704878027.988021/0/aws-java-sdk-opsworks-1-12-581-sourcesjar/com/amazonaws/services/opsworks/model/transform/DescribeElasticIpsResultJsonUnmarshaller.java \* /opt/cola/permits/1882328600\_1704878027.988021/0/aws-java-sdk-opsworks-1-12-581-sourcesjar/com/amazonaws/services/opsworks/model/StopInstanceRequest.java

\* /opt/cola/permits/1882328600\_1704878027.988021/0/aws-java-sdk-opsworks-1-12-581-sourcesjar/com/amazonaws/services/opsworks/model/UnassignVolumeResult.java

\* /opt/cola/permits/1882328600\_1704878027.988021/0/aws-java-sdk-opsworks-1-12-581-sourcesjar/com/amazonaws/services/opsworks/model/transform/DescribeStacksRequestMarshaller.java \*

 /opt/cola/permits/1882328600\_1704878027.988021/0/aws-java-sdk-opsworks-1-12-581-sourcesjar/com/amazonaws/services/opsworks/model/DescribeInstancesResult.java

\* /opt/cola/permits/1882328600\_1704878027.988021/0/aws-java-sdk-opsworks-1-12-581-sources-

jar/com/amazonaws/services/opsworks/model/transform/LifecycleEventConfigurationJsonUnmarshaller.java

\* /opt/cola/permits/1882328600\_1704878027.988021/0/aws-java-sdk-opsworks-1-12-581-sourcesjar/com/amazonaws/services/opsworks/model/DescribeAgentVersionsResult.java

\* /opt/cola/permits/1882328600\_1704878027.988021/0/aws-java-sdk-opsworks-1-12-581-sourcesjar/com/amazonaws/services/opsworks/model/transform/AppMarshaller.java

\* /opt/cola/permits/1882328600\_1704878027.988021/0/aws-java-sdk-opsworks-1-12-581-sourcesjar/com/amazonaws/services/opsworks/model/GetHostnameSuggestionRequest.java \*

 /opt/cola/permits/1882328600\_1704878027.988021/0/aws-java-sdk-opsworks-1-12-581-sourcesjar/com/amazonaws/services/opsworks/waiters/DeploymentSuccessful.java

\* /opt/cola/permits/1882328600\_1704878027.988021/0/aws-java-sdk-opsworks-1-12-581-sourcesjar/com/amazonaws/services/opsworks/model/transform/DescribeEcsClustersResultJsonUnmarshaller.java \* /opt/cola/permits/1882328600\_1704878027.988021/0/aws-java-sdk-opsworks-1-12-581-sourcesjar/com/amazonaws/services/opsworks/model/CreateAppResult.java

\* /opt/cola/permits/1882328600\_1704878027.988021/0/aws-java-sdk-opsworks-1-12-581-sourcesjar/com/amazonaws/services/opsworks/model/transform/DescribeUserProfilesResultJsonUnmarshaller.java \* /opt/cola/permits/1882328600\_1704878027.988021/0/aws-java-sdk-opsworks-1-12-581-sourcesjar/com/amazonaws/services/opsworks/model/transform/DescribeEcsClustersRequestProtocolMarshaller.java \* /opt/cola/permits/1882328600\_1704878027.988021/0/aws-java-sdk-opsworks-1-12-581-sourcesjar/com/amazonaws/services/opsworks/model/transform/DescribeCommandsResultJsonUnmarshaller.java

\*

 /opt/cola/permits/1882328600\_1704878027.988021/0/aws-java-sdk-opsworks-1-12-581-sourcesjar/com/amazonaws/services/opsworks/model/StackAttributesKeys.java

\* /opt/cola/permits/1882328600\_1704878027.988021/0/aws-java-sdk-opsworks-1-12-581-sourcesjar/com/amazonaws/services/opsworks/AWSOpsWorksClientBuilder.java

\* /opt/cola/permits/1882328600\_1704878027.988021/0/aws-java-sdk-opsworks-1-12-581-sources-

jar/com/amazonaws/services/opsworks/model/transform/DisassociateElasticIpRequestProtocolMarshaller.java

\* /opt/cola/permits/1882328600\_1704878027.988021/0/aws-java-sdk-opsworks-1-12-581-sources-

jar/com/amazonaws/services/opsworks/model/transform/CreateDeploymentRequestMarshaller.java

\* /opt/cola/permits/1882328600\_1704878027.988021/0/aws-java-sdk-opsworks-1-12-581-sources-

jar/com/amazonaws/services/opsworks/model/SetLoadBasedAutoScalingRequest.java

jar/com/amazonaws/services/opsworks/model/CreateUserProfileRequest.java \*

 /opt/cola/permits/1882328600\_1704878027.988021/0/aws-java-sdk-opsworks-1-12-581-sourcesjar/com/amazonaws/services/opsworks/model/ListTagsResult.java

\* /opt/cola/permits/1882328600\_1704878027.988021/0/aws-java-sdk-opsworks-1-12-581-sourcesjar/com/amazonaws/services/opsworks/model/DeregisterVolumeRequest.java

\* /opt/cola/permits/1882328600\_1704878027.988021/0/aws-java-sdk-opsworks-1-12-581-sourcesjar/com/amazonaws/services/opsworks/model/transform/AssociateElasticIpRequestProtocolMarshaller.java \* /opt/cola/permits/1882328600\_1704878027.988021/0/aws-java-sdk-opsworks-1-12-581-sources-

jar/com/amazonaws/services/opsworks/model/DetachElasticLoadBalancerRequest.java

\* /opt/cola/permits/1882328600\_1704878027.988021/0/aws-java-sdk-opsworks-1-12-581-sourcesjar/com/amazonaws/services/opsworks/model/DescribeAgentVersionsRequest.java

\* /opt/cola/permits/1882328600\_1704878027.988021/0/aws-java-sdk-opsworks-1-12-581-sources-

jar/com/amazonaws/services/opsworks/model/transform/SetLoadBasedAutoScalingRequestMarshaller.java \*

 /opt/cola/permits/1882328600\_1704878027.988021/0/aws-java-sdk-opsworks-1-12-581-sourcesjar/com/amazonaws/services/opsworks/model/transform/VolumeMarshaller.java

\* /opt/cola/permits/1882328600\_1704878027.988021/0/aws-java-sdk-opsworks-1-12-581-sourcesjar/com/amazonaws/services/opsworks/model/DescribeMyUserProfileRequest.java

\* /opt/cola/permits/1882328600\_1704878027.988021/0/aws-java-sdk-opsworks-1-12-581-sources-

jar/com/amazonaws/services/opsworks/model/transform/StackConfigurationManagerJsonUnmarshaller.java \* /opt/cola/permits/1882328600\_1704878027.988021/0/aws-java-sdk-opsworks-1-12-581-sources-

jar/com/amazonaws/services/opsworks/model/UpdateStackResult.java

\* /opt/cola/permits/1882328600\_1704878027.988021/0/aws-java-sdk-opsworks-1-12-581-sourcesjar/com/amazonaws/services/opsworks/model/transform/AutoScalingThresholdsJsonUnmarshaller.java \* /opt/cola/permits/1882328600\_1704878027.988021/0/aws-java-sdk-opsworks-1-12-581-sourcesjar/com/amazonaws/services/opsworks/model/transform/AgentVersionJsonUnmarshaller.java \*

 /opt/cola/permits/1882328600\_1704878027.988021/0/aws-java-sdk-opsworks-1-12-581-sourcesjar/com/amazonaws/services/opsworks/model/transform/TemporaryCredentialMarshaller.java \* /opt/cola/permits/1882328600\_1704878027.988021/0/aws-java-sdk-opsworks-1-12-581-sourcesjar/com/amazonaws/services/opsworks/model/transform/DeleteStackResultJsonUnmarshaller.java \* /opt/cola/permits/1882328600\_1704878027.988021/0/aws-java-sdk-opsworks-1-12-581-sourcesjar/com/amazonaws/services/opsworks/waiters/InstanceRegistered.java

\* /opt/cola/permits/1882328600\_1704878027.988021/0/aws-java-sdk-opsworks-1-12-581-sourcesjar/com/amazonaws/services/opsworks/waiters/InstanceOnline.java

\* /opt/cola/permits/1882328600\_1704878027.988021/0/aws-java-sdk-opsworks-1-12-581-sourcesjar/com/amazonaws/services/opsworks/model/transform/DescribeAppsResultJsonUnmarshaller.java \*

 /opt/cola/permits/1882328600\_1704878027.988021/0/aws-java-sdk-opsworks-1-12-581-sourcesjar/com/amazonaws/services/opsworks/model/transform/DescribeRaidArraysRequestProtocolMarshaller.java \* /opt/cola/permits/1882328600\_1704878027.988021/0/aws-java-sdk-opsworks-1-12-581-sourcesjar/com/amazonaws/services/opsworks/model/transform/AutoScalingThresholdsMarshaller.java \* /opt/cola/permits/1882328600\_1704878027.988021/0/aws-java-sdk-opsworks-1-12-581-sourcesjar/com/amazonaws/services/opsworks/model/GrantAccessRequest.java

\* /opt/cola/permits/1882328600\_1704878027.988021/0/aws-java-sdk-opsworks-1-12-581-sourcesjar/com/amazonaws/services/opsworks/model/transform/ValidationExceptionUnmarshaller.java \* /opt/cola/permits/1882328600\_1704878027.988021/0/aws-java-sdk-opsworks-1-12-581-sourcesjar/com/amazonaws/services/opsworks/model/transform/DescribeAgentVersionsRequestProtocolMarshaller.java \* /opt/cola/permits/1882328600\_1704878027.988021/0/aws-java-sdk-opsworks-1-12-581-sourcesjar/com/amazonaws/services/opsworks/model/SetTimeBasedAutoScalingResult.java \*

 /opt/cola/permits/1882328600\_1704878027.988021/0/aws-java-sdk-opsworks-1-12-581-sourcesjar/com/amazonaws/services/opsworks/model/transform/InstanceJsonUnmarshaller.java \* /opt/cola/permits/1882328600\_1704878027.988021/0/aws-java-sdk-opsworks-1-12-581-sourcesjar/com/amazonaws/services/opsworks/waiters/InstanceTerminated.java

\* /opt/cola/permits/1882328600\_1704878027.988021/0/aws-java-sdk-opsworks-1-12-581-sourcesjar/com/amazonaws/services/opsworks/model/transform/LayerJsonUnmarshaller.java

\* /opt/cola/permits/1882328600\_1704878027.988021/0/aws-java-sdk-opsworks-1-12-581-sourcesjar/com/amazonaws/services/opsworks/model/transform/RegisterElasticIpRequestProtocolMarshaller.java \* /opt/cola/permits/1882328600\_1704878027.988021/0/aws-java-sdk-opsworks-1-12-581-sourcesjar/com/amazonaws/services/opsworks/model/transform/LifecycleEventConfigurationMarshaller.java \* /opt/cola/permits/1882328600\_1704878027.988021/0/aws-java-sdk-opsworks-1-12-581-sourcesjar/com/amazonaws/services/opsworks/model/DataSource.java \*

 /opt/cola/permits/1882328600\_1704878027.988021/0/aws-java-sdk-opsworks-1-12-581-sourcesjar/com/amazonaws/services/opsworks/model/GrantAccessResult.java

\* /opt/cola/permits/1882328600\_1704878027.988021/0/aws-java-sdk-opsworks-1-12-581-sourcesjar/com/amazonaws/services/opsworks/model/transform/DescribeEcsClustersRequestMarshaller.java \* /opt/cola/permits/1882328600\_1704878027.988021/0/aws-java-sdk-opsworks-1-12-581-sourcesjar/com/amazonaws/services/opsworks/model/transform/StartStackResultJsonUnmarshaller.java \* /opt/cola/permits/1882328600\_1704878027.988021/0/aws-java-sdk-opsworks-1-12-581-sourcesjar/com/amazonaws/services/opsworks/model/DeleteUserProfileResult.java

\* /opt/cola/permits/1882328600\_1704878027.988021/0/aws-java-sdk-opsworks-1-12-581-sourcesjar/com/amazonaws/services/opsworks/model/transform/DescribeDeploymentsRequestMarshaller.java \* /opt/cola/permits/1882328600\_1704878027.988021/0/aws-java-sdk-opsworks-1-12-581-sourcesjar/com/amazonaws/services/opsworks/model/transform/CommandMarshaller.java \*

 /opt/cola/permits/1882328600\_1704878027.988021/0/aws-java-sdk-opsworks-1-12-581-sourcesjar/com/amazonaws/services/opsworks/model/AssignInstanceRequest.java

\* /opt/cola/permits/1882328600\_1704878027.988021/0/aws-java-sdk-opsworks-1-12-581-sourcesjar/com/amazonaws/services/opsworks/model/DescribeEcsClustersResult.java

\* /opt/cola/permits/1882328600\_1704878027.988021/0/aws-java-sdk-opsworks-1-12-581-sourcesjar/com/amazonaws/services/opsworks/model/transform/GrantAccessResultJsonUnmarshaller.java \* /opt/cola/permits/1882328600\_1704878027.988021/0/aws-java-sdk-opsworks-1-12-581-sourcesjar/com/amazonaws/services/opsworks/model/transform/UnassignInstanceRequestProtocolMarshaller.java \* /opt/cola/permits/1882328600\_1704878027.988021/0/aws-java-sdk-opsworks-1-12-581-sourcesjar/com/amazonaws/services/opsworks/model/UnassignInstanceResult.java

\* /opt/cola/permits/1882328600\_1704878027.988021/0/aws-java-sdk-opsworks-1-12-581-sourcesjar/com/amazonaws/services/opsworks/model/transform/DeregisterEcsClusterResultJsonUnmarshaller.java \*

 /opt/cola/permits/1882328600\_1704878027.988021/0/aws-java-sdk-opsworks-1-12-581-sourcesjar/com/amazonaws/services/opsworks/model/transform/RegisterVolumeRequestMarshaller.java \* /opt/cola/permits/1882328600\_1704878027.988021/0/aws-java-sdk-opsworks-1-12-581-sourcesjar/com/amazonaws/services/opsworks/model/transform/DescribeStackSummaryRequestMarshaller.java \* /opt/cola/permits/1882328600\_1704878027.988021/0/aws-java-sdk-opsworks-1-12-581-sourcesjar/com/amazonaws/services/opsworks/model/transform/DeregisterVolumeResultJsonUnmarshaller.java \* /opt/cola/permits/1882328600\_1704878027.988021/0/aws-java-sdk-opsworks-1-12-581-sourcesjar/com/amazonaws/services/opsworks/model/StartStackResult.java

\* /opt/cola/permits/1882328600\_1704878027.988021/0/aws-java-sdk-opsworks-1-12-581-sourcesjar/com/amazonaws/services/opsworks/model/transform/StartInstanceRequestProtocolMarshaller.java \*

 /opt/cola/permits/1882328600\_1704878027.988021/0/aws-java-sdk-opsworks-1-12-581-sourcesjar/com/amazonaws/services/opsworks/model/transform/CreateLayerRequestMarshaller.java \* /opt/cola/permits/1882328600\_1704878027.988021/0/aws-java-sdk-opsworks-1-12-581-sourcesjar/com/amazonaws/services/opsworks/model/transform/UpdateStackRequestProtocolMarshaller.java \* /opt/cola/permits/1882328600\_1704878027.988021/0/aws-java-sdk-opsworks-1-12-581-sourcesjar/com/amazonaws/services/opsworks/model/transform/CloudWatchLogsConfigurationJsonUnmarshaller.java \* /opt/cola/permits/1882328600\_1704878027.988021/0/aws-java-sdk-opsworks-1-12-581-sourcesjar/com/amazonaws/services/opsworks/model/DescribeElasticLoadBalancersResult.java \* /opt/cola/permits/1882328600\_1704878027.988021/0/aws-java-sdk-opsworks-1-12-581-sourcesjar/com/amazonaws/services/opsworks/model/transform/StopStackResultJsonUnmarshaller.java \* /opt/cola/permits/1882328600\_1704878027.988021/0/aws-java-sdk-opsworks-1-12-581-sourcesjar/com/amazonaws/services/opsworks/model/transform/TagResourceRequestProtocolMarshaller.java \*

 /opt/cola/permits/1882328600\_1704878027.988021/0/aws-java-sdk-opsworks-1-12-581-sourcesjar/com/amazonaws/services/opsworks/model/DescribeAppsResult.java

\* /opt/cola/permits/1882328600\_1704878027.988021/0/aws-java-sdk-opsworks-1-12-581-sourcesjar/com/amazonaws/services/opsworks/model/CreateDeploymentRequest.java

\* /opt/cola/permits/1882328600\_1704878027.988021/0/aws-java-sdk-opsworks-1-12-581-sourcesjar/com/amazonaws/services/opsworks/model/DescribeStackSummaryRequest.java \* /opt/cola/permits/1882328600\_1704878027.988021/0/aws-java-sdk-opsworks-1-12-581-sourcesjar/com/amazonaws/services/opsworks/model/DescribeOperatingSystemsRequest.java \* /opt/cola/permits/1882328600\_1704878027.988021/0/aws-java-sdk-opsworks-1-12-581-sourcesjar/com/amazonaws/services/opsworks/model/transform/DescribeStacksRequestProtocolMarshaller.java \* /opt/cola/permits/1882328600\_1704878027.988021/0/aws-java-sdk-opsworks-1-12-581-sourcesjar/com/amazonaws/services/opsworks/model/transform/InstanceMarshaller.java \*

 /opt/cola/permits/1882328600\_1704878027.988021/0/aws-java-sdk-opsworks-1-12-581-sourcesjar/com/amazonaws/services/opsworks/model/transform/DeploymentCommandMarshaller.java \* /opt/cola/permits/1882328600\_1704878027.988021/0/aws-java-sdk-opsworks-1-12-581-sourcesjar/com/amazonaws/services/opsworks/model/transform/UpdateVolumeRequestMarshaller.java \* /opt/cola/permits/1882328600\_1704878027.988021/0/aws-java-sdk-opsworks-1-12-581-sourcesjar/com/amazonaws/services/opsworks/model/transform/ElasticIpJsonUnmarshaller.java \* /opt/cola/permits/1882328600\_1704878027.988021/0/aws-java-sdk-opsworks-1-12-581-sourcesjar/com/amazonaws/services/opsworks/model/transform/DetachElasticLoadBalancerRequestMarshaller.java \* /opt/cola/permits/1882328600\_1704878027.988021/0/aws-java-sdk-opsworks-1-12-581-sourcesjar/com/amazonaws/services/opsworks/model/transform/CloneStackResultJsonUnmarshaller.java \*

 /opt/cola/permits/1882328600\_1704878027.988021/0/aws-java-sdk-opsworks-1-12-581-sourcesjar/com/amazonaws/services/opsworks/model/transform/CreateUserProfileRequestProtocolMarshaller.java \* /opt/cola/permits/1882328600\_1704878027.988021/0/aws-java-sdk-opsworks-1-12-581-sourcesjar/com/amazonaws/services/opsworks/model/transform/StackConfigurationManagerMarshaller.java \* /opt/cola/permits/1882328600\_1704878027.988021/0/aws-java-sdk-opsworks-1-12-581-sourcesjar/com/amazonaws/services/opsworks/model/transform/DescribeMyUserProfileResultJsonUnmarshaller.java \* /opt/cola/permits/1882328600\_1704878027.988021/0/aws-java-sdk-opsworks-1-12-581-sourcesjar/com/amazonaws/services/opsworks/model/transform/DisassociateElasticIpRequestMarshaller.java \* /opt/cola/permits/1882328600\_1704878027.988021/0/aws-java-sdk-opsworks-1-12-581-sourcesjar/com/amazonaws/services/opsworks/model/transform/StopInstanceRequestMarshaller.java \* /opt/cola/permits/1882328600\_1704878027.988021/0/aws-java-sdk-opsworks-1-12-581-sourcesjar/com/amazonaws/services/opsworks/model/transform/DescribeVolumesResultJsonUnmarshaller.java \*

 /opt/cola/permits/1882328600\_1704878027.988021/0/aws-java-sdk-opsworks-1-12-581-sourcesjar/com/amazonaws/services/opsworks/model/DescribeInstancesRequest.java

\* /opt/cola/permits/1882328600\_1704878027.988021/0/aws-java-sdk-opsworks-1-12-581-sourcesjar/com/amazonaws/services/opsworks/model/transform/InstanceIdentityJsonUnmarshaller.java \* /opt/cola/permits/1882328600\_1704878027.988021/0/aws-java-sdk-opsworks-1-12-581-sourcesjar/com/amazonaws/services/opsworks/model/AutoScalingThresholds.java

\* /opt/cola/permits/1882328600\_1704878027.988021/0/aws-java-sdk-opsworks-1-12-581-sourcesjar/com/amazonaws/services/opsworks/model/transform/SetTimeBasedAutoScalingRequestMarshaller.java \* /opt/cola/permits/1882328600\_1704878027.988021/0/aws-java-sdk-opsworks-1-12-581-sourcesjar/com/amazonaws/services/opsworks/model/transform/RegisterInstanceRequestProtocolMarshaller.java \*

 /opt/cola/permits/1882328600\_1704878027.988021/0/aws-java-sdk-opsworks-1-12-581-sourcesjar/com/amazonaws/services/opsworks/model/transform/DeregisterInstanceRequestMarshaller.java \* /opt/cola/permits/1882328600\_1704878027.988021/0/aws-java-sdk-opsworks-1-12-581-sourcesjar/com/amazonaws/services/opsworks/model/transform/DescribePermissionsRequestMarshaller.java \* /opt/cola/permits/1882328600\_1704878027.988021/0/aws-java-sdk-opsworks-1-12-581-sourcesjar/com/amazonaws/services/opsworks/model/transform/DescribeUserProfilesRequestProtocolMarshaller.java \* /opt/cola/permits/1882328600\_1704878027.988021/0/aws-java-sdk-opsworks-1-12-581-sourcesjar/com/amazonaws/services/opsworks/model/transform/DescribeAppsRequestProtocolMarshaller.java \* /opt/cola/permits/1882328600\_1704878027.988021/0/aws-java-sdk-opsworks-1-12-581-sourcesjar/com/amazonaws/services/opsworks/model/transform/DeleteInstanceRequestProtocolMarshaller.java \* /opt/cola/permits/1882328600\_1704878027.988021/0/aws-java-sdk-opsworks-1-12-581-sourcesjar/com/amazonaws/services/opsworks/model/DescribeCommandsResult.java \*

 /opt/cola/permits/1882328600\_1704878027.988021/0/aws-java-sdk-opsworks-1-12-581-sourcesjar/com/amazonaws/services/opsworks/model/transform/DescribePermissionsResultJsonUnmarshaller.java \* /opt/cola/permits/1882328600\_1704878027.988021/0/aws-java-sdk-opsworks-1-12-581-sourcesjar/com/amazonaws/services/opsworks/model/UpdateVolumeRequest.java

\* /opt/cola/permits/1882328600\_1704878027.988021/0/aws-java-sdk-opsworks-1-12-581-sourcesjar/com/amazonaws/services/opsworks/model/transform/DeploymentMarshaller.java

\* /opt/cola/permits/1882328600\_1704878027.988021/0/aws-java-sdk-opsworks-1-12-581-sourcesjar/com/amazonaws/services/opsworks/model/DescribeElasticIpsRequest.java

\* /opt/cola/permits/1882328600\_1704878027.988021/0/aws-java-sdk-opsworks-1-12-581-sourcesjar/com/amazonaws/services/opsworks/model/transform/UpdateInstanceRequestMarshaller.java \* /opt/cola/permits/1882328600\_1704878027.988021/0/aws-java-sdk-opsworks-1-12-581-sourcesjar/com/amazonaws/services/opsworks/model/transform/BlockDeviceMappingJsonUnmarshaller.java \*

 /opt/cola/permits/1882328600\_1704878027.988021/0/aws-java-sdk-opsworks-1-12-581-sourcesjar/com/amazonaws/services/opsworks/model/transform/UpdateElasticIpRequestMarshaller.java \* /opt/cola/permits/1882328600\_1704878027.988021/0/aws-java-sdk-opsworks-1-12-581-sourcesjar/com/amazonaws/services/opsworks/model/UpdateStackRequest.java

\* /opt/cola/permits/1882328600\_1704878027.988021/0/aws-java-sdk-opsworks-1-12-581-sourcesjar/com/amazonaws/services/opsworks/model/AssignVolumeRequest.java

\* /opt/cola/permits/1882328600\_1704878027.988021/0/aws-java-sdk-opsworks-1-12-581-sourcesjar/com/amazonaws/services/opsworks/model/RegisterInstanceRequest.java

\* /opt/cola/permits/1882328600\_1704878027.988021/0/aws-java-sdk-opsworks-1-12-581-sourcesjar/com/amazonaws/services/opsworks/model/transform/OperatingSystemJsonUnmarshaller.java \* /opt/cola/permits/1882328600\_1704878027.988021/0/aws-java-sdk-opsworks-1-12-581-sourcesjar/com/amazonaws/services/opsworks/model/transform/WeeklyAutoScalingScheduleJsonUnmarshaller.java \*

 /opt/cola/permits/1882328600\_1704878027.988021/0/aws-java-sdk-opsworks-1-12-581-sourcesjar/com/amazonaws/services/opsworks/model/SetTimeBasedAutoScalingRequest.java \* /opt/cola/permits/1882328600\_1704878027.988021/0/aws-java-sdk-opsworks-1-12-581-sourcesjar/com/amazonaws/services/opsworks/model/transform/DeregisterInstanceRequestProtocolMarshaller.java \* /opt/cola/permits/1882328600\_1704878027.988021/0/aws-java-sdk-opsworks-1-12-581-sourcesjar/com/amazonaws/services/opsworks/model/transform/DescribeLayersResultJsonUnmarshaller.java \* /opt/cola/permits/1882328600\_1704878027.988021/0/aws-java-sdk-opsworks-1-12-581-sourcesjar/com/amazonaws/services/opsworks/model/transform/CreateStackRequestProtocolMarshaller.java

\* /opt/cola/permits/1882328600\_1704878027.988021/0/aws-java-sdk-opsworks-1-12-581-sourcesjar/com/amazonaws/services/opsworks/model/transform/RegisterEcsClusterRequestProtocolMarshaller.java \*

 /opt/cola/permits/1882328600\_1704878027.988021/0/aws-java-sdk-opsworks-1-12-581-sourcesjar/com/amazonaws/services/opsworks/model/transform/DescribeUserProfilesRequestMarshaller.java \* /opt/cola/permits/1882328600\_1704878027.988021/0/aws-java-sdk-opsworks-1-12-581-sourcesjar/com/amazonaws/services/opsworks/model/InstancesCount.java

\* /opt/cola/permits/1882328600\_1704878027.988021/0/aws-java-sdk-opsworks-1-12-581-sourcesjar/com/amazonaws/services/opsworks/model/transform/AgentVersionMarshaller.java

\* /opt/cola/permits/1882328600\_1704878027.988021/0/aws-java-sdk-opsworks-1-12-581-sourcesjar/com/amazonaws/services/opsworks/model/DeleteInstanceResult.java

\* /opt/cola/permits/1882328600\_1704878027.988021/0/aws-java-sdk-opsworks-1-12-581-sourcesjar/com/amazonaws/services/opsworks/model/transform/DeregisterRdsDbInstanceRequestMarshaller.java \* /opt/cola/permits/1882328600\_1704878027.988021/0/aws-java-sdk-opsworks-1-12-581-sourcesjar/com/amazonaws/services/opsworks/model/transform/SourceMarshaller.java \*

 /opt/cola/permits/1882328600\_1704878027.988021/0/aws-java-sdk-opsworks-1-12-581-sourcesjar/com/amazonaws/services/opsworks/model/transform/RecipesMarshaller.java

\* /opt/cola/permits/1882328600\_1704878027.988021/0/aws-java-sdk-opsworks-1-12-581-sourcesjar/com/amazonaws/services/opsworks/model/transform/DescribeRdsDbInstancesRequestProtocolMarshaller.java \* /opt/cola/permits/1882328600\_1704878027.988021/0/aws-java-sdk-opsworks-1-12-581-sourcesjar/com/amazonaws/services/opsworks/model/transform/CreateDeploymentRequestProtocolMarshaller.java \* /opt/cola/permits/1882328600\_1704878027.988021/0/aws-java-sdk-opsworks-1-12-581-sourcesjar/com/amazonaws/services/opsworks/model/transform/DescribeStacksResultJsonUnmarshaller.java \* /opt/cola/permits/1882328600\_1704878027.988021/0/aws-java-sdk-opsworks-1-12-581-sourcesjar/com/amazonaws/services/opsworks/model/DisassociateElasticIpResult.java \*

 /opt/cola/permits/1882328600\_1704878027.988021/0/aws-java-sdk-opsworks-1-12-581-sourcesjar/com/amazonaws/services/opsworks/model/RootDeviceType.java

jar/com/amazonaws/services/opsworks/model/DescribeDeploymentsRequest.java

\* /opt/cola/permits/1882328600\_1704878027.988021/0/aws-java-sdk-opsworks-1-12-581-sources-

jar/com/amazonaws/services/opsworks/model/AWSOpsWorksException.java

\* /opt/cola/permits/1882328600\_1704878027.988021/0/aws-java-sdk-opsworks-1-12-581-sourcesjar/com/amazonaws/services/opsworks/model/ShutdownEventConfiguration.java

\* /opt/cola/permits/1882328600\_1704878027.988021/0/aws-java-sdk-opsworks-1-12-581-sources-

jar/com/amazonaws/services/opsworks/model/transform/AttachElasticLoadBalancerRequestMarshaller.java \* /opt/cola/permits/1882328600\_1704878027.988021/0/aws-java-sdk-opsworks-1-12-581-sourcesjar/com/amazonaws/services/opsworks/model/transform/DeregisterInstanceResultJsonUnmarshaller.java \*

 /opt/cola/permits/1882328600\_1704878027.988021/0/aws-java-sdk-opsworks-1-12-581-sourcesjar/com/amazonaws/services/opsworks/model/AutoScalingType.java

\* /opt/cola/permits/1882328600\_1704878027.988021/0/aws-java-sdk-opsworks-1-12-581-sourcesjar/com/amazonaws/services/opsworks/model/transform/CreateInstanceRequestProtocolMarshaller.java \* /opt/cola/permits/1882328600\_1704878027.988021/0/aws-java-sdk-opsworks-1-12-581-sourcesjar/com/amazonaws/services/opsworks/model/transform/UpdateMyUserProfileResultJsonUnmarshaller.java \* /opt/cola/permits/1882328600\_1704878027.988021/0/aws-java-sdk-opsworks-1-12-581-sourcesjar/com/amazonaws/services/opsworks/model/DescribeElasticIpsResult.java

\* /opt/cola/permits/1882328600\_1704878027.988021/0/aws-java-sdk-opsworks-1-12-581-sourcesjar/com/amazonaws/services/opsworks/model/transform/RegisterVolumeRequestProtocolMarshaller.java \* /opt/cola/permits/1882328600\_1704878027.988021/0/aws-java-sdk-opsworks-1-12-581-sourcesjar/com/amazonaws/services/opsworks/model/OperatingSystemConfigurationManager.java \*

 /opt/cola/permits/1882328600\_1704878027.988021/0/aws-java-sdk-opsworks-1-12-581-sourcesjar/com/amazonaws/services/opsworks/model/Deployment.java

\* /opt/cola/permits/1882328600\_1704878027.988021/0/aws-java-sdk-opsworks-1-12-581-sourcesjar/com/amazonaws/services/opsworks/model/StopStackRequest.java

\* /opt/cola/permits/1882328600\_1704878027.988021/0/aws-java-sdk-opsworks-1-12-581-sourcesjar/com/amazonaws/services/opsworks/model/transform/DeleteAppResultJsonUnmarshaller.java

\* /opt/cola/permits/1882328600\_1704878027.988021/0/aws-java-sdk-opsworks-1-12-581-sourcesjar/com/amazonaws/services/opsworks/model/transform/DescribeTimeBasedAutoScalingResultJsonUnmarshaller.ja

va

\* /opt/cola/permits/1882328600\_1704878027.988021/0/aws-java-sdk-opsworks-1-12-581-sourcesjar/com/amazonaws/services/opsworks/AWSOpsWorksAsyncClient.java

\* /opt/cola/permits/1882328600\_1704878027.988021/0/aws-java-sdk-opsworks-1-12-581-sourcesjar/com/amazonaws/services/opsworks/model/transform/CreateAppRequestProtocolMarshaller.java \*

 /opt/cola/permits/1882328600\_1704878027.988021/0/aws-java-sdk-opsworks-1-12-581-sourcesjar/com/amazonaws/services/opsworks/model/UpdateRdsDbInstanceResult.java

\* /opt/cola/permits/1882328600\_1704878027.988021/0/aws-java-sdk-opsworks-1-12-581-sourcesjar/com/amazonaws/services/opsworks/model/transform/CreateInstanceRequestMarshaller.java \* /opt/cola/permits/1882328600\_1704878027.988021/0/aws-java-sdk-opsworks-1-12-581-sourcesjar/com/amazonaws/services/opsworks/model/transform/ShutdownEventConfigurationMarshaller.java \* /opt/cola/permits/1882328600\_1704878027.988021/0/aws-java-sdk-opsworks-1-12-581-sourcesjar/com/amazonaws/services/opsworks/model/transform/SelfUserProfileMarshaller.java

\* /opt/cola/permits/1882328600\_1704878027.988021/0/aws-java-sdk-opsworks-1-12-581-sources-

jar/com/amazonaws/services/opsworks/model/transform/ListTagsRequestMarshaller.java

jar/com/amazonaws/services/opsworks/model/ResourceNotFoundException.java \*

 /opt/cola/permits/1882328600\_1704878027.988021/0/aws-java-sdk-opsworks-1-12-581-sourcesjar/com/amazonaws/services/opsworks/model/transform/UntagResourceRequestProtocolMarshaller.java \* /opt/cola/permits/1882328600\_1704878027.988021/0/aws-java-sdk-opsworks-1-12-581-sourcesjar/com/amazonaws/services/opsworks/model/DescribeRdsDbInstancesResult.java \* /opt/cola/permits/1882328600\_1704878027.988021/0/aws-java-sdk-opsworks-1-12-581-sources-

jar/com/amazonaws/services/opsworks/model/transform/CommandJsonUnmarshaller.java \* /opt/cola/permits/1882328600\_1704878027.988021/0/aws-java-sdk-opsworks-1-12-581-sourcesjar/com/amazonaws/services/opsworks/model/transform/TimeBasedAutoScalingConfigurationJsonUnmarshaller.jav

a

\* /opt/cola/permits/1882328600\_1704878027.988021/0/aws-java-sdk-opsworks-1-12-581-sourcesjar/com/amazonaws/services/opsworks/model/transform/DescribeElasticIpsRequestProtocolMarshaller.java \*

 /opt/cola/permits/1882328600\_1704878027.988021/0/aws-java-sdk-opsworks-1-12-581-sourcesjar/com/amazonaws/services/opsworks/model/UpdateAppResult.java

\* /opt/cola/permits/1882328600\_1704878027.988021/0/aws-java-sdk-opsworks-1-12-581-sourcesjar/com/amazonaws/services/opsworks/model/transform/UpdateMyUserProfileRequestProtocolMarshaller.java \* /opt/cola/permits/1882328600\_1704878027.988021/0/aws-java-sdk-opsworks-1-12-581-sourcesjar/com/amazonaws/services/opsworks/model/transform/StackSummaryMarshaller.java \* /opt/cola/permits/1882328600\_1704878027.988021/0/aws-java-sdk-opsworks-1-12-581-sourcesjar/com/amazonaws/services/opsworks/model/transform/CloudWatchLogsConfigurationMarshaller.java

\* /opt/cola/permits/1882328600\_1704878027.988021/0/aws-java-sdk-opsworks-1-12-581-sourcesjar/com/amazonaws/services/opsworks/model/DeregisterInstanceRequest.java

\* /opt/cola/permits/1882328600\_1704878027.988021/0/aws-java-sdk-opsworks-1-12-581-sourcesjar/com/amazonaws/services/opsworks/model/transform/EbsBlockDeviceJsonUnmarshaller.java \*

 /opt/cola/permits/1882328600\_1704878027.988021/0/aws-java-sdk-opsworks-1-12-581-sourcesjar/com/amazonaws/services/opsworks/model/SourceType.java

\* /opt/cola/permits/1882328600\_1704878027.988021/0/aws-java-sdk-opsworks-1-12-581-sourcesjar/com/amazonaws/services/opsworks/model/DescribeRaidArraysResult.java

\* /opt/cola/permits/1882328600\_1704878027.988021/0/aws-java-sdk-opsworks-1-12-581-sourcesjar/com/amazonaws/services/opsworks/model/transform/OperatingSystemMarshaller.java

\* /opt/cola/permits/1882328600\_1704878027.988021/0/aws-java-sdk-opsworks-1-12-581-sourcesjar/com/amazonaws/services/opsworks/model/transform/UntagResourceResultJsonUnmarshaller.java \* /opt/cola/permits/1882328600\_1704878027.988021/0/aws-java-sdk-opsworks-1-12-581-sourcesjar/com/amazonaws/services/opsworks/model/EbsBlockDevice.java

\* /opt/cola/permits/1882328600\_1704878027.988021/0/aws-java-sdk-opsworks-1-12-581-sourcesjar/com/amazonaws/services/opsworks/model/transform/DeploymentJsonUnmarshaller.java \*

 /opt/cola/permits/1882328600\_1704878027.988021/0/aws-java-sdk-opsworks-1-12-581-sourcesjar/com/amazonaws/services/opsworks/model/transform/UpdateLayerRequestProtocolMarshaller.java \* /opt/cola/permits/1882328600\_1704878027.988021/0/aws-java-sdk-opsworks-1-12-581-sourcesjar/com/amazonaws/services/opsworks/model/DeleteInstanceRequest.java

\* /opt/cola/permits/1882328600\_1704878027.988021/0/aws-java-sdk-opsworks-1-12-581-sourcesjar/com/amazonaws/services/opsworks/model/DeregisterEcsClusterResult.java

\* /opt/cola/permits/1882328600\_1704878027.988021/0/aws-java-sdk-opsworks-1-12-581-sourcesjar/com/amazonaws/services/opsworks/model/transform/CloudWatchLogsLogStreamMarshaller.java

\* /opt/cola/permits/1882328600\_1704878027.988021/0/aws-java-sdk-opsworks-1-12-581-sourcesjar/com/amazonaws/services/opsworks/model/Architecture.java

\* /opt/cola/permits/1882328600\_1704878027.988021/0/aws-java-sdk-opsworks-1-12-581-sourcesjar/com/amazonaws/services/opsworks/model/transform/DeleteStackRequestProtocolMarshaller.java \*

 /opt/cola/permits/1882328600\_1704878027.988021/0/aws-java-sdk-opsworks-1-12-581-sourcesjar/com/amazonaws/services/opsworks/model/transform/EbsBlockDeviceMarshaller.java \* /opt/cola/permits/1882328600\_1704878027.988021/0/aws-java-sdk-opsworks-1-12-581-sourcesjar/com/amazonaws/services/opsworks/model/DescribeTimeBasedAutoScalingRequest.java \* /opt/cola/permits/1882328600\_1704878027.988021/0/aws-java-sdk-opsworks-1-12-581-sourcesjar/com/amazonaws/services/opsworks/model/transform/SetLoadBasedAutoScalingResultJsonUnmarshaller.java \* /opt/cola/permits/1882328600\_1704878027.988021/0/aws-java-sdk-opsworks-1-12-581-sourcesjar/com/amazonaws/services/opsworks/model/transform/PermissionMarshaller.java \* /opt/cola/permits/1882328600\_1704878027.988021/0/aws-java-sdk-opsworks-1-12-581-sourcesjar/com/amazonaws/services/opsworks/model/AssignVolumeResult.java \* /opt/cola/permits/1882328600\_1704878027.988021/0/aws-java-sdk-opsworks-1-12-581-sourcesjar/com/amazonaws/services/opsworks/model/transform/DescribeCommandsRequestProtocolMarshaller.java

\*

 /opt/cola/permits/1882328600\_1704878027.988021/0/aws-java-sdk-opsworks-1-12-581-sourcesjar/com/amazonaws/services/opsworks/model/transform/UnassignVolumeRequestMarshaller.java \* /opt/cola/permits/1882328600\_1704878027.988021/0/aws-java-sdk-opsworks-1-12-581-sourcesjar/com/amazonaws/services/opsworks/model/AttachElasticLoadBalancerResult.java

\* /opt/cola/permits/1882328600\_1704878027.988021/0/aws-java-sdk-opsworks-1-12-581-sourcesjar/com/amazonaws/services/opsworks/model/transform/ElasticIpMarshaller.java

\* /opt/cola/permits/1882328600\_1704878027.988021/0/aws-java-sdk-opsworks-1-12-581-sourcesjar/com/amazonaws/services/opsworks/model/RegisterVolumeResult.java

\* /opt/cola/permits/1882328600\_1704878027.988021/0/aws-java-sdk-opsworks-1-12-581-sources-

jar/com/amazonaws/services/opsworks/model/transform/DeploymentCommandJsonUnmarshaller.java \*

 /opt/cola/permits/1882328600\_1704878027.988021/0/aws-java-sdk-opsworks-1-12-581-sourcesjar/com/amazonaws/services/opsworks/model/RebootInstanceRequest.java

\* /opt/cola/permits/1882328600\_1704878027.988021/0/aws-java-sdk-opsworks-1-12-581-sourcesjar/com/amazonaws/services/opsworks/model/transform/AppJsonUnmarshaller.java

\* /opt/cola/permits/1882328600\_1704878027.988021/0/aws-java-sdk-opsworks-1-12-581-sourcesjar/com/amazonaws/services/opsworks/model/LayerType.java

\* /opt/cola/permits/1882328600\_1704878027.988021/0/aws-java-sdk-opsworks-1-12-581-sourcesjar/com/amazonaws/services/opsworks/model/transform/ReportedOsMarshaller.java

\* /opt/cola/permits/1882328600\_1704878027.988021/0/aws-java-sdk-opsworks-1-12-581-sourcesjar/com/amazonaws/services/opsworks/model/transform/DescribeVolumesRequestMarshaller.java \* /opt/cola/permits/1882328600\_1704878027.988021/0/aws-java-sdk-opsworks-1-12-581-sourcesjar/com/amazonaws/services/opsworks/model/TimeBasedAutoScalingConfiguration.java

\* /opt/cola/permits/1882328600\_1704878027.988021/0/aws-java-sdk-opsworks-1-12-581-sourcesjar/com/amazonaws/services/opsworks/model/UpdateVolumeResult.java \*

 /opt/cola/permits/1882328600\_1704878027.988021/0/aws-java-sdk-opsworks-1-12-581-sourcesjar/com/amazonaws/services/opsworks/model/transform/RebootInstanceResultJsonUnmarshaller.java \* /opt/cola/permits/1882328600\_1704878027.988021/0/aws-java-sdk-opsworks-1-12-581-sourcesjar/com/amazonaws/services/opsworks/model/CreateStackRequest.java
\* /opt/cola/permits/1882328600\_1704878027.988021/0/aws-java-sdk-opsworks-1-12-581-sources-

jar/com/amazonaws/services/opsworks/model/AttachElasticLoadBalancerRequest.java

\* /opt/cola/permits/1882328600\_1704878027.988021/0/aws-java-sdk-opsworks-1-12-581-sourcesjar/com/amazonaws/services/opsworks/model/UnassignVolumeRequest.java

\* /opt/cola/permits/1882328600\_1704878027.988021/0/aws-java-sdk-opsworks-1-12-581-sources-

jar/com/amazonaws/services/opsworks/model/transform/SetTimeBasedAutoScalingResultJsonUnmarshaller.java \*

 /opt/cola/permits/1882328600\_1704878027.988021/0/aws-java-sdk-opsworks-1-12-581-sourcesjar/com/amazonaws/services/opsworks/model/transform/DescribeStackProvisioningParametersRequestProtocolMar shaller.java

\* /opt/cola/permits/1882328600\_1704878027.988021/0/aws-java-sdk-opsworks-1-12-581-sourcesjar/com/amazonaws/services/opsworks/model/transform/VolumeConfigurationMarshaller.java

\* /opt/cola/permits/1882328600\_1704878027.988021/0/aws-java-sdk-opsworks-1-12-581-sources-

jar/com/amazonaws/services/opsworks/model/transform/CreateDeploymentResultJsonUnmarshaller.java

\* /opt/cola/permits/1882328600\_1704878027.988021/0/aws-java-sdk-opsworks-1-12-581-sources-

jar/com/amazonaws/services/opsworks/model/UnassignInstanceRequest.java

\* /opt/cola/permits/1882328600\_1704878027.988021/0/aws-java-sdk-opsworks-1-12-581-sourcesjar/com/amazonaws/services/opsworks/model/RaidArray.java

\* /opt/cola/permits/1882328600\_1704878027.988021/0/aws-java-sdk-opsworks-1-12-581-sourcesjar/com/amazonaws/services/opsworks/model/transform/UpdateUserProfileResultJsonUnmarshaller.java \*

/opt/cola/permits/1882328600\_1704878027.988021/0/aws-java-sdk-opsworks-1-12-581-sources-

jar/com/amazonaws/services/opsworks/model/transform/UpdateLayerRequestMarshaller.java

\* /opt/cola/permits/1882328600\_1704878027.988021/0/aws-java-sdk-opsworks-1-12-581-sources-

jar/com/amazonaws/services/opsworks/model/DetachElasticLoadBalancerResult.java

\* /opt/cola/permits/1882328600\_1704878027.988021/0/aws-java-sdk-opsworks-1-12-581-sourcesjar/com/amazonaws/services/opsworks/model/DescribeStackSummaryResult.java

\* /opt/cola/permits/1882328600\_1704878027.988021/0/aws-java-sdk-opsworks-1-12-581-sources-

jar/com/amazonaws/services/opsworks/model/transform/RegisterElasticIpRequestMarshaller.java

\* /opt/cola/permits/1882328600\_1704878027.988021/0/aws-java-sdk-opsworks-1-12-581-sources-

jar/com/amazonaws/services/opsworks/model/DescribeVolumesResult.java

\* /opt/cola/permits/1882328600\_1704878027.988021/0/aws-java-sdk-opsworks-1-12-581-sources-

jar/com/amazonaws/services/opsworks/model/transform/SetTimeBasedAutoScalingRequestProtocolMarshaller.java \*

/opt/cola/permits/1882328600\_1704878027.988021/0/aws-java-sdk-opsworks-1-12-581-sources-

jar/com/amazonaws/services/opsworks/model/transform/CreateAppRequestMarshaller.java

\* /opt/cola/permits/1882328600\_1704878027.988021/0/aws-java-sdk-opsworks-1-12-581-sources-

jar/com/amazonaws/services/opsworks/model/transform/DescribeMyUserProfileRequestProtocolMarshaller.java

\* /opt/cola/permits/1882328600\_1704878027.988021/0/aws-java-sdk-opsworks-1-12-581-sources-

jar/com/amazonaws/services/opsworks/model/App.java

\*

\* /opt/cola/permits/1882328600\_1704878027.988021/0/aws-java-sdk-opsworks-1-12-581-sourcesjar/com/amazonaws/services/opsworks/model/StartInstanceRequest.java

\* /opt/cola/permits/1882328600\_1704878027.988021/0/aws-java-sdk-opsworks-1-12-581-sourcesjar/com/amazonaws/services/opsworks/AbstractAWSOpsWorksAsync.java

\* /opt/cola/permits/1882328600\_1704878027.988021/0/aws-java-sdk-opsworks-1-12-581-sources-

jar/com/amazonaws/services/opsworks/model/UpdateAppRequest.java

 /opt/cola/permits/1882328600\_1704878027.988021/0/aws-java-sdk-opsworks-1-12-581-sourcesjar/com/amazonaws/services/opsworks/model/Recipes.java

\* /opt/cola/permits/1882328600\_1704878027.988021/0/aws-java-sdk-opsworks-1-12-581-sourcesjar/com/amazonaws/services/opsworks/model/DeregisterRdsDbInstanceRequest.java

\* /opt/cola/permits/1882328600\_1704878027.988021/0/aws-java-sdk-opsworks-1-12-581-sourcesjar/com/amazonaws/services/opsworks/model/AppType.java

# **1.991 aws-java-sdk-codegurusecurity 1.12.581**

#### **1.991.1 Available under license :**

No license file was found, but licenses were detected in source scan.

```
/*
```

```
* Copyright 2018-2023 Amazon.com, Inc. or its affiliates. All Rights Reserved.
```
\*

\* Licensed under the Apache License, Version 2.0 (the "License"). You may not use this file except in compliance with

\* the License. A copy of the License is located at

\*

\* http://aws.amazon.com/apache2.0

\*

\* or in the "license" file accompanying this file. This file is distributed on an "AS IS" BASIS, WITHOUT WARRANTIES OR

\* CONDITIONS OF ANY KIND, either express or implied. See the License for the specific language governing permissions

\* and limitations under the License.

\*/

Found in path(s):

\* /opt/cola/permits/1882328608\_1704877616.281813/0/aws-java-sdk-codegurusecurity-1-12-581-sourcesjar/com/amazonaws/services/codegurusecurity/model/transform/UntagResourceResultJsonUnmarshaller.java \* /opt/cola/permits/1882328608\_1704877616.281813/0/aws-java-sdk-codegurusecurity-1-12-581-sourcesjar/com/amazonaws/services/codegurusecurity/model/transform/TagResourceRequestMarshaller.java \*

 /opt/cola/permits/1882328608\_1704877616.281813/0/aws-java-sdk-codegurusecurity-1-12-581-sourcesjar/com/amazonaws/services/codegurusecurity/model/transform/CreateScanRequestMarshaller.java

\* /opt/cola/permits/1882328608\_1704877616.281813/0/aws-java-sdk-codegurusecurity-1-12-581-sourcesjar/com/amazonaws/services/codegurusecurity/model/transform/ListTagsForResourceRequestMarshaller.java \* /opt/cola/permits/1882328608\_1704877616.281813/0/aws-java-sdk-codegurusecurity-1-12-581-sourcesjar/com/amazonaws/services/codegurusecurity/model/transform/GetAccountConfigurationRequestMarshaller.java  $*$ /opt/cola/permits/1882328608\_1704877616.281813/0/aws-java-sdk-codegurusecurity-1-12-581-sourcesjar/com/amazonaws/services/codegurusecurity/AmazonCodeGuruSecurity.java

 $*$ /opt/cola/permits/1882328608\_1704877616.281813/0/aws-java-sdk-codegurusecurity-1-12-581-sourcesjar/com/amazonaws/services/codegurusecurity/model/transform/BatchGetFindingsErrorJsonUnmarshaller.java \*

 /opt/cola/permits/1882328608\_1704877616.281813/0/aws-java-sdk-codegurusecurity-1-12-581-sourcesjar/com/amazonaws/services/codegurusecurity/model/BatchGetFindingsRequest.java

\* /opt/cola/permits/1882328608\_1704877616.281813/0/aws-java-sdk-codegurusecurity-1-12-581-sourcesjar/com/amazonaws/services/codegurusecurity/model/MetricsSummary.java

\* /opt/cola/permits/1882328608\_1704877616.281813/0/aws-java-sdk-codegurusecurity-1-12-581-sourcesjar/com/amazonaws/services/codegurusecurity/model/BatchGetFindingsResult.java

\* /opt/cola/permits/1882328608\_1704877616.281813/0/aws-java-sdk-codegurusecurity-1-12-581-sourcesjar/com/amazonaws/services/codegurusecurity/model/UntagResourceResult.java

\* /opt/cola/permits/1882328608\_1704877616.281813/0/aws-java-sdk-codegurusecurity-1-12-581-sourcesjar/com/amazonaws/services/codegurusecurity/model/transform/FindingIdentifierJsonUnmarshaller.java \* /opt/cola/permits/1882328608\_1704877616.281813/0/aws-java-sdk-codegurusecurity-1-12-581-sourcesjar/com/amazonaws/services/codegurusecurity/model/transform/ListFindingsMetricsResultJsonUnmarshaller.java \*

 /opt/cola/permits/1882328608\_1704877616.281813/0/aws-java-sdk-codegurusecurity-1-12-581-sourcesjar/com/amazonaws/services/codegurusecurity/model/ListTagsForResourceRequest.java

\* /opt/cola/permits/1882328608\_1704877616.281813/0/aws-java-sdk-codegurusecurity-1-12-581-sourcesjar/com/amazonaws/services/codegurusecurity/model/UpdateAccountConfigurationRequest.java

\* /opt/cola/permits/1882328608\_1704877616.281813/0/aws-java-sdk-codegurusecurity-1-12-581-sourcesjar/com/amazonaws/services/codegurusecurity/model/transform/FilePathJsonUnmarshaller.java

\* /opt/cola/permits/1882328608\_1704877616.281813/0/aws-java-sdk-codegurusecurity-1-12-581-sourcesjar/com/amazonaws/services/codegurusecurity/model/transform/FilePathMarshaller.java

\* /opt/cola/permits/1882328608\_1704877616.281813/0/aws-java-sdk-codegurusecurity-1-12-581-sourcesjar/com/amazonaws/services/codegurusecurity/model/transform/GetScanRequestProtocolMarshaller.java \*

 /opt/cola/permits/1882328608\_1704877616.281813/0/aws-java-sdk-codegurusecurity-1-12-581-sourcesjar/com/amazonaws/services/codegurusecurity/model/transform/MetricsSummaryJsonUnmarshaller.java \* /opt/cola/permits/1882328608\_1704877616.281813/0/aws-java-sdk-codegurusecurity-1-12-581-sourcesjar/com/amazonaws/services/codegurusecurity/model/transform/SuggestedFixJsonUnmarshaller.java  $*$ /opt/cola/permits/1882328608 1704877616.281813/0/aws-java-sdk-codegurusecurity-1-12-581-sourcesjar/com/amazonaws/services/codegurusecurity/model/transform/MetricsSummaryMarshaller.java \* /opt/cola/permits/1882328608\_1704877616.281813/0/aws-java-sdk-codegurusecurity-1-12-581-sourcesjar/com/amazonaws/services/codegurusecurity/model/transform/ListFindingsMetricsRequestProtocolMarshaller.jav a

 $*$ /opt/cola/permits/1882328608 1704877616.281813/0/aws-java-sdk-codegurusecurity-1-12-581-sourcesjar/com/amazonaws/services/codegurusecurity/model/GetFindingsRequest.java \*

 /opt/cola/permits/1882328608\_1704877616.281813/0/aws-java-sdk-codegurusecurity-1-12-581-sourcesjar/com/amazonaws/services/codegurusecurity/model/GetScanResult.java

\* /opt/cola/permits/1882328608\_1704877616.281813/0/aws-java-sdk-codegurusecurity-1-12-581-sourcesjar/com/amazonaws/services/codegurusecurity/model/AccessDeniedException.java

\* /opt/cola/permits/1882328608\_1704877616.281813/0/aws-java-sdk-codegurusecurity-1-12-581-sourcesjar/com/amazonaws/services/codegurusecurity/model/Resource.java

\* /opt/cola/permits/1882328608\_1704877616.281813/0/aws-java-sdk-codegurusecurity-1-12-581-sourcesjar/com/amazonaws/services/codegurusecurity/model/ScanSummary.java

 $*$ /opt/cola/permits/1882328608\_1704877616.281813/0/aws-java-sdk-codegurusecurity-1-12-581-sourcesjar/com/amazonaws/services/codegurusecurity/model/transform/FindingMarshaller.java

\* /opt/cola/permits/1882328608\_1704877616.281813/0/aws-java-sdk-codegurusecurity-1-12-581-sources-

jar/com/amazonaws/services/codegurusecurity/model/transform/BatchGetFindingsRequestProtocolMarshaller.java

 /opt/cola/permits/1882328608\_1704877616.281813/0/aws-java-sdk-codegurusecurity-1-12-581-sourcesjar/com/amazonaws/services/codegurusecurity/model/transform/ScanSummaryJsonUnmarshaller.java \* /opt/cola/permits/1882328608\_1704877616.281813/0/aws-java-sdk-codegurusecurity-1-12-581-sourcesjar/com/amazonaws/services/codegurusecurity/model/transform/ScanSummaryMarshaller.java \* /opt/cola/permits/1882328608\_1704877616.281813/0/aws-java-sdk-codegurusecurity-1-12-581-sourcesjar/com/amazonaws/services/codegurusecurity/model/transform/GetScanRequestMarshaller.java  $*$ /opt/cola/permits/1882328608 1704877616.281813/0/aws-java-sdk-codegurusecurity-1-12-581-sourcesjar/com/amazonaws/services/codegurusecurity/model/GetFindingsResult.java  $*$ /opt/cola/permits/1882328608 1704877616.281813/0/aws-java-sdk-codegurusecurity-1-12-581-sources-

jar/com/amazonaws/services/codegurusecurity/model/transform/ResourceMarshaller.java \* /opt/cola/permits/1882328608\_1704877616.281813/0/aws-java-sdk-codegurusecurity-1-12-581-sourcesjar/com/amazonaws/services/codegurusecurity/model/transform/UpdateAccountConfigurationRequestProtocolMars haller.java

\*

\*

 /opt/cola/permits/1882328608\_1704877616.281813/0/aws-java-sdk-codegurusecurity-1-12-581-sourcesjar/com/amazonaws/services/codegurusecurity/model/transform/ResourceJsonUnmarshaller.java  $*$ /opt/cola/permits/1882328608 1704877616.281813/0/aws-java-sdk-codegurusecurity-1-12-581-sourcesjar/com/amazonaws/services/codegurusecurity/model/ResourceId.java

\* /opt/cola/permits/1882328608\_1704877616.281813/0/aws-java-sdk-codegurusecurity-1-12-581-sourcesjar/com/amazonaws/services/codegurusecurity/model/GetAccountConfigurationRequest.java

\* /opt/cola/permits/1882328608\_1704877616.281813/0/aws-java-sdk-codegurusecurity-1-12-581-sourcesjar/com/amazonaws/services/codegurusecurity/model/transform/GetScanResultJsonUnmarshaller.java  $*$ /opt/cola/permits/1882328608 1704877616.281813/0/aws-java-sdk-codegurusecurity-1-12-581-sourcesjar/com/amazonaws/services/codegurusecurity/model/ListScansRequest.java \*

 /opt/cola/permits/1882328608\_1704877616.281813/0/aws-java-sdk-codegurusecurity-1-12-581-sourcesjar/com/amazonaws/services/codegurusecurity/model/transform/ScanNameWithFindingNumJsonUnmarshaller.java  $*$ /opt/cola/permits/1882328608 1704877616.281813/0/aws-java-sdk-codegurusecurity-1-12-581-sourcesjar/com/amazonaws/services/codegurusecurity/model/transform/BatchGetFindingsResultJsonUnmarshaller.java \* /opt/cola/permits/1882328608\_1704877616.281813/0/aws-java-sdk-codegurusecurity-1-12-581-sourcesjar/com/amazonaws/services/codegurusecurity/model/CreateScanRequest.java

\* /opt/cola/permits/1882328608\_1704877616.281813/0/aws-java-sdk-codegurusecurity-1-12-581-sourcesjar/com/amazonaws/services/codegurusecurity/model/ValidationExceptionReason.java

\* /opt/cola/permits/1882328608\_1704877616.281813/0/aws-java-sdk-codegurusecurity-1-12-581-sourcesjar/com/amazonaws/services/codegurusecurity/model/transform/RemediationMarshaller.java \*

 /opt/cola/permits/1882328608\_1704877616.281813/0/aws-java-sdk-codegurusecurity-1-12-581-sourcesjar/com/amazonaws/services/codegurusecurity/AmazonCodeGuruSecurityClient.java

\* /opt/cola/permits/1882328608\_1704877616.281813/0/aws-java-sdk-codegurusecurity-1-12-581-sourcesjar/com/amazonaws/services/codegurusecurity/model/transform/GetMetricsSummaryResultJsonUnmarshaller.java  $*$ /opt/cola/permits/1882328608\_1704877616.281813/0/aws-java-sdk-codegurusecurity-1-12-581-sourcesjar/com/amazonaws/services/codegurusecurity/model/UntagResourceRequest.java

\* /opt/cola/permits/1882328608\_1704877616.281813/0/aws-java-sdk-codegurusecurity-1-12-581-sourcesjar/com/amazonaws/services/codegurusecurity/model/transform/RecommendationJsonUnmarshaller.java \* /opt/cola/permits/1882328608\_1704877616.281813/0/aws-java-sdk-codegurusecurity-1-12-581-sourcesjar/com/amazonaws/services/codegurusecurity/model/transform/CategoryWithFindingNumMarshaller.java \* /opt/cola/permits/1882328608\_1704877616.281813/0/aws-java-sdk-codegurusecurity-1-12-581-sourcesjar/com/amazonaws/services/codegurusecurity/model/transform/GetFindingsRequestMarshaller.java \*

 /opt/cola/permits/1882328608\_1704877616.281813/0/aws-java-sdk-codegurusecurity-1-12-581-sourcesjar/com/amazonaws/services/codegurusecurity/model/transform/ListFindingsMetricsRequestMarshaller.java  $*$ /opt/cola/permits/1882328608 1704877616.281813/0/aws-java-sdk-codegurusecurity-1-12-581-sourcesjar/com/amazonaws/services/codegurusecurity/model/CodeLine.java

 $*$ /opt/cola/permits/1882328608 1704877616.281813/0/aws-java-sdk-codegurusecurity-1-12-581-sourcesjar/com/amazonaws/services/codegurusecurity/model/ScanState.java

\* /opt/cola/permits/1882328608\_1704877616.281813/0/aws-java-sdk-codegurusecurity-1-12-581-sourcesjar/com/amazonaws/services/codegurusecurity/model/transform/RecommendationMarshaller.java \* /opt/cola/permits/1882328608\_1704877616.281813/0/aws-java-sdk-codegurusecurity-1-12-581-sourcesjar/com/amazonaws/services/codegurusecurity/model/ListFindingsMetricsResult.java \*

 /opt/cola/permits/1882328608\_1704877616.281813/0/aws-java-sdk-codegurusecurity-1-12-581-sourcesjar/com/amazonaws/services/codegurusecurity/model/transform/AccountFindingsMetricMarshaller.java \* /opt/cola/permits/1882328608\_1704877616.281813/0/aws-java-sdk-codegurusecurity-1-12-581-sourcesjar/com/amazonaws/services/codegurusecurity/model/transform/TagResourceResultJsonUnmarshaller.java  $*$ /opt/cola/permits/1882328608 1704877616.281813/0/aws-java-sdk-codegurusecurity-1-12-581-sourcesjar/com/amazonaws/services/codegurusecurity/model/transform/BatchGetFindingsErrorMarshaller.java \* /opt/cola/permits/1882328608\_1704877616.281813/0/aws-java-sdk-codegurusecurity-1-12-581-sourcesjar/com/amazonaws/services/codegurusecurity/model/TagResourceRequest.java

\* /opt/cola/permits/1882328608\_1704877616.281813/0/aws-java-sdk-codegurusecurity-1-12-581-sourcesjar/com/amazonaws/services/codegurusecurity/model/transform/CreateUploadUrlResultJsonUnmarshaller.java \*

 /opt/cola/permits/1882328608\_1704877616.281813/0/aws-java-sdk-codegurusecurity-1-12-581-sourcesjar/com/amazonaws/services/codegurusecurity/model/AnalysisType.java

\* /opt/cola/permits/1882328608\_1704877616.281813/0/aws-java-sdk-codegurusecurity-1-12-581-sourcesjar/com/amazonaws/services/codegurusecurity/AbstractAmazonCodeGuruSecurityAsync.java

 $*$ /opt/cola/permits/1882328608 1704877616.281813/0/aws-java-sdk-codegurusecurity-1-12-581-sourcesjar/com/amazonaws/services/codegurusecurity/AmazonCodeGuruSecurityClientBuilder.java

\* /opt/cola/permits/1882328608\_1704877616.281813/0/aws-java-sdk-codegurusecurity-1-12-581-sourcesjar/com/amazonaws/services/codegurusecurity/model/InternalServerException.java

\* /opt/cola/permits/1882328608\_1704877616.281813/0/aws-java-sdk-codegurusecurity-1-12-581-sourcesjar/com/amazonaws/services/codegurusecurity/model/transform/UntagResourceRequestProtocolMarshaller.java \* /opt/cola/permits/1882328608\_1704877616.281813/0/aws-java-sdk-codegurusecurity-1-12-581-sourcesjar/com/amazonaws/services/codegurusecurity/model/transform/ThrottlingExceptionUnmarshaller.java \*

 /opt/cola/permits/1882328608\_1704877616.281813/0/aws-java-sdk-codegurusecurity-1-12-581-sourcesjar/com/amazonaws/services/codegurusecurity/model/transform/GetAccountConfigurationResultJsonUnmarshaller.j ava

\* /opt/cola/permits/1882328608\_1704877616.281813/0/aws-java-sdk-codegurusecurity-1-12-581-sourcesjar/com/amazonaws/services/codegurusecurity/model/transform/RemediationJsonUnmarshaller.java \* /opt/cola/permits/1882328608\_1704877616.281813/0/aws-java-sdk-codegurusecurity-1-12-581-sourcesjar/com/amazonaws/services/codegurusecurity/model/transform/ListTagsForResourceRequestProtocolMarshaller.ja va

\* /opt/cola/permits/1882328608\_1704877616.281813/0/aws-java-sdk-codegurusecurity-1-12-581-sourcesjar/com/amazonaws/services/codegurusecurity/model/transform/ListScansRequestProtocolMarshaller.java \* /opt/cola/permits/1882328608\_1704877616.281813/0/aws-java-sdk-codegurusecurity-1-12-581-sourcesjar/com/amazonaws/services/codegurusecurity/model/transform/ValidationExceptionUnmarshaller.java \*

 /opt/cola/permits/1882328608\_1704877616.281813/0/aws-java-sdk-codegurusecurity-1-12-581-sourcesjar/com/amazonaws/services/codegurusecurity/model/transform/TagResourceRequestProtocolMarshaller.java  $*$ /opt/cola/permits/1882328608 1704877616.281813/0/aws-java-sdk-codegurusecurity-1-12-581-sourcesjar/com/amazonaws/services/codegurusecurity/package-info.java

 $*$ /opt/cola/permits/1882328608 1704877616.281813/0/aws-java-sdk-codegurusecurity-1-12-581-sourcesjar/com/amazonaws/services/codegurusecurity/model/CategoryWithFindingNum.java

\* /opt/cola/permits/1882328608\_1704877616.281813/0/aws-java-sdk-codegurusecurity-1-12-581-sourcesjar/com/amazonaws/services/codegurusecurity/model/EncryptionConfig.java

\* /opt/cola/permits/1882328608\_1704877616.281813/0/aws-java-sdk-codegurusecurity-1-12-581-sourcesjar/com/amazonaws/services/codegurusecurity/model/transform/SuggestedFixMarshaller.java \*

 /opt/cola/permits/1882328608\_1704877616.281813/0/aws-java-sdk-codegurusecurity-1-12-581-sourcesjar/com/amazonaws/services/codegurusecurity/model/ListFindingsMetricsRequest.java

\* /opt/cola/permits/1882328608\_1704877616.281813/0/aws-java-sdk-codegurusecurity-1-12-581-sourcesjar/com/amazonaws/services/codegurusecurity/model/TagResourceResult.java

 $*$ /opt/cola/permits/1882328608 1704877616.281813/0/aws-java-sdk-codegurusecurity-1-12-581-sourcesjar/com/amazonaws/services/codegurusecurity/model/transform/CreateScanRequestProtocolMarshaller.java \* /opt/cola/permits/1882328608\_1704877616.281813/0/aws-java-sdk-codegurusecurity-1-12-581-sourcesjar/com/amazonaws/services/codegurusecurity/model/ThrottlingException.java

\* /opt/cola/permits/1882328608\_1704877616.281813/0/aws-java-sdk-codegurusecurity-1-12-581-sourcesjar/com/amazonaws/services/codegurusecurity/model/transform/GetMetricsSummaryRequestMarshaller.java  $*$ /opt/cola/permits/1882328608 1704877616.281813/0/aws-java-sdk-codegurusecurity-1-12-581-sourcesjar/com/amazonaws/services/codegurusecurity/model/GetScanRequest.java \*

 /opt/cola/permits/1882328608\_1704877616.281813/0/aws-java-sdk-codegurusecurity-1-12-581-sourcesjar/com/amazonaws/services/codegurusecurity/model/transform/EncryptionConfigJsonUnmarshaller.java  $*$ /opt/cola/permits/1882328608 1704877616.281813/0/aws-java-sdk-codegurusecurity-1-12-581-sourcesjar/com/amazonaws/services/codegurusecurity/model/transform/GetAccountConfigurationRequestProtocolMarshall er.java

\* /opt/cola/permits/1882328608\_1704877616.281813/0/aws-java-sdk-codegurusecurity-1-12-581-sourcesjar/com/amazonaws/services/codegurusecurity/model/transform/AccessDeniedExceptionUnmarshaller.java \* /opt/cola/permits/1882328608\_1704877616.281813/0/aws-java-sdk-codegurusecurity-1-12-581-sourcesjar/com/amazonaws/services/codegurusecurity/model/Severity.java

\* /opt/cola/permits/1882328608\_1704877616.281813/0/aws-java-sdk-codegurusecurity-1-12-581-sourcesjar/com/amazonaws/services/codegurusecurity/AmazonCodeGuruSecurityAsyncClientBuilder.java \*

 /opt/cola/permits/1882328608\_1704877616.281813/0/aws-java-sdk-codegurusecurity-1-12-581-sourcesjar/com/amazonaws/services/codegurusecurity/model/transform/ListTagsForResourceResultJsonUnmarshaller.java \* /opt/cola/permits/1882328608\_1704877616.281813/0/aws-java-sdk-codegurusecurity-1-12-581-sourcesjar/com/amazonaws/services/codegurusecurity/model/CreateScanResult.java

\* /opt/cola/permits/1882328608\_1704877616.281813/0/aws-java-sdk-codegurusecurity-1-12-581-sourcesjar/com/amazonaws/services/codegurusecurity/model/transform/AccountFindingsMetricJsonUnmarshaller.java  $*$ /opt/cola/permits/1882328608\_1704877616.281813/0/aws-java-sdk-codegurusecurity-1-12-581-sourcesjar/com/amazonaws/services/codegurusecurity/model/transform/CodeLineJsonUnmarshaller.java

\* /opt/cola/permits/1882328608\_1704877616.281813/0/aws-java-sdk-codegurusecurity-1-12-581-sourcesjar/com/amazonaws/services/codegurusecurity/AmazonCodeGuruSecurityAsync.java

 /opt/cola/permits/1882328608\_1704877616.281813/0/aws-java-sdk-codegurusecurity-1-12-581-sourcesjar/com/amazonaws/services/codegurusecurity/model/transform/CodeLineMarshaller.java

\*

\* /opt/cola/permits/1882328608\_1704877616.281813/0/aws-java-sdk-codegurusecurity-1-12-581-sourcesjar/com/amazonaws/services/codegurusecurity/model/FindingIdentifier.java

\* /opt/cola/permits/1882328608\_1704877616.281813/0/aws-java-sdk-codegurusecurity-1-12-581-sourcesjar/com/amazonaws/services/codegurusecurity/model/GetMetricsSummaryResult.java

\* /opt/cola/permits/1882328608\_1704877616.281813/0/aws-java-sdk-codegurusecurity-1-12-581-sourcesjar/com/amazonaws/services/codegurusecurity/model/transform/ConflictExceptionUnmarshaller.java

 $*$ /opt/cola/permits/1882328608 1704877616.281813/0/aws-java-sdk-codegurusecurity-1-12-581-sourcesjar/com/amazonaws/services/codegurusecurity/model/ValidationException.java

\* /opt/cola/permits/1882328608\_1704877616.281813/0/aws-java-sdk-codegurusecurity-1-12-581-sourcesjar/com/amazonaws/services/codegurusecurity/model/transform/CreateUploadUrlRequestProtocolMarshaller.java \*

 /opt/cola/permits/1882328608\_1704877616.281813/0/aws-java-sdk-codegurusecurity-1-12-581-sourcesjar/com/amazonaws/services/codegurusecurity/AmazonCodeGuruSecurityAsyncClient.java

\* /opt/cola/permits/1882328608\_1704877616.281813/0/aws-java-sdk-codegurusecurity-1-12-581-sourcesjar/com/amazonaws/services/codegurusecurity/model/FilePath.java

\* /opt/cola/permits/1882328608\_1704877616.281813/0/aws-java-sdk-codegurusecurity-1-12-581-sourcesjar/com/amazonaws/services/codegurusecurity/model/BatchGetFindingsError.java

 $*$ /opt/cola/permits/1882328608 1704877616.281813/0/aws-java-sdk-codegurusecurity-1-12-581-sourcesjar/com/amazonaws/services/codegurusecurity/model/transform/FindingMetricsValuePerSeverityJsonUnmarshaller. java

\* /opt/cola/permits/1882328608\_1704877616.281813/0/aws-java-sdk-codegurusecurity-1-12-581-sourcesjar/com/amazonaws/services/codegurusecurity/model/ScanType.java

 $*$ /opt/cola/permits/1882328608 1704877616.281813/0/aws-java-sdk-codegurusecurity-1-12-581-sourcesjar/com/amazonaws/services/codegurusecurity/model/transform/VulnerabilityJsonUnmarshaller.java \*

 /opt/cola/permits/1882328608\_1704877616.281813/0/aws-java-sdk-codegurusecurity-1-12-581-sourcesjar/com/amazonaws/services/codegurusecurity/model/ResourceNotFoundException.java

\* /opt/cola/permits/1882328608\_1704877616.281813/0/aws-java-sdk-codegurusecurity-1-12-581-sourcesjar/com/amazonaws/services/codegurusecurity/AbstractAmazonCodeGuruSecurity.java

\* /opt/cola/permits/1882328608\_1704877616.281813/0/aws-java-sdk-codegurusecurity-1-12-581-sourcesjar/com/amazonaws/services/codegurusecurity/model/Remediation.java

\* /opt/cola/permits/1882328608\_1704877616.281813/0/aws-java-sdk-codegurusecurity-1-12-581-sourcesjar/com/amazonaws/services/codegurusecurity/model/Status.java

\* /opt/cola/permits/1882328608\_1704877616.281813/0/aws-java-sdk-codegurusecurity-1-12-581-sourcesjar/com/amazonaws/services/codegurusecurity/model/transform/FindingJsonUnmarshaller.java \*

 /opt/cola/permits/1882328608\_1704877616.281813/0/aws-java-sdk-codegurusecurity-1-12-581-sourcesjar/com/amazonaws/services/codegurusecurity/model/transform/CreateScanResultJsonUnmarshaller.java  $*$ /opt/cola/permits/1882328608\_1704877616.281813/0/aws-java-sdk-codegurusecurity-1-12-581-sourcesjar/com/amazonaws/services/codegurusecurity/model/transform/ListScansResultJsonUnmarshaller.java

\* /opt/cola/permits/1882328608\_1704877616.281813/0/aws-java-sdk-codegurusecurity-1-12-581-sourcesjar/com/amazonaws/services/codegurusecurity/model/transform/InternalServerExceptionUnmarshaller.java \* /opt/cola/permits/1882328608\_1704877616.281813/0/aws-java-sdk-codegurusecurity-1-12-581-sourcesjar/com/amazonaws/services/codegurusecurity/model/ScanNameWithFindingNum.java

\* /opt/cola/permits/1882328608\_1704877616.281813/0/aws-java-sdk-codegurusecurity-1-12-581-sources-

jar/com/amazonaws/services/codegurusecurity/model/Finding.java

 $*$ /opt/cola/permits/1882328608 1704877616.281813/0/aws-java-sdk-codegurusecurity-1-12-581-sourcesjar/com/amazonaws/services/codegurusecurity/model/transform/BatchGetFindingsRequestMarshaller.java \*

 /opt/cola/permits/1882328608\_1704877616.281813/0/aws-java-sdk-codegurusecurity-1-12-581-sourcesjar/com/amazonaws/services/codegurusecurity/model/transform/ValidationExceptionFieldMarshaller.java  $*$ /opt/cola/permits/1882328608 1704877616.281813/0/aws-java-sdk-codegurusecurity-1-12-581-sourcesjar/com/amazonaws/services/codegurusecurity/model/transform/UpdateAccountConfigurationRequestMarshaller.jav a

 $*$ /opt/cola/permits/1882328608 1704877616.281813/0/aws-java-sdk-codegurusecurity-1-12-581-sourcesjar/com/amazonaws/services/codegurusecurity/model/FindingMetricsValuePerSeverity.java \* /opt/cola/permits/1882328608\_1704877616.281813/0/aws-java-sdk-codegurusecurity-1-12-581-sourcesjar/com/amazonaws/services/codegurusecurity/model/transform/VulnerabilityMarshaller.java \* /opt/cola/permits/1882328608\_1704877616.281813/0/aws-java-sdk-codegurusecurity-1-12-581-sourcesjar/com/amazonaws/services/codegurusecurity/model/transform/ResourceIdJsonUnmarshaller.java \*

 /opt/cola/permits/1882328608\_1704877616.281813/0/aws-java-sdk-codegurusecurity-1-12-581-sourcesjar/com/amazonaws/services/codegurusecurity/model/AccountFindingsMetric.java

\* /opt/cola/permits/1882328608\_1704877616.281813/0/aws-java-sdk-codegurusecurity-1-12-581-sourcesjar/com/amazonaws/services/codegurusecurity/model/ValidationExceptionField.java

\* /opt/cola/permits/1882328608\_1704877616.281813/0/aws-java-sdk-codegurusecurity-1-12-581-sourcesjar/com/amazonaws/services/codegurusecurity/model/transform/ValidationExceptionFieldJsonUnmarshaller.java \* /opt/cola/permits/1882328608\_1704877616.281813/0/aws-java-sdk-codegurusecurity-1-12-581-sourcesjar/com/amazonaws/services/codegurusecurity/model/transform/CategoryWithFindingNumJsonUnmarshaller.java \* /opt/cola/permits/1882328608\_1704877616.281813/0/aws-java-sdk-codegurusecurity-1-12-581-sourcesjar/com/amazonaws/services/codegurusecurity/model/transform/EncryptionConfigMarshaller.java \*

 /opt/cola/permits/1882328608\_1704877616.281813/0/aws-java-sdk-codegurusecurity-1-12-581-sourcesjar/com/amazonaws/services/codegurusecurity/model/CreateUploadUrlResult.java

\* /opt/cola/permits/1882328608\_1704877616.281813/0/aws-java-sdk-codegurusecurity-1-12-581-sourcesjar/com/amazonaws/services/codegurusecurity/model/ErrorCode.java

\* /opt/cola/permits/1882328608\_1704877616.281813/0/aws-java-sdk-codegurusecurity-1-12-581-sourcesjar/com/amazonaws/services/codegurusecurity/model/transform/FindingIdentifierMarshaller.java

\* /opt/cola/permits/1882328608\_1704877616.281813/0/aws-java-sdk-codegurusecurity-1-12-581-sourcesjar/com/amazonaws/services/codegurusecurity/model/GetMetricsSummaryRequest.java

\* /opt/cola/permits/1882328608\_1704877616.281813/0/aws-java-sdk-codegurusecurity-1-12-581-sourcesjar/com/amazonaws/services/codegurusecurity/model/transform/FindingMetricsValuePerSeverityMarshaller.java \*

 /opt/cola/permits/1882328608\_1704877616.281813/0/aws-java-sdk-codegurusecurity-1-12-581-sourcesjar/com/amazonaws/services/codegurusecurity/model/transform/GetFindingsRequestProtocolMarshaller.java \* /opt/cola/permits/1882328608\_1704877616.281813/0/aws-java-sdk-codegurusecurity-1-12-581-sourcesjar/com/amazonaws/services/codegurusecurity/model/transform/CreateUploadUrlRequestMarshaller.java \* /opt/cola/permits/1882328608\_1704877616.281813/0/aws-java-sdk-codegurusecurity-1-12-581-sourcesjar/com/amazonaws/services/codegurusecurity/model/transform/UntagResourceRequestMarshaller.java  $*$ /opt/cola/permits/1882328608\_1704877616.281813/0/aws-java-sdk-codegurusecurity-1-12-581-sourcesjar/com/amazonaws/services/codegurusecurity/model/transform/ResourceNotFoundExceptionUnmarshaller.java \* /opt/cola/permits/1882328608\_1704877616.281813/0/aws-java-sdk-codegurusecurity-1-12-581-sourcesjar/com/amazonaws/services/codegurusecurity/model/ListTagsForResourceResult.java

\* /opt/cola/permits/1882328608\_1704877616.281813/0/aws-java-sdk-codegurusecurity-1-12-581-sourcesjar/com/amazonaws/services/codegurusecurity/model/ConflictException.java

\*

 /opt/cola/permits/1882328608\_1704877616.281813/0/aws-java-sdk-codegurusecurity-1-12-581-sourcesjar/com/amazonaws/services/codegurusecurity/model/CreateUploadUrlRequest.java

\* /opt/cola/permits/1882328608\_1704877616.281813/0/aws-java-sdk-codegurusecurity-1-12-581-sourcesjar/com/amazonaws/services/codegurusecurity/model/transform/ListScansRequestMarshaller.java

\* /opt/cola/permits/1882328608\_1704877616.281813/0/aws-java-sdk-codegurusecurity-1-12-581-sourcesjar/com/amazonaws/services/codegurusecurity/model/GetAccountConfigurationResult.java

\* /opt/cola/permits/1882328608\_1704877616.281813/0/aws-java-sdk-codegurusecurity-1-12-581-sourcesjar/com/amazonaws/services/codegurusecurity/model/AmazonCodeGuruSecurityException.java

\* /opt/cola/permits/1882328608\_1704877616.281813/0/aws-java-sdk-codegurusecurity-1-12-581-sources-

jar/com/amazonaws/services/codegurusecurity/model/transform/ScanNameWithFindingNumMarshaller.java \*

 /opt/cola/permits/1882328608\_1704877616.281813/0/aws-java-sdk-codegurusecurity-1-12-581-sourcesjar/com/amazonaws/services/codegurusecurity/model/transform/UpdateAccountConfigurationResultJsonUnmarshall er.java

 $*$ /opt/cola/permits/1882328608 1704877616.281813/0/aws-java-sdk-codegurusecurity-1-12-581-sourcesjar/com/amazonaws/services/codegurusecurity/model/transform/GetMetricsSummaryRequestProtocolMarshaller.jav a

 $*$ /opt/cola/permits/1882328608 1704877616.281813/0/aws-java-sdk-codegurusecurity-1-12-581-sourcesjar/com/amazonaws/services/codegurusecurity/model/transform/ResourceIdMarshaller.java

\* /opt/cola/permits/1882328608\_1704877616.281813/0/aws-java-sdk-codegurusecurity-1-12-581-sourcesjar/com/amazonaws/services/codegurusecurity/model/SuggestedFix.java

\* /opt/cola/permits/1882328608\_1704877616.281813/0/aws-java-sdk-codegurusecurity-1-12-581-sourcesjar/com/amazonaws/services/codegurusecurity/model/Vulnerability.java

 /opt/cola/permits/1882328608\_1704877616.281813/0/aws-java-sdk-codegurusecurity-1-12-581-sourcesjar/com/amazonaws/services/codegurusecurity/model/transform/GetFindingsResultJsonUnmarshaller.java \* /opt/cola/permits/1882328608\_1704877616.281813/0/aws-java-sdk-codegurusecurity-1-12-581-sourcesjar/com/amazonaws/services/codegurusecurity/model/Recommendation.java

\* /opt/cola/permits/1882328608\_1704877616.281813/0/aws-java-sdk-codegurusecurity-1-12-581-sourcesjar/com/amazonaws/services/codegurusecurity/model/UpdateAccountConfigurationResult.java

\* /opt/cola/permits/1882328608\_1704877616.281813/0/aws-java-sdk-codegurusecurity-1-12-581-sourcesjar/com/amazonaws/services/codegurusecurity/model/ListScansResult.java

## **1.992 aws-java-sdk-ssoadmin 1.12.581**

### **1.992.1 Available under license :**

No license file was found, but licenses were detected in source scan.

/\*

\*

\* Copyright 2018-2023 Amazon.com, Inc. or its affiliates. All Rights Reserved.

\*

\* Licensed under the Apache License, Version 2.0 (the "License"). You may not use this file except in compliance with

\* the License. A copy of the License is located at

\*

\* http://aws.amazon.com/apache2.0

\*

\* or in the "license" file accompanying this file. This file is distributed on an "AS IS" BASIS, WITHOUT

#### WARRANTIES OR

\* CONDITIONS OF ANY KIND, either express or implied. See the License for the specific language governing permissions

\* and limitations under the License.

\*/

Found in path(s):

\* /opt/cola/permits/1882330069\_1704877827.9899325/0/aws-java-sdk-ssoadmin-1-12-581-sourcesjar/com/amazonaws/services/ssoadmin/model/transform/UpdateInstanceAccessControlAttributeConfigurationReque stProtocolMarshaller.java

\* /opt/cola/permits/1882330069\_1704877827.9899325/0/aws-java-sdk-ssoadmin-1-12-581-sourcesjar/com/amazonaws/services/ssoadmin/model/transform/CreatePermissionSetResultJsonUnmarshaller.java \*

 /opt/cola/permits/1882330069\_1704877827.9899325/0/aws-java-sdk-ssoadmin-1-12-581-sourcesjar/com/amazonaws/services/ssoadmin/model/transform/DescribeAccountAssignmentDeletionStatusRequestMarsha ller.java

\* /opt/cola/permits/1882330069\_1704877827.9899325/0/aws-java-sdk-ssoadmin-1-12-581-sourcesjar/com/amazonaws/services/ssoadmin/model/CreateAccountAssignmentRequest.java

\* /opt/cola/permits/1882330069\_1704877827.9899325/0/aws-java-sdk-ssoadmin-1-12-581-sources-

jar/com/amazonaws/services/ssoadmin/model/DeleteInstanceAccessControlAttributeConfigurationResult.java

\* /opt/cola/permits/1882330069\_1704877827.9899325/0/aws-java-sdk-ssoadmin-1-12-581-sources-

jar/com/amazonaws/services/ssoadmin/model/transform/ListAccountsForProvisionedPermissionSetRequestProtocol Marshaller.java

\* /opt/cola/permits/1882330069\_1704877827.9899325/0/aws-java-sdk-ssoadmin-1-12-581-sourcesjar/com/amazonaws/services/ssoadmin/model/AccessControlAttributeValue.java

\*

 /opt/cola/permits/1882330069\_1704877827.9899325/0/aws-java-sdk-ssoadmin-1-12-581-sourcesjar/com/amazonaws/services/ssoadmin/model/PermissionSet.java

\* /opt/cola/permits/1882330069\_1704877827.9899325/0/aws-java-sdk-ssoadmin-1-12-581-sources-

jar/com/amazonaws/services/ssoadmin/model/transform/DeleteInlinePolicyFromPermissionSetResultJsonUnmarsha ller.java

```
* /opt/cola/permits/1882330069_1704877827.9899325/0/aws-java-sdk-ssoadmin-1-12-581-sources-
```
jar/com/amazonaws/services/ssoadmin/model/transform/PermissionSetProvisioningStatusMetadataMarshaller.java

\* /opt/cola/permits/1882330069\_1704877827.9899325/0/aws-java-sdk-ssoadmin-1-12-581-sources-

jar/com/amazonaws/services/ssoadmin/model/transform/ConflictExceptionUnmarshaller.java

\* /opt/cola/permits/1882330069\_1704877827.9899325/0/aws-java-sdk-ssoadmin-1-12-581-sources-

jar/com/amazonaws/services/ssoadmin/model/transform/DeleteInstanceAccessControlAttributeConfigurationReques tMarshaller.java

\* /opt/cola/permits/1882330069\_1704877827.9899325/0/aws-java-sdk-ssoadmin-1-12-581-sources-

jar/com/amazonaws/services/ssoadmin/model/transform/DeletePermissionsBoundaryFromPermissionSetResultJson Unmarshaller.java

\*

 /opt/cola/permits/1882330069\_1704877827.9899325/0/aws-java-sdk-ssoadmin-1-12-581-sourcesjar/com/amazonaws/services/ssoadmin/model/transform/InternalServerExceptionUnmarshaller.java \* /opt/cola/permits/1882330069\_1704877827.9899325/0/aws-java-sdk-ssoadmin-1-12-581-sources-

jar/com/amazonaws/services/ssoadmin/model/transform/PermissionSetMarshaller.java

\*

\* /opt/cola/permits/1882330069\_1704877827.9899325/0/aws-java-sdk-ssoadmin-1-12-581-sourcesjar/com/amazonaws/services/ssoadmin/model/AccessControlAttribute.java

\* /opt/cola/permits/1882330069\_1704877827.9899325/0/aws-java-sdk-ssoadmin-1-12-581-sourcesjar/com/amazonaws/services/ssoadmin/model/transform/AttachManagedPolicyToPermissionSetRequestMarshaller.j ava

\* /opt/cola/permits/1882330069\_1704877827.9899325/0/aws-java-sdk-ssoadmin-1-12-581-sourcesjar/com/amazonaws/services/ssoadmin/model/transform/DetachCustomerManagedPolicyReferenceFromPermission SetRequestMarshaller.java

 /opt/cola/permits/1882330069\_1704877827.9899325/0/aws-java-sdk-ssoadmin-1-12-581-sourcesjar/com/amazonaws/services/ssoadmin/model/transform/UntagResourceResultJsonUnmarshaller.java \* /opt/cola/permits/1882330069\_1704877827.9899325/0/aws-java-sdk-ssoadmin-1-12-581-sourcesjar/com/amazonaws/services/ssoadmin/model/DescribeAccountAssignmentCreationStatusRequest.java \* /opt/cola/permits/1882330069\_1704877827.9899325/0/aws-java-sdk-ssoadmin-1-12-581-sourcesjar/com/amazonaws/services/ssoadmin/model/transform/ListTagsForResourceRequestMarshaller.java \* /opt/cola/permits/1882330069\_1704877827.9899325/0/aws-java-sdk-ssoadmin-1-12-581-sourcesjar/com/amazonaws/services/ssoadmin/model/AttachManagedPolicyToPermissionSetRequest.java \* /opt/cola/permits/1882330069\_1704877827.9899325/0/aws-java-sdk-ssoadmin-1-12-581-sourcesjar/com/amazonaws/services/ssoadmin/model/DeletePermissionsBoundaryFromPermissionSetRequest.java \*

 /opt/cola/permits/1882330069\_1704877827.9899325/0/aws-java-sdk-ssoadmin-1-12-581-sourcesjar/com/amazonaws/services/ssoadmin/model/ListAccountAssignmentDeletionStatusRequest.java \* /opt/cola/permits/1882330069\_1704877827.9899325/0/aws-java-sdk-ssoadmin-1-12-581-sourcesjar/com/amazonaws/services/ssoadmin/model/DescribeInstanceAccessControlAttributeConfigurationResult.java \* /opt/cola/permits/1882330069\_1704877827.9899325/0/aws-java-sdk-ssoadmin-1-12-581-sourcesjar/com/amazonaws/services/ssoadmin/model/UntagResourceRequest.java

\* /opt/cola/permits/1882330069\_1704877827.9899325/0/aws-java-sdk-ssoadmin-1-12-581-sourcesjar/com/amazonaws/services/ssoadmin/model/DeleteInstanceAccessControlAttributeConfigurationRequest.java \* /opt/cola/permits/1882330069\_1704877827.9899325/0/aws-java-sdk-ssoadmin-1-12-581-sourcesjar/com/amazonaws/services/ssoadmin/model/transform/PermissionSetProvisioningStatusJsonUnmarshaller.java \* /opt/cola/permits/1882330069\_1704877827.9899325/0/aws-java-sdk-ssoadmin-1-12-581-sourcesjar/com/amazonaws/services/ssoadmin/model/ServiceQuotaExceededException.java \*

 /opt/cola/permits/1882330069\_1704877827.9899325/0/aws-java-sdk-ssoadmin-1-12-581-sourcesjar/com/amazonaws/services/ssoadmin/model/transform/CreateInstanceAccessControlAttributeConfigurationResultJ sonUnmarshaller.java

\* /opt/cola/permits/1882330069\_1704877827.9899325/0/aws-java-sdk-ssoadmin-1-12-581-sourcesjar/com/amazonaws/services/ssoadmin/model/transform/DescribeInstanceAccessControlAttributeConfigurationReq uestProtocolMarshaller.java

\* /opt/cola/permits/1882330069\_1704877827.9899325/0/aws-java-sdk-ssoadmin-1-12-581-sourcesjar/com/amazonaws/services/ssoadmin/model/transform/DescribeInstanceAccessControlAttributeConfigurationReq uestMarshaller.java

\* /opt/cola/permits/1882330069\_1704877827.9899325/0/aws-java-sdk-ssoadmin-1-12-581-sources-

jar/com/amazonaws/services/ssoadmin/model/AWSSSOAdminException.java

\* /opt/cola/permits/1882330069\_1704877827.9899325/0/aws-java-sdk-ssoadmin-1-12-581-sourcesjar/com/amazonaws/services/ssoadmin/model/transform/AccessDeniedExceptionUnmarshaller.java

\*

/opt/cola/permits/1882330069\_1704877827.9899325/0/aws-java-sdk-ssoadmin-1-12-581-sources-

jar/com/amazonaws/services/ssoadmin/model/transform/UpdateInstanceAccessControlAttributeConfigurationReque stMarshaller.java

\* /opt/cola/permits/1882330069\_1704877827.9899325/0/aws-java-sdk-ssoadmin-1-12-581-sourcesjar/com/amazonaws/services/ssoadmin/model/transform/TagMarshaller.java

\* /opt/cola/permits/1882330069\_1704877827.9899325/0/aws-java-sdk-ssoadmin-1-12-581-sources-

jar/com/amazonaws/services/ssoadmin/model/ListCustomerManagedPolicyReferencesInPermissionSetResult.java

\* /opt/cola/permits/1882330069\_1704877827.9899325/0/aws-java-sdk-ssoadmin-1-12-581-sources-

jar/com/amazonaws/services/ssoadmin/model/ListTagsForResourceResult.java

\* /opt/cola/permits/1882330069\_1704877827.9899325/0/aws-java-sdk-ssoadmin-1-12-581-sources-

jar/com/amazonaws/services/ssoadmin/model/transform/InstanceAccessControlAttributeConfigurationMarshaller.ja va

\*

 /opt/cola/permits/1882330069\_1704877827.9899325/0/aws-java-sdk-ssoadmin-1-12-581-sourcesjar/com/amazonaws/services/ssoadmin/model/DeletePermissionsBoundaryFromPermissionSetResult.java \* /opt/cola/permits/1882330069\_1704877827.9899325/0/aws-java-sdk-ssoadmin-1-12-581-sourcesjar/com/amazonaws/services/ssoadmin/model/DetachCustomerManagedPolicyReferenceFromPermissionSetResult.j ava

\* /opt/cola/permits/1882330069\_1704877827.9899325/0/aws-java-sdk-ssoadmin-1-12-581-sources-

jar/com/amazonaws/services/ssoadmin/model/transform/DescribePermissionSetProvisioningStatusResultJsonUnmar shaller.java

\* /opt/cola/permits/1882330069\_1704877827.9899325/0/aws-java-sdk-ssoadmin-1-12-581-sourcesjar/com/amazonaws/services/ssoadmin/model/OperationStatusFilter.java

\* /opt/cola/permits/1882330069\_1704877827.9899325/0/aws-java-sdk-ssoadmin-1-12-581-sourcesjar/com/amazonaws/services/ssoadmin/model/transform/DescribePermissionSetProvisioningStatusRequestMarshall er.java

 /opt/cola/permits/1882330069\_1704877827.9899325/0/aws-java-sdk-ssoadmin-1-12-581-sourcesjar/com/amazonaws/services/ssoadmin/model/transform/AccessControlAttributeJsonUnmarshaller.java \* /opt/cola/permits/1882330069\_1704877827.9899325/0/aws-java-sdk-ssoadmin-1-12-581-sourcesjar/com/amazonaws/services/ssoadmin/model/transform/AccessControlAttributeValueMarshaller.java \* /opt/cola/permits/1882330069\_1704877827.9899325/0/aws-java-sdk-ssoadmin-1-12-581-sources-

jar/com/amazonaws/services/ssoadmin/model/transform/CreateInstanceAccessControlAttributeConfigurationReques tProtocolMarshaller.java

\* /opt/cola/permits/1882330069\_1704877827.9899325/0/aws-java-sdk-ssoadmin-1-12-581-sourcesjar/com/amazonaws/services/ssoadmin/model/DetachManagedPolicyFromPermissionSetResult.java \* /opt/cola/permits/1882330069\_1704877827.9899325/0/aws-java-sdk-ssoadmin-1-12-581-sourcesjar/com/amazonaws/services/ssoadmin/model/transform/AccountAssignmentOperationStatusMetadataJsonUnmarsh aller.java

\*

\*

 /opt/cola/permits/1882330069\_1704877827.9899325/0/aws-java-sdk-ssoadmin-1-12-581-sourcesjar/com/amazonaws/services/ssoadmin/model/transform/GetPermissionsBoundaryForPermissionSetRequestProtocol Marshaller.java

\* /opt/cola/permits/1882330069\_1704877827.9899325/0/aws-java-sdk-ssoadmin-1-12-581-sources-

jar/com/amazonaws/services/ssoadmin/model/AttachManagedPolicyToPermissionSetResult.java

\* /opt/cola/permits/1882330069\_1704877827.9899325/0/aws-java-sdk-ssoadmin-1-12-581-sources-

jar/com/amazonaws/services/ssoadmin/model/transform/ListAccountAssignmentDeletionStatusResultJsonUnmarsh

aller.java

\* /opt/cola/permits/1882330069\_1704877827.9899325/0/aws-java-sdk-ssoadmin-1-12-581-sourcesjar/com/amazonaws/services/ssoadmin/model/DetachCustomerManagedPolicyReferenceFromPermissionSetRequest .java

\* /opt/cola/permits/1882330069\_1704877827.9899325/0/aws-java-sdk-ssoadmin-1-12-581-sourcesjar/com/amazonaws/services/ssoadmin/model/transform/ServiceQuotaExceededExceptionUnmarshaller.java \*

 /opt/cola/permits/1882330069\_1704877827.9899325/0/aws-java-sdk-ssoadmin-1-12-581-sourcesjar/com/amazonaws/services/ssoadmin/model/transform/PermissionsBoundaryMarshaller.java \* /opt/cola/permits/1882330069\_1704877827.9899325/0/aws-java-sdk-ssoadmin-1-12-581-sourcesjar/com/amazonaws/services/ssoadmin/model/transform/TagResourceRequestProtocolMarshaller.java \* /opt/cola/permits/1882330069\_1704877827.9899325/0/aws-java-sdk-ssoadmin-1-12-581-sourcesjar/com/amazonaws/services/ssoadmin/model/transform/UntagResourceRequestMarshaller.java \* /opt/cola/permits/1882330069\_1704877827.9899325/0/aws-java-sdk-ssoadmin-1-12-581-sourcesjar/com/amazonaws/services/ssoadmin/model/UpdateInstanceAccessControlAttributeConfigurationResult.java \* /opt/cola/permits/1882330069\_1704877827.9899325/0/aws-java-sdk-ssoadmin-1-12-581-sourcesjar/com/amazonaws/services/ssoadmin/AWSSSOAdminAsyncClient.java

\* /opt/cola/permits/1882330069\_1704877827.9899325/0/aws-java-sdk-ssoadmin-1-12-581-sourcesjar/com/amazonaws/services/ssoadmin/model/transform/ProvisionPermissionSetRequestMarshaller.java \*

 /opt/cola/permits/1882330069\_1704877827.9899325/0/aws-java-sdk-ssoadmin-1-12-581-sourcesjar/com/amazonaws/services/ssoadmin/model/transform/OperationStatusFilterJsonUnmarshaller.java \* /opt/cola/permits/1882330069\_1704877827.9899325/0/aws-java-sdk-ssoadmin-1-12-581-sourcesjar/com/amazonaws/services/ssoadmin/model/DescribeAccountAssignmentDeletionStatusRequest.java \* /opt/cola/permits/1882330069\_1704877827.9899325/0/aws-java-sdk-ssoadmin-1-12-581-sourcesjar/com/amazonaws/services/ssoadmin/model/transform/TagResourceRequestMarshaller.java \* /opt/cola/permits/1882330069\_1704877827.9899325/0/aws-java-sdk-ssoadmin-1-12-581-sourcesjar/com/amazonaws/services/ssoadmin/model/TagResourceResult.java

\* /opt/cola/permits/1882330069\_1704877827.9899325/0/aws-java-sdk-ssoadmin-1-12-581-sourcesjar/com/amazonaws/services/ssoadmin/model/transform/DeleteAccountAssignmentRequestMarshaller.java \* /opt/cola/permits/1882330069\_1704877827.9899325/0/aws-java-sdk-ssoadmin-1-12-581-sourcesjar/com/amazonaws/services/ssoadmin/model/transform/PutInlinePolicyToPermissionSetResultJsonUnmarshaller.ja va

\*

 /opt/cola/permits/1882330069\_1704877827.9899325/0/aws-java-sdk-ssoadmin-1-12-581-sourcesjar/com/amazonaws/services/ssoadmin/model/transform/PutInlinePolicyToPermissionSetRequestMarshaller.java \* /opt/cola/permits/1882330069\_1704877827.9899325/0/aws-java-sdk-ssoadmin-1-12-581-sourcesjar/com/amazonaws/services/ssoadmin/model/PermissionSetProvisioningStatusMetadata.java \* /opt/cola/permits/1882330069\_1704877827.9899325/0/aws-java-sdk-ssoadmin-1-12-581-sourcesjar/com/amazonaws/services/ssoadmin/model/ListAccountsForProvisionedPermissionSetRequest.java \* /opt/cola/permits/1882330069\_1704877827.9899325/0/aws-java-sdk-ssoadmin-1-12-581-sources-

jar/com/amazonaws/services/ssoadmin/model/transform/GetPermissionsBoundaryForPermissionSetRequestMarshal ler.java

\* /opt/cola/permits/1882330069\_1704877827.9899325/0/aws-java-sdk-ssoadmin-1-12-581-sourcesjar/com/amazonaws/services/ssoadmin/model/ListAccountAssignmentCreationStatusRequest.java \*

 /opt/cola/permits/1882330069\_1704877827.9899325/0/aws-java-sdk-ssoadmin-1-12-581-sourcesjar/com/amazonaws/services/ssoadmin/model/DeletePermissionSetResult.java

\* /opt/cola/permits/1882330069\_1704877827.9899325/0/aws-java-sdk-ssoadmin-1-12-581-sources-

jar/com/amazonaws/services/ssoadmin/model/transform/ListInstancesResultJsonUnmarshaller.java

\* /opt/cola/permits/1882330069\_1704877827.9899325/0/aws-java-sdk-ssoadmin-1-12-581-sourcesjar/com/amazonaws/services/ssoadmin/model/transform/UpdateInstanceAccessControlAttributeConfigurationResult JsonUnmarshaller.java

\* /opt/cola/permits/1882330069\_1704877827.9899325/0/aws-java-sdk-ssoadmin-1-12-581-sourcesjar/com/amazonaws/services/ssoadmin/model/transform/ListPermissionSetsProvisionedToAccountRequestProtocol Marshaller.java

\* /opt/cola/permits/1882330069\_1704877827.9899325/0/aws-java-sdk-ssoadmin-1-12-581-sourcesjar/com/amazonaws/services/ssoadmin/model/ListAccountsForProvisionedPermissionSetResult.java \*

 /opt/cola/permits/1882330069\_1704877827.9899325/0/aws-java-sdk-ssoadmin-1-12-581-sourcesjar/com/amazonaws/services/ssoadmin/model/transform/ListAccountsForProvisionedPermissionSetRequestMarshall er.java

\* /opt/cola/permits/1882330069\_1704877827.9899325/0/aws-java-sdk-ssoadmin-1-12-581-sourcesjar/com/amazonaws/services/ssoadmin/model/transform/DeletePermissionSetRequestProtocolMarshaller.java \* /opt/cola/permits/1882330069\_1704877827.9899325/0/aws-java-sdk-ssoadmin-1-12-581-sourcesjar/com/amazonaws/services/ssoadmin/model/ConflictException.java

\* /opt/cola/permits/1882330069\_1704877827.9899325/0/aws-java-sdk-ssoadmin-1-12-581-sourcesjar/com/amazonaws/services/ssoadmin/model/transform/AccessControlAttributeValueJsonUnmarshaller.java \* /opt/cola/permits/1882330069\_1704877827.9899325/0/aws-java-sdk-ssoadmin-1-12-581-sourcesjar/com/amazonaws/services/ssoadmin/model/AccountAssignmentOperationStatusMetadata.java \*

 /opt/cola/permits/1882330069\_1704877827.9899325/0/aws-java-sdk-ssoadmin-1-12-581-sourcesjar/com/amazonaws/services/ssoadmin/model/transform/DeletePermissionSetResultJsonUnmarshaller.java \* /opt/cola/permits/1882330069\_1704877827.9899325/0/aws-java-sdk-ssoadmin-1-12-581-sourcesjar/com/amazonaws/services/ssoadmin/model/transform/AccountAssignmentJsonUnmarshaller.java \* /opt/cola/permits/1882330069\_1704877827.9899325/0/aws-java-sdk-ssoadmin-1-12-581-sourcesjar/com/amazonaws/services/ssoadmin/model/CreateInstanceAccessControlAttributeConfigurationRequest.java \* /opt/cola/permits/1882330069\_1704877827.9899325/0/aws-java-sdk-ssoadmin-1-12-581-sourcesjar/com/amazonaws/services/ssoadmin/model/ListTagsForResourceRequest.java

\* /opt/cola/permits/1882330069\_1704877827.9899325/0/aws-java-sdk-ssoadmin-1-12-581-sourcesjar/com/amazonaws/services/ssoadmin/model/DescribePermissionSetProvisioningStatusRequest.java \* /opt/cola/permits/1882330069\_1704877827.9899325/0/aws-java-sdk-ssoadmin-1-12-581-sourcesjar/com/amazonaws/services/ssoadmin/model/ListManagedPoliciesInPermissionSetResult.java \*

 /opt/cola/permits/1882330069\_1704877827.9899325/0/aws-java-sdk-ssoadmin-1-12-581-sourcesjar/com/amazonaws/services/ssoadmin/model/transform/ListCustomerManagedPolicyReferencesInPermissionSetRe questProtocolMarshaller.java

\* /opt/cola/permits/1882330069\_1704877827.9899325/0/aws-java-sdk-ssoadmin-1-12-581-sourcesjar/com/amazonaws/services/ssoadmin/model/GetPermissionsBoundaryForPermissionSetRequest.java \* /opt/cola/permits/1882330069\_1704877827.9899325/0/aws-java-sdk-ssoadmin-1-12-581-sourcesjar/com/amazonaws/services/ssoadmin/model/InternalServerException.java

\* /opt/cola/permits/1882330069\_1704877827.9899325/0/aws-java-sdk-ssoadmin-1-12-581-sourcesjar/com/amazonaws/services/ssoadmin/model/PermissionsBoundary.java

\* /opt/cola/permits/1882330069\_1704877827.9899325/0/aws-java-sdk-ssoadmin-1-12-581-sources-

jar/com/amazonaws/services/ssoadmin/model/transform/CreateAccountAssignmentResultJsonUnmarshaller.java \*

/opt/cola/permits/1882330069\_1704877827.9899325/0/aws-java-sdk-ssoadmin-1-12-581-sources-

jar/com/amazonaws/services/ssoadmin/model/AttachCustomerManagedPolicyReferenceToPermissionSetResult.jav a

\* /opt/cola/permits/1882330069\_1704877827.9899325/0/aws-java-sdk-ssoadmin-1-12-581-sourcesjar/com/amazonaws/services/ssoadmin/model/DescribePermissionSetProvisioningStatusResult.java \* /opt/cola/permits/1882330069\_1704877827.9899325/0/aws-java-sdk-ssoadmin-1-12-581-sources-

jar/com/amazonaws/services/ssoadmin/model/transform/AccountAssignmentOperationStatusMetadataMarshaller.ja va

\* /opt/cola/permits/1882330069\_1704877827.9899325/0/aws-java-sdk-ssoadmin-1-12-581-sourcesjar/com/amazonaws/services/ssoadmin/model/transform/ListAccountAssignmentCreationStatusResultJsonUnmarsh aller.java

\* /opt/cola/permits/1882330069\_1704877827.9899325/0/aws-java-sdk-ssoadmin-1-12-581-sourcesjar/com/amazonaws/services/ssoadmin/model/transform/ListCustomerManagedPolicyReferencesInPermissionSetRe questMarshaller.java

\*

 /opt/cola/permits/1882330069\_1704877827.9899325/0/aws-java-sdk-ssoadmin-1-12-581-sourcesjar/com/amazonaws/services/ssoadmin/model/AccountAssignmentOperationStatus.java

\* /opt/cola/permits/1882330069\_1704877827.9899325/0/aws-java-sdk-ssoadmin-1-12-581-sourcesjar/com/amazonaws/services/ssoadmin/model/transform/ListAccountAssignmentDeletionStatusRequestProtocolMar

shaller.java

\* /opt/cola/permits/1882330069\_1704877827.9899325/0/aws-java-sdk-ssoadmin-1-12-581-sourcesjar/com/amazonaws/services/ssoadmin/model/transform/PermissionSetProvisioningStatusMarshaller.java

\* /opt/cola/permits/1882330069\_1704877827.9899325/0/aws-java-sdk-ssoadmin-1-12-581-sources-

jar/com/amazonaws/services/ssoadmin/model/transform/GetInlinePolicyForPermissionSetResultJsonUnmarshaller.j ava

\* /opt/cola/permits/1882330069\_1704877827.9899325/0/aws-java-sdk-ssoadmin-1-12-581-sourcesjar/com/amazonaws/services/ssoadmin/model/transform/UntagResourceRequestProtocolMarshaller.java \*

 /opt/cola/permits/1882330069\_1704877827.9899325/0/aws-java-sdk-ssoadmin-1-12-581-sourcesjar/com/amazonaws/services/ssoadmin/model/transform/ListAccountAssignmentDeletionStatusRequestMarshaller.j ava

\* /opt/cola/permits/1882330069\_1704877827.9899325/0/aws-java-sdk-ssoadmin-1-12-581-sources-

jar/com/amazonaws/services/ssoadmin/model/transform/ListTagsForResourceRequestProtocolMarshaller.java

\* /opt/cola/permits/1882330069\_1704877827.9899325/0/aws-java-sdk-ssoadmin-1-12-581-sources-

jar/com/amazonaws/services/ssoadmin/model/ProvisionPermissionSetRequest.java

\* /opt/cola/permits/1882330069\_1704877827.9899325/0/aws-java-sdk-ssoadmin-1-12-581-sources-

jar/com/amazonaws/services/ssoadmin/model/transform/AttachManagedPolicyToPermissionSetRequestProtocolMa rshaller.java

\* /opt/cola/permits/1882330069\_1704877827.9899325/0/aws-java-sdk-ssoadmin-1-12-581-sources-

jar/com/amazonaws/services/ssoadmin/model/ProvisioningStatus.java

\* /opt/cola/permits/1882330069\_1704877827.9899325/0/aws-java-sdk-ssoadmin-1-12-581-sources-

jar/com/amazonaws/services/ssoadmin/model/transform/DescribeAccountAssignmentCreationStatusRequestMarsha ller.java

\*

 /opt/cola/permits/1882330069\_1704877827.9899325/0/aws-java-sdk-ssoadmin-1-12-581-sourcesjar/com/amazonaws/services/ssoadmin/model/transform/DetachCustomerManagedPolicyReferenceFromPermission SetRequestProtocolMarshaller.java

\* /opt/cola/permits/1882330069\_1704877827.9899325/0/aws-java-sdk-ssoadmin-1-12-581-sources-

jar/com/amazonaws/services/ssoadmin/model/transform/DeleteInlinePolicyFromPermissionSetRequestMarshaller.ja va

\* /opt/cola/permits/1882330069\_1704877827.9899325/0/aws-java-sdk-ssoadmin-1-12-581-sourcesjar/com/amazonaws/services/ssoadmin/model/transform/DescribeInstanceAccessControlAttributeConfigurationResu ltJsonUnmarshaller.java

\* /opt/cola/permits/1882330069\_1704877827.9899325/0/aws-java-sdk-ssoadmin-1-12-581-sourcesjar/com/amazonaws/services/ssoadmin/model/ProvisionPermissionSetResult.java

\* /opt/cola/permits/1882330069\_1704877827.9899325/0/aws-java-sdk-ssoadmin-1-12-581-sourcesjar/com/amazonaws/services/ssoadmin/model/DeletePermissionSetRequest.java \*

 /opt/cola/permits/1882330069\_1704877827.9899325/0/aws-java-sdk-ssoadmin-1-12-581-sourcesjar/com/amazonaws/services/ssoadmin/AbstractAWSSSOAdmin.java

\* /opt/cola/permits/1882330069\_1704877827.9899325/0/aws-java-sdk-ssoadmin-1-12-581-sourcesjar/com/amazonaws/services/ssoadmin/model/AttachedManagedPolicy.java

\* /opt/cola/permits/1882330069\_1704877827.9899325/0/aws-java-sdk-ssoadmin-1-12-581-sources-

jar/com/amazonaws/services/ssoadmin/model/transform/DeleteInlinePolicyFromPermissionSetRequestProtocolMar shaller.java

\* /opt/cola/permits/1882330069\_1704877827.9899325/0/aws-java-sdk-ssoadmin-1-12-581-sourcesjar/com/amazonaws/services/ssoadmin/model/transform/AttachedManagedPolicyJsonUnmarshaller.java \* /opt/cola/permits/1882330069\_1704877827.9899325/0/aws-java-sdk-ssoadmin-1-12-581-sources-

jar/com/amazonaws/services/ssoadmin/model/transform/ListPermissionSetsProvisionedToAccountResultJsonUnma rshaller.java

```
*
```
 /opt/cola/permits/1882330069\_1704877827.9899325/0/aws-java-sdk-ssoadmin-1-12-581-sourcesjar/com/amazonaws/services/ssoadmin/model/DeleteAccountAssignmentRequest.java

\* /opt/cola/permits/1882330069\_1704877827.9899325/0/aws-java-sdk-ssoadmin-1-12-581-sources-

jar/com/amazonaws/services/ssoadmin/model/transform/ValidationExceptionUnmarshaller.java

\* /opt/cola/permits/1882330069\_1704877827.9899325/0/aws-java-sdk-ssoadmin-1-12-581-sources-

jar/com/amazonaws/services/ssoadmin/model/CustomerManagedPolicyReference.java

\* /opt/cola/permits/1882330069\_1704877827.9899325/0/aws-java-sdk-ssoadmin-1-12-581-sources-

jar/com/amazonaws/services/ssoadmin/model/transform/CreateAccountAssignmentRequestProtocolMarshaller.java

\* /opt/cola/permits/1882330069\_1704877827.9899325/0/aws-java-sdk-ssoadmin-1-12-581-sources-

jar/com/amazonaws/services/ssoadmin/model/ListInstancesRequest.java

\* /opt/cola/permits/1882330069\_1704877827.9899325/0/aws-java-sdk-ssoadmin-1-12-581-sourcesjar/com/amazonaws/services/ssoadmin/model/DescribeAccountAssignmentCreationStatusResult.java \*

 /opt/cola/permits/1882330069\_1704877827.9899325/0/aws-java-sdk-ssoadmin-1-12-581-sourcesjar/com/amazonaws/services/ssoadmin/model/DescribePermissionSetRequest.java

\* /opt/cola/permits/1882330069\_1704877827.9899325/0/aws-java-sdk-ssoadmin-1-12-581-sourcesjar/com/amazonaws/services/ssoadmin/model/transform/CreatePermissionSetRequestMarshaller.java \* /opt/cola/permits/1882330069\_1704877827.9899325/0/aws-java-sdk-ssoadmin-1-12-581-sourcesjar/com/amazonaws/services/ssoadmin/model/transform/ListInstancesRequestMarshaller.java

\* /opt/cola/permits/1882330069\_1704877827.9899325/0/aws-java-sdk-ssoadmin-1-12-581-sourcesjar/com/amazonaws/services/ssoadmin/model/transform/ListPermissionSetsRequestMarshaller.java \* /opt/cola/permits/1882330069\_1704877827.9899325/0/aws-java-sdk-ssoadmin-1-12-581-sources-

jar/com/amazonaws/services/ssoadmin/model/ProvisionTargetType.java

\* /opt/cola/permits/1882330069\_1704877827.9899325/0/aws-java-sdk-ssoadmin-1-12-581-sourcesjar/com/amazonaws/services/ssoadmin/model/transform/ListCustomerManagedPolicyReferencesInPermissionSetRe sultJsonUnmarshaller.java

\*

/opt/cola/permits/1882330069\_1704877827.9899325/0/aws-java-sdk-ssoadmin-1-12-581-sources-

jar/com/amazonaws/services/ssoadmin/model/transform/CustomerManagedPolicyReferenceJsonUnmarshaller.java \* /opt/cola/permits/1882330069\_1704877827.9899325/0/aws-java-sdk-ssoadmin-1-12-581-sources-

jar/com/amazonaws/services/ssoadmin/model/transform/AttachCustomerManagedPolicyReferenceToPermissionSet RequestProtocolMarshaller.java

\* /opt/cola/permits/1882330069\_1704877827.9899325/0/aws-java-sdk-ssoadmin-1-12-581-sourcesjar/com/amazonaws/services/ssoadmin/model/ListPermissionSetsResult.java

\* /opt/cola/permits/1882330069\_1704877827.9899325/0/aws-java-sdk-ssoadmin-1-12-581-sourcesjar/com/amazonaws/services/ssoadmin/model/TagResourceRequest.java

\* /opt/cola/permits/1882330069\_1704877827.9899325/0/aws-java-sdk-ssoadmin-1-12-581-sources-

jar/com/amazonaws/services/ssoadmin/model/transform/DeletePermissionsBoundaryFromPermissionSetRequestMa rshaller.java

\*

 /opt/cola/permits/1882330069\_1704877827.9899325/0/aws-java-sdk-ssoadmin-1-12-581-sourcesjar/com/amazonaws/services/ssoadmin/model/ThrottlingException.java

\* /opt/cola/permits/1882330069\_1704877827.9899325/0/aws-java-sdk-ssoadmin-1-12-581-sourcesjar/com/amazonaws/services/ssoadmin/model/PrincipalType.java

\* /opt/cola/permits/1882330069\_1704877827.9899325/0/aws-java-sdk-ssoadmin-1-12-581-sourcesjar/com/amazonaws/services/ssoadmin/model/ListAccountAssignmentsRequest.java

\* /opt/cola/permits/1882330069\_1704877827.9899325/0/aws-java-sdk-ssoadmin-1-12-581-sourcesjar/com/amazonaws/services/ssoadmin/model/StatusValues.java

\* /opt/cola/permits/1882330069\_1704877827.9899325/0/aws-java-sdk-ssoadmin-1-12-581-sourcesjar/com/amazonaws/services/ssoadmin/model/ResourceNotFoundException.java

\* /opt/cola/permits/1882330069\_1704877827.9899325/0/aws-java-sdk-ssoadmin-1-12-581-sources-

jar/com/amazonaws/services/ssoadmin/model/ListPermissionSetProvisioningStatusResult.java \*

 /opt/cola/permits/1882330069\_1704877827.9899325/0/aws-java-sdk-ssoadmin-1-12-581-sourcesjar/com/amazonaws/services/ssoadmin/model/transform/ListPermissionSetProvisioningStatusRequestMarshaller.jav a

\* /opt/cola/permits/1882330069\_1704877827.9899325/0/aws-java-sdk-ssoadmin-1-12-581-sourcesjar/com/amazonaws/services/ssoadmin/model/transform/TagJsonUnmarshaller.java

\* /opt/cola/permits/1882330069\_1704877827.9899325/0/aws-java-sdk-ssoadmin-1-12-581-sourcesjar/com/amazonaws/services/ssoadmin/model/transform/TagResourceResultJsonUnmarshaller.java \* /opt/cola/permits/1882330069\_1704877827.9899325/0/aws-java-sdk-ssoadmin-1-12-581-sourcesjar/com/amazonaws/services/ssoadmin/model/DescribeAccountAssignmentDeletionStatusResult.java

\* /opt/cola/permits/1882330069\_1704877827.9899325/0/aws-java-sdk-ssoadmin-1-12-581-sources-

jar/com/amazonaws/services/ssoadmin/model/transform/UpdatePermissionSetRequestProtocolMarshaller.java \*

 /opt/cola/permits/1882330069\_1704877827.9899325/0/aws-java-sdk-ssoadmin-1-12-581-sourcesjar/com/amazonaws/services/ssoadmin/model/transform/GetPermissionsBoundaryForPermissionSetResultJsonUnm arshaller.java

\* /opt/cola/permits/1882330069\_1704877827.9899325/0/aws-java-sdk-ssoadmin-1-12-581-sourcesjar/com/amazonaws/services/ssoadmin/model/transform/ListManagedPoliciesInPermissionSetResultJsonUnmarshall er.java

\* /opt/cola/permits/1882330069\_1704877827.9899325/0/aws-java-sdk-ssoadmin-1-12-581-sourcesjar/com/amazonaws/services/ssoadmin/model/ListManagedPoliciesInPermissionSetRequest.java

\* /opt/cola/permits/1882330069\_1704877827.9899325/0/aws-java-sdk-ssoadmin-1-12-581-sources-

jar/com/amazonaws/services/ssoadmin/model/transform/DescribeAccountAssignmentDeletionStatusResultJsonUnm arshaller.java

\* /opt/cola/permits/1882330069\_1704877827.9899325/0/aws-java-sdk-ssoadmin-1-12-581-sourcesjar/com/amazonaws/services/ssoadmin/model/AttachCustomerManagedPolicyReferenceToPermissionSetRequest.ja va

\*

\*

\*

 /opt/cola/permits/1882330069\_1704877827.9899325/0/aws-java-sdk-ssoadmin-1-12-581-sourcesjar/com/amazonaws/services/ssoadmin/model/transform/DescribeAccountAssignmentCreationStatusResultJsonUnm arshaller.java

\* /opt/cola/permits/1882330069\_1704877827.9899325/0/aws-java-sdk-ssoadmin-1-12-581-sourcesjar/com/amazonaws/services/ssoadmin/model/transform/GetInlinePolicyForPermissionSetRequestProtocolMarshall er.java

\* /opt/cola/permits/1882330069\_1704877827.9899325/0/aws-java-sdk-ssoadmin-1-12-581-sources-

jar/com/amazonaws/services/ssoadmin/model/transform/ListInstancesRequestProtocolMarshaller.java

\* /opt/cola/permits/1882330069\_1704877827.9899325/0/aws-java-sdk-ssoadmin-1-12-581-sources-

jar/com/amazonaws/services/ssoadmin/model/UpdatePermissionSetResult.java

\* /opt/cola/permits/1882330069\_1704877827.9899325/0/aws-java-sdk-ssoadmin-1-12-581-sourcesjar/com/amazonaws/services/ssoadmin/model/transform/DetachManagedPolicyFromPermissionSetRequestMarshall er.java

 /opt/cola/permits/1882330069\_1704877827.9899325/0/aws-java-sdk-ssoadmin-1-12-581-sourcesjar/com/amazonaws/services/ssoadmin/model/transform/PermissionSetProvisioningStatusMetadataJsonUnmarshalle r.java

\* /opt/cola/permits/1882330069\_1704877827.9899325/0/aws-java-sdk-ssoadmin-1-12-581-sourcesjar/com/amazonaws/services/ssoadmin/model/GetInlinePolicyForPermissionSetResult.java

\* /opt/cola/permits/1882330069\_1704877827.9899325/0/aws-java-sdk-ssoadmin-1-12-581-sources-

jar/com/amazonaws/services/ssoadmin/model/DeleteInlinePolicyFromPermissionSetRequest.java

\* /opt/cola/permits/1882330069\_1704877827.9899325/0/aws-java-sdk-ssoadmin-1-12-581-sources-

jar/com/amazonaws/services/ssoadmin/model/PermissionSetProvisioningStatus.java

\* /opt/cola/permits/1882330069\_1704877827.9899325/0/aws-java-sdk-ssoadmin-1-12-581-sources-

jar/com/amazonaws/services/ssoadmin/model/UpdateInstanceAccessControlAttributeConfigurationRequest.java

\* /opt/cola/permits/1882330069\_1704877827.9899325/0/aws-java-sdk-ssoadmin-1-12-581-sources-

jar/com/amazonaws/services/ssoadmin/model/CreatePermissionSetResult.java

 /opt/cola/permits/1882330069\_1704877827.9899325/0/aws-java-sdk-ssoadmin-1-12-581-sourcesjar/com/amazonaws/services/ssoadmin/model/DescribeInstanceAccessControlAttributeConfigurationRequest.java \* /opt/cola/permits/1882330069\_1704877827.9899325/0/aws-java-sdk-ssoadmin-1-12-581-sourcesjar/com/amazonaws/services/ssoadmin/model/transform/DescribePermissionSetRequestMarshaller.java \* /opt/cola/permits/1882330069\_1704877827.9899325/0/aws-java-sdk-ssoadmin-1-12-581-sourcesjar/com/amazonaws/services/ssoadmin/model/transform/ListPermissionSetsProvisionedToAccountRequestMarshall er.java

\* /opt/cola/permits/1882330069\_1704877827.9899325/0/aws-java-sdk-ssoadmin-1-12-581-sourcesjar/com/amazonaws/services/ssoadmin/model/PutPermissionsBoundaryToPermissionSetRequest.java \* /opt/cola/permits/1882330069\_1704877827.9899325/0/aws-java-sdk-ssoadmin-1-12-581-sourcesjar/com/amazonaws/services/ssoadmin/model/DeleteAccountAssignmentResult.java \*

 /opt/cola/permits/1882330069\_1704877827.9899325/0/aws-java-sdk-ssoadmin-1-12-581-sourcesjar/com/amazonaws/services/ssoadmin/AWSSSOAdminAsync.java

\* /opt/cola/permits/1882330069\_1704877827.9899325/0/aws-java-sdk-ssoadmin-1-12-581-sourcesjar/com/amazonaws/services/ssoadmin/model/ListCustomerManagedPolicyReferencesInPermissionSetRequest.java \* /opt/cola/permits/1882330069\_1704877827.9899325/0/aws-java-sdk-ssoadmin-1-12-581-sourcesjar/com/amazonaws/services/ssoadmin/model/transform/DescribePermissionSetResultJsonUnmarshaller.java \* /opt/cola/permits/1882330069\_1704877827.9899325/0/aws-java-sdk-ssoadmin-1-12-581-sourcesjar/com/amazonaws/services/ssoadmin/model/transform/ListAccountAssignmentsResultJsonUnmarshaller.java \* /opt/cola/permits/1882330069\_1704877827.9899325/0/aws-java-sdk-ssoadmin-1-12-581-sourcesjar/com/amazonaws/services/ssoadmin/model/transform/ListManagedPoliciesInPermissionSetRequestMarshaller.ja va

\* /opt/cola/permits/1882330069\_1704877827.9899325/0/aws-java-sdk-ssoadmin-1-12-581-sourcesjar/com/amazonaws/services/ssoadmin/model/CreateInstanceAccessControlAttributeConfigurationResult.java \*

 /opt/cola/permits/1882330069\_1704877827.9899325/0/aws-java-sdk-ssoadmin-1-12-581-sourcesjar/com/amazonaws/services/ssoadmin/model/transform/OperationStatusFilterMarshaller.java \* /opt/cola/permits/1882330069\_1704877827.9899325/0/aws-java-sdk-ssoadmin-1-12-581-sources-

jar/com/amazonaws/services/ssoadmin/model/transform/UpdatePermissionSetResultJsonUnmarshaller.java \* /opt/cola/permits/1882330069\_1704877827.9899325/0/aws-java-sdk-ssoadmin-1-12-581-sourcesjar/com/amazonaws/services/ssoadmin/model/Tag.java

\* /opt/cola/permits/1882330069\_1704877827.9899325/0/aws-java-sdk-ssoadmin-1-12-581-sourcesjar/com/amazonaws/services/ssoadmin/model/transform/PutPermissionsBoundaryToPermissionSetResultJsonUnma rshaller.java

\* /opt/cola/permits/1882330069\_1704877827.9899325/0/aws-java-sdk-ssoadmin-1-12-581-sourcesjar/com/amazonaws/services/ssoadmin/model/transform/ListAccountAssignmentsRequestMarshaller.java \*

 /opt/cola/permits/1882330069\_1704877827.9899325/0/aws-java-sdk-ssoadmin-1-12-581-sourcesjar/com/amazonaws/services/ssoadmin/model/InstanceMetadata.java

\* /opt/cola/permits/1882330069\_1704877827.9899325/0/aws-java-sdk-ssoadmin-1-12-581-sources-

jar/com/amazonaws/services/ssoadmin/model/transform/GetInlinePolicyForPermissionSetRequestMarshaller.java

\* /opt/cola/permits/1882330069\_1704877827.9899325/0/aws-java-sdk-ssoadmin-1-12-581-sources-

jar/com/amazonaws/services/ssoadmin/model/GetInlinePolicyForPermissionSetRequest.java

\* /opt/cola/permits/1882330069\_1704877827.9899325/0/aws-java-sdk-ssoadmin-1-12-581-sources-

jar/com/amazonaws/services/ssoadmin/model/transform/InstanceAccessControlAttributeConfigurationJsonUnmarsh aller.java

\* /opt/cola/permits/1882330069\_1704877827.9899325/0/aws-java-sdk-ssoadmin-1-12-581-sourcesjar/com/amazonaws/services/ssoadmin/model/UntagResourceResult.java

\* /opt/cola/permits/1882330069\_1704877827.9899325/0/aws-java-sdk-ssoadmin-1-12-581-sourcesjar/com/amazonaws/services/ssoadmin/model/transform/ListAccountsForProvisionedPermissionSetResultJsonUnma rshaller.java

\*

 /opt/cola/permits/1882330069\_1704877827.9899325/0/aws-java-sdk-ssoadmin-1-12-581-sourcesjar/com/amazonaws/services/ssoadmin/model/transform/ResourceNotFoundExceptionUnmarshaller.java \* /opt/cola/permits/1882330069\_1704877827.9899325/0/aws-java-sdk-ssoadmin-1-12-581-sourcesjar/com/amazonaws/services/ssoadmin/model/ListPermissionSetsRequest.java

\* /opt/cola/permits/1882330069\_1704877827.9899325/0/aws-java-sdk-ssoadmin-1-12-581-sources-

jar/com/amazonaws/services/ssoadmin/model/transform/PutInlinePolicyToPermissionSetRequestProtocolMarshaller .java

\* /opt/cola/permits/1882330069\_1704877827.9899325/0/aws-java-sdk-ssoadmin-1-12-581-sources-

jar/com/amazonaws/services/ssoadmin/model/transform/AttachCustomerManagedPolicyReferenceToPermissionSet ResultJsonUnmarshaller.java

\* /opt/cola/permits/1882330069\_1704877827.9899325/0/aws-java-sdk-ssoadmin-1-12-581-sourcesjar/com/amazonaws/services/ssoadmin/model/transform/PermissionSetJsonUnmarshaller.java \*

 /opt/cola/permits/1882330069\_1704877827.9899325/0/aws-java-sdk-ssoadmin-1-12-581-sourcesjar/com/amazonaws/services/ssoadmin/model/transform/DetachManagedPolicyFromPermissionSetResultJsonUnma rshaller.java

\* /opt/cola/permits/1882330069\_1704877827.9899325/0/aws-java-sdk-ssoadmin-1-12-581-sourcesjar/com/amazonaws/services/ssoadmin/model/transform/DescribePermissionSetProvisioningStatusRequestProtocol Marshaller.java

\* /opt/cola/permits/1882330069\_1704877827.9899325/0/aws-java-sdk-ssoadmin-1-12-581-sourcesjar/com/amazonaws/services/ssoadmin/model/transform/ListPermissionSetProvisioningStatusResultJsonUnmarshall er.java

\* /opt/cola/permits/1882330069\_1704877827.9899325/0/aws-java-sdk-ssoadmin-1-12-581-sourcesjar/com/amazonaws/services/ssoadmin/model/transform/DeletePermissionsBoundaryFromPermissionSetRequestPro tocolMarshaller.java

\* /opt/cola/permits/1882330069\_1704877827.9899325/0/aws-java-sdk-ssoadmin-1-12-581-sourcesjar/com/amazonaws/services/ssoadmin/model/transform/DetachManagedPolicyFromPermissionSetRequestProtocol Marshaller.java

\*

 /opt/cola/permits/1882330069\_1704877827.9899325/0/aws-java-sdk-ssoadmin-1-12-581-sourcesjar/com/amazonaws/services/ssoadmin/model/transform/DeleteInstanceAccessControlAttributeConfigurationReques tProtocolMarshaller.java

\* /opt/cola/permits/1882330069\_1704877827.9899325/0/aws-java-sdk-ssoadmin-1-12-581-sourcesjar/com/amazonaws/services/ssoadmin/model/transform/AccountAssignmentOperationStatusMarshaller.java \* /opt/cola/permits/1882330069\_1704877827.9899325/0/aws-java-sdk-ssoadmin-1-12-581-sourcesjar/com/amazonaws/services/ssoadmin/model/transform/AttachedManagedPolicyMarshaller.java

\* /opt/cola/permits/1882330069\_1704877827.9899325/0/aws-java-sdk-ssoadmin-1-12-581-sources-

jar/com/amazonaws/services/ssoadmin/model/transform/DeleteAccountAssignmentRequestProtocolMarshaller.java

\* /opt/cola/permits/1882330069\_1704877827.9899325/0/aws-java-sdk-ssoadmin-1-12-581-sources-

jar/com/amazonaws/services/ssoadmin/model/transform/CreatePermissionSetRequestProtocolMarshaller.java \*

 /opt/cola/permits/1882330069\_1704877827.9899325/0/aws-java-sdk-ssoadmin-1-12-581-sourcesjar/com/amazonaws/services/ssoadmin/model/DetachManagedPolicyFromPermissionSetRequest.java \* /opt/cola/permits/1882330069\_1704877827.9899325/0/aws-java-sdk-ssoadmin-1-12-581-sources-

jar/com/amazonaws/services/ssoadmin/model/ListAccountAssignmentCreationStatusResult.java

\* /opt/cola/permits/1882330069\_1704877827.9899325/0/aws-java-sdk-ssoadmin-1-12-581-sourcesjar/com/amazonaws/services/ssoadmin/AbstractAWSSSOAdminAsync.java

\* /opt/cola/permits/1882330069\_1704877827.9899325/0/aws-java-sdk-ssoadmin-1-12-581-sourcesjar/com/amazonaws/services/ssoadmin/model/CreateAccountAssignmentResult.java

\* /opt/cola/permits/1882330069\_1704877827.9899325/0/aws-java-sdk-ssoadmin-1-12-581-sources-

jar/com/amazonaws/services/ssoadmin/model/transform/DescribePermissionSetRequestProtocolMarshaller.java \*

 /opt/cola/permits/1882330069\_1704877827.9899325/0/aws-java-sdk-ssoadmin-1-12-581-sourcesjar/com/amazonaws/services/ssoadmin/model/transform/ListTagsForResourceResultJsonUnmarshaller.java \* /opt/cola/permits/1882330069\_1704877827.9899325/0/aws-java-sdk-ssoadmin-1-12-581-sourcesjar/com/amazonaws/services/ssoadmin/model/ListPermissionSetsProvisionedToAccountRequest.java

\* /opt/cola/permits/1882330069\_1704877827.9899325/0/aws-java-sdk-ssoadmin-1-12-581-sources-

jar/com/amazonaws/services/ssoadmin/model/transform/AttachManagedPolicyToPermissionSetResultJsonUnmarsh aller.java

\* /opt/cola/permits/1882330069\_1704877827.9899325/0/aws-java-sdk-ssoadmin-1-12-581-sourcesjar/com/amazonaws/services/ssoadmin/model/CreatePermissionSetRequest.java

\* /opt/cola/permits/1882330069\_1704877827.9899325/0/aws-java-sdk-ssoadmin-1-12-581-sourcesjar/com/amazonaws/services/ssoadmin/model/transform/AccountAssignmentMarshaller.java

\* /opt/cola/permits/1882330069\_1704877827.9899325/0/aws-java-sdk-ssoadmin-1-12-581-sources-

jar/com/amazonaws/services/ssoadmin/model/transform/ListManagedPoliciesInPermissionSetRequestProtocolMars haller.java

\*

 /opt/cola/permits/1882330069\_1704877827.9899325/0/aws-java-sdk-ssoadmin-1-12-581-sourcesjar/com/amazonaws/services/ssoadmin/model/TargetType.java

\* /opt/cola/permits/1882330069\_1704877827.9899325/0/aws-java-sdk-ssoadmin-1-12-581-sourcesjar/com/amazonaws/services/ssoadmin/AWSSSOAdminAsyncClientBuilder.java

\* /opt/cola/permits/1882330069\_1704877827.9899325/0/aws-java-sdk-ssoadmin-1-12-581-sourcesjar/com/amazonaws/services/ssoadmin/model/GetPermissionsBoundaryForPermissionSetResult.java \* /opt/cola/permits/1882330069\_1704877827.9899325/0/aws-java-sdk-ssoadmin-1-12-581-sourcesjar/com/amazonaws/services/ssoadmin/model/InstanceAccessControlAttributeConfiguration.java \* /opt/cola/permits/1882330069\_1704877827.9899325/0/aws-java-sdk-ssoadmin-1-12-581-sourcesjar/com/amazonaws/services/ssoadmin/model/transform/DetachCustomerManagedPolicyReferenceFromPermission SetResultJsonUnmarshaller.java

\*

 /opt/cola/permits/1882330069\_1704877827.9899325/0/aws-java-sdk-ssoadmin-1-12-581-sourcesjar/com/amazonaws/services/ssoadmin/model/transform/ProvisionPermissionSetResultJsonUnmarshaller.java \* /opt/cola/permits/1882330069\_1704877827.9899325/0/aws-java-sdk-ssoadmin-1-12-581-sourcesjar/com/amazonaws/services/ssoadmin/model/transform/InstanceMetadataMarshaller.java

\* /opt/cola/permits/1882330069\_1704877827.9899325/0/aws-java-sdk-ssoadmin-1-12-581-sources-

jar/com/amazonaws/services/ssoadmin/model/transform/InstanceMetadataJsonUnmarshaller.java

\* /opt/cola/permits/1882330069\_1704877827.9899325/0/aws-java-sdk-ssoadmin-1-12-581-sources-

jar/com/amazonaws/services/ssoadmin/model/AccountAssignment.java

\* /opt/cola/permits/1882330069\_1704877827.9899325/0/aws-java-sdk-ssoadmin-1-12-581-sourcesjar/com/amazonaws/services/ssoadmin/model/InstanceAccessControlAttributeConfigurationStatus.java

\* /opt/cola/permits/1882330069\_1704877827.9899325/0/aws-java-sdk-ssoadmin-1-12-581-sourcesjar/com/amazonaws/services/ssoadmin/model/transform/ListAccountAssignmentsRequestProtocolMarshaller.java

\*

/opt/cola/permits/1882330069\_1704877827.9899325/0/aws-java-sdk-ssoadmin-1-12-581-sources-

jar/com/amazonaws/services/ssoadmin/model/ValidationException.java

\* /opt/cola/permits/1882330069\_1704877827.9899325/0/aws-java-sdk-ssoadmin-1-12-581-sources-

jar/com/amazonaws/services/ssoadmin/model/transform/AttachCustomerManagedPolicyReferenceToPermissionSet RequestMarshaller.java

\* /opt/cola/permits/1882330069\_1704877827.9899325/0/aws-java-sdk-ssoadmin-1-12-581-sourcesjar/com/amazonaws/services/ssoadmin/model/transform/ListPermissionSetsResultJsonUnmarshaller.java \* /opt/cola/permits/1882330069\_1704877827.9899325/0/aws-java-sdk-ssoadmin-1-12-581-sourcesjar/com/amazonaws/services/ssoadmin/model/transform/ProvisionPermissionSetRequestProtocolMarshaller.java \* /opt/cola/permits/1882330069\_1704877827.9899325/0/aws-java-sdk-ssoadmin-1-12-581-sources-

jar/com/amazonaws/services/ssoadmin/model/transform/ThrottlingExceptionUnmarshaller.java

\*

/opt/cola/permits/1882330069\_1704877827.9899325/0/aws-java-sdk-ssoadmin-1-12-581-sources-

jar/com/amazonaws/services/ssoadmin/model/transform/PutPermissionsBoundaryToPermissionSetRequestMarshall er.java

\* /opt/cola/permits/1882330069\_1704877827.9899325/0/aws-java-sdk-ssoadmin-1-12-581-sourcesjar/com/amazonaws/services/ssoadmin/AWSSSOAdmin.java

\* /opt/cola/permits/1882330069\_1704877827.9899325/0/aws-java-sdk-ssoadmin-1-12-581-sourcesjar/com/amazonaws/services/ssoadmin/model/transform/ListPermissionSetsRequestProtocolMarshaller.java \* /opt/cola/permits/1882330069\_1704877827.9899325/0/aws-java-sdk-ssoadmin-1-12-581-sourcesjar/com/amazonaws/services/ssoadmin/model/ListPermissionSetProvisioningStatusRequest.java \* /opt/cola/permits/1882330069\_1704877827.9899325/0/aws-java-sdk-ssoadmin-1-12-581-sources-

jar/com/amazonaws/services/ssoadmin/model/ListInstancesResult.java

\* /opt/cola/permits/1882330069\_1704877827.9899325/0/aws-java-sdk-ssoadmin-1-12-581-sourcesjar/com/amazonaws/services/ssoadmin/model/transform/CreateAccountAssignmentRequestMarshaller.java \*

 /opt/cola/permits/1882330069\_1704877827.9899325/0/aws-java-sdk-ssoadmin-1-12-581-sourcesjar/com/amazonaws/services/ssoadmin/model/transform/ListPermissionSetProvisioningStatusRequestProtocolMarsh aller.java

\* /opt/cola/permits/1882330069\_1704877827.9899325/0/aws-java-sdk-ssoadmin-1-12-581-sourcesjar/com/amazonaws/services/ssoadmin/model/UpdatePermissionSetRequest.java

\* /opt/cola/permits/1882330069\_1704877827.9899325/0/aws-java-sdk-ssoadmin-1-12-581-sources-

jar/com/amazonaws/services/ssoadmin/model/transform/AccountAssignmentOperationStatusJsonUnmarshaller.java

\* /opt/cola/permits/1882330069\_1704877827.9899325/0/aws-java-sdk-ssoadmin-1-12-581-sources-

jar/com/amazonaws/services/ssoadmin/AWSSSOAdminClientBuilder.java

\* /opt/cola/permits/1882330069\_1704877827.9899325/0/aws-java-sdk-ssoadmin-1-12-581-sourcesjar/com/amazonaws/services/ssoadmin/model/ListAccountAssignmentsResult.java \*

 /opt/cola/permits/1882330069\_1704877827.9899325/0/aws-java-sdk-ssoadmin-1-12-581-sourcesjar/com/amazonaws/services/ssoadmin/model/transform/PermissionsBoundaryJsonUnmarshaller.java \* /opt/cola/permits/1882330069\_1704877827.9899325/0/aws-java-sdk-ssoadmin-1-12-581-sourcesjar/com/amazonaws/services/ssoadmin/model/PutPermissionsBoundaryToPermissionSetResult.java \* /opt/cola/permits/1882330069\_1704877827.9899325/0/aws-java-sdk-ssoadmin-1-12-581-sourcesjar/com/amazonaws/services/ssoadmin/model/transform/AccessControlAttributeMarshaller.java \* /opt/cola/permits/1882330069\_1704877827.9899325/0/aws-java-sdk-ssoadmin-1-12-581-sourcesjar/com/amazonaws/services/ssoadmin/model/transform/CustomerManagedPolicyReferenceMarshaller.java \* /opt/cola/permits/1882330069\_1704877827.9899325/0/aws-java-sdk-ssoadmin-1-12-581-sourcesjar/com/amazonaws/services/ssoadmin/model/ListAccountAssignmentDeletionStatusResult.java \* /opt/cola/permits/1882330069\_1704877827.9899325/0/aws-java-sdk-ssoadmin-1-12-581-sourcesjar/com/amazonaws/services/ssoadmin/model/PutInlinePolicyToPermissionSetRequest.java \*

 /opt/cola/permits/1882330069\_1704877827.9899325/0/aws-java-sdk-ssoadmin-1-12-581-sourcesjar/com/amazonaws/services/ssoadmin/model/transform/DeletePermissionSetRequestMarshaller.java \* /opt/cola/permits/1882330069\_1704877827.9899325/0/aws-java-sdk-ssoadmin-1-12-581-sourcesjar/com/amazonaws/services/ssoadmin/model/transform/ListAccountAssignmentCreationStatusRequestMarshaller.j ava

\* /opt/cola/permits/1882330069\_1704877827.9899325/0/aws-java-sdk-ssoadmin-1-12-581-sourcesjar/com/amazonaws/services/ssoadmin/AWSSSOAdminClient.java

\* /opt/cola/permits/1882330069\_1704877827.9899325/0/aws-java-sdk-ssoadmin-1-12-581-sources-

jar/com/amazonaws/services/ssoadmin/model/transform/DeleteInstanceAccessControlAttributeConfigurationResultJ sonUnmarshaller.java

\* /opt/cola/permits/1882330069\_1704877827.9899325/0/aws-java-sdk-ssoadmin-1-12-581-sourcesjar/com/amazonaws/services/ssoadmin/model/transform/DeleteAccountAssignmentResultJsonUnmarshaller.java \*

 /opt/cola/permits/1882330069\_1704877827.9899325/0/aws-java-sdk-ssoadmin-1-12-581-sourcesjar/com/amazonaws/services/ssoadmin/model/transform/ListAccountAssignmentCreationStatusRequestProtocolMar shaller.java

\* /opt/cola/permits/1882330069\_1704877827.9899325/0/aws-java-sdk-ssoadmin-1-12-581-sourcesjar/com/amazonaws/services/ssoadmin/model/transform/DescribeAccountAssignmentDeletionStatusRequestProtoco lMarshaller.java

\* /opt/cola/permits/1882330069\_1704877827.9899325/0/aws-java-sdk-ssoadmin-1-12-581-sourcesjar/com/amazonaws/services/ssoadmin/model/transform/PutPermissionsBoundaryToPermissionSetRequestProtocol Marshaller.java

\* /opt/cola/permits/1882330069\_1704877827.9899325/0/aws-java-sdk-ssoadmin-1-12-581-sourcesjar/com/amazonaws/services/ssoadmin/model/transform/UpdatePermissionSetRequestMarshaller.java \* /opt/cola/permits/1882330069\_1704877827.9899325/0/aws-java-sdk-ssoadmin-1-12-581-sources-

jar/com/amazonaws/services/ssoadmin/model/transform/CreateInstanceAccessControlAttributeConfigurationReques tMarshaller.java

\*

 /opt/cola/permits/1882330069\_1704877827.9899325/0/aws-java-sdk-ssoadmin-1-12-581-sourcesjar/com/amazonaws/services/ssoadmin/model/AccessDeniedException.java

\* /opt/cola/permits/1882330069\_1704877827.9899325/0/aws-java-sdk-ssoadmin-1-12-581-sourcesjar/com/amazonaws/services/ssoadmin/model/DeleteInlinePolicyFromPermissionSetResult.java

\* /opt/cola/permits/1882330069\_1704877827.9899325/0/aws-java-sdk-ssoadmin-1-12-581-sources-

jar/com/amazonaws/services/ssoadmin/model/DescribePermissionSetResult.java

\* /opt/cola/permits/1882330069\_1704877827.9899325/0/aws-java-sdk-ssoadmin-1-12-581-sourcesjar/com/amazonaws/services/ssoadmin/package-info.java

\* /opt/cola/permits/1882330069\_1704877827.9899325/0/aws-java-sdk-ssoadmin-1-12-581-sourcesjar/com/amazonaws/services/ssoadmin/model/PutInlinePolicyToPermissionSetResult.java

\* /opt/cola/permits/1882330069\_1704877827.9899325/0/aws-java-sdk-ssoadmin-1-12-581-sources-

jar/com/amazonaws/services/ssoadmin/model/transform/DescribeAccountAssignmentCreationStatusRequestProtoco lMarshaller.java

\*

 /opt/cola/permits/1882330069\_1704877827.9899325/0/aws-java-sdk-ssoadmin-1-12-581-sourcesjar/com/amazonaws/services/ssoadmin/model/ListPermissionSetsProvisionedToAccountResult.java

## **1.993 aws-java-sdk-**

### **serverlessapplicationrepository 1.12.581 1.993.1 Available under license :**

No license file was found, but licenses were detected in source scan.

/\*

\* Copyright 2018-2023 Amazon.com, Inc. or its affiliates. All Rights Reserved.

\*

\* Licensed under the Apache License, Version 2.0 (the "License"). You may not use this file except in compliance with

\* the License. A copy of the License is located at

\*

\* http://aws.amazon.com/apache2.0

\*

\* or in the "license" file accompanying this file. This file is distributed on an "AS IS" BASIS, WITHOUT WARRANTIES OR

\* CONDITIONS OF ANY KIND, either express or implied. See the License for the specific language governing permissions

\* and limitations under the License.

\*/

Found in path(s):

\* /opt/cola/permits/1882328488\_1704877670.6807957/0/aws-java-sdk-serverlessapplicationrepository-1-12-581 sources-

jar/com/amazonaws/services/serverlessapplicationrepository/model/GetCloudFormationTemplateResult.java

\* /opt/cola/permits/1882328488\_1704877670.6807957/0/aws-java-sdk-serverlessapplicationrepository-1-12-581 sources-

jar/com/amazonaws/services/serverlessapplicationrepository/AWSServerlessApplicationRepositoryAsyncClientBuil der.java

\*

 /opt/cola/permits/1882328488\_1704877670.6807957/0/aws-java-sdk-serverlessapplicationrepository-1-12-581 sources-jar/com/amazonaws/services/serverlessapplicationrepository/model/ListApplicationVersionsRequest.java \* /opt/cola/permits/1882328488\_1704877670.6807957/0/aws-java-sdk-serverlessapplicationrepository-1-12-581-

sources-

jar/com/amazonaws/services/serverlessapplicationrepository/model/transform/CreateCloudFormationTemplateResul tJsonUnmarshaller.java

\* /opt/cola/permits/1882328488\_1704877670.6807957/0/aws-java-sdk-serverlessapplicationrepository-1-12-581 sources-

jar/com/amazonaws/services/serverlessapplicationrepository/model/transform/InternalServerErrorExceptionUnmars haller.java

\* /opt/cola/permits/1882328488\_1704877670.6807957/0/aws-java-sdk-serverlessapplicationrepository-1-12-581 sources-

jar/com/amazonaws/services/serverlessapplicationrepository/model/transform/RollbackTriggerMarshaller.java \*

 /opt/cola/permits/1882328488\_1704877670.6807957/0/aws-java-sdk-serverlessapplicationrepository-1-12-581 sources-jar/com/amazonaws/services/serverlessapplicationrepository/model/GetApplicationPolicyRequest.java \* /opt/cola/permits/1882328488\_1704877670.6807957/0/aws-java-sdk-serverlessapplicationrepository-1-12-581 sources-

jar/com/amazonaws/services/serverlessapplicationrepository/AWSServerlessApplicationRepositoryAsync.java \* /opt/cola/permits/1882328488\_1704877670.6807957/0/aws-java-sdk-serverlessapplicationrepository-1-12-581 sources-jar/com/amazonaws/services/serverlessapplicationrepository/model/ApplicationPolicyStatement.java \* /opt/cola/permits/1882328488\_1704877670.6807957/0/aws-java-sdk-serverlessapplicationrepository-1-12-581 sources-jar/com/amazonaws/services/serverlessapplicationrepository/AWSServerlessApplicationRepository.java \* /opt/cola/permits/1882328488\_1704877670.6807957/0/aws-java-sdk-serverlessapplicationrepository-1-12-581 sources-jar/com/amazonaws/services/serverlessapplicationrepository/model/VersionSummary.java \*

 /opt/cola/permits/1882328488\_1704877670.6807957/0/aws-java-sdk-serverlessapplicationrepository-1-12-581 sources-

jar/com/amazonaws/services/serverlessapplicationrepository/model/CreateCloudFormationTemplateResult.java \* /opt/cola/permits/1882328488\_1704877670.6807957/0/aws-java-sdk-serverlessapplicationrepository-1-12-581 sources-

jar/com/amazonaws/services/serverlessapplicationrepository/model/transform/VersionSummaryJsonUnmarshaller.ja va

\* /opt/cola/permits/1882328488\_1704877670.6807957/0/aws-java-sdk-serverlessapplicationrepository-1-12-581 sources-

jar/com/amazonaws/services/serverlessapplicationrepository/model/CreateCloudFormationChangeSetResult.java \* /opt/cola/permits/1882328488\_1704877670.6807957/0/aws-java-sdk-serverlessapplicationrepository-1-12-581 sources-

jar/com/amazonaws/services/serverlessapplicationrepository/model/transform/ParameterValueMarshaller.java \* /opt/cola/permits/1882328488\_1704877670.6807957/0/aws-java-sdk-serverlessapplicationrepository-1-12-581 sources-

jar/com/amazonaws/services/serverlessapplicationrepository/model/transform/ConflictExceptionUnmarshaller.java \*

 /opt/cola/permits/1882328488\_1704877670.6807957/0/aws-java-sdk-serverlessapplicationrepository-1-12-581 sources-

jar/com/amazonaws/services/serverlessapplicationrepository/model/transform/CreateApplicationVersionRequestMa rshaller.java

\* /opt/cola/permits/1882328488\_1704877670.6807957/0/aws-java-sdk-serverlessapplicationrepository-1-12-581 sources-

jar/com/amazonaws/services/serverlessapplicationrepository/model/transform/GetApplicationPolicyRequestProtocol Marshaller.java

\* /opt/cola/permits/1882328488\_1704877670.6807957/0/aws-java-sdk-serverlessapplicationrepository-1-12-581 sources-jar/com/amazonaws/services/serverlessapplicationrepository/model/CreateApplicationRequest.java

\* /opt/cola/permits/1882328488\_1704877670.6807957/0/aws-java-sdk-serverlessapplicationrepository-1-12-581 sources-

jar/com/amazonaws/services/serverlessapplicationrepository/model/transform/UpdateApplicationRequestMarshaller .java

\*

 /opt/cola/permits/1882328488\_1704877670.6807957/0/aws-java-sdk-serverlessapplicationrepository-1-12-581 sources-

jar/com/amazonaws/services/serverlessapplicationrepository/model/transform/ListApplicationsResultJsonUnmarsha ller.java

\* /opt/cola/permits/1882328488\_1704877670.6807957/0/aws-java-sdk-serverlessapplicationrepository-1-12-581 sources-

jar/com/amazonaws/services/serverlessapplicationrepository/model/transform/GetApplicationResultJsonUnmarshall er.java

\* /opt/cola/permits/1882328488\_1704877670.6807957/0/aws-java-sdk-serverlessapplicationrepository-1-12-581 sources-jar/com/amazonaws/services/serverlessapplicationrepository/model/GetApplicationResult.java

\* /opt/cola/permits/1882328488\_1704877670.6807957/0/aws-java-sdk-serverlessapplicationrepository-1-12-581 sources-jar/com/amazonaws/services/serverlessapplicationrepository/model/RollbackConfiguration.java

\* /opt/cola/permits/1882328488\_1704877670.6807957/0/aws-java-sdk-serverlessapplicationrepository-1-12-581 sources-jar/com/amazonaws/services/serverlessapplicationrepository/model/PutApplicationPolicyRequest.java \*

 /opt/cola/permits/1882328488\_1704877670.6807957/0/aws-java-sdk-serverlessapplicationrepository-1-12-581 sources-jar/com/amazonaws/services/serverlessapplicationrepository/model/CreateApplicationVersionResult.java

\* /opt/cola/permits/1882328488\_1704877670.6807957/0/aws-java-sdk-serverlessapplicationrepository-1-12-581 sources-

jar/com/amazonaws/services/serverlessapplicationrepository/model/transform/ParameterDefinitionJsonUnmarshalle r.java

\* /opt/cola/permits/1882328488\_1704877670.6807957/0/aws-java-sdk-serverlessapplicationrepository-1-12-581 sources-

jar/com/amazonaws/services/serverlessapplicationrepository/model/transform/DeleteApplicationResultJsonUnmarsh aller.java

\* /opt/cola/permits/1882328488\_1704877670.6807957/0/aws-java-sdk-serverlessapplicationrepository-1-12-581 sources-

jar/com/amazonaws/services/serverlessapplicationrepository/model/transform/RollbackConfigurationJsonUnmarsha ller.java

\*

 /opt/cola/permits/1882328488\_1704877670.6807957/0/aws-java-sdk-serverlessapplicationrepository-1-12-581 sources-

jar/com/amazonaws/services/serverlessapplicationrepository/model/GetCloudFormationTemplateRequest.java \* /opt/cola/permits/1882328488\_1704877670.6807957/0/aws-java-sdk-serverlessapplicationrepository-1-12-581 sources-

jar/com/amazonaws/services/serverlessapplicationrepository/model/transform/DeleteApplicationRequestProtocolMa rshaller.java

\* /opt/cola/permits/1882328488\_1704877670.6807957/0/aws-java-sdk-serverlessapplicationrepository-1-12-581 sources-

jar/com/amazonaws/services/serverlessapplicationrepository/model/transform/UpdateApplicationRequestProtocolM arshaller.java

\* /opt/cola/permits/1882328488\_1704877670.6807957/0/aws-java-sdk-serverlessapplicationrepository-1-12-581 sources-

jar/com/amazonaws/services/serverlessapplicationrepository/model/transform/ApplicationDependencySummaryMar shaller.java

\*

 /opt/cola/permits/1882328488\_1704877670.6807957/0/aws-java-sdk-serverlessapplicationrepository-1-12-581 sources-

jar/com/amazonaws/services/serverlessapplicationrepository/model/transform/UpdateApplicationResultJsonUnmars haller.java

\* /opt/cola/permits/1882328488\_1704877670.6807957/0/aws-java-sdk-serverlessapplicationrepository-1-12-581 sources-jar/com/amazonaws/services/serverlessapplicationrepository/model/RollbackTrigger.java

\* /opt/cola/permits/1882328488\_1704877670.6807957/0/aws-java-sdk-serverlessapplicationrepository-1-12-581 sources-

jar/com/amazonaws/services/serverlessapplicationrepository/model/transform/ListApplicationVersionsRequestProto colMarshaller.java

\* /opt/cola/permits/1882328488\_1704877670.6807957/0/aws-java-sdk-serverlessapplicationrepository-1-12-581 sources-

jar/com/amazonaws/services/serverlessapplicationrepository/AWSServerlessApplicationRepositoryClient.java

\* /opt/cola/permits/1882328488\_1704877670.6807957/0/aws-java-sdk-serverlessapplicationrepository-1-12-581 sources-

jar/com/amazonaws/services/serverlessapplicationrepository/model/transform/ParameterValueJsonUnmarshaller.jav a

\*

 /opt/cola/permits/1882328488\_1704877670.6807957/0/aws-java-sdk-serverlessapplicationrepository-1-12-581 sources-jar/com/amazonaws/services/serverlessapplicationrepository/model/InternalServerErrorException.java

\* /opt/cola/permits/1882328488\_1704877670.6807957/0/aws-java-sdk-serverlessapplicationrepository-1-12-581 sources-

jar/com/amazonaws/services/serverlessapplicationrepository/model/transform/TooManyRequestsExceptionUnmarsh aller.java

\* /opt/cola/permits/1882328488\_1704877670.6807957/0/aws-java-sdk-serverlessapplicationrepository-1-12-581 sources-

jar/com/amazonaws/services/serverlessapplicationrepository/model/transform/CreateApplicationVersionResultJson Unmarshaller.java

\* /opt/cola/permits/1882328488\_1704877670.6807957/0/aws-java-sdk-serverlessapplicationrepository-1-12-581 sources-

jar/com/amazonaws/services/serverlessapplicationrepository/AbstractAWSServerlessApplicationRepositoryAsync.j ava

\*

 /opt/cola/permits/1882328488\_1704877670.6807957/0/aws-java-sdk-serverlessapplicationrepository-1-12-581 sources-jar/com/amazonaws/services/serverlessapplicationrepository/model/GetApplicationRequest.java

\* /opt/cola/permits/1882328488\_1704877670.6807957/0/aws-java-sdk-serverlessapplicationrepository-1-12-581 sources-

jar/com/amazonaws/services/serverlessapplicationrepository/model/transform/GetCloudFormationTemplateResultJs onUnmarshaller.java

\* /opt/cola/permits/1882328488\_1704877670.6807957/0/aws-java-sdk-serverlessapplicationrepository-1-12-581 sources-jar/com/amazonaws/services/serverlessapplicationrepository/model/Version.java

\* /opt/cola/permits/1882328488\_1704877670.6807957/0/aws-java-sdk-serverlessapplicationrepository-1-12-581 sources-

jar/com/amazonaws/services/serverlessapplicationrepository/model/ListApplicationDependenciesResult.java

\* /opt/cola/permits/1882328488\_1704877670.6807957/0/aws-java-sdk-serverlessapplicationrepository-1-12-581 sources-

jar/com/amazonaws/services/serverlessapplicationrepository/model/transform/ApplicationSummaryJsonUnmarshall er.java

\*

 /opt/cola/permits/1882328488\_1704877670.6807957/0/aws-java-sdk-serverlessapplicationrepository-1-12-581 sources-jar/com/amazonaws/services/serverlessapplicationrepository/model/BadRequestException.java

\* /opt/cola/permits/1882328488\_1704877670.6807957/0/aws-java-sdk-serverlessapplicationrepository-1-12-581 sources-

jar/com/amazonaws/services/serverlessapplicationrepository/model/transform/ApplicationPolicyStatementMarshalle r.java

\* /opt/cola/permits/1882328488\_1704877670.6807957/0/aws-java-sdk-serverlessapplicationrepository-1-12-581 sources-

jar/com/amazonaws/services/serverlessapplicationrepository/model/CreateCloudFormationTemplateRequest.java \* /opt/cola/permits/1882328488\_1704877670.6807957/0/aws-java-sdk-serverlessapplicationrepository-1-12-581 sources-

jar/com/amazonaws/services/serverlessapplicationrepository/model/ListApplicationDependenciesRequest.java \*

 /opt/cola/permits/1882328488\_1704877670.6807957/0/aws-java-sdk-serverlessapplicationrepository-1-12-581 sources-jar/com/amazonaws/services/serverlessapplicationrepository/model/ParameterDefinition.java

\* /opt/cola/permits/1882328488\_1704877670.6807957/0/aws-java-sdk-serverlessapplicationrepository-1-12-581-

sources-

jar/com/amazonaws/services/serverlessapplicationrepository/model/AWSServerlessApplicationRepositoryException .java

\* /opt/cola/permits/1882328488\_1704877670.6807957/0/aws-java-sdk-serverlessapplicationrepository-1-12-581 sources-jar/com/amazonaws/services/serverlessapplicationrepository/model/ApplicationSummary.java

\* /opt/cola/permits/1882328488\_1704877670.6807957/0/aws-java-sdk-serverlessapplicationrepository-1-12-581 sources-

jar/com/amazonaws/services/serverlessapplicationrepository/model/transform/UnshareApplicationRequestMarshalle r.java

\* /opt/cola/permits/1882328488\_1704877670.6807957/0/aws-java-sdk-serverlessapplicationrepository-1-12-581 sources-

jar/com/amazonaws/services/serverlessapplicationrepository/model/transform/GetApplicationPolicyResultJsonUnm arshaller.java

\*

 /opt/cola/permits/1882328488\_1704877670.6807957/0/aws-java-sdk-serverlessapplicationrepository-1-12-581 sources-

jar/com/amazonaws/services/serverlessapplicationrepository/model/transform/CreateCloudFormationChangeSetReq uestProtocolMarshaller.java

\* /opt/cola/permits/1882328488\_1704877670.6807957/0/aws-java-sdk-serverlessapplicationrepository-1-12-581 sources-jar/com/amazonaws/services/serverlessapplicationrepository/model/ForbiddenException.java

\* /opt/cola/permits/1882328488\_1704877670.6807957/0/aws-java-sdk-serverlessapplicationrepository-1-12-581 sources-jar/com/amazonaws/services/serverlessapplicationrepository/model/UnshareApplicationRequest.java \* /opt/cola/permits/1882328488\_1704877670.6807957/0/aws-java-sdk-serverlessapplicationrepository-1-12-581 sources-jar/com/amazonaws/services/serverlessapplicationrepository/model/CreateApplicationResult.java

\* /opt/cola/permits/1882328488\_1704877670.6807957/0/aws-java-sdk-serverlessapplicationrepository-1-12-581 sources-jar/com/amazonaws/services/serverlessapplicationrepository/model/UpdateApplicationResult.java \*

 /opt/cola/permits/1882328488\_1704877670.6807957/0/aws-java-sdk-serverlessapplicationrepository-1-12-581 sources-

jar/com/amazonaws/services/serverlessapplicationrepository/model/transform/RollbackConfigurationMarshaller.jav a

\* /opt/cola/permits/1882328488\_1704877670.6807957/0/aws-java-sdk-serverlessapplicationrepository-1-12-581 sources-jar/com/amazonaws/services/serverlessapplicationrepository/model/UpdateApplicationRequest.java

\* /opt/cola/permits/1882328488\_1704877670.6807957/0/aws-java-sdk-serverlessapplicationrepository-1-12-581 sources-

jar/com/amazonaws/services/serverlessapplicationrepository/AbstractAWSServerlessApplicationRepository.java \* /opt/cola/permits/1882328488\_1704877670.6807957/0/aws-java-sdk-serverlessapplicationrepository-1-12-581 sources-

jar/com/amazonaws/services/serverlessapplicationrepository/model/transform/VersionJsonUnmarshaller.java \*

 /opt/cola/permits/1882328488\_1704877670.6807957/0/aws-java-sdk-serverlessapplicationrepository-1-12-581 sources-

jar/com/amazonaws/services/serverlessapplicationrepository/model/transform/CreateApplicationResultJsonUnmarsh aller.java

\* /opt/cola/permits/1882328488\_1704877670.6807957/0/aws-java-sdk-serverlessapplicationrepository-1-12-581 sources-jar/com/amazonaws/services/serverlessapplicationrepository/model/Status.java

\* /opt/cola/permits/1882328488\_1704877670.6807957/0/aws-java-sdk-serverlessapplicationrepository-1-12-581 sourcesjar/com/amazonaws/services/serverlessapplicationrepository/model/transform/ParameterDefinitionMarshaller.java \* /opt/cola/permits/1882328488\_1704877670.6807957/0/aws-java-sdk-serverlessapplicationrepository-1-12-581 sources-jar/com/amazonaws/services/serverlessapplicationrepository/model/ParameterValue.java

\* /opt/cola/permits/1882328488\_1704877670.6807957/0/aws-java-sdk-serverlessapplicationrepository-1-12-581 sources-

jar/com/amazonaws/services/serverlessapplicationrepository/model/transform/BadRequestExceptionUnmarshaller.ja va

\*

 /opt/cola/permits/1882328488\_1704877670.6807957/0/aws-java-sdk-serverlessapplicationrepository-1-12-581 sources-

jar/com/amazonaws/services/serverlessapplicationrepository/model/transform/RollbackTriggerJsonUnmarshaller.jav a

\* /opt/cola/permits/1882328488\_1704877670.6807957/0/aws-java-sdk-serverlessapplicationrepository-1-12-581 sources-

jar/com/amazonaws/services/serverlessapplicationrepository/model/transform/NotFoundExceptionUnmarshaller.jav a

\* /opt/cola/permits/1882328488\_1704877670.6807957/0/aws-java-sdk-serverlessapplicationrepository-1-12-581 sources-jar/com/amazonaws/services/serverlessapplicationrepository/model/DeleteApplicationRequest.java \* /opt/cola/permits/1882328488\_1704877670.6807957/0/aws-java-sdk-serverlessapplicationrepository-1-12-581-

sources-

jar/com/amazonaws/services/serverlessapplicationrepository/model/transform/ListApplicationDependenciesRequest Marshaller.java

\*

 /opt/cola/permits/1882328488\_1704877670.6807957/0/aws-java-sdk-serverlessapplicationrepository-1-12-581 sources-

jar/com/amazonaws/services/serverlessapplicationrepository/model/transform/CreateCloudFormationTemplateRequ estMarshaller.java

\* /opt/cola/permits/1882328488\_1704877670.6807957/0/aws-java-sdk-serverlessapplicationrepository-1-12-581 sources-

jar/com/amazonaws/services/serverlessapplicationrepository/model/transform/CreateCloudFormationChangeSetRes ultJsonUnmarshaller.java

\* /opt/cola/permits/1882328488\_1704877670.6807957/0/aws-java-sdk-serverlessapplicationrepository-1-12-581 sources-

jar/com/amazonaws/services/serverlessapplicationrepository/model/transform/CreateCloudFormationTemplateRequ estProtocolMarshaller.java

\* /opt/cola/permits/1882328488\_1704877670.6807957/0/aws-java-sdk-serverlessapplicationrepository-1-12-581 sources-

jar/com/amazonaws/services/serverlessapplicationrepository/model/transform/ListApplicationVersionsRequestMars haller.java

\*

 /opt/cola/permits/1882328488\_1704877670.6807957/0/aws-java-sdk-serverlessapplicationrepository-1-12-581 sources-

jar/com/amazonaws/services/serverlessapplicationrepository/model/transform/GetApplicationRequestMarshaller.jav a

\* /opt/cola/permits/1882328488\_1704877670.6807957/0/aws-java-sdk-serverlessapplicationrepository-1-12-581 sources-

jar/com/amazonaws/services/serverlessapplicationrepository/model/transform/PutApplicationPolicyRequestMarshal ler.java

\* /opt/cola/permits/1882328488\_1704877670.6807957/0/aws-java-sdk-serverlessapplicationrepository-1-12-581 sources-

jar/com/amazonaws/services/serverlessapplicationrepository/model/transform/PutApplicationPolicyResultJsonUnm arshaller.java

\* /opt/cola/permits/1882328488\_1704877670.6807957/0/aws-java-sdk-serverlessapplicationrepository-1-12-581 sources-jar/com/amazonaws/services/serverlessapplicationrepository/model/TooManyRequestsException.java \* /opt/cola/permits/1882328488\_1704877670.6807957/0/aws-java-sdk-serverlessapplicationrepository-1-12-581-

sourcesjar/com/amazonaws/services/serverlessapplicationrepository/AWSServerlessApplicationRepositoryAsyncClient.jav

a

\*

 /opt/cola/permits/1882328488\_1704877670.6807957/0/aws-java-sdk-serverlessapplicationrepository-1-12-581 sources-

jar/com/amazonaws/services/serverlessapplicationrepository/model/transform/CreateApplicationVersionRequestPro tocolMarshaller.java

\* /opt/cola/permits/1882328488\_1704877670.6807957/0/aws-java-sdk-serverlessapplicationrepository-1-12-581 sources-jar/com/amazonaws/services/serverlessapplicationrepository/model/ListApplicationsRequest.java

\* /opt/cola/permits/1882328488\_1704877670.6807957/0/aws-java-sdk-serverlessapplicationrepository-1-12-581 sources-

jar/com/amazonaws/services/serverlessapplicationrepository/model/transform/GetApplicationPolicyRequestMarshal ler.java

\* /opt/cola/permits/1882328488\_1704877670.6807957/0/aws-java-sdk-serverlessapplicationrepository-1-12-581 sources-

jar/com/amazonaws/services/serverlessapplicationrepository/model/transform/ListApplicationDependenciesResultJs onUnmarshaller.java

\*

 /opt/cola/permits/1882328488\_1704877670.6807957/0/aws-java-sdk-serverlessapplicationrepository-1-12-581 sources-jar/com/amazonaws/services/serverlessapplicationrepository/package-info.java

\* /opt/cola/permits/1882328488\_1704877670.6807957/0/aws-java-sdk-serverlessapplicationrepository-1-12-581 sources-

jar/com/amazonaws/services/serverlessapplicationrepository/model/transform/CreateApplicationRequestProtocolMa rshaller.java

\* /opt/cola/permits/1882328488\_1704877670.6807957/0/aws-java-sdk-serverlessapplicationrepository-1-12-581 sources-jar/com/amazonaws/services/serverlessapplicationrepository/model/GetApplicationPolicyResult.java

\* /opt/cola/permits/1882328488\_1704877670.6807957/0/aws-java-sdk-serverlessapplicationrepository-1-12-581 sources-

jar/com/amazonaws/services/serverlessapplicationrepository/model/transform/VersionSummaryMarshaller.java \* /opt/cola/permits/1882328488\_1704877670.6807957/0/aws-java-sdk-serverlessapplicationrepository-1-12-581 sources-jar/com/amazonaws/services/serverlessapplicationrepository/model/NotFoundException.java \*

 /opt/cola/permits/1882328488\_1704877670.6807957/0/aws-java-sdk-serverlessapplicationrepository-1-12-581 sources-jar/com/amazonaws/services/serverlessapplicationrepository/model/ListApplicationVersionsResult.java \* /opt/cola/permits/1882328488\_1704877670.6807957/0/aws-java-sdk-serverlessapplicationrepository-1-12-581 sources-jar/com/amazonaws/services/serverlessapplicationrepository/model/ApplicationDependencySummary.java \* /opt/cola/permits/1882328488\_1704877670.6807957/0/aws-java-sdk-serverlessapplicationrepository-1-12-581 sources-

jar/com/amazonaws/services/serverlessapplicationrepository/model/transform/CreateApplicationRequestMarshaller. java

\* /opt/cola/permits/1882328488\_1704877670.6807957/0/aws-java-sdk-serverlessapplicationrepository-1-12-581 sources-

jar/com/amazonaws/services/serverlessapplicationrepository/model/transform/DeleteApplicationRequestMarshaller. java

\*

 /opt/cola/permits/1882328488\_1704877670.6807957/0/aws-java-sdk-serverlessapplicationrepository-1-12-581 sources-

jar/com/amazonaws/services/serverlessapplicationrepository/model/transform/ForbiddenExceptionUnmarshaller.jav a

\* /opt/cola/permits/1882328488\_1704877670.6807957/0/aws-java-sdk-serverlessapplicationrepository-1-12-581 sources-jar/com/amazonaws/services/serverlessapplicationrepository/model/transform/TagMarshaller.java

\* /opt/cola/permits/1882328488\_1704877670.6807957/0/aws-java-sdk-serverlessapplicationrepository-1-12-581 sources-jar/com/amazonaws/services/serverlessapplicationrepository/model/ListApplicationsResult.java

\* /opt/cola/permits/1882328488\_1704877670.6807957/0/aws-java-sdk-serverlessapplicationrepository-1-12-581 sources-

jar/com/amazonaws/services/serverlessapplicationrepository/model/transform/ListApplicationVersionsResultJsonU nmarshaller.java

\* /opt/cola/permits/1882328488\_1704877670.6807957/0/aws-java-sdk-serverlessapplicationrepository-1-12-581 sources-jar/com/amazonaws/services/serverlessapplicationrepository/model/CreateApplicationVersionRequest.java \*

 /opt/cola/permits/1882328488\_1704877670.6807957/0/aws-java-sdk-serverlessapplicationrepository-1-12-581 sources-

jar/com/amazonaws/services/serverlessapplicationrepository/model/transform/ApplicationDependencySummaryJso nUnmarshaller.java

\* /opt/cola/permits/1882328488\_1704877670.6807957/0/aws-java-sdk-serverlessapplicationrepository-1-12-581 sources-

jar/com/amazonaws/services/serverlessapplicationrepository/model/CreateCloudFormationChangeSetRequest.java \* /opt/cola/permits/1882328488\_1704877670.6807957/0/aws-java-sdk-serverlessapplicationrepository-1-12-581 sources-jar/com/amazonaws/services/serverlessapplicationrepository/model/UnshareApplicationResult.java

\* /opt/cola/permits/1882328488\_1704877670.6807957/0/aws-java-sdk-serverlessapplicationrepository-1-12-581 sources-

jar/com/amazonaws/services/serverlessapplicationrepository/model/transform/ApplicationPolicyStatementJsonUnm arshaller.java

\*

 /opt/cola/permits/1882328488\_1704877670.6807957/0/aws-java-sdk-serverlessapplicationrepository-1-12-581 sources-

jar/com/amazonaws/services/serverlessapplicationrepository/model/transform/UnshareApplicationRequestProtocol Marshaller.java

\* /opt/cola/permits/1882328488\_1704877670.6807957/0/aws-java-sdk-serverlessapplicationrepository-1-12-581 sources-

jar/com/amazonaws/services/serverlessapplicationrepository/model/transform/PutApplicationPolicyRequestProtocol Marshaller.java

\* /opt/cola/permits/1882328488\_1704877670.6807957/0/aws-java-sdk-serverlessapplicationrepository-1-12-581 sources-jar/com/amazonaws/services/serverlessapplicationrepository/model/ConflictException.java

\* /opt/cola/permits/1882328488\_1704877670.6807957/0/aws-java-sdk-serverlessapplicationrepository-1-12-581 sources-

jar/com/amazonaws/services/serverlessapplicationrepository/model/transform/GetCloudFormationTemplateRequest ProtocolMarshaller.java

\* /opt/cola/permits/1882328488\_1704877670.6807957/0/aws-java-sdk-serverlessapplicationrepository-1-12-581 sources-

jar/com/amazonaws/services/serverlessapplicationrepository/model/transform/ListApplicationsRequestProtocolMars haller.java

\*

 /opt/cola/permits/1882328488\_1704877670.6807957/0/aws-java-sdk-serverlessapplicationrepository-1-12-581 sources-jar/com/amazonaws/services/serverlessapplicationrepository/model/Capability.java

\* /opt/cola/permits/1882328488\_1704877670.6807957/0/aws-java-sdk-serverlessapplicationrepository-1-12-581 sources-jar/com/amazonaws/services/serverlessapplicationrepository/model/Tag.java

\* /opt/cola/permits/1882328488\_1704877670.6807957/0/aws-java-sdk-serverlessapplicationrepository-1-12-581 sources-jar/com/amazonaws/services/serverlessapplicationrepository/model/transform/TagJsonUnmarshaller.java \* /opt/cola/permits/1882328488\_1704877670.6807957/0/aws-java-sdk-serverlessapplicationrepository-1-12-581 sources-

jar/com/amazonaws/services/serverlessapplicationrepository/model/transform/ListApplicationsRequestMarshaller.ja va

\*

 /opt/cola/permits/1882328488\_1704877670.6807957/0/aws-java-sdk-serverlessapplicationrepository-1-12-581 sources-jar/com/amazonaws/services/serverlessapplicationrepository/model/transform/VersionMarshaller.java \* /opt/cola/permits/1882328488\_1704877670.6807957/0/aws-java-sdk-serverlessapplicationrepository-1-12-581 sources-

jar/com/amazonaws/services/serverlessapplicationrepository/model/transform/ApplicationSummaryMarshaller.java \* /opt/cola/permits/1882328488\_1704877670.6807957/0/aws-java-sdk-serverlessapplicationrepository-1-12-581 sources-

jar/com/amazonaws/services/serverlessapplicationrepository/model/transform/CreateCloudFormationChangeSetReq uestMarshaller.java

\* /opt/cola/permits/1882328488\_1704877670.6807957/0/aws-java-sdk-serverlessapplicationrepository-1-12-581 sources-

jar/com/amazonaws/services/serverlessapplicationrepository/model/transform/GetApplicationRequestProtocolMarsh aller.java

\* /opt/cola/permits/1882328488\_1704877670.6807957/0/aws-java-sdk-serverlessapplicationrepository-1-12-581 sources-

jar/com/amazonaws/services/serverlessapplicationrepository/model/transform/GetCloudFormationTemplateRequest Marshaller.java

\*

 /opt/cola/permits/1882328488\_1704877670.6807957/0/aws-java-sdk-serverlessapplicationrepository-1-12-581 sources-jar/com/amazonaws/services/serverlessapplicationrepository/model/PutApplicationPolicyResult.java \* /opt/cola/permits/1882328488\_1704877670.6807957/0/aws-java-sdk-serverlessapplicationrepository-1-12-581-

#### sources-

jar/com/amazonaws/services/serverlessapplicationrepository/model/transform/UnshareApplicationResultJsonUnmar shaller.java

\* /opt/cola/permits/1882328488\_1704877670.6807957/0/aws-java-sdk-serverlessapplicationrepository-1-12-581 sources-jar/com/amazonaws/services/serverlessapplicationrepository/model/DeleteApplicationResult.java

\* /opt/cola/permits/1882328488\_1704877670.6807957/0/aws-java-sdk-serverlessapplicationrepository-1-12-581 sources-

jar/com/amazonaws/services/serverlessapplicationrepository/AWSServerlessApplicationRepositoryClientBuilder.ja va

\*

 /opt/cola/permits/1882328488\_1704877670.6807957/0/aws-java-sdk-serverlessapplicationrepository-1-12-581 sources-

jar/com/amazonaws/services/serverlessapplicationrepository/model/transform/ListApplicationDependenciesRequest ProtocolMarshaller.java

## **1.994 aws-java-sdk-imagebuilder 1.12.581**

#### **1.994.1 Available under license :**

No license file was found, but licenses were detected in source scan.

/\*

\* Copyright 2018-2023 Amazon.com, Inc. or its affiliates. All Rights Reserved.

\*

\* Licensed under the Apache License, Version 2.0 (the "License"). You may not use this file except in compliance with

\* the License. A copy of the License is located at

\* http://aws.amazon.com/apache2.0

\*

\*

\* or in the "license" file accompanying this file. This file is distributed on an "AS IS" BASIS, WITHOUT WARRANTIES OR

\* CONDITIONS OF ANY KIND, either express or implied. See the License for the specific language governing permissions

\* and limitations under the License.

\*/

Found in path(s):

\* /opt/cola/permits/1882330053\_1704878361.161328/0/aws-java-sdk-imagebuilder-1-12-581-sourcesjar/com/amazonaws/services/imagebuilder/model/transform/InstanceConfigurationMarshaller.java \* /opt/cola/permits/1882330053\_1704878361.161328/0/aws-java-sdk-imagebuilder-1-12-581-sourcesjar/com/amazonaws/services/imagebuilder/AbstractAWSimagebuilderAsync.java \*

 /opt/cola/permits/1882330053\_1704878361.161328/0/aws-java-sdk-imagebuilder-1-12-581-sourcesjar/com/amazonaws/services/imagebuilder/model/DeleteImageRecipeResult.java

\* /opt/cola/permits/1882330053\_1704878361.161328/0/aws-java-sdk-imagebuilder-1-12-581-sources-

jar/com/amazonaws/services/imagebuilder/model/transform/RemediationRecommendationJsonUnmarshaller.java

\* /opt/cola/permits/1882330053\_1704878361.161328/0/aws-java-sdk-imagebuilder-1-12-581-sources-

jar/com/amazonaws/services/imagebuilder/model/transform/StartImagePipelineExecutionResultJsonUnmarshaller.ja va

\* /opt/cola/permits/1882330053\_1704878361.161328/0/aws-java-sdk-imagebuilder-1-12-581-sources-

jar/com/amazonaws/services/imagebuilder/model/UpdateDistributionConfigurationResult.java

\* /opt/cola/permits/1882330053\_1704878361.161328/0/aws-java-sdk-imagebuilder-1-12-581-sourcesjar/com/amazonaws/services/imagebuilder/AWSimagebuilderClientBuilder.java

\* /opt/cola/permits/1882330053\_1704878361.161328/0/aws-java-sdk-imagebuilder-1-12-581-sourcesjar/com/amazonaws/services/imagebuilder/model/GetImagePolicyResult.java

\*

 /opt/cola/permits/1882330053\_1704878361.161328/0/aws-java-sdk-imagebuilder-1-12-581-sourcesjar/com/amazonaws/services/imagebuilder/model/transform/ComponentParameterDetailMarshaller.java \* /opt/cola/permits/1882330053\_1704878361.161328/0/aws-java-sdk-imagebuilder-1-12-581-sourcesjar/com/amazonaws/services/imagebuilder/model/GetContainerRecipeRequest.java

\* /opt/cola/permits/1882330053\_1704878361.161328/0/aws-java-sdk-imagebuilder-1-12-581-sourcesjar/com/amazonaws/services/imagebuilder/model/transform/CvssScoreAdjustmentMarshaller.java \* /opt/cola/permits/1882330053\_1704878361.161328/0/aws-java-sdk-imagebuilder-1-12-581-sourcesjar/com/amazonaws/services/imagebuilder/model/ListDistributionConfigurationsResult.java \* /opt/cola/permits/1882330053\_1704878361.161328/0/aws-java-sdk-imagebuilder-1-12-581-sourcesjar/com/amazonaws/services/imagebuilder/model/transform/ListImageBuildVersionsRequestMarshaller.java \*

 /opt/cola/permits/1882330053\_1704878361.161328/0/aws-java-sdk-imagebuilder-1-12-581-sourcesjar/com/amazonaws/services/imagebuilder/model/transform/ListImagesRequestProtocolMarshaller.java \* /opt/cola/permits/1882330053\_1704878361.161328/0/aws-java-sdk-imagebuilder-1-12-581-sourcesjar/com/amazonaws/services/imagebuilder/model/InvalidParameterException.java

\* /opt/cola/permits/1882330053\_1704878361.161328/0/aws-java-sdk-imagebuilder-1-12-581-sourcesjar/com/amazonaws/services/imagebuilder/model/ComponentConfiguration.java

\* /opt/cola/permits/1882330053\_1704878361.161328/0/aws-java-sdk-imagebuilder-1-12-581-sourcesjar/com/amazonaws/services/imagebuilder/model/GetImageResult.java

\* /opt/cola/permits/1882330053\_1704878361.161328/0/aws-java-sdk-imagebuilder-1-12-581-sourcesjar/com/amazonaws/services/imagebuilder/model/transform/PutContainerRecipePolicyRequestMarshaller.java \* /opt/cola/permits/1882330053\_1704878361.161328/0/aws-java-sdk-imagebuilder-1-12-581-sourcesjar/com/amazonaws/services/imagebuilder/model/PipelineStatus.java

\*

 /opt/cola/permits/1882330053\_1704878361.161328/0/aws-java-sdk-imagebuilder-1-12-581-sourcesjar/com/amazonaws/services/imagebuilder/model/PutImagePolicyRequest.java

\* /opt/cola/permits/1882330053\_1704878361.161328/0/aws-java-sdk-imagebuilder-1-12-581-sourcesjar/com/amazonaws/services/imagebuilder/model/transform/ImageTestsConfigurationJsonUnmarshaller.java \* /opt/cola/permits/1882330053\_1704878361.161328/0/aws-java-sdk-imagebuilder-1-12-581-sourcesjar/com/amazonaws/services/imagebuilder/model/transform/ImportVmImageRequestMarshaller.java \* /opt/cola/permits/1882330053\_1704878361.161328/0/aws-java-sdk-imagebuilder-1-12-581-sourcesjar/com/amazonaws/services/imagebuilder/model/transform/DeleteImageRecipeResultJsonUnmarshaller.java \* /opt/cola/permits/1882330053\_1704878361.161328/0/aws-java-sdk-imagebuilder-1-12-581-sourcesjar/com/amazonaws/services/imagebuilder/model/DeleteInfrastructureConfigurationRequest.java \*

 /opt/cola/permits/1882330053\_1704878361.161328/0/aws-java-sdk-imagebuilder-1-12-581-sourcesjar/com/amazonaws/services/imagebuilder/model/Filter.java

\* /opt/cola/permits/1882330053\_1704878361.161328/0/aws-java-sdk-imagebuilder-1-12-581-sourcesjar/com/amazonaws/services/imagebuilder/model/transform/StartImagePipelineExecutionRequestProtocolMarshalle r.java

\* /opt/cola/permits/1882330053\_1704878361.161328/0/aws-java-sdk-imagebuilder-1-12-581-sourcesjar/com/amazonaws/services/imagebuilder/model/CreateComponentResult.java

\* /opt/cola/permits/1882330053\_1704878361.161328/0/aws-java-sdk-imagebuilder-1-12-581-sourcesjar/com/amazonaws/services/imagebuilder/model/TagResourceRequest.java

\* /opt/cola/permits/1882330053\_1704878361.161328/0/aws-java-sdk-imagebuilder-1-12-581-sources-

jar/com/amazonaws/services/imagebuilder/model/transform/DeleteDistributionConfigurationRequestMarshaller.java

\* /opt/cola/permits/1882330053\_1704878361.161328/0/aws-java-sdk-imagebuilder-1-12-581-sources-

jar/com/amazonaws/services/imagebuilder/model/InstanceBlockDeviceMapping.java

 /opt/cola/permits/1882330053\_1704878361.161328/0/aws-java-sdk-imagebuilder-1-12-581-sourcesjar/com/amazonaws/services/imagebuilder/model/transform/ImagePipelineAggregationJsonUnmarshaller.java \* /opt/cola/permits/1882330053\_1704878361.161328/0/aws-java-sdk-imagebuilder-1-12-581-sources-

\*

jar/com/amazonaws/services/imagebuilder/model/transform/LoggingJsonUnmarshaller.java

\* /opt/cola/permits/1882330053\_1704878361.161328/0/aws-java-sdk-imagebuilder-1-12-581-sources-

jar/com/amazonaws/services/imagebuilder/model/transform/RemediationRecommendationMarshaller.java

\* /opt/cola/permits/1882330053\_1704878361.161328/0/aws-java-sdk-imagebuilder-1-12-581-sources-

jar/com/amazonaws/services/imagebuilder/model/transform/IdempotentParameterMismatchExceptionUnmarshaller. java

\* /opt/cola/permits/1882330053\_1704878361.161328/0/aws-java-sdk-imagebuilder-1-12-581-sourcesjar/com/amazonaws/services/imagebuilder/model/transform/AdditionalInstanceConfigurationJsonUnmarshaller.java \*

 /opt/cola/permits/1882330053\_1704878361.161328/0/aws-java-sdk-imagebuilder-1-12-581-sourcesjar/com/amazonaws/services/imagebuilder/model/transform/CancelImageCreationRequestProtocolMarshaller.java \* /opt/cola/permits/1882330053\_1704878361.161328/0/aws-java-sdk-imagebuilder-1-12-581-sourcesjar/com/amazonaws/services/imagebuilder/model/Distribution.java

\* /opt/cola/permits/1882330053\_1704878361.161328/0/aws-java-sdk-imagebuilder-1-12-581-sourcesjar/com/amazonaws/services/imagebuilder/model/ListTagsForResourceRequest.java

\* /opt/cola/permits/1882330053\_1704878361.161328/0/aws-java-sdk-imagebuilder-1-12-581-sources-

jar/com/amazonaws/services/imagebuilder/model/transform/S3ExportConfigurationMarshaller.java \* /opt/cola/permits/1882330053\_1704878361.161328/0/aws-java-sdk-imagebuilder-1-12-581-sources-

jar/com/amazonaws/services/imagebuilder/model/ResourceAlreadyExistsException.java

\* /opt/cola/permits/1882330053\_1704878361.161328/0/aws-java-sdk-imagebuilder-1-12-581-sourcesjar/com/amazonaws/services/imagebuilder/model/transform/RemediationJsonUnmarshaller.java \*

 /opt/cola/permits/1882330053\_1704878361.161328/0/aws-java-sdk-imagebuilder-1-12-581-sourcesjar/com/amazonaws/services/imagebuilder/model/transform/CreateImageRecipeRequestProtocolMarshaller.java \* /opt/cola/permits/1882330053\_1704878361.161328/0/aws-java-sdk-imagebuilder-1-12-581-sourcesjar/com/amazonaws/services/imagebuilder/model/ImageSource.java

\* /opt/cola/permits/1882330053\_1704878361.161328/0/aws-java-sdk-imagebuilder-1-12-581-sourcesjar/com/amazonaws/services/imagebuilder/model/ImportComponentResult.java

\* /opt/cola/permits/1882330053\_1704878361.161328/0/aws-java-sdk-imagebuilder-1-12-581-sourcesjar/com/amazonaws/services/imagebuilder/model/PutImageRecipePolicyResult.java

\* /opt/cola/permits/1882330053\_1704878361.161328/0/aws-java-sdk-imagebuilder-1-12-581-sourcesjar/com/amazonaws/services/imagebuilder/model/ListInfrastructureConfigurationsResult.java \*

 /opt/cola/permits/1882330053\_1704878361.161328/0/aws-java-sdk-imagebuilder-1-12-581-sourcesjar/com/amazonaws/services/imagebuilder/model/transform/SeverityCountsMarshaller.java

\* /opt/cola/permits/1882330053\_1704878361.161328/0/aws-java-sdk-imagebuilder-1-12-581-sourcesjar/com/amazonaws/services/imagebuilder/model/transform/StartImagePipelineExecutionRequestMarshaller.java \* /opt/cola/permits/1882330053\_1704878361.161328/0/aws-java-sdk-imagebuilder-1-12-581-sourcesjar/com/amazonaws/services/imagebuilder/model/ImageScanFinding.java

\* /opt/cola/permits/1882330053\_1704878361.161328/0/aws-java-sdk-imagebuilder-1-12-581-sourcesjar/com/amazonaws/services/imagebuilder/model/transform/GetComponentRequestMarshaller.java \* /opt/cola/permits/1882330053\_1704878361.161328/0/aws-java-sdk-imagebuilder-1-12-581-sourcesjar/com/amazonaws/services/imagebuilder/model/transform/GetComponentResultJsonUnmarshaller.java \* /opt/cola/permits/1882330053\_1704878361.161328/0/aws-java-sdk-imagebuilder-1-12-581-sourcesjar/com/amazonaws/services/imagebuilder/model/GetContainerRecipeResult.java \*

 /opt/cola/permits/1882330053\_1704878361.161328/0/aws-java-sdk-imagebuilder-1-12-581-sourcesjar/com/amazonaws/services/imagebuilder/model/transform/GetContainerRecipeResultJsonUnmarshaller.java \* /opt/cola/permits/1882330053\_1704878361.161328/0/aws-java-sdk-imagebuilder-1-12-581-sourcesjar/com/amazonaws/services/imagebuilder/model/transform/ImagePackageJsonUnmarshaller.java \* /opt/cola/permits/1882330053\_1704878361.161328/0/aws-java-sdk-imagebuilder-1-12-581-sourcesjar/com/amazonaws/services/imagebuilder/model/transform/CvssScoreJsonUnmarshaller.java \* /opt/cola/permits/1882330053\_1704878361.161328/0/aws-java-sdk-imagebuilder-1-12-581-sourcesjar/com/amazonaws/services/imagebuilder/model/GetWorkflowExecutionRequest.java \* /opt/cola/permits/1882330053\_1704878361.161328/0/aws-java-sdk-imagebuilder-1-12-581-sourcesjar/com/amazonaws/services/imagebuilder/model/transform/DeleteImagePipelineRequestMarshaller.java \*

 /opt/cola/permits/1882330053\_1704878361.161328/0/aws-java-sdk-imagebuilder-1-12-581-sourcesjar/com/amazonaws/services/imagebuilder/model/PutComponentPolicyRequest.java \* /opt/cola/permits/1882330053\_1704878361.161328/0/aws-java-sdk-imagebuilder-1-12-581-sourcesjar/com/amazonaws/services/imagebuilder/model/transform/ForbiddenExceptionUnmarshaller.java \* /opt/cola/permits/1882330053\_1704878361.161328/0/aws-java-sdk-imagebuilder-1-12-581-sourcesjar/com/amazonaws/services/imagebuilder/model/transform/PutComponentPolicyResultJsonUnmarshaller.java \* /opt/cola/permits/1882330053\_1704878361.161328/0/aws-java-sdk-imagebuilder-1-12-581-sourcesjar/com/amazonaws/services/imagebuilder/model/ListDistributionConfigurationsRequest.java \* /opt/cola/permits/1882330053\_1704878361.161328/0/aws-java-sdk-imagebuilder-1-12-581-sourcesjar/com/amazonaws/services/imagebuilder/model/transform/ListWorkflowExecutionsRequestMarshaller.java \* /opt/cola/permits/1882330053\_1704878361.161328/0/aws-java-sdk-imagebuilder-1-12-581-sourcesjar/com/amazonaws/services/imagebuilder/model/transform/ImageScanFindingsFilterJsonUnmarshaller.java \*

 /opt/cola/permits/1882330053\_1704878361.161328/0/aws-java-sdk-imagebuilder-1-12-581-sourcesjar/com/amazonaws/services/imagebuilder/model/transform/UntagResourceRequestProtocolMarshaller.java \* /opt/cola/permits/1882330053\_1704878361.161328/0/aws-java-sdk-imagebuilder-1-12-581-sourcesjar/com/amazonaws/services/imagebuilder/model/transform/AccountAggregationJsonUnmarshaller.java \* /opt/cola/permits/1882330053\_1704878361.161328/0/aws-java-sdk-imagebuilder-1-12-581-sourcesjar/com/amazonaws/services/imagebuilder/model/ClientException.java

\* /opt/cola/permits/1882330053\_1704878361.161328/0/aws-java-sdk-imagebuilder-1-12-581-sourcesjar/com/amazonaws/services/imagebuilder/model/transform/SystemsManagerAgentMarshaller.java \* /opt/cola/permits/1882330053\_1704878361.161328/0/aws-java-sdk-imagebuilder-1-12-581-sourcesjar/com/amazonaws/services/imagebuilder/model/ServiceException.java \*

 /opt/cola/permits/1882330053\_1704878361.161328/0/aws-java-sdk-imagebuilder-1-12-581-sourcesjar/com/amazonaws/services/imagebuilder/model/S3Logs.java

\* /opt/cola/permits/1882330053\_1704878361.161328/0/aws-java-sdk-imagebuilder-1-12-581-sourcesjar/com/amazonaws/services/imagebuilder/model/ImageTestsConfiguration.java

\* /opt/cola/permits/1882330053\_1704878361.161328/0/aws-java-sdk-imagebuilder-1-12-581-sourcesjar/com/amazonaws/services/imagebuilder/model/GetDistributionConfigurationResult.java

\* /opt/cola/permits/1882330053\_1704878361.161328/0/aws-java-sdk-imagebuilder-1-12-581-sourcesjar/com/amazonaws/services/imagebuilder/model/transform/ListComponentBuildVersionsResultJsonUnmarshaller.j ava

\* /opt/cola/permits/1882330053\_1704878361.161328/0/aws-java-sdk-imagebuilder-1-12-581-sourcesjar/com/amazonaws/services/imagebuilder/model/transform/DeleteComponentRequestProtocolMarshaller.java
\* /opt/cola/permits/1882330053\_1704878361.161328/0/aws-java-sdk-imagebuilder-1-12-581-sourcesjar/com/amazonaws/services/imagebuilder/model/WorkflowStepMetadata.java

\*

 /opt/cola/permits/1882330053\_1704878361.161328/0/aws-java-sdk-imagebuilder-1-12-581-sourcesjar/com/amazonaws/services/imagebuilder/model/transform/GetWorkflowStepExecutionRequestMarshaller.java \* /opt/cola/permits/1882330053\_1704878361.161328/0/aws-java-sdk-imagebuilder-1-12-581-sourcesjar/com/amazonaws/services/imagebuilder/model/transform/InvalidParameterExceptionUnmarshaller.java \* /opt/cola/permits/1882330053\_1704878361.161328/0/aws-java-sdk-imagebuilder-1-12-581-sourcesjar/com/amazonaws/services/imagebuilder/model/CreateImageResult.java

\* /opt/cola/permits/1882330053\_1704878361.161328/0/aws-java-sdk-imagebuilder-1-12-581-sourcesjar/com/amazonaws/services/imagebuilder/model/ImageState.java

\* /opt/cola/permits/1882330053\_1704878361.161328/0/aws-java-sdk-imagebuilder-1-12-581-sourcesjar/com/amazonaws/services/imagebuilder/model/transform/RemediationMarshaller.java

\* /opt/cola/permits/1882330053\_1704878361.161328/0/aws-java-sdk-imagebuilder-1-12-581-sourcesjar/com/amazonaws/services/imagebuilder/model/transform/GetContainerRecipePolicyRequestProtocolMarshaller.j ava

\*

 /opt/cola/permits/1882330053\_1704878361.161328/0/aws-java-sdk-imagebuilder-1-12-581-sourcesjar/com/amazonaws/services/imagebuilder/model/WorkflowStepExecutionRollbackStatus.java \* /opt/cola/permits/1882330053\_1704878361.161328/0/aws-java-sdk-imagebuilder-1-12-581-sourcesjar/com/amazonaws/services/imagebuilder/model/FastLaunchSnapshotConfiguration.java \* /opt/cola/permits/1882330053\_1704878361.161328/0/aws-java-sdk-imagebuilder-1-12-581-sourcesjar/com/amazonaws/services/imagebuilder/model/transform/FastLaunchConfigurationJsonUnmarshaller.java \* /opt/cola/permits/1882330053\_1704878361.161328/0/aws-java-sdk-imagebuilder-1-12-581-sourcesjar/com/amazonaws/services/imagebuilder/model/transform/DeleteContainerRecipeResultJsonUnmarshaller.java \* /opt/cola/permits/1882330053\_1704878361.161328/0/aws-java-sdk-imagebuilder-1-12-581-sourcesjar/com/amazonaws/services/imagebuilder/model/GetImagePipelineResult.java \*

 /opt/cola/permits/1882330053\_1704878361.161328/0/aws-java-sdk-imagebuilder-1-12-581-sourcesjar/com/amazonaws/services/imagebuilder/model/transform/ImageStateJsonUnmarshaller.java \* /opt/cola/permits/1882330053\_1704878361.161328/0/aws-java-sdk-imagebuilder-1-12-581-sourcesjar/com/amazonaws/services/imagebuilder/model/transform/ListComponentsResultJsonUnmarshaller.java \* /opt/cola/permits/1882330053\_1704878361.161328/0/aws-java-sdk-imagebuilder-1-12-581-sourcesjar/com/amazonaws/services/imagebuilder/model/transform/ListImagePipelinesRequestMarshaller.java \* /opt/cola/permits/1882330053\_1704878361.161328/0/aws-java-sdk-imagebuilder-1-12-581-sourcesjar/com/amazonaws/services/imagebuilder/model/transform/UpdateInfrastructureConfigurationRequestMarshaller.ja va

\* /opt/cola/permits/1882330053\_1704878361.161328/0/aws-java-sdk-imagebuilder-1-12-581-sourcesjar/com/amazonaws/services/imagebuilder/model/ListComponentsRequest.java \*

 /opt/cola/permits/1882330053\_1704878361.161328/0/aws-java-sdk-imagebuilder-1-12-581-sourcesjar/com/amazonaws/services/imagebuilder/model/GetComponentPolicyRequest.java \* /opt/cola/permits/1882330053\_1704878361.161328/0/aws-java-sdk-imagebuilder-1-12-581-sources-

jar/com/amazonaws/services/imagebuilder/model/transform/AmiJsonUnmarshaller.java

\* /opt/cola/permits/1882330053\_1704878361.161328/0/aws-java-sdk-imagebuilder-1-12-581-sources-

jar/com/amazonaws/services/imagebuilder/model/transform/DistributionConfigurationSummaryMarshaller.java

\* /opt/cola/permits/1882330053\_1704878361.161328/0/aws-java-sdk-imagebuilder-1-12-581-sources-

jar/com/amazonaws/services/imagebuilder/model/DeleteImageRequest.java

\* /opt/cola/permits/1882330053\_1704878361.161328/0/aws-java-sdk-imagebuilder-1-12-581-sourcesjar/com/amazonaws/services/imagebuilder/model/transform/ImageScanFindingMarshaller.java

\* /opt/cola/permits/1882330053\_1704878361.161328/0/aws-java-sdk-imagebuilder-1-12-581-sourcesjar/com/amazonaws/services/imagebuilder/model/transform/InfrastructureConfigurationJsonUnmarshaller.java \*

 /opt/cola/permits/1882330053\_1704878361.161328/0/aws-java-sdk-imagebuilder-1-12-581-sourcesjar/com/amazonaws/services/imagebuilder/model/ImageAggregation.java

\* /opt/cola/permits/1882330053\_1704878361.161328/0/aws-java-sdk-imagebuilder-1-12-581-sourcesjar/com/amazonaws/services/imagebuilder/model/InvalidParameterCombinationException.java \* /opt/cola/permits/1882330053\_1704878361.161328/0/aws-java-sdk-imagebuilder-1-12-581-sourcesjar/com/amazonaws/services/imagebuilder/model/transform/GetImagePolicyRequestMarshaller.java \* /opt/cola/permits/1882330053\_1704878361.161328/0/aws-java-sdk-imagebuilder-1-12-581-sourcesjar/com/amazonaws/services/imagebuilder/model/EbsInstanceBlockDeviceSpecification.java \* /opt/cola/permits/1882330053\_1704878361.161328/0/aws-java-sdk-imagebuilder-1-12-581-sourcesjar/com/amazonaws/services/imagebuilder/model/transform/DeleteImageRecipeRequestProtocolMarshaller.java

\*

 /opt/cola/permits/1882330053\_1704878361.161328/0/aws-java-sdk-imagebuilder-1-12-581-sourcesjar/com/amazonaws/services/imagebuilder/model/Component.java

\* /opt/cola/permits/1882330053\_1704878361.161328/0/aws-java-sdk-imagebuilder-1-12-581-sourcesjar/com/amazonaws/services/imagebuilder/model/Schedule.java

\* /opt/cola/permits/1882330053\_1704878361.161328/0/aws-java-sdk-imagebuilder-1-12-581-sourcesjar/com/amazonaws/services/imagebuilder/model/transform/InspectorScoreDetailsMarshaller.java \* /opt/cola/permits/1882330053\_1704878361.161328/0/aws-java-sdk-imagebuilder-1-12-581-sourcesjar/com/amazonaws/services/imagebuilder/model/transform/ImageRecipeSummaryJsonUnmarshaller.java \* /opt/cola/permits/1882330053\_1704878361.161328/0/aws-java-sdk-imagebuilder-1-12-581-sourcesjar/com/amazonaws/services/imagebuilder/model/transform/CreateInfrastructureConfigurationRequestMarshaller.ja va

\* /opt/cola/permits/1882330053\_1704878361.161328/0/aws-java-sdk-imagebuilder-1-12-581-sourcesjar/com/amazonaws/services/imagebuilder/model/transform/CreateImageResultJsonUnmarshaller.java \*

 /opt/cola/permits/1882330053\_1704878361.161328/0/aws-java-sdk-imagebuilder-1-12-581-sourcesjar/com/amazonaws/services/imagebuilder/model/transform/LaunchPermissionConfigurationMarshaller.java \* /opt/cola/permits/1882330053\_1704878361.161328/0/aws-java-sdk-imagebuilder-1-12-581-sourcesjar/com/amazonaws/services/imagebuilder/model/InvalidParameterValueException.java \* /opt/cola/permits/1882330053\_1704878361.161328/0/aws-java-sdk-imagebuilder-1-12-581-sources-

jar/com/amazonaws/services/imagebuilder/model/transform/ImageScanFindingsFilterMarshaller.java \* /opt/cola/permits/1882330053\_1704878361.161328/0/aws-java-sdk-imagebuilder-1-12-581-sourcesjar/com/amazonaws/services/imagebuilder/model/ListImageScanFindingAggregationsRequest.java \* /opt/cola/permits/1882330053\_1704878361.161328/0/aws-java-sdk-imagebuilder-1-12-581-sourcesjar/com/amazonaws/services/imagebuilder/model/transform/ListDistributionConfigurationsRequestProtocolMarshal ler.java

\*

 /opt/cola/permits/1882330053\_1704878361.161328/0/aws-java-sdk-imagebuilder-1-12-581-sourcesjar/com/amazonaws/services/imagebuilder/model/transform/ListTagsForResourceResultJsonUnmarshaller.java \* /opt/cola/permits/1882330053\_1704878361.161328/0/aws-java-sdk-imagebuilder-1-12-581-sourcesjar/com/amazonaws/services/imagebuilder/model/transform/ServiceUnavailableExceptionUnmarshaller.java \* /opt/cola/permits/1882330053\_1704878361.161328/0/aws-java-sdk-imagebuilder-1-12-581-sourcesjar/com/amazonaws/services/imagebuilder/model/transform/ScheduleJsonUnmarshaller.java

\* /opt/cola/permits/1882330053\_1704878361.161328/0/aws-java-sdk-imagebuilder-1-12-581-sources-

jar/com/amazonaws/services/imagebuilder/model/transform/ImageStateMarshaller.java

\* /opt/cola/permits/1882330053\_1704878361.161328/0/aws-java-sdk-imagebuilder-1-12-581-sourcesjar/com/amazonaws/services/imagebuilder/model/EbsVolumeType.java

\* /opt/cola/permits/1882330053\_1704878361.161328/0/aws-java-sdk-imagebuilder-1-12-581-sourcesjar/com/amazonaws/services/imagebuilder/model/transform/DeleteImagePipelineRequestProtocolMarshaller.java \*

 /opt/cola/permits/1882330053\_1704878361.161328/0/aws-java-sdk-imagebuilder-1-12-581-sourcesjar/com/amazonaws/services/imagebuilder/model/transform/DistributionMarshaller.java

\* /opt/cola/permits/1882330053\_1704878361.161328/0/aws-java-sdk-imagebuilder-1-12-581-sourcesjar/com/amazonaws/services/imagebuilder/model/WorkflowExecutionStatus.java

\* /opt/cola/permits/1882330053\_1704878361.161328/0/aws-java-sdk-imagebuilder-1-12-581-sourcesjar/com/amazonaws/services/imagebuilder/model/OutputResources.java

\* /opt/cola/permits/1882330053\_1704878361.161328/0/aws-java-sdk-imagebuilder-1-12-581-sourcesjar/com/amazonaws/services/imagebuilder/model/transform/WorkflowStepMetadataJsonUnmarshaller.java \* /opt/cola/permits/1882330053\_1704878361.161328/0/aws-java-sdk-imagebuilder-1-12-581-sourcesjar/com/amazonaws/services/imagebuilder/model/transform/CreateDistributionConfigurationRequestProtocolMarsh aller.java

 /opt/cola/permits/1882330053\_1704878361.161328/0/aws-java-sdk-imagebuilder-1-12-581-sourcesjar/com/amazonaws/services/imagebuilder/model/transform/ComponentStateJsonUnmarshaller.java \* /opt/cola/permits/1882330053\_1704878361.161328/0/aws-java-sdk-imagebuilder-1-12-581-sourcesjar/com/amazonaws/services/imagebuilder/model/DeleteImagePipelineRequest.java

\*

\* /opt/cola/permits/1882330053\_1704878361.161328/0/aws-java-sdk-imagebuilder-1-12-581-sourcesjar/com/amazonaws/services/imagebuilder/model/transform/ListImageScanFindingAggregationsResultJsonUnmarsh aller.java

\* /opt/cola/permits/1882330053\_1704878361.161328/0/aws-java-sdk-imagebuilder-1-12-581-sourcesjar/com/amazonaws/services/imagebuilder/model/transform/ListContainerRecipesResultJsonUnmarshaller.java \* /opt/cola/permits/1882330053\_1704878361.161328/0/aws-java-sdk-imagebuilder-1-12-581-sourcesjar/com/amazonaws/services/imagebuilder/model/ImageScanFindingAggregation.java \*

 /opt/cola/permits/1882330053\_1704878361.161328/0/aws-java-sdk-imagebuilder-1-12-581-sourcesjar/com/amazonaws/services/imagebuilder/model/transform/GetImagePipelineResultJsonUnmarshaller.java \* /opt/cola/permits/1882330053\_1704878361.161328/0/aws-java-sdk-imagebuilder-1-12-581-sourcesjar/com/amazonaws/services/imagebuilder/model/transform/DeleteComponentRequestMarshaller.java \* /opt/cola/permits/1882330053\_1704878361.161328/0/aws-java-sdk-imagebuilder-1-12-581-sourcesjar/com/amazonaws/services/imagebuilder/model/UpdateDistributionConfigurationRequest.java \* /opt/cola/permits/1882330053\_1704878361.161328/0/aws-java-sdk-imagebuilder-1-12-581-sourcesjar/com/amazonaws/services/imagebuilder/model/ImagePipeline.java

\* /opt/cola/permits/1882330053\_1704878361.161328/0/aws-java-sdk-imagebuilder-1-12-581-sourcesjar/com/amazonaws/services/imagebuilder/model/DistributionConfiguration.java

\* /opt/cola/permits/1882330053\_1704878361.161328/0/aws-java-sdk-imagebuilder-1-12-581-sourcesjar/com/amazonaws/services/imagebuilder/model/transform/CreateImageRequestMarshaller.java \*

 /opt/cola/permits/1882330053\_1704878361.161328/0/aws-java-sdk-imagebuilder-1-12-581-sourcesjar/com/amazonaws/services/imagebuilder/model/CreateImageRecipeResult.java

\* /opt/cola/permits/1882330053\_1704878361.161328/0/aws-java-sdk-imagebuilder-1-12-581-sourcesjar/com/amazonaws/services/imagebuilder/model/CvssScoreAdjustment.java

\* /opt/cola/permits/1882330053\_1704878361.161328/0/aws-java-sdk-imagebuilder-1-12-581-sourcesjar/com/amazonaws/services/imagebuilder/model/transform/ComponentSummaryJsonUnmarshaller.java

\* /opt/cola/permits/1882330053\_1704878361.161328/0/aws-java-sdk-imagebuilder-1-12-581-sourcesjar/com/amazonaws/services/imagebuilder/model/ImageRecipe.java

\* /opt/cola/permits/1882330053\_1704878361.161328/0/aws-java-sdk-imagebuilder-1-12-581-sourcesjar/com/amazonaws/services/imagebuilder/model/GetComponentPolicyResult.java

\* /opt/cola/permits/1882330053\_1704878361.161328/0/aws-java-sdk-imagebuilder-1-12-581-sourcesjar/com/amazonaws/services/imagebuilder/model/transform/GetWorkflowExecutionResultJsonUnmarshaller.java \*

 /opt/cola/permits/1882330053\_1704878361.161328/0/aws-java-sdk-imagebuilder-1-12-581-sourcesjar/com/amazonaws/services/imagebuilder/model/InspectorScoreDetails.java

\* /opt/cola/permits/1882330053\_1704878361.161328/0/aws-java-sdk-imagebuilder-1-12-581-sourcesjar/com/amazonaws/services/imagebuilder/model/ImageScanningConfiguration.java

\* /opt/cola/permits/1882330053\_1704878361.161328/0/aws-java-sdk-imagebuilder-1-12-581-sourcesjar/com/amazonaws/services/imagebuilder/model/ImageVersion.java

\* /opt/cola/permits/1882330053\_1704878361.161328/0/aws-java-sdk-imagebuilder-1-12-581-sourcesjar/com/amazonaws/services/imagebuilder/model/DeleteContainerRecipeRequest.java

\* /opt/cola/permits/1882330053\_1704878361.161328/0/aws-java-sdk-imagebuilder-1-12-581-sources-

jar/com/amazonaws/services/imagebuilder/model/LaunchTemplateConfiguration.java \*

 /opt/cola/permits/1882330053\_1704878361.161328/0/aws-java-sdk-imagebuilder-1-12-581-sourcesjar/com/amazonaws/services/imagebuilder/model/transform/GetImageRecipeRequestProtocolMarshaller.java \* /opt/cola/permits/1882330053\_1704878361.161328/0/aws-java-sdk-imagebuilder-1-12-581-sourcesjar/com/amazonaws/services/imagebuilder/model/PutImageRecipePolicyRequest.java

\* /opt/cola/permits/1882330053\_1704878361.161328/0/aws-java-sdk-imagebuilder-1-12-581-sources-

jar/com/amazonaws/services/imagebuilder/model/transform/PutComponentPolicyRequestProtocolMarshaller.java

\* /opt/cola/permits/1882330053\_1704878361.161328/0/aws-java-sdk-imagebuilder-1-12-581-sources-

jar/com/amazonaws/services/imagebuilder/model/transform/UpdateInfrastructureConfigurationResultJsonUnmarsha ller.java

\* /opt/cola/permits/1882330053\_1704878361.161328/0/aws-java-sdk-imagebuilder-1-12-581-sourcesjar/com/amazonaws/services/imagebuilder/model/transform/ImageVersionMarshaller.java

\* /opt/cola/permits/1882330053\_1704878361.161328/0/aws-java-sdk-imagebuilder-1-12-581-sources-

jar/com/amazonaws/services/imagebuilder/model/transform/PutImagePolicyRequestProtocolMarshaller.java \*

 /opt/cola/permits/1882330053\_1704878361.161328/0/aws-java-sdk-imagebuilder-1-12-581-sourcesjar/com/amazonaws/services/imagebuilder/model/transform/ListWorkflowStepExecutionsRequestProtocolMarshalle r.java

\* /opt/cola/permits/1882330053\_1704878361.161328/0/aws-java-sdk-imagebuilder-1-12-581-sourcesjar/com/amazonaws/services/imagebuilder/model/ComponentVersion.java

\* /opt/cola/permits/1882330053\_1704878361.161328/0/aws-java-sdk-imagebuilder-1-12-581-sourcesjar/com/amazonaws/services/imagebuilder/model/transform/AmiMarshaller.java

\* /opt/cola/permits/1882330053\_1704878361.161328/0/aws-java-sdk-imagebuilder-1-12-581-sourcesjar/com/amazonaws/services/imagebuilder/model/transform/ListImageRecipesResultJsonUnmarshaller.java \* /opt/cola/permits/1882330053\_1704878361.161328/0/aws-java-sdk-imagebuilder-1-12-581-sourcesjar/com/amazonaws/services/imagebuilder/model/ComponentParameter.java \*

 /opt/cola/permits/1882330053\_1704878361.161328/0/aws-java-sdk-imagebuilder-1-12-581-sourcesjar/com/amazonaws/services/imagebuilder/model/ListInfrastructureConfigurationsRequest.java

\* /opt/cola/permits/1882330053\_1704878361.161328/0/aws-java-sdk-imagebuilder-1-12-581-sourcesjar/com/amazonaws/services/imagebuilder/model/transform/CvssScoreMarshaller.java

\* /opt/cola/permits/1882330053\_1704878361.161328/0/aws-java-sdk-imagebuilder-1-12-581-sourcesjar/com/amazonaws/services/imagebuilder/model/transform/FastLaunchLaunchTemplateSpecificationJsonUnmarsh aller.java

\* /opt/cola/permits/1882330053\_1704878361.161328/0/aws-java-sdk-imagebuilder-1-12-581-sourcesjar/com/amazonaws/services/imagebuilder/model/transform/ResourceDependencyExceptionUnmarshaller.java \* /opt/cola/permits/1882330053\_1704878361.161328/0/aws-java-sdk-imagebuilder-1-12-581-sourcesjar/com/amazonaws/services/imagebuilder/model/AdditionalInstanceConfiguration.java \*

 /opt/cola/permits/1882330053\_1704878361.161328/0/aws-java-sdk-imagebuilder-1-12-581-sourcesjar/com/amazonaws/services/imagebuilder/model/UntagResourceResult.java

\* /opt/cola/permits/1882330053\_1704878361.161328/0/aws-java-sdk-imagebuilder-1-12-581-sourcesjar/com/amazonaws/services/imagebuilder/model/transform/LoggingMarshaller.java

\* /opt/cola/permits/1882330053\_1704878361.161328/0/aws-java-sdk-imagebuilder-1-12-581-sourcesjar/com/amazonaws/services/imagebuilder/model/transform/GetImageRequestProtocolMarshaller.java \* /opt/cola/permits/1882330053\_1704878361.161328/0/aws-java-sdk-imagebuilder-1-12-581-sourcesjar/com/amazonaws/services/imagebuilder/model/transform/ListImagePipelineImagesResultJsonUnmarshaller.java \* /opt/cola/permits/1882330053\_1704878361.161328/0/aws-java-sdk-imagebuilder-1-12-581-sourcesjar/com/amazonaws/services/imagebuilder/model/transform/ListContainerRecipesRequestMarshaller.java \* /opt/cola/permits/1882330053\_1704878361.161328/0/aws-java-sdk-imagebuilder-1-12-581-sourcesjar/com/amazonaws/services/imagebuilder/model/transform/GetImageRecipeRequestMarshaller.java \*

 /opt/cola/permits/1882330053\_1704878361.161328/0/aws-java-sdk-imagebuilder-1-12-581-sourcesjar/com/amazonaws/services/imagebuilder/model/transform/ImagePackageMarshaller.java \* /opt/cola/permits/1882330053\_1704878361.161328/0/aws-java-sdk-imagebuilder-1-12-581-sourcesjar/com/amazonaws/services/imagebuilder/model/transform/TagResourceResultJsonUnmarshaller.java \* /opt/cola/permits/1882330053\_1704878361.161328/0/aws-java-sdk-imagebuilder-1-12-581-sourcesjar/com/amazonaws/services/imagebuilder/model/transform/GetDistributionConfigurationRequestProtocolMarshalle r.java

\* /opt/cola/permits/1882330053\_1704878361.161328/0/aws-java-sdk-imagebuilder-1-12-581-sourcesjar/com/amazonaws/services/imagebuilder/model/transform/PutImageRecipePolicyRequestProtocolMarshaller.java \* /opt/cola/permits/1882330053\_1704878361.161328/0/aws-java-sdk-imagebuilder-1-12-581-sourcesjar/com/amazonaws/services/imagebuilder/model/transform/GetComponentPolicyRequestMarshaller.java \*

 /opt/cola/permits/1882330053\_1704878361.161328/0/aws-java-sdk-imagebuilder-1-12-581-sourcesjar/com/amazonaws/services/imagebuilder/model/ImageStatus.java

\* /opt/cola/permits/1882330053\_1704878361.161328/0/aws-java-sdk-imagebuilder-1-12-581-sourcesjar/com/amazonaws/services/imagebuilder/model/transform/ListImageScanFindingsRequestMarshaller.java \* /opt/cola/permits/1882330053\_1704878361.161328/0/aws-java-sdk-imagebuilder-1-12-581-sourcesjar/com/amazonaws/services/imagebuilder/model/GetImageRecipePolicyResult.java

\* /opt/cola/permits/1882330053\_1704878361.161328/0/aws-java-sdk-imagebuilder-1-12-581-sourcesjar/com/amazonaws/services/imagebuilder/model/transform/ListImagePipelinesRequestProtocolMarshaller.java \* /opt/cola/permits/1882330053\_1704878361.161328/0/aws-java-sdk-imagebuilder-1-12-581-sourcesjar/com/amazonaws/services/imagebuilder/model/InvalidRequestException.java

\* /opt/cola/permits/1882330053\_1704878361.161328/0/aws-java-sdk-imagebuilder-1-12-581-sources-

jar/com/amazonaws/services/imagebuilder/model/ListWorkflowStepExecutionsRequest.java

\*

 /opt/cola/permits/1882330053\_1704878361.161328/0/aws-java-sdk-imagebuilder-1-12-581-sourcesjar/com/amazonaws/services/imagebuilder/model/ListImagePipelinesResult.java

\* /opt/cola/permits/1882330053\_1704878361.161328/0/aws-java-sdk-imagebuilder-1-12-581-sourcesjar/com/amazonaws/services/imagebuilder/model/transform/ImageScanFindingAggregationMarshaller.java \* /opt/cola/permits/1882330053\_1704878361.161328/0/aws-java-sdk-imagebuilder-1-12-581-sourcesjar/com/amazonaws/services/imagebuilder/model/transform/UpdateImagePipelineRequestProtocolMarshaller.java \* /opt/cola/permits/1882330053\_1704878361.161328/0/aws-java-sdk-imagebuilder-1-12-581-sourcesjar/com/amazonaws/services/imagebuilder/model/transform/SeverityCountsJsonUnmarshaller.java \* /opt/cola/permits/1882330053\_1704878361.161328/0/aws-java-sdk-imagebuilder-1-12-581-sourcesjar/com/amazonaws/services/imagebuilder/model/transform/PutImageRecipePolicyRequestMarshaller.java \*

 /opt/cola/permits/1882330053\_1704878361.161328/0/aws-java-sdk-imagebuilder-1-12-581-sourcesjar/com/amazonaws/services/imagebuilder/model/CreateInfrastructureConfigurationRequest.java \* /opt/cola/permits/1882330053\_1704878361.161328/0/aws-java-sdk-imagebuilder-1-12-581-sourcesjar/com/amazonaws/services/imagebuilder/model/ImagePipelineAggregation.java

\* /opt/cola/permits/1882330053\_1704878361.161328/0/aws-java-sdk-imagebuilder-1-12-581-sourcesjar/com/amazonaws/services/imagebuilder/model/transform/InstanceBlockDeviceMappingMarshaller.java \* /opt/cola/permits/1882330053\_1704878361.161328/0/aws-java-sdk-imagebuilder-1-12-581-sourcesjar/com/amazonaws/services/imagebuilder/model/transform/ResourceAlreadyExistsExceptionUnmarshaller.java \* /opt/cola/permits/1882330053\_1704878361.161328/0/aws-java-sdk-imagebuilder-1-12-581-sourcesjar/com/amazonaws/services/imagebuilder/model/transform/ImageScanStateJsonUnmarshaller.java \*

 /opt/cola/permits/1882330053\_1704878361.161328/0/aws-java-sdk-imagebuilder-1-12-581-sourcesjar/com/amazonaws/services/imagebuilder/model/transform/ImagePipelineAggregationMarshaller.java \* /opt/cola/permits/1882330053\_1704878361.161328/0/aws-java-sdk-imagebuilder-1-12-581-sourcesjar/com/amazonaws/services/imagebuilder/model/transform/GetComponentPolicyRequestProtocolMarshaller.java \* /opt/cola/permits/1882330053\_1704878361.161328/0/aws-java-sdk-imagebuilder-1-12-581-sourcesjar/com/amazonaws/services/imagebuilder/model/FastLaunchConfiguration.java

\* /opt/cola/permits/1882330053\_1704878361.161328/0/aws-java-sdk-imagebuilder-1-12-581-sourcesjar/com/amazonaws/services/imagebuilder/model/ImportVmImageRequest.java

\* /opt/cola/permits/1882330053\_1704878361.161328/0/aws-java-sdk-imagebuilder-1-12-581-sourcesjar/com/amazonaws/services/imagebuilder/model/transform/DeleteImageRequestMarshaller.java \* /opt/cola/permits/1882330053\_1704878361.161328/0/aws-java-sdk-imagebuilder-1-12-581-sourcesjar/com/amazonaws/services/imagebuilder/model/Image.java

 /opt/cola/permits/1882330053\_1704878361.161328/0/aws-java-sdk-imagebuilder-1-12-581-sourcesjar/com/amazonaws/services/imagebuilder/model/UpdateInfrastructureConfigurationRequest.java \* /opt/cola/permits/1882330053\_1704878361.161328/0/aws-java-sdk-imagebuilder-1-12-581-sourcesjar/com/amazonaws/services/imagebuilder/model/transform/TargetContainerRepositoryMarshaller.java \* /opt/cola/permits/1882330053\_1704878361.161328/0/aws-java-sdk-imagebuilder-1-12-581-sourcesjar/com/amazonaws/services/imagebuilder/model/VulnerablePackage.java

\* /opt/cola/permits/1882330053\_1704878361.161328/0/aws-java-sdk-imagebuilder-1-12-581-sourcesjar/com/amazonaws/services/imagebuilder/model/GetImageRecipeRequest.java

\* /opt/cola/permits/1882330053\_1704878361.161328/0/aws-java-sdk-imagebuilder-1-12-581-sourcesjar/com/amazonaws/services/imagebuilder/model/transform/ListWorkflowExecutionsRequestProtocolMarshaller.jav a

\* /opt/cola/permits/1882330053\_1704878361.161328/0/aws-java-sdk-imagebuilder-1-12-581-sourcesjar/com/amazonaws/services/imagebuilder/model/transform/ListImageRecipesRequestProtocolMarshaller.java

\*

\*

 /opt/cola/permits/1882330053\_1704878361.161328/0/aws-java-sdk-imagebuilder-1-12-581-sourcesjar/com/amazonaws/services/imagebuilder/model/transform/CreateContainerRecipeRequestMarshaller.java \* /opt/cola/permits/1882330053\_1704878361.161328/0/aws-java-sdk-imagebuilder-1-12-581-sourcesjar/com/amazonaws/services/imagebuilder/model/UpdateImagePipelineRequest.java \* /opt/cola/permits/1882330053\_1704878361.161328/0/aws-java-sdk-imagebuilder-1-12-581-sourcesjar/com/amazonaws/services/imagebuilder/model/ImagePackage.java \* /opt/cola/permits/1882330053\_1704878361.161328/0/aws-java-sdk-imagebuilder-1-12-581-sourcesjar/com/amazonaws/services/imagebuilder/model/InvalidPaginationTokenException.java \* /opt/cola/permits/1882330053\_1704878361.161328/0/aws-java-sdk-imagebuilder-1-12-581-sources-

jar/com/amazonaws/services/imagebuilder/model/transform/ListTagsForResourceRequestProtocolMarshaller.java \*

 /opt/cola/permits/1882330053\_1704878361.161328/0/aws-java-sdk-imagebuilder-1-12-581-sourcesjar/com/amazonaws/services/imagebuilder/model/DeleteDistributionConfigurationRequest.java \* /opt/cola/permits/1882330053\_1704878361.161328/0/aws-java-sdk-imagebuilder-1-12-581-sourcesjar/com/amazonaws/services/imagebuilder/model/transform/ImageSummaryJsonUnmarshaller.java \* /opt/cola/permits/1882330053\_1704878361.161328/0/aws-java-sdk-imagebuilder-1-12-581-sourcesjar/com/amazonaws/services/imagebuilder/model/CreateImagePipelineResult.java

\* /opt/cola/permits/1882330053\_1704878361.161328/0/aws-java-sdk-imagebuilder-1-12-581-sourcesjar/com/amazonaws/services/imagebuilder/model/ListContainerRecipesRequest.java

\* /opt/cola/permits/1882330053\_1704878361.161328/0/aws-java-sdk-imagebuilder-1-12-581-sourcesjar/com/amazonaws/services/imagebuilder/model/transform/ListImageBuildVersionsResultJsonUnmarshaller.java \*

 /opt/cola/permits/1882330053\_1704878361.161328/0/aws-java-sdk-imagebuilder-1-12-581-sourcesjar/com/amazonaws/services/imagebuilder/model/transform/ImportVmImageRequestProtocolMarshaller.java \* /opt/cola/permits/1882330053\_1704878361.161328/0/aws-java-sdk-imagebuilder-1-12-581-sourcesjar/com/amazonaws/services/imagebuilder/model/transform/UntagResourceResultJsonUnmarshaller.java \* /opt/cola/permits/1882330053\_1704878361.161328/0/aws-java-sdk-imagebuilder-1-12-581-sourcesjar/com/amazonaws/services/imagebuilder/model/transform/ListComponentsRequestMarshaller.java \* /opt/cola/permits/1882330053\_1704878361.161328/0/aws-java-sdk-imagebuilder-1-12-581-sourcesjar/com/amazonaws/services/imagebuilder/model/CreateContainerRecipeRequest.java \* /opt/cola/permits/1882330053\_1704878361.161328/0/aws-java-sdk-imagebuilder-1-12-581-sourcesjar/com/amazonaws/services/imagebuilder/model/transform/GetImagePipelineRequestProtocolMarshaller.java \* /opt/cola/permits/1882330053\_1704878361.161328/0/aws-java-sdk-imagebuilder-1-12-581-sourcesjar/com/amazonaws/services/imagebuilder/model/ContainerRecipe.java \*

 /opt/cola/permits/1882330053\_1704878361.161328/0/aws-java-sdk-imagebuilder-1-12-581-sourcesjar/com/amazonaws/services/imagebuilder/model/transform/InstanceMetadataOptionsJsonUnmarshaller.java \* /opt/cola/permits/1882330053\_1704878361.161328/0/aws-java-sdk-imagebuilder-1-12-581-sourcesjar/com/amazonaws/services/imagebuilder/model/transform/GetImageRecipePolicyRequestMarshaller.java \* /opt/cola/permits/1882330053\_1704878361.161328/0/aws-java-sdk-imagebuilder-1-12-581-sourcesjar/com/amazonaws/services/imagebuilder/AWSimagebuilderAsync.java

\* /opt/cola/permits/1882330053\_1704878361.161328/0/aws-java-sdk-imagebuilder-1-12-581-sourcesjar/com/amazonaws/services/imagebuilder/model/transform/InfrastructureConfigurationSummaryMarshaller.java \* /opt/cola/permits/1882330053\_1704878361.161328/0/aws-java-sdk-imagebuilder-1-12-581-sourcesjar/com/amazonaws/services/imagebuilder/model/ListImageRecipesResult.java \*

 /opt/cola/permits/1882330053\_1704878361.161328/0/aws-java-sdk-imagebuilder-1-12-581-sourcesjar/com/amazonaws/services/imagebuilder/model/SystemsManagerAgent.java

\* /opt/cola/permits/1882330053\_1704878361.161328/0/aws-java-sdk-imagebuilder-1-12-581-sourcesjar/com/amazonaws/services/imagebuilder/model/transform/DistributionConfigurationMarshaller.java \* /opt/cola/permits/1882330053\_1704878361.161328/0/aws-java-sdk-imagebuilder-1-12-581-sourcesjar/com/amazonaws/services/imagebuilder/model/ListWorkflowStepExecutionsResult.java \* /opt/cola/permits/1882330053\_1704878361.161328/0/aws-java-sdk-imagebuilder-1-12-581-sourcesjar/com/amazonaws/services/imagebuilder/model/transform/InvalidRequestExceptionUnmarshaller.java \* /opt/cola/permits/1882330053\_1704878361.161328/0/aws-java-sdk-imagebuilder-1-12-581-sourcesjar/com/amazonaws/services/imagebuilder/model/transform/ComponentSummaryMarshaller.java \* /opt/cola/permits/1882330053\_1704878361.161328/0/aws-java-sdk-imagebuilder-1-12-581-sourcesjar/com/amazonaws/services/imagebuilder/model/ListComponentsResult.java \*

 /opt/cola/permits/1882330053\_1704878361.161328/0/aws-java-sdk-imagebuilder-1-12-581-sourcesjar/com/amazonaws/services/imagebuilder/model/transform/LaunchTemplateConfigurationMarshaller.java \* /opt/cola/permits/1882330053\_1704878361.161328/0/aws-java-sdk-imagebuilder-1-12-581-sourcesjar/com/amazonaws/services/imagebuilder/model/transform/CreateImagePipelineRequestMarshaller.java \* /opt/cola/permits/1882330053\_1704878361.161328/0/aws-java-sdk-imagebuilder-1-12-581-sourcesjar/com/amazonaws/services/imagebuilder/model/transform/InstanceConfigurationJsonUnmarshaller.java \* /opt/cola/permits/1882330053\_1704878361.161328/0/aws-java-sdk-imagebuilder-1-12-581-sourcesjar/com/amazonaws/services/imagebuilder/model/transform/ListImageRecipesRequestMarshaller.java \* /opt/cola/permits/1882330053\_1704878361.161328/0/aws-java-sdk-imagebuilder-1-12-581-sourcesjar/com/amazonaws/services/imagebuilder/model/transform/CreateImagePipelineRequestProtocolMarshaller.java \*

 /opt/cola/permits/1882330053\_1704878361.161328/0/aws-java-sdk-imagebuilder-1-12-581-sourcesjar/com/amazonaws/services/imagebuilder/model/PutImagePolicyResult.java

\* /opt/cola/permits/1882330053\_1704878361.161328/0/aws-java-sdk-imagebuilder-1-12-581-sourcesjar/com/amazonaws/services/imagebuilder/model/transform/UpdateImagePipelineRequestMarshaller.java \* /opt/cola/permits/1882330053\_1704878361.161328/0/aws-java-sdk-imagebuilder-1-12-581-sourcesjar/com/amazonaws/services/imagebuilder/model/transform/GetInfrastructureConfigurationResultJsonUnmarshaller. java

\* /opt/cola/permits/1882330053\_1704878361.161328/0/aws-java-sdk-imagebuilder-1-12-581-sourcesjar/com/amazonaws/services/imagebuilder/model/ListComponentBuildVersionsResult.java

\* /opt/cola/permits/1882330053\_1704878361.161328/0/aws-java-sdk-imagebuilder-1-12-581-sourcesjar/com/amazonaws/services/imagebuilder/model/ListImagePipelineImagesResult.java

\* /opt/cola/permits/1882330053\_1704878361.161328/0/aws-java-sdk-imagebuilder-1-12-581-sourcesjar/com/amazonaws/services/imagebuilder/model/ContainerType.java

\* /opt/cola/permits/1882330053\_1704878361.161328/0/aws-java-sdk-imagebuilder-1-12-581-sourcesjar/com/amazonaws/services/imagebuilder/model/transform/VulnerablePackageJsonUnmarshaller.java \* /opt/cola/permits/1882330053\_1704878361.161328/0/aws-java-sdk-imagebuilder-1-12-581-sourcesjar/com/amazonaws/services/imagebuilder/model/transform/S3LogsMarshaller.java

\* /opt/cola/permits/1882330053\_1704878361.161328/0/aws-java-sdk-imagebuilder-1-12-581-sourcesjar/com/amazonaws/services/imagebuilder/model/transform/VulnerabilityIdAggregationMarshaller.java \* /opt/cola/permits/1882330053\_1704878361.161328/0/aws-java-sdk-imagebuilder-1-12-581-sourcesjar/com/amazonaws/services/imagebuilder/AWSimagebuilderAsyncClientBuilder.java

\* /opt/cola/permits/1882330053\_1704878361.161328/0/aws-java-sdk-imagebuilder-1-12-581-sourcesjar/com/amazonaws/services/imagebuilder/model/transform/CreateImageRecipeRequestMarshaller.java

 /opt/cola/permits/1882330053\_1704878361.161328/0/aws-java-sdk-imagebuilder-1-12-581-sourcesjar/com/amazonaws/services/imagebuilder/model/transform/ImageRecipeJsonUnmarshaller.java \* /opt/cola/permits/1882330053\_1704878361.161328/0/aws-java-sdk-imagebuilder-1-12-581-sourcesjar/com/amazonaws/services/imagebuilder/model/transform/GetImagePipelineRequestMarshaller.java \* /opt/cola/permits/1882330053\_1704878361.161328/0/aws-java-sdk-imagebuilder-1-12-581-sourcesjar/com/amazonaws/services/imagebuilder/model/transform/ListComponentBuildVersionsRequestMarshaller.java \* /opt/cola/permits/1882330053\_1704878361.161328/0/aws-java-sdk-imagebuilder-1-12-581-sourcesjar/com/amazonaws/services/imagebuilder/model/ListTagsForResourceResult.java

\* /opt/cola/permits/1882330053\_1704878361.161328/0/aws-java-sdk-imagebuilder-1-12-581-sourcesjar/com/amazonaws/services/imagebuilder/model/DeleteImageResult.java

\* /opt/cola/permits/1882330053\_1704878361.161328/0/aws-java-sdk-imagebuilder-1-12-581-sourcesjar/com/amazonaws/services/imagebuilder/model/transform/AmiDistributionConfigurationMarshaller.java \*

 /opt/cola/permits/1882330053\_1704878361.161328/0/aws-java-sdk-imagebuilder-1-12-581-sourcesjar/com/amazonaws/services/imagebuilder/model/transform/ContainerDistributionConfigurationMarshaller.java \* /opt/cola/permits/1882330053\_1704878361.161328/0/aws-java-sdk-imagebuilder-1-12-581-sourcesjar/com/amazonaws/services/imagebuilder/model/transform/InstanceBlockDeviceMappingJsonUnmarshaller.java \* /opt/cola/permits/1882330053\_1704878361.161328/0/aws-java-sdk-imagebuilder-1-12-581-sourcesjar/com/amazonaws/services/imagebuilder/model/transform/ImageScanFindingJsonUnmarshaller.java \* /opt/cola/permits/1882330053\_1704878361.161328/0/aws-java-sdk-imagebuilder-1-12-581-sourcesjar/com/amazonaws/services/imagebuilder/model/transform/DeleteDistributionConfigurationRequestProtocolMarsh aller.java

\* /opt/cola/permits/1882330053\_1704878361.161328/0/aws-java-sdk-imagebuilder-1-12-581-sourcesjar/com/amazonaws/services/imagebuilder/model/GetContainerRecipePolicyResult.java \*

 /opt/cola/permits/1882330053\_1704878361.161328/0/aws-java-sdk-imagebuilder-1-12-581-sourcesjar/com/amazonaws/services/imagebuilder/model/transform/GetContainerRecipeRequestMarshaller.java \* /opt/cola/permits/1882330053\_1704878361.161328/0/aws-java-sdk-imagebuilder-1-12-581-sourcesjar/com/amazonaws/services/imagebuilder/model/WorkflowExecutionMetadata.java

\* /opt/cola/permits/1882330053\_1704878361.161328/0/aws-java-sdk-imagebuilder-1-12-581-sourcesjar/com/amazonaws/services/imagebuilder/model/transform/InvalidParameterCombinationExceptionUnmarshaller.j ava

\* /opt/cola/permits/1882330053\_1704878361.161328/0/aws-java-sdk-imagebuilder-1-12-581-sourcesjar/com/amazonaws/services/imagebuilder/model/ImageScanFindingsFilter.java

\* /opt/cola/permits/1882330053\_1704878361.161328/0/aws-java-sdk-imagebuilder-1-12-581-sourcesjar/com/amazonaws/services/imagebuilder/model/ContainerDistributionConfiguration.java \*

 /opt/cola/permits/1882330053\_1704878361.161328/0/aws-java-sdk-imagebuilder-1-12-581-sourcesjar/com/amazonaws/services/imagebuilder/model/transform/WorkflowExecutionMetadataJsonUnmarshaller.java \* /opt/cola/permits/1882330053\_1704878361.161328/0/aws-java-sdk-imagebuilder-1-12-581-sources-

jar/com/amazonaws/services/imagebuilder/model/transform/GetImageRecipePolicyRequestProtocolMarshaller.java \* /opt/cola/permits/1882330053\_1704878361.161328/0/aws-java-sdk-imagebuilder-1-12-581-sourcesjar/com/amazonaws/services/imagebuilder/model/transform/CreateDistributionConfigurationResultJsonUnmarshalle

r.java

\*

\* /opt/cola/permits/1882330053\_1704878361.161328/0/aws-java-sdk-imagebuilder-1-12-581-sourcesjar/com/amazonaws/services/imagebuilder/model/transform/GetImagePolicyResultJsonUnmarshaller.java \* /opt/cola/permits/1882330053\_1704878361.161328/0/aws-java-sdk-imagebuilder-1-12-581-sourcesjar/com/amazonaws/services/imagebuilder/model/transform/ListImagePackagesResultJsonUnmarshaller.java \*

 /opt/cola/permits/1882330053\_1704878361.161328/0/aws-java-sdk-imagebuilder-1-12-581-sourcesjar/com/amazonaws/services/imagebuilder/model/UpdateImagePipelineResult.java

\* /opt/cola/permits/1882330053\_1704878361.161328/0/aws-java-sdk-imagebuilder-1-12-581-sourcesjar/com/amazonaws/services/imagebuilder/model/CancelImageCreationResult.java

\* /opt/cola/permits/1882330053\_1704878361.161328/0/aws-java-sdk-imagebuilder-1-12-581-sourcesjar/com/amazonaws/services/imagebuilder/model/ListImagePackagesRequest.java

\* /opt/cola/permits/1882330053\_1704878361.161328/0/aws-java-sdk-imagebuilder-1-12-581-sourcesjar/com/amazonaws/services/imagebuilder/model/transform/ImportComponentResultJsonUnmarshaller.java \* /opt/cola/permits/1882330053\_1704878361.161328/0/aws-java-sdk-imagebuilder-1-12-581-sources-

jar/com/amazonaws/services/imagebuilder/model/transform/DeleteContainerRecipeRequestMarshaller.java

\* /opt/cola/permits/1882330053\_1704878361.161328/0/aws-java-sdk-imagebuilder-1-12-581-sources-

jar/com/amazonaws/services/imagebuilder/model/ServiceUnavailableException.java

\*

 /opt/cola/permits/1882330053\_1704878361.161328/0/aws-java-sdk-imagebuilder-1-12-581-sourcesjar/com/amazonaws/services/imagebuilder/model/transform/DistributionConfigurationSummaryJsonUnmarshaller.j ava

\* /opt/cola/permits/1882330053\_1704878361.161328/0/aws-java-sdk-imagebuilder-1-12-581-sourcesjar/com/amazonaws/services/imagebuilder/model/PipelineExecutionStartCondition.java

\* /opt/cola/permits/1882330053\_1704878361.161328/0/aws-java-sdk-imagebuilder-1-12-581-sources-

jar/com/amazonaws/services/imagebuilder/model/transform/WorkflowExecutionMetadataMarshaller.java

\* /opt/cola/permits/1882330053\_1704878361.161328/0/aws-java-sdk-imagebuilder-1-12-581-sources-

jar/com/amazonaws/services/imagebuilder/model/DeleteContainerRecipeResult.java

\* /opt/cola/permits/1882330053\_1704878361.161328/0/aws-java-sdk-imagebuilder-1-12-581-sourcesjar/com/amazonaws/services/imagebuilder/model/PutComponentPolicyResult.java

\*

 /opt/cola/permits/1882330053\_1704878361.161328/0/aws-java-sdk-imagebuilder-1-12-581-sourcesjar/com/amazonaws/services/imagebuilder/model/GetImageRecipeResult.java

\* /opt/cola/permits/1882330053\_1704878361.161328/0/aws-java-sdk-imagebuilder-1-12-581-sourcesjar/com/amazonaws/services/imagebuilder/model/PutContainerRecipePolicyResult.java

\* /opt/cola/permits/1882330053\_1704878361.161328/0/aws-java-sdk-imagebuilder-1-12-581-sources-

jar/com/amazonaws/services/imagebuilder/model/transform/ListDistributionConfigurationsResultJsonUnmarshaller. java

\* /opt/cola/permits/1882330053\_1704878361.161328/0/aws-java-sdk-imagebuilder-1-12-581-sources-

jar/com/amazonaws/services/imagebuilder/model/GetInfrastructureConfigurationRequest.java

\* /opt/cola/permits/1882330053\_1704878361.161328/0/aws-java-sdk-imagebuilder-1-12-581-sources-

jar/com/amazonaws/services/imagebuilder/model/transform/FastLaunchLaunchTemplateSpecificationMarshaller.jav a

\* /opt/cola/permits/1882330053\_1704878361.161328/0/aws-java-sdk-imagebuilder-1-12-581-sources-

jar/com/amazonaws/services/imagebuilder/model/transform/ListImagePackagesRequestMarshaller.java \*

 /opt/cola/permits/1882330053\_1704878361.161328/0/aws-java-sdk-imagebuilder-1-12-581-sourcesjar/com/amazonaws/services/imagebuilder/model/transform/FilterMarshaller.java

\* /opt/cola/permits/1882330053\_1704878361.161328/0/aws-java-sdk-imagebuilder-1-12-581-sources-

jar/com/amazonaws/services/imagebuilder/model/transform/ListInfrastructureConfigurationsResultJsonUnmarshalle r.java

\* /opt/cola/permits/1882330053\_1704878361.161328/0/aws-java-sdk-imagebuilder-1-12-581-sources-

jar/com/amazonaws/services/imagebuilder/model/transform/ImportComponentRequestProtocolMarshaller.java \* /opt/cola/permits/1882330053\_1704878361.161328/0/aws-java-sdk-imagebuilder-1-12-581-sourcesjar/com/amazonaws/services/imagebuilder/model/CreateDistributionConfigurationRequest.java \* /opt/cola/permits/1882330053\_1704878361.161328/0/aws-java-sdk-imagebuilder-1-12-581-sourcesjar/com/amazonaws/services/imagebuilder/model/transform/CancelImageCreationResultJsonUnmarshaller.java \*

 /opt/cola/permits/1882330053\_1704878361.161328/0/aws-java-sdk-imagebuilder-1-12-581-sourcesjar/com/amazonaws/services/imagebuilder/model/DeleteInfrastructureConfigurationResult.java \* /opt/cola/permits/1882330053\_1704878361.161328/0/aws-java-sdk-imagebuilder-1-12-581-sourcesjar/com/amazonaws/services/imagebuilder/model/transform/ComponentParameterJsonUnmarshaller.java \* /opt/cola/permits/1882330053\_1704878361.161328/0/aws-java-sdk-imagebuilder-1-12-581-sourcesjar/com/amazonaws/services/imagebuilder/model/transform/GetWorkflowExecutionRequestMarshaller.java \* /opt/cola/permits/1882330053\_1704878361.161328/0/aws-java-sdk-imagebuilder-1-12-581-sourcesjar/com/amazonaws/services/imagebuilder/model/BuildType.java

\* /opt/cola/permits/1882330053\_1704878361.161328/0/aws-java-sdk-imagebuilder-1-12-581-sourcesjar/com/amazonaws/services/imagebuilder/model/transform/ImagePipelineJsonUnmarshaller.java \*

 /opt/cola/permits/1882330053\_1704878361.161328/0/aws-java-sdk-imagebuilder-1-12-581-sourcesjar/com/amazonaws/services/imagebuilder/model/ListImagesRequest.java

\* /opt/cola/permits/1882330053\_1704878361.161328/0/aws-java-sdk-imagebuilder-1-12-581-sourcesjar/com/amazonaws/services/imagebuilder/model/ListImageBuildVersionsRequest.java

\* /opt/cola/permits/1882330053\_1704878361.161328/0/aws-java-sdk-imagebuilder-1-12-581-sourcesjar/com/amazonaws/services/imagebuilder/model/CancelImageCreationRequest.java

\* /opt/cola/permits/1882330053\_1704878361.161328/0/aws-java-sdk-imagebuilder-1-12-581-sourcesjar/com/amazonaws/services/imagebuilder/model/StartImagePipelineExecutionResult.java \* /opt/cola/permits/1882330053\_1704878361.161328/0/aws-java-sdk-imagebuilder-1-12-581-sourcesjar/com/amazonaws/services/imagebuilder/model/ListComponentBuildVersionsRequest.java \* /opt/cola/permits/1882330053\_1704878361.161328/0/aws-java-sdk-imagebuilder-1-12-581-sourcesjar/com/amazonaws/services/imagebuilder/model/DeleteImageRecipeRequest.java \*

 /opt/cola/permits/1882330053\_1704878361.161328/0/aws-java-sdk-imagebuilder-1-12-581-sourcesjar/com/amazonaws/services/imagebuilder/model/transform/DeleteImageResultJsonUnmarshaller.java \* /opt/cola/permits/1882330053\_1704878361.161328/0/aws-java-sdk-imagebuilder-1-12-581-sourcesjar/com/amazonaws/services/imagebuilder/model/CreateComponentRequest.java

\* /opt/cola/permits/1882330053\_1704878361.161328/0/aws-java-sdk-imagebuilder-1-12-581-sourcesjar/com/amazonaws/services/imagebuilder/model/transform/InstanceMetadataOptionsMarshaller.java \* /opt/cola/permits/1882330053\_1704878361.161328/0/aws-java-sdk-imagebuilder-1-12-581-sourcesjar/com/amazonaws/services/imagebuilder/model/InvalidVersionNumberException.java

\* /opt/cola/permits/1882330053\_1704878361.161328/0/aws-java-sdk-imagebuilder-1-12-581-sourcesjar/com/amazonaws/services/imagebuilder/model/ImportVmImageResult.java

\* /opt/cola/permits/1882330053\_1704878361.161328/0/aws-java-sdk-imagebuilder-1-12-581-sourcesjar/com/amazonaws/services/imagebuilder/model/transform/CancelImageCreationRequestMarshaller.java \*

 /opt/cola/permits/1882330053\_1704878361.161328/0/aws-java-sdk-imagebuilder-1-12-581-sourcesjar/com/amazonaws/services/imagebuilder/model/transform/CreateImagePipelineResultJsonUnmarshaller.java \* /opt/cola/permits/1882330053\_1704878361.161328/0/aws-java-sdk-imagebuilder-1-12-581-sourcesjar/com/amazonaws/services/imagebuilder/model/transform/ServiceQuotaExceededExceptionUnmarshaller.java \* /opt/cola/permits/1882330053\_1704878361.161328/0/aws-java-sdk-imagebuilder-1-12-581-sourcesjar/com/amazonaws/services/imagebuilder/model/CreateImageRecipeRequest.java

\* /opt/cola/permits/1882330053\_1704878361.161328/0/aws-java-sdk-imagebuilder-1-12-581-sources-

jar/com/amazonaws/services/imagebuilder/model/transform/UpdateDistributionConfigurationRequestMarshaller.jav a

\* /opt/cola/permits/1882330053\_1704878361.161328/0/aws-java-sdk-imagebuilder-1-12-581-sourcesjar/com/amazonaws/services/imagebuilder/model/transform/GetImageRecipeResultJsonUnmarshaller.java \*

 /opt/cola/permits/1882330053\_1704878361.161328/0/aws-java-sdk-imagebuilder-1-12-581-sourcesjar/com/amazonaws/services/imagebuilder/model/DiskImageFormat.java

\* /opt/cola/permits/1882330053\_1704878361.161328/0/aws-java-sdk-imagebuilder-1-12-581-sourcesjar/com/amazonaws/services/imagebuilder/model/transform/ContainerRecipeSummaryMarshaller.java \* /opt/cola/permits/1882330053\_1704878361.161328/0/aws-java-sdk-imagebuilder-1-12-581-sourcesjar/com/amazonaws/services/imagebuilder/model/transform/DeleteImageRecipeRequestMarshaller.java \* /opt/cola/permits/1882330053\_1704878361.161328/0/aws-java-sdk-imagebuilder-1-12-581-sourcesjar/com/amazonaws/services/imagebuilder/model/GetComponentRequest.java

\* /opt/cola/permits/1882330053\_1704878361.161328/0/aws-java-sdk-imagebuilder-1-12-581-sourcesjar/com/amazonaws/services/imagebuilder/model/ImageScanState.java

\* /opt/cola/permits/1882330053\_1704878361.161328/0/aws-java-sdk-imagebuilder-1-12-581-sourcesjar/com/amazonaws/services/imagebuilder/model/transform/InfrastructureConfigurationMarshaller.java \*

 /opt/cola/permits/1882330053\_1704878361.161328/0/aws-java-sdk-imagebuilder-1-12-581-sourcesjar/com/amazonaws/services/imagebuilder/model/transform/EcrConfigurationJsonUnmarshaller.java \* /opt/cola/permits/1882330053\_1704878361.161328/0/aws-java-sdk-imagebuilder-1-12-581-sourcesjar/com/amazonaws/services/imagebuilder/model/transform/ListImageScanFindingsRequestProtocolMarshaller.java

\* /opt/cola/permits/1882330053\_1704878361.161328/0/aws-java-sdk-imagebuilder-1-12-581-sourcesjar/com/amazonaws/services/imagebuilder/model/TargetContainerRepository.java

\* /opt/cola/permits/1882330053\_1704878361.161328/0/aws-java-sdk-imagebuilder-1-12-581-sourcesjar/com/amazonaws/services/imagebuilder/model/FastLaunchLaunchTemplateSpecification.java

\* /opt/cola/permits/1882330053\_1704878361.161328/0/aws-java-sdk-imagebuilder-1-12-581-sourcesjar/com/amazonaws/services/imagebuilder/model/transform/ListTagsForResourceRequestMarshaller.java \*

 /opt/cola/permits/1882330053\_1704878361.161328/0/aws-java-sdk-imagebuilder-1-12-581-sourcesjar/com/amazonaws/services/imagebuilder/model/ResourceInUseException.java

\* /opt/cola/permits/1882330053\_1704878361.161328/0/aws-java-sdk-imagebuilder-1-12-581-sourcesjar/com/amazonaws/services/imagebuilder/model/transform/ServiceExceptionUnmarshaller.java \* /opt/cola/permits/1882330053\_1704878361.161328/0/aws-java-sdk-imagebuilder-1-12-581-sourcesjar/com/amazonaws/services/imagebuilder/model/ImageSummary.java

\* /opt/cola/permits/1882330053\_1704878361.161328/0/aws-java-sdk-imagebuilder-1-12-581-sourcesjar/com/amazonaws/services/imagebuilder/model/transform/ClientExceptionUnmarshaller.java \* /opt/cola/permits/1882330053\_1704878361.161328/0/aws-java-sdk-imagebuilder-1-12-581-sources-

jar/com/amazonaws/services/imagebuilder/model/transform/TargetContainerRepositoryJsonUnmarshaller.java \* /opt/cola/permits/1882330053\_1704878361.161328/0/aws-java-sdk-imagebuilder-1-12-581-sourcesjar/com/amazonaws/services/imagebuilder/model/transform/GetComponentRequestProtocolMarshaller.java \*

 /opt/cola/permits/1882330053\_1704878361.161328/0/aws-java-sdk-imagebuilder-1-12-581-sourcesjar/com/amazonaws/services/imagebuilder/model/transform/CreateContainerRecipeResultJsonUnmarshaller.java \* /opt/cola/permits/1882330053\_1704878361.161328/0/aws-java-sdk-imagebuilder-1-12-581-sourcesjar/com/amazonaws/services/imagebuilder/model/transform/CallRateLimitExceededExceptionUnmarshaller.java

\* /opt/cola/permits/1882330053\_1704878361.161328/0/aws-java-sdk-imagebuilder-1-12-581-sourcesjar/com/amazonaws/services/imagebuilder/model/transform/PutContainerRecipePolicyRequestProtocolMarshaller.j ava

\* /opt/cola/permits/1882330053\_1704878361.161328/0/aws-java-sdk-imagebuilder-1-12-581-sourcesjar/com/amazonaws/services/imagebuilder/model/transform/S3ExportConfigurationJsonUnmarshaller.java \* /opt/cola/permits/1882330053\_1704878361.161328/0/aws-java-sdk-imagebuilder-1-12-581-sourcesjar/com/amazonaws/services/imagebuilder/model/ListImageScanFindingAggregationsResult.java \*

 /opt/cola/permits/1882330053\_1704878361.161328/0/aws-java-sdk-imagebuilder-1-12-581-sourcesjar/com/amazonaws/services/imagebuilder/model/transform/CreateInfrastructureConfigurationResultJsonUnmarshal ler.java

\* /opt/cola/permits/1882330053\_1704878361.161328/0/aws-java-sdk-imagebuilder-1-12-581-sourcesjar/com/amazonaws/services/imagebuilder/model/transform/ListImagePackagesRequestProtocolMarshaller.java \* /opt/cola/permits/1882330053\_1704878361.161328/0/aws-java-sdk-imagebuilder-1-12-581-sourcesjar/com/amazonaws/services/imagebuilder/model/transform/ResourceInUseExceptionUnmarshaller.java \* /opt/cola/permits/1882330053\_1704878361.161328/0/aws-java-sdk-imagebuilder-1-12-581-sourcesjar/com/amazonaws/services/imagebuilder/model/transform/DeleteImageRequestProtocolMarshaller.java \* /opt/cola/permits/1882330053\_1704878361.161328/0/aws-java-sdk-imagebuilder-1-12-581-sourcesjar/com/amazonaws/services/imagebuilder/model/transform/ImportComponentRequestMarshaller.java \*

 /opt/cola/permits/1882330053\_1704878361.161328/0/aws-java-sdk-imagebuilder-1-12-581-sourcesjar/com/amazonaws/services/imagebuilder/model/transform/ComponentParameterDetailJsonUnmarshaller.java \* /opt/cola/permits/1882330053\_1704878361.161328/0/aws-java-sdk-imagebuilder-1-12-581-sourcesjar/com/amazonaws/services/imagebuilder/model/transform/ListContainerRecipesRequestProtocolMarshaller.java \* /opt/cola/permits/1882330053\_1704878361.161328/0/aws-java-sdk-imagebuilder-1-12-581-sourcesjar/com/amazonaws/services/imagebuilder/model/transform/ImageMarshaller.java

\* /opt/cola/permits/1882330053\_1704878361.161328/0/aws-java-sdk-imagebuilder-1-12-581-sourcesjar/com/amazonaws/services/imagebuilder/model/S3ExportConfiguration.java

\* /opt/cola/permits/1882330053\_1704878361.161328/0/aws-java-sdk-imagebuilder-1-12-581-sourcesjar/com/amazonaws/services/imagebuilder/model/transform/ListImagesRequestMarshaller.java \*

 /opt/cola/permits/1882330053\_1704878361.161328/0/aws-java-sdk-imagebuilder-1-12-581-sourcesjar/com/amazonaws/services/imagebuilder/model/transform/EcrConfigurationMarshaller.java

\* /opt/cola/permits/1882330053\_1704878361.161328/0/aws-java-sdk-imagebuilder-1-12-581-sourcesjar/com/amazonaws/services/imagebuilder/model/transform/FastLaunchSnapshotConfigurationMarshaller.java \* /opt/cola/permits/1882330053\_1704878361.161328/0/aws-java-sdk-imagebuilder-1-12-581-sourcesjar/com/amazonaws/services/imagebuilder/model/CvssScoreDetails.java

\* /opt/cola/permits/1882330053\_1704878361.161328/0/aws-java-sdk-imagebuilder-1-12-581-sourcesjar/com/amazonaws/services/imagebuilder/model/WorkflowStepExecutionStatus.java

\* /opt/cola/permits/1882330053\_1704878361.161328/0/aws-java-sdk-imagebuilder-1-12-581-sourcesjar/com/amazonaws/services/imagebuilder/model/transform/ListImagePipelinesResultJsonUnmarshaller.java \* /opt/cola/permits/1882330053\_1704878361.161328/0/aws-java-sdk-imagebuilder-1-12-581-sourcesjar/com/amazonaws/services/imagebuilder/model/transform/DeleteInfrastructureConfigurationRequestMarshaller.ja va

\*

 /opt/cola/permits/1882330053\_1704878361.161328/0/aws-java-sdk-imagebuilder-1-12-581-sourcesjar/com/amazonaws/services/imagebuilder/model/Remediation.java

\* /opt/cola/permits/1882330053\_1704878361.161328/0/aws-java-sdk-imagebuilder-1-12-581-sources-

jar/com/amazonaws/services/imagebuilder/model/transform/CreateDistributionConfigurationRequestMarshaller.java \* /opt/cola/permits/1882330053\_1704878361.161328/0/aws-java-sdk-imagebuilder-1-12-581-sourcesjar/com/amazonaws/services/imagebuilder/model/transform/ListImagePipelineImagesRequestProtocolMarshaller.ja va

\* /opt/cola/permits/1882330053\_1704878361.161328/0/aws-java-sdk-imagebuilder-1-12-581-sourcesjar/com/amazonaws/services/imagebuilder/model/transform/InspectorScoreDetailsJsonUnmarshaller.java \* /opt/cola/permits/1882330053\_1704878361.161328/0/aws-java-sdk-imagebuilder-1-12-581-sourcesjar/com/amazonaws/services/imagebuilder/package-info.java

 /opt/cola/permits/1882330053\_1704878361.161328/0/aws-java-sdk-imagebuilder-1-12-581-sourcesjar/com/amazonaws/services/imagebuilder/model/ListImagePipelinesRequest.java

\*

\* /opt/cola/permits/1882330053\_1704878361.161328/0/aws-java-sdk-imagebuilder-1-12-581-sourcesjar/com/amazonaws/services/imagebuilder/model/transform/ComponentConfigurationMarshaller.java \* /opt/cola/permits/1882330053\_1704878361.161328/0/aws-java-sdk-imagebuilder-1-12-581-sourcesjar/com/amazonaws/services/imagebuilder/model/transform/GetDistributionConfigurationResultJsonUnmarshaller.j ava

\* /opt/cola/permits/1882330053\_1704878361.161328/0/aws-java-sdk-imagebuilder-1-12-581-sourcesjar/com/amazonaws/services/imagebuilder/model/ListImageBuildVersionsResult.java

\* /opt/cola/permits/1882330053\_1704878361.161328/0/aws-java-sdk-imagebuilder-1-12-581-sourcesjar/com/amazonaws/services/imagebuilder/model/transform/ContainerRecipeSummaryJsonUnmarshaller.java \*

 /opt/cola/permits/1882330053\_1704878361.161328/0/aws-java-sdk-imagebuilder-1-12-581-sourcesjar/com/amazonaws/services/imagebuilder/model/transform/PutComponentPolicyRequestMarshaller.java \* /opt/cola/permits/1882330053\_1704878361.161328/0/aws-java-sdk-imagebuilder-1-12-581-sourcesjar/com/amazonaws/services/imagebuilder/model/transform/UpdateDistributionConfigurationRequestProtocolMarsh aller.java

\* /opt/cola/permits/1882330053\_1704878361.161328/0/aws-java-sdk-imagebuilder-1-12-581-sourcesjar/com/amazonaws/services/imagebuilder/model/ImageType.java

\* /opt/cola/permits/1882330053\_1704878361.161328/0/aws-java-sdk-imagebuilder-1-12-581-sourcesjar/com/amazonaws/services/imagebuilder/model/CvssScore.java

\* /opt/cola/permits/1882330053\_1704878361.161328/0/aws-java-sdk-imagebuilder-1-12-581-sourcesjar/com/amazonaws/services/imagebuilder/model/ContainerRecipeSummary.java

\* /opt/cola/permits/1882330053\_1704878361.161328/0/aws-java-sdk-imagebuilder-1-12-581-sourcesjar/com/amazonaws/services/imagebuilder/model/transform/ComponentJsonUnmarshaller.java \*

 /opt/cola/permits/1882330053\_1704878361.161328/0/aws-java-sdk-imagebuilder-1-12-581-sourcesjar/com/amazonaws/services/imagebuilder/model/transform/ListDistributionConfigurationsRequestMarshaller.java \* /opt/cola/permits/1882330053\_1704878361.161328/0/aws-java-sdk-imagebuilder-1-12-581-sourcesjar/com/amazonaws/services/imagebuilder/model/CreateImageRequest.java

\* /opt/cola/permits/1882330053\_1704878361.161328/0/aws-java-sdk-imagebuilder-1-12-581-sourcesjar/com/amazonaws/services/imagebuilder/model/transform/ListImagePipelineImagesRequestMarshaller.java \* /opt/cola/permits/1882330053\_1704878361.161328/0/aws-java-sdk-imagebuilder-1-12-581-sources-

jar/com/amazonaws/services/imagebuilder/model/transform/VulnerablePackageMarshaller.java

\* /opt/cola/permits/1882330053\_1704878361.161328/0/aws-java-sdk-imagebuilder-1-12-581-sourcesjar/com/amazonaws/services/imagebuilder/model/ImageScanStatus.java

\* /opt/cola/permits/1882330053\_1704878361.161328/0/aws-java-sdk-imagebuilder-1-12-581-sourcesjar/com/amazonaws/services/imagebuilder/model/transform/ContainerDistributionConfigurationJsonUnmarshaller.j ava

 /opt/cola/permits/1882330053\_1704878361.161328/0/aws-java-sdk-imagebuilder-1-12-581-sourcesjar/com/amazonaws/services/imagebuilder/model/transform/WorkflowStepMetadataMarshaller.java \* /opt/cola/permits/1882330053\_1704878361.161328/0/aws-java-sdk-imagebuilder-1-12-581-sourcesjar/com/amazonaws/services/imagebuilder/model/transform/ComponentVersionMarshaller.java \* /opt/cola/permits/1882330053\_1704878361.161328/0/aws-java-sdk-imagebuilder-1-12-581-sources-

jar/com/amazonaws/services/imagebuilder/model/Container.java

\* /opt/cola/permits/1882330053\_1704878361.161328/0/aws-java-sdk-imagebuilder-1-12-581-sourcesjar/com/amazonaws/services/imagebuilder/model/AccountAggregation.java

\* /opt/cola/permits/1882330053\_1704878361.161328/0/aws-java-sdk-imagebuilder-1-12-581-sourcesjar/com/amazonaws/services/imagebuilder/model/CreateImagePipelineRequest.java \*

 /opt/cola/permits/1882330053\_1704878361.161328/0/aws-java-sdk-imagebuilder-1-12-581-sourcesjar/com/amazonaws/services/imagebuilder/AWSimagebuilderAsyncClient.java

\* /opt/cola/permits/1882330053\_1704878361.161328/0/aws-java-sdk-imagebuilder-1-12-581-sourcesjar/com/amazonaws/services/imagebuilder/model/transform/GetContainerRecipeRequestProtocolMarshaller.java \* /opt/cola/permits/1882330053\_1704878361.161328/0/aws-java-sdk-imagebuilder-1-12-581-sourcesjar/com/amazonaws/services/imagebuilder/model/transform/ListComponentBuildVersionsRequestProtocolMarshall er.java

\* /opt/cola/permits/1882330053\_1704878361.161328/0/aws-java-sdk-imagebuilder-1-12-581-sourcesjar/com/amazonaws/services/imagebuilder/model/transform/ComponentParameterMarshaller.java

\* /opt/cola/permits/1882330053\_1704878361.161328/0/aws-java-sdk-imagebuilder-1-12-581-sources-

jar/com/amazonaws/services/imagebuilder/model/transform/ImageRecipeSummaryMarshaller.java

\* /opt/cola/permits/1882330053\_1704878361.161328/0/aws-java-sdk-imagebuilder-1-12-581-sources-

jar/com/amazonaws/services/imagebuilder/model/transform/ComponentStateMarshaller.java \*

 /opt/cola/permits/1882330053\_1704878361.161328/0/aws-java-sdk-imagebuilder-1-12-581-sourcesjar/com/amazonaws/services/imagebuilder/model/transform/DeleteInfrastructureConfigurationRequestProtocolMars haller.java

\* /opt/cola/permits/1882330053\_1704878361.161328/0/aws-java-sdk-imagebuilder-1-12-581-sourcesjar/com/amazonaws/services/imagebuilder/model/ForbiddenException.java

\* /opt/cola/permits/1882330053\_1704878361.161328/0/aws-java-sdk-imagebuilder-1-12-581-sourcesjar/com/amazonaws/services/imagebuilder/model/transform/DeleteContainerRecipeRequestProtocolMarshaller.java \* /opt/cola/permits/1882330053\_1704878361.161328/0/aws-java-sdk-imagebuilder-1-12-581-sourcesjar/com/amazonaws/services/imagebuilder/model/transform/OutputResourcesJsonUnmarshaller.java \* /opt/cola/permits/1882330053\_1704878361.161328/0/aws-java-sdk-imagebuilder-1-12-581-sourcesjar/com/amazonaws/services/imagebuilder/model/transform/PackageVulnerabilityDetailsMarshaller.java \*

 /opt/cola/permits/1882330053\_1704878361.161328/0/aws-java-sdk-imagebuilder-1-12-581-sourcesjar/com/amazonaws/services/imagebuilder/model/transform/GetContainerRecipePolicyResultJsonUnmarshaller.java \* /opt/cola/permits/1882330053\_1704878361.161328/0/aws-java-sdk-imagebuilder-1-12-581-sourcesjar/com/amazonaws/services/imagebuilder/model/transform/ImageAggregationJsonUnmarshaller.java \* /opt/cola/permits/1882330053\_1704878361.161328/0/aws-java-sdk-imagebuilder-1-12-581-sourcesjar/com/amazonaws/services/imagebuilder/model/transform/ListComponentsRequestProtocolMarshaller.java \* /opt/cola/permits/1882330053\_1704878361.161328/0/aws-java-sdk-imagebuilder-1-12-581-sourcesjar/com/amazonaws/services/imagebuilder/model/transform/InvalidPaginationTokenExceptionUnmarshaller.java \* /opt/cola/permits/1882330053\_1704878361.161328/0/aws-java-sdk-imagebuilder-1-12-581-sourcesjar/com/amazonaws/services/imagebuilder/model/InstanceMetadataOptions.java

 /opt/cola/permits/1882330053\_1704878361.161328/0/aws-java-sdk-imagebuilder-1-12-581-sourcesjar/com/amazonaws/services/imagebuilder/model/transform/ContainerRecipeMarshaller.java

\* /opt/cola/permits/1882330053\_1704878361.161328/0/aws-java-sdk-imagebuilder-1-12-581-sourcesjar/com/amazonaws/services/imagebuilder/model/UntagResourceRequest.java

\* /opt/cola/permits/1882330053\_1704878361.161328/0/aws-java-sdk-imagebuilder-1-12-581-sourcesjar/com/amazonaws/services/imagebuilder/model/transform/ImageScanningConfigurationJsonUnmarshaller.java \* /opt/cola/permits/1882330053\_1704878361.161328/0/aws-java-sdk-imagebuilder-1-12-581-sourcesjar/com/amazonaws/services/imagebuilder/model/WorkflowType.java

\* /opt/cola/permits/1882330053\_1704878361.161328/0/aws-java-sdk-imagebuilder-1-12-581-sourcesjar/com/amazonaws/services/imagebuilder/model/transform/AccountAggregationMarshaller.java \* /opt/cola/permits/1882330053\_1704878361.161328/0/aws-java-sdk-imagebuilder-1-12-581-sourcesjar/com/amazonaws/services/imagebuilder/model/transform/ListWorkflowStepExecutionsResultJsonUnmarshaller.j ava

\*

\*

 /opt/cola/permits/1882330053\_1704878361.161328/0/aws-java-sdk-imagebuilder-1-12-581-sourcesjar/com/amazonaws/services/imagebuilder/model/transform/DeleteInfrastructureConfigurationResultJsonUnmarshal ler.java

\* /opt/cola/permits/1882330053\_1704878361.161328/0/aws-java-sdk-imagebuilder-1-12-581-sourcesjar/com/amazonaws/services/imagebuilder/model/transform/PutImageRecipePolicyResultJsonUnmarshaller.java \* /opt/cola/permits/1882330053\_1704878361.161328/0/aws-java-sdk-imagebuilder-1-12-581-sourcesjar/com/amazonaws/services/imagebuilder/model/transform/ImageRecipeMarshaller.java \* /opt/cola/permits/1882330053\_1704878361.161328/0/aws-java-sdk-imagebuilder-1-12-581-sourcesjar/com/amazonaws/services/imagebuilder/model/CreateDistributionConfigurationResult.java \* /opt/cola/permits/1882330053\_1704878361.161328/0/aws-java-sdk-imagebuilder-1-12-581-sourcesjar/com/amazonaws/services/imagebuilder/model/transform/FilterJsonUnmarshaller.java \*

 /opt/cola/permits/1882330053\_1704878361.161328/0/aws-java-sdk-imagebuilder-1-12-581-sourcesjar/com/amazonaws/services/imagebuilder/model/transform/ImageVersionJsonUnmarshaller.java \* /opt/cola/permits/1882330053\_1704878361.161328/0/aws-java-sdk-imagebuilder-1-12-581-sourcesjar/com/amazonaws/services/imagebuilder/model/transform/ScheduleMarshaller.java \* /opt/cola/permits/1882330053\_1704878361.161328/0/aws-java-sdk-imagebuilder-1-12-581-sourcesjar/com/amazonaws/services/imagebuilder/model/transform/InvalidVersionNumberExceptionUnmarshaller.java \* /opt/cola/permits/1882330053\_1704878361.161328/0/aws-java-sdk-imagebuilder-1-12-581-sourcesjar/com/amazonaws/services/imagebuilder/model/transform/CreateComponentRequestProtocolMarshaller.java \* /opt/cola/permits/1882330053\_1704878361.161328/0/aws-java-sdk-imagebuilder-1-12-581-sourcesjar/com/amazonaws/services/imagebuilder/model/transform/ListInfrastructureConfigurationsRequestProtocolMarsh aller.java

\*

 /opt/cola/permits/1882330053\_1704878361.161328/0/aws-java-sdk-imagebuilder-1-12-581-sourcesjar/com/amazonaws/services/imagebuilder/model/transform/UntagResourceRequestMarshaller.java \* /opt/cola/permits/1882330053\_1704878361.161328/0/aws-java-sdk-imagebuilder-1-12-581-sourcesjar/com/amazonaws/services/imagebuilder/model/transform/InvalidParameterValueExceptionUnmarshaller.java \* /opt/cola/permits/1882330053\_1704878361.161328/0/aws-java-sdk-imagebuilder-1-12-581-sourcesjar/com/amazonaws/services/imagebuilder/model/ComponentParameterDetail.java

\* /opt/cola/permits/1882330053\_1704878361.161328/0/aws-java-sdk-imagebuilder-1-12-581-sourcesjar/com/amazonaws/services/imagebuilder/model/Logging.java

\* /opt/cola/permits/1882330053\_1704878361.161328/0/aws-java-sdk-imagebuilder-1-12-581-sources-

jar/com/amazonaws/services/imagebuilder/model/transform/ResourceNotFoundExceptionUnmarshaller.java \* /opt/cola/permits/1882330053\_1704878361.161328/0/aws-java-sdk-imagebuilder-1-12-581-sourcesjar/com/amazonaws/services/imagebuilder/model/transform/DistributionConfigurationJsonUnmarshaller.java \*

 /opt/cola/permits/1882330053\_1704878361.161328/0/aws-java-sdk-imagebuilder-1-12-581-sourcesjar/com/amazonaws/services/imagebuilder/model/VulnerabilityIdAggregation.java

\* /opt/cola/permits/1882330053\_1704878361.161328/0/aws-java-sdk-imagebuilder-1-12-581-sourcesjar/com/amazonaws/services/imagebuilder/model/ListWorkflowExecutionsRequest.java

\* /opt/cola/permits/1882330053\_1704878361.161328/0/aws-java-sdk-imagebuilder-1-12-581-sourcesjar/com/amazonaws/services/imagebuilder/model/transform/GetInfrastructureConfigurationRequestProtocolMarshal ler.java

\* /opt/cola/permits/1882330053\_1704878361.161328/0/aws-java-sdk-imagebuilder-1-12-581-sourcesjar/com/amazonaws/services/imagebuilder/model/transform/UpdateImagePipelineResultJsonUnmarshaller.java \* /opt/cola/permits/1882330053\_1704878361.161328/0/aws-java-sdk-imagebuilder-1-12-581-sourcesjar/com/amazonaws/services/imagebuilder/model/DeleteImagePipelineResult.java \*

 /opt/cola/permits/1882330053\_1704878361.161328/0/aws-java-sdk-imagebuilder-1-12-581-sourcesjar/com/amazonaws/services/imagebuilder/model/ListImagePipelineImagesRequest.java \* /opt/cola/permits/1882330053\_1704878361.161328/0/aws-java-sdk-imagebuilder-1-12-581-sourcesjar/com/amazonaws/services/imagebuilder/model/GetWorkflowStepExecutionRequest.java \* /opt/cola/permits/1882330053\_1704878361.161328/0/aws-java-sdk-imagebuilder-1-12-581-sourcesjar/com/amazonaws/services/imagebuilder/model/TagResourceResult.java \* /opt/cola/permits/1882330053\_1704878361.161328/0/aws-java-sdk-imagebuilder-1-12-581-sourcesjar/com/amazonaws/services/imagebuilder/model/transform/DeleteImagePipelineResultJsonUnmarshaller.java \* /opt/cola/permits/1882330053\_1704878361.161328/0/aws-java-sdk-imagebuilder-1-12-581-sourcesjar/com/amazonaws/services/imagebuilder/model/transform/ImagePipelineMarshaller.java \* /opt/cola/permits/1882330053\_1704878361.161328/0/aws-java-sdk-imagebuilder-1-12-581-sourcesjar/com/amazonaws/services/imagebuilder/model/GetImageRecipePolicyRequest.java \*

 /opt/cola/permits/1882330053\_1704878361.161328/0/aws-java-sdk-imagebuilder-1-12-581-sourcesjar/com/amazonaws/services/imagebuilder/model/transform/DistributionJsonUnmarshaller.java \* /opt/cola/permits/1882330053\_1704878361.161328/0/aws-java-sdk-imagebuilder-1-12-581-sources-

jar/com/amazonaws/services/imagebuilder/model/ListImageScanFindingsResult.java

\* /opt/cola/permits/1882330053\_1704878361.161328/0/aws-java-sdk-imagebuilder-1-12-581-sourcesjar/com/amazonaws/services/imagebuilder/model/transform/ImageScanFindingAggregationJsonUnmarshaller.java \* /opt/cola/permits/1882330053\_1704878361.161328/0/aws-java-sdk-imagebuilder-1-12-581-sources-

jar/com/amazonaws/services/imagebuilder/model/GetImagePipelineRequest.java

\* /opt/cola/permits/1882330053\_1704878361.161328/0/aws-java-sdk-imagebuilder-1-12-581-sourcesjar/com/amazonaws/services/imagebuilder/model/transform/GetDistributionConfigurationRequestMarshaller.java \*

 /opt/cola/permits/1882330053\_1704878361.161328/0/aws-java-sdk-imagebuilder-1-12-581-sourcesjar/com/amazonaws/services/imagebuilder/model/DistributionConfigurationSummary.java

\* /opt/cola/permits/1882330053\_1704878361.161328/0/aws-java-sdk-imagebuilder-1-12-581-sourcesjar/com/amazonaws/services/imagebuilder/AWSimagebuilder.java

\* /opt/cola/permits/1882330053\_1704878361.161328/0/aws-java-sdk-imagebuilder-1-12-581-sourcesjar/com/amazonaws/services/imagebuilder/model/ResourceNotFoundException.java

\* /opt/cola/permits/1882330053\_1704878361.161328/0/aws-java-sdk-imagebuilder-1-12-581-sourcesjar/com/amazonaws/services/imagebuilder/model/UpdateInfrastructureConfigurationResult.java

\* /opt/cola/permits/1882330053\_1704878361.161328/0/aws-java-sdk-imagebuilder-1-12-581-sourcesjar/com/amazonaws/services/imagebuilder/model/Ownership.java

\* /opt/cola/permits/1882330053\_1704878361.161328/0/aws-java-sdk-imagebuilder-1-12-581-sourcesjar/com/amazonaws/services/imagebuilder/model/transform/ContainerJsonUnmarshaller.java \*

 /opt/cola/permits/1882330053\_1704878361.161328/0/aws-java-sdk-imagebuilder-1-12-581-sourcesjar/com/amazonaws/services/imagebuilder/model/DeleteComponentRequest.java \* /opt/cola/permits/1882330053\_1704878361.161328/0/aws-java-sdk-imagebuilder-1-12-581-sources-

jar/com/amazonaws/services/imagebuilder/model/Ami.java

\* /opt/cola/permits/1882330053\_1704878361.161328/0/aws-java-sdk-imagebuilder-1-12-581-sourcesjar/com/amazonaws/services/imagebuilder/AbstractAWSimagebuilder.java

\* /opt/cola/permits/1882330053\_1704878361.161328/0/aws-java-sdk-imagebuilder-1-12-581-sourcesjar/com/amazonaws/services/imagebuilder/model/transform/PutImagePolicyResultJsonUnmarshaller.java \* /opt/cola/permits/1882330053\_1704878361.161328/0/aws-java-sdk-imagebuilder-1-12-581-sourcesjar/com/amazonaws/services/imagebuilder/model/transform/CvssScoreDetailsMarshaller.java \* /opt/cola/permits/1882330053\_1704878361.161328/0/aws-java-sdk-imagebuilder-1-12-581-sourcesjar/com/amazonaws/services/imagebuilder/model/transform/CvssScoreAdjustmentJsonUnmarshaller.java \*

 /opt/cola/permits/1882330053\_1704878361.161328/0/aws-java-sdk-imagebuilder-1-12-581-sourcesjar/com/amazonaws/services/imagebuilder/model/IdempotentParameterMismatchException.java \* /opt/cola/permits/1882330053\_1704878361.161328/0/aws-java-sdk-imagebuilder-1-12-581-sourcesjar/com/amazonaws/services/imagebuilder/model/transform/ImageAggregationMarshaller.java \* /opt/cola/permits/1882330053\_1704878361.161328/0/aws-java-sdk-imagebuilder-1-12-581-sourcesjar/com/amazonaws/services/imagebuilder/model/transform/CreateInfrastructureConfigurationRequestProtocolMars haller.java

\* /opt/cola/permits/1882330053\_1704878361.161328/0/aws-java-sdk-imagebuilder-1-12-581-sourcesjar/com/amazonaws/services/imagebuilder/model/transform/PutImagePolicyRequestMarshaller.java \* /opt/cola/permits/1882330053\_1704878361.161328/0/aws-java-sdk-imagebuilder-1-12-581-sourcesjar/com/amazonaws/services/imagebuilder/model/transform/GetInfrastructureConfigurationRequestMarshaller.java \*

 /opt/cola/permits/1882330053\_1704878361.161328/0/aws-java-sdk-imagebuilder-1-12-581-sourcesjar/com/amazonaws/services/imagebuilder/model/transform/ListWorkflowExecutionsResultJsonUnmarshaller.java \* /opt/cola/permits/1882330053\_1704878361.161328/0/aws-java-sdk-imagebuilder-1-12-581-sourcesjar/com/amazonaws/services/imagebuilder/model/SeverityCounts.java

\* /opt/cola/permits/1882330053\_1704878361.161328/0/aws-java-sdk-imagebuilder-1-12-581-sourcesjar/com/amazonaws/services/imagebuilder/model/transform/GetImageResultJsonUnmarshaller.java \* /opt/cola/permits/1882330053\_1704878361.161328/0/aws-java-sdk-imagebuilder-1-12-581-sourcesjar/com/amazonaws/services/imagebuilder/model/transform/ImageScanningConfigurationMarshaller.java \* /opt/cola/permits/1882330053\_1704878361.161328/0/aws-java-sdk-imagebuilder-1-12-581-sourcesjar/com/amazonaws/services/imagebuilder/model/transform/GetWorkflowStepExecutionRequestProtocolMarshaller .java

\*

 /opt/cola/permits/1882330053\_1704878361.161328/0/aws-java-sdk-imagebuilder-1-12-581-sourcesjar/com/amazonaws/services/imagebuilder/model/ContainerRepositoryService.java

\* /opt/cola/permits/1882330053\_1704878361.161328/0/aws-java-sdk-imagebuilder-1-12-581-sources-

jar/com/amazonaws/services/imagebuilder/model/transform/ListImageBuildVersionsRequestProtocolMarshaller.jav a

\* /opt/cola/permits/1882330053\_1704878361.161328/0/aws-java-sdk-imagebuilder-1-12-581-sources-

jar/com/amazonaws/services/imagebuilder/model/transform/FastLaunchConfigurationMarshaller.java \* /opt/cola/permits/1882330053\_1704878361.161328/0/aws-java-sdk-imagebuilder-1-12-581-sourcesjar/com/amazonaws/services/imagebuilder/model/transform/DeleteComponentResultJsonUnmarshaller.java \* /opt/cola/permits/1882330053\_1704878361.161328/0/aws-java-sdk-imagebuilder-1-12-581-sourcesjar/com/amazonaws/services/imagebuilder/model/ImageRecipeSummary.java \* /opt/cola/permits/1882330053\_1704878361.161328/0/aws-java-sdk-imagebuilder-1-12-581-sourcesjar/com/amazonaws/services/imagebuilder/model/ListImageRecipesRequest.java \*

 /opt/cola/permits/1882330053\_1704878361.161328/0/aws-java-sdk-imagebuilder-1-12-581-sourcesjar/com/amazonaws/services/imagebuilder/model/transform/ImageSummaryMarshaller.java \* /opt/cola/permits/1882330053\_1704878361.161328/0/aws-java-sdk-imagebuilder-1-12-581-sourcesjar/com/amazonaws/services/imagebuilder/model/InfrastructureConfigurationSummary.java \* /opt/cola/permits/1882330053\_1704878361.161328/0/aws-java-sdk-imagebuilder-1-12-581-sourcesjar/com/amazonaws/services/imagebuilder/model/RemediationRecommendation.java \* /opt/cola/permits/1882330053\_1704878361.161328/0/aws-java-sdk-imagebuilder-1-12-581-sourcesjar/com/amazonaws/services/imagebuilder/model/transform/EbsInstanceBlockDeviceSpecificationMarshaller.java \* /opt/cola/permits/1882330053\_1704878361.161328/0/aws-java-sdk-imagebuilder-1-12-581-sourcesjar/com/amazonaws/services/imagebuilder/model/PutContainerRecipePolicyRequest.java \*

 /opt/cola/permits/1882330053\_1704878361.161328/0/aws-java-sdk-imagebuilder-1-12-581-sourcesjar/com/amazonaws/services/imagebuilder/model/transform/SystemsManagerAgentJsonUnmarshaller.java \* /opt/cola/permits/1882330053\_1704878361.161328/0/aws-java-sdk-imagebuilder-1-12-581-sourcesjar/com/amazonaws/services/imagebuilder/model/transform/GetComponentPolicyResultJsonUnmarshaller.java \* /opt/cola/permits/1882330053\_1704878361.161328/0/aws-java-sdk-imagebuilder-1-12-581-sourcesjar/com/amazonaws/services/imagebuilder/model/transform/CreateComponentRequestMarshaller.java \* /opt/cola/permits/1882330053\_1704878361.161328/0/aws-java-sdk-imagebuilder-1-12-581-sourcesjar/com/amazonaws/services/imagebuilder/model/Platform.java

\* /opt/cola/permits/1882330053\_1704878361.161328/0/aws-java-sdk-imagebuilder-1-12-581-sourcesjar/com/amazonaws/services/imagebuilder/model/DeleteComponentResult.java

\* /opt/cola/permits/1882330053\_1704878361.161328/0/aws-java-sdk-imagebuilder-1-12-581-sourcesjar/com/amazonaws/services/imagebuilder/model/transform/TagResourceRequestProtocolMarshaller.java \*

 /opt/cola/permits/1882330053\_1704878361.161328/0/aws-java-sdk-imagebuilder-1-12-581-sourcesjar/com/amazonaws/services/imagebuilder/model/ComponentSummary.java

\* /opt/cola/permits/1882330053\_1704878361.161328/0/aws-java-sdk-imagebuilder-1-12-581-sourcesjar/com/amazonaws/services/imagebuilder/model/ComponentStatus.java

\* /opt/cola/permits/1882330053\_1704878361.161328/0/aws-java-sdk-imagebuilder-1-12-581-sourcesjar/com/amazonaws/services/imagebuilder/model/LaunchPermissionConfiguration.java

\* /opt/cola/permits/1882330053\_1704878361.161328/0/aws-java-sdk-imagebuilder-1-12-581-sourcesjar/com/amazonaws/services/imagebuilder/model/transform/LaunchTemplateConfigurationJsonUnmarshaller.java \* /opt/cola/permits/1882330053\_1704878361.161328/0/aws-java-sdk-imagebuilder-1-12-581-sources-

jar/com/amazonaws/services/imagebuilder/model/transform/InfrastructureConfigurationSummaryJsonUnmarshaller. java

\*

 /opt/cola/permits/1882330053\_1704878361.161328/0/aws-java-sdk-imagebuilder-1-12-581-sourcesjar/com/amazonaws/services/imagebuilder/model/transform/CreateContainerRecipeRequestProtocolMarshaller.java \* /opt/cola/permits/1882330053\_1704878361.161328/0/aws-java-sdk-imagebuilder-1-12-581-sourcesjar/com/amazonaws/services/imagebuilder/model/InfrastructureConfiguration.java

\* /opt/cola/permits/1882330053\_1704878361.161328/0/aws-java-sdk-imagebuilder-1-12-581-sourcesjar/com/amazonaws/services/imagebuilder/model/ComponentState.java

\* /opt/cola/permits/1882330053\_1704878361.161328/0/aws-java-sdk-imagebuilder-1-12-581-sourcesjar/com/amazonaws/services/imagebuilder/model/transform/ImageScanStateMarshaller.java \* /opt/cola/permits/1882330053\_1704878361.161328/0/aws-java-sdk-imagebuilder-1-12-581-sourcesjar/com/amazonaws/services/imagebuilder/model/ListImageScanFindingsRequest.java \* /opt/cola/permits/1882330053\_1704878361.161328/0/aws-java-sdk-imagebuilder-1-12-581-sourcesjar/com/amazonaws/services/imagebuilder/model/StartImagePipelineExecutionRequest.java \*

 /opt/cola/permits/1882330053\_1704878361.161328/0/aws-java-sdk-imagebuilder-1-12-581-sourcesjar/com/amazonaws/services/imagebuilder/model/transform/ImportVmImageResultJsonUnmarshaller.java \* /opt/cola/permits/1882330053\_1704878361.161328/0/aws-java-sdk-imagebuilder-1-12-581-sourcesjar/com/amazonaws/services/imagebuilder/model/transform/CreateImageRecipeResultJsonUnmarshaller.java \* /opt/cola/permits/1882330053\_1704878361.161328/0/aws-java-sdk-imagebuilder-1-12-581-sourcesjar/com/amazonaws/services/imagebuilder/model/AmiDistributionConfiguration.java

\* /opt/cola/permits/1882330053\_1704878361.161328/0/aws-java-sdk-imagebuilder-1-12-581-sourcesjar/com/amazonaws/services/imagebuilder/model/transform/DeleteDistributionConfigurationResultJsonUnmarshalle r.java

\* /opt/cola/permits/1882330053\_1704878361.161328/0/aws-java-sdk-imagebuilder-1-12-581-sourcesjar/com/amazonaws/services/imagebuilder/model/CreateContainerRecipeResult.java

 /opt/cola/permits/1882330053\_1704878361.161328/0/aws-java-sdk-imagebuilder-1-12-581-sourcesjar/com/amazonaws/services/imagebuilder/model/CallRateLimitExceededException.java

\*

\* /opt/cola/permits/1882330053\_1704878361.161328/0/aws-java-sdk-imagebuilder-1-12-581-sources-

jar/com/amazonaws/services/imagebuilder/model/transform/PutContainerRecipePolicyResultJsonUnmarshaller.java \* /opt/cola/permits/1882330053\_1704878361.161328/0/aws-java-sdk-imagebuilder-1-12-581-sources-

jar/com/amazonaws/services/imagebuilder/model/transform/ListInfrastructureConfigurationsRequestMarshaller.java \* /opt/cola/permits/1882330053\_1704878361.161328/0/aws-java-sdk-imagebuilder-1-12-581-sourcesjar/com/amazonaws/services/imagebuilder/model/ListImagesResult.java

\* /opt/cola/permits/1882330053\_1704878361.161328/0/aws-java-sdk-imagebuilder-1-12-581-sourcesjar/com/amazonaws/services/imagebuilder/model/transform/CreateComponentResultJsonUnmarshaller.java \*

 /opt/cola/permits/1882330053\_1704878361.161328/0/aws-java-sdk-imagebuilder-1-12-581-sourcesjar/com/amazonaws/services/imagebuilder/model/transform/CvssScoreDetailsJsonUnmarshaller.java \* /opt/cola/permits/1882330053\_1704878361.161328/0/aws-java-sdk-imagebuilder-1-12-581-sourcesjar/com/amazonaws/services/imagebuilder/model/GetImagePolicyRequest.java

\* /opt/cola/permits/1882330053\_1704878361.161328/0/aws-java-sdk-imagebuilder-1-12-581-sourcesjar/com/amazonaws/services/imagebuilder/model/transform/ImageTestsConfigurationMarshaller.java \* /opt/cola/permits/1882330053\_1704878361.161328/0/aws-java-sdk-imagebuilder-1-12-581-sourcesjar/com/amazonaws/services/imagebuilder/model/GetComponentResult.java

\* /opt/cola/permits/1882330053\_1704878361.161328/0/aws-java-sdk-imagebuilder-1-12-581-sourcesjar/com/amazonaws/services/imagebuilder/model/transform/ListImageScanFindingAggregationsRequestProtocolMa rshaller.java

\* /opt/cola/permits/1882330053\_1704878361.161328/0/aws-java-sdk-imagebuilder-1-12-581-sourcesjar/com/amazonaws/services/imagebuilder/model/transform/ContainerRecipeJsonUnmarshaller.java \*

 /opt/cola/permits/1882330053\_1704878361.161328/0/aws-java-sdk-imagebuilder-1-12-581-sourcesjar/com/amazonaws/services/imagebuilder/model/AWSimagebuilderException.java

\* /opt/cola/permits/1882330053\_1704878361.161328/0/aws-java-sdk-imagebuilder-1-12-581-sourcesjar/com/amazonaws/services/imagebuilder/model/ListImagePackagesResult.java

\* /opt/cola/permits/1882330053\_1704878361.161328/0/aws-java-sdk-imagebuilder-1-12-581-sourcesjar/com/amazonaws/services/imagebuilder/model/transform/S3LogsJsonUnmarshaller.java \* /opt/cola/permits/1882330053\_1704878361.161328/0/aws-java-sdk-imagebuilder-1-12-581-sourcesjar/com/amazonaws/services/imagebuilder/model/transform/ImageJsonUnmarshaller.java \* /opt/cola/permits/1882330053\_1704878361.161328/0/aws-java-sdk-imagebuilder-1-12-581-sourcesjar/com/amazonaws/services/imagebuilder/model/transform/OutputResourcesMarshaller.java \* /opt/cola/permits/1882330053\_1704878361.161328/0/aws-java-sdk-imagebuilder-1-12-581-sourcesjar/com/amazonaws/services/imagebuilder/model/transform/ContainerMarshaller.java \*

 /opt/cola/permits/1882330053\_1704878361.161328/0/aws-java-sdk-imagebuilder-1-12-581-sourcesjar/com/amazonaws/services/imagebuilder/model/GetWorkflowExecutionResult.java

\* /opt/cola/permits/1882330053\_1704878361.161328/0/aws-java-sdk-imagebuilder-1-12-581-sourcesjar/com/amazonaws/services/imagebuilder/model/transform/AdditionalInstanceConfigurationMarshaller.java \* /opt/cola/permits/1882330053\_1704878361.161328/0/aws-java-sdk-imagebuilder-1-12-581-sourcesjar/com/amazonaws/services/imagebuilder/model/transform/CreateImageRequestProtocolMarshaller.java \* /opt/cola/permits/1882330053\_1704878361.161328/0/aws-java-sdk-imagebuilder-1-12-581-sourcesjar/com/amazonaws/services/imagebuilder/model/EcrConfiguration.java

\* /opt/cola/permits/1882330053\_1704878361.161328/0/aws-java-sdk-imagebuilder-1-12-581-sourcesjar/com/amazonaws/services/imagebuilder/model/DeleteDistributionConfigurationResult.java \*

 /opt/cola/permits/1882330053\_1704878361.161328/0/aws-java-sdk-imagebuilder-1-12-581-sourcesjar/com/amazonaws/services/imagebuilder/model/PackageVulnerabilityDetails.java

\* /opt/cola/permits/1882330053\_1704878361.161328/0/aws-java-sdk-imagebuilder-1-12-581-sourcesjar/com/amazonaws/services/imagebuilder/model/transform/ListImageScanFindingsResultJsonUnmarshaller.java \* /opt/cola/permits/1882330053\_1704878361.161328/0/aws-java-sdk-imagebuilder-1-12-581-sourcesjar/com/amazonaws/services/imagebuilder/model/GetWorkflowStepExecutionResult.java

\* /opt/cola/permits/1882330053\_1704878361.161328/0/aws-java-sdk-imagebuilder-1-12-581-sourcesjar/com/amazonaws/services/imagebuilder/model/transform/TagResourceRequestMarshaller.java \* /opt/cola/permits/1882330053\_1704878361.161328/0/aws-java-sdk-imagebuilder-1-12-581-sourcesjar/com/amazonaws/services/imagebuilder/model/transform/GetImagePolicyRequestProtocolMarshaller.java

\*

 /opt/cola/permits/1882330053\_1704878361.161328/0/aws-java-sdk-imagebuilder-1-12-581-sourcesjar/com/amazonaws/services/imagebuilder/model/ImportComponentRequest.java

\* /opt/cola/permits/1882330053\_1704878361.161328/0/aws-java-sdk-imagebuilder-1-12-581-sources-

jar/com/amazonaws/services/imagebuilder/model/CreateInfrastructureConfigurationResult.java \* /opt/cola/permits/1882330053\_1704878361.161328/0/aws-java-sdk-imagebuilder-1-12-581-sourcesjar/com/amazonaws/services/imagebuilder/model/transform/ListWorkflowStepExecutionsRequestMarshaller.java \* /opt/cola/permits/1882330053\_1704878361.161328/0/aws-java-sdk-imagebuilder-1-12-581-sources-

jar/com/amazonaws/services/imagebuilder/model/GetImageRequest.java

\* /opt/cola/permits/1882330053\_1704878361.161328/0/aws-java-sdk-imagebuilder-1-12-581-sources-

jar/com/amazonaws/services/imagebuilder/model/transform/UpdateDistributionConfigurationResultJsonUnmarshall er.java

\* /opt/cola/permits/1882330053\_1704878361.161328/0/aws-java-sdk-imagebuilder-1-12-581-sourcesjar/com/amazonaws/services/imagebuilder/model/InstanceConfiguration.java \*

/opt/cola/permits/1882330053\_1704878361.161328/0/aws-java-sdk-imagebuilder-1-12-581-sources-

jar/com/amazonaws/services/imagebuilder/model/transform/VulnerabilityIdAggregationJsonUnmarshaller.java

\* /opt/cola/permits/1882330053\_1704878361.161328/0/aws-java-sdk-imagebuilder-1-12-581-sources-

jar/com/amazonaws/services/imagebuilder/model/ComponentType.java

\* /opt/cola/permits/1882330053\_1704878361.161328/0/aws-java-sdk-imagebuilder-1-12-581-sourcesjar/com/amazonaws/services/imagebuilder/model/transform/GetContainerRecipePolicyRequestMarshaller.java \* /opt/cola/permits/1882330053\_1704878361.161328/0/aws-java-sdk-imagebuilder-1-12-581-sourcesjar/com/amazonaws/services/imagebuilder/model/ComponentFormat.java

\* /opt/cola/permits/1882330053\_1704878361.161328/0/aws-java-sdk-imagebuilder-1-12-581-sourcesjar/com/amazonaws/services/imagebuilder/model/ServiceQuotaExceededException.java

\* /opt/cola/permits/1882330053\_1704878361.161328/0/aws-java-sdk-imagebuilder-1-12-581-sourcesjar/com/amazonaws/services/imagebuilder/model/transform/ListImageScanFindingAggregationsRequestMarshaller. java

\*

 /opt/cola/permits/1882330053\_1704878361.161328/0/aws-java-sdk-imagebuilder-1-12-581-sourcesjar/com/amazonaws/services/imagebuilder/model/transform/GetImageRequestMarshaller.java \* /opt/cola/permits/1882330053\_1704878361.161328/0/aws-java-sdk-imagebuilder-1-12-581-sourcesjar/com/amazonaws/services/imagebuilder/model/transform/ListImagesResultJsonUnmarshaller.java \* /opt/cola/permits/1882330053\_1704878361.161328/0/aws-java-sdk-imagebuilder-1-12-581-sourcesjar/com/amazonaws/services/imagebuilder/model/GetContainerRecipePolicyRequest.java \* /opt/cola/permits/1882330053\_1704878361.161328/0/aws-java-sdk-imagebuilder-1-12-581-sourcesjar/com/amazonaws/services/imagebuilder/model/transform/GetWorkflowStepExecutionResultJsonUnmarshaller.ja

va

va

\* /opt/cola/permits/1882330053\_1704878361.161328/0/aws-java-sdk-imagebuilder-1-12-581-sourcesjar/com/amazonaws/services/imagebuilder/model/transform/PackageVulnerabilityDetailsJsonUnmarshaller.java \*

 /opt/cola/permits/1882330053\_1704878361.161328/0/aws-java-sdk-imagebuilder-1-12-581-sourcesjar/com/amazonaws/services/imagebuilder/AWSimagebuilderClient.java

\* /opt/cola/permits/1882330053\_1704878361.161328/0/aws-java-sdk-imagebuilder-1-12-581-sourcesjar/com/amazonaws/services/imagebuilder/model/transform/LaunchPermissionConfigurationJsonUnmarshaller.java \* /opt/cola/permits/1882330053\_1704878361.161328/0/aws-java-sdk-imagebuilder-1-12-581-sourcesjar/com/amazonaws/services/imagebuilder/model/transform/GetWorkflowExecutionRequestProtocolMarshaller.java \* /opt/cola/permits/1882330053\_1704878361.161328/0/aws-java-sdk-imagebuilder-1-12-581-sourcesjar/com/amazonaws/services/imagebuilder/model/transform/ComponentVersionJsonUnmarshaller.java \* /opt/cola/permits/1882330053\_1704878361.161328/0/aws-java-sdk-imagebuilder-1-12-581-sourcesjar/com/amazonaws/services/imagebuilder/model/GetInfrastructureConfigurationResult.java \*

 /opt/cola/permits/1882330053\_1704878361.161328/0/aws-java-sdk-imagebuilder-1-12-581-sourcesjar/com/amazonaws/services/imagebuilder/model/transform/ComponentConfigurationJsonUnmarshaller.java \* /opt/cola/permits/1882330053\_1704878361.161328/0/aws-java-sdk-imagebuilder-1-12-581-sourcesjar/com/amazonaws/services/imagebuilder/model/transform/GetImageRecipePolicyResultJsonUnmarshaller.java \* /opt/cola/permits/1882330053\_1704878361.161328/0/aws-java-sdk-imagebuilder-1-12-581-sourcesjar/com/amazonaws/services/imagebuilder/model/GetDistributionConfigurationRequest.java \* /opt/cola/permits/1882330053\_1704878361.161328/0/aws-java-sdk-imagebuilder-1-12-581-sourcesjar/com/amazonaws/services/imagebuilder/model/transform/FastLaunchSnapshotConfigurationJsonUnmarshaller.ja

\* /opt/cola/permits/1882330053\_1704878361.161328/0/aws-java-sdk-imagebuilder-1-12-581-sourcesjar/com/amazonaws/services/imagebuilder/model/transform/UpdateInfrastructureConfigurationRequestProtocolMar shaller.java

\*

/opt/cola/permits/1882330053\_1704878361.161328/0/aws-java-sdk-imagebuilder-1-12-581-sources-

jar/com/amazonaws/services/imagebuilder/model/transform/ComponentMarshaller.java

\* /opt/cola/permits/1882330053\_1704878361.161328/0/aws-java-sdk-imagebuilder-1-12-581-sources-

jar/com/amazonaws/services/imagebuilder/model/transform/AmiDistributionConfigurationJsonUnmarshaller.java

\* /opt/cola/permits/1882330053\_1704878361.161328/0/aws-java-sdk-imagebuilder-1-12-581-sources-

jar/com/amazonaws/services/imagebuilder/model/ListContainerRecipesResult.java

\* /opt/cola/permits/1882330053\_1704878361.161328/0/aws-java-sdk-imagebuilder-1-12-581-sources-

jar/com/amazonaws/services/imagebuilder/model/transform/EbsInstanceBlockDeviceSpecificationJsonUnmarshalle r.java

No license file was found, but licenses were detected in source scan.

/\*

\* Copyright 2018-2023 Amazon.com, Inc. or its affiliates. All Rights Reserved.

\*

\* Licensed under the Apache License, Version 2.0 (the "License"). You may not use this file except in compliance with

\* the License. A copy of the License is located at

\*

\* http://aws.amazon.com/apache2.0

\*

\* or in the "license" file accompanying this file. This file is distributed on an "AS IS" BASIS, WITHOUT WARRANTIES OR

\* CONDITIONS OF ANY KIND, either express or implied. See the License for the specific language governing permissions

\* and limitations under the License.

\*/

/\*\*

 $*$  <p>

\* You have attempted to mutate or delete a resource with a dependency that prohibits this action. See the error message

\* for more details.

 $*$ 

\*/

Found in path(s):

\* /opt/cola/permits/1882330053\_1704878361.161328/0/aws-java-sdk-imagebuilder-1-12-581-sourcesjar/com/amazonaws/services/imagebuilder/model/ResourceDependencyException.java No license file was found, but licenses were detected in source scan.

/\*

\* Copyright 2018-2023 Amazon.com, Inc. or its affiliates. All Rights Reserved.

\*

\* Licensed under the Apache License, Version 2.0 (the "License"). You may not use this file except in compliance with

\* the License. A copy of the License is located at

\*

\* http://aws.amazon.com/apache2.0

\*

\* or in the "license" file accompanying this file. This file is distributed on an "AS IS" BASIS, WITHOUT WARRANTIES OR

\* CONDITIONS OF ANY KIND, either express or implied. See the License for the specific language governing permissions

\* and limitations under the License.

\*/

/\*\*

 $* <sub>0</sub>$ 

\* Contains an array of runtime details that represents each time a workflow ran for the requested image build

- \* version.
- $*$
- \*/

Found in path(s):

\* /opt/cola/permits/1882330053\_1704878361.161328/0/aws-java-sdk-imagebuilder-1-12-581-sourcesjar/com/amazonaws/services/imagebuilder/model/ListWorkflowExecutionsResult.java

## **1.995 aws-java-sdk-managedblockchainquery 1.12.581**

## **1.995.1 Available under license :**

No license file was found, but licenses were detected in source scan.

```
/*
```
\* Copyright 2018-2023 Amazon.com, Inc. or its affiliates. All Rights Reserved.

\*

\* Licensed under the Apache License, Version 2.0 (the "License"). You may not use this file except in compliance with

\* the License. A copy of the License is located at

\*

\* http://aws.amazon.com/apache2.0

\*

\* or in the "license" file accompanying this file. This file is distributed on an "AS IS" BASIS, WITHOUT WARRANTIES OR

\* CONDITIONS OF ANY KIND, either express or implied. See the License for the specific language governing permissions

\* and limitations under the License.

\*/

Found in path(s):

\* /opt/cola/permits/1882330277\_1704878004.3698602/0/aws-java-sdk-managedblockchainquery-1-12-581-sourcesjar/com/amazonaws/services/managedblockchainquery/model/Transaction.java

\* /opt/cola/permits/1882330277\_1704878004.3698602/0/aws-java-sdk-managedblockchainquery-1-12-581-sourcesjar/com/amazonaws/services/managedblockchainquery/model/ValidationExceptionReason.java

 /opt/cola/permits/1882330277\_1704878004.3698602/0/aws-java-sdk-managedblockchainquery-1-12-581-sourcesjar/com/amazonaws/services/managedblockchainquery/model/transform/TokenIdentifierJsonUnmarshaller.java \* /opt/cola/permits/1882330277\_1704878004.3698602/0/aws-java-sdk-managedblockchainquery-1-12-581-sourcesjar/com/amazonaws/services/managedblockchainquery/model/transform/ContractIdentifierJsonUnmarshaller.java \* /opt/cola/permits/1882330277\_1704878004.3698602/0/aws-java-sdk-managedblockchainquery-1-12-581-sourcesjar/com/amazonaws/services/managedblockchainquery/AbstractAmazonManagedBlockchainQuery.java \* /opt/cola/permits/1882330277\_1704878004.3698602/0/aws-java-sdk-managedblockchainquery-1-12-581-sourcesjar/com/amazonaws/services/managedblockchainquery/model/BatchGetTokenBalanceErrorItem.java \* /opt/cola/permits/1882330277\_1704878004.3698602/0/aws-java-sdk-managedblockchainquery-1-12-581-sourcesjar/com/amazonaws/services/managedblockchainquery/model/GetTransactionResult.java \*

 /opt/cola/permits/1882330277\_1704878004.3698602/0/aws-java-sdk-managedblockchainquery-1-12-581-sourcesjar/com/amazonaws/services/managedblockchainquery/model/ServiceQuotaExceededException.java \* /opt/cola/permits/1882330277\_1704878004.3698602/0/aws-java-sdk-managedblockchainquery-1-12-581-sourcesjar/com/amazonaws/services/managedblockchainquery/model/ListTokenBalancesRequest.java

\* /opt/cola/permits/1882330277\_1704878004.3698602/0/aws-java-sdk-managedblockchainquery-1-12-581-sourcesjar/com/amazonaws/services/managedblockchainquery/model/transform/OwnerIdentifierJsonUnmarshaller.java \* /opt/cola/permits/1882330277\_1704878004.3698602/0/aws-java-sdk-managedblockchainquery-1-12-581-sourcesjar/com/amazonaws/services/managedblockchainquery/model/transform/GetTokenBalanceRequestMarshaller.java \* /opt/cola/permits/1882330277\_1704878004.3698602/0/aws-java-sdk-managedblockchainquery-1-12-581-sourcesjar/com/amazonaws/services/managedblockchainquery/model/transform/ContractIdentifierMarshaller.java \*

 /opt/cola/permits/1882330277\_1704878004.3698602/0/aws-java-sdk-managedblockchainquery-1-12-581-sourcesjar/com/amazonaws/services/managedblockchainquery/model/transform/ContractFilterMarshaller.java \* /opt/cola/permits/1882330277\_1704878004.3698602/0/aws-java-sdk-managedblockchainquery-1-12-581-sourcesjar/com/amazonaws/services/managedblockchainquery/model/transform/ListTransactionsResultJsonUnmarshaller.ja va

\* /opt/cola/permits/1882330277\_1704878004.3698602/0/aws-java-sdk-managedblockchainquery-1-12-581-sourcesjar/com/amazonaws/services/managedblockchainquery/model/TransactionOutputItem.java

\* /opt/cola/permits/1882330277\_1704878004.3698602/0/aws-java-sdk-managedblockchainquery-1-12-581-sourcesjar/com/amazonaws/services/managedblockchainquery/model/transform/TransactionOutputItemMarshaller.java \* /opt/cola/permits/1882330277\_1704878004.3698602/0/aws-java-sdk-managedblockchainquery-1-12-581-sourcesjar/com/amazonaws/services/managedblockchainquery/model/ListTransactionsRequest.java \*

 /opt/cola/permits/1882330277\_1704878004.3698602/0/aws-java-sdk-managedblockchainquery-1-12-581-sourcesjar/com/amazonaws/services/managedblockchainquery/model/transform/BatchGetTokenBalanceErrorItemJsonUnm arshaller.java

\* /opt/cola/permits/1882330277\_1704878004.3698602/0/aws-java-sdk-managedblockchainquery-1-12-581-sourcesjar/com/amazonaws/services/managedblockchainquery/model/ContractFilter.java

\* /opt/cola/permits/1882330277\_1704878004.3698602/0/aws-java-sdk-managedblockchainquery-1-12-581-sourcesjar/com/amazonaws/services/managedblockchainquery/model/transform/TokenBalanceJsonUnmarshaller.java

\* /opt/cola/permits/1882330277\_1704878004.3698602/0/aws-java-sdk-managedblockchainquery-1-12-581-sourcesjar/com/amazonaws/services/managedblockchainquery/model/transform/ListTransactionEventsRequestMarshaller.ja va

\* /opt/cola/permits/1882330277\_1704878004.3698602/0/aws-java-sdk-managedblockchainquery-1-12-581-sourcesjar/com/amazonaws/services/managedblockchainquery/model/transform/GetTokenBalanceResultJsonUnmarshaller.j ava

 /opt/cola/permits/1882330277\_1704878004.3698602/0/aws-java-sdk-managedblockchainquery-1-12-581-sourcesjar/com/amazonaws/services/managedblockchainquery/AbstractAmazonManagedBlockchainQueryAsync.java \* /opt/cola/permits/1882330277\_1704878004.3698602/0/aws-java-sdk-managedblockchainquery-1-12-581-sourcesjar/com/amazonaws/services/managedblockchainquery/model/transform/BlockchainInstantJsonUnmarshaller.java \* /opt/cola/permits/1882330277\_1704878004.3698602/0/aws-java-sdk-managedblockchainquery-1-12-581-sourcesjar/com/amazonaws/services/managedblockchainquery/model/transform/TokenFilterJsonUnmarshaller.java \* /opt/cola/permits/1882330277\_1704878004.3698602/0/aws-java-sdk-managedblockchainquery-1-12-581-sourcesjar/com/amazonaws/services/managedblockchainquery/model/transform/ListTransactionEventsRequestProtocolMar shaller.java

\* /opt/cola/permits/1882330277\_1704878004.3698602/0/aws-java-sdk-managedblockchainquery-1-12-581-sourcesjar/com/amazonaws/services/managedblockchainquery/model/ValidationExceptionField.java \*

 /opt/cola/permits/1882330277\_1704878004.3698602/0/aws-java-sdk-managedblockchainquery-1-12-581-sourcesjar/com/amazonaws/services/managedblockchainquery/model/transform/TokenBalanceMarshaller.java

\* /opt/cola/permits/1882330277\_1704878004.3698602/0/aws-java-sdk-managedblockchainquery-1-12-581-sourcesjar/com/amazonaws/services/managedblockchainquery/AmazonManagedBlockchainQueryAsyncClientBuilder.java \* /opt/cola/permits/1882330277\_1704878004.3698602/0/aws-java-sdk-managedblockchainquery-1-12-581-sourcesjar/com/amazonaws/services/managedblockchainquery/model/transform/GetAssetContractRequestProtocolMarshall er.java

\* /opt/cola/permits/1882330277\_1704878004.3698602/0/aws-java-sdk-managedblockchainquery-1-12-581-sourcesjar/com/amazonaws/services/managedblockchainquery/model/transform/ListTransactionsSortMarshaller.java \* /opt/cola/permits/1882330277\_1704878004.3698602/0/aws-java-sdk-managedblockchainquery-1-12-581-sourcesjar/com/amazonaws/services/managedblockchainquery/model/transform/OwnerFilterMarshaller.java \*

 /opt/cola/permits/1882330277\_1704878004.3698602/0/aws-java-sdk-managedblockchainquery-1-12-581-sourcesjar/com/amazonaws/services/managedblockchainquery/model/transform/ListTokenBalancesRequestMarshaller.java \* /opt/cola/permits/1882330277\_1704878004.3698602/0/aws-java-sdk-managedblockchainquery-1-12-581-sourcesjar/com/amazonaws/services/managedblockchainquery/model/transform/ValidationExceptionFieldMarshaller.java \* /opt/cola/permits/1882330277\_1704878004.3698602/0/aws-java-sdk-managedblockchainquery-1-12-581-sourcesjar/com/amazonaws/services/managedblockchainquery/model/AssetContract.java

\* /opt/cola/permits/1882330277\_1704878004.3698602/0/aws-java-sdk-managedblockchainquery-1-12-581-sourcesjar/com/amazonaws/services/managedblockchainquery/model/GetTokenBalanceRequest.java

\* /opt/cola/permits/1882330277\_1704878004.3698602/0/aws-java-sdk-managedblockchainquery-1-12-581-sourcesjar/com/amazonaws/services/managedblockchainquery/model/TokenBalance.java

 /opt/cola/permits/1882330277\_1704878004.3698602/0/aws-java-sdk-managedblockchainquery-1-12-581-sourcesjar/com/amazonaws/services/managedblockchainquery/model/ValidationException.java

\* /opt/cola/permits/1882330277\_1704878004.3698602/0/aws-java-sdk-managedblockchainquery-1-12-581-sourcesjar/com/amazonaws/services/managedblockchainquery/model/GetAssetContractRequest.java

\* /opt/cola/permits/1882330277\_1704878004.3698602/0/aws-java-sdk-managedblockchainquery-1-12-581-sourcesjar/com/amazonaws/services/managedblockchainquery/model/transform/BatchGetTokenBalanceRequestMarshaller. java

\* /opt/cola/permits/1882330277\_1704878004.3698602/0/aws-java-sdk-managedblockchainquery-1-12-581-sourcesjar/com/amazonaws/services/managedblockchainquery/AmazonManagedBlockchainQueryAsync.java

\* /opt/cola/permits/1882330277\_1704878004.3698602/0/aws-java-sdk-managedblockchainquery-1-12-581-sourcesjar/com/amazonaws/services/managedblockchainquery/model/ResourceType.java

\*

\*

\*

 /opt/cola/permits/1882330277\_1704878004.3698602/0/aws-java-sdk-managedblockchainquery-1-12-581-sourcesjar/com/amazonaws/services/managedblockchainquery/model/TransactionEvent.java

\* /opt/cola/permits/1882330277\_1704878004.3698602/0/aws-java-sdk-managedblockchainquery-1-12-581-sourcesjar/com/amazonaws/services/managedblockchainquery/model/transform/ThrottlingExceptionUnmarshaller.java \* /opt/cola/permits/1882330277\_1704878004.3698602/0/aws-java-sdk-managedblockchainquery-1-12-581-sourcesjar/com/amazonaws/services/managedblockchainquery/model/transform/BatchGetTokenBalanceRequestProtocolMa rshaller.java

\* /opt/cola/permits/1882330277\_1704878004.3698602/0/aws-java-sdk-managedblockchainquery-1-12-581-sourcesjar/com/amazonaws/services/managedblockchainquery/model/ListTransactionsSort.java

\* /opt/cola/permits/1882330277\_1704878004.3698602/0/aws-java-sdk-managedblockchainquery-1-12-581-sourcesjar/com/amazonaws/services/managedblockchainquery/model/transform/GetAssetContractRequestMarshaller.java \*

 /opt/cola/permits/1882330277\_1704878004.3698602/0/aws-java-sdk-managedblockchainquery-1-12-581-sourcesjar/com/amazonaws/services/managedblockchainquery/model/BatchGetTokenBalanceInputItem.java

\* /opt/cola/permits/1882330277\_1704878004.3698602/0/aws-java-sdk-managedblockchainquery-1-12-581-sourcesjar/com/amazonaws/services/managedblockchainquery/model/BlockchainInstant.java

\* /opt/cola/permits/1882330277\_1704878004.3698602/0/aws-java-sdk-managedblockchainquery-1-12-581-sourcesjar/com/amazonaws/services/managedblockchainquery/model/TokenFilter.java

\* /opt/cola/permits/1882330277\_1704878004.3698602/0/aws-java-sdk-managedblockchainquery-1-12-581-sourcesjar/com/amazonaws/services/managedblockchainquery/model/BatchGetTokenBalanceOutputItem.java

\* /opt/cola/permits/1882330277\_1704878004.3698602/0/aws-java-sdk-managedblockchainquery-1-12-581-sourcesjar/com/amazonaws/services/managedblockchainquery/model/QueryTransactionEventType.java \*

 /opt/cola/permits/1882330277\_1704878004.3698602/0/aws-java-sdk-managedblockchainquery-1-12-581-sourcesjar/com/amazonaws/services/managedblockchainquery/model/transform/AssetContractMarshaller.java

\* /opt/cola/permits/1882330277\_1704878004.3698602/0/aws-java-sdk-managedblockchainquery-1-12-581-sourcesjar/com/amazonaws/services/managedblockchainquery/model/transform/AccessDeniedExceptionUnmarshaller.java \* /opt/cola/permits/1882330277\_1704878004.3698602/0/aws-java-sdk-managedblockchainquery-1-12-581-sourcesjar/com/amazonaws/services/managedblockchainquery/AmazonManagedBlockchainQueryClient.java

\* /opt/cola/permits/1882330277\_1704878004.3698602/0/aws-java-sdk-managedblockchainquery-1-12-581-sourcesjar/com/amazonaws/services/managedblockchainquery/model/transform/BatchGetTokenBalanceInputItemJsonUnm arshaller.java

\* /opt/cola/permits/1882330277\_1704878004.3698602/0/aws-java-sdk-managedblockchainquery-1-12-581-sourcesjar/com/amazonaws/services/managedblockchainquery/model/BatchGetTokenBalanceResult.java

 /opt/cola/permits/1882330277\_1704878004.3698602/0/aws-java-sdk-managedblockchainquery-1-12-581-sourcesjar/com/amazonaws/services/managedblockchainquery/model/GetTransactionRequest.java

\* /opt/cola/permits/1882330277\_1704878004.3698602/0/aws-java-sdk-managedblockchainquery-1-12-581-sourcesjar/com/amazonaws/services/managedblockchainquery/model/transform/ContractFilterJsonUnmarshaller.java \* /opt/cola/permits/1882330277\_1704878004.3698602/0/aws-java-sdk-managedblockchainquery-1-12-581-sources-

jar/com/amazonaws/services/managedblockchainquery/model/transform/BatchGetTokenBalanceOutputItemJsonUn marshaller.java

\* /opt/cola/permits/1882330277\_1704878004.3698602/0/aws-java-sdk-managedblockchainquery-1-12-581-sourcesjar/com/amazonaws/services/managedblockchainquery/model/transform/ContractMetadataMarshaller.java \* /opt/cola/permits/1882330277\_1704878004.3698602/0/aws-java-sdk-managedblockchainquery-1-12-581-sourcesjar/com/amazonaws/services/managedblockchainquery/model/transform/ValidationExceptionUnmarshaller.java

\*

 /opt/cola/permits/1882330277\_1704878004.3698602/0/aws-java-sdk-managedblockchainquery-1-12-581-sourcesjar/com/amazonaws/services/managedblockchainquery/model/ListTransactionEventsResult.java

\* /opt/cola/permits/1882330277\_1704878004.3698602/0/aws-java-sdk-managedblockchainquery-1-12-581-sourcesjar/com/amazonaws/services/managedblockchainquery/model/transform/TransactionEventJsonUnmarshaller.java

\* /opt/cola/permits/1882330277\_1704878004.3698602/0/aws-java-sdk-managedblockchainquery-1-12-581-sourcesjar/com/amazonaws/services/managedblockchainquery/model/ListAssetContractsRequest.java

\* /opt/cola/permits/1882330277\_1704878004.3698602/0/aws-java-sdk-managedblockchainquery-1-12-581-sourcesjar/com/amazonaws/services/managedblockchainquery/model/SortOrder.java

\* /opt/cola/permits/1882330277\_1704878004.3698602/0/aws-java-sdk-managedblockchainquery-1-12-581-sourcesjar/com/amazonaws/services/managedblockchainquery/model/ContractMetadata.java

\*

\*

 /opt/cola/permits/1882330277\_1704878004.3698602/0/aws-java-sdk-managedblockchainquery-1-12-581-sourcesjar/com/amazonaws/services/managedblockchainquery/model/transform/TransactionMarshaller.java

\* /opt/cola/permits/1882330277\_1704878004.3698602/0/aws-java-sdk-managedblockchainquery-1-12-581-sourcesjar/com/amazonaws/services/managedblockchainquery/model/GetTokenBalanceResult.java

\* /opt/cola/permits/1882330277\_1704878004.3698602/0/aws-java-sdk-managedblockchainquery-1-12-581-sourcesjar/com/amazonaws/services/managedblockchainquery/model/transform/ListAssetContractsResultJsonUnmarshaller .java

\* /opt/cola/permits/1882330277\_1704878004.3698602/0/aws-java-sdk-managedblockchainquery-1-12-581-sourcesjar/com/amazonaws/services/managedblockchainquery/model/transform/ListTokenBalancesRequestProtocolMarsha ller.java

\* /opt/cola/permits/1882330277\_1704878004.3698602/0/aws-java-sdk-managedblockchainquery-1-12-581-sourcesjar/com/amazonaws/services/managedblockchainquery/model/ThrottlingException.java

 /opt/cola/permits/1882330277\_1704878004.3698602/0/aws-java-sdk-managedblockchainquery-1-12-581-sourcesjar/com/amazonaws/services/managedblockchainquery/model/transform/ListAssetContractsRequestProtocolMarshal ler.java

\* /opt/cola/permits/1882330277\_1704878004.3698602/0/aws-java-sdk-managedblockchainquery-1-12-581-sourcesjar/com/amazonaws/services/managedblockchainquery/model/transform/OwnerFilterJsonUnmarshaller.java

\* /opt/cola/permits/1882330277\_1704878004.3698602/0/aws-java-sdk-managedblockchainquery-1-12-581-sourcesjar/com/amazonaws/services/managedblockchainquery/model/ListTransactionsResult.java

\* /opt/cola/permits/1882330277\_1704878004.3698602/0/aws-java-sdk-managedblockchainquery-1-12-581-sourcesjar/com/amazonaws/services/managedblockchainquery/model/transform/TokenIdentifierMarshaller.java

\* /opt/cola/permits/1882330277\_1704878004.3698602/0/aws-java-sdk-managedblockchainquery-1-12-581-sourcesjar/com/amazonaws/services/managedblockchainquery/model/ContractIdentifier.java

\*

 /opt/cola/permits/1882330277\_1704878004.3698602/0/aws-java-sdk-managedblockchainquery-1-12-581-sourcesjar/com/amazonaws/services/managedblockchainquery/model/transform/ListTransactionsRequestProtocolMarshalle r.java

\* /opt/cola/permits/1882330277\_1704878004.3698602/0/aws-java-sdk-managedblockchainquery-1-12-581-sourcesjar/com/amazonaws/services/managedblockchainquery/model/transform/BatchGetTokenBalanceOutputItemMarshal ler.java

\* /opt/cola/permits/1882330277\_1704878004.3698602/0/aws-java-sdk-managedblockchainquery-1-12-581-sourcesjar/com/amazonaws/services/managedblockchainquery/model/transform/BatchGetTokenBalanceErrorItemMarshalle r.java

\* /opt/cola/permits/1882330277\_1704878004.3698602/0/aws-java-sdk-managedblockchainquery-1-12-581-sourcesjar/com/amazonaws/services/managedblockchainquery/model/transform/GetTransactionResultJsonUnmarshaller.jav a

\* /opt/cola/permits/1882330277\_1704878004.3698602/0/aws-java-sdk-managedblockchainquery-1-12-581-sourcesjar/com/amazonaws/services/managedblockchainquery/model/transform/TransactionEventMarshaller.java \*

 /opt/cola/permits/1882330277\_1704878004.3698602/0/aws-java-sdk-managedblockchainquery-1-12-581-sourcesjar/com/amazonaws/services/managedblockchainquery/model/transform/GetTokenBalanceRequestProtocolMarshall er.java

\* /opt/cola/permits/1882330277\_1704878004.3698602/0/aws-java-sdk-managedblockchainquery-1-12-581-sourcesjar/com/amazonaws/services/managedblockchainquery/model/transform/ContractMetadataJsonUnmarshaller.java \* /opt/cola/permits/1882330277\_1704878004.3698602/0/aws-java-sdk-managedblockchainquery-1-12-581-sources-

jar/com/amazonaws/services/managedblockchainquery/model/ListTokenBalancesResult.java \* /opt/cola/permits/1882330277\_1704878004.3698602/0/aws-java-sdk-managedblockchainquery-1-12-581-sources-

jar/com/amazonaws/services/managedblockchainquery/model/QueryNetwork.java

\* /opt/cola/permits/1882330277\_1704878004.3698602/0/aws-java-sdk-managedblockchainquery-1-12-581-sourcesjar/com/amazonaws/services/managedblockchainquery/model/transform/AssetContractJsonUnmarshaller.java \*

 /opt/cola/permits/1882330277\_1704878004.3698602/0/aws-java-sdk-managedblockchainquery-1-12-581-sourcesjar/com/amazonaws/services/managedblockchainquery/model/transform/ListTransactionsRequestMarshaller.java \* /opt/cola/permits/1882330277\_1704878004.3698602/0/aws-java-sdk-managedblockchainquery-1-12-581-sourcesjar/com/amazonaws/services/managedblockchainquery/model/transform/TransactionJsonUnmarshaller.java

\* /opt/cola/permits/1882330277\_1704878004.3698602/0/aws-java-sdk-managedblockchainquery-1-12-581-sourcesjar/com/amazonaws/services/managedblockchainquery/model/ErrorType.java

\* /opt/cola/permits/1882330277\_1704878004.3698602/0/aws-java-sdk-managedblockchainquery-1-12-581-sourcesjar/com/amazonaws/services/managedblockchainquery/model/transform/ListTransactionsSortJsonUnmarshaller.java \* /opt/cola/permits/1882330277\_1704878004.3698602/0/aws-java-sdk-managedblockchainquery-1-12-581-sourcesjar/com/amazonaws/services/managedblockchainquery/AmazonManagedBlockchainQuery.java \*

 /opt/cola/permits/1882330277\_1704878004.3698602/0/aws-java-sdk-managedblockchainquery-1-12-581-sourcesjar/com/amazonaws/services/managedblockchainquery/model/transform/GetTransactionRequestMarshaller.java \* /opt/cola/permits/1882330277\_1704878004.3698602/0/aws-java-sdk-managedblockchainquery-1-12-581-sourcesjar/com/amazonaws/services/managedblockchainquery/model/transform/OwnerIdentifierMarshaller.java

\* /opt/cola/permits/1882330277\_1704878004.3698602/0/aws-java-sdk-managedblockchainquery-1-12-581-sourcesjar/com/amazonaws/services/managedblockchainquery/model/ListTransactionEventsRequest.java

\* /opt/cola/permits/1882330277\_1704878004.3698602/0/aws-java-sdk-managedblockchainquery-1-12-581-sourcesjar/com/amazonaws/services/managedblockchainquery/package-info.java

\* /opt/cola/permits/1882330277\_1704878004.3698602/0/aws-java-sdk-managedblockchainquery-1-12-581-sourcesjar/com/amazonaws/services/managedblockchainquery/model/transform/GetTransactionRequestProtocolMarshaller. java

\*

 /opt/cola/permits/1882330277\_1704878004.3698602/0/aws-java-sdk-managedblockchainquery-1-12-581-sourcesjar/com/amazonaws/services/managedblockchainquery/model/GetAssetContractResult.java

\* /opt/cola/permits/1882330277\_1704878004.3698602/0/aws-java-sdk-managedblockchainquery-1-12-581-sourcesjar/com/amazonaws/services/managedblockchainquery/model/QueryTransactionStatus.java

\* /opt/cola/permits/1882330277\_1704878004.3698602/0/aws-java-sdk-managedblockchainquery-1-12-581-sourcesjar/com/amazonaws/services/managedblockchainquery/model/transform/BatchGetTokenBalanceInputItemMarshalle r.java

\* /opt/cola/permits/1882330277\_1704878004.3698602/0/aws-java-sdk-managedblockchainquery-1-12-581-sourcesjar/com/amazonaws/services/managedblockchainquery/model/AccessDeniedException.java

\* /opt/cola/permits/1882330277\_1704878004.3698602/0/aws-java-sdk-managedblockchainquery-1-12-581-sources-

jar/com/amazonaws/services/managedblockchainquery/model/BatchGetTokenBalanceRequest.java \*

 /opt/cola/permits/1882330277\_1704878004.3698602/0/aws-java-sdk-managedblockchainquery-1-12-581-sourcesjar/com/amazonaws/services/managedblockchainquery/model/transform/BlockchainInstantMarshaller.java

\* /opt/cola/permits/1882330277\_1704878004.3698602/0/aws-java-sdk-managedblockchainquery-1-12-581-sourcesjar/com/amazonaws/services/managedblockchainquery/AmazonManagedBlockchainQueryClientBuilder.java

\* /opt/cola/permits/1882330277\_1704878004.3698602/0/aws-java-sdk-managedblockchainquery-1-12-581-sourcesjar/com/amazonaws/services/managedblockchainquery/model/InternalServerException.java

\* /opt/cola/permits/1882330277\_1704878004.3698602/0/aws-java-sdk-managedblockchainquery-1-12-581-sourcesjar/com/amazonaws/services/managedblockchainquery/model/QueryTokenStandard.java

\* /opt/cola/permits/1882330277\_1704878004.3698602/0/aws-java-sdk-managedblockchainquery-1-12-581-sourcesjar/com/amazonaws/services/managedblockchainquery/model/TokenIdentifier.java

\* /opt/cola/permits/1882330277\_1704878004.3698602/0/aws-java-sdk-managedblockchainquery-1-12-581-sourcesjar/com/amazonaws/services/managedblockchainquery/model/transform/GetAssetContractResultJsonUnmarshaller.j ava

\* /opt/cola/permits/1882330277\_1704878004.3698602/0/aws-java-sdk-managedblockchainquery-1-12-581-sourcesjar/com/amazonaws/services/managedblockchainquery/model/transform/ListAssetContractsRequestMarshaller.java \* /opt/cola/permits/1882330277\_1704878004.3698602/0/aws-java-sdk-managedblockchainquery-1-12-581-sourcesjar/com/amazonaws/services/managedblockchainquery/model/transform/InternalServerExceptionUnmarshaller.java \* /opt/cola/permits/1882330277\_1704878004.3698602/0/aws-java-sdk-managedblockchainquery-1-12-581-sourcesjar/com/amazonaws/services/managedblockchainquery/model/ListAssetContractsResult.java

\* /opt/cola/permits/1882330277\_1704878004.3698602/0/aws-java-sdk-managedblockchainquery-1-12-581-sourcesjar/com/amazonaws/services/managedblockchainquery/model/OwnerFilter.java \*

 /opt/cola/permits/1882330277\_1704878004.3698602/0/aws-java-sdk-managedblockchainquery-1-12-581-sourcesjar/com/amazonaws/services/managedblockchainquery/model/transform/TokenFilterMarshaller.java

\* /opt/cola/permits/1882330277\_1704878004.3698602/0/aws-java-sdk-managedblockchainquery-1-12-581-sourcesjar/com/amazonaws/services/managedblockchainquery/model/transform/ListTransactionEventsResultJsonUnmarsha ller.java

\* /opt/cola/permits/1882330277\_1704878004.3698602/0/aws-java-sdk-managedblockchainquery-1-12-581-sourcesjar/com/amazonaws/services/managedblockchainquery/model/transform/ResourceNotFoundExceptionUnmarshaller. java

\* /opt/cola/permits/1882330277\_1704878004.3698602/0/aws-java-sdk-managedblockchainquery-1-12-581-sourcesjar/com/amazonaws/services/managedblockchainquery/model/transform/ValidationExceptionFieldJsonUnmarshalle r.java

\* /opt/cola/permits/1882330277\_1704878004.3698602/0/aws-java-sdk-managedblockchainquery-1-12-581-sourcesjar/com/amazonaws/services/managedblockchainquery/model/OwnerIdentifier.java \*

 /opt/cola/permits/1882330277\_1704878004.3698602/0/aws-java-sdk-managedblockchainquery-1-12-581-sourcesjar/com/amazonaws/services/managedblockchainquery/AmazonManagedBlockchainQueryAsyncClient.java

\* /opt/cola/permits/1882330277\_1704878004.3698602/0/aws-java-sdk-managedblockchainquery-1-12-581-sourcesjar/com/amazonaws/services/managedblockchainquery/model/ResourceNotFoundException.java

\* /opt/cola/permits/1882330277\_1704878004.3698602/0/aws-java-sdk-managedblockchainquery-1-12-581-sourcesjar/com/amazonaws/services/managedblockchainquery/model/AmazonManagedBlockchainQueryException.java

\* /opt/cola/permits/1882330277\_1704878004.3698602/0/aws-java-sdk-managedblockchainquery-1-12-581-sourcesjar/com/amazonaws/services/managedblockchainquery/model/ListTransactionsSortBy.java

\* /opt/cola/permits/1882330277\_1704878004.3698602/0/aws-java-sdk-managedblockchainquery-1-12-581-sources-

jar/com/amazonaws/services/managedblockchainquery/model/transform/ServiceQuotaExceededExceptionUnmarsha ller.java

\*

 /opt/cola/permits/1882330277\_1704878004.3698602/0/aws-java-sdk-managedblockchainquery-1-12-581-sourcesjar/com/amazonaws/services/managedblockchainquery/model/transform/ListTokenBalancesResultJsonUnmarshaller .java

\* /opt/cola/permits/1882330277\_1704878004.3698602/0/aws-java-sdk-managedblockchainquery-1-12-581-sourcesjar/com/amazonaws/services/managedblockchainquery/model/transform/TransactionOutputItemJsonUnmarshaller.ja va

\* /opt/cola/permits/1882330277\_1704878004.3698602/0/aws-java-sdk-managedblockchainquery-1-12-581-sourcesjar/com/amazonaws/services/managedblockchainquery/model/transform/BatchGetTokenBalanceResultJsonUnmars haller.java

## **1.996 aws-java-sdk-cloudwatchrum 1.12.581**

## **1.996.1 Available under license :**

No license file was found, but licenses were detected in source scan.

/\*

\* Copyright 2018-2023 Amazon.com, Inc. or its affiliates. All Rights Reserved.

\*

\* Licensed under the Apache License, Version 2.0 (the "License"). You may not use this file except in compliance with

\* the License. A copy of the License is located at

\*

\* http://aws.amazon.com/apache2.0

\*

\* or in the "license" file accompanying this file. This file is distributed on an "AS IS" BASIS, WITHOUT WARRANTIES OR

\* CONDITIONS OF ANY KIND, either express or implied. See the License for the specific language governing permissions

\* and limitations under the License.

\*/

Found in path(s):

\* /opt/cola/permits/1882329441\_1704877986.437965/0/aws-java-sdk-cloudwatchrum-1-12-581-sourcesjar/com/amazonaws/services/cloudwatchrum/AbstractAWSCloudWatchRUMAsync.java

\* /opt/cola/permits/1882329441\_1704877986.437965/0/aws-java-sdk-cloudwatchrum-1-12-581-sourcesjar/com/amazonaws/services/cloudwatchrum/model/transform/UpdateAppMonitorRequestMarshaller.java \*

 /opt/cola/permits/1882329441\_1704877986.437965/0/aws-java-sdk-cloudwatchrum-1-12-581-sourcesjar/com/amazonaws/services/cloudwatchrum/model/transform/ListAppMonitorsResultJsonUnmarshaller.java \* /opt/cola/permits/1882329441\_1704877986.437965/0/aws-java-sdk-cloudwatchrum-1-12-581-sourcesjar/com/amazonaws/services/cloudwatchrum/model/transform/DataStorageMarshaller.java

\* /opt/cola/permits/1882329441\_1704877986.437965/0/aws-java-sdk-cloudwatchrum-1-12-581-sourcesjar/com/amazonaws/services/cloudwatchrum/model/ListRumMetricsDestinationsRequest.java

\* /opt/cola/permits/1882329441\_1704877986.437965/0/aws-java-sdk-cloudwatchrum-1-12-581-sources-

jar/com/amazonaws/services/cloudwatchrum/model/transform/CreateAppMonitorRequestMarshaller.java \* /opt/cola/permits/1882329441\_1704877986.437965/0/aws-java-sdk-cloudwatchrum-1-12-581-sourcesjar/com/amazonaws/services/cloudwatchrum/model/AWSCloudWatchRUMException.java \* /opt/cola/permits/1882329441\_1704877986.437965/0/aws-java-sdk-cloudwatchrum-1-12-581-sourcesjar/com/amazonaws/services/cloudwatchrum/model/Telemetry.java

\*

 /opt/cola/permits/1882329441\_1704877986.437965/0/aws-java-sdk-cloudwatchrum-1-12-581-sourcesjar/com/amazonaws/services/cloudwatchrum/model/transform/BatchDeleteRumMetricDefinitionsRequestProtocolM arshaller.java

\* /opt/cola/permits/1882329441\_1704877986.437965/0/aws-java-sdk-cloudwatchrum-1-12-581-sourcesjar/com/amazonaws/services/cloudwatchrum/model/transform/ListTagsForResourceRequestMarshaller.java \* /opt/cola/permits/1882329441\_1704877986.437965/0/aws-java-sdk-cloudwatchrum-1-12-581-sourcesjar/com/amazonaws/services/cloudwatchrum/model/AppMonitorDetails.java

\* /opt/cola/permits/1882329441\_1704877986.437965/0/aws-java-sdk-cloudwatchrum-1-12-581-sourcesjar/com/amazonaws/services/cloudwatchrum/model/AppMonitorSummary.java

\* /opt/cola/permits/1882329441\_1704877986.437965/0/aws-java-sdk-cloudwatchrum-1-12-581-sourcesjar/com/amazonaws/services/cloudwatchrum/model/transform/MetricDefinitionRequestJsonUnmarshaller.java \*

 /opt/cola/permits/1882329441\_1704877986.437965/0/aws-java-sdk-cloudwatchrum-1-12-581-sourcesjar/com/amazonaws/services/cloudwatchrum/model/transform/PutRumMetricsDestinationRequestProtocolMarshalle r.java

\* /opt/cola/permits/1882329441\_1704877986.437965/0/aws-java-sdk-cloudwatchrum-1-12-581-sourcesjar/com/amazonaws/services/cloudwatchrum/model/ResourceNotFoundException.java

\* /opt/cola/permits/1882329441\_1704877986.437965/0/aws-java-sdk-cloudwatchrum-1-12-581-sourcesjar/com/amazonaws/services/cloudwatchrum/model/BatchDeleteRumMetricDefinitionsError.java

\* /opt/cola/permits/1882329441\_1704877986.437965/0/aws-java-sdk-cloudwatchrum-1-12-581-sources-

jar/com/amazonaws/services/cloudwatchrum/model/transform/BatchGetRumMetricDefinitionsRequestProtocolMars haller.java

\* /opt/cola/permits/1882329441\_1704877986.437965/0/aws-java-sdk-cloudwatchrum-1-12-581-sourcesjar/com/amazonaws/services/cloudwatchrum/model/transform/UpdateRumMetricDefinitionRequestMarshaller.java \*

/opt/cola/permits/1882329441\_1704877986.437965/0/aws-java-sdk-cloudwatchrum-1-12-581-sources-

jar/com/amazonaws/services/cloudwatchrum/model/transform/PutRumMetricsDestinationRequestMarshaller.java

\* /opt/cola/permits/1882329441\_1704877986.437965/0/aws-java-sdk-cloudwatchrum-1-12-581-sources-

jar/com/amazonaws/services/cloudwatchrum/model/transform/CwLogMarshaller.java

\* /opt/cola/permits/1882329441\_1704877986.437965/0/aws-java-sdk-cloudwatchrum-1-12-581-sourcesjar/com/amazonaws/services/cloudwatchrum/model/UserDetails.java

\* /opt/cola/permits/1882329441\_1704877986.437965/0/aws-java-sdk-cloudwatchrum-1-12-581-sourcesjar/com/amazonaws/services/cloudwatchrum/model/RumEvent.java

\* /opt/cola/permits/1882329441\_1704877986.437965/0/aws-java-sdk-cloudwatchrum-1-12-581-sourcesjar/com/amazonaws/services/cloudwatchrum/model/BatchDeleteRumMetricDefinitionsRequest.java

\* /opt/cola/permits/1882329441\_1704877986.437965/0/aws-java-sdk-cloudwatchrum-1-12-581-sourcesjar/com/amazonaws/services/cloudwatchrum/model/transform/InternalServerExceptionUnmarshaller.java \*

 /opt/cola/permits/1882329441\_1704877986.437965/0/aws-java-sdk-cloudwatchrum-1-12-581-sourcesjar/com/amazonaws/services/cloudwatchrum/model/transform/UpdateRumMetricDefinitionRequestProtocolMarshal ler.java

\* /opt/cola/permits/1882329441\_1704877986.437965/0/aws-java-sdk-cloudwatchrum-1-12-581-sources-

jar/com/amazonaws/services/cloudwatchrum/model/transform/AccessDeniedExceptionUnmarshaller.java \* /opt/cola/permits/1882329441\_1704877986.437965/0/aws-java-sdk-cloudwatchrum-1-12-581-sourcesjar/com/amazonaws/services/cloudwatchrum/model/ListAppMonitorsRequest.java

\* /opt/cola/permits/1882329441\_1704877986.437965/0/aws-java-sdk-cloudwatchrum-1-12-581-sourcesjar/com/amazonaws/services/cloudwatchrum/model/transform/BatchDeleteRumMetricDefinitionsErrorJsonUnmars haller.java

\* /opt/cola/permits/1882329441\_1704877986.437965/0/aws-java-sdk-cloudwatchrum-1-12-581-sourcesjar/com/amazonaws/services/cloudwatchrum/model/transform/ValidationExceptionUnmarshaller.java \*

 /opt/cola/permits/1882329441\_1704877986.437965/0/aws-java-sdk-cloudwatchrum-1-12-581-sourcesjar/com/amazonaws/services/cloudwatchrum/model/transform/ListTagsForResourceRequestProtocolMarshaller.java \* /opt/cola/permits/1882329441\_1704877986.437965/0/aws-java-sdk-cloudwatchrum-1-12-581-sourcesjar/com/amazonaws/services/cloudwatchrum/model/PutRumEventsResult.java

\* /opt/cola/permits/1882329441\_1704877986.437965/0/aws-java-sdk-cloudwatchrum-1-12-581-sourcesjar/com/amazonaws/services/cloudwatchrum/model/transform/BatchCreateRumMetricDefinitionsErrorJsonUnmars haller.java

\* /opt/cola/permits/1882329441\_1704877986.437965/0/aws-java-sdk-cloudwatchrum-1-12-581-sourcesjar/com/amazonaws/services/cloudwatchrum/model/transform/RumEventJsonUnmarshaller.java \* /opt/cola/permits/1882329441\_1704877986.437965/0/aws-java-sdk-cloudwatchrum-1-12-581-sourcesjar/com/amazonaws/services/cloudwatchrum/model/transform/BatchDeleteRumMetricDefinitionsResultJsonUnmars haller.java

\*

 /opt/cola/permits/1882329441\_1704877986.437965/0/aws-java-sdk-cloudwatchrum-1-12-581-sourcesjar/com/amazonaws/services/cloudwatchrum/model/PutRumEventsRequest.java

\* /opt/cola/permits/1882329441\_1704877986.437965/0/aws-java-sdk-cloudwatchrum-1-12-581-sourcesjar/com/amazonaws/services/cloudwatchrum/model/MetricDefinitionRequest.java

\* /opt/cola/permits/1882329441\_1704877986.437965/0/aws-java-sdk-cloudwatchrum-1-12-581-sourcesjar/com/amazonaws/services/cloudwatchrum/model/transform/GetAppMonitorRequestProtocolMarshaller.java \* /opt/cola/permits/1882329441\_1704877986.437965/0/aws-java-sdk-cloudwatchrum-1-12-581-sourcesjar/com/amazonaws/services/cloudwatchrum/model/transform/QueryFilterJsonUnmarshaller.java \* /opt/cola/permits/1882329441\_1704877986.437965/0/aws-java-sdk-cloudwatchrum-1-12-581-sourcesjar/com/amazonaws/services/cloudwatchrum/model/transform/ThrottlingExceptionUnmarshaller.java \* /opt/cola/permits/1882329441\_1704877986.437965/0/aws-java-sdk-cloudwatchrum-1-12-581-sourcesjar/com/amazonaws/services/cloudwatchrum/model/transform/GetAppMonitorResultJsonUnmarshaller.java \*

 /opt/cola/permits/1882329441\_1704877986.437965/0/aws-java-sdk-cloudwatchrum-1-12-581-sourcesjar/com/amazonaws/services/cloudwatchrum/model/CreateAppMonitorRequest.java

\* /opt/cola/permits/1882329441\_1704877986.437965/0/aws-java-sdk-cloudwatchrum-1-12-581-sourcesjar/com/amazonaws/services/cloudwatchrum/model/DataStorage.java

\* /opt/cola/permits/1882329441\_1704877986.437965/0/aws-java-sdk-cloudwatchrum-1-12-581-sourcesjar/com/amazonaws/services/cloudwatchrum/model/transform/QueryFilterMarshaller.java

\* /opt/cola/permits/1882329441\_1704877986.437965/0/aws-java-sdk-cloudwatchrum-1-12-581-sourcesjar/com/amazonaws/services/cloudwatchrum/model/transform/CustomEventsJsonUnmarshaller.java

\* /opt/cola/permits/1882329441\_1704877986.437965/0/aws-java-sdk-cloudwatchrum-1-12-581-sourcesjar/com/amazonaws/services/cloudwatchrum/model/ListTagsForResourceRequest.java

\* /opt/cola/permits/1882329441\_1704877986.437965/0/aws-java-sdk-cloudwatchrum-1-12-581-sourcesjar/com/amazonaws/services/cloudwatchrum/model/DeleteAppMonitorResult.java

\*

 /opt/cola/permits/1882329441\_1704877986.437965/0/aws-java-sdk-cloudwatchrum-1-12-581-sourcesjar/com/amazonaws/services/cloudwatchrum/model/UpdateRumMetricDefinitionResult.java

\* /opt/cola/permits/1882329441\_1704877986.437965/0/aws-java-sdk-cloudwatchrum-1-12-581-sourcesjar/com/amazonaws/services/cloudwatchrum/model/UntagResourceResult.java

\* /opt/cola/permits/1882329441\_1704877986.437965/0/aws-java-sdk-cloudwatchrum-1-12-581-sourcesjar/com/amazonaws/services/cloudwatchrum/model/PutRumMetricsDestinationRequest.java \* /opt/cola/permits/1882329441\_1704877986.437965/0/aws-java-sdk-cloudwatchrum-1-12-581-sources-

jar/com/amazonaws/services/cloudwatchrum/model/transform/ServiceQuotaExceededExceptionUnmarshaller.java \* /opt/cola/permits/1882329441\_1704877986.437965/0/aws-java-sdk-cloudwatchrum-1-12-581-sourcesjar/com/amazonaws/services/cloudwatchrum/model/transform/UserDetailsMarshaller.java \*

 /opt/cola/permits/1882329441\_1704877986.437965/0/aws-java-sdk-cloudwatchrum-1-12-581-sourcesjar/com/amazonaws/services/cloudwatchrum/model/transform/BatchCreateRumMetricDefinitionsErrorMarshaller.ja va

\* /opt/cola/permits/1882329441\_1704877986.437965/0/aws-java-sdk-cloudwatchrum-1-12-581-sourcesjar/com/amazonaws/services/cloudwatchrum/model/ListRumMetricsDestinationsResult.java

\* /opt/cola/permits/1882329441\_1704877986.437965/0/aws-java-sdk-cloudwatchrum-1-12-581-sourcesjar/com/amazonaws/services/cloudwatchrum/model/transform/GetAppMonitorDataRequestMarshaller.java \* /opt/cola/permits/1882329441\_1704877986.437965/0/aws-java-sdk-cloudwatchrum-1-12-581-sourcesjar/com/amazonaws/services/cloudwatchrum/model/MetricDefinition.java

\* /opt/cola/permits/1882329441\_1704877986.437965/0/aws-java-sdk-cloudwatchrum-1-12-581-sourcesjar/com/amazonaws/services/cloudwatchrum/model/DeleteRumMetricsDestinationResult.java \* /opt/cola/permits/1882329441\_1704877986.437965/0/aws-java-sdk-cloudwatchrum-1-12-581-sourcesjar/com/amazonaws/services/cloudwatchrum/model/CustomEventsStatus.java \*

 /opt/cola/permits/1882329441\_1704877986.437965/0/aws-java-sdk-cloudwatchrum-1-12-581-sourcesjar/com/amazonaws/services/cloudwatchrum/model/StateEnum.java

\* /opt/cola/permits/1882329441\_1704877986.437965/0/aws-java-sdk-cloudwatchrum-1-12-581-sourcesjar/com/amazonaws/services/cloudwatchrum/model/transform/AppMonitorConfigurationMarshaller.java \* /opt/cola/permits/1882329441\_1704877986.437965/0/aws-java-sdk-cloudwatchrum-1-12-581-sources-

jar/com/amazonaws/services/cloudwatchrum/model/transform/DeleteAppMonitorRequestProtocolMarshaller.java \* /opt/cola/permits/1882329441\_1704877986.437965/0/aws-java-sdk-cloudwatchrum-1-12-581-sources-

jar/com/amazonaws/services/cloudwatchrum/model/transform/BatchCreateRumMetricDefinitionsRequestProtocolM arshaller.java

\* /opt/cola/permits/1882329441\_1704877986.437965/0/aws-java-sdk-cloudwatchrum-1-12-581-sourcesjar/com/amazonaws/services/cloudwatchrum/AWSCloudWatchRUMAsyncClient.java \*

 /opt/cola/permits/1882329441\_1704877986.437965/0/aws-java-sdk-cloudwatchrum-1-12-581-sourcesjar/com/amazonaws/services/cloudwatchrum/package-info.java

\* /opt/cola/permits/1882329441\_1704877986.437965/0/aws-java-sdk-cloudwatchrum-1-12-581-sourcesjar/com/amazonaws/services/cloudwatchrum/model/transform/BatchGetRumMetricDefinitionsResultJsonUnmarsha ller.java

\* /opt/cola/permits/1882329441\_1704877986.437965/0/aws-java-sdk-cloudwatchrum-1-12-581-sourcesjar/com/amazonaws/services/cloudwatchrum/model/transform/UpdateAppMonitorRequestProtocolMarshaller.java \* /opt/cola/permits/1882329441\_1704877986.437965/0/aws-java-sdk-cloudwatchrum-1-12-581-sourcesjar/com/amazonaws/services/cloudwatchrum/model/UpdateAppMonitorRequest.java

\* /opt/cola/permits/1882329441\_1704877986.437965/0/aws-java-sdk-cloudwatchrum-1-12-581-sourcesjar/com/amazonaws/services/cloudwatchrum/model/transform/ListAppMonitorsRequestProtocolMarshaller.java \*

 /opt/cola/permits/1882329441\_1704877986.437965/0/aws-java-sdk-cloudwatchrum-1-12-581-sourcesjar/com/amazonaws/services/cloudwatchrum/model/BatchDeleteRumMetricDefinitionsResult.java

\* /opt/cola/permits/1882329441\_1704877986.437965/0/aws-java-sdk-cloudwatchrum-1-12-581-sourcesjar/com/amazonaws/services/cloudwatchrum/AWSCloudWatchRUM.java

\* /opt/cola/permits/1882329441\_1704877986.437965/0/aws-java-sdk-cloudwatchrum-1-12-581-sourcesjar/com/amazonaws/services/cloudwatchrum/model/CustomEvents.java

\* /opt/cola/permits/1882329441\_1704877986.437965/0/aws-java-sdk-cloudwatchrum-1-12-581-sourcesjar/com/amazonaws/services/cloudwatchrum/model/UntagResourceRequest.java

\* /opt/cola/permits/1882329441\_1704877986.437965/0/aws-java-sdk-cloudwatchrum-1-12-581-sourcesjar/com/amazonaws/services/cloudwatchrum/model/MetricDestination.java

\* /opt/cola/permits/1882329441\_1704877986.437965/0/aws-java-sdk-cloudwatchrum-1-12-581-sourcesjar/com/amazonaws/services/cloudwatchrum/model/transform/TimeRangeMarshaller.java \*

 /opt/cola/permits/1882329441\_1704877986.437965/0/aws-java-sdk-cloudwatchrum-1-12-581-sourcesjar/com/amazonaws/services/cloudwatchrum/AbstractAWSCloudWatchRUM.java

\* /opt/cola/permits/1882329441\_1704877986.437965/0/aws-java-sdk-cloudwatchrum-1-12-581-sourcesjar/com/amazonaws/services/cloudwatchrum/model/transform/DeleteAppMonitorRequestMarshaller.java \* /opt/cola/permits/1882329441\_1704877986.437965/0/aws-java-sdk-cloudwatchrum-1-12-581-sourcesjar/com/amazonaws/services/cloudwatchrum/model/transform/AppMonitorConfigurationJsonUnmarshaller.java \* /opt/cola/permits/1882329441\_1704877986.437965/0/aws-java-sdk-cloudwatchrum-1-12-581-sources-

jar/com/amazonaws/services/cloudwatchrum/AWSCloudWatchRUMAsync.java

\* /opt/cola/permits/1882329441\_1704877986.437965/0/aws-java-sdk-cloudwatchrum-1-12-581-sourcesjar/com/amazonaws/services/cloudwatchrum/model/AppMonitor.java

\* /opt/cola/permits/1882329441\_1704877986.437965/0/aws-java-sdk-cloudwatchrum-1-12-581-sourcesjar/com/amazonaws/services/cloudwatchrum/model/CreateAppMonitorResult.java \*

 /opt/cola/permits/1882329441\_1704877986.437965/0/aws-java-sdk-cloudwatchrum-1-12-581-sourcesjar/com/amazonaws/services/cloudwatchrum/model/DeleteAppMonitorRequest.java

\* /opt/cola/permits/1882329441\_1704877986.437965/0/aws-java-sdk-cloudwatchrum-1-12-581-sourcesjar/com/amazonaws/services/cloudwatchrum/model/transform/DeleteRumMetricsDestinationRequestMarshaller.jav a

\* /opt/cola/permits/1882329441\_1704877986.437965/0/aws-java-sdk-cloudwatchrum-1-12-581-sourcesjar/com/amazonaws/services/cloudwatchrum/model/transform/UntagResourceRequestProtocolMarshaller.java \* /opt/cola/permits/1882329441\_1704877986.437965/0/aws-java-sdk-cloudwatchrum-1-12-581-sourcesjar/com/amazonaws/services/cloudwatchrum/model/transform/PutRumMetricsDestinationResultJsonUnmarshaller.j ava

\* /opt/cola/permits/1882329441\_1704877986.437965/0/aws-java-sdk-cloudwatchrum-1-12-581-sourcesjar/com/amazonaws/services/cloudwatchrum/model/MetricDestinationSummary.java \*

 /opt/cola/permits/1882329441\_1704877986.437965/0/aws-java-sdk-cloudwatchrum-1-12-581-sourcesjar/com/amazonaws/services/cloudwatchrum/model/transform/GetAppMonitorRequestMarshaller.java \* /opt/cola/permits/1882329441\_1704877986.437965/0/aws-java-sdk-cloudwatchrum-1-12-581-sourcesjar/com/amazonaws/services/cloudwatchrum/model/transform/AppMonitorSummaryMarshaller.java \* /opt/cola/permits/1882329441\_1704877986.437965/0/aws-java-sdk-cloudwatchrum-1-12-581-sourcesjar/com/amazonaws/services/cloudwatchrum/model/transform/AppMonitorMarshaller.java \* /opt/cola/permits/1882329441\_1704877986.437965/0/aws-java-sdk-cloudwatchrum-1-12-581-sources-

jar/com/amazonaws/services/cloudwatchrum/model/GetAppMonitorDataResult.java

\* /opt/cola/permits/1882329441\_1704877986.437965/0/aws-java-sdk-cloudwatchrum-1-12-581-sourcesjar/com/amazonaws/services/cloudwatchrum/model/transform/ListAppMonitorsRequestMarshaller.java \* /opt/cola/permits/1882329441\_1704877986.437965/0/aws-java-sdk-cloudwatchrum-1-12-581-sourcesjar/com/amazonaws/services/cloudwatchrum/model/ConflictException.java \*

 /opt/cola/permits/1882329441\_1704877986.437965/0/aws-java-sdk-cloudwatchrum-1-12-581-sourcesjar/com/amazonaws/services/cloudwatchrum/model/ServiceQuotaExceededException.java \* /opt/cola/permits/1882329441\_1704877986.437965/0/aws-java-sdk-cloudwatchrum-1-12-581-sourcesjar/com/amazonaws/services/cloudwatchrum/model/ListTagsForResourceResult.java \* /opt/cola/permits/1882329441\_1704877986.437965/0/aws-java-sdk-cloudwatchrum-1-12-581-sourcesjar/com/amazonaws/services/cloudwatchrum/model/BatchCreateRumMetricDefinitionsResult.java \* /opt/cola/permits/1882329441\_1704877986.437965/0/aws-java-sdk-cloudwatchrum-1-12-581-sourcesjar/com/amazonaws/services/cloudwatchrum/model/GetAppMonitorDataRequest.java \* /opt/cola/permits/1882329441\_1704877986.437965/0/aws-java-sdk-cloudwatchrum-1-12-581-sourcesjar/com/amazonaws/services/cloudwatchrum/model/transform/BatchCreateRumMetricDefinitionsResultJsonUnmars haller.java

\*

 /opt/cola/permits/1882329441\_1704877986.437965/0/aws-java-sdk-cloudwatchrum-1-12-581-sourcesjar/com/amazonaws/services/cloudwatchrum/model/transform/UpdateAppMonitorResultJsonUnmarshaller.java \* /opt/cola/permits/1882329441\_1704877986.437965/0/aws-java-sdk-cloudwatchrum-1-12-581-sourcesjar/com/amazonaws/services/cloudwatchrum/model/transform/DataStorageJsonUnmarshaller.java \* /opt/cola/permits/1882329441\_1704877986.437965/0/aws-java-sdk-cloudwatchrum-1-12-581-sourcesjar/com/amazonaws/services/cloudwatchrum/model/DeleteRumMetricsDestinationRequest.java \* /opt/cola/permits/1882329441\_1704877986.437965/0/aws-java-sdk-cloudwatchrum-1-12-581-sourcesjar/com/amazonaws/services/cloudwatchrum/model/UpdateRumMetricDefinitionRequest.java \* /opt/cola/permits/1882329441\_1704877986.437965/0/aws-java-sdk-cloudwatchrum-1-12-581-sourcesjar/com/amazonaws/services/cloudwatchrum/model/transform/TimeRangeJsonUnmarshaller.java \* /opt/cola/permits/1882329441\_1704877986.437965/0/aws-java-sdk-cloudwatchrum-1-12-581-sourcesjar/com/amazonaws/services/cloudwatchrum/model/transform/AppMonitorSummaryJsonUnmarshaller.java \*

 /opt/cola/permits/1882329441\_1704877986.437965/0/aws-java-sdk-cloudwatchrum-1-12-581-sourcesjar/com/amazonaws/services/cloudwatchrum/model/transform/MetricDefinitionRequestMarshaller.java \* /opt/cola/permits/1882329441\_1704877986.437965/0/aws-java-sdk-cloudwatchrum-1-12-581-sourcesjar/com/amazonaws/services/cloudwatchrum/AWSCloudWatchRUMAsyncClientBuilder.java \* /opt/cola/permits/1882329441\_1704877986.437965/0/aws-java-sdk-cloudwatchrum-1-12-581-sourcesjar/com/amazonaws/services/cloudwatchrum/model/QueryFilter.java

\* /opt/cola/permits/1882329441\_1704877986.437965/0/aws-java-sdk-cloudwatchrum-1-12-581-sourcesjar/com/amazonaws/services/cloudwatchrum/model/transform/CustomEventsMarshaller.java \* /opt/cola/permits/1882329441\_1704877986.437965/0/aws-java-sdk-cloudwatchrum-1-12-581-sourcesjar/com/amazonaws/services/cloudwatchrum/model/ListAppMonitorsResult.java \*

 /opt/cola/permits/1882329441\_1704877986.437965/0/aws-java-sdk-cloudwatchrum-1-12-581-sourcesjar/com/amazonaws/services/cloudwatchrum/model/transform/TagResourceRequestMarshaller.java \* /opt/cola/permits/1882329441\_1704877986.437965/0/aws-java-sdk-cloudwatchrum-1-12-581-sourcesjar/com/amazonaws/services/cloudwatchrum/model/transform/PutRumEventsRequestMarshaller.java \* /opt/cola/permits/1882329441\_1704877986.437965/0/aws-java-sdk-cloudwatchrum-1-12-581-sourcesjar/com/amazonaws/services/cloudwatchrum/model/transform/MetricDestinationSummaryMarshaller.java \* /opt/cola/permits/1882329441\_1704877986.437965/0/aws-java-sdk-cloudwatchrum-1-12-581-sources-
jar/com/amazonaws/services/cloudwatchrum/model/BatchGetRumMetricDefinitionsResult.java

\* /opt/cola/permits/1882329441\_1704877986.437965/0/aws-java-sdk-cloudwatchrum-1-12-581-sources-

jar/com/amazonaws/services/cloudwatchrum/model/transform/DeleteRumMetricsDestinationRequestProtocolMarsh aller.java

\* /opt/cola/permits/1882329441\_1704877986.437965/0/aws-java-sdk-cloudwatchrum-1-12-581-sourcesjar/com/amazonaws/services/cloudwatchrum/model/transform/BatchGetRumMetricDefinitionsRequestMarshaller.ja va

\*

 /opt/cola/permits/1882329441\_1704877986.437965/0/aws-java-sdk-cloudwatchrum-1-12-581-sourcesjar/com/amazonaws/services/cloudwatchrum/model/transform/TagResourceRequestProtocolMarshaller.java \* /opt/cola/permits/1882329441\_1704877986.437965/0/aws-java-sdk-cloudwatchrum-1-12-581-sourcesjar/com/amazonaws/services/cloudwatchrum/model/BatchCreateRumMetricDefinitionsError.java \* /opt/cola/permits/1882329441\_1704877986.437965/0/aws-java-sdk-cloudwatchrum-1-12-581-sources-

jar/com/amazonaws/services/cloudwatchrum/model/transform/ListRumMetricsDestinationsRequestProtocolMarshal ler.java

\* /opt/cola/permits/1882329441\_1704877986.437965/0/aws-java-sdk-cloudwatchrum-1-12-581-sourcesjar/com/amazonaws/services/cloudwatchrum/model/transform/UntagResourceRequestMarshaller.java \* /opt/cola/permits/1882329441\_1704877986.437965/0/aws-java-sdk-cloudwatchrum-1-12-581-sourcesjar/com/amazonaws/services/cloudwatchrum/model/transform/BatchCreateRumMetricDefinitionsRequestMarshalle r.java

 /opt/cola/permits/1882329441\_1704877986.437965/0/aws-java-sdk-cloudwatchrum-1-12-581-sourcesjar/com/amazonaws/services/cloudwatchrum/model/transform/PutRumEventsRequestProtocolMarshaller.java \* /opt/cola/permits/1882329441\_1704877986.437965/0/aws-java-sdk-cloudwatchrum-1-12-581-sourcesjar/com/amazonaws/services/cloudwatchrum/model/transform/ListRumMetricsDestinationsRequestMarshaller.java \* /opt/cola/permits/1882329441\_1704877986.437965/0/aws-java-sdk-cloudwatchrum-1-12-581-sourcesjar/com/amazonaws/services/cloudwatchrum/model/transform/ListTagsForResourceResultJsonUnmarshaller.java \* /opt/cola/permits/1882329441\_1704877986.437965/0/aws-java-sdk-cloudwatchrum-1-12-581-sourcesjar/com/amazonaws/services/cloudwatchrum/model/transform/RumEventMarshaller.java \* /opt/cola/permits/1882329441\_1704877986.437965/0/aws-java-sdk-cloudwatchrum-1-12-581-sourcesjar/com/amazonaws/services/cloudwatchrum/model/AccessDeniedException.java

\*

\*

\*

 /opt/cola/permits/1882329441\_1704877986.437965/0/aws-java-sdk-cloudwatchrum-1-12-581-sourcesjar/com/amazonaws/services/cloudwatchrum/model/TagResourceResult.java

\* /opt/cola/permits/1882329441\_1704877986.437965/0/aws-java-sdk-cloudwatchrum-1-12-581-sourcesjar/com/amazonaws/services/cloudwatchrum/model/transform/AppMonitorDetailsJsonUnmarshaller.java \* /opt/cola/permits/1882329441\_1704877986.437965/0/aws-java-sdk-cloudwatchrum-1-12-581-sourcesjar/com/amazonaws/services/cloudwatchrum/model/transform/AppMonitorDetailsMarshaller.java

\* /opt/cola/permits/1882329441\_1704877986.437965/0/aws-java-sdk-cloudwatchrum-1-12-581-sourcesjar/com/amazonaws/services/cloudwatchrum/model/CwLog.java

\* /opt/cola/permits/1882329441\_1704877986.437965/0/aws-java-sdk-cloudwatchrum-1-12-581-sourcesjar/com/amazonaws/services/cloudwatchrum/model/AppMonitorConfiguration.java

\* /opt/cola/permits/1882329441\_1704877986.437965/0/aws-java-sdk-cloudwatchrum-1-12-581-sourcesjar/com/amazonaws/services/cloudwatchrum/model/transform/DeleteRumMetricsDestinationResultJsonUnmarshall er.java

 /opt/cola/permits/1882329441\_1704877986.437965/0/aws-java-sdk-cloudwatchrum-1-12-581-sourcesjar/com/amazonaws/services/cloudwatchrum/AWSCloudWatchRUMClient.java

\* /opt/cola/permits/1882329441\_1704877986.437965/0/aws-java-sdk-cloudwatchrum-1-12-581-sourcesjar/com/amazonaws/services/cloudwatchrum/AWSCloudWatchRUMClientBuilder.java

\* /opt/cola/permits/1882329441\_1704877986.437965/0/aws-java-sdk-cloudwatchrum-1-12-581-sourcesjar/com/amazonaws/services/cloudwatchrum/model/TagResourceRequest.java

\* /opt/cola/permits/1882329441\_1704877986.437965/0/aws-java-sdk-cloudwatchrum-1-12-581-sourcesjar/com/amazonaws/services/cloudwatchrum/model/transform/UntagResourceResultJsonUnmarshaller.java \* /opt/cola/permits/1882329441\_1704877986.437965/0/aws-java-sdk-cloudwatchrum-1-12-581-sourcesjar/com/amazonaws/services/cloudwatchrum/model/transform/BatchDeleteRumMetricDefinitionsRequestMarshalle r.java

\*

 /opt/cola/permits/1882329441\_1704877986.437965/0/aws-java-sdk-cloudwatchrum-1-12-581-sourcesjar/com/amazonaws/services/cloudwatchrum/model/ValidationException.java

\* /opt/cola/permits/1882329441\_1704877986.437965/0/aws-java-sdk-cloudwatchrum-1-12-581-sourcesjar/com/amazonaws/services/cloudwatchrum/model/transform/TagResourceResultJsonUnmarshaller.java \* /opt/cola/permits/1882329441\_1704877986.437965/0/aws-java-sdk-cloudwatchrum-1-12-581-sourcesjar/com/amazonaws/services/cloudwatchrum/model/transform/MetricDefinitionMarshaller.java \* /opt/cola/permits/1882329441\_1704877986.437965/0/aws-java-sdk-cloudwatchrum-1-12-581-sourcesjar/com/amazonaws/services/cloudwatchrum/model/transform/GetAppMonitorDataRequestProtocolMarshaller.java \* /opt/cola/permits/1882329441\_1704877986.437965/0/aws-java-sdk-cloudwatchrum-1-12-581-sourcesjar/com/amazonaws/services/cloudwatchrum/model/UpdateAppMonitorResult.java

\* /opt/cola/permits/1882329441\_1704877986.437965/0/aws-java-sdk-cloudwatchrum-1-12-581-sourcesjar/com/amazonaws/services/cloudwatchrum/model/transform/MetricDefinitionJsonUnmarshaller.java \*

 /opt/cola/permits/1882329441\_1704877986.437965/0/aws-java-sdk-cloudwatchrum-1-12-581-sourcesjar/com/amazonaws/services/cloudwatchrum/model/transform/MetricDestinationSummaryJsonUnmarshaller.java \* /opt/cola/permits/1882329441\_1704877986.437965/0/aws-java-sdk-cloudwatchrum-1-12-581-sourcesjar/com/amazonaws/services/cloudwatchrum/model/transform/UpdateRumMetricDefinitionResultJsonUnmarshaller .java

\* /opt/cola/permits/1882329441\_1704877986.437965/0/aws-java-sdk-cloudwatchrum-1-12-581-sourcesjar/com/amazonaws/services/cloudwatchrum/model/transform/CreateAppMonitorResultJsonUnmarshaller.java \* /opt/cola/permits/1882329441\_1704877986.437965/0/aws-java-sdk-cloudwatchrum-1-12-581-sourcesjar/com/amazonaws/services/cloudwatchrum/model/PutRumMetricsDestinationResult.java \* /opt/cola/permits/1882329441\_1704877986.437965/0/aws-java-sdk-cloudwatchrum-1-12-581-sourcesjar/com/amazonaws/services/cloudwatchrum/model/transform/PutRumEventsResultJsonUnmarshaller.java \*

 /opt/cola/permits/1882329441\_1704877986.437965/0/aws-java-sdk-cloudwatchrum-1-12-581-sourcesjar/com/amazonaws/services/cloudwatchrum/model/transform/ResourceNotFoundExceptionUnmarshaller.java \* /opt/cola/permits/1882329441\_1704877986.437965/0/aws-java-sdk-cloudwatchrum-1-12-581-sourcesjar/com/amazonaws/services/cloudwatchrum/model/BatchCreateRumMetricDefinitionsRequest.java \* /opt/cola/permits/1882329441\_1704877986.437965/0/aws-java-sdk-cloudwatchrum-1-12-581-sourcesjar/com/amazonaws/services/cloudwatchrum/model/transform/ListRumMetricsDestinationsResultJsonUnmarshaller .java

\* /opt/cola/permits/1882329441\_1704877986.437965/0/aws-java-sdk-cloudwatchrum-1-12-581-sourcesjar/com/amazonaws/services/cloudwatchrum/model/transform/DeleteAppMonitorResultJsonUnmarshaller.java \* /opt/cola/permits/1882329441\_1704877986.437965/0/aws-java-sdk-cloudwatchrum-1-12-581-sourcesjar/com/amazonaws/services/cloudwatchrum/model/transform/ConflictExceptionUnmarshaller.java \*

 /opt/cola/permits/1882329441\_1704877986.437965/0/aws-java-sdk-cloudwatchrum-1-12-581-sourcesjar/com/amazonaws/services/cloudwatchrum/model/GetAppMonitorResult.java

\* /opt/cola/permits/1882329441\_1704877986.437965/0/aws-java-sdk-cloudwatchrum-1-12-581-sourcesjar/com/amazonaws/services/cloudwatchrum/model/transform/CwLogJsonUnmarshaller.java \* /opt/cola/permits/1882329441\_1704877986.437965/0/aws-java-sdk-cloudwatchrum-1-12-581-sourcesjar/com/amazonaws/services/cloudwatchrum/model/transform/GetAppMonitorDataResultJsonUnmarshaller.java \* /opt/cola/permits/1882329441\_1704877986.437965/0/aws-java-sdk-cloudwatchrum-1-12-581-sourcesjar/com/amazonaws/services/cloudwatchrum/model/TimeRange.java

\* /opt/cola/permits/1882329441\_1704877986.437965/0/aws-java-sdk-cloudwatchrum-1-12-581-sourcesjar/com/amazonaws/services/cloudwatchrum/model/transform/AppMonitorJsonUnmarshaller.java \* /opt/cola/permits/1882329441\_1704877986.437965/0/aws-java-sdk-cloudwatchrum-1-12-581-sourcesjar/com/amazonaws/services/cloudwatchrum/model/transform/BatchDeleteRumMetricDefinitionsErrorMarshaller.ja va

\*

 /opt/cola/permits/1882329441\_1704877986.437965/0/aws-java-sdk-cloudwatchrum-1-12-581-sourcesjar/com/amazonaws/services/cloudwatchrum/model/transform/UserDetailsJsonUnmarshaller.java \* /opt/cola/permits/1882329441\_1704877986.437965/0/aws-java-sdk-cloudwatchrum-1-12-581-sourcesjar/com/amazonaws/services/cloudwatchrum/model/transform/CreateAppMonitorRequestProtocolMarshaller.java \* /opt/cola/permits/1882329441\_1704877986.437965/0/aws-java-sdk-cloudwatchrum-1-12-581-sourcesjar/com/amazonaws/services/cloudwatchrum/model/InternalServerException.java \* /opt/cola/permits/1882329441\_1704877986.437965/0/aws-java-sdk-cloudwatchrum-1-12-581-sourcesjar/com/amazonaws/services/cloudwatchrum/model/BatchGetRumMetricDefinitionsRequest.java \* /opt/cola/permits/1882329441\_1704877986.437965/0/aws-java-sdk-cloudwatchrum-1-12-581-sourcesjar/com/amazonaws/services/cloudwatchrum/model/ThrottlingException.java

 /opt/cola/permits/1882329441\_1704877986.437965/0/aws-java-sdk-cloudwatchrum-1-12-581-sourcesjar/com/amazonaws/services/cloudwatchrum/model/GetAppMonitorRequest.java

## **1.997 aws-java-sdk-mediatailor 1.12.581 1.997.1 Available under license :**

No license file was found, but licenses were detected in source scan.

/\*

\*

\* Copyright 2018-2023 Amazon.com, Inc. or its affiliates. All Rights Reserved.

\*

\* Licensed under the Apache License, Version 2.0 (the "License"). You may not use this file except in compliance with

\* the License. A copy of the License is located at

\*

\* http://aws.amazon.com/apache2.0

\*

\* or in the "license" file accompanying this file. This file is distributed on an "AS IS" BASIS, WITHOUT WARRANTIES OR

\* CONDITIONS OF ANY KIND, either express or implied. See the License for the specific language governing permissions

\* and limitations under the License.

## Found in path(s):

\* /opt/cola/permits/1882328350\_1704878393.7374003/0/aws-java-sdk-mediatailor-1-12-581-sourcesjar/com/amazonaws/services/mediatailor/model/transform/GetChannelScheduleRequestProtocolMarshaller.java \* /opt/cola/permits/1882328350\_1704878393.7374003/0/aws-java-sdk-mediatailor-1-12-581-sourcesjar/com/amazonaws/services/mediatailor/model/Alert.java

 /opt/cola/permits/1882328350\_1704878393.7374003/0/aws-java-sdk-mediatailor-1-12-581-sourcesjar/com/amazonaws/services/mediatailor/model/transform/UntagResourceResultJsonUnmarshaller.java \* /opt/cola/permits/1882328350\_1704878393.7374003/0/aws-java-sdk-mediatailor-1-12-581-sourcesjar/com/amazonaws/services/mediatailor/model/transform/DeleteLiveSourceResultJsonUnmarshaller.java \* /opt/cola/permits/1882328350\_1704878393.7374003/0/aws-java-sdk-mediatailor-1-12-581-sourcesjar/com/amazonaws/services/mediatailor/model/transform/DescribeLiveSourceRequestMarshaller.java \* /opt/cola/permits/1882328350\_1704878393.7374003/0/aws-java-sdk-mediatailor-1-12-581-sourcesjar/com/amazonaws/services/mediatailor/model/transform/AccessConfigurationJsonUnmarshaller.java \* /opt/cola/permits/1882328350\_1704878393.7374003/0/aws-java-sdk-mediatailor-1-12-581-sourcesjar/com/amazonaws/services/mediatailor/model/ListSourceLocationsRequest.java

\* /opt/cola/permits/1882328350\_1704878393.7374003/0/aws-java-sdk-mediatailor-1-12-581-sourcesjar/com/amazonaws/services/mediatailor/model/transform/UpdateSourceLocationRequestProtocolMarshaller.java \*

 /opt/cola/permits/1882328350\_1704878393.7374003/0/aws-java-sdk-mediatailor-1-12-581-sourcesjar/com/amazonaws/services/mediatailor/model/UpdateProgramTransition.java

\* /opt/cola/permits/1882328350\_1704878393.7374003/0/aws-java-sdk-mediatailor-1-12-581-sourcesjar/com/amazonaws/services/mediatailor/model/ListVodSourcesResult.java

\* /opt/cola/permits/1882328350\_1704878393.7374003/0/aws-java-sdk-mediatailor-1-12-581-sourcesjar/com/amazonaws/services/mediatailor/model/Tier.java

\* /opt/cola/permits/1882328350\_1704878393.7374003/0/aws-java-sdk-mediatailor-1-12-581-sourcesjar/com/amazonaws/services/mediatailor/model/transform/DescribeVodSourceRequestProtocolMarshaller.java \* /opt/cola/permits/1882328350\_1704878393.7374003/0/aws-java-sdk-mediatailor-1-12-581-sourcesjar/com/amazonaws/services/mediatailor/model/transform/AvailMatchingCriteriaMarshaller.java \*

 /opt/cola/permits/1882328350\_1704878393.7374003/0/aws-java-sdk-mediatailor-1-12-581-sourcesjar/com/amazonaws/services/mediatailor/model/HlsConfiguration.java

\* /opt/cola/permits/1882328350\_1704878393.7374003/0/aws-java-sdk-mediatailor-1-12-581-sourcesjar/com/amazonaws/services/mediatailor/model/transform/DashPlaylistSettingsMarshaller.java

\* /opt/cola/permits/1882328350\_1704878393.7374003/0/aws-java-sdk-mediatailor-1-12-581-sourcesjar/com/amazonaws/services/mediatailor/model/transform/PrefetchRetrievalMarshaller.java

\* /opt/cola/permits/1882328350\_1704878393.7374003/0/aws-java-sdk-mediatailor-1-12-581-sourcesjar/com/amazonaws/services/mediatailor/model/transform/BumperMarshaller.java

\* /opt/cola/permits/1882328350\_1704878393.7374003/0/aws-java-sdk-mediatailor-1-12-581-sourcesjar/com/amazonaws/services/mediatailor/model/transform/SlateSourceMarshaller.java

\* /opt/cola/permits/1882328350\_1704878393.7374003/0/aws-java-sdk-mediatailor-1-12-581-sourcesjar/com/amazonaws/services/mediatailor/model/DeletePlaybackConfigurationResult.java

 /opt/cola/permits/1882328350\_1704878393.7374003/0/aws-java-sdk-mediatailor-1-12-581-sourcesjar/com/amazonaws/services/mediatailor/model/transform/LivePreRollConfigurationJsonUnmarshaller.java \* /opt/cola/permits/1882328350\_1704878393.7374003/0/aws-java-sdk-mediatailor-1-12-581-sources-

\*

\*

jar/com/amazonaws/services/mediatailor/model/transform/CreatePrefetchScheduleRequestMarshaller.java \* /opt/cola/permits/1882328350\_1704878393.7374003/0/aws-java-sdk-mediatailor-1-12-581-sourcesjar/com/amazonaws/services/mediatailor/model/transform/PutPlaybackConfigurationRequestProtocolMarshaller.jav a

\* /opt/cola/permits/1882328350\_1704878393.7374003/0/aws-java-sdk-mediatailor-1-12-581-sourcesjar/com/amazonaws/services/mediatailor/model/transform/DescribeProgramResultJsonUnmarshaller.java \* /opt/cola/permits/1882328350\_1704878393.7374003/0/aws-java-sdk-mediatailor-1-12-581-sourcesjar/com/amazonaws/services/mediatailor/model/UntagResourceRequest.java \*

 /opt/cola/permits/1882328350\_1704878393.7374003/0/aws-java-sdk-mediatailor-1-12-581-sourcesjar/com/amazonaws/services/mediatailor/model/DeleteChannelPolicyRequest.java

\* /opt/cola/permits/1882328350\_1704878393.7374003/0/aws-java-sdk-mediatailor-1-12-581-sourcesjar/com/amazonaws/services/mediatailor/model/transform/PutChannelPolicyRequestMarshaller.java \* /opt/cola/permits/1882328350\_1704878393.7374003/0/aws-java-sdk-mediatailor-1-12-581-sourcesjar/com/amazonaws/services/mediatailor/AWSMediaTailorAsyncClient.java

\* /opt/cola/permits/1882328350\_1704878393.7374003/0/aws-java-sdk-mediatailor-1-12-581-sourcesjar/com/amazonaws/services/mediatailor/model/transform/DeleteChannelRequestMarshaller.java \* /opt/cola/permits/1882328350\_1704878393.7374003/0/aws-java-sdk-mediatailor-1-12-581-sourcesjar/com/amazonaws/services/mediatailor/model/LogType.java

\* /opt/cola/permits/1882328350\_1704878393.7374003/0/aws-java-sdk-mediatailor-1-12-581-sourcesjar/com/amazonaws/services/mediatailor/model/MessageType.java

 /opt/cola/permits/1882328350\_1704878393.7374003/0/aws-java-sdk-mediatailor-1-12-581-sourcesjar/com/amazonaws/services/mediatailor/model/transform/UpdateProgramRequestMarshaller.java \* /opt/cola/permits/1882328350\_1704878393.7374003/0/aws-java-sdk-mediatailor-1-12-581-sourcesjar/com/amazonaws/services/mediatailor/model/AdMarkerPassthrough.java

\* /opt/cola/permits/1882328350\_1704878393.7374003/0/aws-java-sdk-mediatailor-1-12-581-sourcesjar/com/amazonaws/services/mediatailor/model/transform/DeleteChannelPolicyRequestProtocolMarshaller.java \* /opt/cola/permits/1882328350\_1704878393.7374003/0/aws-java-sdk-mediatailor-1-12-581-sourcesjar/com/amazonaws/services/mediatailor/model/transform/DeleteSourceLocationRequestMarshaller.java \* /opt/cola/permits/1882328350\_1704878393.7374003/0/aws-java-sdk-mediatailor-1-12-581-sourcesjar/com/amazonaws/services/mediatailor/model/transform/AlertMarshaller.java

\* /opt/cola/permits/1882328350\_1704878393.7374003/0/aws-java-sdk-mediatailor-1-12-581-sourcesjar/com/amazonaws/services/mediatailor/model/transform/DescribeLiveSourceRequestProtocolMarshaller.java \*

 /opt/cola/permits/1882328350\_1704878393.7374003/0/aws-java-sdk-mediatailor-1-12-581-sourcesjar/com/amazonaws/services/mediatailor/model/StartChannelRequest.java

\* /opt/cola/permits/1882328350\_1704878393.7374003/0/aws-java-sdk-mediatailor-1-12-581-sourcesjar/com/amazonaws/services/mediatailor/model/CreateChannelRequest.java

\* /opt/cola/permits/1882328350\_1704878393.7374003/0/aws-java-sdk-mediatailor-1-12-581-sourcesjar/com/amazonaws/services/mediatailor/model/Bumper.java

\* /opt/cola/permits/1882328350\_1704878393.7374003/0/aws-java-sdk-mediatailor-1-12-581-sourcesjar/com/amazonaws/services/mediatailor/model/CreateSourceLocationRequest.java

\* /opt/cola/permits/1882328350\_1704878393.7374003/0/aws-java-sdk-mediatailor-1-12-581-sourcesjar/com/amazonaws/services/mediatailor/model/UpdateSourceLocationRequest.java

\* /opt/cola/permits/1882328350\_1704878393.7374003/0/aws-java-sdk-mediatailor-1-12-581-sources-

jar/com/amazonaws/services/mediatailor/model/DescribeSourceLocationRequest.java

\*

\*

 /opt/cola/permits/1882328350\_1704878393.7374003/0/aws-java-sdk-mediatailor-1-12-581-sourcesjar/com/amazonaws/services/mediatailor/model/UpdateProgramScheduleConfiguration.java \* /opt/cola/permits/1882328350\_1704878393.7374003/0/aws-java-sdk-mediatailor-1-12-581-sourcesjar/com/amazonaws/services/mediatailor/model/transform/CdnConfigurationJsonUnmarshaller.java \* /opt/cola/permits/1882328350\_1704878393.7374003/0/aws-java-sdk-mediatailor-1-12-581-sourcesjar/com/amazonaws/services/mediatailor/model/transform/UpdateLiveSourceRequestProtocolMarshaller.java \* /opt/cola/permits/1882328350\_1704878393.7374003/0/aws-java-sdk-mediatailor-1-12-581-sourcesjar/com/amazonaws/services/mediatailor/model/transform/AdBreakJsonUnmarshaller.java \* /opt/cola/permits/1882328350\_1704878393.7374003/0/aws-java-sdk-mediatailor-1-12-581-sourcesjar/com/amazonaws/services/mediatailor/model/transform/ResponseOutputItemJsonUnmarshaller.java \*

 /opt/cola/permits/1882328350\_1704878393.7374003/0/aws-java-sdk-mediatailor-1-12-581-sourcesjar/com/amazonaws/services/mediatailor/model/transform/HlsPlaylistSettingsJsonUnmarshaller.java \* /opt/cola/permits/1882328350\_1704878393.7374003/0/aws-java-sdk-mediatailor-1-12-581-sourcesjar/com/amazonaws/services/mediatailor/model/DescribeLiveSourceResult.java

\* /opt/cola/permits/1882328350\_1704878393.7374003/0/aws-java-sdk-mediatailor-1-12-581-sourcesjar/com/amazonaws/services/mediatailor/model/transform/DefaultSegmentDeliveryConfigurationJsonUnmarshaller. java

\* /opt/cola/permits/1882328350\_1704878393.7374003/0/aws-java-sdk-mediatailor-1-12-581-sourcesjar/com/amazonaws/services/mediatailor/model/transform/PrefetchRetrievalJsonUnmarshaller.java \* /opt/cola/permits/1882328350\_1704878393.7374003/0/aws-java-sdk-mediatailor-1-12-581-sourcesjar/com/amazonaws/services/mediatailor/model/transform/GetPlaybackConfigurationRequestProtocolMarshaller.jav a

\*

 /opt/cola/permits/1882328350\_1704878393.7374003/0/aws-java-sdk-mediatailor-1-12-581-sourcesjar/com/amazonaws/services/mediatailor/model/transform/SegmentationDescriptorJsonUnmarshaller.java \* /opt/cola/permits/1882328350\_1704878393.7374003/0/aws-java-sdk-mediatailor-1-12-581-sourcesjar/com/amazonaws/services/mediatailor/model/transform/StopChannelRequestProtocolMarshaller.java \* /opt/cola/permits/1882328350\_1704878393.7374003/0/aws-java-sdk-mediatailor-1-12-581-sourcesjar/com/amazonaws/services/mediatailor/model/transform/TransitionMarshaller.java \* /opt/cola/permits/1882328350\_1704878393.7374003/0/aws-java-sdk-mediatailor-1-12-581-sourcesjar/com/amazonaws/services/mediatailor/model/transform/ScheduleEntryMarshaller.java \* /opt/cola/permits/1882328350\_1704878393.7374003/0/aws-java-sdk-mediatailor-1-12-581-sourcesjar/com/amazonaws/services/mediatailor/model/transform/DeleteLiveSourceRequestProtocolMarshaller.java \* /opt/cola/permits/1882328350\_1704878393.7374003/0/aws-java-sdk-mediatailor-1-12-581-sourcesjar/com/amazonaws/services/mediatailor/model/transform/ClipRangeMarshaller.java \*

 /opt/cola/permits/1882328350\_1704878393.7374003/0/aws-java-sdk-mediatailor-1-12-581-sourcesjar/com/amazonaws/services/mediatailor/model/ListVodSourcesRequest.java

\* /opt/cola/permits/1882328350\_1704878393.7374003/0/aws-java-sdk-mediatailor-1-12-581-sourcesjar/com/amazonaws/services/mediatailor/model/UntagResourceResult.java

\* /opt/cola/permits/1882328350\_1704878393.7374003/0/aws-java-sdk-mediatailor-1-12-581-sourcesjar/com/amazonaws/services/mediatailor/model/Channel.java

\* /opt/cola/permits/1882328350\_1704878393.7374003/0/aws-java-sdk-mediatailor-1-12-581-sourcesjar/com/amazonaws/services/mediatailor/model/CreateProgramRequest.java

\* /opt/cola/permits/1882328350\_1704878393.7374003/0/aws-java-sdk-mediatailor-1-12-581-sourcesjar/com/amazonaws/services/mediatailor/model/transform/HttpPackageConfigurationMarshaller.java \* /opt/cola/permits/1882328350\_1704878393.7374003/0/aws-java-sdk-mediatailor-1-12-581-sourcesjar/com/amazonaws/services/mediatailor/model/GetPlaybackConfigurationResult.java \*

 /opt/cola/permits/1882328350\_1704878393.7374003/0/aws-java-sdk-mediatailor-1-12-581-sourcesjar/com/amazonaws/services/mediatailor/model/transform/ConfigureLogsForPlaybackConfigurationResultJsonUnm arshaller.java

\* /opt/cola/permits/1882328350\_1704878393.7374003/0/aws-java-sdk-mediatailor-1-12-581-sourcesjar/com/amazonaws/services/mediatailor/model/transform/TagResourceResultJsonUnmarshaller.java \* /opt/cola/permits/1882328350\_1704878393.7374003/0/aws-java-sdk-mediatailor-1-12-581-sourcesjar/com/amazonaws/services/mediatailor/model/transform/StartChannelResultJsonUnmarshaller.java \* /opt/cola/permits/1882328350\_1704878393.7374003/0/aws-java-sdk-mediatailor-1-12-581-sourcesjar/com/amazonaws/services/mediatailor/model/transform/AdMarkerPassthroughMarshaller.java \* /opt/cola/permits/1882328350\_1704878393.7374003/0/aws-java-sdk-mediatailor-1-12-581-sourcesjar/com/amazonaws/services/mediatailor/model/AdBreakOpportunity.java

\*

\*

 /opt/cola/permits/1882328350\_1704878393.7374003/0/aws-java-sdk-mediatailor-1-12-581-sourcesjar/com/amazonaws/services/mediatailor/model/GetChannelScheduleResult.java

\* /opt/cola/permits/1882328350\_1704878393.7374003/0/aws-java-sdk-mediatailor-1-12-581-sourcesjar/com/amazonaws/services/mediatailor/model/LivePreRollConfiguration.java

\* /opt/cola/permits/1882328350\_1704878393.7374003/0/aws-java-sdk-mediatailor-1-12-581-sourcesjar/com/amazonaws/services/mediatailor/model/PutPlaybackConfigurationRequest.java

\* /opt/cola/permits/1882328350\_1704878393.7374003/0/aws-java-sdk-mediatailor-1-12-581-sourcesjar/com/amazonaws/services/mediatailor/model/DeleteVodSourceRequest.java

\* /opt/cola/permits/1882328350\_1704878393.7374003/0/aws-java-sdk-mediatailor-1-12-581-sourcesjar/com/amazonaws/services/mediatailor/model/AccessType.java

\* /opt/cola/permits/1882328350\_1704878393.7374003/0/aws-java-sdk-mediatailor-1-12-581-sourcesjar/com/amazonaws/services/mediatailor/model/transform/DeletePlaybackConfigurationRequestProtocolMarshaller. java

 /opt/cola/permits/1882328350\_1704878393.7374003/0/aws-java-sdk-mediatailor-1-12-581-sourcesjar/com/amazonaws/services/mediatailor/model/transform/LogConfigurationMarshaller.java \* /opt/cola/permits/1882328350\_1704878393.7374003/0/aws-java-sdk-mediatailor-1-12-581-sourcesjar/com/amazonaws/services/mediatailor/model/transform/ListVodSourcesResultJsonUnmarshaller.java \* /opt/cola/permits/1882328350\_1704878393.7374003/0/aws-java-sdk-mediatailor-1-12-581-sourcesjar/com/amazonaws/services/mediatailor/model/OriginManifestType.java

\* /opt/cola/permits/1882328350\_1704878393.7374003/0/aws-java-sdk-mediatailor-1-12-581-sourcesjar/com/amazonaws/services/mediatailor/model/transform/ListSourceLocationsRequestMarshaller.java \* /opt/cola/permits/1882328350\_1704878393.7374003/0/aws-java-sdk-mediatailor-1-12-581-sourcesjar/com/amazonaws/services/mediatailor/model/transform/HttpPackageConfigurationJsonUnmarshaller.java \*

 /opt/cola/permits/1882328350\_1704878393.7374003/0/aws-java-sdk-mediatailor-1-12-581-sourcesjar/com/amazonaws/services/mediatailor/model/transform/UntagResourceRequestProtocolMarshaller.java \* /opt/cola/permits/1882328350\_1704878393.7374003/0/aws-java-sdk-mediatailor-1-12-581-sourcesjar/com/amazonaws/services/mediatailor/AWSMediaTailorAsyncClientBuilder.java

\* /opt/cola/permits/1882328350\_1704878393.7374003/0/aws-java-sdk-mediatailor-1-12-581-sourcesjar/com/amazonaws/services/mediatailor/model/transform/CreatePrefetchScheduleRequestProtocolMarshaller.java \* /opt/cola/permits/1882328350\_1704878393.7374003/0/aws-java-sdk-mediatailor-1-12-581-sourcesjar/com/amazonaws/services/mediatailor/model/transform/CreateVodSourceRequestMarshaller.java \* /opt/cola/permits/1882328350\_1704878393.7374003/0/aws-java-sdk-mediatailor-1-12-581-sourcesjar/com/amazonaws/services/mediatailor/model/transform/SourceLocationJsonUnmarshaller.java \* /opt/cola/permits/1882328350\_1704878393.7374003/0/aws-java-sdk-mediatailor-1-12-581-sourcesjar/com/amazonaws/services/mediatailor/model/transform/DeleteLiveSourceRequestMarshaller.java \*

 /opt/cola/permits/1882328350\_1704878393.7374003/0/aws-java-sdk-mediatailor-1-12-581-sourcesjar/com/amazonaws/services/mediatailor/model/PrefetchRetrieval.java

\* /opt/cola/permits/1882328350\_1704878393.7374003/0/aws-java-sdk-mediatailor-1-12-581-sourcesjar/com/amazonaws/services/mediatailor/model/ScheduleEntryType.java

\* /opt/cola/permits/1882328350\_1704878393.7374003/0/aws-java-sdk-mediatailor-1-12-581-sourcesjar/com/amazonaws/services/mediatailor/model/UpdateVodSourceResult.java

\* /opt/cola/permits/1882328350\_1704878393.7374003/0/aws-java-sdk-mediatailor-1-12-581-sourcesjar/com/amazonaws/services/mediatailor/model/transform/DeletePrefetchScheduleRequestProtocolMarshaller.java \* /opt/cola/permits/1882328350\_1704878393.7374003/0/aws-java-sdk-mediatailor-1-12-581-sourcesjar/com/amazonaws/services/mediatailor/model/UpdateLiveSourceResult.java \*

 /opt/cola/permits/1882328350\_1704878393.7374003/0/aws-java-sdk-mediatailor-1-12-581-sourcesjar/com/amazonaws/services/mediatailor/model/transform/DeleteChannelRequestProtocolMarshaller.java \* /opt/cola/permits/1882328350\_1704878393.7374003/0/aws-java-sdk-mediatailor-1-12-581-sourcesjar/com/amazonaws/services/mediatailor/model/ScheduleEntry.java

\* /opt/cola/permits/1882328350\_1704878393.7374003/0/aws-java-sdk-mediatailor-1-12-581-sourcesjar/com/amazonaws/services/mediatailor/model/UpdateChannelRequest.java

\* /opt/cola/permits/1882328350\_1704878393.7374003/0/aws-java-sdk-mediatailor-1-12-581-sourcesjar/com/amazonaws/services/mediatailor/model/transform/UpdateChannelResultJsonUnmarshaller.java \* /opt/cola/permits/1882328350\_1704878393.7374003/0/aws-java-sdk-mediatailor-1-12-581-sourcesjar/com/amazonaws/services/mediatailor/model/DescribeChannelRequest.java

\* /opt/cola/permits/1882328350\_1704878393.7374003/0/aws-java-sdk-mediatailor-1-12-581-sourcesjar/com/amazonaws/services/mediatailor/model/ScheduleConfiguration.java

\*

 /opt/cola/permits/1882328350\_1704878393.7374003/0/aws-java-sdk-mediatailor-1-12-581-sourcesjar/com/amazonaws/services/mediatailor/model/transform/PutChannelPolicyResultJsonUnmarshaller.java \* /opt/cola/permits/1882328350\_1704878393.7374003/0/aws-java-sdk-mediatailor-1-12-581-sourcesjar/com/amazonaws/services/mediatailor/model/UpdateProgramResult.java

\* /opt/cola/permits/1882328350\_1704878393.7374003/0/aws-java-sdk-mediatailor-1-12-581-sourcesjar/com/amazonaws/services/mediatailor/model/transform/ChannelJsonUnmarshaller.java

\* /opt/cola/permits/1882328350\_1704878393.7374003/0/aws-java-sdk-mediatailor-1-12-581-sourcesjar/com/amazonaws/services/mediatailor/AbstractAWSMediaTailor.java

\* /opt/cola/permits/1882328350\_1704878393.7374003/0/aws-java-sdk-mediatailor-1-12-581-sourcesjar/com/amazonaws/services/mediatailor/model/transform/ListTagsForResourceRequestMarshaller.java \* /opt/cola/permits/1882328350\_1704878393.7374003/0/aws-java-sdk-mediatailor-1-12-581-sourcesjar/com/amazonaws/services/mediatailor/model/transform/GetPrefetchScheduleRequestMarshaller.java \*

 /opt/cola/permits/1882328350\_1704878393.7374003/0/aws-java-sdk-mediatailor-1-12-581-sourcesjar/com/amazonaws/services/mediatailor/model/transform/PrefetchConsumptionMarshaller.java \* /opt/cola/permits/1882328350\_1704878393.7374003/0/aws-java-sdk-mediatailor-1-12-581-sourcesjar/com/amazonaws/services/mediatailor/model/UpdateChannelResult.java

\* /opt/cola/permits/1882328350\_1704878393.7374003/0/aws-java-sdk-mediatailor-1-12-581-sourcesjar/com/amazonaws/services/mediatailor/model/transform/ConfigureLogsForChannelRequestMarshaller.java \* /opt/cola/permits/1882328350\_1704878393.7374003/0/aws-java-sdk-mediatailor-1-12-581-sourcesjar/com/amazonaws/services/mediatailor/model/transform/ListLiveSourcesRequestMarshaller.java \* /opt/cola/permits/1882328350\_1704878393.7374003/0/aws-java-sdk-mediatailor-1-12-581-sourcesjar/com/amazonaws/services/mediatailor/model/transform/DeleteSourceLocationResultJsonUnmarshaller.java \*

 /opt/cola/permits/1882328350\_1704878393.7374003/0/aws-java-sdk-mediatailor-1-12-581-sourcesjar/com/amazonaws/services/mediatailor/model/ListPlaybackConfigurationsResult.java \* /opt/cola/permits/1882328350\_1704878393.7374003/0/aws-java-sdk-mediatailor-1-12-581-sources-

jar/com/amazonaws/services/mediatailor/model/CreatePrefetchScheduleRequest.java

\* /opt/cola/permits/1882328350\_1704878393.7374003/0/aws-java-sdk-mediatailor-1-12-581-sourcesjar/com/amazonaws/services/mediatailor/model/transform/ListAlertsRequestProtocolMarshaller.java \* /opt/cola/permits/1882328350\_1704878393.7374003/0/aws-java-sdk-mediatailor-1-12-581-sourcesjar/com/amazonaws/services/mediatailor/model/transform/ListTagsForResourceRequestProtocolMarshaller.java \* /opt/cola/permits/1882328350\_1704878393.7374003/0/aws-java-sdk-mediatailor-1-12-581-sources-

jar/com/amazonaws/services/mediatailor/model/LiveSource.java

\* /opt/cola/permits/1882328350\_1704878393.7374003/0/aws-java-sdk-mediatailor-1-12-581-sourcesjar/com/amazonaws/services/mediatailor/model/transform/PlaybackConfigurationMarshaller.java \*

 /opt/cola/permits/1882328350\_1704878393.7374003/0/aws-java-sdk-mediatailor-1-12-581-sourcesjar/com/amazonaws/services/mediatailor/AWSMediaTailor.java

\* /opt/cola/permits/1882328350\_1704878393.7374003/0/aws-java-sdk-mediatailor-1-12-581-sourcesjar/com/amazonaws/services/mediatailor/model/transform/CdnConfigurationMarshaller.java

\* /opt/cola/permits/1882328350\_1704878393.7374003/0/aws-java-sdk-mediatailor-1-12-581-sourcesjar/com/amazonaws/services/mediatailor/model/transform/AlertJsonUnmarshaller.java

\* /opt/cola/permits/1882328350\_1704878393.7374003/0/aws-java-sdk-mediatailor-1-12-581-sourcesjar/com/amazonaws/services/mediatailor/model/transform/CreateChannelResultJsonUnmarshaller.java \* /opt/cola/permits/1882328350\_1704878393.7374003/0/aws-java-sdk-mediatailor-1-12-581-sourcesjar/com/amazonaws/services/mediatailor/model/DescribeLiveSourceRequest.java \*

 /opt/cola/permits/1882328350\_1704878393.7374003/0/aws-java-sdk-mediatailor-1-12-581-sourcesjar/com/amazonaws/services/mediatailor/model/transform/UpdateProgramTransitionMarshaller.java \* /opt/cola/permits/1882328350\_1704878393.7374003/0/aws-java-sdk-mediatailor-1-12-581-sourcesjar/com/amazonaws/services/mediatailor/model/CreateVodSourceResult.java

\* /opt/cola/permits/1882328350\_1704878393.7374003/0/aws-java-sdk-mediatailor-1-12-581-sourcesjar/com/amazonaws/services/mediatailor/model/DefaultSegmentDeliveryConfiguration.java

\* /opt/cola/permits/1882328350\_1704878393.7374003/0/aws-java-sdk-mediatailor-1-12-581-sources-

jar/com/amazonaws/services/mediatailor/model/transform/ListPlaybackConfigurationsResultJsonUnmarshaller.java

\* /opt/cola/permits/1882328350\_1704878393.7374003/0/aws-java-sdk-mediatailor-1-12-581-sources-

jar/com/amazonaws/services/mediatailor/model/LogConfigurationForChannel.java

\* /opt/cola/permits/1882328350\_1704878393.7374003/0/aws-java-sdk-mediatailor-1-12-581-sources-

jar/com/amazonaws/services/mediatailor/model/PutChannelPolicyRequest.java

\*

 /opt/cola/permits/1882328350\_1704878393.7374003/0/aws-java-sdk-mediatailor-1-12-581-sourcesjar/com/amazonaws/services/mediatailor/model/ListPlaybackConfigurationsRequest.java

\* /opt/cola/permits/1882328350\_1704878393.7374003/0/aws-java-sdk-mediatailor-1-12-581-sourcesjar/com/amazonaws/services/mediatailor/model/GetPrefetchScheduleResult.java

\* /opt/cola/permits/1882328350\_1704878393.7374003/0/aws-java-sdk-mediatailor-1-12-581-sources-

jar/com/amazonaws/services/mediatailor/model/transform/GetPlaybackConfigurationRequestMarshaller.java

\* /opt/cola/permits/1882328350\_1704878393.7374003/0/aws-java-sdk-mediatailor-1-12-581-sources-

jar/com/amazonaws/services/mediatailor/model/DeleteSourceLocationResult.java

\* /opt/cola/permits/1882328350\_1704878393.7374003/0/aws-java-sdk-mediatailor-1-12-581-sourcesjar/com/amazonaws/services/mediatailor/model/GetChannelPolicyRequest.java

\* /opt/cola/permits/1882328350\_1704878393.7374003/0/aws-java-sdk-mediatailor-1-12-581-sourcesjar/com/amazonaws/services/mediatailor/model/PutChannelPolicyResult.java \*

 /opt/cola/permits/1882328350\_1704878393.7374003/0/aws-java-sdk-mediatailor-1-12-581-sourcesjar/com/amazonaws/services/mediatailor/model/ListSourceLocationsResult.java

\* /opt/cola/permits/1882328350\_1704878393.7374003/0/aws-java-sdk-mediatailor-1-12-581-sourcesjar/com/amazonaws/services/mediatailor/model/transform/CreateSourceLocationRequestProtocolMarshaller.java \* /opt/cola/permits/1882328350\_1704878393.7374003/0/aws-java-sdk-mediatailor-1-12-581-sourcesjar/com/amazonaws/services/mediatailor/model/transform/TagResourceRequestProtocolMarshaller.java \* /opt/cola/permits/1882328350\_1704878393.7374003/0/aws-java-sdk-mediatailor-1-12-581-sourcesjar/com/amazonaws/services/mediatailor/model/transform/AdBreakOpportunityJsonUnmarshaller.java \* /opt/cola/permits/1882328350\_1704878393.7374003/0/aws-java-sdk-mediatailor-1-12-581-sourcesjar/com/amazonaws/services/mediatailor/model/SegmentDeliveryConfiguration.java \*

 /opt/cola/permits/1882328350\_1704878393.7374003/0/aws-java-sdk-mediatailor-1-12-581-sourcesjar/com/amazonaws/services/mediatailor/model/transform/PlaybackConfigurationJsonUnmarshaller.java \* /opt/cola/permits/1882328350\_1704878393.7374003/0/aws-java-sdk-mediatailor-1-12-581-sourcesjar/com/amazonaws/services/mediatailor/model/RequestOutputItem.java

\* /opt/cola/permits/1882328350\_1704878393.7374003/0/aws-java-sdk-mediatailor-1-12-581-sourcesjar/com/amazonaws/services/mediatailor/model/transform/DeleteVodSourceRequestMarshaller.java \* /opt/cola/permits/1882328350\_1704878393.7374003/0/aws-java-sdk-mediatailor-1-12-581-sourcesjar/com/amazonaws/services/mediatailor/model/GetChannelScheduleRequest.java

\* /opt/cola/permits/1882328350\_1704878393.7374003/0/aws-java-sdk-mediatailor-1-12-581-sourcesjar/com/amazonaws/services/mediatailor/model/AlertCategory.java

\* /opt/cola/permits/1882328350\_1704878393.7374003/0/aws-java-sdk-mediatailor-1-12-581-sourcesjar/com/amazonaws/services/mediatailor/model/transform/SpliceInsertMessageMarshaller.java \*

 /opt/cola/permits/1882328350\_1704878393.7374003/0/aws-java-sdk-mediatailor-1-12-581-sourcesjar/com/amazonaws/services/mediatailor/model/transform/DeleteProgramResultJsonUnmarshaller.java \* /opt/cola/permits/1882328350\_1704878393.7374003/0/aws-java-sdk-mediatailor-1-12-581-sourcesjar/com/amazonaws/services/mediatailor/model/transform/GetPrefetchScheduleResultJsonUnmarshaller.java \* /opt/cola/permits/1882328350\_1704878393.7374003/0/aws-java-sdk-mediatailor-1-12-581-sourcesjar/com/amazonaws/services/mediatailor/model/transform/UpdateSourceLocationResultJsonUnmarshaller.java \* /opt/cola/permits/1882328350\_1704878393.7374003/0/aws-java-sdk-mediatailor-1-12-581-sourcesjar/com/amazonaws/services/mediatailor/model/transform/DeleteChannelPolicyResultJsonUnmarshaller.java \* /opt/cola/permits/1882328350\_1704878393.7374003/0/aws-java-sdk-mediatailor-1-12-581-sourcesjar/com/amazonaws/services/mediatailor/model/transform/SegmentDeliveryConfigurationJsonUnmarshaller.java \*

 /opt/cola/permits/1882328350\_1704878393.7374003/0/aws-java-sdk-mediatailor-1-12-581-sourcesjar/com/amazonaws/services/mediatailor/model/transform/CreateChannelRequestMarshaller.java \* /opt/cola/permits/1882328350\_1704878393.7374003/0/aws-java-sdk-mediatailor-1-12-581-sources-

jar/com/amazonaws/services/mediatailor/model/GetChannelPolicyResult.java

\* /opt/cola/permits/1882328350\_1704878393.7374003/0/aws-java-sdk-mediatailor-1-12-581-sourcesjar/com/amazonaws/services/mediatailor/model/AdBreak.java

\* /opt/cola/permits/1882328350\_1704878393.7374003/0/aws-java-sdk-mediatailor-1-12-581-sources-

jar/com/amazonaws/services/mediatailor/model/SlateSource.java

\* /opt/cola/permits/1882328350\_1704878393.7374003/0/aws-java-sdk-mediatailor-1-12-581-sourcesjar/com/amazonaws/services/mediatailor/model/transform/ChannelMarshaller.java

\* /opt/cola/permits/1882328350\_1704878393.7374003/0/aws-java-sdk-mediatailor-1-12-581-sourcesjar/com/amazonaws/services/mediatailor/model/ResponseOutputItem.java \*

 /opt/cola/permits/1882328350\_1704878393.7374003/0/aws-java-sdk-mediatailor-1-12-581-sourcesjar/com/amazonaws/services/mediatailor/model/transform/DeleteProgramRequestProtocolMarshaller.java \* /opt/cola/permits/1882328350\_1704878393.7374003/0/aws-java-sdk-mediatailor-1-12-581-sourcesjar/com/amazonaws/services/mediatailor/model/transform/HlsConfigurationMarshaller.java \* /opt/cola/permits/1882328350\_1704878393.7374003/0/aws-java-sdk-mediatailor-1-12-581-sources-

jar/com/amazonaws/services/mediatailor/package-info.java

\*

\* /opt/cola/permits/1882328350\_1704878393.7374003/0/aws-java-sdk-mediatailor-1-12-581-sourcesjar/com/amazonaws/services/mediatailor/model/transform/ScheduleConfigurationMarshaller.java \* /opt/cola/permits/1882328350\_1704878393.7374003/0/aws-java-sdk-mediatailor-1-12-581-sourcesjar/com/amazonaws/services/mediatailor/model/DescribeSourceLocationResult.java

\* /opt/cola/permits/1882328350\_1704878393.7374003/0/aws-java-sdk-mediatailor-1-12-581-sourcesjar/com/amazonaws/services/mediatailor/model/RelativePosition.java

 /opt/cola/permits/1882328350\_1704878393.7374003/0/aws-java-sdk-mediatailor-1-12-581-sourcesjar/com/amazonaws/services/mediatailor/model/transform/AccessConfigurationMarshaller.java \* /opt/cola/permits/1882328350\_1704878393.7374003/0/aws-java-sdk-mediatailor-1-12-581-sourcesjar/com/amazonaws/services/mediatailor/model/transform/UntagResourceRequestMarshaller.java \* /opt/cola/permits/1882328350\_1704878393.7374003/0/aws-java-sdk-mediatailor-1-12-581-sourcesjar/com/amazonaws/services/mediatailor/model/transform/SpliceInsertMessageJsonUnmarshaller.java \* /opt/cola/permits/1882328350\_1704878393.7374003/0/aws-java-sdk-mediatailor-1-12-581-sourcesjar/com/amazonaws/services/mediatailor/model/transform/ListPrefetchSchedulesRequestProtocolMarshaller.java \* /opt/cola/permits/1882328350\_1704878393.7374003/0/aws-java-sdk-mediatailor-1-12-581-sourcesjar/com/amazonaws/services/mediatailor/model/transform/DescribeChannelRequestProtocolMarshaller.java \*

 /opt/cola/permits/1882328350\_1704878393.7374003/0/aws-java-sdk-mediatailor-1-12-581-sourcesjar/com/amazonaws/services/mediatailor/model/Mode.java

\* /opt/cola/permits/1882328350\_1704878393.7374003/0/aws-java-sdk-mediatailor-1-12-581-sourcesjar/com/amazonaws/services/mediatailor/model/transform/ListChannelsResultJsonUnmarshaller.java \* /opt/cola/permits/1882328350\_1704878393.7374003/0/aws-java-sdk-mediatailor-1-12-581-sourcesjar/com/amazonaws/services/mediatailor/model/transform/ListPrefetchSchedulesResultJsonUnmarshaller.java \* /opt/cola/permits/1882328350\_1704878393.7374003/0/aws-java-sdk-mediatailor-1-12-581-sourcesjar/com/amazonaws/services/mediatailor/model/FillPolicy.java

\* /opt/cola/permits/1882328350\_1704878393.7374003/0/aws-java-sdk-mediatailor-1-12-581-sourcesjar/com/amazonaws/services/mediatailor/model/transform/ScheduleAdBreakJsonUnmarshaller.java \* /opt/cola/permits/1882328350\_1704878393.7374003/0/aws-java-sdk-mediatailor-1-12-581-sourcesjar/com/amazonaws/services/mediatailor/model/TagResourceRequest.java \*

 /opt/cola/permits/1882328350\_1704878393.7374003/0/aws-java-sdk-mediatailor-1-12-581-sourcesjar/com/amazonaws/services/mediatailor/model/transform/AvailSuppressionJsonUnmarshaller.java \* /opt/cola/permits/1882328350\_1704878393.7374003/0/aws-java-sdk-mediatailor-1-12-581-sourcesjar/com/amazonaws/services/mediatailor/model/transform/HlsConfigurationJsonUnmarshaller.java \* /opt/cola/permits/1882328350\_1704878393.7374003/0/aws-java-sdk-mediatailor-1-12-581-sourcesjar/com/amazonaws/services/mediatailor/model/transform/DashPlaylistSettingsJsonUnmarshaller.java \* /opt/cola/permits/1882328350\_1704878393.7374003/0/aws-java-sdk-mediatailor-1-12-581-sourcesjar/com/amazonaws/services/mediatailor/model/transform/CreateChannelRequestProtocolMarshaller.java \* /opt/cola/permits/1882328350\_1704878393.7374003/0/aws-java-sdk-mediatailor-1-12-581-sourcesjar/com/amazonaws/services/mediatailor/model/ListChannelsResult.java \*

 /opt/cola/permits/1882328350\_1704878393.7374003/0/aws-java-sdk-mediatailor-1-12-581-sourcesjar/com/amazonaws/services/mediatailor/model/UpdateSourceLocationResult.java

\* /opt/cola/permits/1882328350\_1704878393.7374003/0/aws-java-sdk-mediatailor-1-12-581-sourcesjar/com/amazonaws/services/mediatailor/model/transform/LiveSourceJsonUnmarshaller.java \* /opt/cola/permits/1882328350\_1704878393.7374003/0/aws-java-sdk-mediatailor-1-12-581-sources-

jar/com/amazonaws/services/mediatailor/model/HttpPackageConfiguration.java

\* /opt/cola/permits/1882328350\_1704878393.7374003/0/aws-java-sdk-mediatailor-1-12-581-sources-

jar/com/amazonaws/services/mediatailor/model/transform/UpdateChannelRequestMarshaller.java

\* /opt/cola/permits/1882328350\_1704878393.7374003/0/aws-java-sdk-mediatailor-1-12-581-sourcesjar/com/amazonaws/services/mediatailor/model/ListTagsForResourceResult.java

\* /opt/cola/permits/1882328350\_1704878393.7374003/0/aws-java-sdk-mediatailor-1-12-581-sourcesjar/com/amazonaws/services/mediatailor/model/transform/TimeSignalMessageMarshaller.java \*

 /opt/cola/permits/1882328350\_1704878393.7374003/0/aws-java-sdk-mediatailor-1-12-581-sourcesjar/com/amazonaws/services/mediatailor/model/transform/ListAlertsRequestMarshaller.java

\* /opt/cola/permits/1882328350\_1704878393.7374003/0/aws-java-sdk-mediatailor-1-12-581-sourcesjar/com/amazonaws/services/mediatailor/model/transform/SecretsManagerAccessTokenConfigurationJsonUnmarsh aller.java

\* /opt/cola/permits/1882328350\_1704878393.7374003/0/aws-java-sdk-mediatailor-1-12-581-sourcesjar/com/amazonaws/services/mediatailor/model/PutPlaybackConfigurationResult.java

\* /opt/cola/permits/1882328350\_1704878393.7374003/0/aws-java-sdk-mediatailor-1-12-581-sourcesjar/com/amazonaws/services/mediatailor/model/ClipRange.java

\* /opt/cola/permits/1882328350\_1704878393.7374003/0/aws-java-sdk-mediatailor-1-12-581-sourcesjar/com/amazonaws/services/mediatailor/model/ManifestProcessingRules.java \*

 /opt/cola/permits/1882328350\_1704878393.7374003/0/aws-java-sdk-mediatailor-1-12-581-sourcesjar/com/amazonaws/services/mediatailor/model/DashPlaylistSettings.java

\* /opt/cola/permits/1882328350\_1704878393.7374003/0/aws-java-sdk-mediatailor-1-12-581-sourcesjar/com/amazonaws/services/mediatailor/model/transform/UpdateVodSourceResultJsonUnmarshaller.java \* /opt/cola/permits/1882328350\_1704878393.7374003/0/aws-java-sdk-mediatailor-1-12-581-sourcesjar/com/amazonaws/services/mediatailor/model/transform/CreateLiveSourceRequestMarshaller.java \* /opt/cola/permits/1882328350\_1704878393.7374003/0/aws-java-sdk-mediatailor-1-12-581-sourcesjar/com/amazonaws/services/mediatailor/model/transform/DescribeSourceLocationResultJsonUnmarshaller.java \* /opt/cola/permits/1882328350\_1704878393.7374003/0/aws-java-sdk-mediatailor-1-12-581-sourcesjar/com/amazonaws/services/mediatailor/model/transform/StopChannelResultJsonUnmarshaller.java \* /opt/cola/permits/1882328350\_1704878393.7374003/0/aws-java-sdk-mediatailor-1-12-581-sourcesjar/com/amazonaws/services/mediatailor/model/transform/ListVodSourcesRequestProtocolMarshaller.java \*

 /opt/cola/permits/1882328350\_1704878393.7374003/0/aws-java-sdk-mediatailor-1-12-581-sourcesjar/com/amazonaws/services/mediatailor/model/transform/AvailMatchingCriteriaJsonUnmarshaller.java \* /opt/cola/permits/1882328350\_1704878393.7374003/0/aws-java-sdk-mediatailor-1-12-581-sourcesjar/com/amazonaws/services/mediatailor/model/StopChannelResult.java

\* /opt/cola/permits/1882328350\_1704878393.7374003/0/aws-java-sdk-mediatailor-1-12-581-sourcesjar/com/amazonaws/services/mediatailor/model/transform/CreateLiveSourceRequestProtocolMarshaller.java \* /opt/cola/permits/1882328350\_1704878393.7374003/0/aws-java-sdk-mediatailor-1-12-581-sourcesjar/com/amazonaws/services/mediatailor/model/GetPrefetchScheduleRequest.java \* /opt/cola/permits/1882328350\_1704878393.7374003/0/aws-java-sdk-mediatailor-1-12-581-sourcesjar/com/amazonaws/services/mediatailor/model/transform/PrefetchScheduleMarshaller.java \*

 /opt/cola/permits/1882328350\_1704878393.7374003/0/aws-java-sdk-mediatailor-1-12-581-sourcesjar/com/amazonaws/services/mediatailor/AWSMediaTailorClientBuilder.java

\* /opt/cola/permits/1882328350\_1704878393.7374003/0/aws-java-sdk-mediatailor-1-12-581-sourcesjar/com/amazonaws/services/mediatailor/model/DeletePrefetchScheduleResult.java

\* /opt/cola/permits/1882328350\_1704878393.7374003/0/aws-java-sdk-mediatailor-1-12-581-sourcesjar/com/amazonaws/services/mediatailor/model/transform/ListLiveSourcesRequestProtocolMarshaller.java \* /opt/cola/permits/1882328350\_1704878393.7374003/0/aws-java-sdk-mediatailor-1-12-581-sourcesjar/com/amazonaws/services/mediatailor/model/ListPrefetchSchedulesResult.java

\* /opt/cola/permits/1882328350\_1704878393.7374003/0/aws-java-sdk-mediatailor-1-12-581-sourcesjar/com/amazonaws/services/mediatailor/model/transform/CreatePrefetchScheduleResultJsonUnmarshaller.java \* /opt/cola/permits/1882328350\_1704878393.7374003/0/aws-java-sdk-mediatailor-1-12-581-sourcesjar/com/amazonaws/services/mediatailor/model/transform/ListSourceLocationsResultJsonUnmarshaller.java \*

 /opt/cola/permits/1882328350\_1704878393.7374003/0/aws-java-sdk-mediatailor-1-12-581-sourcesjar/com/amazonaws/services/mediatailor/model/transform/HttpConfigurationJsonUnmarshaller.java \* /opt/cola/permits/1882328350\_1704878393.7374003/0/aws-java-sdk-mediatailor-1-12-581-sourcesjar/com/amazonaws/services/mediatailor/model/CreateLiveSourceRequest.java

\* /opt/cola/permits/1882328350\_1704878393.7374003/0/aws-java-sdk-mediatailor-1-12-581-sourcesjar/com/amazonaws/services/mediatailor/model/DeleteLiveSourceResult.java

\* /opt/cola/permits/1882328350\_1704878393.7374003/0/aws-java-sdk-mediatailor-1-12-581-sourcesjar/com/amazonaws/services/mediatailor/model/transform/DashConfigurationForPutJsonUnmarshaller.java \* /opt/cola/permits/1882328350\_1704878393.7374003/0/aws-java-sdk-mediatailor-1-12-581-sourcesjar/com/amazonaws/services/mediatailor/model/transform/HlsPlaylistSettingsMarshaller.java \*

 /opt/cola/permits/1882328350\_1704878393.7374003/0/aws-java-sdk-mediatailor-1-12-581-sourcesjar/com/amazonaws/services/mediatailor/model/transform/DashConfigurationForPutMarshaller.java \* /opt/cola/permits/1882328350\_1704878393.7374003/0/aws-java-sdk-mediatailor-1-12-581-sourcesjar/com/amazonaws/services/mediatailor/model/transform/DeletePrefetchScheduleResultJsonUnmarshaller.java \* /opt/cola/permits/1882328350\_1704878393.7374003/0/aws-java-sdk-mediatailor-1-12-581-sourcesjar/com/amazonaws/services/mediatailor/model/UpdateProgramRequest.java

\* /opt/cola/permits/1882328350\_1704878393.7374003/0/aws-java-sdk-mediatailor-1-12-581-sourcesjar/com/amazonaws/services/mediatailor/model/CreateSourceLocationResult.java

\* /opt/cola/permits/1882328350\_1704878393.7374003/0/aws-java-sdk-mediatailor-1-12-581-sourcesjar/com/amazonaws/services/mediatailor/model/transform/DescribeSourceLocationRequestProtocolMarshaller.java \* /opt/cola/permits/1882328350\_1704878393.7374003/0/aws-java-sdk-mediatailor-1-12-581-sourcesjar/com/amazonaws/services/mediatailor/model/transform/KeyValuePairJsonUnmarshaller.java \*

 /opt/cola/permits/1882328350\_1704878393.7374003/0/aws-java-sdk-mediatailor-1-12-581-sourcesjar/com/amazonaws/services/mediatailor/model/transform/UpdateVodSourceRequestMarshaller.java \* /opt/cola/permits/1882328350\_1704878393.7374003/0/aws-java-sdk-mediatailor-1-12-581-sourcesjar/com/amazonaws/services/mediatailor/model/transform/ListTagsForResourceResultJsonUnmarshaller.java

\* /opt/cola/permits/1882328350\_1704878393.7374003/0/aws-java-sdk-mediatailor-1-12-581-sourcesjar/com/amazonaws/services/mediatailor/model/PlaybackMode.java

\* /opt/cola/permits/1882328350\_1704878393.7374003/0/aws-java-sdk-mediatailor-1-12-581-sourcesjar/com/amazonaws/services/mediatailor/model/transform/PutChannelPolicyRequestProtocolMarshaller.java \* /opt/cola/permits/1882328350\_1704878393.7374003/0/aws-java-sdk-mediatailor-1-12-581-sourcesjar/com/amazonaws/services/mediatailor/model/DeleteLiveSourceRequest.java \*

 /opt/cola/permits/1882328350\_1704878393.7374003/0/aws-java-sdk-mediatailor-1-12-581-sourcesjar/com/amazonaws/services/mediatailor/model/DescribeVodSourceResult.java

\* /opt/cola/permits/1882328350\_1704878393.7374003/0/aws-java-sdk-mediatailor-1-12-581-sourcesjar/com/amazonaws/services/mediatailor/model/transform/LogConfigurationForChannelJsonUnmarshaller.java \* /opt/cola/permits/1882328350\_1704878393.7374003/0/aws-java-sdk-mediatailor-1-12-581-sourcesjar/com/amazonaws/services/mediatailor/model/transform/UpdateChannelRequestProtocolMarshaller.java \* /opt/cola/permits/1882328350\_1704878393.7374003/0/aws-java-sdk-mediatailor-1-12-581-sourcesjar/com/amazonaws/services/mediatailor/model/DescribeProgramRequest.java

\* /opt/cola/permits/1882328350\_1704878393.7374003/0/aws-java-sdk-mediatailor-1-12-581-sourcesjar/com/amazonaws/services/mediatailor/model/transform/UpdateProgramScheduleConfigurationMarshaller.java \* /opt/cola/permits/1882328350\_1704878393.7374003/0/aws-java-sdk-mediatailor-1-12-581-sourcesjar/com/amazonaws/services/mediatailor/model/ListTagsForResourceRequest.java \*

 /opt/cola/permits/1882328350\_1704878393.7374003/0/aws-java-sdk-mediatailor-1-12-581-sourcesjar/com/amazonaws/services/mediatailor/model/ChannelState.java

\* /opt/cola/permits/1882328350\_1704878393.7374003/0/aws-java-sdk-mediatailor-1-12-581-sourcesjar/com/amazonaws/services/mediatailor/model/PrefetchConsumption.java

\* /opt/cola/permits/1882328350\_1704878393.7374003/0/aws-java-sdk-mediatailor-1-12-581-sourcesjar/com/amazonaws/services/mediatailor/model/ConfigureLogsForPlaybackConfigurationResult.java \* /opt/cola/permits/1882328350\_1704878393.7374003/0/aws-java-sdk-mediatailor-1-12-581-sources-

jar/com/amazonaws/services/mediatailor/model/CdnConfiguration.java

\* /opt/cola/permits/1882328350\_1704878393.7374003/0/aws-java-sdk-mediatailor-1-12-581-sourcesjar/com/amazonaws/services/mediatailor/model/transform/CreateVodSourceResultJsonUnmarshaller.java \*

 /opt/cola/permits/1882328350\_1704878393.7374003/0/aws-java-sdk-mediatailor-1-12-581-sourcesjar/com/amazonaws/services/mediatailor/AbstractAWSMediaTailorAsync.java

\* /opt/cola/permits/1882328350\_1704878393.7374003/0/aws-java-sdk-mediatailor-1-12-581-sourcesjar/com/amazonaws/services/mediatailor/model/transform/LivePreRollConfigurationMarshaller.java \* /opt/cola/permits/1882328350\_1704878393.7374003/0/aws-java-sdk-mediatailor-1-12-581-sourcesjar/com/amazonaws/services/mediatailor/model/transform/StopChannelRequestMarshaller.java \* /opt/cola/permits/1882328350\_1704878393.7374003/0/aws-java-sdk-mediatailor-1-12-581-sources-

jar/com/amazonaws/services/mediatailor/model/transform/UpdateVodSourceRequestProtocolMarshaller.java \* /opt/cola/permits/1882328350\_1704878393.7374003/0/aws-java-sdk-mediatailor-1-12-581-sources-

jar/com/amazonaws/services/mediatailor/model/transform/UpdateLiveSourceRequestMarshaller.java \* /opt/cola/permits/1882328350\_1704878393.7374003/0/aws-java-sdk-mediatailor-1-12-581-sources-

jar/com/amazonaws/services/mediatailor/model/transform/PutPlaybackConfigurationResultJsonUnmarshaller.java \*

 /opt/cola/permits/1882328350\_1704878393.7374003/0/aws-java-sdk-mediatailor-1-12-581-sourcesjar/com/amazonaws/services/mediatailor/model/AvailSuppression.java

\* /opt/cola/permits/1882328350\_1704878393.7374003/0/aws-java-sdk-mediatailor-1-12-581-sourcesjar/com/amazonaws/services/mediatailor/model/transform/BumperJsonUnmarshaller.java

\* /opt/cola/permits/1882328350\_1704878393.7374003/0/aws-java-sdk-mediatailor-1-12-581-sourcesjar/com/amazonaws/services/mediatailor/model/transform/PutPlaybackConfigurationRequestMarshaller.java \* /opt/cola/permits/1882328350\_1704878393.7374003/0/aws-java-sdk-mediatailor-1-12-581-sourcesjar/com/amazonaws/services/mediatailor/model/transform/VodSourceJsonUnmarshaller.java \* /opt/cola/permits/1882328350\_1704878393.7374003/0/aws-java-sdk-mediatailor-1-12-581-sourcesjar/com/amazonaws/services/mediatailor/model/DeleteSourceLocationRequest.java \*

 /opt/cola/permits/1882328350\_1704878393.7374003/0/aws-java-sdk-mediatailor-1-12-581-sourcesjar/com/amazonaws/services/mediatailor/model/transform/GetChannelScheduleRequestMarshaller.java \* /opt/cola/permits/1882328350\_1704878393.7374003/0/aws-java-sdk-mediatailor-1-12-581-sourcesjar/com/amazonaws/services/mediatailor/model/AccessConfiguration.java

\* /opt/cola/permits/1882328350\_1704878393.7374003/0/aws-java-sdk-mediatailor-1-12-581-sourcesjar/com/amazonaws/services/mediatailor/model/transform/AdMarkerPassthroughJsonUnmarshaller.java \* /opt/cola/permits/1882328350\_1704878393.7374003/0/aws-java-sdk-mediatailor-1-12-581-sourcesjar/com/amazonaws/services/mediatailor/model/transform/RequestOutputItemMarshaller.java \* /opt/cola/permits/1882328350\_1704878393.7374003/0/aws-java-sdk-mediatailor-1-12-581-sourcesjar/com/amazonaws/services/mediatailor/model/Transition.java

\* /opt/cola/permits/1882328350\_1704878393.7374003/0/aws-java-sdk-mediatailor-1-12-581-sourcesjar/com/amazonaws/services/mediatailor/model/transform/VodSourceMarshaller.java \*

 /opt/cola/permits/1882328350\_1704878393.7374003/0/aws-java-sdk-mediatailor-1-12-581-sourcesjar/com/amazonaws/services/mediatailor/model/transform/SourceLocationMarshaller.java \* /opt/cola/permits/1882328350\_1704878393.7374003/0/aws-java-sdk-mediatailor-1-12-581-sourcesjar/com/amazonaws/services/mediatailor/model/transform/RequestOutputItemJsonUnmarshaller.java

\* /opt/cola/permits/1882328350\_1704878393.7374003/0/aws-java-sdk-mediatailor-1-12-581-sourcesjar/com/amazonaws/services/mediatailor/model/DeleteProgramRequest.java

\* /opt/cola/permits/1882328350\_1704878393.7374003/0/aws-java-sdk-mediatailor-1-12-581-sourcesjar/com/amazonaws/services/mediatailor/model/transform/UpdateProgramResultJsonUnmarshaller.java \* /opt/cola/permits/1882328350\_1704878393.7374003/0/aws-java-sdk-mediatailor-1-12-581-sourcesjar/com/amazonaws/services/mediatailor/model/StopChannelRequest.java

\* /opt/cola/permits/1882328350\_1704878393.7374003/0/aws-java-sdk-mediatailor-1-12-581-sourcesjar/com/amazonaws/services/mediatailor/model/DeleteChannelRequest.java \*

 /opt/cola/permits/1882328350\_1704878393.7374003/0/aws-java-sdk-mediatailor-1-12-581-sourcesjar/com/amazonaws/services/mediatailor/model/DeletePrefetchScheduleRequest.java \* /opt/cola/permits/1882328350\_1704878393.7374003/0/aws-java-sdk-mediatailor-1-12-581-sourcesjar/com/amazonaws/services/mediatailor/model/transform/StartChannelRequestMarshaller.java \* /opt/cola/permits/1882328350\_1704878393.7374003/0/aws-java-sdk-mediatailor-1-12-581-sourcesjar/com/amazonaws/services/mediatailor/model/transform/PrefetchConsumptionJsonUnmarshaller.java \* /opt/cola/permits/1882328350\_1704878393.7374003/0/aws-java-sdk-mediatailor-1-12-581-sourcesjar/com/amazonaws/services/mediatailor/model/transform/ScheduleAdBreakMarshaller.java \* /opt/cola/permits/1882328350\_1704878393.7374003/0/aws-java-sdk-mediatailor-1-12-581-sourcesjar/com/amazonaws/services/mediatailor/model/transform/StartChannelRequestProtocolMarshaller.java \*

 /opt/cola/permits/1882328350\_1704878393.7374003/0/aws-java-sdk-mediatailor-1-12-581-sourcesjar/com/amazonaws/services/mediatailor/model/transform/CreateProgramResultJsonUnmarshaller.java \* /opt/cola/permits/1882328350\_1704878393.7374003/0/aws-java-sdk-mediatailor-1-12-581-sourcesjar/com/amazonaws/services/mediatailor/model/ListLiveSourcesRequest.java

\* /opt/cola/permits/1882328350\_1704878393.7374003/0/aws-java-sdk-mediatailor-1-12-581-sourcesjar/com/amazonaws/services/mediatailor/model/transform/UpdateProgramTransitionJsonUnmarshaller.java \* /opt/cola/permits/1882328350\_1704878393.7374003/0/aws-java-sdk-mediatailor-1-12-581-sourcesjar/com/amazonaws/services/mediatailor/model/transform/ListChannelsRequestMarshaller.java \* /opt/cola/permits/1882328350\_1704878393.7374003/0/aws-java-sdk-mediatailor-1-12-581-sourcesjar/com/amazonaws/services/mediatailor/model/ListAlertsResult.java

\* /opt/cola/permits/1882328350\_1704878393.7374003/0/aws-java-sdk-mediatailor-1-12-581-sourcesjar/com/amazonaws/services/mediatailor/model/transform/ManifestProcessingRulesMarshaller.java \*

 /opt/cola/permits/1882328350\_1704878393.7374003/0/aws-java-sdk-mediatailor-1-12-581-sourcesjar/com/amazonaws/services/mediatailor/model/transform/ListChannelsRequestProtocolMarshaller.java \* /opt/cola/permits/1882328350\_1704878393.7374003/0/aws-java-sdk-mediatailor-1-12-581-sourcesjar/com/amazonaws/services/mediatailor/model/transform/TransitionJsonUnmarshaller.java \* /opt/cola/permits/1882328350\_1704878393.7374003/0/aws-java-sdk-mediatailor-1-12-581-sourcesjar/com/amazonaws/services/mediatailor/model/transform/CreateProgramRequestProtocolMarshaller.java \* /opt/cola/permits/1882328350\_1704878393.7374003/0/aws-java-sdk-mediatailor-1-12-581-sourcesjar/com/amazonaws/services/mediatailor/model/transform/DeleteChannelResultJsonUnmarshaller.java \* /opt/cola/permits/1882328350\_1704878393.7374003/0/aws-java-sdk-mediatailor-1-12-581-sourcesjar/com/amazonaws/services/mediatailor/model/transform/DashConfigurationJsonUnmarshaller.java \*

 /opt/cola/permits/1882328350\_1704878393.7374003/0/aws-java-sdk-mediatailor-1-12-581-sourcesjar/com/amazonaws/services/mediatailor/model/ScheduleAdBreak.java

\* /opt/cola/permits/1882328350\_1704878393.7374003/0/aws-java-sdk-mediatailor-1-12-581-sourcesjar/com/amazonaws/services/mediatailor/model/transform/AdBreakOpportunityMarshaller.java \* /opt/cola/permits/1882328350\_1704878393.7374003/0/aws-java-sdk-mediatailor-1-12-581-sourcesjar/com/amazonaws/services/mediatailor/model/transform/ScheduleEntryJsonUnmarshaller.java \* /opt/cola/permits/1882328350\_1704878393.7374003/0/aws-java-sdk-mediatailor-1-12-581-sourcesjar/com/amazonaws/services/mediatailor/model/transform/SegmentDeliveryConfigurationMarshaller.java \* /opt/cola/permits/1882328350\_1704878393.7374003/0/aws-java-sdk-mediatailor-1-12-581-sourcesjar/com/amazonaws/services/mediatailor/model/transform/GetPlaybackConfigurationResultJsonUnmarshaller.java \* /opt/cola/permits/1882328350\_1704878393.7374003/0/aws-java-sdk-mediatailor-1-12-581-sourcesjar/com/amazonaws/services/mediatailor/model/ConfigureLogsForChannelResult.java \*

 /opt/cola/permits/1882328350\_1704878393.7374003/0/aws-java-sdk-mediatailor-1-12-581-sourcesjar/com/amazonaws/services/mediatailor/model/SegmentationDescriptor.java \* /opt/cola/permits/1882328350\_1704878393.7374003/0/aws-java-sdk-mediatailor-1-12-581-sourcesjar/com/amazonaws/services/mediatailor/model/GetPlaybackConfigurationRequest.java \* /opt/cola/permits/1882328350\_1704878393.7374003/0/aws-java-sdk-mediatailor-1-12-581-sourcesjar/com/amazonaws/services/mediatailor/model/transform/LogConfigurationJsonUnmarshaller.java \* /opt/cola/permits/1882328350\_1704878393.7374003/0/aws-java-sdk-mediatailor-1-12-581-sourcesjar/com/amazonaws/services/mediatailor/model/transform/PrefetchScheduleJsonUnmarshaller.java \* /opt/cola/permits/1882328350\_1704878393.7374003/0/aws-java-sdk-mediatailor-1-12-581-sourcesjar/com/amazonaws/services/mediatailor/model/transform/ListSourceLocationsRequestProtocolMarshaller.java \*

 /opt/cola/permits/1882328350\_1704878393.7374003/0/aws-java-sdk-mediatailor-1-12-581-sourcesjar/com/amazonaws/services/mediatailor/AWSMediaTailorClient.java

\* /opt/cola/permits/1882328350\_1704878393.7374003/0/aws-java-sdk-mediatailor-1-12-581-sourcesjar/com/amazonaws/services/mediatailor/model/DeleteChannelResult.java

\* /opt/cola/permits/1882328350\_1704878393.7374003/0/aws-java-sdk-mediatailor-1-12-581-sourcesjar/com/amazonaws/services/mediatailor/model/ListAlertsRequest.java

\* /opt/cola/permits/1882328350\_1704878393.7374003/0/aws-java-sdk-mediatailor-1-12-581-sourcesjar/com/amazonaws/services/mediatailor/model/transform/DeletePlaybackConfigurationResultJsonUnmarshaller.jav a

\* /opt/cola/permits/1882328350\_1704878393.7374003/0/aws-java-sdk-mediatailor-1-12-581-sourcesjar/com/amazonaws/services/mediatailor/model/SpliceInsertMessage.java

\* /opt/cola/permits/1882328350\_1704878393.7374003/0/aws-java-sdk-mediatailor-1-12-581-sourcesjar/com/amazonaws/services/mediatailor/model/DeleteChannelPolicyResult.java

\*

 /opt/cola/permits/1882328350\_1704878393.7374003/0/aws-java-sdk-mediatailor-1-12-581-sourcesjar/com/amazonaws/services/mediatailor/model/HlsPlaylistSettings.java

\* /opt/cola/permits/1882328350\_1704878393.7374003/0/aws-java-sdk-mediatailor-1-12-581-sources-

jar/com/amazonaws/services/mediatailor/model/transform/ListPlaybackConfigurationsRequestMarshaller.java

\* /opt/cola/permits/1882328350\_1704878393.7374003/0/aws-java-sdk-mediatailor-1-12-581-sourcesjar/com/amazonaws/services/mediatailor/model/Operator.java

\* /opt/cola/permits/1882328350\_1704878393.7374003/0/aws-java-sdk-mediatailor-1-12-581-sourcesjar/com/amazonaws/services/mediatailor/model/HttpConfiguration.java

\* /opt/cola/permits/1882328350\_1704878393.7374003/0/aws-java-sdk-mediatailor-1-12-581-sourcesjar/com/amazonaws/services/mediatailor/model/ListPrefetchSchedulesRequest.java

\* /opt/cola/permits/1882328350\_1704878393.7374003/0/aws-java-sdk-mediatailor-1-12-581-sourcesjar/com/amazonaws/services/mediatailor/model/DescribeChannelResult.java \*

 /opt/cola/permits/1882328350\_1704878393.7374003/0/aws-java-sdk-mediatailor-1-12-581-sourcesjar/com/amazonaws/services/mediatailor/model/transform/DashConfigurationMarshaller.java \* /opt/cola/permits/1882328350\_1704878393.7374003/0/aws-java-sdk-mediatailor-1-12-581-sourcesjar/com/amazonaws/services/mediatailor/model/transform/GetChannelPolicyRequestMarshaller.java \* /opt/cola/permits/1882328350\_1704878393.7374003/0/aws-java-sdk-mediatailor-1-12-581-sourcesjar/com/amazonaws/services/mediatailor/model/ListLiveSourcesResult.java

\* /opt/cola/permits/1882328350\_1704878393.7374003/0/aws-java-sdk-mediatailor-1-12-581-sourcesjar/com/amazonaws/services/mediatailor/model/UpdateLiveSourceRequest.java

\* /opt/cola/permits/1882328350\_1704878393.7374003/0/aws-java-sdk-mediatailor-1-12-581-sourcesjar/com/amazonaws/services/mediatailor/model/AvailMatchingCriteria.java

\* /opt/cola/permits/1882328350\_1704878393.7374003/0/aws-java-sdk-mediatailor-1-12-581-sourcesjar/com/amazonaws/services/mediatailor/model/transform/CreateSourceLocationRequestMarshaller.java \*

 /opt/cola/permits/1882328350\_1704878393.7374003/0/aws-java-sdk-mediatailor-1-12-581-sourcesjar/com/amazonaws/services/mediatailor/model/transform/CreateVodSourceRequestProtocolMarshaller.java \* /opt/cola/permits/1882328350\_1704878393.7374003/0/aws-java-sdk-mediatailor-1-12-581-sources-

jar/com/amazonaws/services/mediatailor/model/TimeSignalMessage.java

\* /opt/cola/permits/1882328350\_1704878393.7374003/0/aws-java-sdk-mediatailor-1-12-581-sourcesjar/com/amazonaws/services/mediatailor/model/CreateChannelResult.java

\* /opt/cola/permits/1882328350\_1704878393.7374003/0/aws-java-sdk-mediatailor-1-12-581-sourcesjar/com/amazonaws/services/mediatailor/model/VodSource.java

\* /opt/cola/permits/1882328350\_1704878393.7374003/0/aws-java-sdk-mediatailor-1-12-581-sourcesjar/com/amazonaws/services/mediatailor/model/DescribeProgramResult.java \*

 /opt/cola/permits/1882328350\_1704878393.7374003/0/aws-java-sdk-mediatailor-1-12-581-sourcesjar/com/amazonaws/services/mediatailor/model/transform/ConfigureLogsForChannelResultJsonUnmarshaller.java \* /opt/cola/permits/1882328350\_1704878393.7374003/0/aws-java-sdk-mediatailor-1-12-581-sourcesjar/com/amazonaws/services/mediatailor/model/transform/DescribeSourceLocationRequestMarshaller.java \* /opt/cola/permits/1882328350\_1704878393.7374003/0/aws-java-sdk-mediatailor-1-12-581-sourcesjar/com/amazonaws/services/mediatailor/model/PrefetchSchedule.java

\* /opt/cola/permits/1882328350\_1704878393.7374003/0/aws-java-sdk-mediatailor-1-12-581-sourcesjar/com/amazonaws/services/mediatailor/model/DeleteVodSourceResult.java

\* /opt/cola/permits/1882328350\_1704878393.7374003/0/aws-java-sdk-mediatailor-1-12-581-sourcesjar/com/amazonaws/services/mediatailor/model/DeletePlaybackConfigurationRequest.java

\* /opt/cola/permits/1882328350\_1704878393.7374003/0/aws-java-sdk-mediatailor-1-12-581-sourcesjar/com/amazonaws/services/mediatailor/model/ConfigureLogsForChannelRequest.java

\*

 /opt/cola/permits/1882328350\_1704878393.7374003/0/aws-java-sdk-mediatailor-1-12-581-sourcesjar/com/amazonaws/services/mediatailor/model/transform/GetChannelScheduleResultJsonUnmarshaller.java \* /opt/cola/permits/1882328350\_1704878393.7374003/0/aws-java-sdk-mediatailor-1-12-581-sourcesjar/com/amazonaws/services/mediatailor/model/transform/DescribeProgramRequestMarshaller.java \* /opt/cola/permits/1882328350\_1704878393.7374003/0/aws-java-sdk-mediatailor-1-12-581-sourcesjar/com/amazonaws/services/mediatailor/model/CreateLiveSourceResult.java

\* /opt/cola/permits/1882328350\_1704878393.7374003/0/aws-java-sdk-mediatailor-1-12-581-sourcesjar/com/amazonaws/services/mediatailor/model/CreatePrefetchScheduleResult.java

\* /opt/cola/permits/1882328350\_1704878393.7374003/0/aws-java-sdk-mediatailor-1-12-581-sourcesjar/com/amazonaws/services/mediatailor/model/transform/ListPrefetchSchedulesRequestMarshaller.java \*

 /opt/cola/permits/1882328350\_1704878393.7374003/0/aws-java-sdk-mediatailor-1-12-581-sourcesjar/com/amazonaws/services/mediatailor/model/transform/UpdateSourceLocationRequestMarshaller.java \* /opt/cola/permits/1882328350\_1704878393.7374003/0/aws-java-sdk-mediatailor-1-12-581-sourcesjar/com/amazonaws/services/mediatailor/model/transform/GetChannelPolicyRequestProtocolMarshaller.java

\* /opt/cola/permits/1882328350\_1704878393.7374003/0/aws-java-sdk-mediatailor-1-12-581-sourcesjar/com/amazonaws/services/mediatailor/model/PlaybackConfiguration.java

\* /opt/cola/permits/1882328350\_1704878393.7374003/0/aws-java-sdk-mediatailor-1-12-581-sourcesjar/com/amazonaws/services/mediatailor/model/transform/ListPlaybackConfigurationsRequestProtocolMarshaller.ja va

\* /opt/cola/permits/1882328350\_1704878393.7374003/0/aws-java-sdk-mediatailor-1-12-581-sourcesjar/com/amazonaws/services/mediatailor/model/transform/SecretsManagerAccessTokenConfigurationMarshaller.jav a

\* /opt/cola/permits/1882328350\_1704878393.7374003/0/aws-java-sdk-mediatailor-1-12-581-sourcesjar/com/amazonaws/services/mediatailor/model/transform/ListAlertsResultJsonUnmarshaller.java \*

 /opt/cola/permits/1882328350\_1704878393.7374003/0/aws-java-sdk-mediatailor-1-12-581-sourcesjar/com/amazonaws/services/mediatailor/model/transform/DeletePlaybackConfigurationRequestMarshaller.java

\* /opt/cola/permits/1882328350\_1704878393.7374003/0/aws-java-sdk-mediatailor-1-12-581-sourcesjar/com/amazonaws/services/mediatailor/model/AdMarkupType.java

\* /opt/cola/permits/1882328350\_1704878393.7374003/0/aws-java-sdk-mediatailor-1-12-581-sourcesjar/com/amazonaws/services/mediatailor/model/transform/UpdateProgramScheduleConfigurationJsonUnmarshaller. java

\* /opt/cola/permits/1882328350\_1704878393.7374003/0/aws-java-sdk-mediatailor-1-12-581-sourcesjar/com/amazonaws/services/mediatailor/model/SourceLocation.java

\* /opt/cola/permits/1882328350\_1704878393.7374003/0/aws-java-sdk-mediatailor-1-12-581-sourcesjar/com/amazonaws/services/mediatailor/model/transform/DescribeProgramRequestProtocolMarshaller.java \*

 /opt/cola/permits/1882328350\_1704878393.7374003/0/aws-java-sdk-mediatailor-1-12-581-sourcesjar/com/amazonaws/services/mediatailor/model/transform/HttpConfigurationMarshaller.java \* /opt/cola/permits/1882328350\_1704878393.7374003/0/aws-java-sdk-mediatailor-1-12-581-sourcesjar/com/amazonaws/services/mediatailor/model/DashConfiguration.java

\* /opt/cola/permits/1882328350\_1704878393.7374003/0/aws-java-sdk-mediatailor-1-12-581-sourcesjar/com/amazonaws/services/mediatailor/model/transform/ListVodSourcesRequestMarshaller.java \* /opt/cola/permits/1882328350\_1704878393.7374003/0/aws-java-sdk-mediatailor-1-12-581-sourcesjar/com/amazonaws/services/mediatailor/model/transform/ScheduleConfigurationJsonUnmarshaller.java \* /opt/cola/permits/1882328350\_1704878393.7374003/0/aws-java-sdk-mediatailor-1-12-581-sourcesjar/com/amazonaws/services/mediatailor/model/transform/DescribeVodSourceRequestMarshaller.java \* /opt/cola/permits/1882328350\_1704878393.7374003/0/aws-java-sdk-mediatailor-1-12-581-sourcesjar/com/amazonaws/services/mediatailor/model/LogConfiguration.java \*

 /opt/cola/permits/1882328350\_1704878393.7374003/0/aws-java-sdk-mediatailor-1-12-581-sourcesjar/com/amazonaws/services/mediatailor/model/CreateProgramResult.java

\* /opt/cola/permits/1882328350\_1704878393.7374003/0/aws-java-sdk-mediatailor-1-12-581-sourcesjar/com/amazonaws/services/mediatailor/model/transform/DescribeChannelResultJsonUnmarshaller.java \* /opt/cola/permits/1882328350\_1704878393.7374003/0/aws-java-sdk-mediatailor-1-12-581-sourcesjar/com/amazonaws/services/mediatailor/model/transform/KeyValuePairMarshaller.java \* /opt/cola/permits/1882328350\_1704878393.7374003/0/aws-java-sdk-mediatailor-1-12-581-sourcesjar/com/amazonaws/services/mediatailor/model/transform/DescribeLiveSourceResultJsonUnmarshaller.java \* /opt/cola/permits/1882328350\_1704878393.7374003/0/aws-java-sdk-mediatailor-1-12-581-sourcesjar/com/amazonaws/services/mediatailor/model/transform/GetChannelPolicyResultJsonUnmarshaller.java \*

 /opt/cola/permits/1882328350\_1704878393.7374003/0/aws-java-sdk-mediatailor-1-12-581-sourcesjar/com/amazonaws/services/mediatailor/model/transform/ConfigureLogsForChannelRequestProtocolMarshaller.jav a

\* /opt/cola/permits/1882328350\_1704878393.7374003/0/aws-java-sdk-mediatailor-1-12-581-sourcesjar/com/amazonaws/services/mediatailor/model/DeleteProgramResult.java

\* /opt/cola/permits/1882328350\_1704878393.7374003/0/aws-java-sdk-mediatailor-1-12-581-sourcesjar/com/amazonaws/services/mediatailor/model/UpdateVodSourceRequest.java

\* /opt/cola/permits/1882328350\_1704878393.7374003/0/aws-java-sdk-mediatailor-1-12-581-sourcesjar/com/amazonaws/services/mediatailor/model/StartChannelResult.java

\* /opt/cola/permits/1882328350\_1704878393.7374003/0/aws-java-sdk-mediatailor-1-12-581-sourcesjar/com/amazonaws/services/mediatailor/model/transform/UpdateLiveSourceResultJsonUnmarshaller.java \* /opt/cola/permits/1882328350\_1704878393.7374003/0/aws-java-sdk-mediatailor-1-12-581-sourcesjar/com/amazonaws/services/mediatailor/model/transform/CreateProgramRequestMarshaller.java \*

 /opt/cola/permits/1882328350\_1704878393.7374003/0/aws-java-sdk-mediatailor-1-12-581-sourcesjar/com/amazonaws/services/mediatailor/model/TagResourceResult.java

\* /opt/cola/permits/1882328350\_1704878393.7374003/0/aws-java-sdk-mediatailor-1-12-581-sourcesjar/com/amazonaws/services/mediatailor/model/transform/UpdateProgramRequestProtocolMarshaller.java \* /opt/cola/permits/1882328350\_1704878393.7374003/0/aws-java-sdk-mediatailor-1-12-581-sourcesjar/com/amazonaws/services/mediatailor/model/transform/DeletePrefetchScheduleRequestMarshaller.java \* /opt/cola/permits/1882328350\_1704878393.7374003/0/aws-java-sdk-mediatailor-1-12-581-sourcesjar/com/amazonaws/services/mediatailor/model/transform/AdBreakMarshaller.java

\* /opt/cola/permits/1882328350\_1704878393.7374003/0/aws-java-sdk-mediatailor-1-12-581-sourcesjar/com/amazonaws/services/mediatailor/model/transform/GetPrefetchScheduleRequestProtocolMarshaller.java \*

 /opt/cola/permits/1882328350\_1704878393.7374003/0/aws-java-sdk-mediatailor-1-12-581-sourcesjar/com/amazonaws/services/mediatailor/model/DashConfigurationForPut.java

\* /opt/cola/permits/1882328350\_1704878393.7374003/0/aws-java-sdk-mediatailor-1-12-581-sourcesjar/com/amazonaws/services/mediatailor/model/transform/DeleteVodSourceResultJsonUnmarshaller.java \* /opt/cola/permits/1882328350\_1704878393.7374003/0/aws-java-sdk-mediatailor-1-12-581-sourcesjar/com/amazonaws/services/mediatailor/model/Type.java

\* /opt/cola/permits/1882328350\_1704878393.7374003/0/aws-java-sdk-mediatailor-1-12-581-sourcesjar/com/amazonaws/services/mediatailor/model/transform/BadRequestExceptionUnmarshaller.java \* /opt/cola/permits/1882328350\_1704878393.7374003/0/aws-java-sdk-mediatailor-1-12-581-sourcesjar/com/amazonaws/services/mediatailor/model/KeyValuePair.java

\* /opt/cola/permits/1882328350\_1704878393.7374003/0/aws-java-sdk-mediatailor-1-12-581-sourcesjar/com/amazonaws/services/mediatailor/model/AWSMediaTailorException.java

 /opt/cola/permits/1882328350\_1704878393.7374003/0/aws-java-sdk-mediatailor-1-12-581-sourcesjar/com/amazonaws/services/mediatailor/model/transform/DescribeVodSourceResultJsonUnmarshaller.java \* /opt/cola/permits/1882328350\_1704878393.7374003/0/aws-java-sdk-mediatailor-1-12-581-sourcesjar/com/amazonaws/services/mediatailor/model/transform/TagResourceRequestMarshaller.java \* /opt/cola/permits/1882328350\_1704878393.7374003/0/aws-java-sdk-mediatailor-1-12-581-sourcesjar/com/amazonaws/services/mediatailor/model/transform/CreateSourceLocationResultJsonUnmarshaller.java \* /opt/cola/permits/1882328350\_1704878393.7374003/0/aws-java-sdk-mediatailor-1-12-581-sourcesjar/com/amazonaws/services/mediatailor/model/transform/SlateSourceJsonUnmarshaller.java \* /opt/cola/permits/1882328350\_1704878393.7374003/0/aws-java-sdk-mediatailor-1-12-581-sourcesjar/com/amazonaws/services/mediatailor/model/transform/ConfigureLogsForPlaybackConfigurationRequestMarshal ler.java

\*

\*

 /opt/cola/permits/1882328350\_1704878393.7374003/0/aws-java-sdk-mediatailor-1-12-581-sourcesjar/com/amazonaws/services/mediatailor/model/transform/DeleteSourceLocationRequestProtocolMarshaller.java \* /opt/cola/permits/1882328350\_1704878393.7374003/0/aws-java-sdk-mediatailor-1-12-581-sourcesjar/com/amazonaws/services/mediatailor/model/transform/CreateLiveSourceResultJsonUnmarshaller.java \* /opt/cola/permits/1882328350\_1704878393.7374003/0/aws-java-sdk-mediatailor-1-12-581-sourcesjar/com/amazonaws/services/mediatailor/model/BadRequestException.java

\* /opt/cola/permits/1882328350\_1704878393.7374003/0/aws-java-sdk-mediatailor-1-12-581-sourcesjar/com/amazonaws/services/mediatailor/model/transform/DeleteProgramRequestMarshaller.java \* /opt/cola/permits/1882328350\_1704878393.7374003/0/aws-java-sdk-mediatailor-1-12-581-sourcesjar/com/amazonaws/services/mediatailor/model/transform/DescribeChannelRequestMarshaller.java \* /opt/cola/permits/1882328350\_1704878393.7374003/0/aws-java-sdk-mediatailor-1-12-581-sourcesjar/com/amazonaws/services/mediatailor/AWSMediaTailorAsync.java

\*

 /opt/cola/permits/1882328350\_1704878393.7374003/0/aws-java-sdk-mediatailor-1-12-581-sourcesjar/com/amazonaws/services/mediatailor/model/transform/AvailSuppressionMarshaller.java \* /opt/cola/permits/1882328350\_1704878393.7374003/0/aws-java-sdk-mediatailor-1-12-581-sourcesjar/com/amazonaws/services/mediatailor/model/CreateVodSourceRequest.java

\* /opt/cola/permits/1882328350\_1704878393.7374003/0/aws-java-sdk-mediatailor-1-12-581-sourcesjar/com/amazonaws/services/mediatailor/model/transform/LogConfigurationForChannelMarshaller.java

\* /opt/cola/permits/1882328350\_1704878393.7374003/0/aws-java-sdk-mediatailor-1-12-581-sourcesjar/com/amazonaws/services/mediatailor/model/DescribeVodSourceRequest.java

\* /opt/cola/permits/1882328350\_1704878393.7374003/0/aws-java-sdk-mediatailor-1-12-581-sourcesjar/com/amazonaws/services/mediatailor/model/ListChannelsRequest.java \*

 /opt/cola/permits/1882328350\_1704878393.7374003/0/aws-java-sdk-mediatailor-1-12-581-sourcesjar/com/amazonaws/services/mediatailor/model/SecretsManagerAccessTokenConfiguration.java \* /opt/cola/permits/1882328350\_1704878393.7374003/0/aws-java-sdk-mediatailor-1-12-581-sourcesjar/com/amazonaws/services/mediatailor/model/transform/DeleteVodSourceRequestProtocolMarshaller.java \* /opt/cola/permits/1882328350\_1704878393.7374003/0/aws-java-sdk-mediatailor-1-12-581-sourcesjar/com/amazonaws/services/mediatailor/model/transform/ManifestProcessingRulesJsonUnmarshaller.java \* /opt/cola/permits/1882328350\_1704878393.7374003/0/aws-java-sdk-mediatailor-1-12-581-sourcesjar/com/amazonaws/services/mediatailor/model/transform/DefaultSegmentDeliveryConfigurationMarshaller.java \* /opt/cola/permits/1882328350\_1704878393.7374003/0/aws-java-sdk-mediatailor-1-12-581-sourcesjar/com/amazonaws/services/mediatailor/model/ConfigureLogsForPlaybackConfigurationRequest.java \* /opt/cola/permits/1882328350\_1704878393.7374003/0/aws-java-sdk-mediatailor-1-12-581-sourcesjar/com/amazonaws/services/mediatailor/model/transform/ClipRangeJsonUnmarshaller.java \*

 /opt/cola/permits/1882328350\_1704878393.7374003/0/aws-java-sdk-mediatailor-1-12-581-sourcesjar/com/amazonaws/services/mediatailor/model/transform/ResponseOutputItemMarshaller.java \* /opt/cola/permits/1882328350\_1704878393.7374003/0/aws-java-sdk-mediatailor-1-12-581-sourcesjar/com/amazonaws/services/mediatailor/model/transform/SegmentationDescriptorMarshaller.java \* /opt/cola/permits/1882328350\_1704878393.7374003/0/aws-java-sdk-mediatailor-1-12-581-sourcesjar/com/amazonaws/services/mediatailor/model/transform/ListLiveSourcesResultJsonUnmarshaller.java \* /opt/cola/permits/1882328350\_1704878393.7374003/0/aws-java-sdk-mediatailor-1-12-581-sourcesjar/com/amazonaws/services/mediatailor/model/transform/TimeSignalMessageJsonUnmarshaller.java \* /opt/cola/permits/1882328350\_1704878393.7374003/0/aws-java-sdk-mediatailor-1-12-581-sourcesjar/com/amazonaws/services/mediatailor/model/transform/ConfigureLogsForPlaybackConfigurationRequestProtoco lMarshaller.java

 /opt/cola/permits/1882328350\_1704878393.7374003/0/aws-java-sdk-mediatailor-1-12-581-sourcesjar/com/amazonaws/services/mediatailor/model/transform/LiveSourceMarshaller.java \* /opt/cola/permits/1882328350\_1704878393.7374003/0/aws-java-sdk-mediatailor-1-12-581-sourcesjar/com/amazonaws/services/mediatailor/model/transform/DeleteChannelPolicyRequestMarshaller.java

## **1.998 aws-java-sdk-datazoneexternal 1.12.581 1.998.1 Available under license :**

No license file was found, but licenses were detected in source scan.

/\*

\*

\* Copyright 2018-2023 Amazon.com, Inc. or its affiliates. All Rights Reserved.

\*

\* Licensed under the Apache License, Version 2.0 (the "License"). You may not use this file except in compliance with

\* the License. A copy of the License is located at

\*

\* http://aws.amazon.com/apache2.0

\*

\* or in the "license" file accompanying this file. This file is distributed on an "AS IS" BASIS, WITHOUT WARRANTIES OR

\* CONDITIONS OF ANY KIND, either express or implied. See the License for the specific language governing permissions

\* and limitations under the License.

\*/

Found in path(s):

\* /opt/cola/permits/1882329248\_1704878381.3310783/0/aws-java-sdk-datazoneexternal-1-12-581-sourcesjar/com/amazonaws/services/datazone/model/EnvironmentStatus.java

\* /opt/cola/permits/1882329248\_1704878381.3310783/0/aws-java-sdk-datazoneexternal-1-12-581-sourcesjar/com/amazonaws/services/datazone/model/transform/GrantedEntityJsonUnmarshaller.java

\*

 /opt/cola/permits/1882329248\_1704878381.3310783/0/aws-java-sdk-datazoneexternal-1-12-581-sourcesjar/com/amazonaws/services/datazone/model/ListSubscriptionRequestsResult.java

\* /opt/cola/permits/1882329248\_1704878381.3310783/0/aws-java-sdk-datazoneexternal-1-12-581-sourcesjar/com/amazonaws/services/datazone/model/transform/DeleteGlossaryTermResultJsonUnmarshaller.java \* /opt/cola/permits/1882329248\_1704878381.3310783/0/aws-java-sdk-datazoneexternal-1-12-581-sourcesjar/com/amazonaws/services/datazone/model/transform/CreateDomainRequestProtocolMarshaller.java \* /opt/cola/permits/1882329248\_1704878381.3310783/0/aws-java-sdk-datazoneexternal-1-12-581-sourcesjar/com/amazonaws/services/datazone/model/transform/DataSourceErrorMessageJsonUnmarshaller.java \* /opt/cola/permits/1882329248\_1704878381.3310783/0/aws-java-sdk-datazoneexternal-1-12-581-sourcesjar/com/amazonaws/services/datazone/model/transform/SubscribedProjectJsonUnmarshaller.java \* /opt/cola/permits/1882329248\_1704878381.3310783/0/aws-java-sdk-datazoneexternal-1-12-581-sourcesjar/com/amazonaws/services/datazone/model/transform/ListEnvironmentBlueprintsResultJsonUnmarshaller.java \*

 /opt/cola/permits/1882329248\_1704878381.3310783/0/aws-java-sdk-datazoneexternal-1-12-581-sourcesjar/com/amazonaws/services/datazone/model/transform/ConfigurableEnvironmentActionJsonUnmarshaller.java \* /opt/cola/permits/1882329248\_1704878381.3310783/0/aws-java-sdk-datazoneexternal-1-12-581-sourcesjar/com/amazonaws/services/datazone/model/DeleteSubscriptionRequestRequest.java

\* /opt/cola/permits/1882329248\_1704878381.3310783/0/aws-java-sdk-datazoneexternal-1-12-581-sourcesjar/com/amazonaws/services/datazone/model/RejectSubscriptionRequestRequest.java

\* /opt/cola/permits/1882329248\_1704878381.3310783/0/aws-java-sdk-datazoneexternal-1-12-581-sourcesjar/com/amazonaws/services/datazone/model/DeploymentStatus.java

\* /opt/cola/permits/1882329248\_1704878381.3310783/0/aws-java-sdk-datazoneexternal-1-12-581-sourcesjar/com/amazonaws/services/datazone/model/transform/DeleteAssetTypeResultJsonUnmarshaller.java \*

 /opt/cola/permits/1882329248\_1704878381.3310783/0/aws-java-sdk-datazoneexternal-1-12-581-sourcesjar/com/amazonaws/services/datazone/model/CreateEnvironmentResult.java

\* /opt/cola/permits/1882329248\_1704878381.3310783/0/aws-java-sdk-datazoneexternal-1-12-581-sourcesjar/com/amazonaws/services/datazone/model/transform/GetDomainRequestMarshaller.java

\* /opt/cola/permits/1882329248\_1704878381.3310783/0/aws-java-sdk-datazoneexternal-1-12-581-sourcesjar/com/amazonaws/services/datazone/model/transform/ValidationExceptionUnmarshaller.java

\* /opt/cola/permits/1882329248\_1704878381.3310783/0/aws-java-sdk-datazoneexternal-1-12-581-sourcesjar/com/amazonaws/services/datazone/model/ListDataSourcesRequest.java

jar/com/amazonaws/services/datazone/model/transform/RejectPredictionsRequestProtocolMarshaller.java \*

 /opt/cola/permits/1882329248\_1704878381.3310783/0/aws-java-sdk-datazoneexternal-1-12-581-sourcesjar/com/amazonaws/services/datazone/model/SearchGroupProfilesRequest.java

\* /opt/cola/permits/1882329248\_1704878381.3310783/0/aws-java-sdk-datazoneexternal-1-12-581-sourcesjar/com/amazonaws/services/datazone/model/GroupDetails.java

\* /opt/cola/permits/1882329248\_1704878381.3310783/0/aws-java-sdk-datazoneexternal-1-12-581-sourcesjar/com/amazonaws/services/datazone/model/transform/CreateSubscriptionTargetRequestProtocolMarshaller.java \* /opt/cola/permits/1882329248\_1704878381.3310783/0/aws-java-sdk-datazoneexternal-1-12-581-sourcesjar/com/amazonaws/services/datazone/model/AssetItem.java

\* /opt/cola/permits/1882329248\_1704878381.3310783/0/aws-java-sdk-datazoneexternal-1-12-581-sourcesjar/com/amazonaws/services/datazone/model/transform/DeleteProjectResultJsonUnmarshaller.java \* /opt/cola/permits/1882329248\_1704878381.3310783/0/aws-java-sdk-datazoneexternal-1-12-581-sources-

jar/com/amazonaws/services/datazone/model/DataAssetActivityStatus.java

\*

 /opt/cola/permits/1882329248\_1704878381.3310783/0/aws-java-sdk-datazoneexternal-1-12-581-sourcesjar/com/amazonaws/services/datazone/model/transform/GetEnvironmentProfileRequestMarshaller.java \* /opt/cola/permits/1882329248\_1704878381.3310783/0/aws-java-sdk-datazoneexternal-1-12-581-sourcesjar/com/amazonaws/services/datazone/model/transform/ListEnvironmentBlueprintConfigurationsResultJsonUnmars haller.java

\* /opt/cola/permits/1882329248\_1704878381.3310783/0/aws-java-sdk-datazoneexternal-1-12-581-sourcesjar/com/amazonaws/services/datazone/model/transform/DeleteEnvironmentBlueprintConfigurationRequestMarshall er.java

\* /opt/cola/permits/1882329248\_1704878381.3310783/0/aws-java-sdk-datazoneexternal-1-12-581-sourcesjar/com/amazonaws/services/datazone/AmazonDataZoneAsyncClientBuilder.java

\* /opt/cola/permits/1882329248\_1704878381.3310783/0/aws-java-sdk-datazoneexternal-1-12-581-sourcesjar/com/amazonaws/services/datazone/model/MemberDetails.java

\*

 /opt/cola/permits/1882329248\_1704878381.3310783/0/aws-java-sdk-datazoneexternal-1-12-581-sourcesjar/com/amazonaws/services/datazone/model/GetProjectRequest.java

\* /opt/cola/permits/1882329248\_1704878381.3310783/0/aws-java-sdk-datazoneexternal-1-12-581-sourcesjar/com/amazonaws/services/datazone/model/RejectPredictionsRequest.java

\* /opt/cola/permits/1882329248\_1704878381.3310783/0/aws-java-sdk-datazoneexternal-1-12-581-sourcesjar/com/amazonaws/services/datazone/model/GetAssetResult.java

\* /opt/cola/permits/1882329248\_1704878381.3310783/0/aws-java-sdk-datazoneexternal-1-12-581-sourcesjar/com/amazonaws/services/datazone/model/transform/AssetRevisionMarshaller.java

\* /opt/cola/permits/1882329248\_1704878381.3310783/0/aws-java-sdk-datazoneexternal-1-12-581-sourcesjar/com/amazonaws/services/datazone/model/transform/CreateGlossaryResultJsonUnmarshaller.java

\* /opt/cola/permits/1882329248\_1704878381.3310783/0/aws-java-sdk-datazoneexternal-1-12-581-sourcesjar/com/amazonaws/services/datazone/model/transform/CreateGlossaryTermRequestProtocolMarshaller.java \*

 /opt/cola/permits/1882329248\_1704878381.3310783/0/aws-java-sdk-datazoneexternal-1-12-581-sourcesjar/com/amazonaws/services/datazone/model/transform/CreateListingChangeSetRequestProtocolMarshaller.java \* /opt/cola/permits/1882329248\_1704878381.3310783/0/aws-java-sdk-datazoneexternal-1-12-581-sourcesjar/com/amazonaws/services/datazone/model/transform/AcceptPredictionsResultJsonUnmarshaller.java \* /opt/cola/permits/1882329248\_1704878381.3310783/0/aws-java-sdk-datazoneexternal-1-12-581-sourcesjar/com/amazonaws/services/datazone/model/transform/GlueRunConfigurationOutputJsonUnmarshaller.java \* /opt/cola/permits/1882329248\_1704878381.3310783/0/aws-java-sdk-datazoneexternal-1-12-581-sourcesjar/com/amazonaws/services/datazone/model/transform/SearchListingsRequestMarshaller.java \* /opt/cola/permits/1882329248\_1704878381.3310783/0/aws-java-sdk-datazoneexternal-1-12-581-sourcesjar/com/amazonaws/services/datazone/model/transform/NotificationResourceJsonUnmarshaller.java \*

 /opt/cola/permits/1882329248\_1704878381.3310783/0/aws-java-sdk-datazoneexternal-1-12-581-sourcesjar/com/amazonaws/services/datazone/model/UserProfileDetails.java

\* /opt/cola/permits/1882329248\_1704878381.3310783/0/aws-java-sdk-datazoneexternal-1-12-581-sourcesjar/com/amazonaws/services/datazone/model/transform/SearchTypesResultJsonUnmarshaller.java \* /opt/cola/permits/1882329248\_1704878381.3310783/0/aws-java-sdk-datazoneexternal-1-12-581-sourcesjar/com/amazonaws/services/datazone/model/transform/GetEnvironmentRequestProtocolMarshaller.java \* /opt/cola/permits/1882329248\_1704878381.3310783/0/aws-java-sdk-datazoneexternal-1-12-581-sourcesjar/com/amazonaws/services/datazone/model/transform/GrantedEntityInputJsonUnmarshaller.java \* /opt/cola/permits/1882329248\_1704878381.3310783/0/aws-java-sdk-datazoneexternal-1-12-581-sourcesjar/com/amazonaws/services/datazone/model/transform/UpdateDataSourceResultJsonUnmarshaller.java \*

 /opt/cola/permits/1882329248\_1704878381.3310783/0/aws-java-sdk-datazoneexternal-1-12-581-sourcesjar/com/amazonaws/services/datazone/model/transform/UpdateGroupProfileRequestProtocolMarshaller.java \* /opt/cola/permits/1882329248\_1704878381.3310783/0/aws-java-sdk-datazoneexternal-1-12-581-sourcesjar/com/amazonaws/services/datazone/model/transform/UpdateSubscriptionRequestResultJsonUnmarshaller.java \* /opt/cola/permits/1882329248\_1704878381.3310783/0/aws-java-sdk-datazoneexternal-1-12-581-sourcesjar/com/amazonaws/services/datazone/model/AcceptChoice.java

\* /opt/cola/permits/1882329248\_1704878381.3310783/0/aws-java-sdk-datazoneexternal-1-12-581-sourcesjar/com/amazonaws/services/datazone/model/DeleteEnvironmentProfileRequest.java

\* /opt/cola/permits/1882329248\_1704878381.3310783/0/aws-java-sdk-datazoneexternal-1-12-581-sourcesjar/com/amazonaws/services/datazone/model/transform/RedshiftStorageMarshaller.java

\* /opt/cola/permits/1882329248\_1704878381.3310783/0/aws-java-sdk-datazoneexternal-1-12-581-sourcesjar/com/amazonaws/services/datazone/model/ListDataSourcesResult.java

\*

 /opt/cola/permits/1882329248\_1704878381.3310783/0/aws-java-sdk-datazoneexternal-1-12-581-sourcesjar/com/amazonaws/services/datazone/model/transform/DeleteGlossaryRequestProtocolMarshaller.java \* /opt/cola/permits/1882329248\_1704878381.3310783/0/aws-java-sdk-datazoneexternal-1-12-581-sourcesjar/com/amazonaws/services/datazone/model/transform/GetAssetResultJsonUnmarshaller.java

\* /opt/cola/permits/1882329248\_1704878381.3310783/0/aws-java-sdk-datazoneexternal-1-12-581-sourcesjar/com/amazonaws/services/datazone/model/transform/SubscribedPrincipalMarshaller.java

\* /opt/cola/permits/1882329248\_1704878381.3310783/0/aws-java-sdk-datazoneexternal-1-12-581-sourcesjar/com/amazonaws/services/datazone/model/transform/CreateDataSourceRequestMarshaller.java

\* /opt/cola/permits/1882329248\_1704878381.3310783/0/aws-java-sdk-datazoneexternal-1-12-581-sourcesjar/com/amazonaws/services/datazone/model/transform/ListNotificationsRequestProtocolMarshaller.java \*

 /opt/cola/permits/1882329248\_1704878381.3310783/0/aws-java-sdk-datazoneexternal-1-12-581-sourcesjar/com/amazonaws/services/datazone/model/EnvironmentProfileSummary.java

\* /opt/cola/permits/1882329248\_1704878381.3310783/0/aws-java-sdk-datazoneexternal-1-12-581-sourcesjar/com/amazonaws/services/datazone/model/DeleteSubscriptionGrantResult.java

\* /opt/cola/permits/1882329248\_1704878381.3310783/0/aws-java-sdk-datazoneexternal-1-12-581-sourcesjar/com/amazonaws/services/datazone/model/transform/GroupProfileSummaryMarshaller.java

\* /opt/cola/permits/1882329248\_1704878381.3310783/0/aws-java-sdk-datazoneexternal-1-12-581-sourcesjar/com/amazonaws/services/datazone/model/transform/ListDataSourceRunsRequestMarshaller.java

jar/com/amazonaws/services/datazone/model/transform/DeleteProjectRequestMarshaller.java

\* /opt/cola/permits/1882329248\_1704878381.3310783/0/aws-java-sdk-datazoneexternal-1-12-581-sourcesjar/com/amazonaws/services/datazone/model/CreateGlossaryTermRequest.java

 /opt/cola/permits/1882329248\_1704878381.3310783/0/aws-java-sdk-datazoneexternal-1-12-581-sourcesjar/com/amazonaws/services/datazone/model/ResourceNotFoundException.java

\* /opt/cola/permits/1882329248\_1704878381.3310783/0/aws-java-sdk-datazoneexternal-1-12-581-sourcesjar/com/amazonaws/services/datazone/model/transform/GetGlossaryTermRequestMarshaller.java

\* /opt/cola/permits/1882329248\_1704878381.3310783/0/aws-java-sdk-datazoneexternal-1-12-581-sourcesjar/com/amazonaws/services/datazone/model/transform/SingleSignOnJsonUnmarshaller.java

\* /opt/cola/permits/1882329248\_1704878381.3310783/0/aws-java-sdk-datazoneexternal-1-12-581-sourcesjar/com/amazonaws/services/datazone/model/transform/ProjectSummaryMarshaller.java

\* /opt/cola/permits/1882329248\_1704878381.3310783/0/aws-java-sdk-datazoneexternal-1-12-581-sourcesjar/com/amazonaws/services/datazone/model/DeleteGlossaryTermResult.java

\*

\*

 /opt/cola/permits/1882329248\_1704878381.3310783/0/aws-java-sdk-datazoneexternal-1-12-581-sourcesjar/com/amazonaws/services/datazone/model/ListAssetRevisionsResult.java

\* /opt/cola/permits/1882329248\_1704878381.3310783/0/aws-java-sdk-datazoneexternal-1-12-581-sourcesjar/com/amazonaws/services/datazone/model/transform/ListDataSourceRunActivitiesRequestMarshaller.java \* /opt/cola/permits/1882329248\_1704878381.3310783/0/aws-java-sdk-datazoneexternal-1-12-581-sources-

jar/com/amazonaws/services/datazone/model/transform/RelationalFilterConfigurationMarshaller.java

\* /opt/cola/permits/1882329248\_1704878381.3310783/0/aws-java-sdk-datazoneexternal-1-12-581-sourcesjar/com/amazonaws/services/datazone/model/SortFieldProject.java

\* /opt/cola/permits/1882329248\_1704878381.3310783/0/aws-java-sdk-datazoneexternal-1-12-581-sourcesjar/com/amazonaws/services/datazone/model/ListDomainsResult.java

\* /opt/cola/permits/1882329248\_1704878381.3310783/0/aws-java-sdk-datazoneexternal-1-12-581-sourcesjar/com/amazonaws/services/datazone/model/ListTagsForResourceRequest.java

\*

 /opt/cola/permits/1882329248\_1704878381.3310783/0/aws-java-sdk-datazoneexternal-1-12-581-sourcesjar/com/amazonaws/services/datazone/model/Deployment.java

\* /opt/cola/permits/1882329248\_1704878381.3310783/0/aws-java-sdk-datazoneexternal-1-12-581-sourcesjar/com/amazonaws/services/datazone/model/transform/GetUserProfileRequestMarshaller.java

\* /opt/cola/permits/1882329248\_1704878381.3310783/0/aws-java-sdk-datazoneexternal-1-12-581-sourcesjar/com/amazonaws/services/datazone/model/transform/ListEnvironmentBlueprintsRequestProtocolMarshaller.java \* /opt/cola/permits/1882329248\_1704878381.3310783/0/aws-java-sdk-datazoneexternal-1-12-581-sourcesjar/com/amazonaws/services/datazone/model/GetDataSourceRunRequest.java

\* /opt/cola/permits/1882329248\_1704878381.3310783/0/aws-java-sdk-datazoneexternal-1-12-581-sourcesjar/com/amazonaws/services/datazone/model/transform/RedshiftRunConfigurationInputJsonUnmarshaller.java \*

 /opt/cola/permits/1882329248\_1704878381.3310783/0/aws-java-sdk-datazoneexternal-1-12-581-sourcesjar/com/amazonaws/services/datazone/model/transform/SsoUserProfileDetailsJsonUnmarshaller.java \* /opt/cola/permits/1882329248\_1704878381.3310783/0/aws-java-sdk-datazoneexternal-1-12-581-sourcesjar/com/amazonaws/services/datazone/model/transform/DeleteGlossaryTermRequestProtocolMarshaller.java \* /opt/cola/permits/1882329248\_1704878381.3310783/0/aws-java-sdk-datazoneexternal-1-12-581-sourcesjar/com/amazonaws/services/datazone/model/transform/GetEnvironmentBlueprintResultJsonUnmarshaller.java \* /opt/cola/permits/1882329248\_1704878381.3310783/0/aws-java-sdk-datazoneexternal-1-12-581-sourcesjar/com/amazonaws/services/datazone/model/RelationalFilterConfiguration.java

jar/com/amazonaws/services/datazone/model/SubscribedProjectInput.java

\* /opt/cola/permits/1882329248\_1704878381.3310783/0/aws-java-sdk-datazoneexternal-1-12-581-sourcesjar/com/amazonaws/services/datazone/model/ValidationException.java \*

 /opt/cola/permits/1882329248\_1704878381.3310783/0/aws-java-sdk-datazoneexternal-1-12-581-sourcesjar/com/amazonaws/services/datazone/model/SubscriptionTargetForm.java

\* /opt/cola/permits/1882329248\_1704878381.3310783/0/aws-java-sdk-datazoneexternal-1-12-581-sourcesjar/com/amazonaws/services/datazone/model/transform/AssetListingItemAdditionalAttributesJsonUnmarshaller.jav a

\* /opt/cola/permits/1882329248\_1704878381.3310783/0/aws-java-sdk-datazoneexternal-1-12-581-sourcesjar/com/amazonaws/services/datazone/model/transform/GetEnvironmentResultJsonUnmarshaller.java \* /opt/cola/permits/1882329248\_1704878381.3310783/0/aws-java-sdk-datazoneexternal-1-12-581-sourcesjar/com/amazonaws/services/datazone/model/Timezone.java

\* /opt/cola/permits/1882329248\_1704878381.3310783/0/aws-java-sdk-datazoneexternal-1-12-581-sourcesjar/com/amazonaws/services/datazone/model/transform/AssetRevisionJsonUnmarshaller.java \*

 /opt/cola/permits/1882329248\_1704878381.3310783/0/aws-java-sdk-datazoneexternal-1-12-581-sourcesjar/com/amazonaws/services/datazone/model/transform/FormEntryOutputJsonUnmarshaller.java \* /opt/cola/permits/1882329248\_1704878381.3310783/0/aws-java-sdk-datazoneexternal-1-12-581-sourcesjar/com/amazonaws/services/datazone/model/transform/DeleteEnvironmentRequestMarshaller.java \* /opt/cola/permits/1882329248\_1704878381.3310783/0/aws-java-sdk-datazoneexternal-1-12-581-sourcesjar/com/amazonaws/services/datazone/model/transform/GetEnvironmentProfileRequestProtocolMarshaller.java \* /opt/cola/permits/1882329248\_1704878381.3310783/0/aws-java-sdk-datazoneexternal-1-12-581-sourcesjar/com/amazonaws/services/datazone/model/CreateProjectRequest.java

\* /opt/cola/permits/1882329248\_1704878381.3310783/0/aws-java-sdk-datazoneexternal-1-12-581-sourcesjar/com/amazonaws/services/datazone/model/NotificationRole.java

\* /opt/cola/permits/1882329248\_1704878381.3310783/0/aws-java-sdk-datazoneexternal-1-12-581-sourcesjar/com/amazonaws/services/datazone/model/UserProfileStatus.java \*

 /opt/cola/permits/1882329248\_1704878381.3310783/0/aws-java-sdk-datazoneexternal-1-12-581-sourcesjar/com/amazonaws/services/datazone/model/ProvisioningProperties.java

\* /opt/cola/permits/1882329248\_1704878381.3310783/0/aws-java-sdk-datazoneexternal-1-12-581-sourcesjar/com/amazonaws/services/datazone/model/ListDataSourceRunsRequest.java

\* /opt/cola/permits/1882329248\_1704878381.3310783/0/aws-java-sdk-datazoneexternal-1-12-581-sourcesjar/com/amazonaws/services/datazone/model/transform/AcceptSubscriptionRequestResultJsonUnmarshaller.java \* /opt/cola/permits/1882329248\_1704878381.3310783/0/aws-java-sdk-datazoneexternal-1-12-581-sourcesjar/com/amazonaws/services/datazone/model/transform/GroupDetailsMarshaller.java

\* /opt/cola/permits/1882329248\_1704878381.3310783/0/aws-java-sdk-datazoneexternal-1-12-581-sourcesjar/com/amazonaws/services/datazone/model/RejectPredictionsResult.java \*

 /opt/cola/permits/1882329248\_1704878381.3310783/0/aws-java-sdk-datazoneexternal-1-12-581-sourcesjar/com/amazonaws/services/datazone/model/transform/ListTagsForResourceResultJsonUnmarshaller.java \* /opt/cola/permits/1882329248\_1704878381.3310783/0/aws-java-sdk-datazoneexternal-1-12-581-sourcesjar/com/amazonaws/services/datazone/model/SearchTypesResultItem.java

\* /opt/cola/permits/1882329248\_1704878381.3310783/0/aws-java-sdk-datazoneexternal-1-12-581-sourcesjar/com/amazonaws/services/datazone/model/transform/EnvironmentProfileSummaryMarshaller.java

\* /opt/cola/permits/1882329248\_1704878381.3310783/0/aws-java-sdk-datazoneexternal-1-12-581-sourcesjar/com/amazonaws/services/datazone/model/DataSourceRunActivity.java

\* /opt/cola/permits/1882329248\_1704878381.3310783/0/aws-java-sdk-datazoneexternal-1-12-581-sourcesjar/com/amazonaws/services/datazone/model/transform/AssetListingDetailsJsonUnmarshaller.java

\* /opt/cola/permits/1882329248\_1704878381.3310783/0/aws-java-sdk-datazoneexternal-1-12-581-sourcesjar/com/amazonaws/services/datazone/model/ListNotificationsRequest.java

 /opt/cola/permits/1882329248\_1704878381.3310783/0/aws-java-sdk-datazoneexternal-1-12-581-sourcesjar/com/amazonaws/services/datazone/model/TagResourceResult.java

\*

\* /opt/cola/permits/1882329248\_1704878381.3310783/0/aws-java-sdk-datazoneexternal-1-12-581-sourcesjar/com/amazonaws/services/datazone/model/SearchUserProfilesRequest.java

\* /opt/cola/permits/1882329248\_1704878381.3310783/0/aws-java-sdk-datazoneexternal-1-12-581-sourcesjar/com/amazonaws/services/datazone/model/transform/SearchResultItemMarshaller.java

\* /opt/cola/permits/1882329248\_1704878381.3310783/0/aws-java-sdk-datazoneexternal-1-12-581-sourcesjar/com/amazonaws/services/datazone/model/transform/RedshiftCredentialConfigurationJsonUnmarshaller.java \* /opt/cola/permits/1882329248\_1704878381.3310783/0/aws-java-sdk-datazoneexternal-1-12-581-sourcesjar/com/amazonaws/services/datazone/model/transform/DeleteSubscriptionRequestRequestMarshaller.java \*

 /opt/cola/permits/1882329248\_1704878381.3310783/0/aws-java-sdk-datazoneexternal-1-12-581-sourcesjar/com/amazonaws/services/datazone/model/transform/GetAssetRequestProtocolMarshaller.java \* /opt/cola/permits/1882329248\_1704878381.3310783/0/aws-java-sdk-datazoneexternal-1-12-581-sourcesjar/com/amazonaws/services/datazone/model/transform/ConfigurableActionParameterJsonUnmarshaller.java \* /opt/cola/permits/1882329248\_1704878381.3310783/0/aws-java-sdk-datazoneexternal-1-12-581-sourcesjar/com/amazonaws/services/datazone/model/transform/GrantedEntityInputMarshaller.java \* /opt/cola/permits/1882329248\_1704878381.3310783/0/aws-java-sdk-datazoneexternal-1-12-581-sourcesjar/com/amazonaws/services/datazone/model/transform/ListDomainsRequestMarshaller.java \* /opt/cola/permits/1882329248\_1704878381.3310783/0/aws-java-sdk-datazoneexternal-1-12-581-sourcesjar/com/amazonaws/services/datazone/model/transform/SubscribedAssetListingJsonUnmarshaller.java \* /opt/cola/permits/1882329248\_1704878381.3310783/0/aws-java-sdk-datazoneexternal-1-12-581-sourcesjar/com/amazonaws/services/datazone/model/ListEnvironmentBlueprintsResult.java \*

 /opt/cola/permits/1882329248\_1704878381.3310783/0/aws-java-sdk-datazoneexternal-1-12-581-sourcesjar/com/amazonaws/services/datazone/model/transform/FailureCauseMarshaller.java

\* /opt/cola/permits/1882329248\_1704878381.3310783/0/aws-java-sdk-datazoneexternal-1-12-581-sourcesjar/com/amazonaws/services/datazone/model/transform/ListSubscriptionRequestsRequestMarshaller.java \* /opt/cola/permits/1882329248\_1704878381.3310783/0/aws-java-sdk-datazoneexternal-1-12-581-sourcesjar/com/amazonaws/services/datazone/model/transform/ListSubscriptionGrantsRequestMarshaller.java \* /opt/cola/permits/1882329248\_1704878381.3310783/0/aws-java-sdk-datazoneexternal-1-12-581-sourcesjar/com/amazonaws/services/datazone/model/transform/AcceptPredictionsRequestMarshaller.java \* /opt/cola/permits/1882329248\_1704878381.3310783/0/aws-java-sdk-datazoneexternal-1-12-581-sourcesjar/com/amazonaws/services/datazone/model/transform/FilterClauseMarshaller.java \*

 /opt/cola/permits/1882329248\_1704878381.3310783/0/aws-java-sdk-datazoneexternal-1-12-581-sourcesjar/com/amazonaws/services/datazone/model/transform/ListSubscriptionRequestsRequestProtocolMarshaller.java \* /opt/cola/permits/1882329248\_1704878381.3310783/0/aws-java-sdk-datazoneexternal-1-12-581-sourcesjar/com/amazonaws/services/datazone/model/transform/SubscribedPrincipalInputJsonUnmarshaller.java \* /opt/cola/permits/1882329248\_1704878381.3310783/0/aws-java-sdk-datazoneexternal-1-12-581-sourcesjar/com/amazonaws/services/datazone/model/transform/UpdateDataSourceRequestMarshaller.java \* /opt/cola/permits/1882329248\_1704878381.3310783/0/aws-java-sdk-datazoneexternal-1-12-581-sourcesjar/com/amazonaws/services/datazone/model/CreateSubscriptionGrantResult.java

\* /opt/cola/permits/1882329248\_1704878381.3310783/0/aws-java-sdk-datazoneexternal-1-12-581-sourcesjar/com/amazonaws/services/datazone/model/transform/FormInputJsonUnmarshaller.java

\*

 /opt/cola/permits/1882329248\_1704878381.3310783/0/aws-java-sdk-datazoneexternal-1-12-581-sourcesjar/com/amazonaws/services/datazone/model/DeleteGlossaryRequest.java

\* /opt/cola/permits/1882329248\_1704878381.3310783/0/aws-java-sdk-datazoneexternal-1-12-581-sourcesjar/com/amazonaws/services/datazone/model/transform/ListAssetRevisionsRequestMarshaller.java

\* /opt/cola/permits/1882329248\_1704878381.3310783/0/aws-java-sdk-datazoneexternal-1-12-581-sourcesjar/com/amazonaws/services/datazone/model/transform/DeleteAssetResultJsonUnmarshaller.java

\* /opt/cola/permits/1882329248\_1704878381.3310783/0/aws-java-sdk-datazoneexternal-1-12-581-sourcesjar/com/amazonaws/services/datazone/model/ListAssetRevisionsRequest.java

\* /opt/cola/permits/1882329248\_1704878381.3310783/0/aws-java-sdk-datazoneexternal-1-12-581-sourcesjar/com/amazonaws/services/datazone/model/transform/ListTagsForResourceRequestProtocolMarshaller.java \* /opt/cola/permits/1882329248\_1704878381.3310783/0/aws-java-sdk-datazoneexternal-1-12-581-sourcesjar/com/amazonaws/services/datazone/model/transform/SearchListingsRequestProtocolMarshaller.java \*

 /opt/cola/permits/1882329248\_1704878381.3310783/0/aws-java-sdk-datazoneexternal-1-12-581-sourcesjar/com/amazonaws/services/datazone/model/UpdateDomainRequest.java

\* /opt/cola/permits/1882329248\_1704878381.3310783/0/aws-java-sdk-datazoneexternal-1-12-581-sourcesjar/com/amazonaws/services/datazone/model/transform/GetGroupProfileRequestMarshaller.java

\* /opt/cola/permits/1882329248\_1704878381.3310783/0/aws-java-sdk-datazoneexternal-1-12-581-sourcesjar/com/amazonaws/services/datazone/model/transform/GetEnvironmentBlueprintConfigurationRequestProtocolMa rshaller.java

\* /opt/cola/permits/1882329248\_1704878381.3310783/0/aws-java-sdk-datazoneexternal-1-12-581-sourcesjar/com/amazonaws/services/datazone/model/GlueRunConfigurationOutput.java

\* /opt/cola/permits/1882329248\_1704878381.3310783/0/aws-java-sdk-datazoneexternal-1-12-581-sourcesjar/com/amazonaws/services/datazone/model/transform/SearchTypesResultItemJsonUnmarshaller.java \*

 /opt/cola/permits/1882329248\_1704878381.3310783/0/aws-java-sdk-datazoneexternal-1-12-581-sourcesjar/com/amazonaws/services/datazone/model/transform/DeleteEnvironmentRequestProtocolMarshaller.java \* /opt/cola/permits/1882329248\_1704878381.3310783/0/aws-java-sdk-datazoneexternal-1-12-581-sourcesjar/com/amazonaws/services/datazone/model/transform/DeleteFormTypeResultJsonUnmarshaller.java \* /opt/cola/permits/1882329248\_1704878381.3310783/0/aws-java-sdk-datazoneexternal-1-12-581-sourcesjar/com/amazonaws/services/datazone/model/PutEnvironmentBlueprintConfigurationResult.java

\* /opt/cola/permits/1882329248\_1704878381.3310783/0/aws-java-sdk-datazoneexternal-1-12-581-sourcesjar/com/amazonaws/services/datazone/model/GetGlossaryResult.java

\* /opt/cola/permits/1882329248\_1704878381.3310783/0/aws-java-sdk-datazoneexternal-1-12-581-sourcesjar/com/amazonaws/services/datazone/model/transform/RejectSubscriptionRequestRequestProtocolMarshaller.java \*

 /opt/cola/permits/1882329248\_1704878381.3310783/0/aws-java-sdk-datazoneexternal-1-12-581-sourcesjar/com/amazonaws/services/datazone/model/UserAssignment.java

\* /opt/cola/permits/1882329248\_1704878381.3310783/0/aws-java-sdk-datazoneexternal-1-12-581-sourcesjar/com/amazonaws/services/datazone/model/transform/GetIamPortalLoginUrlRequestMarshaller.java

\* /opt/cola/permits/1882329248\_1704878381.3310783/0/aws-java-sdk-datazoneexternal-1-12-581-sourcesjar/com/amazonaws/services/datazone/model/DeleteSubscriptionTargetResult.java

\* /opt/cola/permits/1882329248\_1704878381.3310783/0/aws-java-sdk-datazoneexternal-1-12-581-sourcesjar/com/amazonaws/services/datazone/model/transform/UpdateGlossaryRequestMarshaller.java

jar/com/amazonaws/services/datazone/model/AuthType.java

\* /opt/cola/permits/1882329248\_1704878381.3310783/0/aws-java-sdk-datazoneexternal-1-12-581-sourcesjar/com/amazonaws/services/datazone/model/UpdateGlossaryRequest.java

 /opt/cola/permits/1882329248\_1704878381.3310783/0/aws-java-sdk-datazoneexternal-1-12-581-sourcesjar/com/amazonaws/services/datazone/model/DeleteAssetTypeResult.java

\* /opt/cola/permits/1882329248\_1704878381.3310783/0/aws-java-sdk-datazoneexternal-1-12-581-sourcesjar/com/amazonaws/services/datazone/model/RunStatisticsForAssets.java

\* /opt/cola/permits/1882329248\_1704878381.3310783/0/aws-java-sdk-datazoneexternal-1-12-581-sourcesjar/com/amazonaws/services/datazone/model/transform/EnvironmentErrorJsonUnmarshaller.java

\* /opt/cola/permits/1882329248\_1704878381.3310783/0/aws-java-sdk-datazoneexternal-1-12-581-sourcesjar/com/amazonaws/services/datazone/model/transform/ListingItemMarshaller.java

\* /opt/cola/permits/1882329248\_1704878381.3310783/0/aws-java-sdk-datazoneexternal-1-12-581-sourcesjar/com/amazonaws/services/datazone/model/AccessDeniedException.java

\* /opt/cola/permits/1882329248\_1704878381.3310783/0/aws-java-sdk-datazoneexternal-1-12-581-sourcesjar/com/amazonaws/services/datazone/model/DeleteProjectMembershipRequest.java

\*

\*

 /opt/cola/permits/1882329248\_1704878381.3310783/0/aws-java-sdk-datazoneexternal-1-12-581-sourcesjar/com/amazonaws/services/datazone/model/ListSubscriptionTargetsRequest.java

\* /opt/cola/permits/1882329248\_1704878381.3310783/0/aws-java-sdk-datazoneexternal-1-12-581-sourcesjar/com/amazonaws/services/datazone/model/RedshiftCredentialConfiguration.java

\* /opt/cola/permits/1882329248\_1704878381.3310783/0/aws-java-sdk-datazoneexternal-1-12-581-sourcesjar/com/amazonaws/services/datazone/model/RevokeSubscriptionRequest.java

\* /opt/cola/permits/1882329248\_1704878381.3310783/0/aws-java-sdk-datazoneexternal-1-12-581-sourcesjar/com/amazonaws/services/datazone/model/DeleteDomainRequest.java

\* /opt/cola/permits/1882329248\_1704878381.3310783/0/aws-java-sdk-datazoneexternal-1-12-581-sourcesjar/com/amazonaws/services/datazone/model/UpdateGlossaryResult.java

\*

 /opt/cola/permits/1882329248\_1704878381.3310783/0/aws-java-sdk-datazoneexternal-1-12-581-sourcesjar/com/amazonaws/services/datazone/model/NotificationResource.java

\* /opt/cola/permits/1882329248\_1704878381.3310783/0/aws-java-sdk-datazoneexternal-1-12-581-sourcesjar/com/amazonaws/services/datazone/model/transform/SubscribedListingJsonUnmarshaller.java

\* /opt/cola/permits/1882329248\_1704878381.3310783/0/aws-java-sdk-datazoneexternal-1-12-581-sourcesjar/com/amazonaws/services/datazone/model/SearchGroupProfilesResult.java

\* /opt/cola/permits/1882329248\_1704878381.3310783/0/aws-java-sdk-datazoneexternal-1-12-581-sourcesjar/com/amazonaws/services/datazone/model/GetIamPortalLoginUrlResult.java

\* /opt/cola/permits/1882329248\_1704878381.3310783/0/aws-java-sdk-datazoneexternal-1-12-581-sourcesjar/com/amazonaws/services/datazone/model/transform/AssetListingJsonUnmarshaller.java

\* /opt/cola/permits/1882329248\_1704878381.3310783/0/aws-java-sdk-datazoneexternal-1-12-581-sourcesjar/com/amazonaws/services/datazone/model/SearchResult.java

\*

 /opt/cola/permits/1882329248\_1704878381.3310783/0/aws-java-sdk-datazoneexternal-1-12-581-sourcesjar/com/amazonaws/services/datazone/model/AcceptSubscriptionRequestRequest.java

\* /opt/cola/permits/1882329248\_1704878381.3310783/0/aws-java-sdk-datazoneexternal-1-12-581-sourcesjar/com/amazonaws/services/datazone/model/AcceptPredictionsRequest.java

\* /opt/cola/permits/1882329248\_1704878381.3310783/0/aws-java-sdk-datazoneexternal-1-12-581-sourcesjar/com/amazonaws/services/datazone/model/transform/DataSourceSummaryJsonUnmarshaller.java

jar/com/amazonaws/services/datazone/model/transform/CreateProjectResultJsonUnmarshaller.java \* /opt/cola/permits/1882329248\_1704878381.3310783/0/aws-java-sdk-datazoneexternal-1-12-581-sourcesjar/com/amazonaws/services/datazone/model/transform/ListSubscriptionTargetsResultJsonUnmarshaller.java \* /opt/cola/permits/1882329248\_1704878381.3310783/0/aws-java-sdk-datazoneexternal-1-12-581-sourcesjar/com/amazonaws/services/datazone/model/transform/ListAssetRevisionsResultJsonUnmarshaller.java \*

 /opt/cola/permits/1882329248\_1704878381.3310783/0/aws-java-sdk-datazoneexternal-1-12-581-sourcesjar/com/amazonaws/services/datazone/model/transform/SubscribedListingInputJsonUnmarshaller.java \* /opt/cola/permits/1882329248\_1704878381.3310783/0/aws-java-sdk-datazoneexternal-1-12-581-sourcesjar/com/amazonaws/services/datazone/model/transform/UnauthorizedExceptionUnmarshaller.java \* /opt/cola/permits/1882329248\_1704878381.3310783/0/aws-java-sdk-datazoneexternal-1-12-581-sourcesjar/com/amazonaws/services/datazone/model/transform/UpdateSubscriptionRequestRequestMarshaller.java \* /opt/cola/permits/1882329248\_1704878381.3310783/0/aws-java-sdk-datazoneexternal-1-12-581-sourcesjar/com/amazonaws/services/datazone/model/CreateProjectMembershipRequest.java \* /opt/cola/permits/1882329248\_1704878381.3310783/0/aws-java-sdk-datazoneexternal-1-12-581-sources-

jar/com/amazonaws/services/datazone/model/transform/NotificationOutputMarshaller.java \*

 /opt/cola/permits/1882329248\_1704878381.3310783/0/aws-java-sdk-datazoneexternal-1-12-581-sourcesjar/com/amazonaws/services/datazone/model/ListEnvironmentsRequest.java

\* /opt/cola/permits/1882329248\_1704878381.3310783/0/aws-java-sdk-datazoneexternal-1-12-581-sourcesjar/com/amazonaws/services/datazone/model/transform/GetUserProfileResultJsonUnmarshaller.java \* /opt/cola/permits/1882329248\_1704878381.3310783/0/aws-java-sdk-datazoneexternal-1-12-581-sourcesjar/com/amazonaws/services/datazone/model/transform/ListProjectMembershipsRequestProtocolMarshaller.java \* /opt/cola/permits/1882329248\_1704878381.3310783/0/aws-java-sdk-datazoneexternal-1-12-581-sourcesjar/com/amazonaws/services/datazone/model/CreateAssetRequest.java

\* /opt/cola/permits/1882329248\_1704878381.3310783/0/aws-java-sdk-datazoneexternal-1-12-581-sourcesjar/com/amazonaws/services/datazone/model/RedshiftServerlessStorage.java

\*

 /opt/cola/permits/1882329248\_1704878381.3310783/0/aws-java-sdk-datazoneexternal-1-12-581-sourcesjar/com/amazonaws/services/datazone/model/UpdateEnvironmentResult.java

\* /opt/cola/permits/1882329248\_1704878381.3310783/0/aws-java-sdk-datazoneexternal-1-12-581-sourcesjar/com/amazonaws/services/datazone/model/DataSourceSummary.java

\* /opt/cola/permits/1882329248\_1704878381.3310783/0/aws-java-sdk-datazoneexternal-1-12-581-sourcesjar/com/amazonaws/services/datazone/model/transform/RejectRuleMarshaller.java

\* /opt/cola/permits/1882329248\_1704878381.3310783/0/aws-java-sdk-datazoneexternal-1-12-581-sourcesjar/com/amazonaws/services/datazone/model/GlossaryStatus.java

\* /opt/cola/permits/1882329248\_1704878381.3310783/0/aws-java-sdk-datazoneexternal-1-12-581-sourcesjar/com/amazonaws/services/datazone/model/transform/SearchInventoryResultItemMarshaller.java

\* /opt/cola/permits/1882329248\_1704878381.3310783/0/aws-java-sdk-datazoneexternal-1-12-581-sourcesjar/com/amazonaws/services/datazone/model/transform/DeleteProjectRequestProtocolMarshaller.java \*

 /opt/cola/permits/1882329248\_1704878381.3310783/0/aws-java-sdk-datazoneexternal-1-12-581-sourcesjar/com/amazonaws/services/datazone/model/CreateSubscriptionRequestResult.java

\* /opt/cola/permits/1882329248\_1704878381.3310783/0/aws-java-sdk-datazoneexternal-1-12-581-sourcesjar/com/amazonaws/services/datazone/model/CreateAssetResult.java

\* /opt/cola/permits/1882329248\_1704878381.3310783/0/aws-java-sdk-datazoneexternal-1-12-581-sourcesjar/com/amazonaws/services/datazone/model/GetSubscriptionRequest.java

jar/com/amazonaws/services/datazone/model/EnvironmentSummary.java

\* /opt/cola/permits/1882329248\_1704878381.3310783/0/aws-java-sdk-datazoneexternal-1-12-581-sourcesjar/com/amazonaws/services/datazone/model/ListNotificationsResult.java

\* /opt/cola/permits/1882329248\_1704878381.3310783/0/aws-java-sdk-datazoneexternal-1-12-581-sourcesjar/com/amazonaws/services/datazone/AmazonDataZoneClientBuilder.java \*

 /opt/cola/permits/1882329248\_1704878381.3310783/0/aws-java-sdk-datazoneexternal-1-12-581-sourcesjar/com/amazonaws/services/datazone/model/transform/UpdateUserProfileResultJsonUnmarshaller.java \* /opt/cola/permits/1882329248\_1704878381.3310783/0/aws-java-sdk-datazoneexternal-1-12-581-sources-

jar/com/amazonaws/services/datazone/model/SearchTypesResult.java

\* /opt/cola/permits/1882329248\_1704878381.3310783/0/aws-java-sdk-datazoneexternal-1-12-581-sourcesjar/com/amazonaws/services/datazone/model/transform/UpdateGlossaryTermRequestMarshaller.java

\* /opt/cola/permits/1882329248\_1704878381.3310783/0/aws-java-sdk-datazoneexternal-1-12-581-sourcesjar/com/amazonaws/services/datazone/model/TermRelations.java

\* /opt/cola/permits/1882329248\_1704878381.3310783/0/aws-java-sdk-datazoneexternal-1-12-581-sourcesjar/com/amazonaws/services/datazone/model/ListSubscriptionGrantsResult.java

\*

 /opt/cola/permits/1882329248\_1704878381.3310783/0/aws-java-sdk-datazoneexternal-1-12-581-sourcesjar/com/amazonaws/services/datazone/model/SubscribedPrincipal.java

\* /opt/cola/permits/1882329248\_1704878381.3310783/0/aws-java-sdk-datazoneexternal-1-12-581-sourcesjar/com/amazonaws/services/datazone/model/ListDataSourceRunActivitiesResult.java

\* /opt/cola/permits/1882329248\_1704878381.3310783/0/aws-java-sdk-datazoneexternal-1-12-581-sourcesjar/com/amazonaws/services/datazone/model/transform/UpdateDomainResultJsonUnmarshaller.java

\* /opt/cola/permits/1882329248\_1704878381.3310783/0/aws-java-sdk-datazoneexternal-1-12-581-sourcesjar/com/amazonaws/services/datazone/model/Filter.java

\* /opt/cola/permits/1882329248\_1704878381.3310783/0/aws-java-sdk-datazoneexternal-1-12-581-sourcesjar/com/amazonaws/services/datazone/model/transform/CustomParameterMarshaller.java

\* /opt/cola/permits/1882329248\_1704878381.3310783/0/aws-java-sdk-datazoneexternal-1-12-581-sourcesjar/com/amazonaws/services/datazone/model/transform/ListSubscriptionTargetsRequestMarshaller.java \*

 /opt/cola/permits/1882329248\_1704878381.3310783/0/aws-java-sdk-datazoneexternal-1-12-581-sourcesjar/com/amazonaws/services/datazone/model/transform/ListDataSourceRunsRequestProtocolMarshaller.java \* /opt/cola/permits/1882329248\_1704878381.3310783/0/aws-java-sdk-datazoneexternal-1-12-581-sourcesjar/com/amazonaws/services/datazone/model/transform/AcceptRuleJsonUnmarshaller.java

\* /opt/cola/permits/1882329248\_1704878381.3310783/0/aws-java-sdk-datazoneexternal-1-12-581-sourcesjar/com/amazonaws/services/datazone/model/SsoUserProfileDetails.java

\* /opt/cola/permits/1882329248\_1704878381.3310783/0/aws-java-sdk-datazoneexternal-1-12-581-sourcesjar/com/amazonaws/services/datazone/model/transform/GetSubscriptionGrantRequestMarshaller.java

\* /opt/cola/permits/1882329248\_1704878381.3310783/0/aws-java-sdk-datazoneexternal-1-12-581-sourcesjar/com/amazonaws/services/datazone/model/CreateGlossaryTermResult.java

\* /opt/cola/permits/1882329248\_1704878381.3310783/0/aws-java-sdk-datazoneexternal-1-12-581-sourcesjar/com/amazonaws/services/datazone/model/transform/CreateAssetTypeRequestProtocolMarshaller.java \*

 /opt/cola/permits/1882329248\_1704878381.3310783/0/aws-java-sdk-datazoneexternal-1-12-581-sourcesjar/com/amazonaws/services/datazone/model/transform/GetSubscriptionGrantResultJsonUnmarshaller.java \* /opt/cola/permits/1882329248\_1704878381.3310783/0/aws-java-sdk-datazoneexternal-1-12-581-sourcesjar/com/amazonaws/services/datazone/model/transform/SearchUserProfilesRequestProtocolMarshaller.java \* /opt/cola/permits/1882329248\_1704878381.3310783/0/aws-java-sdk-datazoneexternal-1-12-581-sourcesjar/com/amazonaws/services/datazone/model/transform/DeleteProjectMembershipRequestProtocolMarshaller.java \* /opt/cola/permits/1882329248\_1704878381.3310783/0/aws-java-sdk-datazoneexternal-1-12-581-sourcesjar/com/amazonaws/services/datazone/model/transform/DeleteDataSourceResultJsonUnmarshaller.java \* /opt/cola/permits/1882329248\_1704878381.3310783/0/aws-java-sdk-datazoneexternal-1-12-581-sourcesjar/com/amazonaws/services/datazone/model/transform/CreateUserProfileRequestMarshaller.java \*

 /opt/cola/permits/1882329248\_1704878381.3310783/0/aws-java-sdk-datazoneexternal-1-12-581-sourcesjar/com/amazonaws/services/datazone/model/transform/GetDataSourceRunRequestMarshaller.java \* /opt/cola/permits/1882329248\_1704878381.3310783/0/aws-java-sdk-datazoneexternal-1-12-581-sourcesjar/com/amazonaws/services/datazone/model/SubscribedListingInput.java

\* /opt/cola/permits/1882329248\_1704878381.3310783/0/aws-java-sdk-datazoneexternal-1-12-581-sourcesjar/com/amazonaws/services/datazone/model/transform/GetSubscriptionTargetRequestProtocolMarshaller.java \* /opt/cola/permits/1882329248\_1704878381.3310783/0/aws-java-sdk-datazoneexternal-1-12-581-sourcesjar/com/amazonaws/services/datazone/model/UpdateDomainResult.java

\* /opt/cola/permits/1882329248\_1704878381.3310783/0/aws-java-sdk-datazoneexternal-1-12-581-sourcesjar/com/amazonaws/services/datazone/model/transform/SearchResultItemJsonUnmarshaller.java \*

 /opt/cola/permits/1882329248\_1704878381.3310783/0/aws-java-sdk-datazoneexternal-1-12-581-sourcesjar/com/amazonaws/services/datazone/model/transform/DeleteAssetRequestProtocolMarshaller.java \* /opt/cola/permits/1882329248\_1704878381.3310783/0/aws-java-sdk-datazoneexternal-1-12-581-sourcesjar/com/amazonaws/services/datazone/model/GetAssetTypeResult.java

\* /opt/cola/permits/1882329248\_1704878381.3310783/0/aws-java-sdk-datazoneexternal-1-12-581-sourcesjar/com/amazonaws/services/datazone/model/transform/ListEnvironmentsRequestProtocolMarshaller.java \* /opt/cola/permits/1882329248\_1704878381.3310783/0/aws-java-sdk-datazoneexternal-1-12-581-sourcesjar/com/amazonaws/services/datazone/package-info.java

\* /opt/cola/permits/1882329248\_1704878381.3310783/0/aws-java-sdk-datazoneexternal-1-12-581-sourcesjar/com/amazonaws/services/datazone/model/transform/CancelSubscriptionRequestProtocolMarshaller.java \*

 /opt/cola/permits/1882329248\_1704878381.3310783/0/aws-java-sdk-datazoneexternal-1-12-581-sourcesjar/com/amazonaws/services/datazone/model/PutEnvironmentBlueprintConfigurationRequest.java \* /opt/cola/permits/1882329248\_1704878381.3310783/0/aws-java-sdk-datazoneexternal-1-12-581-sourcesjar/com/amazonaws/services/datazone/model/transform/CreateSubscriptionRequestRequestProtocolMarshaller.java \* /opt/cola/permits/1882329248\_1704878381.3310783/0/aws-java-sdk-datazoneexternal-1-12-581-sourcesjar/com/amazonaws/services/datazone/model/transform/ModelMarshaller.java

\* /opt/cola/permits/1882329248\_1704878381.3310783/0/aws-java-sdk-datazoneexternal-1-12-581-sourcesjar/com/amazonaws/services/datazone/model/transform/ListSubscriptionsRequestProtocolMarshaller.java \* /opt/cola/permits/1882329248\_1704878381.3310783/0/aws-java-sdk-datazoneexternal-1-12-581-sourcesjar/com/amazonaws/services/datazone/model/transform/GetSubscriptionTargetRequestMarshaller.java \* /opt/cola/permits/1882329248\_1704878381.3310783/0/aws-java-sdk-datazoneexternal-1-12-581-sourcesjar/com/amazonaws/services/datazone/model/GetEnvironmentProfileResult.java \*

 /opt/cola/permits/1882329248\_1704878381.3310783/0/aws-java-sdk-datazoneexternal-1-12-581-sourcesjar/com/amazonaws/services/datazone/model/transform/GetAssetTypeRequestMarshaller.java

\* /opt/cola/permits/1882329248\_1704878381.3310783/0/aws-java-sdk-datazoneexternal-1-12-581-sourcesjar/com/amazonaws/services/datazone/model/GetSubscriptionRequestDetailsResult.java

\* /opt/cola/permits/1882329248\_1704878381.3310783/0/aws-java-sdk-datazoneexternal-1-12-581-sourcesjar/com/amazonaws/services/datazone/model/transform/ConfigurableEnvironmentActionMarshaller.java \* /opt/cola/permits/1882329248\_1704878381.3310783/0/aws-java-sdk-datazoneexternal-1-12-581-sourcesjar/com/amazonaws/services/datazone/model/SubscriptionStatus.java

\* /opt/cola/permits/1882329248\_1704878381.3310783/0/aws-java-sdk-datazoneexternal-1-12-581-sourcesjar/com/amazonaws/services/datazone/model/GetSubscriptionGrantRequest.java \*

 /opt/cola/permits/1882329248\_1704878381.3310783/0/aws-java-sdk-datazoneexternal-1-12-581-sourcesjar/com/amazonaws/services/datazone/model/transform/RejectSubscriptionRequestResultJsonUnmarshaller.java \* /opt/cola/permits/1882329248\_1704878381.3310783/0/aws-java-sdk-datazoneexternal-1-12-581-sourcesjar/com/amazonaws/services/datazone/model/transform/DataSourceConfigurationInputJsonUnmarshaller.java \* /opt/cola/permits/1882329248\_1704878381.3310783/0/aws-java-sdk-datazoneexternal-1-12-581-sourcesjar/com/amazonaws/services/datazone/model/transform/SearchGroupProfilesRequestMarshaller.java \* /opt/cola/permits/1882329248\_1704878381.3310783/0/aws-java-sdk-datazoneexternal-1-12-581-sourcesjar/com/amazonaws/services/datazone/model/transform/RecommendationConfigurationMarshaller.java \* /opt/cola/permits/1882329248\_1704878381.3310783/0/aws-java-sdk-datazoneexternal-1-12-581-sourcesjar/com/amazonaws/services/datazone/model/transform/EnvironmentParameterJsonUnmarshaller.java \*

 /opt/cola/permits/1882329248\_1704878381.3310783/0/aws-java-sdk-datazoneexternal-1-12-581-sourcesjar/com/amazonaws/services/datazone/model/transform/ThrottlingExceptionUnmarshaller.java

\* /opt/cola/permits/1882329248\_1704878381.3310783/0/aws-java-sdk-datazoneexternal-1-12-581-sourcesjar/com/amazonaws/services/datazone/model/UpdateEnvironmentProfileResult.java

\* /opt/cola/permits/1882329248\_1704878381.3310783/0/aws-java-sdk-datazoneexternal-1-12-581-sourcesjar/com/amazonaws/services/datazone/model/DeleteEnvironmentRequest.java

\* /opt/cola/permits/1882329248\_1704878381.3310783/0/aws-java-sdk-datazoneexternal-1-12-581-sourcesjar/com/amazonaws/services/datazone/model/transform/AssetTargetNameMapMarshaller.java

\* /opt/cola/permits/1882329248\_1704878381.3310783/0/aws-java-sdk-datazoneexternal-1-12-581-sourcesjar/com/amazonaws/services/datazone/model/CreateFormTypeResult.java

\* /opt/cola/permits/1882329248\_1704878381.3310783/0/aws-java-sdk-datazoneexternal-1-12-581-sourcesjar/com/amazonaws/services/datazone/model/transform/DataProductItemMarshaller.java

\*

 /opt/cola/permits/1882329248\_1704878381.3310783/0/aws-java-sdk-datazoneexternal-1-12-581-sourcesjar/com/amazonaws/services/datazone/model/transform/UntagResourceResultJsonUnmarshaller.java \* /opt/cola/permits/1882329248\_1704878381.3310783/0/aws-java-sdk-datazoneexternal-1-12-581-sourcesjar/com/amazonaws/services/datazone/model/transform/GetSubscriptionRequestMarshaller.java

\* /opt/cola/permits/1882329248\_1704878381.3310783/0/aws-java-sdk-datazoneexternal-1-12-581-sourcesjar/com/amazonaws/services/datazone/model/transform/ListEnvironmentBlueprintsRequestMarshaller.java \* /opt/cola/permits/1882329248\_1704878381.3310783/0/aws-java-sdk-datazoneexternal-1-12-581-sourcesjar/com/amazonaws/services/datazone/model/UnauthorizedException.java

\* /opt/cola/permits/1882329248\_1704878381.3310783/0/aws-java-sdk-datazoneexternal-1-12-581-sourcesjar/com/amazonaws/services/datazone/model/transform/CreateGlossaryRequestProtocolMarshaller.java \*

 /opt/cola/permits/1882329248\_1704878381.3310783/0/aws-java-sdk-datazoneexternal-1-12-581-sourcesjar/com/amazonaws/services/datazone/model/DeleteDomainResult.java

\* /opt/cola/permits/1882329248\_1704878381.3310783/0/aws-java-sdk-datazoneexternal-1-12-581-sourcesjar/com/amazonaws/services/datazone/model/transform/SubscribedAssetMarshaller.java

\* /opt/cola/permits/1882329248\_1704878381.3310783/0/aws-java-sdk-datazoneexternal-1-12-581-sourcesjar/com/amazonaws/services/datazone/model/transform/SubscribedPrincipalInputMarshaller.java

\* /opt/cola/permits/1882329248\_1704878381.3310783/0/aws-java-sdk-datazoneexternal-1-12-581-sourcesjar/com/amazonaws/services/datazone/model/transform/RecommendationConfigurationJsonUnmarshaller.java \* /opt/cola/permits/1882329248\_1704878381.3310783/0/aws-java-sdk-datazoneexternal-1-12-581-sourcesjar/com/amazonaws/services/datazone/model/transform/GetDataSourceRequestMarshaller.java \* /opt/cola/permits/1882329248\_1704878381.3310783/0/aws-java-sdk-datazoneexternal-1-12-581-sourcesjar/com/amazonaws/services/datazone/model/transform/GetListingRequestProtocolMarshaller.java \*

 /opt/cola/permits/1882329248\_1704878381.3310783/0/aws-java-sdk-datazoneexternal-1-12-581-sourcesjar/com/amazonaws/services/datazone/model/transform/TermRelationsMarshaller.java \* /opt/cola/permits/1882329248\_1704878381.3310783/0/aws-java-sdk-datazoneexternal-1-12-581-sourcesjar/com/amazonaws/services/datazone/model/transform/UpdateDomainRequestProtocolMarshaller.java \* /opt/cola/permits/1882329248\_1704878381.3310783/0/aws-java-sdk-datazoneexternal-1-12-581-sourcesjar/com/amazonaws/services/datazone/model/transform/AcceptChoiceJsonUnmarshaller.java \* /opt/cola/permits/1882329248\_1704878381.3310783/0/aws-java-sdk-datazoneexternal-1-12-581-sourcesjar/com/amazonaws/services/datazone/model/transform/FormEntryInputMarshaller.java \* /opt/cola/permits/1882329248\_1704878381.3310783/0/aws-java-sdk-datazoneexternal-1-12-581-sourcesjar/com/amazonaws/services/datazone/model/ScheduleConfiguration.java \*

 /opt/cola/permits/1882329248\_1704878381.3310783/0/aws-java-sdk-datazoneexternal-1-12-581-sourcesjar/com/amazonaws/services/datazone/model/transform/UpdateEnvironmentRequestMarshaller.java \* /opt/cola/permits/1882329248\_1704878381.3310783/0/aws-java-sdk-datazoneexternal-1-12-581-sourcesjar/com/amazonaws/services/datazone/model/transform/RelationalFilterConfigurationJsonUnmarshaller.java \* /opt/cola/permits/1882329248\_1704878381.3310783/0/aws-java-sdk-datazoneexternal-1-12-581-sourcesjar/com/amazonaws/services/datazone/model/transform/UpdateGroupProfileResultJsonUnmarshaller.java \* /opt/cola/permits/1882329248\_1704878381.3310783/0/aws-java-sdk-datazoneexternal-1-12-581-sourcesjar/com/amazonaws/services/datazone/model/GetUserProfileRequest.java

\* /opt/cola/permits/1882329248\_1704878381.3310783/0/aws-java-sdk-datazoneexternal-1-12-581-sourcesjar/com/amazonaws/services/datazone/model/transform/DeleteFormTypeRequestProtocolMarshaller.java \*

 /opt/cola/permits/1882329248\_1704878381.3310783/0/aws-java-sdk-datazoneexternal-1-12-581-sourcesjar/com/amazonaws/services/datazone/model/transform/GetSubscriptionResultJsonUnmarshaller.java \* /opt/cola/permits/1882329248\_1704878381.3310783/0/aws-java-sdk-datazoneexternal-1-12-581-sourcesjar/com/amazonaws/services/datazone/model/transform/CreateSubscriptionRequestRequestMarshaller.java \* /opt/cola/permits/1882329248\_1704878381.3310783/0/aws-java-sdk-datazoneexternal-1-12-581-sourcesjar/com/amazonaws/services/datazone/model/transform/PredictionConfigurationJsonUnmarshaller.java \* /opt/cola/permits/1882329248\_1704878381.3310783/0/aws-java-sdk-datazoneexternal-1-12-581-sourcesjar/com/amazonaws/services/datazone/model/ListEnvironmentBlueprintsRequest.java

\* /opt/cola/permits/1882329248\_1704878381.3310783/0/aws-java-sdk-datazoneexternal-1-12-581-sourcesjar/com/amazonaws/services/datazone/model/CustomParameter.java

\* /opt/cola/permits/1882329248\_1704878381.3310783/0/aws-java-sdk-datazoneexternal-1-12-581-sourcesjar/com/amazonaws/services/datazone/model/RedshiftRunConfigurationInput.java \*

 /opt/cola/permits/1882329248\_1704878381.3310783/0/aws-java-sdk-datazoneexternal-1-12-581-sourcesjar/com/amazonaws/services/datazone/model/transform/EnvironmentProfileSummaryJsonUnmarshaller.java \* /opt/cola/permits/1882329248\_1704878381.3310783/0/aws-java-sdk-datazoneexternal-1-12-581-sourcesjar/com/amazonaws/services/datazone/model/transform/GetSubscriptionRequestDetailsRequestMarshaller.java \* /opt/cola/permits/1882329248\_1704878381.3310783/0/aws-java-sdk-datazoneexternal-1-12-581-sourcesjar/com/amazonaws/services/datazone/model/transform/ResourceJsonUnmarshaller.java

\* /opt/cola/permits/1882329248\_1704878381.3310783/0/aws-java-sdk-datazoneexternal-1-12-581-sourcesjar/com/amazonaws/services/datazone/model/transform/UpdateUserProfileRequestMarshaller.java \* /opt/cola/permits/1882329248\_1704878381.3310783/0/aws-java-sdk-datazoneexternal-1-12-581-sourcesjar/com/amazonaws/services/datazone/model/transform/TopicJsonUnmarshaller.java \*

 /opt/cola/permits/1882329248\_1704878381.3310783/0/aws-java-sdk-datazoneexternal-1-12-581-sourcesjar/com/amazonaws/services/datazone/model/transform/CreateSubscriptionGrantRequestMarshaller.java \* /opt/cola/permits/1882329248\_1704878381.3310783/0/aws-java-sdk-datazoneexternal-1-12-581-sourcesjar/com/amazonaws/services/datazone/model/transform/AcceptSubscriptionRequestRequestMarshaller.java \* /opt/cola/permits/1882329248\_1704878381.3310783/0/aws-java-sdk-datazoneexternal-1-12-581-sourcesjar/com/amazonaws/services/datazone/model/GetSubscriptionGrantResult.java

\* /opt/cola/permits/1882329248\_1704878381.3310783/0/aws-java-sdk-datazoneexternal-1-12-581-sourcesjar/com/amazonaws/services/datazone/model/transform/TagResourceRequestProtocolMarshaller.java \* /opt/cola/permits/1882329248\_1704878381.3310783/0/aws-java-sdk-datazoneexternal-1-12-581-sourcesjar/com/amazonaws/services/datazone/model/RejectRuleBehavior.java

\*

\*

 /opt/cola/permits/1882329248\_1704878381.3310783/0/aws-java-sdk-datazoneexternal-1-12-581-sourcesjar/com/amazonaws/services/datazone/model/transform/BusinessNameGenerationConfigurationMarshaller.java \* /opt/cola/permits/1882329248\_1704878381.3310783/0/aws-java-sdk-datazoneexternal-1-12-581-sourcesjar/com/amazonaws/services/datazone/model/UpdateGlossaryTermResult.java

\* /opt/cola/permits/1882329248\_1704878381.3310783/0/aws-java-sdk-datazoneexternal-1-12-581-sourcesjar/com/amazonaws/services/datazone/model/transform/DeleteAssetRequestMarshaller.java

\* /opt/cola/permits/1882329248\_1704878381.3310783/0/aws-java-sdk-datazoneexternal-1-12-581-sourcesjar/com/amazonaws/services/datazone/model/CreateEnvironmentProfileRequest.java

\* /opt/cola/permits/1882329248\_1704878381.3310783/0/aws-java-sdk-datazoneexternal-1-12-581-sourcesjar/com/amazonaws/services/datazone/AmazonDataZoneAsyncClient.java

\* /opt/cola/permits/1882329248\_1704878381.3310783/0/aws-java-sdk-datazoneexternal-1-12-581-sourcesjar/com/amazonaws/services/datazone/model/ListingRevisionInput.java

 /opt/cola/permits/1882329248\_1704878381.3310783/0/aws-java-sdk-datazoneexternal-1-12-581-sourcesjar/com/amazonaws/services/datazone/model/SingleSignOn.java

\* /opt/cola/permits/1882329248\_1704878381.3310783/0/aws-java-sdk-datazoneexternal-1-12-581-sourcesjar/com/amazonaws/services/datazone/model/transform/GetFormTypeResultJsonUnmarshaller.java

\* /opt/cola/permits/1882329248\_1704878381.3310783/0/aws-java-sdk-datazoneexternal-1-12-581-sourcesjar/com/amazonaws/services/datazone/model/UpdateGlossaryTermRequest.java

\* /opt/cola/permits/1882329248\_1704878381.3310783/0/aws-java-sdk-datazoneexternal-1-12-581-sourcesjar/com/amazonaws/services/datazone/model/transform/GroupProfileSummaryJsonUnmarshaller.java

\* /opt/cola/permits/1882329248\_1704878381.3310783/0/aws-java-sdk-datazoneexternal-1-12-581-sourcesjar/com/amazonaws/services/datazone/model/transform/SubscribedListingItemJsonUnmarshaller.java \* /opt/cola/permits/1882329248\_1704878381.3310783/0/aws-java-sdk-datazoneexternal-1-12-581-sourcesjar/com/amazonaws/services/datazone/model/transform/ListNotificationsRequestMarshaller.java \*

 /opt/cola/permits/1882329248\_1704878381.3310783/0/aws-java-sdk-datazoneexternal-1-12-581-sourcesjar/com/amazonaws/services/datazone/model/SubscribedPrincipalInput.java

\* /opt/cola/permits/1882329248\_1704878381.3310783/0/aws-java-sdk-datazoneexternal-1-12-581-sourcesjar/com/amazonaws/services/datazone/model/CreateGlossaryRequest.java

\* /opt/cola/permits/1882329248\_1704878381.3310783/0/aws-java-sdk-datazoneexternal-1-12-581-sourcesjar/com/amazonaws/services/datazone/model/SearchResultItem.java

\* /opt/cola/permits/1882329248\_1704878381.3310783/0/aws-java-sdk-datazoneexternal-1-12-581-sourcesjar/com/amazonaws/services/datazone/model/CreateSubscriptionRequestRequest.java

jar/com/amazonaws/services/datazone/AbstractAmazonDataZoneAsync.java

 /opt/cola/permits/1882329248\_1704878381.3310783/0/aws-java-sdk-datazoneexternal-1-12-581-sourcesjar/com/amazonaws/services/datazone/model/FailureCause.java

\* /opt/cola/permits/1882329248\_1704878381.3310783/0/aws-java-sdk-datazoneexternal-1-12-581-sourcesjar/com/amazonaws/services/datazone/model/transform/GetAssetRequestMarshaller.java

\* /opt/cola/permits/1882329248\_1704878381.3310783/0/aws-java-sdk-datazoneexternal-1-12-581-sourcesjar/com/amazonaws/services/datazone/model/transform/GlueRunConfigurationInputJsonUnmarshaller.java \* /opt/cola/permits/1882329248\_1704878381.3310783/0/aws-java-sdk-datazoneexternal-1-12-581-sourcesjar/com/amazonaws/services/datazone/model/transform/CreateFormTypeRequestProtocolMarshaller.java \* /opt/cola/permits/1882329248\_1704878381.3310783/0/aws-java-sdk-datazoneexternal-1-12-581-sourcesjar/com/amazonaws/services/datazone/model/GetSubscriptionRequestDetailsRequest.java

\* /opt/cola/permits/1882329248\_1704878381.3310783/0/aws-java-sdk-datazoneexternal-1-12-581-sourcesjar/com/amazonaws/services/datazone/model/GrantedEntityInput.java

\*

\*

 /opt/cola/permits/1882329248\_1704878381.3310783/0/aws-java-sdk-datazoneexternal-1-12-581-sourcesjar/com/amazonaws/services/datazone/model/transform/CreateAssetRequestMarshaller.java

\* /opt/cola/permits/1882329248\_1704878381.3310783/0/aws-java-sdk-datazoneexternal-1-12-581-sourcesjar/com/amazonaws/services/datazone/model/transform/GetDataSourceRequestProtocolMarshaller.java \* /opt/cola/permits/1882329248\_1704878381.3310783/0/aws-java-sdk-datazoneexternal-1-12-581-sourcesjar/com/amazonaws/services/datazone/model/transform/CreateGlossaryTermResultJsonUnmarshaller.java \* /opt/cola/permits/1882329248\_1704878381.3310783/0/aws-java-sdk-datazoneexternal-1-12-581-sourcesjar/com/amazonaws/services/datazone/model/transform/UpdateDomainRequestMarshaller.java \* /opt/cola/permits/1882329248\_1704878381.3310783/0/aws-java-sdk-datazoneexternal-1-12-581-sourcesjar/com/amazonaws/services/datazone/model/transform/GetGroupProfileRequestProtocolMarshaller.java \*

 /opt/cola/permits/1882329248\_1704878381.3310783/0/aws-java-sdk-datazoneexternal-1-12-581-sourcesjar/com/amazonaws/services/datazone/model/transform/RejectChoiceMarshaller.java

\* /opt/cola/permits/1882329248\_1704878381.3310783/0/aws-java-sdk-datazoneexternal-1-12-581-sourcesjar/com/amazonaws/services/datazone/model/transform/DataProductSummaryJsonUnmarshaller.java \* /opt/cola/permits/1882329248\_1704878381.3310783/0/aws-java-sdk-datazoneexternal-1-12-581-sourcesjar/com/amazonaws/services/datazone/model/transform/SubscribedProjectInputJsonUnmarshaller.java \* /opt/cola/permits/1882329248\_1704878381.3310783/0/aws-java-sdk-datazoneexternal-1-12-581-sourcesjar/com/amazonaws/services/datazone/model/PredictionConfiguration.java

\* /opt/cola/permits/1882329248\_1704878381.3310783/0/aws-java-sdk-datazoneexternal-1-12-581-sourcesjar/com/amazonaws/services/datazone/model/transform/UpdateSubscriptionTargetRequestMarshaller.java \* /opt/cola/permits/1882329248\_1704878381.3310783/0/aws-java-sdk-datazoneexternal-1-12-581-sourcesjar/com/amazonaws/services/datazone/model/transform/SubscriptionTargetFormJsonUnmarshaller.java \*

 /opt/cola/permits/1882329248\_1704878381.3310783/0/aws-java-sdk-datazoneexternal-1-12-581-sourcesjar/com/amazonaws/services/datazone/model/UpdateProjectResult.java

\* /opt/cola/permits/1882329248\_1704878381.3310783/0/aws-java-sdk-datazoneexternal-1-12-581-sourcesjar/com/amazonaws/services/datazone/model/CreateSubscriptionTargetResult.java

\* /opt/cola/permits/1882329248\_1704878381.3310783/0/aws-java-sdk-datazoneexternal-1-12-581-sourcesjar/com/amazonaws/services/datazone/model/transform/GetSubscriptionTargetResultJsonUnmarshaller.java \* /opt/cola/permits/1882329248\_1704878381.3310783/0/aws-java-sdk-datazoneexternal-1-12-581-sourcesjar/com/amazonaws/services/datazone/model/transform/ProjectSummaryJsonUnmarshaller.java
jar/com/amazonaws/services/datazone/model/CreateListingChangeSetResult.java \*

 /opt/cola/permits/1882329248\_1704878381.3310783/0/aws-java-sdk-datazoneexternal-1-12-581-sourcesjar/com/amazonaws/services/datazone/model/transform/DeleteGlossaryTermRequestMarshaller.java \* /opt/cola/permits/1882329248\_1704878381.3310783/0/aws-java-sdk-datazoneexternal-1-12-581-sourcesjar/com/amazonaws/services/datazone/model/transform/ListingRevisionInputMarshaller.java \* /opt/cola/permits/1882329248\_1704878381.3310783/0/aws-java-sdk-datazoneexternal-1-12-581-sourcesjar/com/amazonaws/services/datazone/model/UpdateSubscriptionTargetRequest.java \* /opt/cola/permits/1882329248\_1704878381.3310783/0/aws-java-sdk-datazoneexternal-1-12-581-sourcesjar/com/amazonaws/services/datazone/model/transform/CreateEnvironmentResultJsonUnmarshaller.java \* /opt/cola/permits/1882329248\_1704878381.3310783/0/aws-java-sdk-datazoneexternal-1-12-581-sources-

jar/com/amazonaws/services/datazone/model/CreateListingChangeSetRequest.java \*

 /opt/cola/permits/1882329248\_1704878381.3310783/0/aws-java-sdk-datazoneexternal-1-12-581-sourcesjar/com/amazonaws/services/datazone/model/transform/SubscribedListingMarshaller.java

\* /opt/cola/permits/1882329248\_1704878381.3310783/0/aws-java-sdk-datazoneexternal-1-12-581-sourcesjar/com/amazonaws/services/datazone/model/transform/SubscriptionRequestSummaryJsonUnmarshaller.java \* /opt/cola/permits/1882329248\_1704878381.3310783/0/aws-java-sdk-datazoneexternal-1-12-581-sourcesjar/com/amazonaws/services/datazone/model/transform/CreateEnvironmentProfileResultJsonUnmarshaller.java \* /opt/cola/permits/1882329248\_1704878381.3310783/0/aws-java-sdk-datazoneexternal-1-12-581-sourcesjar/com/amazonaws/services/datazone/model/DeleteEnvironmentResult.java

\* /opt/cola/permits/1882329248\_1704878381.3310783/0/aws-java-sdk-datazoneexternal-1-12-581-sourcesjar/com/amazonaws/services/datazone/model/ListSubscriptionsRequest.java

\* /opt/cola/permits/1882329248\_1704878381.3310783/0/aws-java-sdk-datazoneexternal-1-12-581-sourcesjar/com/amazonaws/services/datazone/model/SubscriptionGrantOverallStatus.java \*

 /opt/cola/permits/1882329248\_1704878381.3310783/0/aws-java-sdk-datazoneexternal-1-12-581-sourcesjar/com/amazonaws/services/datazone/model/transform/CreateEnvironmentRequestProtocolMarshaller.java \* /opt/cola/permits/1882329248\_1704878381.3310783/0/aws-java-sdk-datazoneexternal-1-12-581-sourcesjar/com/amazonaws/services/datazone/model/DataProductSummary.java

\* /opt/cola/permits/1882329248\_1704878381.3310783/0/aws-java-sdk-datazoneexternal-1-12-581-sourcesjar/com/amazonaws/services/datazone/model/transform/DataProductSummaryMarshaller.java

\* /opt/cola/permits/1882329248\_1704878381.3310783/0/aws-java-sdk-datazoneexternal-1-12-581-sourcesjar/com/amazonaws/services/datazone/model/ListDomainsRequest.java

\* /opt/cola/permits/1882329248\_1704878381.3310783/0/aws-java-sdk-datazoneexternal-1-12-581-sourcesjar/com/amazonaws/services/datazone/model/transform/GlossaryTermItemMarshaller.java \*

 /opt/cola/permits/1882329248\_1704878381.3310783/0/aws-java-sdk-datazoneexternal-1-12-581-sourcesjar/com/amazonaws/services/datazone/model/transform/UpdateSubscriptionTargetRequestProtocolMarshaller.java \* /opt/cola/permits/1882329248\_1704878381.3310783/0/aws-java-sdk-datazoneexternal-1-12-581-sourcesjar/com/amazonaws/services/datazone/model/transform/DeleteDataSourceRequestMarshaller.java

\* /opt/cola/permits/1882329248\_1704878381.3310783/0/aws-java-sdk-datazoneexternal-1-12-581-sourcesjar/com/amazonaws/services/datazone/model/CreateSubscriptionTargetRequest.java

\* /opt/cola/permits/1882329248\_1704878381.3310783/0/aws-java-sdk-datazoneexternal-1-12-581-sourcesjar/com/amazonaws/services/datazone/model/transform/UpdateSubscriptionTargetResultJsonUnmarshaller.java \* /opt/cola/permits/1882329248\_1704878381.3310783/0/aws-java-sdk-datazoneexternal-1-12-581-sourcesjar/com/amazonaws/services/datazone/model/transform/RedshiftRunConfigurationOutputMarshaller.java \*

 /opt/cola/permits/1882329248\_1704878381.3310783/0/aws-java-sdk-datazoneexternal-1-12-581-sourcesjar/com/amazonaws/services/datazone/model/DataSourceRunType.java

\* /opt/cola/permits/1882329248\_1704878381.3310783/0/aws-java-sdk-datazoneexternal-1-12-581-sourcesjar/com/amazonaws/services/datazone/model/transform/SearchTypesRequestMarshaller.java

\* /opt/cola/permits/1882329248\_1704878381.3310783/0/aws-java-sdk-datazoneexternal-1-12-581-sourcesjar/com/amazonaws/services/datazone/model/transform/RejectChoiceJsonUnmarshaller.java

\* /opt/cola/permits/1882329248\_1704878381.3310783/0/aws-java-sdk-datazoneexternal-1-12-581-sourcesjar/com/amazonaws/services/datazone/model/transform/DataSourceRunActivityJsonUnmarshaller.java

\* /opt/cola/permits/1882329248\_1704878381.3310783/0/aws-java-sdk-datazoneexternal-1-12-581-sourcesjar/com/amazonaws/services/datazone/model/CloudFormationProperties.java

\* /opt/cola/permits/1882329248\_1704878381.3310783/0/aws-java-sdk-datazoneexternal-1-12-581-sourcesjar/com/amazonaws/services/datazone/model/GroupProfileStatus.java

 /opt/cola/permits/1882329248\_1704878381.3310783/0/aws-java-sdk-datazoneexternal-1-12-581-sourcesjar/com/amazonaws/services/datazone/model/IamUserProfileDetails.java

\* /opt/cola/permits/1882329248\_1704878381.3310783/0/aws-java-sdk-datazoneexternal-1-12-581-sourcesjar/com/amazonaws/services/datazone/model/ThrottlingException.java

\* /opt/cola/permits/1882329248\_1704878381.3310783/0/aws-java-sdk-datazoneexternal-1-12-581-sourcesjar/com/amazonaws/services/datazone/model/transform/CreateAssetRevisionRequestMarshaller.java

\* /opt/cola/permits/1882329248\_1704878381.3310783/0/aws-java-sdk-datazoneexternal-1-12-581-sourcesjar/com/amazonaws/services/datazone/model/transform/GetProjectRequestProtocolMarshaller.java

\* /opt/cola/permits/1882329248\_1704878381.3310783/0/aws-java-sdk-datazoneexternal-1-12-581-sourcesjar/com/amazonaws/services/datazone/model/transform/GetDataSourceRunResultJsonUnmarshaller.java \* /opt/cola/permits/1882329248\_1704878381.3310783/0/aws-java-sdk-datazoneexternal-1-12-581-sourcesjar/com/amazonaws/services/datazone/model/GlossaryTermItem.java

\*

\*

 /opt/cola/permits/1882329248\_1704878381.3310783/0/aws-java-sdk-datazoneexternal-1-12-581-sourcesjar/com/amazonaws/services/datazone/model/transform/UpdateGlossaryRequestProtocolMarshaller.java \* /opt/cola/permits/1882329248\_1704878381.3310783/0/aws-java-sdk-datazoneexternal-1-12-581-sourcesjar/com/amazonaws/services/datazone/model/transform/DeleteSubscriptionTargetRequestMarshaller.java \* /opt/cola/permits/1882329248\_1704878381.3310783/0/aws-java-sdk-datazoneexternal-1-12-581-sourcesjar/com/amazonaws/services/datazone/model/transform/DeleteSubscriptionGrantResultJsonUnmarshaller.java \* /opt/cola/permits/1882329248\_1704878381.3310783/0/aws-java-sdk-datazoneexternal-1-12-581-sourcesjar/com/amazonaws/services/datazone/model/transform/DeleteEnvironmentProfileResultJsonUnmarshaller.java \* /opt/cola/permits/1882329248\_1704878381.3310783/0/aws-java-sdk-datazoneexternal-1-12-581-sourcesjar/com/amazonaws/services/datazone/model/transform/UserProfileDetailsMarshaller.java \*

 /opt/cola/permits/1882329248\_1704878381.3310783/0/aws-java-sdk-datazoneexternal-1-12-581-sourcesjar/com/amazonaws/services/datazone/model/transform/SearchSortMarshaller.java

\* /opt/cola/permits/1882329248\_1704878381.3310783/0/aws-java-sdk-datazoneexternal-1-12-581-sourcesjar/com/amazonaws/services/datazone/model/DataSourceRunSummary.java

\* /opt/cola/permits/1882329248\_1704878381.3310783/0/aws-java-sdk-datazoneexternal-1-12-581-sourcesjar/com/amazonaws/services/datazone/model/transform/GetSubscriptionGrantRequestProtocolMarshaller.java \* /opt/cola/permits/1882329248\_1704878381.3310783/0/aws-java-sdk-datazoneexternal-1-12-581-sourcesjar/com/amazonaws/services/datazone/model/SearchInventoryResultItem.java

\* /opt/cola/permits/1882329248\_1704878381.3310783/0/aws-java-sdk-datazoneexternal-1-12-581-sourcesjar/com/amazonaws/services/datazone/model/DataSourceConfigurationInput.java

\*

 /opt/cola/permits/1882329248\_1704878381.3310783/0/aws-java-sdk-datazoneexternal-1-12-581-sourcesjar/com/amazonaws/services/datazone/model/GetDomainRequest.java

\* /opt/cola/permits/1882329248\_1704878381.3310783/0/aws-java-sdk-datazoneexternal-1-12-581-sourcesjar/com/amazonaws/services/datazone/model/transform/GetIamPortalLoginUrlRequestProtocolMarshaller.java \* /opt/cola/permits/1882329248\_1704878381.3310783/0/aws-java-sdk-datazoneexternal-1-12-581-sourcesjar/com/amazonaws/services/datazone/model/transform/UpdateGlossaryTermRequestProtocolMarshaller.java \* /opt/cola/permits/1882329248\_1704878381.3310783/0/aws-java-sdk-datazoneexternal-1-12-581-sourcesjar/com/amazonaws/services/datazone/model/transform/CreateUserProfileRequestProtocolMarshaller.java \* /opt/cola/permits/1882329248\_1704878381.3310783/0/aws-java-sdk-datazoneexternal-1-12-581-sourcesjar/com/amazonaws/services/datazone/model/transform/ListSubscriptionTargetsRequestProtocolMarshaller.java \* /opt/cola/permits/1882329248\_1704878381.3310783/0/aws-java-sdk-datazoneexternal-1-12-581-sourcesjar/com/amazonaws/services/datazone/model/transform/CreateAssetTypeResultJsonUnmarshaller.java \*

 /opt/cola/permits/1882329248\_1704878381.3310783/0/aws-java-sdk-datazoneexternal-1-12-581-sourcesjar/com/amazonaws/services/datazone/model/GetGlossaryTermRequest.java

\* /opt/cola/permits/1882329248\_1704878381.3310783/0/aws-java-sdk-datazoneexternal-1-12-581-sourcesjar/com/amazonaws/services/datazone/model/transform/UpdateEnvironmentProfileResultJsonUnmarshaller.java \* /opt/cola/permits/1882329248\_1704878381.3310783/0/aws-java-sdk-datazoneexternal-1-12-581-sourcesjar/com/amazonaws/services/datazone/model/transform/SearchGroupProfilesRequestProtocolMarshaller.java \* /opt/cola/permits/1882329248\_1704878381.3310783/0/aws-java-sdk-datazoneexternal-1-12-581-sourcesjar/com/amazonaws/services/datazone/model/transform/RedshiftCredentialConfigurationMarshaller.java \* /opt/cola/permits/1882329248\_1704878381.3310783/0/aws-java-sdk-datazoneexternal-1-12-581-sourcesjar/com/amazonaws/services/datazone/model/GlueRunConfigurationInput.java \*

 /opt/cola/permits/1882329248\_1704878381.3310783/0/aws-java-sdk-datazoneexternal-1-12-581-sourcesjar/com/amazonaws/services/datazone/model/ListingStatus.java

\* /opt/cola/permits/1882329248\_1704878381.3310783/0/aws-java-sdk-datazoneexternal-1-12-581-sourcesjar/com/amazonaws/services/datazone/model/TagResourceRequest.java

\* /opt/cola/permits/1882329248\_1704878381.3310783/0/aws-java-sdk-datazoneexternal-1-12-581-sourcesjar/com/amazonaws/services/datazone/model/transform/CloudFormationPropertiesMarshaller.java

\* /opt/cola/permits/1882329248\_1704878381.3310783/0/aws-java-sdk-datazoneexternal-1-12-581-sourcesjar/com/amazonaws/services/datazone/model/transform/GetAssetTypeRequestProtocolMarshaller.java \* /opt/cola/permits/1882329248\_1704878381.3310783/0/aws-java-sdk-datazoneexternal-1-12-581-sourcesjar/com/amazonaws/services/datazone/model/GetEnvironmentResult.java

 /opt/cola/permits/1882329248\_1704878381.3310783/0/aws-java-sdk-datazoneexternal-1-12-581-sourcesjar/com/amazonaws/services/datazone/model/SubscribedAsset.java

\* /opt/cola/permits/1882329248\_1704878381.3310783/0/aws-java-sdk-datazoneexternal-1-12-581-sourcesjar/com/amazonaws/services/datazone/model/transform/DeleteDataSourceRequestProtocolMarshaller.java \* /opt/cola/permits/1882329248\_1704878381.3310783/0/aws-java-sdk-datazoneexternal-1-12-581-sourcesjar/com/amazonaws/services/datazone/model/ListDataSourceRunsResult.java

\* /opt/cola/permits/1882329248\_1704878381.3310783/0/aws-java-sdk-datazoneexternal-1-12-581-sourcesjar/com/amazonaws/services/datazone/model/transform/SearchRequestMarshaller.java

\* /opt/cola/permits/1882329248\_1704878381.3310783/0/aws-java-sdk-datazoneexternal-1-12-581-sourcesjar/com/amazonaws/services/datazone/model/transform/SubscribedListingItemMarshaller.java

\* /opt/cola/permits/1882329248\_1704878381.3310783/0/aws-java-sdk-datazoneexternal-1-12-581-sourcesjar/com/amazonaws/services/datazone/model/AcceptPredictionsResult.java

\*

\*

 /opt/cola/permits/1882329248\_1704878381.3310783/0/aws-java-sdk-datazoneexternal-1-12-581-sourcesjar/com/amazonaws/services/datazone/model/GlossaryItem.java

\* /opt/cola/permits/1882329248\_1704878381.3310783/0/aws-java-sdk-datazoneexternal-1-12-581-sourcesjar/com/amazonaws/services/datazone/model/UpdateSubscriptionGrantStatusResult.java

\* /opt/cola/permits/1882329248\_1704878381.3310783/0/aws-java-sdk-datazoneexternal-1-12-581-sourcesjar/com/amazonaws/services/datazone/model/transform/DeleteAssetTypeRequestProtocolMarshaller.java \* /opt/cola/permits/1882329248\_1704878381.3310783/0/aws-java-sdk-datazoneexternal-1-12-581-sourcesjar/com/amazonaws/services/datazone/model/transform/DeleteDomainRequestProtocolMarshaller.java \* /opt/cola/permits/1882329248\_1704878381.3310783/0/aws-java-sdk-datazoneexternal-1-12-581-sourcesjar/com/amazonaws/services/datazone/model/transform/FilterClauseJsonUnmarshaller.java

\* /opt/cola/permits/1882329248\_1704878381.3310783/0/aws-java-sdk-datazoneexternal-1-12-581-sourcesjar/com/amazonaws/services/datazone/model/Model.java

\*

 /opt/cola/permits/1882329248\_1704878381.3310783/0/aws-java-sdk-datazoneexternal-1-12-581-sourcesjar/com/amazonaws/services/datazone/model/transform/ListingRevisionJsonUnmarshaller.java \* /opt/cola/permits/1882329248\_1704878381.3310783/0/aws-java-sdk-datazoneexternal-1-12-581-sources-

jar/com/amazonaws/services/datazone/model/ConfigurableActionParameter.java \* /opt/cola/permits/1882329248\_1704878381.3310783/0/aws-java-sdk-datazoneexternal-1-12-581-sourcesjar/com/amazonaws/services/datazone/model/transform/CreateAssetRequestProtocolMarshaller.java \* /opt/cola/permits/1882329248\_1704878381.3310783/0/aws-java-sdk-datazoneexternal-1-12-581-sourcesjar/com/amazonaws/services/datazone/model/transform/CreateSubscriptionTargetResultJsonUnmarshaller.java \* /opt/cola/permits/1882329248\_1704878381.3310783/0/aws-java-sdk-datazoneexternal-1-12-581-sourcesjar/com/amazonaws/services/datazone/model/transform/AssetTargetNameMapJsonUnmarshaller.java

\*

 /opt/cola/permits/1882329248\_1704878381.3310783/0/aws-java-sdk-datazoneexternal-1-12-581-sourcesjar/com/amazonaws/services/datazone/model/transform/DeleteSubscriptionRequestResultJsonUnmarshaller.java \* /opt/cola/permits/1882329248\_1704878381.3310783/0/aws-java-sdk-datazoneexternal-1-12-581-sourcesjar/com/amazonaws/services/datazone/model/transform/ListProjectMembershipsRequestMarshaller.java \* /opt/cola/permits/1882329248\_1704878381.3310783/0/aws-java-sdk-datazoneexternal-1-12-581-sourcesjar/com/amazonaws/services/datazone/model/transform/GetEnvironmentBlueprintConfigurationRequestMarshaller.j ava

\* /opt/cola/permits/1882329248\_1704878381.3310783/0/aws-java-sdk-datazoneexternal-1-12-581-sourcesjar/com/amazonaws/services/datazone/model/transform/ListingItemJsonUnmarshaller.java

\* /opt/cola/permits/1882329248\_1704878381.3310783/0/aws-java-sdk-datazoneexternal-1-12-581-sourcesjar/com/amazonaws/services/datazone/model/transform/SubscriptionRequestSummaryMarshaller.java \*

 /opt/cola/permits/1882329248\_1704878381.3310783/0/aws-java-sdk-datazoneexternal-1-12-581-sourcesjar/com/amazonaws/services/datazone/model/transform/AssetTypeItemJsonUnmarshaller.java

\* /opt/cola/permits/1882329248\_1704878381.3310783/0/aws-java-sdk-datazoneexternal-1-12-581-sourcesjar/com/amazonaws/services/datazone/model/UserDetails.java

\* /opt/cola/permits/1882329248\_1704878381.3310783/0/aws-java-sdk-datazoneexternal-1-12-581-sourcesjar/com/amazonaws/services/datazone/model/transform/PredictionConfigurationMarshaller.java

\* /opt/cola/permits/1882329248\_1704878381.3310783/0/aws-java-sdk-datazoneexternal-1-12-581-sourcesjar/com/amazonaws/services/datazone/model/transform/TagResourceRequestMarshaller.java

\* /opt/cola/permits/1882329248\_1704878381.3310783/0/aws-java-sdk-datazoneexternal-1-12-581-sourcesjar/com/amazonaws/services/datazone/model/ConfigurableEnvironmentAction.java

\* /opt/cola/permits/1882329248\_1704878381.3310783/0/aws-java-sdk-datazoneexternal-1-12-581-sourcesjar/com/amazonaws/services/datazone/model/NotificationOutput.java

 /opt/cola/permits/1882329248\_1704878381.3310783/0/aws-java-sdk-datazoneexternal-1-12-581-sourcesjar/com/amazonaws/services/datazone/model/RedshiftStorage.java

\*

\* /opt/cola/permits/1882329248\_1704878381.3310783/0/aws-java-sdk-datazoneexternal-1-12-581-sourcesjar/com/amazonaws/services/datazone/model/SearchOutputAdditionalAttribute.java

\* /opt/cola/permits/1882329248\_1704878381.3310783/0/aws-java-sdk-datazoneexternal-1-12-581-sourcesjar/com/amazonaws/services/datazone/model/DeleteFormTypeRequest.java

\* /opt/cola/permits/1882329248\_1704878381.3310783/0/aws-java-sdk-datazoneexternal-1-12-581-sourcesjar/com/amazonaws/services/datazone/model/UpdateSubscriptionGrantStatusRequest.java

\* /opt/cola/permits/1882329248\_1704878381.3310783/0/aws-java-sdk-datazoneexternal-1-12-581-sourcesjar/com/amazonaws/services/datazone/model/transform/CreateGroupProfileResultJsonUnmarshaller.java \*

 /opt/cola/permits/1882329248\_1704878381.3310783/0/aws-java-sdk-datazoneexternal-1-12-581-sourcesjar/com/amazonaws/services/datazone/model/transform/GetEnvironmentBlueprintConfigurationResultJsonUnmarsh aller.java

\* /opt/cola/permits/1882329248\_1704878381.3310783/0/aws-java-sdk-datazoneexternal-1-12-581-sourcesjar/com/amazonaws/services/datazone/model/transform/CreateAssetTypeRequestMarshaller.java

\* /opt/cola/permits/1882329248\_1704878381.3310783/0/aws-java-sdk-datazoneexternal-1-12-581-sourcesjar/com/amazonaws/services/datazone/model/transform/ListEnvironmentsResultJsonUnmarshaller.java

\* /opt/cola/permits/1882329248\_1704878381.3310783/0/aws-java-sdk-datazoneexternal-1-12-581-sources-

jar/com/amazonaws/services/datazone/model/transform/DataSourceRunActivityMarshaller.java

\* /opt/cola/permits/1882329248\_1704878381.3310783/0/aws-java-sdk-datazoneexternal-1-12-581-sourcesjar/com/amazonaws/services/datazone/model/transform/FormOutputMarshaller.java

\* /opt/cola/permits/1882329248\_1704878381.3310783/0/aws-java-sdk-datazoneexternal-1-12-581-sourcesjar/com/amazonaws/services/datazone/model/transform/ListDataSourcesRequestProtocolMarshaller.java \*

 /opt/cola/permits/1882329248\_1704878381.3310783/0/aws-java-sdk-datazoneexternal-1-12-581-sourcesjar/com/amazonaws/services/datazone/model/transform/BusinessNameGenerationConfigurationJsonUnmarshaller.ja va

\* /opt/cola/permits/1882329248\_1704878381.3310783/0/aws-java-sdk-datazoneexternal-1-12-581-sourcesjar/com/amazonaws/services/datazone/model/TaskStatus.java

\* /opt/cola/permits/1882329248\_1704878381.3310783/0/aws-java-sdk-datazoneexternal-1-12-581-sourcesjar/com/amazonaws/services/datazone/model/AcceptRule.java

\* /opt/cola/permits/1882329248\_1704878381.3310783/0/aws-java-sdk-datazoneexternal-1-12-581-sourcesjar/com/amazonaws/services/datazone/model/CreateSubscriptionGrantRequest.java

\* /opt/cola/permits/1882329248\_1704878381.3310783/0/aws-java-sdk-datazoneexternal-1-12-581-sourcesjar/com/amazonaws/services/datazone/model/transform/TermRelationsJsonUnmarshaller.java \*

 /opt/cola/permits/1882329248\_1704878381.3310783/0/aws-java-sdk-datazoneexternal-1-12-581-sourcesjar/com/amazonaws/services/datazone/model/transform/DeleteListingRequestMarshaller.java

\* /opt/cola/permits/1882329248\_1704878381.3310783/0/aws-java-sdk-datazoneexternal-1-12-581-sourcesjar/com/amazonaws/services/datazone/model/GetGroupProfileRequest.java

\* /opt/cola/permits/1882329248\_1704878381.3310783/0/aws-java-sdk-datazoneexternal-1-12-581-sourcesjar/com/amazonaws/services/datazone/model/transform/GetGlossaryResultJsonUnmarshaller.java

\* /opt/cola/permits/1882329248\_1704878381.3310783/0/aws-java-sdk-datazoneexternal-1-12-581-sourcesjar/com/amazonaws/services/datazone/model/transform/MemberMarshaller.java

\* /opt/cola/permits/1882329248\_1704878381.3310783/0/aws-java-sdk-datazoneexternal-1-12-581-sourcesjar/com/amazonaws/services/datazone/model/GetGroupProfileResult.java

\* /opt/cola/permits/1882329248\_1704878381.3310783/0/aws-java-sdk-datazoneexternal-1-12-581-sourcesjar/com/amazonaws/services/datazone/model/DeleteGlossaryTermRequest.java

\*

 /opt/cola/permits/1882329248\_1704878381.3310783/0/aws-java-sdk-datazoneexternal-1-12-581-sourcesjar/com/amazonaws/services/datazone/model/transform/SubscriptionTargetSummaryJsonUnmarshaller.java \* /opt/cola/permits/1882329248\_1704878381.3310783/0/aws-java-sdk-datazoneexternal-1-12-581-sourcesjar/com/amazonaws/services/datazone/model/transform/DataSourceConfigurationOutputMarshaller.java \* /opt/cola/permits/1882329248\_1704878381.3310783/0/aws-java-sdk-datazoneexternal-1-12-581-sourcesjar/com/amazonaws/services/datazone/model/transform/DeleteProjectMembershipResultJsonUnmarshaller.java \* /opt/cola/permits/1882329248\_1704878381.3310783/0/aws-java-sdk-datazoneexternal-1-12-581-sourcesjar/com/amazonaws/services/datazone/model/transform/StartDataSourceRunRequestProtocolMarshaller.java \* /opt/cola/permits/1882329248\_1704878381.3310783/0/aws-java-sdk-datazoneexternal-1-12-581-sourcesjar/com/amazonaws/services/datazone/model/GetGlossaryTermResult.java \*

 /opt/cola/permits/1882329248\_1704878381.3310783/0/aws-java-sdk-datazoneexternal-1-12-581-sourcesjar/com/amazonaws/services/datazone/model/transform/CreateFormTypeRequestMarshaller.java \* /opt/cola/permits/1882329248\_1704878381.3310783/0/aws-java-sdk-datazoneexternal-1-12-581-sourcesjar/com/amazonaws/services/datazone/model/transform/UpdateEnvironmentProfileRequestProtocolMarshaller.java \* /opt/cola/permits/1882329248\_1704878381.3310783/0/aws-java-sdk-datazoneexternal-1-12-581-sourcesjar/com/amazonaws/services/datazone/model/transform/FormOutputJsonUnmarshaller.java

\* /opt/cola/permits/1882329248\_1704878381.3310783/0/aws-java-sdk-datazoneexternal-1-12-581-sourcesjar/com/amazonaws/services/datazone/model/GetDomainResult.java

\* /opt/cola/permits/1882329248\_1704878381.3310783/0/aws-java-sdk-datazoneexternal-1-12-581-sourcesjar/com/amazonaws/services/datazone/model/transform/DeleteGlossaryRequestMarshaller.java \*

 /opt/cola/permits/1882329248\_1704878381.3310783/0/aws-java-sdk-datazoneexternal-1-12-581-sourcesjar/com/amazonaws/services/datazone/model/transform/SearchInItemJsonUnmarshaller.java \* /opt/cola/permits/1882329248\_1704878381.3310783/0/aws-java-sdk-datazoneexternal-1-12-581-sourcesjar/com/amazonaws/services/datazone/model/transform/ListDataSourceRunActivitiesRequestProtocolMarshaller.jav a

\* /opt/cola/permits/1882329248\_1704878381.3310783/0/aws-java-sdk-datazoneexternal-1-12-581-sourcesjar/com/amazonaws/services/datazone/model/transform/DeleteListingRequestProtocolMarshaller.java \* /opt/cola/permits/1882329248\_1704878381.3310783/0/aws-java-sdk-datazoneexternal-1-12-581-sourcesjar/com/amazonaws/services/datazone/model/transform/GetGlossaryTermResultJsonUnmarshaller.java \* /opt/cola/permits/1882329248\_1704878381.3310783/0/aws-java-sdk-datazoneexternal-1-12-581-sources-

jar/com/amazonaws/services/datazone/model/transform/UserDetailsMarshaller.java

\* /opt/cola/permits/1882329248\_1704878381.3310783/0/aws-java-sdk-datazoneexternal-1-12-581-sourcesjar/com/amazonaws/services/datazone/model/DomainStatus.java \*

 /opt/cola/permits/1882329248\_1704878381.3310783/0/aws-java-sdk-datazoneexternal-1-12-581-sourcesjar/com/amazonaws/services/datazone/model/transform/AcceptPredictionsRequestProtocolMarshaller.java \* /opt/cola/permits/1882329248\_1704878381.3310783/0/aws-java-sdk-datazoneexternal-1-12-581-sourcesjar/com/amazonaws/services/datazone/model/transform/TopicMarshaller.java

\* /opt/cola/permits/1882329248\_1704878381.3310783/0/aws-java-sdk-datazoneexternal-1-12-581-sourcesjar/com/amazonaws/services/datazone/model/UserProfileSummary.java

\* /opt/cola/permits/1882329248\_1704878381.3310783/0/aws-java-sdk-datazoneexternal-1-12-581-sourcesjar/com/amazonaws/services/datazone/model/transform/ListEnvironmentBlueprintConfigurationsRequestProtocolM arshaller.java

\* /opt/cola/permits/1882329248\_1704878381.3310783/0/aws-java-sdk-datazoneexternal-1-12-581-sourcesjar/com/amazonaws/services/datazone/model/CreateAssetRevisionResult.java

\*

 /opt/cola/permits/1882329248\_1704878381.3310783/0/aws-java-sdk-datazoneexternal-1-12-581-sourcesjar/com/amazonaws/services/datazone/model/transform/AssetListingItemMarshaller.java

\* /opt/cola/permits/1882329248\_1704878381.3310783/0/aws-java-sdk-datazoneexternal-1-12-581-sourcesjar/com/amazonaws/services/datazone/model/transform/GlueRunConfigurationInputMarshaller.java

\* /opt/cola/permits/1882329248\_1704878381.3310783/0/aws-java-sdk-datazoneexternal-1-12-581-sourcesjar/com/amazonaws/services/datazone/model/transform/RedshiftClusterStorageMarshaller.java

\* /opt/cola/permits/1882329248\_1704878381.3310783/0/aws-java-sdk-datazoneexternal-1-12-581-sourcesjar/com/amazonaws/services/datazone/model/GlossaryTermStatus.java

\* /opt/cola/permits/1882329248\_1704878381.3310783/0/aws-java-sdk-datazoneexternal-1-12-581-sourcesjar/com/amazonaws/services/datazone/model/UpdateDataSourceRequest.java

\* /opt/cola/permits/1882329248\_1704878381.3310783/0/aws-java-sdk-datazoneexternal-1-12-581-sourcesjar/com/amazonaws/services/datazone/model/AssetTargetNameMap.java

\*

 /opt/cola/permits/1882329248\_1704878381.3310783/0/aws-java-sdk-datazoneexternal-1-12-581-sourcesjar/com/amazonaws/services/datazone/model/GetDataSourceResult.java

\* /opt/cola/permits/1882329248\_1704878381.3310783/0/aws-java-sdk-datazoneexternal-1-12-581-sourcesjar/com/amazonaws/services/datazone/model/transform/SingleSignOnMarshaller.java

\* /opt/cola/permits/1882329248\_1704878381.3310783/0/aws-java-sdk-datazoneexternal-1-12-581-sourcesjar/com/amazonaws/services/datazone/model/transform/EnvironmentParameterMarshaller.java

\* /opt/cola/permits/1882329248\_1704878381.3310783/0/aws-java-sdk-datazoneexternal-1-12-581-sourcesjar/com/amazonaws/services/datazone/model/transform/ImportJsonUnmarshaller.java

\* /opt/cola/permits/1882329248\_1704878381.3310783/0/aws-java-sdk-datazoneexternal-1-12-581-sourcesjar/com/amazonaws/services/datazone/model/ListProjectsResult.java

\*

 /opt/cola/permits/1882329248\_1704878381.3310783/0/aws-java-sdk-datazoneexternal-1-12-581-sourcesjar/com/amazonaws/services/datazone/model/AssetRevision.java

\* /opt/cola/permits/1882329248\_1704878381.3310783/0/aws-java-sdk-datazoneexternal-1-12-581-sourcesjar/com/amazonaws/services/datazone/model/ConfigurableActionTypeAuthorization.java

\* /opt/cola/permits/1882329248\_1704878381.3310783/0/aws-java-sdk-datazoneexternal-1-12-581-sourcesjar/com/amazonaws/services/datazone/model/DeleteAssetRequest.java

\* /opt/cola/permits/1882329248\_1704878381.3310783/0/aws-java-sdk-datazoneexternal-1-12-581-sourcesjar/com/amazonaws/services/datazone/model/transform/GetDataSourceRunRequestProtocolMarshaller.java \* /opt/cola/permits/1882329248\_1704878381.3310783/0/aws-java-sdk-datazoneexternal-1-12-581-sourcesjar/com/amazonaws/services/datazone/model/transform/RevokeSubscriptionRequestProtocolMarshaller.java \* /opt/cola/permits/1882329248\_1704878381.3310783/0/aws-java-sdk-datazoneexternal-1-12-581-sourcesjar/com/amazonaws/services/datazone/model/transform/FormTypeDataMarshaller.java \*

 /opt/cola/permits/1882329248\_1704878381.3310783/0/aws-java-sdk-datazoneexternal-1-12-581-sourcesjar/com/amazonaws/services/datazone/model/transform/RejectPredictionsResultJsonUnmarshaller.java \* /opt/cola/permits/1882329248\_1704878381.3310783/0/aws-java-sdk-datazoneexternal-1-12-581-sourcesjar/com/amazonaws/services/datazone/model/transform/CreateSubscriptionTargetRequestMarshaller.java \* /opt/cola/permits/1882329248\_1704878381.3310783/0/aws-java-sdk-datazoneexternal-1-12-581-sourcesjar/com/amazonaws/services/datazone/model/InternalServerException.java

\* /opt/cola/permits/1882329248\_1704878381.3310783/0/aws-java-sdk-datazoneexternal-1-12-581-sourcesjar/com/amazonaws/services/datazone/model/transform/DataSourceConfigurationInputMarshaller.java

\* /opt/cola/permits/1882329248\_1704878381.3310783/0/aws-java-sdk-datazoneexternal-1-12-581-sourcesjar/com/amazonaws/services/datazone/model/transform/SearchTypesResultItemMarshaller.java \*

 /opt/cola/permits/1882329248\_1704878381.3310783/0/aws-java-sdk-datazoneexternal-1-12-581-sourcesjar/com/amazonaws/services/datazone/model/transform/DeleteSubscriptionTargetRequestProtocolMarshaller.java \* /opt/cola/permits/1882329248\_1704878381.3310783/0/aws-java-sdk-datazoneexternal-1-12-581-sourcesjar/com/amazonaws/services/datazone/model/transform/DeleteListingResultJsonUnmarshaller.java \* /opt/cola/permits/1882329248\_1704878381.3310783/0/aws-java-sdk-datazoneexternal-1-12-581-sourcesjar/com/amazonaws/services/datazone/model/FilterClause.java

\* /opt/cola/permits/1882329248\_1704878381.3310783/0/aws-java-sdk-datazoneexternal-1-12-581-sourcesjar/com/amazonaws/services/datazone/model/transform/GetDomainResultJsonUnmarshaller.java \* /opt/cola/permits/1882329248\_1704878381.3310783/0/aws-java-sdk-datazoneexternal-1-12-581-sourcesjar/com/amazonaws/services/datazone/model/AssetListingItem.java

\* /opt/cola/permits/1882329248\_1704878381.3310783/0/aws-java-sdk-datazoneexternal-1-12-581-sourcesjar/com/amazonaws/services/datazone/model/transform/PutEnvironmentBlueprintConfigurationRequestMarshaller.j ava

\*

 /opt/cola/permits/1882329248\_1704878381.3310783/0/aws-java-sdk-datazoneexternal-1-12-581-sourcesjar/com/amazonaws/services/datazone/model/transform/InternalServerExceptionUnmarshaller.java \* /opt/cola/permits/1882329248\_1704878381.3310783/0/aws-java-sdk-datazoneexternal-1-12-581-sourcesjar/com/amazonaws/services/datazone/model/transform/ListEnvironmentProfilesRequestMarshaller.java \* /opt/cola/permits/1882329248\_1704878381.3310783/0/aws-java-sdk-datazoneexternal-1-12-581-sourcesjar/com/amazonaws/services/datazone/model/transform/CreateDomainResultJsonUnmarshaller.java \* /opt/cola/permits/1882329248\_1704878381.3310783/0/aws-java-sdk-datazoneexternal-1-12-581-sourcesjar/com/amazonaws/services/datazone/model/transform/DomainSummaryMarshaller.java \* /opt/cola/permits/1882329248\_1704878381.3310783/0/aws-java-sdk-datazoneexternal-1-12-581-sourcesjar/com/amazonaws/services/datazone/model/DeleteEnvironmentBlueprintConfigurationRequest.java \*

 /opt/cola/permits/1882329248\_1704878381.3310783/0/aws-java-sdk-datazoneexternal-1-12-581-sourcesjar/com/amazonaws/services/datazone/AmazonDataZone.java

\* /opt/cola/permits/1882329248\_1704878381.3310783/0/aws-java-sdk-datazoneexternal-1-12-581-sourcesjar/com/amazonaws/services/datazone/model/transform/GetIamPortalLoginUrlResultJsonUnmarshaller.java \* /opt/cola/permits/1882329248\_1704878381.3310783/0/aws-java-sdk-datazoneexternal-1-12-581-sourcesjar/com/amazonaws/services/datazone/model/transform/SubscribedProjectMarshaller.java

\* /opt/cola/permits/1882329248\_1704878381.3310783/0/aws-java-sdk-datazoneexternal-1-12-581-sourcesjar/com/amazonaws/services/datazone/model/transform/CreateSubscriptionGrantRequestProtocolMarshaller.java \* /opt/cola/permits/1882329248\_1704878381.3310783/0/aws-java-sdk-datazoneexternal-1-12-581-sourcesjar/com/amazonaws/services/datazone/model/SearchUserProfilesResult.java \*

 /opt/cola/permits/1882329248\_1704878381.3310783/0/aws-java-sdk-datazoneexternal-1-12-581-sourcesjar/com/amazonaws/services/datazone/model/transform/AssetItemAdditionalAttributesJsonUnmarshaller.java \* /opt/cola/permits/1882329248\_1704878381.3310783/0/aws-java-sdk-datazoneexternal-1-12-581-sourcesjar/com/amazonaws/services/datazone/model/SubscribedAssetListing.java

\* /opt/cola/permits/1882329248\_1704878381.3310783/0/aws-java-sdk-datazoneexternal-1-12-581-sourcesjar/com/amazonaws/services/datazone/model/transform/DeleteEnvironmentResultJsonUnmarshaller.java \* /opt/cola/permits/1882329248\_1704878381.3310783/0/aws-java-sdk-datazoneexternal-1-12-581-sourcesjar/com/amazonaws/services/datazone/model/transform/EnvironmentSummaryMarshaller.java

jar/com/amazonaws/services/datazone/model/EnvironmentError.java

\* /opt/cola/permits/1882329248\_1704878381.3310783/0/aws-java-sdk-datazoneexternal-1-12-581-sourcesjar/com/amazonaws/services/datazone/model/DeleteAssetTypeRequest.java

\*

 /opt/cola/permits/1882329248\_1704878381.3310783/0/aws-java-sdk-datazoneexternal-1-12-581-sourcesjar/com/amazonaws/services/datazone/model/transform/GlossaryItemJsonUnmarshaller.java

\* /opt/cola/permits/1882329248\_1704878381.3310783/0/aws-java-sdk-datazoneexternal-1-12-581-sourcesjar/com/amazonaws/services/datazone/model/transform/IamUserProfileDetailsJsonUnmarshaller.java

\* /opt/cola/permits/1882329248\_1704878381.3310783/0/aws-java-sdk-datazoneexternal-1-12-581-sourcesjar/com/amazonaws/services/datazone/model/transform/ListEnvironmentsRequestMarshaller.java

\* /opt/cola/permits/1882329248\_1704878381.3310783/0/aws-java-sdk-datazoneexternal-1-12-581-sourcesjar/com/amazonaws/services/datazone/model/transform/RedshiftServerlessStorageJsonUnmarshaller.java \* /opt/cola/permits/1882329248\_1704878381.3310783/0/aws-java-sdk-datazoneexternal-1-12-581-sourcesjar/com/amazonaws/services/datazone/model/transform/CreateEnvironmentProfileRequestMarshaller.java

\*

 /opt/cola/permits/1882329248\_1704878381.3310783/0/aws-java-sdk-datazoneexternal-1-12-581-sourcesjar/com/amazonaws/services/datazone/model/DataSourceStatus.java

\* /opt/cola/permits/1882329248\_1704878381.3310783/0/aws-java-sdk-datazoneexternal-1-12-581-sourcesjar/com/amazonaws/services/datazone/model/SearchSort.java

\* /opt/cola/permits/1882329248\_1704878381.3310783/0/aws-java-sdk-datazoneexternal-1-12-581-sourcesjar/com/amazonaws/services/datazone/model/transform/UpdateProjectRequestMarshaller.java

\* /opt/cola/permits/1882329248\_1704878381.3310783/0/aws-java-sdk-datazoneexternal-1-12-581-sourcesjar/com/amazonaws/services/datazone/model/CreateProjectResult.java

\* /opt/cola/permits/1882329248\_1704878381.3310783/0/aws-java-sdk-datazoneexternal-1-12-581-sourcesjar/com/amazonaws/services/datazone/model/transform/RejectSubscriptionRequestRequestMarshaller.java \* /opt/cola/permits/1882329248\_1704878381.3310783/0/aws-java-sdk-datazoneexternal-1-12-581-sourcesjar/com/amazonaws/services/datazone/model/NotificationResourceType.java

\*

 /opt/cola/permits/1882329248\_1704878381.3310783/0/aws-java-sdk-datazoneexternal-1-12-581-sourcesjar/com/amazonaws/services/datazone/model/transform/SearchGroupProfilesResultJsonUnmarshaller.java \* /opt/cola/permits/1882329248\_1704878381.3310783/0/aws-java-sdk-datazoneexternal-1-12-581-sourcesjar/com/amazonaws/services/datazone/model/CreateDomainRequest.java

\* /opt/cola/permits/1882329248\_1704878381.3310783/0/aws-java-sdk-datazoneexternal-1-12-581-sourcesjar/com/amazonaws/services/datazone/model/SubscriptionRequestSummary.java

\* /opt/cola/permits/1882329248\_1704878381.3310783/0/aws-java-sdk-datazoneexternal-1-12-581-sourcesjar/com/amazonaws/services/datazone/model/RejectChoice.java

\* /opt/cola/permits/1882329248\_1704878381.3310783/0/aws-java-sdk-datazoneexternal-1-12-581-sourcesjar/com/amazonaws/services/datazone/model/transform/ListingRevisionMarshaller.java

\* /opt/cola/permits/1882329248\_1704878381.3310783/0/aws-java-sdk-datazoneexternal-1-12-581-sourcesjar/com/amazonaws/services/datazone/model/ConflictException.java

\*

 /opt/cola/permits/1882329248\_1704878381.3310783/0/aws-java-sdk-datazoneexternal-1-12-581-sourcesjar/com/amazonaws/services/datazone/model/transform/ProvisioningPropertiesMarshaller.java

\* /opt/cola/permits/1882329248\_1704878381.3310783/0/aws-java-sdk-datazoneexternal-1-12-581-sourcesjar/com/amazonaws/services/datazone/model/UpdateEnvironmentRequest.java

\* /opt/cola/permits/1882329248\_1704878381.3310783/0/aws-java-sdk-datazoneexternal-1-12-581-sourcesjar/com/amazonaws/services/datazone/model/EnvironmentBlueprintSummary.java

jar/com/amazonaws/services/datazone/model/transform/ScheduleConfigurationMarshaller.java

\* /opt/cola/permits/1882329248\_1704878381.3310783/0/aws-java-sdk-datazoneexternal-1-12-581-sourcesjar/com/amazonaws/services/datazone/model/transform/MemberDetailsMarshaller.java

 /opt/cola/permits/1882329248\_1704878381.3310783/0/aws-java-sdk-datazoneexternal-1-12-581-sourcesjar/com/amazonaws/services/datazone/model/UpdateProjectRequest.java

\* /opt/cola/permits/1882329248\_1704878381.3310783/0/aws-java-sdk-datazoneexternal-1-12-581-sourcesjar/com/amazonaws/services/datazone/model/DataSourceConfigurationOutput.java

\* /opt/cola/permits/1882329248\_1704878381.3310783/0/aws-java-sdk-datazoneexternal-1-12-581-sourcesjar/com/amazonaws/services/datazone/model/CreateDataSourceRequest.java

\* /opt/cola/permits/1882329248\_1704878381.3310783/0/aws-java-sdk-datazoneexternal-1-12-581-sourcesjar/com/amazonaws/services/datazone/model/transform/GroupDetailsJsonUnmarshaller.java

\* /opt/cola/permits/1882329248\_1704878381.3310783/0/aws-java-sdk-datazoneexternal-1-12-581-sourcesjar/com/amazonaws/services/datazone/model/Import.java

\* /opt/cola/permits/1882329248\_1704878381.3310783/0/aws-java-sdk-datazoneexternal-1-12-581-sourcesjar/com/amazonaws/services/datazone/model/transform/DeleteSubscriptionRequestRequestProtocolMarshaller.java \*

 /opt/cola/permits/1882329248\_1704878381.3310783/0/aws-java-sdk-datazoneexternal-1-12-581-sourcesjar/com/amazonaws/services/datazone/model/UpdateDataSourceResult.java

\* /opt/cola/permits/1882329248\_1704878381.3310783/0/aws-java-sdk-datazoneexternal-1-12-581-sourcesjar/com/amazonaws/services/datazone/model/transform/AssetItemJsonUnmarshaller.java

\* /opt/cola/permits/1882329248\_1704878381.3310783/0/aws-java-sdk-datazoneexternal-1-12-581-sourcesjar/com/amazonaws/services/datazone/model/transform/DataProductItemJsonUnmarshaller.java \* /opt/cola/permits/1882329248\_1704878381.3310783/0/aws-java-sdk-datazoneexternal-1-12-581-sourcesjar/com/amazonaws/services/datazone/model/DeleteEnvironmentBlueprintConfigurationResult.java \* /opt/cola/permits/1882329248\_1704878381.3310783/0/aws-java-sdk-datazoneexternal-1-12-581-sourcesjar/com/amazonaws/services/datazone/model/transform/GetProjectRequestMarshaller.java

\*

\*

 /opt/cola/permits/1882329248\_1704878381.3310783/0/aws-java-sdk-datazoneexternal-1-12-581-sourcesjar/com/amazonaws/services/datazone/model/transform/FailureCauseJsonUnmarshaller.java

\* /opt/cola/permits/1882329248\_1704878381.3310783/0/aws-java-sdk-datazoneexternal-1-12-581-sourcesjar/com/amazonaws/services/datazone/model/transform/CreateSubscriptionGrantResultJsonUnmarshaller.java \* /opt/cola/permits/1882329248\_1704878381.3310783/0/aws-java-sdk-datazoneexternal-1-12-581-sourcesjar/com/amazonaws/services/datazone/model/ListEnvironmentBlueprintConfigurationsResult.java \* /opt/cola/permits/1882329248\_1704878381.3310783/0/aws-java-sdk-datazoneexternal-1-12-581-sources-

jar/com/amazonaws/services/datazone/model/transform/StartDataSourceRunResultJsonUnmarshaller.java \* /opt/cola/permits/1882329248\_1704878381.3310783/0/aws-java-sdk-datazoneexternal-1-12-581-sourcesjar/com/amazonaws/services/datazone/model/transform/SearchSortJsonUnmarshaller.java

\* /opt/cola/permits/1882329248\_1704878381.3310783/0/aws-java-sdk-datazoneexternal-1-12-581-sourcesjar/com/amazonaws/services/datazone/model/transform/CustomParameterJsonUnmarshaller.java \*

 /opt/cola/permits/1882329248\_1704878381.3310783/0/aws-java-sdk-datazoneexternal-1-12-581-sourcesjar/com/amazonaws/services/datazone/model/StartDataSourceRunRequest.java

\* /opt/cola/permits/1882329248\_1704878381.3310783/0/aws-java-sdk-datazoneexternal-1-12-581-sourcesjar/com/amazonaws/services/datazone/model/ListSubscriptionTargetsResult.java

\* /opt/cola/permits/1882329248\_1704878381.3310783/0/aws-java-sdk-datazoneexternal-1-12-581-sourcesjar/com/amazonaws/services/datazone/model/SubscriptionGrantSummary.java

jar/com/amazonaws/services/datazone/model/transform/CreateProjectMembershipResultJsonUnmarshaller.java \* /opt/cola/permits/1882329248\_1704878381.3310783/0/aws-java-sdk-datazoneexternal-1-12-581-sourcesjar/com/amazonaws/services/datazone/model/ListSubscriptionGrantsRequest.java

 /opt/cola/permits/1882329248\_1704878381.3310783/0/aws-java-sdk-datazoneexternal-1-12-581-sourcesjar/com/amazonaws/services/datazone/model/transform/AssetListingItemAdditionalAttributesMarshaller.java \* /opt/cola/permits/1882329248\_1704878381.3310783/0/aws-java-sdk-datazoneexternal-1-12-581-sourcesjar/com/amazonaws/services/datazone/model/ListProjectsRequest.java

\* /opt/cola/permits/1882329248\_1704878381.3310783/0/aws-java-sdk-datazoneexternal-1-12-581-sourcesjar/com/amazonaws/services/datazone/model/transform/CreateUserProfileResultJsonUnmarshaller.java \* /opt/cola/permits/1882329248\_1704878381.3310783/0/aws-java-sdk-datazoneexternal-1-12-581-sources-

jar/com/amazonaws/services/datazone/model/EnableSetting.java

\* /opt/cola/permits/1882329248\_1704878381.3310783/0/aws-java-sdk-datazoneexternal-1-12-581-sourcesjar/com/amazonaws/services/datazone/model/UserDesignation.java

\* /opt/cola/permits/1882329248\_1704878381.3310783/0/aws-java-sdk-datazoneexternal-1-12-581-sourcesjar/com/amazonaws/services/datazone/model/CreateUserProfileRequest.java

 /opt/cola/permits/1882329248\_1704878381.3310783/0/aws-java-sdk-datazoneexternal-1-12-581-sourcesjar/com/amazonaws/services/datazone/model/transform/DetailedGlossaryTermJsonUnmarshaller.java \* /opt/cola/permits/1882329248\_1704878381.3310783/0/aws-java-sdk-datazoneexternal-1-12-581-sources-

jar/com/amazonaws/services/datazone/model/transform/SearchListingsResultJsonUnmarshaller.java \* /opt/cola/permits/1882329248\_1704878381.3310783/0/aws-java-sdk-datazoneexternal-1-12-581-sourcesjar/com/amazonaws/services/datazone/model/transform/UpdateGlossaryResultJsonUnmarshaller.java \* /opt/cola/permits/1882329248\_1704878381.3310783/0/aws-java-sdk-datazoneexternal-1-12-581-sources-

jar/com/amazonaws/services/datazone/model/CreateAssetTypeResult.java \* /opt/cola/permits/1882329248\_1704878381.3310783/0/aws-java-sdk-datazoneexternal-1-12-581-sourcesjar/com/amazonaws/services/datazone/model/SubscribedProject.java

\*

\*

\*

 /opt/cola/permits/1882329248\_1704878381.3310783/0/aws-java-sdk-datazoneexternal-1-12-581-sourcesjar/com/amazonaws/services/datazone/model/transform/DeleteEnvironmentProfileRequestMarshaller.java \* /opt/cola/permits/1882329248\_1704878381.3310783/0/aws-java-sdk-datazoneexternal-1-12-581-sourcesjar/com/amazonaws/services/datazone/model/DetailedGlossaryTerm.java

\* /opt/cola/permits/1882329248\_1704878381.3310783/0/aws-java-sdk-datazoneexternal-1-12-581-sourcesjar/com/amazonaws/services/datazone/model/GetEnvironmentProfileRequest.java

\* /opt/cola/permits/1882329248\_1704878381.3310783/0/aws-java-sdk-datazoneexternal-1-12-581-sourcesjar/com/amazonaws/services/datazone/model/transform/DeleteSubscriptionGrantRequestProtocolMarshaller.java \* /opt/cola/permits/1882329248\_1704878381.3310783/0/aws-java-sdk-datazoneexternal-1-12-581-sourcesjar/com/amazonaws/services/datazone/model/transform/PutEnvironmentBlueprintConfigurationRequestProtocolMar shaller.java

\*

 /opt/cola/permits/1882329248\_1704878381.3310783/0/aws-java-sdk-datazoneexternal-1-12-581-sourcesjar/com/amazonaws/services/datazone/model/GetEnvironmentBlueprintConfigurationRequest.java \* /opt/cola/permits/1882329248\_1704878381.3310783/0/aws-java-sdk-datazoneexternal-1-12-581-sourcesjar/com/amazonaws/services/datazone/model/transform/CreateProjectRequestProtocolMarshaller.java \* /opt/cola/permits/1882329248\_1704878381.3310783/0/aws-java-sdk-datazoneexternal-1-12-581-sourcesjar/com/amazonaws/services/datazone/model/transform/FormInputMarshaller.java

\* /opt/cola/permits/1882329248\_1704878381.3310783/0/aws-java-sdk-datazoneexternal-1-12-581-sourcesjar/com/amazonaws/services/datazone/model/transform/EnvironmentSummaryJsonUnmarshaller.java

\* /opt/cola/permits/1882329248\_1704878381.3310783/0/aws-java-sdk-datazoneexternal-1-12-581-sourcesjar/com/amazonaws/services/datazone/model/transform/SearchResultJsonUnmarshaller.java

\* /opt/cola/permits/1882329248\_1704878381.3310783/0/aws-java-sdk-datazoneexternal-1-12-581-sourcesjar/com/amazonaws/services/datazone/model/transform/TagResourceResultJsonUnmarshaller.java \*

 /opt/cola/permits/1882329248\_1704878381.3310783/0/aws-java-sdk-datazoneexternal-1-12-581-sourcesjar/com/amazonaws/services/datazone/model/transform/SubscriptionGrantSummaryJsonUnmarshaller.java \* /opt/cola/permits/1882329248\_1704878381.3310783/0/aws-java-sdk-datazoneexternal-1-12-581-sourcesjar/com/amazonaws/services/datazone/model/transform/DataSourceRunSummaryJsonUnmarshaller.java \* /opt/cola/permits/1882329248\_1704878381.3310783/0/aws-java-sdk-datazoneexternal-1-12-581-sourcesjar/com/amazonaws/services/datazone/model/Topic.java

\* /opt/cola/permits/1882329248\_1704878381.3310783/0/aws-java-sdk-datazoneexternal-1-12-581-sourcesjar/com/amazonaws/services/datazone/model/transform/GetListingRequestMarshaller.java

\* /opt/cola/permits/1882329248\_1704878381.3310783/0/aws-java-sdk-datazoneexternal-1-12-581-sourcesjar/com/amazonaws/services/datazone/model/CreateGroupProfileRequest.java

 /opt/cola/permits/1882329248\_1704878381.3310783/0/aws-java-sdk-datazoneexternal-1-12-581-sourcesjar/com/amazonaws/services/datazone/model/transform/CreateFormTypeResultJsonUnmarshaller.java \* /opt/cola/permits/1882329248\_1704878381.3310783/0/aws-java-sdk-datazoneexternal-1-12-581-sourcesjar/com/amazonaws/services/datazone/model/transform/DeleteEnvironmentBlueprintConfigurationResultJsonUnma rshaller.java

\* /opt/cola/permits/1882329248\_1704878381.3310783/0/aws-java-sdk-datazoneexternal-1-12-581-sourcesjar/com/amazonaws/services/datazone/model/transform/DeploymentPropertiesMarshaller.java

\* /opt/cola/permits/1882329248\_1704878381.3310783/0/aws-java-sdk-datazoneexternal-1-12-581-sourcesjar/com/amazonaws/services/datazone/model/transform/SearchUserProfilesRequestMarshaller.java \* /opt/cola/permits/1882329248\_1704878381.3310783/0/aws-java-sdk-datazoneexternal-1-12-581-sources-

jar/com/amazonaws/services/datazone/model/GetAssetTypeRequest.java

\* /opt/cola/permits/1882329248\_1704878381.3310783/0/aws-java-sdk-datazoneexternal-1-12-581-sourcesjar/com/amazonaws/services/datazone/model/CreateProjectMembershipResult.java \*

 /opt/cola/permits/1882329248\_1704878381.3310783/0/aws-java-sdk-datazoneexternal-1-12-581-sourcesjar/com/amazonaws/services/datazone/model/NotificationType.java

\* /opt/cola/permits/1882329248\_1704878381.3310783/0/aws-java-sdk-datazoneexternal-1-12-581-sourcesjar/com/amazonaws/services/datazone/model/transform/GlossaryItemMarshaller.java

\* /opt/cola/permits/1882329248\_1704878381.3310783/0/aws-java-sdk-datazoneexternal-1-12-581-sourcesjar/com/amazonaws/services/datazone/model/FormTypeData.java

\* /opt/cola/permits/1882329248\_1704878381.3310783/0/aws-java-sdk-datazoneexternal-1-12-581-sourcesjar/com/amazonaws/services/datazone/model/SubscribedListing.java

\* /opt/cola/permits/1882329248\_1704878381.3310783/0/aws-java-sdk-datazoneexternal-1-12-581-sourcesjar/com/amazonaws/services/datazone/model/GetListingResult.java

\* /opt/cola/permits/1882329248\_1704878381.3310783/0/aws-java-sdk-datazoneexternal-1-12-581-sourcesjar/com/amazonaws/services/datazone/AbstractAmazonDataZone.java

\*

\*

 /opt/cola/permits/1882329248\_1704878381.3310783/0/aws-java-sdk-datazoneexternal-1-12-581-sourcesjar/com/amazonaws/services/datazone/model/transform/SubscribedAssetListingMarshaller.java

\* /opt/cola/permits/1882329248\_1704878381.3310783/0/aws-java-sdk-datazoneexternal-1-12-581-sourcesjar/com/amazonaws/services/datazone/model/RecommendationConfiguration.java

jar/com/amazonaws/services/datazone/model/DataSourceErrorType.java

\*

\* /opt/cola/permits/1882329248\_1704878381.3310783/0/aws-java-sdk-datazoneexternal-1-12-581-sourcesjar/com/amazonaws/services/datazone/model/GetGlossaryRequest.java

\* /opt/cola/permits/1882329248\_1704878381.3310783/0/aws-java-sdk-datazoneexternal-1-12-581-sourcesjar/com/amazonaws/services/datazone/model/GrantedEntity.java

 /opt/cola/permits/1882329248\_1704878381.3310783/0/aws-java-sdk-datazoneexternal-1-12-581-sourcesjar/com/amazonaws/services/datazone/model/transform/FormEntryInputJsonUnmarshaller.java

\* /opt/cola/permits/1882329248\_1704878381.3310783/0/aws-java-sdk-datazoneexternal-1-12-581-sourcesjar/com/amazonaws/services/datazone/model/transform/CloudFormationPropertiesJsonUnmarshaller.java \* /opt/cola/permits/1882329248\_1704878381.3310783/0/aws-java-sdk-datazoneexternal-1-12-581-sourcesjar/com/amazonaws/services/datazone/model/EnvironmentBlueprintConfigurationItem.java

\* /opt/cola/permits/1882329248\_1704878381.3310783/0/aws-java-sdk-datazoneexternal-1-12-581-sourcesjar/com/amazonaws/services/datazone/model/transform/FilterMarshaller.java

\* /opt/cola/permits/1882329248\_1704878381.3310783/0/aws-java-sdk-datazoneexternal-1-12-581-sourcesjar/com/amazonaws/services/datazone/model/transform/FilterExpressionJsonUnmarshaller.java

\* /opt/cola/permits/1882329248\_1704878381.3310783/0/aws-java-sdk-datazoneexternal-1-12-581-sourcesjar/com/amazonaws/services/datazone/model/transform/UpdateEnvironmentRequestProtocolMarshaller.java \*

 /opt/cola/permits/1882329248\_1704878381.3310783/0/aws-java-sdk-datazoneexternal-1-12-581-sourcesjar/com/amazonaws/services/datazone/model/DeleteDataSourceResult.java

\* /opt/cola/permits/1882329248\_1704878381.3310783/0/aws-java-sdk-datazoneexternal-1-12-581-sourcesjar/com/amazonaws/services/datazone/model/transform/DataSourceConfigurationOutputJsonUnmarshaller.java \* /opt/cola/permits/1882329248\_1704878381.3310783/0/aws-java-sdk-datazoneexternal-1-12-581-sourcesjar/com/amazonaws/services/datazone/model/transform/ListProjectsRequestProtocolMarshaller.java \* /opt/cola/permits/1882329248\_1704878381.3310783/0/aws-java-sdk-datazoneexternal-1-12-581-sourcesjar/com/amazonaws/services/datazone/model/transform/RedshiftStorageJsonUnmarshaller.java \* /opt/cola/permits/1882329248\_1704878381.3310783/0/aws-java-sdk-datazoneexternal-1-12-581-sourcesjar/com/amazonaws/services/datazone/model/transform/UntagResourceRequestProtocolMarshaller.java \*

 /opt/cola/permits/1882329248\_1704878381.3310783/0/aws-java-sdk-datazoneexternal-1-12-581-sourcesjar/com/amazonaws/services/datazone/model/CreateDataSourceResult.java

\* /opt/cola/permits/1882329248\_1704878381.3310783/0/aws-java-sdk-datazoneexternal-1-12-581-sourcesjar/com/amazonaws/services/datazone/model/transform/UpdateGroupProfileRequestMarshaller.java \* /opt/cola/permits/1882329248\_1704878381.3310783/0/aws-java-sdk-datazoneexternal-1-12-581-sourcesjar/com/amazonaws/services/datazone/model/transform/UpdateProjectResultJsonUnmarshaller.java \* /opt/cola/permits/1882329248\_1704878381.3310783/0/aws-java-sdk-datazoneexternal-1-12-581-sourcesjar/com/amazonaws/services/datazone/model/transform/DataSourceErrorMessageMarshaller.java \* /opt/cola/permits/1882329248\_1704878381.3310783/0/aws-java-sdk-datazoneexternal-1-12-581-sourcesjar/com/amazonaws/services/datazone/model/transform/ProjectMemberJsonUnmarshaller.java \*

 /opt/cola/permits/1882329248\_1704878381.3310783/0/aws-java-sdk-datazoneexternal-1-12-581-sourcesjar/com/amazonaws/services/datazone/model/transform/DetailedGlossaryTermMarshaller.java

\* /opt/cola/permits/1882329248\_1704878381.3310783/0/aws-java-sdk-datazoneexternal-1-12-581-sourcesjar/com/amazonaws/services/datazone/model/transform/ListDataSourceRunsResultJsonUnmarshaller.java \* /opt/cola/permits/1882329248\_1704878381.3310783/0/aws-java-sdk-datazoneexternal-1-12-581-sourcesjar/com/amazonaws/services/datazone/model/GetFormTypeResult.java

jar/com/amazonaws/services/datazone/model/Member.java

\* /opt/cola/permits/1882329248\_1704878381.3310783/0/aws-java-sdk-datazoneexternal-1-12-581-sourcesjar/com/amazonaws/services/datazone/model/UpdateSubscriptionTargetResult.java

\* /opt/cola/permits/1882329248\_1704878381.3310783/0/aws-java-sdk-datazoneexternal-1-12-581-sourcesjar/com/amazonaws/services/datazone/model/transform/ListSubscriptionGrantsResultJsonUnmarshaller.java \*

 /opt/cola/permits/1882329248\_1704878381.3310783/0/aws-java-sdk-datazoneexternal-1-12-581-sourcesjar/com/amazonaws/services/datazone/model/transform/SubscribedPrincipalJsonUnmarshaller.java \* /opt/cola/permits/1882329248\_1704878381.3310783/0/aws-java-sdk-datazoneexternal-1-12-581-sourcesjar/com/amazonaws/services/datazone/model/transform/CancelSubscriptionResultJsonUnmarshaller.java \* /opt/cola/permits/1882329248\_1704878381.3310783/0/aws-java-sdk-datazoneexternal-1-12-581-sourcesjar/com/amazonaws/services/datazone/model/transform/ImportMarshaller.java

\* /opt/cola/permits/1882329248\_1704878381.3310783/0/aws-java-sdk-datazoneexternal-1-12-581-sourcesjar/com/amazonaws/services/datazone/model/transform/ListDataSourcesResultJsonUnmarshaller.java \* /opt/cola/permits/1882329248\_1704878381.3310783/0/aws-java-sdk-datazoneexternal-1-12-581-sourcesjar/com/amazonaws/services/datazone/model/transform/RedshiftRunConfigurationInputMarshaller.java \*

 /opt/cola/permits/1882329248\_1704878381.3310783/0/aws-java-sdk-datazoneexternal-1-12-581-sourcesjar/com/amazonaws/services/datazone/model/transform/DeleteAssetTypeRequestMarshaller.java \* /opt/cola/permits/1882329248\_1704878381.3310783/0/aws-java-sdk-datazoneexternal-1-12-581-sources-

jar/com/amazonaws/services/datazone/model/transform/ListingRevisionInputJsonUnmarshaller.java

\* /opt/cola/permits/1882329248\_1704878381.3310783/0/aws-java-sdk-datazoneexternal-1-12-581-sourcesjar/com/amazonaws/services/datazone/model/GroupProfileSummary.java

\* /opt/cola/permits/1882329248\_1704878381.3310783/0/aws-java-sdk-datazoneexternal-1-12-581-sourcesjar/com/amazonaws/services/datazone/model/transform/ListEnvironmentProfilesRequestProtocolMarshaller.java \* /opt/cola/permits/1882329248\_1704878381.3310783/0/aws-java-sdk-datazoneexternal-1-12-581-sourcesjar/com/amazonaws/services/datazone/AmazonDataZoneClient.java

\* /opt/cola/permits/1882329248\_1704878381.3310783/0/aws-java-sdk-datazoneexternal-1-12-581-sourcesjar/com/amazonaws/services/datazone/model/CreateUserProfileResult.java \*

 /opt/cola/permits/1882329248\_1704878381.3310783/0/aws-java-sdk-datazoneexternal-1-12-581-sourcesjar/com/amazonaws/services/datazone/model/SortKey.java

\* /opt/cola/permits/1882329248\_1704878381.3310783/0/aws-java-sdk-datazoneexternal-1-12-581-sourcesjar/com/amazonaws/services/datazone/model/transform/SubscriptionSummaryMarshaller.java

\* /opt/cola/permits/1882329248\_1704878381.3310783/0/aws-java-sdk-datazoneexternal-1-12-581-sourcesjar/com/amazonaws/services/datazone/model/transform/GetGlossaryRequestProtocolMarshaller.java

\* /opt/cola/permits/1882329248\_1704878381.3310783/0/aws-java-sdk-datazoneexternal-1-12-581-sourcesjar/com/amazonaws/services/datazone/model/transform/GetAssetTypeResultJsonUnmarshaller.java

\* /opt/cola/permits/1882329248\_1704878381.3310783/0/aws-java-sdk-datazoneexternal-1-12-581-sourcesjar/com/amazonaws/services/datazone/model/CreateGroupProfileResult.java

\*

 /opt/cola/permits/1882329248\_1704878381.3310783/0/aws-java-sdk-datazoneexternal-1-12-581-sourcesjar/com/amazonaws/services/datazone/model/AcceptSubscriptionRequestResult.java

\* /opt/cola/permits/1882329248\_1704878381.3310783/0/aws-java-sdk-datazoneexternal-1-12-581-sourcesjar/com/amazonaws/services/datazone/model/SortOrder.java

\* /opt/cola/permits/1882329248\_1704878381.3310783/0/aws-java-sdk-datazoneexternal-1-12-581-sourcesjar/com/amazonaws/services/datazone/model/transform/UserProfileSummaryMarshaller.java

jar/com/amazonaws/services/datazone/model/FilterExpression.java

\* /opt/cola/permits/1882329248\_1704878381.3310783/0/aws-java-sdk-datazoneexternal-1-12-581-sourcesjar/com/amazonaws/services/datazone/model/DataSourceRunStatus.java

\* /opt/cola/permits/1882329248\_1704878381.3310783/0/aws-java-sdk-datazoneexternal-1-12-581-sourcesjar/com/amazonaws/services/datazone/model/transform/SubscribedProjectInputMarshaller.java \*

 /opt/cola/permits/1882329248\_1704878381.3310783/0/aws-java-sdk-datazoneexternal-1-12-581-sourcesjar/com/amazonaws/services/datazone/model/transform/AcceptSubscriptionRequestRequestProtocolMarshaller.java \* /opt/cola/permits/1882329248\_1704878381.3310783/0/aws-java-sdk-datazoneexternal-1-12-581-sourcesjar/com/amazonaws/services/datazone/model/transform/RunStatisticsForAssetsJsonUnmarshaller.java \* /opt/cola/permits/1882329248\_1704878381.3310783/0/aws-java-sdk-datazoneexternal-1-12-581-sourcesjar/com/amazonaws/services/datazone/model/transform/CreateDataSourceRequestProtocolMarshaller.java \* /opt/cola/permits/1882329248\_1704878381.3310783/0/aws-java-sdk-datazoneexternal-1-12-581-sourcesjar/com/amazonaws/services/datazone/model/transform/UpdateSubscriptionGrantStatusRequestMarshaller.java \* /opt/cola/permits/1882329248\_1704878381.3310783/0/aws-java-sdk-datazoneexternal-1-12-581-sourcesjar/com/amazonaws/services/datazone/model/transform/DeploymentJsonUnmarshaller.java \*

 /opt/cola/permits/1882329248\_1704878381.3310783/0/aws-java-sdk-datazoneexternal-1-12-581-sourcesjar/com/amazonaws/services/datazone/model/GetIamPortalLoginUrlRequest.java

\* /opt/cola/permits/1882329248\_1704878381.3310783/0/aws-java-sdk-datazoneexternal-1-12-581-sourcesjar/com/amazonaws/services/datazone/model/transform/ListDataSourceRunActivitiesResultJsonUnmarshaller.java \* /opt/cola/permits/1882329248\_1704878381.3310783/0/aws-java-sdk-datazoneexternal-1-12-581-sourcesjar/com/amazonaws/services/datazone/model/transform/CancelSubscriptionRequestMarshaller.java \* /opt/cola/permits/1882329248\_1704878381.3310783/0/aws-java-sdk-datazoneexternal-1-12-581-sourcesjar/com/amazonaws/services/datazone/model/CancelSubscriptionResult.java

\* /opt/cola/permits/1882329248\_1704878381.3310783/0/aws-java-sdk-datazoneexternal-1-12-581-sourcesjar/com/amazonaws/services/datazone/model/transform/ListProjectMembershipsResultJsonUnmarshaller.java \* /opt/cola/permits/1882329248\_1704878381.3310783/0/aws-java-sdk-datazoneexternal-1-12-581-sourcesjar/com/amazonaws/services/datazone/model/transform/GetEnvironmentProfileResultJsonUnmarshaller.java \*

 /opt/cola/permits/1882329248\_1704878381.3310783/0/aws-java-sdk-datazoneexternal-1-12-581-sourcesjar/com/amazonaws/services/datazone/model/AssetTypeItem.java

\* /opt/cola/permits/1882329248\_1704878381.3310783/0/aws-java-sdk-datazoneexternal-1-12-581-sourcesjar/com/amazonaws/services/datazone/model/RejectSubscriptionRequestResult.java

\* /opt/cola/permits/1882329248\_1704878381.3310783/0/aws-java-sdk-datazoneexternal-1-12-581-sourcesjar/com/amazonaws/services/datazone/model/transform/EnvironmentErrorMarshaller.java

\* /opt/cola/permits/1882329248\_1704878381.3310783/0/aws-java-sdk-datazoneexternal-1-12-581-sourcesjar/com/amazonaws/services/datazone/model/GetSubscriptionTargetResult.java

\* /opt/cola/permits/1882329248\_1704878381.3310783/0/aws-java-sdk-datazoneexternal-1-12-581-sourcesjar/com/amazonaws/services/datazone/model/transform/ProjectMemberMarshaller.java

\*

 /opt/cola/permits/1882329248\_1704878381.3310783/0/aws-java-sdk-datazoneexternal-1-12-581-sourcesjar/com/amazonaws/services/datazone/model/DataSourceErrorMessage.java

\* /opt/cola/permits/1882329248\_1704878381.3310783/0/aws-java-sdk-datazoneexternal-1-12-581-sourcesjar/com/amazonaws/services/datazone/model/CreateEnvironmentProfileResult.java

\* /opt/cola/permits/1882329248\_1704878381.3310783/0/aws-java-sdk-datazoneexternal-1-12-581-sourcesjar/com/amazonaws/services/datazone/model/transform/CreateListingChangeSetRequestMarshaller.java

jar/com/amazonaws/services/datazone/model/GetSubscriptionTargetRequest.java

\* /opt/cola/permits/1882329248\_1704878381.3310783/0/aws-java-sdk-datazoneexternal-1-12-581-sourcesjar/com/amazonaws/services/datazone/model/transform/DeleteProjectMembershipRequestMarshaller.java \* /opt/cola/permits/1882329248\_1704878381.3310783/0/aws-java-sdk-datazoneexternal-1-12-581-sourcesjar/com/amazonaws/services/datazone/model/Resource.java \*

 /opt/cola/permits/1882329248\_1704878381.3310783/0/aws-java-sdk-datazoneexternal-1-12-581-sourcesjar/com/amazonaws/services/datazone/model/transform/ListDataSourcesRequestMarshaller.java

\* /opt/cola/permits/1882329248\_1704878381.3310783/0/aws-java-sdk-datazoneexternal-1-12-581-sourcesjar/com/amazonaws/services/datazone/model/CreateAssetRevisionRequest.java

\* /opt/cola/permits/1882329248\_1704878381.3310783/0/aws-java-sdk-datazoneexternal-1-12-581-sourcesjar/com/amazonaws/services/datazone/model/GetUserProfileResult.java

\* /opt/cola/permits/1882329248\_1704878381.3310783/0/aws-java-sdk-datazoneexternal-1-12-581-sourcesjar/com/amazonaws/services/datazone/model/transform/GetFormTypeRequestProtocolMarshaller.java

\* /opt/cola/permits/1882329248\_1704878381.3310783/0/aws-java-sdk-datazoneexternal-1-12-581-sourcesjar/com/amazonaws/services/datazone/model/transform/DeleteSubscriptionGrantRequestMarshaller.java \*

 /opt/cola/permits/1882329248\_1704878381.3310783/0/aws-java-sdk-datazoneexternal-1-12-581-sourcesjar/com/amazonaws/services/datazone/model/transform/MemberDetailsJsonUnmarshaller.java

\* /opt/cola/permits/1882329248\_1704878381.3310783/0/aws-java-sdk-datazoneexternal-1-12-581-sourcesjar/com/amazonaws/services/datazone/model/ListEnvironmentProfilesRequest.java

\* /opt/cola/permits/1882329248\_1704878381.3310783/0/aws-java-sdk-datazoneexternal-1-12-581-sourcesjar/com/amazonaws/services/datazone/model/transform/GrantedEntityMarshaller.java

\* /opt/cola/permits/1882329248\_1704878381.3310783/0/aws-java-sdk-datazoneexternal-1-12-581-sourcesjar/com/amazonaws/services/datazone/model/SubscriptionSummary.java

\* /opt/cola/permits/1882329248\_1704878381.3310783/0/aws-java-sdk-datazoneexternal-1-12-581-sourcesjar/com/amazonaws/services/datazone/model/UserType.java

\* /opt/cola/permits/1882329248\_1704878381.3310783/0/aws-java-sdk-datazoneexternal-1-12-581-sourcesjar/com/amazonaws/services/datazone/model/transform/DataSourceRunSummaryMarshaller.java \*

 /opt/cola/permits/1882329248\_1704878381.3310783/0/aws-java-sdk-datazoneexternal-1-12-581-sourcesjar/com/amazonaws/services/datazone/model/transform/CreateDomainRequestMarshaller.java

\* /opt/cola/permits/1882329248\_1704878381.3310783/0/aws-java-sdk-datazoneexternal-1-12-581-sourcesjar/com/amazonaws/services/datazone/model/transform/ListEnvironmentBlueprintConfigurationsRequestMarshaller .java

\* /opt/cola/permits/1882329248\_1704878381.3310783/0/aws-java-sdk-datazoneexternal-1-12-581-sourcesjar/com/amazonaws/services/datazone/model/GroupSearchType.java

\* /opt/cola/permits/1882329248\_1704878381.3310783/0/aws-java-sdk-datazoneexternal-1-12-581-sourcesjar/com/amazonaws/services/datazone/model/transform/UpdateDataSourceRequestProtocolMarshaller.java \* /opt/cola/permits/1882329248\_1704878381.3310783/0/aws-java-sdk-datazoneexternal-1-12-581-sourcesjar/com/amazonaws/services/datazone/model/DeleteSubscriptionGrantRequest.java

\*

 /opt/cola/permits/1882329248\_1704878381.3310783/0/aws-java-sdk-datazoneexternal-1-12-581-sourcesjar/com/amazonaws/services/datazone/model/SearchTypesRequest.java

\* /opt/cola/permits/1882329248\_1704878381.3310783/0/aws-java-sdk-datazoneexternal-1-12-581-sourcesjar/com/amazonaws/services/datazone/model/UpdateSubscriptionRequestRequest.java

\* /opt/cola/permits/1882329248\_1704878381.3310783/0/aws-java-sdk-datazoneexternal-1-12-581-sourcesjar/com/amazonaws/services/datazone/model/transform/GetDomainRequestProtocolMarshaller.java

\* /opt/cola/permits/1882329248\_1704878381.3310783/0/aws-java-sdk-datazoneexternal-1-12-581-sourcesjar/com/amazonaws/services/datazone/model/transform/UpdateEnvironmentProfileRequestMarshaller.java \* /opt/cola/permits/1882329248\_1704878381.3310783/0/aws-java-sdk-datazoneexternal-1-12-581-sourcesjar/com/amazonaws/services/datazone/model/ListTagsForResourceResult.java

\* /opt/cola/permits/1882329248\_1704878381.3310783/0/aws-java-sdk-datazoneexternal-1-12-581-sourcesjar/com/amazonaws/services/datazone/model/CreateEnvironmentRequest.java

 /opt/cola/permits/1882329248\_1704878381.3310783/0/aws-java-sdk-datazoneexternal-1-12-581-sourcesjar/com/amazonaws/services/datazone/model/transform/DomainSummaryJsonUnmarshaller.java

\*

\* /opt/cola/permits/1882329248\_1704878381.3310783/0/aws-java-sdk-datazoneexternal-1-12-581-sourcesjar/com/amazonaws/services/datazone/model/SearchListingsRequest.java

\* /opt/cola/permits/1882329248\_1704878381.3310783/0/aws-java-sdk-datazoneexternal-1-12-581-sourcesjar/com/amazonaws/services/datazone/model/DeleteListingRequest.java

\* /opt/cola/permits/1882329248\_1704878381.3310783/0/aws-java-sdk-datazoneexternal-1-12-581-sourcesjar/com/amazonaws/services/datazone/model/transform/ConfigurableActionParameterMarshaller.java \* /opt/cola/permits/1882329248\_1704878381.3310783/0/aws-java-sdk-datazoneexternal-1-12-581-sourcesjar/com/amazonaws/services/datazone/model/transform/RedshiftClusterStorageJsonUnmarshaller.java \*

 /opt/cola/permits/1882329248\_1704878381.3310783/0/aws-java-sdk-datazoneexternal-1-12-581-sourcesjar/com/amazonaws/services/datazone/model/FormInput.java

\* /opt/cola/permits/1882329248\_1704878381.3310783/0/aws-java-sdk-datazoneexternal-1-12-581-sourcesjar/com/amazonaws/services/datazone/model/ListEnvironmentBlueprintConfigurationsRequest.java \* /opt/cola/permits/1882329248\_1704878381.3310783/0/aws-java-sdk-datazoneexternal-1-12-581-sourcesjar/com/amazonaws/services/datazone/model/transform/ListSubscriptionGrantsRequestProtocolMarshaller.java \* /opt/cola/permits/1882329248\_1704878381.3310783/0/aws-java-sdk-datazoneexternal-1-12-581-sourcesjar/com/amazonaws/services/datazone/model/transform/RunStatisticsForAssetsMarshaller.java

\* /opt/cola/permits/1882329248\_1704878381.3310783/0/aws-java-sdk-datazoneexternal-1-12-581-sourcesjar/com/amazonaws/services/datazone/model/DeleteSubscriptionTargetRequest.java

\* /opt/cola/permits/1882329248\_1704878381.3310783/0/aws-java-sdk-datazoneexternal-1-12-581-sourcesjar/com/amazonaws/services/datazone/model/transform/GlueRunConfigurationOutputMarshaller.java \*

 /opt/cola/permits/1882329248\_1704878381.3310783/0/aws-java-sdk-datazoneexternal-1-12-581-sourcesjar/com/amazonaws/services/datazone/model/transform/DeleteEnvironmentProfileRequestProtocolMarshaller.java \* /opt/cola/permits/1882329248\_1704878381.3310783/0/aws-java-sdk-datazoneexternal-1-12-581-sourcesjar/com/amazonaws/services/datazone/model/transform/CreateGroupProfileRequestMarshaller.java

\* /opt/cola/permits/1882329248\_1704878381.3310783/0/aws-java-sdk-datazoneexternal-1-12-581-sourcesjar/com/amazonaws/services/datazone/model/transform/DeploymentMarshaller.java

\* /opt/cola/permits/1882329248\_1704878381.3310783/0/aws-java-sdk-datazoneexternal-1-12-581-sourcesjar/com/amazonaws/services/datazone/model/transform/GetListingResultJsonUnmarshaller.java

\* /opt/cola/permits/1882329248\_1704878381.3310783/0/aws-java-sdk-datazoneexternal-1-12-581-sources-

jar/com/amazonaws/services/datazone/model/transform/CreateProjectMembershipRequestProtocolMarshaller.java \*

 /opt/cola/permits/1882329248\_1704878381.3310783/0/aws-java-sdk-datazoneexternal-1-12-581-sourcesjar/com/amazonaws/services/datazone/model/transform/CreateProjectRequestMarshaller.java

\* /opt/cola/permits/1882329248\_1704878381.3310783/0/aws-java-sdk-datazoneexternal-1-12-581-sourcesjar/com/amazonaws/services/datazone/model/transform/DeleteEnvironmentBlueprintConfigurationRequestProtocol Marshaller.java

jar/com/amazonaws/services/datazone/model/transform/SubscribedListingInputMarshaller.java

\* /opt/cola/permits/1882329248\_1704878381.3310783/0/aws-java-sdk-datazoneexternal-1-12-581-sourcesjar/com/amazonaws/services/datazone/model/CancelSubscriptionRequest.java

\* /opt/cola/permits/1882329248\_1704878381.3310783/0/aws-java-sdk-datazoneexternal-1-12-581-sourcesjar/com/amazonaws/services/datazone/model/UserProfileType.java \*

 /opt/cola/permits/1882329248\_1704878381.3310783/0/aws-java-sdk-datazoneexternal-1-12-581-sourcesjar/com/amazonaws/services/datazone/model/StartDataSourceRunResult.java

\* /opt/cola/permits/1882329248\_1704878381.3310783/0/aws-java-sdk-datazoneexternal-1-12-581-sourcesjar/com/amazonaws/services/datazone/model/DeleteAssetResult.java

\* /opt/cola/permits/1882329248\_1704878381.3310783/0/aws-java-sdk-datazoneexternal-1-12-581-sourcesjar/com/amazonaws/services/datazone/model/SearchRequest.java

\* /opt/cola/permits/1882329248\_1704878381.3310783/0/aws-java-sdk-datazoneexternal-1-12-581-sourcesjar/com/amazonaws/services/datazone/model/ListingItem.java

\* /opt/cola/permits/1882329248\_1704878381.3310783/0/aws-java-sdk-datazoneexternal-1-12-581-sourcesjar/com/amazonaws/services/datazone/model/SearchInItem.java

\* /opt/cola/permits/1882329248\_1704878381.3310783/0/aws-java-sdk-datazoneexternal-1-12-581-sourcesjar/com/amazonaws/services/datazone/model/transform/UserProfileDetailsJsonUnmarshaller.java \*

 /opt/cola/permits/1882329248\_1704878381.3310783/0/aws-java-sdk-datazoneexternal-1-12-581-sourcesjar/com/amazonaws/services/datazone/model/ListingRevision.java

\* /opt/cola/permits/1882329248\_1704878381.3310783/0/aws-java-sdk-datazoneexternal-1-12-581-sourcesjar/com/amazonaws/services/datazone/model/transform/GetSubscriptionRequestDetailsRequestProtocolMarshaller.j ava

\* /opt/cola/permits/1882329248\_1704878381.3310783/0/aws-java-sdk-datazoneexternal-1-12-581-sourcesjar/com/amazonaws/services/datazone/model/transform/ListSubscriptionsResultJsonUnmarshaller.java

\* /opt/cola/permits/1882329248\_1704878381.3310783/0/aws-java-sdk-datazoneexternal-1-12-581-sources-

jar/com/amazonaws/services/datazone/model/transform/GetGlossaryTermRequestProtocolMarshaller.java \* /opt/cola/permits/1882329248\_1704878381.3310783/0/aws-java-sdk-datazoneexternal-1-12-581-sourcesjar/com/amazonaws/services/datazone/model/transform/ProvisioningPropertiesJsonUnmarshaller.java \*

 /opt/cola/permits/1882329248\_1704878381.3310783/0/aws-java-sdk-datazoneexternal-1-12-581-sourcesjar/com/amazonaws/services/datazone/model/DeleteProjectMembershipResult.java

\* /opt/cola/permits/1882329248\_1704878381.3310783/0/aws-java-sdk-datazoneexternal-1-12-581-sourcesjar/com/amazonaws/services/datazone/model/DeleteSubscriptionRequestResult.java

\* /opt/cola/permits/1882329248\_1704878381.3310783/0/aws-java-sdk-datazoneexternal-1-12-581-sourcesjar/com/amazonaws/services/datazone/model/transform/AssetListingItemJsonUnmarshaller.java

\* /opt/cola/permits/1882329248\_1704878381.3310783/0/aws-java-sdk-datazoneexternal-1-12-581-sourcesjar/com/amazonaws/services/datazone/model/transform/ScheduleConfigurationJsonUnmarshaller.java \* /opt/cola/permits/1882329248\_1704878381.3310783/0/aws-java-sdk-datazoneexternal-1-12-581-sources-

jar/com/amazonaws/services/datazone/model/DeleteListingResult.java \* /opt/cola/permits/1882329248\_1704878381.3310783/0/aws-java-sdk-datazoneexternal-1-12-581-sourcesjar/com/amazonaws/services/datazone/model/transform/AssetItemAdditionalAttributesMarshaller.java \*

 /opt/cola/permits/1882329248\_1704878381.3310783/0/aws-java-sdk-datazoneexternal-1-12-581-sourcesjar/com/amazonaws/services/datazone/model/RedshiftClusterStorage.java

\* /opt/cola/permits/1882329248\_1704878381.3310783/0/aws-java-sdk-datazoneexternal-1-12-581-sourcesjar/com/amazonaws/services/datazone/model/transform/DeleteGlossaryResultJsonUnmarshaller.java

\* /opt/cola/permits/1882329248\_1704878381.3310783/0/aws-java-sdk-datazoneexternal-1-12-581-sourcesjar/com/amazonaws/services/datazone/model/transform/EnvironmentBlueprintSummaryMarshaller.java \* /opt/cola/permits/1882329248\_1704878381.3310783/0/aws-java-sdk-datazoneexternal-1-12-581-sourcesjar/com/amazonaws/services/datazone/model/transform/FilterExpressionMarshaller.java \* /opt/cola/permits/1882329248\_1704878381.3310783/0/aws-java-sdk-datazoneexternal-1-12-581-sourcesjar/com/amazonaws/services/datazone/model/transform/GetSubscriptionRequestProtocolMarshaller.java

\* /opt/cola/permits/1882329248\_1704878381.3310783/0/aws-java-sdk-datazoneexternal-1-12-581-sourcesjar/com/amazonaws/services/datazone/model/transform/CreateGlossaryTermRequestMarshaller.java

\* /opt/cola/permits/1882329248\_1704878381.3310783/0/aws-java-sdk-datazoneexternal-1-12-581-sourcesjar/com/amazonaws/services/datazone/model/BusinessNameGenerationConfiguration.java

\* /opt/cola/permits/1882329248\_1704878381.3310783/0/aws-java-sdk-datazoneexternal-1-12-581-sourcesjar/com/amazonaws/services/datazone/model/ListSubscriptionRequestsRequest.java

\* /opt/cola/permits/1882329248\_1704878381.3310783/0/aws-java-sdk-datazoneexternal-1-12-581-sourcesjar/com/amazonaws/services/datazone/model/AssetItemAdditionalAttributes.java

\* /opt/cola/permits/1882329248\_1704878381.3310783/0/aws-java-sdk-datazoneexternal-1-12-581-sourcesjar/com/amazonaws/services/datazone/model/transform/GetProjectResultJsonUnmarshaller.java

\* /opt/cola/permits/1882329248\_1704878381.3310783/0/aws-java-sdk-datazoneexternal-1-12-581-sourcesjar/com/amazonaws/services/datazone/model/DeleteGlossaryResult.java

 /opt/cola/permits/1882329248\_1704878381.3310783/0/aws-java-sdk-datazoneexternal-1-12-581-sourcesjar/com/amazonaws/services/datazone/model/transform/NotificationOutputJsonUnmarshaller.java

\* /opt/cola/permits/1882329248\_1704878381.3310783/0/aws-java-sdk-datazoneexternal-1-12-581-sourcesjar/com/amazonaws/services/datazone/model/SubscriptionGrantStatus.java

\* /opt/cola/permits/1882329248\_1704878381.3310783/0/aws-java-sdk-datazoneexternal-1-12-581-sourcesjar/com/amazonaws/services/datazone/model/transform/SsoUserProfileDetailsMarshaller.java

\* /opt/cola/permits/1882329248\_1704878381.3310783/0/aws-java-sdk-datazoneexternal-1-12-581-sourcesjar/com/amazonaws/services/datazone/model/transform/FormTypeDataJsonUnmarshaller.java

\* /opt/cola/permits/1882329248\_1704878381.3310783/0/aws-java-sdk-datazoneexternal-1-12-581-sourcesjar/com/amazonaws/services/datazone/model/DeploymentProperties.java

\*

\*

 /opt/cola/permits/1882329248\_1704878381.3310783/0/aws-java-sdk-datazoneexternal-1-12-581-sourcesjar/com/amazonaws/services/datazone/model/EnvironmentParameter.java

\* /opt/cola/permits/1882329248\_1704878381.3310783/0/aws-java-sdk-datazoneexternal-1-12-581-sourcesjar/com/amazonaws/services/datazone/model/GetEnvironmentBlueprintResult.java

\* /opt/cola/permits/1882329248\_1704878381.3310783/0/aws-java-sdk-datazoneexternal-1-12-581-sourcesjar/com/amazonaws/services/datazone/model/transform/DataSourceSummaryMarshaller.java

\* /opt/cola/permits/1882329248\_1704878381.3310783/0/aws-java-sdk-datazoneexternal-1-12-581-sourcesjar/com/amazonaws/services/datazone/model/transform/SubscriptionGrantSummaryMarshaller.java

\* /opt/cola/permits/1882329248\_1704878381.3310783/0/aws-java-sdk-datazoneexternal-1-12-581-sources-

jar/com/amazonaws/services/datazone/model/transform/CreateEnvironmentProfileRequestProtocolMarshaller.java \* /opt/cola/permits/1882329248\_1704878381.3310783/0/aws-java-sdk-datazoneexternal-1-12-581-sourcesjar/com/amazonaws/services/datazone/model/UntagResourceResult.java

\*

 /opt/cola/permits/1882329248\_1704878381.3310783/0/aws-java-sdk-datazoneexternal-1-12-581-sourcesjar/com/amazonaws/services/datazone/model/ListProjectMembershipsRequest.java

\* /opt/cola/permits/1882329248\_1704878381.3310783/0/aws-java-sdk-datazoneexternal-1-12-581-sourcesjar/com/amazonaws/services/datazone/model/ServiceQuotaExceededException.java

\* /opt/cola/permits/1882329248\_1704878381.3310783/0/aws-java-sdk-datazoneexternal-1-12-581-sourcesjar/com/amazonaws/services/datazone/model/transform/CreateListingChangeSetResultJsonUnmarshaller.java \* /opt/cola/permits/1882329248\_1704878381.3310783/0/aws-java-sdk-datazoneexternal-1-12-581-sourcesjar/com/amazonaws/services/datazone/model/transform/UserProfileSummaryJsonUnmarshaller.java \* /opt/cola/permits/1882329248\_1704878381.3310783/0/aws-java-sdk-datazoneexternal-1-12-581-sourcesjar/com/amazonaws/services/datazone/model/transform/ListTagsForResourceRequestMarshaller.java \*

 /opt/cola/permits/1882329248\_1704878381.3310783/0/aws-java-sdk-datazoneexternal-1-12-581-sourcesjar/com/amazonaws/services/datazone/model/DeleteDataSourceRequest.java

\* /opt/cola/permits/1882329248\_1704878381.3310783/0/aws-java-sdk-datazoneexternal-1-12-581-sourcesjar/com/amazonaws/services/datazone/model/transform/EnvironmentBlueprintSummaryJsonUnmarshaller.java \* /opt/cola/permits/1882329248\_1704878381.3310783/0/aws-java-sdk-datazoneexternal-1-12-581-sourcesjar/com/amazonaws/services/datazone/AmazonDataZoneAsync.java

\* /opt/cola/permits/1882329248\_1704878381.3310783/0/aws-java-sdk-datazoneexternal-1-12-581-sourcesjar/com/amazonaws/services/datazone/model/CreateFormTypeRequest.java

\* /opt/cola/permits/1882329248\_1704878381.3310783/0/aws-java-sdk-datazoneexternal-1-12-581-sourcesjar/com/amazonaws/services/datazone/model/ProjectMember.java

\* /opt/cola/permits/1882329248\_1704878381.3310783/0/aws-java-sdk-datazoneexternal-1-12-581-sourcesjar/com/amazonaws/services/datazone/model/GetEnvironmentBlueprintRequest.java \*

 /opt/cola/permits/1882329248\_1704878381.3310783/0/aws-java-sdk-datazoneexternal-1-12-581-sourcesjar/com/amazonaws/services/datazone/model/transform/SubscribedAssetJsonUnmarshaller.java

\* /opt/cola/permits/1882329248\_1704878381.3310783/0/aws-java-sdk-datazoneexternal-1-12-581-sourcesjar/com/amazonaws/services/datazone/model/FormOutput.java

\* /opt/cola/permits/1882329248\_1704878381.3310783/0/aws-java-sdk-datazoneexternal-1-12-581-sourcesjar/com/amazonaws/services/datazone/model/RedshiftRunConfigurationOutput.java

\* /opt/cola/permits/1882329248\_1704878381.3310783/0/aws-java-sdk-datazoneexternal-1-12-581-sourcesjar/com/amazonaws/services/datazone/model/UpdateUserProfileResult.java

\* /opt/cola/permits/1882329248\_1704878381.3310783/0/aws-java-sdk-datazoneexternal-1-12-581-sourcesjar/com/amazonaws/services/datazone/model/DeleteProjectRequest.java

\* /opt/cola/permits/1882329248\_1704878381.3310783/0/aws-java-sdk-datazoneexternal-1-12-581-sourcesjar/com/amazonaws/services/datazone/model/transform/CreateAssetRevisionResultJsonUnmarshaller.java \*

 /opt/cola/permits/1882329248\_1704878381.3310783/0/aws-java-sdk-datazoneexternal-1-12-581-sourcesjar/com/amazonaws/services/datazone/model/transform/IamUserProfileDetailsMarshaller.java

\* /opt/cola/permits/1882329248\_1704878381.3310783/0/aws-java-sdk-datazoneexternal-1-12-581-sourcesjar/com/amazonaws/services/datazone/model/transform/SearchInItemMarshaller.java

\* /opt/cola/permits/1882329248\_1704878381.3310783/0/aws-java-sdk-datazoneexternal-1-12-581-sourcesjar/com/amazonaws/services/datazone/model/transform/GetEnvironmentRequestMarshaller.java

\* /opt/cola/permits/1882329248\_1704878381.3310783/0/aws-java-sdk-datazoneexternal-1-12-581-sourcesjar/com/amazonaws/services/datazone/model/transform/SubscriptionSummaryJsonUnmarshaller.java \* /opt/cola/permits/1882329248\_1704878381.3310783/0/aws-java-sdk-datazoneexternal-1-12-581-sourcesjar/com/amazonaws/services/datazone/model/transform/UserDetailsJsonUnmarshaller.java

\*

 /opt/cola/permits/1882329248\_1704878381.3310783/0/aws-java-sdk-datazoneexternal-1-12-581-sourcesjar/com/amazonaws/services/datazone/model/transform/DeploymentPropertiesJsonUnmarshaller.java \* /opt/cola/permits/1882329248\_1704878381.3310783/0/aws-java-sdk-datazoneexternal-1-12-581-sourcesjar/com/amazonaws/services/datazone/model/transform/CreateSubscriptionRequestResultJsonUnmarshaller.java

\* /opt/cola/permits/1882329248\_1704878381.3310783/0/aws-java-sdk-datazoneexternal-1-12-581-sourcesjar/com/amazonaws/services/datazone/model/CreateDomainResult.java

\* /opt/cola/permits/1882329248\_1704878381.3310783/0/aws-java-sdk-datazoneexternal-1-12-581-sourcesjar/com/amazonaws/services/datazone/model/transform/AssetItemMarshaller.java

\* /opt/cola/permits/1882329248\_1704878381.3310783/0/aws-java-sdk-datazoneexternal-1-12-581-sourcesjar/com/amazonaws/services/datazone/model/transform/CreateAssetRevisionRequestProtocolMarshaller.java \*

 /opt/cola/permits/1882329248\_1704878381.3310783/0/aws-java-sdk-datazoneexternal-1-12-581-sourcesjar/com/amazonaws/services/datazone/model/ListDataSourceRunActivitiesRequest.java

\* /opt/cola/permits/1882329248\_1704878381.3310783/0/aws-java-sdk-datazoneexternal-1-12-581-sourcesjar/com/amazonaws/services/datazone/model/AssetListing.java

\* /opt/cola/permits/1882329248\_1704878381.3310783/0/aws-java-sdk-datazoneexternal-1-12-581-sourcesjar/com/amazonaws/services/datazone/model/GetEnvironmentBlueprintConfigurationResult.java

\* /opt/cola/permits/1882329248\_1704878381.3310783/0/aws-java-sdk-datazoneexternal-1-12-581-sourcesjar/com/amazonaws/services/datazone/model/transform/ListProjectsResultJsonUnmarshaller.java \* /opt/cola/permits/1882329248\_1704878381.3310783/0/aws-java-sdk-datazoneexternal-1-12-581-sources-

jar/com/amazonaws/services/datazone/model/transform/UntagResourceRequestMarshaller.java

\* /opt/cola/permits/1882329248\_1704878381.3310783/0/aws-java-sdk-datazoneexternal-1-12-581-sourcesjar/com/amazonaws/services/datazone/model/transform/GetUserProfileRequestProtocolMarshaller.java \*

 /opt/cola/permits/1882329248\_1704878381.3310783/0/aws-java-sdk-datazoneexternal-1-12-581-sourcesjar/com/amazonaws/services/datazone/model/transform/DeleteDomainRequestMarshaller.java \* /opt/cola/permits/1882329248\_1704878381.3310783/0/aws-java-sdk-datazoneexternal-1-12-581-sourcesjar/com/amazonaws/services/datazone/model/transform/ServiceQuotaExceededExceptionUnmarshaller.java \* /opt/cola/permits/1882329248\_1704878381.3310783/0/aws-java-sdk-datazoneexternal-1-12-581-sources-

jar/com/amazonaws/services/datazone/model/transform/UpdateEnvironmentResultJsonUnmarshaller.java \* /opt/cola/permits/1882329248\_1704878381.3310783/0/aws-java-sdk-datazoneexternal-1-12-581-sourcesjar/com/amazonaws/services/datazone/model/transform/SubscriptionTargetFormMarshaller.java

\* /opt/cola/permits/1882329248\_1704878381.3310783/0/aws-java-sdk-datazoneexternal-1-12-581-sourcesjar/com/amazonaws/services/datazone/model/transform/SearchInventoryResultItemJsonUnmarshaller.java \*

 /opt/cola/permits/1882329248\_1704878381.3310783/0/aws-java-sdk-datazoneexternal-1-12-581-sourcesjar/com/amazonaws/services/datazone/model/transform/ListSubscriptionRequestsResultJsonUnmarshaller.java \* /opt/cola/permits/1882329248\_1704878381.3310783/0/aws-java-sdk-datazoneexternal-1-12-581-sourcesjar/com/amazonaws/services/datazone/model/AssetListingDetails.java

\* /opt/cola/permits/1882329248\_1704878381.3310783/0/aws-java-sdk-datazoneexternal-1-12-581-sourcesjar/com/amazonaws/services/datazone/model/DeleteFormTypeResult.java

\* /opt/cola/permits/1882329248\_1704878381.3310783/0/aws-java-sdk-datazoneexternal-1-12-581-sourcesjar/com/amazonaws/services/datazone/model/UpdateGroupProfileResult.java

\* /opt/cola/permits/1882329248\_1704878381.3310783/0/aws-java-sdk-datazoneexternal-1-12-581-sourcesjar/com/amazonaws/services/datazone/model/DeploymentType.java

\* /opt/cola/permits/1882329248\_1704878381.3310783/0/aws-java-sdk-datazoneexternal-1-12-581-sourcesjar/com/amazonaws/services/datazone/model/GetListingRequest.java

 /opt/cola/permits/1882329248\_1704878381.3310783/0/aws-java-sdk-datazoneexternal-1-12-581-sourcesjar/com/amazonaws/services/datazone/model/transform/ListProjectsRequestMarshaller.java

\* /opt/cola/permits/1882329248\_1704878381.3310783/0/aws-java-sdk-datazoneexternal-1-12-581-sourcesjar/com/amazonaws/services/datazone/model/transform/ListDomainsResultJsonUnmarshaller.java

\*

\* /opt/cola/permits/1882329248\_1704878381.3310783/0/aws-java-sdk-datazoneexternal-1-12-581-sourcesjar/com/amazonaws/services/datazone/model/transform/GetEnvironmentBlueprintRequestMarshaller.java

\* /opt/cola/permits/1882329248\_1704878381.3310783/0/aws-java-sdk-datazoneexternal-1-12-581-sourcesjar/com/amazonaws/services/datazone/model/RevokeSubscriptionResult.java

\* /opt/cola/permits/1882329248\_1704878381.3310783/0/aws-java-sdk-datazoneexternal-1-12-581-sourcesjar/com/amazonaws/services/datazone/model/transform/RejectPredictionsRequestMarshaller.java \*

 /opt/cola/permits/1882329248\_1704878381.3310783/0/aws-java-sdk-datazoneexternal-1-12-581-sourcesjar/com/amazonaws/services/datazone/model/SubscriptionRequestStatus.java

\* /opt/cola/permits/1882329248\_1704878381.3310783/0/aws-java-sdk-datazoneexternal-1-12-581-sourcesjar/com/amazonaws/services/datazone/model/transform/AssetListingDetailsMarshaller.java

\* /opt/cola/permits/1882329248\_1704878381.3310783/0/aws-java-sdk-datazoneexternal-1-12-581-sourcesjar/com/amazonaws/services/datazone/model/transform/AcceptRuleMarshaller.java

\* /opt/cola/permits/1882329248\_1704878381.3310783/0/aws-java-sdk-datazoneexternal-1-12-581-sourcesjar/com/amazonaws/services/datazone/model/transform/UpdateUserProfileRequestProtocolMarshaller.java \* /opt/cola/permits/1882329248\_1704878381.3310783/0/aws-java-sdk-datazoneexternal-1-12-581-sourcesjar/com/amazonaws/services/datazone/model/ProjectSummary.java

\* /opt/cola/permits/1882329248\_1704878381.3310783/0/aws-java-sdk-datazoneexternal-1-12-581-sourcesjar/com/amazonaws/services/datazone/model/FormEntryOutput.java \*

 /opt/cola/permits/1882329248\_1704878381.3310783/0/aws-java-sdk-datazoneexternal-1-12-581-sourcesjar/com/amazonaws/services/datazone/model/transform/DeleteDomainResultJsonUnmarshaller.java \* /opt/cola/permits/1882329248\_1704878381.3310783/0/aws-java-sdk-datazoneexternal-1-12-581-sourcesjar/com/amazonaws/services/datazone/model/transform/CreateDataSourceResultJsonUnmarshaller.java

\* /opt/cola/permits/1882329248\_1704878381.3310783/0/aws-java-sdk-datazoneexternal-1-12-581-sourcesjar/com/amazonaws/services/datazone/model/GetFormTypeRequest.java

\* /opt/cola/permits/1882329248\_1704878381.3310783/0/aws-java-sdk-datazoneexternal-1-12-581-sourcesjar/com/amazonaws/services/datazone/model/transform/ListAssetRevisionsRequestProtocolMarshaller.java \* /opt/cola/permits/1882329248\_1704878381.3310783/0/aws-java-sdk-datazoneexternal-1-12-581-sourcesjar/com/amazonaws/services/datazone/model/transform/RejectRuleJsonUnmarshaller.java \*

 /opt/cola/permits/1882329248\_1704878381.3310783/0/aws-java-sdk-datazoneexternal-1-12-581-sourcesjar/com/amazonaws/services/datazone/model/transform/SubscriptionTargetSummaryMarshaller.java

\* /opt/cola/permits/1882329248\_1704878381.3310783/0/aws-java-sdk-datazoneexternal-1-12-581-sourcesjar/com/amazonaws/services/datazone/model/AssetListingItemAdditionalAttributes.java

\* /opt/cola/permits/1882329248\_1704878381.3310783/0/aws-java-sdk-datazoneexternal-1-12-581-sourcesjar/com/amazonaws/services/datazone/model/DomainSummary.java

\* /opt/cola/permits/1882329248\_1704878381.3310783/0/aws-java-sdk-datazoneexternal-1-12-581-sourcesjar/com/amazonaws/services/datazone/model/transform/ListSubscriptionsRequestMarshaller.java

\* /opt/cola/permits/1882329248\_1704878381.3310783/0/aws-java-sdk-datazoneexternal-1-12-581-sourcesjar/com/amazonaws/services/datazone/model/GetProjectResult.java

\* /opt/cola/permits/1882329248\_1704878381.3310783/0/aws-java-sdk-datazoneexternal-1-12-581-sourcesjar/com/amazonaws/services/datazone/model/transform/MemberJsonUnmarshaller.java \*

 /opt/cola/permits/1882329248\_1704878381.3310783/0/aws-java-sdk-datazoneexternal-1-12-581-sourcesjar/com/amazonaws/services/datazone/model/GetSubscriptionResult.java

\* /opt/cola/permits/1882329248\_1704878381.3310783/0/aws-java-sdk-datazoneexternal-1-12-581-sourcesjar/com/amazonaws/services/datazone/model/ListEnvironmentProfilesResult.java

\* /opt/cola/permits/1882329248\_1704878381.3310783/0/aws-java-sdk-datazoneexternal-1-12-581-sourcesjar/com/amazonaws/services/datazone/model/CreateAssetTypeRequest.java

\* /opt/cola/permits/1882329248\_1704878381.3310783/0/aws-java-sdk-datazoneexternal-1-12-581-sourcesjar/com/amazonaws/services/datazone/model/transform/FormEntryOutputMarshaller.java

\* /opt/cola/permits/1882329248\_1704878381.3310783/0/aws-java-sdk-datazoneexternal-1-12-581-sourcesjar/com/amazonaws/services/datazone/model/GetDataSourceRequest.java

\* /opt/cola/permits/1882329248\_1704878381.3310783/0/aws-java-sdk-datazoneexternal-1-12-581-sourcesjar/com/amazonaws/services/datazone/model/transform/AssetTypeItemMarshaller.java

\*

 /opt/cola/permits/1882329248\_1704878381.3310783/0/aws-java-sdk-datazoneexternal-1-12-581-sourcesjar/com/amazonaws/services/datazone/model/ListEnvironmentsResult.java

\* /opt/cola/permits/1882329248\_1704878381.3310783/0/aws-java-sdk-datazoneexternal-1-12-581-sourcesjar/com/amazonaws/services/datazone/model/CreateGlossaryResult.java

\* /opt/cola/permits/1882329248\_1704878381.3310783/0/aws-java-sdk-datazoneexternal-1-12-581-sourcesjar/com/amazonaws/services/datazone/model/transform/ConflictExceptionUnmarshaller.java

\* /opt/cola/permits/1882329248\_1704878381.3310783/0/aws-java-sdk-datazoneexternal-1-12-581-sourcesjar/com/amazonaws/services/datazone/model/DataProductItem.java

\* /opt/cola/permits/1882329248\_1704878381.3310783/0/aws-java-sdk-datazoneexternal-1-12-581-sourcesjar/com/amazonaws/services/datazone/model/transform/ModelJsonUnmarshaller.java \*

 /opt/cola/permits/1882329248\_1704878381.3310783/0/aws-java-sdk-datazoneexternal-1-12-581-sourcesjar/com/amazonaws/services/datazone/model/UntagResourceRequest.java

\* /opt/cola/permits/1882329248\_1704878381.3310783/0/aws-java-sdk-datazoneexternal-1-12-581-sourcesjar/com/amazonaws/services/datazone/model/DeleteEnvironmentProfileResult.java

\* /opt/cola/permits/1882329248\_1704878381.3310783/0/aws-java-sdk-datazoneexternal-1-12-581-sourcesjar/com/amazonaws/services/datazone/model/transform/PutEnvironmentBlueprintConfigurationResultJsonUnmarsh aller.java

\* /opt/cola/permits/1882329248\_1704878381.3310783/0/aws-java-sdk-datazoneexternal-1-12-581-sourcesjar/com/amazonaws/services/datazone/model/transform/DeleteSubscriptionTargetResultJsonUnmarshaller.java

\* /opt/cola/permits/1882329248\_1704878381.3310783/0/aws-java-sdk-datazoneexternal-1-12-581-sourcesjar/com/amazonaws/services/datazone/model/transform/UpdateProjectRequestProtocolMarshaller.java

\* /opt/cola/permits/1882329248\_1704878381.3310783/0/aws-java-sdk-datazoneexternal-1-12-581-sourcesjar/com/amazonaws/services/datazone/model/ListProjectMembershipsResult.java

\*

 /opt/cola/permits/1882329248\_1704878381.3310783/0/aws-java-sdk-datazoneexternal-1-12-581-sourcesjar/com/amazonaws/services/datazone/model/GetDataSourceRunResult.java

\* /opt/cola/permits/1882329248\_1704878381.3310783/0/aws-java-sdk-datazoneexternal-1-12-581-sourcesjar/com/amazonaws/services/datazone/model/transform/CreateGroupProfileRequestProtocolMarshaller.java \* /opt/cola/permits/1882329248\_1704878381.3310783/0/aws-java-sdk-datazoneexternal-1-12-581-sourcesjar/com/amazonaws/services/datazone/model/SubscriptionTargetSummary.java

\* /opt/cola/permits/1882329248\_1704878381.3310783/0/aws-java-sdk-datazoneexternal-1-12-581-sourcesjar/com/amazonaws/services/datazone/model/transform/NotificationResourceMarshaller.java

\* /opt/cola/permits/1882329248\_1704878381.3310783/0/aws-java-sdk-datazoneexternal-1-12-581-sourcesjar/com/amazonaws/services/datazone/model/UpdateUserProfileRequest.java

\*

 /opt/cola/permits/1882329248\_1704878381.3310783/0/aws-java-sdk-datazoneexternal-1-12-581-sourcesjar/com/amazonaws/services/datazone/model/SearchListingsResult.java

jar/com/amazonaws/services/datazone/model/UserSearchType.java

\* /opt/cola/permits/1882329248\_1704878381.3310783/0/aws-java-sdk-datazoneexternal-1-12-581-sourcesjar/com/amazonaws/services/datazone/model/transform/RedshiftServerlessStorageMarshaller.java \* /opt/cola/permits/1882329248\_1704878381.3310783/0/aws-java-sdk-datazoneexternal-1-12-581-sourcesjar/com/amazonaws/services/datazone/model/transform/DeleteFormTypeRequestMarshaller.java \* /opt/cola/permits/1882329248\_1704878381.3310783/0/aws-java-sdk-datazoneexternal-1-12-581-sourcesjar/com/amazonaws/services/datazone/model/transform/ListNotificationsResultJsonUnmarshaller.java \* /opt/cola/permits/1882329248\_1704878381.3310783/0/aws-java-sdk-datazoneexternal-1-12-581-sourcesjar/com/amazonaws/services/datazone/model/transform/RevokeSubscriptionResultJsonUnmarshaller.java \*

 /opt/cola/permits/1882329248\_1704878381.3310783/0/aws-java-sdk-datazoneexternal-1-12-581-sourcesjar/com/amazonaws/services/datazone/model/ListSubscriptionsResult.java

\* /opt/cola/permits/1882329248\_1704878381.3310783/0/aws-java-sdk-datazoneexternal-1-12-581-sourcesjar/com/amazonaws/services/datazone/model/UpdateEnvironmentProfileRequest.java

\* /opt/cola/permits/1882329248\_1704878381.3310783/0/aws-java-sdk-datazoneexternal-1-12-581-sourcesjar/com/amazonaws/services/datazone/model/transform/UpdateSubscriptionGrantStatusResultJsonUnmarshaller.jav a

\* /opt/cola/permits/1882329248\_1704878381.3310783/0/aws-java-sdk-datazoneexternal-1-12-581-sourcesjar/com/amazonaws/services/datazone/model/FormEntryInput.java

\* /opt/cola/permits/1882329248\_1704878381.3310783/0/aws-java-sdk-datazoneexternal-1-12-581-sourcesjar/com/amazonaws/services/datazone/model/transform/FilterJsonUnmarshaller.java

\*

 /opt/cola/permits/1882329248\_1704878381.3310783/0/aws-java-sdk-datazoneexternal-1-12-581-sourcesjar/com/amazonaws/services/datazone/model/transform/SearchUserProfilesResultJsonUnmarshaller.java \* /opt/cola/permits/1882329248\_1704878381.3310783/0/aws-java-sdk-datazoneexternal-1-12-581-sourcesjar/com/amazonaws/services/datazone/model/transform/GlossaryTermItemJsonUnmarshaller.java \* /opt/cola/permits/1882329248\_1704878381.3310783/0/aws-java-sdk-datazoneexternal-1-12-581-sourcesjar/com/amazonaws/services/datazone/model/transform/StartDataSourceRunRequestMarshaller.java \* /opt/cola/permits/1882329248\_1704878381.3310783/0/aws-java-sdk-datazoneexternal-1-12-581-sourcesjar/com/amazonaws/services/datazone/model/transform/GetSubscriptionRequestDetailsResultJsonUnmarshaller.java \* /opt/cola/permits/1882329248\_1704878381.3310783/0/aws-java-sdk-datazoneexternal-1-12-581-sourcesjar/com/amazonaws/services/datazone/model/transform/ListDomainsRequestProtocolMarshaller.java \*

 /opt/cola/permits/1882329248\_1704878381.3310783/0/aws-java-sdk-datazoneexternal-1-12-581-sourcesjar/com/amazonaws/services/datazone/model/transform/GetGlossaryRequestMarshaller.java \* /opt/cola/permits/1882329248\_1704878381.3310783/0/aws-java-sdk-datazoneexternal-1-12-581-sourcesjar/com/amazonaws/services/datazone/model/transform/CreateProjectMembershipRequestMarshaller.java \* /opt/cola/permits/1882329248\_1704878381.3310783/0/aws-java-sdk-datazoneexternal-1-12-581-sourcesjar/com/amazonaws/services/datazone/model/transform/GetDataSourceResultJsonUnmarshaller.java \* /opt/cola/permits/1882329248\_1704878381.3310783/0/aws-java-sdk-datazoneexternal-1-12-581-sourcesjar/com/amazonaws/services/datazone/model/transform/ListEnvironmentProfilesResultJsonUnmarshaller.java \* /opt/cola/permits/1882329248\_1704878381.3310783/0/aws-java-sdk-datazoneexternal-1-12-581-sourcesjar/com/amazonaws/services/datazone/model/transform/ResourceMarshaller.java \* /opt/cola/permits/1882329248\_1704878381.3310783/0/aws-java-sdk-datazoneexternal-1-12-581-sources-

jar/com/amazonaws/services/datazone/model/GetAssetRequest.java \*

 /opt/cola/permits/1882329248\_1704878381.3310783/0/aws-java-sdk-datazoneexternal-1-12-581-sourcesjar/com/amazonaws/services/datazone/model/transform/UpdateSubscriptionGrantStatusRequestProtocolMarshaller.j ava

\* /opt/cola/permits/1882329248\_1704878381.3310783/0/aws-java-sdk-datazoneexternal-1-12-581-sourcesjar/com/amazonaws/services/datazone/model/transform/AccessDeniedExceptionUnmarshaller.java \* /opt/cola/permits/1882329248\_1704878381.3310783/0/aws-java-sdk-datazoneexternal-1-12-581-sourcesjar/com/amazonaws/services/datazone/model/transform/AssetListingMarshaller.java

\* /opt/cola/permits/1882329248\_1704878381.3310783/0/aws-java-sdk-datazoneexternal-1-12-581-sourcesjar/com/amazonaws/services/datazone/model/transform/UpdateGlossaryTermResultJsonUnmarshaller.java \* /opt/cola/permits/1882329248\_1704878381.3310783/0/aws-java-sdk-datazoneexternal-1-12-581-sourcesjar/com/amazonaws/services/datazone/model/transform/CreateEnvironmentRequestMarshaller.java \*

 /opt/cola/permits/1882329248\_1704878381.3310783/0/aws-java-sdk-datazoneexternal-1-12-581-sourcesjar/com/amazonaws/services/datazone/model/TypesSearchScope.java

\* /opt/cola/permits/1882329248\_1704878381.3310783/0/aws-java-sdk-datazoneexternal-1-12-581-sourcesjar/com/amazonaws/services/datazone/model/transform/EnvironmentBlueprintConfigurationItemMarshaller.java \* /opt/cola/permits/1882329248\_1704878381.3310783/0/aws-java-sdk-datazoneexternal-1-12-581-sourcesjar/com/amazonaws/services/datazone/model/transform/RevokeSubscriptionRequestMarshaller.java \* /opt/cola/permits/1882329248\_1704878381.3310783/0/aws-java-sdk-datazoneexternal-1-12-581-sourcesjar/com/amazonaws/services/datazone/model/AmazonDataZoneException.java

\* /opt/cola/permits/1882329248\_1704878381.3310783/0/aws-java-sdk-datazoneexternal-1-12-581-sourcesjar/com/amazonaws/services/datazone/model/transform/GetGroupProfileResultJsonUnmarshaller.java \*

 /opt/cola/permits/1882329248\_1704878381.3310783/0/aws-java-sdk-datazoneexternal-1-12-581-sourcesjar/com/amazonaws/services/datazone/model/transform/CreateAssetResultJsonUnmarshaller.java \* /opt/cola/permits/1882329248\_1704878381.3310783/0/aws-java-sdk-datazoneexternal-1-12-581-sources-

jar/com/amazonaws/services/datazone/model/UpdateGroupProfileRequest.java

\* /opt/cola/permits/1882329248\_1704878381.3310783/0/aws-java-sdk-datazoneexternal-1-12-581-sourcesjar/com/amazonaws/services/datazone/model/transform/CreateGlossaryRequestMarshaller.java

\* /opt/cola/permits/1882329248\_1704878381.3310783/0/aws-java-sdk-datazoneexternal-1-12-581-sourcesjar/com/amazonaws/services/datazone/model/transform/SearchRequestProtocolMarshaller.java

\* /opt/cola/permits/1882329248\_1704878381.3310783/0/aws-java-sdk-datazoneexternal-1-12-581-sourcesjar/com/amazonaws/services/datazone/model/transform/EnvironmentBlueprintConfigurationItemJsonUnmarshaller.j ava

\* /opt/cola/permits/1882329248\_1704878381.3310783/0/aws-java-sdk-datazoneexternal-1-12-581-sourcesjar/com/amazonaws/services/datazone/model/transform/RedshiftRunConfigurationOutputJsonUnmarshaller.java \*

 /opt/cola/permits/1882329248\_1704878381.3310783/0/aws-java-sdk-datazoneexternal-1-12-581-sourcesjar/com/amazonaws/services/datazone/model/transform/SearchTypesRequestProtocolMarshaller.java \* /opt/cola/permits/1882329248\_1704878381.3310783/0/aws-java-sdk-datazoneexternal-1-12-581-sources-

jar/com/amazonaws/services/datazone/model/FormTypeStatus.java

\* /opt/cola/permits/1882329248\_1704878381.3310783/0/aws-java-sdk-datazoneexternal-1-12-581-sourcesjar/com/amazonaws/services/datazone/model/GetEnvironmentRequest.java

\* /opt/cola/permits/1882329248\_1704878381.3310783/0/aws-java-sdk-datazoneexternal-1-12-581-sourcesjar/com/amazonaws/services/datazone/model/ChangeAction.java

\* /opt/cola/permits/1882329248\_1704878381.3310783/0/aws-java-sdk-datazoneexternal-1-12-581-sourcesjar/com/amazonaws/services/datazone/model/transform/ResourceNotFoundExceptionUnmarshaller.java \*

 /opt/cola/permits/1882329248\_1704878381.3310783/0/aws-java-sdk-datazoneexternal-1-12-581-sourcesjar/com/amazonaws/services/datazone/model/FilterExpressionType.java

\* /opt/cola/permits/1882329248\_1704878381.3310783/0/aws-java-sdk-datazoneexternal-1-12-581-sourcesjar/com/amazonaws/services/datazone/model/InventorySearchScope.java

\* /opt/cola/permits/1882329248\_1704878381.3310783/0/aws-java-sdk-datazoneexternal-1-12-581-sourcesjar/com/amazonaws/services/datazone/model/RejectRule.java

\* /opt/cola/permits/1882329248\_1704878381.3310783/0/aws-java-sdk-datazoneexternal-1-12-581-sourcesjar/com/amazonaws/services/datazone/model/UpdateSubscriptionRequestResult.java

\* /opt/cola/permits/1882329248\_1704878381.3310783/0/aws-java-sdk-datazoneexternal-1-12-581-sourcesjar/com/amazonaws/services/datazone/model/AcceptRuleBehavior.java

\* /opt/cola/permits/1882329248\_1704878381.3310783/0/aws-java-sdk-datazoneexternal-1-12-581-sourcesjar/com/amazonaws/services/datazone/model/transform/UpdateSubscriptionRequestRequestProtocolMarshaller.java \*

 /opt/cola/permits/1882329248\_1704878381.3310783/0/aws-java-sdk-datazoneexternal-1-12-581-sourcesjar/com/amazonaws/services/datazone/model/transform/GetEnvironmentBlueprintRequestProtocolMarshaller.java \* /opt/cola/permits/1882329248\_1704878381.3310783/0/aws-java-sdk-datazoneexternal-1-12-581-sourcesjar/com/amazonaws/services/datazone/model/transform/AcceptChoiceMarshaller.java

\* /opt/cola/permits/1882329248\_1704878381.3310783/0/aws-java-sdk-datazoneexternal-1-12-581-sourcesjar/com/amazonaws/services/datazone/model/DeleteProjectResult.java

\* /opt/cola/permits/1882329248\_1704878381.3310783/0/aws-java-sdk-datazoneexternal-1-12-581-sourcesjar/com/amazonaws/services/datazone/model/transform/GetFormTypeRequestMarshaller.java

\* /opt/cola/permits/1882329248\_1704878381.3310783/0/aws-java-sdk-datazoneexternal-1-12-581-sourcesjar/com/amazonaws/services/datazone/model/SubscribedListingItem.java

\* /opt/cola/permits/1882329248\_1704878381.3310783/0/aws-java-sdk-datazoneexternal-1-12-581-sourcesjar/com/amazonaws/services/datazone/model/EntityType.java

## **1.999 aws-java-sdk-costexplorer 1.12.581**

## **1.999.1 Available under license :**

Apache-2.0

## **1.1000 aws-java-sdk-devopsguru 1.12.581 1.1000.1 Available under license :**

No license file was found, but licenses were detected in source scan.

/\*

\* Copyright 2018-2023 Amazon.com, Inc. or its affiliates. All Rights Reserved.

\*

\* Licensed under the Apache License, Version 2.0 (the "License"). You may not use this file except in compliance with

\* the License. A copy of the License is located at

\*

\* http://aws.amazon.com/apache2.0

\*

\* or in the "license" file accompanying this file. This file is distributed on an "AS IS" BASIS, WITHOUT WARRANTIES OR

\* CONDITIONS OF ANY KIND, either express or implied. See the License for the specific language governing

permissions

\* and limitations under the License.

\*

Found in path(s):

\* /opt/cola/permits/1882328193\_1704877667.9793444/0/aws-java-sdk-devopsguru-1-12-581-sourcesjar/com/amazonaws/services/devopsguru/model/SearchInsightsRequest.java

\* /opt/cola/permits/1882328193\_1704877667.9793444/0/aws-java-sdk-devopsguru-1-12-581-sourcesjar/com/amazonaws/services/devopsguru/model/transform/AnomalyResourceJsonUnmarshaller.java \*

 /opt/cola/permits/1882328193\_1704877667.9793444/0/aws-java-sdk-devopsguru-1-12-581-sourcesjar/com/amazonaws/services/devopsguru/model/CloudFormationCollection.java

\* /opt/cola/permits/1882328193\_1704877667.9793444/0/aws-java-sdk-devopsguru-1-12-581-sourcesjar/com/amazonaws/services/devopsguru/model/transform/SearchInsightsFiltersJsonUnmarshaller.java \* /opt/cola/permits/1882328193\_1704877667.9793444/0/aws-java-sdk-devopsguru-1-12-581-sourcesjar/com/amazonaws/services/devopsguru/model/PredictionTimeRange.java

\* /opt/cola/permits/1882328193\_1704877667.9793444/0/aws-java-sdk-devopsguru-1-12-581-sourcesjar/com/amazonaws/services/devopsguru/model/transform/CloudFormationCollectionFilterMarshaller.java \* /opt/cola/permits/1882328193\_1704877667.9793444/0/aws-java-sdk-devopsguru-1-12-581-sourcesjar/com/amazonaws/services/devopsguru/model/AnomalousLogGroup.java

\* /opt/cola/permits/1882328193\_1704877667.9793444/0/aws-java-sdk-devopsguru-1-12-581-sourcesjar/com/amazonaws/services/devopsguru/model/CostEstimationServiceResourceState.java \*

 /opt/cola/permits/1882328193\_1704877667.9793444/0/aws-java-sdk-devopsguru-1-12-581-sourcesjar/com/amazonaws/services/devopsguru/model/transform/ReactiveAnomalySummaryJsonUnmarshaller.java \* /opt/cola/permits/1882328193\_1704877667.9793444/0/aws-java-sdk-devopsguru-1-12-581-sourcesjar/com/amazonaws/services/devopsguru/model/ResourceCollectionType.java

\* /opt/cola/permits/1882328193\_1704877667.9793444/0/aws-java-sdk-devopsguru-1-12-581-sourcesjar/com/amazonaws/services/devopsguru/model/transform/DescribeResourceCollectionHealthResultJsonUnmarshall er.java

\* /opt/cola/permits/1882328193\_1704877667.9793444/0/aws-java-sdk-devopsguru-1-12-581-sourcesjar/com/amazonaws/services/devopsguru/model/transform/RecommendationRelatedAnomalyResourceJsonUnmarsh aller.java

\* /opt/cola/permits/1882328193\_1704877667.9793444/0/aws-java-sdk-devopsguru-1-12-581-sourcesjar/com/amazonaws/services/devopsguru/model/TagHealth.java

\* /opt/cola/permits/1882328193\_1704877667.9793444/0/aws-java-sdk-devopsguru-1-12-581-sourcesjar/com/amazonaws/services/devopsguru/model/ServiceName.java

/opt/cola/permits/1882328193\_1704877667.9793444/0/aws-java-sdk-devopsguru-1-12-581-sources-

jar/com/amazonaws/services/devopsguru/model/ListAnomaliesForInsightRequest.java

\* /opt/cola/permits/1882328193\_1704877667.9793444/0/aws-java-sdk-devopsguru-1-12-581-sourcesjar/com/amazonaws/services/devopsguru/model/ServiceQuotaExceededException.java

\* /opt/cola/permits/1882328193\_1704877667.9793444/0/aws-java-sdk-devopsguru-1-12-581-sources-

jar/com/amazonaws/services/devopsguru/model/transform/ListOrganizationInsightsResultJsonUnmarshaller.java

\* /opt/cola/permits/1882328193\_1704877667.9793444/0/aws-java-sdk-devopsguru-1-12-581-sources-

jar/com/amazonaws/services/devopsguru/model/transform/ListEventsFiltersJsonUnmarshaller.java

\* /opt/cola/permits/1882328193\_1704877667.9793444/0/aws-java-sdk-devopsguru-1-12-581-sources-

jar/com/amazonaws/services/devopsguru/model/transform/RecommendationRelatedEventResourceMarshaller.java

\*

/opt/cola/permits/1882328193\_1704877667.9793444/0/aws-java-sdk-devopsguru-1-12-581-sources-

jar/com/amazonaws/services/devopsguru/model/transform/DescribeOrganizationResourceCollectionHealthRequestP rotocolMarshaller.java

\* /opt/cola/permits/1882328193\_1704877667.9793444/0/aws-java-sdk-devopsguru-1-12-581-sourcesjar/com/amazonaws/services/devopsguru/model/PutFeedbackRequest.java

\* /opt/cola/permits/1882328193\_1704877667.9793444/0/aws-java-sdk-devopsguru-1-12-581-sourcesjar/com/amazonaws/services/devopsguru/model/AnomalySourceMetadata.java

\* /opt/cola/permits/1882328193\_1704877667.9793444/0/aws-java-sdk-devopsguru-1-12-581-sourcesjar/com/amazonaws/services/devopsguru/model/transform/ReactiveAnomalySummaryMarshaller.java \* /opt/cola/permits/1882328193\_1704877667.9793444/0/aws-java-sdk-devopsguru-1-12-581-sourcesjar/com/amazonaws/services/devopsguru/model/transform/TagCollectionFilterMarshaller.java

\* /opt/cola/permits/1882328193\_1704877667.9793444/0/aws-java-sdk-devopsguru-1-12-581-sources-

jar/com/amazonaws/services/devopsguru/model/transform/ServiceResourceCostJsonUnmarshaller.java \*

 /opt/cola/permits/1882328193\_1704877667.9793444/0/aws-java-sdk-devopsguru-1-12-581-sourcesjar/com/amazonaws/services/devopsguru/model/EventSourceOptInStatus.java

\* /opt/cola/permits/1882328193\_1704877667.9793444/0/aws-java-sdk-devopsguru-1-12-581-sourcesjar/com/amazonaws/services/devopsguru/model/OrganizationResourceCollectionType.java

\* /opt/cola/permits/1882328193\_1704877667.9793444/0/aws-java-sdk-devopsguru-1-12-581-sources-

jar/com/amazonaws/services/devopsguru/model/transform/ValidationExceptionFieldJsonUnmarshaller.java

\* /opt/cola/permits/1882328193\_1704877667.9793444/0/aws-java-sdk-devopsguru-1-12-581-sourcesjar/com/amazonaws/services/devopsguru/model/CloudFormationHealth.java

\* /opt/cola/permits/1882328193\_1704877667.9793444/0/aws-java-sdk-devopsguru-1-12-581-sourcesjar/com/amazonaws/services/devopsguru/model/transform/DescribeAccountOverviewRequestProtocolMarshaller.ja va

\*

 /opt/cola/permits/1882328193\_1704877667.9793444/0/aws-java-sdk-devopsguru-1-12-581-sourcesjar/com/amazonaws/services/devopsguru/model/transform/ReactiveInsightSummaryJsonUnmarshaller.java \* /opt/cola/permits/1882328193\_1704877667.9793444/0/aws-java-sdk-devopsguru-1-12-581-sourcesjar/com/amazonaws/services/devopsguru/model/UpdateServiceIntegrationRequest.java \* /opt/cola/permits/1882328193\_1704877667.9793444/0/aws-java-sdk-devopsguru-1-12-581-sources-

jar/com/amazonaws/services/devopsguru/model/ListAnomalousLogGroupsResult.java

\* /opt/cola/permits/1882328193\_1704877667.9793444/0/aws-java-sdk-devopsguru-1-12-581-sourcesjar/com/amazonaws/services/devopsguru/model/transform/MonitoredResourceIdentifierJsonUnmarshaller.java \* /opt/cola/permits/1882328193\_1704877667.9793444/0/aws-java-sdk-devopsguru-1-12-581-sourcesjar/com/amazonaws/services/devopsguru/model/transform/RecommendationRelatedAnomalyJsonUnmarshaller.java \*

 /opt/cola/permits/1882328193\_1704877667.9793444/0/aws-java-sdk-devopsguru-1-12-581-sourcesjar/com/amazonaws/services/devopsguru/model/transform/DeleteInsightRequestMarshaller.java

\* /opt/cola/permits/1882328193\_1704877667.9793444/0/aws-java-sdk-devopsguru-1-12-581-sourcesjar/com/amazonaws/services/devopsguru/model/ThrottlingException.java

\* /opt/cola/permits/1882328193\_1704877667.9793444/0/aws-java-sdk-devopsguru-1-12-581-sourcesjar/com/amazonaws/services/devopsguru/model/transform/OpsCenterIntegrationJsonUnmarshaller.java \* /opt/cola/permits/1882328193\_1704877667.9793444/0/aws-java-sdk-devopsguru-1-12-581-sourcesjar/com/amazonaws/services/devopsguru/model/transform/AnomalousLogGroupJsonUnmarshaller.java \* /opt/cola/permits/1882328193\_1704877667.9793444/0/aws-java-sdk-devopsguru-1-12-581-sourcesjar/com/amazonaws/services/devopsguru/model/transform/ListEventsRequestMarshaller.java

\* /opt/cola/permits/1882328193\_1704877667.9793444/0/aws-java-sdk-devopsguru-1-12-581-sourcesjar/com/amazonaws/services/devopsguru/model/PerformanceInsightsStat.java

\*

 /opt/cola/permits/1882328193\_1704877667.9793444/0/aws-java-sdk-devopsguru-1-12-581-sourcesjar/com/amazonaws/services/devopsguru/model/ResourcePermission.java

\* /opt/cola/permits/1882328193\_1704877667.9793444/0/aws-java-sdk-devopsguru-1-12-581-sourcesjar/com/amazonaws/services/devopsguru/model/AnomalyReportedTimeRange.java

\* /opt/cola/permits/1882328193\_1704877667.9793444/0/aws-java-sdk-devopsguru-1-12-581-sourcesjar/com/amazonaws/services/devopsguru/model/AccessDeniedException.java

\* /opt/cola/permits/1882328193\_1704877667.9793444/0/aws-java-sdk-devopsguru-1-12-581-sourcesjar/com/amazonaws/services/devopsguru/model/transform/ListMonitoredResourcesRequestProtocolMarshaller.java \* /opt/cola/permits/1882328193\_1704877667.9793444/0/aws-java-sdk-devopsguru-1-12-581-sourcesjar/com/amazonaws/services/devopsguru/AmazonDevOpsGuruClient.java

\* /opt/cola/permits/1882328193\_1704877667.9793444/0/aws-java-sdk-devopsguru-1-12-581-sourcesjar/com/amazonaws/services/devopsguru/model/DescribeFeedbackResult.java \*

 /opt/cola/permits/1882328193\_1704877667.9793444/0/aws-java-sdk-devopsguru-1-12-581-sourcesjar/com/amazonaws/services/devopsguru/model/transform/ListRecommendationsRequestMarshaller.java \* /opt/cola/permits/1882328193\_1704877667.9793444/0/aws-java-sdk-devopsguru-1-12-581-sourcesjar/com/amazonaws/services/devopsguru/model/DescribeResourceCollectionHealthResult.java \* /opt/cola/permits/1882328193\_1704877667.9793444/0/aws-java-sdk-devopsguru-1-12-581-sourcesjar/com/amazonaws/services/devopsguru/model/transform/PerformanceInsightsReferenceDataMarshaller.java \* /opt/cola/permits/1882328193\_1704877667.9793444/0/aws-java-sdk-devopsguru-1-12-581-sourcesjar/com/amazonaws/services/devopsguru/model/transform/ServiceCollectionMarshaller.java \* /opt/cola/permits/1882328193\_1704877667.9793444/0/aws-java-sdk-devopsguru-1-12-581-sourcesjar/com/amazonaws/services/devopsguru/model/NotificationFilterConfig.java

\* /opt/cola/permits/1882328193\_1704877667.9793444/0/aws-java-sdk-devopsguru-1-12-581-sourcesjar/com/amazonaws/services/devopsguru/model/ProactiveInsightSummary.java \*

 /opt/cola/permits/1882328193\_1704877667.9793444/0/aws-java-sdk-devopsguru-1-12-581-sourcesjar/com/amazonaws/services/devopsguru/model/transform/ListAnomalousLogGroupsRequestProtocolMarshaller.ja va

\* /opt/cola/permits/1882328193\_1704877667.9793444/0/aws-java-sdk-devopsguru-1-12-581-sourcesjar/com/amazonaws/services/devopsguru/model/transform/UpdateEventSourcesConfigResultJsonUnmarshaller.java \* /opt/cola/permits/1882328193\_1704877667.9793444/0/aws-java-sdk-devopsguru-1-12-581-sourcesjar/com/amazonaws/services/devopsguru/model/KMSServerSideEncryptionIntegrationConfig.java

\* /opt/cola/permits/1882328193\_1704877667.9793444/0/aws-java-sdk-devopsguru-1-12-581-sourcesjar/com/amazonaws/services/devopsguru/package-info.java

\* /opt/cola/permits/1882328193\_1704877667.9793444/0/aws-java-sdk-devopsguru-1-12-581-sourcesjar/com/amazonaws/services/devopsguru/model/transform/ReactiveAnomalyMarshaller.java \*

 /opt/cola/permits/1882328193\_1704877667.9793444/0/aws-java-sdk-devopsguru-1-12-581-sourcesjar/com/amazonaws/services/devopsguru/model/transform/CostEstimationTimeRangeJsonUnmarshaller.java \* /opt/cola/permits/1882328193\_1704877667.9793444/0/aws-java-sdk-devopsguru-1-12-581-sourcesjar/com/amazonaws/services/devopsguru/model/PerformanceInsightsReferenceMetric.java \* /opt/cola/permits/1882328193\_1704877667.9793444/0/aws-java-sdk-devopsguru-1-12-581-sources-

jar/com/amazonaws/services/devopsguru/model/ListOrganizationInsightsResult.java

\* /opt/cola/permits/1882328193\_1704877667.9793444/0/aws-java-sdk-devopsguru-1-12-581-sources-

jar/com/amazonaws/services/devopsguru/model/transform/ProactiveInsightMarshaller.java \* /opt/cola/permits/1882328193\_1704877667.9793444/0/aws-java-sdk-devopsguru-1-12-581-sourcesjar/com/amazonaws/services/devopsguru/model/transform/GetResourceCollectionRequestMarshaller.java \* /opt/cola/permits/1882328193\_1704877667.9793444/0/aws-java-sdk-devopsguru-1-12-581-sourcesjar/com/amazonaws/services/devopsguru/model/transform/DescribeOrganizationHealthRequestMarshaller.java \*

 /opt/cola/permits/1882328193\_1704877667.9793444/0/aws-java-sdk-devopsguru-1-12-581-sourcesjar/com/amazonaws/services/devopsguru/model/ProactiveAnomaly.java

\* /opt/cola/permits/1882328193\_1704877667.9793444/0/aws-java-sdk-devopsguru-1-12-581-sourcesjar/com/amazonaws/services/devopsguru/model/transform/EventJsonUnmarshaller.java \* /opt/cola/permits/1882328193\_1704877667.9793444/0/aws-java-sdk-devopsguru-1-12-581-sourcesjar/com/amazonaws/services/devopsguru/model/DescribeEventSourcesConfigRequest.java \* /opt/cola/permits/1882328193\_1704877667.9793444/0/aws-java-sdk-devopsguru-1-12-581-sourcesjar/com/amazonaws/services/devopsguru/model/transform/PerformanceInsightsMetricsDetailJsonUnmarshaller.java \* /opt/cola/permits/1882328193\_1704877667.9793444/0/aws-java-sdk-devopsguru-1-12-581-sourcesjar/com/amazonaws/services/devopsguru/model/ListInsightsResult.java \*

 /opt/cola/permits/1882328193\_1704877667.9793444/0/aws-java-sdk-devopsguru-1-12-581-sourcesjar/com/amazonaws/services/devopsguru/model/transform/GetResourceCollectionRequestProtocolMarshaller.java \* /opt/cola/permits/1882328193\_1704877667.9793444/0/aws-java-sdk-devopsguru-1-12-581-sourcesjar/com/amazonaws/services/devopsguru/model/transform/UpdateResourceCollectionFilterJsonUnmarshaller.java \* /opt/cola/permits/1882328193\_1704877667.9793444/0/aws-java-sdk-devopsguru-1-12-581-sourcesjar/com/amazonaws/services/devopsguru/model/transform/ListEventsResultJsonUnmarshaller.java \* /opt/cola/permits/1882328193\_1704877667.9793444/0/aws-java-sdk-devopsguru-1-12-581-sourcesjar/com/amazonaws/services/devopsguru/model/transform/InsightFeedbackJsonUnmarshaller.java \* /opt/cola/permits/1882328193\_1704877667.9793444/0/aws-java-sdk-devopsguru-1-12-581-sourcesjar/com/amazonaws/services/devopsguru/model/transform/ListAnomaliesForInsightFiltersMarshaller.java \*

 /opt/cola/permits/1882328193\_1704877667.9793444/0/aws-java-sdk-devopsguru-1-12-581-sourcesjar/com/amazonaws/services/devopsguru/model/transform/SearchOrganizationInsightsRequestMarshaller.java \* /opt/cola/permits/1882328193\_1704877667.9793444/0/aws-java-sdk-devopsguru-1-12-581-sourcesjar/com/amazonaws/services/devopsguru/model/AddNotificationChannelResult.java

\* /opt/cola/permits/1882328193\_1704877667.9793444/0/aws-java-sdk-devopsguru-1-12-581-sourcesjar/com/amazonaws/services/devopsguru/model/transform/ProactiveAnomalyMarshaller.java \* /opt/cola/permits/1882328193\_1704877667.9793444/0/aws-java-sdk-devopsguru-1-12-581-sources-

jar/com/amazonaws/services/devopsguru/model/DescribeInsightRequest.java

\* /opt/cola/permits/1882328193\_1704877667.9793444/0/aws-java-sdk-devopsguru-1-12-581-sourcesjar/com/amazonaws/services/devopsguru/model/transform/StartCostEstimationRequestMarshaller.java \* /opt/cola/permits/1882328193\_1704877667.9793444/0/aws-java-sdk-devopsguru-1-12-581-sourcesjar/com/amazonaws/services/devopsguru/model/transform/SnsChannelConfigJsonUnmarshaller.java \*

 /opt/cola/permits/1882328193\_1704877667.9793444/0/aws-java-sdk-devopsguru-1-12-581-sourcesjar/com/amazonaws/services/devopsguru/model/transform/ResourceCollectionFilterJsonUnmarshaller.java \* /opt/cola/permits/1882328193\_1704877667.9793444/0/aws-java-sdk-devopsguru-1-12-581-sourcesjar/com/amazonaws/services/devopsguru/model/transform/ServiceInsightHealthJsonUnmarshaller.java \* /opt/cola/permits/1882328193\_1704877667.9793444/0/aws-java-sdk-devopsguru-1-12-581-sourcesjar/com/amazonaws/services/devopsguru/model/transform/GetCostEstimationRequestProtocolMarshaller.java \* /opt/cola/permits/1882328193\_1704877667.9793444/0/aws-java-sdk-devopsguru-1-12-581-sourcesjar/com/amazonaws/services/devopsguru/model/ServiceResourceCost.java

\* /opt/cola/permits/1882328193\_1704877667.9793444/0/aws-java-sdk-devopsguru-1-12-581-sourcesjar/com/amazonaws/services/devopsguru/AbstractAmazonDevOpsGuru.java

\* /opt/cola/permits/1882328193\_1704877667.9793444/0/aws-java-sdk-devopsguru-1-12-581-sourcesjar/com/amazonaws/services/devopsguru/model/transform/AccessDeniedExceptionUnmarshaller.java \*

 /opt/cola/permits/1882328193\_1704877667.9793444/0/aws-java-sdk-devopsguru-1-12-581-sourcesjar/com/amazonaws/services/devopsguru/model/LogAnomalyClass.java

\* /opt/cola/permits/1882328193\_1704877667.9793444/0/aws-java-sdk-devopsguru-1-12-581-sourcesjar/com/amazonaws/services/devopsguru/model/InsightFeedbackOption.java

\* /opt/cola/permits/1882328193\_1704877667.9793444/0/aws-java-sdk-devopsguru-1-12-581-sourcesjar/com/amazonaws/services/devopsguru/model/InsightType.java

\* /opt/cola/permits/1882328193\_1704877667.9793444/0/aws-java-sdk-devopsguru-1-12-581-sourcesjar/com/amazonaws/services/devopsguru/model/transform/ProactiveInsightSummaryJsonUnmarshaller.java \* /opt/cola/permits/1882328193\_1704877667.9793444/0/aws-java-sdk-devopsguru-1-12-581-sourcesjar/com/amazonaws/services/devopsguru/AmazonDevOpsGuruAsyncClient.java \*

 /opt/cola/permits/1882328193\_1704877667.9793444/0/aws-java-sdk-devopsguru-1-12-581-sourcesjar/com/amazonaws/services/devopsguru/model/transform/RecommendationRelatedEventResourceJsonUnmarshalle r.java

\* /opt/cola/permits/1882328193\_1704877667.9793444/0/aws-java-sdk-devopsguru-1-12-581-sourcesjar/com/amazonaws/services/devopsguru/model/transform/RemoveNotificationChannelRequestMarshaller.java \* /opt/cola/permits/1882328193\_1704877667.9793444/0/aws-java-sdk-devopsguru-1-12-581-sourcesjar/com/amazonaws/services/devopsguru/model/AnomalyType.java

\* /opt/cola/permits/1882328193\_1704877667.9793444/0/aws-java-sdk-devopsguru-1-12-581-sourcesjar/com/amazonaws/services/devopsguru/model/RemoveNotificationChannelResult.java

\* /opt/cola/permits/1882328193\_1704877667.9793444/0/aws-java-sdk-devopsguru-1-12-581-sources-

jar/com/amazonaws/services/devopsguru/model/transform/UpdateServiceIntegrationRequestProtocolMarshaller.java

\* /opt/cola/permits/1882328193\_1704877667.9793444/0/aws-java-sdk-devopsguru-1-12-581-sources-

jar/com/amazonaws/services/devopsguru/model/UpdateResourceCollectionFilter.java

\*

 /opt/cola/permits/1882328193\_1704877667.9793444/0/aws-java-sdk-devopsguru-1-12-581-sourcesjar/com/amazonaws/services/devopsguru/model/transform/ListInsightsOngoingStatusFilterMarshaller.java

\* /opt/cola/permits/1882328193\_1704877667.9793444/0/aws-java-sdk-devopsguru-1-12-581-sources-

jar/com/amazonaws/services/devopsguru/model/transform/AnomalousLogGroupMarshaller.java

\* /opt/cola/permits/1882328193\_1704877667.9793444/0/aws-java-sdk-devopsguru-1-12-581-sourcesjar/com/amazonaws/services/devopsguru/model/EventResource.java

\* /opt/cola/permits/1882328193\_1704877667.9793444/0/aws-java-sdk-devopsguru-1-12-581-sourcesjar/com/amazonaws/services/devopsguru/model/InsightFeedback.java

\* /opt/cola/permits/1882328193\_1704877667.9793444/0/aws-java-sdk-devopsguru-1-12-581-sourcesjar/com/amazonaws/services/devopsguru/model/transform/InsightFeedbackMarshaller.java

\* /opt/cola/permits/1882328193\_1704877667.9793444/0/aws-java-sdk-devopsguru-1-12-581-sourcesjar/com/amazonaws/services/devopsguru/model/transform/PerformanceInsightsReferenceMetricMarshaller.java \*

/opt/cola/permits/1882328193\_1704877667.9793444/0/aws-java-sdk-devopsguru-1-12-581-sources-

jar/com/amazonaws/services/devopsguru/model/UpdateEventSourcesConfigRequest.java

\* /opt/cola/permits/1882328193\_1704877667.9793444/0/aws-java-sdk-devopsguru-1-12-581-sources-

jar/com/amazonaws/services/devopsguru/model/transform/ListInsightsClosedStatusFilterJsonUnmarshaller.java

\* /opt/cola/permits/1882328193\_1704877667.9793444/0/aws-java-sdk-devopsguru-1-12-581-sourcesjar/com/amazonaws/services/devopsguru/model/transform/ListOrganizationInsightsRequestMarshaller.java \* /opt/cola/permits/1882328193\_1704877667.9793444/0/aws-java-sdk-devopsguru-1-12-581-sourcesjar/com/amazonaws/services/devopsguru/model/transform/UpdateTagCollectionFilterMarshaller.java \* /opt/cola/permits/1882328193\_1704877667.9793444/0/aws-java-sdk-devopsguru-1-12-581-sourcesjar/com/amazonaws/services/devopsguru/model/transform/DescribeInsightRequestProtocolMarshaller.java \*

 /opt/cola/permits/1882328193\_1704877667.9793444/0/aws-java-sdk-devopsguru-1-12-581-sourcesjar/com/amazonaws/services/devopsguru/model/transform/KMSServerSideEncryptionIntegrationJsonUnmarshaller.j ava

\* /opt/cola/permits/1882328193\_1704877667.9793444/0/aws-java-sdk-devopsguru-1-12-581-sourcesjar/com/amazonaws/services/devopsguru/model/transform/RecommendationJsonUnmarshaller.java \* /opt/cola/permits/1882328193\_1704877667.9793444/0/aws-java-sdk-devopsguru-1-12-581-sourcesjar/com/amazonaws/services/devopsguru/model/transform/ServiceIntegrationConfigJsonUnmarshaller.java \* /opt/cola/permits/1882328193\_1704877667.9793444/0/aws-java-sdk-devopsguru-1-12-581-sourcesjar/com/amazonaws/services/devopsguru/model/transform/PerformanceInsightsStatMarshaller.java \* /opt/cola/permits/1882328193\_1704877667.9793444/0/aws-java-sdk-devopsguru-1-12-581-sourcesjar/com/amazonaws/services/devopsguru/model/ReactiveInsightSummary.java \*

 /opt/cola/permits/1882328193\_1704877667.9793444/0/aws-java-sdk-devopsguru-1-12-581-sourcesjar/com/amazonaws/services/devopsguru/model/transform/ProactiveOrganizationInsightSummaryJsonUnmarshaller. java

\* /opt/cola/permits/1882328193\_1704877667.9793444/0/aws-java-sdk-devopsguru-1-12-581-sourcesjar/com/amazonaws/services/devopsguru/model/transform/UpdateResourceCollectionRequestProtocolMarshaller.ja va

\* /opt/cola/permits/1882328193\_1704877667.9793444/0/aws-java-sdk-devopsguru-1-12-581-sourcesjar/com/amazonaws/services/devopsguru/model/transform/PerformanceInsightsReferenceScalarMarshaller.java \* /opt/cola/permits/1882328193\_1704877667.9793444/0/aws-java-sdk-devopsguru-1-12-581-sourcesjar/com/amazonaws/services/devopsguru/model/transform/KMSServerSideEncryptionIntegrationConfigMarshaller.j ava

\* /opt/cola/permits/1882328193\_1704877667.9793444/0/aws-java-sdk-devopsguru-1-12-581-sourcesjar/com/amazonaws/services/devopsguru/model/transform/DescribeEventSourcesConfigRequestProtocolMarshaller. java

## \*

 /opt/cola/permits/1882328193\_1704877667.9793444/0/aws-java-sdk-devopsguru-1-12-581-sourcesjar/com/amazonaws/services/devopsguru/model/transform/UpdateEventSourcesConfigRequestMarshaller.java \* /opt/cola/permits/1882328193\_1704877667.9793444/0/aws-java-sdk-devopsguru-1-12-581-sourcesjar/com/amazonaws/services/devopsguru/model/ProactiveOrganizationInsightSummary.java

\* /opt/cola/permits/1882328193\_1704877667.9793444/0/aws-java-sdk-devopsguru-1-12-581-sources-

jar/com/amazonaws/services/devopsguru/model/transform/DescribeAnomalyRequestProtocolMarshaller.java

\* /opt/cola/permits/1882328193\_1704877667.9793444/0/aws-java-sdk-devopsguru-1-12-581-sources-

jar/com/amazonaws/services/devopsguru/model/AnomalySourceDetails.java

\* /opt/cola/permits/1882328193\_1704877667.9793444/0/aws-java-sdk-devopsguru-1-12-581-sources-

jar/com/amazonaws/services/devopsguru/model/transform/LogsAnomalyDetectionIntegrationJsonUnmarshaller.java \* /opt/cola/permits/1882328193\_1704877667.9793444/0/aws-java-sdk-devopsguru-1-12-581-sources-

jar/com/amazonaws/services/devopsguru/model/transform/DescribeAccountOverviewResultJsonUnmarshaller.java \*

 /opt/cola/permits/1882328193\_1704877667.9793444/0/aws-java-sdk-devopsguru-1-12-581-sourcesjar/com/amazonaws/services/devopsguru/model/ResourceCollectionFilter.java

\* /opt/cola/permits/1882328193\_1704877667.9793444/0/aws-java-sdk-devopsguru-1-12-581-sourcesjar/com/amazonaws/services/devopsguru/model/PerformanceInsightsReferenceComparisonValues.java \* /opt/cola/permits/1882328193\_1704877667.9793444/0/aws-java-sdk-devopsguru-1-12-581-sourcesjar/com/amazonaws/services/devopsguru/model/AddNotificationChannelRequest.java

\* /opt/cola/permits/1882328193\_1704877667.9793444/0/aws-java-sdk-devopsguru-1-12-581-sourcesjar/com/amazonaws/services/devopsguru/model/transform/PerformanceInsightsMetricsDetailMarshaller.java \* /opt/cola/permits/1882328193\_1704877667.9793444/0/aws-java-sdk-devopsguru-1-12-581-sourcesjar/com/amazonaws/services/devopsguru/model/transform/TimestampMetricValuePairMarshaller.java \*

 /opt/cola/permits/1882328193\_1704877667.9793444/0/aws-java-sdk-devopsguru-1-12-581-sourcesjar/com/amazonaws/services/devopsguru/model/PerformanceInsightsReferenceScalar.java \* /opt/cola/permits/1882328193\_1704877667.9793444/0/aws-java-sdk-devopsguru-1-12-581-sourcesjar/com/amazonaws/services/devopsguru/model/DescribeOrganizationOverviewRequest.java \* /opt/cola/permits/1882328193\_1704877667.9793444/0/aws-java-sdk-devopsguru-1-12-581-sourcesjar/com/amazonaws/services/devopsguru/model/transform/ResourceCollectionFilterMarshaller.java \* /opt/cola/permits/1882328193\_1704877667.9793444/0/aws-java-sdk-devopsguru-1-12-581-sourcesjar/com/amazonaws/services/devopsguru/model/transform/StartTimeRangeMarshaller.java \* /opt/cola/permits/1882328193\_1704877667.9793444/0/aws-java-sdk-devopsguru-1-12-581-sourcesjar/com/amazonaws/services/devopsguru/model/ListAnomaliesForInsightFilters.java \* /opt/cola/permits/1882328193\_1704877667.9793444/0/aws-java-sdk-devopsguru-1-12-581-sourcesjar/com/amazonaws/services/devopsguru/model/transform/AccountInsightHealthMarshaller.java

\*

 /opt/cola/permits/1882328193\_1704877667.9793444/0/aws-java-sdk-devopsguru-1-12-581-sourcesjar/com/amazonaws/services/devopsguru/model/ProactiveInsight.java

\* /opt/cola/permits/1882328193\_1704877667.9793444/0/aws-java-sdk-devopsguru-1-12-581-sourcesjar/com/amazonaws/services/devopsguru/model/transform/UpdateResourceCollectionRequestMarshaller.java \* /opt/cola/permits/1882328193\_1704877667.9793444/0/aws-java-sdk-devopsguru-1-12-581-sourcesjar/com/amazonaws/services/devopsguru/model/transform/AnomalyReportedTimeRangeMarshaller.java \* /opt/cola/permits/1882328193\_1704877667.9793444/0/aws-java-sdk-devopsguru-1-12-581-sourcesjar/com/amazonaws/services/devopsguru/model/transform/AccountInsightHealthJsonUnmarshaller.java \* /opt/cola/permits/1882328193\_1704877667.9793444/0/aws-java-sdk-devopsguru-1-12-581-sourcesjar/com/amazonaws/services/devopsguru/model/transform/OpsCenterIntegrationMarshaller.java \*

 /opt/cola/permits/1882328193\_1704877667.9793444/0/aws-java-sdk-devopsguru-1-12-581-sourcesjar/com/amazonaws/services/devopsguru/model/ReactiveInsight.java

\* /opt/cola/permits/1882328193\_1704877667.9793444/0/aws-java-sdk-devopsguru-1-12-581-sourcesjar/com/amazonaws/services/devopsguru/model/UpdateTagCollectionFilter.java

\* /opt/cola/permits/1882328193\_1704877667.9793444/0/aws-java-sdk-devopsguru-1-12-581-sourcesjar/com/amazonaws/services/devopsguru/model/transform/DescribeResourceCollectionHealthRequestProtocolMars haller.java

\* /opt/cola/permits/1882328193\_1704877667.9793444/0/aws-java-sdk-devopsguru-1-12-581-sourcesjar/com/amazonaws/services/devopsguru/model/transform/DescribeOrganizationResourceCollectionHealthRequest Marshaller.java

\* /opt/cola/permits/1882328193\_1704877667.9793444/0/aws-java-sdk-devopsguru-1-12-581-sourcesjar/com/amazonaws/services/devopsguru/model/transform/ServiceResourceCostMarshaller.java \*

 /opt/cola/permits/1882328193\_1704877667.9793444/0/aws-java-sdk-devopsguru-1-12-581-sourcesjar/com/amazonaws/services/devopsguru/model/CostEstimationStatus.java

\* /opt/cola/permits/1882328193\_1704877667.9793444/0/aws-java-sdk-devopsguru-1-12-581-sourcesjar/com/amazonaws/services/devopsguru/model/SearchOrganizationInsightsResult.java

\* /opt/cola/permits/1882328193\_1704877667.9793444/0/aws-java-sdk-devopsguru-1-12-581-sourcesjar/com/amazonaws/services/devopsguru/model/transform/DescribeInsightRequestMarshaller.java \* /opt/cola/permits/1882328193\_1704877667.9793444/0/aws-java-sdk-devopsguru-1-12-581-sourcesjar/com/amazonaws/services/devopsguru/model/ServiceIntegrationConfig.java

\* /opt/cola/permits/1882328193\_1704877667.9793444/0/aws-java-sdk-devopsguru-1-12-581-sourcesjar/com/amazonaws/services/devopsguru/model/transform/CloudWatchMetricsDimensionMarshaller.java \* /opt/cola/permits/1882328193\_1704877667.9793444/0/aws-java-sdk-devopsguru-1-12-581-sourcesjar/com/amazonaws/services/devopsguru/AmazonDevOpsGuruAsyncClientBuilder.java \*

 /opt/cola/permits/1882328193\_1704877667.9793444/0/aws-java-sdk-devopsguru-1-12-581-sourcesjar/com/amazonaws/services/devopsguru/model/ResourceCollection.java

\* /opt/cola/permits/1882328193\_1704877667.9793444/0/aws-java-sdk-devopsguru-1-12-581-sourcesjar/com/amazonaws/services/devopsguru/model/transform/ProactiveAnomalyJsonUnmarshaller.java \* /opt/cola/permits/1882328193\_1704877667.9793444/0/aws-java-sdk-devopsguru-1-12-581-sourcesjar/com/amazonaws/services/devopsguru/model/GetCostEstimationRequest.java

\* /opt/cola/permits/1882328193\_1704877667.9793444/0/aws-java-sdk-devopsguru-1-12-581-sourcesjar/com/amazonaws/services/devopsguru/model/transform/RecommendationRelatedAnomalyResourceMarshaller.ja va

\* /opt/cola/permits/1882328193\_1704877667.9793444/0/aws-java-sdk-devopsguru-1-12-581-sourcesjar/com/amazonaws/services/devopsguru/model/transform/DescribeAnomalyResultJsonUnmarshaller.java \* /opt/cola/permits/1882328193\_1704877667.9793444/0/aws-java-sdk-devopsguru-1-12-581-sourcesjar/com/amazonaws/services/devopsguru/model/ListOrganizationInsightsRequest.java \*

 /opt/cola/permits/1882328193\_1704877667.9793444/0/aws-java-sdk-devopsguru-1-12-581-sourcesjar/com/amazonaws/services/devopsguru/model/RecommendationRelatedCloudWatchMetricsSourceDetail.java \* /opt/cola/permits/1882328193\_1704877667.9793444/0/aws-java-sdk-devopsguru-1-12-581-sourcesjar/com/amazonaws/services/devopsguru/model/transform/SnsChannelConfigMarshaller.java \* /opt/cola/permits/1882328193\_1704877667.9793444/0/aws-java-sdk-devopsguru-1-12-581-sourcesjar/com/amazonaws/services/devopsguru/model/transform/DescribeFeedbackResultJsonUnmarshaller.java \* /opt/cola/permits/1882328193\_1704877667.9793444/0/aws-java-sdk-devopsguru-1-12-581-sourcesjar/com/amazonaws/services/devopsguru/model/RecommendationRelatedEvent.java \* /opt/cola/permits/1882328193\_1704877667.9793444/0/aws-java-sdk-devopsguru-1-12-581-sourcesjar/com/amazonaws/services/devopsguru/model/RemoveNotificationChannelRequest.java

\*

 /opt/cola/permits/1882328193\_1704877667.9793444/0/aws-java-sdk-devopsguru-1-12-581-sourcesjar/com/amazonaws/services/devopsguru/model/OpsCenterIntegration.java

\* /opt/cola/permits/1882328193\_1704877667.9793444/0/aws-java-sdk-devopsguru-1-12-581-sourcesjar/com/amazonaws/services/devopsguru/model/transform/ListInsightsResultJsonUnmarshaller.java \* /opt/cola/permits/1882328193\_1704877667.9793444/0/aws-java-sdk-devopsguru-1-12-581-sourcesjar/com/amazonaws/services/devopsguru/model/PerformanceInsightsMetricDimensionGroup.java \* /opt/cola/permits/1882328193\_1704877667.9793444/0/aws-java-sdk-devopsguru-1-12-581-sourcesjar/com/amazonaws/services/devopsguru/model/CostEstimationTimeRange.java

\* /opt/cola/permits/1882328193\_1704877667.9793444/0/aws-java-sdk-devopsguru-1-12-581-sourcesjar/com/amazonaws/services/devopsguru/model/transform/LogAnomalyClassJsonUnmarshaller.java

\* /opt/cola/permits/1882328193\_1704877667.9793444/0/aws-java-sdk-devopsguru-1-12-581-sourcesjar/com/amazonaws/services/devopsguru/model/transform/AnomalySourceMetadataJsonUnmarshaller.java \*

 /opt/cola/permits/1882328193\_1704877667.9793444/0/aws-java-sdk-devopsguru-1-12-581-sourcesjar/com/amazonaws/services/devopsguru/model/transform/CloudWatchMetricsDataSummaryMarshaller.java \* /opt/cola/permits/1882328193\_1704877667.9793444/0/aws-java-sdk-devopsguru-1-12-581-sourcesjar/com/amazonaws/services/devopsguru/model/DescribeAnomalyRequest.java \* /opt/cola/permits/1882328193\_1704877667.9793444/0/aws-java-sdk-devopsguru-1-12-581-sourcesjar/com/amazonaws/services/devopsguru/model/PerformanceInsightsMetricQuery.java \* /opt/cola/permits/1882328193\_1704877667.9793444/0/aws-java-sdk-devopsguru-1-12-581-sourcesjar/com/amazonaws/services/devopsguru/model/transform/GetResourceCollectionResultJsonUnmarshaller.java \* /opt/cola/permits/1882328193\_1704877667.9793444/0/aws-java-sdk-devopsguru-1-12-581-sources-

jar/com/amazonaws/services/devopsguru/AmazonDevOpsGuruAsync.java

\*

 /opt/cola/permits/1882328193\_1704877667.9793444/0/aws-java-sdk-devopsguru-1-12-581-sourcesjar/com/amazonaws/services/devopsguru/model/transform/ResourceCollectionMarshaller.java \* /opt/cola/permits/1882328193\_1704877667.9793444/0/aws-java-sdk-devopsguru-1-12-581-sourcesjar/com/amazonaws/services/devopsguru/model/GetResourceCollectionRequest.java \* /opt/cola/permits/1882328193\_1704877667.9793444/0/aws-java-sdk-devopsguru-1-12-581-sourcesjar/com/amazonaws/services/devopsguru/model/ListRecommendationsRequest.java \* /opt/cola/permits/1882328193\_1704877667.9793444/0/aws-java-sdk-devopsguru-1-12-581-sourcesjar/com/amazonaws/services/devopsguru/model/transform/ProactiveAnomalySummaryMarshaller.java \* /opt/cola/permits/1882328193\_1704877667.9793444/0/aws-java-sdk-devopsguru-1-12-581-sourcesjar/com/amazonaws/services/devopsguru/model/transform/PutFeedbackResultJsonUnmarshaller.java \* /opt/cola/permits/1882328193\_1704877667.9793444/0/aws-java-sdk-devopsguru-1-12-581-sourcesjar/com/amazonaws/services/devopsguru/model/transform/SearchInsightsRequestMarshaller.java \*

 /opt/cola/permits/1882328193\_1704877667.9793444/0/aws-java-sdk-devopsguru-1-12-581-sourcesjar/com/amazonaws/services/devopsguru/model/transform/ListInsightsStatusFilterMarshaller.java \* /opt/cola/permits/1882328193\_1704877667.9793444/0/aws-java-sdk-devopsguru-1-12-581-sourcesjar/com/amazonaws/services/devopsguru/model/ListAnomalousLogGroupsRequest.java \* /opt/cola/permits/1882328193\_1704877667.9793444/0/aws-java-sdk-devopsguru-1-12-581-sourcesjar/com/amazonaws/services/devopsguru/model/DescribeOrganizationHealthRequest.java \* /opt/cola/permits/1882328193\_1704877667.9793444/0/aws-java-sdk-devopsguru-1-12-581-sourcesjar/com/amazonaws/services/devopsguru/model/transform/ListMonitoredResourcesFiltersMarshaller.java

\* /opt/cola/permits/1882328193\_1704877667.9793444/0/aws-java-sdk-devopsguru-1-12-581-sourcesjar/com/amazonaws/services/devopsguru/model/EndTimeRange.java

\* /opt/cola/permits/1882328193\_1704877667.9793444/0/aws-java-sdk-devopsguru-1-12-581-sourcesjar/com/amazonaws/services/devopsguru/model/transform/SearchInsightsFiltersMarshaller.java \*

 /opt/cola/permits/1882328193\_1704877667.9793444/0/aws-java-sdk-devopsguru-1-12-581-sourcesjar/com/amazonaws/services/devopsguru/model/transform/AnomalyResourceMarshaller.java \* /opt/cola/permits/1882328193\_1704877667.9793444/0/aws-java-sdk-devopsguru-1-12-581-sourcesjar/com/amazonaws/services/devopsguru/model/transform/ListAnomalousLogGroupsResultJsonUnmarshaller.java \* /opt/cola/permits/1882328193\_1704877667.9793444/0/aws-java-sdk-devopsguru-1-12-581-sourcesjar/com/amazonaws/services/devopsguru/model/transform/LogsAnomalyDetectionIntegrationMarshaller.java \* /opt/cola/permits/1882328193\_1704877667.9793444/0/aws-java-sdk-devopsguru-1-12-581-sourcesjar/com/amazonaws/services/devopsguru/model/transform/KMSServerSideEncryptionIntegrationConfigJsonUnmars haller.java

\* /opt/cola/permits/1882328193\_1704877667.9793444/0/aws-java-sdk-devopsguru-1-12-581-sourcesjar/com/amazonaws/services/devopsguru/model/transform/DescribeAccountHealthRequestMarshaller.java \*

 /opt/cola/permits/1882328193\_1704877667.9793444/0/aws-java-sdk-devopsguru-1-12-581-sourcesjar/com/amazonaws/services/devopsguru/model/LogAnomalyType.java

\* /opt/cola/permits/1882328193\_1704877667.9793444/0/aws-java-sdk-devopsguru-1-12-581-sourcesjar/com/amazonaws/services/devopsguru/model/transform/InternalServerExceptionUnmarshaller.java \* /opt/cola/permits/1882328193\_1704877667.9793444/0/aws-java-sdk-devopsguru-1-12-581-sourcesjar/com/amazonaws/services/devopsguru/model/transform/OpsCenterIntegrationConfigMarshaller.java \* /opt/cola/permits/1882328193\_1704877667.9793444/0/aws-java-sdk-devopsguru-1-12-581-sourcesjar/com/amazonaws/services/devopsguru/model/transform/PerformanceInsightsMetricDimensionGroupJsonUnmars haller.java

\* /opt/cola/permits/1882328193\_1704877667.9793444/0/aws-java-sdk-devopsguru-1-12-581-sourcesjar/com/amazonaws/services/devopsguru/model/transform/TagCostEstimationResourceCollectionFilterMarshaller.ja va

\*

 /opt/cola/permits/1882328193\_1704877667.9793444/0/aws-java-sdk-devopsguru-1-12-581-sourcesjar/com/amazonaws/services/devopsguru/model/TagCollectionFilter.java

\* /opt/cola/permits/1882328193\_1704877667.9793444/0/aws-java-sdk-devopsguru-1-12-581-sourcesjar/com/amazonaws/services/devopsguru/model/EventClass.java

\* /opt/cola/permits/1882328193\_1704877667.9793444/0/aws-java-sdk-devopsguru-1-12-581-sourcesjar/com/amazonaws/services/devopsguru/model/transform/CloudFormationCollectionFilterJsonUnmarshaller.java \* /opt/cola/permits/1882328193\_1704877667.9793444/0/aws-java-sdk-devopsguru-1-12-581-sourcesjar/com/amazonaws/services/devopsguru/model/ListRecommendationsResult.java

\* /opt/cola/permits/1882328193\_1704877667.9793444/0/aws-java-sdk-devopsguru-1-12-581-sourcesjar/com/amazonaws/services/devopsguru/model/transform/AccountHealthJsonUnmarshaller.java \* /opt/cola/permits/1882328193\_1704877667.9793444/0/aws-java-sdk-devopsguru-1-12-581-sourcesjar/com/amazonaws/services/devopsguru/model/transform/EventSourcesConfigMarshaller.java \*

 /opt/cola/permits/1882328193\_1704877667.9793444/0/aws-java-sdk-devopsguru-1-12-581-sourcesjar/com/amazonaws/services/devopsguru/model/transform/DescribeOrganizationOverviewResultJsonUnmarshaller.j ava

\* /opt/cola/permits/1882328193\_1704877667.9793444/0/aws-java-sdk-devopsguru-1-12-581-sourcesjar/com/amazonaws/services/devopsguru/model/transform/ListAnomaliesForInsightRequestMarshaller.java \* /opt/cola/permits/1882328193\_1704877667.9793444/0/aws-java-sdk-devopsguru-1-12-581-sourcesjar/com/amazonaws/services/devopsguru/model/transform/DescribeEventSourcesConfigRequestMarshaller.java \* /opt/cola/permits/1882328193\_1704877667.9793444/0/aws-java-sdk-devopsguru-1-12-581-sourcesjar/com/amazonaws/services/devopsguru/model/ListMonitoredResourcesRequest.java \* /opt/cola/permits/1882328193\_1704877667.9793444/0/aws-java-sdk-devopsguru-1-12-581-sources-

jar/com/amazonaws/services/devopsguru/model/ListNotificationChannelsRequest.java

\*

/opt/cola/permits/1882328193\_1704877667.9793444/0/aws-java-sdk-devopsguru-1-12-581-sources-

jar/com/amazonaws/services/devopsguru/model/UpdateResourceCollectionResult.java

\* /opt/cola/permits/1882328193\_1704877667.9793444/0/aws-java-sdk-devopsguru-1-12-581-sources-

jar/com/amazonaws/services/devopsguru/model/transform/CloudFormationCostEstimationResourceCollectionFilter JsonUnmarshaller.java

\* /opt/cola/permits/1882328193\_1704877667.9793444/0/aws-java-sdk-devopsguru-1-12-581-sources-
jar/com/amazonaws/services/devopsguru/model/transform/DescribeInsightResultJsonUnmarshaller.java \* /opt/cola/permits/1882328193\_1704877667.9793444/0/aws-java-sdk-devopsguru-1-12-581-sourcesjar/com/amazonaws/services/devopsguru/model/KMSServerSideEncryptionIntegration.java \* /opt/cola/permits/1882328193\_1704877667.9793444/0/aws-java-sdk-devopsguru-1-12-581-sourcesjar/com/amazonaws/services/devopsguru/model/transform/RecommendationRelatedAnomalySourceDetailJsonUnm arshaller.java

\*

 /opt/cola/permits/1882328193\_1704877667.9793444/0/aws-java-sdk-devopsguru-1-12-581-sourcesjar/com/amazonaws/services/devopsguru/model/transform/AnomalyTimeRangeMarshaller.java \* /opt/cola/permits/1882328193\_1704877667.9793444/0/aws-java-sdk-devopsguru-1-12-581-sourcesjar/com/amazonaws/services/devopsguru/model/ServiceInsightHealth.java

\* /opt/cola/permits/1882328193\_1704877667.9793444/0/aws-java-sdk-devopsguru-1-12-581-sourcesjar/com/amazonaws/services/devopsguru/model/transform/CostEstimationResourceCollectionFilterJsonUnmarshalle r.java

\* /opt/cola/permits/1882328193\_1704877667.9793444/0/aws-java-sdk-devopsguru-1-12-581-sourcesjar/com/amazonaws/services/devopsguru/model/transform/GetCostEstimationResultJsonUnmarshaller.java \* /opt/cola/permits/1882328193\_1704877667.9793444/0/aws-java-sdk-devopsguru-1-12-581-sourcesjar/com/amazonaws/services/devopsguru/model/ResourceNotFoundException.java

\* /opt/cola/permits/1882328193\_1704877667.9793444/0/aws-java-sdk-devopsguru-1-12-581-sourcesjar/com/amazonaws/services/devopsguru/model/transform/PerformanceInsightsReferenceComparisonValuesMarsha ller.java

\*

 /opt/cola/permits/1882328193\_1704877667.9793444/0/aws-java-sdk-devopsguru-1-12-581-sourcesjar/com/amazonaws/services/devopsguru/model/transform/NotificationFilterConfigJsonUnmarshaller.java \* /opt/cola/permits/1882328193\_1704877667.9793444/0/aws-java-sdk-devopsguru-1-12-581-sourcesjar/com/amazonaws/services/devopsguru/AmazonDevOpsGuru.java

\* /opt/cola/permits/1882328193\_1704877667.9793444/0/aws-java-sdk-devopsguru-1-12-581-sourcesjar/com/amazonaws/services/devopsguru/model/transform/PerformanceInsightsMetricQueryJsonUnmarshaller.java

\* /opt/cola/permits/1882328193\_1704877667.9793444/0/aws-java-sdk-devopsguru-1-12-581-sources-

jar/com/amazonaws/services/devopsguru/model/RecommendationRelatedAnomaly.java

\* /opt/cola/permits/1882328193\_1704877667.9793444/0/aws-java-sdk-devopsguru-1-12-581-sourcesjar/com/amazonaws/services/devopsguru/model/ServerSideEncryptionType.java \*

 /opt/cola/permits/1882328193\_1704877667.9793444/0/aws-java-sdk-devopsguru-1-12-581-sourcesjar/com/amazonaws/services/devopsguru/model/transform/DescribeEventSourcesConfigResultJsonUnmarshaller.jav a

\* /opt/cola/permits/1882328193\_1704877667.9793444/0/aws-java-sdk-devopsguru-1-12-581-sourcesjar/com/amazonaws/services/devopsguru/model/transform/ListAnomaliesForInsightResultJsonUnmarshaller.java \* /opt/cola/permits/1882328193\_1704877667.9793444/0/aws-java-sdk-devopsguru-1-12-581-sourcesjar/com/amazonaws/services/devopsguru/model/transform/NotificationFilterConfigMarshaller.java \* /opt/cola/permits/1882328193\_1704877667.9793444/0/aws-java-sdk-devopsguru-1-12-581-sourcesjar/com/amazonaws/services/devopsguru/model/ListInsightsAnyStatusFilter.java \* /opt/cola/permits/1882328193\_1704877667.9793444/0/aws-java-sdk-devopsguru-1-12-581-sourcesjar/com/amazonaws/services/devopsguru/model/LogsAnomalyDetectionIntegration.java \* /opt/cola/permits/1882328193\_1704877667.9793444/0/aws-java-sdk-devopsguru-1-12-581-sourcesjar/com/amazonaws/services/devopsguru/model/UpdateServiceIntegrationConfig.java

\*

 /opt/cola/permits/1882328193\_1704877667.9793444/0/aws-java-sdk-devopsguru-1-12-581-sourcesjar/com/amazonaws/services/devopsguru/model/transform/AnomalySourceDetailsJsonUnmarshaller.java \* /opt/cola/permits/1882328193\_1704877667.9793444/0/aws-java-sdk-devopsguru-1-12-581-sourcesjar/com/amazonaws/services/devopsguru/model/transform/ListMonitoredResourcesResultJsonUnmarshaller.java \* /opt/cola/permits/1882328193\_1704877667.9793444/0/aws-java-sdk-devopsguru-1-12-581-sourcesjar/com/amazonaws/services/devopsguru/model/transform/UpdateServiceIntegrationRequestMarshaller.java \* /opt/cola/permits/1882328193\_1704877667.9793444/0/aws-java-sdk-devopsguru-1-12-581-sourcesjar/com/amazonaws/services/devopsguru/model/transform/DescribeServiceIntegrationRequestProtocolMarshaller.ja va

\* /opt/cola/permits/1882328193\_1704877667.9793444/0/aws-java-sdk-devopsguru-1-12-581-sourcesjar/com/amazonaws/services/devopsguru/model/transform/PutFeedbackRequestProtocolMarshaller.java \*

 /opt/cola/permits/1882328193\_1704877667.9793444/0/aws-java-sdk-devopsguru-1-12-581-sourcesjar/com/amazonaws/services/devopsguru/model/transform/UpdateServiceIntegrationResultJsonUnmarshaller.java \* /opt/cola/permits/1882328193\_1704877667.9793444/0/aws-java-sdk-devopsguru-1-12-581-sourcesjar/com/amazonaws/services/devopsguru/model/transform/CloudWatchMetricsDetailMarshaller.java \* /opt/cola/permits/1882328193\_1704877667.9793444/0/aws-java-sdk-devopsguru-1-12-581-sourcesjar/com/amazonaws/services/devopsguru/model/DescribeAccountOverviewResult.java \* /opt/cola/permits/1882328193\_1704877667.9793444/0/aws-java-sdk-devopsguru-1-12-581-sourcesjar/com/amazonaws/services/devopsguru/model/transform/ReactiveInsightSummaryMarshaller.java \* /opt/cola/permits/1882328193\_1704877667.9793444/0/aws-java-sdk-devopsguru-1-12-581-sourcesjar/com/amazonaws/services/devopsguru/model/transform/InsightHealthMarshaller.java \*

 /opt/cola/permits/1882328193\_1704877667.9793444/0/aws-java-sdk-devopsguru-1-12-581-sourcesjar/com/amazonaws/services/devopsguru/model/transform/LogAnomalyShowcaseJsonUnmarshaller.java \* /opt/cola/permits/1882328193\_1704877667.9793444/0/aws-java-sdk-devopsguru-1-12-581-sourcesjar/com/amazonaws/services/devopsguru/model/transform/DescribeAccountHealthResultJsonUnmarshaller.java \* /opt/cola/permits/1882328193\_1704877667.9793444/0/aws-java-sdk-devopsguru-1-12-581-sourcesjar/com/amazonaws/services/devopsguru/model/CloudWatchMetricsStat.java

\* /opt/cola/permits/1882328193\_1704877667.9793444/0/aws-java-sdk-devopsguru-1-12-581-sourcesjar/com/amazonaws/services/devopsguru/model/transform/ListInsightsOngoingStatusFilterJsonUnmarshaller.java \* /opt/cola/permits/1882328193\_1704877667.9793444/0/aws-java-sdk-devopsguru-1-12-581-sourcesjar/com/amazonaws/services/devopsguru/model/transform/AmazonCodeGuruProfilerIntegrationMarshaller.java \* /opt/cola/permits/1882328193\_1704877667.9793444/0/aws-java-sdk-devopsguru-1-12-581-sourcesjar/com/amazonaws/services/devopsguru/model/transform/RecommendationRelatedCloudWatchMetricsSourceDeta ilMarshaller.java

\*

 /opt/cola/permits/1882328193\_1704877667.9793444/0/aws-java-sdk-devopsguru-1-12-581-sourcesjar/com/amazonaws/services/devopsguru/model/transform/ThrottlingExceptionUnmarshaller.java \* /opt/cola/permits/1882328193\_1704877667.9793444/0/aws-java-sdk-devopsguru-1-12-581-sourcesjar/com/amazonaws/services/devopsguru/model/transform/DeleteInsightResultJsonUnmarshaller.java \* /opt/cola/permits/1882328193\_1704877667.9793444/0/aws-java-sdk-devopsguru-1-12-581-sourcesjar/com/amazonaws/services/devopsguru/model/transform/DescribeOrganizationHealthResultJsonUnmarshaller.java \* /opt/cola/permits/1882328193\_1704877667.9793444/0/aws-java-sdk-devopsguru-1-12-581-sourcesjar/com/amazonaws/services/devopsguru/model/transform/TagCollectionJsonUnmarshaller.java \* /opt/cola/permits/1882328193\_1704877667.9793444/0/aws-java-sdk-devopsguru-1-12-581-sourcesjar/com/amazonaws/services/devopsguru/model/transform/UpdateCloudFormationCollectionFilterJsonUnmarshaller .java

 /opt/cola/permits/1882328193\_1704877667.9793444/0/aws-java-sdk-devopsguru-1-12-581-sourcesjar/com/amazonaws/services/devopsguru/model/transform/DescribeAccountOverviewRequestMarshaller.java \* /opt/cola/permits/1882328193\_1704877667.9793444/0/aws-java-sdk-devopsguru-1-12-581-sourcesjar/com/amazonaws/services/devopsguru/model/InsightSeverity.java

\*

\* /opt/cola/permits/1882328193\_1704877667.9793444/0/aws-java-sdk-devopsguru-1-12-581-sourcesjar/com/amazonaws/services/devopsguru/model/transform/NotificationChannelMarshaller.java \* /opt/cola/permits/1882328193\_1704877667.9793444/0/aws-java-sdk-devopsguru-1-12-581-sourcesjar/com/amazonaws/services/devopsguru/model/transform/EventTimeRangeJsonUnmarshaller.java \* /opt/cola/permits/1882328193\_1704877667.9793444/0/aws-java-sdk-devopsguru-1-12-581-sourcesjar/com/amazonaws/services/devopsguru/model/DescribeAccountOverviewRequest.java \*

 /opt/cola/permits/1882328193\_1704877667.9793444/0/aws-java-sdk-devopsguru-1-12-581-sourcesjar/com/amazonaws/services/devopsguru/model/transform/LogAnomalyClassMarshaller.java \* /opt/cola/permits/1882328193\_1704877667.9793444/0/aws-java-sdk-devopsguru-1-12-581-sourcesjar/com/amazonaws/services/devopsguru/model/transform/ListInsightsStatusFilterJsonUnmarshaller.java \* /opt/cola/permits/1882328193\_1704877667.9793444/0/aws-java-sdk-devopsguru-1-12-581-sourcesjar/com/amazonaws/services/devopsguru/model/transform/UpdateResourceCollectionResultJsonUnmarshaller.java \* /opt/cola/permits/1882328193\_1704877667.9793444/0/aws-java-sdk-devopsguru-1-12-581-sourcesjar/com/amazonaws/services/devopsguru/model/transform/DeleteInsightRequestProtocolMarshaller.java \* /opt/cola/permits/1882328193\_1704877667.9793444/0/aws-java-sdk-devopsguru-1-12-581-sourcesjar/com/amazonaws/services/devopsguru/model/GetCostEstimationResult.java

\* /opt/cola/permits/1882328193\_1704877667.9793444/0/aws-java-sdk-devopsguru-1-12-581-sourcesjar/com/amazonaws/services/devopsguru/model/transform/ValidationExceptionFieldMarshaller.java \*

 /opt/cola/permits/1882328193\_1704877667.9793444/0/aws-java-sdk-devopsguru-1-12-581-sourcesjar/com/amazonaws/services/devopsguru/model/transform/EventTimeRangeMarshaller.java \* /opt/cola/permits/1882328193\_1704877667.9793444/0/aws-java-sdk-devopsguru-1-12-581-sourcesjar/com/amazonaws/services/devopsguru/model/transform/AnomalyTimeRangeJsonUnmarshaller.java \* /opt/cola/permits/1882328193\_1704877667.9793444/0/aws-java-sdk-devopsguru-1-12-581-sourcesjar/com/amazonaws/services/devopsguru/model/EventTimeRange.java

\* /opt/cola/permits/1882328193\_1704877667.9793444/0/aws-java-sdk-devopsguru-1-12-581-sourcesjar/com/amazonaws/services/devopsguru/model/transform/RecommendationRelatedAnomalySourceDetailMarshalle r.java

\* /opt/cola/permits/1882328193\_1704877667.9793444/0/aws-java-sdk-devopsguru-1-12-581-sourcesjar/com/amazonaws/services/devopsguru/model/DescribeResourceCollectionHealthRequest.java \*

 /opt/cola/permits/1882328193\_1704877667.9793444/0/aws-java-sdk-devopsguru-1-12-581-sourcesjar/com/amazonaws/services/devopsguru/model/ListEventsRequest.java

\* /opt/cola/permits/1882328193\_1704877667.9793444/0/aws-java-sdk-devopsguru-1-12-581-sourcesjar/com/amazonaws/services/devopsguru/model/transform/ReactiveAnomalyJsonUnmarshaller.java

\* /opt/cola/permits/1882328193\_1704877667.9793444/0/aws-java-sdk-devopsguru-1-12-581-sources-

jar/com/amazonaws/services/devopsguru/model/transform/ListAnomaliesForInsightFiltersJsonUnmarshaller.java

\* /opt/cola/permits/1882328193\_1704877667.9793444/0/aws-java-sdk-devopsguru-1-12-581-sources-

jar/com/amazonaws/services/devopsguru/model/transform/PerformanceInsightsReferenceComparisonValuesJsonUn marshaller.java

\* /opt/cola/permits/1882328193\_1704877667.9793444/0/aws-java-sdk-devopsguru-1-12-581-sourcesjar/com/amazonaws/services/devopsguru/model/transform/UpdateServiceIntegrationConfigJsonUnmarshaller.java

\* /opt/cola/permits/1882328193\_1704877667.9793444/0/aws-java-sdk-devopsguru-1-12-581-sourcesjar/com/amazonaws/services/devopsguru/model/transform/DescribeAnomalyRequestMarshaller.java \*

 /opt/cola/permits/1882328193\_1704877667.9793444/0/aws-java-sdk-devopsguru-1-12-581-sourcesjar/com/amazonaws/services/devopsguru/model/transform/StartCostEstimationRequestProtocolMarshaller.java \* /opt/cola/permits/1882328193\_1704877667.9793444/0/aws-java-sdk-devopsguru-1-12-581-sourcesjar/com/amazonaws/services/devopsguru/model/transform/DescribeFeedbackRequestMarshaller.java \* /opt/cola/permits/1882328193\_1704877667.9793444/0/aws-java-sdk-devopsguru-1-12-581-sourcesjar/com/amazonaws/services/devopsguru/model/transform/DescribeOrganizationOverviewRequestMarshaller.java \* /opt/cola/permits/1882328193\_1704877667.9793444/0/aws-java-sdk-devopsguru-1-12-581-sourcesjar/com/amazonaws/services/devopsguru/model/transform/ListMonitoredResourcesRequestMarshaller.java \* /opt/cola/permits/1882328193\_1704877667.9793444/0/aws-java-sdk-devopsguru-1-12-581-sourcesjar/com/amazonaws/services/devopsguru/model/transform/NotificationChannelConfigMarshaller.java \*

 /opt/cola/permits/1882328193\_1704877667.9793444/0/aws-java-sdk-devopsguru-1-12-581-sourcesjar/com/amazonaws/services/devopsguru/model/transform/RecommendationRelatedCloudWatchMetricsSourceDeta ilJsonUnmarshaller.java

\* /opt/cola/permits/1882328193\_1704877667.9793444/0/aws-java-sdk-devopsguru-1-12-581-sourcesjar/com/amazonaws/services/devopsguru/model/transform/ProactiveInsightSummaryMarshaller.java \* /opt/cola/permits/1882328193\_1704877667.9793444/0/aws-java-sdk-devopsguru-1-12-581-sourcesjar/com/amazonaws/services/devopsguru/model/InsightStatus.java

\* /opt/cola/permits/1882328193\_1704877667.9793444/0/aws-java-sdk-devopsguru-1-12-581-sourcesjar/com/amazonaws/services/devopsguru/model/TagCostEstimationResourceCollectionFilter.java \* /opt/cola/permits/1882328193\_1704877667.9793444/0/aws-java-sdk-devopsguru-1-12-581-sourcesjar/com/amazonaws/services/devopsguru/model/ReactiveAnomalySummary.java \*

 /opt/cola/permits/1882328193\_1704877667.9793444/0/aws-java-sdk-devopsguru-1-12-581-sourcesjar/com/amazonaws/services/devopsguru/model/transform/ListMonitoredResourcesFiltersJsonUnmarshaller.java \* /opt/cola/permits/1882328193\_1704877667.9793444/0/aws-java-sdk-devopsguru-1-12-581-sourcesjar/com/amazonaws/services/devopsguru/model/ListAnomaliesForInsightResult.java

\* /opt/cola/permits/1882328193\_1704877667.9793444/0/aws-java-sdk-devopsguru-1-12-581-sourcesjar/com/amazonaws/services/devopsguru/model/transform/AddNotificationChannelResultJsonUnmarshaller.java \* /opt/cola/permits/1882328193\_1704877667.9793444/0/aws-java-sdk-devopsguru-1-12-581-sourcesjar/com/amazonaws/services/devopsguru/model/transform/AmazonCodeGuruProfilerIntegrationJsonUnmarshaller.j ava

\* /opt/cola/permits/1882328193\_1704877667.9793444/0/aws-java-sdk-devopsguru-1-12-581-sourcesjar/com/amazonaws/services/devopsguru/model/transform/RecommendationRelatedEventJsonUnmarshaller.java \*

 /opt/cola/permits/1882328193\_1704877667.9793444/0/aws-java-sdk-devopsguru-1-12-581-sourcesjar/com/amazonaws/services/devopsguru/model/transform/TagHealthJsonUnmarshaller.java

\* /opt/cola/permits/1882328193\_1704877667.9793444/0/aws-java-sdk-devopsguru-1-12-581-sourcesjar/com/amazonaws/services/devopsguru/model/SearchInsightsResult.java

\* /opt/cola/permits/1882328193\_1704877667.9793444/0/aws-java-sdk-devopsguru-1-12-581-sourcesjar/com/amazonaws/services/devopsguru/model/DeleteInsightResult.java

\* /opt/cola/permits/1882328193\_1704877667.9793444/0/aws-java-sdk-devopsguru-1-12-581-sourcesjar/com/amazonaws/services/devopsguru/model/DescribeFeedbackRequest.java

\* /opt/cola/permits/1882328193\_1704877667.9793444/0/aws-java-sdk-devopsguru-1-12-581-sourcesjar/com/amazonaws/services/devopsguru/model/ListMonitoredResourcesResult.java

\* /opt/cola/permits/1882328193\_1704877667.9793444/0/aws-java-sdk-devopsguru-1-12-581-sourcesjar/com/amazonaws/services/devopsguru/model/NotificationChannel.java

\*

 /opt/cola/permits/1882328193\_1704877667.9793444/0/aws-java-sdk-devopsguru-1-12-581-sourcesjar/com/amazonaws/services/devopsguru/model/transform/ServiceQuotaExceededExceptionUnmarshaller.java \* /opt/cola/permits/1882328193\_1704877667.9793444/0/aws-java-sdk-devopsguru-1-12-581-sourcesjar/com/amazonaws/services/devopsguru/model/CloudWatchMetricDataStatusCode.java

\* /opt/cola/permits/1882328193\_1704877667.9793444/0/aws-java-sdk-devopsguru-1-12-581-sourcesjar/com/amazonaws/services/devopsguru/model/transform/ResourceCollectionJsonUnmarshaller.java \* /opt/cola/permits/1882328193\_1704877667.9793444/0/aws-java-sdk-devopsguru-1-12-581-sourcesjar/com/amazonaws/services/devopsguru/model/OptInStatus.java

\* /opt/cola/permits/1882328193\_1704877667.9793444/0/aws-java-sdk-devopsguru-1-12-581-sourcesjar/com/amazonaws/services/devopsguru/model/transform/CloudFormationCostEstimationResourceCollectionFilter Marshaller.java

\* /opt/cola/permits/1882328193\_1704877667.9793444/0/aws-java-sdk-devopsguru-1-12-581-sourcesjar/com/amazonaws/services/devopsguru/model/SearchOrganizationInsightsRequest.java \*

 /opt/cola/permits/1882328193\_1704877667.9793444/0/aws-java-sdk-devopsguru-1-12-581-sourcesjar/com/amazonaws/services/devopsguru/model/transform/DescribeServiceIntegrationRequestMarshaller.java \* /opt/cola/permits/1882328193\_1704877667.9793444/0/aws-java-sdk-devopsguru-1-12-581-sourcesjar/com/amazonaws/services/devopsguru/model/transform/PredictionTimeRangeMarshaller.java \* /opt/cola/permits/1882328193\_1704877667.9793444/0/aws-java-sdk-devopsguru-1-12-581-sourcesjar/com/amazonaws/services/devopsguru/model/transform/ServiceCollectionJsonUnmarshaller.java \* /opt/cola/permits/1882328193\_1704877667.9793444/0/aws-java-sdk-devopsguru-1-12-581-sourcesjar/com/amazonaws/services/devopsguru/model/PerformanceInsightsMetricsDetail.java \* /opt/cola/permits/1882328193\_1704877667.9793444/0/aws-java-sdk-devopsguru-1-12-581-sourcesjar/com/amazonaws/services/devopsguru/model/SnsChannelConfig.java \*

 /opt/cola/permits/1882328193\_1704877667.9793444/0/aws-java-sdk-devopsguru-1-12-581-sourcesjar/com/amazonaws/services/devopsguru/model/transform/ServiceInsightHealthMarshaller.java \* /opt/cola/permits/1882328193\_1704877667.9793444/0/aws-java-sdk-devopsguru-1-12-581-sourcesjar/com/amazonaws/services/devopsguru/model/ProactiveAnomalySummary.java

\* /opt/cola/permits/1882328193\_1704877667.9793444/0/aws-java-sdk-devopsguru-1-12-581-sourcesjar/com/amazonaws/services/devopsguru/model/DescribeOrganizationResourceCollectionHealthResult.java \* /opt/cola/permits/1882328193\_1704877667.9793444/0/aws-java-sdk-devopsguru-1-12-581-sourcesjar/com/amazonaws/services/devopsguru/model/transform/EndTimeRangeJsonUnmarshaller.java \* /opt/cola/permits/1882328193\_1704877667.9793444/0/aws-java-sdk-devopsguru-1-12-581-sourcesjar/com/amazonaws/services/devopsguru/model/transform/UpdateServiceIntegrationConfigMarshaller.java \* /opt/cola/permits/1882328193\_1704877667.9793444/0/aws-java-sdk-devopsguru-1-12-581-sourcesjar/com/amazonaws/services/devopsguru/model/transform/LogsAnomalyDetectionIntegrationConfigMarshaller.java \*

 /opt/cola/permits/1882328193\_1704877667.9793444/0/aws-java-sdk-devopsguru-1-12-581-sourcesjar/com/amazonaws/services/devopsguru/model/transform/AddNotificationChannelRequestMarshaller.java \* /opt/cola/permits/1882328193\_1704877667.9793444/0/aws-java-sdk-devopsguru-1-12-581-sourcesjar/com/amazonaws/services/devopsguru/model/LogAnomalyShowcase.java

\* /opt/cola/permits/1882328193\_1704877667.9793444/0/aws-java-sdk-devopsguru-1-12-581-sourcesjar/com/amazonaws/services/devopsguru/model/DescribeInsightResult.java

\* /opt/cola/permits/1882328193\_1704877667.9793444/0/aws-java-sdk-devopsguru-1-12-581-sources-

jar/com/amazonaws/services/devopsguru/model/transform/TagCollectionMarshaller.java

\* /opt/cola/permits/1882328193\_1704877667.9793444/0/aws-java-sdk-devopsguru-1-12-581-sources-

jar/com/amazonaws/services/devopsguru/model/transform/AnomalyReportedTimeRangeJsonUnmarshaller.java \*

 /opt/cola/permits/1882328193\_1704877667.9793444/0/aws-java-sdk-devopsguru-1-12-581-sourcesjar/com/amazonaws/services/devopsguru/model/transform/ListEventsRequestProtocolMarshaller.java \* /opt/cola/permits/1882328193\_1704877667.9793444/0/aws-java-sdk-devopsguru-1-12-581-sourcesjar/com/amazonaws/services/devopsguru/model/ListInsightsClosedStatusFilter.java

\* /opt/cola/permits/1882328193\_1704877667.9793444/0/aws-java-sdk-devopsguru-1-12-581-sourcesjar/com/amazonaws/services/devopsguru/model/transform/SearchInsightsResultJsonUnmarshaller.java \* /opt/cola/permits/1882328193\_1704877667.9793444/0/aws-java-sdk-devopsguru-1-12-581-sourcesjar/com/amazonaws/services/devopsguru/model/RecommendationRelatedAnomalyResource.java

\* /opt/cola/permits/1882328193\_1704877667.9793444/0/aws-java-sdk-devopsguru-1-12-581-sourcesjar/com/amazonaws/services/devopsguru/model/MonitoredResourceIdentifier.java

\* /opt/cola/permits/1882328193\_1704877667.9793444/0/aws-java-sdk-devopsguru-1-12-581-sourcesjar/com/amazonaws/services/devopsguru/model/OpsCenterIntegrationConfig.java

 /opt/cola/permits/1882328193\_1704877667.9793444/0/aws-java-sdk-devopsguru-1-12-581-sourcesjar/com/amazonaws/services/devopsguru/model/EventDataSource.java

\*

\* /opt/cola/permits/1882328193\_1704877667.9793444/0/aws-java-sdk-devopsguru-1-12-581-sourcesjar/com/amazonaws/services/devopsguru/model/DescribeOrganizationResourceCollectionHealthRequest.java \* /opt/cola/permits/1882328193\_1704877667.9793444/0/aws-java-sdk-devopsguru-1-12-581-sourcesjar/com/amazonaws/services/devopsguru/model/transform/NotificationChannelConfigJsonUnmarshaller.java \* /opt/cola/permits/1882328193\_1704877667.9793444/0/aws-java-sdk-devopsguru-1-12-581-sourcesjar/com/amazonaws/services/devopsguru/model/ReactiveOrganizationInsightSummary.java \* /opt/cola/permits/1882328193\_1704877667.9793444/0/aws-java-sdk-devopsguru-1-12-581-sourcesjar/com/amazonaws/services/devopsguru/model/transform/TagCollectionFilterJsonUnmarshaller.java \* /opt/cola/permits/1882328193\_1704877667.9793444/0/aws-java-sdk-devopsguru-1-12-581-sourcesjar/com/amazonaws/services/devopsguru/model/transform/TimestampMetricValuePairJsonUnmarshaller.java \*

 /opt/cola/permits/1882328193\_1704877667.9793444/0/aws-java-sdk-devopsguru-1-12-581-sourcesjar/com/amazonaws/services/devopsguru/model/transform/ReactiveOrganizationInsightSummaryMarshaller.java \* /opt/cola/permits/1882328193\_1704877667.9793444/0/aws-java-sdk-devopsguru-1-12-581-sourcesjar/com/amazonaws/services/devopsguru/model/ServiceCollection.java

\* /opt/cola/permits/1882328193\_1704877667.9793444/0/aws-java-sdk-devopsguru-1-12-581-sourcesjar/com/amazonaws/services/devopsguru/model/StartTimeRange.java

\* /opt/cola/permits/1882328193\_1704877667.9793444/0/aws-java-sdk-devopsguru-1-12-581-sourcesjar/com/amazonaws/services/devopsguru/model/TimestampMetricValuePair.java

\* /opt/cola/permits/1882328193\_1704877667.9793444/0/aws-java-sdk-devopsguru-1-12-581-sourcesjar/com/amazonaws/services/devopsguru/model/transform/AnomalySourceMetadataMarshaller.java \*

 /opt/cola/permits/1882328193\_1704877667.9793444/0/aws-java-sdk-devopsguru-1-12-581-sourcesjar/com/amazonaws/services/devopsguru/model/transform/NotificationChannelJsonUnmarshaller.java \* /opt/cola/permits/1882328193\_1704877667.9793444/0/aws-java-sdk-devopsguru-1-12-581-sourcesjar/com/amazonaws/services/devopsguru/model/transform/ProactiveOrganizationInsightSummaryMarshaller.java \* /opt/cola/permits/1882328193\_1704877667.9793444/0/aws-java-sdk-devopsguru-1-12-581-sourcesjar/com/amazonaws/services/devopsguru/model/transform/InsightHealthJsonUnmarshaller.java \* /opt/cola/permits/1882328193\_1704877667.9793444/0/aws-java-sdk-devopsguru-1-12-581-sourcesjar/com/amazonaws/services/devopsguru/model/transform/AnomalySourceDetailsMarshaller.java \* /opt/cola/permits/1882328193\_1704877667.9793444/0/aws-java-sdk-devopsguru-1-12-581-sourcesjar/com/amazonaws/services/devopsguru/model/transform/OpsCenterIntegrationConfigJsonUnmarshaller.java \* /opt/cola/permits/1882328193\_1704877667.9793444/0/aws-java-sdk-devopsguru-1-12-581-sourcesjar/com/amazonaws/services/devopsguru/model/transform/CloudFormationCollectionMarshaller.java \*

 /opt/cola/permits/1882328193\_1704877667.9793444/0/aws-java-sdk-devopsguru-1-12-581-sourcesjar/com/amazonaws/services/devopsguru/AmazonDevOpsGuruClientBuilder.java

\* /opt/cola/permits/1882328193\_1704877667.9793444/0/aws-java-sdk-devopsguru-1-12-581-sourcesjar/com/amazonaws/services/devopsguru/model/ReactiveAnomaly.java

\* /opt/cola/permits/1882328193\_1704877667.9793444/0/aws-java-sdk-devopsguru-1-12-581-sourcesjar/com/amazonaws/services/devopsguru/model/InsightHealth.java

\* /opt/cola/permits/1882328193\_1704877667.9793444/0/aws-java-sdk-devopsguru-1-12-581-sourcesjar/com/amazonaws/services/devopsguru/model/transform/EventMarshaller.java

\* /opt/cola/permits/1882328193\_1704877667.9793444/0/aws-java-sdk-devopsguru-1-12-581-sourcesjar/com/amazonaws/services/devopsguru/model/AnomalyTimeRange.java

\* /opt/cola/permits/1882328193\_1704877667.9793444/0/aws-java-sdk-devopsguru-1-12-581-sourcesjar/com/amazonaws/services/devopsguru/model/transform/DescribeFeedbackRequestProtocolMarshaller.java \*

 /opt/cola/permits/1882328193\_1704877667.9793444/0/aws-java-sdk-devopsguru-1-12-581-sourcesjar/com/amazonaws/services/devopsguru/model/ResourceTypeFilter.java

\* /opt/cola/permits/1882328193\_1704877667.9793444/0/aws-java-sdk-devopsguru-1-12-581-sourcesjar/com/amazonaws/services/devopsguru/model/DescribeEventSourcesConfigResult.java

\* /opt/cola/permits/1882328193\_1704877667.9793444/0/aws-java-sdk-devopsguru-1-12-581-sourcesjar/com/amazonaws/services/devopsguru/model/transform/ListNotificationChannelsRequestMarshaller.java \* /opt/cola/permits/1882328193\_1704877667.9793444/0/aws-java-sdk-devopsguru-1-12-581-sourcesjar/com/amazonaws/services/devopsguru/model/transform/ServiceHealthJsonUnmarshaller.java \* /opt/cola/permits/1882328193\_1704877667.9793444/0/aws-java-sdk-devopsguru-1-12-581-sourcesjar/com/amazonaws/services/devopsguru/model/AnomalySeverity.java \*

 /opt/cola/permits/1882328193\_1704877667.9793444/0/aws-java-sdk-devopsguru-1-12-581-sourcesjar/com/amazonaws/services/devopsguru/model/transform/CloudFormationCollectionJsonUnmarshaller.java \* /opt/cola/permits/1882328193\_1704877667.9793444/0/aws-java-sdk-devopsguru-1-12-581-sourcesjar/com/amazonaws/services/devopsguru/model/ListInsightsOngoingStatusFilter.java

\* /opt/cola/permits/1882328193\_1704877667.9793444/0/aws-java-sdk-devopsguru-1-12-581-sourcesjar/com/amazonaws/services/devopsguru/model/transform/SearchOrganizationInsightsFiltersJsonUnmarshaller.java \* /opt/cola/permits/1882328193\_1704877667.9793444/0/aws-java-sdk-devopsguru-1-12-581-sourcesjar/com/amazonaws/services/devopsguru/model/transform/ListNotificationChannelsRequestProtocolMarshaller.java \* /opt/cola/permits/1882328193\_1704877667.9793444/0/aws-java-sdk-devopsguru-1-12-581-sourcesjar/com/amazonaws/services/devopsguru/model/RecommendationRelatedAnomalySourceDetail.java \*

 /opt/cola/permits/1882328193\_1704877667.9793444/0/aws-java-sdk-devopsguru-1-12-581-sourcesjar/com/amazonaws/services/devopsguru/model/transform/PerformanceInsightsReferenceDataJsonUnmarshaller.jav a

\* /opt/cola/permits/1882328193\_1704877667.9793444/0/aws-java-sdk-devopsguru-1-12-581-sourcesjar/com/amazonaws/services/devopsguru/model/ValidationExceptionField.java

\* /opt/cola/permits/1882328193\_1704877667.9793444/0/aws-java-sdk-devopsguru-1-12-581-sourcesjar/com/amazonaws/services/devopsguru/model/UpdateServiceIntegrationResult.java

\* /opt/cola/permits/1882328193\_1704877667.9793444/0/aws-java-sdk-devopsguru-1-12-581-sourcesjar/com/amazonaws/services/devopsguru/model/transform/DescribeOrganizationOverviewRequestProtocolMarshall er.java

\* /opt/cola/permits/1882328193\_1704877667.9793444/0/aws-java-sdk-devopsguru-1-12-581-sourcesjar/com/amazonaws/services/devopsguru/model/transform/CloudWatchMetricsDataSummaryJsonUnmarshaller.java \* /opt/cola/permits/1882328193\_1704877667.9793444/0/aws-java-sdk-devopsguru-1-12-581-sourcesjar/com/amazonaws/services/devopsguru/model/GetResourceCollectionResult.java \*

 /opt/cola/permits/1882328193\_1704877667.9793444/0/aws-java-sdk-devopsguru-1-12-581-sourcesjar/com/amazonaws/services/devopsguru/model/transform/ListInsightsAnyStatusFilterMarshaller.java \* /opt/cola/permits/1882328193\_1704877667.9793444/0/aws-java-sdk-devopsguru-1-12-581-sourcesjar/com/amazonaws/services/devopsguru/model/transform/ListInsightsRequestProtocolMarshaller.java \* /opt/cola/permits/1882328193\_1704877667.9793444/0/aws-java-sdk-devopsguru-1-12-581-sourcesjar/com/amazonaws/services/devopsguru/model/transform/CostEstimationResourceCollectionFilterMarshaller.java \* /opt/cola/permits/1882328193\_1704877667.9793444/0/aws-java-sdk-devopsguru-1-12-581-sourcesjar/com/amazonaws/services/devopsguru/model/transform/LogsAnomalyDetectionIntegrationConfigJsonUnmarshal

\* /opt/cola/permits/1882328193\_1704877667.9793444/0/aws-java-sdk-devopsguru-1-12-581-sourcesjar/com/amazonaws/services/devopsguru/model/transform/EventResourceJsonUnmarshaller.java \*

 /opt/cola/permits/1882328193\_1704877667.9793444/0/aws-java-sdk-devopsguru-1-12-581-sourcesjar/com/amazonaws/services/devopsguru/model/transform/DescribeOrganizationHealthRequestProtocolMarshaller.j ava

\* /opt/cola/permits/1882328193\_1704877667.9793444/0/aws-java-sdk-devopsguru-1-12-581-sourcesjar/com/amazonaws/services/devopsguru/model/StartCostEstimationRequest.java

\* /opt/cola/permits/1882328193\_1704877667.9793444/0/aws-java-sdk-devopsguru-1-12-581-sourcesjar/com/amazonaws/services/devopsguru/AbstractAmazonDevOpsGuruAsync.java

\* /opt/cola/permits/1882328193\_1704877667.9793444/0/aws-java-sdk-devopsguru-1-12-581-sourcesjar/com/amazonaws/services/devopsguru/model/transform/GetCostEstimationRequestMarshaller.java \* /opt/cola/permits/1882328193\_1704877667.9793444/0/aws-java-sdk-devopsguru-1-12-581-sources-

jar/com/amazonaws/services/devopsguru/model/transform/SearchInsightsRequestProtocolMarshaller.java \*

 /opt/cola/permits/1882328193\_1704877667.9793444/0/aws-java-sdk-devopsguru-1-12-581-sourcesjar/com/amazonaws/services/devopsguru/model/ValidationException.java

\* /opt/cola/permits/1882328193\_1704877667.9793444/0/aws-java-sdk-devopsguru-1-12-581-sourcesjar/com/amazonaws/services/devopsguru/model/CostEstimationResourceCollectionFilter.java

\* /opt/cola/permits/1882328193\_1704877667.9793444/0/aws-java-sdk-devopsguru-1-12-581-sourcesjar/com/amazonaws/services/devopsguru/model/transform/PerformanceInsightsStatJsonUnmarshaller.java \* /opt/cola/permits/1882328193\_1704877667.9793444/0/aws-java-sdk-devopsguru-1-12-581-sources-

jar/com/amazonaws/services/devopsguru/model/DescribeServiceIntegrationResult.java

\* /opt/cola/permits/1882328193\_1704877667.9793444/0/aws-java-sdk-devopsguru-1-12-581-sourcesjar/com/amazonaws/services/devopsguru/model/transform/ReactiveInsightJsonUnmarshaller.java \* /opt/cola/permits/1882328193\_1704877667.9793444/0/aws-java-sdk-devopsguru-1-12-581-sourcesjar/com/amazonaws/services/devopsguru/model/transform/InsightTimeRangeMarshaller.java

\*

ler.java

 /opt/cola/permits/1882328193\_1704877667.9793444/0/aws-java-sdk-devopsguru-1-12-581-sourcesjar/com/amazonaws/services/devopsguru/model/transform/PerformanceInsightsReferenceMetricJsonUnmarshaller.j ava

\* /opt/cola/permits/1882328193\_1704877667.9793444/0/aws-java-sdk-devopsguru-1-12-581-sourcesjar/com/amazonaws/services/devopsguru/model/transform/TagCostEstimationResourceCollectionFilterJsonUnmars haller.java

\* /opt/cola/permits/1882328193\_1704877667.9793444/0/aws-java-sdk-devopsguru-1-12-581-sourcesjar/com/amazonaws/services/devopsguru/model/transform/ListNotificationChannelsResultJsonUnmarshaller.java \* /opt/cola/permits/1882328193\_1704877667.9793444/0/aws-java-sdk-devopsguru-1-12-581-sourcesjar/com/amazonaws/services/devopsguru/model/DescribeAccountHealthResult.java \* /opt/cola/permits/1882328193\_1704877667.9793444/0/aws-java-sdk-devopsguru-1-12-581-sourcesjar/com/amazonaws/services/devopsguru/model/transform/CostEstimationTimeRangeMarshaller.java \*

 /opt/cola/permits/1882328193\_1704877667.9793444/0/aws-java-sdk-devopsguru-1-12-581-sourcesjar/com/amazonaws/services/devopsguru/model/EventSourcesConfig.java

\* /opt/cola/permits/1882328193\_1704877667.9793444/0/aws-java-sdk-devopsguru-1-12-581-sourcesjar/com/amazonaws/services/devopsguru/model/transform/CloudWatchMetricsDetailJsonUnmarshaller.java \* /opt/cola/permits/1882328193\_1704877667.9793444/0/aws-java-sdk-devopsguru-1-12-581-sourcesjar/com/amazonaws/services/devopsguru/model/transform/AddNotificationChannelRequestProtocolMarshaller.java \* /opt/cola/permits/1882328193\_1704877667.9793444/0/aws-java-sdk-devopsguru-1-12-581-sourcesjar/com/amazonaws/services/devopsguru/model/LogsAnomalyDetectionIntegrationConfig.java \* /opt/cola/permits/1882328193\_1704877667.9793444/0/aws-java-sdk-devopsguru-1-12-581-sourcesjar/com/amazonaws/services/devopsguru/model/transform/KMSServerSideEncryptionIntegrationMarshaller.java \* /opt/cola/permits/1882328193\_1704877667.9793444/0/aws-java-sdk-devopsguru-1-12-581-sourcesjar/com/amazonaws/services/devopsguru/model/SearchInsightsFilters.java \*

 /opt/cola/permits/1882328193\_1704877667.9793444/0/aws-java-sdk-devopsguru-1-12-581-sourcesjar/com/amazonaws/services/devopsguru/model/transform/InsightTimeRangeJsonUnmarshaller.java \* /opt/cola/permits/1882328193\_1704877667.9793444/0/aws-java-sdk-devopsguru-1-12-581-sourcesjar/com/amazonaws/services/devopsguru/model/transform/PerformanceInsightsMetricDimensionGroupMarshaller.j ava

\* /opt/cola/permits/1882328193\_1704877667.9793444/0/aws-java-sdk-devopsguru-1-12-581-sourcesjar/com/amazonaws/services/devopsguru/model/transform/EventSourcesConfigJsonUnmarshaller.java \* /opt/cola/permits/1882328193\_1704877667.9793444/0/aws-java-sdk-devopsguru-1-12-581-sourcesjar/com/amazonaws/services/devopsguru/model/transform/CloudFormationHealthMarshaller.java \* /opt/cola/permits/1882328193\_1704877667.9793444/0/aws-java-sdk-devopsguru-1-12-581-sourcesjar/com/amazonaws/services/devopsguru/model/transform/ReactiveOrganizationInsightSummaryJsonUnmarshaller.j ava

\*

 /opt/cola/permits/1882328193\_1704877667.9793444/0/aws-java-sdk-devopsguru-1-12-581-sourcesjar/com/amazonaws/services/devopsguru/model/SearchOrganizationInsightsFilters.java \* /opt/cola/permits/1882328193\_1704877667.9793444/0/aws-java-sdk-devopsguru-1-12-581-sourcesjar/com/amazonaws/services/devopsguru/model/transform/ListInsightsAnyStatusFilterJsonUnmarshaller.java \* /opt/cola/permits/1882328193\_1704877667.9793444/0/aws-java-sdk-devopsguru-1-12-581-sourcesjar/com/amazonaws/services/devopsguru/model/PerformanceInsightsReferenceData.java \* /opt/cola/permits/1882328193\_1704877667.9793444/0/aws-java-sdk-devopsguru-1-12-581-sourcesjar/com/amazonaws/services/devopsguru/model/transform/UpdateTagCollectionFilterJsonUnmarshaller.java \* /opt/cola/permits/1882328193\_1704877667.9793444/0/aws-java-sdk-devopsguru-1-12-581-sourcesjar/com/amazonaws/services/devopsguru/model/transform/ConflictExceptionUnmarshaller.java \*

 /opt/cola/permits/1882328193\_1704877667.9793444/0/aws-java-sdk-devopsguru-1-12-581-sourcesjar/com/amazonaws/services/devopsguru/model/PutFeedbackResult.java

\* /opt/cola/permits/1882328193\_1704877667.9793444/0/aws-java-sdk-devopsguru-1-12-581-sourcesjar/com/amazonaws/services/devopsguru/model/UpdateCloudFormationCollectionFilter.java \* /opt/cola/permits/1882328193\_1704877667.9793444/0/aws-java-sdk-devopsguru-1-12-581-sources-

jar/com/amazonaws/services/devopsguru/model/AnomalyResource.java

\* /opt/cola/permits/1882328193\_1704877667.9793444/0/aws-java-sdk-devopsguru-1-12-581-sourcesjar/com/amazonaws/services/devopsguru/model/transform/EventResourceMarshaller.java

\* /opt/cola/permits/1882328193\_1704877667.9793444/0/aws-java-sdk-devopsguru-1-12-581-sourcesjar/com/amazonaws/services/devopsguru/model/ListEventsResult.java

\* /opt/cola/permits/1882328193\_1704877667.9793444/0/aws-java-sdk-devopsguru-1-12-581-sourcesjar/com/amazonaws/services/devopsguru/model/transform/ListInsightsClosedStatusFilterMarshaller.java \*

 /opt/cola/permits/1882328193\_1704877667.9793444/0/aws-java-sdk-devopsguru-1-12-581-sourcesjar/com/amazonaws/services/devopsguru/model/DescribeServiceIntegrationRequest.java

\* /opt/cola/permits/1882328193\_1704877667.9793444/0/aws-java-sdk-devopsguru-1-12-581-sources-

jar/com/amazonaws/services/devopsguru/model/transform/SearchOrganizationInsightsResultJsonUnmarshaller.java

\* /opt/cola/permits/1882328193\_1704877667.9793444/0/aws-java-sdk-devopsguru-1-12-581-sources-

jar/com/amazonaws/services/devopsguru/model/transform/ListAnomalousLogGroupsRequestMarshaller.java

\* /opt/cola/permits/1882328193\_1704877667.9793444/0/aws-java-sdk-devopsguru-1-12-581-sources-

jar/com/amazonaws/services/devopsguru/model/UpdateEventSourcesConfigResult.java

\* /opt/cola/permits/1882328193\_1704877667.9793444/0/aws-java-sdk-devopsguru-1-12-581-sources-

jar/com/amazonaws/services/devopsguru/model/transform/TagHealthMarshaller.java

\* /opt/cola/permits/1882328193\_1704877667.9793444/0/aws-java-sdk-devopsguru-1-12-581-sources-

jar/com/amazonaws/services/devopsguru/model/transform/DescribeServiceIntegrationResultJsonUnmarshaller.java \*

 /opt/cola/permits/1882328193\_1704877667.9793444/0/aws-java-sdk-devopsguru-1-12-581-sourcesjar/com/amazonaws/services/devopsguru/model/transform/StartCostEstimationResultJsonUnmarshaller.java \* /opt/cola/permits/1882328193\_1704877667.9793444/0/aws-java-sdk-devopsguru-1-12-581-sourcesjar/com/amazonaws/services/devopsguru/model/ServiceHealth.java

\* /opt/cola/permits/1882328193\_1704877667.9793444/0/aws-java-sdk-devopsguru-1-12-581-sourcesjar/com/amazonaws/services/devopsguru/model/transform/ReactiveInsightMarshaller.java

\* /opt/cola/permits/1882328193\_1704877667.9793444/0/aws-java-sdk-devopsguru-1-12-581-sourcesjar/com/amazonaws/services/devopsguru/model/UpdateResourceCollectionAction.java

\* /opt/cola/permits/1882328193\_1704877667.9793444/0/aws-java-sdk-devopsguru-1-12-581-sourcesjar/com/amazonaws/services/devopsguru/model/CloudFormationCostEstimationResourceCollectionFilter.java \*

 /opt/cola/permits/1882328193\_1704877667.9793444/0/aws-java-sdk-devopsguru-1-12-581-sourcesjar/com/amazonaws/services/devopsguru/model/transform/ListInsightsRequestMarshaller.java \* /opt/cola/permits/1882328193\_1704877667.9793444/0/aws-java-sdk-devopsguru-1-12-581-sourcesjar/com/amazonaws/services/devopsguru/model/transform/ProactiveInsightJsonUnmarshaller.java

\* /opt/cola/permits/1882328193\_1704877667.9793444/0/aws-java-sdk-devopsguru-1-12-581-sources-

jar/com/amazonaws/services/devopsguru/model/CloudWatchMetricsDetail.java

\* /opt/cola/permits/1882328193\_1704877667.9793444/0/aws-java-sdk-devopsguru-1-12-581-sourcesjar/com/amazonaws/services/devopsguru/model/transform/UpdateEventSourcesConfigRequestProtocolMarshaller.ja va

\* /opt/cola/permits/1882328193\_1704877667.9793444/0/aws-java-sdk-devopsguru-1-12-581-sourcesjar/com/amazonaws/services/devopsguru/model/ListMonitoredResourcesFilters.java

\* /opt/cola/permits/1882328193\_1704877667.9793444/0/aws-java-sdk-devopsguru-1-12-581-sourcesjar/com/amazonaws/services/devopsguru/model/StartCostEstimationResult.java

\*

\*

 /opt/cola/permits/1882328193\_1704877667.9793444/0/aws-java-sdk-devopsguru-1-12-581-sourcesjar/com/amazonaws/services/devopsguru/model/Locale.java

\* /opt/cola/permits/1882328193\_1704877667.9793444/0/aws-java-sdk-devopsguru-1-12-581-sources-

jar/com/amazonaws/services/devopsguru/model/transform/DescribeAccountHealthRequestProtocolMarshaller.java

\* /opt/cola/permits/1882328193\_1704877667.9793444/0/aws-java-sdk-devopsguru-1-12-581-sources-

jar/com/amazonaws/services/devopsguru/model/ValidationExceptionReason.java

\* /opt/cola/permits/1882328193\_1704877667.9793444/0/aws-java-sdk-devopsguru-1-12-581-sourcesjar/com/amazonaws/services/devopsguru/model/transform/RemoveNotificationChannelResultJsonUnmarshaller.jav a

\* /opt/cola/permits/1882328193\_1704877667.9793444/0/aws-java-sdk-devopsguru-1-12-581-sourcesjar/com/amazonaws/services/devopsguru/model/CloudFormationCollectionFilter.java

 /opt/cola/permits/1882328193\_1704877667.9793444/0/aws-java-sdk-devopsguru-1-12-581-sourcesjar/com/amazonaws/services/devopsguru/model/transform/RemoveNotificationChannelRequestProtocolMarshaller.j ava

\* /opt/cola/permits/1882328193\_1704877667.9793444/0/aws-java-sdk-devopsguru-1-12-581-sourcesjar/com/amazonaws/services/devopsguru/model/transform/DescribeResourceCollectionHealthRequestMarshaller.jav a

\* /opt/cola/permits/1882328193\_1704877667.9793444/0/aws-java-sdk-devopsguru-1-12-581-sourcesjar/com/amazonaws/services/devopsguru/model/ListInsightsStatusFilter.java

\* /opt/cola/permits/1882328193\_1704877667.9793444/0/aws-java-sdk-devopsguru-1-12-581-sourcesjar/com/amazonaws/services/devopsguru/model/InsightTimeRange.java

\* /opt/cola/permits/1882328193\_1704877667.9793444/0/aws-java-sdk-devopsguru-1-12-581-sourcesjar/com/amazonaws/services/devopsguru/model/DescribeAnomalyResult.java

\* /opt/cola/permits/1882328193\_1704877667.9793444/0/aws-java-sdk-devopsguru-1-12-581-sourcesjar/com/amazonaws/services/devopsguru/model/transform/RecommendationMarshaller.java \*

 /opt/cola/permits/1882328193\_1704877667.9793444/0/aws-java-sdk-devopsguru-1-12-581-sourcesjar/com/amazonaws/services/devopsguru/model/transform/DescribeOrganizationResourceCollectionHealthResultJs onUnmarshaller.java

\* /opt/cola/permits/1882328193\_1704877667.9793444/0/aws-java-sdk-devopsguru-1-12-581-sourcesjar/com/amazonaws/services/devopsguru/model/transform/PredictionTimeRangeJsonUnmarshaller.java \* /opt/cola/permits/1882328193\_1704877667.9793444/0/aws-java-sdk-devopsguru-1-12-581-sourcesjar/com/amazonaws/services/devopsguru/model/transform/ServiceIntegrationConfigMarshaller.java \* /opt/cola/permits/1882328193\_1704877667.9793444/0/aws-java-sdk-devopsguru-1-12-581-sourcesjar/com/amazonaws/services/devopsguru/model/ConflictException.java

\* /opt/cola/permits/1882328193\_1704877667.9793444/0/aws-java-sdk-devopsguru-1-12-581-sourcesjar/com/amazonaws/services/devopsguru/model/TagCollection.java

\*

 /opt/cola/permits/1882328193\_1704877667.9793444/0/aws-java-sdk-devopsguru-1-12-581-sourcesjar/com/amazonaws/services/devopsguru/model/AccountInsightHealth.java

\* /opt/cola/permits/1882328193\_1704877667.9793444/0/aws-java-sdk-devopsguru-1-12-581-sourcesjar/com/amazonaws/services/devopsguru/model/transform/ValidationExceptionUnmarshaller.java

\* /opt/cola/permits/1882328193\_1704877667.9793444/0/aws-java-sdk-devopsguru-1-12-581-sources-

jar/com/amazonaws/services/devopsguru/model/transform/ProactiveAnomalySummaryJsonUnmarshaller.java

\* /opt/cola/permits/1882328193\_1704877667.9793444/0/aws-java-sdk-devopsguru-1-12-581-sourcesjar/com/amazonaws/services/devopsguru/model/transform/CloudWatchMetricsDimensionJsonUnmarshaller.java \* /opt/cola/permits/1882328193\_1704877667.9793444/0/aws-java-sdk-devopsguru-1-12-581-sourcesjar/com/amazonaws/services/devopsguru/model/transform/MonitoredResourceIdentifierMarshaller.java \* /opt/cola/permits/1882328193\_1704877667.9793444/0/aws-java-sdk-devopsguru-1-12-581-sourcesjar/com/amazonaws/services/devopsguru/model/transform/ResourceNotFoundExceptionUnmarshaller.java \*

 /opt/cola/permits/1882328193\_1704877667.9793444/0/aws-java-sdk-devopsguru-1-12-581-sourcesjar/com/amazonaws/services/devopsguru/model/AmazonDevOpsGuruException.java

\* /opt/cola/permits/1882328193\_1704877667.9793444/0/aws-java-sdk-devopsguru-1-12-581-sourcesjar/com/amazonaws/services/devopsguru/model/NotificationMessageType.java

\* /opt/cola/permits/1882328193\_1704877667.9793444/0/aws-java-sdk-devopsguru-1-12-581-sourcesjar/com/amazonaws/services/devopsguru/model/transform/StartTimeRangeJsonUnmarshaller.java \* /opt/cola/permits/1882328193\_1704877667.9793444/0/aws-java-sdk-devopsguru-1-12-581-sources-

jar/com/amazonaws/services/devopsguru/model/CloudWatchMetricsDataSummary.java

\* /opt/cola/permits/1882328193\_1704877667.9793444/0/aws-java-sdk-devopsguru-1-12-581-sourcesjar/com/amazonaws/services/devopsguru/model/AmazonCodeGuruProfilerIntegration.java

\* /opt/cola/permits/1882328193\_1704877667.9793444/0/aws-java-sdk-devopsguru-1-12-581-sourcesjar/com/amazonaws/services/devopsguru/model/InternalServerException.java

 /opt/cola/permits/1882328193\_1704877667.9793444/0/aws-java-sdk-devopsguru-1-12-581-sourcesjar/com/amazonaws/services/devopsguru/model/ListInsightsRequest.java

\* /opt/cola/permits/1882328193\_1704877667.9793444/0/aws-java-sdk-devopsguru-1-12-581-sources-

jar/com/amazonaws/services/devopsguru/model/transform/PerformanceInsightsMetricQueryMarshaller.java

\* /opt/cola/permits/1882328193\_1704877667.9793444/0/aws-java-sdk-devopsguru-1-12-581-sources-

jar/com/amazonaws/services/devopsguru/model/CloudWatchMetricsDimension.java

\*

\* /opt/cola/permits/1882328193\_1704877667.9793444/0/aws-java-sdk-devopsguru-1-12-581-sourcesjar/com/amazonaws/services/devopsguru/model/DeleteInsightRequest.java

\* /opt/cola/permits/1882328193\_1704877667.9793444/0/aws-java-sdk-devopsguru-1-12-581-sourcesjar/com/amazonaws/services/devopsguru/model/transform/ListAnomaliesForInsightRequestProtocolMarshaller.java \*

/opt/cola/permits/1882328193\_1704877667.9793444/0/aws-java-sdk-devopsguru-1-12-581-sources-

jar/com/amazonaws/services/devopsguru/model/transform/ListEventsFiltersMarshaller.java

\* /opt/cola/permits/1882328193\_1704877667.9793444/0/aws-java-sdk-devopsguru-1-12-581-sourcesjar/com/amazonaws/services/devopsguru/model/NotificationChannelConfig.java

\* /opt/cola/permits/1882328193\_1704877667.9793444/0/aws-java-sdk-devopsguru-1-12-581-sourcesjar/com/amazonaws/services/devopsguru/model/transform/EndTimeRangeMarshaller.java

\* /opt/cola/permits/1882328193\_1704877667.9793444/0/aws-java-sdk-devopsguru-1-12-581-sourcesjar/com/amazonaws/services/devopsguru/model/UpdateResourceCollectionRequest.java

\* /opt/cola/permits/1882328193\_1704877667.9793444/0/aws-java-sdk-devopsguru-1-12-581-sourcesjar/com/amazonaws/services/devopsguru/model/ListEventsFilters.java

\* /opt/cola/permits/1882328193\_1704877667.9793444/0/aws-java-sdk-devopsguru-1-12-581-sourcesjar/com/amazonaws/services/devopsguru/model/transform/AccountHealthMarshaller.java \*

 /opt/cola/permits/1882328193\_1704877667.9793444/0/aws-java-sdk-devopsguru-1-12-581-sourcesjar/com/amazonaws/services/devopsguru/model/transform/PutFeedbackRequestMarshaller.java

\* /opt/cola/permits/1882328193\_1704877667.9793444/0/aws-java-sdk-devopsguru-1-12-581-sources-

jar/com/amazonaws/services/devopsguru/model/transform/ListOrganizationInsightsRequestProtocolMarshaller.java

\* /opt/cola/permits/1882328193\_1704877667.9793444/0/aws-java-sdk-devopsguru-1-12-581-sourcesjar/com/amazonaws/services/devopsguru/model/transform/ServiceHealthMarshaller.java

\* /opt/cola/permits/1882328193\_1704877667.9793444/0/aws-java-sdk-devopsguru-1-12-581-sourcesjar/com/amazonaws/services/devopsguru/model/DescribeAccountHealthRequest.java

\* /opt/cola/permits/1882328193\_1704877667.9793444/0/aws-java-sdk-devopsguru-1-12-581-sourcesjar/com/amazonaws/services/devopsguru/model/transform/SearchOrganizationInsightsFiltersMarshaller.java \* /opt/cola/permits/1882328193\_1704877667.9793444/0/aws-java-sdk-devopsguru-1-12-581-sourcesjar/com/amazonaws/services/devopsguru/model/transform/LogAnomalyShowcaseMarshaller.java \*

 /opt/cola/permits/1882328193\_1704877667.9793444/0/aws-java-sdk-devopsguru-1-12-581-sourcesjar/com/amazonaws/services/devopsguru/model/transform/RecommendationRelatedEventMarshaller.java \* /opt/cola/permits/1882328193\_1704877667.9793444/0/aws-java-sdk-devopsguru-1-12-581-sourcesjar/com/amazonaws/services/devopsguru/model/transform/RecommendationRelatedAnomalyMarshaller.java \* /opt/cola/permits/1882328193\_1704877667.9793444/0/aws-java-sdk-devopsguru-1-12-581-sourcesjar/com/amazonaws/services/devopsguru/model/AccountHealth.java

\* /opt/cola/permits/1882328193\_1704877667.9793444/0/aws-java-sdk-devopsguru-1-12-581-sourcesjar/com/amazonaws/services/devopsguru/model/transform/CloudFormationHealthJsonUnmarshaller.java \* /opt/cola/permits/1882328193\_1704877667.9793444/0/aws-java-sdk-devopsguru-1-12-581-sourcesjar/com/amazonaws/services/devopsguru/model/DescribeOrganizationOverviewResult.java \*

 /opt/cola/permits/1882328193\_1704877667.9793444/0/aws-java-sdk-devopsguru-1-12-581-sourcesjar/com/amazonaws/services/devopsguru/model/Event.java

\* /opt/cola/permits/1882328193\_1704877667.9793444/0/aws-java-sdk-devopsguru-1-12-581-sourcesjar/com/amazonaws/services/devopsguru/model/Recommendation.java

\* /opt/cola/permits/1882328193\_1704877667.9793444/0/aws-java-sdk-devopsguru-1-12-581-sourcesjar/com/amazonaws/services/devopsguru/model/transform/SearchOrganizationInsightsRequestProtocolMarshaller.ja va

\* /opt/cola/permits/1882328193\_1704877667.9793444/0/aws-java-sdk-devopsguru-1-12-581-sourcesjar/com/amazonaws/services/devopsguru/model/ListNotificationChannelsResult.java

\* /opt/cola/permits/1882328193\_1704877667.9793444/0/aws-java-sdk-devopsguru-1-12-581-sourcesjar/com/amazonaws/services/devopsguru/model/transform/UpdateResourceCollectionFilterMarshaller.java \* /opt/cola/permits/1882328193\_1704877667.9793444/0/aws-java-sdk-devopsguru-1-12-581-sourcesjar/com/amazonaws/services/devopsguru/model/transform/ListRecommendationsResultJsonUnmarshaller.java

\*

 /opt/cola/permits/1882328193\_1704877667.9793444/0/aws-java-sdk-devopsguru-1-12-581-sourcesjar/com/amazonaws/services/devopsguru/model/transform/PerformanceInsightsReferenceScalarJsonUnmarshaller.ja va

\* /opt/cola/permits/1882328193\_1704877667.9793444/0/aws-java-sdk-devopsguru-1-12-581-sourcesjar/com/amazonaws/services/devopsguru/model/RecommendationRelatedEventResource.java

\* /opt/cola/permits/1882328193\_1704877667.9793444/0/aws-java-sdk-devopsguru-1-12-581-sources-

jar/com/amazonaws/services/devopsguru/model/transform/UpdateCloudFormationCollectionFilterMarshaller.java \* /opt/cola/permits/1882328193\_1704877667.9793444/0/aws-java-sdk-devopsguru-1-12-581-sources-

jar/com/amazonaws/services/devopsguru/model/transform/ListRecommendationsRequestProtocolMarshaller.java

\* /opt/cola/permits/1882328193\_1704877667.9793444/0/aws-java-sdk-devopsguru-1-12-581-sources-

jar/com/amazonaws/services/devopsguru/model/DescribeOrganizationHealthResult.java

\*

 /opt/cola/permits/1882328193\_1704877667.9793444/0/aws-java-sdk-devopsguru-1-12-581-sourcesjar/com/amazonaws/services/devopsguru/model/AnomalyStatus.java

# **1.1001 aws-java-sdk-lookoutequipment 1.12.581**

### **1.1001.1 Available under license :**

No license file was found, but licenses were detected in source scan.

#### /\*

\* Copyright 2018-2023 Amazon.com, Inc. or its affiliates. All Rights Reserved.

\*

\* Licensed under the Apache License, Version 2.0 (the "License"). You may not use this file except in compliance with

\* the License. A copy of the License is located at

\*

\* http://aws.amazon.com/apache2.0

\*

\* or in the "license" file accompanying this file. This file is distributed on an "AS IS" BASIS, WITHOUT WARRANTIES OR

\* CONDITIONS OF ANY KIND, either express or implied. See the License for the specific language governing permissions

\* and limitations under the License.

\*/

#### Found in path(s):

\* /opt/cola/permits/1882329545\_1704878094.5458407/0/aws-java-sdk-lookoutequipment-1-12-581-sourcesjar/com/amazonaws/services/lookoutequipment/model/transform/ListTagsForResourceRequestMarshaller.java \* /opt/cola/permits/1882329545\_1704878094.5458407/0/aws-java-sdk-lookoutequipment-1-12-581-sourcesjar/com/amazonaws/services/lookoutequipment/model/transform/StartDataIngestionJobRequestProtocolMarshaller.j ava

```
*
```
 /opt/cola/permits/1882329545\_1704878094.5458407/0/aws-java-sdk-lookoutequipment-1-12-581-sourcesjar/com/amazonaws/services/lookoutequipment/model/MissingSensorData.java

\* /opt/cola/permits/1882329545\_1704878094.5458407/0/aws-java-sdk-lookoutequipment-1-12-581-sourcesjar/com/amazonaws/services/lookoutequipment/model/UpdateLabelGroupRequest.java

\* /opt/cola/permits/1882329545\_1704878094.5458407/0/aws-java-sdk-lookoutequipment-1-12-581-sourcesjar/com/amazonaws/services/lookoutequipment/model/transform/CreateRetrainingSchedulerResultJsonUnmarshalle r.java

\* /opt/cola/permits/1882329545\_1704878094.5458407/0/aws-java-sdk-lookoutequipment-1-12-581-sourcesjar/com/amazonaws/services/lookoutequipment/model/transform/ThrottlingExceptionUnmarshaller.java \* /opt/cola/permits/1882329545\_1704878094.5458407/0/aws-java-sdk-lookoutequipment-1-12-581-sourcesjar/com/amazonaws/services/lookoutequipment/model/transform/InferenceInputConfigurationMarshaller.java \*

 /opt/cola/permits/1882329545\_1704878094.5458407/0/aws-java-sdk-lookoutequipment-1-12-581-sourcesjar/com/amazonaws/services/lookoutequipment/model/DataIngestionJobSummary.java

\* /opt/cola/permits/1882329545\_1704878094.5458407/0/aws-java-sdk-lookoutequipment-1-12-581-sourcesjar/com/amazonaws/services/lookoutequipment/model/DeleteRetrainingSchedulerResult.java

\* /opt/cola/permits/1882329545\_1704878094.5458407/0/aws-java-sdk-lookoutequipment-1-12-581-sourcesjar/com/amazonaws/services/lookoutequipment/model/transform/UpdateModelRequestProtocolMarshaller.java \* /opt/cola/permits/1882329545\_1704878094.5458407/0/aws-java-sdk-lookoutequipment-1-12-581-sourcesjar/com/amazonaws/services/lookoutequipment/model/UpdateRetrainingSchedulerRequest.java \* /opt/cola/permits/1882329545\_1704878094.5458407/0/aws-java-sdk-lookoutequipment-1-12-581-sourcesjar/com/amazonaws/services/lookoutequipment/model/transform/DeleteLabelRequestMarshaller.java \* /opt/cola/permits/1882329545\_1704878094.5458407/0/aws-java-sdk-lookoutequipment-1-12-581-sourcesjar/com/amazonaws/services/lookoutequipment/model/transform/InferenceInputConfigurationJsonUnmarshaller.jav a

 /opt/cola/permits/1882329545\_1704878094.5458407/0/aws-java-sdk-lookoutequipment-1-12-581-sourcesjar/com/amazonaws/services/lookoutequipment/model/ModelPromoteMode.java \* /opt/cola/permits/1882329545\_1704878094.5458407/0/aws-java-sdk-lookoutequipment-1-12-581-sourcesjar/com/amazonaws/services/lookoutequipment/model/ListDataIngestionJobsResult.java \* /opt/cola/permits/1882329545\_1704878094.5458407/0/aws-java-sdk-lookoutequipment-1-12-581-sourcesjar/com/amazonaws/services/lookoutequipment/model/transform/DescribeResourcePolicyRequestMarshaller.java \* /opt/cola/permits/1882329545\_1704878094.5458407/0/aws-java-sdk-lookoutequipment-1-12-581-sourcesjar/com/amazonaws/services/lookoutequipment/model/ImportModelVersionResult.java \* /opt/cola/permits/1882329545\_1704878094.5458407/0/aws-java-sdk-lookoutequipment-1-12-581-sourcesjar/com/amazonaws/services/lookoutequipment/model/ListTagsForResourceRequest.java \*

\*

 /opt/cola/permits/1882329545\_1704878094.5458407/0/aws-java-sdk-lookoutequipment-1-12-581-sourcesjar/com/amazonaws/services/lookoutequipment/model/transform/CategoricalValuesMarshaller.java  $*$ /opt/cola/permits/1882329545\_1704878094.5458407/0/aws-java-sdk-lookoutequipment-1-12-581-sourcesjar/com/amazonaws/services/lookoutequipment/model/transform/InferenceExecutionSummaryMarshaller.java \* /opt/cola/permits/1882329545\_1704878094.5458407/0/aws-java-sdk-lookoutequipment-1-12-581-sourcesjar/com/amazonaws/services/lookoutequipment/model/transform/ListDataIngestionJobsRequestProtocolMarshaller.j ava

\* /opt/cola/permits/1882329545\_1704878094.5458407/0/aws-java-sdk-lookoutequipment-1-12-581-sourcesjar/com/amazonaws/services/lookoutequipment/model/transform/DatasetSummaryJsonUnmarshaller.java \* /opt/cola/permits/1882329545\_1704878094.5458407/0/aws-java-sdk-lookoutequipment-1-12-581-sourcesjar/com/amazonaws/services/lookoutequipment/model/DatasetSchema.java \*

 /opt/cola/permits/1882329545\_1704878094.5458407/0/aws-java-sdk-lookoutequipment-1-12-581-sourcesjar/com/amazonaws/services/lookoutequipment/AbstractAmazonLookoutEquipmentAsync.java \* /opt/cola/permits/1882329545\_1704878094.5458407/0/aws-java-sdk-lookoutequipment-1-12-581-sourcesjar/com/amazonaws/services/lookoutequipment/model/ListInferenceSchedulersResult.java \* /opt/cola/permits/1882329545\_1704878094.5458407/0/aws-java-sdk-lookoutequipment-1-12-581-sourcesjar/com/amazonaws/services/lookoutequipment/model/transform/InsufficientSensorDataJsonUnmarshaller.java \* /opt/cola/permits/1882329545\_1704878094.5458407/0/aws-java-sdk-lookoutequipment-1-12-581-sourcesjar/com/amazonaws/services/lookoutequipment/model/transform/InferenceEventSummaryJsonUnmarshaller.java  $*$ /opt/cola/permits/1882329545\_1704878094.5458407/0/aws-java-sdk-lookoutequipment-1-12-581-sourcesjar/com/amazonaws/services/lookoutequipment/model/DeleteModelResult.java \*

 /opt/cola/permits/1882329545\_1704878094.5458407/0/aws-java-sdk-lookoutequipment-1-12-581-sourcesjar/com/amazonaws/services/lookoutequipment/model/LabelsS3InputConfiguration.java

\* /opt/cola/permits/1882329545\_1704878094.5458407/0/aws-java-sdk-lookoutequipment-1-12-581-sourcesjar/com/amazonaws/services/lookoutequipment/model/transform/CreateLabelResultJsonUnmarshaller.java

\* /opt/cola/permits/1882329545\_1704878094.5458407/0/aws-java-sdk-lookoutequipment-1-12-581-sourcesjar/com/amazonaws/services/lookoutequipment/model/transform/DeleteLabelGroupRequestProtocolMarshaller.java \* /opt/cola/permits/1882329545\_1704878094.5458407/0/aws-java-sdk-lookoutequipment-1-12-581-sourcesjar/com/amazonaws/services/lookoutequipment/model/transform/DescribeModelVersionRequestProtocolMarshaller. java

\* /opt/cola/permits/1882329545\_1704878094.5458407/0/aws-java-sdk-lookoutequipment-1-12-581-sourcesjar/com/amazonaws/services/lookoutequipment/model/transform/IngestionS3InputConfigurationMarshaller.java \*

 /opt/cola/permits/1882329545\_1704878094.5458407/0/aws-java-sdk-lookoutequipment-1-12-581-sourcesjar/com/amazonaws/services/lookoutequipment/model/transform/UpdateLabelGroupRequestProtocolMarshaller.jav a

\* /opt/cola/permits/1882329545\_1704878094.5458407/0/aws-java-sdk-lookoutequipment-1-12-581-sourcesjar/com/amazonaws/services/lookoutequipment/model/transform/ListRetrainingSchedulersResultJsonUnmarshaller.j ava

\* /opt/cola/permits/1882329545\_1704878094.5458407/0/aws-java-sdk-lookoutequipment-1-12-581-sourcesjar/com/amazonaws/services/lookoutequipment/model/transform/DataIngestionJobSummaryMarshaller.java \* /opt/cola/permits/1882329545\_1704878094.5458407/0/aws-java-sdk-lookoutequipment-1-12-581-sourcesjar/com/amazonaws/services/lookoutequipment/model/transform/ListInferenceExecutionsRequestMarshaller.java \* /opt/cola/permits/1882329545\_1704878094.5458407/0/aws-java-sdk-lookoutequipment-1-12-581-sourcesjar/com/amazonaws/services/lookoutequipment/model/transform/InsufficientSensorDataMarshaller.java \*

 /opt/cola/permits/1882329545\_1704878094.5458407/0/aws-java-sdk-lookoutequipment-1-12-581-sourcesjar/com/amazonaws/services/lookoutequipment/model/DescribeLabelRequest.java

\* /opt/cola/permits/1882329545\_1704878094.5458407/0/aws-java-sdk-lookoutequipment-1-12-581-sourcesjar/com/amazonaws/services/lookoutequipment/model/transform/ListModelsRequestProtocolMarshaller.java \* /opt/cola/permits/1882329545\_1704878094.5458407/0/aws-java-sdk-lookoutequipment-1-12-581-sourcesjar/com/amazonaws/services/lookoutequipment/model/transform/CreateRetrainingSchedulerRequestProtocolMarsha ller.java

\* /opt/cola/permits/1882329545\_1704878094.5458407/0/aws-java-sdk-lookoutequipment-1-12-581-sourcesjar/com/amazonaws/services/lookoutequipment/model/StatisticalIssueStatus.java

\* /opt/cola/permits/1882329545\_1704878094.5458407/0/aws-java-sdk-lookoutequipment-1-12-581-sourcesjar/com/amazonaws/services/lookoutequipment/model/transform/ListSensorStatisticsRequestMarshaller.java \*

 /opt/cola/permits/1882329545\_1704878094.5458407/0/aws-java-sdk-lookoutequipment-1-12-581-sourcesjar/com/amazonaws/services/lookoutequipment/model/transform/ResourceNotFoundExceptionUnmarshaller.java \* /opt/cola/permits/1882329545\_1704878094.5458407/0/aws-java-sdk-lookoutequipment-1-12-581-sourcesjar/com/amazonaws/services/lookoutequipment/model/DeleteInferenceSchedulerRequest.java

\* /opt/cola/permits/1882329545\_1704878094.5458407/0/aws-java-sdk-lookoutequipment-1-12-581-sourcesjar/com/amazonaws/services/lookoutequipment/model/ThrottlingException.java

\* /opt/cola/permits/1882329545\_1704878094.5458407/0/aws-java-sdk-lookoutequipment-1-12-581-sourcesjar/com/amazonaws/services/lookoutequipment/model/transform/DescribeRetrainingSchedulerRequestProtocolMars haller.java

\* /opt/cola/permits/1882329545\_1704878094.5458407/0/aws-java-sdk-lookoutequipment-1-12-581-sourcesjar/com/amazonaws/services/lookoutequipment/model/CreateInferenceSchedulerResult.java

 $*$ /opt/cola/permits/1882329545\_1704878094.5458407/0/aws-java-sdk-lookoutequipment-1-12-581-sourcesjar/com/amazonaws/services/lookoutequipment/model/transform/StartRetrainingSchedulerRequestProtocolMarshall er.java

\*

 /opt/cola/permits/1882329545\_1704878094.5458407/0/aws-java-sdk-lookoutequipment-1-12-581-sourcesjar/com/amazonaws/services/lookoutequipment/model/transform/DeleteResourcePolicyRequestMarshaller.java

\* /opt/cola/permits/1882329545\_1704878094.5458407/0/aws-java-sdk-lookoutequipment-1-12-581-sourcesjar/com/amazonaws/services/lookoutequipment/model/transform/UpdateLabelGroupResultJsonUnmarshaller.java \* /opt/cola/permits/1882329545\_1704878094.5458407/0/aws-java-sdk-lookoutequipment-1-12-581-sourcesjar/com/amazonaws/services/lookoutequipment/model/CreateModelRequest.java

\* /opt/cola/permits/1882329545\_1704878094.5458407/0/aws-java-sdk-lookoutequipment-1-12-581-sourcesjar/com/amazonaws/services/lookoutequipment/model/transform/StopRetrainingSchedulerRequestProtocolMarshall er.java

\* /opt/cola/permits/1882329545\_1704878094.5458407/0/aws-java-sdk-lookoutequipment-1-12-581-sourcesjar/com/amazonaws/services/lookoutequipment/model/CountPercent.java \*

 /opt/cola/permits/1882329545\_1704878094.5458407/0/aws-java-sdk-lookoutequipment-1-12-581-sourcesjar/com/amazonaws/services/lookoutequipment/model/transform/DeleteInferenceSchedulerRequestMarshaller.java \* /opt/cola/permits/1882329545\_1704878094.5458407/0/aws-java-sdk-lookoutequipment-1-12-581-sourcesjar/com/amazonaws/services/lookoutequipment/model/ListRetrainingSchedulersRequest.java

\* /opt/cola/permits/1882329545\_1704878094.5458407/0/aws-java-sdk-lookoutequipment-1-12-581-sourcesjar/com/amazonaws/services/lookoutequipment/model/DeleteRetrainingSchedulerRequest.java

\* /opt/cola/permits/1882329545\_1704878094.5458407/0/aws-java-sdk-lookoutequipment-1-12-581-sourcesjar/com/amazonaws/services/lookoutequipment/model/transform/RetrainingSchedulerSummaryMarshaller.java \* /opt/cola/permits/1882329545\_1704878094.5458407/0/aws-java-sdk-lookoutequipment-1-12-581-sourcesjar/com/amazonaws/services/lookoutequipment/model/transform/AccessDeniedExceptionUnmarshaller.java \*

 /opt/cola/permits/1882329545\_1704878094.5458407/0/aws-java-sdk-lookoutequipment-1-12-581-sourcesjar/com/amazonaws/services/lookoutequipment/model/transform/StartInferenceSchedulerRequestMarshaller.java \* /opt/cola/permits/1882329545\_1704878094.5458407/0/aws-java-sdk-lookoutequipment-1-12-581-sourcesjar/com/amazonaws/services/lookoutequipment/model/transform/IngestionS3InputConfigurationJsonUnmarshaller.j ava

 $*$ /opt/cola/permits/1882329545\_1704878094.5458407/0/aws-java-sdk-lookoutequipment-1-12-581-sourcesjar/com/amazonaws/services/lookoutequipment/model/transform/CategoricalValuesJsonUnmarshaller.java \* /opt/cola/permits/1882329545\_1704878094.5458407/0/aws-java-sdk-lookoutequipment-1-12-581-sourcesjar/com/amazonaws/services/lookoutequipment/model/transform/CreateLabelGroupRequestMarshaller.java \* /opt/cola/permits/1882329545\_1704878094.5458407/0/aws-java-sdk-lookoutequipment-1-12-581-sourcesjar/com/amazonaws/services/lookoutequipment/model/transform/DeleteRetrainingSchedulerRequestProtocolMarsha ller.java

\*

 /opt/cola/permits/1882329545\_1704878094.5458407/0/aws-java-sdk-lookoutequipment-1-12-581-sourcesjar/com/amazonaws/services/lookoutequipment/model/transform/StartRetrainingSchedulerResultJsonUnmarshaller.j ava

 $*$ /opt/cola/permits/1882329545\_1704878094.5458407/0/aws-java-sdk-lookoutequipment-1-12-581-sourcesjar/com/amazonaws/services/lookoutequipment/model/transform/InferenceS3InputConfigurationMarshaller.java  $*$ /opt/cola/permits/1882329545\_1704878094.5458407/0/aws-java-sdk-lookoutequipment-1-12-581-sourcesjar/com/amazonaws/services/lookoutequipment/model/transform/DescribeDatasetRequestProtocolMarshaller.java \* /opt/cola/permits/1882329545\_1704878094.5458407/0/aws-java-sdk-lookoutequipment-1-12-581-sourcesjar/com/amazonaws/services/lookoutequipment/model/transform/UntagResourceRequestMarshaller.java \* /opt/cola/permits/1882329545\_1704878094.5458407/0/aws-java-sdk-lookoutequipment-1-12-581-sourcesjar/com/amazonaws/services/lookoutequipment/model/TargetSamplingRate.java

\*

 /opt/cola/permits/1882329545\_1704878094.5458407/0/aws-java-sdk-lookoutequipment-1-12-581-sourcesjar/com/amazonaws/services/lookoutequipment/model/DescribeDatasetRequest.java

\* /opt/cola/permits/1882329545\_1704878094.5458407/0/aws-java-sdk-lookoutequipment-1-12-581-sourcesjar/com/amazonaws/services/lookoutequipment/model/transform/CreateLabelGroupResultJsonUnmarshaller.java \* /opt/cola/permits/1882329545\_1704878094.5458407/0/aws-java-sdk-lookoutequipment-1-12-581-sourcesjar/com/amazonaws/services/lookoutequipment/model/TagResourceResult.java

\* /opt/cola/permits/1882329545\_1704878094.5458407/0/aws-java-sdk-lookoutequipment-1-12-581-sourcesjar/com/amazonaws/services/lookoutequipment/model/transform/DescribeInferenceSchedulerResultJsonUnmarshall er.java

\* /opt/cola/permits/1882329545\_1704878094.5458407/0/aws-java-sdk-lookoutequipment-1-12-581-sourcesjar/com/amazonaws/services/lookoutequipment/model/transform/CountPercentJsonUnmarshaller.java \*

 /opt/cola/permits/1882329545\_1704878094.5458407/0/aws-java-sdk-lookoutequipment-1-12-581-sourcesjar/com/amazonaws/services/lookoutequipment/model/transform/InferenceExecutionSummaryJsonUnmarshaller.jav a

\* /opt/cola/permits/1882329545\_1704878094.5458407/0/aws-java-sdk-lookoutequipment-1-12-581-sourcesjar/com/amazonaws/services/lookoutequipment/model/CreateLabelResult.java

\* /opt/cola/permits/1882329545\_1704878094.5458407/0/aws-java-sdk-lookoutequipment-1-12-581-sourcesjar/com/amazonaws/services/lookoutequipment/model/UpdateInferenceSchedulerRequest.java

\* /opt/cola/permits/1882329545\_1704878094.5458407/0/aws-java-sdk-lookoutequipment-1-12-581-sourcesjar/com/amazonaws/services/lookoutequipment/model/StartDataIngestionJobRequest.java

\* /opt/cola/permits/1882329545\_1704878094.5458407/0/aws-java-sdk-lookoutequipment-1-12-581-sourcesjar/com/amazonaws/services/lookoutequipment/model/transform/DescribeLabelRequestProtocolMarshaller.java \*

 /opt/cola/permits/1882329545\_1704878094.5458407/0/aws-java-sdk-lookoutequipment-1-12-581-sourcesjar/com/amazonaws/services/lookoutequipment/model/transform/DuplicateTimestampsJsonUnmarshaller.java  $*$ /opt/cola/permits/1882329545\_1704878094.5458407/0/aws-java-sdk-lookoutequipment-1-12-581-sourcesjar/com/amazonaws/services/lookoutequipment/model/transform/LabelsS3InputConfigurationMarshaller.java \* /opt/cola/permits/1882329545\_1704878094.5458407/0/aws-java-sdk-lookoutequipment-1-12-581-sourcesjar/com/amazonaws/services/lookoutequipment/model/IngestionJobStatus.java

\* /opt/cola/permits/1882329545\_1704878094.5458407/0/aws-java-sdk-lookoutequipment-1-12-581-sourcesjar/com/amazonaws/services/lookoutequipment/model/transform/SensorStatisticsSummaryMarshaller.java \* /opt/cola/permits/1882329545\_1704878094.5458407/0/aws-java-sdk-lookoutequipment-1-12-581-sourcesjar/com/amazonaws/services/lookoutequipment/model/transform/TagJsonUnmarshaller.java \*

 /opt/cola/permits/1882329545\_1704878094.5458407/0/aws-java-sdk-lookoutequipment-1-12-581-sourcesjar/com/amazonaws/services/lookoutequipment/model/transform/MissingCompleteSensorDataJsonUnmarshaller.jav a

\* /opt/cola/permits/1882329545\_1704878094.5458407/0/aws-java-sdk-lookoutequipment-1-12-581-sourcesjar/com/amazonaws/services/lookoutequipment/model/CreateInferenceSchedulerRequest.java

\* /opt/cola/permits/1882329545\_1704878094.5458407/0/aws-java-sdk-lookoutequipment-1-12-581-sourcesjar/com/amazonaws/services/lookoutequipment/model/ListInferenceExecutionsResult.java

\* /opt/cola/permits/1882329545\_1704878094.5458407/0/aws-java-sdk-lookoutequipment-1-12-581-sourcesjar/com/amazonaws/services/lookoutequipment/model/transform/ImportModelVersionRequestMarshaller.java  $*$ /opt/cola/permits/1882329545\_1704878094.5458407/0/aws-java-sdk-lookoutequipment-1-12-581-sourcesjar/com/amazonaws/services/lookoutequipment/model/transform/ListModelVersionsResultJsonUnmarshaller.java \* /opt/cola/permits/1882329545\_1704878094.5458407/0/aws-java-sdk-lookoutequipment-1-12-581-sourcesjar/com/amazonaws/services/lookoutequipment/model/transform/CreateDatasetResultJsonUnmarshaller.java

 /opt/cola/permits/1882329545\_1704878094.5458407/0/aws-java-sdk-lookoutequipment-1-12-581-sourcesjar/com/amazonaws/services/lookoutequipment/model/DescribeDataIngestionJobRequest.java \* /opt/cola/permits/1882329545\_1704878094.5458407/0/aws-java-sdk-lookoutequipment-1-12-581-sourcesjar/com/amazonaws/services/lookoutequipment/model/transform/DescribeLabelGroupResultJsonUnmarshaller.java \* /opt/cola/permits/1882329545\_1704878094.5458407/0/aws-java-sdk-lookoutequipment-1-12-581-sourcesjar/com/amazonaws/services/lookoutequipment/model/transform/DeleteRetrainingSchedulerRequestMarshaller.java \* /opt/cola/permits/1882329545\_1704878094.5458407/0/aws-java-sdk-lookoutequipment-1-12-581-sourcesjar/com/amazonaws/services/lookoutequipment/model/transform/IngestedFilesSummaryMarshaller.java \* /opt/cola/permits/1882329545\_1704878094.5458407/0/aws-java-sdk-lookoutequipment-1-12-581-sourcesjar/com/amazonaws/services/lookoutequipment/model/transform/ListInferenceSchedulersRequestProtocolMarshalle r.java

\*

\*

 /opt/cola/permits/1882329545\_1704878094.5458407/0/aws-java-sdk-lookoutequipment-1-12-581-sourcesjar/com/amazonaws/services/lookoutequipment/model/ListModelsResult.java

\* /opt/cola/permits/1882329545\_1704878094.5458407/0/aws-java-sdk-lookoutequipment-1-12-581-sourcesjar/com/amazonaws/services/lookoutequipment/model/SensorsWithShortDateRange.java

\* /opt/cola/permits/1882329545\_1704878094.5458407/0/aws-java-sdk-lookoutequipment-1-12-581-sourcesjar/com/amazonaws/services/lookoutequipment/model/CreateLabelRequest.java

\* /opt/cola/permits/1882329545\_1704878094.5458407/0/aws-java-sdk-lookoutequipment-1-12-581-sourcesjar/com/amazonaws/services/lookoutequipment/model/ImportDatasetRequest.java

\* /opt/cola/permits/1882329545\_1704878094.5458407/0/aws-java-sdk-lookoutequipment-1-12-581-sourcesjar/com/amazonaws/services/lookoutequipment/model/transform/StopInferenceSchedulerRequestMarshaller.java \*

 /opt/cola/permits/1882329545\_1704878094.5458407/0/aws-java-sdk-lookoutequipment-1-12-581-sourcesjar/com/amazonaws/services/lookoutequipment/model/transform/StopInferenceSchedulerResultJsonUnmarshaller.ja va

\* /opt/cola/permits/1882329545\_1704878094.5458407/0/aws-java-sdk-lookoutequipment-1-12-581-sourcesjar/com/amazonaws/services/lookoutequipment/AmazonLookoutEquipmentAsync.java

\* /opt/cola/permits/1882329545\_1704878094.5458407/0/aws-java-sdk-lookoutequipment-1-12-581-sourcesjar/com/amazonaws/services/lookoutequipment/model/transform/UntagResourceRequestProtocolMarshaller.java \* /opt/cola/permits/1882329545\_1704878094.5458407/0/aws-java-sdk-lookoutequipment-1-12-581-sourcesjar/com/amazonaws/services/lookoutequipment/model/transform/DescribeDatasetResultJsonUnmarshaller.java \* /opt/cola/permits/1882329545\_1704878094.5458407/0/aws-java-sdk-lookoutequipment-1-12-581-sourcesjar/com/amazonaws/services/lookoutequipment/model/DeleteLabelRequest.java \*

 /opt/cola/permits/1882329545\_1704878094.5458407/0/aws-java-sdk-lookoutequipment-1-12-581-sourcesjar/com/amazonaws/services/lookoutequipment/model/transform/MonotonicValuesMarshaller.java

\* /opt/cola/permits/1882329545\_1704878094.5458407/0/aws-java-sdk-lookoutequipment-1-12-581-sources-

jar/com/amazonaws/services/lookoutequipment/model/transform/ListTagsForResourceResultJsonUnmarshaller.java \* /opt/cola/permits/1882329545\_1704878094.5458407/0/aws-java-sdk-lookoutequipment-1-12-581-sources-

jar/com/amazonaws/services/lookoutequipment/model/transform/LabelSummaryMarshaller.java

\* /opt/cola/permits/1882329545\_1704878094.5458407/0/aws-java-sdk-lookoutequipment-1-12-581-sourcesjar/com/amazonaws/services/lookoutequipment/model/DeleteDatasetResult.java

 $*$ /opt/cola/permits/1882329545\_1704878094.5458407/0/aws-java-sdk-lookoutequipment-1-12-581-sourcesjar/com/amazonaws/services/lookoutequipment/model/transform/StartInferenceSchedulerResultJsonUnmarshaller.ja va

\*

 /opt/cola/permits/1882329545\_1704878094.5458407/0/aws-java-sdk-lookoutequipment-1-12-581-sourcesjar/com/amazonaws/services/lookoutequipment/model/transform/DescribeDataIngestionJobRequestMarshaller.java

\* /opt/cola/permits/1882329545\_1704878094.5458407/0/aws-java-sdk-lookoutequipment-1-12-581-sourcesjar/com/amazonaws/services/lookoutequipment/model/transform/DataPreProcessingConfigurationJsonUnmarshaller .java

\* /opt/cola/permits/1882329545\_1704878094.5458407/0/aws-java-sdk-lookoutequipment-1-12-581-sourcesjar/com/amazonaws/services/lookoutequipment/model/transform/CreateInferenceSchedulerResultJsonUnmarshaller. java

\* /opt/cola/permits/1882329545\_1704878094.5458407/0/aws-java-sdk-lookoutequipment-1-12-581-sourcesjar/com/amazonaws/services/lookoutequipment/model/transform/InferenceInputNameConfigurationJsonUnmarshall er.java

\* /opt/cola/permits/1882329545\_1704878094.5458407/0/aws-java-sdk-lookoutequipment-1-12-581-sourcesjar/com/amazonaws/services/lookoutequipment/model/transform/UpdateRetrainingSchedulerResultJsonUnmarshall er.java

\*

 /opt/cola/permits/1882329545\_1704878094.5458407/0/aws-java-sdk-lookoutequipment-1-12-581-sourcesjar/com/amazonaws/services/lookoutequipment/model/DataPreProcessingConfiguration.java

\* /opt/cola/permits/1882329545\_1704878094.5458407/0/aws-java-sdk-lookoutequipment-1-12-581-sourcesjar/com/amazonaws/services/lookoutequipment/model/transform/CreateDatasetRequestProtocolMarshaller.java \* /opt/cola/permits/1882329545\_1704878094.5458407/0/aws-java-sdk-lookoutequipment-1-12-581-sourcesjar/com/amazonaws/services/lookoutequipment/model/ServiceQuotaExceededException.java

\* /opt/cola/permits/1882329545\_1704878094.5458407/0/aws-java-sdk-lookoutequipment-1-12-581-sourcesjar/com/amazonaws/services/lookoutequipment/model/MonotonicValues.java

\* /opt/cola/permits/1882329545\_1704878094.5458407/0/aws-java-sdk-lookoutequipment-1-12-581-sourcesjar/com/amazonaws/services/lookoutequipment/model/transform/CreateLabelRequestMarshaller.java \*

 /opt/cola/permits/1882329545\_1704878094.5458407/0/aws-java-sdk-lookoutequipment-1-12-581-sourcesjar/com/amazonaws/services/lookoutequipment/model/DeleteModelRequest.java

\* /opt/cola/permits/1882329545\_1704878094.5458407/0/aws-java-sdk-lookoutequipment-1-12-581-sourcesjar/com/amazonaws/services/lookoutequipment/model/ListTagsForResourceResult.java

\* /opt/cola/permits/1882329545\_1704878094.5458407/0/aws-java-sdk-lookoutequipment-1-12-581-sourcesjar/com/amazonaws/services/lookoutequipment/model/transform/ListInferenceSchedulersRequestMarshaller.java \* /opt/cola/permits/1882329545\_1704878094.5458407/0/aws-java-sdk-lookoutequipment-1-12-581-sourcesjar/com/amazonaws/services/lookoutequipment/model/DescribeInferenceSchedulerRequest.java

 $*$ /opt/cola/permits/1882329545\_1704878094.5458407/0/aws-java-sdk-lookoutequipment-1-12-581-sourcesjar/com/amazonaws/services/lookoutequipment/model/UpdateModelResult.java

\* /opt/cola/permits/1882329545\_1704878094.5458407/0/aws-java-sdk-lookoutequipment-1-12-581-sourcesjar/com/amazonaws/services/lookoutequipment/model/transform/ListLabelsResultJsonUnmarshaller.java \*

 /opt/cola/permits/1882329545\_1704878094.5458407/0/aws-java-sdk-lookoutequipment-1-12-581-sourcesjar/com/amazonaws/services/lookoutequipment/model/DescribeInferenceSchedulerResult.java

 $*$ /opt/cola/permits/1882329545\_1704878094.5458407/0/aws-java-sdk-lookoutequipment-1-12-581-sourcesjar/com/amazonaws/services/lookoutequipment/model/transform/ModelSummaryMarshaller.java

\* /opt/cola/permits/1882329545\_1704878094.5458407/0/aws-java-sdk-lookoutequipment-1-12-581-sourcesjar/com/amazonaws/services/lookoutequipment/model/transform/UpdateRetrainingSchedulerRequestMarshaller.jav a

\* /opt/cola/permits/1882329545\_1704878094.5458407/0/aws-java-sdk-lookoutequipment-1-12-581-sourcesjar/com/amazonaws/services/lookoutequipment/model/transform/ListInferenceExecutionsRequestProtocolMarshalle r.java

\* /opt/cola/permits/1882329545\_1704878094.5458407/0/aws-java-sdk-lookoutequipment-1-12-581-sourcesjar/com/amazonaws/services/lookoutequipment/model/InferenceS3InputConfiguration.java \*

 /opt/cola/permits/1882329545\_1704878094.5458407/0/aws-java-sdk-lookoutequipment-1-12-581-sourcesjar/com/amazonaws/services/lookoutequipment/model/DescribeLabelGroupRequest.java

\* /opt/cola/permits/1882329545\_1704878094.5458407/0/aws-java-sdk-lookoutequipment-1-12-581-sourcesjar/com/amazonaws/services/lookoutequipment/model/IngestionInputConfiguration.java

\* /opt/cola/permits/1882329545\_1704878094.5458407/0/aws-java-sdk-lookoutequipment-1-12-581-sourcesjar/com/amazonaws/services/lookoutequipment/model/PutResourcePolicyRequest.java

\* /opt/cola/permits/1882329545\_1704878094.5458407/0/aws-java-sdk-lookoutequipment-1-12-581-sourcesjar/com/amazonaws/services/lookoutequipment/model/AmazonLookoutEquipmentException.java

\* /opt/cola/permits/1882329545\_1704878094.5458407/0/aws-java-sdk-lookoutequipment-1-12-581-sources-

jar/com/amazonaws/services/lookoutequipment/model/transform/UpdateActiveModelVersionRequestMarshaller.jav a

\*

 /opt/cola/permits/1882329545\_1704878094.5458407/0/aws-java-sdk-lookoutequipment-1-12-581-sourcesjar/com/amazonaws/services/lookoutequipment/model/transform/InvalidSensorDataMarshaller.java \* /opt/cola/permits/1882329545\_1704878094.5458407/0/aws-java-sdk-lookoutequipment-1-12-581-sourcesjar/com/amazonaws/services/lookoutequipment/model/transform/DataIngestionJobSummaryJsonUnmarshaller.java \* /opt/cola/permits/1882329545\_1704878094.5458407/0/aws-java-sdk-lookoutequipment-1-12-581-sourcesjar/com/amazonaws/services/lookoutequipment/model/transform/StopRetrainingSchedulerResultJsonUnmarshaller.j ava

 $*$ /opt/cola/permits/1882329545\_1704878094.5458407/0/aws-java-sdk-lookoutequipment-1-12-581-sourcesjar/com/amazonaws/services/lookoutequipment/model/ValidationException.java

\* /opt/cola/permits/1882329545\_1704878094.5458407/0/aws-java-sdk-lookoutequipment-1-12-581-sourcesjar/com/amazonaws/services/lookoutequipment/model/CreateRetrainingSchedulerResult.java \*

 /opt/cola/permits/1882329545\_1704878094.5458407/0/aws-java-sdk-lookoutequipment-1-12-581-sourcesjar/com/amazonaws/services/lookoutequipment/model/DataUploadFrequency.java

\* /opt/cola/permits/1882329545\_1704878094.5458407/0/aws-java-sdk-lookoutequipment-1-12-581-sourcesjar/com/amazonaws/services/lookoutequipment/model/transform/DeleteInferenceSchedulerResultJsonUnmarshaller. java

\* /opt/cola/permits/1882329545\_1704878094.5458407/0/aws-java-sdk-lookoutequipment-1-12-581-sourcesjar/com/amazonaws/services/lookoutequipment/model/transform/DeleteModelRequestProtocolMarshaller.java \* /opt/cola/permits/1882329545\_1704878094.5458407/0/aws-java-sdk-lookoutequipment-1-12-581-sourcesjar/com/amazonaws/services/lookoutequipment/model/transform/DescribeModelRequestMarshaller.java \* /opt/cola/permits/1882329545\_1704878094.5458407/0/aws-java-sdk-lookoutequipment-1-12-581-sourcesjar/com/amazonaws/services/lookoutequipment/model/transform/UnsupportedTimestampsMarshaller.java \* /opt/cola/permits/1882329545\_1704878094.5458407/0/aws-java-sdk-lookoutequipment-1-12-581-sourcesjar/com/amazonaws/services/lookoutequipment/model/transform/PutResourcePolicyRequestMarshaller.java \*

 /opt/cola/permits/1882329545\_1704878094.5458407/0/aws-java-sdk-lookoutequipment-1-12-581-sourcesjar/com/amazonaws/services/lookoutequipment/model/InferenceExecutionSummary.java

 $*$ /opt/cola/permits/1882329545\_1704878094.5458407/0/aws-java-sdk-lookoutequipment-1-12-581-sourcesjar/com/amazonaws/services/lookoutequipment/model/transform/ListInferenceEventsRequestProtocolMarshaller.jav a

 $*$ /opt/cola/permits/1882329545\_1704878094.5458407/0/aws-java-sdk-lookoutequipment-1-12-581-sources-

jar/com/amazonaws/services/lookoutequipment/model/ImportDatasetResult.java

\* /opt/cola/permits/1882329545\_1704878094.5458407/0/aws-java-sdk-lookoutequipment-1-12-581-sourcesjar/com/amazonaws/services/lookoutequipment/model/LabelsInputConfiguration.java

\* /opt/cola/permits/1882329545\_1704878094.5458407/0/aws-java-sdk-lookoutequipment-1-12-581-sourcesjar/com/amazonaws/services/lookoutequipment/model/InferenceDataImportStrategy.java \*

 /opt/cola/permits/1882329545\_1704878094.5458407/0/aws-java-sdk-lookoutequipment-1-12-581-sourcesjar/com/amazonaws/services/lookoutequipment/AmazonLookoutEquipmentClientBuilder.java \* /opt/cola/permits/1882329545\_1704878094.5458407/0/aws-java-sdk-lookoutequipment-1-12-581-sources-

jar/com/amazonaws/services/lookoutequipment/model/UntagResourceResult.java

\* /opt/cola/permits/1882329545\_1704878094.5458407/0/aws-java-sdk-lookoutequipment-1-12-581-sourcesjar/com/amazonaws/services/lookoutequipment/model/transform/MonotonicValuesJsonUnmarshaller.java \* /opt/cola/permits/1882329545\_1704878094.5458407/0/aws-java-sdk-lookoutequipment-1-12-581-sourcesjar/com/amazonaws/services/lookoutequipment/model/transform/MultipleOperatingModesJsonUnmarshaller.java \* /opt/cola/permits/1882329545\_1704878094.5458407/0/aws-java-sdk-lookoutequipment-1-12-581-sourcesjar/com/amazonaws/services/lookoutequipment/model/transform/DeleteRetrainingSchedulerResultJsonUnmarshalle r.java

\*

 /opt/cola/permits/1882329545\_1704878094.5458407/0/aws-java-sdk-lookoutequipment-1-12-581-sourcesjar/com/amazonaws/services/lookoutequipment/model/transform/TagResourceResultJsonUnmarshaller.java \* /opt/cola/permits/1882329545\_1704878094.5458407/0/aws-java-sdk-lookoutequipment-1-12-581-sourcesjar/com/amazonaws/services/lookoutequipment/model/transform/UpdateModelResultJsonUnmarshaller.java \* /opt/cola/permits/1882329545\_1704878094.5458407/0/aws-java-sdk-lookoutequipment-1-12-581-sourcesjar/com/amazonaws/services/lookoutequipment/model/transform/DescribeDataIngestionJobRequestProtocolMarshal ler.java

\* /opt/cola/permits/1882329545\_1704878094.5458407/0/aws-java-sdk-lookoutequipment-1-12-581-sourcesjar/com/amazonaws/services/lookoutequipment/model/transform/CreateInferenceSchedulerRequestProtocolMarshal ler.java

\* /opt/cola/permits/1882329545\_1704878094.5458407/0/aws-java-sdk-lookoutequipment-1-12-581-sourcesjar/com/amazonaws/services/lookoutequipment/model/transform/UpdateActiveModelVersionResultJsonUnmarshall er.java

\*

 /opt/cola/permits/1882329545\_1704878094.5458407/0/aws-java-sdk-lookoutequipment-1-12-581-sourcesjar/com/amazonaws/services/lookoutequipment/model/transform/DeleteInferenceSchedulerRequestProtocolMarshal ler.java

\* /opt/cola/permits/1882329545\_1704878094.5458407/0/aws-java-sdk-lookoutequipment-1-12-581-sourcesjar/com/amazonaws/services/lookoutequipment/model/ListModelVersionsResult.java

\* /opt/cola/permits/1882329545\_1704878094.5458407/0/aws-java-sdk-lookoutequipment-1-12-581-sourcesjar/com/amazonaws/services/lookoutequipment/model/transform/ListLabelsRequestProtocolMarshaller.java \* /opt/cola/permits/1882329545\_1704878094.5458407/0/aws-java-sdk-lookoutequipment-1-12-581-sourcesjar/com/amazonaws/services/lookoutequipment/model/transform/ListModelsResultJsonUnmarshaller.java  $*$ /opt/cola/permits/1882329545\_1704878094.5458407/0/aws-java-sdk-lookoutequipment-1-12-581-sourcesjar/com/amazonaws/services/lookoutequipment/model/transform/ListInferenceExecutionsResultJsonUnmarshaller.ja va

\*

 /opt/cola/permits/1882329545\_1704878094.5458407/0/aws-java-sdk-lookoutequipment-1-12-581-sourcesjar/com/amazonaws/services/lookoutequipment/model/transform/MissingSensorDataMarshaller.java  $*$ /opt/cola/permits/1882329545\_1704878094.5458407/0/aws-java-sdk-lookoutequipment-1-12-581-sourcesjar/com/amazonaws/services/lookoutequipment/model/transform/UpdateModelRequestMarshaller.java \* /opt/cola/permits/1882329545\_1704878094.5458407/0/aws-java-sdk-lookoutequipment-1-12-581-sourcesjar/com/amazonaws/services/lookoutequipment/model/DescribeLabelResult.java

\* /opt/cola/permits/1882329545\_1704878094.5458407/0/aws-java-sdk-lookoutequipment-1-12-581-sourcesjar/com/amazonaws/services/lookoutequipment/model/transform/ListInferenceSchedulersResultJsonUnmarshaller.ja va

\* /opt/cola/permits/1882329545\_1704878094.5458407/0/aws-java-sdk-lookoutequipment-1-12-581-sourcesjar/com/amazonaws/services/lookoutequipment/model/transform/StartDataIngestionJobRequestMarshaller.java \*

 /opt/cola/permits/1882329545\_1704878094.5458407/0/aws-java-sdk-lookoutequipment-1-12-581-sourcesjar/com/amazonaws/services/lookoutequipment/model/DescribeResourcePolicyResult.java

\* /opt/cola/permits/1882329545\_1704878094.5458407/0/aws-java-sdk-lookoutequipment-1-12-581-sourcesjar/com/amazonaws/services/lookoutequipment/model/transform/ListDatasetsRequestProtocolMarshaller.java \* /opt/cola/permits/1882329545\_1704878094.5458407/0/aws-java-sdk-lookoutequipment-1-12-581-sourcesjar/com/amazonaws/services/lookoutequipment/model/transform/ListModelsRequestMarshaller.java \* /opt/cola/permits/1882329545\_1704878094.5458407/0/aws-java-sdk-lookoutequipment-1-12-581-sources-

jar/com/amazonaws/services/lookoutequipment/model/InferenceEventSummary.java

\* /opt/cola/permits/1882329545\_1704878094.5458407/0/aws-java-sdk-lookoutequipment-1-12-581-sourcesjar/com/amazonaws/services/lookoutequipment/model/transform/DescribeDatasetRequestMarshaller.java \*

 /opt/cola/permits/1882329545\_1704878094.5458407/0/aws-java-sdk-lookoutequipment-1-12-581-sourcesjar/com/amazonaws/services/lookoutequipment/model/transform/DatasetSummaryMarshaller.java

\* /opt/cola/permits/1882329545\_1704878094.5458407/0/aws-java-sdk-lookoutequipment-1-12-581-sourcesjar/com/amazonaws/services/lookoutequipment/model/SensorStatisticsSummary.java

\* /opt/cola/permits/1882329545\_1704878094.5458407/0/aws-java-sdk-lookoutequipment-1-12-581-sourcesjar/com/amazonaws/services/lookoutequipment/model/LargeTimestampGaps.java

 $*$ /opt/cola/permits/1882329545\_1704878094.5458407/0/aws-java-sdk-lookoutequipment-1-12-581-sourcesjar/com/amazonaws/services/lookoutequipment/model/ListModelVersionsRequest.java

 $*$ /opt/cola/permits/1882329545\_1704878094.5458407/0/aws-java-sdk-lookoutequipment-1-12-581-sourcesjar/com/amazonaws/services/lookoutequipment/model/DescribeRetrainingSchedulerRequest.java

\* /opt/cola/permits/1882329545\_1704878094.5458407/0/aws-java-sdk-lookoutequipment-1-12-581-sourcesjar/com/amazonaws/services/lookoutequipment/model/ModelStatus.java \*

 /opt/cola/permits/1882329545\_1704878094.5458407/0/aws-java-sdk-lookoutequipment-1-12-581-sourcesjar/com/amazonaws/services/lookoutequipment/model/StopRetrainingSchedulerResult.java

\* /opt/cola/permits/1882329545\_1704878094.5458407/0/aws-java-sdk-lookoutequipment-1-12-581-sourcesjar/com/amazonaws/services/lookoutequipment/model/ListModelsRequest.java

\* /opt/cola/permits/1882329545\_1704878094.5458407/0/aws-java-sdk-lookoutequipment-1-12-581-sourcesjar/com/amazonaws/services/lookoutequipment/model/transform/InferenceSchedulerSummaryJsonUnmarshaller.jav a

\* /opt/cola/permits/1882329545\_1704878094.5458407/0/aws-java-sdk-lookoutequipment-1-12-581-sourcesjar/com/amazonaws/services/lookoutequipment/model/transform/InvalidSensorDataJsonUnmarshaller.java \* /opt/cola/permits/1882329545\_1704878094.5458407/0/aws-java-sdk-lookoutequipment-1-12-581-sourcesjar/com/amazonaws/services/lookoutequipment/model/ResourceNotFoundException.java

 /opt/cola/permits/1882329545\_1704878094.5458407/0/aws-java-sdk-lookoutequipment-1-12-581-sourcesjar/com/amazonaws/services/lookoutequipment/model/transform/ListDataIngestionJobsRequestMarshaller.java \* /opt/cola/permits/1882329545\_1704878094.5458407/0/aws-java-sdk-lookoutequipment-1-12-581-sources-

\*

jar/com/amazonaws/services/lookoutequipment/model/transform/DescribeModelResultJsonUnmarshaller.java  $*$ /opt/cola/permits/1882329545\_1704878094.5458407/0/aws-java-sdk-lookoutequipment-1-12-581-sourcesjar/com/amazonaws/services/lookoutequipment/model/DeleteLabelGroupResult.java

\* /opt/cola/permits/1882329545\_1704878094.5458407/0/aws-java-sdk-lookoutequipment-1-12-581-sourcesjar/com/amazonaws/services/lookoutequipment/model/PutResourcePolicyResult.java

\* /opt/cola/permits/1882329545\_1704878094.5458407/0/aws-java-sdk-lookoutequipment-1-12-581-sourcesjar/com/amazonaws/services/lookoutequipment/model/UpdateActiveModelVersionRequest.java

\* /opt/cola/permits/1882329545\_1704878094.5458407/0/aws-java-sdk-lookoutequipment-1-12-581-sourcesjar/com/amazonaws/services/lookoutequipment/model/InferenceSchedulerStatus.java \*

 /opt/cola/permits/1882329545\_1704878094.5458407/0/aws-java-sdk-lookoutequipment-1-12-581-sourcesjar/com/amazonaws/services/lookoutequipment/model/transform/DescribeModelVersionResultJsonUnmarshaller.ja va

\* /opt/cola/permits/1882329545\_1704878094.5458407/0/aws-java-sdk-lookoutequipment-1-12-581-sourcesjar/com/amazonaws/services/lookoutequipment/model/transform/UpdateRetrainingSchedulerRequestProtocolMarsh aller.java

\* /opt/cola/permits/1882329545\_1704878094.5458407/0/aws-java-sdk-lookoutequipment-1-12-581-sourcesjar/com/amazonaws/services/lookoutequipment/model/CategoricalValues.java

 $*$ /opt/cola/permits/1882329545\_1704878094.5458407/0/aws-java-sdk-lookoutequipment-1-12-581-sourcesjar/com/amazonaws/services/lookoutequipment/model/transform/MultipleOperatingModesMarshaller.java  $*$ /opt/cola/permits/1882329545\_1704878094.5458407/0/aws-java-sdk-lookoutequipment-1-12-581-sourcesjar/com/amazonaws/services/lookoutequipment/model/ListDatasetsRequest.java \*

 /opt/cola/permits/1882329545\_1704878094.5458407/0/aws-java-sdk-lookoutequipment-1-12-581-sourcesjar/com/amazonaws/services/lookoutequipment/model/InternalServerException.java

 $*$ /opt/cola/permits/1882329545\_1704878094.5458407/0/aws-java-sdk-lookoutequipment-1-12-581-sourcesjar/com/amazonaws/services/lookoutequipment/model/LabelGroupSummary.java

\* /opt/cola/permits/1882329545\_1704878094.5458407/0/aws-java-sdk-lookoutequipment-1-12-581-sourcesjar/com/amazonaws/services/lookoutequipment/model/transform/DescribeInferenceSchedulerRequestProtocolMarsh aller.java

\* /opt/cola/permits/1882329545\_1704878094.5458407/0/aws-java-sdk-lookoutequipment-1-12-581-sourcesjar/com/amazonaws/services/lookoutequipment/model/transform/ModelVersionSummaryJsonUnmarshaller.java \* /opt/cola/permits/1882329545\_1704878094.5458407/0/aws-java-sdk-lookoutequipment-1-12-581-sourcesjar/com/amazonaws/services/lookoutequipment/model/transform/DescribeLabelGroupRequestProtocolMarshaller.ja va

\*

 /opt/cola/permits/1882329545\_1704878094.5458407/0/aws-java-sdk-lookoutequipment-1-12-581-sourcesjar/com/amazonaws/services/lookoutequipment/model/ListLabelGroupsRequest.java

\* /opt/cola/permits/1882329545\_1704878094.5458407/0/aws-java-sdk-lookoutequipment-1-12-581-sourcesjar/com/amazonaws/services/lookoutequipment/model/transform/SensorStatisticsSummaryJsonUnmarshaller.java \* /opt/cola/permits/1882329545\_1704878094.5458407/0/aws-java-sdk-lookoutequipment-1-12-581-sourcesjar/com/amazonaws/services/lookoutequipment/model/transform/SensorsWithShortDateRangeMarshaller.java \* /opt/cola/permits/1882329545\_1704878094.5458407/0/aws-java-sdk-lookoutequipment-1-12-581-sourcesjar/com/amazonaws/services/lookoutequipment/model/transform/DescribeResourcePolicyRequestProtocolMarshalle r.java

\* /opt/cola/permits/1882329545\_1704878094.5458407/0/aws-java-sdk-lookoutequipment-1-12-581-sourcesjar/com/amazonaws/services/lookoutequipment/model/transform/ModelSummaryJsonUnmarshaller.java \*

 /opt/cola/permits/1882329545\_1704878094.5458407/0/aws-java-sdk-lookoutequipment-1-12-581-sourcesjar/com/amazonaws/services/lookoutequipment/model/transform/S3ObjectMarshaller.java

\* /opt/cola/permits/1882329545\_1704878094.5458407/0/aws-java-sdk-lookoutequipment-1-12-581-sourcesjar/com/amazonaws/services/lookoutequipment/model/transform/DeleteDatasetRequestProtocolMarshaller.java \* /opt/cola/permits/1882329545\_1704878094.5458407/0/aws-java-sdk-lookoutequipment-1-12-581-sourcesjar/com/amazonaws/services/lookoutequipment/model/DeleteDatasetRequest.java

 $*$ /opt/cola/permits/1882329545\_1704878094.5458407/0/aws-java-sdk-lookoutequipment-1-12-581-sourcesjar/com/amazonaws/services/lookoutequipment/model/transform/TagMarshaller.java

\* /opt/cola/permits/1882329545\_1704878094.5458407/0/aws-java-sdk-lookoutequipment-1-12-581-sourcesjar/com/amazonaws/services/lookoutequipment/model/StartInferenceSchedulerRequest.java \*

 /opt/cola/permits/1882329545\_1704878094.5458407/0/aws-java-sdk-lookoutequipment-1-12-581-sourcesjar/com/amazonaws/services/lookoutequipment/model/transform/ListDataIngestionJobsResultJsonUnmarshaller.jav a

\* /opt/cola/permits/1882329545\_1704878094.5458407/0/aws-java-sdk-lookoutequipment-1-12-581-sourcesjar/com/amazonaws/services/lookoutequipment/model/transform/ListLabelGroupsResultJsonUnmarshaller.java \* /opt/cola/permits/1882329545\_1704878094.5458407/0/aws-java-sdk-lookoutequipment-1-12-581-sourcesjar/com/amazonaws/services/lookoutequipment/model/CreateLabelGroupRequest.java

 $*$ /opt/cola/permits/1882329545\_1704878094.5458407/0/aws-java-sdk-lookoutequipment-1-12-581-sourcesjar/com/amazonaws/services/lookoutequipment/model/ListSensorStatisticsResult.java

 $*$ /opt/cola/permits/1882329545\_1704878094.5458407/0/aws-java-sdk-lookoutequipment-1-12-581-sourcesjar/com/amazonaws/services/lookoutequipment/model/ModelVersionStatus.java

\* /opt/cola/permits/1882329545\_1704878094.5458407/0/aws-java-sdk-lookoutequipment-1-12-581-sourcesjar/com/amazonaws/services/lookoutequipment/model/transform/IngestionInputConfigurationMarshaller.java \*

 /opt/cola/permits/1882329545\_1704878094.5458407/0/aws-java-sdk-lookoutequipment-1-12-581-sourcesjar/com/amazonaws/services/lookoutequipment/model/InferenceOutputConfiguration.java

\* /opt/cola/permits/1882329545\_1704878094.5458407/0/aws-java-sdk-lookoutequipment-1-12-581-sourcesjar/com/amazonaws/services/lookoutequipment/model/transform/ListDatasetsRequestMarshaller.java

\* /opt/cola/permits/1882329545\_1704878094.5458407/0/aws-java-sdk-lookoutequipment-1-12-581-sourcesjar/com/amazonaws/services/lookoutequipment/model/StartRetrainingSchedulerRequest.java

\* /opt/cola/permits/1882329545\_1704878094.5458407/0/aws-java-sdk-lookoutequipment-1-12-581-sourcesjar/com/amazonaws/services/lookoutequipment/model/transform/InternalServerExceptionUnmarshaller.java \* /opt/cola/permits/1882329545\_1704878094.5458407/0/aws-java-sdk-lookoutequipment-1-12-581-sourcesjar/com/amazonaws/services/lookoutequipment/model/InvalidSensorData.java \*

 /opt/cola/permits/1882329545\_1704878094.5458407/0/aws-java-sdk-lookoutequipment-1-12-581-sourcesjar/com/amazonaws/services/lookoutequipment/model/LabelRating.java

\* /opt/cola/permits/1882329545\_1704878094.5458407/0/aws-java-sdk-lookoutequipment-1-12-581-sourcesjar/com/amazonaws/services/lookoutequipment/model/transform/UntagResourceResultJsonUnmarshaller.java \* /opt/cola/permits/1882329545\_1704878094.5458407/0/aws-java-sdk-lookoutequipment-1-12-581-sourcesjar/com/amazonaws/services/lookoutequipment/model/transform/ListLabelsRequestMarshaller.java

\* /opt/cola/permits/1882329545\_1704878094.5458407/0/aws-java-sdk-lookoutequipment-1-12-581-sourcesjar/com/amazonaws/services/lookoutequipment/model/transform/DeleteModelResultJsonUnmarshaller.java  $*$ /opt/cola/permits/1882329545\_1704878094.5458407/0/aws-java-sdk-lookoutequipment-1-12-581-sourcesjar/com/amazonaws/services/lookoutequipment/model/InferenceS3OutputConfiguration.java \*

 /opt/cola/permits/1882329545\_1704878094.5458407/0/aws-java-sdk-lookoutequipment-1-12-581-sourcesjar/com/amazonaws/services/lookoutequipment/model/transform/DescribeModelVersionRequestMarshaller.java \* /opt/cola/permits/1882329545\_1704878094.5458407/0/aws-java-sdk-lookoutequipment-1-12-581-sourcesjar/com/amazonaws/services/lookoutequipment/model/CreateRetrainingSchedulerRequest.java  $*$ /opt/cola/permits/1882329545\_1704878094.5458407/0/aws-java-sdk-lookoutequipment-1-12-581-sources-

jar/com/amazonaws/services/lookoutequipment/model/ListLabelGroupsResult.java  $*$ /opt/cola/permits/1882329545\_1704878094.5458407/0/aws-java-sdk-lookoutequipment-1-12-581-sourcesjar/com/amazonaws/services/lookoutequipment/model/transform/DeleteLabelGroupRequestMarshaller.java \* /opt/cola/permits/1882329545\_1704878094.5458407/0/aws-java-sdk-lookoutequipment-1-12-581-sourcesjar/com/amazonaws/services/lookoutequipment/model/transform/CreateModelRequestProtocolMarshaller.java \* /opt/cola/permits/1882329545\_1704878094.5458407/0/aws-java-sdk-lookoutequipment-1-12-581-sourcesjar/com/amazonaws/services/lookoutequipment/model/AccessDeniedException.java \*

 /opt/cola/permits/1882329545\_1704878094.5458407/0/aws-java-sdk-lookoutequipment-1-12-581-sourcesjar/com/amazonaws/services/lookoutequipment/model/transform/CreateLabelGroupRequestProtocolMarshaller.java \* /opt/cola/permits/1882329545\_1704878094.5458407/0/aws-java-sdk-lookoutequipment-1-12-581-sourcesjar/com/amazonaws/services/lookoutequipment/model/CreateDatasetResult.java

 $*$ /opt/cola/permits/1882329545\_1704878094.5458407/0/aws-java-sdk-lookoutequipment-1-12-581-sourcesjar/com/amazonaws/services/lookoutequipment/model/StartRetrainingSchedulerResult.java

\* /opt/cola/permits/1882329545\_1704878094.5458407/0/aws-java-sdk-lookoutequipment-1-12-581-sourcesjar/com/amazonaws/services/lookoutequipment/model/transform/ImportModelVersionRequestProtocolMarshaller.ja va

\* /opt/cola/permits/1882329545\_1704878094.5458407/0/aws-java-sdk-lookoutequipment-1-12-581-sourcesjar/com/amazonaws/services/lookoutequipment/model/MultipleOperatingModes.java \*

 /opt/cola/permits/1882329545\_1704878094.5458407/0/aws-java-sdk-lookoutequipment-1-12-581-sourcesjar/com/amazonaws/services/lookoutequipment/model/transform/UpdateActiveModelVersionRequestProtocolMarsh aller.java

 $*$ /opt/cola/permits/1882329545\_1704878094.5458407/0/aws-java-sdk-lookoutequipment-1-12-581-sourcesjar/com/amazonaws/services/lookoutequipment/model/transform/DatasetSchemaMarshaller.java

\* /opt/cola/permits/1882329545\_1704878094.5458407/0/aws-java-sdk-lookoutequipment-1-12-581-sourcesjar/com/amazonaws/services/lookoutequipment/model/transform/PutResourcePolicyResultJsonUnmarshaller.java \* /opt/cola/permits/1882329545\_1704878094.5458407/0/aws-java-sdk-lookoutequipment-1-12-581-sourcesjar/com/amazonaws/services/lookoutequipment/model/DuplicateTimestamps.java

\* /opt/cola/permits/1882329545\_1704878094.5458407/0/aws-java-sdk-lookoutequipment-1-12-581-sourcesjar/com/amazonaws/services/lookoutequipment/model/ListInferenceEventsResult.java \*

 /opt/cola/permits/1882329545\_1704878094.5458407/0/aws-java-sdk-lookoutequipment-1-12-581-sourcesjar/com/amazonaws/services/lookoutequipment/model/UntagResourceRequest.java

\* /opt/cola/permits/1882329545\_1704878094.5458407/0/aws-java-sdk-lookoutequipment-1-12-581-sourcesjar/com/amazonaws/services/lookoutequipment/model/transform/LargeTimestampGapsMarshaller.java

 $*$ /opt/cola/permits/1882329545\_1704878094.5458407/0/aws-java-sdk-lookoutequipment-1-12-581-sourcesjar/com/amazonaws/services/lookoutequipment/model/DatasetSummary.java

\* /opt/cola/permits/1882329545\_1704878094.5458407/0/aws-java-sdk-lookoutequipment-1-12-581-sourcesjar/com/amazonaws/services/lookoutequipment/model/transform/UpdateLabelGroupRequestMarshaller.java \* /opt/cola/permits/1882329545\_1704878094.5458407/0/aws-java-sdk-lookoutequipment-1-12-581-sourcesjar/com/amazonaws/services/lookoutequipment/model/transform/ListModelVersionsRequestProtocolMarshaller.jav a

 /opt/cola/permits/1882329545\_1704878094.5458407/0/aws-java-sdk-lookoutequipment-1-12-581-sourcesjar/com/amazonaws/services/lookoutequipment/model/transform/ImportDatasetRequestMarshaller.java

\*

\* /opt/cola/permits/1882329545\_1704878094.5458407/0/aws-java-sdk-lookoutequipment-1-12-581-sourcesjar/com/amazonaws/services/lookoutequipment/model/transform/DeleteDatasetResultJsonUnmarshaller.java \* /opt/cola/permits/1882329545\_1704878094.5458407/0/aws-java-sdk-lookoutequipment-1-12-581-sourcesjar/com/amazonaws/services/lookoutequipment/model/CreateDatasetRequest.java

\* /opt/cola/permits/1882329545\_1704878094.5458407/0/aws-java-sdk-lookoutequipment-1-12-581-sourcesjar/com/amazonaws/services/lookoutequipment/model/LabelSummary.java

 $*$ /opt/cola/permits/1882329545\_1704878094.5458407/0/aws-java-sdk-lookoutequipment-1-12-581-sourcesjar/com/amazonaws/services/lookoutequipment/model/transform/UpdateInferenceSchedulerRequestProtocolMarsha ller.java

\* /opt/cola/permits/1882329545\_1704878094.5458407/0/aws-java-sdk-lookoutequipment-1-12-581-sourcesjar/com/amazonaws/services/lookoutequipment/model/transform/InferenceOutputConfigurationMarshaller.java \*

 /opt/cola/permits/1882329545\_1704878094.5458407/0/aws-java-sdk-lookoutequipment-1-12-581-sourcesjar/com/amazonaws/services/lookoutequipment/model/transform/InferenceS3InputConfigurationJsonUnmarshaller.j ava

\* /opt/cola/permits/1882329545\_1704878094.5458407/0/aws-java-sdk-lookoutequipment-1-12-581-sourcesjar/com/amazonaws/services/lookoutequipment/model/transform/InferenceS3OutputConfigurationMarshaller.java  $*$ /opt/cola/permits/1882329545\_1704878094.5458407/0/aws-java-sdk-lookoutequipment-1-12-581-sourcesjar/com/amazonaws/services/lookoutequipment/model/transform/MissingCompleteSensorDataMarshaller.java \* /opt/cola/permits/1882329545\_1704878094.5458407/0/aws-java-sdk-lookoutequipment-1-12-581-sourcesjar/com/amazonaws/services/lookoutequipment/model/transform/DeleteResourcePolicyResultJsonUnmarshaller.jav a

\* /opt/cola/permits/1882329545\_1704878094.5458407/0/aws-java-sdk-lookoutequipment-1-12-581-sourcesjar/com/amazonaws/services/lookoutequipment/model/InferenceSchedulerSummary.java \*

 /opt/cola/permits/1882329545\_1704878094.5458407/0/aws-java-sdk-lookoutequipment-1-12-581-sourcesjar/com/amazonaws/services/lookoutequipment/model/UpdateModelRequest.java

\* /opt/cola/permits/1882329545\_1704878094.5458407/0/aws-java-sdk-lookoutequipment-1-12-581-sourcesjar/com/amazonaws/services/lookoutequipment/model/transform/DuplicateTimestampsMarshaller.java \* /opt/cola/permits/1882329545\_1704878094.5458407/0/aws-java-sdk-lookoutequipment-1-12-581-sourcesjar/com/amazonaws/services/lookoutequipment/model/transform/InferenceInputNameConfigurationMarshaller.java \* /opt/cola/permits/1882329545\_1704878094.5458407/0/aws-java-sdk-lookoutequipment-1-12-581-sourcesjar/com/amazonaws/services/lookoutequipment/model/transform/CreateRetrainingSchedulerRequestMarshaller.java \* /opt/cola/permits/1882329545\_1704878094.5458407/0/aws-java-sdk-lookoutequipment-1-12-581-sourcesjar/com/amazonaws/services/lookoutequipment/model/transform/StopRetrainingSchedulerRequestMarshaller.java \*

 /opt/cola/permits/1882329545\_1704878094.5458407/0/aws-java-sdk-lookoutequipment-1-12-581-sourcesjar/com/amazonaws/services/lookoutequipment/model/DescribeModelRequest.java

 $*$ /opt/cola/permits/1882329545\_1704878094.5458407/0/aws-java-sdk-lookoutequipment-1-12-581-sourcesjar/com/amazonaws/services/lookoutequipment/model/ImportModelVersionRequest.java

\* /opt/cola/permits/1882329545\_1704878094.5458407/0/aws-java-sdk-lookoutequipment-1-12-581-sourcesjar/com/amazonaws/services/lookoutequipment/model/transform/LargeTimestampGapsJsonUnmarshaller.java \* /opt/cola/permits/1882329545\_1704878094.5458407/0/aws-java-sdk-lookoutequipment-1-12-581-sourcesjar/com/amazonaws/services/lookoutequipment/model/ListLabelsRequest.java

 $*$ /opt/cola/permits/1882329545\_1704878094.5458407/0/aws-java-sdk-lookoutequipment-1-12-581-sources-

jar/com/amazonaws/services/lookoutequipment/model/DeleteResourcePolicyRequest.java

\*

 /opt/cola/permits/1882329545\_1704878094.5458407/0/aws-java-sdk-lookoutequipment-1-12-581-sourcesjar/com/amazonaws/services/lookoutequipment/model/transform/DescribeInferenceSchedulerRequestMarshaller.jav a

\* /opt/cola/permits/1882329545\_1704878094.5458407/0/aws-java-sdk-lookoutequipment-1-12-581-sourcesjar/com/amazonaws/services/lookoutequipment/model/AutoPromotionResult.java

 $*$ /opt/cola/permits/1882329545\_1704878094.5458407/0/aws-java-sdk-lookoutequipment-1-12-581-sourcesjar/com/amazonaws/services/lookoutequipment/model/ModelVersionSummary.java

\* /opt/cola/permits/1882329545\_1704878094.5458407/0/aws-java-sdk-lookoutequipment-1-12-581-sourcesjar/com/amazonaws/services/lookoutequipment/model/DeleteResourcePolicyResult.java

\* /opt/cola/permits/1882329545\_1704878094.5458407/0/aws-java-sdk-lookoutequipment-1-12-581-sourcesjar/com/amazonaws/services/lookoutequipment/model/RetrainingSchedulerSummary.java

\* /opt/cola/permits/1882329545\_1704878094.5458407/0/aws-java-sdk-lookoutequipment-1-12-581-sourcesjar/com/amazonaws/services/lookoutequipment/model/transform/ListDatasetsResultJsonUnmarshaller.java \*

 /opt/cola/permits/1882329545\_1704878094.5458407/0/aws-java-sdk-lookoutequipment-1-12-581-sourcesjar/com/amazonaws/services/lookoutequipment/model/transform/DeleteLabelGroupResultJsonUnmarshaller.java \* /opt/cola/permits/1882329545\_1704878094.5458407/0/aws-java-sdk-lookoutequipment-1-12-581-sourcesjar/com/amazonaws/services/lookoutequipment/model/DescribeModelVersionResult.java

\* /opt/cola/permits/1882329545\_1704878094.5458407/0/aws-java-sdk-lookoutequipment-1-12-581-sourcesjar/com/amazonaws/services/lookoutequipment/model/transform/UnsupportedTimestampsJsonUnmarshaller.java \* /opt/cola/permits/1882329545\_1704878094.5458407/0/aws-java-sdk-lookoutequipment-1-12-581-sourcesjar/com/amazonaws/services/lookoutequipment/model/InferenceInputConfiguration.java

\* /opt/cola/permits/1882329545\_1704878094.5458407/0/aws-java-sdk-lookoutequipment-1-12-581-sourcesjar/com/amazonaws/services/lookoutequipment/model/transform/CreateDatasetRequestMarshaller.java \*

 /opt/cola/permits/1882329545\_1704878094.5458407/0/aws-java-sdk-lookoutequipment-1-12-581-sourcesjar/com/amazonaws/services/lookoutequipment/model/MissingCompleteSensorData.java

\* /opt/cola/permits/1882329545\_1704878094.5458407/0/aws-java-sdk-lookoutequipment-1-12-581-sourcesjar/com/amazonaws/services/lookoutequipment/model/transform/ListTagsForResourceRequestProtocolMarshaller.j ava

\* /opt/cola/permits/1882329545\_1704878094.5458407/0/aws-java-sdk-lookoutequipment-1-12-581-sourcesjar/com/amazonaws/services/lookoutequipment/model/S3Object.java

\* /opt/cola/permits/1882329545\_1704878094.5458407/0/aws-java-sdk-lookoutequipment-1-12-581-sourcesjar/com/amazonaws/services/lookoutequipment/model/ListLabelsResult.java

\* /opt/cola/permits/1882329545\_1704878094.5458407/0/aws-java-sdk-lookoutequipment-1-12-581-sourcesjar/com/amazonaws/services/lookoutequipment/model/transform/ModelVersionSummaryMarshaller.java \*

 /opt/cola/permits/1882329545\_1704878094.5458407/0/aws-java-sdk-lookoutequipment-1-12-581-sourcesjar/com/amazonaws/services/lookoutequipment/model/transform/CreateInferenceSchedulerRequestMarshaller.java  $*$ /opt/cola/permits/1882329545\_1704878094.5458407/0/aws-java-sdk-lookoutequipment-1-12-581-sourcesjar/com/amazonaws/services/lookoutequipment/model/InferenceExecutionStatus.java

\* /opt/cola/permits/1882329545\_1704878094.5458407/0/aws-java-sdk-lookoutequipment-1-12-581-sourcesjar/com/amazonaws/services/lookoutequipment/model/transform/DataQualitySummaryJsonUnmarshaller.java \* /opt/cola/permits/1882329545\_1704878094.5458407/0/aws-java-sdk-lookoutequipment-1-12-581-sourcesjar/com/amazonaws/services/lookoutequipment/model/ListRetrainingSchedulersResult.java

 $*$ /opt/cola/permits/1882329545\_1704878094.5458407/0/aws-java-sdk-lookoutequipment-1-12-581-sources-

jar/com/amazonaws/services/lookoutequipment/model/CreateModelResult.java

\*

 /opt/cola/permits/1882329545\_1704878094.5458407/0/aws-java-sdk-lookoutequipment-1-12-581-sourcesjar/com/amazonaws/services/lookoutequipment/model/transform/IngestionInputConfigurationJsonUnmarshaller.jav a

\* /opt/cola/permits/1882329545\_1704878094.5458407/0/aws-java-sdk-lookoutequipment-1-12-581-sourcesjar/com/amazonaws/services/lookoutequipment/model/ListDatasetsResult.java

 $*$ /opt/cola/permits/1882329545\_1704878094.5458407/0/aws-java-sdk-lookoutequipment-1-12-581-sourcesjar/com/amazonaws/services/lookoutequipment/model/StopRetrainingSchedulerRequest.java

\* /opt/cola/permits/1882329545\_1704878094.5458407/0/aws-java-sdk-lookoutequipment-1-12-581-sourcesjar/com/amazonaws/services/lookoutequipment/model/TagResourceRequest.java

\* /opt/cola/permits/1882329545\_1704878094.5458407/0/aws-java-sdk-lookoutequipment-1-12-581-sourcesjar/com/amazonaws/services/lookoutequipment/model/transform/PutResourcePolicyRequestProtocolMarshaller.java \* /opt/cola/permits/1882329545\_1704878094.5458407/0/aws-java-sdk-lookoutequipment-1-12-581-sourcesjar/com/amazonaws/services/lookoutequipment/model/transform/StartInferenceSchedulerRequestProtocolMarshalle r.java

\*

 /opt/cola/permits/1882329545\_1704878094.5458407/0/aws-java-sdk-lookoutequipment-1-12-581-sourcesjar/com/amazonaws/services/lookoutequipment/model/transform/CreateModelRequestMarshaller.java \* /opt/cola/permits/1882329545\_1704878094.5458407/0/aws-java-sdk-lookoutequipment-1-12-581-sources-

jar/com/amazonaws/services/lookoutequipment/model/UnsupportedTimestamps.java

 $*$ /opt/cola/permits/1882329545\_1704878094.5458407/0/aws-java-sdk-lookoutequipment-1-12-581-sourcesjar/com/amazonaws/services/lookoutequipment/model/DescribeDataIngestionJobResult.java

 $*$ /opt/cola/permits/1882329545\_1704878094.5458407/0/aws-java-sdk-lookoutequipment-1-12-581-sourcesjar/com/amazonaws/services/lookoutequipment/model/InsufficientSensorData.java

 $*$ /opt/cola/permits/1882329545\_1704878094.5458407/0/aws-java-sdk-lookoutequipment-1-12-581-sourcesjar/com/amazonaws/services/lookoutequipment/model/DescribeResourcePolicyRequest.java

\*

 /opt/cola/permits/1882329545\_1704878094.5458407/0/aws-java-sdk-lookoutequipment-1-12-581-sourcesjar/com/amazonaws/services/lookoutequipment/model/transform/ImportDatasetRequestProtocolMarshaller.java \* /opt/cola/permits/1882329545\_1704878094.5458407/0/aws-java-sdk-lookoutequipment-1-12-581-sourcesjar/com/amazonaws/services/lookoutequipment/model/UpdateInferenceSchedulerResult.java

\* /opt/cola/permits/1882329545\_1704878094.5458407/0/aws-java-sdk-lookoutequipment-1-12-581-sourcesjar/com/amazonaws/services/lookoutequipment/model/transform/InferenceS3OutputConfigurationJsonUnmarshaller .java

\* /opt/cola/permits/1882329545\_1704878094.5458407/0/aws-java-sdk-lookoutequipment-1-12-581-sourcesjar/com/amazonaws/services/lookoutequipment/model/DescribeRetrainingSchedulerResult.java \* /opt/cola/permits/1882329545\_1704878094.5458407/0/aws-java-sdk-lookoutequipment-1-12-581-sourcesjar/com/amazonaws/services/lookoutequipment/model/ListInferenceSchedulersRequest.java \*

 /opt/cola/permits/1882329545\_1704878094.5458407/0/aws-java-sdk-lookoutequipment-1-12-581-sourcesjar/com/amazonaws/services/lookoutequipment/model/transform/LabelGroupSummaryJsonUnmarshaller.java \* /opt/cola/permits/1882329545\_1704878094.5458407/0/aws-java-sdk-lookoutequipment-1-12-581-sourcesjar/com/amazonaws/services/lookoutequipment/AmazonLookoutEquipmentAsyncClient.java

 $*$ /opt/cola/permits/1882329545\_1704878094.5458407/0/aws-java-sdk-lookoutequipment-1-12-581-sourcesjar/com/amazonaws/services/lookoutequipment/model/transform/IngestedFilesSummaryJsonUnmarshaller.java \* /opt/cola/permits/1882329545\_1704878094.5458407/0/aws-java-sdk-lookoutequipment-1-12-581-sourcesjar/com/amazonaws/services/lookoutequipment/model/CreateLabelGroupResult.java

\* /opt/cola/permits/1882329545\_1704878094.5458407/0/aws-java-sdk-lookoutequipment-1-12-581-sourcesjar/com/amazonaws/services/lookoutequipment/model/transform/StopInferenceSchedulerRequestProtocolMarshalle r.java

\*

 /opt/cola/permits/1882329545\_1704878094.5458407/0/aws-java-sdk-lookoutequipment-1-12-581-sourcesjar/com/amazonaws/services/lookoutequipment/model/transform/LabelsInputConfigurationMarshaller.java  $*$ /opt/cola/permits/1882329545\_1704878094.5458407/0/aws-java-sdk-lookoutequipment-1-12-581-sourcesjar/com/amazonaws/services/lookoutequipment/AmazonLookoutEquipmentAsyncClientBuilder.java \* /opt/cola/permits/1882329545\_1704878094.5458407/0/aws-java-sdk-lookoutequipment-1-12-581-sourcesjar/com/amazonaws/services/lookoutequipment/model/transform/DescribeLabelResultJsonUnmarshaller.java \* /opt/cola/permits/1882329545\_1704878094.5458407/0/aws-java-sdk-lookoutequipment-1-12-581-sourcesjar/com/amazonaws/services/lookoutequipment/model/transform/StartRetrainingSchedulerRequestMarshaller.java \* /opt/cola/permits/1882329545\_1704878094.5458407/0/aws-java-sdk-lookoutequipment-1-12-581-sourcesjar/com/amazonaws/services/lookoutequipment/model/DataQualitySummary.java

\* /opt/cola/permits/1882329545\_1704878094.5458407/0/aws-java-sdk-lookoutequipment-1-12-581-sourcesjar/com/amazonaws/services/lookoutequipment/model/transform/ListLabelGroupsRequestMarshaller.java \*

 /opt/cola/permits/1882329545\_1704878094.5458407/0/aws-java-sdk-lookoutequipment-1-12-581-sourcesjar/com/amazonaws/services/lookoutequipment/model/transform/ImportDatasetResultJsonUnmarshaller.java \* /opt/cola/permits/1882329545\_1704878094.5458407/0/aws-java-sdk-lookoutequipment-1-12-581-sourcesjar/com/amazonaws/services/lookoutequipment/model/transform/RetrainingSchedulerSummaryJsonUnmarshaller.ja va

\* /opt/cola/permits/1882329545\_1704878094.5458407/0/aws-java-sdk-lookoutequipment-1-12-581-sourcesjar/com/amazonaws/services/lookoutequipment/model/transform/LabelsInputConfigurationJsonUnmarshaller.java \* /opt/cola/permits/1882329545\_1704878094.5458407/0/aws-java-sdk-lookoutequipment-1-12-581-sourcesjar/com/amazonaws/services/lookoutequipment/model/IngestionS3InputConfiguration.java

 $*$ /opt/cola/permits/1882329545\_1704878094.5458407/0/aws-java-sdk-lookoutequipment-1-12-581-sourcesjar/com/amazonaws/services/lookoutequipment/model/ListDataIngestionJobsRequest.java \*

 /opt/cola/permits/1882329545\_1704878094.5458407/0/aws-java-sdk-lookoutequipment-1-12-581-sourcesjar/com/amazonaws/services/lookoutequipment/model/transform/CountPercentMarshaller.java

 $*$ /opt/cola/permits/1882329545\_1704878094.5458407/0/aws-java-sdk-lookoutequipment-1-12-581-sourcesjar/com/amazonaws/services/lookoutequipment/model/IngestedFilesSummary.java

 $*$ /opt/cola/permits/1882329545\_1704878094.5458407/0/aws-java-sdk-lookoutequipment-1-12-581-sourcesjar/com/amazonaws/services/lookoutequipment/model/transform/TagResourceRequestMarshaller.java

\* /opt/cola/permits/1882329545\_1704878094.5458407/0/aws-java-sdk-lookoutequipment-1-12-581-sourcesjar/com/amazonaws/services/lookoutequipment/AbstractAmazonLookoutEquipment.java

\* /opt/cola/permits/1882329545\_1704878094.5458407/0/aws-java-sdk-lookoutequipment-1-12-581-sourcesjar/com/amazonaws/services/lookoutequipment/model/transform/ListLabelGroupsRequestProtocolMarshaller.java \*

 /opt/cola/permits/1882329545\_1704878094.5458407/0/aws-java-sdk-lookoutequipment-1-12-581-sourcesjar/com/amazonaws/services/lookoutequipment/model/DatasetStatus.java

\* /opt/cola/permits/1882329545\_1704878094.5458407/0/aws-java-sdk-lookoutequipment-1-12-581-sourcesjar/com/amazonaws/services/lookoutequipment/model/ModelVersionSourceType.java

 $*$ /opt/cola/permits/1882329545\_1704878094.5458407/0/aws-java-sdk-lookoutequipment-1-12-581-sourcesjar/com/amazonaws/services/lookoutequipment/model/Tag.java

\* /opt/cola/permits/1882329545\_1704878094.5458407/0/aws-java-sdk-lookoutequipment-1-12-581-sourcesjar/com/amazonaws/services/lookoutequipment/model/DescribeModelVersionRequest.java

\* /opt/cola/permits/1882329545\_1704878094.5458407/0/aws-java-sdk-lookoutequipment-1-12-581-sourcesjar/com/amazonaws/services/lookoutequipment/model/transform/DeleteDatasetRequestMarshaller.java \* /opt/cola/permits/1882329545\_1704878094.5458407/0/aws-java-sdk-lookoutequipment-1-12-581-sourcesjar/com/amazonaws/services/lookoutequipment/model/transform/DeleteLabelRequestProtocolMarshaller.java \*

 /opt/cola/permits/1882329545\_1704878094.5458407/0/aws-java-sdk-lookoutequipment-1-12-581-sourcesjar/com/amazonaws/services/lookoutequipment/model/transform/DescribeLabelGroupRequestMarshaller.java \* /opt/cola/permits/1882329545\_1704878094.5458407/0/aws-java-sdk-lookoutequipment-1-12-581-sourcesjar/com/amazonaws/services/lookoutequipment/model/transform/ListModelVersionsRequestMarshaller.java \* /opt/cola/permits/1882329545\_1704878094.5458407/0/aws-java-sdk-lookoutequipment-1-12-581-sourcesjar/com/amazonaws/services/lookoutequipment/model/ListInferenceExecutionsRequest.java

\* /opt/cola/permits/1882329545\_1704878094.5458407/0/aws-java-sdk-lookoutequipment-1-12-581-sourcesjar/com/amazonaws/services/lookoutequipment/model/transform/LabelSummaryJsonUnmarshaller.java \* /opt/cola/permits/1882329545\_1704878094.5458407/0/aws-java-sdk-lookoutequipment-1-12-581-sourcesjar/com/amazonaws/services/lookoutequipment/model/transform/UpdateInferenceSchedulerRequestMarshaller.java \*

 /opt/cola/permits/1882329545\_1704878094.5458407/0/aws-java-sdk-lookoutequipment-1-12-581-sourcesjar/com/amazonaws/services/lookoutequipment/model/transform/InferenceOutputConfigurationJsonUnmarshaller.ja va

\* /opt/cola/permits/1882329545\_1704878094.5458407/0/aws-java-sdk-lookoutequipment-1-12-581-sourcesjar/com/amazonaws/services/lookoutequipment/model/transform/InferenceSchedulerSummaryMarshaller.java \* /opt/cola/permits/1882329545\_1704878094.5458407/0/aws-java-sdk-lookoutequipment-1-12-581-sourcesjar/com/amazonaws/services/lookoutequipment/model/transform/CreateLabelRequestProtocolMarshaller.java  $*$ /opt/cola/permits/1882329545\_1704878094.5458407/0/aws-java-sdk-lookoutequipment-1-12-581-sourcesjar/com/amazonaws/services/lookoutequipment/AmazonLookoutEquipmentClient.java

\* /opt/cola/permits/1882329545\_1704878094.5458407/0/aws-java-sdk-lookoutequipment-1-12-581-sourcesjar/com/amazonaws/services/lookoutequipment/model/transform/ListRetrainingSchedulersRequestMarshaller.java \*

 /opt/cola/permits/1882329545\_1704878094.5458407/0/aws-java-sdk-lookoutequipment-1-12-581-sourcesjar/com/amazonaws/services/lookoutequipment/model/transform/ListInferenceEventsRequestMarshaller.java \* /opt/cola/permits/1882329545\_1704878094.5458407/0/aws-java-sdk-lookoutequipment-1-12-581-sourcesjar/com/amazonaws/services/lookoutequipment/model/transform/DescribeModelRequestProtocolMarshaller.java \* /opt/cola/permits/1882329545\_1704878094.5458407/0/aws-java-sdk-lookoutequipment-1-12-581-sourcesjar/com/amazonaws/services/lookoutequipment/model/DescribeDatasetResult.java

\* /opt/cola/permits/1882329545\_1704878094.5458407/0/aws-java-sdk-lookoutequipment-1-12-581-sourcesjar/com/amazonaws/services/lookoutequipment/model/DeleteLabelGroupRequest.java

\* /opt/cola/permits/1882329545\_1704878094.5458407/0/aws-java-sdk-lookoutequipment-1-12-581-sourcesjar/com/amazonaws/services/lookoutequipment/model/transform/SensorsWithShortDateRangeJsonUnmarshaller.jav a

\*

 /opt/cola/permits/1882329545\_1704878094.5458407/0/aws-java-sdk-lookoutequipment-1-12-581-sourcesjar/com/amazonaws/services/lookoutequipment/model/StopInferenceSchedulerResult.java \* /opt/cola/permits/1882329545\_1704878094.5458407/0/aws-java-sdk-lookoutequipment-1-12-581-sourcesjar/com/amazonaws/services/lookoutequipment/model/transform/StartDataIngestionJobResultJsonUnmarshaller.jav

a

\* /opt/cola/permits/1882329545\_1704878094.5458407/0/aws-java-sdk-lookoutequipment-1-12-581-sourcesjar/com/amazonaws/services/lookoutequipment/model/transform/CreateModelResultJsonUnmarshaller.java  $*$ /opt/cola/permits/1882329545\_1704878094.5458407/0/aws-java-sdk-lookoutequipment-1-12-581-sourcesjar/com/amazonaws/services/lookoutequipment/model/ModelSummary.java

\* /opt/cola/permits/1882329545\_1704878094.5458407/0/aws-java-sdk-lookoutequipment-1-12-581-sourcesjar/com/amazonaws/services/lookoutequipment/model/StartInferenceSchedulerResult.java \*

 /opt/cola/permits/1882329545\_1704878094.5458407/0/aws-java-sdk-lookoutequipment-1-12-581-sourcesjar/com/amazonaws/services/lookoutequipment/model/transform/ListSensorStatisticsResultJsonUnmarshaller.java \* /opt/cola/permits/1882329545\_1704878094.5458407/0/aws-java-sdk-lookoutequipment-1-12-581-sourcesjar/com/amazonaws/services/lookoutequipment/model/DescribeLabelGroupResult.java

\* /opt/cola/permits/1882329545\_1704878094.5458407/0/aws-java-sdk-lookoutequipment-1-12-581-sourcesjar/com/amazonaws/services/lookoutequipment/model/transform/DeleteLabelResultJsonUnmarshaller.java \* /opt/cola/permits/1882329545\_1704878094.5458407/0/aws-java-sdk-lookoutequipment-1-12-581-sourcesjar/com/amazonaws/services/lookoutequipment/AmazonLookoutEquipment.java

\* /opt/cola/permits/1882329545\_1704878094.5458407/0/aws-java-sdk-lookoutequipment-1-12-581-sourcesjar/com/amazonaws/services/lookoutequipment/model/transform/MissingSensorDataJsonUnmarshaller.java \*

 /opt/cola/permits/1882329545\_1704878094.5458407/0/aws-java-sdk-lookoutequipment-1-12-581-sourcesjar/com/amazonaws/services/lookoutequipment/model/LatestInferenceResult.java

 $*$ /opt/cola/permits/1882329545\_1704878094.5458407/0/aws-java-sdk-lookoutequipment-1-12-581-sourcesjar/com/amazonaws/services/lookoutequipment/model/transform/DescribeResourcePolicyResultJsonUnmarshaller.j ava

 $*$ /opt/cola/permits/1882329545\_1704878094.5458407/0/aws-java-sdk-lookoutequipment-1-12-581-sourcesjar/com/amazonaws/services/lookoutequipment/model/RetrainingSchedulerStatus.java

\* /opt/cola/permits/1882329545\_1704878094.5458407/0/aws-java-sdk-lookoutequipment-1-12-581-sourcesjar/com/amazonaws/services/lookoutequipment/model/transform/DescribeDataIngestionJobResultJsonUnmarshaller .java

 $*$ /opt/cola/permits/1882329545\_1704878094.5458407/0/aws-java-sdk-lookoutequipment-1-12-581-sourcesjar/com/amazonaws/services/lookoutequipment/model/transform/InferenceEventSummaryMarshaller.java \* /opt/cola/permits/1882329545\_1704878094.5458407/0/aws-java-sdk-lookoutequipment-1-12-581-sourcesjar/com/amazonaws/services/lookoutequipment/model/StopInferenceSchedulerRequest.java \*

 /opt/cola/permits/1882329545\_1704878094.5458407/0/aws-java-sdk-lookoutequipment-1-12-581-sourcesjar/com/amazonaws/services/lookoutequipment/model/transform/DescribeRetrainingSchedulerResultJsonUnmarshal ler.java

 $*$ /opt/cola/permits/1882329545\_1704878094.5458407/0/aws-java-sdk-lookoutequipment-1-12-581-sourcesjar/com/amazonaws/services/lookoutequipment/model/ConflictException.java

\* /opt/cola/permits/1882329545\_1704878094.5458407/0/aws-java-sdk-lookoutequipment-1-12-581-sourcesjar/com/amazonaws/services/lookoutequipment/model/StartDataIngestionJobResult.java

\* /opt/cola/permits/1882329545\_1704878094.5458407/0/aws-java-sdk-lookoutequipment-1-12-581-sourcesjar/com/amazonaws/services/lookoutequipment/model/ListInferenceEventsRequest.java

\* /opt/cola/permits/1882329545\_1704878094.5458407/0/aws-java-sdk-lookoutequipment-1-12-581-sourcesjar/com/amazonaws/services/lookoutequipment/model/transform/DatasetSchemaJsonUnmarshaller.java \*

 /opt/cola/permits/1882329545\_1704878094.5458407/0/aws-java-sdk-lookoutequipment-1-12-581-sourcesjar/com/amazonaws/services/lookoutequipment/model/transform/ImportModelVersionResultJsonUnmarshaller.java  $*$ /opt/cola/permits/1882329545\_1704878094.5458407/0/aws-java-sdk-lookoutequipment-1-12-581-sourcesjar/com/amazonaws/services/lookoutequipment/model/transform/UpdateInferenceSchedulerResultJsonUnmarshaller .java

 $*$ /opt/cola/permits/1882329545\_1704878094.5458407/0/aws-java-sdk-lookoutequipment-1-12-581-sources-

jar/com/amazonaws/services/lookoutequipment/model/UpdateRetrainingSchedulerResult.java

 $*$ /opt/cola/permits/1882329545\_1704878094.5458407/0/aws-java-sdk-lookoutequipment-1-12-581-sourcesjar/com/amazonaws/services/lookoutequipment/model/DeleteLabelResult.java

\* /opt/cola/permits/1882329545\_1704878094.5458407/0/aws-java-sdk-lookoutequipment-1-12-581-sourcesjar/com/amazonaws/services/lookoutequipment/model/Monotonicity.java \*

 /opt/cola/permits/1882329545\_1704878094.5458407/0/aws-java-sdk-lookoutequipment-1-12-581-sourcesjar/com/amazonaws/services/lookoutequipment/model/transform/DataPreProcessingConfigurationMarshaller.java \* /opt/cola/permits/1882329545\_1704878094.5458407/0/aws-java-sdk-lookoutequipment-1-12-581-sourcesjar/com/amazonaws/services/lookoutequipment/model/transform/LabelsS3InputConfigurationJsonUnmarshaller.jav a

\* /opt/cola/permits/1882329545\_1704878094.5458407/0/aws-java-sdk-lookoutequipment-1-12-581-sourcesjar/com/amazonaws/services/lookoutequipment/model/transform/DescribeRetrainingSchedulerRequestMarshaller.ja va

\* /opt/cola/permits/1882329545\_1704878094.5458407/0/aws-java-sdk-lookoutequipment-1-12-581-sourcesjar/com/amazonaws/services/lookoutequipment/model/transform/DescribeLabelRequestMarshaller.java \* /opt/cola/permits/1882329545\_1704878094.5458407/0/aws-java-sdk-lookoutequipment-1-12-581-sourcesjar/com/amazonaws/services/lookoutequipment/model/transform/LabelGroupSummaryMarshaller.java \*

 /opt/cola/permits/1882329545\_1704878094.5458407/0/aws-java-sdk-lookoutequipment-1-12-581-sourcesjar/com/amazonaws/services/lookoutequipment/model/transform/ListInferenceEventsResultJsonUnmarshaller.java \* /opt/cola/permits/1882329545\_1704878094.5458407/0/aws-java-sdk-lookoutequipment-1-12-581-sourcesjar/com/amazonaws/services/lookoutequipment/model/transform/ListRetrainingSchedulersRequestProtocolMarshall er.java

\* /opt/cola/permits/1882329545\_1704878094.5458407/0/aws-java-sdk-lookoutequipment-1-12-581-sourcesjar/com/amazonaws/services/lookoutequipment/model/transform/TagResourceRequestProtocolMarshaller.java  $*$ /opt/cola/permits/1882329545\_1704878094.5458407/0/aws-java-sdk-lookoutequipment-1-12-581-sourcesjar/com/amazonaws/services/lookoutequipment/model/transform/S3ObjectJsonUnmarshaller.java

 $*$ /opt/cola/permits/1882329545\_1704878094.5458407/0/aws-java-sdk-lookoutequipment-1-12-581-sourcesjar/com/amazonaws/services/lookoutequipment/model/InferenceInputNameConfiguration.java \*

 /opt/cola/permits/1882329545\_1704878094.5458407/0/aws-java-sdk-lookoutequipment-1-12-581-sourcesjar/com/amazonaws/services/lookoutequipment/model/transform/DeleteModelRequestMarshaller.java \* /opt/cola/permits/1882329545\_1704878094.5458407/0/aws-java-sdk-lookoutequipment-1-12-581-sourcesjar/com/amazonaws/services/lookoutequipment/model/transform/ConflictExceptionUnmarshaller.java \* /opt/cola/permits/1882329545\_1704878094.5458407/0/aws-java-sdk-lookoutequipment-1-12-581-sourcesjar/com/amazonaws/services/lookoutequipment/model/transform/ServiceQuotaExceededExceptionUnmarshaller.jav a

\* /opt/cola/permits/1882329545\_1704878094.5458407/0/aws-java-sdk-lookoutequipment-1-12-581-sourcesjar/com/amazonaws/services/lookoutequipment/model/UpdateLabelGroupResult.java

\* /opt/cola/permits/1882329545\_1704878094.5458407/0/aws-java-sdk-lookoutequipment-1-12-581-sourcesjar/com/amazonaws/services/lookoutequipment/model/DeleteInferenceSchedulerResult.java \*

 /opt/cola/permits/1882329545\_1704878094.5458407/0/aws-java-sdk-lookoutequipment-1-12-581-sourcesjar/com/amazonaws/services/lookoutequipment/model/transform/DeleteResourcePolicyRequestProtocolMarshaller.j ava

\* /opt/cola/permits/1882329545\_1704878094.5458407/0/aws-java-sdk-lookoutequipment-1-12-581-sourcesjar/com/amazonaws/services/lookoutequipment/model/transform/DataQualitySummaryMarshaller.java

\* /opt/cola/permits/1882329545\_1704878094.5458407/0/aws-java-sdk-lookoutequipment-1-12-581-sourcesjar/com/amazonaws/services/lookoutequipment/model/transform/ListSensorStatisticsRequestProtocolMarshaller.jav

a

\* /opt/cola/permits/1882329545\_1704878094.5458407/0/aws-java-sdk-lookoutequipment-1-12-581-sourcesjar/com/amazonaws/services/lookoutequipment/model/transform/ValidationExceptionUnmarshaller.java \* /opt/cola/permits/1882329545\_1704878094.5458407/0/aws-java-sdk-lookoutequipment-1-12-581-sourcesjar/com/amazonaws/services/lookoutequipment/model/ListSensorStatisticsRequest.java

\*

 /opt/cola/permits/1882329545\_1704878094.5458407/0/aws-java-sdk-lookoutequipment-1-12-581-sourcesjar/com/amazonaws/services/lookoutequipment/package-info.java No license file was found, but licenses were detected in source scan.

/\*

\* Copyright 2018-2023 Amazon.com, Inc. or its affiliates. All Rights Reserved.

\*

\* Licensed under the Apache License, Version 2.0 (the "License"). You may not use this file except in compliance with

\* the License. A copy of the License is located at

\*

\* http://aws.amazon.com/apache2.0

```
*
```
\* or in the "license" file accompanying this file. This file is distributed on an "AS IS" BASIS, WITHOUT WARRANTIES OR

\* CONDITIONS OF ANY KIND, either express or implied. See the License for the specific language governing permissions

\* and limitations under the License.

\*/

/\*\*

 $*$  <p>

 \* The ARN of the model version that was set as the active model version prior to the current active model version.

 $*$ 

\*

\* @param previousActiveModelVersionArn

\* The ARN of the model version that was set as the active model version prior to the current active model

\* version.

\*/

/\*\*

 $*$  <p>

 \* The ARN of the model version that was set as the active model version prior to the current active model version.

 $*$ 

\*

 \* @return The ARN of the model version that was set as the active model version prior to the current active model

\* version.

\*/

Found in path(s):

\* /opt/cola/permits/1882329545\_1704878094.5458407/0/aws-java-sdk-lookoutequipment-1-12-581-sourcesjar/com/amazonaws/services/lookoutequipment/model/DescribeModelResult.java No license file was found, but licenses were detected in source scan.

/\*

\* Copyright 2018-2023 Amazon.com, Inc. or its affiliates. All Rights Reserved.

\*

\* Licensed under the Apache License, Version 2.0 (the "License"). You may not use this file except in compliance with

\* the License. A copy of the License is located at

\*

\* http://aws.amazon.com/apache2.0

\*

\* or in the "license" file accompanying this file. This file is distributed on an "AS IS" BASIS, WITHOUT WARRANTIES OR

\* CONDITIONS OF ANY KIND, either express or implied. See the License for the specific language governing permissions

\* and limitations under the License.

\*/ /\*\*

 $*$  <p>

 \* The Amazon Resource Name (ARN) of the machine learning model version that is the current active model version.

 $*$ 

\*

\* @param currentActiveVersionArn

\* The Amazon Resource Name (ARN) of the machine learning model version that is the current active model

\* version.

\*/

/\*\*

\*

 $p$ 

\*

 \* The Amazon Resource Name (ARN) of the machine learning model version that is the current active model version.

 $*$ 

 \* @return The Amazon Resource Name (ARN) of the machine learning model version that is the current active model

```
 * version.
*/
```
Found in path(s):

\* /opt/cola/permits/1882329545\_1704878094.5458407/0/aws-java-sdk-lookoutequipment-1-12-581-sourcesjar/com/amazonaws/services/lookoutequipment/model/UpdateActiveModelVersionResult.java

# **1.1002 aws-java-sdk-iotfleetwise 1.12.581**

## **1.1002.1 Available under license :**

No license file was found, but licenses were detected in source scan.

/\*

\* Copyright 2018-2023 Amazon.com, Inc. or its affiliates. All Rights Reserved.

\*

\* Licensed under the Apache License, Version 2.0 (the "License"). You may not use this file except in compliance with

\* the License. A copy of the License is located at

\*

\* http://aws.amazon.com/apache2.0

\*

\* or in the "license" file accompanying this file. This file is distributed on an "AS IS" BASIS, WITHOUT WARRANTIES OR

\* CONDITIONS OF ANY KIND, either express or implied. See the License for the specific language governing permissions

\* and limitations under the License.

\*/

Found in path(s):

\* /opt/cola/permits/1882330757\_1704878331.4308522/0/aws-java-sdk-iotfleetwise-1-12-581-sourcesjar/com/amazonaws/services/iotfleetwise/model/UpdateVehicleRequest.java

\* /opt/cola/permits/1882330757\_1704878331.4308522/0/aws-java-sdk-iotfleetwise-1-12-581-sources-

jar/com/amazonaws/services/iotfleetwise/model/transform/FormattedVssJsonUnmarshaller.java \*

 /opt/cola/permits/1882330757\_1704878331.4308522/0/aws-java-sdk-iotfleetwise-1-12-581-sourcesjar/com/amazonaws/services/iotfleetwise/model/transform/UntagResourceRequestProtocolMarshaller.java \* /opt/cola/permits/1882330757\_1704878331.4308522/0/aws-java-sdk-iotfleetwise-1-12-581-sourcesjar/com/amazonaws/services/iotfleetwise/model/Actuator.java

\* /opt/cola/permits/1882330757\_1704878331.4308522/0/aws-java-sdk-iotfleetwise-1-12-581-sourcesjar/com/amazonaws/services/iotfleetwise/model/transform/GetModelManifestResultJsonUnmarshaller.java \* /opt/cola/permits/1882330757\_1704878331.4308522/0/aws-java-sdk-iotfleetwise-1-12-581-sourcesjar/com/amazonaws/services/iotfleetwise/model/VehicleState.java

\* /opt/cola/permits/1882330757\_1704878331.4308522/0/aws-java-sdk-iotfleetwise-1-12-581-sourcesjar/com/amazonaws/services/iotfleetwise/model/transform/ListSignalCatalogNodesResultJsonUnmarshaller.java \* /opt/cola/permits/1882330757\_1704878331.4308522/0/aws-java-sdk-iotfleetwise-1-12-581-sourcesjar/com/amazonaws/services/iotfleetwise/model/transform/DeleteCampaignRequestMarshaller.java \*

 /opt/cola/permits/1882330757\_1704878331.4308522/0/aws-java-sdk-iotfleetwise-1-12-581-sourcesjar/com/amazonaws/services/iotfleetwise/AWSIoTFleetWiseClientBuilder.java

\* /opt/cola/permits/1882330757\_1704878331.4308522/0/aws-java-sdk-iotfleetwise-1-12-581-sourcesjar/com/amazonaws/services/iotfleetwise/model/transform/AssociateVehicleFleetRequestMarshaller.java

\* /opt/cola/permits/1882330757\_1704878331.4308522/0/aws-java-sdk-iotfleetwise-1-12-581-sourcesjar/com/amazonaws/services/iotfleetwise/model/transform/IamResourcesMarshaller.java

\* /opt/cola/permits/1882330757\_1704878331.4308522/0/aws-java-sdk-iotfleetwise-1-12-581-sources-
jar/com/amazonaws/services/iotfleetwise/model/transform/InvalidSignalsExceptionUnmarshaller.java \* /opt/cola/permits/1882330757\_1704878331.4308522/0/aws-java-sdk-iotfleetwise-1-12-581-sourcesjar/com/amazonaws/services/iotfleetwise/model/transform/ModelManifestSummaryJsonUnmarshaller.java \*

 /opt/cola/permits/1882330757\_1704878331.4308522/0/aws-java-sdk-iotfleetwise-1-12-581-sourcesjar/com/amazonaws/services/iotfleetwise/model/transform/NetworkFileDefinitionJsonUnmarshaller.java \* /opt/cola/permits/1882330757\_1704878331.4308522/0/aws-java-sdk-iotfleetwise-1-12-581-sourcesjar/com/amazonaws/services/iotfleetwise/model/Compression.java

\* /opt/cola/permits/1882330757\_1704878331.4308522/0/aws-java-sdk-iotfleetwise-1-12-581-sourcesjar/com/amazonaws/services/iotfleetwise/model/VehicleStatus.java

\* /opt/cola/permits/1882330757\_1704878331.4308522/0/aws-java-sdk-iotfleetwise-1-12-581-sourcesjar/com/amazonaws/services/iotfleetwise/model/transform/TagResourceRequestProtocolMarshaller.java \* /opt/cola/permits/1882330757\_1704878331.4308522/0/aws-java-sdk-iotfleetwise-1-12-581-sources-

jar/com/amazonaws/services/iotfleetwise/model/transform/CollectionSchemeMarshaller.java \* /opt/cola/permits/1882330757\_1704878331.4308522/0/aws-java-sdk-iotfleetwise-1-12-581-sourcesjar/com/amazonaws/services/iotfleetwise/model/transform/ValidationExceptionFieldJsonUnmarshaller.java \*

 /opt/cola/permits/1882330757\_1704878331.4308522/0/aws-java-sdk-iotfleetwise-1-12-581-sourcesjar/com/amazonaws/services/iotfleetwise/model/transform/AttributeMarshaller.java

\* /opt/cola/permits/1882330757\_1704878331.4308522/0/aws-java-sdk-iotfleetwise-1-12-581-sourcesjar/com/amazonaws/services/iotfleetwise/model/transform/PutLoggingOptionsRequestMarshaller.java \* /opt/cola/permits/1882330757\_1704878331.4308522/0/aws-java-sdk-iotfleetwise-1-12-581-sourcesjar/com/amazonaws/services/iotfleetwise/model/Sensor.java

\* /opt/cola/permits/1882330757\_1704878331.4308522/0/aws-java-sdk-iotfleetwise-1-12-581-sourcesjar/com/amazonaws/services/iotfleetwise/model/ConditionBasedCollectionScheme.java \* /opt/cola/permits/1882330757\_1704878331.4308522/0/aws-java-sdk-iotfleetwise-1-12-581-sourcesjar/com/amazonaws/services/iotfleetwise/model/DecoderManifestValidationException.java \*

 /opt/cola/permits/1882330757\_1704878331.4308522/0/aws-java-sdk-iotfleetwise-1-12-581-sourcesjar/com/amazonaws/services/iotfleetwise/model/transform/BatchCreateVehicleResultJsonUnmarshaller.java \* /opt/cola/permits/1882330757\_1704878331.4308522/0/aws-java-sdk-iotfleetwise-1-12-581-sourcesjar/com/amazonaws/services/iotfleetwise/model/AccessDeniedException.java

\* /opt/cola/permits/1882330757\_1704878331.4308522/0/aws-java-sdk-iotfleetwise-1-12-581-sourcesjar/com/amazonaws/services/iotfleetwise/model/transform/GetEncryptionConfigurationRequestMarshaller.java \* /opt/cola/permits/1882330757\_1704878331.4308522/0/aws-java-sdk-iotfleetwise-1-12-581-sourcesjar/com/amazonaws/services/iotfleetwise/model/transform/SignalDecoderJsonUnmarshaller.java \* /opt/cola/permits/1882330757\_1704878331.4308522/0/aws-java-sdk-iotfleetwise-1-12-581-sourcesjar/com/amazonaws/services/iotfleetwise/model/transform/GetSignalCatalogRequestMarshaller.java \* /opt/cola/permits/1882330757\_1704878331.4308522/0/aws-java-sdk-iotfleetwise-1-12-581-sourcesjar/com/amazonaws/services/iotfleetwise/model/BatchUpdateVehicleRequest.java \*

 /opt/cola/permits/1882330757\_1704878331.4308522/0/aws-java-sdk-iotfleetwise-1-12-581-sourcesjar/com/amazonaws/services/iotfleetwise/model/ListFleetsForVehicleRequest.java

\* /opt/cola/permits/1882330757\_1704878331.4308522/0/aws-java-sdk-iotfleetwise-1-12-581-sourcesjar/com/amazonaws/services/iotfleetwise/model/ListDecoderManifestsRequest.java

\* /opt/cola/permits/1882330757\_1704878331.4308522/0/aws-java-sdk-iotfleetwise-1-12-581-sourcesjar/com/amazonaws/services/iotfleetwise/model/transform/DataDestinationConfigMarshaller.java

\* /opt/cola/permits/1882330757\_1704878331.4308522/0/aws-java-sdk-iotfleetwise-1-12-581-sources-

jar/com/amazonaws/services/iotfleetwise/model/transform/GetEncryptionConfigurationResultJsonUnmarshaller.jav a

\* /opt/cola/permits/1882330757\_1704878331.4308522/0/aws-java-sdk-iotfleetwise-1-12-581-sourcesjar/com/amazonaws/services/iotfleetwise/model/transform/CreateDecoderManifestResultJsonUnmarshaller.java \*

 /opt/cola/permits/1882330757\_1704878331.4308522/0/aws-java-sdk-iotfleetwise-1-12-581-sourcesjar/com/amazonaws/services/iotfleetwise/model/transform/DeleteVehicleRequestMarshaller.java \* /opt/cola/permits/1882330757\_1704878331.4308522/0/aws-java-sdk-iotfleetwise-1-12-581-sourcesjar/com/amazonaws/services/iotfleetwise/model/DeleteModelManifestResult.java

\* /opt/cola/permits/1882330757\_1704878331.4308522/0/aws-java-sdk-iotfleetwise-1-12-581-sourcesjar/com/amazonaws/services/iotfleetwise/AWSIoTFleetWiseAsyncClientBuilder.java

\* /opt/cola/permits/1882330757\_1704878331.4308522/0/aws-java-sdk-iotfleetwise-1-12-581-sourcesjar/com/amazonaws/services/iotfleetwise/model/transform/ModelManifestSummaryMarshaller.java \* /opt/cola/permits/1882330757\_1704878331.4308522/0/aws-java-sdk-iotfleetwise-1-12-581-sources-

jar/com/amazonaws/services/iotfleetwise/model/GetModelManifestResult.java

\* /opt/cola/permits/1882330757\_1704878331.4308522/0/aws-java-sdk-iotfleetwise-1-12-581-sourcesjar/com/amazonaws/services/iotfleetwise/model/ImportDecoderManifestRequest.java \*

 /opt/cola/permits/1882330757\_1704878331.4308522/0/aws-java-sdk-iotfleetwise-1-12-581-sourcesjar/com/amazonaws/services/iotfleetwise/model/CloudWatchLogDeliveryOptions.java

\* /opt/cola/permits/1882330757\_1704878331.4308522/0/aws-java-sdk-iotfleetwise-1-12-581-sourcesjar/com/amazonaws/services/iotfleetwise/model/SpoolingMode.java

\* /opt/cola/permits/1882330757\_1704878331.4308522/0/aws-java-sdk-iotfleetwise-1-12-581-sourcesjar/com/amazonaws/services/iotfleetwise/model/transform/SensorJsonUnmarshaller.java

\* /opt/cola/permits/1882330757\_1704878331.4308522/0/aws-java-sdk-iotfleetwise-1-12-581-sources-

jar/com/amazonaws/services/iotfleetwise/model/transform/GetRegisterAccountStatusRequestProtocolMarshaller.jav a

\* /opt/cola/permits/1882330757\_1704878331.4308522/0/aws-java-sdk-iotfleetwise-1-12-581-sourcesjar/com/amazonaws/services/iotfleetwise/model/transform/TimestreamConfigMarshaller.java \*

 /opt/cola/permits/1882330757\_1704878331.4308522/0/aws-java-sdk-iotfleetwise-1-12-581-sourcesjar/com/amazonaws/services/iotfleetwise/model/RegistrationStatus.java

\* /opt/cola/permits/1882330757\_1704878331.4308522/0/aws-java-sdk-iotfleetwise-1-12-581-sourcesjar/com/amazonaws/services/iotfleetwise/model/transform/ValidationExceptionFieldMarshaller.java \* /opt/cola/permits/1882330757\_1704878331.4308522/0/aws-java-sdk-iotfleetwise-1-12-581-sources-

jar/com/amazonaws/services/iotfleetwise/model/transform/FleetSummaryJsonUnmarshaller.java \* /opt/cola/permits/1882330757\_1704878331.4308522/0/aws-java-sdk-iotfleetwise-1-12-581-sources-

jar/com/amazonaws/services/iotfleetwise/model/transform/NetworkInterfaceMarshaller.java

\* /opt/cola/permits/1882330757\_1704878331.4308522/0/aws-java-sdk-iotfleetwise-1-12-581-sourcesjar/com/amazonaws/services/iotfleetwise/model/ListModelManifestsResult.java

\* /opt/cola/permits/1882330757\_1704878331.4308522/0/aws-java-sdk-iotfleetwise-1-12-581-sourcesjar/com/amazonaws/services/iotfleetwise/model/transform/ListModelManifestsRequestMarshaller.java \*

 /opt/cola/permits/1882330757\_1704878331.4308522/0/aws-java-sdk-iotfleetwise-1-12-581-sourcesjar/com/amazonaws/services/iotfleetwise/AWSIoTFleetWiseClient.java

\* /opt/cola/permits/1882330757\_1704878331.4308522/0/aws-java-sdk-iotfleetwise-1-12-581-sourcesjar/com/amazonaws/services/iotfleetwise/model/transform/CreateModelManifestRequestProtocolMarshaller.java \* /opt/cola/permits/1882330757\_1704878331.4308522/0/aws-java-sdk-iotfleetwise-1-12-581-sourcesjar/com/amazonaws/services/iotfleetwise/model/RegisterAccountRequest.java

\* /opt/cola/permits/1882330757\_1704878331.4308522/0/aws-java-sdk-iotfleetwise-1-12-581-sourcesjar/com/amazonaws/services/iotfleetwise/model/transform/GetLoggingOptionsRequestMarshaller.java \* /opt/cola/permits/1882330757\_1704878331.4308522/0/aws-java-sdk-iotfleetwise-1-12-581-sourcesjar/com/amazonaws/services/iotfleetwise/model/IamRegistrationResponse.java \*

 /opt/cola/permits/1882330757\_1704878331.4308522/0/aws-java-sdk-iotfleetwise-1-12-581-sourcesjar/com/amazonaws/services/iotfleetwise/model/UpdateMode.java

\* /opt/cola/permits/1882330757\_1704878331.4308522/0/aws-java-sdk-iotfleetwise-1-12-581-sourcesjar/com/amazonaws/services/iotfleetwise/model/transform/ImportDecoderManifestRequestMarshaller.java \* /opt/cola/permits/1882330757\_1704878331.4308522/0/aws-java-sdk-iotfleetwise-1-12-581-sourcesjar/com/amazonaws/services/iotfleetwise/model/UpdateFleetResult.java

\* /opt/cola/permits/1882330757\_1704878331.4308522/0/aws-java-sdk-iotfleetwise-1-12-581-sources-

jar/com/amazonaws/services/iotfleetwise/model/transform/ListDecoderManifestSignalsRequestMarshaller.java

\* /opt/cola/permits/1882330757\_1704878331.4308522/0/aws-java-sdk-iotfleetwise-1-12-581-sources-

jar/com/amazonaws/services/iotfleetwise/model/transform/ActuatorMarshaller.java

\* /opt/cola/permits/1882330757\_1704878331.4308522/0/aws-java-sdk-iotfleetwise-1-12-581-sourcesjar/com/amazonaws/services/iotfleetwise/model/DecoderManifestSummary.java \*

 /opt/cola/permits/1882330757\_1704878331.4308522/0/aws-java-sdk-iotfleetwise-1-12-581-sourcesjar/com/amazonaws/services/iotfleetwise/model/DeleteCampaignRequest.java

\* /opt/cola/permits/1882330757\_1704878331.4308522/0/aws-java-sdk-iotfleetwise-1-12-581-sourcesjar/com/amazonaws/services/iotfleetwise/model/transform/PutLoggingOptionsResultJsonUnmarshaller.java \* /opt/cola/permits/1882330757\_1704878331.4308522/0/aws-java-sdk-iotfleetwise-1-12-581-sourcesjar/com/amazonaws/services/iotfleetwise/model/transform/PutLoggingOptionsRequestProtocolMarshaller.java \* /opt/cola/permits/1882330757\_1704878331.4308522/0/aws-java-sdk-iotfleetwise-1-12-581-sourcesjar/com/amazonaws/services/iotfleetwise/model/CreateSignalCatalogResult.java

\* /opt/cola/permits/1882330757\_1704878331.4308522/0/aws-java-sdk-iotfleetwise-1-12-581-sourcesjar/com/amazonaws/services/iotfleetwise/model/UpdateVehicleResponseItem.java

\* /opt/cola/permits/1882330757\_1704878331.4308522/0/aws-java-sdk-iotfleetwise-1-12-581-sourcesjar/com/amazonaws/services/iotfleetwise/model/DataDestinationConfig.java

\*

 /opt/cola/permits/1882330757\_1704878331.4308522/0/aws-java-sdk-iotfleetwise-1-12-581-sourcesjar/com/amazonaws/services/iotfleetwise/model/ConflictException.java

\* /opt/cola/permits/1882330757\_1704878331.4308522/0/aws-java-sdk-iotfleetwise-1-12-581-sourcesjar/com/amazonaws/services/iotfleetwise/model/transform/DeleteCampaignResultJsonUnmarshaller.java \* /opt/cola/permits/1882330757\_1704878331.4308522/0/aws-java-sdk-iotfleetwise-1-12-581-sourcesjar/com/amazonaws/services/iotfleetwise/model/GetVehicleResult.java

\* /opt/cola/permits/1882330757\_1704878331.4308522/0/aws-java-sdk-iotfleetwise-1-12-581-sourcesjar/com/amazonaws/services/iotfleetwise/model/transform/ListModelManifestsRequestProtocolMarshaller.java \* /opt/cola/permits/1882330757\_1704878331.4308522/0/aws-java-sdk-iotfleetwise-1-12-581-sourcesjar/com/amazonaws/services/iotfleetwise/model/GetLoggingOptionsRequest.java \*

 /opt/cola/permits/1882330757\_1704878331.4308522/0/aws-java-sdk-iotfleetwise-1-12-581-sourcesjar/com/amazonaws/services/iotfleetwise/model/CreateFleetRequest.java

\* /opt/cola/permits/1882330757\_1704878331.4308522/0/aws-java-sdk-iotfleetwise-1-12-581-sources-

jar/com/amazonaws/services/iotfleetwise/model/transform/CanSignalJsonUnmarshaller.java

\* /opt/cola/permits/1882330757\_1704878331.4308522/0/aws-java-sdk-iotfleetwise-1-12-581-sources-

jar/com/amazonaws/services/iotfleetwise/model/transform/UpdateCampaignRequestMarshaller.java \* /opt/cola/permits/1882330757\_1704878331.4308522/0/aws-java-sdk-iotfleetwise-1-12-581-sourcesjar/com/amazonaws/services/iotfleetwise/model/transform/TimestreamRegistrationResponseJsonUnmarshaller.java \* /opt/cola/permits/1882330757\_1704878331.4308522/0/aws-java-sdk-iotfleetwise-1-12-581-sourcesjar/com/amazonaws/services/iotfleetwise/model/UpdateFleetRequest.java

\* /opt/cola/permits/1882330757\_1704878331.4308522/0/aws-java-sdk-iotfleetwise-1-12-581-sourcesjar/com/amazonaws/services/iotfleetwise/model/transform/GetDecoderManifestRequestMarshaller.java \*

 /opt/cola/permits/1882330757\_1704878331.4308522/0/aws-java-sdk-iotfleetwise-1-12-581-sourcesjar/com/amazonaws/services/iotfleetwise/model/transform/InvalidNetworkInterfaceJsonUnmarshaller.java \* /opt/cola/permits/1882330757\_1704878331.4308522/0/aws-java-sdk-iotfleetwise-1-12-581-sourcesjar/com/amazonaws/services/iotfleetwise/model/transform/CreateVehicleResponseItemJsonUnmarshaller.java \* /opt/cola/permits/1882330757\_1704878331.4308522/0/aws-java-sdk-iotfleetwise-1-12-581-sourcesjar/com/amazonaws/services/iotfleetwise/model/transform/CreateVehicleRequestItemJsonUnmarshaller.java \* /opt/cola/permits/1882330757\_1704878331.4308522/0/aws-java-sdk-iotfleetwise-1-12-581-sourcesjar/com/amazonaws/services/iotfleetwise/model/transform/GetRegisterAccountStatusRequestMarshaller.java \* /opt/cola/permits/1882330757\_1704878331.4308522/0/aws-java-sdk-iotfleetwise-1-12-581-sourcesjar/com/amazonaws/services/iotfleetwise/model/ImportDecoderManifestResult.java \*

 /opt/cola/permits/1882330757\_1704878331.4308522/0/aws-java-sdk-iotfleetwise-1-12-581-sourcesjar/com/amazonaws/services/iotfleetwise/model/UpdateVehicleRequestItem.java

\* /opt/cola/permits/1882330757\_1704878331.4308522/0/aws-java-sdk-iotfleetwise-1-12-581-sourcesjar/com/amazonaws/services/iotfleetwise/model/NodeCounts.java

\* /opt/cola/permits/1882330757\_1704878331.4308522/0/aws-java-sdk-iotfleetwise-1-12-581-sourcesjar/com/amazonaws/services/iotfleetwise/model/ModelManifestSummary.java

\* /opt/cola/permits/1882330757\_1704878331.4308522/0/aws-java-sdk-iotfleetwise-1-12-581-sourcesjar/com/amazonaws/services/iotfleetwise/model/transform/TimeBasedCollectionSchemeMarshaller.java \* /opt/cola/permits/1882330757\_1704878331.4308522/0/aws-java-sdk-iotfleetwise-1-12-581-sourcesjar/com/amazonaws/services/iotfleetwise/model/ListVehiclesResult.java

\* /opt/cola/permits/1882330757\_1704878331.4308522/0/aws-java-sdk-iotfleetwise-1-12-581-sourcesjar/com/amazonaws/services/iotfleetwise/model/transform/CreateFleetRequestMarshaller.java \*

 /opt/cola/permits/1882330757\_1704878331.4308522/0/aws-java-sdk-iotfleetwise-1-12-581-sourcesjar/com/amazonaws/services/iotfleetwise/model/transform/SignalCatalogSummaryMarshaller.java \* /opt/cola/permits/1882330757\_1704878331.4308522/0/aws-java-sdk-iotfleetwise-1-12-581-sourcesjar/com/amazonaws/services/iotfleetwise/model/UpdateCampaignAction.java

\* /opt/cola/permits/1882330757\_1704878331.4308522/0/aws-java-sdk-iotfleetwise-1-12-581-sourcesjar/com/amazonaws/services/iotfleetwise/model/ValidationExceptionField.java

\* /opt/cola/permits/1882330757\_1704878331.4308522/0/aws-java-sdk-iotfleetwise-1-12-581-sourcesjar/com/amazonaws/services/iotfleetwise/model/transform/DeleteCampaignRequestProtocolMarshaller.java \* /opt/cola/permits/1882330757\_1704878331.4308522/0/aws-java-sdk-iotfleetwise-1-12-581-sourcesjar/com/amazonaws/services/iotfleetwise/model/transform/FormattedVssMarshaller.java \*

 /opt/cola/permits/1882330757\_1704878331.4308522/0/aws-java-sdk-iotfleetwise-1-12-581-sourcesjar/com/amazonaws/services/iotfleetwise/model/NetworkInterfaceFailureReason.java

\* /opt/cola/permits/1882330757\_1704878331.4308522/0/aws-java-sdk-iotfleetwise-1-12-581-sourcesjar/com/amazonaws/services/iotfleetwise/model/GetVehicleRequest.java

\* /opt/cola/permits/1882330757\_1704878331.4308522/0/aws-java-sdk-iotfleetwise-1-12-581-sources-

jar/com/amazonaws/services/iotfleetwise/model/transform/CreateDecoderManifestRequestMarshaller.java \* /opt/cola/permits/1882330757\_1704878331.4308522/0/aws-java-sdk-iotfleetwise-1-12-581-sourcesjar/com/amazonaws/services/iotfleetwise/model/transform/DecoderManifestValidationExceptionUnmarshaller.java \* /opt/cola/permits/1882330757\_1704878331.4308522/0/aws-java-sdk-iotfleetwise-1-12-581-sourcesjar/com/amazonaws/services/iotfleetwise/model/UpdateCampaignResult.java \* /opt/cola/permits/1882330757\_1704878331.4308522/0/aws-java-sdk-iotfleetwise-1-12-581-sourcesjar/com/amazonaws/services/iotfleetwise/model/CanSignal.java

 /opt/cola/permits/1882330757\_1704878331.4308522/0/aws-java-sdk-iotfleetwise-1-12-581-sourcesjar/com/amazonaws/services/iotfleetwise/model/transform/ListCampaignsRequestMarshaller.java \* /opt/cola/permits/1882330757\_1704878331.4308522/0/aws-java-sdk-iotfleetwise-1-12-581-sourcesjar/com/amazonaws/services/iotfleetwise/model/DeleteCampaignResult.java

\*

\*

\* /opt/cola/permits/1882330757\_1704878331.4308522/0/aws-java-sdk-iotfleetwise-1-12-581-sourcesjar/com/amazonaws/services/iotfleetwise/model/ResourceNotFoundException.java

\* /opt/cola/permits/1882330757\_1704878331.4308522/0/aws-java-sdk-iotfleetwise-1-12-581-sourcesjar/com/amazonaws/services/iotfleetwise/model/TagResourceRequest.java

\* /opt/cola/permits/1882330757\_1704878331.4308522/0/aws-java-sdk-iotfleetwise-1-12-581-sourcesjar/com/amazonaws/services/iotfleetwise/model/transform/CreateSignalCatalogRequestMarshaller.java \* /opt/cola/permits/1882330757\_1704878331.4308522/0/aws-java-sdk-iotfleetwise-1-12-581-sourcesjar/com/amazonaws/services/iotfleetwise/model/transform/DeleteDecoderManifestRequestProtocolMarshaller.java \*

 /opt/cola/permits/1882330757\_1704878331.4308522/0/aws-java-sdk-iotfleetwise-1-12-581-sourcesjar/com/amazonaws/services/iotfleetwise/model/transform/PutEncryptionConfigurationRequestMarshaller.java \* /opt/cola/permits/1882330757\_1704878331.4308522/0/aws-java-sdk-iotfleetwise-1-12-581-sourcesjar/com/amazonaws/services/iotfleetwise/model/transform/ListCampaignsRequestProtocolMarshaller.java \* /opt/cola/permits/1882330757\_1704878331.4308522/0/aws-java-sdk-iotfleetwise-1-12-581-sourcesjar/com/amazonaws/services/iotfleetwise/model/ListDecoderManifestSignalsRequest.java \* /opt/cola/permits/1882330757\_1704878331.4308522/0/aws-java-sdk-iotfleetwise-1-12-581-sourcesjar/com/amazonaws/services/iotfleetwise/model/GetSignalCatalogResult.java

\* /opt/cola/permits/1882330757\_1704878331.4308522/0/aws-java-sdk-iotfleetwise-1-12-581-sourcesjar/com/amazonaws/services/iotfleetwise/model/GetDecoderManifestResult.java

 /opt/cola/permits/1882330757\_1704878331.4308522/0/aws-java-sdk-iotfleetwise-1-12-581-sourcesjar/com/amazonaws/services/iotfleetwise/model/ListFleetsResult.java

\* /opt/cola/permits/1882330757\_1704878331.4308522/0/aws-java-sdk-iotfleetwise-1-12-581-sourcesjar/com/amazonaws/services/iotfleetwise/model/transform/GetFleetResultJsonUnmarshaller.java

\* /opt/cola/permits/1882330757\_1704878331.4308522/0/aws-java-sdk-iotfleetwise-1-12-581-sourcesjar/com/amazonaws/services/iotfleetwise/model/TimestreamRegistrationResponse.java

\* /opt/cola/permits/1882330757\_1704878331.4308522/0/aws-java-sdk-iotfleetwise-1-12-581-sourcesjar/com/amazonaws/services/iotfleetwise/model/RegisterAccountResult.java

\* /opt/cola/permits/1882330757\_1704878331.4308522/0/aws-java-sdk-iotfleetwise-1-12-581-sourcesjar/com/amazonaws/services/iotfleetwise/model/transform/ListSignalCatalogsRequestProtocolMarshaller.java \* /opt/cola/permits/1882330757\_1704878331.4308522/0/aws-java-sdk-iotfleetwise-1-12-581-sourcesjar/com/amazonaws/services/iotfleetwise/model/transform/GetDecoderManifestRequestProtocolMarshaller.java \*

 /opt/cola/permits/1882330757\_1704878331.4308522/0/aws-java-sdk-iotfleetwise-1-12-581-sourcesjar/com/amazonaws/services/iotfleetwise/model/transform/ListFleetsRequestProtocolMarshaller.java \* /opt/cola/permits/1882330757\_1704878331.4308522/0/aws-java-sdk-iotfleetwise-1-12-581-sourcesjar/com/amazonaws/services/iotfleetwise/model/ListFleetsForVehicleResult.java

\* /opt/cola/permits/1882330757\_1704878331.4308522/0/aws-java-sdk-iotfleetwise-1-12-581-sourcesjar/com/amazonaws/services/iotfleetwise/model/transform/IamResourcesJsonUnmarshaller.java \* /opt/cola/permits/1882330757\_1704878331.4308522/0/aws-java-sdk-iotfleetwise-1-12-581-sourcesjar/com/amazonaws/services/iotfleetwise/model/DeleteDecoderManifestRequest.java \* /opt/cola/permits/1882330757\_1704878331.4308522/0/aws-java-sdk-iotfleetwise-1-12-581-sourcesjar/com/amazonaws/services/iotfleetwise/model/SignalInformation.java \*

 /opt/cola/permits/1882330757\_1704878331.4308522/0/aws-java-sdk-iotfleetwise-1-12-581-sourcesjar/com/amazonaws/services/iotfleetwise/model/transform/GetSignalCatalogResultJsonUnmarshaller.java \* /opt/cola/permits/1882330757\_1704878331.4308522/0/aws-java-sdk-iotfleetwise-1-12-581-sourcesjar/com/amazonaws/services/iotfleetwise/model/TriggerMode.java

\* /opt/cola/permits/1882330757\_1704878331.4308522/0/aws-java-sdk-iotfleetwise-1-12-581-sourcesjar/com/amazonaws/services/iotfleetwise/model/transform/InvalidSignalDecoderJsonUnmarshaller.java \* /opt/cola/permits/1882330757\_1704878331.4308522/0/aws-java-sdk-iotfleetwise-1-12-581-sourcesjar/com/amazonaws/services/iotfleetwise/model/SignalDecoder.java

\* /opt/cola/permits/1882330757\_1704878331.4308522/0/aws-java-sdk-iotfleetwise-1-12-581-sourcesjar/com/amazonaws/services/iotfleetwise/model/transform/BranchMarshaller.java

\* /opt/cola/permits/1882330757\_1704878331.4308522/0/aws-java-sdk-iotfleetwise-1-12-581-sourcesjar/com/amazonaws/services/iotfleetwise/model/VehicleAssociationBehavior.java \*

 /opt/cola/permits/1882330757\_1704878331.4308522/0/aws-java-sdk-iotfleetwise-1-12-581-sourcesjar/com/amazonaws/services/iotfleetwise/model/transform/DisassociateVehicleFleetResultJsonUnmarshaller.java \* /opt/cola/permits/1882330757\_1704878331.4308522/0/aws-java-sdk-iotfleetwise-1-12-581-sourcesjar/com/amazonaws/services/iotfleetwise/model/transform/DeleteVehicleRequestProtocolMarshaller.java \* /opt/cola/permits/1882330757\_1704878331.4308522/0/aws-java-sdk-iotfleetwise-1-12-581-sourcesjar/com/amazonaws/services/iotfleetwise/model/transform/ListDecoderManifestsRequestMarshaller.java \* /opt/cola/permits/1882330757\_1704878331.4308522/0/aws-java-sdk-iotfleetwise-1-12-581-sourcesjar/com/amazonaws/services/iotfleetwise/model/transform/DecoderManifestSummaryJsonUnmarshaller.java \* /opt/cola/permits/1882330757\_1704878331.4308522/0/aws-java-sdk-iotfleetwise-1-12-581-sourcesjar/com/amazonaws/services/iotfleetwise/model/transform/GetCampaignResultJsonUnmarshaller.java \*

 /opt/cola/permits/1882330757\_1704878331.4308522/0/aws-java-sdk-iotfleetwise-1-12-581-sourcesjar/com/amazonaws/services/iotfleetwise/model/transform/ListSignalCatalogNodesRequestProtocolMarshaller.java \* /opt/cola/permits/1882330757\_1704878331.4308522/0/aws-java-sdk-iotfleetwise-1-12-581-sourcesjar/com/amazonaws/services/iotfleetwise/model/LimitExceededException.java

\* /opt/cola/permits/1882330757\_1704878331.4308522/0/aws-java-sdk-iotfleetwise-1-12-581-sourcesjar/com/amazonaws/services/iotfleetwise/model/transform/GetLoggingOptionsResultJsonUnmarshaller.java \* /opt/cola/permits/1882330757\_1704878331.4308522/0/aws-java-sdk-iotfleetwise-1-12-581-sourcesjar/com/amazonaws/services/iotfleetwise/model/UpdateDecoderManifestRequest.java

\* /opt/cola/permits/1882330757\_1704878331.4308522/0/aws-java-sdk-iotfleetwise-1-12-581-sourcesjar/com/amazonaws/services/iotfleetwise/model/transform/ListTagsForResourceRequestProtocolMarshaller.java \*

 /opt/cola/permits/1882330757\_1704878331.4308522/0/aws-java-sdk-iotfleetwise-1-12-581-sourcesjar/com/amazonaws/services/iotfleetwise/model/GetFleetRequest.java

\* /opt/cola/permits/1882330757\_1704878331.4308522/0/aws-java-sdk-iotfleetwise-1-12-581-sources-

jar/com/amazonaws/services/iotfleetwise/model/transform/ConflictExceptionUnmarshaller.java

\* /opt/cola/permits/1882330757\_1704878331.4308522/0/aws-java-sdk-iotfleetwise-1-12-581-sources-

jar/com/amazonaws/services/iotfleetwise/model/InvalidSignalsException.java

\* /opt/cola/permits/1882330757\_1704878331.4308522/0/aws-java-sdk-iotfleetwise-1-12-581-sourcesjar/com/amazonaws/services/iotfleetwise/model/transform/IamRegistrationResponseJsonUnmarshaller.java \* /opt/cola/permits/1882330757\_1704878331.4308522/0/aws-java-sdk-iotfleetwise-1-12-581-sourcesjar/com/amazonaws/services/iotfleetwise/model/CreateDecoderManifestRequest.java \* /opt/cola/permits/1882330757\_1704878331.4308522/0/aws-java-sdk-iotfleetwise-1-12-581-sourcesjar/com/amazonaws/services/iotfleetwise/model/transform/ObdInterfaceMarshaller.java \*

 /opt/cola/permits/1882330757\_1704878331.4308522/0/aws-java-sdk-iotfleetwise-1-12-581-sourcesjar/com/amazonaws/services/iotfleetwise/model/transform/ListModelManifestNodesResultJsonUnmarshaller.java \* /opt/cola/permits/1882330757\_1704878331.4308522/0/aws-java-sdk-iotfleetwise-1-12-581-sourcesjar/com/amazonaws/services/iotfleetwise/model/S3Config.java

\* /opt/cola/permits/1882330757\_1704878331.4308522/0/aws-java-sdk-iotfleetwise-1-12-581-sourcesjar/com/amazonaws/services/iotfleetwise/model/transform/GetVehicleRequestProtocolMarshaller.java \* /opt/cola/permits/1882330757\_1704878331.4308522/0/aws-java-sdk-iotfleetwise-1-12-581-sourcesjar/com/amazonaws/services/iotfleetwise/model/transform/CreateVehicleResponseItemMarshaller.java \* /opt/cola/permits/1882330757\_1704878331.4308522/0/aws-java-sdk-iotfleetwise-1-12-581-sourcesjar/com/amazonaws/services/iotfleetwise/model/transform/CreateCampaignRequestMarshaller.java \*

 /opt/cola/permits/1882330757\_1704878331.4308522/0/aws-java-sdk-iotfleetwise-1-12-581-sourcesjar/com/amazonaws/services/iotfleetwise/model/CreateVehicleRequest.java

\* /opt/cola/permits/1882330757\_1704878331.4308522/0/aws-java-sdk-iotfleetwise-1-12-581-sourcesjar/com/amazonaws/services/iotfleetwise/model/transform/CanSignalMarshaller.java

\* /opt/cola/permits/1882330757\_1704878331.4308522/0/aws-java-sdk-iotfleetwise-1-12-581-sourcesjar/com/amazonaws/services/iotfleetwise/model/transform/GetModelManifestRequestProtocolMarshaller.java \* /opt/cola/permits/1882330757\_1704878331.4308522/0/aws-java-sdk-iotfleetwise-1-12-581-sourcesjar/com/amazonaws/services/iotfleetwise/model/transform/AccessDeniedExceptionUnmarshaller.java \* /opt/cola/permits/1882330757\_1704878331.4308522/0/aws-java-sdk-iotfleetwise-1-12-581-sourcesjar/com/amazonaws/services/iotfleetwise/model/transform/GetSignalCatalogRequestProtocolMarshaller.java \* /opt/cola/permits/1882330757\_1704878331.4308522/0/aws-java-sdk-iotfleetwise-1-12-581-sourcesjar/com/amazonaws/services/iotfleetwise/AbstractAWSIoTFleetWiseAsync.java \*

 /opt/cola/permits/1882330757\_1704878331.4308522/0/aws-java-sdk-iotfleetwise-1-12-581-sourcesjar/com/amazonaws/services/iotfleetwise/model/transform/UpdateSignalCatalogResultJsonUnmarshaller.java \* /opt/cola/permits/1882330757\_1704878331.4308522/0/aws-java-sdk-iotfleetwise-1-12-581-sourcesjar/com/amazonaws/services/iotfleetwise/model/transform/BatchUpdateVehicleRequestMarshaller.java \* /opt/cola/permits/1882330757\_1704878331.4308522/0/aws-java-sdk-iotfleetwise-1-12-581-sourcesjar/com/amazonaws/services/iotfleetwise/model/UpdateVehicleError.java

\* /opt/cola/permits/1882330757\_1704878331.4308522/0/aws-java-sdk-iotfleetwise-1-12-581-sourcesjar/com/amazonaws/services/iotfleetwise/model/UpdateDecoderManifestResult.java

\* /opt/cola/permits/1882330757\_1704878331.4308522/0/aws-java-sdk-iotfleetwise-1-12-581-sourcesjar/com/amazonaws/services/iotfleetwise/model/transform/UpdateVehicleResponseItemMarshaller.java \*

 /opt/cola/permits/1882330757\_1704878331.4308522/0/aws-java-sdk-iotfleetwise-1-12-581-sourcesjar/com/amazonaws/services/iotfleetwise/model/transform/ListDecoderManifestSignalsResultJsonUnmarshaller.java \* /opt/cola/permits/1882330757\_1704878331.4308522/0/aws-java-sdk-iotfleetwise-1-12-581-sourcesjar/com/amazonaws/services/iotfleetwise/model/transform/ListDecoderManifestNetworkInterfacesResultJsonUnmar shaller.java

\* /opt/cola/permits/1882330757\_1704878331.4308522/0/aws-java-sdk-iotfleetwise-1-12-581-sourcesjar/com/amazonaws/services/iotfleetwise/model/CanDbcDefinition.java

\* /opt/cola/permits/1882330757\_1704878331.4308522/0/aws-java-sdk-iotfleetwise-1-12-581-sourcesjar/com/amazonaws/services/iotfleetwise/model/transform/UpdateFleetRequestMarshaller.java \* /opt/cola/permits/1882330757\_1704878331.4308522/0/aws-java-sdk-iotfleetwise-1-12-581-sourcesjar/com/amazonaws/services/iotfleetwise/model/transform/SignalCatalogSummaryJsonUnmarshaller.java \*

 /opt/cola/permits/1882330757\_1704878331.4308522/0/aws-java-sdk-iotfleetwise-1-12-581-sourcesjar/com/amazonaws/services/iotfleetwise/model/transform/ObdInterfaceJsonUnmarshaller.java \* /opt/cola/permits/1882330757\_1704878331.4308522/0/aws-java-sdk-iotfleetwise-1-12-581-sources-

jar/com/amazonaws/services/iotfleetwise/model/ListTagsForResourceResult.java

\* /opt/cola/permits/1882330757\_1704878331.4308522/0/aws-java-sdk-iotfleetwise-1-12-581-sourcesjar/com/amazonaws/services/iotfleetwise/model/ListVehiclesRequest.java

\* /opt/cola/permits/1882330757\_1704878331.4308522/0/aws-java-sdk-iotfleetwise-1-12-581-sourcesjar/com/amazonaws/services/iotfleetwise/AWSIoTFleetWiseAsyncClient.java

\* /opt/cola/permits/1882330757\_1704878331.4308522/0/aws-java-sdk-iotfleetwise-1-12-581-sourcesjar/com/amazonaws/services/iotfleetwise/model/transform/TagResourceRequestMarshaller.java \* /opt/cola/permits/1882330757\_1704878331.4308522/0/aws-java-sdk-iotfleetwise-1-12-581-sourcesjar/com/amazonaws/services/iotfleetwise/model/CreateSignalCatalogRequest.java \*

 /opt/cola/permits/1882330757\_1704878331.4308522/0/aws-java-sdk-iotfleetwise-1-12-581-sourcesjar/com/amazonaws/services/iotfleetwise/model/transform/InvalidNetworkInterfaceMarshaller.java \* /opt/cola/permits/1882330757\_1704878331.4308522/0/aws-java-sdk-iotfleetwise-1-12-581-sourcesjar/com/amazonaws/services/iotfleetwise/model/TimestreamResources.java

\* /opt/cola/permits/1882330757\_1704878331.4308522/0/aws-java-sdk-iotfleetwise-1-12-581-sourcesjar/com/amazonaws/services/iotfleetwise/model/PutLoggingOptionsRequest.java

\* /opt/cola/permits/1882330757\_1704878331.4308522/0/aws-java-sdk-iotfleetwise-1-12-581-sourcesjar/com/amazonaws/services/iotfleetwise/model/DeleteDecoderManifestResult.java

\* /opt/cola/permits/1882330757\_1704878331.4308522/0/aws-java-sdk-iotfleetwise-1-12-581-sourcesjar/com/amazonaws/services/iotfleetwise/model/UpdateCampaignRequest.java

\* /opt/cola/permits/1882330757\_1704878331.4308522/0/aws-java-sdk-iotfleetwise-1-12-581-sourcesjar/com/amazonaws/services/iotfleetwise/model/ImportSignalCatalogResult.java \*

 /opt/cola/permits/1882330757\_1704878331.4308522/0/aws-java-sdk-iotfleetwise-1-12-581-sourcesjar/com/amazonaws/services/iotfleetwise/model/PutEncryptionConfigurationResult.java

\* /opt/cola/permits/1882330757\_1704878331.4308522/0/aws-java-sdk-iotfleetwise-1-12-581-sourcesjar/com/amazonaws/services/iotfleetwise/model/FormattedVss.java

\* /opt/cola/permits/1882330757\_1704878331.4308522/0/aws-java-sdk-iotfleetwise-1-12-581-sourcesjar/com/amazonaws/services/iotfleetwise/model/transform/DeleteSignalCatalogRequestProtocolMarshaller.java \* /opt/cola/permits/1882330757\_1704878331.4308522/0/aws-java-sdk-iotfleetwise-1-12-581-sourcesjar/com/amazonaws/services/iotfleetwise/model/transform/ListVehiclesResultJsonUnmarshaller.java \* /opt/cola/permits/1882330757\_1704878331.4308522/0/aws-java-sdk-iotfleetwise-1-12-581-sourcesjar/com/amazonaws/services/iotfleetwise/model/ListDecoderManifestSignalsResult.java \*

 /opt/cola/permits/1882330757\_1704878331.4308522/0/aws-java-sdk-iotfleetwise-1-12-581-sourcesjar/com/amazonaws/services/iotfleetwise/model/CollectionScheme.java

\* /opt/cola/permits/1882330757\_1704878331.4308522/0/aws-java-sdk-iotfleetwise-1-12-581-sourcesjar/com/amazonaws/services/iotfleetwise/model/ValidationException.java

\* /opt/cola/permits/1882330757\_1704878331.4308522/0/aws-java-sdk-iotfleetwise-1-12-581-sourcesjar/com/amazonaws/services/iotfleetwise/model/TimestreamConfig.java

\* /opt/cola/permits/1882330757\_1704878331.4308522/0/aws-java-sdk-iotfleetwise-1-12-581-sourcesjar/com/amazonaws/services/iotfleetwise/model/transform/ActuatorJsonUnmarshaller.java \* /opt/cola/permits/1882330757\_1704878331.4308522/0/aws-java-sdk-iotfleetwise-1-12-581-sourcesjar/com/amazonaws/services/iotfleetwise/model/transform/CreateCampaignRequestProtocolMarshaller.java \* /opt/cola/permits/1882330757\_1704878331.4308522/0/aws-java-sdk-iotfleetwise-1-12-581-sourcesjar/com/amazonaws/services/iotfleetwise/model/GetLoggingOptionsResult.java \*

 /opt/cola/permits/1882330757\_1704878331.4308522/0/aws-java-sdk-iotfleetwise-1-12-581-sourcesjar/com/amazonaws/services/iotfleetwise/model/transform/ListVehiclesInFleetRequestMarshaller.java \* /opt/cola/permits/1882330757\_1704878331.4308522/0/aws-java-sdk-iotfleetwise-1-12-581-sourcesjar/com/amazonaws/services/iotfleetwise/model/Branch.java

\* /opt/cola/permits/1882330757\_1704878331.4308522/0/aws-java-sdk-iotfleetwise-1-12-581-sourcesjar/com/amazonaws/services/iotfleetwise/model/BatchCreateVehicleRequest.java

\* /opt/cola/permits/1882330757\_1704878331.4308522/0/aws-java-sdk-iotfleetwise-1-12-581-sourcesjar/com/amazonaws/services/iotfleetwise/model/transform/VehicleStatusJsonUnmarshaller.java

\* /opt/cola/permits/1882330757\_1704878331.4308522/0/aws-java-sdk-iotfleetwise-1-12-581-sourcesjar/com/amazonaws/services/iotfleetwise/model/GetRegisterAccountStatusRequest.java

\* /opt/cola/permits/1882330757\_1704878331.4308522/0/aws-java-sdk-iotfleetwise-1-12-581-sourcesjar/com/amazonaws/services/iotfleetwise/model/transform/NodeJsonUnmarshaller.java \*

 /opt/cola/permits/1882330757\_1704878331.4308522/0/aws-java-sdk-iotfleetwise-1-12-581-sourcesjar/com/amazonaws/services/iotfleetwise/model/transform/GetVehicleRequestMarshaller.java \* /opt/cola/permits/1882330757\_1704878331.4308522/0/aws-java-sdk-iotfleetwise-1-12-581-sourcesjar/com/amazonaws/services/iotfleetwise/model/transform/UpdateVehicleResultJsonUnmarshaller.java \* /opt/cola/permits/1882330757\_1704878331.4308522/0/aws-java-sdk-iotfleetwise-1-12-581-sourcesjar/com/amazonaws/services/iotfleetwise/model/transform/ResourceNotFoundExceptionUnmarshaller.java \* /opt/cola/permits/1882330757\_1704878331.4308522/0/aws-java-sdk-iotfleetwise-1-12-581-sourcesjar/com/amazonaws/services/iotfleetwise/model/transform/PutEncryptionConfigurationResultJsonUnmarshaller.java \* /opt/cola/permits/1882330757\_1704878331.4308522/0/aws-java-sdk-iotfleetwise-1-12-581-sourcesjar/com/amazonaws/services/iotfleetwise/model/DiagnosticsMode.java \*

 /opt/cola/permits/1882330757\_1704878331.4308522/0/aws-java-sdk-iotfleetwise-1-12-581-sourcesjar/com/amazonaws/services/iotfleetwise/model/transform/CloudWatchLogDeliveryOptionsJsonUnmarshaller.java \* /opt/cola/permits/1882330757\_1704878331.4308522/0/aws-java-sdk-iotfleetwise-1-12-581-sourcesjar/com/amazonaws/services/iotfleetwise/model/transform/UpdateCampaignRequestProtocolMarshaller.java \* /opt/cola/permits/1882330757\_1704878331.4308522/0/aws-java-sdk-iotfleetwise-1-12-581-sourcesjar/com/amazonaws/services/iotfleetwise/model/GetVehicleStatusResult.java

\* /opt/cola/permits/1882330757\_1704878331.4308522/0/aws-java-sdk-iotfleetwise-1-12-581-sourcesjar/com/amazonaws/services/iotfleetwise/AWSIoTFleetWiseAsync.java

\* /opt/cola/permits/1882330757\_1704878331.4308522/0/aws-java-sdk-iotfleetwise-1-12-581-sourcesjar/com/amazonaws/services/iotfleetwise/model/transform/CreateVehicleRequestItemMarshaller.java \* /opt/cola/permits/1882330757\_1704878331.4308522/0/aws-java-sdk-iotfleetwise-1-12-581-sourcesjar/com/amazonaws/services/iotfleetwise/model/SignalDecoderFailureReason.java \*

 /opt/cola/permits/1882330757\_1704878331.4308522/0/aws-java-sdk-iotfleetwise-1-12-581-sourcesjar/com/amazonaws/services/iotfleetwise/model/transform/ListModelManifestNodesRequestMarshaller.java

\* /opt/cola/permits/1882330757\_1704878331.4308522/0/aws-java-sdk-iotfleetwise-1-12-581-sourcesjar/com/amazonaws/services/iotfleetwise/model/transform/TimestreamResourcesMarshaller.java

\* /opt/cola/permits/1882330757\_1704878331.4308522/0/aws-java-sdk-iotfleetwise-1-12-581-sourcesjar/com/amazonaws/services/iotfleetwise/model/transform/RegisterAccountRequestProtocolMarshaller.java \* /opt/cola/permits/1882330757\_1704878331.4308522/0/aws-java-sdk-iotfleetwise-1-12-581-sourcesjar/com/amazonaws/services/iotfleetwise/package-info.java

\* /opt/cola/permits/1882330757\_1704878331.4308522/0/aws-java-sdk-iotfleetwise-1-12-581-sourcesjar/com/amazonaws/services/iotfleetwise/model/transform/NodeCountsJsonUnmarshaller.java \*

 /opt/cola/permits/1882330757\_1704878331.4308522/0/aws-java-sdk-iotfleetwise-1-12-581-sourcesjar/com/amazonaws/services/iotfleetwise/model/transform/SignalInformationMarshaller.java \* /opt/cola/permits/1882330757\_1704878331.4308522/0/aws-java-sdk-iotfleetwise-1-12-581-sourcesjar/com/amazonaws/services/iotfleetwise/model/transform/ListDecoderManifestsResultJsonUnmarshaller.java \* /opt/cola/permits/1882330757\_1704878331.4308522/0/aws-java-sdk-iotfleetwise-1-12-581-sourcesjar/com/amazonaws/services/iotfleetwise/model/transform/DeleteModelManifestRequestMarshaller.java \* /opt/cola/permits/1882330757\_1704878331.4308522/0/aws-java-sdk-iotfleetwise-1-12-581-sourcesjar/com/amazonaws/services/iotfleetwise/model/transform/DeleteFleetRequestMarshaller.java \* /opt/cola/permits/1882330757\_1704878331.4308522/0/aws-java-sdk-iotfleetwise-1-12-581-sources-

jar/com/amazonaws/services/iotfleetwise/model/NodeDataType.java

\* /opt/cola/permits/1882330757\_1704878331.4308522/0/aws-java-sdk-iotfleetwise-1-12-581-sourcesjar/com/amazonaws/services/iotfleetwise/model/transform/AttributeJsonUnmarshaller.java \*

 /opt/cola/permits/1882330757\_1704878331.4308522/0/aws-java-sdk-iotfleetwise-1-12-581-sourcesjar/com/amazonaws/services/iotfleetwise/model/transform/VehicleStatusMarshaller.java

\* /opt/cola/permits/1882330757\_1704878331.4308522/0/aws-java-sdk-iotfleetwise-1-12-581-sourcesjar/com/amazonaws/services/iotfleetwise/model/transform/ListDecoderManifestNetworkInterfacesRequestProtocol Marshaller.java

\* /opt/cola/permits/1882330757\_1704878331.4308522/0/aws-java-sdk-iotfleetwise-1-12-581-sourcesjar/com/amazonaws/services/iotfleetwise/model/AssociateVehicleFleetRequest.java

\* /opt/cola/permits/1882330757\_1704878331.4308522/0/aws-java-sdk-iotfleetwise-1-12-581-sourcesjar/com/amazonaws/services/iotfleetwise/model/CreateCampaignRequest.java

\* /opt/cola/permits/1882330757\_1704878331.4308522/0/aws-java-sdk-iotfleetwise-1-12-581-sourcesjar/com/amazonaws/services/iotfleetwise/model/GetCampaignRequest.java \*

 /opt/cola/permits/1882330757\_1704878331.4308522/0/aws-java-sdk-iotfleetwise-1-12-581-sourcesjar/com/amazonaws/services/iotfleetwise/model/GetRegisterAccountStatusResult.java

\* /opt/cola/permits/1882330757\_1704878331.4308522/0/aws-java-sdk-iotfleetwise-1-12-581-sourcesjar/com/amazonaws/services/iotfleetwise/model/transform/TagResourceResultJsonUnmarshaller.java \* /opt/cola/permits/1882330757\_1704878331.4308522/0/aws-java-sdk-iotfleetwise-1-12-581-sources-

jar/com/amazonaws/services/iotfleetwise/model/CreateFleetResult.java

\* /opt/cola/permits/1882330757\_1704878331.4308522/0/aws-java-sdk-iotfleetwise-1-12-581-sourcesjar/com/amazonaws/services/iotfleetwise/model/CreateVehicleError.java

\* /opt/cola/permits/1882330757\_1704878331.4308522/0/aws-java-sdk-iotfleetwise-1-12-581-sourcesjar/com/amazonaws/services/iotfleetwise/model/transform/InvalidSignalDecoderMarshaller.java

\* /opt/cola/permits/1882330757\_1704878331.4308522/0/aws-java-sdk-iotfleetwise-1-12-581-sources-

jar/com/amazonaws/services/iotfleetwise/model/transform/ConditionBasedCollectionSchemeJsonUnmarshaller.java \*

 /opt/cola/permits/1882330757\_1704878331.4308522/0/aws-java-sdk-iotfleetwise-1-12-581-sourcesjar/com/amazonaws/services/iotfleetwise/model/transform/S3ConfigJsonUnmarshaller.java

\* /opt/cola/permits/1882330757\_1704878331.4308522/0/aws-java-sdk-iotfleetwise-1-12-581-sourcesjar/com/amazonaws/services/iotfleetwise/model/transform/UpdateVehicleRequestItemJsonUnmarshaller.java \* /opt/cola/permits/1882330757\_1704878331.4308522/0/aws-java-sdk-iotfleetwise-1-12-581-sourcesjar/com/amazonaws/services/iotfleetwise/model/UntagResourceRequest.java

\* /opt/cola/permits/1882330757\_1704878331.4308522/0/aws-java-sdk-iotfleetwise-1-12-581-sourcesjar/com/amazonaws/services/iotfleetwise/model/transform/BatchCreateVehicleRequestProtocolMarshaller.java \* /opt/cola/permits/1882330757\_1704878331.4308522/0/aws-java-sdk-iotfleetwise-1-12-581-sourcesjar/com/amazonaws/services/iotfleetwise/model/GetFleetResult.java \*

 /opt/cola/permits/1882330757\_1704878331.4308522/0/aws-java-sdk-iotfleetwise-1-12-581-sourcesjar/com/amazonaws/services/iotfleetwise/model/transform/ListVehiclesRequestProtocolMarshaller.java \* /opt/cola/permits/1882330757\_1704878331.4308522/0/aws-java-sdk-iotfleetwise-1-12-581-sourcesjar/com/amazonaws/services/iotfleetwise/model/ManifestStatus.java

\* /opt/cola/permits/1882330757\_1704878331.4308522/0/aws-java-sdk-iotfleetwise-1-12-581-sourcesjar/com/amazonaws/services/iotfleetwise/model/transform/DeleteSignalCatalogRequestMarshaller.java \* /opt/cola/permits/1882330757\_1704878331.4308522/0/aws-java-sdk-iotfleetwise-1-12-581-sourcesjar/com/amazonaws/services/iotfleetwise/model/UpdateModelManifestResult.java

\* /opt/cola/permits/1882330757\_1704878331.4308522/0/aws-java-sdk-iotfleetwise-1-12-581-sourcesjar/com/amazonaws/services/iotfleetwise/model/transform/CanDbcDefinitionJsonUnmarshaller.java \* /opt/cola/permits/1882330757\_1704878331.4308522/0/aws-java-sdk-iotfleetwise-1-12-581-sourcesjar/com/amazonaws/services/iotfleetwise/model/BatchUpdateVehicleResult.java \*

 /opt/cola/permits/1882330757\_1704878331.4308522/0/aws-java-sdk-iotfleetwise-1-12-581-sourcesjar/com/amazonaws/services/iotfleetwise/model/transform/IamRegistrationResponseMarshaller.java \* /opt/cola/permits/1882330757\_1704878331.4308522/0/aws-java-sdk-iotfleetwise-1-12-581-sourcesjar/com/amazonaws/services/iotfleetwise/model/UntagResourceResult.java

\* /opt/cola/permits/1882330757\_1704878331.4308522/0/aws-java-sdk-iotfleetwise-1-12-581-sourcesjar/com/amazonaws/services/iotfleetwise/model/transform/NodeMarshaller.java

\* /opt/cola/permits/1882330757\_1704878331.4308522/0/aws-java-sdk-iotfleetwise-1-12-581-sourcesjar/com/amazonaws/services/iotfleetwise/model/transform/VehicleSummaryJsonUnmarshaller.java \* /opt/cola/permits/1882330757\_1704878331.4308522/0/aws-java-sdk-iotfleetwise-1-12-581-sourcesjar/com/amazonaws/services/iotfleetwise/model/transform/CollectionSchemeJsonUnmarshaller.java \*

 /opt/cola/permits/1882330757\_1704878331.4308522/0/aws-java-sdk-iotfleetwise-1-12-581-sourcesjar/com/amazonaws/services/iotfleetwise/model/transform/CloudWatchLogDeliveryOptionsMarshaller.java \* /opt/cola/permits/1882330757\_1704878331.4308522/0/aws-java-sdk-iotfleetwise-1-12-581-sourcesjar/com/amazonaws/services/iotfleetwise/model/transform/GetDecoderManifestResultJsonUnmarshaller.java \* /opt/cola/permits/1882330757\_1704878331.4308522/0/aws-java-sdk-iotfleetwise-1-12-581-sourcesjar/com/amazonaws/services/iotfleetwise/model/transform/VehicleSummaryMarshaller.java \* /opt/cola/permits/1882330757\_1704878331.4308522/0/aws-java-sdk-iotfleetwise-1-12-581-sourcesjar/com/amazonaws/services/iotfleetwise/model/transform/ImportSignalCatalogRequestProtocolMarshaller.java \* /opt/cola/permits/1882330757\_1704878331.4308522/0/aws-java-sdk-iotfleetwise-1-12-581-sourcesjar/com/amazonaws/services/iotfleetwise/model/DeleteSignalCatalogResult.java \* /opt/cola/permits/1882330757\_1704878331.4308522/0/aws-java-sdk-iotfleetwise-1-12-581-sourcesjar/com/amazonaws/services/iotfleetwise/model/transform/UpdateModelManifestResultJsonUnmarshaller.java

\*

 /opt/cola/permits/1882330757\_1704878331.4308522/0/aws-java-sdk-iotfleetwise-1-12-581-sourcesjar/com/amazonaws/services/iotfleetwise/model/transform/CreateVehicleRequestProtocolMarshaller.java \* /opt/cola/permits/1882330757\_1704878331.4308522/0/aws-java-sdk-iotfleetwise-1-12-581-sourcesjar/com/amazonaws/services/iotfleetwise/model/SignalCatalogSummary.java

\* /opt/cola/permits/1882330757\_1704878331.4308522/0/aws-java-sdk-iotfleetwise-1-12-581-sourcesjar/com/amazonaws/services/iotfleetwise/model/transform/UpdateSignalCatalogRequestMarshaller.java \* /opt/cola/permits/1882330757\_1704878331.4308522/0/aws-java-sdk-iotfleetwise-1-12-581-sourcesjar/com/amazonaws/services/iotfleetwise/model/transform/UpdateDecoderManifestRequestProtocolMarshaller.java \* /opt/cola/permits/1882330757\_1704878331.4308522/0/aws-java-sdk-iotfleetwise-1-12-581-sourcesjar/com/amazonaws/services/iotfleetwise/model/transform/UntagResourceRequestMarshaller.java \*

 /opt/cola/permits/1882330757\_1704878331.4308522/0/aws-java-sdk-iotfleetwise-1-12-581-sourcesjar/com/amazonaws/services/iotfleetwise/model/transform/FleetSummaryMarshaller.java \* /opt/cola/permits/1882330757\_1704878331.4308522/0/aws-java-sdk-iotfleetwise-1-12-581-sourcesjar/com/amazonaws/services/iotfleetwise/model/transform/CreateFleetResultJsonUnmarshaller.java \* /opt/cola/permits/1882330757\_1704878331.4308522/0/aws-java-sdk-iotfleetwise-1-12-581-sourcesjar/com/amazonaws/services/iotfleetwise/model/ListDecoderManifestNetworkInterfacesRequest.java \* /opt/cola/permits/1882330757\_1704878331.4308522/0/aws-java-sdk-iotfleetwise-1-12-581-sourcesjar/com/amazonaws/services/iotfleetwise/model/ListCampaignsRequest.java

\* /opt/cola/permits/1882330757\_1704878331.4308522/0/aws-java-sdk-iotfleetwise-1-12-581-sourcesjar/com/amazonaws/services/iotfleetwise/model/ListCampaignsResult.java

 /opt/cola/permits/1882330757\_1704878331.4308522/0/aws-java-sdk-iotfleetwise-1-12-581-sourcesjar/com/amazonaws/services/iotfleetwise/model/UpdateModelManifestRequest.java

\*

\* /opt/cola/permits/1882330757\_1704878331.4308522/0/aws-java-sdk-iotfleetwise-1-12-581-sourcesjar/com/amazonaws/services/iotfleetwise/model/transform/GetVehicleResultJsonUnmarshaller.java \* /opt/cola/permits/1882330757\_1704878331.4308522/0/aws-java-sdk-iotfleetwise-1-12-581-sourcesjar/com/amazonaws/services/iotfleetwise/model/transform/UpdateVehicleRequestProtocolMarshaller.java \* /opt/cola/permits/1882330757\_1704878331.4308522/0/aws-java-sdk-iotfleetwise-1-12-581-sourcesjar/com/amazonaws/services/iotfleetwise/model/transform/TimestreamConfigJsonUnmarshaller.java \* /opt/cola/permits/1882330757\_1704878331.4308522/0/aws-java-sdk-iotfleetwise-1-12-581-sourcesjar/com/amazonaws/services/iotfleetwise/model/ListModelManifestNodesResult.java

\* /opt/cola/permits/1882330757\_1704878331.4308522/0/aws-java-sdk-iotfleetwise-1-12-581-sourcesjar/com/amazonaws/services/iotfleetwise/model/transform/UpdateFleetResultJsonUnmarshaller.java \*

 /opt/cola/permits/1882330757\_1704878331.4308522/0/aws-java-sdk-iotfleetwise-1-12-581-sourcesjar/com/amazonaws/services/iotfleetwise/model/transform/GetFleetRequestProtocolMarshaller.java \* /opt/cola/permits/1882330757\_1704878331.4308522/0/aws-java-sdk-iotfleetwise-1-12-581-sourcesjar/com/amazonaws/services/iotfleetwise/model/NetworkFileDefinition.java

\* /opt/cola/permits/1882330757\_1704878331.4308522/0/aws-java-sdk-iotfleetwise-1-12-581-sourcesjar/com/amazonaws/services/iotfleetwise/model/IamResources.java

\* /opt/cola/permits/1882330757\_1704878331.4308522/0/aws-java-sdk-iotfleetwise-1-12-581-sourcesjar/com/amazonaws/services/iotfleetwise/model/transform/InvalidSignalJsonUnmarshaller.java

\* /opt/cola/permits/1882330757\_1704878331.4308522/0/aws-java-sdk-iotfleetwise-1-12-581-sourcesjar/com/amazonaws/services/iotfleetwise/model/transform/TimestreamResourcesJsonUnmarshaller.java \*

 /opt/cola/permits/1882330757\_1704878331.4308522/0/aws-java-sdk-iotfleetwise-1-12-581-sourcesjar/com/amazonaws/services/iotfleetwise/model/CampaignSummary.java

\* /opt/cola/permits/1882330757\_1704878331.4308522/0/aws-java-sdk-iotfleetwise-1-12-581-sourcesjar/com/amazonaws/services/iotfleetwise/model/transform/DecoderManifestSummaryMarshaller.java \* /opt/cola/permits/1882330757\_1704878331.4308522/0/aws-java-sdk-iotfleetwise-1-12-581-sourcesjar/com/amazonaws/services/iotfleetwise/model/transform/BatchUpdateVehicleRequestProtocolMarshaller.java \* /opt/cola/permits/1882330757\_1704878331.4308522/0/aws-java-sdk-iotfleetwise-1-12-581-sourcesjar/com/amazonaws/services/iotfleetwise/model/transform/CreateModelManifestRequestMarshaller.java \* /opt/cola/permits/1882330757\_1704878331.4308522/0/aws-java-sdk-iotfleetwise-1-12-581-sourcesjar/com/amazonaws/services/iotfleetwise/model/CreateCampaignResult.java

\* /opt/cola/permits/1882330757\_1704878331.4308522/0/aws-java-sdk-iotfleetwise-1-12-581-sourcesjar/com/amazonaws/services/iotfleetwise/model/transform/CanInterfaceJsonUnmarshaller.java \*

 /opt/cola/permits/1882330757\_1704878331.4308522/0/aws-java-sdk-iotfleetwise-1-12-581-sourcesjar/com/amazonaws/services/iotfleetwise/model/transform/DataDestinationConfigJsonUnmarshaller.java \* /opt/cola/permits/1882330757\_1704878331.4308522/0/aws-java-sdk-iotfleetwise-1-12-581-sourcesjar/com/amazonaws/services/iotfleetwise/model/InvalidSignalDecoder.java

\* /opt/cola/permits/1882330757\_1704878331.4308522/0/aws-java-sdk-iotfleetwise-1-12-581-sourcesjar/com/amazonaws/services/iotfleetwise/model/transform/GetCampaignRequestMarshaller.java \* /opt/cola/permits/1882330757\_1704878331.4308522/0/aws-java-sdk-iotfleetwise-1-12-581-sources-

jar/com/amazonaws/services/iotfleetwise/AbstractAWSIoTFleetWise.java

\* /opt/cola/permits/1882330757\_1704878331.4308522/0/aws-java-sdk-iotfleetwise-1-12-581-sourcesjar/com/amazonaws/services/iotfleetwise/model/GetDecoderManifestRequest.java

\*

 /opt/cola/permits/1882330757\_1704878331.4308522/0/aws-java-sdk-iotfleetwise-1-12-581-sourcesjar/com/amazonaws/services/iotfleetwise/model/transform/ListVehiclesRequestMarshaller.java \* /opt/cola/permits/1882330757\_1704878331.4308522/0/aws-java-sdk-iotfleetwise-1-12-581-sources-

jar/com/amazonaws/services/iotfleetwise/model/ListSignalCatalogsResult.java

\* /opt/cola/permits/1882330757\_1704878331.4308522/0/aws-java-sdk-iotfleetwise-1-12-581-sourcesjar/com/amazonaws/services/iotfleetwise/model/transform/TagMarshaller.java

\* /opt/cola/permits/1882330757\_1704878331.4308522/0/aws-java-sdk-iotfleetwise-1-12-581-sourcesjar/com/amazonaws/services/iotfleetwise/model/transform/CreateSignalCatalogRequestProtocolMarshaller.java \* /opt/cola/permits/1882330757\_1704878331.4308522/0/aws-java-sdk-iotfleetwise-1-12-581-sourcesjar/com/amazonaws/services/iotfleetwise/model/transform/ImportDecoderManifestResultJsonUnmarshaller.java \* /opt/cola/permits/1882330757\_1704878331.4308522/0/aws-java-sdk-iotfleetwise-1-12-581-sourcesjar/com/amazonaws/services/iotfleetwise/model/BatchCreateVehicleResult.java \*

 /opt/cola/permits/1882330757\_1704878331.4308522/0/aws-java-sdk-iotfleetwise-1-12-581-sourcesjar/com/amazonaws/services/iotfleetwise/model/InvalidSignal.java

\* /opt/cola/permits/1882330757\_1704878331.4308522/0/aws-java-sdk-iotfleetwise-1-12-581-sourcesjar/com/amazonaws/services/iotfleetwise/model/transform/UpdateFleetRequestProtocolMarshaller.java \* /opt/cola/permits/1882330757\_1704878331.4308522/0/aws-java-sdk-iotfleetwise-1-12-581-sources-

jar/com/amazonaws/services/iotfleetwise/model/ListSignalCatalogNodesRequest.java

\* /opt/cola/permits/1882330757\_1704878331.4308522/0/aws-java-sdk-iotfleetwise-1-12-581-sourcesjar/com/amazonaws/services/iotfleetwise/model/GetSignalCatalogRequest.java

\* /opt/cola/permits/1882330757\_1704878331.4308522/0/aws-java-sdk-iotfleetwise-1-12-581-sourcesjar/com/amazonaws/services/iotfleetwise/model/transform/ListDecoderManifestNetworkInterfacesRequestMarshall er.java

\*

 /opt/cola/permits/1882330757\_1704878331.4308522/0/aws-java-sdk-iotfleetwise-1-12-581-sourcesjar/com/amazonaws/services/iotfleetwise/model/ListDecoderManifestsResult.java

\* /opt/cola/permits/1882330757\_1704878331.4308522/0/aws-java-sdk-iotfleetwise-1-12-581-sourcesjar/com/amazonaws/services/iotfleetwise/model/transform/ListFleetsResultJsonUnmarshaller.java \* /opt/cola/permits/1882330757\_1704878331.4308522/0/aws-java-sdk-iotfleetwise-1-12-581-sourcesjar/com/amazonaws/services/iotfleetwise/model/transform/NetworkInterfaceJsonUnmarshaller.java \* /opt/cola/permits/1882330757\_1704878331.4308522/0/aws-java-sdk-iotfleetwise-1-12-581-sourcesjar/com/amazonaws/services/iotfleetwise/model/transform/ImportDecoderManifestRequestProtocolMarshaller.java \* /opt/cola/permits/1882330757\_1704878331.4308522/0/aws-java-sdk-iotfleetwise-1-12-581-sourcesjar/com/amazonaws/services/iotfleetwise/model/transform/UpdateDecoderManifestRequestMarshaller.java \* /opt/cola/permits/1882330757\_1704878331.4308522/0/aws-java-sdk-iotfleetwise-1-12-581-sourcesjar/com/amazonaws/services/iotfleetwise/model/transform/BranchJsonUnmarshaller.java \*

 /opt/cola/permits/1882330757\_1704878331.4308522/0/aws-java-sdk-iotfleetwise-1-12-581-sourcesjar/com/amazonaws/services/iotfleetwise/model/transform/ImportSignalCatalogResultJsonUnmarshaller.java \* /opt/cola/permits/1882330757\_1704878331.4308522/0/aws-java-sdk-iotfleetwise-1-12-581-sourcesjar/com/amazonaws/services/iotfleetwise/model/GetEncryptionConfigurationRequest.java \* /opt/cola/permits/1882330757\_1704878331.4308522/0/aws-java-sdk-iotfleetwise-1-12-581-sources-

jar/com/amazonaws/services/iotfleetwise/model/CreateVehicleResult.java

\* /opt/cola/permits/1882330757\_1704878331.4308522/0/aws-java-sdk-iotfleetwise-1-12-581-sourcesjar/com/amazonaws/services/iotfleetwise/model/CreateModelManifestRequest.java

\* /opt/cola/permits/1882330757\_1704878331.4308522/0/aws-java-sdk-iotfleetwise-1-12-581-sourcesjar/com/amazonaws/services/iotfleetwise/model/InvalidNetworkInterface.java

\*

 /opt/cola/permits/1882330757\_1704878331.4308522/0/aws-java-sdk-iotfleetwise-1-12-581-sourcesjar/com/amazonaws/services/iotfleetwise/model/LogType.java

\* /opt/cola/permits/1882330757\_1704878331.4308522/0/aws-java-sdk-iotfleetwise-1-12-581-sourcesjar/com/amazonaws/services/iotfleetwise/model/ListDecoderManifestNetworkInterfacesResult.java

\* /opt/cola/permits/1882330757\_1704878331.4308522/0/aws-java-sdk-iotfleetwise-1-12-581-sourcesjar/com/amazonaws/services/iotfleetwise/model/transform/ListFleetsForVehicleRequestProtocolMarshaller.java \* /opt/cola/permits/1882330757\_1704878331.4308522/0/aws-java-sdk-iotfleetwise-1-12-581-sourcesjar/com/amazonaws/services/iotfleetwise/model/CanInterface.java

\* /opt/cola/permits/1882330757\_1704878331.4308522/0/aws-java-sdk-iotfleetwise-1-12-581-sourcesjar/com/amazonaws/services/iotfleetwise/model/transform/CreateVehicleErrorMarshaller.java \* /opt/cola/permits/1882330757\_1704878331.4308522/0/aws-java-sdk-iotfleetwise-1-12-581-sourcesjar/com/amazonaws/services/iotfleetwise/model/transform/GetVehicleStatusResultJsonUnmarshaller.java

\*

 /opt/cola/permits/1882330757\_1704878331.4308522/0/aws-java-sdk-iotfleetwise-1-12-581-sourcesjar/com/amazonaws/services/iotfleetwise/model/transform/GetFleetRequestMarshaller.java

\* /opt/cola/permits/1882330757\_1704878331.4308522/0/aws-java-sdk-iotfleetwise-1-12-581-sourcesjar/com/amazonaws/services/iotfleetwise/model/DeleteModelManifestRequest.java

\* /opt/cola/permits/1882330757\_1704878331.4308522/0/aws-java-sdk-iotfleetwise-1-12-581-sourcesjar/com/amazonaws/services/iotfleetwise/model/SignalDecoderType.java

\* /opt/cola/permits/1882330757\_1704878331.4308522/0/aws-java-sdk-iotfleetwise-1-12-581-sourcesjar/com/amazonaws/services/iotfleetwise/model/transform/BatchUpdateVehicleResultJsonUnmarshaller.java \* /opt/cola/permits/1882330757\_1704878331.4308522/0/aws-java-sdk-iotfleetwise-1-12-581-sourcesjar/com/amazonaws/services/iotfleetwise/model/DeleteSignalCatalogRequest.java

\*

 /opt/cola/permits/1882330757\_1704878331.4308522/0/aws-java-sdk-iotfleetwise-1-12-581-sourcesjar/com/amazonaws/services/iotfleetwise/model/transform/CreateVehicleErrorJsonUnmarshaller.java \* /opt/cola/permits/1882330757\_1704878331.4308522/0/aws-java-sdk-iotfleetwise-1-12-581-sourcesjar/com/amazonaws/services/iotfleetwise/model/transform/ObdSignalJsonUnmarshaller.java \* /opt/cola/permits/1882330757\_1704878331.4308522/0/aws-java-sdk-iotfleetwise-1-12-581-sourcesjar/com/amazonaws/services/iotfleetwise/model/FleetSummary.java

\* /opt/cola/permits/1882330757\_1704878331.4308522/0/aws-java-sdk-iotfleetwise-1-12-581-sourcesjar/com/amazonaws/services/iotfleetwise/model/transform/CreateSignalCatalogResultJsonUnmarshaller.java \* /opt/cola/permits/1882330757\_1704878331.4308522/0/aws-java-sdk-iotfleetwise-1-12-581-sourcesjar/com/amazonaws/services/iotfleetwise/model/transform/BatchCreateVehicleRequestMarshaller.java \* /opt/cola/permits/1882330757\_1704878331.4308522/0/aws-java-sdk-iotfleetwise-1-12-581-sourcesjar/com/amazonaws/services/iotfleetwise/model/transform/UpdateDecoderManifestResultJsonUnmarshaller.java \*

 /opt/cola/permits/1882330757\_1704878331.4308522/0/aws-java-sdk-iotfleetwise-1-12-581-sourcesjar/com/amazonaws/services/iotfleetwise/model/transform/NetworkFileDefinitionMarshaller.java \* /opt/cola/permits/1882330757\_1704878331.4308522/0/aws-java-sdk-iotfleetwise-1-12-581-sourcesjar/com/amazonaws/services/iotfleetwise/model/transform/CampaignSummaryMarshaller.java \* /opt/cola/permits/1882330757\_1704878331.4308522/0/aws-java-sdk-iotfleetwise-1-12-581-sourcesjar/com/amazonaws/services/iotfleetwise/model/transform/SignalDecoderMarshaller.java \* /opt/cola/permits/1882330757\_1704878331.4308522/0/aws-java-sdk-iotfleetwise-1-12-581-sourcesjar/com/amazonaws/services/iotfleetwise/model/transform/CreateCampaignResultJsonUnmarshaller.java \* /opt/cola/permits/1882330757\_1704878331.4308522/0/aws-java-sdk-iotfleetwise-1-12-581-sourcesjar/com/amazonaws/services/iotfleetwise/model/DeleteFleetResult.java

 /opt/cola/permits/1882330757\_1704878331.4308522/0/aws-java-sdk-iotfleetwise-1-12-581-sourcesjar/com/amazonaws/services/iotfleetwise/model/transform/DeleteFleetRequestProtocolMarshaller.java \* /opt/cola/permits/1882330757\_1704878331.4308522/0/aws-java-sdk-iotfleetwise-1-12-581-sourcesjar/com/amazonaws/services/iotfleetwise/model/transform/TagJsonUnmarshaller.java

\*

\* /opt/cola/permits/1882330757\_1704878331.4308522/0/aws-java-sdk-iotfleetwise-1-12-581-sourcesjar/com/amazonaws/services/iotfleetwise/model/ListVehiclesInFleetRequest.java

\* /opt/cola/permits/1882330757\_1704878331.4308522/0/aws-java-sdk-iotfleetwise-1-12-581-sourcesjar/com/amazonaws/services/iotfleetwise/model/NetworkInterface.java

\* /opt/cola/permits/1882330757\_1704878331.4308522/0/aws-java-sdk-iotfleetwise-1-12-581-sourcesjar/com/amazonaws/services/iotfleetwise/model/transform/ListFleetsForVehicleRequestMarshaller.java \* /opt/cola/permits/1882330757\_1704878331.4308522/0/aws-java-sdk-iotfleetwise-1-12-581-sourcesjar/com/amazonaws/services/iotfleetwise/model/transform/UpdateVehicleRequestMarshaller.java \*

 /opt/cola/permits/1882330757\_1704878331.4308522/0/aws-java-sdk-iotfleetwise-1-12-581-sourcesjar/com/amazonaws/services/iotfleetwise/model/transform/UpdateVehicleErrorMarshaller.java \* /opt/cola/permits/1882330757\_1704878331.4308522/0/aws-java-sdk-iotfleetwise-1-12-581-sourcesjar/com/amazonaws/services/iotfleetwise/model/transform/ImportSignalCatalogRequestMarshaller.java \* /opt/cola/permits/1882330757\_1704878331.4308522/0/aws-java-sdk-iotfleetwise-1-12-581-sourcesjar/com/amazonaws/services/iotfleetwise/model/transform/CreateVehicleRequestMarshaller.java \* /opt/cola/permits/1882330757\_1704878331.4308522/0/aws-java-sdk-iotfleetwise-1-12-581-sourcesjar/com/amazonaws/services/iotfleetwise/model/transform/ListFleetsRequestMarshaller.java \* /opt/cola/permits/1882330757\_1704878331.4308522/0/aws-java-sdk-iotfleetwise-1-12-581-sourcesjar/com/amazonaws/services/iotfleetwise/model/transform/AssociateVehicleFleetRequestProtocolMarshaller.java \*

 /opt/cola/permits/1882330757\_1704878331.4308522/0/aws-java-sdk-iotfleetwise-1-12-581-sourcesjar/com/amazonaws/services/iotfleetwise/model/transform/ListTagsForResourceResultJsonUnmarshaller.java \* /opt/cola/permits/1882330757\_1704878331.4308522/0/aws-java-sdk-iotfleetwise-1-12-581-sourcesjar/com/amazonaws/services/iotfleetwise/model/transform/TimestreamRegistrationResponseMarshaller.java \* /opt/cola/permits/1882330757\_1704878331.4308522/0/aws-java-sdk-iotfleetwise-1-12-581-sourcesjar/com/amazonaws/services/iotfleetwise/model/transform/S3ConfigMarshaller.java \* /opt/cola/permits/1882330757\_1704878331.4308522/0/aws-java-sdk-iotfleetwise-1-12-581-sources-

jar/com/amazonaws/services/iotfleetwise/model/transform/UpdateModelManifestRequestProtocolMarshaller.java \* /opt/cola/permits/1882330757\_1704878331.4308522/0/aws-java-sdk-iotfleetwise-1-12-581-sourcesjar/com/amazonaws/services/iotfleetwise/model/UpdateSignalCatalogRequest.java \*

 /opt/cola/permits/1882330757\_1704878331.4308522/0/aws-java-sdk-iotfleetwise-1-12-581-sourcesjar/com/amazonaws/services/iotfleetwise/model/AssociateVehicleFleetResult.java

\* /opt/cola/permits/1882330757\_1704878331.4308522/0/aws-java-sdk-iotfleetwise-1-12-581-sourcesjar/com/amazonaws/services/iotfleetwise/model/transform/RegisterAccountRequestMarshaller.java \* /opt/cola/permits/1882330757\_1704878331.4308522/0/aws-java-sdk-iotfleetwise-1-12-581-sourcesjar/com/amazonaws/services/iotfleetwise/model/ListVehiclesInFleetResult.java

\* /opt/cola/permits/1882330757\_1704878331.4308522/0/aws-java-sdk-iotfleetwise-1-12-581-sourcesjar/com/amazonaws/services/iotfleetwise/model/transform/AssociateVehicleFleetResultJsonUnmarshaller.java \* /opt/cola/permits/1882330757\_1704878331.4308522/0/aws-java-sdk-iotfleetwise-1-12-581-sourcesjar/com/amazonaws/services/iotfleetwise/model/transform/TimeBasedCollectionSchemeJsonUnmarshaller.java \* /opt/cola/permits/1882330757\_1704878331.4308522/0/aws-java-sdk-iotfleetwise-1-12-581-sourcesjar/com/amazonaws/services/iotfleetwise/model/CreateVehicleRequestItem.java \*

 /opt/cola/permits/1882330757\_1704878331.4308522/0/aws-java-sdk-iotfleetwise-1-12-581-sourcesjar/com/amazonaws/services/iotfleetwise/model/NetworkInterfaceType.java

\* /opt/cola/permits/1882330757\_1704878331.4308522/0/aws-java-sdk-iotfleetwise-1-12-581-sourcesjar/com/amazonaws/services/iotfleetwise/model/transform/CampaignSummaryJsonUnmarshaller.java \* /opt/cola/permits/1882330757\_1704878331.4308522/0/aws-java-sdk-iotfleetwise-1-12-581-sourcesjar/com/amazonaws/services/iotfleetwise/model/GetCampaignResult.java

\* /opt/cola/permits/1882330757\_1704878331.4308522/0/aws-java-sdk-iotfleetwise-1-12-581-sourcesjar/com/amazonaws/services/iotfleetwise/model/UpdateVehicleResult.java

\* /opt/cola/permits/1882330757\_1704878331.4308522/0/aws-java-sdk-iotfleetwise-1-12-581-sourcesjar/com/amazonaws/services/iotfleetwise/model/ObdInterface.java

\* /opt/cola/permits/1882330757\_1704878331.4308522/0/aws-java-sdk-iotfleetwise-1-12-581-sourcesjar/com/amazonaws/services/iotfleetwise/model/transform/InternalServerExceptionUnmarshaller.java \*

 /opt/cola/permits/1882330757\_1704878331.4308522/0/aws-java-sdk-iotfleetwise-1-12-581-sourcesjar/com/amazonaws/services/iotfleetwise/model/TagResourceResult.java

\* /opt/cola/permits/1882330757\_1704878331.4308522/0/aws-java-sdk-iotfleetwise-1-12-581-sourcesjar/com/amazonaws/services/iotfleetwise/model/transform/ObdSignalMarshaller.java

\* /opt/cola/permits/1882330757\_1704878331.4308522/0/aws-java-sdk-iotfleetwise-1-12-581-sources-

jar/com/amazonaws/services/iotfleetwise/model/transform/UpdateVehicleResponseItemJsonUnmarshaller.java \* /opt/cola/permits/1882330757\_1704878331.4308522/0/aws-java-sdk-iotfleetwise-1-12-581-sources-

jar/com/amazonaws/services/iotfleetwise/model/transform/UpdateSignalCatalogRequestProtocolMarshaller.java

\* /opt/cola/permits/1882330757\_1704878331.4308522/0/aws-java-sdk-iotfleetwise-1-12-581-sources-

jar/com/amazonaws/services/iotfleetwise/model/GetVehicleStatusRequest.java

\*

 /opt/cola/permits/1882330757\_1704878331.4308522/0/aws-java-sdk-iotfleetwise-1-12-581-sourcesjar/com/amazonaws/services/iotfleetwise/model/Tag.java

\* /opt/cola/permits/1882330757\_1704878331.4308522/0/aws-java-sdk-iotfleetwise-1-12-581-sourcesjar/com/amazonaws/services/iotfleetwise/model/transform/DeleteSignalCatalogResultJsonUnmarshaller.java \* /opt/cola/permits/1882330757\_1704878331.4308522/0/aws-java-sdk-iotfleetwise-1-12-581-sourcesjar/com/amazonaws/services/iotfleetwise/model/DeleteVehicleResult.java

\* /opt/cola/permits/1882330757\_1704878331.4308522/0/aws-java-sdk-iotfleetwise-1-12-581-sourcesjar/com/amazonaws/services/iotfleetwise/model/transform/LimitExceededExceptionUnmarshaller.java \* /opt/cola/permits/1882330757\_1704878331.4308522/0/aws-java-sdk-iotfleetwise-1-12-581-sourcesjar/com/amazonaws/services/iotfleetwise/model/transform/CreateFleetRequestProtocolMarshaller.java \* /opt/cola/permits/1882330757\_1704878331.4308522/0/aws-java-sdk-iotfleetwise-1-12-581-sourcesjar/com/amazonaws/services/iotfleetwise/model/transform/CreateVehicleResultJsonUnmarshaller.java \*

 /opt/cola/permits/1882330757\_1704878331.4308522/0/aws-java-sdk-iotfleetwise-1-12-581-sourcesjar/com/amazonaws/services/iotfleetwise/model/transform/UntagResourceResultJsonUnmarshaller.java \* /opt/cola/permits/1882330757\_1704878331.4308522/0/aws-java-sdk-iotfleetwise-1-12-581-sourcesjar/com/amazonaws/services/iotfleetwise/model/CreateVehicleResponseItem.java

\* /opt/cola/permits/1882330757\_1704878331.4308522/0/aws-java-sdk-iotfleetwise-1-12-581-sourcesjar/com/amazonaws/services/iotfleetwise/model/transform/CanInterfaceMarshaller.java

\* /opt/cola/permits/1882330757\_1704878331.4308522/0/aws-java-sdk-iotfleetwise-1-12-581-sourcesjar/com/amazonaws/services/iotfleetwise/model/transform/ListCampaignsResultJsonUnmarshaller.java

\* /opt/cola/permits/1882330757\_1704878331.4308522/0/aws-java-sdk-iotfleetwise-1-12-581-sources-

jar/com/amazonaws/services/iotfleetwise/model/transform/PutEncryptionConfigurationRequestProtocolMarshaller.j ava

\*

 /opt/cola/permits/1882330757\_1704878331.4308522/0/aws-java-sdk-iotfleetwise-1-12-581-sourcesjar/com/amazonaws/services/iotfleetwise/model/ImportSignalCatalogRequest.java

\* /opt/cola/permits/1882330757\_1704878331.4308522/0/aws-java-sdk-iotfleetwise-1-12-581-sourcesjar/com/amazonaws/services/iotfleetwise/model/transform/ListDecoderManifestSignalsRequestProtocolMarshaller.j ava

\* /opt/cola/permits/1882330757\_1704878331.4308522/0/aws-java-sdk-iotfleetwise-1-12-581-sourcesjar/com/amazonaws/services/iotfleetwise/model/transform/GetRegisterAccountStatusResultJsonUnmarshaller.java \* /opt/cola/permits/1882330757\_1704878331.4308522/0/aws-java-sdk-iotfleetwise-1-12-581-sourcesjar/com/amazonaws/services/iotfleetwise/model/transform/CreateDecoderManifestRequestProtocolMarshaller.java \* /opt/cola/permits/1882330757\_1704878331.4308522/0/aws-java-sdk-iotfleetwise-1-12-581-sourcesjar/com/amazonaws/services/iotfleetwise/model/AWSIoTFleetWiseException.java \*

 /opt/cola/permits/1882330757\_1704878331.4308522/0/aws-java-sdk-iotfleetwise-1-12-581-sourcesjar/com/amazonaws/services/iotfleetwise/model/transform/DeleteDecoderManifestResultJsonUnmarshaller.java \* /opt/cola/permits/1882330757\_1704878331.4308522/0/aws-java-sdk-iotfleetwise-1-12-581-sourcesjar/com/amazonaws/services/iotfleetwise/model/transform/ListTagsForResourceRequestMarshaller.java \* /opt/cola/permits/1882330757\_1704878331.4308522/0/aws-java-sdk-iotfleetwise-1-12-581-sourcesjar/com/amazonaws/services/iotfleetwise/model/transform/DisassociateVehicleFleetRequestMarshaller.java \* /opt/cola/permits/1882330757\_1704878331.4308522/0/aws-java-sdk-iotfleetwise-1-12-581-sourcesjar/com/amazonaws/services/iotfleetwise/model/GetEncryptionConfigurationResult.java \* /opt/cola/permits/1882330757\_1704878331.4308522/0/aws-java-sdk-iotfleetwise-1-12-581-sourcesjar/com/amazonaws/services/iotfleetwise/model/ListModelManifestNodesRequest.java \*

 /opt/cola/permits/1882330757\_1704878331.4308522/0/aws-java-sdk-iotfleetwise-1-12-581-sourcesjar/com/amazonaws/services/iotfleetwise/model/PutLoggingOptionsResult.java

\* /opt/cola/permits/1882330757\_1704878331.4308522/0/aws-java-sdk-iotfleetwise-1-12-581-sourcesjar/com/amazonaws/services/iotfleetwise/model/transform/InvalidNodeExceptionUnmarshaller.java \* /opt/cola/permits/1882330757\_1704878331.4308522/0/aws-java-sdk-iotfleetwise-1-12-581-sourcesjar/com/amazonaws/services/iotfleetwise/model/transform/ListVehiclesInFleetResultJsonUnmarshaller.java \* /opt/cola/permits/1882330757\_1704878331.4308522/0/aws-java-sdk-iotfleetwise-1-12-581-sourcesjar/com/amazonaws/services/iotfleetwise/model/transform/SensorMarshaller.java

\* /opt/cola/permits/1882330757\_1704878331.4308522/0/aws-java-sdk-iotfleetwise-1-12-581-sourcesjar/com/amazonaws/services/iotfleetwise/model/ListSignalCatalogNodesResult.java

\* /opt/cola/permits/1882330757\_1704878331.4308522/0/aws-java-sdk-iotfleetwise-1-12-581-sourcesjar/com/amazonaws/services/iotfleetwise/model/transform/UpdateVehicleRequestItemMarshaller.java \*

 /opt/cola/permits/1882330757\_1704878331.4308522/0/aws-java-sdk-iotfleetwise-1-12-581-sourcesjar/com/amazonaws/services/iotfleetwise/model/transform/DeleteDecoderManifestRequestMarshaller.java \* /opt/cola/permits/1882330757\_1704878331.4308522/0/aws-java-sdk-iotfleetwise-1-12-581-sourcesjar/com/amazonaws/services/iotfleetwise/model/ListModelManifestsRequest.java

\* /opt/cola/permits/1882330757\_1704878331.4308522/0/aws-java-sdk-iotfleetwise-1-12-581-sourcesjar/com/amazonaws/services/iotfleetwise/model/EncryptionStatus.java

\* /opt/cola/permits/1882330757\_1704878331.4308522/0/aws-java-sdk-iotfleetwise-1-12-581-sourcesjar/com/amazonaws/services/iotfleetwise/model/InvalidNodeException.java

\* /opt/cola/permits/1882330757\_1704878331.4308522/0/aws-java-sdk-iotfleetwise-1-12-581-sourcesjar/com/amazonaws/services/iotfleetwise/model/StorageCompressionFormat.java

\* /opt/cola/permits/1882330757\_1704878331.4308522/0/aws-java-sdk-iotfleetwise-1-12-581-sourcesjar/com/amazonaws/services/iotfleetwise/model/DisassociateVehicleFleetResult.java \*

 /opt/cola/permits/1882330757\_1704878331.4308522/0/aws-java-sdk-iotfleetwise-1-12-581-sourcesjar/com/amazonaws/services/iotfleetwise/model/transform/GetLoggingOptionsRequestProtocolMarshaller.java \* /opt/cola/permits/1882330757\_1704878331.4308522/0/aws-java-sdk-iotfleetwise-1-12-581-sourcesjar/com/amazonaws/services/iotfleetwise/model/transform/InvalidSignalMarshaller.java \* /opt/cola/permits/1882330757\_1704878331.4308522/0/aws-java-sdk-iotfleetwise-1-12-581-sourcesjar/com/amazonaws/services/iotfleetwise/model/transform/GetModelManifestRequestMarshaller.java \* /opt/cola/permits/1882330757\_1704878331.4308522/0/aws-java-sdk-iotfleetwise-1-12-581-sourcesjar/com/amazonaws/services/iotfleetwise/model/transform/DisassociateVehicleFleetRequestProtocolMarshaller.java \* /opt/cola/permits/1882330757\_1704878331.4308522/0/aws-java-sdk-iotfleetwise-1-12-581-sourcesjar/com/amazonaws/services/iotfleetwise/model/transform/UpdateCampaignResultJsonUnmarshaller.java \*

 /opt/cola/permits/1882330757\_1704878331.4308522/0/aws-java-sdk-iotfleetwise-1-12-581-sourcesjar/com/amazonaws/services/iotfleetwise/model/EncryptionType.java

\* /opt/cola/permits/1882330757\_1704878331.4308522/0/aws-java-sdk-iotfleetwise-1-12-581-sourcesjar/com/amazonaws/services/iotfleetwise/model/CreateModelManifestResult.java

\* /opt/cola/permits/1882330757\_1704878331.4308522/0/aws-java-sdk-iotfleetwise-1-12-581-sourcesjar/com/amazonaws/services/iotfleetwise/model/GetModelManifestRequest.java

\* /opt/cola/permits/1882330757\_1704878331.4308522/0/aws-java-sdk-iotfleetwise-1-12-581-sourcesjar/com/amazonaws/services/iotfleetwise/model/ListSignalCatalogsRequest.java

\* /opt/cola/permits/1882330757\_1704878331.4308522/0/aws-java-sdk-iotfleetwise-1-12-581-sourcesjar/com/amazonaws/services/iotfleetwise/model/transform/ThrottlingExceptionUnmarshaller.java

\* /opt/cola/permits/1882330757\_1704878331.4308522/0/aws-java-sdk-iotfleetwise-1-12-581-sources-

jar/com/amazonaws/services/iotfleetwise/model/ThrottlingException.java

\*

\*

 /opt/cola/permits/1882330757\_1704878331.4308522/0/aws-java-sdk-iotfleetwise-1-12-581-sourcesjar/com/amazonaws/services/iotfleetwise/model/transform/ListVehiclesInFleetRequestProtocolMarshaller.java \* /opt/cola/permits/1882330757\_1704878331.4308522/0/aws-java-sdk-iotfleetwise-1-12-581-sourcesjar/com/amazonaws/services/iotfleetwise/model/transform/CreateModelManifestResultJsonUnmarshaller.java \* /opt/cola/permits/1882330757\_1704878331.4308522/0/aws-java-sdk-iotfleetwise-1-12-581-sourcesjar/com/amazonaws/services/iotfleetwise/model/transform/GetVehicleStatusRequestMarshaller.java \* /opt/cola/permits/1882330757\_1704878331.4308522/0/aws-java-sdk-iotfleetwise-1-12-581-sourcesjar/com/amazonaws/services/iotfleetwise/model/DataFormat.java

\* /opt/cola/permits/1882330757\_1704878331.4308522/0/aws-java-sdk-iotfleetwise-1-12-581-sourcesjar/com/amazonaws/services/iotfleetwise/model/InternalServerException.java

 /opt/cola/permits/1882330757\_1704878331.4308522/0/aws-java-sdk-iotfleetwise-1-12-581-sourcesjar/com/amazonaws/services/iotfleetwise/model/DeleteVehicleRequest.java

\* /opt/cola/permits/1882330757\_1704878331.4308522/0/aws-java-sdk-iotfleetwise-1-12-581-sourcesjar/com/amazonaws/services/iotfleetwise/model/ListTagsForResourceRequest.java

\* /opt/cola/permits/1882330757\_1704878331.4308522/0/aws-java-sdk-iotfleetwise-1-12-581-sourcesjar/com/amazonaws/services/iotfleetwise/model/transform/ConditionBasedCollectionSchemeMarshaller.java \* /opt/cola/permits/1882330757\_1704878331.4308522/0/aws-java-sdk-iotfleetwise-1-12-581-sourcesjar/com/amazonaws/services/iotfleetwise/model/CampaignStatus.java

\* /opt/cola/permits/1882330757\_1704878331.4308522/0/aws-java-sdk-iotfleetwise-1-12-581-sourcesjar/com/amazonaws/services/iotfleetwise/model/transform/DeleteModelManifestRequestProtocolMarshaller.java \* /opt/cola/permits/1882330757\_1704878331.4308522/0/aws-java-sdk-iotfleetwise-1-12-581-sourcesjar/com/amazonaws/services/iotfleetwise/model/transform/ListFleetsForVehicleResultJsonUnmarshaller.java \*

 /opt/cola/permits/1882330757\_1704878331.4308522/0/aws-java-sdk-iotfleetwise-1-12-581-sourcesjar/com/amazonaws/services/iotfleetwise/model/Node.java

\* /opt/cola/permits/1882330757\_1704878331.4308522/0/aws-java-sdk-iotfleetwise-1-12-581-sourcesjar/com/amazonaws/services/iotfleetwise/model/transform/ListDecoderManifestsRequestProtocolMarshaller.java \* /opt/cola/permits/1882330757\_1704878331.4308522/0/aws-java-sdk-iotfleetwise-1-12-581-sourcesjar/com/amazonaws/services/iotfleetwise/model/transform/GetCampaignRequestProtocolMarshaller.java \* /opt/cola/permits/1882330757\_1704878331.4308522/0/aws-java-sdk-iotfleetwise-1-12-581-sourcesjar/com/amazonaws/services/iotfleetwise/model/transform/ValidationExceptionUnmarshaller.java \* /opt/cola/permits/1882330757\_1704878331.4308522/0/aws-java-sdk-iotfleetwise-1-12-581-sourcesjar/com/amazonaws/services/iotfleetwise/model/transform/CanDbcDefinitionMarshaller.java \*

 /opt/cola/permits/1882330757\_1704878331.4308522/0/aws-java-sdk-iotfleetwise-1-12-581-sourcesjar/com/amazonaws/services/iotfleetwise/model/transform/DeleteModelManifestResultJsonUnmarshaller.java \* /opt/cola/permits/1882330757\_1704878331.4308522/0/aws-java-sdk-iotfleetwise-1-12-581-sourcesjar/com/amazonaws/services/iotfleetwise/model/Attribute.java

\* /opt/cola/permits/1882330757\_1704878331.4308522/0/aws-java-sdk-iotfleetwise-1-12-581-sourcesjar/com/amazonaws/services/iotfleetwise/model/transform/ListSignalCatalogsResultJsonUnmarshaller.java \* /opt/cola/permits/1882330757\_1704878331.4308522/0/aws-java-sdk-iotfleetwise-1-12-581-sourcesjar/com/amazonaws/services/iotfleetwise/model/transform/GetVehicleStatusRequestProtocolMarshaller.java \* /opt/cola/permits/1882330757\_1704878331.4308522/0/aws-java-sdk-iotfleetwise-1-12-581-sourcesjar/com/amazonaws/services/iotfleetwise/model/CreateDecoderManifestResult.java

\* /opt/cola/permits/1882330757\_1704878331.4308522/0/aws-java-sdk-iotfleetwise-1-12-581-sources-

jar/com/amazonaws/services/iotfleetwise/model/transform/DeleteVehicleResultJsonUnmarshaller.java \*

 /opt/cola/permits/1882330757\_1704878331.4308522/0/aws-java-sdk-iotfleetwise-1-12-581-sourcesjar/com/amazonaws/services/iotfleetwise/model/ValidationExceptionReason.java

\* /opt/cola/permits/1882330757\_1704878331.4308522/0/aws-java-sdk-iotfleetwise-1-12-581-sourcesjar/com/amazonaws/services/iotfleetwise/model/transform/SignalInformationJsonUnmarshaller.java \* /opt/cola/permits/1882330757\_1704878331.4308522/0/aws-java-sdk-iotfleetwise-1-12-581-sourcesjar/com/amazonaws/services/iotfleetwise/model/transform/ListSignalCatalogNodesRequestMarshaller.java \* /opt/cola/permits/1882330757\_1704878331.4308522/0/aws-java-sdk-iotfleetwise-1-12-581-sourcesjar/com/amazonaws/services/iotfleetwise/model/ObdSignal.java

\* /opt/cola/permits/1882330757\_1704878331.4308522/0/aws-java-sdk-iotfleetwise-1-12-581-sourcesjar/com/amazonaws/services/iotfleetwise/model/UpdateSignalCatalogResult.java \*

 /opt/cola/permits/1882330757\_1704878331.4308522/0/aws-java-sdk-iotfleetwise-1-12-581-sourcesjar/com/amazonaws/services/iotfleetwise/model/TimeBasedCollectionScheme.java

\* /opt/cola/permits/1882330757\_1704878331.4308522/0/aws-java-sdk-iotfleetwise-1-12-581-sourcesjar/com/amazonaws/services/iotfleetwise/model/transform/UpdateVehicleErrorJsonUnmarshaller.java \* /opt/cola/permits/1882330757\_1704878331.4308522/0/aws-java-sdk-iotfleetwise-1-12-581-sourcesjar/com/amazonaws/services/iotfleetwise/model/PutEncryptionConfigurationRequest.java

\* /opt/cola/permits/1882330757\_1704878331.4308522/0/aws-java-sdk-iotfleetwise-1-12-581-sourcesjar/com/amazonaws/services/iotfleetwise/model/transform/ListModelManifestsResultJsonUnmarshaller.java \* /opt/cola/permits/1882330757\_1704878331.4308522/0/aws-java-sdk-iotfleetwise-1-12-581-sourcesjar/com/amazonaws/services/iotfleetwise/model/transform/RegisterAccountResultJsonUnmarshaller.java \*

 /opt/cola/permits/1882330757\_1704878331.4308522/0/aws-java-sdk-iotfleetwise-1-12-581-sourcesjar/com/amazonaws/services/iotfleetwise/model/DeleteFleetRequest.java

\* /opt/cola/permits/1882330757\_1704878331.4308522/0/aws-java-sdk-iotfleetwise-1-12-581-sourcesjar/com/amazonaws/services/iotfleetwise/model/DisassociateVehicleFleetRequest.java

\* /opt/cola/permits/1882330757\_1704878331.4308522/0/aws-java-sdk-iotfleetwise-1-12-581-sourcesjar/com/amazonaws/services/iotfleetwise/model/ListFleetsRequest.java

\* /opt/cola/permits/1882330757\_1704878331.4308522/0/aws-java-sdk-iotfleetwise-1-12-581-sourcesjar/com/amazonaws/services/iotfleetwise/model/transform/ListModelManifestNodesRequestProtocolMarshaller.java \* /opt/cola/permits/1882330757\_1704878331.4308522/0/aws-java-sdk-iotfleetwise-1-12-581-sourcesjar/com/amazonaws/services/iotfleetwise/model/transform/ListSignalCatalogsRequestMarshaller.java \* /opt/cola/permits/1882330757\_1704878331.4308522/0/aws-java-sdk-iotfleetwise-1-12-581-sourcesjar/com/amazonaws/services/iotfleetwise/AWSIoTFleetWise.java \*

 /opt/cola/permits/1882330757\_1704878331.4308522/0/aws-java-sdk-iotfleetwise-1-12-581-sourcesjar/com/amazonaws/services/iotfleetwise/model/transform/UpdateModelManifestRequestMarshaller.java \* /opt/cola/permits/1882330757\_1704878331.4308522/0/aws-java-sdk-iotfleetwise-1-12-581-sourcesjar/com/amazonaws/services/iotfleetwise/model/VehicleSummary.java

\* /opt/cola/permits/1882330757\_1704878331.4308522/0/aws-java-sdk-iotfleetwise-1-12-581-sourcesjar/com/amazonaws/services/iotfleetwise/model/transform/GetEncryptionConfigurationRequestProtocolMarshaller.j ava

\* /opt/cola/permits/1882330757\_1704878331.4308522/0/aws-java-sdk-iotfleetwise-1-12-581-sourcesjar/com/amazonaws/services/iotfleetwise/model/transform/NodeCountsMarshaller.java

\* /opt/cola/permits/1882330757\_1704878331.4308522/0/aws-java-sdk-iotfleetwise-1-12-581-sourcesjar/com/amazonaws/services/iotfleetwise/model/transform/DeleteFleetResultJsonUnmarshaller.java

# **1.1003 aws-java-sdk-mediapackagev2 1.12.581**

### **1.1003.1 Available under license :**

No license file was found, but licenses were detected in source scan.

#### /\*

\* Copyright 2018-2023 Amazon.com, Inc. or its affiliates. All Rights Reserved.

\*

\* Licensed under the Apache License, Version 2.0 (the "License"). You may not use this file except in compliance with

\* the License. A copy of the License is located at

\*

\* http://aws.amazon.com/apache2.0

\*

\* or in the "license" file accompanying this file. This file is distributed on an "AS IS" BASIS, WITHOUT WARRANTIES OR

\* CONDITIONS OF ANY KIND, either express or implied. See the License for the specific language governing permissions

\* and limitations under the License.

\*/

#### Found in path(s):

\* /opt/cola/permits/1882329926\_1704877742.9131217/0/aws-java-sdk-mediapackagev2-1-12-581-sourcesjar/com/amazonaws/services/mediapackagev2/model/DeleteOriginEndpointRequest.java

\* /opt/cola/permits/1882329926\_1704877742.9131217/0/aws-java-sdk-mediapackagev2-1-12-581-sourcesjar/com/amazonaws/services/mediapackagev2/model/transform/TagResourceResultJsonUnmarshaller.java \*

 /opt/cola/permits/1882329926\_1704877742.9131217/0/aws-java-sdk-mediapackagev2-1-12-581-sourcesjar/com/amazonaws/services/mediapackagev2/model/transform/ListChannelGroupsRequestProtocolMarshaller.java \* /opt/cola/permits/1882329926\_1704877742.9131217/0/aws-java-sdk-mediapackagev2-1-12-581-sources-

jar/com/amazonaws/services/mediapackagev2/model/transform/EncryptionMethodJsonUnmarshaller.java \* /opt/cola/permits/1882329926\_1704877742.9131217/0/aws-java-sdk-mediapackagev2-1-12-581-sources-

jar/com/amazonaws/services/mediapackagev2/model/transform/GetLowLatencyHlsManifestConfigurationJsonUnm arshaller.java

\* /opt/cola/permits/1882329926\_1704877742.9131217/0/aws-java-sdk-mediapackagev2-1-12-581-sourcesjar/com/amazonaws/services/mediapackagev2/model/GetChannelResult.java

\* /opt/cola/permits/1882329926\_1704877742.9131217/0/aws-java-sdk-mediapackagev2-1-12-581-sourcesjar/com/amazonaws/services/mediapackagev2/model/ListLowLatencyHlsManifestConfiguration.java \*

 /opt/cola/permits/1882329926\_1704877742.9131217/0/aws-java-sdk-mediapackagev2-1-12-581-sourcesjar/com/amazonaws/services/mediapackagev2/model/ResourceTypeNotFound.java

\* /opt/cola/permits/1882329926\_1704877742.9131217/0/aws-java-sdk-mediapackagev2-1-12-581-sourcesjar/com/amazonaws/services/mediapackagev2/model/transform/EncryptionMethodMarshaller.java

\* /opt/cola/permits/1882329926\_1704877742.9131217/0/aws-java-sdk-mediapackagev2-1-12-581-sources-

jar/com/amazonaws/services/mediapackagev2/model/transform/CreateChannelGroupRequestProtocolMarshaller.jav a

\* /opt/cola/permits/1882329926\_1704877742.9131217/0/aws-java-sdk-mediapackagev2-1-12-581-sourcesjar/com/amazonaws/services/mediapackagev2/model/transform/ListTagsForResourceResultJsonUnmarshaller.java \* /opt/cola/permits/1882329926\_1704877742.9131217/0/aws-java-sdk-mediapackagev2-1-12-581-sourcesjar/com/amazonaws/services/mediapackagev2/model/transform/CreateChannelRequestMarshaller.java \* /opt/cola/permits/1882329926\_1704877742.9131217/0/aws-java-sdk-mediapackagev2-1-12-581-sourcesjar/com/amazonaws/services/mediapackagev2/model/transform/ListHlsManifestConfigurationJsonUnmarshaller.jav a

\*

 /opt/cola/permits/1882329926\_1704877742.9131217/0/aws-java-sdk-mediapackagev2-1-12-581-sourcesjar/com/amazonaws/services/mediapackagev2/model/transform/GetLowLatencyHlsManifestConfigurationMarshalle r.java

\* /opt/cola/permits/1882329926\_1704877742.9131217/0/aws-java-sdk-mediapackagev2-1-12-581-sourcesjar/com/amazonaws/services/mediapackagev2/model/DeleteChannelPolicyRequest.java

\* /opt/cola/permits/1882329926\_1704877742.9131217/0/aws-java-sdk-mediapackagev2-1-12-581-sourcesjar/com/amazonaws/services/mediapackagev2/AWSMediaPackageV2AsyncClient.java

\* /opt/cola/permits/1882329926\_1704877742.9131217/0/aws-java-sdk-mediapackagev2-1-12-581-sourcesjar/com/amazonaws/services/mediapackagev2/model/transform/DeleteOriginEndpointResultJsonUnmarshaller.java \* /opt/cola/permits/1882329926\_1704877742.9131217/0/aws-java-sdk-mediapackagev2-1-12-581-sourcesjar/com/amazonaws/services/mediapackagev2/model/transform/UpdateChannelGroupResultJsonUnmarshaller.java \*

 /opt/cola/permits/1882329926\_1704877742.9131217/0/aws-java-sdk-mediapackagev2-1-12-581-sourcesjar/com/amazonaws/services/mediapackagev2/model/DeleteChannelGroupResult.java

\* /opt/cola/permits/1882329926\_1704877742.9131217/0/aws-java-sdk-mediapackagev2-1-12-581-sourcesjar/com/amazonaws/services/mediapackagev2/model/transform/GetHlsManifestConfigurationMarshaller.java \* /opt/cola/permits/1882329926\_1704877742.9131217/0/aws-java-sdk-mediapackagev2-1-12-581-sourcesjar/com/amazonaws/services/mediapackagev2/model/transform/UpdateChannelResultJsonUnmarshaller.java

\* /opt/cola/permits/1882329926\_1704877742.9131217/0/aws-java-sdk-mediapackagev2-1-12-581-sourcesjar/com/amazonaws/services/mediapackagev2/model/DeleteOriginEndpointPolicyResult.java

\* /opt/cola/permits/1882329926\_1704877742.9131217/0/aws-java-sdk-mediapackagev2-1-12-581-sourcesjar/com/amazonaws/services/mediapackagev2/model/transform/ChannelListConfigurationJsonUnmarshaller.java \*

 /opt/cola/permits/1882329926\_1704877742.9131217/0/aws-java-sdk-mediapackagev2-1-12-581-sourcesjar/com/amazonaws/services/mediapackagev2/AWSMediaPackageV2.java

\* /opt/cola/permits/1882329926\_1704877742.9131217/0/aws-java-sdk-mediapackagev2-1-12-581-sourcesjar/com/amazonaws/services/mediapackagev2/model/transform/ListOriginEndpointsResultJsonUnmarshaller.java \* /opt/cola/permits/1882329926\_1704877742.9131217/0/aws-java-sdk-mediapackagev2-1-12-581-sourcesjar/com/amazonaws/services/mediapackagev2/model/DeleteChannelRequest.java

\* /opt/cola/permits/1882329926\_1704877742.9131217/0/aws-java-sdk-mediapackagev2-1-12-581-sourcesjar/com/amazonaws/services/mediapackagev2/model/transform/CreateChannelRequestProtocolMarshaller.java \* /opt/cola/permits/1882329926\_1704877742.9131217/0/aws-java-sdk-mediapackagev2-1-12-581-sourcesjar/com/amazonaws/services/mediapackagev2/model/transform/PutChannelPolicyRequestMarshaller.java \*

 /opt/cola/permits/1882329926\_1704877742.9131217/0/aws-java-sdk-mediapackagev2-1-12-581-sourcesjar/com/amazonaws/services/mediapackagev2/model/transform/InternalServerExceptionUnmarshaller.java \* /opt/cola/permits/1882329926\_1704877742.9131217/0/aws-java-sdk-mediapackagev2-1-12-581-sourcesjar/com/amazonaws/services/mediapackagev2/model/transform/ListChannelsRequestMarshaller.java

\* /opt/cola/permits/1882329926\_1704877742.9131217/0/aws-java-sdk-mediapackagev2-1-12-581-sourcesjar/com/amazonaws/services/mediapackagev2/model/ListHlsManifestConfiguration.java

\* /opt/cola/permits/1882329926\_1704877742.9131217/0/aws-java-sdk-mediapackagev2-1-12-581-sourcesjar/com/amazonaws/services/mediapackagev2/model/transform/ConflictExceptionUnmarshaller.java \* /opt/cola/permits/1882329926\_1704877742.9131217/0/aws-java-sdk-mediapackagev2-1-12-581-sourcesjar/com/amazonaws/services/mediapackagev2/model/transform/CreateLowLatencyHlsManifestConfigurationJsonU nmarshaller.java

\* /opt/cola/permits/1882329926\_1704877742.9131217/0/aws-java-sdk-mediapackagev2-1-12-581-sourcesjar/com/amazonaws/services/mediapackagev2/model/transform/DeleteChannelPolicyRequestProtocolMarshaller.jav a

\*

 /opt/cola/permits/1882329926\_1704877742.9131217/0/aws-java-sdk-mediapackagev2-1-12-581-sourcesjar/com/amazonaws/services/mediapackagev2/model/transform/SegmentMarshaller.java

\* /opt/cola/permits/1882329926\_1704877742.9131217/0/aws-java-sdk-mediapackagev2-1-12-581-sourcesjar/com/amazonaws/services/mediapackagev2/model/GetChannelRequest.java

\* /opt/cola/permits/1882329926\_1704877742.9131217/0/aws-java-sdk-mediapackagev2-1-12-581-sourcesjar/com/amazonaws/services/mediapackagev2/model/ListOriginEndpointsResult.java

\* /opt/cola/permits/1882329926\_1704877742.9131217/0/aws-java-sdk-mediapackagev2-1-12-581-sourcesjar/com/amazonaws/services/mediapackagev2/model/transform/PutChannelPolicyRequestProtocolMarshaller.java \* /opt/cola/permits/1882329926\_1704877742.9131217/0/aws-java-sdk-mediapackagev2-1-12-581-sourcesjar/com/amazonaws/services/mediapackagev2/model/CmafEncryptionMethod.java

\*

 /opt/cola/permits/1882329926\_1704877742.9131217/0/aws-java-sdk-mediapackagev2-1-12-581-sourcesjar/com/amazonaws/services/mediapackagev2/model/DrmSystem.java

\* /opt/cola/permits/1882329926\_1704877742.9131217/0/aws-java-sdk-mediapackagev2-1-12-581-sourcesjar/com/amazonaws/services/mediapackagev2/model/ScteFilter.java

\* /opt/cola/permits/1882329926\_1704877742.9131217/0/aws-java-sdk-mediapackagev2-1-12-581-sources-

jar/com/amazonaws/services/mediapackagev2/model/transform/UpdateChannelGroupRequestProtocolMarshaller.ja va

\* /opt/cola/permits/1882329926\_1704877742.9131217/0/aws-java-sdk-mediapackagev2-1-12-581-sourcesjar/com/amazonaws/services/mediapackagev2/model/ConflictExceptionType.java

\* /opt/cola/permits/1882329926\_1704877742.9131217/0/aws-java-sdk-mediapackagev2-1-12-581-sourcesjar/com/amazonaws/services/mediapackagev2/package-info.java

\* /opt/cola/permits/1882329926\_1704877742.9131217/0/aws-java-sdk-mediapackagev2-1-12-581-sourcesjar/com/amazonaws/services/mediapackagev2/model/EncryptionContractConfiguration.java \*

 /opt/cola/permits/1882329926\_1704877742.9131217/0/aws-java-sdk-mediapackagev2-1-12-581-sourcesjar/com/amazonaws/services/mediapackagev2/model/ValidationExceptionType.java

\* /opt/cola/permits/1882329926\_1704877742.9131217/0/aws-java-sdk-mediapackagev2-1-12-581-sourcesjar/com/amazonaws/services/mediapackagev2/model/transform/ListChannelsRequestProtocolMarshaller.java \* /opt/cola/permits/1882329926\_1704877742.9131217/0/aws-java-sdk-mediapackagev2-1-12-581-sourcesjar/com/amazonaws/services/mediapackagev2/model/GetChannelGroupResult.java

\* /opt/cola/permits/1882329926\_1704877742.9131217/0/aws-java-sdk-mediapackagev2-1-12-581-sourcesjar/com/amazonaws/services/mediapackagev2/model/transform/GetOriginEndpointPolicyResultJsonUnmarshaller.ja va

\* /opt/cola/permits/1882329926\_1704877742.9131217/0/aws-java-sdk-mediapackagev2-1-12-581-sourcesjar/com/amazonaws/services/mediapackagev2/model/CreateChannelGroupRequest.java

\*

 /opt/cola/permits/1882329926\_1704877742.9131217/0/aws-java-sdk-mediapackagev2-1-12-581-sourcesjar/com/amazonaws/services/mediapackagev2/model/transform/DeleteOriginEndpointRequestProtocolMarshaller.ja va

\* /opt/cola/permits/1882329926\_1704877742.9131217/0/aws-java-sdk-mediapackagev2-1-12-581-sourcesjar/com/amazonaws/services/mediapackagev2/model/transform/SpekeKeyProviderJsonUnmarshaller.java \* /opt/cola/permits/1882329926\_1704877742.9131217/0/aws-java-sdk-mediapackagev2-1-12-581-sourcesjar/com/amazonaws/services/mediapackagev2/model/DeleteChannelGroupRequest.java

\* /opt/cola/permits/1882329926\_1704877742.9131217/0/aws-java-sdk-mediapackagev2-1-12-581-sourcesjar/com/amazonaws/services/mediapackagev2/model/transform/ResourceNotFoundExceptionUnmarshaller.java \* /opt/cola/permits/1882329926\_1704877742.9131217/0/aws-java-sdk-mediapackagev2-1-12-581-sourcesjar/com/amazonaws/services/mediapackagev2/model/OriginEndpointListConfiguration.java \*

 /opt/cola/permits/1882329926\_1704877742.9131217/0/aws-java-sdk-mediapackagev2-1-12-581-sourcesjar/com/amazonaws/services/mediapackagev2/model/AccessDeniedException.java

\* /opt/cola/permits/1882329926\_1704877742.9131217/0/aws-java-sdk-mediapackagev2-1-12-581-sourcesjar/com/amazonaws/services/mediapackagev2/model/transform/ChannelGroupListConfigurationJsonUnmarshaller.j ava

\* /opt/cola/permits/1882329926\_1704877742.9131217/0/aws-java-sdk-mediapackagev2-1-12-581-sourcesjar/com/amazonaws/services/mediapackagev2/model/transform/DeleteChannelRequestMarshaller.java \* /opt/cola/permits/1882329926\_1704877742.9131217/0/aws-java-sdk-mediapackagev2-1-12-581-sources-

jar/com/amazonaws/services/mediapackagev2/model/transform/IngestEndpointJsonUnmarshaller.java

\* /opt/cola/permits/1882329926\_1704877742.9131217/0/aws-java-sdk-mediapackagev2-1-12-581-sourcesjar/com/amazonaws/services/mediapackagev2/model/transform/DeleteChannelPolicyRequestMarshaller.java \* /opt/cola/permits/1882329926\_1704877742.9131217/0/aws-java-sdk-mediapackagev2-1-12-581-sourcesjar/com/amazonaws/services/mediapackagev2/model/transform/ServiceQuotaExceededExceptionUnmarshaller.java

 /opt/cola/permits/1882329926\_1704877742.9131217/0/aws-java-sdk-mediapackagev2-1-12-581-sourcesjar/com/amazonaws/services/mediapackagev2/model/transform/ThrottlingExceptionUnmarshaller.java \* /opt/cola/permits/1882329926\_1704877742.9131217/0/aws-java-sdk-mediapackagev2-1-12-581-sourcesjar/com/amazonaws/services/mediapackagev2/model/DeleteOriginEndpointResult.java

\*

\* /opt/cola/permits/1882329926\_1704877742.9131217/0/aws-java-sdk-mediapackagev2-1-12-581-sourcesjar/com/amazonaws/services/mediapackagev2/model/Encryption.java

\* /opt/cola/permits/1882329926\_1704877742.9131217/0/aws-java-sdk-mediapackagev2-1-12-581-sourcesjar/com/amazonaws/services/mediapackagev2/model/transform/ListOriginEndpointsRequestMarshaller.java \* /opt/cola/permits/1882329926\_1704877742.9131217/0/aws-java-sdk-mediapackagev2-1-12-581-sourcesjar/com/amazonaws/services/mediapackagev2/model/ChannelGroupListConfiguration.java \*

 /opt/cola/permits/1882329926\_1704877742.9131217/0/aws-java-sdk-mediapackagev2-1-12-581-sourcesjar/com/amazonaws/services/mediapackagev2/model/transform/EncryptionContractConfigurationJsonUnmarshaller. java

\* /opt/cola/permits/1882329926\_1704877742.9131217/0/aws-java-sdk-mediapackagev2-1-12-581-sourcesjar/com/amazonaws/services/mediapackagev2/model/ResourceNotFoundException.java

\* /opt/cola/permits/1882329926\_1704877742.9131217/0/aws-java-sdk-mediapackagev2-1-12-581-sourcesjar/com/amazonaws/services/mediapackagev2/model/TagResourceResult.java

\* /opt/cola/permits/1882329926\_1704877742.9131217/0/aws-java-sdk-mediapackagev2-1-12-581-sourcesjar/com/amazonaws/services/mediapackagev2/model/ServiceQuotaExceededException.java

\* /opt/cola/permits/1882329926\_1704877742.9131217/0/aws-java-sdk-mediapackagev2-1-12-581-sourcesjar/com/amazonaws/services/mediapackagev2/model/AWSMediaPackageV2Exception.java

\* /opt/cola/permits/1882329926\_1704877742.9131217/0/aws-java-sdk-mediapackagev2-1-12-581-sourcesjar/com/amazonaws/services/mediapackagev2/model/ThrottlingException.java

\*

 /opt/cola/permits/1882329926\_1704877742.9131217/0/aws-java-sdk-mediapackagev2-1-12-581-sourcesjar/com/amazonaws/services/mediapackagev2/model/ScteHls.java

\* /opt/cola/permits/1882329926\_1704877742.9131217/0/aws-java-sdk-mediapackagev2-1-12-581-sourcesjar/com/amazonaws/services/mediapackagev2/model/UpdateChannelGroupResult.java

\* /opt/cola/permits/1882329926\_1704877742.9131217/0/aws-java-sdk-mediapackagev2-1-12-581-sourcesjar/com/amazonaws/services/mediapackagev2/model/ChannelListConfiguration.java

\* /opt/cola/permits/1882329926\_1704877742.9131217/0/aws-java-sdk-mediapackagev2-1-12-581-sourcesjar/com/amazonaws/services/mediapackagev2/model/transform/UpdateChannelGroupRequestMarshaller.java \* /opt/cola/permits/1882329926\_1704877742.9131217/0/aws-java-sdk-mediapackagev2-1-12-581-sourcesjar/com/amazonaws/services/mediapackagev2/model/AdMarkerHls.java \*

 /opt/cola/permits/1882329926\_1704877742.9131217/0/aws-java-sdk-mediapackagev2-1-12-581-sourcesjar/com/amazonaws/services/mediapackagev2/model/IngestEndpoint.java

\* /opt/cola/permits/1882329926\_1704877742.9131217/0/aws-java-sdk-mediapackagev2-1-12-581-sourcesjar/com/amazonaws/services/mediapackagev2/model/transform/ScteHlsMarshaller.java

\* /opt/cola/permits/1882329926\_1704877742.9131217/0/aws-java-sdk-mediapackagev2-1-12-581-sourcesjar/com/amazonaws/services/mediapackagev2/model/transform/FilterConfigurationJsonUnmarshaller.java \* /opt/cola/permits/1882329926\_1704877742.9131217/0/aws-java-sdk-mediapackagev2-1-12-581-sourcesjar/com/amazonaws/services/mediapackagev2/model/transform/UntagResourceRequestProtocolMarshaller.java \* /opt/cola/permits/1882329926\_1704877742.9131217/0/aws-java-sdk-mediapackagev2-1-12-581-sourcesjar/com/amazonaws/services/mediapackagev2/model/transform/TagResourceRequestProtocolMarshaller.java \* /opt/cola/permits/1882329926\_1704877742.9131217/0/aws-java-sdk-mediapackagev2-1-12-581-sourcesjar/com/amazonaws/services/mediapackagev2/model/transform/GetOriginEndpointResultJsonUnmarshaller.java \*

 /opt/cola/permits/1882329926\_1704877742.9131217/0/aws-java-sdk-mediapackagev2-1-12-581-sourcesjar/com/amazonaws/services/mediapackagev2/model/transform/EncryptionContractConfigurationMarshaller.java \* /opt/cola/permits/1882329926\_1704877742.9131217/0/aws-java-sdk-mediapackagev2-1-12-581-sourcesjar/com/amazonaws/services/mediapackagev2/model/DeleteOriginEndpointPolicyRequest.java

\* /opt/cola/permits/1882329926\_1704877742.9131217/0/aws-java-sdk-mediapackagev2-1-12-581-sourcesjar/com/amazonaws/services/mediapackagev2/model/transform/CreateChannelResultJsonUnmarshaller.java \* /opt/cola/permits/1882329926\_1704877742.9131217/0/aws-java-sdk-mediapackagev2-1-12-581-sourcesjar/com/amazonaws/services/mediapackagev2/model/transform/GetOriginEndpointPolicyRequestProtocolMarshalle r.java

\* /opt/cola/permits/1882329926\_1704877742.9131217/0/aws-java-sdk-mediapackagev2-1-12-581-sourcesjar/com/amazonaws/services/mediapackagev2/model/EncryptionMethod.java \*

 /opt/cola/permits/1882329926\_1704877742.9131217/0/aws-java-sdk-mediapackagev2-1-12-581-sourcesjar/com/amazonaws/services/mediapackagev2/model/UpdateChannelRequest.java

\* /opt/cola/permits/1882329926\_1704877742.9131217/0/aws-java-sdk-mediapackagev2-1-12-581-sourcesjar/com/amazonaws/services/mediapackagev2/model/SpekeKeyProvider.java

\* /opt/cola/permits/1882329926\_1704877742.9131217/0/aws-java-sdk-mediapackagev2-1-12-581-sourcesjar/com/amazonaws/services/mediapackagev2/model/transform/GetChannelPolicyRequestProtocolMarshaller.java \* /opt/cola/permits/1882329926\_1704877742.9131217/0/aws-java-sdk-mediapackagev2-1-12-581-sourcesjar/com/amazonaws/services/mediapackagev2/model/transform/UpdateChannelRequestMarshaller.java \* /opt/cola/permits/1882329926\_1704877742.9131217/0/aws-java-sdk-mediapackagev2-1-12-581-sourcesjar/com/amazonaws/services/mediapackagev2/model/GetOriginEndpointResult.java

 /opt/cola/permits/1882329926\_1704877742.9131217/0/aws-java-sdk-mediapackagev2-1-12-581-sourcesjar/com/amazonaws/services/mediapackagev2/model/ConflictException.java

\* /opt/cola/permits/1882329926\_1704877742.9131217/0/aws-java-sdk-mediapackagev2-1-12-581-sourcesjar/com/amazonaws/services/mediapackagev2/model/CreateChannelResult.java

\* /opt/cola/permits/1882329926\_1704877742.9131217/0/aws-java-sdk-mediapackagev2-1-12-581-sourcesjar/com/amazonaws/services/mediapackagev2/model/CreateHlsManifestConfiguration.java

\* /opt/cola/permits/1882329926\_1704877742.9131217/0/aws-java-sdk-mediapackagev2-1-12-581-sourcesjar/com/amazonaws/services/mediapackagev2/model/transform/UpdateOriginEndpointRequestProtocolMarshaller.ja va

\* /opt/cola/permits/1882329926\_1704877742.9131217/0/aws-java-sdk-mediapackagev2-1-12-581-sourcesjar/com/amazonaws/services/mediapackagev2/model/transform/OriginEndpointListConfigurationMarshaller.java \* /opt/cola/permits/1882329926\_1704877742.9131217/0/aws-java-sdk-mediapackagev2-1-12-581-sourcesjar/com/amazonaws/services/mediapackagev2/model/transform/GetOriginEndpointRequestMarshaller.java \*

 /opt/cola/permits/1882329926\_1704877742.9131217/0/aws-java-sdk-mediapackagev2-1-12-581-sourcesjar/com/amazonaws/services/mediapackagev2/model/CreateChannelRequest.java

\* /opt/cola/permits/1882329926\_1704877742.9131217/0/aws-java-sdk-mediapackagev2-1-12-581-sourcesjar/com/amazonaws/services/mediapackagev2/model/GetChannelPolicyRequest.java

\* /opt/cola/permits/1882329926\_1704877742.9131217/0/aws-java-sdk-mediapackagev2-1-12-581-sourcesjar/com/amazonaws/services/mediapackagev2/model/ListChannelGroupsRequest.java

\* /opt/cola/permits/1882329926\_1704877742.9131217/0/aws-java-sdk-mediapackagev2-1-12-581-sourcesjar/com/amazonaws/services/mediapackagev2/model/transform/EncryptionMarshaller.java

\* /opt/cola/permits/1882329926\_1704877742.9131217/0/aws-java-sdk-mediapackagev2-1-12-581-sourcesjar/com/amazonaws/services/mediapackagev2/model/transform/IngestEndpointMarshaller.java \*

 /opt/cola/permits/1882329926\_1704877742.9131217/0/aws-java-sdk-mediapackagev2-1-12-581-sourcesjar/com/amazonaws/services/mediapackagev2/model/transform/OriginEndpointListConfigurationJsonUnmarshaller. java

\* /opt/cola/permits/1882329926\_1704877742.9131217/0/aws-java-sdk-mediapackagev2-1-12-581-sourcesjar/com/amazonaws/services/mediapackagev2/model/PresetSpeke20Video.java

\* /opt/cola/permits/1882329926\_1704877742.9131217/0/aws-java-sdk-mediapackagev2-1-12-581-sourcesjar/com/amazonaws/services/mediapackagev2/model/ListChannelsResult.java

\* /opt/cola/permits/1882329926\_1704877742.9131217/0/aws-java-sdk-mediapackagev2-1-12-581-sourcesjar/com/amazonaws/services/mediapackagev2/model/transform/UntagResourceResultJsonUnmarshaller.java \* /opt/cola/permits/1882329926\_1704877742.9131217/0/aws-java-sdk-mediapackagev2-1-12-581-sourcesjar/com/amazonaws/services/mediapackagev2/model/ListChannelsRequest.java

\* /opt/cola/permits/1882329926\_1704877742.9131217/0/aws-java-sdk-mediapackagev2-1-12-581-sourcesjar/com/amazonaws/services/mediapackagev2/model/UpdateChannelResult.java

\*

\*

 /opt/cola/permits/1882329926\_1704877742.9131217/0/aws-java-sdk-mediapackagev2-1-12-581-sourcesjar/com/amazonaws/services/mediapackagev2/model/transform/UntagResourceRequestMarshaller.java \* /opt/cola/permits/1882329926\_1704877742.9131217/0/aws-java-sdk-mediapackagev2-1-12-581-sources-

jar/com/amazonaws/services/mediapackagev2/model/UpdateOriginEndpointRequest.java

\* /opt/cola/permits/1882329926\_1704877742.9131217/0/aws-java-sdk-mediapackagev2-1-12-581-sourcesjar/com/amazonaws/services/mediapackagev2/model/transform/ListChannelGroupsRequestMarshaller.java \* /opt/cola/permits/1882329926\_1704877742.9131217/0/aws-java-sdk-mediapackagev2-1-12-581-sourcesjar/com/amazonaws/services/mediapackagev2/AbstractAWSMediaPackageV2.java

\* /opt/cola/permits/1882329926\_1704877742.9131217/0/aws-java-sdk-mediapackagev2-1-12-581-sourcesjar/com/amazonaws/services/mediapackagev2/model/GetHlsManifestConfiguration.java \*

 /opt/cola/permits/1882329926\_1704877742.9131217/0/aws-java-sdk-mediapackagev2-1-12-581-sourcesjar/com/amazonaws/services/mediapackagev2/model/transform/DeleteChannelGroupRequestMarshaller.java \* /opt/cola/permits/1882329926\_1704877742.9131217/0/aws-java-sdk-mediapackagev2-1-12-581-sourcesjar/com/amazonaws/services/mediapackagev2/model/transform/GetOriginEndpointPolicyRequestMarshaller.java \* /opt/cola/permits/1882329926\_1704877742.9131217/0/aws-java-sdk-mediapackagev2-1-12-581-sourcesjar/com/amazonaws/services/mediapackagev2/model/transform/GetChannelGroupResultJsonUnmarshaller.java \* /opt/cola/permits/1882329926\_1704877742.9131217/0/aws-java-sdk-mediapackagev2-1-12-581-sourcesjar/com/amazonaws/services/mediapackagev2/model/PutOriginEndpointPolicyRequest.java \* /opt/cola/permits/1882329926\_1704877742.9131217/0/aws-java-sdk-mediapackagev2-1-12-581-sourcesjar/com/amazonaws/services/mediapackagev2/model/TsEncryptionMethod.java \* /opt/cola/permits/1882329926\_1704877742.9131217/0/aws-java-sdk-mediapackagev2-1-12-581-sourcesjar/com/amazonaws/services/mediapackagev2/model/Scte.java

 /opt/cola/permits/1882329926\_1704877742.9131217/0/aws-java-sdk-mediapackagev2-1-12-581-sourcesjar/com/amazonaws/services/mediapackagev2/model/transform/CreateChannelGroupRequestMarshaller.java \* /opt/cola/permits/1882329926\_1704877742.9131217/0/aws-java-sdk-mediapackagev2-1-12-581-sourcesjar/com/amazonaws/services/mediapackagev2/model/transform/TagResourceRequestMarshaller.java \* /opt/cola/permits/1882329926\_1704877742.9131217/0/aws-java-sdk-mediapackagev2-1-12-581-sourcesjar/com/amazonaws/services/mediapackagev2/model/transform/DeleteChannelResultJsonUnmarshaller.java \* /opt/cola/permits/1882329926\_1704877742.9131217/0/aws-java-sdk-mediapackagev2-1-12-581-sourcesjar/com/amazonaws/services/mediapackagev2/model/ListOriginEndpointsRequest.java \* /opt/cola/permits/1882329926\_1704877742.9131217/0/aws-java-sdk-mediapackagev2-1-12-581-sourcesjar/com/amazonaws/services/mediapackagev2/model/GetOriginEndpointPolicyRequest.java \*

 /opt/cola/permits/1882329926\_1704877742.9131217/0/aws-java-sdk-mediapackagev2-1-12-581-sourcesjar/com/amazonaws/services/mediapackagev2/model/transform/CreateLowLatencyHlsManifestConfigurationMarsh aller.java

\* /opt/cola/permits/1882329926\_1704877742.9131217/0/aws-java-sdk-mediapackagev2-1-12-581-sourcesjar/com/amazonaws/services/mediapackagev2/model/transform/FilterConfigurationMarshaller.java

\* /opt/cola/permits/1882329926\_1704877742.9131217/0/aws-java-sdk-mediapackagev2-1-12-581-sourcesjar/com/amazonaws/services/mediapackagev2/model/transform/GetChannelPolicyRequestMarshaller.java \* /opt/cola/permits/1882329926\_1704877742.9131217/0/aws-java-sdk-mediapackagev2-1-12-581-sourcesjar/com/amazonaws/services/mediapackagev2/model/transform/DeleteOriginEndpointPolicyRequestProtocolMarsha ller.java

\* /opt/cola/permits/1882329926\_1704877742.9131217/0/aws-java-sdk-mediapackagev2-1-12-581-sourcesjar/com/amazonaws/services/mediapackagev2/model/transform/DeleteOriginEndpointPolicyResultJsonUnmarshalle r.java

\*

\*

 /opt/cola/permits/1882329926\_1704877742.9131217/0/aws-java-sdk-mediapackagev2-1-12-581-sourcesjar/com/amazonaws/services/mediapackagev2/model/ValidationException.java

\* /opt/cola/permits/1882329926\_1704877742.9131217/0/aws-java-sdk-mediapackagev2-1-12-581-sourcesjar/com/amazonaws/services/mediapackagev2/AWSMediaPackageV2ClientBuilder.java

\* /opt/cola/permits/1882329926\_1704877742.9131217/0/aws-java-sdk-mediapackagev2-1-12-581-sourcesjar/com/amazonaws/services/mediapackagev2/model/CreateLowLatencyHlsManifestConfiguration.java

\* /opt/cola/permits/1882329926\_1704877742.9131217/0/aws-java-sdk-mediapackagev2-1-12-581-sources-

jar/com/amazonaws/services/mediapackagev2/model/transform/CreateOriginEndpointResultJsonUnmarshaller.java

\* /opt/cola/permits/1882329926\_1704877742.9131217/0/aws-java-sdk-mediapackagev2-1-12-581-sources-

jar/com/amazonaws/services/mediapackagev2/model/ListTagsForResourceRequest.java

\* /opt/cola/permits/1882329926\_1704877742.9131217/0/aws-java-sdk-mediapackagev2-1-12-581-sourcesjar/com/amazonaws/services/mediapackagev2/model/transform/DeleteChannelPolicyResultJsonUnmarshaller.java \*

 /opt/cola/permits/1882329926\_1704877742.9131217/0/aws-java-sdk-mediapackagev2-1-12-581-sourcesjar/com/amazonaws/services/mediapackagev2/model/transform/PutOriginEndpointPolicyResultJsonUnmarshaller.ja va

\* /opt/cola/permits/1882329926\_1704877742.9131217/0/aws-java-sdk-mediapackagev2-1-12-581-sourcesjar/com/amazonaws/services/mediapackagev2/model/transform/ScteJsonUnmarshaller.java

\* /opt/cola/permits/1882329926\_1704877742.9131217/0/aws-java-sdk-mediapackagev2-1-12-581-sourcesjar/com/amazonaws/services/mediapackagev2/model/transform/ListChannelGroupsResultJsonUnmarshaller.java \* /opt/cola/permits/1882329926\_1704877742.9131217/0/aws-java-sdk-mediapackagev2-1-12-581-sourcesjar/com/amazonaws/services/mediapackagev2/model/InternalServerException.java

\* /opt/cola/permits/1882329926\_1704877742.9131217/0/aws-java-sdk-mediapackagev2-1-12-581-sourcesjar/com/amazonaws/services/mediapackagev2/model/transform/PutOriginEndpointPolicyRequestMarshaller.java \*

 /opt/cola/permits/1882329926\_1704877742.9131217/0/aws-java-sdk-mediapackagev2-1-12-581-sourcesjar/com/amazonaws/services/mediapackagev2/model/ListChannelGroupsResult.java

\* /opt/cola/permits/1882329926\_1704877742.9131217/0/aws-java-sdk-mediapackagev2-1-12-581-sourcesjar/com/amazonaws/services/mediapackagev2/model/ListTagsForResourceResult.java

\* /opt/cola/permits/1882329926\_1704877742.9131217/0/aws-java-sdk-mediapackagev2-1-12-581-sourcesjar/com/amazonaws/services/mediapackagev2/model/transform/ListLowLatencyHlsManifestConfigurationJsonUnm arshaller.java

\* /opt/cola/permits/1882329926\_1704877742.9131217/0/aws-java-sdk-mediapackagev2-1-12-581-sourcesjar/com/amazonaws/services/mediapackagev2/model/transform/ValidationExceptionUnmarshaller.java

\* /opt/cola/permits/1882329926\_1704877742.9131217/0/aws-java-sdk-mediapackagev2-1-12-581-sourcesjar/com/amazonaws/services/mediapackagev2/model/UntagResourceResult.java

\*

 /opt/cola/permits/1882329926\_1704877742.9131217/0/aws-java-sdk-mediapackagev2-1-12-581-sourcesjar/com/amazonaws/services/mediapackagev2/model/transform/ListLowLatencyHlsManifestConfigurationMarshall er.java

\* /opt/cola/permits/1882329926\_1704877742.9131217/0/aws-java-sdk-mediapackagev2-1-12-581-sourcesjar/com/amazonaws/services/mediapackagev2/AbstractAWSMediaPackageV2Async.java

\* /opt/cola/permits/1882329926\_1704877742.9131217/0/aws-java-sdk-mediapackagev2-1-12-581-sourcesjar/com/amazonaws/services/mediapackagev2/model/transform/ListTagsForResourceRequestMarshaller.java \* /opt/cola/permits/1882329926\_1704877742.9131217/0/aws-java-sdk-mediapackagev2-1-12-581-sources-

jar/com/amazonaws/services/mediapackagev2/model/transform/CreateHlsManifestConfigurationMarshaller.java \* /opt/cola/permits/1882329926\_1704877742.9131217/0/aws-java-sdk-mediapackagev2-1-12-581-sourcesjar/com/amazonaws/services/mediapackagev2/model/transform/GetChannelRequestProtocolMarshaller.java \*

 /opt/cola/permits/1882329926\_1704877742.9131217/0/aws-java-sdk-mediapackagev2-1-12-581-sourcesjar/com/amazonaws/services/mediapackagev2/model/CreateOriginEndpointRequest.java

\* /opt/cola/permits/1882329926\_1704877742.9131217/0/aws-java-sdk-mediapackagev2-1-12-581-sourcesjar/com/amazonaws/services/mediapackagev2/AWSMediaPackageV2Client.java

\* /opt/cola/permits/1882329926\_1704877742.9131217/0/aws-java-sdk-mediapackagev2-1-12-581-sources-

jar/com/amazonaws/services/mediapackagev2/model/PutOriginEndpointPolicyResult.java

\* /opt/cola/permits/1882329926\_1704877742.9131217/0/aws-java-sdk-mediapackagev2-1-12-581-sourcesjar/com/amazonaws/services/mediapackagev2/model/ContainerType.java

\* /opt/cola/permits/1882329926\_1704877742.9131217/0/aws-java-sdk-mediapackagev2-1-12-581-sourcesjar/com/amazonaws/services/mediapackagev2/model/PutChannelPolicyResult.java

\* /opt/cola/permits/1882329926\_1704877742.9131217/0/aws-java-sdk-mediapackagev2-1-12-581-sourcesjar/com/amazonaws/services/mediapackagev2/model/transform/CreateOriginEndpointRequestMarshaller.java \*

 /opt/cola/permits/1882329926\_1704877742.9131217/0/aws-java-sdk-mediapackagev2-1-12-581-sourcesjar/com/amazonaws/services/mediapackagev2/model/GetChannelPolicyResult.java

\* /opt/cola/permits/1882329926\_1704877742.9131217/0/aws-java-sdk-mediapackagev2-1-12-581-sourcesjar/com/amazonaws/services/mediapackagev2/model/transform/DeleteChannelRequestProtocolMarshaller.java \* /opt/cola/permits/1882329926\_1704877742.9131217/0/aws-java-sdk-mediapackagev2-1-12-581-sourcesjar/com/amazonaws/services/mediapackagev2/model/transform/DeleteOriginEndpointRequestMarshaller.java \* /opt/cola/permits/1882329926\_1704877742.9131217/0/aws-java-sdk-mediapackagev2-1-12-581-sourcesjar/com/amazonaws/services/mediapackagev2/model/transform/EncryptionJsonUnmarshaller.java \* /opt/cola/permits/1882329926\_1704877742.9131217/0/aws-java-sdk-mediapackagev2-1-12-581-sourcesjar/com/amazonaws/services/mediapackagev2/model/transform/ChannelListConfigurationMarshaller.java \*

 /opt/cola/permits/1882329926\_1704877742.9131217/0/aws-java-sdk-mediapackagev2-1-12-581-sourcesjar/com/amazonaws/services/mediapackagev2/model/transform/UpdateOriginEndpointRequestMarshaller.java \* /opt/cola/permits/1882329926\_1704877742.9131217/0/aws-java-sdk-mediapackagev2-1-12-581-sourcesjar/com/amazonaws/services/mediapackagev2/model/PutChannelPolicyRequest.java

\* /opt/cola/permits/1882329926\_1704877742.9131217/0/aws-java-sdk-mediapackagev2-1-12-581-sourcesjar/com/amazonaws/services/mediapackagev2/model/CreateChannelGroupResult.java

\* /opt/cola/permits/1882329926\_1704877742.9131217/0/aws-java-sdk-mediapackagev2-1-12-581-sourcesjar/com/amazonaws/services/mediapackagev2/model/transform/SegmentJsonUnmarshaller.java

\* /opt/cola/permits/1882329926\_1704877742.9131217/0/aws-java-sdk-mediapackagev2-1-12-581-sourcesjar/com/amazonaws/services/mediapackagev2/model/transform/SpekeKeyProviderMarshaller.java \* /opt/cola/permits/1882329926\_1704877742.9131217/0/aws-java-sdk-mediapackagev2-1-12-581-sourcesjar/com/amazonaws/services/mediapackagev2/model/transform/PutChannelPolicyResultJsonUnmarshaller.java

\*

 /opt/cola/permits/1882329926\_1704877742.9131217/0/aws-java-sdk-mediapackagev2-1-12-581-sourcesjar/com/amazonaws/services/mediapackagev2/model/transform/ListOriginEndpointsRequestProtocolMarshaller.java \* /opt/cola/permits/1882329926\_1704877742.9131217/0/aws-java-sdk-mediapackagev2-1-12-581-sourcesjar/com/amazonaws/services/mediapackagev2/AWSMediaPackageV2AsyncClientBuilder.java

\* /opt/cola/permits/1882329926\_1704877742.9131217/0/aws-java-sdk-mediapackagev2-1-12-581-sourcesjar/com/amazonaws/services/mediapackagev2/model/transform/CreateOriginEndpointRequestProtocolMarshaller.ja va

\* /opt/cola/permits/1882329926\_1704877742.9131217/0/aws-java-sdk-mediapackagev2-1-12-581-sourcesjar/com/amazonaws/services/mediapackagev2/model/DeleteChannelResult.java

\* /opt/cola/permits/1882329926\_1704877742.9131217/0/aws-java-sdk-mediapackagev2-1-12-581-sourcesjar/com/amazonaws/services/mediapackagev2/model/transform/UpdateChannelRequestProtocolMarshaller.java \*

 /opt/cola/permits/1882329926\_1704877742.9131217/0/aws-java-sdk-mediapackagev2-1-12-581-sourcesjar/com/amazonaws/services/mediapackagev2/model/CreateOriginEndpointResult.java

\* /opt/cola/permits/1882329926\_1704877742.9131217/0/aws-java-sdk-mediapackagev2-1-12-581-sourcesjar/com/amazonaws/services/mediapackagev2/model/PresetSpeke20Audio.java

\* /opt/cola/permits/1882329926\_1704877742.9131217/0/aws-java-sdk-mediapackagev2-1-12-581-sourcesjar/com/amazonaws/services/mediapackagev2/model/transform/UpdateOriginEndpointResultJsonUnmarshaller.java \* /opt/cola/permits/1882329926\_1704877742.9131217/0/aws-java-sdk-mediapackagev2-1-12-581-sourcesjar/com/amazonaws/services/mediapackagev2/model/transform/ScteMarshaller.java \* /opt/cola/permits/1882329926\_1704877742.9131217/0/aws-java-sdk-mediapackagev2-1-12-581-sourcesjar/com/amazonaws/services/mediapackagev2/model/FilterConfiguration.java \*

 /opt/cola/permits/1882329926\_1704877742.9131217/0/aws-java-sdk-mediapackagev2-1-12-581-sourcesjar/com/amazonaws/services/mediapackagev2/model/transform/ChannelGroupListConfigurationMarshaller.java \* /opt/cola/permits/1882329926\_1704877742.9131217/0/aws-java-sdk-mediapackagev2-1-12-581-sourcesjar/com/amazonaws/services/mediapackagev2/model/UpdateChannelGroupRequest.java \* /opt/cola/permits/1882329926\_1704877742.9131217/0/aws-java-sdk-mediapackagev2-1-12-581-sourcesjar/com/amazonaws/services/mediapackagev2/model/transform/DeleteChannelGroupResultJsonUnmarshaller.java \* /opt/cola/permits/1882329926\_1704877742.9131217/0/aws-java-sdk-mediapackagev2-1-12-581-sourcesjar/com/amazonaws/services/mediapackagev2/model/transform/GetChannelResultJsonUnmarshaller.java \* /opt/cola/permits/1882329926\_1704877742.9131217/0/aws-java-sdk-mediapackagev2-1-12-581-sourcesjar/com/amazonaws/services/mediapackagev2/model/transform/AccessDeniedExceptionUnmarshaller.java \*

 /opt/cola/permits/1882329926\_1704877742.9131217/0/aws-java-sdk-mediapackagev2-1-12-581-sourcesjar/com/amazonaws/services/mediapackagev2/model/transform/GetChannelRequestMarshaller.java \* /opt/cola/permits/1882329926\_1704877742.9131217/0/aws-java-sdk-mediapackagev2-1-12-581-sourcesjar/com/amazonaws/services/mediapackagev2/model/GetOriginEndpointRequest.java

\* /opt/cola/permits/1882329926\_1704877742.9131217/0/aws-java-sdk-mediapackagev2-1-12-581-sourcesjar/com/amazonaws/services/mediapackagev2/model/transform/CreateHlsManifestConfigurationJsonUnmarshaller.j ava

\* /opt/cola/permits/1882329926\_1704877742.9131217/0/aws-java-sdk-mediapackagev2-1-12-581-sourcesjar/com/amazonaws/services/mediapackagev2/model/transform/ListChannelsResultJsonUnmarshaller.java \* /opt/cola/permits/1882329926\_1704877742.9131217/0/aws-java-sdk-mediapackagev2-1-12-581-sourcesjar/com/amazonaws/services/mediapackagev2/model/transform/PutOriginEndpointPolicyRequestProtocolMarshalle r.java

\* /opt/cola/permits/1882329926\_1704877742.9131217/0/aws-java-sdk-mediapackagev2-1-12-581-sourcesjar/com/amazonaws/services/mediapackagev2/model/GetLowLatencyHlsManifestConfiguration.java \*

 /opt/cola/permits/1882329926\_1704877742.9131217/0/aws-java-sdk-mediapackagev2-1-12-581-sourcesjar/com/amazonaws/services/mediapackagev2/model/transform/ListHlsManifestConfigurationMarshaller.java \* /opt/cola/permits/1882329926\_1704877742.9131217/0/aws-java-sdk-mediapackagev2-1-12-581-sourcesjar/com/amazonaws/services/mediapackagev2/model/transform/GetChannelGroupRequestProtocolMarshaller.java \* /opt/cola/permits/1882329926\_1704877742.9131217/0/aws-java-sdk-mediapackagev2-1-12-581-sourcesjar/com/amazonaws/services/mediapackagev2/model/GetOriginEndpointPolicyResult.java

\* /opt/cola/permits/1882329926\_1704877742.9131217/0/aws-java-sdk-mediapackagev2-1-12-581-sourcesjar/com/amazonaws/services/mediapackagev2/model/transform/DeleteChannelGroupRequestProtocolMarshaller.jav a

\* /opt/cola/permits/1882329926\_1704877742.9131217/0/aws-java-sdk-mediapackagev2-1-12-581-sourcesjar/com/amazonaws/services/mediapackagev2/model/Segment.java

\*

 /opt/cola/permits/1882329926\_1704877742.9131217/0/aws-java-sdk-mediapackagev2-1-12-581-sourcesjar/com/amazonaws/services/mediapackagev2/model/UpdateOriginEndpointResult.java

\* /opt/cola/permits/1882329926\_1704877742.9131217/0/aws-java-sdk-mediapackagev2-1-12-581-sources-

jar/com/amazonaws/services/mediapackagev2/model/transform/CreateChannelGroupResultJsonUnmarshaller.java \* /opt/cola/permits/1882329926\_1704877742.9131217/0/aws-java-sdk-mediapackagev2-1-12-581-sourcesjar/com/amazonaws/services/mediapackagev2/model/transform/GetChannelPolicyResultJsonUnmarshaller.java \* /opt/cola/permits/1882329926\_1704877742.9131217/0/aws-java-sdk-mediapackagev2-1-12-581-sourcesjar/com/amazonaws/services/mediapackagev2/model/transform/GetOriginEndpointRequestProtocolMarshaller.java \* /opt/cola/permits/1882329926\_1704877742.9131217/0/aws-java-sdk-mediapackagev2-1-12-581-sourcesjar/com/amazonaws/services/mediapackagev2/model/UntagResourceRequest.java \*

 /opt/cola/permits/1882329926\_1704877742.9131217/0/aws-java-sdk-mediapackagev2-1-12-581-sourcesjar/com/amazonaws/services/mediapackagev2/model/transform/GetChannelGroupRequestMarshaller.java \* /opt/cola/permits/1882329926\_1704877742.9131217/0/aws-java-sdk-mediapackagev2-1-12-581-sourcesjar/com/amazonaws/services/mediapackagev2/model/transform/DeleteOriginEndpointPolicyRequestMarshaller.java \* /opt/cola/permits/1882329926\_1704877742.9131217/0/aws-java-sdk-mediapackagev2-1-12-581-sourcesjar/com/amazonaws/services/mediapackagev2/model/transform/GetHlsManifestConfigurationJsonUnmarshaller.jav a

\* /opt/cola/permits/1882329926\_1704877742.9131217/0/aws-java-sdk-mediapackagev2-1-12-581-sourcesjar/com/amazonaws/services/mediapackagev2/model/GetChannelGroupRequest.java

\* /opt/cola/permits/1882329926\_1704877742.9131217/0/aws-java-sdk-mediapackagev2-1-12-581-sourcesjar/com/amazonaws/services/mediapackagev2/model/transform/ScteHlsJsonUnmarshaller.java \*

 /opt/cola/permits/1882329926\_1704877742.9131217/0/aws-java-sdk-mediapackagev2-1-12-581-sourcesjar/com/amazonaws/services/mediapackagev2/AWSMediaPackageV2Async.java

\* /opt/cola/permits/1882329926\_1704877742.9131217/0/aws-java-sdk-mediapackagev2-1-12-581-sourcesjar/com/amazonaws/services/mediapackagev2/model/TagResourceRequest.java

\* /opt/cola/permits/1882329926\_1704877742.9131217/0/aws-java-sdk-mediapackagev2-1-12-581-sourcesjar/com/amazonaws/services/mediapackagev2/model/DeleteChannelPolicyResult.java

\* /opt/cola/permits/1882329926\_1704877742.9131217/0/aws-java-sdk-mediapackagev2-1-12-581-sources-

jar/com/amazonaws/services/mediapackagev2/model/transform/ListTagsForResourceRequestProtocolMarshaller.jav a

## **1.1004 aws-java-sdk-cloud9 1.12.581**

## **1.1004.1 Available under license :**

No license file was found, but licenses were detected in source scan.

```
/*
```
\* Copyright 2018-2023 Amazon.com, Inc. or its affiliates. All Rights Reserved.

```
*
```
\* Licensed under the Apache License, Version 2.0 (the "License"). You may not use this file except in compliance with

\* the License. A copy of the License is located at

\*

\* http://aws.amazon.com/apache2.0

\*

\* or in the "license" file accompanying this file. This file is distributed on an "AS IS" BASIS, WITHOUT WARRANTIES OR

\* CONDITIONS OF ANY KIND, either express or implied. See the License for the specific language governing

permissions

\* and limitations under the License.

Found in path(s):

\* /opt/cola/permits/1882329894\_1704877801.5978816/0/aws-java-sdk-cloud9-1-12-581-sourcesjar/com/amazonaws/services/cloud9/model/CreateEnvironmentMembershipResult.java \* /opt/cola/permits/1882329894\_1704877801.5978816/0/aws-java-sdk-cloud9-1-12-581-sourcesjar/com/amazonaws/services/cloud9/model/ConcurrentAccessException.java \*

 /opt/cola/permits/1882329894\_1704877801.5978816/0/aws-java-sdk-cloud9-1-12-581-sourcesjar/com/amazonaws/services/cloud9/AWSCloud9AsyncClient.java

\* /opt/cola/permits/1882329894\_1704877801.5978816/0/aws-java-sdk-cloud9-1-12-581-sourcesjar/com/amazonaws/services/cloud9/model/transform/ListEnvironmentsRequestMarshaller.java

\* /opt/cola/permits/1882329894\_1704877801.5978816/0/aws-java-sdk-cloud9-1-12-581-sources-

jar/com/amazonaws/services/cloud9/model/DescribeEnvironmentStatusResult.java

\* /opt/cola/permits/1882329894\_1704877801.5978816/0/aws-java-sdk-cloud9-1-12-581-sourcesjar/com/amazonaws/services/cloud9/model/UntagResourceResult.java

\* /opt/cola/permits/1882329894\_1704877801.5978816/0/aws-java-sdk-cloud9-1-12-581-sourcesjar/com/amazonaws/services/cloud9/model/transform/UpdateEnvironmentRequestProtocolMarshaller.java \* /opt/cola/permits/1882329894\_1704877801.5978816/0/aws-java-sdk-cloud9-1-12-581-sourcesjar/com/amazonaws/services/cloud9/model/transform/DescribeEnvironmentStatusResultJsonUnmarshaller.java \*

 /opt/cola/permits/1882329894\_1704877801.5978816/0/aws-java-sdk-cloud9-1-12-581-sourcesjar/com/amazonaws/services/cloud9/model/transform/ConcurrentAccessExceptionUnmarshaller.java \* /opt/cola/permits/1882329894\_1704877801.5978816/0/aws-java-sdk-cloud9-1-12-581-sourcesjar/com/amazonaws/services/cloud9/model/DescribeEnvironmentsResult.java

\* /opt/cola/permits/1882329894\_1704877801.5978816/0/aws-java-sdk-cloud9-1-12-581-sourcesjar/com/amazonaws/services/cloud9/model/transform/TagJsonUnmarshaller.java

\* /opt/cola/permits/1882329894\_1704877801.5978816/0/aws-java-sdk-cloud9-1-12-581-sourcesjar/com/amazonaws/services/cloud9/AbstractAWSCloud9Async.java

\* /opt/cola/permits/1882329894\_1704877801.5978816/0/aws-java-sdk-cloud9-1-12-581-sources-

jar/com/amazonaws/services/cloud9/model/transform/TagResourceRequestMarshaller.java

\* /opt/cola/permits/1882329894\_1704877801.5978816/0/aws-java-sdk-cloud9-1-12-581-sources-

jar/com/amazonaws/services/cloud9/model/DeleteEnvironmentRequest.java \*

 /opt/cola/permits/1882329894\_1704877801.5978816/0/aws-java-sdk-cloud9-1-12-581-sourcesjar/com/amazonaws/services/cloud9/model/transform/DeleteEnvironmentMembershipRequestMarshaller.java

\* /opt/cola/permits/1882329894\_1704877801.5978816/0/aws-java-sdk-cloud9-1-12-581-sources-

jar/com/amazonaws/services/cloud9/model/ListEnvironmentsRequest.java

\* /opt/cola/permits/1882329894\_1704877801.5978816/0/aws-java-sdk-cloud9-1-12-581-sources-

jar/com/amazonaws/services/cloud9/model/transform/CreateEnvironmentMembershipResultJsonUnmarshaller.java

\* /opt/cola/permits/1882329894\_1704877801.5978816/0/aws-java-sdk-cloud9-1-12-581-sources-

jar/com/amazonaws/services/cloud9/model/transform/ListEnvironmentsRequestProtocolMarshaller.java

\* /opt/cola/permits/1882329894\_1704877801.5978816/0/aws-java-sdk-cloud9-1-12-581-sources-

jar/com/amazonaws/services/cloud9/model/Environment.java

\* /opt/cola/permits/1882329894\_1704877801.5978816/0/aws-java-sdk-cloud9-1-12-581-sources-

jar/com/amazonaws/services/cloud9/model/EnvironmentLifecycleStatus.java

\*

/opt/cola/permits/1882329894\_1704877801.5978816/0/aws-java-sdk-cloud9-1-12-581-sources-

jar/com/amazonaws/services/cloud9/model/TagResourceRequest.java

\* /opt/cola/permits/1882329894\_1704877801.5978816/0/aws-java-sdk-cloud9-1-12-581-sourcesjar/com/amazonaws/services/cloud9/model/DeleteEnvironmentMembershipResult.java

\* /opt/cola/permits/1882329894\_1704877801.5978816/0/aws-java-sdk-cloud9-1-12-581-sources-

jar/com/amazonaws/services/cloud9/model/transform/LimitExceededExceptionUnmarshaller.java

\* /opt/cola/permits/1882329894\_1704877801.5978816/0/aws-java-sdk-cloud9-1-12-581-sourcesjar/com/amazonaws/services/cloud9/AWSCloud9AsyncClientBuilder.java

\* /opt/cola/permits/1882329894\_1704877801.5978816/0/aws-java-sdk-cloud9-1-12-581-sourcesjar/com/amazonaws/services/cloud9/model/LimitExceededException.java

\* /opt/cola/permits/1882329894\_1704877801.5978816/0/aws-java-sdk-cloud9-1-12-581-sources-

jar/com/amazonaws/services/cloud9/model/transform/CreateEnvironmentMembershipRequestMarshaller.java \*

 /opt/cola/permits/1882329894\_1704877801.5978816/0/aws-java-sdk-cloud9-1-12-581-sourcesjar/com/amazonaws/services/cloud9/model/transform/DeleteEnvironmentMembershipRequestProtocolMarshaller.ja va

\* /opt/cola/permits/1882329894\_1704877801.5978816/0/aws-java-sdk-cloud9-1-12-581-sourcesjar/com/amazonaws/services/cloud9/AbstractAWSCloud9.java

\* /opt/cola/permits/1882329894\_1704877801.5978816/0/aws-java-sdk-cloud9-1-12-581-sources-

jar/com/amazonaws/services/cloud9/model/transform/ListTagsForResourceRequestMarshaller.java

\* /opt/cola/permits/1882329894\_1704877801.5978816/0/aws-java-sdk-cloud9-1-12-581-sources-

jar/com/amazonaws/services/cloud9/model/transform/TagMarshaller.java

\* /opt/cola/permits/1882329894\_1704877801.5978816/0/aws-java-sdk-cloud9-1-12-581-sourcesjar/com/amazonaws/services/cloud9/model/InternalServerErrorException.java

\* /opt/cola/permits/1882329894\_1704877801.5978816/0/aws-java-sdk-cloud9-1-12-581-sources-

jar/com/amazonaws/services/cloud9/model/transform/TagResourceRequestProtocolMarshaller.java \*

 /opt/cola/permits/1882329894\_1704877801.5978816/0/aws-java-sdk-cloud9-1-12-581-sourcesjar/com/amazonaws/services/cloud9/model/transform/UpdateEnvironmentMembershipRequestProtocolMarshaller.ja va

\* /opt/cola/permits/1882329894\_1704877801.5978816/0/aws-java-sdk-cloud9-1-12-581-sourcesjar/com/amazonaws/services/cloud9/model/DescribeEnvironmentsRequest.java

\* /opt/cola/permits/1882329894\_1704877801.5978816/0/aws-java-sdk-cloud9-1-12-581-sources-

- jar/com/amazonaws/services/cloud9/model/transform/UpdateEnvironmentRequestMarshaller.java
- \* /opt/cola/permits/1882329894\_1704877801.5978816/0/aws-java-sdk-cloud9-1-12-581-sources-

jar/com/amazonaws/services/cloud9/model/transform/DeleteEnvironmentResultJsonUnmarshaller.java

\* /opt/cola/permits/1882329894\_1704877801.5978816/0/aws-java-sdk-cloud9-1-12-581-sources-

jar/com/amazonaws/services/cloud9/model/ForbiddenException.java

\* /opt/cola/permits/1882329894\_1704877801.5978816/0/aws-java-sdk-cloud9-1-12-581-sources-

jar/com/amazonaws/services/cloud9/model/AWSCloud9Exception.java

\*

 /opt/cola/permits/1882329894\_1704877801.5978816/0/aws-java-sdk-cloud9-1-12-581-sourcesjar/com/amazonaws/services/cloud9/model/MemberPermissions.java

\* /opt/cola/permits/1882329894\_1704877801.5978816/0/aws-java-sdk-cloud9-1-12-581-sources-

jar/com/amazonaws/services/cloud9/model/CreateEnvironmentEC2Request.java

\* /opt/cola/permits/1882329894\_1704877801.5978816/0/aws-java-sdk-cloud9-1-12-581-sources-

jar/com/amazonaws/services/cloud9/model/transform/DeleteEnvironmentMembershipResultJsonUnmarshaller.java

\* /opt/cola/permits/1882329894\_1704877801.5978816/0/aws-java-sdk-cloud9-1-12-581-sourcesjar/com/amazonaws/services/cloud9/model/transform/TagResourceResultJsonUnmarshaller.java \* /opt/cola/permits/1882329894\_1704877801.5978816/0/aws-java-sdk-cloud9-1-12-581-sourcesjar/com/amazonaws/services/cloud9/model/transform/DeleteEnvironmentRequestProtocolMarshaller.java \* /opt/cola/permits/1882329894\_1704877801.5978816/0/aws-java-sdk-cloud9-1-12-581-sourcesjar/com/amazonaws/services/cloud9/model/transform/UpdateEnvironmentResultJsonUnmarshaller.java \*

 /opt/cola/permits/1882329894\_1704877801.5978816/0/aws-java-sdk-cloud9-1-12-581-sourcesjar/com/amazonaws/services/cloud9/model/Permissions.java

\* /opt/cola/permits/1882329894\_1704877801.5978816/0/aws-java-sdk-cloud9-1-12-581-sourcesjar/com/amazonaws/services/cloud9/model/transform/ListTagsForResourceResultJsonUnmarshaller.java \* /opt/cola/permits/1882329894\_1704877801.5978816/0/aws-java-sdk-cloud9-1-12-581-sources-

jar/com/amazonaws/services/cloud9/model/transform/DescribeEnvironmentMembershipsResultJsonUnmarshaller.ja va

\* /opt/cola/permits/1882329894\_1704877801.5978816/0/aws-java-sdk-cloud9-1-12-581-sourcesjar/com/amazonaws/services/cloud9/model/ManagedCredentialsAction.java

\* /opt/cola/permits/1882329894\_1704877801.5978816/0/aws-java-sdk-cloud9-1-12-581-sourcesjar/com/amazonaws/services/cloud9/model/EnvironmentStatus.java \*

 /opt/cola/permits/1882329894\_1704877801.5978816/0/aws-java-sdk-cloud9-1-12-581-sourcesjar/com/amazonaws/services/cloud9/AWSCloud9.java

\* /opt/cola/permits/1882329894\_1704877801.5978816/0/aws-java-sdk-cloud9-1-12-581-sourcesjar/com/amazonaws/services/cloud9/model/ManagedCredentialsStatus.java

\* /opt/cola/permits/1882329894\_1704877801.5978816/0/aws-java-sdk-cloud9-1-12-581-sourcesjar/com/amazonaws/services/cloud9/model/transform/CreateEnvironmentEC2RequestMarshaller.java \* /opt/cola/permits/1882329894\_1704877801.5978816/0/aws-java-sdk-cloud9-1-12-581-sourcesjar/com/amazonaws/services/cloud9/model/transform/DescribeEnvironmentMembershipsRequestMarshaller.java

\* /opt/cola/permits/1882329894\_1704877801.5978816/0/aws-java-sdk-cloud9-1-12-581-sourcesjar/com/amazonaws/services/cloud9/AWSCloud9Async.java

\* /opt/cola/permits/1882329894\_1704877801.5978816/0/aws-java-sdk-cloud9-1-12-581-sourcesjar/com/amazonaws/services/cloud9/model/transform/UntagResourceRequestProtocolMarshaller.java \*

 /opt/cola/permits/1882329894\_1704877801.5978816/0/aws-java-sdk-cloud9-1-12-581-sourcesjar/com/amazonaws/services/cloud9/model/DescribeEnvironmentStatusRequest.java

\* /opt/cola/permits/1882329894\_1704877801.5978816/0/aws-java-sdk-cloud9-1-12-581-sourcesjar/com/amazonaws/services/cloud9/model/transform/InternalServerErrorExceptionUnmarshaller.java \* /opt/cola/permits/1882329894\_1704877801.5978816/0/aws-java-sdk-cloud9-1-12-581-sourcesjar/com/amazonaws/services/cloud9/model/transform/EnvironmentJsonUnmarshaller.java

\* /opt/cola/permits/1882329894\_1704877801.5978816/0/aws-java-sdk-cloud9-1-12-581-sourcesjar/com/amazonaws/services/cloud9/model/CreateEnvironmentMembershipRequest.java

\* /opt/cola/permits/1882329894\_1704877801.5978816/0/aws-java-sdk-cloud9-1-12-581-sourcesjar/com/amazonaws/services/cloud9/model/transform/BadRequestExceptionUnmarshaller.java \* /opt/cola/permits/1882329894\_1704877801.5978816/0/aws-java-sdk-cloud9-1-12-581-sourcesjar/com/amazonaws/services/cloud9/model/transform/ForbiddenExceptionUnmarshaller.java

\*

 /opt/cola/permits/1882329894\_1704877801.5978816/0/aws-java-sdk-cloud9-1-12-581-sourcesjar/com/amazonaws/services/cloud9/model/transform/CreateEnvironmentEC2ResultJsonUnmarshaller.java \* /opt/cola/permits/1882329894\_1704877801.5978816/0/aws-java-sdk-cloud9-1-12-581-sourcesjar/com/amazonaws/services/cloud9/model/UpdateEnvironmentRequest.java

\* /opt/cola/permits/1882329894\_1704877801.5978816/0/aws-java-sdk-cloud9-1-12-581-sources-

jar/com/amazonaws/services/cloud9/model/UpdateEnvironmentMembershipResult.java

\* /opt/cola/permits/1882329894\_1704877801.5978816/0/aws-java-sdk-cloud9-1-12-581-sources-

jar/com/amazonaws/services/cloud9/model/transform/NotFoundExceptionUnmarshaller.java

\* /opt/cola/permits/1882329894\_1704877801.5978816/0/aws-java-sdk-cloud9-1-12-581-sourcesjar/com/amazonaws/services/cloud9/model/EnvironmentType.java

\* /opt/cola/permits/1882329894\_1704877801.5978816/0/aws-java-sdk-cloud9-1-12-581-sourcesjar/com/amazonaws/services/cloud9/model/NotFoundException.java

\*

 /opt/cola/permits/1882329894\_1704877801.5978816/0/aws-java-sdk-cloud9-1-12-581-sourcesjar/com/amazonaws/services/cloud9/model/TagResourceResult.java

\* /opt/cola/permits/1882329894\_1704877801.5978816/0/aws-java-sdk-cloud9-1-12-581-sources-

jar/com/amazonaws/services/cloud9/model/transform/CreateEnvironmentMembershipRequestProtocolMarshaller.ja va

\* /opt/cola/permits/1882329894\_1704877801.5978816/0/aws-java-sdk-cloud9-1-12-581-sourcesjar/com/amazonaws/services/cloud9/model/ConnectionType.java

\* /opt/cola/permits/1882329894\_1704877801.5978816/0/aws-java-sdk-cloud9-1-12-581-sourcesjar/com/amazonaws/services/cloud9/model/DeleteEnvironmentMembershipRequest.java

\* /opt/cola/permits/1882329894\_1704877801.5978816/0/aws-java-sdk-cloud9-1-12-581-sources-

jar/com/amazonaws/services/cloud9/model/UntagResourceRequest.java

\* /opt/cola/permits/1882329894\_1704877801.5978816/0/aws-java-sdk-cloud9-1-12-581-sourcesjar/com/amazonaws/services/cloud9/model/ListEnvironmentsResult.java

\*

 /opt/cola/permits/1882329894\_1704877801.5978816/0/aws-java-sdk-cloud9-1-12-581-sourcesjar/com/amazonaws/services/cloud9/model/UpdateEnvironmentMembershipRequest.java

\* /opt/cola/permits/1882329894\_1704877801.5978816/0/aws-java-sdk-cloud9-1-12-581-sources-

jar/com/amazonaws/services/cloud9/model/transform/CreateEnvironmentEC2RequestProtocolMarshaller.java

\* /opt/cola/permits/1882329894\_1704877801.5978816/0/aws-java-sdk-cloud9-1-12-581-sources-

jar/com/amazonaws/services/cloud9/model/EnvironmentMember.java

\* /opt/cola/permits/1882329894\_1704877801.5978816/0/aws-java-sdk-cloud9-1-12-581-sourcesjar/com/amazonaws/services/cloud9/model/transform/ListEnvironmentsResultJsonUnmarshaller.java \* /opt/cola/permits/1882329894\_1704877801.5978816/0/aws-java-sdk-cloud9-1-12-581-sourcesjar/com/amazonaws/services/cloud9/model/transform/TooManyRequestsExceptionUnmarshaller.java

\* /opt/cola/permits/1882329894\_1704877801.5978816/0/aws-java-sdk-cloud9-1-12-581-sourcesjar/com/amazonaws/services/cloud9/model/UpdateEnvironmentResult.java

\*

 /opt/cola/permits/1882329894\_1704877801.5978816/0/aws-java-sdk-cloud9-1-12-581-sourcesjar/com/amazonaws/services/cloud9/model/ListTagsForResourceResult.java

\* /opt/cola/permits/1882329894\_1704877801.5978816/0/aws-java-sdk-cloud9-1-12-581-sourcesjar/com/amazonaws/services/cloud9/model/transform/EnvironmentMemberMarshaller.java

\* /opt/cola/permits/1882329894\_1704877801.5978816/0/aws-java-sdk-cloud9-1-12-581-sourcesjar/com/amazonaws/services/cloud9/AWSCloud9Client.java

\* /opt/cola/permits/1882329894\_1704877801.5978816/0/aws-java-sdk-cloud9-1-12-581-sourcesjar/com/amazonaws/services/cloud9/model/transform/EnvironmentMemberJsonUnmarshaller.java \* /opt/cola/permits/1882329894\_1704877801.5978816/0/aws-java-sdk-cloud9-1-12-581-sourcesjar/com/amazonaws/services/cloud9/model/transform/DescribeEnvironmentStatusRequestProtocolMarshaller.java \* /opt/cola/permits/1882329894\_1704877801.5978816/0/aws-java-sdk-cloud9-1-12-581-sourcesjar/com/amazonaws/services/cloud9/model/CreateEnvironmentEC2Result.java \*

 /opt/cola/permits/1882329894\_1704877801.5978816/0/aws-java-sdk-cloud9-1-12-581-sourcesjar/com/amazonaws/services/cloud9/model/transform/ListTagsForResourceRequestProtocolMarshaller.java \* /opt/cola/permits/1882329894\_1704877801.5978816/0/aws-java-sdk-cloud9-1-12-581-sourcesjar/com/amazonaws/services/cloud9/model/DescribeEnvironmentMembershipsResult.java \* /opt/cola/permits/1882329894\_1704877801.5978816/0/aws-java-sdk-cloud9-1-12-581-sourcesjar/com/amazonaws/services/cloud9/model/transform/DescribeEnvironmentsRequestMarshaller.java \* /opt/cola/permits/1882329894\_1704877801.5978816/0/aws-java-sdk-cloud9-1-12-581-sourcesjar/com/amazonaws/services/cloud9/model/transform/DescribeEnvironmentMembershipsRequestProtocolMarshalle r.java

\* /opt/cola/permits/1882329894\_1704877801.5978816/0/aws-java-sdk-cloud9-1-12-581-sourcesjar/com/amazonaws/services/cloud9/model/DeleteEnvironmentResult.java

\* /opt/cola/permits/1882329894\_1704877801.5978816/0/aws-java-sdk-cloud9-1-12-581-sourcesjar/com/amazonaws/services/cloud9/model/transform/UpdateEnvironmentMembershipRequestMarshaller.java \*

 /opt/cola/permits/1882329894\_1704877801.5978816/0/aws-java-sdk-cloud9-1-12-581-sourcesjar/com/amazonaws/services/cloud9/model/transform/EnvironmentLifecycleMarshaller.java \* /opt/cola/permits/1882329894\_1704877801.5978816/0/aws-java-sdk-cloud9-1-12-581-sourcesjar/com/amazonaws/services/cloud9/model/transform/ConflictExceptionUnmarshaller.java \* /opt/cola/permits/1882329894\_1704877801.5978816/0/aws-java-sdk-cloud9-1-12-581-sourcesjar/com/amazonaws/services/cloud9/model/Tag.java

\* /opt/cola/permits/1882329894\_1704877801.5978816/0/aws-java-sdk-cloud9-1-12-581-sourcesjar/com/amazonaws/services/cloud9/model/ListTagsForResourceRequest.java

\* /opt/cola/permits/1882329894\_1704877801.5978816/0/aws-java-sdk-cloud9-1-12-581-sources-

jar/com/amazonaws/services/cloud9/model/transform/UntagResourceResultJsonUnmarshaller.java

\* /opt/cola/permits/1882329894\_1704877801.5978816/0/aws-java-sdk-cloud9-1-12-581-sources-

jar/com/amazonaws/services/cloud9/model/transform/UpdateEnvironmentMembershipResultJsonUnmarshaller.java \*

 /opt/cola/permits/1882329894\_1704877801.5978816/0/aws-java-sdk-cloud9-1-12-581-sourcesjar/com/amazonaws/services/cloud9/package-info.java

\* /opt/cola/permits/1882329894\_1704877801.5978816/0/aws-java-sdk-cloud9-1-12-581-sourcesjar/com/amazonaws/services/cloud9/model/transform/DescribeEnvironmentsResultJsonUnmarshaller.java \* /opt/cola/permits/1882329894\_1704877801.5978816/0/aws-java-sdk-cloud9-1-12-581-sourcesjar/com/amazonaws/services/cloud9/model/transform/DeleteEnvironmentRequestMarshaller.java \* /opt/cola/permits/1882329894\_1704877801.5978816/0/aws-java-sdk-cloud9-1-12-581-sourcesjar/com/amazonaws/services/cloud9/model/transform/DescribeEnvironmentsRequestProtocolMarshaller.java \* /opt/cola/permits/1882329894\_1704877801.5978816/0/aws-java-sdk-cloud9-1-12-581-sourcesjar/com/amazonaws/services/cloud9/model/transform/UntagResourceRequestMarshaller.java \*

 /opt/cola/permits/1882329894\_1704877801.5978816/0/aws-java-sdk-cloud9-1-12-581-sourcesjar/com/amazonaws/services/cloud9/AWSCloud9ClientBuilder.java

\* /opt/cola/permits/1882329894\_1704877801.5978816/0/aws-java-sdk-cloud9-1-12-581-sourcesjar/com/amazonaws/services/cloud9/model/DescribeEnvironmentMembershipsRequest.java

\* /opt/cola/permits/1882329894\_1704877801.5978816/0/aws-java-sdk-cloud9-1-12-581-sourcesjar/com/amazonaws/services/cloud9/model/transform/EnvironmentMarshaller.java

\* /opt/cola/permits/1882329894\_1704877801.5978816/0/aws-java-sdk-cloud9-1-12-581-sourcesjar/com/amazonaws/services/cloud9/model/EnvironmentLifecycle.java
\* /opt/cola/permits/1882329894\_1704877801.5978816/0/aws-java-sdk-cloud9-1-12-581-sourcesjar/com/amazonaws/services/cloud9/model/BadRequestException.java

\* /opt/cola/permits/1882329894\_1704877801.5978816/0/aws-java-sdk-cloud9-1-12-581-sourcesjar/com/amazonaws/services/cloud9/model/TooManyRequestsException.java

\* /opt/cola/permits/1882329894\_1704877801.5978816/0/aws-java-sdk-cloud9-1-12-581-sources-

jar/com/amazonaws/services/cloud9/model/ConflictException.java

\*

 /opt/cola/permits/1882329894\_1704877801.5978816/0/aws-java-sdk-cloud9-1-12-581-sourcesjar/com/amazonaws/services/cloud9/model/transform/EnvironmentLifecycleJsonUnmarshaller.java \* /opt/cola/permits/1882329894\_1704877801.5978816/0/aws-java-sdk-cloud9-1-12-581-sourcesjar/com/amazonaws/services/cloud9/model/transform/DescribeEnvironmentStatusRequestMarshaller.java

# **1.1005 aws-java-sdk-medicalimaging 1.12.581**

### **1.1005.1 Available under license :**

No license file was found, but licenses were detected in source scan.

/\*

\* Copyright 2018-2023 Amazon.com, Inc. or its affiliates. All Rights Reserved.

\*

\* Licensed under the Apache License, Version 2.0 (the "License"). You may not use this file except in compliance with

\* the License. A copy of the License is located at

\*

\* http://aws.amazon.com/apache2.0

\*

\* or in the "license" file accompanying this file. This file is distributed on an "AS IS" BASIS, WITHOUT WARRANTIES OR

\* CONDITIONS OF ANY KIND, either express or implied. See the License for the specific language governing permissions

\* and limitations under the License.

\*/

Found in path(s):

\* /opt/cola/permits/1882329529\_1704877811.5637136/0/aws-java-sdk-medicalimaging-1-12-581-sourcesjar/com/amazonaws/services/medicalimaging/model/transform/UntagResourceResultJsonUnmarshaller.java \* /opt/cola/permits/1882329529\_1704877811.5637136/0/aws-java-sdk-medicalimaging-1-12-581-sourcesjar/com/amazonaws/services/medicalimaging/model/transform/SearchImageSetsResultJsonUnmarshaller.java \*

 /opt/cola/permits/1882329529\_1704877811.5637136/0/aws-java-sdk-medicalimaging-1-12-581-sourcesjar/com/amazonaws/services/medicalimaging/model/transform/StartDICOMImportJobRequestMarshaller.java \* /opt/cola/permits/1882329529\_1704877811.5637136/0/aws-java-sdk-medicalimaging-1-12-581-sourcesjar/com/amazonaws/services/medicalimaging/model/transform/ListDatastoresRequestProtocolMarshaller.java  $*$ /opt/cola/permits/1882329529\_1704877811.5637136/0/aws-java-sdk-medicalimaging-1-12-581-sourcesjar/com/amazonaws/services/medicalimaging/model/transform/GetImageSetMetadataRequestMarshaller.java \* /opt/cola/permits/1882329529\_1704877811.5637136/0/aws-java-sdk-medicalimaging-1-12-581-sourcesjar/com/amazonaws/services/medicalimaging/model/transform/DeleteImageSetRequestMarshaller.java

\* /opt/cola/permits/1882329529\_1704877811.5637136/0/aws-java-sdk-medicalimaging-1-12-581-sourcesjar/com/amazonaws/services/medicalimaging/model/transform/ListImageSetVersionsRequestMarshaller.java \*

 /opt/cola/permits/1882329529\_1704877811.5637136/0/aws-java-sdk-medicalimaging-1-12-581-sourcesjar/com/amazonaws/services/medicalimaging/model/GetDatastoreRequest.java

\* /opt/cola/permits/1882329529\_1704877811.5637136/0/aws-java-sdk-medicalimaging-1-12-581-sourcesjar/com/amazonaws/services/medicalimaging/model/transform/ConflictExceptionUnmarshaller.java

\* /opt/cola/permits/1882329529\_1704877811.5637136/0/aws-java-sdk-medicalimaging-1-12-581-sourcesjar/com/amazonaws/services/medicalimaging/model/ValidationException.java

\* /opt/cola/permits/1882329529\_1704877811.5637136/0/aws-java-sdk-medicalimaging-1-12-581-sourcesjar/com/amazonaws/services/medicalimaging/model/CopyImageSetResult.java

\* /opt/cola/permits/1882329529\_1704877811.5637136/0/aws-java-sdk-medicalimaging-1-12-581-sourcesjar/com/amazonaws/services/medicalimaging/AWSMedicalImagingClient.java

\* /opt/cola/permits/1882329529\_1704877811.5637136/0/aws-java-sdk-medicalimaging-1-12-581-sourcesjar/com/amazonaws/services/medicalimaging/model/GetImageSetMetadataRequest.java \*

 /opt/cola/permits/1882329529\_1704877811.5637136/0/aws-java-sdk-medicalimaging-1-12-581-sourcesjar/com/amazonaws/services/medicalimaging/model/transform/GetImageSetMetadataRequestProtocolMarshaller.jav a

\* /opt/cola/permits/1882329529\_1704877811.5637136/0/aws-java-sdk-medicalimaging-1-12-581-sourcesjar/com/amazonaws/services/medicalimaging/AWSMedicalImagingClientBuilder.java

\* /opt/cola/permits/1882329529\_1704877811.5637136/0/aws-java-sdk-medicalimaging-1-12-581-sourcesjar/com/amazonaws/services/medicalimaging/model/GetDICOMImportJobRequest.java

\* /opt/cola/permits/1882329529\_1704877811.5637136/0/aws-java-sdk-medicalimaging-1-12-581-sourcesjar/com/amazonaws/services/medicalimaging/model/DeleteImageSetResult.java

\* /opt/cola/permits/1882329529\_1704877811.5637136/0/aws-java-sdk-medicalimaging-1-12-581-sources-

jar/com/amazonaws/services/medicalimaging/model/transform/ListDICOMImportJobsRequestMarshaller.java \*

 /opt/cola/permits/1882329529\_1704877811.5637136/0/aws-java-sdk-medicalimaging-1-12-581-sourcesjar/com/amazonaws/services/medicalimaging/model/transform/UpdateImageSetMetadataRequestMarshaller.java \* /opt/cola/permits/1882329529\_1704877811.5637136/0/aws-java-sdk-medicalimaging-1-12-581-sourcesjar/com/amazonaws/services/medicalimaging/model/SearchImageSetsRequest.java

\* /opt/cola/permits/1882329529\_1704877811.5637136/0/aws-java-sdk-medicalimaging-1-12-581-sourcesjar/com/amazonaws/services/medicalimaging/model/InternalServerException.java

\* /opt/cola/permits/1882329529\_1704877811.5637136/0/aws-java-sdk-medicalimaging-1-12-581-sourcesjar/com/amazonaws/services/medicalimaging/model/GetImageSetRequest.java

\* /opt/cola/permits/1882329529\_1704877811.5637136/0/aws-java-sdk-medicalimaging-1-12-581-sourcesjar/com/amazonaws/services/medicalimaging/model/transform/ListDICOMImportJobsRequestProtocolMarshaller.ja va

\* /opt/cola/permits/1882329529\_1704877811.5637136/0/aws-java-sdk-medicalimaging-1-12-581-sourcesjar/com/amazonaws/services/medicalimaging/model/CreateDatastoreResult.java

\*

 /opt/cola/permits/1882329529\_1704877811.5637136/0/aws-java-sdk-medicalimaging-1-12-581-sourcesjar/com/amazonaws/services/medicalimaging/AWSMedicalImagingAsync.java

 $*$ /opt/cola/permits/1882329529\_1704877811.5637136/0/aws-java-sdk-medicalimaging-1-12-581-sourcesjar/com/amazonaws/services/medicalimaging/model/transform/SearchImageSetsRequestMarshaller.java \* /opt/cola/permits/1882329529\_1704877811.5637136/0/aws-java-sdk-medicalimaging-1-12-581-sources-

jar/com/amazonaws/services/medicalimaging/model/UntagResourceResult.java

\* /opt/cola/permits/1882329529\_1704877811.5637136/0/aws-java-sdk-medicalimaging-1-12-581-sourcesjar/com/amazonaws/services/medicalimaging/model/transform/GetDICOMImportJobRequestMarshaller.java \* /opt/cola/permits/1882329529\_1704877811.5637136/0/aws-java-sdk-medicalimaging-1-12-581-sourcesjar/com/amazonaws/services/medicalimaging/model/transform/ListImageSetVersionsRequestProtocolMarshaller.jav a

\*

 /opt/cola/permits/1882329529\_1704877811.5637136/0/aws-java-sdk-medicalimaging-1-12-581-sourcesjar/com/amazonaws/services/medicalimaging/model/SearchByAttributeValue.java

\* /opt/cola/permits/1882329529\_1704877811.5637136/0/aws-java-sdk-medicalimaging-1-12-581-sourcesjar/com/amazonaws/services/medicalimaging/model/transform/CopyDestinationImageSetMarshaller.java \* /opt/cola/permits/1882329529\_1704877811.5637136/0/aws-java-sdk-medicalimaging-1-12-581-sourcesjar/com/amazonaws/services/medicalimaging/model/transform/GetDatastoreResultJsonUnmarshaller.java \* /opt/cola/permits/1882329529\_1704877811.5637136/0/aws-java-sdk-medicalimaging-1-12-581-sourcesjar/com/amazonaws/services/medicalimaging/model/SearchCriteria.java

\* /opt/cola/permits/1882329529\_1704877811.5637136/0/aws-java-sdk-medicalimaging-1-12-581-sourcesjar/com/amazonaws/services/medicalimaging/model/ServiceQuotaExceededException.java

\* /opt/cola/permits/1882329529\_1704877811.5637136/0/aws-java-sdk-medicalimaging-1-12-581-sourcesjar/com/amazonaws/services/medicalimaging/AWSMedicalImagingAsyncClientBuilder.java \*

 /opt/cola/permits/1882329529\_1704877811.5637136/0/aws-java-sdk-medicalimaging-1-12-581-sourcesjar/com/amazonaws/services/medicalimaging/model/transform/CopyDestinationImageSetJsonUnmarshaller.java \* /opt/cola/permits/1882329529\_1704877811.5637136/0/aws-java-sdk-medicalimaging-1-12-581-sourcesjar/com/amazonaws/services/medicalimaging/model/transform/CopySourceImageSetInformationJsonUnmarshaller.j ava

\* /opt/cola/permits/1882329529\_1704877811.5637136/0/aws-java-sdk-medicalimaging-1-12-581-sourcesjar/com/amazonaws/services/medicalimaging/model/transform/ListImageSetVersionsResultJsonUnmarshaller.java \* /opt/cola/permits/1882329529\_1704877811.5637136/0/aws-java-sdk-medicalimaging-1-12-581-sourcesjar/com/amazonaws/services/medicalimaging/model/DICOMImportJobProperties.java

\* /opt/cola/permits/1882329529\_1704877811.5637136/0/aws-java-sdk-medicalimaging-1-12-581-sourcesjar/com/amazonaws/services/medicalimaging/model/Operator.java

\*

 /opt/cola/permits/1882329529\_1704877811.5637136/0/aws-java-sdk-medicalimaging-1-12-581-sourcesjar/com/amazonaws/services/medicalimaging/model/transform/ImageFrameInformationMarshaller.java \* /opt/cola/permits/1882329529\_1704877811.5637136/0/aws-java-sdk-medicalimaging-1-12-581-sourcesjar/com/amazonaws/services/medicalimaging/model/transform/MetadataUpdatesJsonUnmarshaller.java \* /opt/cola/permits/1882329529\_1704877811.5637136/0/aws-java-sdk-medicalimaging-1-12-581-sourcesjar/com/amazonaws/services/medicalimaging/model/CopyDestinationImageSetProperties.java \* /opt/cola/permits/1882329529\_1704877811.5637136/0/aws-java-sdk-medicalimaging-1-12-581-sourcesjar/com/amazonaws/services/medicalimaging/model/transform/ImageFrameInformationJsonUnmarshaller.java \* /opt/cola/permits/1882329529\_1704877811.5637136/0/aws-java-sdk-medicalimaging-1-12-581-sourcesjar/com/amazonaws/services/medicalimaging/model/transform/ListTagsForResourceRequestMarshaller.java \*

 /opt/cola/permits/1882329529\_1704877811.5637136/0/aws-java-sdk-medicalimaging-1-12-581-sourcesjar/com/amazonaws/services/medicalimaging/package-info.java

 $*$ /opt/cola/permits/1882329529\_1704877811.5637136/0/aws-java-sdk-medicalimaging-1-12-581-sourcesjar/com/amazonaws/services/medicalimaging/model/transform/CreateDatastoreRequestProtocolMarshaller.java \* /opt/cola/permits/1882329529\_1704877811.5637136/0/aws-java-sdk-medicalimaging-1-12-581-sourcesjar/com/amazonaws/services/medicalimaging/model/transform/DICOMImportJobSummaryMarshaller.java

\* /opt/cola/permits/1882329529\_1704877811.5637136/0/aws-java-sdk-medicalimaging-1-12-581-sourcesjar/com/amazonaws/services/medicalimaging/model/ThrottlingException.java

\* /opt/cola/permits/1882329529\_1704877811.5637136/0/aws-java-sdk-medicalimaging-1-12-581-sourcesjar/com/amazonaws/services/medicalimaging/model/CopyImageSetRequest.java

\* /opt/cola/permits/1882329529\_1704877811.5637136/0/aws-java-sdk-medicalimaging-1-12-581-sourcesjar/com/amazonaws/services/medicalimaging/model/StartDICOMImportJobRequest.java \*

 /opt/cola/permits/1882329529\_1704877811.5637136/0/aws-java-sdk-medicalimaging-1-12-581-sourcesjar/com/amazonaws/services/medicalimaging/model/transform/CopySourceImageSetPropertiesMarshaller.java \* /opt/cola/permits/1882329529\_1704877811.5637136/0/aws-java-sdk-medicalimaging-1-12-581-sourcesjar/com/amazonaws/services/medicalimaging/model/transform/ImageSetPropertiesJsonUnmarshaller.java \* /opt/cola/permits/1882329529\_1704877811.5637136/0/aws-java-sdk-medicalimaging-1-12-581-sourcesjar/com/amazonaws/services/medicalimaging/model/transform/StartDICOMImportJobRequestProtocolMarshaller.ja va

\* /opt/cola/permits/1882329529\_1704877811.5637136/0/aws-java-sdk-medicalimaging-1-12-581-sourcesjar/com/amazonaws/services/medicalimaging/model/UntagResourceRequest.java

\* /opt/cola/permits/1882329529\_1704877811.5637136/0/aws-java-sdk-medicalimaging-1-12-581-sourcesjar/com/amazonaws/services/medicalimaging/model/transform/SearchFilterMarshaller.java \*

 /opt/cola/permits/1882329529\_1704877811.5637136/0/aws-java-sdk-medicalimaging-1-12-581-sourcesjar/com/amazonaws/services/medicalimaging/model/transform/SearchByAttributeValueJsonUnmarshaller.java \* /opt/cola/permits/1882329529\_1704877811.5637136/0/aws-java-sdk-medicalimaging-1-12-581-sourcesjar/com/amazonaws/services/medicalimaging/model/CreateDatastoreRequest.java

\* /opt/cola/permits/1882329529\_1704877811.5637136/0/aws-java-sdk-medicalimaging-1-12-581-sourcesjar/com/amazonaws/services/medicalimaging/model/transform/DICOMImportJobSummaryJsonUnmarshaller.java \* /opt/cola/permits/1882329529\_1704877811.5637136/0/aws-java-sdk-medicalimaging-1-12-581-sourcesjar/com/amazonaws/services/medicalimaging/model/transform/SearchCriteriaJsonUnmarshaller.java

\* /opt/cola/permits/1882329529\_1704877811.5637136/0/aws-java-sdk-medicalimaging-1-12-581-sourcesjar/com/amazonaws/services/medicalimaging/model/MetadataUpdates.java

\* /opt/cola/permits/1882329529\_1704877811.5637136/0/aws-java-sdk-medicalimaging-1-12-581-sourcesjar/com/amazonaws/services/medicalimaging/model/transform/ServiceQuotaExceededExceptionUnmarshaller.java \*

 /opt/cola/permits/1882329529\_1704877811.5637136/0/aws-java-sdk-medicalimaging-1-12-581-sourcesjar/com/amazonaws/services/medicalimaging/model/DeleteDatastoreResult.java

\* /opt/cola/permits/1882329529\_1704877811.5637136/0/aws-java-sdk-medicalimaging-1-12-581-sourcesjar/com/amazonaws/services/medicalimaging/model/transform/UntagResourceRequestProtocolMarshaller.java \* /opt/cola/permits/1882329529\_1704877811.5637136/0/aws-java-sdk-medicalimaging-1-12-581-sourcesjar/com/amazonaws/services/medicalimaging/model/transform/GetDICOMImportJobResultJsonUnmarshaller.java \* /opt/cola/permits/1882329529\_1704877811.5637136/0/aws-java-sdk-medicalimaging-1-12-581-sourcesjar/com/amazonaws/services/medicalimaging/AWSMedicalImagingAsyncClient.java

\* /opt/cola/permits/1882329529\_1704877811.5637136/0/aws-java-sdk-medicalimaging-1-12-581-sourcesjar/com/amazonaws/services/medicalimaging/model/transform/ListDatastoresResultJsonUnmarshaller.java \*

 /opt/cola/permits/1882329529\_1704877811.5637136/0/aws-java-sdk-medicalimaging-1-12-581-sourcesjar/com/amazonaws/services/medicalimaging/model/transform/GetImageSetRequestProtocolMarshaller.java \* /opt/cola/permits/1882329529\_1704877811.5637136/0/aws-java-sdk-medicalimaging-1-12-581-sourcesjar/com/amazonaws/services/medicalimaging/model/transform/CopyDestinationImageSetPropertiesJsonUnmarshall er.java

\* /opt/cola/permits/1882329529\_1704877811.5637136/0/aws-java-sdk-medicalimaging-1-12-581-sourcesjar/com/amazonaws/services/medicalimaging/model/transform/ListDICOMImportJobsResultJsonUnmarshaller.java \* /opt/cola/permits/1882329529\_1704877811.5637136/0/aws-java-sdk-medicalimaging-1-12-581-sourcesjar/com/amazonaws/services/medicalimaging/model/GetImageFrameRequest.java \* /opt/cola/permits/1882329529\_1704877811.5637136/0/aws-java-sdk-medicalimaging-1-12-581-sources-

jar/com/amazonaws/services/medicalimaging/model/StartDICOMImportJobResult.java \*

 /opt/cola/permits/1882329529\_1704877811.5637136/0/aws-java-sdk-medicalimaging-1-12-581-sourcesjar/com/amazonaws/services/medicalimaging/model/CopyImageSetInformation.java

\* /opt/cola/permits/1882329529\_1704877811.5637136/0/aws-java-sdk-medicalimaging-1-12-581-sourcesjar/com/amazonaws/services/medicalimaging/model/DICOMStudyDateAndTime.java

\* /opt/cola/permits/1882329529\_1704877811.5637136/0/aws-java-sdk-medicalimaging-1-12-581-sourcesjar/com/amazonaws/services/medicalimaging/model/transform/DeleteImageSetResultJsonUnmarshaller.java \* /opt/cola/permits/1882329529\_1704877811.5637136/0/aws-java-sdk-medicalimaging-1-12-581-sourcesjar/com/amazonaws/services/medicalimaging/model/GetImageFrameResult.java

\* /opt/cola/permits/1882329529\_1704877811.5637136/0/aws-java-sdk-medicalimaging-1-12-581-sourcesjar/com/amazonaws/services/medicalimaging/model/ImageSetWorkflowStatus.java

\* /opt/cola/permits/1882329529\_1704877811.5637136/0/aws-java-sdk-medicalimaging-1-12-581-sourcesjar/com/amazonaws/services/medicalimaging/model/transform/GetImageFrameRequestProtocolMarshaller.java \*

 /opt/cola/permits/1882329529\_1704877811.5637136/0/aws-java-sdk-medicalimaging-1-12-581-sourcesjar/com/amazonaws/services/medicalimaging/model/transform/UpdateImageSetMetadataResultJsonUnmarshaller.ja va

\* /opt/cola/permits/1882329529\_1704877811.5637136/0/aws-java-sdk-medicalimaging-1-12-581-sourcesjar/com/amazonaws/services/medicalimaging/model/transform/TagResourceResultJsonUnmarshaller.java \* /opt/cola/permits/1882329529\_1704877811.5637136/0/aws-java-sdk-medicalimaging-1-12-581-sourcesjar/com/amazonaws/services/medicalimaging/model/transform/DeleteDatastoreRequestMarshaller.java \* /opt/cola/permits/1882329529\_1704877811.5637136/0/aws-java-sdk-medicalimaging-1-12-581-sourcesjar/com/amazonaws/services/medicalimaging/model/transform/DICOMStudyDateAndTimeMarshaller.java \* /opt/cola/permits/1882329529\_1704877811.5637136/0/aws-java-sdk-medicalimaging-1-12-581-sourcesjar/com/amazonaws/services/medicalimaging/model/transform/ImageSetsMetadataSummaryMarshaller.java \*

 /opt/cola/permits/1882329529\_1704877811.5637136/0/aws-java-sdk-medicalimaging-1-12-581-sourcesjar/com/amazonaws/services/medicalimaging/model/ResourceNotFoundException.java

\* /opt/cola/permits/1882329529\_1704877811.5637136/0/aws-java-sdk-medicalimaging-1-12-581-sourcesjar/com/amazonaws/services/medicalimaging/model/transform/SearchImageSetsRequestProtocolMarshaller.java \* /opt/cola/permits/1882329529\_1704877811.5637136/0/aws-java-sdk-medicalimaging-1-12-581-sourcesjar/com/amazonaws/services/medicalimaging/model/TagResourceResult.java

\* /opt/cola/permits/1882329529\_1704877811.5637136/0/aws-java-sdk-medicalimaging-1-12-581-sourcesjar/com/amazonaws/services/medicalimaging/model/ListTagsForResourceResult.java

\* /opt/cola/permits/1882329529\_1704877811.5637136/0/aws-java-sdk-medicalimaging-1-12-581-sourcesjar/com/amazonaws/services/medicalimaging/model/transform/TagResourceRequestProtocolMarshaller.java \*

 /opt/cola/permits/1882329529\_1704877811.5637136/0/aws-java-sdk-medicalimaging-1-12-581-sourcesjar/com/amazonaws/services/medicalimaging/model/ListDatastoresResult.java

\* /opt/cola/permits/1882329529\_1704877811.5637136/0/aws-java-sdk-medicalimaging-1-12-581-sourcesjar/com/amazonaws/services/medicalimaging/model/transform/DeleteDatastoreResultJsonUnmarshaller.java \* /opt/cola/permits/1882329529\_1704877811.5637136/0/aws-java-sdk-medicalimaging-1-12-581-sourcesjar/com/amazonaws/services/medicalimaging/model/GetDatastoreResult.java

\* /opt/cola/permits/1882329529\_1704877811.5637136/0/aws-java-sdk-medicalimaging-1-12-581-sourcesjar/com/amazonaws/services/medicalimaging/model/transform/UntagResourceRequestMarshaller.java \* /opt/cola/permits/1882329529\_1704877811.5637136/0/aws-java-sdk-medicalimaging-1-12-581-sourcesjar/com/amazonaws/services/medicalimaging/model/ListDICOMImportJobsRequest.java \* /opt/cola/permits/1882329529\_1704877811.5637136/0/aws-java-sdk-medicalimaging-1-12-581-sourcesjar/com/amazonaws/services/medicalimaging/model/transform/DICOMTagsJsonUnmarshaller.java \*

 /opt/cola/permits/1882329529\_1704877811.5637136/0/aws-java-sdk-medicalimaging-1-12-581-sourcesjar/com/amazonaws/services/medicalimaging/model/ListDICOMImportJobsResult.java \* /opt/cola/permits/1882329529\_1704877811.5637136/0/aws-java-sdk-medicalimaging-1-12-581-sourcesjar/com/amazonaws/services/medicalimaging/model/transform/DICOMUpdatesMarshaller.java \* /opt/cola/permits/1882329529\_1704877811.5637136/0/aws-java-sdk-medicalimaging-1-12-581-sourcesjar/com/amazonaws/services/medicalimaging/model/transform/SearchCriteriaMarshaller.java \* /opt/cola/permits/1882329529\_1704877811.5637136/0/aws-java-sdk-medicalimaging-1-12-581-sourcesjar/com/amazonaws/services/medicalimaging/model/GetImageSetMetadataResult.java \* /opt/cola/permits/1882329529\_1704877811.5637136/0/aws-java-sdk-medicalimaging-1-12-581-sourcesjar/com/amazonaws/services/medicalimaging/model/ListImageSetVersionsResult.java \*

 /opt/cola/permits/1882329529\_1704877811.5637136/0/aws-java-sdk-medicalimaging-1-12-581-sourcesjar/com/amazonaws/services/medicalimaging/model/transform/DeleteImageSetRequestProtocolMarshaller.java \* /opt/cola/permits/1882329529\_1704877811.5637136/0/aws-java-sdk-medicalimaging-1-12-581-sourcesjar/com/amazonaws/services/medicalimaging/model/JobStatus.java

\* /opt/cola/permits/1882329529\_1704877811.5637136/0/aws-java-sdk-medicalimaging-1-12-581-sourcesjar/com/amazonaws/services/medicalimaging/model/transform/DICOMImportJobPropertiesJsonUnmarshaller.java \* /opt/cola/permits/1882329529\_1704877811.5637136/0/aws-java-sdk-medicalimaging-1-12-581-sourcesjar/com/amazonaws/services/medicalimaging/model/transform/DICOMImportJobPropertiesMarshaller.java \* /opt/cola/permits/1882329529\_1704877811.5637136/0/aws-java-sdk-medicalimaging-1-12-581-sourcesjar/com/amazonaws/services/medicalimaging/model/DatastoreSummary.java

\* /opt/cola/permits/1882329529\_1704877811.5637136/0/aws-java-sdk-medicalimaging-1-12-581-sourcesjar/com/amazonaws/services/medicalimaging/model/transform/DICOMTagsMarshaller.java \*

 /opt/cola/permits/1882329529\_1704877811.5637136/0/aws-java-sdk-medicalimaging-1-12-581-sourcesjar/com/amazonaws/services/medicalimaging/model/transform/TagResourceRequestMarshaller.java \* /opt/cola/permits/1882329529\_1704877811.5637136/0/aws-java-sdk-medicalimaging-1-12-581-sourcesjar/com/amazonaws/services/medicalimaging/model/transform/ResourceNotFoundExceptionUnmarshaller.java \* /opt/cola/permits/1882329529\_1704877811.5637136/0/aws-java-sdk-medicalimaging-1-12-581-sourcesjar/com/amazonaws/services/medicalimaging/model/transform/MetadataUpdatesMarshaller.java \* /opt/cola/permits/1882329529\_1704877811.5637136/0/aws-java-sdk-medicalimaging-1-12-581-sourcesjar/com/amazonaws/services/medicalimaging/model/transform/StartDICOMImportJobResultJsonUnmarshaller.java \* /opt/cola/permits/1882329529\_1704877811.5637136/0/aws-java-sdk-medicalimaging-1-12-581-sourcesjar/com/amazonaws/services/medicalimaging/model/transform/DeleteDatastoreRequestProtocolMarshaller.java \*

 /opt/cola/permits/1882329529\_1704877811.5637136/0/aws-java-sdk-medicalimaging-1-12-581-sourcesjar/com/amazonaws/services/medicalimaging/model/transform/DICOMStudyDateAndTimeJsonUnmarshaller.java \* /opt/cola/permits/1882329529\_1704877811.5637136/0/aws-java-sdk-medicalimaging-1-12-581-sourcesjar/com/amazonaws/services/medicalimaging/model/transform/SearchFilterJsonUnmarshaller.java \* /opt/cola/permits/1882329529\_1704877811.5637136/0/aws-java-sdk-medicalimaging-1-12-581-sourcesjar/com/amazonaws/services/medicalimaging/model/SearchFilter.java

\* /opt/cola/permits/1882329529\_1704877811.5637136/0/aws-java-sdk-medicalimaging-1-12-581-sourcesjar/com/amazonaws/services/medicalimaging/model/transform/CreateDatastoreResultJsonUnmarshaller.java \* /opt/cola/permits/1882329529\_1704877811.5637136/0/aws-java-sdk-medicalimaging-1-12-581-sourcesjar/com/amazonaws/services/medicalimaging/model/transform/ListDatastoresRequestMarshaller.java \*

 /opt/cola/permits/1882329529\_1704877811.5637136/0/aws-java-sdk-medicalimaging-1-12-581-sourcesjar/com/amazonaws/services/medicalimaging/model/transform/ValidationExceptionUnmarshaller.java \* /opt/cola/permits/1882329529\_1704877811.5637136/0/aws-java-sdk-medicalimaging-1-12-581-sourcesjar/com/amazonaws/services/medicalimaging/model/DatastoreProperties.java

\* /opt/cola/permits/1882329529\_1704877811.5637136/0/aws-java-sdk-medicalimaging-1-12-581-sourcesjar/com/amazonaws/services/medicalimaging/model/transform/DICOMUpdatesJsonUnmarshaller.java \* /opt/cola/permits/1882329529\_1704877811.5637136/0/aws-java-sdk-medicalimaging-1-12-581-sources-

jar/com/amazonaws/services/medicalimaging/model/UpdateImageSetMetadataResult.java

\* /opt/cola/permits/1882329529\_1704877811.5637136/0/aws-java-sdk-medicalimaging-1-12-581-sourcesjar/com/amazonaws/services/medicalimaging/model/ListImageSetVersionsRequest.java

\* /opt/cola/permits/1882329529\_1704877811.5637136/0/aws-java-sdk-medicalimaging-1-12-581-sourcesjar/com/amazonaws/services/medicalimaging/model/transform/CopySourceImageSetInformationMarshaller.java \*

 /opt/cola/permits/1882329529\_1704877811.5637136/0/aws-java-sdk-medicalimaging-1-12-581-sourcesjar/com/amazonaws/services/medicalimaging/model/ImageFrameInformation.java

\* /opt/cola/permits/1882329529\_1704877811.5637136/0/aws-java-sdk-medicalimaging-1-12-581-sourcesjar/com/amazonaws/services/medicalimaging/model/CopyDestinationImageSet.java

\* /opt/cola/permits/1882329529\_1704877811.5637136/0/aws-java-sdk-medicalimaging-1-12-581-sourcesjar/com/amazonaws/services/medicalimaging/model/ListTagsForResourceRequest.java

\* /opt/cola/permits/1882329529\_1704877811.5637136/0/aws-java-sdk-medicalimaging-1-12-581-sourcesjar/com/amazonaws/services/medicalimaging/model/DICOMUpdates.java

\* /opt/cola/permits/1882329529\_1704877811.5637136/0/aws-java-sdk-medicalimaging-1-12-581-sourcesjar/com/amazonaws/services/medicalimaging/model/transform/GetDatastoreRequestProtocolMarshaller.java \*

 /opt/cola/permits/1882329529\_1704877811.5637136/0/aws-java-sdk-medicalimaging-1-12-581-sourcesjar/com/amazonaws/services/medicalimaging/model/transform/GetImageSetResultJsonUnmarshaller.java \* /opt/cola/permits/1882329529\_1704877811.5637136/0/aws-java-sdk-medicalimaging-1-12-581-sourcesjar/com/amazonaws/services/medicalimaging/model/transform/ImageSetPropertiesMarshaller.java \* /opt/cola/permits/1882329529\_1704877811.5637136/0/aws-java-sdk-medicalimaging-1-12-581-sources-

jar/com/amazonaws/services/medicalimaging/model/CopySourceImageSetProperties.java

\* /opt/cola/permits/1882329529\_1704877811.5637136/0/aws-java-sdk-medicalimaging-1-12-581-sourcesjar/com/amazonaws/services/medicalimaging/model/transform/CopyImageSetRequestProtocolMarshaller.java \* /opt/cola/permits/1882329529\_1704877811.5637136/0/aws-java-sdk-medicalimaging-1-12-581-sourcesjar/com/amazonaws/services/medicalimaging/model/transform/ThrottlingExceptionUnmarshaller.java \*

 /opt/cola/permits/1882329529\_1704877811.5637136/0/aws-java-sdk-medicalimaging-1-12-581-sourcesjar/com/amazonaws/services/medicalimaging/model/transform/GetImageFrameResultJsonUnmarshaller.java \* /opt/cola/permits/1882329529\_1704877811.5637136/0/aws-java-sdk-medicalimaging-1-12-581-sourcesjar/com/amazonaws/services/medicalimaging/model/DICOMTags.java

\* /opt/cola/permits/1882329529\_1704877811.5637136/0/aws-java-sdk-medicalimaging-1-12-581-sourcesjar/com/amazonaws/services/medicalimaging/model/ConflictException.java

\* /opt/cola/permits/1882329529\_1704877811.5637136/0/aws-java-sdk-medicalimaging-1-12-581-sources-

jar/com/amazonaws/services/medicalimaging/model/transform/GetDICOMImportJobRequestProtocolMarshaller.jav a

\* /opt/cola/permits/1882329529\_1704877811.5637136/0/aws-java-sdk-medicalimaging-1-12-581-sourcesjar/com/amazonaws/services/medicalimaging/model/DICOMImportJobSummary.java

\* /opt/cola/permits/1882329529\_1704877811.5637136/0/aws-java-sdk-medicalimaging-1-12-581-sourcesjar/com/amazonaws/services/medicalimaging/AWSMedicalImaging.java

\*

\*

 /opt/cola/permits/1882329529\_1704877811.5637136/0/aws-java-sdk-medicalimaging-1-12-581-sourcesjar/com/amazonaws/services/medicalimaging/model/transform/ListTagsForResourceRequestProtocolMarshaller.jav a

\* /opt/cola/permits/1882329529\_1704877811.5637136/0/aws-java-sdk-medicalimaging-1-12-581-sourcesjar/com/amazonaws/services/medicalimaging/AbstractAWSMedicalImaging.java

\* /opt/cola/permits/1882329529\_1704877811.5637136/0/aws-java-sdk-medicalimaging-1-12-581-sourcesjar/com/amazonaws/services/medicalimaging/model/UpdateImageSetMetadataRequest.java

\* /opt/cola/permits/1882329529\_1704877811.5637136/0/aws-java-sdk-medicalimaging-1-12-581-sourcesjar/com/amazonaws/services/medicalimaging/model/transform/ListTagsForResourceResultJsonUnmarshaller.java \* /opt/cola/permits/1882329529\_1704877811.5637136/0/aws-java-sdk-medicalimaging-1-12-581-sourcesjar/com/amazonaws/services/medicalimaging/model/ImageSetState.java

\* /opt/cola/permits/1882329529\_1704877811.5637136/0/aws-java-sdk-medicalimaging-1-12-581-sourcesjar/com/amazonaws/services/medicalimaging/model/ListDatastoresRequest.java

 /opt/cola/permits/1882329529\_1704877811.5637136/0/aws-java-sdk-medicalimaging-1-12-581-sourcesjar/com/amazonaws/services/medicalimaging/model/DeleteDatastoreRequest.java

\* /opt/cola/permits/1882329529\_1704877811.5637136/0/aws-java-sdk-medicalimaging-1-12-581-sourcesjar/com/amazonaws/services/medicalimaging/model/transform/CopySourceImageSetPropertiesJsonUnmarshaller.ja va

\* /opt/cola/permits/1882329529\_1704877811.5637136/0/aws-java-sdk-medicalimaging-1-12-581-sourcesjar/com/amazonaws/services/medicalimaging/model/CopySourceImageSetInformation.java

\* /opt/cola/permits/1882329529\_1704877811.5637136/0/aws-java-sdk-medicalimaging-1-12-581-sourcesjar/com/amazonaws/services/medicalimaging/model/transform/CopyImageSetResultJsonUnmarshaller.java \* /opt/cola/permits/1882329529\_1704877811.5637136/0/aws-java-sdk-medicalimaging-1-12-581-sourcesjar/com/amazonaws/services/medicalimaging/model/GetImageSetResult.java \*

 /opt/cola/permits/1882329529\_1704877811.5637136/0/aws-java-sdk-medicalimaging-1-12-581-sourcesjar/com/amazonaws/services/medicalimaging/model/transform/DatastoreSummaryMarshaller.java \* /opt/cola/permits/1882329529\_1704877811.5637136/0/aws-java-sdk-medicalimaging-1-12-581-sourcesjar/com/amazonaws/services/medicalimaging/model/transform/SearchByAttributeValueMarshaller.java \* /opt/cola/permits/1882329529\_1704877811.5637136/0/aws-java-sdk-medicalimaging-1-12-581-sourcesjar/com/amazonaws/services/medicalimaging/model/AccessDeniedException.java

\* /opt/cola/permits/1882329529\_1704877811.5637136/0/aws-java-sdk-medicalimaging-1-12-581-sourcesjar/com/amazonaws/services/medicalimaging/model/ImageSetsMetadataSummary.java

 $*$ /opt/cola/permits/1882329529\_1704877811.5637136/0/aws-java-sdk-medicalimaging-1-12-581-sourcesjar/com/amazonaws/services/medicalimaging/model/transform/CopyImageSetInformationJsonUnmarshaller.java \*

 /opt/cola/permits/1882329529\_1704877811.5637136/0/aws-java-sdk-medicalimaging-1-12-581-sourcesjar/com/amazonaws/services/medicalimaging/model/transform/GetImageSetMetadataResultJsonUnmarshaller.java \* /opt/cola/permits/1882329529\_1704877811.5637136/0/aws-java-sdk-medicalimaging-1-12-581-sourcesjar/com/amazonaws/services/medicalimaging/model/AWSMedicalImagingException.java

\* /opt/cola/permits/1882329529\_1704877811.5637136/0/aws-java-sdk-medicalimaging-1-12-581-sourcesjar/com/amazonaws/services/medicalimaging/AbstractAWSMedicalImagingAsync.java

\* /opt/cola/permits/1882329529\_1704877811.5637136/0/aws-java-sdk-medicalimaging-1-12-581-sourcesjar/com/amazonaws/services/medicalimaging/model/transform/AccessDeniedExceptionUnmarshaller.java \* /opt/cola/permits/1882329529\_1704877811.5637136/0/aws-java-sdk-medicalimaging-1-12-581-sourcesjar/com/amazonaws/services/medicalimaging/model/transform/GetImageFrameRequestMarshaller.java \* /opt/cola/permits/1882329529\_1704877811.5637136/0/aws-java-sdk-medicalimaging-1-12-581-sourcesjar/com/amazonaws/services/medicalimaging/model/transform/CopyImageSetInformationMarshaller.java \*

 /opt/cola/permits/1882329529\_1704877811.5637136/0/aws-java-sdk-medicalimaging-1-12-581-sourcesjar/com/amazonaws/services/medicalimaging/model/transform/CopyDestinationImageSetPropertiesMarshaller.java \* /opt/cola/permits/1882329529\_1704877811.5637136/0/aws-java-sdk-medicalimaging-1-12-581-sourcesjar/com/amazonaws/services/medicalimaging/model/transform/ImageSetsMetadataSummaryJsonUnmarshaller.java \* /opt/cola/permits/1882329529\_1704877811.5637136/0/aws-java-sdk-medicalimaging-1-12-581-sourcesjar/com/amazonaws/services/medicalimaging/model/TagResourceRequest.java

\* /opt/cola/permits/1882329529\_1704877811.5637136/0/aws-java-sdk-medicalimaging-1-12-581-sourcesjar/com/amazonaws/services/medicalimaging/model/transform/DatastorePropertiesJsonUnmarshaller.java \* /opt/cola/permits/1882329529\_1704877811.5637136/0/aws-java-sdk-medicalimaging-1-12-581-sourcesjar/com/amazonaws/services/medicalimaging/model/transform/DatastoreSummaryJsonUnmarshaller.java \*

 /opt/cola/permits/1882329529\_1704877811.5637136/0/aws-java-sdk-medicalimaging-1-12-581-sourcesjar/com/amazonaws/services/medicalimaging/model/SearchImageSetsResult.java

\* /opt/cola/permits/1882329529\_1704877811.5637136/0/aws-java-sdk-medicalimaging-1-12-581-sourcesjar/com/amazonaws/services/medicalimaging/model/transform/InternalServerExceptionUnmarshaller.java \* /opt/cola/permits/1882329529\_1704877811.5637136/0/aws-java-sdk-medicalimaging-1-12-581-sourcesjar/com/amazonaws/services/medicalimaging/model/ImageSetProperties.java

\* /opt/cola/permits/1882329529\_1704877811.5637136/0/aws-java-sdk-medicalimaging-1-12-581-sourcesjar/com/amazonaws/services/medicalimaging/model/transform/UpdateImageSetMetadataRequestProtocolMarshaller .java

\* /opt/cola/permits/1882329529\_1704877811.5637136/0/aws-java-sdk-medicalimaging-1-12-581-sourcesjar/com/amazonaws/services/medicalimaging/model/GetDICOMImportJobResult.java \*

 /opt/cola/permits/1882329529\_1704877811.5637136/0/aws-java-sdk-medicalimaging-1-12-581-sourcesjar/com/amazonaws/services/medicalimaging/model/transform/GetDatastoreRequestMarshaller.java \* /opt/cola/permits/1882329529\_1704877811.5637136/0/aws-java-sdk-medicalimaging-1-12-581-sourcesjar/com/amazonaws/services/medicalimaging/model/DatastoreStatus.java

\* /opt/cola/permits/1882329529\_1704877811.5637136/0/aws-java-sdk-medicalimaging-1-12-581-sourcesjar/com/amazonaws/services/medicalimaging/model/transform/DatastorePropertiesMarshaller.java

\* /opt/cola/permits/1882329529\_1704877811.5637136/0/aws-java-sdk-medicalimaging-1-12-581-sourcesjar/com/amazonaws/services/medicalimaging/model/transform/CreateDatastoreRequestMarshaller.java \* /opt/cola/permits/1882329529\_1704877811.5637136/0/aws-java-sdk-medicalimaging-1-12-581-sourcesjar/com/amazonaws/services/medicalimaging/model/transform/GetImageSetRequestMarshaller.java \* /opt/cola/permits/1882329529\_1704877811.5637136/0/aws-java-sdk-medicalimaging-1-12-581-sources-

jar/com/amazonaws/services/medicalimaging/model/transform/CopyImageSetRequestMarshaller.java \*

 /opt/cola/permits/1882329529\_1704877811.5637136/0/aws-java-sdk-medicalimaging-1-12-581-sourcesjar/com/amazonaws/services/medicalimaging/model/DeleteImageSetRequest.java

# **1.1006 aws-java-sdk-polly 1.12.581**

### **1.1006.1 Available under license :**

No license file was found, but licenses were detected in source scan.

### /\*

- \* Copyright 2018-2023 Amazon.com, Inc. or its affiliates. All Rights Reserved.
- \*

\* Licensed under the Apache License, Version 2.0 (the "License"). You may not use this file except in compliance with

\* the License. A copy of the License is located at

\*

\* http://aws.amazon.com/apache2.0

\*

\* or in the "license" file accompanying this file. This file is distributed on an "AS IS" BASIS, WITHOUT WARRANTIES OR

\* CONDITIONS OF ANY KIND, either express or implied. See the License for the specific language governing permissions

\* and limitations under the License.

\*/

Found in path(s):

\* /opt/cola/permits/1882329950\_1704877674.425338/0/aws-java-sdk-polly-1-12-581-sourcesjar/com/amazonaws/services/polly/model/transform/GetSpeechSynthesisTaskRequestProtocolMarshaller.java \* /opt/cola/permits/1882329950\_1704877674.425338/0/aws-java-sdk-polly-1-12-581-sourcesjar/com/amazonaws/services/polly/model/transform/GetLexiconResultJsonUnmarshaller.java \*

 /opt/cola/permits/1882329950\_1704877674.425338/0/aws-java-sdk-polly-1-12-581-sourcesjar/com/amazonaws/services/polly/model/LexiconNotFoundException.java

\* /opt/cola/permits/1882329950\_1704877674.425338/0/aws-java-sdk-polly-1-12-581-sourcesjar/com/amazonaws/services/polly/AmazonPollyAsyncClient.java

\* /opt/cola/permits/1882329950\_1704877674.425338/0/aws-java-sdk-polly-1-12-581-sourcesjar/com/amazonaws/services/polly/model/UnsupportedPlsAlphabetException.java

\* /opt/cola/permits/1882329950\_1704877674.425338/0/aws-java-sdk-polly-1-12-581-sourcesjar/com/amazonaws/services/polly/model/transform/ListLexiconsRequestMarshaller.java

\* /opt/cola/permits/1882329950\_1704877674.425338/0/aws-java-sdk-polly-1-12-581-sources-

jar/com/amazonaws/services/polly/model/transform/LexiconNotFoundExceptionUnmarshaller.java

\* /opt/cola/permits/1882329950\_1704877674.425338/0/aws-java-sdk-polly-1-12-581-sources-

jar/com/amazonaws/services/polly/model/transform/ServiceFailureExceptionUnmarshaller.java \*

 /opt/cola/permits/1882329950\_1704877674.425338/0/aws-java-sdk-polly-1-12-581-sourcesjar/com/amazonaws/services/polly/model/transform/LexiconAttributesMarshaller.java \* /opt/cola/permits/1882329950\_1704877674.425338/0/aws-java-sdk-polly-1-12-581-sourcesjar/com/amazonaws/services/polly/model/LanguageNotSupportedException.java

\* /opt/cola/permits/1882329950\_1704877674.425338/0/aws-java-sdk-polly-1-12-581-sourcesjar/com/amazonaws/services/polly/model/MaxLexiconsNumberExceededException.java

\* /opt/cola/permits/1882329950\_1704877674.425338/0/aws-java-sdk-polly-1-12-581-sourcesjar/com/amazonaws/services/polly/model/Voice.java

\* /opt/cola/permits/1882329950\_1704877674.425338/0/aws-java-sdk-polly-1-12-581-sourcesjar/com/amazonaws/services/polly/model/InvalidSnsTopicArnException.java

\* /opt/cola/permits/1882329950\_1704877674.425338/0/aws-java-sdk-polly-1-12-581-sourcesjar/com/amazonaws/services/polly/model/transform/GetLexiconRequestMarshaller.java \* /opt/cola/permits/1882329950\_1704877674.425338/0/aws-java-sdk-polly-1-12-581-sourcesjar/com/amazonaws/services/polly/model/transform/LanguageNotSupportedExceptionUnmarshaller.java \*

 /opt/cola/permits/1882329950\_1704877674.425338/0/aws-java-sdk-polly-1-12-581-sourcesjar/com/amazonaws/services/polly/model/transform/SynthesizeSpeechRequestProtocolMarshaller.java \* /opt/cola/permits/1882329950\_1704877674.425338/0/aws-java-sdk-polly-1-12-581-sourcesjar/com/amazonaws/services/polly/model/TextType.java

\* /opt/cola/permits/1882329950\_1704877674.425338/0/aws-java-sdk-polly-1-12-581-sourcesjar/com/amazonaws/services/polly/model/transform/InvalidTaskIdExceptionUnmarshaller.java \* /opt/cola/permits/1882329950\_1704877674.425338/0/aws-java-sdk-polly-1-12-581-sourcesjar/com/amazonaws/services/polly/model/transform/LexiconDescriptionJsonUnmarshaller.java \* /opt/cola/permits/1882329950\_1704877674.425338/0/aws-java-sdk-polly-1-12-581-sourcesjar/com/amazonaws/services/polly/model/LexiconAttributes.java

\* /opt/cola/permits/1882329950\_1704877674.425338/0/aws-java-sdk-polly-1-12-581-sourcesjar/com/amazonaws/services/polly/model/transform/DescribeVoicesRequestProtocolMarshaller.java \*

 /opt/cola/permits/1882329950\_1704877674.425338/0/aws-java-sdk-polly-1-12-581-sourcesjar/com/amazonaws/services/polly/model/ListSpeechSynthesisTasksResult.java

\* /opt/cola/permits/1882329950\_1704877674.425338/0/aws-java-sdk-polly-1-12-581-sourcesjar/com/amazonaws/services/polly/model/ListLexiconsResult.java

\* /opt/cola/permits/1882329950\_1704877674.425338/0/aws-java-sdk-polly-1-12-581-sourcesjar/com/amazonaws/services/polly/AmazonPolly.java

\* /opt/cola/permits/1882329950\_1704877674.425338/0/aws-java-sdk-polly-1-12-581-sourcesjar/com/amazonaws/services/polly/model/SynthesizeSpeechRequest.java

\* /opt/cola/permits/1882329950\_1704877674.425338/0/aws-java-sdk-polly-1-12-581-sourcesjar/com/amazonaws/services/polly/model/EngineNotSupportedException.java

\* /opt/cola/permits/1882329950\_1704877674.425338/0/aws-java-sdk-polly-1-12-581-sources-

jar/com/amazonaws/services/polly/package-info.java

 /opt/cola/permits/1882329950\_1704877674.425338/0/aws-java-sdk-polly-1-12-581-sourcesjar/com/amazonaws/services/polly/model/TextLengthExceededException.java

\* /opt/cola/permits/1882329950\_1704877674.425338/0/aws-java-sdk-polly-1-12-581-sources-

jar/com/amazonaws/services/polly/model/transform/StartSpeechSynthesisTaskRequestProtocolMarshaller.java

\* /opt/cola/permits/1882329950\_1704877674.425338/0/aws-java-sdk-polly-1-12-581-sourcesjar/com/amazonaws/services/polly/model/Engine.java

\* /opt/cola/permits/1882329950\_1704877674.425338/0/aws-java-sdk-polly-1-12-581-sourcesjar/com/amazonaws/services/polly/model/SynthesisTask.java

\* /opt/cola/permits/1882329950\_1704877674.425338/0/aws-java-sdk-polly-1-12-581-sourcesjar/com/amazonaws/services/polly/model/SsmlMarksNotSupportedForTextTypeException.java \* /opt/cola/permits/1882329950\_1704877674.425338/0/aws-java-sdk-polly-1-12-581-sources-

jar/com/amazonaws/services/polly/model/PutLexiconResult.java

\*

\*

 /opt/cola/permits/1882329950\_1704877674.425338/0/aws-java-sdk-polly-1-12-581-sourcesjar/com/amazonaws/services/polly/model/ServiceFailureException.java

\* /opt/cola/permits/1882329950\_1704877674.425338/0/aws-java-sdk-polly-1-12-581-sourcesjar/com/amazonaws/services/polly/model/LexiconDescription.java

\* /opt/cola/permits/1882329950\_1704877674.425338/0/aws-java-sdk-polly-1-12-581-sourcesjar/com/amazonaws/services/polly/model/transform/LexiconDescriptionMarshaller.java

\* /opt/cola/permits/1882329950\_1704877674.425338/0/aws-java-sdk-polly-1-12-581-sourcesjar/com/amazonaws/services/polly/model/transform/PutLexiconRequestProtocolMarshaller.java \* /opt/cola/permits/1882329950\_1704877674.425338/0/aws-java-sdk-polly-1-12-581-sourcesjar/com/amazonaws/services/polly/model/transform/LexiconMarshaller.java

\* /opt/cola/permits/1882329950\_1704877674.425338/0/aws-java-sdk-polly-1-12-581-sourcesjar/com/amazonaws/services/polly/model/transform/InvalidNextTokenExceptionUnmarshaller.java \*

 /opt/cola/permits/1882329950\_1704877674.425338/0/aws-java-sdk-polly-1-12-581-sourcesjar/com/amazonaws/services/polly/model/SpeechMarkType.java

\* /opt/cola/permits/1882329950\_1704877674.425338/0/aws-java-sdk-polly-1-12-581-sourcesjar/com/amazonaws/services/polly/model/transform/InvalidSnsTopicArnExceptionUnmarshaller.java

\* /opt/cola/permits/1882329950\_1704877674.425338/0/aws-java-sdk-polly-1-12-581-sourcesjar/com/amazonaws/services/polly/model/ListLexiconsRequest.java

\* /opt/cola/permits/1882329950\_1704877674.425338/0/aws-java-sdk-polly-1-12-581-sources-

jar/com/amazonaws/services/polly/model/GetSpeechSynthesisTaskRequest.java

\* /opt/cola/permits/1882329950\_1704877674.425338/0/aws-java-sdk-polly-1-12-581-sourcesjar/com/amazonaws/services/polly/AmazonPollyClient.java

\* /opt/cola/permits/1882329950\_1704877674.425338/0/aws-java-sdk-polly-1-12-581-sourcesjar/com/amazonaws/services/polly/model/UnsupportedPlsLanguageException.java

\* /opt/cola/permits/1882329950\_1704877674.425338/0/aws-java-sdk-polly-1-12-581-sources-

jar/com/amazonaws/services/polly/model/transform/ListSpeechSynthesisTasksRequestMarshaller.java \*

 /opt/cola/permits/1882329950\_1704877674.425338/0/aws-java-sdk-polly-1-12-581-sourcesjar/com/amazonaws/services/polly/model/InvalidS3KeyException.java

\* /opt/cola/permits/1882329950\_1704877674.425338/0/aws-java-sdk-polly-1-12-581-sources-

jar/com/amazonaws/services/polly/model/transform/ListSpeechSynthesisTasksRequestProtocolMarshaller.java

\* /opt/cola/permits/1882329950\_1704877674.425338/0/aws-java-sdk-polly-1-12-581-sources-

jar/com/amazonaws/services/polly/AmazonPollyClientBuilder.java

\* /opt/cola/permits/1882329950\_1704877674.425338/0/aws-java-sdk-polly-1-12-581-sources-

jar/com/amazonaws/services/polly/model/transform/InvalidS3BucketExceptionUnmarshaller.java

\* /opt/cola/permits/1882329950\_1704877674.425338/0/aws-java-sdk-polly-1-12-581-sources-

jar/com/amazonaws/services/polly/model/transform/LexiconJsonUnmarshaller.java

\* /opt/cola/permits/1882329950\_1704877674.425338/0/aws-java-sdk-polly-1-12-581-sources-

jar/com/amazonaws/services/polly/model/Gender.java

\*

 /opt/cola/permits/1882329950\_1704877674.425338/0/aws-java-sdk-polly-1-12-581-sourcesjar/com/amazonaws/services/polly/model/InvalidS3BucketException.java

\* /opt/cola/permits/1882329950\_1704877674.425338/0/aws-java-sdk-polly-1-12-581-sourcesjar/com/amazonaws/services/polly/model/MaxLexemeLengthExceededException.java

\* /opt/cola/permits/1882329950\_1704877674.425338/0/aws-java-sdk-polly-1-12-581-sources-

jar/com/amazonaws/services/polly/model/transform/DescribeVoicesResultJsonUnmarshaller.java

\* /opt/cola/permits/1882329950\_1704877674.425338/0/aws-java-sdk-polly-1-12-581-sources-

jar/com/amazonaws/services/polly/model/transform/InvalidSampleRateExceptionUnmarshaller.java \* /opt/cola/permits/1882329950\_1704877674.425338/0/aws-java-sdk-polly-1-12-581-sourcesjar/com/amazonaws/services/polly/model/transform/MarksNotSupportedForFormatExceptionUnmarshaller.java \* /opt/cola/permits/1882329950\_1704877674.425338/0/aws-java-sdk-polly-1-12-581-sourcesjar/com/amazonaws/services/polly/model/OutputFormat.java \*

 /opt/cola/permits/1882329950\_1704877674.425338/0/aws-java-sdk-polly-1-12-581-sourcesjar/com/amazonaws/services/polly/model/GetLexiconRequest.java

\* /opt/cola/permits/1882329950\_1704877674.425338/0/aws-java-sdk-polly-1-12-581-sourcesjar/com/amazonaws/services/polly/model/InvalidSampleRateException.java

\* /opt/cola/permits/1882329950\_1704877674.425338/0/aws-java-sdk-polly-1-12-581-sourcesjar/com/amazonaws/services/polly/model/transform/SynthesisTaskJsonUnmarshaller.java

\* /opt/cola/permits/1882329950\_1704877674.425338/0/aws-java-sdk-polly-1-12-581-sources-

jar/com/amazonaws/services/polly/model/transform/SynthesizeSpeechRequestMarshaller.java

\* /opt/cola/permits/1882329950\_1704877674.425338/0/aws-java-sdk-polly-1-12-581-sources-

jar/com/amazonaws/services/polly/model/transform/UnsupportedPlsLanguageExceptionUnmarshaller.java

\* /opt/cola/permits/1882329950\_1704877674.425338/0/aws-java-sdk-polly-1-12-581-sources-

jar/com/amazonaws/services/polly/model/transform/DeleteLexiconResultJsonUnmarshaller.java \*

/opt/cola/permits/1882329950\_1704877674.425338/0/aws-java-sdk-polly-1-12-581-sources-

jar/com/amazonaws/services/polly/model/MarksNotSupportedForFormatException.java

\* /opt/cola/permits/1882329950\_1704877674.425338/0/aws-java-sdk-polly-1-12-581-sources-

jar/com/amazonaws/services/polly/model/LexiconSizeExceededException.java

\* /opt/cola/permits/1882329950\_1704877674.425338/0/aws-java-sdk-polly-1-12-581-sourcesjar/com/amazonaws/services/polly/model/transform/ListSpeechSynthesisTasksResultJsonUnmarshaller.java \* /opt/cola/permits/1882329950\_1704877674.425338/0/aws-java-sdk-polly-1-12-581-sources-

jar/com/amazonaws/services/polly/model/SynthesisTaskNotFoundException.java

\* /opt/cola/permits/1882329950\_1704877674.425338/0/aws-java-sdk-polly-1-12-581-sourcesjar/com/amazonaws/services/polly/model/Lexicon.java

\* /opt/cola/permits/1882329950\_1704877674.425338/0/aws-java-sdk-polly-1-12-581-sourcesjar/com/amazonaws/services/polly/model/transform/PutLexiconRequestMarshaller.java \*

/opt/cola/permits/1882329950\_1704877674.425338/0/aws-java-sdk-polly-1-12-581-sources-

jar/com/amazonaws/services/polly/model/transform/GetSpeechSynthesisTaskResultJsonUnmarshaller.java

\* /opt/cola/permits/1882329950\_1704877674.425338/0/aws-java-sdk-polly-1-12-581-sources-

jar/com/amazonaws/services/polly/model/InvalidNextTokenException.java

\* /opt/cola/permits/1882329950\_1704877674.425338/0/aws-java-sdk-polly-1-12-581-sourcesjar/com/amazonaws/services/polly/model/transform/DeleteLexiconRequestProtocolMarshaller.java

\* /opt/cola/permits/1882329950\_1704877674.425338/0/aws-java-sdk-polly-1-12-581-sources-

jar/com/amazonaws/services/polly/AbstractAmazonPolly.java

\* /opt/cola/permits/1882329950\_1704877674.425338/0/aws-java-sdk-polly-1-12-581-sources-

jar/com/amazonaws/services/polly/model/transform/SsmlMarksNotSupportedForTextTypeExceptionUnmarshaller.j ava

\* /opt/cola/permits/1882329950\_1704877674.425338/0/aws-java-sdk-polly-1-12-581-sourcesjar/com/amazonaws/services/polly/AmazonPollyAsyncClientBuilder.java \*

 /opt/cola/permits/1882329950\_1704877674.425338/0/aws-java-sdk-polly-1-12-581-sourcesjar/com/amazonaws/services/polly/model/InvalidSsmlException.java

\* /opt/cola/permits/1882329950\_1704877674.425338/0/aws-java-sdk-polly-1-12-581-sourcesjar/com/amazonaws/services/polly/model/DeleteLexiconResult.java

\* /opt/cola/permits/1882329950\_1704877674.425338/0/aws-java-sdk-polly-1-12-581-sourcesjar/com/amazonaws/services/polly/model/GetLexiconResult.java

\* /opt/cola/permits/1882329950\_1704877674.425338/0/aws-java-sdk-polly-1-12-581-sourcesjar/com/amazonaws/services/polly/model/transform/InvalidSsmlExceptionUnmarshaller.java \* /opt/cola/permits/1882329950\_1704877674.425338/0/aws-java-sdk-polly-1-12-581-sourcesjar/com/amazonaws/services/polly/model/transform/LexiconAttributesJsonUnmarshaller.java \* /opt/cola/permits/1882329950\_1704877674.425338/0/aws-java-sdk-polly-1-12-581-sourcesjar/com/amazonaws/services/polly/model/VoiceId.java \*

 /opt/cola/permits/1882329950\_1704877674.425338/0/aws-java-sdk-polly-1-12-581-sourcesjar/com/amazonaws/services/polly/model/LanguageCode.java

\* /opt/cola/permits/1882329950\_1704877674.425338/0/aws-java-sdk-polly-1-12-581-sourcesjar/com/amazonaws/services/polly/model/DescribeVoicesResult.java

\* /opt/cola/permits/1882329950\_1704877674.425338/0/aws-java-sdk-polly-1-12-581-sourcesjar/com/amazonaws/services/polly/model/TaskStatus.java

\* /opt/cola/permits/1882329950\_1704877674.425338/0/aws-java-sdk-polly-1-12-581-sourcesjar/com/amazonaws/services/polly/model/GetSpeechSynthesisTaskResult.java

\* /opt/cola/permits/1882329950\_1704877674.425338/0/aws-java-sdk-polly-1-12-581-sourcesjar/com/amazonaws/services/polly/model/StartSpeechSynthesisTaskRequest.java

\* /opt/cola/permits/1882329950\_1704877674.425338/0/aws-java-sdk-polly-1-12-581-sourcesjar/com/amazonaws/services/polly/model/transform/TextLengthExceededExceptionUnmarshaller.java \*

 /opt/cola/permits/1882329950\_1704877674.425338/0/aws-java-sdk-polly-1-12-581-sourcesjar/com/amazonaws/services/polly/model/PutLexiconRequest.java

\* /opt/cola/permits/1882329950\_1704877674.425338/0/aws-java-sdk-polly-1-12-581-sourcesjar/com/amazonaws/services/polly/model/transform/InvalidLexiconExceptionUnmarshaller.java \* /opt/cola/permits/1882329950\_1704877674.425338/0/aws-java-sdk-polly-1-12-581-sources-

jar/com/amazonaws/services/polly/AmazonPollyAsync.java

\* /opt/cola/permits/1882329950\_1704877674.425338/0/aws-java-sdk-polly-1-12-581-sourcesjar/com/amazonaws/services/polly/model/transform/ListLexiconsResultJsonUnmarshaller.java \* /opt/cola/permits/1882329950\_1704877674.425338/0/aws-java-sdk-polly-1-12-581-sourcesjar/com/amazonaws/services/polly/model/AmazonPollyException.java

\* /opt/cola/permits/1882329950\_1704877674.425338/0/aws-java-sdk-polly-1-12-581-sourcesjar/com/amazonaws/services/polly/model/transform/DescribeVoicesRequestMarshaller.java \*

 /opt/cola/permits/1882329950\_1704877674.425338/0/aws-java-sdk-polly-1-12-581-sourcesjar/com/amazonaws/services/polly/model/ListSpeechSynthesisTasksRequest.java

\* /opt/cola/permits/1882329950\_1704877674.425338/0/aws-java-sdk-polly-1-12-581-sourcesjar/com/amazonaws/services/polly/model/transform/LexiconSizeExceededExceptionUnmarshaller.java \* /opt/cola/permits/1882329950\_1704877674.425338/0/aws-java-sdk-polly-1-12-581-sourcesjar/com/amazonaws/services/polly/model/InvalidTaskIdException.java

\* /opt/cola/permits/1882329950\_1704877674.425338/0/aws-java-sdk-polly-1-12-581-sourcesjar/com/amazonaws/services/polly/model/transform/SynthesisTaskMarshaller.java

\* /opt/cola/permits/1882329950\_1704877674.425338/0/aws-java-sdk-polly-1-12-581-sources-

jar/com/amazonaws/services/polly/model/transform/PutLexiconResultJsonUnmarshaller.java

\* /opt/cola/permits/1882329950\_1704877674.425338/0/aws-java-sdk-polly-1-12-581-sources-

jar/com/amazonaws/services/polly/model/transform/InvalidS3KeyExceptionUnmarshaller.java \*

 /opt/cola/permits/1882329950\_1704877674.425338/0/aws-java-sdk-polly-1-12-581-sourcesjar/com/amazonaws/services/polly/model/transform/GetLexiconRequestProtocolMarshaller.java \* /opt/cola/permits/1882329950\_1704877674.425338/0/aws-java-sdk-polly-1-12-581-sourcesjar/com/amazonaws/services/polly/model/transform/StartSpeechSynthesisTaskResultJsonUnmarshaller.java \* /opt/cola/permits/1882329950\_1704877674.425338/0/aws-java-sdk-polly-1-12-581-sourcesjar/com/amazonaws/services/polly/AbstractAmazonPollyAsync.java

\* /opt/cola/permits/1882329950\_1704877674.425338/0/aws-java-sdk-polly-1-12-581-sourcesjar/com/amazonaws/services/polly/model/transform/ListLexiconsRequestProtocolMarshaller.java \* /opt/cola/permits/1882329950\_1704877674.425338/0/aws-java-sdk-polly-1-12-581-sourcesjar/com/amazonaws/auth/policy/actions/PollyActions.java

\* /opt/cola/permits/1882329950\_1704877674.425338/0/aws-java-sdk-polly-1-12-581-sourcesjar/com/amazonaws/services/polly/model/InvalidLexiconException.java

\*

 /opt/cola/permits/1882329950\_1704877674.425338/0/aws-java-sdk-polly-1-12-581-sourcesjar/com/amazonaws/services/polly/model/transform/VoiceJsonUnmarshaller.java

\* /opt/cola/permits/1882329950\_1704877674.425338/0/aws-java-sdk-polly-1-12-581-sourcesjar/com/amazonaws/services/polly/model/DescribeVoicesRequest.java

\* /opt/cola/permits/1882329950\_1704877674.425338/0/aws-java-sdk-polly-1-12-581-sources-

jar/com/amazonaws/services/polly/model/transform/EngineNotSupportedExceptionUnmarshaller.java

\* /opt/cola/permits/1882329950\_1704877674.425338/0/aws-java-sdk-polly-1-12-581-sources-

jar/com/amazonaws/services/polly/model/transform/GetSpeechSynthesisTaskRequestMarshaller.java

\* /opt/cola/permits/1882329950\_1704877674.425338/0/aws-java-sdk-polly-1-12-581-sources-

jar/com/amazonaws/services/polly/model/transform/DeleteLexiconRequestMarshaller.java

\* /opt/cola/permits/1882329950\_1704877674.425338/0/aws-java-sdk-polly-1-12-581-sources-

jar/com/amazonaws/services/polly/model/transform/SynthesisTaskNotFoundExceptionUnmarshaller.java \*

/opt/cola/permits/1882329950\_1704877674.425338/0/aws-java-sdk-polly-1-12-581-sources-

jar/com/amazonaws/services/polly/model/StartSpeechSynthesisTaskResult.java

\* /opt/cola/permits/1882329950\_1704877674.425338/0/aws-java-sdk-polly-1-12-581-sourcesjar/com/amazonaws/services/polly/model/SynthesizeSpeechResult.java

\* /opt/cola/permits/1882329950\_1704877674.425338/0/aws-java-sdk-polly-1-12-581-sources-

jar/com/amazonaws/services/polly/model/transform/MaxLexemeLengthExceededExceptionUnmarshaller.java

\* /opt/cola/permits/1882329950\_1704877674.425338/0/aws-java-sdk-polly-1-12-581-sources-

jar/com/amazonaws/services/polly/model/DeleteLexiconRequest.java

\* /opt/cola/permits/1882329950\_1704877674.425338/0/aws-java-sdk-polly-1-12-581-sourcesjar/com/amazonaws/services/polly/model/transform/VoiceMarshaller.java

\* /opt/cola/permits/1882329950\_1704877674.425338/0/aws-java-sdk-polly-1-12-581-sources-

jar/com/amazonaws/services/polly/model/transform/SynthesizeSpeechResultJsonUnmarshaller.java \*

/opt/cola/permits/1882329950\_1704877674.425338/0/aws-java-sdk-polly-1-12-581-sources-

jar/com/amazonaws/services/polly/model/transform/UnsupportedPlsAlphabetExceptionUnmarshaller.java

\* /opt/cola/permits/1882329950\_1704877674.425338/0/aws-java-sdk-polly-1-12-581-sources-

jar/com/amazonaws/services/polly/model/transform/StartSpeechSynthesisTaskRequestMarshaller.java

\* /opt/cola/permits/1882329950\_1704877674.425338/0/aws-java-sdk-polly-1-12-581-sources-

jar/com/amazonaws/services/polly/model/transform/MaxLexiconsNumberExceededExceptionUnmarshaller.java

No license file was found, but licenses were detected in source scan.

```
/*
* Copyright 2011-2023 Amazon.com, Inc. or its affiliates. All Rights Reserved.
*
* Licensed under the Apache License, Version 2.0 (the "License").
* You may not use this file except in compliance with the License.
* A copy of the License is located at
*
* http://aws.amazon.com/apache2.0
*
* or in the "license" file accompanying this file. This file is distributed
* on an "AS IS" BASIS, WITHOUT WARRANTIES OR CONDITIONS OF ANY KIND, either
* express or implied. See the License for the specific language governing
* permissions and limitations under the License.
*/
```
Found in path(s):

\* /opt/cola/permits/1882329950\_1704877674.425338/0/aws-java-sdk-polly-1-12-581-sourcesjar/com/amazonaws/services/polly/presign/SynthesizeSpeechPresignRequest.java \* /opt/cola/permits/1882329950\_1704877674.425338/0/aws-java-sdk-polly-1-12-581-sourcesjar/com/amazonaws/services/polly/presign/AmazonPollyPresigners.java

# **1.1007 aws-java-sdk-iot1clickprojects 1.12.581**

## **1.1007.1 Available under license :**

No license file was found, but licenses were detected in source scan.

/\*

\* Copyright 2018-2023 Amazon.com, Inc. or its affiliates. All Rights Reserved.

\*

\* Licensed under the Apache License, Version 2.0 (the "License"). You may not use this file except in compliance with

\* the License. A copy of the License is located at

```
*
```
\* http://aws.amazon.com/apache2.0

\*

\* or in the "license" file accompanying this file. This file is distributed on an "AS IS" BASIS, WITHOUT WARRANTIES OR

\* CONDITIONS OF ANY KIND, either express or implied. See the License for the specific language governing permissions

\* and limitations under the License.

\*/

Found in path(s):

\* /opt/cola/permits/1882329854\_1704877627.423732/0/aws-java-sdk-iot1clickprojects-1-12-581-sourcesjar/com/amazonaws/services/iot1clickprojects/model/CreateProjectResult.java

\* /opt/cola/permits/1882329854\_1704877627.423732/0/aws-java-sdk-iot1clickprojects-1-12-581-sourcesjar/com/amazonaws/services/iot1clickprojects/model/AssociateDeviceWithPlacementResult.java \*

 /opt/cola/permits/1882329854\_1704877627.423732/0/aws-java-sdk-iot1clickprojects-1-12-581-sourcesjar/com/amazonaws/services/iot1clickprojects/model/transform/DeleteProjectRequestProtocolMarshaller.java \* /opt/cola/permits/1882329854\_1704877627.423732/0/aws-java-sdk-iot1clickprojects-1-12-581-sourcesjar/com/amazonaws/services/iot1clickprojects/model/transform/DescribeProjectResultJsonUnmarshaller.java \* /opt/cola/permits/1882329854\_1704877627.423732/0/aws-java-sdk-iot1clickprojects-1-12-581-sourcesjar/com/amazonaws/services/iot1clickprojects/model/transform/UntagResourceRequestProtocolMarshaller.java \* /opt/cola/permits/1882329854\_1704877627.423732/0/aws-java-sdk-iot1clickprojects-1-12-581-sourcesjar/com/amazonaws/services/iot1clickprojects/model/DescribeProjectResult.java

\* /opt/cola/permits/1882329854\_1704877627.423732/0/aws-java-sdk-iot1clickprojects-1-12-581-sourcesjar/com/amazonaws/services/iot1clickprojects/model/transform/PlacementDescriptionMarshaller.java \*

 /opt/cola/permits/1882329854\_1704877627.423732/0/aws-java-sdk-iot1clickprojects-1-12-581-sourcesjar/com/amazonaws/services/iot1clickprojects/model/DeleteProjectResult.java

\* /opt/cola/permits/1882329854\_1704877627.423732/0/aws-java-sdk-iot1clickprojects-1-12-581-sourcesjar/com/amazonaws/services/iot1clickprojects/model/PlacementDescription.java

\* /opt/cola/permits/1882329854\_1704877627.423732/0/aws-java-sdk-iot1clickprojects-1-12-581-sourcesjar/com/amazonaws/services/iot1clickprojects/model/transform/ResourceNotFoundExceptionUnmarshaller.java \* /opt/cola/permits/1882329854\_1704877627.423732/0/aws-java-sdk-iot1clickprojects-1-12-581-sourcesjar/com/amazonaws/services/iot1clickprojects/model/CreatePlacementRequest.java

\* /opt/cola/permits/1882329854\_1704877627.423732/0/aws-java-sdk-iot1clickprojects-1-12-581-sourcesjar/com/amazonaws/services/iot1clickprojects/model/transform/TagResourceRequestProtocolMarshaller.java \* /opt/cola/permits/1882329854\_1704877627.423732/0/aws-java-sdk-iot1clickprojects-1-12-581-sourcesjar/com/amazonaws/services/iot1clickprojects/model/ListTagsForResourceResult.java \*

 /opt/cola/permits/1882329854\_1704877627.423732/0/aws-java-sdk-iot1clickprojects-1-12-581-sourcesjar/com/amazonaws/services/iot1clickprojects/model/InternalFailureException.java

\* /opt/cola/permits/1882329854\_1704877627.423732/0/aws-java-sdk-iot1clickprojects-1-12-581-sourcesjar/com/amazonaws/services/iot1clickprojects/model/GetDevicesInPlacementResult.java

\* /opt/cola/permits/1882329854\_1704877627.423732/0/aws-java-sdk-iot1clickprojects-1-12-581-sourcesjar/com/amazonaws/services/iot1clickprojects/model/TagResourceRequest.java

\* /opt/cola/permits/1882329854\_1704877627.423732/0/aws-java-sdk-iot1clickprojects-1-12-581-sourcesjar/com/amazonaws/services/iot1clickprojects/model/transform/CreateProjectRequestProtocolMarshaller.java \* /opt/cola/permits/1882329854\_1704877627.423732/0/aws-java-sdk-iot1clickprojects-1-12-581-sourcesjar/com/amazonaws/services/iot1clickprojects/model/transform/ProjectSummaryMarshaller.java \*

 /opt/cola/permits/1882329854\_1704877627.423732/0/aws-java-sdk-iot1clickprojects-1-12-581-sourcesjar/com/amazonaws/services/iot1clickprojects/model/transform/ListProjectsRequestProtocolMarshaller.java \* /opt/cola/permits/1882329854\_1704877627.423732/0/aws-java-sdk-iot1clickprojects-1-12-581-sourcesjar/com/amazonaws/services/iot1clickprojects/model/ResourceConflictException.java

\* /opt/cola/permits/1882329854\_1704877627.423732/0/aws-java-sdk-iot1clickprojects-1-12-581-sourcesjar/com/amazonaws/services/iot1clickprojects/model/transform/UntagResourceResultJsonUnmarshaller.java \* /opt/cola/permits/1882329854\_1704877627.423732/0/aws-java-sdk-iot1clickprojects-1-12-581-sourcesjar/com/amazonaws/services/iot1clickprojects/model/transform/AssociateDeviceWithPlacementRequestMarshaller.j ava

\* /opt/cola/permits/1882329854\_1704877627.423732/0/aws-java-sdk-iot1clickprojects-1-12-581-sourcesjar/com/amazonaws/services/iot1clickprojects/model/transform/ListTagsForResourceResultJsonUnmarshaller.java \*

 /opt/cola/permits/1882329854\_1704877627.423732/0/aws-java-sdk-iot1clickprojects-1-12-581-sourcesjar/com/amazonaws/services/iot1clickprojects/model/transform/DescribeProjectRequestProtocolMarshaller.java \* /opt/cola/permits/1882329854\_1704877627.423732/0/aws-java-sdk-iot1clickprojects-1-12-581-sourcesjar/com/amazonaws/services/iot1clickprojects/model/transform/GetDevicesInPlacementRequestMarshaller.java \* /opt/cola/permits/1882329854\_1704877627.423732/0/aws-java-sdk-iot1clickprojects-1-12-581-sourcesjar/com/amazonaws/services/iot1clickprojects/model/CreateProjectRequest.java

\* /opt/cola/permits/1882329854\_1704877627.423732/0/aws-java-sdk-iot1clickprojects-1-12-581-sourcesjar/com/amazonaws/services/iot1clickprojects/model/transform/PlacementTemplateJsonUnmarshaller.java \* /opt/cola/permits/1882329854\_1704877627.423732/0/aws-java-sdk-iot1clickprojects-1-12-581-sourcesjar/com/amazonaws/services/iot1clickprojects/model/DisassociateDeviceFromPlacementRequest.java \*

 /opt/cola/permits/1882329854\_1704877627.423732/0/aws-java-sdk-iot1clickprojects-1-12-581-sourcesjar/com/amazonaws/services/iot1clickprojects/model/transform/ProjectDescriptionMarshaller.java \* /opt/cola/permits/1882329854\_1704877627.423732/0/aws-java-sdk-iot1clickprojects-1-12-581-sourcesjar/com/amazonaws/services/iot1clickprojects/model/transform/UpdatePlacementRequestProtocolMarshaller.java \* /opt/cola/permits/1882329854\_1704877627.423732/0/aws-java-sdk-iot1clickprojects-1-12-581-sourcesjar/com/amazonaws/services/iot1clickprojects/model/UpdatePlacementResult.java

\* /opt/cola/permits/1882329854\_1704877627.423732/0/aws-java-sdk-iot1clickprojects-1-12-581-sourcesjar/com/amazonaws/services/iot1clickprojects/AWSIoT1ClickProjectsClient.java

\* /opt/cola/permits/1882329854\_1704877627.423732/0/aws-java-sdk-iot1clickprojects-1-12-581-sourcesjar/com/amazonaws/services/iot1clickprojects/model/transform/CreateProjectResultJsonUnmarshaller.java \*

 /opt/cola/permits/1882329854\_1704877627.423732/0/aws-java-sdk-iot1clickprojects-1-12-581-sourcesjar/com/amazonaws/services/iot1clickprojects/model/transform/ProjectDescriptionJsonUnmarshaller.java \* /opt/cola/permits/1882329854\_1704877627.423732/0/aws-java-sdk-iot1clickprojects-1-12-581-sourcesjar/com/amazonaws/services/iot1clickprojects/model/transform/PlacementDescriptionJsonUnmarshaller.java \* /opt/cola/permits/1882329854\_1704877627.423732/0/aws-java-sdk-iot1clickprojects-1-12-581-sourcesjar/com/amazonaws/services/iot1clickprojects/model/DescribeProjectRequest.java

\* /opt/cola/permits/1882329854\_1704877627.423732/0/aws-java-sdk-iot1clickprojects-1-12-581-sourcesjar/com/amazonaws/services/iot1clickprojects/model/transform/ListTagsForResourceRequestMarshaller.java \* /opt/cola/permits/1882329854\_1704877627.423732/0/aws-java-sdk-iot1clickprojects-1-12-581-sourcesjar/com/amazonaws/services/iot1clickprojects/model/transform/GetDevicesInPlacementRequestProtocolMarshaller.j ava

\* /opt/cola/permits/1882329854\_1704877627.423732/0/aws-java-sdk-iot1clickprojects-1-12-581-sourcesjar/com/amazonaws/services/iot1clickprojects/model/transform/UpdateProjectRequestProtocolMarshaller.java \*

 /opt/cola/permits/1882329854\_1704877627.423732/0/aws-java-sdk-iot1clickprojects-1-12-581-sourcesjar/com/amazonaws/services/iot1clickprojects/model/InvalidRequestException.java

\* /opt/cola/permits/1882329854\_1704877627.423732/0/aws-java-sdk-iot1clickprojects-1-12-581-sourcesjar/com/amazonaws/services/iot1clickprojects/model/GetDevicesInPlacementRequest.java

\* /opt/cola/permits/1882329854\_1704877627.423732/0/aws-java-sdk-iot1clickprojects-1-12-581-sources-

jar/com/amazonaws/services/iot1clickprojects/model/transform/DescribePlacementRequestProtocolMarshaller.java

\* /opt/cola/permits/1882329854\_1704877627.423732/0/aws-java-sdk-iot1clickprojects-1-12-581-sources-

jar/com/amazonaws/services/iot1clickprojects/model/UntagResourceResult.java

\* /opt/cola/permits/1882329854\_1704877627.423732/0/aws-java-sdk-iot1clickprojects-1-12-581-sourcesjar/com/amazonaws/services/iot1clickprojects/model/ListProjectsRequest.java

\*

 /opt/cola/permits/1882329854\_1704877627.423732/0/aws-java-sdk-iot1clickprojects-1-12-581-sourcesjar/com/amazonaws/services/iot1clickprojects/model/ListPlacementsRequest.java

\* /opt/cola/permits/1882329854\_1704877627.423732/0/aws-java-sdk-iot1clickprojects-1-12-581-sourcesjar/com/amazonaws/services/iot1clickprojects/model/UpdateProjectResult.java

\* /opt/cola/permits/1882329854\_1704877627.423732/0/aws-java-sdk-iot1clickprojects-1-12-581-sourcesjar/com/amazonaws/services/iot1clickprojects/model/ListPlacementsResult.java

\* /opt/cola/permits/1882329854\_1704877627.423732/0/aws-java-sdk-iot1clickprojects-1-12-581-sourcesjar/com/amazonaws/services/iot1clickprojects/model/transform/UpdateProjectResultJsonUnmarshaller.java \* /opt/cola/permits/1882329854\_1704877627.423732/0/aws-java-sdk-iot1clickprojects-1-12-581-sourcesjar/com/amazonaws/services/iot1clickprojects/model/DeletePlacementResult.java \*

 /opt/cola/permits/1882329854\_1704877627.423732/0/aws-java-sdk-iot1clickprojects-1-12-581-sourcesjar/com/amazonaws/services/iot1clickprojects/model/DescribePlacementResult.java \* /opt/cola/permits/1882329854\_1704877627.423732/0/aws-java-sdk-iot1clickprojects-1-12-581-sourcesjar/com/amazonaws/services/iot1clickprojects/model/transform/DeviceTemplateMarshaller.java \* /opt/cola/permits/1882329854\_1704877627.423732/0/aws-java-sdk-iot1clickprojects-1-12-581-sourcesjar/com/amazonaws/services/iot1clickprojects/model/transform/CreatePlacementRequestMarshaller.java \* /opt/cola/permits/1882329854\_1704877627.423732/0/aws-java-sdk-iot1clickprojects-1-12-581-sourcesjar/com/amazonaws/services/iot1clickprojects/model/transform/DescribeProjectRequestMarshaller.java \* /opt/cola/permits/1882329854\_1704877627.423732/0/aws-java-sdk-iot1clickprojects-1-12-581-sourcesjar/com/amazonaws/services/iot1clickprojects/model/transform/ListTagsForResourceRequestProtocolMarshaller.jav a

\*

 /opt/cola/permits/1882329854\_1704877627.423732/0/aws-java-sdk-iot1clickprojects-1-12-581-sourcesjar/com/amazonaws/services/iot1clickprojects/model/transform/UntagResourceRequestMarshaller.java \* /opt/cola/permits/1882329854\_1704877627.423732/0/aws-java-sdk-iot1clickprojects-1-12-581-sourcesjar/com/amazonaws/services/iot1clickprojects/model/UpdateProjectRequest.java

\* /opt/cola/permits/1882329854\_1704877627.423732/0/aws-java-sdk-iot1clickprojects-1-12-581-sourcesjar/com/amazonaws/services/iot1clickprojects/model/transform/UpdatePlacementRequestMarshaller.java \* /opt/cola/permits/1882329854\_1704877627.423732/0/aws-java-sdk-iot1clickprojects-1-12-581-sourcesjar/com/amazonaws/services/iot1clickprojects/AWSIoT1ClickProjects.java

\* /opt/cola/permits/1882329854\_1704877627.423732/0/aws-java-sdk-iot1clickprojects-1-12-581-sourcesjar/com/amazonaws/services/iot1clickprojects/model/transform/DeleteProjectResultJsonUnmarshaller.java \* /opt/cola/permits/1882329854\_1704877627.423732/0/aws-java-sdk-iot1clickprojects-1-12-581-sourcesjar/com/amazonaws/services/iot1clickprojects/model/DeletePlacementRequest.java \*

 /opt/cola/permits/1882329854\_1704877627.423732/0/aws-java-sdk-iot1clickprojects-1-12-581-sourcesjar/com/amazonaws/services/iot1clickprojects/model/transform/PlacementSummaryMarshaller.java \* /opt/cola/permits/1882329854\_1704877627.423732/0/aws-java-sdk-iot1clickprojects-1-12-581-sourcesjar/com/amazonaws/services/iot1clickprojects/model/transform/DisassociateDeviceFromPlacementRequestProtocol Marshaller.java

\* /opt/cola/permits/1882329854\_1704877627.423732/0/aws-java-sdk-iot1clickprojects-1-12-581-sourcesjar/com/amazonaws/services/iot1clickprojects/model/DisassociateDeviceFromPlacementResult.java \* /opt/cola/permits/1882329854\_1704877627.423732/0/aws-java-sdk-iot1clickprojects-1-12-581-sourcesjar/com/amazonaws/services/iot1clickprojects/AWSIoT1ClickProjectsAsyncClientBuilder.java

\* /opt/cola/permits/1882329854\_1704877627.423732/0/aws-java-sdk-iot1clickprojects-1-12-581-sourcesjar/com/amazonaws/services/iot1clickprojects/model/UpdatePlacementRequest.java

\*

 /opt/cola/permits/1882329854\_1704877627.423732/0/aws-java-sdk-iot1clickprojects-1-12-581-sourcesjar/com/amazonaws/services/iot1clickprojects/model/transform/ListProjectsResultJsonUnmarshaller.java \* /opt/cola/permits/1882329854\_1704877627.423732/0/aws-java-sdk-iot1clickprojects-1-12-581-sourcesjar/com/amazonaws/services/iot1clickprojects/AWSIoT1ClickProjectsAsync.java

\* /opt/cola/permits/1882329854\_1704877627.423732/0/aws-java-sdk-iot1clickprojects-1-12-581-sourcesjar/com/amazonaws/services/iot1clickprojects/model/transform/ListProjectsRequestMarshaller.java

\* /opt/cola/permits/1882329854\_1704877627.423732/0/aws-java-sdk-iot1clickprojects-1-12-581-sourcesjar/com/amazonaws/services/iot1clickprojects/model/transform/AssociateDeviceWithPlacementResultJsonUnmarsh aller.java

\* /opt/cola/permits/1882329854\_1704877627.423732/0/aws-java-sdk-iot1clickprojects-1-12-581-sourcesjar/com/amazonaws/services/iot1clickprojects/model/transform/DescribePlacementResultJsonUnmarshaller.java \*

 /opt/cola/permits/1882329854\_1704877627.423732/0/aws-java-sdk-iot1clickprojects-1-12-581-sourcesjar/com/amazonaws/services/iot1clickprojects/model/ResourceNotFoundException.java

\* /opt/cola/permits/1882329854\_1704877627.423732/0/aws-java-sdk-iot1clickprojects-1-12-581-sourcesjar/com/amazonaws/services/iot1clickprojects/model/transform/PlacementTemplateMarshaller.java

\* /opt/cola/permits/1882329854\_1704877627.423732/0/aws-java-sdk-iot1clickprojects-1-12-581-sourcesjar/com/amazonaws/services/iot1clickprojects/model/transform/AssociateDeviceWithPlacementRequestProtocolMa rshaller.java

\* /opt/cola/permits/1882329854\_1704877627.423732/0/aws-java-sdk-iot1clickprojects-1-12-581-sourcesjar/com/amazonaws/services/iot1clickprojects/model/transform/TagResourceResultJsonUnmarshaller.java \* /opt/cola/permits/1882329854\_1704877627.423732/0/aws-java-sdk-iot1clickprojects-1-12-581-sourcesjar/com/amazonaws/services/iot1clickprojects/model/AssociateDeviceWithPlacementRequest.java \*

 /opt/cola/permits/1882329854\_1704877627.423732/0/aws-java-sdk-iot1clickprojects-1-12-581-sourcesjar/com/amazonaws/services/iot1clickprojects/AWSIoT1ClickProjectsAsyncClient.java

\* /opt/cola/permits/1882329854\_1704877627.423732/0/aws-java-sdk-iot1clickprojects-1-12-581-sourcesjar/com/amazonaws/services/iot1clickprojects/model/ListTagsForResourceRequest.java

\* /opt/cola/permits/1882329854\_1704877627.423732/0/aws-java-sdk-iot1clickprojects-1-12-581-sourcesjar/com/amazonaws/services/iot1clickprojects/model/transform/ProjectSummaryJsonUnmarshaller.java \* /opt/cola/permits/1882329854\_1704877627.423732/0/aws-java-sdk-iot1clickprojects-1-12-581-sourcesjar/com/amazonaws/services/iot1clickprojects/model/transform/DeletePlacementResultJsonUnmarshaller.java \* /opt/cola/permits/1882329854\_1704877627.423732/0/aws-java-sdk-iot1clickprojects-1-12-581-sourcesjar/com/amazonaws/services/iot1clickprojects/model/transform/DisassociateDeviceFromPlacementResultJsonUnma rshaller.java

\*

 /opt/cola/permits/1882329854\_1704877627.423732/0/aws-java-sdk-iot1clickprojects-1-12-581-sourcesjar/com/amazonaws/services/iot1clickprojects/model/transform/TooManyRequestsExceptionUnmarshaller.java \* /opt/cola/permits/1882329854\_1704877627.423732/0/aws-java-sdk-iot1clickprojects-1-12-581-sourcesjar/com/amazonaws/services/iot1clickprojects/model/DescribePlacementRequest.java

\* /opt/cola/permits/1882329854\_1704877627.423732/0/aws-java-sdk-iot1clickprojects-1-12-581-sourcesjar/com/amazonaws/services/iot1clickprojects/model/UntagResourceRequest.java

\* /opt/cola/permits/1882329854\_1704877627.423732/0/aws-java-sdk-iot1clickprojects-1-12-581-sourcesjar/com/amazonaws/services/iot1clickprojects/model/transform/CreatePlacementResultJsonUnmarshaller.java \* /opt/cola/permits/1882329854\_1704877627.423732/0/aws-java-sdk-iot1clickprojects-1-12-581-sourcesjar/com/amazonaws/services/iot1clickprojects/model/transform/UpdatePlacementResultJsonUnmarshaller.java \*

 /opt/cola/permits/1882329854\_1704877627.423732/0/aws-java-sdk-iot1clickprojects-1-12-581-sourcesjar/com/amazonaws/services/iot1clickprojects/model/transform/CreateProjectRequestMarshaller.java \* /opt/cola/permits/1882329854\_1704877627.423732/0/aws-java-sdk-iot1clickprojects-1-12-581-sourcesjar/com/amazonaws/services/iot1clickprojects/model/transform/DeviceTemplateJsonUnmarshaller.java \* /opt/cola/permits/1882329854\_1704877627.423732/0/aws-java-sdk-iot1clickprojects-1-12-581-sourcesjar/com/amazonaws/services/iot1clickprojects/AWSIoT1ClickProjectsClientBuilder.java

\* /opt/cola/permits/1882329854\_1704877627.423732/0/aws-java-sdk-iot1clickprojects-1-12-581-sourcesjar/com/amazonaws/services/iot1clickprojects/model/ListProjectsResult.java

\* /opt/cola/permits/1882329854\_1704877627.423732/0/aws-java-sdk-iot1clickprojects-1-12-581-sourcesjar/com/amazonaws/services/iot1clickprojects/model/AWSIoT1ClickProjectsException.java

\* /opt/cola/permits/1882329854\_1704877627.423732/0/aws-java-sdk-iot1clickprojects-1-12-581-sourcesjar/com/amazonaws/services/iot1clickprojects/model/transform/CreatePlacementRequestProtocolMarshaller.java \*

 /opt/cola/permits/1882329854\_1704877627.423732/0/aws-java-sdk-iot1clickprojects-1-12-581-sourcesjar/com/amazonaws/services/iot1clickprojects/model/TooManyRequestsException.java \* /opt/cola/permits/1882329854\_1704877627.423732/0/aws-java-sdk-iot1clickprojects-1-12-581-sources-

jar/com/amazonaws/services/iot1clickprojects/model/transform/DescribePlacementRequestMarshaller.java \* /opt/cola/permits/1882329854\_1704877627.423732/0/aws-java-sdk-iot1clickprojects-1-12-581-sourcesjar/com/amazonaws/services/iot1clickprojects/model/transform/InvalidRequestExceptionUnmarshaller.java \* /opt/cola/permits/1882329854\_1704877627.423732/0/aws-java-sdk-iot1clickprojects-1-12-581-sourcesjar/com/amazonaws/services/iot1clickprojects/model/transform/ResourceConflictExceptionUnmarshaller.java \* /opt/cola/permits/1882329854\_1704877627.423732/0/aws-java-sdk-iot1clickprojects-1-12-581-sourcesjar/com/amazonaws/services/iot1clickprojects/model/transform/ListPlacementsRequestMarshaller.java \*

 /opt/cola/permits/1882329854\_1704877627.423732/0/aws-java-sdk-iot1clickprojects-1-12-581-sourcesjar/com/amazonaws/services/iot1clickprojects/model/transform/PlacementSummaryJsonUnmarshaller.java \* /opt/cola/permits/1882329854\_1704877627.423732/0/aws-java-sdk-iot1clickprojects-1-12-581-sourcesjar/com/amazonaws/services/iot1clickprojects/model/DeviceTemplate.java

\* /opt/cola/permits/1882329854\_1704877627.423732/0/aws-java-sdk-iot1clickprojects-1-12-581-sourcesjar/com/amazonaws/services/iot1clickprojects/model/transform/DeleteProjectRequestMarshaller.java \* /opt/cola/permits/1882329854\_1704877627.423732/0/aws-java-sdk-iot1clickprojects-1-12-581-sourcesjar/com/amazonaws/services/iot1clickprojects/package-info.java

\* /opt/cola/permits/1882329854\_1704877627.423732/0/aws-java-sdk-iot1clickprojects-1-12-581-sourcesjar/com/amazonaws/services/iot1clickprojects/model/transform/ListPlacementsRequestProtocolMarshaller.java \*

 /opt/cola/permits/1882329854\_1704877627.423732/0/aws-java-sdk-iot1clickprojects-1-12-581-sourcesjar/com/amazonaws/services/iot1clickprojects/model/transform/GetDevicesInPlacementResultJsonUnmarshaller.jav a

\* /opt/cola/permits/1882329854\_1704877627.423732/0/aws-java-sdk-iot1clickprojects-1-12-581-sourcesjar/com/amazonaws/services/iot1clickprojects/model/PlacementTemplate.java

\* /opt/cola/permits/1882329854\_1704877627.423732/0/aws-java-sdk-iot1clickprojects-1-12-581-sourcesjar/com/amazonaws/services/iot1clickprojects/model/ProjectSummary.java

\* /opt/cola/permits/1882329854\_1704877627.423732/0/aws-java-sdk-iot1clickprojects-1-12-581-sourcesjar/com/amazonaws/services/iot1clickprojects/model/TagResourceResult.java

\* /opt/cola/permits/1882329854\_1704877627.423732/0/aws-java-sdk-iot1clickprojects-1-12-581-sourcesjar/com/amazonaws/services/iot1clickprojects/model/transform/ListPlacementsResultJsonUnmarshaller.java

\* /opt/cola/permits/1882329854\_1704877627.423732/0/aws-java-sdk-iot1clickprojects-1-12-581-sourcesjar/com/amazonaws/services/iot1clickprojects/model/transform/TagResourceRequestMarshaller.java \*

 /opt/cola/permits/1882329854\_1704877627.423732/0/aws-java-sdk-iot1clickprojects-1-12-581-sourcesjar/com/amazonaws/services/iot1clickprojects/model/PlacementSummary.java

\* /opt/cola/permits/1882329854\_1704877627.423732/0/aws-java-sdk-iot1clickprojects-1-12-581-sourcesjar/com/amazonaws/services/iot1clickprojects/model/transform/DeletePlacementRequestMarshaller.java \* /opt/cola/permits/1882329854\_1704877627.423732/0/aws-java-sdk-iot1clickprojects-1-12-581-sourcesjar/com/amazonaws/services/iot1clickprojects/AbstractAWSIoT1ClickProjects.java

\* /opt/cola/permits/1882329854\_1704877627.423732/0/aws-java-sdk-iot1clickprojects-1-12-581-sourcesjar/com/amazonaws/services/iot1clickprojects/model/transform/UpdateProjectRequestMarshaller.java \* /opt/cola/permits/1882329854\_1704877627.423732/0/aws-java-sdk-iot1clickprojects-1-12-581-sourcesjar/com/amazonaws/services/iot1clickprojects/model/transform/InternalFailureExceptionUnmarshaller.java \*

 /opt/cola/permits/1882329854\_1704877627.423732/0/aws-java-sdk-iot1clickprojects-1-12-581-sourcesjar/com/amazonaws/services/iot1clickprojects/model/transform/DeletePlacementRequestProtocolMarshaller.java \* /opt/cola/permits/1882329854\_1704877627.423732/0/aws-java-sdk-iot1clickprojects-1-12-581-sourcesjar/com/amazonaws/services/iot1clickprojects/AbstractAWSIoT1ClickProjectsAsync.java

\* /opt/cola/permits/1882329854\_1704877627.423732/0/aws-java-sdk-iot1clickprojects-1-12-581-sourcesjar/com/amazonaws/services/iot1clickprojects/model/ProjectDescription.java

\* /opt/cola/permits/1882329854\_1704877627.423732/0/aws-java-sdk-iot1clickprojects-1-12-581-sourcesjar/com/amazonaws/services/iot1clickprojects/model/transform/DisassociateDeviceFromPlacementRequestMarshall er.java

\* /opt/cola/permits/1882329854\_1704877627.423732/0/aws-java-sdk-iot1clickprojects-1-12-581-sourcesjar/com/amazonaws/services/iot1clickprojects/model/DeleteProjectRequest.java \*

 /opt/cola/permits/1882329854\_1704877627.423732/0/aws-java-sdk-iot1clickprojects-1-12-581-sourcesjar/com/amazonaws/services/iot1clickprojects/model/CreatePlacementResult.java

# **1.1008 aws-java-sdk-macie 1.12.581**

### **1.1008.1 Available under license :**

No license file was found, but licenses were detected in source scan.

/\*

\* Copyright 2018-2023 Amazon.com, Inc. or its affiliates. All Rights Reserved.

\*

\* Licensed under the Apache License, Version 2.0 (the "License"). You may not use this file except in compliance with

\* the License. A copy of the License is located at

\*

\* http://aws.amazon.com/apache2.0

\*

\* or in the "license" file accompanying this file. This file is distributed on an "AS IS" BASIS, WITHOUT WARRANTIES OR

\* CONDITIONS OF ANY KIND, either express or implied. See the License for the specific language governing permissions

\* and limitations under the License.

\*/

#### Found in path(s):

\* /opt/cola/permits/1882330693\_1704877781.696293/0/aws-java-sdk-macie-1-12-581-sourcesjar/com/amazonaws/services/macie/model/transform/AssociateS3ResourcesResultJsonUnmarshaller.java \* /opt/cola/permits/1882330693\_1704877781.696293/0/aws-java-sdk-macie-1-12-581-sourcesjar/com/amazonaws/services/macie/model/AssociateMemberAccountResult.java \*

 /opt/cola/permits/1882330693\_1704877781.696293/0/aws-java-sdk-macie-1-12-581-sourcesjar/com/amazonaws/services/macie/AmazonMacie.java

\* /opt/cola/permits/1882330693\_1704877781.696293/0/aws-java-sdk-macie-1-12-581-sourcesjar/com/amazonaws/services/macie/model/transform/LimitExceededExceptionUnmarshaller.java \* /opt/cola/permits/1882330693\_1704877781.696293/0/aws-java-sdk-macie-1-12-581-sourcesjar/com/amazonaws/services/macie/model/transform/S3ResourceClassificationUpdateMarshaller.java \* /opt/cola/permits/1882330693\_1704877781.696293/0/aws-java-sdk-macie-1-12-581-sourcesjar/com/amazonaws/services/macie/model/FailedS3Resource.java

\* /opt/cola/permits/1882330693\_1704877781.696293/0/aws-java-sdk-macie-1-12-581-sourcesjar/com/amazonaws/services/macie/model/transform/ListS3ResourcesRequestMarshaller.java \* /opt/cola/permits/1882330693\_1704877781.696293/0/aws-java-sdk-macie-1-12-581-sourcesjar/com/amazonaws/services/macie/model/DisassociateMemberAccountResult.java

\* /opt/cola/permits/1882330693\_1704877781.696293/0/aws-java-sdk-macie-1-12-581-sourcesjar/com/amazonaws/services/macie/model/UpdateS3ResourcesRequest.java

\*

 /opt/cola/permits/1882330693\_1704877781.696293/0/aws-java-sdk-macie-1-12-581-sourcesjar/com/amazonaws/services/macie/model/transform/S3ResourceMarshaller.java

\* /opt/cola/permits/1882330693\_1704877781.696293/0/aws-java-sdk-macie-1-12-581-sourcesjar/com/amazonaws/services/macie/model/AccessDeniedException.java

\* /opt/cola/permits/1882330693\_1704877781.696293/0/aws-java-sdk-macie-1-12-581-sourcesjar/com/amazonaws/services/macie/model/ListS3ResourcesRequest.java

\* /opt/cola/permits/1882330693\_1704877781.696293/0/aws-java-sdk-macie-1-12-581-sourcesjar/com/amazonaws/services/macie/model/MemberAccount.java

\* /opt/cola/permits/1882330693\_1704877781.696293/0/aws-java-sdk-macie-1-12-581-sourcesjar/com/amazonaws/services/macie/model/S3ContinuousClassificationType.java

\* /opt/cola/permits/1882330693\_1704877781.696293/0/aws-java-sdk-macie-1-12-581-sourcesjar/com/amazonaws/services/macie/model/transform/FailedS3ResourceJsonUnmarshaller.java \*

 /opt/cola/permits/1882330693\_1704877781.696293/0/aws-java-sdk-macie-1-12-581-sourcesjar/com/amazonaws/services/macie/AmazonMacieAsyncClient.java

\* /opt/cola/permits/1882330693\_1704877781.696293/0/aws-java-sdk-macie-1-12-581-sourcesjar/com/amazonaws/services/macie/model/ClassificationType.java

\* /opt/cola/permits/1882330693\_1704877781.696293/0/aws-java-sdk-macie-1-12-581-sources-

jar/com/amazonaws/services/macie/model/transform/ClassificationTypeUpdateJsonUnmarshaller.java

\* /opt/cola/permits/1882330693\_1704877781.696293/0/aws-java-sdk-macie-1-12-581-sourcesjar/com/amazonaws/services/macie/model/transform/ClassificationTypeMarshaller.java

\* /opt/cola/permits/1882330693\_1704877781.696293/0/aws-java-sdk-macie-1-12-581-sources-

jar/com/amazonaws/services/macie/AmazonMacieClient.java

\* /opt/cola/permits/1882330693\_1704877781.696293/0/aws-java-sdk-macie-1-12-581-sources-

jar/com/amazonaws/services/macie/AmazonMacieAsync.java

\*

 /opt/cola/permits/1882330693\_1704877781.696293/0/aws-java-sdk-macie-1-12-581-sourcesjar/com/amazonaws/services/macie/package-info.java

\* /opt/cola/permits/1882330693\_1704877781.696293/0/aws-java-sdk-macie-1-12-581-sourcesjar/com/amazonaws/services/macie/model/ListMemberAccountsRequest.java

\* /opt/cola/permits/1882330693\_1704877781.696293/0/aws-java-sdk-macie-1-12-581-sourcesjar/com/amazonaws/services/macie/model/ListS3ResourcesResult.java

\* /opt/cola/permits/1882330693\_1704877781.696293/0/aws-java-sdk-macie-1-12-581-sourcesjar/com/amazonaws/services/macie/model/transform/AssociateMemberAccountRequestMarshaller.java \* /opt/cola/permits/1882330693\_1704877781.696293/0/aws-java-sdk-macie-1-12-581-sourcesjar/com/amazonaws/services/macie/model/transform/S3ResourceClassificationMarshaller.java \* /opt/cola/permits/1882330693\_1704877781.696293/0/aws-java-sdk-macie-1-12-581-sourcesjar/com/amazonaws/services/macie/model/transform/MemberAccountJsonUnmarshaller.java \*

 /opt/cola/permits/1882330693\_1704877781.696293/0/aws-java-sdk-macie-1-12-581-sourcesjar/com/amazonaws/services/macie/model/transform/AssociateS3ResourcesRequestMarshaller.java \* /opt/cola/permits/1882330693\_1704877781.696293/0/aws-java-sdk-macie-1-12-581-sourcesjar/com/amazonaws/services/macie/model/transform/S3ResourceClassificationJsonUnmarshaller.java \* /opt/cola/permits/1882330693\_1704877781.696293/0/aws-java-sdk-macie-1-12-581-sourcesjar/com/amazonaws/services/macie/model/transform/DisassociateS3ResourcesRequestMarshaller.java \* /opt/cola/permits/1882330693\_1704877781.696293/0/aws-java-sdk-macie-1-12-581-sourcesjar/com/amazonaws/services/macie/model/ListMemberAccountsResult.java \* /opt/cola/permits/1882330693\_1704877781.696293/0/aws-java-sdk-macie-1-12-581-sourcesjar/com/amazonaws/services/macie/model/transform/UpdateS3ResourcesRequestProtocolMarshaller.java \* /opt/cola/permits/1882330693\_1704877781.696293/0/aws-java-sdk-macie-1-12-581-sourcesjar/com/amazonaws/services/macie/model/ClassificationTypeUpdate.java

\*

 /opt/cola/permits/1882330693\_1704877781.696293/0/aws-java-sdk-macie-1-12-581-sourcesjar/com/amazonaws/services/macie/model/transform/AssociateS3ResourcesRequestProtocolMarshaller.java \* /opt/cola/permits/1882330693\_1704877781.696293/0/aws-java-sdk-macie-1-12-581-sourcesjar/com/amazonaws/services/macie/model/transform/DisassociateMemberAccountRequestProtocolMarshaller.java \* /opt/cola/permits/1882330693\_1704877781.696293/0/aws-java-sdk-macie-1-12-581-sources-

jar/com/amazonaws/services/macie/model/DisassociateS3ResourcesResult.java

\* /opt/cola/permits/1882330693\_1704877781.696293/0/aws-java-sdk-macie-1-12-581-sources-

jar/com/amazonaws/services/macie/model/LimitExceededException.java

\* /opt/cola/permits/1882330693\_1704877781.696293/0/aws-java-sdk-macie-1-12-581-sourcesjar/com/amazonaws/services/macie/model/InvalidInputException.java

\* /opt/cola/permits/1882330693\_1704877781.696293/0/aws-java-sdk-macie-1-12-581-sources-

jar/com/amazonaws/services/macie/AbstractAmazonMacieAsync.java

\*

/opt/cola/permits/1882330693\_1704877781.696293/0/aws-java-sdk-macie-1-12-581-sources-

jar/com/amazonaws/services/macie/model/S3ResourceClassificationUpdate.java

\* /opt/cola/permits/1882330693\_1704877781.696293/0/aws-java-sdk-macie-1-12-581-sources-

jar/com/amazonaws/services/macie/model/transform/DisassociateS3ResourcesResultJsonUnmarshaller.java

\* /opt/cola/permits/1882330693\_1704877781.696293/0/aws-java-sdk-macie-1-12-581-sources-

jar/com/amazonaws/services/macie/model/transform/ListMemberAccountsResultJsonUnmarshaller.java

\* /opt/cola/permits/1882330693\_1704877781.696293/0/aws-java-sdk-macie-1-12-581-sources-

jar/com/amazonaws/services/macie/model/transform/ClassificationTypeJsonUnmarshaller.java

\* /opt/cola/permits/1882330693\_1704877781.696293/0/aws-java-sdk-macie-1-12-581-sources-

jar/com/amazonaws/services/macie/model/DisassociateMemberAccountRequest.java

\* /opt/cola/permits/1882330693\_1704877781.696293/0/aws-java-sdk-macie-1-12-581-sources-

jar/com/amazonaws/services/macie/model/transform/DisassociateS3ResourcesRequestProtocolMarshaller.java \*

 /opt/cola/permits/1882330693\_1704877781.696293/0/aws-java-sdk-macie-1-12-581-sourcesjar/com/amazonaws/services/macie/model/S3ResourceClassification.java

\* /opt/cola/permits/1882330693\_1704877781.696293/0/aws-java-sdk-macie-1-12-581-sources-

jar/com/amazonaws/services/macie/model/transform/ListS3ResourcesRequestProtocolMarshaller.java

\* /opt/cola/permits/1882330693\_1704877781.696293/0/aws-java-sdk-macie-1-12-581-sources-

jar/com/amazonaws/services/macie/model/S3OneTimeClassificationType.java

\* /opt/cola/permits/1882330693\_1704877781.696293/0/aws-java-sdk-macie-1-12-581-sources-

jar/com/amazonaws/services/macie/model/transform/AssociateMemberAccountResultJsonUnmarshaller.java

\* /opt/cola/permits/1882330693\_1704877781.696293/0/aws-java-sdk-macie-1-12-581-sources-

jar/com/amazonaws/services/macie/model/transform/AssociateMemberAccountRequestProtocolMarshaller.java

\* /opt/cola/permits/1882330693\_1704877781.696293/0/aws-java-sdk-macie-1-12-581-sources-

jar/com/amazonaws/services/macie/model/transform/S3ResourceClassificationUpdateJsonUnmarshaller.java \*

/opt/cola/permits/1882330693\_1704877781.696293/0/aws-java-sdk-macie-1-12-581-sources-

jar/com/amazonaws/services/macie/model/transform/ListMemberAccountsRequestMarshaller.java

\* /opt/cola/permits/1882330693\_1704877781.696293/0/aws-java-sdk-macie-1-12-581-sources-

jar/com/amazonaws/services/macie/model/DisassociateS3ResourcesRequest.java

\* /opt/cola/permits/1882330693\_1704877781.696293/0/aws-java-sdk-macie-1-12-581-sourcesjar/com/amazonaws/services/macie/AmazonMacieClientBuilder.java

\* /opt/cola/permits/1882330693\_1704877781.696293/0/aws-java-sdk-macie-1-12-581-sources-

jar/com/amazonaws/services/macie/model/transform/ListMemberAccountsRequestProtocolMarshaller.java

\* /opt/cola/permits/1882330693\_1704877781.696293/0/aws-java-sdk-macie-1-12-581-sourcesjar/com/amazonaws/services/macie/model/S3Resource.java

\* /opt/cola/permits/1882330693\_1704877781.696293/0/aws-java-sdk-macie-1-12-581-sourcesjar/com/amazonaws/services/macie/AmazonMacieAsyncClientBuilder.java

\*

\*

 /opt/cola/permits/1882330693\_1704877781.696293/0/aws-java-sdk-macie-1-12-581-sourcesjar/com/amazonaws/services/macie/model/AssociateMemberAccountRequest.java

\* /opt/cola/permits/1882330693\_1704877781.696293/0/aws-java-sdk-macie-1-12-581-sources-

jar/com/amazonaws/services/macie/model/AssociateS3ResourcesResult.java

\* /opt/cola/permits/1882330693\_1704877781.696293/0/aws-java-sdk-macie-1-12-581-sourcesjar/com/amazonaws/services/macie/model/AmazonMacieException.java

\* /opt/cola/permits/1882330693\_1704877781.696293/0/aws-java-sdk-macie-1-12-581-sourcesjar/com/amazonaws/services/macie/model/UpdateS3ResourcesResult.java

\* /opt/cola/permits/1882330693\_1704877781.696293/0/aws-java-sdk-macie-1-12-581-sourcesjar/com/amazonaws/services/macie/model/transform/ClassificationTypeUpdateMarshaller.java \* /opt/cola/permits/1882330693\_1704877781.696293/0/aws-java-sdk-macie-1-12-581-sourcesjar/com/amazonaws/services/macie/model/InternalException.java

 /opt/cola/permits/1882330693\_1704877781.696293/0/aws-java-sdk-macie-1-12-581-sourcesjar/com/amazonaws/services/macie/model/transform/DisassociateMemberAccountRequestMarshaller.java \* /opt/cola/permits/1882330693\_1704877781.696293/0/aws-java-sdk-macie-1-12-581-sources-

jar/com/amazonaws/services/macie/model/transform/DisassociateMemberAccountResultJsonUnmarshaller.java \* /opt/cola/permits/1882330693\_1704877781.696293/0/aws-java-sdk-macie-1-12-581-sourcesjar/com/amazonaws/services/macie/model/transform/FailedS3ResourceMarshaller.java \* /opt/cola/permits/1882330693\_1704877781.696293/0/aws-java-sdk-macie-1-12-581-sourcesjar/com/amazonaws/services/macie/model/transform/InternalExceptionUnmarshaller.java \* /opt/cola/permits/1882330693\_1704877781.696293/0/aws-java-sdk-macie-1-12-581-sourcesjar/com/amazonaws/services/macie/model/transform/InvalidInputExceptionUnmarshaller.java \* /opt/cola/permits/1882330693\_1704877781.696293/0/aws-java-sdk-macie-1-12-581-sourcesjar/com/amazonaws/services/macie/model/transform/ListS3ResourcesResultJsonUnmarshaller.java \*

 /opt/cola/permits/1882330693\_1704877781.696293/0/aws-java-sdk-macie-1-12-581-sourcesjar/com/amazonaws/services/macie/model/transform/S3ResourceJsonUnmarshaller.java \* /opt/cola/permits/1882330693\_1704877781.696293/0/aws-java-sdk-macie-1-12-581-sourcesjar/com/amazonaws/services/macie/model/transform/UpdateS3ResourcesResultJsonUnmarshaller.java \* /opt/cola/permits/1882330693\_1704877781.696293/0/aws-java-sdk-macie-1-12-581-sourcesjar/com/amazonaws/services/macie/model/transform/MemberAccountMarshaller.java \* /opt/cola/permits/1882330693\_1704877781.696293/0/aws-java-sdk-macie-1-12-581-sourcesjar/com/amazonaws/services/macie/model/transform/AccessDeniedExceptionUnmarshaller.java \* /opt/cola/permits/1882330693\_1704877781.696293/0/aws-java-sdk-macie-1-12-581-sourcesjar/com/amazonaws/services/macie/model/AssociateS3ResourcesRequest.java \*

 /opt/cola/permits/1882330693\_1704877781.696293/0/aws-java-sdk-macie-1-12-581-sourcesjar/com/amazonaws/services/macie/model/transform/UpdateS3ResourcesRequestMarshaller.java \* /opt/cola/permits/1882330693\_1704877781.696293/0/aws-java-sdk-macie-1-12-581-sourcesjar/com/amazonaws/services/macie/AbstractAmazonMacie.java

## **1.1009 aws-java-sdk-eks 1.12.581**

### **1.1009.1 Available under license :**

No license file was found, but licenses were detected in source scan.

/\*

\* Copyright 2018-2023 Amazon.com, Inc. or its affiliates. All Rights Reserved.

\* \* Licensed under the Apache License, Version 2.0 (the "License"). You may not use this file except in compliance

with

\* the License. A copy of the License is located at

\*

\* http://aws.amazon.com/apache2.0

\*

\* or in the "license" file accompanying this file. This file is distributed on an "AS IS" BASIS, WITHOUT WARRANTIES OR

\* CONDITIONS OF ANY KIND, either express or implied. See the License for the specific language governing permissions

\* and limitations under the License.

\*/

Found in path(s):

\* /opt/cola/permits/1882329981\_1704877590.8886087/0/aws-java-sdk-eks-1-12-581-sourcesjar/com/amazonaws/services/eks/waiters/FargateProfileDeleted.java

\* /opt/cola/permits/1882329981\_1704877590.8886087/0/aws-java-sdk-eks-1-12-581-sourcesjar/com/amazonaws/services/eks/model/UpdateNodegroupConfigResult.java

\* /opt/cola/permits/1882329981\_1704877590.8886087/0/aws-java-sdk-eks-1-12-581-sourcesjar/com/amazonaws/services/eks/model/transform/NodegroupUpdateConfigJsonUnmarshaller.java \*

 /opt/cola/permits/1882329981\_1704877590.8886087/0/aws-java-sdk-eks-1-12-581-sourcesjar/com/amazonaws/services/eks/model/AccessDeniedException.java

\* /opt/cola/permits/1882329981\_1704877590.8886087/0/aws-java-sdk-eks-1-12-581-sourcesjar/com/amazonaws/services/eks/model/transform/DeleteAddonRequestMarshaller.java \* /opt/cola/permits/1882329981\_1704877590.8886087/0/aws-java-sdk-eks-1-12-581-sourcesjar/com/amazonaws/services/eks/model/transform/TagResourceResultJsonUnmarshaller.java \* /opt/cola/permits/1882329981\_1704877590.8886087/0/aws-java-sdk-eks-1-12-581-sourcesjar/com/amazonaws/services/eks/model/transform/AccessDeniedExceptionUnmarshaller.java \* /opt/cola/permits/1882329981\_1704877590.8886087/0/aws-java-sdk-eks-1-12-581-sourcesjar/com/amazonaws/services/eks/model/transform/DeleteAddonResultJsonUnmarshaller.java \* /opt/cola/permits/1882329981\_1704877590.8886087/0/aws-java-sdk-eks-1-12-581-sourcesjar/com/amazonaws/services/eks/model/OutpostConfigResponse.java

 /opt/cola/permits/1882329981\_1704877590.8886087/0/aws-java-sdk-eks-1-12-581-sourcesjar/com/amazonaws/services/eks/model/transform/ResourcePropagationDelayExceptionUnmarshaller.java \* /opt/cola/permits/1882329981\_1704877590.8886087/0/aws-java-sdk-eks-1-12-581-sourcesjar/com/amazonaws/services/eks/model/ListUpdatesRequest.java

\* /opt/cola/permits/1882329981\_1704877590.8886087/0/aws-java-sdk-eks-1-12-581-sourcesjar/com/amazonaws/services/eks/model/ErrorCode.java

\* /opt/cola/permits/1882329981\_1704877590.8886087/0/aws-java-sdk-eks-1-12-581-sourcesjar/com/amazonaws/services/eks/model/DescribeFargateProfileRequest.java

\* /opt/cola/permits/1882329981\_1704877590.8886087/0/aws-java-sdk-eks-1-12-581-sourcesjar/com/amazonaws/services/eks/model/transform/ListUpdatesRequestProtocolMarshaller.java \* /opt/cola/permits/1882329981\_1704877590.8886087/0/aws-java-sdk-eks-1-12-581-sourcesjar/com/amazonaws/services/eks/model/transform/AddonMarshaller.java \*

 /opt/cola/permits/1882329981\_1704877590.8886087/0/aws-java-sdk-eks-1-12-581-sourcesjar/com/amazonaws/services/eks/model/FargateProfileSelector.java

\* /opt/cola/permits/1882329981\_1704877590.8886087/0/aws-java-sdk-eks-1-12-581-sourcesjar/com/amazonaws/services/eks/waiters/DescribeNodegroupFunction.java

\* /opt/cola/permits/1882329981\_1704877590.8886087/0/aws-java-sdk-eks-1-12-581-sourcesjar/com/amazonaws/services/eks/model/transform/TaintJsonUnmarshaller.java

\* /opt/cola/permits/1882329981\_1704877590.8886087/0/aws-java-sdk-eks-1-12-581-sourcesjar/com/amazonaws/services/eks/model/transform/CertificateJsonUnmarshaller.java

\* /opt/cola/permits/1882329981\_1704877590.8886087/0/aws-java-sdk-eks-1-12-581-sourcesjar/com/amazonaws/services/eks/model/UpdateNodegroupConfigRequest.java

\* /opt/cola/permits/1882329981\_1704877590.8886087/0/aws-java-sdk-eks-1-12-581-sourcesjar/com/amazonaws/services/eks/model/transform/AddonInfoMarshaller.java

\*

\*

 /opt/cola/permits/1882329981\_1704877590.8886087/0/aws-java-sdk-eks-1-12-581-sourcesjar/com/amazonaws/services/eks/model/transform/DeleteNodegroupRequestMarshaller.java \* /opt/cola/permits/1882329981\_1704877590.8886087/0/aws-java-sdk-eks-1-12-581-sourcesjar/com/amazonaws/services/eks/model/AssociateIdentityProviderConfigResult.java \* /opt/cola/permits/1882329981\_1704877590.8886087/0/aws-java-sdk-eks-1-12-581-sourcesjar/com/amazonaws/services/eks/waiters/DescribeAddonFunction.java \* /opt/cola/permits/1882329981\_1704877590.8886087/0/aws-java-sdk-eks-1-12-581-sourcesjar/com/amazonaws/services/eks/model/transform/ErrorDetailJsonUnmarshaller.java \* /opt/cola/permits/1882329981\_1704877590.8886087/0/aws-java-sdk-eks-1-12-581-sourcesjar/com/amazonaws/services/eks/model/transform/AddonInfoJsonUnmarshaller.java \* /opt/cola/permits/1882329981\_1704877590.8886087/0/aws-java-sdk-eks-1-12-581-sources-

jar/com/amazonaws/services/eks/model/transform/ClusterIssueMarshaller.java \*

 /opt/cola/permits/1882329981\_1704877590.8886087/0/aws-java-sdk-eks-1-12-581-sourcesjar/com/amazonaws/services/eks/model/IdentityProviderConfig.java

\* /opt/cola/permits/1882329981\_1704877590.8886087/0/aws-java-sdk-eks-1-12-581-sourcesjar/com/amazonaws/services/eks/model/transform/CompatibilityJsonUnmarshaller.java \* /opt/cola/permits/1882329981\_1704877590.8886087/0/aws-java-sdk-eks-1-12-581-sources-

jar/com/amazonaws/services/eks/model/Issue.java

\* /opt/cola/permits/1882329981\_1704877590.8886087/0/aws-java-sdk-eks-1-12-581-sourcesjar/com/amazonaws/services/eks/model/AMITypes.java

\* /opt/cola/permits/1882329981\_1704877590.8886087/0/aws-java-sdk-eks-1-12-581-sourcesjar/com/amazonaws/services/eks/model/transform/DescribeUpdateRequestProtocolMarshaller.java \* /opt/cola/permits/1882329981\_1704877590.8886087/0/aws-java-sdk-eks-1-12-581-sourcesjar/com/amazonaws/services/eks/model/transform/OutpostConfigResponseJsonUnmarshaller.java \* /opt/cola/permits/1882329981\_1704877590.8886087/0/aws-java-sdk-eks-1-12-581-sourcesjar/com/amazonaws/services/eks/model/transform/DeleteFargateProfileRequestMarshaller.java \*

 /opt/cola/permits/1882329981\_1704877590.8886087/0/aws-java-sdk-eks-1-12-581-sourcesjar/com/amazonaws/services/eks/model/transform/ListNodegroupsResultJsonUnmarshaller.java \* /opt/cola/permits/1882329981\_1704877590.8886087/0/aws-java-sdk-eks-1-12-581-sourcesjar/com/amazonaws/services/eks/model/EncryptionConfig.java

\* /opt/cola/permits/1882329981\_1704877590.8886087/0/aws-java-sdk-eks-1-12-581-sourcesjar/com/amazonaws/services/eks/model/transform/UpdateNodegroupVersionRequestMarshaller.java \* /opt/cola/permits/1882329981\_1704877590.8886087/0/aws-java-sdk-eks-1-12-581-sourcesjar/com/amazonaws/services/eks/model/transform/ResourceInUseExceptionUnmarshaller.java \* /opt/cola/permits/1882329981\_1704877590.8886087/0/aws-java-sdk-eks-1-12-581-sourcesjar/com/amazonaws/services/eks/model/ClusterHealth.java

\* /opt/cola/permits/1882329981\_1704877590.8886087/0/aws-java-sdk-eks-1-12-581-sourcesjar/com/amazonaws/services/eks/model/transform/DeleteClusterResultJsonUnmarshaller.java \*

 /opt/cola/permits/1882329981\_1704877590.8886087/0/aws-java-sdk-eks-1-12-581-sourcesjar/com/amazonaws/services/eks/AmazonEKSAsyncClient.java

\* /opt/cola/permits/1882329981\_1704877590.8886087/0/aws-java-sdk-eks-1-12-581-sourcesjar/com/amazonaws/services/eks/model/UpdateAddonResult.java

\* /opt/cola/permits/1882329981\_1704877590.8886087/0/aws-java-sdk-eks-1-12-581-sourcesjar/com/amazonaws/services/eks/model/DescribeAddonResult.java

\* /opt/cola/permits/1882329981\_1704877590.8886087/0/aws-java-sdk-eks-1-12-581-sources-

jar/com/amazonaws/services/eks/model/ClusterStatus.java

\* /opt/cola/permits/1882329981\_1704877590.8886087/0/aws-java-sdk-eks-1-12-581-sourcesjar/com/amazonaws/services/eks/model/transform/UntagResourceRequestProtocolMarshaller.java \* /opt/cola/permits/1882329981\_1704877590.8886087/0/aws-java-sdk-eks-1-12-581-sourcesjar/com/amazonaws/services/eks/model/CreateNodegroupRequest.java \*

 /opt/cola/permits/1882329981\_1704877590.8886087/0/aws-java-sdk-eks-1-12-581-sourcesjar/com/amazonaws/services/eks/model/transform/ListFargateProfilesResultJsonUnmarshaller.java \* /opt/cola/permits/1882329981\_1704877590.8886087/0/aws-java-sdk-eks-1-12-581-sourcesjar/com/amazonaws/services/eks/model/transform/AddonHealthJsonUnmarshaller.java \* /opt/cola/permits/1882329981\_1704877590.8886087/0/aws-java-sdk-eks-1-12-581-sourcesjar/com/amazonaws/services/eks/model/transform/UpdateAddonRequestMarshaller.java \* /opt/cola/permits/1882329981\_1704877590.8886087/0/aws-java-sdk-eks-1-12-581-sourcesjar/com/amazonaws/services/eks/model/UnsupportedAvailabilityZoneException.java \* /opt/cola/permits/1882329981\_1704877590.8886087/0/aws-java-sdk-eks-1-12-581-sourcesjar/com/amazonaws/services/eks/model/transform/ListUpdatesResultJsonUnmarshaller.java \* /opt/cola/permits/1882329981\_1704877590.8886087/0/aws-java-sdk-eks-1-12-581-sourcesjar/com/amazonaws/services/eks/model/transform/CertificateMarshaller.java \*

 /opt/cola/permits/1882329981\_1704877590.8886087/0/aws-java-sdk-eks-1-12-581-sourcesjar/com/amazonaws/services/eks/model/UpdateAddonRequest.java

\* /opt/cola/permits/1882329981\_1704877590.8886087/0/aws-java-sdk-eks-1-12-581-sourcesjar/com/amazonaws/services/eks/model/DeregisterClusterRequest.java

\* /opt/cola/permits/1882329981\_1704877590.8886087/0/aws-java-sdk-eks-1-12-581-sourcesjar/com/amazonaws/services/eks/model/transform/DescribeFargateProfileRequestMarshaller.java \* /opt/cola/permits/1882329981\_1704877590.8886087/0/aws-java-sdk-eks-1-12-581-sourcesjar/com/amazonaws/services/eks/model/DeleteNodegroupResult.java

\* /opt/cola/permits/1882329981\_1704877590.8886087/0/aws-java-sdk-eks-1-12-581-sourcesjar/com/amazonaws/services/eks/model/ResourcePropagationDelayException.java

\* /opt/cola/permits/1882329981\_1704877590.8886087/0/aws-java-sdk-eks-1-12-581-sourcesjar/com/amazonaws/services/eks/model/Addon.java

\* /opt/cola/permits/1882329981\_1704877590.8886087/0/aws-java-sdk-eks-1-12-581-sourcesjar/com/amazonaws/services/eks/model/Taint.java

\*

 /opt/cola/permits/1882329981\_1704877590.8886087/0/aws-java-sdk-eks-1-12-581-sourcesjar/com/amazonaws/services/eks/model/transform/DeregisterClusterRequestProtocolMarshaller.java \* /opt/cola/permits/1882329981\_1704877590.8886087/0/aws-java-sdk-eks-1-12-581-sources-

jar/com/amazonaws/services/eks/model/CreateAddonRequest.java

\* /opt/cola/permits/1882329981\_1704877590.8886087/0/aws-java-sdk-eks-1-12-581-sourcesjar/com/amazonaws/services/eks/model/ListClustersResult.java

\* /opt/cola/permits/1882329981\_1704877590.8886087/0/aws-java-sdk-eks-1-12-581-sourcesjar/com/amazonaws/services/eks/model/UpdateType.java

\* /opt/cola/permits/1882329981\_1704877590.8886087/0/aws-java-sdk-eks-1-12-581-sourcesjar/com/amazonaws/services/eks/model/NodegroupUpdateConfig.java

\* /opt/cola/permits/1882329981\_1704877590.8886087/0/aws-java-sdk-eks-1-12-581-sources-

jar/com/amazonaws/services/eks/model/transform/DisassociateIdentityProviderConfigRequestMarshaller.java \*

 /opt/cola/permits/1882329981\_1704877590.8886087/0/aws-java-sdk-eks-1-12-581-sourcesjar/com/amazonaws/services/eks/model/DescribeAddonConfigurationResult.java \* /opt/cola/permits/1882329981\_1704877590.8886087/0/aws-java-sdk-eks-1-12-581-sourcesjar/com/amazonaws/services/eks/model/transform/LoggingMarshaller.java \* /opt/cola/permits/1882329981\_1704877590.8886087/0/aws-java-sdk-eks-1-12-581-sourcesjar/com/amazonaws/services/eks/model/transform/OidcIdentityProviderConfigRequestJsonUnmarshaller.java \* /opt/cola/permits/1882329981\_1704877590.8886087/0/aws-java-sdk-eks-1-12-581-sourcesjar/com/amazonaws/services/eks/model/transform/KubernetesNetworkConfigRequestMarshaller.java \* /opt/cola/permits/1882329981\_1704877590.8886087/0/aws-java-sdk-eks-1-12-581-sourcesjar/com/amazonaws/services/eks/model/transform/AddonVersionInfoMarshaller.java \* /opt/cola/permits/1882329981\_1704877590.8886087/0/aws-java-sdk-eks-1-12-581-sourcesjar/com/amazonaws/services/eks/model/transform/NotFoundExceptionUnmarshaller.java \*

 /opt/cola/permits/1882329981\_1704877590.8886087/0/aws-java-sdk-eks-1-12-581-sourcesjar/com/amazonaws/services/eks/model/CreateNodegroupResult.java

\* /opt/cola/permits/1882329981\_1704877590.8886087/0/aws-java-sdk-eks-1-12-581-sourcesjar/com/amazonaws/services/eks/model/ConnectorConfigResponse.java

\* /opt/cola/permits/1882329981\_1704877590.8886087/0/aws-java-sdk-eks-1-12-581-sourcesjar/com/amazonaws/services/eks/model/transform/LogSetupMarshaller.java

\* /opt/cola/permits/1882329981\_1704877590.8886087/0/aws-java-sdk-eks-1-12-581-sources-

jar/com/amazonaws/services/eks/model/transform/ResourceNotFoundExceptionUnmarshaller.java

\* /opt/cola/permits/1882329981\_1704877590.8886087/0/aws-java-sdk-eks-1-12-581-sources-

jar/com/amazonaws/services/eks/model/DeleteFargateProfileRequest.java

\* /opt/cola/permits/1882329981\_1704877590.8886087/0/aws-java-sdk-eks-1-12-581-sourcesjar/com/amazonaws/services/eks/AmazonEKSClientBuilder.java

\*

 /opt/cola/permits/1882329981\_1704877590.8886087/0/aws-java-sdk-eks-1-12-581-sourcesjar/com/amazonaws/services/eks/model/transform/IdentityProviderConfigResponseJsonUnmarshaller.java

\* /opt/cola/permits/1882329981\_1704877590.8886087/0/aws-java-sdk-eks-1-12-581-sources-

jar/com/amazonaws/services/eks/model/ServiceUnavailableException.java

\* /opt/cola/permits/1882329981\_1704877590.8886087/0/aws-java-sdk-eks-1-12-581-sourcesjar/com/amazonaws/services/eks/model/ConnectorConfigRequest.java

\* /opt/cola/permits/1882329981\_1704877590.8886087/0/aws-java-sdk-eks-1-12-581-sources-

jar/com/amazonaws/services/eks/model/transform/AutoScalingGroupJsonUnmarshaller.java

\* /opt/cola/permits/1882329981\_1704877590.8886087/0/aws-java-sdk-eks-1-12-581-sources-

jar/com/amazonaws/services/eks/AmazonEKSAsyncClientBuilder.java

\* /opt/cola/permits/1882329981\_1704877590.8886087/0/aws-java-sdk-eks-1-12-581-sources-

jar/com/amazonaws/services/eks/model/transform/UpdateClusterVersionRequestProtocolMarshaller.java \*

/opt/cola/permits/1882329981\_1704877590.8886087/0/aws-java-sdk-eks-1-12-581-sources-

jar/com/amazonaws/services/eks/model/ListAddonsResult.java

\* /opt/cola/permits/1882329981\_1704877590.8886087/0/aws-java-sdk-eks-1-12-581-sourcesjar/com/amazonaws/services/eks/model/DeleteFargateProfileResult.java

\* /opt/cola/permits/1882329981\_1704877590.8886087/0/aws-java-sdk-eks-1-12-581-sources-

jar/com/amazonaws/services/eks/model/transform/RegisterClusterRequestProtocolMarshaller.java

\* /opt/cola/permits/1882329981\_1704877590.8886087/0/aws-java-sdk-eks-1-12-581-sources-

jar/com/amazonaws/services/eks/model/AssociateEncryptionConfigRequest.java

\* /opt/cola/permits/1882329981\_1704877590.8886087/0/aws-java-sdk-eks-1-12-581-sources-

jar/com/amazonaws/services/eks/model/transform/NodegroupScalingConfigJsonUnmarshaller.java \* /opt/cola/permits/1882329981\_1704877590.8886087/0/aws-java-sdk-eks-1-12-581-sourcesjar/com/amazonaws/services/eks/model/transform/ListIdentityProviderConfigsResultJsonUnmarshaller.java \*

 /opt/cola/permits/1882329981\_1704877590.8886087/0/aws-java-sdk-eks-1-12-581-sourcesjar/com/amazonaws/services/eks/model/transform/CreateNodegroupRequestProtocolMarshaller.java \* /opt/cola/permits/1882329981\_1704877590.8886087/0/aws-java-sdk-eks-1-12-581-sourcesjar/com/amazonaws/services/eks/model/UpdateClusterVersionRequest.java

\* /opt/cola/permits/1882329981\_1704877590.8886087/0/aws-java-sdk-eks-1-12-581-sources-

jar/com/amazonaws/services/eks/model/transform/FargateProfileJsonUnmarshaller.java

\* /opt/cola/permits/1882329981\_1704877590.8886087/0/aws-java-sdk-eks-1-12-581-sourcesjar/com/amazonaws/services/eks/model/CreateFargateProfileRequest.java

\* /opt/cola/permits/1882329981\_1704877590.8886087/0/aws-java-sdk-eks-1-12-581-sources-

jar/com/amazonaws/services/eks/model/ListTagsForResourceResult.java

\* /opt/cola/permits/1882329981\_1704877590.8886087/0/aws-java-sdk-eks-1-12-581-sourcesjar/com/amazonaws/services/eks/model/BadRequestException.java

\* /opt/cola/permits/1882329981\_1704877590.8886087/0/aws-java-sdk-eks-1-12-581-sourcesjar/com/amazonaws/services/eks/model/transform/ProviderJsonUnmarshaller.java

\*

/opt/cola/permits/1882329981\_1704877590.8886087/0/aws-java-sdk-eks-1-12-581-sources-

jar/com/amazonaws/services/eks/model/transform/AssociateIdentityProviderConfigRequestProtocolMarshaller.java

\* /opt/cola/permits/1882329981\_1704877590.8886087/0/aws-java-sdk-eks-1-12-581-sources-

jar/com/amazonaws/services/eks/model/OidcIdentityProviderConfigRequest.java

\* /opt/cola/permits/1882329981\_1704877590.8886087/0/aws-java-sdk-eks-1-12-581-sources-

jar/com/amazonaws/services/eks/model/transform/ClusterHealthJsonUnmarshaller.java

\* /opt/cola/permits/1882329981\_1704877590.8886087/0/aws-java-sdk-eks-1-12-581-sources-

jar/com/amazonaws/services/eks/model/transform/ConnectorConfigRequestMarshaller.java

\* /opt/cola/permits/1882329981\_1704877590.8886087/0/aws-java-sdk-eks-1-12-581-sourcesjar/com/amazonaws/services/eks/model/TaintEffect.java

\* /opt/cola/permits/1882329981\_1704877590.8886087/0/aws-java-sdk-eks-1-12-581-sourcesjar/com/amazonaws/services/eks/waiters/ClusterActive.java

\*

 /opt/cola/permits/1882329981\_1704877590.8886087/0/aws-java-sdk-eks-1-12-581-sourcesjar/com/amazonaws/services/eks/model/KubernetesNetworkConfigRequest.java

\* /opt/cola/permits/1882329981\_1704877590.8886087/0/aws-java-sdk-eks-1-12-581-sources-

jar/com/amazonaws/services/eks/waiters/ClusterDeleted.java

\* /opt/cola/permits/1882329981\_1704877590.8886087/0/aws-java-sdk-eks-1-12-581-sourcesjar/com/amazonaws/services/eks/model/transform/DescribeIdentityProviderConfigRequestMarshaller.java \* /opt/cola/permits/1882329981\_1704877590.8886087/0/aws-java-sdk-eks-1-12-581-sources-

jar/com/amazonaws/services/eks/AbstractAmazonEKS.java

\* /opt/cola/permits/1882329981\_1704877590.8886087/0/aws-java-sdk-eks-1-12-581-sources-

jar/com/amazonaws/services/eks/model/transform/ListIdentityProviderConfigsRequestMarshaller.java

\* /opt/cola/permits/1882329981\_1704877590.8886087/0/aws-java-sdk-eks-1-12-581-sources-

jar/com/amazonaws/services/eks/model/DescribeClusterResult.java

\*

 /opt/cola/permits/1882329981\_1704877590.8886087/0/aws-java-sdk-eks-1-12-581-sourcesjar/com/amazonaws/services/eks/model/DescribeUpdateResult.java

\* /opt/cola/permits/1882329981\_1704877590.8886087/0/aws-java-sdk-eks-1-12-581-sources-

jar/com/amazonaws/services/eks/model/ResolveConflicts.java

\* /opt/cola/permits/1882329981\_1704877590.8886087/0/aws-java-sdk-eks-1-12-581-sourcesjar/com/amazonaws/services/eks/model/transform/NodegroupResourcesMarshaller.java \* /opt/cola/permits/1882329981\_1704877590.8886087/0/aws-java-sdk-eks-1-12-581-sourcesjar/com/amazonaws/services/eks/model/transform/ControlPlanePlacementRequestMarshaller.java \* /opt/cola/permits/1882329981\_1704877590.8886087/0/aws-java-sdk-eks-1-12-581-sourcesjar/com/amazonaws/services/eks/model/transform/InvalidRequestExceptionUnmarshaller.java \* /opt/cola/permits/1882329981\_1704877590.8886087/0/aws-java-sdk-eks-1-12-581-sourcesjar/com/amazonaws/services/eks/model/ListAddonsRequest.java \*

 /opt/cola/permits/1882329981\_1704877590.8886087/0/aws-java-sdk-eks-1-12-581-sourcesjar/com/amazonaws/services/eks/model/DeleteClusterRequest.java

\* /opt/cola/permits/1882329981\_1704877590.8886087/0/aws-java-sdk-eks-1-12-581-sourcesjar/com/amazonaws/services/eks/model/transform/AssociateEncryptionConfigResultJsonUnmarshaller.java \* /opt/cola/permits/1882329981\_1704877590.8886087/0/aws-java-sdk-eks-1-12-581-sourcesjar/com/amazonaws/services/eks/model/DeleteClusterResult.java

\* /opt/cola/permits/1882329981\_1704877590.8886087/0/aws-java-sdk-eks-1-12-581-sourcesjar/com/amazonaws/services/eks/model/transform/ListTagsForResourceResultJsonUnmarshaller.java \* /opt/cola/permits/1882329981\_1704877590.8886087/0/aws-java-sdk-eks-1-12-581-sourcesjar/com/amazonaws/services/eks/model/transform/DeregisterClusterResultJsonUnmarshaller.java \* /opt/cola/permits/1882329981\_1704877590.8886087/0/aws-java-sdk-eks-1-12-581-sourcesjar/com/amazonaws/services/eks/model/transform/EncryptionConfigMarshaller.java \*

 /opt/cola/permits/1882329981\_1704877590.8886087/0/aws-java-sdk-eks-1-12-581-sourcesjar/com/amazonaws/services/eks/model/transform/RemoteAccessConfigMarshaller.java \* /opt/cola/permits/1882329981\_1704877590.8886087/0/aws-java-sdk-eks-1-12-581-sourcesjar/com/amazonaws/services/eks/model/transform/DisassociateIdentityProviderConfigResultJsonUnmarshaller.java \* /opt/cola/permits/1882329981\_1704877590.8886087/0/aws-java-sdk-eks-1-12-581-sourcesjar/com/amazonaws/services/eks/model/transform/ListAddonsResultJsonUnmarshaller.java \* /opt/cola/permits/1882329981\_1704877590.8886087/0/aws-java-sdk-eks-1-12-581-sourcesjar/com/amazonaws/services/eks/model/transform/IdentityProviderConfigResponseMarshaller.java \* /opt/cola/permits/1882329981\_1704877590.8886087/0/aws-java-sdk-eks-1-12-581-sourcesjar/com/amazonaws/services/eks/model/transform/KubernetesNetworkConfigResponseJsonUnmarshaller.java \* /opt/cola/permits/1882329981\_1704877590.8886087/0/aws-java-sdk-eks-1-12-581-sourcesjar/com/amazonaws/services/eks/model/OIDC.java \*

 /opt/cola/permits/1882329981\_1704877590.8886087/0/aws-java-sdk-eks-1-12-581-sourcesjar/com/amazonaws/services/eks/model/CreateAddonResult.java

\* /opt/cola/permits/1882329981\_1704877590.8886087/0/aws-java-sdk-eks-1-12-581-sources-

jar/com/amazonaws/services/eks/model/transform/ListFargateProfilesRequestProtocolMarshaller.java

\* /opt/cola/permits/1882329981\_1704877590.8886087/0/aws-java-sdk-eks-1-12-581-sourcesjar/com/amazonaws/services/eks/waiters/AddonActive.java

\* /opt/cola/permits/1882329981\_1704877590.8886087/0/aws-java-sdk-eks-1-12-581-sourcesjar/com/amazonaws/services/eks/model/ClusterIssueCode.java

\* /opt/cola/permits/1882329981\_1704877590.8886087/0/aws-java-sdk-eks-1-12-581-sources-

jar/com/amazonaws/services/eks/model/transform/ControlPlanePlacementResponseMarshaller.java

\* /opt/cola/permits/1882329981\_1704877590.8886087/0/aws-java-sdk-eks-1-12-581-sources-

jar/com/amazonaws/services/eks/model/ControlPlanePlacementResponse.java

\*

 /opt/cola/permits/1882329981\_1704877590.8886087/0/aws-java-sdk-eks-1-12-581-sourcesjar/com/amazonaws/services/eks/model/AddonInfo.java

\* /opt/cola/permits/1882329981\_1704877590.8886087/0/aws-java-sdk-eks-1-12-581-sourcesjar/com/amazonaws/services/eks/model/LogSetup.java

\* /opt/cola/permits/1882329981\_1704877590.8886087/0/aws-java-sdk-eks-1-12-581-sourcesjar/com/amazonaws/services/eks/model/AutoScalingGroup.java

\* /opt/cola/permits/1882329981\_1704877590.8886087/0/aws-java-sdk-eks-1-12-581-sourcesjar/com/amazonaws/services/eks/model/transform/UpdateAddonRequestProtocolMarshaller.java \* /opt/cola/permits/1882329981\_1704877590.8886087/0/aws-java-sdk-eks-1-12-581-sourcesjar/com/amazonaws/services/eks/model/transform/AutoScalingGroupMarshaller.java

\* /opt/cola/permits/1882329981\_1704877590.8886087/0/aws-java-sdk-eks-1-12-581-sourcesjar/com/amazonaws/services/eks/model/DescribeAddonConfigurationRequest.java

\* /opt/cola/permits/1882329981\_1704877590.8886087/0/aws-java-sdk-eks-1-12-581-sourcesjar/com/amazonaws/services/eks/model/transform/UntagResourceResultJsonUnmarshaller.java \*

 /opt/cola/permits/1882329981\_1704877590.8886087/0/aws-java-sdk-eks-1-12-581-sourcesjar/com/amazonaws/services/eks/model/transform/ListTagsForResourceRequestProtocolMarshaller.java \* /opt/cola/permits/1882329981\_1704877590.8886087/0/aws-java-sdk-eks-1-12-581-sources-

jar/com/amazonaws/services/eks/model/transform/ControlPlanePlacementRequestJsonUnmarshaller.java

\* /opt/cola/permits/1882329981\_1704877590.8886087/0/aws-java-sdk-eks-1-12-581-sources-

jar/com/amazonaws/services/eks/model/transform/DescribeIdentityProviderConfigRequestProtocolMarshaller.java \* /opt/cola/permits/1882329981\_1704877590.8886087/0/aws-java-sdk-eks-1-12-581-sources-

jar/com/amazonaws/services/eks/model/ErrorDetail.java

\* /opt/cola/permits/1882329981\_1704877590.8886087/0/aws-java-sdk-eks-1-12-581-sources-

jar/com/amazonaws/services/eks/model/transform/DescribeClusterRequestProtocolMarshaller.java \*

/opt/cola/permits/1882329981\_1704877590.8886087/0/aws-java-sdk-eks-1-12-581-sources-

jar/com/amazonaws/services/eks/model/LaunchTemplateSpecification.java

\* /opt/cola/permits/1882329981\_1704877590.8886087/0/aws-java-sdk-eks-1-12-581-sources-

jar/com/amazonaws/services/eks/model/transform/DisassociateIdentityProviderConfigRequestProtocolMarshaller.ja va

\* /opt/cola/permits/1882329981\_1704877590.8886087/0/aws-java-sdk-eks-1-12-581-sources-

jar/com/amazonaws/services/eks/model/OidcIdentityProviderConfig.java

\* /opt/cola/permits/1882329981\_1704877590.8886087/0/aws-java-sdk-eks-1-12-581-sources-

jar/com/amazonaws/services/eks/model/transform/OIDCJsonUnmarshaller.java

\* /opt/cola/permits/1882329981\_1704877590.8886087/0/aws-java-sdk-eks-1-12-581-sourcesjar/com/amazonaws/services/eks/model/transform/AddonVersionInfoJsonUnmarshaller.java

\* /opt/cola/permits/1882329981\_1704877590.8886087/0/aws-java-sdk-eks-1-12-581-sourcesjar/com/amazonaws/services/eks/model/RegisterClusterRequest.java

\* /opt/cola/permits/1882329981\_1704877590.8886087/0/aws-java-sdk-eks-1-12-581-sourcesjar/com/amazonaws/services/eks/model/ConnectorConfigProvider.java

\*

 /opt/cola/permits/1882329981\_1704877590.8886087/0/aws-java-sdk-eks-1-12-581-sourcesjar/com/amazonaws/services/eks/model/UpdateClusterConfigRequest.java

\* /opt/cola/permits/1882329981\_1704877590.8886087/0/aws-java-sdk-eks-1-12-581-sources-

jar/com/amazonaws/services/eks/waiters/DescribeFargateProfileFunction.java

\* /opt/cola/permits/1882329981\_1704877590.8886087/0/aws-java-sdk-eks-1-12-581-sources-

jar/com/amazonaws/services/eks/model/transform/KubernetesNetworkConfigRequestJsonUnmarshaller.java \* /opt/cola/permits/1882329981\_1704877590.8886087/0/aws-java-sdk-eks-1-12-581-sourcesjar/com/amazonaws/services/eks/model/transform/ListClustersRequestMarshaller.java \* /opt/cola/permits/1882329981\_1704877590.8886087/0/aws-java-sdk-eks-1-12-581-sourcesjar/com/amazonaws/services/eks/model/transform/DescribeAddonVersionsRequestProtocolMarshaller.java \*

 /opt/cola/permits/1882329981\_1704877590.8886087/0/aws-java-sdk-eks-1-12-581-sourcesjar/com/amazonaws/services/eks/model/transform/ServiceUnavailableExceptionUnmarshaller.java \* /opt/cola/permits/1882329981\_1704877590.8886087/0/aws-java-sdk-eks-1-12-581-sourcesjar/com/amazonaws/services/eks/model/ControlPlanePlacementRequest.java

\* /opt/cola/permits/1882329981\_1704877590.8886087/0/aws-java-sdk-eks-1-12-581-sourcesjar/com/amazonaws/services/eks/model/transform/DescribeNodegroupRequestMarshaller.java \* /opt/cola/permits/1882329981\_1704877590.8886087/0/aws-java-sdk-eks-1-12-581-sourcesjar/com/amazonaws/services/eks/model/transform/CreateFargateProfileRequestProtocolMarshaller.java \* /opt/cola/permits/1882329981\_1704877590.8886087/0/aws-java-sdk-eks-1-12-581-sourcesjar/com/amazonaws/services/eks/model/transform/AddonJsonUnmarshaller.java

\* /opt/cola/permits/1882329981\_1704877590.8886087/0/aws-java-sdk-eks-1-12-581-sourcesjar/com/amazonaws/services/eks/model/Certificate.java

\* /opt/cola/permits/1882329981\_1704877590.8886087/0/aws-java-sdk-eks-1-12-581-sourcesjar/com/amazonaws/services/eks/model/ListUpdatesResult.java

 /opt/cola/permits/1882329981\_1704877590.8886087/0/aws-java-sdk-eks-1-12-581-sourcesjar/com/amazonaws/services/eks/model/transform/ControlPlanePlacementResponseJsonUnmarshaller.java \* /opt/cola/permits/1882329981\_1704877590.8886087/0/aws-java-sdk-eks-1-12-581-sourcesjar/com/amazonaws/services/eks/model/DisassociateIdentityProviderConfigRequest.java \* /opt/cola/permits/1882329981\_1704877590.8886087/0/aws-java-sdk-eks-1-12-581-sourcesjar/com/amazonaws/services/eks/model/transform/UpdateClusterVersionResultJsonUnmarshaller.java \* /opt/cola/permits/1882329981\_1704877590.8886087/0/aws-java-sdk-eks-1-12-581-sourcesjar/com/amazonaws/services/eks/model/transform/OidcIdentityProviderConfigRequestMarshaller.java \* /opt/cola/permits/1882329981\_1704877590.8886087/0/aws-java-sdk-eks-1-12-581-sourcesjar/com/amazonaws/services/eks/model/UntagResourceResult.java \*

 /opt/cola/permits/1882329981\_1704877590.8886087/0/aws-java-sdk-eks-1-12-581-sourcesjar/com/amazonaws/services/eks/model/NotFoundException.java

\* /opt/cola/permits/1882329981\_1704877590.8886087/0/aws-java-sdk-eks-1-12-581-sourcesjar/com/amazonaws/services/eks/model/Logging.java

\* /opt/cola/permits/1882329981\_1704877590.8886087/0/aws-java-sdk-eks-1-12-581-sourcesjar/com/amazonaws/services/eks/model/transform/AssociateIdentityProviderConfigRequestMarshaller.java \* /opt/cola/permits/1882329981\_1704877590.8886087/0/aws-java-sdk-eks-1-12-581-sourcesjar/com/amazonaws/services/eks/model/transform/ListTagsForResourceRequestMarshaller.java \* /opt/cola/permits/1882329981\_1704877590.8886087/0/aws-java-sdk-eks-1-12-581-sourcesjar/com/amazonaws/services/eks/model/transform/LaunchTemplateSpecificationMarshaller.java \* /opt/cola/permits/1882329981\_1704877590.8886087/0/aws-java-sdk-eks-1-12-581-sourcesjar/com/amazonaws/services/eks/model/ListIdentityProviderConfigsResult.java \* /opt/cola/permits/1882329981\_1704877590.8886087/0/aws-java-sdk-eks-1-12-581-sourcesjar/com/amazonaws/services/eks/AmazonEKS.java

\*

\*

 /opt/cola/permits/1882329981\_1704877590.8886087/0/aws-java-sdk-eks-1-12-581-sourcesjar/com/amazonaws/services/eks/model/transform/CreateNodegroupResultJsonUnmarshaller.java \* /opt/cola/permits/1882329981\_1704877590.8886087/0/aws-java-sdk-eks-1-12-581-sourcesjar/com/amazonaws/services/eks/model/transform/RemoteAccessConfigJsonUnmarshaller.java \* /opt/cola/permits/1882329981\_1704877590.8886087/0/aws-java-sdk-eks-1-12-581-sourcesjar/com/amazonaws/services/eks/model/UpdateNodegroupVersionRequest.java

\* /opt/cola/permits/1882329981\_1704877590.8886087/0/aws-java-sdk-eks-1-12-581-sourcesjar/com/amazonaws/services/eks/model/AddonHealth.java

\* /opt/cola/permits/1882329981\_1704877590.8886087/0/aws-java-sdk-eks-1-12-581-sourcesjar/com/amazonaws/services/eks/model/transform/DescribeClusterRequestMarshaller.java \* /opt/cola/permits/1882329981\_1704877590.8886087/0/aws-java-sdk-eks-1-12-581-sourcesjar/com/amazonaws/services/eks/model/transform/DeleteClusterRequestProtocolMarshaller.java \*

 /opt/cola/permits/1882329981\_1704877590.8886087/0/aws-java-sdk-eks-1-12-581-sourcesjar/com/amazonaws/services/eks/model/DeregisterClusterResult.java

\* /opt/cola/permits/1882329981\_1704877590.8886087/0/aws-java-sdk-eks-1-12-581-sourcesjar/com/amazonaws/services/eks/model/Compatibility.java

\* /opt/cola/permits/1882329981\_1704877590.8886087/0/aws-java-sdk-eks-1-12-581-sourcesjar/com/amazonaws/services/eks/model/transform/ListUpdatesRequestMarshaller.java

\* /opt/cola/permits/1882329981\_1704877590.8886087/0/aws-java-sdk-eks-1-12-581-sources-

jar/com/amazonaws/services/eks/model/transform/AssociateIdentityProviderConfigResultJsonUnmarshaller.java

\* /opt/cola/permits/1882329981\_1704877590.8886087/0/aws-java-sdk-eks-1-12-581-sources-

jar/com/amazonaws/services/eks/model/transform/NodegroupScalingConfigMarshaller.java

\* /opt/cola/permits/1882329981\_1704877590.8886087/0/aws-java-sdk-eks-1-12-581-sources-

jar/com/amazonaws/services/eks/model/transform/VpcConfigResponseMarshaller.java \*

/opt/cola/permits/1882329981\_1704877590.8886087/0/aws-java-sdk-eks-1-12-581-sources-

jar/com/amazonaws/services/eks/model/transform/FargateProfileMarshaller.java

\* /opt/cola/permits/1882329981\_1704877590.8886087/0/aws-java-sdk-eks-1-12-581-sources-

jar/com/amazonaws/services/eks/model/transform/IssueJsonUnmarshaller.java

\* /opt/cola/permits/1882329981\_1704877590.8886087/0/aws-java-sdk-eks-1-12-581-sources-

jar/com/amazonaws/services/eks/model/transform/DescribeAddonConfigurationRequestProtocolMarshaller.java

\* /opt/cola/permits/1882329981\_1704877590.8886087/0/aws-java-sdk-eks-1-12-581-sources-

jar/com/amazonaws/services/eks/model/transform/ClientExceptionUnmarshaller.java

\* /opt/cola/permits/1882329981\_1704877590.8886087/0/aws-java-sdk-eks-1-12-581-sources-

jar/com/amazonaws/services/eks/model/transform/UpdateLabelsPayloadJsonUnmarshaller.java

\* /opt/cola/permits/1882329981\_1704877590.8886087/0/aws-java-sdk-eks-1-12-581-sourcesjar/com/amazonaws/services/eks/model/transform/UntagResourceRequestMarshaller.java

\*

 /opt/cola/permits/1882329981\_1704877590.8886087/0/aws-java-sdk-eks-1-12-581-sourcesjar/com/amazonaws/services/eks/model/transform/UpdateClusterVersionRequestMarshaller.java \* /opt/cola/permits/1882329981\_1704877590.8886087/0/aws-java-sdk-eks-1-12-581-sourcesjar/com/amazonaws/services/eks/model/transform/UpdateMarshaller.java

\* /opt/cola/permits/1882329981\_1704877590.8886087/0/aws-java-sdk-eks-1-12-581-sourcesjar/com/amazonaws/services/eks/model/transform/UpdateParamJsonUnmarshaller.java \* /opt/cola/permits/1882329981\_1704877590.8886087/0/aws-java-sdk-eks-1-12-581-sourcesjar/com/amazonaws/services/eks/model/transform/DescribeClusterResultJsonUnmarshaller.java \* /opt/cola/permits/1882329981\_1704877590.8886087/0/aws-java-sdk-eks-1-12-581-sourcesjar/com/amazonaws/services/eks/model/DescribeAddonVersionsRequest.java

\*

\* /opt/cola/permits/1882329981\_1704877590.8886087/0/aws-java-sdk-eks-1-12-581-sourcesjar/com/amazonaws/services/eks/model/Identity.java

 /opt/cola/permits/1882329981\_1704877590.8886087/0/aws-java-sdk-eks-1-12-581-sourcesjar/com/amazonaws/services/eks/model/UpdateParamType.java

\* /opt/cola/permits/1882329981\_1704877590.8886087/0/aws-java-sdk-eks-1-12-581-sourcesjar/com/amazonaws/services/eks/model/transform/DeleteClusterRequestMarshaller.java

\* /opt/cola/permits/1882329981\_1704877590.8886087/0/aws-java-sdk-eks-1-12-581-sourcesjar/com/amazonaws/services/eks/model/UpdateClusterVersionResult.java

\* /opt/cola/permits/1882329981\_1704877590.8886087/0/aws-java-sdk-eks-1-12-581-sourcesjar/com/amazonaws/services/eks/model/OutpostConfigRequest.java

\* /opt/cola/permits/1882329981\_1704877590.8886087/0/aws-java-sdk-eks-1-12-581-sourcesjar/com/amazonaws/services/eks/model/CapacityTypes.java

\* /opt/cola/permits/1882329981\_1704877590.8886087/0/aws-java-sdk-eks-1-12-581-sourcesjar/com/amazonaws/services/eks/model/transform/LogSetupJsonUnmarshaller.java \*

 /opt/cola/permits/1882329981\_1704877590.8886087/0/aws-java-sdk-eks-1-12-581-sourcesjar/com/amazonaws/services/eks/model/transform/MarketplaceInformationMarshaller.java \* /opt/cola/permits/1882329981\_1704877590.8886087/0/aws-java-sdk-eks-1-12-581-sources-

jar/com/amazonaws/services/eks/model/AssociateIdentityProviderConfigRequest.java

\* /opt/cola/permits/1882329981\_1704877590.8886087/0/aws-java-sdk-eks-1-12-581-sourcesjar/com/amazonaws/services/eks/model/transform/OIDCMarshaller.java

\* /opt/cola/permits/1882329981\_1704877590.8886087/0/aws-java-sdk-eks-1-12-581-sourcesjar/com/amazonaws/services/eks/model/UpdateLabelsPayload.java

\* /opt/cola/permits/1882329981\_1704877590.8886087/0/aws-java-sdk-eks-1-12-581-sourcesjar/com/amazonaws/services/eks/model/ListIdentityProviderConfigsRequest.java

\* /opt/cola/permits/1882329981\_1704877590.8886087/0/aws-java-sdk-eks-1-12-581-sourcesjar/com/amazonaws/services/eks/model/transform/DescribeUpdateRequestMarshaller.java

\* /opt/cola/permits/1882329981\_1704877590.8886087/0/aws-java-sdk-eks-1-12-581-sourcesjar/com/amazonaws/services/eks/model/transform/KubernetesNetworkConfigResponseMarshaller.java \*

 /opt/cola/permits/1882329981\_1704877590.8886087/0/aws-java-sdk-eks-1-12-581-sourcesjar/com/amazonaws/services/eks/model/transform/MarketplaceInformationJsonUnmarshaller.java \* /opt/cola/permits/1882329981\_1704877590.8886087/0/aws-java-sdk-eks-1-12-581-sourcesjar/com/amazonaws/services/eks/model/TagResourceResult.java

\* /opt/cola/permits/1882329981\_1704877590.8886087/0/aws-java-sdk-eks-1-12-581-sourcesjar/com/amazonaws/services/eks/model/InvalidParameterException.java

\* /opt/cola/permits/1882329981\_1704877590.8886087/0/aws-java-sdk-eks-1-12-581-sourcesjar/com/amazonaws/services/eks/model/NodegroupScalingConfig.java

\* /opt/cola/permits/1882329981\_1704877590.8886087/0/aws-java-sdk-eks-1-12-581-sourcesjar/com/amazonaws/services/eks/model/transform/DescribeNodegroupRequestProtocolMarshaller.java \* /opt/cola/permits/1882329981\_1704877590.8886087/0/aws-java-sdk-eks-1-12-581-sourcesjar/com/amazonaws/services/eks/model/transform/UpdateAddonResultJsonUnmarshaller.java \*

 /opt/cola/permits/1882329981\_1704877590.8886087/0/aws-java-sdk-eks-1-12-581-sourcesjar/com/amazonaws/services/eks/model/transform/ClusterHealthMarshaller.java

\* /opt/cola/permits/1882329981\_1704877590.8886087/0/aws-java-sdk-eks-1-12-581-sources-
jar/com/amazonaws/services/eks/AmazonEKSAsync.java

\* /opt/cola/permits/1882329981\_1704877590.8886087/0/aws-java-sdk-eks-1-12-581-sourcesjar/com/amazonaws/services/eks/model/transform/UpdateNodegroupConfigRequestProtocolMarshaller.java \* /opt/cola/permits/1882329981\_1704877590.8886087/0/aws-java-sdk-eks-1-12-581-sourcesjar/com/amazonaws/services/eks/model/DescribeNodegroupRequest.java \* /opt/cola/permits/1882329981\_1704877590.8886087/0/aws-java-sdk-eks-1-12-581-sourcesjar/com/amazonaws/services/eks/model/transform/DeleteFargateProfileRequestProtocolMarshaller.java \* /opt/cola/permits/1882329981\_1704877590.8886087/0/aws-java-sdk-eks-1-12-581-sourcesjar/com/amazonaws/services/eks/model/RegisterClusterResult.java \*

 /opt/cola/permits/1882329981\_1704877590.8886087/0/aws-java-sdk-eks-1-12-581-sourcesjar/com/amazonaws/services/eks/model/transform/UpdateClusterConfigResultJsonUnmarshaller.java \* /opt/cola/permits/1882329981\_1704877590.8886087/0/aws-java-sdk-eks-1-12-581-sourcesjar/com/amazonaws/services/eks/model/UpdateParam.java

\* /opt/cola/permits/1882329981\_1704877590.8886087/0/aws-java-sdk-eks-1-12-581-sourcesjar/com/amazonaws/services/eks/model/transform/UpdateNodegroupConfigRequestMarshaller.java \* /opt/cola/permits/1882329981\_1704877590.8886087/0/aws-java-sdk-eks-1-12-581-sourcesjar/com/amazonaws/services/eks/model/DescribeUpdateRequest.java

\* /opt/cola/permits/1882329981\_1704877590.8886087/0/aws-java-sdk-eks-1-12-581-sourcesjar/com/amazonaws/services/eks/model/transform/OidcIdentityProviderConfigJsonUnmarshaller.java \* /opt/cola/permits/1882329981\_1704877590.8886087/0/aws-java-sdk-eks-1-12-581-sourcesjar/com/amazonaws/services/eks/model/transform/NodegroupUpdateConfigMarshaller.java \*

 /opt/cola/permits/1882329981\_1704877590.8886087/0/aws-java-sdk-eks-1-12-581-sourcesjar/com/amazonaws/services/eks/model/transform/OutpostConfigRequestJsonUnmarshaller.java \* /opt/cola/permits/1882329981\_1704877590.8886087/0/aws-java-sdk-eks-1-12-581-sourcesjar/com/amazonaws/services/eks/model/transform/ListNodegroupsRequestProtocolMarshaller.java \* /opt/cola/permits/1882329981\_1704877590.8886087/0/aws-java-sdk-eks-1-12-581-sourcesjar/com/amazonaws/services/eks/model/transform/ListFargateProfilesRequestMarshaller.java \* /opt/cola/permits/1882329981\_1704877590.8886087/0/aws-java-sdk-eks-1-12-581-sourcesjar/com/amazonaws/services/eks/model/transform/CompatibilityMarshaller.java \* /opt/cola/permits/1882329981\_1704877590.8886087/0/aws-java-sdk-eks-1-12-581-sourcesjar/com/amazonaws/services/eks/model/transform/UpdateNodegroupConfigResultJsonUnmarshaller.java \* /opt/cola/permits/1882329981\_1704877590.8886087/0/aws-java-sdk-eks-1-12-581-sourcesjar/com/amazonaws/services/eks/model/transform/ClusterIssueJsonUnmarshaller.java \*

 /opt/cola/permits/1882329981\_1704877590.8886087/0/aws-java-sdk-eks-1-12-581-sourcesjar/com/amazonaws/services/eks/model/transform/RegisterClusterRequestMarshaller.java \* /opt/cola/permits/1882329981\_1704877590.8886087/0/aws-java-sdk-eks-1-12-581-sourcesjar/com/amazonaws/services/eks/model/transform/CreateNodegroupRequestMarshaller.java \* /opt/cola/permits/1882329981\_1704877590.8886087/0/aws-java-sdk-eks-1-12-581-sourcesjar/com/amazonaws/services/eks/model/transform/TagResourceRequestProtocolMarshaller.java \* /opt/cola/permits/1882329981\_1704877590.8886087/0/aws-java-sdk-eks-1-12-581-sourcesjar/com/amazonaws/services/eks/model/ClusterIssue.java

\* /opt/cola/permits/1882329981\_1704877590.8886087/0/aws-java-sdk-eks-1-12-581-sourcesjar/com/amazonaws/services/eks/model/transform/NodegroupJsonUnmarshaller.java \* /opt/cola/permits/1882329981\_1704877590.8886087/0/aws-java-sdk-eks-1-12-581-sourcesjar/com/amazonaws/services/eks/model/DeleteAddonRequest.java

/opt/cola/permits/1882329981\_1704877590.8886087/0/aws-java-sdk-eks-1-12-581-sources-

jar/com/amazonaws/services/eks/model/transform/IssueMarshaller.java

\*

\* /opt/cola/permits/1882329981\_1704877590.8886087/0/aws-java-sdk-eks-1-12-581-sourcesjar/com/amazonaws/services/eks/model/DescribeFargateProfileResult.java

\* /opt/cola/permits/1882329981\_1704877590.8886087/0/aws-java-sdk-eks-1-12-581-sourcesjar/com/amazonaws/services/eks/model/transform/ErrorDetailMarshaller.java

\* /opt/cola/permits/1882329981\_1704877590.8886087/0/aws-java-sdk-eks-1-12-581-sourcesjar/com/amazonaws/services/eks/model/AssociateEncryptionConfigResult.java

\* /opt/cola/permits/1882329981\_1704877590.8886087/0/aws-java-sdk-eks-1-12-581-sourcesjar/com/amazonaws/services/eks/model/UpdateTaintsPayload.java

\* /opt/cola/permits/1882329981\_1704877590.8886087/0/aws-java-sdk-eks-1-12-581-sources-

jar/com/amazonaws/services/eks/model/transform/DescribeAddonResultJsonUnmarshaller.java \*

 /opt/cola/permits/1882329981\_1704877590.8886087/0/aws-java-sdk-eks-1-12-581-sourcesjar/com/amazonaws/services/eks/model/ListTagsForResourceRequest.java

\* /opt/cola/permits/1882329981\_1704877590.8886087/0/aws-java-sdk-eks-1-12-581-sourcesjar/com/amazonaws/services/eks/model/AddonStatus.java

\* /opt/cola/permits/1882329981\_1704877590.8886087/0/aws-java-sdk-eks-1-12-581-sourcesjar/com/amazonaws/services/eks/model/transform/CreateFargateProfileResultJsonUnmarshaller.java \* /opt/cola/permits/1882329981\_1704877590.8886087/0/aws-java-sdk-eks-1-12-581-sourcesjar/com/amazonaws/services/eks/model/transform/BadRequestExceptionUnmarshaller.java \* /opt/cola/permits/1882329981\_1704877590.8886087/0/aws-java-sdk-eks-1-12-581-sourcesjar/com/amazonaws/services/eks/model/transform/IdentityProviderConfigMarshaller.java \* /opt/cola/permits/1882329981\_1704877590.8886087/0/aws-java-sdk-eks-1-12-581-sourcesjar/com/amazonaws/services/eks/model/DescribeIdentityProviderConfigRequest.java \*

 /opt/cola/permits/1882329981\_1704877590.8886087/0/aws-java-sdk-eks-1-12-581-sourcesjar/com/amazonaws/services/eks/model/transform/NodegroupResourcesJsonUnmarshaller.java \* /opt/cola/permits/1882329981\_1704877590.8886087/0/aws-java-sdk-eks-1-12-581-sourcesjar/com/amazonaws/services/eks/model/TagResourceRequest.java

\* /opt/cola/permits/1882329981\_1704877590.8886087/0/aws-java-sdk-eks-1-12-581-sourcesjar/com/amazonaws/services/eks/model/transform/TagResourceRequestMarshaller.java

\* /opt/cola/permits/1882329981\_1704877590.8886087/0/aws-java-sdk-eks-1-12-581-sourcesjar/com/amazonaws/services/eks/model/transform/DeleteAddonRequestProtocolMarshaller.java \* /opt/cola/permits/1882329981\_1704877590.8886087/0/aws-java-sdk-eks-1-12-581-sourcesjar/com/amazonaws/services/eks/model/Provider.java

\* /opt/cola/permits/1882329981\_1704877590.8886087/0/aws-java-sdk-eks-1-12-581-sourcesjar/com/amazonaws/services/eks/model/UntagResourceRequest.java \*

 /opt/cola/permits/1882329981\_1704877590.8886087/0/aws-java-sdk-eks-1-12-581-sourcesjar/com/amazonaws/services/eks/model/ListNodegroupsResult.java

\* /opt/cola/permits/1882329981\_1704877590.8886087/0/aws-java-sdk-eks-1-12-581-sourcesjar/com/amazonaws/services/eks/model/transform/IdentityProviderConfigJsonUnmarshaller.java \* /opt/cola/permits/1882329981\_1704877590.8886087/0/aws-java-sdk-eks-1-12-581-sourcesjar/com/amazonaws/services/eks/model/transform/InvalidParameterExceptionUnmarshaller.java \* /opt/cola/permits/1882329981\_1704877590.8886087/0/aws-java-sdk-eks-1-12-581-sourcesjar/com/amazonaws/services/eks/model/NodegroupIssueCode.java

\* /opt/cola/permits/1882329981\_1704877590.8886087/0/aws-java-sdk-eks-1-12-581-sourcesjar/com/amazonaws/services/eks/model/transform/DeleteNodegroupResultJsonUnmarshaller.java \* /opt/cola/permits/1882329981\_1704877590.8886087/0/aws-java-sdk-eks-1-12-581-sourcesjar/com/amazonaws/services/eks/model/transform/DeleteFargateProfileResultJsonUnmarshaller.java \*

 /opt/cola/permits/1882329981\_1704877590.8886087/0/aws-java-sdk-eks-1-12-581-sourcesjar/com/amazonaws/services/eks/model/AddonIssue.java

\* /opt/cola/permits/1882329981\_1704877590.8886087/0/aws-java-sdk-eks-1-12-581-sourcesjar/com/amazonaws/services/eks/model/FargateProfileStatus.java

\* /opt/cola/permits/1882329981\_1704877590.8886087/0/aws-java-sdk-eks-1-12-581-sourcesjar/com/amazonaws/services/eks/model/ResourceInUseException.java

\* /opt/cola/permits/1882329981\_1704877590.8886087/0/aws-java-sdk-eks-1-12-581-sourcesjar/com/amazonaws/services/eks/model/transform/DescribeUpdateResultJsonUnmarshaller.java \* /opt/cola/permits/1882329981\_1704877590.8886087/0/aws-java-sdk-eks-1-12-581-sourcesjar/com/amazonaws/services/eks/model/UpdateClusterConfigResult.java

\* /opt/cola/permits/1882329981\_1704877590.8886087/0/aws-java-sdk-eks-1-12-581-sourcesjar/com/amazonaws/services/eks/model/transform/NodegroupHealthJsonUnmarshaller.java

\* /opt/cola/permits/1882329981\_1704877590.8886087/0/aws-java-sdk-eks-1-12-581-sources-

jar/com/amazonaws/services/eks/model/transform/DescribeFargateProfileRequestProtocolMarshaller.java \*

 /opt/cola/permits/1882329981\_1704877590.8886087/0/aws-java-sdk-eks-1-12-581-sourcesjar/com/amazonaws/services/eks/model/transform/LaunchTemplateSpecificationJsonUnmarshaller.java \* /opt/cola/permits/1882329981\_1704877590.8886087/0/aws-java-sdk-eks-1-12-581-sourcesjar/com/amazonaws/services/eks/model/MarketplaceInformation.java

\* /opt/cola/permits/1882329981\_1704877590.8886087/0/aws-java-sdk-eks-1-12-581-sourcesjar/com/amazonaws/services/eks/model/transform/IdentityMarshaller.java

\* /opt/cola/permits/1882329981\_1704877590.8886087/0/aws-java-sdk-eks-1-12-581-sourcesjar/com/amazonaws/services/eks/model/RemoteAccessConfig.java

\* /opt/cola/permits/1882329981\_1704877590.8886087/0/aws-java-sdk-eks-1-12-581-sourcesjar/com/amazonaws/services/eks/model/transform/ConnectorConfigResponseMarshaller.java \* /opt/cola/permits/1882329981\_1704877590.8886087/0/aws-java-sdk-eks-1-12-581-sourcesjar/com/amazonaws/services/eks/model/transform/IdentityJsonUnmarshaller.java \*

 /opt/cola/permits/1882329981\_1704877590.8886087/0/aws-java-sdk-eks-1-12-581-sourcesjar/com/amazonaws/services/eks/model/ConfigStatus.java

\* /opt/cola/permits/1882329981\_1704877590.8886087/0/aws-java-sdk-eks-1-12-581-sourcesjar/com/amazonaws/services/eks/model/transform/ServerExceptionUnmarshaller.java

\* /opt/cola/permits/1882329981\_1704877590.8886087/0/aws-java-sdk-eks-1-12-581-sourcesjar/com/amazonaws/services/eks/model/VpcConfigRequest.java

\* /opt/cola/permits/1882329981\_1704877590.8886087/0/aws-java-sdk-eks-1-12-581-sourcesjar/com/amazonaws/services/eks/model/transform/CreateClusterRequestProtocolMarshaller.java \* /opt/cola/permits/1882329981\_1704877590.8886087/0/aws-java-sdk-eks-1-12-581-sourcesjar/com/amazonaws/services/eks/model/ListFargateProfilesResult.java

\* /opt/cola/permits/1882329981\_1704877590.8886087/0/aws-java-sdk-eks-1-12-581-sourcesjar/com/amazonaws/services/eks/waiters/AmazonEKSWaiters.java \*

 /opt/cola/permits/1882329981\_1704877590.8886087/0/aws-java-sdk-eks-1-12-581-sourcesjar/com/amazonaws/services/eks/model/DescribeIdentityProviderConfigResult.java

\* /opt/cola/permits/1882329981\_1704877590.8886087/0/aws-java-sdk-eks-1-12-581-sourcesjar/com/amazonaws/services/eks/model/transform/CreateAddonResultJsonUnmarshaller.java \* /opt/cola/permits/1882329981\_1704877590.8886087/0/aws-java-sdk-eks-1-12-581-sourcesjar/com/amazonaws/services/eks/model/transform/UpdateTaintsPayloadMarshaller.java \* /opt/cola/permits/1882329981\_1704877590.8886087/0/aws-java-sdk-eks-1-12-581-sourcesjar/com/amazonaws/services/eks/model/transform/ResourceLimitExceededExceptionUnmarshaller.java \* /opt/cola/permits/1882329981\_1704877590.8886087/0/aws-java-sdk-eks-1-12-581-sourcesjar/com/amazonaws/services/eks/model/transform/UnsupportedAvailabilityZoneExceptionUnmarshaller.java \* /opt/cola/permits/1882329981\_1704877590.8886087/0/aws-java-sdk-eks-1-12-581-sourcesjar/com/amazonaws/services/eks/model/transform/AddonIssueJsonUnmarshaller.java \*

 /opt/cola/permits/1882329981\_1704877590.8886087/0/aws-java-sdk-eks-1-12-581-sourcesjar/com/amazonaws/services/eks/model/transform/DescribeAddonVersionsResultJsonUnmarshaller.java \* /opt/cola/permits/1882329981\_1704877590.8886087/0/aws-java-sdk-eks-1-12-581-sourcesjar/com/amazonaws/services/eks/model/transform/OidcIdentityProviderConfigMarshaller.java \* /opt/cola/permits/1882329981\_1704877590.8886087/0/aws-java-sdk-eks-1-12-581-sourcesjar/com/amazonaws/services/eks/model/transform/UpdateParamMarshaller.java \* /opt/cola/permits/1882329981\_1704877590.8886087/0/aws-java-sdk-eks-1-12-581-sourcesjar/com/amazonaws/services/eks/model/transform/EncryptionConfigJsonUnmarshaller.java

\* /opt/cola/permits/1882329981\_1704877590.8886087/0/aws-java-sdk-eks-1-12-581-sourcesjar/com/amazonaws/services/eks/model/IpFamily.java

\* /opt/cola/permits/1882329981\_1704877590.8886087/0/aws-java-sdk-eks-1-12-581-sourcesjar/com/amazonaws/services/eks/model/Cluster.java

\*

 /opt/cola/permits/1882329981\_1704877590.8886087/0/aws-java-sdk-eks-1-12-581-sourcesjar/com/amazonaws/services/eks/model/ListFargateProfilesRequest.java

\* /opt/cola/permits/1882329981\_1704877590.8886087/0/aws-java-sdk-eks-1-12-581-sourcesjar/com/amazonaws/services/eks/model/transform/NodegroupHealthMarshaller.java

\* /opt/cola/permits/1882329981\_1704877590.8886087/0/aws-java-sdk-eks-1-12-581-sourcesjar/com/amazonaws/services/eks/model/DescribeAddonRequest.java

\* /opt/cola/permits/1882329981\_1704877590.8886087/0/aws-java-sdk-eks-1-12-581-sourcesjar/com/amazonaws/services/eks/model/ListNodegroupsRequest.java

\* /opt/cola/permits/1882329981\_1704877590.8886087/0/aws-java-sdk-eks-1-12-581-sources-

jar/com/amazonaws/services/eks/model/transform/OutpostConfigResponseMarshaller.java

\* /opt/cola/permits/1882329981\_1704877590.8886087/0/aws-java-sdk-eks-1-12-581-sources-

jar/com/amazonaws/services/eks/model/transform/TaintMarshaller.java

\* /opt/cola/permits/1882329981\_1704877590.8886087/0/aws-java-sdk-eks-1-12-581-sources-

jar/com/amazonaws/services/eks/model/transform/DescribeAddonConfigurationResultJsonUnmarshaller.java \*

/opt/cola/permits/1882329981\_1704877590.8886087/0/aws-java-sdk-eks-1-12-581-sources-

jar/com/amazonaws/services/eks/model/InvalidRequestException.java

\* /opt/cola/permits/1882329981\_1704877590.8886087/0/aws-java-sdk-eks-1-12-581-sources-

jar/com/amazonaws/services/eks/model/transform/VpcConfigRequestJsonUnmarshaller.java

\* /opt/cola/permits/1882329981\_1704877590.8886087/0/aws-java-sdk-eks-1-12-581-sources-

jar/com/amazonaws/services/eks/model/transform/UpdateNodegroupVersionRequestProtocolMarshaller.java

\* /opt/cola/permits/1882329981\_1704877590.8886087/0/aws-java-sdk-eks-1-12-581-sources-

jar/com/amazonaws/services/eks/model/transform/ConnectorConfigResponseJsonUnmarshaller.java

\* /opt/cola/permits/1882329981\_1704877590.8886087/0/aws-java-sdk-eks-1-12-581-sources-

jar/com/amazonaws/services/eks/model/UpdateStatus.java

\* /opt/cola/permits/1882329981\_1704877590.8886087/0/aws-java-sdk-eks-1-12-581-sourcesjar/com/amazonaws/services/eks/model/Nodegroup.java

 /opt/cola/permits/1882329981\_1704877590.8886087/0/aws-java-sdk-eks-1-12-581-sourcesjar/com/amazonaws/services/eks/model/transform/ListClustersResultJsonUnmarshaller.java \* /opt/cola/permits/1882329981\_1704877590.8886087/0/aws-java-sdk-eks-1-12-581-sourcesjar/com/amazonaws/services/eks/model/transform/VpcConfigResponseJsonUnmarshaller.java \* /opt/cola/permits/1882329981\_1704877590.8886087/0/aws-java-sdk-eks-1-12-581-sourcesjar/com/amazonaws/services/eks/model/transform/ClusterJsonUnmarshaller.java

\* /opt/cola/permits/1882329981\_1704877590.8886087/0/aws-java-sdk-eks-1-12-581-sourcesjar/com/amazonaws/services/eks/model/ResourceNotFoundException.java

\* /opt/cola/permits/1882329981\_1704877590.8886087/0/aws-java-sdk-eks-1-12-581-sourcesjar/com/amazonaws/services/eks/model/transform/UpdateClusterConfigRequestMarshaller.java \* /opt/cola/permits/1882329981\_1704877590.8886087/0/aws-java-sdk-eks-1-12-581-sourcesjar/com/amazonaws/services/eks/model/FargateProfile.java

\*

\*

 /opt/cola/permits/1882329981\_1704877590.8886087/0/aws-java-sdk-eks-1-12-581-sourcesjar/com/amazonaws/services/eks/model/IdentityProviderConfigResponse.java

\* /opt/cola/permits/1882329981\_1704877590.8886087/0/aws-java-sdk-eks-1-12-581-sources-

jar/com/amazonaws/services/eks/model/transform/CreateAddonRequestMarshaller.java

\* /opt/cola/permits/1882329981\_1704877590.8886087/0/aws-java-sdk-eks-1-12-581-sourcesjar/com/amazonaws/services/eks/model/DescribeClusterRequest.java

\* /opt/cola/permits/1882329981\_1704877590.8886087/0/aws-java-sdk-eks-1-12-581-sourcesjar/com/amazonaws/services/eks/model/transform/UpdateLabelsPayloadMarshaller.java \* /opt/cola/permits/1882329981\_1704877590.8886087/0/aws-java-sdk-eks-1-12-581-sourcesjar/com/amazonaws/services/eks/model/ServerException.java

\* /opt/cola/permits/1882329981\_1704877590.8886087/0/aws-java-sdk-eks-1-12-581-sourcesjar/com/amazonaws/services/eks/model/ResourceLimitExceededException.java \*

 /opt/cola/permits/1882329981\_1704877590.8886087/0/aws-java-sdk-eks-1-12-581-sourcesjar/com/amazonaws/services/eks/model/transform/AddonHealthMarshaller.java

\* /opt/cola/permits/1882329981\_1704877590.8886087/0/aws-java-sdk-eks-1-12-581-sources-

jar/com/amazonaws/services/eks/model/transform/DeleteNodegroupRequestProtocolMarshaller.java

\* /opt/cola/permits/1882329981\_1704877590.8886087/0/aws-java-sdk-eks-1-12-581-sources-

jar/com/amazonaws/services/eks/model/transform/ListAddonsRequestMarshaller.java

\* /opt/cola/permits/1882329981\_1704877590.8886087/0/aws-java-sdk-eks-1-12-581-sourcesjar/com/amazonaws/services/eks/model/NodegroupHealth.java

\* /opt/cola/permits/1882329981\_1704877590.8886087/0/aws-java-sdk-eks-1-12-581-sourcesjar/com/amazonaws/services/eks/waiters/NodegroupDeleted.java

\* /opt/cola/permits/1882329981\_1704877590.8886087/0/aws-java-sdk-eks-1-12-581-sourcesjar/com/amazonaws/services/eks/package-info.java

\* /opt/cola/permits/1882329981\_1704877590.8886087/0/aws-java-sdk-eks-1-12-581-sourcesjar/com/amazonaws/services/eks/model/transform/AssociateEncryptionConfigRequestMarshaller.java \*

 /opt/cola/permits/1882329981\_1704877590.8886087/0/aws-java-sdk-eks-1-12-581-sourcesjar/com/amazonaws/services/eks/model/transform/AssociateEncryptionConfigRequestProtocolMarshaller.java \* /opt/cola/permits/1882329981\_1704877590.8886087/0/aws-java-sdk-eks-1-12-581-sourcesjar/com/amazonaws/services/eks/model/transform/DescribeAddonConfigurationRequestMarshaller.java

```
* /opt/cola/permits/1882329981_1704877590.8886087/0/aws-java-sdk-eks-1-12-581-sources-
```
jar/com/amazonaws/services/eks/model/AddonVersionInfo.java

\* /opt/cola/permits/1882329981\_1704877590.8886087/0/aws-java-sdk-eks-1-12-581-sourcesjar/com/amazonaws/services/eks/model/DeleteNodegroupRequest.java

\* /opt/cola/permits/1882329981\_1704877590.8886087/0/aws-java-sdk-eks-1-12-581-sourcesjar/com/amazonaws/services/eks/model/DescribeNodegroupResult.java

\* /opt/cola/permits/1882329981\_1704877590.8886087/0/aws-java-sdk-eks-1-12-581-sourcesjar/com/amazonaws/services/eks/model/NodegroupResources.java \*

 /opt/cola/permits/1882329981\_1704877590.8886087/0/aws-java-sdk-eks-1-12-581-sourcesjar/com/amazonaws/services/eks/AmazonEKSClient.java

\* /opt/cola/permits/1882329981\_1704877590.8886087/0/aws-java-sdk-eks-1-12-581-sourcesjar/com/amazonaws/services/eks/model/KubernetesNetworkConfigResponse.java

\* /opt/cola/permits/1882329981\_1704877590.8886087/0/aws-java-sdk-eks-1-12-581-sourcesjar/com/amazonaws/services/eks/waiters/AddonDeleted.java

\* /opt/cola/permits/1882329981\_1704877590.8886087/0/aws-java-sdk-eks-1-12-581-sourcesjar/com/amazonaws/services/eks/model/AmazonEKSException.java

\* /opt/cola/permits/1882329981\_1704877590.8886087/0/aws-java-sdk-eks-1-12-581-sourcesjar/com/amazonaws/services/eks/model/transform/AddonIssueMarshaller.java

\* /opt/cola/permits/1882329981\_1704877590.8886087/0/aws-java-sdk-eks-1-12-581-sourcesjar/com/amazonaws/services/eks/model/ClientException.java

 /opt/cola/permits/1882329981\_1704877590.8886087/0/aws-java-sdk-eks-1-12-581-sourcesjar/com/amazonaws/services/eks/model/AddonIssueCode.java

\* /opt/cola/permits/1882329981\_1704877590.8886087/0/aws-java-sdk-eks-1-12-581-sources-

jar/com/amazonaws/services/eks/model/DisassociateIdentityProviderConfigResult.java

\* /opt/cola/permits/1882329981\_1704877590.8886087/0/aws-java-sdk-eks-1-12-581-sourcesjar/com/amazonaws/services/eks/model/CreateFargateProfileResult.java

\* /opt/cola/permits/1882329981\_1704877590.8886087/0/aws-java-sdk-eks-1-12-581-sources-

jar/com/amazonaws/services/eks/model/transform/CreateAddonRequestProtocolMarshaller.java

\* /opt/cola/permits/1882329981\_1704877590.8886087/0/aws-java-sdk-eks-1-12-581-sourcesjar/com/amazonaws/services/eks/model/transform/ClusterMarshaller.java

\* /opt/cola/permits/1882329981\_1704877590.8886087/0/aws-java-sdk-eks-1-12-581-sourcesjar/com/amazonaws/services/eks/model/transform/ConnectorConfigRequestJsonUnmarshaller.java \*

 /opt/cola/permits/1882329981\_1704877590.8886087/0/aws-java-sdk-eks-1-12-581-sourcesjar/com/amazonaws/services/eks/model/transform/DescribeIdentityProviderConfigResultJsonUnmarshaller.java \* /opt/cola/permits/1882329981\_1704877590.8886087/0/aws-java-sdk-eks-1-12-581-sources-

jar/com/amazonaws/services/eks/model/ListClustersRequest.java

\* /opt/cola/permits/1882329981\_1704877590.8886087/0/aws-java-sdk-eks-1-12-581-sourcesjar/com/amazonaws/services/eks/model/DeleteAddonResult.java

\* /opt/cola/permits/1882329981\_1704877590.8886087/0/aws-java-sdk-eks-1-12-581-sourcesjar/com/amazonaws/services/eks/model/DescribeAddonVersionsResult.java

\* /opt/cola/permits/1882329981\_1704877590.8886087/0/aws-java-sdk-eks-1-12-581-sources-

jar/com/amazonaws/services/eks/model/transform/DescribeNodegroupResultJsonUnmarshaller.java

\* /opt/cola/permits/1882329981\_1704877590.8886087/0/aws-java-sdk-eks-1-12-581-sources-

jar/com/amazonaws/services/eks/model/Update.java

\*

\* /opt/cola/permits/1882329981\_1704877590.8886087/0/aws-java-sdk-eks-1-12-581-sourcesjar/com/amazonaws/services/eks/model/transform/VpcConfigRequestMarshaller.java

 /opt/cola/permits/1882329981\_1704877590.8886087/0/aws-java-sdk-eks-1-12-581-sourcesjar/com/amazonaws/services/eks/model/CreateClusterResult.java

\*

\* /opt/cola/permits/1882329981\_1704877590.8886087/0/aws-java-sdk-eks-1-12-581-sourcesjar/com/amazonaws/services/eks/model/transform/UpdateClusterConfigRequestProtocolMarshaller.java \* /opt/cola/permits/1882329981\_1704877590.8886087/0/aws-java-sdk-eks-1-12-581-sourcesjar/com/amazonaws/services/eks/model/transform/ListIdentityProviderConfigsRequestProtocolMarshaller.java \* /opt/cola/permits/1882329981\_1704877590.8886087/0/aws-java-sdk-eks-1-12-581-sourcesjar/com/amazonaws/services/eks/model/transform/CreateClusterResultJsonUnmarshaller.java \* /opt/cola/permits/1882329981\_1704877590.8886087/0/aws-java-sdk-eks-1-12-581-sourcesjar/com/amazonaws/services/eks/model/transform/DescribeAddonRequestMarshaller.java \* /opt/cola/permits/1882329981\_1704877590.8886087/0/aws-java-sdk-eks-1-12-581-sourcesjar/com/amazonaws/services/eks/waiters/NodegroupActive.java \*

 /opt/cola/permits/1882329981\_1704877590.8886087/0/aws-java-sdk-eks-1-12-581-sourcesjar/com/amazonaws/services/eks/model/transform/LoggingJsonUnmarshaller.java \* /opt/cola/permits/1882329981\_1704877590.8886087/0/aws-java-sdk-eks-1-12-581-sourcesjar/com/amazonaws/services/eks/model/VpcConfigResponse.java \* /opt/cola/permits/1882329981\_1704877590.8886087/0/aws-java-sdk-eks-1-12-581-sourcesjar/com/amazonaws/services/eks/model/transform/DescribeFargateProfileResultJsonUnmarshaller.java \* /opt/cola/permits/1882329981\_1704877590.8886087/0/aws-java-sdk-eks-1-12-581-sourcesjar/com/amazonaws/services/eks/model/transform/DeregisterClusterRequestMarshaller.java \* /opt/cola/permits/1882329981\_1704877590.8886087/0/aws-java-sdk-eks-1-12-581-sourcesjar/com/amazonaws/services/eks/model/CreateClusterRequest.java \* /opt/cola/permits/1882329981\_1704877590.8886087/0/aws-java-sdk-eks-1-12-581-sources-

jar/com/amazonaws/services/eks/model/transform/ProviderMarshaller.java \*

 /opt/cola/permits/1882329981\_1704877590.8886087/0/aws-java-sdk-eks-1-12-581-sourcesjar/com/amazonaws/services/eks/model/transform/ListAddonsRequestProtocolMarshaller.java \* /opt/cola/permits/1882329981\_1704877590.8886087/0/aws-java-sdk-eks-1-12-581-sourcesjar/com/amazonaws/services/eks/model/transform/NodegroupMarshaller.java

\* /opt/cola/permits/1882329981\_1704877590.8886087/0/aws-java-sdk-eks-1-12-581-sourcesjar/com/amazonaws/services/eks/model/transform/RegisterClusterResultJsonUnmarshaller.java \* /opt/cola/permits/1882329981\_1704877590.8886087/0/aws-java-sdk-eks-1-12-581-sourcesjar/com/amazonaws/services/eks/model/transform/UpdateTaintsPayloadJsonUnmarshaller.java \* /opt/cola/permits/1882329981\_1704877590.8886087/0/aws-java-sdk-eks-1-12-581-sourcesjar/com/amazonaws/services/eks/model/transform/UpdateNodegroupVersionResultJsonUnmarshaller.java \* /opt/cola/permits/1882329981\_1704877590.8886087/0/aws-java-sdk-eks-1-12-581-sourcesjar/com/amazonaws/services/eks/model/UpdateNodegroupVersionResult.java \*

 /opt/cola/permits/1882329981\_1704877590.8886087/0/aws-java-sdk-eks-1-12-581-sourcesjar/com/amazonaws/services/eks/model/transform/UpdateJsonUnmarshaller.java \* /opt/cola/permits/1882329981\_1704877590.8886087/0/aws-java-sdk-eks-1-12-581-sourcesjar/com/amazonaws/services/eks/model/transform/CreateFargateProfileRequestMarshaller.java \* /opt/cola/permits/1882329981\_1704877590.8886087/0/aws-java-sdk-eks-1-12-581-sourcesjar/com/amazonaws/services/eks/waiters/FargateProfileActive.java

\* /opt/cola/permits/1882329981\_1704877590.8886087/0/aws-java-sdk-eks-1-12-581-sourcesjar/com/amazonaws/services/eks/model/transform/DescribeAddonVersionsRequestMarshaller.java \* /opt/cola/permits/1882329981\_1704877590.8886087/0/aws-java-sdk-eks-1-12-581-sourcesjar/com/amazonaws/services/eks/model/transform/ListClustersRequestProtocolMarshaller.java \* /opt/cola/permits/1882329981\_1704877590.8886087/0/aws-java-sdk-eks-1-12-581-sourcesjar/com/amazonaws/services/eks/model/transform/ListNodegroupsRequestMarshaller.java \*

 /opt/cola/permits/1882329981\_1704877590.8886087/0/aws-java-sdk-eks-1-12-581-sourcesjar/com/amazonaws/services/eks/model/transform/CreateClusterRequestMarshaller.java \* /opt/cola/permits/1882329981\_1704877590.8886087/0/aws-java-sdk-eks-1-12-581-sources-

jar/com/amazonaws/services/eks/waiters/DescribeClusterFunction.java

\* /opt/cola/permits/1882329981\_1704877590.8886087/0/aws-java-sdk-eks-1-12-581-sourcesjar/com/amazonaws/services/eks/model/NodegroupStatus.java

\* /opt/cola/permits/1882329981\_1704877590.8886087/0/aws-java-sdk-eks-1-12-581-sourcesjar/com/amazonaws/services/eks/model/transform/OutpostConfigRequestMarshaller.java

\* /opt/cola/permits/1882329981\_1704877590.8886087/0/aws-java-sdk-eks-1-12-581-sources-

jar/com/amazonaws/services/eks/model/transform/FargateProfileSelectorJsonUnmarshaller.java

\* /opt/cola/permits/1882329981\_1704877590.8886087/0/aws-java-sdk-eks-1-12-581-sources-

jar/com/amazonaws/services/eks/model/transform/DescribeAddonRequestProtocolMarshaller.java \*

 /opt/cola/permits/1882329981\_1704877590.8886087/0/aws-java-sdk-eks-1-12-581-sourcesjar/com/amazonaws/services/eks/model/LogType.java

\* /opt/cola/permits/1882329981\_1704877590.8886087/0/aws-java-sdk-eks-1-12-581-sourcesjar/com/amazonaws/services/eks/AbstractAmazonEKSAsync.java

\* /opt/cola/permits/1882329981\_1704877590.8886087/0/aws-java-sdk-eks-1-12-581-sourcesjar/com/amazonaws/services/eks/model/transform/FargateProfileSelectorMarshaller.java

## **1.1010 aws-java-sdk-migrationhub 1.12.581 1.1010.1 Available under license :**

No license file was found, but licenses were detected in source scan.

/\*

\* Copyright 2018-2023 Amazon.com, Inc. or its affiliates. All Rights Reserved.

\*

\* Licensed under the Apache License, Version 2.0 (the "License"). You may not use this file except in compliance with

\* the License. A copy of the License is located at

\*

\* http://aws.amazon.com/apache2.0

\*

\* or in the "license" file accompanying this file. This file is distributed on an "AS IS" BASIS, WITHOUT WARRANTIES OR

\* CONDITIONS OF ANY KIND, either express or implied. See the License for the specific language governing permissions

\* and limitations under the License.

\*/

Found in path(s):

\* /opt/cola/permits/1882328552\_1704877536.6140406/0/aws-java-sdk-migrationhub-1-12-581-sourcesjar/com/amazonaws/services/migrationhub/model/DescribeMigrationTaskResult.java \* /opt/cola/permits/1882328552\_1704877536.6140406/0/aws-java-sdk-migrationhub-1-12-581-sourcesjar/com/amazonaws/services/migrationhub/model/transform/PutResourceAttributesResultJsonUnmarshaller.java \*

 /opt/cola/permits/1882328552\_1704877536.6140406/0/aws-java-sdk-migrationhub-1-12-581-sourcesjar/com/amazonaws/services/migrationhub/model/transform/ThrottlingExceptionUnmarshaller.java \* /opt/cola/permits/1882328552\_1704877536.6140406/0/aws-java-sdk-migrationhub-1-12-581-sourcesjar/com/amazonaws/services/migrationhub/model/ListCreatedArtifactsRequest.java

\* /opt/cola/permits/1882328552\_1704877536.6140406/0/aws-java-sdk-migrationhub-1-12-581-sourcesjar/com/amazonaws/services/migrationhub/model/transform/ApplicationStateJsonUnmarshaller.java \* /opt/cola/permits/1882328552\_1704877536.6140406/0/aws-java-sdk-migrationhub-1-12-581-sourcesjar/com/amazonaws/services/migrationhub/model/ListApplicationStatesRequest.java

\* /opt/cola/permits/1882328552\_1704877536.6140406/0/aws-java-sdk-migrationhub-1-12-581-sourcesjar/com/amazonaws/services/migrationhub/model/transform/PutResourceAttributesRequestProtocolMarshaller.java \* /opt/cola/permits/1882328552\_1704877536.6140406/0/aws-java-sdk-migrationhub-1-12-581-sourcesjar/com/amazonaws/services/migrationhub/model/transform/MigrationTaskSummaryJsonUnmarshaller.java \*

 /opt/cola/permits/1882328552\_1704877536.6140406/0/aws-java-sdk-migrationhub-1-12-581-sourcesjar/com/amazonaws/services/migrationhub/model/ThrottlingException.java

\* /opt/cola/permits/1882328552\_1704877536.6140406/0/aws-java-sdk-migrationhub-1-12-581-sourcesjar/com/amazonaws/services/migrationhub/model/transform/CreatedArtifactJsonUnmarshaller.java \* /opt/cola/permits/1882328552\_1704877536.6140406/0/aws-java-sdk-migrationhub-1-12-581-sourcesjar/com/amazonaws/services/migrationhub/model/DeleteProgressUpdateStreamRequest.java

\* /opt/cola/permits/1882328552\_1704877536.6140406/0/aws-java-sdk-migrationhub-1-12-581-sourcesjar/com/amazonaws/services/migrationhub/model/transform/DescribeMigrationTaskResultJsonUnmarshaller.java \* /opt/cola/permits/1882328552\_1704877536.6140406/0/aws-java-sdk-migrationhub-1-12-581-sourcesjar/com/amazonaws/services/migrationhub/model/AssociateDiscoveredResourceRequest.java \*

 /opt/cola/permits/1882328552\_1704877536.6140406/0/aws-java-sdk-migrationhub-1-12-581-sourcesjar/com/amazonaws/services/migrationhub/model/transform/ResourceNotFoundExceptionUnmarshaller.java \* /opt/cola/permits/1882328552\_1704877536.6140406/0/aws-java-sdk-migrationhub-1-12-581-sourcesjar/com/amazonaws/services/migrationhub/model/transform/DescribeMigrationTaskRequestMarshaller.java \* /opt/cola/permits/1882328552\_1704877536.6140406/0/aws-java-sdk-migrationhub-1-12-581-sourcesjar/com/amazonaws/services/migrationhub/model/transform/ListMigrationTasksRequestMarshaller.java \* /opt/cola/permits/1882328552\_1704877536.6140406/0/aws-java-sdk-migrationhub-1-12-581-sourcesjar/com/amazonaws/services/migrationhub/model/transform/AssociateDiscoveredResourceResultJsonUnmarshaller. java

\* /opt/cola/permits/1882328552\_1704877536.6140406/0/aws-java-sdk-migrationhub-1-12-581-sourcesjar/com/amazonaws/services/migrationhub/model/transform/TaskMarshaller.java \*

 /opt/cola/permits/1882328552\_1704877536.6140406/0/aws-java-sdk-migrationhub-1-12-581-sourcesjar/com/amazonaws/services/migrationhub/model/transform/ImportMigrationTaskResultJsonUnmarshaller.java \* /opt/cola/permits/1882328552\_1704877536.6140406/0/aws-java-sdk-migrationhub-1-12-581-sourcesjar/com/amazonaws/services/migrationhub/model/CreateProgressUpdateStreamRequest.java \* /opt/cola/permits/1882328552\_1704877536.6140406/0/aws-java-sdk-migrationhub-1-12-581-sourcesjar/com/amazonaws/services/migrationhub/model/transform/DisassociateDiscoveredResourceResultJsonUnmarshall er.java

\* /opt/cola/permits/1882328552\_1704877536.6140406/0/aws-java-sdk-migrationhub-1-12-581-sourcesjar/com/amazonaws/services/migrationhub/model/UnauthorizedOperationException.java \* /opt/cola/permits/1882328552\_1704877536.6140406/0/aws-java-sdk-migrationhub-1-12-581-sources-

jar/com/amazonaws/services/migrationhub/model/NotifyApplicationStateRequest.java \* /opt/cola/permits/1882328552\_1704877536.6140406/0/aws-java-sdk-migrationhub-1-12-581-sourcesjar/com/amazonaws/services/migrationhub/model/NotifyApplicationStateResult.java \*

 /opt/cola/permits/1882328552\_1704877536.6140406/0/aws-java-sdk-migrationhub-1-12-581-sourcesjar/com/amazonaws/services/migrationhub/model/transform/AccessDeniedExceptionUnmarshaller.java \* /opt/cola/permits/1882328552\_1704877536.6140406/0/aws-java-sdk-migrationhub-1-12-581-sourcesjar/com/amazonaws/services/migrationhub/model/transform/DescribeApplicationStateResultJsonUnmarshaller.java \* /opt/cola/permits/1882328552\_1704877536.6140406/0/aws-java-sdk-migrationhub-1-12-581-sourcesjar/com/amazonaws/services/migrationhub/model/CreatedArtifact.java

\* /opt/cola/permits/1882328552\_1704877536.6140406/0/aws-java-sdk-migrationhub-1-12-581-sourcesjar/com/amazonaws/services/migrationhub/model/ListProgressUpdateStreamsRequest.java

\* /opt/cola/permits/1882328552\_1704877536.6140406/0/aws-java-sdk-migrationhub-1-12-581-sourcesjar/com/amazonaws/services/migrationhub/model/ListCreatedArtifactsResult.java \*

 /opt/cola/permits/1882328552\_1704877536.6140406/0/aws-java-sdk-migrationhub-1-12-581-sourcesjar/com/amazonaws/services/migrationhub/AWSMigrationHubClientBuilder.java

\* /opt/cola/permits/1882328552\_1704877536.6140406/0/aws-java-sdk-migrationhub-1-12-581-sourcesjar/com/amazonaws/services/migrationhub/model/transform/DescribeApplicationStateRequestProtocolMarshaller.ja va

\* /opt/cola/permits/1882328552\_1704877536.6140406/0/aws-java-sdk-migrationhub-1-12-581-sourcesjar/com/amazonaws/services/migrationhub/model/transform/DescribeApplicationStateRequestMarshaller.java \* /opt/cola/permits/1882328552\_1704877536.6140406/0/aws-java-sdk-migrationhub-1-12-581-sourcesjar/com/amazonaws/services/migrationhub/package-info.java

\* /opt/cola/permits/1882328552\_1704877536.6140406/0/aws-java-sdk-migrationhub-1-12-581-sourcesjar/com/amazonaws/services/migrationhub/model/transform/ListApplicationStatesRequestProtocolMarshaller.java \* /opt/cola/permits/1882328552\_1704877536.6140406/0/aws-java-sdk-migrationhub-1-12-581-sourcesjar/com/amazonaws/services/migrationhub/model/transform/PolicyErrorExceptionUnmarshaller.java \*

 /opt/cola/permits/1882328552\_1704877536.6140406/0/aws-java-sdk-migrationhub-1-12-581-sourcesjar/com/amazonaws/services/migrationhub/model/transform/DisassociateCreatedArtifactResultJsonUnmarshaller.ja va

\* /opt/cola/permits/1882328552\_1704877536.6140406/0/aws-java-sdk-migrationhub-1-12-581-sourcesjar/com/amazonaws/services/migrationhub/model/transform/ListApplicationStatesResultJsonUnmarshaller.java \* /opt/cola/permits/1882328552\_1704877536.6140406/0/aws-java-sdk-migrationhub-1-12-581-sourcesjar/com/amazonaws/services/migrationhub/model/DisassociateCreatedArtifactResult.java

\* /opt/cola/permits/1882328552\_1704877536.6140406/0/aws-java-sdk-migrationhub-1-12-581-sourcesjar/com/amazonaws/services/migrationhub/model/transform/ListMigrationTasksResultJsonUnmarshaller.java \* /opt/cola/permits/1882328552\_1704877536.6140406/0/aws-java-sdk-migrationhub-1-12-581-sourcesjar/com/amazonaws/services/migrationhub/model/ProgressUpdateStreamSummary.java \*

 /opt/cola/permits/1882328552\_1704877536.6140406/0/aws-java-sdk-migrationhub-1-12-581-sourcesjar/com/amazonaws/services/migrationhub/model/transform/DryRunOperationExceptionUnmarshaller.java

\* /opt/cola/permits/1882328552\_1704877536.6140406/0/aws-java-sdk-migrationhub-1-12-581-sourcesjar/com/amazonaws/services/migrationhub/model/transform/ListDiscoveredResourcesRequestProtocolMarshaller.ja va

\* /opt/cola/permits/1882328552\_1704877536.6140406/0/aws-java-sdk-migrationhub-1-12-581-sourcesjar/com/amazonaws/services/migrationhub/model/transform/ResourceAttributeJsonUnmarshaller.java \* /opt/cola/permits/1882328552\_1704877536.6140406/0/aws-java-sdk-migrationhub-1-12-581-sourcesjar/com/amazonaws/services/migrationhub/model/ListDiscoveredResourcesResult.java \* /opt/cola/permits/1882328552\_1704877536.6140406/0/aws-java-sdk-migrationhub-1-12-581-sourcesjar/com/amazonaws/services/migrationhub/model/transform/CreatedArtifactMarshaller.java \*

 /opt/cola/permits/1882328552\_1704877536.6140406/0/aws-java-sdk-migrationhub-1-12-581-sourcesjar/com/amazonaws/services/migrationhub/model/transform/ListDiscoveredResourcesRequestMarshaller.java \* /opt/cola/permits/1882328552\_1704877536.6140406/0/aws-java-sdk-migrationhub-1-12-581-sourcesjar/com/amazonaws/services/migrationhub/model/AssociateDiscoveredResourceResult.java \* /opt/cola/permits/1882328552\_1704877536.6140406/0/aws-java-sdk-migrationhub-1-12-581-sourcesjar/com/amazonaws/services/migrationhub/model/ServiceUnavailableException.java \* /opt/cola/permits/1882328552\_1704877536.6140406/0/aws-java-sdk-migrationhub-1-12-581-sources-

jar/com/amazonaws/services/migrationhub/model/transform/ListProgressUpdateStreamsRequestMarshaller.java \* /opt/cola/permits/1882328552\_1704877536.6140406/0/aws-java-sdk-migrationhub-1-12-581-sourcesjar/com/amazonaws/services/migrationhub/model/DisassociateDiscoveredResourceResult.java \*

 /opt/cola/permits/1882328552\_1704877536.6140406/0/aws-java-sdk-migrationhub-1-12-581-sourcesjar/com/amazonaws/services/migrationhub/model/DescribeApplicationStateRequest.java

\* /opt/cola/permits/1882328552\_1704877536.6140406/0/aws-java-sdk-migrationhub-1-12-581-sourcesjar/com/amazonaws/services/migrationhub/model/transform/UnauthorizedOperationExceptionUnmarshaller.java \* /opt/cola/permits/1882328552\_1704877536.6140406/0/aws-java-sdk-migrationhub-1-12-581-sourcesjar/com/amazonaws/services/migrationhub/model/transform/MigrationTaskSummaryMarshaller.java \* /opt/cola/permits/1882328552\_1704877536.6140406/0/aws-java-sdk-migrationhub-1-12-581-sourcesjar/com/amazonaws/services/migrationhub/model/DescribeApplicationStateResult.java

\* /opt/cola/permits/1882328552\_1704877536.6140406/0/aws-java-sdk-migrationhub-1-12-581-sourcesjar/com/amazonaws/services/migrationhub/model/transform/ListDiscoveredResourcesResultJsonUnmarshaller.java \* /opt/cola/permits/1882328552\_1704877536.6140406/0/aws-java-sdk-migrationhub-1-12-581-sourcesjar/com/amazonaws/services/migrationhub/model/AWSMigrationHubException.java \*

 /opt/cola/permits/1882328552\_1704877536.6140406/0/aws-java-sdk-migrationhub-1-12-581-sourcesjar/com/amazonaws/services/migrationhub/model/HomeRegionNotSetException.java

\* /opt/cola/permits/1882328552\_1704877536.6140406/0/aws-java-sdk-migrationhub-1-12-581-sourcesjar/com/amazonaws/services/migrationhub/model/transform/NotifyMigrationTaskStateResultJsonUnmarshaller.java \* /opt/cola/permits/1882328552\_1704877536.6140406/0/aws-java-sdk-migrationhub-1-12-581-sources-

jar/com/amazonaws/services/migrationhub/model/transform/DisassociateCreatedArtifactRequestMarshaller.java

\* /opt/cola/permits/1882328552\_1704877536.6140406/0/aws-java-sdk-migrationhub-1-12-581-sources-

jar/com/amazonaws/services/migrationhub/model/ResourceAttributeType.java

\*

\* /opt/cola/permits/1882328552\_1704877536.6140406/0/aws-java-sdk-migrationhub-1-12-581-sourcesjar/com/amazonaws/services/migrationhub/model/transform/ApplicationStateMarshaller.java

 /opt/cola/permits/1882328552\_1704877536.6140406/0/aws-java-sdk-migrationhub-1-12-581-sourcesjar/com/amazonaws/services/migrationhub/model/ResourceNotFoundException.java

\* /opt/cola/permits/1882328552\_1704877536.6140406/0/aws-java-sdk-migrationhub-1-12-581-sources-

jar/com/amazonaws/services/migrationhub/model/InternalServerErrorException.java

\* /opt/cola/permits/1882328552\_1704877536.6140406/0/aws-java-sdk-migrationhub-1-12-581-sourcesjar/com/amazonaws/services/migrationhub/model/transform/MigrationTaskMarshaller.java

\* /opt/cola/permits/1882328552\_1704877536.6140406/0/aws-java-sdk-migrationhub-1-12-581-sources-

jar/com/amazonaws/services/migrationhub/AWSMigrationHubAsyncClientBuilder.java

\* /opt/cola/permits/1882328552\_1704877536.6140406/0/aws-java-sdk-migrationhub-1-12-581-sourcesjar/com/amazonaws/services/migrationhub/model/DiscoveredResource.java

\* /opt/cola/permits/1882328552\_1704877536.6140406/0/aws-java-sdk-migrationhub-1-12-581-sourcesjar/com/amazonaws/services/migrationhub/model/ListMigrationTasksRequest.java

\*

 /opt/cola/permits/1882328552\_1704877536.6140406/0/aws-java-sdk-migrationhub-1-12-581-sourcesjar/com/amazonaws/services/migrationhub/model/transform/CreateProgressUpdateStreamRequestMarshaller.java \* /opt/cola/permits/1882328552\_1704877536.6140406/0/aws-java-sdk-migrationhub-1-12-581-sources-

jar/com/amazonaws/services/migrationhub/model/transform/ListProgressUpdateStreamsResultJsonUnmarshaller.jav a

\* /opt/cola/permits/1882328552\_1704877536.6140406/0/aws-java-sdk-migrationhub-1-12-581-sourcesjar/com/amazonaws/services/migrationhub/model/transform/NotifyApplicationStateRequestProtocolMarshaller.java

\* /opt/cola/permits/1882328552\_1704877536.6140406/0/aws-java-sdk-migrationhub-1-12-581-sourcesjar/com/amazonaws/services/migrationhub/model/ImportMigrationTaskRequest.java

\* /opt/cola/permits/1882328552\_1704877536.6140406/0/aws-java-sdk-migrationhub-1-12-581-sources-

jar/com/amazonaws/services/migrationhub/model/transform/DeleteProgressUpdateStreamRequestMarshaller.java \*

 /opt/cola/permits/1882328552\_1704877536.6140406/0/aws-java-sdk-migrationhub-1-12-581-sourcesjar/com/amazonaws/services/migrationhub/model/transform/NotifyApplicationStateResultJsonUnmarshaller.java \* /opt/cola/permits/1882328552\_1704877536.6140406/0/aws-java-sdk-migrationhub-1-12-581-sources-

jar/com/amazonaws/services/migrationhub/model/transform/InternalServerErrorExceptionUnmarshaller.java

\* /opt/cola/permits/1882328552\_1704877536.6140406/0/aws-java-sdk-migrationhub-1-12-581-sources-

jar/com/amazonaws/services/migrationhub/model/AssociateCreatedArtifactRequest.java

\* /opt/cola/permits/1882328552\_1704877536.6140406/0/aws-java-sdk-migrationhub-1-12-581-sourcesjar/com/amazonaws/services/migrationhub/model/ImportMigrationTaskResult.java

\* /opt/cola/permits/1882328552\_1704877536.6140406/0/aws-java-sdk-migrationhub-1-12-581-sourcesjar/com/amazonaws/services/migrationhub/model/transform/DisassociateCreatedArtifactRequestProtocolMarshaller. java

\*

\*

 /opt/cola/permits/1882328552\_1704877536.6140406/0/aws-java-sdk-migrationhub-1-12-581-sourcesjar/com/amazonaws/services/migrationhub/model/transform/ListCreatedArtifactsRequestMarshaller.java \* /opt/cola/permits/1882328552\_1704877536.6140406/0/aws-java-sdk-migrationhub-1-12-581-sourcesjar/com/amazonaws/services/migrationhub/model/ApplicationStatus.java

\* /opt/cola/permits/1882328552\_1704877536.6140406/0/aws-java-sdk-migrationhub-1-12-581-sourcesjar/com/amazonaws/services/migrationhub/AWSMigrationHubAsyncClient.java

\* /opt/cola/permits/1882328552\_1704877536.6140406/0/aws-java-sdk-migrationhub-1-12-581-sourcesjar/com/amazonaws/services/migrationhub/model/CreateProgressUpdateStreamResult.java

\* /opt/cola/permits/1882328552\_1704877536.6140406/0/aws-java-sdk-migrationhub-1-12-581-sourcesjar/com/amazonaws/services/migrationhub/model/ListMigrationTasksResult.java

\* /opt/cola/permits/1882328552\_1704877536.6140406/0/aws-java-sdk-migrationhub-1-12-581-sourcesjar/com/amazonaws/services/migrationhub/model/MigrationTaskSummary.java

 /opt/cola/permits/1882328552\_1704877536.6140406/0/aws-java-sdk-migrationhub-1-12-581-sourcesjar/com/amazonaws/services/migrationhub/model/transform/DiscoveredResourceMarshaller.java

\* /opt/cola/permits/1882328552\_1704877536.6140406/0/aws-java-sdk-migrationhub-1-12-581-sources-

jar/com/amazonaws/services/migrationhub/model/transform/ListProgressUpdateStreamsRequestProtocolMarshaller. java

\* /opt/cola/permits/1882328552\_1704877536.6140406/0/aws-java-sdk-migrationhub-1-12-581-sourcesjar/com/amazonaws/services/migrationhub/model/PolicyErrorException.java

\* /opt/cola/permits/1882328552\_1704877536.6140406/0/aws-java-sdk-migrationhub-1-12-581-sourcesjar/com/amazonaws/services/migrationhub/AbstractAWSMigrationHubAsync.java

\* /opt/cola/permits/1882328552\_1704877536.6140406/0/aws-java-sdk-migrationhub-1-12-581-sourcesjar/com/amazonaws/services/migrationhub/model/ListDiscoveredResourcesRequest.java

\* /opt/cola/permits/1882328552\_1704877536.6140406/0/aws-java-sdk-migrationhub-1-12-581-sourcesjar/com/amazonaws/services/migrationhub/model/AccessDeniedException.java

\*

 /opt/cola/permits/1882328552\_1704877536.6140406/0/aws-java-sdk-migrationhub-1-12-581-sourcesjar/com/amazonaws/services/migrationhub/model/ApplicationState.java

\* /opt/cola/permits/1882328552\_1704877536.6140406/0/aws-java-sdk-migrationhub-1-12-581-sourcesjar/com/amazonaws/services/migrationhub/model/transform/DisassociateDiscoveredResourceRequestProtocolMars haller.java

\* /opt/cola/permits/1882328552\_1704877536.6140406/0/aws-java-sdk-migrationhub-1-12-581-sourcesjar/com/amazonaws/services/migrationhub/model/transform/ProgressUpdateStreamSummaryJsonUnmarshaller.java \* /opt/cola/permits/1882328552\_1704877536.6140406/0/aws-java-sdk-migrationhub-1-12-581-sourcesjar/com/amazonaws/services/migrationhub/model/transform/DiscoveredResourceJsonUnmarshaller.java \* /opt/cola/permits/1882328552\_1704877536.6140406/0/aws-java-sdk-migrationhub-1-12-581-sourcesjar/com/amazonaws/services/migrationhub/model/PutResourceAttributesResult.java \*

 /opt/cola/permits/1882328552\_1704877536.6140406/0/aws-java-sdk-migrationhub-1-12-581-sourcesjar/com/amazonaws/services/migrationhub/model/transform/NotifyApplicationStateRequestMarshaller.java \* /opt/cola/permits/1882328552\_1704877536.6140406/0/aws-java-sdk-migrationhub-1-12-581-sourcesjar/com/amazonaws/services/migrationhub/model/ListProgressUpdateStreamsResult.java \* /opt/cola/permits/1882328552\_1704877536.6140406/0/aws-java-sdk-migrationhub-1-12-581-sourcesjar/com/amazonaws/services/migrationhub/model/transform/ListMigrationTasksRequestProtocolMarshaller.java \* /opt/cola/permits/1882328552\_1704877536.6140406/0/aws-java-sdk-migrationhub-1-12-581-sourcesjar/com/amazonaws/services/migrationhub/model/transform/MigrationTaskJsonUnmarshaller.java \* /opt/cola/permits/1882328552\_1704877536.6140406/0/aws-java-sdk-migrationhub-1-12-581-sourcesjar/com/amazonaws/services/migrationhub/AWSMigrationHubAsync.java \*

 /opt/cola/permits/1882328552\_1704877536.6140406/0/aws-java-sdk-migrationhub-1-12-581-sourcesjar/com/amazonaws/services/migrationhub/model/transform/ImportMigrationTaskRequestMarshaller.java \* /opt/cola/permits/1882328552\_1704877536.6140406/0/aws-java-sdk-migrationhub-1-12-581-sourcesjar/com/amazonaws/services/migrationhub/model/transform/ListApplicationStatesRequestMarshaller.java \* /opt/cola/permits/1882328552\_1704877536.6140406/0/aws-java-sdk-migrationhub-1-12-581-sourcesjar/com/amazonaws/services/migrationhub/model/transform/DeleteProgressUpdateStreamResultJsonUnmarshaller.j ava

\* /opt/cola/permits/1882328552\_1704877536.6140406/0/aws-java-sdk-migrationhub-1-12-581-sourcesjar/com/amazonaws/services/migrationhub/model/transform/InvalidInputExceptionUnmarshaller.java \* /opt/cola/permits/1882328552\_1704877536.6140406/0/aws-java-sdk-migrationhub-1-12-581-sourcesjar/com/amazonaws/services/migrationhub/model/ListApplicationStatesResult.java

\* /opt/cola/permits/1882328552\_1704877536.6140406/0/aws-java-sdk-migrationhub-1-12-581-sourcesjar/com/amazonaws/services/migrationhub/model/DisassociateDiscoveredResourceRequest.java \*

 /opt/cola/permits/1882328552\_1704877536.6140406/0/aws-java-sdk-migrationhub-1-12-581-sourcesjar/com/amazonaws/services/migrationhub/model/transform/ProgressUpdateStreamSummaryMarshaller.java \* /opt/cola/permits/1882328552\_1704877536.6140406/0/aws-java-sdk-migrationhub-1-12-581-sourcesjar/com/amazonaws/services/migrationhub/AWSMigrationHub.java

\* /opt/cola/permits/1882328552\_1704877536.6140406/0/aws-java-sdk-migrationhub-1-12-581-sourcesjar/com/amazonaws/services/migrationhub/model/transform/PutResourceAttributesRequestMarshaller.java \* /opt/cola/permits/1882328552\_1704877536.6140406/0/aws-java-sdk-migrationhub-1-12-581-sourcesjar/com/amazonaws/services/migrationhub/model/transform/DeleteProgressUpdateStreamRequestProtocolMarshalle r.java

\* /opt/cola/permits/1882328552\_1704877536.6140406/0/aws-java-sdk-migrationhub-1-12-581-sourcesjar/com/amazonaws/services/migrationhub/AbstractAWSMigrationHub.java

\*

 /opt/cola/permits/1882328552\_1704877536.6140406/0/aws-java-sdk-migrationhub-1-12-581-sourcesjar/com/amazonaws/services/migrationhub/model/InvalidInputException.java

\* /opt/cola/permits/1882328552\_1704877536.6140406/0/aws-java-sdk-migrationhub-1-12-581-sourcesjar/com/amazonaws/services/migrationhub/model/DeleteProgressUpdateStreamResult.java

\* /opt/cola/permits/1882328552\_1704877536.6140406/0/aws-java-sdk-migrationhub-1-12-581-sourcesjar/com/amazonaws/services/migrationhub/model/MigrationTask.java

\* /opt/cola/permits/1882328552\_1704877536.6140406/0/aws-java-sdk-migrationhub-1-12-581-sourcesjar/com/amazonaws/services/migrationhub/model/NotifyMigrationTaskStateRequest.java

\* /opt/cola/permits/1882328552\_1704877536.6140406/0/aws-java-sdk-migrationhub-1-12-581-sourcesjar/com/amazonaws/services/migrationhub/model/transform/NotifyMigrationTaskStateRequestProtocolMarshaller.j ava

\* /opt/cola/permits/1882328552\_1704877536.6140406/0/aws-java-sdk-migrationhub-1-12-581-sourcesjar/com/amazonaws/services/migrationhub/model/AssociateCreatedArtifactResult.java \*

 /opt/cola/permits/1882328552\_1704877536.6140406/0/aws-java-sdk-migrationhub-1-12-581-sourcesjar/com/amazonaws/services/migrationhub/model/NotifyMigrationTaskStateResult.java

\* /opt/cola/permits/1882328552\_1704877536.6140406/0/aws-java-sdk-migrationhub-1-12-581-sourcesjar/com/amazonaws/services/migrationhub/model/Task.java

\* /opt/cola/permits/1882328552\_1704877536.6140406/0/aws-java-sdk-migrationhub-1-12-581-sourcesjar/com/amazonaws/services/migrationhub/model/transform/ImportMigrationTaskRequestProtocolMarshaller.java \* /opt/cola/permits/1882328552\_1704877536.6140406/0/aws-java-sdk-migrationhub-1-12-581-sourcesjar/com/amazonaws/services/migrationhub/model/DryRunOperationException.java

\* /opt/cola/permits/1882328552\_1704877536.6140406/0/aws-java-sdk-migrationhub-1-12-581-sourcesjar/com/amazonaws/services/migrationhub/model/transform/NotifyMigrationTaskStateRequestMarshaller.java \*

 /opt/cola/permits/1882328552\_1704877536.6140406/0/aws-java-sdk-migrationhub-1-12-581-sourcesjar/com/amazonaws/services/migrationhub/AWSMigrationHubClient.java

\* /opt/cola/permits/1882328552\_1704877536.6140406/0/aws-java-sdk-migrationhub-1-12-581-sourcesjar/com/amazonaws/services/migrationhub/model/ResourceAttribute.java

\* /opt/cola/permits/1882328552\_1704877536.6140406/0/aws-java-sdk-migrationhub-1-12-581-sourcesjar/com/amazonaws/services/migrationhub/model/transform/AssociateDiscoveredResourceRequestProtocolMarshall er.java

\* /opt/cola/permits/1882328552\_1704877536.6140406/0/aws-java-sdk-migrationhub-1-12-581-sources-

jar/com/amazonaws/services/migrationhub/model/transform/ListCreatedArtifactsResultJsonUnmarshaller.java \* /opt/cola/permits/1882328552\_1704877536.6140406/0/aws-java-sdk-migrationhub-1-12-581-sources-

jar/com/amazonaws/services/migrationhub/model/DescribeMigrationTaskRequest.java

\* /opt/cola/permits/1882328552\_1704877536.6140406/0/aws-java-sdk-migrationhub-1-12-581-sourcesjar/com/amazonaws/services/migrationhub/model/DisassociateCreatedArtifactRequest.java \*

 /opt/cola/permits/1882328552\_1704877536.6140406/0/aws-java-sdk-migrationhub-1-12-581-sourcesjar/com/amazonaws/services/migrationhub/model/Status.java

\* /opt/cola/permits/1882328552\_1704877536.6140406/0/aws-java-sdk-migrationhub-1-12-581-sourcesjar/com/amazonaws/services/migrationhub/model/transform/AssociateCreatedArtifactResultJsonUnmarshaller.java \* /opt/cola/permits/1882328552\_1704877536.6140406/0/aws-java-sdk-migrationhub-1-12-581-sources-

jar/com/amazonaws/services/migrationhub/model/PutResourceAttributesRequest.java

\*

\* /opt/cola/permits/1882328552\_1704877536.6140406/0/aws-java-sdk-migrationhub-1-12-581-sources-

jar/com/amazonaws/services/migrationhub/model/transform/AssociateCreatedArtifactRequestProtocolMarshaller.ja va

\* /opt/cola/permits/1882328552\_1704877536.6140406/0/aws-java-sdk-migrationhub-1-12-581-sourcesjar/com/amazonaws/services/migrationhub/model/transform/CreateProgressUpdateStreamRequestProtocolMarshalle r.java

 /opt/cola/permits/1882328552\_1704877536.6140406/0/aws-java-sdk-migrationhub-1-12-581-sourcesjar/com/amazonaws/services/migrationhub/model/transform/CreateProgressUpdateStreamResultJsonUnmarshaller.j ava

\* /opt/cola/permits/1882328552\_1704877536.6140406/0/aws-java-sdk-migrationhub-1-12-581-sourcesjar/com/amazonaws/services/migrationhub/model/transform/DisassociateDiscoveredResourceRequestMarshaller.jav a

\* /opt/cola/permits/1882328552\_1704877536.6140406/0/aws-java-sdk-migrationhub-1-12-581-sourcesjar/com/amazonaws/services/migrationhub/model/transform/HomeRegionNotSetExceptionUnmarshaller.java \* /opt/cola/permits/1882328552\_1704877536.6140406/0/aws-java-sdk-migrationhub-1-12-581-sourcesjar/com/amazonaws/services/migrationhub/model/transform/ListCreatedArtifactsRequestProtocolMarshaller.java \* /opt/cola/permits/1882328552\_1704877536.6140406/0/aws-java-sdk-migrationhub-1-12-581-sourcesjar/com/amazonaws/services/migrationhub/model/transform/DescribeMigrationTaskRequestProtocolMarshaller.java \*

 /opt/cola/permits/1882328552\_1704877536.6140406/0/aws-java-sdk-migrationhub-1-12-581-sourcesjar/com/amazonaws/services/migrationhub/model/transform/TaskJsonUnmarshaller.java

\* /opt/cola/permits/1882328552\_1704877536.6140406/0/aws-java-sdk-migrationhub-1-12-581-sourcesjar/com/amazonaws/services/migrationhub/model/transform/ResourceAttributeMarshaller.java

\* /opt/cola/permits/1882328552\_1704877536.6140406/0/aws-java-sdk-migrationhub-1-12-581-sourcesjar/com/amazonaws/services/migrationhub/model/transform/ServiceUnavailableExceptionUnmarshaller.java \* /opt/cola/permits/1882328552\_1704877536.6140406/0/aws-java-sdk-migrationhub-1-12-581-sources-

jar/com/amazonaws/services/migrationhub/model/transform/AssociateDiscoveredResourceRequestMarshaller.java \* /opt/cola/permits/1882328552\_1704877536.6140406/0/aws-java-sdk-migrationhub-1-12-581-sources-

jar/com/amazonaws/services/migrationhub/model/transform/AssociateCreatedArtifactRequestMarshaller.java

## **1.1011 aws-java-sdk-customerprofiles 1.12.581**

## **1.1011.1 Available under license :**

No license file was found, but licenses were detected in source scan.

/\*

\*

\* Copyright 2018-2023 Amazon.com, Inc. or its affiliates. All Rights Reserved.

\* Licensed under the Apache License, Version 2.0 (the "License"). You may not use this file except in compliance with

\* the License. A copy of the License is located at

\*

\* http://aws.amazon.com/apache2.0

\*

\* or in the "license" file accompanying this file. This file is distributed on an "AS IS" BASIS, WITHOUT WARRANTIES OR

\* CONDITIONS OF ANY KIND, either express or implied. See the License for the specific language governing permissions

\* and limitations under the License.

\*/

Found in path(s):

\* /opt/cola/permits/1882328800\_1704877717.7155852/0/aws-java-sdk-customerprofiles-1-12-581-sourcesjar/com/amazonaws/services/customerprofiles/model/transform/GetMatchesRequestProtocolMarshaller.java \* /opt/cola/permits/1882328800\_1704877717.7155852/0/aws-java-sdk-customerprofiles-1-12-581-sourcesjar/com/amazonaws/services/customerprofiles/model/transform/ListAccountIntegrationsRequestProtocolMarshaller. java

\*

 /opt/cola/permits/1882328800\_1704877717.7155852/0/aws-java-sdk-customerprofiles-1-12-581-sourcesjar/com/amazonaws/services/customerprofiles/model/transform/ListTagsForResourceRequestProtocolMarshaller.jav a

\* /opt/cola/permits/1882328800\_1704877717.7155852/0/aws-java-sdk-customerprofiles-1-12-581-sourcesjar/com/amazonaws/services/customerprofiles/model/transform/AttributeDetailsJsonUnmarshaller.java

\* /opt/cola/permits/1882328800\_1704877717.7155852/0/aws-java-sdk-customerprofiles-1-12-581-sourcesjar/com/amazonaws/services/customerprofiles/model/ListWorkflowsItem.java

\* /opt/cola/permits/1882328800\_1704877717.7155852/0/aws-java-sdk-customerprofiles-1-12-581-sourcesjar/com/amazonaws/services/customerprofiles/model/GetIdentityResolutionJobRequest.java

\* /opt/cola/permits/1882328800\_1704877717.7155852/0/aws-java-sdk-customerprofiles-1-12-581-sourcesjar/com/amazonaws/services/customerprofiles/model/AppflowIntegrationWorkflowMetrics.java \*

 /opt/cola/permits/1882328800\_1704877717.7155852/0/aws-java-sdk-customerprofiles-1-12-581-sourcesjar/com/amazonaws/services/customerprofiles/model/transform/WorkflowAttributesJsonUnmarshaller.java \* /opt/cola/permits/1882328800\_1704877717.7155852/0/aws-java-sdk-customerprofiles-1-12-581-sources-

jar/com/amazonaws/services/customerprofiles/model/transform/ListProfileObjectTypesResultJsonUnmarshaller.java

\* /opt/cola/permits/1882328800\_1704877717.7155852/0/aws-java-sdk-customerprofiles-1-12-581-sourcesjar/com/amazonaws/services/customerprofiles/model/WorkflowType.java

\* /opt/cola/permits/1882328800\_1704877717.7155852/0/aws-java-sdk-customerprofiles-1-12-581-sourcesjar/com/amazonaws/services/customerprofiles/model/transform/ListWorkflowsItemMarshaller.java

\* /opt/cola/permits/1882328800\_1704877717.7155852/0/aws-java-sdk-customerprofiles-1-12-581-sourcesjar/com/amazonaws/services/customerprofiles/model/transform/SalesforceSourcePropertiesMarshaller.java

 /opt/cola/permits/1882328800\_1704877717.7155852/0/aws-java-sdk-customerprofiles-1-12-581-sourcesjar/com/amazonaws/services/customerprofiles/model/ListIntegrationItem.java

\* /opt/cola/permits/1882328800\_1704877717.7155852/0/aws-java-sdk-customerprofiles-1-12-581-sourcesjar/com/amazonaws/services/customerprofiles/model/transform/UpdateDomainRequestProtocolMarshaller.java \* /opt/cola/permits/1882328800\_1704877717.7155852/0/aws-java-sdk-customerprofiles-1-12-581-sourcesjar/com/amazonaws/services/customerprofiles/model/transform/ListIdentityResolutionJobsRequestMarshaller.java \* /opt/cola/permits/1882328800\_1704877717.7155852/0/aws-java-sdk-customerprofiles-1-12-581-sourcesjar/com/amazonaws/services/customerprofiles/model/ObjectFilter.java

\* /opt/cola/permits/1882328800\_1704877717.7155852/0/aws-java-sdk-customerprofiles-1-12-581-sourcesjar/com/amazonaws/services/customerprofiles/model/transform/DeleteProfileRequestProtocolMarshaller.java \* /opt/cola/permits/1882328800\_1704877717.7155852/0/aws-java-sdk-customerprofiles-1-12-581-sourcesjar/com/amazonaws/services/customerprofiles/model/Consolidation.java

\*

\*

 /opt/cola/permits/1882328800\_1704877717.7155852/0/aws-java-sdk-customerprofiles-1-12-581-sourcesjar/com/amazonaws/services/customerprofiles/model/transform/GetMatchesRequestMarshaller.java \* /opt/cola/permits/1882328800\_1704877717.7155852/0/aws-java-sdk-customerprofiles-1-12-581-sourcesjar/com/amazonaws/services/customerprofiles/model/JobSchedule.java

\* /opt/cola/permits/1882328800\_1704877717.7155852/0/aws-java-sdk-customerprofiles-1-12-581-sourcesjar/com/amazonaws/services/customerprofiles/model/ListIntegrationsRequest.java

\* /opt/cola/permits/1882328800\_1704877717.7155852/0/aws-java-sdk-customerprofiles-1-12-581-sourcesjar/com/amazonaws/services/customerprofiles/model/ListRuleBasedMatchesResult.java

\* /opt/cola/permits/1882328800\_1704877717.7155852/0/aws-java-sdk-customerprofiles-1-12-581-sourcesjar/com/amazonaws/services/customerprofiles/model/transform/DeleteWorkflowResultJsonUnmarshaller.java \*

 /opt/cola/permits/1882328800\_1704877717.7155852/0/aws-java-sdk-customerprofiles-1-12-581-sourcesjar/com/amazonaws/services/customerprofiles/model/MatchingRule.java

\* /opt/cola/permits/1882328800\_1704877717.7155852/0/aws-java-sdk-customerprofiles-1-12-581-sourcesjar/com/amazonaws/services/customerprofiles/model/S3ExportingLocation.java

\* /opt/cola/permits/1882328800\_1704877717.7155852/0/aws-java-sdk-customerprofiles-1-12-581-sourcesjar/com/amazonaws/services/customerprofiles/model/transform/ListWorkflowsItemJsonUnmarshaller.java \* /opt/cola/permits/1882328800\_1704877717.7155852/0/aws-java-sdk-customerprofiles-1-12-581-sourcesjar/com/amazonaws/services/customerprofiles/model/GetProfileObjectTypeTemplateResult.java

\* /opt/cola/permits/1882328800\_1704877717.7155852/0/aws-java-sdk-customerprofiles-1-12-581-sourcesjar/com/amazonaws/services/customerprofiles/model/transform/GetWorkflowStepsRequestMarshaller.java \* /opt/cola/permits/1882328800\_1704877717.7155852/0/aws-java-sdk-customerprofiles-1-12-581-sourcesjar/com/amazonaws/services/customerprofiles/model/SalesforceConnectorOperator.java \*

 /opt/cola/permits/1882328800\_1704877717.7155852/0/aws-java-sdk-customerprofiles-1-12-581-sourcesjar/com/amazonaws/services/customerprofiles/AbstractAmazonCustomerProfiles.java

\* /opt/cola/permits/1882328800\_1704877717.7155852/0/aws-java-sdk-customerprofiles-1-12-581-sourcesjar/com/amazonaws/services/customerprofiles/model/transform/GetWorkflowResultJsonUnmarshaller.java \* /opt/cola/permits/1882328800\_1704877717.7155852/0/aws-java-sdk-customerprofiles-1-12-581-sourcesjar/com/amazonaws/services/customerprofiles/model/PartyType.java

\* /opt/cola/permits/1882328800\_1704877717.7155852/0/aws-java-sdk-customerprofiles-1-12-581-sourcesjar/com/amazonaws/services/customerprofiles/model/TagResourceResult.java

\* /opt/cola/permits/1882328800\_1704877717.7155852/0/aws-java-sdk-customerprofiles-1-12-581-sourcesjar/com/amazonaws/services/customerprofiles/model/transform/SourceFlowConfigMarshaller.java

 /opt/cola/permits/1882328800\_1704877717.7155852/0/aws-java-sdk-customerprofiles-1-12-581-sourcesjar/com/amazonaws/services/customerprofiles/model/transform/WorkflowStepItemMarshaller.java \* /opt/cola/permits/1882328800\_1704877717.7155852/0/aws-java-sdk-customerprofiles-1-12-581-sourcesjar/com/amazonaws/services/customerprofiles/model/transform/GetAutoMergingPreviewRequestProtocolMarshalle

r.java

\*

\* /opt/cola/permits/1882328800\_1704877717.7155852/0/aws-java-sdk-customerprofiles-1-12-581-sourcesjar/com/amazonaws/services/customerprofiles/model/transform/WorkflowStepItemJsonUnmarshaller.java \* /opt/cola/permits/1882328800\_1704877717.7155852/0/aws-java-sdk-customerprofiles-1-12-581-sourcesjar/com/amazonaws/services/customerprofiles/model/transform/ListProfileObjectTypeItemJsonUnmarshaller.java \* /opt/cola/permits/1882328800\_1704877717.7155852/0/aws-java-sdk-customerprofiles-1-12-581-sourcesjar/com/amazonaws/services/customerprofiles/model/transform/PutProfileObjectRequestMarshaller.java \*

 /opt/cola/permits/1882328800\_1704877717.7155852/0/aws-java-sdk-customerprofiles-1-12-581-sourcesjar/com/amazonaws/services/customerprofiles/model/TriggerConfig.java

\* /opt/cola/permits/1882328800\_1704877717.7155852/0/aws-java-sdk-customerprofiles-1-12-581-sourcesjar/com/amazonaws/services/customerprofiles/model/ListProfileObjectsResult.java

\* /opt/cola/permits/1882328800\_1704877717.7155852/0/aws-java-sdk-customerprofiles-1-12-581-sourcesjar/com/amazonaws/services/customerprofiles/model/transform/ServiceNowSourcePropertiesJsonUnmarshaller.java \* /opt/cola/permits/1882328800\_1704877717.7155852/0/aws-java-sdk-customerprofiles-1-12-581-sourcesjar/com/amazonaws/services/customerprofiles/model/AutoMerging.java

\* /opt/cola/permits/1882328800\_1704877717.7155852/0/aws-java-sdk-customerprofiles-1-12-581-sourcesjar/com/amazonaws/services/customerprofiles/model/StandardIdentifier.java

\* /opt/cola/permits/1882328800\_1704877717.7155852/0/aws-java-sdk-customerprofiles-1-12-581-sourcesjar/com/amazonaws/services/customerprofiles/model/transform/ConnectorOperatorMarshaller.java \*

 /opt/cola/permits/1882328800\_1704877717.7155852/0/aws-java-sdk-customerprofiles-1-12-581-sourcesjar/com/amazonaws/services/customerprofiles/model/transform/GetSimilarProfilesRequestMarshaller.java \* /opt/cola/permits/1882328800\_1704877717.7155852/0/aws-java-sdk-customerprofiles-1-12-581-sourcesjar/com/amazonaws/services/customerprofiles/model/JobStats.java

\* /opt/cola/permits/1882328800\_1704877717.7155852/0/aws-java-sdk-customerprofiles-1-12-581-sourcesjar/com/amazonaws/services/customerprofiles/model/AddProfileKeyResult.java

\* /opt/cola/permits/1882328800\_1704877717.7155852/0/aws-java-sdk-customerprofiles-1-12-581-sourcesjar/com/amazonaws/services/customerprofiles/model/GetEventStreamResult.java

\* /opt/cola/permits/1882328800\_1704877717.7155852/0/aws-java-sdk-customerprofiles-1-12-581-sourcesjar/com/amazonaws/services/customerprofiles/model/transform/EventStreamDestinationDetailsMarshaller.java \*

 /opt/cola/permits/1882328800\_1704877717.7155852/0/aws-java-sdk-customerprofiles-1-12-581-sourcesjar/com/amazonaws/services/customerprofiles/model/transform/ListIdentityResolutionJobsRequestProtocolMarshall er.java

\* /opt/cola/permits/1882328800\_1704877717.7155852/0/aws-java-sdk-customerprofiles-1-12-581-sourcesjar/com/amazonaws/services/customerprofiles/model/transform/ListRuleBasedMatchesResultJsonUnmarshaller.java \* /opt/cola/permits/1882328800\_1704877717.7155852/0/aws-java-sdk-customerprofiles-1-12-581-sourcesjar/com/amazonaws/services/customerprofiles/model/ListDomainItem.java

\* /opt/cola/permits/1882328800\_1704877717.7155852/0/aws-java-sdk-customerprofiles-1-12-581-sourcesjar/com/amazonaws/services/customerprofiles/model/transform/ListIntegrationItemJsonUnmarshaller.java \* /opt/cola/permits/1882328800\_1704877717.7155852/0/aws-java-sdk-customerprofiles-1-12-581-sources-

jar/com/amazonaws/services/customerprofiles/model/transform/ListAccountIntegrationsResultJsonUnmarshaller.jav

a \*

\*

 /opt/cola/permits/1882328800\_1704877717.7155852/0/aws-java-sdk-customerprofiles-1-12-581-sourcesjar/com/amazonaws/services/customerprofiles/model/GetIntegrationRequest.java

\* /opt/cola/permits/1882328800\_1704877717.7155852/0/aws-java-sdk-customerprofiles-1-12-581-sourcesjar/com/amazonaws/services/customerprofiles/model/transform/MergeProfilesResultJsonUnmarshaller.java \* /opt/cola/permits/1882328800\_1704877717.7155852/0/aws-java-sdk-customerprofiles-1-12-581-sourcesjar/com/amazonaws/services/customerprofiles/model/transform/GetProfileObjectTypeResultJsonUnmarshaller.java \* /opt/cola/permits/1882328800\_1704877717.7155852/0/aws-java-sdk-customerprofiles-1-12-581-sourcesjar/com/amazonaws/services/customerprofiles/model/transform/UpdateProfileRequestMarshaller.java \* /opt/cola/permits/1882328800\_1704877717.7155852/0/aws-java-sdk-customerprofiles-1-12-581-sourcesjar/com/amazonaws/services/customerprofiles/model/DeleteWorkflowRequest.java \*

 /opt/cola/permits/1882328800\_1704877717.7155852/0/aws-java-sdk-customerprofiles-1-12-581-sourcesjar/com/amazonaws/services/customerprofiles/model/IdentityResolutionJob.java

\* /opt/cola/permits/1882328800\_1704877717.7155852/0/aws-java-sdk-customerprofiles-1-12-581-sourcesjar/com/amazonaws/services/customerprofiles/model/transform/GetCalculatedAttributeForProfileRequestProtocolM arshaller.java

\* /opt/cola/permits/1882328800\_1704877717.7155852/0/aws-java-sdk-customerprofiles-1-12-581-sourcesjar/com/amazonaws/services/customerprofiles/model/SourceConnectorType.java

\* /opt/cola/permits/1882328800\_1704877717.7155852/0/aws-java-sdk-customerprofiles-1-12-581-sourcesjar/com/amazonaws/services/customerprofiles/model/transform/CreateDomainRequestProtocolMarshaller.java \* /opt/cola/permits/1882328800\_1704877717.7155852/0/aws-java-sdk-customerprofiles-1-12-581-sourcesjar/com/amazonaws/services/customerprofiles/model/transform/GetDomainRequestMarshaller.java \* /opt/cola/permits/1882328800\_1704877717.7155852/0/aws-java-sdk-customerprofiles-1-12-581-sourcesjar/com/amazonaws/services/customerprofiles/model/transform/ListCalculatedAttributeForProfileItemMarshaller.ja va

 /opt/cola/permits/1882328800\_1704877717.7155852/0/aws-java-sdk-customerprofiles-1-12-581-sourcesjar/com/amazonaws/services/customerprofiles/model/transform/DeleteProfileObjectTypeRequestProtocolMarshaller .java

\* /opt/cola/permits/1882328800\_1704877717.7155852/0/aws-java-sdk-customerprofiles-1-12-581-sourcesjar/com/amazonaws/services/customerprofiles/model/TriggerProperties.java

\* /opt/cola/permits/1882328800\_1704877717.7155852/0/aws-java-sdk-customerprofiles-1-12-581-sourcesjar/com/amazonaws/services/customerprofiles/model/transform/PutIntegrationRequestMarshaller.java \* /opt/cola/permits/1882328800\_1704877717.7155852/0/aws-java-sdk-customerprofiles-1-12-581-sources-

jar/com/amazonaws/services/customerprofiles/model/ThrottlingException.java

\* /opt/cola/permits/1882328800\_1704877717.7155852/0/aws-java-sdk-customerprofiles-1-12-581-sourcesjar/com/amazonaws/services/customerprofiles/model/WorkflowAttributes.java \*

 /opt/cola/permits/1882328800\_1704877717.7155852/0/aws-java-sdk-customerprofiles-1-12-581-sourcesjar/com/amazonaws/services/customerprofiles/model/ListProfileObjectTypeTemplatesRequest.java

\* /opt/cola/permits/1882328800\_1704877717.7155852/0/aws-java-sdk-customerprofiles-1-12-581-sourcesjar/com/amazonaws/services/customerprofiles/model/AttributeTypesSelector.java

\* /opt/cola/permits/1882328800\_1704877717.7155852/0/aws-java-sdk-customerprofiles-1-12-581-sourcesjar/com/amazonaws/services/customerprofiles/model/GetCalculatedAttributeForProfileResult.java

\* /opt/cola/permits/1882328800\_1704877717.7155852/0/aws-java-sdk-customerprofiles-1-12-581-sources-

jar/com/amazonaws/services/customerprofiles/model/transform/AppflowIntegrationWorkflowMetricsJsonUnmarsha

## ller.java

\* /opt/cola/permits/1882328800\_1704877717.7155852/0/aws-java-sdk-customerprofiles-1-12-581-sourcesjar/com/amazonaws/services/customerprofiles/model/transform/ListCalculatedAttributeForProfileItemJsonUnmarsh aller.java

\*

 /opt/cola/permits/1882328800\_1704877717.7155852/0/aws-java-sdk-customerprofiles-1-12-581-sourcesjar/com/amazonaws/services/customerprofiles/model/PutProfileObjectRequest.java

\* /opt/cola/permits/1882328800\_1704877717.7155852/0/aws-java-sdk-customerprofiles-1-12-581-sourcesjar/com/amazonaws/services/customerprofiles/model/Batch.java

\* /opt/cola/permits/1882328800\_1704877717.7155852/0/aws-java-sdk-customerprofiles-1-12-581-sourcesjar/com/amazonaws/services/customerprofiles/model/ListProfileObjectsItem.java

\* /opt/cola/permits/1882328800\_1704877717.7155852/0/aws-java-sdk-customerprofiles-1-12-581-sourcesjar/com/amazonaws/services/customerprofiles/model/transform/UntagResourceRequestMarshaller.java \* /opt/cola/permits/1882328800\_1704877717.7155852/0/aws-java-sdk-customerprofiles-1-12-581-sourcesjar/com/amazonaws/services/customerprofiles/model/transform/MatchItemMarshaller.java \*

 /opt/cola/permits/1882328800\_1704877717.7155852/0/aws-java-sdk-customerprofiles-1-12-581-sourcesjar/com/amazonaws/services/customerprofiles/model/transform/ThresholdJsonUnmarshaller.java \* /opt/cola/permits/1882328800\_1704877717.7155852/0/aws-java-sdk-customerprofiles-1-12-581-sourcesjar/com/amazonaws/services/customerprofiles/model/transform/UpdateDomainResultJsonUnmarshaller.java \* /opt/cola/permits/1882328800\_1704877717.7155852/0/aws-java-sdk-customerprofiles-1-12-581-sourcesjar/com/amazonaws/services/customerprofiles/model/transform/ObjectTypeKeyJsonUnmarshaller.java \* /opt/cola/permits/1882328800\_1704877717.7155852/0/aws-java-sdk-customerprofiles-1-12-581-sourcesjar/com/amazonaws/services/customerprofiles/model/ListCalculatedAttributeForProfileItem.java \* /opt/cola/permits/1882328800\_1704877717.7155852/0/aws-java-sdk-customerprofiles-1-12-581-sourcesjar/com/amazonaws/services/customerprofiles/model/transform/GetCalculatedAttributeDefinitionResultJsonUnmars haller.java

 /opt/cola/permits/1882328800\_1704877717.7155852/0/aws-java-sdk-customerprofiles-1-12-581-sourcesjar/com/amazonaws/services/customerprofiles/model/transform/AddressMarshaller.java

\* /opt/cola/permits/1882328800\_1704877717.7155852/0/aws-java-sdk-customerprofiles-1-12-581-sourcesjar/com/amazonaws/services/customerprofiles/model/AccessDeniedException.java

\* /opt/cola/permits/1882328800\_1704877717.7155852/0/aws-java-sdk-customerprofiles-1-12-581-sourcesjar/com/amazonaws/services/customerprofiles/model/transform/DeleteProfileObjectRequestMarshaller.java \* /opt/cola/permits/1882328800\_1704877717.7155852/0/aws-java-sdk-customerprofiles-1-12-581-sourcesjar/com/amazonaws/services/customerprofiles/model/DeleteWorkflowResult.java

\* /opt/cola/permits/1882328800\_1704877717.7155852/0/aws-java-sdk-customerprofiles-1-12-581-sourcesjar/com/amazonaws/services/customerprofiles/model/transform/ThrottlingExceptionUnmarshaller.java \* /opt/cola/permits/1882328800\_1704877717.7155852/0/aws-java-sdk-customerprofiles-1-12-581-sourcesjar/com/amazonaws/services/customerprofiles/model/CreateProfileResult.java

\*

\*

 /opt/cola/permits/1882328800\_1704877717.7155852/0/aws-java-sdk-customerprofiles-1-12-581-sourcesjar/com/amazonaws/services/customerprofiles/model/transform/AccessDeniedExceptionUnmarshaller.java \* /opt/cola/permits/1882328800\_1704877717.7155852/0/aws-java-sdk-customerprofiles-1-12-581-sourcesjar/com/amazonaws/services/customerprofiles/model/transform/S3SourcePropertiesJsonUnmarshaller.java \* /opt/cola/permits/1882328800\_1704877717.7155852/0/aws-java-sdk-customerprofiles-1-12-581-sourcesjar/com/amazonaws/services/customerprofiles/model/DestinationSummary.java

\* /opt/cola/permits/1882328800\_1704877717.7155852/0/aws-java-sdk-customerprofiles-1-12-581-sources-

jar/com/amazonaws/services/customerprofiles/model/TaskType.java

\* /opt/cola/permits/1882328800\_1704877717.7155852/0/aws-java-sdk-customerprofiles-1-12-581-sourcesjar/com/amazonaws/services/customerprofiles/model/transform/GetIdentityResolutionJobRequestProtocolMarshalle r.java

\*

 /opt/cola/permits/1882328800\_1704877717.7155852/0/aws-java-sdk-customerprofiles-1-12-581-sourcesjar/com/amazonaws/services/customerprofiles/model/transform/CreateEventStreamRequestProtocolMarshaller.java \* /opt/cola/permits/1882328800\_1704877717.7155852/0/aws-java-sdk-customerprofiles-1-12-581-sourcesjar/com/amazonaws/services/customerprofiles/model/transform/DeleteProfileKeyRequestProtocolMarshaller.java \* /opt/cola/permits/1882328800\_1704877717.7155852/0/aws-java-sdk-customerprofiles-1-12-581-sourcesjar/com/amazonaws/services/customerprofiles/model/transform/ListDomainsResultJsonUnmarshaller.java \* /opt/cola/permits/1882328800\_1704877717.7155852/0/aws-java-sdk-customerprofiles-1-12-581-sourcesjar/com/amazonaws/services/customerprofiles/model/transform/DeleteCalculatedAttributeDefinitionRequestProtoco lMarshaller.java

\* /opt/cola/permits/1882328800\_1704877717.7155852/0/aws-java-sdk-customerprofiles-1-12-581-sourcesjar/com/amazonaws/services/customerprofiles/model/MarketoConnectorOperator.java \*

 /opt/cola/permits/1882328800\_1704877717.7155852/0/aws-java-sdk-customerprofiles-1-12-581-sourcesjar/com/amazonaws/services/customerprofiles/model/Status.java

\* /opt/cola/permits/1882328800\_1704877717.7155852/0/aws-java-sdk-customerprofiles-1-12-581-sourcesjar/com/amazonaws/services/customerprofiles/model/transform/ExportingLocationMarshaller.java

\* /opt/cola/permits/1882328800\_1704877717.7155852/0/aws-java-sdk-customerprofiles-1-12-581-sourcesjar/com/amazonaws/services/customerprofiles/model/ListAccountIntegrationsRequest.java

\* /opt/cola/permits/1882328800\_1704877717.7155852/0/aws-java-sdk-customerprofiles-1-12-581-sourcesjar/com/amazonaws/services/customerprofiles/model/transform/GetEventStreamRequestMarshaller.java \* /opt/cola/permits/1882328800\_1704877717.7155852/0/aws-java-sdk-customerprofiles-1-12-581-sourcesjar/com/amazonaws/services/customerprofiles/model/ListEventStreamsResult.java

\* /opt/cola/permits/1882328800\_1704877717.7155852/0/aws-java-sdk-customerprofiles-1-12-581-sourcesjar/com/amazonaws/services/customerprofiles/model/ListProfileObjectTypeItem.java \*

 /opt/cola/permits/1882328800\_1704877717.7155852/0/aws-java-sdk-customerprofiles-1-12-581-sourcesjar/com/amazonaws/services/customerprofiles/model/Conditions.java

\* /opt/cola/permits/1882328800\_1704877717.7155852/0/aws-java-sdk-customerprofiles-1-12-581-sourcesjar/com/amazonaws/services/customerprofiles/model/transform/AddProfileKeyRequestMarshaller.java \* /opt/cola/permits/1882328800\_1704877717.7155852/0/aws-java-sdk-customerprofiles-1-12-581-sourcesjar/com/amazonaws/services/customerprofiles/model/transform/ListWorkflowsResultJsonUnmarshaller.java \* /opt/cola/permits/1882328800\_1704877717.7155852/0/aws-java-sdk-customerprofiles-1-12-581-sourcesjar/com/amazonaws/services/customerprofiles/model/transform/IdentityResolutionJobJsonUnmarshaller.java

\* /opt/cola/permits/1882328800\_1704877717.7155852/0/aws-java-sdk-customerprofiles-1-12-581-sourcesjar/com/amazonaws/services/customerprofiles/model/transform/DeleteWorkflowRequestProtocolMarshaller.java

\*

 /opt/cola/permits/1882328800\_1704877717.7155852/0/aws-java-sdk-customerprofiles-1-12-581-sourcesjar/com/amazonaws/services/customerprofiles/model/UpdateDomainRequest.java

\* /opt/cola/permits/1882328800\_1704877717.7155852/0/aws-java-sdk-customerprofiles-1-12-581-sourcesjar/com/amazonaws/services/customerprofiles/model/transform/ExportingLocationJsonUnmarshaller.java \* /opt/cola/permits/1882328800\_1704877717.7155852/0/aws-java-sdk-customerprofiles-1-12-581-sourcesjar/com/amazonaws/services/customerprofiles/model/ZendeskSourceProperties.java

\* /opt/cola/permits/1882328800\_1704877717.7155852/0/aws-java-sdk-customerprofiles-1-12-581-sources-

jar/com/amazonaws/services/customerprofiles/model/transform/MatchItemJsonUnmarshaller.java \* /opt/cola/permits/1882328800\_1704877717.7155852/0/aws-java-sdk-customerprofiles-1-12-581-sourcesjar/com/amazonaws/services/customerprofiles/model/ListEventStreamsRequest.java

 /opt/cola/permits/1882328800\_1704877717.7155852/0/aws-java-sdk-customerprofiles-1-12-581-sourcesjar/com/amazonaws/services/customerprofiles/model/RuleBasedMatchingStatus.java

\*

\* /opt/cola/permits/1882328800\_1704877717.7155852/0/aws-java-sdk-customerprofiles-1-12-581-sourcesjar/com/amazonaws/services/customerprofiles/model/transform/SourceFlowConfigJsonUnmarshaller.java \* /opt/cola/permits/1882328800\_1704877717.7155852/0/aws-java-sdk-customerprofiles-1-12-581-sourcesjar/com/amazonaws/services/customerprofiles/model/transform/CreateIntegrationWorkflowRequestMarshaller.java \* /opt/cola/permits/1882328800\_1704877717.7155852/0/aws-java-sdk-customerprofiles-1-12-581-sourcesjar/com/amazonaws/services/customerprofiles/model/GetWorkflowRequest.java

\* /opt/cola/permits/1882328800\_1704877717.7155852/0/aws-java-sdk-customerprofiles-1-12-581-sourcesjar/com/amazonaws/services/customerprofiles/model/transform/GetEventStreamResultJsonUnmarshaller.java \*

 /opt/cola/permits/1882328800\_1704877717.7155852/0/aws-java-sdk-customerprofiles-1-12-581-sourcesjar/com/amazonaws/services/customerprofiles/model/transform/CreateCalculatedAttributeDefinitionResultJsonUnm arshaller.java

\* /opt/cola/permits/1882328800\_1704877717.7155852/0/aws-java-sdk-customerprofiles-1-12-581-sourcesjar/com/amazonaws/services/customerprofiles/model/transform/InternalServerExceptionUnmarshaller.java \* /opt/cola/permits/1882328800\_1704877717.7155852/0/aws-java-sdk-customerprofiles-1-12-581-sourcesjar/com/amazonaws/services/customerprofiles/model/transform/CreateProfileRequestMarshaller.java \* /opt/cola/permits/1882328800\_1704877717.7155852/0/aws-java-sdk-customerprofiles-1-12-581-sourcesjar/com/amazonaws/services/customerprofiles/model/transform/ListRuleBasedMatchesRequestMarshaller.java \* /opt/cola/permits/1882328800\_1704877717.7155852/0/aws-java-sdk-customerprofiles-1-12-581-sourcesjar/com/amazonaws/services/customerprofiles/model/InternalServerException.java

\* /opt/cola/permits/1882328800\_1704877717.7155852/0/aws-java-sdk-customerprofiles-1-12-581-sourcesjar/com/amazonaws/services/customerprofiles/model/CreateCalculatedAttributeDefinitionRequest.java \*

 /opt/cola/permits/1882328800\_1704877717.7155852/0/aws-java-sdk-customerprofiles-1-12-581-sourcesjar/com/amazonaws/services/customerprofiles/model/transform/GetProfileObjectTypeRequestMarshaller.java \* /opt/cola/permits/1882328800\_1704877717.7155852/0/aws-java-sdk-customerprofiles-1-12-581-sourcesjar/com/amazonaws/services/customerprofiles/model/transform/BadRequestExceptionUnmarshaller.java \* /opt/cola/permits/1882328800\_1704877717.7155852/0/aws-java-sdk-customerprofiles-1-12-581-sourcesjar/com/amazonaws/services/customerprofiles/model/WorkflowStepItem.java

\* /opt/cola/permits/1882328800\_1704877717.7155852/0/aws-java-sdk-customerprofiles-1-12-581-sourcesjar/com/amazonaws/services/customerprofiles/model/GetCalculatedAttributeForProfileRequest.java \* /opt/cola/permits/1882328800\_1704877717.7155852/0/aws-java-sdk-customerprofiles-1-12-581-sourcesjar/com/amazonaws/services/customerprofiles/model/transform/S3ExportingConfigMarshaller.java \*

 /opt/cola/permits/1882328800\_1704877717.7155852/0/aws-java-sdk-customerprofiles-1-12-581-sourcesjar/com/amazonaws/services/customerprofiles/model/transform/S3ExportingConfigJsonUnmarshaller.java \* /opt/cola/permits/1882328800\_1704877717.7155852/0/aws-java-sdk-customerprofiles-1-12-581-sourcesjar/com/amazonaws/services/customerprofiles/model/transform/MergeProfilesRequestMarshaller.java \* /opt/cola/permits/1882328800\_1704877717.7155852/0/aws-java-sdk-customerprofiles-1-12-581-sourcesjar/com/amazonaws/services/customerprofiles/model/UntagResourceResult.java

\* /opt/cola/permits/1882328800\_1704877717.7155852/0/aws-java-sdk-customerprofiles-1-12-581-sourcesjar/com/amazonaws/services/customerprofiles/model/transform/AddressJsonUnmarshaller.java

\* /opt/cola/permits/1882328800\_1704877717.7155852/0/aws-java-sdk-customerprofiles-1-12-581-sourcesjar/com/amazonaws/services/customerprofiles/model/FieldContentType.java

\*

\*

 /opt/cola/permits/1882328800\_1704877717.7155852/0/aws-java-sdk-customerprofiles-1-12-581-sourcesjar/com/amazonaws/services/customerprofiles/model/transform/DeleteProfileObjectRequestProtocolMarshaller.java \* /opt/cola/permits/1882328800\_1704877717.7155852/0/aws-java-sdk-customerprofiles-1-12-581-sourcesjar/com/amazonaws/services/customerprofiles/model/transform/GetProfileObjectTypeTemplateRequestProtocolMar shaller.java

\* /opt/cola/permits/1882328800\_1704877717.7155852/0/aws-java-sdk-customerprofiles-1-12-581-sourcesjar/com/amazonaws/services/customerprofiles/model/transform/ListProfileObjectTypeItemMarshaller.java \* /opt/cola/permits/1882328800\_1704877717.7155852/0/aws-java-sdk-customerprofiles-1-12-581-sourcesjar/com/amazonaws/services/customerprofiles/model/CreateDomainRequest.java

\* /opt/cola/permits/1882328800\_1704877717.7155852/0/aws-java-sdk-customerprofiles-1-12-581-sourcesjar/com/amazonaws/services/customerprofiles/model/transform/DeleteProfileKeyRequestMarshaller.java \*

 /opt/cola/permits/1882328800\_1704877717.7155852/0/aws-java-sdk-customerprofiles-1-12-581-sourcesjar/com/amazonaws/services/customerprofiles/model/FoundByKeyValue.java

\* /opt/cola/permits/1882328800\_1704877717.7155852/0/aws-java-sdk-customerprofiles-1-12-581-sourcesjar/com/amazonaws/services/customerprofiles/model/transform/GetProfileObjectTypeRequestProtocolMarshaller.ja va

\* /opt/cola/permits/1882328800\_1704877717.7155852/0/aws-java-sdk-customerprofiles-1-12-581-sourcesjar/com/amazonaws/services/customerprofiles/model/transform/ListCalculatedAttributeDefinitionsResultJsonUnmar shaller.java

\* /opt/cola/permits/1882328800\_1704877717.7155852/0/aws-java-sdk-customerprofiles-1-12-581-sourcesjar/com/amazonaws/services/customerprofiles/model/transform/AttributeDetailsMarshaller.java \* /opt/cola/permits/1882328800\_1704877717.7155852/0/aws-java-sdk-customerprofiles-1-12-581-sourcesjar/com/amazonaws/services/customerprofiles/model/transform/ListProfileObjectTypeTemplatesResultJsonUnmars haller.java

 /opt/cola/permits/1882328800\_1704877717.7155852/0/aws-java-sdk-customerprofiles-1-12-581-sourcesjar/com/amazonaws/services/customerprofiles/model/transform/ListWorkflowsRequestMarshaller.java \* /opt/cola/permits/1882328800\_1704877717.7155852/0/aws-java-sdk-customerprofiles-1-12-581-sourcesjar/com/amazonaws/services/customerprofiles/model/Task.java

\* /opt/cola/permits/1882328800\_1704877717.7155852/0/aws-java-sdk-customerprofiles-1-12-581-sourcesjar/com/amazonaws/services/customerprofiles/model/transform/ConditionsJsonUnmarshaller.java \* /opt/cola/permits/1882328800\_1704877717.7155852/0/aws-java-sdk-customerprofiles-1-12-581-sourcesjar/com/amazonaws/services/customerprofiles/model/transform/ConditionsMarshaller.java \* /opt/cola/permits/1882328800\_1704877717.7155852/0/aws-java-sdk-customerprofiles-1-12-581-sourcesjar/com/amazonaws/services/customerprofiles/model/transform/ObjectFilterMarshaller.java \*

 /opt/cola/permits/1882328800\_1704877717.7155852/0/aws-java-sdk-customerprofiles-1-12-581-sourcesjar/com/amazonaws/services/customerprofiles/model/transform/DeleteProfileRequestMarshaller.java \* /opt/cola/permits/1882328800\_1704877717.7155852/0/aws-java-sdk-customerprofiles-1-12-581-sourcesjar/com/amazonaws/services/customerprofiles/model/CreateEventStreamRequest.java

\* /opt/cola/permits/1882328800\_1704877717.7155852/0/aws-java-sdk-customerprofiles-1-12-581-sourcesjar/com/amazonaws/services/customerprofiles/model/transform/GetWorkflowRequestMarshaller.java \* /opt/cola/permits/1882328800\_1704877717.7155852/0/aws-java-sdk-customerprofiles-1-12-581-sourcesjar/com/amazonaws/services/customerprofiles/model/transform/TagResourceResultJsonUnmarshaller.java

\* /opt/cola/permits/1882328800\_1704877717.7155852/0/aws-java-sdk-customerprofiles-1-12-581-sourcesjar/com/amazonaws/services/customerprofiles/model/transform/ZendeskSourcePropertiesMarshaller.java \* /opt/cola/permits/1882328800\_1704877717.7155852/0/aws-java-sdk-customerprofiles-1-12-581-sourcesjar/com/amazonaws/services/customerprofiles/model/DeleteProfileResult.java \*

 /opt/cola/permits/1882328800\_1704877717.7155852/0/aws-java-sdk-customerprofiles-1-12-581-sourcesjar/com/amazonaws/services/customerprofiles/model/GetCalculatedAttributeDefinitionRequest.java \* /opt/cola/permits/1882328800\_1704877717.7155852/0/aws-java-sdk-customerprofiles-1-12-581-sourcesjar/com/amazonaws/services/customerprofiles/model/transform/TagResourceRequestMarshaller.java \* /opt/cola/permits/1882328800\_1704877717.7155852/0/aws-java-sdk-customerprofiles-1-12-581-sourcesjar/com/amazonaws/services/customerprofiles/model/DeleteCalculatedAttributeDefinitionRequest.java \* /opt/cola/permits/1882328800\_1704877717.7155852/0/aws-java-sdk-customerprofiles-1-12-581-sourcesjar/com/amazonaws/services/customerprofiles/model/ListIdentityResolutionJobsResult.java \* /opt/cola/permits/1882328800\_1704877717.7155852/0/aws-java-sdk-customerprofiles-1-12-581-sourcesjar/com/amazonaws/services/customerprofiles/model/transform/ServiceNowSourcePropertiesMarshaller.java \*

 /opt/cola/permits/1882328800\_1704877717.7155852/0/aws-java-sdk-customerprofiles-1-12-581-sourcesjar/com/amazonaws/services/customerprofiles/model/ScheduledTriggerProperties.java \* /opt/cola/permits/1882328800\_1704877717.7155852/0/aws-java-sdk-customerprofiles-1-12-581-sourcesjar/com/amazonaws/services/customerprofiles/model/transform/PutProfileObjectTypeRequestMarshaller.java \* /opt/cola/permits/1882328800\_1704877717.7155852/0/aws-java-sdk-customerprofiles-1-12-581-sourcesjar/com/amazonaws/services/customerprofiles/model/transform/UntagResourceResultJsonUnmarshaller.java \* /opt/cola/permits/1882328800\_1704877717.7155852/0/aws-java-sdk-customerprofiles-1-12-581-sourcesjar/com/amazonaws/services/customerprofiles/model/transform/FoundByKeyValueMarshaller.java \* /opt/cola/permits/1882328800\_1704877717.7155852/0/aws-java-sdk-customerprofiles-1-12-581-sourcesjar/com/amazonaws/services/customerprofiles/model/SearchProfilesRequest.java \*

 /opt/cola/permits/1882328800\_1704877717.7155852/0/aws-java-sdk-customerprofiles-1-12-581-sourcesjar/com/amazonaws/services/customerprofiles/model/transform/SearchProfilesResultJsonUnmarshaller.java \* /opt/cola/permits/1882328800\_1704877717.7155852/0/aws-java-sdk-customerprofiles-1-12-581-sourcesjar/com/amazonaws/services/customerprofiles/model/AppflowIntegrationWorkflowAttributes.java \* /opt/cola/permits/1882328800\_1704877717.7155852/0/aws-java-sdk-customerprofiles-1-12-581-sourcesjar/com/amazonaws/services/customerprofiles/model/transform/TriggerConfigJsonUnmarshaller.java \* /opt/cola/permits/1882328800\_1704877717.7155852/0/aws-java-sdk-customerprofiles-1-12-581-sourcesjar/com/amazonaws/services/customerprofiles/model/MarketoSourceProperties.java \* /opt/cola/permits/1882328800\_1704877717.7155852/0/aws-java-sdk-customerprofiles-1-12-581-sourcesjar/com/amazonaws/services/customerprofiles/model/GetAutoMergingPreviewResult.java \*

 /opt/cola/permits/1882328800\_1704877717.7155852/0/aws-java-sdk-customerprofiles-1-12-581-sourcesjar/com/amazonaws/services/customerprofiles/model/transform/GetIntegrationResultJsonUnmarshaller.java \* /opt/cola/permits/1882328800\_1704877717.7155852/0/aws-java-sdk-customerprofiles-1-12-581-sourcesjar/com/amazonaws/services/customerprofiles/model/transform/GetProfileObjectTypeTemplateRequestMarshaller.j ava

\* /opt/cola/permits/1882328800\_1704877717.7155852/0/aws-java-sdk-customerprofiles-1-12-581-sourcesjar/com/amazonaws/services/customerprofiles/model/transform/UpdateCalculatedAttributeDefinitionRequestProtoc olMarshaller.java

\* /opt/cola/permits/1882328800\_1704877717.7155852/0/aws-java-sdk-customerprofiles-1-12-581-sourcesjar/com/amazonaws/services/customerprofiles/model/DeleteEventStreamRequest.java

\* /opt/cola/permits/1882328800\_1704877717.7155852/0/aws-java-sdk-customerprofiles-1-12-581-sourcesjar/com/amazonaws/services/customerprofiles/model/transform/GetCalculatedAttributeForProfileResultJsonUnmars haller.java

\*

 /opt/cola/permits/1882328800\_1704877717.7155852/0/aws-java-sdk-customerprofiles-1-12-581-sourcesjar/com/amazonaws/services/customerprofiles/model/transform/ListEventStreamsRequestMarshaller.java \* /opt/cola/permits/1882328800\_1704877717.7155852/0/aws-java-sdk-customerprofiles-1-12-581-sourcesjar/com/amazonaws/services/customerprofiles/model/transform/AddProfileKeyRequestProtocolMarshaller.java \* /opt/cola/permits/1882328800\_1704877717.7155852/0/aws-java-sdk-customerprofiles-1-12-581-sourcesjar/com/amazonaws/services/customerprofiles/model/transform/DeleteCalculatedAttributeDefinitionResultJsonUnm arshaller.java

\* /opt/cola/permits/1882328800\_1704877717.7155852/0/aws-java-sdk-customerprofiles-1-12-581-sourcesjar/com/amazonaws/services/customerprofiles/model/ConnectorOperator.java

\* /opt/cola/permits/1882328800\_1704877717.7155852/0/aws-java-sdk-customerprofiles-1-12-581-sourcesjar/com/amazonaws/services/customerprofiles/model/transform/MatchingRuleJsonUnmarshaller.java \*

 /opt/cola/permits/1882328800\_1704877717.7155852/0/aws-java-sdk-customerprofiles-1-12-581-sourcesjar/com/amazonaws/services/customerprofiles/model/transform/WorkflowMetricsJsonUnmarshaller.java \* /opt/cola/permits/1882328800\_1704877717.7155852/0/aws-java-sdk-customerprofiles-1-12-581-sourcesjar/com/amazonaws/services/customerprofiles/model/AttributeItem.java

\* /opt/cola/permits/1882328800\_1704877717.7155852/0/aws-java-sdk-customerprofiles-1-12-581-sourcesjar/com/amazonaws/services/customerprofiles/model/ListAccountIntegrationsResult.java

\* /opt/cola/permits/1882328800\_1704877717.7155852/0/aws-java-sdk-customerprofiles-1-12-581-sourcesjar/com/amazonaws/services/customerprofiles/AmazonCustomerProfilesClient.java

\* /opt/cola/permits/1882328800\_1704877717.7155852/0/aws-java-sdk-customerprofiles-1-12-581-sourcesjar/com/amazonaws/services/customerprofiles/model/S3SourceProperties.java

\* /opt/cola/permits/1882328800\_1704877717.7155852/0/aws-java-sdk-customerprofiles-1-12-581-sourcesjar/com/amazonaws/services/customerprofiles/model/Statistic.java

\* /opt/cola/permits/1882328800\_1704877717.7155852/0/aws-java-sdk-customerprofiles-1-12-581-sourcesjar/com/amazonaws/services/customerprofiles/model/transform/ListDomainsRequestProtocolMarshaller.java \* /opt/cola/permits/1882328800\_1704877717.7155852/0/aws-java-sdk-customerprofiles-1-12-581-sourcesjar/com/amazonaws/services/customerprofiles/model/GetIdentityResolutionJobResult.java

\* /opt/cola/permits/1882328800\_1704877717.7155852/0/aws-java-sdk-customerprofiles-1-12-581-sourcesjar/com/amazonaws/services/customerprofiles/model/EventStreamState.java

\* /opt/cola/permits/1882328800\_1704877717.7155852/0/aws-java-sdk-customerprofiles-1-12-581-sourcesjar/com/amazonaws/services/customerprofiles/model/transform/IncrementalPullConfigMarshaller.java \* /opt/cola/permits/1882328800\_1704877717.7155852/0/aws-java-sdk-customerprofiles-1-12-581-sourcesjar/com/amazonaws/services/customerprofiles/model/transform/AdditionalSearchKeyMarshaller.java \*

 /opt/cola/permits/1882328800\_1704877717.7155852/0/aws-java-sdk-customerprofiles-1-12-581-sourcesjar/com/amazonaws/services/customerprofiles/model/ListCalculatedAttributesForProfileRequest.java \* /opt/cola/permits/1882328800\_1704877717.7155852/0/aws-java-sdk-customerprofiles-1-12-581-sourcesjar/com/amazonaws/services/customerprofiles/model/WorkflowMetrics.java

\* /opt/cola/permits/1882328800\_1704877717.7155852/0/aws-java-sdk-customerprofiles-1-12-581-sourcesjar/com/amazonaws/services/customerprofiles/model/PutProfileObjectResult.java

\* /opt/cola/permits/1882328800\_1704877717.7155852/0/aws-java-sdk-customerprofiles-1-12-581-sourcesjar/com/amazonaws/services/customerprofiles/model/MatchingResponse.java

\* /opt/cola/permits/1882328800\_1704877717.7155852/0/aws-java-sdk-customerprofiles-1-12-581-sourcesjar/com/amazonaws/services/customerprofiles/model/transform/GetCalculatedAttributeDefinitionRequestProtocolM arshaller.java

\* /opt/cola/permits/1882328800\_1704877717.7155852/0/aws-java-sdk-customerprofiles-1-12-581-sourcesjar/com/amazonaws/services/customerprofiles/model/AppflowIntegration.java \*

 /opt/cola/permits/1882328800\_1704877717.7155852/0/aws-java-sdk-customerprofiles-1-12-581-sourcesjar/com/amazonaws/services/customerprofiles/AmazonCustomerProfiles.java

\* /opt/cola/permits/1882328800\_1704877717.7155852/0/aws-java-sdk-customerprofiles-1-12-581-sourcesjar/com/amazonaws/services/customerprofiles/model/transform/ListProfileObjectTypeTemplateItemJsonUnmarshall er.java

\* /opt/cola/permits/1882328800\_1704877717.7155852/0/aws-java-sdk-customerprofiles-1-12-581-sourcesjar/com/amazonaws/services/customerprofiles/model/transform/PutProfileObjectTypeRequestProtocolMarshaller.ja va

\* /opt/cola/permits/1882328800\_1704877717.7155852/0/aws-java-sdk-customerprofiles-1-12-581-sourcesjar/com/amazonaws/services/customerprofiles/model/transform/ListProfileObjectsItemJsonUnmarshaller.java \* /opt/cola/permits/1882328800\_1704877717.7155852/0/aws-java-sdk-customerprofiles-1-12-581-sourcesjar/com/amazonaws/services/customerprofiles/package-info.java \*

 /opt/cola/permits/1882328800\_1704877717.7155852/0/aws-java-sdk-customerprofiles-1-12-581-sourcesjar/com/amazonaws/services/customerprofiles/model/transform/ListProfileObjectsRequestMarshaller.java \* /opt/cola/permits/1882328800\_1704877717.7155852/0/aws-java-sdk-customerprofiles-1-12-581-sourcesjar/com/amazonaws/services/customerprofiles/model/EventStreamDestinationDetails.java \* /opt/cola/permits/1882328800\_1704877717.7155852/0/aws-java-sdk-customerprofiles-1-12-581-sources-

jar/com/amazonaws/services/customerprofiles/AbstractAmazonCustomerProfilesAsync.java \* /opt/cola/permits/1882328800\_1704877717.7155852/0/aws-java-sdk-customerprofiles-1-12-581-sourcesjar/com/amazonaws/services/customerprofiles/model/transform/ConsolidationJsonUnmarshaller.java \* /opt/cola/permits/1882328800\_1704877717.7155852/0/aws-java-sdk-customerprofiles-1-12-581-sourcesjar/com/amazonaws/services/customerprofiles/model/AppflowIntegrationWorkflowStep.java \*

 /opt/cola/permits/1882328800\_1704877717.7155852/0/aws-java-sdk-customerprofiles-1-12-581-sourcesjar/com/amazonaws/services/customerprofiles/model/transform/RangeMarshaller.java

\* /opt/cola/permits/1882328800\_1704877717.7155852/0/aws-java-sdk-customerprofiles-1-12-581-sourcesjar/com/amazonaws/services/customerprofiles/model/EventStreamSummary.java

\* /opt/cola/permits/1882328800\_1704877717.7155852/0/aws-java-sdk-customerprofiles-1-12-581-sourcesjar/com/amazonaws/services/customerprofiles/model/PutIntegrationResult.java

\* /opt/cola/permits/1882328800\_1704877717.7155852/0/aws-java-sdk-customerprofiles-1-12-581-sourcesjar/com/amazonaws/services/customerprofiles/model/ListWorkflowsRequest.java

\* /opt/cola/permits/1882328800\_1704877717.7155852/0/aws-java-sdk-customerprofiles-1-12-581-sourcesjar/com/amazonaws/services/customerprofiles/AmazonCustomerProfilesAsyncClient.java

\* /opt/cola/permits/1882328800\_1704877717.7155852/0/aws-java-sdk-customerprofiles-1-12-581-sourcesjar/com/amazonaws/services/customerprofiles/model/transform/GetWorkflowRequestProtocolMarshaller.java \*

 /opt/cola/permits/1882328800\_1704877717.7155852/0/aws-java-sdk-customerprofiles-1-12-581-sourcesjar/com/amazonaws/services/customerprofiles/model/DeleteIntegrationRequest.java

\* /opt/cola/permits/1882328800\_1704877717.7155852/0/aws-java-sdk-customerprofiles-1-12-581-sourcesjar/com/amazonaws/services/customerprofiles/model/transform/ConflictResolutionMarshaller.java

\* /opt/cola/permits/1882328800\_1704877717.7155852/0/aws-java-sdk-customerprofiles-1-12-581-sources-

jar/com/amazonaws/services/customerprofiles/model/ListProfileObjectTypesRequest.java

\* /opt/cola/permits/1882328800\_1704877717.7155852/0/aws-java-sdk-customerprofiles-1-12-581-sources-

jar/com/amazonaws/services/customerprofiles/model/transform/GetCalculatedAttributeForProfileRequestMarshaller .java

\* /opt/cola/permits/1882328800\_1704877717.7155852/0/aws-java-sdk-customerprofiles-1-12-581-sourcesjar/com/amazonaws/services/customerprofiles/model/transform/AttributeTypesSelectorJsonUnmarshaller.java \*

 /opt/cola/permits/1882328800\_1704877717.7155852/0/aws-java-sdk-customerprofiles-1-12-581-sourcesjar/com/amazonaws/services/customerprofiles/model/transform/AppflowIntegrationMarshaller.java \* /opt/cola/permits/1882328800\_1704877717.7155852/0/aws-java-sdk-customerprofiles-1-12-581-sourcesjar/com/amazonaws/services/customerprofiles/model/transform/ListTagsForResourceResultJsonUnmarshaller.java \* /opt/cola/permits/1882328800\_1704877717.7155852/0/aws-java-sdk-customerprofiles-1-12-581-sourcesjar/com/amazonaws/services/customerprofiles/model/transform/DestinationSummaryJsonUnmarshaller.java \* /opt/cola/permits/1882328800\_1704877717.7155852/0/aws-java-sdk-customerprofiles-1-12-581-sourcesjar/com/amazonaws/services/customerprofiles/model/AttributeMatchingModel.java \* /opt/cola/permits/1882328800\_1704877717.7155852/0/aws-java-sdk-customerprofiles-1-12-581-sources-

jar/com/amazonaws/services/customerprofiles/model/transform/ProfileJsonUnmarshaller.java \*

 /opt/cola/permits/1882328800\_1704877717.7155852/0/aws-java-sdk-customerprofiles-1-12-581-sourcesjar/com/amazonaws/services/customerprofiles/model/MergeProfilesRequest.java

\* /opt/cola/permits/1882328800\_1704877717.7155852/0/aws-java-sdk-customerprofiles-1-12-581-sourcesjar/com/amazonaws/services/customerprofiles/model/transform/SearchProfilesRequestMarshaller.java \* /opt/cola/permits/1882328800\_1704877717.7155852/0/aws-java-sdk-customerprofiles-1-12-581-sourcesjar/com/amazonaws/services/customerprofiles/model/DeleteCalculatedAttributeDefinitionResult.java \* /opt/cola/permits/1882328800\_1704877717.7155852/0/aws-java-sdk-customerprofiles-1-12-581-sourcesjar/com/amazonaws/services/customerprofiles/model/transform/JobScheduleMarshaller.java

\* /opt/cola/permits/1882328800\_1704877717.7155852/0/aws-java-sdk-customerprofiles-1-12-581-sourcesjar/com/amazonaws/services/customerprofiles/model/transform/MatchingResponseJsonUnmarshaller.java \*

 /opt/cola/permits/1882328800\_1704877717.7155852/0/aws-java-sdk-customerprofiles-1-12-581-sourcesjar/com/amazonaws/services/customerprofiles/model/transform/GetIntegrationRequestMarshaller.java \* /opt/cola/permits/1882328800\_1704877717.7155852/0/aws-java-sdk-customerprofiles-1-12-581-sourcesjar/com/amazonaws/services/customerprofiles/model/ExportingConfig.java

\* /opt/cola/permits/1882328800\_1704877717.7155852/0/aws-java-sdk-customerprofiles-1-12-581-sourcesjar/com/amazonaws/services/customerprofiles/model/transform/ListProfileObjectsItemMarshaller.java \* /opt/cola/permits/1882328800\_1704877717.7155852/0/aws-java-sdk-customerprofiles-1-12-581-sourcesjar/com/amazonaws/services/customerprofiles/model/transform/CreateDomainRequestMarshaller.java \* /opt/cola/permits/1882328800\_1704877717.7155852/0/aws-java-sdk-customerprofiles-1-12-581-sourcesjar/com/amazonaws/services/customerprofiles/model/transform/ListAccountIntegrationsRequestMarshaller.java \* /opt/cola/permits/1882328800\_1704877717.7155852/0/aws-java-sdk-customerprofiles-1-12-581-sourcesjar/com/amazonaws/services/customerprofiles/model/transform/GetIntegrationRequestProtocolMarshaller.java \*

 /opt/cola/permits/1882328800\_1704877717.7155852/0/aws-java-sdk-customerprofiles-1-12-581-sourcesjar/com/amazonaws/services/customerprofiles/model/transform/PutIntegrationRequestProtocolMarshaller.java \* /opt/cola/permits/1882328800\_1704877717.7155852/0/aws-java-sdk-customerprofiles-1-12-581-sourcesjar/com/amazonaws/services/customerprofiles/model/ListIntegrationsResult.java

\* /opt/cola/permits/1882328800\_1704877717.7155852/0/aws-java-sdk-customerprofiles-1-12-581-sourcesjar/com/amazonaws/services/customerprofiles/model/transform/S3ExportingLocationMarshaller.java

\* /opt/cola/permits/1882328800\_1704877717.7155852/0/aws-java-sdk-customerprofiles-1-12-581-sourcesjar/com/amazonaws/services/customerprofiles/model/MatchType.java

\* /opt/cola/permits/1882328800\_1704877717.7155852/0/aws-java-sdk-customerprofiles-1-12-581-sourcesjar/com/amazonaws/services/customerprofiles/model/transform/ThresholdMarshaller.java \*

 /opt/cola/permits/1882328800\_1704877717.7155852/0/aws-java-sdk-customerprofiles-1-12-581-sourcesjar/com/amazonaws/services/customerprofiles/model/transform/ListCalculatedAttributesForProfileResultJsonUnmar shaller.java

\* /opt/cola/permits/1882328800\_1704877717.7155852/0/aws-java-sdk-customerprofiles-1-12-581-sourcesjar/com/amazonaws/services/customerprofiles/model/transform/ListCalculatedAttributesForProfileRequestMarshall er.java

\* /opt/cola/permits/1882328800\_1704877717.7155852/0/aws-java-sdk-customerprofiles-1-12-581-sourcesjar/com/amazonaws/services/customerprofiles/model/transform/SourceConnectorPropertiesJsonUnmarshaller.java \* /opt/cola/permits/1882328800\_1704877717.7155852/0/aws-java-sdk-customerprofiles-1-12-581-sourcesjar/com/amazonaws/services/customerprofiles/model/transform/ListDomainsRequestMarshaller.java \* /opt/cola/permits/1882328800\_1704877717.7155852/0/aws-java-sdk-customerprofiles-1-12-581-sourcesjar/com/amazonaws/services/customerprofiles/model/ConflictResolution.java \*

 /opt/cola/permits/1882328800\_1704877717.7155852/0/aws-java-sdk-customerprofiles-1-12-581-sourcesjar/com/amazonaws/services/customerprofiles/model/transform/GetProfileObjectTypeTemplateResultJsonUnmarsh aller.java

\* /opt/cola/permits/1882328800\_1704877717.7155852/0/aws-java-sdk-customerprofiles-1-12-581-sourcesjar/com/amazonaws/services/customerprofiles/model/transform/IntegrationConfigJsonUnmarshaller.java \* /opt/cola/permits/1882328800\_1704877717.7155852/0/aws-java-sdk-customerprofiles-1-12-581-sourcesjar/com/amazonaws/services/customerprofiles/model/ConflictResolvingModel.java

\* /opt/cola/permits/1882328800\_1704877717.7155852/0/aws-java-sdk-customerprofiles-1-12-581-sourcesjar/com/amazonaws/services/customerprofiles/model/GetEventStreamRequest.java

\* /opt/cola/permits/1882328800\_1704877717.7155852/0/aws-java-sdk-customerprofiles-1-12-581-sourcesjar/com/amazonaws/services/customerprofiles/model/transform/DomainStatsMarshaller.java \*

 /opt/cola/permits/1882328800\_1704877717.7155852/0/aws-java-sdk-customerprofiles-1-12-581-sourcesjar/com/amazonaws/services/customerprofiles/model/transform/MarketoSourcePropertiesMarshaller.java \* /opt/cola/permits/1882328800\_1704877717.7155852/0/aws-java-sdk-customerprofiles-1-12-581-sourcesjar/com/amazonaws/services/customerprofiles/model/transform/ObjectTypeKeyMarshaller.java \* /opt/cola/permits/1882328800\_1704877717.7155852/0/aws-java-sdk-customerprofiles-1-12-581-sourcesjar/com/amazonaws/services/customerprofiles/model/transform/WorkflowMetricsMarshaller.java \* /opt/cola/permits/1882328800\_1704877717.7155852/0/aws-java-sdk-customerprofiles-1-12-581-sourcesjar/com/amazonaws/services/customerprofiles/model/transform/DeleteIntegrationRequestProtocolMarshaller.java \* /opt/cola/permits/1882328800\_1704877717.7155852/0/aws-java-sdk-customerprofiles-1-12-581-sourcesjar/com/amazonaws/services/customerprofiles/model/transform/ListCalculatedAttributeDefinitionsRequestProtocol Marshaller.java

\*

 /opt/cola/permits/1882328800\_1704877717.7155852/0/aws-java-sdk-customerprofiles-1-12-581-sourcesjar/com/amazonaws/services/customerprofiles/model/transform/GetSimilarProfilesResultJsonUnmarshaller.java  $*$ /opt/cola/permits/1882328800\_1704877717.7155852/0/aws-java-sdk-customerprofiles-1-12-581-sourcesjar/com/amazonaws/services/customerprofiles/model/transform/MergeProfilesRequestProtocolMarshaller.java \* /opt/cola/permits/1882328800\_1704877717.7155852/0/aws-java-sdk-customerprofiles-1-12-581-sourcesjar/com/amazonaws/services/customerprofiles/model/transform/AppflowIntegrationJsonUnmarshaller.java

\* /opt/cola/permits/1882328800\_1704877717.7155852/0/aws-java-sdk-customerprofiles-1-12-581-sourcesjar/com/amazonaws/services/customerprofiles/model/CreateCalculatedAttributeDefinitionResult.java \* /opt/cola/permits/1882328800\_1704877717.7155852/0/aws-java-sdk-customerprofiles-1-12-581-sourcesjar/com/amazonaws/services/customerprofiles/model/transform/ListEventStreamsRequestProtocolMarshaller.java \*

 /opt/cola/permits/1882328800\_1704877717.7155852/0/aws-java-sdk-customerprofiles-1-12-581-sourcesjar/com/amazonaws/services/customerprofiles/model/transform/FieldSourceProfileIdsMarshaller.java \* /opt/cola/permits/1882328800\_1704877717.7155852/0/aws-java-sdk-customerprofiles-1-12-581-sourcesjar/com/amazonaws/services/customerprofiles/model/transform/UpdateDomainRequestMarshaller.java \* /opt/cola/permits/1882328800\_1704877717.7155852/0/aws-java-sdk-customerprofiles-1-12-581-sourcesjar/com/amazonaws/services/customerprofiles/model/Address.java

\* /opt/cola/permits/1882328800\_1704877717.7155852/0/aws-java-sdk-customerprofiles-1-12-581-sourcesjar/com/amazonaws/services/customerprofiles/model/SourceFlowConfig.java

\* /opt/cola/permits/1882328800\_1704877717.7155852/0/aws-java-sdk-customerprofiles-1-12-581-sourcesjar/com/amazonaws/services/customerprofiles/model/transform/GetWorkflowStepsRequestProtocolMarshaller.java \*

 /opt/cola/permits/1882328800\_1704877717.7155852/0/aws-java-sdk-customerprofiles-1-12-581-sourcesjar/com/amazonaws/services/customerprofiles/model/transform/ListIntegrationsRequestProtocolMarshaller.java \* /opt/cola/permits/1882328800\_1704877717.7155852/0/aws-java-sdk-customerprofiles-1-12-581-sourcesjar/com/amazonaws/services/customerprofiles/model/ObjectTypeField.java

\* /opt/cola/permits/1882328800\_1704877717.7155852/0/aws-java-sdk-customerprofiles-1-12-581-sourcesjar/com/amazonaws/services/customerprofiles/model/transform/DeleteIntegrationResultJsonUnmarshaller.java \* /opt/cola/permits/1882328800\_1704877717.7155852/0/aws-java-sdk-customerprofiles-1-12-581-sourcesjar/com/amazonaws/services/customerprofiles/model/transform/MarketoSourcePropertiesJsonUnmarshaller.java \* /opt/cola/permits/1882328800\_1704877717.7155852/0/aws-java-sdk-customerprofiles-1-12-581-sourcesjar/com/amazonaws/services/customerprofiles/model/DeleteProfileObjectTypeRequest.java

\* /opt/cola/permits/1882328800\_1704877717.7155852/0/aws-java-sdk-customerprofiles-1-12-581-sourcesjar/com/amazonaws/services/customerprofiles/model/transform/BatchJsonUnmarshaller.java \*

 /opt/cola/permits/1882328800\_1704877717.7155852/0/aws-java-sdk-customerprofiles-1-12-581-sourcesjar/com/amazonaws/services/customerprofiles/model/ServiceNowSourceProperties.java

\* /opt/cola/permits/1882328800\_1704877717.7155852/0/aws-java-sdk-customerprofiles-1-12-581-sourcesjar/com/amazonaws/services/customerprofiles/model/CreateProfileRequest.java

\* /opt/cola/permits/1882328800\_1704877717.7155852/0/aws-java-sdk-customerprofiles-1-12-581-sourcesjar/com/amazonaws/services/customerprofiles/model/transform/DeleteProfileObjectTypeResultJsonUnmarshaller.ja va

\* /opt/cola/permits/1882328800\_1704877717.7155852/0/aws-java-sdk-customerprofiles-1-12-581-sourcesjar/com/amazonaws/services/customerprofiles/model/transform/AdditionalSearchKeyJsonUnmarshaller.java \* /opt/cola/permits/1882328800\_1704877717.7155852/0/aws-java-sdk-customerprofiles-1-12-581-sourcesjar/com/amazonaws/services/customerprofiles/model/GetDomainResult.java

\*

 /opt/cola/permits/1882328800\_1704877717.7155852/0/aws-java-sdk-customerprofiles-1-12-581-sourcesjar/com/amazonaws/services/customerprofiles/model/transform/ScheduledTriggerPropertiesMarshaller.java \* /opt/cola/permits/1882328800\_1704877717.7155852/0/aws-java-sdk-customerprofiles-1-12-581-sourcesjar/com/amazonaws/services/customerprofiles/model/transform/ListTagsForResourceRequestMarshaller.java \* /opt/cola/permits/1882328800\_1704877717.7155852/0/aws-java-sdk-customerprofiles-1-12-581-sourcesjar/com/amazonaws/services/customerprofiles/model/transform/ResourceNotFoundExceptionUnmarshaller.java \* /opt/cola/permits/1882328800\_1704877717.7155852/0/aws-java-sdk-customerprofiles-1-12-581-sourcesjar/com/amazonaws/services/customerprofiles/model/transform/AutoMergingMarshaller.java

\* /opt/cola/permits/1882328800\_1704877717.7155852/0/aws-java-sdk-customerprofiles-1-12-581-sources-

jar/com/amazonaws/services/customerprofiles/model/transform/PutProfileObjectTypeResultJsonUnmarshaller.java \*

 /opt/cola/permits/1882328800\_1704877717.7155852/0/aws-java-sdk-customerprofiles-1-12-581-sourcesjar/com/amazonaws/services/customerprofiles/model/transform/DeleteProfileKeyResultJsonUnmarshaller.java \* /opt/cola/permits/1882328800\_1704877717.7155852/0/aws-java-sdk-customerprofiles-1-12-581-sourcesjar/com/amazonaws/services/customerprofiles/model/transform/AttributeItemMarshaller.java

\* /opt/cola/permits/1882328800\_1704877717.7155852/0/aws-java-sdk-customerprofiles-1-12-581-sourcesjar/com/amazonaws/services/customerprofiles/model/transform/ListRuleBasedMatchesRequestProtocolMarshaller.j ava

\* /opt/cola/permits/1882328800\_1704877717.7155852/0/aws-java-sdk-customerprofiles-1-12-581-sourcesjar/com/amazonaws/services/customerprofiles/model/transform/JobStatsJsonUnmarshaller.java \* /opt/cola/permits/1882328800\_1704877717.7155852/0/aws-java-sdk-customerprofiles-1-12-581-sources-

jar/com/amazonaws/services/customerprofiles/model/transform/GetDomainResultJsonUnmarshaller.java \*

 /opt/cola/permits/1882328800\_1704877717.7155852/0/aws-java-sdk-customerprofiles-1-12-581-sourcesjar/com/amazonaws/services/customerprofiles/model/transform/WorkflowAttributesMarshaller.java \* /opt/cola/permits/1882328800\_1704877717.7155852/0/aws-java-sdk-customerprofiles-1-12-581-sourcesjar/com/amazonaws/services/customerprofiles/model/MatchItem.java

\* /opt/cola/permits/1882328800\_1704877717.7155852/0/aws-java-sdk-customerprofiles-1-12-581-sourcesjar/com/amazonaws/services/customerprofiles/model/Range.java

\* /opt/cola/permits/1882328800\_1704877717.7155852/0/aws-java-sdk-customerprofiles-1-12-581-sourcesjar/com/amazonaws/services/customerprofiles/model/UpdateCalculatedAttributeDefinitionResult.java

\* /opt/cola/permits/1882328800\_1704877717.7155852/0/aws-java-sdk-customerprofiles-1-12-581-sourcesjar/com/amazonaws/services/customerprofiles/model/transform/ListIntegrationItemMarshaller.java

\* /opt/cola/permits/1882328800\_1704877717.7155852/0/aws-java-sdk-customerprofiles-1-12-581-sourcesjar/com/amazonaws/services/customerprofiles/model/transform/TagResourceRequestProtocolMarshaller.java \*

 /opt/cola/permits/1882328800\_1704877717.7155852/0/aws-java-sdk-customerprofiles-1-12-581-sourcesjar/com/amazonaws/services/customerprofiles/model/IntegrationConfig.java

\* /opt/cola/permits/1882328800\_1704877717.7155852/0/aws-java-sdk-customerprofiles-1-12-581-sourcesjar/com/amazonaws/services/customerprofiles/model/ListCalculatedAttributeDefinitionsRequest.java \* /opt/cola/permits/1882328800\_1704877717.7155852/0/aws-java-sdk-customerprofiles-1-12-581-sources-

jar/com/amazonaws/services/customerprofiles/model/transform/ListCalculatedAttributeDefinitionsRequestMarshall er.java

\* /opt/cola/permits/1882328800\_1704877717.7155852/0/aws-java-sdk-customerprofiles-1-12-581-sourcesjar/com/amazonaws/services/customerprofiles/model/transform/AttributeTypesSelectorMarshaller.java \* /opt/cola/permits/1882328800\_1704877717.7155852/0/aws-java-sdk-customerprofiles-1-12-581-sourcesjar/com/amazonaws/services/customerprofiles/model/transform/DeleteProfileObjectResultJsonUnmarshaller.java

 /opt/cola/permits/1882328800\_1704877717.7155852/0/aws-java-sdk-customerprofiles-1-12-581-sourcesjar/com/amazonaws/services/customerprofiles/model/transform/GetCalculatedAttributeDefinitionRequestMarshaller .java

\* /opt/cola/permits/1882328800\_1704877717.7155852/0/aws-java-sdk-customerprofiles-1-12-581-sourcesjar/com/amazonaws/services/customerprofiles/AmazonCustomerProfilesClientBuilder.java

\* /opt/cola/permits/1882328800\_1704877717.7155852/0/aws-java-sdk-customerprofiles-1-12-581-sourcesjar/com/amazonaws/services/customerprofiles/model/transform/DestinationSummaryMarshaller.java

\*

\* /opt/cola/permits/1882328800\_1704877717.7155852/0/aws-java-sdk-customerprofiles-1-12-581-sourcesjar/com/amazonaws/services/customerprofiles/model/Threshold.java

\* /opt/cola/permits/1882328800\_1704877717.7155852/0/aws-java-sdk-customerprofiles-1-12-581-sourcesjar/com/amazonaws/services/customerprofiles/model/transform/FieldSourceProfileIdsJsonUnmarshaller.java \*

 /opt/cola/permits/1882328800\_1704877717.7155852/0/aws-java-sdk-customerprofiles-1-12-581-sourcesjar/com/amazonaws/services/customerprofiles/model/transform/CreateIntegrationWorkflowResultJsonUnmarshaller .java

\* /opt/cola/permits/1882328800\_1704877717.7155852/0/aws-java-sdk-customerprofiles-1-12-581-sourcesjar/com/amazonaws/services/customerprofiles/model/transform/AttributeItemJsonUnmarshaller.java \* /opt/cola/permits/1882328800\_1704877717.7155852/0/aws-java-sdk-customerprofiles-1-12-581-sourcesjar/com/amazonaws/services/customerprofiles/model/transform/UpdateAddressMarshaller.java

\* /opt/cola/permits/1882328800\_1704877717.7155852/0/aws-java-sdk-customerprofiles-1-12-581-sourcesjar/com/amazonaws/services/customerprofiles/model/transform/RuleBasedMatchingResponseJsonUnmarshaller.jav a

\* /opt/cola/permits/1882328800\_1704877717.7155852/0/aws-java-sdk-customerprofiles-1-12-581-sourcesjar/com/amazonaws/services/customerprofiles/AmazonCustomerProfilesAsyncClientBuilder.java \*

 /opt/cola/permits/1882328800\_1704877717.7155852/0/aws-java-sdk-customerprofiles-1-12-581-sourcesjar/com/amazonaws/services/customerprofiles/model/transform/ConflictResolutionJsonUnmarshaller.java \* /opt/cola/permits/1882328800\_1704877717.7155852/0/aws-java-sdk-customerprofiles-1-12-581-sourcesjar/com/amazonaws/services/customerprofiles/model/transform/ExportingConfigMarshaller.java \* /opt/cola/permits/1882328800\_1704877717.7155852/0/aws-java-sdk-customerprofiles-1-12-581-sourcesjar/com/amazonaws/services/customerprofiles/model/OperatorPropertiesKeys.java

\* /opt/cola/permits/1882328800\_1704877717.7155852/0/aws-java-sdk-customerprofiles-1-12-581-sourcesjar/com/amazonaws/services/customerprofiles/model/transform/GetWorkflowStepsResultJsonUnmarshaller.java \* /opt/cola/permits/1882328800\_1704877717.7155852/0/aws-java-sdk-customerprofiles-1-12-581-sourcesjar/com/amazonaws/services/customerprofiles/model/transform/CreateEventStreamResultJsonUnmarshaller.java \*

 /opt/cola/permits/1882328800\_1704877717.7155852/0/aws-java-sdk-customerprofiles-1-12-581-sourcesjar/com/amazonaws/services/customerprofiles/model/ListCalculatedAttributesForProfileResult.java \* /opt/cola/permits/1882328800\_1704877717.7155852/0/aws-java-sdk-customerprofiles-1-12-581-sources-

jar/com/amazonaws/services/customerprofiles/model/transform/ListProfileObjectTypesRequestMarshaller.java \* /opt/cola/permits/1882328800\_1704877717.7155852/0/aws-java-sdk-customerprofiles-1-12-581-sourcesjar/com/amazonaws/services/customerprofiles/model/transform/MatchingRequestMarshaller.java

\* /opt/cola/permits/1882328800\_1704877717.7155852/0/aws-java-sdk-customerprofiles-1-12-581-sourcesjar/com/amazonaws/services/customerprofiles/model/ExportingLocation.java

\* /opt/cola/permits/1882328800\_1704877717.7155852/0/aws-java-sdk-customerprofiles-1-12-581-sourcesjar/com/amazonaws/services/customerprofiles/model/transform/UpdateCalculatedAttributeDefinitionRequestMarsh aller.java

\*

 /opt/cola/permits/1882328800\_1704877717.7155852/0/aws-java-sdk-customerprofiles-1-12-581-sourcesjar/com/amazonaws/services/customerprofiles/AmazonCustomerProfilesAsync.java

\* /opt/cola/permits/1882328800\_1704877717.7155852/0/aws-java-sdk-customerprofiles-1-12-581-sourcesjar/com/amazonaws/services/customerprofiles/model/transform/ListCalculatedAttributesForProfileRequestProtocol Marshaller.java

\* /opt/cola/permits/1882328800\_1704877717.7155852/0/aws-java-sdk-customerprofiles-1-12-581-sourcesjar/com/amazonaws/services/customerprofiles/model/transform/SalesforceSourcePropertiesJsonUnmarshaller.java

\* /opt/cola/permits/1882328800\_1704877717.7155852/0/aws-java-sdk-customerprofiles-1-12-581-sourcesjar/com/amazonaws/services/customerprofiles/model/FieldSourceProfileIds.java

\* /opt/cola/permits/1882328800\_1704877717.7155852/0/aws-java-sdk-customerprofiles-1-12-581-sourcesjar/com/amazonaws/services/customerprofiles/model/RuleBasedMatchingRequest.java \*

 /opt/cola/permits/1882328800\_1704877717.7155852/0/aws-java-sdk-customerprofiles-1-12-581-sourcesjar/com/amazonaws/services/customerprofiles/model/transform/ListEventStreamsResultJsonUnmarshaller.java \* /opt/cola/permits/1882328800\_1704877717.7155852/0/aws-java-sdk-customerprofiles-1-12-581-sourcesjar/com/amazonaws/services/customerprofiles/model/transform/PutProfileObjectRequestProtocolMarshaller.java \* /opt/cola/permits/1882328800\_1704877717.7155852/0/aws-java-sdk-customerprofiles-1-12-581-sourcesjar/com/amazonaws/services/customerprofiles/model/transform/FoundByKeyValueJsonUnmarshaller.java \* /opt/cola/permits/1882328800\_1704877717.7155852/0/aws-java-sdk-customerprofiles-1-12-581-sourcesjar/com/amazonaws/services/customerprofiles/model/AddProfileKeyRequest.java

\* /opt/cola/permits/1882328800\_1704877717.7155852/0/aws-java-sdk-customerprofiles-1-12-581-sourcesjar/com/amazonaws/services/customerprofiles/model/MatchingRequest.java

\* /opt/cola/permits/1882328800\_1704877717.7155852/0/aws-java-sdk-customerprofiles-1-12-581-sourcesjar/com/amazonaws/services/customerprofiles/model/transform/ListIdentityResolutionJobsResultJsonUnmarshaller. java

 /opt/cola/permits/1882328800\_1704877717.7155852/0/aws-java-sdk-customerprofiles-1-12-581-sourcesjar/com/amazonaws/services/customerprofiles/model/GetWorkflowResult.java

\* /opt/cola/permits/1882328800\_1704877717.7155852/0/aws-java-sdk-customerprofiles-1-12-581-sourcesjar/com/amazonaws/services/customerprofiles/model/transform/AutoMergingJsonUnmarshaller.java \* /opt/cola/permits/1882328800\_1704877717.7155852/0/aws-java-sdk-customerprofiles-1-12-581-sourcesjar/com/amazonaws/services/customerprofiles/model/transform/ListIntegrationsRequestMarshaller.java \* /opt/cola/permits/1882328800\_1704877717.7155852/0/aws-java-sdk-customerprofiles-1-12-581-sourcesjar/com/amazonaws/services/customerprofiles/model/transform/DeleteDomainRequestMarshaller.java \* /opt/cola/permits/1882328800\_1704877717.7155852/0/aws-java-sdk-customerprofiles-1-12-581-sourcesjar/com/amazonaws/services/customerprofiles/model/FlowDefinition.java \*

 /opt/cola/permits/1882328800\_1704877717.7155852/0/aws-java-sdk-customerprofiles-1-12-581-sourcesjar/com/amazonaws/services/customerprofiles/model/transform/FlowDefinitionJsonUnmarshaller.java \* /opt/cola/permits/1882328800\_1704877717.7155852/0/aws-java-sdk-customerprofiles-1-12-581-sourcesjar/com/amazonaws/services/customerprofiles/model/ListTagsForResourceResult.java

\* /opt/cola/permits/1882328800\_1704877717.7155852/0/aws-java-sdk-customerprofiles-1-12-581-sourcesjar/com/amazonaws/services/customerprofiles/model/transform/TriggerPropertiesMarshaller.java

\* /opt/cola/permits/1882328800\_1704877717.7155852/0/aws-java-sdk-customerprofiles-1-12-581-sourcesjar/com/amazonaws/services/customerprofiles/model/CreateDomainResult.java

\* /opt/cola/permits/1882328800\_1704877717.7155852/0/aws-java-sdk-customerprofiles-1-12-581-sourcesjar/com/amazonaws/services/customerprofiles/model/DeleteProfileKeyRequest.java

\*

\*

 /opt/cola/permits/1882328800\_1704877717.7155852/0/aws-java-sdk-customerprofiles-1-12-581-sourcesjar/com/amazonaws/services/customerprofiles/model/transform/AppflowIntegrationWorkflowStepMarshaller.java \* /opt/cola/permits/1882328800\_1704877717.7155852/0/aws-java-sdk-customerprofiles-1-12-581-sourcesjar/com/amazonaws/services/customerprofiles/model/transform/IncrementalPullConfigJsonUnmarshaller.java \* /opt/cola/permits/1882328800\_1704877717.7155852/0/aws-java-sdk-customerprofiles-1-12-581-sourcesjar/com/amazonaws/services/customerprofiles/model/transform/DeleteDomainResultJsonUnmarshaller.java \* /opt/cola/permits/1882328800\_1704877717.7155852/0/aws-java-sdk-customerprofiles-1-12-581-sourcesjar/com/amazonaws/services/customerprofiles/model/DeleteEventStreamResult.java

\* /opt/cola/permits/1882328800\_1704877717.7155852/0/aws-java-sdk-customerprofiles-1-12-581-sourcesjar/com/amazonaws/services/customerprofiles/model/transform/UntagResourceRequestProtocolMarshaller.java \*

 /opt/cola/permits/1882328800\_1704877717.7155852/0/aws-java-sdk-customerprofiles-1-12-581-sourcesjar/com/amazonaws/services/customerprofiles/model/transform/TriggerPropertiesJsonUnmarshaller.java \* /opt/cola/permits/1882328800\_1704877717.7155852/0/aws-java-sdk-customerprofiles-1-12-581-sourcesjar/com/amazonaws/services/customerprofiles/model/ListDomainsResult.java

\* /opt/cola/permits/1882328800\_1704877717.7155852/0/aws-java-sdk-customerprofiles-1-12-581-sourcesjar/com/amazonaws/services/customerprofiles/model/transform/GetAutoMergingPreviewRequestMarshaller.java \* /opt/cola/permits/1882328800\_1704877717.7155852/0/aws-java-sdk-customerprofiles-1-12-581-sourcesjar/com/amazonaws/services/customerprofiles/model/transform/MatchingRuleMarshaller.java

\* /opt/cola/permits/1882328800\_1704877717.7155852/0/aws-java-sdk-customerprofiles-1-12-581-sourcesjar/com/amazonaws/services/customerprofiles/model/SearchProfilesResult.java

\* /opt/cola/permits/1882328800\_1704877717.7155852/0/aws-java-sdk-customerprofiles-1-12-581-sourcesjar/com/amazonaws/services/customerprofiles/model/ListProfileObjectTypesResult.java \*

 /opt/cola/permits/1882328800\_1704877717.7155852/0/aws-java-sdk-customerprofiles-1-12-581-sourcesjar/com/amazonaws/services/customerprofiles/model/transform/ExportingConfigJsonUnmarshaller.java \* /opt/cola/permits/1882328800\_1704877717.7155852/0/aws-java-sdk-customerprofiles-1-12-581-sources-

jar/com/amazonaws/services/customerprofiles/model/PutProfileObjectTypeResult.java

\* /opt/cola/permits/1882328800\_1704877717.7155852/0/aws-java-sdk-customerprofiles-1-12-581-sourcesjar/com/amazonaws/services/customerprofiles/model/ListCalculatedAttributeDefinitionItem.java \* /opt/cola/permits/1882328800\_1704877717.7155852/0/aws-java-sdk-customerprofiles-1-12-581-sourcesjar/com/amazonaws/services/customerprofiles/model/transform/ConsolidationMarshaller.java \* /opt/cola/permits/1882328800\_1704877717.7155852/0/aws-java-sdk-customerprofiles-1-12-581-sourcesjar/com/amazonaws/services/customerprofiles/model/TagResourceRequest.java

\*

 /opt/cola/permits/1882328800\_1704877717.7155852/0/aws-java-sdk-customerprofiles-1-12-581-sourcesjar/com/amazonaws/services/customerprofiles/model/EventStreamDestinationStatus.java

\* /opt/cola/permits/1882328800\_1704877717.7155852/0/aws-java-sdk-customerprofiles-1-12-581-sourcesjar/com/amazonaws/services/customerprofiles/model/transform/AppflowIntegrationWorkflowAttributesJsonUnmars haller.java

\* /opt/cola/permits/1882328800\_1704877717.7155852/0/aws-java-sdk-customerprofiles-1-12-581-sourcesjar/com/amazonaws/services/customerprofiles/model/transform/ListCalculatedAttributeDefinitionItemJsonUnmarsh aller.java

\* /opt/cola/permits/1882328800\_1704877717.7155852/0/aws-java-sdk-customerprofiles-1-12-581-sourcesjar/com/amazonaws/services/customerprofiles/model/transform/ProfileMarshaller.java

\* /opt/cola/permits/1882328800\_1704877717.7155852/0/aws-java-sdk-customerprofiles-1-12-581-sourcesjar/com/amazonaws/services/customerprofiles/model/Operator.java

\*

 /opt/cola/permits/1882328800\_1704877717.7155852/0/aws-java-sdk-customerprofiles-1-12-581-sourcesjar/com/amazonaws/services/customerprofiles/model/transform/TaskJsonUnmarshaller.java

\* /opt/cola/permits/1882328800\_1704877717.7155852/0/aws-java-sdk-customerprofiles-1-12-581-sourcesjar/com/amazonaws/services/customerprofiles/model/Gender.java

\* /opt/cola/permits/1882328800\_1704877717.7155852/0/aws-java-sdk-customerprofiles-1-12-581-sourcesjar/com/amazonaws/services/customerprofiles/model/UpdateProfileRequest.java

\* /opt/cola/permits/1882328800\_1704877717.7155852/0/aws-java-sdk-customerprofiles-1-12-581-sources-

jar/com/amazonaws/services/customerprofiles/model/transform/ZendeskSourcePropertiesJsonUnmarshaller.java \* /opt/cola/permits/1882328800\_1704877717.7155852/0/aws-java-sdk-customerprofiles-1-12-581-sourcesjar/com/amazonaws/services/customerprofiles/model/UpdateProfileResult.java

\* /opt/cola/permits/1882328800\_1704877717.7155852/0/aws-java-sdk-customerprofiles-1-12-581-sourcesjar/com/amazonaws/services/customerprofiles/model/DeleteDomainResult.java \*

 /opt/cola/permits/1882328800\_1704877717.7155852/0/aws-java-sdk-customerprofiles-1-12-581-sourcesjar/com/amazonaws/services/customerprofiles/model/PutIntegrationRequest.java

\* /opt/cola/permits/1882328800\_1704877717.7155852/0/aws-java-sdk-customerprofiles-1-12-581-sourcesjar/com/amazonaws/services/customerprofiles/model/transform/GetSimilarProfilesRequestProtocolMarshaller.java \* /opt/cola/permits/1882328800\_1704877717.7155852/0/aws-java-sdk-customerprofiles-1-12-581-sourcesjar/com/amazonaws/services/customerprofiles/model/transform/DeleteDomainRequestProtocolMarshaller.java \* /opt/cola/permits/1882328800\_1704877717.7155852/0/aws-java-sdk-customerprofiles-1-12-581-sourcesjar/com/amazonaws/services/customerprofiles/model/transform/EventStreamSummaryJsonUnmarshaller.java \* /opt/cola/permits/1882328800\_1704877717.7155852/0/aws-java-sdk-customerprofiles-1-12-581-sourcesjar/com/amazonaws/services/customerprofiles/model/transform/UpdateAddressJsonUnmarshaller.java \*

 /opt/cola/permits/1882328800\_1704877717.7155852/0/aws-java-sdk-customerprofiles-1-12-581-sourcesjar/com/amazonaws/services/customerprofiles/model/transform/DeleteCalculatedAttributeDefinitionRequestMarsha ller.java

\* /opt/cola/permits/1882328800\_1704877717.7155852/0/aws-java-sdk-customerprofiles-1-12-581-sourcesjar/com/amazonaws/services/customerprofiles/model/CreateEventStreamResult.java

\* /opt/cola/permits/1882328800\_1704877717.7155852/0/aws-java-sdk-customerprofiles-1-12-581-sourcesjar/com/amazonaws/services/customerprofiles/model/transform/DeleteWorkflowRequestMarshaller.java \* /opt/cola/permits/1882328800\_1704877717.7155852/0/aws-java-sdk-customerprofiles-1-12-581-sourcesjar/com/amazonaws/services/customerprofiles/model/transform/DeleteIntegrationRequestMarshaller.java \* /opt/cola/permits/1882328800\_1704877717.7155852/0/aws-java-sdk-customerprofiles-1-12-581-sourcesjar/com/amazonaws/services/customerprofiles/model/PutProfileObjectTypeRequest.java \*

 /opt/cola/permits/1882328800\_1704877717.7155852/0/aws-java-sdk-customerprofiles-1-12-581-sourcesjar/com/amazonaws/services/customerprofiles/model/GetAutoMergingPreviewRequest.java

\* /opt/cola/permits/1882328800\_1704877717.7155852/0/aws-java-sdk-customerprofiles-1-12-581-sourcesjar/com/amazonaws/services/customerprofiles/model/transform/AddProfileKeyResultJsonUnmarshaller.java \* /opt/cola/permits/1882328800\_1704877717.7155852/0/aws-java-sdk-customerprofiles-1-12-581-sourcesjar/com/amazonaws/services/customerprofiles/model/ListDomainsRequest.java

\* /opt/cola/permits/1882328800\_1704877717.7155852/0/aws-java-sdk-customerprofiles-1-12-581-sourcesjar/com/amazonaws/services/customerprofiles/model/transform/GetMatchesResultJsonUnmarshaller.java \* /opt/cola/permits/1882328800\_1704877717.7155852/0/aws-java-sdk-customerprofiles-1-12-581-sourcesjar/com/amazonaws/services/customerprofiles/model/IncrementalPullConfig.java \*

 /opt/cola/permits/1882328800\_1704877717.7155852/0/aws-java-sdk-customerprofiles-1-12-581-sourcesjar/com/amazonaws/services/customerprofiles/model/transform/AppflowIntegrationWorkflowMetricsMarshaller.jav a

\* /opt/cola/permits/1882328800\_1704877717.7155852/0/aws-java-sdk-customerprofiles-1-12-581-sourcesjar/com/amazonaws/services/customerprofiles/model/UpdateDomainResult.java

\* /opt/cola/permits/1882328800\_1704877717.7155852/0/aws-java-sdk-customerprofiles-1-12-581-sourcesjar/com/amazonaws/services/customerprofiles/model/IdentityResolutionJobStatus.java

\* /opt/cola/permits/1882328800\_1704877717.7155852/0/aws-java-sdk-customerprofiles-1-12-581-sources-

jar/com/amazonaws/services/customerprofiles/model/transform/ListCalculatedAttributeDefinitionItemMarshaller.ja va

\* /opt/cola/permits/1882328800\_1704877717.7155852/0/aws-java-sdk-customerprofiles-1-12-581-sourcesjar/com/amazonaws/services/customerprofiles/model/DeleteProfileObjectTypeResult.java

\* /opt/cola/permits/1882328800\_1704877717.7155852/0/aws-java-sdk-customerprofiles-1-12-581-sourcesjar/com/amazonaws/services/customerprofiles/model/transform/GetIdentityResolutionJobRequestMarshaller.java \*

 /opt/cola/permits/1882328800\_1704877717.7155852/0/aws-java-sdk-customerprofiles-1-12-581-sourcesjar/com/amazonaws/services/customerprofiles/model/AttributeDetails.java

\* /opt/cola/permits/1882328800\_1704877717.7155852/0/aws-java-sdk-customerprofiles-1-12-581-sourcesjar/com/amazonaws/services/customerprofiles/model/transform/CreateCalculatedAttributeDefinitionRequestMarsha ller.java

\* /opt/cola/permits/1882328800\_1704877717.7155852/0/aws-java-sdk-customerprofiles-1-12-581-sourcesjar/com/amazonaws/services/customerprofiles/model/transform/ListProfileObjectTypeTemplatesRequestProtocolM arshaller.java

\* /opt/cola/permits/1882328800\_1704877717.7155852/0/aws-java-sdk-customerprofiles-1-12-581-sourcesjar/com/amazonaws/services/customerprofiles/model/GetSimilarProfilesRequest.java

\* /opt/cola/permits/1882328800\_1704877717.7155852/0/aws-java-sdk-customerprofiles-1-12-581-sourcesjar/com/amazonaws/services/customerprofiles/model/transform/DeleteProfileResultJsonUnmarshaller.java \*

 /opt/cola/permits/1882328800\_1704877717.7155852/0/aws-java-sdk-customerprofiles-1-12-581-sourcesjar/com/amazonaws/services/customerprofiles/model/ServiceNowConnectorOperator.java

\* /opt/cola/permits/1882328800\_1704877717.7155852/0/aws-java-sdk-customerprofiles-1-12-581-sourcesjar/com/amazonaws/services/customerprofiles/model/TriggerType.java

\* /opt/cola/permits/1882328800\_1704877717.7155852/0/aws-java-sdk-customerprofiles-1-12-581-sourcesjar/com/amazonaws/services/customerprofiles/model/ListProfileObjectsRequest.java

\* /opt/cola/permits/1882328800\_1704877717.7155852/0/aws-java-sdk-customerprofiles-1-12-581-sourcesjar/com/amazonaws/services/customerprofiles/model/ZendeskConnectorOperator.java

\* /opt/cola/permits/1882328800\_1704877717.7155852/0/aws-java-sdk-customerprofiles-1-12-581-sourcesjar/com/amazonaws/services/customerprofiles/model/ListTagsForResourceRequest.java \*

 /opt/cola/permits/1882328800\_1704877717.7155852/0/aws-java-sdk-customerprofiles-1-12-581-sourcesjar/com/amazonaws/services/customerprofiles/model/transform/PutProfileObjectResultJsonUnmarshaller.java \* /opt/cola/permits/1882328800\_1704877717.7155852/0/aws-java-sdk-customerprofiles-1-12-581-sourcesjar/com/amazonaws/services/customerprofiles/model/AmazonCustomerProfilesException.java \* /opt/cola/permits/1882328800\_1704877717.7155852/0/aws-java-sdk-customerprofiles-1-12-581-sourcesjar/com/amazonaws/services/customerprofiles/model/transform/DeleteEventStreamResultJsonUnmarshaller.java \* /opt/cola/permits/1882328800\_1704877717.7155852/0/aws-java-sdk-customerprofiles-1-12-581-sourcesjar/com/amazonaws/services/customerprofiles/model/transform/GetEventStreamRequestProtocolMarshaller.java \* /opt/cola/permits/1882328800\_1704877717.7155852/0/aws-java-sdk-customerprofiles-1-12-581-sourcesjar/com/amazonaws/services/customerprofiles/model/GetProfileObjectTypeTemplateRequest.java \*

 /opt/cola/permits/1882328800\_1704877717.7155852/0/aws-java-sdk-customerprofiles-1-12-581-sourcesjar/com/amazonaws/services/customerprofiles/model/transform/S3ExportingLocationJsonUnmarshaller.java \* /opt/cola/permits/1882328800\_1704877717.7155852/0/aws-java-sdk-customerprofiles-1-12-581-sourcesjar/com/amazonaws/services/customerprofiles/model/transform/S3SourcePropertiesMarshaller.java \* /opt/cola/permits/1882328800\_1704877717.7155852/0/aws-java-sdk-customerprofiles-1-12-581-sourcesjar/com/amazonaws/services/customerprofiles/model/transform/PutIntegrationResultJsonUnmarshaller.java

\* /opt/cola/permits/1882328800\_1704877717.7155852/0/aws-java-sdk-customerprofiles-1-12-581-sourcesjar/com/amazonaws/services/customerprofiles/model/GetProfileObjectTypeRequest.java

\* /opt/cola/permits/1882328800\_1704877717.7155852/0/aws-java-sdk-customerprofiles-1-12-581-sourcesjar/com/amazonaws/services/customerprofiles/model/SourceConnectorProperties.java

\* /opt/cola/permits/1882328800\_1704877717.7155852/0/aws-java-sdk-customerprofiles-1-12-581-sourcesjar/com/amazonaws/services/customerprofiles/model/transform/ListDomainItemJsonUnmarshaller.java \*

 /opt/cola/permits/1882328800\_1704877717.7155852/0/aws-java-sdk-customerprofiles-1-12-581-sourcesjar/com/amazonaws/services/customerprofiles/model/transform/DeleteEventStreamRequestProtocolMarshaller.java \* /opt/cola/permits/1882328800\_1704877717.7155852/0/aws-java-sdk-customerprofiles-1-12-581-sourcesjar/com/amazonaws/services/customerprofiles/model/transform/ListProfileObjectsRequestProtocolMarshaller.java \* /opt/cola/permits/1882328800\_1704877717.7155852/0/aws-java-sdk-customerprofiles-1-12-581-sourcesjar/com/amazonaws/services/customerprofiles/model/DeleteProfileObjectResult.java

\* /opt/cola/permits/1882328800\_1704877717.7155852/0/aws-java-sdk-customerprofiles-1-12-581-sourcesjar/com/amazonaws/services/customerprofiles/model/UpdateAddress.java

\* /opt/cola/permits/1882328800\_1704877717.7155852/0/aws-java-sdk-customerprofiles-1-12-581-sourcesjar/com/amazonaws/services/customerprofiles/model/transform/TaskMarshaller.java

 /opt/cola/permits/1882328800\_1704877717.7155852/0/aws-java-sdk-customerprofiles-1-12-581-sourcesjar/com/amazonaws/services/customerprofiles/model/DeleteIntegrationResult.java

\* /opt/cola/permits/1882328800\_1704877717.7155852/0/aws-java-sdk-customerprofiles-1-12-581-sourcesjar/com/amazonaws/services/customerprofiles/model/transform/ScheduledTriggerPropertiesJsonUnmarshaller.java \* /opt/cola/permits/1882328800\_1704877717.7155852/0/aws-java-sdk-customerprofiles-1-12-581-sourcesjar/com/amazonaws/services/customerprofiles/model/transform/UpdateCalculatedAttributeDefinitionResultJsonUn marshaller.java

\* /opt/cola/permits/1882328800\_1704877717.7155852/0/aws-java-sdk-customerprofiles-1-12-581-sourcesjar/com/amazonaws/services/customerprofiles/model/transform/RangeJsonUnmarshaller.java

\* /opt/cola/permits/1882328800\_1704877717.7155852/0/aws-java-sdk-customerprofiles-1-12-581-sourcesjar/com/amazonaws/services/customerprofiles/model/transform/CreateIntegrationWorkflowRequestProtocolMarshal ler.java

\*

\*

 /opt/cola/permits/1882328800\_1704877717.7155852/0/aws-java-sdk-customerprofiles-1-12-581-sourcesjar/com/amazonaws/services/customerprofiles/model/UpdateCalculatedAttributeDefinitionRequest.java \* /opt/cola/permits/1882328800\_1704877717.7155852/0/aws-java-sdk-customerprofiles-1-12-581-sourcesjar/com/amazonaws/services/customerprofiles/model/CreateIntegrationWorkflowResult.java \* /opt/cola/permits/1882328800\_1704877717.7155852/0/aws-java-sdk-customerprofiles-1-12-581-sources-

jar/com/amazonaws/services/customerprofiles/model/transform/UpdateProfileRequestProtocolMarshaller.java \* /opt/cola/permits/1882328800\_1704877717.7155852/0/aws-java-sdk-customerprofiles-1-12-581-sourcesjar/com/amazonaws/services/customerprofiles/model/UntagResourceRequest.java

\* /opt/cola/permits/1882328800\_1704877717.7155852/0/aws-java-sdk-customerprofiles-1-12-581-sourcesjar/com/amazonaws/services/customerprofiles/model/ListIdentityResolutionJobsRequest.java \*

 /opt/cola/permits/1882328800\_1704877717.7155852/0/aws-java-sdk-customerprofiles-1-12-581-sourcesjar/com/amazonaws/services/customerprofiles/model/transform/MatchingRequestJsonUnmarshaller.java \* /opt/cola/permits/1882328800\_1704877717.7155852/0/aws-java-sdk-customerprofiles-1-12-581-sourcesjar/com/amazonaws/services/customerprofiles/model/transform/GetDomainRequestProtocolMarshaller.java \* /opt/cola/permits/1882328800\_1704877717.7155852/0/aws-java-sdk-customerprofiles-1-12-581-sourcesjar/com/amazonaws/services/customerprofiles/model/GetIntegrationResult.java
\* /opt/cola/permits/1882328800\_1704877717.7155852/0/aws-java-sdk-customerprofiles-1-12-581-sourcesjar/com/amazonaws/services/customerprofiles/model/GetWorkflowStepsRequest.java

\* /opt/cola/permits/1882328800\_1704877717.7155852/0/aws-java-sdk-customerprofiles-1-12-581-sourcesjar/com/amazonaws/services/customerprofiles/model/SalesforceSourceProperties.java \*

 /opt/cola/permits/1882328800\_1704877717.7155852/0/aws-java-sdk-customerprofiles-1-12-581-sourcesjar/com/amazonaws/services/customerprofiles/model/CreateIntegrationWorkflowRequest.java \* /opt/cola/permits/1882328800\_1704877717.7155852/0/aws-java-sdk-customerprofiles-1-12-581-sourcesjar/com/amazonaws/services/customerprofiles/model/DeleteProfileObjectRequest.java \* /opt/cola/permits/1882328800\_1704877717.7155852/0/aws-java-sdk-customerprofiles-1-12-581-sources-

jar/com/amazonaws/services/customerprofiles/model/GetWorkflowStepsResult.java

\* /opt/cola/permits/1882328800\_1704877717.7155852/0/aws-java-sdk-customerprofiles-1-12-581-sourcesjar/com/amazonaws/services/customerprofiles/model/transform/DomainStatsJsonUnmarshaller.java

\* /opt/cola/permits/1882328800\_1704877717.7155852/0/aws-java-sdk-customerprofiles-1-12-581-sourcesjar/com/amazonaws/services/customerprofiles/model/transform/RuleBasedMatchingRequestJsonUnmarshaller.java \* /opt/cola/permits/1882328800\_1704877717.7155852/0/aws-java-sdk-customerprofiles-1-12-581-sourcesjar/com/amazonaws/services/customerprofiles/model/transform/ListWorkflowsRequestProtocolMarshaller.java \*

 /opt/cola/permits/1882328800\_1704877717.7155852/0/aws-java-sdk-customerprofiles-1-12-581-sourcesjar/com/amazonaws/services/customerprofiles/model/AdditionalSearchKey.java

\* /opt/cola/permits/1882328800\_1704877717.7155852/0/aws-java-sdk-customerprofiles-1-12-581-sourcesjar/com/amazonaws/services/customerprofiles/model/transform/BatchMarshaller.java

\* /opt/cola/permits/1882328800\_1704877717.7155852/0/aws-java-sdk-customerprofiles-1-12-581-sourcesjar/com/amazonaws/services/customerprofiles/model/transform/DeleteEventStreamRequestMarshaller.java \* /opt/cola/permits/1882328800\_1704877717.7155852/0/aws-java-sdk-customerprofiles-1-12-581-sourcesjar/com/amazonaws/services/customerprofiles/model/MergeProfilesResult.java

\* /opt/cola/permits/1882328800\_1704877717.7155852/0/aws-java-sdk-customerprofiles-1-12-581-sourcesjar/com/amazonaws/services/customerprofiles/model/transform/ListProfileObjectTypeTemplateItemMarshaller.java \*

 /opt/cola/permits/1882328800\_1704877717.7155852/0/aws-java-sdk-customerprofiles-1-12-581-sourcesjar/com/amazonaws/services/customerprofiles/model/Unit.java

\* /opt/cola/permits/1882328800\_1704877717.7155852/0/aws-java-sdk-customerprofiles-1-12-581-sourcesjar/com/amazonaws/services/customerprofiles/model/ListCalculatedAttributeDefinitionsResult.java

\* /opt/cola/permits/1882328800\_1704877717.7155852/0/aws-java-sdk-customerprofiles-1-12-581-sourcesjar/com/amazonaws/services/customerprofiles/model/transform/RuleBasedMatchingRequestMarshaller.java \* /opt/cola/permits/1882328800\_1704877717.7155852/0/aws-java-sdk-customerprofiles-1-12-581-sourcesjar/com/amazonaws/services/customerprofiles/model/transform/AppflowIntegrationWorkflowAttributesMarshaller.j ava

\* /opt/cola/permits/1882328800\_1704877717.7155852/0/aws-java-sdk-customerprofiles-1-12-581-sourcesjar/com/amazonaws/services/customerprofiles/model/transform/CreateProfileRequestProtocolMarshaller.java \*

 /opt/cola/permits/1882328800\_1704877717.7155852/0/aws-java-sdk-customerprofiles-1-12-581-sourcesjar/com/amazonaws/services/customerprofiles/model/BadRequestException.java

\* /opt/cola/permits/1882328800\_1704877717.7155852/0/aws-java-sdk-customerprofiles-1-12-581-sourcesjar/com/amazonaws/services/customerprofiles/model/GetMatchesRequest.java

\* /opt/cola/permits/1882328800\_1704877717.7155852/0/aws-java-sdk-customerprofiles-1-12-581-sourcesjar/com/amazonaws/services/customerprofiles/model/transform/IntegrationConfigMarshaller.java

\* /opt/cola/permits/1882328800\_1704877717.7155852/0/aws-java-sdk-customerprofiles-1-12-581-sources-

jar/com/amazonaws/services/customerprofiles/model/transform/JobScheduleJsonUnmarshaller.java \* /opt/cola/permits/1882328800\_1704877717.7155852/0/aws-java-sdk-customerprofiles-1-12-581-sourcesjar/com/amazonaws/services/customerprofiles/model/transform/TriggerConfigMarshaller.java \* /opt/cola/permits/1882328800\_1704877717.7155852/0/aws-java-sdk-customerprofiles-1-12-581-sourcesjar/com/amazonaws/services/customerprofiles/model/ObjectTypeKey.java \*

 /opt/cola/permits/1882328800\_1704877717.7155852/0/aws-java-sdk-customerprofiles-1-12-581-sourcesjar/com/amazonaws/services/customerprofiles/model/transform/SearchProfilesRequestProtocolMarshaller.java \* /opt/cola/permits/1882328800\_1704877717.7155852/0/aws-java-sdk-customerprofiles-1-12-581-sourcesjar/com/amazonaws/services/customerprofiles/model/transform/ObjectTypeFieldJsonUnmarshaller.java \* /opt/cola/permits/1882328800\_1704877717.7155852/0/aws-java-sdk-customerprofiles-1-12-581-sourcesjar/com/amazonaws/services/customerprofiles/model/GetProfileObjectTypeResult.java \* /opt/cola/permits/1882328800\_1704877717.7155852/0/aws-java-sdk-customerprofiles-1-12-581-sourcesjar/com/amazonaws/services/customerprofiles/model/RuleBasedMatchingResponse.java

\* /opt/cola/permits/1882328800\_1704877717.7155852/0/aws-java-sdk-customerprofiles-1-12-581-sourcesjar/com/amazonaws/services/customerprofiles/model/GetCalculatedAttributeDefinitionResult.java \*

 /opt/cola/permits/1882328800\_1704877717.7155852/0/aws-java-sdk-customerprofiles-1-12-581-sourcesjar/com/amazonaws/services/customerprofiles/model/transform/RuleBasedMatchingResponseMarshaller.java \* /opt/cola/permits/1882328800\_1704877717.7155852/0/aws-java-sdk-customerprofiles-1-12-581-sourcesjar/com/amazonaws/services/customerprofiles/model/GetMatchesResult.java

\* /opt/cola/permits/1882328800\_1704877717.7155852/0/aws-java-sdk-customerprofiles-1-12-581-sourcesjar/com/amazonaws/services/customerprofiles/model/transform/AppflowIntegrationWorkflowStepJsonUnmarshaller .java

\* /opt/cola/permits/1882328800\_1704877717.7155852/0/aws-java-sdk-customerprofiles-1-12-581-sourcesjar/com/amazonaws/services/customerprofiles/model/ListRuleBasedMatchesRequest.java

\* /opt/cola/permits/1882328800\_1704877717.7155852/0/aws-java-sdk-customerprofiles-1-12-581-sourcesjar/com/amazonaws/services/customerprofiles/model/transform/ConnectorOperatorJsonUnmarshaller.java \*

 /opt/cola/permits/1882328800\_1704877717.7155852/0/aws-java-sdk-customerprofiles-1-12-581-sourcesjar/com/amazonaws/services/customerprofiles/model/transform/GetIdentityResolutionJobResultJsonUnmarshaller.ja va

\* /opt/cola/permits/1882328800\_1704877717.7155852/0/aws-java-sdk-customerprofiles-1-12-581-sourcesjar/com/amazonaws/services/customerprofiles/model/transform/DeleteProfileObjectTypeRequestMarshaller.java \* /opt/cola/permits/1882328800\_1704877717.7155852/0/aws-java-sdk-customerprofiles-1-12-581-sourcesjar/com/amazonaws/services/customerprofiles/model/transform/ListProfileObjectsResultJsonUnmarshaller.java \* /opt/cola/permits/1882328800\_1704877717.7155852/0/aws-java-sdk-customerprofiles-1-12-581-sourcesjar/com/amazonaws/services/customerprofiles/model/transform/MatchingResponseMarshaller.java \* /opt/cola/permits/1882328800\_1704877717.7155852/0/aws-java-sdk-customerprofiles-1-12-581-sourcesjar/com/amazonaws/services/customerprofiles/model/transform/JobStatsMarshaller.java \*

 /opt/cola/permits/1882328800\_1704877717.7155852/0/aws-java-sdk-customerprofiles-1-12-581-sourcesjar/com/amazonaws/services/customerprofiles/model/ResourceNotFoundException.java

\* /opt/cola/permits/1882328800\_1704877717.7155852/0/aws-java-sdk-customerprofiles-1-12-581-sourcesjar/com/amazonaws/services/customerprofiles/model/transform/EventStreamDestinationDetailsJsonUnmarshaller.ja va

\* /opt/cola/permits/1882328800\_1704877717.7155852/0/aws-java-sdk-customerprofiles-1-12-581-sourcesjar/com/amazonaws/services/customerprofiles/model/transform/ObjectFilterJsonUnmarshaller.java

\* /opt/cola/permits/1882328800\_1704877717.7155852/0/aws-java-sdk-customerprofiles-1-12-581-sourcesjar/com/amazonaws/services/customerprofiles/model/DataPullMode.java

\* /opt/cola/permits/1882328800\_1704877717.7155852/0/aws-java-sdk-customerprofiles-1-12-581-sourcesjar/com/amazonaws/services/customerprofiles/model/DeleteDomainRequest.java

\* /opt/cola/permits/1882328800\_1704877717.7155852/0/aws-java-sdk-customerprofiles-1-12-581-sourcesjar/com/amazonaws/services/customerprofiles/model/transform/ListDomainItemMarshaller.java \*

 /opt/cola/permits/1882328800\_1704877717.7155852/0/aws-java-sdk-customerprofiles-1-12-581-sourcesjar/com/amazonaws/services/customerprofiles/model/transform/ListIntegrationsResultJsonUnmarshaller.java \* /opt/cola/permits/1882328800\_1704877717.7155852/0/aws-java-sdk-customerprofiles-1-12-581-sourcesjar/com/amazonaws/services/customerprofiles/model/transform/SourceConnectorPropertiesMarshaller.java \* /opt/cola/permits/1882328800\_1704877717.7155852/0/aws-java-sdk-customerprofiles-1-12-581-sourcesjar/com/amazonaws/services/customerprofiles/model/S3ConnectorOperator.java

\* /opt/cola/permits/1882328800\_1704877717.7155852/0/aws-java-sdk-customerprofiles-1-12-581-sourcesjar/com/amazonaws/services/customerprofiles/model/DeleteProfileRequest.java

\* /opt/cola/permits/1882328800\_1704877717.7155852/0/aws-java-sdk-customerprofiles-1-12-581-sourcesjar/com/amazonaws/services/customerprofiles/model/transform/IdentityResolutionJobMarshaller.java \*

 /opt/cola/permits/1882328800\_1704877717.7155852/0/aws-java-sdk-customerprofiles-1-12-581-sourcesjar/com/amazonaws/services/customerprofiles/model/transform/EventStreamSummaryMarshaller.java \* /opt/cola/permits/1882328800\_1704877717.7155852/0/aws-java-sdk-customerprofiles-1-12-581-sourcesjar/com/amazonaws/services/customerprofiles/model/transform/ListProfileObjectTypesRequestProtocolMarshaller.j ava

\* /opt/cola/permits/1882328800\_1704877717.7155852/0/aws-java-sdk-customerprofiles-1-12-581-sourcesjar/com/amazonaws/services/customerprofiles/model/transform/CreateProfileResultJsonUnmarshaller.java \* /opt/cola/permits/1882328800\_1704877717.7155852/0/aws-java-sdk-customerprofiles-1-12-581-sourcesjar/com/amazonaws/services/customerprofiles/model/transform/GetAutoMergingPreviewResultJsonUnmarshaller.ja va

\* /opt/cola/permits/1882328800\_1704877717.7155852/0/aws-java-sdk-customerprofiles-1-12-581-sourcesjar/com/amazonaws/services/customerprofiles/model/GetSimilarProfilesResult.java \*

 /opt/cola/permits/1882328800\_1704877717.7155852/0/aws-java-sdk-customerprofiles-1-12-581-sourcesjar/com/amazonaws/services/customerprofiles/model/transform/CreateDomainResultJsonUnmarshaller.java \* /opt/cola/permits/1882328800\_1704877717.7155852/0/aws-java-sdk-customerprofiles-1-12-581-sourcesjar/com/amazonaws/services/customerprofiles/model/ListProfileObjectTypeTemplatesResult.java

\* /opt/cola/permits/1882328800\_1704877717.7155852/0/aws-java-sdk-customerprofiles-1-12-581-sourcesjar/com/amazonaws/services/customerprofiles/model/transform/UpdateProfileResultJsonUnmarshaller.java \* /opt/cola/permits/1882328800\_1704877717.7155852/0/aws-java-sdk-customerprofiles-1-12-581-sourcesjar/com/amazonaws/services/customerprofiles/model/DomainStats.java

\* /opt/cola/permits/1882328800\_1704877717.7155852/0/aws-java-sdk-customerprofiles-1-12-581-sourcesjar/com/amazonaws/services/customerprofiles/model/ListProfileObjectTypeTemplateItem.java \*

 /opt/cola/permits/1882328800\_1704877717.7155852/0/aws-java-sdk-customerprofiles-1-12-581-sourcesjar/com/amazonaws/services/customerprofiles/model/transform/CreateCalculatedAttributeDefinitionRequestProtoco lMarshaller.java

\* /opt/cola/permits/1882328800\_1704877717.7155852/0/aws-java-sdk-customerprofiles-1-12-581-sourcesjar/com/amazonaws/services/customerprofiles/model/ListWorkflowsResult.java

\* /opt/cola/permits/1882328800\_1704877717.7155852/0/aws-java-sdk-customerprofiles-1-12-581-sources-

jar/com/amazonaws/services/customerprofiles/model/S3ExportingConfig.java

\* /opt/cola/permits/1882328800\_1704877717.7155852/0/aws-java-sdk-customerprofiles-1-12-581-sourcesjar/com/amazonaws/services/customerprofiles/model/LogicalOperator.java

\* /opt/cola/permits/1882328800\_1704877717.7155852/0/aws-java-sdk-customerprofiles-1-12-581-sourcesjar/com/amazonaws/services/customerprofiles/model/transform/CreateEventStreamRequestMarshaller.java \* /opt/cola/permits/1882328800\_1704877717.7155852/0/aws-java-sdk-customerprofiles-1-12-581-sourcesjar/com/amazonaws/services/customerprofiles/model/JobScheduleDayOfTheWeek.java \*

 /opt/cola/permits/1882328800\_1704877717.7155852/0/aws-java-sdk-customerprofiles-1-12-581-sourcesjar/com/amazonaws/services/customerprofiles/model/Profile.java

\* /opt/cola/permits/1882328800\_1704877717.7155852/0/aws-java-sdk-customerprofiles-1-12-581-sourcesjar/com/amazonaws/services/customerprofiles/model/DeleteProfileKeyResult.java

\* /opt/cola/permits/1882328800\_1704877717.7155852/0/aws-java-sdk-customerprofiles-1-12-581-sourcesjar/com/amazonaws/services/customerprofiles/model/transform/ObjectTypeFieldMarshaller.java

\* /opt/cola/permits/1882328800\_1704877717.7155852/0/aws-java-sdk-customerprofiles-1-12-581-sourcesjar/com/amazonaws/services/customerprofiles/model/transform/FlowDefinitionMarshaller.java

\* /opt/cola/permits/1882328800\_1704877717.7155852/0/aws-java-sdk-customerprofiles-1-12-581-sourcesjar/com/amazonaws/services/customerprofiles/model/GetDomainRequest.java

\*

 /opt/cola/permits/1882328800\_1704877717.7155852/0/aws-java-sdk-customerprofiles-1-12-581-sourcesjar/com/amazonaws/services/customerprofiles/model/transform/ListProfileObjectTypeTemplatesRequestMarshaller. java

## **1.1012 aws-java-sdk-worklink 1.12.581**

#### **1.1012.1 Available under license :**

No license file was found, but licenses were detected in source scan.

/\*

\* Copyright 2018-2023 Amazon.com, Inc. or its affiliates. All Rights Reserved.

\*

\* Licensed under the Apache License, Version 2.0 (the "License"). You may not use this file except in compliance with

\* the License. A copy of the License is located at

\*

\* http://aws.amazon.com/apache2.0

\*

\* or in the "license" file accompanying this file. This file is distributed on an "AS IS" BASIS, WITHOUT

WARRANTIES OR

\* CONDITIONS OF ANY KIND, either express or implied. See the License for the specific language governing permissions

\* and limitations under the License.

\*/

Found in path(s):

\* /opt/cola/permits/1882330933\_1704878296.119161/0/aws-java-sdk-worklink-1-12-581-sourcesjar/com/amazonaws/services/worklink/model/UntagResourceResult.java

\* /opt/cola/permits/1882330933\_1704878296.119161/0/aws-java-sdk-worklink-1-12-581-sourcesjar/com/amazonaws/services/worklink/model/DisassociateWebsiteCertificateAuthorityResult.java \*

/opt/cola/permits/1882330933\_1704878296.119161/0/aws-java-sdk-worklink-1-12-581-sources-

jar/com/amazonaws/services/worklink/model/transform/ListWebsiteAuthorizationProvidersRequestMarshaller.java

\* /opt/cola/permits/1882330933\_1704878296.119161/0/aws-java-sdk-worklink-1-12-581-sources-

jar/com/amazonaws/services/worklink/model/transform/AssociateDomainRequestMarshaller.java

\* /opt/cola/permits/1882330933\_1704878296.119161/0/aws-java-sdk-worklink-1-12-581-sources-

jar/com/amazonaws/services/worklink/model/transform/DisassociateWebsiteAuthorizationProviderResultJsonUnma rshaller.java

\* /opt/cola/permits/1882330933\_1704878296.119161/0/aws-java-sdk-worklink-1-12-581-sourcesjar/com/amazonaws/services/worklink/model/DeleteFleetResult.java

\* /opt/cola/permits/1882330933\_1704878296.119161/0/aws-java-sdk-worklink-1-12-581-sources-

jar/com/amazonaws/services/worklink/model/transform/ListWebsiteCertificateAuthoritiesResultJsonUnmarshaller.j ava

\* /opt/cola/permits/1882330933\_1704878296.119161/0/aws-java-sdk-worklink-1-12-581-sourcesjar/com/amazonaws/services/worklink/model/transform/TagResourceRequestProtocolMarshaller.java \*

 /opt/cola/permits/1882330933\_1704878296.119161/0/aws-java-sdk-worklink-1-12-581-sourcesjar/com/amazonaws/services/worklink/model/transform/UpdateAuditStreamConfigurationRequestMarshaller.java \* /opt/cola/permits/1882330933\_1704878296.119161/0/aws-java-sdk-worklink-1-12-581-sourcesjar/com/amazonaws/services/worklink/model/FleetStatus.java

\* /opt/cola/permits/1882330933\_1704878296.119161/0/aws-java-sdk-worklink-1-12-581-sourcesjar/com/amazonaws/services/worklink/model/transform/ListDomainsRequestMarshaller.java

\* /opt/cola/permits/1882330933\_1704878296.119161/0/aws-java-sdk-worklink-1-12-581-sources-

jar/com/amazonaws/services/worklink/model/transform/ListWebsiteCertificateAuthoritiesRequestMarshaller.java

\* /opt/cola/permits/1882330933\_1704878296.119161/0/aws-java-sdk-worklink-1-12-581-sources-

jar/com/amazonaws/services/worklink/model/ListWebsiteCertificateAuthoritiesResult.java \*

 /opt/cola/permits/1882330933\_1704878296.119161/0/aws-java-sdk-worklink-1-12-581-sourcesjar/com/amazonaws/services/worklink/model/DescribeCompanyNetworkConfigurationResult.java

\* /opt/cola/permits/1882330933\_1704878296.119161/0/aws-java-sdk-worklink-1-12-581-sources-

jar/com/amazonaws/services/worklink/model/transform/UpdateDevicePolicyConfigurationResultJsonUnmarshaller. java

\* /opt/cola/permits/1882330933\_1704878296.119161/0/aws-java-sdk-worklink-1-12-581-sourcesjar/com/amazonaws/services/worklink/model/transform/FleetSummaryMarshaller.java

\* /opt/cola/permits/1882330933\_1704878296.119161/0/aws-java-sdk-worklink-1-12-581-sourcesjar/com/amazonaws/services/worklink/model/transform/ListDevicesRequestMarshaller.java

\* /opt/cola/permits/1882330933\_1704878296.119161/0/aws-java-sdk-worklink-1-12-581-sources-

jar/com/amazonaws/services/worklink/model/UpdateAuditStreamConfigurationRequest.java

\* /opt/cola/permits/1882330933\_1704878296.119161/0/aws-java-sdk-worklink-1-12-581-sources-

jar/com/amazonaws/services/worklink/model/DescribeDevicePolicyConfigurationRequest.java \*

 /opt/cola/permits/1882330933\_1704878296.119161/0/aws-java-sdk-worklink-1-12-581-sourcesjar/com/amazonaws/services/worklink/model/transform/SignOutUserRequestMarshaller.java \* /opt/cola/permits/1882330933\_1704878296.119161/0/aws-java-sdk-worklink-1-12-581-sourcesjar/com/amazonaws/services/worklink/model/DescribeFleetMetadataRequest.java

\* /opt/cola/permits/1882330933\_1704878296.119161/0/aws-java-sdk-worklink-1-12-581-sources-

jar/com/amazonaws/services/worklink/model/transform/UpdateIdentityProviderConfigurationRequestMarshaller.jav a

\* /opt/cola/permits/1882330933\_1704878296.119161/0/aws-java-sdk-worklink-1-12-581-sources-

jar/com/amazonaws/services/worklink/model/TagResourceResult.java

\* /opt/cola/permits/1882330933\_1704878296.119161/0/aws-java-sdk-worklink-1-12-581-sources-

jar/com/amazonaws/services/worklink/model/transform/DescribeAuditStreamConfigurationRequestProtocolMarshal ler.java

\*

 /opt/cola/permits/1882330933\_1704878296.119161/0/aws-java-sdk-worklink-1-12-581-sourcesjar/com/amazonaws/services/worklink/model/transform/RestoreDomainAccessRequestProtocolMarshaller.java \* /opt/cola/permits/1882330933\_1704878296.119161/0/aws-java-sdk-worklink-1-12-581-sourcesjar/com/amazonaws/services/worklink/AbstractAmazonWorkLink.java

\* /opt/cola/permits/1882330933\_1704878296.119161/0/aws-java-sdk-worklink-1-12-581-sources-

jar/com/amazonaws/services/worklink/model/transform/DescribeDevicePolicyConfigurationResultJsonUnmarshalle r.java

\* /opt/cola/permits/1882330933\_1704878296.119161/0/aws-java-sdk-worklink-1-12-581-sources-

jar/com/amazonaws/services/worklink/model/transform/DescribeFleetMetadataResultJsonUnmarshaller.java

\* /opt/cola/permits/1882330933\_1704878296.119161/0/aws-java-sdk-worklink-1-12-581-sources-

jar/com/amazonaws/services/worklink/model/transform/UpdateCompanyNetworkConfigurationRequestMarshaller.j ava

\* /opt/cola/permits/1882330933\_1704878296.119161/0/aws-java-sdk-worklink-1-12-581-sourcesjar/com/amazonaws/services/worklink/model/AuthorizationProviderType.java

\*

 /opt/cola/permits/1882330933\_1704878296.119161/0/aws-java-sdk-worklink-1-12-581-sourcesjar/com/amazonaws/services/worklink/model/CreateFleetRequest.java

\* /opt/cola/permits/1882330933\_1704878296.119161/0/aws-java-sdk-worklink-1-12-581-sources-

jar/com/amazonaws/services/worklink/model/UpdateDevicePolicyConfigurationRequest.java

\* /opt/cola/permits/1882330933\_1704878296.119161/0/aws-java-sdk-worklink-1-12-581-sources-

jar/com/amazonaws/services/worklink/model/UpdateCompanyNetworkConfigurationRequest.java

\* /opt/cola/permits/1882330933\_1704878296.119161/0/aws-java-sdk-worklink-1-12-581-sourcesjar/com/amazonaws/services/worklink/model/ListFleetsResult.java

\* /opt/cola/permits/1882330933\_1704878296.119161/0/aws-java-sdk-worklink-1-12-581-sourcesjar/com/amazonaws/services/worklink/model/ResourceNotFoundException.java

\* /opt/cola/permits/1882330933\_1704878296.119161/0/aws-java-sdk-worklink-1-12-581-sourcesjar/com/amazonaws/services/worklink/AmazonWorkLinkAsyncClient.java

\*

java

/opt/cola/permits/1882330933\_1704878296.119161/0/aws-java-sdk-worklink-1-12-581-sources-

jar/com/amazonaws/services/worklink/model/transform/DescribeFleetMetadataRequestProtocolMarshaller.java

\* /opt/cola/permits/1882330933\_1704878296.119161/0/aws-java-sdk-worklink-1-12-581-sources-

jar/com/amazonaws/services/worklink/model/UpdateDevicePolicyConfigurationResult.java

\* /opt/cola/permits/1882330933\_1704878296.119161/0/aws-java-sdk-worklink-1-12-581-sources-

jar/com/amazonaws/services/worklink/model/transform/DisassociateWebsiteAuthorizationProviderRequestMarshall er.java

\* /opt/cola/permits/1882330933\_1704878296.119161/0/aws-java-sdk-worklink-1-12-581-sourcesjar/com/amazonaws/services/worklink/model/transform/DisassociateWebsiteCertificateAuthorityRequestMarshaller.

\* /opt/cola/permits/1882330933\_1704878296.119161/0/aws-java-sdk-worklink-1-12-581-sourcesjar/com/amazonaws/services/worklink/model/ListWebsiteCertificateAuthoritiesRequest.java

\*

/opt/cola/permits/1882330933\_1704878296.119161/0/aws-java-sdk-worklink-1-12-581-sources-

jar/com/amazonaws/services/worklink/model/transform/ListWebsiteCertificateAuthoritiesRequestProtocolMarshalle r.java

\* /opt/cola/permits/1882330933\_1704878296.119161/0/aws-java-sdk-worklink-1-12-581-sourcesjar/com/amazonaws/services/worklink/model/transform/ListDomainsResultJsonUnmarshaller.java \* /opt/cola/permits/1882330933\_1704878296.119161/0/aws-java-sdk-worklink-1-12-581-sourcesjar/com/amazonaws/services/worklink/model/transform/ResourceNotFoundExceptionUnmarshaller.java \* /opt/cola/permits/1882330933\_1704878296.119161/0/aws-java-sdk-worklink-1-12-581-sourcesjar/com/amazonaws/services/worklink/model/ListDevicesRequest.java

\* /opt/cola/permits/1882330933\_1704878296.119161/0/aws-java-sdk-worklink-1-12-581-sourcesjar/com/amazonaws/services/worklink/model/transform/DescribeDeviceResultJsonUnmarshaller.java \* /opt/cola/permits/1882330933\_1704878296.119161/0/aws-java-sdk-worklink-1-12-581-sourcesjar/com/amazonaws/services/worklink/model/UpdateDomainMetadataRequest.java \*

 /opt/cola/permits/1882330933\_1704878296.119161/0/aws-java-sdk-worklink-1-12-581-sourcesjar/com/amazonaws/services/worklink/model/transform/UntagResourceRequestProtocolMarshaller.java \* /opt/cola/permits/1882330933\_1704878296.119161/0/aws-java-sdk-worklink-1-12-581-sourcesjar/com/amazonaws/services/worklink/model/RestoreDomainAccessRequest.java \* /opt/cola/permits/1882330933\_1704878296.119161/0/aws-java-sdk-worklink-1-12-581-sourcesjar/com/amazonaws/services/worklink/model/AssociateWebsiteAuthorizationProviderRequest.java \* /opt/cola/permits/1882330933\_1704878296.119161/0/aws-java-sdk-worklink-1-12-581-sourcesjar/com/amazonaws/services/worklink/model/DescribeIdentityProviderConfigurationResult.java \* /opt/cola/permits/1882330933\_1704878296.119161/0/aws-java-sdk-worklink-1-12-581-sourcesjar/com/amazonaws/services/worklink/model/transform/AssociateWebsiteCertificateAuthorityRequestMarshaller.ja va

\*

 /opt/cola/permits/1882330933\_1704878296.119161/0/aws-java-sdk-worklink-1-12-581-sourcesjar/com/amazonaws/services/worklink/model/transform/DeleteFleetResultJsonUnmarshaller.java \* /opt/cola/permits/1882330933\_1704878296.119161/0/aws-java-sdk-worklink-1-12-581-sourcesjar/com/amazonaws/services/worklink/AmazonWorkLinkClientBuilder.java

\* /opt/cola/permits/1882330933\_1704878296.119161/0/aws-java-sdk-worklink-1-12-581-sourcesjar/com/amazonaws/services/worklink/model/DisassociateDomainRequest.java

\* /opt/cola/permits/1882330933\_1704878296.119161/0/aws-java-sdk-worklink-1-12-581-sourcesjar/com/amazonaws/services/worklink/model/DescribeCompanyNetworkConfigurationRequest.java \* /opt/cola/permits/1882330933\_1704878296.119161/0/aws-java-sdk-worklink-1-12-581-sourcesjar/com/amazonaws/services/worklink/model/transform/DescribeDomainRequestMarshaller.java \* /opt/cola/permits/1882330933\_1704878296.119161/0/aws-java-sdk-worklink-1-12-581-sourcesjar/com/amazonaws/services/worklink/model/transform/DisassociateWebsiteCertificateAuthorityResultJsonUnmars haller.java

\*

 /opt/cola/permits/1882330933\_1704878296.119161/0/aws-java-sdk-worklink-1-12-581-sourcesjar/com/amazonaws/services/worklink/model/transform/ListTagsForResourceResultJsonUnmarshaller.java \* /opt/cola/permits/1882330933\_1704878296.119161/0/aws-java-sdk-worklink-1-12-581-sourcesjar/com/amazonaws/services/worklink/model/transform/UpdateDevicePolicyConfigurationRequestProtocolMarshall er.java

\* /opt/cola/permits/1882330933\_1704878296.119161/0/aws-java-sdk-worklink-1-12-581-sourcesjar/com/amazonaws/services/worklink/model/DescribeDomainResult.java

\* /opt/cola/permits/1882330933\_1704878296.119161/0/aws-java-sdk-worklink-1-12-581-sourcesjar/com/amazonaws/services/worklink/model/ListDomainsResult.java

\* /opt/cola/permits/1882330933\_1704878296.119161/0/aws-java-sdk-worklink-1-12-581-sourcesjar/com/amazonaws/services/worklink/model/DescribeDomainRequest.java

\* /opt/cola/permits/1882330933\_1704878296.119161/0/aws-java-sdk-worklink-1-12-581-sourcesjar/com/amazonaws/services/worklink/model/DescribeDeviceResult.java

 /opt/cola/permits/1882330933\_1704878296.119161/0/aws-java-sdk-worklink-1-12-581-sourcesjar/com/amazonaws/services/worklink/model/DisassociateDomainResult.java

\* /opt/cola/permits/1882330933\_1704878296.119161/0/aws-java-sdk-worklink-1-12-581-sourcesjar/com/amazonaws/services/worklink/model/UpdateFleetMetadataRequest.java

\* /opt/cola/permits/1882330933\_1704878296.119161/0/aws-java-sdk-worklink-1-12-581-sources-

jar/com/amazonaws/services/worklink/model/transform/WebsiteAuthorizationProviderSummaryMarshaller.java

\* /opt/cola/permits/1882330933\_1704878296.119161/0/aws-java-sdk-worklink-1-12-581-sources-

jar/com/amazonaws/services/worklink/model/DescribeFleetMetadataResult.java

\*

\*

\*

\* /opt/cola/permits/1882330933\_1704878296.119161/0/aws-java-sdk-worklink-1-12-581-sources-

jar/com/amazonaws/services/worklink/model/InvalidRequestException.java

\* /opt/cola/permits/1882330933\_1704878296.119161/0/aws-java-sdk-worklink-1-12-581-sourcesjar/com/amazonaws/services/worklink/model/transform/AssociateWebsiteCertificateAuthorityRequestProtocolMars haller.java

 /opt/cola/permits/1882330933\_1704878296.119161/0/aws-java-sdk-worklink-1-12-581-sourcesjar/com/amazonaws/services/worklink/model/RestoreDomainAccessResult.java

\* /opt/cola/permits/1882330933\_1704878296.119161/0/aws-java-sdk-worklink-1-12-581-sourcesjar/com/amazonaws/services/worklink/model/transform/CreateFleetResultJsonUnmarshaller.java \* /opt/cola/permits/1882330933\_1704878296.119161/0/aws-java-sdk-worklink-1-12-581-sourcesjar/com/amazonaws/services/worklink/model/ListDevicesResult.java

\* /opt/cola/permits/1882330933\_1704878296.119161/0/aws-java-sdk-worklink-1-12-581-sourcesjar/com/amazonaws/services/worklink/model/transform/DescribeIdentityProviderConfigurationRequestMarshaller.j ava

\* /opt/cola/permits/1882330933\_1704878296.119161/0/aws-java-sdk-worklink-1-12-581-sourcesjar/com/amazonaws/services/worklink/model/transform/DescribeDeviceRequestProtocolMarshaller.java \*

 /opt/cola/permits/1882330933\_1704878296.119161/0/aws-java-sdk-worklink-1-12-581-sourcesjar/com/amazonaws/services/worklink/model/transform/ListFleetsRequestMarshaller.java

\* /opt/cola/permits/1882330933\_1704878296.119161/0/aws-java-sdk-worklink-1-12-581-sources-

jar/com/amazonaws/services/worklink/model/transform/DescribeDevicePolicyConfigurationRequestProtocolMarsha ller.java

\* /opt/cola/permits/1882330933\_1704878296.119161/0/aws-java-sdk-worklink-1-12-581-sources-

jar/com/amazonaws/services/worklink/model/transform/DescribeDomainRequestProtocolMarshaller.java

\* /opt/cola/permits/1882330933\_1704878296.119161/0/aws-java-sdk-worklink-1-12-581-sources-

jar/com/amazonaws/services/worklink/model/UpdateDomainMetadataResult.java

\* /opt/cola/permits/1882330933\_1704878296.119161/0/aws-java-sdk-worklink-1-12-581-sources-

jar/com/amazonaws/services/worklink/model/transform/DeleteFleetRequestMarshaller.java

\* /opt/cola/permits/1882330933\_1704878296.119161/0/aws-java-sdk-worklink-1-12-581-sources-

jar/com/amazonaws/services/worklink/model/ListWebsiteAuthorizationProvidersResult.java

 /opt/cola/permits/1882330933\_1704878296.119161/0/aws-java-sdk-worklink-1-12-581-sourcesjar/com/amazonaws/services/worklink/model/transform/CreateFleetRequestProtocolMarshaller.java \* /opt/cola/permits/1882330933\_1704878296.119161/0/aws-java-sdk-worklink-1-12-581-sourcesjar/com/amazonaws/services/worklink/model/DescribeDeviceRequest.java

\* /opt/cola/permits/1882330933\_1704878296.119161/0/aws-java-sdk-worklink-1-12-581-sourcesjar/com/amazonaws/services/worklink/model/AssociateWebsiteCertificateAuthorityResult.java \* /opt/cola/permits/1882330933\_1704878296.119161/0/aws-java-sdk-worklink-1-12-581-sourcesjar/com/amazonaws/services/worklink/model/DescribeWebsiteCertificateAuthorityResult.java \* /opt/cola/permits/1882330933\_1704878296.119161/0/aws-java-sdk-worklink-1-12-581-sourcesjar/com/amazonaws/services/worklink/model/DomainStatus.java \*

 /opt/cola/permits/1882330933\_1704878296.119161/0/aws-java-sdk-worklink-1-12-581-sourcesjar/com/amazonaws/services/worklink/model/ResourceAlreadyExistsException.java

\* /opt/cola/permits/1882330933\_1704878296.119161/0/aws-java-sdk-worklink-1-12-581-sourcesjar/com/amazonaws/services/worklink/model/RevokeDomainAccessResult.java

\* /opt/cola/permits/1882330933\_1704878296.119161/0/aws-java-sdk-worklink-1-12-581-sources-

jar/com/amazonaws/services/worklink/model/transform/AssociateDomainResultJsonUnmarshaller.java

\* /opt/cola/permits/1882330933\_1704878296.119161/0/aws-java-sdk-worklink-1-12-581-sourcesjar/com/amazonaws/services/worklink/model/transform/DescribeWebsiteCertificateAuthorityResultJsonUnmarshall er.java

\* /opt/cola/permits/1882330933\_1704878296.119161/0/aws-java-sdk-worklink-1-12-581-sourcesjar/com/amazonaws/services/worklink/model/transform/AssociateWebsiteAuthorizationProviderResultJsonUnmarsh aller.java

\* /opt/cola/permits/1882330933\_1704878296.119161/0/aws-java-sdk-worklink-1-12-581-sourcesjar/com/amazonaws/services/worklink/AmazonWorkLinkAsyncClientBuilder.java \*

 /opt/cola/permits/1882330933\_1704878296.119161/0/aws-java-sdk-worklink-1-12-581-sourcesjar/com/amazonaws/services/worklink/model/ListFleetsRequest.java

\* /opt/cola/permits/1882330933\_1704878296.119161/0/aws-java-sdk-worklink-1-12-581-sourcesjar/com/amazonaws/services/worklink/model/transform/DeviceSummaryJsonUnmarshaller.java

\* /opt/cola/permits/1882330933\_1704878296.119161/0/aws-java-sdk-worklink-1-12-581-sources-

jar/com/amazonaws/services/worklink/model/transform/ListWebsiteAuthorizationProvidersRequestProtocolMarshal ler.java

\* /opt/cola/permits/1882330933\_1704878296.119161/0/aws-java-sdk-worklink-1-12-581-sourcesjar/com/amazonaws/services/worklink/model/transform/ListTagsForResourceRequestProtocolMarshaller.java \* /opt/cola/permits/1882330933\_1704878296.119161/0/aws-java-sdk-worklink-1-12-581-sourcesjar/com/amazonaws/services/worklink/model/UpdateIdentityProviderConfigurationRequest.java \*

 /opt/cola/permits/1882330933\_1704878296.119161/0/aws-java-sdk-worklink-1-12-581-sourcesjar/com/amazonaws/services/worklink/model/transform/ListWebsiteAuthorizationProvidersResultJsonUnmarshaller .java

\* /opt/cola/permits/1882330933\_1704878296.119161/0/aws-java-sdk-worklink-1-12-581-sources-

jar/com/amazonaws/services/worklink/model/transform/UpdateFleetMetadataResultJsonUnmarshaller.java

\* /opt/cola/permits/1882330933\_1704878296.119161/0/aws-java-sdk-worklink-1-12-581-sourcesjar/com/amazonaws/services/worklink/model/FleetSummary.java

\* /opt/cola/permits/1882330933\_1704878296.119161/0/aws-java-sdk-worklink-1-12-581-sources-

jar/com/amazonaws/services/worklink/model/TagResourceRequest.java

\* /opt/cola/permits/1882330933\_1704878296.119161/0/aws-java-sdk-worklink-1-12-581-sources-

jar/com/amazonaws/services/worklink/model/transform/SignOutUserRequestProtocolMarshaller.java \* /opt/cola/permits/1882330933\_1704878296.119161/0/aws-java-sdk-worklink-1-12-581-sourcesjar/com/amazonaws/services/worklink/model/ListTagsForResourceResult.java \*

 /opt/cola/permits/1882330933\_1704878296.119161/0/aws-java-sdk-worklink-1-12-581-sourcesjar/com/amazonaws/services/worklink/model/transform/RestoreDomainAccessResultJsonUnmarshaller.java \* /opt/cola/permits/1882330933\_1704878296.119161/0/aws-java-sdk-worklink-1-12-581-sourcesjar/com/amazonaws/services/worklink/model/ListDomainsRequest.java

\* /opt/cola/permits/1882330933\_1704878296.119161/0/aws-java-sdk-worklink-1-12-581-sourcesjar/com/amazonaws/services/worklink/model/DescribeIdentityProviderConfigurationRequest.java \* /opt/cola/permits/1882330933\_1704878296.119161/0/aws-java-sdk-worklink-1-12-581-sourcesjar/com/amazonaws/services/worklink/model/SignOutUserRequest.java

\* /opt/cola/permits/1882330933\_1704878296.119161/0/aws-java-sdk-worklink-1-12-581-sourcesjar/com/amazonaws/services/worklink/model/transform/DescribeAuditStreamConfigurationRequestMarshaller.java \* /opt/cola/permits/1882330933\_1704878296.119161/0/aws-java-sdk-worklink-1-12-581-sourcesjar/com/amazonaws/services/worklink/model/transform/DescribeFleetMetadataRequestMarshaller.java \*

 /opt/cola/permits/1882330933\_1704878296.119161/0/aws-java-sdk-worklink-1-12-581-sourcesjar/com/amazonaws/services/worklink/model/transform/ListFleetsResultJsonUnmarshaller.java \* /opt/cola/permits/1882330933\_1704878296.119161/0/aws-java-sdk-worklink-1-12-581-sourcesjar/com/amazonaws/services/worklink/model/transform/AssociateDomainRequestProtocolMarshaller.java \* /opt/cola/permits/1882330933\_1704878296.119161/0/aws-java-sdk-worklink-1-12-581-sourcesjar/com/amazonaws/services/worklink/model/transform/DescribeWebsiteCertificateAuthorityRequestMarshaller.jav a

\* /opt/cola/permits/1882330933\_1704878296.119161/0/aws-java-sdk-worklink-1-12-581-sourcesjar/com/amazonaws/services/worklink/model/transform/FleetSummaryJsonUnmarshaller.java \* /opt/cola/permits/1882330933\_1704878296.119161/0/aws-java-sdk-worklink-1-12-581-sourcesjar/com/amazonaws/services/worklink/model/AssociateWebsiteCertificateAuthorityRequest.java \*

 /opt/cola/permits/1882330933\_1704878296.119161/0/aws-java-sdk-worklink-1-12-581-sourcesjar/com/amazonaws/services/worklink/model/TooManyRequestsException.java

\* /opt/cola/permits/1882330933\_1704878296.119161/0/aws-java-sdk-worklink-1-12-581-sourcesjar/com/amazonaws/services/worklink/model/transform/DisassociateDomainRequestMarshaller.java \* /opt/cola/permits/1882330933\_1704878296.119161/0/aws-java-sdk-worklink-1-12-581-sourcesjar/com/amazonaws/services/worklink/AmazonWorkLinkClient.java

\* /opt/cola/permits/1882330933\_1704878296.119161/0/aws-java-sdk-worklink-1-12-581-sourcesjar/com/amazonaws/services/worklink/model/SignOutUserResult.java

\* /opt/cola/permits/1882330933\_1704878296.119161/0/aws-java-sdk-worklink-1-12-581-sourcesjar/com/amazonaws/services/worklink/model/transform/InvalidRequestExceptionUnmarshaller.java \* /opt/cola/permits/1882330933\_1704878296.119161/0/aws-java-sdk-worklink-1-12-581-sources-

jar/com/amazonaws/services/worklink/model/transform/ResourceAlreadyExistsExceptionUnmarshaller.java \*

/opt/cola/permits/1882330933\_1704878296.119161/0/aws-java-sdk-worklink-1-12-581-sources-

jar/com/amazonaws/services/worklink/model/transform/DomainSummaryMarshaller.java

\* /opt/cola/permits/1882330933\_1704878296.119161/0/aws-java-sdk-worklink-1-12-581-sources-

jar/com/amazonaws/services/worklink/model/transform/DescribeWebsiteCertificateAuthorityRequestProtocolMarsh aller.java

\* /opt/cola/permits/1882330933\_1704878296.119161/0/aws-java-sdk-worklink-1-12-581-sources-

jar/com/amazonaws/services/worklink/model/transform/DescribeCompanyNetworkConfigurationRequestMarshaller .java

\* /opt/cola/permits/1882330933\_1704878296.119161/0/aws-java-sdk-worklink-1-12-581-sourcesjar/com/amazonaws/services/worklink/model/transform/UpdateAuditStreamConfigurationRequestProtocolMarshall er.java

\* /opt/cola/permits/1882330933\_1704878296.119161/0/aws-java-sdk-worklink-1-12-581-sourcesjar/com/amazonaws/services/worklink/model/UpdateIdentityProviderConfigurationResult.java \*

 /opt/cola/permits/1882330933\_1704878296.119161/0/aws-java-sdk-worklink-1-12-581-sourcesjar/com/amazonaws/services/worklink/model/transform/DescribeCompanyNetworkConfigurationRequestProtocolM arshaller.java

\* /opt/cola/permits/1882330933\_1704878296.119161/0/aws-java-sdk-worklink-1-12-581-sourcesjar/com/amazonaws/services/worklink/model/DisassociateWebsiteAuthorizationProviderRequest.java \* /opt/cola/permits/1882330933\_1704878296.119161/0/aws-java-sdk-worklink-1-12-581-sourcesjar/com/amazonaws/services/worklink/model/AssociateWebsiteAuthorizationProviderResult.java \* /opt/cola/permits/1882330933\_1704878296.119161/0/aws-java-sdk-worklink-1-12-581-sourcesjar/com/amazonaws/services/worklink/model/transform/DescribeDeviceRequestMarshaller.java \* /opt/cola/permits/1882330933\_1704878296.119161/0/aws-java-sdk-worklink-1-12-581-sourcesjar/com/amazonaws/services/worklink/model/DescribeDevicePolicyConfigurationResult.java \* /opt/cola/permits/1882330933\_1704878296.119161/0/aws-java-sdk-worklink-1-12-581-sourcesjar/com/amazonaws/services/worklink/model/transform/UpdateCompanyNetworkConfigurationResultJsonUnmarsh

\*

aller.java

 /opt/cola/permits/1882330933\_1704878296.119161/0/aws-java-sdk-worklink-1-12-581-sourcesjar/com/amazonaws/services/worklink/model/transform/SignOutUserResultJsonUnmarshaller.java \* /opt/cola/permits/1882330933\_1704878296.119161/0/aws-java-sdk-worklink-1-12-581-sourcesjar/com/amazonaws/services/worklink/model/transform/ListDevicesResultJsonUnmarshaller.java \* /opt/cola/permits/1882330933\_1704878296.119161/0/aws-java-sdk-worklink-1-12-581-sourcesjar/com/amazonaws/services/worklink/AmazonWorkLink.java

\* /opt/cola/permits/1882330933\_1704878296.119161/0/aws-java-sdk-worklink-1-12-581-sourcesjar/com/amazonaws/services/worklink/model/ListWebsiteAuthorizationProvidersRequest.java \* /opt/cola/permits/1882330933\_1704878296.119161/0/aws-java-sdk-worklink-1-12-581-sourcesjar/com/amazonaws/services/worklink/model/transform/WebsiteCaSummaryJsonUnmarshaller.java \*

 /opt/cola/permits/1882330933\_1704878296.119161/0/aws-java-sdk-worklink-1-12-581-sourcesjar/com/amazonaws/services/worklink/model/InternalServerErrorException.java

\* /opt/cola/permits/1882330933\_1704878296.119161/0/aws-java-sdk-worklink-1-12-581-sourcesjar/com/amazonaws/services/worklink/model/DescribeWebsiteCertificateAuthorityRequest.java \* /opt/cola/permits/1882330933\_1704878296.119161/0/aws-java-sdk-worklink-1-12-581-sourcesjar/com/amazonaws/services/worklink/model/transform/TooManyRequestsExceptionUnmarshaller.java \* /opt/cola/permits/1882330933\_1704878296.119161/0/aws-java-sdk-worklink-1-12-581-sourcesjar/com/amazonaws/services/worklink/model/transform/DescribeDomainResultJsonUnmarshaller.java \* /opt/cola/permits/1882330933\_1704878296.119161/0/aws-java-sdk-worklink-1-12-581-sourcesjar/com/amazonaws/services/worklink/model/AssociateDomainRequest.java \* /opt/cola/permits/1882330933\_1704878296.119161/0/aws-java-sdk-worklink-1-12-581-sources-

jar/com/amazonaws/services/worklink/model/AssociateDomainResult.java \*

/opt/cola/permits/1882330933\_1704878296.119161/0/aws-java-sdk-worklink-1-12-581-sources-

jar/com/amazonaws/services/worklink/AmazonWorkLinkAsync.java

\* /opt/cola/permits/1882330933\_1704878296.119161/0/aws-java-sdk-worklink-1-12-581-sourcesjar/com/amazonaws/services/worklink/model/DeviceStatus.java

\* /opt/cola/permits/1882330933\_1704878296.119161/0/aws-java-sdk-worklink-1-12-581-sourcesjar/com/amazonaws/services/worklink/model/transform/UpdateFleetMetadataRequestProtocolMarshaller.java \* /opt/cola/permits/1882330933\_1704878296.119161/0/aws-java-sdk-worklink-1-12-581-sourcesjar/com/amazonaws/services/worklink/model/transform/DisassociateWebsiteAuthorizationProviderRequestProtocol Marshaller.java

\* /opt/cola/permits/1882330933\_1704878296.119161/0/aws-java-sdk-worklink-1-12-581-sourcesjar/com/amazonaws/services/worklink/model/DomainSummary.java

\* /opt/cola/permits/1882330933\_1704878296.119161/0/aws-java-sdk-worklink-1-12-581-sourcesjar/com/amazonaws/services/worklink/model/transform/TagResourceResultJsonUnmarshaller.java \*

 /opt/cola/permits/1882330933\_1704878296.119161/0/aws-java-sdk-worklink-1-12-581-sourcesjar/com/amazonaws/services/worklink/model/AmazonWorkLinkException.java

\* /opt/cola/permits/1882330933\_1704878296.119161/0/aws-java-sdk-worklink-1-12-581-sourcesjar/com/amazonaws/services/worklink/model/IdentityProviderType.java

\* /opt/cola/permits/1882330933\_1704878296.119161/0/aws-java-sdk-worklink-1-12-581-sourcesjar/com/amazonaws/services/worklink/model/transform/ListTagsForResourceRequestMarshaller.java \* /opt/cola/permits/1882330933\_1704878296.119161/0/aws-java-sdk-worklink-1-12-581-sourcesjar/com/amazonaws/services/worklink/model/CreateFleetResult.java

\* /opt/cola/permits/1882330933\_1704878296.119161/0/aws-java-sdk-worklink-1-12-581-sourcesjar/com/amazonaws/services/worklink/model/transform/UntagResourceRequestMarshaller.java

\* /opt/cola/permits/1882330933\_1704878296.119161/0/aws-java-sdk-worklink-1-12-581-sources-

\*

jar/com/amazonaws/services/worklink/model/transform/UpdateAuditStreamConfigurationResultJsonUnmarshaller.j ava

 /opt/cola/permits/1882330933\_1704878296.119161/0/aws-java-sdk-worklink-1-12-581-sourcesjar/com/amazonaws/services/worklink/model/transform/WebsiteAuthorizationProviderSummaryJsonUnmarshaller.j ava

\* /opt/cola/permits/1882330933\_1704878296.119161/0/aws-java-sdk-worklink-1-12-581-sourcesjar/com/amazonaws/services/worklink/model/DeleteFleetRequest.java

\* /opt/cola/permits/1882330933\_1704878296.119161/0/aws-java-sdk-worklink-1-12-581-sourcesjar/com/amazonaws/services/worklink/model/transform/RevokeDomainAccessResultJsonUnmarshaller.java \* /opt/cola/permits/1882330933\_1704878296.119161/0/aws-java-sdk-worklink-1-12-581-sourcesjar/com/amazonaws/services/worklink/model/transform/DisassociateDomainResultJsonUnmarshaller.java \* /opt/cola/permits/1882330933\_1704878296.119161/0/aws-java-sdk-worklink-1-12-581-sourcesjar/com/amazonaws/services/worklink/model/transform/UnauthorizedExceptionUnmarshaller.java \*

 /opt/cola/permits/1882330933\_1704878296.119161/0/aws-java-sdk-worklink-1-12-581-sourcesjar/com/amazonaws/services/worklink/model/transform/WebsiteCaSummaryMarshaller.java

\* /opt/cola/permits/1882330933\_1704878296.119161/0/aws-java-sdk-worklink-1-12-581-sourcesjar/com/amazonaws/services/worklink/model/transform/DescribeIdentityProviderConfigurationRequestProtocolMar shaller.java

\* /opt/cola/permits/1882330933\_1704878296.119161/0/aws-java-sdk-worklink-1-12-581-sources-

jar/com/amazonaws/services/worklink/model/transform/DomainSummaryJsonUnmarshaller.java

\* /opt/cola/permits/1882330933\_1704878296.119161/0/aws-java-sdk-worklink-1-12-581-sources-

jar/com/amazonaws/services/worklink/model/DescribeAuditStreamConfigurationRequest.java \* /opt/cola/permits/1882330933\_1704878296.119161/0/aws-java-sdk-worklink-1-12-581-sourcesjar/com/amazonaws/services/worklink/model/DescribeAuditStreamConfigurationResult.java \* /opt/cola/permits/1882330933\_1704878296.119161/0/aws-java-sdk-worklink-1-12-581-sourcesjar/com/amazonaws/services/worklink/model/UnauthorizedException.java \*

 /opt/cola/permits/1882330933\_1704878296.119161/0/aws-java-sdk-worklink-1-12-581-sourcesjar/com/amazonaws/services/worklink/model/UpdateCompanyNetworkConfigurationResult.java \* /opt/cola/permits/1882330933\_1704878296.119161/0/aws-java-sdk-worklink-1-12-581-sourcesjar/com/amazonaws/services/worklink/model/UpdateAuditStreamConfigurationResult.java \* /opt/cola/permits/1882330933\_1704878296.119161/0/aws-java-sdk-worklink-1-12-581-sourcesjar/com/amazonaws/services/worklink/model/transform/UpdateIdentityProviderConfigurationResultJsonUnmarshall

er.java \* /opt/cola/permits/1882330933\_1704878296.119161/0/aws-java-sdk-worklink-1-12-581-sources-

jar/com/amazonaws/services/worklink/model/transform/DescribeAuditStreamConfigurationResultJsonUnmarshaller .java

\* /opt/cola/permits/1882330933\_1704878296.119161/0/aws-java-sdk-worklink-1-12-581-sourcesjar/com/amazonaws/services/worklink/model/UpdateFleetMetadataResult.java \*

 /opt/cola/permits/1882330933\_1704878296.119161/0/aws-java-sdk-worklink-1-12-581-sourcesjar/com/amazonaws/services/worklink/model/ListTagsForResourceRequest.java

\* /opt/cola/permits/1882330933\_1704878296.119161/0/aws-java-sdk-worklink-1-12-581-sourcesjar/com/amazonaws/services/worklink/model/transform/ListDomainsRequestProtocolMarshaller.java \* /opt/cola/permits/1882330933\_1704878296.119161/0/aws-java-sdk-worklink-1-12-581-sourcesjar/com/amazonaws/services/worklink/model/transform/AssociateWebsiteAuthorizationProviderRequestMarshaller. java

\* /opt/cola/permits/1882330933\_1704878296.119161/0/aws-java-sdk-worklink-1-12-581-sourcesjar/com/amazonaws/services/worklink/model/DisassociateWebsiteCertificateAuthorityRequest.java \* /opt/cola/permits/1882330933\_1704878296.119161/0/aws-java-sdk-worklink-1-12-581-sourcesjar/com/amazonaws/services/worklink/model/transform/DisassociateDomainRequestProtocolMarshaller.java \* /opt/cola/permits/1882330933\_1704878296.119161/0/aws-java-sdk-worklink-1-12-581-sourcesjar/com/amazonaws/services/worklink/model/transform/TagResourceRequestMarshaller.java \*

 /opt/cola/permits/1882330933\_1704878296.119161/0/aws-java-sdk-worklink-1-12-581-sourcesjar/com/amazonaws/services/worklink/model/transform/UpdateDevicePolicyConfigurationRequestMarshaller.java \* /opt/cola/permits/1882330933\_1704878296.119161/0/aws-java-sdk-worklink-1-12-581-sourcesjar/com/amazonaws/services/worklink/model/transform/UpdateFleetMetadataRequestMarshaller.java \* /opt/cola/permits/1882330933\_1704878296.119161/0/aws-java-sdk-worklink-1-12-581-sourcesjar/com/amazonaws/services/worklink/model/transform/DeleteFleetRequestProtocolMarshaller.java \* /opt/cola/permits/1882330933\_1704878296.119161/0/aws-java-sdk-worklink-1-12-581-sourcesjar/com/amazonaws/services/worklink/model/transform/UpdateDomainMetadataRequestProtocolMarshaller.java \* /opt/cola/permits/1882330933\_1704878296.119161/0/aws-java-sdk-worklink-1-12-581-sourcesjar/com/amazonaws/services/worklink/model/transform/UpdateDomainMetadataResultJsonUnmarshaller.java \*

 /opt/cola/permits/1882330933\_1704878296.119161/0/aws-java-sdk-worklink-1-12-581-sourcesjar/com/amazonaws/services/worklink/model/WebsiteAuthorizationProviderSummary.java \* /opt/cola/permits/1882330933\_1704878296.119161/0/aws-java-sdk-worklink-1-12-581-sourcesjar/com/amazonaws/services/worklink/model/UntagResourceRequest.java

\* /opt/cola/permits/1882330933\_1704878296.119161/0/aws-java-sdk-worklink-1-12-581-sources-

jar/com/amazonaws/services/worklink/model/transform/DescribeCompanyNetworkConfigurationResultJsonUnmars haller.java

\* /opt/cola/permits/1882330933\_1704878296.119161/0/aws-java-sdk-worklink-1-12-581-sources-

jar/com/amazonaws/services/worklink/model/transform/UntagResourceResultJsonUnmarshaller.java

\* /opt/cola/permits/1882330933\_1704878296.119161/0/aws-java-sdk-worklink-1-12-581-sources-

jar/com/amazonaws/services/worklink/model/transform/RevokeDomainAccessRequestProtocolMarshaller.java \*

/opt/cola/permits/1882330933\_1704878296.119161/0/aws-java-sdk-worklink-1-12-581-sources-

jar/com/amazonaws/services/worklink/model/transform/UpdateCompanyNetworkConfigurationRequestProtocolMar shaller.java

\* /opt/cola/permits/1882330933\_1704878296.119161/0/aws-java-sdk-worklink-1-12-581-sources-

jar/com/amazonaws/services/worklink/model/RevokeDomainAccessRequest.java

\* /opt/cola/permits/1882330933\_1704878296.119161/0/aws-java-sdk-worklink-1-12-581-sources-

jar/com/amazonaws/services/worklink/model/transform/AssociateWebsiteCertificateAuthorityResultJsonUnmarshal ler.java

\* /opt/cola/permits/1882330933\_1704878296.119161/0/aws-java-sdk-worklink-1-12-581-sourcesjar/com/amazonaws/services/worklink/model/transform/AssociateWebsiteAuthorizationProviderRequestProtocolMa rshaller.java

\* /opt/cola/permits/1882330933\_1704878296.119161/0/aws-java-sdk-worklink-1-12-581-sources-

jar/com/amazonaws/services/worklink/model/transform/UpdateIdentityProviderConfigurationRequestProtocolMars haller.java

```
*
```
 /opt/cola/permits/1882330933\_1704878296.119161/0/aws-java-sdk-worklink-1-12-581-sourcesjar/com/amazonaws/services/worklink/model/transform/UpdateDomainMetadataRequestMarshaller.java \* /opt/cola/permits/1882330933\_1704878296.119161/0/aws-java-sdk-worklink-1-12-581-sourcesjar/com/amazonaws/services/worklink/model/transform/DescribeDevicePolicyConfigurationRequestMarshaller.java \* /opt/cola/permits/1882330933\_1704878296.119161/0/aws-java-sdk-worklink-1-12-581-sourcesjar/com/amazonaws/services/worklink/AbstractAmazonWorkLinkAsync.java \* /opt/cola/permits/1882330933\_1704878296.119161/0/aws-java-sdk-worklink-1-12-581-sources-

jar/com/amazonaws/services/worklink/model/transform/InternalServerErrorExceptionUnmarshaller.java

\* /opt/cola/permits/1882330933\_1704878296.119161/0/aws-java-sdk-worklink-1-12-581-sources-

jar/com/amazonaws/services/worklink/model/DeviceSummary.java

\* /opt/cola/permits/1882330933\_1704878296.119161/0/aws-java-sdk-worklink-1-12-581-sourcesjar/com/amazonaws/services/worklink/model/WebsiteCaSummary.java

\*

/opt/cola/permits/1882330933\_1704878296.119161/0/aws-java-sdk-worklink-1-12-581-sources-

jar/com/amazonaws/services/worklink/model/transform/DeviceSummaryMarshaller.java

\* /opt/cola/permits/1882330933\_1704878296.119161/0/aws-java-sdk-worklink-1-12-581-sources-

jar/com/amazonaws/services/worklink/model/transform/DisassociateWebsiteCertificateAuthorityRequestProtocolM arshaller.java

\* /opt/cola/permits/1882330933\_1704878296.119161/0/aws-java-sdk-worklink-1-12-581-sources-

jar/com/amazonaws/services/worklink/model/transform/RevokeDomainAccessRequestMarshaller.java

\* /opt/cola/permits/1882330933\_1704878296.119161/0/aws-java-sdk-worklink-1-12-581-sources-

jar/com/amazonaws/services/worklink/model/transform/RestoreDomainAccessRequestMarshaller.java

\* /opt/cola/permits/1882330933\_1704878296.119161/0/aws-java-sdk-worklink-1-12-581-sourcesjar/com/amazonaws/services/worklink/package-info.java

\* /opt/cola/permits/1882330933\_1704878296.119161/0/aws-java-sdk-worklink-1-12-581-sources-

jar/com/amazonaws/services/worklink/model/transform/ListFleetsRequestProtocolMarshaller.java \*

 /opt/cola/permits/1882330933\_1704878296.119161/0/aws-java-sdk-worklink-1-12-581-sourcesjar/com/amazonaws/services/worklink/model/transform/ListDevicesRequestProtocolMarshaller.java \* /opt/cola/permits/1882330933\_1704878296.119161/0/aws-java-sdk-worklink-1-12-581-sourcesjar/com/amazonaws/services/worklink/model/DisassociateWebsiteAuthorizationProviderResult.java \* /opt/cola/permits/1882330933\_1704878296.119161/0/aws-java-sdk-worklink-1-12-581-sources-

jar/com/amazonaws/services/worklink/model/transform/DescribeIdentityProviderConfigurationResultJsonUnmarsha ller.java

\* /opt/cola/permits/1882330933\_1704878296.119161/0/aws-java-sdk-worklink-1-12-581-sourcesjar/com/amazonaws/services/worklink/model/transform/CreateFleetRequestMarshaller.java

### **1.1013 aws-java-sdk-ssmsap 1.12.581**

#### **1.1013.1 Available under license :**

No license file was found, but licenses were detected in source scan.

/\*

\* Copyright 2018-2023 Amazon.com, Inc. or its affiliates. All Rights Reserved.

\*

\* Licensed under the Apache License, Version 2.0 (the "License"). You may not use this file except in compliance with

\* the License. A copy of the License is located at

\*

\* http://aws.amazon.com/apache2.0

\*

\* or in the "license" file accompanying this file. This file is distributed on an "AS IS" BASIS, WITHOUT WARRANTIES OR

\* CONDITIONS OF ANY KIND, either express or implied. See the License for the specific language governing permissions

\* and limitations under the License.

\*/

Found in path(s):

\* /opt/cola/permits/1882329096\_1704877551.7199728/0/aws-java-sdk-ssmsap-1-12-581-sourcesjar/com/amazonaws/services/ssmsap/model/GetOperationRequest.java

\* /opt/cola/permits/1882329096\_1704877551.7199728/0/aws-java-sdk-ssmsap-1-12-581-sources-

jar/com/amazonaws/services/ssmsap/model/transform/ApplicationCredentialJsonUnmarshaller.java \*

 /opt/cola/permits/1882329096\_1704877551.7199728/0/aws-java-sdk-ssmsap-1-12-581-sourcesjar/com/amazonaws/services/ssmsap/model/ApplicationDiscoveryStatus.java

\* /opt/cola/permits/1882329096\_1704877551.7199728/0/aws-java-sdk-ssmsap-1-12-581-sources-

jar/com/amazonaws/services/ssmsap/model/transform/GetResourcePermissionRequestProtocolMarshaller.java

\* /opt/cola/permits/1882329096\_1704877551.7199728/0/aws-java-sdk-ssmsap-1-12-581-sources-

jar/com/amazonaws/services/ssmsap/model/GetComponentRequest.java

\* /opt/cola/permits/1882329096\_1704877551.7199728/0/aws-java-sdk-ssmsap-1-12-581-sources-

jar/com/amazonaws/services/ssmsap/model/transform/DeleteResourcePermissionRequestProtocolMarshaller.java

\* /opt/cola/permits/1882329096\_1704877551.7199728/0/aws-java-sdk-ssmsap-1-12-581-sourcesjar/com/amazonaws/services/ssmsap/model/ApplicationStatus.java

\* /opt/cola/permits/1882329096\_1704877551.7199728/0/aws-java-sdk-ssmsap-1-12-581-sourcesjar/com/amazonaws/services/ssmsap/model/DatabaseSummary.java \*

 /opt/cola/permits/1882329096\_1704877551.7199728/0/aws-java-sdk-ssmsap-1-12-581-sourcesjar/com/amazonaws/services/ssmsap/model/transform/StartApplicationRefreshResultJsonUnmarshaller.java \* /opt/cola/permits/1882329096\_1704877551.7199728/0/aws-java-sdk-ssmsap-1-12-581-sourcesjar/com/amazonaws/services/ssmsap/model/ConflictException.java

\* /opt/cola/permits/1882329096\_1704877551.7199728/0/aws-java-sdk-ssmsap-1-12-581-sourcesjar/com/amazonaws/services/ssmsap/model/transform/BackintConfigJsonUnmarshaller.java \* /opt/cola/permits/1882329096\_1704877551.7199728/0/aws-java-sdk-ssmsap-1-12-581-sourcesjar/com/amazonaws/services/ssmsap/model/transform/DatabaseConnectionJsonUnmarshaller.java \* /opt/cola/permits/1882329096\_1704877551.7199728/0/aws-java-sdk-ssmsap-1-12-581-sourcesjar/com/amazonaws/services/ssmsap/model/transform/DeregisterApplicationRequestProtocolMarshaller.java \* /opt/cola/permits/1882329096\_1704877551.7199728/0/aws-java-sdk-ssmsap-1-12-581-sourcesjar/com/amazonaws/services/ssmsap/model/InternalServerException.java \*

 /opt/cola/permits/1882329096\_1704877551.7199728/0/aws-java-sdk-ssmsap-1-12-581-sourcesjar/com/amazonaws/services/ssmsap/model/transform/DatabaseSummaryMarshaller.java \* /opt/cola/permits/1882329096\_1704877551.7199728/0/aws-java-sdk-ssmsap-1-12-581-sourcesjar/com/amazonaws/services/ssmsap/model/transform/DeleteResourcePermissionRequestMarshaller.java \* /opt/cola/permits/1882329096\_1704877551.7199728/0/aws-java-sdk-ssmsap-1-12-581-sourcesjar/com/amazonaws/services/ssmsap/model/DatabaseConnectionMethod.java

\* /opt/cola/permits/1882329096\_1704877551.7199728/0/aws-java-sdk-ssmsap-1-12-581-sourcesjar/com/amazonaws/services/ssmsap/model/transform/FilterMarshaller.java

\* /opt/cola/permits/1882329096\_1704877551.7199728/0/aws-java-sdk-ssmsap-1-12-581-sourcesjar/com/amazonaws/services/ssmsap/model/transform/UntagResourceResultJsonUnmarshaller.java \* /opt/cola/permits/1882329096\_1704877551.7199728/0/aws-java-sdk-ssmsap-1-12-581-sourcesjar/com/amazonaws/services/ssmsap/model/StartApplicationRefreshRequest.java \*

 /opt/cola/permits/1882329096\_1704877551.7199728/0/aws-java-sdk-ssmsap-1-12-581-sourcesjar/com/amazonaws/services/ssmsap/model/transform/RegisterApplicationRequestProtocolMarshaller.java \* /opt/cola/permits/1882329096\_1704877551.7199728/0/aws-java-sdk-ssmsap-1-12-581-sourcesjar/com/amazonaws/services/ssmsap/model/transform/UnauthorizedExceptionUnmarshaller.java \* /opt/cola/permits/1882329096\_1704877551.7199728/0/aws-java-sdk-ssmsap-1-12-581-sourcesjar/com/amazonaws/services/ssmsap/model/transform/ListTagsForResourceRequestProtocolMarshaller.java \* /opt/cola/permits/1882329096\_1704877551.7199728/0/aws-java-sdk-ssmsap-1-12-581-sourcesjar/com/amazonaws/services/ssmsap/model/transform/GetOperationRequestMarshaller.java \* /opt/cola/permits/1882329096\_1704877551.7199728/0/aws-java-sdk-ssmsap-1-12-581-sourcesjar/com/amazonaws/services/ssmsap/model/CredentialType.java

\* /opt/cola/permits/1882329096\_1704877551.7199728/0/aws-java-sdk-ssmsap-1-12-581-sourcesjar/com/amazonaws/services/ssmsap/model/UpdateApplicationSettingsRequest.java \*

 /opt/cola/permits/1882329096\_1704877551.7199728/0/aws-java-sdk-ssmsap-1-12-581-sourcesjar/com/amazonaws/services/ssmsap/model/transform/TagResourceResultJsonUnmarshaller.java \* /opt/cola/permits/1882329096\_1704877551.7199728/0/aws-java-sdk-ssmsap-1-12-581-sourcesjar/com/amazonaws/services/ssmsap/model/GetApplicationRequest.java

\* /opt/cola/permits/1882329096\_1704877551.7199728/0/aws-java-sdk-ssmsap-1-12-581-sources-

jar/com/amazonaws/services/ssmsap/model/transform/RegisterApplicationResultJsonUnmarshaller.java

\* /opt/cola/permits/1882329096\_1704877551.7199728/0/aws-java-sdk-ssmsap-1-12-581-sourcesjar/com/amazonaws/services/ssmsap/model/IpAddressMember.java

\* /opt/cola/permits/1882329096\_1704877551.7199728/0/aws-java-sdk-ssmsap-1-12-581-sourcesjar/com/amazonaws/services/ssmsap/model/transform/ComponentMarshaller.java

\* /opt/cola/permits/1882329096\_1704877551.7199728/0/aws-java-sdk-ssmsap-1-12-581-sourcesjar/com/amazonaws/services/ssmsap/package-info.java

\*

 /opt/cola/permits/1882329096\_1704877551.7199728/0/aws-java-sdk-ssmsap-1-12-581-sourcesjar/com/amazonaws/services/ssmsap/model/ReplicationMode.java

\* /opt/cola/permits/1882329096\_1704877551.7199728/0/aws-java-sdk-ssmsap-1-12-581-sourcesjar/com/amazonaws/services/ssmsap/model/PermissionActionType.java

\* /opt/cola/permits/1882329096\_1704877551.7199728/0/aws-java-sdk-ssmsap-1-12-581-sourcesjar/com/amazonaws/services/ssmsap/AWSSsmSapAsyncClient.java

\* /opt/cola/permits/1882329096\_1704877551.7199728/0/aws-java-sdk-ssmsap-1-12-581-sourcesjar/com/amazonaws/services/ssmsap/model/BackintConfig.java

\* /opt/cola/permits/1882329096\_1704877551.7199728/0/aws-java-sdk-ssmsap-1-12-581-sourcesjar/com/amazonaws/services/ssmsap/model/OperationStatus.java

\* /opt/cola/permits/1882329096\_1704877551.7199728/0/aws-java-sdk-ssmsap-1-12-581-sourcesjar/com/amazonaws/services/ssmsap/model/ApplicationType.java

\* /opt/cola/permits/1882329096\_1704877551.7199728/0/aws-java-sdk-ssmsap-1-12-581-sourcesjar/com/amazonaws/services/ssmsap/model/transform/GetOperationRequestProtocolMarshaller.java \*

 /opt/cola/permits/1882329096\_1704877551.7199728/0/aws-java-sdk-ssmsap-1-12-581-sourcesjar/com/amazonaws/services/ssmsap/model/RegisterApplicationResult.java

\* /opt/cola/permits/1882329096\_1704877551.7199728/0/aws-java-sdk-ssmsap-1-12-581-sourcesjar/com/amazonaws/services/ssmsap/model/ComponentType.java

\* /opt/cola/permits/1882329096\_1704877551.7199728/0/aws-java-sdk-ssmsap-1-12-581-sourcesjar/com/amazonaws/services/ssmsap/model/transform/ComponentSummaryMarshaller.java

\* /opt/cola/permits/1882329096\_1704877551.7199728/0/aws-java-sdk-ssmsap-1-12-581-sourcesjar/com/amazonaws/services/ssmsap/model/ListApplicationsRequest.java

\* /opt/cola/permits/1882329096\_1704877551.7199728/0/aws-java-sdk-ssmsap-1-12-581-sourcesjar/com/amazonaws/services/ssmsap/model/transform/ListOperationsRequestMarshaller.java

\* /opt/cola/permits/1882329096\_1704877551.7199728/0/aws-java-sdk-ssmsap-1-12-581-sourcesjar/com/amazonaws/services/ssmsap/model/UntagResourceRequest.java

\*

 /opt/cola/permits/1882329096\_1704877551.7199728/0/aws-java-sdk-ssmsap-1-12-581-sourcesjar/com/amazonaws/services/ssmsap/model/transform/GetResourcePermissionResultJsonUnmarshaller.java \* /opt/cola/permits/1882329096\_1704877551.7199728/0/aws-java-sdk-ssmsap-1-12-581-sourcesjar/com/amazonaws/services/ssmsap/model/transform/GetResourcePermissionRequestMarshaller.java \* /opt/cola/permits/1882329096\_1704877551.7199728/0/aws-java-sdk-ssmsap-1-12-581-sourcesjar/com/amazonaws/services/ssmsap/model/GetApplicationResult.java

\* /opt/cola/permits/1882329096\_1704877551.7199728/0/aws-java-sdk-ssmsap-1-12-581-sourcesjar/com/amazonaws/services/ssmsap/model/GetDatabaseRequest.java

\* /opt/cola/permits/1882329096\_1704877551.7199728/0/aws-java-sdk-ssmsap-1-12-581-sourcesjar/com/amazonaws/services/ssmsap/AWSSsmSapClient.java

\* /opt/cola/permits/1882329096\_1704877551.7199728/0/aws-java-sdk-ssmsap-1-12-581-sources-

jar/com/amazonaws/services/ssmsap/model/transform/HostMarshaller.java \*

 /opt/cola/permits/1882329096\_1704877551.7199728/0/aws-java-sdk-ssmsap-1-12-581-sourcesjar/com/amazonaws/services/ssmsap/model/ListTagsForResourceResult.java \* /opt/cola/permits/1882329096\_1704877551.7199728/0/aws-java-sdk-ssmsap-1-12-581-sources-

jar/com/amazonaws/services/ssmsap/model/transform/ResilienceMarshaller.java

\* /opt/cola/permits/1882329096\_1704877551.7199728/0/aws-java-sdk-ssmsap-1-12-581-sourcesjar/com/amazonaws/services/ssmsap/model/transform/ApplicationJsonUnmarshaller.java

\* /opt/cola/permits/1882329096\_1704877551.7199728/0/aws-java-sdk-ssmsap-1-12-581-sources-

jar/com/amazonaws/services/ssmsap/model/transform/StartApplicationRefreshRequestMarshaller.java

\* /opt/cola/permits/1882329096\_1704877551.7199728/0/aws-java-sdk-ssmsap-1-12-581-sourcesjar/com/amazonaws/services/ssmsap/AWSSsmSapClientBuilder.java

\* /opt/cola/permits/1882329096\_1704877551.7199728/0/aws-java-sdk-ssmsap-1-12-581-sourcesjar/com/amazonaws/services/ssmsap/model/GetDatabaseResult.java

\*

 /opt/cola/permits/1882329096\_1704877551.7199728/0/aws-java-sdk-ssmsap-1-12-581-sourcesjar/com/amazonaws/services/ssmsap/model/ListDatabasesRequest.java

\* /opt/cola/permits/1882329096\_1704877551.7199728/0/aws-java-sdk-ssmsap-1-12-581-sourcesjar/com/amazonaws/services/ssmsap/model/transform/ListComponentsRequestProtocolMarshaller.java \* /opt/cola/permits/1882329096\_1704877551.7199728/0/aws-java-sdk-ssmsap-1-12-581-sourcesjar/com/amazonaws/services/ssmsap/model/transform/UntagResourceRequestProtocolMarshaller.java \* /opt/cola/permits/1882329096\_1704877551.7199728/0/aws-java-sdk-ssmsap-1-12-581-sourcesjar/com/amazonaws/services/ssmsap/model/transform/ValidationExceptionUnmarshaller.java \* /opt/cola/permits/1882329096\_1704877551.7199728/0/aws-java-sdk-ssmsap-1-12-581-sourcesjar/com/amazonaws/services/ssmsap/model/Host.java

\* /opt/cola/permits/1882329096\_1704877551.7199728/0/aws-java-sdk-ssmsap-1-12-581-sourcesjar/com/amazonaws/services/ssmsap/model/transform/ApplicationCredentialMarshaller.java \*

 /opt/cola/permits/1882329096\_1704877551.7199728/0/aws-java-sdk-ssmsap-1-12-581-sourcesjar/com/amazonaws/services/ssmsap/model/DatabaseStatus.java

\* /opt/cola/permits/1882329096\_1704877551.7199728/0/aws-java-sdk-ssmsap-1-12-581-sourcesjar/com/amazonaws/services/ssmsap/model/transform/ListDatabasesResultJsonUnmarshaller.java \* /opt/cola/permits/1882329096\_1704877551.7199728/0/aws-java-sdk-ssmsap-1-12-581-sourcesjar/com/amazonaws/services/ssmsap/model/transform/ApplicationMarshaller.java

\* /opt/cola/permits/1882329096\_1704877551.7199728/0/aws-java-sdk-ssmsap-1-12-581-sourcesjar/com/amazonaws/services/ssmsap/model/transform/ListApplicationsRequestProtocolMarshaller.java \* /opt/cola/permits/1882329096\_1704877551.7199728/0/aws-java-sdk-ssmsap-1-12-581-sourcesjar/com/amazonaws/services/ssmsap/model/transform/DatabaseJsonUnmarshaller.java

\* /opt/cola/permits/1882329096\_1704877551.7199728/0/aws-java-sdk-ssmsap-1-12-581-sourcesjar/com/amazonaws/services/ssmsap/model/GetResourcePermissionResult.java

\*

 /opt/cola/permits/1882329096\_1704877551.7199728/0/aws-java-sdk-ssmsap-1-12-581-sourcesjar/com/amazonaws/services/ssmsap/model/DeleteResourcePermissionResult.java

\* /opt/cola/permits/1882329096\_1704877551.7199728/0/aws-java-sdk-ssmsap-1-12-581-sourcesjar/com/amazonaws/services/ssmsap/model/GetResourcePermissionRequest.java

\* /opt/cola/permits/1882329096\_1704877551.7199728/0/aws-java-sdk-ssmsap-1-12-581-sourcesjar/com/amazonaws/services/ssmsap/model/DeregisterApplicationRequest.java

\* /opt/cola/permits/1882329096\_1704877551.7199728/0/aws-java-sdk-ssmsap-1-12-581-sources-

jar/com/amazonaws/services/ssmsap/model/transform/GetApplicationResultJsonUnmarshaller.java \* /opt/cola/permits/1882329096\_1704877551.7199728/0/aws-java-sdk-ssmsap-1-12-581-sourcesjar/com/amazonaws/services/ssmsap/model/AWSSsmSapException.java

\* /opt/cola/permits/1882329096\_1704877551.7199728/0/aws-java-sdk-ssmsap-1-12-581-sourcesjar/com/amazonaws/services/ssmsap/model/transform/ResourceNotFoundExceptionUnmarshaller.java \*

 /opt/cola/permits/1882329096\_1704877551.7199728/0/aws-java-sdk-ssmsap-1-12-581-sourcesjar/com/amazonaws/services/ssmsap/model/AllocationType.java

\* /opt/cola/permits/1882329096\_1704877551.7199728/0/aws-java-sdk-ssmsap-1-12-581-sourcesjar/com/amazonaws/services/ssmsap/AWSSsmSap.java

\* /opt/cola/permits/1882329096\_1704877551.7199728/0/aws-java-sdk-ssmsap-1-12-581-sourcesjar/com/amazonaws/services/ssmsap/model/UpdateApplicationSettingsResult.java

\* /opt/cola/permits/1882329096\_1704877551.7199728/0/aws-java-sdk-ssmsap-1-12-581-sourcesjar/com/amazonaws/services/ssmsap/AbstractAWSSsmSapAsync.java

\* /opt/cola/permits/1882329096\_1704877551.7199728/0/aws-java-sdk-ssmsap-1-12-581-sourcesjar/com/amazonaws/services/ssmsap/model/transform/ApplicationSummaryMarshaller.java

\* /opt/cola/permits/1882329096\_1704877551.7199728/0/aws-java-sdk-ssmsap-1-12-581-sourcesjar/com/amazonaws/services/ssmsap/model/transform/DeregisterApplicationRequestMarshaller.java \*

 /opt/cola/permits/1882329096\_1704877551.7199728/0/aws-java-sdk-ssmsap-1-12-581-sourcesjar/com/amazonaws/services/ssmsap/model/transform/ListTagsForResourceResultJsonUnmarshaller.java \* /opt/cola/permits/1882329096\_1704877551.7199728/0/aws-java-sdk-ssmsap-1-12-581-sourcesjar/com/amazonaws/services/ssmsap/model/transform/PutResourcePermissionResultJsonUnmarshaller.java \* /opt/cola/permits/1882329096\_1704877551.7199728/0/aws-java-sdk-ssmsap-1-12-581-sources-

jar/com/amazonaws/services/ssmsap/model/PutResourcePermissionResult.java

\* /opt/cola/permits/1882329096\_1704877551.7199728/0/aws-java-sdk-ssmsap-1-12-581-sourcesjar/com/amazonaws/services/ssmsap/model/transform/GetOperationResultJsonUnmarshaller.java \* /opt/cola/permits/1882329096\_1704877551.7199728/0/aws-java-sdk-ssmsap-1-12-581-sourcesjar/com/amazonaws/services/ssmsap/model/ListComponentsRequest.java

\* /opt/cola/permits/1882329096\_1704877551.7199728/0/aws-java-sdk-ssmsap-1-12-581-sourcesjar/com/amazonaws/services/ssmsap/model/ComponentStatus.java

\*

\*

 /opt/cola/permits/1882329096\_1704877551.7199728/0/aws-java-sdk-ssmsap-1-12-581-sourcesjar/com/amazonaws/services/ssmsap/model/transform/GetDatabaseRequestMarshaller.java \* /opt/cola/permits/1882329096\_1704877551.7199728/0/aws-java-sdk-ssmsap-1-12-581-sourcesjar/com/amazonaws/services/ssmsap/model/transform/ListApplicationsResultJsonUnmarshaller.java \* /opt/cola/permits/1882329096\_1704877551.7199728/0/aws-java-sdk-ssmsap-1-12-581-sourcesjar/com/amazonaws/services/ssmsap/AbstractAWSSsmSap.java

\* /opt/cola/permits/1882329096\_1704877551.7199728/0/aws-java-sdk-ssmsap-1-12-581-sourcesjar/com/amazonaws/services/ssmsap/model/transform/AssociatedHostMarshaller.java

\* /opt/cola/permits/1882329096\_1704877551.7199728/0/aws-java-sdk-ssmsap-1-12-581-sourcesjar/com/amazonaws/services/ssmsap/model/transform/RegisterApplicationRequestMarshaller.java \* /opt/cola/permits/1882329096\_1704877551.7199728/0/aws-java-sdk-ssmsap-1-12-581-sourcesjar/com/amazonaws/services/ssmsap/model/Filter.java

 /opt/cola/permits/1882329096\_1704877551.7199728/0/aws-java-sdk-ssmsap-1-12-581-sourcesjar/com/amazonaws/services/ssmsap/model/GetComponentResult.java

\* /opt/cola/permits/1882329096\_1704877551.7199728/0/aws-java-sdk-ssmsap-1-12-581-sources-

jar/com/amazonaws/services/ssmsap/model/transform/GetComponentRequestMarshaller.java \* /opt/cola/permits/1882329096\_1704877551.7199728/0/aws-java-sdk-ssmsap-1-12-581-sourcesjar/com/amazonaws/services/ssmsap/model/transform/ListComponentsRequestMarshaller.java \* /opt/cola/permits/1882329096\_1704877551.7199728/0/aws-java-sdk-ssmsap-1-12-581-sourcesjar/com/amazonaws/services/ssmsap/model/ApplicationCredential.java \* /opt/cola/permits/1882329096\_1704877551.7199728/0/aws-java-sdk-ssmsap-1-12-581-sourcesjar/com/amazonaws/services/ssmsap/model/transform/DeleteResourcePermissionResultJsonUnmarshaller.java \* /opt/cola/permits/1882329096\_1704877551.7199728/0/aws-java-sdk-ssmsap-1-12-581-sources-

jar/com/amazonaws/services/ssmsap/model/ListApplicationsResult.java

\*

\*

 /opt/cola/permits/1882329096\_1704877551.7199728/0/aws-java-sdk-ssmsap-1-12-581-sourcesjar/com/amazonaws/services/ssmsap/model/ListOperationsRequest.java

\* /opt/cola/permits/1882329096\_1704877551.7199728/0/aws-java-sdk-ssmsap-1-12-581-sourcesjar/com/amazonaws/services/ssmsap/model/StartApplicationRefreshResult.java

\* /opt/cola/permits/1882329096\_1704877551.7199728/0/aws-java-sdk-ssmsap-1-12-581-sourcesjar/com/amazonaws/services/ssmsap/model/ValidationException.java

\* /opt/cola/permits/1882329096\_1704877551.7199728/0/aws-java-sdk-ssmsap-1-12-581-sourcesjar/com/amazonaws/services/ssmsap/model/TagResourceRequest.java

\* /opt/cola/permits/1882329096\_1704877551.7199728/0/aws-java-sdk-ssmsap-1-12-581-sourcesjar/com/amazonaws/services/ssmsap/model/transform/ListOperationsRequestProtocolMarshaller.java \* /opt/cola/permits/1882329096\_1704877551.7199728/0/aws-java-sdk-ssmsap-1-12-581-sourcesjar/com/amazonaws/services/ssmsap/model/transform/DatabaseSummaryJsonUnmarshaller.java \*

 /opt/cola/permits/1882329096\_1704877551.7199728/0/aws-java-sdk-ssmsap-1-12-581-sourcesjar/com/amazonaws/services/ssmsap/model/transform/ListDatabasesRequestProtocolMarshaller.java \* /opt/cola/permits/1882329096\_1704877551.7199728/0/aws-java-sdk-ssmsap-1-12-581-sourcesjar/com/amazonaws/services/ssmsap/model/OperationMode.java

\* /opt/cola/permits/1882329096\_1704877551.7199728/0/aws-java-sdk-ssmsap-1-12-581-sourcesjar/com/amazonaws/services/ssmsap/model/ClusterStatus.java

\* /opt/cola/permits/1882329096\_1704877551.7199728/0/aws-java-sdk-ssmsap-1-12-581-sourcesjar/com/amazonaws/services/ssmsap/model/transform/ListOperationsResultJsonUnmarshaller.java \* /opt/cola/permits/1882329096\_1704877551.7199728/0/aws-java-sdk-ssmsap-1-12-581-sourcesjar/com/amazonaws/services/ssmsap/model/Resilience.java

\* /opt/cola/permits/1882329096\_1704877551.7199728/0/aws-java-sdk-ssmsap-1-12-581-sourcesjar/com/amazonaws/services/ssmsap/model/Application.java

 /opt/cola/permits/1882329096\_1704877551.7199728/0/aws-java-sdk-ssmsap-1-12-581-sourcesjar/com/amazonaws/services/ssmsap/model/UntagResourceResult.java

\* /opt/cola/permits/1882329096\_1704877551.7199728/0/aws-java-sdk-ssmsap-1-12-581-sourcesjar/com/amazonaws/services/ssmsap/model/transform/DatabaseMarshaller.java

\* /opt/cola/permits/1882329096\_1704877551.7199728/0/aws-java-sdk-ssmsap-1-12-581-sources-

jar/com/amazonaws/services/ssmsap/model/transform/OperationJsonUnmarshaller.java

\* /opt/cola/permits/1882329096\_1704877551.7199728/0/aws-java-sdk-ssmsap-1-12-581-sourcesjar/com/amazonaws/services/ssmsap/model/PutResourcePermissionRequest.java

\* /opt/cola/permits/1882329096\_1704877551.7199728/0/aws-java-sdk-ssmsap-1-12-581-sources-

jar/com/amazonaws/services/ssmsap/model/transform/PutResourcePermissionRequestProtocolMarshaller.java

\* /opt/cola/permits/1882329096\_1704877551.7199728/0/aws-java-sdk-ssmsap-1-12-581-sources-

jar/com/amazonaws/services/ssmsap/model/transform/GetComponentResultJsonUnmarshaller.java

\*

 /opt/cola/permits/1882329096\_1704877551.7199728/0/aws-java-sdk-ssmsap-1-12-581-sourcesjar/com/amazonaws/services/ssmsap/model/DatabaseType.java

\* /opt/cola/permits/1882329096\_1704877551.7199728/0/aws-java-sdk-ssmsap-1-12-581-sourcesjar/com/amazonaws/services/ssmsap/model/Component.java

\* /opt/cola/permits/1882329096\_1704877551.7199728/0/aws-java-sdk-ssmsap-1-12-581-sourcesjar/com/amazonaws/services/ssmsap/model/HostRole.java

\* /opt/cola/permits/1882329096\_1704877551.7199728/0/aws-java-sdk-ssmsap-1-12-581-sourcesjar/com/amazonaws/services/ssmsap/model/ApplicationSummary.java

\* /opt/cola/permits/1882329096\_1704877551.7199728/0/aws-java-sdk-ssmsap-1-12-581-sourcesjar/com/amazonaws/services/ssmsap/model/DatabaseConnection.java

\* /opt/cola/permits/1882329096\_1704877551.7199728/0/aws-java-sdk-ssmsap-1-12-581-sourcesjar/com/amazonaws/services/ssmsap/model/TagResourceResult.java

\* /opt/cola/permits/1882329096\_1704877551.7199728/0/aws-java-sdk-ssmsap-1-12-581-sourcesjar/com/amazonaws/services/ssmsap/model/transform/UntagResourceRequestMarshaller.java \*

 /opt/cola/permits/1882329096\_1704877551.7199728/0/aws-java-sdk-ssmsap-1-12-581-sourcesjar/com/amazonaws/services/ssmsap/model/transform/UpdateApplicationSettingsRequestMarshaller.java \* /opt/cola/permits/1882329096\_1704877551.7199728/0/aws-java-sdk-ssmsap-1-12-581-sourcesjar/com/amazonaws/services/ssmsap/AWSSsmSapAsync.java

\* /opt/cola/permits/1882329096\_1704877551.7199728/0/aws-java-sdk-ssmsap-1-12-581-sourcesjar/com/amazonaws/services/ssmsap/model/RegisterApplicationRequest.java

\* /opt/cola/permits/1882329096\_1704877551.7199728/0/aws-java-sdk-ssmsap-1-12-581-sourcesjar/com/amazonaws/services/ssmsap/model/transform/ListApplicationsRequestMarshaller.java \* /opt/cola/permits/1882329096\_1704877551.7199728/0/aws-java-sdk-ssmsap-1-12-581-sourcesjar/com/amazonaws/services/ssmsap/model/transform/AssociatedHostJsonUnmarshaller.java \* /opt/cola/permits/1882329096\_1704877551.7199728/0/aws-java-sdk-ssmsap-1-12-581-sourcesjar/com/amazonaws/services/ssmsap/model/transform/GetApplicationRequestMarshaller.java \*

 /opt/cola/permits/1882329096\_1704877551.7199728/0/aws-java-sdk-ssmsap-1-12-581-sourcesjar/com/amazonaws/services/ssmsap/model/transform/GetDatabaseRequestProtocolMarshaller.java \* /opt/cola/permits/1882329096\_1704877551.7199728/0/aws-java-sdk-ssmsap-1-12-581-sourcesjar/com/amazonaws/services/ssmsap/model/transform/InternalServerExceptionUnmarshaller.java \* /opt/cola/permits/1882329096\_1704877551.7199728/0/aws-java-sdk-ssmsap-1-12-581-sourcesjar/com/amazonaws/services/ssmsap/model/Operation.java

\* /opt/cola/permits/1882329096\_1704877551.7199728/0/aws-java-sdk-ssmsap-1-12-581-sourcesjar/com/amazonaws/services/ssmsap/model/transform/IpAddressMemberMarshaller.java \* /opt/cola/permits/1882329096\_1704877551.7199728/0/aws-java-sdk-ssmsap-1-12-581-sourcesjar/com/amazonaws/services/ssmsap/model/transform/IpAddressMemberJsonUnmarshaller.java \*

 /opt/cola/permits/1882329096\_1704877551.7199728/0/aws-java-sdk-ssmsap-1-12-581-sourcesjar/com/amazonaws/services/ssmsap/model/ListTagsForResourceRequest.java

\* /opt/cola/permits/1882329096\_1704877551.7199728/0/aws-java-sdk-ssmsap-1-12-581-sourcesjar/com/amazonaws/services/ssmsap/model/ListOperationsResult.java

\* /opt/cola/permits/1882329096\_1704877551.7199728/0/aws-java-sdk-ssmsap-1-12-581-sourcesjar/com/amazonaws/services/ssmsap/model/transform/ConflictExceptionUnmarshaller.java

\* /opt/cola/permits/1882329096\_1704877551.7199728/0/aws-java-sdk-ssmsap-1-12-581-sources-

jar/com/amazonaws/services/ssmsap/model/transform/StartApplicationRefreshRequestProtocolMarshaller.java

\* /opt/cola/permits/1882329096\_1704877551.7199728/0/aws-java-sdk-ssmsap-1-12-581-sourcesjar/com/amazonaws/services/ssmsap/model/BackintMode.java

\* /opt/cola/permits/1882329096\_1704877551.7199728/0/aws-java-sdk-ssmsap-1-12-581-sourcesjar/com/amazonaws/services/ssmsap/model/transform/DatabaseConnectionMarshaller.java \*

 /opt/cola/permits/1882329096\_1704877551.7199728/0/aws-java-sdk-ssmsap-1-12-581-sourcesjar/com/amazonaws/services/ssmsap/AWSSsmSapAsyncClientBuilder.java

\* /opt/cola/permits/1882329096\_1704877551.7199728/0/aws-java-sdk-ssmsap-1-12-581-sourcesjar/com/amazonaws/services/ssmsap/model/transform/BackintConfigMarshaller.java

\* /opt/cola/permits/1882329096\_1704877551.7199728/0/aws-java-sdk-ssmsap-1-12-581-sourcesjar/com/amazonaws/services/ssmsap/model/transform/ComponentJsonUnmarshaller.java

\* /opt/cola/permits/1882329096\_1704877551.7199728/0/aws-java-sdk-ssmsap-1-12-581-sourcesjar/com/amazonaws/services/ssmsap/model/ListComponentsResult.java

\* /opt/cola/permits/1882329096\_1704877551.7199728/0/aws-java-sdk-ssmsap-1-12-581-sourcesjar/com/amazonaws/services/ssmsap/model/GetOperationResult.java

\* /opt/cola/permits/1882329096\_1704877551.7199728/0/aws-java-sdk-ssmsap-1-12-581-sourcesjar/com/amazonaws/services/ssmsap/model/transform/FilterJsonUnmarshaller.java

\* /opt/cola/permits/1882329096\_1704877551.7199728/0/aws-java-sdk-ssmsap-1-12-581-sourcesjar/com/amazonaws/services/ssmsap/model/transform/ApplicationSummaryJsonUnmarshaller.java \*

 /opt/cola/permits/1882329096\_1704877551.7199728/0/aws-java-sdk-ssmsap-1-12-581-sourcesjar/com/amazonaws/services/ssmsap/model/transform/GetApplicationRequestProtocolMarshaller.java \* /opt/cola/permits/1882329096\_1704877551.7199728/0/aws-java-sdk-ssmsap-1-12-581-sourcesjar/com/amazonaws/services/ssmsap/model/transform/TagResourceRequestMarshaller.java \* /opt/cola/permits/1882329096\_1704877551.7199728/0/aws-java-sdk-ssmsap-1-12-581-sourcesjar/com/amazonaws/services/ssmsap/model/ResourceNotFoundException.java

\* /opt/cola/permits/1882329096\_1704877551.7199728/0/aws-java-sdk-ssmsap-1-12-581-sourcesjar/com/amazonaws/services/ssmsap/model/transform/PutResourcePermissionRequestMarshaller.java \* /opt/cola/permits/1882329096\_1704877551.7199728/0/aws-java-sdk-ssmsap-1-12-581-sourcesjar/com/amazonaws/services/ssmsap/model/transform/HostJsonUnmarshaller.java \*

 /opt/cola/permits/1882329096\_1704877551.7199728/0/aws-java-sdk-ssmsap-1-12-581-sourcesjar/com/amazonaws/services/ssmsap/model/FilterOperator.java

\* /opt/cola/permits/1882329096\_1704877551.7199728/0/aws-java-sdk-ssmsap-1-12-581-sourcesjar/com/amazonaws/services/ssmsap/model/transform/UpdateApplicationSettingsResultJsonUnmarshaller.java \* /opt/cola/permits/1882329096\_1704877551.7199728/0/aws-java-sdk-ssmsap-1-12-581-sourcesjar/com/amazonaws/services/ssmsap/model/transform/ListComponentsResultJsonUnmarshaller.java \* /opt/cola/permits/1882329096\_1704877551.7199728/0/aws-java-sdk-ssmsap-1-12-581-sourcesjar/com/amazonaws/services/ssmsap/model/DeleteResourcePermissionRequest.java \* /opt/cola/permits/1882329096\_1704877551.7199728/0/aws-java-sdk-ssmsap-1-12-581-sourcesjar/com/amazonaws/services/ssmsap/model/transform/ListTagsForResourceRequestMarshaller.java \* /opt/cola/permits/1882329096\_1704877551.7199728/0/aws-java-sdk-ssmsap-1-12-581-sourcesjar/com/amazonaws/services/ssmsap/model/transform/OperationMarshaller.java \*

 /opt/cola/permits/1882329096\_1704877551.7199728/0/aws-java-sdk-ssmsap-1-12-581-sourcesjar/com/amazonaws/services/ssmsap/model/ComponentSummary.java

\* /opt/cola/permits/1882329096\_1704877551.7199728/0/aws-java-sdk-ssmsap-1-12-581-sourcesjar/com/amazonaws/services/ssmsap/model/transform/ComponentSummaryJsonUnmarshaller.java

\* /opt/cola/permits/1882329096\_1704877551.7199728/0/aws-java-sdk-ssmsap-1-12-581-sourcesjar/com/amazonaws/services/ssmsap/model/transform/DeregisterApplicationResultJsonUnmarshaller.java \* /opt/cola/permits/1882329096\_1704877551.7199728/0/aws-java-sdk-ssmsap-1-12-581-sourcesjar/com/amazonaws/services/ssmsap/model/transform/TagResourceRequestProtocolMarshaller.java \* /opt/cola/permits/1882329096\_1704877551.7199728/0/aws-java-sdk-ssmsap-1-12-581-sourcesjar/com/amazonaws/services/ssmsap/model/transform/GetComponentRequestProtocolMarshaller.java \* /opt/cola/permits/1882329096\_1704877551.7199728/0/aws-java-sdk-ssmsap-1-12-581-sourcesjar/com/amazonaws/services/ssmsap/model/Database.java

 /opt/cola/permits/1882329096\_1704877551.7199728/0/aws-java-sdk-ssmsap-1-12-581-sourcesjar/com/amazonaws/services/ssmsap/model/transform/ListDatabasesRequestMarshaller.java \* /opt/cola/permits/1882329096\_1704877551.7199728/0/aws-java-sdk-ssmsap-1-12-581-sourcesjar/com/amazonaws/services/ssmsap/model/transform/GetDatabaseResultJsonUnmarshaller.java \* /opt/cola/permits/1882329096\_1704877551.7199728/0/aws-java-sdk-ssmsap-1-12-581-sourcesjar/com/amazonaws/services/ssmsap/model/transform/UpdateApplicationSettingsRequestProtocolMarshaller.java \* /opt/cola/permits/1882329096\_1704877551.7199728/0/aws-java-sdk-ssmsap-1-12-581-sourcesjar/com/amazonaws/services/ssmsap/model/ListDatabasesResult.java \* /opt/cola/permits/1882329096\_1704877551.7199728/0/aws-java-sdk-ssmsap-1-12-581-sources-

jar/com/amazonaws/services/ssmsap/model/UnauthorizedException.java

\* /opt/cola/permits/1882329096\_1704877551.7199728/0/aws-java-sdk-ssmsap-1-12-581-sourcesjar/com/amazonaws/services/ssmsap/model/transform/ResilienceJsonUnmarshaller.java \*

 /opt/cola/permits/1882329096\_1704877551.7199728/0/aws-java-sdk-ssmsap-1-12-581-sourcesjar/com/amazonaws/services/ssmsap/model/DeregisterApplicationResult.java

\* /opt/cola/permits/1882329096\_1704877551.7199728/0/aws-java-sdk-ssmsap-1-12-581-sourcesjar/com/amazonaws/services/ssmsap/model/AssociatedHost.java

## **1.1014 aws-java-sdk-**

# **migrationhubstrategyrecommendations 1.12.581**

#### **1.1014.1 Available under license :**

No license file was found, but licenses were detected in source scan.

```
/*
```
\*

\*

\* Copyright 2018-2023 Amazon.com, Inc. or its affiliates. All Rights Reserved.

\* Licensed under the Apache License, Version 2.0 (the "License"). You may not use this file except in compliance with

\* the License. A copy of the License is located at

\*

\* http://aws.amazon.com/apache2.0

\*

\* or in the "license" file accompanying this file. This file is distributed on an "AS IS" BASIS, WITHOUT WARRANTIES OR

\* CONDITIONS OF ANY KIND, either express or implied. See the License for the specific language governing permissions

\* and limitations under the License. \*/

Found in path(s):

\* /opt/cola/permits/1882330349\_1704877984.454451/0/aws-java-sdk-migrationhubstrategyrecommendations-1-12- 581-sources-

jar/com/amazonaws/services/migrationhubstrategyrecommendations/model/NoDatabaseMigrationPreference.java \* /opt/cola/permits/1882330349\_1704877984.454451/0/aws-java-sdk-migrationhubstrategyrecommendations-1-12- 581-sources-jar/com/amazonaws/services/migrationhubstrategyrecommendations/model/Condition.java \*

 /opt/cola/permits/1882330349\_1704877984.454451/0/aws-java-sdk-migrationhubstrategyrecommendations-1-12- 581-sources-

jar/com/amazonaws/services/migrationhubstrategyrecommendations/model/GetPortfolioSummaryRequest.java \* /opt/cola/permits/1882330349\_1704877984.454451/0/aws-java-sdk-migrationhubstrategyrecommendations-1-12- 581-sources-

jar/com/amazonaws/services/migrationhubstrategyrecommendations/model/transform/ConflictExceptionUnmarshall er.java

\* /opt/cola/permits/1882330349\_1704877984.454451/0/aws-java-sdk-migrationhubstrategyrecommendations-1-12- 581-sources-

jar/com/amazonaws/services/migrationhubstrategyrecommendations/model/transform/ApplicationPreferencesJsonU nmarshaller.java

\* /opt/cola/permits/1882330349\_1704877984.454451/0/aws-java-sdk-migrationhubstrategyrecommendations-1-12- 581-sources-

jar/com/amazonaws/services/migrationhubstrategyrecommendations/model/transform/StartAssessmentRequestMars haller.java

 /opt/cola/permits/1882330349\_1704877984.454451/0/aws-java-sdk-migrationhubstrategyrecommendations-1-12- 581-sources-

jar/com/amazonaws/services/migrationhubstrategyrecommendations/model/transform/GroupJsonUnmarshaller.java \* /opt/cola/permits/1882330349\_1704877984.454451/0/aws-java-sdk-migrationhubstrategyrecommendations-1-12- 581-sources-

jar/com/amazonaws/services/migrationhubstrategyrecommendations/model/transform/StartRecommendationReport GenerationRequestMarshaller.java

\* /opt/cola/permits/1882330349\_1704877984.454451/0/aws-java-sdk-migrationhubstrategyrecommendations-1-12- 581-sources-jar/com/amazonaws/services/migrationhubstrategyrecommendations/model/TargetDestination.java

\* /opt/cola/permits/1882330349\_1704877984.454451/0/aws-java-sdk-migrationhubstrategyrecommendations-1-12- 581-sources-jar/com/amazonaws/services/migrationhubstrategyrecommendations/model/BusinessGoals.java

\* /opt/cola/permits/1882330349\_1704877984.454451/0/aws-java-sdk-migrationhubstrategyrecommendations-1-12- 581-sources-

jar/com/amazonaws/services/migrationhubstrategyrecommendations/model/transform/RecommendationReportDetai lsJsonUnmarshaller.java

\*

\*

 /opt/cola/permits/1882330349\_1704877984.454451/0/aws-java-sdk-migrationhubstrategyrecommendations-1-12- 581-sources-

jar/com/amazonaws/services/migrationhubstrategyrecommendations/model/transform/NetworkInfoMarshaller.java \* /opt/cola/permits/1882330349\_1704877984.454451/0/aws-java-sdk-migrationhubstrategyrecommendations-1-12581-sources-jar/com/amazonaws/services/migrationhubstrategyrecommendations/model/VersionControlInfo.java

\* /opt/cola/permits/1882330349\_1704877984.454451/0/aws-java-sdk-migrationhubstrategyrecommendations-1-12- 581-sources-

jar/com/amazonaws/services/migrationhubstrategyrecommendations/model/transform/StartImportFileTaskRequestP rotocolMarshaller.java

\* /opt/cola/permits/1882330349\_1704877984.454451/0/aws-java-sdk-migrationhubstrategyrecommendations-1-12- 581-sources-

jar/com/amazonaws/services/migrationhubstrategyrecommendations/model/VcenterBasedRemoteInfo.java \*

 /opt/cola/permits/1882330349\_1704877984.454451/0/aws-java-sdk-migrationhubstrategyrecommendations-1-12- 581-sources-jar/com/amazonaws/services/migrationhubstrategyrecommendations/model/ListServersRequest.java \* /opt/cola/permits/1882330349\_1704877984.454451/0/aws-java-sdk-migrationhubstrategyrecommendations-1-12- 581-sources-

jar/com/amazonaws/services/migrationhubstrategyrecommendations/model/GetAssessmentRequest.java \* /opt/cola/permits/1882330349\_1704877984.454451/0/aws-java-sdk-migrationhubstrategyrecommendations-1-12- 581-sources-

jar/com/amazonaws/services/migrationhubstrategyrecommendations/model/AccessDeniedException.java

\* /opt/cola/permits/1882330349\_1704877984.454451/0/aws-java-sdk-migrationhubstrategyrecommendations-1-12- 581-sources-

jar/com/amazonaws/services/migrationhubstrategyrecommendations/model/transform/GroupMarshaller.java

\* /opt/cola/permits/1882330349\_1704877984.454451/0/aws-java-sdk-migrationhubstrategyrecommendations-1-12- 581-sources-

jar/com/amazonaws/services/migrationhubstrategyrecommendations/model/transform/ServerStatusSummaryJsonUn marshaller.java

\*

 /opt/cola/permits/1882330349\_1704877984.454451/0/aws-java-sdk-migrationhubstrategyrecommendations-1-12- 581-sources-

jar/com/amazonaws/services/migrationhubstrategyrecommendations/model/transform/GetRecommendationReportD etailsRequestMarshaller.java

\* /opt/cola/permits/1882330349\_1704877984.454451/0/aws-java-sdk-migrationhubstrategyrecommendations-1-12- 581-sources-

jar/com/amazonaws/services/migrationhubstrategyrecommendations/model/transform/ManagementPreferenceMarsh aller.java

\* /opt/cola/permits/1882330349\_1704877984.454451/0/aws-java-sdk-migrationhubstrategyrecommendations-1-12- 581-sources-

jar/com/amazonaws/services/migrationhubstrategyrecommendations/model/UpdateApplicationComponentConfigRe quest.java

\* /opt/cola/permits/1882330349\_1704877984.454451/0/aws-java-sdk-migrationhubstrategyrecommendations-1-12- 581-sources-

jar/com/amazonaws/services/migrationhubstrategyrecommendations/model/HeterogeneousTargetDatabaseEngine.ja va

\*

 /opt/cola/permits/1882330349\_1704877984.454451/0/aws-java-sdk-migrationhubstrategyrecommendations-1-12- 581-sources-

jar/com/amazonaws/services/migrationhubstrategyrecommendations/model/transform/AssessmentTargetJsonUnmar shaller.java

\* /opt/cola/permits/1882330349\_1704877984.454451/0/aws-java-sdk-migrationhubstrategyrecommendations-1-12- 581-sourcesjar/com/amazonaws/services/migrationhubstrategyrecommendations/model/transform/UpdateServerConfigResultJso nUnmarshaller.java

\* /opt/cola/permits/1882330349\_1704877984.454451/0/aws-java-sdk-migrationhubstrategyrecommendations-1-12- 581-sources-

jar/com/amazonaws/services/migrationhubstrategyrecommendations/model/transform/ListServersResultJsonUnmars haller.java

\* /opt/cola/permits/1882330349\_1704877984.454451/0/aws-java-sdk-migrationhubstrategyrecommendations-1-12- 581-sources-

jar/com/amazonaws/services/migrationhubstrategyrecommendations/model/ManagementPreference.java

\* /opt/cola/permits/1882330349\_1704877984.454451/0/aws-java-sdk-migrationhubstrategyrecommendations-1-12- 581-sources-

jar/com/amazonaws/services/migrationhubstrategyrecommendations/model/transform/AssociatedApplicationMarsha ller.java

\*

 /opt/cola/permits/1882330349\_1704877984.454451/0/aws-java-sdk-migrationhubstrategyrecommendations-1-12- 581-sources-

jar/com/amazonaws/services/migrationhubstrategyrecommendations/model/transform/ServerStatusSummaryMarsha ller.java

\* /opt/cola/permits/1882330349\_1704877984.454451/0/aws-java-sdk-migrationhubstrategyrecommendations-1-12- 581-sources-

jar/com/amazonaws/services/migrationhubstrategyrecommendations/model/transform/ServerDetailJsonUnmarshalle r.java

\* /opt/cola/permits/1882330349\_1704877984.454451/0/aws-java-sdk-migrationhubstrategyrecommendations-1-12- 581-sources-jar/com/amazonaws/services/migrationhubstrategyrecommendations/model/InclusionStatus.java

\* /opt/cola/permits/1882330349\_1704877984.454451/0/aws-java-sdk-migrationhubstrategyrecommendations-1-12- 581-sources-jar/com/amazonaws/services/migrationhubstrategyrecommendations/model/ServerOsType.java \*

 /opt/cola/permits/1882330349\_1704877984.454451/0/aws-java-sdk-migrationhubstrategyrecommendations-1-12- 581-sources-jar/com/amazonaws/services/migrationhubstrategyrecommendations/model/Severity.java

\* /opt/cola/permits/1882330349\_1704877984.454451/0/aws-java-sdk-migrationhubstrategyrecommendations-1-12- 581-sources-

jar/com/amazonaws/services/migrationhubstrategyrecommendations/model/transform/DatabaseMigrationPreference Marshaller.java

\* /opt/cola/permits/1882330349\_1704877984.454451/0/aws-java-sdk-migrationhubstrategyrecommendations-1-12- 581-sources-

jar/com/amazonaws/services/migrationhubstrategyrecommendations/model/transform/TransformationToolMarshalle r.java

\* /opt/cola/permits/1882330349\_1704877984.454451/0/aws-java-sdk-migrationhubstrategyrecommendations-1-12- 581-sources-

jar/com/amazonaws/services/migrationhubstrategyrecommendations/model/transform/SystemInfoMarshaller.java

\* /opt/cola/permits/1882330349\_1704877984.454451/0/aws-java-sdk-migrationhubstrategyrecommendations-1-12- 581-sources-

jar/com/amazonaws/services/migrationhubstrategyrecommendations/model/transform/ResultMarshaller.java \*

 /opt/cola/permits/1882330349\_1704877984.454451/0/aws-java-sdk-migrationhubstrategyrecommendations-1-12- 581-sources-

jar/com/amazonaws/services/migrationhubstrategyrecommendations/model/transform/RecommendationReportDetai lsMarshaller.java

\* /opt/cola/permits/1882330349\_1704877984.454451/0/aws-java-sdk-migrationhubstrategyrecommendations-1-12- 581-sources-

jar/com/amazonaws/services/migrationhubstrategyrecommendations/model/transform/DataCollectionDetailsJsonUn marshaller.java

\* /opt/cola/permits/1882330349\_1704877984.454451/0/aws-java-sdk-migrationhubstrategyrecommendations-1-12- 581-sources-

jar/com/amazonaws/services/migrationhubstrategyrecommendations/model/transform/VersionControlInfoMarshalle r.java

\* /opt/cola/permits/1882330349\_1704877984.454451/0/aws-java-sdk-migrationhubstrategyrecommendations-1-12- 581-sources-

jar/com/amazonaws/services/migrationhubstrategyrecommendations/model/GetApplicationComponentDetailsReque st.java

```
*
```
 /opt/cola/permits/1882330349\_1704877984.454451/0/aws-java-sdk-migrationhubstrategyrecommendations-1-12- 581-sources-

jar/com/amazonaws/services/migrationhubstrategyrecommendations/model/transform/ListImportFileTaskRequestM arshaller.java

\* /opt/cola/permits/1882330349\_1704877984.454451/0/aws-java-sdk-migrationhubstrategyrecommendations-1-12- 581-sources-

jar/com/amazonaws/services/migrationhubstrategyrecommendations/model/transform/ListAnalyzableServersReques tMarshaller.java

\* /opt/cola/permits/1882330349\_1704877984.454451/0/aws-java-sdk-migrationhubstrategyrecommendations-1-12- 581-sources-jar/com/amazonaws/services/migrationhubstrategyrecommendations/model/RecommendationSet.java \* /opt/cola/permits/1882330349\_1704877984.454451/0/aws-java-sdk-migrationhubstrategyrecommendations-1-12- 581-sources-jar/com/amazonaws/services/migrationhubstrategyrecommendations/package-info.java \*

 /opt/cola/permits/1882330349\_1704877984.454451/0/aws-java-sdk-migrationhubstrategyrecommendations-1-12- 581-sources-jar/com/amazonaws/services/migrationhubstrategyrecommendations/model/ServerCriteria.java

\* /opt/cola/permits/1882330349\_1704877984.454451/0/aws-java-sdk-migrationhubstrategyrecommendations-1-12- 581-sources-

jar/com/amazonaws/services/migrationhubstrategyrecommendations/model/NoPreferenceTargetDestination.java \* /opt/cola/permits/1882330349\_1704877984.454451/0/aws-java-sdk-migrationhubstrategyrecommendations-1-12- 581-sources-

jar/com/amazonaws/services/migrationhubstrategyrecommendations/model/transform/OSInfoJsonUnmarshaller.java \* /opt/cola/permits/1882330349\_1704877984.454451/0/aws-java-sdk-migrationhubstrategyrecommendations-1-12- 581-sources-

jar/com/amazonaws/services/migrationhubstrategyrecommendations/AbstractAWSMigrationHubStrategyRecomme ndationsAsync.java

\* /opt/cola/permits/1882330349\_1704877984.454451/0/aws-java-sdk-migrationhubstrategyrecommendations-1-12- 581-sources-

jar/com/amazonaws/services/migrationhubstrategyrecommendations/model/transform/ListImportFileTaskResultJson Unmarshaller.java

\*

 /opt/cola/permits/1882330349\_1704877984.454451/0/aws-java-sdk-migrationhubstrategyrecommendations-1-12- 581-sources-

jar/com/amazonaws/services/migrationhubstrategyrecommendations/model/transform/ResultJsonUnmarshaller.java \* /opt/cola/permits/1882330349\_1704877984.454451/0/aws-java-sdk-migrationhubstrategyrecommendations-1-12- 581-sourcesjar/com/amazonaws/services/migrationhubstrategyrecommendations/model/transform/CollectorJsonUnmarshaller.ja va

\* /opt/cola/permits/1882330349\_1704877984.454451/0/aws-java-sdk-migrationhubstrategyrecommendations-1-12- 581-sources-jar/com/amazonaws/services/migrationhubstrategyrecommendations/model/GroupName.java

\* /opt/cola/permits/1882330349\_1704877984.454451/0/aws-java-sdk-migrationhubstrategyrecommendations-1-12- 581-sources-jar/com/amazonaws/services/migrationhubstrategyrecommendations/model/OSInfo.java

 /opt/cola/permits/1882330349\_1704877984.454451/0/aws-java-sdk-migrationhubstrategyrecommendations-1-12- 581-sources-

jar/com/amazonaws/services/migrationhubstrategyrecommendations/model/transform/GetPortfolioPreferencesResul tJsonUnmarshaller.java

\* /opt/cola/permits/1882330349\_1704877984.454451/0/aws-java-sdk-migrationhubstrategyrecommendations-1-12- 581-sources-

jar/com/amazonaws/services/migrationhubstrategyrecommendations/model/ApplicationComponentDetail.java

\* /opt/cola/permits/1882330349\_1704877984.454451/0/aws-java-sdk-migrationhubstrategyrecommendations-1-12- 581-sources-

jar/com/amazonaws/services/migrationhubstrategyrecommendations/model/transform/VersionControlInfoJsonUnma rshaller.java

\* /opt/cola/permits/1882330349\_1704877984.454451/0/aws-java-sdk-migrationhubstrategyrecommendations-1-12- 581-sources-jar/com/amazonaws/services/migrationhubstrategyrecommendations/model/OutputFormat.java

\* /opt/cola/permits/1882330349\_1704877984.454451/0/aws-java-sdk-migrationhubstrategyrecommendations-1-12- 581-sources-

jar/com/amazonaws/services/migrationhubstrategyrecommendations/model/transform/ListApplicationComponentsR esultJsonUnmarshaller.java

\*

\*

 /opt/cola/permits/1882330349\_1704877984.454451/0/aws-java-sdk-migrationhubstrategyrecommendations-1-12- 581-sources-

jar/com/amazonaws/services/migrationhubstrategyrecommendations/model/transform/UpdateApplicationComponen tConfigRequestProtocolMarshaller.java

\* /opt/cola/permits/1882330349\_1704877984.454451/0/aws-java-sdk-migrationhubstrategyrecommendations-1-12- 581-sources-

jar/com/amazonaws/services/migrationhubstrategyrecommendations/model/ListImportFileTaskRequest.java

\* /opt/cola/permits/1882330349\_1704877984.454451/0/aws-java-sdk-migrationhubstrategyrecommendations-1-12- 581-sources-

jar/com/amazonaws/services/migrationhubstrategyrecommendations/model/transform/IPAddressBasedRemoteInfoJ sonUnmarshaller.java

\* /opt/cola/permits/1882330349\_1704877984.454451/0/aws-java-sdk-migrationhubstrategyrecommendations-1-12- 581-sources-

jar/com/amazonaws/services/migrationhubstrategyrecommendations/model/transform/DependencyExceptionUnmar shaller.java

\*

 /opt/cola/permits/1882330349\_1704877984.454451/0/aws-java-sdk-migrationhubstrategyrecommendations-1-12- 581-sources-

jar/com/amazonaws/services/migrationhubstrategyrecommendations/model/transform/ServerDetailMarshaller.java \* /opt/cola/permits/1882330349\_1704877984.454451/0/aws-java-sdk-migrationhubstrategyrecommendations-1-12- 581-sources-

jar/com/amazonaws/services/migrationhubstrategyrecommendations/model/AppUnitErrorCategory.java

\* /opt/cola/permits/1882330349\_1704877984.454451/0/aws-java-sdk-migrationhubstrategyrecommendations-1-12-

581-sources-

jar/com/amazonaws/services/migrationhubstrategyrecommendations/model/AWSMigrationHubStrategyRecommen dationsException.java

\* /opt/cola/permits/1882330349\_1704877984.454451/0/aws-java-sdk-migrationhubstrategyrecommendations-1-12- 581-sources-

jar/com/amazonaws/services/migrationhubstrategyrecommendations/model/transform/AnalysisStatusUnionMarshall er.java

\*

 /opt/cola/permits/1882330349\_1704877984.454451/0/aws-java-sdk-migrationhubstrategyrecommendations-1-12- 581-sources-

jar/com/amazonaws/services/migrationhubstrategyrecommendations/model/transform/GetRecommendationReportD etailsResultJsonUnmarshaller.java

\* /opt/cola/permits/1882330349\_1704877984.454451/0/aws-java-sdk-migrationhubstrategyrecommendations-1-12- 581-sources-jar/com/amazonaws/services/migrationhubstrategyrecommendations/model/SortOrder.java

\* /opt/cola/permits/1882330349\_1704877984.454451/0/aws-java-sdk-migrationhubstrategyrecommendations-1-12- 581-sources-

jar/com/amazonaws/services/migrationhubstrategyrecommendations/model/transform/GetImportFileTaskRequestM arshaller.java

\* /opt/cola/permits/1882330349\_1704877984.454451/0/aws-java-sdk-migrationhubstrategyrecommendations-1-12- 581-sources-

jar/com/amazonaws/services/migrationhubstrategyrecommendations/model/transform/StrategySummaryJsonUnmar shaller.java

\* /opt/cola/permits/1882330349\_1704877984.454451/0/aws-java-sdk-migrationhubstrategyrecommendations-1-12- 581-sources-

jar/com/amazonaws/services/migrationhubstrategyrecommendations/model/transform/DatabaseConfigDetailJsonUn marshaller.java

\*

 /opt/cola/permits/1882330349\_1704877984.454451/0/aws-java-sdk-migrationhubstrategyrecommendations-1-12- 581-sources-

jar/com/amazonaws/services/migrationhubstrategyrecommendations/AWSMigrationHubStrategyRecommendations. java

\* /opt/cola/permits/1882330349\_1704877984.454451/0/aws-java-sdk-migrationhubstrategyrecommendations-1-12- 581-sources-

jar/com/amazonaws/services/migrationhubstrategyrecommendations/model/transform/OSInfoMarshaller.java

\* /opt/cola/permits/1882330349\_1704877984.454451/0/aws-java-sdk-migrationhubstrategyrecommendations-1-12- 581-sources-

jar/com/amazonaws/services/migrationhubstrategyrecommendations/model/StartAssessmentRequest.java

\* /opt/cola/permits/1882330349\_1704877984.454451/0/aws-java-sdk-migrationhubstrategyrecommendations-1-12- 581-sources-

jar/com/amazonaws/services/migrationhubstrategyrecommendations/AWSMigrationHubStrategyRecommendations AsyncClient.java

\*

 /opt/cola/permits/1882330349\_1704877984.454451/0/aws-java-sdk-migrationhubstrategyrecommendations-1-12- 581-sources-jar/com/amazonaws/services/migrationhubstrategyrecommendations/model/AssessmentSummary.java \* /opt/cola/permits/1882330349\_1704877984.454451/0/aws-java-sdk-migrationhubstrategyrecommendations-1-12- 581-sources-

jar/com/amazonaws/services/migrationhubstrategyrecommendations/model/transform/PipelineInfoMarshaller.java \* /opt/cola/permits/1882330349\_1704877984.454451/0/aws-java-sdk-migrationhubstrategyrecommendations-1-12581-sources-

jar/com/amazonaws/services/migrationhubstrategyrecommendations/model/ServiceQuotaExceededException.java \* /opt/cola/permits/1882330349\_1704877984.454451/0/aws-java-sdk-migrationhubstrategyrecommendations-1-12- 581-sources-jar/com/amazonaws/services/migrationhubstrategyrecommendations/model/PipelineInfo.java

\* /opt/cola/permits/1882330349\_1704877984.454451/0/aws-java-sdk-migrationhubstrategyrecommendations-1-12- 581-sources-

jar/com/amazonaws/services/migrationhubstrategyrecommendations/model/transform/ApplicationComponentStatus SummaryMarshaller.java

\*

 /opt/cola/permits/1882330349\_1704877984.454451/0/aws-java-sdk-migrationhubstrategyrecommendations-1-12- 581-sources-jar/com/amazonaws/services/migrationhubstrategyrecommendations/model/DependencyException.java \* /opt/cola/permits/1882330349\_1704877984.454451/0/aws-java-sdk-migrationhubstrategyrecommendations-1-12- 581-sources-

jar/com/amazonaws/services/migrationhubstrategyrecommendations/model/transform/ServerErrorMarshaller.java \* /opt/cola/permits/1882330349\_1704877984.454451/0/aws-java-sdk-migrationhubstrategyrecommendations-1-12- 581-sources-jar/com/amazonaws/services/migrationhubstrategyrecommendations/model/Strategy.java

\* /opt/cola/permits/1882330349\_1704877984.454451/0/aws-java-sdk-migrationhubstrategyrecommendations-1-12- 581-sources-

jar/com/amazonaws/services/migrationhubstrategyrecommendations/model/SourceCodeAnalyzerName.java \*

 /opt/cola/permits/1882330349\_1704877984.454451/0/aws-java-sdk-migrationhubstrategyrecommendations-1-12- 581-sources-jar/com/amazonaws/services/migrationhubstrategyrecommendations/model/ServerError.java

\* /opt/cola/permits/1882330349\_1704877984.454451/0/aws-java-sdk-migrationhubstrategyrecommendations-1-12- 581-sources-

jar/com/amazonaws/services/migrationhubstrategyrecommendations/model/transform/HomogeneousJsonUnmarshal ler.java

\* /opt/cola/permits/1882330349\_1704877984.454451/0/aws-java-sdk-migrationhubstrategyrecommendations-1-12- 581-sources-

jar/com/amazonaws/services/migrationhubstrategyrecommendations/model/UpdateServerConfigResult.java

\* /opt/cola/permits/1882330349\_1704877984.454451/0/aws-java-sdk-migrationhubstrategyrecommendations-1-12- 581-sources-

jar/com/amazonaws/services/migrationhubstrategyrecommendations/model/transform/UpdateApplicationComponen tConfigResultJsonUnmarshaller.java

\* /opt/cola/permits/1882330349\_1704877984.454451/0/aws-java-sdk-migrationhubstrategyrecommendations-1-12- 581-sources-jar/com/amazonaws/services/migrationhubstrategyrecommendations/model/ImportFileTaskStatus.java \*

 /opt/cola/permits/1882330349\_1704877984.454451/0/aws-java-sdk-migrationhubstrategyrecommendations-1-12- 581-sources-jar/com/amazonaws/services/migrationhubstrategyrecommendations/model/ResourceSubType.java

\* /opt/cola/permits/1882330349\_1704877984.454451/0/aws-java-sdk-migrationhubstrategyrecommendations-1-12- 581-sources-

jar/com/amazonaws/services/migrationhubstrategyrecommendations/AWSMigrationHubStrategyRecommendations AsyncClientBuilder.java

\* /opt/cola/permits/1882330349\_1704877984.454451/0/aws-java-sdk-migrationhubstrategyrecommendations-1-12- 581-sources-

jar/com/amazonaws/services/migrationhubstrategyrecommendations/model/transform/AntipatternReportResultMars haller.java

\* /opt/cola/permits/1882330349\_1704877984.454451/0/aws-java-sdk-migrationhubstrategyrecommendations-1-12- 581-sourcesjar/com/amazonaws/services/migrationhubstrategyrecommendations/model/transform/ListApplicationComponentsR equestProtocolMarshaller.java

\*

 /opt/cola/permits/1882330349\_1704877984.454451/0/aws-java-sdk-migrationhubstrategyrecommendations-1-12- 581-sources-

jar/com/amazonaws/services/migrationhubstrategyrecommendations/model/transform/ServerErrorJsonUnmarshaller .java

\* /opt/cola/permits/1882330349\_1704877984.454451/0/aws-java-sdk-migrationhubstrategyrecommendations-1-12- 581-sources-

jar/com/amazonaws/services/migrationhubstrategyrecommendations/model/AntipatternReportStatus.java

\* /opt/cola/permits/1882330349\_1704877984.454451/0/aws-java-sdk-migrationhubstrategyrecommendations-1-12- 581-sources-jar/com/amazonaws/services/migrationhubstrategyrecommendations/model/DataSourceType.java

\* /opt/cola/permits/1882330349\_1704877984.454451/0/aws-java-sdk-migrationhubstrategyrecommendations-1-12- 581-sources-

jar/com/amazonaws/services/migrationhubstrategyrecommendations/model/transform/StartAssessmentResultJsonU nmarshaller.java

\* /opt/cola/permits/1882330349\_1704877984.454451/0/aws-java-sdk-migrationhubstrategyrecommendations-1-12- 581-sources-

jar/com/amazonaws/services/migrationhubstrategyrecommendations/model/transform/ApplicationComponentStrate gyJsonUnmarshaller.java

\* /opt/cola/permits/1882330349\_1704877984.454451/0/aws-java-sdk-migrationhubstrategyrecommendations-1-12- 581-sources-jar/com/amazonaws/services/migrationhubstrategyrecommendations/model/DatabasePreferences.java \* /opt/cola/permits/1882330349\_1704877984.454451/0/aws-java-sdk-migrationhubstrategyrecommendations-1-12-

581-sources-jar/com/amazonaws/services/migrationhubstrategyrecommendations/model/ListServersResult.java \* /opt/cola/permits/1882330349\_1704877984.454451/0/aws-java-sdk-migrationhubstrategyrecommendations-1-12- 581-sources-

jar/com/amazonaws/services/migrationhubstrategyrecommendations/model/transform/PipelineInfoJsonUnmarshalle r.java

\* /opt/cola/permits/1882330349\_1704877984.454451/0/aws-java-sdk-migrationhubstrategyrecommendations-1-12- 581-sources-

jar/com/amazonaws/services/migrationhubstrategyrecommendations/model/transform/GetServerDetailsResultJsonU nmarshaller.java

\*

 /opt/cola/permits/1882330349\_1704877984.454451/0/aws-java-sdk-migrationhubstrategyrecommendations-1-12- 581-sources-

jar/com/amazonaws/services/migrationhubstrategyrecommendations/model/transform/SelfManageResourcesJsonUn marshaller.java

\* /opt/cola/permits/1882330349\_1704877984.454451/0/aws-java-sdk-migrationhubstrategyrecommendations-1-12- 581-sources-

jar/com/amazonaws/services/migrationhubstrategyrecommendations/model/transform/ServerSummaryJsonUnmarsh aller.java

\* /opt/cola/permits/1882330349\_1704877984.454451/0/aws-java-sdk-migrationhubstrategyrecommendations-1-12- 581-sources-

jar/com/amazonaws/services/migrationhubstrategyrecommendations/model/transform/ApplicationComponentDetail Marshaller.java

\* /opt/cola/permits/1882330349\_1704877984.454451/0/aws-java-sdk-migrationhubstrategyrecommendations-1-12- 581-sourcesjar/com/amazonaws/services/migrationhubstrategyrecommendations/model/transform/ApplicationPreferencesMarsh aller.java

\*

 /opt/cola/permits/1882330349\_1704877984.454451/0/aws-java-sdk-migrationhubstrategyrecommendations-1-12- 581-sources-jar/com/amazonaws/services/migrationhubstrategyrecommendations/model/ServerErrorCategory.java \* /opt/cola/permits/1882330349\_1704877984.454451/0/aws-java-sdk-migrationhubstrategyrecommendations-1-12- 581-sources-jar/com/amazonaws/services/migrationhubstrategyrecommendations/model/AssociatedApplication.java \* /opt/cola/permits/1882330349\_1704877984.454451/0/aws-java-sdk-migrationhubstrategyrecommendations-1-12- 581-sources-jar/com/amazonaws/services/migrationhubstrategyrecommendations/model/VersionControlType.java \* /opt/cola/permits/1882330349\_1704877984.454451/0/aws-java-sdk-migrationhubstrategyrecommendations-1-12- 581-sources-

jar/com/amazonaws/services/migrationhubstrategyrecommendations/model/transform/S3ObjectJsonUnmarshaller.ja va

\* /opt/cola/permits/1882330349\_1704877984.454451/0/aws-java-sdk-migrationhubstrategyrecommendations-1-12- 581-sources-jar/com/amazonaws/services/migrationhubstrategyrecommendations/model/S3Object.java \*

 /opt/cola/permits/1882330349\_1704877984.454451/0/aws-java-sdk-migrationhubstrategyrecommendations-1-12- 581-sources-

jar/com/amazonaws/services/migrationhubstrategyrecommendations/model/transform/StartRecommendationReport GenerationResultJsonUnmarshaller.java

\* /opt/cola/permits/1882330349\_1704877984.454451/0/aws-java-sdk-migrationhubstrategyrecommendations-1-12- 581-sources-

jar/com/amazonaws/services/migrationhubstrategyrecommendations/model/transform/GetRecommendationReportD etailsRequestProtocolMarshaller.java

\* /opt/cola/permits/1882330349\_1704877984.454451/0/aws-java-sdk-migrationhubstrategyrecommendations-1-12- 581-sources-

jar/com/amazonaws/services/migrationhubstrategyrecommendations/model/StopAssessmentRequest.java

\* /opt/cola/permits/1882330349\_1704877984.454451/0/aws-java-sdk-migrationhubstrategyrecommendations-1-12- 581-sources-

jar/com/amazonaws/services/migrationhubstrategyrecommendations/model/transform/PutPortfolioPreferencesReque stProtocolMarshaller.java

\*

 /opt/cola/permits/1882330349\_1704877984.454451/0/aws-java-sdk-migrationhubstrategyrecommendations-1-12- 581-sources-

jar/com/amazonaws/services/migrationhubstrategyrecommendations/model/NoManagementPreference.java

\* /opt/cola/permits/1882330349\_1704877984.454451/0/aws-java-sdk-migrationhubstrategyrecommendations-1-12- 581-sources-

jar/com/amazonaws/services/migrationhubstrategyrecommendations/model/transform/ImportFileTaskInformationM arshaller.java

\* /opt/cola/permits/1882330349\_1704877984.454451/0/aws-java-sdk-migrationhubstrategyrecommendations-1-12- 581-sources-

jar/com/amazonaws/services/migrationhubstrategyrecommendations/model/transform/AppUnitErrorMarshaller.java \* /opt/cola/permits/1882330349\_1704877984.454451/0/aws-java-sdk-migrationhubstrategyrecommendations-1-12- 581-sources-

jar/com/amazonaws/services/migrationhubstrategyrecommendations/model/transform/UpdateServerConfigRequestP rotocolMarshaller.java

\*

 /opt/cola/permits/1882330349\_1704877984.454451/0/aws-java-sdk-migrationhubstrategyrecommendations-1-12- 581-sources-jar/com/amazonaws/services/migrationhubstrategyrecommendations/model/StrategySummary.java

\* /opt/cola/permits/1882330349\_1704877984.454451/0/aws-java-sdk-migrationhubstrategyrecommendations-1-12- 581-sources-jar/com/amazonaws/services/migrationhubstrategyrecommendations/model/ServerStatusSummary.java \* /opt/cola/permits/1882330349\_1704877984.454451/0/aws-java-sdk-migrationhubstrategyrecommendations-1-12- 581-sources-

jar/com/amazonaws/services/migrationhubstrategyrecommendations/model/transform/ImportFileTaskInformationJs onUnmarshaller.java

\* /opt/cola/permits/1882330349\_1704877984.454451/0/aws-java-sdk-migrationhubstrategyrecommendations-1-12- 581-sources-jar/com/amazonaws/services/migrationhubstrategyrecommendations/model/GetAssessmentResult.java \* /opt/cola/permits/1882330349\_1704877984.454451/0/aws-java-sdk-migrationhubstrategyrecommendations-1-12- 581-sources-

jar/com/amazonaws/services/migrationhubstrategyrecommendations/model/transform/GetServerDetailsRequestProt ocolMarshaller.java

\*

 /opt/cola/permits/1882330349\_1704877984.454451/0/aws-java-sdk-migrationhubstrategyrecommendations-1-12- 581-sources-

jar/com/amazonaws/services/migrationhubstrategyrecommendations/model/transform/GetPortfolioPreferencesRequ estMarshaller.java

\* /opt/cola/permits/1882330349\_1704877984.454451/0/aws-java-sdk-migrationhubstrategyrecommendations-1-12- 581-sources-

jar/com/amazonaws/services/migrationhubstrategyrecommendations/model/StartImportFileTaskResult.java

\* /opt/cola/permits/1882330349\_1704877984.454451/0/aws-java-sdk-migrationhubstrategyrecommendations-1-12- 581-sources-

jar/com/amazonaws/services/migrationhubstrategyrecommendations/model/transform/ListAnalyzableServersResultJ sonUnmarshaller.java

\* /opt/cola/permits/1882330349\_1704877984.454451/0/aws-java-sdk-migrationhubstrategyrecommendations-1-12- 581-sources-

jar/com/amazonaws/services/migrationhubstrategyrecommendations/model/transform/S3ObjectMarshaller.java \*

 /opt/cola/permits/1882330349\_1704877984.454451/0/aws-java-sdk-migrationhubstrategyrecommendations-1-12- 581-sources-

jar/com/amazonaws/services/migrationhubstrategyrecommendations/model/transform/GetPortfolioSummaryRequest Marshaller.java

\* /opt/cola/permits/1882330349\_1704877984.454451/0/aws-java-sdk-migrationhubstrategyrecommendations-1-12- 581-sources-

jar/com/amazonaws/services/migrationhubstrategyrecommendations/model/transform/AntipatternSeveritySummary Marshaller.java

\* /opt/cola/permits/1882330349\_1704877984.454451/0/aws-java-sdk-migrationhubstrategyrecommendations-1-12- 581-sources-

jar/com/amazonaws/services/migrationhubstrategyrecommendations/model/SelfManageTargetDestination.java

\* /opt/cola/permits/1882330349\_1704877984.454451/0/aws-java-sdk-migrationhubstrategyrecommendations-1-12- 581-sources-

jar/com/amazonaws/services/migrationhubstrategyrecommendations/model/StartRecommendationReportGeneration Result.java

\* /opt/cola/permits/1882330349\_1704877984.454451/0/aws-java-sdk-migrationhubstrategyrecommendations-1-12- 581-sources-

jar/com/amazonaws/services/migrationhubstrategyrecommendations/model/AntipatternReportResult.java

\*

 /opt/cola/permits/1882330349\_1704877984.454451/0/aws-java-sdk-migrationhubstrategyrecommendations-1-12- 581-sources-jar/com/amazonaws/services/migrationhubstrategyrecommendations/model/Result.java

\* /opt/cola/permits/1882330349\_1704877984.454451/0/aws-java-sdk-migrationhubstrategyrecommendations-1-12- 581-sources-

jar/com/amazonaws/services/migrationhubstrategyrecommendations/model/HomogeneousTargetDatabaseEngine.ja va

\* /opt/cola/permits/1882330349\_1704877984.454451/0/aws-java-sdk-migrationhubstrategyrecommendations-1-12- 581-sources-

jar/com/amazonaws/services/migrationhubstrategyrecommendations/AWSMigrationHubStrategyRecommendations Async.java

\* /opt/cola/permits/1882330349\_1704877984.454451/0/aws-java-sdk-migrationhubstrategyrecommendations-1-12- 581-sources-

jar/com/amazonaws/services/migrationhubstrategyrecommendations/model/transform/GetApplicationComponentDe tailsRequestProtocolMarshaller.java

\*

 /opt/cola/permits/1882330349\_1704877984.454451/0/aws-java-sdk-migrationhubstrategyrecommendations-1-12- 581-sources-

jar/com/amazonaws/services/migrationhubstrategyrecommendations/model/ApplicationComponentStrategy.java

\* /opt/cola/permits/1882330349\_1704877984.454451/0/aws-java-sdk-migrationhubstrategyrecommendations-1-12- 581-sources-

jar/com/amazonaws/services/migrationhubstrategyrecommendations/model/transform/ManagementPreferenceJsonU nmarshaller.java

\* /opt/cola/permits/1882330349\_1704877984.454451/0/aws-java-sdk-migrationhubstrategyrecommendations-1-12- 581-sources-

jar/com/amazonaws/services/migrationhubstrategyrecommendations/model/transform/ListImportFileTaskRequestPr otocolMarshaller.java

\* /opt/cola/permits/1882330349\_1704877984.454451/0/aws-java-sdk-migrationhubstrategyrecommendations-1-12- 581-sources-

jar/com/amazonaws/services/migrationhubstrategyrecommendations/model/transform/NoDatabaseMigrationPrefere nceJsonUnmarshaller.java

\*

 /opt/cola/permits/1882330349\_1704877984.454451/0/aws-java-sdk-migrationhubstrategyrecommendations-1-12- 581-sources-

jar/com/amazonaws/services/migrationhubstrategyrecommendations/model/transform/StopAssessmentRequestMars haller.java

\* /opt/cola/permits/1882330349\_1704877984.454451/0/aws-java-sdk-migrationhubstrategyrecommendations-1-12- 581-sources-

jar/com/amazonaws/services/migrationhubstrategyrecommendations/model/ResourceNotFoundException.java

\* /opt/cola/permits/1882330349\_1704877984.454451/0/aws-java-sdk-migrationhubstrategyrecommendations-1-12- 581-sources-

jar/com/amazonaws/services/migrationhubstrategyrecommendations/model/UpdateServerConfigRequest.java

\* /opt/cola/permits/1882330349\_1704877984.454451/0/aws-java-sdk-migrationhubstrategyrecommendations-1-12- 581-sources-

jar/com/amazonaws/services/migrationhubstrategyrecommendations/model/StartRecommendationReportGeneration Request.java

\* /opt/cola/permits/1882330349\_1704877984.454451/0/aws-java-sdk-migrationhubstrategyrecommendations-1-12- 581-sources-jar/com/amazonaws/services/migrationhubstrategyrecommendations/model/StrategyOption.java

\*

 /opt/cola/permits/1882330349\_1704877984.454451/0/aws-java-sdk-migrationhubstrategyrecommendations-1-12- 581-sources-

jar/com/amazonaws/services/migrationhubstrategyrecommendations/model/transform/ListCollectorsResultJsonUnm arshaller.java

\* /opt/cola/permits/1882330349\_1704877984.454451/0/aws-java-sdk-migrationhubstrategyrecommendations-1-12- 581-sources-

jar/com/amazonaws/services/migrationhubstrategyrecommendations/model/transform/GetServerStrategiesRequestPr otocolMarshaller.java

\* /opt/cola/permits/1882330349\_1704877984.454451/0/aws-java-sdk-migrationhubstrategyrecommendations-1-12- 581-sources-

jar/com/amazonaws/services/migrationhubstrategyrecommendations/model/AwsManagedTargetDestination.java

\* /opt/cola/permits/1882330349\_1704877984.454451/0/aws-java-sdk-migrationhubstrategyrecommendations-1-12- 581-sources-

jar/com/amazonaws/services/migrationhubstrategyrecommendations/model/transform/GetLatestAssessmentIdResult JsonUnmarshaller.java

\*

 /opt/cola/permits/1882330349\_1704877984.454451/0/aws-java-sdk-migrationhubstrategyrecommendations-1-12- 581-sources-

jar/com/amazonaws/services/migrationhubstrategyrecommendations/model/transform/ServerSummaryMarshaller.ja va

\* /opt/cola/permits/1882330349\_1704877984.454451/0/aws-java-sdk-migrationhubstrategyrecommendations-1-12- 581-sources-

jar/com/amazonaws/services/migrationhubstrategyrecommendations/model/AssessmentDataSourceType.java \* /opt/cola/permits/1882330349\_1704877984.454451/0/aws-java-sdk-migrationhubstrategyrecommendations-1-12- 581-sources-

jar/com/amazonaws/services/migrationhubstrategyrecommendations/model/transform/SourceCodeMarshaller.java \* /opt/cola/permits/1882330349\_1704877984.454451/0/aws-java-sdk-migrationhubstrategyrecommendations-1-12- 581-sources-jar/com/amazonaws/services/migrationhubstrategyrecommendations/model/DataCollectionDetails.java \* /opt/cola/permits/1882330349\_1704877984.454451/0/aws-java-sdk-migrationhubstrategyrecommendations-1-12- 581-sources-jar/com/amazonaws/services/migrationhubstrategyrecommendations/model/TransformationTool.java \*

 /opt/cola/permits/1882330349\_1704877984.454451/0/aws-java-sdk-migrationhubstrategyrecommendations-1-12- 581-sources-jar/com/amazonaws/services/migrationhubstrategyrecommendations/model/AssessmentStatus.java

\* /opt/cola/permits/1882330349\_1704877984.454451/0/aws-java-sdk-migrationhubstrategyrecommendations-1-12- 581-sources-

jar/com/amazonaws/services/migrationhubstrategyrecommendations/model/transform/AppUnitErrorJsonUnmarshall er.java

\* /opt/cola/permits/1882330349\_1704877984.454451/0/aws-java-sdk-migrationhubstrategyrecommendations-1-12- 581-sources-

jar/com/amazonaws/services/migrationhubstrategyrecommendations/model/GetServerDetailsRequest.java

\* /opt/cola/permits/1882330349\_1704877984.454451/0/aws-java-sdk-migrationhubstrategyrecommendations-1-12- 581-sources-jar/com/amazonaws/services/migrationhubstrategyrecommendations/model/PipelineType.java \*

 /opt/cola/permits/1882330349\_1704877984.454451/0/aws-java-sdk-migrationhubstrategyrecommendations-1-12- 581-sources-

jar/com/amazonaws/services/migrationhubstrategyrecommendations/model/ApplicationComponentStatusSummary.j ava

\* /opt/cola/permits/1882330349\_1704877984.454451/0/aws-java-sdk-migrationhubstrategyrecommendations-1-12- 581-sources-

jar/com/amazonaws/services/migrationhubstrategyrecommendations/model/transform/HeterogeneousJsonUnmarsha ller.java

\* /opt/cola/permits/1882330349\_1704877984.454451/0/aws-java-sdk-migrationhubstrategyrecommendations-1-12- 581-sources-

jar/com/amazonaws/services/migrationhubstrategyrecommendations/model/transform/IPAddressBasedRemoteInfo Marshaller.java

\* /opt/cola/permits/1882330349\_1704877984.454451/0/aws-java-sdk-migrationhubstrategyrecommendations-1-12- 581-sources-

jar/com/amazonaws/services/migrationhubstrategyrecommendations/model/transform/ServiceLinkedRoleLockClien tExceptionUnmarshaller.java

\* /opt/cola/permits/1882330349\_1704877984.454451/0/aws-java-sdk-migrationhubstrategyrecommendations-1-12- 581-sources-

jar/com/amazonaws/services/migrationhubstrategyrecommendations/model/transform/ApplicationComponentSumm aryJsonUnmarshaller.java

\*

 /opt/cola/permits/1882330349\_1704877984.454451/0/aws-java-sdk-migrationhubstrategyrecommendations-1-12- 581-sources-

jar/com/amazonaws/services/migrationhubstrategyrecommendations/model/transform/DatabaseConfigDetailMarsha ller.java

\* /opt/cola/permits/1882330349\_1704877984.454451/0/aws-java-sdk-migrationhubstrategyrecommendations-1-12- 581-sources-

jar/com/amazonaws/services/migrationhubstrategyrecommendations/model/PutPortfolioPreferencesRequest.java \* /opt/cola/permits/1882330349\_1704877984.454451/0/aws-java-sdk-migrationhubstrategyrecommendations-1-12- 581-sources-

jar/com/amazonaws/services/migrationhubstrategyrecommendations/model/transform/AwsManagedResourcesJson Unmarshaller.java

\* /opt/cola/permits/1882330349\_1704877984.454451/0/aws-java-sdk-migrationhubstrategyrecommendations-1-12- 581-sources-jar/com/amazonaws/services/migrationhubstrategyrecommendations/model/StopAssessmentResult.java \*

 /opt/cola/permits/1882330349\_1704877984.454451/0/aws-java-sdk-migrationhubstrategyrecommendations-1-12- 581-sources-jar/com/amazonaws/services/migrationhubstrategyrecommendations/model/TargetDatabaseEngine.java \* /opt/cola/permits/1882330349\_1704877984.454451/0/aws-java-sdk-migrationhubstrategyrecommendations-1-12- 581-sources-

jar/com/amazonaws/services/migrationhubstrategyrecommendations/model/ApplicationPreferences.java

\* /opt/cola/permits/1882330349\_1704877984.454451/0/aws-java-sdk-migrationhubstrategyrecommendations-1-12- 581-sources-

jar/com/amazonaws/services/migrationhubstrategyrecommendations/model/transform/DatabasePreferencesMarshall er.java

\* /opt/cola/permits/1882330349\_1704877984.454451/0/aws-java-sdk-migrationhubstrategyrecommendations-1-12- 581-sources-

jar/com/amazonaws/services/migrationhubstrategyrecommendations/model/transform/ListServersRequestMarshaller .java

\*

 /opt/cola/permits/1882330349\_1704877984.454451/0/aws-java-sdk-migrationhubstrategyrecommendations-1-12- 581-sources-

jar/com/amazonaws/services/migrationhubstrategyrecommendations/model/transform/UpdateServerConfigRequest
Marshaller.java

\* /opt/cola/permits/1882330349\_1704877984.454451/0/aws-java-sdk-migrationhubstrategyrecommendations-1-12- 581-sources-

jar/com/amazonaws/services/migrationhubstrategyrecommendations/model/transform/ConfigurationSummaryJsonU nmarshaller.java

\* /opt/cola/permits/1882330349\_1704877984.454451/0/aws-java-sdk-migrationhubstrategyrecommendations-1-12- 581-sources-

jar/com/amazonaws/services/migrationhubstrategyrecommendations/model/transform/ServerStrategyJsonUnmarshal ler.java

\* /opt/cola/permits/1882330349\_1704877984.454451/0/aws-java-sdk-migrationhubstrategyrecommendations-1-12- 581-sources-

jar/com/amazonaws/services/migrationhubstrategyrecommendations/model/transform/NoDatabaseMigrationPrefere nceMarshaller.java

\* /opt/cola/permits/1882330349\_1704877984.454451/0/aws-java-sdk-migrationhubstrategyrecommendations-1-12- 581-sources-

jar/com/amazonaws/services/migrationhubstrategyrecommendations/model/transform/AssessmentSummaryJsonUn marshaller.java

\*

\*

 /opt/cola/permits/1882330349\_1704877984.454451/0/aws-java-sdk-migrationhubstrategyrecommendations-1-12- 581-sources-

jar/com/amazonaws/services/migrationhubstrategyrecommendations/model/transform/AntipatternReportResultJson Unmarshaller.java

\* /opt/cola/permits/1882330349\_1704877984.454451/0/aws-java-sdk-migrationhubstrategyrecommendations-1-12- 581-sources-

jar/com/amazonaws/services/migrationhubstrategyrecommendations/model/transform/AssessmentTargetMarshaller. java

\* /opt/cola/permits/1882330349\_1704877984.454451/0/aws-java-sdk-migrationhubstrategyrecommendations-1-12- 581-sources-

jar/com/amazonaws/services/migrationhubstrategyrecommendations/model/transform/AwsManagedResourcesMars haller.java

\* /opt/cola/permits/1882330349\_1704877984.454451/0/aws-java-sdk-migrationhubstrategyrecommendations-1-12- 581-sources-

jar/com/amazonaws/services/migrationhubstrategyrecommendations/model/transform/UpdateApplicationComponen tConfigRequestMarshaller.java

 /opt/cola/permits/1882330349\_1704877984.454451/0/aws-java-sdk-migrationhubstrategyrecommendations-1-12- 581-sources-

jar/com/amazonaws/services/migrationhubstrategyrecommendations/model/transform/SourceCodeRepositoryJsonU nmarshaller.java

\* /opt/cola/permits/1882330349\_1704877984.454451/0/aws-java-sdk-migrationhubstrategyrecommendations-1-12- 581-sources-jar/com/amazonaws/services/migrationhubstrategyrecommendations/model/AppUnitError.java

\* /opt/cola/permits/1882330349\_1704877984.454451/0/aws-java-sdk-migrationhubstrategyrecommendations-1-12- 581-sources-

jar/com/amazonaws/services/migrationhubstrategyrecommendations/model/SrcCodeOrDbAnalysisStatus.java

\* /opt/cola/permits/1882330349\_1704877984.454451/0/aws-java-sdk-migrationhubstrategyrecommendations-1-12- 581-sources-

jar/com/amazonaws/services/migrationhubstrategyrecommendations/model/transform/ConfigurationSummaryMarsh aller.java

\*

 /opt/cola/permits/1882330349\_1704877984.454451/0/aws-java-sdk-migrationhubstrategyrecommendations-1-12- 581-sources-

jar/com/amazonaws/services/migrationhubstrategyrecommendations/model/transform/GetAssessmentRequestMarsh aller.java

\* /opt/cola/permits/1882330349\_1704877984.454451/0/aws-java-sdk-migrationhubstrategyrecommendations-1-12- 581-sources-

jar/com/amazonaws/services/migrationhubstrategyrecommendations/model/transform/GetAssessmentRequestProtoc olMarshaller.java

\* /opt/cola/permits/1882330349\_1704877984.454451/0/aws-java-sdk-migrationhubstrategyrecommendations-1-12- 581-sources-

jar/com/amazonaws/services/migrationhubstrategyrecommendations/model/transform/AssessmentSummaryMarshal ler.java

\* /opt/cola/permits/1882330349\_1704877984.454451/0/aws-java-sdk-migrationhubstrategyrecommendations-1-12- 581-sources-jar/com/amazonaws/services/migrationhubstrategyrecommendations/model/AnalysisStatusUnion.java \* /opt/cola/permits/1882330349\_1704877984.454451/0/aws-java-sdk-migrationhubstrategyrecommendations-1-12-

581-sources-

jar/com/amazonaws/services/migrationhubstrategyrecommendations/model/transform/ListCollectorsRequestMarsha ller.java

\*

 /opt/cola/permits/1882330349\_1704877984.454451/0/aws-java-sdk-migrationhubstrategyrecommendations-1-12- 581-sources-

jar/com/amazonaws/services/migrationhubstrategyrecommendations/model/transform/ValidationExceptionUnmarsh aller.java

\* /opt/cola/permits/1882330349\_1704877984.454451/0/aws-java-sdk-migrationhubstrategyrecommendations-1-12- 581-sources-

jar/com/amazonaws/services/migrationhubstrategyrecommendations/model/GetApplicationComponentDetailsResult .java

\* /opt/cola/permits/1882330349\_1704877984.454451/0/aws-java-sdk-migrationhubstrategyrecommendations-1-12- 581-sources-

jar/com/amazonaws/services/migrationhubstrategyrecommendations/model/GetRecommendationReportDetailsResu lt.java

\* /opt/cola/permits/1882330349\_1704877984.454451/0/aws-java-sdk-migrationhubstrategyrecommendations-1-12- 581-sources-

jar/com/amazonaws/services/migrationhubstrategyrecommendations/model/GetLatestAssessmentIdResult.java \*

 /opt/cola/permits/1882330349\_1704877984.454451/0/aws-java-sdk-migrationhubstrategyrecommendations-1-12- 581-sources-jar/com/amazonaws/services/migrationhubstrategyrecommendations/model/CollectorHealth.java

\* /opt/cola/permits/1882330349\_1704877984.454451/0/aws-java-sdk-migrationhubstrategyrecommendations-1-12- 581-sources-

jar/com/amazonaws/services/migrationhubstrategyrecommendations/model/transform/ListServersRequestProtocolM arshaller.java

\* /opt/cola/permits/1882330349\_1704877984.454451/0/aws-java-sdk-migrationhubstrategyrecommendations-1-12- 581-sources-

jar/com/amazonaws/services/migrationhubstrategyrecommendations/model/PutPortfolioPreferencesResult.java

\* /opt/cola/permits/1882330349\_1704877984.454451/0/aws-java-sdk-migrationhubstrategyrecommendations-1-12- 581-sources-

jar/com/amazonaws/services/migrationhubstrategyrecommendations/model/transform/ApplicationComponentSumm

aryMarshaller.java

\* /opt/cola/permits/1882330349\_1704877984.454451/0/aws-java-sdk-migrationhubstrategyrecommendations-1-12- 581-sources-

jar/com/amazonaws/services/migrationhubstrategyrecommendations/AWSMigrationHubStrategyRecommendations ClientBuilder.java

\*

 /opt/cola/permits/1882330349\_1704877984.454451/0/aws-java-sdk-migrationhubstrategyrecommendations-1-12- 581-sources-

jar/com/amazonaws/services/migrationhubstrategyrecommendations/model/AnalyzableServerSummary.java

\* /opt/cola/permits/1882330349\_1704877984.454451/0/aws-java-sdk-migrationhubstrategyrecommendations-1-12- 581-sources-

jar/com/amazonaws/services/migrationhubstrategyrecommendations/model/RecommendationReportStatus.java

\* /opt/cola/permits/1882330349\_1704877984.454451/0/aws-java-sdk-migrationhubstrategyrecommendations-1-12- 581-sources-

jar/com/amazonaws/services/migrationhubstrategyrecommendations/model/transform/AnalyzableServerSummaryM arshaller.java

\* /opt/cola/permits/1882330349\_1704877984.454451/0/aws-java-sdk-migrationhubstrategyrecommendations-1-12- 581-sources-

jar/com/amazonaws/services/migrationhubstrategyrecommendations/model/transform/GetLatestAssessmentIdReque stProtocolMarshaller.java

 /opt/cola/permits/1882330349\_1704877984.454451/0/aws-java-sdk-migrationhubstrategyrecommendations-1-12- 581-sources-

jar/com/amazonaws/services/migrationhubstrategyrecommendations/model/transform/PutPortfolioPreferencesResult JsonUnmarshaller.java

\* /opt/cola/permits/1882330349\_1704877984.454451/0/aws-java-sdk-migrationhubstrategyrecommendations-1-12- 581-sources-

jar/com/amazonaws/services/migrationhubstrategyrecommendations/model/transform/GetPortfolioPreferencesRequ estProtocolMarshaller.java

\* /opt/cola/permits/1882330349\_1704877984.454451/0/aws-java-sdk-migrationhubstrategyrecommendations-1-12-

581-sources-jar/com/amazonaws/services/migrationhubstrategyrecommendations/model/ListCollectorsRequest.java \* /opt/cola/permits/1882330349\_1704877984.454451/0/aws-java-sdk-migrationhubstrategyrecommendations-1-12-

581-sources-

jar/com/amazonaws/services/migrationhubstrategyrecommendations/model/transform/PrioritizeBusinessGoalsMars haller.java

\*

\*

 /opt/cola/permits/1882330349\_1704877984.454451/0/aws-java-sdk-migrationhubstrategyrecommendations-1-12- 581-sources-jar/com/amazonaws/services/migrationhubstrategyrecommendations/model/ListCollectorsResult.java \* /opt/cola/permits/1882330349\_1704877984.454451/0/aws-java-sdk-migrationhubstrategyrecommendations-1-12- 581-sources-jar/com/amazonaws/services/migrationhubstrategyrecommendations/model/ServerSummary.java

\* /opt/cola/permits/1882330349\_1704877984.454451/0/aws-java-sdk-migrationhubstrategyrecommendations-1-12- 581-sources-

jar/com/amazonaws/services/migrationhubstrategyrecommendations/model/GetServerStrategiesRequest.java

\* /opt/cola/permits/1882330349\_1704877984.454451/0/aws-java-sdk-migrationhubstrategyrecommendations-1-12- 581-sources-

jar/com/amazonaws/services/migrationhubstrategyrecommendations/model/transform/ApplicationComponentStrate gyMarshaller.java

\* /opt/cola/permits/1882330349\_1704877984.454451/0/aws-java-sdk-migrationhubstrategyrecommendations-1-12-

581-sources-jar/com/amazonaws/services/migrationhubstrategyrecommendations/model/SourceCode.java \*

 /opt/cola/permits/1882330349\_1704877984.454451/0/aws-java-sdk-migrationhubstrategyrecommendations-1-12- 581-sources-

jar/com/amazonaws/services/migrationhubstrategyrecommendations/model/SourceCodeRepository.java

\* /opt/cola/permits/1882330349\_1704877984.454451/0/aws-java-sdk-migrationhubstrategyrecommendations-1-12- 581-sources-

jar/com/amazonaws/services/migrationhubstrategyrecommendations/model/transform/PutPortfolioPreferencesReque stMarshaller.java

\* /opt/cola/permits/1882330349\_1704877984.454451/0/aws-java-sdk-migrationhubstrategyrecommendations-1-12- 581-sources-

jar/com/amazonaws/services/migrationhubstrategyrecommendations/model/transform/StartImportFileTaskRequest Marshaller.java

\* /opt/cola/permits/1882330349\_1704877984.454451/0/aws-java-sdk-migrationhubstrategyrecommendations-1-12- 581-sources-jar/com/amazonaws/services/migrationhubstrategyrecommendations/model/ThrottlingException.java \*

 /opt/cola/permits/1882330349\_1704877984.454451/0/aws-java-sdk-migrationhubstrategyrecommendations-1-12- 581-sources-

jar/com/amazonaws/services/migrationhubstrategyrecommendations/model/transform/StrategyOptionJsonUnmarsha ller.java

\* /opt/cola/permits/1882330349\_1704877984.454451/0/aws-java-sdk-migrationhubstrategyrecommendations-1-12- 581-sources-

jar/com/amazonaws/services/migrationhubstrategyrecommendations/model/transform/StrategySummaryMarshaller.j ava

\* /opt/cola/permits/1882330349\_1704877984.454451/0/aws-java-sdk-migrationhubstrategyrecommendations-1-12- 581-sources-jar/com/amazonaws/services/migrationhubstrategyrecommendations/model/Homogeneous.java

\* /opt/cola/permits/1882330349\_1704877984.454451/0/aws-java-sdk-migrationhubstrategyrecommendations-1-12- 581-sources-

jar/com/amazonaws/services/migrationhubstrategyrecommendations/model/GetPortfolioPreferencesRequest.java

\* /opt/cola/permits/1882330349\_1704877984.454451/0/aws-java-sdk-migrationhubstrategyrecommendations-1-12- 581-sources-

jar/com/amazonaws/services/migrationhubstrategyrecommendations/model/transform/GetPortfolioSummaryResultJ sonUnmarshaller.java

\*

 /opt/cola/permits/1882330349\_1704877984.454451/0/aws-java-sdk-migrationhubstrategyrecommendations-1-12- 581-sources-

jar/com/amazonaws/services/migrationhubstrategyrecommendations/model/transform/ResourceNotFoundException Unmarshaller.java

\* /opt/cola/permits/1882330349\_1704877984.454451/0/aws-java-sdk-migrationhubstrategyrecommendations-1-12- 581-sources-

jar/com/amazonaws/services/migrationhubstrategyrecommendations/model/StartImportFileTaskRequest.java

\* /opt/cola/permits/1882330349\_1704877984.454451/0/aws-java-sdk-migrationhubstrategyrecommendations-1-12- 581-sources-

jar/com/amazonaws/services/migrationhubstrategyrecommendations/model/RuntimeAnalysisStatus.java

\* /opt/cola/permits/1882330349\_1704877984.454451/0/aws-java-sdk-migrationhubstrategyrecommendations-1-12- 581-sources-

jar/com/amazonaws/services/migrationhubstrategyrecommendations/model/transform/AnalyzerNameUnionMarshall er.java

\*

 /opt/cola/permits/1882330349\_1704877984.454451/0/aws-java-sdk-migrationhubstrategyrecommendations-1-12- 581-sources-jar/com/amazonaws/services/migrationhubstrategyrecommendations/model/AnalyzerNameUnion.java \* /opt/cola/permits/1882330349\_1704877984.454451/0/aws-java-sdk-migrationhubstrategyrecommendations-1-12- 581-sources-jar/com/amazonaws/services/migrationhubstrategyrecommendations/model/ValidationException.java \* /opt/cola/permits/1882330349\_1704877984.454451/0/aws-java-sdk-migrationhubstrategyrecommendations-1-12- 581-sources-

jar/com/amazonaws/services/migrationhubstrategyrecommendations/model/transform/ThrottlingExceptionUnmarsh aller.java

\* /opt/cola/permits/1882330349\_1704877984.454451/0/aws-java-sdk-migrationhubstrategyrecommendations-1-12- 581-sources-

jar/com/amazonaws/services/migrationhubstrategyrecommendations/model/transform/AnalyzableServerSummaryJs onUnmarshaller.java

\* /opt/cola/permits/1882330349\_1704877984.454451/0/aws-java-sdk-migrationhubstrategyrecommendations-1-12- 581-sources-

jar/com/amazonaws/services/migrationhubstrategyrecommendations/model/transform/RemoteSourceCodeAnalysisS erverInfoMarshaller.java

\*

 /opt/cola/permits/1882330349\_1704877984.454451/0/aws-java-sdk-migrationhubstrategyrecommendations-1-12- 581-sources-

jar/com/amazonaws/services/migrationhubstrategyrecommendations/model/PrioritizeBusinessGoals.java

\* /opt/cola/permits/1882330349\_1704877984.454451/0/aws-java-sdk-migrationhubstrategyrecommendations-1-12- 581-sources-

jar/com/amazonaws/services/migrationhubstrategyrecommendations/model/ListApplicationComponentsResult.java \* /opt/cola/permits/1882330349\_1704877984.454451/0/aws-java-sdk-migrationhubstrategyrecommendations-1-12- 581-sources-jar/com/amazonaws/services/migrationhubstrategyrecommendations/model/BinaryAnalyzerName.java \* /opt/cola/permits/1882330349\_1704877984.454451/0/aws-java-sdk-migrationhubstrategyrecommendations-1-12- 581-sources-

jar/com/amazonaws/services/migrationhubstrategyrecommendations/model/transform/RecommendationSetJsonUnm arshaller.java

\*

 /opt/cola/permits/1882330349\_1704877984.454451/0/aws-java-sdk-migrationhubstrategyrecommendations-1-12- 581-sources-jar/com/amazonaws/services/migrationhubstrategyrecommendations/model/AppType.java

\* /opt/cola/permits/1882330349\_1704877984.454451/0/aws-java-sdk-migrationhubstrategyrecommendations-1-12- 581-sources-

jar/com/amazonaws/services/migrationhubstrategyrecommendations/model/transform/StopAssessmentRequestProto colMarshaller.java

\* /opt/cola/permits/1882330349\_1704877984.454451/0/aws-java-sdk-migrationhubstrategyrecommendations-1-12- 581-sources-

jar/com/amazonaws/services/migrationhubstrategyrecommendations/model/ImportFileTaskInformation.java

\* /opt/cola/permits/1882330349\_1704877984.454451/0/aws-java-sdk-migrationhubstrategyrecommendations-1-12- 581-sources-

jar/com/amazonaws/services/migrationhubstrategyrecommendations/model/ApplicationComponentCriteria.java \*

 /opt/cola/permits/1882330349\_1704877984.454451/0/aws-java-sdk-migrationhubstrategyrecommendations-1-12- 581-sources-

jar/com/amazonaws/services/migrationhubstrategyrecommendations/model/transform/AntipatternSeveritySummary JsonUnmarshaller.java

jar/com/amazonaws/services/migrationhubstrategyrecommendations/model/transform/GetApplicationComponentStr ategiesResultJsonUnmarshaller.java

\* /opt/cola/permits/1882330349\_1704877984.454451/0/aws-java-sdk-migrationhubstrategyrecommendations-1-12- 581-sources-

jar/com/amazonaws/services/migrationhubstrategyrecommendations/model/transform/StartRecommendationReport GenerationRequestProtocolMarshaller.java

\* /opt/cola/permits/1882330349\_1704877984.454451/0/aws-java-sdk-migrationhubstrategyrecommendations-1-12- 581-sources-

jar/com/amazonaws/services/migrationhubstrategyrecommendations/model/ListAnalyzableServersResult.java \* /opt/cola/permits/1882330349\_1704877984.454451/0/aws-java-sdk-migrationhubstrategyrecommendations-1-12-

581-sources-jar/com/amazonaws/services/migrationhubstrategyrecommendations/model/ConflictException.java \*

 /opt/cola/permits/1882330349\_1704877984.454451/0/aws-java-sdk-migrationhubstrategyrecommendations-1-12- 581-sources-

jar/com/amazonaws/services/migrationhubstrategyrecommendations/model/transform/GetServerDetailsRequestMar shaller.java

\* /opt/cola/permits/1882330349\_1704877984.454451/0/aws-java-sdk-migrationhubstrategyrecommendations-1-12- 581-sources-

jar/com/amazonaws/services/migrationhubstrategyrecommendations/model/transform/NoManagementPreferenceJso nUnmarshaller.java

\* /opt/cola/permits/1882330349\_1704877984.454451/0/aws-java-sdk-migrationhubstrategyrecommendations-1-12- 581-sources-

jar/com/amazonaws/services/migrationhubstrategyrecommendations/model/transform/GetImportFileTaskRequestPr otocolMarshaller.java

\* /opt/cola/permits/1882330349\_1704877984.454451/0/aws-java-sdk-migrationhubstrategyrecommendations-1-12- 581-sources-

jar/com/amazonaws/services/migrationhubstrategyrecommendations/model/transform/RecommendationSetMarshall er.java

\*

 /opt/cola/permits/1882330349\_1704877984.454451/0/aws-java-sdk-migrationhubstrategyrecommendations-1-12- 581-sources-

jar/com/amazonaws/services/migrationhubstrategyrecommendations/model/GetRecommendationReportDetailsRequ est.java

\* /opt/cola/permits/1882330349\_1704877984.454451/0/aws-java-sdk-migrationhubstrategyrecommendations-1-12- 581-sources-

jar/com/amazonaws/services/migrationhubstrategyrecommendations/model/RunTimeAnalyzerName.java

\* /opt/cola/permits/1882330349\_1704877984.454451/0/aws-java-sdk-migrationhubstrategyrecommendations-1-12- 581-sources-

jar/com/amazonaws/services/migrationhubstrategyrecommendations/model/transform/SourceCodeJsonUnmarshaller .java

\* /opt/cola/permits/1882330349\_1704877984.454451/0/aws-java-sdk-migrationhubstrategyrecommendations-1-12- 581-sources-

jar/com/amazonaws/services/migrationhubstrategyrecommendations/model/transform/GetApplicationComponentStr ategiesRequestMarshaller.java

\*

jar/com/amazonaws/services/migrationhubstrategyrecommendations/model/TransformationToolName.java \* /opt/cola/permits/1882330349\_1704877984.454451/0/aws-java-sdk-migrationhubstrategyrecommendations-1-12- 581-sources-

jar/com/amazonaws/services/migrationhubstrategyrecommendations/model/ListImportFileTaskResult.java

\* /opt/cola/permits/1882330349\_1704877984.454451/0/aws-java-sdk-migrationhubstrategyrecommendations-1-12- 581-sources-

jar/com/amazonaws/services/migrationhubstrategyrecommendations/model/transform/GetImportFileTaskResultJson Unmarshaller.java

\* /opt/cola/permits/1882330349\_1704877984.454451/0/aws-java-sdk-migrationhubstrategyrecommendations-1-12- 581-sources-

jar/com/amazonaws/services/migrationhubstrategyrecommendations/model/transform/RemoteSourceCodeAnalysisS erverInfoJsonUnmarshaller.java

\* /opt/cola/permits/1882330349\_1704877984.454451/0/aws-java-sdk-migrationhubstrategyrecommendations-1-12- 581-sources-

jar/com/amazonaws/services/migrationhubstrategyrecommendations/model/ConfigurationSummary.java \*

 /opt/cola/permits/1882330349\_1704877984.454451/0/aws-java-sdk-migrationhubstrategyrecommendations-1-12- 581-sources-

jar/com/amazonaws/services/migrationhubstrategyrecommendations/model/transform/ListAnalyzableServersReques tProtocolMarshaller.java

\* /opt/cola/permits/1882330349\_1704877984.454451/0/aws-java-sdk-migrationhubstrategyrecommendations-1-12- 581-sources-

jar/com/amazonaws/services/migrationhubstrategyrecommendations/model/ListAnalyzableServersRequest.java

\* /opt/cola/permits/1882330349\_1704877984.454451/0/aws-java-sdk-migrationhubstrategyrecommendations-1-12- 581-sources-

jar/com/amazonaws/services/migrationhubstrategyrecommendations/model/transform/StopAssessmentResultJsonUn marshaller.java

\* /opt/cola/permits/1882330349\_1704877984.454451/0/aws-java-sdk-migrationhubstrategyrecommendations-1-12- 581-sources-

jar/com/amazonaws/services/migrationhubstrategyrecommendations/model/transform/BusinessGoalsJsonUnmarshal ler.java

\*

 /opt/cola/permits/1882330349\_1704877984.454451/0/aws-java-sdk-migrationhubstrategyrecommendations-1-12- 581-sources-jar/com/amazonaws/services/migrationhubstrategyrecommendations/model/SystemInfo.java

\* /opt/cola/permits/1882330349\_1704877984.454451/0/aws-java-sdk-migrationhubstrategyrecommendations-1-12- 581-sources-

jar/com/amazonaws/services/migrationhubstrategyrecommendations/AbstractAWSMigrationHubStrategyRecomme ndations.java

\* /opt/cola/permits/1882330349\_1704877984.454451/0/aws-java-sdk-migrationhubstrategyrecommendations-1-12- 581-sources-jar/com/amazonaws/services/migrationhubstrategyrecommendations/model/AuthType.java

\* /opt/cola/permits/1882330349\_1704877984.454451/0/aws-java-sdk-migrationhubstrategyrecommendations-1-12- 581-sources-

jar/com/amazonaws/services/migrationhubstrategyrecommendations/model/transform/AnalyzerNameUnionJsonUn marshaller.java

\*

 /opt/cola/permits/1882330349\_1704877984.454451/0/aws-java-sdk-migrationhubstrategyrecommendations-1-12- 581-sources-jar/com/amazonaws/services/migrationhubstrategyrecommendations/model/Heterogeneous.java

\* /opt/cola/permits/1882330349\_1704877984.454451/0/aws-java-sdk-migrationhubstrategyrecommendations-1-12- 581-sources-jar/com/amazonaws/services/migrationhubstrategyrecommendations/model/NetworkInfo.java

\* /opt/cola/permits/1882330349\_1704877984.454451/0/aws-java-sdk-migrationhubstrategyrecommendations-1-12- 581-sources-

jar/com/amazonaws/services/migrationhubstrategyrecommendations/model/transform/StrategyOptionMarshaller.jav a

\* /opt/cola/permits/1882330349\_1704877984.454451/0/aws-java-sdk-migrationhubstrategyrecommendations-1-12- 581-sources-

jar/com/amazonaws/services/migrationhubstrategyrecommendations/model/RemoteSourceCodeAnalysisServerInfo.j ava

\* /opt/cola/permits/1882330349\_1704877984.454451/0/aws-java-sdk-migrationhubstrategyrecommendations-1-12- 581-sources-

jar/com/amazonaws/services/migrationhubstrategyrecommendations/model/ListApplicationComponentsRequest.jav a

\*

 /opt/cola/permits/1882330349\_1704877984.454451/0/aws-java-sdk-migrationhubstrategyrecommendations-1-12- 581-sources-

jar/com/amazonaws/services/migrationhubstrategyrecommendations/model/transform/SourceCodeRepositoryMarsh aller.java

\* /opt/cola/permits/1882330349\_1704877984.454451/0/aws-java-sdk-migrationhubstrategyrecommendations-1-12- 581-sources-

jar/com/amazonaws/services/migrationhubstrategyrecommendations/model/transform/HomogeneousMarshaller.java \* /opt/cola/permits/1882330349\_1704877984.454451/0/aws-java-sdk-migrationhubstrategyrecommendations-1-12- 581-sources-

jar/com/amazonaws/services/migrationhubstrategyrecommendations/model/transform/SystemInfoJsonUnmarshaller. java

\* /opt/cola/permits/1882330349\_1704877984.454451/0/aws-java-sdk-migrationhubstrategyrecommendations-1-12- 581-sources-jar/com/amazonaws/services/migrationhubstrategyrecommendations/model/VersionControl.java

\* /opt/cola/permits/1882330349\_1704877984.454451/0/aws-java-sdk-migrationhubstrategyrecommendations-1-12- 581-sources-

jar/com/amazonaws/services/migrationhubstrategyrecommendations/model/GetApplicationComponentStrategiesRes ult.java

\*

581-sources-

 /opt/cola/permits/1882330349\_1704877984.454451/0/aws-java-sdk-migrationhubstrategyrecommendations-1-12- 581-sources-jar/com/amazonaws/services/migrationhubstrategyrecommendations/model/ServerStrategy.java

\* /opt/cola/permits/1882330349\_1704877984.454451/0/aws-java-sdk-migrationhubstrategyrecommendations-1-12- 581-sources-

jar/com/amazonaws/services/migrationhubstrategyrecommendations/model/DatabaseManagementPreference.java \* /opt/cola/permits/1882330349\_1704877984.454451/0/aws-java-sdk-migrationhubstrategyrecommendations-1-12-

jar/com/amazonaws/services/migrationhubstrategyrecommendations/model/transform/ServiceQuotaExceededExcept ionUnmarshaller.java

\* /opt/cola/permits/1882330349\_1704877984.454451/0/aws-java-sdk-migrationhubstrategyrecommendations-1-12- 581-sources-

jar/com/amazonaws/services/migrationhubstrategyrecommendations/model/transform/DatabasePreferencesJsonUnm arshaller.java

\*

 /opt/cola/permits/1882330349\_1704877984.454451/0/aws-java-sdk-migrationhubstrategyrecommendations-1-12- 581-sources-

jar/com/amazonaws/services/migrationhubstrategyrecommendations/model/transform/ApplicationComponentStatus SummaryJsonUnmarshaller.java

\* /opt/cola/permits/1882330349\_1704877984.454451/0/aws-java-sdk-migrationhubstrategyrecommendations-1-12- 581-sources-jar/com/amazonaws/services/migrationhubstrategyrecommendations/model/AnalysisType.java

\* /opt/cola/permits/1882330349\_1704877984.454451/0/aws-java-sdk-migrationhubstrategyrecommendations-1-12- 581-sources-

jar/com/amazonaws/services/migrationhubstrategyrecommendations/model/ApplicationComponentSummary.java \* /opt/cola/permits/1882330349\_1704877984.454451/0/aws-java-sdk-migrationhubstrategyrecommendations-1-12- 581-sources-

jar/com/amazonaws/services/migrationhubstrategyrecommendations/model/transform/GetPortfolioSummaryRequest ProtocolMarshaller.java

\*

 /opt/cola/permits/1882330349\_1704877984.454451/0/aws-java-sdk-migrationhubstrategyrecommendations-1-12- 581-sources-

jar/com/amazonaws/services/migrationhubstrategyrecommendations/model/GetImportFileTaskResult.java

\* /opt/cola/permits/1882330349\_1704877984.454451/0/aws-java-sdk-migrationhubstrategyrecommendations-1-12- 581-sources-

jar/com/amazonaws/services/migrationhubstrategyrecommendations/model/transform/StartAssessmentRequestProto colMarshaller.java

\* /opt/cola/permits/1882330349\_1704877984.454451/0/aws-java-sdk-migrationhubstrategyrecommendations-1-12- 581-sources-

jar/com/amazonaws/services/migrationhubstrategyrecommendations/model/GetPortfolioPreferencesResult.java

\* /opt/cola/permits/1882330349\_1704877984.454451/0/aws-java-sdk-migrationhubstrategyrecommendations-1-12- 581-sources-

jar/com/amazonaws/services/migrationhubstrategyrecommendations/model/UpdateApplicationComponentConfigRe sult.java

\* /opt/cola/permits/1882330349\_1704877984.454451/0/aws-java-sdk-migrationhubstrategyrecommendations-1-12- 581-sources-

jar/com/amazonaws/services/migrationhubstrategyrecommendations/model/transform/ListApplicationComponentsR equestMarshaller.java

\*

\*

 /opt/cola/permits/1882330349\_1704877984.454451/0/aws-java-sdk-migrationhubstrategyrecommendations-1-12- 581-sources-jar/com/amazonaws/services/migrationhubstrategyrecommendations/model/SelfManageResources.java \* /opt/cola/permits/1882330349\_1704877984.454451/0/aws-java-sdk-migrationhubstrategyrecommendations-1-12- 581-sources-jar/com/amazonaws/services/migrationhubstrategyrecommendations/model/Collector.java

\* /opt/cola/permits/1882330349\_1704877984.454451/0/aws-java-sdk-migrationhubstrategyrecommendations-1-12- 581-sources-

jar/com/amazonaws/services/migrationhubstrategyrecommendations/model/transform/BusinessGoalsMarshaller.java \* /opt/cola/permits/1882330349\_1704877984.454451/0/aws-java-sdk-migrationhubstrategyrecommendations-1-12- 581-sources-

jar/com/amazonaws/services/migrationhubstrategyrecommendations/model/transform/GetApplicationComponentStr ategiesRequestProtocolMarshaller.java

 /opt/cola/permits/1882330349\_1704877984.454451/0/aws-java-sdk-migrationhubstrategyrecommendations-1-12- 581-sourcesjar/com/amazonaws/services/migrationhubstrategyrecommendations/model/transform/GetApplicationComponentDe tailsResultJsonUnmarshaller.java

\* /opt/cola/permits/1882330349\_1704877984.454451/0/aws-java-sdk-migrationhubstrategyrecommendations-1-12- 581-sources-

jar/com/amazonaws/services/migrationhubstrategyrecommendations/model/transform/NoManagementPreferenceMa rshaller.java

\* /opt/cola/permits/1882330349\_1704877984.454451/0/aws-java-sdk-migrationhubstrategyrecommendations-1-12- 581-sources-

jar/com/amazonaws/services/migrationhubstrategyrecommendations/model/transform/ListCollectorsRequestProtoco lMarshaller.java

\* /opt/cola/permits/1882330349\_1704877984.454451/0/aws-java-sdk-migrationhubstrategyrecommendations-1-12- 581-sources-

jar/com/amazonaws/services/migrationhubstrategyrecommendations/model/GetApplicationComponentStrategiesRe quest.java

\*

 /opt/cola/permits/1882330349\_1704877984.454451/0/aws-java-sdk-migrationhubstrategyrecommendations-1-12- 581-sources-

jar/com/amazonaws/services/migrationhubstrategyrecommendations/model/GetServerStrategiesResult.java

\* /opt/cola/permits/1882330349\_1704877984.454451/0/aws-java-sdk-migrationhubstrategyrecommendations-1-12- 581-sources-

jar/com/amazonaws/services/migrationhubstrategyrecommendations/model/transform/VcenterBasedRemoteInfoJso nUnmarshaller.java

\* /opt/cola/permits/1882330349\_1704877984.454451/0/aws-java-sdk-migrationhubstrategyrecommendations-1-12- 581-sources-

jar/com/amazonaws/services/migrationhubstrategyrecommendations/model/AwsManagedResources.java

\* /opt/cola/permits/1882330349\_1704877984.454451/0/aws-java-sdk-migrationhubstrategyrecommendations-1-12- 581-sources-

jar/com/amazonaws/services/migrationhubstrategyrecommendations/model/AntipatternSeveritySummary.java

\* /opt/cola/permits/1882330349\_1704877984.454451/0/aws-java-sdk-migrationhubstrategyrecommendations-1-12- 581-sources-

jar/com/amazonaws/services/migrationhubstrategyrecommendations/model/transform/HeterogeneousMarshaller.jav a

\*

 /opt/cola/permits/1882330349\_1704877984.454451/0/aws-java-sdk-migrationhubstrategyrecommendations-1-12- 581-sources-

jar/com/amazonaws/services/migrationhubstrategyrecommendations/model/transform/AccessDeniedExceptionUnm arshaller.java

\* /opt/cola/permits/1882330349\_1704877984.454451/0/aws-java-sdk-migrationhubstrategyrecommendations-1-12- 581-sources-

jar/com/amazonaws/services/migrationhubstrategyrecommendations/model/GetServerDetailsResult.java

\* /opt/cola/permits/1882330349\_1704877984.454451/0/aws-java-sdk-migrationhubstrategyrecommendations-1-12- 581-sources-

jar/com/amazonaws/services/migrationhubstrategyrecommendations/model/transform/PrioritizeBusinessGoalsJsonU nmarshaller.java

\* /opt/cola/permits/1882330349\_1704877984.454451/0/aws-java-sdk-migrationhubstrategyrecommendations-1-12- 581-sources-jar/com/amazonaws/services/migrationhubstrategyrecommendations/model/ApplicationMode.java \*

jar/com/amazonaws/services/migrationhubstrategyrecommendations/model/transform/DatabaseMigrationPreference JsonUnmarshaller.java

\* /opt/cola/permits/1882330349\_1704877984.454451/0/aws-java-sdk-migrationhubstrategyrecommendations-1-12- 581-sources-

jar/com/amazonaws/services/migrationhubstrategyrecommendations/model/RunTimeAssessmentStatus.java

\* /opt/cola/permits/1882330349\_1704877984.454451/0/aws-java-sdk-migrationhubstrategyrecommendations-1-12- 581-sources-

jar/com/amazonaws/services/migrationhubstrategyrecommendations/AWSMigrationHubStrategyRecommendations Client.java

\* /opt/cola/permits/1882330349\_1704877984.454451/0/aws-java-sdk-migrationhubstrategyrecommendations-1-12- 581-sources-

jar/com/amazonaws/services/migrationhubstrategyrecommendations/model/RecommendationReportDetails.java

\* /opt/cola/permits/1882330349\_1704877984.454451/0/aws-java-sdk-migrationhubstrategyrecommendations-1-12- 581-sources-

jar/com/amazonaws/services/migrationhubstrategyrecommendations/model/transform/DataCollectionDetailsMarsha ller.java

\*

 /opt/cola/permits/1882330349\_1704877984.454451/0/aws-java-sdk-migrationhubstrategyrecommendations-1-12- 581-sources-

jar/com/amazonaws/services/migrationhubstrategyrecommendations/model/transform/AssociatedApplicationJsonUn marshaller.java

\* /opt/cola/permits/1882330349\_1704877984.454451/0/aws-java-sdk-migrationhubstrategyrecommendations-1-12- 581-sources-

jar/com/amazonaws/services/migrationhubstrategyrecommendations/model/StrategyRecommendation.java

\* /opt/cola/permits/1882330349\_1704877984.454451/0/aws-java-sdk-migrationhubstrategyrecommendations-1-12- 581-sources-

jar/com/amazonaws/services/migrationhubstrategyrecommendations/model/transform/TransformationToolJsonUnm arshaller.java

\* /opt/cola/permits/1882330349\_1704877984.454451/0/aws-java-sdk-migrationhubstrategyrecommendations-1-12- 581-sources-jar/com/amazonaws/services/migrationhubstrategyrecommendations/model/AssessmentTarget.java \*

 /opt/cola/permits/1882330349\_1704877984.454451/0/aws-java-sdk-migrationhubstrategyrecommendations-1-12- 581-sources-

jar/com/amazonaws/services/migrationhubstrategyrecommendations/model/GetImportFileTaskRequest.java

\* /opt/cola/permits/1882330349\_1704877984.454451/0/aws-java-sdk-migrationhubstrategyrecommendations-1-12- 581-sources-

jar/com/amazonaws/services/migrationhubstrategyrecommendations/model/IPAddressBasedRemoteInfo.java

\* /opt/cola/permits/1882330349\_1704877984.454451/0/aws-java-sdk-migrationhubstrategyrecommendations-1-12- 581-sources-

jar/com/amazonaws/services/migrationhubstrategyrecommendations/model/transform/GetApplicationComponentDe tailsRequestMarshaller.java

\* /opt/cola/permits/1882330349\_1704877984.454451/0/aws-java-sdk-migrationhubstrategyrecommendations-1-12- 581-sources-

jar/com/amazonaws/services/migrationhubstrategyrecommendations/model/transform/SelfManageResourcesMarsha ller.java

\*

jar/com/amazonaws/services/migrationhubstrategyrecommendations/model/DatabaseMigrationPreference.java

\* /opt/cola/permits/1882330349\_1704877984.454451/0/aws-java-sdk-migrationhubstrategyrecommendations-1-12- 581-sources-

jar/com/amazonaws/services/migrationhubstrategyrecommendations/model/transform/GetLatestAssessmentIdReque stMarshaller.java

\* /opt/cola/permits/1882330349\_1704877984.454451/0/aws-java-sdk-migrationhubstrategyrecommendations-1-12- 581-sources-

jar/com/amazonaws/services/migrationhubstrategyrecommendations/model/ServiceLinkedRoleLockClientException .java

\* /opt/cola/permits/1882330349\_1704877984.454451/0/aws-java-sdk-migrationhubstrategyrecommendations-1-12- 581-sources-

jar/com/amazonaws/services/migrationhubstrategyrecommendations/model/transform/InternalServerExceptionUnm arshaller.java

\* /opt/cola/permits/1882330349\_1704877984.454451/0/aws-java-sdk-migrationhubstrategyrecommendations-1-12- 581-sources-

jar/com/amazonaws/services/migrationhubstrategyrecommendations/model/transform/StartImportFileTaskResultJso nUnmarshaller.java

\*

 /opt/cola/permits/1882330349\_1704877984.454451/0/aws-java-sdk-migrationhubstrategyrecommendations-1-12- 581-sources-jar/com/amazonaws/services/migrationhubstrategyrecommendations/model/Group.java

\* /opt/cola/permits/1882330349\_1704877984.454451/0/aws-java-sdk-migrationhubstrategyrecommendations-1-12- 581-sources-

jar/com/amazonaws/services/migrationhubstrategyrecommendations/model/transform/NetworkInfoJsonUnmarshalle r.java

\* /opt/cola/permits/1882330349\_1704877984.454451/0/aws-java-sdk-migrationhubstrategyrecommendations-1-12- 581-sources-jar/com/amazonaws/services/migrationhubstrategyrecommendations/model/OSType.java

\* /opt/cola/permits/1882330349\_1704877984.454451/0/aws-java-sdk-migrationhubstrategyrecommendations-1-12- 581-sources-

jar/com/amazonaws/services/migrationhubstrategyrecommendations/model/GetLatestAssessmentIdRequest.java \*

 /opt/cola/permits/1882330349\_1704877984.454451/0/aws-java-sdk-migrationhubstrategyrecommendations-1-12- 581-sources-

jar/com/amazonaws/services/migrationhubstrategyrecommendations/model/transform/CollectorMarshaller.java \* /opt/cola/permits/1882330349\_1704877984.454451/0/aws-java-sdk-migrationhubstrategyrecommendations-1-12- 581-sources-jar/com/amazonaws/services/migrationhubstrategyrecommendations/model/StartAssessmentResult.java \* /opt/cola/permits/1882330349\_1704877984.454451/0/aws-java-sdk-migrationhubstrategyrecommendations-1-12- 581-sources-

jar/com/amazonaws/services/migrationhubstrategyrecommendations/model/transform/ServerStrategyMarshaller.jav a

\* /opt/cola/permits/1882330349\_1704877984.454451/0/aws-java-sdk-migrationhubstrategyrecommendations-1-12- 581-sources-

jar/com/amazonaws/services/migrationhubstrategyrecommendations/model/GetPortfolioSummaryResult.java

\* /opt/cola/permits/1882330349\_1704877984.454451/0/aws-java-sdk-migrationhubstrategyrecommendations-1-12- 581-sources-

jar/com/amazonaws/services/migrationhubstrategyrecommendations/model/InternalServerException.java \*

jar/com/amazonaws/services/migrationhubstrategyrecommendations/model/transform/GetServerStrategiesRequestM arshaller.java

\* /opt/cola/permits/1882330349\_1704877984.454451/0/aws-java-sdk-migrationhubstrategyrecommendations-1-12- 581-sources-

jar/com/amazonaws/services/migrationhubstrategyrecommendations/model/transform/VcenterBasedRemoteInfoMar shaller.java

\* /opt/cola/permits/1882330349\_1704877984.454451/0/aws-java-sdk-migrationhubstrategyrecommendations-1-12- 581-sources-jar/com/amazonaws/services/migrationhubstrategyrecommendations/model/DatabaseConfigDetail.java \* /opt/cola/permits/1882330349\_1704877984.454451/0/aws-java-sdk-migrationhubstrategyrecommendations-1-12-

581-sources-jar/com/amazonaws/services/migrationhubstrategyrecommendations/model/ServerDetail.java

\* /opt/cola/permits/1882330349\_1704877984.454451/0/aws-java-sdk-migrationhubstrategyrecommendations-1-12- 581-sources-

jar/com/amazonaws/services/migrationhubstrategyrecommendations/model/transform/ApplicationComponentDetail JsonUnmarshaller.java

\*

 /opt/cola/permits/1882330349\_1704877984.454451/0/aws-java-sdk-migrationhubstrategyrecommendations-1-12- 581-sources-

jar/com/amazonaws/services/migrationhubstrategyrecommendations/model/transform/GetAssessmentResultJsonUn marshaller.java

\* /opt/cola/permits/1882330349\_1704877984.454451/0/aws-java-sdk-migrationhubstrategyrecommendations-1-12- 581-sources-

jar/com/amazonaws/services/migrationhubstrategyrecommendations/model/transform/GetServerStrategiesResultJso nUnmarshaller.java

\* /opt/cola/permits/1882330349\_1704877984.454451/0/aws-java-sdk-migrationhubstrategyrecommendations-1-12- 581-sources-

jar/com/amazonaws/services/migrationhubstrategyrecommendations/model/transform/AnalysisStatusUnionJsonUn marshaller.java

## **1.1015 aws-java-sdk-outposts 1.12.581**

## **1.1015.1 Available under license :**

No license file was found, but licenses were detected in source scan.

/\*

\* Copyright 2018-2023 Amazon.com, Inc. or its affiliates. All Rights Reserved.

\*

\* Licensed under the Apache License, Version 2.0 (the "License"). You may not use this file except in compliance with

\* the License. A copy of the License is located at

\*

\* http://aws.amazon.com/apache2.0

\*

\* or in the "license" file accompanying this file. This file is distributed on an "AS IS" BASIS, WITHOUT WARRANTIES OR

\* CONDITIONS OF ANY KIND, either express or implied. See the License for the specific language governing

permissions

\* and limitations under the License.

Found in path(s):

\* /opt/cola/permits/1882328409\_1704877631.6741908/0/aws-java-sdk-outposts-1-12-581-sourcesjar/com/amazonaws/services/outposts/model/CatalogItemClass.java

\* /opt/cola/permits/1882328409\_1704877631.6741908/0/aws-java-sdk-outposts-1-12-581-sourcesjar/com/amazonaws/services/outposts/model/transform/OrderSummaryJsonUnmarshaller.java \*

 /opt/cola/permits/1882328409\_1704877631.6741908/0/aws-java-sdk-outposts-1-12-581-sourcesjar/com/amazonaws/services/outposts/model/transform/GetOrderRequestProtocolMarshaller.java \* /opt/cola/permits/1882328409\_1704877631.6741908/0/aws-java-sdk-outposts-1-12-581-sourcesjar/com/amazonaws/services/outposts/model/ComputeAttributes.java

\* /opt/cola/permits/1882328409\_1704877631.6741908/0/aws-java-sdk-outposts-1-12-581-sourcesjar/com/amazonaws/services/outposts/model/OrderSummary.java

\* /opt/cola/permits/1882328409\_1704877631.6741908/0/aws-java-sdk-outposts-1-12-581-sourcesjar/com/amazonaws/services/outposts/model/transform/OrderMarshaller.java

\* /opt/cola/permits/1882328409\_1704877631.6741908/0/aws-java-sdk-outposts-1-12-581-sourcesjar/com/amazonaws/services/outposts/model/transform/LineItemAssetInformationJsonUnmarshaller.java \* /opt/cola/permits/1882328409\_1704877631.6741908/0/aws-java-sdk-outposts-1-12-581-sourcesjar/com/amazonaws/services/outposts/model/transform/GetOutpostInstanceTypesRequestProtocolMarshaller.java \*

 /opt/cola/permits/1882328409\_1704877631.6741908/0/aws-java-sdk-outposts-1-12-581-sourcesjar/com/amazonaws/services/outposts/model/transform/ListCatalogItemsResultJsonUnmarshaller.java \* /opt/cola/permits/1882328409\_1704877631.6741908/0/aws-java-sdk-outposts-1-12-581-sourcesjar/com/amazonaws/services/outposts/model/ListTagsForResourceResult.java

\* /opt/cola/permits/1882328409\_1704877631.6741908/0/aws-java-sdk-outposts-1-12-581-sourcesjar/com/amazonaws/services/outposts/model/transform/GetOutpostRequestProtocolMarshaller.java \* /opt/cola/permits/1882328409\_1704877631.6741908/0/aws-java-sdk-outposts-1-12-581-sourcesjar/com/amazonaws/services/outposts/model/RackPhysicalProperties.java

\* /opt/cola/permits/1882328409\_1704877631.6741908/0/aws-java-sdk-outposts-1-12-581-sourcesjar/com/amazonaws/services/outposts/model/transform/GetSiteRequestProtocolMarshaller.java \* /opt/cola/permits/1882328409\_1704877631.6741908/0/aws-java-sdk-outposts-1-12-581-sourcesjar/com/amazonaws/services/outposts/model/transform/ListSitesResultJsonUnmarshaller.java \*

 /opt/cola/permits/1882328409\_1704877631.6741908/0/aws-java-sdk-outposts-1-12-581-sourcesjar/com/amazonaws/services/outposts/model/transform/GetConnectionRequestMarshaller.java \* /opt/cola/permits/1882328409\_1704877631.6741908/0/aws-java-sdk-outposts-1-12-581-sourcesjar/com/amazonaws/services/outposts/AWSOutpostsClient.java

\* /opt/cola/permits/1882328409\_1704877631.6741908/0/aws-java-sdk-outposts-1-12-581-sourcesjar/com/amazonaws/services/outposts/model/transform/TagResourceRequestProtocolMarshaller.java \* /opt/cola/permits/1882328409\_1704877631.6741908/0/aws-java-sdk-outposts-1-12-581-sourcesjar/com/amazonaws/services/outposts/model/transform/UntagResourceRequestProtocolMarshaller.java \* /opt/cola/permits/1882328409\_1704877631.6741908/0/aws-java-sdk-outposts-1-12-581-sourcesjar/com/amazonaws/services/outposts/model/transform/OutpostMarshaller.java

\* /opt/cola/permits/1882328409\_1704877631.6741908/0/aws-java-sdk-outposts-1-12-581-sourcesjar/com/amazonaws/services/outposts/model/transform/ValidationExceptionUnmarshaller.java

 /opt/cola/permits/1882328409\_1704877631.6741908/0/aws-java-sdk-outposts-1-12-581-sourcesjar/com/amazonaws/services/outposts/model/DeleteSiteRequest.java

\* /opt/cola/permits/1882328409\_1704877631.6741908/0/aws-java-sdk-outposts-1-12-581-sourcesjar/com/amazonaws/services/outposts/model/CreateOrderResult.java

\* /opt/cola/permits/1882328409\_1704877631.6741908/0/aws-java-sdk-outposts-1-12-581-sourcesjar/com/amazonaws/services/outposts/model/transform/DeleteSiteRequestProtocolMarshaller.java \* /opt/cola/permits/1882328409\_1704877631.6741908/0/aws-java-sdk-outposts-1-12-581-sourcesjar/com/amazonaws/services/outposts/model/transform/ListAssetsRequestProtocolMarshaller.java \* /opt/cola/permits/1882328409\_1704877631.6741908/0/aws-java-sdk-outposts-1-12-581-sourcesjar/com/amazonaws/services/outposts/model/GetOutpostInstanceTypesRequest.java

\* /opt/cola/permits/1882328409\_1704877631.6741908/0/aws-java-sdk-outposts-1-12-581-sourcesjar/com/amazonaws/services/outposts/model/UpdateSiteRackPhysicalPropertiesResult.java \*

 /opt/cola/permits/1882328409\_1704877631.6741908/0/aws-java-sdk-outposts-1-12-581-sourcesjar/com/amazonaws/services/outposts/model/transform/ListOrdersRequestProtocolMarshaller.java \* /opt/cola/permits/1882328409\_1704877631.6741908/0/aws-java-sdk-outposts-1-12-581-sourcesjar/com/amazonaws/services/outposts/model/ListOrdersRequest.java

\* /opt/cola/permits/1882328409\_1704877631.6741908/0/aws-java-sdk-outposts-1-12-581-sourcesjar/com/amazonaws/services/outposts/model/transform/LineItemRequestMarshaller.java

\* /opt/cola/permits/1882328409\_1704877631.6741908/0/aws-java-sdk-outposts-1-12-581-sourcesjar/com/amazonaws/services/outposts/model/AssetState.java

\* /opt/cola/permits/1882328409\_1704877631.6741908/0/aws-java-sdk-outposts-1-12-581-sourcesjar/com/amazonaws/services/outposts/model/UntagResourceResult.java

\* /opt/cola/permits/1882328409\_1704877631.6741908/0/aws-java-sdk-outposts-1-12-581-sourcesjar/com/amazonaws/services/outposts/model/UplinkGbps.java

\*

 /opt/cola/permits/1882328409\_1704877631.6741908/0/aws-java-sdk-outposts-1-12-581-sourcesjar/com/amazonaws/services/outposts/model/AddressType.java

\* /opt/cola/permits/1882328409\_1704877631.6741908/0/aws-java-sdk-outposts-1-12-581-sourcesjar/com/amazonaws/services/outposts/model/transform/GetOutpostInstanceTypesRequestMarshaller.java \* /opt/cola/permits/1882328409\_1704877631.6741908/0/aws-java-sdk-outposts-1-12-581-sources-

jar/com/amazonaws/services/outposts/model/ListCatalogItemsRequest.java

\* /opt/cola/permits/1882328409\_1704877631.6741908/0/aws-java-sdk-outposts-1-12-581-sourcesjar/com/amazonaws/services/outposts/model/ListOrdersResult.java

\* /opt/cola/permits/1882328409\_1704877631.6741908/0/aws-java-sdk-outposts-1-12-581-sourcesjar/com/amazonaws/services/outposts/model/ServiceQuotaExceededException.java

\* /opt/cola/permits/1882328409\_1704877631.6741908/0/aws-java-sdk-outposts-1-12-581-sourcesjar/com/amazonaws/services/outposts/model/ResourceType.java

\*

 /opt/cola/permits/1882328409\_1704877631.6741908/0/aws-java-sdk-outposts-1-12-581-sourcesjar/com/amazonaws/services/outposts/model/transform/CreateOutpostRequestProtocolMarshaller.java \* /opt/cola/permits/1882328409\_1704877631.6741908/0/aws-java-sdk-outposts-1-12-581-sourcesjar/com/amazonaws/services/outposts/model/CreateOutpostRequest.java

\* /opt/cola/permits/1882328409\_1704877631.6741908/0/aws-java-sdk-outposts-1-12-581-sourcesjar/com/amazonaws/services/outposts/model/GetCatalogItemResult.java

\* /opt/cola/permits/1882328409\_1704877631.6741908/0/aws-java-sdk-outposts-1-12-581-sourcesjar/com/amazonaws/services/outposts/model/ValidationException.java

\* /opt/cola/permits/1882328409\_1704877631.6741908/0/aws-java-sdk-outposts-1-12-581-sourcesjar/com/amazonaws/services/outposts/model/transform/CreateOrderRequestMarshaller.java \* /opt/cola/permits/1882328409\_1704877631.6741908/0/aws-java-sdk-outposts-1-12-581-sourcesjar/com/amazonaws/services/outposts/model/transform/NotFoundExceptionUnmarshaller.java \*

 /opt/cola/permits/1882328409\_1704877631.6741908/0/aws-java-sdk-outposts-1-12-581-sourcesjar/com/amazonaws/services/outposts/model/transform/RackPhysicalPropertiesMarshaller.java \* /opt/cola/permits/1882328409\_1704877631.6741908/0/aws-java-sdk-outposts-1-12-581-sourcesjar/com/amazonaws/services/outposts/model/UpdateSiteAddressResult.java

\* /opt/cola/permits/1882328409\_1704877631.6741908/0/aws-java-sdk-outposts-1-12-581-sourcesjar/com/amazonaws/services/outposts/model/transform/UntagResourceResultJsonUnmarshaller.java \* /opt/cola/permits/1882328409\_1704877631.6741908/0/aws-java-sdk-outposts-1-12-581-sourcesjar/com/amazonaws/services/outposts/model/transform/LineItemJsonUnmarshaller.java \* /opt/cola/permits/1882328409\_1704877631.6741908/0/aws-java-sdk-outposts-1-12-581-sourcesjar/com/amazonaws/services/outposts/model/transform/ConflictExceptionUnmarshaller.java \*

 /opt/cola/permits/1882328409\_1704877631.6741908/0/aws-java-sdk-outposts-1-12-581-sourcesjar/com/amazonaws/services/outposts/model/transform/UpdateSiteAddressRequestProtocolMarshaller.java \* /opt/cola/permits/1882328409\_1704877631.6741908/0/aws-java-sdk-outposts-1-12-581-sourcesjar/com/amazonaws/services/outposts/model/GetSiteAddressRequest.java

\* /opt/cola/permits/1882328409\_1704877631.6741908/0/aws-java-sdk-outposts-1-12-581-sourcesjar/com/amazonaws/services/outposts/model/Address.java

\* /opt/cola/permits/1882328409\_1704877631.6741908/0/aws-java-sdk-outposts-1-12-581-sourcesjar/com/amazonaws/services/outposts/model/transform/UpdateSiteResultJsonUnmarshaller.java \* /opt/cola/permits/1882328409\_1704877631.6741908/0/aws-java-sdk-outposts-1-12-581-sourcesjar/com/amazonaws/services/outposts/model/transform/ListAssetsResultJsonUnmarshaller.java \* /opt/cola/permits/1882328409\_1704877631.6741908/0/aws-java-sdk-outposts-1-12-581-sourcesjar/com/amazonaws/services/outposts/model/transform/GetConnectionResultJsonUnmarshaller.java \*

 /opt/cola/permits/1882328409\_1704877631.6741908/0/aws-java-sdk-outposts-1-12-581-sourcesjar/com/amazonaws/services/outposts/model/transform/ComputeAttributesJsonUnmarshaller.java \* /opt/cola/permits/1882328409\_1704877631.6741908/0/aws-java-sdk-outposts-1-12-581-sourcesjar/com/amazonaws/services/outposts/model/transform/ConnectionDetailsJsonUnmarshaller.java \* /opt/cola/permits/1882328409\_1704877631.6741908/0/aws-java-sdk-outposts-1-12-581-sourcesjar/com/amazonaws/services/outposts/model/transform/ListSitesRequestProtocolMarshaller.java \* /opt/cola/permits/1882328409\_1704877631.6741908/0/aws-java-sdk-outposts-1-12-581-sourcesjar/com/amazonaws/services/outposts/model/PowerConnector.java

\* /opt/cola/permits/1882328409\_1704877631.6741908/0/aws-java-sdk-outposts-1-12-581-sourcesjar/com/amazonaws/services/outposts/model/transform/GetCatalogItemResultJsonUnmarshaller.java \* /opt/cola/permits/1882328409\_1704877631.6741908/0/aws-java-sdk-outposts-1-12-581-sourcesjar/com/amazonaws/services/outposts/model/transform/InstanceTypeItemJsonUnmarshaller.java \*

 /opt/cola/permits/1882328409\_1704877631.6741908/0/aws-java-sdk-outposts-1-12-581-sourcesjar/com/amazonaws/services/outposts/model/transform/EC2CapacityJsonUnmarshaller.java \* /opt/cola/permits/1882328409\_1704877631.6741908/0/aws-java-sdk-outposts-1-12-581-sourcesjar/com/amazonaws/services/outposts/model/SupportedStorageEnum.java

\* /opt/cola/permits/1882328409\_1704877631.6741908/0/aws-java-sdk-outposts-1-12-581-sourcesjar/com/amazonaws/services/outposts/model/transform/AssetLocationMarshaller.java

\* /opt/cola/permits/1882328409\_1704877631.6741908/0/aws-java-sdk-outposts-1-12-581-sourcesjar/com/amazonaws/services/outposts/model/transform/StartConnectionRequestMarshaller.java

\* /opt/cola/permits/1882328409\_1704877631.6741908/0/aws-java-sdk-outposts-1-12-581-sourcesjar/com/amazonaws/services/outposts/model/CancelOrderRequest.java

\* /opt/cola/permits/1882328409\_1704877631.6741908/0/aws-java-sdk-outposts-1-12-581-sourcesjar/com/amazonaws/services/outposts/model/OpticalStandard.java

\*

\*

\*

 /opt/cola/permits/1882328409\_1704877631.6741908/0/aws-java-sdk-outposts-1-12-581-sourcesjar/com/amazonaws/services/outposts/model/transform/StartConnectionResultJsonUnmarshaller.java \* /opt/cola/permits/1882328409\_1704877631.6741908/0/aws-java-sdk-outposts-1-12-581-sourcesjar/com/amazonaws/services/outposts/model/EC2Capacity.java

\* /opt/cola/permits/1882328409\_1704877631.6741908/0/aws-java-sdk-outposts-1-12-581-sourcesjar/com/amazonaws/services/outposts/AWSOutpostsAsync.java

\* /opt/cola/permits/1882328409\_1704877631.6741908/0/aws-java-sdk-outposts-1-12-581-sourcesjar/com/amazonaws/services/outposts/model/transform/GetSiteRequestMarshaller.java

\* /opt/cola/permits/1882328409\_1704877631.6741908/0/aws-java-sdk-outposts-1-12-581-sourcesjar/com/amazonaws/services/outposts/model/transform/UpdateSiteRequestMarshaller.java

\* /opt/cola/permits/1882328409\_1704877631.6741908/0/aws-java-sdk-outposts-1-12-581-sourcesjar/com/amazonaws/services/outposts/model/AccessDeniedException.java

 /opt/cola/permits/1882328409\_1704877631.6741908/0/aws-java-sdk-outposts-1-12-581-sourcesjar/com/amazonaws/services/outposts/model/GetConnectionRequest.java

\* /opt/cola/permits/1882328409\_1704877631.6741908/0/aws-java-sdk-outposts-1-12-581-sourcesjar/com/amazonaws/services/outposts/model/transform/CreateSiteRequestProtocolMarshaller.java \* /opt/cola/permits/1882328409\_1704877631.6741908/0/aws-java-sdk-outposts-1-12-581-sourcesjar/com/amazonaws/services/outposts/model/transform/LineItemMarshaller.java

\* /opt/cola/permits/1882328409\_1704877631.6741908/0/aws-java-sdk-outposts-1-12-581-sourcesjar/com/amazonaws/services/outposts/model/ComputeAssetState.java

\* /opt/cola/permits/1882328409\_1704877631.6741908/0/aws-java-sdk-outposts-1-12-581-sourcesjar/com/amazonaws/services/outposts/model/transform/AssetInfoJsonUnmarshaller.java

\* /opt/cola/permits/1882328409\_1704877631.6741908/0/aws-java-sdk-outposts-1-12-581-sourcesjar/com/amazonaws/services/outposts/model/ShipmentCarrier.java

 /opt/cola/permits/1882328409\_1704877631.6741908/0/aws-java-sdk-outposts-1-12-581-sourcesjar/com/amazonaws/services/outposts/model/transform/ListCatalogItemsRequestMarshaller.java \* /opt/cola/permits/1882328409\_1704877631.6741908/0/aws-java-sdk-outposts-1-12-581-sourcesjar/com/amazonaws/services/outposts/model/CreateSiteResult.java

\* /opt/cola/permits/1882328409\_1704877631.6741908/0/aws-java-sdk-outposts-1-12-581-sourcesjar/com/amazonaws/services/outposts/model/transform/UpdateOutpostRequestProtocolMarshaller.java \* /opt/cola/permits/1882328409\_1704877631.6741908/0/aws-java-sdk-outposts-1-12-581-sourcesjar/com/amazonaws/services/outposts/model/transform/GetOrderResultJsonUnmarshaller.java

\* /opt/cola/permits/1882328409\_1704877631.6741908/0/aws-java-sdk-outposts-1-12-581-sourcesjar/com/amazonaws/services/outposts/model/ListAssetsRequest.java

\* /opt/cola/permits/1882328409\_1704877631.6741908/0/aws-java-sdk-outposts-1-12-581-sourcesjar/com/amazonaws/services/outposts/model/transform/ListSitesRequestMarshaller.java \*

 /opt/cola/permits/1882328409\_1704877631.6741908/0/aws-java-sdk-outposts-1-12-581-sourcesjar/com/amazonaws/services/outposts/model/PowerDrawKva.java

\* /opt/cola/permits/1882328409\_1704877631.6741908/0/aws-java-sdk-outposts-1-12-581-sourcesjar/com/amazonaws/services/outposts/AWSOutposts.java

\* /opt/cola/permits/1882328409\_1704877631.6741908/0/aws-java-sdk-outposts-1-12-581-sourcesjar/com/amazonaws/services/outposts/model/GetConnectionResult.java

\* /opt/cola/permits/1882328409\_1704877631.6741908/0/aws-java-sdk-outposts-1-12-581-sourcesjar/com/amazonaws/services/outposts/model/UpdateOutpostResult.java

\* /opt/cola/permits/1882328409\_1704877631.6741908/0/aws-java-sdk-outposts-1-12-581-sourcesjar/com/amazonaws/services/outposts/model/transform/AssetLocationJsonUnmarshaller.java \* /opt/cola/permits/1882328409\_1704877631.6741908/0/aws-java-sdk-outposts-1-12-581-sourcesjar/com/amazonaws/services/outposts/model/transform/StartConnectionRequestProtocolMarshaller.java \*

 /opt/cola/permits/1882328409\_1704877631.6741908/0/aws-java-sdk-outposts-1-12-581-sourcesjar/com/amazonaws/services/outposts/model/transform/ListOrdersResultJsonUnmarshaller.java \* /opt/cola/permits/1882328409\_1704877631.6741908/0/aws-java-sdk-outposts-1-12-581-sourcesjar/com/amazonaws/services/outposts/model/transform/GetSiteAddressResultJsonUnmarshaller.java \* /opt/cola/permits/1882328409\_1704877631.6741908/0/aws-java-sdk-outposts-1-12-581-sourcesjar/com/amazonaws/services/outposts/model/transform/GetSiteResultJsonUnmarshaller.java \* /opt/cola/permits/1882328409\_1704877631.6741908/0/aws-java-sdk-outposts-1-12-581-sources-

jar/com/amazonaws/services/outposts/model/ConnectionDetails.java

\* /opt/cola/permits/1882328409\_1704877631.6741908/0/aws-java-sdk-outposts-1-12-581-sourcesjar/com/amazonaws/services/outposts/model/AssetType.java

\* /opt/cola/permits/1882328409\_1704877631.6741908/0/aws-java-sdk-outposts-1-12-581-sourcesjar/com/amazonaws/services/outposts/model/transform/GetOutpostRequestMarshaller.java \*

 /opt/cola/permits/1882328409\_1704877631.6741908/0/aws-java-sdk-outposts-1-12-581-sourcesjar/com/amazonaws/services/outposts/model/UntagResourceRequest.java

\* /opt/cola/permits/1882328409\_1704877631.6741908/0/aws-java-sdk-outposts-1-12-581-sourcesjar/com/amazonaws/services/outposts/model/transform/ListOutpostsResultJsonUnmarshaller.java

\* /opt/cola/permits/1882328409\_1704877631.6741908/0/aws-java-sdk-outposts-1-12-581-sourcesjar/com/amazonaws/services/outposts/model/InternalServerException.java

\* /opt/cola/permits/1882328409\_1704877631.6741908/0/aws-java-sdk-outposts-1-12-581-sourcesjar/com/amazonaws/services/outposts/model/transform/SiteMarshaller.java

\* /opt/cola/permits/1882328409\_1704877631.6741908/0/aws-java-sdk-outposts-1-12-581-sourcesjar/com/amazonaws/services/outposts/model/GetSiteAddressResult.java

\* /opt/cola/permits/1882328409\_1704877631.6741908/0/aws-java-sdk-outposts-1-12-581-sourcesjar/com/amazonaws/services/outposts/model/transform/ShipmentInformationMarshaller.java \*

 /opt/cola/permits/1882328409\_1704877631.6741908/0/aws-java-sdk-outposts-1-12-581-sourcesjar/com/amazonaws/services/outposts/model/AssetLocation.java

\* /opt/cola/permits/1882328409\_1704877631.6741908/0/aws-java-sdk-outposts-1-12-581-sourcesjar/com/amazonaws/services/outposts/model/AWSOutpostsException.java

\* /opt/cola/permits/1882328409\_1704877631.6741908/0/aws-java-sdk-outposts-1-12-581-sourcesjar/com/amazonaws/services/outposts/model/UplinkCount.java

\* /opt/cola/permits/1882328409\_1704877631.6741908/0/aws-java-sdk-outposts-1-12-581-sourcesjar/com/amazonaws/services/outposts/model/transform/GetOutpostResultJsonUnmarshaller.java

\* /opt/cola/permits/1882328409\_1704877631.6741908/0/aws-java-sdk-outposts-1-12-581-sourcesjar/com/amazonaws/services/outposts/AWSOutpostsAsyncClient.java

\* /opt/cola/permits/1882328409\_1704877631.6741908/0/aws-java-sdk-outposts-1-12-581-sources-

jar/com/amazonaws/services/outposts/model/PaymentOption.java

\*

 /opt/cola/permits/1882328409\_1704877631.6741908/0/aws-java-sdk-outposts-1-12-581-sourcesjar/com/amazonaws/services/outposts/model/transform/ComputeAttributesMarshaller.java \* /opt/cola/permits/1882328409\_1704877631.6741908/0/aws-java-sdk-outposts-1-12-581-sourcesjar/com/amazonaws/services/outposts/model/transform/ListOutpostsRequestMarshaller.java \* /opt/cola/permits/1882328409\_1704877631.6741908/0/aws-java-sdk-outposts-1-12-581-sourcesjar/com/amazonaws/services/outposts/model/transform/CreateOrderResultJsonUnmarshaller.java \* /opt/cola/permits/1882328409\_1704877631.6741908/0/aws-java-sdk-outposts-1-12-581-sourcesjar/com/amazonaws/services/outposts/model/transform/UpdateOutpostRequestMarshaller.java \* /opt/cola/permits/1882328409\_1704877631.6741908/0/aws-java-sdk-outposts-1-12-581-sourcesjar/com/amazonaws/services/outposts/model/UpdateSiteAddressRequest.java

\* /opt/cola/permits/1882328409\_1704877631.6741908/0/aws-java-sdk-outposts-1-12-581-sourcesjar/com/amazonaws/services/outposts/model/transform/LineItemAssetInformationMarshaller.java \*

 /opt/cola/permits/1882328409\_1704877631.6741908/0/aws-java-sdk-outposts-1-12-581-sourcesjar/com/amazonaws/services/outposts/model/transform/CancelOrderRequestMarshaller.java

\* /opt/cola/permits/1882328409\_1704877631.6741908/0/aws-java-sdk-outposts-1-12-581-sourcesjar/com/amazonaws/services/outposts/model/ConflictException.java

\* /opt/cola/permits/1882328409\_1704877631.6741908/0/aws-java-sdk-outposts-1-12-581-sourcesjar/com/amazonaws/services/outposts/model/GetOrderRequest.java

\* /opt/cola/permits/1882328409\_1704877631.6741908/0/aws-java-sdk-outposts-1-12-581-sourcesjar/com/amazonaws/services/outposts/model/ListSitesResult.java

\* /opt/cola/permits/1882328409\_1704877631.6741908/0/aws-java-sdk-outposts-1-12-581-sourcesjar/com/amazonaws/services/outposts/model/CreateOrderRequest.java

\* /opt/cola/permits/1882328409\_1704877631.6741908/0/aws-java-sdk-outposts-1-12-581-sourcesjar/com/amazonaws/services/outposts/model/GetOrderResult.java

\*

 /opt/cola/permits/1882328409\_1704877631.6741908/0/aws-java-sdk-outposts-1-12-581-sourcesjar/com/amazonaws/services/outposts/model/StartConnectionRequest.java

\* /opt/cola/permits/1882328409\_1704877631.6741908/0/aws-java-sdk-outposts-1-12-581-sourcesjar/com/amazonaws/services/outposts/model/transform/UntagResourceRequestMarshaller.java

\* /opt/cola/permits/1882328409\_1704877631.6741908/0/aws-java-sdk-outposts-1-12-581-sourcesjar/com/amazonaws/services/outposts/model/LineItem.java

\* /opt/cola/permits/1882328409\_1704877631.6741908/0/aws-java-sdk-outposts-1-12-581-sourcesjar/com/amazonaws/services/outposts/model/LineItemAssetInformation.java

\* /opt/cola/permits/1882328409\_1704877631.6741908/0/aws-java-sdk-outposts-1-12-581-sourcesjar/com/amazonaws/services/outposts/model/transform/InternalServerExceptionUnmarshaller.java \* /opt/cola/permits/1882328409\_1704877631.6741908/0/aws-java-sdk-outposts-1-12-581-sourcesjar/com/amazonaws/services/outposts/model/LineItemStatus.java

\*

 /opt/cola/permits/1882328409\_1704877631.6741908/0/aws-java-sdk-outposts-1-12-581-sourcesjar/com/amazonaws/services/outposts/model/PaymentTerm.java

\* /opt/cola/permits/1882328409\_1704877631.6741908/0/aws-java-sdk-outposts-1-12-581-sourcesjar/com/amazonaws/services/outposts/model/transform/CancelOrderResultJsonUnmarshaller.java \* /opt/cola/permits/1882328409\_1704877631.6741908/0/aws-java-sdk-outposts-1-12-581-sources-

jar/com/amazonaws/services/outposts/model/transform/ServiceQuotaExceededExceptionUnmarshaller.java

\* /opt/cola/permits/1882328409\_1704877631.6741908/0/aws-java-sdk-outposts-1-12-581-sources-

jar/com/amazonaws/services/outposts/model/GetOutpostInstanceTypesResult.java

\* /opt/cola/permits/1882328409\_1704877631.6741908/0/aws-java-sdk-outposts-1-12-581-sourcesjar/com/amazonaws/services/outposts/model/transform/ListAssetsRequestMarshaller.java

\* /opt/cola/permits/1882328409\_1704877631.6741908/0/aws-java-sdk-outposts-1-12-581-sourcesjar/com/amazonaws/services/outposts/model/transform/CreateOutpostResultJsonUnmarshaller.java \*

 /opt/cola/permits/1882328409\_1704877631.6741908/0/aws-java-sdk-outposts-1-12-581-sourcesjar/com/amazonaws/services/outposts/model/Order.java

\* /opt/cola/permits/1882328409\_1704877631.6741908/0/aws-java-sdk-outposts-1-12-581-sourcesjar/com/amazonaws/services/outposts/model/DeleteSiteResult.java

\* /opt/cola/permits/1882328409\_1704877631.6741908/0/aws-java-sdk-outposts-1-12-581-sourcesjar/com/amazonaws/services/outposts/model/transform/ShipmentInformationJsonUnmarshaller.java \* /opt/cola/permits/1882328409\_1704877631.6741908/0/aws-java-sdk-outposts-1-12-581-sourcesjar/com/amazonaws/services/outposts/model/UpdateOutpostRequest.java

\* /opt/cola/permits/1882328409\_1704877631.6741908/0/aws-java-sdk-outposts-1-12-581-sourcesjar/com/amazonaws/services/outposts/model/transform/LineItemRequestJsonUnmarshaller.java

\* /opt/cola/permits/1882328409\_1704877631.6741908/0/aws-java-sdk-outposts-1-12-581-sourcesjar/com/amazonaws/services/outposts/model/transform/ListTagsForResourceRequestProtocolMarshaller.java \*

 /opt/cola/permits/1882328409\_1704877631.6741908/0/aws-java-sdk-outposts-1-12-581-sourcesjar/com/amazonaws/services/outposts/model/transform/TagResourceResultJsonUnmarshaller.java \* /opt/cola/permits/1882328409\_1704877631.6741908/0/aws-java-sdk-outposts-1-12-581-sourcesjar/com/amazonaws/services/outposts/package-info.java

\* /opt/cola/permits/1882328409\_1704877631.6741908/0/aws-java-sdk-outposts-1-12-581-sourcesjar/com/amazonaws/services/outposts/model/transform/GetSiteAddressRequestMarshaller.java \* /opt/cola/permits/1882328409\_1704877631.6741908/0/aws-java-sdk-outposts-1-12-581-sourcesjar/com/amazonaws/services/outposts/model/transform/RackPhysicalPropertiesJsonUnmarshaller.java \* /opt/cola/permits/1882328409\_1704877631.6741908/0/aws-java-sdk-outposts-1-12-581-sourcesjar/com/amazonaws/services/outposts/model/transform/GetConnectionRequestProtocolMarshaller.java \*

 /opt/cola/permits/1882328409\_1704877631.6741908/0/aws-java-sdk-outposts-1-12-581-sourcesjar/com/amazonaws/services/outposts/model/transform/UpdateSiteRackPhysicalPropertiesResultJsonUnmarshaller.j ava

\* /opt/cola/permits/1882328409\_1704877631.6741908/0/aws-java-sdk-outposts-1-12-581-sourcesjar/com/amazonaws/services/outposts/model/transform/GetOrderRequestMarshaller.java \* /opt/cola/permits/1882328409\_1704877631.6741908/0/aws-java-sdk-outposts-1-12-581-sourcesjar/com/amazonaws/services/outposts/model/transform/CreateOutpostRequestMarshaller.java \* /opt/cola/permits/1882328409\_1704877631.6741908/0/aws-java-sdk-outposts-1-12-581-sourcesjar/com/amazonaws/services/outposts/model/FiberOpticCableType.java

\* /opt/cola/permits/1882328409\_1704877631.6741908/0/aws-java-sdk-outposts-1-12-581-sourcesjar/com/amazonaws/services/outposts/model/transform/GetSiteAddressRequestProtocolMarshaller.java \* /opt/cola/permits/1882328409\_1704877631.6741908/0/aws-java-sdk-outposts-1-12-581-sourcesjar/com/amazonaws/services/outposts/model/transform/CreateOrderRequestProtocolMarshaller.java \*

 /opt/cola/permits/1882328409\_1704877631.6741908/0/aws-java-sdk-outposts-1-12-581-sourcesjar/com/amazonaws/services/outposts/model/CancelOrderResult.java

\* /opt/cola/permits/1882328409\_1704877631.6741908/0/aws-java-sdk-outposts-1-12-581-sourcesjar/com/amazonaws/services/outposts/model/GetOutpostRequest.java

\* /opt/cola/permits/1882328409\_1704877631.6741908/0/aws-java-sdk-outposts-1-12-581-sourcesjar/com/amazonaws/services/outposts/model/SupportedHardwareType.java

\* /opt/cola/permits/1882328409\_1704877631.6741908/0/aws-java-sdk-outposts-1-12-581-sourcesjar/com/amazonaws/services/outposts/model/transform/CatalogItemMarshaller.java

\* /opt/cola/permits/1882328409\_1704877631.6741908/0/aws-java-sdk-outposts-1-12-581-sourcesjar/com/amazonaws/services/outposts/model/transform/DeleteOutpostRequestProtocolMarshaller.java \* /opt/cola/permits/1882328409\_1704877631.6741908/0/aws-java-sdk-outposts-1-12-581-sourcesjar/com/amazonaws/services/outposts/model/transform/GetCatalogItemRequestProtocolMarshaller.java \*

 /opt/cola/permits/1882328409\_1704877631.6741908/0/aws-java-sdk-outposts-1-12-581-sourcesjar/com/amazonaws/services/outposts/model/InstanceTypeItem.java

\* /opt/cola/permits/1882328409\_1704877631.6741908/0/aws-java-sdk-outposts-1-12-581-sourcesjar/com/amazonaws/services/outposts/model/transform/AccessDeniedExceptionUnmarshaller.java \* /opt/cola/permits/1882328409\_1704877631.6741908/0/aws-java-sdk-outposts-1-12-581-sourcesjar/com/amazonaws/services/outposts/model/transform/EC2CapacityMarshaller.java \* /opt/cola/permits/1882328409\_1704877631.6741908/0/aws-java-sdk-outposts-1-12-581-sourcesjar/com/amazonaws/services/outposts/model/transform/InstanceTypeItemMarshaller.java \* /opt/cola/permits/1882328409\_1704877631.6741908/0/aws-java-sdk-outposts-1-12-581-sourcesjar/com/amazonaws/services/outposts/model/transform/ListOrdersRequestMarshaller.java

 /opt/cola/permits/1882328409\_1704877631.6741908/0/aws-java-sdk-outposts-1-12-581-sourcesjar/com/amazonaws/services/outposts/model/transform/OutpostJsonUnmarshaller.java

\* /opt/cola/permits/1882328409\_1704877631.6741908/0/aws-java-sdk-outposts-1-12-581-sourcesjar/com/amazonaws/services/outposts/model/transform/SiteJsonUnmarshaller.java

\* /opt/cola/permits/1882328409\_1704877631.6741908/0/aws-java-sdk-outposts-1-12-581-sourcesjar/com/amazonaws/services/outposts/model/transform/GetCatalogItemRequestMarshaller.java \* /opt/cola/permits/1882328409\_1704877631.6741908/0/aws-java-sdk-outposts-1-12-581-sources-

jar/com/amazonaws/services/outposts/model/LineItemRequest.java

\*

\* /opt/cola/permits/1882328409\_1704877631.6741908/0/aws-java-sdk-outposts-1-12-581-sourcesjar/com/amazonaws/services/outposts/model/transform/ConnectionDetailsMarshaller.java \* /opt/cola/permits/1882328409\_1704877631.6741908/0/aws-java-sdk-outposts-1-12-581-sourcesjar/com/amazonaws/services/outposts/model/DeleteOutpostRequest.java \*

 /opt/cola/permits/1882328409\_1704877631.6741908/0/aws-java-sdk-outposts-1-12-581-sourcesjar/com/amazonaws/services/outposts/model/transform/UpdateSiteRackPhysicalPropertiesRequestMarshaller.java \* /opt/cola/permits/1882328409\_1704877631.6741908/0/aws-java-sdk-outposts-1-12-581-sourcesjar/com/amazonaws/services/outposts/model/GetSiteRequest.java

\* /opt/cola/permits/1882328409\_1704877631.6741908/0/aws-java-sdk-outposts-1-12-581-sourcesjar/com/amazonaws/services/outposts/AWSOutpostsAsyncClientBuilder.java

\* /opt/cola/permits/1882328409\_1704877631.6741908/0/aws-java-sdk-outposts-1-12-581-sourcesjar/com/amazonaws/services/outposts/model/CreateSiteRequest.java

\* /opt/cola/permits/1882328409\_1704877631.6741908/0/aws-java-sdk-outposts-1-12-581-sourcesjar/com/amazonaws/services/outposts/model/transform/CreateSiteResultJsonUnmarshaller.java \* /opt/cola/permits/1882328409\_1704877631.6741908/0/aws-java-sdk-outposts-1-12-581-sourcesjar/com/amazonaws/services/outposts/model/transform/UpdateSiteRequestProtocolMarshaller.java \*

 /opt/cola/permits/1882328409\_1704877631.6741908/0/aws-java-sdk-outposts-1-12-581-sourcesjar/com/amazonaws/services/outposts/model/transform/DeleteSiteRequestMarshaller.java

\* /opt/cola/permits/1882328409\_1704877631.6741908/0/aws-java-sdk-outposts-1-12-581-sourcesjar/com/amazonaws/services/outposts/model/transform/AddressMarshaller.java

\* /opt/cola/permits/1882328409\_1704877631.6741908/0/aws-java-sdk-outposts-1-12-581-sourcesjar/com/amazonaws/services/outposts/model/GetOutpostResult.java

\* /opt/cola/permits/1882328409\_1704877631.6741908/0/aws-java-sdk-outposts-1-12-581-sourcesjar/com/amazonaws/services/outposts/model/ListSitesRequest.java

\* /opt/cola/permits/1882328409\_1704877631.6741908/0/aws-java-sdk-outposts-1-12-581-sourcesjar/com/amazonaws/services/outposts/model/OrderStatus.java

\* /opt/cola/permits/1882328409\_1704877631.6741908/0/aws-java-sdk-outposts-1-12-581-sourcesjar/com/amazonaws/services/outposts/model/UpdateSiteResult.java

\* /opt/cola/permits/1882328409\_1704877631.6741908/0/aws-java-sdk-outposts-1-12-581-sourcesjar/com/amazonaws/services/outposts/model/transform/CancelOrderRequestProtocolMarshaller.java \* /opt/cola/permits/1882328409\_1704877631.6741908/0/aws-java-sdk-outposts-1-12-581-sourcesjar/com/amazonaws/services/outposts/model/transform/TagResourceRequestMarshaller.java

\* /opt/cola/permits/1882328409\_1704877631.6741908/0/aws-java-sdk-outposts-1-12-581-sourcesjar/com/amazonaws/services/outposts/model/Outpost.java

\* /opt/cola/permits/1882328409\_1704877631.6741908/0/aws-java-sdk-outposts-1-12-581-sourcesjar/com/amazonaws/services/outposts/model/PowerPhase.java

\* /opt/cola/permits/1882328409\_1704877631.6741908/0/aws-java-sdk-outposts-1-12-581-sourcesjar/com/amazonaws/services/outposts/model/transform/AssetInfoMarshaller.java

\* /opt/cola/permits/1882328409\_1704877631.6741908/0/aws-java-sdk-outposts-1-12-581-sourcesjar/com/amazonaws/services/outposts/model/transform/AddressJsonUnmarshaller.java \*

 /opt/cola/permits/1882328409\_1704877631.6741908/0/aws-java-sdk-outposts-1-12-581-sourcesjar/com/amazonaws/services/outposts/model/GetCatalogItemRequest.java

\* /opt/cola/permits/1882328409\_1704877631.6741908/0/aws-java-sdk-outposts-1-12-581-sourcesjar/com/amazonaws/services/outposts/model/transform/ListOutpostsRequestProtocolMarshaller.java

\* /opt/cola/permits/1882328409\_1704877631.6741908/0/aws-java-sdk-outposts-1-12-581-sourcesjar/com/amazonaws/services/outposts/model/MaximumSupportedWeightLbs.java

\* /opt/cola/permits/1882328409\_1704877631.6741908/0/aws-java-sdk-outposts-1-12-581-sourcesjar/com/amazonaws/services/outposts/model/ListAssetsResult.java

\* /opt/cola/permits/1882328409\_1704877631.6741908/0/aws-java-sdk-outposts-1-12-581-sourcesjar/com/amazonaws/services/outposts/model/Site.java

\* /opt/cola/permits/1882328409\_1704877631.6741908/0/aws-java-sdk-outposts-1-12-581-sourcesjar/com/amazonaws/services/outposts/model/GetSiteResult.java

\* /opt/cola/permits/1882328409\_1704877631.6741908/0/aws-java-sdk-outposts-1-12-581-sourcesjar/com/amazonaws/services/outposts/model/NotFoundException.java \*

 /opt/cola/permits/1882328409\_1704877631.6741908/0/aws-java-sdk-outposts-1-12-581-sourcesjar/com/amazonaws/services/outposts/model/CatalogItemStatus.java

\* /opt/cola/permits/1882328409\_1704877631.6741908/0/aws-java-sdk-outposts-1-12-581-sourcesjar/com/amazonaws/services/outposts/model/ListCatalogItemsResult.java

\* /opt/cola/permits/1882328409\_1704877631.6741908/0/aws-java-sdk-outposts-1-12-581-sourcesjar/com/amazonaws/services/outposts/model/transform/OrderJsonUnmarshaller.java

\* /opt/cola/permits/1882328409\_1704877631.6741908/0/aws-java-sdk-outposts-1-12-581-sourcesjar/com/amazonaws/services/outposts/model/UpdateSiteRackPhysicalPropertiesRequest.java

\* /opt/cola/permits/1882328409\_1704877631.6741908/0/aws-java-sdk-outposts-1-12-581-sources-

jar/com/amazonaws/services/outposts/model/transform/UpdateOutpostResultJsonUnmarshaller.java \* /opt/cola/permits/1882328409\_1704877631.6741908/0/aws-java-sdk-outposts-1-12-581-sourcesjar/com/amazonaws/services/outposts/model/transform/DeleteSiteResultJsonUnmarshaller.java \*

 /opt/cola/permits/1882328409\_1704877631.6741908/0/aws-java-sdk-outposts-1-12-581-sourcesjar/com/amazonaws/services/outposts/model/ListTagsForResourceRequest.java

\* /opt/cola/permits/1882328409\_1704877631.6741908/0/aws-java-sdk-outposts-1-12-581-sources-

jar/com/amazonaws/services/outposts/model/transform/DeleteOutpostRequestMarshaller.java \* /opt/cola/permits/1882328409\_1704877631.6741908/0/aws-java-sdk-outposts-1-12-581-sources-

jar/com/amazonaws/services/outposts/model/transform/GetOutpostInstanceTypesResultJsonUnmarshaller.java

\* /opt/cola/permits/1882328409\_1704877631.6741908/0/aws-java-sdk-outposts-1-12-581-sourcesjar/com/amazonaws/services/outposts/model/PowerFeedDrop.java

\* /opt/cola/permits/1882328409\_1704877631.6741908/0/aws-java-sdk-outposts-1-12-581-sourcesjar/com/amazonaws/services/outposts/model/transform/UpdateSiteAddressRequestMarshaller.java \*

 /opt/cola/permits/1882328409\_1704877631.6741908/0/aws-java-sdk-outposts-1-12-581-sourcesjar/com/amazonaws/services/outposts/model/DeleteOutpostResult.java

\* /opt/cola/permits/1882328409\_1704877631.6741908/0/aws-java-sdk-outposts-1-12-581-sourcesjar/com/amazonaws/services/outposts/model/transform/CatalogItemJsonUnmarshaller.java

\* /opt/cola/permits/1882328409\_1704877631.6741908/0/aws-java-sdk-outposts-1-12-581-sources-

jar/com/amazonaws/services/outposts/model/ShipmentInformation.java

\* /opt/cola/permits/1882328409\_1704877631.6741908/0/aws-java-sdk-outposts-1-12-581-sources-

jar/com/amazonaws/services/outposts/model/transform/UpdateSiteRackPhysicalPropertiesRequestProtocolMarshall er.java

\* /opt/cola/permits/1882328409\_1704877631.6741908/0/aws-java-sdk-outposts-1-12-581-sourcesjar/com/amazonaws/services/outposts/AWSOutpostsClientBuilder.java

\* /opt/cola/permits/1882328409\_1704877631.6741908/0/aws-java-sdk-outposts-1-12-581-sourcesjar/com/amazonaws/services/outposts/model/StartConnectionResult.java

\*

 /opt/cola/permits/1882328409\_1704877631.6741908/0/aws-java-sdk-outposts-1-12-581-sourcesjar/com/amazonaws/services/outposts/model/TagResourceRequest.java

\* /opt/cola/permits/1882328409\_1704877631.6741908/0/aws-java-sdk-outposts-1-12-581-sources-

jar/com/amazonaws/services/outposts/model/transform/UpdateSiteAddressResultJsonUnmarshaller.java

\* /opt/cola/permits/1882328409\_1704877631.6741908/0/aws-java-sdk-outposts-1-12-581-sources-

jar/com/amazonaws/services/outposts/model/transform/OrderSummaryMarshaller.java

\* /opt/cola/permits/1882328409\_1704877631.6741908/0/aws-java-sdk-outposts-1-12-581-sourcesjar/com/amazonaws/services/outposts/model/AssetInfo.java

\* /opt/cola/permits/1882328409\_1704877631.6741908/0/aws-java-sdk-outposts-1-12-581-sourcesjar/com/amazonaws/services/outposts/model/CatalogItem.java

\* /opt/cola/permits/1882328409\_1704877631.6741908/0/aws-java-sdk-outposts-1-12-581-sourcesjar/com/amazonaws/services/outposts/model/transform/DeleteOutpostResultJsonUnmarshaller.java \*

 /opt/cola/permits/1882328409\_1704877631.6741908/0/aws-java-sdk-outposts-1-12-581-sourcesjar/com/amazonaws/services/outposts/model/transform/CreateSiteRequestMarshaller.java

\* /opt/cola/permits/1882328409\_1704877631.6741908/0/aws-java-sdk-outposts-1-12-581-sourcesjar/com/amazonaws/services/outposts/model/CreateOutpostResult.java

\* /opt/cola/permits/1882328409\_1704877631.6741908/0/aws-java-sdk-outposts-1-12-581-sourcesjar/com/amazonaws/services/outposts/model/ListOutpostsRequest.java

\* /opt/cola/permits/1882328409\_1704877631.6741908/0/aws-java-sdk-outposts-1-12-581-sourcesjar/com/amazonaws/services/outposts/model/TagResourceResult.java

\* /opt/cola/permits/1882328409\_1704877631.6741908/0/aws-java-sdk-outposts-1-12-581-sourcesjar/com/amazonaws/services/outposts/model/transform/ListCatalogItemsRequestProtocolMarshaller.java \* /opt/cola/permits/1882328409\_1704877631.6741908/0/aws-java-sdk-outposts-1-12-581-sourcesjar/com/amazonaws/services/outposts/AbstractAWSOutpostsAsync.java \*

 /opt/cola/permits/1882328409\_1704877631.6741908/0/aws-java-sdk-outposts-1-12-581-sourcesjar/com/amazonaws/services/outposts/model/UpdateSiteRequest.java

\* /opt/cola/permits/1882328409\_1704877631.6741908/0/aws-java-sdk-outposts-1-12-581-sourcesjar/com/amazonaws/services/outposts/model/OrderType.java

\* /opt/cola/permits/1882328409\_1704877631.6741908/0/aws-java-sdk-outposts-1-12-581-sourcesjar/com/amazonaws/services/outposts/model/ListOutpostsResult.java

\* /opt/cola/permits/1882328409\_1704877631.6741908/0/aws-java-sdk-outposts-1-12-581-sourcesjar/com/amazonaws/services/outposts/AbstractAWSOutposts.java

\* /opt/cola/permits/1882328409\_1704877631.6741908/0/aws-java-sdk-outposts-1-12-581-sourcesjar/com/amazonaws/services/outposts/model/transform/ListTagsForResourceResultJsonUnmarshaller.java \* /opt/cola/permits/1882328409\_1704877631.6741908/0/aws-java-sdk-outposts-1-12-581-sourcesjar/com/amazonaws/services/outposts/model/transform/ListTagsForResourceRequestMarshaller.java

## **1.1016 aws-java-sdk-elasticache 1.12.581 1.1016.1 Available under license :**

No license file was found, but licenses were detected in source scan.

/\*

\* Copyright 2018-2023 Amazon.com, Inc. or its affiliates. All Rights Reserved.

\*

\* Licensed under the Apache License, Version 2.0 (the "License"). You may not use this file except in compliance with

\* the License. A copy of the License is located at

\*

\* http://aws.amazon.com/apache2.0

\*

\* or in the "license" file accompanying this file. This file is distributed on an "AS IS" BASIS, WITHOUT

```
WARRANTIES OR
```
\* CONDITIONS OF ANY KIND, either express or implied. See the License for the specific language governing permissions

\* and limitations under the License.

\*/

/\*\*

 $*$  <p>

\* The upgraded version of the cache engine to be run on the clusters in the replication group.

 $*$ 

 $*$  <p>

\* <b>Important:</b> You can upgrade to a newer engine version (see <a

\* href="https://docs.aws.amazon.com/AmazonElastiCache/latest/red-

ug/SelectEngine.html#VersionManagement">Selecting

\* a Cache Engine

and Version</a>), but you cannot downgrade to an earlier engine version. If you want to use an

 \* earlier engine version, you must delete the existing replication group and create it anew with the earlier engine \* version.

 $*$ 

\*/

Found in path(s):

\* /opt/cola/permits/1882328912\_1704877852.9936492/0/aws-java-sdk-elasticache-1-12-581-sourcesjar/com/amazonaws/services/elasticache/model/ModifyReplicationGroupRequest.java No license file was found, but licenses were detected in source scan.

/\*

\* Copyright 2018-2023 Amazon.com, Inc. or its affiliates. All Rights Reserved.

\*

\* Licensed under the Apache License, Version 2.0 (the "License"). You may not use this file except in compliance with

\* the License. A copy of the License is located at

\*

\* http://aws.amazon.com/apache2.0

\*

\* or in the "license" file accompanying this file. This file is distributed on an "AS IS" BASIS, WITHOUT WARRANTIES OR

\* CONDITIONS OF ANY KIND, either express or implied. See the License for the specific language governing permissions

\* and limitations under the License.

\*/

Found in path(s):

\* /opt/cola/permits/1882328912\_1704877852.9936492/0/aws-java-sdk-elasticache-1-12-581-sourcesjar/com/amazonaws/services/elasticache/model/transform/ServiceUpdateNotFoundExceptionUnmarshaller.java \* /opt/cola/permits/1882328912\_1704877852.9936492/0/aws-java-sdk-elasticache-1-12-581-sources-

jar/com/amazonaws/services/elasticache/model/transform/DeleteCacheSecurityGroupResultStaxUnmarshaller.java \*

```
 /opt/cola/permits/1882328912_1704877852.9936492/0/aws-java-sdk-elasticache-1-12-581-sources-
jar/com/amazonaws/services/elasticache/model/transform/DescribeReservedCacheNodesOfferingsRequestMarshalle
r.java
```
\* /opt/cola/permits/1882328912\_1704877852.9936492/0/aws-java-sdk-elasticache-1-12-581-sourcesjar/com/amazonaws/services/elasticache/model/transform/RemoveTagsFromResourceRequestMarshaller.java \* /opt/cola/permits/1882328912\_1704877852.9936492/0/aws-java-sdk-elasticache-1-12-581-sourcesjar/com/amazonaws/services/elasticache/model/NodeGroupsPerReplicationGroupQuotaExceededException.java \* /opt/cola/permits/1882328912\_1704877852.9936492/0/aws-java-sdk-elasticache-1-12-581-sourcesjar/com/amazonaws/services/elasticache/model/transform/TagNotFoundExceptionUnmarshaller.java \* /opt/cola/permits/1882328912\_1704877852.9936492/0/aws-java-sdk-elasticache-1-12-581-sourcesjar/com/amazonaws/services/elasticache/model/transform/DeleteCacheSubnetGroupRequestMarshaller.java \*

/opt/cola/permits/1882328912\_1704877852.9936492/0/aws-java-sdk-elasticache-1-12-581-sources-

jar/com/amazonaws/services/elasticache/AmazonElastiCacheAsyncClient.java

\*

\* /opt/cola/permits/1882328912\_1704877852.9936492/0/aws-java-sdk-elasticache-1-12-581-sourcesjar/com/amazonaws/services/elasticache/model/transform/ReplicationGroupAlreadyExistsExceptionUnmarshaller.ja va

\* /opt/cola/permits/1882328912\_1704877852.9936492/0/aws-java-sdk-elasticache-1-12-581-sourcesjar/com/amazonaws/services/elasticache/model/CacheSubnetGroup.java

\* /opt/cola/permits/1882328912\_1704877852.9936492/0/aws-java-sdk-elasticache-1-12-581-sourcesjar/com/amazonaws/services/elasticache/model/transform/DescribeCacheParameterGroupsResultStaxUnmarshaller.j ava

\* /opt/cola/permits/1882328912\_1704877852.9936492/0/aws-java-sdk-elasticache-1-12-581-sourcesjar/com/amazonaws/services/elasticache/model/transform/InvalidSnapshotStateExceptionUnmarshaller.java \* /opt/cola/permits/1882328912\_1704877852.9936492/0/aws-java-sdk-elasticache-1-12-581-sourcesjar/com/amazonaws/services/elasticache/model/Authentication.java

 /opt/cola/permits/1882328912\_1704877852.9936492/0/aws-java-sdk-elasticache-1-12-581-sourcesjar/com/amazonaws/services/elasticache/model/ModifyUserResult.java

\* /opt/cola/permits/1882328912\_1704877852.9936492/0/aws-java-sdk-elasticache-1-12-581-sourcesjar/com/amazonaws/services/elasticache/model/transform/CreateUserGroupResultStaxUnmarshaller.java \* /opt/cola/permits/1882328912\_1704877852.9936492/0/aws-java-sdk-elasticache-1-12-581-sourcesjar/com/amazonaws/services/elasticache/model/transform/DescribeUpdateActionsResultStaxUnmarshaller.java \* /opt/cola/permits/1882328912\_1704877852.9936492/0/aws-java-sdk-elasticache-1-12-581-sourcesjar/com/amazonaws/services/elasticache/model/DeleteCacheSubnetGroupResult.java \* /opt/cola/permits/1882328912\_1704877852.9936492/0/aws-java-sdk-elasticache-1-12-581-sourcesjar/com/amazonaws/services/elasticache/model/CacheNodeTypeSpecificValue.java \*

 /opt/cola/permits/1882328912\_1704877852.9936492/0/aws-java-sdk-elasticache-1-12-581-sourcesjar/com/amazonaws/services/elasticache/model/FailoverGlobalReplicationGroupRequest.java \* /opt/cola/permits/1882328912\_1704877852.9936492/0/aws-java-sdk-elasticache-1-12-581-sourcesjar/com/amazonaws/services/elasticache/model/DescribeGlobalReplicationGroupsResult.java \* /opt/cola/permits/1882328912\_1704877852.9936492/0/aws-java-sdk-elasticache-1-12-581-sourcesjar/com/amazonaws/services/elasticache/model/transform/ReservedCacheNodeNotFoundExceptionUnmarshaller.jav a

\* /opt/cola/permits/1882328912\_1704877852.9936492/0/aws-java-sdk-elasticache-1-12-581-sourcesjar/com/amazonaws/services/elasticache/model/CacheNodeTypeSpecificParameter.java

\* /opt/cola/permits/1882328912\_1704877852.9936492/0/aws-java-sdk-elasticache-1-12-581-sourcesjar/com/amazonaws/services/elasticache/model/UserNotFoundException.java

\* /opt/cola/permits/1882328912\_1704877852.9936492/0/aws-java-sdk-elasticache-1-12-581-sourcesjar/com/amazonaws/services/elasticache/model/transform/ModifyUserResultStaxUnmarshaller.java \*

 /opt/cola/permits/1882328912\_1704877852.9936492/0/aws-java-sdk-elasticache-1-12-581-sourcesjar/com/amazonaws/services/elasticache/model/CacheParameterGroupStatus.java

\* /opt/cola/permits/1882328912\_1704877852.9936492/0/aws-java-sdk-elasticache-1-12-581-sources-

jar/com/amazonaws/services/elasticache/model/transform/PurchaseReservedCacheNodesOfferingRequestMarshaller .java

\* /opt/cola/permits/1882328912\_1704877852.9936492/0/aws-java-sdk-elasticache-1-12-581-sourcesjar/com/amazonaws/services/elasticache/model/transform/DeleteSnapshotRequestMarshaller.java \* /opt/cola/permits/1882328912\_1704877852.9936492/0/aws-java-sdk-elasticache-1-12-581-sourcesjar/com/amazonaws/services/elasticache/model/InvalidParameterCombinationException.java \* /opt/cola/permits/1882328912\_1704877852.9936492/0/aws-java-sdk-elasticache-1-12-581-sourcesjar/com/amazonaws/services/elasticache/model/ReplicationGroupPendingModifiedValues.java \*

 /opt/cola/permits/1882328912\_1704877852.9936492/0/aws-java-sdk-elasticache-1-12-581-sourcesjar/com/amazonaws/services/elasticache/model/transform/AuthenticationModeStaxUnmarshaller.java \* /opt/cola/permits/1882328912\_1704877852.9936492/0/aws-java-sdk-elasticache-1-12-581-sourcesjar/com/amazonaws/services/elasticache/model/transform/CustomerNodeEndpointStaxUnmarshaller.java \* /opt/cola/permits/1882328912\_1704877852.9936492/0/aws-java-sdk-elasticache-1-12-581-sourcesjar/com/amazonaws/services/elasticache/model/transform/DeleteReplicationGroupRequestMarshaller.java \* /opt/cola/permits/1882328912\_1704877852.9936492/0/aws-java-sdk-elasticache-1-12-581-sourcesjar/com/amazonaws/services/elasticache/model/Filter.java

\* /opt/cola/permits/1882328912\_1704877852.9936492/0/aws-java-sdk-elasticache-1-12-581-sourcesjar/com/amazonaws/services/elasticache/model/transform/NodeGroupNotFoundExceptionUnmarshaller.java \* /opt/cola/permits/1882328912\_1704877852.9936492/0/aws-java-sdk-elasticache-1-12-581-sourcesjar/com/amazonaws/services/elasticache/model/SnapshotNotFoundException.java \*

 /opt/cola/permits/1882328912\_1704877852.9936492/0/aws-java-sdk-elasticache-1-12-581-sourcesjar/com/amazonaws/services/elasticache/model/RebootCacheClusterRequest.java

\* /opt/cola/permits/1882328912\_1704877852.9936492/0/aws-java-sdk-elasticache-1-12-581-sourcesjar/com/amazonaws/services/elasticache/model/GlobalReplicationGroupAlreadyExistsException.java \* /opt/cola/permits/1882328912\_1704877852.9936492/0/aws-java-sdk-elasticache-1-12-581-sourcesjar/com/amazonaws/services/elasticache/model/GlobalReplicationGroupNotFoundException.java \* /opt/cola/permits/1882328912\_1704877852.9936492/0/aws-java-sdk-elasticache-1-12-581-sourcesjar/com/amazonaws/services/elasticache/model/transform/CacheParameterGroupQuotaExceededExceptionUnmarsh aller.java

\* /opt/cola/permits/1882328912\_1704877852.9936492/0/aws-java-sdk-elasticache-1-12-581-sourcesjar/com/amazonaws/services/elasticache/model/transform/DecreaseNodeGroupsInGlobalReplicationGroupRequest Marshaller.java

\*

 /opt/cola/permits/1882328912\_1704877852.9936492/0/aws-java-sdk-elasticache-1-12-581-sourcesjar/com/amazonaws/services/elasticache/model/transform/DescribeReservedCacheNodesOfferingsResultStaxUnmar shaller.java

\* /opt/cola/permits/1882328912\_1704877852.9936492/0/aws-java-sdk-elasticache-1-12-581-sourcesjar/com/amazonaws/services/elasticache/model/transform/EndpointStaxUnmarshaller.java

\* /opt/cola/permits/1882328912\_1704877852.9936492/0/aws-java-sdk-elasticache-1-12-581-sourcesjar/com/amazonaws/services/elasticache/model/ModifyCacheSubnetGroupRequest.java

\* /opt/cola/permits/1882328912\_1704877852.9936492/0/aws-java-sdk-elasticache-1-12-581-sourcesjar/com/amazonaws/services/elasticache/model/User.java

\* /opt/cola/permits/1882328912\_1704877852.9936492/0/aws-java-sdk-elasticache-1-12-581-sourcesjar/com/amazonaws/services/elasticache/model/transform/AuthenticationStaxUnmarshaller.java \*

 /opt/cola/permits/1882328912\_1704877852.9936492/0/aws-java-sdk-elasticache-1-12-581-sourcesjar/com/amazonaws/services/elasticache/model/DescribeServiceUpdatesResult.java

\* /opt/cola/permits/1882328912\_1704877852.9936492/0/aws-java-sdk-elasticache-1-12-581-sourcesjar/com/amazonaws/services/elasticache/model/UserGroupQuotaExceededException.java

\* /opt/cola/permits/1882328912\_1704877852.9936492/0/aws-java-sdk-elasticache-1-12-581-sourcesjar/com/amazonaws/services/elasticache/model/ServiceLinkedRoleNotFoundException.java

\* /opt/cola/permits/1882328912\_1704877852.9936492/0/aws-java-sdk-elasticache-1-12-581-sources-

jar/com/amazonaws/services/elasticache/model/transform/FailoverGlobalReplicationGroupRequestMarshaller.java \* /opt/cola/permits/1882328912\_1704877852.9936492/0/aws-java-sdk-elasticache-1-12-581-sourcesjar/com/amazonaws/services/elasticache/model/ReshardingStatus.java

\* /opt/cola/permits/1882328912\_1704877852.9936492/0/aws-java-sdk-elasticache-1-12-581-sourcesjar/com/amazonaws/services/elasticache/model/transform/CompleteMigrationRequestMarshaller.java \*

 /opt/cola/permits/1882328912\_1704877852.9936492/0/aws-java-sdk-elasticache-1-12-581-sourcesjar/com/amazonaws/services/elasticache/model/transform/NodeGroupConfigurationStaxUnmarshaller.java \* /opt/cola/permits/1882328912\_1704877852.9936492/0/aws-java-sdk-elasticache-1-12-581-sourcesjar/com/amazonaws/services/elasticache/model/transform/ReplicationGroupStaxUnmarshaller.java \* /opt/cola/permits/1882328912\_1704877852.9936492/0/aws-java-sdk-elasticache-1-12-581-sourcesjar/com/amazonaws/services/elasticache/model/LogDeliveryConfigurationRequest.java

\* /opt/cola/permits/1882328912\_1704877852.9936492/0/aws-java-sdk-elasticache-1-12-581-sourcesjar/com/amazonaws/services/elasticache/model/DescribeEventsRequest.java

\* /opt/cola/permits/1882328912\_1704877852.9936492/0/aws-java-sdk-elasticache-1-12-581-sourcesjar/com/amazonaws/services/elasticache/model/CacheSecurityGroupQuotaExceededException.java \* /opt/cola/permits/1882328912\_1704877852.9936492/0/aws-java-sdk-elasticache-1-12-581-sourcesjar/com/amazonaws/services/elasticache/model/CacheClusterAlreadyExistsException.java \*

 /opt/cola/permits/1882328912\_1704877852.9936492/0/aws-java-sdk-elasticache-1-12-581-sourcesjar/com/amazonaws/services/elasticache/model/Endpoint.java

\* /opt/cola/permits/1882328912\_1704877852.9936492/0/aws-java-sdk-elasticache-1-12-581-sourcesjar/com/amazonaws/services/elasticache/model/ListAllowedNodeTypeModificationsRequest.java \* /opt/cola/permits/1882328912\_1704877852.9936492/0/aws-java-sdk-elasticache-1-12-581-sources-

jar/com/amazonaws/services/elasticache/model/TransitEncryptionMode.java

\* /opt/cola/permits/1882328912\_1704877852.9936492/0/aws-java-sdk-elasticache-1-12-581-sourcesjar/com/amazonaws/services/elasticache/model/AuthTokenUpdateStatus.java

\* /opt/cola/permits/1882328912\_1704877852.9936492/0/aws-java-sdk-elasticache-1-12-581-sourcesjar/com/amazonaws/services/elasticache/waiters/ReplicationGroupDeleted.java \*

 /opt/cola/permits/1882328912\_1704877852.9936492/0/aws-java-sdk-elasticache-1-12-581-sourcesjar/com/amazonaws/services/elasticache/model/BatchStopUpdateActionResult.java

\* /opt/cola/permits/1882328912\_1704877852.9936492/0/aws-java-sdk-elasticache-1-12-581-sourcesjar/com/amazonaws/services/elasticache/model/AuthorizationNotFoundException.java

\* /opt/cola/permits/1882328912\_1704877852.9936492/0/aws-java-sdk-elasticache-1-12-581-sourcesjar/com/amazonaws/services/elasticache/model/DescribeUpdateActionsRequest.java

\* /opt/cola/permits/1882328912\_1704877852.9936492/0/aws-java-sdk-elasticache-1-12-581-sourcesjar/com/amazonaws/services/elasticache/model/ServiceUpdateNotFoundException.java

\* /opt/cola/permits/1882328912\_1704877852.9936492/0/aws-java-sdk-elasticache-1-12-581-sourcesjar/com/amazonaws/services/elasticache/model/ServiceUpdateSeverity.java

\* /opt/cola/permits/1882328912\_1704877852.9936492/0/aws-java-sdk-elasticache-1-12-581-sourcesjar/com/amazonaws/services/elasticache/model/ListAllowedNodeTypeModificationsResult.java \*

 /opt/cola/permits/1882328912\_1704877852.9936492/0/aws-java-sdk-elasticache-1-12-581-sourcesjar/com/amazonaws/services/elasticache/model/DescribeReservedCacheNodesResult.java \* /opt/cola/permits/1882328912\_1704877852.9936492/0/aws-java-sdk-elasticache-1-12-581-sourcesjar/com/amazonaws/services/elasticache/model/ModifyReplicationGroupShardConfigurationRequest.java

\* /opt/cola/permits/1882328912\_1704877852.9936492/0/aws-java-sdk-elasticache-1-12-581-sourcesjar/com/amazonaws/services/elasticache/model/transform/IncreaseReplicaCountRequestMarshaller.java \* /opt/cola/permits/1882328912\_1704877852.9936492/0/aws-java-sdk-elasticache-1-12-581-sources-

jar/com/amazonaws/services/elasticache/model/transform/SnapshotStaxUnmarshaller.java

\* /opt/cola/permits/1882328912\_1704877852.9936492/0/aws-java-sdk-elasticache-1-12-581-sourcesjar/com/amazonaws/services/elasticache/model/MultiAZStatus.java

\* /opt/cola/permits/1882328912\_1704877852.9936492/0/aws-java-sdk-elasticache-1-12-581-sourcesjar/com/amazonaws/services/elasticache/model/InputAuthenticationType.java \*

 /opt/cola/permits/1882328912\_1704877852.9936492/0/aws-java-sdk-elasticache-1-12-581-sourcesjar/com/amazonaws/services/elasticache/model/DescribeCacheClustersRequest.java

\* /opt/cola/permits/1882328912\_1704877852.9936492/0/aws-java-sdk-elasticache-1-12-581-sourcesjar/com/amazonaws/services/elasticache/model/transform/ModifyUserRequestMarshaller.java

\* /opt/cola/permits/1882328912\_1704877852.9936492/0/aws-java-sdk-elasticache-1-12-581-sourcesjar/com/amazonaws/services/elasticache/model/DeleteSnapshotRequest.java

\* /opt/cola/permits/1882328912\_1704877852.9936492/0/aws-java-sdk-elasticache-1-12-581-sourcesjar/com/amazonaws/services/elasticache/model/CacheNodeUpdateStatus.java

\* /opt/cola/permits/1882328912\_1704877852.9936492/0/aws-java-sdk-elasticache-1-12-581-sourcesjar/com/amazonaws/services/elasticache/model/DeleteCacheSecurityGroupResult.java

\* /opt/cola/permits/1882328912\_1704877852.9936492/0/aws-java-sdk-elasticache-1-12-581-sourcesjar/com/amazonaws/services/elasticache/model/InvalidCacheParameterGroupStateException.java \*

 /opt/cola/permits/1882328912\_1704877852.9936492/0/aws-java-sdk-elasticache-1-12-581-sourcesjar/com/amazonaws/services/elasticache/model/NodeGroupNotFoundException.java

\* /opt/cola/permits/1882328912\_1704877852.9936492/0/aws-java-sdk-elasticache-1-12-581-sourcesjar/com/amazonaws/services/elasticache/package-info.java

\* /opt/cola/permits/1882328912\_1704877852.9936492/0/aws-java-sdk-elasticache-1-12-581-sourcesjar/com/amazonaws/services/elasticache/model/ModifyUserGroupResult.java

\* /opt/cola/permits/1882328912\_1704877852.9936492/0/aws-java-sdk-elasticache-1-12-581-sourcesjar/com/amazonaws/services/elasticache/model/SecurityGroupMembership.java

\* /opt/cola/permits/1882328912\_1704877852.9936492/0/aws-java-sdk-elasticache-1-12-581-sourcesjar/com/amazonaws/services/elasticache/model/InvalidCacheClusterStateException.java \*

 /opt/cola/permits/1882328912\_1704877852.9936492/0/aws-java-sdk-elasticache-1-12-581-sourcesjar/com/amazonaws/services/elasticache/model/transform/ReservedCacheNodesOfferingStaxUnmarshaller.java \* /opt/cola/permits/1882328912\_1704877852.9936492/0/aws-java-sdk-elasticache-1-12-581-sourcesjar/com/amazonaws/services/elasticache/model/NodeGroupMember.java

\* /opt/cola/permits/1882328912\_1704877852.9936492/0/aws-java-sdk-elasticache-1-12-581-sourcesjar/com/amazonaws/services/elasticache/model/GlobalNodeGroup.java

\* /opt/cola/permits/1882328912\_1704877852.9936492/0/aws-java-sdk-elasticache-1-12-581-sources-

jar/com/amazonaws/services/elasticache/model/transform/UserGroupQuotaExceededExceptionUnmarshaller.java \* /opt/cola/permits/1882328912\_1704877852.9936492/0/aws-java-sdk-elasticache-1-12-581-sources-

jar/com/amazonaws/services/elasticache/model/transform/TagStaxUnmarshaller.java

\* /opt/cola/permits/1882328912\_1704877852.9936492/0/aws-java-sdk-elasticache-1-12-581-sourcesjar/com/amazonaws/services/elasticache/model/transform/DescribeReplicationGroupsRequestMarshaller.java \*

 /opt/cola/permits/1882328912\_1704877852.9936492/0/aws-java-sdk-elasticache-1-12-581-sourcesjar/com/amazonaws/services/elasticache/model/DescribeCacheSecurityGroupsResult.java

\* /opt/cola/permits/1882328912\_1704877852.9936492/0/aws-java-sdk-elasticache-1-12-581-sourcesjar/com/amazonaws/services/elasticache/model/transform/DestinationDetailsStaxUnmarshaller.java \* /opt/cola/permits/1882328912\_1704877852.9936492/0/aws-java-sdk-elasticache-1-12-581-sourcesjar/com/amazonaws/services/elasticache/model/transform/DescribeEventsRequestMarshaller.java \* /opt/cola/permits/1882328912\_1704877852.9936492/0/aws-java-sdk-elasticache-1-12-581-sourcesjar/com/amazonaws/services/elasticache/model/transform/CacheSubnetQuotaExceededExceptionUnmarshaller.java \* /opt/cola/permits/1882328912\_1704877852.9936492/0/aws-java-sdk-elasticache-1-12-581-sourcesjar/com/amazonaws/services/elasticache/model/DeleteCacheParameterGroupResult.java \*

 /opt/cola/permits/1882328912\_1704877852.9936492/0/aws-java-sdk-elasticache-1-12-581-sourcesjar/com/amazonaws/services/elasticache/model/NetworkType.java

\* /opt/cola/permits/1882328912\_1704877852.9936492/0/aws-java-sdk-elasticache-1-12-581-sourcesjar/com/amazonaws/services/elasticache/model/transform/CacheClusterNotFoundExceptionUnmarshaller.java \* /opt/cola/permits/1882328912\_1704877852.9936492/0/aws-java-sdk-elasticache-1-12-581-sourcesjar/com/amazonaws/services/elasticache/model/transform/DescribeCacheEngineVersionsRequestMarshaller.java \* /opt/cola/permits/1882328912\_1704877852.9936492/0/aws-java-sdk-elasticache-1-12-581-sourcesjar/com/amazonaws/services/elasticache/model/transform/DisassociateGlobalReplicationGroupRequestMarshaller.ja va

\* /opt/cola/permits/1882328912\_1704877852.9936492/0/aws-java-sdk-elasticache-1-12-581-sourcesjar/com/amazonaws/services/elasticache/model/AmazonElastiCacheException.java

\* /opt/cola/permits/1882328912\_1704877852.9936492/0/aws-java-sdk-elasticache-1-12-581-sourcesjar/com/amazonaws/services/elasticache/model/transform/GlobalReplicationGroupNotFoundExceptionUnmarshalle r.java

\*

\*

 /opt/cola/permits/1882328912\_1704877852.9936492/0/aws-java-sdk-elasticache-1-12-581-sourcesjar/com/amazonaws/services/elasticache/model/transform/DescribeEngineDefaultParametersRequestMarshaller.java \* /opt/cola/permits/1882328912\_1704877852.9936492/0/aws-java-sdk-elasticache-1-12-581-sourcesjar/com/amazonaws/services/elasticache/model/transform/InvalidUserStateExceptionUnmarshaller.java

\* /opt/cola/permits/1882328912\_1704877852.9936492/0/aws-java-sdk-elasticache-1-12-581-sources-

jar/com/amazonaws/services/elasticache/model/DescribeUpdateActionsResult.java

\* /opt/cola/permits/1882328912\_1704877852.9936492/0/aws-java-sdk-elasticache-1-12-581-sourcesjar/com/amazonaws/services/elasticache/model/InvalidUserStateException.java

\* /opt/cola/permits/1882328912\_1704877852.9936492/0/aws-java-sdk-elasticache-1-12-581-sources-

jar/com/amazonaws/services/elasticache/model/transform/SubnetStaxUnmarshaller.java

 /opt/cola/permits/1882328912\_1704877852.9936492/0/aws-java-sdk-elasticache-1-12-581-sourcesjar/com/amazonaws/services/elasticache/model/TestMigrationRequest.java

\* /opt/cola/permits/1882328912\_1704877852.9936492/0/aws-java-sdk-elasticache-1-12-581-sourcesjar/com/amazonaws/services/elasticache/model/transform/SubnetNotAllowedExceptionUnmarshaller.java \* /opt/cola/permits/1882328912\_1704877852.9936492/0/aws-java-sdk-elasticache-1-12-581-sourcesjar/com/amazonaws/services/elasticache/model/transform/APICallRateForCustomerExceededExceptionUnmarshall er.java

\* /opt/cola/permits/1882328912\_1704877852.9936492/0/aws-java-sdk-elasticache-1-12-581-sourcesjar/com/amazonaws/services/elasticache/model/transform/ModifyCacheParameterGroupRequestMarshaller.java \* /opt/cola/permits/1882328912\_1704877852.9936492/0/aws-java-sdk-elasticache-1-12-581-sourcesjar/com/amazonaws/services/elasticache/model/transform/ParameterStaxUnmarshaller.java \*

 /opt/cola/permits/1882328912\_1704877852.9936492/0/aws-java-sdk-elasticache-1-12-581-sourcesjar/com/amazonaws/services/elasticache/model/RecurringCharge.java

\* /opt/cola/permits/1882328912\_1704877852.9936492/0/aws-java-sdk-elasticache-1-12-581-sourcesjar/com/amazonaws/services/elasticache/model/transform/UserGroupStaxUnmarshaller.java

\* /opt/cola/permits/1882328912\_1704877852.9936492/0/aws-java-sdk-elasticache-1-12-581-sourcesjar/com/amazonaws/services/elasticache/model/ModifyCacheClusterRequest.java

\* /opt/cola/permits/1882328912\_1704877852.9936492/0/aws-java-sdk-elasticache-1-12-581-sources-

jar/com/amazonaws/services/elasticache/model/DeleteReplicationGroupRequest.java

\* /opt/cola/permits/1882328912\_1704877852.9936492/0/aws-java-sdk-elasticache-1-12-581-sources-

jar/com/amazonaws/services/elasticache/model/transform/ReservedCacheNodeQuotaExceededExceptionUnmarshal ler.java

\* /opt/cola/permits/1882328912\_1704877852.9936492/0/aws-java-sdk-elasticache-1-12-581-sourcesjar/com/amazonaws/services/elasticache/model/ReplicationGroup.java

\*

 /opt/cola/permits/1882328912\_1704877852.9936492/0/aws-java-sdk-elasticache-1-12-581-sourcesjar/com/amazonaws/services/elasticache/model/transform/ClusterQuotaForCustomerExceededExceptionUnmarshall er.java

\* /opt/cola/permits/1882328912\_1704877852.9936492/0/aws-java-sdk-elasticache-1-12-581-sourcesjar/com/amazonaws/services/elasticache/model/CreateUserResult.java

\* /opt/cola/permits/1882328912\_1704877852.9936492/0/aws-java-sdk-elasticache-1-12-581-sources-

jar/com/amazonaws/services/elasticache/model/transform/KinesisFirehoseDestinationDetailsStaxUnmarshaller.java \* /opt/cola/permits/1882328912\_1704877852.9936492/0/aws-java-sdk-elasticache-1-12-581-sources-

jar/com/amazonaws/services/elasticache/model/transform/InvalidParameterCombinationExceptionUnmarshaller.jav a

```
* /opt/cola/permits/1882328912_1704877852.9936492/0/aws-java-sdk-elasticache-1-12-581-sources-
jar/com/amazonaws/services/elasticache/model/UserQuotaExceededException.java
*
```
 /opt/cola/permits/1882328912\_1704877852.9936492/0/aws-java-sdk-elasticache-1-12-581-sourcesjar/com/amazonaws/services/elasticache/model/transform/GlobalReplicationGroupInfoStaxUnmarshaller.java \* /opt/cola/permits/1882328912\_1704877852.9936492/0/aws-java-sdk-elasticache-1-12-581-sources-

jar/com/amazonaws/services/elasticache/model/TestFailoverRequest.java

\* /opt/cola/permits/1882328912\_1704877852.9936492/0/aws-java-sdk-elasticache-1-12-581-sources-

jar/com/amazonaws/services/elasticache/model/RebalanceSlotsInGlobalReplicationGroupRequest.java

\* /opt/cola/permits/1882328912\_1704877852.9936492/0/aws-java-sdk-elasticache-1-12-581-sources-

jar/com/amazonaws/services/elasticache/model/transform/ModifyCacheParameterGroupResultStaxUnmarshaller.jav a

\* /opt/cola/permits/1882328912\_1704877852.9936492/0/aws-java-sdk-elasticache-1-12-581-sourcesjar/com/amazonaws/services/elasticache/model/transform/SnapshotFeatureNotSupportedExceptionUnmarshaller.jav a

\* /opt/cola/permits/1882328912\_1704877852.9936492/0/aws-java-sdk-elasticache-1-12-581-sourcesjar/com/amazonaws/services/elasticache/model/transform/CreateCacheSecurityGroupRequestMarshaller.java

\*

 /opt/cola/permits/1882328912\_1704877852.9936492/0/aws-java-sdk-elasticache-1-12-581-sourcesjar/com/amazonaws/auth/policy/actions/ElastiCacheActions.java

\* /opt/cola/permits/1882328912\_1704877852.9936492/0/aws-java-sdk-elasticache-1-12-581-sourcesjar/com/amazonaws/services/elasticache/model/transform/DescribeEventsResultStaxUnmarshaller.java \* /opt/cola/permits/1882328912\_1704877852.9936492/0/aws-java-sdk-elasticache-1-12-581-sources-

jar/com/amazonaws/services/elasticache/model/UpdateAction.java

\* /opt/cola/permits/1882328912\_1704877852.9936492/0/aws-java-sdk-elasticache-1-12-581-sourcesjar/com/amazonaws/services/elasticache/model/AuthTokenUpdateStrategyType.java

\* /opt/cola/permits/1882328912\_1704877852.9936492/0/aws-java-sdk-elasticache-1-12-581-sourcesjar/com/amazonaws/services/elasticache/model/transform/ConfigureShardStaxUnmarshaller.java \*

 /opt/cola/permits/1882328912\_1704877852.9936492/0/aws-java-sdk-elasticache-1-12-581-sourcesjar/com/amazonaws/services/elasticache/model/transform/InvalidCacheClusterStateExceptionUnmarshaller.java \* /opt/cola/permits/1882328912\_1704877852.9936492/0/aws-java-sdk-elasticache-1-12-581-sourcesjar/com/amazonaws/services/elasticache/model/CacheParameterGroupAlreadyExistsException.java \* /opt/cola/permits/1882328912\_1704877852.9936492/0/aws-java-sdk-elasticache-1-12-581-sourcesjar/com/amazonaws/services/elasticache/model/ListTagsForResourceResult.java \* /opt/cola/permits/1882328912\_1704877852.9936492/0/aws-java-sdk-elasticache-1-12-581-sources-

jar/com/amazonaws/services/elasticache/model/CacheClusterNotFoundException.java \* /opt/cola/permits/1882328912\_1704877852.9936492/0/aws-java-sdk-elasticache-1-12-581-sources-

jar/com/amazonaws/services/elasticache/model/transform/AddTagsToResourceRequestMarshaller.java \* /opt/cola/permits/1882328912\_1704877852.9936492/0/aws-java-sdk-elasticache-1-12-581-sourcesjar/com/amazonaws/services/elasticache/model/transform/DeleteCacheParameterGroupResultStaxUnmarshaller.java \*

 /opt/cola/permits/1882328912\_1704877852.9936492/0/aws-java-sdk-elasticache-1-12-581-sourcesjar/com/amazonaws/services/elasticache/model/transform/CacheSecurityGroupStaxUnmarshaller.java \* /opt/cola/permits/1882328912\_1704877852.9936492/0/aws-java-sdk-elasticache-1-12-581-sourcesjar/com/amazonaws/services/elasticache/model/DescribeCacheParametersRequest.java \* /opt/cola/permits/1882328912\_1704877852.9936492/0/aws-java-sdk-elasticache-1-12-581-sources-

jar/com/amazonaws/services/elasticache/AmazonElastiCache.java

\* /opt/cola/permits/1882328912\_1704877852.9936492/0/aws-java-sdk-elasticache-1-12-581-sourcesjar/com/amazonaws/services/elasticache/model/transform/InsufficientCacheClusterCapacityExceptionUnmarshaller. java

\* /opt/cola/permits/1882328912\_1704877852.9936492/0/aws-java-sdk-elasticache-1-12-581-sourcesjar/com/amazonaws/services/elasticache/model/DataTieringStatus.java \*

 /opt/cola/permits/1882328912\_1704877852.9936492/0/aws-java-sdk-elasticache-1-12-581-sourcesjar/com/amazonaws/services/elasticache/model/CacheParameterGroupNotFoundException.java \* /opt/cola/permits/1882328912\_1704877852.9936492/0/aws-java-sdk-elasticache-1-12-581-sourcesjar/com/amazonaws/services/elasticache/model/UserGroup.java

\* /opt/cola/permits/1882328912\_1704877852.9936492/0/aws-java-sdk-elasticache-1-12-581-sourcesjar/com/amazonaws/services/elasticache/model/transform/NodeGroupMemberUpdateStatusStaxUnmarshaller.java \* /opt/cola/permits/1882328912\_1704877852.9936492/0/aws-java-sdk-elasticache-1-12-581-sourcesjar/com/amazonaws/services/elasticache/model/DeleteCacheSecurityGroupRequest.java

\* /opt/cola/permits/1882328912\_1704877852.9936492/0/aws-java-sdk-elasticache-1-12-581-sourcesjar/com/amazonaws/services/elasticache/model/transform/CreateReplicationGroupRequestMarshaller.java \* /opt/cola/permits/1882328912\_1704877852.9936492/0/aws-java-sdk-elasticache-1-12-581-sourcesjar/com/amazonaws/services/elasticache/model/UserGroupPendingChanges.java \*

 /opt/cola/permits/1882328912\_1704877852.9936492/0/aws-java-sdk-elasticache-1-12-581-sourcesjar/com/amazonaws/services/elasticache/model/RemoveTagsFromResourceResult.java \* /opt/cola/permits/1882328912\_1704877852.9936492/0/aws-java-sdk-elasticache-1-12-581-sourcesjar/com/amazonaws/services/elasticache/model/transform/CreateCacheClusterRequestMarshaller.java

\* /opt/cola/permits/1882328912\_1704877852.9936492/0/aws-java-sdk-elasticache-1-12-581-sources-

jar/com/amazonaws/services/elasticache/model/transform/NodeSnapshotStaxUnmarshaller.java \* /opt/cola/permits/1882328912\_1704877852.9936492/0/aws-java-sdk-elasticache-1-12-581-sourcesjar/com/amazonaws/services/elasticache/model/transform/EngineDefaultsStaxUnmarshaller.java \* /opt/cola/permits/1882328912\_1704877852.9936492/0/aws-java-sdk-elasticache-1-12-581-sourcesjar/com/amazonaws/services/elasticache/model/transform/ReplicationGroupPendingModifiedValuesStaxUnmarshall er.java

 /opt/cola/permits/1882328912\_1704877852.9936492/0/aws-java-sdk-elasticache-1-12-581-sourcesjar/com/amazonaws/services/elasticache/model/transform/AuthorizationNotFoundExceptionUnmarshaller.java \* /opt/cola/permits/1882328912\_1704877852.9936492/0/aws-java-sdk-elasticache-1-12-581-sourcesjar/com/amazonaws/services/elasticache/model/transform/IncreaseNodeGroupsInGlobalReplicationGroupRequestM arshaller.java

\* /opt/cola/permits/1882328912\_1704877852.9936492/0/aws-java-sdk-elasticache-1-12-581-sourcesjar/com/amazonaws/services/elasticache/model/transform/CacheSecurityGroupQuotaExceededExceptionUnmarshal ler.java

\* /opt/cola/permits/1882328912\_1704877852.9936492/0/aws-java-sdk-elasticache-1-12-581-sourcesjar/com/amazonaws/services/elasticache/model/CacheSubnetGroupQuotaExceededException.java \* /opt/cola/permits/1882328912\_1704877852.9936492/0/aws-java-sdk-elasticache-1-12-581-sourcesjar/com/amazonaws/services/elasticache/model/transform/DescribeUsersRequestMarshaller.java \*

 /opt/cola/permits/1882328912\_1704877852.9936492/0/aws-java-sdk-elasticache-1-12-581-sourcesjar/com/amazonaws/services/elasticache/model/transform/SnapshotAlreadyExistsExceptionUnmarshaller.java \* /opt/cola/permits/1882328912\_1704877852.9936492/0/aws-java-sdk-elasticache-1-12-581-sourcesjar/com/amazonaws/services/elasticache/model/RegionalConfiguration.java

\* /opt/cola/permits/1882328912\_1704877852.9936492/0/aws-java-sdk-elasticache-1-12-581-sourcesjar/com/amazonaws/services/elasticache/model/transform/ReshardingConfigurationStaxUnmarshaller.java \* /opt/cola/permits/1882328912\_1704877852.9936492/0/aws-java-sdk-elasticache-1-12-581-sources-

jar/com/amazonaws/services/elasticache/model/UpdateActionStatus.java

\* /opt/cola/permits/1882328912\_1704877852.9936492/0/aws-java-sdk-elasticache-1-12-581-sourcesjar/com/amazonaws/services/elasticache/model/DeleteUserGroupResult.java

\* /opt/cola/permits/1882328912\_1704877852.9936492/0/aws-java-sdk-elasticache-1-12-581-sourcesjar/com/amazonaws/services/elasticache/model/transform/UserGroupNotFoundExceptionUnmarshaller.java \*

 /opt/cola/permits/1882328912\_1704877852.9936492/0/aws-java-sdk-elasticache-1-12-581-sourcesjar/com/amazonaws/services/elasticache/model/CreateUserGroupRequest.java

\* /opt/cola/permits/1882328912\_1704877852.9936492/0/aws-java-sdk-elasticache-1-12-581-sources-

jar/com/amazonaws/services/elasticache/model/transform/DescribeCacheSubnetGroupsResultStaxUnmarshaller.jav a

\* /opt/cola/permits/1882328912\_1704877852.9936492/0/aws-java-sdk-elasticache-1-12-581-sources-

jar/com/amazonaws/services/elasticache/model/ModifyCacheParameterGroupRequest.java

\* /opt/cola/permits/1882328912\_1704877852.9936492/0/aws-java-sdk-elasticache-1-12-581-sources-

jar/com/amazonaws/services/elasticache/model/SnapshotAlreadyExistsException.java

\* /opt/cola/permits/1882328912\_1704877852.9936492/0/aws-java-sdk-elasticache-1-12-581-sources-

jar/com/amazonaws/services/elasticache/model/transform/DescribeCacheEngineVersionsResultStaxUnmarshaller.ja va

 $\ddot{\phantom{a}}$ 

\*

 /opt/cola/permits/1882328912\_1704877852.9936492/0/aws-java-sdk-elasticache-1-12-581-sourcesjar/com/amazonaws/services/elasticache/model/DescribeCacheParameterGroupsRequest.java

\* /opt/cola/permits/1882328912\_1704877852.9936492/0/aws-java-sdk-elasticache-1-12-581-sources-

jar/com/amazonaws/services/elasticache/model/transform/InvalidCacheParameterGroupStateExceptionUnmarshalle r.java

\* /opt/cola/permits/1882328912\_1704877852.9936492/0/aws-java-sdk-elasticache-1-12-581-sourcesjar/com/amazonaws/services/elasticache/model/InvalidARNException.java

\* /opt/cola/permits/1882328912\_1704877852.9936492/0/aws-java-sdk-elasticache-1-12-581-sourcesjar/com/amazonaws/services/elasticache/model/transform/UpdateActionStaxUnmarshaller.java \* /opt/cola/permits/1882328912\_1704877852.9936492/0/aws-java-sdk-elasticache-1-12-581-sourcesjar/com/amazonaws/services/elasticache/model/DescribeCacheParametersResult.java

\* /opt/cola/permits/1882328912\_1704877852.9936492/0/aws-java-sdk-elasticache-1-12-581-sourcesjar/com/amazonaws/services/elasticache/model/DescribeEventsResult.java \*

 /opt/cola/permits/1882328912\_1704877852.9936492/0/aws-java-sdk-elasticache-1-12-581-sourcesjar/com/amazonaws/services/elasticache/model/transform/DescribeReservedCacheNodesResultStaxUnmarshaller.ja va

\* /opt/cola/permits/1882328912\_1704877852.9936492/0/aws-java-sdk-elasticache-1-12-581-sourcesjar/com/amazonaws/services/elasticache/model/transform/FilterStaxUnmarshaller.java

\* /opt/cola/permits/1882328912\_1704877852.9936492/0/aws-java-sdk-elasticache-1-12-581-sourcesjar/com/amazonaws/services/elasticache/model/transform/ResetCacheParameterGroupRequestMarshaller.java \* /opt/cola/permits/1882328912\_1704877852.9936492/0/aws-java-sdk-elasticache-1-12-581-sourcesjar/com/amazonaws/services/elasticache/model/RevokeCacheSecurityGroupIngressRequest.java

\* /opt/cola/permits/1882328912\_1704877852.9936492/0/aws-java-sdk-elasticache-1-12-581-sourcesjar/com/amazonaws/services/elasticache/model/transform/DeleteUserResultStaxUnmarshaller.java \*

 /opt/cola/permits/1882328912\_1704877852.9936492/0/aws-java-sdk-elasticache-1-12-581-sourcesjar/com/amazonaws/services/elasticache/model/EngineDefaults.java

\* /opt/cola/permits/1882328912\_1704877852.9936492/0/aws-java-sdk-elasticache-1-12-581-sourcesjar/com/amazonaws/services/elasticache/model/Event.java

\* /opt/cola/permits/1882328912\_1704877852.9936492/0/aws-java-sdk-elasticache-1-12-581-sources-

jar/com/amazonaws/services/elasticache/model/transform/CacheNodeTypeSpecificParameterStaxUnmarshaller.java

\* /opt/cola/permits/1882328912\_1704877852.9936492/0/aws-java-sdk-elasticache-1-12-581-sources-

jar/com/amazonaws/services/elasticache/model/CustomerNodeEndpoint.java

\* /opt/cola/permits/1882328912\_1704877852.9936492/0/aws-java-sdk-elasticache-1-12-581-sourcesjar/com/amazonaws/services/elasticache/model/BatchApplyUpdateActionResult.java

\* /opt/cola/permits/1882328912\_1704877852.9936492/0/aws-java-sdk-elasticache-1-12-581-sourcesjar/com/amazonaws/services/elasticache/model/transform/DescribeServiceUpdatesResultStaxUnmarshaller.java \*

 /opt/cola/permits/1882328912\_1704877852.9936492/0/aws-java-sdk-elasticache-1-12-581-sourcesjar/com/amazonaws/services/elasticache/model/transform/DescribeSnapshotsResultStaxUnmarshaller.java \* /opt/cola/permits/1882328912\_1704877852.9936492/0/aws-java-sdk-elasticache-1-12-581-sourcesjar/com/amazonaws/services/elasticache/model/transform/ModifyGlobalReplicationGroupRequestMarshaller.java \* /opt/cola/permits/1882328912\_1704877852.9936492/0/aws-java-sdk-elasticache-1-12-581-sources-

jar/com/amazonaws/services/elasticache/model/UnprocessedUpdateAction.java

\* /opt/cola/permits/1882328912\_1704877852.9936492/0/aws-java-sdk-elasticache-1-12-581-sourcesjar/com/amazonaws/services/elasticache/model/PendingAutomaticFailoverStatus.java

\* /opt/cola/permits/1882328912\_1704877852.9936492/0/aws-java-sdk-elasticache-1-12-581-sources-

jar/com/amazonaws/services/elasticache/model/transform/CacheNodeTypeSpecificValueStaxUnmarshaller.java \*

 /opt/cola/permits/1882328912\_1704877852.9936492/0/aws-java-sdk-elasticache-1-12-581-sourcesjar/com/amazonaws/services/elasticache/model/ServiceUpdateType.java

\* /opt/cola/permits/1882328912\_1704877852.9936492/0/aws-java-sdk-elasticache-1-12-581-sourcesjar/com/amazonaws/services/elasticache/model/ResetCacheParameterGroupRequest.java

\* /opt/cola/permits/1882328912\_1704877852.9936492/0/aws-java-sdk-elasticache-1-12-581-sourcesjar/com/amazonaws/services/elasticache/AbstractAmazonElastiCacheAsync.java

\* /opt/cola/permits/1882328912\_1704877852.9936492/0/aws-java-sdk-elasticache-1-12-581-sourcesjar/com/amazonaws/services/elasticache/model/AuthorizationAlreadyExistsException.java

\* /opt/cola/permits/1882328912\_1704877852.9936492/0/aws-java-sdk-elasticache-1-12-581-sources-

jar/com/amazonaws/services/elasticache/model/transform/InvalidGlobalReplicationGroupStateExceptionUnmarshal ler.java

\* /opt/cola/permits/1882328912\_1704877852.9936492/0/aws-java-sdk-elasticache-1-12-581-sourcesjar/com/amazonaws/services/elasticache/model/InvalidParameterValueException.java \*

 /opt/cola/permits/1882328912\_1704877852.9936492/0/aws-java-sdk-elasticache-1-12-581-sourcesjar/com/amazonaws/services/elasticache/model/transform/ReservedCacheNodeAlreadyExistsExceptionUnmarshalle r.java

\* /opt/cola/permits/1882328912\_1704877852.9936492/0/aws-java-sdk-elasticache-1-12-581-sourcesjar/com/amazonaws/services/elasticache/model/CacheParameterGroup.java

\* /opt/cola/permits/1882328912\_1704877852.9936492/0/aws-java-sdk-elasticache-1-12-581-sourcesjar/com/amazonaws/services/elasticache/model/UserGroupAlreadyExistsException.java

\* /opt/cola/permits/1882328912\_1704877852.9936492/0/aws-java-sdk-elasticache-1-12-581-sources-

jar/com/amazonaws/services/elasticache/model/transform/DescribeReservedCacheNodesRequestMarshaller.java

\* /opt/cola/permits/1882328912\_1704877852.9936492/0/aws-java-sdk-elasticache-1-12-581-sources-

jar/com/amazonaws/services/elasticache/model/transform/UserGroupsUpdateStatusStaxUnmarshaller.java \*

 /opt/cola/permits/1882328912\_1704877852.9936492/0/aws-java-sdk-elasticache-1-12-581-sourcesjar/com/amazonaws/services/elasticache/model/CreateReplicationGroupRequest.java

\* /opt/cola/permits/1882328912\_1704877852.9936492/0/aws-java-sdk-elasticache-1-12-581-sources-

jar/com/amazonaws/services/elasticache/model/InsufficientCacheClusterCapacityException.java

\* /opt/cola/permits/1882328912\_1704877852.9936492/0/aws-java-sdk-elasticache-1-12-581-sources-

jar/com/amazonaws/services/elasticache/model/TagQuotaPerResourceExceededException.java

\* /opt/cola/permits/1882328912\_1704877852.9936492/0/aws-java-sdk-elasticache-1-12-581-sources-

jar/com/amazonaws/services/elasticache/model/transform/CacheSecurityGroupNotFoundExceptionUnmarshaller.jav a

\* /opt/cola/permits/1882328912\_1704877852.9936492/0/aws-java-sdk-elasticache-1-12-581-sourcesjar/com/amazonaws/services/elasticache/model/transform/DescribeGlobalReplicationGroupsResultStaxUnmarshalle r.java

\* /opt/cola/permits/1882328912\_1704877852.9936492/0/aws-java-sdk-elasticache-1-12-581-sourcesjar/com/amazonaws/services/elasticache/model/GlobalReplicationGroupInfo.java

\*

 /opt/cola/permits/1882328912\_1704877852.9936492/0/aws-java-sdk-elasticache-1-12-581-sourcesjar/com/amazonaws/services/elasticache/model/SubnetNotAllowedException.java

\* /opt/cola/permits/1882328912\_1704877852.9936492/0/aws-java-sdk-elasticache-1-12-581-sourcesjar/com/amazonaws/services/elasticache/model/NoOperationException.java

\* /opt/cola/permits/1882328912\_1704877852.9936492/0/aws-java-sdk-elasticache-1-12-581-sources-

jar/com/amazonaws/services/elasticache/model/transform/ServiceUpdateStaxUnmarshaller.java

\* /opt/cola/permits/1882328912\_1704877852.9936492/0/aws-java-sdk-elasticache-1-12-581-sources-

jar/com/amazonaws/services/elasticache/model/transform/DescribeCacheClustersRequestMarshaller.java \* /opt/cola/permits/1882328912\_1704877852.9936492/0/aws-java-sdk-elasticache-1-12-581-sourcesjar/com/amazonaws/services/elasticache/model/transform/NoOperationExceptionUnmarshaller.java \*

 /opt/cola/permits/1882328912\_1704877852.9936492/0/aws-java-sdk-elasticache-1-12-581-sourcesjar/com/amazonaws/services/elasticache/model/IpDiscovery.java

\* /opt/cola/permits/1882328912\_1704877852.9936492/0/aws-java-sdk-elasticache-1-12-581-sourcesjar/com/amazonaws/services/elasticache/model/ParameterNameValue.java

\* /opt/cola/permits/1882328912\_1704877852.9936492/0/aws-java-sdk-elasticache-1-12-581-sourcesjar/com/amazonaws/services/elasticache/AmazonElastiCacheClient.java

\* /opt/cola/permits/1882328912\_1704877852.9936492/0/aws-java-sdk-elasticache-1-12-581-sourcesjar/com/amazonaws/services/elasticache/model/transform/SubnetOutpostStaxUnmarshaller.java \* /opt/cola/permits/1882328912\_1704877852.9936492/0/aws-java-sdk-elasticache-1-12-581-sources-

jar/com/amazonaws/services/elasticache/model/transform/ModifyUserGroupResultStaxUnmarshaller.java \* /opt/cola/permits/1882328912\_1704877852.9936492/0/aws-java-sdk-elasticache-1-12-581-sourcesjar/com/amazonaws/services/elasticache/model/Snapshot.java

\*

 /opt/cola/permits/1882328912\_1704877852.9936492/0/aws-java-sdk-elasticache-1-12-581-sourcesjar/com/amazonaws/services/elasticache/model/transform/ProcessedUpdateActionStaxUnmarshaller.java \* /opt/cola/permits/1882328912\_1704877852.9936492/0/aws-java-sdk-elasticache-1-12-581-sourcesjar/com/amazonaws/services/elasticache/model/transform/CacheSubnetGroupAlreadyExistsExceptionUnmarshaller. java

\* /opt/cola/permits/1882328912\_1704877852.9936492/0/aws-java-sdk-elasticache-1-12-581-sourcesjar/com/amazonaws/services/elasticache/model/transform/InvalidReplicationGroupStateExceptionUnmarshaller.java \* /opt/cola/permits/1882328912\_1704877852.9936492/0/aws-java-sdk-elasticache-1-12-581-sourcesjar/com/amazonaws/services/elasticache/model/transform/CloudWatchLogsDestinationDetailsStaxUnmarshaller.jav a

\* /opt/cola/permits/1882328912\_1704877852.9936492/0/aws-java-sdk-elasticache-1-12-581-sourcesjar/com/amazonaws/services/elasticache/model/NodeGroupUpdateStatus.java \*

 /opt/cola/permits/1882328912\_1704877852.9936492/0/aws-java-sdk-elasticache-1-12-581-sourcesjar/com/amazonaws/services/elasticache/model/transform/CreateGlobalReplicationGroupRequestMarshaller.java \* /opt/cola/permits/1882328912\_1704877852.9936492/0/aws-java-sdk-elasticache-1-12-581-sourcesjar/com/amazonaws/services/elasticache/model/AddTagsToResourceResult.java

\* /opt/cola/permits/1882328912\_1704877852.9936492/0/aws-java-sdk-elasticache-1-12-581-sourcesjar/com/amazonaws/services/elasticache/model/IncreaseNodeGroupsInGlobalReplicationGroupRequest.java \* /opt/cola/permits/1882328912\_1704877852.9936492/0/aws-java-sdk-elasticache-1-12-581-sources-

jar/com/amazonaws/services/elasticache/model/transform/PendingLogDeliveryConfigurationStaxUnmarshaller.java \* /opt/cola/permits/1882328912\_1704877852.9936492/0/aws-java-sdk-elasticache-1-12-581-sources-

jar/com/amazonaws/services/elasticache/AbstractAmazonElastiCache.java

\* /opt/cola/permits/1882328912\_1704877852.9936492/0/aws-java-sdk-elasticache-1-12-581-sourcesjar/com/amazonaws/services/elasticache/model/transform/ModifyCacheSubnetGroupRequestMarshaller.java \*

 /opt/cola/permits/1882328912\_1704877852.9936492/0/aws-java-sdk-elasticache-1-12-581-sourcesjar/com/amazonaws/services/elasticache/model/DescribeReservedCacheNodesRequest.java

\* /opt/cola/permits/1882328912\_1704877852.9936492/0/aws-java-sdk-elasticache-1-12-581-sources-

jar/com/amazonaws/services/elasticache/model/ClusterQuotaForCustomerExceededException.java

\* /opt/cola/permits/1882328912\_1704877852.9936492/0/aws-java-sdk-elasticache-1-12-581-sources-
jar/com/amazonaws/services/elasticache/model/ModifyUserRequest.java

\* /opt/cola/permits/1882328912\_1704877852.9936492/0/aws-java-sdk-elasticache-1-12-581-sourcesjar/com/amazonaws/services/elasticache/model/DescribeServiceUpdatesRequest.java

\* /opt/cola/permits/1882328912\_1704877852.9936492/0/aws-java-sdk-elasticache-1-12-581-sourcesjar/com/amazonaws/services/elasticache/model/transform/TestMigrationRequestMarshaller.java \*

 /opt/cola/permits/1882328912\_1704877852.9936492/0/aws-java-sdk-elasticache-1-12-581-sourcesjar/com/amazonaws/services/elasticache/model/transform/CacheNodeStaxUnmarshaller.java

\* /opt/cola/permits/1882328912\_1704877852.9936492/0/aws-java-sdk-elasticache-1-12-581-sources-

jar/com/amazonaws/services/elasticache/model/transform/ResetCacheParameterGroupResultStaxUnmarshaller.java

\* /opt/cola/permits/1882328912\_1704877852.9936492/0/aws-java-sdk-elasticache-1-12-581-sources-

jar/com/amazonaws/services/elasticache/model/AuthenticationMode.java

\* /opt/cola/permits/1882328912\_1704877852.9936492/0/aws-java-sdk-elasticache-1-12-581-sources-

jar/com/amazonaws/services/elasticache/model/AddTagsToResourceRequest.java

\* /opt/cola/permits/1882328912\_1704877852.9936492/0/aws-java-sdk-elasticache-1-12-581-sourcesjar/com/amazonaws/services/elasticache/model/NodeUpdateStatus.java

\* /opt/cola/permits/1882328912\_1704877852.9936492/0/aws-java-sdk-elasticache-1-12-581-sources-

jar/com/amazonaws/services/elasticache/model/transform/RevokeCacheSecurityGroupIngressRequestMarshaller.jav a

\*

 /opt/cola/permits/1882328912\_1704877852.9936492/0/aws-java-sdk-elasticache-1-12-581-sourcesjar/com/amazonaws/services/elasticache/model/transform/GlobalReplicationGroupStaxUnmarshaller.java \* /opt/cola/permits/1882328912\_1704877852.9936492/0/aws-java-sdk-elasticache-1-12-581-sourcesjar/com/amazonaws/services/elasticache/model/CacheSecurityGroupAlreadyExistsException.java \* /opt/cola/permits/1882328912\_1704877852.9936492/0/aws-java-sdk-elasticache-1-12-581-sourcesjar/com/amazonaws/services/elasticache/model/DefaultUserAssociatedToUserGroupException.java \* /opt/cola/permits/1882328912\_1704877852.9936492/0/aws-java-sdk-elasticache-1-12-581-sourcesjar/com/amazonaws/services/elasticache/model/transform/CreateUserRequestMarshaller.java \* /opt/cola/permits/1882328912\_1704877852.9936492/0/aws-java-sdk-elasticache-1-12-581-sourcesjar/com/amazonaws/services/elasticache/model/transform/SlotMigrationStaxUnmarshaller.java \*

 /opt/cola/permits/1882328912\_1704877852.9936492/0/aws-java-sdk-elasticache-1-12-581-sourcesjar/com/amazonaws/services/elasticache/model/transform/DeleteCacheClusterRequestMarshaller.java \* /opt/cola/permits/1882328912\_1704877852.9936492/0/aws-java-sdk-elasticache-1-12-581-sourcesjar/com/amazonaws/services/elasticache/model/transform/DescribeCacheClustersResultStaxUnmarshaller.java \* /opt/cola/permits/1882328912\_1704877852.9936492/0/aws-java-sdk-elasticache-1-12-581-sourcesjar/com/amazonaws/services/elasticache/model/CacheSecurityGroup.java

\* /opt/cola/permits/1882328912\_1704877852.9936492/0/aws-java-sdk-elasticache-1-12-581-sourcesjar/com/amazonaws/services/elasticache/model/ModifyGlobalReplicationGroupRequest.java \* /opt/cola/permits/1882328912\_1704877852.9936492/0/aws-java-sdk-elasticache-1-12-581-sourcesjar/com/amazonaws/services/elasticache/model/CacheNode.java

\* /opt/cola/permits/1882328912\_1704877852.9936492/0/aws-java-sdk-elasticache-1-12-581-sourcesjar/com/amazonaws/services/elasticache/model/transform/DescribeCacheParameterGroupsRequestMarshaller.java \*

 /opt/cola/permits/1882328912\_1704877852.9936492/0/aws-java-sdk-elasticache-1-12-581-sourcesjar/com/amazonaws/services/elasticache/model/DescribeCacheClustersResult.java

\* /opt/cola/permits/1882328912\_1704877852.9936492/0/aws-java-sdk-elasticache-1-12-581-sourcesjar/com/amazonaws/services/elasticache/model/transform/CacheParameterGroupStaxUnmarshaller.java

\* /opt/cola/permits/1882328912\_1704877852.9936492/0/aws-java-sdk-elasticache-1-12-581-sourcesjar/com/amazonaws/services/elasticache/model/AuthorizeCacheSecurityGroupIngressRequest.java \* /opt/cola/permits/1882328912\_1704877852.9936492/0/aws-java-sdk-elasticache-1-12-581-sourcesjar/com/amazonaws/services/elasticache/model/InvalidVPCNetworkStateException.java \* /opt/cola/permits/1882328912\_1704877852.9936492/0/aws-java-sdk-elasticache-1-12-581-sourcesjar/com/amazonaws/services/elasticache/model/CopySnapshotRequest.java \*

 /opt/cola/permits/1882328912\_1704877852.9936492/0/aws-java-sdk-elasticache-1-12-581-sourcesjar/com/amazonaws/services/elasticache/model/transform/ParameterNameValueStaxUnmarshaller.java \* /opt/cola/permits/1882328912\_1704877852.9936492/0/aws-java-sdk-elasticache-1-12-581-sourcesjar/com/amazonaws/services/elasticache/model/NodeQuotaForCustomerExceededException.java \* /opt/cola/permits/1882328912\_1704877852.9936492/0/aws-java-sdk-elasticache-1-12-581-sourcesjar/com/amazonaws/services/elasticache/model/transform/CacheClusterAlreadyExistsExceptionUnmarshaller.java \* /opt/cola/permits/1882328912\_1704877852.9936492/0/aws-java-sdk-elasticache-1-12-581-sourcesjar/com/amazonaws/services/elasticache/model/transform/ServiceLinkedRoleNotFoundExceptionUnmarshaller.java \* /opt/cola/permits/1882328912\_1704877852.9936492/0/aws-java-sdk-elasticache-1-12-581-sourcesjar/com/amazonaws/services/elasticache/model/DeleteCacheSubnetGroupRequest.java \* /opt/cola/permits/1882328912\_1704877852.9936492/0/aws-java-sdk-elasticache-1-12-581-sourcesjar/com/amazonaws/services/elasticache/model/transform/CacheSecurityGroupMembershipStaxUnmarshaller.java \*

 /opt/cola/permits/1882328912\_1704877852.9936492/0/aws-java-sdk-elasticache-1-12-581-sourcesjar/com/amazonaws/services/elasticache/model/NodeGroupMemberUpdateStatus.java \* /opt/cola/permits/1882328912\_1704877852.9936492/0/aws-java-sdk-elasticache-1-12-581-sourcesjar/com/amazonaws/services/elasticache/model/transform/DescribeUserGroupsRequestMarshaller.java \* /opt/cola/permits/1882328912\_1704877852.9936492/0/aws-java-sdk-elasticache-1-12-581-sourcesjar/com/amazonaws/services/elasticache/model/transform/DecreaseReplicaCountRequestMarshaller.java \* /opt/cola/permits/1882328912\_1704877852.9936492/0/aws-java-sdk-elasticache-1-12-581-sourcesjar/com/amazonaws/services/elasticache/model/transform/InvalidVPCNetworkStateExceptionUnmarshaller.java \* /opt/cola/permits/1882328912\_1704877852.9936492/0/aws-java-sdk-elasticache-1-12-581-sourcesjar/com/amazonaws/services/elasticache/model/CreateCacheParameterGroupRequest.java \*

 /opt/cola/permits/1882328912\_1704877852.9936492/0/aws-java-sdk-elasticache-1-12-581-sourcesjar/com/amazonaws/services/elasticache/model/BatchApplyUpdateActionRequest.java

\* /opt/cola/permits/1882328912\_1704877852.9936492/0/aws-java-sdk-elasticache-1-12-581-sourcesjar/com/amazonaws/services/elasticache/model/DescribeUserGroupsRequest.java

\* /opt/cola/permits/1882328912\_1704877852.9936492/0/aws-java-sdk-elasticache-1-12-581-sourcesjar/com/amazonaws/services/elasticache/model/CacheEngineVersion.java

\* /opt/cola/permits/1882328912\_1704877852.9936492/0/aws-java-sdk-elasticache-1-12-581-sourcesjar/com/amazonaws/services/elasticache/model/CreateCacheSubnetGroupRequest.java

\* /opt/cola/permits/1882328912\_1704877852.9936492/0/aws-java-sdk-elasticache-1-12-581-sourcesjar/com/amazonaws/services/elasticache/waiters/CacheClusterDeleted.java

\* /opt/cola/permits/1882328912\_1704877852.9936492/0/aws-java-sdk-elasticache-1-12-581-sourcesjar/com/amazonaws/services/elasticache/model/transform/CacheEngineVersionStaxUnmarshaller.java \*

 /opt/cola/permits/1882328912\_1704877852.9936492/0/aws-java-sdk-elasticache-1-12-581-sourcesjar/com/amazonaws/services/elasticache/model/transform/AuthorizeCacheSecurityGroupIngressRequestMarshaller.j ava

\* /opt/cola/permits/1882328912\_1704877852.9936492/0/aws-java-sdk-elasticache-1-12-581-sources-

jar/com/amazonaws/services/elasticache/model/DestinationType.java

\* /opt/cola/permits/1882328912\_1704877852.9936492/0/aws-java-sdk-elasticache-1-12-581-sourcesjar/com/amazonaws/services/elasticache/model/NodeSnapshot.java

\* /opt/cola/permits/1882328912\_1704877852.9936492/0/aws-java-sdk-elasticache-1-12-581-sourcesjar/com/amazonaws/services/elasticache/waiters/DescribeReplicationGroupsFunction.java \* /opt/cola/permits/1882328912\_1704877852.9936492/0/aws-java-sdk-elasticache-1-12-581-sourcesjar/com/amazonaws/services/elasticache/model/transform/DeleteCacheSecurityGroupRequestMarshaller.java \*

 /opt/cola/permits/1882328912\_1704877852.9936492/0/aws-java-sdk-elasticache-1-12-581-sourcesjar/com/amazonaws/services/elasticache/model/transform/AuthorizationAlreadyExistsExceptionUnmarshaller.java \* /opt/cola/permits/1882328912\_1704877852.9936492/0/aws-java-sdk-elasticache-1-12-581-sourcesjar/com/amazonaws/services/elasticache/model/transform/ListTagsForResourceResultStaxUnmarshaller.java \* /opt/cola/permits/1882328912\_1704877852.9936492/0/aws-java-sdk-elasticache-1-12-581-sourcesjar/com/amazonaws/services/elasticache/model/transform/BatchApplyUpdateActionRequestMarshaller.java \* /opt/cola/permits/1882328912\_1704877852.9936492/0/aws-java-sdk-elasticache-1-12-581-sources-

jar/com/amazonaws/services/elasticache/model/transform/ListAllowedNodeTypeModificationsRequestMarshaller.ja va

\* /opt/cola/permits/1882328912\_1704877852.9936492/0/aws-java-sdk-elasticache-1-12-581-sourcesjar/com/amazonaws/services/elasticache/model/transform/EventStaxUnmarshaller.java \*

 /opt/cola/permits/1882328912\_1704877852.9936492/0/aws-java-sdk-elasticache-1-12-581-sourcesjar/com/amazonaws/services/elasticache/model/transform/CreateUserResultStaxUnmarshaller.java \* /opt/cola/permits/1882328912\_1704877852.9936492/0/aws-java-sdk-elasticache-1-12-581-sourcesjar/com/amazonaws/services/elasticache/model/CacheSecurityGroupMembership.java

\* /opt/cola/permits/1882328912\_1704877852.9936492/0/aws-java-sdk-elasticache-1-12-581-sourcesjar/com/amazonaws/services/elasticache/model/SourceType.java

\* /opt/cola/permits/1882328912\_1704877852.9936492/0/aws-java-sdk-elasticache-1-12-581-sourcesjar/com/amazonaws/services/elasticache/model/DescribeSnapshotsResult.java

\* /opt/cola/permits/1882328912\_1704877852.9936492/0/aws-java-sdk-elasticache-1-12-581-sourcesjar/com/amazonaws/services/elasticache/model/transform/CacheClusterStaxUnmarshaller.java

\* /opt/cola/permits/1882328912\_1704877852.9936492/0/aws-java-sdk-elasticache-1-12-581-sources-

jar/com/amazonaws/services/elasticache/model/transform/CacheParameterGroupStatusStaxUnmarshaller.java \*

 /opt/cola/permits/1882328912\_1704877852.9936492/0/aws-java-sdk-elasticache-1-12-581-sourcesjar/com/amazonaws/services/elasticache/model/transform/RemoveTagsFromResourceResultStaxUnmarshaller.java \* /opt/cola/permits/1882328912\_1704877852.9936492/0/aws-java-sdk-elasticache-1-12-581-sourcesjar/com/amazonaws/services/elasticache/model/transform/TagQuotaPerResourceExceededExceptionUnmarshaller.ja va

\* /opt/cola/permits/1882328912\_1704877852.9936492/0/aws-java-sdk-elasticache-1-12-581-sources-

jar/com/amazonaws/services/elasticache/model/DescribeCacheEngineVersionsResult.java

\* /opt/cola/permits/1882328912\_1704877852.9936492/0/aws-java-sdk-elasticache-1-12-581-sources-

jar/com/amazonaws/services/elasticache/model/InvalidKMSKeyException.java

\* /opt/cola/permits/1882328912\_1704877852.9936492/0/aws-java-sdk-elasticache-1-12-581-sourcesjar/com/amazonaws/services/elasticache/model/KinesisFirehoseDestinationDetails.java

\* /opt/cola/permits/1882328912\_1704877852.9936492/0/aws-java-sdk-elasticache-1-12-581-sources-

jar/com/amazonaws/services/elasticache/model/transform/DescribeCacheParametersRequestMarshaller.java \*

 /opt/cola/permits/1882328912\_1704877852.9936492/0/aws-java-sdk-elasticache-1-12-581-sourcesjar/com/amazonaws/services/elasticache/model/RemoveTagsFromResourceRequest.java

\* /opt/cola/permits/1882328912\_1704877852.9936492/0/aws-java-sdk-elasticache-1-12-581-sourcesjar/com/amazonaws/services/elasticache/model/transform/UserNotFoundExceptionUnmarshaller.java \* /opt/cola/permits/1882328912\_1704877852.9936492/0/aws-java-sdk-elasticache-1-12-581-sourcesjar/com/amazonaws/services/elasticache/model/transform/InvalidUserGroupStateExceptionUnmarshaller.java \* /opt/cola/permits/1882328912\_1704877852.9936492/0/aws-java-sdk-elasticache-1-12-581-sourcesjar/com/amazonaws/services/elasticache/model/ChangeType.java

\* /opt/cola/permits/1882328912\_1704877852.9936492/0/aws-java-sdk-elasticache-1-12-581-sourcesjar/com/amazonaws/services/elasticache/model/InvalidSubnetException.java \*

 /opt/cola/permits/1882328912\_1704877852.9936492/0/aws-java-sdk-elasticache-1-12-581-sourcesjar/com/amazonaws/services/elasticache/model/Tag.java

\* /opt/cola/permits/1882328912\_1704877852.9936492/0/aws-java-sdk-elasticache-1-12-581-sourcesjar/com/amazonaws/services/elasticache/model/DescribeUsersRequest.java

\* /opt/cola/permits/1882328912\_1704877852.9936492/0/aws-java-sdk-elasticache-1-12-581-sourcesjar/com/amazonaws/services/elasticache/model/transform/CacheSubnetGroupNotFoundExceptionUnmarshaller.java \* /opt/cola/permits/1882328912\_1704877852.9936492/0/aws-java-sdk-elasticache-1-12-581-sourcesjar/com/amazonaws/services/elasticache/model/ReservedCacheNodeQuotaExceededException.java \* /opt/cola/permits/1882328912\_1704877852.9936492/0/aws-java-sdk-elasticache-1-12-581-sourcesjar/com/amazonaws/services/elasticache/model/transform/EC2SecurityGroupStaxUnmarshaller.java \* /opt/cola/permits/1882328912\_1704877852.9936492/0/aws-java-sdk-elasticache-1-12-581-sourcesjar/com/amazonaws/services/elasticache/model/DescribeReservedCacheNodesOfferingsResult.java \*

 /opt/cola/permits/1882328912\_1704877852.9936492/0/aws-java-sdk-elasticache-1-12-581-sourcesjar/com/amazonaws/services/elasticache/model/transform/DeleteUserGroupResultStaxUnmarshaller.java \* /opt/cola/permits/1882328912\_1704877852.9936492/0/aws-java-sdk-elasticache-1-12-581-sources-

jar/com/amazonaws/services/elasticache/model/transform/CacheSubnetGroupInUseExceptionUnmarshaller.java

\* /opt/cola/permits/1882328912\_1704877852.9936492/0/aws-java-sdk-elasticache-1-12-581-sources-

jar/com/amazonaws/services/elasticache/model/transform/CopySnapshotRequestMarshaller.java

\* /opt/cola/permits/1882328912\_1704877852.9936492/0/aws-java-sdk-elasticache-1-12-581-sourcesjar/com/amazonaws/services/elasticache/model/transform/RebalanceSlotsInGlobalReplicationGroupRequestMarshal ler.java

\* /opt/cola/permits/1882328912\_1704877852.9936492/0/aws-java-sdk-elasticache-1-12-581-sourcesjar/com/amazonaws/services/elasticache/model/NodeGroup.java

 /opt/cola/permits/1882328912\_1704877852.9936492/0/aws-java-sdk-elasticache-1-12-581-sourcesjar/com/amazonaws/services/elasticache/model/SlaMet.java

\* /opt/cola/permits/1882328912\_1704877852.9936492/0/aws-java-sdk-elasticache-1-12-581-sourcesjar/com/amazonaws/services/elasticache/model/CloudWatchLogsDestinationDetails.java

\* /opt/cola/permits/1882328912\_1704877852.9936492/0/aws-java-sdk-elasticache-1-12-581-sourcesjar/com/amazonaws/services/elasticache/model/CacheCluster.java

\* /opt/cola/permits/1882328912\_1704877852.9936492/0/aws-java-sdk-elasticache-1-12-581-sourcesjar/com/amazonaws/services/elasticache/model/transform/ListTagsForResourceRequestMarshaller.java \* /opt/cola/permits/1882328912\_1704877852.9936492/0/aws-java-sdk-elasticache-1-12-581-sourcesjar/com/amazonaws/services/elasticache/model/CreateUserGroupResult.java

\* /opt/cola/permits/1882328912\_1704877852.9936492/0/aws-java-sdk-elasticache-1-12-581-sourcesjar/com/amazonaws/services/elasticache/model/transform/CreateCacheSubnetGroupRequestMarshaller.java

\*

\*

 /opt/cola/permits/1882328912\_1704877852.9936492/0/aws-java-sdk-elasticache-1-12-581-sourcesjar/com/amazonaws/services/elasticache/model/CompleteMigrationRequest.java

\* /opt/cola/permits/1882328912\_1704877852.9936492/0/aws-java-sdk-elasticache-1-12-581-sourcesjar/com/amazonaws/services/elasticache/model/Subnet.java

\* /opt/cola/permits/1882328912\_1704877852.9936492/0/aws-java-sdk-elasticache-1-12-581-sourcesjar/com/amazonaws/services/elasticache/model/CreateCacheSecurityGroupRequest.java

\* /opt/cola/permits/1882328912\_1704877852.9936492/0/aws-java-sdk-elasticache-1-12-581-sourcesjar/com/amazonaws/services/elasticache/model/LogFormat.java

\* /opt/cola/permits/1882328912\_1704877852.9936492/0/aws-java-sdk-elasticache-1-12-581-sourcesjar/com/amazonaws/services/elasticache/model/transform/DescribeCacheParametersResultStaxUnmarshaller.java \* /opt/cola/permits/1882328912\_1704877852.9936492/0/aws-java-sdk-elasticache-1-12-581-sourcesjar/com/amazonaws/services/elasticache/model/transform/CacheSecurityGroupAlreadyExistsExceptionUnmarshalle

r.java

\*

 /opt/cola/permits/1882328912\_1704877852.9936492/0/aws-java-sdk-elasticache-1-12-581-sourcesjar/com/amazonaws/services/elasticache/model/transform/CreateCacheParameterGroupRequestMarshaller.java \* /opt/cola/permits/1882328912\_1704877852.9936492/0/aws-java-sdk-elasticache-1-12-581-sourcesjar/com/amazonaws/services/elasticache/model/SubnetInUseException.java

\* /opt/cola/permits/1882328912\_1704877852.9936492/0/aws-java-sdk-elasticache-1-12-581-sourcesjar/com/amazonaws/services/elasticache/model/ConfigureShard.java

\* /opt/cola/permits/1882328912\_1704877852.9936492/0/aws-java-sdk-elasticache-1-12-581-sourcesjar/com/amazonaws/services/elasticache/model/CacheSubnetQuotaExceededException.java

\* /opt/cola/permits/1882328912\_1704877852.9936492/0/aws-java-sdk-elasticache-1-12-581-sourcesjar/com/amazonaws/services/elasticache/model/transform/ReservedCacheNodeStaxUnmarshaller.java \*

 /opt/cola/permits/1882328912\_1704877852.9936492/0/aws-java-sdk-elasticache-1-12-581-sourcesjar/com/amazonaws/services/elasticache/model/transform/AvailabilityZoneStaxUnmarshaller.java \* /opt/cola/permits/1882328912\_1704877852.9936492/0/aws-java-sdk-elasticache-1-12-581-sourcesjar/com/amazonaws/services/elasticache/model/ReservedCacheNodeNotFoundException.java \* /opt/cola/permits/1882328912\_1704877852.9936492/0/aws-java-sdk-elasticache-1-12-581-sourcesjar/com/amazonaws/services/elasticache/model/transform/DescribeSnapshotsRequestMarshaller.java \* /opt/cola/permits/1882328912\_1704877852.9936492/0/aws-java-sdk-elasticache-1-12-581-sourcesjar/com/amazonaws/services/elasticache/model/transform/ReplicationGroupNotUnderMigrationExceptionUnmarsha ller.java

\* /opt/cola/permits/1882328912\_1704877852.9936492/0/aws-java-sdk-elasticache-1-12-581-sourcesjar/com/amazonaws/services/elasticache/model/ServiceUpdateStatus.java

\* /opt/cola/permits/1882328912\_1704877852.9936492/0/aws-java-sdk-elasticache-1-12-581-sourcesjar/com/amazonaws/services/elasticache/model/DescribeCacheParameterGroupsResult.java \*

 /opt/cola/permits/1882328912\_1704877852.9936492/0/aws-java-sdk-elasticache-1-12-581-sourcesjar/com/amazonaws/services/elasticache/model/InvalidCacheSecurityGroupStateException.java \* /opt/cola/permits/1882328912\_1704877852.9936492/0/aws-java-sdk-elasticache-1-12-581-sourcesjar/com/amazonaws/services/elasticache/model/InvalidGlobalReplicationGroupStateException.java \* /opt/cola/permits/1882328912\_1704877852.9936492/0/aws-java-sdk-elasticache-1-12-581-sourcesjar/com/amazonaws/services/elasticache/model/SlotMigration.java

\* /opt/cola/permits/1882328912\_1704877852.9936492/0/aws-java-sdk-elasticache-1-12-581-sourcesjar/com/amazonaws/services/elasticache/model/PurchaseReservedCacheNodesOfferingRequest.java

\* /opt/cola/permits/1882328912\_1704877852.9936492/0/aws-java-sdk-elasticache-1-12-581-sourcesjar/com/amazonaws/services/elasticache/model/InvalidReplicationGroupStateException.java

\*

 /opt/cola/permits/1882328912\_1704877852.9936492/0/aws-java-sdk-elasticache-1-12-581-sourcesjar/com/amazonaws/services/elasticache/model/NodeGroupConfiguration.java

\* /opt/cola/permits/1882328912\_1704877852.9936492/0/aws-java-sdk-elasticache-1-12-581-sourcesjar/com/amazonaws/services/elasticache/model/UserGroupsUpdateStatus.java

\* /opt/cola/permits/1882328912\_1704877852.9936492/0/aws-java-sdk-elasticache-1-12-581-sourcesjar/com/amazonaws/services/elasticache/model/SubnetOutpost.java

\* /opt/cola/permits/1882328912\_1704877852.9936492/0/aws-java-sdk-elasticache-1-12-581-sourcesjar/com/amazonaws/services/elasticache/model/DeleteUserGroupRequest.java

\* /opt/cola/permits/1882328912\_1704877852.9936492/0/aws-java-sdk-elasticache-1-12-581-sourcesjar/com/amazonaws/services/elasticache/model/InvalidUserGroupStateException.java

\* /opt/cola/permits/1882328912\_1704877852.9936492/0/aws-java-sdk-elasticache-1-12-581-sourcesjar/com/amazonaws/services/elasticache/model/GlobalReplicationGroupMember.java \*

 /opt/cola/permits/1882328912\_1704877852.9936492/0/aws-java-sdk-elasticache-1-12-581-sourcesjar/com/amazonaws/services/elasticache/model/AZMode.java

\* /opt/cola/permits/1882328912\_1704877852.9936492/0/aws-java-sdk-elasticache-1-12-581-sourcesjar/com/amazonaws/services/elasticache/model/transform/NodeGroupStaxUnmarshaller.java

\* /opt/cola/permits/1882328912\_1704877852.9936492/0/aws-java-sdk-elasticache-1-12-581-sourcesjar/com/amazonaws/services/elasticache/model/ModifyUserGroupRequest.java

\* /opt/cola/permits/1882328912\_1704877852.9936492/0/aws-java-sdk-elasticache-1-12-581-sourcesjar/com/amazonaws/services/elasticache/model/OutpostMode.java

\* /opt/cola/permits/1882328912\_1704877852.9936492/0/aws-java-sdk-elasticache-1-12-581-sourcesjar/com/amazonaws/services/elasticache/model/DeleteCacheParameterGroupRequest.java

\* /opt/cola/permits/1882328912\_1704877852.9936492/0/aws-java-sdk-elasticache-1-12-581-sources-

jar/com/amazonaws/services/elasticache/model/transform/DeleteUserRequestMarshaller.java \*

 /opt/cola/permits/1882328912\_1704877852.9936492/0/aws-java-sdk-elasticache-1-12-581-sourcesjar/com/amazonaws/services/elasticache/model/transform/DeleteCacheSubnetGroupResultStaxUnmarshaller.java \* /opt/cola/permits/1882328912\_1704877852.9936492/0/aws-java-sdk-elasticache-1-12-581-sourcesjar/com/amazonaws/services/elasticache/model/transform/CacheSubnetGroupQuotaExceededExceptionUnmarshalle

### r.java

\* /opt/cola/permits/1882328912\_1704877852.9936492/0/aws-java-sdk-elasticache-1-12-581-sourcesjar/com/amazonaws/services/elasticache/AmazonElastiCacheClientBuilder.java

\* /opt/cola/permits/1882328912\_1704877852.9936492/0/aws-java-sdk-elasticache-1-12-581-sourcesjar/com/amazonaws/services/elasticache/model/transform/DefaultUserRequiredExceptionUnmarshaller.java \* /opt/cola/permits/1882328912\_1704877852.9936492/0/aws-java-sdk-elasticache-1-12-581-sourcesjar/com/amazonaws/services/elasticache/model/DeleteGlobalReplicationGroupRequest.java \*

 /opt/cola/permits/1882328912\_1704877852.9936492/0/aws-java-sdk-elasticache-1-12-581-sourcesjar/com/amazonaws/services/elasticache/model/transform/DeleteGlobalReplicationGroupRequestMarshaller.java \* /opt/cola/permits/1882328912\_1704877852.9936492/0/aws-java-sdk-elasticache-1-12-581-sourcesjar/com/amazonaws/services/elasticache/model/transform/SnapshotNotFoundExceptionUnmarshaller.java \* /opt/cola/permits/1882328912\_1704877852.9936492/0/aws-java-sdk-elasticache-1-12-581-sourcesjar/com/amazonaws/services/elasticache/model/transform/StartMigrationRequestMarshaller.java \* /opt/cola/permits/1882328912\_1704877852.9936492/0/aws-java-sdk-elasticache-1-12-581-sourcesjar/com/amazonaws/services/elasticache/model/DescribeReplicationGroupsRequest.java

\*

\* /opt/cola/permits/1882328912\_1704877852.9936492/0/aws-java-sdk-elasticache-1-12-581-sources-

jar/com/amazonaws/services/elasticache/model/transform/ModifyReplicationGroupShardConfigurationRequestMars haller.java

\* /opt/cola/permits/1882328912\_1704877852.9936492/0/aws-java-sdk-elasticache-1-12-581-sourcesjar/com/amazonaws/services/elasticache/model/DescribeReplicationGroupsResult.java \*

 /opt/cola/permits/1882328912\_1704877852.9936492/0/aws-java-sdk-elasticache-1-12-581-sourcesjar/com/amazonaws/services/elasticache/model/NodeUpdateInitiatedBy.java

\* /opt/cola/permits/1882328912\_1704877852.9936492/0/aws-java-sdk-elasticache-1-12-581-sourcesjar/com/amazonaws/services/elasticache/model/transform/CreateUserGroupRequestMarshaller.java \* /opt/cola/permits/1882328912\_1704877852.9936492/0/aws-java-sdk-elasticache-1-12-581-sourcesjar/com/amazonaws/services/elasticache/model/transform/DeleteUserGroupRequestMarshaller.java \* /opt/cola/permits/1882328912\_1704877852.9936492/0/aws-java-sdk-elasticache-1-12-581-sourcesjar/com/amazonaws/services/elasticache/model/CacheParameterGroupQuotaExceededException.java \* /opt/cola/permits/1882328912\_1704877852.9936492/0/aws-java-sdk-elasticache-1-12-581-sourcesjar/com/amazonaws/services/elasticache/model/transform/DefaultUserAssociatedToUserGroupExceptionUnmarshal ler.java

 /opt/cola/permits/1882328912\_1704877852.9936492/0/aws-java-sdk-elasticache-1-12-581-sourcesjar/com/amazonaws/services/elasticache/model/APICallRateForCustomerExceededException.java \* /opt/cola/permits/1882328912\_1704877852.9936492/0/aws-java-sdk-elasticache-1-12-581-sourcesjar/com/amazonaws/services/elasticache/model/TestFailoverNotAvailableException.java \* /opt/cola/permits/1882328912\_1704877852.9936492/0/aws-java-sdk-elasticache-1-12-581-sourcesjar/com/amazonaws/services/elasticache/model/transform/ModifyUserGroupRequestMarshaller.java \* /opt/cola/permits/1882328912\_1704877852.9936492/0/aws-java-sdk-elasticache-1-12-581-sourcesjar/com/amazonaws/services/elasticache/model/transform/ModifyCacheClusterRequestMarshaller.java \* /opt/cola/permits/1882328912\_1704877852.9936492/0/aws-java-sdk-elasticache-1-12-581-sourcesjar/com/amazonaws/services/elasticache/model/DescribeEngineDefaultParametersRequest.java \*

 /opt/cola/permits/1882328912\_1704877852.9936492/0/aws-java-sdk-elasticache-1-12-581-sourcesjar/com/amazonaws/services/elasticache/model/transform/UserGroupPendingChangesStaxUnmarshaller.java \* /opt/cola/permits/1882328912\_1704877852.9936492/0/aws-java-sdk-elasticache-1-12-581-sourcesjar/com/amazonaws/services/elasticache/model/transform/UnprocessedUpdateActionStaxUnmarshaller.java \* /opt/cola/permits/1882328912\_1704877852.9936492/0/aws-java-sdk-elasticache-1-12-581-sourcesjar/com/amazonaws/services/elasticache/model/transform/UserGroupAlreadyExistsExceptionUnmarshaller.java \* /opt/cola/permits/1882328912\_1704877852.9936492/0/aws-java-sdk-elasticache-1-12-581-sourcesjar/com/amazonaws/services/elasticache/model/DecreaseReplicaCountRequest.java

\* /opt/cola/permits/1882328912\_1704877852.9936492/0/aws-java-sdk-elasticache-1-12-581-sourcesjar/com/amazonaws/services/elasticache/model/transform/BatchStopUpdateActionResultStaxUnmarshaller.java \* /opt/cola/permits/1882328912\_1704877852.9936492/0/aws-java-sdk-elasticache-1-12-581-sourcesjar/com/amazonaws/services/elasticache/model/DeleteUserRequest.java \*

 /opt/cola/permits/1882328912\_1704877852.9936492/0/aws-java-sdk-elasticache-1-12-581-sourcesjar/com/amazonaws/services/elasticache/model/transform/UserAlreadyExistsExceptionUnmarshaller.java \* /opt/cola/permits/1882328912\_1704877852.9936492/0/aws-java-sdk-elasticache-1-12-581-sourcesjar/com/amazonaws/services/elasticache/model/TimeRangeFilter.java

\* /opt/cola/permits/1882328912\_1704877852.9936492/0/aws-java-sdk-elasticache-1-12-581-sources-

jar/com/amazonaws/services/elasticache/model/transform/ReservedCacheNodesOfferingNotFoundExceptionUnmar shaller.java

\* /opt/cola/permits/1882328912\_1704877852.9936492/0/aws-java-sdk-elasticache-1-12-581-sourcesjar/com/amazonaws/services/elasticache/model/transform/DuplicateUserNameExceptionUnmarshaller.java \* /opt/cola/permits/1882328912\_1704877852.9936492/0/aws-java-sdk-elasticache-1-12-581-sourcesjar/com/amazonaws/services/elasticache/waiters/DescribeCacheClustersFunction.java \*

 /opt/cola/permits/1882328912\_1704877852.9936492/0/aws-java-sdk-elasticache-1-12-581-sourcesjar/com/amazonaws/services/elasticache/model/transform/ModifyReplicationGroupRequestMarshaller.java \* /opt/cola/permits/1882328912\_1704877852.9936492/0/aws-java-sdk-elasticache-1-12-581-sourcesjar/com/amazonaws/services/elasticache/model/transform/NodeQuotaForClusterExceededExceptionUnmarshaller.ja va

\* /opt/cola/permits/1882328912\_1704877852.9936492/0/aws-java-sdk-elasticache-1-12-581-sourcesjar/com/amazonaws/services/elasticache/model/ReservedCacheNodeAlreadyExistsException.java \* /opt/cola/permits/1882328912\_1704877852.9936492/0/aws-java-sdk-elasticache-1-12-581-sourcesjar/com/amazonaws/services/elasticache/model/transform/CacheParameterGroupNotFoundExceptionUnmarshaller.j ava

\* /opt/cola/permits/1882328912\_1704877852.9936492/0/aws-java-sdk-elasticache-1-12-581-sourcesjar/com/amazonaws/services/elasticache/model/transform/ReshardingStatusStaxUnmarshaller.java \*

 /opt/cola/permits/1882328912\_1704877852.9936492/0/aws-java-sdk-elasticache-1-12-581-sourcesjar/com/amazonaws/services/elasticache/model/transform/DescribeCacheSecurityGroupsResultStaxUnmarshaller.ja va

\* /opt/cola/permits/1882328912\_1704877852.9936492/0/aws-java-sdk-elasticache-1-12-581-sourcesjar/com/amazonaws/services/elasticache/model/transform/ReplicationGroupAlreadyUnderMigrationExceptionUnma rshaller.java

\* /opt/cola/permits/1882328912\_1704877852.9936492/0/aws-java-sdk-elasticache-1-12-581-sourcesjar/com/amazonaws/services/elasticache/model/transform/DeleteCacheParameterGroupRequestMarshaller.java \* /opt/cola/permits/1882328912\_1704877852.9936492/0/aws-java-sdk-elasticache-1-12-581-sourcesjar/com/amazonaws/services/elasticache/model/ReservedCacheNodesOfferingNotFoundException.java \* /opt/cola/permits/1882328912\_1704877852.9936492/0/aws-java-sdk-elasticache-1-12-581-sourcesjar/com/amazonaws/services/elasticache/model/transform/AddTagsToResourceResultStaxUnmarshaller.java \*

 /opt/cola/permits/1882328912\_1704877852.9936492/0/aws-java-sdk-elasticache-1-12-581-sourcesjar/com/amazonaws/services/elasticache/model/transform/LogDeliveryConfigurationRequestStaxUnmarshaller.java \* /opt/cola/permits/1882328912\_1704877852.9936492/0/aws-java-sdk-elasticache-1-12-581-sourcesjar/com/amazonaws/services/elasticache/model/DeleteCacheClusterRequest.java

\* /opt/cola/permits/1882328912\_1704877852.9936492/0/aws-java-sdk-elasticache-1-12-581-sourcesjar/com/amazonaws/services/elasticache/model/CacheSubnetGroupAlreadyExistsException.java \* /opt/cola/permits/1882328912\_1704877852.9936492/0/aws-java-sdk-elasticache-1-12-581-sourcesjar/com/amazonaws/services/elasticache/model/transform/InvalidKMSKeyExceptionUnmarshaller.java \* /opt/cola/permits/1882328912\_1704877852.9936492/0/aws-java-sdk-elasticache-1-12-581-sourcesjar/com/amazonaws/services/elasticache/model/CreateGlobalReplicationGroupRequest.java \* /opt/cola/permits/1882328912\_1704877852.9936492/0/aws-java-sdk-elasticache-1-12-581-sourcesjar/com/amazonaws/services/elasticache/model/DescribeGlobalReplicationGroupsRequest.java \*

 /opt/cola/permits/1882328912\_1704877852.9936492/0/aws-java-sdk-elasticache-1-12-581-sourcesjar/com/amazonaws/services/elasticache/model/transform/InvalidCacheSecurityGroupStateExceptionUnmarshaller.j ava

\* /opt/cola/permits/1882328912\_1704877852.9936492/0/aws-java-sdk-elasticache-1-12-581-sourcesjar/com/amazonaws/services/elasticache/model/transform/SubnetInUseExceptionUnmarshaller.java \* /opt/cola/permits/1882328912\_1704877852.9936492/0/aws-java-sdk-elasticache-1-12-581-sourcesjar/com/amazonaws/services/elasticache/model/transform/DescribeCacheSecurityGroupsRequestMarshaller.java \* /opt/cola/permits/1882328912\_1704877852.9936492/0/aws-java-sdk-elasticache-1-12-581-sourcesjar/com/amazonaws/services/elasticache/model/DescribeCacheSecurityGroupsRequest.java \* /opt/cola/permits/1882328912\_1704877852.9936492/0/aws-java-sdk-elasticache-1-12-581-sourcesjar/com/amazonaws/services/elasticache/model/DisassociateGlobalReplicationGroupRequest.java \*

 /opt/cola/permits/1882328912\_1704877852.9936492/0/aws-java-sdk-elasticache-1-12-581-sourcesjar/com/amazonaws/services/elasticache/model/transform/TimeRangeFilterStaxUnmarshaller.java \* /opt/cola/permits/1882328912\_1704877852.9936492/0/aws-java-sdk-elasticache-1-12-581-sourcesjar/com/amazonaws/services/elasticache/model/LogDeliveryConfiguration.java

\* /opt/cola/permits/1882328912\_1704877852.9936492/0/aws-java-sdk-elasticache-1-12-581-sourcesjar/com/amazonaws/services/elasticache/model/transform/NodeGroupUpdateStatusStaxUnmarshaller.java \* /opt/cola/permits/1882328912\_1704877852.9936492/0/aws-java-sdk-elasticache-1-12-581-sourcesjar/com/amazonaws/services/elasticache/model/transform/DescribeServiceUpdatesRequestMarshaller.java \* /opt/cola/permits/1882328912\_1704877852.9936492/0/aws-java-sdk-elasticache-1-12-581-sourcesjar/com/amazonaws/services/elasticache/model/ReservedCacheNodesOffering.java \*

 /opt/cola/permits/1882328912\_1704877852.9936492/0/aws-java-sdk-elasticache-1-12-581-sourcesjar/com/amazonaws/services/elasticache/model/transform/RebootCacheClusterRequestMarshaller.java \* /opt/cola/permits/1882328912\_1704877852.9936492/0/aws-java-sdk-elasticache-1-12-581-sourcesjar/com/amazonaws/services/elasticache/model/transform/NodeQuotaForCustomerExceededExceptionUnmarshaller .java

\* /opt/cola/permits/1882328912\_1704877852.9936492/0/aws-java-sdk-elasticache-1-12-581-sourcesjar/com/amazonaws/services/elasticache/model/NotificationConfiguration.java

\* /opt/cola/permits/1882328912\_1704877852.9936492/0/aws-java-sdk-elasticache-1-12-581-sourcesjar/com/amazonaws/services/elasticache/model/transform/DescribeGlobalReplicationGroupsRequestMarshaller.java \* /opt/cola/permits/1882328912\_1704877852.9936492/0/aws-java-sdk-elasticache-1-12-581-sourcesjar/com/amazonaws/services/elasticache/model/transform/BatchStopUpdateActionRequestMarshaller.java \* /opt/cola/permits/1882328912\_1704877852.9936492/0/aws-java-sdk-elasticache-1-12-581-sourcesjar/com/amazonaws/services/elasticache/model/CreateSnapshotRequest.java

 /opt/cola/permits/1882328912\_1704877852.9936492/0/aws-java-sdk-elasticache-1-12-581-sourcesjar/com/amazonaws/services/elasticache/model/StartMigrationRequest.java

\* /opt/cola/permits/1882328912\_1704877852.9936492/0/aws-java-sdk-elasticache-1-12-581-sourcesjar/com/amazonaws/services/elasticache/model/DeleteUserResult.java

\* /opt/cola/permits/1882328912\_1704877852.9936492/0/aws-java-sdk-elasticache-1-12-581-sourcesjar/com/amazonaws/services/elasticache/model/BatchStopUpdateActionRequest.java

\* /opt/cola/permits/1882328912\_1704877852.9936492/0/aws-java-sdk-elasticache-1-12-581-sourcesjar/com/amazonaws/services/elasticache/model/ListTagsForResourceRequest.java

\* /opt/cola/permits/1882328912\_1704877852.9936492/0/aws-java-sdk-elasticache-1-12-581-sourcesjar/com/amazonaws/services/elasticache/model/ReplicationGroupNotFoundException.java

\* /opt/cola/permits/1882328912\_1704877852.9936492/0/aws-java-sdk-elasticache-1-12-581-sources-

jar/com/amazonaws/services/elasticache/model/ResetCacheParameterGroupResult.java

\*

\*

 /opt/cola/permits/1882328912\_1704877852.9936492/0/aws-java-sdk-elasticache-1-12-581-sourcesjar/com/amazonaws/services/elasticache/model/CreateUserRequest.java

\* /opt/cola/permits/1882328912\_1704877852.9936492/0/aws-java-sdk-elasticache-1-12-581-sourcesjar/com/amazonaws/services/elasticache/model/ReplicationGroupAlreadyExistsException.java

\* /opt/cola/permits/1882328912\_1704877852.9936492/0/aws-java-sdk-elasticache-1-12-581-sourcesjar/com/amazonaws/services/elasticache/model/DescribeCacheEngineVersionsRequest.java

\* /opt/cola/permits/1882328912\_1704877852.9936492/0/aws-java-sdk-elasticache-1-12-581-sourcesjar/com/amazonaws/services/elasticache/model/LogType.java

\* /opt/cola/permits/1882328912\_1704877852.9936492/0/aws-java-sdk-elasticache-1-12-581-sourcesjar/com/amazonaws/services/elasticache/model/ServiceUpdate.java

\*

\*

 /opt/cola/permits/1882328912\_1704877852.9936492/0/aws-java-sdk-elasticache-1-12-581-sourcesjar/com/amazonaws/services/elasticache/model/UserAlreadyExistsException.java

\* /opt/cola/permits/1882328912\_1704877852.9936492/0/aws-java-sdk-elasticache-1-12-581-sources-

jar/com/amazonaws/services/elasticache/model/transform/CacheParameterGroupAlreadyExistsExceptionUnmarshal ler.java

\* /opt/cola/permits/1882328912\_1704877852.9936492/0/aws-java-sdk-elasticache-1-12-581-sourcesjar/com/amazonaws/services/elasticache/model/transform/GlobalReplicationGroupAlreadyExistsExceptionUnmarsh aller.java

\* /opt/cola/permits/1882328912\_1704877852.9936492/0/aws-java-sdk-elasticache-1-12-581-sourcesjar/com/amazonaws/services/elasticache/model/AvailabilityZone.java

\* /opt/cola/permits/1882328912\_1704877852.9936492/0/aws-java-sdk-elasticache-1-12-581-sourcesjar/com/amazonaws/services/elasticache/model/ReplicationGroupNotUnderMigrationException.java \* /opt/cola/permits/1882328912\_1704877852.9936492/0/aws-java-sdk-elasticache-1-12-581-sourcesjar/com/amazonaws/services/elasticache/model/DescribeUserGroupsResult.java \*

 /opt/cola/permits/1882328912\_1704877852.9936492/0/aws-java-sdk-elasticache-1-12-581-sourcesjar/com/amazonaws/services/elasticache/model/DecreaseNodeGroupsInGlobalReplicationGroupRequest.java \* /opt/cola/permits/1882328912\_1704877852.9936492/0/aws-java-sdk-elasticache-1-12-581-sourcesjar/com/amazonaws/services/elasticache/model/TagNotFoundException.java

\* /opt/cola/permits/1882328912\_1704877852.9936492/0/aws-java-sdk-elasticache-1-12-581-sourcesjar/com/amazonaws/services/elasticache/model/CacheSubnetGroupNotFoundException.java

\* /opt/cola/permits/1882328912\_1704877852.9936492/0/aws-java-sdk-elasticache-1-12-581-sources-

jar/com/amazonaws/services/elasticache/model/transform/SecurityGroupMembershipStaxUnmarshaller.java

\* /opt/cola/permits/1882328912\_1704877852.9936492/0/aws-java-sdk-elasticache-1-12-581-sources-

jar/com/amazonaws/services/elasticache/model/DescribeUsersResult.java

 /opt/cola/permits/1882328912\_1704877852.9936492/0/aws-java-sdk-elasticache-1-12-581-sourcesjar/com/amazonaws/services/elasticache/waiters/ReplicationGroupAvailable.java

\* /opt/cola/permits/1882328912\_1704877852.9936492/0/aws-java-sdk-elasticache-1-12-581-sources-

jar/com/amazonaws/services/elasticache/model/transform/NodeGroupsPerReplicationGroupQuotaExceededExcepti onUnmarshaller.java

\* /opt/cola/permits/1882328912\_1704877852.9936492/0/aws-java-sdk-elasticache-1-12-581-sources-

jar/com/amazonaws/services/elasticache/model/DescribeCacheSubnetGroupsRequest.java

\* /opt/cola/permits/1882328912\_1704877852.9936492/0/aws-java-sdk-elasticache-1-12-581-sourcesjar/com/amazonaws/services/elasticache/model/DuplicateUserNameException.java

\* /opt/cola/permits/1882328912\_1704877852.9936492/0/aws-java-sdk-elasticache-1-12-581-sources-

jar/com/amazonaws/services/elasticache/model/transform/ListAllowedNodeTypeModificationsResultStaxUnmarsha

#### ller.java

\* /opt/cola/permits/1882328912\_1704877852.9936492/0/aws-java-sdk-elasticache-1-12-581-sourcesjar/com/amazonaws/services/elasticache/model/transform/GlobalNodeGroupStaxUnmarshaller.java \*

 /opt/cola/permits/1882328912\_1704877852.9936492/0/aws-java-sdk-elasticache-1-12-581-sourcesjar/com/amazonaws/services/elasticache/model/transform/NodeGroupMemberStaxUnmarshaller.java \* /opt/cola/permits/1882328912\_1704877852.9936492/0/aws-java-sdk-elasticache-1-12-581-sourcesjar/com/amazonaws/services/elasticache/model/transform/NotificationConfigurationStaxUnmarshaller.java \* /opt/cola/permits/1882328912\_1704877852.9936492/0/aws-java-sdk-elasticache-1-12-581-sourcesjar/com/amazonaws/services/elasticache/AmazonElastiCacheAsync.java

\* /opt/cola/permits/1882328912\_1704877852.9936492/0/aws-java-sdk-elasticache-1-12-581-sourcesjar/com/amazonaws/services/elasticache/model/DescribeCacheSubnetGroupsResult.java \* /opt/cola/permits/1882328912\_1704877852.9936492/0/aws-java-sdk-elasticache-1-12-581-sources-

jar/com/amazonaws/services/elasticache/model/transform/UserStaxUnmarshaller.java

\*

 /opt/cola/permits/1882328912\_1704877852.9936492/0/aws-java-sdk-elasticache-1-12-581-sourcesjar/com/amazonaws/services/elasticache/model/DestinationDetails.java

\* /opt/cola/permits/1882328912\_1704877852.9936492/0/aws-java-sdk-elasticache-1-12-581-sourcesjar/com/amazonaws/services/elasticache/model/transform/CacheSubnetGroupStaxUnmarshaller.java \* /opt/cola/permits/1882328912\_1704877852.9936492/0/aws-java-sdk-elasticache-1-12-581-sources-

jar/com/amazonaws/services/elasticache/model/SnapshotQuotaExceededException.java

\* /opt/cola/permits/1882328912\_1704877852.9936492/0/aws-java-sdk-elasticache-1-12-581-sourcesjar/com/amazonaws/services/elasticache/model/transform/DescribeUserGroupsResultStaxUnmarshaller.java \* /opt/cola/permits/1882328912\_1704877852.9936492/0/aws-java-sdk-elasticache-1-12-581-sourcesjar/com/amazonaws/services/elasticache/model/transform/GlobalReplicationGroupMemberStaxUnmarshaller.java \* /opt/cola/permits/1882328912\_1704877852.9936492/0/aws-java-sdk-elasticache-1-12-581-sourcesjar/com/amazonaws/services/elasticache/model/ProcessedUpdateAction.java \*

/opt/cola/permits/1882328912\_1704877852.9936492/0/aws-java-sdk-elasticache-1-12-581-sources-

jar/com/amazonaws/services/elasticache/model/ReshardingConfiguration.java

\* /opt/cola/permits/1882328912\_1704877852.9936492/0/aws-java-sdk-elasticache-1-12-581-sourcesjar/com/amazonaws/services/elasticache/model/transform/UserQuotaExceededExceptionUnmarshaller.java \* /opt/cola/permits/1882328912\_1704877852.9936492/0/aws-java-sdk-elasticache-1-12-581-sourcesjar/com/amazonaws/services/elasticache/model/ClusterMode.java

\* /opt/cola/permits/1882328912\_1704877852.9936492/0/aws-java-sdk-elasticache-1-12-581-sourcesjar/com/amazonaws/services/elasticache/model/transform/RegionalConfigurationStaxUnmarshaller.java \* /opt/cola/permits/1882328912\_1704877852.9936492/0/aws-java-sdk-elasticache-1-12-581-sourcesjar/com/amazonaws/services/elasticache/model/GlobalReplicationGroup.java

\* /opt/cola/permits/1882328912\_1704877852.9936492/0/aws-java-sdk-elasticache-1-12-581-sourcesjar/com/amazonaws/services/elasticache/model/DescribeReservedCacheNodesOfferingsRequest.java \*

 /opt/cola/permits/1882328912\_1704877852.9936492/0/aws-java-sdk-elasticache-1-12-581-sourcesjar/com/amazonaws/services/elasticache/model/CreateCacheClusterRequest.java

\* /opt/cola/permits/1882328912\_1704877852.9936492/0/aws-java-sdk-elasticache-1-12-581-sourcesjar/com/amazonaws/services/elasticache/model/transform/InvalidARNExceptionUnmarshaller.java \* /opt/cola/permits/1882328912\_1704877852.9936492/0/aws-java-sdk-elasticache-1-12-581-sourcesjar/com/amazonaws/services/elasticache/model/transform/InvalidParameterValueExceptionUnmarshaller.java \* /opt/cola/permits/1882328912\_1704877852.9936492/0/aws-java-sdk-elasticache-1-12-581-sourcesjar/com/amazonaws/services/elasticache/model/SnapshotFeatureNotSupportedException.java \* /opt/cola/permits/1882328912\_1704877852.9936492/0/aws-java-sdk-elasticache-1-12-581-sourcesjar/com/amazonaws/services/elasticache/model/LogDeliveryConfigurationStatus.java \*

 /opt/cola/permits/1882328912\_1704877852.9936492/0/aws-java-sdk-elasticache-1-12-581-sourcesjar/com/amazonaws/services/elasticache/model/Parameter.java

\* /opt/cola/permits/1882328912\_1704877852.9936492/0/aws-java-sdk-elasticache-1-12-581-sourcesjar/com/amazonaws/services/elasticache/model/ReplicationGroupAlreadyUnderMigrationException.java \* /opt/cola/permits/1882328912\_1704877852.9936492/0/aws-java-sdk-elasticache-1-12-581-sourcesjar/com/amazonaws/services/elasticache/model/AuthenticationType.java

\* /opt/cola/permits/1882328912\_1704877852.9936492/0/aws-java-sdk-elasticache-1-12-581-sourcesjar/com/amazonaws/services/elasticache/model/DefaultUserRequiredException.java

\* /opt/cola/permits/1882328912\_1704877852.9936492/0/aws-java-sdk-elasticache-1-12-581-sourcesjar/com/amazonaws/services/elasticache/model/transform/SnapshotQuotaExceededExceptionUnmarshaller.java \* /opt/cola/permits/1882328912\_1704877852.9936492/0/aws-java-sdk-elasticache-1-12-581-sourcesjar/com/amazonaws/services/elasticache/waiters/CacheClusterAvailable.java \*

 /opt/cola/permits/1882328912\_1704877852.9936492/0/aws-java-sdk-elasticache-1-12-581-sourcesjar/com/amazonaws/services/elasticache/model/CacheSubnetGroupInUseException.java \* /opt/cola/permits/1882328912\_1704877852.9936492/0/aws-java-sdk-elasticache-1-12-581-sources-

jar/com/amazonaws/services/elasticache/model/transform/DescribeUpdateActionsRequestMarshaller.java \* /opt/cola/permits/1882328912\_1704877852.9936492/0/aws-java-sdk-elasticache-1-12-581-sourcesjar/com/amazonaws/services/elasticache/model/CacheSecurityGroupNotFoundException.java

\* /opt/cola/permits/1882328912\_1704877852.9936492/0/aws-java-sdk-elasticache-1-12-581-sourcesjar/com/amazonaws/services/elasticache/model/ReservedCacheNode.java

\* /opt/cola/permits/1882328912\_1704877852.9936492/0/aws-java-sdk-elasticache-1-12-581-sourcesjar/com/amazonaws/services/elasticache/model/transform/DescribeUsersResultStaxUnmarshaller.java \*

 /opt/cola/permits/1882328912\_1704877852.9936492/0/aws-java-sdk-elasticache-1-12-581-sourcesjar/com/amazonaws/services/elasticache/model/transform/RecurringChargeStaxUnmarshaller.java \* /opt/cola/permits/1882328912\_1704877852.9936492/0/aws-java-sdk-elasticache-1-12-581-sourcesjar/com/amazonaws/services/elasticache/model/transform/TestFailoverRequestMarshaller.java \* /opt/cola/permits/1882328912\_1704877852.9936492/0/aws-java-sdk-elasticache-1-12-581-sourcesjar/com/amazonaws/services/elasticache/model/DescribeSnapshotsRequest.java

\* /opt/cola/permits/1882328912\_1704877852.9936492/0/aws-java-sdk-elasticache-1-12-581-sourcesjar/com/amazonaws/services/elasticache/model/transform/TestFailoverNotAvailableExceptionUnmarshaller.java \* /opt/cola/permits/1882328912\_1704877852.9936492/0/aws-java-sdk-elasticache-1-12-581-sourcesjar/com/amazonaws/services/elasticache/model/transform/CreateSnapshotRequestMarshaller.java \* /opt/cola/permits/1882328912\_1704877852.9936492/0/aws-java-sdk-elasticache-1-12-581-sourcesjar/com/amazonaws/services/elasticache/model/transform/DescribeReplicationGroupsResultStaxUnmarshaller.java

\*

/opt/cola/permits/1882328912\_1704877852.9936492/0/aws-java-sdk-elasticache-1-12-581-sources-

jar/com/amazonaws/services/elasticache/model/PendingLogDeliveryConfiguration.java

\* /opt/cola/permits/1882328912\_1704877852.9936492/0/aws-java-sdk-elasticache-1-12-581-sources-

jar/com/amazonaws/services/elasticache/model/transform/PendingModifiedValuesStaxUnmarshaller.java

\* /opt/cola/permits/1882328912\_1704877852.9936492/0/aws-java-sdk-elasticache-1-12-581-sources-

jar/com/amazonaws/services/elasticache/model/NodeQuotaForClusterExceededException.java

\* /opt/cola/permits/1882328912\_1704877852.9936492/0/aws-java-sdk-elasticache-1-12-581-sources-

jar/com/amazonaws/services/elasticache/model/PendingModifiedValues.java \* /opt/cola/permits/1882328912\_1704877852.9936492/0/aws-java-sdk-elasticache-1-12-581-sourcesjar/com/amazonaws/services/elasticache/AmazonElastiCacheAsyncClientBuilder.java \* /opt/cola/permits/1882328912\_1704877852.9936492/0/aws-java-sdk-elasticache-1-12-581-sourcesjar/com/amazonaws/services/elasticache/model/UserGroupNotFoundException.java \* /opt/cola/permits/1882328912\_1704877852.9936492/0/aws-java-sdk-elasticache-1-12-581-sourcesjar/com/amazonaws/services/elasticache/model/ModifyCacheParameterGroupResult.java \* /opt/cola/permits/1882328912\_1704877852.9936492/0/aws-java-sdk-elasticache-1-12-581-sourcesjar/com/amazonaws/services/elasticache/model/IncreaseReplicaCountRequest.java \* /opt/cola/permits/1882328912\_1704877852.9936492/0/aws-java-sdk-elasticache-1-12-581-sourcesjar/com/amazonaws/services/elasticache/model/transform/LogDeliveryConfigurationStaxUnmarshaller.java \* /opt/cola/permits/1882328912\_1704877852.9936492/0/aws-java-sdk-elasticache-1-12-581-sourcesjar/com/amazonaws/services/elasticache/model/transform/DescribeCacheSubnetGroupsRequestMarshaller.java \* /opt/cola/permits/1882328912\_1704877852.9936492/0/aws-java-sdk-elasticache-1-12-581-sourcesjar/com/amazonaws/services/elasticache/waiters/AmazonElastiCacheWaiters.java \* /opt/cola/permits/1882328912\_1704877852.9936492/0/aws-java-sdk-elasticache-1-12-581-sources-

jar/com/amazonaws/services/elasticache/model/transform/CacheNodeUpdateStatusStaxUnmarshaller.java \* /opt/cola/permits/1882328912\_1704877852.9936492/0/aws-java-sdk-elasticache-1-12-581-sources-

jar/com/amazonaws/services/elasticache/model/EC2SecurityGroup.java

\* /opt/cola/permits/1882328912\_1704877852.9936492/0/aws-java-sdk-elasticache-1-12-581-sourcesjar/com/amazonaws/services/elasticache/model/AutomaticFailoverStatus.java

\* /opt/cola/permits/1882328912\_1704877852.9936492/0/aws-java-sdk-elasticache-1-12-581-sourcesjar/com/amazonaws/services/elasticache/model/transform/BatchApplyUpdateActionResultStaxUnmarshaller.java \* /opt/cola/permits/1882328912\_1704877852.9936492/0/aws-java-sdk-elasticache-1-12-581-sourcesjar/com/amazonaws/services/elasticache/model/InvalidSnapshotStateException.java \*

 /opt/cola/permits/1882328912\_1704877852.9936492/0/aws-java-sdk-elasticache-1-12-581-sourcesjar/com/amazonaws/services/elasticache/model/transform/ReplicationGroupNotFoundExceptionUnmarshaller.java \* /opt/cola/permits/1882328912\_1704877852.9936492/0/aws-java-sdk-elasticache-1-12-581-sourcesjar/com/amazonaws/services/elasticache/model/transform/InvalidSubnetExceptionUnmarshaller.java

# **1.1017 aws-java-sdk-codegurureviewer 1.12.581**

### **1.1017.1 Available under license :**

No license file was found, but licenses were detected in source scan.

/\*

\* Copyright 2018-2023 Amazon.com, Inc. or its affiliates. All Rights Reserved.

\*

\* Licensed under the Apache License, Version 2.0 (the "License"). You may not use this file except in compliance with

\* the License. A copy of the License is located at

\*

\* http://aws.amazon.com/apache2.0

\*

\* or in the "license" file accompanying this file. This file is distributed on an "AS IS" BASIS, WITHOUT WARRANTIES OR

\* CONDITIONS OF ANY KIND, either express or implied. See the License for the specific language governing permissions

\* and limitations under the License.

\*/

Found in path(s):

\* /opt/cola/permits/1882328130\_1704877630.0148797/0/aws-java-sdk-codegurureviewer-1-12-581-sourcesjar/com/amazonaws/services/codegurureviewer/model/transform/RecommendationSummaryMarshaller.java \* /opt/cola/permits/1882328130\_1704877630.0148797/0/aws-java-sdk-codegurureviewer-1-12-581-sourcesjar/com/amazonaws/services/codegurureviewer/model/transform/ListTagsForResourceRequestProtocolMarshaller.ja va

\*

 /opt/cola/permits/1882328130\_1704877630.0148797/0/aws-java-sdk-codegurureviewer-1-12-581-sourcesjar/com/amazonaws/services/codegurureviewer/waiters/RepositoryAssociationSucceeded.java \* /opt/cola/permits/1882328130\_1704877630.0148797/0/aws-java-sdk-codegurureviewer-1-12-581-sourcesjar/com/amazonaws/services/codegurureviewer/model/DescribeCodeReviewRequest.java

\* /opt/cola/permits/1882328130\_1704877630.0148797/0/aws-java-sdk-codegurureviewer-1-12-581-sourcesjar/com/amazonaws/services/codegurureviewer/model/transform/CodeReviewSummaryJsonUnmarshaller.java \* /opt/cola/permits/1882328130\_1704877630.0148797/0/aws-java-sdk-codegurureviewer-1-12-581-sourcesjar/com/amazonaws/services/codegurureviewer/model/VendorName.java

\* /opt/cola/permits/1882328130\_1704877630.0148797/0/aws-java-sdk-codegurureviewer-1-12-581-sourcesjar/com/amazonaws/services/codegurureviewer/model/transform/SourceCodeTypeMarshaller.java \* /opt/cola/permits/1882328130\_1704877630.0148797/0/aws-java-sdk-codegurureviewer-1-12-581-sourcesjar/com/amazonaws/services/codegurureviewer/model/InternalServerException.java

\*

 /opt/cola/permits/1882328130\_1704877630.0148797/0/aws-java-sdk-codegurureviewer-1-12-581-sourcesjar/com/amazonaws/services/codegurureviewer/model/DescribeRepositoryAssociationRequest.java \* /opt/cola/permits/1882328130\_1704877630.0148797/0/aws-java-sdk-codegurureviewer-1-12-581-sources-

jar/com/amazonaws/services/codegurureviewer/model/transform/CodeReviewSummaryMarshaller.java \* /opt/cola/permits/1882328130\_1704877630.0148797/0/aws-java-sdk-codegurureviewer-1-12-581-sourcesjar/com/amazonaws/services/codegurureviewer/model/ConflictException.java

\* /opt/cola/permits/1882328130\_1704877630.0148797/0/aws-java-sdk-codegurureviewer-1-12-581-sourcesjar/com/amazonaws/services/codegurureviewer/model/transform/ListCodeReviewsRequestMarshaller.java \* /opt/cola/permits/1882328130\_1704877630.0148797/0/aws-java-sdk-codegurureviewer-1-12-581-sourcesjar/com/amazonaws/services/codegurureviewer/model/transform/ListRepositoryAssociationsRequestProtocolMarsh aller.java

\*

 /opt/cola/permits/1882328130\_1704877630.0148797/0/aws-java-sdk-codegurureviewer-1-12-581-sourcesjar/com/amazonaws/services/codegurureviewer/model/transform/ListRecommendationFeedbackRequestProtocolMa rshaller.java

 $*$ /opt/cola/permits/1882328130\_1704877630.0148797/0/aws-java-sdk-codegurureviewer-1-12-581-sourcesjar/com/amazonaws/services/codegurureviewer/model/transform/MetricsSummaryJsonUnmarshaller.java \* /opt/cola/permits/1882328130\_1704877630.0148797/0/aws-java-sdk-codegurureviewer-1-12-581-sourcesjar/com/amazonaws/services/codegurureviewer/model/transform/EventInfoMarshaller.java

\* /opt/cola/permits/1882328130\_1704877630.0148797/0/aws-java-sdk-codegurureviewer-1-12-581-sourcesjar/com/amazonaws/services/codegurureviewer/model/UntagResourceRequest.java

\* /opt/cola/permits/1882328130\_1704877630.0148797/0/aws-java-sdk-codegurureviewer-1-12-581-sourcesjar/com/amazonaws/services/codegurureviewer/model/ValidationException.java \*

 /opt/cola/permits/1882328130\_1704877630.0148797/0/aws-java-sdk-codegurureviewer-1-12-581-sourcesjar/com/amazonaws/services/codegurureviewer/model/CreateCodeReviewRequest.java

\* /opt/cola/permits/1882328130\_1704877630.0148797/0/aws-java-sdk-codegurureviewer-1-12-581-sourcesjar/com/amazonaws/services/codegurureviewer/package-info.java

\* /opt/cola/permits/1882328130\_1704877630.0148797/0/aws-java-sdk-codegurureviewer-1-12-581-sourcesjar/com/amazonaws/services/codegurureviewer/model/SourceCodeType.java

\* /opt/cola/permits/1882328130\_1704877630.0148797/0/aws-java-sdk-codegurureviewer-1-12-581-sourcesjar/com/amazonaws/services/codegurureviewer/model/transform/DescribeCodeReviewRequestProtocolMarshaller.j ava

\* /opt/cola/permits/1882328130\_1704877630.0148797/0/aws-java-sdk-codegurureviewer-1-12-581-sourcesjar/com/amazonaws/services/codegurureviewer/model/transform/UntagResourceRequestMarshaller.java \* /opt/cola/permits/1882328130\_1704877630.0148797/0/aws-java-sdk-codegurureviewer-1-12-581-sourcesjar/com/amazonaws/services/codegurureviewer/model/transform/ThirdPartySourceRepositoryJsonUnmarshaller.jav a

\*

 /opt/cola/permits/1882328130\_1704877630.0148797/0/aws-java-sdk-codegurureviewer-1-12-581-sourcesjar/com/amazonaws/services/codegurureviewer/model/transform/S3RepositoryJsonUnmarshaller.java \* /opt/cola/permits/1882328130\_1704877630.0148797/0/aws-java-sdk-codegurureviewer-1-12-581-sourcesjar/com/amazonaws/services/codegurureviewer/model/transform/ListCodeReviewsRequestProtocolMarshaller.java \* /opt/cola/permits/1882328130\_1704877630.0148797/0/aws-java-sdk-codegurureviewer-1-12-581-sourcesjar/com/amazonaws/services/codegurureviewer/model/transform/CodeCommitRepositoryJsonUnmarshaller.java \* /opt/cola/permits/1882328130\_1704877630.0148797/0/aws-java-sdk-codegurureviewer-1-12-581-sourcesjar/com/amazonaws/services/codegurureviewer/model/transform/ListRepositoryAssociationsRequestMarshaller.java \*

 /opt/cola/permits/1882328130\_1704877630.0148797/0/aws-java-sdk-codegurureviewer-1-12-581-sourcesjar/com/amazonaws/services/codegurureviewer/model/transform/ListRecommendationFeedbackRequestMarshaller.j ava

\* /opt/cola/permits/1882328130\_1704877630.0148797/0/aws-java-sdk-codegurureviewer-1-12-581-sourcesjar/com/amazonaws/services/codegurureviewer/model/transform/RepositoryHeadSourceCodeTypeJsonUnmarshalle r.java

\* /opt/cola/permits/1882328130\_1704877630.0148797/0/aws-java-sdk-codegurureviewer-1-12-581-sourcesjar/com/amazonaws/services/codegurureviewer/model/ThirdPartySourceRepository.java

\* /opt/cola/permits/1882328130\_1704877630.0148797/0/aws-java-sdk-codegurureviewer-1-12-581-sourcesjar/com/amazonaws/services/codegurureviewer/model/transform/RepositoryJsonUnmarshaller.java \* /opt/cola/permits/1882328130\_1704877630.0148797/0/aws-java-sdk-codegurureviewer-1-12-581-sourcesjar/com/amazonaws/services/codegurureviewer/model/ListRecommendationFeedbackResult.java \* /opt/cola/permits/1882328130\_1704877630.0148797/0/aws-java-sdk-codegurureviewer-1-12-581-sourcesjar/com/amazonaws/services/codegurureviewer/model/PutRecommendationFeedbackRequest.java \*

 /opt/cola/permits/1882328130\_1704877630.0148797/0/aws-java-sdk-codegurureviewer-1-12-581-sourcesjar/com/amazonaws/services/codegurureviewer/model/transform/MetricsSummaryMarshaller.java \* /opt/cola/permits/1882328130\_1704877630.0148797/0/aws-java-sdk-codegurureviewer-1-12-581-sourcesjar/com/amazonaws/services/codegurureviewer/AmazonCodeGuruReviewer.java

\* /opt/cola/permits/1882328130\_1704877630.0148797/0/aws-java-sdk-codegurureviewer-1-12-581-sourcesjar/com/amazonaws/services/codegurureviewer/model/DisassociateRepositoryResult.java

\* /opt/cola/permits/1882328130\_1704877630.0148797/0/aws-java-sdk-codegurureviewer-1-12-581-sourcesjar/com/amazonaws/services/codegurureviewer/model/CreateCodeReviewResult.java

\* /opt/cola/permits/1882328130\_1704877630.0148797/0/aws-java-sdk-codegurureviewer-1-12-581-sourcesjar/com/amazonaws/services/codegurureviewer/model/transform/CommitDiffSourceCodeTypeMarshaller.java \*

 /opt/cola/permits/1882328130\_1704877630.0148797/0/aws-java-sdk-codegurureviewer-1-12-581-sourcesjar/com/amazonaws/services/codegurureviewer/model/transform/RecommendationFeedbackSummaryMarshaller.jav a

\* /opt/cola/permits/1882328130\_1704877630.0148797/0/aws-java-sdk-codegurureviewer-1-12-581-sourcesjar/com/amazonaws/services/codegurureviewer/model/transform/PutRecommendationFeedbackRequestMarshaller.j ava

\* /opt/cola/permits/1882328130\_1704877630.0148797/0/aws-java-sdk-codegurureviewer-1-12-581-sourcesjar/com/amazonaws/services/codegurureviewer/model/transform/CodeReviewJsonUnmarshaller.java \* /opt/cola/permits/1882328130\_1704877630.0148797/0/aws-java-sdk-codegurureviewer-1-12-581-sources-

jar/com/amazonaws/services/codegurureviewer/model/UntagResourceResult.java

\* /opt/cola/permits/1882328130\_1704877630.0148797/0/aws-java-sdk-codegurureviewer-1-12-581-sourcesjar/com/amazonaws/services/codegurureviewer/model/transform/EventInfoJsonUnmarshaller.java \*

 /opt/cola/permits/1882328130\_1704877630.0148797/0/aws-java-sdk-codegurureviewer-1-12-581-sourcesjar/com/amazonaws/services/codegurureviewer/model/TagResourceResult.java

\* /opt/cola/permits/1882328130\_1704877630.0148797/0/aws-java-sdk-codegurureviewer-1-12-581-sourcesjar/com/amazonaws/services/codegurureviewer/model/transform/RequestMetadataMarshaller.java

\* /opt/cola/permits/1882328130\_1704877630.0148797/0/aws-java-sdk-codegurureviewer-1-12-581-sourcesjar/com/amazonaws/services/codegurureviewer/model/transform/S3RepositoryDetailsJsonUnmarshaller.java

\* /opt/cola/permits/1882328130\_1704877630.0148797/0/aws-java-sdk-codegurureviewer-1-12-581-sourcesjar/com/amazonaws/services/codegurureviewer/model/transform/MetricsMarshaller.java

\* /opt/cola/permits/1882328130\_1704877630.0148797/0/aws-java-sdk-codegurureviewer-1-12-581-sourcesjar/com/amazonaws/services/codegurureviewer/model/transform/RepositoryAssociationSummaryMarshaller.java \*

 /opt/cola/permits/1882328130\_1704877630.0148797/0/aws-java-sdk-codegurureviewer-1-12-581-sourcesjar/com/amazonaws/services/codegurureviewer/model/transform/DescribeRepositoryAssociationRequestProtocolM arshaller.java

\* /opt/cola/permits/1882328130\_1704877630.0148797/0/aws-java-sdk-codegurureviewer-1-12-581-sourcesjar/com/amazonaws/services/codegurureviewer/model/RepositoryHeadSourceCodeType.java

\* /opt/cola/permits/1882328130\_1704877630.0148797/0/aws-java-sdk-codegurureviewer-1-12-581-sourcesjar/com/amazonaws/services/codegurureviewer/model/ListTagsForResourceResult.java

\* /opt/cola/permits/1882328130\_1704877630.0148797/0/aws-java-sdk-codegurureviewer-1-12-581-sourcesjar/com/amazonaws/services/codegurureviewer/model/TagResourceRequest.java

\* /opt/cola/permits/1882328130\_1704877630.0148797/0/aws-java-sdk-codegurureviewer-1-12-581-sourcesjar/com/amazonaws/services/codegurureviewer/model/transform/AssociateRepositoryRequestProtocolMarshaller.ja va

\* /opt/cola/permits/1882328130\_1704877630.0148797/0/aws-java-sdk-codegurureviewer-1-12-581-sourcesjar/com/amazonaws/services/codegurureviewer/model/transform/CodeReviewTypeMarshaller.java \*

 /opt/cola/permits/1882328130\_1704877630.0148797/0/aws-java-sdk-codegurureviewer-1-12-581-sourcesjar/com/amazonaws/services/codegurureviewer/model/DescribeRecommendationFeedbackRequest.java

\* /opt/cola/permits/1882328130\_1704877630.0148797/0/aws-java-sdk-codegurureviewer-1-12-581-sourcesjar/com/amazonaws/services/codegurureviewer/model/ConfigFileState.java

\* /opt/cola/permits/1882328130\_1704877630.0148797/0/aws-java-sdk-codegurureviewer-1-12-581-sourcesjar/com/amazonaws/services/codegurureviewer/model/transform/RepositoryAssociationSummaryJsonUnmarshaller. java

\* /opt/cola/permits/1882328130\_1704877630.0148797/0/aws-java-sdk-codegurureviewer-1-12-581-sourcesjar/com/amazonaws/services/codegurureviewer/model/transform/TagResourceResultJsonUnmarshaller.java \* /opt/cola/permits/1882328130\_1704877630.0148797/0/aws-java-sdk-codegurureviewer-1-12-581-sourcesjar/com/amazonaws/services/codegurureviewer/model/NotFoundException.java \*

 /opt/cola/permits/1882328130\_1704877630.0148797/0/aws-java-sdk-codegurureviewer-1-12-581-sourcesjar/com/amazonaws/services/codegurureviewer/model/CodeReviewSummary.java

\* /opt/cola/permits/1882328130\_1704877630.0148797/0/aws-java-sdk-codegurureviewer-1-12-581-sourcesjar/com/amazonaws/services/codegurureviewer/model/transform/CodeReviewTypeJsonUnmarshaller.java \* /opt/cola/permits/1882328130\_1704877630.0148797/0/aws-java-sdk-codegurureviewer-1-12-581-sourcesjar/com/amazonaws/services/codegurureviewer/waiters/DescribeRepositoryAssociationFunction.java \* /opt/cola/permits/1882328130\_1704877630.0148797/0/aws-java-sdk-codegurureviewer-1-12-581-sourcesjar/com/amazonaws/services/codegurureviewer/model/transform/DescribeRecommendationFeedbackRequestMarsh aller.java

\* /opt/cola/permits/1882328130\_1704877630.0148797/0/aws-java-sdk-codegurureviewer-1-12-581-sourcesjar/com/amazonaws/services/codegurureviewer/model/transform/CreateCodeReviewRequestProtocolMarshaller.jav a

\*

 /opt/cola/permits/1882328130\_1704877630.0148797/0/aws-java-sdk-codegurureviewer-1-12-581-sourcesjar/com/amazonaws/services/codegurureviewer/model/transform/ListTagsForResourceResultJsonUnmarshaller.java \* /opt/cola/permits/1882328130\_1704877630.0148797/0/aws-java-sdk-codegurureviewer-1-12-581-sourcesjar/com/amazonaws/services/codegurureviewer/model/transform/TagResourceRequestMarshaller.java \* /opt/cola/permits/1882328130\_1704877630.0148797/0/aws-java-sdk-codegurureviewer-1-12-581-sourcesjar/com/amazonaws/services/codegurureviewer/model/transform/ListRecommendationsRequestMarshaller.java \* /opt/cola/permits/1882328130\_1704877630.0148797/0/aws-java-sdk-codegurureviewer-1-12-581-sourcesjar/com/amazonaws/services/codegurureviewer/model/RecommendationCategory.java \* /opt/cola/permits/1882328130\_1704877630.0148797/0/aws-java-sdk-codegurureviewer-1-12-581-sourcesjar/com/amazonaws/services/codegurureviewer/model/RecommendationSummary.java

\*

 /opt/cola/permits/1882328130\_1704877630.0148797/0/aws-java-sdk-codegurureviewer-1-12-581-sourcesjar/com/amazonaws/services/codegurureviewer/model/ListTagsForResourceRequest.java

\* /opt/cola/permits/1882328130\_1704877630.0148797/0/aws-java-sdk-codegurureviewer-1-12-581-sourcesjar/com/amazonaws/services/codegurureviewer/model/transform/BranchDiffSourceCodeTypeMarshaller.java \* /opt/cola/permits/1882328130\_1704877630.0148797/0/aws-java-sdk-codegurureviewer-1-12-581-sourcesjar/com/amazonaws/services/codegurureviewer/model/transform/ListRecommendationsRequestProtocolMarshaller.j ava

\* /opt/cola/permits/1882328130\_1704877630.0148797/0/aws-java-sdk-codegurureviewer-1-12-581-sourcesjar/com/amazonaws/services/codegurureviewer/model/transform/RepositoryHeadSourceCodeTypeMarshaller.java \* /opt/cola/permits/1882328130\_1704877630.0148797/0/aws-java-sdk-codegurureviewer-1-12-581-sourcesjar/com/amazonaws/services/codegurureviewer/model/transform/RecommendationFeedbackMarshaller.java \*

 /opt/cola/permits/1882328130\_1704877630.0148797/0/aws-java-sdk-codegurureviewer-1-12-581-sourcesjar/com/amazonaws/services/codegurureviewer/model/transform/DisassociateRepositoryRequestMarshaller.java

\* /opt/cola/permits/1882328130\_1704877630.0148797/0/aws-java-sdk-codegurureviewer-1-12-581-sourcesjar/com/amazonaws/services/codegurureviewer/model/transform/NotFoundExceptionUnmarshaller.java

\* /opt/cola/permits/1882328130\_1704877630.0148797/0/aws-java-sdk-codegurureviewer-1-12-581-sourcesjar/com/amazonaws/services/codegurureviewer/model/S3BucketRepository.java

\* /opt/cola/permits/1882328130\_1704877630.0148797/0/aws-java-sdk-codegurureviewer-1-12-581-sourcesjar/com/amazonaws/services/codegurureviewer/model/transform/MetricsJsonUnmarshaller.java

\* /opt/cola/permits/1882328130\_1704877630.0148797/0/aws-java-sdk-codegurureviewer-1-12-581-sourcesjar/com/amazonaws/services/codegurureviewer/model/transform/PutRecommendationFeedbackResultJsonUnmarsh aller.java

\* /opt/cola/permits/1882328130\_1704877630.0148797/0/aws-java-sdk-codegurureviewer-1-12-581-sourcesjar/com/amazonaws/services/codegurureviewer/model/transform/UntagResourceRequestProtocolMarshaller.java \*

 /opt/cola/permits/1882328130\_1704877630.0148797/0/aws-java-sdk-codegurureviewer-1-12-581-sourcesjar/com/amazonaws/services/codegurureviewer/model/AssociateRepositoryRequest.java

\* /opt/cola/permits/1882328130\_1704877630.0148797/0/aws-java-sdk-codegurureviewer-1-12-581-sourcesjar/com/amazonaws/services/codegurureviewer/model/transform/S3BucketRepositoryMarshaller.java

\* /opt/cola/permits/1882328130\_1704877630.0148797/0/aws-java-sdk-codegurureviewer-1-12-581-sourcesjar/com/amazonaws/services/codegurureviewer/model/ListCodeReviewsRequest.java

\* /opt/cola/permits/1882328130\_1704877630.0148797/0/aws-java-sdk-codegurureviewer-1-12-581-sourcesjar/com/amazonaws/services/codegurureviewer/AmazonCodeGuruReviewerAsyncClient.java

\* /opt/cola/permits/1882328130\_1704877630.0148797/0/aws-java-sdk-codegurureviewer-1-12-581-sourcesjar/com/amazonaws/services/codegurureviewer/model/transform/RecommendationFeedbackSummaryJsonUnmarsh aller.java

\*

 /opt/cola/permits/1882328130\_1704877630.0148797/0/aws-java-sdk-codegurureviewer-1-12-581-sourcesjar/com/amazonaws/services/codegurureviewer/model/transform/TagResourceRequestProtocolMarshaller.java \* /opt/cola/permits/1882328130\_1704877630.0148797/0/aws-java-sdk-codegurureviewer-1-12-581-sourcesjar/com/amazonaws/services/codegurureviewer/model/transform/RuleMetadataMarshaller.java \* /opt/cola/permits/1882328130\_1704877630.0148797/0/aws-java-sdk-codegurureviewer-1-12-581-sourcesjar/com/amazonaws/services/codegurureviewer/model/ListRepositoryAssociationsResult.java \* /opt/cola/permits/1882328130\_1704877630.0148797/0/aws-java-sdk-codegurureviewer-1-12-581-sourcesjar/com/amazonaws/services/codegurureviewer/waiters/DescribeCodeReviewFunction.java \* /opt/cola/permits/1882328130\_1704877630.0148797/0/aws-java-sdk-codegurureviewer-1-12-581-sourcesjar/com/amazonaws/services/codegurureviewer/model/AssociateRepositoryResult.java \*

 /opt/cola/permits/1882328130\_1704877630.0148797/0/aws-java-sdk-codegurureviewer-1-12-581-sourcesjar/com/amazonaws/services/codegurureviewer/model/transform/DisassociateRepositoryRequestProtocolMarshaller. java

\* /opt/cola/permits/1882328130\_1704877630.0148797/0/aws-java-sdk-codegurureviewer-1-12-581-sourcesjar/com/amazonaws/services/codegurureviewer/model/transform/SourceCodeTypeJsonUnmarshaller.java \* /opt/cola/permits/1882328130\_1704877630.0148797/0/aws-java-sdk-codegurureviewer-1-12-581-sourcesjar/com/amazonaws/services/codegurureviewer/model/transform/KMSKeyDetailsJsonUnmarshaller.java \* /opt/cola/permits/1882328130\_1704877630.0148797/0/aws-java-sdk-codegurureviewer-1-12-581-sourcesjar/com/amazonaws/services/codegurureviewer/model/ListRecommendationFeedbackRequest.java  $*$ /opt/cola/permits/1882328130\_1704877630.0148797/0/aws-java-sdk-codegurureviewer-1-12-581-sourcesjar/com/amazonaws/services/codegurureviewer/AbstractAmazonCodeGuruReviewer.java \*

 /opt/cola/permits/1882328130\_1704877630.0148797/0/aws-java-sdk-codegurureviewer-1-12-581-sourcesjar/com/amazonaws/services/codegurureviewer/model/Type.java

\* /opt/cola/permits/1882328130\_1704877630.0148797/0/aws-java-sdk-codegurureviewer-1-12-581-sourcesjar/com/amazonaws/services/codegurureviewer/waiters/CodeReviewCompleted.java

\* /opt/cola/permits/1882328130\_1704877630.0148797/0/aws-java-sdk-codegurureviewer-1-12-581-sourcesjar/com/amazonaws/services/codegurureviewer/model/transform/RepositoryAssociationJsonUnmarshaller.java \* /opt/cola/permits/1882328130\_1704877630.0148797/0/aws-java-sdk-codegurureviewer-1-12-581-sourcesjar/com/amazonaws/services/codegurureviewer/model/ThrottlingException.java

\* /opt/cola/permits/1882328130\_1704877630.0148797/0/aws-java-sdk-codegurureviewer-1-12-581-sourcesjar/com/amazonaws/services/codegurureviewer/model/CodeArtifacts.java

\* /opt/cola/permits/1882328130\_1704877630.0148797/0/aws-java-sdk-codegurureviewer-1-12-581-sourcesjar/com/amazonaws/services/codegurureviewer/model/DescribeCodeReviewResult.java

 /opt/cola/permits/1882328130\_1704877630.0148797/0/aws-java-sdk-codegurureviewer-1-12-581-sourcesjar/com/amazonaws/services/codegurureviewer/model/CodeReviewType.java

\* /opt/cola/permits/1882328130\_1704877630.0148797/0/aws-java-sdk-codegurureviewer-1-12-581-sourcesjar/com/amazonaws/services/codegurureviewer/model/DescribeRepositoryAssociationResult.java

\* /opt/cola/permits/1882328130\_1704877630.0148797/0/aws-java-sdk-codegurureviewer-1-12-581-sourcesjar/com/amazonaws/services/codegurureviewer/model/transform/ValidationExceptionUnmarshaller.java

\* /opt/cola/permits/1882328130\_1704877630.0148797/0/aws-java-sdk-codegurureviewer-1-12-581-sourcesjar/com/amazonaws/services/codegurureviewer/model/KMSKeyDetails.java

\* /opt/cola/permits/1882328130\_1704877630.0148797/0/aws-java-sdk-codegurureviewer-1-12-581-sourcesjar/com/amazonaws/services/codegurureviewer/model/Severity.java

\* /opt/cola/permits/1882328130\_1704877630.0148797/0/aws-java-sdk-codegurureviewer-1-12-581-sourcesjar/com/amazonaws/services/codegurureviewer/model/transform/DescribeRepositoryAssociationResultJsonUnmars haller.java

\*

\*

 /opt/cola/permits/1882328130\_1704877630.0148797/0/aws-java-sdk-codegurureviewer-1-12-581-sourcesjar/com/amazonaws/services/codegurureviewer/model/CodeCommitRepository.java

\* /opt/cola/permits/1882328130\_1704877630.0148797/0/aws-java-sdk-codegurureviewer-1-12-581-sourcesjar/com/amazonaws/services/codegurureviewer/model/RepositoryAnalysis.java

\* /opt/cola/permits/1882328130\_1704877630.0148797/0/aws-java-sdk-codegurureviewer-1-12-581-sourcesjar/com/amazonaws/services/codegurureviewer/model/transform/RepositoryAnalysisMarshaller.java

\* /opt/cola/permits/1882328130\_1704877630.0148797/0/aws-java-sdk-codegurureviewer-1-12-581-sourcesjar/com/amazonaws/services/codegurureviewer/model/PutRecommendationFeedbackResult.java

\* /opt/cola/permits/1882328130\_1704877630.0148797/0/aws-java-sdk-codegurureviewer-1-12-581-sourcesjar/com/amazonaws/services/codegurureviewer/model/transform/RepositoryAnalysisJsonUnmarshaller.java \*

 /opt/cola/permits/1882328130\_1704877630.0148797/0/aws-java-sdk-codegurureviewer-1-12-581-sourcesjar/com/amazonaws/services/codegurureviewer/model/transform/DescribeCodeReviewRequestMarshaller.java \* /opt/cola/permits/1882328130\_1704877630.0148797/0/aws-java-sdk-codegurureviewer-1-12-581-sourcesjar/com/amazonaws/services/codegurureviewer/model/RepositoryAssociationState.java

\* /opt/cola/permits/1882328130\_1704877630.0148797/0/aws-java-sdk-codegurureviewer-1-12-581-sourcesjar/com/amazonaws/services/codegurureviewer/model/transform/S3RepositoryMarshaller.java

 $*$ /opt/cola/permits/1882328130\_1704877630.0148797/0/aws-java-sdk-codegurureviewer-1-12-581-sourcesjar/com/amazonaws/services/codegurureviewer/model/BranchDiffSourceCodeType.java

\* /opt/cola/permits/1882328130\_1704877630.0148797/0/aws-java-sdk-codegurureviewer-1-12-581-sourcesjar/com/amazonaws/services/codegurureviewer/model/CodeReview.java

 /opt/cola/permits/1882328130\_1704877630.0148797/0/aws-java-sdk-codegurureviewer-1-12-581-sourcesjar/com/amazonaws/services/codegurureviewer/model/RepositoryAssociation.java

\* /opt/cola/permits/1882328130\_1704877630.0148797/0/aws-java-sdk-codegurureviewer-1-12-581-sourcesjar/com/amazonaws/services/codegurureviewer/model/transform/CreateCodeReviewResultJsonUnmarshaller.java \* /opt/cola/permits/1882328130\_1704877630.0148797/0/aws-java-sdk-codegurureviewer-1-12-581-sourcesjar/com/amazonaws/services/codegurureviewer/model/transform/RepositoryAssociationMarshaller.java \* /opt/cola/permits/1882328130\_1704877630.0148797/0/aws-java-sdk-codegurureviewer-1-12-581-sourcesjar/com/amazonaws/services/codegurureviewer/model/ListRecommendationsRequest.java

\* /opt/cola/permits/1882328130\_1704877630.0148797/0/aws-java-sdk-codegurureviewer-1-12-581-sourcesjar/com/amazonaws/services/codegurureviewer/model/Metrics.java

\* /opt/cola/permits/1882328130\_1704877630.0148797/0/aws-java-sdk-codegurureviewer-1-12-581-sourcesjar/com/amazonaws/services/codegurureviewer/model/transform/DescribeRecommendationFeedbackRequestProtoc olMarshaller.java

\*

\*

\*

 /opt/cola/permits/1882328130\_1704877630.0148797/0/aws-java-sdk-codegurureviewer-1-12-581-sourcesjar/com/amazonaws/services/codegurureviewer/model/transform/ListRecommendationFeedbackResultJsonUnmarsh aller.java

\* /opt/cola/permits/1882328130\_1704877630.0148797/0/aws-java-sdk-codegurureviewer-1-12-581-sourcesjar/com/amazonaws/services/codegurureviewer/model/ListRepositoryAssociationsRequest.java

\* /opt/cola/permits/1882328130\_1704877630.0148797/0/aws-java-sdk-codegurureviewer-1-12-581-sourcesjar/com/amazonaws/services/codegurureviewer/model/MetricsSummary.java

\* /opt/cola/permits/1882328130\_1704877630.0148797/0/aws-java-sdk-codegurureviewer-1-12-581-sourcesjar/com/amazonaws/services/codegurureviewer/AmazonCodeGuruReviewerAsync.java

\* /opt/cola/permits/1882328130\_1704877630.0148797/0/aws-java-sdk-codegurureviewer-1-12-581-sourcesjar/com/amazonaws/services/codegurureviewer/model/transform/DescribeRepositoryAssociationRequestMarshaller. java

 /opt/cola/permits/1882328130\_1704877630.0148797/0/aws-java-sdk-codegurureviewer-1-12-581-sourcesjar/com/amazonaws/services/codegurureviewer/model/DisassociateRepositoryRequest.java

\* /opt/cola/permits/1882328130\_1704877630.0148797/0/aws-java-sdk-codegurureviewer-1-12-581-sourcesjar/com/amazonaws/services/codegurureviewer/model/transform/AssociateRepositoryRequestMarshaller.java \* /opt/cola/permits/1882328130\_1704877630.0148797/0/aws-java-sdk-codegurureviewer-1-12-581-sourcesjar/com/amazonaws/services/codegurureviewer/model/transform/ThrottlingExceptionUnmarshaller.java \* /opt/cola/permits/1882328130\_1704877630.0148797/0/aws-java-sdk-codegurureviewer-1-12-581-sourcesjar/com/amazonaws/services/codegurureviewer/model/AccessDeniedException.java

\* /opt/cola/permits/1882328130\_1704877630.0148797/0/aws-java-sdk-codegurureviewer-1-12-581-sourcesjar/com/amazonaws/services/codegurureviewer/model/AmazonCodeGuruReviewerException.java \*

 /opt/cola/permits/1882328130\_1704877630.0148797/0/aws-java-sdk-codegurureviewer-1-12-581-sourcesjar/com/amazonaws/services/codegurureviewer/model/RecommendationFeedbackSummary.java

\* /opt/cola/permits/1882328130\_1704877630.0148797/0/aws-java-sdk-codegurureviewer-1-12-581-sourcesjar/com/amazonaws/services/codegurureviewer/model/transform/ListRepositoryAssociationsResultJsonUnmarshalle r.java

 $*$ /opt/cola/permits/1882328130\_1704877630.0148797/0/aws-java-sdk-codegurureviewer-1-12-581-sourcesjar/com/amazonaws/services/codegurureviewer/model/transform/BranchDiffSourceCodeTypeJsonUnmarshaller.jav a

 $*$ /opt/cola/permits/1882328130\_1704877630.0148797/0/aws-java-sdk-codegurureviewer-1-12-581-sources-

jar/com/amazonaws/services/codegurureviewer/model/EventInfo.java

\*

\* /opt/cola/permits/1882328130\_1704877630.0148797/0/aws-java-sdk-codegurureviewer-1-12-581-sourcesjar/com/amazonaws/services/codegurureviewer/model/RepositoryAssociationSummary.java \*

 /opt/cola/permits/1882328130\_1704877630.0148797/0/aws-java-sdk-codegurureviewer-1-12-581-sourcesjar/com/amazonaws/services/codegurureviewer/model/RuleMetadata.java

\* /opt/cola/permits/1882328130\_1704877630.0148797/0/aws-java-sdk-codegurureviewer-1-12-581-sourcesjar/com/amazonaws/services/codegurureviewer/model/ListCodeReviewsResult.java

\* /opt/cola/permits/1882328130\_1704877630.0148797/0/aws-java-sdk-codegurureviewer-1-12-581-sourcesjar/com/amazonaws/services/codegurureviewer/model/transform/DescribeRecommendationFeedbackResultJsonUn marshaller.java

\* /opt/cola/permits/1882328130\_1704877630.0148797/0/aws-java-sdk-codegurureviewer-1-12-581-sourcesjar/com/amazonaws/services/codegurureviewer/model/transform/ListRecommendationsResultJsonUnmarshaller.jav a

\* /opt/cola/permits/1882328130\_1704877630.0148797/0/aws-java-sdk-codegurureviewer-1-12-581-sourcesjar/com/amazonaws/services/codegurureviewer/model/transform/RuleMetadataJsonUnmarshaller.java \* /opt/cola/permits/1882328130\_1704877630.0148797/0/aws-java-sdk-codegurureviewer-1-12-581-sourcesjar/com/amazonaws/services/codegurureviewer/model/EncryptionOption.java

 /opt/cola/permits/1882328130\_1704877630.0148797/0/aws-java-sdk-codegurureviewer-1-12-581-sourcesjar/com/amazonaws/services/codegurureviewer/model/transform/PutRecommendationFeedbackRequestProtocolMar shaller.java

\* /opt/cola/permits/1882328130\_1704877630.0148797/0/aws-java-sdk-codegurureviewer-1-12-581-sourcesjar/com/amazonaws/services/codegurureviewer/AmazonCodeGuruReviewerClient.java

\* /opt/cola/permits/1882328130\_1704877630.0148797/0/aws-java-sdk-codegurureviewer-1-12-581-sourcesjar/com/amazonaws/services/codegurureviewer/model/JobState.java

\* /opt/cola/permits/1882328130\_1704877630.0148797/0/aws-java-sdk-codegurureviewer-1-12-581-sourcesjar/com/amazonaws/services/codegurureviewer/AmazonCodeGuruReviewerClientBuilder.java

\* /opt/cola/permits/1882328130\_1704877630.0148797/0/aws-java-sdk-codegurureviewer-1-12-581-sourcesjar/com/amazonaws/services/codegurureviewer/model/ListRecommendationsResult.java \*

 /opt/cola/permits/1882328130\_1704877630.0148797/0/aws-java-sdk-codegurureviewer-1-12-581-sourcesjar/com/amazonaws/services/codegurureviewer/model/transform/ConflictExceptionUnmarshaller.java \* /opt/cola/permits/1882328130\_1704877630.0148797/0/aws-java-sdk-codegurureviewer-1-12-581-sourcesjar/com/amazonaws/services/codegurureviewer/model/transform/RecommendationSummaryJsonUnmarshaller.java \* /opt/cola/permits/1882328130\_1704877630.0148797/0/aws-java-sdk-codegurureviewer-1-12-581-sourcesjar/com/amazonaws/services/codegurureviewer/model/transform/CodeArtifactsJsonUnmarshaller.java \* /opt/cola/permits/1882328130\_1704877630.0148797/0/aws-java-sdk-codegurureviewer-1-12-581-sourcesjar/com/amazonaws/services/codegurureviewer/model/transform/AccessDeniedExceptionUnmarshaller.java \* /opt/cola/permits/1882328130\_1704877630.0148797/0/aws-java-sdk-codegurureviewer-1-12-581-sourcesjar/com/amazonaws/services/codegurureviewer/model/CommitDiffSourceCodeType.java \*

 /opt/cola/permits/1882328130\_1704877630.0148797/0/aws-java-sdk-codegurureviewer-1-12-581-sourcesjar/com/amazonaws/services/codegurureviewer/model/transform/S3RepositoryDetailsMarshaller.java  $*$ /opt/cola/permits/1882328130\_1704877630.0148797/0/aws-java-sdk-codegurureviewer-1-12-581-sourcesjar/com/amazonaws/services/codegurureviewer/model/transform/CreateCodeReviewRequestMarshaller.java \* /opt/cola/permits/1882328130\_1704877630.0148797/0/aws-java-sdk-codegurureviewer-1-12-581-sourcesjar/com/amazonaws/services/codegurureviewer/model/transform/CodeArtifactsMarshaller.java

\* /opt/cola/permits/1882328130\_1704877630.0148797/0/aws-java-sdk-codegurureviewer-1-12-581-sourcesjar/com/amazonaws/services/codegurureviewer/model/transform/DisassociateRepositoryResultJsonUnmarshaller.ja va

\* /opt/cola/permits/1882328130\_1704877630.0148797/0/aws-java-sdk-codegurureviewer-1-12-581-sourcesjar/com/amazonaws/services/codegurureviewer/model/transform/AssociateRepositoryResultJsonUnmarshaller.java \*

 /opt/cola/permits/1882328130\_1704877630.0148797/0/aws-java-sdk-codegurureviewer-1-12-581-sourcesjar/com/amazonaws/services/codegurureviewer/model/transform/S3BucketRepositoryJsonUnmarshaller.java \* /opt/cola/permits/1882328130\_1704877630.0148797/0/aws-java-sdk-codegurureviewer-1-12-581-sourcesjar/com/amazonaws/services/codegurureviewer/model/S3Repository.java

\* /opt/cola/permits/1882328130\_1704877630.0148797/0/aws-java-sdk-codegurureviewer-1-12-581-sourcesjar/com/amazonaws/services/codegurureviewer/model/transform/ThirdPartySourceRepositoryMarshaller.java \* /opt/cola/permits/1882328130\_1704877630.0148797/0/aws-java-sdk-codegurureviewer-1-12-581-sourcesjar/com/amazonaws/services/codegurureviewer/model/transform/ListCodeReviewsResultJsonUnmarshaller.java \* /opt/cola/permits/1882328130\_1704877630.0148797/0/aws-java-sdk-codegurureviewer-1-12-581-sourcesjar/com/amazonaws/services/codegurureviewer/model/transform/RepositoryMarshaller.java

\* /opt/cola/permits/1882328130\_1704877630.0148797/0/aws-java-sdk-codegurureviewer-1-12-581-sourcesjar/com/amazonaws/services/codegurureviewer/model/transform/RecommendationFeedbackJsonUnmarshaller.java \*

 /opt/cola/permits/1882328130\_1704877630.0148797/0/aws-java-sdk-codegurureviewer-1-12-581-sourcesjar/com/amazonaws/services/codegurureviewer/model/transform/ListTagsForResourceRequestMarshaller.java \* /opt/cola/permits/1882328130\_1704877630.0148797/0/aws-java-sdk-codegurureviewer-1-12-581-sourcesjar/com/amazonaws/services/codegurureviewer/AmazonCodeGuruReviewerAsyncClientBuilder.java \* /opt/cola/permits/1882328130\_1704877630.0148797/0/aws-java-sdk-codegurureviewer-1-12-581-sourcesjar/com/amazonaws/services/codegurureviewer/model/transform/ResourceNotFoundExceptionUnmarshaller.java \* /opt/cola/permits/1882328130\_1704877630.0148797/0/aws-java-sdk-codegurureviewer-1-12-581-sourcesjar/com/amazonaws/services/codegurureviewer/model/ResourceNotFoundException.java

\* /opt/cola/permits/1882328130\_1704877630.0148797/0/aws-java-sdk-codegurureviewer-1-12-581-sourcesjar/com/amazonaws/services/codegurureviewer/model/transform/UntagResourceResultJsonUnmarshaller.java \*

 /opt/cola/permits/1882328130\_1704877630.0148797/0/aws-java-sdk-codegurureviewer-1-12-581-sourcesjar/com/amazonaws/services/codegurureviewer/model/transform/RequestMetadataJsonUnmarshaller.java \* /opt/cola/permits/1882328130\_1704877630.0148797/0/aws-java-sdk-codegurureviewer-1-12-581-sourcesjar/com/amazonaws/services/codegurureviewer/model/AnalysisType.java

\* /opt/cola/permits/1882328130\_1704877630.0148797/0/aws-java-sdk-codegurureviewer-1-12-581-sourcesjar/com/amazonaws/services/codegurureviewer/waiters/AmazonCodeGuruReviewerWaiters.java

\* /opt/cola/permits/1882328130\_1704877630.0148797/0/aws-java-sdk-codegurureviewer-1-12-581-sourcesjar/com/amazonaws/services/codegurureviewer/model/S3RepositoryDetails.java

\* /opt/cola/permits/1882328130\_1704877630.0148797/0/aws-java-sdk-codegurureviewer-1-12-581-sourcesjar/com/amazonaws/services/codegurureviewer/model/transform/DescribeCodeReviewResultJsonUnmarshaller.java \*

 /opt/cola/permits/1882328130\_1704877630.0148797/0/aws-java-sdk-codegurureviewer-1-12-581-sourcesjar/com/amazonaws/services/codegurureviewer/model/Repository.java

\* /opt/cola/permits/1882328130\_1704877630.0148797/0/aws-java-sdk-codegurureviewer-1-12-581-sourcesjar/com/amazonaws/services/codegurureviewer/model/transform/CommitDiffSourceCodeTypeJsonUnmarshaller.jav a

\* /opt/cola/permits/1882328130\_1704877630.0148797/0/aws-java-sdk-codegurureviewer-1-12-581-sourcesjar/com/amazonaws/services/codegurureviewer/model/ProviderType.java

\* /opt/cola/permits/1882328130\_1704877630.0148797/0/aws-java-sdk-codegurureviewer-1-12-581-sourcesjar/com/amazonaws/services/codegurureviewer/model/transform/CodeReviewMarshaller.java

\* /opt/cola/permits/1882328130\_1704877630.0148797/0/aws-java-sdk-codegurureviewer-1-12-581-sourcesjar/com/amazonaws/services/codegurureviewer/model/RecommendationFeedback.java

\* /opt/cola/permits/1882328130\_1704877630.0148797/0/aws-java-sdk-codegurureviewer-1-12-581-sourcesjar/com/amazonaws/services/codegurureviewer/model/RequestMetadata.java

 /opt/cola/permits/1882328130\_1704877630.0148797/0/aws-java-sdk-codegurureviewer-1-12-581-sourcesjar/com/amazonaws/services/codegurureviewer/model/transform/KMSKeyDetailsMarshaller.java \* /opt/cola/permits/1882328130\_1704877630.0148797/0/aws-java-sdk-codegurureviewer-1-12-581-sourcesjar/com/amazonaws/services/codegurureviewer/model/Reaction.java

\* /opt/cola/permits/1882328130\_1704877630.0148797/0/aws-java-sdk-codegurureviewer-1-12-581-sourcesjar/com/amazonaws/services/codegurureviewer/AbstractAmazonCodeGuruReviewerAsync.java

\* /opt/cola/permits/1882328130\_1704877630.0148797/0/aws-java-sdk-codegurureviewer-1-12-581-sourcesjar/com/amazonaws/services/codegurureviewer/model/DescribeRecommendationFeedbackResult.java \* /opt/cola/permits/1882328130\_1704877630.0148797/0/aws-java-sdk-codegurureviewer-1-12-581-sources-

jar/com/amazonaws/services/codegurureviewer/model/transform/CodeCommitRepositoryMarshaller.java \*

 /opt/cola/permits/1882328130\_1704877630.0148797/0/aws-java-sdk-codegurureviewer-1-12-581-sourcesjar/com/amazonaws/services/codegurureviewer/model/transform/InternalServerExceptionUnmarshaller.java

## **1.1018 aws-java-sdk-appconfig 1.12.581 1.1018.1 Available under license :**

No license file was found, but licenses were detected in source scan.

```
/*
```
\*

\* Copyright 2018-2023 Amazon.com, Inc. or its affiliates. All Rights Reserved.

\*

\* Licensed under the Apache License, Version 2.0 (the "License"). You may not use this file except in compliance with

\* the License. A copy of the License is located at

\*

\* http://aws.amazon.com/apache2.0

```
*
```
\* or in the "license" file accompanying this file. This file is distributed on an "AS IS" BASIS, WITHOUT WARRANTIES OR

\* CONDITIONS OF ANY KIND, either express or implied. See the License for the specific language governing permissions

\* and limitations under the License.

\*/

Found in path(s):

\* /opt/cola/permits/1882329168\_1704878022.8132153/0/aws-java-sdk-appconfig-1-12-581-sourcesjar/com/amazonaws/services/appconfig/model/Parameter.java

\* /opt/cola/permits/1882329168\_1704878022.8132153/0/aws-java-sdk-appconfig-1-12-581-sourcesjar/com/amazonaws/services/appconfig/model/transform/ListDeploymentsRequestMarshaller.java

\*

 /opt/cola/permits/1882329168\_1704878022.8132153/0/aws-java-sdk-appconfig-1-12-581-sourcesjar/com/amazonaws/services/appconfig/model/GetEnvironmentRequest.java

\* /opt/cola/permits/1882329168\_1704878022.8132153/0/aws-java-sdk-appconfig-1-12-581-sourcesjar/com/amazonaws/services/appconfig/model/transform/DeleteEnvironmentRequestProtocolMarshaller.java \* /opt/cola/permits/1882329168\_1704878022.8132153/0/aws-java-sdk-appconfig-1-12-581-sourcesjar/com/amazonaws/services/appconfig/model/Validator.java

\* /opt/cola/permits/1882329168\_1704878022.8132153/0/aws-java-sdk-appconfig-1-12-581-sourcesjar/com/amazonaws/services/appconfig/model/transform/BadRequestDetailsJsonUnmarshaller.java \* /opt/cola/permits/1882329168\_1704878022.8132153/0/aws-java-sdk-appconfig-1-12-581-sourcesjar/com/amazonaws/services/appconfig/model/transform/CreateHostedConfigurationVersionRequestProtocolMarsh aller.java

\* /opt/cola/permits/1882329168\_1704878022.8132153/0/aws-java-sdk-appconfig-1-12-581-sourcesjar/com/amazonaws/services/appconfig/model/transform/TagResourceResultJsonUnmarshaller.java \*

 /opt/cola/permits/1882329168\_1704878022.8132153/0/aws-java-sdk-appconfig-1-12-581-sourcesjar/com/amazonaws/services/appconfig/model/transform/ListApplicationsRequestMarshaller.java \* /opt/cola/permits/1882329168\_1704878022.8132153/0/aws-java-sdk-appconfig-1-12-581-sourcesjar/com/amazonaws/services/appconfig/model/GetConfigurationProfileRequest.java

\* /opt/cola/permits/1882329168\_1704878022.8132153/0/aws-java-sdk-appconfig-1-12-581-sources-

jar/com/amazonaws/services/appconfig/model/GetHostedConfigurationVersionResult.java

\* /opt/cola/permits/1882329168\_1704878022.8132153/0/aws-java-sdk-appconfig-1-12-581-sourcesjar/com/amazonaws/services/appconfig/model/GetExtensionRequest.java

\* /opt/cola/permits/1882329168\_1704878022.8132153/0/aws-java-sdk-appconfig-1-12-581-sourcesjar/com/amazonaws/services/appconfig/model/GetExtensionAssociationResult.java

\* /opt/cola/permits/1882329168\_1704878022.8132153/0/aws-java-sdk-appconfig-1-12-581-sources-

jar/com/amazonaws/services/appconfig/model/transform/ListConfigurationProfilesResultJsonUnmarshaller.java \*

 /opt/cola/permits/1882329168\_1704878022.8132153/0/aws-java-sdk-appconfig-1-12-581-sourcesjar/com/amazonaws/services/appconfig/model/transform/DeploymentEventJsonUnmarshaller.java \* /opt/cola/permits/1882329168\_1704878022.8132153/0/aws-java-sdk-appconfig-1-12-581-sourcesjar/com/amazonaws/services/appconfig/model/AmazonAppConfigException.java

\* /opt/cola/permits/1882329168\_1704878022.8132153/0/aws-java-sdk-appconfig-1-12-581-sourcesjar/com/amazonaws/services/appconfig/model/ListDeploymentsResult.java

\* /opt/cola/permits/1882329168\_1704878022.8132153/0/aws-java-sdk-appconfig-1-12-581-sourcesjar/com/amazonaws/services/appconfig/model/transform/ConflictExceptionUnmarshaller.java \* /opt/cola/permits/1882329168\_1704878022.8132153/0/aws-java-sdk-appconfig-1-12-581-sourcesjar/com/amazonaws/services/appconfig/model/ListExtensionAssociationsResult.java \*

 /opt/cola/permits/1882329168\_1704878022.8132153/0/aws-java-sdk-appconfig-1-12-581-sourcesjar/com/amazonaws/services/appconfig/model/transform/InternalServerExceptionUnmarshaller.java \* /opt/cola/permits/1882329168\_1704878022.8132153/0/aws-java-sdk-appconfig-1-12-581-sourcesjar/com/amazonaws/services/appconfig/model/transform/CreateApplicationRequestProtocolMarshaller.java \* /opt/cola/permits/1882329168\_1704878022.8132153/0/aws-java-sdk-appconfig-1-12-581-sourcesjar/com/amazonaws/services/appconfig/model/transform/StartDeploymentRequestProtocolMarshaller.java \* /opt/cola/permits/1882329168\_1704878022.8132153/0/aws-java-sdk-appconfig-1-12-581-sourcesjar/com/amazonaws/services/appconfig/package-info.java

\* /opt/cola/permits/1882329168\_1704878022.8132153/0/aws-java-sdk-appconfig-1-12-581-sources-

jar/com/amazonaws/services/appconfig/model/ResourceNotFoundException.java

\* /opt/cola/permits/1882329168\_1704878022.8132153/0/aws-java-sdk-appconfig-1-12-581-sources-

jar/com/amazonaws/services/appconfig/model/CreateApplicationResult.java

\*

 /opt/cola/permits/1882329168\_1704878022.8132153/0/aws-java-sdk-appconfig-1-12-581-sourcesjar/com/amazonaws/services/appconfig/model/PayloadTooLargeException.java

\* /opt/cola/permits/1882329168\_1704878022.8132153/0/aws-java-sdk-appconfig-1-12-581-sourcesjar/com/amazonaws/services/appconfig/model/transform/CreateHostedConfigurationVersionResultJsonUnmarshalle r.java

\* /opt/cola/permits/1882329168\_1704878022.8132153/0/aws-java-sdk-appconfig-1-12-581-sourcesjar/com/amazonaws/services/appconfig/model/transform/ListDeploymentsResultJsonUnmarshaller.java \* /opt/cola/permits/1882329168\_1704878022.8132153/0/aws-java-sdk-appconfig-1-12-581-sourcesjar/com/amazonaws/services/appconfig/model/transform/GetDeploymentResultJsonUnmarshaller.java \* /opt/cola/permits/1882329168\_1704878022.8132153/0/aws-java-sdk-appconfig-1-12-581-sourcesjar/com/amazonaws/services/appconfig/model/DeleteEnvironmentResult.java \* /opt/cola/permits/1882329168\_1704878022.8132153/0/aws-java-sdk-appconfig-1-12-581-sources-

jar/com/amazonaws/services/appconfig/model/CreateEnvironmentResult.java \*

 /opt/cola/permits/1882329168\_1704878022.8132153/0/aws-java-sdk-appconfig-1-12-581-sourcesjar/com/amazonaws/services/appconfig/model/ListDeploymentStrategiesResult.java \* /opt/cola/permits/1882329168\_1704878022.8132153/0/aws-java-sdk-appconfig-1-12-581-sourcesjar/com/amazonaws/services/appconfig/model/transform/AppliedExtensionJsonUnmarshaller.java \* /opt/cola/permits/1882329168\_1704878022.8132153/0/aws-java-sdk-appconfig-1-12-581-sources-

jar/com/amazonaws/services/appconfig/model/ServiceQuotaExceededException.java

\* /opt/cola/permits/1882329168\_1704878022.8132153/0/aws-java-sdk-appconfig-1-12-581-sourcesjar/com/amazonaws/services/appconfig/model/TagResourceRequest.java

\* /opt/cola/permits/1882329168\_1704878022.8132153/0/aws-java-sdk-appconfig-1-12-581-sources-

jar/com/amazonaws/services/appconfig/model/transform/DeleteConfigurationProfileResultJsonUnmarshaller.java \*

 /opt/cola/permits/1882329168\_1704878022.8132153/0/aws-java-sdk-appconfig-1-12-581-sourcesjar/com/amazonaws/services/appconfig/model/transform/GetDeploymentStrategyRequestMarshaller.java \* /opt/cola/permits/1882329168\_1704878022.8132153/0/aws-java-sdk-appconfig-1-12-581-sourcesjar/com/amazonaws/services/appconfig/model/transform/InvalidConfigurationDetailMarshaller.java \* /opt/cola/permits/1882329168\_1704878022.8132153/0/aws-java-sdk-appconfig-1-12-581-sourcesjar/com/amazonaws/services/appconfig/model/transform/ValidateConfigurationResultJsonUnmarshaller.java \* /opt/cola/permits/1882329168\_1704878022.8132153/0/aws-java-sdk-appconfig-1-12-581-sourcesjar/com/amazonaws/services/appconfig/model/transform/GetConfigurationProfileResultJsonUnmarshaller.java

\* /opt/cola/permits/1882329168\_1704878022.8132153/0/aws-java-sdk-appconfig-1-12-581-sourcesjar/com/amazonaws/services/appconfig/AbstractAmazonAppConfig.java

\* /opt/cola/permits/1882329168\_1704878022.8132153/0/aws-java-sdk-appconfig-1-12-581-sourcesjar/com/amazonaws/services/appconfig/model/transform/DeploymentEventMarshaller.java \*

 /opt/cola/permits/1882329168\_1704878022.8132153/0/aws-java-sdk-appconfig-1-12-581-sourcesjar/com/amazonaws/services/appconfig/model/transform/UntagResourceRequestMarshaller.java \* /opt/cola/permits/1882329168\_1704878022.8132153/0/aws-java-sdk-appconfig-1-12-581-sourcesjar/com/amazonaws/services/appconfig/model/CreateEnvironmentRequest.java

\* /opt/cola/permits/1882329168\_1704878022.8132153/0/aws-java-sdk-appconfig-1-12-581-sourcesjar/com/amazonaws/services/appconfig/model/transform/DeleteExtensionRequestProtocolMarshaller.java

\* /opt/cola/permits/1882329168\_1704878022.8132153/0/aws-java-sdk-appconfig-1-12-581-sourcesjar/com/amazonaws/services/appconfig/model/transform/DeleteExtensionRequestMarshaller.java \* /opt/cola/permits/1882329168\_1704878022.8132153/0/aws-java-sdk-appconfig-1-12-581-sourcesjar/com/amazonaws/services/appconfig/model/UpdateExtensionAssociationRequest.java \*

 /opt/cola/permits/1882329168\_1704878022.8132153/0/aws-java-sdk-appconfig-1-12-581-sourcesjar/com/amazonaws/services/appconfig/model/Monitor.java

\* /opt/cola/permits/1882329168\_1704878022.8132153/0/aws-java-sdk-appconfig-1-12-581-sources-

jar/com/amazonaws/services/appconfig/model/transform/ServiceQuotaExceededExceptionUnmarshaller.java

\* /opt/cola/permits/1882329168\_1704878022.8132153/0/aws-java-sdk-appconfig-1-12-581-sources-

jar/com/amazonaws/services/appconfig/model/transform/DeploymentStrategyMarshaller.java

\* /opt/cola/permits/1882329168\_1704878022.8132153/0/aws-java-sdk-appconfig-1-12-581-sources-

jar/com/amazonaws/services/appconfig/model/transform/ListHostedConfigurationVersionsRequestProtocolMarshall er.java

\* /opt/cola/permits/1882329168\_1704878022.8132153/0/aws-java-sdk-appconfig-1-12-581-sourcesjar/com/amazonaws/services/appconfig/model/UpdateExtensionRequest.java

\* /opt/cola/permits/1882329168\_1704878022.8132153/0/aws-java-sdk-appconfig-1-12-581-sources-

jar/com/amazonaws/services/appconfig/model/transform/UpdateExtensionAssociationResultJsonUnmarshaller.java \*

/opt/cola/permits/1882329168\_1704878022.8132153/0/aws-java-sdk-appconfig-1-12-581-sources-

jar/com/amazonaws/services/appconfig/model/transform/ListExtensionAssociationsRequestMarshaller.java

\* /opt/cola/permits/1882329168\_1704878022.8132153/0/aws-java-sdk-appconfig-1-12-581-sources-

jar/com/amazonaws/services/appconfig/model/transform/ActionJsonUnmarshaller.java

\* /opt/cola/permits/1882329168\_1704878022.8132153/0/aws-java-sdk-appconfig-1-12-581-sources-

jar/com/amazonaws/services/appconfig/model/transform/UpdateExtensionAssociationRequestProtocolMarshaller.ja va

\* /opt/cola/permits/1882329168\_1704878022.8132153/0/aws-java-sdk-appconfig-1-12-581-sources-

jar/com/amazonaws/services/appconfig/model/transform/DeleteHostedConfigurationVersionRequestMarshaller.java

\* /opt/cola/permits/1882329168\_1704878022.8132153/0/aws-java-sdk-appconfig-1-12-581-sources-

```
jar/com/amazonaws/services/appconfig/model/ActionInvocation.java
```
 /opt/cola/permits/1882329168\_1704878022.8132153/0/aws-java-sdk-appconfig-1-12-581-sourcesjar/com/amazonaws/services/appconfig/model/UntagResourceRequest.java

\* /opt/cola/permits/1882329168\_1704878022.8132153/0/aws-java-sdk-appconfig-1-12-581-sources-

- jar/com/amazonaws/services/appconfig/model/transform/StartDeploymentRequestMarshaller.java
- \* /opt/cola/permits/1882329168\_1704878022.8132153/0/aws-java-sdk-appconfig-1-12-581-sources-

jar/com/amazonaws/services/appconfig/model/transform/DeploymentSummaryMarshaller.java

\* /opt/cola/permits/1882329168\_1704878022.8132153/0/aws-java-sdk-appconfig-1-12-581-sources-

jar/com/amazonaws/services/appconfig/model/transform/GetHostedConfigurationVersionResultJsonUnmarshaller.ja va

\* /opt/cola/permits/1882329168\_1704878022.8132153/0/aws-java-sdk-appconfig-1-12-581-sources-

jar/com/amazonaws/services/appconfig/model/transform/DeleteDeploymentStrategyRequestProtocolMarshaller.java

\* /opt/cola/permits/1882329168\_1704878022.8132153/0/aws-java-sdk-appconfig-1-12-581-sources-

jar/com/amazonaws/services/appconfig/model/transform/ListApplicationsRequestProtocolMarshaller.java \*

 /opt/cola/permits/1882329168\_1704878022.8132153/0/aws-java-sdk-appconfig-1-12-581-sourcesjar/com/amazonaws/services/appconfig/model/ListTagsForResourceRequest.java

\* /opt/cola/permits/1882329168\_1704878022.8132153/0/aws-java-sdk-appconfig-1-12-581-sources-

<sup>\*</sup>

jar/com/amazonaws/services/appconfig/model/DeleteExtensionRequest.java

\* /opt/cola/permits/1882329168\_1704878022.8132153/0/aws-java-sdk-appconfig-1-12-581-sources-

jar/com/amazonaws/services/appconfig/model/transform/DeleteExtensionAssociationRequestMarshaller.java

\* /opt/cola/permits/1882329168\_1704878022.8132153/0/aws-java-sdk-appconfig-1-12-581-sources-

jar/com/amazonaws/services/appconfig/model/ActionPoint.java

\* /opt/cola/permits/1882329168\_1704878022.8132153/0/aws-java-sdk-appconfig-1-12-581-sourcesjar/com/amazonaws/services/appconfig/model/StartDeploymentRequest.java

\* /opt/cola/permits/1882329168\_1704878022.8132153/0/aws-java-sdk-appconfig-1-12-581-sources-

jar/com/amazonaws/services/appconfig/model/transform/DeleteDeploymentStrategyResultJsonUnmarshaller.java \*

/opt/cola/permits/1882329168\_1704878022.8132153/0/aws-java-sdk-appconfig-1-12-581-sources-

jar/com/amazonaws/services/appconfig/model/ListHostedConfigurationVersionsRequest.java

\* /opt/cola/permits/1882329168\_1704878022.8132153/0/aws-java-sdk-appconfig-1-12-581-sources-

jar/com/amazonaws/services/appconfig/model/transform/DeleteExtensionAssociationResultJsonUnmarshaller.java

\* /opt/cola/permits/1882329168\_1704878022.8132153/0/aws-java-sdk-appconfig-1-12-581-sources-

jar/com/amazonaws/services/appconfig/model/GetConfigurationProfileResult.java

\* /opt/cola/permits/1882329168\_1704878022.8132153/0/aws-java-sdk-appconfig-1-12-581-sourcesjar/com/amazonaws/services/appconfig/model/transform/InvalidConfigurationDetailJsonUnmarshaller.java \* /opt/cola/permits/1882329168\_1704878022.8132153/0/aws-java-sdk-appconfig-1-12-581-sourcesjar/com/amazonaws/services/appconfig/model/GrowthType.java

 /opt/cola/permits/1882329168\_1704878022.8132153/0/aws-java-sdk-appconfig-1-12-581-sourcesjar/com/amazonaws/services/appconfig/model/EnvironmentState.java

\* /opt/cola/permits/1882329168\_1704878022.8132153/0/aws-java-sdk-appconfig-1-12-581-sourcesjar/com/amazonaws/services/appconfig/model/CreateDeploymentStrategyRequest.java \* /opt/cola/permits/1882329168\_1704878022.8132153/0/aws-java-sdk-appconfig-1-12-581-sourcesjar/com/amazonaws/services/appconfig/model/transform/CreateDeploymentStrategyRequestMarshaller.java \* /opt/cola/permits/1882329168\_1704878022.8132153/0/aws-java-sdk-appconfig-1-12-581-sourcesjar/com/amazonaws/services/appconfig/model/transform/ListExtensionsResultJsonUnmarshaller.java \* /opt/cola/permits/1882329168\_1704878022.8132153/0/aws-java-sdk-appconfig-1-12-581-sourcesjar/com/amazonaws/services/appconfig/model/transform/UpdateApplicationResultJsonUnmarshaller.java \* /opt/cola/permits/1882329168\_1704878022.8132153/0/aws-java-sdk-appconfig-1-12-581-sourcesjar/com/amazonaws/services/appconfig/model/transform/ListDeploymentStrategiesRequestMarshaller.java \*

 /opt/cola/permits/1882329168\_1704878022.8132153/0/aws-java-sdk-appconfig-1-12-581-sourcesjar/com/amazonaws/services/appconfig/model/transform/UpdateExtensionAssociationRequestMarshaller.java \* /opt/cola/permits/1882329168\_1704878022.8132153/0/aws-java-sdk-appconfig-1-12-581-sourcesjar/com/amazonaws/services/appconfig/model/CreateExtensionAssociationResult.java \* /opt/cola/permits/1882329168\_1704878022.8132153/0/aws-java-sdk-appconfig-1-12-581-sources-

jar/com/amazonaws/services/appconfig/model/transform/ListDeploymentsRequestProtocolMarshaller.java \* /opt/cola/permits/1882329168\_1704878022.8132153/0/aws-java-sdk-appconfig-1-12-581-sources-

jar/com/amazonaws/services/appconfig/model/DeleteConfigurationProfileResult.java

\* /opt/cola/permits/1882329168\_1704878022.8132153/0/aws-java-sdk-appconfig-1-12-581-sourcesjar/com/amazonaws/services/appconfig/model/DeleteDeploymentStrategyRequest.java

\*

\*

 /opt/cola/permits/1882329168\_1704878022.8132153/0/aws-java-sdk-appconfig-1-12-581-sourcesjar/com/amazonaws/services/appconfig/model/UpdateDeploymentStrategyRequest.java \* /opt/cola/permits/1882329168\_1704878022.8132153/0/aws-java-sdk-appconfig-1-12-581-sources-

jar/com/amazonaws/services/appconfig/model/transform/ApplicationMarshaller.java \* /opt/cola/permits/1882329168\_1704878022.8132153/0/aws-java-sdk-appconfig-1-12-581-sourcesjar/com/amazonaws/services/appconfig/model/transform/ListEnvironmentsRequestMarshaller.java \* /opt/cola/permits/1882329168\_1704878022.8132153/0/aws-java-sdk-appconfig-1-12-581-sourcesjar/com/amazonaws/services/appconfig/model/transform/ListExtensionsRequestProtocolMarshaller.java \* /opt/cola/permits/1882329168\_1704878022.8132153/0/aws-java-sdk-appconfig-1-12-581-sourcesjar/com/amazonaws/services/appconfig/model/transform/UpdateDeploymentStrategyRequestMarshaller.java \* /opt/cola/permits/1882329168\_1704878022.8132153/0/aws-java-sdk-appconfig-1-12-581-sourcesjar/com/amazonaws/services/appconfig/model/transform/UpdateExtensionRequestMarshaller.java \*

 /opt/cola/permits/1882329168\_1704878022.8132153/0/aws-java-sdk-appconfig-1-12-581-sourcesjar/com/amazonaws/services/appconfig/model/GetHostedConfigurationVersionRequest.java \* /opt/cola/permits/1882329168\_1704878022.8132153/0/aws-java-sdk-appconfig-1-12-581-sources-

jar/com/amazonaws/services/appconfig/model/UntagResourceResult.java

\* /opt/cola/permits/1882329168\_1704878022.8132153/0/aws-java-sdk-appconfig-1-12-581-sourcesjar/com/amazonaws/services/appconfig/model/CreateExtensionAssociationRequest.java

\* /opt/cola/permits/1882329168\_1704878022.8132153/0/aws-java-sdk-appconfig-1-12-581-sourcesjar/com/amazonaws/services/appconfig/AmazonAppConfig.java

\* /opt/cola/permits/1882329168\_1704878022.8132153/0/aws-java-sdk-appconfig-1-12-581-sourcesjar/com/amazonaws/services/appconfig/model/DeploymentEventType.java

\* /opt/cola/permits/1882329168\_1704878022.8132153/0/aws-java-sdk-appconfig-1-12-581-sourcesjar/com/amazonaws/services/appconfig/model/transform/DeleteExtensionResultJsonUnmarshaller.java \*

 /opt/cola/permits/1882329168\_1704878022.8132153/0/aws-java-sdk-appconfig-1-12-581-sourcesjar/com/amazonaws/services/appconfig/model/transform/UpdateConfigurationProfileRequestProtocolMarshaller.jav a

\* /opt/cola/permits/1882329168\_1704878022.8132153/0/aws-java-sdk-appconfig-1-12-581-sources-

jar/com/amazonaws/services/appconfig/model/ListExtensionAssociationsRequest.java

\* /opt/cola/permits/1882329168\_1704878022.8132153/0/aws-java-sdk-appconfig-1-12-581-sources-

jar/com/amazonaws/services/appconfig/model/transform/UpdateConfigurationProfileRequestMarshaller.java

\* /opt/cola/permits/1882329168\_1704878022.8132153/0/aws-java-sdk-appconfig-1-12-581-sources-

jar/com/amazonaws/services/appconfig/model/transform/BadRequestDetailsMarshaller.java

\* /opt/cola/permits/1882329168\_1704878022.8132153/0/aws-java-sdk-appconfig-1-12-581-sources-

jar/com/amazonaws/services/appconfig/model/transform/ListHostedConfigurationVersionsResultJsonUnmarshaller. java

\*

 /opt/cola/permits/1882329168\_1704878022.8132153/0/aws-java-sdk-appconfig-1-12-581-sourcesjar/com/amazonaws/services/appconfig/model/ListHostedConfigurationVersionsResult.java \* /opt/cola/permits/1882329168\_1704878022.8132153/0/aws-java-sdk-appconfig-1-12-581-sourcesjar/com/amazonaws/services/appconfig/model/ListExtensionsResult.java

\* /opt/cola/permits/1882329168\_1704878022.8132153/0/aws-java-sdk-appconfig-1-12-581-sourcesjar/com/amazonaws/services/appconfig/model/transform/ApplicationJsonUnmarshaller.java \* /opt/cola/permits/1882329168\_1704878022.8132153/0/aws-java-sdk-appconfig-1-12-581-sourcesjar/com/amazonaws/services/appconfig/model/transform/GetExtensionAssociationRequestMarshaller.java \* /opt/cola/permits/1882329168\_1704878022.8132153/0/aws-java-sdk-appconfig-1-12-581-sourcesjar/com/amazonaws/services/appconfig/model/transform/DeleteEnvironmentRequestMarshaller.java \* /opt/cola/permits/1882329168\_1704878022.8132153/0/aws-java-sdk-appconfig-1-12-581-sourcesjar/com/amazonaws/services/appconfig/model/CreateExtensionRequest.java

 /opt/cola/permits/1882329168\_1704878022.8132153/0/aws-java-sdk-appconfig-1-12-581-sourcesjar/com/amazonaws/services/appconfig/model/transform/GetDeploymentStrategyResultJsonUnmarshaller.java \* /opt/cola/permits/1882329168\_1704878022.8132153/0/aws-java-sdk-appconfig-1-12-581-sourcesjar/com/amazonaws/services/appconfig/model/transform/CreateExtensionResultJsonUnmarshaller.java \* /opt/cola/permits/1882329168\_1704878022.8132153/0/aws-java-sdk-appconfig-1-12-581-sourcesjar/com/amazonaws/services/appconfig/model/transform/DeleteConfigurationProfileRequestMarshaller.java \* /opt/cola/permits/1882329168\_1704878022.8132153/0/aws-java-sdk-appconfig-1-12-581-sourcesjar/com/amazonaws/services/appconfig/model/transform/ExtensionAssociationSummaryJsonUnmarshaller.java \* /opt/cola/permits/1882329168\_1704878022.8132153/0/aws-java-sdk-appconfig-1-12-581-sourcesjar/com/amazonaws/services/appconfig/model/BadRequestDetails.java \*

 /opt/cola/permits/1882329168\_1704878022.8132153/0/aws-java-sdk-appconfig-1-12-581-sourcesjar/com/amazonaws/services/appconfig/model/transform/ValidatorJsonUnmarshaller.java \* /opt/cola/permits/1882329168\_1704878022.8132153/0/aws-java-sdk-appconfig-1-12-581-sourcesjar/com/amazonaws/services/appconfig/model/GetDeploymentStrategyRequest.java \* /opt/cola/permits/1882329168\_1704878022.8132153/0/aws-java-sdk-appconfig-1-12-581-sourcesjar/com/amazonaws/services/appconfig/model/DeleteDeploymentStrategyResult.java \* /opt/cola/permits/1882329168\_1704878022.8132153/0/aws-java-sdk-appconfig-1-12-581-sourcesjar/com/amazonaws/services/appconfig/model/transform/GetConfigurationResultJsonUnmarshaller.java \* /opt/cola/permits/1882329168\_1704878022.8132153/0/aws-java-sdk-appconfig-1-12-581-sourcesjar/com/amazonaws/services/appconfig/model/transform/ValidateConfigurationRequestProtocolMarshaller.java \* /opt/cola/permits/1882329168\_1704878022.8132153/0/aws-java-sdk-appconfig-1-12-581-sourcesjar/com/amazonaws/services/appconfig/model/transform/ConfigurationProfileSummaryJsonUnmarshaller.java \*

 /opt/cola/permits/1882329168\_1704878022.8132153/0/aws-java-sdk-appconfig-1-12-581-sourcesjar/com/amazonaws/services/appconfig/model/StopDeploymentRequest.java

\* /opt/cola/permits/1882329168\_1704878022.8132153/0/aws-java-sdk-appconfig-1-12-581-sourcesjar/com/amazonaws/services/appconfig/model/DeleteApplicationRequest.java

\* /opt/cola/permits/1882329168\_1704878022.8132153/0/aws-java-sdk-appconfig-1-12-581-sourcesjar/com/amazonaws/services/appconfig/model/GetDeploymentResult.java

\* /opt/cola/permits/1882329168\_1704878022.8132153/0/aws-java-sdk-appconfig-1-12-581-sourcesjar/com/amazonaws/services/appconfig/model/transform/ActionMarshaller.java

\* /opt/cola/permits/1882329168\_1704878022.8132153/0/aws-java-sdk-appconfig-1-12-581-sourcesjar/com/amazonaws/services/appconfig/model/transform/DeleteApplicationResultJsonUnmarshaller.java \*

 /opt/cola/permits/1882329168\_1704878022.8132153/0/aws-java-sdk-appconfig-1-12-581-sourcesjar/com/amazonaws/services/appconfig/model/transform/EnvironmentJsonUnmarshaller.java \* /opt/cola/permits/1882329168\_1704878022.8132153/0/aws-java-sdk-appconfig-1-12-581-sourcesjar/com/amazonaws/services/appconfig/model/UpdateConfigurationProfileResult.java \* /opt/cola/permits/1882329168\_1704878022.8132153/0/aws-java-sdk-appconfig-1-12-581-sources-

jar/com/amazonaws/services/appconfig/model/transform/GetExtensionResultJsonUnmarshaller.java \* /opt/cola/permits/1882329168\_1704878022.8132153/0/aws-java-sdk-appconfig-1-12-581-sourcesjar/com/amazonaws/services/appconfig/model/transform/ListEnvironmentsResultJsonUnmarshaller.java \* /opt/cola/permits/1882329168\_1704878022.8132153/0/aws-java-sdk-appconfig-1-12-581-sourcesjar/com/amazonaws/services/appconfig/model/transform/StopDeploymentRequestMarshaller.java \* /opt/cola/permits/1882329168\_1704878022.8132153/0/aws-java-sdk-appconfig-1-12-581-sourcesjar/com/amazonaws/services/appconfig/model/ValidatorType.java

 /opt/cola/permits/1882329168\_1704878022.8132153/0/aws-java-sdk-appconfig-1-12-581-sourcesjar/com/amazonaws/services/appconfig/model/InvalidConfigurationDetail.java

\* /opt/cola/permits/1882329168\_1704878022.8132153/0/aws-java-sdk-appconfig-1-12-581-sourcesjar/com/amazonaws/services/appconfig/model/transform/GetDeploymentRequestMarshaller.java \* /opt/cola/permits/1882329168\_1704878022.8132153/0/aws-java-sdk-appconfig-1-12-581-sourcesjar/com/amazonaws/services/appconfig/model/DeploymentStrategy.java

\* /opt/cola/permits/1882329168\_1704878022.8132153/0/aws-java-sdk-appconfig-1-12-581-sourcesjar/com/amazonaws/services/appconfig/model/ConflictException.java

\* /opt/cola/permits/1882329168\_1704878022.8132153/0/aws-java-sdk-appconfig-1-12-581-sourcesjar/com/amazonaws/services/appconfig/model/transform/CreateDeploymentStrategyResultJsonUnmarshaller.java \* /opt/cola/permits/1882329168\_1704878022.8132153/0/aws-java-sdk-appconfig-1-12-581-sourcesjar/com/amazonaws/services/appconfig/model/GetConfigurationResult.java

\*

\*

 /opt/cola/permits/1882329168\_1704878022.8132153/0/aws-java-sdk-appconfig-1-12-581-sourcesjar/com/amazonaws/services/appconfig/model/transform/GetEnvironmentResultJsonUnmarshaller.java \* /opt/cola/permits/1882329168\_1704878022.8132153/0/aws-java-sdk-appconfig-1-12-581-sourcesjar/com/amazonaws/services/appconfig/model/ListEnvironmentsRequest.java

\* /opt/cola/permits/1882329168\_1704878022.8132153/0/aws-java-sdk-appconfig-1-12-581-sourcesjar/com/amazonaws/services/appconfig/model/transform/ListDeploymentStrategiesResultJsonUnmarshaller.java \* /opt/cola/permits/1882329168\_1704878022.8132153/0/aws-java-sdk-appconfig-1-12-581-sourcesjar/com/amazonaws/services/appconfig/model/GetApplicationRequest.java

\* /opt/cola/permits/1882329168\_1704878022.8132153/0/aws-java-sdk-appconfig-1-12-581-sourcesjar/com/amazonaws/services/appconfig/model/GetDeploymentRequest.java

\* /opt/cola/permits/1882329168\_1704878022.8132153/0/aws-java-sdk-appconfig-1-12-581-sources-

jar/com/amazonaws/services/appconfig/model/transform/UpdateEnvironmentResultJsonUnmarshaller.java \*

 /opt/cola/permits/1882329168\_1704878022.8132153/0/aws-java-sdk-appconfig-1-12-581-sourcesjar/com/amazonaws/services/appconfig/model/Action.java

\* /opt/cola/permits/1882329168\_1704878022.8132153/0/aws-java-sdk-appconfig-1-12-581-sourcesjar/com/amazonaws/services/appconfig/model/transform/ValidatorMarshaller.java

\* /opt/cola/permits/1882329168\_1704878022.8132153/0/aws-java-sdk-appconfig-1-12-581-sourcesjar/com/amazonaws/services/appconfig/model/DeleteHostedConfigurationVersionRequest.java

\* /opt/cola/permits/1882329168\_1704878022.8132153/0/aws-java-sdk-appconfig-1-12-581-sources-

jar/com/amazonaws/services/appconfig/model/transform/CreateExtensionAssociationResultJsonUnmarshaller.java \* /opt/cola/permits/1882329168\_1704878022.8132153/0/aws-java-sdk-appconfig-1-12-581-sources-

jar/com/amazonaws/services/appconfig/model/transform/HostedConfigurationVersionSummaryJsonUnmarshaller.ja va

\*

 /opt/cola/permits/1882329168\_1704878022.8132153/0/aws-java-sdk-appconfig-1-12-581-sourcesjar/com/amazonaws/services/appconfig/model/transform/DeploymentStrategyJsonUnmarshaller.java \* /opt/cola/permits/1882329168\_1704878022.8132153/0/aws-java-sdk-appconfig-1-12-581-sourcesjar/com/amazonaws/services/appconfig/model/InternalServerException.java

\* /opt/cola/permits/1882329168\_1704878022.8132153/0/aws-java-sdk-appconfig-1-12-581-sourcesjar/com/amazonaws/services/appconfig/model/transform/ActionInvocationJsonUnmarshaller.java \* /opt/cola/permits/1882329168\_1704878022.8132153/0/aws-java-sdk-appconfig-1-12-581-sources-

jar/com/amazonaws/services/appconfig/AmazonAppConfigClientBuilder.java

\* /opt/cola/permits/1882329168\_1704878022.8132153/0/aws-java-sdk-appconfig-1-12-581-sources-

jar/com/amazonaws/services/appconfig/model/transform/DeleteDeploymentStrategyRequestMarshaller.java \* /opt/cola/permits/1882329168\_1704878022.8132153/0/aws-java-sdk-appconfig-1-12-581-sourcesjar/com/amazonaws/services/appconfig/model/transform/StopDeploymentResultJsonUnmarshaller.java \*

 /opt/cola/permits/1882329168\_1704878022.8132153/0/aws-java-sdk-appconfig-1-12-581-sourcesjar/com/amazonaws/services/appconfig/model/transform/ListTagsForResourceRequestProtocolMarshaller.java \* /opt/cola/permits/1882329168\_1704878022.8132153/0/aws-java-sdk-appconfig-1-12-581-sourcesjar/com/amazonaws/services/appconfig/model/transform/GetApplicationRequestProtocolMarshaller.java \* /opt/cola/permits/1882329168\_1704878022.8132153/0/aws-java-sdk-appconfig-1-12-581-sourcesjar/com/amazonaws/services/appconfig/model/transform/GetDeploymentRequestProtocolMarshaller.java \* /opt/cola/permits/1882329168\_1704878022.8132153/0/aws-java-sdk-appconfig-1-12-581-sourcesjar/com/amazonaws/services/appconfig/model/transform/StartDeploymentResultJsonUnmarshaller.java \* /opt/cola/permits/1882329168\_1704878022.8132153/0/aws-java-sdk-appconfig-1-12-581-sourcesjar/com/amazonaws/services/appconfig/model/BadRequestReason.java

 /opt/cola/permits/1882329168\_1704878022.8132153/0/aws-java-sdk-appconfig-1-12-581-sourcesjar/com/amazonaws/services/appconfig/model/ConfigurationProfileSummary.java

\*

\* /opt/cola/permits/1882329168\_1704878022.8132153/0/aws-java-sdk-appconfig-1-12-581-sourcesjar/com/amazonaws/services/appconfig/model/transform/GetExtensionAssociationResultJsonUnmarshaller.java \* /opt/cola/permits/1882329168\_1704878022.8132153/0/aws-java-sdk-appconfig-1-12-581-sourcesjar/com/amazonaws/services/appconfig/model/CreateExtensionResult.java

\* /opt/cola/permits/1882329168\_1704878022.8132153/0/aws-java-sdk-appconfig-1-12-581-sourcesjar/com/amazonaws/services/appconfig/model/ReplicateTo.java

\* /opt/cola/permits/1882329168\_1704878022.8132153/0/aws-java-sdk-appconfig-1-12-581-sourcesjar/com/amazonaws/services/appconfig/model/transform/StopDeploymentRequestProtocolMarshaller.java \* /opt/cola/permits/1882329168\_1704878022.8132153/0/aws-java-sdk-appconfig-1-12-581-sourcesjar/com/amazonaws/services/appconfig/model/transform/UpdateEnvironmentRequestMarshaller.java \*

 /opt/cola/permits/1882329168\_1704878022.8132153/0/aws-java-sdk-appconfig-1-12-581-sourcesjar/com/amazonaws/services/appconfig/model/transform/UpdateExtensionRequestProtocolMarshaller.java \* /opt/cola/permits/1882329168\_1704878022.8132153/0/aws-java-sdk-appconfig-1-12-581-sourcesjar/com/amazonaws/services/appconfig/model/transform/GetConfigurationRequestMarshaller.java \* /opt/cola/permits/1882329168\_1704878022.8132153/0/aws-java-sdk-appconfig-1-12-581-sourcesjar/com/amazonaws/services/appconfig/model/DeleteExtensionResult.java

\* /opt/cola/permits/1882329168\_1704878022.8132153/0/aws-java-sdk-appconfig-1-12-581-sourcesjar/com/amazonaws/services/appconfig/model/transform/CreateHostedConfigurationVersionRequestMarshaller.java \* /opt/cola/permits/1882329168\_1704878022.8132153/0/aws-java-sdk-appconfig-1-12-581-sourcesjar/com/amazonaws/services/appconfig/model/transform/ListTagsForResourceResultJsonUnmarshaller.java \*

 /opt/cola/permits/1882329168\_1704878022.8132153/0/aws-java-sdk-appconfig-1-12-581-sourcesjar/com/amazonaws/services/appconfig/model/UpdateApplicationRequest.java

\* /opt/cola/permits/1882329168\_1704878022.8132153/0/aws-java-sdk-appconfig-1-12-581-sourcesjar/com/amazonaws/services/appconfig/model/transform/DeploymentSummaryJsonUnmarshaller.java \* /opt/cola/permits/1882329168\_1704878022.8132153/0/aws-java-sdk-appconfig-1-12-581-sourcesjar/com/amazonaws/services/appconfig/AmazonAppConfigClient.java

\* /opt/cola/permits/1882329168\_1704878022.8132153/0/aws-java-sdk-appconfig-1-12-581-sourcesjar/com/amazonaws/services/appconfig/model/DeleteHostedConfigurationVersionResult.java

\* /opt/cola/permits/1882329168\_1704878022.8132153/0/aws-java-sdk-appconfig-1-12-581-sources-

jar/com/amazonaws/services/appconfig/model/DeploymentEvent.java

\* /opt/cola/permits/1882329168\_1704878022.8132153/0/aws-java-sdk-appconfig-1-12-581-sources-

jar/com/amazonaws/services/appconfig/model/ExtensionSummary.java

\*

 /opt/cola/permits/1882329168\_1704878022.8132153/0/aws-java-sdk-appconfig-1-12-581-sourcesjar/com/amazonaws/services/appconfig/model/transform/ListExtensionAssociationsRequestProtocolMarshaller.java \* /opt/cola/permits/1882329168\_1704878022.8132153/0/aws-java-sdk-appconfig-1-12-581-sourcesjar/com/amazonaws/services/appconfig/model/UpdateApplicationResult.java \* /opt/cola/permits/1882329168\_1704878022.8132153/0/aws-java-sdk-appconfig-1-12-581-sourcesjar/com/amazonaws/services/appconfig/AbstractAmazonAppConfigAsync.java \* /opt/cola/permits/1882329168\_1704878022.8132153/0/aws-java-sdk-appconfig-1-12-581-sourcesjar/com/amazonaws/services/appconfig/model/transform/ExtensionSummaryJsonUnmarshaller.java \* /opt/cola/permits/1882329168\_1704878022.8132153/0/aws-java-sdk-appconfig-1-12-581-sourcesjar/com/amazonaws/services/appconfig/model/UpdateExtensionAssociationResult.java \* /opt/cola/permits/1882329168\_1704878022.8132153/0/aws-java-sdk-appconfig-1-12-581-sourcesjar/com/amazonaws/services/appconfig/model/transform/ParameterMarshaller.java \*

 /opt/cola/permits/1882329168\_1704878022.8132153/0/aws-java-sdk-appconfig-1-12-581-sourcesjar/com/amazonaws/services/appconfig/model/transform/GetHostedConfigurationVersionRequestMarshaller.java \* /opt/cola/permits/1882329168\_1704878022.8132153/0/aws-java-sdk-appconfig-1-12-581-sourcesjar/com/amazonaws/services/appconfig/AmazonAppConfigAsyncClientBuilder.java \* /opt/cola/permits/1882329168\_1704878022.8132153/0/aws-java-sdk-appconfig-1-12-581-sourcesjar/com/amazonaws/services/appconfig/model/transform/ListApplicationsResultJsonUnmarshaller.java \* /opt/cola/permits/1882329168\_1704878022.8132153/0/aws-java-sdk-appconfig-1-12-581-sourcesjar/com/amazonaws/services/appconfig/model/transform/ParameterJsonUnmarshaller.java \* /opt/cola/permits/1882329168\_1704878022.8132153/0/aws-java-sdk-appconfig-1-12-581-sourcesjar/com/amazonaws/services/appconfig/model/transform/CreateExtensionRequestProtocolMarshaller.java \*

 /opt/cola/permits/1882329168\_1704878022.8132153/0/aws-java-sdk-appconfig-1-12-581-sourcesjar/com/amazonaws/services/appconfig/model/HostedConfigurationVersionSummary.java \* /opt/cola/permits/1882329168\_1704878022.8132153/0/aws-java-sdk-appconfig-1-12-581-sourcesjar/com/amazonaws/services/appconfig/model/transform/DeleteExtensionAssociationRequestProtocolMarshaller.jav a

\* /opt/cola/permits/1882329168\_1704878022.8132153/0/aws-java-sdk-appconfig-1-12-581-sourcesjar/com/amazonaws/services/appconfig/model/transform/GetApplicationRequestMarshaller.java \* /opt/cola/permits/1882329168\_1704878022.8132153/0/aws-java-sdk-appconfig-1-12-581-sourcesjar/com/amazonaws/services/appconfig/model/transform/HostedConfigurationVersionSummaryMarshaller.java \* /opt/cola/permits/1882329168\_1704878022.8132153/0/aws-java-sdk-appconfig-1-12-581-sourcesjar/com/amazonaws/services/appconfig/model/DeleteExtensionAssociationResult.java \* /opt/cola/permits/1882329168\_1704878022.8132153/0/aws-java-sdk-appconfig-1-12-581-sourcesjar/com/amazonaws/services/appconfig/model/transform/GetExtensionRequestProtocolMarshaller.java \*

 /opt/cola/permits/1882329168\_1704878022.8132153/0/aws-java-sdk-appconfig-1-12-581-sourcesjar/com/amazonaws/services/appconfig/model/transform/AppliedExtensionMarshaller.java \* /opt/cola/permits/1882329168\_1704878022.8132153/0/aws-java-sdk-appconfig-1-12-581-sourcesjar/com/amazonaws/services/appconfig/model/transform/ConfigurationProfileSummaryMarshaller.java \* /opt/cola/permits/1882329168\_1704878022.8132153/0/aws-java-sdk-appconfig-1-12-581-sourcesjar/com/amazonaws/services/appconfig/model/transform/GetExtensionAssociationRequestProtocolMarshaller.java

\* /opt/cola/permits/1882329168\_1704878022.8132153/0/aws-java-sdk-appconfig-1-12-581-sourcesjar/com/amazonaws/services/appconfig/model/transform/MonitorJsonUnmarshaller.java \* /opt/cola/permits/1882329168\_1704878022.8132153/0/aws-java-sdk-appconfig-1-12-581-sourcesjar/com/amazonaws/services/appconfig/model/GetExtensionResult.java \*

 /opt/cola/permits/1882329168\_1704878022.8132153/0/aws-java-sdk-appconfig-1-12-581-sourcesjar/com/amazonaws/services/appconfig/model/GetExtensionAssociationRequest.java \* /opt/cola/permits/1882329168\_1704878022.8132153/0/aws-java-sdk-appconfig-1-12-581-sourcesjar/com/amazonaws/services/appconfig/model/ListDeploymentsRequest.java \* /opt/cola/permits/1882329168\_1704878022.8132153/0/aws-java-sdk-appconfig-1-12-581-sourcesjar/com/amazonaws/services/appconfig/model/ValidateConfigurationResult.java \* /opt/cola/permits/1882329168\_1704878022.8132153/0/aws-java-sdk-appconfig-1-12-581-sourcesjar/com/amazonaws/services/appconfig/model/transform/DeleteConfigurationProfileRequestProtocolMarshaller.java \* /opt/cola/permits/1882329168\_1704878022.8132153/0/aws-java-sdk-appconfig-1-12-581-sourcesjar/com/amazonaws/services/appconfig/model/transform/TagResourceRequestProtocolMarshaller.java \* /opt/cola/permits/1882329168\_1704878022.8132153/0/aws-java-sdk-appconfig-1-12-581-sourcesjar/com/amazonaws/services/appconfig/model/transform/GetConfigurationRequestProtocolMarshaller.java \*

 /opt/cola/permits/1882329168\_1704878022.8132153/0/aws-java-sdk-appconfig-1-12-581-sourcesjar/com/amazonaws/services/appconfig/model/UpdateEnvironmentResult.java

\* /opt/cola/permits/1882329168\_1704878022.8132153/0/aws-java-sdk-appconfig-1-12-581-sources-

jar/com/amazonaws/services/appconfig/model/transform/ListDeploymentStrategiesRequestProtocolMarshaller.java

\* /opt/cola/permits/1882329168\_1704878022.8132153/0/aws-java-sdk-appconfig-1-12-581-sources-

jar/com/amazonaws/services/appconfig/model/DeleteExtensionAssociationRequest.java

\* /opt/cola/permits/1882329168\_1704878022.8132153/0/aws-java-sdk-appconfig-1-12-581-sources-

jar/com/amazonaws/services/appconfig/model/DeleteEnvironmentRequest.java

\* /opt/cola/permits/1882329168\_1704878022.8132153/0/aws-java-sdk-appconfig-1-12-581-sources-

jar/com/amazonaws/services/appconfig/model/transform/CreateConfigurationProfileResultJsonUnmarshaller.java \*

 /opt/cola/permits/1882329168\_1704878022.8132153/0/aws-java-sdk-appconfig-1-12-581-sourcesjar/com/amazonaws/services/appconfig/model/Environment.java

\* /opt/cola/permits/1882329168\_1704878022.8132153/0/aws-java-sdk-appconfig-1-12-581-sourcesjar/com/amazonaws/services/appconfig/model/transform/ListTagsForResourceRequestMarshaller.java \* /opt/cola/permits/1882329168\_1704878022.8132153/0/aws-java-sdk-appconfig-1-12-581-sourcesjar/com/amazonaws/services/appconfig/model/CreateConfigurationProfileResult.java

\* /opt/cola/permits/1882329168\_1704878022.8132153/0/aws-java-sdk-appconfig-1-12-581-sourcesjar/com/amazonaws/services/appconfig/model/DeploymentState.java

\* /opt/cola/permits/1882329168\_1704878022.8132153/0/aws-java-sdk-appconfig-1-12-581-sourcesjar/com/amazonaws/services/appconfig/model/transform/DeleteApplicationRequestMarshaller.java \* /opt/cola/permits/1882329168\_1704878022.8132153/0/aws-java-sdk-appconfig-1-12-581-sourcesjar/com/amazonaws/services/appconfig/model/BytesMeasure.java

\*

 /opt/cola/permits/1882329168\_1704878022.8132153/0/aws-java-sdk-appconfig-1-12-581-sourcesjar/com/amazonaws/services/appconfig/model/CreateApplicationRequest.java

\* /opt/cola/permits/1882329168\_1704878022.8132153/0/aws-java-sdk-appconfig-1-12-581-sourcesjar/com/amazonaws/services/appconfig/model/DeleteApplicationResult.java

\* /opt/cola/permits/1882329168\_1704878022.8132153/0/aws-java-sdk-appconfig-1-12-581-sourcesjar/com/amazonaws/services/appconfig/model/transform/ValidateConfigurationRequestMarshaller.java

\* /opt/cola/permits/1882329168\_1704878022.8132153/0/aws-java-sdk-appconfig-1-12-581-sourcesjar/com/amazonaws/services/appconfig/model/CreateHostedConfigurationVersionResult.java

\* /opt/cola/permits/1882329168\_1704878022.8132153/0/aws-java-sdk-appconfig-1-12-581-sourcesjar/com/amazonaws/services/appconfig/model/Application.java

\* /opt/cola/permits/1882329168\_1704878022.8132153/0/aws-java-sdk-appconfig-1-12-581-sourcesjar/com/amazonaws/services/appconfig/model/StartDeploymentResult.java

 /opt/cola/permits/1882329168\_1704878022.8132153/0/aws-java-sdk-appconfig-1-12-581-sourcesjar/com/amazonaws/services/appconfig/model/transform/DeleteEnvironmentResultJsonUnmarshaller.java \* /opt/cola/permits/1882329168\_1704878022.8132153/0/aws-java-sdk-appconfig-1-12-581-sourcesjar/com/amazonaws/services/appconfig/model/UpdateEnvironmentRequest.java \* /opt/cola/permits/1882329168\_1704878022.8132153/0/aws-java-sdk-appconfig-1-12-581-sourcesjar/com/amazonaws/services/appconfig/model/transform/CreateEnvironmentRequestMarshaller.java \* /opt/cola/permits/1882329168\_1704878022.8132153/0/aws-java-sdk-appconfig-1-12-581-sourcesjar/com/amazonaws/services/appconfig/model/transform/GetEnvironmentRequestMarshaller.java \* /opt/cola/permits/1882329168\_1704878022.8132153/0/aws-java-sdk-appconfig-1-12-581-sourcesjar/com/amazonaws/services/appconfig/model/UpdateConfigurationProfileRequest.java \* /opt/cola/permits/1882329168\_1704878022.8132153/0/aws-java-sdk-appconfig-1-12-581-sourcesjar/com/amazonaws/services/appconfig/model/transform/GetHostedConfigurationVersionRequestProtocolMarshalle r.java

\*

\*

 /opt/cola/permits/1882329168\_1704878022.8132153/0/aws-java-sdk-appconfig-1-12-581-sourcesjar/com/amazonaws/services/appconfig/model/transform/GetApplicationResultJsonUnmarshaller.java \* /opt/cola/permits/1882329168\_1704878022.8132153/0/aws-java-sdk-appconfig-1-12-581-sourcesjar/com/amazonaws/services/appconfig/model/ValidateConfigurationRequest.java \* /opt/cola/permits/1882329168\_1704878022.8132153/0/aws-java-sdk-appconfig-1-12-581-sourcesjar/com/amazonaws/services/appconfig/model/transform/MonitorMarshaller.java \* /opt/cola/permits/1882329168\_1704878022.8132153/0/aws-java-sdk-appconfig-1-12-581-sourcesjar/com/amazonaws/services/appconfig/model/transform/UpdateDeploymentStrategyRequestProtocolMarshaller.jav a

\* /opt/cola/permits/1882329168\_1704878022.8132153/0/aws-java-sdk-appconfig-1-12-581-sourcesjar/com/amazonaws/services/appconfig/model/BadRequestException.java \*

 /opt/cola/permits/1882329168\_1704878022.8132153/0/aws-java-sdk-appconfig-1-12-581-sourcesjar/com/amazonaws/services/appconfig/model/transform/TagResourceRequestMarshaller.java \* /opt/cola/permits/1882329168\_1704878022.8132153/0/aws-java-sdk-appconfig-1-12-581-sourcesjar/com/amazonaws/services/appconfig/model/transform/UntagResourceRequestProtocolMarshaller.java \* /opt/cola/permits/1882329168\_1704878022.8132153/0/aws-java-sdk-appconfig-1-12-581-sourcesjar/com/amazonaws/services/appconfig/model/DeleteConfigurationProfileRequest.java \* /opt/cola/permits/1882329168\_1704878022.8132153/0/aws-java-sdk-appconfig-1-12-581-sourcesjar/com/amazonaws/services/appconfig/model/ListApplicationsRequest.java \* /opt/cola/permits/1882329168\_1704878022.8132153/0/aws-java-sdk-appconfig-1-12-581-sourcesjar/com/amazonaws/services/appconfig/model/StopDeploymentResult.java

\* /opt/cola/permits/1882329168\_1704878022.8132153/0/aws-java-sdk-appconfig-1-12-581-sourcesjar/com/amazonaws/services/appconfig/model/transform/CreateEnvironmentResultJsonUnmarshaller.java \*

 /opt/cola/permits/1882329168\_1704878022.8132153/0/aws-java-sdk-appconfig-1-12-581-sourcesjar/com/amazonaws/services/appconfig/model/ExtensionAssociationSummary.java

\* /opt/cola/permits/1882329168\_1704878022.8132153/0/aws-java-sdk-appconfig-1-12-581-sourcesjar/com/amazonaws/services/appconfig/model/GetConfigurationRequest.java

\* /opt/cola/permits/1882329168\_1704878022.8132153/0/aws-java-sdk-appconfig-1-12-581-sourcesjar/com/amazonaws/services/appconfig/model/GetDeploymentStrategyResult.java

\* /opt/cola/permits/1882329168\_1704878022.8132153/0/aws-java-sdk-appconfig-1-12-581-sources-

jar/com/amazonaws/services/appconfig/model/transform/CreateConfigurationProfileRequestProtocolMarshaller.java

\* /opt/cola/permits/1882329168\_1704878022.8132153/0/aws-java-sdk-appconfig-1-12-581-sources-

jar/com/amazonaws/services/appconfig/model/transform/ExtensionSummaryMarshaller.java

\* /opt/cola/permits/1882329168\_1704878022.8132153/0/aws-java-sdk-appconfig-1-12-581-sources-

jar/com/amazonaws/services/appconfig/model/transform/CreateApplicationResultJsonUnmarshaller.java \*

 /opt/cola/permits/1882329168\_1704878022.8132153/0/aws-java-sdk-appconfig-1-12-581-sourcesjar/com/amazonaws/services/appconfig/model/CreateDeploymentStrategyResult.java

\* /opt/cola/permits/1882329168\_1704878022.8132153/0/aws-java-sdk-appconfig-1-12-581-sources-

jar/com/amazonaws/services/appconfig/model/transform/GetDeploymentStrategyRequestProtocolMarshaller.java

\* /opt/cola/permits/1882329168\_1704878022.8132153/0/aws-java-sdk-appconfig-1-12-581-sources-

jar/com/amazonaws/services/appconfig/model/UpdateDeploymentStrategyResult.java

\* /opt/cola/permits/1882329168\_1704878022.8132153/0/aws-java-sdk-appconfig-1-12-581-sourcesjar/com/amazonaws/services/appconfig/model/transform/UpdateApplicationRequestMarshaller.java \* /opt/cola/permits/1882329168\_1704878022.8132153/0/aws-java-sdk-appconfig-1-12-581-sourcesjar/com/amazonaws/services/appconfig/AmazonAppConfigAsync.java \*

 /opt/cola/permits/1882329168\_1704878022.8132153/0/aws-java-sdk-appconfig-1-12-581-sourcesjar/com/amazonaws/services/appconfig/model/AppliedExtension.java

\* /opt/cola/permits/1882329168\_1704878022.8132153/0/aws-java-sdk-appconfig-1-12-581-sourcesjar/com/amazonaws/services/appconfig/model/UpdateExtensionResult.java

\* /opt/cola/permits/1882329168\_1704878022.8132153/0/aws-java-sdk-appconfig-1-12-581-sourcesjar/com/amazonaws/services/appconfig/model/transform/UpdateEnvironmentRequestProtocolMarshaller.java \* /opt/cola/permits/1882329168\_1704878022.8132153/0/aws-java-sdk-appconfig-1-12-581-sourcesjar/com/amazonaws/services/appconfig/model/transform/UpdateExtensionResultJsonUnmarshaller.java \* /opt/cola/permits/1882329168\_1704878022.8132153/0/aws-java-sdk-appconfig-1-12-581-sourcesjar/com/amazonaws/services/appconfig/model/transform/GetExtensionRequestMarshaller.java \* /opt/cola/permits/1882329168\_1704878022.8132153/0/aws-java-sdk-appconfig-1-12-581-sourcesjar/com/amazonaws/services/appconfig/model/ListExtensionsRequest.java \*

 /opt/cola/permits/1882329168\_1704878022.8132153/0/aws-java-sdk-appconfig-1-12-581-sourcesjar/com/amazonaws/services/appconfig/model/transform/EnvironmentMarshaller.java \* /opt/cola/permits/1882329168\_1704878022.8132153/0/aws-java-sdk-appconfig-1-12-581-sourcesjar/com/amazonaws/services/appconfig/model/transform/CreateEnvironmentRequestProtocolMarshaller.java \* /opt/cola/permits/1882329168\_1704878022.8132153/0/aws-java-sdk-appconfig-1-12-581-sourcesjar/com/amazonaws/services/appconfig/model/transform/GetConfigurationProfileRequestMarshaller.java \* /opt/cola/permits/1882329168\_1704878022.8132153/0/aws-java-sdk-appconfig-1-12-581-sourcesjar/com/amazonaws/services/appconfig/model/TagResourceResult.java

\* /opt/cola/permits/1882329168\_1704878022.8132153/0/aws-java-sdk-appconfig-1-12-581-sourcesjar/com/amazonaws/services/appconfig/model/ListTagsForResourceResult.java

\* /opt/cola/permits/1882329168\_1704878022.8132153/0/aws-java-sdk-appconfig-1-12-581-sourcesjar/com/amazonaws/services/appconfig/model/transform/DeleteHostedConfigurationVersionRequestProtocolMarsh aller.java

 /opt/cola/permits/1882329168\_1704878022.8132153/0/aws-java-sdk-appconfig-1-12-581-sourcesjar/com/amazonaws/services/appconfig/model/transform/UntagResourceResultJsonUnmarshaller.java \* /opt/cola/permits/1882329168\_1704878022.8132153/0/aws-java-sdk-appconfig-1-12-581-sourcesjar/com/amazonaws/services/appconfig/model/GetEnvironmentResult.java

\* /opt/cola/permits/1882329168\_1704878022.8132153/0/aws-java-sdk-appconfig-1-12-581-sourcesjar/com/amazonaws/services/appconfig/model/transform/ListEnvironmentsRequestProtocolMarshaller.java \* /opt/cola/permits/1882329168\_1704878022.8132153/0/aws-java-sdk-appconfig-1-12-581-sourcesjar/com/amazonaws/services/appconfig/model/transform/UpdateApplicationRequestProtocolMarshaller.java \* /opt/cola/permits/1882329168\_1704878022.8132153/0/aws-java-sdk-appconfig-1-12-581-sourcesjar/com/amazonaws/services/appconfig/model/transform/GetEnvironmentRequestProtocolMarshaller.java \*

 /opt/cola/permits/1882329168\_1704878022.8132153/0/aws-java-sdk-appconfig-1-12-581-sourcesjar/com/amazonaws/services/appconfig/model/transform/UpdateConfigurationProfileResultJsonUnmarshaller.java \* /opt/cola/permits/1882329168\_1704878022.8132153/0/aws-java-sdk-appconfig-1-12-581-sourcesjar/com/amazonaws/services/appconfig/model/transform/ListExtensionAssociationsResultJsonUnmarshaller.java \* /opt/cola/permits/1882329168\_1704878022.8132153/0/aws-java-sdk-appconfig-1-12-581-sourcesjar/com/amazonaws/services/appconfig/model/ListDeploymentStrategiesRequest.java \* /opt/cola/permits/1882329168\_1704878022.8132153/0/aws-java-sdk-appconfig-1-12-581-sources-

jar/com/amazonaws/services/appconfig/model/transform/CreateConfigurationProfileRequestMarshaller.java \* /opt/cola/permits/1882329168\_1704878022.8132153/0/aws-java-sdk-appconfig-1-12-581-sourcesjar/com/amazonaws/services/appconfig/model/transform/PayloadTooLargeExceptionUnmarshaller.java \*

 /opt/cola/permits/1882329168\_1704878022.8132153/0/aws-java-sdk-appconfig-1-12-581-sourcesjar/com/amazonaws/services/appconfig/model/transform/CreateExtensionRequestMarshaller.java \* /opt/cola/permits/1882329168\_1704878022.8132153/0/aws-java-sdk-appconfig-1-12-581-sourcesjar/com/amazonaws/services/appconfig/model/ListConfigurationProfilesRequest.java \* /opt/cola/permits/1882329168\_1704878022.8132153/0/aws-java-sdk-appconfig-1-12-581-sourcesjar/com/amazonaws/services/appconfig/model/transform/BadRequestExceptionUnmarshaller.java \* /opt/cola/permits/1882329168\_1704878022.8132153/0/aws-java-sdk-appconfig-1-12-581-sourcesjar/com/amazonaws/services/appconfig/model/transform/ActionInvocationMarshaller.java \* /opt/cola/permits/1882329168\_1704878022.8132153/0/aws-java-sdk-appconfig-1-12-581-sourcesjar/com/amazonaws/services/appconfig/model/transform/ListConfigurationProfilesRequestProtocolMarshaller.java \* /opt/cola/permits/1882329168\_1704878022.8132153/0/aws-java-sdk-appconfig-1-12-581-sourcesjar/com/amazonaws/services/appconfig/model/CreateConfigurationProfileRequest.java \*

 /opt/cola/permits/1882329168\_1704878022.8132153/0/aws-java-sdk-appconfig-1-12-581-sourcesjar/com/amazonaws/services/appconfig/model/transform/DeleteHostedConfigurationVersionResultJsonUnmarshalle r.java

\* /opt/cola/permits/1882329168\_1704878022.8132153/0/aws-java-sdk-appconfig-1-12-581-sourcesjar/com/amazonaws/services/appconfig/model/GetApplicationResult.java

\* /opt/cola/permits/1882329168\_1704878022.8132153/0/aws-java-sdk-appconfig-1-12-581-sourcesjar/com/amazonaws/services/appconfig/model/transform/CreateExtensionAssociationRequestMarshaller.java \* /opt/cola/permits/1882329168\_1704878022.8132153/0/aws-java-sdk-appconfig-1-12-581-sourcesjar/com/amazonaws/services/appconfig/model/transform/ExtensionAssociationSummaryMarshaller.java \* /opt/cola/permits/1882329168\_1704878022.8132153/0/aws-java-sdk-appconfig-1-12-581-sourcesjar/com/amazonaws/services/appconfig/model/ListApplicationsResult.java \*

\*
/opt/cola/permits/1882329168\_1704878022.8132153/0/aws-java-sdk-appconfig-1-12-581-sourcesjar/com/amazonaws/services/appconfig/model/ListConfigurationProfilesResult.java

\* /opt/cola/permits/1882329168\_1704878022.8132153/0/aws-java-sdk-appconfig-1-12-581-sourcesjar/com/amazonaws/services/appconfig/model/transform/UpdateDeploymentStrategyResultJsonUnmarshaller.java \* /opt/cola/permits/1882329168\_1704878022.8132153/0/aws-java-sdk-appconfig-1-12-581-sourcesjar/com/amazonaws/services/appconfig/model/transform/ListHostedConfigurationVersionsRequestMarshaller.java \* /opt/cola/permits/1882329168\_1704878022.8132153/0/aws-java-sdk-appconfig-1-12-581-sourcesjar/com/amazonaws/services/appconfig/model/transform/ResourceNotFoundExceptionUnmarshaller.java \* /opt/cola/permits/1882329168\_1704878022.8132153/0/aws-java-sdk-appconfig-1-12-581-sourcesjar/com/amazonaws/services/appconfig/model/transform/ListConfigurationProfilesRequestMarshaller.java \* /opt/cola/permits/1882329168\_1704878022.8132153/0/aws-java-sdk-appconfig-1-12-581-sourcesjar/com/amazonaws/services/appconfig/AmazonAppConfigAsyncClient.java \*

 /opt/cola/permits/1882329168\_1704878022.8132153/0/aws-java-sdk-appconfig-1-12-581-sourcesjar/com/amazonaws/services/appconfig/model/TriggeredBy.java

\* /opt/cola/permits/1882329168\_1704878022.8132153/0/aws-java-sdk-appconfig-1-12-581-sourcesjar/com/amazonaws/services/appconfig/model/ListEnvironmentsResult.java

\* /opt/cola/permits/1882329168\_1704878022.8132153/0/aws-java-sdk-appconfig-1-12-581-sourcesjar/com/amazonaws/services/appconfig/model/transform/CreateApplicationRequestMarshaller.java \* /opt/cola/permits/1882329168\_1704878022.8132153/0/aws-java-sdk-appconfig-1-12-581-sourcesjar/com/amazonaws/services/appconfig/model/transform/CreateDeploymentStrategyRequestProtocolMarshaller.java \* /opt/cola/permits/1882329168\_1704878022.8132153/0/aws-java-sdk-appconfig-1-12-581-sourcesjar/com/amazonaws/services/appconfig/model/transform/ListExtensionsRequestMarshaller.java \*

 /opt/cola/permits/1882329168\_1704878022.8132153/0/aws-java-sdk-appconfig-1-12-581-sourcesjar/com/amazonaws/services/appconfig/model/transform/GetConfigurationProfileRequestProtocolMarshaller.java \* /opt/cola/permits/1882329168\_1704878022.8132153/0/aws-java-sdk-appconfig-1-12-581-sources-

jar/com/amazonaws/services/appconfig/model/transform/DeleteApplicationRequestProtocolMarshaller.java

\* /opt/cola/permits/1882329168\_1704878022.8132153/0/aws-java-sdk-appconfig-1-12-581-sources-

jar/com/amazonaws/services/appconfig/model/DeploymentSummary.java

\* /opt/cola/permits/1882329168\_1704878022.8132153/0/aws-java-sdk-appconfig-1-12-581-sources-

jar/com/amazonaws/services/appconfig/model/transform/CreateExtensionAssociationRequestProtocolMarshaller.jav a

No license file was found, but licenses were detected in source scan.

/\*

\* Copyright 2018-2023 Amazon.com, Inc. or its affiliates. All Rights Reserved.

\*

\* Licensed under the Apache License, Version 2.0 (the "License"). You may not use this file except in compliance with

\* the License. A copy of the License is located at

\*

\* http://aws.amazon.com/apache2.0

\*

\* or in the "license" file accompanying this file. This file is distributed on an "AS IS" BASIS, WITHOUT WARRANTIES OR

\* CONDITIONS OF ANY KIND, either express or implied. See the License for the specific language governing permissions

\* and limitations under the License.

\*/

/\*\*

 $*$  <p>

 \* An optional locking token used to prevent race conditions from overwriting configuration updates when creating a

 \* new version. To ensure your data is not overwritten when creating multiple hosted configuration versions in rapid

\* succession, specify the version number of the latest hosted configuration version.

 $*$ \*

 \* @return An optional locking token used to prevent race conditions from overwriting configuration updates when

- \* creating a new version. To ensure your data is not overwritten when creating multiple hosted
- \* configuration versions in rapid succession, specify the version number of the latest hosted configuration
- version.

\*/

Found in path(s):

\* /opt/cola/permits/1882329168\_1704878022.8132153/0/aws-java-sdk-appconfig-1-12-581-sourcesjar/com/amazonaws/services/appconfig/model/CreateHostedConfigurationVersionRequest.java

## **1.1019 aws-java-sdk-codepipeline 1.12.581**

## **1.1019.1 Available under license :**

No license file was found, but licenses were detected in source scan.

/\*

\* Copyright 2018-2023 Amazon.com, Inc. or its affiliates. All Rights Reserved.

\*

\* Licensed under the Apache License, Version 2.0 (the "License"). You may not use this file except in compliance with

\* the License. A copy of the License is located at

\*

\* http://aws.amazon.com/apache2.0

\*

\* or in the "license" file accompanying this file. This file is distributed on an "AS IS" BASIS, WITHOUT

WARRANTIES OR

\* CONDITIONS OF ANY KIND, either express or implied. See the License for the specific language governing permissions

\* and limitations under the License.

\*/

Found in path(s):

\* /opt/cola/permits/1882329830\_1704877982.4033132/0/aws-java-sdk-codepipeline-1-12-581-sourcesjar/com/amazonaws/services/codepipeline/model/GetPipelineStateRequest.java

\* /opt/cola/permits/1882329830\_1704877982.4033132/0/aws-java-sdk-codepipeline-1-12-581-sourcesjar/com/amazonaws/services/codepipeline/model/transform/CurrentRevisionMarshaller.java \*

 /opt/cola/permits/1882329830\_1704877982.4033132/0/aws-java-sdk-codepipeline-1-12-581-sourcesjar/com/amazonaws/services/codepipeline/model/transform/PipelineDeclarationMarshaller.java \* /opt/cola/permits/1882329830\_1704877982.4033132/0/aws-java-sdk-codepipeline-1-12-581-sourcesjar/com/amazonaws/services/codepipeline/model/transform/TagResourceRequestMarshaller.java \* /opt/cola/permits/1882329830\_1704877982.4033132/0/aws-java-sdk-codepipeline-1-12-581-sourcesjar/com/amazonaws/services/codepipeline/model/transform/PutApprovalResultRequestProtocolMarshaller.java \* /opt/cola/permits/1882329830\_1704877982.4033132/0/aws-java-sdk-codepipeline-1-12-581-sourcesjar/com/amazonaws/services/codepipeline/model/transform/WebhookFilterRuleJsonUnmarshaller.java \* /opt/cola/permits/1882329830\_1704877982.4033132/0/aws-java-sdk-codepipeline-1-12-581-sourcesjar/com/amazonaws/services/codepipeline/model/AWSCodePipelineException.java \* /opt/cola/permits/1882329830\_1704877982.4033132/0/aws-java-sdk-codepipeline-1-12-581-sourcesjar/com/amazonaws/services/codepipeline/model/PipelineTriggerDeclaration.java \*

 /opt/cola/permits/1882329830\_1704877982.4033132/0/aws-java-sdk-codepipeline-1-12-581-sourcesjar/com/amazonaws/services/codepipeline/model/transform/UpdateActionTypeRequestMarshaller.java \* /opt/cola/permits/1882329830\_1704877982.4033132/0/aws-java-sdk-codepipeline-1-12-581-sourcesjar/com/amazonaws/services/codepipeline/model/transform/CreateCustomActionTypeRequestProtocolMarshaller.ja va

\* /opt/cola/permits/1882329830\_1704877982.4033132/0/aws-java-sdk-codepipeline-1-12-581-sourcesjar/com/amazonaws/services/codepipeline/model/ActionTypeDeclaration.java

\* /opt/cola/permits/1882329830\_1704877982.4033132/0/aws-java-sdk-codepipeline-1-12-581-sourcesjar/com/amazonaws/services/codepipeline/model/InvalidJobException.java

\* /opt/cola/permits/1882329830\_1704877982.4033132/0/aws-java-sdk-codepipeline-1-12-581-sourcesjar/com/amazonaws/services/codepipeline/model/transform/ActionTypePermissionsMarshaller.java \*

 /opt/cola/permits/1882329830\_1704877982.4033132/0/aws-java-sdk-codepipeline-1-12-581-sourcesjar/com/amazonaws/services/codepipeline/model/GetPipelineRequest.java

\* /opt/cola/permits/1882329830\_1704877982.4033132/0/aws-java-sdk-codepipeline-1-12-581-sourcesjar/com/amazonaws/services/codepipeline/model/transform/RetryStageExecutionRequestProtocolMarshaller.java \* /opt/cola/permits/1882329830\_1704877982.4033132/0/aws-java-sdk-codepipeline-1-12-581-sourcesjar/com/amazonaws/services/codepipeline/model/PutJobFailureResultRequest.java

\* /opt/cola/permits/1882329830\_1704877982.4033132/0/aws-java-sdk-codepipeline-1-12-581-sourcesjar/com/amazonaws/services/codepipeline/model/transform/JobWorkerExecutorConfigurationJsonUnmarshaller.jav a

\* /opt/cola/permits/1882329830\_1704877982.4033132/0/aws-java-sdk-codepipeline-1-12-581-sourcesjar/com/amazonaws/services/codepipeline/model/ActionTypeSettings.java

\* /opt/cola/permits/1882329830\_1704877982.4033132/0/aws-java-sdk-codepipeline-1-12-581-sourcesjar/com/amazonaws/services/codepipeline/model/GetPipelineStateResult.java

\*

 /opt/cola/permits/1882329830\_1704877982.4033132/0/aws-java-sdk-codepipeline-1-12-581-sourcesjar/com/amazonaws/services/codepipeline/model/transform/InputArtifactJsonUnmarshaller.java \* /opt/cola/permits/1882329830\_1704877982.4033132/0/aws-java-sdk-codepipeline-1-12-581-sourcesjar/com/amazonaws/services/codepipeline/model/PipelineNotFoundException.java

\* /opt/cola/permits/1882329830\_1704877982.4033132/0/aws-java-sdk-codepipeline-1-12-581-sourcesjar/com/amazonaws/services/codepipeline/model/transform/PutJobSuccessResultResultJsonUnmarshaller.java

\* /opt/cola/permits/1882329830\_1704877982.4033132/0/aws-java-sdk-codepipeline-1-12-581-sourcesjar/com/amazonaws/services/codepipeline/model/PutWebhookResult.java

\* /opt/cola/permits/1882329830\_1704877982.4033132/0/aws-java-sdk-codepipeline-1-12-581-sourcesjar/com/amazonaws/services/codepipeline/model/transform/StopPipelineExecutionRequestMarshaller.java \*

 /opt/cola/permits/1882329830\_1704877982.4033132/0/aws-java-sdk-codepipeline-1-12-581-sourcesjar/com/amazonaws/services/codepipeline/model/transform/ExecutionTriggerMarshaller.java \* /opt/cola/permits/1882329830\_1704877982.4033132/0/aws-java-sdk-codepipeline-1-12-581-sourcesjar/com/amazonaws/services/codepipeline/model/transform/ConflictExceptionUnmarshaller.java \* /opt/cola/permits/1882329830\_1704877982.4033132/0/aws-java-sdk-codepipeline-1-12-581-sourcesjar/com/amazonaws/services/codepipeline/model/GetThirdPartyJobDetailsResult.java

\* /opt/cola/permits/1882329830\_1704877982.4033132/0/aws-java-sdk-codepipeline-1-12-581-sourcesjar/com/amazonaws/services/codepipeline/model/transform/PipelineExecutionNotFoundExceptionUnmarshaller.jav a

\* /opt/cola/permits/1882329830\_1704877982.4033132/0/aws-java-sdk-codepipeline-1-12-581-sourcesjar/com/amazonaws/services/codepipeline/model/transform/EnableStageTransitionRequestMarshaller.java \* /opt/cola/permits/1882329830\_1704877982.4033132/0/aws-java-sdk-codepipeline-1-12-581-sourcesjar/com/amazonaws/services/codepipeline/model/transform/DeleteWebhookResultJsonUnmarshaller.java \*

 /opt/cola/permits/1882329830\_1704877982.4033132/0/aws-java-sdk-codepipeline-1-12-581-sourcesjar/com/amazonaws/services/codepipeline/model/transform/GetPipelineStateRequestMarshaller.java \* /opt/cola/permits/1882329830\_1704877982.4033132/0/aws-java-sdk-codepipeline-1-12-581-sourcesjar/com/amazonaws/services/codepipeline/model/transform/StageStateMarshaller.java

\* /opt/cola/permits/1882329830\_1704877982.4033132/0/aws-java-sdk-codepipeline-1-12-581-sourcesjar/com/amazonaws/services/codepipeline/model/transform/ExecutorConfigurationMarshaller.java \* /opt/cola/permits/1882329830\_1704877982.4033132/0/aws-java-sdk-codepipeline-1-12-581-sourcesjar/com/amazonaws/services/codepipeline/model/ActionRevision.java

\* /opt/cola/permits/1882329830\_1704877982.4033132/0/aws-java-sdk-codepipeline-1-12-581-sourcesjar/com/amazonaws/services/codepipeline/model/transform/ActionTypeUrlsMarshaller.java \*

 /opt/cola/permits/1882329830\_1704877982.4033132/0/aws-java-sdk-codepipeline-1-12-581-sourcesjar/com/amazonaws/services/codepipeline/model/GetActionTypeRequest.java

\* /opt/cola/permits/1882329830\_1704877982.4033132/0/aws-java-sdk-codepipeline-1-12-581-sourcesjar/com/amazonaws/services/codepipeline/model/PutApprovalResultRequest.java

\* /opt/cola/permits/1882329830\_1704877982.4033132/0/aws-java-sdk-codepipeline-1-12-581-sourcesjar/com/amazonaws/services/codepipeline/model/transform/AcknowledgeThirdPartyJobRequestMarshaller.java \* /opt/cola/permits/1882329830\_1704877982.4033132/0/aws-java-sdk-codepipeline-1-12-581-sources-

jar/com/amazonaws/services/codepipeline/model/PipelineType.java

\* /opt/cola/permits/1882329830\_1704877982.4033132/0/aws-java-sdk-codepipeline-1-12-581-sourcesjar/com/amazonaws/services/codepipeline/model/transform/EncryptionKeyMarshaller.java

\* /opt/cola/permits/1882329830\_1704877982.4033132/0/aws-java-sdk-codepipeline-1-12-581-sourcesjar/com/amazonaws/services/codepipeline/model/transform/ThirdPartyJobDetailsJsonUnmarshaller.java \*

 /opt/cola/permits/1882329830\_1704877982.4033132/0/aws-java-sdk-codepipeline-1-12-581-sourcesjar/com/amazonaws/services/codepipeline/model/PutThirdPartyJobSuccessResultRequest.java

\* /opt/cola/permits/1882329830\_1704877982.4033132/0/aws-java-sdk-codepipeline-1-12-581-sourcesjar/com/amazonaws/services/codepipeline/model/TagResourceRequest.java

\* /opt/cola/permits/1882329830\_1704877982.4033132/0/aws-java-sdk-codepipeline-1-12-581-sources-

jar/com/amazonaws/services/codepipeline/AWSCodePipelineAsyncClient.java

\* /opt/cola/permits/1882329830\_1704877982.4033132/0/aws-java-sdk-codepipeline-1-12-581-sourcesjar/com/amazonaws/services/codepipeline/model/PipelineTriggerProviderType.java

\* /opt/cola/permits/1882329830\_1704877982.4033132/0/aws-java-sdk-codepipeline-1-12-581-sourcesjar/com/amazonaws/services/codepipeline/model/transform/LambdaExecutorConfigurationJsonUnmarshaller.java \*

 /opt/cola/permits/1882329830\_1704877982.4033132/0/aws-java-sdk-codepipeline-1-12-581-sourcesjar/com/amazonaws/services/codepipeline/model/transform/InvalidActionDeclarationExceptionUnmarshaller.java \* /opt/cola/permits/1882329830\_1704877982.4033132/0/aws-java-sdk-codepipeline-1-12-581-sourcesjar/com/amazonaws/services/codepipeline/model/transform/PutThirdPartyJobFailureResultRequestProtocolMarshall er.java

\* /opt/cola/permits/1882329830\_1704877982.4033132/0/aws-java-sdk-codepipeline-1-12-581-sourcesjar/com/amazonaws/services/codepipeline/model/transform/PipelineVariableJsonUnmarshaller.java \* /opt/cola/permits/1882329830\_1704877982.4033132/0/aws-java-sdk-codepipeline-1-12-581-sourcesjar/com/amazonaws/services/codepipeline/model/InvalidArnException.java

\* /opt/cola/permits/1882329830\_1704877982.4033132/0/aws-java-sdk-codepipeline-1-12-581-sourcesjar/com/amazonaws/services/codepipeline/model/transform/ActionTypePropertyMarshaller.java \* /opt/cola/permits/1882329830\_1704877982.4033132/0/aws-java-sdk-codepipeline-1-12-581-sourcesjar/com/amazonaws/services/codepipeline/model/transform/GetJobDetailsRequestMarshaller.java \*

 /opt/cola/permits/1882329830\_1704877982.4033132/0/aws-java-sdk-codepipeline-1-12-581-sourcesjar/com/amazonaws/services/codepipeline/model/DisableStageTransitionRequest.java

\* /opt/cola/permits/1882329830\_1704877982.4033132/0/aws-java-sdk-codepipeline-1-12-581-sourcesjar/com/amazonaws/services/codepipeline/model/ListWebhooksResult.java

\* /opt/cola/permits/1882329830\_1704877982.4033132/0/aws-java-sdk-codepipeline-1-12-581-sourcesjar/com/amazonaws/services/codepipeline/model/transform/GetPipelineRequestMarshaller.java

\* /opt/cola/permits/1882329830\_1704877982.4033132/0/aws-java-sdk-codepipeline-1-12-581-sourcesjar/com/amazonaws/services/codepipeline/model/transform/S3ArtifactLocationMarshaller.java

\* /opt/cola/permits/1882329830\_1704877982.4033132/0/aws-java-sdk-codepipeline-1-12-581-sourcesjar/com/amazonaws/services/codepipeline/model/transform/StageNotRetryableExceptionUnmarshaller.java \*

 /opt/cola/permits/1882329830\_1704877982.4033132/0/aws-java-sdk-codepipeline-1-12-581-sourcesjar/com/amazonaws/services/codepipeline/model/ListWebhooksRequest.java

\* /opt/cola/permits/1882329830\_1704877982.4033132/0/aws-java-sdk-codepipeline-1-12-581-sourcesjar/com/amazonaws/services/codepipeline/AbstractAWSCodePipeline.java

\* /opt/cola/permits/1882329830\_1704877982.4033132/0/aws-java-sdk-codepipeline-1-12-581-sourcesjar/com/amazonaws/services/codepipeline/model/transform/ActionTypePropertyJsonUnmarshaller.java \* /opt/cola/permits/1882329830\_1704877982.4033132/0/aws-java-sdk-codepipeline-1-12-581-sourcesjar/com/amazonaws/services/codepipeline/model/RegisterWebhookWithThirdPartyResult.java

\* /opt/cola/permits/1882329830\_1704877982.4033132/0/aws-java-sdk-codepipeline-1-12-581-sourcesjar/com/amazonaws/services/codepipeline/model/transform/StopPipelineExecutionRequestProtocolMarshaller.java \* /opt/cola/permits/1882329830\_1704877982.4033132/0/aws-java-sdk-codepipeline-1-12-581-sourcesjar/com/amazonaws/services/codepipeline/model/transform/PollForThirdPartyJobsRequestMarshaller.java \*

 /opt/cola/permits/1882329830\_1704877982.4033132/0/aws-java-sdk-codepipeline-1-12-581-sourcesjar/com/amazonaws/services/codepipeline/model/transform/ListTagsForResourceResultJsonUnmarshaller.java \* /opt/cola/permits/1882329830\_1704877982.4033132/0/aws-java-sdk-codepipeline-1-12-581-sourcesjar/com/amazonaws/services/codepipeline/model/AcknowledgeThirdPartyJobResult.java

\* /opt/cola/permits/1882329830\_1704877982.4033132/0/aws-java-sdk-codepipeline-1-12-581-sourcesjar/com/amazonaws/services/codepipeline/model/PutJobSuccessResultResult.java

\* /opt/cola/permits/1882329830\_1704877982.4033132/0/aws-java-sdk-codepipeline-1-12-581-sourcesjar/com/amazonaws/services/codepipeline/model/ActionConfiguration.java

\* /opt/cola/permits/1882329830\_1704877982.4033132/0/aws-java-sdk-codepipeline-1-12-581-sourcesjar/com/amazonaws/services/codepipeline/model/transform/PollForJobsResultJsonUnmarshaller.java \*

 /opt/cola/permits/1882329830\_1704877982.4033132/0/aws-java-sdk-codepipeline-1-12-581-sourcesjar/com/amazonaws/services/codepipeline/model/transform/PipelineMetadataMarshaller.java \* /opt/cola/permits/1882329830\_1704877982.4033132/0/aws-java-sdk-codepipeline-1-12-581-sourcesjar/com/amazonaws/services/codepipeline/model/transform/DeregisterWebhookWithThirdPartyResultJsonUnmarsh aller.java

\* /opt/cola/permits/1882329830\_1704877982.4033132/0/aws-java-sdk-codepipeline-1-12-581-sourcesjar/com/amazonaws/services/codepipeline/model/transform/PipelineExecutionJsonUnmarshaller.java \* /opt/cola/permits/1882329830\_1704877982.4033132/0/aws-java-sdk-codepipeline-1-12-581-sourcesjar/com/amazonaws/services/codepipeline/model/transform/ResolvedPipelineVariableMarshaller.java \* /opt/cola/permits/1882329830\_1704877982.4033132/0/aws-java-sdk-codepipeline-1-12-581-sourcesjar/com/amazonaws/services/codepipeline/model/transform/ExecutionDetailsJsonUnmarshaller.java \*

 /opt/cola/permits/1882329830\_1704877982.4033132/0/aws-java-sdk-codepipeline-1-12-581-sourcesjar/com/amazonaws/services/codepipeline/model/TagResourceResult.java

\* /opt/cola/permits/1882329830\_1704877982.4033132/0/aws-java-sdk-codepipeline-1-12-581-sourcesjar/com/amazonaws/services/codepipeline/model/InputArtifact.java

\* /opt/cola/permits/1882329830\_1704877982.4033132/0/aws-java-sdk-codepipeline-1-12-581-sourcesjar/com/amazonaws/services/codepipeline/model/transform/ActionDeclarationJsonUnmarshaller.java \* /opt/cola/permits/1882329830\_1704877982.4033132/0/aws-java-sdk-codepipeline-1-12-581-sourcesjar/com/amazonaws/services/codepipeline/model/transform/ActionExecutionMarshaller.java \* /opt/cola/permits/1882329830\_1704877982.4033132/0/aws-java-sdk-codepipeline-1-12-581-sources-

jar/com/amazonaws/services/codepipeline/model/ActionTypeId.java

\* /opt/cola/permits/1882329830\_1704877982.4033132/0/aws-java-sdk-codepipeline-1-12-581-sourcesjar/com/amazonaws/services/codepipeline/model/transform/WebhookDefinitionMarshaller.java \*

 /opt/cola/permits/1882329830\_1704877982.4033132/0/aws-java-sdk-codepipeline-1-12-581-sourcesjar/com/amazonaws/services/codepipeline/model/transform/ActionTypeExecutorMarshaller.java \* /opt/cola/permits/1882329830\_1704877982.4033132/0/aws-java-sdk-codepipeline-1-12-581-sourcesjar/com/amazonaws/services/codepipeline/model/transform/ArtifactRevisionMarshaller.java

\* /opt/cola/permits/1882329830\_1704877982.4033132/0/aws-java-sdk-codepipeline-1-12-581-sourcesjar/com/amazonaws/services/codepipeline/model/transform/ListWebhooksResultJsonUnmarshaller.java \* /opt/cola/permits/1882329830\_1704877982.4033132/0/aws-java-sdk-codepipeline-1-12-581-sourcesjar/com/amazonaws/services/codepipeline/model/StopPipelineExecutionRequest.java

\* /opt/cola/permits/1882329830\_1704877982.4033132/0/aws-java-sdk-codepipeline-1-12-581-sourcesjar/com/amazonaws/services/codepipeline/model/transform/ActionDeclarationMarshaller.java

\* /opt/cola/permits/1882329830\_1704877982.4033132/0/aws-java-sdk-codepipeline-1-12-581-sourcesjar/com/amazonaws/services/codepipeline/model/transform/DisableStageTransitionRequestMarshaller.java \*

 /opt/cola/permits/1882329830\_1704877982.4033132/0/aws-java-sdk-codepipeline-1-12-581-sourcesjar/com/amazonaws/services/codepipeline/model/transform/SourceRevisionMarshaller.java \* /opt/cola/permits/1882329830\_1704877982.4033132/0/aws-java-sdk-codepipeline-1-12-581-sourcesjar/com/amazonaws/services/codepipeline/model/PipelineVersionNotFoundException.java \* /opt/cola/permits/1882329830\_1704877982.4033132/0/aws-java-sdk-codepipeline-1-12-581-sourcesjar/com/amazonaws/services/codepipeline/AWSCodePipelineClientBuilder.java \* /opt/cola/permits/1882329830\_1704877982.4033132/0/aws-java-sdk-codepipeline-1-12-581-sourcesjar/com/amazonaws/services/codepipeline/model/PutThirdPartyJobSuccessResultResult.java \* /opt/cola/permits/1882329830\_1704877982.4033132/0/aws-java-sdk-codepipeline-1-12-581-sourcesjar/com/amazonaws/services/codepipeline/model/transform/GetActionTypeRequestMarshaller.java

\*

\*

\*

 /opt/cola/permits/1882329830\_1704877982.4033132/0/aws-java-sdk-codepipeline-1-12-581-sourcesjar/com/amazonaws/services/codepipeline/model/transform/PutJobSuccessResultRequestMarshaller.java \* /opt/cola/permits/1882329830\_1704877982.4033132/0/aws-java-sdk-codepipeline-1-12-581-sourcesjar/com/amazonaws/services/codepipeline/model/PutThirdPartyJobFailureResultRequest.java \* /opt/cola/permits/1882329830\_1704877982.4033132/0/aws-java-sdk-codepipeline-1-12-581-sourcesjar/com/amazonaws/services/codepipeline/model/transform/FailureDetailsJsonUnmarshaller.java \* /opt/cola/permits/1882329830\_1704877982.4033132/0/aws-java-sdk-codepipeline-1-12-581-sourcesjar/com/amazonaws/services/codepipeline/model/StartPipelineExecutionRequest.java \* /opt/cola/permits/1882329830\_1704877982.4033132/0/aws-java-sdk-codepipeline-1-12-581-sourcesjar/com/amazonaws/services/codepipeline/model/transform/ThirdPartyJobDataMarshaller.java

 /opt/cola/permits/1882329830\_1704877982.4033132/0/aws-java-sdk-codepipeline-1-12-581-sourcesjar/com/amazonaws/services/codepipeline/model/transform/JobMarshaller.java

\* /opt/cola/permits/1882329830\_1704877982.4033132/0/aws-java-sdk-codepipeline-1-12-581-sourcesjar/com/amazonaws/services/codepipeline/model/PollForThirdPartyJobsRequest.java

\* /opt/cola/permits/1882329830\_1704877982.4033132/0/aws-java-sdk-codepipeline-1-12-581-sourcesjar/com/amazonaws/services/codepipeline/model/transform/ArtifactJsonUnmarshaller.java

\* /opt/cola/permits/1882329830\_1704877982.4033132/0/aws-java-sdk-codepipeline-1-12-581-sourcesjar/com/amazonaws/services/codepipeline/model/ExecutionDetails.java

\* /opt/cola/permits/1882329830\_1704877982.4033132/0/aws-java-sdk-codepipeline-1-12-581-sourcesjar/com/amazonaws/services/codepipeline/model/transform/ActionTypeExecutorJsonUnmarshaller.java \* /opt/cola/permits/1882329830\_1704877982.4033132/0/aws-java-sdk-codepipeline-1-12-581-sourcesjar/com/amazonaws/services/codepipeline/model/InvalidClientTokenException.java \*

 /opt/cola/permits/1882329830\_1704877982.4033132/0/aws-java-sdk-codepipeline-1-12-581-sourcesjar/com/amazonaws/services/codepipeline/model/transform/JobWorkerExecutorConfigurationMarshaller.java \* /opt/cola/permits/1882329830\_1704877982.4033132/0/aws-java-sdk-codepipeline-1-12-581-sourcesjar/com/amazonaws/services/codepipeline/model/transform/RequestFailedExceptionUnmarshaller.java \* /opt/cola/permits/1882329830\_1704877982.4033132/0/aws-java-sdk-codepipeline-1-12-581-sourcesjar/com/amazonaws/services/codepipeline/model/transform/ActionTypeJsonUnmarshaller.java \* /opt/cola/permits/1882329830\_1704877982.4033132/0/aws-java-sdk-codepipeline-1-12-581-sourcesjar/com/amazonaws/services/codepipeline/model/GetPipelineExecutionRequest.java

\* /opt/cola/permits/1882329830\_1704877982.4033132/0/aws-java-sdk-codepipeline-1-12-581-sourcesjar/com/amazonaws/services/codepipeline/model/transform/AWSSessionCredentialsMarshaller.java \* /opt/cola/permits/1882329830\_1704877982.4033132/0/aws-java-sdk-codepipeline-1-12-581-sourcesjar/com/amazonaws/services/codepipeline/model/S3ArtifactLocation.java

 /opt/cola/permits/1882329830\_1704877982.4033132/0/aws-java-sdk-codepipeline-1-12-581-sourcesjar/com/amazonaws/services/codepipeline/model/transform/ListActionExecutionsRequestProtocolMarshaller.java \* /opt/cola/permits/1882329830\_1704877982.4033132/0/aws-java-sdk-codepipeline-1-12-581-sourcesjar/com/amazonaws/services/codepipeline/model/transform/GitConfigurationJsonUnmarshaller.java \* /opt/cola/permits/1882329830\_1704877982.4033132/0/aws-java-sdk-codepipeline-1-12-581-sourcesjar/com/amazonaws/services/codepipeline/model/transform/WebhookAuthConfigurationMarshaller.java \* /opt/cola/permits/1882329830\_1704877982.4033132/0/aws-java-sdk-codepipeline-1-12-581-sourcesjar/com/amazonaws/services/codepipeline/model/transform/ActionTypeDeclarationMarshaller.java \* /opt/cola/permits/1882329830\_1704877982.4033132/0/aws-java-sdk-codepipeline-1-12-581-sourcesjar/com/amazonaws/services/codepipeline/model/ActionExecution.java \*

 /opt/cola/permits/1882329830\_1704877982.4033132/0/aws-java-sdk-codepipeline-1-12-581-sourcesjar/com/amazonaws/services/codepipeline/model/transform/ActionExecutionFilterJsonUnmarshaller.java \* /opt/cola/permits/1882329830\_1704877982.4033132/0/aws-java-sdk-codepipeline-1-12-581-sourcesjar/com/amazonaws/services/codepipeline/model/transform/ThirdPartyJobJsonUnmarshaller.java \* /opt/cola/permits/1882329830\_1704877982.4033132/0/aws-java-sdk-codepipeline-1-12-581-sourcesjar/com/amazonaws/services/codepipeline/model/transform/PutApprovalResultRequestMarshaller.java \* /opt/cola/permits/1882329830\_1704877982.4033132/0/aws-java-sdk-codepipeline-1-12-581-sourcesjar/com/amazonaws/services/codepipeline/model/StageExecution.java

\* /opt/cola/permits/1882329830\_1704877982.4033132/0/aws-java-sdk-codepipeline-1-12-581-sourcesjar/com/amazonaws/services/codepipeline/model/transform/GetActionTypeRequestProtocolMarshaller.java \*

 /opt/cola/permits/1882329830\_1704877982.4033132/0/aws-java-sdk-codepipeline-1-12-581-sourcesjar/com/amazonaws/services/codepipeline/model/transform/UpdatePipelineRequestProtocolMarshaller.java \* /opt/cola/permits/1882329830\_1704877982.4033132/0/aws-java-sdk-codepipeline-1-12-581-sourcesjar/com/amazonaws/services/codepipeline/model/transform/ActionTypeSettingsJsonUnmarshaller.java \* /opt/cola/permits/1882329830\_1704877982.4033132/0/aws-java-sdk-codepipeline-1-12-581-sourcesjar/com/amazonaws/services/codepipeline/model/RetryStageExecutionRequest.java \* /opt/cola/permits/1882329830\_1704877982.4033132/0/aws-java-sdk-codepipeline-1-12-581-sourcesjar/com/amazonaws/services/codepipeline/model/transform/TagMarshaller.java \* /opt/cola/permits/1882329830\_1704877982.4033132/0/aws-java-sdk-codepipeline-1-12-581-sourcesjar/com/amazonaws/services/codepipeline/model/transform/JobDataJsonUnmarshaller.java \* /opt/cola/permits/1882329830\_1704877982.4033132/0/aws-java-sdk-codepipeline-1-12-581-sources-

jar/com/amazonaws/services/codepipeline/model/PipelineMetadata.java \*

 /opt/cola/permits/1882329830\_1704877982.4033132/0/aws-java-sdk-codepipeline-1-12-581-sourcesjar/com/amazonaws/services/codepipeline/model/transform/PutActionRevisionRequestProtocolMarshaller.java \* /opt/cola/permits/1882329830\_1704877982.4033132/0/aws-java-sdk-codepipeline-1-12-581-sourcesjar/com/amazonaws/services/codepipeline/model/transform/InvalidApprovalTokenExceptionUnmarshaller.java \* /opt/cola/permits/1882329830\_1704877982.4033132/0/aws-java-sdk-codepipeline-1-12-581-sourcesjar/com/amazonaws/services/codepipeline/model/transform/InvalidBlockerDeclarationExceptionUnmarshaller.java \* /opt/cola/permits/1882329830\_1704877982.4033132/0/aws-java-sdk-codepipeline-1-12-581-sourcesjar/com/amazonaws/services/codepipeline/model/DeregisterWebhookWithThirdPartyResult.java \* /opt/cola/permits/1882329830\_1704877982.4033132/0/aws-java-sdk-codepipeline-1-12-581-sourcesjar/com/amazonaws/services/codepipeline/model/transform/AcknowledgeJobResultJsonUnmarshaller.java \*

 /opt/cola/permits/1882329830\_1704877982.4033132/0/aws-java-sdk-codepipeline-1-12-581-sourcesjar/com/amazonaws/services/codepipeline/model/InvalidNextTokenException.java \* /opt/cola/permits/1882329830\_1704877982.4033132/0/aws-java-sdk-codepipeline-1-12-581-sourcesjar/com/amazonaws/services/codepipeline/model/transform/ThirdPartyJobMarshaller.java

\* /opt/cola/permits/1882329830\_1704877982.4033132/0/aws-java-sdk-codepipeline-1-12-581-sources-

jar/com/amazonaws/services/codepipeline/model/ActionTypeExecutor.java

\* /opt/cola/permits/1882329830\_1704877982.4033132/0/aws-java-sdk-codepipeline-1-12-581-sourcesjar/com/amazonaws/services/codepipeline/model/PutApprovalResultResult.java

\* /opt/cola/permits/1882329830\_1704877982.4033132/0/aws-java-sdk-codepipeline-1-12-581-sourcesjar/com/amazonaws/services/codepipeline/model/ArtifactLocationType.java

\* /opt/cola/permits/1882329830\_1704877982.4033132/0/aws-java-sdk-codepipeline-1-12-581-sourcesjar/com/amazonaws/services/codepipeline/model/ListPipelinesRequest.java

 /opt/cola/permits/1882329830\_1704877982.4033132/0/aws-java-sdk-codepipeline-1-12-581-sourcesjar/com/amazonaws/services/codepipeline/model/transform/InvalidJobStateExceptionUnmarshaller.java \* /opt/cola/permits/1882329830\_1704877982.4033132/0/aws-java-sdk-codepipeline-1-12-581-sourcesjar/com/amazonaws/services/codepipeline/model/UntagResourceResult.java

\* /opt/cola/permits/1882329830\_1704877982.4033132/0/aws-java-sdk-codepipeline-1-12-581-sourcesjar/com/amazonaws/services/codepipeline/model/transform/ActionTypeMarshaller.java

\* /opt/cola/permits/1882329830\_1704877982.4033132/0/aws-java-sdk-codepipeline-1-12-581-sourcesjar/com/amazonaws/services/codepipeline/model/ActionTypeProperty.java

\* /opt/cola/permits/1882329830\_1704877982.4033132/0/aws-java-sdk-codepipeline-1-12-581-sourcesjar/com/amazonaws/services/codepipeline/model/GetPipelineResult.java

\* /opt/cola/permits/1882329830\_1704877982.4033132/0/aws-java-sdk-codepipeline-1-12-581-sourcesjar/com/amazonaws/services/codepipeline/model/transform/ListWebhooksRequestMarshaller.java \*

 /opt/cola/permits/1882329830\_1704877982.4033132/0/aws-java-sdk-codepipeline-1-12-581-sourcesjar/com/amazonaws/services/codepipeline/model/transform/StageDeclarationMarshaller.java

\* /opt/cola/permits/1882329830\_1704877982.4033132/0/aws-java-sdk-codepipeline-1-12-581-sourcesjar/com/amazonaws/services/codepipeline/model/transform/TagJsonUnmarshaller.java

\* /opt/cola/permits/1882329830\_1704877982.4033132/0/aws-java-sdk-codepipeline-1-12-581-sourcesjar/com/amazonaws/services/codepipeline/model/ActionTypeUrls.java

\* /opt/cola/permits/1882329830\_1704877982.4033132/0/aws-java-sdk-codepipeline-1-12-581-sourcesjar/com/amazonaws/services/codepipeline/model/transform/OutputArtifactJsonUnmarshaller.java

\* /opt/cola/permits/1882329830\_1704877982.4033132/0/aws-java-sdk-codepipeline-1-12-581-sourcesjar/com/amazonaws/services/codepipeline/model/TriggerType.java

\*

\*

 /opt/cola/permits/1882329830\_1704877982.4033132/0/aws-java-sdk-codepipeline-1-12-581-sourcesjar/com/amazonaws/services/codepipeline/model/PipelineExecution.java

\* /opt/cola/permits/1882329830\_1704877982.4033132/0/aws-java-sdk-codepipeline-1-12-581-sourcesjar/com/amazonaws/services/codepipeline/model/transform/StageContextJsonUnmarshaller.java

\* /opt/cola/permits/1882329830\_1704877982.4033132/0/aws-java-sdk-codepipeline-1-12-581-sourcesjar/com/amazonaws/services/codepipeline/model/transform/StartPipelineExecutionResultJsonUnmarshaller.java \* /opt/cola/permits/1882329830\_1704877982.4033132/0/aws-java-sdk-codepipeline-1-12-581-sourcesjar/com/amazonaws/services/codepipeline/model/ErrorDetails.java

\* /opt/cola/permits/1882329830\_1704877982.4033132/0/aws-java-sdk-codepipeline-1-12-581-sourcesjar/com/amazonaws/services/codepipeline/model/ApprovalStatus.java

\* /opt/cola/permits/1882329830\_1704877982.4033132/0/aws-java-sdk-codepipeline-1-12-581-sourcesjar/com/amazonaws/services/codepipeline/model/PollForJobsRequest.java

\*

 /opt/cola/permits/1882329830\_1704877982.4033132/0/aws-java-sdk-codepipeline-1-12-581-sourcesjar/com/amazonaws/services/codepipeline/model/ApprovalAlreadyCompletedException.java \* /opt/cola/permits/1882329830\_1704877982.4033132/0/aws-java-sdk-codepipeline-1-12-581-sourcesjar/com/amazonaws/services/codepipeline/model/ActionExecutionInput.java

\* /opt/cola/permits/1882329830\_1704877982.4033132/0/aws-java-sdk-codepipeline-1-12-581-sourcesjar/com/amazonaws/services/codepipeline/model/transform/ListPipelineExecutionsRequestProtocolMarshaller.java \* /opt/cola/permits/1882329830\_1704877982.4033132/0/aws-java-sdk-codepipeline-1-12-581-sourcesjar/com/amazonaws/services/codepipeline/model/PipelineVariable.java

\* /opt/cola/permits/1882329830\_1704877982.4033132/0/aws-java-sdk-codepipeline-1-12-581-sourcesjar/com/amazonaws/services/codepipeline/model/transform/TagResourceRequestProtocolMarshaller.java \* /opt/cola/permits/1882329830\_1704877982.4033132/0/aws-java-sdk-codepipeline-1-12-581-sourcesjar/com/amazonaws/services/codepipeline/model/transform/PipelineVariableDeclarationJsonUnmarshaller.java \*

 /opt/cola/permits/1882329830\_1704877982.4033132/0/aws-java-sdk-codepipeline-1-12-581-sourcesjar/com/amazonaws/services/codepipeline/model/ExecutorConfiguration.java

\* /opt/cola/permits/1882329830\_1704877982.4033132/0/aws-java-sdk-codepipeline-1-12-581-sourcesjar/com/amazonaws/services/codepipeline/model/InvalidStructureException.java

\* /opt/cola/permits/1882329830\_1704877982.4033132/0/aws-java-sdk-codepipeline-1-12-581-sourcesjar/com/amazonaws/services/codepipeline/model/transform/ListActionTypesRequestMarshaller.java \* /opt/cola/permits/1882329830\_1704877982.4033132/0/aws-java-sdk-codepipeline-1-12-581-sourcesjar/com/amazonaws/services/codepipeline/model/transform/PutWebhookRequestMarshaller.java \* /opt/cola/permits/1882329830\_1704877982.4033132/0/aws-java-sdk-codepipeline-1-12-581-sourcesjar/com/amazonaws/services/codepipeline/model/ArtifactRevision.java

 /opt/cola/permits/1882329830\_1704877982.4033132/0/aws-java-sdk-codepipeline-1-12-581-sourcesjar/com/amazonaws/services/codepipeline/model/transform/InvalidNextTokenExceptionUnmarshaller.java \* /opt/cola/permits/1882329830\_1704877982.4033132/0/aws-java-sdk-codepipeline-1-12-581-sourcesjar/com/amazonaws/services/codepipeline/model/ActionExecutionStatus.java

\* /opt/cola/permits/1882329830\_1704877982.4033132/0/aws-java-sdk-codepipeline-1-12-581-sourcesjar/com/amazonaws/services/codepipeline/model/transform/LimitExceededExceptionUnmarshaller.java \* /opt/cola/permits/1882329830\_1704877982.4033132/0/aws-java-sdk-codepipeline-1-12-581-sourcesjar/com/amazonaws/services/codepipeline/model/ListPipelineExecutionsResult.java

\* /opt/cola/permits/1882329830\_1704877982.4033132/0/aws-java-sdk-codepipeline-1-12-581-sourcesjar/com/amazonaws/services/codepipeline/model/transform/JobJsonUnmarshaller.java

\* /opt/cola/permits/1882329830\_1704877982.4033132/0/aws-java-sdk-codepipeline-1-12-581-sourcesjar/com/amazonaws/services/codepipeline/model/StageState.java

\*

\*

 /opt/cola/permits/1882329830\_1704877982.4033132/0/aws-java-sdk-codepipeline-1-12-581-sourcesjar/com/amazonaws/services/codepipeline/model/ActionExecutionDetail.java

\* /opt/cola/permits/1882329830\_1704877982.4033132/0/aws-java-sdk-codepipeline-1-12-581-sourcesjar/com/amazonaws/services/codepipeline/model/transform/StageExecutionJsonUnmarshaller.java

\* /opt/cola/permits/1882329830\_1704877982.4033132/0/aws-java-sdk-codepipeline-1-12-581-sourcesjar/com/amazonaws/services/codepipeline/model/ActionDeclaration.java

\* /opt/cola/permits/1882329830\_1704877982.4033132/0/aws-java-sdk-codepipeline-1-12-581-sourcesjar/com/amazonaws/services/codepipeline/model/transform/DeregisterWebhookWithThirdPartyRequestProtocolMar shaller.java

\* /opt/cola/permits/1882329830\_1704877982.4033132/0/aws-java-sdk-codepipeline-1-12-581-sourcesjar/com/amazonaws/services/codepipeline/model/transform/PipelineNameInUseExceptionUnmarshaller.java \*

 /opt/cola/permits/1882329830\_1704877982.4033132/0/aws-java-sdk-codepipeline-1-12-581-sourcesjar/com/amazonaws/services/codepipeline/model/transform/RegisterWebhookWithThirdPartyRequestMarshaller.jav

\* /opt/cola/permits/1882329830\_1704877982.4033132/0/aws-java-sdk-codepipeline-1-12-581-sourcesjar/com/amazonaws/services/codepipeline/model/transform/WebhookDefinitionJsonUnmarshaller.java \* /opt/cola/permits/1882329830\_1704877982.4033132/0/aws-java-sdk-codepipeline-1-12-581-sourcesjar/com/amazonaws/services/codepipeline/model/transform/DeleteWebhookRequestMarshaller.java \* /opt/cola/permits/1882329830\_1704877982.4033132/0/aws-java-sdk-codepipeline-1-12-581-sourcesjar/com/amazonaws/services/codepipeline/model/transform/ValidationExceptionUnmarshaller.java \* /opt/cola/permits/1882329830\_1704877982.4033132/0/aws-java-sdk-codepipeline-1-12-581-sourcesjar/com/amazonaws/services/codepipeline/model/EnableStageTransitionRequest.java \* /opt/cola/permits/1882329830\_1704877982.4033132/0/aws-java-sdk-codepipeline-1-12-581-sourcesjar/com/amazonaws/services/codepipeline/model/RequestFailedException.java \*

 /opt/cola/permits/1882329830\_1704877982.4033132/0/aws-java-sdk-codepipeline-1-12-581-sourcesjar/com/amazonaws/services/codepipeline/model/transform/ExecutionDetailsMarshaller.java \* /opt/cola/permits/1882329830\_1704877982.4033132/0/aws-java-sdk-codepipeline-1-12-581-sourcesjar/com/amazonaws/services/codepipeline/model/ListTagsForResourceRequest.java

\* /opt/cola/permits/1882329830\_1704877982.4033132/0/aws-java-sdk-codepipeline-1-12-581-sourcesjar/com/amazonaws/services/codepipeline/model/StageContext.java

\* /opt/cola/permits/1882329830\_1704877982.4033132/0/aws-java-sdk-codepipeline-1-12-581-sourcesjar/com/amazonaws/services/codepipeline/model/transform/ArtifactStoreJsonUnmarshaller.java \* /opt/cola/permits/1882329830\_1704877982.4033132/0/aws-java-sdk-codepipeline-1-12-581-sourcesjar/com/amazonaws/services/codepipeline/model/transform/ActionRevisionJsonUnmarshaller.java \*

 /opt/cola/permits/1882329830\_1704877982.4033132/0/aws-java-sdk-codepipeline-1-12-581-sourcesjar/com/amazonaws/services/codepipeline/model/transform/AcknowledgeJobRequestProtocolMarshaller.java \* /opt/cola/permits/1882329830\_1704877982.4033132/0/aws-java-sdk-codepipeline-1-12-581-sourcesjar/com/amazonaws/services/codepipeline/model/transform/ConcurrentModificationExceptionUnmarshaller.java \* /opt/cola/permits/1882329830\_1704877982.4033132/0/aws-java-sdk-codepipeline-1-12-581-sourcesjar/com/amazonaws/services/codepipeline/AWSCodePipelineClient.java

\* /opt/cola/permits/1882329830\_1704877982.4033132/0/aws-java-sdk-codepipeline-1-12-581-sourcesjar/com/amazonaws/services/codepipeline/model/InvalidStageDeclarationException.java

\* /opt/cola/permits/1882329830\_1704877982.4033132/0/aws-java-sdk-codepipeline-1-12-581-sourcesjar/com/amazonaws/services/codepipeline/model/transform/PipelineSummaryMarshaller.java \* /opt/cola/permits/1882329830\_1704877982.4033132/0/aws-java-sdk-codepipeline-1-12-581-sourcesjar/com/amazonaws/services/codepipeline/model/transform/PollForJobsRequestMarshaller.java \*

 /opt/cola/permits/1882329830\_1704877982.4033132/0/aws-java-sdk-codepipeline-1-12-581-sourcesjar/com/amazonaws/services/codepipeline/model/transform/WebhookNotFoundExceptionUnmarshaller.java \* /opt/cola/permits/1882329830\_1704877982.4033132/0/aws-java-sdk-codepipeline-1-12-581-sourcesjar/com/amazonaws/services/codepipeline/model/JobStatus.java

\* /opt/cola/permits/1882329830\_1704877982.4033132/0/aws-java-sdk-codepipeline-1-12-581-sourcesjar/com/amazonaws/services/codepipeline/model/ListActionExecutionsRequest.java

\* /opt/cola/permits/1882329830\_1704877982.4033132/0/aws-java-sdk-codepipeline-1-12-581-sourcesjar/com/amazonaws/services/codepipeline/model/DuplicatedStopRequestException.java

\* /opt/cola/permits/1882329830\_1704877982.4033132/0/aws-java-sdk-codepipeline-1-12-581-sourcesjar/com/amazonaws/services/codepipeline/model/transform/PollForJobsRequestProtocolMarshaller.java \*

 /opt/cola/permits/1882329830\_1704877982.4033132/0/aws-java-sdk-codepipeline-1-12-581-sourcesjar/com/amazonaws/services/codepipeline/model/transform/ErrorDetailsMarshaller.java

\* /opt/cola/permits/1882329830\_1704877982.4033132/0/aws-java-sdk-codepipeline-1-12-581-sourcesjar/com/amazonaws/services/codepipeline/model/transform/StageDeclarationJsonUnmarshaller.java \* /opt/cola/permits/1882329830\_1704877982.4033132/0/aws-java-sdk-codepipeline-1-12-581-sources-

jar/com/amazonaws/services/codepipeline/model/transform/ListWebhookItemMarshaller.java \* /opt/cola/permits/1882329830\_1704877982.4033132/0/aws-java-sdk-codepipeline-1-12-581-sources-

jar/com/amazonaws/services/codepipeline/model/transform/FailureDetailsMarshaller.java

\* /opt/cola/permits/1882329830\_1704877982.4033132/0/aws-java-sdk-codepipeline-1-12-581-sourcesjar/com/amazonaws/services/codepipeline/model/ConflictException.java

\* /opt/cola/permits/1882329830\_1704877982.4033132/0/aws-java-sdk-codepipeline-1-12-581-sourcesjar/com/amazonaws/services/codepipeline/model/UpdateActionTypeResult.java

 /opt/cola/permits/1882329830\_1704877982.4033132/0/aws-java-sdk-codepipeline-1-12-581-sourcesjar/com/amazonaws/services/codepipeline/model/ExecutionTrigger.java

\* /opt/cola/permits/1882329830\_1704877982.4033132/0/aws-java-sdk-codepipeline-1-12-581-sourcesjar/com/amazonaws/services/codepipeline/model/ActionTypePermissions.java

\* /opt/cola/permits/1882329830\_1704877982.4033132/0/aws-java-sdk-codepipeline-1-12-581-sourcesjar/com/amazonaws/services/codepipeline/model/transform/ActionExecutionJsonUnmarshaller.java

\* /opt/cola/permits/1882329830\_1704877982.4033132/0/aws-java-sdk-codepipeline-1-12-581-sources-

jar/com/amazonaws/services/codepipeline/model/CreateCustomActionTypeResult.java

\*

\* /opt/cola/permits/1882329830\_1704877982.4033132/0/aws-java-sdk-codepipeline-1-12-581-sourcesjar/com/amazonaws/services/codepipeline/AWSCodePipelineAsync.java

\* /opt/cola/permits/1882329830\_1704877982.4033132/0/aws-java-sdk-codepipeline-1-12-581-sourcesjar/com/amazonaws/services/codepipeline/model/transform/EnableStageTransitionRequestProtocolMarshaller.java \*

 /opt/cola/permits/1882329830\_1704877982.4033132/0/aws-java-sdk-codepipeline-1-12-581-sourcesjar/com/amazonaws/services/codepipeline/model/PollForJobsResult.java

\* /opt/cola/permits/1882329830\_1704877982.4033132/0/aws-java-sdk-codepipeline-1-12-581-sourcesjar/com/amazonaws/services/codepipeline/model/transform/AcknowledgeThirdPartyJobResultJsonUnmarshaller.jav a

\* /opt/cola/permits/1882329830\_1704877982.4033132/0/aws-java-sdk-codepipeline-1-12-581-sourcesjar/com/amazonaws/services/codepipeline/model/AWSSessionCredentials.java

\* /opt/cola/permits/1882329830\_1704877982.4033132/0/aws-java-sdk-codepipeline-1-12-581-sourcesjar/com/amazonaws/services/codepipeline/model/JobDetails.java

\* /opt/cola/permits/1882329830\_1704877982.4033132/0/aws-java-sdk-codepipeline-1-12-581-sourcesjar/com/amazonaws/services/codepipeline/model/StageDeclaration.java

\* /opt/cola/permits/1882329830\_1704877982.4033132/0/aws-java-sdk-codepipeline-1-12-581-sourcesjar/com/amazonaws/services/codepipeline/model/StageRetryMode.java \*

 /opt/cola/permits/1882329830\_1704877982.4033132/0/aws-java-sdk-codepipeline-1-12-581-sourcesjar/com/amazonaws/services/codepipeline/model/ConcurrentModificationException.java

\* /opt/cola/permits/1882329830\_1704877982.4033132/0/aws-java-sdk-codepipeline-1-12-581-sourcesjar/com/amazonaws/services/codepipeline/model/transform/UpdatePipelineResultJsonUnmarshaller.java \* /opt/cola/permits/1882329830\_1704877982.4033132/0/aws-java-sdk-codepipeline-1-12-581-sourcesjar/com/amazonaws/services/codepipeline/model/CreatePipelineRequest.java

\* /opt/cola/permits/1882329830\_1704877982.4033132/0/aws-java-sdk-codepipeline-1-12-581-sourcesjar/com/amazonaws/services/codepipeline/model/InvalidWebhookAuthenticationParametersException.java

\* /opt/cola/permits/1882329830\_1704877982.4033132/0/aws-java-sdk-codepipeline-1-12-581-sourcesjar/com/amazonaws/services/codepipeline/AWSCodePipelineAsyncClientBuilder.java

\*

 /opt/cola/permits/1882329830\_1704877982.4033132/0/aws-java-sdk-codepipeline-1-12-581-sourcesjar/com/amazonaws/services/codepipeline/model/DisableStageTransitionResult.java \* /opt/cola/permits/1882329830\_1704877982.4033132/0/aws-java-sdk-codepipeline-1-12-581-sourcesjar/com/amazonaws/services/codepipeline/model/S3Location.java

\* /opt/cola/permits/1882329830\_1704877982.4033132/0/aws-java-sdk-codepipeline-1-12-581-sourcesjar/com/amazonaws/services/codepipeline/model/transform/PutWebhookResultJsonUnmarshaller.java \* /opt/cola/permits/1882329830\_1704877982.4033132/0/aws-java-sdk-codepipeline-1-12-581-sourcesjar/com/amazonaws/services/codepipeline/model/transform/ActionExecutionInputMarshaller.java \* /opt/cola/permits/1882329830\_1704877982.4033132/0/aws-java-sdk-codepipeline-1-12-581-sourcesjar/com/amazonaws/services/codepipeline/model/transform/PipelineContextJsonUnmarshaller.java \* /opt/cola/permits/1882329830\_1704877982.4033132/0/aws-java-sdk-codepipeline-1-12-581-sourcesjar/com/amazonaws/services/codepipeline/model/transform/PutThirdPartyJobSuccessResultRequestProtocolMarshal ler.java

\*

 /opt/cola/permits/1882329830\_1704877982.4033132/0/aws-java-sdk-codepipeline-1-12-581-sourcesjar/com/amazonaws/services/codepipeline/model/InvalidWebhookFilterPatternException.java \* /opt/cola/permits/1882329830\_1704877982.4033132/0/aws-java-sdk-codepipeline-1-12-581-sourcesjar/com/amazonaws/services/codepipeline/model/transform/OutputVariablesSizeExceededExceptionUnmarshaller.ja va

\* /opt/cola/permits/1882329830\_1704877982.4033132/0/aws-java-sdk-codepipeline-1-12-581-sourcesjar/com/amazonaws/services/codepipeline/model/transform/ArtifactDetailsJsonUnmarshaller.java \* /opt/cola/permits/1882329830\_1704877982.4033132/0/aws-java-sdk-codepipeline-1-12-581-sourcesjar/com/amazonaws/services/codepipeline/model/transform/PutJobFailureResultRequestMarshaller.java \* /opt/cola/permits/1882329830\_1704877982.4033132/0/aws-java-sdk-codepipeline-1-12-581-sourcesjar/com/amazonaws/services/codepipeline/model/transform/TransitionStateJsonUnmarshaller.java \*

 /opt/cola/permits/1882329830\_1704877982.4033132/0/aws-java-sdk-codepipeline-1-12-581-sourcesjar/com/amazonaws/services/codepipeline/model/transform/ActionTypeNotFoundExceptionUnmarshaller.java \* /opt/cola/permits/1882329830\_1704877982.4033132/0/aws-java-sdk-codepipeline-1-12-581-sourcesjar/com/amazonaws/services/codepipeline/model/transform/ActionTypeArtifactDetailsMarshaller.java \* /opt/cola/permits/1882329830\_1704877982.4033132/0/aws-java-sdk-codepipeline-1-12-581-sourcesjar/com/amazonaws/services/codepipeline/model/transform/ActionExecutionFilterMarshaller.java

\* /opt/cola/permits/1882329830\_1704877982.4033132/0/aws-java-sdk-codepipeline-1-12-581-sourcesjar/com/amazonaws/services/codepipeline/model/ValidationException.java

\* /opt/cola/permits/1882329830\_1704877982.4033132/0/aws-java-sdk-codepipeline-1-12-581-sourcesjar/com/amazonaws/services/codepipeline/model/transform/WebhookFilterRuleMarshaller.java \*

 /opt/cola/permits/1882329830\_1704877982.4033132/0/aws-java-sdk-codepipeline-1-12-581-sourcesjar/com/amazonaws/services/codepipeline/model/StartPipelineExecutionResult.java

\* /opt/cola/permits/1882329830\_1704877982.4033132/0/aws-java-sdk-codepipeline-1-12-581-sourcesjar/com/amazonaws/services/codepipeline/model/StopExecutionTrigger.java

\* /opt/cola/permits/1882329830\_1704877982.4033132/0/aws-java-sdk-codepipeline-1-12-581-sourcesjar/com/amazonaws/services/codepipeline/model/WebhookDefinition.java

\* /opt/cola/permits/1882329830\_1704877982.4033132/0/aws-java-sdk-codepipeline-1-12-581-sourcesjar/com/amazonaws/services/codepipeline/model/BlockerDeclaration.java

\* /opt/cola/permits/1882329830\_1704877982.4033132/0/aws-java-sdk-codepipeline-1-12-581-sourcesjar/com/amazonaws/services/codepipeline/model/transform/PipelineVariableDeclarationMarshaller.java \* /opt/cola/permits/1882329830\_1704877982.4033132/0/aws-java-sdk-codepipeline-1-12-581-sourcesjar/com/amazonaws/services/codepipeline/model/StageNotRetryableException.java \*

 /opt/cola/permits/1882329830\_1704877982.4033132/0/aws-java-sdk-codepipeline-1-12-581-sourcesjar/com/amazonaws/services/codepipeline/model/transform/ActionNotFoundExceptionUnmarshaller.java \* /opt/cola/permits/1882329830\_1704877982.4033132/0/aws-java-sdk-codepipeline-1-12-581-sourcesjar/com/amazonaws/services/codepipeline/model/StageTransitionType.java

\* /opt/cola/permits/1882329830\_1704877982.4033132/0/aws-java-sdk-codepipeline-1-12-581-sourcesjar/com/amazonaws/services/codepipeline/model/RetryStageExecutionResult.java

\* /opt/cola/permits/1882329830\_1704877982.4033132/0/aws-java-sdk-codepipeline-1-12-581-sourcesjar/com/amazonaws/services/codepipeline/model/transform/DeletePipelineRequestMarshaller.java \* /opt/cola/permits/1882329830\_1704877982.4033132/0/aws-java-sdk-codepipeline-1-12-581-sourcesjar/com/amazonaws/services/codepipeline/model/transform/GetThirdPartyJobDetailsResultJsonUnmarshaller.java \*

 /opt/cola/permits/1882329830\_1704877982.4033132/0/aws-java-sdk-codepipeline-1-12-581-sourcesjar/com/amazonaws/services/codepipeline/model/transform/InvalidStageDeclarationExceptionUnmarshaller.java \* /opt/cola/permits/1882329830\_1704877982.4033132/0/aws-java-sdk-codepipeline-1-12-581-sourcesjar/com/amazonaws/services/codepipeline/model/UntagResourceRequest.java

\* /opt/cola/permits/1882329830\_1704877982.4033132/0/aws-java-sdk-codepipeline-1-12-581-sourcesjar/com/amazonaws/services/codepipeline/model/transform/ExecutorConfigurationJsonUnmarshaller.java \* /opt/cola/permits/1882329830\_1704877982.4033132/0/aws-java-sdk-codepipeline-1-12-581-sourcesjar/com/amazonaws/services/codepipeline/model/transform/EncryptionKeyJsonUnmarshaller.java \* /opt/cola/permits/1882329830\_1704877982.4033132/0/aws-java-sdk-codepipeline-1-12-581-sourcesjar/com/amazonaws/services/codepipeline/model/transform/UntagResourceResultJsonUnmarshaller.java \* /opt/cola/permits/1882329830\_1704877982.4033132/0/aws-java-sdk-codepipeline-1-12-581-sourcesjar/com/amazonaws/services/codepipeline/model/PipelineExecutionNotStoppableException.java \*

 /opt/cola/permits/1882329830\_1704877982.4033132/0/aws-java-sdk-codepipeline-1-12-581-sourcesjar/com/amazonaws/services/codepipeline/model/transform/ActionTypeIdentifierMarshaller.java

\* /opt/cola/permits/1882329830\_1704877982.4033132/0/aws-java-sdk-codepipeline-1-12-581-sources-

jar/com/amazonaws/services/codepipeline/model/transform/CreateCustomActionTypeResultJsonUnmarshaller.java \* /opt/cola/permits/1882329830\_1704877982.4033132/0/aws-java-sdk-codepipeline-1-12-581-sources-

jar/com/amazonaws/services/codepipeline/model/WebhookAuthConfiguration.java

\* /opt/cola/permits/1882329830\_1704877982.4033132/0/aws-java-sdk-codepipeline-1-12-581-sourcesjar/com/amazonaws/services/codepipeline/model/GetJobDetailsResult.java

\* /opt/cola/permits/1882329830\_1704877982.4033132/0/aws-java-sdk-codepipeline-1-12-581-sourcesjar/com/amazonaws/services/codepipeline/model/CurrentRevision.java \*

 /opt/cola/permits/1882329830\_1704877982.4033132/0/aws-java-sdk-codepipeline-1-12-581-sourcesjar/com/amazonaws/services/codepipeline/model/AcknowledgeThirdPartyJobRequest.java

\* /opt/cola/permits/1882329830\_1704877982.4033132/0/aws-java-sdk-codepipeline-1-12-581-sourcesjar/com/amazonaws/services/codepipeline/model/GetActionTypeResult.java

\* /opt/cola/permits/1882329830\_1704877982.4033132/0/aws-java-sdk-codepipeline-1-12-581-sourcesjar/com/amazonaws/services/codepipeline/model/transform/JobNotFoundExceptionUnmarshaller.java \* /opt/cola/permits/1882329830\_1704877982.4033132/0/aws-java-sdk-codepipeline-1-12-581-sourcesjar/com/amazonaws/services/codepipeline/model/InvalidJobStateException.java

\* /opt/cola/permits/1882329830\_1704877982.4033132/0/aws-java-sdk-codepipeline-1-12-581-sourcesjar/com/amazonaws/services/codepipeline/model/GetThirdPartyJobDetailsRequest.java

\* /opt/cola/permits/1882329830\_1704877982.4033132/0/aws-java-sdk-codepipeline-1-12-581-sourcesjar/com/amazonaws/services/codepipeline/model/transform/CurrentRevisionJsonUnmarshaller.java \*

 /opt/cola/permits/1882329830\_1704877982.4033132/0/aws-java-sdk-codepipeline-1-12-581-sourcesjar/com/amazonaws/services/codepipeline/model/transform/ThirdPartyJobDetailsMarshaller.java \* /opt/cola/permits/1882329830\_1704877982.4033132/0/aws-java-sdk-codepipeline-1-12-581-sourcesjar/com/amazonaws/services/codepipeline/model/PutActionRevisionResult.java

\* /opt/cola/permits/1882329830\_1704877982.4033132/0/aws-java-sdk-codepipeline-1-12-581-sourcesjar/com/amazonaws/services/codepipeline/model/ActionTypeArtifactDetails.java

\* /opt/cola/permits/1882329830\_1704877982.4033132/0/aws-java-sdk-codepipeline-1-12-581-sourcesjar/com/amazonaws/services/codepipeline/model/InvalidApprovalTokenException.java

\* /opt/cola/permits/1882329830\_1704877982.4033132/0/aws-java-sdk-codepipeline-1-12-581-sourcesjar/com/amazonaws/services/codepipeline/model/transform/ActionConfigurationPropertyJsonUnmarshaller.java \* /opt/cola/permits/1882329830\_1704877982.4033132/0/aws-java-sdk-codepipeline-1-12-581-sourcesjar/com/amazonaws/services/codepipeline/model/transform/GetJobDetailsResultJsonUnmarshaller.java \*

 /opt/cola/permits/1882329830\_1704877982.4033132/0/aws-java-sdk-codepipeline-1-12-581-sourcesjar/com/amazonaws/services/codepipeline/model/JobNotFoundException.java

\* /opt/cola/permits/1882329830\_1704877982.4033132/0/aws-java-sdk-codepipeline-1-12-581-sourcesjar/com/amazonaws/services/codepipeline/model/transform/InvalidArnExceptionUnmarshaller.java \* /opt/cola/permits/1882329830\_1704877982.4033132/0/aws-java-sdk-codepipeline-1-12-581-sourcesjar/com/amazonaws/services/codepipeline/model/EncryptionKey.java

\* /opt/cola/permits/1882329830\_1704877982.4033132/0/aws-java-sdk-codepipeline-1-12-581-sourcesjar/com/amazonaws/services/codepipeline/model/transform/ApprovalResultJsonUnmarshaller.java \* /opt/cola/permits/1882329830\_1704877982.4033132/0/aws-java-sdk-codepipeline-1-12-581-sourcesjar/com/amazonaws/services/codepipeline/model/transform/StageStateJsonUnmarshaller.java \*

 /opt/cola/permits/1882329830\_1704877982.4033132/0/aws-java-sdk-codepipeline-1-12-581-sourcesjar/com/amazonaws/services/codepipeline/model/ListTagsForResourceResult.java

\* /opt/cola/permits/1882329830\_1704877982.4033132/0/aws-java-sdk-codepipeline-1-12-581-sourcesjar/com/amazonaws/services/codepipeline/model/Artifact.java

\* /opt/cola/permits/1882329830\_1704877982.4033132/0/aws-java-sdk-codepipeline-1-12-581-sourcesjar/com/amazonaws/services/codepipeline/model/Job.java

\* /opt/cola/permits/1882329830\_1704877982.4033132/0/aws-java-sdk-codepipeline-1-12-581-sourcesjar/com/amazonaws/services/codepipeline/model/transform/ActionExecutionOutputMarshaller.java \* /opt/cola/permits/1882329830\_1704877982.4033132/0/aws-java-sdk-codepipeline-1-12-581-sourcesjar/com/amazonaws/services/codepipeline/model/transform/ExecutionTriggerJsonUnmarshaller.java \* /opt/cola/permits/1882329830\_1704877982.4033132/0/aws-java-sdk-codepipeline-1-12-581-sources-

jar/com/amazonaws/services/codepipeline/model/transform/WebhookAuthConfigurationJsonUnmarshaller.java \*

 /opt/cola/permits/1882329830\_1704877982.4033132/0/aws-java-sdk-codepipeline-1-12-581-sourcesjar/com/amazonaws/services/codepipeline/model/transform/ListWebhooksRequestProtocolMarshaller.java \* /opt/cola/permits/1882329830\_1704877982.4033132/0/aws-java-sdk-codepipeline-1-12-581-sourcesjar/com/amazonaws/services/codepipeline/model/ListActionTypesResult.java

\* /opt/cola/permits/1882329830\_1704877982.4033132/0/aws-java-sdk-codepipeline-1-12-581-sourcesjar/com/amazonaws/services/codepipeline/model/transform/ArtifactDetailJsonUnmarshaller.java

\* /opt/cola/permits/1882329830\_1704877982.4033132/0/aws-java-sdk-codepipeline-1-12-581-sourcesjar/com/amazonaws/services/codepipeline/model/JobWorkerExecutorConfiguration.java

\* /opt/cola/permits/1882329830\_1704877982.4033132/0/aws-java-sdk-codepipeline-1-12-581-sourcesjar/com/amazonaws/services/codepipeline/model/transform/TagResourceResultJsonUnmarshaller.java \*

 /opt/cola/permits/1882329830\_1704877982.4033132/0/aws-java-sdk-codepipeline-1-12-581-sourcesjar/com/amazonaws/services/codepipeline/model/transform/PipelineVariableMarshaller.java \* /opt/cola/permits/1882329830\_1704877982.4033132/0/aws-java-sdk-codepipeline-1-12-581-sourcesjar/com/amazonaws/services/codepipeline/model/PutJobSuccessResultRequest.java

\* /opt/cola/permits/1882329830\_1704877982.4033132/0/aws-java-sdk-codepipeline-1-12-581-sourcesjar/com/amazonaws/services/codepipeline/model/transform/PutApprovalResultResultJsonUnmarshaller.java \* /opt/cola/permits/1882329830\_1704877982.4033132/0/aws-java-sdk-codepipeline-1-12-581-sourcesjar/com/amazonaws/services/codepipeline/model/StageExecutionStatus.java

\* /opt/cola/permits/1882329830\_1704877982.4033132/0/aws-java-sdk-codepipeline-1-12-581-sourcesjar/com/amazonaws/services/codepipeline/package-info.java

\* /opt/cola/permits/1882329830\_1704877982.4033132/0/aws-java-sdk-codepipeline-1-12-581-sourcesjar/com/amazonaws/services/codepipeline/model/PutThirdPartyJobFailureResultResult.java \*

 /opt/cola/permits/1882329830\_1704877982.4033132/0/aws-java-sdk-codepipeline-1-12-581-sourcesjar/com/amazonaws/services/codepipeline/model/PipelineExecutionStatus.java

\* /opt/cola/permits/1882329830\_1704877982.4033132/0/aws-java-sdk-codepipeline-1-12-581-sourcesjar/com/amazonaws/services/codepipeline/model/transform/ListTagsForResourceRequestProtocolMarshaller.java \* /opt/cola/permits/1882329830\_1704877982.4033132/0/aws-java-sdk-codepipeline-1-12-581-sourcesjar/com/amazonaws/services/codepipeline/model/transform/PipelineExecutionSummaryJsonUnmarshaller.java \* /opt/cola/permits/1882329830\_1704877982.4033132/0/aws-java-sdk-codepipeline-1-12-581-sourcesjar/com/amazonaws/services/codepipeline/model/transform/UpdateActionTypeResultJsonUnmarshaller.java \* /opt/cola/permits/1882329830\_1704877982.4033132/0/aws-java-sdk-codepipeline-1-12-581-sourcesjar/com/amazonaws/services/codepipeline/model/UpdatePipelineRequest.java \*

 /opt/cola/permits/1882329830\_1704877982.4033132/0/aws-java-sdk-codepipeline-1-12-581-sourcesjar/com/amazonaws/services/codepipeline/model/transform/InvalidTagsExceptionUnmarshaller.java \* /opt/cola/permits/1882329830\_1704877982.4033132/0/aws-java-sdk-codepipeline-1-12-581-sourcesjar/com/amazonaws/services/codepipeline/model/transform/StageContextMarshaller.java

\* /opt/cola/permits/1882329830\_1704877982.4033132/0/aws-java-sdk-codepipeline-1-12-581-sourcesjar/com/amazonaws/services/codepipeline/model/JobData.java

\* /opt/cola/permits/1882329830\_1704877982.4033132/0/aws-java-sdk-codepipeline-1-12-581-sourcesjar/com/amazonaws/services/codepipeline/model/transform/S3LocationMarshaller.java

\* /opt/cola/permits/1882329830\_1704877982.4033132/0/aws-java-sdk-codepipeline-1-12-581-sourcesjar/com/amazonaws/services/codepipeline/model/transform/ActionRevisionMarshaller.java \* /opt/cola/permits/1882329830\_1704877982.4033132/0/aws-java-sdk-codepipeline-1-12-581-sources-

jar/com/amazonaws/services/codepipeline/model/transform/ArtifactLocationMarshaller.java \*

 /opt/cola/permits/1882329830\_1704877982.4033132/0/aws-java-sdk-codepipeline-1-12-581-sourcesjar/com/amazonaws/services/codepipeline/model/NotLatestPipelineExecutionException.java \* /opt/cola/permits/1882329830\_1704877982.4033132/0/aws-java-sdk-codepipeline-1-12-581-sourcesjar/com/amazonaws/services/codepipeline/model/transform/ActionExecutionInputJsonUnmarshaller.java \* /opt/cola/permits/1882329830\_1704877982.4033132/0/aws-java-sdk-codepipeline-1-12-581-sourcesjar/com/amazonaws/services/codepipeline/model/transform/PutThirdPartyJobSuccessResultRequestMarshaller.java

\* /opt/cola/permits/1882329830\_1704877982.4033132/0/aws-java-sdk-codepipeline-1-12-581-sourcesjar/com/amazonaws/services/codepipeline/model/GitConfiguration.java

\* /opt/cola/permits/1882329830\_1704877982.4033132/0/aws-java-sdk-codepipeline-1-12-581-sourcesjar/com/amazonaws/services/codepipeline/model/GetPipelineExecutionResult.java

\* /opt/cola/permits/1882329830\_1704877982.4033132/0/aws-java-sdk-codepipeline-1-12-581-sourcesjar/com/amazonaws/services/codepipeline/model/transform/RegisterWebhookWithThirdPartyRequestProtocolMars haller.java

 /opt/cola/permits/1882329830\_1704877982.4033132/0/aws-java-sdk-codepipeline-1-12-581-sourcesjar/com/amazonaws/services/codepipeline/model/ActionContext.java

\* /opt/cola/permits/1882329830\_1704877982.4033132/0/aws-java-sdk-codepipeline-1-12-581-sourcesjar/com/amazonaws/services/codepipeline/model/transform/OutputArtifactMarshaller.java

\* /opt/cola/permits/1882329830\_1704877982.4033132/0/aws-java-sdk-codepipeline-1-12-581-sources-

jar/com/amazonaws/services/codepipeline/model/transform/DeleteCustomActionTypeRequestMarshaller.java

\* /opt/cola/permits/1882329830\_1704877982.4033132/0/aws-java-sdk-codepipeline-1-12-581-sources-

jar/com/amazonaws/services/codepipeline/model/PutJobFailureResultResult.java

\*

\*

\* /opt/cola/permits/1882329830\_1704877982.4033132/0/aws-java-sdk-codepipeline-1-12-581-sourcesjar/com/amazonaws/services/codepipeline/model/ListWebhookItem.java

/opt/cola/permits/1882329830\_1704877982.4033132/0/aws-java-sdk-codepipeline-1-12-581-sources-

jar/com/amazonaws/services/codepipeline/model/InvalidTagsException.java

\* /opt/cola/permits/1882329830\_1704877982.4033132/0/aws-java-sdk-codepipeline-1-12-581-sourcesjar/com/amazonaws/services/codepipeline/model/CreatePipelineResult.java

\* /opt/cola/permits/1882329830\_1704877982.4033132/0/aws-java-sdk-codepipeline-1-12-581-sourcesjar/com/amazonaws/services/codepipeline/model/transform/NotLatestPipelineExecutionExceptionUnmarshaller.java \* /opt/cola/permits/1882329830\_1704877982.4033132/0/aws-java-sdk-codepipeline-1-12-581-sourcesjar/com/amazonaws/services/codepipeline/model/StageNotFoundException.java

\* /opt/cola/permits/1882329830\_1704877982.4033132/0/aws-java-sdk-codepipeline-1-12-581-sourcesjar/com/amazonaws/services/codepipeline/model/transform/InvalidStructureExceptionUnmarshaller.java \* /opt/cola/permits/1882329830\_1704877982.4033132/0/aws-java-sdk-codepipeline-1-12-581-sourcesjar/com/amazonaws/services/codepipeline/AbstractAWSCodePipelineAsync.java \*

 /opt/cola/permits/1882329830\_1704877982.4033132/0/aws-java-sdk-codepipeline-1-12-581-sourcesjar/com/amazonaws/services/codepipeline/model/ActionTypeNotFoundException.java

\* /opt/cola/permits/1882329830\_1704877982.4033132/0/aws-java-sdk-codepipeline-1-12-581-sourcesjar/com/amazonaws/services/codepipeline/model/transform/PipelineExecutionSummaryMarshaller.java \* /opt/cola/permits/1882329830\_1704877982.4033132/0/aws-java-sdk-codepipeline-1-12-581-sourcesjar/com/amazonaws/services/codepipeline/model/ActionExecutionFilter.java

\* /opt/cola/permits/1882329830\_1704877982.4033132/0/aws-java-sdk-codepipeline-1-12-581-sourcesjar/com/amazonaws/services/codepipeline/model/transform/DeleteWebhookRequestProtocolMarshaller.java \* /opt/cola/permits/1882329830\_1704877982.4033132/0/aws-java-sdk-codepipeline-1-12-581-sourcesjar/com/amazonaws/services/codepipeline/model/TransitionState.java \*

 /opt/cola/permits/1882329830\_1704877982.4033132/0/aws-java-sdk-codepipeline-1-12-581-sourcesjar/com/amazonaws/services/codepipeline/model/DeleteCustomActionTypeRequest.java

\* /opt/cola/permits/1882329830\_1704877982.4033132/0/aws-java-sdk-codepipeline-1-12-581-sourcesjar/com/amazonaws/services/codepipeline/model/GitPushFilter.java

\* /opt/cola/permits/1882329830\_1704877982.4033132/0/aws-java-sdk-codepipeline-1-12-581-sources-

jar/com/amazonaws/services/codepipeline/model/transform/GetPipelineStateRequestProtocolMarshaller.java \* /opt/cola/permits/1882329830\_1704877982.4033132/0/aws-java-sdk-codepipeline-1-12-581-sourcesjar/com/amazonaws/services/codepipeline/model/PipelineVariableDeclaration.java

\* /opt/cola/permits/1882329830\_1704877982.4033132/0/aws-java-sdk-codepipeline-1-12-581-sourcesjar/com/amazonaws/services/codepipeline/model/transform/GetPipelineExecutionRequestMarshaller.java \* /opt/cola/permits/1882329830\_1704877982.4033132/0/aws-java-sdk-codepipeline-1-12-581-sourcesjar/com/amazonaws/services/codepipeline/model/transform/S3LocationJsonUnmarshaller.java \*

 /opt/cola/permits/1882329830\_1704877982.4033132/0/aws-java-sdk-codepipeline-1-12-581-sourcesjar/com/amazonaws/services/codepipeline/model/transform/ActionContextJsonUnmarshaller.java \* /opt/cola/permits/1882329830\_1704877982.4033132/0/aws-java-sdk-codepipeline-1-12-581-sourcesjar/com/amazonaws/services/codepipeline/model/ArtifactDetails.java

\* /opt/cola/permits/1882329830\_1704877982.4033132/0/aws-java-sdk-codepipeline-1-12-581-sourcesjar/com/amazonaws/services/codepipeline/model/transform/ActionStateJsonUnmarshaller.java \* /opt/cola/permits/1882329830\_1704877982.4033132/0/aws-java-sdk-codepipeline-1-12-581-sourcesjar/com/amazonaws/services/codepipeline/model/transform/ActionTypeDeclarationJsonUnmarshaller.java \* /opt/cola/permits/1882329830\_1704877982.4033132/0/aws-java-sdk-codepipeline-1-12-581-sourcesjar/com/amazonaws/services/codepipeline/model/transform/JobDetailsMarshaller.java \*

 /opt/cola/permits/1882329830\_1704877982.4033132/0/aws-java-sdk-codepipeline-1-12-581-sourcesjar/com/amazonaws/services/codepipeline/model/transform/ActionExecutionDetailJsonUnmarshaller.java \* /opt/cola/permits/1882329830\_1704877982.4033132/0/aws-java-sdk-codepipeline-1-12-581-sourcesjar/com/amazonaws/services/codepipeline/model/transform/BlockerDeclarationMarshaller.java \* /opt/cola/permits/1882329830\_1704877982.4033132/0/aws-java-sdk-codepipeline-1-12-581-sourcesjar/com/amazonaws/services/codepipeline/model/ArtifactStore.java

\* /opt/cola/permits/1882329830\_1704877982.4033132/0/aws-java-sdk-codepipeline-1-12-581-sourcesjar/com/amazonaws/services/codepipeline/model/transform/ListPipelinesRequestProtocolMarshaller.java \* /opt/cola/permits/1882329830\_1704877982.4033132/0/aws-java-sdk-codepipeline-1-12-581-sourcesjar/com/amazonaws/services/codepipeline/model/transform/DeleteCustomActionTypeResultJsonUnmarshaller.java \* /opt/cola/permits/1882329830\_1704877982.4033132/0/aws-java-sdk-codepipeline-1-12-581-sourcesjar/com/amazonaws/services/codepipeline/model/transform/StageExecutionMarshaller.java \*

 /opt/cola/permits/1882329830\_1704877982.4033132/0/aws-java-sdk-codepipeline-1-12-581-sourcesjar/com/amazonaws/services/codepipeline/model/transform/ArtifactDetailsMarshaller.java

\* /opt/cola/permits/1882329830\_1704877982.4033132/0/aws-java-sdk-codepipeline-1-12-581-sourcesjar/com/amazonaws/services/codepipeline/model/transform/PollForThirdPartyJobsRequestProtocolMarshaller.java

\* /opt/cola/permits/1882329830\_1704877982.4033132/0/aws-java-sdk-codepipeline-1-12-581-sourcesjar/com/amazonaws/services/codepipeline/model/ThirdPartyJob.java

\* /opt/cola/permits/1882329830\_1704877982.4033132/0/aws-java-sdk-codepipeline-1-12-581-sourcesjar/com/amazonaws/services/codepipeline/model/OutputArtifact.java

\* /opt/cola/permits/1882329830\_1704877982.4033132/0/aws-java-sdk-codepipeline-1-12-581-sourcesjar/com/amazonaws/services/codepipeline/model/PipelineNameInUseException.java \*

 /opt/cola/permits/1882329830\_1704877982.4033132/0/aws-java-sdk-codepipeline-1-12-581-sourcesjar/com/amazonaws/services/codepipeline/model/transform/TransitionStateMarshaller.java

\* /opt/cola/permits/1882329830\_1704877982.4033132/0/aws-java-sdk-codepipeline-1-12-581-sources-

jar/com/amazonaws/services/codepipeline/model/transform/StopPipelineExecutionResultJsonUnmarshaller.java

\* /opt/cola/permits/1882329830\_1704877982.4033132/0/aws-java-sdk-codepipeline-1-12-581-sources-

jar/com/amazonaws/services/codepipeline/model/EnableStageTransitionResult.java

\* /opt/cola/permits/1882329830\_1704877982.4033132/0/aws-java-sdk-codepipeline-1-12-581-sourcesjar/com/amazonaws/services/codepipeline/model/transform/CreatePipelineRequestProtocolMarshaller.java \* /opt/cola/permits/1882329830\_1704877982.4033132/0/aws-java-sdk-codepipeline-1-12-581-sourcesjar/com/amazonaws/services/codepipeline/model/transform/ListActionTypesResultJsonUnmarshaller.java \* /opt/cola/permits/1882329830\_1704877982.4033132/0/aws-java-sdk-codepipeline-1-12-581-sourcesjar/com/amazonaws/services/codepipeline/model/UpdatePipelineResult.java \*

 /opt/cola/permits/1882329830\_1704877982.4033132/0/aws-java-sdk-codepipeline-1-12-581-sourcesjar/com/amazonaws/services/codepipeline/model/UpdateActionTypeRequest.java

\* /opt/cola/permits/1882329830\_1704877982.4033132/0/aws-java-sdk-codepipeline-1-12-581-sourcesjar/com/amazonaws/services/codepipeline/model/PipelineSummary.java

\* /opt/cola/permits/1882329830\_1704877982.4033132/0/aws-java-sdk-codepipeline-1-12-581-sourcesjar/com/amazonaws/services/codepipeline/model/transform/AcknowledgeThirdPartyJobRequestProtocolMarshaller. java

\* /opt/cola/permits/1882329830\_1704877982.4033132/0/aws-java-sdk-codepipeline-1-12-581-sourcesjar/com/amazonaws/services/codepipeline/model/ResourceNotFoundException.java

\* /opt/cola/permits/1882329830\_1704877982.4033132/0/aws-java-sdk-codepipeline-1-12-581-sources-

jar/com/amazonaws/services/codepipeline/model/transform/GetPipelineExecutionRequestProtocolMarshaller.java \*

 /opt/cola/permits/1882329830\_1704877982.4033132/0/aws-java-sdk-codepipeline-1-12-581-sourcesjar/com/amazonaws/services/codepipeline/model/ExecutorType.java

\* /opt/cola/permits/1882329830\_1704877982.4033132/0/aws-java-sdk-codepipeline-1-12-581-sourcesjar/com/amazonaws/services/codepipeline/model/transform/ActionTypeIdMarshaller.java

\* /opt/cola/permits/1882329830\_1704877982.4033132/0/aws-java-sdk-codepipeline-1-12-581-sourcesjar/com/amazonaws/services/codepipeline/model/PutWebhookRequest.java

\* /opt/cola/permits/1882329830\_1704877982.4033132/0/aws-java-sdk-codepipeline-1-12-581-sourcesjar/com/amazonaws/services/codepipeline/model/LambdaExecutorConfiguration.java

\* /opt/cola/permits/1882329830\_1704877982.4033132/0/aws-java-sdk-codepipeline-1-12-581-sourcesjar/com/amazonaws/services/codepipeline/model/transform/GetThirdPartyJobDetailsRequestMarshaller.java \* /opt/cola/permits/1882329830\_1704877982.4033132/0/aws-java-sdk-codepipeline-1-12-581-sourcesjar/com/amazonaws/services/codepipeline/model/FailureType.java \*

 /opt/cola/permits/1882329830\_1704877982.4033132/0/aws-java-sdk-codepipeline-1-12-581-sourcesjar/com/amazonaws/services/codepipeline/model/transform/ActionTypeArtifactDetailsJsonUnmarshaller.java \* /opt/cola/permits/1882329830\_1704877982.4033132/0/aws-java-sdk-codepipeline-1-12-581-sourcesjar/com/amazonaws/services/codepipeline/model/transform/AcknowledgeJobRequestMarshaller.java \* /opt/cola/permits/1882329830\_1704877982.4033132/0/aws-java-sdk-codepipeline-1-12-581-sourcesjar/com/amazonaws/services/codepipeline/model/InvalidBlockerDeclarationException.java \* /opt/cola/permits/1882329830\_1704877982.4033132/0/aws-java-sdk-codepipeline-1-12-581-sources-

jar/com/amazonaws/services/codepipeline/model/transform/ArtifactLocationJsonUnmarshaller.java \* /opt/cola/permits/1882329830\_1704877982.4033132/0/aws-java-sdk-codepipeline-1-12-581-sourcesjar/com/amazonaws/services/codepipeline/model/ApprovalResult.java

\* /opt/cola/permits/1882329830\_1704877982.4033132/0/aws-java-sdk-codepipeline-1-12-581-sourcesjar/com/amazonaws/services/codepipeline/model/WebhookAuthenticationType.java \*

 /opt/cola/permits/1882329830\_1704877982.4033132/0/aws-java-sdk-codepipeline-1-12-581-sourcesjar/com/amazonaws/services/codepipeline/model/EncryptionKeyType.java

\* /opt/cola/permits/1882329830\_1704877982.4033132/0/aws-java-sdk-codepipeline-1-12-581-sourcesjar/com/amazonaws/services/codepipeline/model/transform/ActionTypePermissionsJsonUnmarshaller.java \* /opt/cola/permits/1882329830\_1704877982.4033132/0/aws-java-sdk-codepipeline-1-12-581-sources-

jar/com/amazonaws/services/codepipeline/model/ArtifactLocation.java

\* /opt/cola/permits/1882329830\_1704877982.4033132/0/aws-java-sdk-codepipeline-1-12-581-sourcesjar/com/amazonaws/services/codepipeline/model/ResolvedPipelineVariable.java

\* /opt/cola/permits/1882329830\_1704877982.4033132/0/aws-java-sdk-codepipeline-1-12-581-sourcesjar/com/amazonaws/services/codepipeline/model/transform/ActionStateMarshaller.java \*

 /opt/cola/permits/1882329830\_1704877982.4033132/0/aws-java-sdk-codepipeline-1-12-581-sourcesjar/com/amazonaws/services/codepipeline/model/ListActionExecutionsResult.java

\* /opt/cola/permits/1882329830\_1704877982.4033132/0/aws-java-sdk-codepipeline-1-12-581-sourcesjar/com/amazonaws/services/codepipeline/model/transform/InvalidNonceExceptionUnmarshaller.java \* /opt/cola/permits/1882329830\_1704877982.4033132/0/aws-java-sdk-codepipeline-1-12-581-sourcesjar/com/amazonaws/services/codepipeline/model/transform/ListActionExecutionsRequestMarshaller.java \* /opt/cola/permits/1882329830\_1704877982.4033132/0/aws-java-sdk-codepipeline-1-12-581-sourcesjar/com/amazonaws/services/codepipeline/model/transform/InvalidWebhookAuthenticationParametersExceptionUn marshaller.java

\* /opt/cola/permits/1882329830\_1704877982.4033132/0/aws-java-sdk-codepipeline-1-12-581-sourcesjar/com/amazonaws/services/codepipeline/model/transform/ActionTypeSettingsMarshaller.java \* /opt/cola/permits/1882329830\_1704877982.4033132/0/aws-java-sdk-codepipeline-1-12-581-sources-

jar/com/amazonaws/services/codepipeline/model/transform/TooManyTagsExceptionUnmarshaller.java \*

 /opt/cola/permits/1882329830\_1704877982.4033132/0/aws-java-sdk-codepipeline-1-12-581-sourcesjar/com/amazonaws/services/codepipeline/model/AcknowledgeJobRequest.java

\* /opt/cola/permits/1882329830\_1704877982.4033132/0/aws-java-sdk-codepipeline-1-12-581-sourcesjar/com/amazonaws/services/codepipeline/model/ActionExecutionOutput.java

\* /opt/cola/permits/1882329830\_1704877982.4033132/0/aws-java-sdk-codepipeline-1-12-581-sourcesjar/com/amazonaws/services/codepipeline/model/transform/GitPushFilterJsonUnmarshaller.java

\* /opt/cola/permits/1882329830\_1704877982.4033132/0/aws-java-sdk-codepipeline-1-12-581-sourcesjar/com/amazonaws/services/codepipeline/model/DeleteWebhookRequest.java

\* /opt/cola/permits/1882329830\_1704877982.4033132/0/aws-java-sdk-codepipeline-1-12-581-sourcesjar/com/amazonaws/services/codepipeline/model/transform/GetPipelineStateResultJsonUnmarshaller.java \*

 /opt/cola/permits/1882329830\_1704877982.4033132/0/aws-java-sdk-codepipeline-1-12-581-sourcesjar/com/amazonaws/services/codepipeline/model/transform/ActionConfigurationPropertyMarshaller.java \* /opt/cola/permits/1882329830\_1704877982.4033132/0/aws-java-sdk-codepipeline-1-12-581-sourcesjar/com/amazonaws/services/codepipeline/model/transform/RegisterWebhookWithThirdPartyResultJsonUnmarshall er.java

\* /opt/cola/permits/1882329830\_1704877982.4033132/0/aws-java-sdk-codepipeline-1-12-581-sourcesjar/com/amazonaws/services/codepipeline/model/transform/PipelineMetadataJsonUnmarshaller.java \* /opt/cola/permits/1882329830\_1704877982.4033132/0/aws-java-sdk-codepipeline-1-12-581-sourcesjar/com/amazonaws/services/codepipeline/model/transform/PipelineSummaryJsonUnmarshaller.java \* /opt/cola/permits/1882329830\_1704877982.4033132/0/aws-java-sdk-codepipeline-1-12-581-sourcesjar/com/amazonaws/services/codepipeline/model/PipelineExecutionSummary.java \*

 /opt/cola/permits/1882329830\_1704877982.4033132/0/aws-java-sdk-codepipeline-1-12-581-sourcesjar/com/amazonaws/services/codepipeline/model/transform/GitPushFilterMarshaller.java

\* /opt/cola/permits/1882329830\_1704877982.4033132/0/aws-java-sdk-codepipeline-1-12-581-sourcesjar/com/amazonaws/services/codepipeline/model/transform/CreateCustomActionTypeRequestMarshaller.java \* /opt/cola/permits/1882329830\_1704877982.4033132/0/aws-java-sdk-codepipeline-1-12-581-sourcesjar/com/amazonaws/services/codepipeline/model/ActionTypeIdentifier.java

\* /opt/cola/permits/1882329830\_1704877982.4033132/0/aws-java-sdk-codepipeline-1-12-581-sourcesjar/com/amazonaws/services/codepipeline/model/DeletePipelineRequest.java

\* /opt/cola/permits/1882329830\_1704877982.4033132/0/aws-java-sdk-codepipeline-1-12-581-sourcesjar/com/amazonaws/services/codepipeline/model/transform/GetJobDetailsRequestProtocolMarshaller.java \* /opt/cola/permits/1882329830\_1704877982.4033132/0/aws-java-sdk-codepipeline-1-12-581-sourcesjar/com/amazonaws/services/codepipeline/model/transform/ActionConfigurationMarshaller.java \*

 /opt/cola/permits/1882329830\_1704877982.4033132/0/aws-java-sdk-codepipeline-1-12-581-sourcesjar/com/amazonaws/services/codepipeline/model/transform/ActionExecutionOutputJsonUnmarshaller.java \* /opt/cola/permits/1882329830\_1704877982.4033132/0/aws-java-sdk-codepipeline-1-12-581-sourcesjar/com/amazonaws/services/codepipeline/AWSCodePipeline.java

\* /opt/cola/permits/1882329830\_1704877982.4033132/0/aws-java-sdk-codepipeline-1-12-581-sourcesjar/com/amazonaws/services/codepipeline/model/transform/JobDataMarshaller.java

\* /opt/cola/permits/1882329830\_1704877982.4033132/0/aws-java-sdk-codepipeline-1-12-581-sourcesjar/com/amazonaws/services/codepipeline/model/transform/ActionConfigurationJsonUnmarshaller.java \* /opt/cola/permits/1882329830\_1704877982.4033132/0/aws-java-sdk-codepipeline-1-12-581-sourcesjar/com/amazonaws/services/codepipeline/model/ActionState.java

\* /opt/cola/permits/1882329830\_1704877982.4033132/0/aws-java-sdk-codepipeline-1-12-581-sourcesjar/com/amazonaws/services/codepipeline/model/BlockerType.java

\*

 /opt/cola/permits/1882329830\_1704877982.4033132/0/aws-java-sdk-codepipeline-1-12-581-sourcesjar/com/amazonaws/services/codepipeline/model/OutputVariablesSizeExceededException.java \* /opt/cola/permits/1882329830\_1704877982.4033132/0/aws-java-sdk-codepipeline-1-12-581-sourcesjar/com/amazonaws/services/codepipeline/model/ActionConfigurationPropertyType.java

\* /opt/cola/permits/1882329830\_1704877982.4033132/0/aws-java-sdk-codepipeline-1-12-581-sourcesjar/com/amazonaws/services/codepipeline/model/ActionExecutionResult.java

\* /opt/cola/permits/1882329830\_1704877982.4033132/0/aws-java-sdk-codepipeline-1-12-581-sourcesjar/com/amazonaws/services/codepipeline/model/transform/ActionExecutionResultMarshaller.java \* /opt/cola/permits/1882329830\_1704877982.4033132/0/aws-java-sdk-codepipeline-1-12-581-sourcesjar/com/amazonaws/services/codepipeline/model/transform/RetryStageExecutionResultJsonUnmarshaller.java \*

 /opt/cola/permits/1882329830\_1704877982.4033132/0/aws-java-sdk-codepipeline-1-12-581-sourcesjar/com/amazonaws/services/codepipeline/model/transform/StartPipelineExecutionRequestMarshaller.java \* /opt/cola/permits/1882329830\_1704877982.4033132/0/aws-java-sdk-codepipeline-1-12-581-sourcesjar/com/amazonaws/services/codepipeline/model/AcknowledgeJobResult.java

\* /opt/cola/permits/1882329830\_1704877982.4033132/0/aws-java-sdk-codepipeline-1-12-581-sourcesjar/com/amazonaws/services/codepipeline/model/transform/LambdaExecutorConfigurationMarshaller.java \* /opt/cola/permits/1882329830\_1704877982.4033132/0/aws-java-sdk-codepipeline-1-12-581-sourcesjar/com/amazonaws/services/codepipeline/model/transform/RetryStageExecutionRequestMarshaller.java \* /opt/cola/permits/1882329830\_1704877982.4033132/0/aws-java-sdk-codepipeline-1-12-581-sourcesjar/com/amazonaws/services/codepipeline/model/transform/DisableStageTransitionResultJsonUnmarshaller.java \*

 /opt/cola/permits/1882329830\_1704877982.4033132/0/aws-java-sdk-codepipeline-1-12-581-sourcesjar/com/amazonaws/services/codepipeline/model/WebhookFilterRule.java

\* /opt/cola/permits/1882329830\_1704877982.4033132/0/aws-java-sdk-codepipeline-1-12-581-sourcesjar/com/amazonaws/services/codepipeline/model/transform/DuplicatedStopRequestExceptionUnmarshaller.java \* /opt/cola/permits/1882329830\_1704877982.4033132/0/aws-java-sdk-codepipeline-1-12-581-sourcesjar/com/amazonaws/services/codepipeline/model/transform/AWSSessionCredentialsJsonUnmarshaller.java \* /opt/cola/permits/1882329830\_1704877982.4033132/0/aws-java-sdk-codepipeline-1-12-581-sourcesjar/com/amazonaws/services/codepipeline/model/transform/ListTagsForResourceRequestMarshaller.java \* /opt/cola/permits/1882329830\_1704877982.4033132/0/aws-java-sdk-codepipeline-1-12-581-sourcesjar/com/amazonaws/services/codepipeline/model/FailureDetails.java

\* /opt/cola/permits/1882329830\_1704877982.4033132/0/aws-java-sdk-codepipeline-1-12-581-sourcesjar/com/amazonaws/services/codepipeline/model/StopPipelineExecutionResult.java \*

 /opt/cola/permits/1882329830\_1704877982.4033132/0/aws-java-sdk-codepipeline-1-12-581-sourcesjar/com/amazonaws/services/codepipeline/model/ActionNotFoundException.java

\* /opt/cola/permits/1882329830\_1704877982.4033132/0/aws-java-sdk-codepipeline-1-12-581-sourcesjar/com/amazonaws/services/codepipeline/model/Tag.java

\* /opt/cola/permits/1882329830\_1704877982.4033132/0/aws-java-sdk-codepipeline-1-12-581-sourcesjar/com/amazonaws/services/codepipeline/model/transform/EnableStageTransitionResultJsonUnmarshaller.java \* /opt/cola/permits/1882329830\_1704877982.4033132/0/aws-java-sdk-codepipeline-1-12-581-sourcesjar/com/amazonaws/services/codepipeline/model/transform/GetPipelineRequestProtocolMarshaller.java \* /opt/cola/permits/1882329830\_1704877982.4033132/0/aws-java-sdk-codepipeline-1-12-581-sourcesjar/com/amazonaws/services/codepipeline/model/transform/ListPipelineExecutionsResultJsonUnmarshaller.java \*

 /opt/cola/permits/1882329830\_1704877982.4033132/0/aws-java-sdk-codepipeline-1-12-581-sourcesjar/com/amazonaws/services/codepipeline/model/transform/ResourceNotFoundExceptionUnmarshaller.java \* /opt/cola/permits/1882329830\_1704877982.4033132/0/aws-java-sdk-codepipeline-1-12-581-sourcesjar/com/amazonaws/services/codepipeline/model/transform/PipelineExecutionNotStoppableExceptionUnmarshaller. java

\* /opt/cola/permits/1882329830\_1704877982.4033132/0/aws-java-sdk-codepipeline-1-12-581-sourcesjar/com/amazonaws/services/codepipeline/model/transform/ThirdPartyJobDataJsonUnmarshaller.java \* /opt/cola/permits/1882329830\_1704877982.4033132/0/aws-java-sdk-codepipeline-1-12-581-sourcesjar/com/amazonaws/services/codepipeline/model/DeletePipelineResult.java

\* /opt/cola/permits/1882329830\_1704877982.4033132/0/aws-java-sdk-codepipeline-1-12-581-sourcesjar/com/amazonaws/services/codepipeline/model/transform/DeletePipelineRequestProtocolMarshaller.java \* /opt/cola/permits/1882329830\_1704877982.4033132/0/aws-java-sdk-codepipeline-1-12-581-sourcesjar/com/amazonaws/services/codepipeline/model/transform/GitTagFilterCriteriaMarshaller.java \*

 /opt/cola/permits/1882329830\_1704877982.4033132/0/aws-java-sdk-codepipeline-1-12-581-sourcesjar/com/amazonaws/services/codepipeline/model/transform/ArtifactDetailMarshaller.java

\* /opt/cola/permits/1882329830\_1704877982.4033132/0/aws-java-sdk-codepipeline-1-12-581-sourcesjar/com/amazonaws/services/codepipeline/model/transform/DisableStageTransitionRequestProtocolMarshaller.java \* /opt/cola/permits/1882329830\_1704877982.4033132/0/aws-java-sdk-codepipeline-1-12-581-sourcesjar/com/amazonaws/auth/policy/actions/CodepipelineActions.java

\* /opt/cola/permits/1882329830\_1704877982.4033132/0/aws-java-sdk-codepipeline-1-12-581-sourcesjar/com/amazonaws/services/codepipeline/model/transform/PutThirdPartyJobFailureResultResultJsonUnmarshaller. java

\* /opt/cola/permits/1882329830\_1704877982.4033132/0/aws-java-sdk-codepipeline-1-12-581-sourcesjar/com/amazonaws/services/codepipeline/model/transform/ResolvedPipelineVariableJsonUnmarshaller.java \*

 /opt/cola/permits/1882329830\_1704877982.4033132/0/aws-java-sdk-codepipeline-1-12-581-sourcesjar/com/amazonaws/services/codepipeline/model/transform/InvalidJobExceptionUnmarshaller.java \* /opt/cola/permits/1882329830\_1704877982.4033132/0/aws-java-sdk-codepipeline-1-12-581-sourcesjar/com/amazonaws/services/codepipeline/model/transform/PipelineContextMarshaller.java \* /opt/cola/permits/1882329830\_1704877982.4033132/0/aws-java-sdk-codepipeline-1-12-581-sourcesjar/com/amazonaws/services/codepipeline/model/transform/PutActionRevisionResultJsonUnmarshaller.java \* /opt/cola/permits/1882329830\_1704877982.4033132/0/aws-java-sdk-codepipeline-1-12-581-sourcesjar/com/amazonaws/services/codepipeline/model/transform/PipelineTriggerDeclarationMarshaller.java \* /opt/cola/permits/1882329830\_1704877982.4033132/0/aws-java-sdk-codepipeline-1-12-581-sourcesjar/com/amazonaws/services/codepipeline/model/PipelineContext.java \*

 /opt/cola/permits/1882329830\_1704877982.4033132/0/aws-java-sdk-codepipeline-1-12-581-sourcesjar/com/amazonaws/services/codepipeline/model/ListPipelineExecutionsRequest.java

\* /opt/cola/permits/1882329830\_1704877982.4033132/0/aws-java-sdk-codepipeline-1-12-581-sourcesjar/com/amazonaws/services/codepipeline/model/transform/PutJobSuccessResultRequestProtocolMarshaller.java \* /opt/cola/permits/1882329830\_1704877982.4033132/0/aws-java-sdk-codepipeline-1-12-581-sourcesjar/com/amazonaws/services/codepipeline/model/transform/GetActionTypeResultJsonUnmarshaller.java \* /opt/cola/permits/1882329830\_1704877982.4033132/0/aws-java-sdk-codepipeline-1-12-581-sourcesjar/com/amazonaws/services/codepipeline/model/transform/S3ArtifactLocationJsonUnmarshaller.java \* /opt/cola/permits/1882329830\_1704877982.4033132/0/aws-java-sdk-codepipeline-1-12-581-sourcesjar/com/amazonaws/services/codepipeline/model/ActionCategory.java

\* /opt/cola/permits/1882329830\_1704877982.4033132/0/aws-java-sdk-codepipeline-1-12-581-sourcesjar/com/amazonaws/services/codepipeline/model/transform/JobDetailsJsonUnmarshaller.java \*

 /opt/cola/permits/1882329830\_1704877982.4033132/0/aws-java-sdk-codepipeline-1-12-581-sourcesjar/com/amazonaws/services/codepipeline/model/transform/ActionContextMarshaller.java

\* /opt/cola/permits/1882329830\_1704877982.4033132/0/aws-java-sdk-codepipeline-1-12-581-sourcesjar/com/amazonaws/services/codepipeline/model/ListActionTypesRequest.java

\* /opt/cola/permits/1882329830\_1704877982.4033132/0/aws-java-sdk-codepipeline-1-12-581-sourcesjar/com/amazonaws/services/codepipeline/model/SourceRevision.java

\* /opt/cola/permits/1882329830\_1704877982.4033132/0/aws-java-sdk-codepipeline-1-12-581-sourcesjar/com/amazonaws/services/codepipeline/model/transform/ActionTypeIdJsonUnmarshaller.java

\* /opt/cola/permits/1882329830\_1704877982.4033132/0/aws-java-sdk-codepipeline-1-12-581-sourcesjar/com/amazonaws/services/codepipeline/model/PipelineDeclaration.java

\* /opt/cola/permits/1882329830\_1704877982.4033132/0/aws-java-sdk-codepipeline-1-12-581-sourcesjar/com/amazonaws/services/codepipeline/model/transform/CreatePipelineResultJsonUnmarshaller.java \*

 /opt/cola/permits/1882329830\_1704877982.4033132/0/aws-java-sdk-codepipeline-1-12-581-sourcesjar/com/amazonaws/services/codepipeline/model/transform/PutJobFailureResultRequestProtocolMarshaller.java \* /opt/cola/permits/1882329830\_1704877982.4033132/0/aws-java-sdk-codepipeline-1-12-581-sourcesjar/com/amazonaws/services/codepipeline/model/LimitExceededException.java

\* /opt/cola/permits/1882329830\_1704877982.4033132/0/aws-java-sdk-codepipeline-1-12-581-sourcesjar/com/amazonaws/services/codepipeline/model/transform/ListWebhookItemJsonUnmarshaller.java \* /opt/cola/permits/1882329830\_1704877982.4033132/0/aws-java-sdk-codepipeline-1-12-581-sourcesjar/com/amazonaws/services/codepipeline/model/transform/GetPipelineExecutionResultJsonUnmarshaller.java \* /opt/cola/permits/1882329830\_1704877982.4033132/0/aws-java-sdk-codepipeline-1-12-581-sourcesjar/com/amazonaws/services/codepipeline/model/transform/ListPipelineExecutionsRequestMarshaller.java \*

 /opt/cola/permits/1882329830\_1704877982.4033132/0/aws-java-sdk-codepipeline-1-12-581-sourcesjar/com/amazonaws/services/codepipeline/model/transform/PutActionRevisionRequestMarshaller.java \* /opt/cola/permits/1882329830\_1704877982.4033132/0/aws-java-sdk-codepipeline-1-12-581-sourcesjar/com/amazonaws/services/codepipeline/model/transform/ApprovalAlreadyCompletedExceptionUnmarshaller.jav a

\* /opt/cola/permits/1882329830\_1704877982.4033132/0/aws-java-sdk-codepipeline-1-12-581-sourcesjar/com/amazonaws/services/codepipeline/model/transform/ActionExecutionResultJsonUnmarshaller.java \* /opt/cola/permits/1882329830\_1704877982.4033132/0/aws-java-sdk-codepipeline-1-12-581-sourcesjar/com/amazonaws/services/codepipeline/model/ThirdPartyJobData.java

\* /opt/cola/permits/1882329830\_1704877982.4033132/0/aws-java-sdk-codepipeline-1-12-581-sourcesjar/com/amazonaws/services/codepipeline/model/transform/PutThirdPartyJobSuccessResultResultJsonUnmarshaller .java

\*

 /opt/cola/permits/1882329830\_1704877982.4033132/0/aws-java-sdk-codepipeline-1-12-581-sourcesjar/com/amazonaws/services/codepipeline/model/ArtifactStoreType.java

\* /opt/cola/permits/1882329830\_1704877982.4033132/0/aws-java-sdk-codepipeline-1-12-581-sourcesjar/com/amazonaws/services/codepipeline/model/transform/DeleteCustomActionTypeRequestProtocolMarshaller.ja va

\* /opt/cola/permits/1882329830\_1704877982.4033132/0/aws-java-sdk-codepipeline-1-12-581-sourcesjar/com/amazonaws/services/codepipeline/model/transform/InputArtifactMarshaller.java

\* /opt/cola/permits/1882329830\_1704877982.4033132/0/aws-java-sdk-codepipeline-1-12-581-sourcesjar/com/amazonaws/services/codepipeline/model/transform/InvalidWebhookFilterPatternExceptionUnmarshaller.jav a

\* /opt/cola/permits/1882329830\_1704877982.4033132/0/aws-java-sdk-codepipeline-1-12-581-sourcesjar/com/amazonaws/services/codepipeline/model/TooManyTagsException.java \*

 /opt/cola/permits/1882329830\_1704877982.4033132/0/aws-java-sdk-codepipeline-1-12-581-sourcesjar/com/amazonaws/services/codepipeline/model/transform/DeregisterWebhookWithThirdPartyRequestMarshaller.j ava

\* /opt/cola/permits/1882329830\_1704877982.4033132/0/aws-java-sdk-codepipeline-1-12-581-sourcesjar/com/amazonaws/services/codepipeline/model/ArtifactDetail.java

\* /opt/cola/permits/1882329830\_1704877982.4033132/0/aws-java-sdk-codepipeline-1-12-581-sourcesjar/com/amazonaws/services/codepipeline/model/transform/StopExecutionTriggerJsonUnmarshaller.java \* /opt/cola/permits/1882329830\_1704877982.4033132/0/aws-java-sdk-codepipeline-1-12-581-sourcesjar/com/amazonaws/services/codepipeline/model/ListPipelinesResult.java

\* /opt/cola/permits/1882329830\_1704877982.4033132/0/aws-java-sdk-codepipeline-1-12-581-sourcesjar/com/amazonaws/services/codepipeline/model/PipelineExecutionNotFoundException.java

\* /opt/cola/permits/1882329830\_1704877982.4033132/0/aws-java-sdk-codepipeline-1-12-581-sourcesjar/com/amazonaws/services/codepipeline/model/transform/UntagResourceRequestMarshaller.java \*

 /opt/cola/permits/1882329830\_1704877982.4033132/0/aws-java-sdk-codepipeline-1-12-581-sourcesjar/com/amazonaws/services/codepipeline/model/transform/StopExecutionTriggerMarshaller.java \* /opt/cola/permits/1882329830\_1704877982.4033132/0/aws-java-sdk-codepipeline-1-12-581-sourcesjar/com/amazonaws/services/codepipeline/model/GitTagFilterCriteria.java

\* /opt/cola/permits/1882329830\_1704877982.4033132/0/aws-java-sdk-codepipeline-1-12-581-sourcesjar/com/amazonaws/services/codepipeline/model/ActionType.java

\* /opt/cola/permits/1882329830\_1704877982.4033132/0/aws-java-sdk-codepipeline-1-12-581-sourcesjar/com/amazonaws/services/codepipeline/model/transform/PollForThirdPartyJobsResultJsonUnmarshaller.java

\* /opt/cola/permits/1882329830\_1704877982.4033132/0/aws-java-sdk-codepipeline-1-12-581-sourcesjar/com/amazonaws/services/codepipeline/model/InvalidNonceException.java

\* /opt/cola/permits/1882329830\_1704877982.4033132/0/aws-java-sdk-codepipeline-1-12-581-sourcesjar/com/amazonaws/services/codepipeline/model/RegisterWebhookWithThirdPartyRequest.java \*

 /opt/cola/permits/1882329830\_1704877982.4033132/0/aws-java-sdk-codepipeline-1-12-581-sourcesjar/com/amazonaws/services/codepipeline/model/DeleteCustomActionTypeResult.java \* /opt/cola/permits/1882329830\_1704877982.4033132/0/aws-java-sdk-codepipeline-1-12-581-sourcesjar/com/amazonaws/services/codepipeline/model/transform/GetThirdPartyJobDetailsRequestProtocolMarshaller.jav a

\* /opt/cola/permits/1882329830\_1704877982.4033132/0/aws-java-sdk-codepipeline-1-12-581-sourcesjar/com/amazonaws/services/codepipeline/model/ActionConfigurationProperty.java

\* /opt/cola/permits/1882329830\_1704877982.4033132/0/aws-java-sdk-codepipeline-1-12-581-sourcesjar/com/amazonaws/services/codepipeline/model/transform/SourceRevisionJsonUnmarshaller.java \* /opt/cola/permits/1882329830\_1704877982.4033132/0/aws-java-sdk-codepipeline-1-12-581-sourcesjar/com/amazonaws/services/codepipeline/model/transform/ActionTypeUrlsJsonUnmarshaller.java \*

 /opt/cola/permits/1882329830\_1704877982.4033132/0/aws-java-sdk-codepipeline-1-12-581-sourcesjar/com/amazonaws/services/codepipeline/model/transform/PipelineTriggerDeclarationJsonUnmarshaller.java \* /opt/cola/permits/1882329830\_1704877982.4033132/0/aws-java-sdk-codepipeline-1-12-581-sourcesjar/com/amazonaws/services/codepipeline/model/transform/ApprovalResultMarshaller.java \* /opt/cola/permits/1882329830\_1704877982.4033132/0/aws-java-sdk-codepipeline-1-12-581-sourcesjar/com/amazonaws/services/codepipeline/model/transform/GitConfigurationMarshaller.java \* /opt/cola/permits/1882329830\_1704877982.4033132/0/aws-java-sdk-codepipeline-1-12-581-sourcesjar/com/amazonaws/services/codepipeline/model/transform/GetPipelineResultJsonUnmarshaller.java \* /opt/cola/permits/1882329830\_1704877982.4033132/0/aws-java-sdk-codepipeline-1-12-581-sourcesjar/com/amazonaws/services/codepipeline/model/ActionOwner.java \*

 /opt/cola/permits/1882329830\_1704877982.4033132/0/aws-java-sdk-codepipeline-1-12-581-sourcesjar/com/amazonaws/services/codepipeline/model/transform/ArtifactStoreMarshaller.java \* /opt/cola/permits/1882329830\_1704877982.4033132/0/aws-java-sdk-codepipeline-1-12-581-sourcesjar/com/amazonaws/services/codepipeline/model/transform/PipelineVersionNotFoundExceptionUnmarshaller.java \* /opt/cola/permits/1882329830\_1704877982.4033132/0/aws-java-sdk-codepipeline-1-12-581-sources-

jar/com/amazonaws/services/codepipeline/model/GetJobDetailsRequest.java

\* /opt/cola/permits/1882329830\_1704877982.4033132/0/aws-java-sdk-codepipeline-1-12-581-sourcesjar/com/amazonaws/services/codepipeline/model/transform/ActionExecutionDetailMarshaller.java \* /opt/cola/permits/1882329830\_1704877982.4033132/0/aws-java-sdk-codepipeline-1-12-581-sourcesjar/com/amazonaws/services/codepipeline/model/transform/ListPipelinesRequestMarshaller.java \* /opt/cola/permits/1882329830\_1704877982.4033132/0/aws-java-sdk-codepipeline-1-12-581-sourcesjar/com/amazonaws/services/codepipeline/model/transform/ListActionExecutionsResultJsonUnmarshaller.java \*

 /opt/cola/permits/1882329830\_1704877982.4033132/0/aws-java-sdk-codepipeline-1-12-581-sourcesjar/com/amazonaws/services/codepipeline/model/transform/PutJobFailureResultResultJsonUnmarshaller.java \* /opt/cola/permits/1882329830\_1704877982.4033132/0/aws-java-sdk-codepipeline-1-12-581-sourcesjar/com/amazonaws/services/codepipeline/model/PutActionRevisionRequest.java

\* /opt/cola/permits/1882329830\_1704877982.4033132/0/aws-java-sdk-codepipeline-1-12-581-sourcesjar/com/amazonaws/services/codepipeline/model/transform/ListActionTypesRequestProtocolMarshaller.java \* /opt/cola/permits/1882329830\_1704877982.4033132/0/aws-java-sdk-codepipeline-1-12-581-sourcesjar/com/amazonaws/services/codepipeline/model/transform/PipelineExecutionMarshaller.java \* /opt/cola/permits/1882329830\_1704877982.4033132/0/aws-java-sdk-codepipeline-1-12-581-sourcesjar/com/amazonaws/services/codepipeline/model/transform/GitTagFilterCriteriaJsonUnmarshaller.java \*

 /opt/cola/permits/1882329830\_1704877982.4033132/0/aws-java-sdk-codepipeline-1-12-581-sourcesjar/com/amazonaws/services/codepipeline/model/transform/StageNotFoundExceptionUnmarshaller.java \* /opt/cola/permits/1882329830\_1704877982.4033132/0/aws-java-sdk-codepipeline-1-12-581-sourcesjar/com/amazonaws/services/codepipeline/model/transform/UpdateActionTypeRequestProtocolMarshaller.java \* /opt/cola/permits/1882329830\_1704877982.4033132/0/aws-java-sdk-codepipeline-1-12-581-sourcesjar/com/amazonaws/services/codepipeline/model/WebhookNotFoundException.java

\* /opt/cola/permits/1882329830\_1704877982.4033132/0/aws-java-sdk-codepipeline-1-12-581-sourcesjar/com/amazonaws/services/codepipeline/model/DeleteWebhookResult.java

\* /opt/cola/permits/1882329830\_1704877982.4033132/0/aws-java-sdk-codepipeline-1-12-581-sourcesjar/com/amazonaws/services/codepipeline/model/transform/UntagResourceRequestProtocolMarshaller.java \* /opt/cola/permits/1882329830\_1704877982.4033132/0/aws-java-sdk-codepipeline-1-12-581-sourcesjar/com/amazonaws/services/codepipeline/model/transform/ListPipelinesResultJsonUnmarshaller.java \*

 /opt/cola/permits/1882329830\_1704877982.4033132/0/aws-java-sdk-codepipeline-1-12-581-sourcesjar/com/amazonaws/services/codepipeline/model/transform/ArtifactRevisionJsonUnmarshaller.java \* /opt/cola/permits/1882329830\_1704877982.4033132/0/aws-java-sdk-codepipeline-1-12-581-sourcesjar/com/amazonaws/services/codepipeline/model/transform/ErrorDetailsJsonUnmarshaller.java \* /opt/cola/permits/1882329830\_1704877982.4033132/0/aws-java-sdk-codepipeline-1-12-581-sourcesjar/com/amazonaws/services/codepipeline/model/transform/ArtifactMarshaller.java \* /opt/cola/permits/1882329830\_1704877982.4033132/0/aws-java-sdk-codepipeline-1-12-581-sourcesjar/com/amazonaws/services/codepipeline/model/DeregisterWebhookWithThirdPartyRequest.java \* /opt/cola/permits/1882329830\_1704877982.4033132/0/aws-java-sdk-codepipeline-1-12-581-sourcesjar/com/amazonaws/services/codepipeline/model/ThirdPartyJobDetails.java \*

 /opt/cola/permits/1882329830\_1704877982.4033132/0/aws-java-sdk-codepipeline-1-12-581-sourcesjar/com/amazonaws/services/codepipeline/model/transform/DeletePipelineResultJsonUnmarshaller.java \* /opt/cola/permits/1882329830\_1704877982.4033132/0/aws-java-sdk-codepipeline-1-12-581-sourcesjar/com/amazonaws/services/codepipeline/model/transform/PutThirdPartyJobFailureResultRequestMarshaller.java \* /opt/cola/permits/1882329830\_1704877982.4033132/0/aws-java-sdk-codepipeline-1-12-581-sourcesjar/com/amazonaws/services/codepipeline/model/transform/StartPipelineExecutionRequestProtocolMarshaller.java \* /opt/cola/permits/1882329830\_1704877982.4033132/0/aws-java-sdk-codepipeline-1-12-581-sourcesjar/com/amazonaws/services/codepipeline/model/transform/InvalidClientTokenExceptionUnmarshaller.java \* /opt/cola/permits/1882329830\_1704877982.4033132/0/aws-java-sdk-codepipeline-1-12-581-sourcesjar/com/amazonaws/services/codepipeline/model/InvalidActionDeclarationException.java \*

 /opt/cola/permits/1882329830\_1704877982.4033132/0/aws-java-sdk-codepipeline-1-12-581-sourcesjar/com/amazonaws/services/codepipeline/model/transform/BlockerDeclarationJsonUnmarshaller.java \* /opt/cola/permits/1882329830\_1704877982.4033132/0/aws-java-sdk-codepipeline-1-12-581-sourcesjar/com/amazonaws/services/codepipeline/model/transform/PipelineDeclarationJsonUnmarshaller.java \* /opt/cola/permits/1882329830\_1704877982.4033132/0/aws-java-sdk-codepipeline-1-12-581-sourcesjar/com/amazonaws/services/codepipeline/model/transform/UpdatePipelineRequestMarshaller.java \* /opt/cola/permits/1882329830\_1704877982.4033132/0/aws-java-sdk-codepipeline-1-12-581-sourcesjar/com/amazonaws/services/codepipeline/model/transform/PutWebhookRequestProtocolMarshaller.java \* /opt/cola/permits/1882329830\_1704877982.4033132/0/aws-java-sdk-codepipeline-1-12-581-sourcesjar/com/amazonaws/services/codepipeline/model/PollForThirdPartyJobsResult.java

\* /opt/cola/permits/1882329830\_1704877982.4033132/0/aws-java-sdk-codepipeline-1-12-581-sourcesjar/com/amazonaws/services/codepipeline/model/transform/PipelineNotFoundExceptionUnmarshaller.java \*

 /opt/cola/permits/1882329830\_1704877982.4033132/0/aws-java-sdk-codepipeline-1-12-581-sourcesjar/com/amazonaws/services/codepipeline/model/transform/ActionTypeIdentifierJsonUnmarshaller.java \* /opt/cola/permits/1882329830\_1704877982.4033132/0/aws-java-sdk-codepipeline-1-12-581-sourcesjar/com/amazonaws/services/codepipeline/model/CreateCustomActionTypeRequest.java

\* /opt/cola/permits/1882329830\_1704877982.4033132/0/aws-java-sdk-codepipeline-1-12-581-sourcesjar/com/amazonaws/services/codepipeline/model/transform/CreatePipelineRequestMarshaller.java

## **1.1020 aws-java-sdk-alexaforbusiness 1.12.581**

## **1.1020.1 Available under license :**

No license file was found, but licenses were detected in source scan.

```
/*
```
\* Copyright 2018-2023 Amazon.com, Inc. or its affiliates. All Rights Reserved.

\*

\* Licensed under the Apache License, Version 2.0 (the "License"). You may not use this file except in compliance with

\* the License. A copy of the License is located at

\*

\* http://aws.amazon.com/apache2.0

\*

\* or in the "license" file accompanying this file. This file is distributed on an "AS IS" BASIS, WITHOUT WARRANTIES OR

\* CONDITIONS OF ANY KIND, either express or implied. See the License for the specific language governing permissions

\* and limitations under the License.

\*/

Found in path(s):

\* /opt/cola/permits/1882330205\_1704878050.839654/0/aws-java-sdk-alexaforbusiness-1-12-581-sourcesjar/com/amazonaws/services/alexaforbusiness/model/BusinessReportStatus.java

\* /opt/cola/permits/1882330205\_1704878050.839654/0/aws-java-sdk-alexaforbusiness-1-12-581-sourcesjar/com/amazonaws/services/alexaforbusiness/model/transform/UpdateEndOfMeetingReminderJsonUnmarshaller.ja

va \*

 /opt/cola/permits/1882330205\_1704878050.839654/0/aws-java-sdk-alexaforbusiness-1-12-581-sourcesjar/com/amazonaws/services/alexaforbusiness/model/transform/DeviceMarshaller.java

\* /opt/cola/permits/1882330205\_1704878050.839654/0/aws-java-sdk-alexaforbusiness-1-12-581-sourcesjar/com/amazonaws/services/alexaforbusiness/model/Filter.java

\* /opt/cola/permits/1882330205\_1704878050.839654/0/aws-java-sdk-alexaforbusiness-1-12-581-sources-

jar/com/amazonaws/services/alexaforbusiness/model/transform/UpdateBusinessReportScheduleResultJsonUnmarsh

aller.java

\* /opt/cola/permits/1882330205\_1704878050.839654/0/aws-java-sdk-alexaforbusiness-1-12-581-sourcesjar/com/amazonaws/services/alexaforbusiness/model/GetDeviceRequest.java

\* /opt/cola/permits/1882330205\_1704878050.839654/0/aws-java-sdk-alexaforbusiness-1-12-581-sourcesjar/com/amazonaws/services/alexaforbusiness/model/transform/CreateRequireCheckInMarshaller.java \* /opt/cola/permits/1882330205\_1704878050.839654/0/aws-java-sdk-alexaforbusiness-1-12-581-sourcesjar/com/amazonaws/services/alexaforbusiness/model/transform/GetRoomSkillParameterResultJsonUnmarshaller.jav a

\*

 /opt/cola/permits/1882330205\_1704878050.839654/0/aws-java-sdk-alexaforbusiness-1-12-581-sourcesjar/com/amazonaws/services/alexaforbusiness/model/transform/UpdateProactiveJoinMarshaller.java \* /opt/cola/permits/1882330205\_1704878050.839654/0/aws-java-sdk-alexaforbusiness-1-12-581-sourcesjar/com/amazonaws/services/alexaforbusiness/model/transform/GetNetworkProfileResultJsonUnmarshaller.java \* /opt/cola/permits/1882330205\_1704878050.839654/0/aws-java-sdk-alexaforbusiness-1-12-581-sourcesjar/com/amazonaws/services/alexaforbusiness/model/UpdateGatewayGroupRequest.java \* /opt/cola/permits/1882330205\_1704878050.839654/0/aws-java-sdk-alexaforbusiness-1-12-581-sourcesjar/com/amazonaws/services/alexaforbusiness/model/transform/ContentJsonUnmarshaller.java \* /opt/cola/permits/1882330205\_1704878050.839654/0/aws-java-sdk-alexaforbusiness-1-12-581-sourcesjar/com/amazonaws/services/alexaforbusiness/model/AssociateContactWithAddressBookResult.java \*

 /opt/cola/permits/1882330205\_1704878050.839654/0/aws-java-sdk-alexaforbusiness-1-12-581-sourcesjar/com/amazonaws/services/alexaforbusiness/model/ForgetSmartHomeAppliancesResult.java \* /opt/cola/permits/1882330205\_1704878050.839654/0/aws-java-sdk-alexaforbusiness-1-12-581-sourcesjar/com/amazonaws/services/alexaforbusiness/model/transform/SipAddressJsonUnmarshaller.java \* /opt/cola/permits/1882330205\_1704878050.839654/0/aws-java-sdk-alexaforbusiness-1-12-581-sourcesjar/com/amazonaws/services/alexaforbusiness/model/transform/ListDeviceEventsResultJsonUnmarshaller.java \* /opt/cola/permits/1882330205\_1704878050.839654/0/aws-java-sdk-alexaforbusiness-1-12-581-sourcesjar/com/amazonaws/services/alexaforbusiness/model/transform/InvalidDeviceExceptionUnmarshaller.java \* /opt/cola/permits/1882330205\_1704878050.839654/0/aws-java-sdk-alexaforbusiness-1-12-581-sourcesjar/com/amazonaws/services/alexaforbusiness/model/transform/RejectSkillResultJsonUnmarshaller.java \*

 /opt/cola/permits/1882330205\_1704878050.839654/0/aws-java-sdk-alexaforbusiness-1-12-581-sourcesjar/com/amazonaws/services/alexaforbusiness/model/Gateway.java

\* /opt/cola/permits/1882330205\_1704878050.839654/0/aws-java-sdk-alexaforbusiness-1-12-581-sourcesjar/com/amazonaws/services/alexaforbusiness/model/transform/ListSmartHomeAppliancesRequestMarshaller.java \* /opt/cola/permits/1882330205\_1704878050.839654/0/aws-java-sdk-alexaforbusiness-1-12-581-sourcesjar/com/amazonaws/services/alexaforbusiness/model/PutSkillAuthorizationRequest.java

\* /opt/cola/permits/1882330205\_1704878050.839654/0/aws-java-sdk-alexaforbusiness-1-12-581-sourcesjar/com/amazonaws/services/alexaforbusiness/model/Profile.java

\* /opt/cola/permits/1882330205\_1704878050.839654/0/aws-java-sdk-alexaforbusiness-1-12-581-sourcesjar/com/amazonaws/services/alexaforbusiness/model/InvalidUserStatusException.java

 $*$ /opt/cola/permits/1882330205\_1704878050.839654/0/aws-java-sdk-alexaforbusiness-1-12-581-sourcesjar/com/amazonaws/services/alexaforbusiness/model/transform/AddressBookDataMarshaller.java \*

 /opt/cola/permits/1882330205\_1704878050.839654/0/aws-java-sdk-alexaforbusiness-1-12-581-sourcesjar/com/amazonaws/services/alexaforbusiness/model/CreateRequireCheckIn.java

\* /opt/cola/permits/1882330205\_1704878050.839654/0/aws-java-sdk-alexaforbusiness-1-12-581-sourcesjar/com/amazonaws/services/alexaforbusiness/model/transform/CreateInstantBookingJsonUnmarshaller.java

\* /opt/cola/permits/1882330205\_1704878050.839654/0/aws-java-sdk-alexaforbusiness-1-12-581-sourcesjar/com/amazonaws/services/alexaforbusiness/model/transform/CreateUserRequestMarshaller.java \* /opt/cola/permits/1882330205\_1704878050.839654/0/aws-java-sdk-alexaforbusiness-1-12-581-sourcesjar/com/amazonaws/services/alexaforbusiness/model/transform/CreateUserResultJsonUnmarshaller.java \* /opt/cola/permits/1882330205\_1704878050.839654/0/aws-java-sdk-alexaforbusiness-1-12-581-sourcesjar/com/amazonaws/services/alexaforbusiness/model/transform/DeleteUserRequestProtocolMarshaller.java \*

 /opt/cola/permits/1882330205\_1704878050.839654/0/aws-java-sdk-alexaforbusiness-1-12-581-sourcesjar/com/amazonaws/services/alexaforbusiness/model/transform/AssociateDeviceWithRoomRequestMarshaller.java \* /opt/cola/permits/1882330205\_1704878050.839654/0/aws-java-sdk-alexaforbusiness-1-12-581-sourcesjar/com/amazonaws/services/alexaforbusiness/model/transform/ListDeviceEventsRequestMarshaller.java \* /opt/cola/permits/1882330205\_1704878050.839654/0/aws-java-sdk-alexaforbusiness-1-12-581-sourcesjar/com/amazonaws/services/alexaforbusiness/model/CreateBusinessReportScheduleResult.java \* /opt/cola/permits/1882330205\_1704878050.839654/0/aws-java-sdk-alexaforbusiness-1-12-581-sourcesjar/com/amazonaws/services/alexaforbusiness/model/transform/SearchContactsRequestMarshaller.java \* /opt/cola/permits/1882330205\_1704878050.839654/0/aws-java-sdk-alexaforbusiness-1-12-581-sourcesjar/com/amazonaws/services/alexaforbusiness/model/transform/DeleteProfileResultJsonUnmarshaller.java \*

 /opt/cola/permits/1882330205\_1704878050.839654/0/aws-java-sdk-alexaforbusiness-1-12-581-sourcesjar/com/amazonaws/services/alexaforbusiness/model/transform/DisassociateDeviceFromRoomResultJsonUnmarsha ller.java

\* /opt/cola/permits/1882330205\_1704878050.839654/0/aws-java-sdk-alexaforbusiness-1-12-581-sourcesjar/com/amazonaws/services/alexaforbusiness/model/transform/AssociateDeviceWithNetworkProfileResultJsonUn marshaller.java

\* /opt/cola/permits/1882330205\_1704878050.839654/0/aws-java-sdk-alexaforbusiness-1-12-581-sourcesjar/com/amazonaws/services/alexaforbusiness/package-info.java

\* /opt/cola/permits/1882330205\_1704878050.839654/0/aws-java-sdk-alexaforbusiness-1-12-581-sourcesjar/com/amazonaws/services/alexaforbusiness/model/transform/ListGatewayGroupsRequestProtocolMarshaller.java \* /opt/cola/permits/1882330205\_1704878050.839654/0/aws-java-sdk-alexaforbusiness-1-12-581-sourcesjar/com/amazonaws/services/alexaforbusiness/model/transform/CreateProfileRequestMarshaller.java \*

 /opt/cola/permits/1882330205\_1704878050.839654/0/aws-java-sdk-alexaforbusiness-1-12-581-sourcesjar/com/amazonaws/services/alexaforbusiness/model/ListSkillsStoreCategoriesRequest.java

\* /opt/cola/permits/1882330205\_1704878050.839654/0/aws-java-sdk-alexaforbusiness-1-12-581-sourcesjar/com/amazonaws/services/alexaforbusiness/model/transform/CategoryJsonUnmarshaller.java

\* /opt/cola/permits/1882330205\_1704878050.839654/0/aws-java-sdk-alexaforbusiness-1-12-581-sourcesjar/com/amazonaws/services/alexaforbusiness/model/DeleteDeviceUsageDataRequest.java

\* /opt/cola/permits/1882330205\_1704878050.839654/0/aws-java-sdk-alexaforbusiness-1-12-581-sourcesjar/com/amazonaws/services/alexaforbusiness/model/transform/UpdateNetworkProfileRequestProtocolMarshaller.ja va

\* /opt/cola/permits/1882330205\_1704878050.839654/0/aws-java-sdk-alexaforbusiness-1-12-581-sourcesjar/com/amazonaws/services/alexaforbusiness/model/DisassociateSkillFromSkillGroupRequest.java \*

 /opt/cola/permits/1882330205\_1704878050.839654/0/aws-java-sdk-alexaforbusiness-1-12-581-sourcesjar/com/amazonaws/services/alexaforbusiness/model/DisassociateSkillGroupFromRoomResult.java \* /opt/cola/permits/1882330205\_1704878050.839654/0/aws-java-sdk-alexaforbusiness-1-12-581-sourcesjar/com/amazonaws/services/alexaforbusiness/model/DeleteConferenceProviderRequest.java \* /opt/cola/permits/1882330205\_1704878050.839654/0/aws-java-sdk-alexaforbusiness-1-12-581-sourcesjar/com/amazonaws/services/alexaforbusiness/model/SearchContactsRequest.java

\* /opt/cola/permits/1882330205\_1704878050.839654/0/aws-java-sdk-alexaforbusiness-1-12-581-sourcesjar/com/amazonaws/services/alexaforbusiness/model/transform/GetRoomSkillParameterRequestMarshaller.java \* /opt/cola/permits/1882330205\_1704878050.839654/0/aws-java-sdk-alexaforbusiness-1-12-581-sourcesjar/com/amazonaws/services/alexaforbusiness/model/transform/ListBusinessReportSchedulesResultJsonUnmarshall er.java

\*

 /opt/cola/permits/1882330205\_1704878050.839654/0/aws-java-sdk-alexaforbusiness-1-12-581-sourcesjar/com/amazonaws/services/alexaforbusiness/model/transform/NetworkProfileDataJsonUnmarshaller.java \* /opt/cola/permits/1882330205\_1704878050.839654/0/aws-java-sdk-alexaforbusiness-1-12-581-sourcesjar/com/amazonaws/services/alexaforbusiness/model/transform/UpdateProfileResultJsonUnmarshaller.java \* /opt/cola/permits/1882330205\_1704878050.839654/0/aws-java-sdk-alexaforbusiness-1-12-581-sourcesjar/com/amazonaws/services/alexaforbusiness/model/DisassociateSkillFromSkillGroupResult.java \* /opt/cola/permits/1882330205\_1704878050.839654/0/aws-java-sdk-alexaforbusiness-1-12-581-sourcesjar/com/amazonaws/services/alexaforbusiness/model/transform/CreateRequireCheckInJsonUnmarshaller.java \* /opt/cola/permits/1882330205\_1704878050.839654/0/aws-java-sdk-alexaforbusiness-1-12-581-sourcesjar/com/amazonaws/services/alexaforbusiness/model/transform/SendAnnouncementRequestProtocolMarshaller.java \*

 /opt/cola/permits/1882330205\_1704878050.839654/0/aws-java-sdk-alexaforbusiness-1-12-581-sourcesjar/com/amazonaws/services/alexaforbusiness/model/GetProfileRequest.java

\* /opt/cola/permits/1882330205\_1704878050.839654/0/aws-java-sdk-alexaforbusiness-1-12-581-sourcesjar/com/amazonaws/services/alexaforbusiness/model/transform/GetRoomResultJsonUnmarshaller.java \* /opt/cola/permits/1882330205\_1704878050.839654/0/aws-java-sdk-alexaforbusiness-1-12-581-sourcesjar/com/amazonaws/services/alexaforbusiness/model/transform/GetGatewayGroupRequestProtocolMarshaller.java \* /opt/cola/permits/1882330205\_1704878050.839654/0/aws-java-sdk-alexaforbusiness-1-12-581-sourcesjar/com/amazonaws/services/alexaforbusiness/model/CreateConferenceProviderResult.java

\* /opt/cola/permits/1882330205\_1704878050.839654/0/aws-java-sdk-alexaforbusiness-1-12-581-sourcesjar/com/amazonaws/services/alexaforbusiness/model/BusinessReportS3Location.java

\* /opt/cola/permits/1882330205\_1704878050.839654/0/aws-java-sdk-alexaforbusiness-1-12-581-sourcesjar/com/amazonaws/services/alexaforbusiness/model/transform/DeleteDeviceUsageDataRequestMarshaller.java \*

 /opt/cola/permits/1882330205\_1704878050.839654/0/aws-java-sdk-alexaforbusiness-1-12-581-sourcesjar/com/amazonaws/services/alexaforbusiness/model/transform/DeleteNetworkProfileRequestMarshaller.java \* /opt/cola/permits/1882330205\_1704878050.839654/0/aws-java-sdk-alexaforbusiness-1-12-581-sourcesjar/com/amazonaws/services/alexaforbusiness/model/transform/GetGatewayRequestMarshaller.java \* /opt/cola/permits/1882330205\_1704878050.839654/0/aws-java-sdk-alexaforbusiness-1-12-581-sourcesjar/com/amazonaws/services/alexaforbusiness/model/ContactData.java

\* /opt/cola/permits/1882330205\_1704878050.839654/0/aws-java-sdk-alexaforbusiness-1-12-581-sourcesjar/com/amazonaws/services/alexaforbusiness/model/transform/UserDataJsonUnmarshaller.java \* /opt/cola/permits/1882330205\_1704878050.839654/0/aws-java-sdk-alexaforbusiness-1-12-581-sourcesjar/com/amazonaws/services/alexaforbusiness/model/transform/ContactDataJsonUnmarshaller.java \*

 /opt/cola/permits/1882330205\_1704878050.839654/0/aws-java-sdk-alexaforbusiness-1-12-581-sourcesjar/com/amazonaws/services/alexaforbusiness/model/BusinessReportFormat.java

 $*$ /opt/cola/permits/1882330205\_1704878050.839654/0/aws-java-sdk-alexaforbusiness-1-12-581-sourcesjar/com/amazonaws/services/alexaforbusiness/model/transform/BusinessReportRecurrenceJsonUnmarshaller.java \* /opt/cola/permits/1882330205\_1704878050.839654/0/aws-java-sdk-alexaforbusiness-1-12-581-sourcesjar/com/amazonaws/services/alexaforbusiness/model/transform/BusinessReportRecurrenceMarshaller.java

\* /opt/cola/permits/1882330205\_1704878050.839654/0/aws-java-sdk-alexaforbusiness-1-12-581-sourcesjar/com/amazonaws/services/alexaforbusiness/model/RequirePin.java

\* /opt/cola/permits/1882330205\_1704878050.839654/0/aws-java-sdk-alexaforbusiness-1-12-581-sourcesjar/com/amazonaws/services/alexaforbusiness/model/RejectSkillResult.java \*

 /opt/cola/permits/1882330205\_1704878050.839654/0/aws-java-sdk-alexaforbusiness-1-12-581-sourcesjar/com/amazonaws/services/alexaforbusiness/model/transform/DeleteBusinessReportScheduleResultJsonUnmarsha ller.java

\* /opt/cola/permits/1882330205\_1704878050.839654/0/aws-java-sdk-alexaforbusiness-1-12-581-sourcesjar/com/amazonaws/services/alexaforbusiness/model/SearchAddressBooksRequest.java

\* /opt/cola/permits/1882330205\_1704878050.839654/0/aws-java-sdk-alexaforbusiness-1-12-581-sourcesjar/com/amazonaws/services/alexaforbusiness/model/transform/SendInvitationRequestProtocolMarshaller.java \* /opt/cola/permits/1882330205\_1704878050.839654/0/aws-java-sdk-alexaforbusiness-1-12-581-sourcesjar/com/amazonaws/services/alexaforbusiness/model/InvalidDeviceException.java

\* /opt/cola/permits/1882330205\_1704878050.839654/0/aws-java-sdk-alexaforbusiness-1-12-581-sourcesjar/com/amazonaws/services/alexaforbusiness/model/transform/DeleteSkillGroupResultJsonUnmarshaller.java \* /opt/cola/permits/1882330205\_1704878050.839654/0/aws-java-sdk-alexaforbusiness-1-12-581-sourcesjar/com/amazonaws/services/alexaforbusiness/model/ApproveSkillResult.java \*

 /opt/cola/permits/1882330205\_1704878050.839654/0/aws-java-sdk-alexaforbusiness-1-12-581-sourcesjar/com/amazonaws/services/alexaforbusiness/model/CreateRoomResult.java

\* /opt/cola/permits/1882330205\_1704878050.839654/0/aws-java-sdk-alexaforbusiness-1-12-581-sourcesjar/com/amazonaws/services/alexaforbusiness/model/GetRoomSkillParameterResult.java

\* /opt/cola/permits/1882330205\_1704878050.839654/0/aws-java-sdk-alexaforbusiness-1-12-581-sourcesjar/com/amazonaws/services/alexaforbusiness/model/transform/UpdateContactRequestProtocolMarshaller.java \* /opt/cola/permits/1882330205\_1704878050.839654/0/aws-java-sdk-alexaforbusiness-1-12-581-sourcesjar/com/amazonaws/services/alexaforbusiness/model/transform/DeleteDeviceResultJsonUnmarshaller.java \* /opt/cola/permits/1882330205\_1704878050.839654/0/aws-java-sdk-alexaforbusiness-1-12-581-sourcesjar/com/amazonaws/services/alexaforbusiness/model/transform/GetConferencePreferenceResultJsonUnmarshaller.ja va

\*

 /opt/cola/permits/1882330205\_1704878050.839654/0/aws-java-sdk-alexaforbusiness-1-12-581-sourcesjar/com/amazonaws/services/alexaforbusiness/model/transform/SmartHomeApplianceMarshaller.java \* /opt/cola/permits/1882330205\_1704878050.839654/0/aws-java-sdk-alexaforbusiness-1-12-581-sourcesjar/com/amazonaws/services/alexaforbusiness/model/EnablementTypeFilter.java

\* /opt/cola/permits/1882330205\_1704878050.839654/0/aws-java-sdk-alexaforbusiness-1-12-581-sourcesjar/com/amazonaws/services/alexaforbusiness/model/SmartHomeAppliance.java

\* /opt/cola/permits/1882330205\_1704878050.839654/0/aws-java-sdk-alexaforbusiness-1-12-581-sourcesjar/com/amazonaws/services/alexaforbusiness/model/transform/SearchNetworkProfilesRequestMarshaller.java \* /opt/cola/permits/1882330205\_1704878050.839654/0/aws-java-sdk-alexaforbusiness-1-12-581-sourcesjar/com/amazonaws/services/alexaforbusiness/model/DeleteBusinessReportScheduleResult.java \*

 /opt/cola/permits/1882330205\_1704878050.839654/0/aws-java-sdk-alexaforbusiness-1-12-581-sourcesjar/com/amazonaws/services/alexaforbusiness/model/UpdateGatewayResult.java

 $*$ /opt/cola/permits/1882330205\_1704878050.839654/0/aws-java-sdk-alexaforbusiness-1-12-581-sourcesjar/com/amazonaws/services/alexaforbusiness/model/DeleteProfileRequest.java

\* /opt/cola/permits/1882330205\_1704878050.839654/0/aws-java-sdk-alexaforbusiness-1-12-581-sourcesjar/com/amazonaws/services/alexaforbusiness/model/transform/CreateContactResultJsonUnmarshaller.java \* /opt/cola/permits/1882330205\_1704878050.839654/0/aws-java-sdk-alexaforbusiness-1-12-581-sources-

jar/com/amazonaws/services/alexaforbusiness/model/transform/DisassociateSkillGroupFromRoomRequestMarshall er.java

\* /opt/cola/permits/1882330205\_1704878050.839654/0/aws-java-sdk-alexaforbusiness-1-12-581-sourcesjar/com/amazonaws/services/alexaforbusiness/model/transform/CreateGatewayGroupRequestProtocolMarshaller.jav a

\*

 /opt/cola/permits/1882330205\_1704878050.839654/0/aws-java-sdk-alexaforbusiness-1-12-581-sourcesjar/com/amazonaws/services/alexaforbusiness/model/transform/UpdateSkillGroupRequestProtocolMarshaller.java \* /opt/cola/permits/1882330205\_1704878050.839654/0/aws-java-sdk-alexaforbusiness-1-12-581-sourcesjar/com/amazonaws/services/alexaforbusiness/model/CreateRoomRequest.java

\* /opt/cola/permits/1882330205\_1704878050.839654/0/aws-java-sdk-alexaforbusiness-1-12-581-sourcesjar/com/amazonaws/services/alexaforbusiness/model/transform/GatewayJsonUnmarshaller.java

\* /opt/cola/permits/1882330205\_1704878050.839654/0/aws-java-sdk-alexaforbusiness-1-12-581-sourcesjar/com/amazonaws/services/alexaforbusiness/model/transform/DeleteAddressBookResultJsonUnmarshaller.java

\* /opt/cola/permits/1882330205\_1704878050.839654/0/aws-java-sdk-alexaforbusiness-1-12-581-sources-

jar/com/amazonaws/services/alexaforbusiness/model/SearchSkillGroupsRequest.java

\* /opt/cola/permits/1882330205\_1704878050.839654/0/aws-java-sdk-alexaforbusiness-1-12-581-sourcesjar/com/amazonaws/services/alexaforbusiness/model/transform/BusinessReportS3LocationJsonUnmarshaller.java \*

 /opt/cola/permits/1882330205\_1704878050.839654/0/aws-java-sdk-alexaforbusiness-1-12-581-sourcesjar/com/amazonaws/services/alexaforbusiness/model/InvalidSecretsManagerResourceException.java \* /opt/cola/permits/1882330205\_1704878050.839654/0/aws-java-sdk-alexaforbusiness-1-12-581-sourcesjar/com/amazonaws/services/alexaforbusiness/model/transform/GetNetworkProfileRequestProtocolMarshaller.java \* /opt/cola/permits/1882330205\_1704878050.839654/0/aws-java-sdk-alexaforbusiness-1-12-581-sourcesjar/com/amazonaws/services/alexaforbusiness/model/transform/SortMarshaller.java

\* /opt/cola/permits/1882330205\_1704878050.839654/0/aws-java-sdk-alexaforbusiness-1-12-581-sourcesjar/com/amazonaws/services/alexaforbusiness/model/transform/GetContactResultJsonUnmarshaller.java \* /opt/cola/permits/1882330205\_1704878050.839654/0/aws-java-sdk-alexaforbusiness-1-12-581-sourcesjar/com/amazonaws/services/alexaforbusiness/model/transform/DeleteAddressBookRequestMarshaller.java \*

 /opt/cola/permits/1882330205\_1704878050.839654/0/aws-java-sdk-alexaforbusiness-1-12-581-sourcesjar/com/amazonaws/services/alexaforbusiness/model/transform/RevokeInvitationResultJsonUnmarshaller.java \* /opt/cola/permits/1882330205\_1704878050.839654/0/aws-java-sdk-alexaforbusiness-1-12-581-sourcesjar/com/amazonaws/services/alexaforbusiness/model/SearchContactsResult.java

\* /opt/cola/permits/1882330205\_1704878050.839654/0/aws-java-sdk-alexaforbusiness-1-12-581-sourcesjar/com/amazonaws/services/alexaforbusiness/AbstractAmazonAlexaForBusinessAsync.java

\* /opt/cola/permits/1882330205\_1704878050.839654/0/aws-java-sdk-alexaforbusiness-1-12-581-sourcesjar/com/amazonaws/services/alexaforbusiness/model/SendAnnouncementRequest.java

\* /opt/cola/permits/1882330205\_1704878050.839654/0/aws-java-sdk-alexaforbusiness-1-12-581-sourcesjar/com/amazonaws/services/alexaforbusiness/model/Room.java

\*

 /opt/cola/permits/1882330205\_1704878050.839654/0/aws-java-sdk-alexaforbusiness-1-12-581-sourcesjar/com/amazonaws/services/alexaforbusiness/model/UntagResourceRequest.java

\* /opt/cola/permits/1882330205\_1704878050.839654/0/aws-java-sdk-alexaforbusiness-1-12-581-sourcesjar/com/amazonaws/services/alexaforbusiness/model/transform/PutConferencePreferenceRequestProtocolMarshalle r.java

 $*$ /opt/cola/permits/1882330205\_1704878050.839654/0/aws-java-sdk-alexaforbusiness-1-12-581-sources-

jar/com/amazonaws/services/alexaforbusiness/model/transform/InvalidCertificateAuthorityExceptionUnmarshaller.j ava

\* /opt/cola/permits/1882330205\_1704878050.839654/0/aws-java-sdk-alexaforbusiness-1-12-581-sourcesjar/com/amazonaws/services/alexaforbusiness/model/transform/DeleteDeviceRequestProtocolMarshaller.java \* /opt/cola/permits/1882330205\_1704878050.839654/0/aws-java-sdk-alexaforbusiness-1-12-581-sourcesjar/com/amazonaws/services/alexaforbusiness/model/transform/CreateProfileResultJsonUnmarshaller.java \*

 /opt/cola/permits/1882330205\_1704878050.839654/0/aws-java-sdk-alexaforbusiness-1-12-581-sourcesjar/com/amazonaws/services/alexaforbusiness/model/BusinessReport.java

\* /opt/cola/permits/1882330205\_1704878050.839654/0/aws-java-sdk-alexaforbusiness-1-12-581-sourcesjar/com/amazonaws/services/alexaforbusiness/model/transform/UpdateProfileRequestProtocolMarshaller.java \* /opt/cola/permits/1882330205\_1704878050.839654/0/aws-java-sdk-alexaforbusiness-1-12-581-sourcesjar/com/amazonaws/services/alexaforbusiness/model/UpdateRoomResult.java

\* /opt/cola/permits/1882330205\_1704878050.839654/0/aws-java-sdk-alexaforbusiness-1-12-581-sourcesjar/com/amazonaws/services/alexaforbusiness/model/transform/ProactiveJoinJsonUnmarshaller.java \* /opt/cola/permits/1882330205\_1704878050.839654/0/aws-java-sdk-alexaforbusiness-1-12-581-sourcesjar/com/amazonaws/services/alexaforbusiness/model/transform/UpdateGatewayGroupResultJsonUnmarshaller.java \* /opt/cola/permits/1882330205\_1704878050.839654/0/aws-java-sdk-alexaforbusiness-1-12-581-sourcesjar/com/amazonaws/services/alexaforbusiness/model/transform/IPDialInJsonUnmarshaller.java \*

 /opt/cola/permits/1882330205\_1704878050.839654/0/aws-java-sdk-alexaforbusiness-1-12-581-sourcesjar/com/amazonaws/services/alexaforbusiness/model/SendAnnouncementResult.java

\* /opt/cola/permits/1882330205\_1704878050.839654/0/aws-java-sdk-alexaforbusiness-1-12-581-sourcesjar/com/amazonaws/services/alexaforbusiness/model/GetRoomRequest.java

\* /opt/cola/permits/1882330205\_1704878050.839654/0/aws-java-sdk-alexaforbusiness-1-12-581-sourcesjar/com/amazonaws/services/alexaforbusiness/model/UpdateBusinessReportScheduleResult.java

\* /opt/cola/permits/1882330205\_1704878050.839654/0/aws-java-sdk-alexaforbusiness-1-12-581-sourcesjar/com/amazonaws/services/alexaforbusiness/model/transform/ConferenceProviderJsonUnmarshaller.java

\* /opt/cola/permits/1882330205\_1704878050.839654/0/aws-java-sdk-alexaforbusiness-1-12-581-sourcesjar/com/amazonaws/services/alexaforbusiness/model/transform/ProactiveJoinMarshaller.java \*

 /opt/cola/permits/1882330205\_1704878050.839654/0/aws-java-sdk-alexaforbusiness-1-12-581-sourcesjar/com/amazonaws/services/alexaforbusiness/model/transform/AssociateSkillWithSkillGroupResultJsonUnmarshal ler.java

\* /opt/cola/permits/1882330205\_1704878050.839654/0/aws-java-sdk-alexaforbusiness-1-12-581-sourcesjar/com/amazonaws/services/alexaforbusiness/model/transform/SipAddressMarshaller.java

\* /opt/cola/permits/1882330205\_1704878050.839654/0/aws-java-sdk-alexaforbusiness-1-12-581-sourcesjar/com/amazonaws/services/alexaforbusiness/model/transform/ListSkillsRequestProtocolMarshaller.java \* /opt/cola/permits/1882330205\_1704878050.839654/0/aws-java-sdk-alexaforbusiness-1-12-581-sourcesjar/com/amazonaws/services/alexaforbusiness/model/transform/PutRoomSkillParameterRequestProtocolMarshaller. java

 $*$ /opt/cola/permits/1882330205\_1704878050.839654/0/aws-java-sdk-alexaforbusiness-1-12-581-sourcesjar/com/amazonaws/services/alexaforbusiness/model/ResolveRoomRequest.java \*

 /opt/cola/permits/1882330205\_1704878050.839654/0/aws-java-sdk-alexaforbusiness-1-12-581-sourcesjar/com/amazonaws/services/alexaforbusiness/model/ListBusinessReportSchedulesResult.java \* /opt/cola/permits/1882330205\_1704878050.839654/0/aws-java-sdk-alexaforbusiness-1-12-581-sources-

jar/com/amazonaws/services/alexaforbusiness/model/ListDeviceEventsResult.java

\* /opt/cola/permits/1882330205\_1704878050.839654/0/aws-java-sdk-alexaforbusiness-1-12-581-sourcesjar/com/amazonaws/services/alexaforbusiness/model/SkillType.java

\* /opt/cola/permits/1882330205\_1704878050.839654/0/aws-java-sdk-alexaforbusiness-1-12-581-sourcesjar/com/amazonaws/services/alexaforbusiness/model/transform/DisassociateContactFromAddressBookResultJsonU nmarshaller.java

\* /opt/cola/permits/1882330205\_1704878050.839654/0/aws-java-sdk-alexaforbusiness-1-12-581-sourcesjar/com/amazonaws/services/alexaforbusiness/model/transform/UnauthorizedExceptionUnmarshaller.java \* /opt/cola/permits/1882330205\_1704878050.839654/0/aws-java-sdk-alexaforbusiness-1-12-581-sourcesjar/com/amazonaws/services/alexaforbusiness/model/transform/RequireCheckInJsonUnmarshaller.java \*

 /opt/cola/permits/1882330205\_1704878050.839654/0/aws-java-sdk-alexaforbusiness-1-12-581-sourcesjar/com/amazonaws/services/alexaforbusiness/model/transform/AssociateSkillWithUsersRequestMarshaller.java \* /opt/cola/permits/1882330205\_1704878050.839654/0/aws-java-sdk-alexaforbusiness-1-12-581-sourcesjar/com/amazonaws/services/alexaforbusiness/model/ConcurrentModificationException.java

\* /opt/cola/permits/1882330205\_1704878050.839654/0/aws-java-sdk-alexaforbusiness-1-12-581-sourcesjar/com/amazonaws/services/alexaforbusiness/model/CreateAddressBookRequest.java

\* /opt/cola/permits/1882330205\_1704878050.839654/0/aws-java-sdk-alexaforbusiness-1-12-581-sourcesjar/com/amazonaws/services/alexaforbusiness/model/BusinessReportFailureCode.java

\* /opt/cola/permits/1882330205\_1704878050.839654/0/aws-java-sdk-alexaforbusiness-1-12-581-sourcesjar/com/amazonaws/services/alexaforbusiness/model/GetContactRequest.java

 /opt/cola/permits/1882330205\_1704878050.839654/0/aws-java-sdk-alexaforbusiness-1-12-581-sourcesjar/com/amazonaws/services/alexaforbusiness/model/UpdateAddressBookResult.java \* /opt/cola/permits/1882330205\_1704878050.839654/0/aws-java-sdk-alexaforbusiness-1-12-581-sourcesjar/com/amazonaws/services/alexaforbusiness/model/transform/DeviceStatusInfoMarshaller.java \* /opt/cola/permits/1882330205\_1704878050.839654/0/aws-java-sdk-alexaforbusiness-1-12-581-sourcesjar/com/amazonaws/services/alexaforbusiness/model/transform/GetAddressBookRequestMarshaller.java \* /opt/cola/permits/1882330205\_1704878050.839654/0/aws-java-sdk-alexaforbusiness-1-12-581-sourcesjar/com/amazonaws/services/alexaforbusiness/model/transform/DeleteProfileRequestProtocolMarshaller.java \* /opt/cola/permits/1882330205\_1704878050.839654/0/aws-java-sdk-alexaforbusiness-1-12-581-sourcesjar/com/amazonaws/services/alexaforbusiness/model/transform/PutSkillAuthorizationRequestProtocolMarshaller.ja va

\*

\*

 /opt/cola/permits/1882330205\_1704878050.839654/0/aws-java-sdk-alexaforbusiness-1-12-581-sourcesjar/com/amazonaws/services/alexaforbusiness/model/transform/UpdateDeviceResultJsonUnmarshaller.java \* /opt/cola/permits/1882330205\_1704878050.839654/0/aws-java-sdk-alexaforbusiness-1-12-581-sourcesjar/com/amazonaws/services/alexaforbusiness/model/transform/UpdateContactResultJsonUnmarshaller.java \* /opt/cola/permits/1882330205\_1704878050.839654/0/aws-java-sdk-alexaforbusiness-1-12-581-sourcesjar/com/amazonaws/services/alexaforbusiness/model/transform/CreateContactRequestMarshaller.java \* /opt/cola/permits/1882330205\_1704878050.839654/0/aws-java-sdk-alexaforbusiness-1-12-581-sourcesjar/com/amazonaws/services/alexaforbusiness/model/ListSkillsStoreCategoriesResult.java  $*$ /opt/cola/permits/1882330205\_1704878050.839654/0/aws-java-sdk-alexaforbusiness-1-12-581-sourcesjar/com/amazonaws/services/alexaforbusiness/model/ApproveSkillRequest.java \*

 /opt/cola/permits/1882330205\_1704878050.839654/0/aws-java-sdk-alexaforbusiness-1-12-581-sourcesjar/com/amazonaws/services/alexaforbusiness/model/transform/AssociateDeviceWithNetworkProfileRequestProtoc olMarshaller.java

 $*$ /opt/cola/permits/1882330205\_1704878050.839654/0/aws-java-sdk-alexaforbusiness-1-12-581-sources-

jar/com/amazonaws/services/alexaforbusiness/model/transform/GetAddressBookRequestProtocolMarshaller.java \* /opt/cola/permits/1882330205\_1704878050.839654/0/aws-java-sdk-alexaforbusiness-1-12-581-sourcesjar/com/amazonaws/services/alexaforbusiness/model/DisassociateSkillFromUsersResult.java \* /opt/cola/permits/1882330205\_1704878050.839654/0/aws-java-sdk-alexaforbusiness-1-12-581-sourcesjar/com/amazonaws/services/alexaforbusiness/model/transform/UpdateSkillGroupResultJsonUnmarshaller.java \* /opt/cola/permits/1882330205\_1704878050.839654/0/aws-java-sdk-alexaforbusiness-1-12-581-sourcesjar/com/amazonaws/services/alexaforbusiness/model/transform/UpdateSkillGroupRequestMarshaller.java \*

 /opt/cola/permits/1882330205\_1704878050.839654/0/aws-java-sdk-alexaforbusiness-1-12-581-sourcesjar/com/amazonaws/services/alexaforbusiness/model/DeleteContactRequest.java

\* /opt/cola/permits/1882330205\_1704878050.839654/0/aws-java-sdk-alexaforbusiness-1-12-581-sourcesjar/com/amazonaws/services/alexaforbusiness/model/UpdateRoomRequest.java

\* /opt/cola/permits/1882330205\_1704878050.839654/0/aws-java-sdk-alexaforbusiness-1-12-581-sourcesjar/com/amazonaws/services/alexaforbusiness/model/AddressBookData.java

\* /opt/cola/permits/1882330205\_1704878050.839654/0/aws-java-sdk-alexaforbusiness-1-12-581-sourcesjar/com/amazonaws/services/alexaforbusiness/model/DisassociateDeviceFromRoomRequest.java

\* /opt/cola/permits/1882330205\_1704878050.839654/0/aws-java-sdk-alexaforbusiness-1-12-581-sourcesjar/com/amazonaws/services/alexaforbusiness/model/SearchDevicesResult.java

\* /opt/cola/permits/1882330205\_1704878050.839654/0/aws-java-sdk-alexaforbusiness-1-12-581-sourcesjar/com/amazonaws/services/alexaforbusiness/model/SearchSkillGroupsResult.java \*

 /opt/cola/permits/1882330205\_1704878050.839654/0/aws-java-sdk-alexaforbusiness-1-12-581-sourcesjar/com/amazonaws/services/alexaforbusiness/model/DisassociateDeviceFromRoomResult.java \* /opt/cola/permits/1882330205\_1704878050.839654/0/aws-java-sdk-alexaforbusiness-1-12-581-sourcesjar/com/amazonaws/services/alexaforbusiness/model/InvalidServiceLinkedRoleStateException.java \* /opt/cola/permits/1882330205\_1704878050.839654/0/aws-java-sdk-alexaforbusiness-1-12-581-sourcesjar/com/amazonaws/services/alexaforbusiness/model/SearchNetworkProfilesResult.java

\* /opt/cola/permits/1882330205\_1704878050.839654/0/aws-java-sdk-alexaforbusiness-1-12-581-sourcesjar/com/amazonaws/services/alexaforbusiness/model/transform/DeleteBusinessReportScheduleRequestProtocolMar shaller.java

\* /opt/cola/permits/1882330205\_1704878050.839654/0/aws-java-sdk-alexaforbusiness-1-12-581-sourcesjar/com/amazonaws/services/alexaforbusiness/model/transform/GetConferencePreferenceRequestMarshaller.java \*

 /opt/cola/permits/1882330205\_1704878050.839654/0/aws-java-sdk-alexaforbusiness-1-12-581-sourcesjar/com/amazonaws/services/alexaforbusiness/model/transform/PutRoomSkillParameterRequestMarshaller.java \* /opt/cola/permits/1882330205\_1704878050.839654/0/aws-java-sdk-alexaforbusiness-1-12-581-sourcesjar/com/amazonaws/services/alexaforbusiness/model/transform/RejectSkillRequestProtocolMarshaller.java \* /opt/cola/permits/1882330205\_1704878050.839654/0/aws-java-sdk-alexaforbusiness-1-12-581-sourcesjar/com/amazonaws/services/alexaforbusiness/model/transform/SkillSummaryJsonUnmarshaller.java \* /opt/cola/permits/1882330205\_1704878050.839654/0/aws-java-sdk-alexaforbusiness-1-12-581-sourcesjar/com/amazonaws/services/alexaforbusiness/model/AmazonAlexaForBusinessException.java  $*$ /opt/cola/permits/1882330205\_1704878050.839654/0/aws-java-sdk-alexaforbusiness-1-12-581-sourcesjar/com/amazonaws/services/alexaforbusiness/model/RegisterAVSDeviceRequest.java \*

 /opt/cola/permits/1882330205\_1704878050.839654/0/aws-java-sdk-alexaforbusiness-1-12-581-sourcesjar/com/amazonaws/services/alexaforbusiness/model/transform/ResolveRoomResultJsonUnmarshaller.java \* /opt/cola/permits/1882330205\_1704878050.839654/0/aws-java-sdk-alexaforbusiness-1-12-581-sourcesjar/com/amazonaws/services/alexaforbusiness/model/ListSkillsStoreSkillsByCategoryRequest.java

\* /opt/cola/permits/1882330205\_1704878050.839654/0/aws-java-sdk-alexaforbusiness-1-12-581-sourcesjar/com/amazonaws/services/alexaforbusiness/model/GetAddressBookRequest.java

\* /opt/cola/permits/1882330205\_1704878050.839654/0/aws-java-sdk-alexaforbusiness-1-12-581-sourcesjar/com/amazonaws/services/alexaforbusiness/model/transform/DeleteConferenceProviderRequestMarshaller.java \* /opt/cola/permits/1882330205\_1704878050.839654/0/aws-java-sdk-alexaforbusiness-1-12-581-sourcesjar/com/amazonaws/services/alexaforbusiness/model/transform/SortJsonUnmarshaller.java \* /opt/cola/permits/1882330205\_1704878050.839654/0/aws-java-sdk-alexaforbusiness-1-12-581-sources-

jar/com/amazonaws/services/alexaforbusiness/model/transform/SearchUsersRequestMarshaller.java \*

 /opt/cola/permits/1882330205\_1704878050.839654/0/aws-java-sdk-alexaforbusiness-1-12-581-sourcesjar/com/amazonaws/services/alexaforbusiness/model/RoomSkillParameter.java

\* /opt/cola/permits/1882330205\_1704878050.839654/0/aws-java-sdk-alexaforbusiness-1-12-581-sourcesjar/com/amazonaws/services/alexaforbusiness/model/transform/CreateBusinessReportScheduleResultJsonUnmarsha ller.java

\* /opt/cola/permits/1882330205\_1704878050.839654/0/aws-java-sdk-alexaforbusiness-1-12-581-sourcesjar/com/amazonaws/services/alexaforbusiness/model/SortValue.java

\* /opt/cola/permits/1882330205\_1704878050.839654/0/aws-java-sdk-alexaforbusiness-1-12-581-sourcesjar/com/amazonaws/services/alexaforbusiness/model/transform/GatewaySummaryMarshaller.java \* /opt/cola/permits/1882330205\_1704878050.839654/0/aws-java-sdk-alexaforbusiness-1-12-581-sourcesjar/com/amazonaws/services/alexaforbusiness/model/DeviceStatusInfo.java

 /opt/cola/permits/1882330205\_1704878050.839654/0/aws-java-sdk-alexaforbusiness-1-12-581-sourcesjar/com/amazonaws/services/alexaforbusiness/model/UpdateContactResult.java

\*

\* /opt/cola/permits/1882330205\_1704878050.839654/0/aws-java-sdk-alexaforbusiness-1-12-581-sourcesjar/com/amazonaws/services/alexaforbusiness/model/DisassociateSkillFromUsersRequest.java

\* /opt/cola/permits/1882330205\_1704878050.839654/0/aws-java-sdk-alexaforbusiness-1-12-581-sources-

jar/com/amazonaws/services/alexaforbusiness/model/transform/PutInvitationConfigurationRequestProtocolMarshall er.java

\* /opt/cola/permits/1882330205\_1704878050.839654/0/aws-java-sdk-alexaforbusiness-1-12-581-sourcesjar/com/amazonaws/services/alexaforbusiness/model/CreateNetworkProfileResult.java

\* /opt/cola/permits/1882330205\_1704878050.839654/0/aws-java-sdk-alexaforbusiness-1-12-581-sourcesjar/com/amazonaws/services/alexaforbusiness/model/transform/UpdateGatewayGroupRequestMarshaller.java \*

 /opt/cola/permits/1882330205\_1704878050.839654/0/aws-java-sdk-alexaforbusiness-1-12-581-sourcesjar/com/amazonaws/services/alexaforbusiness/model/transform/DeveloperInfoJsonUnmarshaller.java \* /opt/cola/permits/1882330205\_1704878050.839654/0/aws-java-sdk-alexaforbusiness-1-12-581-sourcesjar/com/amazonaws/services/alexaforbusiness/model/SipAddress.java

\* /opt/cola/permits/1882330205\_1704878050.839654/0/aws-java-sdk-alexaforbusiness-1-12-581-sourcesjar/com/amazonaws/services/alexaforbusiness/model/SkillTypeFilter.java

\* /opt/cola/permits/1882330205\_1704878050.839654/0/aws-java-sdk-alexaforbusiness-1-12-581-sourcesjar/com/amazonaws/services/alexaforbusiness/model/transform/ProfileMarshaller.java

 $*$ /opt/cola/permits/1882330205\_1704878050.839654/0/aws-java-sdk-alexaforbusiness-1-12-581-sourcesjar/com/amazonaws/services/alexaforbusiness/model/transform/AssociateContactWithAddressBookResultJsonUnm arshaller.java

 $*$ /opt/cola/permits/1882330205\_1704878050.839654/0/aws-java-sdk-alexaforbusiness-1-12-581-sourcesjar/com/amazonaws/services/alexaforbusiness/model/transform/DisassociateSkillFromUsersRequestMarshaller.java \*
/opt/cola/permits/1882330205\_1704878050.839654/0/aws-java-sdk-alexaforbusiness-1-12-581-sourcesjar/com/amazonaws/services/alexaforbusiness/model/ResourceInUseException.java

\* /opt/cola/permits/1882330205\_1704878050.839654/0/aws-java-sdk-alexaforbusiness-1-12-581-sourcesjar/com/amazonaws/services/alexaforbusiness/model/DeviceStatus.java

\* /opt/cola/permits/1882330205\_1704878050.839654/0/aws-java-sdk-alexaforbusiness-1-12-581-sourcesjar/com/amazonaws/services/alexaforbusiness/model/NetworkEapMethod.java

\* /opt/cola/permits/1882330205\_1704878050.839654/0/aws-java-sdk-alexaforbusiness-1-12-581-sourcesjar/com/amazonaws/services/alexaforbusiness/model/transform/CreateGatewayGroupResultJsonUnmarshaller.java \* /opt/cola/permits/1882330205\_1704878050.839654/0/aws-java-sdk-alexaforbusiness-1-12-581-sourcesjar/com/amazonaws/services/alexaforbusiness/model/PutConferencePreferenceResult.java \*

 /opt/cola/permits/1882330205\_1704878050.839654/0/aws-java-sdk-alexaforbusiness-1-12-581-sourcesjar/com/amazonaws/services/alexaforbusiness/model/GatewayGroupSummary.java

\* /opt/cola/permits/1882330205\_1704878050.839654/0/aws-java-sdk-alexaforbusiness-1-12-581-sourcesjar/com/amazonaws/services/alexaforbusiness/model/transform/DeleteSkillGroupRequestMarshaller.java \* /opt/cola/permits/1882330205\_1704878050.839654/0/aws-java-sdk-alexaforbusiness-1-12-581-sourcesjar/com/amazonaws/services/alexaforbusiness/model/transform/GetContactRequestProtocolMarshaller.java \* /opt/cola/permits/1882330205\_1704878050.839654/0/aws-java-sdk-alexaforbusiness-1-12-581-sourcesjar/com/amazonaws/services/alexaforbusiness/model/ListDeviceEventsRequest.java

\* /opt/cola/permits/1882330205\_1704878050.839654/0/aws-java-sdk-alexaforbusiness-1-12-581-sourcesjar/com/amazonaws/services/alexaforbusiness/model/DeleteDeviceRequest.java

\* /opt/cola/permits/1882330205\_1704878050.839654/0/aws-java-sdk-alexaforbusiness-1-12-581-sourcesjar/com/amazonaws/services/alexaforbusiness/model/transform/UpdateInstantBookingJsonUnmarshaller.java \*

 /opt/cola/permits/1882330205\_1704878050.839654/0/aws-java-sdk-alexaforbusiness-1-12-581-sourcesjar/com/amazonaws/services/alexaforbusiness/model/transform/CreateConferenceProviderRequestMarshaller.java \* /opt/cola/permits/1882330205\_1704878050.839654/0/aws-java-sdk-alexaforbusiness-1-12-581-sources-

jar/com/amazonaws/services/alexaforbusiness/model/transform/DeviceEventMarshaller.java

\* /opt/cola/permits/1882330205\_1704878050.839654/0/aws-java-sdk-alexaforbusiness-1-12-581-sources-

jar/com/amazonaws/services/alexaforbusiness/model/transform/GatewayGroupMarshaller.java

\* /opt/cola/permits/1882330205\_1704878050.839654/0/aws-java-sdk-alexaforbusiness-1-12-581-sourcesjar/com/amazonaws/services/alexaforbusiness/model/UpdateRequireCheckIn.java

\* /opt/cola/permits/1882330205\_1704878050.839654/0/aws-java-sdk-alexaforbusiness-1-12-581-sourcesjar/com/amazonaws/services/alexaforbusiness/model/AssociateDeviceWithRoomRequest.java \*

 /opt/cola/permits/1882330205\_1704878050.839654/0/aws-java-sdk-alexaforbusiness-1-12-581-sourcesjar/com/amazonaws/services/alexaforbusiness/model/ConferenceProvider.java

\* /opt/cola/permits/1882330205\_1704878050.839654/0/aws-java-sdk-alexaforbusiness-1-12-581-sourcesjar/com/amazonaws/services/alexaforbusiness/model/GatewayGroup.java

\* /opt/cola/permits/1882330205\_1704878050.839654/0/aws-java-sdk-alexaforbusiness-1-12-581-sourcesjar/com/amazonaws/services/alexaforbusiness/model/NetworkProfile.java

 $*$ /opt/cola/permits/1882330205\_1704878050.839654/0/aws-java-sdk-alexaforbusiness-1-12-581-sourcesjar/com/amazonaws/services/alexaforbusiness/model/transform/SearchAddressBooksRequestProtocolMarshaller.jav

a

 $*$ /opt/cola/permits/1882330205\_1704878050.839654/0/aws-java-sdk-alexaforbusiness-1-12-581-sourcesjar/com/amazonaws/services/alexaforbusiness/model/UpdateNetworkProfileRequest.java

\* /opt/cola/permits/1882330205\_1704878050.839654/0/aws-java-sdk-alexaforbusiness-1-12-581-sourcesjar/com/amazonaws/services/alexaforbusiness/model/DeviceNetworkProfileInfo.java

 /opt/cola/permits/1882330205\_1704878050.839654/0/aws-java-sdk-alexaforbusiness-1-12-581-sourcesjar/com/amazonaws/services/alexaforbusiness/model/ListSmartHomeAppliancesResult.java

\* /opt/cola/permits/1882330205\_1704878050.839654/0/aws-java-sdk-alexaforbusiness-1-12-581-sourcesjar/com/amazonaws/services/alexaforbusiness/model/transform/SearchProfilesResultJsonUnmarshaller.java \* /opt/cola/permits/1882330205\_1704878050.839654/0/aws-java-sdk-alexaforbusiness-1-12-581-sourcesjar/com/amazonaws/services/alexaforbusiness/model/SearchUsersResult.java

\* /opt/cola/permits/1882330205\_1704878050.839654/0/aws-java-sdk-alexaforbusiness-1-12-581-sourcesjar/com/amazonaws/services/alexaforbusiness/model/NetworkSecurityType.java

\* /opt/cola/permits/1882330205\_1704878050.839654/0/aws-java-sdk-alexaforbusiness-1-12-581-sourcesjar/com/amazonaws/services/alexaforbusiness/model/transform/ConferencePreferenceMarshaller.java \*

 /opt/cola/permits/1882330205\_1704878050.839654/0/aws-java-sdk-alexaforbusiness-1-12-581-sourcesjar/com/amazonaws/services/alexaforbusiness/model/transform/ListSmartHomeAppliancesRequestProtocolMarshall er.java

\* /opt/cola/permits/1882330205\_1704878050.839654/0/aws-java-sdk-alexaforbusiness-1-12-581-sourcesjar/com/amazonaws/services/alexaforbusiness/model/transform/UpdateInstantBookingMarshaller.java \* /opt/cola/permits/1882330205\_1704878050.839654/0/aws-java-sdk-alexaforbusiness-1-12-581-sourcesjar/com/amazonaws/services/alexaforbusiness/model/transform/CreateSkillGroupResultJsonUnmarshaller.java \* /opt/cola/permits/1882330205\_1704878050.839654/0/aws-java-sdk-alexaforbusiness-1-12-581-sourcesjar/com/amazonaws/services/alexaforbusiness/model/UpdateInstantBooking.java

\* /opt/cola/permits/1882330205\_1704878050.839654/0/aws-java-sdk-alexaforbusiness-1-12-581-sourcesjar/com/amazonaws/services/alexaforbusiness/model/ForgetSmartHomeAppliancesRequest.java \*

 /opt/cola/permits/1882330205\_1704878050.839654/0/aws-java-sdk-alexaforbusiness-1-12-581-sourcesjar/com/amazonaws/services/alexaforbusiness/model/transform/SearchUsersResultJsonUnmarshaller.java \* /opt/cola/permits/1882330205\_1704878050.839654/0/aws-java-sdk-alexaforbusiness-1-12-581-sourcesjar/com/amazonaws/services/alexaforbusiness/model/transform/UpdateProactiveJoinJsonUnmarshaller.java \* /opt/cola/permits/1882330205\_1704878050.839654/0/aws-java-sdk-alexaforbusiness-1-12-581-sourcesjar/com/amazonaws/services/alexaforbusiness/model/PutConferencePreferenceRequest.java

\* /opt/cola/permits/1882330205\_1704878050.839654/0/aws-java-sdk-alexaforbusiness-1-12-581-sourcesjar/com/amazonaws/services/alexaforbusiness/model/ConnectionStatus.java

\* /opt/cola/permits/1882330205\_1704878050.839654/0/aws-java-sdk-alexaforbusiness-1-12-581-sourcesjar/com/amazonaws/services/alexaforbusiness/model/transform/RoomDataMarshaller.java

\* /opt/cola/permits/1882330205\_1704878050.839654/0/aws-java-sdk-alexaforbusiness-1-12-581-sourcesjar/com/amazonaws/services/alexaforbusiness/model/transform/DisassociateSkillGroupFromRoomResultJsonUnma rshaller.java

\*

\*

 /opt/cola/permits/1882330205\_1704878050.839654/0/aws-java-sdk-alexaforbusiness-1-12-581-sourcesjar/com/amazonaws/services/alexaforbusiness/model/transform/ListSkillsStoreSkillsByCategoryRequestProtocolMa rshaller.java

 $*$ /opt/cola/permits/1882330205\_1704878050.839654/0/aws-java-sdk-alexaforbusiness-1-12-581-sourcesjar/com/amazonaws/services/alexaforbusiness/model/transform/GetRoomRequestMarshaller.java

\* /opt/cola/permits/1882330205\_1704878050.839654/0/aws-java-sdk-alexaforbusiness-1-12-581-sourcesjar/com/amazonaws/services/alexaforbusiness/model/transform/CreateNetworkProfileResultJsonUnmarshaller.java \* /opt/cola/permits/1882330205\_1704878050.839654/0/aws-java-sdk-alexaforbusiness-1-12-581-sources-

jar/com/amazonaws/services/alexaforbusiness/model/ListSmartHomeAppliancesRequest.java

\*

 /opt/cola/permits/1882330205\_1704878050.839654/0/aws-java-sdk-alexaforbusiness-1-12-581-sourcesjar/com/amazonaws/services/alexaforbusiness/model/transform/ForgetSmartHomeAppliancesRequestMarshaller.jav a

\* /opt/cola/permits/1882330205\_1704878050.839654/0/aws-java-sdk-alexaforbusiness-1-12-581-sourcesjar/com/amazonaws/services/alexaforbusiness/model/WakeWord.java

\* /opt/cola/permits/1882330205\_1704878050.839654/0/aws-java-sdk-alexaforbusiness-1-12-581-sourcesjar/com/amazonaws/services/alexaforbusiness/model/Device.java

\* /opt/cola/permits/1882330205\_1704878050.839654/0/aws-java-sdk-alexaforbusiness-1-12-581-sourcesjar/com/amazonaws/services/alexaforbusiness/model/transform/SearchContactsResultJsonUnmarshaller.java \* /opt/cola/permits/1882330205\_1704878050.839654/0/aws-java-sdk-alexaforbusiness-1-12-581-sourcesjar/com/amazonaws/services/alexaforbusiness/model/transform/CreateNetworkProfileRequestMarshaller.java \* /opt/cola/permits/1882330205\_1704878050.839654/0/aws-java-sdk-alexaforbusiness-1-12-581-sources-

jar/com/amazonaws/services/alexaforbusiness/model/transform/ForgetSmartHomeAppliancesRequestProtocolMarsh aller.java

\*

 /opt/cola/permits/1882330205\_1704878050.839654/0/aws-java-sdk-alexaforbusiness-1-12-581-sourcesjar/com/amazonaws/services/alexaforbusiness/model/GetConferenceProviderResult.java

\* /opt/cola/permits/1882330205\_1704878050.839654/0/aws-java-sdk-alexaforbusiness-1-12-581-sourcesjar/com/amazonaws/services/alexaforbusiness/model/ProfileData.java

\* /opt/cola/permits/1882330205\_1704878050.839654/0/aws-java-sdk-alexaforbusiness-1-12-581-sources-

jar/com/amazonaws/services/alexaforbusiness/model/transform/CreateAddressBookRequestProtocolMarshaller.java

\* /opt/cola/permits/1882330205\_1704878050.839654/0/aws-java-sdk-alexaforbusiness-1-12-581-sources-

jar/com/amazonaws/services/alexaforbusiness/model/UpdateProactiveJoin.java

\* /opt/cola/permits/1882330205\_1704878050.839654/0/aws-java-sdk-alexaforbusiness-1-12-581-sourcesjar/com/amazonaws/services/alexaforbusiness/model/GetGatewayGroupRequest.java \*

 /opt/cola/permits/1882330205\_1704878050.839654/0/aws-java-sdk-alexaforbusiness-1-12-581-sourcesjar/com/amazonaws/services/alexaforbusiness/model/UpdateEndOfMeetingReminder.java

\* /opt/cola/permits/1882330205\_1704878050.839654/0/aws-java-sdk-alexaforbusiness-1-12-581-sourcesjar/com/amazonaws/services/alexaforbusiness/model/transform/GetSkillGroupRequestMarshaller.java \* /opt/cola/permits/1882330205\_1704878050.839654/0/aws-java-sdk-alexaforbusiness-1-12-581-sourcesjar/com/amazonaws/services/alexaforbusiness/model/AlreadyExistsException.java

\* /opt/cola/permits/1882330205\_1704878050.839654/0/aws-java-sdk-alexaforbusiness-1-12-581-sourcesjar/com/amazonaws/services/alexaforbusiness/model/transform/CreateRoomResultJsonUnmarshaller.java \* /opt/cola/permits/1882330205\_1704878050.839654/0/aws-java-sdk-alexaforbusiness-1-12-581-sourcesjar/com/amazonaws/services/alexaforbusiness/model/transform/CreateAddressBookRequestMarshaller.java \* /opt/cola/permits/1882330205\_1704878050.839654/0/aws-java-sdk-alexaforbusiness-1-12-581-sourcesjar/com/amazonaws/services/alexaforbusiness/model/transform/GetSkillGroupResultJsonUnmarshaller.java \*

 /opt/cola/permits/1882330205\_1704878050.839654/0/aws-java-sdk-alexaforbusiness-1-12-581-sourcesjar/com/amazonaws/services/alexaforbusiness/model/UpdateContactRequest.java

 $*$ /opt/cola/permits/1882330205\_1704878050.839654/0/aws-java-sdk-alexaforbusiness-1-12-581-sourcesjar/com/amazonaws/services/alexaforbusiness/model/CreateUserRequest.java

\* /opt/cola/permits/1882330205\_1704878050.839654/0/aws-java-sdk-alexaforbusiness-1-12-581-sourcesjar/com/amazonaws/services/alexaforbusiness/model/transform/CategoryMarshaller.java

\* /opt/cola/permits/1882330205\_1704878050.839654/0/aws-java-sdk-alexaforbusiness-1-12-581-sourcesjar/com/amazonaws/services/alexaforbusiness/model/transform/GetGatewayGroupResultJsonUnmarshaller.java \* /opt/cola/permits/1882330205\_1704878050.839654/0/aws-java-sdk-alexaforbusiness-1-12-581-sourcesjar/com/amazonaws/services/alexaforbusiness/model/GetInvitationConfigurationRequest.java \*

 /opt/cola/permits/1882330205\_1704878050.839654/0/aws-java-sdk-alexaforbusiness-1-12-581-sourcesjar/com/amazonaws/services/alexaforbusiness/model/transform/GetGatewayResultJsonUnmarshaller.java \* /opt/cola/permits/1882330205\_1704878050.839654/0/aws-java-sdk-alexaforbusiness-1-12-581-sourcesjar/com/amazonaws/services/alexaforbusiness/model/transform/ListSkillsStoreCategoriesRequestMarshaller.java \* /opt/cola/permits/1882330205\_1704878050.839654/0/aws-java-sdk-alexaforbusiness-1-12-581-sourcesjar/com/amazonaws/services/alexaforbusiness/model/transform/SendAnnouncementRequestMarshaller.java \* /opt/cola/permits/1882330205\_1704878050.839654/0/aws-java-sdk-alexaforbusiness-1-12-581-sourcesjar/com/amazonaws/services/alexaforbusiness/model/transform/SkillGroupDataJsonUnmarshaller.java \* /opt/cola/permits/1882330205\_1704878050.839654/0/aws-java-sdk-alexaforbusiness-1-12-581-sourcesjar/com/amazonaws/services/alexaforbusiness/model/AssociateDeviceWithRoomResult.java \*

 /opt/cola/permits/1882330205\_1704878050.839654/0/aws-java-sdk-alexaforbusiness-1-12-581-sourcesjar/com/amazonaws/services/alexaforbusiness/model/GetNetworkProfileResult.java

\* /opt/cola/permits/1882330205\_1704878050.839654/0/aws-java-sdk-alexaforbusiness-1-12-581-sourcesjar/com/amazonaws/services/alexaforbusiness/model/AssociateSkillWithUsersRequest.java

\* /opt/cola/permits/1882330205\_1704878050.839654/0/aws-java-sdk-alexaforbusiness-1-12-581-sourcesjar/com/amazonaws/services/alexaforbusiness/model/transform/UpdateGatewayResultJsonUnmarshaller.java \* /opt/cola/permits/1882330205\_1704878050.839654/0/aws-java-sdk-alexaforbusiness-1-12-581-sourcesjar/com/amazonaws/services/alexaforbusiness/model/transform/GetProfileRequestProtocolMarshaller.java \* /opt/cola/permits/1882330205\_1704878050.839654/0/aws-java-sdk-alexaforbusiness-1-12-581-sourcesjar/com/amazonaws/services/alexaforbusiness/model/transform/UpdateConferenceProviderRequestMarshaller.java \*

 /opt/cola/permits/1882330205\_1704878050.839654/0/aws-java-sdk-alexaforbusiness-1-12-581-sourcesjar/com/amazonaws/services/alexaforbusiness/model/transform/CreateConferenceProviderRequestProtocolMarshall er.java

\* /opt/cola/permits/1882330205\_1704878050.839654/0/aws-java-sdk-alexaforbusiness-1-12-581-sourcesjar/com/amazonaws/services/alexaforbusiness/model/transform/DeviceNetworkProfileInfoJsonUnmarshaller.java \* /opt/cola/permits/1882330205\_1704878050.839654/0/aws-java-sdk-alexaforbusiness-1-12-581-sourcesjar/com/amazonaws/services/alexaforbusiness/model/Contact.java

\* /opt/cola/permits/1882330205\_1704878050.839654/0/aws-java-sdk-alexaforbusiness-1-12-581-sourcesjar/com/amazonaws/services/alexaforbusiness/model/CreateConferenceProviderRequest.java \* /opt/cola/permits/1882330205\_1704878050.839654/0/aws-java-sdk-alexaforbusiness-1-12-581-sources-

jar/com/amazonaws/services/alexaforbusiness/model/transform/RoomDataJsonUnmarshaller.java \*

 /opt/cola/permits/1882330205\_1704878050.839654/0/aws-java-sdk-alexaforbusiness-1-12-581-sourcesjar/com/amazonaws/services/alexaforbusiness/model/ProactiveJoin.java

\* /opt/cola/permits/1882330205\_1704878050.839654/0/aws-java-sdk-alexaforbusiness-1-12-581-sourcesjar/com/amazonaws/services/alexaforbusiness/model/transform/ConferenceProviderMarshaller.java \* /opt/cola/permits/1882330205\_1704878050.839654/0/aws-java-sdk-alexaforbusiness-1-12-581-sources-

jar/com/amazonaws/services/alexaforbusiness/model/transform/TagJsonUnmarshaller.java \* /opt/cola/permits/1882330205\_1704878050.839654/0/aws-java-sdk-alexaforbusiness-1-12-581-sourcesjar/com/amazonaws/services/alexaforbusiness/model/AssociateContactWithAddressBookRequest.java

 $*$ /opt/cola/permits/1882330205\_1704878050.839654/0/aws-java-sdk-alexaforbusiness-1-12-581-sourcesjar/com/amazonaws/services/alexaforbusiness/model/GetConferencePreferenceRequest.java

\* /opt/cola/permits/1882330205\_1704878050.839654/0/aws-java-sdk-alexaforbusiness-1-12-581-sourcesjar/com/amazonaws/services/alexaforbusiness/model/transform/UntagResourceResultJsonUnmarshaller.java \*

 /opt/cola/permits/1882330205\_1704878050.839654/0/aws-java-sdk-alexaforbusiness-1-12-581-sourcesjar/com/amazonaws/services/alexaforbusiness/model/Tag.java

\* /opt/cola/permits/1882330205\_1704878050.839654/0/aws-java-sdk-alexaforbusiness-1-12-581-sourcesjar/com/amazonaws/services/alexaforbusiness/model/DeleteAddressBookRequest.java

\* /opt/cola/permits/1882330205\_1704878050.839654/0/aws-java-sdk-alexaforbusiness-1-12-581-sourcesjar/com/amazonaws/services/alexaforbusiness/model/transform/DeleteConferenceProviderResultJsonUnmarshaller.j ava

\* /opt/cola/permits/1882330205\_1704878050.839654/0/aws-java-sdk-alexaforbusiness-1-12-581-sourcesjar/com/amazonaws/services/alexaforbusiness/model/transform/PhoneNumberMarshaller.java \* /opt/cola/permits/1882330205\_1704878050.839654/0/aws-java-sdk-alexaforbusiness-1-12-581-sourcesjar/com/amazonaws/services/alexaforbusiness/model/transform/TagMarshaller.java \*

 /opt/cola/permits/1882330205\_1704878050.839654/0/aws-java-sdk-alexaforbusiness-1-12-581-sourcesjar/com/amazonaws/services/alexaforbusiness/model/transform/TagResourceRequestMarshaller.java \* /opt/cola/permits/1882330205\_1704878050.839654/0/aws-java-sdk-alexaforbusiness-1-12-581-sourcesjar/com/amazonaws/services/alexaforbusiness/model/transform/NameInUseExceptionUnmarshaller.java \* /opt/cola/permits/1882330205\_1704878050.839654/0/aws-java-sdk-alexaforbusiness-1-12-581-sourcesjar/com/amazonaws/services/alexaforbusiness/model/transform/BusinessReportScheduleMarshaller.java \* /opt/cola/permits/1882330205\_1704878050.839654/0/aws-java-sdk-alexaforbusiness-1-12-581-sourcesjar/com/amazonaws/services/alexaforbusiness/model/RevokeInvitationRequest.java

\* /opt/cola/permits/1882330205\_1704878050.839654/0/aws-java-sdk-alexaforbusiness-1-12-581-sourcesjar/com/amazonaws/services/alexaforbusiness/model/transform/CreateAddressBookResultJsonUnmarshaller.java \* /opt/cola/permits/1882330205\_1704878050.839654/0/aws-java-sdk-alexaforbusiness-1-12-581-sourcesjar/com/amazonaws/services/alexaforbusiness/model/transform/SkillGroupDataMarshaller.java \*

 /opt/cola/permits/1882330205\_1704878050.839654/0/aws-java-sdk-alexaforbusiness-1-12-581-sourcesjar/com/amazonaws/services/alexaforbusiness/model/transform/AssociateContactWithAddressBookRequestMarshal ler.java

\* /opt/cola/permits/1882330205\_1704878050.839654/0/aws-java-sdk-alexaforbusiness-1-12-581-sourcesjar/com/amazonaws/services/alexaforbusiness/model/transform/ProfileDataJsonUnmarshaller.java

\* /opt/cola/permits/1882330205\_1704878050.839654/0/aws-java-sdk-alexaforbusiness-1-12-581-sourcesjar/com/amazonaws/services/alexaforbusiness/model/transform/AssociateSkillWithUsersResultJsonUnmarshaller.ja va

\* /opt/cola/permits/1882330205\_1704878050.839654/0/aws-java-sdk-alexaforbusiness-1-12-581-sourcesjar/com/amazonaws/services/alexaforbusiness/model/transform/SearchSkillGroupsRequestMarshaller.java \* /opt/cola/permits/1882330205\_1704878050.839654/0/aws-java-sdk-alexaforbusiness-1-12-581-sourcesjar/com/amazonaws/services/alexaforbusiness/model/GetRoomResult.java \*

 /opt/cola/permits/1882330205\_1704878050.839654/0/aws-java-sdk-alexaforbusiness-1-12-581-sourcesjar/com/amazonaws/services/alexaforbusiness/model/GetConferencePreferenceResult.java

 $*$ /opt/cola/permits/1882330205\_1704878050.839654/0/aws-java-sdk-alexaforbusiness-1-12-581-sourcesjar/com/amazonaws/services/alexaforbusiness/model/DeviceUsageType.java

\* /opt/cola/permits/1882330205\_1704878050.839654/0/aws-java-sdk-alexaforbusiness-1-12-581-sourcesjar/com/amazonaws/services/alexaforbusiness/model/transform/DeleteNetworkProfileResultJsonUnmarshaller.java

\* /opt/cola/permits/1882330205\_1704878050.839654/0/aws-java-sdk-alexaforbusiness-1-12-581-sources-

jar/com/amazonaws/services/alexaforbusiness/model/MeetingRoomConfiguration.java

 $*$ /opt/cola/permits/1882330205\_1704878050.839654/0/aws-java-sdk-alexaforbusiness-1-12-581-sources-

jar/com/amazonaws/services/alexaforbusiness/model/ListGatewaysRequest.java \*

 /opt/cola/permits/1882330205\_1704878050.839654/0/aws-java-sdk-alexaforbusiness-1-12-581-sourcesjar/com/amazonaws/services/alexaforbusiness/model/transform/UpdateAddressBookResultJsonUnmarshaller.java \* /opt/cola/permits/1882330205\_1704878050.839654/0/aws-java-sdk-alexaforbusiness-1-12-581-sourcesjar/com/amazonaws/services/alexaforbusiness/model/transform/RegisterAVSDeviceRequestProtocolMarshaller.java \* /opt/cola/permits/1882330205\_1704878050.839654/0/aws-java-sdk-alexaforbusiness-1-12-581-sourcesjar/com/amazonaws/services/alexaforbusiness/model/transform/SearchSkillGroupsRequestProtocolMarshaller.java \* /opt/cola/permits/1882330205\_1704878050.839654/0/aws-java-sdk-alexaforbusiness-1-12-581-sourcesjar/com/amazonaws/services/alexaforbusiness/model/Category.java

\* /opt/cola/permits/1882330205\_1704878050.839654/0/aws-java-sdk-alexaforbusiness-1-12-581-sourcesjar/com/amazonaws/services/alexaforbusiness/model/transform/CreateRoomRequestProtocolMarshaller.java \*

 /opt/cola/permits/1882330205\_1704878050.839654/0/aws-java-sdk-alexaforbusiness-1-12-581-sourcesjar/com/amazonaws/services/alexaforbusiness/model/StartDeviceSyncRequest.java

\* /opt/cola/permits/1882330205\_1704878050.839654/0/aws-java-sdk-alexaforbusiness-1-12-581-sourcesjar/com/amazonaws/services/alexaforbusiness/model/transform/DeleteSkillGroupRequestProtocolMarshaller.java \* /opt/cola/permits/1882330205\_1704878050.839654/0/aws-java-sdk-alexaforbusiness-1-12-581-sources-

jar/com/amazonaws/services/alexaforbusiness/model/GatewaySummary.java

\*

\* /opt/cola/permits/1882330205\_1704878050.839654/0/aws-java-sdk-alexaforbusiness-1-12-581-sourcesjar/com/amazonaws/services/alexaforbusiness/model/PhoneNumberType.java

\* /opt/cola/permits/1882330205\_1704878050.839654/0/aws-java-sdk-alexaforbusiness-1-12-581-sourcesjar/com/amazonaws/services/alexaforbusiness/model/CreateNetworkProfileRequest.java

\* /opt/cola/permits/1882330205\_1704878050.839654/0/aws-java-sdk-alexaforbusiness-1-12-581-sourcesjar/com/amazonaws/services/alexaforbusiness/model/transform/ListSmartHomeAppliancesResultJsonUnmarshaller. java

 /opt/cola/permits/1882330205\_1704878050.839654/0/aws-java-sdk-alexaforbusiness-1-12-581-sourcesjar/com/amazonaws/services/alexaforbusiness/model/transform/SendInvitationRequestMarshaller.java \* /opt/cola/permits/1882330205\_1704878050.839654/0/aws-java-sdk-alexaforbusiness-1-12-581-sourcesjar/com/amazonaws/services/alexaforbusiness/model/transform/ContentMarshaller.java

\* /opt/cola/permits/1882330205\_1704878050.839654/0/aws-java-sdk-alexaforbusiness-1-12-581-sourcesjar/com/amazonaws/services/alexaforbusiness/model/transform/RoomSkillParameterMarshaller.java

\* /opt/cola/permits/1882330205\_1704878050.839654/0/aws-java-sdk-alexaforbusiness-1-12-581-sourcesjar/com/amazonaws/services/alexaforbusiness/model/transform/DisassociateSkillFromUsersRequestProtocolMarsha ller.java

\* /opt/cola/permits/1882330205\_1704878050.839654/0/aws-java-sdk-alexaforbusiness-1-12-581-sourcesjar/com/amazonaws/services/alexaforbusiness/model/transform/ListGatewaysRequestMarshaller.java \*

 /opt/cola/permits/1882330205\_1704878050.839654/0/aws-java-sdk-alexaforbusiness-1-12-581-sourcesjar/com/amazonaws/services/alexaforbusiness/model/transform/ListGatewaysResultJsonUnmarshaller.java  $*$ /opt/cola/permits/1882330205\_1704878050.839654/0/aws-java-sdk-alexaforbusiness-1-12-581-sourcesjar/com/amazonaws/services/alexaforbusiness/model/GetContactResult.java

\* /opt/cola/permits/1882330205\_1704878050.839654/0/aws-java-sdk-alexaforbusiness-1-12-581-sourcesjar/com/amazonaws/services/alexaforbusiness/model/transform/DeviceNetworkProfileInfoMarshaller.java \* /opt/cola/permits/1882330205\_1704878050.839654/0/aws-java-sdk-alexaforbusiness-1-12-581-sourcesjar/com/amazonaws/services/alexaforbusiness/model/SearchNetworkProfilesRequest.java

 $*$ /opt/cola/permits/1882330205\_1704878050.839654/0/aws-java-sdk-alexaforbusiness-1-12-581-sources-

jar/com/amazonaws/services/alexaforbusiness/model/transform/UpdateRoomResultJsonUnmarshaller.java \*

 /opt/cola/permits/1882330205\_1704878050.839654/0/aws-java-sdk-alexaforbusiness-1-12-581-sourcesjar/com/amazonaws/services/alexaforbusiness/model/transform/UpdateMeetingRoomConfigurationMarshaller.java \* /opt/cola/permits/1882330205\_1704878050.839654/0/aws-java-sdk-alexaforbusiness-1-12-581-sourcesjar/com/amazonaws/services/alexaforbusiness/model/transform/UntagResourceRequestMarshaller.java \* /opt/cola/permits/1882330205\_1704878050.839654/0/aws-java-sdk-alexaforbusiness-1-12-581-sourcesjar/com/amazonaws/services/alexaforbusiness/model/UpdateGatewayRequest.java

\* /opt/cola/permits/1882330205\_1704878050.839654/0/aws-java-sdk-alexaforbusiness-1-12-581-sourcesjar/com/amazonaws/services/alexaforbusiness/model/transform/DeleteDeviceRequestMarshaller.java \* /opt/cola/permits/1882330205\_1704878050.839654/0/aws-java-sdk-alexaforbusiness-1-12-581-sourcesjar/com/amazonaws/services/alexaforbusiness/model/SkillNotLinkedException.java \*

 /opt/cola/permits/1882330205\_1704878050.839654/0/aws-java-sdk-alexaforbusiness-1-12-581-sourcesjar/com/amazonaws/services/alexaforbusiness/model/DeleteProfileResult.java

\* /opt/cola/permits/1882330205\_1704878050.839654/0/aws-java-sdk-alexaforbusiness-1-12-581-sourcesjar/com/amazonaws/services/alexaforbusiness/model/UpdateProfileRequest.java

\* /opt/cola/permits/1882330205\_1704878050.839654/0/aws-java-sdk-alexaforbusiness-1-12-581-sourcesjar/com/amazonaws/services/alexaforbusiness/model/transform/TagResourceResultJsonUnmarshaller.java \* /opt/cola/permits/1882330205\_1704878050.839654/0/aws-java-sdk-alexaforbusiness-1-12-581-sourcesjar/com/amazonaws/services/alexaforbusiness/model/transform/DeleteSkillAuthorizationRequestProtocolMarshaller .java

\* /opt/cola/permits/1882330205\_1704878050.839654/0/aws-java-sdk-alexaforbusiness-1-12-581-sourcesjar/com/amazonaws/services/alexaforbusiness/model/transform/SearchDevicesResultJsonUnmarshaller.java \* /opt/cola/permits/1882330205\_1704878050.839654/0/aws-java-sdk-alexaforbusiness-1-12-581-sourcesjar/com/amazonaws/services/alexaforbusiness/model/transform/SendAnnouncementResultJsonUnmarshaller.java \*

 /opt/cola/permits/1882330205\_1704878050.839654/0/aws-java-sdk-alexaforbusiness-1-12-581-sourcesjar/com/amazonaws/services/alexaforbusiness/AmazonAlexaForBusinessAsync.java

\* /opt/cola/permits/1882330205\_1704878050.839654/0/aws-java-sdk-alexaforbusiness-1-12-581-sourcesjar/com/amazonaws/services/alexaforbusiness/model/ListConferenceProvidersRequest.java

\* /opt/cola/permits/1882330205\_1704878050.839654/0/aws-java-sdk-alexaforbusiness-1-12-581-sources-

jar/com/amazonaws/services/alexaforbusiness/model/transform/CreateSkillGroupRequestProtocolMarshaller.java

\* /opt/cola/permits/1882330205\_1704878050.839654/0/aws-java-sdk-alexaforbusiness-1-12-581-sources-

jar/com/amazonaws/services/alexaforbusiness/model/DeleteRoomResult.java

\* /opt/cola/permits/1882330205\_1704878050.839654/0/aws-java-sdk-alexaforbusiness-1-12-581-sourcesjar/com/amazonaws/services/alexaforbusiness/model/UpdateBusinessReportScheduleRequest.java \*

 /opt/cola/permits/1882330205\_1704878050.839654/0/aws-java-sdk-alexaforbusiness-1-12-581-sourcesjar/com/amazonaws/services/alexaforbusiness/model/EndOfMeetingReminderType.java

\* /opt/cola/permits/1882330205\_1704878050.839654/0/aws-java-sdk-alexaforbusiness-1-12-581-sourcesjar/com/amazonaws/services/alexaforbusiness/model/UpdateConferenceProviderRequest.java

\* /opt/cola/permits/1882330205\_1704878050.839654/0/aws-java-sdk-alexaforbusiness-1-12-581-sources-

jar/com/amazonaws/services/alexaforbusiness/model/transform/AssociateDeviceWithRoomResultJsonUnmarshaller .java

\* /opt/cola/permits/1882330205\_1704878050.839654/0/aws-java-sdk-alexaforbusiness-1-12-581-sourcesjar/com/amazonaws/services/alexaforbusiness/model/transform/StartSmartHomeApplianceDiscoveryResultJsonUn marshaller.java

\* /opt/cola/permits/1882330205\_1704878050.839654/0/aws-java-sdk-alexaforbusiness-1-12-581-sourcesjar/com/amazonaws/services/alexaforbusiness/model/DeleteUserRequest.java

\*

\*

 /opt/cola/permits/1882330205\_1704878050.839654/0/aws-java-sdk-alexaforbusiness-1-12-581-sourcesjar/com/amazonaws/services/alexaforbusiness/model/transform/UpdateMeetingRoomConfigurationJsonUnmarshall er.java

\* /opt/cola/permits/1882330205\_1704878050.839654/0/aws-java-sdk-alexaforbusiness-1-12-581-sourcesjar/com/amazonaws/services/alexaforbusiness/model/transform/GetGatewayRequestProtocolMarshaller.java \* /opt/cola/permits/1882330205\_1704878050.839654/0/aws-java-sdk-alexaforbusiness-1-12-581-sourcesjar/com/amazonaws/services/alexaforbusiness/model/transform/ListBusinessReportSchedulesRequestMarshaller.jav a

\* /opt/cola/permits/1882330205\_1704878050.839654/0/aws-java-sdk-alexaforbusiness-1-12-581-sourcesjar/com/amazonaws/services/alexaforbusiness/model/transform/DeviceStatusInfoJsonUnmarshaller.java \* /opt/cola/permits/1882330205\_1704878050.839654/0/aws-java-sdk-alexaforbusiness-1-12-581-sourcesjar/com/amazonaws/services/alexaforbusiness/model/transform/SkillNotLinkedExceptionUnmarshaller.java \*

 /opt/cola/permits/1882330205\_1704878050.839654/0/aws-java-sdk-alexaforbusiness-1-12-581-sourcesjar/com/amazonaws/services/alexaforbusiness/model/GetRoomSkillParameterRequest.java \* /opt/cola/permits/1882330205\_1704878050.839654/0/aws-java-sdk-alexaforbusiness-1-12-581-sourcesjar/com/amazonaws/services/alexaforbusiness/model/CreateGatewayGroupResult.java

\* /opt/cola/permits/1882330205\_1704878050.839654/0/aws-java-sdk-alexaforbusiness-1-12-581-sourcesjar/com/amazonaws/services/alexaforbusiness/model/transform/ResourceInUseExceptionUnmarshaller.java \* /opt/cola/permits/1882330205\_1704878050.839654/0/aws-java-sdk-alexaforbusiness-1-12-581-sourcesjar/com/amazonaws/services/alexaforbusiness/model/SearchAddressBooksResult.java

\* /opt/cola/permits/1882330205\_1704878050.839654/0/aws-java-sdk-alexaforbusiness-1-12-581-sourcesjar/com/amazonaws/services/alexaforbusiness/model/transform/StartDeviceSyncRequestProtocolMarshaller.java \*

 /opt/cola/permits/1882330205\_1704878050.839654/0/aws-java-sdk-alexaforbusiness-1-12-581-sourcesjar/com/amazonaws/services/alexaforbusiness/model/DeleteConferenceProviderResult.java

\* /opt/cola/permits/1882330205\_1704878050.839654/0/aws-java-sdk-alexaforbusiness-1-12-581-sourcesjar/com/amazonaws/services/alexaforbusiness/model/transform/CreateProactiveJoinMarshaller.java

\* /opt/cola/permits/1882330205\_1704878050.839654/0/aws-java-sdk-alexaforbusiness-1-12-581-sourcesjar/com/amazonaws/services/alexaforbusiness/model/transform/ListBusinessReportSchedulesRequestProtocolMarsh aller.java

\* /opt/cola/permits/1882330205\_1704878050.839654/0/aws-java-sdk-alexaforbusiness-1-12-581-sourcesjar/com/amazonaws/services/alexaforbusiness/model/transform/DeleteSkillAuthorizationRequestMarshaller.java \* /opt/cola/permits/1882330205\_1704878050.839654/0/aws-java-sdk-alexaforbusiness-1-12-581-sourcesjar/com/amazonaws/services/alexaforbusiness/model/transform/AssociateSkillWithUsersRequestProtocolMarshaller .java

 /opt/cola/permits/1882330205\_1704878050.839654/0/aws-java-sdk-alexaforbusiness-1-12-581-sourcesjar/com/amazonaws/services/alexaforbusiness/model/transform/ListSkillsStoreSkillsByCategoryResultJsonUnmarsh aller.java

\* /opt/cola/permits/1882330205\_1704878050.839654/0/aws-java-sdk-alexaforbusiness-1-12-581-sourcesjar/com/amazonaws/services/alexaforbusiness/model/DeleteNetworkProfileRequest.java

\* /opt/cola/permits/1882330205\_1704878050.839654/0/aws-java-sdk-alexaforbusiness-1-12-581-sourcesjar/com/amazonaws/services/alexaforbusiness/model/IPDialIn.java

\* /opt/cola/permits/1882330205\_1704878050.839654/0/aws-java-sdk-alexaforbusiness-1-12-581-sources-

jar/com/amazonaws/services/alexaforbusiness/model/PutInvitationConfigurationRequest.java

\* /opt/cola/permits/1882330205\_1704878050.839654/0/aws-java-sdk-alexaforbusiness-1-12-581-sourcesjar/com/amazonaws/services/alexaforbusiness/model/transform/CreateSkillGroupRequestMarshaller.java \* /opt/cola/permits/1882330205\_1704878050.839654/0/aws-java-sdk-alexaforbusiness-1-12-581-sourcesjar/com/amazonaws/services/alexaforbusiness/model/Sort.java \*

 /opt/cola/permits/1882330205\_1704878050.839654/0/aws-java-sdk-alexaforbusiness-1-12-581-sourcesjar/com/amazonaws/services/alexaforbusiness/model/transform/CreateBusinessReportScheduleRequestMarshaller.ja va

\* /opt/cola/permits/1882330205\_1704878050.839654/0/aws-java-sdk-alexaforbusiness-1-12-581-sourcesjar/com/amazonaws/services/alexaforbusiness/model/transform/TagResourceRequestProtocolMarshaller.java \* /opt/cola/permits/1882330205\_1704878050.839654/0/aws-java-sdk-alexaforbusiness-1-12-581-sourcesjar/com/amazonaws/services/alexaforbusiness/model/transform/DisassociateSkillFromUsersResultJsonUnmarshaller .java

\* /opt/cola/permits/1882330205\_1704878050.839654/0/aws-java-sdk-alexaforbusiness-1-12-581-sourcesjar/com/amazonaws/services/alexaforbusiness/model/UpdateSkillGroupResult.java

\* /opt/cola/permits/1882330205\_1704878050.839654/0/aws-java-sdk-alexaforbusiness-1-12-581-sourcesjar/com/amazonaws/services/alexaforbusiness/model/transform/AssociateSkillGroupWithRoomRequestMarshaller.j ava

 /opt/cola/permits/1882330205\_1704878050.839654/0/aws-java-sdk-alexaforbusiness-1-12-581-sourcesjar/com/amazonaws/services/alexaforbusiness/model/DeleteRoomRequest.java

\* /opt/cola/permits/1882330205\_1704878050.839654/0/aws-java-sdk-alexaforbusiness-1-12-581-sourcesjar/com/amazonaws/services/alexaforbusiness/model/DeleteSkillAuthorizationRequest.java

\* /opt/cola/permits/1882330205\_1704878050.839654/0/aws-java-sdk-alexaforbusiness-1-12-581-sources-

jar/com/amazonaws/services/alexaforbusiness/model/transform/PutConferencePreferenceResultJsonUnmarshaller.ja va

\* /opt/cola/permits/1882330205\_1704878050.839654/0/aws-java-sdk-alexaforbusiness-1-12-581-sourcesjar/com/amazonaws/services/alexaforbusiness/model/transform/CreateRoomRequestMarshaller.java

\* /opt/cola/permits/1882330205\_1704878050.839654/0/aws-java-sdk-alexaforbusiness-1-12-581-sourcesjar/com/amazonaws/services/alexaforbusiness/model/transform/StartSmartHomeApplianceDiscoveryRequestMarsh aller.java

\*

\*

 /opt/cola/permits/1882330205\_1704878050.839654/0/aws-java-sdk-alexaforbusiness-1-12-581-sourcesjar/com/amazonaws/services/alexaforbusiness/model/transform/StartSmartHomeApplianceDiscoveryRequestProtoc olMarshaller.java

\* /opt/cola/permits/1882330205\_1704878050.839654/0/aws-java-sdk-alexaforbusiness-1-12-581-sourcesjar/com/amazonaws/services/alexaforbusiness/model/NotFoundException.java

\* /opt/cola/permits/1882330205\_1704878050.839654/0/aws-java-sdk-alexaforbusiness-1-12-581-sourcesjar/com/amazonaws/services/alexaforbusiness/model/transform/PSTNDialInMarshaller.java

\* /opt/cola/permits/1882330205\_1704878050.839654/0/aws-java-sdk-alexaforbusiness-1-12-581-sourcesjar/com/amazonaws/services/alexaforbusiness/model/transform/AssociateContactWithAddressBookRequestProtocol Marshaller.java

\* /opt/cola/permits/1882330205\_1704878050.839654/0/aws-java-sdk-alexaforbusiness-1-12-581-sourcesjar/com/amazonaws/services/alexaforbusiness/model/transform/TextJsonUnmarshaller.java \*

 /opt/cola/permits/1882330205\_1704878050.839654/0/aws-java-sdk-alexaforbusiness-1-12-581-sourcesjar/com/amazonaws/services/alexaforbusiness/model/transform/CreateInstantBookingMarshaller.java

\* /opt/cola/permits/1882330205\_1704878050.839654/0/aws-java-sdk-alexaforbusiness-1-12-581-sourcesjar/com/amazonaws/services/alexaforbusiness/model/transform/GetConferenceProviderRequestMarshaller.java \* /opt/cola/permits/1882330205\_1704878050.839654/0/aws-java-sdk-alexaforbusiness-1-12-581-sourcesjar/com/amazonaws/services/alexaforbusiness/model/BusinessReportRecurrence.java

\* /opt/cola/permits/1882330205\_1704878050.839654/0/aws-java-sdk-alexaforbusiness-1-12-581-sourcesjar/com/amazonaws/services/alexaforbusiness/model/transform/UpdateRequireCheckInJsonUnmarshaller.java \* /opt/cola/permits/1882330205\_1704878050.839654/0/aws-java-sdk-alexaforbusiness-1-12-581-sourcesjar/com/amazonaws/services/alexaforbusiness/model/transform/AssociateSkillGroupWithRoomResultJsonUnmarsh aller.java

\*

 /opt/cola/permits/1882330205\_1704878050.839654/0/aws-java-sdk-alexaforbusiness-1-12-581-sourcesjar/com/amazonaws/services/alexaforbusiness/model/EndOfMeetingReminder.java

\* /opt/cola/permits/1882330205\_1704878050.839654/0/aws-java-sdk-alexaforbusiness-1-12-581-sourcesjar/com/amazonaws/services/alexaforbusiness/model/CreateAddressBookResult.java

\* /opt/cola/permits/1882330205\_1704878050.839654/0/aws-java-sdk-alexaforbusiness-1-12-581-sourcesjar/com/amazonaws/services/alexaforbusiness/model/transform/DeleteBusinessReportScheduleRequestMarshaller.ja va

\* /opt/cola/permits/1882330205\_1704878050.839654/0/aws-java-sdk-alexaforbusiness-1-12-581-sourcesjar/com/amazonaws/services/alexaforbusiness/model/transform/ApproveSkillRequestMarshaller.java \* /opt/cola/permits/1882330205\_1704878050.839654/0/aws-java-sdk-alexaforbusiness-1-12-581-sourcesjar/com/amazonaws/services/alexaforbusiness/model/DisassociateContactFromAddressBookRequest.java \*

 /opt/cola/permits/1882330205\_1704878050.839654/0/aws-java-sdk-alexaforbusiness-1-12-581-sourcesjar/com/amazonaws/services/alexaforbusiness/model/ResourceAssociatedException.java

\* /opt/cola/permits/1882330205\_1704878050.839654/0/aws-java-sdk-alexaforbusiness-1-12-581-sourcesjar/com/amazonaws/services/alexaforbusiness/model/ListConferenceProvidersResult.java

\* /opt/cola/permits/1882330205\_1704878050.839654/0/aws-java-sdk-alexaforbusiness-1-12-581-sources-

jar/com/amazonaws/services/alexaforbusiness/model/transform/ListGatewaysRequestProtocolMarshaller.java \* /opt/cola/permits/1882330205\_1704878050.839654/0/aws-java-sdk-alexaforbusiness-1-12-581-sourcesjar/com/amazonaws/services/alexaforbusiness/model/transform/ListSkillsStoreSkillsByCategoryRequestMarshaller. java

\* /opt/cola/permits/1882330205\_1704878050.839654/0/aws-java-sdk-alexaforbusiness-1-12-581-sourcesjar/com/amazonaws/services/alexaforbusiness/model/transform/UntagResourceRequestProtocolMarshaller.java \* /opt/cola/permits/1882330205\_1704878050.839654/0/aws-java-sdk-alexaforbusiness-1-12-581-sourcesjar/com/amazonaws/services/alexaforbusiness/model/transform/DeleteRoomResultJsonUnmarshaller.java \*

 /opt/cola/permits/1882330205\_1704878050.839654/0/aws-java-sdk-alexaforbusiness-1-12-581-sourcesjar/com/amazonaws/services/alexaforbusiness/model/DeleteRoomSkillParameterResult.java

\* /opt/cola/permits/1882330205\_1704878050.839654/0/aws-java-sdk-alexaforbusiness-1-12-581-sourcesjar/com/amazonaws/services/alexaforbusiness/model/transform/UpdateConferenceProviderResultJsonUnmarshaller. java

 $*$ /opt/cola/permits/1882330205\_1704878050.839654/0/aws-java-sdk-alexaforbusiness-1-12-581-sourcesjar/com/amazonaws/services/alexaforbusiness/model/ListGatewayGroupsResult.java

\* /opt/cola/permits/1882330205\_1704878050.839654/0/aws-java-sdk-alexaforbusiness-1-12-581-sourcesjar/com/amazonaws/services/alexaforbusiness/model/transform/SearchUsersRequestProtocolMarshaller.java \* /opt/cola/permits/1882330205\_1704878050.839654/0/aws-java-sdk-alexaforbusiness-1-12-581-sourcesjar/com/amazonaws/services/alexaforbusiness/model/transform/GetContactRequestMarshaller.java

\*

 /opt/cola/permits/1882330205\_1704878050.839654/0/aws-java-sdk-alexaforbusiness-1-12-581-sourcesjar/com/amazonaws/services/alexaforbusiness/model/transform/UpdateNetworkProfileResultJsonUnmarshaller.java \* /opt/cola/permits/1882330205\_1704878050.839654/0/aws-java-sdk-alexaforbusiness-1-12-581-sourcesjar/com/amazonaws/services/alexaforbusiness/model/transform/MeetingRoomConfigurationJsonUnmarshaller.java \* /opt/cola/permits/1882330205\_1704878050.839654/0/aws-java-sdk-alexaforbusiness-1-12-581-sourcesjar/com/amazonaws/services/alexaforbusiness/model/transform/BusinessReportScheduleJsonUnmarshaller.java \* /opt/cola/permits/1882330205\_1704878050.839654/0/aws-java-sdk-alexaforbusiness-1-12-581-sourcesjar/com/amazonaws/services/alexaforbusiness/model/AssociateDeviceWithNetworkProfileRequest.java \* /opt/cola/permits/1882330205\_1704878050.839654/0/aws-java-sdk-alexaforbusiness-1-12-581-sourcesjar/com/amazonaws/services/alexaforbusiness/model/SkillsStoreSkill.java \*

 /opt/cola/permits/1882330205\_1704878050.839654/0/aws-java-sdk-alexaforbusiness-1-12-581-sourcesjar/com/amazonaws/services/alexaforbusiness/model/transform/BusinessReportJsonUnmarshaller.java \* /opt/cola/permits/1882330205\_1704878050.839654/0/aws-java-sdk-alexaforbusiness-1-12-581-sourcesjar/com/amazonaws/services/alexaforbusiness/model/transform/PutInvitationConfigurationRequestMarshaller.java \* /opt/cola/permits/1882330205\_1704878050.839654/0/aws-java-sdk-alexaforbusiness-1-12-581-sourcesjar/com/amazonaws/services/alexaforbusiness/model/transform/DeleteDeviceUsageDataResultJsonUnmarshaller.jav a

\* /opt/cola/permits/1882330205\_1704878050.839654/0/aws-java-sdk-alexaforbusiness-1-12-581-sourcesjar/com/amazonaws/services/alexaforbusiness/model/GetGatewayRequest.java

\* /opt/cola/permits/1882330205\_1704878050.839654/0/aws-java-sdk-alexaforbusiness-1-12-581-sourcesjar/com/amazonaws/services/alexaforbusiness/model/SendInvitationResult.java \*

 /opt/cola/permits/1882330205\_1704878050.839654/0/aws-java-sdk-alexaforbusiness-1-12-581-sourcesjar/com/amazonaws/services/alexaforbusiness/model/transform/ProfileDataMarshaller.java \* /opt/cola/permits/1882330205\_1704878050.839654/0/aws-java-sdk-alexaforbusiness-1-12-581-sourcesjar/com/amazonaws/services/alexaforbusiness/model/transform/GetProfileResultJsonUnmarshaller.java \* /opt/cola/permits/1882330205\_1704878050.839654/0/aws-java-sdk-alexaforbusiness-1-12-581-sourcesjar/com/amazonaws/services/alexaforbusiness/model/transform/UpdateRequireCheckInMarshaller.java \* /opt/cola/permits/1882330205\_1704878050.839654/0/aws-java-sdk-alexaforbusiness-1-12-581-sourcesjar/com/amazonaws/services/alexaforbusiness/model/transform/UpdateConferenceProviderRequestProtocolMarshall er.java

\* /opt/cola/permits/1882330205\_1704878050.839654/0/aws-java-sdk-alexaforbusiness-1-12-581-sourcesjar/com/amazonaws/services/alexaforbusiness/model/transform/DeleteRoomSkillParameterRequestProtocolMarshal ler.java

\*

 /opt/cola/permits/1882330205\_1704878050.839654/0/aws-java-sdk-alexaforbusiness-1-12-581-sourcesjar/com/amazonaws/services/alexaforbusiness/model/transform/UpdateDeviceRequestProtocolMarshaller.java \* /opt/cola/permits/1882330205\_1704878050.839654/0/aws-java-sdk-alexaforbusiness-1-12-581-sourcesjar/com/amazonaws/services/alexaforbusiness/model/GetGatewayResult.java

\* /opt/cola/permits/1882330205\_1704878050.839654/0/aws-java-sdk-alexaforbusiness-1-12-581-sourcesjar/com/amazonaws/services/alexaforbusiness/model/transform/PutRoomSkillParameterResultJsonUnmarshaller.jav a

\* /opt/cola/permits/1882330205\_1704878050.839654/0/aws-java-sdk-alexaforbusiness-1-12-581-sourcesjar/com/amazonaws/services/alexaforbusiness/model/ListBusinessReportSchedulesRequest.java

\* /opt/cola/permits/1882330205\_1704878050.839654/0/aws-java-sdk-alexaforbusiness-1-12-581-sources-

jar/com/amazonaws/services/alexaforbusiness/model/SendInvitationRequest.java

\*

 /opt/cola/permits/1882330205\_1704878050.839654/0/aws-java-sdk-alexaforbusiness-1-12-581-sourcesjar/com/amazonaws/services/alexaforbusiness/model/UserData.java

\* /opt/cola/permits/1882330205\_1704878050.839654/0/aws-java-sdk-alexaforbusiness-1-12-581-sourcesjar/com/amazonaws/services/alexaforbusiness/model/transform/ContactMarshaller.java

\* /opt/cola/permits/1882330205\_1704878050.839654/0/aws-java-sdk-alexaforbusiness-1-12-581-sourcesjar/com/amazonaws/services/alexaforbusiness/model/transform/UserDataMarshaller.java

\* /opt/cola/permits/1882330205\_1704878050.839654/0/aws-java-sdk-alexaforbusiness-1-12-581-sourcesjar/com/amazonaws/services/alexaforbusiness/model/transform/ResourceAssociatedExceptionUnmarshaller.java \* /opt/cola/permits/1882330205\_1704878050.839654/0/aws-java-sdk-alexaforbusiness-1-12-581-sourcesjar/com/amazonaws/services/alexaforbusiness/model/transform/ListGatewayGroupsRequestMarshaller.java \* /opt/cola/permits/1882330205\_1704878050.839654/0/aws-java-sdk-alexaforbusiness-1-12-581-sourcesjar/com/amazonaws/services/alexaforbusiness/model/transform/DeviceStatusDetailJsonUnmarshaller.java \*

 /opt/cola/permits/1882330205\_1704878050.839654/0/aws-java-sdk-alexaforbusiness-1-12-581-sourcesjar/com/amazonaws/services/alexaforbusiness/model/transform/SearchProfilesRequestProtocolMarshaller.java \* /opt/cola/permits/1882330205\_1704878050.839654/0/aws-java-sdk-alexaforbusiness-1-12-581-sourcesjar/com/amazonaws/services/alexaforbusiness/model/transform/ContactDataMarshaller.java

\* /opt/cola/permits/1882330205\_1704878050.839654/0/aws-java-sdk-alexaforbusiness-1-12-581-sourcesjar/com/amazonaws/services/alexaforbusiness/model/transform/ListSkillsStoreCategoriesRequestProtocolMarshalle r.java

\* /opt/cola/permits/1882330205\_1704878050.839654/0/aws-java-sdk-alexaforbusiness-1-12-581-sourcesjar/com/amazonaws/services/alexaforbusiness/model/transform/DeleteSkillAuthorizationResultJsonUnmarshaller.ja va

\* /opt/cola/permits/1882330205\_1704878050.839654/0/aws-java-sdk-alexaforbusiness-1-12-581-sourcesjar/com/amazonaws/services/alexaforbusiness/model/transform/DisassociateSkillFromSkillGroupResultJsonUnmars haller.java

\*

 /opt/cola/permits/1882330205\_1704878050.839654/0/aws-java-sdk-alexaforbusiness-1-12-581-sourcesjar/com/amazonaws/services/alexaforbusiness/model/transform/SsmlJsonUnmarshaller.java

\* /opt/cola/permits/1882330205\_1704878050.839654/0/aws-java-sdk-alexaforbusiness-1-12-581-sourcesjar/com/amazonaws/services/alexaforbusiness/model/transform/AddressBookMarshaller.java

\* /opt/cola/permits/1882330205\_1704878050.839654/0/aws-java-sdk-alexaforbusiness-1-12-581-sourcesjar/com/amazonaws/services/alexaforbusiness/model/transform/RoomMarshaller.java

\* /opt/cola/permits/1882330205\_1704878050.839654/0/aws-java-sdk-alexaforbusiness-1-12-581-sourcesjar/com/amazonaws/services/alexaforbusiness/model/transform/SmartHomeApplianceJsonUnmarshaller.java \* /opt/cola/permits/1882330205\_1704878050.839654/0/aws-java-sdk-alexaforbusiness-1-12-581-sourcesjar/com/amazonaws/services/alexaforbusiness/model/RejectSkillRequest.java \*

 /opt/cola/permits/1882330205\_1704878050.839654/0/aws-java-sdk-alexaforbusiness-1-12-581-sourcesjar/com/amazonaws/services/alexaforbusiness/model/transform/AddressBookDataJsonUnmarshaller.java \* /opt/cola/permits/1882330205\_1704878050.839654/0/aws-java-sdk-alexaforbusiness-1-12-581-sourcesjar/com/amazonaws/services/alexaforbusiness/model/transform/CreateMeetingRoomConfigurationJsonUnmarshalle r.java

\* /opt/cola/permits/1882330205\_1704878050.839654/0/aws-java-sdk-alexaforbusiness-1-12-581-sourcesjar/com/amazonaws/services/alexaforbusiness/model/transform/UpdateDeviceRequestMarshaller.java \* /opt/cola/permits/1882330205\_1704878050.839654/0/aws-java-sdk-alexaforbusiness-1-12-581-sourcesjar/com/amazonaws/services/alexaforbusiness/model/SearchRoomsResult.java

 $*$ /opt/cola/permits/1882330205\_1704878050.839654/0/aws-java-sdk-alexaforbusiness-1-12-581-sources-

jar/com/amazonaws/services/alexaforbusiness/model/DeleteBusinessReportScheduleRequest.java \*

 /opt/cola/permits/1882330205\_1704878050.839654/0/aws-java-sdk-alexaforbusiness-1-12-581-sourcesjar/com/amazonaws/services/alexaforbusiness/model/Ssml.java

\* /opt/cola/permits/1882330205\_1704878050.839654/0/aws-java-sdk-alexaforbusiness-1-12-581-sourcesjar/com/amazonaws/services/alexaforbusiness/model/TagResourceResult.java

\* /opt/cola/permits/1882330205\_1704878050.839654/0/aws-java-sdk-alexaforbusiness-1-12-581-sourcesjar/com/amazonaws/services/alexaforbusiness/model/transform/NetworkProfileDataMarshaller.java \* /opt/cola/permits/1882330205\_1704878050.839654/0/aws-java-sdk-alexaforbusiness-1-12-581-sourcesjar/com/amazonaws/services/alexaforbusiness/model/transform/ListSkillsResultJsonUnmarshaller.java \* /opt/cola/permits/1882330205\_1704878050.839654/0/aws-java-sdk-alexaforbusiness-1-12-581-sources-

jar/com/amazonaws/services/alexaforbusiness/model/CreateBusinessReportScheduleRequest.java \* /opt/cola/permits/1882330205\_1704878050.839654/0/aws-java-sdk-alexaforbusiness-1-12-581-sources-

jar/com/amazonaws/services/alexaforbusiness/model/transform/CreateGatewayGroupRequestMarshaller.java \*

 /opt/cola/permits/1882330205\_1704878050.839654/0/aws-java-sdk-alexaforbusiness-1-12-581-sourcesjar/com/amazonaws/services/alexaforbusiness/model/SkillGroup.java

\* /opt/cola/permits/1882330205\_1704878050.839654/0/aws-java-sdk-alexaforbusiness-1-12-581-sourcesjar/com/amazonaws/services/alexaforbusiness/model/transform/GetAddressBookResultJsonUnmarshaller.java \* /opt/cola/permits/1882330205\_1704878050.839654/0/aws-java-sdk-alexaforbusiness-1-12-581-sources-

jar/com/amazonaws/services/alexaforbusiness/model/AssociateSkillWithSkillGroupResult.java

\* /opt/cola/permits/1882330205\_1704878050.839654/0/aws-java-sdk-alexaforbusiness-1-12-581-sourcesjar/com/amazonaws/services/alexaforbusiness/model/UpdateProfileResult.java

\* /opt/cola/permits/1882330205\_1704878050.839654/0/aws-java-sdk-alexaforbusiness-1-12-581-sourcesjar/com/amazonaws/services/alexaforbusiness/model/GetSkillGroupResult.java \*

 /opt/cola/permits/1882330205\_1704878050.839654/0/aws-java-sdk-alexaforbusiness-1-12-581-sourcesjar/com/amazonaws/services/alexaforbusiness/model/transform/SearchRoomsRequestMarshaller.java \* /opt/cola/permits/1882330205\_1704878050.839654/0/aws-java-sdk-alexaforbusiness-1-12-581-sourcesjar/com/amazonaws/services/alexaforbusiness/model/transform/DeleteGatewayGroupResultJsonUnmarshaller.java \* /opt/cola/permits/1882330205\_1704878050.839654/0/aws-java-sdk-alexaforbusiness-1-12-581-sourcesjar/com/amazonaws/services/alexaforbusiness/model/DeviceEventType.java

\* /opt/cola/permits/1882330205\_1704878050.839654/0/aws-java-sdk-alexaforbusiness-1-12-581-sourcesjar/com/amazonaws/services/alexaforbusiness/model/transform/SkillsStoreSkillJsonUnmarshaller.java \* /opt/cola/permits/1882330205\_1704878050.839654/0/aws-java-sdk-alexaforbusiness-1-12-581-sources-

jar/com/amazonaws/services/alexaforbusiness/model/AssociateSkillWithSkillGroupRequest.java \* /opt/cola/permits/1882330205\_1704878050.839654/0/aws-java-sdk-alexaforbusiness-1-12-581-sources-

jar/com/amazonaws/services/alexaforbusiness/model/transform/BusinessReportContentRangeJsonUnmarshaller.java \*

 /opt/cola/permits/1882330205\_1704878050.839654/0/aws-java-sdk-alexaforbusiness-1-12-581-sourcesjar/com/amazonaws/services/alexaforbusiness/model/DeveloperInfo.java

 $*$ /opt/cola/permits/1882330205\_1704878050.839654/0/aws-java-sdk-alexaforbusiness-1-12-581-sources-

jar/com/amazonaws/services/alexaforbusiness/model/transform/DeleteAddressBookRequestProtocolMarshaller.java \* /opt/cola/permits/1882330205\_1704878050.839654/0/aws-java-sdk-alexaforbusiness-1-12-581-sources-

jar/com/amazonaws/services/alexaforbusiness/model/transform/ListConferenceProvidersResultJsonUnmarshaller.ja va

\* /opt/cola/permits/1882330205\_1704878050.839654/0/aws-java-sdk-alexaforbusiness-1-12-581-sourcesjar/com/amazonaws/services/alexaforbusiness/model/StartDeviceSyncResult.java

\* /opt/cola/permits/1882330205\_1704878050.839654/0/aws-java-sdk-alexaforbusiness-1-12-581-sourcesjar/com/amazonaws/services/alexaforbusiness/model/ListSkillsResult.java

\*

\*

 /opt/cola/permits/1882330205\_1704878050.839654/0/aws-java-sdk-alexaforbusiness-1-12-581-sourcesjar/com/amazonaws/services/alexaforbusiness/model/transform/CreateUserRequestProtocolMarshaller.java \* /opt/cola/permits/1882330205\_1704878050.839654/0/aws-java-sdk-alexaforbusiness-1-12-581-sourcesjar/com/amazonaws/services/alexaforbusiness/model/transform/ListGatewayGroupsResultJsonUnmarshaller.java \* /opt/cola/permits/1882330205\_1704878050.839654/0/aws-java-sdk-alexaforbusiness-1-12-581-sourcesjar/com/amazonaws/services/alexaforbusiness/model/transform/RoomJsonUnmarshaller.java

\* /opt/cola/permits/1882330205\_1704878050.839654/0/aws-java-sdk-alexaforbusiness-1-12-581-sourcesjar/com/amazonaws/services/alexaforbusiness/model/NameInUseException.java

\* /opt/cola/permits/1882330205\_1704878050.839654/0/aws-java-sdk-alexaforbusiness-1-12-581-sourcesjar/com/amazonaws/services/alexaforbusiness/model/GetProfileResult.java

 /opt/cola/permits/1882330205\_1704878050.839654/0/aws-java-sdk-alexaforbusiness-1-12-581-sourcesjar/com/amazonaws/services/alexaforbusiness/model/transform/GetDeviceRequestMarshaller.java \* /opt/cola/permits/1882330205\_1704878050.839654/0/aws-java-sdk-alexaforbusiness-1-12-581-sourcesjar/com/amazonaws/services/alexaforbusiness/model/transform/GatewayGroupSummaryMarshaller.java \* /opt/cola/permits/1882330205\_1704878050.839654/0/aws-java-sdk-alexaforbusiness-1-12-581-sourcesjar/com/amazonaws/services/alexaforbusiness/model/transform/DisassociateContactFromAddressBookRequestProto colMarshaller.java

\* /opt/cola/permits/1882330205\_1704878050.839654/0/aws-java-sdk-alexaforbusiness-1-12-581-sourcesjar/com/amazonaws/services/alexaforbusiness/model/transform/GetGatewayGroupRequestMarshaller.java \* /opt/cola/permits/1882330205\_1704878050.839654/0/aws-java-sdk-alexaforbusiness-1-12-581-sourcesjar/com/amazonaws/services/alexaforbusiness/model/transform/DeleteConferenceProviderRequestProtocolMarshall er.java

\*

 /opt/cola/permits/1882330205\_1704878050.839654/0/aws-java-sdk-alexaforbusiness-1-12-581-sourcesjar/com/amazonaws/services/alexaforbusiness/model/transform/DeleteContactResultJsonUnmarshaller.java \* /opt/cola/permits/1882330205\_1704878050.839654/0/aws-java-sdk-alexaforbusiness-1-12-581-sourcesjar/com/amazonaws/services/alexaforbusiness/model/DeleteDeviceUsageDataResult.java

\* /opt/cola/permits/1882330205\_1704878050.839654/0/aws-java-sdk-alexaforbusiness-1-12-581-sourcesjar/com/amazonaws/services/alexaforbusiness/model/SearchDevicesRequest.java

\* /opt/cola/permits/1882330205\_1704878050.839654/0/aws-java-sdk-alexaforbusiness-1-12-581-sourcesjar/com/amazonaws/services/alexaforbusiness/model/transform/GetDeviceRequestProtocolMarshaller.java \* /opt/cola/permits/1882330205\_1704878050.839654/0/aws-java-sdk-alexaforbusiness-1-12-581-sourcesjar/com/amazonaws/services/alexaforbusiness/model/transform/SendInvitationResultJsonUnmarshaller.java \*

 /opt/cola/permits/1882330205\_1704878050.839654/0/aws-java-sdk-alexaforbusiness-1-12-581-sourcesjar/com/amazonaws/services/alexaforbusiness/model/transform/ListConferenceProvidersRequestMarshaller.java \* /opt/cola/permits/1882330205\_1704878050.839654/0/aws-java-sdk-alexaforbusiness-1-12-581-sourcesjar/com/amazonaws/services/alexaforbusiness/model/transform/SearchAddressBooksResultJsonUnmarshaller.java \* /opt/cola/permits/1882330205\_1704878050.839654/0/aws-java-sdk-alexaforbusiness-1-12-581-sourcesjar/com/amazonaws/services/alexaforbusiness/model/transform/RevokeInvitationRequestMarshaller.java  $*$ /opt/cola/permits/1882330205\_1704878050.839654/0/aws-java-sdk-alexaforbusiness-1-12-581-sourcesjar/com/amazonaws/services/alexaforbusiness/model/SipType.java

\* /opt/cola/permits/1882330205\_1704878050.839654/0/aws-java-sdk-alexaforbusiness-1-12-581-sourcesjar/com/amazonaws/services/alexaforbusiness/model/transform/DeviceNotRegisteredExceptionUnmarshaller.java

\* /opt/cola/permits/1882330205\_1704878050.839654/0/aws-java-sdk-alexaforbusiness-1-12-581-sourcesjar/com/amazonaws/services/alexaforbusiness/model/transform/RoomSkillParameterJsonUnmarshaller.java \*

 /opt/cola/permits/1882330205\_1704878050.839654/0/aws-java-sdk-alexaforbusiness-1-12-581-sourcesjar/com/amazonaws/services/alexaforbusiness/model/EnablementType.java

\* /opt/cola/permits/1882330205\_1704878050.839654/0/aws-java-sdk-alexaforbusiness-1-12-581-sourcesjar/com/amazonaws/services/alexaforbusiness/model/transform/SearchNetworkProfilesResultJsonUnmarshaller.java \* /opt/cola/permits/1882330205\_1704878050.839654/0/aws-java-sdk-alexaforbusiness-1-12-581-sourcesjar/com/amazonaws/services/alexaforbusiness/model/StartSmartHomeApplianceDiscoveryResult.java \* /opt/cola/permits/1882330205\_1704878050.839654/0/aws-java-sdk-alexaforbusiness-1-12-581-sourcesjar/com/amazonaws/services/alexaforbusiness/model/transform/CreateContactRequestProtocolMarshaller.java \* /opt/cola/permits/1882330205\_1704878050.839654/0/aws-java-sdk-alexaforbusiness-1-12-581-sourcesjar/com/amazonaws/services/alexaforbusiness/model/transform/PSTNDialInJsonUnmarshaller.java \*

 /opt/cola/permits/1882330205\_1704878050.839654/0/aws-java-sdk-alexaforbusiness-1-12-581-sourcesjar/com/amazonaws/services/alexaforbusiness/model/transform/SearchProfilesRequestMarshaller.java \* /opt/cola/permits/1882330205\_1704878050.839654/0/aws-java-sdk-alexaforbusiness-1-12-581-sourcesjar/com/amazonaws/services/alexaforbusiness/model/transform/LimitExceededExceptionUnmarshaller.java \* /opt/cola/permits/1882330205\_1704878050.839654/0/aws-java-sdk-alexaforbusiness-1-12-581-sourcesjar/com/amazonaws/services/alexaforbusiness/model/InvalidCertificateAuthorityException.java \* /opt/cola/permits/1882330205\_1704878050.839654/0/aws-java-sdk-alexaforbusiness-1-12-581-sourcesjar/com/amazonaws/services/alexaforbusiness/model/CreateEndOfMeetingReminder.java \* /opt/cola/permits/1882330205\_1704878050.839654/0/aws-java-sdk-alexaforbusiness-1-12-581-sourcesjar/com/amazonaws/services/alexaforbusiness/model/transform/BusinessReportS3LocationMarshaller.java

 /opt/cola/permits/1882330205\_1704878050.839654/0/aws-java-sdk-alexaforbusiness-1-12-581-sourcesjar/com/amazonaws/services/alexaforbusiness/model/transform/MeetingSettingMarshaller.java \* /opt/cola/permits/1882330205\_1704878050.839654/0/aws-java-sdk-alexaforbusiness-1-12-581-sourcesjar/com/amazonaws/services/alexaforbusiness/model/DeviceEvent.java

\*

\* /opt/cola/permits/1882330205\_1704878050.839654/0/aws-java-sdk-alexaforbusiness-1-12-581-sourcesjar/com/amazonaws/services/alexaforbusiness/model/transform/GatewayGroupSummaryJsonUnmarshaller.java \* /opt/cola/permits/1882330205\_1704878050.839654/0/aws-java-sdk-alexaforbusiness-1-12-581-sourcesjar/com/amazonaws/services/alexaforbusiness/model/transform/SkillGroupMarshaller.java \* /opt/cola/permits/1882330205\_1704878050.839654/0/aws-java-sdk-alexaforbusiness-1-12-581-sourcesjar/com/amazonaws/services/alexaforbusiness/model/transform/FilterJsonUnmarshaller.java \*

 /opt/cola/permits/1882330205\_1704878050.839654/0/aws-java-sdk-alexaforbusiness-1-12-581-sourcesjar/com/amazonaws/services/alexaforbusiness/model/ConferencePreference.java

\* /opt/cola/permits/1882330205\_1704878050.839654/0/aws-java-sdk-alexaforbusiness-1-12-581-sourcesjar/com/amazonaws/services/alexaforbusiness/model/transform/IPDialInMarshaller.java

\* /opt/cola/permits/1882330205\_1704878050.839654/0/aws-java-sdk-alexaforbusiness-1-12-581-sourcesjar/com/amazonaws/services/alexaforbusiness/model/transform/ResolveRoomRequestMarshaller.java \* /opt/cola/permits/1882330205\_1704878050.839654/0/aws-java-sdk-alexaforbusiness-1-12-581-sourcesjar/com/amazonaws/services/alexaforbusiness/model/transform/UpdateAddressBookRequestMarshaller.java  $*$ /opt/cola/permits/1882330205\_1704878050.839654/0/aws-java-sdk-alexaforbusiness-1-12-581-sourcesjar/com/amazonaws/services/alexaforbusiness/model/PutSkillAuthorizationResult.java

\* /opt/cola/permits/1882330205\_1704878050.839654/0/aws-java-sdk-alexaforbusiness-1-12-581-sourcesjar/com/amazonaws/services/alexaforbusiness/model/transform/DeveloperInfoMarshaller.java

 /opt/cola/permits/1882330205\_1704878050.839654/0/aws-java-sdk-alexaforbusiness-1-12-581-sourcesjar/com/amazonaws/services/alexaforbusiness/model/SkillDetails.java

\* /opt/cola/permits/1882330205\_1704878050.839654/0/aws-java-sdk-alexaforbusiness-1-12-581-sourcesjar/com/amazonaws/services/alexaforbusiness/model/DeleteRoomSkillParameterRequest.java \* /opt/cola/permits/1882330205\_1704878050.839654/0/aws-java-sdk-alexaforbusiness-1-12-581-sourcesjar/com/amazonaws/services/alexaforbusiness/model/transform/GatewayMarshaller.java \* /opt/cola/permits/1882330205\_1704878050.839654/0/aws-java-sdk-alexaforbusiness-1-12-581-sourcesjar/com/amazonaws/services/alexaforbusiness/model/transform/PutConferencePreferenceRequestMarshaller.java \* /opt/cola/permits/1882330205\_1704878050.839654/0/aws-java-sdk-alexaforbusiness-1-12-581-sourcesjar/com/amazonaws/services/alexaforbusiness/model/transform/DeleteRoomSkillParameterResultJsonUnmarshaller.

java \*

\*

 /opt/cola/permits/1882330205\_1704878050.839654/0/aws-java-sdk-alexaforbusiness-1-12-581-sourcesjar/com/amazonaws/services/alexaforbusiness/model/transform/EndOfMeetingReminderMarshaller.java \* /opt/cola/permits/1882330205\_1704878050.839654/0/aws-java-sdk-alexaforbusiness-1-12-581-sourcesjar/com/amazonaws/services/alexaforbusiness/model/ListGatewayGroupsRequest.java

\* /opt/cola/permits/1882330205\_1704878050.839654/0/aws-java-sdk-alexaforbusiness-1-12-581-sourcesjar/com/amazonaws/services/alexaforbusiness/model/transform/DeleteDeviceUsageDataRequestProtocolMarshaller. java

\* /opt/cola/permits/1882330205\_1704878050.839654/0/aws-java-sdk-alexaforbusiness-1-12-581-sourcesjar/com/amazonaws/services/alexaforbusiness/model/transform/ContactJsonUnmarshaller.java \* /opt/cola/permits/1882330205\_1704878050.839654/0/aws-java-sdk-alexaforbusiness-1-12-581-sourcesjar/com/amazonaws/services/alexaforbusiness/model/UpdateDeviceRequest.java \*

 /opt/cola/permits/1882330205\_1704878050.839654/0/aws-java-sdk-alexaforbusiness-1-12-581-sourcesjar/com/amazonaws/services/alexaforbusiness/model/UpdateGatewayGroupResult.java

\* /opt/cola/permits/1882330205\_1704878050.839654/0/aws-java-sdk-alexaforbusiness-1-12-581-sourcesjar/com/amazonaws/services/alexaforbusiness/model/transform/SkillSummaryMarshaller.java

\* /opt/cola/permits/1882330205\_1704878050.839654/0/aws-java-sdk-alexaforbusiness-1-12-581-sourcesjar/com/amazonaws/services/alexaforbusiness/model/PSTNDialIn.java

\* /opt/cola/permits/1882330205\_1704878050.839654/0/aws-java-sdk-alexaforbusiness-1-12-581-sourcesjar/com/amazonaws/services/alexaforbusiness/model/BusinessReportSchedule.java

\* /opt/cola/permits/1882330205\_1704878050.839654/0/aws-java-sdk-alexaforbusiness-1-12-581-sourcesjar/com/amazonaws/services/alexaforbusiness/model/AddressBook.java

\* /opt/cola/permits/1882330205\_1704878050.839654/0/aws-java-sdk-alexaforbusiness-1-12-581-sourcesjar/com/amazonaws/services/alexaforbusiness/model/MeetingSetting.java

\*

 /opt/cola/permits/1882330205\_1704878050.839654/0/aws-java-sdk-alexaforbusiness-1-12-581-sourcesjar/com/amazonaws/services/alexaforbusiness/model/transform/ResolveRoomRequestProtocolMarshaller.java \* /opt/cola/permits/1882330205\_1704878050.839654/0/aws-java-sdk-alexaforbusiness-1-12-581-sourcesjar/com/amazonaws/services/alexaforbusiness/model/UnauthorizedException.java

\* /opt/cola/permits/1882330205\_1704878050.839654/0/aws-java-sdk-alexaforbusiness-1-12-581-sourcesjar/com/amazonaws/services/alexaforbusiness/model/transform/AssociateSkillGroupWithRoomRequestProtocolMar shaller.java

\* /opt/cola/permits/1882330205\_1704878050.839654/0/aws-java-sdk-alexaforbusiness-1-12-581-sourcesjar/com/amazonaws/services/alexaforbusiness/model/transform/DeviceStatusDetailMarshaller.java

 $*$ /opt/cola/permits/1882330205\_1704878050.839654/0/aws-java-sdk-alexaforbusiness-1-12-581-sources-

jar/com/amazonaws/services/alexaforbusiness/model/UpdateSkillGroupRequest.java \*

 /opt/cola/permits/1882330205\_1704878050.839654/0/aws-java-sdk-alexaforbusiness-1-12-581-sourcesjar/com/amazonaws/services/alexaforbusiness/model/transform/DeleteProfileRequestMarshaller.java \* /opt/cola/permits/1882330205\_1704878050.839654/0/aws-java-sdk-alexaforbusiness-1-12-581-sourcesjar/com/amazonaws/services/alexaforbusiness/model/transform/DeleteRoomSkillParameterRequestMarshaller.java \* /opt/cola/permits/1882330205\_1704878050.839654/0/aws-java-sdk-alexaforbusiness-1-12-581-sourcesjar/com/amazonaws/services/alexaforbusiness/model/transform/AddressBookJsonUnmarshaller.java \* /opt/cola/permits/1882330205\_1704878050.839654/0/aws-java-sdk-alexaforbusiness-1-12-581-sourcesjar/com/amazonaws/services/alexaforbusiness/model/CreateSkillGroupResult.java

\* /opt/cola/permits/1882330205\_1704878050.839654/0/aws-java-sdk-alexaforbusiness-1-12-581-sourcesjar/com/amazonaws/services/alexaforbusiness/model/transform/SkillDetailsMarshaller.java \* /opt/cola/permits/1882330205\_1704878050.839654/0/aws-java-sdk-alexaforbusiness-1-12-581-sources-

jar/com/amazonaws/services/alexaforbusiness/model/transform/SsmlMarshaller.java

\*

 /opt/cola/permits/1882330205\_1704878050.839654/0/aws-java-sdk-alexaforbusiness-1-12-581-sourcesjar/com/amazonaws/services/alexaforbusiness/model/DeleteDeviceResult.java

 $*$ /opt/cola/permits/1882330205\_1704878050.839654/0/aws-java-sdk-alexaforbusiness-1-12-581-sourcesjar/com/amazonaws/services/alexaforbusiness/model/transform/GatewaySummaryJsonUnmarshaller.java \* /opt/cola/permits/1882330205\_1704878050.839654/0/aws-java-sdk-alexaforbusiness-1-12-581-sourcesjar/com/amazonaws/services/alexaforbusiness/model/SearchProfilesRequest.java

\* /opt/cola/permits/1882330205\_1704878050.839654/0/aws-java-sdk-alexaforbusiness-1-12-581-sourcesjar/com/amazonaws/services/alexaforbusiness/model/transform/DeleteGatewayGroupRequestMarshaller.java  $*$ /opt/cola/permits/1882330205\_1704878050.839654/0/aws-java-sdk-alexaforbusiness-1-12-581-sourcesjar/com/amazonaws/services/alexaforbusiness/model/UpdateNetworkProfileResult.java \*

 /opt/cola/permits/1882330205\_1704878050.839654/0/aws-java-sdk-alexaforbusiness-1-12-581-sourcesjar/com/amazonaws/services/alexaforbusiness/model/transform/StartDeviceSyncRequestMarshaller.java \* /opt/cola/permits/1882330205\_1704878050.839654/0/aws-java-sdk-alexaforbusiness-1-12-581-sourcesjar/com/amazonaws/services/alexaforbusiness/model/UpdateDeviceResult.java

\* /opt/cola/permits/1882330205\_1704878050.839654/0/aws-java-sdk-alexaforbusiness-1-12-581-sourcesjar/com/amazonaws/services/alexaforbusiness/model/transform/TextMarshaller.java

\* /opt/cola/permits/1882330205\_1704878050.839654/0/aws-java-sdk-alexaforbusiness-1-12-581-sourcesjar/com/amazonaws/services/alexaforbusiness/model/SkillGroupData.java

\* /opt/cola/permits/1882330205\_1704878050.839654/0/aws-java-sdk-alexaforbusiness-1-12-581-sourcesjar/com/amazonaws/services/alexaforbusiness/model/DeleteNetworkProfileResult.java

\* /opt/cola/permits/1882330205\_1704878050.839654/0/aws-java-sdk-alexaforbusiness-1-12-581-sourcesjar/com/amazonaws/services/alexaforbusiness/model/CreateUserResult.java \*

 /opt/cola/permits/1882330205\_1704878050.839654/0/aws-java-sdk-alexaforbusiness-1-12-581-sourcesjar/com/amazonaws/services/alexaforbusiness/model/transform/UpdateContactRequestMarshaller.java  $*$ /opt/cola/permits/1882330205\_1704878050.839654/0/aws-java-sdk-alexaforbusiness-1-12-581-sourcesjar/com/amazonaws/services/alexaforbusiness/model/transform/DeleteContactRequestProtocolMarshaller.java \* /opt/cola/permits/1882330205\_1704878050.839654/0/aws-java-sdk-alexaforbusiness-1-12-581-sourcesjar/com/amazonaws/services/alexaforbusiness/model/DeviceNotRegisteredException.java \* /opt/cola/permits/1882330205\_1704878050.839654/0/aws-java-sdk-alexaforbusiness-1-12-581-sources-

jar/com/amazonaws/services/alexaforbusiness/model/transform/RequireCheckInMarshaller.java

 $*$ /opt/cola/permits/1882330205\_1704878050.839654/0/aws-java-sdk-alexaforbusiness-1-12-581-sources-

jar/com/amazonaws/services/alexaforbusiness/model/UpdateConferenceProviderResult.java \*

 /opt/cola/permits/1882330205\_1704878050.839654/0/aws-java-sdk-alexaforbusiness-1-12-581-sourcesjar/com/amazonaws/services/alexaforbusiness/model/transform/DeleteNetworkProfileRequestProtocolMarshaller.ja va

\* /opt/cola/permits/1882330205\_1704878050.839654/0/aws-java-sdk-alexaforbusiness-1-12-581-sourcesjar/com/amazonaws/services/alexaforbusiness/model/SearchRoomsRequest.java

\* /opt/cola/permits/1882330205\_1704878050.839654/0/aws-java-sdk-alexaforbusiness-1-12-581-sourcesjar/com/amazonaws/services/alexaforbusiness/model/transform/AssociateSkillWithSkillGroupRequestMarshaller.ja va

\* /opt/cola/permits/1882330205\_1704878050.839654/0/aws-java-sdk-alexaforbusiness-1-12-581-sourcesjar/com/amazonaws/services/alexaforbusiness/model/transform/MeetingSettingJsonUnmarshaller.java \* /opt/cola/permits/1882330205\_1704878050.839654/0/aws-java-sdk-alexaforbusiness-1-12-581-sources-

jar/com/amazonaws/services/alexaforbusiness/model/transform/UpdateGatewayGroupRequestProtocolMarshaller.ja va

\*

 /opt/cola/permits/1882330205\_1704878050.839654/0/aws-java-sdk-alexaforbusiness-1-12-581-sourcesjar/com/amazonaws/services/alexaforbusiness/model/GetGatewayGroupResult.java \* /opt/cola/permits/1882330205\_1704878050.839654/0/aws-java-sdk-alexaforbusiness-1-12-581-sourcesjar/com/amazonaws/services/alexaforbusiness/model/DeleteGatewayGroupResult.java

 $*$ /opt/cola/permits/1882330205\_1704878050.839654/0/aws-java-sdk-alexaforbusiness-1-12-581-sourcesjar/com/amazonaws/services/alexaforbusiness/model/transform/InstantBookingMarshaller.java \* /opt/cola/permits/1882330205\_1704878050.839654/0/aws-java-sdk-alexaforbusiness-1-12-581-sourcesjar/com/amazonaws/services/alexaforbusiness/model/ListSkillsStoreSkillsByCategoryResult.java \* /opt/cola/permits/1882330205\_1704878050.839654/0/aws-java-sdk-alexaforbusiness-1-12-581-sourcesjar/com/amazonaws/services/alexaforbusiness/model/transform/DisassociateContactFromAddressBookRequestMars

haller.java \*

 /opt/cola/permits/1882330205\_1704878050.839654/0/aws-java-sdk-alexaforbusiness-1-12-581-sourcesjar/com/amazonaws/services/alexaforbusiness/model/NetworkProfileData.java

\* /opt/cola/permits/1882330205\_1704878050.839654/0/aws-java-sdk-alexaforbusiness-1-12-581-sourcesjar/com/amazonaws/services/alexaforbusiness/model/transform/InvalidUserStatusExceptionUnmarshaller.java \* /opt/cola/permits/1882330205\_1704878050.839654/0/aws-java-sdk-alexaforbusiness-1-12-581-sourcesjar/com/amazonaws/services/alexaforbusiness/model/transform/StartDeviceSyncResultJsonUnmarshaller.java \* /opt/cola/permits/1882330205\_1704878050.839654/0/aws-java-sdk-alexaforbusiness-1-12-581-sourcesjar/com/amazonaws/services/alexaforbusiness/model/transform/InstantBookingJsonUnmarshaller.java \* /opt/cola/permits/1882330205\_1704878050.839654/0/aws-java-sdk-alexaforbusiness-1-12-581-sourcesjar/com/amazonaws/services/alexaforbusiness/model/transform/UpdateEndOfMeetingReminderMarshaller.java \* /opt/cola/permits/1882330205\_1704878050.839654/0/aws-java-sdk-alexaforbusiness-1-12-581-sourcesjar/com/amazonaws/services/alexaforbusiness/model/transform/GetConferenceProviderRequestProtocolMarshaller.j ava

\*

 /opt/cola/permits/1882330205\_1704878050.839654/0/aws-java-sdk-alexaforbusiness-1-12-581-sourcesjar/com/amazonaws/services/alexaforbusiness/model/GetNetworkProfileRequest.java  $*$ /opt/cola/permits/1882330205\_1704878050.839654/0/aws-java-sdk-alexaforbusiness-1-12-581-sourcesjar/com/amazonaws/services/alexaforbusiness/model/SearchProfilesResult.java

\* /opt/cola/permits/1882330205\_1704878050.839654/0/aws-java-sdk-alexaforbusiness-1-12-581-sourcesjar/com/amazonaws/services/alexaforbusiness/model/transform/NetworkProfileMarshaller.java

\* /opt/cola/permits/1882330205\_1704878050.839654/0/aws-java-sdk-alexaforbusiness-1-12-581-sourcesjar/com/amazonaws/services/alexaforbusiness/model/transform/ListTagsRequestMarshaller.java

\* /opt/cola/permits/1882330205\_1704878050.839654/0/aws-java-sdk-alexaforbusiness-1-12-581-sourcesjar/com/amazonaws/services/alexaforbusiness/model/transform/SearchRoomsRequestProtocolMarshaller.java \*

 /opt/cola/permits/1882330205\_1704878050.839654/0/aws-java-sdk-alexaforbusiness-1-12-581-sourcesjar/com/amazonaws/services/alexaforbusiness/model/CreateContactRequest.java

\* /opt/cola/permits/1882330205\_1704878050.839654/0/aws-java-sdk-alexaforbusiness-1-12-581-sourcesjar/com/amazonaws/services/alexaforbusiness/model/RequireCheckIn.java

\* /opt/cola/permits/1882330205\_1704878050.839654/0/aws-java-sdk-alexaforbusiness-1-12-581-sourcesjar/com/amazonaws/services/alexaforbusiness/model/AssociateSkillGroupWithRoomRequest.java \* /opt/cola/permits/1882330205\_1704878050.839654/0/aws-java-sdk-alexaforbusiness-1-12-581-sources-

jar/com/amazonaws/services/alexaforbusiness/model/transform/DisassociateSkillFromSkillGroupRequestProtocolM arshaller.java

\* /opt/cola/permits/1882330205\_1704878050.839654/0/aws-java-sdk-alexaforbusiness-1-12-581-sourcesjar/com/amazonaws/services/alexaforbusiness/model/GetInvitationConfigurationResult.java \*

 /opt/cola/permits/1882330205\_1704878050.839654/0/aws-java-sdk-alexaforbusiness-1-12-581-sourcesjar/com/amazonaws/services/alexaforbusiness/model/transform/ConferencePreferenceJsonUnmarshaller.java \* /opt/cola/permits/1882330205\_1704878050.839654/0/aws-java-sdk-alexaforbusiness-1-12-581-sourcesjar/com/amazonaws/services/alexaforbusiness/model/transform/CreateMeetingRoomConfigurationMarshaller.java \* /opt/cola/permits/1882330205\_1704878050.839654/0/aws-java-sdk-alexaforbusiness-1-12-581-sourcesjar/com/amazonaws/services/alexaforbusiness/model/DeleteGatewayGroupRequest.java

\* /opt/cola/permits/1882330205\_1704878050.839654/0/aws-java-sdk-alexaforbusiness-1-12-581-sourcesjar/com/amazonaws/services/alexaforbusiness/model/transform/ListTagsRequestProtocolMarshaller.java \* /opt/cola/permits/1882330205\_1704878050.839654/0/aws-java-sdk-alexaforbusiness-1-12-581-sourcesjar/com/amazonaws/services/alexaforbusiness/model/DeleteAddressBookResult.java \*

 /opt/cola/permits/1882330205\_1704878050.839654/0/aws-java-sdk-alexaforbusiness-1-12-581-sourcesjar/com/amazonaws/services/alexaforbusiness/model/transform/DeviceDataMarshaller.java

\* /opt/cola/permits/1882330205\_1704878050.839654/0/aws-java-sdk-alexaforbusiness-1-12-581-sourcesjar/com/amazonaws/services/alexaforbusiness/model/transform/ForgetSmartHomeAppliancesResultJsonUnmarshall er.java

\* /opt/cola/permits/1882330205\_1704878050.839654/0/aws-java-sdk-alexaforbusiness-1-12-581-sourcesjar/com/amazonaws/services/alexaforbusiness/model/transform/ListDeviceEventsRequestProtocolMarshaller.java \* /opt/cola/permits/1882330205\_1704878050.839654/0/aws-java-sdk-alexaforbusiness-1-12-581-sourcesjar/com/amazonaws/services/alexaforbusiness/model/transform/NetworkProfileJsonUnmarshaller.java \* /opt/cola/permits/1882330205\_1704878050.839654/0/aws-java-sdk-alexaforbusiness-1-12-581-sourcesjar/com/amazonaws/services/alexaforbusiness/model/PutRoomSkillParameterRequest.java \*

 /opt/cola/permits/1882330205\_1704878050.839654/0/aws-java-sdk-alexaforbusiness-1-12-581-sourcesjar/com/amazonaws/services/alexaforbusiness/model/StartSmartHomeApplianceDiscoveryRequest.java \* /opt/cola/permits/1882330205\_1704878050.839654/0/aws-java-sdk-alexaforbusiness-1-12-581-sourcesjar/com/amazonaws/services/alexaforbusiness/model/transform/DeleteGatewayGroupRequestProtocolMarshaller.jav a

\* /opt/cola/permits/1882330205\_1704878050.839654/0/aws-java-sdk-alexaforbusiness-1-12-581-sourcesjar/com/amazonaws/services/alexaforbusiness/model/SkillSummary.java

\* /opt/cola/permits/1882330205\_1704878050.839654/0/aws-java-sdk-alexaforbusiness-1-12-581-sources-

jar/com/amazonaws/services/alexaforbusiness/model/transform/GatewayGroupJsonUnmarshaller.java

\* /opt/cola/permits/1882330205\_1704878050.839654/0/aws-java-sdk-alexaforbusiness-1-12-581-sourcesjar/com/amazonaws/services/alexaforbusiness/model/transform/ProfileJsonUnmarshaller.java

\* /opt/cola/permits/1882330205\_1704878050.839654/0/aws-java-sdk-alexaforbusiness-1-12-581-sourcesjar/com/amazonaws/services/alexaforbusiness/model/transform/GetRoomSkillParameterRequestProtocolMarshaller. java

\*

 /opt/cola/permits/1882330205\_1704878050.839654/0/aws-java-sdk-alexaforbusiness-1-12-581-sourcesjar/com/amazonaws/services/alexaforbusiness/model/transform/SearchNetworkProfilesRequestProtocolMarshaller.j ava

\* /opt/cola/permits/1882330205\_1704878050.839654/0/aws-java-sdk-alexaforbusiness-1-12-581-sourcesjar/com/amazonaws/services/alexaforbusiness/model/transform/InvalidServiceLinkedRoleStateExceptionUnmarshal ler.java

\* /opt/cola/permits/1882330205\_1704878050.839654/0/aws-java-sdk-alexaforbusiness-1-12-581-sourcesjar/com/amazonaws/services/alexaforbusiness/model/transform/SearchContactsRequestProtocolMarshaller.java \* /opt/cola/permits/1882330205\_1704878050.839654/0/aws-java-sdk-alexaforbusiness-1-12-581-sourcesjar/com/amazonaws/services/alexaforbusiness/model/transform/DisassociateDeviceFromRoomRequestMarshaller.ja va

\* /opt/cola/permits/1882330205\_1704878050.839654/0/aws-java-sdk-alexaforbusiness-1-12-581-sourcesjar/com/amazonaws/services/alexaforbusiness/model/transform/EndOfMeetingReminderJsonUnmarshaller.java \*

 /opt/cola/permits/1882330205\_1704878050.839654/0/aws-java-sdk-alexaforbusiness-1-12-581-sourcesjar/com/amazonaws/services/alexaforbusiness/model/transform/GetSkillGroupRequestProtocolMarshaller.java \* /opt/cola/permits/1882330205\_1704878050.839654/0/aws-java-sdk-alexaforbusiness-1-12-581-sourcesjar/com/amazonaws/services/alexaforbusiness/model/BusinessReportContentRange.java

\* /opt/cola/permits/1882330205\_1704878050.839654/0/aws-java-sdk-alexaforbusiness-1-12-581-sourcesjar/com/amazonaws/services/alexaforbusiness/model/BusinessReportInterval.java

\* /opt/cola/permits/1882330205\_1704878050.839654/0/aws-java-sdk-alexaforbusiness-1-12-581-sourcesjar/com/amazonaws/services/alexaforbusiness/model/PhoneNumber.java

\* /opt/cola/permits/1882330205\_1704878050.839654/0/aws-java-sdk-alexaforbusiness-1-12-581-sourcesjar/com/amazonaws/services/alexaforbusiness/model/RegisterAVSDeviceResult.java \*

 /opt/cola/permits/1882330205\_1704878050.839654/0/aws-java-sdk-alexaforbusiness-1-12-581-sourcesjar/com/amazonaws/services/alexaforbusiness/model/EnrollmentStatus.java

\* /opt/cola/permits/1882330205\_1704878050.839654/0/aws-java-sdk-alexaforbusiness-1-12-581-sourcesjar/com/amazonaws/services/alexaforbusiness/model/transform/DisassociateSkillFromSkillGroupRequestMarshaller .java

\* /opt/cola/permits/1882330205\_1704878050.839654/0/aws-java-sdk-alexaforbusiness-1-12-581-sourcesjar/com/amazonaws/services/alexaforbusiness/model/transform/SearchDevicesRequestProtocolMarshaller.java \* /opt/cola/permits/1882330205\_1704878050.839654/0/aws-java-sdk-alexaforbusiness-1-12-581-sourcesjar/com/amazonaws/services/alexaforbusiness/model/transform/DisassociateDeviceFromRoomRequestProtocolMars haller.java

\* /opt/cola/permits/1882330205\_1704878050.839654/0/aws-java-sdk-alexaforbusiness-1-12-581-sourcesjar/com/amazonaws/services/alexaforbusiness/model/transform/AssociateSkillWithSkillGroupRequestProtocolMars haller.java

\*

 /opt/cola/permits/1882330205\_1704878050.839654/0/aws-java-sdk-alexaforbusiness-1-12-581-sourcesjar/com/amazonaws/services/alexaforbusiness/model/transform/CreateProfileRequestProtocolMarshaller.java

\* /opt/cola/permits/1882330205\_1704878050.839654/0/aws-java-sdk-alexaforbusiness-1-12-581-sourcesjar/com/amazonaws/services/alexaforbusiness/model/ListGatewaysResult.java

\* /opt/cola/permits/1882330205\_1704878050.839654/0/aws-java-sdk-alexaforbusiness-1-12-581-sourcesjar/com/amazonaws/services/alexaforbusiness/model/CreateSkillGroupRequest.java

\* /opt/cola/permits/1882330205\_1704878050.839654/0/aws-java-sdk-alexaforbusiness-1-12-581-sourcesjar/com/amazonaws/services/alexaforbusiness/model/transform/NotFoundExceptionUnmarshaller.java \* /opt/cola/permits/1882330205\_1704878050.839654/0/aws-java-sdk-alexaforbusiness-1-12-581-sourcesjar/com/amazonaws/services/alexaforbusiness/model/transform/UpdateBusinessReportScheduleRequestProtocolMar shaller.java

\*

\*

 /opt/cola/permits/1882330205\_1704878050.839654/0/aws-java-sdk-alexaforbusiness-1-12-581-sourcesjar/com/amazonaws/services/alexaforbusiness/model/Text.java

\* /opt/cola/permits/1882330205\_1704878050.839654/0/aws-java-sdk-alexaforbusiness-1-12-581-sourcesjar/com/amazonaws/services/alexaforbusiness/model/TagResourceRequest.java

\* /opt/cola/permits/1882330205\_1704878050.839654/0/aws-java-sdk-alexaforbusiness-1-12-581-sourcesjar/com/amazonaws/services/alexaforbusiness/model/transform/ListSkillsRequestMarshaller.java

\* /opt/cola/permits/1882330205\_1704878050.839654/0/aws-java-sdk-alexaforbusiness-1-12-581-sourcesjar/com/amazonaws/services/alexaforbusiness/model/DeviceStatusDetailCode.java

\* /opt/cola/permits/1882330205\_1704878050.839654/0/aws-java-sdk-alexaforbusiness-1-12-581-sourcesjar/com/amazonaws/services/alexaforbusiness/AbstractAmazonAlexaForBusiness.java

\* /opt/cola/permits/1882330205\_1704878050.839654/0/aws-java-sdk-alexaforbusiness-1-12-581-sourcesjar/com/amazonaws/services/alexaforbusiness/model/GetConferenceProviderRequest.java \*

 /opt/cola/permits/1882330205\_1704878050.839654/0/aws-java-sdk-alexaforbusiness-1-12-581-sourcesjar/com/amazonaws/services/alexaforbusiness/model/SearchUsersRequest.java

\* /opt/cola/permits/1882330205\_1704878050.839654/0/aws-java-sdk-alexaforbusiness-1-12-581-sourcesjar/com/amazonaws/services/alexaforbusiness/model/transform/GetInvitationConfigurationRequestProtocolMarshall er.java

\* /opt/cola/permits/1882330205\_1704878050.839654/0/aws-java-sdk-alexaforbusiness-1-12-581-sourcesjar/com/amazonaws/services/alexaforbusiness/model/transform/SearchAddressBooksRequestMarshaller.java \* /opt/cola/permits/1882330205\_1704878050.839654/0/aws-java-sdk-alexaforbusiness-1-12-581-sourcesjar/com/amazonaws/services/alexaforbusiness/model/ListTagsRequest.java

\* /opt/cola/permits/1882330205\_1704878050.839654/0/aws-java-sdk-alexaforbusiness-1-12-581-sourcesjar/com/amazonaws/services/alexaforbusiness/model/transform/UpdateProfileRequestMarshaller.java \*

 /opt/cola/permits/1882330205\_1704878050.839654/0/aws-java-sdk-alexaforbusiness-1-12-581-sourcesjar/com/amazonaws/services/alexaforbusiness/model/transform/PhoneNumberJsonUnmarshaller.java \* /opt/cola/permits/1882330205\_1704878050.839654/0/aws-java-sdk-alexaforbusiness-1-12-581-sourcesjar/com/amazonaws/services/alexaforbusiness/model/transform/FilterMarshaller.java

\* /opt/cola/permits/1882330205\_1704878050.839654/0/aws-java-sdk-alexaforbusiness-1-12-581-sourcesjar/com/amazonaws/services/alexaforbusiness/model/transform/GetConferencePreferenceRequestProtocolMarshalle r.java

\* /opt/cola/permits/1882330205\_1704878050.839654/0/aws-java-sdk-alexaforbusiness-1-12-581-sourcesjar/com/amazonaws/services/alexaforbusiness/model/CommsProtocol.java

 $*$ /opt/cola/permits/1882330205\_1704878050.839654/0/aws-java-sdk-alexaforbusiness-1-12-581-sourcesjar/com/amazonaws/services/alexaforbusiness/model/GetSkillGroupRequest.java

 /opt/cola/permits/1882330205\_1704878050.839654/0/aws-java-sdk-alexaforbusiness-1-12-581-sourcesjar/com/amazonaws/services/alexaforbusiness/model/DeleteUserResult.java

\* /opt/cola/permits/1882330205\_1704878050.839654/0/aws-java-sdk-alexaforbusiness-1-12-581-sourcesjar/com/amazonaws/services/alexaforbusiness/model/ListSkillsRequest.java

\* /opt/cola/permits/1882330205\_1704878050.839654/0/aws-java-sdk-alexaforbusiness-1-12-581-sourcesjar/com/amazonaws/services/alexaforbusiness/model/transform/CreateBusinessReportScheduleRequestProtocolMar shaller.java

\* /opt/cola/permits/1882330205\_1704878050.839654/0/aws-java-sdk-alexaforbusiness-1-12-581-sourcesjar/com/amazonaws/services/alexaforbusiness/model/transform/DeleteContactRequestMarshaller.java \* /opt/cola/permits/1882330205\_1704878050.839654/0/aws-java-sdk-alexaforbusiness-1-12-581-sourcesjar/com/amazonaws/services/alexaforbusiness/model/DeleteContactResult.java

\* /opt/cola/permits/1882330205\_1704878050.839654/0/aws-java-sdk-alexaforbusiness-1-12-581-sourcesjar/com/amazonaws/services/alexaforbusiness/model/transform/UpdateRoomRequestProtocolMarshaller.java \*

 /opt/cola/permits/1882330205\_1704878050.839654/0/aws-java-sdk-alexaforbusiness-1-12-581-sourcesjar/com/amazonaws/services/alexaforbusiness/model/UntagResourceResult.java

\* /opt/cola/permits/1882330205\_1704878050.839654/0/aws-java-sdk-alexaforbusiness-1-12-581-sourcesjar/com/amazonaws/services/alexaforbusiness/model/transform/RevokeInvitationRequestProtocolMarshaller.java \* /opt/cola/permits/1882330205\_1704878050.839654/0/aws-java-sdk-alexaforbusiness-1-12-581-sourcesjar/com/amazonaws/services/alexaforbusiness/model/DeviceData.java

\* /opt/cola/permits/1882330205\_1704878050.839654/0/aws-java-sdk-alexaforbusiness-1-12-581-sourcesjar/com/amazonaws/services/alexaforbusiness/model/transform/RegisterAVSDeviceRequestMarshaller.java \* /opt/cola/permits/1882330205\_1704878050.839654/0/aws-java-sdk-alexaforbusiness-1-12-581-sourcesjar/com/amazonaws/services/alexaforbusiness/model/transform/GetRoomRequestProtocolMarshaller.java \*

 /opt/cola/permits/1882330205\_1704878050.839654/0/aws-java-sdk-alexaforbusiness-1-12-581-sourcesjar/com/amazonaws/services/alexaforbusiness/model/DeleteSkillGroupResult.java

\* /opt/cola/permits/1882330205\_1704878050.839654/0/aws-java-sdk-alexaforbusiness-1-12-581-sourcesjar/com/amazonaws/services/alexaforbusiness/model/transform/AudioMarshaller.java

\* /opt/cola/permits/1882330205\_1704878050.839654/0/aws-java-sdk-alexaforbusiness-1-12-581-sourcesjar/com/amazonaws/services/alexaforbusiness/model/transform/AssociateDeviceWithNetworkProfileRequestMarsh aller.java

\* /opt/cola/permits/1882330205\_1704878050.839654/0/aws-java-sdk-alexaforbusiness-1-12-581-sourcesjar/com/amazonaws/services/alexaforbusiness/model/PutInvitationConfigurationResult.java

\* /opt/cola/permits/1882330205\_1704878050.839654/0/aws-java-sdk-alexaforbusiness-1-12-581-sourcesjar/com/amazonaws/services/alexaforbusiness/model/transform/DeleteUserRequestMarshaller.java \*

 /opt/cola/permits/1882330205\_1704878050.839654/0/aws-java-sdk-alexaforbusiness-1-12-581-sourcesjar/com/amazonaws/services/alexaforbusiness/model/transform/PutInvitationConfigurationResultJsonUnmarshaller. java

\* /opt/cola/permits/1882330205\_1704878050.839654/0/aws-java-sdk-alexaforbusiness-1-12-581-sourcesjar/com/amazonaws/services/alexaforbusiness/model/transform/InvalidSecretsManagerResourceExceptionUnmarsh aller.java

\* /opt/cola/permits/1882330205\_1704878050.839654/0/aws-java-sdk-alexaforbusiness-1-12-581-sourcesjar/com/amazonaws/services/alexaforbusiness/model/AssociateDeviceWithNetworkProfileResult.java

\* /opt/cola/permits/1882330205\_1704878050.839654/0/aws-java-sdk-alexaforbusiness-1-12-581-sources-

jar/com/amazonaws/services/alexaforbusiness/model/transform/DeleteRoomRequestMarshaller.java

\* /opt/cola/permits/1882330205\_1704878050.839654/0/aws-java-sdk-alexaforbusiness-1-12-581-sources-

jar/com/amazonaws/services/alexaforbusiness/model/InstantBooking.java

\* /opt/cola/permits/1882330205\_1704878050.839654/0/aws-java-sdk-alexaforbusiness-1-12-581-sourcesjar/com/amazonaws/services/alexaforbusiness/model/UpdateMeetingRoomConfiguration.java \*

 /opt/cola/permits/1882330205\_1704878050.839654/0/aws-java-sdk-alexaforbusiness-1-12-581-sourcesjar/com/amazonaws/services/alexaforbusiness/model/transform/GetProfileRequestMarshaller.java \* /opt/cola/permits/1882330205\_1704878050.839654/0/aws-java-sdk-alexaforbusiness-1-12-581-sourcesjar/com/amazonaws/services/alexaforbusiness/model/transform/CreateProactiveJoinJsonUnmarshaller.java \* /opt/cola/permits/1882330205\_1704878050.839654/0/aws-java-sdk-alexaforbusiness-1-12-581-sourcesjar/com/amazonaws/services/alexaforbusiness/model/transform/ApproveSkillRequestProtocolMarshaller.java \* /opt/cola/permits/1882330205\_1704878050.839654/0/aws-java-sdk-alexaforbusiness-1-12-581-sourcesjar/com/amazonaws/services/alexaforbusiness/model/transform/CreateConferenceProviderResultJsonUnmarshaller.j ava

\* /opt/cola/permits/1882330205\_1704878050.839654/0/aws-java-sdk-alexaforbusiness-1-12-581-sourcesjar/com/amazonaws/services/alexaforbusiness/model/transform/AudioJsonUnmarshaller.java \*

 /opt/cola/permits/1882330205\_1704878050.839654/0/aws-java-sdk-alexaforbusiness-1-12-581-sourcesjar/com/amazonaws/services/alexaforbusiness/model/transform/GetInvitationConfigurationRequestMarshaller.java \* /opt/cola/permits/1882330205\_1704878050.839654/0/aws-java-sdk-alexaforbusiness-1-12-581-sourcesjar/com/amazonaws/services/alexaforbusiness/model/transform/UpdateAddressBookRequestProtocolMarshaller.jav a

\* /opt/cola/permits/1882330205\_1704878050.839654/0/aws-java-sdk-alexaforbusiness-1-12-581-sourcesjar/com/amazonaws/services/alexaforbusiness/model/transform/GetDeviceResultJsonUnmarshaller.java \* /opt/cola/permits/1882330205\_1704878050.839654/0/aws-java-sdk-alexaforbusiness-1-12-581-sourcesjar/com/amazonaws/services/alexaforbusiness/model/transform/AssociateDeviceWithRoomRequestProtocolMarshal ler.java

\* /opt/cola/permits/1882330205\_1704878050.839654/0/aws-java-sdk-alexaforbusiness-1-12-581-sourcesjar/com/amazonaws/services/alexaforbusiness/model/transform/CreateEndOfMeetingReminderJsonUnmarshaller.ja va

\*

 /opt/cola/permits/1882330205\_1704878050.839654/0/aws-java-sdk-alexaforbusiness-1-12-581-sourcesjar/com/amazonaws/services/alexaforbusiness/model/Content.java

\* /opt/cola/permits/1882330205\_1704878050.839654/0/aws-java-sdk-alexaforbusiness-1-12-581-sourcesjar/com/amazonaws/services/alexaforbusiness/model/LimitExceededException.java

\* /opt/cola/permits/1882330205\_1704878050.839654/0/aws-java-sdk-alexaforbusiness-1-12-581-sourcesjar/com/amazonaws/services/alexaforbusiness/model/transform/ApproveSkillResultJsonUnmarshaller.java \* /opt/cola/permits/1882330205\_1704878050.839654/0/aws-java-sdk-alexaforbusiness-1-12-581-sourcesjar/com/amazonaws/services/alexaforbusiness/model/transform/PutSkillAuthorizationRequestMarshaller.java \* /opt/cola/permits/1882330205\_1704878050.839654/0/aws-java-sdk-alexaforbusiness-1-12-581-sourcesjar/com/amazonaws/services/alexaforbusiness/model/transform/GetConferenceProviderResultJsonUnmarshaller.jav a

\*

 /opt/cola/permits/1882330205\_1704878050.839654/0/aws-java-sdk-alexaforbusiness-1-12-581-sourcesjar/com/amazonaws/services/alexaforbusiness/model/transform/RejectSkillRequestMarshaller.java  $*$ /opt/cola/permits/1882330205\_1704878050.839654/0/aws-java-sdk-alexaforbusiness-1-12-581-sourcesjar/com/amazonaws/services/alexaforbusiness/model/ResolveRoomResult.java

\* /opt/cola/permits/1882330205\_1704878050.839654/0/aws-java-sdk-alexaforbusiness-1-12-581-sourcesjar/com/amazonaws/services/alexaforbusiness/model/CreateProfileRequest.java

\* /opt/cola/permits/1882330205\_1704878050.839654/0/aws-java-sdk-alexaforbusiness-1-12-581-sourcesjar/com/amazonaws/services/alexaforbusiness/model/DistanceUnit.java

\* /opt/cola/permits/1882330205\_1704878050.839654/0/aws-java-sdk-alexaforbusiness-1-12-581-sourcesjar/com/amazonaws/services/alexaforbusiness/model/DeleteSkillAuthorizationResult.java \*

 /opt/cola/permits/1882330205\_1704878050.839654/0/aws-java-sdk-alexaforbusiness-1-12-581-sourcesjar/com/amazonaws/services/alexaforbusiness/model/ConferenceProviderType.java

\* /opt/cola/permits/1882330205\_1704878050.839654/0/aws-java-sdk-alexaforbusiness-1-12-581-sourcesjar/com/amazonaws/services/alexaforbusiness/AmazonAlexaForBusinessAsyncClient.java

\* /opt/cola/permits/1882330205\_1704878050.839654/0/aws-java-sdk-alexaforbusiness-1-12-581-sourcesjar/com/amazonaws/services/alexaforbusiness/model/transform/ListConferenceProvidersRequestProtocolMarshaller .java

\* /opt/cola/permits/1882330205\_1704878050.839654/0/aws-java-sdk-alexaforbusiness-1-12-581-sourcesjar/com/amazonaws/services/alexaforbusiness/model/TemperatureUnit.java

\* /opt/cola/permits/1882330205\_1704878050.839654/0/aws-java-sdk-alexaforbusiness-1-12-581-sourcesjar/com/amazonaws/services/alexaforbusiness/model/AssociateSkillWithUsersResult.java

\* /opt/cola/permits/1882330205\_1704878050.839654/0/aws-java-sdk-alexaforbusiness-1-12-581-sourcesjar/com/amazonaws/services/alexaforbusiness/model/transform/UpdateGatewayRequestMarshaller.java \*

 /opt/cola/permits/1882330205\_1704878050.839654/0/aws-java-sdk-alexaforbusiness-1-12-581-sourcesjar/com/amazonaws/services/alexaforbusiness/model/UpdateAddressBookRequest.java

\* /opt/cola/permits/1882330205\_1704878050.839654/0/aws-java-sdk-alexaforbusiness-1-12-581-sourcesjar/com/amazonaws/services/alexaforbusiness/model/transform/SearchRoomsResultJsonUnmarshaller.java \* /opt/cola/permits/1882330205\_1704878050.839654/0/aws-java-sdk-alexaforbusiness-1-12-581-sourcesjar/com/amazonaws/services/alexaforbusiness/AmazonAlexaForBusinessAsyncClientBuilder.java \* /opt/cola/permits/1882330205\_1704878050.839654/0/aws-java-sdk-alexaforbusiness-1-12-581-sourcesjar/com/amazonaws/services/alexaforbusiness/model/transform/SkillGroupJsonUnmarshaller.java \* /opt/cola/permits/1882330205\_1704878050.839654/0/aws-java-sdk-alexaforbusiness-1-12-581-sourcesjar/com/amazonaws/services/alexaforbusiness/model/AssociateSkillGroupWithRoomResult.java \*

 /opt/cola/permits/1882330205\_1704878050.839654/0/aws-java-sdk-alexaforbusiness-1-12-581-sourcesjar/com/amazonaws/services/alexaforbusiness/model/transform/MeetingRoomConfigurationMarshaller.java \* /opt/cola/permits/1882330205\_1704878050.839654/0/aws-java-sdk-alexaforbusiness-1-12-581-sourcesjar/com/amazonaws/services/alexaforbusiness/model/transform/UpdateBusinessReportScheduleRequestMarshaller.j ava

\* /opt/cola/permits/1882330205\_1704878050.839654/0/aws-java-sdk-alexaforbusiness-1-12-581-sourcesjar/com/amazonaws/services/alexaforbusiness/model/RevokeInvitationResult.java

\* /opt/cola/permits/1882330205\_1704878050.839654/0/aws-java-sdk-alexaforbusiness-1-12-581-sourcesjar/com/amazonaws/services/alexaforbusiness/model/transform/GetNetworkProfileRequestMarshaller.java \* /opt/cola/permits/1882330205\_1704878050.839654/0/aws-java-sdk-alexaforbusiness-1-12-581-sourcesjar/com/amazonaws/services/alexaforbusiness/model/transform/DeviceEventJsonUnmarshaller.java \*

 /opt/cola/permits/1882330205\_1704878050.839654/0/aws-java-sdk-alexaforbusiness-1-12-581-sourcesjar/com/amazonaws/services/alexaforbusiness/model/GetAddressBookResult.java

 $*$ /opt/cola/permits/1882330205\_1704878050.839654/0/aws-java-sdk-alexaforbusiness-1-12-581-sourcesjar/com/amazonaws/services/alexaforbusiness/model/DeviceStatusDetail.java

\* /opt/cola/permits/1882330205\_1704878050.839654/0/aws-java-sdk-alexaforbusiness-1-12-581-sourcesjar/com/amazonaws/services/alexaforbusiness/model/RoomData.java

\* /opt/cola/permits/1882330205\_1704878050.839654/0/aws-java-sdk-alexaforbusiness-1-12-581-sourcesjar/com/amazonaws/services/alexaforbusiness/model/transform/AlreadyExistsExceptionUnmarshaller.java \* /opt/cola/permits/1882330205\_1704878050.839654/0/aws-java-sdk-alexaforbusiness-1-12-581-sourcesjar/com/amazonaws/services/alexaforbusiness/model/transform/BusinessReportMarshaller.java \* /opt/cola/permits/1882330205\_1704878050.839654/0/aws-java-sdk-alexaforbusiness-1-12-581-sourcesjar/com/amazonaws/services/alexaforbusiness/model/CreateContactResult.java \*

 /opt/cola/permits/1882330205\_1704878050.839654/0/aws-java-sdk-alexaforbusiness-1-12-581-sourcesjar/com/amazonaws/services/alexaforbusiness/model/transform/UpdateRoomRequestMarshaller.java \* /opt/cola/permits/1882330205\_1704878050.839654/0/aws-java-sdk-alexaforbusiness-1-12-581-sourcesjar/com/amazonaws/services/alexaforbusiness/model/CreateGatewayGroupRequest.java

\* /opt/cola/permits/1882330205\_1704878050.839654/0/aws-java-sdk-alexaforbusiness-1-12-581-sourcesjar/com/amazonaws/services/alexaforbusiness/AmazonAlexaForBusinessClient.java

\* /opt/cola/permits/1882330205\_1704878050.839654/0/aws-java-sdk-alexaforbusiness-1-12-581-sourcesjar/com/amazonaws/services/alexaforbusiness/model/Audio.java

\* /opt/cola/permits/1882330205\_1704878050.839654/0/aws-java-sdk-alexaforbusiness-1-12-581-sourcesjar/com/amazonaws/services/alexaforbusiness/model/CreateInstantBooking.java

\* /opt/cola/permits/1882330205\_1704878050.839654/0/aws-java-sdk-alexaforbusiness-1-12-581-sourcesjar/com/amazonaws/services/alexaforbusiness/model/transform/BusinessReportContentRangeMarshaller.java \*

 /opt/cola/permits/1882330205\_1704878050.839654/0/aws-java-sdk-alexaforbusiness-1-12-581-sourcesjar/com/amazonaws/services/alexaforbusiness/model/DisassociateContactFromAddressBookResult.java \* /opt/cola/permits/1882330205\_1704878050.839654/0/aws-java-sdk-alexaforbusiness-1-12-581-sourcesjar/com/amazonaws/services/alexaforbusiness/AmazonAlexaForBusiness.java

\* /opt/cola/permits/1882330205\_1704878050.839654/0/aws-java-sdk-alexaforbusiness-1-12-581-sourcesjar/com/amazonaws/services/alexaforbusiness/model/transform/PutSkillAuthorizationResultJsonUnmarshaller.java \* /opt/cola/permits/1882330205\_1704878050.839654/0/aws-java-sdk-alexaforbusiness-1-12-581-sourcesjar/com/amazonaws/services/alexaforbusiness/model/transform/SearchSkillGroupsResultJsonUnmarshaller.java \* /opt/cola/permits/1882330205\_1704878050.839654/0/aws-java-sdk-alexaforbusiness-1-12-581-sourcesjar/com/amazonaws/services/alexaforbusiness/model/ListTagsResult.java

\*

 /opt/cola/permits/1882330205\_1704878050.839654/0/aws-java-sdk-alexaforbusiness-1-12-581-sourcesjar/com/amazonaws/services/alexaforbusiness/model/transform/DeviceDataJsonUnmarshaller.java \* /opt/cola/permits/1882330205\_1704878050.839654/0/aws-java-sdk-alexaforbusiness-1-12-581-sourcesjar/com/amazonaws/services/alexaforbusiness/model/Feature.java

\* /opt/cola/permits/1882330205\_1704878050.839654/0/aws-java-sdk-alexaforbusiness-1-12-581-sourcesjar/com/amazonaws/services/alexaforbusiness/model/transform/ListTagsResultJsonUnmarshaller.java \* /opt/cola/permits/1882330205\_1704878050.839654/0/aws-java-sdk-alexaforbusiness-1-12-581-sourcesjar/com/amazonaws/services/alexaforbusiness/model/transform/SearchDevicesRequestMarshaller.java \* /opt/cola/permits/1882330205\_1704878050.839654/0/aws-java-sdk-alexaforbusiness-1-12-581-sourcesjar/com/amazonaws/services/alexaforbusiness/model/transform/GetInvitationConfigurationResultJsonUnmarshaller. java

\*

 /opt/cola/permits/1882330205\_1704878050.839654/0/aws-java-sdk-alexaforbusiness-1-12-581-sourcesjar/com/amazonaws/services/alexaforbusiness/model/CreateProfileResult.java

\* /opt/cola/permits/1882330205\_1704878050.839654/0/aws-java-sdk-alexaforbusiness-1-12-581-sourcesjar/com/amazonaws/services/alexaforbusiness/model/transform/DeleteUserResultJsonUnmarshaller.java \* /opt/cola/permits/1882330205\_1704878050.839654/0/aws-java-sdk-alexaforbusiness-1-12-581-sourcesjar/com/amazonaws/services/alexaforbusiness/model/DisassociateSkillGroupFromRoomRequest.java \* /opt/cola/permits/1882330205\_1704878050.839654/0/aws-java-sdk-alexaforbusiness-1-12-581-sourcesjar/com/amazonaws/services/alexaforbusiness/model/transform/SkillsStoreSkillMarshaller.java \* /opt/cola/permits/1882330205\_1704878050.839654/0/aws-java-sdk-alexaforbusiness-1-12-581-sourcesjar/com/amazonaws/services/alexaforbusiness/model/transform/DisassociateSkillGroupFromRoomRequestProtocol Marshaller.java

\*

 /opt/cola/permits/1882330205\_1704878050.839654/0/aws-java-sdk-alexaforbusiness-1-12-581-sourcesjar/com/amazonaws/services/alexaforbusiness/model/PutRoomSkillParameterResult.java \* /opt/cola/permits/1882330205\_1704878050.839654/0/aws-java-sdk-alexaforbusiness-1-12-581-sourcesjar/com/amazonaws/services/alexaforbusiness/model/transform/ConcurrentModificationExceptionUnmarshaller.java \* /opt/cola/permits/1882330205\_1704878050.839654/0/aws-java-sdk-alexaforbusiness-1-12-581-sourcesjar/com/amazonaws/services/alexaforbusiness/model/DeleteSkillGroupRequest.java \* /opt/cola/permits/1882330205\_1704878050.839654/0/aws-java-sdk-alexaforbusiness-1-12-581-sourcesjar/com/amazonaws/services/alexaforbusiness/model/transform/SkillDetailsJsonUnmarshaller.java \* /opt/cola/permits/1882330205\_1704878050.839654/0/aws-java-sdk-alexaforbusiness-1-12-581-sourcesjar/com/amazonaws/services/alexaforbusiness/model/transform/UpdateGatewayRequestProtocolMarshaller.java

\*

 /opt/cola/permits/1882330205\_1704878050.839654/0/aws-java-sdk-alexaforbusiness-1-12-581-sourcesjar/com/amazonaws/services/alexaforbusiness/model/GetDeviceResult.java

\* /opt/cola/permits/1882330205\_1704878050.839654/0/aws-java-sdk-alexaforbusiness-1-12-581-sourcesjar/com/amazonaws/services/alexaforbusiness/model/CreateProactiveJoin.java

\* /opt/cola/permits/1882330205\_1704878050.839654/0/aws-java-sdk-alexaforbusiness-1-12-581-sourcesjar/com/amazonaws/services/alexaforbusiness/model/Locale.java

\* /opt/cola/permits/1882330205\_1704878050.839654/0/aws-java-sdk-alexaforbusiness-1-12-581-sourcesjar/com/amazonaws/services/alexaforbusiness/model/transform/CreateEndOfMeetingReminderMarshaller.java \* /opt/cola/permits/1882330205\_1704878050.839654/0/aws-java-sdk-alexaforbusiness-1-12-581-sourcesjar/com/amazonaws/services/alexaforbusiness/model/transform/DeleteRoomRequestProtocolMarshaller.java

\* /opt/cola/permits/1882330205\_1704878050.839654/0/aws-java-sdk-alexaforbusiness-1-12-581-sourcesjar/com/amazonaws/services/alexaforbusiness/model/transform/ListSkillsStoreCategoriesResultJsonUnmarshaller.ja va

\*

 /opt/cola/permits/1882330205\_1704878050.839654/0/aws-java-sdk-alexaforbusiness-1-12-581-sourcesjar/com/amazonaws/services/alexaforbusiness/AmazonAlexaForBusinessClientBuilder.java \* /opt/cola/permits/1882330205\_1704878050.839654/0/aws-java-sdk-alexaforbusiness-1-12-581-sourcesjar/com/amazonaws/services/alexaforbusiness/model/transform/RegisterAVSDeviceResultJsonUnmarshaller.java \* /opt/cola/permits/1882330205\_1704878050.839654/0/aws-java-sdk-alexaforbusiness-1-12-581-sourcesjar/com/amazonaws/services/alexaforbusiness/model/CreateMeetingRoomConfiguration.java \* /opt/cola/permits/1882330205\_1704878050.839654/0/aws-java-sdk-alexaforbusiness-1-12-581-sources-

jar/com/amazonaws/services/alexaforbusiness/model/transform/DeviceJsonUnmarshaller.java

\* /opt/cola/permits/1882330205\_1704878050.839654/0/aws-java-sdk-alexaforbusiness-1-12-581-sourcesjar/com/amazonaws/services/alexaforbusiness/model/transform/CreateNetworkProfileRequestProtocolMarshaller.ja va

\*

 /opt/cola/permits/1882330205\_1704878050.839654/0/aws-java-sdk-alexaforbusiness-1-12-581-sourcesjar/com/amazonaws/services/alexaforbusiness/model/transform/UpdateNetworkProfileRequestMarshaller.java

## **1.1021 aws-java-sdk-**

# **apigatewaymanagementapi 1.12.581**

### **1.1021.1 Available under license :**

No license file was found, but licenses were detected in source scan.

#### /\*

\* Copyright 2018-2023 Amazon.com, Inc. or its affiliates. All Rights Reserved.

\*

\* Licensed under the Apache License, Version 2.0 (the "License"). You may not use this file except in compliance with

\* the License. A copy of the License is located at

\*

\* http://aws.amazon.com/apache2.0

\*

\* or in the "license" file accompanying this file. This file is distributed on an "AS IS" BASIS, WITHOUT WARRANTIES OR

\* CONDITIONS OF ANY KIND, either express or implied. See the License for the specific language governing permissions

\* and limitations under the License.

\*/

Found in path(s):

\* /opt/cola/permits/1882328920\_1704877892.8056316/0/aws-java-sdk-apigatewaymanagementapi-1-12-581 sources-jar/com/amazonaws/services/apigatewaymanagementapi/model/DeleteConnectionRequest.java \* /opt/cola/permits/1882328920\_1704877892.8056316/0/aws-java-sdk-apigatewaymanagementapi-1-12-581 sources-jar/com/amazonaws/services/apigatewaymanagementapi/model/GetConnectionResult.java \*

 /opt/cola/permits/1882328920\_1704877892.8056316/0/aws-java-sdk-apigatewaymanagementapi-1-12-581-sourcesjar/com/amazonaws/services/apigatewaymanagementapi/AmazonApiGatewayManagementApiAsync.java \* /opt/cola/permits/1882328920\_1704877892.8056316/0/aws-java-sdk-apigatewaymanagementapi-1-12-581 sources-jar/com/amazonaws/services/apigatewaymanagementapi/model/GoneException.java \* /opt/cola/permits/1882328920\_1704877892.8056316/0/aws-java-sdk-apigatewaymanagementapi-1-12-581 sources-jar/com/amazonaws/services/apigatewaymanagementapi/model/GetConnectionRequest.java

\* /opt/cola/permits/1882328920\_1704877892.8056316/0/aws-java-sdk-apigatewaymanagementapi-1-12-581 sources-jar/com/amazonaws/services/apigatewaymanagementapi/model/transform/IdentityJsonUnmarshaller.java \* /opt/cola/permits/1882328920\_1704877892.8056316/0/aws-java-sdk-apigatewaymanagementapi-1-12-581 sources-

jar/com/amazonaws/services/apigatewaymanagementapi/model/transform/LimitExceededExceptionUnmarshaller.ja va

\*

 /opt/cola/permits/1882328920\_1704877892.8056316/0/aws-java-sdk-apigatewaymanagementapi-1-12-581-sourcesjar/com/amazonaws/services/apigatewaymanagementapi/AmazonApiGatewayManagementApiClient.java \* /opt/cola/permits/1882328920\_1704877892.8056316/0/aws-java-sdk-apigatewaymanagementapi-1-12-581 sources-

jar/com/amazonaws/services/apigatewaymanagementapi/AmazonApiGatewayManagementApiAsyncClientBuilder.j

ava

\* /opt/cola/permits/1882328920\_1704877892.8056316/0/aws-java-sdk-apigatewaymanagementapi-1-12-581 sources-

jar/com/amazonaws/services/apigatewaymanagementapi/model/transform/GetConnectionResultJsonUnmarshaller.ja va

\* /opt/cola/permits/1882328920\_1704877892.8056316/0/aws-java-sdk-apigatewaymanagementapi-1-12-581 sources-jar/com/amazonaws/services/apigatewaymanagementapi/package-info.java

\* /opt/cola/permits/1882328920\_1704877892.8056316/0/aws-java-sdk-apigatewaymanagementapi-1-12-581 sources-jar/com/amazonaws/services/apigatewaymanagementapi/model/ForbiddenException.java \*

 /opt/cola/permits/1882328920\_1704877892.8056316/0/aws-java-sdk-apigatewaymanagementapi-1-12-581-sourcesjar/com/amazonaws/services/apigatewaymanagementapi/AmazonApiGatewayManagementApiClientBuilder.java \* /opt/cola/permits/1882328920\_1704877892.8056316/0/aws-java-sdk-apigatewaymanagementapi-1-12-581-

sources-jar/com/amazonaws/services/apigatewaymanagementapi/AbstractAmazonApiGatewayManagementApi.java \* /opt/cola/permits/1882328920\_1704877892.8056316/0/aws-java-sdk-apigatewaymanagementapi-1-12-581 sources-jar/com/amazonaws/services/apigatewaymanagementapi/AmazonApiGatewayManagementApi.java

\* /opt/cola/permits/1882328920\_1704877892.8056316/0/aws-java-sdk-apigatewaymanagementapi-1-12-581 sources-

jar/com/amazonaws/services/apigatewaymanagementapi/model/transform/DeleteConnectionRequestMarshaller.java \* /opt/cola/permits/1882328920\_1704877892.8056316/0/aws-java-sdk-apigatewaymanagementapi-1-12-581 sources-

jar/com/amazonaws/services/apigatewaymanagementapi/model/transform/DeleteConnectionRequestProtocolMarsha ller.java

\*

 /opt/cola/permits/1882328920\_1704877892.8056316/0/aws-java-sdk-apigatewaymanagementapi-1-12-581-sourcesjar/com/amazonaws/services/apigatewaymanagementapi/model/transform/GetConnectionRequestProtocolMarshalle r.java

\* /opt/cola/permits/1882328920\_1704877892.8056316/0/aws-java-sdk-apigatewaymanagementapi-1-12-581 sources-jar/com/amazonaws/services/apigatewaymanagementapi/model/PostToConnectionRequest.java

\* /opt/cola/permits/1882328920\_1704877892.8056316/0/aws-java-sdk-apigatewaymanagementapi-1-12-581-

sources-jar/com/amazonaws/services/apigatewaymanagementapi/model/transform/GoneExceptionUnmarshaller.java

\* /opt/cola/permits/1882328920\_1704877892.8056316/0/aws-java-sdk-apigatewaymanagementapi-1-12-581-

sources-jar/com/amazonaws/services/apigatewaymanagementapi/model/PostToConnectionResult.java \* /opt/cola/permits/1882328920\_1704877892.8056316/0/aws-java-sdk-apigatewaymanagementapi-1-12-581-

sources-jar/com/amazonaws/services/apigatewaymanagementapi/model/transform/IdentityMarshaller.java \*

 /opt/cola/permits/1882328920\_1704877892.8056316/0/aws-java-sdk-apigatewaymanagementapi-1-12-581-sourcesjar/com/amazonaws/services/apigatewaymanagementapi/model/Identity.java

\* /opt/cola/permits/1882328920\_1704877892.8056316/0/aws-java-sdk-apigatewaymanagementapi-1-12-581 sources-jar/com/amazonaws/services/apigatewaymanagementapi/model/PayloadTooLargeException.java

\* /opt/cola/permits/1882328920\_1704877892.8056316/0/aws-java-sdk-apigatewaymanagementapi-1-12-581 sources-jar/com/amazonaws/services/apigatewaymanagementapi/model/DeleteConnectionResult.java

\* /opt/cola/permits/1882328920\_1704877892.8056316/0/aws-java-sdk-apigatewaymanagementapi-1-12-581 sources-

jar/com/amazonaws/services/apigatewaymanagementapi/model/transform/DeleteConnectionResultJsonUnmarshalle r.java

\* /opt/cola/permits/1882328920\_1704877892.8056316/0/aws-java-sdk-apigatewaymanagementapi-1-12-581 sourcesjar/com/amazonaws/services/apigatewaymanagementapi/model/transform/PayloadTooLargeExceptionUnmarshaller. java

\*

 /opt/cola/permits/1882328920\_1704877892.8056316/0/aws-java-sdk-apigatewaymanagementapi-1-12-581-sourcesjar/com/amazonaws/services/apigatewaymanagementapi/AbstractAmazonApiGatewayManagementApiAsync.java \* /opt/cola/permits/1882328920\_1704877892.8056316/0/aws-java-sdk-apigatewaymanagementapi-1-12-581 sources-

jar/com/amazonaws/services/apigatewaymanagementapi/model/transform/GetConnectionRequestMarshaller.java \* /opt/cola/permits/1882328920\_1704877892.8056316/0/aws-java-sdk-apigatewaymanagementapi-1-12-581 sources-

jar/com/amazonaws/services/apigatewaymanagementapi/model/transform/PostToConnectionRequestProtocolMarsh aller.java

\* /opt/cola/permits/1882328920\_1704877892.8056316/0/aws-java-sdk-apigatewaymanagementapi-1-12-581 sources-

jar/com/amazonaws/services/apigatewaymanagementapi/model/AmazonApiGatewayManagementApiException.jav a

\* /opt/cola/permits/1882328920\_1704877892.8056316/0/aws-java-sdk-apigatewaymanagementapi-1-12-581 sources-jar/com/amazonaws/services/apigatewaymanagementapi/model/LimitExceededException.java \*

 /opt/cola/permits/1882328920\_1704877892.8056316/0/aws-java-sdk-apigatewaymanagementapi-1-12-581-sourcesjar/com/amazonaws/services/apigatewaymanagementapi/model/transform/PostToConnectionRequestMarshaller.java \* /opt/cola/permits/1882328920\_1704877892.8056316/0/aws-java-sdk-apigatewaymanagementapi-1-12-581 sources-

jar/com/amazonaws/services/apigatewaymanagementapi/model/transform/PostToConnectionResultJsonUnmarshalle r.java

\* /opt/cola/permits/1882328920\_1704877892.8056316/0/aws-java-sdk-apigatewaymanagementapi-1-12-581 sources-

jar/com/amazonaws/services/apigatewaymanagementapi/AmazonApiGatewayManagementApiAsyncClient.java \* /opt/cola/permits/1882328920\_1704877892.8056316/0/aws-java-sdk-apigatewaymanagementapi-1-12-581 sources-

jar/com/amazonaws/services/apigatewaymanagementapi/model/transform/ForbiddenExceptionUnmarshaller.java

## **1.1022 aws-java-sdk-kendraranking 1.12.581**

### **1.1022.1 Available under license :**

No license file was found, but licenses were detected in source scan.

/\*

\* Copyright 2018-2023 Amazon.com, Inc. or its affiliates. All Rights Reserved.

\*

\* Licensed under the Apache License, Version 2.0 (the "License"). You may not use this file except in compliance with

\* the License. A copy of the License is located at

\*

\* http://aws.amazon.com/apache2.0

\*

\* or in the "license" file accompanying this file. This file is distributed on an "AS IS" BASIS, WITHOUT

#### WARRANTIES OR

\* CONDITIONS OF ANY KIND, either express or implied. See the License for the specific language governing permissions

\* and limitations under the License.

\*/

#### Found in path(s):

\* /opt/cola/permits/1882330421\_1704877716.0670052/0/aws-java-sdk-kendraranking-1-12-581-sourcesjar/com/amazonaws/services/kendraranking/model/transform/ServiceQuotaExceededExceptionUnmarshaller.java \* /opt/cola/permits/1882330421\_1704877716.0670052/0/aws-java-sdk-kendraranking-1-12-581-sourcesjar/com/amazonaws/services/kendraranking/model/AccessDeniedException.java

\* /opt/cola/permits/1882330421\_1704877716.0670052/0/aws-java-sdk-kendraranking-1-12-581-sourcesjar/com/amazonaws/services/kendraranking/model/transform/CapacityUnitsConfigurationMarshaller.java \* /opt/cola/permits/1882330421\_1704877716.0670052/0/aws-java-sdk-kendraranking-1-12-581-sourcesjar/com/amazonaws/services/kendraranking/model/ListRescoreExecutionPlansResult.java \* /opt/cola/permits/1882330421\_1704877716.0670052/0/aws-java-sdk-kendraranking-1-12-581-sourcesjar/com/amazonaws/services/kendraranking/model/RescoreResultItem.java

\* /opt/cola/permits/1882330421\_1704877716.0670052/0/aws-java-sdk-kendraranking-1-12-581-sourcesjar/com/amazonaws/services/kendraranking/model/transform/RescoreResultItemMarshaller.java \* /opt/cola/permits/1882330421\_1704877716.0670052/0/aws-java-sdk-kendraranking-1-12-581-sourcesjar/com/amazonaws/services/kendraranking/model/transform/UpdateRescoreExecutionPlanRequestMarshaller.java \* /opt/cola/permits/1882330421\_1704877716.0670052/0/aws-java-sdk-kendraranking-1-12-581-sourcesjar/com/amazonaws/services/kendraranking/model/transform/ListRescoreExecutionPlansResultJsonUnmarshaller.ja va

\*

 /opt/cola/permits/1882330421\_1704877716.0670052/0/aws-java-sdk-kendraranking-1-12-581-sourcesjar/com/amazonaws/services/kendraranking/model/transform/ValidationExceptionUnmarshaller.java \* /opt/cola/permits/1882330421\_1704877716.0670052/0/aws-java-sdk-kendraranking-1-12-581-sourcesjar/com/amazonaws/services/kendraranking/model/transform/ResourceUnavailableExceptionUnmarshaller.java \* /opt/cola/permits/1882330421\_1704877716.0670052/0/aws-java-sdk-kendraranking-1-12-581-sourcesjar/com/amazonaws/services/kendraranking/model/transform/DeleteRescoreExecutionPlanResultJsonUnmarshaller.j ava

\* /opt/cola/permits/1882330421\_1704877716.0670052/0/aws-java-sdk-kendraranking-1-12-581-sourcesjar/com/amazonaws/services/kendraranking/AmazonKendraRankingClient.java

\* /opt/cola/permits/1882330421\_1704877716.0670052/0/aws-java-sdk-kendraranking-1-12-581-sourcesjar/com/amazonaws/services/kendraranking/model/RescoreRequest.java

\*

 /opt/cola/permits/1882330421\_1704877716.0670052/0/aws-java-sdk-kendraranking-1-12-581-sourcesjar/com/amazonaws/services/kendraranking/model/ThrottlingException.java

\* /opt/cola/permits/1882330421\_1704877716.0670052/0/aws-java-sdk-kendraranking-1-12-581-sourcesjar/com/amazonaws/services/kendraranking/model/transform/AccessDeniedExceptionUnmarshaller.java \* /opt/cola/permits/1882330421\_1704877716.0670052/0/aws-java-sdk-kendraranking-1-12-581-sourcesjar/com/amazonaws/services/kendraranking/model/CreateRescoreExecutionPlanResult.java

\* /opt/cola/permits/1882330421\_1704877716.0670052/0/aws-java-sdk-kendraranking-1-12-581-sourcesjar/com/amazonaws/services/kendraranking/model/transform/DescribeRescoreExecutionPlanRequestMarshaller.jav a

jar/com/amazonaws/services/kendraranking/model/transform/ListTagsForResourceRequestMarshaller.java \*

 /opt/cola/permits/1882330421\_1704877716.0670052/0/aws-java-sdk-kendraranking-1-12-581-sourcesjar/com/amazonaws/services/kendraranking/model/transform/DocumentMarshaller.java

\* /opt/cola/permits/1882330421\_1704877716.0670052/0/aws-java-sdk-kendraranking-1-12-581-sourcesjar/com/amazonaws/services/kendraranking/model/transform/TagResourceRequestProtocolMarshaller.java \* /opt/cola/permits/1882330421\_1704877716.0670052/0/aws-java-sdk-kendraranking-1-12-581-sourcesjar/com/amazonaws/services/kendraranking/AmazonKendraRanking.java

\* /opt/cola/permits/1882330421\_1704877716.0670052/0/aws-java-sdk-kendraranking-1-12-581-sourcesjar/com/amazonaws/services/kendraranking/model/UntagResourceRequest.java

\* /opt/cola/permits/1882330421\_1704877716.0670052/0/aws-java-sdk-kendraranking-1-12-581-sourcesjar/com/amazonaws/services/kendraranking/model/CreateRescoreExecutionPlanRequest.java

\* /opt/cola/permits/1882330421\_1704877716.0670052/0/aws-java-sdk-kendraranking-1-12-581-sourcesjar/com/amazonaws/services/kendraranking/model/transform/RescoreResultItemJsonUnmarshaller.java \*

 /opt/cola/permits/1882330421\_1704877716.0670052/0/aws-java-sdk-kendraranking-1-12-581-sourcesjar/com/amazonaws/services/kendraranking/model/transform/TagResourceRequestMarshaller.java \* /opt/cola/permits/1882330421\_1704877716.0670052/0/aws-java-sdk-kendraranking-1-12-581-sourcesjar/com/amazonaws/services/kendraranking/model/ValidationException.java

\* /opt/cola/permits/1882330421\_1704877716.0670052/0/aws-java-sdk-kendraranking-1-12-581-sourcesjar/com/amazonaws/services/kendraranking/model/transform/UpdateRescoreExecutionPlanRequestProtocolMarshal ler.java

\* /opt/cola/permits/1882330421\_1704877716.0670052/0/aws-java-sdk-kendraranking-1-12-581-sourcesjar/com/amazonaws/services/kendraranking/model/transform/UntagResourceResultJsonUnmarshaller.java \* /opt/cola/permits/1882330421\_1704877716.0670052/0/aws-java-sdk-kendraranking-1-12-581-sourcesjar/com/amazonaws/services/kendraranking/model/transform/DeleteRescoreExecutionPlanRequestMarshaller.java \*

 /opt/cola/permits/1882330421\_1704877716.0670052/0/aws-java-sdk-kendraranking-1-12-581-sourcesjar/com/amazonaws/services/kendraranking/model/transform/CreateRescoreExecutionPlanRequestProtocolMarshall er.java

\* /opt/cola/permits/1882330421\_1704877716.0670052/0/aws-java-sdk-kendraranking-1-12-581-sourcesjar/com/amazonaws/services/kendraranking/model/transform/ListTagsForResourceResultJsonUnmarshaller.java \* /opt/cola/permits/1882330421\_1704877716.0670052/0/aws-java-sdk-kendraranking-1-12-581-sourcesjar/com/amazonaws/services/kendraranking/model/DescribeRescoreExecutionPlanRequest.java

\* /opt/cola/permits/1882330421\_1704877716.0670052/0/aws-java-sdk-kendraranking-1-12-581-sourcesjar/com/amazonaws/services/kendraranking/model/transform/TagJsonUnmarshaller.java

\* /opt/cola/permits/1882330421\_1704877716.0670052/0/aws-java-sdk-kendraranking-1-12-581-sourcesjar/com/amazonaws/services/kendraranking/AmazonKendraRankingClientBuilder.java \*

 /opt/cola/permits/1882330421\_1704877716.0670052/0/aws-java-sdk-kendraranking-1-12-581-sourcesjar/com/amazonaws/services/kendraranking/AmazonKendraRankingAsync.java

\* /opt/cola/permits/1882330421\_1704877716.0670052/0/aws-java-sdk-kendraranking-1-12-581-sourcesjar/com/amazonaws/services/kendraranking/model/transform/UntagResourceRequestMarshaller.java \* /opt/cola/permits/1882330421\_1704877716.0670052/0/aws-java-sdk-kendraranking-1-12-581-sourcesjar/com/amazonaws/services/kendraranking/model/transform/ListRescoreExecutionPlansRequestMarshaller.java \* /opt/cola/permits/1882330421\_1704877716.0670052/0/aws-java-sdk-kendraranking-1-12-581-sourcesjar/com/amazonaws/services/kendraranking/model/ServiceQuotaExceededException.java

jar/com/amazonaws/services/kendraranking/model/transform/CapacityUnitsConfigurationJsonUnmarshaller.java \* /opt/cola/permits/1882330421\_1704877716.0670052/0/aws-java-sdk-kendraranking-1-12-581-sourcesjar/com/amazonaws/services/kendraranking/model/transform/ListRescoreExecutionPlansRequestProtocolMarshaller .java

 /opt/cola/permits/1882330421\_1704877716.0670052/0/aws-java-sdk-kendraranking-1-12-581-sourcesjar/com/amazonaws/services/kendraranking/model/transform/DeleteRescoreExecutionPlanRequestProtocolMarshall er.java

\* /opt/cola/permits/1882330421\_1704877716.0670052/0/aws-java-sdk-kendraranking-1-12-581-sourcesjar/com/amazonaws/services/kendraranking/AmazonKendraRankingAsyncClientBuilder.java

\*

\* /opt/cola/permits/1882330421\_1704877716.0670052/0/aws-java-sdk-kendraranking-1-12-581-sourcesjar/com/amazonaws/services/kendraranking/model/ResourceUnavailableException.java

\* /opt/cola/permits/1882330421\_1704877716.0670052/0/aws-java-sdk-kendraranking-1-12-581-sourcesjar/com/amazonaws/services/kendraranking/model/CapacityUnitsConfiguration.java

\* /opt/cola/permits/1882330421\_1704877716.0670052/0/aws-java-sdk-kendraranking-1-12-581-sourcesjar/com/amazonaws/services/kendraranking/model/transform/RescoreResultJsonUnmarshaller.java \*

 /opt/cola/permits/1882330421\_1704877716.0670052/0/aws-java-sdk-kendraranking-1-12-581-sourcesjar/com/amazonaws/services/kendraranking/model/transform/UntagResourceRequestProtocolMarshaller.java \* /opt/cola/permits/1882330421\_1704877716.0670052/0/aws-java-sdk-kendraranking-1-12-581-sourcesjar/com/amazonaws/services/kendraranking/model/transform/RescoreExecutionPlanSummaryJsonUnmarshaller.jav a

\* /opt/cola/permits/1882330421\_1704877716.0670052/0/aws-java-sdk-kendraranking-1-12-581-sourcesjar/com/amazonaws/services/kendraranking/model/DescribeRescoreExecutionPlanResult.java \* /opt/cola/permits/1882330421\_1704877716.0670052/0/aws-java-sdk-kendraranking-1-12-581-sourcesjar/com/amazonaws/services/kendraranking/model/transform/DocumentJsonUnmarshaller.java

\* /opt/cola/permits/1882330421\_1704877716.0670052/0/aws-java-sdk-kendraranking-1-12-581-sourcesjar/com/amazonaws/services/kendraranking/model/ListTagsForResourceResult.java \*

 /opt/cola/permits/1882330421\_1704877716.0670052/0/aws-java-sdk-kendraranking-1-12-581-sourcesjar/com/amazonaws/services/kendraranking/model/transform/DescribeRescoreExecutionPlanRequestProtocolMarsh aller.java

\* /opt/cola/permits/1882330421\_1704877716.0670052/0/aws-java-sdk-kendraranking-1-12-581-sourcesjar/com/amazonaws/services/kendraranking/model/TagResourceResult.java

\* /opt/cola/permits/1882330421\_1704877716.0670052/0/aws-java-sdk-kendraranking-1-12-581-sourcesjar/com/amazonaws/services/kendraranking/model/transform/ConflictExceptionUnmarshaller.java

\* /opt/cola/permits/1882330421\_1704877716.0670052/0/aws-java-sdk-kendraranking-1-12-581-sourcesjar/com/amazonaws/services/kendraranking/model/UntagResourceResult.java

\* /opt/cola/permits/1882330421\_1704877716.0670052/0/aws-java-sdk-kendraranking-1-12-581-sourcesjar/com/amazonaws/services/kendraranking/model/transform/CreateRescoreExecutionPlanRequestMarshaller.java \* /opt/cola/permits/1882330421\_1704877716.0670052/0/aws-java-sdk-kendraranking-1-12-581-sourcesjar/com/amazonaws/services/kendraranking/model/ListRescoreExecutionPlansRequest.java \*

 /opt/cola/permits/1882330421\_1704877716.0670052/0/aws-java-sdk-kendraranking-1-12-581-sourcesjar/com/amazonaws/services/kendraranking/model/RescoreExecutionPlanStatus.java

\* /opt/cola/permits/1882330421\_1704877716.0670052/0/aws-java-sdk-kendraranking-1-12-581-sources-

jar/com/amazonaws/services/kendraranking/model/transform/ThrottlingExceptionUnmarshaller.java

jar/com/amazonaws/services/kendraranking/model/transform/RescoreRequestProtocolMarshaller.java \* /opt/cola/permits/1882330421\_1704877716.0670052/0/aws-java-sdk-kendraranking-1-12-581-sourcesjar/com/amazonaws/services/kendraranking/model/ConflictException.java

\* /opt/cola/permits/1882330421\_1704877716.0670052/0/aws-java-sdk-kendraranking-1-12-581-sourcesjar/com/amazonaws/services/kendraranking/model/DeleteRescoreExecutionPlanResult.java \*

 /opt/cola/permits/1882330421\_1704877716.0670052/0/aws-java-sdk-kendraranking-1-12-581-sourcesjar/com/amazonaws/services/kendraranking/model/UpdateRescoreExecutionPlanResult.java

\* /opt/cola/permits/1882330421\_1704877716.0670052/0/aws-java-sdk-kendraranking-1-12-581-sourcesjar/com/amazonaws/services/kendraranking/AmazonKendraRankingAsyncClient.java

\* /opt/cola/permits/1882330421\_1704877716.0670052/0/aws-java-sdk-kendraranking-1-12-581-sourcesjar/com/amazonaws/services/kendraranking/model/transform/CreateRescoreExecutionPlanResultJsonUnmarshaller.j ava

\* /opt/cola/permits/1882330421\_1704877716.0670052/0/aws-java-sdk-kendraranking-1-12-581-sourcesjar/com/amazonaws/services/kendraranking/model/DeleteRescoreExecutionPlanRequest.java \* /opt/cola/permits/1882330421\_1704877716.0670052/0/aws-java-sdk-kendraranking-1-12-581-sources-

jar/com/amazonaws/services/kendraranking/model/transform/DescribeRescoreExecutionPlanResultJsonUnmarshall er.java

 /opt/cola/permits/1882330421\_1704877716.0670052/0/aws-java-sdk-kendraranking-1-12-581-sourcesjar/com/amazonaws/services/kendraranking/model/AmazonKendraRankingException.java

\*

\*

\* /opt/cola/permits/1882330421\_1704877716.0670052/0/aws-java-sdk-kendraranking-1-12-581-sourcesjar/com/amazonaws/services/kendraranking/model/TagResourceRequest.java

\* /opt/cola/permits/1882330421\_1704877716.0670052/0/aws-java-sdk-kendraranking-1-12-581-sourcesjar/com/amazonaws/services/kendraranking/model/transform/RescoreExecutionPlanSummaryMarshaller.java \* /opt/cola/permits/1882330421\_1704877716.0670052/0/aws-java-sdk-kendraranking-1-12-581-sourcesjar/com/amazonaws/services/kendraranking/package-info.java

\* /opt/cola/permits/1882330421\_1704877716.0670052/0/aws-java-sdk-kendraranking-1-12-581-sourcesjar/com/amazonaws/services/kendraranking/AbstractAmazonKendraRankingAsync.java

\* /opt/cola/permits/1882330421\_1704877716.0670052/0/aws-java-sdk-kendraranking-1-12-581-sourcesjar/com/amazonaws/services/kendraranking/model/RescoreExecutionPlanSummary.java \*

 /opt/cola/permits/1882330421\_1704877716.0670052/0/aws-java-sdk-kendraranking-1-12-581-sourcesjar/com/amazonaws/services/kendraranking/model/transform/InternalServerExceptionUnmarshaller.java \* /opt/cola/permits/1882330421\_1704877716.0670052/0/aws-java-sdk-kendraranking-1-12-581-sourcesjar/com/amazonaws/services/kendraranking/model/Tag.java

\* /opt/cola/permits/1882330421\_1704877716.0670052/0/aws-java-sdk-kendraranking-1-12-581-sourcesjar/com/amazonaws/services/kendraranking/model/UpdateRescoreExecutionPlanRequest.java

\* /opt/cola/permits/1882330421\_1704877716.0670052/0/aws-java-sdk-kendraranking-1-12-581-sourcesjar/com/amazonaws/services/kendraranking/model/InternalServerException.java

\* /opt/cola/permits/1882330421\_1704877716.0670052/0/aws-java-sdk-kendraranking-1-12-581-sourcesjar/com/amazonaws/services/kendraranking/model/transform/ResourceNotFoundExceptionUnmarshaller.java \* /opt/cola/permits/1882330421\_1704877716.0670052/0/aws-java-sdk-kendraranking-1-12-581-sourcesjar/com/amazonaws/services/kendraranking/model/ResourceNotFoundException.java

 /opt/cola/permits/1882330421\_1704877716.0670052/0/aws-java-sdk-kendraranking-1-12-581-sourcesjar/com/amazonaws/services/kendraranking/model/ListTagsForResourceRequest.java

jar/com/amazonaws/services/kendraranking/model/transform/TagResourceResultJsonUnmarshaller.java

\* /opt/cola/permits/1882330421\_1704877716.0670052/0/aws-java-sdk-kendraranking-1-12-581-sourcesjar/com/amazonaws/services/kendraranking/model/Document.java

\* /opt/cola/permits/1882330421\_1704877716.0670052/0/aws-java-sdk-kendraranking-1-12-581-sourcesjar/com/amazonaws/services/kendraranking/model/transform/UpdateRescoreExecutionPlanResultJsonUnmarshaller. java

\* /opt/cola/permits/1882330421\_1704877716.0670052/0/aws-java-sdk-kendraranking-1-12-581-sourcesjar/com/amazonaws/services/kendraranking/model/transform/ListTagsForResourceRequestProtocolMarshaller.java \*

 /opt/cola/permits/1882330421\_1704877716.0670052/0/aws-java-sdk-kendraranking-1-12-581-sourcesjar/com/amazonaws/services/kendraranking/AbstractAmazonKendraRanking.java

\* /opt/cola/permits/1882330421\_1704877716.0670052/0/aws-java-sdk-kendraranking-1-12-581-sourcesjar/com/amazonaws/services/kendraranking/model/RescoreResult.java

\* /opt/cola/permits/1882330421\_1704877716.0670052/0/aws-java-sdk-kendraranking-1-12-581-sourcesjar/com/amazonaws/services/kendraranking/model/transform/TagMarshaller.java

\* /opt/cola/permits/1882330421\_1704877716.0670052/0/aws-java-sdk-kendraranking-1-12-581-sourcesjar/com/amazonaws/services/kendraranking/model/transform/RescoreRequestMarshaller.java

## **1.1023 aws-java-sdk-s3 1.12.581**

### **1.1023.1 Available under license :**

No license file was found, but licenses were detected in source scan.

/\*

\* Copyright 2016-2023 Amazon Technologies, Inc.

\*

\* Licensed under the Apache License, Version 2.0 (the "License");

\* you may not use this file except in compliance with the License.

\* You may obtain a copy of the License at:

\*

\* http://aws.amazon.com/apache2.0

\*

\* This file is distributed on an "AS IS" BASIS, WITHOUT WARRANTIES

\* OR CONDITIONS OF ANY KIND, either express or implied. See the

\* License for the specific language governing permissions and

\* limitations under the License.

\*/

Found in path(s):

\* /opt/cola/permits/1882330285\_1704878087.7525177/0/aws-java-sdk-s3-1-12-581-sourcesjar/com/amazonaws/services/s3/internal/S3RequesterChargedResult.java

\* /opt/cola/permits/1882330285\_1704878087.7525177/0/aws-java-sdk-s3-1-12-581-sources-

jar/com/amazonaws/services/s3/model/AbortIncompleteMultipartUpload.java

No license file was found, but licenses were detected in source scan.

/\*

\* Copyright 2016-2023 Amazon.com, Inc. or its affiliates. All Rights Reserved.

- \*
- \* Portions copyright 2006-2009 James Murty. Please see LICENSE.txt
- \* for applicable license terms and NOTICE.txt for applicable notices.
- \*
- \* Licensed under the Apache License, Version 2.0 (the "License").
- \* You may not use this file except in compliance with the License.
- \* A copy of the License is located at
- \*
- \* http://aws.amazon.com/apache2.0
- \*

```
* or in the "license" file accompanying this file. This file is distributed
```
\* on an "AS IS" BASIS, WITHOUT WARRANTIES OR CONDITIONS OF ANY KIND, either

\* express or implied. See the License for the specific language governing

\* permissions and limitations under the License.

\*/

#### Found in path(s):

\* /opt/cola/permits/1882330285\_1704878087.7525177/0/aws-java-sdk-s3-1-12-581-sourcesjar/com/amazonaws/services/s3/internal/GetObjectTaggingResponseHeaderHandler.java \* /opt/cola/permits/1882330285\_1704878087.7525177/0/aws-java-sdk-s3-1-12-581-sourcesjar/com/amazonaws/services/s3/internal/SetObjectTaggingResponseHeaderHandler.java No license file was found, but licenses were detected in source scan.

/\*

\* Copyright 2010-2023 Amazon.com, Inc. or its affiliates. All Rights Reserved.

\*

\* Licensed under the Apache License, Version 2.0 (the "License").

\* You may not use this file except in compliance with the License.

- \* A copy of the License is located at
- \*

\* http://aws.amazon.com/apache2.0

\*

\* or in the "license" file accompanying this file. This file is distributed

\* on an "AS IS" BASIS, WITHOUT WARRANTIES OR CONDITIONS OF ANY KIND, either

\* express or implied. See the License for the specific language governing

\* permissions and limitations under the License.

\*/

// The Amazon S3 DevPay token header is a special exception and can be safely moved

Found in path(s):

\* /opt/cola/permits/1882330285\_1704878087.7525177/0/aws-java-sdk-s3-1-12-581-sourcesjar/com/amazonaws/services/s3/AmazonS3Client.java No license file was found, but licenses were detected in source scan.

/\*

\* Copyright 2014-2023 Amazon.com, Inc. or its affiliates. All Rights Reserved.

\*

\* Portions copyright 2006-2009 James Murty. Please see LICENSE.txt

\* for applicable license terms and NOTICE.txt for applicable notices.

\*

- \* Licensed under the Apache License, Version 2.0 (the "License").
- \* You may not use this file except in compliance with the License.
- \* A copy of the License is located at
- \*
- \* http://aws.amazon.com/apache2.0
- \*
- \* or in the "license" file accompanying this file. This file is distributed
- \* on an "AS IS" BASIS, WITHOUT WARRANTIES OR CONDITIONS OF ANY KIND, either
- \* express or implied. See the License for the specific language governing
- \* permissions and limitations under the License.
- \*/

Found in path(s):

\* /opt/cola/permits/1882330285\_1704878087.7525177/0/aws-java-sdk-s3-1-12-581-sourcesjar/com/amazonaws/services/s3/internal/crypto/v2/SecuredCEK.java

\* /opt/cola/permits/1882330285\_1704878087.7525177/0/aws-java-sdk-s3-1-12-581-sourcesjar/com/amazonaws/services/s3/internal/crypto/v1/KMSSecuredCEK.java

\*

 /opt/cola/permits/1882330285\_1704878087.7525177/0/aws-java-sdk-s3-1-12-581-sourcesjar/com/amazonaws/services/s3/internal/crypto/v1/SecuredCEK.java No license file was found, but licenses were detected in source scan.

/\*

\* Copyright 2010-20234 Amazon.com, Inc. or its affiliates. All Rights Reserved.

\*

\* Licensed under the Apache License, Version 2.0 (the "License").

\* You may not use this file except in compliance with the License.

- \* A copy of the License is located at
- \*

\* http://aws.amazon.com/apache2.0

\*

\* or in the "license" file accompanying this file. This file is distributed

\* on an "AS IS" BASIS, WITHOUT WARRANTIES OR CONDITIONS OF ANY KIND, either

\* express or implied. See the License for the specific language governing

- \* permissions and limitations under the License.
- \*/

Found in path(s):

\* /opt/cola/permits/1882330285\_1704878087.7525177/0/aws-java-sdk-s3-1-12-581-sourcesjar/com/amazonaws/services/s3/model/KMSEncryptionMaterials.java No license file was found, but licenses were detected in source scan.

/\*

\* Copyright 2012-2023 Amazon.com, Inc. or its affiliates. All Rights Reserved.

\*

\* Licensed under the Apache License, Version 2.0 (the "License").
\* You may not use this file except in compliance with the License.

- \* A copy of the License is located at
- \*

\* http://aws.amazon.com/apache2.0

\*

\* or in the "license" file accompanying this file. This file is distributed

\* on an "AS IS" BASIS, WITHOUT WARRANTIES OR CONDITIONS OF ANY KIND, either

- \* express or implied. See the License for the specific language governing
- \* permissions and limitations under the License.

\*/

/\*\*

- \* Interface for providing encryption materials.
- \* Implementations are free to use any strategy for providing encryption
- \* materials, such as simply providing static material that doesn't change,

\* or more complicated implementations, such as integrating with existing

\* key management systems.

\*/

Found in path(s):

\* /opt/cola/permits/1882330285\_1704878087.7525177/0/aws-java-sdk-s3-1-12-581-sourcesjar/com/amazonaws/services/s3/model/EncryptionMaterialsProvider.java No license file was found, but licenses were detected in source scan.

/\*

\* Copyright 2010-2023 Amazon.com, Inc. or its affiliates. All Rights Reserved.

\*

\* Licensed under the Apache License, Version 2.0 (the "License").

\* You may not use this file except in compliance with the License.

\* A copy of the License is located at

\*

\* http://aws.amazon.com/apache2.0

\*

\* or in the "license" file accompanying this file. This file is distributed

\* on an "AS IS" BASIS, WITHOUT WARRANTIES OR CONDITIONS OF ANY KIND, either

\* express or implied. See the License for the specific language governing

\* permissions and limitations under the License.

\*/

Found in path(s):

\* /opt/cola/permits/1882330285\_1704878087.7525177/0/aws-java-sdk-s3-1-12-581-sourcesjar/com/amazonaws/services/s3/model/S3VersionSummary.java

```
* /opt/cola/permits/1882330285_1704878087.7525177/0/aws-java-sdk-s3-1-12-581-sources-
jar/com/amazonaws/services/s3/model/MultiFactorAuthentication.java
```
\* /opt/cola/permits/1882330285\_1704878087.7525177/0/aws-java-sdk-s3-1-12-581-sourcesjar/com/amazonaws/services/s3/model/ObjectListing.java

\*

 /opt/cola/permits/1882330285\_1704878087.7525177/0/aws-java-sdk-s3-1-12-581-sourcesjar/com/amazonaws/services/s3/model/SetBucketTaggingConfigurationRequest.java

\* /opt/cola/permits/1882330285\_1704878087.7525177/0/aws-java-sdk-s3-1-12-581-sourcesjar/com/amazonaws/services/s3/model/package-info.java

\* /opt/cola/permits/1882330285\_1704878087.7525177/0/aws-java-sdk-s3-1-12-581-sourcesjar/com/amazonaws/services/s3/model/S3ObjectSummary.java

\* /opt/cola/permits/1882330285\_1704878087.7525177/0/aws-java-sdk-s3-1-12-581-sourcesjar/com/amazonaws/services/s3/model/BucketVersioningConfiguration.java

\* /opt/cola/permits/1882330285\_1704878087.7525177/0/aws-java-sdk-s3-1-12-581-sourcesjar/com/amazonaws/services/s3/model/SetBucketCrossOriginConfigurationRequest.java

\* /opt/cola/permits/1882330285\_1704878087.7525177/0/aws-java-sdk-s3-1-12-581-sourcesjar/com/amazonaws/services/s3/model/SetBucketVersioningConfigurationRequest.java \*

 /opt/cola/permits/1882330285\_1704878087.7525177/0/aws-java-sdk-s3-1-12-581-sourcesjar/com/amazonaws/services/s3/model/Permission.java

\* /opt/cola/permits/1882330285\_1704878087.7525177/0/aws-java-sdk-s3-1-12-581-sourcesjar/com/amazonaws/services/s3/model/SetBucketLifecycleConfigurationRequest.java

\* /opt/cola/permits/1882330285\_1704878087.7525177/0/aws-java-sdk-s3-1-12-581-sourcesjar/com/amazonaws/services/s3/model/SetBucketLoggingConfigurationRequest.java

\* /opt/cola/permits/1882330285\_1704878087.7525177/0/aws-java-sdk-s3-1-12-581-sourcesjar/com/amazonaws/services/s3/internal/MD5DigestCalculatingInputStream.java

\* /opt/cola/permits/1882330285\_1704878087.7525177/0/aws-java-sdk-s3-1-12-581-sourcesjar/com/amazonaws/services/s3/model/GroupGrantee.java

\* /opt/cola/permits/1882330285\_1704878087.7525177/0/aws-java-sdk-s3-1-12-581-sourcesjar/com/amazonaws/services/s3/model/DeleteVersionRequest.java No license file was found, but licenses were detected in source scan.

/\*

\* Copyright 2011-2023 Amazon Technologies, Inc.

\*

\* Licensed under the Apache License, Version 2.0 (the "License");

\* you may not use this file except in compliance with the License.

\* You may obtain a copy of the License at:

\*

\* http://aws.amazon.com/apache2.0

\*

\* This file is distributed on an "AS IS" BASIS, WITHOUT WARRANTIES

\* OR CONDITIONS OF ANY KIND, either express or implied. See the

\* License for the specific language governing permissions and

\* limitations under the License.

\*/

Found in path(s):

\* /opt/cola/permits/1882330285\_1704878087.7525177/0/aws-java-sdk-s3-1-12-581-sourcesjar/com/amazonaws/services/s3/model/BucketCrossOriginConfiguration.java

\* /opt/cola/permits/1882330285\_1704878087.7525177/0/aws-java-sdk-s3-1-12-581-sources-

jar/com/amazonaws/services/s3/internal/DeleteObjectsResponse.java

\* /opt/cola/permits/1882330285\_1704878087.7525177/0/aws-java-sdk-s3-1-12-581-sources-

jar/com/amazonaws/services/s3/internal/ResponseHeaderHandlerChain.java

\*

 /opt/cola/permits/1882330285\_1704878087.7525177/0/aws-java-sdk-s3-1-12-581-sourcesjar/com/amazonaws/services/s3/model/GenericBucketRequest.java

\* /opt/cola/permits/1882330285\_1704878087.7525177/0/aws-java-sdk-s3-1-12-581-sourcesjar/com/amazonaws/services/s3/internal/ServerSideEncryptionHeaderHandler.java

\* /opt/cola/permits/1882330285\_1704878087.7525177/0/aws-java-sdk-s3-1-12-581-sourcesjar/com/amazonaws/services/s3/model/CORSRule.java

\* /opt/cola/permits/1882330285\_1704878087.7525177/0/aws-java-sdk-s3-1-12-581-sourcesjar/com/amazonaws/services/s3/transfer/internal/CopyMonitor.java

\* /opt/cola/permits/1882330285\_1704878087.7525177/0/aws-java-sdk-s3-1-12-581-sourcesjar/com/amazonaws/services/s3/internal/ObjectRestoreResult.java

\* /opt/cola/permits/1882330285\_1704878087.7525177/0/aws-java-sdk-s3-1-12-581-sourcesjar/com/amazonaws/services/s3/model/DeleteObjectsResult.java

\* /opt/cola/permits/1882330285\_1704878087.7525177/0/aws-java-sdk-s3-1-12-581-sourcesjar/com/amazonaws/services/s3/model/MultiObjectDeleteException.java

\*

 /opt/cola/permits/1882330285\_1704878087.7525177/0/aws-java-sdk-s3-1-12-581-sourcesjar/com/amazonaws/services/s3/model/BucketLifecycleConfiguration.java

\* /opt/cola/permits/1882330285\_1704878087.7525177/0/aws-java-sdk-s3-1-12-581-sourcesjar/com/amazonaws/services/s3/transfer/internal/UploadMonitor.java

\* /opt/cola/permits/1882330285\_1704878087.7525177/0/aws-java-sdk-s3-1-12-581-sourcesjar/com/amazonaws/services/s3/internal/ServerSideEncryptionResult.java

\* /opt/cola/permits/1882330285\_1704878087.7525177/0/aws-java-sdk-s3-1-12-581-sourcesjar/com/amazonaws/services/s3/model/CopyPartRequest.java

\* /opt/cola/permits/1882330285\_1704878087.7525177/0/aws-java-sdk-s3-1-12-581-sourcesjar/com/amazonaws/services/s3/internal/ObjectExpirationResult.java

\* /opt/cola/permits/1882330285\_1704878087.7525177/0/aws-java-sdk-s3-1-12-581-sourcesjar/com/amazonaws/services/s3/model/CopyPartResult.java

\*

 /opt/cola/permits/1882330285\_1704878087.7525177/0/aws-java-sdk-s3-1-12-581-sourcesjar/com/amazonaws/services/s3/transfer/internal/TransferMonitor.java

\* /opt/cola/permits/1882330285\_1704878087.7525177/0/aws-java-sdk-s3-1-12-581-sourcesjar/com/amazonaws/services/s3/internal/HeaderHandler.java

\* /opt/cola/permits/1882330285\_1704878087.7525177/0/aws-java-sdk-s3-1-12-581-sourcesjar/com/amazonaws/services/s3/model/ResponseHeaderOverrides.java

\* /opt/cola/permits/1882330285\_1704878087.7525177/0/aws-java-sdk-s3-1-12-581-sourcesjar/com/amazonaws/services/s3/model/SetBucketNotificationConfigurationRequest.java

No license file was found, but licenses were detected in source scan.

/\*

\* Copyright 2011-2023 Amazon.com, Inc. or its affiliates. All Rights Reserved.

\*

\* Licensed under the Apache License, Version 2.0 (the "License");

\* you may not use this file except in compliance with the License.

\* You may obtain a copy of the License at:

\*

\* http://aws.amazon.com/apache2.0

\*

\* This file is distributed on an "AS IS" BASIS, WITHOUT WARRANTIES

\* OR CONDITIONS OF ANY KIND, either express or implied. See the

\* License for the specific language governing permissions and

\* limitations under the License.

\*/

## Found in path(s):

\* /opt/cola/permits/1882330285\_1704878087.7525177/0/aws-java-sdk-s3-1-12-581-sourcesjar/com/amazonaws/services/s3/model/GetBucketAnalyticsConfigurationResult.java \* /opt/cola/permits/1882330285\_1704878087.7525177/0/aws-java-sdk-s3-1-12-581-sourcesjar/com/amazonaws/services/s3/model/DeleteBucketMetricsConfigurationResult.java \* /opt/cola/permits/1882330285\_1704878087.7525177/0/aws-java-sdk-s3-1-12-581-sourcesjar/com/amazonaws/services/s3/model/replication/ReplicationFilter.java \*

 /opt/cola/permits/1882330285\_1704878087.7525177/0/aws-java-sdk-s3-1-12-581-sourcesjar/com/amazonaws/services/s3/model/ListBucketMetricsConfigurationsRequest.java \* /opt/cola/permits/1882330285\_1704878087.7525177/0/aws-java-sdk-s3-1-12-581-sourcesjar/com/amazonaws/services/s3/model/DeleteBucketInventoryConfigurationResult.java \* /opt/cola/permits/1882330285\_1704878087.7525177/0/aws-java-sdk-s3-1-12-581-sourcesjar/com/amazonaws/services/s3/model/ListBucketAnalyticsConfigurationsRequest.java \* /opt/cola/permits/1882330285\_1704878087.7525177/0/aws-java-sdk-s3-1-12-581-sourcesjar/com/amazonaws/services/s3/model/inventory/InventoryPrefixPredicate.java \* /opt/cola/permits/1882330285\_1704878087.7525177/0/aws-java-sdk-s3-1-12-581-sourcesjar/com/amazonaws/services/s3/model/lifecycle/LifecycleFilter.java \* /opt/cola/permits/1882330285\_1704878087.7525177/0/aws-java-sdk-s3-1-12-581-sourcesjar/com/amazonaws/services/s3/model/analytics/AnalyticsNAryOperator.java \*

 /opt/cola/permits/1882330285\_1704878087.7525177/0/aws-java-sdk-s3-1-12-581-sourcesjar/com/amazonaws/services/s3/model/metrics/MetricsTagPredicate.java \* /opt/cola/permits/1882330285\_1704878087.7525177/0/aws-java-sdk-s3-1-12-581-sourcesjar/com/amazonaws/services/s3/model/analytics/AnalyticsS3ExportFileFormat.java \* /opt/cola/permits/1882330285\_1704878087.7525177/0/aws-java-sdk-s3-1-12-581-sourcesjar/com/amazonaws/services/s3/model/metrics/MetricsConfiguration.java \* /opt/cola/permits/1882330285\_1704878087.7525177/0/aws-java-sdk-s3-1-12-581-sourcesjar/com/amazonaws/services/s3/model/analytics/AnalyticsExportDestination.java \* /opt/cola/permits/1882330285\_1704878087.7525177/0/aws-java-sdk-s3-1-12-581-sourcesjar/com/amazonaws/services/s3/model/GetBucketOwnershipControlsResult.java \* /opt/cola/permits/1882330285\_1704878087.7525177/0/aws-java-sdk-s3-1-12-581-sourcesjar/com/amazonaws/services/s3/model/SetBucketMetricsConfigurationResult.java \*

 /opt/cola/permits/1882330285\_1704878087.7525177/0/aws-java-sdk-s3-1-12-581-sourcesjar/com/amazonaws/services/s3/model/analytics/StorageClassAnalysis.java \* /opt/cola/permits/1882330285\_1704878087.7525177/0/aws-java-sdk-s3-1-12-581-sourcesjar/com/amazonaws/services/s3/model/SetBucketOwnershipControlsResult.java \* /opt/cola/permits/1882330285\_1704878087.7525177/0/aws-java-sdk-s3-1-12-581-sourcesjar/com/amazonaws/services/s3/model/GetBucketInventoryConfigurationRequest.java \* /opt/cola/permits/1882330285\_1704878087.7525177/0/aws-java-sdk-s3-1-12-581-sourcesjar/com/amazonaws/services/s3/model/inventory/InventoryDestination.java \* /opt/cola/permits/1882330285\_1704878087.7525177/0/aws-java-sdk-s3-1-12-581-sourcesjar/com/amazonaws/services/s3/model/ListBucketAnalyticsConfigurationsResult.java \* /opt/cola/permits/1882330285\_1704878087.7525177/0/aws-java-sdk-s3-1-12-581-sourcesjar/com/amazonaws/services/s3/model/analytics/AnalyticsConfiguration.java \*

 /opt/cola/permits/1882330285\_1704878087.7525177/0/aws-java-sdk-s3-1-12-581-sourcesjar/com/amazonaws/services/s3/model/lifecycle/LifecyclePredicateVisitor.java \* /opt/cola/permits/1882330285\_1704878087.7525177/0/aws-java-sdk-s3-1-12-581-sourcesjar/com/amazonaws/services/s3/model/analytics/AnalyticsPrefixPredicate.java \* /opt/cola/permits/1882330285\_1704878087.7525177/0/aws-java-sdk-s3-1-12-581-sourcesjar/com/amazonaws/services/s3/model/ListBucketInventoryConfigurationsRequest.java \* /opt/cola/permits/1882330285\_1704878087.7525177/0/aws-java-sdk-s3-1-12-581-sourcesjar/com/amazonaws/services/s3/model/DeleteBucketAnalyticsConfigurationRequest.java \* /opt/cola/permits/1882330285\_1704878087.7525177/0/aws-java-sdk-s3-1-12-581-sourcesjar/com/amazonaws/services/s3/model/metrics/MetricsPrefixPredicate.java \* /opt/cola/permits/1882330285\_1704878087.7525177/0/aws-java-sdk-s3-1-12-581-sourcesjar/com/amazonaws/services/s3/model/inventory/InventoryIncludedObjectVersions.java \* /opt/cola/permits/1882330285\_1704878087.7525177/0/aws-java-sdk-s3-1-12-581-sourcesjar/com/amazonaws/services/s3/model/inventory/InventorySchedule.java \*

 /opt/cola/permits/1882330285\_1704878087.7525177/0/aws-java-sdk-s3-1-12-581-sourcesjar/com/amazonaws/services/s3/model/DeleteBucketAnalyticsConfigurationResult.java \* /opt/cola/permits/1882330285\_1704878087.7525177/0/aws-java-sdk-s3-1-12-581-sourcesjar/com/amazonaws/services/s3/S3CredentialsProviderChain.java

\* /opt/cola/permits/1882330285\_1704878087.7525177/0/aws-java-sdk-s3-1-12-581-sourcesjar/com/amazonaws/services/s3/transfer/internal/CompleteMultipartDownload.java \* /opt/cola/permits/1882330285\_1704878087.7525177/0/aws-java-sdk-s3-1-12-581-sourcesjar/com/amazonaws/services/s3/internal/RequestCopyUtils.java

\* /opt/cola/permits/1882330285\_1704878087.7525177/0/aws-java-sdk-s3-1-12-581-sourcesjar/com/amazonaws/services/s3/model/analytics/AnalyticsAndOperator.java

\* /opt/cola/permits/1882330285\_1704878087.7525177/0/aws-java-sdk-s3-1-12-581-sourcesjar/com/amazonaws/services/s3/model/replication/ReplicationFilterPredicate.java \*

 /opt/cola/permits/1882330285\_1704878087.7525177/0/aws-java-sdk-s3-1-12-581-sourcesjar/com/amazonaws/services/s3/model/inventory/InventoryConfiguration.java \* /opt/cola/permits/1882330285\_1704878087.7525177/0/aws-java-sdk-s3-1-12-581-sourcesjar/com/amazonaws/services/s3/model/SetBucketInventoryConfigurationRequest.java \* /opt/cola/permits/1882330285\_1704878087.7525177/0/aws-java-sdk-s3-1-12-581-sourcesjar/com/amazonaws/services/s3/model/DeleteBucketInventoryConfigurationRequest.java \* /opt/cola/permits/1882330285\_1704878087.7525177/0/aws-java-sdk-s3-1-12-581-sourcesjar/com/amazonaws/services/s3/model/analytics/StorageClassAnalysisSchemaVersion.java \* /opt/cola/permits/1882330285\_1704878087.7525177/0/aws-java-sdk-s3-1-12-581-sourcesjar/com/amazonaws/services/s3/model/DeleteBucketMetricsConfigurationRequest.java \* /opt/cola/permits/1882330285\_1704878087.7525177/0/aws-java-sdk-s3-1-12-581-sourcesjar/com/amazonaws/services/s3/model/SetBucketAnalyticsConfigurationResult.java \*

 /opt/cola/permits/1882330285\_1704878087.7525177/0/aws-java-sdk-s3-1-12-581-sourcesjar/com/amazonaws/services/s3/model/inventory/InventoryS3BucketDestination.java \* /opt/cola/permits/1882330285\_1704878087.7525177/0/aws-java-sdk-s3-1-12-581-sources-

jar/com/amazonaws/services/s3/model/metrics/MetricsPredicateVisitor.java \* /opt/cola/permits/1882330285\_1704878087.7525177/0/aws-java-sdk-s3-1-12-581-sourcesjar/com/amazonaws/services/s3/model/SetBucketAnalyticsConfigurationRequest.java \* /opt/cola/permits/1882330285\_1704878087.7525177/0/aws-java-sdk-s3-1-12-581-sourcesjar/com/amazonaws/services/s3/model/analytics/AnalyticsFilter.java \* /opt/cola/permits/1882330285\_1704878087.7525177/0/aws-java-sdk-s3-1-12-581-sourcesjar/com/amazonaws/services/s3/model/metrics/MetricsFilter.java \* /opt/cola/permits/1882330285\_1704878087.7525177/0/aws-java-sdk-s3-1-12-581-sourcesjar/com/amazonaws/services/s3/model/inventory/InventoryPredicateVisitor.java \*

 /opt/cola/permits/1882330285\_1704878087.7525177/0/aws-java-sdk-s3-1-12-581-sourcesjar/com/amazonaws/services/s3/model/replication/ReplicationPrefixPredicate.java \* /opt/cola/permits/1882330285\_1704878087.7525177/0/aws-java-sdk-s3-1-12-581-sourcesjar/com/amazonaws/services/s3/model/inventory/InventoryOptionalField.java \* /opt/cola/permits/1882330285\_1704878087.7525177/0/aws-java-sdk-s3-1-12-581-sourcesjar/com/amazonaws/services/s3/model/replication/ReplicationAndOperator.java \* /opt/cola/permits/1882330285\_1704878087.7525177/0/aws-java-sdk-s3-1-12-581-sourcesjar/com/amazonaws/services/s3/model/lifecycle/LifecycleFilterPredicate.java \* /opt/cola/permits/1882330285\_1704878087.7525177/0/aws-java-sdk-s3-1-12-581-sourcesjar/com/amazonaws/services/s3/model/metrics/MetricsFilterPredicate.java \* /opt/cola/permits/1882330285\_1704878087.7525177/0/aws-java-sdk-s3-1-12-581-sourcesjar/com/amazonaws/services/s3/model/inventory/InventoryFilterPredicate.java \* /opt/cola/permits/1882330285\_1704878087.7525177/0/aws-java-sdk-s3-1-12-581-sourcesjar/com/amazonaws/services/s3/model/analytics/StorageClassAnalysisDataExport.java \*

 /opt/cola/permits/1882330285\_1704878087.7525177/0/aws-java-sdk-s3-1-12-581-sourcesjar/com/amazonaws/services/s3/model/DeleteBucketOwnershipControlsRequest.java \* /opt/cola/permits/1882330285\_1704878087.7525177/0/aws-java-sdk-s3-1-12-581-sourcesjar/com/amazonaws/services/s3/model/GetBucketOwnershipControlsRequest.java \* /opt/cola/permits/1882330285\_1704878087.7525177/0/aws-java-sdk-s3-1-12-581-sourcesjar/com/amazonaws/services/s3/model/ListBucketMetricsConfigurationsResult.java \* /opt/cola/permits/1882330285\_1704878087.7525177/0/aws-java-sdk-s3-1-12-581-sourcesjar/com/amazonaws/services/s3/model/lifecycle/LifecycleObjectSizeLessThanPredicate.java \* /opt/cola/permits/1882330285\_1704878087.7525177/0/aws-java-sdk-s3-1-12-581-sourcesjar/com/amazonaws/services/s3/model/replication/ReplicationNAryOperator.java \* /opt/cola/permits/1882330285\_1704878087.7525177/0/aws-java-sdk-s3-1-12-581-sourcesjar/com/amazonaws/services/s3/model/lifecycle/LifecycleObjectSizeGreaterThanPredicate.java \*

 /opt/cola/permits/1882330285\_1704878087.7525177/0/aws-java-sdk-s3-1-12-581-sourcesjar/com/amazonaws/services/s3/model/GetBucketMetricsConfigurationResult.java \* /opt/cola/permits/1882330285\_1704878087.7525177/0/aws-java-sdk-s3-1-12-581-sourcesjar/com/amazonaws/services/s3/model/lifecycle/LifecycleAndOperator.java \* /opt/cola/permits/1882330285\_1704878087.7525177/0/aws-java-sdk-s3-1-12-581-sourcesjar/com/amazonaws/services/s3/model/GetBucketInventoryConfigurationResult.java \* /opt/cola/permits/1882330285\_1704878087.7525177/0/aws-java-sdk-s3-1-12-581-sourcesjar/com/amazonaws/services/s3/model/inventory/InventoryFilter.java \* /opt/cola/permits/1882330285\_1704878087.7525177/0/aws-java-sdk-s3-1-12-581-sourcesjar/com/amazonaws/services/s3/model/ListBucketInventoryConfigurationsResult.java

\* /opt/cola/permits/1882330285\_1704878087.7525177/0/aws-java-sdk-s3-1-12-581-sourcesjar/com/amazonaws/services/s3/model/GetBucketAnalyticsConfigurationRequest.java \*

 /opt/cola/permits/1882330285\_1704878087.7525177/0/aws-java-sdk-s3-1-12-581-sourcesjar/com/amazonaws/services/s3/model/DeleteBucketOwnershipControlsResult.java \* /opt/cola/permits/1882330285\_1704878087.7525177/0/aws-java-sdk-s3-1-12-581-sourcesjar/com/amazonaws/services/s3/model/lifecycle/LifecycleNAryOperator.java \* /opt/cola/permits/1882330285\_1704878087.7525177/0/aws-java-sdk-s3-1-12-581-sourcesjar/com/amazonaws/services/s3/model/SetBucketMetricsConfigurationRequest.java \* /opt/cola/permits/1882330285\_1704878087.7525177/0/aws-java-sdk-s3-1-12-581-sourcesjar/com/amazonaws/services/s3/model/metrics/MetricsNAryOperator.java \* /opt/cola/permits/1882330285\_1704878087.7525177/0/aws-java-sdk-s3-1-12-581-sourcesjar/com/amazonaws/services/s3/model/GetBucketMetricsConfigurationRequest.java \* /opt/cola/permits/1882330285\_1704878087.7525177/0/aws-java-sdk-s3-1-12-581-sourcesjar/com/amazonaws/services/s3/model/AccessControlTranslation.java \*

 /opt/cola/permits/1882330285\_1704878087.7525177/0/aws-java-sdk-s3-1-12-581-sourcesjar/com/amazonaws/services/s3/model/replication/ReplicationPredicateVisitor.java \* /opt/cola/permits/1882330285\_1704878087.7525177/0/aws-java-sdk-s3-1-12-581-sourcesjar/com/amazonaws/services/s3/model/inventory/InventoryFormat.java \* /opt/cola/permits/1882330285\_1704878087.7525177/0/aws-java-sdk-s3-1-12-581-sourcesjar/com/amazonaws/services/s3/model/analytics/AnalyticsS3BucketDestination.java \* /opt/cola/permits/1882330285\_1704878087.7525177/0/aws-java-sdk-s3-1-12-581-sourcesjar/com/amazonaws/services/s3/model/analytics/AnalyticsTagPredicate.java \* /opt/cola/permits/1882330285\_1704878087.7525177/0/aws-java-sdk-s3-1-12-581-sourcesjar/com/amazonaws/services/s3/model/SetBucketInventoryConfigurationResult.java \* /opt/cola/permits/1882330285\_1704878087.7525177/0/aws-java-sdk-s3-1-12-581-sourcesjar/com/amazonaws/services/s3/model/lifecycle/LifecycleTagPredicate.java \*

 /opt/cola/permits/1882330285\_1704878087.7525177/0/aws-java-sdk-s3-1-12-581-sourcesjar/com/amazonaws/services/s3/model/inventory/InventoryFrequency.java

\* /opt/cola/permits/1882330285\_1704878087.7525177/0/aws-java-sdk-s3-1-12-581-sourcesjar/com/amazonaws/services/s3/model/analytics/AnalyticsPredicateVisitor.java

\* /opt/cola/permits/1882330285\_1704878087.7525177/0/aws-java-sdk-s3-1-12-581-sourcesjar/com/amazonaws/services/s3/model/OwnerOverride.java

\* /opt/cola/permits/1882330285\_1704878087.7525177/0/aws-java-sdk-s3-1-12-581-sourcesjar/com/amazonaws/services/s3/model/replication/ReplicationTagPredicate.java

\* /opt/cola/permits/1882330285\_1704878087.7525177/0/aws-java-sdk-s3-1-12-581-sourcesjar/com/amazonaws/services/s3/model/analytics/AnalyticsFilterPredicate.java

\* /opt/cola/permits/1882330285\_1704878087.7525177/0/aws-java-sdk-s3-1-12-581-sourcesjar/com/amazonaws/services/s3/model/SetBucketOwnershipControlsRequest.java

\* /opt/cola/permits/1882330285\_1704878087.7525177/0/aws-java-sdk-s3-1-12-581-sourcesjar/com/amazonaws/services/s3/model/metrics/MetricsAndOperator.java

 /opt/cola/permits/1882330285\_1704878087.7525177/0/aws-java-sdk-s3-1-12-581-sourcesjar/com/amazonaws/services/s3/model/lifecycle/LifecyclePrefixPredicate.java No license file was found, but licenses were detected in source scan.

\*

```
/*
```

```
* Copyright 2013-2023 Amazon.com, Inc. or its affiliates. All Rights Reserved.
```
- \*
- \* Licensed under the Apache License, Version 2.0 (the "License").
- \* You may not use this file except in compliance with the License.
- \* A copy of the License is located at
- \*
- \* http//aws.amazon.com/apache2.0
- \*

\* or in the "license" file accompanying this file. This file is distributed

- \* on an "AS IS" BASIS, WITHOUT WARRANTIES OR CONDITIONS OF ANY KIND, either
- \* express or implied. See the License for the specific language governing
- \* permissions and limitations under the License.

\*/

Found in path(s):

\* /opt/cola/permits/1882330285\_1704878087.7525177/0/aws-java-sdk-s3-1-12-581-sourcesjar/com/amazonaws/services/s3/transfer/PauseResult.java No license file was found, but licenses were detected in source scan.

/\*

\* Copyright 2012-2023 Amazon.com, Inc. or its affiliates. All Rights Reserved.

\*

```
* Licensed under the Apache License, Version 2.0 (the "License").
```
\* You may not use this file except in compliance with the License.

- \* A copy of the License is located at
- \*

\* http://aws.amazon.com/apache2.0

\*

\* or in the "license" file accompanying this file. This file is distributed

\* on an "AS IS" BASIS, WITHOUT WARRANTIES OR CONDITIONS OF ANY KIND, either

\* express or implied. See the License for the specific language governing

\* permissions and limitations under the License.

\*/

Found in path(s):

\* /opt/cola/permits/1882330285\_1704878087.7525177/0/aws-java-sdk-s3-1-12-581-sourcesjar/com/amazonaws/services/s3/transfer/internal/DownloadImpl.java

\* /opt/cola/permits/1882330285\_1704878087.7525177/0/aws-java-sdk-s3-1-12-581-sourcesjar/com/amazonaws/services/s3/model/StaticEncryptionMaterialsProvider.java

\* /opt/cola/permits/1882330285\_1704878087.7525177/0/aws-java-sdk-s3-1-12-581-sourcesjar/com/amazonaws/services/s3/transfer/Download.java

\*

 /opt/cola/permits/1882330285\_1704878087.7525177/0/aws-java-sdk-s3-1-12-581-sourcesjar/com/amazonaws/services/s3/iterable/S3Versions.java

\* /opt/cola/permits/1882330285\_1704878087.7525177/0/aws-java-sdk-s3-1-12-581-sourcesjar/com/amazonaws/services/s3/iterable/S3Objects.java

No license file was found, but licenses were detected in source scan.

## /\*

\* Copyright 2014-2023 Amazon.com, Inc. or its affiliates. All Rights Reserved.

- \*
- \* Licensed under the Apache License, Version 2.0 (the "License").
- \* You may not use this file except in compliance with the License.
- \* A copy of the License is located at
- \*

```
* http://aws.amazon.com/apache2.0
```
- \*
- \* or in the "license" file accompanying this file. This file is distributed
- \* on an "AS IS" BASIS, WITHOUT WARRANTIES OR CONDITIONS OF ANY KIND, either
- \* express or implied. See the License for the specific language governing
- \* permissions and limitations under the License.
- \*/

Found in path(s):

\* /opt/cola/permits/1882330285\_1704878087.7525177/0/aws-java-sdk-s3-1-12-581-sourcesjar/com/amazonaws/services/s3/model/InstructionFileId.java

\* /opt/cola/permits/1882330285\_1704878087.7525177/0/aws-java-sdk-s3-1-12-581-sourcesjar/com/amazonaws/auth/ChunkContentIterator.java

```
* /opt/cola/permits/1882330285_1704878087.7525177/0/aws-java-sdk-s3-1-12-581-sources-
jar/com/amazonaws/services/s3/model/EncryptedInitiateMultipartUploadRequest.java
*
```
 /opt/cola/permits/1882330285\_1704878087.7525177/0/aws-java-sdk-s3-1-12-581-sourcesjar/com/amazonaws/services/s3/model/SimpleMaterialProvider.java

\* /opt/cola/permits/1882330285\_1704878087.7525177/0/aws-java-sdk-s3-1-12-581-sourcesjar/com/amazonaws/services/s3/model/SSECustomerKeyProvider.java

\* /opt/cola/permits/1882330285\_1704878087.7525177/0/aws-java-sdk-s3-1-12-581-sourcesjar/com/amazonaws/services/s3/model/KMSEncryptionMaterialsProvider.java

```
* /opt/cola/permits/1882330285_1704878087.7525177/0/aws-java-sdk-s3-1-12-581-sources-
jar/com/amazonaws/services/s3/model/NotificationConfiguration.java
```
\* /opt/cola/permits/1882330285\_1704878087.7525177/0/aws-java-sdk-s3-1-12-581-sourcesjar/com/amazonaws/services/s3/model/EncryptedPutObjectRequest.java

\* /opt/cola/permits/1882330285\_1704878087.7525177/0/aws-java-sdk-s3-1-12-581-sourcesjar/com/amazonaws/services/s3/internal/FileDeletionEvent.java

\*

```
 /opt/cola/permits/1882330285_1704878087.7525177/0/aws-java-sdk-s3-1-12-581-sources-
jar/com/amazonaws/services/s3/model/CloudFunctionConfiguration.java
```
\* /opt/cola/permits/1882330285\_1704878087.7525177/0/aws-java-sdk-s3-1-12-581-sourcesjar/com/amazonaws/services/s3/transfer/MultipleFileTransferStateChangeListener.java

\* /opt/cola/permits/1882330285\_1704878087.7525177/0/aws-java-sdk-s3-1-12-581-sourcesjar/com/amazonaws/services/s3/model/TopicConfiguration.java

\* /opt/cola/permits/1882330285\_1704878087.7525177/0/aws-java-sdk-s3-1-12-581-sourcesjar/com/amazonaws/services/s3/model/AbstractPutObjectRequest.java

\* /opt/cola/permits/1882330285\_1704878087.7525177/0/aws-java-sdk-s3-1-12-581-sourcesjar/com/amazonaws/services/s3/model/UploadObjectRequest.java

\* /opt/cola/permits/1882330285\_1704878087.7525177/0/aws-java-sdk-s3-1-12-581-sourcesjar/com/amazonaws/services/s3/internal/PartCreationEvent.java

\* /opt/cola/permits/1882330285\_1704878087.7525177/0/aws-java-sdk-s3-1-12-581-sourcesjar/com/amazonaws/services/s3/model/S3ObjectId.java

\*

 /opt/cola/permits/1882330285\_1704878087.7525177/0/aws-java-sdk-s3-1-12-581-sourcesjar/com/amazonaws/services/s3/model/PutInstructionFileRequest.java

\* /opt/cola/permits/1882330285\_1704878087.7525177/0/aws-java-sdk-s3-1-12-581-sourcesjar/com/amazonaws/services/s3/model/EncryptedGetObjectRequest.java

\* /opt/cola/permits/1882330285\_1704878087.7525177/0/aws-java-sdk-s3-1-12-581-sourcesjar/com/amazonaws/services/s3/model/S3ObjectIdBuilder.java

\* /opt/cola/permits/1882330285\_1704878087.7525177/0/aws-java-sdk-s3-1-12-581-sourcesjar/com/amazonaws/services/s3/internal/AmazonS3ExceptionBuilder.java

\* /opt/cola/permits/1882330285\_1704878087.7525177/0/aws-java-sdk-s3-1-12-581-sourcesjar/com/amazonaws/services/s3/model/SSEAwsKeyManagementParamsProvider.java

\* /opt/cola/permits/1882330285\_1704878087.7525177/0/aws-java-sdk-s3-1-12-581-sourcesjar/com/amazonaws/services/s3/model/PutObjectRequest.java

\* /opt/cola/permits/1882330285\_1704878087.7525177/0/aws-java-sdk-s3-1-12-581-sourcesjar/com/amazonaws/services/s3/OnFileDelete.java

\*

 /opt/cola/permits/1882330285\_1704878087.7525177/0/aws-java-sdk-s3-1-12-581-sourcesjar/com/amazonaws/services/s3/UploadObjectObserver.java

\* /opt/cola/permits/1882330285\_1704878087.7525177/0/aws-java-sdk-s3-1-12-581-sourcesjar/com/amazonaws/services/s3/model/S3DataSource.java

\* /opt/cola/permits/1882330285\_1704878087.7525177/0/aws-java-sdk-s3-1-12-581-sourcesjar/com/amazonaws/services/s3/KeyWrapException.java

\* /opt/cola/permits/1882330285\_1704878087.7525177/0/aws-java-sdk-s3-1-12-581-sourcesjar/com/amazonaws/services/s3/internal/MultiFileOutputStream.java

\* /opt/cola/permits/1882330285\_1704878087.7525177/0/aws-java-sdk-s3-1-12-581-sourcesjar/com/amazonaws/services/s3/model/SSECustomerKey.java

\* /opt/cola/permits/1882330285\_1704878087.7525177/0/aws-java-sdk-s3-1-12-581-sourcesjar/com/amazonaws/services/s3/model/SSEAwsKeyManagementParams.java

\* /opt/cola/permits/1882330285\_1704878087.7525177/0/aws-java-sdk-s3-1-12-581-sourcesjar/com/amazonaws/services/s3/internal/S3DirectSpi.java

 /opt/cola/permits/1882330285\_1704878087.7525177/0/aws-java-sdk-s3-1-12-581-sourcesjar/com/amazonaws/services/s3/model/S3Event.java

\* /opt/cola/permits/1882330285\_1704878087.7525177/0/aws-java-sdk-s3-1-12-581-sourcesjar/com/amazonaws/services/s3/model/MaterialsDescriptionProvider.java

\* /opt/cola/permits/1882330285\_1704878087.7525177/0/aws-java-sdk-s3-1-12-581-sourcesjar/com/amazonaws/auth/DecodedStreamBuffer.java

\* /opt/cola/permits/1882330285\_1704878087.7525177/0/aws-java-sdk-s3-1-12-581-sourcesjar/com/amazonaws/services/s3/model/EncryptionMaterialsFactory.java

\* /opt/cola/permits/1882330285\_1704878087.7525177/0/aws-java-sdk-s3-1-12-581-sourcesjar/com/amazonaws/services/s3/transfer/MultipleFileTransferProgressUpdatingListener.java \* /opt/cola/permits/1882330285\_1704878087.7525177/0/aws-java-sdk-s3-1-12-581-sourcesjar/com/amazonaws/services/s3/model/ExtraMaterialsDescription.java

\*

\*

 /opt/cola/permits/1882330285\_1704878087.7525177/0/aws-java-sdk-s3-1-12-581-sourcesjar/com/amazonaws/services/s3/model/QueueConfiguration.java

\* /opt/cola/permits/1882330285\_1704878087.7525177/0/aws-java-sdk-s3-1-12-581-sourcesjar/com/amazonaws/services/s3/AmazonS3URI.java

\* /opt/cola/permits/1882330285\_1704878087.7525177/0/aws-java-sdk-s3-1-12-581-sourcesjar/com/amazonaws/services/s3/internal/S3Direct.java

\* /opt/cola/permits/1882330285\_1704878087.7525177/0/aws-java-sdk-s3-1-12-581-sources-

jar/com/amazonaws/services/s3/transfer/internal/S3SyncProgressListener.java

No license file was found, but licenses were detected in source scan.

/\*

\* Copyright 2013-2023 Amazon.com, Inc. or its affiliates. All Rights Reserved.

\*

\* Portions copyright 2006-2009 James Murty. Please see LICENSE.txt

\* for applicable license terms and NOTICE.txt for applicable notices.

\*

\* Licensed under the Apache License, Version 2.0 (the "License").

\* You may not use this file except in compliance with the License.

\* A copy of the License is located at

\*

\* http://aws.amazon.com/apache2.0

\*

\* or in the "license" file accompanying this file. This file is distributed

\* on an "AS IS" BASIS, WITHOUT WARRANTIES OR CONDITIONS OF ANY KIND, either

\* express or implied. See the License for the specific language governing

\* permissions and limitations under the License.

\*/

Found in path(s):

\* /opt/cola/permits/1882330285\_1704878087.7525177/0/aws-java-sdk-s3-1-12-581-sourcesjar/com/amazonaws/services/s3/internal/AbstractRepeatableCipherInputStream.java No license file was found, but licenses were detected in source scan.

/\*

\* Copyright 2012-2023 Amazon.com, Inc. or its affiliates. All Rights Reserved.

\*

\* Licensed under the Apache License, Version 2.0 (the "License"). You may not use this file except in compliance with

\* the License. A copy of the License is located at

\*

\* http://aws.amazon.com/apache2.0

\*

\* or in the "license" file accompanying this file. This file is distributed on an "AS IS" BASIS, WITHOUT WARRANTIES OR

\* CONDITIONS OF ANY KIND, either express or implied. See the License for the specific language governing permissions

\* and limitations under the License.

\*/

Found in path(s):

\* /opt/cola/permits/1882330285\_1704878087.7525177/0/aws-java-sdk-s3-1-12-581-sourcesjar/com/amazonaws/services/s3/model/ServerSideEncryptionConfiguration.java \* /opt/cola/permits/1882330285\_1704878087.7525177/0/aws-java-sdk-s3-1-12-581-sourcesjar/com/amazonaws/services/s3/model/SetBucketEncryptionRequest.java \* /opt/cola/permits/1882330285\_1704878087.7525177/0/aws-java-sdk-s3-1-12-581-sourcesjar/com/amazonaws/services/s3/model/DeleteBucketEncryptionResult.java \*

 /opt/cola/permits/1882330285\_1704878087.7525177/0/aws-java-sdk-s3-1-12-581-sourcesjar/com/amazonaws/services/s3/model/DeleteBucketEncryptionRequest.java

\* /opt/cola/permits/1882330285\_1704878087.7525177/0/aws-java-sdk-s3-1-12-581-sourcesjar/com/amazonaws/services/s3/model/ServerSideEncryptionRule.java

\* /opt/cola/permits/1882330285\_1704878087.7525177/0/aws-java-sdk-s3-1-12-581-sourcesjar/com/amazonaws/services/s3/model/DeleteMarkerReplicationStatus.java

\* /opt/cola/permits/1882330285\_1704878087.7525177/0/aws-java-sdk-s3-1-12-581-sourcesjar/com/amazonaws/services/s3/model/DeleteMarkerReplication.java

\* /opt/cola/permits/1882330285\_1704878087.7525177/0/aws-java-sdk-s3-1-12-581-sourcesjar/com/amazonaws/services/s3/model/inventory/ServerSideEncryptionS3.java

\* /opt/cola/permits/1882330285\_1704878087.7525177/0/aws-java-sdk-s3-1-12-581-sourcesjar/com/amazonaws/services/s3/model/SseKmsEncryptedObjects.java

\*

 /opt/cola/permits/1882330285\_1704878087.7525177/0/aws-java-sdk-s3-1-12-581-sourcesjar/com/amazonaws/services/s3/model/GetBucketEncryptionResult.java

\* /opt/cola/permits/1882330285\_1704878087.7525177/0/aws-java-sdk-s3-1-12-581-sourcesjar/com/amazonaws/services/s3/model/ServerSideEncryptionByDefault.java

\* /opt/cola/permits/1882330285\_1704878087.7525177/0/aws-java-sdk-s3-1-12-581-sourcesjar/com/amazonaws/services/s3/model/ReplicaModificationsStatus.java

\* /opt/cola/permits/1882330285\_1704878087.7525177/0/aws-java-sdk-s3-1-12-581-sourcesjar/com/amazonaws/services/s3/model/ReplicaModifications.java

\* /opt/cola/permits/1882330285\_1704878087.7525177/0/aws-java-sdk-s3-1-12-581-sourcesjar/com/amazonaws/services/s3/model/ExistingObjectReplication.java

\* /opt/cola/permits/1882330285\_1704878087.7525177/0/aws-java-sdk-s3-1-12-581-sourcesjar/com/amazonaws/services/s3/model/ExistingObjectReplicationStatus.java

\* /opt/cola/permits/1882330285\_1704878087.7525177/0/aws-java-sdk-s3-1-12-581-sourcesjar/com/amazonaws/services/s3/model/inventory/ServerSideEncryptionKMS.java \*

 /opt/cola/permits/1882330285\_1704878087.7525177/0/aws-java-sdk-s3-1-12-581-sourcesjar/com/amazonaws/services/s3/model/inventory/InventoryEncryption.java

\* /opt/cola/permits/1882330285\_1704878087.7525177/0/aws-java-sdk-s3-1-12-581-sourcesjar/com/amazonaws/services/s3/model/SseKmsEncryptedObjectsStatus.java

\* /opt/cola/permits/1882330285\_1704878087.7525177/0/aws-java-sdk-s3-1-12-581-sourcesjar/com/amazonaws/services/s3/model/GetBucketEncryptionRequest.java

\* /opt/cola/permits/1882330285\_1704878087.7525177/0/aws-java-sdk-s3-1-12-581-sourcesjar/com/amazonaws/services/s3/model/SourceSelectionCriteria.java

\* /opt/cola/permits/1882330285\_1704878087.7525177/0/aws-java-sdk-s3-1-12-581-sourcesjar/com/amazonaws/services/s3/model/EncryptionConfiguration.java

jar/com/amazonaws/services/s3/model/SetBucketEncryptionResult.java No license file was found, but licenses were detected in source scan.

/\*

\* Copyright 2011-2023 Amazon.com, Inc. or its affiliates. All Rights Reserved. \* \* Licensed under the Apache License, Version 2.0 (the "License"). You may not

- \* use this file except in compliance with the License. A copy of the License is
- \* located at
- \*

\* http://aws.amazon.com/apache2.0

\*

\* or in the "license" file accompanying this file. This file is distributed on

\* an "AS IS" BASIS, WITHOUT WARRANTIES OR CONDITIONS OF ANY KIND, either

\* express or implied. See the License for the specific language governing

\* permissions and limitations under the License.

\*/

Found in path(s):

\* /opt/cola/permits/1882330285\_1704878087.7525177/0/aws-java-sdk-s3-1-12-581-sources-

jar/com/amazonaws/services/s3/waiters/HeadBucketFunction.java

\* /opt/cola/permits/1882330285\_1704878087.7525177/0/aws-java-sdk-s3-1-12-581-sources-

jar/com/amazonaws/services/s3/waiters/HeadObjectFunction.java

No license file was found, but licenses were detected in source scan.

/\*

\* Copyright (c) 2017. Amazon.com, Inc. or its affiliates. All Rights Reserved.

\*

\* Licensed under the Apache License, Version 2.0 (the "License").

\* You may not use this file except in compliance with the License.

\* A copy of the License is located at

\*

\* http://aws.amazon.com/apache2.0

\*

\* or in the "license" file accompanying this file. This file is distributed

\* on an "AS IS" BASIS, WITHOUT WARRANTIES OR CONDITIONS OF ANY KIND, either

\* express or implied. See the License for the specific language governing

\* permissions and limitations under the License.

\*/

Found in path(s):

\* /opt/cola/permits/1882330285\_1704878087.7525177/0/aws-java-sdk-s3-1-12-581-sourcesjar/com/amazonaws/services/s3/AmazonS3EncryptionClientV2Params.java

\* /opt/cola/permits/1882330285\_1704878087.7525177/0/aws-java-sdk-s3-1-12-581-sources-

jar/com/amazonaws/services/s3/AmazonS3EncryptionClientParamsWrapper.java

\* /opt/cola/permits/1882330285\_1704878087.7525177/0/aws-java-sdk-s3-1-12-581-sources-

jar/com/amazonaws/services/s3/AmazonS3EncryptionClientV2Builder.java

\*

 /opt/cola/permits/1882330285\_1704878087.7525177/0/aws-java-sdk-s3-1-12-581-sourcesjar/com/amazonaws/services/s3/AmazonS3EncryptionClientBuilder.java

\* /opt/cola/permits/1882330285\_1704878087.7525177/0/aws-java-sdk-s3-1-12-581-sourcesjar/com/amazonaws/services/s3/transfer/KeyFilter.java

\* /opt/cola/permits/1882330285\_1704878087.7525177/0/aws-java-sdk-s3-1-12-581-sourcesjar/com/amazonaws/services/s3/AmazonS3EncryptionClientV2ParamsWrapper.java

\* /opt/cola/permits/1882330285\_1704878087.7525177/0/aws-java-sdk-s3-1-12-581-sources-

jar/com/amazonaws/services/s3/AmazonS3EncryptionClientParams.java

No license file was found, but licenses were detected in source scan.

/\*

\* Copyright 2016-2023 Amazon.com, Inc. or its affiliates. All Rights Reserved.

\*

\* Licensed under the Apache License, Version 2.0 (the "License"). You may not use this file except in compliance with

\* the License. A copy of the License is located at

\*

\* http://aws.amazon.com/apache2.0

\*

\* or in the "license" file accompanying this file. This file is distributed on an "AS IS" BASIS, WITHOUT WARRANTIES OR

\* CONDITIONS OF ANY KIND, either express or implied. See the License for the specific language governing permissions

\* and limitations under the License.

\*/

Found in path(s):

\* /opt/cola/permits/1882330285\_1704878087.7525177/0/aws-java-sdk-s3-1-12-581-sourcesjar/com/amazonaws/services/s3/model/metrics/MetricsAccessPointArnPredicate.java No license file was found, but licenses were detected in source scan.

/\*

\* Copyright 2015-2023 Amazon.com, Inc. or its affiliates. All Rights Reserved.

\*

\* Licensed under the Apache License, Version 2.0 (the "License").

\* You may not use this file except in compliance with the License.

\* A copy of the License is located at

\*

\* http://aws.amazon.com/apache2.0

\*

\* or in the "license" file accompanying this file. This file is distributed

\* on an "AS IS" BASIS, WITHOUT WARRANTIES OR CONDITIONS OF ANY KIND, either

\* express or implied. See the License for the specific language governing

\* permissions and limitations under the License.

\*/

Found in path(s):

jar/com/amazonaws/services/s3/model/GetBucketReplicationConfigurationRequest.java \* /opt/cola/permits/1882330285\_1704878087.7525177/0/aws-java-sdk-s3-1-12-581-sourcesjar/com/amazonaws/services/s3/request/S3HandlerContextKeys.java \* /opt/cola/permits/1882330285\_1704878087.7525177/0/aws-java-sdk-s3-1-12-581-sourcesjar/com/amazonaws/services/s3/model/SetObjectAclRequest.java

\*

 /opt/cola/permits/1882330285\_1704878087.7525177/0/aws-java-sdk-s3-1-12-581-sourcesjar/com/amazonaws/services/s3/internal/CompleteMultipartUploadRetryCondition.java \* /opt/cola/permits/1882330285\_1704878087.7525177/0/aws-java-sdk-s3-1-12-581-sourcesjar/com/amazonaws/services/s3/AbstractAmazonS3EncryptionV2.java

\* /opt/cola/permits/1882330285\_1704878087.7525177/0/aws-java-sdk-s3-1-12-581-sourcesjar/com/amazonaws/services/s3/model/transform/ServerSideEncryptionByDefaultStaxUnmarshaller.java \* /opt/cola/permits/1882330285\_1704878087.7525177/0/aws-java-sdk-s3-1-12-581-sourcesjar/com/amazonaws/services/s3/model/DeleteBucketReplicationConfigurationRequest.java \* /opt/cola/permits/1882330285\_1704878087.7525177/0/aws-java-sdk-s3-1-12-581-sourcesjar/com/amazonaws/services/s3/model/ReplicationRule.java

\* /opt/cola/permits/1882330285\_1704878087.7525177/0/aws-java-sdk-s3-1-12-581-sourcesjar/com/amazonaws/services/s3/model/BucketReplicationConfiguration.java \*

 /opt/cola/permits/1882330285\_1704878087.7525177/0/aws-java-sdk-s3-1-12-581-sourcesjar/com/amazonaws/services/s3/model/transform/S3KeyFilterStaxUnmarshaller.java \* /opt/cola/permits/1882330285\_1704878087.7525177/0/aws-java-sdk-s3-1-12-581-sourcesjar/com/amazonaws/services/s3/model/transform/ServerSideEncryptionRuleStaxUnmarshaller.java \* /opt/cola/permits/1882330285\_1704878087.7525177/0/aws-java-sdk-s3-1-12-581-sourcesjar/com/amazonaws/services/s3/model/LambdaConfiguration.java \* /opt/cola/permits/1882330285\_1704878087.7525177/0/aws-java-sdk-s3-1-12-581-sources-

jar/com/amazonaws/services/s3/model/ReplicationRuleStatus.java

\* /opt/cola/permits/1882330285\_1704878087.7525177/0/aws-java-sdk-s3-1-12-581-sourcesjar/com/amazonaws/services/s3/model/transform/GetBucketPolicyStatusStaxUnmarshaller.java \* /opt/cola/permits/1882330285\_1704878087.7525177/0/aws-java-sdk-s3-1-12-581-sourcesjar/com/amazonaws/services/s3/transfer/exception/FileLockException.java \*

 /opt/cola/permits/1882330285\_1704878087.7525177/0/aws-java-sdk-s3-1-12-581-sourcesjar/com/amazonaws/services/s3/model/transform/ProgressStaxUnmarshaller.java

\* /opt/cola/permits/1882330285\_1704878087.7525177/0/aws-java-sdk-s3-1-12-581-sourcesjar/com/amazonaws/services/s3/model/transform/LambdaConfigurationStaxUnmarshaller.java \* /opt/cola/permits/1882330285\_1704878087.7525177/0/aws-java-sdk-s3-1-12-581-sourcesjar/com/amazonaws/services/s3/transfer/TransferCompletionFilter.java

\* /opt/cola/permits/1882330285\_1704878087.7525177/0/aws-java-sdk-s3-1-12-581-sourcesjar/com/amazonaws/services/s3/model/SetBucketAccelerateConfigurationRequest.java

\* /opt/cola/permits/1882330285\_1704878087.7525177/0/aws-java-sdk-s3-1-12-581-sourcesjar/com/amazonaws/services/s3/model/transform/QueueConfigurationStaxUnmarshaller.java \* /opt/cola/permits/1882330285\_1704878087.7525177/0/aws-java-sdk-s3-1-12-581-sourcesjar/com/amazonaws/services/s3/model/transform/TopicConfigurationStaxUnmarshaller.java \*

 /opt/cola/permits/1882330285\_1704878087.7525177/0/aws-java-sdk-s3-1-12-581-sourcesjar/com/amazonaws/services/s3/internal/CompleteMultipartUploadRetryablePredicate.java \* /opt/cola/permits/1882330285\_1704878087.7525177/0/aws-java-sdk-s3-1-12-581-sourcesjar/com/amazonaws/services/s3/AbstractAmazonS3.java

\* /opt/cola/permits/1882330285\_1704878087.7525177/0/aws-java-sdk-s3-1-12-581-sourcesjar/com/amazonaws/services/s3/model/ReplicationDestinationConfig.java

\* /opt/cola/permits/1882330285\_1704878087.7525177/0/aws-java-sdk-s3-1-12-581-sourcesjar/com/amazonaws/services/s3/model/transform/FilterStaxUnmarshaller.java

\* /opt/cola/permits/1882330285\_1704878087.7525177/0/aws-java-sdk-s3-1-12-581-sources-

jar/com/amazonaws/services/s3/model/transform/GetPublicAccessBlockStaxUnmarshaller.java

\* /opt/cola/permits/1882330285\_1704878087.7525177/0/aws-java-sdk-s3-1-12-581-sources-

jar/com/amazonaws/services/s3/model/transform/NotificationConfigurationStaxUnmarshaller.java \*

 /opt/cola/permits/1882330285\_1704878087.7525177/0/aws-java-sdk-s3-1-12-581-sourcesjar/com/amazonaws/services/s3/model/transform/StatsStaxUnmarshaller.java

\* /opt/cola/permits/1882330285\_1704878087.7525177/0/aws-java-sdk-s3-1-12-581-sources-

jar/com/amazonaws/services/s3/model/transform/HeadBucketResultHandler.java

\* /opt/cola/permits/1882330285\_1704878087.7525177/0/aws-java-sdk-s3-1-12-581-sourcesjar/com/amazonaws/services/s3/model/EventBridgeConfiguration.java

\* /opt/cola/permits/1882330285\_1704878087.7525177/0/aws-java-sdk-s3-1-12-581-sourcesjar/com/amazonaws/services/s3/model/GetBucketNotificationConfigurationRequest.java \* /opt/cola/permits/1882330285\_1704878087.7525177/0/aws-java-sdk-s3-1-12-581-sources-

jar/com/amazonaws/services/s3/model/transform/GetBucketEncryptionStaxUnmarshaller.java \* /opt/cola/permits/1882330285\_1704878087.7525177/0/aws-java-sdk-s3-1-12-581-sourcesjar/com/amazonaws/services/s3/model/SSEAlgorithm.java

\* /opt/cola/permits/1882330285\_1704878087.7525177/0/aws-java-sdk-s3-1-12-581-sourcesjar/com/amazonaws/services/s3/model/S3KeyFilter.java

\*

 /opt/cola/permits/1882330285\_1704878087.7525177/0/aws-java-sdk-s3-1-12-581-sourcesjar/com/amazonaws/services/s3/model/transform/FilterRuleStaxUnmarshaller.java

\* /opt/cola/permits/1882330285\_1704878087.7525177/0/aws-java-sdk-s3-1-12-581-sources-

jar/com/amazonaws/services/s3/model/transform/BucketNotificationConfigurationStaxUnmarshaller.java

\* /opt/cola/permits/1882330285\_1704878087.7525177/0/aws-java-sdk-s3-1-12-581-sources-

jar/com/amazonaws/services/s3/model/BucketAccelerateConfiguration.java

\* /opt/cola/permits/1882330285\_1704878087.7525177/0/aws-java-sdk-s3-1-12-581-sourcesjar/com/amazonaws/services/s3/model/FilterRule.java

\* /opt/cola/permits/1882330285\_1704878087.7525177/0/aws-java-sdk-s3-1-12-581-sourcesjar/com/amazonaws/services/s3/model/GetS3AccountOwnerRequest.java

\* /opt/cola/permits/1882330285\_1704878087.7525177/0/aws-java-sdk-s3-1-12-581-sourcesjar/com/amazonaws/services/s3/model/HeadBucketResult.java

\*

 /opt/cola/permits/1882330285\_1704878087.7525177/0/aws-java-sdk-s3-1-12-581-sourcesjar/com/amazonaws/services/s3/model/Filter.java

No license file was found, but licenses were detected in source scan.

/\*

\* Copyright 2021-2023 Amazon.com, Inc. or its affiliates. All Rights Reserved.

\*

\* Licensed under the Apache License, Version 2.0 (the "License").

\* You may not use this file except in compliance with the License.

\* A copy of the License is located at

\*

\* http://aws.amazon.com/apache2.0

\*

\* or in the "license" file accompanying this file. This file is distributed

\* on an "AS IS" BASIS, WITHOUT WARRANTIES OR CONDITIONS OF ANY KIND, either

\* express or implied. See the License for the specific language governing

\* permissions and limitations under the License.

\*/

Found in path(s):

\* /opt/cola/permits/1882330285\_1704878087.7525177/0/aws-java-sdk-s3-1-12-581-sourcesjar/com/amazonaws/services/s3/internal/S3ObjectLambdaEndpointBuilder.java \* /opt/cola/permits/1882330285\_1704878087.7525177/0/aws-java-sdk-s3-1-12-581-sourcesjar/com/amazonaws/services/s3/model/WriteGetObjectResponseRequest.java \* /opt/cola/permits/1882330285\_1704878087.7525177/0/aws-java-sdk-s3-1-12-581-sourcesjar/com/amazonaws/services/s3/internal/S3ObjectLambdaOperationEndpointBuilder.java \*

 /opt/cola/permits/1882330285\_1704878087.7525177/0/aws-java-sdk-s3-1-12-581-sourcesjar/com/amazonaws/services/s3/model/WriteGetObjectResponseResult.java

\* /opt/cola/permits/1882330285\_1704878087.7525177/0/aws-java-sdk-s3-1-12-581-sourcesjar/com/amazonaws/services/s3/model/transform/EventBridgeConfigurationStaxUnmarshaller.java No license file was found, but licenses were detected in source scan.

/\*

\* Copyright 2010-2023 Amazon.com, Inc. or its affiliates. All Rights Reserved.

\*

\* Licensed under the Apache License, Version 2.0 (the "License").

\* You may not use this file except in compliance with the License.

\* A copy of the License is located at

\*

\* http://aws.amazon.com/apache2.0

\*

\* or in the "license" file accompanying this file. This file is distributed

\* on an "AS IS" BASIS, WITHOUT WARRANTIES OR CONDITIONS OF ANY KIND, either

\* express or implied. See the License for the specific language governing

\* permissions and limitations under the License.

\*/

/\*\*

\* Gets the optional <code>versionIdMarker</code> parameter indicating where in the

\* sorted list of all versions in the specified bucket to begin returning

\* results. Results are always ordered first lexicographically (i.e.

\* alphabetically) and then from most recent version to least recent

\* version.

 $*$  <p>

 $*$  A key marker must be specified when specifying a  $<$  code>versionIdMarker $<$ /code>.

\* Results begin immediately after the version with the specified key and

\* version ID.

```
* <p> *
```
\* @return The optional <code>versionIdMarker</code> parameter indicating where in the

- sorted list of all versions in the specified bucket to begin
- returning results.

\*

- \* @see ListVersionsRequest#setVersionIdMarker(String)
- \* @see ListVersionsRequest#withVersionIdMarker(String)
- \*/

```
Found in path(s):
```
\* /opt/cola/permits/1882330285\_1704878087.7525177/0/aws-java-sdk-s3-1-12-581-sourcesjar/com/amazonaws/services/s3/model/ListVersionsRequest.java No license file was found, but licenses were detected in source scan.

/\*

\* Copyright 2013-2023 Amazon.com, Inc. or its affiliates. All Rights Reserved.

\*

- \* Licensed under the Apache License, Version 2.0 (the "License").
- \* You may not use this file except in compliance with the License.
- \* A copy of the License is located at
- \*
- \* http://aws.amazon.com/apache2.0
- \*
- \* or in the "license" file accompanying this file. This file is distributed
- \* on an "AS IS" BASIS, WITHOUT WARRANTIES OR CONDITIONS OF ANY KIND, either
- \* express or implied. See the License for the specific language governing
- \* permissions and limitations under the License.
- \*/

```
Found in path(s):
```

```
* /opt/cola/permits/1882330285_1704878087.7525177/0/aws-java-sdk-s3-1-12-581-sources-
jar/com/amazonaws/services/s3/internal/crypto/v1/MultipartUploadCryptoContext.java
* /opt/cola/permits/1882330285_1704878087.7525177/0/aws-java-sdk-s3-1-12-581-sources-
jar/com/amazonaws/services/s3/transfer/exception/PauseException.java
* /opt/cola/permits/1882330285_1704878087.7525177/0/aws-java-sdk-s3-1-12-581-sources-
jar/com/amazonaws/services/s3/internal/crypto/v1/S3CryptoModuleBase.java
*
 /opt/cola/permits/1882330285_1704878087.7525177/0/aws-java-sdk-s3-1-12-581-sources-
jar/com/amazonaws/services/s3/internal/crypto/v2/MultipartUploadCryptoContext.java
* /opt/cola/permits/1882330285_1704878087.7525177/0/aws-java-sdk-s3-1-12-581-sources-
jar/com/amazonaws/services/s3/internal/crypto/v2/S3CryptoModuleAE.java
* /opt/cola/permits/1882330285_1704878087.7525177/0/aws-java-sdk-s3-1-12-581-sources-
jar/com/amazonaws/services/s3/model/CryptoMode.java
* /opt/cola/permits/1882330285_1704878087.7525177/0/aws-java-sdk-s3-1-12-581-sources-
jar/com/amazonaws/services/s3/internal/crypto/RenewableCipherLiteInputStream.java
* /opt/cola/permits/1882330285_1704878087.7525177/0/aws-java-sdk-s3-1-12-581-sources-
```
jar/com/amazonaws/services/s3/internal/crypto/v2/S3CryptoModule.java

\* /opt/cola/permits/1882330285\_1704878087.7525177/0/aws-java-sdk-s3-1-12-581-sourcesjar/com/amazonaws/services/s3/internal/crypto/GCMCipherLite.java

/opt/cola/permits/1882330285\_1704878087.7525177/0/aws-java-sdk-s3-1-12-581-sources-

\*

jar/com/amazonaws/services/s3/transfer/internal/S3ProgressListenerChain.java \* /opt/cola/permits/1882330285\_1704878087.7525177/0/aws-java-sdk-s3-1-12-581-sourcesjar/com/amazonaws/services/s3/AmazonS3EncryptionV2.java \* /opt/cola/permits/1882330285\_1704878087.7525177/0/aws-java-sdk-s3-1-12-581-sourcesjar/com/amazonaws/services/s3/internal/crypto/CipherLite.java \* /opt/cola/permits/1882330285\_1704878087.7525177/0/aws-java-sdk-s3-1-12-581-sourcesjar/com/amazonaws/services/s3/internal/crypto/v2/S3ObjectWrapper.java \* /opt/cola/permits/1882330285\_1704878087.7525177/0/aws-java-sdk-s3-1-12-581-sourcesjar/com/amazonaws/services/s3/internal/crypto/v2/ContentCryptoMaterial.java \* /opt/cola/permits/1882330285\_1704878087.7525177/0/aws-java-sdk-s3-1-12-581-sourcesjar/com/amazonaws/services/s3/internal/crypto/v1/ContentCryptoMaterial.java \* /opt/cola/permits/1882330285\_1704878087.7525177/0/aws-java-sdk-s3-1-12-581-sourcesjar/com/amazonaws/services/s3/internal/crypto/v1/CryptoModuleDispatcher.java \* /opt/cola/permits/1882330285\_1704878087.7525177/0/aws-java-sdk-s3-1-12-581-sourcesjar/com/amazonaws/services/s3/internal/crypto/CryptoRuntime.java \* /opt/cola/permits/1882330285\_1704878087.7525177/0/aws-java-sdk-s3-1-12-581-sourcesjar/com/amazonaws/services/s3/internal/crypto/v1/S3ObjectWrapper.java \* /opt/cola/permits/1882330285\_1704878087.7525177/0/aws-java-sdk-s3-1-12-581-sourcesjar/com/amazonaws/services/s3/internal/crypto/AesCbc.java \* /opt/cola/permits/1882330285\_1704878087.7525177/0/aws-java-sdk-s3-1-12-581-sourcesjar/com/amazonaws/services/s3/internal/DigestValidationInputStream.java \* /opt/cola/permits/1882330285\_1704878087.7525177/0/aws-java-sdk-s3-1-12-581-sourcesjar/com/amazonaws/services/s3/internal/crypto/v1/S3CryptoModuleAE.java \* /opt/cola/permits/1882330285\_1704878087.7525177/0/aws-java-sdk-s3-1-12-581-sourcesjar/com/amazonaws/services/s3/internal/crypto/AesCtr.java \* /opt/cola/permits/1882330285\_1704878087.7525177/0/aws-java-sdk-s3-1-12-581-sourcesjar/com/amazonaws/services/s3/AmazonS3EncryptionClient.java \* /opt/cola/permits/1882330285\_1704878087.7525177/0/aws-java-sdk-s3-1-12-581-sourcesjar/com/amazonaws/services/s3/internal/crypto/v1/S3KeyWrapScheme.java \* /opt/cola/permits/1882330285\_1704878087.7525177/0/aws-java-sdk-s3-1-12-581-sourcesjar/com/amazonaws/services/s3/internal/crypto/v1/MultipartUploadCbcContext.java \* /opt/cola/permits/1882330285\_1704878087.7525177/0/aws-java-sdk-s3-1-12-581-sourcesjar/com/amazonaws/services/s3/transfer/PersistableUpload.java \* /opt/cola/permits/1882330285\_1704878087.7525177/0/aws-java-sdk-s3-1-12-581-sourcesjar/com/amazonaws/services/s3/transfer/PersistableDownload.java \* /opt/cola/permits/1882330285\_1704878087.7525177/0/aws-java-sdk-s3-1-12-581-sourcesjar/com/amazonaws/services/s3/model/CryptoKeyWrapAlgorithm.java \* /opt/cola/permits/1882330285\_1704878087.7525177/0/aws-java-sdk-s3-1-12-581-sourcesjar/com/amazonaws/services/s3/transfer/PauseStatus.java \* /opt/cola/permits/1882330285\_1704878087.7525177/0/aws-java-sdk-s3-1-12-581-sources-

jar/com/amazonaws/services/s3/transfer/internal/S3ProgressPublisher.java

\* /opt/cola/permits/1882330285\_1704878087.7525177/0/aws-java-sdk-s3-1-12-581-sourcesjar/com/amazonaws/services/s3/internal/crypto/keywrap/InternalKeyWrapAlgorithm.java \* /opt/cola/permits/1882330285\_1704878087.7525177/0/aws-java-sdk-s3-1-12-581-sourcesjar/com/amazonaws/services/s3/internal/crypto/v1/S3CryptoModuleAEStrict.java \* /opt/cola/permits/1882330285\_1704878087.7525177/0/aws-java-sdk-s3-1-12-581-sourcesjar/com/amazonaws/services/s3/internal/crypto/ContentCryptoScheme.java \* /opt/cola/permits/1882330285\_1704878087.7525177/0/aws-java-sdk-s3-1-12-581-sourcesjar/com/amazonaws/services/s3/internal/crypto/CipherLiteInputStream.java \* /opt/cola/permits/1882330285\_1704878087.7525177/0/aws-java-sdk-s3-1-12-581-sourcesjar/com/amazonaws/services/s3/internal/crypto/v2/S3CryptoModuleAEStrict.java \* /opt/cola/permits/1882330285\_1704878087.7525177/0/aws-java-sdk-s3-1-12-581-sourcesjar/com/amazonaws/services/s3/AmazonS3EncryptionClientV2.java \* /opt/cola/permits/1882330285\_1704878087.7525177/0/aws-java-sdk-s3-1-12-581-sourcesjar/com/amazonaws/services/s3/internal/AWSS3V4Signer.java \* /opt/cola/permits/1882330285\_1704878087.7525177/0/aws-java-sdk-s3-1-12-581-sourcesjar/com/amazonaws/services/s3/transfer/PersistableTransfer.java \* /opt/cola/permits/1882330285\_1704878087.7525177/0/aws-java-sdk-s3-1-12-581-sourcesjar/com/amazonaws/services/s3/internal/crypto/v1/S3CryptoModuleEO.java

\* /opt/cola/permits/1882330285\_1704878087.7525177/0/aws-java-sdk-s3-1-12-581-sourcesjar/com/amazonaws/services/s3/internal/crypto/v2/S3CryptoModuleBase.java

\* /opt/cola/permits/1882330285\_1704878087.7525177/0/aws-java-sdk-s3-1-12-581-sourcesjar/com/amazonaws/services/s3/internal/crypto/v1/S3CryptoScheme.java

\*

 /opt/cola/permits/1882330285\_1704878087.7525177/0/aws-java-sdk-s3-1-12-581-sourcesjar/com/amazonaws/services/s3/transfer/internal/S3ProgressListener.java

\* /opt/cola/permits/1882330285\_1704878087.7525177/0/aws-java-sdk-s3-1-12-581-sourcesjar/com/amazonaws/services/s3/internal/crypto/AesGcm.java

\* /opt/cola/permits/1882330285\_1704878087.7525177/0/aws-java-sdk-s3-1-12-581-sourcesjar/com/amazonaws/services/s3/AmazonS3Encryption.java

\* /opt/cola/permits/1882330285\_1704878087.7525177/0/aws-java-sdk-s3-1-12-581-sourcesjar/com/amazonaws/services/s3/internal/crypto/v1/S3CryptoModule.java No license file was found, but licenses were detected in source scan.

/\*

\* Copyright 2010-2023 Amazon.com, Inc. or its affiliates. All Rights Reserved.

\*

\* Licensed under the Apache License, Version 2.0 (the "License").

\* You may not use this file except in compliance with the License.

\* A copy of the License is located at

\*

\* http://aws.amazon.com/apache2.0

\*

\* or in the "license" file accompanying this file. This file is distributed

\* on an "AS IS" BASIS, WITHOUT WARRANTIES OR CONDITIONS OF ANY KIND, either

\* express or implied. See the License for the specific language governing

\* permissions and limitations under the License.

\*

\* Portions copyright 2006-2009 James Murty. Please see LICENSE.txt

\* for applicable license terms and NOTICE.txt for applicable notices.

\*/

Found in path(s):

\* /opt/cola/permits/1882330285\_1704878087.7525177/0/aws-java-sdk-s3-1-12-581-sourcesjar/com/amazonaws/services/s3/model/S3Object.java No license file was found, but licenses were detected in source scan.

/\*

\* Copyright 2014-2023 Amazon Technologies, Inc.

\*

\* Licensed under the Apache License, Version 2.0 (the "License");

\* you may not use this file except in compliance with the License.

\* You may obtain a copy of the License at:

\*

\* http://aws.amazon.com/apache2.0

\*

\* This file is distributed on an "AS IS" BASIS, WITHOUT WARRANTIES

\* OR CONDITIONS OF ANY KIND, either express or implied. See the

\* License for the specific language governing permissions and

\* limitations under the License.

\*/

Found in path(s):

\* /opt/cola/permits/1882330285\_1704878087.7525177/0/aws-java-sdk-s3-1-12-581-sourcesjar/com/amazonaws/services/s3/event/S3EventNotification.java No license file was found, but licenses were detected in source scan.

/\*

\* Copyright 2017-2023 Amazon.com, Inc. or its affiliates. All Rights Reserved.

\*

\* Licensed under the Apache License, Version 2.0 (the "License").

\* You may not use this file except in compliance with the License.

\* A copy of the License is located at

\*

\* http://aws.amazon.com/apache2.0

\*

\* or in the "license" file accompanying this file. This file is distributed

\* on an "AS IS" BASIS, WITHOUT WARRANTIES OR CONDITIONS OF ANY KIND, either

\* express or implied. See the License for the specific language governing

\* permissions and limitations under the License.

\*/

Found in path(s):

\* /opt/cola/permits/1882330285\_1704878087.7525177/0/aws-java-sdk-s3-1-12-581-sources-

jar/com/amazonaws/services/s3/internal/eventstreaming/HeaderType.java

jar/com/amazonaws/services/s3/internal/eventstreaming/Checksums.java \* /opt/cola/permits/1882330285\_1704878087.7525177/0/aws-java-sdk-s3-1-12-581-sourcesjar/com/amazonaws/services/s3/internal/eventstreaming/Utils.java \* /opt/cola/permits/1882330285\_1704878087.7525177/0/aws-java-sdk-s3-1-12-581-sourcesjar/com/amazonaws/services/s3/internal/eventstreaming/Prelude.java \* /opt/cola/permits/1882330285\_1704878087.7525177/0/aws-java-sdk-s3-1-12-581-sourcesjar/com/amazonaws/services/s3/internal/eventstreaming/HeaderValue.java \* /opt/cola/permits/1882330285\_1704878087.7525177/0/aws-java-sdk-s3-1-12-581-sourcesjar/com/amazonaws/services/s3/internal/eventstreaming/Message.java

\* /opt/cola/permits/1882330285\_1704878087.7525177/0/aws-java-sdk-s3-1-12-581-sourcesjar/com/amazonaws/services/s3/internal/eventstreaming/Header.java No license file was found, but licenses were detected in source scan.

/\*

\* Copyright 2020-2023 Amazon.com, Inc. or its affiliates. All Rights Reserved.

\*

\* Licensed under the Apache License, Version 2.0 (the "License").

\* You may not use this file except in compliance with the License.

- \* A copy of the License is located at
- \*

\* http://aws.amazon.com/apache2.0

\*

\* or in the "license" file accompanying this file. This file is distributed

\* on an "AS IS" BASIS, WITHOUT WARRANTIES OR CONDITIONS OF ANY KIND, either

\* express or implied. See the License for the specific language governing

\* permissions and limitations under the License.

\*/

Found in path(s):

\* /opt/cola/permits/1882330285\_1704878087.7525177/0/aws-java-sdk-s3-1-12-581-sourcesjar/com/amazonaws/services/s3/internal/crypto/keywrap/KeyWrapper.java \* /opt/cola/permits/1882330285\_1704878087.7525177/0/aws-java-sdk-s3-1-12-581-sourcesjar/com/amazonaws/services/s3/transfer/internal/future/CompletedFuture.java \* /opt/cola/permits/1882330285\_1704878087.7525177/0/aws-java-sdk-s3-1-12-581-sourcesjar/com/amazonaws/services/s3/internal/crypto/keywrap/KeyWrapperContext.java \*

 /opt/cola/permits/1882330285\_1704878087.7525177/0/aws-java-sdk-s3-1-12-581-sourcesjar/com/amazonaws/services/s3/internal/crypto/keywrap/KeyWrapperProvider.java \* /opt/cola/permits/1882330285\_1704878087.7525177/0/aws-java-sdk-s3-1-12-581-sourcesjar/com/amazonaws/services/s3/transfer/internal/future/FutureImpl.java \* /opt/cola/permits/1882330285\_1704878087.7525177/0/aws-java-sdk-s3-1-12-581-sourcesjar/com/amazonaws/services/s3/internal/crypto/keywrap/KeyWrapAlgorithmResolver.java \* /opt/cola/permits/1882330285\_1704878087.7525177/0/aws-java-sdk-s3-1-12-581-sourcesjar/com/amazonaws/services/s3/internal/crypto/v1/KMSMaterialsHandler.java \* /opt/cola/permits/1882330285\_1704878087.7525177/0/aws-java-sdk-s3-1-12-581-sourcesjar/com/amazonaws/services/s3/internal/crypto/v2/KMSMaterialsHandler.java

jar/com/amazonaws/services/s3/transfer/internal/future/CompositeFuture.java \*

 /opt/cola/permits/1882330285\_1704878087.7525177/0/aws-java-sdk-s3-1-12-581-sourcesjar/com/amazonaws/services/s3/internal/crypto/keywrap/KMSKeyWrapper.java

\* /opt/cola/permits/1882330285\_1704878087.7525177/0/aws-java-sdk-s3-1-12-581-sourcesjar/com/amazonaws/services/s3/internal/crypto/keywrap/CipherProvider.java

\* /opt/cola/permits/1882330285\_1704878087.7525177/0/aws-java-sdk-s3-1-12-581-sourcesjar/com/amazonaws/services/s3/internal/crypto/keywrap/AesGcmKeyWrapper.java

\* /opt/cola/permits/1882330285\_1704878087.7525177/0/aws-java-sdk-s3-1-12-581-sourcesjar/com/amazonaws/services/s3/internal/crypto/keywrap/RsaOaepKeyWrapperProvider.java \* /opt/cola/permits/1882330285\_1704878087.7525177/0/aws-java-sdk-s3-1-12-581-sourcesjar/com/amazonaws/services/s3/internal/crypto/CryptoUtils.java

\* /opt/cola/permits/1882330285\_1704878087.7525177/0/aws-java-sdk-s3-1-12-581-sourcesjar/com/amazonaws/services/s3/internal/crypto/keywrap/AesGcmKeyWrapperProvider.java \*

 /opt/cola/permits/1882330285\_1704878087.7525177/0/aws-java-sdk-s3-1-12-581-sourcesjar/com/amazonaws/services/s3/internal/crypto/keywrap/KMSKeyWrapperContext.java \* /opt/cola/permits/1882330285\_1704878087.7525177/0/aws-java-sdk-s3-1-12-581-sourcesjar/com/amazonaws/services/s3/internal/crypto/keywrap/RsaOaepKeyWrapper.java \* /opt/cola/permits/1882330285\_1704878087.7525177/0/aws-java-sdk-s3-1-12-581-sourcesjar/com/amazonaws/services/s3/transfer/internal/future/DelegatingFuture.java \* /opt/cola/permits/1882330285\_1704878087.7525177/0/aws-java-sdk-s3-1-12-581-sourcesjar/com/amazonaws/services/s3/internal/crypto/keywrap/KMSKeyWrapperProvider.java \* /opt/cola/permits/1882330285\_1704878087.7525177/0/aws-java-sdk-s3-1-12-581-sourcesjar/com/amazonaws/services/s3/internal/crypto/keywrap/KeyWrapperFactory.java \* /opt/cola/permits/1882330285\_1704878087.7525177/0/aws-java-sdk-s3-1-12-581-sourcesjar/com/amazonaws/services/s3/internal/crypto/keywrap/Mgf1Scheme.java \*

 /opt/cola/permits/1882330285\_1704878087.7525177/0/aws-java-sdk-s3-1-12-581-sourcesjar/com/amazonaws/services/s3/transfer/internal/future/FailedFuture.java No license file was found, but licenses were detected in source scan.

/\*

\* Copyright 2012-2023 Amazon Technologies, Inc.

\*

\* Licensed under the Apache License, Version 2.0 (the "License");

\* you may not use this file except in compliance with the License.

\* You may obtain a copy of the License at:

\*

\* http://aws.amazon.com/apache2.0

\*

\* This file is distributed on an "AS IS" BASIS, WITHOUT WARRANTIES

\* OR CONDITIONS OF ANY KIND, either express or implied. See the

\* License for the specific language governing permissions and

\* limitations under the License.

\*/

Found in path(s):

\* /opt/cola/permits/1882330285\_1704878087.7525177/0/aws-java-sdk-s3-1-12-581-sourcesjar/com/amazonaws/services/s3/model/S3ObjectInputStream.java

\* /opt/cola/permits/1882330285\_1704878087.7525177/0/aws-java-sdk-s3-1-12-581-sourcesjar/com/amazonaws/services/s3/transfer/internal/AbstractTransfer.java

\* /opt/cola/permits/1882330285\_1704878087.7525177/0/aws-java-sdk-s3-1-12-581-sourcesjar/com/amazonaws/services/s3/transfer/MultipleFileUpload.java

\*

 /opt/cola/permits/1882330285\_1704878087.7525177/0/aws-java-sdk-s3-1-12-581-sourcesjar/com/amazonaws/services/s3/transfer/internal/DownloadMonitor.java \* /opt/cola/permits/1882330285\_1704878087.7525177/0/aws-java-sdk-s3-1-12-581-sourcesjar/com/amazonaws/services/s3/transfer/internal/TransferStateChangeListener.java \* /opt/cola/permits/1882330285\_1704878087.7525177/0/aws-java-sdk-s3-1-12-581-sourcesjar/com/amazonaws/services/s3/transfer/internal/MultipleFileTransferMonitor.java \* /opt/cola/permits/1882330285\_1704878087.7525177/0/aws-java-sdk-s3-1-12-581-sourcesjar/com/amazonaws/services/s3/transfer/internal/MultipleFileTransfer.java \* /opt/cola/permits/1882330285\_1704878087.7525177/0/aws-java-sdk-s3-1-12-581-sourcesjar/com/amazonaws/services/s3/transfer/internal/MultipleFileUploadImpl.java \* /opt/cola/permits/1882330285\_1704878087.7525177/0/aws-java-sdk-s3-1-12-581-sourcesjar/com/amazonaws/services/s3/transfer/MultipleFileDownload.java \*

 /opt/cola/permits/1882330285\_1704878087.7525177/0/aws-java-sdk-s3-1-12-581-sourcesjar/com/amazonaws/services/s3/transfer/internal/MultipleFileDownloadImpl.java No license file was found, but licenses were detected in source scan.

## /\*

\* Copyright 2011-2023 Amazon.com, Inc. or its affiliates. All Rights Reserved. \*

\* Licensed under the Apache License, Version 2.0 (the "License").

\* You may not use this file except in compliance with the License.

\* A copy of the License is located at

\*

\* http://aws.amazon.com/apache2.0

\*

\* or in the "license" file accompanying this file. This file is distributed

\* on an "AS IS" BASIS, WITHOUT WARRANTIES OR CONDITIONS OF ANY KIND, either

\* express or implied. See the License for the specific language governing

- \* permissions and limitations under the License.
- \*/

Found in path(s):

\* /opt/cola/permits/1882330285\_1704878087.7525177/0/aws-java-sdk-s3-1-12-581-sourcesjar/com/amazonaws/services/s3/model/DeleteBucketCrossOriginConfigurationRequest.java \* /opt/cola/permits/1882330285\_1704878087.7525177/0/aws-java-sdk-s3-1-12-581-sources-

jar/com/amazonaws/services/s3/internal/S3AbortableInputStream.java

\* /opt/cola/permits/1882330285\_1704878087.7525177/0/aws-java-sdk-s3-1-12-581-sourcesjar/com/amazonaws/services/s3/model/SetBucketWebsiteConfigurationRequest.java \*

 /opt/cola/permits/1882330285\_1704878087.7525177/0/aws-java-sdk-s3-1-12-581-sourcesjar/com/amazonaws/services/s3/internal/crypto/v2/MultipartUploadContext.java

\* /opt/cola/permits/1882330285\_1704878087.7525177/0/aws-java-sdk-s3-1-12-581-sourcesjar/com/amazonaws/services/s3/internal/ListPartsHeaderHandler.java

\* /opt/cola/permits/1882330285\_1704878087.7525177/0/aws-java-sdk-s3-1-12-581-sourcesjar/com/amazonaws/services/s3/model/RedirectRule.java

\* /opt/cola/permits/1882330285\_1704878087.7525177/0/aws-java-sdk-s3-1-12-581-sourcesjar/com/amazonaws/services/s3/transfer/TransferManagerBuilder.java

\* /opt/cola/permits/1882330285\_1704878087.7525177/0/aws-java-sdk-s3-1-12-581-sourcesjar/com/amazonaws/services/s3/model/GlacierJobParameters.java

\* /opt/cola/permits/1882330285\_1704878087.7525177/0/aws-java-sdk-s3-1-12-581-sourcesjar/com/amazonaws/services/s3/model/ListObjectsV2Result.java

\*

 /opt/cola/permits/1882330285\_1704878087.7525177/0/aws-java-sdk-s3-1-12-581-sourcesjar/com/amazonaws/services/s3/AmazonS3ClientParamsWrapper.java

\* /opt/cola/permits/1882330285\_1704878087.7525177/0/aws-java-sdk-s3-1-12-581-sourcesjar/com/amazonaws/services/s3/internal/crypto/ByteRangeCapturingInputStream.java

\* /opt/cola/permits/1882330285\_1704878087.7525177/0/aws-java-sdk-s3-1-12-581-sourcesjar/com/amazonaws/services/s3/model/GetBucketAclRequest.java

\* /opt/cola/permits/1882330285\_1704878087.7525177/0/aws-java-sdk-s3-1-12-581-sourcesjar/com/amazonaws/services/s3/AmazonS3ClientParams.java

\* /opt/cola/permits/1882330285\_1704878087.7525177/0/aws-java-sdk-s3-1-12-581-sourcesjar/com/amazonaws/services/s3/model/SetBucketAclRequest.java

\* /opt/cola/permits/1882330285\_1704878087.7525177/0/aws-java-sdk-s3-1-12-581-sourcesjar/com/amazonaws/services/s3/model/DeleteBucketPolicyRequest.java

\* /opt/cola/permits/1882330285\_1704878087.7525177/0/aws-java-sdk-s3-1-12-581-sourcesjar/com/amazonaws/services/s3/AmazonS3ClientBuilder.java

\*

 /opt/cola/permits/1882330285\_1704878087.7525177/0/aws-java-sdk-s3-1-12-581-sourcesjar/com/amazonaws/services/s3/model/DeleteBucketWebsiteConfigurationRequest.java \* /opt/cola/permits/1882330285\_1704878087.7525177/0/aws-java-sdk-s3-1-12-581-sourcesjar/com/amazonaws/services/s3/model/DeleteBucketTaggingConfigurationRequest.java

\* /opt/cola/permits/1882330285\_1704878087.7525177/0/aws-java-sdk-s3-1-12-581-sourcesjar/com/amazonaws/services/s3/internal/crypto/v1/MultipartUploadContext.java

\* /opt/cola/permits/1882330285\_1704878087.7525177/0/aws-java-sdk-s3-1-12-581-sourcesjar/com/amazonaws/services/s3/model/BucketWebsiteConfiguration.java

\* /opt/cola/permits/1882330285\_1704878087.7525177/0/aws-java-sdk-s3-1-12-581-sourcesjar/com/amazonaws/services/s3/model/RoutingRule.java

\* /opt/cola/permits/1882330285\_1704878087.7525177/0/aws-java-sdk-s3-1-12-581-sourcesjar/com/amazonaws/services/s3/internal/InitiateMultipartUploadHeaderHandler.java \*

 /opt/cola/permits/1882330285\_1704878087.7525177/0/aws-java-sdk-s3-1-12-581-sourcesjar/com/amazonaws/services/s3/model/ListObjectsV2Request.java

\* /opt/cola/permits/1882330285\_1704878087.7525177/0/aws-java-sdk-s3-1-12-581-sourcesjar/com/amazonaws/services/s3/model/Tier.java

\* /opt/cola/permits/1882330285\_1704878087.7525177/0/aws-java-sdk-s3-1-12-581-sourcesjar/com/amazonaws/services/s3/model/GetBucketLocationRequest.java

jar/com/amazonaws/services/s3/transfer/TransferManagerParams.java \* /opt/cola/permits/1882330285\_1704878087.7525177/0/aws-java-sdk-s3-1-12-581-sourcesjar/com/amazonaws/services/s3/model/GetBucketWebsiteConfigurationRequest.java \* /opt/cola/permits/1882330285\_1704878087.7525177/0/aws-java-sdk-s3-1-12-581-sourcesjar/com/amazonaws/services/s3/AmazonS3ClientConfigurationFactory.java \* /opt/cola/permits/1882330285\_1704878087.7525177/0/aws-java-sdk-s3-1-12-581-sourcesjar/com/amazonaws/services/s3/model/RoutingRuleCondition.java \*

 /opt/cola/permits/1882330285\_1704878087.7525177/0/aws-java-sdk-s3-1-12-581-sourcesjar/com/amazonaws/services/s3/model/DeleteBucketLifecycleConfigurationRequest.java \* /opt/cola/permits/1882330285\_1704878087.7525177/0/aws-java-sdk-s3-1-12-581-sourcesjar/com/amazonaws/services/s3/model/SetBucketPolicyRequest.java \* /opt/cola/permits/1882330285\_1704878087.7525177/0/aws-java-sdk-s3-1-12-581-sourcesjar/com/amazonaws/services/s3/model/GetBucketPolicyRequest.java \* /opt/cola/permits/1882330285\_1704878087.7525177/0/aws-java-sdk-s3-1-12-581-sourcesjar/com/amazonaws/services/s3/AmazonS3Builder.java

No license file was found, but licenses were detected in source scan.

## /\*

\* Copyright 2010-2023 Amazon.com, Inc. or its affiliates. All Rights Reserved.

\*

\* Portions copyright 2006-2009 James Murty. Please see LICENSE.txt

\* for applicable license terms and NOTICE.txt for applicable notices.

\*

\* Licensed under the Apache License, Version 2.0 (the "License").

\* You may not use this file except in compliance with the License.

\* A copy of the License is located at

\*

\* http://aws.amazon.com/apache2.0

\*

\* or in the "license" file accompanying this file. This file is distributed

\* on an "AS IS" BASIS, WITHOUT WARRANTIES OR CONDITIONS OF ANY KIND, either

\* express or implied. See the License for the specific language governing

- \* permissions and limitations under the License.
- \*/

Found in path(s):

\* /opt/cola/permits/1882330285\_1704878087.7525177/0/aws-java-sdk-s3-1-12-581-sourcesjar/com/amazonaws/services/s3/internal/ServiceUtils.java

\* /opt/cola/permits/1882330285\_1704878087.7525177/0/aws-java-sdk-s3-1-12-581-sourcesjar/com/amazonaws/services/s3/model/CanonicalGrantee.java

\*

 /opt/cola/permits/1882330285\_1704878087.7525177/0/aws-java-sdk-s3-1-12-581-sourcesjar/com/amazonaws/services/s3/model/BucketPolicy.java

\* /opt/cola/permits/1882330285\_1704878087.7525177/0/aws-java-sdk-s3-1-12-581-sources-

jar/com/amazonaws/services/s3/model/BucketTaggingConfiguration.java

\* /opt/cola/permits/1882330285\_1704878087.7525177/0/aws-java-sdk-s3-1-12-581-sourcesjar/com/amazonaws/services/s3/model/TagSet.java

\* /opt/cola/permits/1882330285\_1704878087.7525177/0/aws-java-sdk-s3-1-12-581-sourcesjar/com/amazonaws/services/s3/internal/RestUtils.java

\* /opt/cola/permits/1882330285\_1704878087.7525177/0/aws-java-sdk-s3-1-12-581-sourcesjar/com/amazonaws/services/s3/model/Bucket.java

\* /opt/cola/permits/1882330285\_1704878087.7525177/0/aws-java-sdk-s3-1-12-581-sourcesjar/com/amazonaws/services/s3/internal/S3StringResponseHandler.java

\* /opt/cola/permits/1882330285\_1704878087.7525177/0/aws-java-sdk-s3-1-12-581-sourcesjar/com/amazonaws/services/s3/internal/RepeatableInputStream.java

\*

 /opt/cola/permits/1882330285\_1704878087.7525177/0/aws-java-sdk-s3-1-12-581-sourcesjar/com/amazonaws/services/s3/model/EmailAddressGrantee.java

\* /opt/cola/permits/1882330285\_1704878087.7525177/0/aws-java-sdk-s3-1-12-581-sourcesjar/com/amazonaws/services/s3/model/BucketLoggingConfiguration.java

\* /opt/cola/permits/1882330285\_1704878087.7525177/0/aws-java-sdk-s3-1-12-581-sourcesjar/com/amazonaws/services/s3/model/RequestPaymentConfiguration.java

\* /opt/cola/permits/1882330285\_1704878087.7525177/0/aws-java-sdk-s3-1-12-581-sourcesjar/com/amazonaws/services/s3/model/Grantee.java

\* /opt/cola/permits/1882330285\_1704878087.7525177/0/aws-java-sdk-s3-1-12-581-sourcesjar/com/amazonaws/services/s3/model/Grant.java

\* /opt/cola/permits/1882330285\_1704878087.7525177/0/aws-java-sdk-s3-1-12-581-sourcesjar/com/amazonaws/services/s3/internal/Mimetypes.java

\* /opt/cola/permits/1882330285\_1704878087.7525177/0/aws-java-sdk-s3-1-12-581-sourcesjar/com/amazonaws/services/s3/internal/RepeatableFileInputStream.java

\*

 /opt/cola/permits/1882330285\_1704878087.7525177/0/aws-java-sdk-s3-1-12-581-sourcesjar/com/amazonaws/services/s3/model/AccessControlList.java

\* /opt/cola/permits/1882330285\_1704878087.7525177/0/aws-java-sdk-s3-1-12-581-sourcesjar/com/amazonaws/services/s3/model/transform/XmlResponsesSaxParser.java

\* /opt/cola/permits/1882330285\_1704878087.7525177/0/aws-java-sdk-s3-1-12-581-sourcesjar/com/amazonaws/services/s3/model/Owner.java

\* /opt/cola/permits/1882330285\_1704878087.7525177/0/aws-java-sdk-s3-1-12-581-sourcesjar/com/amazonaws/services/s3/model/BucketNotificationConfiguration.java No license file was found, but licenses were detected in source scan.

/\*

\* Copyright 2010-2023 Amazon.com, Inc. or its affiliates. All Rights

\* Reserved.

\*

\* Licensed under the Apache License, Version 2.0 (the "License").

\* You may not use this file except in compliance with the License.

\* A copy of the License is located at

\*

\* http://aws.amazon.com/apache2.0

\*

\* or in the "license" file accompanying this file. This file is distributed

\* on an "AS IS" BASIS, WITHOUT WARRANTIES OR CONDITIONS OF ANY KIND, either

\* express or implied. See the License for the specific language governing

\* permissions and limitations under the License.

Found in path(s):

\* /opt/cola/permits/1882330285\_1704878087.7525177/0/aws-java-sdk-s3-1-12-581-sourcesjar/com/amazonaws/services/s3/internal/auth/S3SignerProvider.java No license file was found, but licenses were detected in source scan.

/\*

\* Copyright (c) 2016. Amazon.com, Inc. or its affiliates. All Rights Reserved.

\*

\* Licensed under the Apache License, Version 2.0 (the "License").

\* You may not use this file except in compliance with the License.

\* A copy of the License is located at

\*

\* http://aws.amazon.com/apache2.0

\*

\* or in the "license" file accompanying this file. This file is distributed

\* on an "AS IS" BASIS, WITHOUT WARRANTIES OR CONDITIONS OF ANY KIND, either

\* express or implied. See the License for the specific language governing

\* permissions and limitations under the License.

\*/

Found in path(s):

\* /opt/cola/permits/1882330285\_1704878087.7525177/0/aws-java-sdk-s3-1-12-581-sourcesjar/com/amazonaws/services/s3/internal/SkipMd5CheckStrategy.java \* /opt/cola/permits/1882330285\_1704878087.7525177/0/aws-java-sdk-s3-1-12-581-sourcesjar/com/amazonaws/services/s3/model/WebsiteConfiguration.java

No license file was found, but licenses were detected in source scan.

/\*

\* Copyright 2010-2023 Amazon.com, Inc. or its affiliates. All Rights Reserved.

\*

\* Licensed under the Apache License, Version 2.0 (the "License").

\* You may not use this file except in compliance with the License.

\* A copy of the License is located at

\*

\* http://aws.amazon.com/apache2.0

\*

\* or in the "license" file accompanying this file. This file is distributed

\* on an "AS IS" BASIS, WITHOUT WARRANTIES OR CONDITIONS OF ANY KIND, either

\* express or implied. See the License for the specific language governing

\* permissions and limitations under the License.

\*/

Found in path(s):

\* /opt/cola/permits/1882330285\_1704878087.7525177/0/aws-java-sdk-s3-1-12-581-sources-

jar/com/amazonaws/services/s3/model/CreateBucketRequest.java

jar/com/amazonaws/services/s3/model/transform/MultiObjectDeleteXmlFactory.java \* /opt/cola/permits/1882330285\_1704878087.7525177/0/aws-java-sdk-s3-1-12-581-sources-

jar/com/amazonaws/services/s3/model/ReplicationTimeStatus.java

\*

 /opt/cola/permits/1882330285\_1704878087.7525177/0/aws-java-sdk-s3-1-12-581-sourcesjar/com/amazonaws/services/s3/model/CannedAccessControlList.java

\* /opt/cola/permits/1882330285\_1704878087.7525177/0/aws-java-sdk-s3-1-12-581-sourcesjar/com/amazonaws/services/s3/model/GetObjectMetadataRequest.java

\* /opt/cola/permits/1882330285\_1704878087.7525177/0/aws-java-sdk-s3-1-12-581-sourcesjar/com/amazonaws/services/s3/model/CSVOutput.java

\* /opt/cola/permits/1882330285\_1704878087.7525177/0/aws-java-sdk-s3-1-12-581-sourcesjar/com/amazonaws/services/s3/transfer/TransferManager.java

\* /opt/cola/permits/1882330285\_1704878087.7525177/0/aws-java-sdk-s3-1-12-581-sourcesjar/com/amazonaws/services/s3/model/transform/BucketConfigurationXmlFactoryFunctions.java \* /opt/cola/permits/1882330285\_1704878087.7525177/0/aws-java-sdk-s3-1-12-581-sourcesjar/com/amazonaws/services/s3/model/QuoteFields.java

\*

 /opt/cola/permits/1882330285\_1704878087.7525177/0/aws-java-sdk-s3-1-12-581-sourcesjar/com/amazonaws/services/s3/transfer/internal/CompleteMultipartCopy.java

\* /opt/cola/permits/1882330285\_1704878087.7525177/0/aws-java-sdk-s3-1-12-581-sourcesjar/com/amazonaws/services/s3/internal/S3QueryStringSigner.java

\* /opt/cola/permits/1882330285\_1704878087.7525177/0/aws-java-sdk-s3-1-12-581-sourcesjar/com/amazonaws/auth/policy/resources/S3BucketResource.java

\* /opt/cola/permits/1882330285\_1704878087.7525177/0/aws-java-sdk-s3-1-12-581-sourcesjar/com/amazonaws/services/s3/model/CSVInput.java

\* /opt/cola/permits/1882330285\_1704878087.7525177/0/aws-java-sdk-s3-1-12-581-sourcesjar/com/amazonaws/services/s3/model/Metrics.java

\* /opt/cola/permits/1882330285\_1704878087.7525177/0/aws-java-sdk-s3-1-12-581-sourcesjar/com/amazonaws/services/s3/model/RestoreRequestType.java

\* /opt/cola/permits/1882330285\_1704878087.7525177/0/aws-java-sdk-s3-1-12-581-sourcesjar/com/amazonaws/services/s3/model/LegacyS3ProgressListener.java

\*

 /opt/cola/permits/1882330285\_1704878087.7525177/0/aws-java-sdk-s3-1-12-581-sourcesjar/com/amazonaws/services/s3/model/ProgressEvent.java

\* /opt/cola/permits/1882330285\_1704878087.7525177/0/aws-java-sdk-s3-1-12-581-sourcesjar/com/amazonaws/services/s3/transfer/internal/CopyImpl.java

\* /opt/cola/permits/1882330285\_1704878087.7525177/0/aws-java-sdk-s3-1-12-581-sourcesjar/com/amazonaws/services/s3/model/CopyObjectResult.java

\* /opt/cola/permits/1882330285\_1704878087.7525177/0/aws-java-sdk-s3-1-12-581-sourcesjar/com/amazonaws/services/s3/internal/S3MetadataResponseHandler.java

\* /opt/cola/permits/1882330285\_1704878087.7525177/0/aws-java-sdk-s3-1-12-581-sourcesjar/com/amazonaws/services/s3/model/InputSerialization.java

\* /opt/cola/permits/1882330285\_1704878087.7525177/0/aws-java-sdk-s3-1-12-581-sourcesjar/com/amazonaws/services/s3/model/CryptoConfiguration.java

\* /opt/cola/permits/1882330285\_1704878087.7525177/0/aws-java-sdk-s3-1-12-581-sourcesjar/com/amazonaws/services/s3/transfer/ObjectTaggingProvider.java

\*

 /opt/cola/permits/1882330285\_1704878087.7525177/0/aws-java-sdk-s3-1-12-581-sourcesjar/com/amazonaws/services/s3/model/ListObjectsRequest.java

\* /opt/cola/permits/1882330285\_1704878087.7525177/0/aws-java-sdk-s3-1-12-581-sourcesjar/com/amazonaws/services/s3/model/ReplicationTime.java

\* /opt/cola/permits/1882330285\_1704878087.7525177/0/aws-java-sdk-s3-1-12-581-sourcesjar/com/amazonaws/services/s3/metrics/S3ServiceMetric.java

\* /opt/cola/permits/1882330285\_1704878087.7525177/0/aws-java-sdk-s3-1-12-581-sourcesjar/com/amazonaws/services/s3/model/transform/RequestXmlFactory.java

\* /opt/cola/permits/1882330285\_1704878087.7525177/0/aws-java-sdk-s3-1-12-581-sourcesjar/com/amazonaws/services/s3/S3ArnConverter.java

\* /opt/cola/permits/1882330285\_1704878087.7525177/0/aws-java-sdk-s3-1-12-581-sourcesjar/com/amazonaws/services/s3/internal/crypto/AdjustedRangeInputStream.java

\* /opt/cola/permits/1882330285\_1704878087.7525177/0/aws-java-sdk-s3-1-12-581-sourcesjar/com/amazonaws/services/s3/internal/ObjectExpirationHeaderHandler.java

\*

 /opt/cola/permits/1882330285\_1704878087.7525177/0/aws-java-sdk-s3-1-12-581-sourcesjar/com/amazonaws/services/s3/model/ListBucketsRequest.java

\* /opt/cola/permits/1882330285\_1704878087.7525177/0/aws-java-sdk-s3-1-12-581-sourcesjar/com/amazonaws/services/s3/internal/Constants.java

\* /opt/cola/permits/1882330285\_1704878087.7525177/0/aws-java-sdk-s3-1-12-581-sourcesjar/com/amazonaws/services/s3/model/CryptoStorageMode.java

\* /opt/cola/permits/1882330285\_1704878087.7525177/0/aws-java-sdk-s3-1-12-581-sourcesjar/com/amazonaws/services/s3/transfer/model/CopyResult.java

\* /opt/cola/permits/1882330285\_1704878087.7525177/0/aws-java-sdk-s3-1-12-581-sourcesjar/com/amazonaws/services/s3/internal/AbstractS3ResponseHandler.java

\* /opt/cola/permits/1882330285\_1704878087.7525177/0/aws-java-sdk-s3-1-12-581-sourcesjar/com/amazonaws/services/s3/model/AbortMultipartUploadRequest.java

\*

 /opt/cola/permits/1882330285\_1704878087.7525177/0/aws-java-sdk-s3-1-12-581-sourcesjar/com/amazonaws/services/s3/internal/S3Signer.java

\* /opt/cola/permits/1882330285\_1704878087.7525177/0/aws-java-sdk-s3-1-12-581-sourcesjar/com/amazonaws/services/s3/model/CompleteMultipartUploadResult.java

\* /opt/cola/permits/1882330285\_1704878087.7525177/0/aws-java-sdk-s3-1-12-581-sourcesjar/com/amazonaws/services/s3/model/GetBucketPolicyStatusResult.java

\* /opt/cola/permits/1882330285\_1704878087.7525177/0/aws-java-sdk-s3-1-12-581-sourcesjar/com/amazonaws/services/s3/model/PutObjectResult.java

\* /opt/cola/permits/1882330285\_1704878087.7525177/0/aws-java-sdk-s3-1-12-581-sourcesjar/com/amazonaws/services/s3/model/PolicyStatus.java

\* /opt/cola/permits/1882330285\_1704878087.7525177/0/aws-java-sdk-s3-1-12-581-sourcesjar/com/amazonaws/services/s3/model/DeleteObjectRequest.java

\* /opt/cola/permits/1882330285\_1704878087.7525177/0/aws-java-sdk-s3-1-12-581-sourcesjar/com/amazonaws/services/s3/transfer/TransferManagerConfiguration.java \*

 /opt/cola/permits/1882330285\_1704878087.7525177/0/aws-java-sdk-s3-1-12-581-sourcesjar/com/amazonaws/services/s3/model/GetRequestPaymentConfigurationRequest.java

\* /opt/cola/permits/1882330285\_1704878087.7525177/0/aws-java-sdk-s3-1-12-581-sourcesjar/com/amazonaws/services/s3/model/CopyObjectRequest.java

jar/com/amazonaws/services/s3/internal/S3RestoreOutputPathResult.java

\* /opt/cola/permits/1882330285\_1704878087.7525177/0/aws-java-sdk-s3-1-12-581-sourcesjar/com/amazonaws/services/s3/transfer/Copy.java

\* /opt/cola/permits/1882330285\_1704878087.7525177/0/aws-java-sdk-s3-1-12-581-sourcesjar/com/amazonaws/auth/policy/actions/S3Actions.java

\* /opt/cola/permits/1882330285\_1704878087.7525177/0/aws-java-sdk-s3-1-12-581-sourcesjar/com/amazonaws/services/s3/internal/S3RequestEndpointResolver.java

\* /opt/cola/permits/1882330285\_1704878087.7525177/0/aws-java-sdk-s3-1-12-581-sourcesjar/com/amazonaws/services/s3/S3AccessPointResource.java

\*

 /opt/cola/permits/1882330285\_1704878087.7525177/0/aws-java-sdk-s3-1-12-581-sourcesjar/com/amazonaws/services/s3/S3ClientOptions.java

\* /opt/cola/permits/1882330285\_1704878087.7525177/0/aws-java-sdk-s3-1-12-581-sourcesjar/com/amazonaws/services/s3/S3ResourceType.java

\* /opt/cola/permits/1882330285\_1704878087.7525177/0/aws-java-sdk-s3-1-12-581-sourcesjar/com/amazonaws/services/s3/model/PartETag.java

\* /opt/cola/permits/1882330285\_1704878087.7525177/0/aws-java-sdk-s3-1-12-581-sourcesjar/com/amazonaws/services/s3/model/ownership/OwnershipControlsRule.java

\* /opt/cola/permits/1882330285\_1704878087.7525177/0/aws-java-sdk-s3-1-12-581-sourcesjar/com/amazonaws/services/s3/transfer/Upload.java

\* /opt/cola/permits/1882330285\_1704878087.7525177/0/aws-java-sdk-s3-1-12-581-sourcesjar/com/amazonaws/services/s3/model/MetadataDirective.java

\* /opt/cola/permits/1882330285\_1704878087.7525177/0/aws-java-sdk-s3-1-12-581-sourcesjar/com/amazonaws/services/s3/S3Resource.java

\*

 /opt/cola/permits/1882330285\_1704878087.7525177/0/aws-java-sdk-s3-1-12-581-sourcesjar/com/amazonaws/services/s3/model/MetadataEntry.java

\* /opt/cola/permits/1882330285\_1704878087.7525177/0/aws-java-sdk-s3-1-12-581-sourcesjar/com/amazonaws/services/s3/transfer/internal/CopyPartCallable.java

\* /opt/cola/permits/1882330285\_1704878087.7525177/0/aws-java-sdk-s3-1-12-581-sourcesjar/com/amazonaws/services/s3/internal/S3XmlResponseHandler.java

\* /opt/cola/permits/1882330285\_1704878087.7525177/0/aws-java-sdk-s3-1-12-581-sourcesjar/com/amazonaws/services/s3/transfer/Transfer.java

\* /opt/cola/permits/1882330285\_1704878087.7525177/0/aws-java-sdk-s3-1-12-581-sourcesjar/com/amazonaws/auth/AwsChunkedEncodingInputStream.java

\* /opt/cola/permits/1882330285\_1704878087.7525177/0/aws-java-sdk-s3-1-12-581-sourcesjar/com/amazonaws/services/s3/transfer/internal/UploadPartRequestFactory.java

\* /opt/cola/permits/1882330285\_1704878087.7525177/0/aws-java-sdk-s3-1-12-581-sourcesjar/com/amazonaws/services/s3/model/transform/AnalyticsPredicateVisitorImpl.java \*

 /opt/cola/permits/1882330285\_1704878087.7525177/0/aws-java-sdk-s3-1-12-581-sourcesjar/com/amazonaws/services/s3/internal/ObjectRestoreHeaderHandler.java

\* /opt/cola/permits/1882330285\_1704878087.7525177/0/aws-java-sdk-s3-1-12-581-sourcesjar/com/amazonaws/services/s3/model/RestoreObjectResult.java

\* /opt/cola/permits/1882330285\_1704878087.7525177/0/aws-java-sdk-s3-1-12-581-sourcesjar/com/amazonaws/services/s3/model/RestoreObjectRequest.java

\* /opt/cola/permits/1882330285\_1704878087.7525177/0/aws-java-sdk-s3-1-12-581-sourcesjar/com/amazonaws/services/s3/model/transform/ReplicationPredicateVisitorImpl.java

\* /opt/cola/permits/1882330285\_1704878087.7525177/0/aws-java-sdk-s3-1-12-581-sourcesjar/com/amazonaws/services/s3/model/GetBucketPolicyStatusRequest.java

\* /opt/cola/permits/1882330285\_1704878087.7525177/0/aws-java-sdk-s3-1-12-581-sourcesjar/com/amazonaws/services/s3/model/AmazonS3Exception.java

\*

 /opt/cola/permits/1882330285\_1704878087.7525177/0/aws-java-sdk-s3-1-12-581-sourcesjar/com/amazonaws/services/s3/transfer/internal/CopyPartRequestFactory.java

\* /opt/cola/permits/1882330285\_1704878087.7525177/0/aws-java-sdk-s3-1-12-581-sourcesjar/com/amazonaws/services/s3/model/SetRequestPaymentConfigurationRequest.java

\* /opt/cola/permits/1882330285\_1704878087.7525177/0/aws-java-sdk-s3-1-12-581-sourcesjar/com/amazonaws/services/s3/model/MetricsStatus.java

\* /opt/cola/permits/1882330285\_1704878087.7525177/0/aws-java-sdk-s3-1-12-581-sourcesjar/com/amazonaws/services/s3/model/EncryptionMaterialsAccessor.java

\* /opt/cola/permits/1882330285\_1704878087.7525177/0/aws-java-sdk-s3-1-12-581-sourcesjar/com/amazonaws/services/s3/transfer/UploadContext.java

\* /opt/cola/permits/1882330285\_1704878087.7525177/0/aws-java-sdk-s3-1-12-581-sourcesjar/com/amazonaws/services/s3/model/transform/RequestPaymentConfigurationXmlFactory.java \* /opt/cola/permits/1882330285\_1704878087.7525177/0/aws-java-sdk-s3-1-12-581-sourcesjar/com/amazonaws/services/s3/transfer/model/UploadResult.java

\*

 /opt/cola/permits/1882330285\_1704878087.7525177/0/aws-java-sdk-s3-1-12-581-sourcesjar/com/amazonaws/services/s3/model/PartSummary.java

\* /opt/cola/permits/1882330285\_1704878087.7525177/0/aws-java-sdk-s3-1-12-581-sourcesjar/com/amazonaws/services/s3/S3ResponseMetadata.java

\* /opt/cola/permits/1882330285\_1704878087.7525177/0/aws-java-sdk-s3-1-12-581-sourcesjar/com/amazonaws/auth/policy/conditions/S3ConditionFactory.java

\* /opt/cola/permits/1882330285\_1704878087.7525177/0/aws-java-sdk-s3-1-12-581-sourcesjar/com/amazonaws/services/s3/model/SetPublicAccessBlockRequest.java

\* /opt/cola/permits/1882330285\_1704878087.7525177/0/aws-java-sdk-s3-1-12-581-sourcesjar/com/amazonaws/services/s3/model/UploadPartRequest.java

\* /opt/cola/permits/1882330285\_1704878087.7525177/0/aws-java-sdk-s3-1-12-581-sourcesjar/com/amazonaws/services/s3/model/StorageClass.java

\* /opt/cola/permits/1882330285\_1704878087.7525177/0/aws-java-sdk-s3-1-12-581-sourcesjar/com/amazonaws/services/s3/model/InitiateMultipartUploadResult.java

 /opt/cola/permits/1882330285\_1704878087.7525177/0/aws-java-sdk-s3-1-12-581-sourcesjar/com/amazonaws/services/s3/model/CompleteMultipartUploadRequest.java

\* /opt/cola/permits/1882330285\_1704878087.7525177/0/aws-java-sdk-s3-1-12-581-sourcesjar/com/amazonaws/services/s3/S3BucketResource.java

\* /opt/cola/permits/1882330285\_1704878087.7525177/0/aws-java-sdk-s3-1-12-581-sourcesjar/com/amazonaws/services/s3/internal/S3RestoreOutputPathHeaderHandler.java

\* /opt/cola/permits/1882330285\_1704878087.7525177/0/aws-java-sdk-s3-1-12-581-sourcesjar/com/amazonaws/services/s3/model/DeleteObjectsRequest.java

\* /opt/cola/permits/1882330285\_1704878087.7525177/0/aws-java-sdk-s3-1-12-581-sourcesjar/com/amazonaws/services/s3/model/GetPublicAccessBlockRequest.java

\* /opt/cola/permits/1882330285\_1704878087.7525177/0/aws-java-sdk-s3-1-12-581-sources-

jar/com/amazonaws/services/s3/transfer/TransferProgress.java

\*

\*

 /opt/cola/permits/1882330285\_1704878087.7525177/0/aws-java-sdk-s3-1-12-581-sourcesjar/com/amazonaws/services/s3/transfer/internal/UploadImpl.java

\* /opt/cola/permits/1882330285\_1704878087.7525177/0/aws-java-sdk-s3-1-12-581-sourcesjar/com/amazonaws/services/s3/model/ListPartsRequest.java

\* /opt/cola/permits/1882330285\_1704878087.7525177/0/aws-java-sdk-s3-1-12-581-sourcesjar/com/amazonaws/services/s3/internal/S3ObjectResponseHandler.java

\* /opt/cola/permits/1882330285\_1704878087.7525177/0/aws-java-sdk-s3-1-12-581-sourcesjar/com/amazonaws/services/s3/model/OutputLocation.java

\* /opt/cola/permits/1882330285\_1704878087.7525177/0/aws-java-sdk-s3-1-12-581-sourcesjar/com/amazonaws/services/s3/model/DeletePublicAccessBlockRequest.java

\* /opt/cola/permits/1882330285\_1704878087.7525177/0/aws-java-sdk-s3-1-12-581-sourcesjar/com/amazonaws/services/s3/model/FileHeaderInfo.java

\* /opt/cola/permits/1882330285\_1704878087.7525177/0/aws-java-sdk-s3-1-12-581-sourcesjar/com/amazonaws/services/s3/model/transform/LifecyclePredicateVisitorImpl.java \*

 /opt/cola/permits/1882330285\_1704878087.7525177/0/aws-java-sdk-s3-1-12-581-sourcesjar/com/amazonaws/services/s3/model/transform/MetricsPredicateVisitorImpl.java

\* /opt/cola/permits/1882330285\_1704878087.7525177/0/aws-java-sdk-s3-1-12-581-sourcesjar/com/amazonaws/services/s3/model/ListMultipartUploadsRequest.java

\* /opt/cola/permits/1882330285\_1704878087.7525177/0/aws-java-sdk-s3-1-12-581-sourcesjar/com/amazonaws/services/s3/transfer/ObjectMetadataProvider.java

\* /opt/cola/permits/1882330285\_1704878087.7525177/0/aws-java-sdk-s3-1-12-581-sourcesjar/com/amazonaws/services/s3/model/transform/AbstractHandler.java

\* /opt/cola/permits/1882330285\_1704878087.7525177/0/aws-java-sdk-s3-1-12-581-sourcesjar/com/amazonaws/services/s3/model/GeneratePresignedUrlRequest.java

\* /opt/cola/permits/1882330285\_1704878087.7525177/0/aws-java-sdk-s3-1-12-581-sourcesjar/com/amazonaws/services/s3/transfer/internal/UploadPartCallable.java

\*

 /opt/cola/permits/1882330285\_1704878087.7525177/0/aws-java-sdk-s3-1-12-581-sourcesjar/com/amazonaws/auth/policy/resources/S3ObjectResource.java

\* /opt/cola/permits/1882330285\_1704878087.7525177/0/aws-java-sdk-s3-1-12-581-sourcesjar/com/amazonaws/services/s3/transfer/package-info.java

\* /opt/cola/permits/1882330285\_1704878087.7525177/0/aws-java-sdk-s3-1-12-581-sourcesjar/com/amazonaws/services/s3/internal/RegionalEndpointsOptionResolver.java

\* /opt/cola/permits/1882330285\_1704878087.7525177/0/aws-java-sdk-s3-1-12-581-sourcesjar/com/amazonaws/services/s3/model/DeletePublicAccessBlockResult.java

\* /opt/cola/permits/1882330285\_1704878087.7525177/0/aws-java-sdk-s3-1-12-581-sourcesjar/com/amazonaws/services/s3/model/SelectParameters.java

\* /opt/cola/permits/1882330285\_1704878087.7525177/0/aws-java-sdk-s3-1-12-581-sourcesjar/com/amazonaws/services/s3/model/GetPublicAccessBlockResult.java

\* /opt/cola/permits/1882330285\_1704878087.7525177/0/aws-java-sdk-s3-1-12-581-sourcesjar/com/amazonaws/services/s3/internal/InputSubstream.java

\*

 /opt/cola/permits/1882330285\_1704878087.7525177/0/aws-java-sdk-s3-1-12-581-sourcesjar/com/amazonaws/services/s3/transfer/internal/TransferProgressUpdatingListener.java

\* /opt/cola/permits/1882330285\_1704878087.7525177/0/aws-java-sdk-s3-1-12-581-sourcesjar/com/amazonaws/services/s3/internal/BucketNameUtils.java

jar/com/amazonaws/services/s3/model/ProgressListener.java

\* /opt/cola/permits/1882330285\_1704878087.7525177/0/aws-java-sdk-s3-1-12-581-sourcesjar/com/amazonaws/services/s3/model/PublicAccessBlockConfiguration.java

\* /opt/cola/permits/1882330285\_1704878087.7525177/0/aws-java-sdk-s3-1-12-581-sourcesjar/com/amazonaws/services/s3/model/Encryption.java

\* /opt/cola/permits/1882330285\_1704878087.7525177/0/aws-java-sdk-s3-1-12-581-sourcesjar/com/amazonaws/services/s3/internal/SSEResultBase.java

\* /opt/cola/permits/1882330285\_1704878087.7525177/0/aws-java-sdk-s3-1-12-581-sourcesjar/com/amazonaws/services/s3/model/VersionListing.java

\*

\*

 /opt/cola/permits/1882330285\_1704878087.7525177/0/aws-java-sdk-s3-1-12-581-sourcesjar/com/amazonaws/services/s3/internal/UseArnRegionResolver.java

\* /opt/cola/permits/1882330285\_1704878087.7525177/0/aws-java-sdk-s3-1-12-581-sourcesjar/com/amazonaws/services/s3/model/transform/AbstractSSEHandler.java

\* /opt/cola/permits/1882330285\_1704878087.7525177/0/aws-java-sdk-s3-1-12-581-sourcesjar/com/amazonaws/services/s3/transfer/internal/TransferManagerUtils.java

\* /opt/cola/permits/1882330285\_1704878087.7525177/0/aws-java-sdk-s3-1-12-581-sourcesjar/com/amazonaws/services/s3/transfer/internal/CompleteMultipartUpload.java

\* /opt/cola/permits/1882330285\_1704878087.7525177/0/aws-java-sdk-s3-1-12-581-sourcesjar/com/amazonaws/services/s3/model/MultipartUpload.java

\* /opt/cola/permits/1882330285\_1704878087.7525177/0/aws-java-sdk-s3-1-12-581-sourcesjar/com/amazonaws/services/s3/internal/IsSigV4RetryablePredicate.java

 /opt/cola/permits/1882330285\_1704878087.7525177/0/aws-java-sdk-s3-1-12-581-sourcesjar/com/amazonaws/services/s3/model/ReplicationTimeValue.java

\* /opt/cola/permits/1882330285\_1704878087.7525177/0/aws-java-sdk-s3-1-12-581-sourcesjar/com/amazonaws/services/s3/model/ownership/ObjectOwnership.java

\* /opt/cola/permits/1882330285\_1704878087.7525177/0/aws-java-sdk-s3-1-12-581-sourcesjar/com/amazonaws/services/s3/model/UploadPartResult.java

\* /opt/cola/permits/1882330285\_1704878087.7525177/0/aws-java-sdk-s3-1-12-581-sourcesjar/com/amazonaws/services/s3/transfer/internal/CopyCallable.java

\* /opt/cola/permits/1882330285\_1704878087.7525177/0/aws-java-sdk-s3-1-12-581-sourcesjar/com/amazonaws/services/s3/model/ObjectMetadata.java

\* /opt/cola/permits/1882330285\_1704878087.7525177/0/aws-java-sdk-s3-1-12-581-sourcesjar/com/amazonaws/services/s3/model/ExpressionType.java

\* /opt/cola/permits/1882330285\_1704878087.7525177/0/aws-java-sdk-s3-1-12-581-sourcesjar/com/amazonaws/services/s3/model/Region.java

\*

 /opt/cola/permits/1882330285\_1704878087.7525177/0/aws-java-sdk-s3-1-12-581-sourcesjar/com/amazonaws/services/s3/model/ownership/OwnershipControls.java

\* /opt/cola/permits/1882330285\_1704878087.7525177/0/aws-java-sdk-s3-1-12-581-sourcesjar/com/amazonaws/services/s3/model/MultipartUploadListing.java

\* /opt/cola/permits/1882330285\_1704878087.7525177/0/aws-java-sdk-s3-1-12-581-sourcesjar/com/amazonaws/services/s3/model/DeleteBucketRequest.java

\* /opt/cola/permits/1882330285\_1704878087.7525177/0/aws-java-sdk-s3-1-12-581-sourcesjar/com/amazonaws/services/s3/model/HeadBucketRequest.java

\* /opt/cola/permits/1882330285\_1704878087.7525177/0/aws-java-sdk-s3-1-12-581-sourcesjar/com/amazonaws/services/s3/model/CryptoConfigurationV2.java

\* /opt/cola/permits/1882330285\_1704878087.7525177/0/aws-java-sdk-s3-1-12-581-sourcesjar/com/amazonaws/services/s3/model/OutputSerialization.java

\* /opt/cola/permits/1882330285\_1704878087.7525177/0/aws-java-sdk-s3-1-12-581-sourcesjar/com/amazonaws/services/s3/internal/S3OutpostResource.java

\*

 /opt/cola/permits/1882330285\_1704878087.7525177/0/aws-java-sdk-s3-1-12-581-sourcesjar/com/amazonaws/services/s3/AmazonS3.java

\* /opt/cola/permits/1882330285\_1704878087.7525177/0/aws-java-sdk-s3-1-12-581-sourcesjar/com/amazonaws/services/s3/internal/S3V4AuthErrorRetryStrategy.java

\* /opt/cola/permits/1882330285\_1704878087.7525177/0/aws-java-sdk-s3-1-12-581-sourcesjar/com/amazonaws/services/s3/model/transform/AclXmlFactory.java

\* /opt/cola/permits/1882330285\_1704878087.7525177/0/aws-java-sdk-s3-1-12-581-sourcesjar/com/amazonaws/services/s3/model/PartListing.java

\* /opt/cola/permits/1882330285\_1704878087.7525177/0/aws-java-sdk-s3-1-12-581-sourcesjar/com/amazonaws/services/s3/model/GetObjectRequest.java

\* /opt/cola/permits/1882330285\_1704878087.7525177/0/aws-java-sdk-s3-1-12-581-sourcesjar/com/amazonaws/services/s3/Headers.java

\* /opt/cola/permits/1882330285\_1704878087.7525177/0/aws-java-sdk-s3-1-12-581-sourcesjar/com/amazonaws/services/s3/model/IllegalBucketNameException.java

\*

 /opt/cola/permits/1882330285\_1704878087.7525177/0/aws-java-sdk-s3-1-12-581-sourcesjar/com/amazonaws/services/s3/transfer/internal/UploadCallable.java

\* /opt/cola/permits/1882330285\_1704878087.7525177/0/aws-java-sdk-s3-1-12-581-sourcesjar/com/amazonaws/services/s3/model/EncryptionMaterials.java

\* /opt/cola/permits/1882330285\_1704878087.7525177/0/aws-java-sdk-s3-1-12-581-sourcesjar/com/amazonaws/services/s3/model/SetPublicAccessBlockResult.java

\* /opt/cola/permits/1882330285\_1704878087.7525177/0/aws-java-sdk-s3-1-12-581-sourcesjar/com/amazonaws/services/s3/S3ObjectResource.java

\* /opt/cola/permits/1882330285\_1704878087.7525177/0/aws-java-sdk-s3-1-12-581-sourcesjar/com/amazonaws/services/s3/internal/S3ErrorResponseHandler.java

\* /opt/cola/permits/1882330285\_1704878087.7525177/0/aws-java-sdk-s3-1-12-581-sourcesjar/com/amazonaws/services/s3/internal/DualstackEndpointBuilder.java

\* /opt/cola/permits/1882330285\_1704878087.7525177/0/aws-java-sdk-s3-1-12-581-sourcesjar/com/amazonaws/services/s3/internal/XmlWriter.java

\*

 /opt/cola/permits/1882330285\_1704878087.7525177/0/aws-java-sdk-s3-1-12-581-sourcesjar/com/amazonaws/services/s3/model/InitiateMultipartUploadRequest.java

\* /opt/cola/permits/1882330285\_1704878087.7525177/0/aws-java-sdk-s3-1-12-581-sourcesjar/com/amazonaws/services/s3/internal/crypto/JceEncryptionConstants.java

\* /opt/cola/permits/1882330285\_1704878087.7525177/0/aws-java-sdk-s3-1-12-581-sourcesjar/com/amazonaws/services/s3/model/S3Location.java

\* /opt/cola/permits/1882330285\_1704878087.7525177/0/aws-java-sdk-s3-1-12-581-sourcesjar/com/amazonaws/services/s3/internal/S3VersionHeaderHandler.java

\* /opt/cola/permits/1882330285\_1704878087.7525177/0/aws-java-sdk-s3-1-12-581-sourcesjar/com/amazonaws/services/s3/model/transform/Unmarshallers.java

No license file was found, but licenses were detected in source scan.

/\*

\* \* Licensed under the Apache License, Version 2.0 (the "License"). \* You may not use this file except in compliance with the License. \* A copy of the License is located at \* \* http://aws.amazon.com/apache2.0 \* \* or in the "license" file accompanying this file. This file is distributed \* on an "AS IS" BASIS, WITHOUT WARRANTIES OR CONDITIONS OF ANY KIND, either \* express or implied. See the License for the specific language governing \* permissions and limitations under the License. \*/ /\*\* \* Synchronous client for accessing Amazon S3. \* \* <h1>Appendix: Amazon S3 client-side encryption meta information</h1> \* \* <h2>Introduction</h2>  $*$  <p> \* This appendix summarizes the current crypto related meta information \* associated with an S3 object encrypted using SDK client-side encryption. In \* SDK's terminology, these meta information are classified as "user metatdata". \* In general, the meta information is just a map of key/value pairs. Physically \* they are persisted either as metadata of the encrypted S3 object, or as a \* separate S3 object called an "instruction file" (which is just a JSON file in \* plaintext.) For all references to the Cipher Algorithm Names, Modes, and Padding, \* such as <code>"AES/GCM/NoPadding"</code>, please refer to Oracle's <a \* href="http://docs.oracle.com/javase/7/docs/technotes/guides/security/StandardNames.html" \* >Java&trade; Cryptography Architecture Standard Algorithm Name Documentation</a> \* for more details. \* \* <h2>S3 metadata vs instruction file</h2>  $*$  <p> \* Note when a key/value pair is stored as "user metadata" as part of the S3 \* metadata, the SDK always adds an additional prefix of  **to** \* the key name. In contrast, the SDK doesn't add any prefix when the key names \* are stored in an instruction file. (The reason has to do with how the http \* headers are handled.)  $*$  <p> \* For example,  **would get stored as**  $**\xleftarrow{\text{b}}x-amz-meta-x-amz-key\xleftarrow{\text{b}}w**$ \* in S3 metadata. In contrast,  $$ \* (ie without the prefix) in an instruction file. All the keys described below \* are considered "user metadata" by the SDK. \* \* <h2>S3 1st gen crypto meta information</h2>

\* Copyright 2010-2023 Amazon.com, Inc. or its affiliates. All Rights Reserved.
```
* <p>
```
- \* For non-KMS client side encryption, this crypto meta information is used
- \* to support the "Encryption Only" crypto mode (which involves the use of
- \* <code>AES/CBC/PKCS5Padding</code> for content encryption, and
- \*  $<$ code>AES/ECB</code> for encrypting the one-time randomly generated data
- \* key). For KMS client-side encryption, the 2nd gen crypto meta information is used.
- \* <h3>Scope</h3>
- \* This metadata can only be generated when encrypting using the V1 encryption client,
- \* {@link com.amazonaws.services.s3.AmazonS3EncryptionClient}, but can be interpreted (decrypted) by
- \* {@link com.amazonaws.services.s3.AmazonS3EncryptionClientV2}.
- \* The format is also known as v1 metadata, but because there are now v1 and v2 clients,
- \* the term v1 metadata is confusing.
- $*$  <p>

\* <b>Encryption:</b> {@link com.amazonaws.services.s3.AmazonS3EncryptionClient}, crypto mode EncryptionOnly<br>

\* <b>Decryption:</b> {@link com.amazonaws.services.s3.AmazonS3EncryptionClient}, crypto mode EncryptionOnly or

\* {@link com.amazonaws.services.s3.AmazonS3EncryptionClientV2}, crypto mode AuthenticationOnly  $*$  <p>

\* <h3>Metadata</h3>

- \* <table border=1>
- \* <tr aligned="left">
- \* <th>key</th>
- \* <th>description</th>
- $*$   $\langle$ tr>
- $*$  <tr>
- \* <td width="200"><b>x-amz-key</b></td>
- \* <td>Content encrypting key (cek) in encrypted form, base64 encoded. The cek
- \* is randomly generated per S3 object, and is always an AES 256-bit key. The
- \* corresponding cipher is always "AES/CBC/PKCS5Padding".</td>
- $* <$ /tr>
- $*$   $<$ tr $>$
- \* <td><b>x-amz-iv</b></td>
- \* <td>Randomly generated IV (per S3 object), base64 encoded</td>
- $*$   $\langle$ tr>
- $*$  <tr>
- \* <td><br/>>b>x-amz-matdesc </b></td>
- \* <td>Customer provided material description in JSON (UTF8) format. Used to
- \* identify the client-side master key (ie used to encrypt/wrap the generated
- \* content encrypting key).</td>
- $*$   $<$ /tr $>$
- $*$  <tr>
- \* <td><b>x-amz-unencrypted-content-length</b></td>
- \* <td>Unencrypted content length (optional but should be specified whenever
- \* possible).</td>
- $*$   $<$ /tr $>$
- \* </table>
- $*$  <p>
- \* <h2>S3 2nd gen crypto meta information</h2>
- $*$  <n>
- \* This crypto meta information is used to support both authenticated
- \* encryption (which involves the use of <code>AES/GCM/NoPadding</code> for
- \* content encryption, and key wrapping for the one-time randomly generated data
- \* key), and KMS client-side encryption (which can either be encryption-only or
- \* authenticated encryption).
- \* <h3>Scope</h3>
- \* 2nd gen metadata can be generated/encrypted by both the V1 and V2 encryption clients.
- \* The format is also known as v2 metadata, but this is confusing since the
- V1 client also generates
- \* 2nd gen metadata in the AuthenticatedEncryption and StrictAuthenticatedEncryption modes.

 $*$  <n>

- \* <b>Encryption:</b> {@link com.amazonaws.services.s3.AmazonS3EncryptionClient}/
- \* {@link com.amazonaws.services.s3.AmazonS3EncryptionClient}, crypto modes AuthenticatedEncryption and
- \* StrictAuthenticatedEncryption<br>
- \* <b>Decryption:</b> {@link com.amazonaws.services.s3.AmazonS3EncryptionClient}, all crypto modes, or
- \* {@link com.amazonaws.services.s3.AmazonS3EncryptionClientV2}, crypto modes AuthenticatedEncryption and
- \* StrictAuthenticatedEncryption.
- $*$  <p>
- \* <b>Note:</b>
- \* While the V1 client can both generate and interpret 2nd gen metadata, it cannot decrypt any object encrypted
- \* using the V2 client, because the values of  **differ.**

 $*$  <p>

- \* <h3>Metadata used the same way by V1 and V2 clients</h3>
- \* <table border=1>
- \* <tr aligned="left">
- \* <th>key</th>
- \* <th>description</th>
- $*$   $\langle$ tr>
- $*$  <tr>
- \* <td width="200"><b>x-amz-key-v2</b></td>
- \* <td>CEK in key wrapped form. This is necessary so that the S3 encryption
- \* client that doesn't recognize the v2 format will not mistakenly decrypt S3
- \* object encrypted in v2 format.</td>
- $*$   $\langle$ tr>
- $* <sub>tr</sub>$
- \* <td><br/>b>x-amz-iv</b></td>
- \* <td>Randomly generated IV (per S3 object), base64 encoded. (Same as v1.)</td>
- $*$   $<$ /tr $>$
- \* <td><br/>>b>x-amz-unencrypted-content-length</b></td>
- \* <td>Unencrypted content length. (optional but should be specified whenever
- \* possible. Same as v1.)</td>
- $*$   $<$ /tr $>$
- $*$  <tr>
- \* <td><br/>>b>x-amz-tag-len</b></td>
- \* <td>Tag length (in bits) when AEAD is in use.
- $*$   $<$ ul $>$
- \* <li>Only applicable if AEAD is in use. This meta information is absent
- \* otherwise, or if KMS is in use.</li>
- \* <li>Supported value: <code>"128"</code></li>
- $*$   $<$ /ul $>$
- $*$  </td>
- $* <$ tr>
- \* </table>
- \* <h3>Metadata using V1 client</h3>
- \* <table border=1>
- \* <tr aligned="left">
- \* <th>key</th>
- \* <th>description</th>
- $*$   $\langle$ tr>
- \* <td><br/>>b>x-amz-matdesc</b></td>
- \* <td>Customer provided material
- description in JSON format. (Same as v1). Used
- \* to identify the client-side master key.
- $*$   $<$ ul $>$
- \* <li>For KMS client side encryption, the KMS Customer Master Key ID is stored
- \* as part of the material description, **-amz-matdesc** $**\xlambda**$ **, under the key-name**
- \*  $<$ code>"kms\_cmk\_id" $<$ /code>. $<$ /li>
- $*$   $<$ /ul $>$
- $*$  </td>
- $* <$ /tr>
- $*$  <tr>
- \* <td><br/>>b>x-amz-wrap-alg</b></td>
- \* <td>Key wrapping algorithm used.
- $*$   $<$ ul $>$
- \* <li>Supported values:
- \* <code>"AESWrap", "RSA/ECB/OAEPWithSHA-256AndMGF1Padding", "kms"</code></li>
- \* <li>No standard key wrapping is used if this meta information is absent</li>
- \* <li>Always set to <b>"kms"</b> if KMS is used for client-side encryption</li>
- $*$   $<$ /ul $>$
- $*$  </td>
- $*$   $\langle$ tr>
- $*$  <tr>
- \* <td><br/>b>x-amz-cek-alg</b></td>
- \* <td>Content encryption algorithm used.

 $*$  <ul>

- \* <li>Supported values:
- \* <code>"AES/GCM/NoPadding", "AES/CBC/PKCS5Padding"</code></li>
- \* <li>Default to <code>"AES/CBC/PKCS5Padding"</code> if this key is absent.</li>
- $*$   $<$ /ul>
- $*$  </td>
- $*$   $<$ /tr $>$
- \* </table>
- \* <h3>Metadata using V2 client</h3>
- \* <table border=1>

```
* <tr aligned="left">
```

```
* <th>key</th>
```
\* <th>description</th>

 $*$   $\langle$ tr>

 $*$  <tr>

\* <td><br/>b>x-amz-matdesc</b></td>

\* <td>Customer provided material description in JSON format. (Same as v1). For KMS client side encryption, \* the cek algorithm is stored as part of the material description under the key-name <code>aws:x-amz-cekalg</code>.

 $*$  </td>

- $*$   $\langle$ tr>
- $*$  <tr>

\* <td><br/>>b>x-amz-wrap-alg</b></td>

\* <td>Key wrapping algorithm used.

 $*$   $<$ ul $>$ 

\* <li>Supported values:

\* <code>"AES/GCM/NoPadding" (symmetric default), "RSA-OAEP-SHA1", "RSA-OAEP-SHA1" (asymmetric default), "kms"</code>

 $*$   $\langle$ li $>$ 

\* <li>No standard key wrapping is used if this meta information is absent</li>

\* <li>Always set to <b>"kms"</b> if KMS is used for client-side encryption</li>

- $*$   $<$ /ul $>$
- $*$  </td>
- $* <$ /tr>
- $*$  <tr>
- \* <td><br/>>b>x-amz-cek-alg</b></td>

\* <td>Content encryption algorithm used. Supported values: <code>"AES/GCM/NoPadding"</code>

- $*$  </td>
- $*$   $<$ /tr $>$
- \*

</table>

 $*$  <p>

\* <h3>KMS Integration for client-side encryption</h3>

 $*$  < ol >

\* <li>All client-side KMS protected S3 objects are stored in v2 crypto meta information

- \* format. However, the key wrapping algorithm, <b>x-amz-wrap-alg</b> is always
- \* set to **"kms"** $**Y**$ **.**
- \* <li>For V1 clients, the KMS Customer Master Key ID is currently stored as part of the
- \* material description, <b>x-amz-matdesc</b>, under the key-name
- \* <b>"kms\_cmk\_id"</b>.</li>
- \* <li>For V2 clients, the KMS Customer Master Key ID is <b>not</b> stored as part of the
- \* material description and must be supplied by the decrypting client.</li>

 $* <$ /0 $>$ 

- $*$  <p>
- \* <h4>Sample S3 crypto meta information for KMS client-side encryption</h4>
- $*$  <p>
- \* <h5>V1 client, CryptoMode: EncryptionOnly</h5>
- \*

```
* <pre>
```
\* x-amz-meta-x-amz-key-v2:

\*

CiAJ2GqwpJRnt4izujwoalC2YdNRNSMEslG5rw3pEI+J8hKnAQEBAwB4CdhqsKSUZ7eIs7o8KGpQtmHTUTUj BLJRua8N6RCPifIAAAB+MHwGCSqGSIb3DQEHBqBvMG0CAQAwaAYJKoZIhvcNAQcBMB4GCWCGSAFl AwQBLjARBAyD0rzN3KHViWixDVcCARCAOwhZ6xA8rob3Z0mNx3uKFieHKVyIC/PKlchALvG1oVLnf86m cZJNpTXtwMkKkDocVj3Z1zGjZTufFsOH

\* x-amz-iv: xqOHh+M6y0UogwG5SHJM3Q==

\* x-amz-unencrypted-content-length: 32768

\* x-amz-cek-alg: AES/CBC/PKCS5Padding

\* x-amz-wrap-alg: kms

\* x-amz-matdesc: {"kms\_cmk\_id":"d3fd2273-4ca0-4da5-b1c2-c89742ec6a26"}

 $* <$ /pre $>$ 

\*

\* <h5>V1 client, CryptoMode: AuthenticatedEncryption/StrictAuthenticatedEncryption</h5>

\*

\* <pre>

\* x-amz-key-v2:

CiAJ2GqwpJRnt4izujwoalC2YdNRNSMEslG5rw3pEI+J8hKnAQEBAwB4CdhqsKSUZ7eIs7o8KGpQtmHTUTUj BLJRua8N6RCPifIAAAB+MHwGCSqGSIb3DQEHBqBvMG0CAQAwaAYJKoZIhvcNAQcBMB4GCWCGSAFl AwQBLjARBAytFVyW4I6QmwcPK1ECARCAO1VzoM6KxA9DHyNMm/BEbbjle2vLA7IY7f9OkUoSqrdxgKxp NID9QaL/7928m1Djtld0bJpHefjm89C

\* x-amz-iv: VZBksyij6DhrUMye

- \* x-amz-unencrypted-content-length: 32768
- \* x-amz-cek-alg: AES/GCM/NoPadding
- \* x-amz-wrap-alg: kms
- \* x-amz-matdesc: {"kms\_cmk\_id":"d3fd2273-4ca0-4da5-b1c2-c89742ec6a26"}
- \* x-amz-tag-len: 128
- $*$   $\langle$ /pre $>$
- \*

\* <h5>V2 client, CryptoMode: AuthenticatedEncryption/StrictAuthenticatedEncryption</h5>

\*

```
* <pre>
```
\* x-amz-key-v2:

CiAJ2GqwpJRnt4izujwoalC2YdNRNSMEslG5rw3pEI+J8hKnAQEBAwB4CdhqsKSUZ7eIs7o8KGpQtmHTUTUj BLJRua8N6RCPifIAAAB+MHwGCSqGSIb3DQEHBqBvMG0CAQAwaAYJKoZIhvcNAQcBMB4GCWCGSAFl AwQBLjARBAytFVyW4I6QmwcPK1ECARCAO1VzoM6KxA9DHyNMm/BEbbjle2vLA7IY7f9OkUoSqrdxgKxp NID9QaL/7928m1Djtld0bJpHefjm89C

\* x-amz-iv: VZBksyij6DhrUMye

- \* x-amz-unencrypted-content-length: 32768
- \* x-amz-cek-alg: AES/GCM/NoPadding

```
* x-amz-wrap-alg: kms
```
- \* x-amz-matdesc: {"aws:x-amz-cek-alg":"AES/GCM/NoPadding"}
- \* x-amz-tag-len: 128

```
* \langle/pre\rangle
```
\*

```
* <h2>S3 metadata of an instruction file</h2>
```

```
* <p>
```
\* The following key is always included as part of the S3 metadata of the

\* instruction file (which is just an S3 object). Since the SDK treats this key

\* as "user metadata", the key name is always prefixed with  $$ 

\* when physically stored.

 $*$  <p>

\* <table border=1>

\* <tr aligned="left">

\* <th>key</th>

\* <th>description</th>

- $*$   $\langle$ tr>
- $*$  <tr>

\* <td

width="200"><br/>b>x-amz-crypto-instr-file</b></td>

\* <td>the presence of this key is used to indicate this S3 object is an

\* instruction file (of an associated client-side encrypted S3 object).</td>

 $* <$ /tr $>$ 

\* </table>

\*/

Found in path(s):

\* /opt/cola/permits/1882330285\_1704878087.7525177/0/aws-java-sdk-s3-1-12-581-sourcesjar/com/amazonaws/services/s3/package-info.java

No license file was found, but licenses were detected in source scan.

/\*

\* Copyright 2018-2023 Amazon.com, Inc. or its affiliates. All Rights Reserved.

\*

\* Licensed under the Apache License, Version 2.0 (the "License").

\* You may not use this file except in compliance with the License.

\* A copy of the License is located at

\*

\* http://aws.amazon.com/apache2.0

\*

\* or in the "license" file accompanying this file. This file is distributed

\* on an "AS IS" BASIS, WITHOUT WARRANTIES OR CONDITIONS OF ANY KIND, either

\* express or implied. See the License for the specific language governing

\* permissions and limitations under the License.

\*/

Found in path(s):

\* /opt/cola/permits/1882330285\_1704878087.7525177/0/aws-java-sdk-s3-1-12-581-sourcesjar/com/amazonaws/services/s3/model/transform/ObjectLockConfigurationXmlFactory.java \* /opt/cola/permits/1882330285\_1704878087.7525177/0/aws-java-sdk-s3-1-12-581-sourcesjar/com/amazonaws/services/s3/model/CompressionType.java

\* /opt/cola/permits/1882330285\_1704878087.7525177/0/aws-java-sdk-s3-1-12-581-sourcesjar/com/amazonaws/services/s3/transfer/internal/AbstractDownloadCallableConfig.java \*

 /opt/cola/permits/1882330285\_1704878087.7525177/0/aws-java-sdk-s3-1-12-581-sourcesjar/com/amazonaws/services/s3/model/SetObjectRetentionResult.java

\* /opt/cola/permits/1882330285\_1704878087.7525177/0/aws-java-sdk-s3-1-12-581-sourcesjar/com/amazonaws/services/s3/model/transform/SelectObjectContentEventUnmarshaller.java \* /opt/cola/permits/1882330285\_1704878087.7525177/0/aws-java-sdk-s3-1-12-581-sourcesjar/com/amazonaws/services/s3/model/PresignedUrlDownloadConfig.java

\* /opt/cola/permits/1882330285\_1704878087.7525177/0/aws-java-sdk-s3-1-12-581-sourcesjar/com/amazonaws/services/s3/model/ObjectLockMode.java

\* /opt/cola/permits/1882330285\_1704878087.7525177/0/aws-java-sdk-s3-1-12-581-sourcesjar/com/amazonaws/services/s3/model/ParquetInput.java

\* /opt/cola/permits/1882330285\_1704878087.7525177/0/aws-java-sdk-s3-1-12-581-sourcesjar/com/amazonaws/services/s3/transfer/AbortableTransfer.java

\*

 /opt/cola/permits/1882330285\_1704878087.7525177/0/aws-java-sdk-s3-1-12-581-sourcesjar/com/amazonaws/services/s3/model/RequestProgress.java

\* /opt/cola/permits/1882330285\_1704878087.7525177/0/aws-java-sdk-s3-1-12-581-sourcesjar/com/amazonaws/services/s3/model/SelectObjectContentResult.java

\* /opt/cola/permits/1882330285\_1704878087.7525177/0/aws-java-sdk-s3-1-12-581-sourcesjar/com/amazonaws/services/s3/model/GetObjectRetentionResult.java

\* /opt/cola/permits/1882330285\_1704878087.7525177/0/aws-java-sdk-s3-1-12-581-sourcesjar/com/amazonaws/services/s3/model/SelectRecordsInputStream.java

\* /opt/cola/permits/1882330285\_1704878087.7525177/0/aws-java-sdk-s3-1-12-581-sourcesjar/com/amazonaws/services/s3/model/ObjectLockLegalHold.java

\* /opt/cola/permits/1882330285\_1704878087.7525177/0/aws-java-sdk-s3-1-12-581-sourcesjar/com/amazonaws/services/s3/model/SelectObjectContentEvent.java

\* /opt/cola/permits/1882330285\_1704878087.7525177/0/aws-java-sdk-s3-1-12-581-sourcesjar/com/amazonaws/services/s3/model/SetObjectLegalHoldRequest.java

\*

 /opt/cola/permits/1882330285\_1704878087.7525177/0/aws-java-sdk-s3-1-12-581-sourcesjar/com/amazonaws/services/s3/model/JSONType.java

\* /opt/cola/permits/1882330285\_1704878087.7525177/0/aws-java-sdk-s3-1-12-581-sourcesjar/com/amazonaws/services/s3/model/SetObjectLockConfigurationRequest.java

\* /opt/cola/permits/1882330285\_1704878087.7525177/0/aws-java-sdk-s3-1-12-581-sourcesjar/com/amazonaws/services/s3/model/SetObjectLockConfigurationResult.java

\* /opt/cola/permits/1882330285\_1704878087.7525177/0/aws-java-sdk-s3-1-12-581-sourcesjar/com/amazonaws/services/s3/model/SelectObjectContentEventException.java

\* /opt/cola/permits/1882330285\_1704878087.7525177/0/aws-java-sdk-s3-1-12-581-sourcesjar/com/amazonaws/services/s3/model/transform/ObjectLockRetentionXmlFactory.java

\* /opt/cola/permits/1882330285\_1704878087.7525177/0/aws-java-sdk-s3-1-12-581-sources-

jar/com/amazonaws/services/s3/model/transform/ObjectLockLegalHoldXmlFactory.java \*

 /opt/cola/permits/1882330285\_1704878087.7525177/0/aws-java-sdk-s3-1-12-581-sourcesjar/com/amazonaws/services/s3/model/GetObjectRetentionRequest.java

\* /opt/cola/permits/1882330285\_1704878087.7525177/0/aws-java-sdk-s3-1-12-581-sourcesjar/com/amazonaws/services/s3/model/PresignedUrlDownloadRequest.java

\* /opt/cola/permits/1882330285\_1704878087.7525177/0/aws-java-sdk-s3-1-12-581-sourcesjar/com/amazonaws/services/s3/model/Stats.java

\* /opt/cola/permits/1882330285\_1704878087.7525177/0/aws-java-sdk-s3-1-12-581-sources-

jar/com/amazonaws/services/s3/model/GetObjectLockConfigurationResult.java \* /opt/cola/permits/1882330285\_1704878087.7525177/0/aws-java-sdk-s3-1-12-581-sourcesjar/com/amazonaws/services/s3/model/SelectObjectContentEventStream.java \* /opt/cola/permits/1882330285\_1704878087.7525177/0/aws-java-sdk-s3-1-12-581-sourcesjar/com/amazonaws/services/s3/transfer/PresignedUrlDownload.java \* /opt/cola/permits/1882330285\_1704878087.7525177/0/aws-java-sdk-s3-1-12-581-sourcesjar/com/amazonaws/services/s3/model/SelectObjectContentRequest.java \*

 /opt/cola/permits/1882330285\_1704878087.7525177/0/aws-java-sdk-s3-1-12-581-sourcesjar/com/amazonaws/services/s3/internal/eventstreaming/MessageDecoder.java

\* /opt/cola/permits/1882330285\_1704878087.7525177/0/aws-java-sdk-s3-1-12-581-sourcesjar/com/amazonaws/services/s3/model/ObjectLockConfiguration.java

\* /opt/cola/permits/1882330285\_1704878087.7525177/0/aws-java-sdk-s3-1-12-581-sourcesjar/com/amazonaws/services/s3/model/ObjectLockEnabled.java

\* /opt/cola/permits/1882330285\_1704878087.7525177/0/aws-java-sdk-s3-1-12-581-sourcesjar/com/amazonaws/services/s3/model/GetObjectLegalHoldRequest.java

\* /opt/cola/permits/1882330285\_1704878087.7525177/0/aws-java-sdk-s3-1-12-581-sourcesjar/com/amazonaws/services/s3/model/PresignedUrlDownloadResult.java

\* /opt/cola/permits/1882330285\_1704878087.7525177/0/aws-java-sdk-s3-1-12-581-sourcesjar/com/amazonaws/services/s3/model/SetObjectRetentionRequest.java

\*

\*

 /opt/cola/permits/1882330285\_1704878087.7525177/0/aws-java-sdk-s3-1-12-581-sourcesjar/com/amazonaws/services/s3/model/JSONOutput.java

\* /opt/cola/permits/1882330285\_1704878087.7525177/0/aws-java-sdk-s3-1-12-581-sourcesjar/com/amazonaws/services/s3/transfer/internal/AbstractDownloadCallable.java

\* /opt/cola/permits/1882330285\_1704878087.7525177/0/aws-java-sdk-s3-1-12-581-sourcesjar/com/amazonaws/services/s3/transfer/internal/PresignUrlDownloadCallable.java

\* /opt/cola/permits/1882330285\_1704878087.7525177/0/aws-java-sdk-s3-1-12-581-sourcesjar/com/amazonaws/services/s3/model/ObjectLockRetention.java

\* /opt/cola/permits/1882330285\_1704878087.7525177/0/aws-java-sdk-s3-1-12-581-sourcesjar/com/amazonaws/services/s3/model/ObjectLockRetentionMode.java

\* /opt/cola/permits/1882330285\_1704878087.7525177/0/aws-java-sdk-s3-1-12-581-sourcesjar/com/amazonaws/services/s3/model/JSONInput.java

\* /opt/cola/permits/1882330285\_1704878087.7525177/0/aws-java-sdk-s3-1-12-581-sourcesjar/com/amazonaws/services/s3/internal/UploadObjectStrategy.java

 /opt/cola/permits/1882330285\_1704878087.7525177/0/aws-java-sdk-s3-1-12-581-sourcesjar/com/amazonaws/services/s3/model/GetObjectLegalHoldResult.java

\* /opt/cola/permits/1882330285\_1704878087.7525177/0/aws-java-sdk-s3-1-12-581-sourcesjar/com/amazonaws/services/s3/model/SetObjectLegalHoldResult.java

\* /opt/cola/permits/1882330285\_1704878087.7525177/0/aws-java-sdk-s3-1-12-581-sourcesjar/com/amazonaws/services/s3/model/PresignedUrlUploadResult.java

\* /opt/cola/permits/1882330285\_1704878087.7525177/0/aws-java-sdk-s3-1-12-581-sourcesjar/com/amazonaws/services/s3/model/GetObjectLockConfigurationRequest.java

\* /opt/cola/permits/1882330285\_1704878087.7525177/0/aws-java-sdk-s3-1-12-581-sourcesjar/com/amazonaws/services/s3/transfer/internal/PresignedUrlDownloadImpl.java

\* /opt/cola/permits/1882330285\_1704878087.7525177/0/aws-java-sdk-s3-1-12-581-sources-

jar/com/amazonaws/services/s3/model/ObjectLockRule.java

\* /opt/cola/permits/1882330285\_1704878087.7525177/0/aws-java-sdk-s3-1-12-581-sourcesjar/com/amazonaws/services/s3/model/SelectObjectContentEventVisitor.java

\*

 /opt/cola/permits/1882330285\_1704878087.7525177/0/aws-java-sdk-s3-1-12-581-sourcesjar/com/amazonaws/services/s3/model/DefaultRetention.java

\* /opt/cola/permits/1882330285\_1704878087.7525177/0/aws-java-sdk-s3-1-12-581-sourcesjar/com/amazonaws/services/s3/model/ObjectLockLegalHoldStatus.java

\* /opt/cola/permits/1882330285\_1704878087.7525177/0/aws-java-sdk-s3-1-12-581-sourcesjar/com/amazonaws/services/s3/model/PresignedUrlUploadRequest.java

\* /opt/cola/permits/1882330285\_1704878087.7525177/0/aws-java-sdk-s3-1-12-581-sourcesjar/com/amazonaws/services/s3/model/Progress.java

\* /opt/cola/permits/1882330285\_1704878087.7525177/0/aws-java-sdk-s3-1-12-581-sourcesjar/com/amazonaws/services/s3/internal/XmlWriterUtils.java

No license file was found, but licenses were detected in source scan.

/\*

\* Copyright 2016-2023 Amazon.com, Inc. or its affiliates. All Rights Reserved.

\*

\* Licensed under the Apache License, Version 2.0 (the "License").

\* You may not use this file except in compliance with the License.

\* A copy of the License is located at

\*

\* http://aws.amazon.com/apache2.0

\*

\* or in the "license" file accompanying this file. This file is distributed

\* on an "AS IS" BASIS, WITHOUT WARRANTIES OR CONDITIONS OF ANY KIND, either

\* express or implied. See the License for the specific language governing

\* permissions and limitations under the License.

\*/

Found in path(s):

\* /opt/cola/permits/1882330285\_1704878087.7525177/0/aws-java-sdk-s3-1-12-581-sourcesjar/com/amazonaws/services/s3/model/ObjectTagging.java

\* /opt/cola/permits/1882330285\_1704878087.7525177/0/aws-java-sdk-s3-1-12-581-sourcesjar/com/amazonaws/services/s3/model/GetObjectTaggingResult.java

\* /opt/cola/permits/1882330285\_1704878087.7525177/0/aws-java-sdk-s3-1-12-581-sourcesjar/com/amazonaws/services/s3/model/SetObjectTaggingResult.java

\*

 /opt/cola/permits/1882330285\_1704878087.7525177/0/aws-java-sdk-s3-1-12-581-sourcesjar/com/amazonaws/services/s3/model/GetObjectAclRequest.java

\* /opt/cola/permits/1882330285\_1704878087.7525177/0/aws-java-sdk-s3-1-12-581-sources-

jar/com/amazonaws/services/s3/model/transform/ObjectTaggingXmlFactory.java

\* /opt/cola/permits/1882330285\_1704878087.7525177/0/aws-java-sdk-s3-1-12-581-sourcesjar/com/amazonaws/services/s3/model/DeleteObjectTaggingRequest.java

\* /opt/cola/permits/1882330285\_1704878087.7525177/0/aws-java-sdk-s3-1-12-581-sources-

jar/com/amazonaws/services/s3/internal/DeleteObjectTaggingHeaderHandler.java

\* /opt/cola/permits/1882330285\_1704878087.7525177/0/aws-java-sdk-s3-1-12-581-sources-

jar/com/amazonaws/services/s3/model/SetObjectTaggingRequest.java

\* /opt/cola/permits/1882330285\_1704878087.7525177/0/aws-java-sdk-s3-1-12-581-sourcesjar/com/amazonaws/services/s3/model/DeleteObjectTaggingResult.java

\*

 /opt/cola/permits/1882330285\_1704878087.7525177/0/aws-java-sdk-s3-1-12-581-sourcesjar/com/amazonaws/services/s3/model/S3AccelerateUnsupported.java

\* /opt/cola/permits/1882330285\_1704878087.7525177/0/aws-java-sdk-s3-1-12-581-sourcesjar/com/amazonaws/services/s3/model/Tag.java

\* /opt/cola/permits/1882330285\_1704878087.7525177/0/aws-java-sdk-s3-1-12-581-sourcesjar/com/amazonaws/services/s3/model/BucketAccelerateStatus.java

\* /opt/cola/permits/1882330285\_1704878087.7525177/0/aws-java-sdk-s3-1-12-581-sourcesjar/com/amazonaws/services/s3/internal/S3RequesterChargedHeaderHandler.java

\* /opt/cola/permits/1882330285\_1704878087.7525177/0/aws-java-sdk-s3-1-12-581-sourcesjar/com/amazonaws/services/s3/model/GetObjectTaggingRequest.java

\* /opt/cola/permits/1882330285\_1704878087.7525177/0/aws-java-sdk-s3-1-12-581-sourcesjar/com/amazonaws/services/s3/internal/S3VersionResult.java

No license file was found, but licenses were detected in source scan.

### /\*

\* Copyright 2015-2023 Amazon Technologies, Inc.

\*

\* Licensed under the Apache License, Version 2.0 (the "License");

\* you may not use this file except in compliance with the License.

- \* You may obtain a copy of the License at:
- \*

\* http://aws.amazon.com/apache2.0

\*

\* This file is distributed on an "AS IS" BASIS, WITHOUT WARRANTIES

\* OR CONDITIONS OF ANY KIND, either express or implied. See the

\* License for the specific language governing permissions and

- \* limitations under the License.
- \*/

Found in path(s):

\* /opt/cola/permits/1882330285\_1704878087.7525177/0/aws-java-sdk-s3-1-12-581-sourcesjar/com/amazonaws/services/s3/model/GetBucketLifecycleConfigurationRequest.java \* /opt/cola/permits/1882330285\_1704878087.7525177/0/aws-java-sdk-s3-1-12-581-sourcesjar/com/amazonaws/services/s3/model/GetBucketVersioningConfigurationRequest.java \* /opt/cola/permits/1882330285\_1704878087.7525177/0/aws-java-sdk-s3-1-12-581-sourcesjar/com/amazonaws/services/s3/model/ListNextBatchOfObjectsRequest.java \*

 /opt/cola/permits/1882330285\_1704878087.7525177/0/aws-java-sdk-s3-1-12-581-sourcesjar/com/amazonaws/services/s3/internal/FileLocks.java

\* /opt/cola/permits/1882330285\_1704878087.7525177/0/aws-java-sdk-s3-1-12-581-sourcesjar/com/amazonaws/services/s3/model/GetBucketLoggingConfigurationRequest.java \* /opt/cola/permits/1882330285\_1704878087.7525177/0/aws-java-sdk-s3-1-12-581-sourcesjar/com/amazonaws/services/s3/model/GetBucketAccelerateConfigurationRequest.java

\* /opt/cola/permits/1882330285\_1704878087.7525177/0/aws-java-sdk-s3-1-12-581-sourcesjar/com/amazonaws/services/s3/transfer/DownloadTaskImpl.java

\* /opt/cola/permits/1882330285\_1704878087.7525177/0/aws-java-sdk-s3-1-12-581-sourcesjar/com/amazonaws/services/s3/model/SetBucketReplicationConfigurationRequest.java \* /opt/cola/permits/1882330285\_1704878087.7525177/0/aws-java-sdk-s3-1-12-581-sourcesjar/com/amazonaws/services/s3/transfer/DownloadCallable.java \*

 /opt/cola/permits/1882330285\_1704878087.7525177/0/aws-java-sdk-s3-1-12-581-sourcesjar/com/amazonaws/services/s3/model/ListNextBatchOfVersionsRequest.java \* /opt/cola/permits/1882330285\_1704878087.7525177/0/aws-java-sdk-s3-1-12-581-sourcesjar/com/amazonaws/services/s3/model/GetBucketCrossOriginConfigurationRequest.java \* /opt/cola/permits/1882330285\_1704878087.7525177/0/aws-java-sdk-s3-1-12-581-sourcesjar/com/amazonaws/services/s3/model/GetBucketTaggingConfigurationRequest.java No license file was found, but licenses were detected in source scan.

/\*

\* Copyright 2019-2023 Amazon Technologies, Inc.

\*

\* Licensed under the Apache License, Version 2.0 (the "License");

\* you may not use this file except in compliance with the License.

\* You may obtain a copy of the License at:

\*

\* http://aws.amazon.com/apache2.0

\*

\* This file is distributed on an "AS IS" BASIS, WITHOUT WARRANTIES

\* OR CONDITIONS OF ANY KIND, either express or implied. See the

\* License for the specific language governing permissions and

\* limitations under the License.

\*/

Found in path(s):

\* /opt/cola/permits/1882330285\_1704878087.7525177/0/aws-java-sdk-s3-1-12-581-sourcesjar/com/amazonaws/services/s3/transfer/internal/PresignedUrlRetryableDownloadTaskImpl.java No license file was found, but licenses were detected in source scan.

/\*

\* Copyright 2019-2023 Amazon.com, Inc. or its affiliates. All Rights Reserved.

\*

\* Licensed under the Apache License, Version 2.0 (the "License").

\* You may not use this file except in compliance with the License.

\* A copy of the License is located at

\*

\* http://aws.amazon.com/apache2.0

\*

\* or in the "license" file accompanying this file. This file is distributed

\* on an "AS IS" BASIS, WITHOUT WARRANTIES OR CONDITIONS OF ANY KIND, either

- \* express or implied. See the License for the specific language governing
- \* permissions and limitations under the License.

\*/

Found in path(s):

\* /opt/cola/permits/1882330285\_1704878087.7525177/0/aws-java-sdk-s3-1-12-581-sourcesjar/com/amazonaws/services/s3/transfer/internal/PreparedDownloadContext.java \* /opt/cola/permits/1882330285\_1704878087.7525177/0/aws-java-sdk-s3-1-12-581-sourcesjar/com/amazonaws/services/s3/transfer/internal/DownloadS3ObjectCallable.java \*

 /opt/cola/permits/1882330285\_1704878087.7525177/0/aws-java-sdk-s3-1-12-581-sourcesjar/com/amazonaws/services/s3/transfer/ObjectCannedAclProvider.java

\* /opt/cola/permits/1882330285\_1704878087.7525177/0/aws-java-sdk-s3-1-12-581-sourcesjar/com/amazonaws/services/s3/internal/S3AccessPointBuilder.java

\* /opt/cola/permits/1882330285\_1704878087.7525177/0/aws-java-sdk-s3-1-12-581-sourcesjar/com/amazonaws/services/s3/internal/S3ObjectLambdasResource.java

\* /opt/cola/permits/1882330285\_1704878087.7525177/0/aws-java-sdk-s3-1-12-581-sourcesjar/com/amazonaws/services/s3/model/ScanRange.java

No license file was found, but licenses were detected in source scan.

/\*

\* Copyright 2011-2023 Amazon.com, Inc. or its affiliates. All Rights Reserved.

\*

\* Licensed under the Apache License, Version 2.0 (the "License"). You may not

\* use this file except in compliance with the License. A copy of the License is

\* located at

\*

\* http://aws.amazon.com/apache2.0

\*

\* or in the "license" file accompanying this file. This file is distributed on

\* an "AS IS" BASIS, WITHOUT WARRANTIES OR CONDITIONS OF ANY KIND, either

\* express or implied. See the License for the specific language governing

\* permissions and limitations under the License.

\*/

Found in path(s):

\* /opt/cola/permits/1882330285\_1704878087.7525177/0/aws-java-sdk-s3-1-12-581-sourcesjar/com/amazonaws/services/s3/waiters/AmazonS3Waiters.java No license file was found, but licenses were detected in source scan.

/\*

\* Copyright Amazon.com, Inc. or its affiliates. All Rights Reserved.

\*

\* Licensed under the Apache License, Version 2.0 (the "License");

\* you may not use this file except in compliance with the License.

\* You may obtain a copy of the License at:

\*

\* http://aws.amazon.com/apache2.0

\*

\* This file is distributed on an "AS IS" BASIS, WITHOUT WARRANTIES

\* OR CONDITIONS OF ANY KIND, either express or implied. See the

\* License for the specific language governing permissions and

\* limitations under the License.

\*/

### Found in path(s):

\* /opt/cola/permits/1882330285\_1704878087.7525177/0/aws-java-sdk-s3-1-12-581-sourcesjar/com/amazonaws/services/s3/model/ListBucketIntelligentTieringConfigurationsResult.java \* /opt/cola/permits/1882330285\_1704878087.7525177/0/aws-java-sdk-s3-1-12-581-sourcesjar/com/amazonaws/services/s3/model/intelligenttiering/IntelligentTieringConfiguration.java \* /opt/cola/permits/1882330285\_1704878087.7525177/0/aws-java-sdk-s3-1-12-581-sourcesjar/com/amazonaws/services/s3/model/intelligenttiering/IntelligentTieringFilter.java \*

 /opt/cola/permits/1882330285\_1704878087.7525177/0/aws-java-sdk-s3-1-12-581-sourcesjar/com/amazonaws/services/s3/model/SetBucketIntelligentTieringConfigurationResult.java \* /opt/cola/permits/1882330285\_1704878087.7525177/0/aws-java-sdk-s3-1-12-581-sourcesjar/com/amazonaws/services/s3/model/intelligenttiering/IntelligentTieringNAryOperator.java \* /opt/cola/permits/1882330285\_1704878087.7525177/0/aws-java-sdk-s3-1-12-581-sourcesjar/com/amazonaws/services/s3/model/DeleteBucketIntelligentTieringConfigurationResult.java \* /opt/cola/permits/1882330285\_1704878087.7525177/0/aws-java-sdk-s3-1-12-581-sourcesjar/com/amazonaws/services/s3/model/SetBucketIntelligentTieringConfigurationRequest.java \* /opt/cola/permits/1882330285\_1704878087.7525177/0/aws-java-sdk-s3-1-12-581-sourcesjar/com/amazonaws/services/s3/model/GetBucketIntelligentTieringConfigurationRequest.java \*

 /opt/cola/permits/1882330285\_1704878087.7525177/0/aws-java-sdk-s3-1-12-581-sourcesjar/com/amazonaws/services/s3/model/intelligenttiering/IntelligentTieringTagPredicate.java \* /opt/cola/permits/1882330285\_1704878087.7525177/0/aws-java-sdk-s3-1-12-581-sourcesjar/com/amazonaws/services/s3/model/intelligenttiering/IntelligentTieringAndOperator.java \* /opt/cola/permits/1882330285\_1704878087.7525177/0/aws-java-sdk-s3-1-12-581-sourcesjar/com/amazonaws/services/s3/model/intelligenttiering/IntelligentTieringPrefixPredicate.java \* /opt/cola/permits/1882330285\_1704878087.7525177/0/aws-java-sdk-s3-1-12-581-sourcesjar/com/amazonaws/services/s3/model/intelligenttiering/Tiering.java

\* /opt/cola/permits/1882330285\_1704878087.7525177/0/aws-java-sdk-s3-1-12-581-sourcesjar/com/amazonaws/services/s3/model/CryptoRangeGetMode.java

\* /opt/cola/permits/1882330285\_1704878087.7525177/0/aws-java-sdk-s3-1-12-581-sourcesjar/com/amazonaws/services/s3/model/GetBucketIntelligentTieringConfigurationResult.java \*

 /opt/cola/permits/1882330285\_1704878087.7525177/0/aws-java-sdk-s3-1-12-581-sourcesjar/com/amazonaws/services/s3/model/DeleteBucketIntelligentTieringConfigurationRequest.java \* /opt/cola/permits/1882330285\_1704878087.7525177/0/aws-java-sdk-s3-1-12-581-sourcesjar/com/amazonaws/services/s3/model/intelligenttiering/IntelligentTieringPredicateVisitor.java \* /opt/cola/permits/1882330285\_1704878087.7525177/0/aws-java-sdk-s3-1-12-581-sourcesjar/com/amazonaws/services/s3/model/intelligenttiering/IntelligentTieringFilterPredicate.java \* /opt/cola/permits/1882330285\_1704878087.7525177/0/aws-java-sdk-s3-1-12-581-sourcesjar/com/amazonaws/services/s3/model/ListBucketIntelligentTieringConfigurationsRequest.java No license file was found, but licenses were detected in source scan.

### /\*

\* Copyright Amazon.com, Inc. or its affiliates. All Rights Reserved.

\*

\* Licensed under the Apache License, Version 2.0 (the "License").

\* You may not use this file except in compliance with the License.

\* A copy of the License is located at

\*

\* http://aws.amazon.com/apache2.0

\*

\* or in the "license" file accompanying this file. This file is distributed

\* on an "AS IS" BASIS, WITHOUT WARRANTIES OR CONDITIONS OF ANY KIND, either

\* express or implied. See the License for the specific language governing

\* permissions and limitations under the License.

\*/

Found in path(s):

\* /opt/cola/permits/1882330285\_1704878087.7525177/0/aws-java-sdk-s3-1-12-581-sourcesjar/com/amazonaws/services/s3/internal/OutpostResourceType.java

\* /opt/cola/permits/1882330285\_1704878087.7525177/0/aws-java-sdk-s3-1-12-581-sourcesjar/com/amazonaws/services/s3/internal/IntermediateOutpostResource.java

\* /opt/cola/permits/1882330285\_1704878087.7525177/0/aws-java-sdk-s3-1-12-581-sourcesjar/com/amazonaws/services/s3/S3ArnUtils.java

\*

 /opt/cola/permits/1882330285\_1704878087.7525177/0/aws-java-sdk-s3-1-12-581-sourcesjar/com/amazonaws/services/s3/model/RestoreStatus.java

\* /opt/cola/permits/1882330285\_1704878087.7525177/0/aws-java-sdk-s3-1-12-581-sourcesjar/com/amazonaws/services/s3/model/intelligenttiering/IntelligentTieringAccessTier.java

\* /opt/cola/permits/1882330285\_1704878087.7525177/0/aws-java-sdk-s3-1-12-581-sources-

jar/com/amazonaws/services/s3/model/intelligenttiering/IntelligentTieringStatus.java

\* /opt/cola/permits/1882330285\_1704878087.7525177/0/aws-java-sdk-s3-1-12-581-sourcesjar/com/amazonaws/services/s3/internal/S3OutpostAccessPointBuilder.java

\* /opt/cola/permits/1882330285\_1704878087.7525177/0/aws-java-sdk-s3-1-12-581-sourcesjar/com/amazonaws/services/s3/EndpointParams.java

\* /opt/cola/permits/1882330285\_1704878087.7525177/0/aws-java-sdk-s3-1-12-581-sourcesjar/com/amazonaws/services/s3/model/transform/XmlIntelligentTieringPredicateVisitor.java \*

 /opt/cola/permits/1882330285\_1704878087.7525177/0/aws-java-sdk-s3-1-12-581-sourcesjar/com/amazonaws/services/s3/model/transform/BucketConfigurationXmlFactory.java No license file was found, but licenses were detected in source scan.

/\*

\* Copyright Amazon.com, Inc. or its affiliates. All Rights Reserved.

\*

\* Licensed under the Apache License, Version 2.0 (the "License"). You may not use this file except in compliance with

\* the License. A copy of the License is located at

\*

\* http://aws.amazon.com/apache2.0

\*

\* or in the "license" file accompanying this file. This file is distributed on an "AS IS" BASIS, WITHOUT WARRANTIES OR

\* CONDITIONS OF ANY KIND, either express or implied. See the License for the specific language governing permissions

\* and limitations under the License.

\*/

Found in path(s):

\* /opt/cola/permits/1882330285\_1704878087.7525177/0/aws-java-sdk-s3-1-12-581-sources-

jar/com/amazonaws/services/s3/model/ExpectedBucketOwnerRequest.java

\* /opt/cola/permits/1882330285\_1704878087.7525177/0/aws-java-sdk-s3-1-12-581-sources-

jar/com/amazonaws/services/s3/model/ExpectedSourceBucketOwnerRequest.java

# **1.1024 aws-java-sdk-backup 1.12.581**

## **1.1024.1 Available under license :**

No license file was found, but licenses were detected in source scan.

/\*

\* Copyright 2018-2023 Amazon.com, Inc. or its affiliates. All Rights Reserved.

\*

\* Licensed under the Apache License, Version 2.0 (the "License"). You may not use this file except in compliance with

\* the License. A copy of the License is located at

\*

\* http://aws.amazon.com/apache2.0

\*

\* or in the "license" file accompanying this file. This file is distributed on an "AS IS" BASIS, WITHOUT WARRANTIES OR

\* CONDITIONS OF ANY KIND, either express or implied. See the License for the specific language governing permissions

\* and limitations under the License.

\*/

Found in path(s):

\* /opt/cola/permits/1882330149\_1704877545.99724/0/aws-java-sdk-backup-1-12-581-sourcesjar/com/amazonaws/services/backup/model/transform/DescribeCopyJobRequestProtocolMarshaller.java \* /opt/cola/permits/1882330149\_1704877545.99724/0/aws-java-sdk-backup-1-12-581-sourcesjar/com/amazonaws/services/backup/model/DeleteBackupVaultNotificationsRequest.java \*

 /opt/cola/permits/1882330149\_1704877545.99724/0/aws-java-sdk-backup-1-12-581-sourcesjar/com/amazonaws/services/backup/model/StartBackupJobResult.java

\* /opt/cola/permits/1882330149\_1704877545.99724/0/aws-java-sdk-backup-1-12-581-sources-

jar/com/amazonaws/services/backup/model/DeleteBackupPlanResult.java

\* /opt/cola/permits/1882330149\_1704877545.99724/0/aws-java-sdk-backup-1-12-581-sourcesjar/com/amazonaws/services/backup/model/GetBackupVaultAccessPolicyResult.java

\* /opt/cola/permits/1882330149\_1704877545.99724/0/aws-java-sdk-backup-1-12-581-sources-

jar/com/amazonaws/services/backup/model/ListTagsRequest.java

\* /opt/cola/permits/1882330149\_1704877545.99724/0/aws-java-sdk-backup-1-12-581-sources-

jar/com/amazonaws/services/backup/model/DeleteBackupVaultLockConfigurationRequest.java \* /opt/cola/permits/1882330149\_1704877545.99724/0/aws-java-sdk-backup-1-12-581-sourcesjar/com/amazonaws/services/backup/model/StartCopyJobRequest.java

\* /opt/cola/permits/1882330149\_1704877545.99724/0/aws-java-sdk-backup-1-12-581-sourcesjar/com/amazonaws/services/backup/model/ListReportJobsResult.java \*

 /opt/cola/permits/1882330149\_1704877545.99724/0/aws-java-sdk-backup-1-12-581-sourcesjar/com/amazonaws/services/backup/model/DeleteBackupVaultLockConfigurationResult.java \* /opt/cola/permits/1882330149\_1704877545.99724/0/aws-java-sdk-backup-1-12-581-sourcesjar/com/amazonaws/services/backup/model/ListRecoveryPointsByResourceResult.java \* /opt/cola/permits/1882330149\_1704877545.99724/0/aws-java-sdk-backup-1-12-581-sourcesjar/com/amazonaws/services/backup/model/DeleteFrameworkResult.java \* /opt/cola/permits/1882330149\_1704877545.99724/0/aws-java-sdk-backup-1-12-581-sourcesjar/com/amazonaws/services/backup/model/AlreadyExistsException.java \* /opt/cola/permits/1882330149\_1704877545.99724/0/aws-java-sdk-backup-1-12-581-sourcesjar/com/amazonaws/services/backup/model/transform/DateRangeMarshaller.java \* /opt/cola/permits/1882330149\_1704877545.99724/0/aws-java-sdk-backup-1-12-581-sourcesjar/com/amazonaws/services/backup/model/transform/ListBackupVaultsResultJsonUnmarshaller.java \*

/opt/cola/permits/1882330149\_1704877545.99724/0/aws-java-sdk-backup-1-12-581-sources-

jar/com/amazonaws/services/backup/model/DeleteReportPlanRequest.java

\* /opt/cola/permits/1882330149\_1704877545.99724/0/aws-java-sdk-backup-1-12-581-sources-

jar/com/amazonaws/services/backup/model/transform/RecoveryPointMemberMarshaller.java

\* /opt/cola/permits/1882330149\_1704877545.99724/0/aws-java-sdk-backup-1-12-581-sources-

jar/com/amazonaws/services/backup/model/transform/GetRecoveryPointRestoreMetadataRequestMarshaller.java

\* /opt/cola/permits/1882330149\_1704877545.99724/0/aws-java-sdk-backup-1-12-581-sources-

jar/com/amazonaws/services/backup/model/ListRecoveryPointsByBackupVaultRequest.java

\* /opt/cola/permits/1882330149\_1704877545.99724/0/aws-java-sdk-backup-1-12-581-sources-

jar/com/amazonaws/services/backup/model/DescribeBackupVaultRequest.java

\* /opt/cola/permits/1882330149\_1704877545.99724/0/aws-java-sdk-backup-1-12-581-sources-

jar/com/amazonaws/services/backup/model/transform/DeleteBackupPlanResultJsonUnmarshaller.java \*

/opt/cola/permits/1882330149\_1704877545.99724/0/aws-java-sdk-backup-1-12-581-sources-

jar/com/amazonaws/services/backup/model/transform/PutBackupVaultAccessPolicyResultJsonUnmarshaller.java \* /opt/cola/permits/1882330149\_1704877545.99724/0/aws-java-sdk-backup-1-12-581-sources-

jar/com/amazonaws/services/backup/model/DeleteBackupVaultRequest.java

\* /opt/cola/permits/1882330149\_1704877545.99724/0/aws-java-sdk-backup-1-12-581-sourcesjar/com/amazonaws/services/backup/model/transform/UntagResourceRequestProtocolMarshaller.java \* /opt/cola/permits/1882330149\_1704877545.99724/0/aws-java-sdk-backup-1-12-581-sourcesjar/com/amazonaws/services/backup/model/transform/DescribeBackupJobResultJsonUnmarshaller.java

\* /opt/cola/permits/1882330149\_1704877545.99724/0/aws-java-sdk-backup-1-12-581-sourcesjar/com/amazonaws/services/backup/model/transform/DeleteRecoveryPointRequestMarshaller.java \*

 /opt/cola/permits/1882330149\_1704877545.99724/0/aws-java-sdk-backup-1-12-581-sourcesjar/com/amazonaws/services/backup/model/transform/RecoveryPointByBackupVaultMarshaller.java \* /opt/cola/permits/1882330149\_1704877545.99724/0/aws-java-sdk-backup-1-12-581-sourcesjar/com/amazonaws/services/backup/model/ListBackupVaultsRequest.java

\* /opt/cola/permits/1882330149\_1704877545.99724/0/aws-java-sdk-backup-1-12-581-sources-

jar/com/amazonaws/services/backup/model/transform/StopBackupJobRequestProtocolMarshaller.java \* /opt/cola/permits/1882330149\_1704877545.99724/0/aws-java-sdk-backup-1-12-581-sourcesjar/com/amazonaws/services/backup/model/transform/DeleteBackupVaultRequestProtocolMarshaller.java \* /opt/cola/permits/1882330149\_1704877545.99724/0/aws-java-sdk-backup-1-12-581-sourcesjar/com/amazonaws/services/backup/model/transform/CreateBackupSelectionResultJsonUnmarshaller.java \* /opt/cola/permits/1882330149\_1704877545.99724/0/aws-java-sdk-backup-1-12-581-sourcesjar/com/amazonaws/services/backup/model/transform/AdvancedBackupSettingJsonUnmarshaller.java \*

 /opt/cola/permits/1882330149\_1704877545.99724/0/aws-java-sdk-backup-1-12-581-sourcesjar/com/amazonaws/services/backup/model/transform/ExportBackupPlanTemplateRequestMarshaller.java \* /opt/cola/permits/1882330149\_1704877545.99724/0/aws-java-sdk-backup-1-12-581-sourcesjar/com/amazonaws/services/backup/model/CreateBackupVaultResult.java

\* /opt/cola/permits/1882330149\_1704877545.99724/0/aws-java-sdk-backup-1-12-581-sources-

jar/com/amazonaws/services/backup/model/transform/ListProtectedResourcesByBackupVaultRequestProtocolMars haller.java

\* /opt/cola/permits/1882330149\_1704877545.99724/0/aws-java-sdk-backup-1-12-581-sourcesjar/com/amazonaws/services/backup/model/UpdateFrameworkResult.java

\* /opt/cola/permits/1882330149\_1704877545.99724/0/aws-java-sdk-backup-1-12-581-sources-

jar/com/amazonaws/services/backup/model/transform/ListBackupPlansResultJsonUnmarshaller.java

\* /opt/cola/permits/1882330149\_1704877545.99724/0/aws-java-sdk-backup-1-12-581-sources-

jar/com/amazonaws/services/backup/model/DescribeRegionSettingsRequest.java

\*

/opt/cola/permits/1882330149\_1704877545.99724/0/aws-java-sdk-backup-1-12-581-sources-

jar/com/amazonaws/services/backup/model/RecoveryPointStatus.java

\* /opt/cola/permits/1882330149\_1704877545.99724/0/aws-java-sdk-backup-1-12-581-sources-

jar/com/amazonaws/services/backup/model/ListFrameworksResult.java

\* /opt/cola/permits/1882330149\_1704877545.99724/0/aws-java-sdk-backup-1-12-581-sources-

jar/com/amazonaws/services/backup/model/transform/CreateLogicallyAirGappedBackupVaultRequestProtocolMars haller.java

\* /opt/cola/permits/1882330149\_1704877545.99724/0/aws-java-sdk-backup-1-12-581-sources-

jar/com/amazonaws/services/backup/model/transform/ListReportJobsResultJsonUnmarshaller.java

\* /opt/cola/permits/1882330149\_1704877545.99724/0/aws-java-sdk-backup-1-12-581-sources-

jar/com/amazonaws/services/backup/model/transform/BackupSelectionsListMemberJsonUnmarshaller.java \*

/opt/cola/permits/1882330149\_1704877545.99724/0/aws-java-sdk-backup-1-12-581-sources-

jar/com/amazonaws/services/backup/model/transform/ReportDeliveryChannelJsonUnmarshaller.java

\* /opt/cola/permits/1882330149\_1704877545.99724/0/aws-java-sdk-backup-1-12-581-sourcesjar/com/amazonaws/services/backup/model/CancelLegalHoldRequest.java

\* /opt/cola/permits/1882330149\_1704877545.99724/0/aws-java-sdk-backup-1-12-581-sources-

jar/com/amazonaws/services/backup/model/transform/DeleteRecoveryPointResultJsonUnmarshaller.java

\* /opt/cola/permits/1882330149\_1704877545.99724/0/aws-java-sdk-backup-1-12-581-sources-

jar/com/amazonaws/services/backup/model/BackupSelection.java

\* /opt/cola/permits/1882330149\_1704877545.99724/0/aws-java-sdk-backup-1-12-581-sourcesjar/com/amazonaws/services/backup/AWSBackupAsync.java

\* /opt/cola/permits/1882330149\_1704877545.99724/0/aws-java-sdk-backup-1-12-581-sources-

jar/com/amazonaws/services/backup/model/RecoveryPointByBackupVault.java

\* /opt/cola/permits/1882330149\_1704877545.99724/0/aws-java-sdk-backup-1-12-581-sources-

jar/com/amazonaws/services/backup/model/transform/ListBackupPlanVersionsRequestMarshaller.java

 /opt/cola/permits/1882330149\_1704877545.99724/0/aws-java-sdk-backup-1-12-581-sourcesjar/com/amazonaws/services/backup/model/transform/GetBackupVaultAccessPolicyRequestMarshaller.java \* /opt/cola/permits/1882330149\_1704877545.99724/0/aws-java-sdk-backup-1-12-581-sourcesjar/com/amazonaws/services/backup/model/transform/DeleteFrameworkRequestMarshaller.java \* /opt/cola/permits/1882330149\_1704877545.99724/0/aws-java-sdk-backup-1-12-581-sourcesjar/com/amazonaws/services/backup/model/transform/ListBackupJobsRequestMarshaller.java \* /opt/cola/permits/1882330149\_1704877545.99724/0/aws-java-sdk-backup-1-12-581-sourcesjar/com/amazonaws/services/backup/model/transform/BackupSelectionJsonUnmarshaller.java \* /opt/cola/permits/1882330149\_1704877545.99724/0/aws-java-sdk-backup-1-12-581-sourcesjar/com/amazonaws/services/backup/model/transform/GetBackupVaultNotificationsRequestProtocolMarshaller.java \*

 /opt/cola/permits/1882330149\_1704877545.99724/0/aws-java-sdk-backup-1-12-581-sourcesjar/com/amazonaws/services/backup/model/transform/ListReportPlansResultJsonUnmarshaller.java \* /opt/cola/permits/1882330149\_1704877545.99724/0/aws-java-sdk-backup-1-12-581-sourcesjar/com/amazonaws/services/backup/model/ReportDestination.java

\*

\* /opt/cola/permits/1882330149\_1704877545.99724/0/aws-java-sdk-backup-1-12-581-sourcesjar/com/amazonaws/services/backup/model/transform/GetBackupPlanRequestProtocolMarshaller.java \* /opt/cola/permits/1882330149\_1704877545.99724/0/aws-java-sdk-backup-1-12-581-sourcesjar/com/amazonaws/services/backup/model/transform/GetBackupVaultNotificationsRequestMarshaller.java \* /opt/cola/permits/1882330149\_1704877545.99724/0/aws-java-sdk-backup-1-12-581-sourcesjar/com/amazonaws/services/backup/model/transform/ListTagsRequestMarshaller.java \* /opt/cola/permits/1882330149\_1704877545.99724/0/aws-java-sdk-backup-1-12-581-sourcesjar/com/amazonaws/services/backup/model/DeleteReportPlanResult.java \*

 /opt/cola/permits/1882330149\_1704877545.99724/0/aws-java-sdk-backup-1-12-581-sourcesjar/com/amazonaws/services/backup/model/UpdateRegionSettingsResult.java \* /opt/cola/permits/1882330149\_1704877545.99724/0/aws-java-sdk-backup-1-12-581-sourcesjar/com/amazonaws/services/backup/model/transform/CreateBackupSelectionRequestMarshaller.java \* /opt/cola/permits/1882330149\_1704877545.99724/0/aws-java-sdk-backup-1-12-581-sourcesjar/com/amazonaws/services/backup/model/UpdateRecoveryPointLifecycleRequest.java \* /opt/cola/permits/1882330149\_1704877545.99724/0/aws-java-sdk-backup-1-12-581-sourcesjar/com/amazonaws/services/backup/model/ListRestoreJobsRequest.java \* /opt/cola/permits/1882330149\_1704877545.99724/0/aws-java-sdk-backup-1-12-581-sourcesjar/com/amazonaws/services/backup/model/DescribeFrameworkRequest.java \* /opt/cola/permits/1882330149\_1704877545.99724/0/aws-java-sdk-backup-1-12-581-sourcesjar/com/amazonaws/services/backup/model/transform/CreateBackupSelectionRequestProtocolMarshaller.java \* /opt/cola/permits/1882330149\_1704877545.99724/0/aws-java-sdk-backup-1-12-581-sources-

jar/com/amazonaws/services/backup/model/transform/GetLegalHoldResultJsonUnmarshaller.java \* /opt/cola/permits/1882330149\_1704877545.99724/0/aws-java-sdk-backup-1-12-581-sourcesjar/com/amazonaws/services/backup/model/transform/StartReportJobResultJsonUnmarshaller.java \* /opt/cola/permits/1882330149\_1704877545.99724/0/aws-java-sdk-backup-1-12-581-sourcesjar/com/amazonaws/services/backup/model/transform/CopyJobMarshaller.java \* /opt/cola/permits/1882330149\_1704877545.99724/0/aws-java-sdk-backup-1-12-581-sourcesjar/com/amazonaws/services/backup/model/transform/ReportPlanMarshaller.java \* /opt/cola/permits/1882330149\_1704877545.99724/0/aws-java-sdk-backup-1-12-581-sources-

jar/com/amazonaws/services/backup/model/transform/CreateReportPlanRequestMarshaller.java

\* /opt/cola/permits/1882330149\_1704877545.99724/0/aws-java-sdk-backup-1-12-581-sourcesjar/com/amazonaws/services/backup/model/UpdateReportPlanResult.java

\*

 /opt/cola/permits/1882330149\_1704877545.99724/0/aws-java-sdk-backup-1-12-581-sourcesjar/com/amazonaws/services/backup/model/CreateBackupPlanResult.java \* /opt/cola/permits/1882330149\_1704877545.99724/0/aws-java-sdk-backup-1-12-581-sourcesjar/com/amazonaws/services/backup/model/GetSupportedResourceTypesResult.java \* /opt/cola/permits/1882330149\_1704877545.99724/0/aws-java-sdk-backup-1-12-581-sourcesjar/com/amazonaws/services/backup/model/GetBackupPlanFromJSONResult.java \* /opt/cola/permits/1882330149\_1704877545.99724/0/aws-java-sdk-backup-1-12-581-sourcesjar/com/amazonaws/services/backup/model/transform/RestoreJobsListMemberJsonUnmarshaller.java \* /opt/cola/permits/1882330149\_1704877545.99724/0/aws-java-sdk-backup-1-12-581-sourcesjar/com/amazonaws/services/backup/model/CreateLegalHoldRequest.java \* /opt/cola/permits/1882330149\_1704877545.99724/0/aws-java-sdk-backup-1-12-581-sourcesjar/com/amazonaws/services/backup/model/transform/CalculatedLifecycleMarshaller.java \* /opt/cola/permits/1882330149\_1704877545.99724/0/aws-java-sdk-backup-1-12-581-sources-

jar/com/amazonaws/services/backup/model/DescribeCopyJobRequest.java

\* /opt/cola/permits/1882330149\_1704877545.99724/0/aws-java-sdk-backup-1-12-581-sources-

jar/com/amazonaws/services/backup/model/transform/GetBackupPlanFromJSONResultJsonUnmarshaller.java

\* /opt/cola/permits/1882330149\_1704877545.99724/0/aws-java-sdk-backup-1-12-581-sources-

jar/com/amazonaws/services/backup/model/ListBackupSelectionsResult.java

\* /opt/cola/permits/1882330149\_1704877545.99724/0/aws-java-sdk-backup-1-12-581-sourcesjar/com/amazonaws/services/backup/model/AdvancedBackupSetting.java

\* /opt/cola/permits/1882330149\_1704877545.99724/0/aws-java-sdk-backup-1-12-581-sources-

jar/com/amazonaws/services/backup/model/ExportBackupPlanTemplateResult.java

\* /opt/cola/permits/1882330149\_1704877545.99724/0/aws-java-sdk-backup-1-12-581-sourcesjar/com/amazonaws/services/backup/model/transform/CreateLegalHoldRequestMarshaller.java

\*

 /opt/cola/permits/1882330149\_1704877545.99724/0/aws-java-sdk-backup-1-12-581-sourcesjar/com/amazonaws/services/backup/model/transform/RecoveryPointCreatorJsonUnmarshaller.java \* /opt/cola/permits/1882330149\_1704877545.99724/0/aws-java-sdk-backup-1-12-581-sourcesjar/com/amazonaws/services/backup/model/transform/ConditionParameterMarshaller.java

\* /opt/cola/permits/1882330149\_1704877545.99724/0/aws-java-sdk-backup-1-12-581-sourcesjar/com/amazonaws/services/backup/model/transform/ResourceNotFoundExceptionUnmarshaller.java \* /opt/cola/permits/1882330149\_1704877545.99724/0/aws-java-sdk-backup-1-12-581-sourcesjar/com/amazonaws/services/backup/model/FrameworkControl.java

\* /opt/cola/permits/1882330149\_1704877545.99724/0/aws-java-sdk-backup-1-12-581-sourcesjar/com/amazonaws/services/backup/model/transform/BackupPlansListMemberMarshaller.java \* /opt/cola/permits/1882330149\_1704877545.99724/0/aws-java-sdk-backup-1-12-581-sources-

jar/com/amazonaws/services/backup/model/transform/GetBackupVaultAccessPolicyResultJsonUnmarshaller.java \*

 /opt/cola/permits/1882330149\_1704877545.99724/0/aws-java-sdk-backup-1-12-581-sourcesjar/com/amazonaws/services/backup/model/transform/ExportBackupPlanTemplateResultJsonUnmarshaller.java \* /opt/cola/permits/1882330149\_1704877545.99724/0/aws-java-sdk-backup-1-12-581-sourcesjar/com/amazonaws/services/backup/model/transform/DescribeBackupVaultRequestProtocolMarshaller.java

\* /opt/cola/permits/1882330149\_1704877545.99724/0/aws-java-sdk-backup-1-12-581-sources-

jar/com/amazonaws/services/backup/model/RecoveryPointMember.java

\* /opt/cola/permits/1882330149\_1704877545.99724/0/aws-java-sdk-backup-1-12-581-sourcesjar/com/amazonaws/services/backup/model/StopBackupJobRequest.java

\* /opt/cola/permits/1882330149\_1704877545.99724/0/aws-java-sdk-backup-1-12-581-sourcesjar/com/amazonaws/services/backup/model/transform/BackupPlanMarshaller.java \* /opt/cola/permits/1882330149\_1704877545.99724/0/aws-java-sdk-backup-1-12-581-sourcesjar/com/amazonaws/services/backup/model/transform/ListCopyJobsResultJsonUnmarshaller.java

 /opt/cola/permits/1882330149\_1704877545.99724/0/aws-java-sdk-backup-1-12-581-sourcesjar/com/amazonaws/services/backup/model/BackupVaultListMember.java

\*

\* /opt/cola/permits/1882330149\_1704877545.99724/0/aws-java-sdk-backup-1-12-581-sourcesjar/com/amazonaws/services/backup/model/transform/CreateLegalHoldRequestProtocolMarshaller.java \* /opt/cola/permits/1882330149\_1704877545.99724/0/aws-java-sdk-backup-1-12-581-sourcesjar/com/amazonaws/services/backup/model/transform/BackupPlanJsonUnmarshaller.java \* /opt/cola/permits/1882330149\_1704877545.99724/0/aws-java-sdk-backup-1-12-581-sourcesjar/com/amazonaws/services/backup/model/DescribeGlobalSettingsResult.java

\* /opt/cola/permits/1882330149\_1704877545.99724/0/aws-java-sdk-backup-1-12-581-sourcesjar/com/amazonaws/services/backup/model/transform/CreateBackupPlanRequestMarshaller.java \* /opt/cola/permits/1882330149\_1704877545.99724/0/aws-java-sdk-backup-1-12-581-sourcesjar/com/amazonaws/services/backup/model/transform/GetBackupSelectionRequestMarshaller.java \*

 /opt/cola/permits/1882330149\_1704877545.99724/0/aws-java-sdk-backup-1-12-581-sourcesjar/com/amazonaws/services/backup/model/transform/DescribeBackupJobRequestProtocolMarshaller.java \* /opt/cola/permits/1882330149\_1704877545.99724/0/aws-java-sdk-backup-1-12-581-sourcesjar/com/amazonaws/services/backup/model/DescribeProtectedResourceResult.java

\* /opt/cola/permits/1882330149\_1704877545.99724/0/aws-java-sdk-backup-1-12-581-sourcesjar/com/amazonaws/services/backup/model/transform/CreateBackupVaultRequestProtocolMarshaller.java \* /opt/cola/permits/1882330149\_1704877545.99724/0/aws-java-sdk-backup-1-12-581-sources-

jar/com/amazonaws/services/backup/model/TagResourceResult.java

\* /opt/cola/permits/1882330149\_1704877545.99724/0/aws-java-sdk-backup-1-12-581-sourcesjar/com/amazonaws/services/backup/model/transform/ReportDeliveryChannelMarshaller.java \*

 /opt/cola/permits/1882330149\_1704877545.99724/0/aws-java-sdk-backup-1-12-581-sourcesjar/com/amazonaws/services/backup/model/UpdateRegionSettingsRequest.java

\* /opt/cola/permits/1882330149\_1704877545.99724/0/aws-java-sdk-backup-1-12-581-sources-

- jar/com/amazonaws/services/backup/model/transform/ListRestoreJobsRequestMarshaller.java
- \* /opt/cola/permits/1882330149\_1704877545.99724/0/aws-java-sdk-backup-1-12-581-sources-

jar/com/amazonaws/services/backup/model/transform/GetBackupPlanFromTemplateResultJsonUnmarshaller.java

\* /opt/cola/permits/1882330149\_1704877545.99724/0/aws-java-sdk-backup-1-12-581-sources-

jar/com/amazonaws/services/backup/model/GetBackupVaultAccessPolicyRequest.java

\* /opt/cola/permits/1882330149\_1704877545.99724/0/aws-java-sdk-backup-1-12-581-sources-

jar/com/amazonaws/services/backup/model/transform/ConditionParameterJsonUnmarshaller.java

\* /opt/cola/permits/1882330149\_1704877545.99724/0/aws-java-sdk-backup-1-12-581-sources-

jar/com/amazonaws/services/backup/model/transform/PutBackupVaultLockConfigurationRequestMarshaller.java \*

 /opt/cola/permits/1882330149\_1704877545.99724/0/aws-java-sdk-backup-1-12-581-sourcesjar/com/amazonaws/services/backup/model/transform/RecoveryPointByResourceJsonUnmarshaller.java \* /opt/cola/permits/1882330149\_1704877545.99724/0/aws-java-sdk-backup-1-12-581-sourcesjar/com/amazonaws/services/backup/model/transform/ListBackupPlansRequestProtocolMarshaller.java

\* /opt/cola/permits/1882330149\_1704877545.99724/0/aws-java-sdk-backup-1-12-581-sources-

jar/com/amazonaws/services/backup/model/BackupPlanTemplatesListMember.java

\* /opt/cola/permits/1882330149\_1704877545.99724/0/aws-java-sdk-backup-1-12-581-sources-

jar/com/amazonaws/services/backup/model/transform/ListBackupSelectionsRequestProtocolMarshaller.java

\* /opt/cola/permits/1882330149\_1704877545.99724/0/aws-java-sdk-backup-1-12-581-sourcesjar/com/amazonaws/services/backup/model/CreateLegalHoldResult.java

\* /opt/cola/permits/1882330149\_1704877545.99724/0/aws-java-sdk-backup-1-12-581-sourcesjar/com/amazonaws/services/backup/model/RecoveryPointByResource.java \*

 /opt/cola/permits/1882330149\_1704877545.99724/0/aws-java-sdk-backup-1-12-581-sourcesjar/com/amazonaws/services/backup/model/CopyAction.java

\* /opt/cola/permits/1882330149\_1704877545.99724/0/aws-java-sdk-backup-1-12-581-sourcesjar/com/amazonaws/services/backup/model/transform/ListProtectedResourcesRequestMarshaller.java \* /opt/cola/permits/1882330149\_1704877545.99724/0/aws-java-sdk-backup-1-12-581-sourcesjar/com/amazonaws/services/backup/model/transform/StartCopyJobResultJsonUnmarshaller.java \* /opt/cola/permits/1882330149\_1704877545.99724/0/aws-java-sdk-backup-1-12-581-sourcesjar/com/amazonaws/services/backup/model/ListLegalHoldsResult.java

\* /opt/cola/permits/1882330149\_1704877545.99724/0/aws-java-sdk-backup-1-12-581-sourcesjar/com/amazonaws/services/backup/model/DisassociateRecoveryPointFromParentRequest.java \* /opt/cola/permits/1882330149\_1704877545.99724/0/aws-java-sdk-backup-1-12-581-sourcesjar/com/amazonaws/services/backup/model/DescribeReportPlanResult.java \*

 /opt/cola/permits/1882330149\_1704877545.99724/0/aws-java-sdk-backup-1-12-581-sourcesjar/com/amazonaws/services/backup/model/transform/GetRecoveryPointRestoreMetadataResultJsonUnmarshaller.ja va

\* /opt/cola/permits/1882330149\_1704877545.99724/0/aws-java-sdk-backup-1-12-581-sourcesjar/com/amazonaws/services/backup/model/transform/DeleteBackupVaultRequestMarshaller.java \* /opt/cola/permits/1882330149\_1704877545.99724/0/aws-java-sdk-backup-1-12-581-sourcesjar/com/amazonaws/services/backup/model/ListBackupPlansRequest.java

\* /opt/cola/permits/1882330149\_1704877545.99724/0/aws-java-sdk-backup-1-12-581-sources-

jar/com/amazonaws/services/backup/model/transform/DeleteReportPlanRequestProtocolMarshaller.java

\* /opt/cola/permits/1882330149\_1704877545.99724/0/aws-java-sdk-backup-1-12-581-sources-

jar/com/amazonaws/services/backup/model/CopyJobState.java

\* /opt/cola/permits/1882330149\_1704877545.99724/0/aws-java-sdk-backup-1-12-581-sourcesjar/com/amazonaws/services/backup/model/transform/CreateBackupVaultResultJsonUnmarshaller.java \*

 /opt/cola/permits/1882330149\_1704877545.99724/0/aws-java-sdk-backup-1-12-581-sourcesjar/com/amazonaws/services/backup/model/BackupVaultEvent.java

\* /opt/cola/permits/1882330149\_1704877545.99724/0/aws-java-sdk-backup-1-12-581-sources-

jar/com/amazonaws/services/backup/model/ControlInputParameter.java

\* /opt/cola/permits/1882330149\_1704877545.99724/0/aws-java-sdk-backup-1-12-581-sources-

jar/com/amazonaws/services/backup/model/transform/PutBackupVaultNotificationsRequestProtocolMarshaller.java

\* /opt/cola/permits/1882330149\_1704877545.99724/0/aws-java-sdk-backup-1-12-581-sources-

jar/com/amazonaws/services/backup/model/transform/ListCopyJobsRequestMarshaller.java

\* /opt/cola/permits/1882330149\_1704877545.99724/0/aws-java-sdk-backup-1-12-581-sources-

jar/com/amazonaws/services/backup/model/transform/InvalidResourceStateExceptionUnmarshaller.java

\* /opt/cola/permits/1882330149\_1704877545.99724/0/aws-java-sdk-backup-1-12-581-sources-

jar/com/amazonaws/services/backup/model/transform/DescribeRestoreJobRequestMarshaller.java

 /opt/cola/permits/1882330149\_1704877545.99724/0/aws-java-sdk-backup-1-12-581-sourcesjar/com/amazonaws/services/backup/model/transform/DescribeRegionSettingsResultJsonUnmarshaller.java \* /opt/cola/permits/1882330149\_1704877545.99724/0/aws-java-sdk-backup-1-12-581-sourcesjar/com/amazonaws/services/backup/model/transform/ListReportPlansRequestMarshaller.java \* /opt/cola/permits/1882330149\_1704877545.99724/0/aws-java-sdk-backup-1-12-581-sourcesjar/com/amazonaws/services/backup/model/RestoreJobStatus.java

\* /opt/cola/permits/1882330149\_1704877545.99724/0/aws-java-sdk-backup-1-12-581-sourcesjar/com/amazonaws/services/backup/model/CreateLogicallyAirGappedBackupVaultResult.java \* /opt/cola/permits/1882330149\_1704877545.99724/0/aws-java-sdk-backup-1-12-581-sourcesjar/com/amazonaws/services/backup/model/GetBackupPlanFromJSONRequest.java \*

\*

 /opt/cola/permits/1882330149\_1704877545.99724/0/aws-java-sdk-backup-1-12-581-sourcesjar/com/amazonaws/services/backup/model/PutBackupVaultAccessPolicyResult.java \* /opt/cola/permits/1882330149\_1704877545.99724/0/aws-java-sdk-backup-1-12-581-sourcesjar/com/amazonaws/services/backup/model/DeleteBackupSelectionRequest.java \* /opt/cola/permits/1882330149\_1704877545.99724/0/aws-java-sdk-backup-1-12-581-sourcesjar/com/amazonaws/services/backup/model/transform/ReportJobJsonUnmarshaller.java \* /opt/cola/permits/1882330149\_1704877545.99724/0/aws-java-sdk-backup-1-12-581-sourcesjar/com/amazonaws/services/backup/model/DisassociateRecoveryPointFromParentResult.java \* /opt/cola/permits/1882330149\_1704877545.99724/0/aws-java-sdk-backup-1-12-581-sourcesjar/com/amazonaws/services/backup/model/DescribeRecoveryPointRequest.java \* /opt/cola/permits/1882330149\_1704877545.99724/0/aws-java-sdk-backup-1-12-581-sourcesjar/com/amazonaws/services/backup/model/transform/ProtectedResourceMarshaller.java \*

 /opt/cola/permits/1882330149\_1704877545.99724/0/aws-java-sdk-backup-1-12-581-sourcesjar/com/amazonaws/services/backup/model/StartRestoreJobResult.java

\* /opt/cola/permits/1882330149\_1704877545.99724/0/aws-java-sdk-backup-1-12-581-sources-

jar/com/amazonaws/services/backup/model/transform/PutBackupVaultAccessPolicyRequestProtocolMarshaller.java

\* /opt/cola/permits/1882330149\_1704877545.99724/0/aws-java-sdk-backup-1-12-581-sources-

jar/com/amazonaws/services/backup/model/RecoveryPointSelection.java

\* /opt/cola/permits/1882330149\_1704877545.99724/0/aws-java-sdk-backup-1-12-581-sources-

jar/com/amazonaws/services/backup/model/StartBackupJobRequest.java

\* /opt/cola/permits/1882330149\_1704877545.99724/0/aws-java-sdk-backup-1-12-581-sourcesjar/com/amazonaws/services/backup/model/transform/ListRecoveryPointsByResourceRequestProtocolMarshaller.ja va

\* /opt/cola/permits/1882330149\_1704877545.99724/0/aws-java-sdk-backup-1-12-581-sourcesjar/com/amazonaws/services/backup/model/transform/RecoveryPointMemberJsonUnmarshaller.java \*

 /opt/cola/permits/1882330149\_1704877545.99724/0/aws-java-sdk-backup-1-12-581-sourcesjar/com/amazonaws/services/backup/model/ResourceNotFoundException.java

\* /opt/cola/permits/1882330149\_1704877545.99724/0/aws-java-sdk-backup-1-12-581-sourcesjar/com/amazonaws/services/backup/model/BackupPlan.java

\* /opt/cola/permits/1882330149\_1704877545.99724/0/aws-java-sdk-backup-1-12-581-sourcesjar/com/amazonaws/services/backup/model/DeleteBackupVaultAccessPolicyResult.java

\* /opt/cola/permits/1882330149\_1704877545.99724/0/aws-java-sdk-backup-1-12-581-sources-

jar/com/amazonaws/services/backup/model/transform/DescribeBackupJobRequestMarshaller.java

\* /opt/cola/permits/1882330149\_1704877545.99724/0/aws-java-sdk-backup-1-12-581-sources-

jar/com/amazonaws/services/backup/model/transform/GetBackupSelectionRequestProtocolMarshaller.java \* /opt/cola/permits/1882330149\_1704877545.99724/0/aws-java-sdk-backup-1-12-581-sources-

jar/com/amazonaws/services/backup/model/transform/DisassociateRecoveryPointFromParentResultJsonUnmarshall er.java

\*

 /opt/cola/permits/1882330149\_1704877545.99724/0/aws-java-sdk-backup-1-12-581-sourcesjar/com/amazonaws/services/backup/model/ListBackupJobsRequest.java \* /opt/cola/permits/1882330149\_1704877545.99724/0/aws-java-sdk-backup-1-12-581-sourcesjar/com/amazonaws/services/backup/model/transform/DeleteBackupVaultNotificationsResultJsonUnmarshaller.java \* /opt/cola/permits/1882330149\_1704877545.99724/0/aws-java-sdk-backup-1-12-581-sourcesjar/com/amazonaws/services/backup/model/transform/DescribeCopyJobRequestMarshaller.java \* /opt/cola/permits/1882330149\_1704877545.99724/0/aws-java-sdk-backup-1-12-581-sourcesjar/com/amazonaws/services/backup/model/transform/ListFrameworksRequestMarshaller.java \* /opt/cola/permits/1882330149\_1704877545.99724/0/aws-java-sdk-backup-1-12-581-sourcesjar/com/amazonaws/services/backup/model/transform/ListBackupSelectionsRequestMarshaller.java \* /opt/cola/permits/1882330149\_1704877545.99724/0/aws-java-sdk-backup-1-12-581-sourcesjar/com/amazonaws/services/backup/model/transform/StopBackupJobResultJsonUnmarshaller.java \*

 /opt/cola/permits/1882330149\_1704877545.99724/0/aws-java-sdk-backup-1-12-581-sourcesjar/com/amazonaws/services/backup/model/PutBackupVaultLockConfigurationRequest.java \* /opt/cola/permits/1882330149\_1704877545.99724/0/aws-java-sdk-backup-1-12-581-sourcesjar/com/amazonaws/services/backup/model/transform/DescribeRegionSettingsRequestProtocolMarshaller.java \* /opt/cola/permits/1882330149\_1704877545.99724/0/aws-java-sdk-backup-1-12-581-sourcesjar/com/amazonaws/services/backup/model/transform/GetBackupPlanResultJsonUnmarshaller.java \* /opt/cola/permits/1882330149\_1704877545.99724/0/aws-java-sdk-backup-1-12-581-sourcesjar/com/amazonaws/services/backup/model/RestoreJobsListMember.java

\* /opt/cola/permits/1882330149\_1704877545.99724/0/aws-java-sdk-backup-1-12-581-sourcesjar/com/amazonaws/services/backup/model/transform/GetBackupPlanFromJSONRequestProtocolMarshaller.java \*

 /opt/cola/permits/1882330149\_1704877545.99724/0/aws-java-sdk-backup-1-12-581-sourcesjar/com/amazonaws/services/backup/model/transform/ListRestoreJobsRequestProtocolMarshaller.java \* /opt/cola/permits/1882330149\_1704877545.99724/0/aws-java-sdk-backup-1-12-581-sourcesjar/com/amazonaws/services/backup/model/transform/DescribeGlobalSettingsRequestProtocolMarshaller.java \* /opt/cola/permits/1882330149\_1704877545.99724/0/aws-java-sdk-backup-1-12-581-sourcesjar/com/amazonaws/services/backup/model/transform/UpdateGlobalSettingsRequestProtocolMarshaller.java \* /opt/cola/permits/1882330149\_1704877545.99724/0/aws-java-sdk-backup-1-12-581-sourcesjar/com/amazonaws/services/backup/model/transform/StartBackupJobResultJsonUnmarshaller.java \* /opt/cola/permits/1882330149\_1704877545.99724/0/aws-java-sdk-backup-1-12-581-sourcesjar/com/amazonaws/services/backup/model/transform/CreateLegalHoldResultJsonUnmarshaller.java \* /opt/cola/permits/1882330149\_1704877545.99724/0/aws-java-sdk-backup-1-12-581-sourcesjar/com/amazonaws/services/backup/model/transform/RecoveryPointCreatorMarshaller.java \*

 /opt/cola/permits/1882330149\_1704877545.99724/0/aws-java-sdk-backup-1-12-581-sourcesjar/com/amazonaws/services/backup/model/ListRecoveryPointsByBackupVaultResult.java \* /opt/cola/permits/1882330149\_1704877545.99724/0/aws-java-sdk-backup-1-12-581-sourcesjar/com/amazonaws/services/backup/model/ReportJob.java

\* /opt/cola/permits/1882330149\_1704877545.99724/0/aws-java-sdk-backup-1-12-581-sourcesjar/com/amazonaws/services/backup/model/BackupPlanInput.java

\* /opt/cola/permits/1882330149\_1704877545.99724/0/aws-java-sdk-backup-1-12-581-sources-

jar/com/amazonaws/services/backup/model/transform/GetLegalHoldRequestProtocolMarshaller.java

\* /opt/cola/permits/1882330149\_1704877545.99724/0/aws-java-sdk-backup-1-12-581-sources-

jar/com/amazonaws/services/backup/model/transform/BackupRuleMarshaller.java

\* /opt/cola/permits/1882330149\_1704877545.99724/0/aws-java-sdk-backup-1-12-581-sources-

jar/com/amazonaws/services/backup/model/transform/DescribeProtectedResourceResultJsonUnmarshaller.java \*

 /opt/cola/permits/1882330149\_1704877545.99724/0/aws-java-sdk-backup-1-12-581-sourcesjar/com/amazonaws/services/backup/model/transform/ListLegalHoldsRequestProtocolMarshaller.java \* /opt/cola/permits/1882330149\_1704877545.99724/0/aws-java-sdk-backup-1-12-581-sourcesjar/com/amazonaws/services/backup/model/transform/DescribeFrameworkRequestProtocolMarshaller.java \* /opt/cola/permits/1882330149\_1704877545.99724/0/aws-java-sdk-backup-1-12-581-sourcesjar/com/amazonaws/services/backup/model/transform/TagResourceRequestProtocolMarshaller.java \* /opt/cola/permits/1882330149\_1704877545.99724/0/aws-java-sdk-backup-1-12-581-sourcesjar/com/amazonaws/services/backup/model/transform/DeleteBackupSelectionResultJsonUnmarshaller.java \* /opt/cola/permits/1882330149\_1704877545.99724/0/aws-java-sdk-backup-1-12-581-sourcesjar/com/amazonaws/services/backup/model/ConflictException.java

\* /opt/cola/permits/1882330149\_1704877545.99724/0/aws-java-sdk-backup-1-12-581-sourcesjar/com/amazonaws/services/backup/model/transform/UpdateBackupPlanRequestProtocolMarshaller.java \*

 /opt/cola/permits/1882330149\_1704877545.99724/0/aws-java-sdk-backup-1-12-581-sourcesjar/com/amazonaws/services/backup/model/transform/DeleteFrameworkResultJsonUnmarshaller.java \* /opt/cola/permits/1882330149\_1704877545.99724/0/aws-java-sdk-backup-1-12-581-sourcesjar/com/amazonaws/services/backup/model/transform/ConditionMarshaller.java

\* /opt/cola/permits/1882330149\_1704877545.99724/0/aws-java-sdk-backup-1-12-581-sourcesjar/com/amazonaws/services/backup/model/transform/RecoveryPointSelectionMarshaller.java

\* /opt/cola/permits/1882330149\_1704877545.99724/0/aws-java-sdk-backup-1-12-581-sources-

jar/com/amazonaws/services/backup/model/AWSBackupException.java

\* /opt/cola/permits/1882330149\_1704877545.99724/0/aws-java-sdk-backup-1-12-581-sources-

jar/com/amazonaws/services/backup/model/transform/ListRecoveryPointsByBackupVaultRequestProtocolMarshall er.java

\*

 /opt/cola/permits/1882330149\_1704877545.99724/0/aws-java-sdk-backup-1-12-581-sourcesjar/com/amazonaws/services/backup/model/CreateBackupPlanRequest.java

\* /opt/cola/permits/1882330149\_1704877545.99724/0/aws-java-sdk-backup-1-12-581-sources-

jar/com/amazonaws/services/backup/model/ListProtectedResourcesByBackupVaultRequest.java

\* /opt/cola/permits/1882330149\_1704877545.99724/0/aws-java-sdk-backup-1-12-581-sourcesjar/com/amazonaws/services/backup/model/transform/LegalHoldMarshaller.java

\* /opt/cola/permits/1882330149\_1704877545.99724/0/aws-java-sdk-backup-1-12-581-sources-

jar/com/amazonaws/services/backup/model/transform/StartRestoreJobRequestProtocolMarshaller.java

\* /opt/cola/permits/1882330149\_1704877545.99724/0/aws-java-sdk-backup-1-12-581-sources-

jar/com/amazonaws/services/backup/model/GetBackupPlanResult.java

\* /opt/cola/permits/1882330149\_1704877545.99724/0/aws-java-sdk-backup-1-12-581-sourcesjar/com/amazonaws/services/backup/model/transform/ReportSettingMarshaller.java

\*

 /opt/cola/permits/1882330149\_1704877545.99724/0/aws-java-sdk-backup-1-12-581-sourcesjar/com/amazonaws/services/backup/model/BackupSelectionsListMember.java

\* /opt/cola/permits/1882330149\_1704877545.99724/0/aws-java-sdk-backup-1-12-581-sources-

jar/com/amazonaws/services/backup/model/transform/DescribeProtectedResourceRequestMarshaller.java \* /opt/cola/permits/1882330149\_1704877545.99724/0/aws-java-sdk-backup-1-12-581-sourcesjar/com/amazonaws/services/backup/model/transform/ReportDestinationJsonUnmarshaller.java \* /opt/cola/permits/1882330149\_1704877545.99724/0/aws-java-sdk-backup-1-12-581-sourcesjar/com/amazonaws/services/backup/model/DeleteBackupVaultNotificationsResult.java \* /opt/cola/permits/1882330149\_1704877545.99724/0/aws-java-sdk-backup-1-12-581-sourcesjar/com/amazonaws/services/backup/model/transform/ProtectedResourceJsonUnmarshaller.java \* /opt/cola/permits/1882330149\_1704877545.99724/0/aws-java-sdk-backup-1-12-581-sourcesjar/com/amazonaws/services/backup/model/GetLegalHoldResult.java \*

 /opt/cola/permits/1882330149\_1704877545.99724/0/aws-java-sdk-backup-1-12-581-sourcesjar/com/amazonaws/services/backup/model/UpdateFrameworkRequest.java

\* /opt/cola/permits/1882330149\_1704877545.99724/0/aws-java-sdk-backup-1-12-581-sourcesjar/com/amazonaws/services/backup/model/PutBackupVaultLockConfigurationResult.java \* /opt/cola/permits/1882330149\_1704877545.99724/0/aws-java-sdk-backup-1-12-581-sourcesjar/com/amazonaws/services/backup/model/LegalHold.java

\* /opt/cola/permits/1882330149\_1704877545.99724/0/aws-java-sdk-backup-1-12-581-sourcesjar/com/amazonaws/services/backup/model/transform/BackupRuleJsonUnmarshaller.java \* /opt/cola/permits/1882330149\_1704877545.99724/0/aws-java-sdk-backup-1-12-581-sourcesjar/com/amazonaws/services/backup/model/transform/GetLegalHoldRequestMarshaller.java \* /opt/cola/permits/1882330149\_1704877545.99724/0/aws-java-sdk-backup-1-12-581-sourcesjar/com/amazonaws/services/backup/model/DescribeReportJobRequest.java \*

 /opt/cola/permits/1882330149\_1704877545.99724/0/aws-java-sdk-backup-1-12-581-sourcesjar/com/amazonaws/services/backup/model/DescribeReportPlanRequest.java \* /opt/cola/permits/1882330149\_1704877545.99724/0/aws-java-sdk-backup-1-12-581-sourcesjar/com/amazonaws/services/backup/model/transform/BackupVaultListMemberJsonUnmarshaller.java \* /opt/cola/permits/1882330149\_1704877545.99724/0/aws-java-sdk-backup-1-12-581-sourcesjar/com/amazonaws/services/backup/model/transform/ListTagsRequestProtocolMarshaller.java \* /opt/cola/permits/1882330149\_1704877545.99724/0/aws-java-sdk-backup-1-12-581-sourcesjar/com/amazonaws/services/backup/model/transform/ListRecoveryPointsByLegalHoldRequestProtocolMarshaller.j ava

\* /opt/cola/permits/1882330149\_1704877545.99724/0/aws-java-sdk-backup-1-12-581-sourcesjar/com/amazonaws/services/backup/model/transform/UpdateRecoveryPointLifecycleResultJsonUnmarshaller.java \* /opt/cola/permits/1882330149\_1704877545.99724/0/aws-java-sdk-backup-1-12-581-sourcesjar/com/amazonaws/services/backup/model/transform/FrameworkJsonUnmarshaller.java \*

 /opt/cola/permits/1882330149\_1704877545.99724/0/aws-java-sdk-backup-1-12-581-sourcesjar/com/amazonaws/services/backup/model/transform/RestoreJobsListMemberMarshaller.java \* /opt/cola/permits/1882330149\_1704877545.99724/0/aws-java-sdk-backup-1-12-581-sourcesjar/com/amazonaws/services/backup/model/CreateReportPlanResult.java

\* /opt/cola/permits/1882330149\_1704877545.99724/0/aws-java-sdk-backup-1-12-581-sourcesjar/com/amazonaws/services/backup/model/GetLegalHoldRequest.java

\* /opt/cola/permits/1882330149\_1704877545.99724/0/aws-java-sdk-backup-1-12-581-sourcesjar/com/amazonaws/services/backup/model/transform/GetBackupSelectionResultJsonUnmarshaller.java \* /opt/cola/permits/1882330149\_1704877545.99724/0/aws-java-sdk-backup-1-12-581-sourcesjar/com/amazonaws/services/backup/model/transform/GetBackupPlanRequestMarshaller.java \* /opt/cola/permits/1882330149\_1704877545.99724/0/aws-java-sdk-backup-1-12-581-sourcesjar/com/amazonaws/services/backup/model/transform/AlreadyExistsExceptionUnmarshaller.java \*

 /opt/cola/permits/1882330149\_1704877545.99724/0/aws-java-sdk-backup-1-12-581-sourcesjar/com/amazonaws/services/backup/model/transform/ExportBackupPlanTemplateRequestProtocolMarshaller.java \* /opt/cola/permits/1882330149\_1704877545.99724/0/aws-java-sdk-backup-1-12-581-sourcesjar/com/amazonaws/services/backup/model/DeleteRecoveryPointResult.java \* /opt/cola/permits/1882330149\_1704877545.99724/0/aws-java-sdk-backup-1-12-581-sources-

jar/com/amazonaws/services/backup/model/CancelLegalHoldResult.java

\* /opt/cola/permits/1882330149\_1704877545.99724/0/aws-java-sdk-backup-1-12-581-sourcesjar/com/amazonaws/services/backup/model/transform/DescribeCopyJobResultJsonUnmarshaller.java \* /opt/cola/permits/1882330149\_1704877545.99724/0/aws-java-sdk-backup-1-12-581-sourcesjar/com/amazonaws/services/backup/model/transform/DescribeFrameworkResultJsonUnmarshaller.java \* /opt/cola/permits/1882330149\_1704877545.99724/0/aws-java-sdk-backup-1-12-581-sources-

jar/com/amazonaws/services/backup/model/transform/DescribeRestoreJobRequestProtocolMarshaller.java \*

 /opt/cola/permits/1882330149\_1704877545.99724/0/aws-java-sdk-backup-1-12-581-sourcesjar/com/amazonaws/services/backup/model/transform/StartCopyJobRequestMarshaller.java \* /opt/cola/permits/1882330149\_1704877545.99724/0/aws-java-sdk-backup-1-12-581-sourcesjar/com/amazonaws/services/backup/model/transform/StartReportJobRequestProtocolMarshaller.java \* /opt/cola/permits/1882330149\_1704877545.99724/0/aws-java-sdk-backup-1-12-581-sourcesjar/com/amazonaws/services/backup/model/transform/DeleteBackupVaultResultJsonUnmarshaller.java \* /opt/cola/permits/1882330149\_1704877545.99724/0/aws-java-sdk-backup-1-12-581-sourcesjar/com/amazonaws/services/backup/model/transform/ListLegalHoldsRequestMarshaller.java \* /opt/cola/permits/1882330149\_1704877545.99724/0/aws-java-sdk-backup-1-12-581-sourcesjar/com/amazonaws/services/backup/model/transform/DeleteBackupVaultLockConfigurationRequestProtocolMarsh aller.java

\*

 /opt/cola/permits/1882330149\_1704877545.99724/0/aws-java-sdk-backup-1-12-581-sourcesjar/com/amazonaws/services/backup/model/transform/DescribeRegionSettingsRequestMarshaller.java \* /opt/cola/permits/1882330149\_1704877545.99724/0/aws-java-sdk-backup-1-12-581-sourcesjar/com/amazonaws/services/backup/model/Framework.java

\* /opt/cola/permits/1882330149\_1704877545.99724/0/aws-java-sdk-backup-1-12-581-sourcesjar/com/amazonaws/services/backup/model/InvalidRequestException.java

\* /opt/cola/permits/1882330149\_1704877545.99724/0/aws-java-sdk-backup-1-12-581-sourcesjar/com/amazonaws/services/backup/AbstractAWSBackupAsync.java

\* /opt/cola/permits/1882330149\_1704877545.99724/0/aws-java-sdk-backup-1-12-581-sourcesjar/com/amazonaws/services/backup/model/transform/CancelLegalHoldResultJsonUnmarshaller.java \* /opt/cola/permits/1882330149\_1704877545.99724/0/aws-java-sdk-backup-1-12-581-sourcesjar/com/amazonaws/services/backup/model/StartCopyJobResult.java \*

 /opt/cola/permits/1882330149\_1704877545.99724/0/aws-java-sdk-backup-1-12-581-sourcesjar/com/amazonaws/services/backup/model/transform/CreateReportPlanResultJsonUnmarshaller.java \* /opt/cola/permits/1882330149\_1704877545.99724/0/aws-java-sdk-backup-1-12-581-sourcesjar/com/amazonaws/services/backup/model/transform/DescribeRecoveryPointResultJsonUnmarshaller.java \* /opt/cola/permits/1882330149\_1704877545.99724/0/aws-java-sdk-backup-1-12-581-sourcesjar/com/amazonaws/services/backup/model/transform/ReportSettingJsonUnmarshaller.java \* /opt/cola/permits/1882330149\_1704877545.99724/0/aws-java-sdk-backup-1-12-581-sourcesjar/com/amazonaws/services/backup/model/ListRecoveryPointsByLegalHoldRequest.java

\* /opt/cola/permits/1882330149\_1704877545.99724/0/aws-java-sdk-backup-1-12-581-sources-

jar/com/amazonaws/services/backup/model/transform/PutBackupVaultLockConfigurationResultJsonUnmarshaller.j ava

\* /opt/cola/permits/1882330149\_1704877545.99724/0/aws-java-sdk-backup-1-12-581-sourcesjar/com/amazonaws/services/backup/model/transform/ListFrameworksRequestProtocolMarshaller.java \*

 /opt/cola/permits/1882330149\_1704877545.99724/0/aws-java-sdk-backup-1-12-581-sourcesjar/com/amazonaws/services/backup/model/transform/BackupPlanTemplatesListMemberMarshaller.java \* /opt/cola/permits/1882330149\_1704877545.99724/0/aws-java-sdk-backup-1-12-581-sourcesjar/com/amazonaws/services/backup/model/transform/BackupJobMarshaller.java \* /opt/cola/permits/1882330149\_1704877545.99724/0/aws-java-sdk-backup-1-12-581-sourcesjar/com/amazonaws/services/backup/model/transform/ListFrameworksResultJsonUnmarshaller.java \* /opt/cola/permits/1882330149\_1704877545.99724/0/aws-java-sdk-backup-1-12-581-sourcesjar/com/amazonaws/services/backup/model/transform/ListCopyJobsRequestProtocolMarshaller.java \* /opt/cola/permits/1882330149\_1704877545.99724/0/aws-java-sdk-backup-1-12-581-sourcesjar/com/amazonaws/services/backup/model/transform/ConflictExceptionUnmarshaller.java \* /opt/cola/permits/1882330149\_1704877545.99724/0/aws-java-sdk-backup-1-12-581-sourcesjar/com/amazonaws/services/backup/model/transform/UpdateReportPlanResultJsonUnmarshaller.java \*

 /opt/cola/permits/1882330149\_1704877545.99724/0/aws-java-sdk-backup-1-12-581-sourcesjar/com/amazonaws/services/backup/model/CopyJob.java

\* /opt/cola/permits/1882330149\_1704877545.99724/0/aws-java-sdk-backup-1-12-581-sourcesjar/com/amazonaws/services/backup/model/CreateLogicallyAirGappedBackupVaultRequest.java \* /opt/cola/permits/1882330149\_1704877545.99724/0/aws-java-sdk-backup-1-12-581-sourcesjar/com/amazonaws/services/backup/model/transform/DeleteBackupSelectionRequestMarshaller.java \* /opt/cola/permits/1882330149\_1704877545.99724/0/aws-java-sdk-backup-1-12-581-sourcesjar/com/amazonaws/services/backup/model/transform/DisassociateRecoveryPointRequestMarshaller.java \* /opt/cola/permits/1882330149\_1704877545.99724/0/aws-java-sdk-backup-1-12-581-sourcesjar/com/amazonaws/services/backup/model/transform/DescribeReportJobRequestMarshaller.java \*

 /opt/cola/permits/1882330149\_1704877545.99724/0/aws-java-sdk-backup-1-12-581-sourcesjar/com/amazonaws/services/backup/model/transform/ListReportJobsRequestMarshaller.java \* /opt/cola/permits/1882330149\_1704877545.99724/0/aws-java-sdk-backup-1-12-581-sourcesjar/com/amazonaws/services/backup/model/transform/ServiceUnavailableExceptionUnmarshaller.java \* /opt/cola/permits/1882330149\_1704877545.99724/0/aws-java-sdk-backup-1-12-581-sourcesjar/com/amazonaws/services/backup/model/transform/GetBackupPlanFromTemplateRequestMarshaller.java \* /opt/cola/permits/1882330149\_1704877545.99724/0/aws-java-sdk-backup-1-12-581-sourcesjar/com/amazonaws/services/backup/model/transform/DescribeFrameworkRequestMarshaller.java \* /opt/cola/permits/1882330149\_1704877545.99724/0/aws-java-sdk-backup-1-12-581-sourcesjar/com/amazonaws/services/backup/model/transform/ConditionsMarshaller.java

\* /opt/cola/permits/1882330149\_1704877545.99724/0/aws-java-sdk-backup-1-12-581-sourcesjar/com/amazonaws/services/backup/model/transform/DescribeReportPlanResultJsonUnmarshaller.java \*

 /opt/cola/permits/1882330149\_1704877545.99724/0/aws-java-sdk-backup-1-12-581-sourcesjar/com/amazonaws/services/backup/model/transform/StartReportJobRequestMarshaller.java \* /opt/cola/permits/1882330149\_1704877545.99724/0/aws-java-sdk-backup-1-12-581-sourcesjar/com/amazonaws/services/backup/model/transform/ListReportJobsRequestProtocolMarshaller.java \* /opt/cola/permits/1882330149\_1704877545.99724/0/aws-java-sdk-backup-1-12-581-sourcesjar/com/amazonaws/services/backup/model/MissingParameterValueException.java \* /opt/cola/permits/1882330149\_1704877545.99724/0/aws-java-sdk-backup-1-12-581-sourcesjar/com/amazonaws/services/backup/model/transform/CreateFrameworkResultJsonUnmarshaller.java \* /opt/cola/permits/1882330149\_1704877545.99724/0/aws-java-sdk-backup-1-12-581-sourcesjar/com/amazonaws/services/backup/model/transform/ReportDestinationMarshaller.java \* /opt/cola/permits/1882330149\_1704877545.99724/0/aws-java-sdk-backup-1-12-581-sourcesjar/com/amazonaws/services/backup/model/DescribeBackupJobResult.java \*

 /opt/cola/permits/1882330149\_1704877545.99724/0/aws-java-sdk-backup-1-12-581-sourcesjar/com/amazonaws/services/backup/model/transform/UpdateRegionSettingsRequestProtocolMarshaller.java \* /opt/cola/permits/1882330149\_1704877545.99724/0/aws-java-sdk-backup-1-12-581-sources-

jar/com/amazonaws/services/backup/model/ReportDeliveryChannel.java

\* /opt/cola/permits/1882330149\_1704877545.99724/0/aws-java-sdk-backup-1-12-581-sources-

jar/com/amazonaws/services/backup/model/transform/BackupPlanTemplatesListMemberJsonUnmarshaller.java

\* /opt/cola/permits/1882330149\_1704877545.99724/0/aws-java-sdk-backup-1-12-581-sources-

jar/com/amazonaws/services/backup/model/GetBackupSelectionResult.java

\* /opt/cola/permits/1882330149\_1704877545.99724/0/aws-java-sdk-backup-1-12-581-sources-

jar/com/amazonaws/services/backup/model/DescribeCopyJobResult.java

\* /opt/cola/permits/1882330149\_1704877545.99724/0/aws-java-sdk-backup-1-12-581-sources-

jar/com/amazonaws/services/backup/model/transform/UpdateFrameworkResultJsonUnmarshaller.java \*

/opt/cola/permits/1882330149\_1704877545.99724/0/aws-java-sdk-backup-1-12-581-sources-

jar/com/amazonaws/services/backup/model/TagResourceRequest.java

\* /opt/cola/permits/1882330149\_1704877545.99724/0/aws-java-sdk-backup-1-12-581-sources-

jar/com/amazonaws/services/backup/model/transform/UpdateRecoveryPointLifecycleRequestProtocolMarshaller.ja va

\* /opt/cola/permits/1882330149\_1704877545.99724/0/aws-java-sdk-backup-1-12-581-sources-

jar/com/amazonaws/services/backup/model/VaultState.java

\* /opt/cola/permits/1882330149\_1704877545.99724/0/aws-java-sdk-backup-1-12-581-sources-

jar/com/amazonaws/services/backup/model/DisassociateRecoveryPointResult.java

\* /opt/cola/permits/1882330149\_1704877545.99724/0/aws-java-sdk-backup-1-12-581-sources-

jar/com/amazonaws/services/backup/model/transform/DeleteBackupVaultAccessPolicyRequestMarshaller.java

\* /opt/cola/permits/1882330149\_1704877545.99724/0/aws-java-sdk-backup-1-12-581-sources-

jar/com/amazonaws/services/backup/model/transform/PutBackupVaultNotificationsResultJsonUnmarshaller.java \*

 /opt/cola/permits/1882330149\_1704877545.99724/0/aws-java-sdk-backup-1-12-581-sourcesjar/com/amazonaws/services/backup/model/transform/DeleteFrameworkRequestProtocolMarshaller.java

\* /opt/cola/permits/1882330149\_1704877545.99724/0/aws-java-sdk-backup-1-12-581-sources-

jar/com/amazonaws/services/backup/model/ListReportJobsRequest.java

\* /opt/cola/permits/1882330149\_1704877545.99724/0/aws-java-sdk-backup-1-12-581-sources-

jar/com/amazonaws/services/backup/model/PutBackupVaultAccessPolicyRequest.java

\* /opt/cola/permits/1882330149\_1704877545.99724/0/aws-java-sdk-backup-1-12-581-sources-

jar/com/amazonaws/services/backup/model/transform/UpdateGlobalSettingsRequestMarshaller.java

\* /opt/cola/permits/1882330149\_1704877545.99724/0/aws-java-sdk-backup-1-12-581-sources-

jar/com/amazonaws/services/backup/model/InvalidResourceStateException.java

\*

 /opt/cola/permits/1882330149\_1704877545.99724/0/aws-java-sdk-backup-1-12-581-sourcesjar/com/amazonaws/services/backup/model/transform/UpdateReportPlanRequestProtocolMarshaller.java

\* /opt/cola/permits/1882330149\_1704877545.99724/0/aws-java-sdk-backup-1-12-581-sourcesjar/com/amazonaws/services/backup/model/UpdateRecoveryPointLifecycleResult.java

\* /opt/cola/permits/1882330149\_1704877545.99724/0/aws-java-sdk-backup-1-12-581-sources-

jar/com/amazonaws/services/backup/model/transform/ControlInputParameterMarshaller.java

\* /opt/cola/permits/1882330149\_1704877545.99724/0/aws-java-sdk-backup-1-12-581-sources-

jar/com/amazonaws/services/backup/model/transform/DescribeReportPlanRequestProtocolMarshaller.java

\* /opt/cola/permits/1882330149\_1704877545.99724/0/aws-java-sdk-backup-1-12-581-sources-

jar/com/amazonaws/services/backup/model/BackupPlansListMember.java

\* /opt/cola/permits/1882330149\_1704877545.99724/0/aws-java-sdk-backup-1-12-581-sources-

jar/com/amazonaws/services/backup/model/transform/UpdateRegionSettingsRequestMarshaller.java \*

/opt/cola/permits/1882330149\_1704877545.99724/0/aws-java-sdk-backup-1-12-581-sources-

jar/com/amazonaws/services/backup/model/transform/GetBackupVaultAccessPolicyRequestProtocolMarshaller.jav a

\* /opt/cola/permits/1882330149\_1704877545.99724/0/aws-java-sdk-backup-1-12-581-sourcesjar/com/amazonaws/services/backup/model/BackupRule.java

\* /opt/cola/permits/1882330149\_1704877545.99724/0/aws-java-sdk-backup-1-12-581-sourcesjar/com/amazonaws/services/backup/model/ConditionType.java

\* /opt/cola/permits/1882330149\_1704877545.99724/0/aws-java-sdk-backup-1-12-581-sourcesjar/com/amazonaws/services/backup/model/GetBackupPlanRequest.java

\* /opt/cola/permits/1882330149\_1704877545.99724/0/aws-java-sdk-backup-1-12-581-sources-

jar/com/amazonaws/services/backup/model/transform/ListProtectedResourcesByBackupVaultRequestMarshaller.jav a

\* /opt/cola/permits/1882330149\_1704877545.99724/0/aws-java-sdk-backup-1-12-581-sourcesjar/com/amazonaws/services/backup/model/transform/CreateBackupPlanRequestProtocolMarshaller.java \*

/opt/cola/permits/1882330149\_1704877545.99724/0/aws-java-sdk-backup-1-12-581-sources-

jar/com/amazonaws/services/backup/model/transform/BackupRuleInputMarshaller.java

\* /opt/cola/permits/1882330149\_1704877545.99724/0/aws-java-sdk-backup-1-12-581-sources-

jar/com/amazonaws/services/backup/model/ListRecoveryPointsByLegalHoldResult.java

\* /opt/cola/permits/1882330149\_1704877545.99724/0/aws-java-sdk-backup-1-12-581-sources-

jar/com/amazonaws/services/backup/model/transform/ListBackupPlanVersionsResultJsonUnmarshaller.java

\* /opt/cola/permits/1882330149\_1704877545.99724/0/aws-java-sdk-backup-1-12-581-sources-

jar/com/amazonaws/services/backup/model/UpdateGlobalSettingsResult.java

\* /opt/cola/permits/1882330149\_1704877545.99724/0/aws-java-sdk-backup-1-12-581-sources-

jar/com/amazonaws/services/backup/model/transform/ListRecoveryPointsByLegalHoldResultJsonUnmarshaller.jav a

### \* /opt/cola/permits/1882330149\_1704877545.99724/0/aws-java-sdk-backup-1-12-581-sourcesjar/com/amazonaws/services/backup/model/DescribeBackupVaultResult.java \*

 /opt/cola/permits/1882330149\_1704877545.99724/0/aws-java-sdk-backup-1-12-581-sourcesjar/com/amazonaws/services/backup/model/transform/BackupVaultListMemberMarshaller.java \* /opt/cola/permits/1882330149\_1704877545.99724/0/aws-java-sdk-backup-1-12-581-sourcesjar/com/amazonaws/services/backup/model/transform/BackupPlansListMemberJsonUnmarshaller.java \* /opt/cola/permits/1882330149\_1704877545.99724/0/aws-java-sdk-backup-1-12-581-sourcesjar/com/amazonaws/services/backup/model/transform/UpdateReportPlanRequestMarshaller.java \* /opt/cola/permits/1882330149\_1704877545.99724/0/aws-java-sdk-backup-1-12-581-sourcesjar/com/amazonaws/services/backup/model/transform/LifecycleMarshaller.java

\* /opt/cola/permits/1882330149\_1704877545.99724/0/aws-java-sdk-backup-1-12-581-sourcesjar/com/amazonaws/services/backup/model/GetBackupPlanFromTemplateResult.java \* /opt/cola/permits/1882330149\_1704877545.99724/0/aws-java-sdk-backup-1-12-581-sourcesjar/com/amazonaws/services/backup/model/GetBackupVaultNotificationsResult.java \*

 /opt/cola/permits/1882330149\_1704877545.99724/0/aws-java-sdk-backup-1-12-581-sourcesjar/com/amazonaws/services/backup/AWSBackupClientBuilder.java \* /opt/cola/permits/1882330149\_1704877545.99724/0/aws-java-sdk-backup-1-12-581-sourcesjar/com/amazonaws/services/backup/model/ListProtectedResourcesByBackupVaultResult.java \* /opt/cola/permits/1882330149\_1704877545.99724/0/aws-java-sdk-backup-1-12-581-sourcesjar/com/amazonaws/services/backup/model/DeleteFrameworkRequest.java \* /opt/cola/permits/1882330149\_1704877545.99724/0/aws-java-sdk-backup-1-12-581-sourcesjar/com/amazonaws/services/backup/model/transform/StartRestoreJobRequestMarshaller.java \* /opt/cola/permits/1882330149\_1704877545.99724/0/aws-java-sdk-backup-1-12-581-sourcesjar/com/amazonaws/services/backup/model/transform/PutBackupVaultAccessPolicyRequestMarshaller.java \* /opt/cola/permits/1882330149\_1704877545.99724/0/aws-java-sdk-backup-1-12-581-sources-

jar/com/amazonaws/services/backup/model/GetBackupPlanFromTemplateRequest.java \*

/opt/cola/permits/1882330149\_1704877545.99724/0/aws-java-sdk-backup-1-12-581-sources-

jar/com/amazonaws/services/backup/model/ListFrameworksRequest.java

\* /opt/cola/permits/1882330149\_1704877545.99724/0/aws-java-sdk-backup-1-12-581-sources-

jar/com/amazonaws/services/backup/model/transform/ListBackupSelectionsResultJsonUnmarshaller.java

\* /opt/cola/permits/1882330149\_1704877545.99724/0/aws-java-sdk-backup-1-12-581-sources-

jar/com/amazonaws/services/backup/model/transform/ListRecoveryPointsByBackupVaultResultJsonUnmarshaller.j ava

\* /opt/cola/permits/1882330149\_1704877545.99724/0/aws-java-sdk-backup-1-12-581-sources-

jar/com/amazonaws/services/backup/model/GetSupportedResourceTypesRequest.java

\* /opt/cola/permits/1882330149\_1704877545.99724/0/aws-java-sdk-backup-1-12-581-sourcesjar/com/amazonaws/services/backup/model/CreateFrameworkResult.java

\* /opt/cola/permits/1882330149\_1704877545.99724/0/aws-java-sdk-backup-1-12-581-sourcesjar/com/amazonaws/services/backup/model/StorageClass.java

\*

/opt/cola/permits/1882330149\_1704877545.99724/0/aws-java-sdk-backup-1-12-581-sources-

jar/com/amazonaws/services/backup/model/ControlScope.java

\* /opt/cola/permits/1882330149\_1704877545.99724/0/aws-java-sdk-backup-1-12-581-sources-

jar/com/amazonaws/services/backup/model/transform/PutBackupVaultNotificationsRequestMarshaller.java

```
* /opt/cola/permits/1882330149_1704877545.99724/0/aws-java-sdk-backup-1-12-581-sources-
```

```
jar/com/amazonaws/services/backup/model/StopBackupJobResult.java
```
\* /opt/cola/permits/1882330149\_1704877545.99724/0/aws-java-sdk-backup-1-12-581-sources-

jar/com/amazonaws/services/backup/model/DescribeRestoreJobResult.java

\* /opt/cola/permits/1882330149\_1704877545.99724/0/aws-java-sdk-backup-1-12-581-sources-

jar/com/amazonaws/services/backup/AWSBackupAsyncClientBuilder.java

\* /opt/cola/permits/1882330149\_1704877545.99724/0/aws-java-sdk-backup-1-12-581-sources-

jar/com/amazonaws/services/backup/model/Conditions.java

\*

 /opt/cola/permits/1882330149\_1704877545.99724/0/aws-java-sdk-backup-1-12-581-sourcesjar/com/amazonaws/services/backup/model/transform/InvalidParameterValueExceptionUnmarshaller.java \* /opt/cola/permits/1882330149\_1704877545.99724/0/aws-java-sdk-backup-1-12-581-sourcesjar/com/amazonaws/services/backup/model/ListBackupPlanVersionsRequest.java

\* /opt/cola/permits/1882330149\_1704877545.99724/0/aws-java-sdk-backup-1-12-581-sources-

jar/com/amazonaws/services/backup/model/transform/DescribeProtectedResourceRequestProtocolMarshaller.java \* /opt/cola/permits/1882330149\_1704877545.99724/0/aws-java-sdk-backup-1-12-581-sourcesjar/com/amazonaws/services/backup/model/transform/BackupPlanInputJsonUnmarshaller.java \* /opt/cola/permits/1882330149\_1704877545.99724/0/aws-java-sdk-backup-1-12-581-sourcesjar/com/amazonaws/services/backup/model/transform/ListBackupVaultsRequestMarshaller.java \* /opt/cola/permits/1882330149\_1704877545.99724/0/aws-java-sdk-backup-1-12-581-sourcesjar/com/amazonaws/services/backup/model/ListReportPlansRequest.java \*

 /opt/cola/permits/1882330149\_1704877545.99724/0/aws-java-sdk-backup-1-12-581-sourcesjar/com/amazonaws/services/backup/model/transform/UntagResourceRequestMarshaller.java \* /opt/cola/permits/1882330149\_1704877545.99724/0/aws-java-sdk-backup-1-12-581-sourcesjar/com/amazonaws/services/backup/model/transform/DescribeGlobalSettingsRequestMarshaller.java \* /opt/cola/permits/1882330149\_1704877545.99724/0/aws-java-sdk-backup-1-12-581-sourcesjar/com/amazonaws/services/backup/model/transform/ListBackupPlansRequestMarshaller.java \* /opt/cola/permits/1882330149\_1704877545.99724/0/aws-java-sdk-backup-1-12-581-sourcesjar/com/amazonaws/services/backup/model/transform/TagResourceResultJsonUnmarshaller.java \* /opt/cola/permits/1882330149\_1704877545.99724/0/aws-java-sdk-backup-1-12-581-sourcesjar/com/amazonaws/services/backup/model/transform/DeleteBackupPlanRequestMarshaller.java \* /opt/cola/permits/1882330149\_1704877545.99724/0/aws-java-sdk-backup-1-12-581-sourcesjar/com/amazonaws/services/backup/model/transform/AdvancedBackupSettingMarshaller.java \*

 /opt/cola/permits/1882330149\_1704877545.99724/0/aws-java-sdk-backup-1-12-581-sourcesjar/com/amazonaws/services/backup/model/ProtectedResource.java

\* /opt/cola/permits/1882330149\_1704877545.99724/0/aws-java-sdk-backup-1-12-581-sourcesjar/com/amazonaws/services/backup/model/transform/DependencyFailureExceptionUnmarshaller.java \* /opt/cola/permits/1882330149\_1704877545.99724/0/aws-java-sdk-backup-1-12-581-sourcesjar/com/amazonaws/services/backup/model/transform/DeleteRecoveryPointRequestProtocolMarshaller.java \* /opt/cola/permits/1882330149\_1704877545.99724/0/aws-java-sdk-backup-1-12-581-sourcesjar/com/amazonaws/services/backup/model/GetRecoveryPointRestoreMetadataRequest.java \* /opt/cola/permits/1882330149\_1704877545.99724/0/aws-java-sdk-backup-1-12-581-sourcesjar/com/amazonaws/services/backup/model/transform/DisassociateRecoveryPointRequestProtocolMarshaller.java \*

 /opt/cola/permits/1882330149\_1704877545.99724/0/aws-java-sdk-backup-1-12-581-sourcesjar/com/amazonaws/services/backup/model/ListBackupPlanTemplatesResult.java \* /opt/cola/permits/1882330149\_1704877545.99724/0/aws-java-sdk-backup-1-12-581-sourcesjar/com/amazonaws/services/backup/model/transform/MissingParameterValueExceptionUnmarshaller.java \* /opt/cola/permits/1882330149\_1704877545.99724/0/aws-java-sdk-backup-1-12-581-sourcesjar/com/amazonaws/services/backup/model/transform/ControlScopeJsonUnmarshaller.java \* /opt/cola/permits/1882330149\_1704877545.99724/0/aws-java-sdk-backup-1-12-581-sourcesjar/com/amazonaws/services/backup/model/transform/DescribeReportJobRequestProtocolMarshaller.java \* /opt/cola/permits/1882330149\_1704877545.99724/0/aws-java-sdk-backup-1-12-581-sourcesjar/com/amazonaws/services/backup/model/UntagResourceRequest.java \* /opt/cola/permits/1882330149\_1704877545.99724/0/aws-java-sdk-backup-1-12-581-sourcesjar/com/amazonaws/services/backup/model/transform/CopyActionMarshaller.java

\*

/opt/cola/permits/1882330149\_1704877545.99724/0/aws-java-sdk-backup-1-12-581-sources-

```
jar/com/amazonaws/services/backup/model/transform/CopyJobJsonUnmarshaller.java
```
\* /opt/cola/permits/1882330149\_1704877545.99724/0/aws-java-sdk-backup-1-12-581-sources-

jar/com/amazonaws/services/backup/model/CreateFrameworkRequest.java

\* /opt/cola/permits/1882330149\_1704877545.99724/0/aws-java-sdk-backup-1-12-581-sourcesjar/com/amazonaws/services/backup/model/Condition.java

\* /opt/cola/permits/1882330149\_1704877545.99724/0/aws-java-sdk-backup-1-12-581-sources-

jar/com/amazonaws/services/backup/model/ListReportPlansResult.java

\* /opt/cola/permits/1882330149\_1704877545.99724/0/aws-java-sdk-backup-1-12-581-sources-

jar/com/amazonaws/services/backup/model/transform/DeleteBackupSelectionRequestProtocolMarshaller.java

\* /opt/cola/permits/1882330149\_1704877545.99724/0/aws-java-sdk-backup-1-12-581-sources-

- jar/com/amazonaws/services/backup/model/LimitExceededException.java
- \*

/opt/cola/permits/1882330149\_1704877545.99724/0/aws-java-sdk-backup-1-12-581-sources-

jar/com/amazonaws/services/backup/model/Lifecycle.java

\* /opt/cola/permits/1882330149\_1704877545.99724/0/aws-java-sdk-backup-1-12-581-sources-

jar/com/amazonaws/services/backup/model/ListRestoreJobsResult.java

\* /opt/cola/permits/1882330149\_1704877545.99724/0/aws-java-sdk-backup-1-12-581-sources-

jar/com/amazonaws/services/backup/model/transform/DisassociateRecoveryPointFromParentRequestMarshaller.jav a

\* /opt/cola/permits/1882330149\_1704877545.99724/0/aws-java-sdk-backup-1-12-581-sources-

jar/com/amazonaws/services/backup/model/transform/DisassociateRecoveryPointResultJsonUnmarshaller.java

\* /opt/cola/permits/1882330149\_1704877545.99724/0/aws-java-sdk-backup-1-12-581-sources-

jar/com/amazonaws/services/backup/model/ListBackupJobsResult.java

\* /opt/cola/permits/1882330149\_1704877545.99724/0/aws-java-sdk-backup-1-12-581-sources-

jar/com/amazonaws/services/backup/model/transform/ListBackupPlanTemplatesRequestMarshaller.java \*

/opt/cola/permits/1882330149\_1704877545.99724/0/aws-java-sdk-backup-1-12-581-sources-

jar/com/amazonaws/services/backup/model/transform/ListProtectedResourcesRequestProtocolMarshaller.java

\* /opt/cola/permits/1882330149\_1704877545.99724/0/aws-java-sdk-backup-1-12-581-sources-

jar/com/amazonaws/services/backup/model/ReportSetting.java

\* /opt/cola/permits/1882330149\_1704877545.99724/0/aws-java-sdk-backup-1-12-581-sourcesjar/com/amazonaws/services/backup/model/transform/ListBackupVaultsRequestProtocolMarshaller.java \* /opt/cola/permits/1882330149\_1704877545.99724/0/aws-java-sdk-backup-1-12-581-sourcesjar/com/amazonaws/services/backup/model/transform/DescribeReportPlanRequestMarshaller.java \* /opt/cola/permits/1882330149\_1704877545.99724/0/aws-java-sdk-backup-1-12-581-sourcesjar/com/amazonaws/services/backup/model/transform/LimitExceededExceptionUnmarshaller.java \* /opt/cola/permits/1882330149\_1704877545.99724/0/aws-java-sdk-backup-1-12-581-sourcesjar/com/amazonaws/services/backup/model/transform/FrameworkControlMarshaller.java

\*

 /opt/cola/permits/1882330149\_1704877545.99724/0/aws-java-sdk-backup-1-12-581-sourcesjar/com/amazonaws/services/backup/model/transform/DeleteBackupVaultLockConfigurationRequestMarshaller.jav

a

\* /opt/cola/permits/1882330149\_1704877545.99724/0/aws-java-sdk-backup-1-12-581-sources-

jar/com/amazonaws/services/backup/model/transform/UpdateRecoveryPointLifecycleRequestMarshaller.java

\* /opt/cola/permits/1882330149\_1704877545.99724/0/aws-java-sdk-backup-1-12-581-sources-

jar/com/amazonaws/services/backup/model/transform/ReportJobMarshaller.java

\* /opt/cola/permits/1882330149\_1704877545.99724/0/aws-java-sdk-backup-1-12-581-sources-

jar/com/amazonaws/services/backup/model/transform/ListBackupPlanTemplatesRequestProtocolMarshaller.java \* /opt/cola/permits/1882330149\_1704877545.99724/0/aws-java-sdk-backup-1-12-581-sourcesjar/com/amazonaws/services/backup/model/ListRecoveryPointsByResourceRequest.java \* /opt/cola/permits/1882330149\_1704877545.99724/0/aws-java-sdk-backup-1-12-581-sourcesjar/com/amazonaws/services/backup/model/ListBackupPlanVersionsResult.java \*

 /opt/cola/permits/1882330149\_1704877545.99724/0/aws-java-sdk-backup-1-12-581-sourcesjar/com/amazonaws/services/backup/model/ListLegalHoldsRequest.java

\* /opt/cola/permits/1882330149\_1704877545.99724/0/aws-java-sdk-backup-1-12-581-sourcesjar/com/amazonaws/services/backup/model/transform/UntagResourceResultJsonUnmarshaller.java \* /opt/cola/permits/1882330149\_1704877545.99724/0/aws-java-sdk-backup-1-12-581-sourcesjar/com/amazonaws/services/backup/model/transform/StopBackupJobRequestMarshaller.java \* /opt/cola/permits/1882330149\_1704877545.99724/0/aws-java-sdk-backup-1-12-581-sourcesjar/com/amazonaws/services/backup/model/transform/CopyActionJsonUnmarshaller.java \* /opt/cola/permits/1882330149\_1704877545.99724/0/aws-java-sdk-backup-1-12-581-sourcesjar/com/amazonaws/services/backup/model/DateRange.java

\* /opt/cola/permits/1882330149\_1704877545.99724/0/aws-java-sdk-backup-1-12-581-sourcesjar/com/amazonaws/services/backup/model/ListCopyJobsResult.java \*

 /opt/cola/permits/1882330149\_1704877545.99724/0/aws-java-sdk-backup-1-12-581-sourcesjar/com/amazonaws/services/backup/model/transform/BackupRuleInputJsonUnmarshaller.java \* /opt/cola/permits/1882330149\_1704877545.99724/0/aws-java-sdk-backup-1-12-581-sourcesjar/com/amazonaws/services/backup/model/transform/UpdateFrameworkRequestProtocolMarshaller.java \* /opt/cola/permits/1882330149\_1704877545.99724/0/aws-java-sdk-backup-1-12-581-sourcesjar/com/amazonaws/services/backup/model/transform/StartCopyJobRequestProtocolMarshaller.java \* /opt/cola/permits/1882330149\_1704877545.99724/0/aws-java-sdk-backup-1-12-581-sourcesjar/com/amazonaws/services/backup/model/transform/ConditionsJsonUnmarshaller.java \* /opt/cola/permits/1882330149\_1704877545.99724/0/aws-java-sdk-backup-1-12-581-sourcesjar/com/amazonaws/services/backup/model/transform/BackupSelectionMarshaller.java \* /opt/cola/permits/1882330149\_1704877545.99724/0/aws-java-sdk-backup-1-12-581-sourcesjar/com/amazonaws/services/backup/model/StartReportJobRequest.java \*

 /opt/cola/permits/1882330149\_1704877545.99724/0/aws-java-sdk-backup-1-12-581-sourcesjar/com/amazonaws/services/backup/AWSBackup.java

\* /opt/cola/permits/1882330149\_1704877545.99724/0/aws-java-sdk-backup-1-12-581-sources-

jar/com/amazonaws/services/backup/model/CreateBackupSelectionRequest.java

\* /opt/cola/permits/1882330149\_1704877545.99724/0/aws-java-sdk-backup-1-12-581-sources-

jar/com/amazonaws/services/backup/model/transform/CreateLogicallyAirGappedBackupVaultRequestMarshaller.ja va

\* /opt/cola/permits/1882330149\_1704877545.99724/0/aws-java-sdk-backup-1-12-581-sourcesjar/com/amazonaws/services/backup/AWSBackupClient.java

\* /opt/cola/permits/1882330149\_1704877545.99724/0/aws-java-sdk-backup-1-12-581-sourcesjar/com/amazonaws/services/backup/model/GetBackupSelectionRequest.java

\* /opt/cola/permits/1882330149\_1704877545.99724/0/aws-java-sdk-backup-1-12-581-sourcesjar/com/amazonaws/services/backup/model/PutBackupVaultNotificationsRequest.java \*

 /opt/cola/permits/1882330149\_1704877545.99724/0/aws-java-sdk-backup-1-12-581-sourcesjar/com/amazonaws/services/backup/model/BackupJobState.java

\* /opt/cola/permits/1882330149\_1704877545.99724/0/aws-java-sdk-backup-1-12-581-sourcesjar/com/amazonaws/services/backup/model/GetRecoveryPointRestoreMetadataResult.java

\* /opt/cola/permits/1882330149\_1704877545.99724/0/aws-java-sdk-backup-1-12-581-sourcesjar/com/amazonaws/services/backup/model/UpdateBackupPlanResult.java

\* /opt/cola/permits/1882330149\_1704877545.99724/0/aws-java-sdk-backup-1-12-581-sourcesjar/com/amazonaws/services/backup/model/transform/DescribeBackupVaultRequestMarshaller.java \* /opt/cola/permits/1882330149\_1704877545.99724/0/aws-java-sdk-backup-1-12-581-sourcesjar/com/amazonaws/services/backup/model/BackupRuleInput.java

\* /opt/cola/permits/1882330149\_1704877545.99724/0/aws-java-sdk-backup-1-12-581-sourcesjar/com/amazonaws/services/backup/model/ExportBackupPlanTemplateRequest.java \*

 /opt/cola/permits/1882330149\_1704877545.99724/0/aws-java-sdk-backup-1-12-581-sourcesjar/com/amazonaws/services/backup/model/transform/ReportPlanJsonUnmarshaller.java

\* /opt/cola/permits/1882330149\_1704877545.99724/0/aws-java-sdk-backup-1-12-581-sources-

jar/com/amazonaws/services/backup/model/DescribeFrameworkResult.java

\* /opt/cola/permits/1882330149\_1704877545.99724/0/aws-java-sdk-backup-1-12-581-sources-

jar/com/amazonaws/services/backup/model/transform/DeleteBackupVaultAccessPolicyRequestProtocolMarshaller.j ava

\* /opt/cola/permits/1882330149\_1704877545.99724/0/aws-java-sdk-backup-1-12-581-sourcesjar/com/amazonaws/services/backup/model/BackupJob.java

\* /opt/cola/permits/1882330149\_1704877545.99724/0/aws-java-sdk-backup-1-12-581-sourcesjar/com/amazonaws/services/backup/model/UntagResourceResult.java

\* /opt/cola/permits/1882330149\_1704877545.99724/0/aws-java-sdk-backup-1-12-581-sourcesjar/com/amazonaws/services/backup/model/DescribeProtectedResourceRequest.java \*

 /opt/cola/permits/1882330149\_1704877545.99724/0/aws-java-sdk-backup-1-12-581-sourcesjar/com/amazonaws/services/backup/model/transform/ListRestoreJobsResultJsonUnmarshaller.java \* /opt/cola/permits/1882330149\_1704877545.99724/0/aws-java-sdk-backup-1-12-581-sourcesjar/com/amazonaws/services/backup/model/transform/ListBackupJobsResultJsonUnmarshaller.java \* /opt/cola/permits/1882330149\_1704877545.99724/0/aws-java-sdk-backup-1-12-581-sourcesjar/com/amazonaws/services/backup/model/transform/CalculatedLifecycleJsonUnmarshaller.java \* /opt/cola/permits/1882330149\_1704877545.99724/0/aws-java-sdk-backup-1-12-581-sourcesjar/com/amazonaws/services/backup/model/DescribeGlobalSettingsRequest.java \* /opt/cola/permits/1882330149\_1704877545.99724/0/aws-java-sdk-backup-1-12-581-sourcesjar/com/amazonaws/services/backup/model/transform/DeleteBackupPlanRequestProtocolMarshaller.java \* /opt/cola/permits/1882330149\_1704877545.99724/0/aws-java-sdk-backup-1-12-581-sourcesjar/com/amazonaws/services/backup/model/DescribeRecoveryPointResult.java \*

 /opt/cola/permits/1882330149\_1704877545.99724/0/aws-java-sdk-backup-1-12-581-sourcesjar/com/amazonaws/services/backup/model/DescribeRestoreJobRequest.java

\* /opt/cola/permits/1882330149\_1704877545.99724/0/aws-java-sdk-backup-1-12-581-sourcesjar/com/amazonaws/services/backup/model/UpdateGlobalSettingsRequest.java

\* /opt/cola/permits/1882330149\_1704877545.99724/0/aws-java-sdk-backup-1-12-581-sourcesjar/com/amazonaws/services/backup/model/transform/CancelLegalHoldRequestMarshaller.java \* /opt/cola/permits/1882330149\_1704877545.99724/0/aws-java-sdk-backup-1-12-581-sourcesjar/com/amazonaws/services/backup/model/StartRestoreJobRequest.java

\* /opt/cola/permits/1882330149\_1704877545.99724/0/aws-java-sdk-backup-1-12-581-sourcesjar/com/amazonaws/services/backup/model/transform/BackupSelectionsListMemberMarshaller.java

\* /opt/cola/permits/1882330149\_1704877545.99724/0/aws-java-sdk-backup-1-12-581-sourcesjar/com/amazonaws/services/backup/model/DeleteBackupPlanRequest.java

\*

 /opt/cola/permits/1882330149\_1704877545.99724/0/aws-java-sdk-backup-1-12-581-sourcesjar/com/amazonaws/services/backup/model/transform/UpdateBackupPlanResultJsonUnmarshaller.java \* /opt/cola/permits/1882330149\_1704877545.99724/0/aws-java-sdk-backup-1-12-581-sourcesjar/com/amazonaws/services/backup/model/transform/UpdateRegionSettingsResultJsonUnmarshaller.java \* /opt/cola/permits/1882330149\_1704877545.99724/0/aws-java-sdk-backup-1-12-581-sourcesjar/com/amazonaws/services/backup/model/CreateBackupVaultRequest.java \* /opt/cola/permits/1882330149\_1704877545.99724/0/aws-java-sdk-backup-1-12-581-sourcesjar/com/amazonaws/services/backup/model/ListBackupVaultsResult.java \* /opt/cola/permits/1882330149\_1704877545.99724/0/aws-java-sdk-backup-1-12-581-sourcesjar/com/amazonaws/services/backup/model/ConditionParameter.java \* /opt/cola/permits/1882330149\_1704877545.99724/0/aws-java-sdk-backup-1-12-581-sourcesjar/com/amazonaws/services/backup/model/ListCopyJobsRequest.java \*

 /opt/cola/permits/1882330149\_1704877545.99724/0/aws-java-sdk-backup-1-12-581-sourcesjar/com/amazonaws/services/backup/model/transform/UpdateGlobalSettingsResultJsonUnmarshaller.java \* /opt/cola/permits/1882330149\_1704877545.99724/0/aws-java-sdk-backup-1-12-581-sourcesjar/com/amazonaws/services/backup/model/transform/DeleteBackupVaultNotificationsRequestProtocolMarshaller.j ava

\* /opt/cola/permits/1882330149\_1704877545.99724/0/aws-java-sdk-backup-1-12-581-sources-

jar/com/amazonaws/services/backup/model/transform/ListRecoveryPointsByResourceResultJsonUnmarshaller.java

\* /opt/cola/permits/1882330149\_1704877545.99724/0/aws-java-sdk-backup-1-12-581-sources-

jar/com/amazonaws/services/backup/model/InvalidParameterValueException.java

\* /opt/cola/permits/1882330149\_1704877545.99724/0/aws-java-sdk-backup-1-12-581-sources-

jar/com/amazonaws/services/backup/model/transform/DescribeRecoveryPointRequestProtocolMarshaller.java

\* /opt/cola/permits/1882330149\_1704877545.99724/0/aws-java-sdk-backup-1-12-581-sources-

jar/com/amazonaws/services/backup/model/transform/GetSupportedResourceTypesRequestProtocolMarshaller.java \*

 /opt/cola/permits/1882330149\_1704877545.99724/0/aws-java-sdk-backup-1-12-581-sourcesjar/com/amazonaws/services/backup/model/transform/RecoveryPointByResourceMarshaller.java \* /opt/cola/permits/1882330149\_1704877545.99724/0/aws-java-sdk-backup-1-12-581-sourcesjar/com/amazonaws/services/backup/model/transform/CreateReportPlanRequestProtocolMarshaller.java \* /opt/cola/permits/1882330149\_1704877545.99724/0/aws-java-sdk-backup-1-12-581-sourcesjar/com/amazonaws/services/backup/model/transform/DescribeRecoveryPointRequestMarshaller.java \* /opt/cola/permits/1882330149\_1704877545.99724/0/aws-java-sdk-backup-1-12-581-sourcesjar/com/amazonaws/services/backup/model/transform/FrameworkControlJsonUnmarshaller.java \* /opt/cola/permits/1882330149\_1704877545.99724/0/aws-java-sdk-backup-1-12-581-sourcesjar/com/amazonaws/services/backup/model/ListTagsResult.java \*

 /opt/cola/permits/1882330149\_1704877545.99724/0/aws-java-sdk-backup-1-12-581-sourcesjar/com/amazonaws/services/backup/model/transform/DescribeGlobalSettingsResultJsonUnmarshaller.java \* /opt/cola/permits/1882330149\_1704877545.99724/0/aws-java-sdk-backup-1-12-581-sourcesjar/com/amazonaws/services/backup/model/DescribeRegionSettingsResult.java \* /opt/cola/permits/1882330149\_1704877545.99724/0/aws-java-sdk-backup-1-12-581-sourcesjar/com/amazonaws/services/backup/model/GetBackupVaultNotificationsRequest.java \* /opt/cola/permits/1882330149\_1704877545.99724/0/aws-java-sdk-backup-1-12-581-sourcesjar/com/amazonaws/services/backup/model/DescribeBackupJobRequest.java

\* /opt/cola/permits/1882330149\_1704877545.99724/0/aws-java-sdk-backup-1-12-581-sources-

jar/com/amazonaws/services/backup/model/transform/DeleteReportPlanResultJsonUnmarshaller.java

\* /opt/cola/permits/1882330149\_1704877545.99724/0/aws-java-sdk-backup-1-12-581-sources-

jar/com/amazonaws/services/backup/model/transform/DateRangeJsonUnmarshaller.java \*

 /opt/cola/permits/1882330149\_1704877545.99724/0/aws-java-sdk-backup-1-12-581-sourcesjar/com/amazonaws/services/backup/model/CreateReportPlanRequest.java

\* /opt/cola/permits/1882330149\_1704877545.99724/0/aws-java-sdk-backup-1-12-581-sources-

jar/com/amazonaws/services/backup/model/transform/PutBackupVaultLockConfigurationRequestProtocolMarshalle r.java

\* /opt/cola/permits/1882330149\_1704877545.99724/0/aws-java-sdk-backup-1-12-581-sources-

jar/com/amazonaws/services/backup/model/transform/LifecycleJsonUnmarshaller.java

\* /opt/cola/permits/1882330149\_1704877545.99724/0/aws-java-sdk-backup-1-12-581-sources-

jar/com/amazonaws/services/backup/model/transform/DeleteBackupVaultLockConfigurationResultJsonUnmarshall er.java

\* /opt/cola/permits/1882330149\_1704877545.99724/0/aws-java-sdk-backup-1-12-581-sourcesjar/com/amazonaws/services/backup/model/transform/DescribeRestoreJobResultJsonUnmarshaller.java \* /opt/cola/permits/1882330149\_1704877545.99724/0/aws-java-sdk-backup-1-12-581-sources-

jar/com/amazonaws/services/backup/model/transform/GetBackupPlanFromTemplateRequestProtocolMarshaller.jav a

\*

 /opt/cola/permits/1882330149\_1704877545.99724/0/aws-java-sdk-backup-1-12-581-sourcesjar/com/amazonaws/services/backup/model/transform/ListBackupPlanTemplatesResultJsonUnmarshaller.java \* /opt/cola/permits/1882330149\_1704877545.99724/0/aws-java-sdk-backup-1-12-581-sourcesjar/com/amazonaws/services/backup/model/transform/GetSupportedResourceTypesRequestMarshaller.java \* /opt/cola/permits/1882330149\_1704877545.99724/0/aws-java-sdk-backup-1-12-581-sourcesjar/com/amazonaws/services/backup/model/transform/CancelLegalHoldRequestProtocolMarshaller.java \* /opt/cola/permits/1882330149\_1704877545.99724/0/aws-java-sdk-backup-1-12-581-sourcesjar/com/amazonaws/services/backup/model/transform/CreateFrameworkRequestProtocolMarshaller.java \* /opt/cola/permits/1882330149\_1704877545.99724/0/aws-java-sdk-backup-1-12-581-sourcesjar/com/amazonaws/services/backup/model/transform/GetBackupVaultNotificationsResultJsonUnmarshaller.java \*

 /opt/cola/permits/1882330149\_1704877545.99724/0/aws-java-sdk-backup-1-12-581-sourcesjar/com/amazonaws/services/backup/model/transform/ListBackupJobsRequestProtocolMarshaller.java \* /opt/cola/permits/1882330149\_1704877545.99724/0/aws-java-sdk-backup-1-12-581-sourcesjar/com/amazonaws/services/backup/model/transform/DescribeReportJobResultJsonUnmarshaller.java \* /opt/cola/permits/1882330149\_1704877545.99724/0/aws-java-sdk-backup-1-12-581-sourcesjar/com/amazonaws/services/backup/model/transform/DeleteReportPlanRequestMarshaller.java \* /opt/cola/permits/1882330149\_1704877545.99724/0/aws-java-sdk-backup-1-12-581-sourcesjar/com/amazonaws/services/backup/model/transform/ListRecoveryPointsByBackupVaultRequestMarshaller.java \* /opt/cola/permits/1882330149\_1704877545.99724/0/aws-java-sdk-backup-1-12-581-sourcesjar/com/amazonaws/services/backup/model/DescribeReportJobResult.java \* /opt/cola/permits/1882330149\_1704877545.99724/0/aws-java-sdk-backup-1-12-581-sourcesjar/com/amazonaws/services/backup/model/transform/UpdateBackupPlanRequestMarshaller.java \*

 /opt/cola/permits/1882330149\_1704877545.99724/0/aws-java-sdk-backup-1-12-581-sourcesjar/com/amazonaws/services/backup/model/ListBackupPlansResult.java
\* /opt/cola/permits/1882330149\_1704877545.99724/0/aws-java-sdk-backup-1-12-581-sourcesjar/com/amazonaws/services/backup/model/transform/BackupJobJsonUnmarshaller.java

\* /opt/cola/permits/1882330149\_1704877545.99724/0/aws-java-sdk-backup-1-12-581-sourcesjar/com/amazonaws/services/backup/model/StartReportJobResult.java

\* /opt/cola/permits/1882330149\_1704877545.99724/0/aws-java-sdk-backup-1-12-581-sourcesjar/com/amazonaws/services/backup/model/ServiceUnavailableException.java

\* /opt/cola/permits/1882330149\_1704877545.99724/0/aws-java-sdk-backup-1-12-581-sourcesjar/com/amazonaws/services/backup/model/ListProtectedResourcesResult.java

\* /opt/cola/permits/1882330149\_1704877545.99724/0/aws-java-sdk-backup-1-12-581-sourcesjar/com/amazonaws/services/backup/model/transform/CreateFrameworkRequestMarshaller.java \*

 /opt/cola/permits/1882330149\_1704877545.99724/0/aws-java-sdk-backup-1-12-581-sourcesjar/com/amazonaws/services/backup/model/DependencyFailureException.java

\* /opt/cola/permits/1882330149\_1704877545.99724/0/aws-java-sdk-backup-1-12-581-sources-

jar/com/amazonaws/services/backup/model/transform/GetBackupPlanFromJSONRequestMarshaller.java

\* /opt/cola/permits/1882330149\_1704877545.99724/0/aws-java-sdk-backup-1-12-581-sources-

jar/com/amazonaws/services/backup/model/RecoveryPointCreator.java

\* /opt/cola/permits/1882330149\_1704877545.99724/0/aws-java-sdk-backup-1-12-581-sourcesjar/com/amazonaws/services/backup/model/transform/LegalHoldJsonUnmarshaller.java

\* /opt/cola/permits/1882330149\_1704877545.99724/0/aws-java-sdk-backup-1-12-581-sources-

jar/com/amazonaws/services/backup/model/transform/CreateBackupPlanResultJsonUnmarshaller.java

\* /opt/cola/permits/1882330149\_1704877545.99724/0/aws-java-sdk-backup-1-12-581-sources-

jar/com/amazonaws/services/backup/model/DeleteBackupVaultAccessPolicyRequest.java

\*

 /opt/cola/permits/1882330149\_1704877545.99724/0/aws-java-sdk-backup-1-12-581-sourcesjar/com/amazonaws/services/backup/model/transform/TagResourceRequestMarshaller.java \* /opt/cola/permits/1882330149\_1704877545.99724/0/aws-java-sdk-backup-1-12-581-sources-

jar/com/amazonaws/services/backup/model/transform/RecoveryPointByBackupVaultJsonUnmarshaller.java

\* /opt/cola/permits/1882330149\_1704877545.99724/0/aws-java-sdk-backup-1-12-581-sources-

jar/com/amazonaws/services/backup/model/transform/CreateBackupVaultRequestMarshaller.java

\* /opt/cola/permits/1882330149\_1704877545.99724/0/aws-java-sdk-backup-1-12-581-sources-

jar/com/amazonaws/services/backup/model/transform/DisassociateRecoveryPointFromParentRequestProtocolMarsh aller.java

\* /opt/cola/permits/1882330149\_1704877545.99724/0/aws-java-sdk-backup-1-12-581-sourcesjar/com/amazonaws/services/backup/model/VaultType.java

\*

 /opt/cola/permits/1882330149\_1704877545.99724/0/aws-java-sdk-backup-1-12-581-sourcesjar/com/amazonaws/services/backup/model/transform/GetRecoveryPointRestoreMetadataRequestProtocolMarshalle r.java

\* /opt/cola/permits/1882330149\_1704877545.99724/0/aws-java-sdk-backup-1-12-581-sources-

jar/com/amazonaws/services/backup/model/DeleteBackupSelectionResult.java

\* /opt/cola/permits/1882330149\_1704877545.99724/0/aws-java-sdk-backup-1-12-581-sources-

jar/com/amazonaws/services/backup/model/transform/GetSupportedResourceTypesResultJsonUnmarshaller.java

\* /opt/cola/permits/1882330149\_1704877545.99724/0/aws-java-sdk-backup-1-12-581-sources-

jar/com/amazonaws/services/backup/model/transform/StartBackupJobRequestMarshaller.java

\* /opt/cola/permits/1882330149\_1704877545.99724/0/aws-java-sdk-backup-1-12-581-sources-

jar/com/amazonaws/services/backup/model/transform/CreateLogicallyAirGappedBackupVaultResultJsonUnmarshal ler.java

\* /opt/cola/permits/1882330149\_1704877545.99724/0/aws-java-sdk-backup-1-12-581-sources-

jar/com/amazonaws/services/backup/model/transform/ListRecoveryPointsByResourceRequestMarshaller.java

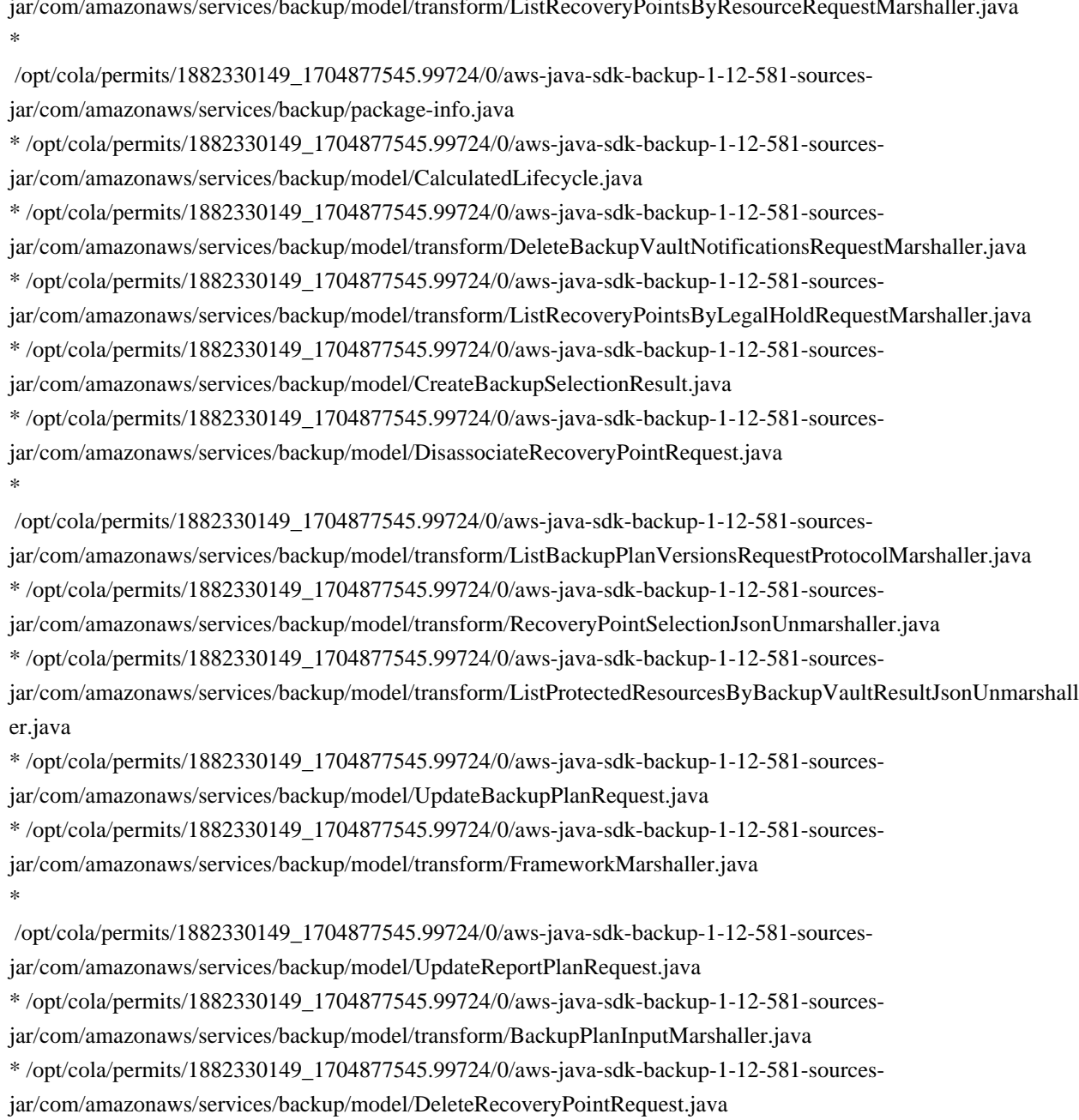

\* /opt/cola/permits/1882330149\_1704877545.99724/0/aws-java-sdk-backup-1-12-581-sources-

jar/com/amazonaws/services/backup/model/transform/UpdateFrameworkRequestMarshaller.java

\* /opt/cola/permits/1882330149\_1704877545.99724/0/aws-java-sdk-backup-1-12-581-sourcesjar/com/amazonaws/services/backup/model/transform/ControlScopeMarshaller.java

\* /opt/cola/permits/1882330149\_1704877545.99724/0/aws-java-sdk-backup-1-12-581-sourcesjar/com/amazonaws/services/backup/model/ListBackupSelectionsRequest.java

\* /opt/cola/permits/1882330149\_1704877545.99724/0/aws-java-sdk-backup-1-12-581-sourcesjar/com/amazonaws/services/backup/model/transform/ControlInputParameterJsonUnmarshaller.java \*

 /opt/cola/permits/1882330149\_1704877545.99724/0/aws-java-sdk-backup-1-12-581-sourcesjar/com/amazonaws/services/backup/AbstractAWSBackup.java

\* /opt/cola/permits/1882330149\_1704877545.99724/0/aws-java-sdk-backup-1-12-581-sourcesjar/com/amazonaws/services/backup/model/transform/InvalidRequestExceptionUnmarshaller.java \* /opt/cola/permits/1882330149\_1704877545.99724/0/aws-java-sdk-backup-1-12-581-sourcesjar/com/amazonaws/services/backup/model/transform/ListReportPlansRequestProtocolMarshaller.java \* /opt/cola/permits/1882330149\_1704877545.99724/0/aws-java-sdk-backup-1-12-581-sourcesjar/com/amazonaws/services/backup/model/PutBackupVaultNotificationsResult.java \* /opt/cola/permits/1882330149\_1704877545.99724/0/aws-java-sdk-backup-1-12-581-sourcesjar/com/amazonaws/services/backup/model/ReportPlan.java \* /opt/cola/permits/1882330149\_1704877545.99724/0/aws-java-sdk-backup-1-12-581-sourcesjar/com/amazonaws/services/backup/AWSBackupAsyncClient.java \* /opt/cola/permits/1882330149\_1704877545.99724/0/aws-java-sdk-backup-1-12-581-sourcesjar/com/amazonaws/services/backup/model/LegalHoldStatus.java \* /opt/cola/permits/1882330149\_1704877545.99724/0/aws-java-sdk-backup-1-12-581-sourcesjar/com/amazonaws/services/backup/model/DeleteBackupVaultResult.java \* /opt/cola/permits/1882330149\_1704877545.99724/0/aws-java-sdk-backup-1-12-581-sourcesjar/com/amazonaws/services/backup/model/ListBackupPlanTemplatesRequest.java \* /opt/cola/permits/1882330149\_1704877545.99724/0/aws-java-sdk-backup-1-12-581-sourcesjar/com/amazonaws/services/backup/model/transform/ConditionJsonUnmarshaller.java \* /opt/cola/permits/1882330149\_1704877545.99724/0/aws-java-sdk-backup-1-12-581-sourcesjar/com/amazonaws/services/backup/model/transform/DescribeBackupVaultResultJsonUnmarshaller.java \* /opt/cola/permits/1882330149\_1704877545.99724/0/aws-java-sdk-backup-1-12-581-sourcesjar/com/amazonaws/services/backup/model/transform/ListLegalHoldsResultJsonUnmarshaller.java \* /opt/cola/permits/1882330149\_1704877545.99724/0/aws-java-sdk-backup-1-12-581-sources-

jar/com/amazonaws/services/backup/model/transform/DeleteBackupVaultAccessPolicyResultJsonUnmarshaller.jav a

\* /opt/cola/permits/1882330149\_1704877545.99724/0/aws-java-sdk-backup-1-12-581-sourcesjar/com/amazonaws/services/backup/model/transform/StartBackupJobRequestProtocolMarshaller.java \* /opt/cola/permits/1882330149\_1704877545.99724/0/aws-java-sdk-backup-1-12-581-sourcesjar/com/amazonaws/services/backup/model/transform/StartRestoreJobResultJsonUnmarshaller.java \* /opt/cola/permits/1882330149\_1704877545.99724/0/aws-java-sdk-backup-1-12-581-sourcesjar/com/amazonaws/services/backup/model/transform/ListProtectedResourcesResultJsonUnmarshaller.java \* /opt/cola/permits/1882330149\_1704877545.99724/0/aws-java-sdk-backup-1-12-581-sourcesjar/com/amazonaws/services/backup/model/transform/ListTagsResultJsonUnmarshaller.java \*

 /opt/cola/permits/1882330149\_1704877545.99724/0/aws-java-sdk-backup-1-12-581-sourcesjar/com/amazonaws/services/backup/model/ListProtectedResourcesRequest.java

## **1.1025 aws-java-sdk-workspaces 1.12.581**

## **1.1025.1 Available under license :**

No license file was found, but licenses were detected in source scan.

/\*

\* Copyright 2018-2023 Amazon.com, Inc. or its affiliates. All Rights Reserved.

\*

\* Licensed under the Apache License, Version 2.0 (the "License"). You may not use this file except in compliance with

\* the License. A copy of the License is located at

\*

\* http://aws.amazon.com/apache2.0

\*

\* or in the "license" file accompanying this file. This file is distributed on an "AS IS" BASIS, WITHOUT

WARRANTIES OR

\* CONDITIONS OF ANY KIND, either express or implied. See the License for the specific language governing permissions

\* and limitations under the License.

\*/

/\*\*

 $*$  <p>

 \* The tags that you want to add to the new WorkSpace image. To add tags when you're creating the image, you must

\* create an IAM policy that grants your IAM user permission to use <code>workspaces:CreateTags</code>.

 $*$ 

\*/

/\*\*

 $*$  <p>

\* The tags that you want to add to the new WorkSpace image. To add tags

when you're creating the image, you must

\* create an IAM policy that grants your IAM user permission to use <code>workspaces:CreateTags</code>.

 $*$ 

\*

 \* @return The tags that you want to add to the new WorkSpace image. To add tags when you're creating the image, you

\* must create an IAM policy that grants your IAM user permission to use

 $<$ code>workspaces:CreateTags</code>.

\*/

/\*\*

 $*$  <p>

 \* The tags that you want to add to the new WorkSpace image. To add tags when you're creating the image, you must

\* create an IAM policy that grants your IAM user permission to use <code>workspaces:CreateTags</code>.

 $*$ \*

\* @param tags

The tags that you want to add to the new WorkSpace image. To add tags when you're creating the image, you

must create an IAM policy that grants your IAM user permission to use

 $<$ code>workspaces:CreateTags</code>.

\*/

Found in path(s):

\* /opt/cola/permits/1882329385\_1704878204.3481052/0/aws-java-sdk-workspaces-1-12-581-sourcesjar/com/amazonaws/services/workspaces/model/CreateWorkspaceImageRequest.java No license file was found, but licenses were detected in source scan.

/\*

\* Copyright 2018-2023 Amazon.com, Inc. or its affiliates. All Rights Reserved.

\*

\* Licensed under the Apache License, Version 2.0 (the "License"). You may not use this file except in compliance with

\* the License. A copy of the License is located at

\*

\* http://aws.amazon.com/apache2.0

\*

\* or in the "license" file accompanying this file. This file is distributed on an "AS IS" BASIS, WITHOUT WARRANTIES OR

\* CONDITIONS OF ANY KIND, either express or implied. See the License for the specific language governing permissions

\* and limitations under the License.

\*/

Found in path(s):

\* /opt/cola/permits/1882329385\_1704878204.3481052/0/aws-java-sdk-workspaces-1-12-581-sourcesjar/com/amazonaws/services/workspaces/model/DescribeAccountModificationsResult.java \* /opt/cola/permits/1882329385\_1704878204.3481052/0/aws-java-sdk-workspaces-1-12-581-sourcesjar/com/amazonaws/services/workspaces/model/ApplicationResourceAssociation.java \*

 /opt/cola/permits/1882329385\_1704878204.3481052/0/aws-java-sdk-workspaces-1-12-581-sourcesjar/com/amazonaws/services/workspaces/model/CreateWorkspaceBundleResult.java

\* /opt/cola/permits/1882329385\_1704878204.3481052/0/aws-java-sdk-workspaces-1-12-581-sourcesjar/com/amazonaws/services/workspaces/model/UpdateResult.java

\* /opt/cola/permits/1882329385\_1704878204.3481052/0/aws-java-sdk-workspaces-1-12-581-sourcesjar/com/amazonaws/services/workspaces/model/DeployWorkspaceApplicationsRequest.java

\* /opt/cola/permits/1882329385\_1704878204.3481052/0/aws-java-sdk-workspaces-1-12-581-sourcesjar/com/amazonaws/services/workspaces/model/DefaultClientBrandingAttributes.java

\* /opt/cola/permits/1882329385\_1704878204.3481052/0/aws-java-sdk-workspaces-1-12-581-sourcesjar/com/amazonaws/services/workspaces/model/WorkspaceBundle.java

\* /opt/cola/permits/1882329385\_1704878204.3481052/0/aws-java-sdk-workspaces-1-12-581-sourcesjar/com/amazonaws/services/workspaces/model/StopWorkspacesResult.java

\*

 /opt/cola/permits/1882329385\_1704878204.3481052/0/aws-java-sdk-workspaces-1-12-581-sourcesjar/com/amazonaws/services/workspaces/model/transform/DeleteClientBrandingRequestMarshaller.java \* /opt/cola/permits/1882329385\_1704878204.3481052/0/aws-java-sdk-workspaces-1-12-581-sourcesjar/com/amazonaws/services/workspaces/model/DescribeWorkspaceImagePermissionsResult.java \* /opt/cola/permits/1882329385\_1704878204.3481052/0/aws-java-sdk-workspaces-1-12-581-sourcesjar/com/amazonaws/services/workspaces/model/CreateConnectionAliasResult.java \* /opt/cola/permits/1882329385\_1704878204.3481052/0/aws-java-sdk-workspaces-1-12-581-sourcesjar/com/amazonaws/services/workspaces/model/DescribeAccountRequest.java \* /opt/cola/permits/1882329385\_1704878204.3481052/0/aws-java-sdk-workspaces-1-12-581-sourcesjar/com/amazonaws/services/workspaces/model/transform/SamlPropertiesMarshaller.java \* /opt/cola/permits/1882329385\_1704878204.3481052/0/aws-java-sdk-workspaces-1-12-581-sourcesjar/com/amazonaws/services/workspaces/model/DisassociateWorkspaceApplicationResult.java \*

 /opt/cola/permits/1882329385\_1704878204.3481052/0/aws-java-sdk-workspaces-1-12-581-sourcesjar/com/amazonaws/services/workspaces/model/transform/RebootRequestJsonUnmarshaller.java \* /opt/cola/permits/1882329385\_1704878204.3481052/0/aws-java-sdk-workspaces-1-12-581-sourcesjar/com/amazonaws/services/workspaces/model/ConnectionAliasState.java

\* /opt/cola/permits/1882329385\_1704878204.3481052/0/aws-java-sdk-workspaces-1-12-581-sourcesjar/com/amazonaws/services/workspaces/model/transform/CreateWorkspacesRequestProtocolMarshaller.java \* /opt/cola/permits/1882329385\_1704878204.3481052/0/aws-java-sdk-workspaces-1-12-581-sourcesjar/com/amazonaws/services/workspaces/model/transform/WorkspacesIpGroupJsonUnmarshaller.java \* /opt/cola/permits/1882329385\_1704878204.3481052/0/aws-java-sdk-workspaces-1-12-581-sourcesjar/com/amazonaws/services/workspaces/model/ModifyWorkspaceStateResult.java \* /opt/cola/permits/1882329385\_1704878204.3481052/0/aws-java-sdk-workspaces-1-12-581-sourcesjar/com/amazonaws/services/workspaces/model/WorkSpaceApplicationState.java \*

 /opt/cola/permits/1882329385\_1704878204.3481052/0/aws-java-sdk-workspaces-1-12-581-sourcesjar/com/amazonaws/services/workspaces/model/transform/CertificateBasedAuthPropertiesMarshaller.java \* /opt/cola/permits/1882329385\_1704878204.3481052/0/aws-java-sdk-workspaces-1-12-581-sourcesjar/com/amazonaws/services/workspaces/model/transform/CreateConnectionAliasResultJsonUnmarshaller.java \* /opt/cola/permits/1882329385\_1704878204.3481052/0/aws-java-sdk-workspaces-1-12-581-sourcesjar/com/amazonaws/services/workspaces/model/ModifyClientPropertiesResult.java

\* /opt/cola/permits/1882329385\_1704878204.3481052/0/aws-java-sdk-workspaces-1-12-581-sourcesjar/com/amazonaws/services/workspaces/model/RelatedWorkspaceProperties.java

\* /opt/cola/permits/1882329385\_1704878204.3481052/0/aws-java-sdk-workspaces-1-12-581-sourcesjar/com/amazonaws/services/workspaces/model/Application.java

\*

 /opt/cola/permits/1882329385\_1704878204.3481052/0/aws-java-sdk-workspaces-1-12-581-sourcesjar/com/amazonaws/services/workspaces/model/WorkspaceDirectoryState.java

\* /opt/cola/permits/1882329385\_1704878204.3481052/0/aws-java-sdk-workspaces-1-12-581-sourcesjar/com/amazonaws/services/workspaces/model/DisassociateWorkspaceApplicationRequest.java

\* /opt/cola/permits/1882329385\_1704878204.3481052/0/aws-java-sdk-workspaces-1-12-581-sources-

jar/com/amazonaws/services/workspaces/model/transform/WorkspaceConnectionStatusMarshaller.java

\* /opt/cola/permits/1882329385\_1704878204.3481052/0/aws-java-sdk-workspaces-1-12-581-sources-

jar/com/amazonaws/services/workspaces/model/transform/DescribeApplicationAssociationsResultJsonUnmarshalle r.java

\* /opt/cola/permits/1882329385\_1704878204.3481052/0/aws-java-sdk-workspaces-1-12-581-sourcesjar/com/amazonaws/services/workspaces/model/StartWorkspacesRequest.java

\* /opt/cola/permits/1882329385\_1704878204.3481052/0/aws-java-sdk-workspaces-1-12-581-sources-

jar/com/amazonaws/services/workspaces/model/transform/DescribeConnectionAliasPermissionsResultJsonUnmarsh aller.java

\*

/opt/cola/permits/1882329385\_1704878204.3481052/0/aws-java-sdk-workspaces-1-12-581-sources-

jar/com/amazonaws/services/workspaces/model/transform/ModifyWorkspacePropertiesRequestProtocolMarshaller.j ava

\* /opt/cola/permits/1882329385\_1704878204.3481052/0/aws-java-sdk-workspaces-1-12-581-sources-

jar/com/amazonaws/services/workspaces/model/transform/DeregisterWorkspaceDirectoryRequestProtocolMarshalle r.java

\* /opt/cola/permits/1882329385\_1704878204.3481052/0/aws-java-sdk-workspaces-1-12-581-sourcesjar/com/amazonaws/services/workspaces/model/transform/DescribeConnectionAliasPermissionsRequestProtocolMa rshaller.java

\* /opt/cola/permits/1882329385\_1704878204.3481052/0/aws-java-sdk-workspaces-1-12-581-sourcesjar/com/amazonaws/services/workspaces/model/AssociateConnectionAliasRequest.java

\* /opt/cola/permits/1882329385\_1704878204.3481052/0/aws-java-sdk-workspaces-1-12-581-sourcesjar/com/amazonaws/services/workspaces/model/transform/TerminateWorkspacesRequestMarshaller.java \*

 /opt/cola/permits/1882329385\_1704878204.3481052/0/aws-java-sdk-workspaces-1-12-581-sourcesjar/com/amazonaws/services/workspaces/model/DedicatedTenancyModificationStateEnum.java \* /opt/cola/permits/1882329385\_1704878204.3481052/0/aws-java-sdk-workspaces-1-12-581-sourcesjar/com/amazonaws/services/workspaces/model/transform/DeployWorkspaceApplicationsRequestProtocolMarshall er.java

\* /opt/cola/permits/1882329385\_1704878204.3481052/0/aws-java-sdk-workspaces-1-12-581-sourcesjar/com/amazonaws/services/workspaces/model/transform/InvalidResourceStateExceptionUnmarshaller.java \* /opt/cola/permits/1882329385\_1704878204.3481052/0/aws-java-sdk-workspaces-1-12-581-sourcesjar/com/amazonaws/services/workspaces/model/DescribeConnectionAliasesRequest.java \* /opt/cola/permits/1882329385\_1704878204.3481052/0/aws-java-sdk-workspaces-1-12-581-sources-

jar/com/amazonaws/services/workspaces/model/transform/UpdateConnectionAliasPermissionRequestMarshaller.jav a

\*

 /opt/cola/permits/1882329385\_1704878204.3481052/0/aws-java-sdk-workspaces-1-12-581-sourcesjar/com/amazonaws/services/workspaces/model/transform/MigrateWorkspaceRequestMarshaller.java \* /opt/cola/permits/1882329385\_1704878204.3481052/0/aws-java-sdk-workspaces-1-12-581-sourcesjar/com/amazonaws/services/workspaces/model/CreateConnectClientAddInResult.java \* /opt/cola/permits/1882329385\_1704878204.3481052/0/aws-java-sdk-workspaces-1-12-581-sourcesjar/com/amazonaws/services/workspaces/model/DeleteConnectionAliasRequest.java \* /opt/cola/permits/1882329385\_1704878204.3481052/0/aws-java-sdk-workspaces-1-12-581-sourcesjar/com/amazonaws/services/workspaces/model/CreateConnectionAliasRequest.java \* /opt/cola/permits/1882329385\_1704878204.3481052/0/aws-java-sdk-workspaces-1-12-581-sourcesjar/com/amazonaws/services/workspaces/model/DefaultImportClientBrandingAttributes.java \* /opt/cola/permits/1882329385\_1704878204.3481052/0/aws-java-sdk-workspaces-1-12-581-sourcesjar/com/amazonaws/services/workspaces/model/transform/DescribeClientBrandingRequestMarshaller.java \*

 /opt/cola/permits/1882329385\_1704878204.3481052/0/aws-java-sdk-workspaces-1-12-581-sourcesjar/com/amazonaws/services/workspaces/model/ImportClientBrandingRequest.java

\* /opt/cola/permits/1882329385\_1704878204.3481052/0/aws-java-sdk-workspaces-1-12-581-sourcesjar/com/amazonaws/services/workspaces/model/transform/RelatedWorkspacePropertiesMarshaller.java \* /opt/cola/permits/1882329385\_1704878204.3481052/0/aws-java-sdk-workspaces-1-12-581-sourcesjar/com/amazonaws/services/workspaces/model/transform/AuthorizeIpRulesRequestProtocolMarshaller.java \* /opt/cola/permits/1882329385\_1704878204.3481052/0/aws-java-sdk-workspaces-1-12-581-sourcesjar/com/amazonaws/services/workspaces/model/transform/DefaultClientBrandingAttributesJsonUnmarshaller.java \* /opt/cola/permits/1882329385\_1704878204.3481052/0/aws-java-sdk-workspaces-1-12-581-sourcesjar/com/amazonaws/services/workspaces/model/ModifyWorkspaceCreationPropertiesRequest.java \*

 /opt/cola/permits/1882329385\_1704878204.3481052/0/aws-java-sdk-workspaces-1-12-581-sourcesjar/com/amazonaws/services/workspaces/model/WorkspaceConnectionStatus.java

\* /opt/cola/permits/1882329385\_1704878204.3481052/0/aws-java-sdk-workspaces-1-12-581-sourcesjar/com/amazonaws/services/workspaces/model/IosClientBrandingAttributes.java

\* /opt/cola/permits/1882329385\_1704878204.3481052/0/aws-java-sdk-workspaces-1-12-581-sources-

jar/com/amazonaws/services/workspaces/model/transform/UpdateConnectClientAddInRequestProtocolMarshaller.ja

va

\* /opt/cola/permits/1882329385\_1704878204.3481052/0/aws-java-sdk-workspaces-1-12-581-sourcesjar/com/amazonaws/services/workspaces/model/transform/ConnectClientAddInMarshaller.java \* /opt/cola/permits/1882329385\_1704878204.3481052/0/aws-java-sdk-workspaces-1-12-581-sourcesjar/com/amazonaws/services/workspaces/model/WorkspaceState.java

\* /opt/cola/permits/1882329385\_1704878204.3481052/0/aws-java-sdk-workspaces-1-12-581-sourcesjar/com/amazonaws/services/workspaces/model/transform/ResourceUnavailableExceptionUnmarshaller.java \*

 /opt/cola/permits/1882329385\_1704878204.3481052/0/aws-java-sdk-workspaces-1-12-581-sourcesjar/com/amazonaws/services/workspaces/model/transform/DescribeClientPropertiesResultJsonUnmarshaller.java \* /opt/cola/permits/1882329385\_1704878204.3481052/0/aws-java-sdk-workspaces-1-12-581-sourcesjar/com/amazonaws/services/workspaces/model/transform/ModifySelfservicePermissionsResultJsonUnmarshaller.ja va

\* /opt/cola/permits/1882329385\_1704878204.3481052/0/aws-java-sdk-workspaces-1-12-581-sourcesjar/com/amazonaws/services/workspaces/model/transform/CreateTagsRequestProtocolMarshaller.java \* /opt/cola/permits/1882329385\_1704878204.3481052/0/aws-java-sdk-workspaces-1-12-581-sourcesjar/com/amazonaws/services/workspaces/model/AssociationStatus.java

\* /opt/cola/permits/1882329385\_1704878204.3481052/0/aws-java-sdk-workspaces-1-12-581-sourcesjar/com/amazonaws/services/workspaces/model/transform/RebootWorkspacesResultJsonUnmarshaller.java \*

 /opt/cola/permits/1882329385\_1704878204.3481052/0/aws-java-sdk-workspaces-1-12-581-sourcesjar/com/amazonaws/services/workspaces/model/transform/DeleteWorkspaceImageRequestMarshaller.java \* /opt/cola/permits/1882329385\_1704878204.3481052/0/aws-java-sdk-workspaces-1-12-581-sourcesjar/com/amazonaws/services/workspaces/model/ImageAssociatedResourceType.java

\* /opt/cola/permits/1882329385\_1704878204.3481052/0/aws-java-sdk-workspaces-1-12-581-sourcesjar/com/amazonaws/services/workspaces/model/ModifySelfservicePermissionsResult.java

\* /opt/cola/permits/1882329385\_1704878204.3481052/0/aws-java-sdk-workspaces-1-12-581-sourcesjar/com/amazonaws/services/workspaces/model/transform/WorkSpaceApplicationJsonUnmarshaller.java \* /opt/cola/permits/1882329385\_1704878204.3481052/0/aws-java-sdk-workspaces-1-12-581-sourcesjar/com/amazonaws/services/workspaces/model/transform/DeployWorkspaceApplicationsResultJsonUnmarshaller.j ava

\*

 /opt/cola/permits/1882329385\_1704878204.3481052/0/aws-java-sdk-workspaces-1-12-581-sourcesjar/com/amazonaws/services/workspaces/model/transform/RootStorageJsonUnmarshaller.java \* /opt/cola/permits/1882329385\_1704878204.3481052/0/aws-java-sdk-workspaces-1-12-581-sourcesjar/com/amazonaws/services/workspaces/model/transform/RestoreWorkspaceResultJsonUnmarshaller.java \* /opt/cola/permits/1882329385\_1704878204.3481052/0/aws-java-sdk-workspaces-1-12-581-sourcesjar/com/amazonaws/services/workspaces/model/transform/FailedCreateWorkspaceRequestMarshaller.java \* /opt/cola/permits/1882329385\_1704878204.3481052/0/aws-java-sdk-workspaces-1-12-581-sourcesjar/com/amazonaws/services/workspaces/model/OperationNotSupportedException.java \* /opt/cola/permits/1882329385\_1704878204.3481052/0/aws-java-sdk-workspaces-1-12-581-sourcesjar/com/amazonaws/services/workspaces/model/transform/TagMarshaller.java \* /opt/cola/permits/1882329385\_1704878204.3481052/0/aws-java-sdk-workspaces-1-12-581-sourcesjar/com/amazonaws/services/workspaces/model/DescribeApplicationsResult.java \*

 /opt/cola/permits/1882329385\_1704878204.3481052/0/aws-java-sdk-workspaces-1-12-581-sourcesjar/com/amazonaws/services/workspaces/model/transform/DescribeWorkspacesResultJsonUnmarshaller.java \* /opt/cola/permits/1882329385\_1704878204.3481052/0/aws-java-sdk-workspaces-1-12-581-sourcesjar/com/amazonaws/services/workspaces/model/Snapshot.java

\* /opt/cola/permits/1882329385\_1704878204.3481052/0/aws-java-sdk-workspaces-1-12-581-sourcesjar/com/amazonaws/services/workspaces/model/ApplicationNotSupportedException.java \* /opt/cola/permits/1882329385\_1704878204.3481052/0/aws-java-sdk-workspaces-1-12-581-sourcesjar/com/amazonaws/services/workspaces/model/transform/ComputeTypeMarshaller.java

\* /opt/cola/permits/1882329385\_1704878204.3481052/0/aws-java-sdk-workspaces-1-12-581-sources-

jar/com/amazonaws/services/workspaces/model/transform/AuthorizeIpRulesResultJsonUnmarshaller.java

\* /opt/cola/permits/1882329385\_1704878204.3481052/0/aws-java-sdk-workspaces-1-12-581-sources-

jar/com/amazonaws/services/workspaces/model/transform/DeleteWorkspaceBundleResultJsonUnmarshaller.java \*

 /opt/cola/permits/1882329385\_1704878204.3481052/0/aws-java-sdk-workspaces-1-12-581-sourcesjar/com/amazonaws/services/workspaces/model/DescribeWorkspacesRequest.java

\* /opt/cola/permits/1882329385\_1704878204.3481052/0/aws-java-sdk-workspaces-1-12-581-sourcesjar/com/amazonaws/services/workspaces/model/ModificationState.java

\* /opt/cola/permits/1882329385\_1704878204.3481052/0/aws-java-sdk-workspaces-1-12-581-sources-

jar/com/amazonaws/services/workspaces/model/transform/CreateWorkspaceBundleRequestMarshaller.java

\* /opt/cola/permits/1882329385\_1704878204.3481052/0/aws-java-sdk-workspaces-1-12-581-sources-

jar/com/amazonaws/services/workspaces/model/transform/DescribeWorkspaceImagePermissionsRequestProtocolM arshaller.java

\* /opt/cola/permits/1882329385\_1704878204.3481052/0/aws-java-sdk-workspaces-1-12-581-sourcesjar/com/amazonaws/services/workspaces/model/transform/DescribeWorkspacesRequestProtocolMarshaller.java \*

/opt/cola/permits/1882329385\_1704878204.3481052/0/aws-java-sdk-workspaces-1-12-581-sources-

jar/com/amazonaws/services/workspaces/model/transform/ImagePermissionJsonUnmarshaller.java \* /opt/cola/permits/1882329385\_1704878204.3481052/0/aws-java-sdk-workspaces-1-12-581-sources-

jar/com/amazonaws/services/workspaces/model/ModifyWorkspacePropertiesRequest.java

\* /opt/cola/permits/1882329385\_1704878204.3481052/0/aws-java-sdk-workspaces-1-12-581-sources-

jar/com/amazonaws/services/workspaces/model/ConnectionAliasPermission.java

\* /opt/cola/permits/1882329385\_1704878204.3481052/0/aws-java-sdk-workspaces-1-12-581-sources-

jar/com/amazonaws/services/workspaces/model/transform/OperationNotSupportedExceptionUnmarshaller.java

\* /opt/cola/permits/1882329385\_1704878204.3481052/0/aws-java-sdk-workspaces-1-12-581-sources-

jar/com/amazonaws/services/workspaces/model/RebuildWorkspacesResult.java

\* /opt/cola/permits/1882329385\_1704878204.3481052/0/aws-java-sdk-workspaces-1-12-581-sources-

jar/com/amazonaws/services/workspaces/model/transform/ApplicationNotSupportedExceptionUnmarshaller.java \*

/opt/cola/permits/1882329385\_1704878204.3481052/0/aws-java-sdk-workspaces-1-12-581-sources-

jar/com/amazonaws/services/workspaces/model/transform/DeleteWorkspaceImageRequestProtocolMarshaller.java \* /opt/cola/permits/1882329385\_1704878204.3481052/0/aws-java-sdk-workspaces-1-12-581-sources-

jar/com/amazonaws/services/workspaces/model/transform/DescribeWorkspacesRequestMarshaller.java

\* /opt/cola/permits/1882329385\_1704878204.3481052/0/aws-java-sdk-workspaces-1-12-581-sources-

jar/com/amazonaws/services/workspaces/model/transform/ModifyWorkspaceAccessPropertiesRequestMarshaller.ja va

\* /opt/cola/permits/1882329385\_1704878204.3481052/0/aws-java-sdk-workspaces-1-12-581-sources-

jar/com/amazonaws/services/workspaces/model/transform/RegisterWorkspaceDirectoryRequestProtocolMarshaller.j ava

\* /opt/cola/permits/1882329385\_1704878204.3481052/0/aws-java-sdk-workspaces-1-12-581-sourcesjar/com/amazonaws/services/workspaces/model/transform/StopWorkspacesRequestMarshaller.java \*

 /opt/cola/permits/1882329385\_1704878204.3481052/0/aws-java-sdk-workspaces-1-12-581-sourcesjar/com/amazonaws/services/workspaces/model/transform/WorkSpaceApplicationDeploymentMarshaller.java \* /opt/cola/permits/1882329385\_1704878204.3481052/0/aws-java-sdk-workspaces-1-12-581-sourcesjar/com/amazonaws/services/workspaces/model/transform/WorkspaceImageJsonUnmarshaller.java \* /opt/cola/permits/1882329385\_1704878204.3481052/0/aws-java-sdk-workspaces-1-12-581-sourcesjar/com/amazonaws/services/workspaces/model/transform/StopRequestMarshaller.java \* /opt/cola/permits/1882329385\_1704878204.3481052/0/aws-java-sdk-workspaces-1-12-581-sourcesjar/com/amazonaws/services/workspaces/model/ApplicationAssociatedResourceType.java \* /opt/cola/permits/1882329385\_1704878204.3481052/0/aws-java-sdk-workspaces-1-12-581-sourcesjar/com/amazonaws/services/workspaces/model/transform/RevokeIpRulesRequestProtocolMarshaller.java \*

 /opt/cola/permits/1882329385\_1704878204.3481052/0/aws-java-sdk-workspaces-1-12-581-sourcesjar/com/amazonaws/services/workspaces/model/transform/ErrorDetailsJsonUnmarshaller.java

\* /opt/cola/permits/1882329385\_1704878204.3481052/0/aws-java-sdk-workspaces-1-12-581-sourcesjar/com/amazonaws/services/workspaces/model/transform/UpdateWorkspaceImagePermissionRequestProtocolMars haller.java

\* /opt/cola/permits/1882329385\_1704878204.3481052/0/aws-java-sdk-workspaces-1-12-581-sourcesjar/com/amazonaws/services/workspaces/model/transform/DescribeAccountModificationsRequestProtocolMarshall er.java

\* /opt/cola/permits/1882329385\_1704878204.3481052/0/aws-java-sdk-workspaces-1-12-581-sourcesjar/com/amazonaws/services/workspaces/model/AssociateIpGroupsResult.java

\* /opt/cola/permits/1882329385\_1704878204.3481052/0/aws-java-sdk-workspaces-1-12-581-sourcesjar/com/amazonaws/services/workspaces/model/transform/ModifySamlPropertiesRequestMarshaller.java \*

 /opt/cola/permits/1882329385\_1704878204.3481052/0/aws-java-sdk-workspaces-1-12-581-sourcesjar/com/amazonaws/services/workspaces/model/UpdateRulesOfIpGroupResult.java

\* /opt/cola/permits/1882329385\_1704878204.3481052/0/aws-java-sdk-workspaces-1-12-581-sourcesjar/com/amazonaws/services/workspaces/model/StandbyWorkspaceRelationshipType.java

\* /opt/cola/permits/1882329385\_1704878204.3481052/0/aws-java-sdk-workspaces-1-12-581-sources-

jar/com/amazonaws/services/workspaces/model/transform/DescribeImageAssociationsResultJsonUnmarshaller.java

\* /opt/cola/permits/1882329385\_1704878204.3481052/0/aws-java-sdk-workspaces-1-12-581-sources-

jar/com/amazonaws/services/workspaces/model/transform/DescribeIpGroupsRequestMarshaller.java

\* /opt/cola/permits/1882329385\_1704878204.3481052/0/aws-java-sdk-workspaces-1-12-581-sourcesjar/com/amazonaws/services/workspaces/model/AuthorizeIpRulesResult.java

\* /opt/cola/permits/1882329385\_1704878204.3481052/0/aws-java-sdk-workspaces-1-12-581-sourcesjar/com/amazonaws/services/workspaces/model/transform/DescribeAccountRequestMarshaller.java \*

 /opt/cola/permits/1882329385\_1704878204.3481052/0/aws-java-sdk-workspaces-1-12-581-sourcesjar/com/amazonaws/services/workspaces/model/transform/FailedWorkspaceChangeRequestMarshaller.java \* /opt/cola/permits/1882329385\_1704878204.3481052/0/aws-java-sdk-workspaces-1-12-581-sourcesjar/com/amazonaws/services/workspaces/model/RebootRequest.java

\* /opt/cola/permits/1882329385\_1704878204.3481052/0/aws-java-sdk-workspaces-1-12-581-sourcesjar/com/amazonaws/services/workspaces/model/transform/ModifySelfservicePermissionsRequestMarshaller.java \* /opt/cola/permits/1882329385\_1704878204.3481052/0/aws-java-sdk-workspaces-1-12-581-sourcesjar/com/amazonaws/services/workspaces/model/transform/UnsupportedNetworkConfigurationExceptionUnmarshall er.java

\* /opt/cola/permits/1882329385\_1704878204.3481052/0/aws-java-sdk-workspaces-1-12-581-sourcesjar/com/amazonaws/services/workspaces/model/transform/ResourceCreationFailedExceptionUnmarshaller.java

 /opt/cola/permits/1882329385\_1704878204.3481052/0/aws-java-sdk-workspaces-1-12-581-sourcesjar/com/amazonaws/services/workspaces/model/transform/WorkspaceCreationPropertiesMarshaller.java \* /opt/cola/permits/1882329385\_1704878204.3481052/0/aws-java-sdk-workspaces-1-12-581-sourcesjar/com/amazonaws/services/workspaces/model/Protocol.java

\* /opt/cola/permits/1882329385\_1704878204.3481052/0/aws-java-sdk-workspaces-1-12-581-sourcesjar/com/amazonaws/services/workspaces/model/transform/ModifyClientPropertiesResultJsonUnmarshaller.java \* /opt/cola/permits/1882329385\_1704878204.3481052/0/aws-java-sdk-workspaces-1-12-581-sourcesjar/com/amazonaws/services/workspaces/model/transform/CreateWorkspaceImageResultJsonUnmarshaller.java \* /opt/cola/permits/1882329385\_1704878204.3481052/0/aws-java-sdk-workspaces-1-12-581-sourcesjar/com/amazonaws/services/workspaces/model/AssociateWorkspaceApplicationResult.java \* /opt/cola/permits/1882329385\_1704878204.3481052/0/aws-java-sdk-workspaces-1-12-581-sources-

jar/com/amazonaws/services/workspaces/model/transform/WorkspacesDefaultRoleNotFoundExceptionUnmarshalle r.java

\*

\*

\*

 /opt/cola/permits/1882329385\_1704878204.3481052/0/aws-java-sdk-workspaces-1-12-581-sourcesjar/com/amazonaws/services/workspaces/model/CreateWorkspaceImageResult.java

\* /opt/cola/permits/1882329385\_1704878204.3481052/0/aws-java-sdk-workspaces-1-12-581-sources-

jar/com/amazonaws/services/workspaces/model/DeregisterWorkspaceDirectoryRequest.java

\* /opt/cola/permits/1882329385\_1704878204.3481052/0/aws-java-sdk-workspaces-1-12-581-sources-

jar/com/amazonaws/services/workspaces/model/WorkspaceCreationProperties.java

\* /opt/cola/permits/1882329385\_1704878204.3481052/0/aws-java-sdk-workspaces-1-12-581-sources-

jar/com/amazonaws/services/workspaces/model/transform/DescribeWorkspaceBundlesRequestProtocolMarshaller.j ava

\* /opt/cola/permits/1882329385\_1704878204.3481052/0/aws-java-sdk-workspaces-1-12-581-sourcesjar/com/amazonaws/services/workspaces/model/RevokeIpRulesResult.java

 /opt/cola/permits/1882329385\_1704878204.3481052/0/aws-java-sdk-workspaces-1-12-581-sourcesjar/com/amazonaws/services/workspaces/model/transform/DescribeConnectionAliasesRequestProtocolMarshaller.ja va

\* /opt/cola/permits/1882329385\_1704878204.3481052/0/aws-java-sdk-workspaces-1-12-581-sourcesjar/com/amazonaws/services/workspaces/model/AssociateIpGroupsRequest.java

\* /opt/cola/permits/1882329385\_1704878204.3481052/0/aws-java-sdk-workspaces-1-12-581-sourcesjar/com/amazonaws/services/workspaces/model/WorkspaceDirectory.java

\* /opt/cola/permits/1882329385\_1704878204.3481052/0/aws-java-sdk-workspaces-1-12-581-sources-

jar/com/amazonaws/services/workspaces/model/transform/DescribeWorkspacesConnectionStatusResultJsonUnmars haller.java

\* /opt/cola/permits/1882329385\_1704878204.3481052/0/aws-java-sdk-workspaces-1-12-581-sourcesjar/com/amazonaws/services/workspaces/model/RevokeIpRulesRequest.java

\* /opt/cola/permits/1882329385\_1704878204.3481052/0/aws-java-sdk-workspaces-1-12-581-sources-

jar/com/amazonaws/services/workspaces/model/CertificateBasedAuthStatusEnum.java

\*

/opt/cola/permits/1882329385\_1704878204.3481052/0/aws-java-sdk-workspaces-1-12-581-sources-

jar/com/amazonaws/services/workspaces/model/transform/DescribeAccountRequestProtocolMarshaller.java

\* /opt/cola/permits/1882329385\_1704878204.3481052/0/aws-java-sdk-workspaces-1-12-581-sources-

jar/com/amazonaws/services/workspaces/model/transform/ModifySelfservicePermissionsRequestProtocolMarshalle r.java

\* /opt/cola/permits/1882329385\_1704878204.3481052/0/aws-java-sdk-workspaces-1-12-581-sources-

jar/com/amazonaws/services/workspaces/model/transform/ResourceAlreadyExistsExceptionUnmarshaller.java \* /opt/cola/permits/1882329385\_1704878204.3481052/0/aws-java-sdk-workspaces-1-12-581-sourcesjar/com/amazonaws/services/workspaces/model/transform/DeregisterWorkspaceDirectoryRequestMarshaller.java \* /opt/cola/permits/1882329385\_1704878204.3481052/0/aws-java-sdk-workspaces-1-12-581-sourcesjar/com/amazonaws/services/workspaces/model/transform/ModifyClientPropertiesRequestProtocolMarshaller.java \*

 /opt/cola/permits/1882329385\_1704878204.3481052/0/aws-java-sdk-workspaces-1-12-581-sourcesjar/com/amazonaws/services/workspaces/model/transform/CreateIpGroupRequestProtocolMarshaller.java \* /opt/cola/permits/1882329385\_1704878204.3481052/0/aws-java-sdk-workspaces-1-12-581-sourcesjar/com/amazonaws/services/workspaces/model/transform/StartWorkspacesResultJsonUnmarshaller.java \* /opt/cola/permits/1882329385\_1704878204.3481052/0/aws-java-sdk-workspaces-1-12-581-sourcesjar/com/amazonaws/services/workspaces/model/ResourceNotFoundException.java

\* /opt/cola/permits/1882329385\_1704878204.3481052/0/aws-java-sdk-workspaces-1-12-581-sourcesjar/com/amazonaws/services/workspaces/model/transform/ListAvailableManagementCidrRangesRequestProtocolM arshaller.java

\* /opt/cola/permits/1882329385\_1704878204.3481052/0/aws-java-sdk-workspaces-1-12-581-sourcesjar/com/amazonaws/services/workspaces/model/UpdateWorkspaceBundleRequest.java \*

 /opt/cola/permits/1882329385\_1704878204.3481052/0/aws-java-sdk-workspaces-1-12-581-sourcesjar/com/amazonaws/services/workspaces/model/transform/DescribeWorkspaceDirectoriesRequestProtocolMarshalle r.java

\* /opt/cola/permits/1882329385\_1704878204.3481052/0/aws-java-sdk-workspaces-1-12-581-sourcesjar/com/amazonaws/services/workspaces/model/transform/RevokeIpRulesResultJsonUnmarshaller.java \* /opt/cola/permits/1882329385\_1704878204.3481052/0/aws-java-sdk-workspaces-1-12-581-sourcesjar/com/amazonaws/services/workspaces/model/SamlProperties.java

\* /opt/cola/permits/1882329385\_1704878204.3481052/0/aws-java-sdk-workspaces-1-12-581-sourcesjar/com/amazonaws/services/workspaces/model/transform/UserStorageMarshaller.java

\* /opt/cola/permits/1882329385\_1704878204.3481052/0/aws-java-sdk-workspaces-1-12-581-sourcesjar/com/amazonaws/services/workspaces/model/ResourceLimitExceededException.java

\* /opt/cola/permits/1882329385\_1704878204.3481052/0/aws-java-sdk-workspaces-1-12-581-sourcesjar/com/amazonaws/services/workspaces/model/transform/ImportClientBrandingResultJsonUnmarshaller.java \*

 /opt/cola/permits/1882329385\_1704878204.3481052/0/aws-java-sdk-workspaces-1-12-581-sourcesjar/com/amazonaws/services/workspaces/model/transform/ResourceInUseExceptionUnmarshaller.java \* /opt/cola/permits/1882329385\_1704878204.3481052/0/aws-java-sdk-workspaces-1-12-581-sourcesjar/com/amazonaws/services/workspaces/model/UnsupportedNetworkConfigurationException.java \* /opt/cola/permits/1882329385\_1704878204.3481052/0/aws-java-sdk-workspaces-1-12-581-sources-

jar/com/amazonaws/services/workspaces/model/RebootWorkspacesResult.java

\* /opt/cola/permits/1882329385\_1704878204.3481052/0/aws-java-sdk-workspaces-1-12-581-sourcesjar/com/amazonaws/services/workspaces/model/RootStorage.java

\* /opt/cola/permits/1882329385\_1704878204.3481052/0/aws-java-sdk-workspaces-1-12-581-sourcesjar/com/amazonaws/services/workspaces/model/transform/ModifyCertificateBasedAuthPropertiesRequestProtocol Marshaller.java

\*

 /opt/cola/permits/1882329385\_1704878204.3481052/0/aws-java-sdk-workspaces-1-12-581-sourcesjar/com/amazonaws/services/workspaces/model/DescribeTagsResult.java

\* /opt/cola/permits/1882329385\_1704878204.3481052/0/aws-java-sdk-workspaces-1-12-581-sources-

jar/com/amazonaws/services/workspaces/model/transform/DescribeConnectionAliasPermissionsRequestMarshaller.

java

\* /opt/cola/permits/1882329385\_1704878204.3481052/0/aws-java-sdk-workspaces-1-12-581-sourcesjar/com/amazonaws/services/workspaces/model/transform/ModifySamlPropertiesResultJsonUnmarshaller.java \* /opt/cola/permits/1882329385\_1704878204.3481052/0/aws-java-sdk-workspaces-1-12-581-sourcesjar/com/amazonaws/services/workspaces/model/transform/AccessDeniedExceptionUnmarshaller.java \* /opt/cola/permits/1882329385\_1704878204.3481052/0/aws-java-sdk-workspaces-1-12-581-sourcesjar/com/amazonaws/services/workspaces/model/transform/ConnectionAliasMarshaller.java \* /opt/cola/permits/1882329385\_1704878204.3481052/0/aws-java-sdk-workspaces-1-12-581-sourcesjar/com/amazonaws/services/workspaces/model/transform/StopWorkspacesResultJsonUnmarshaller.java \*

 /opt/cola/permits/1882329385\_1704878204.3481052/0/aws-java-sdk-workspaces-1-12-581-sourcesjar/com/amazonaws/services/workspaces/model/transform/CreateWorkspaceImageRequestProtocolMarshaller.java \* /opt/cola/permits/1882329385\_1704878204.3481052/0/aws-java-sdk-workspaces-1-12-581-sourcesjar/com/amazonaws/services/workspaces/model/transform/ConnectionAliasPermissionJsonUnmarshaller.java \* /opt/cola/permits/1882329385\_1704878204.3481052/0/aws-java-sdk-workspaces-1-12-581-sourcesjar/com/amazonaws/services/workspaces/model/transform/DescribeAccountModificationsResultJsonUnmarshaller.j ava

\* /opt/cola/permits/1882329385\_1704878204.3481052/0/aws-java-sdk-workspaces-1-12-581-sourcesjar/com/amazonaws/services/workspaces/model/transform/RegisterWorkspaceDirectoryResultJsonUnmarshaller.jav a

\* /opt/cola/permits/1882329385\_1704878204.3481052/0/aws-java-sdk-workspaces-1-12-581-sourcesjar/com/amazonaws/services/workspaces/model/UserStorage.java \*

 /opt/cola/permits/1882329385\_1704878204.3481052/0/aws-java-sdk-workspaces-1-12-581-sourcesjar/com/amazonaws/services/workspaces/model/transform/CreateUpdatedWorkspaceImageRequestProtocolMarshal ler.java

\* /opt/cola/permits/1882329385\_1704878204.3481052/0/aws-java-sdk-workspaces-1-12-581-sourcesjar/com/amazonaws/services/workspaces/model/transform/SelfservicePermissionsJsonUnmarshaller.java \* /opt/cola/permits/1882329385\_1704878204.3481052/0/aws-java-sdk-workspaces-1-12-581-sourcesjar/com/amazonaws/services/workspaces/model/DedicatedTenancySupportEnum.java

\* /opt/cola/permits/1882329385\_1704878204.3481052/0/aws-java-sdk-workspaces-1-12-581-sourcesjar/com/amazonaws/services/workspaces/model/transform/WorkspacePropertiesMarshaller.java \* /opt/cola/permits/1882329385\_1704878204.3481052/0/aws-java-sdk-workspaces-1-12-581-sourcesjar/com/amazonaws/services/workspaces/model/ComputeNotCompatibleException.java \*

 /opt/cola/permits/1882329385\_1704878204.3481052/0/aws-java-sdk-workspaces-1-12-581-sourcesjar/com/amazonaws/services/workspaces/model/transform/AssociationStateReasonMarshaller.java \* /opt/cola/permits/1882329385\_1704878204.3481052/0/aws-java-sdk-workspaces-1-12-581-sourcesjar/com/amazonaws/services/workspaces/model/DeleteIpGroupRequest.java

\* /opt/cola/permits/1882329385\_1704878204.3481052/0/aws-java-sdk-workspaces-1-12-581-sourcesjar/com/amazonaws/services/workspaces/model/transform/DisassociateConnectionAliasRequestProtocolMarshaller. java

\* /opt/cola/permits/1882329385\_1704878204.3481052/0/aws-java-sdk-workspaces-1-12-581-sourcesjar/com/amazonaws/services/workspaces/model/transform/DisassociateWorkspaceApplicationRequestProtocolMars haller.java

\* /opt/cola/permits/1882329385\_1704878204.3481052/0/aws-java-sdk-workspaces-1-12-581-sourcesjar/com/amazonaws/services/workspaces/model/ComputeType.java

\* /opt/cola/permits/1882329385\_1704878204.3481052/0/aws-java-sdk-workspaces-1-12-581-sources-

jar/com/amazonaws/services/workspaces/model/transform/ImageResourceAssociationJsonUnmarshaller.java \*

 /opt/cola/permits/1882329385\_1704878204.3481052/0/aws-java-sdk-workspaces-1-12-581-sourcesjar/com/amazonaws/services/workspaces/AbstractAmazonWorkspacesAsync.java \* /opt/cola/permits/1882329385\_1704878204.3481052/0/aws-java-sdk-workspaces-1-12-581-sourcesjar/com/amazonaws/services/workspaces/model/transform/AssociateWorkspaceApplicationRequestMarshaller.java \* /opt/cola/permits/1882329385\_1704878204.3481052/0/aws-java-sdk-workspaces-1-12-581-sourcesjar/com/amazonaws/services/workspaces/model/transform/WorkSpaceApplicationMarshaller.java \* /opt/cola/permits/1882329385\_1704878204.3481052/0/aws-java-sdk-workspaces-1-12-581-sourcesjar/com/amazonaws/services/workspaces/model/UpdateConnectClientAddInRequest.java \* /opt/cola/permits/1882329385\_1704878204.3481052/0/aws-java-sdk-workspaces-1-12-581-sourcesjar/com/amazonaws/services/workspaces/model/transform/DisassociateWorkspaceApplicationRequestMarshaller.ja va

\*

 /opt/cola/permits/1882329385\_1704878204.3481052/0/aws-java-sdk-workspaces-1-12-581-sourcesjar/com/amazonaws/services/workspaces/model/transform/RestoreWorkspaceRequestMarshaller.java \* /opt/cola/permits/1882329385\_1704878204.3481052/0/aws-java-sdk-workspaces-1-12-581-sourcesjar/com/amazonaws/services/workspaces/model/WorkspacesDefaultRoleNotFoundException.java \* /opt/cola/permits/1882329385\_1704878204.3481052/0/aws-java-sdk-workspaces-1-12-581-sourcesjar/com/amazonaws/services/workspaces/model/WorkSpaceApplicationDeployment.java \* /opt/cola/permits/1882329385\_1704878204.3481052/0/aws-java-sdk-workspaces-1-12-581-sourcesjar/com/amazonaws/services/workspaces/model/transform/SnapshotJsonUnmarshaller.java \* /opt/cola/permits/1882329385\_1704878204.3481052/0/aws-java-sdk-workspaces-1-12-581-sourcesjar/com/amazonaws/services/workspaces/model/WorkspacesIpGroup.java \* /opt/cola/permits/1882329385\_1704878204.3481052/0/aws-java-sdk-workspaces-1-12-581-sourcesjar/com/amazonaws/services/workspaces/model/DescribeIpGroupsResult.java \*

 /opt/cola/permits/1882329385\_1704878204.3481052/0/aws-java-sdk-workspaces-1-12-581-sourcesjar/com/amazonaws/services/workspaces/model/transform/CopyWorkspaceImageRequestProtocolMarshaller.java \* /opt/cola/permits/1882329385\_1704878204.3481052/0/aws-java-sdk-workspaces-1-12-581-sourcesjar/com/amazonaws/services/workspaces/model/transform/ModifyAccountResultJsonUnmarshaller.java \* /opt/cola/permits/1882329385\_1704878204.3481052/0/aws-java-sdk-workspaces-1-12-581-sources-

jar/com/amazonaws/services/workspaces/model/WorkspaceRequest.java

\* /opt/cola/permits/1882329385\_1704878204.3481052/0/aws-java-sdk-workspaces-1-12-581-sourcesjar/com/amazonaws/services/workspaces/model/ModificationStateEnum.java

\* /opt/cola/permits/1882329385\_1704878204.3481052/0/aws-java-sdk-workspaces-1-12-581-sourcesjar/com/amazonaws/services/workspaces/model/transform/DescribeIpGroupsRequestProtocolMarshaller.java \*

 /opt/cola/permits/1882329385\_1704878204.3481052/0/aws-java-sdk-workspaces-1-12-581-sourcesjar/com/amazonaws/services/workspaces/model/transform/ClientPropertiesJsonUnmarshaller.java

\* /opt/cola/permits/1882329385\_1704878204.3481052/0/aws-java-sdk-workspaces-1-12-581-sourcesjar/com/amazonaws/services/workspaces/model/DisassociateConnectionAliasRequest.java

\* /opt/cola/permits/1882329385\_1704878204.3481052/0/aws-java-sdk-workspaces-1-12-581-sourcesjar/com/amazonaws/services/workspaces/model/OperatingSystem.java

\* /opt/cola/permits/1882329385\_1704878204.3481052/0/aws-java-sdk-workspaces-1-12-581-sourcesjar/com/amazonaws/services/workspaces/model/DescribeWorkspacesConnectionStatusResult.java

\* /opt/cola/permits/1882329385\_1704878204.3481052/0/aws-java-sdk-workspaces-1-12-581-sourcesjar/com/amazonaws/services/workspaces/model/transform/UpdateWorkspaceBundleRequestMarshaller.java

\* /opt/cola/permits/1882329385\_1704878204.3481052/0/aws-java-sdk-workspaces-1-12-581-sourcesjar/com/amazonaws/services/workspaces/model/transform/DescribeImageAssociationsRequestMarshaller.java \*

 /opt/cola/permits/1882329385\_1704878204.3481052/0/aws-java-sdk-workspaces-1-12-581-sourcesjar/com/amazonaws/services/workspaces/model/transform/ResourceLimitExceededExceptionUnmarshaller.java \* /opt/cola/permits/1882329385\_1704878204.3481052/0/aws-java-sdk-workspaces-1-12-581-sourcesjar/com/amazonaws/services/workspaces/model/DescribeWorkspaceImagePermissionsRequest.java \* /opt/cola/permits/1882329385\_1704878204.3481052/0/aws-java-sdk-workspaces-1-12-581-sourcesjar/com/amazonaws/services/workspaces/model/transform/AssociateConnectionAliasRequestMarshaller.java \* /opt/cola/permits/1882329385\_1704878204.3481052/0/aws-java-sdk-workspaces-1-12-581-sourcesjar/com/amazonaws/services/workspaces/model/transform/DeleteClientBrandingResultJsonUnmarshaller.java \* /opt/cola/permits/1882329385\_1704878204.3481052/0/aws-java-sdk-workspaces-1-12-581-sourcesjar/com/amazonaws/services/workspaces/model/ImportWorkspaceImageResult.java \*

 /opt/cola/permits/1882329385\_1704878204.3481052/0/aws-java-sdk-workspaces-1-12-581-sourcesjar/com/amazonaws/services/workspaces/model/ListAvailableManagementCidrRangesRequest.java \* /opt/cola/permits/1882329385\_1704878204.3481052/0/aws-java-sdk-workspaces-1-12-581-sourcesjar/com/amazonaws/services/workspaces/model/transform/RebuildRequestJsonUnmarshaller.java \* /opt/cola/permits/1882329385\_1704878204.3481052/0/aws-java-sdk-workspaces-1-12-581-sourcesjar/com/amazonaws/services/workspaces/model/transform/ModifyAccountRequestProtocolMarshaller.java \* /opt/cola/permits/1882329385\_1704878204.3481052/0/aws-java-sdk-workspaces-1-12-581-sourcesjar/com/amazonaws/services/workspaces/model/transform/WorkspaceRequestJsonUnmarshaller.java \* /opt/cola/permits/1882329385\_1704878204.3481052/0/aws-java-sdk-workspaces-1-12-581-sourcesjar/com/amazonaws/services/workspaces/model/WorkspaceImageErrorDetailCode.java \* /opt/cola/permits/1882329385\_1704878204.3481052/0/aws-java-sdk-workspaces-1-12-581-sourcesjar/com/amazonaws/services/workspaces/model/transform/ImagePermissionMarshaller.java \*

 /opt/cola/permits/1882329385\_1704878204.3481052/0/aws-java-sdk-workspaces-1-12-581-sourcesjar/com/amazonaws/services/workspaces/model/SamlStatusEnum.java

\* /opt/cola/permits/1882329385\_1704878204.3481052/0/aws-java-sdk-workspaces-1-12-581-sourcesjar/com/amazonaws/services/workspaces/model/TerminateWorkspacesResult.java

\* /opt/cola/permits/1882329385\_1704878204.3481052/0/aws-java-sdk-workspaces-1-12-581-sourcesjar/com/amazonaws/services/workspaces/model/transform/DisassociateWorkspaceApplicationResultJsonUnmarshal ler.java

\* /opt/cola/permits/1882329385\_1704878204.3481052/0/aws-java-sdk-workspaces-1-12-581-sourcesjar/com/amazonaws/services/workspaces/model/transform/ConnectionAliasPermissionMarshaller.java \* /opt/cola/permits/1882329385\_1704878204.3481052/0/aws-java-sdk-workspaces-1-12-581-sourcesjar/com/amazonaws/services/workspaces/model/transform/RebuildWorkspacesRequestProtocolMarshaller.java \*

 /opt/cola/permits/1882329385\_1704878204.3481052/0/aws-java-sdk-workspaces-1-12-581-sourcesjar/com/amazonaws/services/workspaces/model/AuthorizeIpRulesRequest.java

\* /opt/cola/permits/1882329385\_1704878204.3481052/0/aws-java-sdk-workspaces-1-12-581-sourcesjar/com/amazonaws/services/workspaces/model/ClientProperties.java

\* /opt/cola/permits/1882329385\_1704878204.3481052/0/aws-java-sdk-workspaces-1-12-581-sourcesjar/com/amazonaws/services/workspaces/model/transform/ModifyWorkspaceStateRequestProtocolMarshaller.java

\* /opt/cola/permits/1882329385\_1704878204.3481052/0/aws-java-sdk-workspaces-1-12-581-sourcesjar/com/amazonaws/services/workspaces/model/transform/DescribeWorkspacesConnectionStatusRequestProtocolM arshaller.java

\* /opt/cola/permits/1882329385\_1704878204.3481052/0/aws-java-sdk-workspaces-1-12-581-sources-

jar/com/amazonaws/services/workspaces/model/transform/PendingCreateStandbyWorkspacesRequestMarshaller.jav a

\* /opt/cola/permits/1882329385\_1704878204.3481052/0/aws-java-sdk-workspaces-1-12-581-sourcesjar/com/amazonaws/services/workspaces/model/transform/DescribeWorkspaceAssociationsRequestProtocolMarshal ler.java

\*

 /opt/cola/permits/1882329385\_1704878204.3481052/0/aws-java-sdk-workspaces-1-12-581-sourcesjar/com/amazonaws/services/workspaces/model/transform/ErrorDetailsMarshaller.java \* /opt/cola/permits/1882329385\_1704878204.3481052/0/aws-java-sdk-workspaces-1-12-581-sourcesjar/com/amazonaws/services/workspaces/model/transform/ImportWorkspaceImageResultJsonUnmarshaller.java \* /opt/cola/permits/1882329385\_1704878204.3481052/0/aws-java-sdk-workspaces-1-12-581-sourcesjar/com/amazonaws/services/workspaces/model/transform/DescribeTagsResultJsonUnmarshaller.java \* /opt/cola/permits/1882329385\_1704878204.3481052/0/aws-java-sdk-workspaces-1-12-581-sourcesjar/com/amazonaws/services/workspaces/model/transform/RebuildWorkspacesResultJsonUnmarshaller.java \* /opt/cola/permits/1882329385\_1704878204.3481052/0/aws-java-sdk-workspaces-1-12-581-sourcesjar/com/amazonaws/services/workspaces/model/DescribeWorkspaceAssociationsRequest.java \*

 /opt/cola/permits/1882329385\_1704878204.3481052/0/aws-java-sdk-workspaces-1-12-581-sourcesjar/com/amazonaws/services/workspaces/model/UnsupportedWorkspaceConfigurationException.java \* /opt/cola/permits/1882329385\_1704878204.3481052/0/aws-java-sdk-workspaces-1-12-581-sourcesjar/com/amazonaws/services/workspaces/model/transform/UpdateConnectionAliasPermissionRequestProtocolMars haller.java

\* /opt/cola/permits/1882329385\_1704878204.3481052/0/aws-java-sdk-workspaces-1-12-581-sourcesjar/com/amazonaws/services/workspaces/model/ImportClientBrandingResult.java

\* /opt/cola/permits/1882329385\_1704878204.3481052/0/aws-java-sdk-workspaces-1-12-581-sourcesjar/com/amazonaws/services/workspaces/model/transform/CreateStandbyWorkspacesRequestMarshaller.java \* /opt/cola/permits/1882329385\_1704878204.3481052/0/aws-java-sdk-workspaces-1-12-581-sourcesjar/com/amazonaws/services/workspaces/model/transform/WorkspacesIpGroupMarshaller.java \*

 /opt/cola/permits/1882329385\_1704878204.3481052/0/aws-java-sdk-workspaces-1-12-581-sourcesjar/com/amazonaws/services/workspaces/model/ResourceAlreadyExistsException.java

\* /opt/cola/permits/1882329385\_1704878204.3481052/0/aws-java-sdk-workspaces-1-12-581-sourcesjar/com/amazonaws/services/workspaces/model/transform/DescribeWorkspaceDirectoriesResultJsonUnmarshaller.j ava

\* /opt/cola/permits/1882329385\_1704878204.3481052/0/aws-java-sdk-workspaces-1-12-581-sourcesjar/com/amazonaws/services/workspaces/model/transform/AccountModificationMarshaller.java \* /opt/cola/permits/1882329385\_1704878204.3481052/0/aws-java-sdk-workspaces-1-12-581-sourcesjar/com/amazonaws/services/workspaces/model/transform/WorkspaceConnectionStatusJsonUnmarshaller.java \* /opt/cola/permits/1882329385\_1704878204.3481052/0/aws-java-sdk-workspaces-1-12-581-sourcesjar/com/amazonaws/services/workspaces/model/WorkspaceProperties.java \* /opt/cola/permits/1882329385\_1704878204.3481052/0/aws-java-sdk-workspaces-1-12-581-sources-

jar/com/amazonaws/services/workspaces/model/transform/StartRequestJsonUnmarshaller.java \*

 /opt/cola/permits/1882329385\_1704878204.3481052/0/aws-java-sdk-workspaces-1-12-581-sourcesjar/com/amazonaws/services/workspaces/model/DescribeWorkspacesConnectionStatusRequest.java \* /opt/cola/permits/1882329385\_1704878204.3481052/0/aws-java-sdk-workspaces-1-12-581-sourcesjar/com/amazonaws/services/workspaces/model/transform/WorkspaceJsonUnmarshaller.java

\* /opt/cola/permits/1882329385\_1704878204.3481052/0/aws-java-sdk-workspaces-1-12-581-sourcesjar/com/amazonaws/services/workspaces/model/WorkspaceBundleState.java

\* /opt/cola/permits/1882329385\_1704878204.3481052/0/aws-java-sdk-workspaces-1-12-581-sourcesjar/com/amazonaws/services/workspaces/model/transform/OperationInProgressExceptionUnmarshaller.java \* /opt/cola/permits/1882329385\_1704878204.3481052/0/aws-java-sdk-workspaces-1-12-581-sourcesjar/com/amazonaws/services/workspaces/model/transform/DescribeConnectClientAddInsResultJsonUnmarshaller.ja va

\*

 /opt/cola/permits/1882329385\_1704878204.3481052/0/aws-java-sdk-workspaces-1-12-581-sourcesjar/com/amazonaws/services/workspaces/model/AmazonWorkspacesException.java

\* /opt/cola/permits/1882329385\_1704878204.3481052/0/aws-java-sdk-workspaces-1-12-581-sourcesjar/com/amazonaws/services/workspaces/model/MigrateWorkspaceResult.java

\* /opt/cola/permits/1882329385\_1704878204.3481052/0/aws-java-sdk-workspaces-1-12-581-sources-

jar/com/amazonaws/services/workspaces/model/WorkspaceResourceAssociation.java

\* /opt/cola/permits/1882329385\_1704878204.3481052/0/aws-java-sdk-workspaces-1-12-581-sources-

jar/com/amazonaws/services/workspaces/model/transform/ClientPropertiesResultMarshaller.java

\* /opt/cola/permits/1882329385\_1704878204.3481052/0/aws-java-sdk-workspaces-1-12-581-sources-

jar/com/amazonaws/services/workspaces/model/transform/DescribeConnectClientAddInsRequestProtocolMarshalle r.java

\* /opt/cola/permits/1882329385\_1704878204.3481052/0/aws-java-sdk-workspaces-1-12-581-sources-

jar/com/amazonaws/services/workspaces/model/transform/FailedCreateStandbyWorkspacesRequestMarshaller.java \*

 /opt/cola/permits/1882329385\_1704878204.3481052/0/aws-java-sdk-workspaces-1-12-581-sourcesjar/com/amazonaws/services/workspaces/model/transform/ModifyCertificateBasedAuthPropertiesRequestMarshalle r.java

\* /opt/cola/permits/1882329385\_1704878204.3481052/0/aws-java-sdk-workspaces-1-12-581-sourcesjar/com/amazonaws/services/workspaces/model/DescribeWorkspaceAssociationsResult.java

\* /opt/cola/permits/1882329385\_1704878204.3481052/0/aws-java-sdk-workspaces-1-12-581-sources-

jar/com/amazonaws/services/workspaces/model/DescribeWorkspaceImagesResult.java

\* /opt/cola/permits/1882329385\_1704878204.3481052/0/aws-java-sdk-workspaces-1-12-581-sources-

jar/com/amazonaws/services/workspaces/model/WorkSpaceApplicationLicenseType.java

\* /opt/cola/permits/1882329385\_1704878204.3481052/0/aws-java-sdk-workspaces-1-12-581-sources-

jar/com/amazonaws/services/workspaces/model/transform/RelatedWorkspacePropertiesJsonUnmarshaller.java \*

 /opt/cola/permits/1882329385\_1704878204.3481052/0/aws-java-sdk-workspaces-1-12-581-sourcesjar/com/amazonaws/services/workspaces/model/DescribeAccountResult.java

\* /opt/cola/permits/1882329385\_1704878204.3481052/0/aws-java-sdk-workspaces-1-12-581-sourcesjar/com/amazonaws/services/workspaces/model/transform/DescribeWorkspaceImagePermissionsResultJsonUnmars

haller.java

\* /opt/cola/permits/1882329385\_1704878204.3481052/0/aws-java-sdk-workspaces-1-12-581-sourcesjar/com/amazonaws/services/workspaces/model/transform/AuthorizeIpRulesRequestMarshaller.java

\* /opt/cola/permits/1882329385\_1704878204.3481052/0/aws-java-sdk-workspaces-1-12-581-sourcesjar/com/amazonaws/services/workspaces/model/WorkSpaceApplication.java

\* /opt/cola/permits/1882329385\_1704878204.3481052/0/aws-java-sdk-workspaces-1-12-581-sourcesjar/com/amazonaws/services/workspaces/model/transform/UpdateWorkspaceImagePermissionRequestMarshaller.ja va

\*

 /opt/cola/permits/1882329385\_1704878204.3481052/0/aws-java-sdk-workspaces-1-12-581-sourcesjar/com/amazonaws/services/workspaces/model/DescribeIpGroupsRequest.java

\* /opt/cola/permits/1882329385\_1704878204.3481052/0/aws-java-sdk-workspaces-1-12-581-sourcesjar/com/amazonaws/services/workspaces/model/RebuildRequest.java

\* /opt/cola/permits/1882329385\_1704878204.3481052/0/aws-java-sdk-workspaces-1-12-581-sourcesjar/com/amazonaws/services/workspaces/model/transform/SelfservicePermissionsMarshaller.java \* /opt/cola/permits/1882329385\_1704878204.3481052/0/aws-java-sdk-workspaces-1-12-581-sourcesjar/com/amazonaws/services/workspaces/model/transform/ConnectClientAddInJsonUnmarshaller.java \* /opt/cola/permits/1882329385\_1704878204.3481052/0/aws-java-sdk-workspaces-1-12-581-sourcesjar/com/amazonaws/services/workspaces/model/transform/ListAvailableManagementCidrRangesResultJsonUnmars haller.java

\* /opt/cola/permits/1882329385\_1704878204.3481052/0/aws-java-sdk-workspaces-1-12-581-sourcesjar/com/amazonaws/services/workspaces/model/transform/ModifyWorkspaceStateRequestMarshaller.java \*

 /opt/cola/permits/1882329385\_1704878204.3481052/0/aws-java-sdk-workspaces-1-12-581-sourcesjar/com/amazonaws/services/workspaces/model/transform/DeleteConnectClientAddInRequestMarshaller.java \* /opt/cola/permits/1882329385\_1704878204.3481052/0/aws-java-sdk-workspaces-1-12-581-sourcesjar/com/amazonaws/services/workspaces/model/DescribeTagsRequest.java

\* /opt/cola/permits/1882329385\_1704878204.3481052/0/aws-java-sdk-workspaces-1-12-581-sourcesjar/com/amazonaws/services/workspaces/model/PendingCreateStandbyWorkspacesRequest.java \* /opt/cola/permits/1882329385\_1704878204.3481052/0/aws-java-sdk-workspaces-1-12-581-sourcesjar/com/amazonaws/services/workspaces/model/DescribeApplicationsRequest.java \* /opt/cola/permits/1882329385\_1704878204.3481052/0/aws-java-sdk-workspaces-1-12-581-sourcesjar/com/amazonaws/services/workspaces/model/transform/RevokeIpRulesRequestMarshaller.java \* /opt/cola/permits/1882329385\_1704878204.3481052/0/aws-java-sdk-workspaces-1-12-581-sourcesjar/com/amazonaws/services/workspaces/model/OperatingSystemType.java \*

 /opt/cola/permits/1882329385\_1704878204.3481052/0/aws-java-sdk-workspaces-1-12-581-sourcesjar/com/amazonaws/services/workspaces/model/CreateWorkspaceBundleRequest.java

\* /opt/cola/permits/1882329385\_1704878204.3481052/0/aws-java-sdk-workspaces-1-12-581-sources-

jar/com/amazonaws/services/workspaces/model/transform/FailedCreateWorkspaceRequestJsonUnmarshaller.java

\* /opt/cola/permits/1882329385\_1704878204.3481052/0/aws-java-sdk-workspaces-1-12-581-sources-

jar/com/amazonaws/services/workspaces/model/WorkspaceDirectoryType.java

\* /opt/cola/permits/1882329385\_1704878204.3481052/0/aws-java-sdk-workspaces-1-12-581-sourcesjar/com/amazonaws/services/workspaces/model/transform/DescribeWorkspaceBundlesRequestMarshaller.java \* /opt/cola/permits/1882329385\_1704878204.3481052/0/aws-java-sdk-workspaces-1-12-581-sourcesjar/com/amazonaws/services/workspaces/model/OperationInProgressException.java \*

 /opt/cola/permits/1882329385\_1704878204.3481052/0/aws-java-sdk-workspaces-1-12-581-sourcesjar/com/amazonaws/services/workspaces/model/transform/DescribeWorkspaceDirectoriesRequestMarshaller.java \* /opt/cola/permits/1882329385\_1704878204.3481052/0/aws-java-sdk-workspaces-1-12-581-sourcesjar/com/amazonaws/services/workspaces/model/transform/ConnectionAliasJsonUnmarshaller.java \* /opt/cola/permits/1882329385\_1704878204.3481052/0/aws-java-sdk-workspaces-1-12-581-sourcesjar/com/amazonaws/services/workspaces/model/transform/CreateWorkspaceBundleRequestProtocolMarshaller.java \* /opt/cola/permits/1882329385\_1704878204.3481052/0/aws-java-sdk-workspaces-1-12-581-sourcesjar/com/amazonaws/services/workspaces/model/transform/UpdateConnectClientAddInRequestMarshaller.java \* /opt/cola/permits/1882329385\_1704878204.3481052/0/aws-java-sdk-workspaces-1-12-581-sourcesjar/com/amazonaws/services/workspaces/model/transform/OperatingSystemMarshaller.java

 /opt/cola/permits/1882329385\_1704878204.3481052/0/aws-java-sdk-workspaces-1-12-581-sourcesjar/com/amazonaws/services/workspaces/model/DeleteWorkspaceBundleResult.java

\*

\* /opt/cola/permits/1882329385\_1704878204.3481052/0/aws-java-sdk-workspaces-1-12-581-sourcesjar/com/amazonaws/services/workspaces/model/DisassociateIpGroupsRequest.java \* /opt/cola/permits/1882329385\_1704878204.3481052/0/aws-java-sdk-workspaces-1-12-581-sourcesjar/com/amazonaws/services/workspaces/model/transform/CreateUpdatedWorkspaceImageRequestMarshaller.java \* /opt/cola/permits/1882329385\_1704878204.3481052/0/aws-java-sdk-workspaces-1-12-581-sourcesjar/com/amazonaws/services/workspaces/model/transform/WorkspaceBundleJsonUnmarshaller.java \* /opt/cola/permits/1882329385\_1704878204.3481052/0/aws-java-sdk-workspaces-1-12-581-sourcesjar/com/amazonaws/services/workspaces/model/DescribeWorkspaceBundlesResult.java \* /opt/cola/permits/1882329385\_1704878204.3481052/0/aws-java-sdk-workspaces-1-12-581-sourcesjar/com/amazonaws/services/workspaces/model/transform/DescribeWorkspaceImagesResultJsonUnmarshaller.java \*

 /opt/cola/permits/1882329385\_1704878204.3481052/0/aws-java-sdk-workspaces-1-12-581-sourcesjar/com/amazonaws/services/workspaces/model/transform/ResourceNotFoundExceptionUnmarshaller.java \* /opt/cola/permits/1882329385\_1704878204.3481052/0/aws-java-sdk-workspaces-1-12-581-sourcesjar/com/amazonaws/services/workspaces/model/transform/ModifyWorkspaceStateResultJsonUnmarshaller.java \* /opt/cola/permits/1882329385\_1704878204.3481052/0/aws-java-sdk-workspaces-1-12-581-sourcesjar/com/amazonaws/services/workspaces/model/transform/DescribeApplicationAssociationsRequestMarshaller.java \* /opt/cola/permits/1882329385\_1704878204.3481052/0/aws-java-sdk-workspaces-1-12-581-sourcesjar/com/amazonaws/services/workspaces/model/TerminateWorkspacesRequest.java \* /opt/cola/permits/1882329385\_1704878204.3481052/0/aws-java-sdk-workspaces-1-12-581-sourcesjar/com/amazonaws/services/workspaces/model/ModifySamlPropertiesRequest.java \*

 /opt/cola/permits/1882329385\_1704878204.3481052/0/aws-java-sdk-workspaces-1-12-581-sourcesjar/com/amazonaws/services/workspaces/model/transform/ModificationStateJsonUnmarshaller.java \* /opt/cola/permits/1882329385\_1704878204.3481052/0/aws-java-sdk-workspaces-1-12-581-sourcesjar/com/amazonaws/services/workspaces/model/transform/ImportWorkspaceImageRequestProtocolMarshaller.java \* /opt/cola/permits/1882329385\_1704878204.3481052/0/aws-java-sdk-workspaces-1-12-581-sourcesjar/com/amazonaws/services/workspaces/model/transform/ModifyCertificateBasedAuthPropertiesResultJsonUnmar shaller.java

\* /opt/cola/permits/1882329385\_1704878204.3481052/0/aws-java-sdk-workspaces-1-12-581-sourcesjar/com/amazonaws/services/workspaces/model/transform/WorkspacePropertiesJsonUnmarshaller.java \* /opt/cola/permits/1882329385\_1704878204.3481052/0/aws-java-sdk-workspaces-1-12-581-sourcesjar/com/amazonaws/services/workspaces/model/DescribeWorkspaceBundlesRequest.java \* /opt/cola/permits/1882329385\_1704878204.3481052/0/aws-java-sdk-workspaces-1-12-581-sourcesjar/com/amazonaws/services/workspaces/model/DeleteWorkspaceImageResult.java \*

 /opt/cola/permits/1882329385\_1704878204.3481052/0/aws-java-sdk-workspaces-1-12-581-sourcesjar/com/amazonaws/services/workspaces/model/transform/CopyWorkspaceImageResultJsonUnmarshaller.java \* /opt/cola/permits/1882329385\_1704878204.3481052/0/aws-java-sdk-workspaces-1-12-581-sourcesjar/com/amazonaws/services/workspaces/model/UpdateWorkspaceImagePermissionRequest.java \* /opt/cola/permits/1882329385\_1704878204.3481052/0/aws-java-sdk-workspaces-1-12-581-sourcesjar/com/amazonaws/services/workspaces/model/RegisterWorkspaceDirectoryRequest.java \* /opt/cola/permits/1882329385\_1704878204.3481052/0/aws-java-sdk-workspaces-1-12-581-sourcesjar/com/amazonaws/services/workspaces/model/DeleteClientBrandingRequest.java \* /opt/cola/permits/1882329385\_1704878204.3481052/0/aws-java-sdk-workspaces-1-12-581-sourcesjar/com/amazonaws/services/workspaces/model/DescribeWorkspaceSnapshotsResult.java \*

 /opt/cola/permits/1882329385\_1704878204.3481052/0/aws-java-sdk-workspaces-1-12-581-sourcesjar/com/amazonaws/services/workspaces/model/transform/RebuildWorkspacesRequestMarshaller.java \* /opt/cola/permits/1882329385\_1704878204.3481052/0/aws-java-sdk-workspaces-1-12-581-sourcesjar/com/amazonaws/services/workspaces/model/transform/DescribeClientPropertiesRequestProtocolMarshaller.java \* /opt/cola/permits/1882329385\_1704878204.3481052/0/aws-java-sdk-workspaces-1-12-581-sourcesjar/com/amazonaws/services/workspaces/model/CreateUpdatedWorkspaceImageResult.java \* /opt/cola/permits/1882329385\_1704878204.3481052/0/aws-java-sdk-workspaces-1-12-581-sourcesjar/com/amazonaws/services/workspaces/model/transform/WorkspaceRequestMarshaller.java \* /opt/cola/permits/1882329385\_1704878204.3481052/0/aws-java-sdk-workspaces-1-12-581-sourcesjar/com/amazonaws/services/workspaces/model/ModifySamlPropertiesResult.java \* /opt/cola/permits/1882329385\_1704878204.3481052/0/aws-java-sdk-workspaces-1-12-581-sourcesjar/com/amazonaws/services/workspaces/model/transform/ModifyWorkspacePropertiesResultJsonUnmarshaller.jav a

\*

 /opt/cola/permits/1882329385\_1704878204.3481052/0/aws-java-sdk-workspaces-1-12-581-sourcesjar/com/amazonaws/services/workspaces/model/ImportWorkspaceImageRequest.java

\* /opt/cola/permits/1882329385\_1704878204.3481052/0/aws-java-sdk-workspaces-1-12-581-sources-

jar/com/amazonaws/services/workspaces/model/transform/DescribeApplicationAssociationsRequestProtocolMarsha ller.java

\* /opt/cola/permits/1882329385\_1704878204.3481052/0/aws-java-sdk-workspaces-1-12-581-sourcesjar/com/amazonaws/services/workspaces/model/MigrateWorkspaceRequest.java

\* /opt/cola/permits/1882329385\_1704878204.3481052/0/aws-java-sdk-workspaces-1-12-581-sourcesjar/com/amazonaws/services/workspaces/model/transform/DescribeWorkspaceSnapshotsResultJsonUnmarshaller.ja va

\* /opt/cola/permits/1882329385\_1704878204.3481052/0/aws-java-sdk-workspaces-1-12-581-sourcesjar/com/amazonaws/services/workspaces/model/ClientPropertiesResult.java \*

 /opt/cola/permits/1882329385\_1704878204.3481052/0/aws-java-sdk-workspaces-1-12-581-sourcesjar/com/amazonaws/services/workspaces/model/transform/IpRuleItemMarshaller.java

\* /opt/cola/permits/1882329385\_1704878204.3481052/0/aws-java-sdk-workspaces-1-12-581-sourcesjar/com/amazonaws/services/workspaces/AmazonWorkspacesAsyncClient.java

\* /opt/cola/permits/1882329385\_1704878204.3481052/0/aws-java-sdk-workspaces-1-12-581-sourcesjar/com/amazonaws/services/workspaces/model/transform/DeleteIpGroupRequestMarshaller.java

\* /opt/cola/permits/1882329385\_1704878204.3481052/0/aws-java-sdk-workspaces-1-12-581-sourcesjar/com/amazonaws/services/workspaces/model/Compute.java

\* /opt/cola/permits/1882329385\_1704878204.3481052/0/aws-java-sdk-workspaces-1-12-581-sourcesjar/com/amazonaws/services/workspaces/model/transform/ApplicationResourceAssociationMarshaller.java

\* /opt/cola/permits/1882329385\_1704878204.3481052/0/aws-java-sdk-workspaces-1-12-581-sources-

jar/com/amazonaws/services/workspaces/model/transform/DefaultImportClientBrandingAttributesMarshaller.java \*

 /opt/cola/permits/1882329385\_1704878204.3481052/0/aws-java-sdk-workspaces-1-12-581-sourcesjar/com/amazonaws/services/workspaces/model/CreateIpGroupRequest.java

\* /opt/cola/permits/1882329385\_1704878204.3481052/0/aws-java-sdk-workspaces-1-12-581-sources-

jar/com/amazonaws/services/workspaces/model/transform/DescribeConnectionAliasesResultJsonUnmarshaller.java

\* /opt/cola/permits/1882329385\_1704878204.3481052/0/aws-java-sdk-workspaces-1-12-581-sources-

jar/com/amazonaws/services/workspaces/model/CreateWorkspacesRequest.java

\* /opt/cola/permits/1882329385\_1704878204.3481052/0/aws-java-sdk-workspaces-1-12-581-sourcesjar/com/amazonaws/services/workspaces/model/Tag.java

\* /opt/cola/permits/1882329385\_1704878204.3481052/0/aws-java-sdk-workspaces-1-12-581-sourcesjar/com/amazonaws/services/workspaces/model/transform/IosImportClientBrandingAttributesMarshaller.java \* /opt/cola/permits/1882329385\_1704878204.3481052/0/aws-java-sdk-workspaces-1-12-581-sourcesjar/com/amazonaws/services/workspaces/model/CreateIpGroupResult.java \*

 /opt/cola/permits/1882329385\_1704878204.3481052/0/aws-java-sdk-workspaces-1-12-581-sourcesjar/com/amazonaws/services/workspaces/model/transform/StopRequestJsonUnmarshaller.java \* /opt/cola/permits/1882329385\_1704878204.3481052/0/aws-java-sdk-workspaces-1-12-581-sourcesjar/com/amazonaws/services/workspaces/model/RestoreWorkspaceRequest.java \* /opt/cola/permits/1882329385\_1704878204.3481052/0/aws-java-sdk-workspaces-1-12-581-sourcesjar/com/amazonaws/services/workspaces/model/transform/ApplicationResourceAssociationJsonUnmarshaller.java \* /opt/cola/permits/1882329385\_1704878204.3481052/0/aws-java-sdk-workspaces-1-12-581-sourcesjar/com/amazonaws/services/workspaces/model/transform/ClientPropertiesMarshaller.java \* /opt/cola/permits/1882329385\_1704878204.3481052/0/aws-java-sdk-workspaces-1-12-581-sourcesjar/com/amazonaws/services/workspaces/model/ModifyAccountRequest.java \*

 /opt/cola/permits/1882329385\_1704878204.3481052/0/aws-java-sdk-workspaces-1-12-581-sourcesjar/com/amazonaws/services/workspaces/model/transform/CreateStandbyWorkspacesRequestProtocolMarshaller.ja va

\* /opt/cola/permits/1882329385\_1704878204.3481052/0/aws-java-sdk-workspaces-1-12-581-sourcesjar/com/amazonaws/services/workspaces/model/transform/RebootWorkspacesRequestMarshaller.java \* /opt/cola/permits/1882329385\_1704878204.3481052/0/aws-java-sdk-workspaces-1-12-581-sourcesjar/com/amazonaws/services/workspaces/model/DeleteConnectClientAddInResult.java \* /opt/cola/permits/1882329385\_1704878204.3481052/0/aws-java-sdk-workspaces-1-12-581-sourcesjar/com/amazonaws/services/workspaces/model/transform/UpdateRulesOfIpGroupRequestMarshaller.java \* /opt/cola/permits/1882329385\_1704878204.3481052/0/aws-java-sdk-workspaces-1-12-581-sourcesjar/com/amazonaws/services/workspaces/model/transform/WorkspaceImageMarshaller.java \* /opt/cola/permits/1882329385\_1704878204.3481052/0/aws-java-sdk-workspaces-1-12-581-sourcesjar/com/amazonaws/services/workspaces/model/ReconnectEnum.java

 /opt/cola/permits/1882329385\_1704878204.3481052/0/aws-java-sdk-workspaces-1-12-581-sourcesjar/com/amazonaws/services/workspaces/model/transform/FailedCreateStandbyWorkspacesRequestJsonUnmarshall er.java

\* /opt/cola/permits/1882329385\_1704878204.3481052/0/aws-java-sdk-workspaces-1-12-581-sourcesjar/com/amazonaws/services/workspaces/model/StopRequest.java

\* /opt/cola/permits/1882329385\_1704878204.3481052/0/aws-java-sdk-workspaces-1-12-581-sourcesjar/com/amazonaws/services/workspaces/model/FailedCreateStandbyWorkspacesRequest.java \* /opt/cola/permits/1882329385\_1704878204.3481052/0/aws-java-sdk-workspaces-1-12-581-sourcesjar/com/amazonaws/services/workspaces/model/transform/ModifyWorkspaceAccessPropertiesRequestProtocolMars haller.java

\* /opt/cola/permits/1882329385\_1704878204.3481052/0/aws-java-sdk-workspaces-1-12-581-sourcesjar/com/amazonaws/services/workspaces/model/IosImportClientBrandingAttributes.java \*

 /opt/cola/permits/1882329385\_1704878204.3481052/0/aws-java-sdk-workspaces-1-12-581-sourcesjar/com/amazonaws/services/workspaces/model/transform/CopyWorkspaceImageRequestMarshaller.java \* /opt/cola/permits/1882329385\_1704878204.3481052/0/aws-java-sdk-workspaces-1-12-581-sources-

\*

jar/com/amazonaws/services/workspaces/model/transform/DescribeWorkspaceAssociationsResultJsonUnmarshaller .java

\* /opt/cola/permits/1882329385\_1704878204.3481052/0/aws-java-sdk-workspaces-1-12-581-sourcesjar/com/amazonaws/services/workspaces/model/transform/DescribeWorkspaceBundlesResultJsonUnmarshaller.java \* /opt/cola/permits/1882329385\_1704878204.3481052/0/aws-java-sdk-workspaces-1-12-581-sourcesjar/com/amazonaws/services/workspaces/model/transform/ImportWorkspaceImageRequestMarshaller.java \* /opt/cola/permits/1882329385\_1704878204.3481052/0/aws-java-sdk-workspaces-1-12-581-sourcesjar/com/amazonaws/services/workspaces/model/AssociationStateReason.java

\* /opt/cola/permits/1882329385\_1704878204.3481052/0/aws-java-sdk-workspaces-1-12-581-sourcesjar/com/amazonaws/services/workspaces/model/DescribeApplicationAssociationsResult.java \*

 /opt/cola/permits/1882329385\_1704878204.3481052/0/aws-java-sdk-workspaces-1-12-581-sourcesjar/com/amazonaws/services/workspaces/model/transform/DescribeClientPropertiesRequestMarshaller.java \* /opt/cola/permits/1882329385\_1704878204.3481052/0/aws-java-sdk-workspaces-1-12-581-sourcesjar/com/amazonaws/services/workspaces/model/DescribeClientPropertiesRequest.java \* /opt/cola/permits/1882329385\_1704878204.3481052/0/aws-java-sdk-workspaces-1-12-581-sourcesjar/com/amazonaws/services/workspaces/model/transform/CreateTagsResultJsonUnmarshaller.java \* /opt/cola/permits/1882329385\_1704878204.3481052/0/aws-java-sdk-workspaces-1-12-581-sourcesjar/com/amazonaws/services/workspaces/model/transform/ImportClientBrandingRequestMarshaller.java \* /opt/cola/permits/1882329385\_1704878204.3481052/0/aws-java-sdk-workspaces-1-12-581-sourcesjar/com/amazonaws/services/workspaces/model/DescribeClientBrandingRequest.java \*

 /opt/cola/permits/1882329385\_1704878204.3481052/0/aws-java-sdk-workspaces-1-12-581-sourcesjar/com/amazonaws/services/workspaces/model/transform/ComputeTypeJsonUnmarshaller.java \* /opt/cola/permits/1882329385\_1704878204.3481052/0/aws-java-sdk-workspaces-1-12-581-sourcesjar/com/amazonaws/services/workspaces/model/transform/ModifyWorkspaceAccessPropertiesResultJsonUnmarshal ler.java

\* /opt/cola/permits/1882329385\_1704878204.3481052/0/aws-java-sdk-workspaces-1-12-581-sourcesjar/com/amazonaws/services/workspaces/model/transform/AssociateConnectionAliasResultJsonUnmarshaller.java \* /opt/cola/permits/1882329385\_1704878204.3481052/0/aws-java-sdk-workspaces-1-12-581-sourcesjar/com/amazonaws/services/workspaces/model/transform/ComputeNotCompatibleExceptionUnmarshaller.java \* /opt/cola/permits/1882329385\_1704878204.3481052/0/aws-java-sdk-workspaces-1-12-581-sourcesjar/com/amazonaws/services/workspaces/model/transform/IosImportClientBrandingAttributesJsonUnmarshaller.jav a

\*

 /opt/cola/permits/1882329385\_1704878204.3481052/0/aws-java-sdk-workspaces-1-12-581-sourcesjar/com/amazonaws/services/workspaces/model/RebuildWorkspacesRequest.java \* /opt/cola/permits/1882329385\_1704878204.3481052/0/aws-java-sdk-workspaces-1-12-581-sourcesjar/com/amazonaws/services/workspaces/model/transform/AssociateIpGroupsResultJsonUnmarshaller.java \* /opt/cola/permits/1882329385\_1704878204.3481052/0/aws-java-sdk-workspaces-1-12-581-sourcesjar/com/amazonaws/services/workspaces/model/ListAvailableManagementCidrRangesResult.java \* /opt/cola/permits/1882329385\_1704878204.3481052/0/aws-java-sdk-workspaces-1-12-581-sourcesjar/com/amazonaws/services/workspaces/model/transform/WorkspaceCreationPropertiesJsonUnmarshaller.java \* /opt/cola/permits/1882329385\_1704878204.3481052/0/aws-java-sdk-workspaces-1-12-581-sourcesjar/com/amazonaws/services/workspaces/model/transform/InvalidParameterValuesExceptionUnmarshaller.java \*

 /opt/cola/permits/1882329385\_1704878204.3481052/0/aws-java-sdk-workspaces-1-12-581-sourcesjar/com/amazonaws/services/workspaces/model/transform/OperatingSystemJsonUnmarshaller.java

\* /opt/cola/permits/1882329385\_1704878204.3481052/0/aws-java-sdk-workspaces-1-12-581-sourcesjar/com/amazonaws/services/workspaces/model/DescribeConnectClientAddInsResult.java

\* /opt/cola/permits/1882329385\_1704878204.3481052/0/aws-java-sdk-workspaces-1-12-581-sourcesjar/com/amazonaws/services/workspaces/model/transform/WorkspaceBundleMarshaller.java

\* /opt/cola/permits/1882329385\_1704878204.3481052/0/aws-java-sdk-workspaces-1-12-581-sourcesjar/com/amazonaws/services/workspaces/model/DescribeBundleAssociationsRequest.java

\* /opt/cola/permits/1882329385\_1704878204.3481052/0/aws-java-sdk-workspaces-1-12-581-sourcesjar/com/amazonaws/services/workspaces/model/DeleteTagsRequest.java

\* /opt/cola/permits/1882329385\_1704878204.3481052/0/aws-java-sdk-workspaces-1-12-581-sourcesjar/com/amazonaws/services/workspaces/model/Tenancy.java

\*

 /opt/cola/permits/1882329385\_1704878204.3481052/0/aws-java-sdk-workspaces-1-12-581-sourcesjar/com/amazonaws/services/workspaces/model/transform/TerminateRequestJsonUnmarshaller.java \* /opt/cola/permits/1882329385\_1704878204.3481052/0/aws-java-sdk-workspaces-1-12-581-sourcesjar/com/amazonaws/services/workspaces/model/DisassociateIpGroupsResult.java

\* /opt/cola/permits/1882329385\_1704878204.3481052/0/aws-java-sdk-workspaces-1-12-581-sourcesjar/com/amazonaws/services/workspaces/model/ConnectionAliasAssociation.java

\* /opt/cola/permits/1882329385\_1704878204.3481052/0/aws-java-sdk-workspaces-1-12-581-sourcesjar/com/amazonaws/services/workspaces/model/transform/AssociateIpGroupsRequestProtocolMarshaller.java \* /opt/cola/permits/1882329385\_1704878204.3481052/0/aws-java-sdk-workspaces-1-12-581-sourcesjar/com/amazonaws/services/workspaces/model/transform/CreateUpdatedWorkspaceImageResultJsonUnmarshaller. java

\* /opt/cola/permits/1882329385\_1704878204.3481052/0/aws-java-sdk-workspaces-1-12-581-sourcesjar/com/amazonaws/services/workspaces/model/transform/CreateIpGroupRequestMarshaller.java \*

 /opt/cola/permits/1882329385\_1704878204.3481052/0/aws-java-sdk-workspaces-1-12-581-sourcesjar/com/amazonaws/services/workspaces/model/transform/RootStorageMarshaller.java

\* /opt/cola/permits/1882329385\_1704878204.3481052/0/aws-java-sdk-workspaces-1-12-581-sourcesjar/com/amazonaws/services/workspaces/model/transform/UpdateResultJsonUnmarshaller.java

\* /opt/cola/permits/1882329385\_1704878204.3481052/0/aws-java-sdk-workspaces-1-12-581-sources-

jar/com/amazonaws/services/workspaces/model/transform/WorkspaceDirectoryJsonUnmarshaller.java

\* /opt/cola/permits/1882329385\_1704878204.3481052/0/aws-java-sdk-workspaces-1-12-581-sourcesjar/com/amazonaws/services/workspaces/model/transform/UnsupportedWorkspaceConfigurationExceptionUnmarsh aller.java

\* /opt/cola/permits/1882329385\_1704878204.3481052/0/aws-java-sdk-workspaces-1-12-581-sourcesjar/com/amazonaws/services/workspaces/model/transform/TerminateWorkspacesResultJsonUnmarshaller.java \*

 /opt/cola/permits/1882329385\_1704878204.3481052/0/aws-java-sdk-workspaces-1-12-581-sourcesjar/com/amazonaws/services/workspaces/model/WorkspaceImageState.java

\* /opt/cola/permits/1882329385\_1704878204.3481052/0/aws-java-sdk-workspaces-1-12-581-sources-

jar/com/amazonaws/services/workspaces/model/transform/DeleteWorkspaceImageResultJsonUnmarshaller.java

\* /opt/cola/permits/1882329385\_1704878204.3481052/0/aws-java-sdk-workspaces-1-12-581-sources-

jar/com/amazonaws/services/workspaces/model/DescribeWorkspaceDirectoriesResult.java

\* /opt/cola/permits/1882329385\_1704878204.3481052/0/aws-java-sdk-workspaces-1-12-581-sourcesjar/com/amazonaws/services/workspaces/model/ImageResourceAssociation.java

\* /opt/cola/permits/1882329385\_1704878204.3481052/0/aws-java-sdk-workspaces-1-12-581-sourcesjar/com/amazonaws/services/workspaces/model/Workspace.java

\* /opt/cola/permits/1882329385\_1704878204.3481052/0/aws-java-sdk-workspaces-1-12-581-sources-

jar/com/amazonaws/services/workspaces/model/UpdateWorkspaceBundleResult.java \*

 /opt/cola/permits/1882329385\_1704878204.3481052/0/aws-java-sdk-workspaces-1-12-581-sourcesjar/com/amazonaws/services/workspaces/model/ModifyWorkspaceCreationPropertiesResult.java \* /opt/cola/permits/1882329385\_1704878204.3481052/0/aws-java-sdk-workspaces-1-12-581-sourcesjar/com/amazonaws/services/workspaces/model/CreateConnectClientAddInRequest.java \* /opt/cola/permits/1882329385\_1704878204.3481052/0/aws-java-sdk-workspaces-1-12-581-sourcesjar/com/amazonaws/services/workspaces/model/transform/DescribeWorkspaceImagesRequestMarshaller.java \* /opt/cola/permits/1882329385\_1704878204.3481052/0/aws-java-sdk-workspaces-1-12-581-sourcesjar/com/amazonaws/services/workspaces/model/DedicatedTenancySupportResultEnum.java \* /opt/cola/permits/1882329385\_1704878204.3481052/0/aws-java-sdk-workspaces-1-12-581-sourcesjar/com/amazonaws/services/workspaces/model/DeleteConnectionAliasResult.java \* /opt/cola/permits/1882329385\_1704878204.3481052/0/aws-java-sdk-workspaces-1-12-581-sourcesjar/com/amazonaws/services/workspaces/model/CreateTagsResult.java \*

 /opt/cola/permits/1882329385\_1704878204.3481052/0/aws-java-sdk-workspaces-1-12-581-sourcesjar/com/amazonaws/services/workspaces/model/CopyWorkspaceImageRequest.java \* /opt/cola/permits/1882329385\_1704878204.3481052/0/aws-java-sdk-workspaces-1-12-581-sourcesjar/com/amazonaws/services/workspaces/model/transform/DescribeApplicationsResultJsonUnmarshaller.java \* /opt/cola/permits/1882329385\_1704878204.3481052/0/aws-java-sdk-workspaces-1-12-581-sourcesjar/com/amazonaws/services/workspaces/model/transform/AssociateIpGroupsRequestMarshaller.java \* /opt/cola/permits/1882329385\_1704878204.3481052/0/aws-java-sdk-workspaces-1-12-581-sourcesjar/com/amazonaws/services/workspaces/model/AssociateConnectionAliasResult.java \* /opt/cola/permits/1882329385\_1704878204.3481052/0/aws-java-sdk-workspaces-1-12-581-sourcesjar/com/amazonaws/services/workspaces/model/transform/StartWorkspacesRequestProtocolMarshaller.java \*

 /opt/cola/permits/1882329385\_1704878204.3481052/0/aws-java-sdk-workspaces-1-12-581-sourcesjar/com/amazonaws/services/workspaces/model/WorkspaceAccessProperties.java

\* /opt/cola/permits/1882329385\_1704878204.3481052/0/aws-java-sdk-workspaces-1-12-581-sources-

jar/com/amazonaws/services/workspaces/model/ModifySelfservicePermissionsRequest.java

\* /opt/cola/permits/1882329385\_1704878204.3481052/0/aws-java-sdk-workspaces-1-12-581-sources-

jar/com/amazonaws/services/workspaces/model/DescribeImageAssociationsRequest.java

\* /opt/cola/permits/1882329385\_1704878204.3481052/0/aws-java-sdk-workspaces-1-12-581-sources-

jar/com/amazonaws/services/workspaces/model/transform/DefaultWorkspaceCreationPropertiesJsonUnmarshaller.j ava

\* /opt/cola/permits/1882329385\_1704878204.3481052/0/aws-java-sdk-workspaces-1-12-581-sourcesjar/com/amazonaws/services/workspaces/model/InvalidParameterValuesException.java \* /opt/cola/permits/1882329385\_1704878204.3481052/0/aws-java-sdk-workspaces-1-12-581-sourcesjar/com/amazonaws/services/workspaces/model/BundleType.java \*

 /opt/cola/permits/1882329385\_1704878204.3481052/0/aws-java-sdk-workspaces-1-12-581-sourcesjar/com/amazonaws/services/workspaces/model/UpdateRulesOfIpGroupRequest.java \* /opt/cola/permits/1882329385\_1704878204.3481052/0/aws-java-sdk-workspaces-1-12-581-sourcesjar/com/amazonaws/services/workspaces/model/transform/StopWorkspacesRequestProtocolMarshaller.java \* /opt/cola/permits/1882329385\_1704878204.3481052/0/aws-java-sdk-workspaces-1-12-581-sourcesjar/com/amazonaws/services/workspaces/model/transform/DescribeWorkspaceAssociationsRequestMarshaller.java \* /opt/cola/permits/1882329385\_1704878204.3481052/0/aws-java-sdk-workspaces-1-12-581-sourcesjar/com/amazonaws/services/workspaces/model/transform/UpdateRulesOfIpGroupRequestProtocolMarshaller.java

\* /opt/cola/permits/1882329385\_1704878204.3481052/0/aws-java-sdk-workspaces-1-12-581-sourcesjar/com/amazonaws/services/workspaces/model/transform/CreateConnectClientAddInRequestProtocolMarshaller.ja va

\*

 /opt/cola/permits/1882329385\_1704878204.3481052/0/aws-java-sdk-workspaces-1-12-581-sourcesjar/com/amazonaws/services/workspaces/AbstractAmazonWorkspaces.java

\* /opt/cola/permits/1882329385\_1704878204.3481052/0/aws-java-sdk-workspaces-1-12-581-sourcesjar/com/amazonaws/services/workspaces/model/DescribeWorkspaceSnapshotsRequest.java

\* /opt/cola/permits/1882329385\_1704878204.3481052/0/aws-java-sdk-workspaces-1-12-581-sources-

jar/com/amazonaws/services/workspaces/model/transform/RestoreWorkspaceRequestProtocolMarshaller.java

\* /opt/cola/permits/1882329385\_1704878204.3481052/0/aws-java-sdk-workspaces-1-12-581-sources-

jar/com/amazonaws/services/workspaces/model/transform/DescribeApplicationsRequestProtocolMarshaller.java

\* /opt/cola/permits/1882329385\_1704878204.3481052/0/aws-java-sdk-workspaces-1-12-581-sources-

jar/com/amazonaws/services/workspaces/model/transform/UpdateConnectClientAddInResultJsonUnmarshaller.java \*

 /opt/cola/permits/1882329385\_1704878204.3481052/0/aws-java-sdk-workspaces-1-12-581-sourcesjar/com/amazonaws/services/workspaces/model/AccountModification.java

\* /opt/cola/permits/1882329385\_1704878204.3481052/0/aws-java-sdk-workspaces-1-12-581-sourcesjar/com/amazonaws/services/workspaces/model/DescribeWorkspaceDirectoriesRequest.java

\* /opt/cola/permits/1882329385\_1704878204.3481052/0/aws-java-sdk-workspaces-1-12-581-sources-

jar/com/amazonaws/services/workspaces/model/DescribeApplicationAssociationsRequest.java

\* /opt/cola/permits/1882329385\_1704878204.3481052/0/aws-java-sdk-workspaces-1-12-581-sourcesjar/com/amazonaws/services/workspaces/model/OperatingSystemName.java

\* /opt/cola/permits/1882329385\_1704878204.3481052/0/aws-java-sdk-workspaces-1-12-581-sourcesjar/com/amazonaws/services/workspaces/model/transform/AccountModificationJsonUnmarshaller.java \* /opt/cola/permits/1882329385\_1704878204.3481052/0/aws-java-sdk-workspaces-1-12-581-sourcesjar/com/amazonaws/services/workspaces/model/CreateStandbyWorkspacesRequest.java \*

 /opt/cola/permits/1882329385\_1704878204.3481052/0/aws-java-sdk-workspaces-1-12-581-sourcesjar/com/amazonaws/services/workspaces/model/UpdateConnectionAliasPermissionResult.java

\* /opt/cola/permits/1882329385\_1704878204.3481052/0/aws-java-sdk-workspaces-1-12-581-sourcesjar/com/amazonaws/services/workspaces/model/LogUploadEnum.java

\* /opt/cola/permits/1882329385\_1704878204.3481052/0/aws-java-sdk-workspaces-1-12-581-sourcesjar/com/amazonaws/services/workspaces/model/DeleteWorkspaceBundleRequest.java

\* /opt/cola/permits/1882329385\_1704878204.3481052/0/aws-java-sdk-workspaces-1-12-581-sources-

jar/com/amazonaws/services/workspaces/model/DeleteWorkspaceImageRequest.java

\* /opt/cola/permits/1882329385\_1704878204.3481052/0/aws-java-sdk-workspaces-1-12-581-sourcesjar/com/amazonaws/services/workspaces/model/ConnectionAlias.java

\* /opt/cola/permits/1882329385\_1704878204.3481052/0/aws-java-sdk-workspaces-1-12-581-sources-

jar/com/amazonaws/services/workspaces/model/transform/FailedWorkspaceChangeRequestJsonUnmarshaller.java \*

 /opt/cola/permits/1882329385\_1704878204.3481052/0/aws-java-sdk-workspaces-1-12-581-sourcesjar/com/amazonaws/services/workspaces/AmazonWorkspacesClientBuilder.java

\* /opt/cola/permits/1882329385\_1704878204.3481052/0/aws-java-sdk-workspaces-1-12-581-sourcesjar/com/amazonaws/services/workspaces/model/DeleteTagsResult.java

\* /opt/cola/permits/1882329385\_1704878204.3481052/0/aws-java-sdk-workspaces-1-12-581-sourcesjar/com/amazonaws/services/workspaces/model/RebootWorkspacesRequest.java

\* /opt/cola/permits/1882329385\_1704878204.3481052/0/aws-java-sdk-workspaces-1-12-581-sources-

jar/com/amazonaws/services/workspaces/model/UpdateWorkspaceImagePermissionResult.java

\* /opt/cola/permits/1882329385\_1704878204.3481052/0/aws-java-sdk-workspaces-1-12-581-sourcesjar/com/amazonaws/services/workspaces/model/TerminateRequest.java

\* /opt/cola/permits/1882329385\_1704878204.3481052/0/aws-java-sdk-workspaces-1-12-581-sourcesjar/com/amazonaws/services/workspaces/model/WorkSpaceAssociatedResourceType.java \*

 /opt/cola/permits/1882329385\_1704878204.3481052/0/aws-java-sdk-workspaces-1-12-581-sourcesjar/com/amazonaws/services/workspaces/model/ModifyCertificateBasedAuthPropertiesResult.java \* /opt/cola/permits/1882329385\_1704878204.3481052/0/aws-java-sdk-workspaces-1-12-581-sourcesjar/com/amazonaws/services/workspaces/model/ModifyWorkspaceAccessPropertiesRequest.java \* /opt/cola/permits/1882329385\_1704878204.3481052/0/aws-java-sdk-workspaces-1-12-581-sourcesjar/com/amazonaws/services/workspaces/model/transform/DeleteConnectClientAddInRequestProtocolMarshaller.ja va

\* /opt/cola/permits/1882329385\_1704878204.3481052/0/aws-java-sdk-workspaces-1-12-581-sourcesjar/com/amazonaws/services/workspaces/model/ConnectClientAddIn.java

\* /opt/cola/permits/1882329385\_1704878204.3481052/0/aws-java-sdk-workspaces-1-12-581-sourcesjar/com/amazonaws/services/workspaces/model/transform/ModifyClientPropertiesRequestMarshaller.java \*

 /opt/cola/permits/1882329385\_1704878204.3481052/0/aws-java-sdk-workspaces-1-12-581-sourcesjar/com/amazonaws/services/workspaces/model/transform/DeployWorkspaceApplicationsRequestMarshaller.java \* /opt/cola/permits/1882329385\_1704878204.3481052/0/aws-java-sdk-workspaces-1-12-581-sourcesjar/com/amazonaws/services/workspaces/model/transform/DescribeWorkspaceImagesRequestProtocolMarshaller.ja va

\* /opt/cola/permits/1882329385\_1704878204.3481052/0/aws-java-sdk-workspaces-1-12-581-sourcesjar/com/amazonaws/services/workspaces/model/CreateTagsRequest.java

\* /opt/cola/permits/1882329385\_1704878204.3481052/0/aws-java-sdk-workspaces-1-12-581-sourcesjar/com/amazonaws/services/workspaces/model/transform/DescribeBundleAssociationsResultJsonUnmarshaller.jav a

\* /opt/cola/permits/1882329385\_1704878204.3481052/0/aws-java-sdk-workspaces-1-12-581-sourcesjar/com/amazonaws/services/workspaces/model/transform/DescribeClientBrandingResultJsonUnmarshaller.java \* /opt/cola/permits/1882329385\_1704878204.3481052/0/aws-java-sdk-workspaces-1-12-581-sourcesjar/com/amazonaws/services/workspaces/model/OperatingSystemNotCompatibleException.java \*

 /opt/cola/permits/1882329385\_1704878204.3481052/0/aws-java-sdk-workspaces-1-12-581-sourcesjar/com/amazonaws/services/workspaces/model/transform/IosClientBrandingAttributesMarshaller.java \* /opt/cola/permits/1882329385\_1704878204.3481052/0/aws-java-sdk-workspaces-1-12-581-sourcesjar/com/amazonaws/services/workspaces/model/transform/DescribeAccountModificationsRequestMarshaller.java \* /opt/cola/permits/1882329385\_1704878204.3481052/0/aws-java-sdk-workspaces-1-12-581-sourcesjar/com/amazonaws/services/workspaces/model/transform/SnapshotMarshaller.java

\* /opt/cola/permits/1882329385\_1704878204.3481052/0/aws-java-sdk-workspaces-1-12-581-sourcesjar/com/amazonaws/services/workspaces/model/transform/DeleteConnectionAliasRequestMarshaller.java \* /opt/cola/permits/1882329385\_1704878204.3481052/0/aws-java-sdk-workspaces-1-12-581-sourcesjar/com/amazonaws/services/workspaces/model/transform/AssociationStateReasonJsonUnmarshaller.java \*

 /opt/cola/permits/1882329385\_1704878204.3481052/0/aws-java-sdk-workspaces-1-12-581-sourcesjar/com/amazonaws/services/workspaces/model/transform/DisassociateIpGroupsRequestProtocolMarshaller.java \* /opt/cola/permits/1882329385\_1704878204.3481052/0/aws-java-sdk-workspaces-1-12-581-sourcesjar/com/amazonaws/services/workspaces/model/BundleAssociatedResourceType.java

\* /opt/cola/permits/1882329385\_1704878204.3481052/0/aws-java-sdk-workspaces-1-12-581-sourcesjar/com/amazonaws/services/workspaces/model/transform/BundleResourceAssociationMarshaller.java \* /opt/cola/permits/1882329385\_1704878204.3481052/0/aws-java-sdk-workspaces-1-12-581-sourcesjar/com/amazonaws/services/workspaces/model/transform/CertificateBasedAuthPropertiesJsonUnmarshaller.java \* /opt/cola/permits/1882329385\_1704878204.3481052/0/aws-java-sdk-workspaces-1-12-581-sourcesjar/com/amazonaws/services/workspaces/model/transform/ConnectionAliasAssociationMarshaller.java \*

 /opt/cola/permits/1882329385\_1704878204.3481052/0/aws-java-sdk-workspaces-1-12-581-sourcesjar/com/amazonaws/services/workspaces/model/transform/CreateStandbyWorkspacesResultJsonUnmarshaller.java \* /opt/cola/permits/1882329385\_1704878204.3481052/0/aws-java-sdk-workspaces-1-12-581-sourcesjar/com/amazonaws/services/workspaces/model/transform/DescribeConnectClientAddInsRequestMarshaller.java \* /opt/cola/permits/1882329385\_1704878204.3481052/0/aws-java-sdk-workspaces-1-12-581-sourcesjar/com/amazonaws/services/workspaces/model/transform/RebootWorkspacesRequestProtocolMarshaller.java \* /opt/cola/permits/1882329385\_1704878204.3481052/0/aws-java-sdk-workspaces-1-12-581-sourcesjar/com/amazonaws/services/workspaces/model/RunningMode.java

\* /opt/cola/permits/1882329385\_1704878204.3481052/0/aws-java-sdk-workspaces-1-12-581-sourcesjar/com/amazonaws/services/workspaces/model/transform/CreateIpGroupResultJsonUnmarshaller.java \* /opt/cola/permits/1882329385\_1704878204.3481052/0/aws-java-sdk-workspaces-1-12-581-sourcesjar/com/amazonaws/services/workspaces/model/RegisterWorkspaceDirectoryResult.java \*

 /opt/cola/permits/1882329385\_1704878204.3481052/0/aws-java-sdk-workspaces-1-12-581-sourcesjar/com/amazonaws/services/workspaces/model/transform/ModificationStateMarshaller.java \* /opt/cola/permits/1882329385\_1704878204.3481052/0/aws-java-sdk-workspaces-1-12-581-sourcesjar/com/amazonaws/services/workspaces/model/ResourceUnavailableException.java \* /opt/cola/permits/1882329385\_1704878204.3481052/0/aws-java-sdk-workspaces-1-12-581-sourcesjar/com/amazonaws/services/workspaces/model/transform/IosClientBrandingAttributesJsonUnmarshaller.java \* /opt/cola/permits/1882329385\_1704878204.3481052/0/aws-java-sdk-workspaces-1-12-581-sourcesjar/com/amazonaws/services/workspaces/model/transform/ModifyWorkspacePropertiesRequestMarshaller.java \* /opt/cola/permits/1882329385\_1704878204.3481052/0/aws-java-sdk-workspaces-1-12-581-sourcesjar/com/amazonaws/services/workspaces/model/CreateUpdatedWorkspaceImageRequest.java \*

 /opt/cola/permits/1882329385\_1704878204.3481052/0/aws-java-sdk-workspaces-1-12-581-sourcesjar/com/amazonaws/services/workspaces/model/transform/CreateTagsRequestMarshaller.java \* /opt/cola/permits/1882329385\_1704878204.3481052/0/aws-java-sdk-workspaces-1-12-581-sourcesjar/com/amazonaws/services/workspaces/model/DeployWorkspaceApplicationsResult.java \* /opt/cola/permits/1882329385\_1704878204.3481052/0/aws-java-sdk-workspaces-1-12-581-sourcesjar/com/amazonaws/services/workspaces/model/DescribeBundleAssociationsResult.java \* /opt/cola/permits/1882329385\_1704878204.3481052/0/aws-java-sdk-workspaces-1-12-581-sourcesjar/com/amazonaws/services/workspaces/model/ResourceAssociatedException.java \* /opt/cola/permits/1882329385\_1704878204.3481052/0/aws-java-sdk-workspaces-1-12-581-sourcesjar/com/amazonaws/services/workspaces/model/transform/DeleteWorkspaceBundleRequestMarshaller.java \* /opt/cola/permits/1882329385\_1704878204.3481052/0/aws-java-sdk-workspaces-1-12-581-sourcesjar/com/amazonaws/services/workspaces/model/ModifyClientPropertiesRequest.java \*

 /opt/cola/permits/1882329385\_1704878204.3481052/0/aws-java-sdk-workspaces-1-12-581-sourcesjar/com/amazonaws/services/workspaces/model/transform/CreateConnectClientAddInResultJsonUnmarshaller.java \* /opt/cola/permits/1882329385\_1704878204.3481052/0/aws-java-sdk-workspaces-1-12-581-sourcesjar/com/amazonaws/services/workspaces/model/transform/WorkspaceMarshaller.java

\* /opt/cola/permits/1882329385\_1704878204.3481052/0/aws-java-sdk-workspaces-1-12-581-sourcesjar/com/amazonaws/services/workspaces/model/transform/DescribeAccountResultJsonUnmarshaller.java

\* /opt/cola/permits/1882329385\_1704878204.3481052/0/aws-java-sdk-workspaces-1-12-581-sourcesjar/com/amazonaws/services/workspaces/model/transform/DescribeWorkspacesConnectionStatusRequestMarshaller .java

\* /opt/cola/permits/1882329385\_1704878204.3481052/0/aws-java-sdk-workspaces-1-12-581-sourcesjar/com/amazonaws/services/workspaces/model/DeleteClientBrandingResult.java \*

 /opt/cola/permits/1882329385\_1704878204.3481052/0/aws-java-sdk-workspaces-1-12-581-sourcesjar/com/amazonaws/services/workspaces/model/transform/StartWorkspacesRequestMarshaller.java \* /opt/cola/permits/1882329385\_1704878204.3481052/0/aws-java-sdk-workspaces-1-12-581-sourcesjar/com/amazonaws/services/workspaces/model/transform/ModifyWorkspaceCreationPropertiesRequestProtocolMa rshaller.java

\* /opt/cola/permits/1882329385\_1704878204.3481052/0/aws-java-sdk-workspaces-1-12-581-sourcesjar/com/amazonaws/services/workspaces/model/DescribeWorkspaceImagesRequest.java \* /opt/cola/permits/1882329385\_1704878204.3481052/0/aws-java-sdk-workspaces-1-12-581-sourcesjar/com/amazonaws/services/workspaces/model/transform/CreateWorkspacesResultJsonUnmarshaller.java

\* /opt/cola/permits/1882329385\_1704878204.3481052/0/aws-java-sdk-workspaces-1-12-581-sourcesjar/com/amazonaws/services/workspaces/model/transform/UpdateResultMarshaller.java \* /opt/cola/permits/1882329385\_1704878204.3481052/0/aws-java-sdk-workspaces-1-12-581-sourcesjar/com/amazonaws/services/workspaces/model/transform/ImageResourceAssociationMarshaller.java

\*

 /opt/cola/permits/1882329385\_1704878204.3481052/0/aws-java-sdk-workspaces-1-12-581-sourcesjar/com/amazonaws/services/workspaces/model/transform/RebuildRequestMarshaller.java \* /opt/cola/permits/1882329385\_1704878204.3481052/0/aws-java-sdk-workspaces-1-12-581-sourcesjar/com/amazonaws/services/workspaces/model/transform/DeleteIpGroupRequestProtocolMarshaller.java \* /opt/cola/permits/1882329385\_1704878204.3481052/0/aws-java-sdk-workspaces-1-12-581-sourcesjar/com/amazonaws/services/workspaces/model/transform/DeleteTagsRequestProtocolMarshaller.java \* /opt/cola/permits/1882329385\_1704878204.3481052/0/aws-java-sdk-workspaces-1-12-581-sourcesjar/com/amazonaws/services/workspaces/model/transform/WorkspaceAccessPropertiesJsonUnmarshaller.java \* /opt/cola/permits/1882329385\_1704878204.3481052/0/aws-java-sdk-workspaces-1-12-581-sourcesjar/com/amazonaws/services/workspaces/model/transform/RebootRequestMarshaller.java \*

 /opt/cola/permits/1882329385\_1704878204.3481052/0/aws-java-sdk-workspaces-1-12-581-sourcesjar/com/amazonaws/services/workspaces/model/WorkspaceImageIngestionProcess.java \* /opt/cola/permits/1882329385\_1704878204.3481052/0/aws-java-sdk-workspaces-1-12-581-sourcesjar/com/amazonaws/services/workspaces/model/StartRequest.java

\* /opt/cola/permits/1882329385\_1704878204.3481052/0/aws-java-sdk-workspaces-1-12-581-sourcesjar/com/amazonaws/services/workspaces/model/DescribeAccountModificationsRequest.java \* /opt/cola/permits/1882329385\_1704878204.3481052/0/aws-java-sdk-workspaces-1-12-581-sourcesjar/com/amazonaws/services/workspaces/model/transform/DescribeBundleAssociationsRequestMarshaller.java \* /opt/cola/permits/1882329385\_1704878204.3481052/0/aws-java-sdk-workspaces-1-12-581-sourcesjar/com/amazonaws/services/workspaces/model/InvalidResourceStateException.java \* /opt/cola/permits/1882329385\_1704878204.3481052/0/aws-java-sdk-workspaces-1-12-581-sourcesjar/com/amazonaws/services/workspaces/model/StartWorkspacesResult.java \*

 /opt/cola/permits/1882329385\_1704878204.3481052/0/aws-java-sdk-workspaces-1-12-581-sourcesjar/com/amazonaws/services/workspaces/model/DescribeWorkspacesResult.java

\* /opt/cola/permits/1882329385\_1704878204.3481052/0/aws-java-sdk-workspaces-1-12-581-sources-

jar/com/amazonaws/services/workspaces/model/transform/DescribeWorkspaceSnapshotsRequestMarshaller.java

\* /opt/cola/permits/1882329385\_1704878204.3481052/0/aws-java-sdk-workspaces-1-12-581-sourcesjar/com/amazonaws/services/workspaces/model/ClientDeviceType.java

\* /opt/cola/permits/1882329385\_1704878204.3481052/0/aws-java-sdk-workspaces-1-12-581-sourcesjar/com/amazonaws/services/workspaces/model/AssociationErrorCode.java

\* /opt/cola/permits/1882329385\_1704878204.3481052/0/aws-java-sdk-workspaces-1-12-581-sourcesjar/com/amazonaws/services/workspaces/model/AssociateWorkspaceApplicationRequest.java \*

 /opt/cola/permits/1882329385\_1704878204.3481052/0/aws-java-sdk-workspaces-1-12-581-sourcesjar/com/amazonaws/services/workspaces/model/transform/ModifyWorkspaceCreationPropertiesRequestMarshaller.j ava

\* /opt/cola/permits/1882329385\_1704878204.3481052/0/aws-java-sdk-workspaces-1-12-581-sourcesjar/com/amazonaws/services/workspaces/model/transform/StandbyWorkspaceMarshaller.java \* /opt/cola/permits/1882329385\_1704878204.3481052/0/aws-java-sdk-workspaces-1-12-581-sourcesjar/com/amazonaws/services/workspaces/model/StandbyWorkspace.java

\* /opt/cola/permits/1882329385\_1704878204.3481052/0/aws-java-sdk-workspaces-1-12-581-sourcesjar/com/amazonaws/services/workspaces/model/ModifyWorkspaceAccessPropertiesResult.java \* /opt/cola/permits/1882329385\_1704878204.3481052/0/aws-java-sdk-workspaces-1-12-581-sourcesjar/com/amazonaws/services/workspaces/model/transform/DescribeTagsRequestMarshaller.java \* /opt/cola/permits/1882329385\_1704878204.3481052/0/aws-java-sdk-workspaces-1-12-581-sourcesjar/com/amazonaws/services/workspaces/model/AccessPropertyValue.java \*

 /opt/cola/permits/1882329385\_1704878204.3481052/0/aws-java-sdk-workspaces-1-12-581-sourcesjar/com/amazonaws/services/workspaces/model/IncompatibleApplicationsException.java \* /opt/cola/permits/1882329385\_1704878204.3481052/0/aws-java-sdk-workspaces-1-12-581-sourcesjar/com/amazonaws/services/workspaces/model/ResourceInUseException.java \* /opt/cola/permits/1882329385\_1704878204.3481052/0/aws-java-sdk-workspaces-1-12-581-sourcesjar/com/amazonaws/services/workspaces/model/FailedCreateWorkspaceRequest.java \* /opt/cola/permits/1882329385\_1704878204.3481052/0/aws-java-sdk-workspaces-1-12-581-sourcesjar/com/amazonaws/services/workspaces/model/transform/ClientPropertiesResultJsonUnmarshaller.java \* /opt/cola/permits/1882329385\_1704878204.3481052/0/aws-java-sdk-workspaces-1-12-581-sourcesjar/com/amazonaws/services/workspaces/model/transform/UpdateWorkspaceBundleResultJsonUnmarshaller.java \* /opt/cola/permits/1882329385\_1704878204.3481052/0/aws-java-sdk-workspaces-1-12-581-sourcesjar/com/amazonaws/services/workspaces/model/DescribeConnectionAliasesResult.java \*

 /opt/cola/permits/1882329385\_1704878204.3481052/0/aws-java-sdk-workspaces-1-12-581-sourcesjar/com/amazonaws/services/workspaces/model/transform/CreateWorkspacesRequestMarshaller.java \* /opt/cola/permits/1882329385\_1704878204.3481052/0/aws-java-sdk-workspaces-1-12-581-sourcesjar/com/amazonaws/services/workspaces/model/transform/ResourceAssociatedExceptionUnmarshaller.java \* /opt/cola/permits/1882329385\_1704878204.3481052/0/aws-java-sdk-workspaces-1-12-581-sourcesjar/com/amazonaws/services/workspaces/model/transform/DefaultClientBrandingAttributesMarshaller.java \* /opt/cola/permits/1882329385\_1704878204.3481052/0/aws-java-sdk-workspaces-1-12-581-sourcesjar/com/amazonaws/services/workspaces/model/transform/DisassociateConnectionAliasRequestMarshaller.java \* /opt/cola/permits/1882329385\_1704878204.3481052/0/aws-java-sdk-workspaces-1-12-581-sourcesjar/com/amazonaws/services/workspaces/model/transform/IpRuleItemJsonUnmarshaller.java \*

/opt/cola/permits/1882329385\_1704878204.3481052/0/aws-java-sdk-workspaces-1-12-581-sources-

jar/com/amazonaws/services/workspaces/model/transform/StartRequestMarshaller.java

\* /opt/cola/permits/1882329385\_1704878204.3481052/0/aws-java-sdk-workspaces-1-12-581-sources-

jar/com/amazonaws/services/workspaces/model/transform/DeregisterWorkspaceDirectoryResultJsonUnmarshaller.j ava

\* /opt/cola/permits/1882329385\_1704878204.3481052/0/aws-java-sdk-workspaces-1-12-581-sourcesjar/com/amazonaws/services/workspaces/model/ImageType.java

\* /opt/cola/permits/1882329385\_1704878204.3481052/0/aws-java-sdk-workspaces-1-12-581-sourcesjar/com/amazonaws/services/workspaces/model/transform/DescribeApplicationsRequestMarshaller.java \* /opt/cola/permits/1882329385\_1704878204.3481052/0/aws-java-sdk-workspaces-1-12-581-sources-

jar/com/amazonaws/services/workspaces/model/transform/DisassociateConnectionAliasResultJsonUnmarshaller.jav a

\*

 /opt/cola/permits/1882329385\_1704878204.3481052/0/aws-java-sdk-workspaces-1-12-581-sourcesjar/com/amazonaws/services/workspaces/model/transform/UpdateConnectionAliasPermissionResultJsonUnmarshall er.java

\* /opt/cola/permits/1882329385\_1704878204.3481052/0/aws-java-sdk-workspaces-1-12-581-sourcesjar/com/amazonaws/services/workspaces/model/FailedWorkspaceChangeRequest.java

\* /opt/cola/permits/1882329385\_1704878204.3481052/0/aws-java-sdk-workspaces-1-12-581-sourcesjar/com/amazonaws/services/workspaces/model/ModifyWorkspacePropertiesResult.java

\* /opt/cola/permits/1882329385\_1704878204.3481052/0/aws-java-sdk-workspaces-1-12-581-sources-

jar/com/amazonaws/services/workspaces/model/DeletableSamlProperty.java

\* /opt/cola/permits/1882329385\_1704878204.3481052/0/aws-java-sdk-workspaces-1-12-581-sourcesjar/com/amazonaws/services/workspaces/model/CopyWorkspaceImageResult.java

\* /opt/cola/permits/1882329385\_1704878204.3481052/0/aws-java-sdk-workspaces-1-12-581-sourcesjar/com/amazonaws/services/workspaces/model/CreateStandbyWorkspacesResult.java

\* /opt/cola/permits/1882329385\_1704878204.3481052/0/aws-java-sdk-workspaces-1-12-581-sourcesjar/com/amazonaws/services/workspaces/model/transform/OperatingSystemNotCompatibleExceptionUnmarshaller.j ava

\* /opt/cola/permits/1882329385\_1704878204.3481052/0/aws-java-sdk-workspaces-1-12-581-sourcesjar/com/amazonaws/services/workspaces/model/transform/WorkspaceResourceAssociationMarshaller.java \* /opt/cola/permits/1882329385\_1704878204.3481052/0/aws-java-sdk-workspaces-1-12-581-sourcesjar/com/amazonaws/services/workspaces/model/transform/DescribeTagsRequestProtocolMarshaller.java

\* /opt/cola/permits/1882329385\_1704878204.3481052/0/aws-java-sdk-workspaces-1-12-581-sourcesjar/com/amazonaws/services/workspaces/model/UpdateConnectClientAddInResult.java

\* /opt/cola/permits/1882329385\_1704878204.3481052/0/aws-java-sdk-workspaces-1-12-581-sourcesjar/com/amazonaws/services/workspaces/model/RestoreWorkspaceResult.java

\* /opt/cola/permits/1882329385\_1704878204.3481052/0/aws-java-sdk-workspaces-1-12-581-sourcesjar/com/amazonaws/services/workspaces/model/ModifyCertificateBasedAuthPropertiesRequest.java \*

 /opt/cola/permits/1882329385\_1704878204.3481052/0/aws-java-sdk-workspaces-1-12-581-sourcesjar/com/amazonaws/services/workspaces/model/AssociationState.java

\* /opt/cola/permits/1882329385\_1704878204.3481052/0/aws-java-sdk-workspaces-1-12-581-sourcesjar/com/amazonaws/services/workspaces/model/transform/DeleteTagsRequestMarshaller.java

\* /opt/cola/permits/1882329385\_1704878204.3481052/0/aws-java-sdk-workspaces-1-12-581-sources-

jar/com/amazonaws/services/workspaces/model/transform/SamlPropertiesJsonUnmarshaller.java

\* /opt/cola/permits/1882329385\_1704878204.3481052/0/aws-java-sdk-workspaces-1-12-581-sources-

jar/com/amazonaws/services/workspaces/model/transform/DescribeWorkspaceSnapshotsRequestProtocolMarshaller .java

\* /opt/cola/permits/1882329385\_1704878204.3481052/0/aws-java-sdk-workspaces-1-12-581-sourcesjar/com/amazonaws/services/workspaces/model/transform/ModifySamlPropertiesRequestProtocolMarshaller.java \*

 /opt/cola/permits/1882329385\_1704878204.3481052/0/aws-java-sdk-workspaces-1-12-581-sourcesjar/com/amazonaws/services/workspaces/model/DescribeClientPropertiesResult.java \* /opt/cola/permits/1882329385\_1704878204.3481052/0/aws-java-sdk-workspaces-1-12-581-sourcesjar/com/amazonaws/services/workspaces/model/transform/DefaultWorkspaceCreationPropertiesMarshaller.java \* /opt/cola/permits/1882329385\_1704878204.3481052/0/aws-java-sdk-workspaces-1-12-581-sourcesjar/com/amazonaws/services/workspaces/model/transform/DescribeClientBrandingRequestProtocolMarshaller.java \* /opt/cola/permits/1882329385\_1704878204.3481052/0/aws-java-sdk-workspaces-1-12-581-sourcesjar/com/amazonaws/services/workspaces/model/DeregisterWorkspaceDirectoryResult.java \* /opt/cola/permits/1882329385\_1704878204.3481052/0/aws-java-sdk-workspaces-1-12-581-sourcesjar/com/amazonaws/services/workspaces/model/transform/TerminateRequestMarshaller.java \*

 /opt/cola/permits/1882329385\_1704878204.3481052/0/aws-java-sdk-workspaces-1-12-581-sourcesjar/com/amazonaws/services/workspaces/model/transform/CreateWorkspaceBundleResultJsonUnmarshaller.java \* /opt/cola/permits/1882329385\_1704878204.3481052/0/aws-java-sdk-workspaces-1-12-581-sourcesjar/com/amazonaws/services/workspaces/model/transform/IncompatibleApplicationsExceptionUnmarshaller.java \* /opt/cola/permits/1882329385\_1704878204.3481052/0/aws-java-sdk-workspaces-1-12-581-sourcesjar/com/amazonaws/services/workspaces/model/transform/DeleteWorkspaceBundleRequestProtocolMarshaller.java \* /opt/cola/permits/1882329385\_1704878204.3481052/0/aws-java-sdk-workspaces-1-12-581-sourcesjar/com/amazonaws/services/workspaces/model/StopWorkspacesRequest.java

\* /opt/cola/permits/1882329385\_1704878204.3481052/0/aws-java-sdk-workspaces-1-12-581-sourcesjar/com/amazonaws/services/workspaces/model/transform/DisassociateIpGroupsResultJsonUnmarshaller.java \* /opt/cola/permits/1882329385\_1704878204.3481052/0/aws-java-sdk-workspaces-1-12-581-sourcesjar/com/amazonaws/services/workspaces/model/DescribeConnectClientAddInsRequest.java \*

 /opt/cola/permits/1882329385\_1704878204.3481052/0/aws-java-sdk-workspaces-1-12-581-sourcesjar/com/amazonaws/services/workspaces/package-info.java

\* /opt/cola/permits/1882329385\_1704878204.3481052/0/aws-java-sdk-workspaces-1-12-581-sourcesjar/com/amazonaws/services/workspaces/model/ConnectionState.java

\* /opt/cola/permits/1882329385\_1704878204.3481052/0/aws-java-sdk-workspaces-1-12-581-sourcesjar/com/amazonaws/services/workspaces/model/DescribeConnectionAliasPermissionsResult.java

\* /opt/cola/permits/1882329385\_1704878204.3481052/0/aws-java-sdk-workspaces-1-12-581-sourcesjar/com/amazonaws/services/workspaces/model/transform/WorkSpaceApplicationDeploymentJsonUnmarshaller.jav a

\* /opt/cola/permits/1882329385\_1704878204.3481052/0/aws-java-sdk-workspaces-1-12-581-sourcesjar/com/amazonaws/services/workspaces/model/transform/UserStorageJsonUnmarshaller.java \*

 /opt/cola/permits/1882329385\_1704878204.3481052/0/aws-java-sdk-workspaces-1-12-581-sourcesjar/com/amazonaws/services/workspaces/model/transform/DescribeConnectionAliasesRequestMarshaller.java \* /opt/cola/permits/1882329385\_1704878204.3481052/0/aws-java-sdk-workspaces-1-12-581-sourcesjar/com/amazonaws/services/workspaces/model/transform/MigrateWorkspaceResultJsonUnmarshaller.java \* /opt/cola/permits/1882329385\_1704878204.3481052/0/aws-java-sdk-workspaces-1-12-581-sourcesjar/com/amazonaws/services/workspaces/model/transform/AssociateWorkspaceApplicationRequestProtocolMarshal ler.java

\* /opt/cola/permits/1882329385\_1704878204.3481052/0/aws-java-sdk-workspaces-1-12-581-sourcesjar/com/amazonaws/services/workspaces/model/transform/ModifyAccountRequestMarshaller.java \* /opt/cola/permits/1882329385\_1704878204.3481052/0/aws-java-sdk-workspaces-1-12-581-sourcesjar/com/amazonaws/services/workspaces/model/transform/CreateConnectionAliasRequestProtocolMarshaller.java \* /opt/cola/permits/1882329385\_1704878204.3481052/0/aws-java-sdk-workspaces-1-12-581-sourcesjar/com/amazonaws/services/workspaces/model/DescribeConnectionAliasPermissionsRequest.java \*

 /opt/cola/permits/1882329385\_1704878204.3481052/0/aws-java-sdk-workspaces-1-12-581-sourcesjar/com/amazonaws/services/workspaces/model/transform/DisassociateIpGroupsRequestMarshaller.java \* /opt/cola/permits/1882329385\_1704878204.3481052/0/aws-java-sdk-workspaces-1-12-581-sourcesjar/com/amazonaws/services/workspaces/model/transform/ConnectionAliasAssociationJsonUnmarshaller.java \* /opt/cola/permits/1882329385\_1704878204.3481052/0/aws-java-sdk-workspaces-1-12-581-sourcesjar/com/amazonaws/services/workspaces/model/UpdateConnectionAliasPermissionRequest.java \* /opt/cola/permits/1882329385\_1704878204.3481052/0/aws-java-sdk-workspaces-1-12-581-sourcesjar/com/amazonaws/services/workspaces/model/transform/DescribeImageAssociationsRequestProtocolMarshaller.ja va

\* /opt/cola/permits/1882329385\_1704878204.3481052/0/aws-java-sdk-workspaces-1-12-581-sourcesjar/com/amazonaws/services/workspaces/model/transform/TerminateWorkspacesRequestProtocolMarshaller.java \*

 /opt/cola/permits/1882329385\_1704878204.3481052/0/aws-java-sdk-workspaces-1-12-581-sourcesjar/com/amazonaws/services/workspaces/model/ErrorDetails.java

\* /opt/cola/permits/1882329385\_1704878204.3481052/0/aws-java-sdk-workspaces-1-12-581-sourcesjar/com/amazonaws/services/workspaces/model/AccessDeniedException.java

\* /opt/cola/permits/1882329385\_1704878204.3481052/0/aws-java-sdk-workspaces-1-12-581-sourcesjar/com/amazonaws/services/workspaces/model/transform/WorkspaceResourceAssociationJsonUnmarshaller.java \* /opt/cola/permits/1882329385\_1704878204.3481052/0/aws-java-sdk-workspaces-1-12-581-sourcesjar/com/amazonaws/services/workspaces/model/IpRuleItem.java

\* /opt/cola/permits/1882329385\_1704878204.3481052/0/aws-java-sdk-workspaces-1-12-581-sourcesjar/com/amazonaws/services/workspaces/model/transform/DefaultImportClientBrandingAttributesJsonUnmarshaller .java

\*

/opt/cola/permits/1882329385\_1704878204.3481052/0/aws-java-sdk-workspaces-1-12-581-sources-

jar/com/amazonaws/services/workspaces/model/DeleteConnectClientAddInRequest.java

\* /opt/cola/permits/1882329385\_1704878204.3481052/0/aws-java-sdk-workspaces-1-12-581-sourcesjar/com/amazonaws/services/workspaces/model/SelfservicePermissions.java

\* /opt/cola/permits/1882329385\_1704878204.3481052/0/aws-java-sdk-workspaces-1-12-581-sourcesjar/com/amazonaws/services/workspaces/model/transform/WorkspaceDirectoryMarshaller.java

\* /opt/cola/permits/1882329385\_1704878204.3481052/0/aws-java-sdk-workspaces-1-12-581-sources-

jar/com/amazonaws/services/workspaces/model/transform/DeleteConnectionAliasResultJsonUnmarshaller.java

\* /opt/cola/permits/1882329385\_1704878204.3481052/0/aws-java-sdk-workspaces-1-12-581-sources-

jar/com/amazonaws/services/workspaces/model/transform/UpdateWorkspaceBundleRequestProtocolMarshaller.java \* /opt/cola/permits/1882329385\_1704878204.3481052/0/aws-java-sdk-workspaces-1-12-581-sources-

jar/com/amazonaws/services/workspaces/model/transform/DescribeIpGroupsResultJsonUnmarshaller.java \*

 /opt/cola/permits/1882329385\_1704878204.3481052/0/aws-java-sdk-workspaces-1-12-581-sourcesjar/com/amazonaws/services/workspaces/model/ModifyAccountResult.java

\* /opt/cola/permits/1882329385\_1704878204.3481052/0/aws-java-sdk-workspaces-1-12-581-sources-

jar/com/amazonaws/services/workspaces/model/transform/DescribeWorkspaceImagePermissionsRequestMarshaller

.java

\* /opt/cola/permits/1882329385\_1704878204.3481052/0/aws-java-sdk-workspaces-1-12-581-sourcesjar/com/amazonaws/services/workspaces/model/transform/TagJsonUnmarshaller.java

\* /opt/cola/permits/1882329385\_1704878204.3481052/0/aws-java-sdk-workspaces-1-12-581-sourcesjar/com/amazonaws/services/workspaces/model/WorkspaceImage.java

\* /opt/cola/permits/1882329385\_1704878204.3481052/0/aws-java-sdk-workspaces-1-12-581-sourcesjar/com/amazonaws/services/workspaces/model/transform/CreateWorkspaceImageRequestMarshaller.java \*

 /opt/cola/permits/1882329385\_1704878204.3481052/0/aws-java-sdk-workspaces-1-12-581-sourcesjar/com/amazonaws/services/workspaces/model/DefaultWorkspaceCreationProperties.java \* /opt/cola/permits/1882329385\_1704878204.3481052/0/aws-java-sdk-workspaces-1-12-581-sources-

jar/com/amazonaws/services/workspaces/model/ResourceCreationFailedException.java

\* /opt/cola/permits/1882329385\_1704878204.3481052/0/aws-java-sdk-workspaces-1-12-581-sources-

jar/com/amazonaws/services/workspaces/model/transform/DeleteTagsResultJsonUnmarshaller.java

\* /opt/cola/permits/1882329385\_1704878204.3481052/0/aws-java-sdk-workspaces-1-12-581-sourcesjar/com/amazonaws/services/workspaces/model/DeleteIpGroupResult.java

\* /opt/cola/permits/1882329385\_1704878204.3481052/0/aws-java-sdk-workspaces-1-12-581-sourcesjar/com/amazonaws/services/workspaces/model/transform/BundleResourceAssociationJsonUnmarshaller.java \* /opt/cola/permits/1882329385\_1704878204.3481052/0/aws-java-sdk-workspaces-1-12-581-sourcesjar/com/amazonaws/services/workspaces/model/transform/ModifyWorkspaceCreationPropertiesResultJsonUnmarsh aller.java

\*

 /opt/cola/permits/1882329385\_1704878204.3481052/0/aws-java-sdk-workspaces-1-12-581-sourcesjar/com/amazonaws/services/workspaces/model/DescribeClientBrandingResult.java

\* /opt/cola/permits/1882329385\_1704878204.3481052/0/aws-java-sdk-workspaces-1-12-581-sourcesjar/com/amazonaws/services/workspaces/model/DescribeImageAssociationsResult.java

\* /opt/cola/permits/1882329385\_1704878204.3481052/0/aws-java-sdk-workspaces-1-12-581-sources-

jar/com/amazonaws/services/workspaces/AmazonWorkspacesAsyncClientBuilder.java

\* /opt/cola/permits/1882329385\_1704878204.3481052/0/aws-java-sdk-workspaces-1-12-581-sourcesjar/com/amazonaws/services/workspaces/model/DisassociateConnectionAliasResult.java

\* /opt/cola/permits/1882329385\_1704878204.3481052/0/aws-java-sdk-workspaces-1-12-581-sources-

jar/com/amazonaws/services/workspaces/model/transform/StandbyWorkspaceJsonUnmarshaller.java

\* /opt/cola/permits/1882329385\_1704878204.3481052/0/aws-java-sdk-workspaces-1-12-581-sources-

jar/com/amazonaws/services/workspaces/model/transform/DeleteConnectionAliasRequestProtocolMarshaller.java \*

/opt/cola/permits/1882329385\_1704878204.3481052/0/aws-java-sdk-workspaces-1-12-581-sources-

jar/com/amazonaws/services/workspaces/model/transform/PendingCreateStandbyWorkspacesRequestJsonUnmarsh aller.java

\* /opt/cola/permits/1882329385\_1704878204.3481052/0/aws-java-sdk-workspaces-1-12-581-sourcesjar/com/amazonaws/services/workspaces/model/transform/UpdateWorkspaceImagePermissionResultJsonUnmarshal

ler.java

\* /opt/cola/permits/1882329385\_1704878204.3481052/0/aws-java-sdk-workspaces-1-12-581-sourcesjar/com/amazonaws/services/workspaces/model/CertificateBasedAuthProperties.java

\* /opt/cola/permits/1882329385\_1704878204.3481052/0/aws-java-sdk-workspaces-1-12-581-sources-

jar/com/amazonaws/services/workspaces/model/transform/DeleteConnectClientAddInResultJsonUnmarshaller.java

\* /opt/cola/permits/1882329385\_1704878204.3481052/0/aws-java-sdk-workspaces-1-12-581-sources-

jar/com/amazonaws/services/workspaces/model/DeletableCertificateBasedAuthProperty.java

\*

 /opt/cola/permits/1882329385\_1704878204.3481052/0/aws-java-sdk-workspaces-1-12-581-sourcesjar/com/amazonaws/services/workspaces/model/transform/DeleteClientBrandingRequestProtocolMarshaller.java \* /opt/cola/permits/1882329385\_1704878204.3481052/0/aws-java-sdk-workspaces-1-12-581-sourcesjar/com/amazonaws/services/workspaces/model/transform/CreateConnectClientAddInRequestMarshaller.java \* /opt/cola/permits/1882329385\_1704878204.3481052/0/aws-java-sdk-workspaces-1-12-581-sourcesjar/com/amazonaws/services/workspaces/model/ModificationResourceEnum.java \* /opt/cola/permits/1882329385\_1704878204.3481052/0/aws-java-sdk-workspaces-1-12-581-sources-

jar/com/amazonaws/services/workspaces/model/transform/ImportClientBrandingRequestProtocolMarshaller.java \* /opt/cola/permits/1882329385\_1704878204.3481052/0/aws-java-sdk-workspaces-1-12-581-sourcesjar/com/amazonaws/services/workspaces/model/WorkspaceImageRequiredTenancy.java \*

 /opt/cola/permits/1882329385\_1704878204.3481052/0/aws-java-sdk-workspaces-1-12-581-sourcesjar/com/amazonaws/services/workspaces/model/transform/RegisterWorkspaceDirectoryRequestMarshaller.java \* /opt/cola/permits/1882329385\_1704878204.3481052/0/aws-java-sdk-workspaces-1-12-581-sourcesjar/com/amazonaws/services/workspaces/model/BundleResourceAssociation.java

\* /opt/cola/permits/1882329385\_1704878204.3481052/0/aws-java-sdk-workspaces-1-12-581-sourcesjar/com/amazonaws/services/workspaces/model/ModifyWorkspaceStateRequest.java

\* /opt/cola/permits/1882329385\_1704878204.3481052/0/aws-java-sdk-workspaces-1-12-581-sourcesjar/com/amazonaws/services/workspaces/model/transform/CreateConnectionAliasRequestMarshaller.java \* /opt/cola/permits/1882329385\_1704878204.3481052/0/aws-java-sdk-workspaces-1-12-581-sourcesjar/com/amazonaws/services/workspaces/model/TargetWorkspaceState.java

\* /opt/cola/permits/1882329385\_1704878204.3481052/0/aws-java-sdk-workspaces-1-12-581-sourcesjar/com/amazonaws/services/workspaces/model/CreateWorkspacesResult.java \*

 /opt/cola/permits/1882329385\_1704878204.3481052/0/aws-java-sdk-workspaces-1-12-581-sourcesjar/com/amazonaws/services/workspaces/model/transform/AssociateWorkspaceApplicationResultJsonUnmarshaller. java

\* /opt/cola/permits/1882329385\_1704878204.3481052/0/aws-java-sdk-workspaces-1-12-581-sourcesjar/com/amazonaws/services/workspaces/model/transform/MigrateWorkspaceRequestProtocolMarshaller.java \* /opt/cola/permits/1882329385\_1704878204.3481052/0/aws-java-sdk-workspaces-1-12-581-sources-

jar/com/amazonaws/services/workspaces/model/transform/DescribeBundleAssociationsRequestProtocolMarshaller.j ava

\* /opt/cola/permits/1882329385\_1704878204.3481052/0/aws-java-sdk-workspaces-1-12-581-sourcesjar/com/amazonaws/services/workspaces/model/transform/ListAvailableManagementCidrRangesRequestMarshaller .java

\* /opt/cola/permits/1882329385\_1704878204.3481052/0/aws-java-sdk-workspaces-1-12-581-sourcesjar/com/amazonaws/services/workspaces/model/transform/WorkspaceAccessPropertiesMarshaller.java \*

 /opt/cola/permits/1882329385\_1704878204.3481052/0/aws-java-sdk-workspaces-1-12-581-sourcesjar/com/amazonaws/services/workspaces/model/transform/DeleteIpGroupResultJsonUnmarshaller.java

\* /opt/cola/permits/1882329385\_1704878204.3481052/0/aws-java-sdk-workspaces-1-12-581-sourcesjar/com/amazonaws/services/workspaces/model/transform/UpdateRulesOfIpGroupResultJsonUnmarshaller.java

\* /opt/cola/permits/1882329385\_1704878204.3481052/0/aws-java-sdk-workspaces-1-12-581-sources-

jar/com/amazonaws/services/workspaces/model/transform/AssociateConnectionAliasRequestProtocolMarshaller.jav a

No license file was found, but licenses were detected in source scan.

/\*

\* Copyright 2018-2023 Amazon.com, Inc. or its affiliates. All Rights Reserved.

\*

\* Licensed under the Apache License, Version 2.0 (the "License"). You may not use this file except in compliance with

\* the License. A copy of the License is located at

\*

\* http://aws.amazon.com/apache2.0

\*

\* or in the "license" file accompanying this file. This file is distributed on an "AS IS" BASIS, WITHOUT WARRANTIES OR

\* CONDITIONS OF ANY KIND, either express or implied. See the License for the specific language governing permissions

\* and limitations under the License.

\*/

/\*\*

 $* <sub>0</sub>$ 

\* Describes the Amazon Web Services accounts that have been granted permission to use a shared image. For more  $*$  information about sharing images, see  $\leq a$ 

\* href="https://docs.aws.amazon.com/workspaces/latest/adminguide/share-custom-image.html"> Share or Unshare a Custom

```
* WorkSpaces Image</a>.
```
 $*$ 

```
*
```
\* @see <a href="http://docs.aws.amazon.com/goto/WebAPI/workspaces-2015-04-08/ImagePermission" target="\_top">AWS API

```
Documentation</a>
```

```
*/
```
Found in path(s):

\* /opt/cola/permits/1882329385\_1704878204.3481052/0/aws-java-sdk-workspaces-1-12-581-sourcesjar/com/amazonaws/services/workspaces/model/ImagePermission.java No license file was found, but licenses were detected in source scan.

/\*

\* Copyright 2018-2023 Amazon.com, Inc. or its affiliates. All Rights Reserved.

\*

\* Licensed under the Apache License, Version 2.0 (the "License"). You may not use this file except in compliance with

\* the License. A copy of the License is located at

\*

\* http://aws.amazon.com/apache2.0

\*

\* or in the "license" file accompanying this file. This file is distributed on an "AS IS" BASIS, WITHOUT WARRANTIES OR

\* CONDITIONS OF ANY KIND, either express or implied. See the License for the specific language governing permissions

\* and limitations under the License.

\*/

/\*\*

 $*$  <p>

\* Shares or unshares a connection alias with one account by specifying whether that account has permission to

\* associate the connection alias with a directory. If the association permission is granted, the connection alias

\* is shared with that account. If the association permission is revoked, the connection alias is

unshared with the

\* account. For more information, see <a

\* href="https://docs.aws.amazon.com/workspaces/latest/adminguide/cross-region-redirection.html"> Cross-

Region

\* Redirection for Amazon WorkSpaces</a>.

 $*$ 

\* <note>

 $*$   $<$ ul $>$ 

 $*$   $<$ li $>$ 

 $*$  <p>

\* Before performing this operation, call <a

\* href="https://docs.aws.amazon.com/workspaces/latest/api/API\_DescribeConnectionAliases.html">

\* DescribeConnectionAliases</a> to make sure that the current state of the connection alias is  $<$ code>CREATED</code>

\* .

 $*$ 

 $*$   $\langle$ li>

 $*$   $<$ li $>$ 

 $*$  <p>

\* To delete a connection alias that has been shared, the shared account must first disassociate the connection

\* alias from any directories it has been associated with. Then you must unshare the connection alias from the

\* account it has been shared with. You can delete a connection alias only after it is no longer shared with any

\* accounts or associated with any

directories.

 $*$ 

 $*$   $\langle$ li $>$ 

 $*$   $<$ /ul $>$ 

 $*$   $\langle$  note $\rangle$ 

\*

\* @param updateConnectionAliasPermissionRequest

\* @return A Java Future containing the result of the UpdateConnectionAliasPermission operation returned by the

\* service.

\* @sample AmazonWorkspacesAsync.UpdateConnectionAliasPermission

\* @see <a href="http://docs.aws.amazon.com/goto/WebAPI/workspaces-2015-04-

08/UpdateConnectionAliasPermission"

\* target=" top">AWS API Documentation</a>

\*/

/\*\*

 $*$ 

 \* Shares or unshares an image with one account in the same Amazon Web Services Region by specifying whether that

\* account has permission to copy the image. If the copy image permission is granted, the image is shared with that

\* account. If the copy image permission is revoked, the image is unshared with the account.
$*$ 

 $*$  <p>

\* After an image has been shared, the recipient account can copy the image to other Regions as needed.

\*

 $<$ /p>

 $*$  <p>

\* In the China (Ningxia) Region, you can copy images only within the same Region.

 $*$ 

 $*$  <p>

 \* In Amazon Web Services GovCloud (US), to copy images to and from other Regions, contact Amazon Web Services

\* Support.

 $*$ 

 $*$  <p>

\* For more information about sharing images, see <a

 \* href="https://docs.aws.amazon.com/workspaces/latest/adminguide/share-custom-image.html"> Share or Unshare a

\* Custom WorkSpaces Image</a>.

 $*$ 

\* <note>

 $*$   $<$ ul $>$ 

 $*$   $<$ li $>$ 

 $*$  <p>

\* To delete an image that has been shared, you must unshare the image before you delete it.

 $*$ 

 $*$   $\langle$ li $>$ 

 $*$   $<$ li $>$ 

 $*$  <p>

 \* Sharing Bring Your Own License (BYOL) images across Amazon Web Services accounts isn't supported at this time in

 \* Amazon Web Services GovCloud (US). To share BYOL images across accounts in Amazon Web Services GovCloud (US),

\* contact Amazon Web Services Support.

 $*$ 

 $*$   $\langle$ /li $>$ 

 $*$   $<$ /ul $>$ 

 $*$   $\langle$  note  $>$ 

\*

\* @param updateWorkspaceImagePermissionRequest

\* @return A Java Future containing the result of the UpdateWorkspaceImagePermission operation returned by

the

\* service.

\* @sample AmazonWorkspacesAsync.UpdateWorkspaceImagePermission

\* @see <a href="http://docs.aws.amazon.com/goto/WebAPI/workspaces-2015-04-

08/UpdateWorkspaceImagePermission"

\* target=" top">AWS API Documentation</a>

\*/

 **Open Source Used In Appdynamics\_Synthetic Server 24.2.0 10333**

Found in path(s):

\* /opt/cola/permits/1882329385\_1704878204.3481052/0/aws-java-sdk-workspaces-1-12-581-sourcesjar/com/amazonaws/services/workspaces/AmazonWorkspacesAsync.java No license file was found, but licenses were detected in source scan.

/\*

\* Copyright 2018-2023 Amazon.com, Inc. or its affiliates. All Rights Reserved.

\*

\* Licensed under the Apache License, Version 2.0 (the "License"). You may not use this file except in compliance with

\* the License. A copy of the License is located at

\*

\* http://aws.amazon.com/apache2.0

\*

\* or in the "license" file accompanying this file. This file is distributed on an "AS IS" BASIS, WITHOUT WARRANTIES OR

\* CONDITIONS OF ANY KIND, either express or implied. See the License for the specific language governing permissions

\* and limitations under the License.

\*/ /\*\*

 $*$  <p>

\* Shares or unshares a connection alias with one account by specifying whether that account has permission to

\* associate the connection alias with a directory. If the association permission is granted, the connection alias

\* is shared with that account. If the association permission is revoked, the connection alias is

unshared with the

\* account. For more information, see <a

 \* href="https://docs.aws.amazon.com/workspaces/latest/adminguide/cross-region-redirection.html"> Cross-Region

\* Redirection for Amazon WorkSpaces</a>.

 $*$ 

\* <note>

 $*$   $<$ ul $>$ 

 $*$   $<$ li $>$ 

 $*$  <p>

\* Before performing this operation, call <a

\* href="https://docs.aws.amazon.com/workspaces/latest/api/API\_DescribeConnectionAliases.html">

 \* DescribeConnectionAliases</a> to make sure that the current state of the connection alias is <code>CREATED</code>

\* .

 $*$ 

 $*$   $\langle$ li $>$ 

 $*$   $<$ li $>$ 

 $*$  <p>

\* To delete a connection alias that has been shared, the shared account must first disassociate the connection

\* alias from any directories it has been associated with. Then you must unshare the connection alias from the

\* account it has been shared with. You can delete a connection alias only after it is no longer shared with any

\* accounts or associated with any

directories.

 $*$ 

 $*$   $\langle$ li>

- $*$   $<$ /ul $>$
- $*$   $\langle$  note  $>$

\*

- \* @param updateConnectionAliasPermissionRequest
- \* @return Result of the UpdateConnectionAliasPermission operation returned by the service.
- \* @throws AccessDeniedException
- \* The user is not authorized to access a resource.
- \* @throws InvalidParameterValuesException
- \* One or more parameter values are not valid.
- \* @throws ResourceLimitExceededException
- Your resource limits have been exceeded.
- \* @throws ResourceNotFoundException
- \* The resource could not be found.
- \* @throws ResourceAssociatedException
- \* The resource is associated with a directory.
- \* @throws InvalidResourceStateException
- The state of the resource is not valid for this operation.
- \* @throws OperationNotSupportedException
- \* This operation is not supported.
- \* @sample AmazonWorkspaces.UpdateConnectionAliasPermission
- \* @see <a href="http://docs.aws.amazon.com/goto/WebAPI/workspaces-2015-04-

08/UpdateConnectionAliasPermission"

 $target="top" > AWS API Documentation 2$ 

 \*/ /\*\*

 $*$  <p> \* Shares or unshares an image with one account in the same Amazon Web Services Region by specifying whether

that

\* account has permission to copy the image. If the copy image permission is granted, the image is shared with that

- \* account. If the copy image permission is revoked, the image is unshared with the account.
- $*$
- $*$  <p>
- \* After an image has been shared, the recipient account can copy the image to other Regions as needed.
- $*$
- $*$  <p>

\* In the China (Ningxia) Region, you can copy images only within the same Region.

 $*$ 

 $*$  <p>

 \* In Amazon Web Services GovCloud (US), to copy images to and from other Regions, contact Amazon Web **Services** 

\* Support.

\*  $\langle n \rangle$ 

 $*$  <p>

\* For more information about sharing images, see <a

\* href="https://docs.aws.amazon.com/workspaces/latest/adminguide/share-custom-image.html"> Share or

#### Unshare a

\* Custom WorkSpaces Image</a>.

 $*$ 

- \* <note>
- $*$  <ul>
- $*$  <li>
- $*$  <p>

\* To delete an image that has been shared, you must unshare the image before you delete it.

- $*$
- $*$   $\langle$ /li $>$
- $*$  <li>
- $*$  <p>

 \* Sharing Bring Your Own License (BYOL) images across Amazon Web Services accounts isn't supported at this time in

 \* Amazon Web Services GovCloud (US). To share BYOL images across accounts in Amazon Web Services GovCloud (US),

- \* contact Amazon Web Services Support.
- $*$
- $*$   $\langle$ /li $>$
- $*$   $<$ /ul $>$
- $*$   $\langle$  note>
- \*
	- \* @param updateWorkspaceImagePermissionRequest
	- \* @return Result of the UpdateWorkspaceImagePermission operation returned by the service.
	- \* @throws ResourceNotFoundException
	- \* The resource could not be found.
	- \* @throws ResourceUnavailableException
	- The

specified resource is not available.

- \* @throws AccessDeniedException
- \* The user is not authorized to access a resource.
- \* @throws InvalidParameterValuesException
- \* One or more parameter values are not valid.
- \* @throws OperationNotSupportedException
- This operation is not supported.
- \* @sample AmazonWorkspaces.UpdateWorkspaceImagePermission
- \* @see <a href="http://docs.aws.amazon.com/goto/WebAPI/workspaces-2015-04-

08/UpdateWorkspaceImagePermission"

- \* target=" top">AWS API Documentation</a>
- \*/

Found in path(s):

\* /opt/cola/permits/1882329385\_1704878204.3481052/0/aws-java-sdk-workspaces-1-12-581-sourcesjar/com/amazonaws/services/workspaces/AmazonWorkspaces.java

\* /opt/cola/permits/1882329385\_1704878204.3481052/0/aws-java-sdk-workspaces-1-12-581-sourcesjar/com/amazonaws/services/workspaces/AmazonWorkspacesClient.java

## **1.1026 aws-java-sdk-backupgateway 1.12.581**

### **1.1026.1 Available under license :**

No license file was found, but licenses were detected in source scan.

#### /\*

- \* Copyright 2018-2023 Amazon.com, Inc. or its affiliates. All Rights Reserved.
- \*

\* Licensed under the Apache License, Version 2.0 (the "License"). You may not use this file except in compliance with

\* the License. A copy of the License is located at

\*

\* http://aws.amazon.com/apache2.0

\*

\* or in the "license" file accompanying this file. This file is distributed on an "AS IS" BASIS, WITHOUT WARRANTIES OR

\* CONDITIONS OF ANY KIND, either express or implied. See the License for the specific language governing permissions

\* and limitations under the License.

\*/

Found in path(s):

\* /opt/cola/permits/1882329393\_1704877807.6687474/0/aws-java-sdk-backupgateway-1-12-581-sourcesjar/com/amazonaws/services/backupgateway/model/ListTagsForResourceRequest.java

 $*$ /opt/cola/permits/1882329393\_1704877807.6687474/0/aws-java-sdk-backupgateway-1-12-581-sources-

jar/com/amazonaws/services/backupgateway/model/transform/ThrottlingExceptionUnmarshaller.java \*

 /opt/cola/permits/1882329393\_1704877807.6687474/0/aws-java-sdk-backupgateway-1-12-581-sourcesjar/com/amazonaws/services/backupgateway/model/transform/GetGatewayResultJsonUnmarshaller.java

 $*$ /opt/cola/permits/1882329393\_1704877807.6687474/0/aws-java-sdk-backupgateway-1-12-581-sourcesjar/com/amazonaws/services/backupgateway/AWSBackupGatewayAsyncClient.java

 $*$ /opt/cola/permits/1882329393\_1704877807.6687474/0/aws-java-sdk-backupgateway-1-12-581-sourcesjar/com/amazonaws/services/backupgateway/model/transform/GatewayDetailsMarshaller.java

\* /opt/cola/permits/1882329393\_1704877807.6687474/0/aws-java-sdk-backupgateway-1-12-581-sourcesjar/com/amazonaws/services/backupgateway/model/transform/ImportHypervisorConfigurationRequestMarshaller.ja va

\* /opt/cola/permits/1882329393\_1704877807.6687474/0/aws-java-sdk-backupgateway-1-12-581-sourcesjar/com/amazonaws/services/backupgateway/AWSBackupGatewayAsyncClientBuilder.java

\* /opt/cola/permits/1882329393\_1704877807.6687474/0/aws-java-sdk-backupgateway-1-12-581-sourcesjar/com/amazonaws/services/backupgateway/model/Hypervisor.java

\*

 /opt/cola/permits/1882329393\_1704877807.6687474/0/aws-java-sdk-backupgateway-1-12-581-sourcesjar/com/amazonaws/services/backupgateway/model/transform/ListGatewaysResultJsonUnmarshaller.java  $*$ /opt/cola/permits/1882329393\_1704877807.6687474/0/aws-java-sdk-backupgateway-1-12-581-sourcesjar/com/amazonaws/services/backupgateway/model/GetHypervisorPropertyMappingsRequest.java  $*$ /opt/cola/permits/1882329393\_1704877807.6687474/0/aws-java-sdk-backupgateway-1-12-581-sourcesjar/com/amazonaws/services/backupgateway/model/PutBandwidthRateLimitScheduleResult.java

 $*$ /opt/cola/permits/1882329393\_1704877807.6687474/0/aws-java-sdk-backupgateway-1-12-581-sourcesjar/com/amazonaws/services/backupgateway/model/UntagResourceResult.java

\* /opt/cola/permits/1882329393\_1704877807.6687474/0/aws-java-sdk-backupgateway-1-12-581-sourcesjar/com/amazonaws/services/backupgateway/model/transform/ValidationExceptionUnmarshaller.java \*

 /opt/cola/permits/1882329393\_1704877807.6687474/0/aws-java-sdk-backupgateway-1-12-581-sourcesjar/com/amazonaws/services/backupgateway/model/ResourceNotFoundException.java

\* /opt/cola/permits/1882329393\_1704877807.6687474/0/aws-java-sdk-backupgateway-1-12-581-sourcesjar/com/amazonaws/services/backupgateway/model/TagResourceRequest.java

\* /opt/cola/permits/1882329393\_1704877807.6687474/0/aws-java-sdk-backupgateway-1-12-581-sourcesjar/com/amazonaws/services/backupgateway/model/transform/PutMaintenanceStartTimeRequestProtocolMarshaller .java

\* /opt/cola/permits/1882329393\_1704877807.6687474/0/aws-java-sdk-backupgateway-1-12-581-sourcesjar/com/amazonaws/services/backupgateway/model/transform/CreateGatewayResultJsonUnmarshaller.java \* /opt/cola/permits/1882329393\_1704877807.6687474/0/aws-java-sdk-backupgateway-1-12-581-sourcesjar/com/amazonaws/services/backupgateway/model/DeleteHypervisorResult.java

 $*$ /opt/cola/permits/1882329393\_1704877807.6687474/0/aws-java-sdk-backupgateway-1-12-581-sourcesjar/com/amazonaws/services/backupgateway/model/transform/InternalServerExceptionUnmarshaller.java \*

 /opt/cola/permits/1882329393\_1704877807.6687474/0/aws-java-sdk-backupgateway-1-12-581-sourcesjar/com/amazonaws/services/backupgateway/model/transform/AccessDeniedExceptionUnmarshaller.java \* /opt/cola/permits/1882329393\_1704877807.6687474/0/aws-java-sdk-backupgateway-1-12-581-sourcesjar/com/amazonaws/services/backupgateway/model/TestHypervisorConfigurationRequest.java

\* /opt/cola/permits/1882329393\_1704877807.6687474/0/aws-java-sdk-backupgateway-1-12-581-sourcesjar/com/amazonaws/services/backupgateway/model/ListHypervisorsResult.java

\* /opt/cola/permits/1882329393\_1704877807.6687474/0/aws-java-sdk-backupgateway-1-12-581-sourcesjar/com/amazonaws/services/backupgateway/model/transform/GetHypervisorPropertyMappingsRequestProtocolMa rshaller.java

\* /opt/cola/permits/1882329393\_1704877807.6687474/0/aws-java-sdk-backupgateway-1-12-581-sourcesjar/com/amazonaws/services/backupgateway/model/transform/DeleteGatewayResultJsonUnmarshaller.java \*

 /opt/cola/permits/1882329393\_1704877807.6687474/0/aws-java-sdk-backupgateway-1-12-581-sourcesjar/com/amazonaws/services/backupgateway/model/transform/UntagResourceRequestMarshaller.java \* /opt/cola/permits/1882329393\_1704877807.6687474/0/aws-java-sdk-backupgateway-1-12-581-sourcesjar/com/amazonaws/services/backupgateway/AWSBackupGatewayAsync.java

 $*$ /opt/cola/permits/1882329393\_1704877807.6687474/0/aws-java-sdk-backupgateway-1-12-581-sourcesjar/com/amazonaws/services/backupgateway/model/StartVirtualMachinesMetadataSyncResult.java

\* /opt/cola/permits/1882329393\_1704877807.6687474/0/aws-java-sdk-backupgateway-1-12-581-sourcesjar/com/amazonaws/services/backupgateway/model/transform/BandwidthRateLimitIntervalJsonUnmarshaller.java \* /opt/cola/permits/1882329393\_1704877807.6687474/0/aws-java-sdk-backupgateway-1-12-581-sources-

jar/com/amazonaws/services/backupgateway/model/transform/PutBandwidthRateLimitScheduleRequestProtocolMa rshaller.java

\*

 /opt/cola/permits/1882329393\_1704877807.6687474/0/aws-java-sdk-backupgateway-1-12-581-sourcesjar/com/amazonaws/services/backupgateway/model/transform/ResourceNotFoundExceptionUnmarshaller.java  $*$ /opt/cola/permits/1882329393\_1704877807.6687474/0/aws-java-sdk-backupgateway-1-12-581-sourcesjar/com/amazonaws/services/backupgateway/model/transform/ListTagsForResourceResultJsonUnmarshaller.java

\* /opt/cola/permits/1882329393\_1704877807.6687474/0/aws-java-sdk-backupgateway-1-12-581-sourcesjar/com/amazonaws/services/backupgateway/model/transform/DeleteGatewayRequestProtocolMarshaller.java \* /opt/cola/permits/1882329393\_1704877807.6687474/0/aws-java-sdk-backupgateway-1-12-581-sourcesjar/com/amazonaws/services/backupgateway/model/transform/VirtualMachineDetailsJsonUnmarshaller.java \* /opt/cola/permits/1882329393\_1704877807.6687474/0/aws-java-sdk-backupgateway-1-12-581-sourcesjar/com/amazonaws/services/backupgateway/model/transform/VirtualMachineDetailsMarshaller.java \*

 /opt/cola/permits/1882329393\_1704877807.6687474/0/aws-java-sdk-backupgateway-1-12-581-sourcesjar/com/amazonaws/services/backupgateway/model/transform/GetBandwidthRateLimitScheduleRequestProtocolMa rshaller.java

\* /opt/cola/permits/1882329393\_1704877807.6687474/0/aws-java-sdk-backupgateway-1-12-581-sourcesjar/com/amazonaws/services/backupgateway/model/GetVirtualMachineRequest.java

\* /opt/cola/permits/1882329393\_1704877807.6687474/0/aws-java-sdk-backupgateway-1-12-581-sourcesjar/com/amazonaws/services/backupgateway/model/ListVirtualMachinesRequest.java

\* /opt/cola/permits/1882329393\_1704877807.6687474/0/aws-java-sdk-backupgateway-1-12-581-sourcesjar/com/amazonaws/services/backupgateway/model/SyncMetadataStatus.java

\* /opt/cola/permits/1882329393\_1704877807.6687474/0/aws-java-sdk-backupgateway-1-12-581-sourcesjar/com/amazonaws/services/backupgateway/model/ListGatewaysRequest.java

\* /opt/cola/permits/1882329393\_1704877807.6687474/0/aws-java-sdk-backupgateway-1-12-581-sourcesjar/com/amazonaws/services/backupgateway/model/GetGatewayRequest.java

 /opt/cola/permits/1882329393\_1704877807.6687474/0/aws-java-sdk-backupgateway-1-12-581-sourcesjar/com/amazonaws/services/backupgateway/model/transform/VmwareToAwsTagMappingMarshaller.java \* /opt/cola/permits/1882329393\_1704877807.6687474/0/aws-java-sdk-backupgateway-1-12-581-sourcesjar/com/amazonaws/services/backupgateway/model/transform/GatewayDetailsJsonUnmarshaller.java  $*$ /opt/cola/permits/1882329393\_1704877807.6687474/0/aws-java-sdk-backupgateway-1-12-581-sourcesjar/com/amazonaws/services/backupgateway/AbstractAWSBackupGatewayAsync.java

\* /opt/cola/permits/1882329393\_1704877807.6687474/0/aws-java-sdk-backupgateway-1-12-581-sourcesjar/com/amazonaws/services/backupgateway/model/transform/HypervisorJsonUnmarshaller.java

\* /opt/cola/permits/1882329393\_1704877807.6687474/0/aws-java-sdk-backupgateway-1-12-581-sourcesjar/com/amazonaws/services/backupgateway/model/transform/DeleteHypervisorResultJsonUnmarshaller.java \*

 /opt/cola/permits/1882329393\_1704877807.6687474/0/aws-java-sdk-backupgateway-1-12-581-sourcesjar/com/amazonaws/services/backupgateway/model/GetHypervisorRequest.java

\* /opt/cola/permits/1882329393\_1704877807.6687474/0/aws-java-sdk-backupgateway-1-12-581-sourcesjar/com/amazonaws/services/backupgateway/model/transform/ListHypervisorsResultJsonUnmarshaller.java \* /opt/cola/permits/1882329393\_1704877807.6687474/0/aws-java-sdk-backupgateway-1-12-581-sourcesjar/com/amazonaws/services/backupgateway/model/transform/AssociateGatewayToServerRequestMarshaller.java \* /opt/cola/permits/1882329393\_1704877807.6687474/0/aws-java-sdk-backupgateway-1-12-581-sourcesjar/com/amazonaws/services/backupgateway/model/MaintenanceStartTime.java

\* /opt/cola/permits/1882329393\_1704877807.6687474/0/aws-java-sdk-backupgateway-1-12-581-sources-

jar/com/amazonaws/services/backupgateway/model/PutMaintenanceStartTimeResult.java

 $*$ /opt/cola/permits/1882329393\_1704877807.6687474/0/aws-java-sdk-backupgateway-1-12-581-sourcesjar/com/amazonaws/services/backupgateway/model/transform/UpdateGatewaySoftwareNowResultJsonUnmarshalle r.java

\*

\*

 /opt/cola/permits/1882329393\_1704877807.6687474/0/aws-java-sdk-backupgateway-1-12-581-sourcesjar/com/amazonaws/services/backupgateway/model/transform/VirtualMachineMarshaller.java

\* /opt/cola/permits/1882329393\_1704877807.6687474/0/aws-java-sdk-backupgateway-1-12-581-sourcesjar/com/amazonaws/services/backupgateway/model/transform/GetVirtualMachineRequestProtocolMarshaller.java \* /opt/cola/permits/1882329393\_1704877807.6687474/0/aws-java-sdk-backupgateway-1-12-581-sourcesjar/com/amazonaws/services/backupgateway/model/transform/HypervisorDetailsJsonUnmarshaller.java \* /opt/cola/permits/1882329393\_1704877807.6687474/0/aws-java-sdk-backupgateway-1-12-581-sourcesjar/com/amazonaws/services/backupgateway/model/DeleteGatewayResult.java

 $*$ /opt/cola/permits/1882329393\_1704877807.6687474/0/aws-java-sdk-backupgateway-1-12-581-sourcesjar/com/amazonaws/services/backupgateway/model/transform/GetVirtualMachineRequestMarshaller.java \*

 /opt/cola/permits/1882329393\_1704877807.6687474/0/aws-java-sdk-backupgateway-1-12-581-sourcesjar/com/amazonaws/services/backupgateway/model/transform/UpdateGatewayInformationRequestMarshaller.java \* /opt/cola/permits/1882329393\_1704877807.6687474/0/aws-java-sdk-backupgateway-1-12-581-sourcesjar/com/amazonaws/services/backupgateway/model/transform/GetGatewayRequestProtocolMarshaller.java \* /opt/cola/permits/1882329393\_1704877807.6687474/0/aws-java-sdk-backupgateway-1-12-581-sourcesjar/com/amazonaws/services/backupgateway/model/transform/ListVirtualMachinesResultJsonUnmarshaller.java  $*$ /opt/cola/permits/1882329393\_1704877807.6687474/0/aws-java-sdk-backupgateway-1-12-581-sourcesjar/com/amazonaws/services/backupgateway/model/ConflictException.java

 $*$ /opt/cola/permits/1882329393\_1704877807.6687474/0/aws-java-sdk-backupgateway-1-12-581-sourcesjar/com/amazonaws/services/backupgateway/model/transform/UpdateGatewayInformationResultJsonUnmarshaller.j ava

 /opt/cola/permits/1882329393\_1704877807.6687474/0/aws-java-sdk-backupgateway-1-12-581-sourcesjar/com/amazonaws/services/backupgateway/model/CreateGatewayRequest.java

\*

\* /opt/cola/permits/1882329393\_1704877807.6687474/0/aws-java-sdk-backupgateway-1-12-581-sourcesjar/com/amazonaws/services/backupgateway/model/HypervisorState.java

 $*$ /opt/cola/permits/1882329393\_1704877807.6687474/0/aws-java-sdk-backupgateway-1-12-581-sourcesjar/com/amazonaws/services/backupgateway/model/ListTagsForResourceResult.java

\* /opt/cola/permits/1882329393\_1704877807.6687474/0/aws-java-sdk-backupgateway-1-12-581-sourcesjar/com/amazonaws/services/backupgateway/model/transform/VmwareToAwsTagMappingJsonUnmarshaller.java \* /opt/cola/permits/1882329393\_1704877807.6687474/0/aws-java-sdk-backupgateway-1-12-581-sources-

jar/com/amazonaws/services/backupgateway/model/transform/GetHypervisorPropertyMappingsRequestMarshaller.j ava

\* /opt/cola/permits/1882329393\_1704877807.6687474/0/aws-java-sdk-backupgateway-1-12-581-sourcesjar/com/amazonaws/services/backupgateway/model/StartVirtualMachinesMetadataSyncRequest.java \*

 /opt/cola/permits/1882329393\_1704877807.6687474/0/aws-java-sdk-backupgateway-1-12-581-sourcesjar/com/amazonaws/services/backupgateway/AWSBackupGatewayClient.java

\* /opt/cola/permits/1882329393\_1704877807.6687474/0/aws-java-sdk-backupgateway-1-12-581-sourcesjar/com/amazonaws/services/backupgateway/model/transform/ListGatewaysRequestMarshaller.java \* /opt/cola/permits/1882329393\_1704877807.6687474/0/aws-java-sdk-backupgateway-1-12-581-sourcesjar/com/amazonaws/services/backupgateway/model/BandwidthRateLimitInterval.java

 $*$ /opt/cola/permits/1882329393\_1704877807.6687474/0/aws-java-sdk-backupgateway-1-12-581-sourcesjar/com/amazonaws/services/backupgateway/model/CreateGatewayResult.java

\* /opt/cola/permits/1882329393\_1704877807.6687474/0/aws-java-sdk-backupgateway-1-12-581-sourcesjar/com/amazonaws/services/backupgateway/model/GetGatewayResult.java \*

 /opt/cola/permits/1882329393\_1704877807.6687474/0/aws-java-sdk-backupgateway-1-12-581-sourcesjar/com/amazonaws/services/backupgateway/model/transform/ImportHypervisorConfigurationResultJsonUnmarshal ler.java

 $*$ /opt/cola/permits/1882329393\_1704877807.6687474/0/aws-java-sdk-backupgateway-1-12-581-sourcesjar/com/amazonaws/services/backupgateway/model/UpdateHypervisorRequest.java

\* /opt/cola/permits/1882329393\_1704877807.6687474/0/aws-java-sdk-backupgateway-1-12-581-sourcesjar/com/amazonaws/services/backupgateway/model/transform/GetBandwidthRateLimitScheduleResultJsonUnmarsh aller.java

 $*$ /opt/cola/permits/1882329393\_1704877807.6687474/0/aws-java-sdk-backupgateway-1-12-581-sourcesjar/com/amazonaws/services/backupgateway/model/transform/CreateGatewayRequestMarshaller.java \* /opt/cola/permits/1882329393\_1704877807.6687474/0/aws-java-sdk-backupgateway-1-12-581-sources-

jar/com/amazonaws/services/backupgateway/model/TagResourceResult.java

\* /opt/cola/permits/1882329393\_1704877807.6687474/0/aws-java-sdk-backupgateway-1-12-581-sourcesjar/com/amazonaws/services/backupgateway/model/transform/AssociateGatewayToServerRequestProtocolMarshall er.java

\*

\*

 /opt/cola/permits/1882329393\_1704877807.6687474/0/aws-java-sdk-backupgateway-1-12-581-sourcesjar/com/amazonaws/services/backupgateway/model/transform/GatewayJsonUnmarshaller.java

\* /opt/cola/permits/1882329393\_1704877807.6687474/0/aws-java-sdk-backupgateway-1-12-581-sourcesjar/com/amazonaws/services/backupgateway/model/transform/ListVirtualMachinesRequestProtocolMarshaller.java \* /opt/cola/permits/1882329393\_1704877807.6687474/0/aws-java-sdk-backupgateway-1-12-581-sources-

jar/com/amazonaws/services/backupgateway/model/transform/DisassociateGatewayFromServerResultJsonUnmarsh aller.java

\* /opt/cola/permits/1882329393\_1704877807.6687474/0/aws-java-sdk-backupgateway-1-12-581-sourcesjar/com/amazonaws/services/backupgateway/model/transform/PutBandwidthRateLimitScheduleResultJsonUnmarsh aller.java

\* /opt/cola/permits/1882329393\_1704877807.6687474/0/aws-java-sdk-backupgateway-1-12-581-sourcesjar/com/amazonaws/services/backupgateway/model/transform/PutHypervisorPropertyMappingsRequestProtocolMar shaller.java

 /opt/cola/permits/1882329393\_1704877807.6687474/0/aws-java-sdk-backupgateway-1-12-581-sourcesjar/com/amazonaws/services/backupgateway/model/transform/TagJsonUnmarshaller.java

\* /opt/cola/permits/1882329393\_1704877807.6687474/0/aws-java-sdk-backupgateway-1-12-581-sourcesjar/com/amazonaws/services/backupgateway/model/transform/MaintenanceStartTimeJsonUnmarshaller.java \* /opt/cola/permits/1882329393\_1704877807.6687474/0/aws-java-sdk-backupgateway-1-12-581-sourcesjar/com/amazonaws/services/backupgateway/model/transform/UntagResourceResultJsonUnmarshaller.java \* /opt/cola/permits/1882329393\_1704877807.6687474/0/aws-java-sdk-backupgateway-1-12-581-sourcesjar/com/amazonaws/services/backupgateway/model/transform/UpdateGatewaySoftwareNowRequestProtocolMarsh aller.java

\* /opt/cola/permits/1882329393\_1704877807.6687474/0/aws-java-sdk-backupgateway-1-12-581-sourcesjar/com/amazonaws/services/backupgateway/model/DeleteHypervisorRequest.java \*

 /opt/cola/permits/1882329393\_1704877807.6687474/0/aws-java-sdk-backupgateway-1-12-581-sourcesjar/com/amazonaws/services/backupgateway/model/UpdateGatewayInformationRequest.java \* /opt/cola/permits/1882329393\_1704877807.6687474/0/aws-java-sdk-backupgateway-1-12-581-sourcesjar/com/amazonaws/services/backupgateway/model/PutBandwidthRateLimitScheduleRequest.java  $*$ /opt/cola/permits/1882329393\_1704877807.6687474/0/aws-java-sdk-backupgateway-1-12-581-sourcesjar/com/amazonaws/services/backupgateway/model/transform/DeleteGatewayRequestMarshaller.java \* /opt/cola/permits/1882329393\_1704877807.6687474/0/aws-java-sdk-backupgateway-1-12-581-sourcesjar/com/amazonaws/services/backupgateway/model/transform/ListHypervisorsRequestMarshaller.java

\* /opt/cola/permits/1882329393\_1704877807.6687474/0/aws-java-sdk-backupgateway-1-12-581-sourcesjar/com/amazonaws/services/backupgateway/model/transform/TestHypervisorConfigurationRequestProtocolMarsha ller.java

\*

 /opt/cola/permits/1882329393\_1704877807.6687474/0/aws-java-sdk-backupgateway-1-12-581-sourcesjar/com/amazonaws/services/backupgateway/model/transform/TagResourceRequestMarshaller.java  $*$ /opt/cola/permits/1882329393\_1704877807.6687474/0/aws-java-sdk-backupgateway-1-12-581-sourcesjar/com/amazonaws/services/backupgateway/model/transform/TestHypervisorConfigurationResultJsonUnmarshalle r.java

 $*$ /opt/cola/permits/1882329393\_1704877807.6687474/0/aws-java-sdk-backupgateway-1-12-581-sourcesjar/com/amazonaws/services/backupgateway/package-info.java

\* /opt/cola/permits/1882329393\_1704877807.6687474/0/aws-java-sdk-backupgateway-1-12-581-sourcesjar/com/amazonaws/services/backupgateway/model/ImportHypervisorConfigurationRequest.java \* /opt/cola/permits/1882329393\_1704877807.6687474/0/aws-java-sdk-backupgateway-1-12-581-sourcesjar/com/amazonaws/services/backupgateway/model/ImportHypervisorConfigurationResult.java \*

 /opt/cola/permits/1882329393\_1704877807.6687474/0/aws-java-sdk-backupgateway-1-12-581-sourcesjar/com/amazonaws/services/backupgateway/model/ValidationException.java

\* /opt/cola/permits/1882329393\_1704877807.6687474/0/aws-java-sdk-backupgateway-1-12-581-sourcesjar/com/amazonaws/services/backupgateway/model/transform/UntagResourceRequestProtocolMarshaller.java  $*$ /opt/cola/permits/1882329393\_1704877807.6687474/0/aws-java-sdk-backupgateway-1-12-581-sourcesjar/com/amazonaws/services/backupgateway/model/ListVirtualMachinesResult.java

\* /opt/cola/permits/1882329393\_1704877807.6687474/0/aws-java-sdk-backupgateway-1-12-581-sourcesjar/com/amazonaws/services/backupgateway/model/transform/UpdateHypervisorRequestMarshaller.java \* /opt/cola/permits/1882329393\_1704877807.6687474/0/aws-java-sdk-backupgateway-1-12-581-sourcesjar/com/amazonaws/services/backupgateway/model/AssociateGatewayToServerRequest.java  $*$ /opt/cola/permits/1882329393\_1704877807.6687474/0/aws-java-sdk-backupgateway-1-12-581-sourcesjar/com/amazonaws/services/backupgateway/AbstractAWSBackupGateway.java

\*

 /opt/cola/permits/1882329393\_1704877807.6687474/0/aws-java-sdk-backupgateway-1-12-581-sourcesjar/com/amazonaws/services/backupgateway/model/transform/UpdateHypervisorRequestProtocolMarshaller.java \* /opt/cola/permits/1882329393\_1704877807.6687474/0/aws-java-sdk-backupgateway-1-12-581-sourcesjar/com/amazonaws/services/backupgateway/model/transform/UpdateGatewayInformationRequestProtocolMarshall er.java

\* /opt/cola/permits/1882329393\_1704877807.6687474/0/aws-java-sdk-backupgateway-1-12-581-sourcesjar/com/amazonaws/services/backupgateway/model/transform/ListTagsForResourceRequestProtocolMarshaller.java \* /opt/cola/permits/1882329393\_1704877807.6687474/0/aws-java-sdk-backupgateway-1-12-581-sourcesjar/com/amazonaws/services/backupgateway/model/GetBandwidthRateLimitScheduleRequest.java \* /opt/cola/permits/1882329393\_1704877807.6687474/0/aws-java-sdk-backupgateway-1-12-581-sourcesjar/com/amazonaws/services/backupgateway/model/Gateway.java

\*

 /opt/cola/permits/1882329393\_1704877807.6687474/0/aws-java-sdk-backupgateway-1-12-581-sourcesjar/com/amazonaws/services/backupgateway/model/VirtualMachineDetails.java

\* /opt/cola/permits/1882329393\_1704877807.6687474/0/aws-java-sdk-backupgateway-1-12-581-sourcesjar/com/amazonaws/services/backupgateway/model/GetHypervisorPropertyMappingsResult.java

 $*$ /opt/cola/permits/1882329393\_1704877807.6687474/0/aws-java-sdk-backupgateway-1-12-581-sourcesjar/com/amazonaws/services/backupgateway/model/transform/HypervisorMarshaller.java

 $*$ /opt/cola/permits/1882329393\_1704877807.6687474/0/aws-java-sdk-backupgateway-1-12-581-sources-

jar/com/amazonaws/services/backupgateway/AWSBackupGatewayClientBuilder.java

\*

\*

\* /opt/cola/permits/1882329393\_1704877807.6687474/0/aws-java-sdk-backupgateway-1-12-581-sourcesjar/com/amazonaws/services/backupgateway/model/Tag.java

\* /opt/cola/permits/1882329393\_1704877807.6687474/0/aws-java-sdk-backupgateway-1-12-581-sourcesjar/com/amazonaws/services/backupgateway/model/transform/PutHypervisorPropertyMappingsResultJsonUnmarsh aller.java

 /opt/cola/permits/1882329393\_1704877807.6687474/0/aws-java-sdk-backupgateway-1-12-581-sourcesjar/com/amazonaws/services/backupgateway/model/transform/DisassociateGatewayFromServerRequestMarshaller.j ava

\* /opt/cola/permits/1882329393\_1704877807.6687474/0/aws-java-sdk-backupgateway-1-12-581-sourcesjar/com/amazonaws/services/backupgateway/model/AssociateGatewayToServerResult.java

\* /opt/cola/permits/1882329393\_1704877807.6687474/0/aws-java-sdk-backupgateway-1-12-581-sources-

jar/com/amazonaws/services/backupgateway/model/transform/HypervisorDetailsMarshaller.java

\* /opt/cola/permits/1882329393\_1704877807.6687474/0/aws-java-sdk-backupgateway-1-12-581-sourcesjar/com/amazonaws/services/backupgateway/model/TestHypervisorConfigurationResult.java

\* /opt/cola/permits/1882329393\_1704877807.6687474/0/aws-java-sdk-backupgateway-1-12-581-sourcesjar/com/amazonaws/services/backupgateway/model/transform/VmwareTagJsonUnmarshaller.java

 /opt/cola/permits/1882329393\_1704877807.6687474/0/aws-java-sdk-backupgateway-1-12-581-sourcesjar/com/amazonaws/services/backupgateway/model/transform/StartVirtualMachinesMetadataSyncRequestMarshalle r.java

\* /opt/cola/permits/1882329393\_1704877807.6687474/0/aws-java-sdk-backupgateway-1-12-581-sourcesjar/com/amazonaws/services/backupgateway/model/transform/AssociateGatewayToServerResultJsonUnmarshaller.j ava

 $*$ /opt/cola/permits/1882329393\_1704877807.6687474/0/aws-java-sdk-backupgateway-1-12-581-sourcesjar/com/amazonaws/services/backupgateway/model/transform/GetVirtualMachineResultJsonUnmarshaller.java \* /opt/cola/permits/1882329393\_1704877807.6687474/0/aws-java-sdk-backupgateway-1-12-581-sourcesjar/com/amazonaws/services/backupgateway/model/UpdateGatewaySoftwareNowResult.java

\* /opt/cola/permits/1882329393\_1704877807.6687474/0/aws-java-sdk-backupgateway-1-12-581-sourcesjar/com/amazonaws/services/backupgateway/model/transform/GatewayMarshaller.java

\* /opt/cola/permits/1882329393\_1704877807.6687474/0/aws-java-sdk-backupgateway-1-12-581-sourcesjar/com/amazonaws/services/backupgateway/model/transform/MaintenanceStartTimeMarshaller.java \*

 /opt/cola/permits/1882329393\_1704877807.6687474/0/aws-java-sdk-backupgateway-1-12-581-sourcesjar/com/amazonaws/services/backupgateway/model/transform/DeleteHypervisorRequestMarshaller.java  $*$ /opt/cola/permits/1882329393\_1704877807.6687474/0/aws-java-sdk-backupgateway-1-12-581-sourcesjar/com/amazonaws/services/backupgateway/model/ThrottlingException.java

\* /opt/cola/permits/1882329393\_1704877807.6687474/0/aws-java-sdk-backupgateway-1-12-581-sourcesjar/com/amazonaws/services/backupgateway/model/ListGatewaysResult.java

\* /opt/cola/permits/1882329393\_1704877807.6687474/0/aws-java-sdk-backupgateway-1-12-581-sourcesjar/com/amazonaws/services/backupgateway/model/transform/PutHypervisorPropertyMappingsRequestMarshaller.j ava

\* /opt/cola/permits/1882329393\_1704877807.6687474/0/aws-java-sdk-backupgateway-1-12-581-sourcesjar/com/amazonaws/services/backupgateway/model/GatewayDetails.java \*

 /opt/cola/permits/1882329393\_1704877807.6687474/0/aws-java-sdk-backupgateway-1-12-581-sourcesjar/com/amazonaws/services/backupgateway/model/ListHypervisorsRequest.java

\* /opt/cola/permits/1882329393\_1704877807.6687474/0/aws-java-sdk-backupgateway-1-12-581-sourcesjar/com/amazonaws/services/backupgateway/model/transform/TagResourceResultJsonUnmarshaller.java

\* /opt/cola/permits/1882329393\_1704877807.6687474/0/aws-java-sdk-backupgateway-1-12-581-sourcesjar/com/amazonaws/services/backupgateway/model/transform/UpdateHypervisorResultJsonUnmarshaller.java  $*$ /opt/cola/permits/1882329393\_1704877807.6687474/0/aws-java-sdk-backupgateway-1-12-581-sourcesjar/com/amazonaws/services/backupgateway/model/VmwareTag.java

 $*$ /opt/cola/permits/1882329393\_1704877807.6687474/0/aws-java-sdk-backupgateway-1-12-581-sourcesjar/com/amazonaws/services/backupgateway/model/UpdateGatewayInformationResult.java

\* /opt/cola/permits/1882329393\_1704877807.6687474/0/aws-java-sdk-backupgateway-1-12-581-sourcesjar/com/amazonaws/services/backupgateway/model/transform/DeleteHypervisorRequestProtocolMarshaller.java \*

 /opt/cola/permits/1882329393\_1704877807.6687474/0/aws-java-sdk-backupgateway-1-12-581-sourcesjar/com/amazonaws/services/backupgateway/model/UntagResourceRequest.java

\* /opt/cola/permits/1882329393\_1704877807.6687474/0/aws-java-sdk-backupgateway-1-12-581-sourcesjar/com/amazonaws/services/backupgateway/model/transform/StartVirtualMachinesMetadataSyncResultJsonUnmar shaller.java

\* /opt/cola/permits/1882329393\_1704877807.6687474/0/aws-java-sdk-backupgateway-1-12-581-sourcesjar/com/amazonaws/services/backupgateway/model/GetHypervisorResult.java

 $*$ /opt/cola/permits/1882329393\_1704877807.6687474/0/aws-java-sdk-backupgateway-1-12-581-sourcesjar/com/amazonaws/services/backupgateway/model/transform/GetHypervisorResultJsonUnmarshaller.java  $*$ /opt/cola/permits/1882329393\_1704877807.6687474/0/aws-java-sdk-backupgateway-1-12-581-sourcesjar/com/amazonaws/services/backupgateway/model/HypervisorDetails.java \*

 /opt/cola/permits/1882329393\_1704877807.6687474/0/aws-java-sdk-backupgateway-1-12-581-sourcesjar/com/amazonaws/services/backupgateway/model/GetVirtualMachineResult.java

 $*$ /opt/cola/permits/1882329393\_1704877807.6687474/0/aws-java-sdk-backupgateway-1-12-581-sources-

jar/com/amazonaws/services/backupgateway/model/DisassociateGatewayFromServerRequest.java

\* /opt/cola/permits/1882329393\_1704877807.6687474/0/aws-java-sdk-backupgateway-1-12-581-sourcesjar/com/amazonaws/services/backupgateway/model/GatewayType.java

\* /opt/cola/permits/1882329393\_1704877807.6687474/0/aws-java-sdk-backupgateway-1-12-581-sourcesjar/com/amazonaws/services/backupgateway/model/transform/VirtualMachineJsonUnmarshaller.java \* /opt/cola/permits/1882329393\_1704877807.6687474/0/aws-java-sdk-backupgateway-1-12-581-sourcesjar/com/amazonaws/services/backupgateway/model/transform/ListGatewaysRequestProtocolMarshaller.java  $*$ /opt/cola/permits/1882329393\_1704877807.6687474/0/aws-java-sdk-backupgateway-1-12-581-sourcesjar/com/amazonaws/services/backupgateway/AWSBackupGateway.java \*

 /opt/cola/permits/1882329393\_1704877807.6687474/0/aws-java-sdk-backupgateway-1-12-581-sourcesjar/com/amazonaws/services/backupgateway/model/transform/UpdateGatewaySoftwareNowRequestMarshaller.java \* /opt/cola/permits/1882329393\_1704877807.6687474/0/aws-java-sdk-backupgateway-1-12-581-sourcesjar/com/amazonaws/services/backupgateway/model/PutMaintenanceStartTimeRequest.java

\* /opt/cola/permits/1882329393\_1704877807.6687474/0/aws-java-sdk-backupgateway-1-12-581-sourcesjar/com/amazonaws/services/backupgateway/model/AWSBackupGatewayException.java

\* /opt/cola/permits/1882329393\_1704877807.6687474/0/aws-java-sdk-backupgateway-1-12-581-sourcesjar/com/amazonaws/services/backupgateway/model/transform/ListHypervisorsRequestProtocolMarshaller.java  $*$ /opt/cola/permits/1882329393\_1704877807.6687474/0/aws-java-sdk-backupgateway-1-12-581-sourcesjar/com/amazonaws/services/backupgateway/model/transform/TestHypervisorConfigurationRequestMarshaller.java \*

 /opt/cola/permits/1882329393\_1704877807.6687474/0/aws-java-sdk-backupgateway-1-12-581-sourcesjar/com/amazonaws/services/backupgateway/model/transform/GetGatewayRequestMarshaller.java \* /opt/cola/permits/1882329393\_1704877807.6687474/0/aws-java-sdk-backupgateway-1-12-581-sourcesjar/com/amazonaws/services/backupgateway/model/transform/ListTagsForResourceRequestMarshaller.java  $*$ /opt/cola/permits/1882329393\_1704877807.6687474/0/aws-java-sdk-backupgateway-1-12-581-sourcesjar/com/amazonaws/services/backupgateway/model/transform/GetHypervisorRequestMarshaller.java  $*$ /opt/cola/permits/1882329393\_1704877807.6687474/0/aws-java-sdk-backupgateway-1-12-581-sourcesjar/com/amazonaws/services/backupgateway/model/transform/ConflictExceptionUnmarshaller.java \* /opt/cola/permits/1882329393\_1704877807.6687474/0/aws-java-sdk-backupgateway-1-12-581-sourcesjar/com/amazonaws/services/backupgateway/model/transform/GetHypervisorPropertyMappingsResultJsonUnmarsh aller.java

\*

 /opt/cola/permits/1882329393\_1704877807.6687474/0/aws-java-sdk-backupgateway-1-12-581-sourcesjar/com/amazonaws/services/backupgateway/model/transform/GetBandwidthRateLimitScheduleRequestMarshaller. java

\* /opt/cola/permits/1882329393\_1704877807.6687474/0/aws-java-sdk-backupgateway-1-12-581-sourcesjar/com/amazonaws/services/backupgateway/model/UpdateHypervisorResult.java

 $*$ /opt/cola/permits/1882329393\_1704877807.6687474/0/aws-java-sdk-backupgateway-1-12-581-sourcesjar/com/amazonaws/services/backupgateway/model/transform/PutBandwidthRateLimitScheduleRequestMarshaller.j ava

\* /opt/cola/permits/1882329393\_1704877807.6687474/0/aws-java-sdk-backupgateway-1-12-581-sourcesjar/com/amazonaws/services/backupgateway/model/transform/TagMarshaller.java

\* /opt/cola/permits/1882329393\_1704877807.6687474/0/aws-java-sdk-backupgateway-1-12-581-sourcesjar/com/amazonaws/services/backupgateway/model/transform/VmwareTagMarshaller.java \*

 /opt/cola/permits/1882329393\_1704877807.6687474/0/aws-java-sdk-backupgateway-1-12-581-sourcesjar/com/amazonaws/services/backupgateway/model/PutHypervisorPropertyMappingsResult.java \* /opt/cola/permits/1882329393\_1704877807.6687474/0/aws-java-sdk-backupgateway-1-12-581-sourcesjar/com/amazonaws/services/backupgateway/model/transform/DisassociateGatewayFromServerRequestProtocolMa rshaller.java

\* /opt/cola/permits/1882329393\_1704877807.6687474/0/aws-java-sdk-backupgateway-1-12-581-sourcesjar/com/amazonaws/services/backupgateway/model/UpdateGatewaySoftwareNowRequest.java \* /opt/cola/permits/1882329393\_1704877807.6687474/0/aws-java-sdk-backupgateway-1-12-581-sourcesjar/com/amazonaws/services/backupgateway/model/transform/BandwidthRateLimitIntervalMarshaller.java \* /opt/cola/permits/1882329393\_1704877807.6687474/0/aws-java-sdk-backupgateway-1-12-581-sourcesjar/com/amazonaws/services/backupgateway/model/transform/PutMaintenanceStartTimeRequestMarshaller.java \* /opt/cola/permits/1882329393\_1704877807.6687474/0/aws-java-sdk-backupgateway-1-12-581-sourcesjar/com/amazonaws/services/backupgateway/model/transform/GetHypervisorRequestProtocolMarshaller.java \*

 /opt/cola/permits/1882329393\_1704877807.6687474/0/aws-java-sdk-backupgateway-1-12-581-sourcesjar/com/amazonaws/services/backupgateway/model/transform/TagResourceRequestProtocolMarshaller.java  $*$ /opt/cola/permits/1882329393\_1704877807.6687474/0/aws-java-sdk-backupgateway-1-12-581-sourcesjar/com/amazonaws/services/backupgateway/model/VirtualMachine.java

\* /opt/cola/permits/1882329393\_1704877807.6687474/0/aws-java-sdk-backupgateway-1-12-581-sourcesjar/com/amazonaws/services/backupgateway/model/GetBandwidthRateLimitScheduleResult.java

 $*$ /opt/cola/permits/1882329393\_1704877807.6687474/0/aws-java-sdk-backupgateway-1-12-581-sourcesjar/com/amazonaws/services/backupgateway/model/InternalServerException.java

 $*$ /opt/cola/permits/1882329393\_1704877807.6687474/0/aws-java-sdk-backupgateway-1-12-581-sources-

jar/com/amazonaws/services/backupgateway/model/transform/ImportHypervisorConfigurationRequestProtocolMars haller.java

\*

 /opt/cola/permits/1882329393\_1704877807.6687474/0/aws-java-sdk-backupgateway-1-12-581-sourcesjar/com/amazonaws/services/backupgateway/model/VmwareToAwsTagMapping.java

\* /opt/cola/permits/1882329393\_1704877807.6687474/0/aws-java-sdk-backupgateway-1-12-581-sourcesjar/com/amazonaws/services/backupgateway/model/transform/PutMaintenanceStartTimeResultJsonUnmarshaller.ja va

\* /opt/cola/permits/1882329393\_1704877807.6687474/0/aws-java-sdk-backupgateway-1-12-581-sourcesjar/com/amazonaws/services/backupgateway/model/transform/ListVirtualMachinesRequestMarshaller.java \* /opt/cola/permits/1882329393\_1704877807.6687474/0/aws-java-sdk-backupgateway-1-12-581-sourcesjar/com/amazonaws/services/backupgateway/model/AccessDeniedException.java

\* /opt/cola/permits/1882329393\_1704877807.6687474/0/aws-java-sdk-backupgateway-1-12-581-sourcesjar/com/amazonaws/services/backupgateway/model/PutHypervisorPropertyMappingsRequest.java \*

 /opt/cola/permits/1882329393\_1704877807.6687474/0/aws-java-sdk-backupgateway-1-12-581-sourcesjar/com/amazonaws/services/backupgateway/model/transform/CreateGatewayRequestProtocolMarshaller.java  $*$ /opt/cola/permits/1882329393\_1704877807.6687474/0/aws-java-sdk-backupgateway-1-12-581-sourcesjar/com/amazonaws/services/backupgateway/model/DisassociateGatewayFromServerResult.java

\* /opt/cola/permits/1882329393\_1704877807.6687474/0/aws-java-sdk-backupgateway-1-12-581-sourcesjar/com/amazonaws/services/backupgateway/model/transform/StartVirtualMachinesMetadataSyncRequestProtocol Marshaller.java

\* /opt/cola/permits/1882329393\_1704877807.6687474/0/aws-java-sdk-backupgateway-1-12-581-sourcesjar/com/amazonaws/services/backupgateway/model/DeleteGatewayRequest.java

# **1.1027 aws-java-sdk-elasticinference 1.12.581**

### **1.1027.1 Available under license :**

No license file was found, but licenses were detected in source scan.

/\*

\* Copyright 2018-2023 Amazon.com, Inc. or its affiliates. All Rights Reserved.

\*

\* Licensed under the Apache License, Version 2.0 (the "License"). You may not use this file except in compliance with

\* the License. A copy of the License is located at

\*

\* http://aws.amazon.com/apache2.0

\*

\* or in the "license" file accompanying this file. This file is distributed on an "AS IS" BASIS, WITHOUT WARRANTIES OR

\* CONDITIONS OF ANY KIND, either express or implied. See the License for the specific language governing permissions

\* and limitations under the License.

\*/

Found in path(s):

\* /opt/cola/permits/1882328144\_1704878006.3443813/0/aws-java-sdk-elasticinference-1-12-581-sourcesjar/com/amazonaws/services/elasticinference/model/DescribeAcceleratorOfferingsRequest.java \* /opt/cola/permits/1882328144\_1704878006.3443813/0/aws-java-sdk-elasticinference-1-12-581-sources-

jar/com/amazonaws/services/elasticinference/package-info.java \*

 /opt/cola/permits/1882328144\_1704878006.3443813/0/aws-java-sdk-elasticinference-1-12-581-sourcesjar/com/amazonaws/services/elasticinference/model/transform/AcceleratorTypeJsonUnmarshaller.java \* /opt/cola/permits/1882328144\_1704878006.3443813/0/aws-java-sdk-elasticinference-1-12-581-sourcesjar/com/amazonaws/services/elasticinference/model/transform/DescribeAcceleratorTypesResultJsonUnmarshaller.ja va

\* /opt/cola/permits/1882328144\_1704878006.3443813/0/aws-java-sdk-elasticinference-1-12-581-sourcesjar/com/amazonaws/services/elasticinference/AbstractAmazonElasticInferenceAsync.java

\* /opt/cola/permits/1882328144\_1704878006.3443813/0/aws-java-sdk-elasticinference-1-12-581-sourcesjar/com/amazonaws/services/elasticinference/AbstractAmazonElasticInference.java

\* /opt/cola/permits/1882328144\_1704878006.3443813/0/aws-java-sdk-elasticinference-1-12-581-sourcesjar/com/amazonaws/services/elasticinference/AmazonElasticInferenceAsyncClientBuilder.java

\* /opt/cola/permits/1882328144\_1704878006.3443813/0/aws-java-sdk-elasticinference-1-12-581-sourcesjar/com/amazonaws/services/elasticinference/model/DescribeAcceleratorsResult.java \*

 /opt/cola/permits/1882328144\_1704878006.3443813/0/aws-java-sdk-elasticinference-1-12-581-sourcesjar/com/amazonaws/services/elasticinference/model/transform/BadRequestExceptionUnmarshaller.java \* /opt/cola/permits/1882328144\_1704878006.3443813/0/aws-java-sdk-elasticinference-1-12-581-sourcesjar/com/amazonaws/services/elasticinference/model/transform/UntagResourceRequestProtocolMarshaller.java \* /opt/cola/permits/1882328144\_1704878006.3443813/0/aws-java-sdk-elasticinference-1-12-581-sourcesjar/com/amazonaws/services/elasticinference/AmazonElasticInferenceClient.java

\* /opt/cola/permits/1882328144\_1704878006.3443813/0/aws-java-sdk-elasticinference-1-12-581-sourcesjar/com/amazonaws/services/elasticinference/model/transform/ListTagsForResourceRequestProtocolMarshaller.java \* /opt/cola/permits/1882328144\_1704878006.3443813/0/aws-java-sdk-elasticinference-1-12-581-sourcesjar/com/amazonaws/services/elasticinference/model/transform/FilterMarshaller.java \*

 /opt/cola/permits/1882328144\_1704878006.3443813/0/aws-java-sdk-elasticinference-1-12-581-sourcesjar/com/amazonaws/services/elasticinference/model/transform/DescribeAcceleratorOfferingsRequestProtocolMarsh aller.java

\* /opt/cola/permits/1882328144\_1704878006.3443813/0/aws-java-sdk-elasticinference-1-12-581-sourcesjar/com/amazonaws/services/elasticinference/model/KeyValuePair.java

\* /opt/cola/permits/1882328144\_1704878006.3443813/0/aws-java-sdk-elasticinference-1-12-581-sourcesjar/com/amazonaws/services/elasticinference/AmazonElasticInferenceClientBuilder.java

\* /opt/cola/permits/1882328144\_1704878006.3443813/0/aws-java-sdk-elasticinference-1-12-581-sourcesjar/com/amazonaws/services/elasticinference/model/ResourceNotFoundException.java

\* /opt/cola/permits/1882328144\_1704878006.3443813/0/aws-java-sdk-elasticinference-1-12-581-sources-

jar/com/amazonaws/services/elasticinference/model/transform/ElasticInferenceAcceleratorJsonUnmarshaller.java \*

 /opt/cola/permits/1882328144\_1704878006.3443813/0/aws-java-sdk-elasticinference-1-12-581-sourcesjar/com/amazonaws/services/elasticinference/model/DescribeAcceleratorsRequest.java

\* /opt/cola/permits/1882328144\_1704878006.3443813/0/aws-java-sdk-elasticinference-1-12-581-sourcesjar/com/amazonaws/services/elasticinference/model/ListTagsForResourceRequest.java

\* /opt/cola/permits/1882328144\_1704878006.3443813/0/aws-java-sdk-elasticinference-1-12-581-sources-

jar/com/amazonaws/services/elasticinference/model/transform/DescribeAcceleratorTypesRequestMarshaller.java

\* /opt/cola/permits/1882328144\_1704878006.3443813/0/aws-java-sdk-elasticinference-1-12-581-sourcesjar/com/amazonaws/services/elasticinference/model/transform/KeyValuePairJsonUnmarshaller.java \* /opt/cola/permits/1882328144\_1704878006.3443813/0/aws-java-sdk-elasticinference-1-12-581-sourcesjar/com/amazonaws/services/elasticinference/model/ElasticInferenceAccelerator.java \*

 /opt/cola/permits/1882328144\_1704878006.3443813/0/aws-java-sdk-elasticinference-1-12-581-sourcesjar/com/amazonaws/services/elasticinference/model/transform/AcceleratorTypeOfferingJsonUnmarshaller.java \* /opt/cola/permits/1882328144\_1704878006.3443813/0/aws-java-sdk-elasticinference-1-12-581-sourcesjar/com/amazonaws/services/elasticinference/model/transform/ListTagsForResourceRequestMarshaller.java \* /opt/cola/permits/1882328144\_1704878006.3443813/0/aws-java-sdk-elasticinference-1-12-581-sourcesjar/com/amazonaws/services/elasticinference/model/transform/TagResourceRequestProtocolMarshaller.java \* /opt/cola/permits/1882328144\_1704878006.3443813/0/aws-java-sdk-elasticinference-1-12-581-sourcesjar/com/amazonaws/services/elasticinference/model/transform/ElasticInferenceAcceleratorMarshaller.java \* /opt/cola/permits/1882328144\_1704878006.3443813/0/aws-java-sdk-elasticinference-1-12-581-sourcesjar/com/amazonaws/services/elasticinference/model/transform/ListTagsForResourceResultJsonUnmarshaller.java \*

 /opt/cola/permits/1882328144\_1704878006.3443813/0/aws-java-sdk-elasticinference-1-12-581-sourcesjar/com/amazonaws/services/elasticinference/model/ListTagsForResourceResult.java

\* /opt/cola/permits/1882328144\_1704878006.3443813/0/aws-java-sdk-elasticinference-1-12-581-sourcesjar/com/amazonaws/services/elasticinference/model/transform/AcceleratorTypeOfferingMarshaller.java \* /opt/cola/permits/1882328144\_1704878006.3443813/0/aws-java-sdk-elasticinference-1-12-581-sourcesjar/com/amazonaws/services/elasticinference/model/transform/FilterJsonUnmarshaller.java

\* /opt/cola/permits/1882328144\_1704878006.3443813/0/aws-java-sdk-elasticinference-1-12-581-sourcesjar/com/amazonaws/services/elasticinference/model/TagResourceRequest.java

\* /opt/cola/permits/1882328144\_1704878006.3443813/0/aws-java-sdk-elasticinference-1-12-581-sourcesjar/com/amazonaws/services/elasticinference/model/AcceleratorType.java

\* /opt/cola/permits/1882328144\_1704878006.3443813/0/aws-java-sdk-elasticinference-1-12-581-sourcesjar/com/amazonaws/services/elasticinference/model/DescribeAcceleratorOfferingsResult.java \*

 /opt/cola/permits/1882328144\_1704878006.3443813/0/aws-java-sdk-elasticinference-1-12-581-sourcesjar/com/amazonaws/services/elasticinference/model/transform/DescribeAcceleratorsRequestProtocolMarshaller.java \* /opt/cola/permits/1882328144\_1704878006.3443813/0/aws-java-sdk-elasticinference-1-12-581-sourcesjar/com/amazonaws/services/elasticinference/model/transform/UntagResourceRequestMarshaller.java

\* /opt/cola/permits/1882328144\_1704878006.3443813/0/aws-java-sdk-elasticinference-1-12-581-sourcesjar/com/amazonaws/services/elasticinference/model/transform/DescribeAcceleratorsResultJsonUnmarshaller.java \* /opt/cola/permits/1882328144\_1704878006.3443813/0/aws-java-sdk-elasticinference-1-12-581-sourcesjar/com/amazonaws/services/elasticinference/model/BadRequestException.java

\* /opt/cola/permits/1882328144\_1704878006.3443813/0/aws-java-sdk-elasticinference-1-12-581-sourcesjar/com/amazonaws/services/elasticinference/model/transform/ElasticInferenceAcceleratorHealthJsonUnmarshaller. java

\*

 /opt/cola/permits/1882328144\_1704878006.3443813/0/aws-java-sdk-elasticinference-1-12-581-sourcesjar/com/amazonaws/services/elasticinference/AmazonElasticInference.java

\* /opt/cola/permits/1882328144\_1704878006.3443813/0/aws-java-sdk-elasticinference-1-12-581-sourcesjar/com/amazonaws/services/elasticinference/model/UntagResourceResult.java

\* /opt/cola/permits/1882328144\_1704878006.3443813/0/aws-java-sdk-elasticinference-1-12-581-sourcesjar/com/amazonaws/services/elasticinference/model/Filter.java

\* /opt/cola/permits/1882328144\_1704878006.3443813/0/aws-java-sdk-elasticinference-1-12-581-sources-

jar/com/amazonaws/services/elasticinference/model/transform/KeyValuePairMarshaller.java

\* /opt/cola/permits/1882328144\_1704878006.3443813/0/aws-java-sdk-elasticinference-1-12-581-sourcesjar/com/amazonaws/services/elasticinference/model/transform/MemoryInfoMarshaller.java

 /opt/cola/permits/1882328144\_1704878006.3443813/0/aws-java-sdk-elasticinference-1-12-581-sourcesjar/com/amazonaws/services/elasticinference/model/TagResourceResult.java

\* /opt/cola/permits/1882328144\_1704878006.3443813/0/aws-java-sdk-elasticinference-1-12-581-sourcesjar/com/amazonaws/services/elasticinference/model/transform/UntagResourceResultJsonUnmarshaller.java \* /opt/cola/permits/1882328144\_1704878006.3443813/0/aws-java-sdk-elasticinference-1-12-581-sourcesjar/com/amazonaws/services/elasticinference/model/AmazonElasticInferenceException.java

\* /opt/cola/permits/1882328144\_1704878006.3443813/0/aws-java-sdk-elasticinference-1-12-581-sourcesjar/com/amazonaws/services/elasticinference/model/MemoryInfo.java

\* /opt/cola/permits/1882328144\_1704878006.3443813/0/aws-java-sdk-elasticinference-1-12-581-sourcesjar/com/amazonaws/services/elasticinference/model/InternalServerException.java

\* /opt/cola/permits/1882328144\_1704878006.3443813/0/aws-java-sdk-elasticinference-1-12-581-sourcesjar/com/amazonaws/services/elasticinference/model/transform/AcceleratorTypeMarshaller.java \*

 /opt/cola/permits/1882328144\_1704878006.3443813/0/aws-java-sdk-elasticinference-1-12-581-sourcesjar/com/amazonaws/services/elasticinference/model/ElasticInferenceAcceleratorHealth.java

\* /opt/cola/permits/1882328144\_1704878006.3443813/0/aws-java-sdk-elasticinference-1-12-581-sourcesjar/com/amazonaws/services/elasticinference/AmazonElasticInferenceAsync.java

\* /opt/cola/permits/1882328144\_1704878006.3443813/0/aws-java-sdk-elasticinference-1-12-581-sourcesjar/com/amazonaws/services/elasticinference/model/UntagResourceRequest.java

\* /opt/cola/permits/1882328144\_1704878006.3443813/0/aws-java-sdk-elasticinference-1-12-581-sourcesjar/com/amazonaws/services/elasticinference/model/transform/InternalServerExceptionUnmarshaller.java \* /opt/cola/permits/1882328144\_1704878006.3443813/0/aws-java-sdk-elasticinference-1-12-581-sourcesjar/com/amazonaws/services/elasticinference/model/transform/ElasticInferenceAcceleratorHealthMarshaller.java

 /opt/cola/permits/1882328144\_1704878006.3443813/0/aws-java-sdk-elasticinference-1-12-581-sourcesjar/com/amazonaws/services/elasticinference/model/DescribeAcceleratorTypesRequest.java

\* /opt/cola/permits/1882328144\_1704878006.3443813/0/aws-java-sdk-elasticinference-1-12-581-sourcesjar/com/amazonaws/services/elasticinference/model/transform/TagResourceRequestMarshaller.java \* /opt/cola/permits/1882328144\_1704878006.3443813/0/aws-java-sdk-elasticinference-1-12-581-sourcesjar/com/amazonaws/services/elasticinference/model/LocationType.java

\* /opt/cola/permits/1882328144\_1704878006.3443813/0/aws-java-sdk-elasticinference-1-12-581-sourcesjar/com/amazonaws/services/elasticinference/model/transform/DescribeAcceleratorTypesRequestProtocolMarshalle r.java

\* /opt/cola/permits/1882328144\_1704878006.3443813/0/aws-java-sdk-elasticinference-1-12-581-sourcesjar/com/amazonaws/services/elasticinference/model/transform/DescribeAcceleratorOfferingsResultJsonUnmarshalle r.java

\*

\*

\*

 /opt/cola/permits/1882328144\_1704878006.3443813/0/aws-java-sdk-elasticinference-1-12-581-sourcesjar/com/amazonaws/services/elasticinference/model/AcceleratorTypeOffering.java

\* /opt/cola/permits/1882328144\_1704878006.3443813/0/aws-java-sdk-elasticinference-1-12-581-sourcesjar/com/amazonaws/services/elasticinference/model/transform/DescribeAcceleratorOfferingsRequestMarshaller.java \* /opt/cola/permits/1882328144\_1704878006.3443813/0/aws-java-sdk-elasticinference-1-12-581-sourcesjar/com/amazonaws/services/elasticinference/model/transform/DescribeAcceleratorsRequestMarshaller.java \* /opt/cola/permits/1882328144\_1704878006.3443813/0/aws-java-sdk-elasticinference-1-12-581-sourcesjar/com/amazonaws/services/elasticinference/model/transform/ResourceNotFoundExceptionUnmarshaller.java \* /opt/cola/permits/1882328144\_1704878006.3443813/0/aws-java-sdk-elasticinference-1-12-581-sourcesjar/com/amazonaws/services/elasticinference/model/DescribeAcceleratorTypesResult.java \*

 /opt/cola/permits/1882328144\_1704878006.3443813/0/aws-java-sdk-elasticinference-1-12-581-sourcesjar/com/amazonaws/services/elasticinference/model/transform/TagResourceResultJsonUnmarshaller.java \* /opt/cola/permits/1882328144\_1704878006.3443813/0/aws-java-sdk-elasticinference-1-12-581-sourcesjar/com/amazonaws/services/elasticinference/model/transform/MemoryInfoJsonUnmarshaller.java \* /opt/cola/permits/1882328144\_1704878006.3443813/0/aws-java-sdk-elasticinference-1-12-581-sourcesjar/com/amazonaws/services/elasticinference/AmazonElasticInferenceAsyncClient.java

## **1.1028 aws-java-sdk-appfabric 1.12.581**

#### **1.1028.1 Available under license :**

No license file was found, but licenses were detected in source scan.

```
/*
```

```
* Copyright 2018-2023 Amazon.com, Inc. or its affiliates. All Rights Reserved.
```

```
*
```
\* Licensed under the Apache License, Version 2.0 (the "License"). You may not use this file except in compliance with

\* the License. A copy of the License is located at

\*

\* http://aws.amazon.com/apache2.0

\*

\* or in the "license" file accompanying this file. This file is distributed on an "AS IS" BASIS, WITHOUT WARRANTIES OR

\* CONDITIONS OF ANY KIND, either express or implied. See the License for the specific language governing permissions

\* and limitations under the License.

```
*/
```
Found in path(s):

\* /opt/cola/permits/1882329104\_1704878235.1297126/0/aws-java-sdk-appfabric-1-12-581-sourcesjar/com/amazonaws/services/appfabric/model/ListAppAuthorizationsResult.java

\* /opt/cola/permits/1882329104\_1704878235.1297126/0/aws-java-sdk-appfabric-1-12-581-sourcesjar/com/amazonaws/services/appfabric/model/ListIngestionDestinationsResult.java \*

 /opt/cola/permits/1882329104\_1704878235.1297126/0/aws-java-sdk-appfabric-1-12-581-sourcesjar/com/amazonaws/services/appfabric/model/StopIngestionResult.java

\* /opt/cola/permits/1882329104\_1704878235.1297126/0/aws-java-sdk-appfabric-1-12-581-sourcesjar/com/amazonaws/services/appfabric/model/S3Bucket.java

\* /opt/cola/permits/1882329104\_1704878235.1297126/0/aws-java-sdk-appfabric-1-12-581-sourcesjar/com/amazonaws/services/appfabric/AWSAppFabricClientBuilder.java

\* /opt/cola/permits/1882329104\_1704878235.1297126/0/aws-java-sdk-appfabric-1-12-581-sourcesjar/com/amazonaws/services/appfabric/model/BatchGetUserAccessTasksResult.java

\* /opt/cola/permits/1882329104\_1704878235.1297126/0/aws-java-sdk-appfabric-1-12-581-sources-

jar/com/amazonaws/services/appfabric/model/CreateIngestionDestinationResult.java

\*

\* /opt/cola/permits/1882329104\_1704878235.1297126/0/aws-java-sdk-appfabric-1-12-581-sources-

jar/com/amazonaws/services/appfabric/model/transform/Oauth2CredentialMarshaller.java

 /opt/cola/permits/1882329104\_1704878235.1297126/0/aws-java-sdk-appfabric-1-12-581-sourcesjar/com/amazonaws/services/appfabric/model/transform/StartUserAccessTasksRequestProtocolMarshaller.java \* /opt/cola/permits/1882329104\_1704878235.1297126/0/aws-java-sdk-appfabric-1-12-581-sourcesjar/com/amazonaws/services/appfabric/model/ResultStatus.java

\* /opt/cola/permits/1882329104\_1704878235.1297126/0/aws-java-sdk-appfabric-1-12-581-sourcesjar/com/amazonaws/services/appfabric/model/transform/TaskErrorMarshaller.java

\* /opt/cola/permits/1882329104\_1704878235.1297126/0/aws-java-sdk-appfabric-1-12-581-sourcesjar/com/amazonaws/services/appfabric/model/AppAuthorizationSummary.java

\* /opt/cola/permits/1882329104\_1704878235.1297126/0/aws-java-sdk-appfabric-1-12-581-sourcesjar/com/amazonaws/services/appfabric/AbstractAWSAppFabric.java

\* /opt/cola/permits/1882329104\_1704878235.1297126/0/aws-java-sdk-appfabric-1-12-581-sourcesjar/com/amazonaws/services/appfabric/model/AppBundleSummary.java

\* /opt/cola/permits/1882329104\_1704878235.1297126/0/aws-java-sdk-appfabric-1-12-581-sourcesjar/com/amazonaws/services/appfabric/model/transform/AuditLogDestinationConfigurationJsonUnmarshaller.java \*

 /opt/cola/permits/1882329104\_1704878235.1297126/0/aws-java-sdk-appfabric-1-12-581-sourcesjar/com/amazonaws/services/appfabric/model/transform/AuthRequestJsonUnmarshaller.java

\* /opt/cola/permits/1882329104\_1704878235.1297126/0/aws-java-sdk-appfabric-1-12-581-sourcesjar/com/amazonaws/services/appfabric/model/CreateIngestionRequest.java

\* /opt/cola/permits/1882329104\_1704878235.1297126/0/aws-java-sdk-appfabric-1-12-581-sourcesjar/com/amazonaws/services/appfabric/model/transform/CreateAppBundleRequestMarshaller.java \* /opt/cola/permits/1882329104\_1704878235.1297126/0/aws-java-sdk-appfabric-1-12-581-sourcesjar/com/amazonaws/services/appfabric/model/transform/UserAccessTaskItemMarshaller.java \* /opt/cola/permits/1882329104\_1704878235.1297126/0/aws-java-sdk-appfabric-1-12-581-sourcesjar/com/amazonaws/services/appfabric/model/transform/GetAppAuthorizationResultJsonUnmarshaller.java \*

 /opt/cola/permits/1882329104\_1704878235.1297126/0/aws-java-sdk-appfabric-1-12-581-sourcesjar/com/amazonaws/services/appfabric/model/transform/ListTagsForResourceRequestMarshaller.java \* /opt/cola/permits/1882329104\_1704878235.1297126/0/aws-java-sdk-appfabric-1-12-581-sourcesjar/com/amazonaws/services/appfabric/model/Schema.java

\* /opt/cola/permits/1882329104\_1704878235.1297126/0/aws-java-sdk-appfabric-1-12-581-sourcesjar/com/amazonaws/services/appfabric/model/ListAppBundlesResult.java

\* /opt/cola/permits/1882329104\_1704878235.1297126/0/aws-java-sdk-appfabric-1-12-581-sourcesjar/com/amazonaws/services/appfabric/model/transform/UserAccessResultItemMarshaller.java

\* /opt/cola/permits/1882329104\_1704878235.1297126/0/aws-java-sdk-appfabric-1-12-581-sourcesjar/com/amazonaws/services/appfabric/model/transform/CredentialJsonUnmarshaller.java

\* /opt/cola/permits/1882329104\_1704878235.1297126/0/aws-java-sdk-appfabric-1-12-581-sourcesjar/com/amazonaws/services/appfabric/model/transform/IngestionJsonUnmarshaller.java \*

 /opt/cola/permits/1882329104\_1704878235.1297126/0/aws-java-sdk-appfabric-1-12-581-sourcesjar/com/amazonaws/services/appfabric/model/transform/ValidationExceptionFieldJsonUnmarshaller.java \* /opt/cola/permits/1882329104\_1704878235.1297126/0/aws-java-sdk-appfabric-1-12-581-sourcesjar/com/amazonaws/services/appfabric/model/FirehoseStream.java

\* /opt/cola/permits/1882329104\_1704878235.1297126/0/aws-java-sdk-appfabric-1-12-581-sources-

jar/com/amazonaws/services/appfabric/model/transform/DeleteIngestionRequestMarshaller.java

\* /opt/cola/permits/1882329104\_1704878235.1297126/0/aws-java-sdk-appfabric-1-12-581-sourcesjar/com/amazonaws/services/appfabric/model/CreateAppBundleResult.java

\* /opt/cola/permits/1882329104\_1704878235.1297126/0/aws-java-sdk-appfabric-1-12-581-sourcesjar/com/amazonaws/services/appfabric/model/transform/CreateIngestionDestinationRequestProtocolMarshaller.java \*

 /opt/cola/permits/1882329104\_1704878235.1297126/0/aws-java-sdk-appfabric-1-12-581-sourcesjar/com/amazonaws/services/appfabric/model/transform/StopIngestionResultJsonUnmarshaller.java \* /opt/cola/permits/1882329104\_1704878235.1297126/0/aws-java-sdk-appfabric-1-12-581-sourcesjar/com/amazonaws/services/appfabric/model/GetAppBundleResult.java

\* /opt/cola/permits/1882329104\_1704878235.1297126/0/aws-java-sdk-appfabric-1-12-581-sourcesjar/com/amazonaws/services/appfabric/model/transform/AppBundleSummaryMarshaller.java

\* /opt/cola/permits/1882329104\_1704878235.1297126/0/aws-java-sdk-appfabric-1-12-581-sources-

jar/com/amazonaws/services/appfabric/model/transform/ListIngestionDestinationsRequestProtocolMarshaller.java \* /opt/cola/permits/1882329104\_1704878235.1297126/0/aws-java-sdk-appfabric-1-12-581-sources-

jar/com/amazonaws/services/appfabric/model/transform/ListIngestionDestinationsResultJsonUnmarshaller.java

\* /opt/cola/permits/1882329104\_1704878235.1297126/0/aws-java-sdk-appfabric-1-12-581-sources-

jar/com/amazonaws/services/appfabric/model/Credential.java

\*

 /opt/cola/permits/1882329104\_1704878235.1297126/0/aws-java-sdk-appfabric-1-12-581-sourcesjar/com/amazonaws/services/appfabric/model/UntagResourceResult.java

\* /opt/cola/permits/1882329104\_1704878235.1297126/0/aws-java-sdk-appfabric-1-12-581-sourcesjar/com/amazonaws/services/appfabric/model/transform/AppAuthorizationSummaryMarshaller.java \* /opt/cola/permits/1882329104\_1704878235.1297126/0/aws-java-sdk-appfabric-1-12-581-sourcesjar/com/amazonaws/services/appfabric/model/transform/CreateAppAuthorizationResultJsonUnmarshaller.java \* /opt/cola/permits/1882329104\_1704878235.1297126/0/aws-java-sdk-appfabric-1-12-581-sourcesjar/com/amazonaws/services/appfabric/model/DeleteIngestionResult.java

\* /opt/cola/permits/1882329104\_1704878235.1297126/0/aws-java-sdk-appfabric-1-12-581-sourcesjar/com/amazonaws/services/appfabric/model/Tenant.java

\* /opt/cola/permits/1882329104\_1704878235.1297126/0/aws-java-sdk-appfabric-1-12-581-sourcesjar/com/amazonaws/services/appfabric/model/ListTagsForResourceRequest.java

\*

 /opt/cola/permits/1882329104\_1704878235.1297126/0/aws-java-sdk-appfabric-1-12-581-sourcesjar/com/amazonaws/services/appfabric/model/IngestionType.java

\* /opt/cola/permits/1882329104\_1704878235.1297126/0/aws-java-sdk-appfabric-1-12-581-sourcesjar/com/amazonaws/services/appfabric/model/UpdateAppAuthorizationResult.java

\* /opt/cola/permits/1882329104\_1704878235.1297126/0/aws-java-sdk-appfabric-1-12-581-sourcesjar/com/amazonaws/services/appfabric/model/ListTagsForResourceResult.java

\* /opt/cola/permits/1882329104\_1704878235.1297126/0/aws-java-sdk-appfabric-1-12-581-sourcesjar/com/amazonaws/services/appfabric/model/transform/DestinationMarshaller.java

\* /opt/cola/permits/1882329104\_1704878235.1297126/0/aws-java-sdk-appfabric-1-12-581-sources-

jar/com/amazonaws/services/appfabric/model/transform/CreateAppAuthorizationRequestProtocolMarshaller.java

\* /opt/cola/permits/1882329104\_1704878235.1297126/0/aws-java-sdk-appfabric-1-12-581-sources-

jar/com/amazonaws/services/appfabric/model/transform/GetIngestionResultJsonUnmarshaller.java \*

 /opt/cola/permits/1882329104\_1704878235.1297126/0/aws-java-sdk-appfabric-1-12-581-sourcesjar/com/amazonaws/services/appfabric/model/ListIngestionsRequest.java

\* /opt/cola/permits/1882329104\_1704878235.1297126/0/aws-java-sdk-appfabric-1-12-581-sources-

jar/com/amazonaws/services/appfabric/model/transform/ListTagsForResourceRequestProtocolMarshaller.java \* /opt/cola/permits/1882329104\_1704878235.1297126/0/aws-java-sdk-appfabric-1-12-581-sourcesjar/com/amazonaws/services/appfabric/model/transform/StopIngestionRequestMarshaller.java \* /opt/cola/permits/1882329104\_1704878235.1297126/0/aws-java-sdk-appfabric-1-12-581-sources-

jar/com/amazonaws/services/appfabric/model/IngestionDestinationStatus.java

\* /opt/cola/permits/1882329104\_1704878235.1297126/0/aws-java-sdk-appfabric-1-12-581-sourcesjar/com/amazonaws/services/appfabric/model/transform/ListAppBundlesResultJsonUnmarshaller.java \*

 /opt/cola/permits/1882329104\_1704878235.1297126/0/aws-java-sdk-appfabric-1-12-581-sourcesjar/com/amazonaws/services/appfabric/package-info.java

\* /opt/cola/permits/1882329104\_1704878235.1297126/0/aws-java-sdk-appfabric-1-12-581-sourcesjar/com/amazonaws/services/appfabric/model/BatchGetUserAccessTasksRequest.java

\* /opt/cola/permits/1882329104\_1704878235.1297126/0/aws-java-sdk-appfabric-1-12-581-sourcesjar/com/amazonaws/services/appfabric/model/GetIngestionDestinationResult.java

\* /opt/cola/permits/1882329104\_1704878235.1297126/0/aws-java-sdk-appfabric-1-12-581-sourcesjar/com/amazonaws/services/appfabric/model/transform/ListAppBundlesRequestMarshaller.java \* /opt/cola/permits/1882329104\_1704878235.1297126/0/aws-java-sdk-appfabric-1-12-581-sourcesjar/com/amazonaws/services/appfabric/model/transform/AppBundleSummaryJsonUnmarshaller.java \* /opt/cola/permits/1882329104\_1704878235.1297126/0/aws-java-sdk-appfabric-1-12-581-sourcesjar/com/amazonaws/services/appfabric/model/transform/DeleteIngestionDestinationRequestMarshaller.java \*

 /opt/cola/permits/1882329104\_1704878235.1297126/0/aws-java-sdk-appfabric-1-12-581-sourcesjar/com/amazonaws/services/appfabric/model/DeleteIngestionDestinationResult.java

\* /opt/cola/permits/1882329104\_1704878235.1297126/0/aws-java-sdk-appfabric-1-12-581-sourcesjar/com/amazonaws/services/appfabric/model/transform/AppBundleJsonUnmarshaller.java \* /opt/cola/permits/1882329104\_1704878235.1297126/0/aws-java-sdk-appfabric-1-12-581-sourcesjar/com/amazonaws/services/appfabric/model/transform/DeleteIngestionRequestProtocolMarshaller.java \* /opt/cola/permits/1882329104\_1704878235.1297126/0/aws-java-sdk-appfabric-1-12-581-sourcesjar/com/amazonaws/services/appfabric/model/transform/CreateIngestionResultJsonUnmarshaller.java \* /opt/cola/permits/1882329104\_1704878235.1297126/0/aws-java-sdk-appfabric-1-12-581-sourcesjar/com/amazonaws/services/appfabric/model/StopIngestionRequest.java

\* /opt/cola/permits/1882329104\_1704878235.1297126/0/aws-java-sdk-appfabric-1-12-581-sourcesjar/com/amazonaws/services/appfabric/model/transform/AccessDeniedExceptionUnmarshaller.java \*

 /opt/cola/permits/1882329104\_1704878235.1297126/0/aws-java-sdk-appfabric-1-12-581-sourcesjar/com/amazonaws/services/appfabric/model/CreateAppAuthorizationRequest.java

\* /opt/cola/permits/1882329104\_1704878235.1297126/0/aws-java-sdk-appfabric-1-12-581-sourcesjar/com/amazonaws/services/appfabric/model/DeleteIngestionDestinationRequest.java

\* /opt/cola/permits/1882329104\_1704878235.1297126/0/aws-java-sdk-appfabric-1-12-581-sourcesjar/com/amazonaws/services/appfabric/model/DestinationConfiguration.java

\* /opt/cola/permits/1882329104\_1704878235.1297126/0/aws-java-sdk-appfabric-1-12-581-sourcesjar/com/amazonaws/services/appfabric/model/transform/ListAppAuthorizationsRequestMarshaller.java \* /opt/cola/permits/1882329104\_1704878235.1297126/0/aws-java-sdk-appfabric-1-12-581-sourcesjar/com/amazonaws/services/appfabric/model/transform/TenantMarshaller.java

 /opt/cola/permits/1882329104\_1704878235.1297126/0/aws-java-sdk-appfabric-1-12-581-sourcesjar/com/amazonaws/services/appfabric/model/ThrottlingException.java

\* /opt/cola/permits/1882329104\_1704878235.1297126/0/aws-java-sdk-appfabric-1-12-581-sources-

\*

jar/com/amazonaws/services/appfabric/model/ConflictException.java

\* /opt/cola/permits/1882329104\_1704878235.1297126/0/aws-java-sdk-appfabric-1-12-581-sources-

jar/com/amazonaws/services/appfabric/model/transform/TagMarshaller.java

\* /opt/cola/permits/1882329104\_1704878235.1297126/0/aws-java-sdk-appfabric-1-12-581-sources-

jar/com/amazonaws/services/appfabric/model/transform/GetIngestionDestinationRequestProtocolMarshaller.java

\* /opt/cola/permits/1882329104\_1704878235.1297126/0/aws-java-sdk-appfabric-1-12-581-sources-

jar/com/amazonaws/services/appfabric/model/AuditLogDestinationConfiguration.java

\* /opt/cola/permits/1882329104\_1704878235.1297126/0/aws-java-sdk-appfabric-1-12-581-sourcesjar/com/amazonaws/services/appfabric/model/DeleteAppBundleRequest.java

\*

 /opt/cola/permits/1882329104\_1704878235.1297126/0/aws-java-sdk-appfabric-1-12-581-sourcesjar/com/amazonaws/services/appfabric/model/AccessDeniedException.java

\* /opt/cola/permits/1882329104\_1704878235.1297126/0/aws-java-sdk-appfabric-1-12-581-sourcesjar/com/amazonaws/services/appfabric/model/IngestionDestination.java

\* /opt/cola/permits/1882329104\_1704878235.1297126/0/aws-java-sdk-appfabric-1-12-581-sourcesjar/com/amazonaws/services/appfabric/model/transform/UpdateAppAuthorizationRequestMarshaller.java \* /opt/cola/permits/1882329104\_1704878235.1297126/0/aws-java-sdk-appfabric-1-12-581-sourcesjar/com/amazonaws/services/appfabric/model/transform/CredentialMarshaller.java

\* /opt/cola/permits/1882329104\_1704878235.1297126/0/aws-java-sdk-appfabric-1-12-581-sourcesjar/com/amazonaws/services/appfabric/model/GetAppAuthorizationRequest.java

\* /opt/cola/permits/1882329104\_1704878235.1297126/0/aws-java-sdk-appfabric-1-12-581-sourcesjar/com/amazonaws/services/appfabric/model/transform/AppAuthorizationMarshaller.java \*

 /opt/cola/permits/1882329104\_1704878235.1297126/0/aws-java-sdk-appfabric-1-12-581-sourcesjar/com/amazonaws/services/appfabric/model/transform/IngestionDestinationMarshaller.java \* /opt/cola/permits/1882329104\_1704878235.1297126/0/aws-java-sdk-appfabric-1-12-581-sourcesjar/com/amazonaws/services/appfabric/model/AuthType.java

\* /opt/cola/permits/1882329104\_1704878235.1297126/0/aws-java-sdk-appfabric-1-12-581-sourcesjar/com/amazonaws/services/appfabric/model/StartUserAccessTasksRequest.java

\* /opt/cola/permits/1882329104\_1704878235.1297126/0/aws-java-sdk-appfabric-1-12-581-sourcesjar/com/amazonaws/services/appfabric/model/StartIngestionRequest.java

\* /opt/cola/permits/1882329104\_1704878235.1297126/0/aws-java-sdk-appfabric-1-12-581-sourcesjar/com/amazonaws/services/appfabric/model/transform/ResourceNotFoundExceptionUnmarshaller.java \* /opt/cola/permits/1882329104\_1704878235.1297126/0/aws-java-sdk-appfabric-1-12-581-sourcesjar/com/amazonaws/services/appfabric/model/transform/IngestionSummaryJsonUnmarshaller.java \*

 /opt/cola/permits/1882329104\_1704878235.1297126/0/aws-java-sdk-appfabric-1-12-581-sourcesjar/com/amazonaws/services/appfabric/model/transform/AppAuthorizationJsonUnmarshaller.java \* /opt/cola/permits/1882329104\_1704878235.1297126/0/aws-java-sdk-appfabric-1-12-581-sourcesjar/com/amazonaws/services/appfabric/model/transform/ListIngestionsRequestProtocolMarshaller.java \* /opt/cola/permits/1882329104\_1704878235.1297126/0/aws-java-sdk-appfabric-1-12-581-sourcesjar/com/amazonaws/services/appfabric/model/ConnectAppAuthorizationResult.java

\* /opt/cola/permits/1882329104\_1704878235.1297126/0/aws-java-sdk-appfabric-1-12-581-sourcesjar/com/amazonaws/services/appfabric/AWSAppFabricAsyncClientBuilder.java

\* /opt/cola/permits/1882329104\_1704878235.1297126/0/aws-java-sdk-appfabric-1-12-581-sourcesjar/com/amazonaws/services/appfabric/model/transform/ConnectAppAuthorizationResultJsonUnmarshaller.java \*

 /opt/cola/permits/1882329104\_1704878235.1297126/0/aws-java-sdk-appfabric-1-12-581-sourcesjar/com/amazonaws/services/appfabric/model/transform/ThrottlingExceptionUnmarshaller.java \* /opt/cola/permits/1882329104\_1704878235.1297126/0/aws-java-sdk-appfabric-1-12-581-sourcesjar/com/amazonaws/services/appfabric/model/transform/ListTagsForResourceResultJsonUnmarshaller.java \* /opt/cola/permits/1882329104\_1704878235.1297126/0/aws-java-sdk-appfabric-1-12-581-sourcesjar/com/amazonaws/services/appfabric/model/transform/DeleteAppBundleRequestMarshaller.java \* /opt/cola/permits/1882329104\_1704878235.1297126/0/aws-java-sdk-appfabric-1-12-581-sourcesjar/com/amazonaws/services/appfabric/model/transform/DeleteIngestionDestinationRequestProtocolMarshaller.java \* /opt/cola/permits/1882329104\_1704878235.1297126/0/aws-java-sdk-appfabric-1-12-581-sourcesjar/com/amazonaws/services/appfabric/model/CreateAppBundleRequest.java \* /opt/cola/permits/1882329104\_1704878235.1297126/0/aws-java-sdk-appfabric-1-12-581-sourcesjar/com/amazonaws/services/appfabric/model/ListIngestionDestinationsRequest.java

\*

 /opt/cola/permits/1882329104\_1704878235.1297126/0/aws-java-sdk-appfabric-1-12-581-sourcesjar/com/amazonaws/services/appfabric/model/transform/BatchGetUserAccessTasksResultJsonUnmarshaller.java \* /opt/cola/permits/1882329104\_1704878235.1297126/0/aws-java-sdk-appfabric-1-12-581-sourcesjar/com/amazonaws/services/appfabric/model/transform/FirehoseStreamJsonUnmarshaller.java \* /opt/cola/permits/1882329104\_1704878235.1297126/0/aws-java-sdk-appfabric-1-12-581-sourcesjar/com/amazonaws/services/appfabric/model/Format.java

\* /opt/cola/permits/1882329104\_1704878235.1297126/0/aws-java-sdk-appfabric-1-12-581-sourcesjar/com/amazonaws/services/appfabric/model/transform/StartIngestionRequestProtocolMarshaller.java \* /opt/cola/permits/1882329104\_1704878235.1297126/0/aws-java-sdk-appfabric-1-12-581-sourcesjar/com/amazonaws/services/appfabric/model/GetIngestionResult.java

\* /opt/cola/permits/1882329104\_1704878235.1297126/0/aws-java-sdk-appfabric-1-12-581-sourcesjar/com/amazonaws/services/appfabric/model/DeleteIngestionRequest.java \*

 /opt/cola/permits/1882329104\_1704878235.1297126/0/aws-java-sdk-appfabric-1-12-581-sourcesjar/com/amazonaws/services/appfabric/model/transform/DeleteAppAuthorizationRequestProtocolMarshaller.java \* /opt/cola/permits/1882329104\_1704878235.1297126/0/aws-java-sdk-appfabric-1-12-581-sourcesjar/com/amazonaws/services/appfabric/model/transform/ListAppAuthorizationsResultJsonUnmarshaller.java \* /opt/cola/permits/1882329104\_1704878235.1297126/0/aws-java-sdk-appfabric-1-12-581-sourcesjar/com/amazonaws/services/appfabric/model/ListAppBundlesRequest.java \* /opt/cola/permits/1882329104\_1704878235.1297126/0/aws-java-sdk-appfabric-1-12-581-sourcesjar/com/amazonaws/services/appfabric/model/ServiceQuotaExceededException.java

\* /opt/cola/permits/1882329104\_1704878235.1297126/0/aws-java-sdk-appfabric-1-12-581-sourcesjar/com/amazonaws/services/appfabric/model/transform/ValidationExceptionFieldMarshaller.java \*

 /opt/cola/permits/1882329104\_1704878235.1297126/0/aws-java-sdk-appfabric-1-12-581-sourcesjar/com/amazonaws/services/appfabric/model/ValidationException.java

\* /opt/cola/permits/1882329104\_1704878235.1297126/0/aws-java-sdk-appfabric-1-12-581-sourcesjar/com/amazonaws/services/appfabric/model/transform/ListAppAuthorizationsRequestProtocolMarshaller.java \* /opt/cola/permits/1882329104\_1704878235.1297126/0/aws-java-sdk-appfabric-1-12-581-sourcesjar/com/amazonaws/services/appfabric/model/transform/StartUserAccessTasksRequestMarshaller.java \* /opt/cola/permits/1882329104\_1704878235.1297126/0/aws-java-sdk-appfabric-1-12-581-sourcesjar/com/amazonaws/services/appfabric/model/transform/DeleteIngestionResultJsonUnmarshaller.java \* /opt/cola/permits/1882329104\_1704878235.1297126/0/aws-java-sdk-appfabric-1-12-581-sourcesjar/com/amazonaws/services/appfabric/model/transform/InternalServerExceptionUnmarshaller.java \* /opt/cola/permits/1882329104\_1704878235.1297126/0/aws-java-sdk-appfabric-1-12-581-sourcesjar/com/amazonaws/services/appfabric/model/transform/UpdateIngestionDestinationRequestMarshaller.java \*

 /opt/cola/permits/1882329104\_1704878235.1297126/0/aws-java-sdk-appfabric-1-12-581-sourcesjar/com/amazonaws/services/appfabric/model/transform/DeleteAppAuthorizationRequestMarshaller.java \* /opt/cola/permits/1882329104\_1704878235.1297126/0/aws-java-sdk-appfabric-1-12-581-sourcesjar/com/amazonaws/services/appfabric/model/transform/GetIngestionDestinationResultJsonUnmarshaller.java \* /opt/cola/permits/1882329104\_1704878235.1297126/0/aws-java-sdk-appfabric-1-12-581-sourcesjar/com/amazonaws/services/appfabric/model/UpdateAppAuthorizationRequest.java \* /opt/cola/permits/1882329104\_1704878235.1297126/0/aws-java-sdk-appfabric-1-12-581-sourcesjar/com/amazonaws/services/appfabric/model/transform/BatchGetUserAccessTasksRequestMarshaller.java \* /opt/cola/permits/1882329104\_1704878235.1297126/0/aws-java-sdk-appfabric-1-12-581-sourcesjar/com/amazonaws/services/appfabric/model/transform/IngestionMarshaller.java \*

 /opt/cola/permits/1882329104\_1704878235.1297126/0/aws-java-sdk-appfabric-1-12-581-sourcesjar/com/amazonaws/services/appfabric/model/transform/ListIngestionDestinationsRequestMarshaller.java \* /opt/cola/permits/1882329104\_1704878235.1297126/0/aws-java-sdk-appfabric-1-12-581-sourcesjar/com/amazonaws/services/appfabric/model/UntagResourceRequest.java

\* /opt/cola/permits/1882329104\_1704878235.1297126/0/aws-java-sdk-appfabric-1-12-581-sourcesjar/com/amazonaws/services/appfabric/AWSAppFabric.java

\* /opt/cola/permits/1882329104\_1704878235.1297126/0/aws-java-sdk-appfabric-1-12-581-sourcesjar/com/amazonaws/services/appfabric/model/transform/DestinationConfigurationMarshaller.java \* /opt/cola/permits/1882329104\_1704878235.1297126/0/aws-java-sdk-appfabric-1-12-581-sourcesjar/com/amazonaws/services/appfabric/model/transform/TaskErrorJsonUnmarshaller.java \* /opt/cola/permits/1882329104\_1704878235.1297126/0/aws-java-sdk-appfabric-1-12-581-sourcesjar/com/amazonaws/services/appfabric/model/AWSAppFabricException.java \*

 /opt/cola/permits/1882329104\_1704878235.1297126/0/aws-java-sdk-appfabric-1-12-581-sourcesjar/com/amazonaws/services/appfabric/model/transform/AuthRequestMarshaller.java \* /opt/cola/permits/1882329104\_1704878235.1297126/0/aws-java-sdk-appfabric-1-12-581-sourcesjar/com/amazonaws/services/appfabric/model/transform/GetAppAuthorizationRequestMarshaller.java \* /opt/cola/permits/1882329104\_1704878235.1297126/0/aws-java-sdk-appfabric-1-12-581-sourcesjar/com/amazonaws/services/appfabric/model/transform/GetIngestionDestinationRequestMarshaller.java \* /opt/cola/permits/1882329104\_1704878235.1297126/0/aws-java-sdk-appfabric-1-12-581-sourcesjar/com/amazonaws/services/appfabric/model/transform/IngestionDestinationSummaryJsonUnmarshaller.java \* /opt/cola/permits/1882329104\_1704878235.1297126/0/aws-java-sdk-appfabric-1-12-581-sourcesjar/com/amazonaws/services/appfabric/model/GetIngestionRequest.java

\* /opt/cola/permits/1882329104\_1704878235.1297126/0/aws-java-sdk-appfabric-1-12-581-sourcesjar/com/amazonaws/services/appfabric/model/transform/CreateIngestionDestinationRequestMarshaller.java \*

 /opt/cola/permits/1882329104\_1704878235.1297126/0/aws-java-sdk-appfabric-1-12-581-sourcesjar/com/amazonaws/services/appfabric/model/GetAppBundleRequest.java

\* /opt/cola/permits/1882329104\_1704878235.1297126/0/aws-java-sdk-appfabric-1-12-581-sourcesjar/com/amazonaws/services/appfabric/model/transform/AuditLogDestinationConfigurationMarshaller.java \* /opt/cola/permits/1882329104\_1704878235.1297126/0/aws-java-sdk-appfabric-1-12-581-sourcesjar/com/amazonaws/services/appfabric/model/transform/GetAppBundleRequestProtocolMarshaller.java \* /opt/cola/permits/1882329104\_1704878235.1297126/0/aws-java-sdk-appfabric-1-12-581-sourcesjar/com/amazonaws/services/appfabric/model/transform/UpdateIngestionDestinationRequestProtocolMarshaller.jav a

\* /opt/cola/permits/1882329104\_1704878235.1297126/0/aws-java-sdk-appfabric-1-12-581-sourcesjar/com/amazonaws/services/appfabric/model/transform/ProcessingConfigurationMarshaller.java \*

 /opt/cola/permits/1882329104\_1704878235.1297126/0/aws-java-sdk-appfabric-1-12-581-sourcesjar/com/amazonaws/services/appfabric/model/transform/ValidationExceptionUnmarshaller.java \* /opt/cola/permits/1882329104\_1704878235.1297126/0/aws-java-sdk-appfabric-1-12-581-sourcesjar/com/amazonaws/services/appfabric/AWSAppFabricClient.java

\* /opt/cola/permits/1882329104\_1704878235.1297126/0/aws-java-sdk-appfabric-1-12-581-sourcesjar/com/amazonaws/services/appfabric/model/transform/ConnectAppAuthorizationRequestMarshaller.java \* /opt/cola/permits/1882329104\_1704878235.1297126/0/aws-java-sdk-appfabric-1-12-581-sourcesjar/com/amazonaws/services/appfabric/model/transform/ConnectAppAuthorizationRequestProtocolMarshaller.java \* /opt/cola/permits/1882329104\_1704878235.1297126/0/aws-java-sdk-appfabric-1-12-581-sourcesjar/com/amazonaws/services/appfabric/model/AppAuthorizationStatus.java

\*

 /opt/cola/permits/1882329104\_1704878235.1297126/0/aws-java-sdk-appfabric-1-12-581-sourcesjar/com/amazonaws/services/appfabric/model/transform/UntagResourceRequestProtocolMarshaller.java \* /opt/cola/permits/1882329104\_1704878235.1297126/0/aws-java-sdk-appfabric-1-12-581-sourcesjar/com/amazonaws/services/appfabric/model/Persona.java

\* /opt/cola/permits/1882329104\_1704878235.1297126/0/aws-java-sdk-appfabric-1-12-581-sourcesjar/com/amazonaws/services/appfabric/model/transform/AppBundleMarshaller.java

\* /opt/cola/permits/1882329104\_1704878235.1297126/0/aws-java-sdk-appfabric-1-12-581-sourcesjar/com/amazonaws/services/appfabric/model/Tag.java

\* /opt/cola/permits/1882329104\_1704878235.1297126/0/aws-java-sdk-appfabric-1-12-581-sourcesjar/com/amazonaws/services/appfabric/model/transform/StopIngestionRequestProtocolMarshaller.java \* /opt/cola/permits/1882329104\_1704878235.1297126/0/aws-java-sdk-appfabric-1-12-581-sourcesjar/com/amazonaws/services/appfabric/model/transform/IngestionSummaryMarshaller.java \*

 /opt/cola/permits/1882329104\_1704878235.1297126/0/aws-java-sdk-appfabric-1-12-581-sourcesjar/com/amazonaws/services/appfabric/model/CreateIngestionDestinationRequest.java \* /opt/cola/permits/1882329104\_1704878235.1297126/0/aws-java-sdk-appfabric-1-12-581-sourcesjar/com/amazonaws/services/appfabric/model/transform/Oauth2CredentialJsonUnmarshaller.java \* /opt/cola/permits/1882329104\_1704878235.1297126/0/aws-java-sdk-appfabric-1-12-581-sourcesjar/com/amazonaws/services/appfabric/model/transform/StartUserAccessTasksResultJsonUnmarshaller.java \* /opt/cola/permits/1882329104\_1704878235.1297126/0/aws-java-sdk-appfabric-1-12-581-sources-

jar/com/amazonaws/services/appfabric/model/TagResourceRequest.java

\* /opt/cola/permits/1882329104\_1704878235.1297126/0/aws-java-sdk-appfabric-1-12-581-sourcesjar/com/amazonaws/services/appfabric/model/transform/DeleteAppAuthorizationResultJsonUnmarshaller.java \* /opt/cola/permits/1882329104\_1704878235.1297126/0/aws-java-sdk-appfabric-1-12-581-sourcesjar/com/amazonaws/services/appfabric/model/InternalServerException.java \*

 /opt/cola/permits/1882329104\_1704878235.1297126/0/aws-java-sdk-appfabric-1-12-581-sourcesjar/com/amazonaws/services/appfabric/model/transform/ListIngestionsRequestMarshaller.java \* /opt/cola/permits/1882329104\_1704878235.1297126/0/aws-java-sdk-appfabric-1-12-581-sourcesjar/com/amazonaws/services/appfabric/model/CreateIngestionResult.java

\* /opt/cola/permits/1882329104\_1704878235.1297126/0/aws-java-sdk-appfabric-1-12-581-sourcesjar/com/amazonaws/services/appfabric/model/GetAppAuthorizationResult.java

\* /opt/cola/permits/1882329104\_1704878235.1297126/0/aws-java-sdk-appfabric-1-12-581-sourcesjar/com/amazonaws/services/appfabric/model/transform/FirehoseStreamMarshaller.java

\* /opt/cola/permits/1882329104\_1704878235.1297126/0/aws-java-sdk-appfabric-1-12-581-sourcesjar/com/amazonaws/services/appfabric/model/transform/UserAccessResultItemJsonUnmarshaller.java \* /opt/cola/permits/1882329104\_1704878235.1297126/0/aws-java-sdk-appfabric-1-12-581-sourcesjar/com/amazonaws/services/appfabric/model/transform/UpdateIngestionDestinationResultJsonUnmarshaller.java \*

 /opt/cola/permits/1882329104\_1704878235.1297126/0/aws-java-sdk-appfabric-1-12-581-sourcesjar/com/amazonaws/services/appfabric/model/transform/UntagResourceRequestMarshaller.java \* /opt/cola/permits/1882329104\_1704878235.1297126/0/aws-java-sdk-appfabric-1-12-581-sourcesjar/com/amazonaws/services/appfabric/model/IngestionDestinationSummary.java \* /opt/cola/permits/1882329104\_1704878235.1297126/0/aws-java-sdk-appfabric-1-12-581-sourcesjar/com/amazonaws/services/appfabric/model/transform/CreateAppBundleRequestProtocolMarshaller.java \* /opt/cola/permits/1882329104\_1704878235.1297126/0/aws-java-sdk-appfabric-1-12-581-sourcesjar/com/amazonaws/services/appfabric/model/GetIngestionDestinationRequest.java \* /opt/cola/permits/1882329104\_1704878235.1297126/0/aws-java-sdk-appfabric-1-12-581-sourcesjar/com/amazonaws/services/appfabric/model/ProcessingConfiguration.java \*

 /opt/cola/permits/1882329104\_1704878235.1297126/0/aws-java-sdk-appfabric-1-12-581-sourcesjar/com/amazonaws/services/appfabric/model/transform/ListIngestionsResultJsonUnmarshaller.java \* /opt/cola/permits/1882329104\_1704878235.1297126/0/aws-java-sdk-appfabric-1-12-581-sourcesjar/com/amazonaws/services/appfabric/model/transform/UpdateAppAuthorizationRequestProtocolMarshaller.java \* /opt/cola/permits/1882329104\_1704878235.1297126/0/aws-java-sdk-appfabric-1-12-581-sourcesjar/com/amazonaws/services/appfabric/model/transform/DeleteAppBundleRequestProtocolMarshaller.java \* /opt/cola/permits/1882329104\_1704878235.1297126/0/aws-java-sdk-appfabric-1-12-581-sourcesjar/com/amazonaws/services/appfabric/model/transform/DestinationConfigurationJsonUnmarshaller.java \* /opt/cola/permits/1882329104\_1704878235.1297126/0/aws-java-sdk-appfabric-1-12-581-sourcesjar/com/amazonaws/services/appfabric/model/AuditLogProcessingConfiguration.java \* /opt/cola/permits/1882329104\_1704878235.1297126/0/aws-java-sdk-appfabric-1-12-581-sourcesjar/com/amazonaws/services/appfabric/model/transform/TagResourceResultJsonUnmarshaller.java \*

 /opt/cola/permits/1882329104\_1704878235.1297126/0/aws-java-sdk-appfabric-1-12-581-sourcesjar/com/amazonaws/services/appfabric/model/ListAppAuthorizationsRequest.java

\* /opt/cola/permits/1882329104\_1704878235.1297126/0/aws-java-sdk-appfabric-1-12-581-sourcesjar/com/amazonaws/services/appfabric/model/ConnectAppAuthorizationRequest.java \* /opt/cola/permits/1882329104\_1704878235.1297126/0/aws-java-sdk-appfabric-1-12-581-sourcesjar/com/amazonaws/services/appfabric/model/transform/StartIngestionRequestMarshaller.java \* /opt/cola/permits/1882329104\_1704878235.1297126/0/aws-java-sdk-appfabric-1-12-581-sourcesjar/com/amazonaws/services/appfabric/model/transform/CreateAppAuthorizationRequestMarshaller.java \* /opt/cola/permits/1882329104\_1704878235.1297126/0/aws-java-sdk-appfabric-1-12-581-sourcesjar/com/amazonaws/services/appfabric/model/transform/ProcessingConfigurationJsonUnmarshaller.java \*

 /opt/cola/permits/1882329104\_1704878235.1297126/0/aws-java-sdk-appfabric-1-12-581-sourcesjar/com/amazonaws/services/appfabric/model/transform/S3BucketJsonUnmarshaller.java \* /opt/cola/permits/1882329104\_1704878235.1297126/0/aws-java-sdk-appfabric-1-12-581-sourcesjar/com/amazonaws/services/appfabric/model/ResourceNotFoundException.java \* /opt/cola/permits/1882329104\_1704878235.1297126/0/aws-java-sdk-appfabric-1-12-581-sourcesjar/com/amazonaws/services/appfabric/model/transform/GetIngestionRequestMarshaller.java \* /opt/cola/permits/1882329104\_1704878235.1297126/0/aws-java-sdk-appfabric-1-12-581-sourcesjar/com/amazonaws/services/appfabric/model/ValidationExceptionField.java

\* /opt/cola/permits/1882329104\_1704878235.1297126/0/aws-java-sdk-appfabric-1-12-581-sourcesjar/com/amazonaws/services/appfabric/model/transform/GetAppBundleRequestMarshaller.java \* /opt/cola/permits/1882329104\_1704878235.1297126/0/aws-java-sdk-appfabric-1-12-581-sourcesjar/com/amazonaws/services/appfabric/AbstractAWSAppFabricAsync.java \*

 /opt/cola/permits/1882329104\_1704878235.1297126/0/aws-java-sdk-appfabric-1-12-581-sourcesjar/com/amazonaws/services/appfabric/model/transform/ApiKeyCredentialMarshaller.java \* /opt/cola/permits/1882329104\_1704878235.1297126/0/aws-java-sdk-appfabric-1-12-581-sourcesjar/com/amazonaws/services/appfabric/model/transform/AuditLogProcessingConfigurationJsonUnmarshaller.java \* /opt/cola/permits/1882329104\_1704878235.1297126/0/aws-java-sdk-appfabric-1-12-581-sourcesjar/com/amazonaws/services/appfabric/model/StartUserAccessTasksResult.java \* /opt/cola/permits/1882329104\_1704878235.1297126/0/aws-java-sdk-appfabric-1-12-581-sourcesjar/com/amazonaws/services/appfabric/model/ListIngestionsResult.java

\* /opt/cola/permits/1882329104\_1704878235.1297126/0/aws-java-sdk-appfabric-1-12-581-sourcesjar/com/amazonaws/services/appfabric/model/ApiKeyCredential.java

\* /opt/cola/permits/1882329104\_1704878235.1297126/0/aws-java-sdk-appfabric-1-12-581-sourcesjar/com/amazonaws/services/appfabric/model/transform/ServiceQuotaExceededExceptionUnmarshaller.java \*

 /opt/cola/permits/1882329104\_1704878235.1297126/0/aws-java-sdk-appfabric-1-12-581-sourcesjar/com/amazonaws/services/appfabric/model/UpdateIngestionDestinationRequest.java

\* /opt/cola/permits/1882329104\_1704878235.1297126/0/aws-java-sdk-appfabric-1-12-581-sourcesjar/com/amazonaws/services/appfabric/model/DeleteAppBundleResult.java

\* /opt/cola/permits/1882329104\_1704878235.1297126/0/aws-java-sdk-appfabric-1-12-581-sources-

jar/com/amazonaws/services/appfabric/model/transform/GetAppAuthorizationRequestProtocolMarshaller.java

\* /opt/cola/permits/1882329104\_1704878235.1297126/0/aws-java-sdk-appfabric-1-12-581-sources-

jar/com/amazonaws/services/appfabric/model/transform/UserAccessTaskItemJsonUnmarshaller.java

\* /opt/cola/permits/1882329104\_1704878235.1297126/0/aws-java-sdk-appfabric-1-12-581-sources-

jar/com/amazonaws/services/appfabric/model/transform/ListAppBundlesRequestProtocolMarshaller.java \*

 /opt/cola/permits/1882329104\_1704878235.1297126/0/aws-java-sdk-appfabric-1-12-581-sourcesjar/com/amazonaws/services/appfabric/model/Destination.java

\* /opt/cola/permits/1882329104\_1704878235.1297126/0/aws-java-sdk-appfabric-1-12-581-sourcesjar/com/amazonaws/services/appfabric/model/transform/DeleteIngestionDestinationResultJsonUnmarshaller.java \* /opt/cola/permits/1882329104\_1704878235.1297126/0/aws-java-sdk-appfabric-1-12-581-sourcesjar/com/amazonaws/services/appfabric/model/transform/UpdateAppAuthorizationResultJsonUnmarshaller.java \* /opt/cola/permits/1882329104\_1704878235.1297126/0/aws-java-sdk-appfabric-1-12-581-sources-

jar/com/amazonaws/services/appfabric/model/DeleteAppAuthorizationRequest.java

\* /opt/cola/permits/1882329104\_1704878235.1297126/0/aws-java-sdk-appfabric-1-12-581-sourcesjar/com/amazonaws/services/appfabric/model/transform/AuditLogProcessingConfigurationMarshaller.java

\* /opt/cola/permits/1882329104\_1704878235.1297126/0/aws-java-sdk-appfabric-1-12-581-sources-

jar/com/amazonaws/services/appfabric/model/transform/DeleteAppBundleResultJsonUnmarshaller.java \*

 /opt/cola/permits/1882329104\_1704878235.1297126/0/aws-java-sdk-appfabric-1-12-581-sourcesjar/com/amazonaws/services/appfabric/model/StartIngestionResult.java

\* /opt/cola/permits/1882329104\_1704878235.1297126/0/aws-java-sdk-appfabric-1-12-581-sources-

jar/com/amazonaws/services/appfabric/model/transform/DestinationJsonUnmarshaller.java

\* /opt/cola/permits/1882329104\_1704878235.1297126/0/aws-java-sdk-appfabric-1-12-581-sourcesjar/com/amazonaws/services/appfabric/model/AppAuthorization.java

\* /opt/cola/permits/1882329104\_1704878235.1297126/0/aws-java-sdk-appfabric-1-12-581-sourcesjar/com/amazonaws/services/appfabric/model/transform/IngestionDestinationJsonUnmarshaller.java \* /opt/cola/permits/1882329104\_1704878235.1297126/0/aws-java-sdk-appfabric-1-12-581-sourcesjar/com/amazonaws/services/appfabric/model/transform/AppAuthorizationSummaryJsonUnmarshaller.java \*

 /opt/cola/permits/1882329104\_1704878235.1297126/0/aws-java-sdk-appfabric-1-12-581-sourcesjar/com/amazonaws/services/appfabric/AWSAppFabricAsyncClient.java \* /opt/cola/permits/1882329104\_1704878235.1297126/0/aws-java-sdk-appfabric-1-12-581-sourcesjar/com/amazonaws/services/appfabric/model/transform/ApiKeyCredentialJsonUnmarshaller.java \* /opt/cola/permits/1882329104\_1704878235.1297126/0/aws-java-sdk-appfabric-1-12-581-sourcesjar/com/amazonaws/services/appfabric/model/transform/CreateIngestionDestinationResultJsonUnmarshaller.java \* /opt/cola/permits/1882329104\_1704878235.1297126/0/aws-java-sdk-appfabric-1-12-581-sourcesjar/com/amazonaws/services/appfabric/model/transform/TagJsonUnmarshaller.java \* /opt/cola/permits/1882329104\_1704878235.1297126/0/aws-java-sdk-appfabric-1-12-581-sourcesjar/com/amazonaws/services/appfabric/model/transform/TagResourceRequestMarshaller.java \* /opt/cola/permits/1882329104\_1704878235.1297126/0/aws-java-sdk-appfabric-1-12-581-sourcesjar/com/amazonaws/services/appfabric/model/transform/UntagResourceResultJsonUnmarshaller.java \*

 /opt/cola/permits/1882329104\_1704878235.1297126/0/aws-java-sdk-appfabric-1-12-581-sourcesjar/com/amazonaws/services/appfabric/model/transform/CreateIngestionRequestProtocolMarshaller.java \* /opt/cola/permits/1882329104\_1704878235.1297126/0/aws-java-sdk-appfabric-1-12-581-sourcesjar/com/amazonaws/services/appfabric/model/transform/ConflictExceptionUnmarshaller.java \* /opt/cola/permits/1882329104\_1704878235.1297126/0/aws-java-sdk-appfabric-1-12-581-sourcesjar/com/amazonaws/services/appfabric/model/transform/BatchGetUserAccessTasksRequestProtocolMarshaller.java \* /opt/cola/permits/1882329104\_1704878235.1297126/0/aws-java-sdk-appfabric-1-12-581-sourcesjar/com/amazonaws/services/appfabric/model/transform/CreateIngestionRequestMarshaller.java \* /opt/cola/permits/1882329104\_1704878235.1297126/0/aws-java-sdk-appfabric-1-12-581-sourcesjar/com/amazonaws/services/appfabric/model/DeleteAppAuthorizationResult.java \*

 /opt/cola/permits/1882329104\_1704878235.1297126/0/aws-java-sdk-appfabric-1-12-581-sourcesjar/com/amazonaws/services/appfabric/model/Ingestion.java

\* /opt/cola/permits/1882329104\_1704878235.1297126/0/aws-java-sdk-appfabric-1-12-581-sourcesjar/com/amazonaws/services/appfabric/model/TaskError.java

\* /opt/cola/permits/1882329104\_1704878235.1297126/0/aws-java-sdk-appfabric-1-12-581-sourcesjar/com/amazonaws/services/appfabric/model/transform/IngestionDestinationSummaryMarshaller.java \* /opt/cola/permits/1882329104\_1704878235.1297126/0/aws-java-sdk-appfabric-1-12-581-sourcesjar/com/amazonaws/services/appfabric/model/TagResourceResult.java

\* /opt/cola/permits/1882329104\_1704878235.1297126/0/aws-java-sdk-appfabric-1-12-581-sourcesjar/com/amazonaws/services/appfabric/model/IngestionSummary.java

\* /opt/cola/permits/1882329104\_1704878235.1297126/0/aws-java-sdk-appfabric-1-12-581-sourcesjar/com/amazonaws/services/appfabric/model/transform/GetIngestionRequestProtocolMarshaller.java \*

 /opt/cola/permits/1882329104\_1704878235.1297126/0/aws-java-sdk-appfabric-1-12-581-sourcesjar/com/amazonaws/services/appfabric/model/transform/GetAppBundleResultJsonUnmarshaller.java \* /opt/cola/permits/1882329104\_1704878235.1297126/0/aws-java-sdk-appfabric-1-12-581-sourcesjar/com/amazonaws/services/appfabric/model/CreateAppAuthorizationResult.java

\* /opt/cola/permits/1882329104\_1704878235.1297126/0/aws-java-sdk-appfabric-1-12-581-sourcesjar/com/amazonaws/services/appfabric/model/transform/CreateAppBundleResultJsonUnmarshaller.java

\* /opt/cola/permits/1882329104\_1704878235.1297126/0/aws-java-sdk-appfabric-1-12-581-sourcesjar/com/amazonaws/services/appfabric/model/IngestionState.java

\* /opt/cola/permits/1882329104\_1704878235.1297126/0/aws-java-sdk-appfabric-1-12-581-sourcesjar/com/amazonaws/services/appfabric/model/transform/StartIngestionResultJsonUnmarshaller.java \* /opt/cola/permits/1882329104\_1704878235.1297126/0/aws-java-sdk-appfabric-1-12-581-sourcesjar/com/amazonaws/services/appfabric/model/AppBundle.java

 /opt/cola/permits/1882329104\_1704878235.1297126/0/aws-java-sdk-appfabric-1-12-581-sourcesjar/com/amazonaws/services/appfabric/model/transform/S3BucketMarshaller.java

\* /opt/cola/permits/1882329104\_1704878235.1297126/0/aws-java-sdk-appfabric-1-12-581-sourcesjar/com/amazonaws/services/appfabric/model/transform/TenantJsonUnmarshaller.java

\* /opt/cola/permits/1882329104\_1704878235.1297126/0/aws-java-sdk-appfabric-1-12-581-sourcesjar/com/amazonaws/services/appfabric/model/ValidationExceptionReason.java

\* /opt/cola/permits/1882329104\_1704878235.1297126/0/aws-java-sdk-appfabric-1-12-581-sourcesjar/com/amazonaws/services/appfabric/model/UpdateIngestionDestinationResult.java

\* /opt/cola/permits/1882329104\_1704878235.1297126/0/aws-java-sdk-appfabric-1-12-581-sourcesjar/com/amazonaws/services/appfabric/AWSAppFabricAsync.java

\* /opt/cola/permits/1882329104\_1704878235.1297126/0/aws-java-sdk-appfabric-1-12-581-sourcesjar/com/amazonaws/services/appfabric/model/transform/TagResourceRequestProtocolMarshaller.java \*

 /opt/cola/permits/1882329104\_1704878235.1297126/0/aws-java-sdk-appfabric-1-12-581-sourcesjar/com/amazonaws/services/appfabric/model/UserAccessResultItem.java

\* /opt/cola/permits/1882329104\_1704878235.1297126/0/aws-java-sdk-appfabric-1-12-581-sourcesjar/com/amazonaws/services/appfabric/model/Oauth2Credential.java

\* /opt/cola/permits/1882329104\_1704878235.1297126/0/aws-java-sdk-appfabric-1-12-581-sources-

jar/com/amazonaws/services/appfabric/model/UserAccessTaskItem.java

No license file was found, but licenses were detected in source scan.

#### /\*

\*

\* Copyright 2018-2023 Amazon.com, Inc. or its affiliates. All Rights Reserved.

\*

\* Licensed under the Apache License, Version 2.0 (the "License"). You may not use this file except in compliance with

\* the License. A copy of the License is located at

\*

\* http://aws.amazon.com/apache2.0

\*

\* or in the "license" file accompanying this file. This file is distributed on an "AS IS" BASIS, WITHOUT WARRANTIES OR

\* CONDITIONS OF ANY KIND, either express or implied. See the License for the specific language governing permissions

\* and limitations under the License.

\*/

/\*\*

 $*$   $<$ n $>$ 

\* The authorization code returned by the application after permission is granted in the application OAuth page

\* (after clicking on the AuthURL).

 $*$ 

```
 */
/**
```
 $*$  <p>

 \* The authorization code returned by the application after permission is granted in the application OAuth page \* (after clicking on the

AuthURL).

 $*$ 

\* @param code

- \* The authorization code returned by the application after permission is granted in the application OAuth
- page (after clicking on the AuthURL).

\*/

\*

/\*\*

 $*$  <p>

 \* The authorization code returned by the application after permission is granted in the application OAuth page \* (after clicking on the AuthURL).

 $*$ 

\*

 \* @return The authorization code returned by the application after permission is granted in the application OAuth \* page (after clicking on the AuthURL).

\*/

Found in path(s):

\* /opt/cola/permits/1882329104\_1704878235.1297126/0/aws-java-sdk-appfabric-1-12-581-sourcesjar/com/amazonaws/services/appfabric/model/AuthRequest.java

## **1.1029 aws-java-sdk-ses 1.12.581**

### **1.1029.1 Available under license :**

No license file was found, but licenses were detected in source scan.

/\*

\* Copyright 2010-2023 Amazon.com, Inc. or its affiliates. All Rights Reserved.

\*

```
* Licensed under the Apache License, Version 2.0 (the "License").
```
\* You may not use this file except in compliance with the License.

\* A copy of the License is located at

\*

```
* http://aws.amazon.com/apache2.0
```
\*

\* or in the "license" file accompanying this file. This file is distributed

\* on an "AS IS" BASIS, WITHOUT WARRANTIES OR CONDITIONS OF ANY KIND, either

\* express or implied. See the License for the specific language governing

\* permissions and limitations under the License.

```
*/
```
Found in path(s):

\* /opt/cola/permits/1882328576\_1704878102.2807841/0/aws-java-sdk-ses-1-12-581-sourcesjar/com/amazonaws/services/simpleemail/AWSJavaMailTransport.java No license file was found, but licenses were detected in source scan.

/\*

\* Copyright 2018-2023 Amazon.com, Inc. or its affiliates. All Rights Reserved.

\*

\* Licensed under the Apache License, Version 2.0 (the "License"). You may not use this file except in compliance with

\* the License. A copy of the License is located at

\*

\* http://aws.amazon.com/apache2.0

\*

\* or in the "license" file accompanying this file. This file is distributed on an "AS IS" BASIS, WITHOUT WARRANTIES OR

\* CONDITIONS OF ANY KIND, either express or implied. See the License for the specific language governing permissions

\* and limitations under the License.

\*/

Found in path(s):

\* /opt/cola/permits/1882328576\_1704878102.2807841/0/aws-java-sdk-ses-1-12-581-sourcesjar/com/amazonaws/services/simpleemail/model/Message.java

\* /opt/cola/permits/1882328576\_1704878102.2807841/0/aws-java-sdk-ses-1-12-581-sources-

jar/com/amazonaws/services/simpleemail/model/transform/ConfigurationSetDoesNotExistExceptionUnmarshaller.j ava

\*

/opt/cola/permits/1882328576\_1704878102.2807841/0/aws-java-sdk-ses-1-12-581-sources-

jar/com/amazonaws/services/simpleemail/model/transform/ListTemplatesRequestMarshaller.java

\* /opt/cola/permits/1882328576\_1704878102.2807841/0/aws-java-sdk-ses-1-12-581-sources-

jar/com/amazonaws/services/simpleemail/model/transform/ReputationOptionsStaxUnmarshaller.java

\* /opt/cola/permits/1882328576\_1704878102.2807841/0/aws-java-sdk-ses-1-12-581-sources-

jar/com/amazonaws/services/simpleemail/model/UpdateConfigurationSetReputationMetricsEnabledRequest.java

\* /opt/cola/permits/1882328576\_1704878102.2807841/0/aws-java-sdk-ses-1-12-581-sources-

jar/com/amazonaws/services/simpleemail/model/SendCustomVerificationEmailRequest.java

\* /opt/cola/permits/1882328576\_1704878102.2807841/0/aws-java-sdk-ses-1-12-581-sources-

jar/com/amazonaws/services/simpleemail/model/transform/VerifyEmailAddressResultStaxUnmarshaller.java

\* /opt/cola/permits/1882328576\_1704878102.2807841/0/aws-java-sdk-ses-1-12-581-sources-

jar/com/amazonaws/services/simpleemail/model/transform/SendCustomVerificationEmailRequestMarshaller.java \*

/opt/cola/permits/1882328576\_1704878102.2807841/0/aws-java-sdk-ses-1-12-581-sources-

jar/com/amazonaws/services/simpleemail/model/transform/ConfigurationSetAlreadyExistsExceptionUnmarshaller.j ava

\* /opt/cola/permits/1882328576\_1704878102.2807841/0/aws-java-sdk-ses-1-12-581-sources-

jar/com/amazonaws/services/simpleemail/model/transform/UpdateConfigurationSetSendingEnabledRequestMarshal ler.java

\* /opt/cola/permits/1882328576\_1704878102.2807841/0/aws-java-sdk-ses-1-12-581-sources-

jar/com/amazonaws/services/simpleemail/model/UpdateReceiptRuleRequest.java

\* /opt/cola/permits/1882328576\_1704878102.2807841/0/aws-java-sdk-ses-1-12-581-sources-

jar/com/amazonaws/services/simpleemail/model/SetIdentityNotificationTopicResult.java

\* /opt/cola/permits/1882328576\_1704878102.2807841/0/aws-java-sdk-ses-1-12-581-sources-

jar/com/amazonaws/services/simpleemail/model/DeleteCustomVerificationEmailTemplateRequest.java \*

 /opt/cola/permits/1882328576\_1704878102.2807841/0/aws-java-sdk-ses-1-12-581-sourcesjar/com/amazonaws/services/simpleemail/model/transform/CustomVerificationEmailTemplateAlreadyExistsExcepti onUnmarshaller.java

\* /opt/cola/permits/1882328576\_1704878102.2807841/0/aws-java-sdk-ses-1-12-581-sourcesjar/com/amazonaws/services/simpleemail/model/ReceiptRuleSetMetadata.java

\* /opt/cola/permits/1882328576\_1704878102.2807841/0/aws-java-sdk-ses-1-12-581-sources-

jar/com/amazonaws/services/simpleemail/model/StopAction.java

\* /opt/cola/permits/1882328576\_1704878102.2807841/0/aws-java-sdk-ses-1-12-581-sources-

jar/com/amazonaws/services/simpleemail/model/transform/DescribeReceiptRuleSetResultStaxUnmarshaller.java

\* /opt/cola/permits/1882328576\_1704878102.2807841/0/aws-java-sdk-ses-1-12-581-sources-

jar/com/amazonaws/services/simpleemail/model/transform/TestRenderTemplateResultStaxUnmarshaller.java

\* /opt/cola/permits/1882328576\_1704878102.2807841/0/aws-java-sdk-ses-1-12-581-sources-

jar/com/amazonaws/services/simpleemail/model/ConfigurationSetAlreadyExistsException.java \*

/opt/cola/permits/1882328576\_1704878102.2807841/0/aws-java-sdk-ses-1-12-581-sources-

jar/com/amazonaws/services/simpleemail/model/transform/ContentStaxUnmarshaller.java

\* /opt/cola/permits/1882328576\_1704878102.2807841/0/aws-java-sdk-ses-1-12-581-sources-

jar/com/amazonaws/services/simpleemail/model/transform/ListConfigurationSetsRequestMarshaller.java

\* /opt/cola/permits/1882328576\_1704878102.2807841/0/aws-java-sdk-ses-1-12-581-sources-

jar/com/amazonaws/services/simpleemail/model/transform/TemplateMetadataStaxUnmarshaller.java

\* /opt/cola/permits/1882328576\_1704878102.2807841/0/aws-java-sdk-ses-1-12-581-sources-

jar/com/amazonaws/services/simpleemail/model/ReceiptRule.java

\* /opt/cola/permits/1882328576\_1704878102.2807841/0/aws-java-sdk-ses-1-12-581-sources-

jar/com/amazonaws/services/simpleemail/model/GetCustomVerificationEmailTemplateRequest.java

\* /opt/cola/permits/1882328576\_1704878102.2807841/0/aws-java-sdk-ses-1-12-581-sources-

jar/com/amazonaws/services/simpleemail/model/CreateConfigurationSetResult.java

\*

/opt/cola/permits/1882328576\_1704878102.2807841/0/aws-java-sdk-ses-1-12-581-sources-

jar/com/amazonaws/services/simpleemail/model/DeleteVerifiedEmailAddressResult.java

\* /opt/cola/permits/1882328576\_1704878102.2807841/0/aws-java-sdk-ses-1-12-581-sources-

jar/com/amazonaws/services/simpleemail/model/DeleteIdentityResult.java

\* /opt/cola/permits/1882328576\_1704878102.2807841/0/aws-java-sdk-ses-1-12-581-sources-

jar/com/amazonaws/services/simpleemail/model/GetIdentityDkimAttributesRequest.java

\* /opt/cola/permits/1882328576\_1704878102.2807841/0/aws-java-sdk-ses-1-12-581-sources-

jar/com/amazonaws/services/simpleemail/model/transform/CannotDeleteExceptionUnmarshaller.java

\* /opt/cola/permits/1882328576\_1704878102.2807841/0/aws-java-sdk-ses-1-12-581-sources-

jar/com/amazonaws/services/simpleemail/model/transform/CloudWatchDimensionConfigurationStaxUnmarshaller.j ava

\* /opt/cola/permits/1882328576\_1704878102.2807841/0/aws-java-sdk-ses-1-12-581-sources-

jar/com/amazonaws/services/simpleemail/model/transform/GetTemplateResultStaxUnmarshaller.java \*

 /opt/cola/permits/1882328576\_1704878102.2807841/0/aws-java-sdk-ses-1-12-581-sourcesjar/com/amazonaws/services/simpleemail/model/transform/MissingRenderingAttributeExceptionUnmarshaller.java \* /opt/cola/permits/1882328576\_1704878102.2807841/0/aws-java-sdk-ses-1-12-581-sources-

jar/com/amazonaws/services/simpleemail/model/transform/ReceiptRuleStaxUnmarshaller.java

\* /opt/cola/permits/1882328576\_1704878102.2807841/0/aws-java-sdk-ses-1-12-581-sources-

jar/com/amazonaws/services/simpleemail/model/transform/SetIdentityMailFromDomainResultStaxUnmarshaller.ja va

\* /opt/cola/permits/1882328576\_1704878102.2807841/0/aws-java-sdk-ses-1-12-581-sources-

jar/com/amazonaws/services/simpleemail/model/GetSendQuotaResult.java

\* /opt/cola/permits/1882328576\_1704878102.2807841/0/aws-java-sdk-ses-1-12-581-sources-

jar/com/amazonaws/services/simpleemail/model/GetIdentityDkimAttributesResult.java

\*

\*

/opt/cola/permits/1882328576\_1704878102.2807841/0/aws-java-sdk-ses-1-12-581-sources-

jar/com/amazonaws/services/simpleemail/model/transform/InvalidSnsTopicExceptionUnmarshaller.java

\* /opt/cola/permits/1882328576\_1704878102.2807841/0/aws-java-sdk-ses-1-12-581-sources-

jar/com/amazonaws/services/simpleemail/model/ListVerifiedEmailAddressesRequest.java

\* /opt/cola/permits/1882328576\_1704878102.2807841/0/aws-java-sdk-ses-1-12-581-sources-

jar/com/amazonaws/services/simpleemail/package-info.java

\* /opt/cola/permits/1882328576\_1704878102.2807841/0/aws-java-sdk-ses-1-12-581-sourcesjar/com/amazonaws/services/simpleemail/model/GetIdentityMailFromDomainAttributesRequest.java

\* /opt/cola/permits/1882328576\_1704878102.2807841/0/aws-java-sdk-ses-1-12-581-sources-

jar/com/amazonaws/services/simpleemail/model/transform/DeleteConfigurationSetRequestMarshaller.java

\* /opt/cola/permits/1882328576\_1704878102.2807841/0/aws-java-sdk-ses-1-12-581-sources-

jar/com/amazonaws/services/simpleemail/model/transform/DeleteTemplateResultStaxUnmarshaller.java \*

 /opt/cola/permits/1882328576\_1704878102.2807841/0/aws-java-sdk-ses-1-12-581-sourcesjar/com/amazonaws/services/simpleemail/model/transform/DescribeActiveReceiptRuleSetResultStaxUnmarshaller.j ava

\* /opt/cola/permits/1882328576\_1704878102.2807841/0/aws-java-sdk-ses-1-12-581-sources-

jar/com/amazonaws/services/simpleemail/model/transform/GetIdentityNotificationAttributesRequestMarshaller.java \* /opt/cola/permits/1882328576\_1704878102.2807841/0/aws-java-sdk-ses-1-12-581-sources-

jar/com/amazonaws/services/simpleemail/model/transform/SetActiveReceiptRuleSetResultStaxUnmarshaller.java

\* /opt/cola/permits/1882328576\_1704878102.2807841/0/aws-java-sdk-ses-1-12-581-sources-

jar/com/amazonaws/services/simpleemail/model/transform/SetReceiptRulePositionRequestMarshaller.java

\* /opt/cola/permits/1882328576\_1704878102.2807841/0/aws-java-sdk-ses-1-12-581-sources-

jar/com/amazonaws/services/simpleemail/model/UpdateReceiptRuleResult.java

/opt/cola/permits/1882328576\_1704878102.2807841/0/aws-java-sdk-ses-1-12-581-sources-

jar/com/amazonaws/services/simpleemail/model/transform/GetCustomVerificationEmailTemplateResultStaxUnmar shaller.java

\* /opt/cola/permits/1882328576\_1704878102.2807841/0/aws-java-sdk-ses-1-12-581-sources-

jar/com/amazonaws/services/simpleemail/model/transform/VerifyDomainDkimResultStaxUnmarshaller.java

\* /opt/cola/permits/1882328576\_1704878102.2807841/0/aws-java-sdk-ses-1-12-581-sources-

jar/com/amazonaws/services/simpleemail/model/transform/SetIdentityMailFromDomainRequestMarshaller.java

\* /opt/cola/permits/1882328576\_1704878102.2807841/0/aws-java-sdk-ses-1-12-581-sources-

jar/com/amazonaws/services/simpleemail/model/SendBulkTemplatedEmailResult.java

\* /opt/cola/permits/1882328576\_1704878102.2807841/0/aws-java-sdk-ses-1-12-581-sources-

jar/com/amazonaws/services/simpleemail/model/DeleteReceiptRuleSetRequest.java

\* /opt/cola/permits/1882328576\_1704878102.2807841/0/aws-java-sdk-ses-1-12-581-sources-

jar/com/amazonaws/services/simpleemail/model/transform/SendTemplatedEmailResultStaxUnmarshaller.java

/opt/cola/permits/1882328576\_1704878102.2807841/0/aws-java-sdk-ses-1-12-581-sources-

jar/com/amazonaws/services/simpleemail/model/transform/RecipientDsnFieldsStaxUnmarshaller.java

\* /opt/cola/permits/1882328576\_1704878102.2807841/0/aws-java-sdk-ses-1-12-581-sources-

jar/com/amazonaws/services/simpleemail/model/SendBounceResult.java

\* /opt/cola/permits/1882328576\_1704878102.2807841/0/aws-java-sdk-ses-1-12-581-sources-

jar/com/amazonaws/services/simpleemail/model/DeleteIdentityPolicyRequest.java

\* /opt/cola/permits/1882328576\_1704878102.2807841/0/aws-java-sdk-ses-1-12-581-sources-

jar/com/amazonaws/services/simpleemail/model/UpdateAccountSendingEnabledRequest.java

\* /opt/cola/permits/1882328576\_1704878102.2807841/0/aws-java-sdk-ses-1-12-581-sources-

jar/com/amazonaws/services/simpleemail/model/transform/GetCustomVerificationEmailTemplateRequestMarshalle r.java

\* /opt/cola/permits/1882328576\_1704878102.2807841/0/aws-java-sdk-ses-1-12-581-sources-

jar/com/amazonaws/services/simpleemail/model/transform/BulkEmailDestinationStatusStaxUnmarshaller.java \*

/opt/cola/permits/1882328576\_1704878102.2807841/0/aws-java-sdk-ses-1-12-581-sources-

jar/com/amazonaws/services/simpleemail/model/UpdateCustomVerificationEmailTemplateResult.java

\* /opt/cola/permits/1882328576\_1704878102.2807841/0/aws-java-sdk-ses-1-12-581-sources-

jar/com/amazonaws/services/simpleemail/model/RuleSetDoesNotExistException.java

\* /opt/cola/permits/1882328576\_1704878102.2807841/0/aws-java-sdk-ses-1-12-581-sources-

jar/com/amazonaws/services/simpleemail/model/MessageRejectedException.java

\* /opt/cola/permits/1882328576\_1704878102.2807841/0/aws-java-sdk-ses-1-12-581-sources-

jar/com/amazonaws/services/simpleemail/model/transform/RuleSetDoesNotExistExceptionUnmarshaller.java

\* /opt/cola/permits/1882328576\_1704878102.2807841/0/aws-java-sdk-ses-1-12-581-sources-

jar/com/amazonaws/services/simpleemail/model/transform/RuleDoesNotExistExceptionUnmarshaller.java \*

/opt/cola/permits/1882328576\_1704878102.2807841/0/aws-java-sdk-ses-1-12-581-sources-

jar/com/amazonaws/services/simpleemail/model/transform/ReorderReceiptRuleSetRequestMarshaller.java

\* /opt/cola/permits/1882328576\_1704878102.2807841/0/aws-java-sdk-ses-1-12-581-sources-

jar/com/amazonaws/services/simpleemail/model/SendCustomVerificationEmailResult.java

\* /opt/cola/permits/1882328576\_1704878102.2807841/0/aws-java-sdk-ses-1-12-581-sources-

jar/com/amazonaws/services/simpleemail/model/transform/GetSendStatisticsResultStaxUnmarshaller.java

\* /opt/cola/permits/1882328576\_1704878102.2807841/0/aws-java-sdk-ses-1-12-581-sources-

jar/com/amazonaws/services/simpleemail/model/transform/DeleteCustomVerificationEmailTemplateRequestMarsh aller.java

\* /opt/cola/permits/1882328576\_1704878102.2807841/0/aws-java-sdk-ses-1-12-581-sources-

jar/com/amazonaws/services/simpleemail/model/transform/DeleteConfigurationSetEventDestinationRequestMarsha ller.java

\* /opt/cola/permits/1882328576\_1704878102.2807841/0/aws-java-sdk-ses-1-12-581-sources-

jar/com/amazonaws/services/simpleemail/model/WorkmailAction.java

\*

\*

/opt/cola/permits/1882328576\_1704878102.2807841/0/aws-java-sdk-ses-1-12-581-sources-

jar/com/amazonaws/services/simpleemail/model/transform/SetIdentityHeadersInNotificationsEnabledResultStaxUn marshaller.java

\* /opt/cola/permits/1882328576\_1704878102.2807841/0/aws-java-sdk-ses-1-12-581-sources-

jar/com/amazonaws/services/simpleemail/model/transform/LambdaActionStaxUnmarshaller.java

\* /opt/cola/permits/1882328576\_1704878102.2807841/0/aws-java-sdk-ses-1-12-581-sources-

jar/com/amazonaws/services/simpleemail/model/transform/CreateTemplateResultStaxUnmarshaller.java

\* /opt/cola/permits/1882328576\_1704878102.2807841/0/aws-java-sdk-ses-1-12-581-sourcesjar/com/amazonaws/services/simpleemail/model/transform/ReceiptIpFilterStaxUnmarshaller.java \* /opt/cola/permits/1882328576\_1704878102.2807841/0/aws-java-sdk-ses-1-12-581-sourcesjar/com/amazonaws/services/simpleemail/model/RuleDoesNotExistException.java \*

 /opt/cola/permits/1882328576\_1704878102.2807841/0/aws-java-sdk-ses-1-12-581-sourcesjar/com/amazonaws/services/simpleemail/model/SetActiveReceiptRuleSetResult.java \* /opt/cola/permits/1882328576\_1704878102.2807841/0/aws-java-sdk-ses-1-12-581-sourcesjar/com/amazonaws/services/simpleemail/model/CreateReceiptRuleSetResult.java \* /opt/cola/permits/1882328576\_1704878102.2807841/0/aws-java-sdk-ses-1-12-581-sourcesjar/com/amazonaws/services/simpleemail/model/CreateConfigurationSetEventDestinationResult.java \* /opt/cola/permits/1882328576\_1704878102.2807841/0/aws-java-sdk-ses-1-12-581-sourcesjar/com/amazonaws/services/simpleemail/model/MessageTag.java \* /opt/cola/permits/1882328576\_1704878102.2807841/0/aws-java-sdk-ses-1-12-581-sourcesjar/com/amazonaws/services/simpleemail/model/transform/GetAccountSendingEnabledResultStaxUnmarshaller.jav a

\* /opt/cola/permits/1882328576\_1704878102.2807841/0/aws-java-sdk-ses-1-12-581-sourcesjar/com/amazonaws/services/simpleemail/model/Destination.java \*

/opt/cola/permits/1882328576\_1704878102.2807841/0/aws-java-sdk-ses-1-12-581-sources-

jar/com/amazonaws/services/simpleemail/model/SetIdentityDkimEnabledResult.java

\* /opt/cola/permits/1882328576\_1704878102.2807841/0/aws-java-sdk-ses-1-12-581-sources-

jar/com/amazonaws/services/simpleemail/model/InvalidSnsTopicException.java

\* /opt/cola/permits/1882328576\_1704878102.2807841/0/aws-java-sdk-ses-1-12-581-sources-

jar/com/amazonaws/services/simpleemail/model/transform/InvalidRenderingParameterExceptionUnmarshaller.java \* /opt/cola/permits/1882328576\_1704878102.2807841/0/aws-java-sdk-ses-1-12-581-sources-

jar/com/amazonaws/services/simpleemail/model/transform/ListReceiptRuleSetsResultStaxUnmarshaller.java

\* /opt/cola/permits/1882328576\_1704878102.2807841/0/aws-java-sdk-ses-1-12-581-sources-

jar/com/amazonaws/services/simpleemail/model/transform/DeleteCustomVerificationEmailTemplateResultStaxUn marshaller.java

\* /opt/cola/permits/1882328576\_1704878102.2807841/0/aws-java-sdk-ses-1-12-581-sourcesjar/com/amazonaws/services/simpleemail/model/AlreadyExistsException.java \*

 /opt/cola/permits/1882328576\_1704878102.2807841/0/aws-java-sdk-ses-1-12-581-sourcesjar/com/amazonaws/services/simpleemail/model/transform/ReceiptFilterStaxUnmarshaller.java \* /opt/cola/permits/1882328576\_1704878102.2807841/0/aws-java-sdk-ses-1-12-581-sourcesjar/com/amazonaws/services/simpleemail/model/InvalidTemplateException.java \* /opt/cola/permits/1882328576\_1704878102.2807841/0/aws-java-sdk-ses-1-12-581-sourcesjar/com/amazonaws/services/simpleemail/model/transform/ReceiptActionStaxUnmarshaller.java \* /opt/cola/permits/1882328576\_1704878102.2807841/0/aws-java-sdk-ses-1-12-581-sourcesjar/com/amazonaws/services/simpleemail/model/DeleteConfigurationSetEventDestinationRequest.java \* /opt/cola/permits/1882328576\_1704878102.2807841/0/aws-java-sdk-ses-1-12-581-sourcesjar/com/amazonaws/services/simpleemail/model/UpdateAccountSendingEnabledResult.java \* /opt/cola/permits/1882328576\_1704878102.2807841/0/aws-java-sdk-ses-1-12-581-sourcesjar/com/amazonaws/services/simpleemail/model/SetIdentityFeedbackForwardingEnabledResult.java \*

 /opt/cola/permits/1882328576\_1704878102.2807841/0/aws-java-sdk-ses-1-12-581-sourcesjar/com/amazonaws/services/simpleemail/model/transform/VerifyDomainIdentityResultStaxUnmarshaller.java

\* /opt/cola/permits/1882328576\_1704878102.2807841/0/aws-java-sdk-ses-1-12-581-sourcesjar/com/amazonaws/services/simpleemail/model/transform/CloudWatchDestinationStaxUnmarshaller.java \* /opt/cola/permits/1882328576\_1704878102.2807841/0/aws-java-sdk-ses-1-12-581-sourcesjar/com/amazonaws/services/simpleemail/model/transform/ConfigurationSetStaxUnmarshaller.java \* /opt/cola/permits/1882328576\_1704878102.2807841/0/aws-java-sdk-ses-1-12-581-sourcesjar/com/amazonaws/services/simpleemail/model/transform/SetIdentityDkimEnabledRequestMarshaller.java \* /opt/cola/permits/1882328576\_1704878102.2807841/0/aws-java-sdk-ses-1-12-581-sourcesjar/com/amazonaws/services/simpleemail/model/SendRawEmailRequest.java \*

 /opt/cola/permits/1882328576\_1704878102.2807841/0/aws-java-sdk-ses-1-12-581-sourcesjar/com/amazonaws/services/simpleemail/model/SendEmailRequest.java \* /opt/cola/permits/1882328576\_1704878102.2807841/0/aws-java-sdk-ses-1-12-581-sources-

jar/com/amazonaws/services/simpleemail/model/TrackingOptions.java

\* /opt/cola/permits/1882328576\_1704878102.2807841/0/aws-java-sdk-ses-1-12-581-sources-

jar/com/amazonaws/services/simpleemail/model/transform/VerifyEmailAddressRequestMarshaller.java

\* /opt/cola/permits/1882328576\_1704878102.2807841/0/aws-java-sdk-ses-1-12-581-sources-

jar/com/amazonaws/services/simpleemail/model/transform/VerifyDomainIdentityRequestMarshaller.java

\* /opt/cola/permits/1882328576\_1704878102.2807841/0/aws-java-sdk-ses-1-12-581-sources-

jar/com/amazonaws/services/simpleemail/model/transform/InvalidPolicyExceptionUnmarshaller.java

\* /opt/cola/permits/1882328576\_1704878102.2807841/0/aws-java-sdk-ses-1-12-581-sources-

jar/com/amazonaws/services/simpleemail/model/transform/IdentityVerificationAttributesStaxUnmarshaller.java \*

/opt/cola/permits/1882328576\_1704878102.2807841/0/aws-java-sdk-ses-1-12-581-sources-

jar/com/amazonaws/services/simpleemail/model/GetIdentityNotificationAttributesResult.java

\* /opt/cola/permits/1882328576\_1704878102.2807841/0/aws-java-sdk-ses-1-12-581-sources-

jar/com/amazonaws/services/simpleemail/model/transform/SetReceiptRulePositionResultStaxUnmarshaller.java

\* /opt/cola/permits/1882328576\_1704878102.2807841/0/aws-java-sdk-ses-1-12-581-sources-

jar/com/amazonaws/services/simpleemail/model/VerifyDomainIdentityRequest.java

\* /opt/cola/permits/1882328576\_1704878102.2807841/0/aws-java-sdk-ses-1-12-581-sources-

jar/com/amazonaws/services/simpleemail/model/TrackingOptionsDoesNotExistException.java

\* /opt/cola/permits/1882328576\_1704878102.2807841/0/aws-java-sdk-ses-1-12-581-sources-

jar/com/amazonaws/services/simpleemail/model/transform/SendRawEmailRequestMarshaller.java

\* /opt/cola/permits/1882328576\_1704878102.2807841/0/aws-java-sdk-ses-1-12-581-sources-

jar/com/amazonaws/services/simpleemail/model/transform/AccountSendingPausedExceptionUnmarshaller.java \*

/opt/cola/permits/1882328576\_1704878102.2807841/0/aws-java-sdk-ses-1-12-581-sources-

jar/com/amazonaws/services/simpleemail/model/ListConfigurationSetsRequest.java

\* /opt/cola/permits/1882328576\_1704878102.2807841/0/aws-java-sdk-ses-1-12-581-sources-

jar/com/amazonaws/services/simpleemail/model/transform/UpdateAccountSendingEnabledResultStaxUnmarshaller. java

\* /opt/cola/permits/1882328576\_1704878102.2807841/0/aws-java-sdk-ses-1-12-581-sources-

jar/com/amazonaws/services/simpleemail/model/DeleteConfigurationSetTrackingOptionsResult.java

\* /opt/cola/permits/1882328576\_1704878102.2807841/0/aws-java-sdk-ses-1-12-581-sources-

jar/com/amazonaws/services/simpleemail/model/transform/SNSActionStaxUnmarshaller.java

\* /opt/cola/permits/1882328576\_1704878102.2807841/0/aws-java-sdk-ses-1-12-581-sources-

jar/com/amazonaws/services/simpleemail/model/BouncedRecipientInfo.java

\*
jar/com/amazonaws/services/simpleemail/model/SendRawEmailResult.java

\* /opt/cola/permits/1882328576\_1704878102.2807841/0/aws-java-sdk-ses-1-12-581-sourcesjar/com/amazonaws/services/simpleemail/model/EventType.java

\* /opt/cola/permits/1882328576\_1704878102.2807841/0/aws-java-sdk-ses-1-12-581-sourcesjar/com/amazonaws/services/simpleemail/model/transform/SendEmailResultStaxUnmarshaller.java \* /opt/cola/permits/1882328576\_1704878102.2807841/0/aws-java-sdk-ses-1-12-581-sourcesjar/com/amazonaws/services/simpleemail/model/GetTemplateResult.java

\* /opt/cola/permits/1882328576\_1704878102.2807841/0/aws-java-sdk-ses-1-12-581-sources-

jar/com/amazonaws/services/simpleemail/model/transform/DescribeReceiptRuleResultStaxUnmarshaller.java

\* /opt/cola/permits/1882328576\_1704878102.2807841/0/aws-java-sdk-ses-1-12-581-sources-

jar/com/amazonaws/services/simpleemail/model/SetIdentityMailFromDomainRequest.java \*

/opt/cola/permits/1882328576\_1704878102.2807841/0/aws-java-sdk-ses-1-12-581-sources-

jar/com/amazonaws/services/simpleemail/model/transform/GetIdentityPoliciesResultStaxUnmarshaller.java

\* /opt/cola/permits/1882328576\_1704878102.2807841/0/aws-java-sdk-ses-1-12-581-sources-

jar/com/amazonaws/services/simpleemail/model/GetSendQuotaRequest.java

\* /opt/cola/permits/1882328576\_1704878102.2807841/0/aws-java-sdk-ses-1-12-581-sources-

jar/com/amazonaws/services/simpleemail/model/transform/ListReceiptFiltersResultStaxUnmarshaller.java

\* /opt/cola/permits/1882328576\_1704878102.2807841/0/aws-java-sdk-ses-1-12-581-sources-

jar/com/amazonaws/services/simpleemail/model/transform/TrackingOptionsStaxUnmarshaller.java

\* /opt/cola/permits/1882328576\_1704878102.2807841/0/aws-java-sdk-ses-1-12-581-sources-

jar/com/amazonaws/services/simpleemail/model/transform/DeleteReceiptRuleSetRequestMarshaller.java

\* /opt/cola/permits/1882328576\_1704878102.2807841/0/aws-java-sdk-ses-1-12-581-sources-

jar/com/amazonaws/services/simpleemail/model/DeleteTemplateResult.java

\*

/opt/cola/permits/1882328576\_1704878102.2807841/0/aws-java-sdk-ses-1-12-581-sources-

jar/com/amazonaws/services/simpleemail/model/transform/DeleteConfigurationSetEventDestinationResultStaxUnm arshaller.java

\* /opt/cola/permits/1882328576\_1704878102.2807841/0/aws-java-sdk-ses-1-12-581-sources-

jar/com/amazonaws/services/simpleemail/model/PutIdentityPolicyRequest.java

\* /opt/cola/permits/1882328576\_1704878102.2807841/0/aws-java-sdk-ses-1-12-581-sources-

jar/com/amazonaws/services/simpleemail/model/SetIdentityMailFromDomainResult.java

\* /opt/cola/permits/1882328576\_1704878102.2807841/0/aws-java-sdk-ses-1-12-581-sources-

jar/com/amazonaws/services/simpleemail/model/transform/CloneReceiptRuleSetResultStaxUnmarshaller.java

\* /opt/cola/permits/1882328576\_1704878102.2807841/0/aws-java-sdk-ses-1-12-581-sources-

jar/com/amazonaws/services/simpleemail/model/UpdateConfigurationSetTrackingOptionsResult.java

\* /opt/cola/permits/1882328576\_1704878102.2807841/0/aws-java-sdk-ses-1-12-581-sources-

jar/com/amazonaws/services/simpleemail/model/transform/GetSendQuotaResultStaxUnmarshaller.java \*

/opt/cola/permits/1882328576\_1704878102.2807841/0/aws-java-sdk-ses-1-12-581-sources-

jar/com/amazonaws/services/simpleemail/model/SetIdentityHeadersInNotificationsEnabledResult.java

\* /opt/cola/permits/1882328576\_1704878102.2807841/0/aws-java-sdk-ses-1-12-581-sources-

jar/com/amazonaws/services/simpleemail/model/transform/UpdateConfigurationSetEventDestinationResultStaxUn marshaller.java

\* /opt/cola/permits/1882328576\_1704878102.2807841/0/aws-java-sdk-ses-1-12-581-sources-

jar/com/amazonaws/services/simpleemail/model/ReceiptIpFilter.java

\* /opt/cola/permits/1882328576\_1704878102.2807841/0/aws-java-sdk-ses-1-12-581-sources-

jar/com/amazonaws/services/simpleemail/model/CustomVerificationEmailTemplate.java

\* /opt/cola/permits/1882328576\_1704878102.2807841/0/aws-java-sdk-ses-1-12-581-sources-

jar/com/amazonaws/services/simpleemail/model/ReceiptFilterPolicy.java

#### \*

/opt/cola/permits/1882328576\_1704878102.2807841/0/aws-java-sdk-ses-1-12-581-sources-

jar/com/amazonaws/services/simpleemail/model/transform/GetIdentityVerificationAttributesRequestMarshaller.java

\* /opt/cola/permits/1882328576\_1704878102.2807841/0/aws-java-sdk-ses-1-12-581-sources-

jar/com/amazonaws/services/simpleemail/model/IdentityMailFromDomainAttributes.java

\* /opt/cola/permits/1882328576\_1704878102.2807841/0/aws-java-sdk-ses-1-12-581-sources-

jar/com/amazonaws/services/simpleemail/model/transform/DescribeActiveReceiptRuleSetRequestMarshaller.java

\* /opt/cola/permits/1882328576\_1704878102.2807841/0/aws-java-sdk-ses-1-12-581-sources-

jar/com/amazonaws/services/simpleemail/model/ReceiptFilter.java

\* /opt/cola/permits/1882328576\_1704878102.2807841/0/aws-java-sdk-ses-1-12-581-sources-

jar/com/amazonaws/services/simpleemail/model/DeleteIdentityPolicyResult.java

\* /opt/cola/permits/1882328576\_1704878102.2807841/0/aws-java-sdk-ses-1-12-581-sources-

jar/com/amazonaws/services/simpleemail/model/UpdateCustomVerificationEmailTemplateRequest.java \*

/opt/cola/permits/1882328576\_1704878102.2807841/0/aws-java-sdk-ses-1-12-581-sources-

jar/com/amazonaws/services/simpleemail/model/ListVerifiedEmailAddressesResult.java

\* /opt/cola/permits/1882328576\_1704878102.2807841/0/aws-java-sdk-ses-1-12-581-sources-

jar/com/amazonaws/services/simpleemail/model/transform/VerifyEmailIdentityRequestMarshaller.java

\* /opt/cola/permits/1882328576\_1704878102.2807841/0/aws-java-sdk-ses-1-12-581-sources-

jar/com/amazonaws/services/simpleemail/model/DsnAction.java

\* /opt/cola/permits/1882328576\_1704878102.2807841/0/aws-java-sdk-ses-1-12-581-sourcesjar/com/amazonaws/services/simpleemail/model/DeleteIdentityRequest.java

\* /opt/cola/permits/1882328576\_1704878102.2807841/0/aws-java-sdk-ses-1-12-581-sources-

jar/com/amazonaws/services/simpleemail/model/PutIdentityPolicyResult.java

\* /opt/cola/permits/1882328576\_1704878102.2807841/0/aws-java-sdk-ses-1-12-581-sources-

jar/com/amazonaws/services/simpleemail/model/DescribeReceiptRuleResult.java

\*

/opt/cola/permits/1882328576\_1704878102.2807841/0/aws-java-sdk-ses-1-12-581-sources-

jar/com/amazonaws/services/simpleemail/model/ReceiptAction.java

\* /opt/cola/permits/1882328576\_1704878102.2807841/0/aws-java-sdk-ses-1-12-581-sourcesjar/com/amazonaws/services/simpleemail/AmazonSimpleEmailService.java

\* /opt/cola/permits/1882328576\_1704878102.2807841/0/aws-java-sdk-ses-1-12-581-sources-

jar/com/amazonaws/services/simpleemail/model/transform/MessageDsnStaxUnmarshaller.java

\* /opt/cola/permits/1882328576\_1704878102.2807841/0/aws-java-sdk-ses-1-12-581-sources-

jar/com/amazonaws/services/simpleemail/model/transform/UpdateReceiptRuleResultStaxUnmarshaller.java

\* /opt/cola/permits/1882328576\_1704878102.2807841/0/aws-java-sdk-ses-1-12-581-sources-

jar/com/amazonaws/services/simpleemail/model/GetAccountSendingEnabledRequest.java

\* /opt/cola/permits/1882328576\_1704878102.2807841/0/aws-java-sdk-ses-1-12-581-sources-

jar/com/amazonaws/services/simpleemail/model/DescribeReceiptRuleSetResult.java \*

 /opt/cola/permits/1882328576\_1704878102.2807841/0/aws-java-sdk-ses-1-12-581-sourcesjar/com/amazonaws/services/simpleemail/model/SNSAction.java

\* /opt/cola/permits/1882328576\_1704878102.2807841/0/aws-java-sdk-ses-1-12-581-sources-

jar/com/amazonaws/services/simpleemail/model/VerifyDomainIdentityResult.java

\* /opt/cola/permits/1882328576\_1704878102.2807841/0/aws-java-sdk-ses-1-12-581-sources-

jar/com/amazonaws/services/simpleemail/model/transform/TemplateDoesNotExistExceptionUnmarshaller.java \* /opt/cola/permits/1882328576\_1704878102.2807841/0/aws-java-sdk-ses-1-12-581-sources-

jar/com/amazonaws/services/simpleemail/model/transform/UpdateConfigurationSetEventDestinationRequestMarsh aller.java

\* /opt/cola/permits/1882328576\_1704878102.2807841/0/aws-java-sdk-ses-1-12-581-sourcesjar/com/amazonaws/services/simpleemail/model/transform/UpdateConfigurationSetTrackingOptionsRequestMarsha ller.java

\* /opt/cola/permits/1882328576\_1704878102.2807841/0/aws-java-sdk-ses-1-12-581-sourcesjar/com/amazonaws/services/simpleemail/model/DeleteConfigurationSetTrackingOptionsRequest.java \*

/opt/cola/permits/1882328576\_1704878102.2807841/0/aws-java-sdk-ses-1-12-581-sources-

jar/com/amazonaws/services/simpleemail/model/CreateConfigurationSetRequest.java

\* /opt/cola/permits/1882328576\_1704878102.2807841/0/aws-java-sdk-ses-1-12-581-sources-

jar/com/amazonaws/services/simpleemail/model/SetIdentityNotificationTopicRequest.java

\* /opt/cola/permits/1882328576\_1704878102.2807841/0/aws-java-sdk-ses-1-12-581-sources-

jar/com/amazonaws/services/simpleemail/model/SetActiveReceiptRuleSetRequest.java

\* /opt/cola/permits/1882328576\_1704878102.2807841/0/aws-java-sdk-ses-1-12-581-sources-

jar/com/amazonaws/services/simpleemail/model/transform/ListVerifiedEmailAddressesRequestMarshaller.java

\* /opt/cola/permits/1882328576\_1704878102.2807841/0/aws-java-sdk-ses-1-12-581-sources-

jar/com/amazonaws/services/simpleemail/model/VerifyEmailAddressRequest.java

\* /opt/cola/permits/1882328576\_1704878102.2807841/0/aws-java-sdk-ses-1-12-581-sources-

jar/com/amazonaws/services/simpleemail/model/transform/CreateTemplateRequestMarshaller.java \*

 /opt/cola/permits/1882328576\_1704878102.2807841/0/aws-java-sdk-ses-1-12-581-sourcesjar/com/amazonaws/services/simpleemail/model/DescribeConfigurationSetResult.java \* /opt/cola/permits/1882328576\_1704878102.2807841/0/aws-java-sdk-ses-1-12-581-sourcesjar/com/amazonaws/services/simpleemail/model/TlsPolicy.java

\* /opt/cola/permits/1882328576\_1704878102.2807841/0/aws-java-sdk-ses-1-12-581-sourcesjar/com/amazonaws/services/simpleemail/model/ReputationOptions.java

\* /opt/cola/permits/1882328576\_1704878102.2807841/0/aws-java-sdk-ses-1-12-581-sourcesjar/com/amazonaws/services/simpleemail/model/DeleteCustomVerificationEmailTemplateResult.java \* /opt/cola/permits/1882328576\_1704878102.2807841/0/aws-java-sdk-ses-1-12-581-sourcesjar/com/amazonaws/services/simpleemail/AmazonSimpleEmailServiceAsyncClientBuilder.java \* /opt/cola/permits/1882328576\_1704878102.2807841/0/aws-java-sdk-ses-1-12-581-sourcesjar/com/amazonaws/services/simpleemail/AmazonSimpleEmailServiceAsyncClient.java \*

 /opt/cola/permits/1882328576\_1704878102.2807841/0/aws-java-sdk-ses-1-12-581-sourcesjar/com/amazonaws/services/simpleemail/model/DescribeActiveReceiptRuleSetResult.java \* /opt/cola/permits/1882328576\_1704878102.2807841/0/aws-java-sdk-ses-1-12-581-sourcesjar/com/amazonaws/services/simpleemail/model/transform/ListIdentityPoliciesRequestMarshaller.java \* /opt/cola/permits/1882328576\_1704878102.2807841/0/aws-java-sdk-ses-1-12-581-sourcesjar/com/amazonaws/services/simpleemail/model/ListCustomVerificationEmailTemplatesResult.java \* /opt/cola/permits/1882328576\_1704878102.2807841/0/aws-java-sdk-ses-1-12-581-sourcesjar/com/amazonaws/services/simpleemail/model/ConfigurationSetDoesNotExistException.java \* /opt/cola/permits/1882328576\_1704878102.2807841/0/aws-java-sdk-ses-1-12-581-sourcesjar/com/amazonaws/services/simpleemail/model/FromEmailAddressNotVerifiedException.java \*

jar/com/amazonaws/services/simpleemail/model/InvalidTrackingOptionsException.java

\* /opt/cola/permits/1882328576\_1704878102.2807841/0/aws-java-sdk-ses-1-12-581-sources-

jar/com/amazonaws/services/simpleemail/model/TestRenderTemplateRequest.java

\* /opt/cola/permits/1882328576\_1704878102.2807841/0/aws-java-sdk-ses-1-12-581-sources-

jar/com/amazonaws/services/simpleemail/model/transform/DescribeConfigurationSetResultStaxUnmarshaller.java

\* /opt/cola/permits/1882328576\_1704878102.2807841/0/aws-java-sdk-ses-1-12-581-sources-

jar/com/amazonaws/services/simpleemail/model/BounceAction.java

\* /opt/cola/permits/1882328576\_1704878102.2807841/0/aws-java-sdk-ses-1-12-581-sources-

jar/com/amazonaws/services/simpleemail/model/UpdateConfigurationSetSendingEnabledRequest.java

\* /opt/cola/permits/1882328576\_1704878102.2807841/0/aws-java-sdk-ses-1-12-581-sources-

jar/com/amazonaws/services/simpleemail/model/transform/UpdateAccountSendingEnabledRequestMarshaller.java \*

/opt/cola/permits/1882328576\_1704878102.2807841/0/aws-java-sdk-ses-1-12-581-sources-

jar/com/amazonaws/services/simpleemail/model/CloudWatchDimensionConfiguration.java

\* /opt/cola/permits/1882328576\_1704878102.2807841/0/aws-java-sdk-ses-1-12-581-sources-

jar/com/amazonaws/services/simpleemail/model/VerifyDomainDkimRequest.java

\* /opt/cola/permits/1882328576\_1704878102.2807841/0/aws-java-sdk-ses-1-12-581-sources-

jar/com/amazonaws/services/simpleemail/model/transform/InvalidLambdaFunctionExceptionUnmarshaller.java

\* /opt/cola/permits/1882328576\_1704878102.2807841/0/aws-java-sdk-ses-1-12-581-sources-

jar/com/amazonaws/services/simpleemail/model/transform/DescribeConfigurationSetRequestMarshaller.java

\* /opt/cola/permits/1882328576\_1704878102.2807841/0/aws-java-sdk-ses-1-12-581-sources-

jar/com/amazonaws/services/simpleemail/AbstractAmazonSimpleEmailService.java

\* /opt/cola/permits/1882328576\_1704878102.2807841/0/aws-java-sdk-ses-1-12-581-sources-

jar/com/amazonaws/services/simpleemail/model/CreateTemplateResult.java

\*

/opt/cola/permits/1882328576\_1704878102.2807841/0/aws-java-sdk-ses-1-12-581-sources-

jar/com/amazonaws/services/simpleemail/model/transform/InvalidSNSDestinationExceptionUnmarshaller.java

\* /opt/cola/permits/1882328576\_1704878102.2807841/0/aws-java-sdk-ses-1-12-581-sources-

jar/com/amazonaws/services/simpleemail/model/transform/SetIdentityNotificationTopicRequestMarshaller.java

\* /opt/cola/permits/1882328576\_1704878102.2807841/0/aws-java-sdk-ses-1-12-581-sources-

jar/com/amazonaws/services/simpleemail/model/transform/CreateCustomVerificationEmailTemplateResultStaxUn marshaller.java

\* /opt/cola/permits/1882328576\_1704878102.2807841/0/aws-java-sdk-ses-1-12-581-sources-

jar/com/amazonaws/services/simpleemail/model/SNSActionEncoding.java

\* /opt/cola/permits/1882328576\_1704878102.2807841/0/aws-java-sdk-ses-1-12-581-sources-

jar/com/amazonaws/services/simpleemail/model/transform/SetIdentityDkimEnabledResultStaxUnmarshaller.java \*

/opt/cola/permits/1882328576\_1704878102.2807841/0/aws-java-sdk-ses-1-12-581-sources-

jar/com/amazonaws/services/simpleemail/model/InvalidPolicyException.java

\* /opt/cola/permits/1882328576\_1704878102.2807841/0/aws-java-sdk-ses-1-12-581-sources-

jar/com/amazonaws/services/simpleemail/model/CreateReceiptRuleResult.java

\* /opt/cola/permits/1882328576\_1704878102.2807841/0/aws-java-sdk-ses-1-12-581-sources-

jar/com/amazonaws/services/simpleemail/model/ReorderReceiptRuleSetResult.java

\* /opt/cola/permits/1882328576\_1704878102.2807841/0/aws-java-sdk-ses-1-12-581-sources-

jar/com/amazonaws/services/simpleemail/model/transform/ReceiptRuleSetMetadataStaxUnmarshaller.java

\* /opt/cola/permits/1882328576\_1704878102.2807841/0/aws-java-sdk-ses-1-12-581-sources-

jar/com/amazonaws/services/simpleemail/model/GetIdentityPoliciesResult.java

jar/com/amazonaws/services/simpleemail/model/transform/MailFromDomainNotVerifiedExceptionUnmarshaller.ja va

\*

 /opt/cola/permits/1882328576\_1704878102.2807841/0/aws-java-sdk-ses-1-12-581-sourcesjar/com/amazonaws/services/simpleemail/model/transform/SetIdentityFeedbackForwardingEnabledResultStaxUnm arshaller.java

\* /opt/cola/permits/1882328576\_1704878102.2807841/0/aws-java-sdk-ses-1-12-581-sources-

jar/com/amazonaws/services/simpleemail/model/CloudWatchDestination.java

\* /opt/cola/permits/1882328576\_1704878102.2807841/0/aws-java-sdk-ses-1-12-581-sources-

jar/com/amazonaws/services/simpleemail/model/GetSendStatisticsResult.java

\* /opt/cola/permits/1882328576\_1704878102.2807841/0/aws-java-sdk-ses-1-12-581-sources-

jar/com/amazonaws/services/simpleemail/model/transform/SendEmailRequestMarshaller.java

\* /opt/cola/permits/1882328576\_1704878102.2807841/0/aws-java-sdk-ses-1-12-581-sources-

jar/com/amazonaws/services/simpleemail/model/transform/CloneReceiptRuleSetRequestMarshaller.java

\* /opt/cola/permits/1882328576\_1704878102.2807841/0/aws-java-sdk-ses-1-12-581-sources-

jar/com/amazonaws/services/simpleemail/model/transform/DeleteReceiptRuleSetResultStaxUnmarshaller.java \*

/opt/cola/permits/1882328576\_1704878102.2807841/0/aws-java-sdk-ses-1-12-581-sources-

jar/com/amazonaws/services/simpleemail/model/PutConfigurationSetDeliveryOptionsRequest.java

\* /opt/cola/permits/1882328576\_1704878102.2807841/0/aws-java-sdk-ses-1-12-581-sources-

jar/com/amazonaws/services/simpleemail/model/SendTemplatedEmailResult.java

\* /opt/cola/permits/1882328576\_1704878102.2807841/0/aws-java-sdk-ses-1-12-581-sources-

jar/com/amazonaws/services/simpleemail/model/CreateReceiptFilterResult.java

\* /opt/cola/permits/1882328576\_1704878102.2807841/0/aws-java-sdk-ses-1-12-581-sources-

jar/com/amazonaws/services/simpleemail/model/CreateReceiptRuleSetRequest.java

\* /opt/cola/permits/1882328576\_1704878102.2807841/0/aws-java-sdk-ses-1-12-581-sources-

jar/com/amazonaws/services/simpleemail/model/DeleteConfigurationSetRequest.java

\* /opt/cola/permits/1882328576\_1704878102.2807841/0/aws-java-sdk-ses-1-12-581-sources-

jar/com/amazonaws/services/simpleemail/model/IdentityType.java

\*

/opt/cola/permits/1882328576\_1704878102.2807841/0/aws-java-sdk-ses-1-12-581-sources-

jar/com/amazonaws/services/simpleemail/model/GetIdentityVerificationAttributesRequest.java

\* /opt/cola/permits/1882328576\_1704878102.2807841/0/aws-java-sdk-ses-1-12-581-sources-

jar/com/amazonaws/services/simpleemail/model/transform/GetIdentityDkimAttributesResultStaxUnmarshaller.java \* /opt/cola/permits/1882328576\_1704878102.2807841/0/aws-java-sdk-ses-1-12-581-sources-

jar/com/amazonaws/services/simpleemail/model/transform/BulkEmailDestinationStaxUnmarshaller.java

\* /opt/cola/permits/1882328576\_1704878102.2807841/0/aws-java-sdk-ses-1-12-581-sources-

jar/com/amazonaws/services/simpleemail/model/transform/DeleteReceiptRuleRequestMarshaller.java

\* /opt/cola/permits/1882328576\_1704878102.2807841/0/aws-java-sdk-ses-1-12-581-sources-

jar/com/amazonaws/services/simpleemail/model/transform/LimitExceededExceptionUnmarshaller.java \*

/opt/cola/permits/1882328576\_1704878102.2807841/0/aws-java-sdk-ses-1-12-581-sources-

jar/com/amazonaws/services/simpleemail/model/MailFromDomainNotVerifiedException.java

\* /opt/cola/permits/1882328576\_1704878102.2807841/0/aws-java-sdk-ses-1-12-581-sources-

jar/com/amazonaws/services/simpleemail/model/transform/KinesisFirehoseDestinationStaxUnmarshaller.java

\* /opt/cola/permits/1882328576\_1704878102.2807841/0/aws-java-sdk-ses-1-12-581-sources-

jar/com/amazonaws/services/simpleemail/model/TestRenderTemplateResult.java

jar/com/amazonaws/services/simpleemail/model/transform/IdentityDkimAttributesStaxUnmarshaller.java

\* /opt/cola/permits/1882328576\_1704878102.2807841/0/aws-java-sdk-ses-1-12-581-sources-

jar/com/amazonaws/services/simpleemail/model/transform/SendRawEmailResultStaxUnmarshaller.java

\* /opt/cola/permits/1882328576\_1704878102.2807841/0/aws-java-sdk-ses-1-12-581-sources-

jar/com/amazonaws/services/simpleemail/model/DeleteVerifiedEmailAddressRequest.java \*

/opt/cola/permits/1882328576\_1704878102.2807841/0/aws-java-sdk-ses-1-12-581-sources-

jar/com/amazonaws/services/simpleemail/model/transform/CustomVerificationEmailInvalidContentExceptionUnma rshaller.java

\* /opt/cola/permits/1882328576\_1704878102.2807841/0/aws-java-sdk-ses-1-12-581-sources-

jar/com/amazonaws/services/simpleemail/model/ListIdentityPoliciesResult.java

\* /opt/cola/permits/1882328576\_1704878102.2807841/0/aws-java-sdk-ses-1-12-581-sources-

jar/com/amazonaws/services/simpleemail/model/VerifyDomainDkimResult.java

\* /opt/cola/permits/1882328576\_1704878102.2807841/0/aws-java-sdk-ses-1-12-581-sources-

jar/com/amazonaws/services/simpleemail/model/transform/ListReceiptFiltersRequestMarshaller.java

\* /opt/cola/permits/1882328576\_1704878102.2807841/0/aws-java-sdk-ses-1-12-581-sources-

jar/com/amazonaws/services/simpleemail/model/SendBulkTemplatedEmailRequest.java

\* /opt/cola/permits/1882328576\_1704878102.2807841/0/aws-java-sdk-ses-1-12-581-sources-

jar/com/amazonaws/services/simpleemail/model/transform/CreateReceiptRuleSetRequestMarshaller.java \*

/opt/cola/permits/1882328576\_1704878102.2807841/0/aws-java-sdk-ses-1-12-581-sources-

jar/com/amazonaws/services/simpleemail/model/BounceType.java

\* /opt/cola/permits/1882328576\_1704878102.2807841/0/aws-java-sdk-ses-1-12-581-sourcesjar/com/amazonaws/services/simpleemail/model/StopScope.java

\* /opt/cola/permits/1882328576\_1704878102.2807841/0/aws-java-sdk-ses-1-12-581-sources-

jar/com/amazonaws/services/simpleemail/model/transform/InvalidTrackingOptionsExceptionUnmarshaller.java

\* /opt/cola/permits/1882328576\_1704878102.2807841/0/aws-java-sdk-ses-1-12-581-sources-

jar/com/amazonaws/services/simpleemail/AmazonSimpleEmailServiceAsync.java

\* /opt/cola/permits/1882328576\_1704878102.2807841/0/aws-java-sdk-ses-1-12-581-sources-

jar/com/amazonaws/services/simpleemail/model/transform/UpdateConfigurationSetTrackingOptionsResultStaxUnm arshaller.java

\* /opt/cola/permits/1882328576\_1704878102.2807841/0/aws-java-sdk-ses-1-12-581-sources-

jar/com/amazonaws/services/simpleemail/model/transform/InvalidTemplateExceptionUnmarshaller.java \*

 /opt/cola/permits/1882328576\_1704878102.2807841/0/aws-java-sdk-ses-1-12-581-sourcesjar/com/amazonaws/services/simpleemail/model/transform/GetIdentityPoliciesRequestMarshaller.java \* /opt/cola/permits/1882328576\_1704878102.2807841/0/aws-java-sdk-ses-1-12-581-sourcesjar/com/amazonaws/services/simpleemail/model/DescribeReceiptRuleSetRequest.java \* /opt/cola/permits/1882328576\_1704878102.2807841/0/aws-java-sdk-ses-1-12-581-sourcesjar/com/amazonaws/services/simpleemail/model/InvalidDeliveryOptionsException.java \* /opt/cola/permits/1882328576\_1704878102.2807841/0/aws-java-sdk-ses-1-12-581-sourcesjar/com/amazonaws/services/simpleemail/model/transform/SendBounceRequestMarshaller.java \* /opt/cola/permits/1882328576\_1704878102.2807841/0/aws-java-sdk-ses-1-12-581-sourcesjar/com/amazonaws/services/simpleemail/model/AddHeaderAction.java \*

 /opt/cola/permits/1882328576\_1704878102.2807841/0/aws-java-sdk-ses-1-12-581-sourcesjar/com/amazonaws/services/simpleemail/model/UpdateConfigurationSetSendingEnabledResult.java

jar/com/amazonaws/services/simpleemail/model/SendDataPoint.java

\* /opt/cola/permits/1882328576\_1704878102.2807841/0/aws-java-sdk-ses-1-12-581-sources-

jar/com/amazonaws/services/simpleemail/model/InvalidConfigurationSetException.java

\* /opt/cola/permits/1882328576\_1704878102.2807841/0/aws-java-sdk-ses-1-12-581-sources-

jar/com/amazonaws/services/simpleemail/model/IdentityDkimAttributes.java

\* /opt/cola/permits/1882328576\_1704878102.2807841/0/aws-java-sdk-ses-1-12-581-sources-

jar/com/amazonaws/services/simpleemail/model/transform/CreateConfigurationSetEventDestinationRequestMarsha ller.java

\* /opt/cola/permits/1882328576\_1704878102.2807841/0/aws-java-sdk-ses-1-12-581-sources-

jar/com/amazonaws/services/simpleemail/model/transform/CreateConfigurationSetEventDestinationResultStaxUnm arshaller.java

\*

 /opt/cola/permits/1882328576\_1704878102.2807841/0/aws-java-sdk-ses-1-12-581-sourcesjar/com/amazonaws/services/simpleemail/model/MessageDsn.java

\* /opt/cola/permits/1882328576\_1704878102.2807841/0/aws-java-sdk-ses-1-12-581-sources-

jar/com/amazonaws/services/simpleemail/model/transform/UpdateConfigurationSetSendingEnabledResultStaxUnm arshaller.java

\* /opt/cola/permits/1882328576\_1704878102.2807841/0/aws-java-sdk-ses-1-12-581-sources-

jar/com/amazonaws/services/simpleemail/model/transform/InvalidS3ConfigurationExceptionUnmarshaller.java \* /opt/cola/permits/1882328576\_1704878102.2807841/0/aws-java-sdk-ses-1-12-581-sources-

jar/com/amazonaws/services/simpleemail/model/transform/GetIdentityNotificationAttributesResultStaxUnmarshalle r.java

\* /opt/cola/permits/1882328576\_1704878102.2807841/0/aws-java-sdk-ses-1-12-581-sourcesjar/com/amazonaws/services/simpleemail/model/GetAccountSendingEnabledResult.java \*

 /opt/cola/permits/1882328576\_1704878102.2807841/0/aws-java-sdk-ses-1-12-581-sourcesjar/com/amazonaws/services/simpleemail/model/EventDestinationDoesNotExistException.java \* /opt/cola/permits/1882328576\_1704878102.2807841/0/aws-java-sdk-ses-1-12-581-sourcesjar/com/amazonaws/services/simpleemail/model/transform/RawMessageStaxUnmarshaller.java \* /opt/cola/permits/1882328576\_1704878102.2807841/0/aws-java-sdk-ses-1-12-581-sourcesjar/com/amazonaws/services/simpleemail/model/transform/BounceActionStaxUnmarshaller.java \* /opt/cola/permits/1882328576\_1704878102.2807841/0/aws-java-sdk-ses-1-12-581-sourcesjar/com/amazonaws/services/simpleemail/model/transform/IdentityNotificationAttributesStaxUnmarshaller.java \* /opt/cola/permits/1882328576\_1704878102.2807841/0/aws-java-sdk-ses-1-12-581-sourcesjar/com/amazonaws/services/simpleemail/model/transform/StopActionStaxUnmarshaller.java \* /opt/cola/permits/1882328576\_1704878102.2807841/0/aws-java-sdk-ses-1-12-581-sourcesjar/com/amazonaws/services/simpleemail/model/transform/GetSendStatisticsRequestMarshaller.java

\*

 /opt/cola/permits/1882328576\_1704878102.2807841/0/aws-java-sdk-ses-1-12-581-sourcesjar/com/amazonaws/services/simpleemail/model/Template.java

\* /opt/cola/permits/1882328576\_1704878102.2807841/0/aws-java-sdk-ses-1-12-581-sources-

jar/com/amazonaws/services/simpleemail/model/DescribeActiveReceiptRuleSetRequest.java

\* /opt/cola/permits/1882328576\_1704878102.2807841/0/aws-java-sdk-ses-1-12-581-sources-

jar/com/amazonaws/services/simpleemail/model/transform/BodyStaxUnmarshaller.java

\* /opt/cola/permits/1882328576\_1704878102.2807841/0/aws-java-sdk-ses-1-12-581-sources-

jar/com/amazonaws/services/simpleemail/model/transform/SendCustomVerificationEmailResultStaxUnmarshaller.j ava

```
jar/com/amazonaws/services/simpleemail/model/EventDestination.java
```
\* /opt/cola/permits/1882328576\_1704878102.2807841/0/aws-java-sdk-ses-1-12-581-sourcesjar/com/amazonaws/services/simpleemail/model/VerificationStatus.java \*

 /opt/cola/permits/1882328576\_1704878102.2807841/0/aws-java-sdk-ses-1-12-581-sourcesjar/com/amazonaws/services/simpleemail/model/transform/GetIdentityMailFromDomainAttributesRequestMarshall er.java

\* /opt/cola/permits/1882328576\_1704878102.2807841/0/aws-java-sdk-ses-1-12-581-sourcesjar/com/amazonaws/services/simpleemail/model/VerifyEmailAddressResult.java \* /opt/cola/permits/1882328576\_1704878102.2807841/0/aws-java-sdk-ses-1-12-581-sourcesjar/com/amazonaws/services/simpleemail/model/DeleteReceiptFilterRequest.java \* /opt/cola/permits/1882328576\_1704878102.2807841/0/aws-java-sdk-ses-1-12-581-sourcesjar/com/amazonaws/services/simpleemail/model/DeleteReceiptFilterResult.java \* /opt/cola/permits/1882328576\_1704878102.2807841/0/aws-java-sdk-ses-1-12-581-sourcesjar/com/amazonaws/services/simpleemail/model/InvalidS3ConfigurationException.java

\* /opt/cola/permits/1882328576\_1704878102.2807841/0/aws-java-sdk-ses-1-12-581-sources-

jar/com/amazonaws/services/simpleemail/model/ListReceiptFiltersResult.java \*

/opt/cola/permits/1882328576\_1704878102.2807841/0/aws-java-sdk-ses-1-12-581-sources-

jar/com/amazonaws/services/simpleemail/model/DeleteConfigurationSetResult.java

\* /opt/cola/permits/1882328576\_1704878102.2807841/0/aws-java-sdk-ses-1-12-581-sources-

jar/com/amazonaws/services/simpleemail/model/transform/WorkmailActionStaxUnmarshaller.java

\* /opt/cola/permits/1882328576\_1704878102.2807841/0/aws-java-sdk-ses-1-12-581-sources-

jar/com/amazonaws/services/simpleemail/model/transform/InvalidDeliveryOptionsExceptionUnmarshaller.java

\* /opt/cola/permits/1882328576\_1704878102.2807841/0/aws-java-sdk-ses-1-12-581-sources-

jar/com/amazonaws/services/simpleemail/model/transform/CreateConfigurationSetRequestMarshaller.java

\* /opt/cola/permits/1882328576\_1704878102.2807841/0/aws-java-sdk-ses-1-12-581-sources-

jar/com/amazonaws/services/simpleemail/model/transform/DescribeReceiptRuleSetRequestMarshaller.java

\* /opt/cola/permits/1882328576\_1704878102.2807841/0/aws-java-sdk-ses-1-12-581-sources-

jar/com/amazonaws/services/simpleemail/model/transform/InvalidFirehoseDestinationExceptionUnmarshaller.java \*

/opt/cola/permits/1882328576\_1704878102.2807841/0/aws-java-sdk-ses-1-12-581-sources-

jar/com/amazonaws/services/simpleemail/model/GetIdentityNotificationAttributesRequest.java

\* /opt/cola/permits/1882328576\_1704878102.2807841/0/aws-java-sdk-ses-1-12-581-sources-

jar/com/amazonaws/services/simpleemail/model/CloneReceiptRuleSetRequest.java

\* /opt/cola/permits/1882328576\_1704878102.2807841/0/aws-java-sdk-ses-1-12-581-sources-

jar/com/amazonaws/services/simpleemail/model/TemplateMetadata.java

\* /opt/cola/permits/1882328576\_1704878102.2807841/0/aws-java-sdk-ses-1-12-581-sources-

jar/com/amazonaws/services/simpleemail/model/SetReceiptRulePositionResult.java

\* /opt/cola/permits/1882328576\_1704878102.2807841/0/aws-java-sdk-ses-1-12-581-sources-

jar/com/amazonaws/services/simpleemail/model/transform/UpdateCustomVerificationEmailTemplateResultStaxUn marshaller.java

\*

/opt/cola/permits/1882328576\_1704878102.2807841/0/aws-java-sdk-ses-1-12-581-sources-

jar/com/amazonaws/services/simpleemail/model/InvalidSNSDestinationException.java

\* /opt/cola/permits/1882328576\_1704878102.2807841/0/aws-java-sdk-ses-1-12-581-sources-

jar/com/amazonaws/services/simpleemail/model/transform/ListCustomVerificationEmailTemplatesRequestMarshall

er.java

\* /opt/cola/permits/1882328576\_1704878102.2807841/0/aws-java-sdk-ses-1-12-581-sources-

jar/com/amazonaws/services/simpleemail/model/transform/BouncedRecipientInfoStaxUnmarshaller.java

\* /opt/cola/permits/1882328576\_1704878102.2807841/0/aws-java-sdk-ses-1-12-581-sources-

jar/com/amazonaws/services/simpleemail/model/transform/CreateReceiptRuleResultStaxUnmarshaller.java

\* /opt/cola/permits/1882328576\_1704878102.2807841/0/aws-java-sdk-ses-1-12-581-sources-

jar/com/amazonaws/services/simpleemail/model/transform/DeleteConfigurationSetTrackingOptionsResultStaxUnm arshaller.java

\* /opt/cola/permits/1882328576\_1704878102.2807841/0/aws-java-sdk-ses-1-12-581-sourcesjar/com/amazonaws/services/simpleemail/model/ConfigurationSetAttribute.java

\*

/opt/cola/permits/1882328576\_1704878102.2807841/0/aws-java-sdk-ses-1-12-581-sources-

jar/com/amazonaws/services/simpleemail/model/transform/ListVerifiedEmailAddressesResultStaxUnmarshaller.jav a

\* /opt/cola/permits/1882328576\_1704878102.2807841/0/aws-java-sdk-ses-1-12-581-sources-

jar/com/amazonaws/services/simpleemail/model/transform/SendTemplatedEmailRequestMarshaller.java

\* /opt/cola/permits/1882328576\_1704878102.2807841/0/aws-java-sdk-ses-1-12-581-sources-

jar/com/amazonaws/services/simpleemail/model/transform/ConfigurationSetSendingPausedExceptionUnmarshaller. java

\* /opt/cola/permits/1882328576\_1704878102.2807841/0/aws-java-sdk-ses-1-12-581-sources-

jar/com/amazonaws/services/simpleemail/model/SetReceiptRulePositionRequest.java

\* /opt/cola/permits/1882328576\_1704878102.2807841/0/aws-java-sdk-ses-1-12-581-sources-

jar/com/amazonaws/services/simpleemail/model/transform/DeleteVerifiedEmailAddressResultStaxUnmarshaller.jav a

\*

/opt/cola/permits/1882328576\_1704878102.2807841/0/aws-java-sdk-ses-1-12-581-sources-

jar/com/amazonaws/auth/policy/actions/SimpleEmailServiceActions.java

\* /opt/cola/permits/1882328576\_1704878102.2807841/0/aws-java-sdk-ses-1-12-581-sources-

jar/com/amazonaws/services/simpleemail/model/transform/TrackingOptionsDoesNotExistExceptionUnmarshaller.ja va

\* /opt/cola/permits/1882328576\_1704878102.2807841/0/aws-java-sdk-ses-1-12-581-sources-

jar/com/amazonaws/services/simpleemail/model/transform/MessageRejectedExceptionUnmarshaller.java

\* /opt/cola/permits/1882328576\_1704878102.2807841/0/aws-java-sdk-ses-1-12-581-sources-

jar/com/amazonaws/services/simpleemail/model/transform/MessageTagStaxUnmarshaller.java

\* /opt/cola/permits/1882328576\_1704878102.2807841/0/aws-java-sdk-ses-1-12-581-sources-

jar/com/amazonaws/services/simpleemail/model/SendBounceRequest.java

\* /opt/cola/permits/1882328576\_1704878102.2807841/0/aws-java-sdk-ses-1-12-581-sources-

jar/com/amazonaws/services/simpleemail/model/transform/EventDestinationStaxUnmarshaller.java \*

/opt/cola/permits/1882328576\_1704878102.2807841/0/aws-java-sdk-ses-1-12-581-sources-

jar/com/amazonaws/services/simpleemail/model/Content.java

\* /opt/cola/permits/1882328576\_1704878102.2807841/0/aws-java-sdk-ses-1-12-581-sources-

jar/com/amazonaws/services/simpleemail/model/DimensionValueSource.java

\* /opt/cola/permits/1882328576\_1704878102.2807841/0/aws-java-sdk-ses-1-12-581-sources-

jar/com/amazonaws/services/simpleemail/model/ReorderReceiptRuleSetRequest.java

\* /opt/cola/permits/1882328576\_1704878102.2807841/0/aws-java-sdk-ses-1-12-581-sources-

jar/com/amazonaws/services/simpleemail/model/ListReceiptFiltersRequest.java

\* /opt/cola/permits/1882328576\_1704878102.2807841/0/aws-java-sdk-ses-1-12-581-sources-

jar/com/amazonaws/services/simpleemail/model/transform/UpdateConfigurationSetReputationMetricsEnabledResul tStaxUnmarshaller.java

\* /opt/cola/permits/1882328576\_1704878102.2807841/0/aws-java-sdk-ses-1-12-581-sourcesjar/com/amazonaws/services/simpleemail/model/CreateConfigurationSetTrackingOptionsResult.java \*

 /opt/cola/permits/1882328576\_1704878102.2807841/0/aws-java-sdk-ses-1-12-581-sourcesjar/com/amazonaws/services/simpleemail/model/transform/DeleteConfigurationSetResultStaxUnmarshaller.java \* /opt/cola/permits/1882328576\_1704878102.2807841/0/aws-java-sdk-ses-1-12-581-sourcesjar/com/amazonaws/services/simpleemail/model/transform/ListIdentitiesRequestMarshaller.java \* /opt/cola/permits/1882328576\_1704878102.2807841/0/aws-java-sdk-ses-1-12-581-sourcesjar/com/amazonaws/services/simpleemail/model/InvalidFirehoseDestinationException.java \* /opt/cola/permits/1882328576\_1704878102.2807841/0/aws-java-sdk-ses-1-12-581-sourcesjar/com/amazonaws/services/simpleemail/waiters/IdentityExists.java \* /opt/cola/permits/1882328576\_1704878102.2807841/0/aws-java-sdk-ses-1-12-581-sourcesjar/com/amazonaws/services/simpleemail/model/transform/TrackingOptionsAlreadyExistsExceptionUnmarshaller.ja va

\*

/opt/cola/permits/1882328576\_1704878102.2807841/0/aws-java-sdk-ses-1-12-581-sources-

jar/com/amazonaws/services/simpleemail/model/transform/ExtensionFieldStaxUnmarshaller.java

\* /opt/cola/permits/1882328576\_1704878102.2807841/0/aws-java-sdk-ses-1-12-581-sources-

jar/com/amazonaws/services/simpleemail/model/transform/DestinationStaxUnmarshaller.java

\* /opt/cola/permits/1882328576\_1704878102.2807841/0/aws-java-sdk-ses-1-12-581-sources-

jar/com/amazonaws/services/simpleemail/model/transform/SendBulkTemplatedEmailResultStaxUnmarshaller.java

\* /opt/cola/permits/1882328576\_1704878102.2807841/0/aws-java-sdk-ses-1-12-581-sources-

jar/com/amazonaws/services/simpleemail/model/transform/GetIdentityMailFromDomainAttributesResultStaxUnma rshaller.java

\* /opt/cola/permits/1882328576\_1704878102.2807841/0/aws-java-sdk-ses-1-12-581-sources-

jar/com/amazonaws/services/simpleemail/model/transform/UpdateReceiptRuleRequestMarshaller.java

\* /opt/cola/permits/1882328576\_1704878102.2807841/0/aws-java-sdk-ses-1-12-581-sources-

jar/com/amazonaws/services/simpleemail/model/transform/CreateReceiptRuleRequestMarshaller.java \*

/opt/cola/permits/1882328576\_1704878102.2807841/0/aws-java-sdk-ses-1-12-581-sources-

jar/com/amazonaws/services/simpleemail/model/TemplateDoesNotExistException.java

\* /opt/cola/permits/1882328576\_1704878102.2807841/0/aws-java-sdk-ses-1-12-581-sources-

jar/com/amazonaws/services/simpleemail/model/Body.java

\* /opt/cola/permits/1882328576\_1704878102.2807841/0/aws-java-sdk-ses-1-12-581-sources-

jar/com/amazonaws/services/simpleemail/model/transform/SetIdentityNotificationTopicResultStaxUnmarshaller.jav a

\* /opt/cola/permits/1882328576\_1704878102.2807841/0/aws-java-sdk-ses-1-12-581-sources-

jar/com/amazonaws/services/simpleemail/model/AmazonSimpleEmailServiceException.java

\* /opt/cola/permits/1882328576\_1704878102.2807841/0/aws-java-sdk-ses-1-12-581-sources-

jar/com/amazonaws/services/simpleemail/model/transform/DeleteIdentityPolicyRequestMarshaller.java

\* /opt/cola/permits/1882328576\_1704878102.2807841/0/aws-java-sdk-ses-1-12-581-sources-

jar/com/amazonaws/services/simpleemail/model/CustomVerificationEmailTemplateDoesNotExistException.java \*

/opt/cola/permits/1882328576\_1704878102.2807841/0/aws-java-sdk-ses-1-12-581-sources-

jar/com/amazonaws/services/simpleemail/model/transform/ListCustomVerificationEmailTemplatesResultStaxUnma rshaller.java

jar/com/amazonaws/services/simpleemail/model/CreateTemplateRequest.java

\* /opt/cola/permits/1882328576\_1704878102.2807841/0/aws-java-sdk-ses-1-12-581-sources-

jar/com/amazonaws/services/simpleemail/model/ListIdentitiesResult.java

\* /opt/cola/permits/1882328576\_1704878102.2807841/0/aws-java-sdk-ses-1-12-581-sources-

jar/com/amazonaws/services/simpleemail/model/transform/DescribeReceiptRuleRequestMarshaller.java

\* /opt/cola/permits/1882328576\_1704878102.2807841/0/aws-java-sdk-ses-1-12-581-sources-

jar/com/amazonaws/services/simpleemail/model/transform/PutConfigurationSetDeliveryOptionsResultStaxUnmarsh aller.java

\*

/opt/cola/permits/1882328576\_1704878102.2807841/0/aws-java-sdk-ses-1-12-581-sources-

jar/com/amazonaws/services/simpleemail/model/InvocationType.java

\* /opt/cola/permits/1882328576\_1704878102.2807841/0/aws-java-sdk-ses-1-12-581-sources-

jar/com/amazonaws/services/simpleemail/model/ListIdentityPoliciesRequest.java

\* /opt/cola/permits/1882328576\_1704878102.2807841/0/aws-java-sdk-ses-1-12-581-sourcesjar/com/amazonaws/services/simpleemail/model/DeliveryOptions.java

\* /opt/cola/permits/1882328576\_1704878102.2807841/0/aws-java-sdk-ses-1-12-581-sources-

jar/com/amazonaws/services/simpleemail/model/transform/TemplateStaxUnmarshaller.java

\* /opt/cola/permits/1882328576\_1704878102.2807841/0/aws-java-sdk-ses-1-12-581-sources-

jar/com/amazonaws/services/simpleemail/model/LimitExceededException.java

\* /opt/cola/permits/1882328576\_1704878102.2807841/0/aws-java-sdk-ses-1-12-581-sources-

jar/com/amazonaws/services/simpleemail/model/SNSDestination.java

\*

/opt/cola/permits/1882328576\_1704878102.2807841/0/aws-java-sdk-ses-1-12-581-sources-

jar/com/amazonaws/services/simpleemail/model/transform/CustomVerificationEmailTemplateDoesNotExistExcepti onUnmarshaller.java

\* /opt/cola/permits/1882328576\_1704878102.2807841/0/aws-java-sdk-ses-1-12-581-sources-

jar/com/amazonaws/services/simpleemail/model/ListTemplatesRequest.java

\* /opt/cola/permits/1882328576\_1704878102.2807841/0/aws-java-sdk-ses-1-12-581-sources-

jar/com/amazonaws/services/simpleemail/model/transform/CreateConfigurationSetTrackingOptionsResultStaxUnm arshaller.java

\* /opt/cola/permits/1882328576\_1704878102.2807841/0/aws-java-sdk-ses-1-12-581-sources-

jar/com/amazonaws/services/simpleemail/model/transform/VerifyEmailIdentityResultStaxUnmarshaller.java

\* /opt/cola/permits/1882328576\_1704878102.2807841/0/aws-java-sdk-ses-1-12-581-sources-

jar/com/amazonaws/services/simpleemail/model/SetIdentityFeedbackForwardingEnabledRequest.java

\* /opt/cola/permits/1882328576\_1704878102.2807841/0/aws-java-sdk-ses-1-12-581-sources-

jar/com/amazonaws/services/simpleemail/model/transform/InvalidConfigurationSetExceptionUnmarshaller.java \*

/opt/cola/permits/1882328576\_1704878102.2807841/0/aws-java-sdk-ses-1-12-581-sources-

jar/com/amazonaws/services/simpleemail/waiters/GetIdentityVerificationAttributesFunction.java

\* /opt/cola/permits/1882328576\_1704878102.2807841/0/aws-java-sdk-ses-1-12-581-sources-

jar/com/amazonaws/services/simpleemail/model/transform/TestRenderTemplateRequestMarshaller.java

\* /opt/cola/permits/1882328576\_1704878102.2807841/0/aws-java-sdk-ses-1-12-581-sources-

jar/com/amazonaws/services/simpleemail/model/transform/DeliveryOptionsStaxUnmarshaller.java

\* /opt/cola/permits/1882328576\_1704878102.2807841/0/aws-java-sdk-ses-1-12-581-sources-

jar/com/amazonaws/services/simpleemail/model/transform/EventDestinationDoesNotExistExceptionUnmarshaller.j ava

\* /opt/cola/permits/1882328576\_1704878102.2807841/0/aws-java-sdk-ses-1-12-581-sources-

jar/com/amazonaws/services/simpleemail/model/ConfigurationSet.java

\*

/opt/cola/permits/1882328576\_1704878102.2807841/0/aws-java-sdk-ses-1-12-581-sources-

jar/com/amazonaws/services/simpleemail/model/transform/SetIdentityHeadersInNotificationsEnabledRequestMarsh aller.java

\* /opt/cola/permits/1882328576\_1704878102.2807841/0/aws-java-sdk-ses-1-12-581-sources-

jar/com/amazonaws/services/simpleemail/model/transform/CreateReceiptRuleSetResultStaxUnmarshaller.java

\* /opt/cola/permits/1882328576\_1704878102.2807841/0/aws-java-sdk-ses-1-12-581-sources-

jar/com/amazonaws/services/simpleemail/model/RecipientDsnFields.java

\* /opt/cola/permits/1882328576\_1704878102.2807841/0/aws-java-sdk-ses-1-12-581-sourcesjar/com/amazonaws/services/simpleemail/model/BulkEmailStatus.java

\* /opt/cola/permits/1882328576\_1704878102.2807841/0/aws-java-sdk-ses-1-12-581-sources-

jar/com/amazonaws/services/simpleemail/model/CreateCustomVerificationEmailTemplateResult.java

\* /opt/cola/permits/1882328576\_1704878102.2807841/0/aws-java-sdk-ses-1-12-581-sources-

jar/com/amazonaws/services/simpleemail/model/transform/GetTemplateRequestMarshaller.java \*

/opt/cola/permits/1882328576\_1704878102.2807841/0/aws-java-sdk-ses-1-12-581-sources-

jar/com/amazonaws/services/simpleemail/model/transform/CreateCustomVerificationEmailTemplateRequestMarsh aller.java

\* /opt/cola/permits/1882328576\_1704878102.2807841/0/aws-java-sdk-ses-1-12-581-sources-

jar/com/amazonaws/services/simpleemail/model/transform/DeleteConfigurationSetTrackingOptionsRequestMarshal ler.java

\* /opt/cola/permits/1882328576\_1704878102.2807841/0/aws-java-sdk-ses-1-12-581-sources-

jar/com/amazonaws/services/simpleemail/model/ListConfigurationSetsResult.java

\* /opt/cola/permits/1882328576\_1704878102.2807841/0/aws-java-sdk-ses-1-12-581-sources-

jar/com/amazonaws/services/simpleemail/model/CreateConfigurationSetTrackingOptionsRequest.java

\* /opt/cola/permits/1882328576\_1704878102.2807841/0/aws-java-sdk-ses-1-12-581-sources-

jar/com/amazonaws/services/simpleemail/model/GetIdentityPoliciesRequest.java

\*

/opt/cola/permits/1882328576\_1704878102.2807841/0/aws-java-sdk-ses-1-12-581-sources-

jar/com/amazonaws/services/simpleemail/model/transform/CreateConfigurationSetTrackingOptionsRequestMarshal ler.java

\* /opt/cola/permits/1882328576\_1704878102.2807841/0/aws-java-sdk-ses-1-12-581-sources-

jar/com/amazonaws/services/simpleemail/model/transform/SetIdentityFeedbackForwardingEnabledRequestMarshal ler.java

\* /opt/cola/permits/1882328576\_1704878102.2807841/0/aws-java-sdk-ses-1-12-581-sources-

jar/com/amazonaws/services/simpleemail/model/UpdateConfigurationSetReputationMetricsEnabledResult.java

\* /opt/cola/permits/1882328576\_1704878102.2807841/0/aws-java-sdk-ses-1-12-581-sources-

jar/com/amazonaws/services/simpleemail/model/UpdateTemplateRequest.java

\* /opt/cola/permits/1882328576\_1704878102.2807841/0/aws-java-sdk-ses-1-12-581-sources-

jar/com/amazonaws/services/simpleemail/model/CreateConfigurationSetEventDestinationRequest.java

\* /opt/cola/permits/1882328576\_1704878102.2807841/0/aws-java-sdk-ses-1-12-581-sources-

jar/com/amazonaws/services/simpleemail/model/transform/DeleteTemplateRequestMarshaller.java \*

/opt/cola/permits/1882328576\_1704878102.2807841/0/aws-java-sdk-ses-1-12-581-sources-

jar/com/amazonaws/services/simpleemail/model/GetIdentityVerificationAttributesResult.java

\* /opt/cola/permits/1882328576\_1704878102.2807841/0/aws-java-sdk-ses-1-12-581-sources-

jar/com/amazonaws/services/simpleemail/model/transform/SetActiveReceiptRuleSetRequestMarshaller.java

\* /opt/cola/permits/1882328576\_1704878102.2807841/0/aws-java-sdk-ses-1-12-581-sourcesjar/com/amazonaws/services/simpleemail/model/CannotDeleteException.java

\* /opt/cola/permits/1882328576\_1704878102.2807841/0/aws-java-sdk-ses-1-12-581-sourcesjar/com/amazonaws/services/simpleemail/model/AccountSendingPausedException.java \* /opt/cola/permits/1882328576\_1704878102.2807841/0/aws-java-sdk-ses-1-12-581-sourcesjar/com/amazonaws/services/simpleemail/model/GetTemplateRequest.java \* /opt/cola/permits/1882328576\_1704878102.2807841/0/aws-java-sdk-ses-1-12-581-sourcesjar/com/amazonaws/services/simpleemail/model/CreateReceiptFilterRequest.java \*

 /opt/cola/permits/1882328576\_1704878102.2807841/0/aws-java-sdk-ses-1-12-581-sourcesjar/com/amazonaws/services/simpleemail/model/EventDestinationAlreadyExistsException.java \* /opt/cola/permits/1882328576\_1704878102.2807841/0/aws-java-sdk-ses-1-12-581-sourcesjar/com/amazonaws/services/simpleemail/waiters/AmazonSimpleEmailServiceWaiters.java \* /opt/cola/permits/1882328576\_1704878102.2807841/0/aws-java-sdk-ses-1-12-581-sourcesjar/com/amazonaws/services/simpleemail/model/BehaviorOnMXFailure.java \* /opt/cola/permits/1882328576\_1704878102.2807841/0/aws-java-sdk-ses-1-12-581-sourcesjar/com/amazonaws/services/simpleemail/model/transform/UpdateTemplateRequestMarshaller.java \* /opt/cola/permits/1882328576\_1704878102.2807841/0/aws-java-sdk-ses-1-12-581-sourcesjar/com/amazonaws/services/simpleemail/model/UpdateConfigurationSetEventDestinationRequest.java \* /opt/cola/permits/1882328576\_1704878102.2807841/0/aws-java-sdk-ses-1-12-581-sourcesjar/com/amazonaws/services/simpleemail/model/transform/SNSDestinationStaxUnmarshaller.java \*

 /opt/cola/permits/1882328576\_1704878102.2807841/0/aws-java-sdk-ses-1-12-581-sourcesjar/com/amazonaws/services/simpleemail/model/UpdateConfigurationSetTrackingOptionsRequest.java \* /opt/cola/permits/1882328576\_1704878102.2807841/0/aws-java-sdk-ses-1-12-581-sourcesjar/com/amazonaws/services/simpleemail/model/transform/DeleteReceiptFilterResultStaxUnmarshaller.java \* /opt/cola/permits/1882328576\_1704878102.2807841/0/aws-java-sdk-ses-1-12-581-sourcesjar/com/amazonaws/services/simpleemail/model/CustomVerificationEmailTemplateAlreadyExistsException.java \* /opt/cola/permits/1882328576\_1704878102.2807841/0/aws-java-sdk-ses-1-12-581-sourcesjar/com/amazonaws/services/simpleemail/model/VerifyEmailIdentityRequest.java \* /opt/cola/permits/1882328576\_1704878102.2807841/0/aws-java-sdk-ses-1-12-581-sourcesjar/com/amazonaws/services/simpleemail/model/transform/SendDataPointStaxUnmarshaller.java \*

 /opt/cola/permits/1882328576\_1704878102.2807841/0/aws-java-sdk-ses-1-12-581-sourcesjar/com/amazonaws/services/simpleemail/model/transform/DeleteIdentityPolicyResultStaxUnmarshaller.java \* /opt/cola/permits/1882328576\_1704878102.2807841/0/aws-java-sdk-ses-1-12-581-sourcesjar/com/amazonaws/services/simpleemail/model/transform/ListReceiptRuleSetsRequestMarshaller.java \* /opt/cola/permits/1882328576\_1704878102.2807841/0/aws-java-sdk-ses-1-12-581-sourcesjar/com/amazonaws/services/simpleemail/model/SetIdentityHeadersInNotificationsEnabledRequest.java \* /opt/cola/permits/1882328576\_1704878102.2807841/0/aws-java-sdk-ses-1-12-581-sourcesjar/com/amazonaws/services/simpleemail/model/BulkEmailDestinationStatus.java \* /opt/cola/permits/1882328576\_1704878102.2807841/0/aws-java-sdk-ses-1-12-581-sourcesjar/com/amazonaws/services/simpleemail/model/TrackingOptionsAlreadyExistsException.java \* /opt/cola/permits/1882328576\_1704878102.2807841/0/aws-java-sdk-ses-1-12-581-sourcesjar/com/amazonaws/services/simpleemail/model/CustomMailFromStatus.java \*

 /opt/cola/permits/1882328576\_1704878102.2807841/0/aws-java-sdk-ses-1-12-581-sourcesjar/com/amazonaws/services/simpleemail/model/SendEmailResult.java

jar/com/amazonaws/services/simpleemail/model/DeleteTemplateRequest.java

\* /opt/cola/permits/1882328576\_1704878102.2807841/0/aws-java-sdk-ses-1-12-581-sources-

jar/com/amazonaws/services/simpleemail/model/CreateCustomVerificationEmailTemplateRequest.java

\* /opt/cola/permits/1882328576\_1704878102.2807841/0/aws-java-sdk-ses-1-12-581-sources-

jar/com/amazonaws/services/simpleemail/model/transform/InvalidCloudWatchDestinationExceptionUnmarshaller.j ava

\* /opt/cola/permits/1882328576\_1704878102.2807841/0/aws-java-sdk-ses-1-12-581-sources-

jar/com/amazonaws/services/simpleemail/model/DescribeConfigurationSetRequest.java

\* /opt/cola/permits/1882328576\_1704878102.2807841/0/aws-java-sdk-ses-1-12-581-sources-

jar/com/amazonaws/services/simpleemail/model/transform/DeleteReceiptRuleResultStaxUnmarshaller.java \*

/opt/cola/permits/1882328576\_1704878102.2807841/0/aws-java-sdk-ses-1-12-581-sources-

jar/com/amazonaws/services/simpleemail/model/transform/IdentityMailFromDomainAttributesStaxUnmarshaller.ja va

\* /opt/cola/permits/1882328576\_1704878102.2807841/0/aws-java-sdk-ses-1-12-581-sourcesjar/com/amazonaws/services/simpleemail/model/DeleteReceiptRuleResult.java

\* /opt/cola/permits/1882328576\_1704878102.2807841/0/aws-java-sdk-ses-1-12-581-sourcesjar/com/amazonaws/services/simpleemail/model/SendTemplatedEmailRequest.java

\* /opt/cola/permits/1882328576\_1704878102.2807841/0/aws-java-sdk-ses-1-12-581-sources-

jar/com/amazonaws/services/simpleemail/model/transform/AddHeaderActionStaxUnmarshaller.java \* /opt/cola/permits/1882328576\_1704878102.2807841/0/aws-java-sdk-ses-1-12-581-sources-

jar/com/amazonaws/services/simpleemail/AbstractAmazonSimpleEmailServiceAsync.java \*

 /opt/cola/permits/1882328576\_1704878102.2807841/0/aws-java-sdk-ses-1-12-581-sourcesjar/com/amazonaws/services/simpleemail/model/ListCustomVerificationEmailTemplatesRequest.java \* /opt/cola/permits/1882328576\_1704878102.2807841/0/aws-java-sdk-ses-1-12-581-sourcesjar/com/amazonaws/services/simpleemail/model/UpdateConfigurationSetEventDestinationResult.java \* /opt/cola/permits/1882328576\_1704878102.2807841/0/aws-java-sdk-ses-1-12-581-sourcesjar/com/amazonaws/services/simpleemail/model/IdentityVerificationAttributes.java \* /opt/cola/permits/1882328576\_1704878102.2807841/0/aws-java-sdk-ses-1-12-581-sourcesjar/com/amazonaws/services/simpleemail/model/ProductionAccessNotGrantedException.java \* /opt/cola/permits/1882328576\_1704878102.2807841/0/aws-java-sdk-ses-1-12-581-sourcesjar/com/amazonaws/services/simpleemail/model/CloneReceiptRuleSetResult.java \* /opt/cola/permits/1882328576\_1704878102.2807841/0/aws-java-sdk-ses-1-12-581-sourcesjar/com/amazonaws/services/simpleemail/model/InvalidRenderingParameterException.java \*

 /opt/cola/permits/1882328576\_1704878102.2807841/0/aws-java-sdk-ses-1-12-581-sourcesjar/com/amazonaws/services/simpleemail/model/transform/MessageStaxUnmarshaller.java \* /opt/cola/permits/1882328576\_1704878102.2807841/0/aws-java-sdk-ses-1-12-581-sourcesjar/com/amazonaws/services/simpleemail/model/DescribeReceiptRuleRequest.java \* /opt/cola/permits/1882328576\_1704878102.2807841/0/aws-java-sdk-ses-1-12-581-sourcesjar/com/amazonaws/services/simpleemail/model/SetIdentityDkimEnabledRequest.java \* /opt/cola/permits/1882328576\_1704878102.2807841/0/aws-java-sdk-ses-1-12-581-sourcesjar/com/amazonaws/services/simpleemail/model/DeleteReceiptRuleRequest.java \* /opt/cola/permits/1882328576\_1704878102.2807841/0/aws-java-sdk-ses-1-12-581-sourcesjar/com/amazonaws/services/simpleemail/model/VerifyEmailIdentityResult.java \* /opt/cola/permits/1882328576\_1704878102.2807841/0/aws-java-sdk-ses-1-12-581-sourcesjar/com/amazonaws/services/simpleemail/model/transform/EventDestinationAlreadyExistsExceptionUnmarshaller.j ava

\*

\*

/opt/cola/permits/1882328576\_1704878102.2807841/0/aws-java-sdk-ses-1-12-581-sources-

jar/com/amazonaws/services/simpleemail/model/transform/GetSendQuotaRequestMarshaller.java

\* /opt/cola/permits/1882328576\_1704878102.2807841/0/aws-java-sdk-ses-1-12-581-sources-

jar/com/amazonaws/services/simpleemail/model/transform/SendBulkTemplatedEmailRequestMarshaller.java

\* /opt/cola/permits/1882328576\_1704878102.2807841/0/aws-java-sdk-ses-1-12-581-sources-

jar/com/amazonaws/services/simpleemail/model/transform/UpdateConfigurationSetReputationMetricsEnabledRequ estMarshaller.java

\* /opt/cola/permits/1882328576\_1704878102.2807841/0/aws-java-sdk-ses-1-12-581-sources-

jar/com/amazonaws/services/simpleemail/model/ExtensionField.java

\* /opt/cola/permits/1882328576\_1704878102.2807841/0/aws-java-sdk-ses-1-12-581-sources-

jar/com/amazonaws/services/simpleemail/model/transform/ListIdentityPoliciesResultStaxUnmarshaller.java

\* /opt/cola/permits/1882328576\_1704878102.2807841/0/aws-java-sdk-ses-1-12-581-sources-

jar/com/amazonaws/services/simpleemail/model/ListReceiptRuleSetsResult.java

/opt/cola/permits/1882328576\_1704878102.2807841/0/aws-java-sdk-ses-1-12-581-sources-

jar/com/amazonaws/services/simpleemail/model/transform/ReorderReceiptRuleSetResultStaxUnmarshaller.java

\* /opt/cola/permits/1882328576\_1704878102.2807841/0/aws-java-sdk-ses-1-12-581-sources-

jar/com/amazonaws/services/simpleemail/AmazonSimpleEmailServiceClientBuilder.java

\* /opt/cola/permits/1882328576\_1704878102.2807841/0/aws-java-sdk-ses-1-12-581-sources-

jar/com/amazonaws/services/simpleemail/model/LambdaAction.java

\* /opt/cola/permits/1882328576\_1704878102.2807841/0/aws-java-sdk-ses-1-12-581-sources-

jar/com/amazonaws/services/simpleemail/model/transform/ListIdentitiesResultStaxUnmarshaller.java

\* /opt/cola/permits/1882328576\_1704878102.2807841/0/aws-java-sdk-ses-1-12-581-sources-

jar/com/amazonaws/services/simpleemail/model/transform/DeleteIdentityResultStaxUnmarshaller.java \*

/opt/cola/permits/1882328576\_1704878102.2807841/0/aws-java-sdk-ses-1-12-581-sources-

jar/com/amazonaws/services/simpleemail/model/transform/AlreadyExistsExceptionUnmarshaller.java

\* /opt/cola/permits/1882328576\_1704878102.2807841/0/aws-java-sdk-ses-1-12-581-sources-

jar/com/amazonaws/services/simpleemail/model/CreateReceiptRuleRequest.java

\* /opt/cola/permits/1882328576\_1704878102.2807841/0/aws-java-sdk-ses-1-12-581-sources-

jar/com/amazonaws/services/simpleemail/model/DeleteReceiptRuleSetResult.java

\* /opt/cola/permits/1882328576\_1704878102.2807841/0/aws-java-sdk-ses-1-12-581-sources-

jar/com/amazonaws/services/simpleemail/model/ListTemplatesResult.java

\* /opt/cola/permits/1882328576\_1704878102.2807841/0/aws-java-sdk-ses-1-12-581-sourcesjar/com/amazonaws/services/simpleemail/model/InvalidCloudWatchDestinationException.java \* /opt/cola/permits/1882328576\_1704878102.2807841/0/aws-java-sdk-ses-1-12-581-sourcesjar/com/amazonaws/services/simpleemail/model/MissingRenderingAttributeException.java \*

 /opt/cola/permits/1882328576\_1704878102.2807841/0/aws-java-sdk-ses-1-12-581-sourcesjar/com/amazonaws/services/simpleemail/model/transform/DeleteIdentityRequestMarshaller.java \* /opt/cola/permits/1882328576\_1704878102.2807841/0/aws-java-sdk-ses-1-12-581-sourcesjar/com/amazonaws/services/simpleemail/model/transform/PutIdentityPolicyRequestMarshaller.java \* /opt/cola/permits/1882328576\_1704878102.2807841/0/aws-java-sdk-ses-1-12-581-sourcesjar/com/amazonaws/services/simpleemail/model/GetIdentityMailFromDomainAttributesResult.java \* /opt/cola/permits/1882328576\_1704878102.2807841/0/aws-java-sdk-ses-1-12-581-sourcesjar/com/amazonaws/services/simpleemail/model/transform/DeleteVerifiedEmailAddressRequestMarshaller.java \* /opt/cola/permits/1882328576\_1704878102.2807841/0/aws-java-sdk-ses-1-12-581-sourcesjar/com/amazonaws/services/simpleemail/model/transform/CreateReceiptFilterRequestMarshaller.java \* /opt/cola/permits/1882328576\_1704878102.2807841/0/aws-java-sdk-ses-1-12-581-sourcesjar/com/amazonaws/services/simpleemail/model/CustomVerificationEmailInvalidContentException.java \*

 /opt/cola/permits/1882328576\_1704878102.2807841/0/aws-java-sdk-ses-1-12-581-sourcesjar/com/amazonaws/services/simpleemail/model/GetCustomVerificationEmailTemplateResult.java \* /opt/cola/permits/1882328576\_1704878102.2807841/0/aws-java-sdk-ses-1-12-581-sourcesjar/com/amazonaws/services/simpleemail/model/transform/S3ActionStaxUnmarshaller.java \* /opt/cola/permits/1882328576\_1704878102.2807841/0/aws-java-sdk-ses-1-12-581-sourcesjar/com/amazonaws/services/simpleemail/model/transform/CreateReceiptFilterResultStaxUnmarshaller.java \* /opt/cola/permits/1882328576\_1704878102.2807841/0/aws-java-sdk-ses-1-12-581-sourcesjar/com/amazonaws/services/simpleemail/model/IdentityNotificationAttributes.java \* /opt/cola/permits/1882328576\_1704878102.2807841/0/aws-java-sdk-ses-1-12-581-sourcesjar/com/amazonaws/services/simpleemail/model/KinesisFirehoseDestination.java \* /opt/cola/permits/1882328576\_1704878102.2807841/0/aws-java-sdk-ses-1-12-581-sourcesjar/com/amazonaws/services/simpleemail/model/transform/GetAccountSendingEnabledRequestMarshaller.java

\*

/opt/cola/permits/1882328576\_1704878102.2807841/0/aws-java-sdk-ses-1-12-581-sources-

jar/com/amazonaws/services/simpleemail/model/transform/PutConfigurationSetDeliveryOptionsRequestMarshaller. java

\* /opt/cola/permits/1882328576\_1704878102.2807841/0/aws-java-sdk-ses-1-12-581-sources-

jar/com/amazonaws/services/simpleemail/model/transform/FromEmailAddressNotVerifiedExceptionUnmarshaller.j ava

\* /opt/cola/permits/1882328576\_1704878102.2807841/0/aws-java-sdk-ses-1-12-581-sources-

jar/com/amazonaws/services/simpleemail/model/transform/CreateConfigurationSetResultStaxUnmarshaller.java

\* /opt/cola/permits/1882328576\_1704878102.2807841/0/aws-java-sdk-ses-1-12-581-sources-

jar/com/amazonaws/services/simpleemail/model/GetSendStatisticsRequest.java

\* /opt/cola/permits/1882328576\_1704878102.2807841/0/aws-java-sdk-ses-1-12-581-sources-

jar/com/amazonaws/services/simpleemail/model/transform/UpdateCustomVerificationEmailTemplateRequestMarsh aller.java

\*

\*

 /opt/cola/permits/1882328576\_1704878102.2807841/0/aws-java-sdk-ses-1-12-581-sourcesjar/com/amazonaws/services/simpleemail/model/InvalidLambdaFunctionException.java

\* /opt/cola/permits/1882328576\_1704878102.2807841/0/aws-java-sdk-ses-1-12-581-sources-

jar/com/amazonaws/services/simpleemail/model/RawMessage.java

\* /opt/cola/permits/1882328576\_1704878102.2807841/0/aws-java-sdk-ses-1-12-581-sources-

jar/com/amazonaws/services/simpleemail/model/UpdateTemplateResult.java

\* /opt/cola/permits/1882328576\_1704878102.2807841/0/aws-java-sdk-ses-1-12-581-sources-

jar/com/amazonaws/services/simpleemail/model/transform/PutIdentityPolicyResultStaxUnmarshaller.java

\* /opt/cola/permits/1882328576\_1704878102.2807841/0/aws-java-sdk-ses-1-12-581-sources-

jar/com/amazonaws/services/simpleemail/model/transform/ListConfigurationSetsResultStaxUnmarshaller.java

\* /opt/cola/permits/1882328576\_1704878102.2807841/0/aws-java-sdk-ses-1-12-581-sources-

jar/com/amazonaws/services/simpleemail/model/NotificationType.java

 /opt/cola/permits/1882328576\_1704878102.2807841/0/aws-java-sdk-ses-1-12-581-sourcesjar/com/amazonaws/services/simpleemail/model/transform/UpdateTemplateResultStaxUnmarshaller.java

\* /opt/cola/permits/1882328576\_1704878102.2807841/0/aws-java-sdk-ses-1-12-581-sourcesjar/com/amazonaws/services/simpleemail/model/transform/GetIdentityDkimAttributesRequestMarshaller.java \* /opt/cola/permits/1882328576\_1704878102.2807841/0/aws-java-sdk-ses-1-12-581-sourcesjar/com/amazonaws/services/simpleemail/model/ConfigurationSetSendingPausedException.java \* /opt/cola/permits/1882328576\_1704878102.2807841/0/aws-java-sdk-ses-1-12-581-sourcesjar/com/amazonaws/services/simpleemail/model/DeleteConfigurationSetEventDestinationResult.java \* /opt/cola/permits/1882328576\_1704878102.2807841/0/aws-java-sdk-ses-1-12-581-sourcesjar/com/amazonaws/services/simpleemail/model/transform/ProductionAccessNotGrantedExceptionUnmarshaller.jav

a \*

> /opt/cola/permits/1882328576\_1704878102.2807841/0/aws-java-sdk-ses-1-12-581-sourcesjar/com/amazonaws/services/simpleemail/model/BulkEmailDestination.java

> \* /opt/cola/permits/1882328576\_1704878102.2807841/0/aws-java-sdk-ses-1-12-581-sources-

jar/com/amazonaws/services/simpleemail/AmazonSimpleEmailServiceClient.java

\* /opt/cola/permits/1882328576\_1704878102.2807841/0/aws-java-sdk-ses-1-12-581-sources-

jar/com/amazonaws/services/simpleemail/model/transform/VerifyDomainDkimRequestMarshaller.java

\* /opt/cola/permits/1882328576\_1704878102.2807841/0/aws-java-sdk-ses-1-12-581-sources-

jar/com/amazonaws/services/simpleemail/model/transform/CustomVerificationEmailTemplateStaxUnmarshaller.jav a

\* /opt/cola/permits/1882328576\_1704878102.2807841/0/aws-java-sdk-ses-1-12-581-sources-

jar/com/amazonaws/services/simpleemail/model/PutConfigurationSetDeliveryOptionsResult.java

\* /opt/cola/permits/1882328576\_1704878102.2807841/0/aws-java-sdk-ses-1-12-581-sources-

jar/com/amazonaws/services/simpleemail/model/ListReceiptRuleSetsRequest.java

\*

/opt/cola/permits/1882328576\_1704878102.2807841/0/aws-java-sdk-ses-1-12-581-sources-

jar/com/amazonaws/services/simpleemail/model/transform/GetIdentityVerificationAttributesResultStaxUnmarshalle r.java

\* /opt/cola/permits/1882328576\_1704878102.2807841/0/aws-java-sdk-ses-1-12-581-sources-

jar/com/amazonaws/services/simpleemail/model/transform/DeleteReceiptFilterRequestMarshaller.java

\* /opt/cola/permits/1882328576\_1704878102.2807841/0/aws-java-sdk-ses-1-12-581-sources-

jar/com/amazonaws/services/simpleemail/model/transform/SendBounceResultStaxUnmarshaller.java

\* /opt/cola/permits/1882328576\_1704878102.2807841/0/aws-java-sdk-ses-1-12-581-sources-

jar/com/amazonaws/services/simpleemail/model/transform/ListTemplatesResultStaxUnmarshaller.java

\* /opt/cola/permits/1882328576\_1704878102.2807841/0/aws-java-sdk-ses-1-12-581-sources-

jar/com/amazonaws/services/simpleemail/model/ListIdentitiesRequest.java

No license file was found, but licenses were detected in source scan.

/\*

\* Copyright 2018-2023 Amazon.com, Inc. or its affiliates. All Rights Reserved.

\*

\* Licensed under the Apache License, Version 2.0 (the "License"). You may not use this file except in compliance with

\* the License. A copy of the License is located at

\*

\* http://aws.amazon.com/apache2.0

\*

\* or in the "license" file accompanying this file. This file is distributed on an "AS IS" BASIS, WITHOUT WARRANTIES OR

\* CONDITIONS OF ANY KIND, either express or implied. See the License for the specific language governing permissions

\* and limitations under the License.

\*/

/\*\*

 $*$  <p>

 \* The customer master key that Amazon SES should use to encrypt your emails before saving them to the Amazon S3

 \* bucket. You can use the default master key or a custom master key that you created in Amazon Web Services KMS as

\* follows:

 $*$ 

 $*$   $<$ ul $>$ 

 $*$   $<$ li $>$ 

 $*$  <p>

\* To use the default master key,

provide an ARN in the form of

 \* <code>arn:aws:kms:REGION:ACCOUNT-ID-WITHOUT-HYPHENS:alias/aws/ses</code>. For example, if your Amazon Web

\* Services account ID is 123456789012 and you want to use the default master key in the US West (Oregon)

Region,

\* the ARN of the default master key would be <code>arn:aws:kms:us-west-

2:123456789012:alias/aws/ses</code>. If you

 \* use the default master key, you don't need to perform any extra steps to give Amazon SES permission to use the \* key.

- $*$
- $*$   $\langle$ /li $>$
- $*$   $<$ li $>$

 $*$  <p>

 \* To use a custom master key that you created in Amazon Web Services KMS, provide the ARN of the master key and

\* ensure that you add a statement to your key's policy to give Amazon SES permission to use it. For more

 $*$  information about giving permissions, see the  $\leq a$ 

 \* href="https://docs.aws.amazon.com/ses/latest/dg/receiving-email-permissions.html">Amazon SES Developer Guide</a>.

 $*$ 

 $*$   $\langle$ /li $>$ 

 $*$   $<$ /ul>

 $*$  <p>

 $*$  For more information about key policies, see the  $\leq a$ 

\* href="https://docs.aws.amazon.com/kms/latest/developerguide/concepts.html">Amazon Web Services KMS

Developer

\* Guide</a>. If you do not specify a master key, Amazon SES does not encrypt your emails.

 $*$ 

\* <important>

 $*$  <p>

 \* Your mail is encrypted by Amazon SES using the Amazon S3 encryption client before the mail is submitted to Amazon

\* S3 for storage. It is not encrypted using Amazon S3 server-side encryption. This means that you must use the

 \* Amazon S3 encryption client to decrypt the email after retrieving it from Amazon S3, as the service has no access

 \* to use your Amazon Web Services KMS keys for decryption. This encryption client is currently available with the

\* <a href="http://aws.amazon.com/sdk-for-java/">Amazon Web Services SDK for Java</a> and <a

 \* href="http://aws.amazon.com/sdk-for-ruby/">Amazon Web Services SDK for Ruby</a> only. For more information about

\* client-side encryption using Amazon Web Services KMS master keys, see the <a

 \* href="https://docs.aws.amazon.com/AmazonS3/latest/dev/UsingClientSideEncryption.html">Amazon S3 Developer

\* Guide</a>.

 $*$ 

\* </important>

 \*/ /\*\*

 $*$  <p>

 \* The customer master key that Amazon SES should use to encrypt your emails before saving them to the Amazon S3

 \* bucket. You can use the default master key or a custom master key that you created in Amazon Web Services KMS as

\* follows:

 $*$ 

 $*$   $<$ ul $>$ 

 $*$   $<$ li $>$ 

 $*$ 

\* To use the default master key, provide an ARN in the form of

 \* <code>arn:aws:kms:REGION:ACCOUNT-ID-WITHOUT-HYPHENS:alias/aws/ses</code>. For example, if your Amazon Web

\* Services account ID is 123456789012 and you want to use the default master key in the US West (Oregon)

Region,

\* the ARN of the default master key would be <code>arn:aws:kms:us-west-

2:123456789012:alias/aws/ses</code>.

If you

\* use the default master key, you don't need to perform any extra steps to give Amazon SES permission to use the

\* key.

 $*$ 

 $*$   $\langle$ /li $>$ 

 $*$  <li>

 $*$  <p>

 \* To use a custom master key that you created in Amazon Web Services KMS, provide the ARN of the master key and

\* ensure that you add a statement to your key's policy to give Amazon SES permission to use it. For more

 $*$  information about giving permissions, see the  $\leq a$ 

 \* href="https://docs.aws.amazon.com/ses/latest/dg/receiving-email-permissions.html">Amazon SES Developer Guide $\langle a \rangle$ .

 $*$ 

 $*$   $\langle$ /li $>$ 

- $*$   $<$ /ul>
- $*$  <n>
- \* For more information about key policies, see the <a

 \* href="https://docs.aws.amazon.com/kms/latest/developerguide/concepts.html">Amazon Web Services KMS Developer

\* Guide</a>. If you do not specify a master key, Amazon SES does not encrypt your emails.

 $*$ 

\* <important>

 $*$  <p>

\* Your mail is encrypted by Amazon SES using

the Amazon S3 encryption client before the mail is submitted to Amazon

\* S3 for storage. It is not encrypted using Amazon S3 server-side encryption. This means that you must use the

 \* Amazon S3 encryption client to decrypt the email after retrieving it from Amazon S3, as the service has no access

 \* to use your Amazon Web Services KMS keys for decryption. This encryption client is currently available with the

\* <a href="http://aws.amazon.com/sdk-for-java/">Amazon Web Services SDK for Java</a> and <a

 \* href="http://aws.amazon.com/sdk-for-ruby/">Amazon Web Services SDK for Ruby</a> only. For more information about

\* client-side encryption using Amazon Web Services KMS master keys, see the <a

\* href="https://docs.aws.amazon.com/AmazonS3/latest/dev/UsingClientSideEncryption.html">Amazon S3

#### Developer

- \* Guide</a>.
- $*$
- \* </important>
- \*
	- \* @param kmsKeyArn
	- The customer master key that Amazon SES should use to encrypt

your emails before saving them to the Amazon

- S3 bucket. You can use the default master key or a custom master key that you created in Amazon Web
- Services KMS as follows:</p>
- $\langle$ ul $\rangle$
- $<$ li $>$
- \*  $\n $\langle p \rangle$$
- To use the default master key, provide an ARN in the form of

\* <code>arn:aws:kms:REGION:ACCOUNT-ID-WITHOUT-HYPHENS:alias/aws/ses</code>. For example,

if your Amazon Web

- Services account ID is 123456789012 and you want to use the default master key in the US West (Oregon)
- Region, the ARN of the default master key would be
- \* <code>arn:aws:kms:us-west-2:123456789012:alias/aws/ses</code>. If you use the default master key, you
- don't need to perform any extra steps to give Amazon SES permission to use the key.
- $\langle$ /p $>$
- $*$   $\langle$ /li>
- $<$ li $>$
- $\langle n \rangle$
- \* To use a custom master key that you created in Amazon Web

Services KMS, provide the ARN of the master key

and ensure that you add a statement to your key's policy to give Amazon SES permission to use it. For more

- \* information about giving permissions, see the <a
- \* href="https://docs.aws.amazon.com/ses/latest/dg/receiving-email-permissions.html">Amazon SES

#### Developer

- \* Guide</a>.
- $<$ /p>
- $\langle$ li>
- $*$   $\langle$ /ul>
- \*  $\n $\langle p \rangle$$
- \* For more information about key policies, see the <a
- \* href="https://docs.aws.amazon.com/kms/latest/developerguide/concepts.html">Amazon Web Services

#### KMS

\* Developer Guide</a>. If you do not specify a master key, Amazon SES does not encrypt your emails.

\*  $\langle p \rangle$ 

- $\langle$ important $\rangle$
- $< p >$
- \* Your mail is encrypted by Amazon SES using the Amazon S3 encryption client before the mail is

submitted to

\* Amazon S3 for storage. It is not encrypted using Amazon S3 server-side

encryption. This means that you

- \* must use the Amazon S3 encryption client to decrypt the email after retrieving it from Amazon S3, as the
- service has no access to use your Amazon Web Services KMS keys for decryption. This encryption client is
- \* currently available with the <a href="http://aws.amazon.com/sdk-for-java/">Amazon Web Services SDK

for

- \* Java</a> and <a href="http://aws.amazon.com/sdk-for-ruby/">Amazon Web Services SDK for Ruby</a> only. For
	- \* more information about client-side encryption using Amazon Web Services KMS master keys, see the <a
	- \* href="https://docs.aws.amazon.com/AmazonS3/latest/dev/UsingClientSideEncryption.html">Amazon S3

#### Developer

- \* Guide</a>.
- $<$ /p>
- \*/
- /\*\*
	- $*$  <p>

 \* The customer master key that Amazon SES should use to encrypt your emails before saving them to the Amazon S3

\* bucket. You can use the default master key or a custom master

key that you created in Amazon Web Services KMS as

\* follows:

- $*$
- $*$   $<$ ul $>$
- $*$  <li>
- $*$  <p>

\* To use the default master key, provide an ARN in the form of

 \* <code>arn:aws:kms:REGION:ACCOUNT-ID-WITHOUT-HYPHENS:alias/aws/ses</code>. For example, if your Amazon Web

 \* Services account ID is 123456789012 and you want to use the default master key in the US West (Oregon) Region,

\* the ARN of the default master key would be <code>arn:aws:kms:us-west-

2:123456789012:alias/aws/ses</code>. If you

\* use the default master key, you don't need to perform any extra steps to give Amazon SES permission to use the

\* key.

 $*$ 

- $*$   $\langle$ /li $>$
- $*$   $<$ li $>$
- $*$  <p>

 \* To use a custom master key that you created in Amazon Web Services KMS, provide the ARN of the master key and

\* ensure that you add a statement to your key's policy to give Amazon SES permission to use it. For more

 $*$  information about giving permissions, see the  $\leq a$ 

 \* href="https://docs.aws.amazon.com/ses/latest/dg/receiving-email-permissions.html">Amazon SES Developer  $Guide  $\langle a \rangle$ .$ 

 $*$ 

 $*$   $\langle$ li>

 $*$   $<$ /ul $>$ 

 $*$  <p>

\* For more information about key policies, see the <a

 \* href="https://docs.aws.amazon.com/kms/latest/developerguide/concepts.html">Amazon Web Services KMS Developer

\* Guide</a>. If you do not specify a master key, Amazon SES does not encrypt your emails.

 $*$ 

\* <important>

 $*$  <p>

 \* Your mail is encrypted by Amazon SES using the Amazon S3 encryption client before the mail is submitted to Amazon

\* S3 for storage. It is not encrypted using Amazon S3 server-side encryption. This means that you must use the

 \* Amazon S3 encryption client to decrypt the email after retrieving it from Amazon S3, as the service has no access

 \* to use your Amazon Web Services KMS keys for decryption. This encryption client is currently available with the

\* <a href="http://aws.amazon.com/sdk-for-java/">Amazon

Web Services SDK for Java</a> and <a

 \* href="http://aws.amazon.com/sdk-for-ruby/">Amazon Web Services SDK for Ruby</a> only. For more information about

\* client-side encryption using Amazon Web Services KMS master keys, see the <a

 \* href="https://docs.aws.amazon.com/AmazonS3/latest/dev/UsingClientSideEncryption.html">Amazon S3 Developer

\* Guide</a>.

 $*$ 

\* </important>

\*

\* @return The customer master key that Amazon SES should use to encrypt your emails before saving them to

the

\* Amazon S3 bucket. You can use the default master key or a custom master key that you created in Amazon

\* Web Services KMS as follows:</p>

 $*$   $<$ ul>

 $*$   $<$ li $>$ 

- $\langle n \rangle$
- \* To use the default master key, provide an ARN in the form of
- \* <code>arn:aws:kms:REGION:ACCOUNT-ID-WITHOUT-HYPHENS:alias/aws/ses</code>. For

example, if your Amazon Web

Services account ID

is 123456789012 and you want to use the default master key in the US West (Oregon)

- \* Region, the ARN of the default master key would be
- \* <code>arn:aws:kms:us-west-2:123456789012:alias/aws/ses</code>. If you use the default master key, you
- don't need to perform any extra steps to give Amazon SES permission to use the key.
- \*  $\langle p \rangle$
- $\langle$ li $\rangle$
- $\langle$ li $\rangle$
- \*  $\n $\langle p \rangle$$
- \* To use a custom master key that you created in Amazon Web Services KMS, provide the ARN of the

master key

- \* and ensure that you add a statement to your key's policy to give Amazon SES permission to use it. For
- more information about giving permissions, see the  $\leq a$
- \* href="https://docs.aws.amazon.com/ses/latest/dg/receiving-email-permissions.html">Amazon SES

Developer

- \* Guide</a>.
- $<$ /p>
- \* </li>
- $\langle \text{ul} \rangle$
- $p >$
- \* For more

information about key policies, see the  $\leq a$ 

\* href="https://docs.aws.amazon.com/kms/latest/developerguide/concepts.html">Amazon Web Services

KMS

Developer Guide</a>. If you do not specify a master key, Amazon SES does not encrypt your emails.

 $<$ /p>

- \* <important>
- $p >$

Your mail is encrypted by Amazon SES using the Amazon S3 encryption client before the mail is

submitted

- \* to Amazon S3 for storage. It is not encrypted using Amazon S3 server-side encryption. This means that you
	- \* must use the Amazon S3 encryption client to decrypt the email after retrieving it from Amazon S3, as the
- service has no access to use your Amazon Web Services KMS keys for decryption. This encryption client is
- \* currently available with the <a href="http://aws.amazon.com/sdk-for-java/">Amazon Web Services SDK for
	- Java</a> and <a href="http://aws.amazon.com/sdk-for-ruby/">Amazon

Web Services SDK for Ruby</a> only. For

- \* more information about client-side encryption using Amazon Web Services KMS master keys, see the <a
- \* href="https://docs.aws.amazon.com/AmazonS3/latest/dev/UsingClientSideEncryption.html">Amazon S3 Developer
	- \* Guide</a>.
	- $<$ /p>

\*/

Found in path(s):

\* /opt/cola/permits/1882328576\_1704878102.2807841/0/aws-java-sdk-ses-1-12-581-sourcesjar/com/amazonaws/services/simpleemail/model/S3Action.java

## **1.1030 aws-java-sdk-cloudhsm 1.12.581 1.1030.1 Available under license :**

No license file was found, but licenses were detected in source scan.

/\*

\*

\* Copyright 2018-2023 Amazon.com, Inc. or its affiliates. All Rights Reserved.

\* Licensed under the Apache License, Version 2.0 (the "License"). You may not use this file except in compliance with

\* the License. A copy of the License is located at

\*

\* http://aws.amazon.com/apache2.0

\*

\* or in the "license" file accompanying this file. This file is distributed on an "AS IS" BASIS, WITHOUT WARRANTIES OR

\* CONDITIONS OF ANY KIND, either express or implied. See the License for the specific language governing permissions

\* and limitations under the License.

\*/

Found in path(s):

\* /opt/cola/permits/1882329886\_1704877958.0051525/0/aws-java-sdk-cloudhsm-1-12-581-sourcesjar/com/amazonaws/services/cloudhsm/model/CreateHapgRequest.java

\* /opt/cola/permits/1882329886\_1704877958.0051525/0/aws-java-sdk-cloudhsm-1-12-581-sourcesjar/com/amazonaws/services/cloudhsm/model/AddTagsToResourceRequest.java

\* /opt/cola/permits/1882329886\_1704877958.0051525/0/aws-java-sdk-cloudhsm-1-12-581-sourcesjar/com/amazonaws/services/cloudhsm/AWSCloudHSMAsync.java

\*

 /opt/cola/permits/1882329886\_1704877958.0051525/0/aws-java-sdk-cloudhsm-1-12-581-sourcesjar/com/amazonaws/services/cloudhsm/model/transform/ListHsmsRequestMarshaller.java

\* /opt/cola/permits/1882329886\_1704877958.0051525/0/aws-java-sdk-cloudhsm-1-12-581-sources-

jar/com/amazonaws/services/cloudhsm/model/transform/ModifyLunaClientResultJsonUnmarshaller.java

\* /opt/cola/permits/1882329886\_1704877958.0051525/0/aws-java-sdk-cloudhsm-1-12-581-sourcesjar/com/amazonaws/services/cloudhsm/model/transform/DescribeHapgRequestMarshaller.java

\* /opt/cola/permits/1882329886\_1704877958.0051525/0/aws-java-sdk-cloudhsm-1-12-581-sourcesjar/com/amazonaws/services/cloudhsm/model/GetConfigResult.java

\* /opt/cola/permits/1882329886\_1704877958.0051525/0/aws-java-sdk-cloudhsm-1-12-581-sourcesjar/com/amazonaws/services/cloudhsm/model/transform/CreateHapgRequestMarshaller.java \*

 /opt/cola/permits/1882329886\_1704877958.0051525/0/aws-java-sdk-cloudhsm-1-12-581-sourcesjar/com/amazonaws/services/cloudhsm/model/ModifyLunaClientRequest.java

\* /opt/cola/permits/1882329886\_1704877958.0051525/0/aws-java-sdk-cloudhsm-1-12-581-sourcesjar/com/amazonaws/services/cloudhsm/model/transform/CreateLunaClientRequestProtocolMarshaller.java \* /opt/cola/permits/1882329886\_1704877958.0051525/0/aws-java-sdk-cloudhsm-1-12-581-sourcesjar/com/amazonaws/services/cloudhsm/model/transform/DeleteHapgRequestProtocolMarshaller.java \* /opt/cola/permits/1882329886\_1704877958.0051525/0/aws-java-sdk-cloudhsm-1-12-581-sourcesjar/com/amazonaws/services/cloudhsm/model/transform/GetConfigResultJsonUnmarshaller.java \* /opt/cola/permits/1882329886\_1704877958.0051525/0/aws-java-sdk-cloudhsm-1-12-581-sourcesjar/com/amazonaws/services/cloudhsm/model/transform/ModifyHapgResultJsonUnmarshaller.java \* /opt/cola/permits/1882329886\_1704877958.0051525/0/aws-java-sdk-cloudhsm-1-12-581-sourcesjar/com/amazonaws/services/cloudhsm/model/transform/DescribeHapgRequestProtocolMarshaller.java \*

 /opt/cola/permits/1882329886\_1704877958.0051525/0/aws-java-sdk-cloudhsm-1-12-581-sourcesjar/com/amazonaws/services/cloudhsm/model/AWSCloudHSMException.java

\* /opt/cola/permits/1882329886\_1704877958.0051525/0/aws-java-sdk-cloudhsm-1-12-581-sourcesjar/com/amazonaws/services/cloudhsm/model/transform/CloudHsmInternalExceptionUnmarshaller.java \* /opt/cola/permits/1882329886\_1704877958.0051525/0/aws-java-sdk-cloudhsm-1-12-581-sourcesjar/com/amazonaws/services/cloudhsm/model/transform/DescribeLunaClientRequestProtocolMarshaller.java \* /opt/cola/permits/1882329886\_1704877958.0051525/0/aws-java-sdk-cloudhsm-1-12-581-sourcesjar/com/amazonaws/services/cloudhsm/model/transform/GetConfigRequestProtocolMarshaller.java \* /opt/cola/permits/1882329886\_1704877958.0051525/0/aws-java-sdk-cloudhsm-1-12-581-sourcesjar/com/amazonaws/services/cloudhsm/model/transform/CloudHsmServiceExceptionUnmarshaller.java \* /opt/cola/permits/1882329886\_1704877958.0051525/0/aws-java-sdk-cloudhsm-1-12-581-sourcesjar/com/amazonaws/services/cloudhsm/model/transform/RemoveTagsFromResourceResultJsonUnmarshaller.java \*

 /opt/cola/permits/1882329886\_1704877958.0051525/0/aws-java-sdk-cloudhsm-1-12-581-sourcesjar/com/amazonaws/services/cloudhsm/model/transform/ListHapgsResultJsonUnmarshaller.java \* /opt/cola/permits/1882329886\_1704877958.0051525/0/aws-java-sdk-cloudhsm-1-12-581-sourcesjar/com/amazonaws/services/cloudhsm/model/DescribeHsmRequest.java

\* /opt/cola/permits/1882329886\_1704877958.0051525/0/aws-java-sdk-cloudhsm-1-12-581-sourcesjar/com/amazonaws/services/cloudhsm/model/ListHapgsRequest.java

\* /opt/cola/permits/1882329886\_1704877958.0051525/0/aws-java-sdk-cloudhsm-1-12-581-sourcesjar/com/amazonaws/services/cloudhsm/model/RemoveTagsFromResourceRequest.java

\* /opt/cola/permits/1882329886\_1704877958.0051525/0/aws-java-sdk-cloudhsm-1-12-581-sourcesjar/com/amazonaws/services/cloudhsm/model/transform/ModifyLunaClientRequestProtocolMarshaller.java \*

 /opt/cola/permits/1882329886\_1704877958.0051525/0/aws-java-sdk-cloudhsm-1-12-581-sourcesjar/com/amazonaws/services/cloudhsm/model/ListAvailableZonesResult.java

\* /opt/cola/permits/1882329886\_1704877958.0051525/0/aws-java-sdk-cloudhsm-1-12-581-sourcesjar/com/amazonaws/services/cloudhsm/model/transform/ListTagsForResourceResultJsonUnmarshaller.java \* /opt/cola/permits/1882329886\_1704877958.0051525/0/aws-java-sdk-cloudhsm-1-12-581-sourcesjar/com/amazonaws/services/cloudhsm/model/transform/DeleteLunaClientResultJsonUnmarshaller.java \* /opt/cola/permits/1882329886\_1704877958.0051525/0/aws-java-sdk-cloudhsm-1-12-581-sourcesjar/com/amazonaws/services/cloudhsm/model/transform/ListLunaClientsRequestMarshaller.java \* /opt/cola/permits/1882329886\_1704877958.0051525/0/aws-java-sdk-cloudhsm-1-12-581-sourcesjar/com/amazonaws/services/cloudhsm/model/transform/ModifyHapgRequestMarshaller.java \* /opt/cola/permits/1882329886\_1704877958.0051525/0/aws-java-sdk-cloudhsm-1-12-581-sourcesjar/com/amazonaws/services/cloudhsm/model/DeleteLunaClientResult.java \*

 /opt/cola/permits/1882329886\_1704877958.0051525/0/aws-java-sdk-cloudhsm-1-12-581-sourcesjar/com/amazonaws/services/cloudhsm/model/transform/CreateHsmResultJsonUnmarshaller.java \* /opt/cola/permits/1882329886\_1704877958.0051525/0/aws-java-sdk-cloudhsm-1-12-581-sourcesjar/com/amazonaws/services/cloudhsm/model/transform/ListTagsForResourceRequestProtocolMarshaller.java \* /opt/cola/permits/1882329886\_1704877958.0051525/0/aws-java-sdk-cloudhsm-1-12-581-sourcesjar/com/amazonaws/services/cloudhsm/model/ListHsmsRequest.java

\* /opt/cola/permits/1882329886\_1704877958.0051525/0/aws-java-sdk-cloudhsm-1-12-581-sourcesjar/com/amazonaws/services/cloudhsm/model/transform/AddTagsToResourceResultJsonUnmarshaller.java \* /opt/cola/permits/1882329886\_1704877958.0051525/0/aws-java-sdk-cloudhsm-1-12-581-sourcesjar/com/amazonaws/services/cloudhsm/model/AddTagsToResourceResult.java

\* /opt/cola/permits/1882329886\_1704877958.0051525/0/aws-java-sdk-cloudhsm-1-12-581-sourcesjar/com/amazonaws/services/cloudhsm/model/transform/DescribeHsmResultJsonUnmarshaller.java \*

 /opt/cola/permits/1882329886\_1704877958.0051525/0/aws-java-sdk-cloudhsm-1-12-581-sourcesjar/com/amazonaws/services/cloudhsm/model/transform/DeleteHapgResultJsonUnmarshaller.java \* /opt/cola/permits/1882329886\_1704877958.0051525/0/aws-java-sdk-cloudhsm-1-12-581-sourcesjar/com/amazonaws/services/cloudhsm/model/transform/RemoveTagsFromResourceRequestMarshaller.java \* /opt/cola/permits/1882329886\_1704877958.0051525/0/aws-java-sdk-cloudhsm-1-12-581-sourcesjar/com/amazonaws/services/cloudhsm/model/ListLunaClientsResult.java

\* /opt/cola/permits/1882329886\_1704877958.0051525/0/aws-java-sdk-cloudhsm-1-12-581-sourcesjar/com/amazonaws/services/cloudhsm/model/ClientVersion.java

\* /opt/cola/permits/1882329886\_1704877958.0051525/0/aws-java-sdk-cloudhsm-1-12-581-sourcesjar/com/amazonaws/services/cloudhsm/model/transform/CreateHsmRequestProtocolMarshaller.java \*

 /opt/cola/permits/1882329886\_1704877958.0051525/0/aws-java-sdk-cloudhsm-1-12-581-sourcesjar/com/amazonaws/services/cloudhsm/model/DescribeHsmResult.java

\* /opt/cola/permits/1882329886\_1704877958.0051525/0/aws-java-sdk-cloudhsm-1-12-581-sourcesjar/com/amazonaws/services/cloudhsm/model/transform/DeleteHapgRequestMarshaller.java

\* /opt/cola/permits/1882329886\_1704877958.0051525/0/aws-java-sdk-cloudhsm-1-12-581-sourcesjar/com/amazonaws/services/cloudhsm/model/ListTagsForResourceResult.java

\* /opt/cola/permits/1882329886\_1704877958.0051525/0/aws-java-sdk-cloudhsm-1-12-581-sourcesjar/com/amazonaws/services/cloudhsm/AbstractAWSCloudHSMAsync.java

\* /opt/cola/permits/1882329886\_1704877958.0051525/0/aws-java-sdk-cloudhsm-1-12-581-sourcesjar/com/amazonaws/services/cloudhsm/model/ModifyHsmRequest.java

\* /opt/cola/permits/1882329886\_1704877958.0051525/0/aws-java-sdk-cloudhsm-1-12-581-sourcesjar/com/amazonaws/services/cloudhsm/model/ListHapgsResult.java

\* /opt/cola/permits/1882329886\_1704877958.0051525/0/aws-java-sdk-cloudhsm-1-12-581-sourcesjar/com/amazonaws/services/cloudhsm/model/CreateHapgResult.java

\*

 /opt/cola/permits/1882329886\_1704877958.0051525/0/aws-java-sdk-cloudhsm-1-12-581-sourcesjar/com/amazonaws/services/cloudhsm/model/transform/AddTagsToResourceRequestMarshaller.java \* /opt/cola/permits/1882329886\_1704877958.0051525/0/aws-java-sdk-cloudhsm-1-12-581-sourcesjar/com/amazonaws/services/cloudhsm/model/transform/ListHapgsRequestProtocolMarshaller.java \* /opt/cola/permits/1882329886\_1704877958.0051525/0/aws-java-sdk-cloudhsm-1-12-581-sourcesjar/com/amazonaws/services/cloudhsm/model/transform/DescribeHapgResultJsonUnmarshaller.java \* /opt/cola/permits/1882329886\_1704877958.0051525/0/aws-java-sdk-cloudhsm-1-12-581-sourcesjar/com/amazonaws/services/cloudhsm/model/ListHsmsResult.java

\* /opt/cola/permits/1882329886\_1704877958.0051525/0/aws-java-sdk-cloudhsm-1-12-581-sourcesjar/com/amazonaws/services/cloudhsm/model/CloudHsmServiceException.java

\*

 /opt/cola/permits/1882329886\_1704877958.0051525/0/aws-java-sdk-cloudhsm-1-12-581-sourcesjar/com/amazonaws/services/cloudhsm/model/transform/ListAvailableZonesRequestProtocolMarshaller.java \* /opt/cola/permits/1882329886\_1704877958.0051525/0/aws-java-sdk-cloudhsm-1-12-581-sourcesjar/com/amazonaws/services/cloudhsm/model/ListAvailableZonesRequest.java

\* /opt/cola/permits/1882329886\_1704877958.0051525/0/aws-java-sdk-cloudhsm-1-12-581-sourcesjar/com/amazonaws/services/cloudhsm/model/transform/DescribeLunaClientResultJsonUnmarshaller.java \* /opt/cola/permits/1882329886\_1704877958.0051525/0/aws-java-sdk-cloudhsm-1-12-581-sourcesjar/com/amazonaws/services/cloudhsm/model/ListLunaClientsRequest.java

\* /opt/cola/permits/1882329886\_1704877958.0051525/0/aws-java-sdk-cloudhsm-1-12-581-sourcesjar/com/amazonaws/services/cloudhsm/model/transform/ListHapgsRequestMarshaller.java \* /opt/cola/permits/1882329886\_1704877958.0051525/0/aws-java-sdk-cloudhsm-1-12-581-sourcesjar/com/amazonaws/services/cloudhsm/model/ListTagsForResourceRequest.java

\*

 /opt/cola/permits/1882329886\_1704877958.0051525/0/aws-java-sdk-cloudhsm-1-12-581-sourcesjar/com/amazonaws/services/cloudhsm/model/transform/ModifyHsmRequestMarshaller.java \* /opt/cola/permits/1882329886\_1704877958.0051525/0/aws-java-sdk-cloudhsm-1-12-581-sources-

jar/com/amazonaws/services/cloudhsm/model/CreateHsmRequest.java

\* /opt/cola/permits/1882329886\_1704877958.0051525/0/aws-java-sdk-cloudhsm-1-12-581-sourcesjar/com/amazonaws/services/cloudhsm/model/transform/DescribeLunaClientRequestMarshaller.java \* /opt/cola/permits/1882329886\_1704877958.0051525/0/aws-java-sdk-cloudhsm-1-12-581-sourcesjar/com/amazonaws/services/cloudhsm/package-info.java

\* /opt/cola/permits/1882329886\_1704877958.0051525/0/aws-java-sdk-cloudhsm-1-12-581-sourcesjar/com/amazonaws/services/cloudhsm/model/transform/CreateHsmRequestMarshaller.java \* /opt/cola/permits/1882329886\_1704877958.0051525/0/aws-java-sdk-cloudhsm-1-12-581-sourcesjar/com/amazonaws/services/cloudhsm/model/transform/TagJsonUnmarshaller.java \*

 /opt/cola/permits/1882329886\_1704877958.0051525/0/aws-java-sdk-cloudhsm-1-12-581-sourcesjar/com/amazonaws/services/cloudhsm/model/transform/ListAvailableZonesRequestMarshaller.java \* /opt/cola/permits/1882329886\_1704877958.0051525/0/aws-java-sdk-cloudhsm-1-12-581-sourcesjar/com/amazonaws/services/cloudhsm/model/transform/ListHsmsResultJsonUnmarshaller.java \* /opt/cola/permits/1882329886\_1704877958.0051525/0/aws-java-sdk-cloudhsm-1-12-581-sourcesjar/com/amazonaws/services/cloudhsm/model/RemoveTagsFromResourceResult.java

\* /opt/cola/permits/1882329886\_1704877958.0051525/0/aws-java-sdk-cloudhsm-1-12-581-sourcesjar/com/amazonaws/services/cloudhsm/model/transform/CreateLunaClientRequestMarshaller.java \* /opt/cola/permits/1882329886\_1704877958.0051525/0/aws-java-sdk-cloudhsm-1-12-581-sources-

jar/com/amazonaws/services/cloudhsm/model/transform/DeleteLunaClientRequestProtocolMarshaller.java \* /opt/cola/permits/1882329886\_1704877958.0051525/0/aws-java-sdk-cloudhsm-1-12-581-sourcesjar/com/amazonaws/services/cloudhsm/model/CloudHsmInternalException.java \*

 /opt/cola/permits/1882329886\_1704877958.0051525/0/aws-java-sdk-cloudhsm-1-12-581-sourcesjar/com/amazonaws/services/cloudhsm/model/CreateHsmResult.java

\* /opt/cola/permits/1882329886\_1704877958.0051525/0/aws-java-sdk-cloudhsm-1-12-581-sourcesjar/com/amazonaws/services/cloudhsm/model/transform/DeleteLunaClientRequestMarshaller.java \* /opt/cola/permits/1882329886\_1704877958.0051525/0/aws-java-sdk-cloudhsm-1-12-581-sourcesjar/com/amazonaws/services/cloudhsm/model/transform/DeleteHsmResultJsonUnmarshaller.java \* /opt/cola/permits/1882329886\_1704877958.0051525/0/aws-java-sdk-cloudhsm-1-12-581-sourcesjar/com/amazonaws/services/cloudhsm/model/DescribeHapgResult.java

\* /opt/cola/permits/1882329886\_1704877958.0051525/0/aws-java-sdk-cloudhsm-1-12-581-sourcesjar/com/amazonaws/services/cloudhsm/model/transform/CreateHapgRequestProtocolMarshaller.java \* /opt/cola/permits/1882329886\_1704877958.0051525/0/aws-java-sdk-cloudhsm-1-12-581-sourcesjar/com/amazonaws/services/cloudhsm/model/transform/ModifyHsmRequestProtocolMarshaller.java \*

 /opt/cola/permits/1882329886\_1704877958.0051525/0/aws-java-sdk-cloudhsm-1-12-581-sourcesjar/com/amazonaws/services/cloudhsm/model/ModifyLunaClientResult.java

\* /opt/cola/permits/1882329886\_1704877958.0051525/0/aws-java-sdk-cloudhsm-1-12-581-sourcesjar/com/amazonaws/services/cloudhsm/model/transform/GetConfigRequestMarshaller.java \* /opt/cola/permits/1882329886\_1704877958.0051525/0/aws-java-sdk-cloudhsm-1-12-581-sourcesjar/com/amazonaws/services/cloudhsm/model/transform/ModifyHapgRequestProtocolMarshaller.java \* /opt/cola/permits/1882329886\_1704877958.0051525/0/aws-java-sdk-cloudhsm-1-12-581-sourcesjar/com/amazonaws/services/cloudhsm/model/transform/DescribeHsmRequestMarshaller.java \* /opt/cola/permits/1882329886\_1704877958.0051525/0/aws-java-sdk-cloudhsm-1-12-581-sourcesjar/com/amazonaws/services/cloudhsm/AbstractAWSCloudHSM.java \*

 /opt/cola/permits/1882329886\_1704877958.0051525/0/aws-java-sdk-cloudhsm-1-12-581-sourcesjar/com/amazonaws/services/cloudhsm/model/GetConfigRequest.java

\* /opt/cola/permits/1882329886\_1704877958.0051525/0/aws-java-sdk-cloudhsm-1-12-581-sourcesjar/com/amazonaws/services/cloudhsm/model/transform/DescribeHsmRequestProtocolMarshaller.java \* /opt/cola/permits/1882329886\_1704877958.0051525/0/aws-java-sdk-cloudhsm-1-12-581-sourcesjar/com/amazonaws/services/cloudhsm/model/transform/ModifyLunaClientRequestMarshaller.java \* /opt/cola/permits/1882329886\_1704877958.0051525/0/aws-java-sdk-cloudhsm-1-12-581-sourcesjar/com/amazonaws/services/cloudhsm/AWSCloudHSM.java

\* /opt/cola/permits/1882329886\_1704877958.0051525/0/aws-java-sdk-cloudhsm-1-12-581-sourcesjar/com/amazonaws/services/cloudhsm/model/DeleteHapgResult.java

\* /opt/cola/permits/1882329886\_1704877958.0051525/0/aws-java-sdk-cloudhsm-1-12-581-sourcesjar/com/amazonaws/services/cloudhsm/model/DescribeLunaClientRequest.java

\* /opt/cola/permits/1882329886\_1704877958.0051525/0/aws-java-sdk-cloudhsm-1-12-581-sourcesjar/com/amazonaws/services/cloudhsm/model/DescribeLunaClientResult.java

\*

 /opt/cola/permits/1882329886\_1704877958.0051525/0/aws-java-sdk-cloudhsm-1-12-581-sourcesjar/com/amazonaws/services/cloudhsm/model/transform/DeleteHsmRequestProtocolMarshaller.java \* /opt/cola/permits/1882329886\_1704877958.0051525/0/aws-java-sdk-cloudhsm-1-12-581-sources-

jar/com/amazonaws/services/cloudhsm/model/ModifyHsmResult.java

\* /opt/cola/permits/1882329886\_1704877958.0051525/0/aws-java-sdk-cloudhsm-1-12-581-sourcesjar/com/amazonaws/services/cloudhsm/model/CloudHsmObjectState.java

\* /opt/cola/permits/1882329886\_1704877958.0051525/0/aws-java-sdk-cloudhsm-1-12-581-sourcesjar/com/amazonaws/services/cloudhsm/AWSCloudHSMClientBuilder.java

\* /opt/cola/permits/1882329886\_1704877958.0051525/0/aws-java-sdk-cloudhsm-1-12-581-sourcesjar/com/amazonaws/services/cloudhsm/model/SubscriptionType.java

\* /opt/cola/permits/1882329886\_1704877958.0051525/0/aws-java-sdk-cloudhsm-1-12-581-sourcesjar/com/amazonaws/services/cloudhsm/model/DescribeHapgRequest.java

\*

 /opt/cola/permits/1882329886\_1704877958.0051525/0/aws-java-sdk-cloudhsm-1-12-581-sourcesjar/com/amazonaws/services/cloudhsm/model/transform/CreateHapgResultJsonUnmarshaller.java

\* /opt/cola/permits/1882329886\_1704877958.0051525/0/aws-java-sdk-cloudhsm-1-12-581-sourcesjar/com/amazonaws/services/cloudhsm/model/DeleteHsmRequest.java

\* /opt/cola/permits/1882329886\_1704877958.0051525/0/aws-java-sdk-cloudhsm-1-12-581-sourcesjar/com/amazonaws/services/cloudhsm/AWSCloudHSMAsyncClientBuilder.java

\* /opt/cola/permits/1882329886\_1704877958.0051525/0/aws-java-sdk-cloudhsm-1-12-581-sourcesjar/com/amazonaws/services/cloudhsm/model/transform/AddTagsToResourceRequestProtocolMarshaller.java \* /opt/cola/permits/1882329886\_1704877958.0051525/0/aws-java-sdk-cloudhsm-1-12-581-sourcesjar/com/amazonaws/services/cloudhsm/model/DeleteHsmResult.java

\* /opt/cola/permits/1882329886\_1704877958.0051525/0/aws-java-sdk-cloudhsm-1-12-581-sourcesjar/com/amazonaws/services/cloudhsm/model/DeleteLunaClientRequest.java \*

 /opt/cola/permits/1882329886\_1704877958.0051525/0/aws-java-sdk-cloudhsm-1-12-581-sourcesjar/com/amazonaws/services/cloudhsm/model/ModifyHapgResult.java

\* /opt/cola/permits/1882329886\_1704877958.0051525/0/aws-java-sdk-cloudhsm-1-12-581-sourcesjar/com/amazonaws/services/cloudhsm/AWSCloudHSMClient.java

\* /opt/cola/permits/1882329886\_1704877958.0051525/0/aws-java-sdk-cloudhsm-1-12-581-sourcesjar/com/amazonaws/services/cloudhsm/model/transform/DeleteHsmRequestMarshaller.java

\* /opt/cola/permits/1882329886\_1704877958.0051525/0/aws-java-sdk-cloudhsm-1-12-581-sources-

jar/com/amazonaws/services/cloudhsm/model/transform/ListHsmsRequestProtocolMarshaller.java \* /opt/cola/permits/1882329886\_1704877958.0051525/0/aws-java-sdk-cloudhsm-1-12-581-sourcesjar/com/amazonaws/services/cloudhsm/AWSCloudHSMAsyncClient.java

\* /opt/cola/permits/1882329886\_1704877958.0051525/0/aws-java-sdk-cloudhsm-1-12-581-sourcesjar/com/amazonaws/services/cloudhsm/model/HsmStatus.java

\*

 /opt/cola/permits/1882329886\_1704877958.0051525/0/aws-java-sdk-cloudhsm-1-12-581-sourcesjar/com/amazonaws/services/cloudhsm/model/transform/CreateLunaClientResultJsonUnmarshaller.java \* /opt/cola/permits/1882329886\_1704877958.0051525/0/aws-java-sdk-cloudhsm-1-12-581-sourcesjar/com/amazonaws/services/cloudhsm/model/transform/ListTagsForResourceRequestMarshaller.java \* /opt/cola/permits/1882329886\_1704877958.0051525/0/aws-java-sdk-cloudhsm-1-12-581-sourcesjar/com/amazonaws/services/cloudhsm/model/transform/InvalidRequestExceptionUnmarshaller.java \* /opt/cola/permits/1882329886\_1704877958.0051525/0/aws-java-sdk-cloudhsm-1-12-581-sourcesjar/com/amazonaws/services/cloudhsm/model/transform/ListAvailableZonesResultJsonUnmarshaller.java \* /opt/cola/permits/1882329886\_1704877958.0051525/0/aws-java-sdk-cloudhsm-1-12-581-sourcesjar/com/amazonaws/services/cloudhsm/model/Tag.java

\* /opt/cola/permits/1882329886\_1704877958.0051525/0/aws-java-sdk-cloudhsm-1-12-581-sourcesjar/com/amazonaws/services/cloudhsm/model/transform/TagMarshaller.java \*

 /opt/cola/permits/1882329886\_1704877958.0051525/0/aws-java-sdk-cloudhsm-1-12-581-sourcesjar/com/amazonaws/services/cloudhsm/model/InvalidRequestException.java

\* /opt/cola/permits/1882329886\_1704877958.0051525/0/aws-java-sdk-cloudhsm-1-12-581-sourcesjar/com/amazonaws/services/cloudhsm/model/CreateLunaClientRequest.java

\* /opt/cola/permits/1882329886\_1704877958.0051525/0/aws-java-sdk-cloudhsm-1-12-581-sourcesjar/com/amazonaws/services/cloudhsm/model/transform/ModifyHsmResultJsonUnmarshaller.java

\* /opt/cola/permits/1882329886\_1704877958.0051525/0/aws-java-sdk-cloudhsm-1-12-581-sourcesjar/com/amazonaws/services/cloudhsm/model/ModifyHapgRequest.java

\* /opt/cola/permits/1882329886\_1704877958.0051525/0/aws-java-sdk-cloudhsm-1-12-581-sources-

jar/com/amazonaws/services/cloudhsm/model/CreateLunaClientResult.java

\* /opt/cola/permits/1882329886\_1704877958.0051525/0/aws-java-sdk-cloudhsm-1-12-581-sources-

jar/com/amazonaws/services/cloudhsm/model/transform/RemoveTagsFromResourceRequestProtocolMarshaller.jav

a \*

 /opt/cola/permits/1882329886\_1704877958.0051525/0/aws-java-sdk-cloudhsm-1-12-581-sourcesjar/com/amazonaws/services/cloudhsm/model/DeleteHapgRequest.java

\* /opt/cola/permits/1882329886\_1704877958.0051525/0/aws-java-sdk-cloudhsm-1-12-581-sources-

jar/com/amazonaws/services/cloudhsm/model/transform/ListLunaClientsRequestProtocolMarshaller.java

\* /opt/cola/permits/1882329886\_1704877958.0051525/0/aws-java-sdk-cloudhsm-1-12-581-sources-

jar/com/amazonaws/services/cloudhsm/model/transform/ListLunaClientsResultJsonUnmarshaller.java

# **1.1031 aws-java-sdk-api-gateway 1.12.581**

### **1.1031.1 Available under license :**

No license file was found, but licenses were detected in source scan.

```
/*
```

```
* Copyright 2011-2023 Amazon.com, Inc. or its affiliates. All Rights
```
- \* Reserved.
- \*
- \* Licensed under the Apache License, Version 2.0 (the "License").
- \* You may not use this file except in compliance with the License.
- \* A copy of the License is located at
- \*
- \* http://aws.amazon.com/apache2.0
- \*

\* or in the "license" file accompanying this file. This file is distributed

- \* on an "AS IS" BASIS, WITHOUT WARRANTIES OR CONDITIONS OF ANY KIND, either
- \* express or implied. See the License for the specific language governing
- \* permissions and limitations under the License.

\*/

Found in path(s):

\* /opt/cola/permits/1882330573\_1704878244.930392/0/aws-java-sdk-api-gateway-1-12-581-sourcesjar/com/amazonaws/services/apigateway/internal/AcceptJsonRequestHandler.java No license file was found, but licenses were detected in source scan.

```
/*
```
\* Copyright 2018-2023 Amazon.com, Inc. or its affiliates. All Rights Reserved.

\*

\* Licensed under the Apache License, Version 2.0 (the "License"). You may not use this file except in compliance with

\* the License. A copy of the License is located at

```
*
```

```
* http://aws.amazon.com/apache2.0
```
\*

\* or in the "license" file accompanying this file. This file is distributed on an "AS IS" BASIS, WITHOUT WARRANTIES OR

\* CONDITIONS OF ANY KIND, either express or implied. See the License for the specific language governing permissions

\* and limitations under the License.

\*/

Found in path(s):

\* /opt/cola/permits/1882330573\_1704878244.930392/0/aws-java-sdk-api-gateway-1-12-581-sourcesjar/com/amazonaws/services/apigateway/model/GetExportResult.java

\* /opt/cola/permits/1882330573\_1704878244.930392/0/aws-java-sdk-api-gateway-1-12-581-sourcesjar/com/amazonaws/services/apigateway/model/GetRequestValidatorsRequest.java

\*

 /opt/cola/permits/1882330573\_1704878244.930392/0/aws-java-sdk-api-gateway-1-12-581-sourcesjar/com/amazonaws/services/apigateway/model/UpdateDomainNameRequest.java

\* /opt/cola/permits/1882330573\_1704878244.930392/0/aws-java-sdk-api-gateway-1-12-581-sourcesjar/com/amazonaws/services/apigateway/model/UpdateStageResult.java

\* /opt/cola/permits/1882330573\_1704878244.930392/0/aws-java-sdk-api-gateway-1-12-581-sourcesjar/com/amazonaws/services/apigateway/model/transform/GetSdkTypeResultJsonUnmarshaller.java \* /opt/cola/permits/1882330573\_1704878244.930392/0/aws-java-sdk-api-gateway-1-12-581-sourcesjar/com/amazonaws/services/apigateway/package-info.java

\* /opt/cola/permits/1882330573\_1704878244.930392/0/aws-java-sdk-api-gateway-1-12-581-sourcesjar/com/amazonaws/services/apigateway/model/GetTagsResult.java

\* /opt/cola/permits/1882330573\_1704878244.930392/0/aws-java-sdk-api-gateway-1-12-581-sourcesjar/com/amazonaws/services/apigateway/model/CreateApiKeyRequest.java

\* /opt/cola/permits/1882330573\_1704878244.930392/0/aws-java-sdk-api-gateway-1-12-581-sourcesjar/com/amazonaws/services/apigateway/model/transform/GetStageRequestProtocolMarshaller.java \*

 /opt/cola/permits/1882330573\_1704878244.930392/0/aws-java-sdk-api-gateway-1-12-581-sourcesjar/com/amazonaws/services/apigateway/model/GetStagesRequest.java

\* /opt/cola/permits/1882330573\_1704878244.930392/0/aws-java-sdk-api-gateway-1-12-581-sourcesjar/com/amazonaws/services/apigateway/model/GetModelTemplateResult.java

\* /opt/cola/permits/1882330573\_1704878244.930392/0/aws-java-sdk-api-gateway-1-12-581-sourcesjar/com/amazonaws/services/apigateway/model/transform/ModelJsonUnmarshaller.java

\* /opt/cola/permits/1882330573\_1704878244.930392/0/aws-java-sdk-api-gateway-1-12-581-sourcesjar/com/amazonaws/services/apigateway/model/EndpointType.java

\* /opt/cola/permits/1882330573\_1704878244.930392/0/aws-java-sdk-api-gateway-1-12-581-sourcesjar/com/amazonaws/services/apigateway/model/transform/RestApiJsonUnmarshaller.java

\* /opt/cola/permits/1882330573\_1704878244.930392/0/aws-java-sdk-api-gateway-1-12-581-sourcesjar/com/amazonaws/services/apigateway/model/ConflictException.java

\*

 /opt/cola/permits/1882330573\_1704878244.930392/0/aws-java-sdk-api-gateway-1-12-581-sourcesjar/com/amazonaws/services/apigateway/model/transform/GetClientCertificatesRequestMarshaller.java \* /opt/cola/permits/1882330573\_1704878244.930392/0/aws-java-sdk-api-gateway-1-12-581-sourcesjar/com/amazonaws/services/apigateway/model/UpdateModelResult.java

\* /opt/cola/permits/1882330573\_1704878244.930392/0/aws-java-sdk-api-gateway-1-12-581-sourcesjar/com/amazonaws/services/apigateway/model/transform/GetRestApiRequestMarshaller.java

\* /opt/cola/permits/1882330573\_1704878244.930392/0/aws-java-sdk-api-gateway-1-12-581-sources-

jar/com/amazonaws/services/apigateway/model/ApiStage.java

\* /opt/cola/permits/1882330573\_1704878244.930392/0/aws-java-sdk-api-gateway-1-12-581-sourcesjar/com/amazonaws/services/apigateway/model/transform/SdkConfigurationPropertyMarshaller.java \*

 /opt/cola/permits/1882330573\_1704878244.930392/0/aws-java-sdk-api-gateway-1-12-581-sourcesjar/com/amazonaws/services/apigateway/model/transform/UpdateClientCertificateResultJsonUnmarshaller.java \* /opt/cola/permits/1882330573\_1704878244.930392/0/aws-java-sdk-api-gateway-1-12-581-sourcesjar/com/amazonaws/services/apigateway/model/Authorizer.java

\* /opt/cola/permits/1882330573\_1704878244.930392/0/aws-java-sdk-api-gateway-1-12-581-sourcesjar/com/amazonaws/services/apigateway/model/DeleteModelRequest.java

\* /opt/cola/permits/1882330573\_1704878244.930392/0/aws-java-sdk-api-gateway-1-12-581-sourcesjar/com/amazonaws/services/apigateway/model/UpdateUsagePlanResult.java

\* /opt/cola/permits/1882330573\_1704878244.930392/0/aws-java-sdk-api-gateway-1-12-581-sourcesjar/com/amazonaws/services/apigateway/model/DomainNameStatus.java

\* /opt/cola/permits/1882330573\_1704878244.930392/0/aws-java-sdk-api-gateway-1-12-581-sourcesjar/com/amazonaws/services/apigateway/model/transform/GetAuthorizersRequestProtocolMarshaller.java \*

 /opt/cola/permits/1882330573\_1704878244.930392/0/aws-java-sdk-api-gateway-1-12-581-sourcesjar/com/amazonaws/services/apigateway/model/GetIntegrationResponseResult.java

\* /opt/cola/permits/1882330573\_1704878244.930392/0/aws-java-sdk-api-gateway-1-12-581-sourcesjar/com/amazonaws/services/apigateway/model/transform/DeleteIntegrationRequestMarshaller.java \* /opt/cola/permits/1882330573\_1704878244.930392/0/aws-java-sdk-api-gateway-1-12-581-sourcesjar/com/amazonaws/services/apigateway/model/transform/UpdateGatewayResponseRequestMarshaller.java \* /opt/cola/permits/1882330573\_1704878244.930392/0/aws-java-sdk-api-gateway-1-12-581-sourcesjar/com/amazonaws/services/apigateway/model/transform/FlushStageAuthorizersCacheRequestProtocolMarshaller.j ava

\* /opt/cola/permits/1882330573\_1704878244.930392/0/aws-java-sdk-api-gateway-1-12-581-sourcesjar/com/amazonaws/services/apigateway/model/transform/UpdateDeploymentResultJsonUnmarshaller.java \* /opt/cola/permits/1882330573\_1704878244.930392/0/aws-java-sdk-api-gateway-1-12-581-sourcesjar/com/amazonaws/services/apigateway/model/transform/PatchOperationJsonUnmarshaller.java \*

 /opt/cola/permits/1882330573\_1704878244.930392/0/aws-java-sdk-api-gateway-1-12-581-sourcesjar/com/amazonaws/services/apigateway/model/GetUsagePlansResult.java

\* /opt/cola/permits/1882330573\_1704878244.930392/0/aws-java-sdk-api-gateway-1-12-581-sourcesjar/com/amazonaws/services/apigateway/model/transform/DeleteDomainNameResultJsonUnmarshaller.java \* /opt/cola/permits/1882330573\_1704878244.930392/0/aws-java-sdk-api-gateway-1-12-581-sourcesjar/com/amazonaws/services/apigateway/model/transform/GetBasePathMappingsRequestProtocolMarshaller.java \* /opt/cola/permits/1882330573\_1704878244.930392/0/aws-java-sdk-api-gateway-1-12-581-sourcesjar/com/amazonaws/services/apigateway/model/transform/UpdateModelResultJsonUnmarshaller.java \* /opt/cola/permits/1882330573\_1704878244.930392/0/aws-java-sdk-api-gateway-1-12-581-sourcesjar/com/amazonaws/services/apigateway/model/FlushStageCacheRequest.java

\*

 /opt/cola/permits/1882330573\_1704878244.930392/0/aws-java-sdk-api-gateway-1-12-581-sourcesjar/com/amazonaws/services/apigateway/model/DeleteAuthorizerResult.java

\* /opt/cola/permits/1882330573\_1704878244.930392/0/aws-java-sdk-api-gateway-1-12-581-sourcesjar/com/amazonaws/services/apigateway/model/transform/DeleteRestApiRequestProtocolMarshaller.java \* /opt/cola/permits/1882330573\_1704878244.930392/0/aws-java-sdk-api-gateway-1-12-581-sourcesjar/com/amazonaws/services/apigateway/model/GetDomainNamesRequest.java

\* /opt/cola/permits/1882330573\_1704878244.930392/0/aws-java-sdk-api-gateway-1-12-581-sourcesjar/com/amazonaws/services/apigateway/model/GetMethodResponseResult.java

\* /opt/cola/permits/1882330573\_1704878244.930392/0/aws-java-sdk-api-gateway-1-12-581-sourcesjar/com/amazonaws/services/apigateway/model/transform/ImportApiKeysRequestProtocolMarshaller.java \* /opt/cola/permits/1882330573\_1704878244.930392/0/aws-java-sdk-api-gateway-1-12-581-sourcesjar/com/amazonaws/services/apigateway/model/transform/CreateAuthorizerRequestProtocolMarshaller.java \*

 /opt/cola/permits/1882330573\_1704878244.930392/0/aws-java-sdk-api-gateway-1-12-581-sourcesjar/com/amazonaws/services/apigateway/model/transform/GetDomainNameRequestMarshaller.java \* /opt/cola/permits/1882330573\_1704878244.930392/0/aws-java-sdk-api-gateway-1-12-581-sourcesjar/com/amazonaws/services/apigateway/model/transform/GetMethodResponseRequestProtocolMarshaller.java \* /opt/cola/permits/1882330573\_1704878244.930392/0/aws-java-sdk-api-gateway-1-12-581-sourcesjar/com/amazonaws/services/apigateway/model/GetSdkTypesRequest.java

\* /opt/cola/permits/1882330573\_1704878244.930392/0/aws-java-sdk-api-gateway-1-12-581-sourcesjar/com/amazonaws/services/apigateway/model/GetUsagePlanRequest.java

\* /opt/cola/permits/1882330573\_1704878244.930392/0/aws-java-sdk-api-gateway-1-12-581-sourcesjar/com/amazonaws/services/apigateway/model/GetUsageResult.java

 /opt/cola/permits/1882330573\_1704878244.930392/0/aws-java-sdk-api-gateway-1-12-581-sourcesjar/com/amazonaws/services/apigateway/model/transform/DeleteVpcLinkRequestMarshaller.java \* /opt/cola/permits/1882330573\_1704878244.930392/0/aws-java-sdk-api-gateway-1-12-581-sourcesjar/com/amazonaws/services/apigateway/model/transform/PutRestApiRequestProtocolMarshaller.java \* /opt/cola/permits/1882330573\_1704878244.930392/0/aws-java-sdk-api-gateway-1-12-581-sourcesjar/com/amazonaws/services/apigateway/model/TestInvokeMethodRequest.java

\* /opt/cola/permits/1882330573\_1704878244.930392/0/aws-java-sdk-api-gateway-1-12-581-sourcesjar/com/amazonaws/services/apigateway/model/transform/UnauthorizedExceptionUnmarshaller.java \* /opt/cola/permits/1882330573\_1704878244.930392/0/aws-java-sdk-api-gateway-1-12-581-sourcesjar/com/amazonaws/services/apigateway/model/GetUsagePlanKeyResult.java

\* /opt/cola/permits/1882330573\_1704878244.930392/0/aws-java-sdk-api-gateway-1-12-581-sourcesjar/com/amazonaws/services/apigateway/model/GetClientCertificatesResult.java

\*

\*

/opt/cola/permits/1882330573\_1704878244.930392/0/aws-java-sdk-api-gateway-1-12-581-sources-

jar/com/amazonaws/services/apigateway/model/transform/CreateRequestValidatorRequestProtocolMarshaller.java

\* /opt/cola/permits/1882330573\_1704878244.930392/0/aws-java-sdk-api-gateway-1-12-581-sources-

jar/com/amazonaws/services/apigateway/model/GetModelsResult.java

\* /opt/cola/permits/1882330573\_1704878244.930392/0/aws-java-sdk-api-gateway-1-12-581-sourcesjar/com/amazonaws/services/apigateway/model/CreateVpcLinkRequest.java

\* /opt/cola/permits/1882330573\_1704878244.930392/0/aws-java-sdk-api-gateway-1-12-581-sourcesjar/com/amazonaws/services/apigateway/model/transform/TlsConfigMarshaller.java

\* /opt/cola/permits/1882330573\_1704878244.930392/0/aws-java-sdk-api-gateway-1-12-581-sources-

jar/com/amazonaws/services/apigateway/model/transform/FlushStageAuthorizersCacheResultJsonUnmarshaller.jav a

\* /opt/cola/permits/1882330573\_1704878244.930392/0/aws-java-sdk-api-gateway-1-12-581-sourcesjar/com/amazonaws/services/apigateway/model/transform/ApiKeyJsonUnmarshaller.java \*

 /opt/cola/permits/1882330573\_1704878244.930392/0/aws-java-sdk-api-gateway-1-12-581-sourcesjar/com/amazonaws/services/apigateway/model/transform/DeleteVpcLinkResultJsonUnmarshaller.java \* /opt/cola/permits/1882330573\_1704878244.930392/0/aws-java-sdk-api-gateway-1-12-581-sourcesjar/com/amazonaws/services/apigateway/model/Method.java

\* /opt/cola/permits/1882330573\_1704878244.930392/0/aws-java-sdk-api-gateway-1-12-581-sourcesjar/com/amazonaws/services/apigateway/model/transform/GetModelRequestProtocolMarshaller.java \* /opt/cola/permits/1882330573\_1704878244.930392/0/aws-java-sdk-api-gateway-1-12-581-sourcesjar/com/amazonaws/services/apigateway/model/TestInvokeMethodResult.java

\* /opt/cola/permits/1882330573\_1704878244.930392/0/aws-java-sdk-api-gateway-1-12-581-sourcesjar/com/amazonaws/services/apigateway/model/transform/GetGatewayResponsesRequestProtocolMarshaller.java \*

 /opt/cola/permits/1882330573\_1704878244.930392/0/aws-java-sdk-api-gateway-1-12-581-sourcesjar/com/amazonaws/services/apigateway/model/ClientCertificate.java

\* /opt/cola/permits/1882330573\_1704878244.930392/0/aws-java-sdk-api-gateway-1-12-581-sourcesjar/com/amazonaws/services/apigateway/model/transform/CreateRestApiResultJsonUnmarshaller.java \* /opt/cola/permits/1882330573\_1704878244.930392/0/aws-java-sdk-api-gateway-1-12-581-sourcesjar/com/amazonaws/services/apigateway/model/AmazonApiGatewayException.java

\* /opt/cola/permits/1882330573\_1704878244.930392/0/aws-java-sdk-api-gateway-1-12-581-sourcesjar/com/amazonaws/services/apigateway/model/transform/LimitExceededExceptionUnmarshaller.java \* /opt/cola/permits/1882330573\_1704878244.930392/0/aws-java-sdk-api-gateway-1-12-581-sourcesjar/com/amazonaws/services/apigateway/model/transform/UntagResourceResultJsonUnmarshaller.java \* /opt/cola/permits/1882330573\_1704878244.930392/0/aws-java-sdk-api-gateway-1-12-581-sourcesjar/com/amazonaws/services/apigateway/model/transform/GetAuthorizersRequestMarshaller.java \*

 /opt/cola/permits/1882330573\_1704878244.930392/0/aws-java-sdk-api-gateway-1-12-581-sourcesjar/com/amazonaws/services/apigateway/model/CreateUsagePlanRequest.java

\* /opt/cola/permits/1882330573\_1704878244.930392/0/aws-java-sdk-api-gateway-1-12-581-sourcesjar/com/amazonaws/services/apigateway/model/transform/GetResourcesRequestMarshaller.java \* /opt/cola/permits/1882330573\_1704878244.930392/0/aws-java-sdk-api-gateway-1-12-581-sourcesjar/com/amazonaws/services/apigateway/model/transform/CreateUsagePlanRequestProtocolMarshaller.java \* /opt/cola/permits/1882330573\_1704878244.930392/0/aws-java-sdk-api-gateway-1-12-581-sourcesjar/com/amazonaws/services/apigateway/model/GetMethodResponseRequest.java \* /opt/cola/permits/1882330573\_1704878244.930392/0/aws-java-sdk-api-gateway-1-12-581-sources-

jar/com/amazonaws/services/apigateway/model/GetDocumentationPartRequest.java \* /opt/cola/permits/1882330573\_1704878244.930392/0/aws-java-sdk-api-gateway-1-12-581-sources-

jar/com/amazonaws/services/apigateway/model/GetSdkTypeRequest.java

\*

\*

 /opt/cola/permits/1882330573\_1704878244.930392/0/aws-java-sdk-api-gateway-1-12-581-sourcesjar/com/amazonaws/services/apigateway/model/transform/CreateDocumentationVersionRequestMarshaller.java \* /opt/cola/permits/1882330573\_1704878244.930392/0/aws-java-sdk-api-gateway-1-12-581-sourcesjar/com/amazonaws/services/apigateway/model/GetDocumentationVersionRequest.java \* /opt/cola/permits/1882330573\_1704878244.930392/0/aws-java-sdk-api-gateway-1-12-581-sourcesjar/com/amazonaws/services/apigateway/model/transform/PutMethodResponseRequestMarshaller.java \* /opt/cola/permits/1882330573\_1704878244.930392/0/aws-java-sdk-api-gateway-1-12-581-sourcesjar/com/amazonaws/services/apigateway/model/transform/DeleteGatewayResponseResultJsonUnmarshaller.java \* /opt/cola/permits/1882330573\_1704878244.930392/0/aws-java-sdk-api-gateway-1-12-581-sourcesjar/com/amazonaws/services/apigateway/model/ThrottleSettings.java

 /opt/cola/permits/1882330573\_1704878244.930392/0/aws-java-sdk-api-gateway-1-12-581-sourcesjar/com/amazonaws/services/apigateway/model/transform/GetBasePathMappingResultJsonUnmarshaller.java \* /opt/cola/permits/1882330573\_1704878244.930392/0/aws-java-sdk-api-gateway-1-12-581-sourcesjar/com/amazonaws/services/apigateway/model/transform/DeleteDocumentationPartRequestProtocolMarshaller.java \* /opt/cola/permits/1882330573\_1704878244.930392/0/aws-java-sdk-api-gateway-1-12-581-sourcesjar/com/amazonaws/services/apigateway/model/transform/DeleteIntegrationResultJsonUnmarshaller.java \* /opt/cola/permits/1882330573\_1704878244.930392/0/aws-java-sdk-api-gateway-1-12-581-sourcesjar/com/amazonaws/services/apigateway/model/transform/DeleteDocumentationVersionResultJsonUnmarshaller.jav a

\* /opt/cola/permits/1882330573\_1704878244.930392/0/aws-java-sdk-api-gateway-1-12-581-sourcesjar/com/amazonaws/services/apigateway/model/transform/DeleteAuthorizerRequestProtocolMarshaller.java \*

 /opt/cola/permits/1882330573\_1704878244.930392/0/aws-java-sdk-api-gateway-1-12-581-sourcesjar/com/amazonaws/services/apigateway/model/AuthorizerType.java

\* /opt/cola/permits/1882330573\_1704878244.930392/0/aws-java-sdk-api-gateway-1-12-581-sourcesjar/com/amazonaws/services/apigateway/model/transform/DeleteGatewayResponseRequestMarshaller.java \* /opt/cola/permits/1882330573\_1704878244.930392/0/aws-java-sdk-api-gateway-1-12-581-sourcesjar/com/amazonaws/services/apigateway/model/transform/GetModelsResultJsonUnmarshaller.java \* /opt/cola/permits/1882330573\_1704878244.930392/0/aws-java-sdk-api-gateway-1-12-581-sourcesjar/com/amazonaws/services/apigateway/model/transform/CreateResourceRequestProtocolMarshaller.java \* /opt/cola/permits/1882330573\_1704878244.930392/0/aws-java-sdk-api-gateway-1-12-581-sourcesjar/com/amazonaws/services/apigateway/model/transform/ImportDocumentationPartsResultJsonUnmarshaller.java \* /opt/cola/permits/1882330573\_1704878244.930392/0/aws-java-sdk-api-gateway-1-12-581-sourcesjar/com/amazonaws/services/apigateway/model/GetUsagePlanResult.java \*

 /opt/cola/permits/1882330573\_1704878244.930392/0/aws-java-sdk-api-gateway-1-12-581-sourcesjar/com/amazonaws/services/apigateway/model/transform/MethodSnapshotJsonUnmarshaller.java \* /opt/cola/permits/1882330573\_1704878244.930392/0/aws-java-sdk-api-gateway-1-12-581-sourcesjar/com/amazonaws/services/apigateway/model/transform/UpdateAccountRequestProtocolMarshaller.java \* /opt/cola/permits/1882330573\_1704878244.930392/0/aws-java-sdk-api-gateway-1-12-581-sourcesjar/com/amazonaws/services/apigateway/model/transform/UpdateUsageResultJsonUnmarshaller.java \* /opt/cola/permits/1882330573\_1704878244.930392/0/aws-java-sdk-api-gateway-1-12-581-sourcesjar/com/amazonaws/services/apigateway/model/transform/CreateDeploymentRequestMarshaller.java \* /opt/cola/permits/1882330573\_1704878244.930392/0/aws-java-sdk-api-gateway-1-12-581-sourcesjar/com/amazonaws/services/apigateway/model/TlsConfig.java \*

 /opt/cola/permits/1882330573\_1704878244.930392/0/aws-java-sdk-api-gateway-1-12-581-sourcesjar/com/amazonaws/services/apigateway/model/transform/UpdateRequestValidatorResultJsonUnmarshaller.java \* /opt/cola/permits/1882330573\_1704878244.930392/0/aws-java-sdk-api-gateway-1-12-581-sourcesjar/com/amazonaws/services/apigateway/model/transform/GetDeploymentRequestMarshaller.java \* /opt/cola/permits/1882330573\_1704878244.930392/0/aws-java-sdk-api-gateway-1-12-581-sourcesjar/com/amazonaws/services/apigateway/model/MethodResponse.java \* /opt/cola/permits/1882330573\_1704878244.930392/0/aws-java-sdk-api-gateway-1-12-581-sources-

jar/com/amazonaws/services/apigateway/model/transform/UpdateApiKeyRequestMarshaller.java \* /opt/cola/permits/1882330573\_1704878244.930392/0/aws-java-sdk-api-gateway-1-12-581-sourcesjar/com/amazonaws/services/apigateway/model/transform/DeleteDocumentationPartResultJsonUnmarshaller.java \* /opt/cola/permits/1882330573\_1704878244.930392/0/aws-java-sdk-api-gateway-1-12-581-sourcesjar/com/amazonaws/services/apigateway/model/GetDeploymentsRequest.java \*

 /opt/cola/permits/1882330573\_1704878244.930392/0/aws-java-sdk-api-gateway-1-12-581-sourcesjar/com/amazonaws/services/apigateway/model/MethodSnapshot.java

\* /opt/cola/permits/1882330573\_1704878244.930392/0/aws-java-sdk-api-gateway-1-12-581-sources-

jar/com/amazonaws/services/apigateway/model/transform/GetGatewayResponsesResultJsonUnmarshaller.java

\* /opt/cola/permits/1882330573\_1704878244.930392/0/aws-java-sdk-api-gateway-1-12-581-sourcesjar/com/amazonaws/services/apigateway/model/GetAccountResult.java

\* /opt/cola/permits/1882330573\_1704878244.930392/0/aws-java-sdk-api-gateway-1-12-581-sourcesjar/com/amazonaws/services/apigateway/model/GetAccountRequest.java

\* /opt/cola/permits/1882330573\_1704878244.930392/0/aws-java-sdk-api-gateway-1-12-581-sourcesjar/com/amazonaws/services/apigateway/AmazonApiGatewayAsync.java

\* /opt/cola/permits/1882330573\_1704878244.930392/0/aws-java-sdk-api-gateway-1-12-581-sourcesjar/com/amazonaws/services/apigateway/model/transform/GetExportRequestProtocolMarshaller.java \*

 /opt/cola/permits/1882330573\_1704878244.930392/0/aws-java-sdk-api-gateway-1-12-581-sourcesjar/com/amazonaws/services/apigateway/model/transform/DeleteMethodRequestProtocolMarshaller.java \* /opt/cola/permits/1882330573\_1704878244.930392/0/aws-java-sdk-api-gateway-1-12-581-sourcesjar/com/amazonaws/services/apigateway/model/transform/DeleteDomainNameRequestMarshaller.java \* /opt/cola/permits/1882330573\_1704878244.930392/0/aws-java-sdk-api-gateway-1-12-581-sourcesjar/com/amazonaws/services/apigateway/model/transform/GetAuthorizerResultJsonUnmarshaller.java \* /opt/cola/permits/1882330573\_1704878244.930392/0/aws-java-sdk-api-gateway-1-12-581-sourcesjar/com/amazonaws/services/apigateway/model/GetApiKeysResult.java

\* /opt/cola/permits/1882330573\_1704878244.930392/0/aws-java-sdk-api-gateway-1-12-581-sourcesjar/com/amazonaws/services/apigateway/model/GetBasePathMappingResult.java

\* /opt/cola/permits/1882330573\_1704878244.930392/0/aws-java-sdk-api-gateway-1-12-581-sourcesjar/com/amazonaws/services/apigateway/model/UpdateBasePathMappingRequest.java \*

 /opt/cola/permits/1882330573\_1704878244.930392/0/aws-java-sdk-api-gateway-1-12-581-sourcesjar/com/amazonaws/services/apigateway/model/transform/GetGatewayResponsesRequestMarshaller.java \* /opt/cola/permits/1882330573\_1704878244.930392/0/aws-java-sdk-api-gateway-1-12-581-sourcesjar/com/amazonaws/services/apigateway/model/DeleteGatewayResponseResult.java

\* /opt/cola/permits/1882330573\_1704878244.930392/0/aws-java-sdk-api-gateway-1-12-581-sourcesjar/com/amazonaws/services/apigateway/model/PatchOperation.java

\* /opt/cola/permits/1882330573\_1704878244.930392/0/aws-java-sdk-api-gateway-1-12-581-sourcesjar/com/amazonaws/services/apigateway/model/GetSdkTypesResult.java

\* /opt/cola/permits/1882330573\_1704878244.930392/0/aws-java-sdk-api-gateway-1-12-581-sourcesjar/com/amazonaws/services/apigateway/model/GetClientCertificateResult.java

 /opt/cola/permits/1882330573\_1704878244.930392/0/aws-java-sdk-api-gateway-1-12-581-sourcesjar/com/amazonaws/services/apigateway/model/CreateDocumentationVersionResult.java

\* /opt/cola/permits/1882330573\_1704878244.930392/0/aws-java-sdk-api-gateway-1-12-581-sources-

jar/com/amazonaws/services/apigateway/model/transform/UpdateModelRequestMarshaller.java

\* /opt/cola/permits/1882330573\_1704878244.930392/0/aws-java-sdk-api-gateway-1-12-581-sources-

jar/com/amazonaws/services/apigateway/model/transform/CreateDocumentationVersionResultJsonUnmarshaller.jav a

\* /opt/cola/permits/1882330573\_1704878244.930392/0/aws-java-sdk-api-gateway-1-12-581-sourcesjar/com/amazonaws/services/apigateway/model/transform/GetDocumentationPartRequestProtocolMarshaller.java

\* /opt/cola/permits/1882330573\_1704878244.930392/0/aws-java-sdk-api-gateway-1-12-581-sources-

jar/com/amazonaws/services/apigateway/model/DeleteAuthorizerRequest.java

\*

\* /opt/cola/permits/1882330573\_1704878244.930392/0/aws-java-sdk-api-gateway-1-12-581-sourcesjar/com/amazonaws/services/apigateway/model/UpdateIntegrationRequest.java
/opt/cola/permits/1882330573\_1704878244.930392/0/aws-java-sdk-api-gateway-1-12-581-sourcesjar/com/amazonaws/services/apigateway/model/transform/QuotaSettingsJsonUnmarshaller.java \* /opt/cola/permits/1882330573\_1704878244.930392/0/aws-java-sdk-api-gateway-1-12-581-sources-

jar/com/amazonaws/services/apigateway/model/GetStageRequest.java

\*

\* /opt/cola/permits/1882330573\_1704878244.930392/0/aws-java-sdk-api-gateway-1-12-581-sourcesjar/com/amazonaws/services/apigateway/model/transform/TestInvokeAuthorizerRequestMarshaller.java \* /opt/cola/permits/1882330573\_1704878244.930392/0/aws-java-sdk-api-gateway-1-12-581-sourcesjar/com/amazonaws/services/apigateway/model/UpdateApiKeyRequest.java

\* /opt/cola/permits/1882330573\_1704878244.930392/0/aws-java-sdk-api-gateway-1-12-581-sourcesjar/com/amazonaws/services/apigateway/model/TestInvokeAuthorizerRequest.java

\* /opt/cola/permits/1882330573\_1704878244.930392/0/aws-java-sdk-api-gateway-1-12-581-sourcesjar/com/amazonaws/services/apigateway/model/DeleteDocumentationPartResult.java \*

 /opt/cola/permits/1882330573\_1704878244.930392/0/aws-java-sdk-api-gateway-1-12-581-sourcesjar/com/amazonaws/services/apigateway/model/MethodSetting.java

\* /opt/cola/permits/1882330573\_1704878244.930392/0/aws-java-sdk-api-gateway-1-12-581-sourcesjar/com/amazonaws/services/apigateway/model/UpdateAuthorizerRequest.java

\* /opt/cola/permits/1882330573\_1704878244.930392/0/aws-java-sdk-api-gateway-1-12-581-sourcesjar/com/amazonaws/services/apigateway/model/GetApiKeyRequest.java

\* /opt/cola/permits/1882330573\_1704878244.930392/0/aws-java-sdk-api-gateway-1-12-581-sourcesjar/com/amazonaws/services/apigateway/model/UpdateResourceRequest.java

\* /opt/cola/permits/1882330573\_1704878244.930392/0/aws-java-sdk-api-gateway-1-12-581-sourcesjar/com/amazonaws/services/apigateway/model/EndpointConfiguration.java

\* /opt/cola/permits/1882330573\_1704878244.930392/0/aws-java-sdk-api-gateway-1-12-581-sourcesjar/com/amazonaws/services/apigateway/model/transform/DocumentationPartMarshaller.java \*

 /opt/cola/permits/1882330573\_1704878244.930392/0/aws-java-sdk-api-gateway-1-12-581-sourcesjar/com/amazonaws/services/apigateway/model/transform/CreateStageRequestMarshaller.java \* /opt/cola/permits/1882330573\_1704878244.930392/0/aws-java-sdk-api-gateway-1-12-581-sources-

jar/com/amazonaws/services/apigateway/model/CreateUsagePlanKeyRequest.java

\* /opt/cola/permits/1882330573\_1704878244.930392/0/aws-java-sdk-api-gateway-1-12-581-sourcesjar/com/amazonaws/services/apigateway/model/PutRestApiResult.java

\* /opt/cola/permits/1882330573\_1704878244.930392/0/aws-java-sdk-api-gateway-1-12-581-sourcesjar/com/amazonaws/services/apigateway/model/GetRestApiRequest.java

\* /opt/cola/permits/1882330573\_1704878244.930392/0/aws-java-sdk-api-gateway-1-12-581-sourcesjar/com/amazonaws/services/apigateway/model/transform/DeleteApiKeyResultJsonUnmarshaller.java \* /opt/cola/permits/1882330573\_1704878244.930392/0/aws-java-sdk-api-gateway-1-12-581-sourcesjar/com/amazonaws/services/apigateway/model/CreateResourceRequest.java \*

 /opt/cola/permits/1882330573\_1704878244.930392/0/aws-java-sdk-api-gateway-1-12-581-sourcesjar/com/amazonaws/services/apigateway/model/GetModelTemplateRequest.java

\* /opt/cola/permits/1882330573\_1704878244.930392/0/aws-java-sdk-api-gateway-1-12-581-sourcesjar/com/amazonaws/services/apigateway/model/PutIntegrationResult.java

\* /opt/cola/permits/1882330573\_1704878244.930392/0/aws-java-sdk-api-gateway-1-12-581-sourcesjar/com/amazonaws/services/apigateway/model/transform/DeleteStageResultJsonUnmarshaller.java \* /opt/cola/permits/1882330573\_1704878244.930392/0/aws-java-sdk-api-gateway-1-12-581-sources-

jar/com/amazonaws/services/apigateway/model/transform/DeleteRequestValidatorRequestMarshaller.java

\* /opt/cola/permits/1882330573\_1704878244.930392/0/aws-java-sdk-api-gateway-1-12-581-sourcesjar/com/amazonaws/services/apigateway/model/transform/CreateStageResultJsonUnmarshaller.java \*

 /opt/cola/permits/1882330573\_1704878244.930392/0/aws-java-sdk-api-gateway-1-12-581-sourcesjar/com/amazonaws/services/apigateway/model/UpdateIntegrationResult.java

\* /opt/cola/permits/1882330573\_1704878244.930392/0/aws-java-sdk-api-gateway-1-12-581-sourcesjar/com/amazonaws/services/apigateway/model/GetDomainNamesResult.java

\* /opt/cola/permits/1882330573\_1704878244.930392/0/aws-java-sdk-api-gateway-1-12-581-sources-

jar/com/amazonaws/services/apigateway/model/transform/GetDocumentationVersionsRequestProtocolMarshaller.ja va

\* /opt/cola/permits/1882330573\_1704878244.930392/0/aws-java-sdk-api-gateway-1-12-581-sourcesjar/com/amazonaws/services/apigateway/model/UpdateVpcLinkResult.java

\* /opt/cola/permits/1882330573\_1704878244.930392/0/aws-java-sdk-api-gateway-1-12-581-sourcesjar/com/amazonaws/services/apigateway/model/TestInvokeAuthorizerResult.java

\* /opt/cola/permits/1882330573\_1704878244.930392/0/aws-java-sdk-api-gateway-1-12-581-sources-

jar/com/amazonaws/services/apigateway/model/transform/UpdateIntegrationResponseRequestProtocolMarshaller.ja va

\*

 /opt/cola/permits/1882330573\_1704878244.930392/0/aws-java-sdk-api-gateway-1-12-581-sourcesjar/com/amazonaws/services/apigateway/model/transform/ApiStageMarshaller.java \* /opt/cola/permits/1882330573\_1704878244.930392/0/aws-java-sdk-api-gateway-1-12-581-sourcesjar/com/amazonaws/services/apigateway/model/transform/ImportApiKeysRequestMarshaller.java \* /opt/cola/permits/1882330573\_1704878244.930392/0/aws-java-sdk-api-gateway-1-12-581-sourcesjar/com/amazonaws/services/apigateway/model/transform/DomainNameJsonUnmarshaller.java \* /opt/cola/permits/1882330573\_1704878244.930392/0/aws-java-sdk-api-gateway-1-12-581-sourcesjar/com/amazonaws/services/apigateway/model/transform/FlushStageCacheResultJsonUnmarshaller.java \* /opt/cola/permits/1882330573\_1704878244.930392/0/aws-java-sdk-api-gateway-1-12-581-sourcesjar/com/amazonaws/services/apigateway/model/transform/UpdateAccountRequestMarshaller.java \* /opt/cola/permits/1882330573\_1704878244.930392/0/aws-java-sdk-api-gateway-1-12-581-sourcesjar/com/amazonaws/services/apigateway/model/transform/UsagePlanMarshaller.java \*

 /opt/cola/permits/1882330573\_1704878244.930392/0/aws-java-sdk-api-gateway-1-12-581-sourcesjar/com/amazonaws/services/apigateway/model/transform/ImportDocumentationPartsRequestMarshaller.java \* /opt/cola/permits/1882330573\_1704878244.930392/0/aws-java-sdk-api-gateway-1-12-581-sourcesjar/com/amazonaws/services/apigateway/model/transform/SdkTypeJsonUnmarshaller.java

\* /opt/cola/permits/1882330573\_1704878244.930392/0/aws-java-sdk-api-gateway-1-12-581-sourcesjar/com/amazonaws/services/apigateway/model/GetResourceResult.java

\* /opt/cola/permits/1882330573\_1704878244.930392/0/aws-java-sdk-api-gateway-1-12-581-sourcesjar/com/amazonaws/services/apigateway/model/GetDeploymentsResult.java

\* /opt/cola/permits/1882330573\_1704878244.930392/0/aws-java-sdk-api-gateway-1-12-581-sourcesjar/com/amazonaws/services/apigateway/model/UpdateStageRequest.java

\*

 /opt/cola/permits/1882330573\_1704878244.930392/0/aws-java-sdk-api-gateway-1-12-581-sourcesjar/com/amazonaws/services/apigateway/model/transform/TagResourceRequestMarshaller.java \* /opt/cola/permits/1882330573\_1704878244.930392/0/aws-java-sdk-api-gateway-1-12-581-sourcesjar/com/amazonaws/services/apigateway/model/transform/DeleteAuthorizerRequestMarshaller.java \* /opt/cola/permits/1882330573\_1704878244.930392/0/aws-java-sdk-api-gateway-1-12-581-sourcesjar/com/amazonaws/services/apigateway/model/transform/GetIntegrationResponseRequestMarshaller.java

\* /opt/cola/permits/1882330573\_1704878244.930392/0/aws-java-sdk-api-gateway-1-12-581-sourcesjar/com/amazonaws/services/apigateway/model/GetUsagePlanKeyRequest.java

\* /opt/cola/permits/1882330573\_1704878244.930392/0/aws-java-sdk-api-gateway-1-12-581-sourcesjar/com/amazonaws/services/apigateway/model/transform/DeleteUsagePlanKeyRequestMarshaller.java \* /opt/cola/permits/1882330573\_1704878244.930392/0/aws-java-sdk-api-gateway-1-12-581-sourcesjar/com/amazonaws/services/apigateway/model/transform/IntegrationJsonUnmarshaller.java \*

 /opt/cola/permits/1882330573\_1704878244.930392/0/aws-java-sdk-api-gateway-1-12-581-sourcesjar/com/amazonaws/services/apigateway/model/transform/DeleteRestApiRequestMarshaller.java \* /opt/cola/permits/1882330573\_1704878244.930392/0/aws-java-sdk-api-gateway-1-12-581-sourcesjar/com/amazonaws/services/apigateway/model/GatewayResponseType.java

\* /opt/cola/permits/1882330573\_1704878244.930392/0/aws-java-sdk-api-gateway-1-12-581-sourcesjar/com/amazonaws/services/apigateway/model/CreateAuthorizerResult.java

\* /opt/cola/permits/1882330573\_1704878244.930392/0/aws-java-sdk-api-gateway-1-12-581-sourcesjar/com/amazonaws/services/apigateway/model/transform/UpdateMethodResponseRequestMarshaller.java \* /opt/cola/permits/1882330573\_1704878244.930392/0/aws-java-sdk-api-gateway-1-12-581-sourcesjar/com/amazonaws/services/apigateway/model/DomainName.java

\* /opt/cola/permits/1882330573\_1704878244.930392/0/aws-java-sdk-api-gateway-1-12-581-sourcesjar/com/amazonaws/services/apigateway/model/CreateDeploymentRequest.java \*

 /opt/cola/permits/1882330573\_1704878244.930392/0/aws-java-sdk-api-gateway-1-12-581-sourcesjar/com/amazonaws/services/apigateway/model/ConnectionType.java

\* /opt/cola/permits/1882330573\_1704878244.930392/0/aws-java-sdk-api-gateway-1-12-581-sourcesjar/com/amazonaws/services/apigateway/model/transform/MethodJsonUnmarshaller.java \* /opt/cola/permits/1882330573\_1704878244.930392/0/aws-java-sdk-api-gateway-1-12-581-sourcesjar/com/amazonaws/services/apigateway/model/transform/GetAuthorizerRequestMarshaller.java

\* /opt/cola/permits/1882330573\_1704878244.930392/0/aws-java-sdk-api-gateway-1-12-581-sourcesjar/com/amazonaws/services/apigateway/model/transform/BadRequestExceptionUnmarshaller.java \* /opt/cola/permits/1882330573\_1704878244.930392/0/aws-java-sdk-api-gateway-1-12-581-sourcesjar/com/amazonaws/services/apigateway/model/transform/GatewayResponseJsonUnmarshaller.java

\*

 /opt/cola/permits/1882330573\_1704878244.930392/0/aws-java-sdk-api-gateway-1-12-581-sourcesjar/com/amazonaws/services/apigateway/model/transform/DeleteUsagePlanKeyResultJsonUnmarshaller.java \* /opt/cola/permits/1882330573\_1704878244.930392/0/aws-java-sdk-api-gateway-1-12-581-sourcesjar/com/amazonaws/services/apigateway/model/transform/VpcLinkJsonUnmarshaller.java

\* /opt/cola/permits/1882330573\_1704878244.930392/0/aws-java-sdk-api-gateway-1-12-581-sourcesjar/com/amazonaws/services/apigateway/model/CreateAuthorizerRequest.java

\* /opt/cola/permits/1882330573\_1704878244.930392/0/aws-java-sdk-api-gateway-1-12-581-sourcesjar/com/amazonaws/services/apigateway/model/transform/GetUsagePlanKeyRequestProtocolMarshaller.java \* /opt/cola/permits/1882330573\_1704878244.930392/0/aws-java-sdk-api-gateway-1-12-581-sourcesjar/com/amazonaws/services/apigateway/model/transform/GetIntegrationResultJsonUnmarshaller.java \* /opt/cola/permits/1882330573\_1704878244.930392/0/aws-java-sdk-api-gateway-1-12-581-sourcesjar/com/amazonaws/services/apigateway/model/MutualTlsAuthentication.java \*

 /opt/cola/permits/1882330573\_1704878244.930392/0/aws-java-sdk-api-gateway-1-12-581-sourcesjar/com/amazonaws/services/apigateway/model/transform/ThrottleSettingsMarshaller.java \* /opt/cola/permits/1882330573\_1704878244.930392/0/aws-java-sdk-api-gateway-1-12-581-sourcesjar/com/amazonaws/services/apigateway/model/transform/GetUsagePlanKeysResultJsonUnmarshaller.java

\* /opt/cola/permits/1882330573\_1704878244.930392/0/aws-java-sdk-api-gateway-1-12-581-sourcesjar/com/amazonaws/services/apigateway/model/ServiceUnavailableException.java

\* /opt/cola/permits/1882330573\_1704878244.930392/0/aws-java-sdk-api-gateway-1-12-581-sourcesjar/com/amazonaws/services/apigateway/model/UpdateGatewayResponseRequest.java

\* /opt/cola/permits/1882330573\_1704878244.930392/0/aws-java-sdk-api-gateway-1-12-581-sourcesjar/com/amazonaws/services/apigateway/model/transform/GetModelRequestMarshaller.java

\* /opt/cola/permits/1882330573\_1704878244.930392/0/aws-java-sdk-api-gateway-1-12-581-sourcesjar/com/amazonaws/services/apigateway/model/transform/MutualTlsAuthenticationInputMarshaller.java \*

 /opt/cola/permits/1882330573\_1704878244.930392/0/aws-java-sdk-api-gateway-1-12-581-sourcesjar/com/amazonaws/services/apigateway/model/GetUsagePlansRequest.java

\* /opt/cola/permits/1882330573\_1704878244.930392/0/aws-java-sdk-api-gateway-1-12-581-sourcesjar/com/amazonaws/services/apigateway/model/GetUsageRequest.java

\* /opt/cola/permits/1882330573\_1704878244.930392/0/aws-java-sdk-api-gateway-1-12-581-sourcesjar/com/amazonaws/services/apigateway/model/QuotaPeriodType.java

\* /opt/cola/permits/1882330573\_1704878244.930392/0/aws-java-sdk-api-gateway-1-12-581-sourcesjar/com/amazonaws/services/apigateway/model/GetModelsRequest.java

\* /opt/cola/permits/1882330573\_1704878244.930392/0/aws-java-sdk-api-gateway-1-12-581-sourcesjar/com/amazonaws/services/apigateway/model/transform/UpdateDocumentationPartRequestProtocolMarshaller.jav a

\*

\*

 /opt/cola/permits/1882330573\_1704878244.930392/0/aws-java-sdk-api-gateway-1-12-581-sourcesjar/com/amazonaws/services/apigateway/model/QuotaSettings.java

\* /opt/cola/permits/1882330573\_1704878244.930392/0/aws-java-sdk-api-gateway-1-12-581-sourcesjar/com/amazonaws/services/apigateway/model/transform/DeleteMethodResultJsonUnmarshaller.java \* /opt/cola/permits/1882330573\_1704878244.930392/0/aws-java-sdk-api-gateway-1-12-581-sourcesjar/com/amazonaws/services/apigateway/model/transform/CreateStageRequestProtocolMarshaller.java \* /opt/cola/permits/1882330573\_1704878244.930392/0/aws-java-sdk-api-gateway-1-12-581-sourcesjar/com/amazonaws/services/apigateway/model/transform/TlsConfigJsonUnmarshaller.java

\* /opt/cola/permits/1882330573\_1704878244.930392/0/aws-java-sdk-api-gateway-1-12-581-sourcesjar/com/amazonaws/services/apigateway/model/transform/GetUsagePlanResultJsonUnmarshaller.java \* /opt/cola/permits/1882330573\_1704878244.930392/0/aws-java-sdk-api-gateway-1-12-581-sourcesjar/com/amazonaws/services/apigateway/model/transform/GetRequestValidatorsResultJsonUnmarshaller.java \*

 /opt/cola/permits/1882330573\_1704878244.930392/0/aws-java-sdk-api-gateway-1-12-581-sourcesjar/com/amazonaws/services/apigateway/model/transform/CreateApiKeyResultJsonUnmarshaller.java \* /opt/cola/permits/1882330573\_1704878244.930392/0/aws-java-sdk-api-gateway-1-12-581-sourcesjar/com/amazonaws/services/apigateway/model/transform/DeleteModelRequestProtocolMarshaller.java \* /opt/cola/permits/1882330573\_1704878244.930392/0/aws-java-sdk-api-gateway-1-12-581-sourcesjar/com/amazonaws/services/apigateway/model/transform/IntegrationMarshaller.java

\* /opt/cola/permits/1882330573\_1704878244.930392/0/aws-java-sdk-api-gateway-1-12-581-sourcesjar/com/amazonaws/services/apigateway/model/DeleteStageResult.java

\* /opt/cola/permits/1882330573\_1704878244.930392/0/aws-java-sdk-api-gateway-1-12-581-sourcesjar/com/amazonaws/services/apigateway/model/FlushStageAuthorizersCacheRequest.java

\* /opt/cola/permits/1882330573\_1704878244.930392/0/aws-java-sdk-api-gateway-1-12-581-sourcesjar/com/amazonaws/services/apigateway/model/UntagResourceRequest.java

 /opt/cola/permits/1882330573\_1704878244.930392/0/aws-java-sdk-api-gateway-1-12-581-sourcesjar/com/amazonaws/services/apigateway/model/transform/BasePathMappingMarshaller.java

\* /opt/cola/permits/1882330573\_1704878244.930392/0/aws-java-sdk-api-gateway-1-12-581-sourcesjar/com/amazonaws/services/apigateway/model/transform/CanarySettingsMarshaller.java

\* /opt/cola/permits/1882330573\_1704878244.930392/0/aws-java-sdk-api-gateway-1-12-581-sourcesjar/com/amazonaws/services/apigateway/model/DeleteResourceRequest.java

\* /opt/cola/permits/1882330573\_1704878244.930392/0/aws-java-sdk-api-gateway-1-12-581-sourcesjar/com/amazonaws/services/apigateway/model/GetDocumentationPartsRequest.java

\* /opt/cola/permits/1882330573\_1704878244.930392/0/aws-java-sdk-api-gateway-1-12-581-sourcesjar/com/amazonaws/services/apigateway/model/GetGatewayResponsesRequest.java \*

 /opt/cola/permits/1882330573\_1704878244.930392/0/aws-java-sdk-api-gateway-1-12-581-sourcesjar/com/amazonaws/services/apigateway/model/GetVpcLinksRequest.java

\* /opt/cola/permits/1882330573\_1704878244.930392/0/aws-java-sdk-api-gateway-1-12-581-sourcesjar/com/amazonaws/services/apigateway/model/SdkConfigurationProperty.java

\* /opt/cola/permits/1882330573\_1704878244.930392/0/aws-java-sdk-api-gateway-1-12-581-sourcesjar/com/amazonaws/services/apigateway/model/transform/CreateUsagePlanKeyRequestMarshaller.java \* /opt/cola/permits/1882330573\_1704878244.930392/0/aws-java-sdk-api-gateway-1-12-581-sourcesjar/com/amazonaws/services/apigateway/model/transform/DeleteDeploymentRequestMarshaller.java \* /opt/cola/permits/1882330573\_1704878244.930392/0/aws-java-sdk-api-gateway-1-12-581-sourcesjar/com/amazonaws/services/apigateway/model/transform/GetClientCertificateResultJsonUnmarshaller.java \* /opt/cola/permits/1882330573\_1704878244.930392/0/aws-java-sdk-api-gateway-1-12-581-sourcesjar/com/amazonaws/services/apigateway/model/transform/GetBasePathMappingRequestMarshaller.java \*

 /opt/cola/permits/1882330573\_1704878244.930392/0/aws-java-sdk-api-gateway-1-12-581-sourcesjar/com/amazonaws/services/apigateway/model/transform/GetVpcLinkResultJsonUnmarshaller.java \* /opt/cola/permits/1882330573\_1704878244.930392/0/aws-java-sdk-api-gateway-1-12-581-sourcesjar/com/amazonaws/services/apigateway/model/GetModelResult.java

\* /opt/cola/permits/1882330573\_1704878244.930392/0/aws-java-sdk-api-gateway-1-12-581-sourcesjar/com/amazonaws/services/apigateway/model/transform/CreateBasePathMappingResultJsonUnmarshaller.java \* /opt/cola/permits/1882330573\_1704878244.930392/0/aws-java-sdk-api-gateway-1-12-581-sourcesjar/com/amazonaws/services/apigateway/model/UnauthorizedException.java

\* /opt/cola/permits/1882330573\_1704878244.930392/0/aws-java-sdk-api-gateway-1-12-581-sourcesjar/com/amazonaws/services/apigateway/model/transform/GetDeploymentsRequestMarshaller.java \* /opt/cola/permits/1882330573\_1704878244.930392/0/aws-java-sdk-api-gateway-1-12-581-sourcesjar/com/amazonaws/services/apigateway/model/transform/PutMethodResponseResultJsonUnmarshaller.java \*

 /opt/cola/permits/1882330573\_1704878244.930392/0/aws-java-sdk-api-gateway-1-12-581-sourcesjar/com/amazonaws/services/apigateway/model/GetDeploymentResult.java

\* /opt/cola/permits/1882330573\_1704878244.930392/0/aws-java-sdk-api-gateway-1-12-581-sourcesjar/com/amazonaws/services/apigateway/model/CreateStageResult.java

\* /opt/cola/permits/1882330573\_1704878244.930392/0/aws-java-sdk-api-gateway-1-12-581-sourcesjar/com/amazonaws/services/apigateway/model/CreateApiKeyResult.java

\* /opt/cola/permits/1882330573\_1704878244.930392/0/aws-java-sdk-api-gateway-1-12-581-sourcesjar/com/amazonaws/services/apigateway/model/GetApiKeysRequest.java

\* /opt/cola/permits/1882330573\_1704878244.930392/0/aws-java-sdk-api-gateway-1-12-581-sourcesjar/com/amazonaws/services/apigateway/model/UpdateDocumentationPartRequest.java

\*

 /opt/cola/permits/1882330573\_1704878244.930392/0/aws-java-sdk-api-gateway-1-12-581-sourcesjar/com/amazonaws/services/apigateway/model/transform/CreateUsagePlanKeyResultJsonUnmarshaller.java \* /opt/cola/permits/1882330573\_1704878244.930392/0/aws-java-sdk-api-gateway-1-12-581-sourcesjar/com/amazonaws/services/apigateway/model/transform/GetRestApiRequestProtocolMarshaller.java \* /opt/cola/permits/1882330573\_1704878244.930392/0/aws-java-sdk-api-gateway-1-12-581-sourcesjar/com/amazonaws/services/apigateway/model/transform/PutGatewayResponseRequestProtocolMarshaller.java \* /opt/cola/permits/1882330573\_1704878244.930392/0/aws-java-sdk-api-gateway-1-12-581-sourcesjar/com/amazonaws/services/apigateway/model/transform/GetRequestValidatorsRequestProtocolMarshaller.java \* /opt/cola/permits/1882330573\_1704878244.930392/0/aws-java-sdk-api-gateway-1-12-581-sourcesjar/com/amazonaws/services/apigateway/model/transform/GetDocumentationPartResultJsonUnmarshaller.java \* /opt/cola/permits/1882330573\_1704878244.930392/0/aws-java-sdk-api-gateway-1-12-581-sourcesjar/com/amazonaws/services/apigateway/model/transform/GetDocumentationPartsRequestMarshaller.java \*

 /opt/cola/permits/1882330573\_1704878244.930392/0/aws-java-sdk-api-gateway-1-12-581-sourcesjar/com/amazonaws/services/apigateway/model/transform/GetIntegrationResponseResultJsonUnmarshaller.java \* /opt/cola/permits/1882330573\_1704878244.930392/0/aws-java-sdk-api-gateway-1-12-581-sourcesjar/com/amazonaws/services/apigateway/model/transform/UpdateAccountResultJsonUnmarshaller.java \* /opt/cola/permits/1882330573\_1704878244.930392/0/aws-java-sdk-api-gateway-1-12-581-sourcesjar/com/amazonaws/services/apigateway/model/transform/CreateDomainNameResultJsonUnmarshaller.java \* /opt/cola/permits/1882330573\_1704878244.930392/0/aws-java-sdk-api-gateway-1-12-581-sourcesjar/com/amazonaws/services/apigateway/model/UpdateAccountRequest.java

\* /opt/cola/permits/1882330573\_1704878244.930392/0/aws-java-sdk-api-gateway-1-12-581-sourcesjar/com/amazonaws/services/apigateway/model/UpdateDeploymentRequest.java \*

 /opt/cola/permits/1882330573\_1704878244.930392/0/aws-java-sdk-api-gateway-1-12-581-sourcesjar/com/amazonaws/services/apigateway/model/transform/GetUsagePlanKeysRequestProtocolMarshaller.java \* /opt/cola/permits/1882330573\_1704878244.930392/0/aws-java-sdk-api-gateway-1-12-581-sourcesjar/com/amazonaws/services/apigateway/model/transform/DeleteUsagePlanRequestProtocolMarshaller.java \* /opt/cola/permits/1882330573\_1704878244.930392/0/aws-java-sdk-api-gateway-1-12-581-sourcesjar/com/amazonaws/services/apigateway/model/transform/GenerateClientCertificateRequestProtocolMarshaller.java \* /opt/cola/permits/1882330573\_1704878244.930392/0/aws-java-sdk-api-gateway-1-12-581-sourcesjar/com/amazonaws/services/apigateway/model/transform/UpdateAuthorizerResultJsonUnmarshaller.java \* /opt/cola/permits/1882330573\_1704878244.930392/0/aws-java-sdk-api-gateway-1-12-581-sourcesjar/com/amazonaws/services/apigateway/model/transform/DeleteRequestValidatorResultJsonUnmarshaller.java \*

 /opt/cola/permits/1882330573\_1704878244.930392/0/aws-java-sdk-api-gateway-1-12-581-sourcesjar/com/amazonaws/services/apigateway/model/transform/CreateDocumentationPartRequestProtocolMarshaller.java \* /opt/cola/permits/1882330573\_1704878244.930392/0/aws-java-sdk-api-gateway-1-12-581-sourcesjar/com/amazonaws/services/apigateway/model/CreateDocumentationPartResult.java \* /opt/cola/permits/1882330573\_1704878244.930392/0/aws-java-sdk-api-gateway-1-12-581-sourcesjar/com/amazonaws/services/apigateway/model/transform/GetApiKeysResultJsonUnmarshaller.java \* /opt/cola/permits/1882330573\_1704878244.930392/0/aws-java-sdk-api-gateway-1-12-581-sourcesjar/com/amazonaws/services/apigateway/model/transform/GetRequestValidatorRequestMarshaller.java \* /opt/cola/permits/1882330573\_1704878244.930392/0/aws-java-sdk-api-gateway-1-12-581-sourcesjar/com/amazonaws/services/apigateway/model/transform/GetRestApisRequestProtocolMarshaller.java \* /opt/cola/permits/1882330573\_1704878244.930392/0/aws-java-sdk-api-gateway-1-12-581-sourcesjar/com/amazonaws/services/apigateway/model/transform/DocumentationPartJsonUnmarshaller.java \*

 /opt/cola/permits/1882330573\_1704878244.930392/0/aws-java-sdk-api-gateway-1-12-581-sourcesjar/com/amazonaws/services/apigateway/AmazonApiGatewayClientBuilder.java

\* /opt/cola/permits/1882330573\_1704878244.930392/0/aws-java-sdk-api-gateway-1-12-581-sourcesjar/com/amazonaws/services/apigateway/model/transform/GetUsagePlansRequestMarshaller.java \* /opt/cola/permits/1882330573\_1704878244.930392/0/aws-java-sdk-api-gateway-1-12-581-sourcesjar/com/amazonaws/services/apigateway/model/transform/UpdateGatewayResponseResultJsonUnmarshaller.java \* /opt/cola/permits/1882330573\_1704878244.930392/0/aws-java-sdk-api-gateway-1-12-581-sources-

jar/com/amazonaws/services/apigateway/model/UpdateRestApiResult.java

\* /opt/cola/permits/1882330573\_1704878244.930392/0/aws-java-sdk-api-gateway-1-12-581-sourcesjar/com/amazonaws/services/apigateway/model/transform/GetGatewayResponseResultJsonUnmarshaller.java \*

 /opt/cola/permits/1882330573\_1704878244.930392/0/aws-java-sdk-api-gateway-1-12-581-sourcesjar/com/amazonaws/services/apigateway/model/NotFoundException.java

\* /opt/cola/permits/1882330573\_1704878244.930392/0/aws-java-sdk-api-gateway-1-12-581-sourcesjar/com/amazonaws/services/apigateway/model/ImportRestApiResult.java

\* /opt/cola/permits/1882330573\_1704878244.930392/0/aws-java-sdk-api-gateway-1-12-581-sourcesjar/com/amazonaws/services/apigateway/model/GetResourcesResult.java

\* /opt/cola/permits/1882330573\_1704878244.930392/0/aws-java-sdk-api-gateway-1-12-581-sourcesjar/com/amazonaws/services/apigateway/model/UpdateMethodRequest.java

\* /opt/cola/permits/1882330573\_1704878244.930392/0/aws-java-sdk-api-gateway-1-12-581-sourcesjar/com/amazonaws/services/apigateway/model/transform/TagResourceResultJsonUnmarshaller.java \* /opt/cola/permits/1882330573\_1704878244.930392/0/aws-java-sdk-api-gateway-1-12-581-sourcesjar/com/amazonaws/services/apigateway/model/transform/GetDeploymentResultJsonUnmarshaller.java \*

 /opt/cola/permits/1882330573\_1704878244.930392/0/aws-java-sdk-api-gateway-1-12-581-sourcesjar/com/amazonaws/services/apigateway/model/transform/UpdateBasePathMappingResultJsonUnmarshaller.java \* /opt/cola/permits/1882330573\_1704878244.930392/0/aws-java-sdk-api-gateway-1-12-581-sources-

jar/com/amazonaws/services/apigateway/model/CreateUsagePlanResult.java

\* /opt/cola/permits/1882330573\_1704878244.930392/0/aws-java-sdk-api-gateway-1-12-581-sources-

jar/com/amazonaws/services/apigateway/model/transform/UpdateMethodRequestProtocolMarshaller.java

\* /opt/cola/permits/1882330573\_1704878244.930392/0/aws-java-sdk-api-gateway-1-12-581-sources-

jar/com/amazonaws/services/apigateway/model/UpdateIntegrationResponseResult.java

\* /opt/cola/permits/1882330573\_1704878244.930392/0/aws-java-sdk-api-gateway-1-12-581-sources-

jar/com/amazonaws/services/apigateway/model/transform/GetBasePathMappingRequestProtocolMarshaller.java \*

 /opt/cola/permits/1882330573\_1704878244.930392/0/aws-java-sdk-api-gateway-1-12-581-sourcesjar/com/amazonaws/services/apigateway/model/FlushStageAuthorizersCacheResult.java

\* /opt/cola/permits/1882330573\_1704878244.930392/0/aws-java-sdk-api-gateway-1-12-581-sourcesjar/com/amazonaws/services/apigateway/model/GetDeploymentRequest.java

\* /opt/cola/permits/1882330573\_1704878244.930392/0/aws-java-sdk-api-gateway-1-12-581-sources-

jar/com/amazonaws/services/apigateway/model/transform/GetDomainNamesRequestProtocolMarshaller.java

\* /opt/cola/permits/1882330573\_1704878244.930392/0/aws-java-sdk-api-gateway-1-12-581-sources-

jar/com/amazonaws/services/apigateway/model/UpdateDeploymentResult.java

\* /opt/cola/permits/1882330573\_1704878244.930392/0/aws-java-sdk-api-gateway-1-12-581-sourcesjar/com/amazonaws/services/apigateway/model/UpdateModelRequest.java

\* /opt/cola/permits/1882330573\_1704878244.930392/0/aws-java-sdk-api-gateway-1-12-581-sources-

jar/com/amazonaws/services/apigateway/model/UpdateUsagePlanRequest.java

 /opt/cola/permits/1882330573\_1704878244.930392/0/aws-java-sdk-api-gateway-1-12-581-sourcesjar/com/amazonaws/services/apigateway/model/GenerateClientCertificateRequest.java

\* /opt/cola/permits/1882330573\_1704878244.930392/0/aws-java-sdk-api-gateway-1-12-581-sourcesjar/com/amazonaws/services/apigateway/model/DeleteBasePathMappingResult.java

\* /opt/cola/permits/1882330573\_1704878244.930392/0/aws-java-sdk-api-gateway-1-12-581-sourcesjar/com/amazonaws/services/apigateway/model/GetIntegrationResult.java

\* /opt/cola/permits/1882330573\_1704878244.930392/0/aws-java-sdk-api-gateway-1-12-581-sourcesjar/com/amazonaws/services/apigateway/model/transform/GenerateClientCertificateRequestMarshaller.java \* /opt/cola/permits/1882330573\_1704878244.930392/0/aws-java-sdk-api-gateway-1-12-581-sourcesjar/com/amazonaws/services/apigateway/model/transform/CreateRestApiRequestProtocolMarshaller.java \* /opt/cola/permits/1882330573\_1704878244.930392/0/aws-java-sdk-api-gateway-1-12-581-sourcesjar/com/amazonaws/services/apigateway/model/transform/GetResourcesRequestProtocolMarshaller.java \*

 /opt/cola/permits/1882330573\_1704878244.930392/0/aws-java-sdk-api-gateway-1-12-581-sourcesjar/com/amazonaws/services/apigateway/model/transform/DeleteDomainNameRequestProtocolMarshaller.java \* /opt/cola/permits/1882330573\_1704878244.930392/0/aws-java-sdk-api-gateway-1-12-581-sourcesjar/com/amazonaws/services/apigateway/model/PutGatewayResponseRequest.java

\* /opt/cola/permits/1882330573\_1704878244.930392/0/aws-java-sdk-api-gateway-1-12-581-sourcesjar/com/amazonaws/services/apigateway/model/transform/GetUsagePlansResultJsonUnmarshaller.java \* /opt/cola/permits/1882330573\_1704878244.930392/0/aws-java-sdk-api-gateway-1-12-581-sourcesjar/com/amazonaws/services/apigateway/model/transform/DeleteVpcLinkRequestProtocolMarshaller.java \* /opt/cola/permits/1882330573\_1704878244.930392/0/aws-java-sdk-api-gateway-1-12-581-sourcesjar/com/amazonaws/services/apigateway/model/transform/GetStagesRequestProtocolMarshaller.java \*

 /opt/cola/permits/1882330573\_1704878244.930392/0/aws-java-sdk-api-gateway-1-12-581-sourcesjar/com/amazonaws/services/apigateway/model/transform/MethodResponseJsonUnmarshaller.java \* /opt/cola/permits/1882330573\_1704878244.930392/0/aws-java-sdk-api-gateway-1-12-581-sourcesjar/com/amazonaws/services/apigateway/model/UpdateRequestValidatorResult.java

\* /opt/cola/permits/1882330573\_1704878244.930392/0/aws-java-sdk-api-gateway-1-12-581-sourcesjar/com/amazonaws/services/apigateway/model/transform/RestApiMarshaller.java

\* /opt/cola/permits/1882330573\_1704878244.930392/0/aws-java-sdk-api-gateway-1-12-581-sourcesjar/com/amazonaws/services/apigateway/model/transform/GetUsagePlanKeyRequestMarshaller.java \* /opt/cola/permits/1882330573\_1704878244.930392/0/aws-java-sdk-api-gateway-1-12-581-sourcesjar/com/amazonaws/services/apigateway/model/transform/DeleteApiKeyRequestMarshaller.java \* /opt/cola/permits/1882330573\_1704878244.930392/0/aws-java-sdk-api-gateway-1-12-581-sourcesjar/com/amazonaws/services/apigateway/model/transform/GetAuthorizersResultJsonUnmarshaller.java \*

 /opt/cola/permits/1882330573\_1704878244.930392/0/aws-java-sdk-api-gateway-1-12-581-sourcesjar/com/amazonaws/services/apigateway/model/transform/ServiceUnavailableExceptionUnmarshaller.java \* /opt/cola/permits/1882330573\_1704878244.930392/0/aws-java-sdk-api-gateway-1-12-581-sourcesjar/com/amazonaws/services/apigateway/model/GetIntegrationResponseRequest.java

\* /opt/cola/permits/1882330573\_1704878244.930392/0/aws-java-sdk-api-gateway-1-12-581-sourcesjar/com/amazonaws/services/apigateway/model/transform/GetModelResultJsonUnmarshaller.java \* /opt/cola/permits/1882330573\_1704878244.930392/0/aws-java-sdk-api-gateway-1-12-581-sourcesjar/com/amazonaws/services/apigateway/model/GetAuthorizerResult.java

\* /opt/cola/permits/1882330573\_1704878244.930392/0/aws-java-sdk-api-gateway-1-12-581-sourcesjar/com/amazonaws/services/apigateway/model/transform/GetDocumentationVersionsResultJsonUnmarshaller.java \*

 /opt/cola/permits/1882330573\_1704878244.930392/0/aws-java-sdk-api-gateway-1-12-581-sourcesjar/com/amazonaws/services/apigateway/model/transform/UpdateUsageRequestMarshaller.java \* /opt/cola/permits/1882330573\_1704878244.930392/0/aws-java-sdk-api-gateway-1-12-581-sourcesjar/com/amazonaws/services/apigateway/model/transform/UpdateIntegrationResultJsonUnmarshaller.java \* /opt/cola/permits/1882330573\_1704878244.930392/0/aws-java-sdk-api-gateway-1-12-581-sourcesjar/com/amazonaws/services/apigateway/model/transform/GetDocumentationVersionRequestMarshaller.java \* /opt/cola/permits/1882330573\_1704878244.930392/0/aws-java-sdk-api-gateway-1-12-581-sourcesjar/com/amazonaws/services/apigateway/model/DeleteStageRequest.java

\* /opt/cola/permits/1882330573\_1704878244.930392/0/aws-java-sdk-api-gateway-1-12-581-sourcesjar/com/amazonaws/services/apigateway/model/transform/UsagePlanKeyMarshaller.java

\* /opt/cola/permits/1882330573\_1704878244.930392/0/aws-java-sdk-api-gateway-1-12-581-sourcesjar/com/amazonaws/services/apigateway/model/UpdateAuthorizerResult.java \*

 /opt/cola/permits/1882330573\_1704878244.930392/0/aws-java-sdk-api-gateway-1-12-581-sourcesjar/com/amazonaws/services/apigateway/model/DocumentationPartLocation.java

\* /opt/cola/permits/1882330573\_1704878244.930392/0/aws-java-sdk-api-gateway-1-12-581-sourcesjar/com/amazonaws/services/apigateway/model/PutMode.java

\* /opt/cola/permits/1882330573\_1704878244.930392/0/aws-java-sdk-api-gateway-1-12-581-sourcesjar/com/amazonaws/services/apigateway/model/transform/GetModelTemplateResultJsonUnmarshaller.java \* /opt/cola/permits/1882330573\_1704878244.930392/0/aws-java-sdk-api-gateway-1-12-581-sourcesjar/com/amazonaws/services/apigateway/model/DeleteGatewayResponseRequest.java

\* /opt/cola/permits/1882330573\_1704878244.930392/0/aws-java-sdk-api-gateway-1-12-581-sourcesjar/com/amazonaws/services/apigateway/model/transform/UpdateVpcLinkRequestMarshaller.java \* /opt/cola/permits/1882330573\_1704878244.930392/0/aws-java-sdk-api-gateway-1-12-581-sourcesjar/com/amazonaws/services/apigateway/model/transform/GetUsagePlanRequestMarshaller.java \*

 /opt/cola/permits/1882330573\_1704878244.930392/0/aws-java-sdk-api-gateway-1-12-581-sourcesjar/com/amazonaws/services/apigateway/model/UpdateVpcLinkRequest.java

\* /opt/cola/permits/1882330573\_1704878244.930392/0/aws-java-sdk-api-gateway-1-12-581-sourcesjar/com/amazonaws/services/apigateway/AmazonApiGatewayAsyncClientBuilder.java

\* /opt/cola/permits/1882330573\_1704878244.930392/0/aws-java-sdk-api-gateway-1-12-581-sourcesjar/com/amazonaws/services/apigateway/model/UpdateMethodResponseResult.java

\* /opt/cola/permits/1882330573\_1704878244.930392/0/aws-java-sdk-api-gateway-1-12-581-sourcesjar/com/amazonaws/services/apigateway/model/AccessLogSettings.java

\* /opt/cola/permits/1882330573\_1704878244.930392/0/aws-java-sdk-api-gateway-1-12-581-sourcesjar/com/amazonaws/services/apigateway/model/transform/DeleteDeploymentResultJsonUnmarshaller.java \* /opt/cola/permits/1882330573\_1704878244.930392/0/aws-java-sdk-api-gateway-1-12-581-sourcesjar/com/amazonaws/services/apigateway/model/DocumentationPartType.java \*

 /opt/cola/permits/1882330573\_1704878244.930392/0/aws-java-sdk-api-gateway-1-12-581-sourcesjar/com/amazonaws/services/apigateway/model/GetClientCertificatesRequest.java

\* /opt/cola/permits/1882330573\_1704878244.930392/0/aws-java-sdk-api-gateway-1-12-581-sourcesjar/com/amazonaws/services/apigateway/model/transform/AccessLogSettingsJsonUnmarshaller.java \* /opt/cola/permits/1882330573\_1704878244.930392/0/aws-java-sdk-api-gateway-1-12-581-sourcesjar/com/amazonaws/services/apigateway/model/Model.java

\* /opt/cola/permits/1882330573\_1704878244.930392/0/aws-java-sdk-api-gateway-1-12-581-sourcesjar/com/amazonaws/services/apigateway/model/transform/UpdateUsagePlanResultJsonUnmarshaller.java \* /opt/cola/permits/1882330573\_1704878244.930392/0/aws-java-sdk-api-gateway-1-12-581-sourcesjar/com/amazonaws/services/apigateway/model/ImportRestApiRequest.java

\*

 /opt/cola/permits/1882330573\_1704878244.930392/0/aws-java-sdk-api-gateway-1-12-581-sourcesjar/com/amazonaws/services/apigateway/model/transform/CreateApiKeyRequestMarshaller.java \* /opt/cola/permits/1882330573\_1704878244.930392/0/aws-java-sdk-api-gateway-1-12-581-sourcesjar/com/amazonaws/services/apigateway/model/transform/GetApiKeyRequestMarshaller.java \* /opt/cola/permits/1882330573\_1704878244.930392/0/aws-java-sdk-api-gateway-1-12-581-sourcesjar/com/amazonaws/services/apigateway/model/transform/DeploymentCanarySettingsJsonUnmarshaller.java \* /opt/cola/permits/1882330573\_1704878244.930392/0/aws-java-sdk-api-gateway-1-12-581-sourcesjar/com/amazonaws/services/apigateway/model/transform/UpdateDocumentationPartRequestMarshaller.java \* /opt/cola/permits/1882330573\_1704878244.930392/0/aws-java-sdk-api-gateway-1-12-581-sourcesjar/com/amazonaws/services/apigateway/model/transform/UpdateBasePathMappingRequestMarshaller.java \* /opt/cola/permits/1882330573\_1704878244.930392/0/aws-java-sdk-api-gateway-1-12-581-sourcesjar/com/amazonaws/services/apigateway/model/transform/PutIntegrationResponseRequestMarshaller.java \*

 /opt/cola/permits/1882330573\_1704878244.930392/0/aws-java-sdk-api-gateway-1-12-581-sourcesjar/com/amazonaws/services/apigateway/model/transform/DeleteClientCertificateRequestMarshaller.java \* /opt/cola/permits/1882330573\_1704878244.930392/0/aws-java-sdk-api-gateway-1-12-581-sourcesjar/com/amazonaws/services/apigateway/model/GetResourceRequest.java

\* /opt/cola/permits/1882330573\_1704878244.930392/0/aws-java-sdk-api-gateway-1-12-581-sourcesjar/com/amazonaws/services/apigateway/model/transform/PutMethodResponseRequestProtocolMarshaller.java \* /opt/cola/permits/1882330573\_1704878244.930392/0/aws-java-sdk-api-gateway-1-12-581-sourcesjar/com/amazonaws/services/apigateway/model/transform/GetClientCertificatesResultJsonUnmarshaller.java \* /opt/cola/permits/1882330573\_1704878244.930392/0/aws-java-sdk-api-gateway-1-12-581-sourcesjar/com/amazonaws/services/apigateway/model/CreateRestApiRequest.java \*

 /opt/cola/permits/1882330573\_1704878244.930392/0/aws-java-sdk-api-gateway-1-12-581-sourcesjar/com/amazonaws/services/apigateway/model/transform/UpdateAuthorizerRequestProtocolMarshaller.java \* /opt/cola/permits/1882330573\_1704878244.930392/0/aws-java-sdk-api-gateway-1-12-581-sourcesjar/com/amazonaws/services/apigateway/model/CreateRequestValidatorRequest.java \* /opt/cola/permits/1882330573\_1704878244.930392/0/aws-java-sdk-api-gateway-1-12-581-sourcesjar/com/amazonaws/services/apigateway/model/transform/AuthorizerMarshaller.java \* /opt/cola/permits/1882330573\_1704878244.930392/0/aws-java-sdk-api-gateway-1-12-581-sourcesjar/com/amazonaws/services/apigateway/model/transform/UpdateRestApiResultJsonUnmarshaller.java \* /opt/cola/permits/1882330573\_1704878244.930392/0/aws-java-sdk-api-gateway-1-12-581-sourcesjar/com/amazonaws/services/apigateway/model/DeleteDomainNameResult.java \* /opt/cola/permits/1882330573\_1704878244.930392/0/aws-java-sdk-api-gateway-1-12-581-sourcesjar/com/amazonaws/services/apigateway/model/transform/AuthorizerJsonUnmarshaller.java

\*

 /opt/cola/permits/1882330573\_1704878244.930392/0/aws-java-sdk-api-gateway-1-12-581-sourcesjar/com/amazonaws/services/apigateway/model/transform/DocumentationPartLocationMarshaller.java \* /opt/cola/permits/1882330573\_1704878244.930392/0/aws-java-sdk-api-gateway-1-12-581-sourcesjar/com/amazonaws/services/apigateway/model/transform/UpdateApiKeyResultJsonUnmarshaller.java \* /opt/cola/permits/1882330573\_1704878244.930392/0/aws-java-sdk-api-gateway-1-12-581-sourcesjar/com/amazonaws/services/apigateway/model/transform/GetResourceRequestMarshaller.java \* /opt/cola/permits/1882330573\_1704878244.930392/0/aws-java-sdk-api-gateway-1-12-581-sourcesjar/com/amazonaws/services/apigateway/model/GetSdkRequest.java

\* /opt/cola/permits/1882330573\_1704878244.930392/0/aws-java-sdk-api-gateway-1-12-581-sources-

jar/com/amazonaws/services/apigateway/model/transform/DeleteUsagePlanKeyRequestProtocolMarshaller.java \*

 /opt/cola/permits/1882330573\_1704878244.930392/0/aws-java-sdk-api-gateway-1-12-581-sourcesjar/com/amazonaws/services/apigateway/model/transform/SdkConfigurationPropertyJsonUnmarshaller.java \* /opt/cola/permits/1882330573\_1704878244.930392/0/aws-java-sdk-api-gateway-1-12-581-sourcesjar/com/amazonaws/services/apigateway/model/PutIntegrationResponseResult.java

\* /opt/cola/permits/1882330573\_1704878244.930392/0/aws-java-sdk-api-gateway-1-12-581-sourcesjar/com/amazonaws/services/apigateway/model/transform/DeleteStageRequestMarshaller.java

\* /opt/cola/permits/1882330573\_1704878244.930392/0/aws-java-sdk-api-gateway-1-12-581-sourcesjar/com/amazonaws/services/apigateway/model/CreateResourceResult.java

\* /opt/cola/permits/1882330573\_1704878244.930392/0/aws-java-sdk-api-gateway-1-12-581-sourcesjar/com/amazonaws/services/apigateway/model/GetUsagePlanKeysResult.java

\* /opt/cola/permits/1882330573\_1704878244.930392/0/aws-java-sdk-api-gateway-1-12-581-sourcesjar/com/amazonaws/services/apigateway/model/transform/GetBasePathMappingsRequestMarshaller.java

\* /opt/cola/permits/1882330573\_1704878244.930392/0/aws-java-sdk-api-gateway-1-12-581-sourcesjar/com/amazonaws/services/apigateway/model/transform/UpdateRequestValidatorRequestMarshaller.java \* /opt/cola/permits/1882330573\_1704878244.930392/0/aws-java-sdk-api-gateway-1-12-581-sourcesjar/com/amazonaws/services/apigateway/model/transform/DeleteDocumentationVersionRequestProtocolMarshaller. java

\* /opt/cola/permits/1882330573\_1704878244.930392/0/aws-java-sdk-api-gateway-1-12-581-sourcesjar/com/amazonaws/services/apigateway/model/GetVpcLinkResult.java

\* /opt/cola/permits/1882330573\_1704878244.930392/0/aws-java-sdk-api-gateway-1-12-581-sourcesjar/com/amazonaws/services/apigateway/model/transform/GetSdkTypeRequestMarshaller.java

\* /opt/cola/permits/1882330573\_1704878244.930392/0/aws-java-sdk-api-gateway-1-12-581-sourcesjar/com/amazonaws/services/apigateway/model/CreateDomainNameRequest.java

\* /opt/cola/permits/1882330573\_1704878244.930392/0/aws-java-sdk-api-gateway-1-12-581-sourcesjar/com/amazonaws/services/apigateway/model/GetDocumentationVersionResult.java \*

 /opt/cola/permits/1882330573\_1704878244.930392/0/aws-java-sdk-api-gateway-1-12-581-sourcesjar/com/amazonaws/services/apigateway/model/transform/ImportApiKeysResultJsonUnmarshaller.java \* /opt/cola/permits/1882330573\_1704878244.930392/0/aws-java-sdk-api-gateway-1-12-581-sourcesjar/com/amazonaws/services/apigateway/model/transform/PutIntegrationResponseResultJsonUnmarshaller.java \* /opt/cola/permits/1882330573\_1704878244.930392/0/aws-java-sdk-api-gateway-1-12-581-sourcesjar/com/amazonaws/services/apigateway/model/GetDocumentationVersionsRequest.java \* /opt/cola/permits/1882330573\_1704878244.930392/0/aws-java-sdk-api-gateway-1-12-581-sourcesjar/com/amazonaws/services/apigateway/model/transform/UpdateClientCertificateRequestMarshaller.java \* /opt/cola/permits/1882330573\_1704878244.930392/0/aws-java-sdk-api-gateway-1-12-581-sourcesjar/com/amazonaws/services/apigateway/model/UpdateDocumentationPartResult.java \*

 /opt/cola/permits/1882330573\_1704878244.930392/0/aws-java-sdk-api-gateway-1-12-581-sourcesjar/com/amazonaws/services/apigateway/model/DeleteResourceResult.java

\* /opt/cola/permits/1882330573\_1704878244.930392/0/aws-java-sdk-api-gateway-1-12-581-sourcesjar/com/amazonaws/services/apigateway/model/DeleteDocumentationVersionResult.java

\* /opt/cola/permits/1882330573\_1704878244.930392/0/aws-java-sdk-api-gateway-1-12-581-sourcesjar/com/amazonaws/services/apigateway/model/transform/RequestValidatorMarshaller.java

\* /opt/cola/permits/1882330573\_1704878244.930392/0/aws-java-sdk-api-gateway-1-12-581-sourcesjar/com/amazonaws/services/apigateway/model/GetRequestValidatorResult.java

\* /opt/cola/permits/1882330573\_1704878244.930392/0/aws-java-sdk-api-gateway-1-12-581-sourcesjar/com/amazonaws/services/apigateway/model/DeleteIntegrationResult.java

\* /opt/cola/permits/1882330573\_1704878244.930392/0/aws-java-sdk-api-gateway-1-12-581-sourcesjar/com/amazonaws/services/apigateway/model/transform/GetUsagePlanKeysRequestMarshaller.java \*

 /opt/cola/permits/1882330573\_1704878244.930392/0/aws-java-sdk-api-gateway-1-12-581-sourcesjar/com/amazonaws/services/apigateway/model/transform/MethodMarshaller.java \* /opt/cola/permits/1882330573\_1704878244.930392/0/aws-java-sdk-api-gateway-1-12-581-sourcesjar/com/amazonaws/services/apigateway/model/transform/NotFoundExceptionUnmarshaller.java \* /opt/cola/permits/1882330573\_1704878244.930392/0/aws-java-sdk-api-gateway-1-12-581-sourcesjar/com/amazonaws/services/apigateway/model/transform/PutRestApiRequestMarshaller.java \* /opt/cola/permits/1882330573\_1704878244.930392/0/aws-java-sdk-api-gateway-1-12-581-sourcesjar/com/amazonaws/services/apigateway/model/GetMethodRequest.java

\* /opt/cola/permits/1882330573\_1704878244.930392/0/aws-java-sdk-api-gateway-1-12-581-sourcesjar/com/amazonaws/services/apigateway/model/transform/UpdateResourceRequestMarshaller.java \*

 /opt/cola/permits/1882330573\_1704878244.930392/0/aws-java-sdk-api-gateway-1-12-581-sourcesjar/com/amazonaws/services/apigateway/model/transform/ResourceMarshaller.java \* /opt/cola/permits/1882330573\_1704878244.930392/0/aws-java-sdk-api-gateway-1-12-581-sourcesjar/com/amazonaws/services/apigateway/model/transform/DeleteIntegrationResponseRequestMarshaller.java \* /opt/cola/permits/1882330573\_1704878244.930392/0/aws-java-sdk-api-gateway-1-12-581-sourcesjar/com/amazonaws/services/apigateway/model/ImportDocumentationPartsRequest.java \* /opt/cola/permits/1882330573\_1704878244.930392/0/aws-java-sdk-api-gateway-1-12-581-sourcesjar/com/amazonaws/services/apigateway/model/transform/ImportRestApiRequestProtocolMarshaller.java \* /opt/cola/permits/1882330573\_1704878244.930392/0/aws-java-sdk-api-gateway-1-12-581-sourcesjar/com/amazonaws/services/apigateway/model/transform/GetAccountRequestProtocolMarshaller.java \* /opt/cola/permits/1882330573\_1704878244.930392/0/aws-java-sdk-api-gateway-1-12-581-sourcesjar/com/amazonaws/services/apigateway/model/transform/GetMethodResponseRequestMarshaller.java \*

 /opt/cola/permits/1882330573\_1704878244.930392/0/aws-java-sdk-api-gateway-1-12-581-sourcesjar/com/amazonaws/services/apigateway/model/transform/DomainNameMarshaller.java

\* /opt/cola/permits/1882330573\_1704878244.930392/0/aws-java-sdk-api-gateway-1-12-581-sourcesjar/com/amazonaws/services/apigateway/model/transform/GetMethodResultJsonUnmarshaller.java \* /opt/cola/permits/1882330573\_1704878244.930392/0/aws-java-sdk-api-gateway-1-12-581-sourcesjar/com/amazonaws/services/apigateway/model/transform/GetStageRequestMarshaller.java

\* /opt/cola/permits/1882330573\_1704878244.930392/0/aws-java-sdk-api-gateway-1-12-581-sourcesjar/com/amazonaws/services/apigateway/model/DeleteVpcLinkResult.java

\* /opt/cola/permits/1882330573\_1704878244.930392/0/aws-java-sdk-api-gateway-1-12-581-sourcesjar/com/amazonaws/services/apigateway/model/transform/CreateUsagePlanKeyRequestProtocolMarshaller.java \*

 /opt/cola/permits/1882330573\_1704878244.930392/0/aws-java-sdk-api-gateway-1-12-581-sourcesjar/com/amazonaws/services/apigateway/model/transform/CreateUsagePlanResultJsonUnmarshaller.java \* /opt/cola/permits/1882330573\_1704878244.930392/0/aws-java-sdk-api-gateway-1-12-581-sourcesjar/com/amazonaws/services/apigateway/model/transform/MethodSnapshotMarshaller.java \* /opt/cola/permits/1882330573\_1704878244.930392/0/aws-java-sdk-api-gateway-1-12-581-sources-

jar/com/amazonaws/services/apigateway/model/ImportDocumentationPartsResult.java \* /opt/cola/permits/1882330573\_1704878244.930392/0/aws-java-sdk-api-gateway-1-12-581-sources-

jar/com/amazonaws/services/apigateway/model/transform/CreateDocumentationPartRequestMarshaller.java

\* /opt/cola/permits/1882330573\_1704878244.930392/0/aws-java-sdk-api-gateway-1-12-581-sourcesjar/com/amazonaws/services/apigateway/model/GetDomainNameRequest.java

\* /opt/cola/permits/1882330573\_1704878244.930392/0/aws-java-sdk-api-gateway-1-12-581-sourcesjar/com/amazonaws/services/apigateway/model/CreateUsagePlanKeyResult.java \*

 /opt/cola/permits/1882330573\_1704878244.930392/0/aws-java-sdk-api-gateway-1-12-581-sourcesjar/com/amazonaws/services/apigateway/model/transform/GetUsagePlanKeyResultJsonUnmarshaller.java \* /opt/cola/permits/1882330573\_1704878244.930392/0/aws-java-sdk-api-gateway-1-12-581-sourcesjar/com/amazonaws/services/apigateway/model/transform/GetGatewayResponseRequestProtocolMarshaller.java \* /opt/cola/permits/1882330573\_1704878244.930392/0/aws-java-sdk-api-gateway-1-12-581-sourcesjar/com/amazonaws/services/apigateway/model/transform/StageMarshaller.java

\* /opt/cola/permits/1882330573\_1704878244.930392/0/aws-java-sdk-api-gateway-1-12-581-sourcesjar/com/amazonaws/services/apigateway/model/transform/PutMethodRequestProtocolMarshaller.java \* /opt/cola/permits/1882330573\_1704878244.930392/0/aws-java-sdk-api-gateway-1-12-581-sourcesjar/com/amazonaws/services/apigateway/model/PutGatewayResponseResult.java

\* /opt/cola/permits/1882330573\_1704878244.930392/0/aws-java-sdk-api-gateway-1-12-581-sourcesjar/com/amazonaws/services/apigateway/model/transform/UpdateVpcLinkRequestProtocolMarshaller.java \*

 /opt/cola/permits/1882330573\_1704878244.930392/0/aws-java-sdk-api-gateway-1-12-581-sourcesjar/com/amazonaws/services/apigateway/model/transform/RequestValidatorJsonUnmarshaller.java \* /opt/cola/permits/1882330573\_1704878244.930392/0/aws-java-sdk-api-gateway-1-12-581-sourcesjar/com/amazonaws/services/apigateway/model/GetStagesResult.java

\* /opt/cola/permits/1882330573\_1704878244.930392/0/aws-java-sdk-api-gateway-1-12-581-sourcesjar/com/amazonaws/services/apigateway/model/UpdateBasePathMappingResult.java

\* /opt/cola/permits/1882330573\_1704878244.930392/0/aws-java-sdk-api-gateway-1-12-581-sourcesjar/com/amazonaws/services/apigateway/model/transform/CreateBasePathMappingRequestProtocolMarshaller.java \* /opt/cola/permits/1882330573\_1704878244.930392/0/aws-java-sdk-api-gateway-1-12-581-sources-

jar/com/amazonaws/services/apigateway/model/transform/GetUsageResultJsonUnmarshaller.java \*

 /opt/cola/permits/1882330573\_1704878244.930392/0/aws-java-sdk-api-gateway-1-12-581-sourcesjar/com/amazonaws/services/apigateway/model/UpdateAccountResult.java

\* /opt/cola/permits/1882330573\_1704878244.930392/0/aws-java-sdk-api-gateway-1-12-581-sourcesjar/com/amazonaws/services/apigateway/model/transform/GetRequestValidatorRequestProtocolMarshaller.java \* /opt/cola/permits/1882330573\_1704878244.930392/0/aws-java-sdk-api-gateway-1-12-581-sourcesjar/com/amazonaws/services/apigateway/model/transform/GetVpcLinkRequestMarshaller.java

\* /opt/cola/permits/1882330573\_1704878244.930392/0/aws-java-sdk-api-gateway-1-12-581-sourcesjar/com/amazonaws/services/apigateway/model/PutRestApiRequest.java

\* /opt/cola/permits/1882330573\_1704878244.930392/0/aws-java-sdk-api-gateway-1-12-581-sourcesjar/com/amazonaws/services/apigateway/model/transform/PutMethodRequestMarshaller.java \* /opt/cola/permits/1882330573\_1704878244.930392/0/aws-java-sdk-api-gateway-1-12-581-sourcesjar/com/amazonaws/services/apigateway/model/transform/UpdateStageRequestMarshaller.java \*

 /opt/cola/permits/1882330573\_1704878244.930392/0/aws-java-sdk-api-gateway-1-12-581-sourcesjar/com/amazonaws/services/apigateway/model/transform/GetUsageRequestMarshaller.java \* /opt/cola/permits/1882330573\_1704878244.930392/0/aws-java-sdk-api-gateway-1-12-581-sourcesjar/com/amazonaws/services/apigateway/model/transform/DocumentationVersionMarshaller.java \* /opt/cola/permits/1882330573\_1704878244.930392/0/aws-java-sdk-api-gateway-1-12-581-sourcesjar/com/amazonaws/services/apigateway/model/transform/GetIntegrationRequestMarshaller.java

\* /opt/cola/permits/1882330573\_1704878244.930392/0/aws-java-sdk-api-gateway-1-12-581-sources-

jar/com/amazonaws/services/apigateway/model/transform/UpdateIntegrationResponseRequestMarshaller.java

\* /opt/cola/permits/1882330573\_1704878244.930392/0/aws-java-sdk-api-gateway-1-12-581-sources-

jar/com/amazonaws/services/apigateway/model/transform/GetDocumentationPartsRequestProtocolMarshaller.java \*

 /opt/cola/permits/1882330573\_1704878244.930392/0/aws-java-sdk-api-gateway-1-12-581-sourcesjar/com/amazonaws/services/apigateway/model/transform/ImportRestApiRequestMarshaller.java \* /opt/cola/permits/1882330573\_1704878244.930392/0/aws-java-sdk-api-gateway-1-12-581-sourcesjar/com/amazonaws/services/apigateway/model/CreateVpcLinkResult.java

\* /opt/cola/permits/1882330573\_1704878244.930392/0/aws-java-sdk-api-gateway-1-12-581-sourcesjar/com/amazonaws/services/apigateway/model/PutMethodResult.java

\* /opt/cola/permits/1882330573\_1704878244.930392/0/aws-java-sdk-api-gateway-1-12-581-sourcesjar/com/amazonaws/services/apigateway/model/transform/GetModelTemplateRequestProtocolMarshaller.java \* /opt/cola/permits/1882330573\_1704878244.930392/0/aws-java-sdk-api-gateway-1-12-581-sourcesjar/com/amazonaws/services/apigateway/model/DeleteUsagePlanKeyRequest.java

\* /opt/cola/permits/1882330573\_1704878244.930392/0/aws-java-sdk-api-gateway-1-12-581-sourcesjar/com/amazonaws/services/apigateway/model/transform/DeleteMethodResponseRequestProtocolMarshaller.java \*

 /opt/cola/permits/1882330573\_1704878244.930392/0/aws-java-sdk-api-gateway-1-12-581-sourcesjar/com/amazonaws/services/apigateway/model/transform/ImportRestApiResultJsonUnmarshaller.java \* /opt/cola/permits/1882330573\_1704878244.930392/0/aws-java-sdk-api-gateway-1-12-581-sourcesjar/com/amazonaws/services/apigateway/model/DeleteClientCertificateRequest.java \* /opt/cola/permits/1882330573\_1704878244.930392/0/aws-java-sdk-api-gateway-1-12-581-sources-

jar/com/amazonaws/services/apigateway/model/transform/UntagResourceRequestProtocolMarshaller.java \* /opt/cola/permits/1882330573\_1704878244.930392/0/aws-java-sdk-api-gateway-1-12-581-sourcesjar/com/amazonaws/services/apigateway/model/UntagResourceResult.java

\* /opt/cola/permits/1882330573\_1704878244.930392/0/aws-java-sdk-api-gateway-1-12-581-sourcesjar/com/amazonaws/services/apigateway/model/transform/MutualTlsAuthenticationJsonUnmarshaller.java \*

 /opt/cola/permits/1882330573\_1704878244.930392/0/aws-java-sdk-api-gateway-1-12-581-sourcesjar/com/amazonaws/services/apigateway/model/transform/UpdateVpcLinkResultJsonUnmarshaller.java \* /opt/cola/permits/1882330573\_1704878244.930392/0/aws-java-sdk-api-gateway-1-12-581-sourcesjar/com/amazonaws/services/apigateway/model/DeleteBasePathMappingRequest.java

\* /opt/cola/permits/1882330573\_1704878244.930392/0/aws-java-sdk-api-gateway-1-12-581-sourcesjar/com/amazonaws/services/apigateway/model/transform/GetApiKeyResultJsonUnmarshaller.java \* /opt/cola/permits/1882330573\_1704878244.930392/0/aws-java-sdk-api-gateway-1-12-581-sourcesjar/com/amazonaws/services/apigateway/model/Stage.java

\* /opt/cola/permits/1882330573\_1704878244.930392/0/aws-java-sdk-api-gateway-1-12-581-sourcesjar/com/amazonaws/services/apigateway/model/DocumentationPart.java

\* /opt/cola/permits/1882330573\_1704878244.930392/0/aws-java-sdk-api-gateway-1-12-581-sourcesjar/com/amazonaws/services/apigateway/model/UpdateApiKeyResult.java

\*

 /opt/cola/permits/1882330573\_1704878244.930392/0/aws-java-sdk-api-gateway-1-12-581-sourcesjar/com/amazonaws/services/apigateway/model/transform/DeleteApiKeyRequestProtocolMarshaller.java \* /opt/cola/permits/1882330573\_1704878244.930392/0/aws-java-sdk-api-gateway-1-12-581-sourcesjar/com/amazonaws/services/apigateway/model/transform/PutGatewayResponseRequestMarshaller.java \* /opt/cola/permits/1882330573\_1704878244.930392/0/aws-java-sdk-api-gateway-1-12-581-sourcesjar/com/amazonaws/services/apigateway/model/transform/DeleteResourceResultJsonUnmarshaller.java

\* /opt/cola/permits/1882330573\_1704878244.930392/0/aws-java-sdk-api-gateway-1-12-581-sourcesjar/com/amazonaws/services/apigateway/model/transform/MethodResponseMarshaller.java \* /opt/cola/permits/1882330573\_1704878244.930392/0/aws-java-sdk-api-gateway-1-12-581-sourcesjar/com/amazonaws/services/apigateway/model/transform/GetTagsResultJsonUnmarshaller.java \* /opt/cola/permits/1882330573\_1704878244.930392/0/aws-java-sdk-api-gateway-1-12-581-sourcesjar/com/amazonaws/services/apigateway/model/transform/UpdateMethodResultJsonUnmarshaller.java \*

 /opt/cola/permits/1882330573\_1704878244.930392/0/aws-java-sdk-api-gateway-1-12-581-sourcesjar/com/amazonaws/services/apigateway/model/GenerateClientCertificateResult.java

\* /opt/cola/permits/1882330573\_1704878244.930392/0/aws-java-sdk-api-gateway-1-12-581-sourcesjar/com/amazonaws/services/apigateway/model/transform/MutualTlsAuthenticationInputJsonUnmarshaller.java \* /opt/cola/permits/1882330573\_1704878244.930392/0/aws-java-sdk-api-gateway-1-12-581-sourcesjar/com/amazonaws/services/apigateway/model/transform/UpdateMethodResponseResultJsonUnmarshaller.java \* /opt/cola/permits/1882330573\_1704878244.930392/0/aws-java-sdk-api-gateway-1-12-581-sourcesjar/com/amazonaws/services/apigateway/model/IntegrationType.java

\* /opt/cola/permits/1882330573\_1704878244.930392/0/aws-java-sdk-api-gateway-1-12-581-sourcesjar/com/amazonaws/services/apigateway/AmazonApiGateway.java

 /opt/cola/permits/1882330573\_1704878244.930392/0/aws-java-sdk-api-gateway-1-12-581-sourcesjar/com/amazonaws/services/apigateway/model/GetTagsRequest.java

\*

\* /opt/cola/permits/1882330573\_1704878244.930392/0/aws-java-sdk-api-gateway-1-12-581-sourcesjar/com/amazonaws/services/apigateway/model/transform/DeleteMethodResponseRequestMarshaller.java \* /opt/cola/permits/1882330573\_1704878244.930392/0/aws-java-sdk-api-gateway-1-12-581-sourcesjar/com/amazonaws/services/apigateway/model/transform/GenerateClientCertificateResultJsonUnmarshaller.java \* /opt/cola/permits/1882330573\_1704878244.930392/0/aws-java-sdk-api-gateway-1-12-581-sourcesjar/com/amazonaws/services/apigateway/model/GetRestApisRequest.java

\* /opt/cola/permits/1882330573\_1704878244.930392/0/aws-java-sdk-api-gateway-1-12-581-sourcesjar/com/amazonaws/services/apigateway/model/transform/DeleteAuthorizerResultJsonUnmarshaller.java \* /opt/cola/permits/1882330573\_1704878244.930392/0/aws-java-sdk-api-gateway-1-12-581-sourcesjar/com/amazonaws/services/apigateway/model/transform/TestInvokeAuthorizerResultJsonUnmarshaller.java \*

 /opt/cola/permits/1882330573\_1704878244.930392/0/aws-java-sdk-api-gateway-1-12-581-sourcesjar/com/amazonaws/services/apigateway/model/transform/DeleteResourceRequestProtocolMarshaller.java \* /opt/cola/permits/1882330573\_1704878244.930392/0/aws-java-sdk-api-gateway-1-12-581-sourcesjar/com/amazonaws/services/apigateway/model/transform/GetTagsRequestProtocolMarshaller.java \* /opt/cola/permits/1882330573\_1704878244.930392/0/aws-java-sdk-api-gateway-1-12-581-sourcesjar/com/amazonaws/services/apigateway/model/transform/UpdateDocumentationPartResultJsonUnmarshaller.java \* /opt/cola/permits/1882330573\_1704878244.930392/0/aws-java-sdk-api-gateway-1-12-581-sourcesjar/com/amazonaws/services/apigateway/model/transform/DeleteStageRequestProtocolMarshaller.java \* /opt/cola/permits/1882330573\_1704878244.930392/0/aws-java-sdk-api-gateway-1-12-581-sourcesjar/com/amazonaws/services/apigateway/model/transform/GetRestApisResultJsonUnmarshaller.java \*

 /opt/cola/permits/1882330573\_1704878244.930392/0/aws-java-sdk-api-gateway-1-12-581-sourcesjar/com/amazonaws/services/apigateway/model/transform/GetUsageRequestProtocolMarshaller.java \* /opt/cola/permits/1882330573\_1704878244.930392/0/aws-java-sdk-api-gateway-1-12-581-sourcesjar/com/amazonaws/services/apigateway/model/transform/CreateModelResultJsonUnmarshaller.java \* /opt/cola/permits/1882330573\_1704878244.930392/0/aws-java-sdk-api-gateway-1-12-581-sourcesjar/com/amazonaws/services/apigateway/model/transform/UpdateResourceRequestProtocolMarshaller.java

\* /opt/cola/permits/1882330573\_1704878244.930392/0/aws-java-sdk-api-gateway-1-12-581-sourcesjar/com/amazonaws/services/apigateway/model/UpdateRestApiRequest.java

\* /opt/cola/permits/1882330573\_1704878244.930392/0/aws-java-sdk-api-gateway-1-12-581-sourcesjar/com/amazonaws/services/apigateway/model/transform/DeleteMethodRequestMarshaller.java \* /opt/cola/permits/1882330573\_1704878244.930392/0/aws-java-sdk-api-gateway-1-12-581-sourcesjar/com/amazonaws/services/apigateway/model/transform/TestInvokeAuthorizerRequestProtocolMarshaller.java \*

 /opt/cola/permits/1882330573\_1704878244.930392/0/aws-java-sdk-api-gateway-1-12-581-sourcesjar/com/amazonaws/services/apigateway/model/transform/SdkTypeMarshaller.java

\* /opt/cola/permits/1882330573\_1704878244.930392/0/aws-java-sdk-api-gateway-1-12-581-sourcesjar/com/amazonaws/services/apigateway/model/transform/CreateApiKeyRequestProtocolMarshaller.java \* /opt/cola/permits/1882330573\_1704878244.930392/0/aws-java-sdk-api-gateway-1-12-581-sourcesjar/com/amazonaws/services/apigateway/model/VpcLinkStatus.java

\* /opt/cola/permits/1882330573\_1704878244.930392/0/aws-java-sdk-api-gateway-1-12-581-sourcesjar/com/amazonaws/services/apigateway/model/transform/CreateVpcLinkResultJsonUnmarshaller.java \* /opt/cola/permits/1882330573\_1704878244.930392/0/aws-java-sdk-api-gateway-1-12-581-sourcesjar/com/amazonaws/services/apigateway/model/transform/GetClientCertificateRequestProtocolMarshaller.java \*

 /opt/cola/permits/1882330573\_1704878244.930392/0/aws-java-sdk-api-gateway-1-12-581-sourcesjar/com/amazonaws/services/apigateway/model/transform/GetSdkTypesRequestProtocolMarshaller.java \* /opt/cola/permits/1882330573\_1704878244.930392/0/aws-java-sdk-api-gateway-1-12-581-sourcesjar/com/amazonaws/services/apigateway/model/GetBasePathMappingsResult.java

\* /opt/cola/permits/1882330573\_1704878244.930392/0/aws-java-sdk-api-gateway-1-12-581-sourcesjar/com/amazonaws/services/apigateway/model/transform/GetDeploymentRequestProtocolMarshaller.java \* /opt/cola/permits/1882330573\_1704878244.930392/0/aws-java-sdk-api-gateway-1-12-581-sourcesjar/com/amazonaws/services/apigateway/model/transform/ThrottleSettingsJsonUnmarshaller.java \* /opt/cola/permits/1882330573\_1704878244.930392/0/aws-java-sdk-api-gateway-1-12-581-sourcesjar/com/amazonaws/services/apigateway/model/transform/UpdateStageRequestProtocolMarshaller.java \*

 /opt/cola/permits/1882330573\_1704878244.930392/0/aws-java-sdk-api-gateway-1-12-581-sourcesjar/com/amazonaws/services/apigateway/model/UpdateUsageRequest.java

\* /opt/cola/permits/1882330573\_1704878244.930392/0/aws-java-sdk-api-gateway-1-12-581-sourcesjar/com/amazonaws/services/apigateway/model/transform/ApiStageJsonUnmarshaller.java

\* /opt/cola/permits/1882330573\_1704878244.930392/0/aws-java-sdk-api-gateway-1-12-581-sourcesjar/com/amazonaws/services/apigateway/model/transform/GetRequestValidatorResultJsonUnmarshaller.java \* /opt/cola/permits/1882330573\_1704878244.930392/0/aws-java-sdk-api-gateway-1-12-581-sourcesjar/com/amazonaws/services/apigateway/model/transform/GetSdkTypesRequestMarshaller.java \* /opt/cola/permits/1882330573\_1704878244.930392/0/aws-java-sdk-api-gateway-1-12-581-sourcesjar/com/amazonaws/services/apigateway/model/transform/CreateDocumentationVersionRequestProtocolMarshaller. java

\* /opt/cola/permits/1882330573\_1704878244.930392/0/aws-java-sdk-api-gateway-1-12-581-sourcesjar/com/amazonaws/services/apigateway/model/transform/ClientCertificateMarshaller.java \*

 /opt/cola/permits/1882330573\_1704878244.930392/0/aws-java-sdk-api-gateway-1-12-581-sourcesjar/com/amazonaws/services/apigateway/model/transform/EndpointConfigurationJsonUnmarshaller.java \* /opt/cola/permits/1882330573\_1704878244.930392/0/aws-java-sdk-api-gateway-1-12-581-sourcesjar/com/amazonaws/services/apigateway/model/SecurityPolicy.java

\* /opt/cola/permits/1882330573\_1704878244.930392/0/aws-java-sdk-api-gateway-1-12-581-sources-

jar/com/amazonaws/services/apigateway/model/transform/UpdateIntegrationResponseResultJsonUnmarshaller.java \* /opt/cola/permits/1882330573\_1704878244.930392/0/aws-java-sdk-api-gateway-1-12-581-sourcesjar/com/amazonaws/services/apigateway/model/DeleteUsagePlanKeyResult.java

\* /opt/cola/permits/1882330573\_1704878244.930392/0/aws-java-sdk-api-gateway-1-12-581-sourcesjar/com/amazonaws/services/apigateway/model/transform/PutMethodResultJsonUnmarshaller.java \* /opt/cola/permits/1882330573\_1704878244.930392/0/aws-java-sdk-api-gateway-1-12-581-sourcesjar/com/amazonaws/services/apigateway/model/transform/GetUsagePlansRequestProtocolMarshaller.java \*

 /opt/cola/permits/1882330573\_1704878244.930392/0/aws-java-sdk-api-gateway-1-12-581-sourcesjar/com/amazonaws/services/apigateway/model/transform/GetAccountRequestMarshaller.java \* /opt/cola/permits/1882330573\_1704878244.930392/0/aws-java-sdk-api-gateway-1-12-581-sources-

jar/com/amazonaws/services/apigateway/model/transform/QuotaSettingsMarshaller.java

\* /opt/cola/permits/1882330573\_1704878244.930392/0/aws-java-sdk-api-gateway-1-12-581-sourcesjar/com/amazonaws/services/apigateway/model/PutIntegrationRequest.java

\* /opt/cola/permits/1882330573\_1704878244.930392/0/aws-java-sdk-api-gateway-1-12-581-sourcesjar/com/amazonaws/services/apigateway/model/transform/ApiKeyMarshaller.java

\* /opt/cola/permits/1882330573\_1704878244.930392/0/aws-java-sdk-api-gateway-1-12-581-sourcesjar/com/amazonaws/services/apigateway/model/TagResourceResult.java \*

 /opt/cola/permits/1882330573\_1704878244.930392/0/aws-java-sdk-api-gateway-1-12-581-sourcesjar/com/amazonaws/services/apigateway/model/transform/GetApiKeyRequestProtocolMarshaller.java \* /opt/cola/permits/1882330573\_1704878244.930392/0/aws-java-sdk-api-gateway-1-12-581-sourcesjar/com/amazonaws/services/apigateway/model/UsagePlan.java

\* /opt/cola/permits/1882330573\_1704878244.930392/0/aws-java-sdk-api-gateway-1-12-581-sourcesjar/com/amazonaws/services/apigateway/model/transform/GetDomainNameRequestProtocolMarshaller.java \* /opt/cola/permits/1882330573\_1704878244.930392/0/aws-java-sdk-api-gateway-1-12-581-sourcesjar/com/amazonaws/services/apigateway/model/transform/StageKeyMarshaller.java

\* /opt/cola/permits/1882330573\_1704878244.930392/0/aws-java-sdk-api-gateway-1-12-581-sourcesjar/com/amazonaws/services/apigateway/model/transform/DeleteUsagePlanResultJsonUnmarshaller.java \* /opt/cola/permits/1882330573\_1704878244.930392/0/aws-java-sdk-api-gateway-1-12-581-sourcesjar/com/amazonaws/services/apigateway/model/transform/GetModelsRequestMarshaller.java \*

 /opt/cola/permits/1882330573\_1704878244.930392/0/aws-java-sdk-api-gateway-1-12-581-sourcesjar/com/amazonaws/services/apigateway/model/transform/TestInvokeMethodResultJsonUnmarshaller.java \* /opt/cola/permits/1882330573\_1704878244.930392/0/aws-java-sdk-api-gateway-1-12-581-sourcesjar/com/amazonaws/services/apigateway/model/Op.java

\* /opt/cola/permits/1882330573\_1704878244.930392/0/aws-java-sdk-api-gateway-1-12-581-sourcesjar/com/amazonaws/services/apigateway/model/transform/ConflictExceptionUnmarshaller.java

\* /opt/cola/permits/1882330573\_1704878244.930392/0/aws-java-sdk-api-gateway-1-12-581-sourcesjar/com/amazonaws/services/apigateway/model/transform/DeploymentJsonUnmarshaller.java

\* /opt/cola/permits/1882330573\_1704878244.930392/0/aws-java-sdk-api-gateway-1-12-581-sourcesjar/com/amazonaws/services/apigateway/model/GetIntegrationRequest.java

\* /opt/cola/permits/1882330573\_1704878244.930392/0/aws-java-sdk-api-gateway-1-12-581-sourcesjar/com/amazonaws/services/apigateway/model/transform/VpcLinkMarshaller.java

 /opt/cola/permits/1882330573\_1704878244.930392/0/aws-java-sdk-api-gateway-1-12-581-sourcesjar/com/amazonaws/services/apigateway/model/Deployment.java

\* /opt/cola/permits/1882330573\_1704878244.930392/0/aws-java-sdk-api-gateway-1-12-581-sources-

\*

jar/com/amazonaws/services/apigateway/model/GetGatewayResponseRequest.java

\* /opt/cola/permits/1882330573\_1704878244.930392/0/aws-java-sdk-api-gateway-1-12-581-sourcesjar/com/amazonaws/services/apigateway/model/transform/GetMethodRequestProtocolMarshaller.java \* /opt/cola/permits/1882330573\_1704878244.930392/0/aws-java-sdk-api-gateway-1-12-581-sourcesjar/com/amazonaws/services/apigateway/model/DeleteUsagePlanRequest.java

\* /opt/cola/permits/1882330573\_1704878244.930392/0/aws-java-sdk-api-gateway-1-12-581-sourcesjar/com/amazonaws/services/apigateway/model/transform/GetVpcLinksResultJsonUnmarshaller.java \* /opt/cola/permits/1882330573\_1704878244.930392/0/aws-java-sdk-api-gateway-1-12-581-sourcesjar/com/amazonaws/services/apigateway/model/transform/GetIntegrationRequestProtocolMarshaller.java \*

 /opt/cola/permits/1882330573\_1704878244.930392/0/aws-java-sdk-api-gateway-1-12-581-sourcesjar/com/amazonaws/services/apigateway/model/transform/TooManyRequestsExceptionUnmarshaller.java \* /opt/cola/permits/1882330573\_1704878244.930392/0/aws-java-sdk-api-gateway-1-12-581-sourcesjar/com/amazonaws/services/apigateway/model/IntegrationResponse.java

\* /opt/cola/permits/1882330573\_1704878244.930392/0/aws-java-sdk-api-gateway-1-12-581-sourcesjar/com/amazonaws/services/apigateway/model/TooManyRequestsException.java

\* /opt/cola/permits/1882330573\_1704878244.930392/0/aws-java-sdk-api-gateway-1-12-581-sourcesjar/com/amazonaws/services/apigateway/model/SdkType.java

\* /opt/cola/permits/1882330573\_1704878244.930392/0/aws-java-sdk-api-gateway-1-12-581-sourcesjar/com/amazonaws/services/apigateway/model/DeleteMethodResult.java

\*

\*

 /opt/cola/permits/1882330573\_1704878244.930392/0/aws-java-sdk-api-gateway-1-12-581-sourcesjar/com/amazonaws/services/apigateway/model/PutMethodResponseRequest.java

\* /opt/cola/permits/1882330573\_1704878244.930392/0/aws-java-sdk-api-gateway-1-12-581-sourcesjar/com/amazonaws/services/apigateway/model/GetDocumentationVersionsResult.java

\* /opt/cola/permits/1882330573\_1704878244.930392/0/aws-java-sdk-api-gateway-1-12-581-sourcesjar/com/amazonaws/services/apigateway/model/MutualTlsAuthenticationInput.java

\* /opt/cola/permits/1882330573\_1704878244.930392/0/aws-java-sdk-api-gateway-1-12-581-sourcesjar/com/amazonaws/services/apigateway/model/UpdateMethodResult.java

\* /opt/cola/permits/1882330573\_1704878244.930392/0/aws-java-sdk-api-gateway-1-12-581-sourcesjar/com/amazonaws/services/apigateway/model/VpcLink.java

\* /opt/cola/permits/1882330573\_1704878244.930392/0/aws-java-sdk-api-gateway-1-12-581-sourcesjar/com/amazonaws/services/apigateway/model/transform/DeleteDocumentationPartRequestMarshaller.java \*

 /opt/cola/permits/1882330573\_1704878244.930392/0/aws-java-sdk-api-gateway-1-12-581-sourcesjar/com/amazonaws/services/apigateway/model/transform/FlushStageCacheRequestMarshaller.java \* /opt/cola/permits/1882330573\_1704878244.930392/0/aws-java-sdk-api-gateway-1-12-581-sources-

jar/com/amazonaws/services/apigateway/model/CreateRestApiResult.java \* /opt/cola/permits/1882330573\_1704878244.930392/0/aws-java-sdk-api-gateway-1-12-581-sources-

jar/com/amazonaws/services/apigateway/model/transform/UpdateUsagePlanRequestProtocolMarshaller.java \* /opt/cola/permits/1882330573\_1704878244.930392/0/aws-java-sdk-api-gateway-1-12-581-sourcesjar/com/amazonaws/services/apigateway/model/ImportApiKeysResult.java

\* /opt/cola/permits/1882330573\_1704878244.930392/0/aws-java-sdk-api-gateway-1-12-581-sourcesjar/com/amazonaws/services/apigateway/model/transform/PutIntegrationResultJsonUnmarshaller.java \* /opt/cola/permits/1882330573\_1704878244.930392/0/aws-java-sdk-api-gateway-1-12-581-sourcesjar/com/amazonaws/services/apigateway/model/DeleteRestApiResult.java

 /opt/cola/permits/1882330573\_1704878244.930392/0/aws-java-sdk-api-gateway-1-12-581-sourcesjar/com/amazonaws/services/apigateway/model/ImportApiKeysRequest.java

\* /opt/cola/permits/1882330573\_1704878244.930392/0/aws-java-sdk-api-gateway-1-12-581-sourcesjar/com/amazonaws/services/apigateway/model/transform/UsagePlanKeyJsonUnmarshaller.java \* /opt/cola/permits/1882330573\_1704878244.930392/0/aws-java-sdk-api-gateway-1-12-581-sourcesjar/com/amazonaws/services/apigateway/AbstractAmazonApiGateway.java

\* /opt/cola/permits/1882330573\_1704878244.930392/0/aws-java-sdk-api-gateway-1-12-581-sourcesjar/com/amazonaws/services/apigateway/model/transform/CanarySettingsJsonUnmarshaller.java \* /opt/cola/permits/1882330573\_1704878244.930392/0/aws-java-sdk-api-gateway-1-12-581-sourcesjar/com/amazonaws/services/apigateway/model/transform/DeleteClientCertificateResultJsonUnmarshaller.java \* /opt/cola/permits/1882330573\_1704878244.930392/0/aws-java-sdk-api-gateway-1-12-581-sourcesjar/com/amazonaws/services/apigateway/model/transform/UpdateDeploymentRequestProtocolMarshaller.java \*

 /opt/cola/permits/1882330573\_1704878244.930392/0/aws-java-sdk-api-gateway-1-12-581-sourcesjar/com/amazonaws/services/apigateway/model/transform/DeleteIntegrationResponseResultJsonUnmarshaller.java \* /opt/cola/permits/1882330573\_1704878244.930392/0/aws-java-sdk-api-gateway-1-12-581-sourcesjar/com/amazonaws/services/apigateway/model/DeleteIntegrationRequest.java

\* /opt/cola/permits/1882330573\_1704878244.930392/0/aws-java-sdk-api-gateway-1-12-581-sourcesjar/com/amazonaws/services/apigateway/model/transform/MutualTlsAuthenticationMarshaller.java \* /opt/cola/permits/1882330573\_1704878244.930392/0/aws-java-sdk-api-gateway-1-12-581-sourcesjar/com/amazonaws/services/apigateway/model/UpdateGatewayResponseResult.java

\* /opt/cola/permits/1882330573\_1704878244.930392/0/aws-java-sdk-api-gateway-1-12-581-sourcesjar/com/amazonaws/services/apigateway/model/DeleteDeploymentResult.java

\*

 /opt/cola/permits/1882330573\_1704878244.930392/0/aws-java-sdk-api-gateway-1-12-581-sourcesjar/com/amazonaws/services/apigateway/model/transform/DeleteModelResultJsonUnmarshaller.java \* /opt/cola/permits/1882330573\_1704878244.930392/0/aws-java-sdk-api-gateway-1-12-581-sourcesjar/com/amazonaws/services/apigateway/model/UpdateClientCertificateRequest.java

\* /opt/cola/permits/1882330573\_1704878244.930392/0/aws-java-sdk-api-gateway-1-12-581-sourcesjar/com/amazonaws/services/apigateway/model/transform/GetGatewayResponseRequestMarshaller.java \* /opt/cola/permits/1882330573\_1704878244.930392/0/aws-java-sdk-api-gateway-1-12-581-sourcesjar/com/amazonaws/services/apigateway/model/transform/GetTagsRequestMarshaller.java \* /opt/cola/permits/1882330573\_1704878244.930392/0/aws-java-sdk-api-gateway-1-12-581-sourcesjar/com/amazonaws/services/apigateway/model/GetModelRequest.java

\* /opt/cola/permits/1882330573\_1704878244.930392/0/aws-java-sdk-api-gateway-1-12-581-sourcesjar/com/amazonaws/services/apigateway/model/UnauthorizedCacheControlHeaderStrategy.java \*

 /opt/cola/permits/1882330573\_1704878244.930392/0/aws-java-sdk-api-gateway-1-12-581-sourcesjar/com/amazonaws/services/apigateway/model/transform/UpdateResourceResultJsonUnmarshaller.java \* /opt/cola/permits/1882330573\_1704878244.930392/0/aws-java-sdk-api-gateway-1-12-581-sourcesjar/com/amazonaws/services/apigateway/model/DeleteMethodResponseRequest.java \* /opt/cola/permits/1882330573\_1704878244.930392/0/aws-java-sdk-api-gateway-1-12-581-sourcesjar/com/amazonaws/services/apigateway/model/CreateDocumentationVersionRequest.java \* /opt/cola/permits/1882330573\_1704878244.930392/0/aws-java-sdk-api-gateway-1-12-581-sourcesjar/com/amazonaws/services/apigateway/model/transform/DeleteRestApiResultJsonUnmarshaller.java \* /opt/cola/permits/1882330573\_1704878244.930392/0/aws-java-sdk-api-gateway-1-12-581-sourcesjar/com/amazonaws/services/apigateway/model/transform/UpdateRequestValidatorRequestProtocolMarshaller.java \*

 /opt/cola/permits/1882330573\_1704878244.930392/0/aws-java-sdk-api-gateway-1-12-581-sourcesjar/com/amazonaws/services/apigateway/model/GetResourcesRequest.java

\* /opt/cola/permits/1882330573\_1704878244.930392/0/aws-java-sdk-api-gateway-1-12-581-sourcesjar/com/amazonaws/services/apigateway/model/transform/DeleteGatewayResponseRequestProtocolMarshaller.java \* /opt/cola/permits/1882330573\_1704878244.930392/0/aws-java-sdk-api-gateway-1-12-581-sourcesjar/com/amazonaws/services/apigateway/model/transform/PutGatewayResponseResultJsonUnmarshaller.java \* /opt/cola/permits/1882330573\_1704878244.930392/0/aws-java-sdk-api-gateway-1-12-581-sourcesjar/com/amazonaws/services/apigateway/model/transform/MethodSettingJsonUnmarshaller.java \* /opt/cola/permits/1882330573\_1704878244.930392/0/aws-java-sdk-api-gateway-1-12-581-sourcesjar/com/amazonaws/services/apigateway/model/transform/CreateModelRequestProtocolMarshaller.java \* /opt/cola/permits/1882330573\_1704878244.930392/0/aws-java-sdk-api-gateway-1-12-581-sourcesjar/com/amazonaws/services/apigateway/model/transform/UpdateIntegrationRequestProtocolMarshaller.java \*

 /opt/cola/permits/1882330573\_1704878244.930392/0/aws-java-sdk-api-gateway-1-12-581-sourcesjar/com/amazonaws/services/apigateway/model/GetBasePathMappingRequest.java

\* /opt/cola/permits/1882330573\_1704878244.930392/0/aws-java-sdk-api-gateway-1-12-581-sourcesjar/com/amazonaws/services/apigateway/model/GetApiKeyResult.java

\* /opt/cola/permits/1882330573\_1704878244.930392/0/aws-java-sdk-api-gateway-1-12-581-sourcesjar/com/amazonaws/services/apigateway/model/transform/GetDocumentationVersionRequestProtocolMarshaller.jav a

\* /opt/cola/permits/1882330573\_1704878244.930392/0/aws-java-sdk-api-gateway-1-12-581-sourcesjar/com/amazonaws/services/apigateway/model/transform/UpdateAuthorizerRequestMarshaller.java \* /opt/cola/permits/1882330573\_1704878244.930392/0/aws-java-sdk-api-gateway-1-12-581-sourcesjar/com/amazonaws/services/apigateway/model/transform/UsagePlanJsonUnmarshaller.java \*

 /opt/cola/permits/1882330573\_1704878244.930392/0/aws-java-sdk-api-gateway-1-12-581-sourcesjar/com/amazonaws/services/apigateway/model/transform/GetExportRequestMarshaller.java \* /opt/cola/permits/1882330573\_1704878244.930392/0/aws-java-sdk-api-gateway-1-12-581-sourcesjar/com/amazonaws/services/apigateway/model/transform/PutIntegrationRequestProtocolMarshaller.java \* /opt/cola/permits/1882330573\_1704878244.930392/0/aws-java-sdk-api-gateway-1-12-581-sourcesjar/com/amazonaws/services/apigateway/model/PutIntegrationResponseRequest.java \* /opt/cola/permits/1882330573\_1704878244.930392/0/aws-java-sdk-api-gateway-1-12-581-sourcesjar/com/amazonaws/services/apigateway/model/transform/DeleteUsagePlanRequestMarshaller.java \* /opt/cola/permits/1882330573\_1704878244.930392/0/aws-java-sdk-api-gateway-1-12-581-sourcesjar/com/amazonaws/services/apigateway/model/transform/GetResourcesResultJsonUnmarshaller.java \* /opt/cola/permits/1882330573\_1704878244.930392/0/aws-java-sdk-api-gateway-1-12-581-sourcesjar/com/amazonaws/services/apigateway/model/GetClientCertificateRequest.java \*

 /opt/cola/permits/1882330573\_1704878244.930392/0/aws-java-sdk-api-gateway-1-12-581-sourcesjar/com/amazonaws/services/apigateway/model/transform/GetModelsRequestProtocolMarshaller.java \* /opt/cola/permits/1882330573\_1704878244.930392/0/aws-java-sdk-api-gateway-1-12-581-sourcesjar/com/amazonaws/services/apigateway/AmazonApiGatewayAsyncClient.java

\* /opt/cola/permits/1882330573\_1704878244.930392/0/aws-java-sdk-api-gateway-1-12-581-sourcesjar/com/amazonaws/services/apigateway/model/CreateDeploymentResult.java

\* /opt/cola/permits/1882330573\_1704878244.930392/0/aws-java-sdk-api-gateway-1-12-581-sourcesjar/com/amazonaws/services/apigateway/model/transform/CreateRestApiRequestMarshaller.java \* /opt/cola/permits/1882330573\_1704878244.930392/0/aws-java-sdk-api-gateway-1-12-581-sourcesjar/com/amazonaws/services/apigateway/AbstractAmazonApiGatewayAsync.java

 /opt/cola/permits/1882330573\_1704878244.930392/0/aws-java-sdk-api-gateway-1-12-581-sourcesjar/com/amazonaws/services/apigateway/model/CreateModelResult.java

\*

\* /opt/cola/permits/1882330573\_1704878244.930392/0/aws-java-sdk-api-gateway-1-12-581-sourcesjar/com/amazonaws/services/apigateway/model/UpdateDocumentationVersionRequest.java \* /opt/cola/permits/1882330573\_1704878244.930392/0/aws-java-sdk-api-gateway-1-12-581-sourcesjar/com/amazonaws/services/apigateway/model/transform/GetAuthorizerRequestProtocolMarshaller.java \* /opt/cola/permits/1882330573\_1704878244.930392/0/aws-java-sdk-api-gateway-1-12-581-sourcesjar/com/amazonaws/services/apigateway/model/CreateDomainNameResult.java

\* /opt/cola/permits/1882330573\_1704878244.930392/0/aws-java-sdk-api-gateway-1-12-581-sourcesjar/com/amazonaws/services/apigateway/AmazonApiGatewayClient.java

\* /opt/cola/permits/1882330573\_1704878244.930392/0/aws-java-sdk-api-gateway-1-12-581-sourcesjar/com/amazonaws/services/apigateway/model/DeleteDeploymentRequest.java \*

 /opt/cola/permits/1882330573\_1704878244.930392/0/aws-java-sdk-api-gateway-1-12-581-sourcesjar/com/amazonaws/services/apigateway/model/transform/CreateAuthorizerResultJsonUnmarshaller.java \* /opt/cola/permits/1882330573\_1704878244.930392/0/aws-java-sdk-api-gateway-1-12-581-sourcesjar/com/amazonaws/services/apigateway/model/transform/GetDocumentationVersionResultJsonUnmarshaller.java \* /opt/cola/permits/1882330573\_1704878244.930392/0/aws-java-sdk-api-gateway-1-12-581-sourcesjar/com/amazonaws/services/apigateway/model/transform/GetSdkTypeRequestProtocolMarshaller.java \* /opt/cola/permits/1882330573\_1704878244.930392/0/aws-java-sdk-api-gateway-1-12-581-sourcesjar/com/amazonaws/services/apigateway/model/transform/ResourceJsonUnmarshaller.java \* /opt/cola/permits/1882330573\_1704878244.930392/0/aws-java-sdk-api-gateway-1-12-581-sourcesjar/com/amazonaws/services/apigateway/model/transform/UpdateMethodResponseRequestProtocolMarshaller.java \* /opt/cola/permits/1882330573\_1704878244.930392/0/aws-java-sdk-api-gateway-1-12-581-sourcesjar/com/amazonaws/services/apigateway/model/transform/GetDomainNamesResultJsonUnmarshaller.java \*

 /opt/cola/permits/1882330573\_1704878244.930392/0/aws-java-sdk-api-gateway-1-12-581-sourcesjar/com/amazonaws/services/apigateway/model/DeploymentCanarySettings.java

\* /opt/cola/permits/1882330573\_1704878244.930392/0/aws-java-sdk-api-gateway-1-12-581-sourcesjar/com/amazonaws/services/apigateway/model/transform/GetSdkRequestMarshaller.java \* /opt/cola/permits/1882330573\_1704878244.930392/0/aws-java-sdk-api-gateway-1-12-581-sourcesjar/com/amazonaws/services/apigateway/model/GetGatewayResponseResult.java

\* /opt/cola/permits/1882330573\_1704878244.930392/0/aws-java-sdk-api-gateway-1-12-581-sourcesjar/com/amazonaws/services/apigateway/model/transform/GetDeploymentsResultJsonUnmarshaller.java \* /opt/cola/permits/1882330573\_1704878244.930392/0/aws-java-sdk-api-gateway-1-12-581-sourcesjar/com/amazonaws/services/apigateway/model/transform/StageKeyJsonUnmarshaller.java \*

 /opt/cola/permits/1882330573\_1704878244.930392/0/aws-java-sdk-api-gateway-1-12-581-sourcesjar/com/amazonaws/services/apigateway/model/transform/CreateVpcLinkRequestMarshaller.java \* /opt/cola/permits/1882330573\_1704878244.930392/0/aws-java-sdk-api-gateway-1-12-581-sourcesjar/com/amazonaws/services/apigateway/model/transform/PutRestApiResultJsonUnmarshaller.java \* /opt/cola/permits/1882330573\_1704878244.930392/0/aws-java-sdk-api-gateway-1-12-581-sourcesjar/com/amazonaws/services/apigateway/model/UpdateIntegrationResponseRequest.java \* /opt/cola/permits/1882330573\_1704878244.930392/0/aws-java-sdk-api-gateway-1-12-581-sourcesjar/com/amazonaws/services/apigateway/model/DeleteIntegrationResponseResult.java

\* /opt/cola/permits/1882330573\_1704878244.930392/0/aws-java-sdk-api-gateway-1-12-581-sourcesjar/com/amazonaws/services/apigateway/model/transform/UpdateRestApiRequestProtocolMarshaller.java

\* /opt/cola/permits/1882330573\_1704878244.930392/0/aws-java-sdk-api-gateway-1-12-581-sourcesjar/com/amazonaws/services/apigateway/model/DeleteDocumentationVersionRequest.java

\*

 /opt/cola/permits/1882330573\_1704878244.930392/0/aws-java-sdk-api-gateway-1-12-581-sourcesjar/com/amazonaws/services/apigateway/model/transform/UpdateBasePathMappingRequestProtocolMarshaller.java

\* /opt/cola/permits/1882330573\_1704878244.930392/0/aws-java-sdk-api-gateway-1-12-581-sources-

jar/com/amazonaws/services/apigateway/model/transform/UpdateDeploymentRequestMarshaller.java \* /opt/cola/permits/1882330573\_1704878244.930392/0/aws-java-sdk-api-gateway-1-12-581-sources-

jar/com/amazonaws/services/apigateway/model/PutMethodResponseResult.java \* /opt/cola/permits/1882330573\_1704878244.930392/0/aws-java-sdk-api-gateway-1-12-581-sources-

jar/com/amazonaws/services/apigateway/model/transform/GetStagesRequestMarshaller.java

\* /opt/cola/permits/1882330573\_1704878244.930392/0/aws-java-sdk-api-gateway-1-12-581-sources-

jar/com/amazonaws/services/apigateway/model/DeleteUsagePlanResult.java

\*

 /opt/cola/permits/1882330573\_1704878244.930392/0/aws-java-sdk-api-gateway-1-12-581-sourcesjar/com/amazonaws/services/apigateway/model/transform/UpdateDocumentationVersionRequestProtocolMarshaller .java

\* /opt/cola/permits/1882330573\_1704878244.930392/0/aws-java-sdk-api-gateway-1-12-581-sourcesjar/com/amazonaws/services/apigateway/model/RequestValidator.java

\* /opt/cola/permits/1882330573\_1704878244.930392/0/aws-java-sdk-api-gateway-1-12-581-sourcesjar/com/amazonaws/services/apigateway/model/transform/GetApiKeysRequestMarshaller.java

\* /opt/cola/permits/1882330573\_1704878244.930392/0/aws-java-sdk-api-gateway-1-12-581-sourcesjar/com/amazonaws/services/apigateway/model/PutMethodRequest.java

\* /opt/cola/permits/1882330573\_1704878244.930392/0/aws-java-sdk-api-gateway-1-12-581-sourcesjar/com/amazonaws/services/apigateway/model/TagResourceRequest.java

\* /opt/cola/permits/1882330573\_1704878244.930392/0/aws-java-sdk-api-gateway-1-12-581-sourcesjar/com/amazonaws/services/apigateway/model/transform/CreateVpcLinkRequestProtocolMarshaller.java \*

 /opt/cola/permits/1882330573\_1704878244.930392/0/aws-java-sdk-api-gateway-1-12-581-sourcesjar/com/amazonaws/services/apigateway/model/GetRequestValidatorsResult.java

\* /opt/cola/permits/1882330573\_1704878244.930392/0/aws-java-sdk-api-gateway-1-12-581-sourcesjar/com/amazonaws/services/apigateway/model/CreateDocumentationPartRequest.java

\* /opt/cola/permits/1882330573\_1704878244.930392/0/aws-java-sdk-api-gateway-1-12-581-sourcesjar/com/amazonaws/services/apigateway/model/transform/CreateDomainNameRequestMarshaller.java \* /opt/cola/permits/1882330573\_1704878244.930392/0/aws-java-sdk-api-gateway-1-12-581-sourcesjar/com/amazonaws/services/apigateway/model/transform/UpdateDomainNameRequestProtocolMarshaller.java

\* /opt/cola/permits/1882330573\_1704878244.930392/0/aws-java-sdk-api-gateway-1-12-581-sources-

jar/com/amazonaws/services/apigateway/model/transform/CreateDeploymentResultJsonUnmarshaller.java

\* /opt/cola/permits/1882330573\_1704878244.930392/0/aws-java-sdk-api-gateway-1-12-581-sources-

jar/com/amazonaws/services/apigateway/model/transform/PatchOperationMarshaller.java \*

 /opt/cola/permits/1882330573\_1704878244.930392/0/aws-java-sdk-api-gateway-1-12-581-sourcesjar/com/amazonaws/services/apigateway/model/UpdateMethodResponseRequest.java

\* /opt/cola/permits/1882330573\_1704878244.930392/0/aws-java-sdk-api-gateway-1-12-581-sourcesjar/com/amazonaws/services/apigateway/model/GetExportRequest.java

\* /opt/cola/permits/1882330573\_1704878244.930392/0/aws-java-sdk-api-gateway-1-12-581-sourcesjar/com/amazonaws/services/apigateway/model/transform/CreateRequestValidatorResultJsonUnmarshaller.java \* /opt/cola/permits/1882330573\_1704878244.930392/0/aws-java-sdk-api-gateway-1-12-581-sourcesjar/com/amazonaws/services/apigateway/model/DeleteMethodRequest.java

\* /opt/cola/permits/1882330573\_1704878244.930392/0/aws-java-sdk-api-gateway-1-12-581-sourcesjar/com/amazonaws/services/apigateway/model/transform/GetResourceResultJsonUnmarshaller.java \*

 /opt/cola/permits/1882330573\_1704878244.930392/0/aws-java-sdk-api-gateway-1-12-581-sourcesjar/com/amazonaws/services/apigateway/model/DeleteDomainNameRequest.java

\* /opt/cola/permits/1882330573\_1704878244.930392/0/aws-java-sdk-api-gateway-1-12-581-sourcesjar/com/amazonaws/services/apigateway/model/GetRestApiResult.java

\* /opt/cola/permits/1882330573\_1704878244.930392/0/aws-java-sdk-api-gateway-1-12-581-sourcesjar/com/amazonaws/services/apigateway/model/transform/DeleteBasePathMappingResultJsonUnmarshaller.java \* /opt/cola/permits/1882330573\_1704878244.930392/0/aws-java-sdk-api-gateway-1-12-581-sourcesjar/com/amazonaws/services/apigateway/model/transform/FlushStageCacheRequestProtocolMarshaller.java \* /opt/cola/permits/1882330573\_1704878244.930392/0/aws-java-sdk-api-gateway-1-12-581-sourcesjar/com/amazonaws/services/apigateway/model/transform/GetResourceRequestProtocolMarshaller.java \* /opt/cola/permits/1882330573\_1704878244.930392/0/aws-java-sdk-api-gateway-1-12-581-sources-

jar/com/amazonaws/services/apigateway/model/transform/CreateBasePathMappingRequestMarshaller.java \*

 /opt/cola/permits/1882330573\_1704878244.930392/0/aws-java-sdk-api-gateway-1-12-581-sourcesjar/com/amazonaws/services/apigateway/model/DeleteVpcLinkRequest.java

\* /opt/cola/permits/1882330573\_1704878244.930392/0/aws-java-sdk-api-gateway-1-12-581-sourcesjar/com/amazonaws/services/apigateway/model/transform/UpdateStageResultJsonUnmarshaller.java \* /opt/cola/permits/1882330573\_1704878244.930392/0/aws-java-sdk-api-gateway-1-12-581-sourcesjar/com/amazonaws/services/apigateway/model/transform/CreateModelRequestMarshaller.java \* /opt/cola/permits/1882330573\_1704878244.930392/0/aws-java-sdk-api-gateway-1-12-581-sourcesjar/com/amazonaws/services/apigateway/model/transform/DeleteBasePathMappingRequestProtocolMarshaller.java \* /opt/cola/permits/1882330573\_1704878244.930392/0/aws-java-sdk-api-gateway-1-12-581-sourcesjar/com/amazonaws/services/apigateway/model/DocumentationVersion.java \*

 /opt/cola/permits/1882330573\_1704878244.930392/0/aws-java-sdk-api-gateway-1-12-581-sourcesjar/com/amazonaws/services/apigateway/model/GetGatewayResponsesResult.java

\* /opt/cola/permits/1882330573\_1704878244.930392/0/aws-java-sdk-api-gateway-1-12-581-sourcesjar/com/amazonaws/services/apigateway/model/transform/UpdateUsagePlanRequestMarshaller.java \* /opt/cola/permits/1882330573\_1704878244.930392/0/aws-java-sdk-api-gateway-1-12-581-sourcesjar/com/amazonaws/services/apigateway/model/GetAuthorizersResult.java

\* /opt/cola/permits/1882330573\_1704878244.930392/0/aws-java-sdk-api-gateway-1-12-581-sourcesjar/com/amazonaws/services/apigateway/model/transform/DeleteMethodResponseResultJsonUnmarshaller.java \* /opt/cola/permits/1882330573\_1704878244.930392/0/aws-java-sdk-api-gateway-1-12-581-sourcesjar/com/amazonaws/services/apigateway/model/transform/ModelMarshaller.java

\* /opt/cola/permits/1882330573\_1704878244.930392/0/aws-java-sdk-api-gateway-1-12-581-sourcesjar/com/amazonaws/services/apigateway/model/transform/GetModelTemplateRequestMarshaller.java \*

 /opt/cola/permits/1882330573\_1704878244.930392/0/aws-java-sdk-api-gateway-1-12-581-sourcesjar/com/amazonaws/services/apigateway/model/transform/GetIntegrationResponseRequestProtocolMarshaller.java \* /opt/cola/permits/1882330573\_1704878244.930392/0/aws-java-sdk-api-gateway-1-12-581-sourcesjar/com/amazonaws/services/apigateway/model/DeleteRequestValidatorResult.java

\* /opt/cola/permits/1882330573\_1704878244.930392/0/aws-java-sdk-api-gateway-1-12-581-sources-

jar/com/amazonaws/services/apigateway/model/transform/GetRestApisRequestMarshaller.java

\* /opt/cola/permits/1882330573\_1704878244.930392/0/aws-java-sdk-api-gateway-1-12-581-sources-

jar/com/amazonaws/services/apigateway/model/GetStageResult.java

\*

\* /opt/cola/permits/1882330573\_1704878244.930392/0/aws-java-sdk-api-gateway-1-12-581-sourcesjar/com/amazonaws/services/apigateway/model/transform/GetSdkResultJsonUnmarshaller.java \* /opt/cola/permits/1882330573\_1704878244.930392/0/aws-java-sdk-api-gateway-1-12-581-sourcesjar/com/amazonaws/services/apigateway/model/GetAuthorizersRequest.java \*

 /opt/cola/permits/1882330573\_1704878244.930392/0/aws-java-sdk-api-gateway-1-12-581-sourcesjar/com/amazonaws/services/apigateway/model/transform/DeleteIntegrationResponseRequestProtocolMarshaller.jav a

\* /opt/cola/permits/1882330573\_1704878244.930392/0/aws-java-sdk-api-gateway-1-12-581-sourcesjar/com/amazonaws/services/apigateway/model/transform/DeploymentCanarySettingsMarshaller.java \* /opt/cola/permits/1882330573\_1704878244.930392/0/aws-java-sdk-api-gateway-1-12-581-sourcesjar/com/amazonaws/services/apigateway/model/LimitExceededException.java

\* /opt/cola/permits/1882330573\_1704878244.930392/0/aws-java-sdk-api-gateway-1-12-581-sourcesjar/com/amazonaws/services/apigateway/model/transform/UpdateModelRequestProtocolMarshaller.java \* /opt/cola/permits/1882330573\_1704878244.930392/0/aws-java-sdk-api-gateway-1-12-581-sourcesjar/com/amazonaws/services/apigateway/model/transform/ImportDocumentationPartsRequestProtocolMarshaller.ja va

 /opt/cola/permits/1882330573\_1704878244.930392/0/aws-java-sdk-api-gateway-1-12-581-sourcesjar/com/amazonaws/services/apigateway/model/DeleteClientCertificateResult.java

\* /opt/cola/permits/1882330573\_1704878244.930392/0/aws-java-sdk-api-gateway-1-12-581-sourcesjar/com/amazonaws/services/apigateway/model/GetDocumentationPartsResult.java

\* /opt/cola/permits/1882330573\_1704878244.930392/0/aws-java-sdk-api-gateway-1-12-581-sourcesjar/com/amazonaws/services/apigateway/model/UpdateDomainNameResult.java

\* /opt/cola/permits/1882330573\_1704878244.930392/0/aws-java-sdk-api-gateway-1-12-581-sourcesjar/com/amazonaws/services/apigateway/model/LocationStatusType.java

\* /opt/cola/permits/1882330573\_1704878244.930392/0/aws-java-sdk-api-gateway-1-12-581-sourcesjar/com/amazonaws/services/apigateway/model/transform/GetDomainNameResultJsonUnmarshaller.java \* /opt/cola/permits/1882330573\_1704878244.930392/0/aws-java-sdk-api-gateway-1-12-581-sourcesjar/com/amazonaws/services/apigateway/model/transform/CreateAuthorizerRequestMarshaller.java \*

 /opt/cola/permits/1882330573\_1704878244.930392/0/aws-java-sdk-api-gateway-1-12-581-sourcesjar/com/amazonaws/services/apigateway/model/transform/GetRestApiResultJsonUnmarshaller.java \* /opt/cola/permits/1882330573\_1704878244.930392/0/aws-java-sdk-api-gateway-1-12-581-sourcesjar/com/amazonaws/services/apigateway/model/ContentHandlingStrategy.java

\* /opt/cola/permits/1882330573\_1704878244.930392/0/aws-java-sdk-api-gateway-1-12-581-sourcesjar/com/amazonaws/services/apigateway/model/DeleteRestApiRequest.java

\* /opt/cola/permits/1882330573\_1704878244.930392/0/aws-java-sdk-api-gateway-1-12-581-sourcesjar/com/amazonaws/services/apigateway/model/transform/DeleteClientCertificateRequestProtocolMarshaller.java \* /opt/cola/permits/1882330573\_1704878244.930392/0/aws-java-sdk-api-gateway-1-12-581-sourcesjar/com/amazonaws/services/apigateway/model/transform/GetBasePathMappingsResultJsonUnmarshaller.java \*

 /opt/cola/permits/1882330573\_1704878244.930392/0/aws-java-sdk-api-gateway-1-12-581-sourcesjar/com/amazonaws/services/apigateway/model/Integration.java

\* /opt/cola/permits/1882330573\_1704878244.930392/0/aws-java-sdk-api-gateway-1-12-581-sourcesjar/com/amazonaws/services/apigateway/model/transform/TestInvokeMethodRequestMarshaller.java \* /opt/cola/permits/1882330573\_1704878244.930392/0/aws-java-sdk-api-gateway-1-12-581-sourcesjar/com/amazonaws/services/apigateway/model/transform/UpdateDomainNameResultJsonUnmarshaller.java \* /opt/cola/permits/1882330573\_1704878244.930392/0/aws-java-sdk-api-gateway-1-12-581-sourcesjar/com/amazonaws/services/apigateway/model/Resource.java

\* /opt/cola/permits/1882330573\_1704878244.930392/0/aws-java-sdk-api-gateway-1-12-581-sourcesjar/com/amazonaws/services/apigateway/model/transform/DeleteModelRequestMarshaller.java \* /opt/cola/permits/1882330573\_1704878244.930392/0/aws-java-sdk-api-gateway-1-12-581-sourcesjar/com/amazonaws/services/apigateway/model/transform/GetStageResultJsonUnmarshaller.java \*

 /opt/cola/permits/1882330573\_1704878244.930392/0/aws-java-sdk-api-gateway-1-12-581-sourcesjar/com/amazonaws/services/apigateway/model/transform/GetClientCertificatesRequestProtocolMarshaller.java \* /opt/cola/permits/1882330573\_1704878244.930392/0/aws-java-sdk-api-gateway-1-12-581-sourcesjar/com/amazonaws/services/apigateway/model/UpdateRequestValidatorRequest.java \* /opt/cola/permits/1882330573\_1704878244.930392/0/aws-java-sdk-api-gateway-1-12-581-sourcesjar/com/amazonaws/services/apigateway/model/transform/UpdateGatewayResponseRequestProtocolMarshaller.java \* /opt/cola/permits/1882330573\_1704878244.930392/0/aws-java-sdk-api-gateway-1-12-581-sourcesjar/com/amazonaws/services/apigateway/model/transform/EndpointConfigurationMarshaller.java \* /opt/cola/permits/1882330573\_1704878244.930392/0/aws-java-sdk-api-gateway-1-12-581-sourcesjar/com/amazonaws/services/apigateway/model/transform/GatewayResponseMarshaller.java \*

 /opt/cola/permits/1882330573\_1704878244.930392/0/aws-java-sdk-api-gateway-1-12-581-sourcesjar/com/amazonaws/services/apigateway/model/transform/BasePathMappingJsonUnmarshaller.java \* /opt/cola/permits/1882330573\_1704878244.930392/0/aws-java-sdk-api-gateway-1-12-581-sourcesjar/com/amazonaws/services/apigateway/model/ApiKeysFormat.java

\* /opt/cola/permits/1882330573\_1704878244.930392/0/aws-java-sdk-api-gateway-1-12-581-sourcesjar/com/amazonaws/services/apigateway/model/transform/PutIntegrationRequestMarshaller.java \* /opt/cola/permits/1882330573\_1704878244.930392/0/aws-java-sdk-api-gateway-1-12-581-sourcesjar/com/amazonaws/services/apigateway/model/transform/GetDeploymentsRequestProtocolMarshaller.java \* /opt/cola/permits/1882330573\_1704878244.930392/0/aws-java-sdk-api-gateway-1-12-581-sourcesjar/com/amazonaws/services/apigateway/model/transform/TagResourceRequestProtocolMarshaller.java \* /opt/cola/permits/1882330573\_1704878244.930392/0/aws-java-sdk-api-gateway-1-12-581-sourcesjar/com/amazonaws/services/apigateway/model/DeleteModelResult.java \*

 /opt/cola/permits/1882330573\_1704878244.930392/0/aws-java-sdk-api-gateway-1-12-581-sourcesjar/com/amazonaws/services/apigateway/model/transform/GetSdkTypesResultJsonUnmarshaller.java \* /opt/cola/permits/1882330573\_1704878244.930392/0/aws-java-sdk-api-gateway-1-12-581-sourcesjar/com/amazonaws/services/apigateway/model/UpdateUsageResult.java

\* /opt/cola/permits/1882330573\_1704878244.930392/0/aws-java-sdk-api-gateway-1-12-581-sourcesjar/com/amazonaws/services/apigateway/model/CreateStageRequest.java

\* /opt/cola/permits/1882330573\_1704878244.930392/0/aws-java-sdk-api-gateway-1-12-581-sourcesjar/com/amazonaws/services/apigateway/model/transform/UpdateClientCertificateRequestProtocolMarshaller.java \* /opt/cola/permits/1882330573\_1704878244.930392/0/aws-java-sdk-api-gateway-1-12-581-sourcesjar/com/amazonaws/services/apigateway/model/GetDomainNameResult.java

\* /opt/cola/permits/1882330573\_1704878244.930392/0/aws-java-sdk-api-gateway-1-12-581-sourcesjar/com/amazonaws/services/apigateway/model/ApiKeySourceType.java

 /opt/cola/permits/1882330573\_1704878244.930392/0/aws-java-sdk-api-gateway-1-12-581-sourcesjar/com/amazonaws/services/apigateway/model/transform/CreateUsagePlanRequestMarshaller.java \* /opt/cola/permits/1882330573\_1704878244.930392/0/aws-java-sdk-api-gateway-1-12-581-sources-

\*

jar/com/amazonaws/services/apigateway/model/UpdateClientCertificateResult.java \* /opt/cola/permits/1882330573\_1704878244.930392/0/aws-java-sdk-api-gateway-1-12-581-sourcesjar/com/amazonaws/services/apigateway/model/transform/DocumentationVersionJsonUnmarshaller.java \* /opt/cola/permits/1882330573\_1704878244.930392/0/aws-java-sdk-api-gateway-1-12-581-sourcesjar/com/amazonaws/services/apigateway/model/transform/GetVpcLinksRequestMarshaller.java \* /opt/cola/permits/1882330573\_1704878244.930392/0/aws-java-sdk-api-gateway-1-12-581-sourcesjar/com/amazonaws/services/apigateway/model/transform/CreateResourceRequestMarshaller.java \*

 /opt/cola/permits/1882330573\_1704878244.930392/0/aws-java-sdk-api-gateway-1-12-581-sourcesjar/com/amazonaws/services/apigateway/model/transform/DeploymentMarshaller.java \* /opt/cola/permits/1882330573\_1704878244.930392/0/aws-java-sdk-api-gateway-1-12-581-sourcesjar/com/amazonaws/services/apigateway/model/transform/UpdateDomainNameRequestMarshaller.java \* /opt/cola/permits/1882330573\_1704878244.930392/0/aws-java-sdk-api-gateway-1-12-581-sourcesjar/com/amazonaws/services/apigateway/model/transform/DeleteIntegrationRequestProtocolMarshaller.java \* /opt/cola/permits/1882330573\_1704878244.930392/0/aws-java-sdk-api-gateway-1-12-581-sourcesjar/com/amazonaws/services/apigateway/model/transform/GetMethodResponseResultJsonUnmarshaller.java \* /opt/cola/permits/1882330573\_1704878244.930392/0/aws-java-sdk-api-gateway-1-12-581-sourcesjar/com/amazonaws/services/apigateway/model/transform/DocumentationPartLocationJsonUnmarshaller.java \* /opt/cola/permits/1882330573\_1704878244.930392/0/aws-java-sdk-api-gateway-1-12-581-sourcesjar/com/amazonaws/services/apigateway/model/GetUsagePlanKeysRequest.java \*

 /opt/cola/permits/1882330573\_1704878244.930392/0/aws-java-sdk-api-gateway-1-12-581-sourcesjar/com/amazonaws/services/apigateway/model/transform/GetExportResultJsonUnmarshaller.java \* /opt/cola/permits/1882330573\_1704878244.930392/0/aws-java-sdk-api-gateway-1-12-581-sourcesjar/com/amazonaws/services/apigateway/model/UsagePlanKey.java

\* /opt/cola/permits/1882330573\_1704878244.930392/0/aws-java-sdk-api-gateway-1-12-581-sourcesjar/com/amazonaws/services/apigateway/model/transform/AccessLogSettingsMarshaller.java \* /opt/cola/permits/1882330573\_1704878244.930392/0/aws-java-sdk-api-gateway-1-12-581-sourcesjar/com/amazonaws/services/apigateway/model/transform/CreateResourceResultJsonUnmarshaller.java \* /opt/cola/permits/1882330573\_1704878244.930392/0/aws-java-sdk-api-gateway-1-12-581-sourcesjar/com/amazonaws/services/apigateway/model/BadRequestException.java

\* /opt/cola/permits/1882330573\_1704878244.930392/0/aws-java-sdk-api-gateway-1-12-581-sourcesjar/com/amazonaws/services/apigateway/model/transform/CreateDocumentationPartResultJsonUnmarshaller.java \*

 /opt/cola/permits/1882330573\_1704878244.930392/0/aws-java-sdk-api-gateway-1-12-581-sourcesjar/com/amazonaws/services/apigateway/model/transform/CreateRequestValidatorRequestMarshaller.java \* /opt/cola/permits/1882330573\_1704878244.930392/0/aws-java-sdk-api-gateway-1-12-581-sourcesjar/com/amazonaws/services/apigateway/model/transform/GetDocumentationVersionsRequestMarshaller.java \* /opt/cola/permits/1882330573\_1704878244.930392/0/aws-java-sdk-api-gateway-1-12-581-sourcesjar/com/amazonaws/services/apigateway/model/DeleteMethodResponseResult.java

\* /opt/cola/permits/1882330573\_1704878244.930392/0/aws-java-sdk-api-gateway-1-12-581-sourcesjar/com/amazonaws/services/apigateway/model/CreateModelRequest.java

\* /opt/cola/permits/1882330573\_1704878244.930392/0/aws-java-sdk-api-gateway-1-12-581-sourcesjar/com/amazonaws/services/apigateway/model/GetVpcLinkRequest.java

 /opt/cola/permits/1882330573\_1704878244.930392/0/aws-java-sdk-api-gateway-1-12-581-sourcesjar/com/amazonaws/services/apigateway/model/transform/GetSdkRequestProtocolMarshaller.java \* /opt/cola/permits/1882330573\_1704878244.930392/0/aws-java-sdk-api-gateway-1-12-581-sources-

\*

jar/com/amazonaws/services/apigateway/model/GetSdkTypeResult.java

\* /opt/cola/permits/1882330573\_1704878244.930392/0/aws-java-sdk-api-gateway-1-12-581-sourcesjar/com/amazonaws/services/apigateway/model/transform/DeleteDeploymentRequestProtocolMarshaller.java \* /opt/cola/permits/1882330573\_1704878244.930392/0/aws-java-sdk-api-gateway-1-12-581-sourcesjar/com/amazonaws/services/apigateway/model/transform/UpdateUsageRequestProtocolMarshaller.java \* /opt/cola/permits/1882330573\_1704878244.930392/0/aws-java-sdk-api-gateway-1-12-581-sourcesjar/com/amazonaws/services/apigateway/model/DeleteIntegrationResponseRequest.java \* /opt/cola/permits/1882330573\_1704878244.930392/0/aws-java-sdk-api-gateway-1-12-581-sourcesjar/com/amazonaws/services/apigateway/model/transform/UpdateIntegrationRequestMarshaller.java \*

 /opt/cola/permits/1882330573\_1704878244.930392/0/aws-java-sdk-api-gateway-1-12-581-sourcesjar/com/amazonaws/services/apigateway/model/transform/UpdateMethodRequestMarshaller.java \* /opt/cola/permits/1882330573\_1704878244.930392/0/aws-java-sdk-api-gateway-1-12-581-sourcesjar/com/amazonaws/services/apigateway/model/GetRestApisResult.java

\* /opt/cola/permits/1882330573\_1704878244.930392/0/aws-java-sdk-api-gateway-1-12-581-sourcesjar/com/amazonaws/services/apigateway/model/transform/TestInvokeMethodRequestProtocolMarshaller.java \* /opt/cola/permits/1882330573\_1704878244.930392/0/aws-java-sdk-api-gateway-1-12-581-sourcesjar/com/amazonaws/services/apigateway/model/ApiKey.java

\* /opt/cola/permits/1882330573\_1704878244.930392/0/aws-java-sdk-api-gateway-1-12-581-sourcesjar/com/amazonaws/services/apigateway/model/transform/PutIntegrationResponseRequestProtocolMarshaller.java \*

 /opt/cola/permits/1882330573\_1704878244.930392/0/aws-java-sdk-api-gateway-1-12-581-sourcesjar/com/amazonaws/services/apigateway/model/transform/UpdateDocumentationVersionResultJsonUnmarshaller.ja va

\* /opt/cola/permits/1882330573\_1704878244.930392/0/aws-java-sdk-api-gateway-1-12-581-sourcesjar/com/amazonaws/services/apigateway/model/GetVpcLinksResult.java

\* /opt/cola/permits/1882330573\_1704878244.930392/0/aws-java-sdk-api-gateway-1-12-581-sourcesjar/com/amazonaws/services/apigateway/model/transform/GetVpcLinkRequestProtocolMarshaller.java \* /opt/cola/permits/1882330573\_1704878244.930392/0/aws-java-sdk-api-gateway-1-12-581-sourcesjar/com/amazonaws/services/apigateway/model/CreateBasePathMappingRequest.java

\* /opt/cola/permits/1882330573\_1704878244.930392/0/aws-java-sdk-api-gateway-1-12-581-sourcesjar/com/amazonaws/services/apigateway/model/GetDocumentationPartResult.java

\* /opt/cola/permits/1882330573\_1704878244.930392/0/aws-java-sdk-api-gateway-1-12-581-sourcesjar/com/amazonaws/services/apigateway/model/transform/UntagResourceRequestMarshaller.java \*

 /opt/cola/permits/1882330573\_1704878244.930392/0/aws-java-sdk-api-gateway-1-12-581-sourcesjar/com/amazonaws/services/apigateway/model/transform/GetAccountResultJsonUnmarshaller.java \* /opt/cola/permits/1882330573\_1704878244.930392/0/aws-java-sdk-api-gateway-1-12-581-sourcesjar/com/amazonaws/services/apigateway/model/transform/DeleteResourceRequestMarshaller.java \* /opt/cola/permits/1882330573\_1704878244.930392/0/aws-java-sdk-api-gateway-1-12-581-sourcesjar/com/amazonaws/services/apigateway/model/transform/DeleteBasePathMappingRequestMarshaller.java \* /opt/cola/permits/1882330573\_1704878244.930392/0/aws-java-sdk-api-gateway-1-12-581-sourcesjar/com/amazonaws/services/apigateway/model/transform/GetDomainNamesRequestMarshaller.java \* /opt/cola/permits/1882330573\_1704878244.930392/0/aws-java-sdk-api-gateway-1-12-581-sourcesjar/com/amazonaws/services/apigateway/model/transform/GetApiKeysRequestProtocolMarshaller.java \*

 /opt/cola/permits/1882330573\_1704878244.930392/0/aws-java-sdk-api-gateway-1-12-581-sourcesjar/com/amazonaws/services/apigateway/model/GetMethodResult.java

\* /opt/cola/permits/1882330573\_1704878244.930392/0/aws-java-sdk-api-gateway-1-12-581-sourcesjar/com/amazonaws/services/apigateway/model/transform/GetUsagePlanRequestProtocolMarshaller.java \* /opt/cola/permits/1882330573\_1704878244.930392/0/aws-java-sdk-api-gateway-1-12-581-sourcesjar/com/amazonaws/services/apigateway/model/transform/IntegrationResponseMarshaller.java \* /opt/cola/permits/1882330573\_1704878244.930392/0/aws-java-sdk-api-gateway-1-12-581-sourcesjar/com/amazonaws/services/apigateway/model/transform/GetMethodRequestMarshaller.java \* /opt/cola/permits/1882330573\_1704878244.930392/0/aws-java-sdk-api-gateway-1-12-581-sourcesjar/com/amazonaws/services/apigateway/model/transform/FlushStageAuthorizersCacheRequestMarshaller.java \* /opt/cola/permits/1882330573\_1704878244.930392/0/aws-java-sdk-api-gateway-1-12-581-sourcesjar/com/amazonaws/services/apigateway/model/transform/UpdateDocumentationVersionRequestMarshaller.java \*

 /opt/cola/permits/1882330573\_1704878244.930392/0/aws-java-sdk-api-gateway-1-12-581-sourcesjar/com/amazonaws/services/apigateway/model/transform/GetClientCertificateRequestMarshaller.java \* /opt/cola/permits/1882330573\_1704878244.930392/0/aws-java-sdk-api-gateway-1-12-581-sourcesjar/com/amazonaws/services/apigateway/model/BasePathMapping.java

\* /opt/cola/permits/1882330573\_1704878244.930392/0/aws-java-sdk-api-gateway-1-12-581-sourcesjar/com/amazonaws/services/apigateway/model/transform/MethodSettingMarshaller.java

\* /opt/cola/permits/1882330573\_1704878244.930392/0/aws-java-sdk-api-gateway-1-12-581-sourcesjar/com/amazonaws/services/apigateway/model/GetAuthorizerRequest.java

\* /opt/cola/permits/1882330573\_1704878244.930392/0/aws-java-sdk-api-gateway-1-12-581-sourcesjar/com/amazonaws/services/apigateway/model/transform/UpdateApiKeyRequestProtocolMarshaller.java \*

 /opt/cola/permits/1882330573\_1704878244.930392/0/aws-java-sdk-api-gateway-1-12-581-sourcesjar/com/amazonaws/services/apigateway/model/StageKey.java

\* /opt/cola/permits/1882330573\_1704878244.930392/0/aws-java-sdk-api-gateway-1-12-581-sourcesjar/com/amazonaws/services/apigateway/model/transform/GetDocumentationPartRequestMarshaller.java \* /opt/cola/permits/1882330573\_1704878244.930392/0/aws-java-sdk-api-gateway-1-12-581-sourcesjar/com/amazonaws/services/apigateway/model/transform/UpdateRestApiRequestMarshaller.java \* /opt/cola/permits/1882330573\_1704878244.930392/0/aws-java-sdk-api-gateway-1-12-581-sourcesjar/com/amazonaws/services/apigateway/model/transform/GetRequestValidatorsRequestMarshaller.java \* /opt/cola/permits/1882330573\_1704878244.930392/0/aws-java-sdk-api-gateway-1-12-581-sources-

jar/com/amazonaws/services/apigateway/model/RestApi.java

\* /opt/cola/permits/1882330573\_1704878244.930392/0/aws-java-sdk-api-gateway-1-12-581-sourcesjar/com/amazonaws/services/apigateway/model/GetSdkResult.java

 /opt/cola/permits/1882330573\_1704878244.930392/0/aws-java-sdk-api-gateway-1-12-581-sourcesjar/com/amazonaws/services/apigateway/model/CreateBasePathMappingResult.java

\* /opt/cola/permits/1882330573\_1704878244.930392/0/aws-java-sdk-api-gateway-1-12-581-sourcesjar/com/amazonaws/services/apigateway/model/CacheClusterStatus.java

\* /opt/cola/permits/1882330573\_1704878244.930392/0/aws-java-sdk-api-gateway-1-12-581-sourcesjar/com/amazonaws/services/apigateway/model/transform/GetDocumentationPartsResultJsonUnmarshaller.java \* /opt/cola/permits/1882330573\_1704878244.930392/0/aws-java-sdk-api-gateway-1-12-581-sourcesjar/com/amazonaws/services/apigateway/model/DeleteApiKeyResult.java

\* /opt/cola/permits/1882330573\_1704878244.930392/0/aws-java-sdk-api-gateway-1-12-581-sourcesjar/com/amazonaws/services/apigateway/model/transform/StageJsonUnmarshaller.java

\* /opt/cola/permits/1882330573\_1704878244.930392/0/aws-java-sdk-api-gateway-1-12-581-sources-

jar/com/amazonaws/services/apigateway/model/CreateRequestValidatorResult.java

\*

\*

 /opt/cola/permits/1882330573\_1704878244.930392/0/aws-java-sdk-api-gateway-1-12-581-sourcesjar/com/amazonaws/services/apigateway/model/transform/IntegrationResponseJsonUnmarshaller.java \* /opt/cola/permits/1882330573\_1704878244.930392/0/aws-java-sdk-api-gateway-1-12-581-sourcesjar/com/amazonaws/services/apigateway/model/transform/CreateDeploymentRequestProtocolMarshaller.java \* /opt/cola/permits/1882330573\_1704878244.930392/0/aws-java-sdk-api-gateway-1-12-581-sourcesjar/com/amazonaws/services/apigateway/model/UpdateDocumentationVersionResult.java \* /opt/cola/permits/1882330573\_1704878244.930392/0/aws-java-sdk-api-gateway-1-12-581-sources-

jar/com/amazonaws/services/apigateway/model/DeleteApiKeyRequest.java \* /opt/cola/permits/1882330573\_1704878244.930392/0/aws-java-sdk-api-gateway-1-12-581-sourcesjar/com/amazonaws/services/apigateway/model/CanarySettings.java

\* /opt/cola/permits/1882330573\_1704878244.930392/0/aws-java-sdk-api-gateway-1-12-581-sourcesjar/com/amazonaws/services/apigateway/model/transform/GetVpcLinksRequestProtocolMarshaller.java \*

 /opt/cola/permits/1882330573\_1704878244.930392/0/aws-java-sdk-api-gateway-1-12-581-sourcesjar/com/amazonaws/services/apigateway/model/transform/ClientCertificateJsonUnmarshaller.java \* /opt/cola/permits/1882330573\_1704878244.930392/0/aws-java-sdk-api-gateway-1-12-581-sourcesjar/com/amazonaws/services/apigateway/model/transform/GetStagesResultJsonUnmarshaller.java \* /opt/cola/permits/1882330573\_1704878244.930392/0/aws-java-sdk-api-gateway-1-12-581-sourcesjar/com/amazonaws/services/apigateway/model/UpdateResourceResult.java

\* /opt/cola/permits/1882330573\_1704878244.930392/0/aws-java-sdk-api-gateway-1-12-581-sourcesjar/com/amazonaws/services/apigateway/model/GatewayResponse.java

\* /opt/cola/permits/1882330573\_1704878244.930392/0/aws-java-sdk-api-gateway-1-12-581-sourcesjar/com/amazonaws/services/apigateway/model/GetRequestValidatorRequest.java

\* /opt/cola/permits/1882330573\_1704878244.930392/0/aws-java-sdk-api-gateway-1-12-581-sourcesjar/com/amazonaws/services/apigateway/model/GetBasePathMappingsRequest.java \*

 /opt/cola/permits/1882330573\_1704878244.930392/0/aws-java-sdk-api-gateway-1-12-581-sourcesjar/com/amazonaws/services/apigateway/model/DeleteDocumentationPartRequest.java

\* /opt/cola/permits/1882330573\_1704878244.930392/0/aws-java-sdk-api-gateway-1-12-581-sources-

jar/com/amazonaws/services/apigateway/model/transform/CreateDomainNameRequestProtocolMarshaller.java

\* /opt/cola/permits/1882330573\_1704878244.930392/0/aws-java-sdk-api-gateway-1-12-581-sources-

jar/com/amazonaws/services/apigateway/model/DeleteRequestValidatorRequest.java

\* /opt/cola/permits/1882330573\_1704878244.930392/0/aws-java-sdk-api-gateway-1-12-581-sourcesjar/com/amazonaws/services/apigateway/model/FlushStageCacheResult.java

\* /opt/cola/permits/1882330573\_1704878244.930392/0/aws-java-sdk-api-gateway-1-12-581-sourcesjar/com/amazonaws/services/apigateway/model/transform/DeleteDocumentationVersionRequestMarshaller.java \*

 /opt/cola/permits/1882330573\_1704878244.930392/0/aws-java-sdk-api-gateway-1-12-581-sourcesjar/com/amazonaws/services/apigateway/model/transform/DeleteRequestValidatorRequestProtocolMarshaller.java

# **1.1032 aws-java-sdk-iotdeviceadvisor 1.12.581**

### **1.1032.1 Available under license :**

No license file was found, but licenses were detected in source scan.

\* Copyright 2018-2023 Amazon.com, Inc. or its affiliates. All Rights Reserved.

\* Licensed under the Apache License, Version 2.0 (the "License"). You may not use this file except in compliance with

\* the License. A copy of the License is located at

\*

/\*

\*

\* http://aws.amazon.com/apache2.0

\*

\* or in the "license" file accompanying this file. This file is distributed on an "AS IS" BASIS, WITHOUT WARRANTIES OR

\* CONDITIONS OF ANY KIND, either express or implied. See the License for the specific language governing permissions

\* and limitations under the License.

\*/

Found in path(s):

\* /opt/cola/permits/1882330901\_1704878339.0012136/0/aws-java-sdk-iotdeviceadvisor-1-12-581-sourcesjar/com/amazonaws/services/iotdeviceadvisor/model/GetEndpointResult.java

\* /opt/cola/permits/1882330901\_1704878339.0012136/0/aws-java-sdk-iotdeviceadvisor-1-12-581-sources-

jar/com/amazonaws/services/iotdeviceadvisor/model/transform/CreateSuiteDefinitionResultJsonUnmarshaller.java \*

 /opt/cola/permits/1882330901\_1704878339.0012136/0/aws-java-sdk-iotdeviceadvisor-1-12-581-sourcesjar/com/amazonaws/services/iotdeviceadvisor/AWSIoTDeviceAdvisor.java

\* /opt/cola/permits/1882330901\_1704878339.0012136/0/aws-java-sdk-iotdeviceadvisor-1-12-581-sourcesjar/com/amazonaws/services/iotdeviceadvisor/model/transform/ListSuiteDefinitionsRequestProtocolMarshaller.java \* /opt/cola/permits/1882330901\_1704878339.0012136/0/aws-java-sdk-iotdeviceadvisor-1-12-581-sources-

jar/com/amazonaws/services/iotdeviceadvisor/model/ListSuiteDefinitionsResult.java

\* /opt/cola/permits/1882330901\_1704878339.0012136/0/aws-java-sdk-iotdeviceadvisor-1-12-581-sourcesjar/com/amazonaws/services/iotdeviceadvisor/model/StartSuiteRunResult.java

\* /opt/cola/permits/1882330901\_1704878339.0012136/0/aws-java-sdk-iotdeviceadvisor-1-12-581-sourcesjar/com/amazonaws/services/iotdeviceadvisor/model/SuiteDefinitionInformation.java

\* /opt/cola/permits/1882330901\_1704878339.0012136/0/aws-java-sdk-iotdeviceadvisor-1-12-581-sourcesjar/com/amazonaws/services/iotdeviceadvisor/model/transform/ListSuiteRunsRequestMarshaller.java \*

 /opt/cola/permits/1882330901\_1704878339.0012136/0/aws-java-sdk-iotdeviceadvisor-1-12-581-sourcesjar/com/amazonaws/services/iotdeviceadvisor/model/transform/TestResultMarshaller.java

\* /opt/cola/permits/1882330901\_1704878339.0012136/0/aws-java-sdk-iotdeviceadvisor-1-12-581-sourcesjar/com/amazonaws/services/iotdeviceadvisor/model/TestCaseRun.java

\* /opt/cola/permits/1882330901\_1704878339.0012136/0/aws-java-sdk-iotdeviceadvisor-1-12-581-sourcesjar/com/amazonaws/services/iotdeviceadvisor/model/SuiteRunStatus.java

\* /opt/cola/permits/1882330901\_1704878339.0012136/0/aws-java-sdk-iotdeviceadvisor-1-12-581-sourcesjar/com/amazonaws/services/iotdeviceadvisor/model/transform/ListSuiteRunsRequestProtocolMarshaller.java

\* /opt/cola/permits/1882330901\_1704878339.0012136/0/aws-java-sdk-iotdeviceadvisor-1-12-581-sources-

jar/com/amazonaws/services/iotdeviceadvisor/model/transform/SuiteRunInformationMarshaller.java

 /opt/cola/permits/1882330901\_1704878339.0012136/0/aws-java-sdk-iotdeviceadvisor-1-12-581-sourcesjar/com/amazonaws/services/iotdeviceadvisor/model/transform/UntagResourceResultJsonUnmarshaller.java \* /opt/cola/permits/1882330901\_1704878339.0012136/0/aws-java-sdk-iotdeviceadvisor-1-12-581-sourcesjar/com/amazonaws/services/iotdeviceadvisor/model/ListSuiteDefinitionsRequest.java

\*

\* /opt/cola/permits/1882330901\_1704878339.0012136/0/aws-java-sdk-iotdeviceadvisor-1-12-581-sourcesjar/com/amazonaws/services/iotdeviceadvisor/model/CreateSuiteDefinitionResult.java

\* /opt/cola/permits/1882330901\_1704878339.0012136/0/aws-java-sdk-iotdeviceadvisor-1-12-581-sourcesjar/com/amazonaws/services/iotdeviceadvisor/model/Protocol.java

\* /opt/cola/permits/1882330901\_1704878339.0012136/0/aws-java-sdk-iotdeviceadvisor-1-12-581-sourcesjar/com/amazonaws/services/iotdeviceadvisor/model/transform/DeviceUnderTestJsonUnmarshaller.java \*

 /opt/cola/permits/1882330901\_1704878339.0012136/0/aws-java-sdk-iotdeviceadvisor-1-12-581-sourcesjar/com/amazonaws/services/iotdeviceadvisor/model/GetSuiteDefinitionResult.java

\* /opt/cola/permits/1882330901\_1704878339.0012136/0/aws-java-sdk-iotdeviceadvisor-1-12-581-sourcesjar/com/amazonaws/services/iotdeviceadvisor/model/transform/ValidationExceptionUnmarshaller.java

\* /opt/cola/permits/1882330901\_1704878339.0012136/0/aws-java-sdk-iotdeviceadvisor-1-12-581-sourcesjar/com/amazonaws/services/iotdeviceadvisor/model/ListTagsForResourceResult.java

\* /opt/cola/permits/1882330901\_1704878339.0012136/0/aws-java-sdk-iotdeviceadvisor-1-12-581-sourcesjar/com/amazonaws/services/iotdeviceadvisor/model/TestCaseScenario.java

\* /opt/cola/permits/1882330901\_1704878339.0012136/0/aws-java-sdk-iotdeviceadvisor-1-12-581-sourcesjar/com/amazonaws/services/iotdeviceadvisor/model/ListSuiteRunsResult.java

\* /opt/cola/permits/1882330901\_1704878339.0012136/0/aws-java-sdk-iotdeviceadvisor-1-12-581-sourcesjar/com/amazonaws/services/iotdeviceadvisor/model/transform/SuiteDefinitionConfigurationJsonUnmarshaller.java \*

 /opt/cola/permits/1882330901\_1704878339.0012136/0/aws-java-sdk-iotdeviceadvisor-1-12-581-sourcesjar/com/amazonaws/services/iotdeviceadvisor/model/transform/DeleteSuiteDefinitionRequestMarshaller.java \* /opt/cola/permits/1882330901\_1704878339.0012136/0/aws-java-sdk-iotdeviceadvisor-1-12-581-sourcesjar/com/amazonaws/services/iotdeviceadvisor/model/TagResourceRequest.java

\* /opt/cola/permits/1882330901\_1704878339.0012136/0/aws-java-sdk-iotdeviceadvisor-1-12-581-sourcesjar/com/amazonaws/services/iotdeviceadvisor/model/transform/ListSuiteDefinitionsResultJsonUnmarshaller.java \* /opt/cola/permits/1882330901\_1704878339.0012136/0/aws-java-sdk-iotdeviceadvisor-1-12-581-sourcesjar/com/amazonaws/services/iotdeviceadvisor/model/SuiteRunInformation.java

\* /opt/cola/permits/1882330901\_1704878339.0012136/0/aws-java-sdk-iotdeviceadvisor-1-12-581-sourcesjar/com/amazonaws/services/iotdeviceadvisor/model/AuthenticationMethod.java \*

 /opt/cola/permits/1882330901\_1704878339.0012136/0/aws-java-sdk-iotdeviceadvisor-1-12-581-sourcesjar/com/amazonaws/services/iotdeviceadvisor/model/ListTagsForResourceRequest.java

\* /opt/cola/permits/1882330901\_1704878339.0012136/0/aws-java-sdk-iotdeviceadvisor-1-12-581-sourcesjar/com/amazonaws/services/iotdeviceadvisor/model/TestResult.java

\* /opt/cola/permits/1882330901\_1704878339.0012136/0/aws-java-sdk-iotdeviceadvisor-1-12-581-sourcesjar/com/amazonaws/services/iotdeviceadvisor/model/transform/TestCaseScenarioMarshaller.java

\* /opt/cola/permits/1882330901\_1704878339.0012136/0/aws-java-sdk-iotdeviceadvisor-1-12-581-sourcesjar/com/amazonaws/services/iotdeviceadvisor/model/GetSuiteRunRequest.java

\* /opt/cola/permits/1882330901\_1704878339.0012136/0/aws-java-sdk-iotdeviceadvisor-1-12-581-sourcesjar/com/amazonaws/services/iotdeviceadvisor/model/Status.java

\* /opt/cola/permits/1882330901\_1704878339.0012136/0/aws-java-sdk-iotdeviceadvisor-1-12-581-sourcesjar/com/amazonaws/services/iotdeviceadvisor/model/UntagResourceRequest.java

 /opt/cola/permits/1882330901\_1704878339.0012136/0/aws-java-sdk-iotdeviceadvisor-1-12-581-sourcesjar/com/amazonaws/services/iotdeviceadvisor/model/transform/InternalServerExceptionUnmarshaller.java \* /opt/cola/permits/1882330901\_1704878339.0012136/0/aws-java-sdk-iotdeviceadvisor-1-12-581-sourcesjar/com/amazonaws/services/iotdeviceadvisor/model/InternalServerException.java

\*

\*

\* /opt/cola/permits/1882330901\_1704878339.0012136/0/aws-java-sdk-iotdeviceadvisor-1-12-581-sourcesjar/com/amazonaws/services/iotdeviceadvisor/model/ListSuiteRunsRequest.java

\* /opt/cola/permits/1882330901\_1704878339.0012136/0/aws-java-sdk-iotdeviceadvisor-1-12-581-sourcesjar/com/amazonaws/services/iotdeviceadvisor/model/UpdateSuiteDefinitionResult.java

\* /opt/cola/permits/1882330901\_1704878339.0012136/0/aws-java-sdk-iotdeviceadvisor-1-12-581-sourcesjar/com/amazonaws/services/iotdeviceadvisor/model/TestCaseScenarioStatus.java

 /opt/cola/permits/1882330901\_1704878339.0012136/0/aws-java-sdk-iotdeviceadvisor-1-12-581-sourcesjar/com/amazonaws/services/iotdeviceadvisor/model/DeleteSuiteDefinitionRequest.java

\* /opt/cola/permits/1882330901\_1704878339.0012136/0/aws-java-sdk-iotdeviceadvisor-1-12-581-sourcesjar/com/amazonaws/services/iotdeviceadvisor/model/TestCaseScenarioType.java

\* /opt/cola/permits/1882330901\_1704878339.0012136/0/aws-java-sdk-iotdeviceadvisor-1-12-581-sourcesjar/com/amazonaws/services/iotdeviceadvisor/model/UpdateSuiteDefinitionRequest.java

\* /opt/cola/permits/1882330901\_1704878339.0012136/0/aws-java-sdk-iotdeviceadvisor-1-12-581-sourcesjar/com/amazonaws/services/iotdeviceadvisor/model/transform/StopSuiteRunRequestProtocolMarshaller.java \* /opt/cola/permits/1882330901\_1704878339.0012136/0/aws-java-sdk-iotdeviceadvisor-1-12-581-sourcesjar/com/amazonaws/services/iotdeviceadvisor/model/transform/GetEndpointRequestProtocolMarshaller.java \* /opt/cola/permits/1882330901\_1704878339.0012136/0/aws-java-sdk-iotdeviceadvisor-1-12-581-sourcesjar/com/amazonaws/services/iotdeviceadvisor/model/CreateSuiteDefinitionRequest.java \*

 /opt/cola/permits/1882330901\_1704878339.0012136/0/aws-java-sdk-iotdeviceadvisor-1-12-581-sourcesjar/com/amazonaws/services/iotdeviceadvisor/model/transform/TestCaseRunMarshaller.java \* /opt/cola/permits/1882330901\_1704878339.0012136/0/aws-java-sdk-iotdeviceadvisor-1-12-581-sourcesjar/com/amazonaws/services/iotdeviceadvisor/model/transform/GetEndpointRequestMarshaller.java \* /opt/cola/permits/1882330901\_1704878339.0012136/0/aws-java-sdk-iotdeviceadvisor-1-12-581-sourcesjar/com/amazonaws/services/iotdeviceadvisor/model/StartSuiteRunRequest.java

\* /opt/cola/permits/1882330901\_1704878339.0012136/0/aws-java-sdk-iotdeviceadvisor-1-12-581-sourcesjar/com/amazonaws/services/iotdeviceadvisor/AbstractAWSIoTDeviceAdvisor.java

\* /opt/cola/permits/1882330901\_1704878339.0012136/0/aws-java-sdk-iotdeviceadvisor-1-12-581-sourcesjar/com/amazonaws/services/iotdeviceadvisor/model/transform/GetSuiteRunRequestProtocolMarshaller.java \*

 /opt/cola/permits/1882330901\_1704878339.0012136/0/aws-java-sdk-iotdeviceadvisor-1-12-581-sourcesjar/com/amazonaws/services/iotdeviceadvisor/model/transform/SuiteDefinitionConfigurationMarshaller.java \* /opt/cola/permits/1882330901\_1704878339.0012136/0/aws-java-sdk-iotdeviceadvisor-1-12-581-sourcesjar/com/amazonaws/services/iotdeviceadvisor/model/transform/SuiteRunInformationJsonUnmarshaller.java \* /opt/cola/permits/1882330901\_1704878339.0012136/0/aws-java-sdk-iotdeviceadvisor-1-12-581-sourcesjar/com/amazonaws/services/iotdeviceadvisor/model/GetSuiteRunReportRequest.java

\* /opt/cola/permits/1882330901\_1704878339.0012136/0/aws-java-sdk-iotdeviceadvisor-1-12-581-sourcesjar/com/amazonaws/services/iotdeviceadvisor/model/transform/StartSuiteRunResultJsonUnmarshaller.java \* /opt/cola/permits/1882330901\_1704878339.0012136/0/aws-java-sdk-iotdeviceadvisor-1-12-581-sourcesjar/com/amazonaws/services/iotdeviceadvisor/model/transform/ListTagsForResourceResultJsonUnmarshaller.java \*

 /opt/cola/permits/1882330901\_1704878339.0012136/0/aws-java-sdk-iotdeviceadvisor-1-12-581-sourcesjar/com/amazonaws/services/iotdeviceadvisor/model/transform/GetSuiteRunReportResultJsonUnmarshaller.java \* /opt/cola/permits/1882330901\_1704878339.0012136/0/aws-java-sdk-iotdeviceadvisor-1-12-581-sourcesjar/com/amazonaws/services/iotdeviceadvisor/model/transform/DeviceUnderTestMarshaller.java \* /opt/cola/permits/1882330901\_1704878339.0012136/0/aws-java-sdk-iotdeviceadvisor-1-12-581-sourcesjar/com/amazonaws/services/iotdeviceadvisor/model/transform/GetSuiteDefinitionRequestMarshaller.java \* /opt/cola/permits/1882330901\_1704878339.0012136/0/aws-java-sdk-iotdeviceadvisor-1-12-581-sourcesjar/com/amazonaws/services/iotdeviceadvisor/model/transform/TestResultJsonUnmarshaller.java \* /opt/cola/permits/1882330901\_1704878339.0012136/0/aws-java-sdk-iotdeviceadvisor-1-12-581-sourcesjar/com/amazonaws/services/iotdeviceadvisor/model/GetSuiteRunReportResult.java \*

 /opt/cola/permits/1882330901\_1704878339.0012136/0/aws-java-sdk-iotdeviceadvisor-1-12-581-sourcesjar/com/amazonaws/services/iotdeviceadvisor/model/transform/GetEndpointResultJsonUnmarshaller.java \* /opt/cola/permits/1882330901\_1704878339.0012136/0/aws-java-sdk-iotdeviceadvisor-1-12-581-sourcesjar/com/amazonaws/services/iotdeviceadvisor/model/transform/SuiteDefinitionInformationMarshaller.java \* /opt/cola/permits/1882330901\_1704878339.0012136/0/aws-java-sdk-iotdeviceadvisor-1-12-581-sourcesjar/com/amazonaws/services/iotdeviceadvisor/model/ResourceNotFoundException.java

\* /opt/cola/permits/1882330901\_1704878339.0012136/0/aws-java-sdk-iotdeviceadvisor-1-12-581-sourcesjar/com/amazonaws/services/iotdeviceadvisor/model/transform/TestCaseRunJsonUnmarshaller.java \* /opt/cola/permits/1882330901\_1704878339.0012136/0/aws-java-sdk-iotdeviceadvisor-1-12-581-sources-

jar/com/amazonaws/services/iotdeviceadvisor/model/DeleteSuiteDefinitionResult.java

\* /opt/cola/permits/1882330901\_1704878339.0012136/0/aws-java-sdk-iotdeviceadvisor-1-12-581-sourcesjar/com/amazonaws/services/iotdeviceadvisor/model/transform/TagResourceRequestProtocolMarshaller.java \*

 /opt/cola/permits/1882330901\_1704878339.0012136/0/aws-java-sdk-iotdeviceadvisor-1-12-581-sourcesjar/com/amazonaws/services/iotdeviceadvisor/model/transform/GetSuiteRunResultJsonUnmarshaller.java \* /opt/cola/permits/1882330901\_1704878339.0012136/0/aws-java-sdk-iotdeviceadvisor-1-12-581-sourcesjar/com/amazonaws/services/iotdeviceadvisor/model/DeviceUnderTest.java

\* /opt/cola/permits/1882330901\_1704878339.0012136/0/aws-java-sdk-iotdeviceadvisor-1-12-581-sourcesjar/com/amazonaws/services/iotdeviceadvisor/model/ConflictException.java

\* /opt/cola/permits/1882330901\_1704878339.0012136/0/aws-java-sdk-iotdeviceadvisor-1-12-581-sourcesjar/com/amazonaws/services/iotdeviceadvisor/model/transform/GroupResultMarshaller.java

\* /opt/cola/permits/1882330901\_1704878339.0012136/0/aws-java-sdk-iotdeviceadvisor-1-12-581-sourcesjar/com/amazonaws/services/iotdeviceadvisor/package-info.java

\*

 /opt/cola/permits/1882330901\_1704878339.0012136/0/aws-java-sdk-iotdeviceadvisor-1-12-581-sourcesjar/com/amazonaws/services/iotdeviceadvisor/model/transform/SuiteRunConfigurationJsonUnmarshaller.java \* /opt/cola/permits/1882330901\_1704878339.0012136/0/aws-java-sdk-iotdeviceadvisor-1-12-581-sourcesjar/com/amazonaws/services/iotdeviceadvisor/AWSIoTDeviceAdvisorAsyncClientBuilder.java

\* /opt/cola/permits/1882330901\_1704878339.0012136/0/aws-java-sdk-iotdeviceadvisor-1-12-581-sourcesjar/com/amazonaws/services/iotdeviceadvisor/model/transform/CreateSuiteDefinitionRequestProtocolMarshaller.jav a

\* /opt/cola/permits/1882330901\_1704878339.0012136/0/aws-java-sdk-iotdeviceadvisor-1-12-581-sourcesjar/com/amazonaws/services/iotdeviceadvisor/model/ValidationException.java

\* /opt/cola/permits/1882330901\_1704878339.0012136/0/aws-java-sdk-iotdeviceadvisor-1-12-581-sourcesjar/com/amazonaws/services/iotdeviceadvisor/model/SuiteDefinitionConfiguration.java \*

 /opt/cola/permits/1882330901\_1704878339.0012136/0/aws-java-sdk-iotdeviceadvisor-1-12-581-sourcesjar/com/amazonaws/services/iotdeviceadvisor/model/transform/CreateSuiteDefinitionRequestMarshaller.java \* /opt/cola/permits/1882330901\_1704878339.0012136/0/aws-java-sdk-iotdeviceadvisor-1-12-581-sourcesjar/com/amazonaws/services/iotdeviceadvisor/model/transform/SuiteDefinitionInformationJsonUnmarshaller.java \* /opt/cola/permits/1882330901\_1704878339.0012136/0/aws-java-sdk-iotdeviceadvisor-1-12-581-sourcesjar/com/amazonaws/services/iotdeviceadvisor/model/transform/TestCaseScenarioJsonUnmarshaller.java \* /opt/cola/permits/1882330901\_1704878339.0012136/0/aws-java-sdk-iotdeviceadvisor-1-12-581-sourcesjar/com/amazonaws/services/iotdeviceadvisor/model/transform/StopSuiteRunRequestMarshaller.java \* /opt/cola/permits/1882330901\_1704878339.0012136/0/aws-java-sdk-iotdeviceadvisor-1-12-581-sourcesjar/com/amazonaws/services/iotdeviceadvisor/model/transform/StartSuiteRunRequestMarshaller.java \*

 /opt/cola/permits/1882330901\_1704878339.0012136/0/aws-java-sdk-iotdeviceadvisor-1-12-581-sourcesjar/com/amazonaws/services/iotdeviceadvisor/AbstractAWSIoTDeviceAdvisorAsync.java \* /opt/cola/permits/1882330901\_1704878339.0012136/0/aws-java-sdk-iotdeviceadvisor-1-12-581-sourcesjar/com/amazonaws/services/iotdeviceadvisor/model/transform/TagResourceResultJsonUnmarshaller.java \* /opt/cola/permits/1882330901\_1704878339.0012136/0/aws-java-sdk-iotdeviceadvisor-1-12-581-sourcesjar/com/amazonaws/services/iotdeviceadvisor/model/transform/ListSuiteDefinitionsRequestMarshaller.java \* /opt/cola/permits/1882330901\_1704878339.0012136/0/aws-java-sdk-iotdeviceadvisor-1-12-581-sourcesjar/com/amazonaws/services/iotdeviceadvisor/model/transform/SuiteRunConfigurationMarshaller.java \* /opt/cola/permits/1882330901\_1704878339.0012136/0/aws-java-sdk-iotdeviceadvisor-1-12-581-sourcesjar/com/amazonaws/services/iotdeviceadvisor/model/UntagResourceResult.java

\* /opt/cola/permits/1882330901\_1704878339.0012136/0/aws-java-sdk-iotdeviceadvisor-1-12-581-sourcesjar/com/amazonaws/services/iotdeviceadvisor/model/transform/GetSuiteDefinitionResultJsonUnmarshaller.java \*

 /opt/cola/permits/1882330901\_1704878339.0012136/0/aws-java-sdk-iotdeviceadvisor-1-12-581-sourcesjar/com/amazonaws/services/iotdeviceadvisor/model/transform/ListTagsForResourceRequestProtocolMarshaller.jav a

\* /opt/cola/permits/1882330901\_1704878339.0012136/0/aws-java-sdk-iotdeviceadvisor-1-12-581-sourcesjar/com/amazonaws/services/iotdeviceadvisor/model/transform/StopSuiteRunResultJsonUnmarshaller.java \* /opt/cola/permits/1882330901\_1704878339.0012136/0/aws-java-sdk-iotdeviceadvisor-1-12-581-sourcesjar/com/amazonaws/services/iotdeviceadvisor/model/transform/ListTagsForResourceRequestMarshaller.java \* /opt/cola/permits/1882330901\_1704878339.0012136/0/aws-java-sdk-iotdeviceadvisor-1-12-581-sourcesjar/com/amazonaws/services/iotdeviceadvisor/AWSIoTDeviceAdvisorAsyncClient.java \* /opt/cola/permits/1882330901\_1704878339.0012136/0/aws-java-sdk-iotdeviceadvisor-1-12-581-sourcesjar/com/amazonaws/services/iotdeviceadvisor/model/StopSuiteRunResult.java

\*

 /opt/cola/permits/1882330901\_1704878339.0012136/0/aws-java-sdk-iotdeviceadvisor-1-12-581-sourcesjar/com/amazonaws/services/iotdeviceadvisor/model/transform/GetSuiteDefinitionRequestProtocolMarshaller.java \* /opt/cola/permits/1882330901\_1704878339.0012136/0/aws-java-sdk-iotdeviceadvisor-1-12-581-sourcesjar/com/amazonaws/services/iotdeviceadvisor/model/transform/GetSuiteRunRequestMarshaller.java \* /opt/cola/permits/1882330901\_1704878339.0012136/0/aws-java-sdk-iotdeviceadvisor-1-12-581-sourcesjar/com/amazonaws/services/iotdeviceadvisor/model/transform/TagResourceRequestMarshaller.java

\* /opt/cola/permits/1882330901\_1704878339.0012136/0/aws-java-sdk-iotdeviceadvisor-1-12-581-sourcesjar/com/amazonaws/services/iotdeviceadvisor/model/StopSuiteRunRequest.java

\* /opt/cola/permits/1882330901\_1704878339.0012136/0/aws-java-sdk-iotdeviceadvisor-1-12-581-sourcesjar/com/amazonaws/services/iotdeviceadvisor/model/transform/UpdateSuiteDefinitionRequestProtocolMarshaller.ja va

\*

 /opt/cola/permits/1882330901\_1704878339.0012136/0/aws-java-sdk-iotdeviceadvisor-1-12-581-sourcesjar/com/amazonaws/services/iotdeviceadvisor/AWSIoTDeviceAdvisorAsync.java

\* /opt/cola/permits/1882330901\_1704878339.0012136/0/aws-java-sdk-iotdeviceadvisor-1-12-581-sourcesjar/com/amazonaws/services/iotdeviceadvisor/model/transform/UpdateSuiteDefinitionRequestMarshaller.java \* /opt/cola/permits/1882330901\_1704878339.0012136/0/aws-java-sdk-iotdeviceadvisor-1-12-581-sourcesjar/com/amazonaws/services/iotdeviceadvisor/model/transform/ConflictExceptionUnmarshaller.java \* /opt/cola/permits/1882330901\_1704878339.0012136/0/aws-java-sdk-iotdeviceadvisor-1-12-581-sourcesjar/com/amazonaws/services/iotdeviceadvisor/model/transform/GetSuiteRunReportRequestMarshaller.java \* /opt/cola/permits/1882330901\_1704878339.0012136/0/aws-java-sdk-iotdeviceadvisor-1-12-581-sourcesjar/com/amazonaws/services/iotdeviceadvisor/model/GroupResult.java \*

 /opt/cola/permits/1882330901\_1704878339.0012136/0/aws-java-sdk-iotdeviceadvisor-1-12-581-sourcesjar/com/amazonaws/services/iotdeviceadvisor/model/TagResourceResult.java

\* /opt/cola/permits/1882330901\_1704878339.0012136/0/aws-java-sdk-iotdeviceadvisor-1-12-581-sourcesjar/com/amazonaws/services/iotdeviceadvisor/AWSIoTDeviceAdvisorClient.java

\* /opt/cola/permits/1882330901\_1704878339.0012136/0/aws-java-sdk-iotdeviceadvisor-1-12-581-sourcesjar/com/amazonaws/services/iotdeviceadvisor/model/transform/ResourceNotFoundExceptionUnmarshaller.java \* /opt/cola/permits/1882330901\_1704878339.0012136/0/aws-java-sdk-iotdeviceadvisor-1-12-581-sourcesjar/com/amazonaws/services/iotdeviceadvisor/model/transform/UntagResourceRequestMarshaller.java \* /opt/cola/permits/1882330901\_1704878339.0012136/0/aws-java-sdk-iotdeviceadvisor-1-12-581-sourcesjar/com/amazonaws/services/iotdeviceadvisor/model/transform/StartSuiteRunRequestProtocolMarshaller.java \* /opt/cola/permits/1882330901\_1704878339.0012136/0/aws-java-sdk-iotdeviceadvisor-1-12-581-sourcesjar/com/amazonaws/services/iotdeviceadvisor/model/AWSIoTDeviceAdvisorException.java \*

 /opt/cola/permits/1882330901\_1704878339.0012136/0/aws-java-sdk-iotdeviceadvisor-1-12-581-sourcesjar/com/amazonaws/services/iotdeviceadvisor/model/GetSuiteRunResult.java

\* /opt/cola/permits/1882330901\_1704878339.0012136/0/aws-java-sdk-iotdeviceadvisor-1-12-581-sources-

jar/com/amazonaws/services/iotdeviceadvisor/model/transform/DeleteSuiteDefinitionRequestProtocolMarshaller.jav a

\* /opt/cola/permits/1882330901\_1704878339.0012136/0/aws-java-sdk-iotdeviceadvisor-1-12-581-sourcesjar/com/amazonaws/services/iotdeviceadvisor/AWSIoTDeviceAdvisorClientBuilder.java

\* /opt/cola/permits/1882330901\_1704878339.0012136/0/aws-java-sdk-iotdeviceadvisor-1-12-581-sourcesjar/com/amazonaws/services/iotdeviceadvisor/model/transform/ListSuiteRunsResultJsonUnmarshaller.java \* /opt/cola/permits/1882330901\_1704878339.0012136/0/aws-java-sdk-iotdeviceadvisor-1-12-581-sourcesjar/com/amazonaws/services/iotdeviceadvisor/model/GetEndpointRequest.java \*

 /opt/cola/permits/1882330901\_1704878339.0012136/0/aws-java-sdk-iotdeviceadvisor-1-12-581-sourcesjar/com/amazonaws/services/iotdeviceadvisor/model/GetSuiteDefinitionRequest.java

\* /opt/cola/permits/1882330901\_1704878339.0012136/0/aws-java-sdk-iotdeviceadvisor-1-12-581-sourcesjar/com/amazonaws/services/iotdeviceadvisor/model/transform/UntagResourceRequestProtocolMarshaller.java \* /opt/cola/permits/1882330901\_1704878339.0012136/0/aws-java-sdk-iotdeviceadvisor-1-12-581-sourcesjar/com/amazonaws/services/iotdeviceadvisor/model/transform/DeleteSuiteDefinitionResultJsonUnmarshaller.java \* /opt/cola/permits/1882330901\_1704878339.0012136/0/aws-java-sdk-iotdeviceadvisor-1-12-581-sourcesjar/com/amazonaws/services/iotdeviceadvisor/model/transform/UpdateSuiteDefinitionResultJsonUnmarshaller.java \* /opt/cola/permits/1882330901\_1704878339.0012136/0/aws-java-sdk-iotdeviceadvisor-1-12-581-sourcesjar/com/amazonaws/services/iotdeviceadvisor/model/transform/GetSuiteRunReportRequestProtocolMarshaller.java \*

 /opt/cola/permits/1882330901\_1704878339.0012136/0/aws-java-sdk-iotdeviceadvisor-1-12-581-sourcesjar/com/amazonaws/services/iotdeviceadvisor/model/SuiteRunConfiguration.java

\* /opt/cola/permits/1882330901\_1704878339.0012136/0/aws-java-sdk-iotdeviceadvisor-1-12-581-sourcesjar/com/amazonaws/services/iotdeviceadvisor/model/transform/GroupResultJsonUnmarshaller.java

## **1.1033 aws-java-sdk-ssm 1.12.581**

### **1.1033.1 Available under license :**

Apache-2.0

# **1.1034 aws-java-sdk-connectcases 1.12.581**

#### **1.1034.1 Available under license :**

No license file was found, but licenses were detected in source scan.

/\*

```
* Copyright 2018-2023 Amazon.com, Inc. or its affiliates. All Rights Reserved.
```
\*

\* Licensed under the Apache License, Version 2.0 (the "License"). You may not use this file except in compliance with

\* the License. A copy of the License is located at

\*

\* http://aws.amazon.com/apache2.0

\*

\* or in the "license" file accompanying this file. This file is distributed on an "AS IS" BASIS, WITHOUT WARRANTIES OR

\* CONDITIONS OF ANY KIND, either express or implied. See the License for the specific language governing permissions

\* and limitations under the License.

\*/

Found in path(s):

\* /opt/cola/permits/1882330765\_1704878325.2004507/0/aws-java-sdk-connectcases-1-12-581-sourcesjar/com/amazonaws/services/connectcases/model/transform/FieldValueUnionJsonUnmarshaller.java \* /opt/cola/permits/1882330765\_1704878325.2004507/0/aws-java-sdk-connectcases-1-12-581-sourcesjar/com/amazonaws/services/connectcases/model/transform/ListTemplatesRequestProtocolMarshaller.java \*

 /opt/cola/permits/1882330765\_1704878325.2004507/0/aws-java-sdk-connectcases-1-12-581-sourcesjar/com/amazonaws/services/connectcases/model/CreateCaseRequest.java

\* /opt/cola/permits/1882330765\_1704878325.2004507/0/aws-java-sdk-connectcases-1-12-581-sourcesjar/com/amazonaws/services/connectcases/model/transform/CreateFieldRequestProtocolMarshaller.java \* /opt/cola/permits/1882330765\_1704878325.2004507/0/aws-java-sdk-connectcases-1-12-581-sourcesjar/com/amazonaws/services/connectcases/model/SearchCasesRequest.java

\* /opt/cola/permits/1882330765\_1704878325.2004507/0/aws-java-sdk-connectcases-1-12-581-sourcesjar/com/amazonaws/services/connectcases/model/transform/TemplateSummaryJsonUnmarshaller.java \* /opt/cola/permits/1882330765\_1704878325.2004507/0/aws-java-sdk-connectcases-1-12-581-sources-
jar/com/amazonaws/services/connectcases/model/transform/CreateFieldResultJsonUnmarshaller.java \* /opt/cola/permits/1882330765\_1704878325.2004507/0/aws-java-sdk-connectcases-1-12-581-sourcesjar/com/amazonaws/services/connectcases/model/transform/SearchRelatedItemsResponseItemJsonUnmarshaller.jav a

\*

 /opt/cola/permits/1882330765\_1704878325.2004507/0/aws-java-sdk-connectcases-1-12-581-sourcesjar/com/amazonaws/services/connectcases/model/transform/UntagResourceRequestMarshaller.java \* /opt/cola/permits/1882330765\_1704878325.2004507/0/aws-java-sdk-connectcases-1-12-581-sourcesjar/com/amazonaws/services/connectcases/model/transform/CreateTemplateRequestMarshaller.java \* /opt/cola/permits/1882330765\_1704878325.2004507/0/aws-java-sdk-connectcases-1-12-581-sourcesjar/com/amazonaws/services/connectcases/model/transform/SectionMarshaller.java \* /opt/cola/permits/1882330765\_1704878325.2004507/0/aws-java-sdk-connectcases-1-12-581-sourcesjar/com/amazonaws/services/connectcases/model/transform/LayoutConfigurationMarshaller.java

\* /opt/cola/permits/1882330765\_1704878325.2004507/0/aws-java-sdk-connectcases-1-12-581-sourcesjar/com/amazonaws/services/connectcases/model/transform/EmptyFieldValueMarshaller.java \*

 /opt/cola/permits/1882330765\_1704878325.2004507/0/aws-java-sdk-connectcases-1-12-581-sourcesjar/com/amazonaws/services/connectcases/model/transform/FieldGroupMarshaller.java \* /opt/cola/permits/1882330765\_1704878325.2004507/0/aws-java-sdk-connectcases-1-12-581-sourcesjar/com/amazonaws/services/connectcases/model/transform/FieldSummaryMarshaller.java

\* /opt/cola/permits/1882330765\_1704878325.2004507/0/aws-java-sdk-connectcases-1-12-581-sourcesjar/com/amazonaws/services/connectcases/model/CommentBodyTextType.java

\* /opt/cola/permits/1882330765\_1704878325.2004507/0/aws-java-sdk-connectcases-1-12-581-sourcesjar/com/amazonaws/services/connectcases/model/ResourceNotFoundException.java

\* /opt/cola/permits/1882330765\_1704878325.2004507/0/aws-java-sdk-connectcases-1-12-581-sourcesjar/com/amazonaws/services/connectcases/model/transform/CaseSummaryJsonUnmarshaller.java

\* /opt/cola/permits/1882330765\_1704878325.2004507/0/aws-java-sdk-connectcases-1-12-581-sourcesjar/com/amazonaws/services/connectcases/model/transform/CreateDomainResultJsonUnmarshaller.java \*

 /opt/cola/permits/1882330765\_1704878325.2004507/0/aws-java-sdk-connectcases-1-12-581-sourcesjar/com/amazonaws/services/connectcases/model/ListCasesForContactResult.java

\* /opt/cola/permits/1882330765\_1704878325.2004507/0/aws-java-sdk-connectcases-1-12-581-sourcesjar/com/amazonaws/services/connectcases/model/transform/AccessDeniedExceptionUnmarshaller.java \* /opt/cola/permits/1882330765\_1704878325.2004507/0/aws-java-sdk-connectcases-1-12-581-sourcesjar/com/amazonaws/services/connectcases/model/transform/GetCaseRequestMarshaller.java

\* /opt/cola/permits/1882330765\_1704878325.2004507/0/aws-java-sdk-connectcases-1-12-581-sourcesjar/com/amazonaws/services/connectcases/model/transform/ListTemplatesResultJsonUnmarshaller.java \* /opt/cola/permits/1882330765\_1704878325.2004507/0/aws-java-sdk-connectcases-1-12-581-sourcesjar/com/amazonaws/services/connectcases/model/transform/SearchCasesResponseItemMarshaller.java \*

 /opt/cola/permits/1882330765\_1704878325.2004507/0/aws-java-sdk-connectcases-1-12-581-sourcesjar/com/amazonaws/services/connectcases/model/transform/UpdateCaseResultJsonUnmarshaller.java \* /opt/cola/permits/1882330765\_1704878325.2004507/0/aws-java-sdk-connectcases-1-12-581-sourcesjar/com/amazonaws/services/connectcases/model/transform/ListTagsForResourceRequestMarshaller.java \* /opt/cola/permits/1882330765\_1704878325.2004507/0/aws-java-sdk-connectcases-1-12-581-sourcesjar/com/amazonaws/services/connectcases/model/CaseEventIncludedData.java

\* /opt/cola/permits/1882330765\_1704878325.2004507/0/aws-java-sdk-connectcases-1-12-581-sourcesjar/com/amazonaws/services/connectcases/model/CreateLayoutRequest.java

\* /opt/cola/permits/1882330765\_1704878325.2004507/0/aws-java-sdk-connectcases-1-12-581-sourcesjar/com/amazonaws/services/connectcases/model/GetCaseEventConfigurationRequest.java

\* /opt/cola/permits/1882330765\_1704878325.2004507/0/aws-java-sdk-connectcases-1-12-581-sourcesjar/com/amazonaws/services/connectcases/model/GetCaseResult.java

\*

 /opt/cola/permits/1882330765\_1704878325.2004507/0/aws-java-sdk-connectcases-1-12-581-sourcesjar/com/amazonaws/services/connectcases/model/UpdateLayoutRequest.java \* /opt/cola/permits/1882330765\_1704878325.2004507/0/aws-java-sdk-connectcases-1-12-581-sourcesjar/com/amazonaws/services/connectcases/model/transform/CreateRelatedItemResultJsonUnmarshaller.java \* /opt/cola/permits/1882330765\_1704878325.2004507/0/aws-java-sdk-connectcases-1-12-581-sourcesjar/com/amazonaws/services/connectcases/model/transform/EventIncludedDataMarshaller.java \* /opt/cola/permits/1882330765\_1704878325.2004507/0/aws-java-sdk-connectcases-1-12-581-sourcesjar/com/amazonaws/services/connectcases/model/transform/RelatedItemTypeFilterMarshaller.java \* /opt/cola/permits/1882330765\_1704878325.2004507/0/aws-java-sdk-connectcases-1-12-581-sourcesjar/com/amazonaws/services/connectcases/model/transform/FieldValueJsonUnmarshaller.java \*

 /opt/cola/permits/1882330765\_1704878325.2004507/0/aws-java-sdk-connectcases-1-12-581-sourcesjar/com/amazonaws/services/connectcases/model/transform/UntagResourceResultJsonUnmarshaller.java \* /opt/cola/permits/1882330765\_1704878325.2004507/0/aws-java-sdk-connectcases-1-12-581-sourcesjar/com/amazonaws/services/connectcases/model/FieldValueUnion.java

\* /opt/cola/permits/1882330765\_1704878325.2004507/0/aws-java-sdk-connectcases-1-12-581-sourcesjar/com/amazonaws/services/connectcases/model/transform/ListFieldOptionsResultJsonUnmarshaller.java \* /opt/cola/permits/1882330765\_1704878325.2004507/0/aws-java-sdk-connectcases-1-12-581-sourcesjar/com/amazonaws/services/connectcases/model/transform/ContactFilterJsonUnmarshaller.java \* /opt/cola/permits/1882330765\_1704878325.2004507/0/aws-java-sdk-connectcases-1-12-581-sourcesjar/com/amazonaws/services/connectcases/model/transform/GetCaseEventConfigurationRequestMarshaller.java \* /opt/cola/permits/1882330765\_1704878325.2004507/0/aws-java-sdk-connectcases-1-12-581-sourcesjar/com/amazonaws/services/connectcases/model/transform/GetLayoutRequestProtocolMarshaller.java \*

 /opt/cola/permits/1882330765\_1704878325.2004507/0/aws-java-sdk-connectcases-1-12-581-sourcesjar/com/amazonaws/services/connectcases/model/CreateFieldRequest.java

\* /opt/cola/permits/1882330765\_1704878325.2004507/0/aws-java-sdk-connectcases-1-12-581-sourcesjar/com/amazonaws/services/connectcases/model/SearchRelatedItemsResult.java

\* /opt/cola/permits/1882330765\_1704878325.2004507/0/aws-java-sdk-connectcases-1-12-581-sourcesjar/com/amazonaws/services/connectcases/model/EventBridgeConfiguration.java

\* /opt/cola/permits/1882330765\_1704878325.2004507/0/aws-java-sdk-connectcases-1-12-581-sourcesjar/com/amazonaws/services/connectcases/model/RequiredField.java

\* /opt/cola/permits/1882330765\_1704878325.2004507/0/aws-java-sdk-connectcases-1-12-581-sourcesjar/com/amazonaws/services/connectcases/model/ListTagsForResourceRequest.java \*

 /opt/cola/permits/1882330765\_1704878325.2004507/0/aws-java-sdk-connectcases-1-12-581-sourcesjar/com/amazonaws/services/connectcases/model/transform/ListDomainsResultJsonUnmarshaller.java \* /opt/cola/permits/1882330765\_1704878325.2004507/0/aws-java-sdk-connectcases-1-12-581-sourcesjar/com/amazonaws/services/connectcases/model/transform/CommentContentMarshaller.java

\* /opt/cola/permits/1882330765\_1704878325.2004507/0/aws-java-sdk-connectcases-1-12-581-sourcesjar/com/amazonaws/services/connectcases/model/CreateDomainRequest.java

\* /opt/cola/permits/1882330765\_1704878325.2004507/0/aws-java-sdk-connectcases-1-12-581-sourcesjar/com/amazonaws/services/connectcases/model/transform/FieldValueUnionMarshaller.java

\* /opt/cola/permits/1882330765\_1704878325.2004507/0/aws-java-sdk-connectcases-1-12-581-sourcesjar/com/amazonaws/services/connectcases/model/transform/GetTemplateRequestMarshaller.java \* /opt/cola/permits/1882330765\_1704878325.2004507/0/aws-java-sdk-connectcases-1-12-581-sourcesjar/com/amazonaws/services/connectcases/model/transform/GetDomainRequestProtocolMarshaller.java \*

 /opt/cola/permits/1882330765\_1704878325.2004507/0/aws-java-sdk-connectcases-1-12-581-sourcesjar/com/amazonaws/services/connectcases/model/transform/ListCasesForContactResultJsonUnmarshaller.java \* /opt/cola/permits/1882330765\_1704878325.2004507/0/aws-java-sdk-connectcases-1-12-581-sourcesjar/com/amazonaws/services/connectcases/model/transform/BatchPutFieldOptionsRequestMarshaller.java \* /opt/cola/permits/1882330765\_1704878325.2004507/0/aws-java-sdk-connectcases-1-12-581-sourcesjar/com/amazonaws/services/connectcases/model/transform/RelatedItemContentJsonUnmarshaller.java \* /opt/cola/permits/1882330765\_1704878325.2004507/0/aws-java-sdk-connectcases-1-12-581-sourcesjar/com/amazonaws/services/connectcases/model/transform/PutCaseEventConfigurationRequestProtocolMarshaller. java

\* /opt/cola/permits/1882330765\_1704878325.2004507/0/aws-java-sdk-connectcases-1-12-581-sourcesjar/com/amazonaws/services/connectcases/model/transform/GetDomainResultJsonUnmarshaller.java \*

 /opt/cola/permits/1882330765\_1704878325.2004507/0/aws-java-sdk-connectcases-1-12-581-sourcesjar/com/amazonaws/services/connectcases/model/EmptyFieldValue.java

\* /opt/cola/permits/1882330765\_1704878325.2004507/0/aws-java-sdk-connectcases-1-12-581-sourcesjar/com/amazonaws/services/connectcases/model/transform/UpdateFieldRequestMarshaller.java

\* /opt/cola/permits/1882330765\_1704878325.2004507/0/aws-java-sdk-connectcases-1-12-581-sourcesjar/com/amazonaws/services/connectcases/model/DomainStatus.java

\* /opt/cola/permits/1882330765\_1704878325.2004507/0/aws-java-sdk-connectcases-1-12-581-sourcesjar/com/amazonaws/services/connectcases/AmazonConnectCasesAsyncClientBuilder.java

\* /opt/cola/permits/1882330765\_1704878325.2004507/0/aws-java-sdk-connectcases-1-12-581-sourcesjar/com/amazonaws/services/connectcases/model/CreateRelatedItemResult.java

\* /opt/cola/permits/1882330765\_1704878325.2004507/0/aws-java-sdk-connectcases-1-12-581-sourcesjar/com/amazonaws/services/connectcases/model/CreateTemplateRequest.java \*

 /opt/cola/permits/1882330765\_1704878325.2004507/0/aws-java-sdk-connectcases-1-12-581-sourcesjar/com/amazonaws/services/connectcases/model/transform/FieldFilterJsonUnmarshaller.java \* /opt/cola/permits/1882330765\_1704878325.2004507/0/aws-java-sdk-connectcases-1-12-581-sources-

jar/com/amazonaws/services/connectcases/model/DeleteDomainResult.java

\* /opt/cola/permits/1882330765\_1704878325.2004507/0/aws-java-sdk-connectcases-1-12-581-sourcesjar/com/amazonaws/services/connectcases/model/transform/FieldErrorJsonUnmarshaller.java

\* /opt/cola/permits/1882330765\_1704878325.2004507/0/aws-java-sdk-connectcases-1-12-581-sources-

jar/com/amazonaws/services/connectcases/model/transform/ListTagsForResourceRequestProtocolMarshaller.java

\* /opt/cola/permits/1882330765\_1704878325.2004507/0/aws-java-sdk-connectcases-1-12-581-sources-

jar/com/amazonaws/services/connectcases/model/transform/UpdateTemplateResultJsonUnmarshaller.java \*

 /opt/cola/permits/1882330765\_1704878325.2004507/0/aws-java-sdk-connectcases-1-12-581-sourcesjar/com/amazonaws/services/connectcases/model/PutCaseEventConfigurationResult.java

\* /opt/cola/permits/1882330765\_1704878325.2004507/0/aws-java-sdk-connectcases-1-12-581-sourcesjar/com/amazonaws/services/connectcases/model/RelatedItemTypeFilter.java

\* /opt/cola/permits/1882330765\_1704878325.2004507/0/aws-java-sdk-connectcases-1-12-581-sourcesjar/com/amazonaws/services/connectcases/AmazonConnectCasesAsync.java

\* /opt/cola/permits/1882330765\_1704878325.2004507/0/aws-java-sdk-connectcases-1-12-581-sources-

jar/com/amazonaws/services/connectcases/model/FieldOptionError.java

\* /opt/cola/permits/1882330765\_1704878325.2004507/0/aws-java-sdk-connectcases-1-12-581-sourcesjar/com/amazonaws/services/connectcases/model/transform/SortJsonUnmarshaller.java

\* /opt/cola/permits/1882330765\_1704878325.2004507/0/aws-java-sdk-connectcases-1-12-581-sourcesjar/com/amazonaws/services/connectcases/model/transform/DomainSummaryMarshaller.java \*

 /opt/cola/permits/1882330765\_1704878325.2004507/0/aws-java-sdk-connectcases-1-12-581-sourcesjar/com/amazonaws/services/connectcases/model/GetCaseEventConfigurationResult.java

\* /opt/cola/permits/1882330765\_1704878325.2004507/0/aws-java-sdk-connectcases-1-12-581-sourcesjar/com/amazonaws/services/connectcases/model/FieldSummary.java

\* /opt/cola/permits/1882330765\_1704878325.2004507/0/aws-java-sdk-connectcases-1-12-581-sourcesjar/com/amazonaws/services/connectcases/model/ListDomainsRequest.java

\* /opt/cola/permits/1882330765\_1704878325.2004507/0/aws-java-sdk-connectcases-1-12-581-sourcesjar/com/amazonaws/services/connectcases/model/AmazonConnectCasesException.java

\* /opt/cola/permits/1882330765\_1704878325.2004507/0/aws-java-sdk-connectcases-1-12-581-sourcesjar/com/amazonaws/services/connectcases/model/GetLayoutResult.java

\* /opt/cola/permits/1882330765\_1704878325.2004507/0/aws-java-sdk-connectcases-1-12-581-sourcesjar/com/amazonaws/services/connectcases/model/transform/CaseEventIncludedDataJsonUnmarshaller.java \*

 /opt/cola/permits/1882330765\_1704878325.2004507/0/aws-java-sdk-connectcases-1-12-581-sourcesjar/com/amazonaws/services/connectcases/model/GetCaseRequest.java

\* /opt/cola/permits/1882330765\_1704878325.2004507/0/aws-java-sdk-connectcases-1-12-581-sourcesjar/com/amazonaws/services/connectcases/model/transform/CommentContentJsonUnmarshaller.java \* /opt/cola/permits/1882330765\_1704878325.2004507/0/aws-java-sdk-connectcases-1-12-581-sourcesjar/com/amazonaws/services/connectcases/model/transform/ListDomainsRequestMarshaller.java

\* /opt/cola/permits/1882330765\_1704878325.2004507/0/aws-java-sdk-connectcases-1-12-581-sourcesjar/com/amazonaws/services/connectcases/model/ServiceQuotaExceededException.java

\* /opt/cola/permits/1882330765\_1704878325.2004507/0/aws-java-sdk-connectcases-1-12-581-sourcesjar/com/amazonaws/services/connectcases/model/BasicLayout.java

\* /opt/cola/permits/1882330765\_1704878325.2004507/0/aws-java-sdk-connectcases-1-12-581-sourcesjar/com/amazonaws/services/connectcases/model/SearchCasesResult.java \*

 /opt/cola/permits/1882330765\_1704878325.2004507/0/aws-java-sdk-connectcases-1-12-581-sourcesjar/com/amazonaws/services/connectcases/model/FieldError.java

\* /opt/cola/permits/1882330765\_1704878325.2004507/0/aws-java-sdk-connectcases-1-12-581-sourcesjar/com/amazonaws/services/connectcases/model/transform/RelatedItemContentMarshaller.java

\* /opt/cola/permits/1882330765\_1704878325.2004507/0/aws-java-sdk-connectcases-1-12-581-sourcesjar/com/amazonaws/services/connectcases/model/transform/CaseFilterJsonUnmarshaller.java

\* /opt/cola/permits/1882330765\_1704878325.2004507/0/aws-java-sdk-connectcases-1-12-581-sourcesjar/com/amazonaws/services/connectcases/model/transform/TagResourceRequestMarshaller.java

\* /opt/cola/permits/1882330765\_1704878325.2004507/0/aws-java-sdk-connectcases-1-12-581-sourcesjar/com/amazonaws/services/connectcases/model/CaseFilter.java

\* /opt/cola/permits/1882330765\_1704878325.2004507/0/aws-java-sdk-connectcases-1-12-581-sourcesjar/com/amazonaws/services/connectcases/model/CreateCaseResult.java

 /opt/cola/permits/1882330765\_1704878325.2004507/0/aws-java-sdk-connectcases-1-12-581-sourcesjar/com/amazonaws/services/connectcases/model/PutCaseEventConfigurationRequest.java

\* /opt/cola/permits/1882330765\_1704878325.2004507/0/aws-java-sdk-connectcases-1-12-581-sources-

\*

jar/com/amazonaws/services/connectcases/model/transform/SearchCasesResponseItemJsonUnmarshaller.java \* /opt/cola/permits/1882330765\_1704878325.2004507/0/aws-java-sdk-connectcases-1-12-581-sourcesjar/com/amazonaws/services/connectcases/model/transform/GetLayoutRequestMarshaller.java \* /opt/cola/permits/1882330765\_1704878325.2004507/0/aws-java-sdk-connectcases-1-12-581-sourcesjar/com/amazonaws/services/connectcases/model/transform/RelatedItemInputContentMarshaller.java \* /opt/cola/permits/1882330765\_1704878325.2004507/0/aws-java-sdk-connectcases-1-12-581-sourcesjar/com/amazonaws/services/connectcases/model/transform/FieldGroupJsonUnmarshaller.java \*

 /opt/cola/permits/1882330765\_1704878325.2004507/0/aws-java-sdk-connectcases-1-12-581-sourcesjar/com/amazonaws/services/connectcases/model/transform/ValidationExceptionUnmarshaller.java \* /opt/cola/permits/1882330765\_1704878325.2004507/0/aws-java-sdk-connectcases-1-12-581-sourcesjar/com/amazonaws/services/connectcases/model/transform/FieldOptionJsonUnmarshaller.java

\* /opt/cola/permits/1882330765\_1704878325.2004507/0/aws-java-sdk-connectcases-1-12-581-sourcesjar/com/amazonaws/services/connectcases/model/ListTemplatesRequest.java

\* /opt/cola/permits/1882330765\_1704878325.2004507/0/aws-java-sdk-connectcases-1-12-581-sourcesjar/com/amazonaws/services/connectcases/model/CreateLayoutResult.java

\* /opt/cola/permits/1882330765\_1704878325.2004507/0/aws-java-sdk-connectcases-1-12-581-sourcesjar/com/amazonaws/services/connectcases/model/ListFieldsResult.java

\* /opt/cola/permits/1882330765\_1704878325.2004507/0/aws-java-sdk-connectcases-1-12-581-sourcesjar/com/amazonaws/services/connectcases/model/transform/ContactFilterMarshaller.java \*

 /opt/cola/permits/1882330765\_1704878325.2004507/0/aws-java-sdk-connectcases-1-12-581-sourcesjar/com/amazonaws/services/connectcases/model/transform/UpdateLayoutRequestProtocolMarshaller.java \* /opt/cola/permits/1882330765\_1704878325.2004507/0/aws-java-sdk-connectcases-1-12-581-sourcesjar/com/amazonaws/services/connectcases/model/transform/LayoutContentJsonUnmarshaller.java \* /opt/cola/permits/1882330765\_1704878325.2004507/0/aws-java-sdk-connectcases-1-12-581-sourcesjar/com/amazonaws/services/connectcases/model/ListTagsForResourceResult.java

\* /opt/cola/permits/1882330765\_1704878325.2004507/0/aws-java-sdk-connectcases-1-12-581-sourcesjar/com/amazonaws/services/connectcases/model/LayoutSections.java

\* /opt/cola/permits/1882330765\_1704878325.2004507/0/aws-java-sdk-connectcases-1-12-581-sourcesjar/com/amazonaws/services/connectcases/model/transform/EventBridgeConfigurationJsonUnmarshaller.java \*

 /opt/cola/permits/1882330765\_1704878325.2004507/0/aws-java-sdk-connectcases-1-12-581-sourcesjar/com/amazonaws/services/connectcases/model/transform/LayoutContentMarshaller.java

\* /opt/cola/permits/1882330765\_1704878325.2004507/0/aws-java-sdk-connectcases-1-12-581-sourcesjar/com/amazonaws/services/connectcases/model/TagResourceResult.java

\* /opt/cola/permits/1882330765\_1704878325.2004507/0/aws-java-sdk-connectcases-1-12-581-sourcesjar/com/amazonaws/services/connectcases/model/LayoutConfiguration.java

\* /opt/cola/permits/1882330765\_1704878325.2004507/0/aws-java-sdk-connectcases-1-12-581-sourcesjar/com/amazonaws/services/connectcases/model/UpdateTemplateResult.java

\* /opt/cola/permits/1882330765\_1704878325.2004507/0/aws-java-sdk-connectcases-1-12-581-sourcesjar/com/amazonaws/services/connectcases/model/transform/GetTemplateRequestProtocolMarshaller.java \* /opt/cola/permits/1882330765\_1704878325.2004507/0/aws-java-sdk-connectcases-1-12-581-sourcesjar/com/amazonaws/services/connectcases/model/transform/CreateLayoutResultJsonUnmarshaller.java \*

 /opt/cola/permits/1882330765\_1704878325.2004507/0/aws-java-sdk-connectcases-1-12-581-sourcesjar/com/amazonaws/services/connectcases/model/GetLayoutRequest.java

\* /opt/cola/permits/1882330765\_1704878325.2004507/0/aws-java-sdk-connectcases-1-12-581-sources-

jar/com/amazonaws/services/connectcases/model/transform/BasicLayoutMarshaller.java

\* /opt/cola/permits/1882330765\_1704878325.2004507/0/aws-java-sdk-connectcases-1-12-581-sourcesjar/com/amazonaws/services/connectcases/model/UpdateTemplateRequest.java

\* /opt/cola/permits/1882330765\_1704878325.2004507/0/aws-java-sdk-connectcases-1-12-581-sourcesjar/com/amazonaws/services/connectcases/model/transform/FieldOptionErrorJsonUnmarshaller.java \* /opt/cola/permits/1882330765\_1704878325.2004507/0/aws-java-sdk-connectcases-1-12-581-sourcesjar/com/amazonaws/services/connectcases/model/BatchGetFieldRequest.java

\* /opt/cola/permits/1882330765\_1704878325.2004507/0/aws-java-sdk-connectcases-1-12-581-sourcesjar/com/amazonaws/services/connectcases/model/transform/BatchGetFieldRequestProtocolMarshaller.java \*

 /opt/cola/permits/1882330765\_1704878325.2004507/0/aws-java-sdk-connectcases-1-12-581-sourcesjar/com/amazonaws/services/connectcases/model/transform/DomainSummaryJsonUnmarshaller.java \* /opt/cola/permits/1882330765\_1704878325.2004507/0/aws-java-sdk-connectcases-1-12-581-sourcesjar/com/amazonaws/services/connectcases/model/transform/RelatedItemInputContentJsonUnmarshaller.java \* /opt/cola/permits/1882330765\_1704878325.2004507/0/aws-java-sdk-connectcases-1-12-581-sourcesjar/com/amazonaws/services/connectcases/model/Contact.java

\* /opt/cola/permits/1882330765\_1704878325.2004507/0/aws-java-sdk-connectcases-1-12-581-sourcesjar/com/amazonaws/services/connectcases/model/Section.java

\* /opt/cola/permits/1882330765\_1704878325.2004507/0/aws-java-sdk-connectcases-1-12-581-sourcesjar/com/amazonaws/services/connectcases/model/transform/GetDomainRequestMarshaller.java \*

 /opt/cola/permits/1882330765\_1704878325.2004507/0/aws-java-sdk-connectcases-1-12-581-sourcesjar/com/amazonaws/services/connectcases/model/transform/ServiceQuotaExceededExceptionUnmarshaller.java \* /opt/cola/permits/1882330765\_1704878325.2004507/0/aws-java-sdk-connectcases-1-12-581-sourcesjar/com/amazonaws/services/connectcases/model/transform/ListLayoutsRequestMarshaller.java \* /opt/cola/permits/1882330765\_1704878325.2004507/0/aws-java-sdk-connectcases-1-12-581-sourcesjar/com/amazonaws/services/connectcases/model/transform/ListFieldsRequestProtocolMarshaller.java \* /opt/cola/permits/1882330765\_1704878325.2004507/0/aws-java-sdk-connectcases-1-12-581-sourcesjar/com/amazonaws/services/connectcases/model/ListLayoutsResult.java

\* /opt/cola/permits/1882330765\_1704878325.2004507/0/aws-java-sdk-connectcases-1-12-581-sourcesjar/com/amazonaws/services/connectcases/model/transform/DeleteDomainRequestMarshaller.java \* /opt/cola/permits/1882330765\_1704878325.2004507/0/aws-java-sdk-connectcases-1-12-581-sourcesjar/com/amazonaws/services/connectcases/model/transform/FieldItemMarshaller.java \*

 /opt/cola/permits/1882330765\_1704878325.2004507/0/aws-java-sdk-connectcases-1-12-581-sourcesjar/com/amazonaws/services/connectcases/model/GetDomainRequest.java

\* /opt/cola/permits/1882330765\_1704878325.2004507/0/aws-java-sdk-connectcases-1-12-581-sourcesjar/com/amazonaws/services/connectcases/model/RelatedItemContent.java

\* /opt/cola/permits/1882330765\_1704878325.2004507/0/aws-java-sdk-connectcases-1-12-581-sourcesjar/com/amazonaws/services/connectcases/model/RelatedItemType.java

\* /opt/cola/permits/1882330765\_1704878325.2004507/0/aws-java-sdk-connectcases-1-12-581-sourcesjar/com/amazonaws/services/connectcases/model/transform/SearchCasesResultJsonUnmarshaller.java

\* /opt/cola/permits/1882330765\_1704878325.2004507/0/aws-java-sdk-connectcases-1-12-581-sourcesjar/com/amazonaws/services/connectcases/model/UpdateFieldResult.java

\* /opt/cola/permits/1882330765\_1704878325.2004507/0/aws-java-sdk-connectcases-1-12-581-sourcesjar/com/amazonaws/services/connectcases/model/transform/CaseSummaryMarshaller.java \*

 /opt/cola/permits/1882330765\_1704878325.2004507/0/aws-java-sdk-connectcases-1-12-581-sourcesjar/com/amazonaws/services/connectcases/model/transform/ListLayoutsResultJsonUnmarshaller.java

\* /opt/cola/permits/1882330765\_1704878325.2004507/0/aws-java-sdk-connectcases-1-12-581-sourcesjar/com/amazonaws/services/connectcases/model/CaseSummary.java

\* /opt/cola/permits/1882330765\_1704878325.2004507/0/aws-java-sdk-connectcases-1-12-581-sourcesjar/com/amazonaws/services/connectcases/model/GetDomainResult.java

\* /opt/cola/permits/1882330765\_1704878325.2004507/0/aws-java-sdk-connectcases-1-12-581-sourcesjar/com/amazonaws/services/connectcases/model/ContactContent.java

\* /opt/cola/permits/1882330765\_1704878325.2004507/0/aws-java-sdk-connectcases-1-12-581-sourcesjar/com/amazonaws/services/connectcases/model/FieldIdentifier.java

\* /opt/cola/permits/1882330765\_1704878325.2004507/0/aws-java-sdk-connectcases-1-12-581-sourcesjar/com/amazonaws/services/connectcases/model/CommentFilter.java

 /opt/cola/permits/1882330765\_1704878325.2004507/0/aws-java-sdk-connectcases-1-12-581-sourcesjar/com/amazonaws/services/connectcases/model/CreateRelatedItemRequest.java

\*

\* /opt/cola/permits/1882330765\_1704878325.2004507/0/aws-java-sdk-connectcases-1-12-581-sourcesjar/com/amazonaws/services/connectcases/model/transform/ContactContentMarshaller.java

\* /opt/cola/permits/1882330765\_1704878325.2004507/0/aws-java-sdk-connectcases-1-12-581-sourcesjar/com/amazonaws/services/connectcases/model/ListLayoutsRequest.java

\* /opt/cola/permits/1882330765\_1704878325.2004507/0/aws-java-sdk-connectcases-1-12-581-sourcesjar/com/amazonaws/services/connectcases/model/transform/CommentFilterJsonUnmarshaller.java

\* /opt/cola/permits/1882330765\_1704878325.2004507/0/aws-java-sdk-connectcases-1-12-581-sourcesjar/com/amazonaws/services/connectcases/model/transform/CreateDomainRequestProtocolMarshaller.java \*

 /opt/cola/permits/1882330765\_1704878325.2004507/0/aws-java-sdk-connectcases-1-12-581-sourcesjar/com/amazonaws/services/connectcases/model/transform/SearchRelatedItemsRequestProtocolMarshaller.java \* /opt/cola/permits/1882330765\_1704878325.2004507/0/aws-java-sdk-connectcases-1-12-581-sourcesjar/com/amazonaws/services/connectcases/model/UntagResourceRequest.java

\* /opt/cola/permits/1882330765\_1704878325.2004507/0/aws-java-sdk-connectcases-1-12-581-sourcesjar/com/amazonaws/services/connectcases/model/CommentContent.java

\* /opt/cola/permits/1882330765\_1704878325.2004507/0/aws-java-sdk-connectcases-1-12-581-sourcesjar/com/amazonaws/services/connectcases/model/transform/FieldSummaryJsonUnmarshaller.java

\* /opt/cola/permits/1882330765\_1704878325.2004507/0/aws-java-sdk-connectcases-1-12-581-sourcesjar/com/amazonaws/services/connectcases/model/transform/CreateCaseResultJsonUnmarshaller.java \* /opt/cola/permits/1882330765\_1704878325.2004507/0/aws-java-sdk-connectcases-1-12-581-sourcesjar/com/amazonaws/services/connectcases/model/transform/SearchRelatedItemsRequestMarshaller.java \*

 /opt/cola/permits/1882330765\_1704878325.2004507/0/aws-java-sdk-connectcases-1-12-581-sourcesjar/com/amazonaws/services/connectcases/model/transform/GetCaseRequestProtocolMarshaller.java \* /opt/cola/permits/1882330765\_1704878325.2004507/0/aws-java-sdk-connectcases-1-12-581-sourcesjar/com/amazonaws/services/connectcases/model/transform/UpdateFieldResultJsonUnmarshaller.java \* /opt/cola/permits/1882330765\_1704878325.2004507/0/aws-java-sdk-connectcases-1-12-581-sourcesjar/com/amazonaws/services/connectcases/model/transform/CreateRelatedItemRequestMarshaller.java \* /opt/cola/permits/1882330765\_1704878325.2004507/0/aws-java-sdk-connectcases-1-12-581-sourcesjar/com/amazonaws/services/connectcases/model/TemplateStatus.java

\* /opt/cola/permits/1882330765\_1704878325.2004507/0/aws-java-sdk-connectcases-1-12-581-sourcesjar/com/amazonaws/services/connectcases/model/transform/RelatedItemEventIncludedDataJsonUnmarshaller.java \*

 /opt/cola/permits/1882330765\_1704878325.2004507/0/aws-java-sdk-connectcases-1-12-581-sourcesjar/com/amazonaws/services/connectcases/model/transform/ContactContentJsonUnmarshaller.java

\* /opt/cola/permits/1882330765\_1704878325.2004507/0/aws-java-sdk-connectcases-1-12-581-sourcesjar/com/amazonaws/services/connectcases/AbstractAmazonConnectCasesAsync.java

\* /opt/cola/permits/1882330765\_1704878325.2004507/0/aws-java-sdk-connectcases-1-12-581-sourcesjar/com/amazonaws/services/connectcases/model/transform/SectionJsonUnmarshaller.java

\* /opt/cola/permits/1882330765\_1704878325.2004507/0/aws-java-sdk-connectcases-1-12-581-sourcesjar/com/amazonaws/services/connectcases/model/SearchRelatedItemsRequest.java

\* /opt/cola/permits/1882330765\_1704878325.2004507/0/aws-java-sdk-connectcases-1-12-581-sourcesjar/com/amazonaws/services/connectcases/model/transform/BatchPutFieldOptionsResultJsonUnmarshaller.java \* /opt/cola/permits/1882330765\_1704878325.2004507/0/aws-java-sdk-connectcases-1-12-581-sourcesjar/com/amazonaws/services/connectcases/model/transform/ListFieldOptionsRequestProtocolMarshaller.java \*

 /opt/cola/permits/1882330765\_1704878325.2004507/0/aws-java-sdk-connectcases-1-12-581-sourcesjar/com/amazonaws/services/connectcases/model/UpdateFieldRequest.java

\* /opt/cola/permits/1882330765\_1704878325.2004507/0/aws-java-sdk-connectcases-1-12-581-sources-

jar/com/amazonaws/services/connectcases/model/transform/GetLayoutResultJsonUnmarshaller.java

\* /opt/cola/permits/1882330765\_1704878325.2004507/0/aws-java-sdk-connectcases-1-12-581-sources-

jar/com/amazonaws/services/connectcases/model/transform/PutCaseEventConfigurationResultJsonUnmarshaller.jav a

\* /opt/cola/permits/1882330765\_1704878325.2004507/0/aws-java-sdk-connectcases-1-12-581-sourcesjar/com/amazonaws/services/connectcases/model/BatchGetFieldResult.java

\* /opt/cola/permits/1882330765\_1704878325.2004507/0/aws-java-sdk-connectcases-1-12-581-sourcesjar/com/amazonaws/services/connectcases/AmazonConnectCasesClientBuilder.java \*

 /opt/cola/permits/1882330765\_1704878325.2004507/0/aws-java-sdk-connectcases-1-12-581-sourcesjar/com/amazonaws/services/connectcases/AmazonConnectCases.java

\* /opt/cola/permits/1882330765\_1704878325.2004507/0/aws-java-sdk-connectcases-1-12-581-sourcesjar/com/amazonaws/services/connectcases/model/ListFieldOptionsResult.java

\* /opt/cola/permits/1882330765\_1704878325.2004507/0/aws-java-sdk-connectcases-1-12-581-sourcesjar/com/amazonaws/services/connectcases/model/transform/CreateTemplateResultJsonUnmarshaller.java \* /opt/cola/permits/1882330765\_1704878325.2004507/0/aws-java-sdk-connectcases-1-12-581-sourcesjar/com/amazonaws/services/connectcases/model/transform/FieldIdentifierMarshaller.java

\* /opt/cola/permits/1882330765\_1704878325.2004507/0/aws-java-sdk-connectcases-1-12-581-sourcesjar/com/amazonaws/services/connectcases/model/transform/GetCaseEventConfigurationResultJsonUnmarshaller.jav a

\* /opt/cola/permits/1882330765\_1704878325.2004507/0/aws-java-sdk-connectcases-1-12-581-sourcesjar/com/amazonaws/services/connectcases/model/transform/CreateRelatedItemRequestProtocolMarshaller.java \*

 /opt/cola/permits/1882330765\_1704878325.2004507/0/aws-java-sdk-connectcases-1-12-581-sourcesjar/com/amazonaws/services/connectcases/model/transform/FieldIdentifierJsonUnmarshaller.java \* /opt/cola/permits/1882330765\_1704878325.2004507/0/aws-java-sdk-connectcases-1-12-581-sourcesjar/com/amazonaws/services/connectcases/model/transform/ListTemplatesRequestMarshaller.java \* /opt/cola/permits/1882330765\_1704878325.2004507/0/aws-java-sdk-connectcases-1-12-581-sourcesjar/com/amazonaws/services/connectcases/model/transform/CreateLayoutRequestMarshaller.java \* /opt/cola/permits/1882330765\_1704878325.2004507/0/aws-java-sdk-connectcases-1-12-581-sourcesjar/com/amazonaws/services/connectcases/model/transform/SearchCasesRequestProtocolMarshaller.java \* /opt/cola/permits/1882330765\_1704878325.2004507/0/aws-java-sdk-connectcases-1-12-581-sourcesjar/com/amazonaws/services/connectcases/model/transform/BatchGetFieldResultJsonUnmarshaller.java \*

 /opt/cola/permits/1882330765\_1704878325.2004507/0/aws-java-sdk-connectcases-1-12-581-sourcesjar/com/amazonaws/services/connectcases/model/FieldGroup.java

\* /opt/cola/permits/1882330765\_1704878325.2004507/0/aws-java-sdk-connectcases-1-12-581-sourcesjar/com/amazonaws/services/connectcases/model/transform/ListTagsForResourceResultJsonUnmarshaller.java \* /opt/cola/permits/1882330765\_1704878325.2004507/0/aws-java-sdk-connectcases-1-12-581-sourcesjar/com/amazonaws/services/connectcases/model/SearchRelatedItemsResponseItem.java

\* /opt/cola/permits/1882330765\_1704878325.2004507/0/aws-java-sdk-connectcases-1-12-581-sourcesjar/com/amazonaws/services/connectcases/model/transform/GetFieldResponseJsonUnmarshaller.java \* /opt/cola/permits/1882330765\_1704878325.2004507/0/aws-java-sdk-connectcases-1-12-581-sourcesjar/com/amazonaws/services/connectcases/model/RelatedItemInputContent.java \*

 /opt/cola/permits/1882330765\_1704878325.2004507/0/aws-java-sdk-connectcases-1-12-581-sourcesjar/com/amazonaws/services/connectcases/model/CreateDomainResult.java

\* /opt/cola/permits/1882330765\_1704878325.2004507/0/aws-java-sdk-connectcases-1-12-581-sourcesjar/com/amazonaws/services/connectcases/model/BatchPutFieldOptionsRequest.java

\* /opt/cola/permits/1882330765\_1704878325.2004507/0/aws-java-sdk-connectcases-1-12-581-sourcesjar/com/amazonaws/services/connectcases/model/transform/LayoutSummaryMarshaller.java

\* /opt/cola/permits/1882330765\_1704878325.2004507/0/aws-java-sdk-connectcases-1-12-581-sources-

jar/com/amazonaws/services/connectcases/model/transform/GetTemplateResultJsonUnmarshaller.java \* /opt/cola/permits/1882330765\_1704878325.2004507/0/aws-java-sdk-connectcases-1-12-581-sources-

jar/com/amazonaws/services/connectcases/model/transform/TemplateSummaryMarshaller.java

\* /opt/cola/permits/1882330765\_1704878325.2004507/0/aws-java-sdk-connectcases-1-12-581-sourcesjar/com/amazonaws/services/connectcases/model/transform/UpdateLayoutRequestMarshaller.java \*

 /opt/cola/permits/1882330765\_1704878325.2004507/0/aws-java-sdk-connectcases-1-12-581-sourcesjar/com/amazonaws/services/connectcases/model/SearchCasesResponseItem.java

\* /opt/cola/permits/1882330765\_1704878325.2004507/0/aws-java-sdk-connectcases-1-12-581-sourcesjar/com/amazonaws/services/connectcases/model/GetTemplateRequest.java

\* /opt/cola/permits/1882330765\_1704878325.2004507/0/aws-java-sdk-connectcases-1-12-581-sourcesjar/com/amazonaws/services/connectcases/model/ValidationException.java

\* /opt/cola/permits/1882330765\_1704878325.2004507/0/aws-java-sdk-connectcases-1-12-581-sourcesjar/com/amazonaws/services/connectcases/model/TagResourceRequest.java

\* /opt/cola/permits/1882330765\_1704878325.2004507/0/aws-java-sdk-connectcases-1-12-581-sourcesjar/com/amazonaws/services/connectcases/model/transform/CaseEventIncludedDataMarshaller.java \* /opt/cola/permits/1882330765\_1704878325.2004507/0/aws-java-sdk-connectcases-1-12-581-sourcesjar/com/amazonaws/services/connectcases/model/transform/ListDomainsRequestProtocolMarshaller.java

 /opt/cola/permits/1882330765\_1704878325.2004507/0/aws-java-sdk-connectcases-1-12-581-sourcesjar/com/amazonaws/services/connectcases/model/ContactFilter.java

\* /opt/cola/permits/1882330765\_1704878325.2004507/0/aws-java-sdk-connectcases-1-12-581-sourcesjar/com/amazonaws/services/connectcases/model/transform/CommentFilterMarshaller.java

\* /opt/cola/permits/1882330765\_1704878325.2004507/0/aws-java-sdk-connectcases-1-12-581-sourcesjar/com/amazonaws/services/connectcases/model/FieldFilter.java

\* /opt/cola/permits/1882330765\_1704878325.2004507/0/aws-java-sdk-connectcases-1-12-581-sourcesjar/com/amazonaws/services/connectcases/model/DeleteDomainRequest.java

\* /opt/cola/permits/1882330765\_1704878325.2004507/0/aws-java-sdk-connectcases-1-12-581-sources-

\*

jar/com/amazonaws/services/connectcases/model/EventIncludedData.java

\* /opt/cola/permits/1882330765\_1704878325.2004507/0/aws-java-sdk-connectcases-1-12-581-sourcesjar/com/amazonaws/services/connectcases/model/transform/FieldErrorMarshaller.java \*

 /opt/cola/permits/1882330765\_1704878325.2004507/0/aws-java-sdk-connectcases-1-12-581-sourcesjar/com/amazonaws/services/connectcases/model/transform/SearchRelatedItemsResponseItemMarshaller.java \* /opt/cola/permits/1882330765\_1704878325.2004507/0/aws-java-sdk-connectcases-1-12-581-sourcesjar/com/amazonaws/services/connectcases/model/transform/GetCaseResultJsonUnmarshaller.java \* /opt/cola/permits/1882330765\_1704878325.2004507/0/aws-java-sdk-connectcases-1-12-581-sourcesjar/com/amazonaws/services/connectcases/model/transform/CreateFieldRequestMarshaller.java \* /opt/cola/permits/1882330765\_1704878325.2004507/0/aws-java-sdk-connectcases-1-12-581-sourcesjar/com/amazonaws/services/connectcases/model/transform/CreateLayoutRequestProtocolMarshaller.java \* /opt/cola/permits/1882330765\_1704878325.2004507/0/aws-java-sdk-connectcases-1-12-581-sourcesjar/com/amazonaws/services/connectcases/model/transform/ListCasesForContactRequestMarshaller.java \*

 /opt/cola/permits/1882330765\_1704878325.2004507/0/aws-java-sdk-connectcases-1-12-581-sourcesjar/com/amazonaws/services/connectcases/model/ThrottlingException.java

\* /opt/cola/permits/1882330765\_1704878325.2004507/0/aws-java-sdk-connectcases-1-12-581-sourcesjar/com/amazonaws/services/connectcases/model/transform/GetFieldResponseMarshaller.java

\* /opt/cola/permits/1882330765\_1704878325.2004507/0/aws-java-sdk-connectcases-1-12-581-sourcesjar/com/amazonaws/services/connectcases/model/ConflictException.java

\* /opt/cola/permits/1882330765\_1704878325.2004507/0/aws-java-sdk-connectcases-1-12-581-sourcesjar/com/amazonaws/services/connectcases/model/DomainSummary.java

\* /opt/cola/permits/1882330765\_1704878325.2004507/0/aws-java-sdk-connectcases-1-12-581-sourcesjar/com/amazonaws/services/connectcases/model/Order.java

\* /opt/cola/permits/1882330765\_1704878325.2004507/0/aws-java-sdk-connectcases-1-12-581-sourcesjar/com/amazonaws/services/connectcases/package-info.java

\*

 /opt/cola/permits/1882330765\_1704878325.2004507/0/aws-java-sdk-connectcases-1-12-581-sourcesjar/com/amazonaws/services/connectcases/model/transform/UpdateTemplateRequestMarshaller.java \* /opt/cola/permits/1882330765\_1704878325.2004507/0/aws-java-sdk-connectcases-1-12-581-sourcesjar/com/amazonaws/services/connectcases/model/transform/RelatedItemEventIncludedDataMarshaller.java \* /opt/cola/permits/1882330765\_1704878325.2004507/0/aws-java-sdk-connectcases-1-12-581-sourcesjar/com/amazonaws/services/connectcases/model/transform/LayoutConfigurationJsonUnmarshaller.java \* /opt/cola/permits/1882330765\_1704878325.2004507/0/aws-java-sdk-connectcases-1-12-581-sourcesjar/com/amazonaws/services/connectcases/model/transform/ListLayoutsRequestProtocolMarshaller.java \* /opt/cola/permits/1882330765\_1704878325.2004507/0/aws-java-sdk-connectcases-1-12-581-sourcesjar/com/amazonaws/services/connectcases/model/transform/InternalServerExceptionUnmarshaller.java \*

 /opt/cola/permits/1882330765\_1704878325.2004507/0/aws-java-sdk-connectcases-1-12-581-sourcesjar/com/amazonaws/services/connectcases/model/ListFieldsRequest.java

\* /opt/cola/permits/1882330765\_1704878325.2004507/0/aws-java-sdk-connectcases-1-12-581-sourcesjar/com/amazonaws/services/connectcases/model/transform/BatchPutFieldOptionsRequestProtocolMarshaller.java \* /opt/cola/permits/1882330765\_1704878325.2004507/0/aws-java-sdk-connectcases-1-12-581-sourcesjar/com/amazonaws/services/connectcases/model/RelatedItemEventIncludedData.java

\* /opt/cola/permits/1882330765\_1704878325.2004507/0/aws-java-sdk-connectcases-1-12-581-sourcesjar/com/amazonaws/services/connectcases/model/transform/ThrottlingExceptionUnmarshaller.java \* /opt/cola/permits/1882330765\_1704878325.2004507/0/aws-java-sdk-connectcases-1-12-581-sourcesjar/com/amazonaws/services/connectcases/model/transform/FieldFilterMarshaller.java

\* /opt/cola/permits/1882330765\_1704878325.2004507/0/aws-java-sdk-connectcases-1-12-581-sourcesjar/com/amazonaws/services/connectcases/model/AccessDeniedException.java

 /opt/cola/permits/1882330765\_1704878325.2004507/0/aws-java-sdk-connectcases-1-12-581-sourcesjar/com/amazonaws/services/connectcases/model/transform/RequiredFieldJsonUnmarshaller.java \* /opt/cola/permits/1882330765\_1704878325.2004507/0/aws-java-sdk-connectcases-1-12-581-sources-

jar/com/amazonaws/services/connectcases/model/transform/EventBridgeConfigurationMarshaller.java \* /opt/cola/permits/1882330765\_1704878325.2004507/0/aws-java-sdk-connectcases-1-12-581-sourcesjar/com/amazonaws/services/connectcases/model/CreateFieldResult.java

\* /opt/cola/permits/1882330765\_1704878325.2004507/0/aws-java-sdk-connectcases-1-12-581-sourcesjar/com/amazonaws/services/connectcases/model/FieldOption.java

\* /opt/cola/permits/1882330765\_1704878325.2004507/0/aws-java-sdk-connectcases-1-12-581-sourcesjar/com/amazonaws/services/connectcases/model/transform/FieldOptionErrorMarshaller.java

\* /opt/cola/permits/1882330765\_1704878325.2004507/0/aws-java-sdk-connectcases-1-12-581-sourcesjar/com/amazonaws/services/connectcases/AmazonConnectCasesClient.java

\*

\*

 /opt/cola/permits/1882330765\_1704878325.2004507/0/aws-java-sdk-connectcases-1-12-581-sourcesjar/com/amazonaws/services/connectcases/model/ListTemplatesResult.java

\* /opt/cola/permits/1882330765\_1704878325.2004507/0/aws-java-sdk-connectcases-1-12-581-sourcesjar/com/amazonaws/services/connectcases/model/transform/DeleteDomainResultJsonUnmarshaller.java \* /opt/cola/permits/1882330765\_1704878325.2004507/0/aws-java-sdk-connectcases-1-12-581-sourcesjar/com/amazonaws/services/connectcases/model/transform/SortMarshaller.java

\* /opt/cola/permits/1882330765\_1704878325.2004507/0/aws-java-sdk-connectcases-1-12-581-sourcesjar/com/amazonaws/services/connectcases/model/FieldValue.java

\* /opt/cola/permits/1882330765\_1704878325.2004507/0/aws-java-sdk-connectcases-1-12-581-sourcesjar/com/amazonaws/services/connectcases/model/UpdateCaseResult.java

\*

 /opt/cola/permits/1882330765\_1704878325.2004507/0/aws-java-sdk-connectcases-1-12-581-sourcesjar/com/amazonaws/services/connectcases/model/UpdateCaseRequest.java

\* /opt/cola/permits/1882330765\_1704878325.2004507/0/aws-java-sdk-connectcases-1-12-581-sourcesjar/com/amazonaws/services/connectcases/model/transform/BasicLayoutJsonUnmarshaller.java \* /opt/cola/permits/1882330765\_1704878325.2004507/0/aws-java-sdk-connectcases-1-12-581-sourcesjar/com/amazonaws/services/connectcases/model/transform/CreateTemplateRequestProtocolMarshaller.java

\* /opt/cola/permits/1882330765\_1704878325.2004507/0/aws-java-sdk-connectcases-1-12-581-sourcesjar/com/amazonaws/services/connectcases/model/ListDomainsResult.java

\* /opt/cola/permits/1882330765\_1704878325.2004507/0/aws-java-sdk-connectcases-1-12-581-sourcesjar/com/amazonaws/services/connectcases/model/transform/SearchRelatedItemsResultJsonUnmarshaller.java \* /opt/cola/permits/1882330765\_1704878325.2004507/0/aws-java-sdk-connectcases-1-12-581-sourcesjar/com/amazonaws/services/connectcases/model/transform/ContactMarshaller.java \*

 /opt/cola/permits/1882330765\_1704878325.2004507/0/aws-java-sdk-connectcases-1-12-581-sourcesjar/com/amazonaws/services/connectcases/model/transform/CreateCaseRequestProtocolMarshaller.java \* /opt/cola/permits/1882330765\_1704878325.2004507/0/aws-java-sdk-connectcases-1-12-581-sourcesjar/com/amazonaws/services/connectcases/model/transform/SearchCasesRequestMarshaller.java \* /opt/cola/permits/1882330765\_1704878325.2004507/0/aws-java-sdk-connectcases-1-12-581-sourcesjar/com/amazonaws/services/connectcases/model/GetFieldResponse.java

\* /opt/cola/permits/1882330765\_1704878325.2004507/0/aws-java-sdk-connectcases-1-12-581-sources-

jar/com/amazonaws/services/connectcases/model/transform/ListFieldsRequestMarshaller.java \* /opt/cola/permits/1882330765\_1704878325.2004507/0/aws-java-sdk-connectcases-1-12-581-sourcesjar/com/amazonaws/services/connectcases/model/transform/UntagResourceRequestProtocolMarshaller.java \*

 /opt/cola/permits/1882330765\_1704878325.2004507/0/aws-java-sdk-connectcases-1-12-581-sourcesjar/com/amazonaws/services/connectcases/model/transform/TagResourceResultJsonUnmarshaller.java \* /opt/cola/permits/1882330765\_1704878325.2004507/0/aws-java-sdk-connectcases-1-12-581-sourcesjar/com/amazonaws/services/connectcases/model/LayoutContent.java

\* /opt/cola/permits/1882330765\_1704878325.2004507/0/aws-java-sdk-connectcases-1-12-581-sourcesjar/com/amazonaws/services/connectcases/model/transform/CaseFilterMarshaller.java

\* /opt/cola/permits/1882330765\_1704878325.2004507/0/aws-java-sdk-connectcases-1-12-581-sourcesjar/com/amazonaws/services/connectcases/model/BatchPutFieldOptionsResult.java

\* /opt/cola/permits/1882330765\_1704878325.2004507/0/aws-java-sdk-connectcases-1-12-581-sourcesjar/com/amazonaws/services/connectcases/model/transform/EmptyFieldValueJsonUnmarshaller.java \* /opt/cola/permits/1882330765\_1704878325.2004507/0/aws-java-sdk-connectcases-1-12-581-sourcesjar/com/amazonaws/services/connectcases/model/transform/DeleteDomainRequestProtocolMarshaller.java \*

 /opt/cola/permits/1882330765\_1704878325.2004507/0/aws-java-sdk-connectcases-1-12-581-sourcesjar/com/amazonaws/services/connectcases/model/transform/ListFieldsResultJsonUnmarshaller.java \* /opt/cola/permits/1882330765\_1704878325.2004507/0/aws-java-sdk-connectcases-1-12-581-sourcesjar/com/amazonaws/services/connectcases/model/FieldType.java

\* /opt/cola/permits/1882330765\_1704878325.2004507/0/aws-java-sdk-connectcases-1-12-581-sourcesjar/com/amazonaws/services/connectcases/model/transform/TagResourceRequestProtocolMarshaller.java \* /opt/cola/permits/1882330765\_1704878325.2004507/0/aws-java-sdk-connectcases-1-12-581-sourcesjar/com/amazonaws/services/connectcases/AbstractAmazonConnectCases.java

\* /opt/cola/permits/1882330765\_1704878325.2004507/0/aws-java-sdk-connectcases-1-12-581-sourcesjar/com/amazonaws/services/connectcases/model/transform/UpdateFieldRequestProtocolMarshaller.java \* /opt/cola/permits/1882330765\_1704878325.2004507/0/aws-java-sdk-connectcases-1-12-581-sourcesjar/com/amazonaws/services/connectcases/model/transform/CreateDomainRequestMarshaller.java \*

 /opt/cola/permits/1882330765\_1704878325.2004507/0/aws-java-sdk-connectcases-1-12-581-sourcesjar/com/amazonaws/services/connectcases/model/transform/ResourceNotFoundExceptionUnmarshaller.java \* /opt/cola/permits/1882330765\_1704878325.2004507/0/aws-java-sdk-connectcases-1-12-581-sourcesjar/com/amazonaws/services/connectcases/model/transform/ListFieldOptionsRequestMarshaller.java \* /opt/cola/permits/1882330765\_1704878325.2004507/0/aws-java-sdk-connectcases-1-12-581-sourcesjar/com/amazonaws/services/connectcases/model/transform/PutCaseEventConfigurationRequestMarshaller.java \* /opt/cola/permits/1882330765\_1704878325.2004507/0/aws-java-sdk-connectcases-1-12-581-sourcesjar/com/amazonaws/services/connectcases/model/transform/RelatedItemTypeFilterJsonUnmarshaller.java \* /opt/cola/permits/1882330765\_1704878325.2004507/0/aws-java-sdk-connectcases-1-12-581-sourcesjar/com/amazonaws/services/connectcases/model/transform/UpdateLayoutResultJsonUnmarshaller.java \*

 /opt/cola/permits/1882330765\_1704878325.2004507/0/aws-java-sdk-connectcases-1-12-581-sourcesjar/com/amazonaws/services/connectcases/model/transform/FieldItemJsonUnmarshaller.java \* /opt/cola/permits/1882330765\_1704878325.2004507/0/aws-java-sdk-connectcases-1-12-581-sourcesjar/com/amazonaws/services/connectcases/model/transform/FieldValueMarshaller.java \* /opt/cola/permits/1882330765\_1704878325.2004507/0/aws-java-sdk-connectcases-1-12-581-sourcesjar/com/amazonaws/services/connectcases/model/transform/UpdateCaseRequestMarshaller.java \* /opt/cola/permits/1882330765\_1704878325.2004507/0/aws-java-sdk-connectcases-1-12-581-sourcesjar/com/amazonaws/services/connectcases/model/CreateTemplateResult.java

\* /opt/cola/permits/1882330765\_1704878325.2004507/0/aws-java-sdk-connectcases-1-12-581-sourcesjar/com/amazonaws/services/connectcases/model/UpdateLayoutResult.java

 /opt/cola/permits/1882330765\_1704878325.2004507/0/aws-java-sdk-connectcases-1-12-581-sourcesjar/com/amazonaws/services/connectcases/model/TemplateSummary.java

\* /opt/cola/permits/1882330765\_1704878325.2004507/0/aws-java-sdk-connectcases-1-12-581-sourcesjar/com/amazonaws/services/connectcases/model/FieldItem.java

\* /opt/cola/permits/1882330765\_1704878325.2004507/0/aws-java-sdk-connectcases-1-12-581-sourcesjar/com/amazonaws/services/connectcases/model/UntagResourceResult.java

\* /opt/cola/permits/1882330765\_1704878325.2004507/0/aws-java-sdk-connectcases-1-12-581-sourcesjar/com/amazonaws/services/connectcases/model/transform/LayoutSectionsMarshaller.java

\* /opt/cola/permits/1882330765\_1704878325.2004507/0/aws-java-sdk-connectcases-1-12-581-sources-

jar/com/amazonaws/services/connectcases/model/transform/ListCasesForContactRequestProtocolMarshaller.java \* /opt/cola/permits/1882330765\_1704878325.2004507/0/aws-java-sdk-connectcases-1-12-581-sources-

jar/com/amazonaws/services/connectcases/model/Sort.java

\*

\*

 /opt/cola/permits/1882330765\_1704878325.2004507/0/aws-java-sdk-connectcases-1-12-581-sourcesjar/com/amazonaws/services/connectcases/model/ListFieldOptionsRequest.java

\* /opt/cola/permits/1882330765\_1704878325.2004507/0/aws-java-sdk-connectcases-1-12-581-sourcesjar/com/amazonaws/services/connectcases/AmazonConnectCasesAsyncClient.java

\* /opt/cola/permits/1882330765\_1704878325.2004507/0/aws-java-sdk-connectcases-1-12-581-sourcesjar/com/amazonaws/services/connectcases/model/ListCasesForContactRequest.java

\* /opt/cola/permits/1882330765\_1704878325.2004507/0/aws-java-sdk-connectcases-1-12-581-sourcesjar/com/amazonaws/services/connectcases/model/LayoutSummary.java

\* /opt/cola/permits/1882330765\_1704878325.2004507/0/aws-java-sdk-connectcases-1-12-581-sourcesjar/com/amazonaws/services/connectcases/model/transform/BatchGetFieldRequestMarshaller.java \* /opt/cola/permits/1882330765\_1704878325.2004507/0/aws-java-sdk-connectcases-1-12-581-sourcesjar/com/amazonaws/services/connectcases/model/transform/LayoutSectionsJsonUnmarshaller.java \*

 /opt/cola/permits/1882330765\_1704878325.2004507/0/aws-java-sdk-connectcases-1-12-581-sourcesjar/com/amazonaws/services/connectcases/model/transform/LayoutSummaryJsonUnmarshaller.java \* /opt/cola/permits/1882330765\_1704878325.2004507/0/aws-java-sdk-connectcases-1-12-581-sourcesjar/com/amazonaws/services/connectcases/model/transform/UpdateCaseRequestProtocolMarshaller.java \* /opt/cola/permits/1882330765\_1704878325.2004507/0/aws-java-sdk-connectcases-1-12-581-sourcesjar/com/amazonaws/services/connectcases/model/transform/RequiredFieldMarshaller.java

\* /opt/cola/permits/1882330765\_1704878325.2004507/0/aws-java-sdk-connectcases-1-12-581-sourcesjar/com/amazonaws/services/connectcases/model/GetTemplateResult.java

\* /opt/cola/permits/1882330765\_1704878325.2004507/0/aws-java-sdk-connectcases-1-12-581-sourcesjar/com/amazonaws/services/connectcases/model/transform/ConflictExceptionUnmarshaller.java \* /opt/cola/permits/1882330765\_1704878325.2004507/0/aws-java-sdk-connectcases-1-12-581-sourcesjar/com/amazonaws/services/connectcases/model/FieldNamespace.java \*

 /opt/cola/permits/1882330765\_1704878325.2004507/0/aws-java-sdk-connectcases-1-12-581-sourcesjar/com/amazonaws/services/connectcases/model/transform/ContactJsonUnmarshaller.java

\* /opt/cola/permits/1882330765\_1704878325.2004507/0/aws-java-sdk-connectcases-1-12-581-sourcesjar/com/amazonaws/services/connectcases/model/transform/FieldOptionMarshaller.java

\* /opt/cola/permits/1882330765\_1704878325.2004507/0/aws-java-sdk-connectcases-1-12-581-sources-

jar/com/amazonaws/services/connectcases/model/transform/UpdateTemplateRequestProtocolMarshaller.java

\* /opt/cola/permits/1882330765\_1704878325.2004507/0/aws-java-sdk-connectcases-1-12-581-sources-

jar/com/amazonaws/services/connectcases/model/transform/GetCaseEventConfigurationRequestProtocolMarshaller. java

\* /opt/cola/permits/1882330765\_1704878325.2004507/0/aws-java-sdk-connectcases-1-12-581-sourcesjar/com/amazonaws/services/connectcases/model/transform/EventIncludedDataJsonUnmarshaller.java \*

 /opt/cola/permits/1882330765\_1704878325.2004507/0/aws-java-sdk-connectcases-1-12-581-sourcesjar/com/amazonaws/services/connectcases/model/InternalServerException.java

\* /opt/cola/permits/1882330765\_1704878325.2004507/0/aws-java-sdk-connectcases-1-12-581-sourcesjar/com/amazonaws/services/connectcases/model/transform/CreateCaseRequestMarshaller.java

# **1.1035 aws-java-sdk-iamrolesanywhere**

## **1.12.581**

#### **1.1035.1 Available under license :**

No license file was found, but licenses were detected in source scan.

/\*

\* Copyright 2018-2023 Amazon.com, Inc. or its affiliates. All Rights Reserved.

\*

\* Licensed under the Apache License, Version 2.0 (the "License"). You may not use this file except in compliance with

\* the License. A copy of the License is located at

\*

\* http://aws.amazon.com/apache2.0

\*

\* or in the "license" file accompanying this file. This file is distributed on an "AS IS" BASIS, WITHOUT WARRANTIES OR

\* CONDITIONS OF ANY KIND, either express or implied. See the License for the specific language governing permissions

\* and limitations under the License.

\*/

Found in path(s):

\* /opt/cola/permits/1882330877\_1704878057.0807638/0/aws-java-sdk-iamrolesanywhere-1-12-581-sourcesjar/com/amazonaws/services/iamrolesanywhere/model/transform/GetSubjectResultJsonUnmarshaller.java \* /opt/cola/permits/1882330877\_1704878057.0807638/0/aws-java-sdk-iamrolesanywhere-1-12-581-sourcesjar/com/amazonaws/services/iamrolesanywhere/model/transform/CreateTrustAnchorRequestProtocolMarshaller.jav a

\*

 /opt/cola/permits/1882330877\_1704878057.0807638/0/aws-java-sdk-iamrolesanywhere-1-12-581-sourcesjar/com/amazonaws/services/iamrolesanywhere/model/transform/CredentialSummaryJsonUnmarshaller.java  $*$ /opt/cola/permits/1882330877\_1704878057.0807638/0/aws-java-sdk-iamrolesanywhere-1-12-581-sourcesjar/com/amazonaws/services/iamrolesanywhere/model/transform/ResetNotificationSettingsResultJsonUnmarshaller. java

\* /opt/cola/permits/1882330877\_1704878057.0807638/0/aws-java-sdk-iamrolesanywhere-1-12-581-sourcesjar/com/amazonaws/services/iamrolesanywhere/model/InstanceProperty.java

\* /opt/cola/permits/1882330877\_1704878057.0807638/0/aws-java-sdk-iamrolesanywhere-1-12-581-sourcesjar/com/amazonaws/services/iamrolesanywhere/model/transform/ListProfilesRequestMarshaller.java \* /opt/cola/permits/1882330877\_1704878057.0807638/0/aws-java-sdk-iamrolesanywhere-1-12-581-sourcesjar/com/amazonaws/services/iamrolesanywhere/model/transform/ListSubjectsRequestMarshaller.java \*

 /opt/cola/permits/1882330877\_1704878057.0807638/0/aws-java-sdk-iamrolesanywhere-1-12-581-sourcesjar/com/amazonaws/services/iamrolesanywhere/model/transform/SubjectDetailMarshaller.java

\* /opt/cola/permits/1882330877\_1704878057.0807638/0/aws-java-sdk-iamrolesanywhere-1-12-581-sourcesjar/com/amazonaws/services/iamrolesanywhere/model/transform/SubjectSummaryMarshaller.java

\* /opt/cola/permits/1882330877\_1704878057.0807638/0/aws-java-sdk-iamrolesanywhere-1-12-581-sourcesjar/com/amazonaws/services/iamrolesanywhere/model/EnableTrustAnchorRequest.java

\* /opt/cola/permits/1882330877\_1704878057.0807638/0/aws-java-sdk-iamrolesanywhere-1-12-581-sourcesjar/com/amazonaws/services/iamrolesanywhere/model/NotificationSettingDetail.java

\* /opt/cola/permits/1882330877\_1704878057.0807638/0/aws-java-sdk-iamrolesanywhere-1-12-581-sourcesjar/com/amazonaws/services/iamrolesanywhere/model/transform/UpdateProfileRequestMarshaller.java

\* /opt/cola/permits/1882330877\_1704878057.0807638/0/aws-java-sdk-iamrolesanywhere-1-12-581-sourcesjar/com/amazonaws/services/iamrolesanywhere/model/AWSIAMRolesAnywhereException.java \*

 /opt/cola/permits/1882330877\_1704878057.0807638/0/aws-java-sdk-iamrolesanywhere-1-12-581-sourcesjar/com/amazonaws/services/iamrolesanywhere/model/TagResourceRequest.java

\* /opt/cola/permits/1882330877\_1704878057.0807638/0/aws-java-sdk-iamrolesanywhere-1-12-581-sourcesjar/com/amazonaws/services/iamrolesanywhere/model/DisableTrustAnchorRequest.java

\* /opt/cola/permits/1882330877\_1704878057.0807638/0/aws-java-sdk-iamrolesanywhere-1-12-581-sourcesjar/com/amazonaws/services/iamrolesanywhere/model/transform/GetSubjectRequestProtocolMarshaller.java \* /opt/cola/permits/1882330877\_1704878057.0807638/0/aws-java-sdk-iamrolesanywhere-1-12-581-sourcesjar/com/amazonaws/services/iamrolesanywhere/model/ImportCrlRequest.java

\* /opt/cola/permits/1882330877\_1704878057.0807638/0/aws-java-sdk-iamrolesanywhere-1-12-581-sourcesjar/com/amazonaws/services/iamrolesanywhere/model/transform/DeleteCrlResultJsonUnmarshaller.java \*

 /opt/cola/permits/1882330877\_1704878057.0807638/0/aws-java-sdk-iamrolesanywhere-1-12-581-sourcesjar/com/amazonaws/services/iamrolesanywhere/model/ListProfilesRequest.java

\* /opt/cola/permits/1882330877\_1704878057.0807638/0/aws-java-sdk-iamrolesanywhere-1-12-581-sourcesjar/com/amazonaws/services/iamrolesanywhere/model/UpdateTrustAnchorRequest.java

\* /opt/cola/permits/1882330877\_1704878057.0807638/0/aws-java-sdk-iamrolesanywhere-1-12-581-sourcesjar/com/amazonaws/services/iamrolesanywhere/model/SubjectSummary.java

\* /opt/cola/permits/1882330877\_1704878057.0807638/0/aws-java-sdk-iamrolesanywhere-1-12-581-sourcesjar/com/amazonaws/services/iamrolesanywhere/model/transform/SubjectDetailJsonUnmarshaller.java

\* /opt/cola/permits/1882330877\_1704878057.0807638/0/aws-java-sdk-iamrolesanywhere-1-12-581-sourcesjar/com/amazonaws/services/iamrolesanywhere/model/transform/EnableCrlRequestMarshaller.java

 $*$ /opt/cola/permits/1882330877\_1704878057.0807638/0/aws-java-sdk-iamrolesanywhere-1-12-581-sourcesjar/com/amazonaws/services/iamrolesanywhere/model/transform/TagResourceRequestProtocolMarshaller.java \*

 /opt/cola/permits/1882330877\_1704878057.0807638/0/aws-java-sdk-iamrolesanywhere-1-12-581-sourcesjar/com/amazonaws/services/iamrolesanywhere/model/DeleteCrlResult.java

\* /opt/cola/permits/1882330877\_1704878057.0807638/0/aws-java-sdk-iamrolesanywhere-1-12-581-sourcesjar/com/amazonaws/services/iamrolesanywhere/model/transform/CrlDetailMarshaller.java

\* /opt/cola/permits/1882330877\_1704878057.0807638/0/aws-java-sdk-iamrolesanywhere-1-12-581-sourcesjar/com/amazonaws/services/iamrolesanywhere/model/transform/ListTagsForResourceRequestProtocolMarshaller.j ava

\* /opt/cola/permits/1882330877\_1704878057.0807638/0/aws-java-sdk-iamrolesanywhere-1-12-581-sourcesjar/com/amazonaws/services/iamrolesanywhere/model/ListSubjectsRequest.java

\* /opt/cola/permits/1882330877\_1704878057.0807638/0/aws-java-sdk-iamrolesanywhere-1-12-581-sourcesjar/com/amazonaws/services/iamrolesanywhere/model/NotificationChannel.java

 /opt/cola/permits/1882330877\_1704878057.0807638/0/aws-java-sdk-iamrolesanywhere-1-12-581-sourcesjar/com/amazonaws/services/iamrolesanywhere/model/TrustAnchorDetail.java

\* /opt/cola/permits/1882330877\_1704878057.0807638/0/aws-java-sdk-iamrolesanywhere-1-12-581-sourcesjar/com/amazonaws/services/iamrolesanywhere/model/transform/NotificationSettingJsonUnmarshaller.java \* /opt/cola/permits/1882330877\_1704878057.0807638/0/aws-java-sdk-iamrolesanywhere-1-12-581-sourcesjar/com/amazonaws/services/iamrolesanywhere/model/transform/SubjectSummaryJsonUnmarshaller.java \* /opt/cola/permits/1882330877\_1704878057.0807638/0/aws-java-sdk-iamrolesanywhere-1-12-581-sources-

jar/com/amazonaws/services/iamrolesanywhere/model/transform/PutNotificationSettingsRequestProtocolMarshaller .java

\* /opt/cola/permits/1882330877\_1704878057.0807638/0/aws-java-sdk-iamrolesanywhere-1-12-581-sourcesjar/com/amazonaws/services/iamrolesanywhere/model/transform/SourceMarshaller.java \*

 /opt/cola/permits/1882330877\_1704878057.0807638/0/aws-java-sdk-iamrolesanywhere-1-12-581-sourcesjar/com/amazonaws/services/iamrolesanywhere/AWSIAMRolesAnywhereClientBuilder.java

\* /opt/cola/permits/1882330877\_1704878057.0807638/0/aws-java-sdk-iamrolesanywhere-1-12-581-sources-

jar/com/amazonaws/services/iamrolesanywhere/model/transform/CredentialSummaryMarshaller.java

\* /opt/cola/permits/1882330877\_1704878057.0807638/0/aws-java-sdk-iamrolesanywhere-1-12-581-sourcesjar/com/amazonaws/services/iamrolesanywhere/model/DeleteTrustAnchorRequest.java

\* /opt/cola/permits/1882330877\_1704878057.0807638/0/aws-java-sdk-iamrolesanywhere-1-12-581-sources-

jar/com/amazonaws/services/iamrolesanywhere/model/transform/UpdateTrustAnchorRequestProtocolMarshaller.jav a

\* /opt/cola/permits/1882330877\_1704878057.0807638/0/aws-java-sdk-iamrolesanywhere-1-12-581-sourcesjar/com/amazonaws/services/iamrolesanywhere/AWSIAMRolesAnywhereAsync.java

\* /opt/cola/permits/1882330877\_1704878057.0807638/0/aws-java-sdk-iamrolesanywhere-1-12-581-sourcesjar/com/amazonaws/services/iamrolesanywhere/model/transform/GetTrustAnchorRequestMarshaller.java \*

 /opt/cola/permits/1882330877\_1704878057.0807638/0/aws-java-sdk-iamrolesanywhere-1-12-581-sourcesjar/com/amazonaws/services/iamrolesanywhere/model/ListCrlsResult.java

\* /opt/cola/permits/1882330877\_1704878057.0807638/0/aws-java-sdk-iamrolesanywhere-1-12-581-sourcesjar/com/amazonaws/services/iamrolesanywhere/model/transform/AccessDeniedExceptionUnmarshaller.java \* /opt/cola/permits/1882330877\_1704878057.0807638/0/aws-java-sdk-iamrolesanywhere-1-12-581-sourcesjar/com/amazonaws/services/iamrolesanywhere/model/transform/CrlDetailJsonUnmarshaller.java

\* /opt/cola/permits/1882330877\_1704878057.0807638/0/aws-java-sdk-iamrolesanywhere-1-12-581-sourcesjar/com/amazonaws/services/iamrolesanywhere/model/transform/EnableTrustAnchorRequestMarshaller.java \* /opt/cola/permits/1882330877\_1704878057.0807638/0/aws-java-sdk-iamrolesanywhere-1-12-581-sourcesjar/com/amazonaws/services/iamrolesanywhere/model/ResourceNotFoundException.java

\*

\*

 /opt/cola/permits/1882330877\_1704878057.0807638/0/aws-java-sdk-iamrolesanywhere-1-12-581-sourcesjar/com/amazonaws/services/iamrolesanywhere/model/UpdateCrlRequest.java

\* /opt/cola/permits/1882330877\_1704878057.0807638/0/aws-java-sdk-iamrolesanywhere-1-12-581-sources-

jar/com/amazonaws/services/iamrolesanywhere/model/CreateProfileRequest.java

\* /opt/cola/permits/1882330877\_1704878057.0807638/0/aws-java-sdk-iamrolesanywhere-1-12-581-sourcesjar/com/amazonaws/services/iamrolesanywhere/model/transform/UpdateTrustAnchorRequestMarshaller.java \* /opt/cola/permits/1882330877\_1704878057.0807638/0/aws-java-sdk-iamrolesanywhere-1-12-581-sourcesjar/com/amazonaws/services/iamrolesanywhere/model/DeleteCrlRequest.java

\* /opt/cola/permits/1882330877\_1704878057.0807638/0/aws-java-sdk-iamrolesanywhere-1-12-581-sourcesjar/com/amazonaws/services/iamrolesanywhere/model/transform/CreateProfileResultJsonUnmarshaller.java \*

 /opt/cola/permits/1882330877\_1704878057.0807638/0/aws-java-sdk-iamrolesanywhere-1-12-581-sourcesjar/com/amazonaws/services/iamrolesanywhere/model/transform/GetTrustAnchorResultJsonUnmarshaller.java \* /opt/cola/permits/1882330877\_1704878057.0807638/0/aws-java-sdk-iamrolesanywhere-1-12-581-sourcesjar/com/amazonaws/services/iamrolesanywhere/model/transform/SourceJsonUnmarshaller.java

\* /opt/cola/permits/1882330877\_1704878057.0807638/0/aws-java-sdk-iamrolesanywhere-1-12-581-sourcesjar/com/amazonaws/services/iamrolesanywhere/model/transform/NotificationSettingKeyJsonUnmarshaller.java \* /opt/cola/permits/1882330877\_1704878057.0807638/0/aws-java-sdk-iamrolesanywhere-1-12-581-sourcesjar/com/amazonaws/services/iamrolesanywhere/model/CrlDetail.java

\* /opt/cola/permits/1882330877\_1704878057.0807638/0/aws-java-sdk-iamrolesanywhere-1-12-581-sourcesjar/com/amazonaws/services/iamrolesanywhere/model/transform/DeleteCrlRequestProtocolMarshaller.java \* /opt/cola/permits/1882330877\_1704878057.0807638/0/aws-java-sdk-iamrolesanywhere-1-12-581-sourcesjar/com/amazonaws/services/iamrolesanywhere/model/transform/GetProfileRequestMarshaller.java \*

 /opt/cola/permits/1882330877\_1704878057.0807638/0/aws-java-sdk-iamrolesanywhere-1-12-581-sourcesjar/com/amazonaws/services/iamrolesanywhere/model/transform/EnableProfileRequestProtocolMarshaller.java \* /opt/cola/permits/1882330877\_1704878057.0807638/0/aws-java-sdk-iamrolesanywhere-1-12-581-sourcesjar/com/amazonaws/services/iamrolesanywhere/model/transform/TagResourceResultJsonUnmarshaller.java \* /opt/cola/permits/1882330877\_1704878057.0807638/0/aws-java-sdk-iamrolesanywhere-1-12-581-sourcesjar/com/amazonaws/services/iamrolesanywhere/model/transform/DisableProfileRequestMarshaller.java \* /opt/cola/permits/1882330877\_1704878057.0807638/0/aws-java-sdk-iamrolesanywhere-1-12-581-sourcesjar/com/amazonaws/services/iamrolesanywhere/model/transform/UpdateProfileRequestProtocolMarshaller.java \* /opt/cola/permits/1882330877\_1704878057.0807638/0/aws-java-sdk-iamrolesanywhere-1-12-581-sourcesjar/com/amazonaws/services/iamrolesanywhere/model/transform/NotificationSettingMarshaller.java \*

 /opt/cola/permits/1882330877\_1704878057.0807638/0/aws-java-sdk-iamrolesanywhere-1-12-581-sourcesjar/com/amazonaws/services/iamrolesanywhere/model/transform/GetProfileResultJsonUnmarshaller.java \* /opt/cola/permits/1882330877\_1704878057.0807638/0/aws-java-sdk-iamrolesanywhere-1-12-581-sourcesjar/com/amazonaws/services/iamrolesanywhere/model/transform/ImportCrlRequestMarshaller.java \* /opt/cola/permits/1882330877\_1704878057.0807638/0/aws-java-sdk-iamrolesanywhere-1-12-581-sourcesjar/com/amazonaws/services/iamrolesanywhere/model/transform/CreateTrustAnchorResultJsonUnmarshaller.java \* /opt/cola/permits/1882330877\_1704878057.0807638/0/aws-java-sdk-iamrolesanywhere-1-12-581-sourcesjar/com/amazonaws/services/iamrolesanywhere/model/transform/ListTagsForResourceRequestMarshaller.java \* /opt/cola/permits/1882330877\_1704878057.0807638/0/aws-java-sdk-iamrolesanywhere-1-12-581-sourcesjar/com/amazonaws/services/iamrolesanywhere/model/ListTrustAnchorsResult.java \*

 /opt/cola/permits/1882330877\_1704878057.0807638/0/aws-java-sdk-iamrolesanywhere-1-12-581-sourcesjar/com/amazonaws/services/iamrolesanywhere/model/DisableCrlRequest.java

\* /opt/cola/permits/1882330877\_1704878057.0807638/0/aws-java-sdk-iamrolesanywhere-1-12-581-sourcesjar/com/amazonaws/services/iamrolesanywhere/model/CreateTrustAnchorRequest.java

\* /opt/cola/permits/1882330877\_1704878057.0807638/0/aws-java-sdk-iamrolesanywhere-1-12-581-sources-

jar/com/amazonaws/services/iamrolesanywhere/model/transform/EnableCrlRequestProtocolMarshaller.java \* /opt/cola/permits/1882330877\_1704878057.0807638/0/aws-java-sdk-iamrolesanywhere-1-12-581-sourcesjar/com/amazonaws/services/iamrolesanywhere/model/GetProfileResult.java

\* /opt/cola/permits/1882330877\_1704878057.0807638/0/aws-java-sdk-iamrolesanywhere-1-12-581-sourcesjar/com/amazonaws/services/iamrolesanywhere/model/transform/DisableCrlRequestMarshaller.java \*

 /opt/cola/permits/1882330877\_1704878057.0807638/0/aws-java-sdk-iamrolesanywhere-1-12-581-sourcesjar/com/amazonaws/services/iamrolesanywhere/model/NotificationSetting.java

\* /opt/cola/permits/1882330877\_1704878057.0807638/0/aws-java-sdk-iamrolesanywhere-1-12-581-sourcesjar/com/amazonaws/services/iamrolesanywhere/model/CreateTrustAnchorResult.java

\* /opt/cola/permits/1882330877\_1704878057.0807638/0/aws-java-sdk-iamrolesanywhere-1-12-581-sourcesjar/com/amazonaws/services/iamrolesanywhere/model/GetSubjectRequest.java

\* /opt/cola/permits/1882330877\_1704878057.0807638/0/aws-java-sdk-iamrolesanywhere-1-12-581-sourcesjar/com/amazonaws/services/iamrolesanywhere/model/transform/EnableCrlResultJsonUnmarshaller.java

\* /opt/cola/permits/1882330877\_1704878057.0807638/0/aws-java-sdk-iamrolesanywhere-1-12-581-sourcesjar/com/amazonaws/services/iamrolesanywhere/model/transform/EnableTrustAnchorRequestProtocolMarshaller.jav a

\* /opt/cola/permits/1882330877\_1704878057.0807638/0/aws-java-sdk-iamrolesanywhere-1-12-581-sourcesjar/com/amazonaws/services/iamrolesanywhere/model/transform/UntagResourceRequestMarshaller.java \*

 /opt/cola/permits/1882330877\_1704878057.0807638/0/aws-java-sdk-iamrolesanywhere-1-12-581-sourcesjar/com/amazonaws/services/iamrolesanywhere/model/ValidationException.java

\* /opt/cola/permits/1882330877\_1704878057.0807638/0/aws-java-sdk-iamrolesanywhere-1-12-581-sourcesjar/com/amazonaws/services/iamrolesanywhere/model/transform/SourceDataMarshaller.java

\* /opt/cola/permits/1882330877\_1704878057.0807638/0/aws-java-sdk-iamrolesanywhere-1-12-581-sourcesjar/com/amazonaws/services/iamrolesanywhere/model/ListTagsForResourceResult.java

\* /opt/cola/permits/1882330877\_1704878057.0807638/0/aws-java-sdk-iamrolesanywhere-1-12-581-sourcesjar/com/amazonaws/services/iamrolesanywhere/model/SubjectDetail.java

\* /opt/cola/permits/1882330877\_1704878057.0807638/0/aws-java-sdk-iamrolesanywhere-1-12-581-sourcesjar/com/amazonaws/services/iamrolesanywhere/model/TrustAnchorType.java

\*

 /opt/cola/permits/1882330877\_1704878057.0807638/0/aws-java-sdk-iamrolesanywhere-1-12-581-sourcesjar/com/amazonaws/services/iamrolesanywhere/model/transform/DeleteCrlRequestMarshaller.java

\* /opt/cola/permits/1882330877\_1704878057.0807638/0/aws-java-sdk-iamrolesanywhere-1-12-581-sourcesjar/com/amazonaws/services/iamrolesanywhere/model/transform/ListTrustAnchorsResultJsonUnmarshaller.java \* /opt/cola/permits/1882330877\_1704878057.0807638/0/aws-java-sdk-iamrolesanywhere-1-12-581-sourcesjar/com/amazonaws/services/iamrolesanywhere/model/UpdateProfileResult.java

\* /opt/cola/permits/1882330877\_1704878057.0807638/0/aws-java-sdk-iamrolesanywhere-1-12-581-sourcesjar/com/amazonaws/services/iamrolesanywhere/model/transform/ListCrlsRequestMarshaller.java

\* /opt/cola/permits/1882330877\_1704878057.0807638/0/aws-java-sdk-iamrolesanywhere-1-12-581-sourcesjar/com/amazonaws/services/iamrolesanywhere/model/ListCrlsRequest.java

 $*$ /opt/cola/permits/1882330877\_1704878057.0807638/0/aws-java-sdk-iamrolesanywhere-1-12-581-sourcesjar/com/amazonaws/services/iamrolesanywhere/model/transform/DeleteTrustAnchorResultJsonUnmarshaller.java \*

 /opt/cola/permits/1882330877\_1704878057.0807638/0/aws-java-sdk-iamrolesanywhere-1-12-581-sourcesjar/com/amazonaws/services/iamrolesanywhere/model/transform/PutNotificationSettingsResultJsonUnmarshaller.ja va

 $*$ /opt/cola/permits/1882330877\_1704878057.0807638/0/aws-java-sdk-iamrolesanywhere-1-12-581-sources-

jar/com/amazonaws/services/iamrolesanywhere/model/transform/UpdateCrlResultJsonUnmarshaller.java \* /opt/cola/permits/1882330877\_1704878057.0807638/0/aws-java-sdk-iamrolesanywhere-1-12-581-sourcesjar/com/amazonaws/services/iamrolesanywhere/model/transform/TooManyTagsExceptionUnmarshaller.java \* /opt/cola/permits/1882330877\_1704878057.0807638/0/aws-java-sdk-iamrolesanywhere-1-12-581-sourcesjar/com/amazonaws/services/iamrolesanywhere/model/ListTagsForResourceRequest.java

\* /opt/cola/permits/1882330877\_1704878057.0807638/0/aws-java-sdk-iamrolesanywhere-1-12-581-sourcesjar/com/amazonaws/services/iamrolesanywhere/model/transform/DisableTrustAnchorRequestProtocolMarshaller.ja va

\*

 /opt/cola/permits/1882330877\_1704878057.0807638/0/aws-java-sdk-iamrolesanywhere-1-12-581-sourcesjar/com/amazonaws/services/iamrolesanywhere/model/DeleteProfileResult.java

\* /opt/cola/permits/1882330877\_1704878057.0807638/0/aws-java-sdk-iamrolesanywhere-1-12-581-sourcesjar/com/amazonaws/services/iamrolesanywhere/model/transform/EnableProfileResultJsonUnmarshaller.java \* /opt/cola/permits/1882330877\_1704878057.0807638/0/aws-java-sdk-iamrolesanywhere-1-12-581-sourcesjar/com/amazonaws/services/iamrolesanywhere/model/DisableTrustAnchorResult.java

\* /opt/cola/permits/1882330877\_1704878057.0807638/0/aws-java-sdk-iamrolesanywhere-1-12-581-sourcesjar/com/amazonaws/services/iamrolesanywhere/model/transform/ListSubjectsRequestProtocolMarshaller.java \* /opt/cola/permits/1882330877\_1704878057.0807638/0/aws-java-sdk-iamrolesanywhere-1-12-581-sourcesjar/com/amazonaws/services/iamrolesanywhere/model/transform/ListTrustAnchorsRequestProtocolMarshaller.java \*

 /opt/cola/permits/1882330877\_1704878057.0807638/0/aws-java-sdk-iamrolesanywhere-1-12-581-sourcesjar/com/amazonaws/services/iamrolesanywhere/model/transform/DisableTrustAnchorRequestMarshaller.java \* /opt/cola/permits/1882330877\_1704878057.0807638/0/aws-java-sdk-iamrolesanywhere-1-12-581-sourcesjar/com/amazonaws/services/iamrolesanywhere/model/transform/NotificationSettingKeyMarshaller.java \* /opt/cola/permits/1882330877\_1704878057.0807638/0/aws-java-sdk-iamrolesanywhere-1-12-581-sourcesjar/com/amazonaws/services/iamrolesanywhere/model/DeleteTrustAnchorResult.java

\* /opt/cola/permits/1882330877\_1704878057.0807638/0/aws-java-sdk-iamrolesanywhere-1-12-581-sourcesjar/com/amazonaws/services/iamrolesanywhere/model/ResetNotificationSettingsResult.java

\* /opt/cola/permits/1882330877\_1704878057.0807638/0/aws-java-sdk-iamrolesanywhere-1-12-581-sourcesjar/com/amazonaws/services/iamrolesanywhere/model/transform/ListProfilesResultJsonUnmarshaller.java \*

 /opt/cola/permits/1882330877\_1704878057.0807638/0/aws-java-sdk-iamrolesanywhere-1-12-581-sourcesjar/com/amazonaws/services/iamrolesanywhere/model/transform/ValidationExceptionUnmarshaller.java \* /opt/cola/permits/1882330877\_1704878057.0807638/0/aws-java-sdk-iamrolesanywhere-1-12-581-sourcesjar/com/amazonaws/services/iamrolesanywhere/model/transform/DisableCrlRequestProtocolMarshaller.java \* /opt/cola/permits/1882330877\_1704878057.0807638/0/aws-java-sdk-iamrolesanywhere-1-12-581-sourcesjar/com/amazonaws/services/iamrolesanywhere/model/transform/EnableTrustAnchorResultJsonUnmarshaller.java \* /opt/cola/permits/1882330877\_1704878057.0807638/0/aws-java-sdk-iamrolesanywhere-1-12-581-sourcesjar/com/amazonaws/services/iamrolesanywhere/model/transform/PutNotificationSettingsRequestMarshaller.java \* /opt/cola/permits/1882330877\_1704878057.0807638/0/aws-java-sdk-iamrolesanywhere-1-12-581-sourcesjar/com/amazonaws/services/iamrolesanywhere/model/EnableProfileRequest.java \*

 /opt/cola/permits/1882330877\_1704878057.0807638/0/aws-java-sdk-iamrolesanywhere-1-12-581-sourcesjar/com/amazonaws/services/iamrolesanywhere/model/UpdateProfileRequest.java

 $*$ /opt/cola/permits/1882330877\_1704878057.0807638/0/aws-java-sdk-iamrolesanywhere-1-12-581-sourcesjar/com/amazonaws/services/iamrolesanywhere/model/transform/CreateProfileRequestProtocolMarshaller.java \* /opt/cola/permits/1882330877\_1704878057.0807638/0/aws-java-sdk-iamrolesanywhere-1-12-581-sourcesjar/com/amazonaws/services/iamrolesanywhere/model/transform/TrustAnchorDetailJsonUnmarshaller.java

\* /opt/cola/permits/1882330877\_1704878057.0807638/0/aws-java-sdk-iamrolesanywhere-1-12-581-sourcesjar/com/amazonaws/services/iamrolesanywhere/model/EnableProfileResult.java

\* /opt/cola/permits/1882330877\_1704878057.0807638/0/aws-java-sdk-iamrolesanywhere-1-12-581-sourcesjar/com/amazonaws/services/iamrolesanywhere/AWSIAMRolesAnywhereClient.java \*

 /opt/cola/permits/1882330877\_1704878057.0807638/0/aws-java-sdk-iamrolesanywhere-1-12-581-sourcesjar/com/amazonaws/services/iamrolesanywhere/model/transform/UpdateCrlRequestProtocolMarshaller.java \* /opt/cola/permits/1882330877\_1704878057.0807638/0/aws-java-sdk-iamrolesanywhere-1-12-581-sourcesjar/com/amazonaws/services/iamrolesanywhere/model/SourceData.java

\* /opt/cola/permits/1882330877\_1704878057.0807638/0/aws-java-sdk-iamrolesanywhere-1-12-581-sourcesjar/com/amazonaws/services/iamrolesanywhere/model/transform/UntagResourceResultJsonUnmarshaller.java \* /opt/cola/permits/1882330877\_1704878057.0807638/0/aws-java-sdk-iamrolesanywhere-1-12-581-sourcesjar/com/amazonaws/services/iamrolesanywhere/model/DeleteProfileRequest.java

\* /opt/cola/permits/1882330877\_1704878057.0807638/0/aws-java-sdk-iamrolesanywhere-1-12-581-sourcesjar/com/amazonaws/services/iamrolesanywhere/model/PutNotificationSettingsRequest.java

\* /opt/cola/permits/1882330877\_1704878057.0807638/0/aws-java-sdk-iamrolesanywhere-1-12-581-sourcesjar/com/amazonaws/services/iamrolesanywhere/AbstractAWSIAMRolesAnywhereAsync.java \*

 /opt/cola/permits/1882330877\_1704878057.0807638/0/aws-java-sdk-iamrolesanywhere-1-12-581-sourcesjar/com/amazonaws/services/iamrolesanywhere/model/transform/ListCrlsRequestProtocolMarshaller.java \* /opt/cola/permits/1882330877\_1704878057.0807638/0/aws-java-sdk-iamrolesanywhere-1-12-581-sourcesjar/com/amazonaws/services/iamrolesanywhere/model/transform/ListTrustAnchorsRequestMarshaller.java \* /opt/cola/permits/1882330877\_1704878057.0807638/0/aws-java-sdk-iamrolesanywhere-1-12-581-sourcesjar/com/amazonaws/services/iamrolesanywhere/model/UpdateCrlResult.java

\* /opt/cola/permits/1882330877\_1704878057.0807638/0/aws-java-sdk-iamrolesanywhere-1-12-581-sourcesjar/com/amazonaws/services/iamrolesanywhere/model/ProfileDetail.java

\* /opt/cola/permits/1882330877\_1704878057.0807638/0/aws-java-sdk-iamrolesanywhere-1-12-581-sourcesjar/com/amazonaws/services/iamrolesanywhere/model/transform/ListCrlsResultJsonUnmarshaller.java \*

 /opt/cola/permits/1882330877\_1704878057.0807638/0/aws-java-sdk-iamrolesanywhere-1-12-581-sourcesjar/com/amazonaws/services/iamrolesanywhere/model/transform/TagResourceRequestMarshaller.java

\* /opt/cola/permits/1882330877\_1704878057.0807638/0/aws-java-sdk-iamrolesanywhere-1-12-581-sourcesjar/com/amazonaws/services/iamrolesanywhere/model/transform/ResourceNotFoundExceptionUnmarshaller.java \* /opt/cola/permits/1882330877\_1704878057.0807638/0/aws-java-sdk-iamrolesanywhere-1-12-581-sourcesjar/com/amazonaws/services/iamrolesanywhere/AbstractAWSIAMRolesAnywhere.java

\* /opt/cola/permits/1882330877\_1704878057.0807638/0/aws-java-sdk-iamrolesanywhere-1-12-581-sourcesjar/com/amazonaws/services/iamrolesanywhere/model/transform/DeleteTrustAnchorRequestMarshaller.java \* /opt/cola/permits/1882330877\_1704878057.0807638/0/aws-java-sdk-iamrolesanywhere-1-12-581-sourcesjar/com/amazonaws/services/iamrolesanywhere/model/EnableTrustAnchorResult.java

\* /opt/cola/permits/1882330877\_1704878057.0807638/0/aws-java-sdk-iamrolesanywhere-1-12-581-sourcesjar/com/amazonaws/services/iamrolesanywhere/model/transform/TagMarshaller.java

\*

 /opt/cola/permits/1882330877\_1704878057.0807638/0/aws-java-sdk-iamrolesanywhere-1-12-581-sourcesjar/com/amazonaws/services/iamrolesanywhere/model/transform/DeleteProfileResultJsonUnmarshaller.java  $*$ /opt/cola/permits/1882330877\_1704878057.0807638/0/aws-java-sdk-iamrolesanywhere-1-12-581-sourcesjar/com/amazonaws/services/iamrolesanywhere/model/transform/InstancePropertyMarshaller.java

\* /opt/cola/permits/1882330877\_1704878057.0807638/0/aws-java-sdk-iamrolesanywhere-1-12-581-sourcesjar/com/amazonaws/services/iamrolesanywhere/model/CreateProfileResult.java

\* /opt/cola/permits/1882330877\_1704878057.0807638/0/aws-java-sdk-iamrolesanywhere-1-12-581-sourcesjar/com/amazonaws/services/iamrolesanywhere/model/transform/ListSubjectsResultJsonUnmarshaller.java

\* /opt/cola/permits/1882330877\_1704878057.0807638/0/aws-java-sdk-iamrolesanywhere-1-12-581-sourcesjar/com/amazonaws/services/iamrolesanywhere/model/transform/ResetNotificationSettingsRequestProtocolMarshall er.java

\*

\*

 /opt/cola/permits/1882330877\_1704878057.0807638/0/aws-java-sdk-iamrolesanywhere-1-12-581-sourcesjar/com/amazonaws/services/iamrolesanywhere/model/EnableCrlResult.java

\* /opt/cola/permits/1882330877\_1704878057.0807638/0/aws-java-sdk-iamrolesanywhere-1-12-581-sourcesjar/com/amazonaws/services/iamrolesanywhere/model/Tag.java

\* /opt/cola/permits/1882330877\_1704878057.0807638/0/aws-java-sdk-iamrolesanywhere-1-12-581-sourcesjar/com/amazonaws/services/iamrolesanywhere/model/ResetNotificationSettingsRequest.java

\* /opt/cola/permits/1882330877\_1704878057.0807638/0/aws-java-sdk-iamrolesanywhere-1-12-581-sourcesjar/com/amazonaws/services/iamrolesanywhere/model/transform/ProfileDetailJsonUnmarshaller.java

\* /opt/cola/permits/1882330877\_1704878057.0807638/0/aws-java-sdk-iamrolesanywhere-1-12-581-sourcesjar/com/amazonaws/services/iamrolesanywhere/model/UntagResourceResult.java

 /opt/cola/permits/1882330877\_1704878057.0807638/0/aws-java-sdk-iamrolesanywhere-1-12-581-sourcesjar/com/amazonaws/services/iamrolesanywhere/model/transform/ImportCrlRequestProtocolMarshaller.java \* /opt/cola/permits/1882330877\_1704878057.0807638/0/aws-java-sdk-iamrolesanywhere-1-12-581-sourcesjar/com/amazonaws/services/iamrolesanywhere/model/UpdateTrustAnchorResult.java

\* /opt/cola/permits/1882330877\_1704878057.0807638/0/aws-java-sdk-iamrolesanywhere-1-12-581-sourcesjar/com/amazonaws/services/iamrolesanywhere/model/transform/CreateProfileRequestMarshaller.java

\* /opt/cola/permits/1882330877\_1704878057.0807638/0/aws-java-sdk-iamrolesanywhere-1-12-581-sourcesjar/com/amazonaws/services/iamrolesanywhere/model/TagResourceResult.java

\* /opt/cola/permits/1882330877\_1704878057.0807638/0/aws-java-sdk-iamrolesanywhere-1-12-581-sourcesjar/com/amazonaws/services/iamrolesanywhere/model/transform/UpdateCrlRequestMarshaller.java

\* /opt/cola/permits/1882330877\_1704878057.0807638/0/aws-java-sdk-iamrolesanywhere-1-12-581-sourcesjar/com/amazonaws/services/iamrolesanywhere/model/GetSubjectResult.java \*

 /opt/cola/permits/1882330877\_1704878057.0807638/0/aws-java-sdk-iamrolesanywhere-1-12-581-sourcesjar/com/amazonaws/services/iamrolesanywhere/model/transform/NotificationSettingDetailJsonUnmarshaller.java \* /opt/cola/permits/1882330877\_1704878057.0807638/0/aws-java-sdk-iamrolesanywhere-1-12-581-sourcesjar/com/amazonaws/services/iamrolesanywhere/model/GetCrlRequest.java

\* /opt/cola/permits/1882330877\_1704878057.0807638/0/aws-java-sdk-iamrolesanywhere-1-12-581-sourcesjar/com/amazonaws/services/iamrolesanywhere/model/AccessDeniedException.java

\* /opt/cola/permits/1882330877\_1704878057.0807638/0/aws-java-sdk-iamrolesanywhere-1-12-581-sourcesjar/com/amazonaws/services/iamrolesanywhere/AWSIAMRolesAnywhere.java

\* /opt/cola/permits/1882330877\_1704878057.0807638/0/aws-java-sdk-iamrolesanywhere-1-12-581-sourcesjar/com/amazonaws/services/iamrolesanywhere/model/transform/InstancePropertyJsonUnmarshaller.java \*

 /opt/cola/permits/1882330877\_1704878057.0807638/0/aws-java-sdk-iamrolesanywhere-1-12-581-sourcesjar/com/amazonaws/services/iamrolesanywhere/model/ListTrustAnchorsRequest.java

\* /opt/cola/permits/1882330877\_1704878057.0807638/0/aws-java-sdk-iamrolesanywhere-1-12-581-sourcesjar/com/amazonaws/services/iamrolesanywhere/model/transform/DeleteProfileRequestProtocolMarshaller.java \* /opt/cola/permits/1882330877\_1704878057.0807638/0/aws-java-sdk-iamrolesanywhere-1-12-581-sourcesjar/com/amazonaws/services/iamrolesanywhere/model/transform/ProfileDetailMarshaller.java

 $*$ /opt/cola/permits/1882330877\_1704878057.0807638/0/aws-java-sdk-iamrolesanywhere-1-12-581-sources-

jar/com/amazonaws/services/iamrolesanywhere/model/transform/UpdateTrustAnchorResultJsonUnmarshaller.java \* /opt/cola/permits/1882330877\_1704878057.0807638/0/aws-java-sdk-iamrolesanywhere-1-12-581-sourcesjar/com/amazonaws/services/iamrolesanywhere/model/transform/CreateTrustAnchorRequestMarshaller.java \*

 /opt/cola/permits/1882330877\_1704878057.0807638/0/aws-java-sdk-iamrolesanywhere-1-12-581-sourcesjar/com/amazonaws/services/iamrolesanywhere/model/transform/GetCrlRequestMarshaller.java

\* /opt/cola/permits/1882330877\_1704878057.0807638/0/aws-java-sdk-iamrolesanywhere-1-12-581-sourcesjar/com/amazonaws/services/iamrolesanywhere/AWSIAMRolesAnywhereAsyncClient.java

\* /opt/cola/permits/1882330877\_1704878057.0807638/0/aws-java-sdk-iamrolesanywhere-1-12-581-sourcesjar/com/amazonaws/services/iamrolesanywhere/model/GetProfileRequest.java

\* /opt/cola/permits/1882330877\_1704878057.0807638/0/aws-java-sdk-iamrolesanywhere-1-12-581-sourcesjar/com/amazonaws/services/iamrolesanywhere/model/transform/NotificationSettingDetailMarshaller.java \* /opt/cola/permits/1882330877\_1704878057.0807638/0/aws-java-sdk-iamrolesanywhere-1-12-581-sources-

jar/com/amazonaws/services/iamrolesanywhere/model/transform/TrustAnchorDetailMarshaller.java \* /opt/cola/permits/1882330877\_1704878057.0807638/0/aws-java-sdk-iamrolesanywhere-1-12-581-sourcesjar/com/amazonaws/services/iamrolesanywhere/model/transform/UntagResourceRequestProtocolMarshaller.java \*

 /opt/cola/permits/1882330877\_1704878057.0807638/0/aws-java-sdk-iamrolesanywhere-1-12-581-sourcesjar/com/amazonaws/services/iamrolesanywhere/model/CredentialSummary.java

\* /opt/cola/permits/1882330877\_1704878057.0807638/0/aws-java-sdk-iamrolesanywhere-1-12-581-sourcesjar/com/amazonaws/services/iamrolesanywhere/model/DisableProfileResult.java

\* /opt/cola/permits/1882330877\_1704878057.0807638/0/aws-java-sdk-iamrolesanywhere-1-12-581-sourcesjar/com/amazonaws/services/iamrolesanywhere/model/DisableCrlResult.java

\* /opt/cola/permits/1882330877\_1704878057.0807638/0/aws-java-sdk-iamrolesanywhere-1-12-581-sourcesjar/com/amazonaws/services/iamrolesanywhere/model/transform/GetCrlRequestProtocolMarshaller.java \* /opt/cola/permits/1882330877\_1704878057.0807638/0/aws-java-sdk-iamrolesanywhere-1-12-581-sourcesjar/com/amazonaws/services/iamrolesanywhere/model/UntagResourceRequest.java \*

 /opt/cola/permits/1882330877\_1704878057.0807638/0/aws-java-sdk-iamrolesanywhere-1-12-581-sourcesjar/com/amazonaws/services/iamrolesanywhere/model/transform/EnableProfileRequestMarshaller.java \* /opt/cola/permits/1882330877\_1704878057.0807638/0/aws-java-sdk-iamrolesanywhere-1-12-581-sourcesjar/com/amazonaws/services/iamrolesanywhere/model/ListSubjectsResult.java

\* /opt/cola/permits/1882330877\_1704878057.0807638/0/aws-java-sdk-iamrolesanywhere-1-12-581-sourcesjar/com/amazonaws/services/iamrolesanywhere/model/transform/DisableCrlResultJsonUnmarshaller.java

\* /opt/cola/permits/1882330877\_1704878057.0807638/0/aws-java-sdk-iamrolesanywhere-1-12-581-sourcesjar/com/amazonaws/services/iamrolesanywhere/model/NotificationEvent.java

\* /opt/cola/permits/1882330877\_1704878057.0807638/0/aws-java-sdk-iamrolesanywhere-1-12-581-sourcesjar/com/amazonaws/services/iamrolesanywhere/model/transform/ListProfilesRequestProtocolMarshaller.java \* /opt/cola/permits/1882330877\_1704878057.0807638/0/aws-java-sdk-iamrolesanywhere-1-12-581-sourcesjar/com/amazonaws/services/iamrolesanywhere/model/transform/ListTagsForResourceResultJsonUnmarshaller.java

\*

 /opt/cola/permits/1882330877\_1704878057.0807638/0/aws-java-sdk-iamrolesanywhere-1-12-581-sourcesjar/com/amazonaws/services/iamrolesanywhere/model/ImportCrlResult.java

\* /opt/cola/permits/1882330877\_1704878057.0807638/0/aws-java-sdk-iamrolesanywhere-1-12-581-sourcesjar/com/amazonaws/services/iamrolesanywhere/model/transform/SourceDataJsonUnmarshaller.java

\* /opt/cola/permits/1882330877\_1704878057.0807638/0/aws-java-sdk-iamrolesanywhere-1-12-581-sources-

jar/com/amazonaws/services/iamrolesanywhere/model/transform/GetTrustAnchorRequestProtocolMarshaller.java

 $*$ /opt/cola/permits/1882330877\_1704878057.0807638/0/aws-java-sdk-iamrolesanywhere-1-12-581-sources-

jar/com/amazonaws/services/iamrolesanywhere/model/transform/DeleteProfileRequestMarshaller.java \* /opt/cola/permits/1882330877\_1704878057.0807638/0/aws-java-sdk-iamrolesanywhere-1-12-581-sourcesjar/com/amazonaws/services/iamrolesanywhere/model/GetTrustAnchorResult.java \*

 /opt/cola/permits/1882330877\_1704878057.0807638/0/aws-java-sdk-iamrolesanywhere-1-12-581-sourcesjar/com/amazonaws/services/iamrolesanywhere/model/GetCrlResult.java

\* /opt/cola/permits/1882330877\_1704878057.0807638/0/aws-java-sdk-iamrolesanywhere-1-12-581-sourcesjar/com/amazonaws/services/iamrolesanywhere/model/transform/UpdateProfileResultJsonUnmarshaller.java \* /opt/cola/permits/1882330877\_1704878057.0807638/0/aws-java-sdk-iamrolesanywhere-1-12-581-sourcesjar/com/amazonaws/services/iamrolesanywhere/model/transform/GetCrlResultJsonUnmarshaller.java

\* /opt/cola/permits/1882330877\_1704878057.0807638/0/aws-java-sdk-iamrolesanywhere-1-12-581-sourcesjar/com/amazonaws/services/iamrolesanywhere/model/transform/TagJsonUnmarshaller.java

\* /opt/cola/permits/1882330877\_1704878057.0807638/0/aws-java-sdk-iamrolesanywhere-1-12-581-sourcesjar/com/amazonaws/services/iamrolesanywhere/package-info.java

\*

 /opt/cola/permits/1882330877\_1704878057.0807638/0/aws-java-sdk-iamrolesanywhere-1-12-581-sourcesjar/com/amazonaws/services/iamrolesanywhere/model/DisableProfileRequest.java

\* /opt/cola/permits/1882330877\_1704878057.0807638/0/aws-java-sdk-iamrolesanywhere-1-12-581-sourcesjar/com/amazonaws/services/iamrolesanywhere/model/transform/ImportCrlResultJsonUnmarshaller.java \* /opt/cola/permits/1882330877\_1704878057.0807638/0/aws-java-sdk-iamrolesanywhere-1-12-581-sources-

jar/com/amazonaws/services/iamrolesanywhere/model/Source.java

\* /opt/cola/permits/1882330877\_1704878057.0807638/0/aws-java-sdk-iamrolesanywhere-1-12-581-sourcesjar/com/amazonaws/services/iamrolesanywhere/model/TooManyTagsException.java

\* /opt/cola/permits/1882330877\_1704878057.0807638/0/aws-java-sdk-iamrolesanywhere-1-12-581-sourcesjar/com/amazonaws/services/iamrolesanywhere/model/transform/GetProfileRequestProtocolMarshaller.java \* /opt/cola/permits/1882330877\_1704878057.0807638/0/aws-java-sdk-iamrolesanywhere-1-12-581-sourcesjar/com/amazonaws/services/iamrolesanywhere/model/transform/ResetNotificationSettingsRequestMarshaller.java \*

 /opt/cola/permits/1882330877\_1704878057.0807638/0/aws-java-sdk-iamrolesanywhere-1-12-581-sourcesjar/com/amazonaws/services/iamrolesanywhere/model/transform/DisableTrustAnchorResultJsonUnmarshaller.java \* /opt/cola/permits/1882330877\_1704878057.0807638/0/aws-java-sdk-iamrolesanywhere-1-12-581-sourcesjar/com/amazonaws/services/iamrolesanywhere/model/NotificationSettingKey.java

\* /opt/cola/permits/1882330877\_1704878057.0807638/0/aws-java-sdk-iamrolesanywhere-1-12-581-sourcesjar/com/amazonaws/services/iamrolesanywhere/model/transform/DisableProfileRequestProtocolMarshaller.java \* /opt/cola/permits/1882330877\_1704878057.0807638/0/aws-java-sdk-iamrolesanywhere-1-12-581-sourcesjar/com/amazonaws/services/iamrolesanywhere/model/GetTrustAnchorRequest.java

\* /opt/cola/permits/1882330877\_1704878057.0807638/0/aws-java-sdk-iamrolesanywhere-1-12-581-sourcesjar/com/amazonaws/services/iamrolesanywhere/model/transform/DeleteTrustAnchorRequestProtocolMarshaller.jav a

\*

 /opt/cola/permits/1882330877\_1704878057.0807638/0/aws-java-sdk-iamrolesanywhere-1-12-581-sourcesjar/com/amazonaws/services/iamrolesanywhere/model/transform/GetSubjectRequestMarshaller.java \* /opt/cola/permits/1882330877\_1704878057.0807638/0/aws-java-sdk-iamrolesanywhere-1-12-581-sourcesjar/com/amazonaws/services/iamrolesanywhere/AWSIAMRolesAnywhereAsyncClientBuilder.java  $*$ /opt/cola/permits/1882330877\_1704878057.0807638/0/aws-java-sdk-iamrolesanywhere-1-12-581-sourcesjar/com/amazonaws/services/iamrolesanywhere/model/PutNotificationSettingsResult.java \* /opt/cola/permits/1882330877\_1704878057.0807638/0/aws-java-sdk-iamrolesanywhere-1-12-581-sources-

jar/com/amazonaws/services/iamrolesanywhere/model/EnableCrlRequest.java

\* /opt/cola/permits/1882330877\_1704878057.0807638/0/aws-java-sdk-iamrolesanywhere-1-12-581-sourcesjar/com/amazonaws/services/iamrolesanywhere/model/ListProfilesResult.java

\*

 /opt/cola/permits/1882330877\_1704878057.0807638/0/aws-java-sdk-iamrolesanywhere-1-12-581-sourcesjar/com/amazonaws/services/iamrolesanywhere/model/transform/DisableProfileResultJsonUnmarshaller.java

### **1.1036 aws-java-sdk-qldbsession 1.12.581 1.1036.1 Available under license :**

No license file was found, but licenses were detected in source scan.

/\*

\*

\* Copyright 2018-2023 Amazon.com, Inc. or its affiliates. All Rights Reserved.

\* Licensed under the Apache License, Version 2.0 (the "License"). You may not use this file except in compliance with

\* the License. A copy of the License is located at

\*

\* http://aws.amazon.com/apache2.0

\*

\* or in the "license" file accompanying this file. This file is distributed on an "AS IS" BASIS, WITHOUT WARRANTIES OR

\* CONDITIONS OF ANY KIND, either express or implied. See the License for the specific language governing permissions

\* and limitations under the License.

\*/

Found in path(s):

\* /opt/cola/permits/1882328536\_1704878120.5117693/0/aws-java-sdk-qldbsession-1-12-581-sourcesjar/com/amazonaws/services/qldbsession/AmazonQLDBSessionAsync.java

\* /opt/cola/permits/1882328536\_1704878120.5117693/0/aws-java-sdk-qldbsession-1-12-581-sourcesjar/com/amazonaws/services/qldbsession/model/transform/AbortTransactionRequestMarshaller.java \*

 /opt/cola/permits/1882328536\_1704878120.5117693/0/aws-java-sdk-qldbsession-1-12-581-sourcesjar/com/amazonaws/services/qldbsession/model/transform/CommitTransactionRequestMarshaller.java \* /opt/cola/permits/1882328536\_1704878120.5117693/0/aws-java-sdk-qldbsession-1-12-581-sourcesjar/com/amazonaws/services/qldbsession/model/transform/IOUsageMarshaller.java

\* /opt/cola/permits/1882328536\_1704878120.5117693/0/aws-java-sdk-qldbsession-1-12-581-sourcesjar/com/amazonaws/services/qldbsession/model/transform/AbortTransactionResultMarshaller.java \* /opt/cola/permits/1882328536\_1704878120.5117693/0/aws-java-sdk-qldbsession-1-12-581-sourcesjar/com/amazonaws/services/qldbsession/model/RateExceededException.java

\* /opt/cola/permits/1882328536\_1704878120.5117693/0/aws-java-sdk-qldbsession-1-12-581-sourcesjar/com/amazonaws/services/qldbsession/model/transform/CapacityExceededExceptionUnmarshaller.java \* /opt/cola/permits/1882328536\_1704878120.5117693/0/aws-java-sdk-qldbsession-1-12-581-sourcesjar/com/amazonaws/services/qldbsession/model/transform/TimingInformationMarshaller.java \*

 /opt/cola/permits/1882328536\_1704878120.5117693/0/aws-java-sdk-qldbsession-1-12-581-sourcesjar/com/amazonaws/services/qldbsession/model/transform/AbortTransactionResultJsonUnmarshaller.java \* /opt/cola/permits/1882328536\_1704878120.5117693/0/aws-java-sdk-qldbsession-1-12-581-sourcesjar/com/amazonaws/services/qldbsession/model/StartTransactionRequest.java

\* /opt/cola/permits/1882328536\_1704878120.5117693/0/aws-java-sdk-qldbsession-1-12-581-sourcesjar/com/amazonaws/services/qldbsession/model/AbortTransactionResult.java

\* /opt/cola/permits/1882328536\_1704878120.5117693/0/aws-java-sdk-qldbsession-1-12-581-sourcesjar/com/amazonaws/services/qldbsession/model/transform/SendCommandRequestProtocolMarshaller.java \* /opt/cola/permits/1882328536\_1704878120.5117693/0/aws-java-sdk-qldbsession-1-12-581-sourcesjar/com/amazonaws/services/qldbsession/model/ExecuteStatementRequest.java

\* /opt/cola/permits/1882328536\_1704878120.5117693/0/aws-java-sdk-qldbsession-1-12-581-sourcesjar/com/amazonaws/services/qldbsession/model/CommitTransactionResult.java

 /opt/cola/permits/1882328536\_1704878120.5117693/0/aws-java-sdk-qldbsession-1-12-581-sourcesjar/com/amazonaws/services/qldbsession/AmazonQLDBSessionAsyncClientBuilder.java \* /opt/cola/permits/1882328536\_1704878120.5117693/0/aws-java-sdk-qldbsession-1-12-581-sources-

jar/com/amazonaws/services/qldbsession/model/transform/CommitTransactionResultMarshaller.java \* /opt/cola/permits/1882328536\_1704878120.5117693/0/aws-java-sdk-qldbsession-1-12-581-sourcesjar/com/amazonaws/services/qldbsession/model/EndSessionRequest.java

\* /opt/cola/permits/1882328536\_1704878120.5117693/0/aws-java-sdk-qldbsession-1-12-581-sourcesjar/com/amazonaws/services/qldbsession/model/transform/ValueHolderJsonUnmarshaller.java

\* /opt/cola/permits/1882328536\_1704878120.5117693/0/aws-java-sdk-qldbsession-1-12-581-sourcesjar/com/amazonaws/services/qldbsession/model/transform/StartTransactionResultMarshaller.java \*

 /opt/cola/permits/1882328536\_1704878120.5117693/0/aws-java-sdk-qldbsession-1-12-581-sourcesjar/com/amazonaws/services/qldbsession/model/transform/InvalidSessionExceptionUnmarshaller.java \* /opt/cola/permits/1882328536\_1704878120.5117693/0/aws-java-sdk-qldbsession-1-12-581-sourcesjar/com/amazonaws/services/qldbsession/model/ExecuteStatementResult.java

\* /opt/cola/permits/1882328536\_1704878120.5117693/0/aws-java-sdk-qldbsession-1-12-581-sourcesjar/com/amazonaws/services/qldbsession/model/AmazonQLDBSessionException.java

\* /opt/cola/permits/1882328536\_1704878120.5117693/0/aws-java-sdk-qldbsession-1-12-581-sourcesjar/com/amazonaws/services/qldbsession/model/transform/StartSessionResultMarshaller.java

\* /opt/cola/permits/1882328536\_1704878120.5117693/0/aws-java-sdk-qldbsession-1-12-581-sourcesjar/com/amazonaws/services/qldbsession/AmazonQLDBSessionClient.java

\* /opt/cola/permits/1882328536\_1704878120.5117693/0/aws-java-sdk-qldbsession-1-12-581-sourcesjar/com/amazonaws/services/qldbsession/model/transform/BadRequestExceptionUnmarshaller.java \*

 /opt/cola/permits/1882328536\_1704878120.5117693/0/aws-java-sdk-qldbsession-1-12-581-sourcesjar/com/amazonaws/services/qldbsession/AmazonQLDBSessionClientBuilder.java

\* /opt/cola/permits/1882328536\_1704878120.5117693/0/aws-java-sdk-qldbsession-1-12-581-sourcesjar/com/amazonaws/services/qldbsession/model/StartSessionResult.java

\* /opt/cola/permits/1882328536\_1704878120.5117693/0/aws-java-sdk-qldbsession-1-12-581-sourcesjar/com/amazonaws/services/qldbsession/model/transform/ExecuteStatementResultMarshaller.java \* /opt/cola/permits/1882328536\_1704878120.5117693/0/aws-java-sdk-qldbsession-1-12-581-sources-

jar/com/amazonaws/services/qldbsession/model/transform/FetchPageResultMarshaller.java

\* /opt/cola/permits/1882328536\_1704878120.5117693/0/aws-java-sdk-qldbsession-1-12-581-sourcesjar/com/amazonaws/services/qldbsession/model/transform/CommitTransactionResultJsonUnmarshaller.java

\*

\*

 /opt/cola/permits/1882328536\_1704878120.5117693/0/aws-java-sdk-qldbsession-1-12-581-sourcesjar/com/amazonaws/services/qldbsession/model/transform/EndSessionRequestJsonUnmarshaller.java \* /opt/cola/permits/1882328536\_1704878120.5117693/0/aws-java-sdk-qldbsession-1-12-581-sourcesjar/com/amazonaws/services/qldbsession/model/transform/StartSessionRequestJsonUnmarshaller.java \* /opt/cola/permits/1882328536\_1704878120.5117693/0/aws-java-sdk-qldbsession-1-12-581-sourcesjar/com/amazonaws/services/qldbsession/model/AbortTransactionRequest.java

\* /opt/cola/permits/1882328536\_1704878120.5117693/0/aws-java-sdk-qldbsession-1-12-581-sourcesjar/com/amazonaws/services/qldbsession/model/StartSessionRequest.java

\* /opt/cola/permits/1882328536\_1704878120.5117693/0/aws-java-sdk-qldbsession-1-12-581-sourcesjar/com/amazonaws/services/qldbsession/AbstractAmazonQLDBSession.java

\* /opt/cola/permits/1882328536\_1704878120.5117693/0/aws-java-sdk-qldbsession-1-12-581-sourcesjar/com/amazonaws/services/qldbsession/model/transform/StartTransactionRequestJsonUnmarshaller.java \*

 /opt/cola/permits/1882328536\_1704878120.5117693/0/aws-java-sdk-qldbsession-1-12-581-sourcesjar/com/amazonaws/services/qldbsession/model/transform/ExecuteStatementRequestJsonUnmarshaller.java \* /opt/cola/permits/1882328536\_1704878120.5117693/0/aws-java-sdk-qldbsession-1-12-581-sourcesjar/com/amazonaws/services/qldbsession/model/transform/EndSessionResultJsonUnmarshaller.java \* /opt/cola/permits/1882328536\_1704878120.5117693/0/aws-java-sdk-qldbsession-1-12-581-sourcesjar/com/amazonaws/services/qldbsession/model/TimingInformation.java

\* /opt/cola/permits/1882328536\_1704878120.5117693/0/aws-java-sdk-qldbsession-1-12-581-sourcesjar/com/amazonaws/services/qldbsession/model/EndSessionResult.java

\* /opt/cola/permits/1882328536\_1704878120.5117693/0/aws-java-sdk-qldbsession-1-12-581-sourcesjar/com/amazonaws/services/qldbsession/model/transform/SendCommandRequestMarshaller.java \* /opt/cola/permits/1882328536\_1704878120.5117693/0/aws-java-sdk-qldbsession-1-12-581-sourcesjar/com/amazonaws/services/qldbsession/model/transform/ExecuteStatementRequestMarshaller.java \*

 /opt/cola/permits/1882328536\_1704878120.5117693/0/aws-java-sdk-qldbsession-1-12-581-sourcesjar/com/amazonaws/services/qldbsession/model/SendCommandResult.java

\* /opt/cola/permits/1882328536\_1704878120.5117693/0/aws-java-sdk-qldbsession-1-12-581-sourcesjar/com/amazonaws/services/qldbsession/model/transform/FetchPageRequestJsonUnmarshaller.java \* /opt/cola/permits/1882328536\_1704878120.5117693/0/aws-java-sdk-qldbsession-1-12-581-sourcesjar/com/amazonaws/services/qldbsession/model/StartTransactionResult.java

\* /opt/cola/permits/1882328536\_1704878120.5117693/0/aws-java-sdk-qldbsession-1-12-581-sourcesjar/com/amazonaws/services/qldbsession/model/IOUsage.java

\* /opt/cola/permits/1882328536\_1704878120.5117693/0/aws-java-sdk-qldbsession-1-12-581-sourcesjar/com/amazonaws/services/qldbsession/model/transform/OccConflictExceptionUnmarshaller.java \*

 /opt/cola/permits/1882328536\_1704878120.5117693/0/aws-java-sdk-qldbsession-1-12-581-sourcesjar/com/amazonaws/services/qldbsession/model/CapacityExceededException.java

\* /opt/cola/permits/1882328536\_1704878120.5117693/0/aws-java-sdk-qldbsession-1-12-581-sourcesjar/com/amazonaws/services/qldbsession/model/LimitExceededException.java

\* /opt/cola/permits/1882328536\_1704878120.5117693/0/aws-java-sdk-qldbsession-1-12-581-sourcesjar/com/amazonaws/services/qldbsession/model/Page.java

\* /opt/cola/permits/1882328536\_1704878120.5117693/0/aws-java-sdk-qldbsession-1-12-581-sourcesjar/com/amazonaws/services/qldbsession/model/transform/EndSessionResultMarshaller.java

\* /opt/cola/permits/1882328536\_1704878120.5117693/0/aws-java-sdk-qldbsession-1-12-581-sourcesjar/com/amazonaws/services/qldbsession/model/transform/RateExceededExceptionUnmarshaller.java \* /opt/cola/permits/1882328536\_1704878120.5117693/0/aws-java-sdk-qldbsession-1-12-581-sourcesjar/com/amazonaws/services/qldbsession/AmazonQLDBSessionAsyncClient.java \*

 /opt/cola/permits/1882328536\_1704878120.5117693/0/aws-java-sdk-qldbsession-1-12-581-sourcesjar/com/amazonaws/services/qldbsession/model/transform/SendCommandResultJsonUnmarshaller.java \* /opt/cola/permits/1882328536\_1704878120.5117693/0/aws-java-sdk-qldbsession-1-12-581-sourcesjar/com/amazonaws/services/qldbsession/package-info.java

\* /opt/cola/permits/1882328536\_1704878120.5117693/0/aws-java-sdk-qldbsession-1-12-581-sourcesjar/com/amazonaws/services/qldbsession/model/transform/ExecuteStatementResultJsonUnmarshaller.java \* /opt/cola/permits/1882328536\_1704878120.5117693/0/aws-java-sdk-qldbsession-1-12-581-sourcesjar/com/amazonaws/services/qldbsession/model/transform/IOUsageJsonUnmarshaller.java

\* /opt/cola/permits/1882328536\_1704878120.5117693/0/aws-java-sdk-qldbsession-1-12-581-sourcesjar/com/amazonaws/services/qldbsession/model/transform/PageJsonUnmarshaller.java

\* /opt/cola/permits/1882328536\_1704878120.5117693/0/aws-java-sdk-qldbsession-1-12-581-sources-

jar/com/amazonaws/services/qldbsession/model/transform/CommitTransactionRequestJsonUnmarshaller.java \*

 /opt/cola/permits/1882328536\_1704878120.5117693/0/aws-java-sdk-qldbsession-1-12-581-sourcesjar/com/amazonaws/services/qldbsession/model/transform/StartSessionRequestMarshaller.java

\* /opt/cola/permits/1882328536\_1704878120.5117693/0/aws-java-sdk-qldbsession-1-12-581-sourcesjar/com/amazonaws/services/qldbsession/model/InvalidSessionException.java

\* /opt/cola/permits/1882328536\_1704878120.5117693/0/aws-java-sdk-qldbsession-1-12-581-sourcesjar/com/amazonaws/services/qldbsession/model/FetchPageRequest.java

\* /opt/cola/permits/1882328536\_1704878120.5117693/0/aws-java-sdk-qldbsession-1-12-581-sourcesjar/com/amazonaws/services/qldbsession/model/transform/AbortTransactionRequestJsonUnmarshaller.java \* /opt/cola/permits/1882328536\_1704878120.5117693/0/aws-java-sdk-qldbsession-1-12-581-sourcesjar/com/amazonaws/services/qldbsession/model/BadRequestException.java

\* /opt/cola/permits/1882328536\_1704878120.5117693/0/aws-java-sdk-qldbsession-1-12-581-sourcesjar/com/amazonaws/services/qldbsession/model/ValueHolder.java

\*

 /opt/cola/permits/1882328536\_1704878120.5117693/0/aws-java-sdk-qldbsession-1-12-581-sourcesjar/com/amazonaws/services/qldbsession/model/transform/LimitExceededExceptionUnmarshaller.java \* /opt/cola/permits/1882328536\_1704878120.5117693/0/aws-java-sdk-qldbsession-1-12-581-sourcesjar/com/amazonaws/services/qldbsession/model/SendCommandRequest.java

\* /opt/cola/permits/1882328536\_1704878120.5117693/0/aws-java-sdk-qldbsession-1-12-581-sourcesjar/com/amazonaws/services/qldbsession/model/transform/StartSessionResultJsonUnmarshaller.java \* /opt/cola/permits/1882328536\_1704878120.5117693/0/aws-java-sdk-qldbsession-1-12-581-sourcesjar/com/amazonaws/services/qldbsession/model/transform/StartTransactionResultJsonUnmarshaller.java \* /opt/cola/permits/1882328536\_1704878120.5117693/0/aws-java-sdk-qldbsession-1-12-581-sourcesjar/com/amazonaws/services/qldbsession/model/FetchPageResult.java \*

 /opt/cola/permits/1882328536\_1704878120.5117693/0/aws-java-sdk-qldbsession-1-12-581-sourcesjar/com/amazonaws/services/qldbsession/model/transform/FetchPageResultJsonUnmarshaller.java \* /opt/cola/permits/1882328536\_1704878120.5117693/0/aws-java-sdk-qldbsession-1-12-581-sourcesjar/com/amazonaws/services/qldbsession/AbstractAmazonQLDBSessionAsync.java

\* /opt/cola/permits/1882328536\_1704878120.5117693/0/aws-java-sdk-qldbsession-1-12-581-sourcesjar/com/amazonaws/services/qldbsession/model/transform/FetchPageRequestMarshaller.java \* /opt/cola/permits/1882328536\_1704878120.5117693/0/aws-java-sdk-qldbsession-1-12-581-sourcesjar/com/amazonaws/services/qldbsession/model/transform/EndSessionRequestMarshaller.java \* /opt/cola/permits/1882328536\_1704878120.5117693/0/aws-java-sdk-qldbsession-1-12-581-sourcesjar/com/amazonaws/services/qldbsession/model/transform/TimingInformationJsonUnmarshaller.java \* /opt/cola/permits/1882328536\_1704878120.5117693/0/aws-java-sdk-qldbsession-1-12-581-sourcesjar/com/amazonaws/services/qldbsession/model/OccConflictException.java \*

 /opt/cola/permits/1882328536\_1704878120.5117693/0/aws-java-sdk-qldbsession-1-12-581-sourcesjar/com/amazonaws/services/qldbsession/AmazonQLDBSession.java

\* /opt/cola/permits/1882328536\_1704878120.5117693/0/aws-java-sdk-qldbsession-1-12-581-sourcesjar/com/amazonaws/services/qldbsession/model/transform/ValueHolderMarshaller.java

\* /opt/cola/permits/1882328536\_1704878120.5117693/0/aws-java-sdk-qldbsession-1-12-581-sourcesjar/com/amazonaws/services/qldbsession/model/transform/PageMarshaller.java

\* /opt/cola/permits/1882328536\_1704878120.5117693/0/aws-java-sdk-qldbsession-1-12-581-sourcesjar/com/amazonaws/services/qldbsession/model/CommitTransactionRequest.java

\* /opt/cola/permits/1882328536\_1704878120.5117693/0/aws-java-sdk-qldbsession-1-12-581-sourcesjar/com/amazonaws/services/qldbsession/model/transform/StartTransactionRequestMarshaller.java

### **1.1037 aws-java-sdk-securitylake 1.12.581 1.1037.1 Available under license :**

No license file was found, but licenses were detected in source scan.

/\*

\* Copyright 2018-2023 Amazon.com, Inc. or its affiliates. All Rights Reserved.

\*

\* Licensed under the Apache License, Version 2.0 (the "License"). You may not use this file except in compliance with

\* the License. A copy of the License is located at

\*

\* http://aws.amazon.com/apache2.0

\*

\* or in the "license" file accompanying this file. This file is distributed on an "AS IS" BASIS, WITHOUT WARRANTIES OR

\* CONDITIONS OF ANY KIND, either express or implied. See the License for the specific language governing permissions

\* and limitations under the License.

\*/

Found in path(s):

\* /opt/cola/permits/1882328217\_1704877564.7441356/0/aws-java-sdk-securitylake-1-12-581-sources-

jar/com/amazonaws/services/securitylake/model/CreateSubscriberRequest.java

\* /opt/cola/permits/1882328217\_1704877564.7441356/0/aws-java-sdk-securitylake-1-12-581-sources-

jar/com/amazonaws/services/securitylake/model/transform/GetDataLakeExceptionSubscriptionResultJsonUnmarsha ller.java

\*

 /opt/cola/permits/1882328217\_1704877564.7441356/0/aws-java-sdk-securitylake-1-12-581-sourcesjar/com/amazonaws/services/securitylake/model/transform/CreateSubscriberNotificationRequestMarshaller.java \* /opt/cola/permits/1882328217\_1704877564.7441356/0/aws-java-sdk-securitylake-1-12-581-sourcesjar/com/amazonaws/services/securitylake/model/LogSource.java

\* /opt/cola/permits/1882328217\_1704877564.7441356/0/aws-java-sdk-securitylake-1-12-581-sourcesjar/com/amazonaws/services/securitylake/model/RegisterDataLakeDelegatedAdministratorResult.java \* /opt/cola/permits/1882328217\_1704877564.7441356/0/aws-java-sdk-securitylake-1-12-581-sourcesjar/com/amazonaws/services/securitylake/model/UpdateDataLakeRequest.java

\* /opt/cola/permits/1882328217\_1704877564.7441356/0/aws-java-sdk-securitylake-1-12-581-sourcesjar/com/amazonaws/services/securitylake/model/transform/CreateSubscriberRequestMarshaller.java \* /opt/cola/permits/1882328217\_1704877564.7441356/0/aws-java-sdk-securitylake-1-12-581-sourcesjar/com/amazonaws/services/securitylake/model/RegisterDataLakeDelegatedAdministratorRequest.java \*

 /opt/cola/permits/1882328217\_1704877564.7441356/0/aws-java-sdk-securitylake-1-12-581-sourcesjar/com/amazonaws/services/securitylake/model/transform/GetDataLakeSourcesRequestMarshaller.java \* /opt/cola/permits/1882328217\_1704877564.7441356/0/aws-java-sdk-securitylake-1-12-581-sourcesjar/com/amazonaws/services/securitylake/model/DataLakeLifecycleConfiguration.java \* /opt/cola/permits/1882328217\_1704877564.7441356/0/aws-java-sdk-securitylake-1-12-581-sourcesjar/com/amazonaws/services/securitylake/model/DataLakeReplicationConfiguration.java \* /opt/cola/permits/1882328217\_1704877564.7441356/0/aws-java-sdk-securitylake-1-12-581-sourcesjar/com/amazonaws/services/securitylake/model/DeregisterDataLakeDelegatedAdministratorRequest.java \* /opt/cola/permits/1882328217\_1704877564.7441356/0/aws-java-sdk-securitylake-1-12-581-sourcesjar/com/amazonaws/services/securitylake/model/transform/CreateSubscriberRequestProtocolMarshaller.java \*

 /opt/cola/permits/1882328217\_1704877564.7441356/0/aws-java-sdk-securitylake-1-12-581-sourcesjar/com/amazonaws/services/securitylake/model/UpdateDataLakeExceptionSubscriptionResult.java \* /opt/cola/permits/1882328217\_1704877564.7441356/0/aws-java-sdk-securitylake-1-12-581-sourcesjar/com/amazonaws/services/securitylake/model/transform/DataLakeUpdateStatusMarshaller.java \* /opt/cola/permits/1882328217\_1704877564.7441356/0/aws-java-sdk-securitylake-1-12-581-sourcesjar/com/amazonaws/services/securitylake/model/transform/CreateDataLakeRequestProtocolMarshaller.java \* /opt/cola/permits/1882328217\_1704877564.7441356/0/aws-java-sdk-securitylake-1-12-581-sourcesjar/com/amazonaws/services/securitylake/model/DeregisterDataLakeDelegatedAdministratorResult.java \* /opt/cola/permits/1882328217\_1704877564.7441356/0/aws-java-sdk-securitylake-1-12-581-sourcesjar/com/amazonaws/services/securitylake/model/transform/CustomLogSourceCrawlerConfigurationMarshaller.java \*

 /opt/cola/permits/1882328217\_1704877564.7441356/0/aws-java-sdk-securitylake-1-12-581-sourcesjar/com/amazonaws/services/securitylake/model/transform/UntagResourceRequestProtocolMarshaller.java \* /opt/cola/permits/1882328217\_1704877564.7441356/0/aws-java-sdk-securitylake-1-12-581-sourcesjar/com/amazonaws/services/securitylake/model/transform/AwsLogSourceResourceMarshaller.java \* /opt/cola/permits/1882328217\_1704877564.7441356/0/aws-java-sdk-securitylake-1-12-581-sources-

jar/com/amazonaws/services/securitylake/model/DataLakeLifecycleTransition.java

\* /opt/cola/permits/1882328217\_1704877564.7441356/0/aws-java-sdk-securitylake-1-12-581-sourcesjar/com/amazonaws/services/securitylake/model/transform/CreateDataLakeOrganizationConfigurationResultJsonUn marshaller.java

\* /opt/cola/permits/1882328217\_1704877564.7441356/0/aws-java-sdk-securitylake-1-12-581-sourcesjar/com/amazonaws/services/securitylake/model/DataLakeUpdateStatus.java

\* /opt/cola/permits/1882328217\_1704877564.7441356/0/aws-java-sdk-securitylake-1-12-581-sourcesjar/com/amazonaws/services/securitylake/model/transform/DeleteCustomLogSourceRequestMarshaller.java \*

 /opt/cola/permits/1882328217\_1704877564.7441356/0/aws-java-sdk-securitylake-1-12-581-sourcesjar/com/amazonaws/services/securitylake/model/ResourceNotFoundException.java

\* /opt/cola/permits/1882328217\_1704877564.7441356/0/aws-java-sdk-securitylake-1-12-581-sources-

jar/com/amazonaws/services/securitylake/model/DataLakeConfiguration.java

\* /opt/cola/permits/1882328217\_1704877564.7441356/0/aws-java-sdk-securitylake-1-12-581-sourcesjar/com/amazonaws/services/securitylake/model/transform/BadRequestExceptionUnmarshaller.java \* /opt/cola/permits/1882328217\_1704877564.7441356/0/aws-java-sdk-securitylake-1-12-581-sourcesjar/com/amazonaws/services/securitylake/model/GetDataLakeSourcesRequest.java \* /opt/cola/permits/1882328217\_1704877564.7441356/0/aws-java-sdk-securitylake-1-12-581-sourcesjar/com/amazonaws/services/securitylake/model/transform/InternalServerExceptionUnmarshaller.java

\* /opt/cola/permits/1882328217\_1704877564.7441356/0/aws-java-sdk-securitylake-1-12-581-sources-

jar/com/amazonaws/services/securitylake/model/AmazonSecurityLakeException.java \* /opt/cola/permits/1882328217\_1704877564.7441356/0/aws-java-sdk-securitylake-1-12-581-sourcesjar/com/amazonaws/services/securitylake/model/transform/DataLakeLifecycleConfigurationMarshaller.java \* /opt/cola/permits/1882328217\_1704877564.7441356/0/aws-java-sdk-securitylake-1-12-581-sourcesjar/com/amazonaws/services/securitylake/model/SqsNotificationConfiguration.java \* /opt/cola/permits/1882328217\_1704877564.7441356/0/aws-java-sdk-securitylake-1-12-581-sourcesjar/com/amazonaws/services/securitylake/model/transform/DataLakeEncryptionConfigurationMarshaller.java \* /opt/cola/permits/1882328217\_1704877564.7441356/0/aws-java-sdk-securitylake-1-12-581-sourcesjar/com/amazonaws/services/securitylake/model/transform/DataLakeResourceMarshaller.java \*

 /opt/cola/permits/1882328217\_1704877564.7441356/0/aws-java-sdk-securitylake-1-12-581-sourcesjar/com/amazonaws/services/securitylake/model/transform/DeleteDataLakeRequestMarshaller.java \* /opt/cola/permits/1882328217\_1704877564.7441356/0/aws-java-sdk-securitylake-1-12-581-sourcesjar/com/amazonaws/services/securitylake/model/transform/ResourceNotFoundExceptionUnmarshaller.java \* /opt/cola/permits/1882328217\_1704877564.7441356/0/aws-java-sdk-securitylake-1-12-581-sourcesjar/com/amazonaws/services/securitylake/model/transform/UpdateDataLakeExceptionSubscriptionResultJsonUnma rshaller.java

\* /opt/cola/permits/1882328217\_1704877564.7441356/0/aws-java-sdk-securitylake-1-12-581-sourcesjar/com/amazonaws/services/securitylake/model/transform/DataLakeSourceJsonUnmarshaller.java \* /opt/cola/permits/1882328217\_1704877564.7441356/0/aws-java-sdk-securitylake-1-12-581-sourcesjar/com/amazonaws/services/securitylake/model/transform/ListTagsForResourceRequestMarshaller.java \* /opt/cola/permits/1882328217\_1704877564.7441356/0/aws-java-sdk-securitylake-1-12-581-sourcesjar/com/amazonaws/services/securitylake/model/transform/DataLakeEncryptionConfigurationJsonUnmarshaller.jav a

\*

 /opt/cola/permits/1882328217\_1704877564.7441356/0/aws-java-sdk-securitylake-1-12-581-sourcesjar/com/amazonaws/services/securitylake/model/transform/ConflictExceptionUnmarshaller.java \* /opt/cola/permits/1882328217\_1704877564.7441356/0/aws-java-sdk-securitylake-1-12-581-sourcesjar/com/amazonaws/services/securitylake/model/DeleteAwsLogSourceRequest.java

\* /opt/cola/permits/1882328217\_1704877564.7441356/0/aws-java-sdk-securitylake-1-12-581-sourcesjar/com/amazonaws/services/securitylake/model/ThrottlingException.java

\* /opt/cola/permits/1882328217\_1704877564.7441356/0/aws-java-sdk-securitylake-1-12-581-sourcesjar/com/amazonaws/services/securitylake/model/transform/DataLakeResourceJsonUnmarshaller.java \* /opt/cola/permits/1882328217\_1704877564.7441356/0/aws-java-sdk-securitylake-1-12-581-sourcesjar/com/amazonaws/services/securitylake/model/GetDataLakeExceptionSubscriptionRequest.java \*

 /opt/cola/permits/1882328217\_1704877564.7441356/0/aws-java-sdk-securitylake-1-12-581-sourcesjar/com/amazonaws/services/securitylake/model/DeleteAwsLogSourceResult.java

\* /opt/cola/permits/1882328217\_1704877564.7441356/0/aws-java-sdk-securitylake-1-12-581-sources-

jar/com/amazonaws/services/securitylake/model/transform/DeregisterDataLakeDelegatedAdministratorRequestProt ocolMarshaller.java

\* /opt/cola/permits/1882328217\_1704877564.7441356/0/aws-java-sdk-securitylake-1-12-581-sourcesjar/com/amazonaws/services/securitylake/model/transform/CreateAwsLogSourceResultJsonUnmarshaller.java \* /opt/cola/permits/1882328217\_1704877564.7441356/0/aws-java-sdk-securitylake-1-12-581-sourcesjar/com/amazonaws/services/securitylake/model/transform/DeleteCustomLogSourceRequestProtocolMarshaller.java \* /opt/cola/permits/1882328217\_1704877564.7441356/0/aws-java-sdk-securitylake-1-12-581-sourcesjar/com/amazonaws/services/securitylake/model/transform/ListDataLakesRequestMarshaller.java \*

 /opt/cola/permits/1882328217\_1704877564.7441356/0/aws-java-sdk-securitylake-1-12-581-sourcesjar/com/amazonaws/services/securitylake/model/transform/DeregisterDataLakeDelegatedAdministratorRequestMar shaller.java

\* /opt/cola/permits/1882328217\_1704877564.7441356/0/aws-java-sdk-securitylake-1-12-581-sourcesjar/com/amazonaws/services/securitylake/model/transform/UpdateDataLakeRequestProtocolMarshaller.java \* /opt/cola/permits/1882328217\_1704877564.7441356/0/aws-java-sdk-securitylake-1-12-581-sourcesjar/com/amazonaws/services/securitylake/model/transform/NotificationConfigurationMarshaller.java \* /opt/cola/permits/1882328217\_1704877564.7441356/0/aws-java-sdk-securitylake-1-12-581-sourcesjar/com/amazonaws/services/securitylake/model/transform/CustomLogSourceProviderMarshaller.java \* /opt/cola/permits/1882328217\_1704877564.7441356/0/aws-java-sdk-securitylake-1-12-581-sourcesjar/com/amazonaws/services/securitylake/model/DeleteCustomLogSourceResult.java \*

 /opt/cola/permits/1882328217\_1704877564.7441356/0/aws-java-sdk-securitylake-1-12-581-sourcesjar/com/amazonaws/services/securitylake/model/UpdateSubscriberResult.java

\* /opt/cola/permits/1882328217\_1704877564.7441356/0/aws-java-sdk-securitylake-1-12-581-sourcesjar/com/amazonaws/services/securitylake/model/CreateCustomLogSourceResult.java

\* /opt/cola/permits/1882328217\_1704877564.7441356/0/aws-java-sdk-securitylake-1-12-581-sources-

jar/com/amazonaws/services/securitylake/model/transform/DeleteDataLakeOrganizationConfigurationRequestProto colMarshaller.java

\* /opt/cola/permits/1882328217\_1704877564.7441356/0/aws-java-sdk-securitylake-1-12-581-sourcesjar/com/amazonaws/services/securitylake/model/transform/DeleteDataLakeOrganizationConfigurationResultJsonUn marshaller.java

\* /opt/cola/permits/1882328217\_1704877564.7441356/0/aws-java-sdk-securitylake-1-12-581-sourcesjar/com/amazonaws/services/securitylake/model/transform/UntagResourceResultJsonUnmarshaller.java \*

 /opt/cola/permits/1882328217\_1704877564.7441356/0/aws-java-sdk-securitylake-1-12-581-sourcesjar/com/amazonaws/services/securitylake/model/DeleteDataLakeRequest.java

\* /opt/cola/permits/1882328217\_1704877564.7441356/0/aws-java-sdk-securitylake-1-12-581-sourcesjar/com/amazonaws/services/securitylake/model/transform/CreateDataLakeOrganizationConfigurationRequestProto colMarshaller.java

\* /opt/cola/permits/1882328217\_1704877564.7441356/0/aws-java-sdk-securitylake-1-12-581-sources-

jar/com/amazonaws/services/securitylake/model/transform/CustomLogSourceAttributesJsonUnmarshaller.java \* /opt/cola/permits/1882328217\_1704877564.7441356/0/aws-java-sdk-securitylake-1-12-581-sources-

jar/com/amazonaws/services/securitylake/model/transform/RegisterDataLakeDelegatedAdministratorResultJsonUn marshaller.java

\* /opt/cola/permits/1882328217\_1704877564.7441356/0/aws-java-sdk-securitylake-1-12-581-sourcesjar/com/amazonaws/services/securitylake/model/transform/DeleteAwsLogSourceRequestProtocolMarshaller.java \*

 /opt/cola/permits/1882328217\_1704877564.7441356/0/aws-java-sdk-securitylake-1-12-581-sourcesjar/com/amazonaws/services/securitylake/model/transform/DataLakeAutoEnableNewAccountConfigurationMarshal ler.java

\* /opt/cola/permits/1882328217\_1704877564.7441356/0/aws-java-sdk-securitylake-1-12-581-sourcesjar/com/amazonaws/services/securitylake/model/transform/SubscriberResourceMarshaller.java \* /opt/cola/permits/1882328217\_1704877564.7441356/0/aws-java-sdk-securitylake-1-12-581-sourcesjar/com/amazonaws/services/securitylake/model/transform/AwsLogSourceResourceJsonUnmarshaller.java \* /opt/cola/permits/1882328217\_1704877564.7441356/0/aws-java-sdk-securitylake-1-12-581-sourcesjar/com/amazonaws/services/securitylake/model/ListDataLakeExceptionsResult.java

\* /opt/cola/permits/1882328217\_1704877564.7441356/0/aws-java-sdk-securitylake-1-12-581-sourcesjar/com/amazonaws/services/securitylake/model/transform/CreateDataLakeExceptionSubscriptionRequestProtocol Marshaller.java

\* /opt/cola/permits/1882328217\_1704877564.7441356/0/aws-java-sdk-securitylake-1-12-581-sourcesjar/com/amazonaws/services/securitylake/model/transform/GetSubscriberRequestProtocolMarshaller.java \*

 /opt/cola/permits/1882328217\_1704877564.7441356/0/aws-java-sdk-securitylake-1-12-581-sourcesjar/com/amazonaws/services/securitylake/model/transform/HttpsNotificationConfigurationJsonUnmarshaller.java \* /opt/cola/permits/1882328217\_1704877564.7441356/0/aws-java-sdk-securitylake-1-12-581-sourcesjar/com/amazonaws/services/securitylake/model/transform/TagResourceResultJsonUnmarshaller.java \* /opt/cola/permits/1882328217\_1704877564.7441356/0/aws-java-sdk-securitylake-1-12-581-sourcesjar/com/amazonaws/services/securitylake/model/transform/ThrottlingExceptionUnmarshaller.java \* /opt/cola/permits/1882328217\_1704877564.7441356/0/aws-java-sdk-securitylake-1-12-581-sourcesjar/com/amazonaws/services/securitylake/model/InternalServerException.java

\* /opt/cola/permits/1882328217\_1704877564.7441356/0/aws-java-sdk-securitylake-1-12-581-sourcesjar/com/amazonaws/services/securitylake/model/transform/DataLakeExceptionMarshaller.java \*

 /opt/cola/permits/1882328217\_1704877564.7441356/0/aws-java-sdk-securitylake-1-12-581-sourcesjar/com/amazonaws/services/securitylake/model/SubscriberResource.java

\* /opt/cola/permits/1882328217\_1704877564.7441356/0/aws-java-sdk-securitylake-1-12-581-sourcesjar/com/amazonaws/services/securitylake/model/transform/TagMarshaller.java

\* /opt/cola/permits/1882328217\_1704877564.7441356/0/aws-java-sdk-securitylake-1-12-581-sourcesjar/com/amazonaws/services/securitylake/model/transform/ListLogSourcesRequestProtocolMarshaller.java \* /opt/cola/permits/1882328217\_1704877564.7441356/0/aws-java-sdk-securitylake-1-12-581-sourcesjar/com/amazonaws/services/securitylake/model/DeleteDataLakeExceptionSubscriptionRequest.java \* /opt/cola/permits/1882328217\_1704877564.7441356/0/aws-java-sdk-securitylake-1-12-581-sourcesjar/com/amazonaws/services/securitylake/model/transform/AwsLogSourceConfigurationMarshaller.java \*

 /opt/cola/permits/1882328217\_1704877564.7441356/0/aws-java-sdk-securitylake-1-12-581-sourcesjar/com/amazonaws/services/securitylake/model/transform/DataLakeUpdateExceptionJsonUnmarshaller.java \* /opt/cola/permits/1882328217\_1704877564.7441356/0/aws-java-sdk-securitylake-1-12-581-sourcesjar/com/amazonaws/services/securitylake/model/DeleteSubscriberNotificationRequest.java \* /opt/cola/permits/1882328217\_1704877564.7441356/0/aws-java-sdk-securitylake-1-12-581-sourcesjar/com/amazonaws/services/securitylake/AmazonSecurityLakeAsyncClientBuilder.java \* /opt/cola/permits/1882328217\_1704877564.7441356/0/aws-java-sdk-securitylake-1-12-581-sources-

jar/com/amazonaws/services/securitylake/model/CustomLogSourceAttributes.java

\* /opt/cola/permits/1882328217\_1704877564.7441356/0/aws-java-sdk-securitylake-1-12-581-sourcesjar/com/amazonaws/services/securitylake/model/transform/CustomLogSourceProviderJsonUnmarshaller.java \* /opt/cola/permits/1882328217\_1704877564.7441356/0/aws-java-sdk-securitylake-1-12-581-sourcesjar/com/amazonaws/services/securitylake/model/transform/DeregisterDataLakeDelegatedAdministratorResultJsonU nmarshaller.java

\*

 /opt/cola/permits/1882328217\_1704877564.7441356/0/aws-java-sdk-securitylake-1-12-581-sourcesjar/com/amazonaws/services/securitylake/model/GetDataLakeOrganizationConfigurationResult.java \* /opt/cola/permits/1882328217\_1704877564.7441356/0/aws-java-sdk-securitylake-1-12-581-sourcesjar/com/amazonaws/services/securitylake/model/transform/HttpsNotificationConfigurationMarshaller.java \* /opt/cola/permits/1882328217\_1704877564.7441356/0/aws-java-sdk-securitylake-1-12-581-sourcesjar/com/amazonaws/services/securitylake/model/transform/CreateSubscriberNotificationResultJsonUnmarshaller.jav a

\* /opt/cola/permits/1882328217\_1704877564.7441356/0/aws-java-sdk-securitylake-1-12-581-sourcesjar/com/amazonaws/services/securitylake/model/transform/DataLakeSourceStatusJsonUnmarshaller.java \* /opt/cola/permits/1882328217\_1704877564.7441356/0/aws-java-sdk-securitylake-1-12-581-sourcesjar/com/amazonaws/services/securitylake/model/transform/DeleteAwsLogSourceRequestMarshaller.java \*

 /opt/cola/permits/1882328217\_1704877564.7441356/0/aws-java-sdk-securitylake-1-12-581-sourcesjar/com/amazonaws/services/securitylake/model/transform/DeleteDataLakeResultJsonUnmarshaller.java \* /opt/cola/permits/1882328217\_1704877564.7441356/0/aws-java-sdk-securitylake-1-12-581-sourcesjar/com/amazonaws/services/securitylake/model/transform/DeleteSubscriberNotificationRequestProtocolMarshaller. java

\* /opt/cola/permits/1882328217\_1704877564.7441356/0/aws-java-sdk-securitylake-1-12-581-sourcesjar/com/amazonaws/services/securitylake/model/transform/GetDataLakeOrganizationConfigurationRequestMarshall er.java

\* /opt/cola/permits/1882328217\_1704877564.7441356/0/aws-java-sdk-securitylake-1-12-581-sourcesjar/com/amazonaws/services/securitylake/model/transform/GetDataLakeOrganizationConfigurationRequestProtocol Marshaller.java

\* /opt/cola/permits/1882328217\_1704877564.7441356/0/aws-java-sdk-securitylake-1-12-581-sourcesjar/com/amazonaws/services/securitylake/model/transform/SqsNotificationConfigurationJsonUnmarshaller.java \*

 /opt/cola/permits/1882328217\_1704877564.7441356/0/aws-java-sdk-securitylake-1-12-581-sourcesjar/com/amazonaws/services/securitylake/model/GetSubscriberResult.java

\* /opt/cola/permits/1882328217\_1704877564.7441356/0/aws-java-sdk-securitylake-1-12-581-sourcesjar/com/amazonaws/services/securitylake/model/CreateDataLakeExceptionSubscriptionResult.java \* /opt/cola/permits/1882328217\_1704877564.7441356/0/aws-java-sdk-securitylake-1-12-581-sourcesjar/com/amazonaws/services/securitylake/model/transform/NotificationConfigurationJsonUnmarshaller.java \* /opt/cola/permits/1882328217\_1704877564.7441356/0/aws-java-sdk-securitylake-1-12-581-sources-

jar/com/amazonaws/services/securitylake/model/TagResourceRequest.java

\* /opt/cola/permits/1882328217\_1704877564.7441356/0/aws-java-sdk-securitylake-1-12-581-sourcesjar/com/amazonaws/services/securitylake/model/DataLakeResource.java \*

 /opt/cola/permits/1882328217\_1704877564.7441356/0/aws-java-sdk-securitylake-1-12-581-sourcesjar/com/amazonaws/services/securitylake/model/transform/DeleteDataLakeExceptionSubscriptionResultJsonUnmar shaller.java

\* /opt/cola/permits/1882328217\_1704877564.7441356/0/aws-java-sdk-securitylake-1-12-581-sourcesjar/com/amazonaws/services/securitylake/model/transform/CreateDataLakeExceptionSubscriptionResultJsonUnmar shaller.java

\* /opt/cola/permits/1882328217\_1704877564.7441356/0/aws-java-sdk-securitylake-1-12-581-sourcesjar/com/amazonaws/services/securitylake/model/transform/ListSubscribersRequestProtocolMarshaller.java \* /opt/cola/permits/1882328217\_1704877564.7441356/0/aws-java-sdk-securitylake-1-12-581-sources-

jar/com/amazonaws/services/securitylake/model/CustomLogSourceProvider.java

\* /opt/cola/permits/1882328217\_1704877564.7441356/0/aws-java-sdk-securitylake-1-12-581-sourcesjar/com/amazonaws/services/securitylake/model/transform/GetDataLakeExceptionSubscriptionRequestMarshaller.ja va

\*

 /opt/cola/permits/1882328217\_1704877564.7441356/0/aws-java-sdk-securitylake-1-12-581-sourcesjar/com/amazonaws/services/securitylake/model/ListLogSourcesRequest.java

\* /opt/cola/permits/1882328217\_1704877564.7441356/0/aws-java-sdk-securitylake-1-12-581-sourcesjar/com/amazonaws/services/securitylake/model/DataLakeStatus.java

\* /opt/cola/permits/1882328217\_1704877564.7441356/0/aws-java-sdk-securitylake-1-12-581-sources-

jar/com/amazonaws/services/securitylake/model/transform/ListLogSourcesRequestMarshaller.java

\* /opt/cola/permits/1882328217\_1704877564.7441356/0/aws-java-sdk-securitylake-1-12-581-sources-

jar/com/amazonaws/services/securitylake/model/transform/CreateCustomLogSourceRequestProtocolMarshaller.java

\* /opt/cola/permits/1882328217\_1704877564.7441356/0/aws-java-sdk-securitylake-1-12-581-sources-

jar/com/amazonaws/services/securitylake/model/CreateSubscriberNotificationResult.java

```
* /opt/cola/permits/1882328217_1704877564.7441356/0/aws-java-sdk-securitylake-1-12-581-sources-
jar/com/amazonaws/services/securitylake/model/ListTagsForResourceRequest.java
```
\*

/opt/cola/permits/1882328217\_1704877564.7441356/0/aws-java-sdk-securitylake-1-12-581-sources-

jar/com/amazonaws/services/securitylake/model/transform/CreateAwsLogSourceRequestProtocolMarshaller.java

\* /opt/cola/permits/1882328217\_1704877564.7441356/0/aws-java-sdk-securitylake-1-12-581-sources-

jar/com/amazonaws/services/securitylake/model/AwsLogSourceName.java

\* /opt/cola/permits/1882328217\_1704877564.7441356/0/aws-java-sdk-securitylake-1-12-581-sourcesjar/com/amazonaws/services/securitylake/model/transform/LogSourceResourceJsonUnmarshaller.java \* /opt/cola/permits/1882328217\_1704877564.7441356/0/aws-java-sdk-securitylake-1-12-581-sources-

jar/com/amazonaws/services/securitylake/model/transform/UpdateDataLakeExceptionSubscriptionRequestMarshall er.java

\* /opt/cola/permits/1882328217\_1704877564.7441356/0/aws-java-sdk-securitylake-1-12-581-sourcesjar/com/amazonaws/services/securitylake/model/transform/DataLakeReplicationConfigurationMarshaller.java \*

 /opt/cola/permits/1882328217\_1704877564.7441356/0/aws-java-sdk-securitylake-1-12-581-sourcesjar/com/amazonaws/services/securitylake/AmazonSecurityLakeAsyncClient.java

\* /opt/cola/permits/1882328217\_1704877564.7441356/0/aws-java-sdk-securitylake-1-12-581-sourcesjar/com/amazonaws/services/securitylake/model/UntagResourceRequest.java

\* /opt/cola/permits/1882328217\_1704877564.7441356/0/aws-java-sdk-securitylake-1-12-581-sourcesjar/com/amazonaws/services/securitylake/model/AwsLogSourceResource.java

\* /opt/cola/permits/1882328217\_1704877564.7441356/0/aws-java-sdk-securitylake-1-12-581-sourcesjar/com/amazonaws/services/securitylake/model/HttpsNotificationConfiguration.java

\* /opt/cola/permits/1882328217\_1704877564.7441356/0/aws-java-sdk-securitylake-1-12-581-sourcesjar/com/amazonaws/services/securitylake/model/transform/LogSourceMarshaller.java

\* /opt/cola/permits/1882328217\_1704877564.7441356/0/aws-java-sdk-securitylake-1-12-581-sourcesjar/com/amazonaws/services/securitylake/model/transform/ListDataLakesResultJsonUnmarshaller.java \*

 /opt/cola/permits/1882328217\_1704877564.7441356/0/aws-java-sdk-securitylake-1-12-581-sourcesjar/com/amazonaws/services/securitylake/model/DataLakeAutoEnableNewAccountConfiguration.java \* /opt/cola/permits/1882328217\_1704877564.7441356/0/aws-java-sdk-securitylake-1-12-581-sourcesjar/com/amazonaws/services/securitylake/model/CreateSubscriberNotificationRequest.java

\* /opt/cola/permits/1882328217\_1704877564.7441356/0/aws-java-sdk-securitylake-1-12-581-sourcesjar/com/amazonaws/services/securitylake/model/transform/DataLakeConfigurationJsonUnmarshaller.java \* /opt/cola/permits/1882328217\_1704877564.7441356/0/aws-java-sdk-securitylake-1-12-581-sourcesjar/com/amazonaws/services/securitylake/model/transform/CustomLogSourceResourceJsonUnmarshaller.java \* /opt/cola/permits/1882328217\_1704877564.7441356/0/aws-java-sdk-securitylake-1-12-581-sourcesjar/com/amazonaws/services/securitylake/model/transform/UpdateSubscriberRequestProtocolMarshaller.java \*

 /opt/cola/permits/1882328217\_1704877564.7441356/0/aws-java-sdk-securitylake-1-12-581-sourcesjar/com/amazonaws/services/securitylake/model/DeleteDataLakeExceptionSubscriptionResult.java \* /opt/cola/permits/1882328217\_1704877564.7441356/0/aws-java-sdk-securitylake-1-12-581-sourcesjar/com/amazonaws/services/securitylake/model/CreateAwsLogSourceResult.java

\* /opt/cola/permits/1882328217\_1704877564.7441356/0/aws-java-sdk-securitylake-1-12-581-sourcesjar/com/amazonaws/services/securitylake/model/transform/GetDataLakeOrganizationConfigurationResultJsonUnma rshaller.java

\* /opt/cola/permits/1882328217\_1704877564.7441356/0/aws-java-sdk-securitylake-1-12-581-sourcesjar/com/amazonaws/services/securitylake/model/GetDataLakeOrganizationConfigurationRequest.java \* /opt/cola/permits/1882328217\_1704877564.7441356/0/aws-java-sdk-securitylake-1-12-581-sourcesjar/com/amazonaws/services/securitylake/model/transform/DeleteDataLakeExceptionSubscriptionRequestMarshalle r.java

\*

 /opt/cola/permits/1882328217\_1704877564.7441356/0/aws-java-sdk-securitylake-1-12-581-sourcesjar/com/amazonaws/services/securitylake/model/LogSourceResource.java

\* /opt/cola/permits/1882328217\_1704877564.7441356/0/aws-java-sdk-securitylake-1-12-581-sourcesjar/com/amazonaws/services/securitylake/model/UpdateDataLakeResult.java

\* /opt/cola/permits/1882328217\_1704877564.7441356/0/aws-java-sdk-securitylake-1-12-581-sources-

jar/com/amazonaws/services/securitylake/model/DeleteDataLakeOrganizationConfigurationResult.java \* /opt/cola/permits/1882328217\_1704877564.7441356/0/aws-java-sdk-securitylake-1-12-581-sources-

jar/com/amazonaws/services/securitylake/model/transform/GetDataLakeExceptionSubscriptionRequestProtocolMar shaller.java

\* /opt/cola/permits/1882328217\_1704877564.7441356/0/aws-java-sdk-securitylake-1-12-581-sourcesjar/com/amazonaws/services/securitylake/model/transform/LogSourceResourceMarshaller.java \*

 /opt/cola/permits/1882328217\_1704877564.7441356/0/aws-java-sdk-securitylake-1-12-581-sourcesjar/com/amazonaws/services/securitylake/model/transform/DataLakeLifecycleTransitionJsonUnmarshaller.java \* /opt/cola/permits/1882328217\_1704877564.7441356/0/aws-java-sdk-securitylake-1-12-581-sourcesjar/com/amazonaws/services/securitylake/model/transform/CreateCustomLogSourceResultJsonUnmarshaller.java \* /opt/cola/permits/1882328217\_1704877564.7441356/0/aws-java-sdk-securitylake-1-12-581-sourcesjar/com/amazonaws/services/securitylake/model/CreateDataLakeExceptionSubscriptionRequest.java \* /opt/cola/permits/1882328217\_1704877564.7441356/0/aws-java-sdk-securitylake-1-12-581-sourcesjar/com/amazonaws/services/securitylake/model/transform/CreateSubscriberNotificationRequestProtocolMarshaller. java

\* /opt/cola/permits/1882328217\_1704877564.7441356/0/aws-java-sdk-securitylake-1-12-581-sourcesjar/com/amazonaws/services/securitylake/model/DataLakeLifecycleExpiration.java

\* /opt/cola/permits/1882328217\_1704877564.7441356/0/aws-java-sdk-securitylake-1-12-581-sourcesjar/com/amazonaws/services/securitylake/model/AccessType.java \*

 /opt/cola/permits/1882328217\_1704877564.7441356/0/aws-java-sdk-securitylake-1-12-581-sourcesjar/com/amazonaws/services/securitylake/model/transform/DataLakeSourceStatusMarshaller.java

\* /opt/cola/permits/1882328217\_1704877564.7441356/0/aws-java-sdk-securitylake-1-12-581-sourcesjar/com/amazonaws/services/securitylake/model/transform/GetDataLakeSourcesResultJsonUnmarshaller.java \* /opt/cola/permits/1882328217\_1704877564.7441356/0/aws-java-sdk-securitylake-1-12-581-sourcesjar/com/amazonaws/services/securitylake/model/transform/DataLakeLifecycleConfigurationJsonUnmarshaller.java \* /opt/cola/permits/1882328217\_1704877564.7441356/0/aws-java-sdk-securitylake-1-12-581-sourcesjar/com/amazonaws/services/securitylake/model/CustomLogSourceResource.java \* /opt/cola/permits/1882328217\_1704877564.7441356/0/aws-java-sdk-securitylake-1-12-581-sources-

jar/com/amazonaws/services/securitylake/model/CreateDataLakeOrganizationConfigurationRequest.java \*

 /opt/cola/permits/1882328217\_1704877564.7441356/0/aws-java-sdk-securitylake-1-12-581-sourcesjar/com/amazonaws/services/securitylake/model/DataLakeSourceStatus.java

\* /opt/cola/permits/1882328217\_1704877564.7441356/0/aws-java-sdk-securitylake-1-12-581-sourcesjar/com/amazonaws/services/securitylake/model/GetSubscriberRequest.java

\* /opt/cola/permits/1882328217\_1704877564.7441356/0/aws-java-sdk-securitylake-1-12-581-sourcesjar/com/amazonaws/services/securitylake/model/transform/LogSourceJsonUnmarshaller.java

\* /opt/cola/permits/1882328217\_1704877564.7441356/0/aws-java-sdk-securitylake-1-12-581-sources-

jar/com/amazonaws/services/securitylake/model/transform/ListSubscribersRequestMarshaller.java

\* /opt/cola/permits/1882328217\_1704877564.7441356/0/aws-java-sdk-securitylake-1-12-581-sourcesjar/com/amazonaws/services/securitylake/model/transform/RegisterDataLakeDelegatedAdministratorRequestMarsh aller.java

 /opt/cola/permits/1882328217\_1704877564.7441356/0/aws-java-sdk-securitylake-1-12-581-sourcesjar/com/amazonaws/services/securitylake/model/CreateCustomLogSourceRequest.java

\*

\* /opt/cola/permits/1882328217\_1704877564.7441356/0/aws-java-sdk-securitylake-1-12-581-sourcesjar/com/amazonaws/services/securitylake/model/transform/AwsIdentityMarshaller.java

\* /opt/cola/permits/1882328217\_1704877564.7441356/0/aws-java-sdk-securitylake-1-12-581-sources-

jar/com/amazonaws/services/securitylake/model/transform/CreateDataLakeExceptionSubscriptionRequestMarshalle r.java

\* /opt/cola/permits/1882328217\_1704877564.7441356/0/aws-java-sdk-securitylake-1-12-581-sourcesjar/com/amazonaws/services/securitylake/model/transform/DataLakeAutoEnableNewAccountConfigurationJsonUn marshaller.java

\* /opt/cola/permits/1882328217\_1704877564.7441356/0/aws-java-sdk-securitylake-1-12-581-sourcesjar/com/amazonaws/services/securitylake/model/transform/DataLakeReplicationConfigurationJsonUnmarshaller.jav a

\* /opt/cola/permits/1882328217\_1704877564.7441356/0/aws-java-sdk-securitylake-1-12-581-sourcesjar/com/amazonaws/services/securitylake/model/transform/DataLakeConfigurationMarshaller.java \*

 /opt/cola/permits/1882328217\_1704877564.7441356/0/aws-java-sdk-securitylake-1-12-581-sourcesjar/com/amazonaws/services/securitylake/model/transform/DataLakeUpdateExceptionMarshaller.java \* /opt/cola/permits/1882328217\_1704877564.7441356/0/aws-java-sdk-securitylake-1-12-581-sourcesjar/com/amazonaws/services/securitylake/model/transform/DeleteDataLakeExceptionSubscriptionRequestProtocol Marshaller.java

\* /opt/cola/permits/1882328217\_1704877564.7441356/0/aws-java-sdk-securitylake-1-12-581-sourcesjar/com/amazonaws/services/securitylake/model/transform/SqsNotificationConfigurationMarshaller.java \* /opt/cola/permits/1882328217\_1704877564.7441356/0/aws-java-sdk-securitylake-1-12-581-sourcesjar/com/amazonaws/services/securitylake/model/transform/DeleteCustomLogSourceResultJsonUnmarshaller.java

\* /opt/cola/permits/1882328217\_1704877564.7441356/0/aws-java-sdk-securitylake-1-12-581-sourcesjar/com/amazonaws/services/securitylake/model/transform/AccessDeniedExceptionUnmarshaller.java
/opt/cola/permits/1882328217\_1704877564.7441356/0/aws-java-sdk-securitylake-1-12-581-sourcesjar/com/amazonaws/services/securitylake/model/DataLakeUpdateException.java

\* /opt/cola/permits/1882328217\_1704877564.7441356/0/aws-java-sdk-securitylake-1-12-581-sourcesjar/com/amazonaws/services/securitylake/AmazonSecurityLakeClientBuilder.java \* /opt/cola/permits/1882328217\_1704877564.7441356/0/aws-java-sdk-securitylake-1-12-581-sourcesjar/com/amazonaws/services/securitylake/model/transform/CustomLogSourceAttributesMarshaller.java \* /opt/cola/permits/1882328217\_1704877564.7441356/0/aws-java-sdk-securitylake-1-12-581-sourcesjar/com/amazonaws/services/securitylake/model/transform/UpdateDataLakeRequestMarshaller.java \* /opt/cola/permits/1882328217\_1704877564.7441356/0/aws-java-sdk-securitylake-1-12-581-sourcesjar/com/amazonaws/services/securitylake/model/transform/TagResourceRequestProtocolMarshaller.java \*

 /opt/cola/permits/1882328217\_1704877564.7441356/0/aws-java-sdk-securitylake-1-12-581-sourcesjar/com/amazonaws/services/securitylake/model/CustomLogSourceCrawlerConfiguration.java \* /opt/cola/permits/1882328217\_1704877564.7441356/0/aws-java-sdk-securitylake-1-12-581-sourcesjar/com/amazonaws/services/securitylake/model/transform/TagResourceRequestMarshaller.java \* /opt/cola/permits/1882328217\_1704877564.7441356/0/aws-java-sdk-securitylake-1-12-581-sourcesjar/com/amazonaws/services/securitylake/model/transform/AwsLogSourceConfigurationJsonUnmarshaller.java \* /opt/cola/permits/1882328217\_1704877564.7441356/0/aws-java-sdk-securitylake-1-12-581-sourcesjar/com/amazonaws/services/securitylake/model/transform/UpdateSubscriberNotificationRequestMarshaller.java \* /opt/cola/permits/1882328217\_1704877564.7441356/0/aws-java-sdk-securitylake-1-12-581-sourcesjar/com/amazonaws/services/securitylake/model/transform/CreateSubscriberResultJsonUnmarshaller.java \*

 /opt/cola/permits/1882328217\_1704877564.7441356/0/aws-java-sdk-securitylake-1-12-581-sourcesjar/com/amazonaws/services/securitylake/model/CustomLogSourceConfiguration.java \* /opt/cola/permits/1882328217\_1704877564.7441356/0/aws-java-sdk-securitylake-1-12-581-sourcesjar/com/amazonaws/services/securitylake/model/UpdateSubscriberNotificationRequest.java \* /opt/cola/permits/1882328217\_1704877564.7441356/0/aws-java-sdk-securitylake-1-12-581-sourcesjar/com/amazonaws/services/securitylake/model/SourceCollectionStatus.java

\* /opt/cola/permits/1882328217\_1704877564.7441356/0/aws-java-sdk-securitylake-1-12-581-sourcesjar/com/amazonaws/services/securitylake/model/transform/CreateCustomLogSourceRequestMarshaller.java \* /opt/cola/permits/1882328217\_1704877564.7441356/0/aws-java-sdk-securitylake-1-12-581-sourcesjar/com/amazonaws/services/securitylake/model/NotificationConfiguration.java \* /opt/cola/permits/1882328217\_1704877564.7441356/0/aws-java-sdk-securitylake-1-12-581-sourcesjar/com/amazonaws/services/securitylake/model/UpdateSubscriberRequest.java

\*

\*

 /opt/cola/permits/1882328217\_1704877564.7441356/0/aws-java-sdk-securitylake-1-12-581-sourcesjar/com/amazonaws/services/securitylake/model/UpdateDataLakeExceptionSubscriptionRequest.java \* /opt/cola/permits/1882328217\_1704877564.7441356/0/aws-java-sdk-securitylake-1-12-581-sourcesjar/com/amazonaws/services/securitylake/model/transform/SubscriberResourceJsonUnmarshaller.java \* /opt/cola/permits/1882328217\_1704877564.7441356/0/aws-java-sdk-securitylake-1-12-581-sourcesjar/com/amazonaws/services/securitylake/model/transform/CustomLogSourceConfigurationJsonUnmarshaller.java \* /opt/cola/permits/1882328217\_1704877564.7441356/0/aws-java-sdk-securitylake-1-12-581-sourcesjar/com/amazonaws/services/securitylake/AmazonSecurityLakeAsync.java

\* /opt/cola/permits/1882328217\_1704877564.7441356/0/aws-java-sdk-securitylake-1-12-581-sourcesjar/com/amazonaws/services/securitylake/model/transform/DeleteSubscriberNotificationResultJsonUnmarshaller.jav a

\*

 /opt/cola/permits/1882328217\_1704877564.7441356/0/aws-java-sdk-securitylake-1-12-581-sourcesjar/com/amazonaws/services/securitylake/model/transform/UntagResourceRequestMarshaller.java \* /opt/cola/permits/1882328217\_1704877564.7441356/0/aws-java-sdk-securitylake-1-12-581-sourcesjar/com/amazonaws/services/securitylake/model/transform/ListDataLakesRequestProtocolMarshaller.java \* /opt/cola/permits/1882328217\_1704877564.7441356/0/aws-java-sdk-securitylake-1-12-581-sourcesjar/com/amazonaws/services/securitylake/model/DeleteDataLakeOrganizationConfigurationRequest.java \* /opt/cola/permits/1882328217\_1704877564.7441356/0/aws-java-sdk-securitylake-1-12-581-sourcesjar/com/amazonaws/services/securitylake/model/ListSubscribersResult.java

\* /opt/cola/permits/1882328217\_1704877564.7441356/0/aws-java-sdk-securitylake-1-12-581-sourcesjar/com/amazonaws/services/securitylake/model/transform/UpdateDataLakeResultJsonUnmarshaller.java \* /opt/cola/permits/1882328217\_1704877564.7441356/0/aws-java-sdk-securitylake-1-12-581-sourcesjar/com/amazonaws/services/securitylake/model/transform/AwsIdentityJsonUnmarshaller.java \*

 /opt/cola/permits/1882328217\_1704877564.7441356/0/aws-java-sdk-securitylake-1-12-581-sourcesjar/com/amazonaws/services/securitylake/model/transform/DeleteSubscriberRequestMarshaller.java \* /opt/cola/permits/1882328217\_1704877564.7441356/0/aws-java-sdk-securitylake-1-12-581-sourcesjar/com/amazonaws/services/securitylake/AbstractAmazonSecurityLakeAsync.java

\* /opt/cola/permits/1882328217\_1704877564.7441356/0/aws-java-sdk-securitylake-1-12-581-sourcesjar/com/amazonaws/services/securitylake/package-info.java

\* /opt/cola/permits/1882328217\_1704877564.7441356/0/aws-java-sdk-securitylake-1-12-581-sourcesjar/com/amazonaws/services/securitylake/model/DataLakeException.java

\* /opt/cola/permits/1882328217\_1704877564.7441356/0/aws-java-sdk-securitylake-1-12-581-sourcesjar/com/amazonaws/services/securitylake/model/ListDataLakesResult.java

\*

 /opt/cola/permits/1882328217\_1704877564.7441356/0/aws-java-sdk-securitylake-1-12-581-sourcesjar/com/amazonaws/services/securitylake/model/transform/ListLogSourcesResultJsonUnmarshaller.java \* /opt/cola/permits/1882328217\_1704877564.7441356/0/aws-java-sdk-securitylake-1-12-581-sourcesjar/com/amazonaws/services/securitylake/model/transform/UpdateSubscriberResultJsonUnmarshaller.java \* /opt/cola/permits/1882328217\_1704877564.7441356/0/aws-java-sdk-securitylake-1-12-581-sourcesjar/com/amazonaws/services/securitylake/model/ListTagsForResourceResult.java \* /opt/cola/permits/1882328217\_1704877564.7441356/0/aws-java-sdk-securitylake-1-12-581-sources-

jar/com/amazonaws/services/securitylake/model/transform/GetSubscriberRequestMarshaller.java \* /opt/cola/permits/1882328217\_1704877564.7441356/0/aws-java-sdk-securitylake-1-12-581-sourcesjar/com/amazonaws/services/securitylake/model/transform/CreateDataLakeRequestMarshaller.java \* /opt/cola/permits/1882328217\_1704877564.7441356/0/aws-java-sdk-securitylake-1-12-581-sourcesjar/com/amazonaws/services/securitylake/model/BadRequestException.java \*

 /opt/cola/permits/1882328217\_1704877564.7441356/0/aws-java-sdk-securitylake-1-12-581-sourcesjar/com/amazonaws/services/securitylake/model/UpdateSubscriberNotificationResult.java \* /opt/cola/permits/1882328217\_1704877564.7441356/0/aws-java-sdk-securitylake-1-12-581-sourcesjar/com/amazonaws/services/securitylake/model/transform/DataLakeLifecycleExpirationMarshaller.java \* /opt/cola/permits/1882328217\_1704877564.7441356/0/aws-java-sdk-securitylake-1-12-581-sourcesjar/com/amazonaws/services/securitylake/model/transform/DataLakeUpdateStatusJsonUnmarshaller.java \* /opt/cola/permits/1882328217\_1704877564.7441356/0/aws-java-sdk-securitylake-1-12-581-sourcesjar/com/amazonaws/services/securitylake/model/transform/DeleteDataLakeOrganizationConfigurationRequestMars haller.java

\* /opt/cola/permits/1882328217\_1704877564.7441356/0/aws-java-sdk-securitylake-1-12-581-sourcesjar/com/amazonaws/services/securitylake/model/transform/GetDataLakeSourcesRequestProtocolMarshaller.java

 /opt/cola/permits/1882328217\_1704877564.7441356/0/aws-java-sdk-securitylake-1-12-581-sourcesjar/com/amazonaws/services/securitylake/model/transform/UpdateDataLakeExceptionSubscriptionRequestProtocol Marshaller.java

\* /opt/cola/permits/1882328217\_1704877564.7441356/0/aws-java-sdk-securitylake-1-12-581-sourcesjar/com/amazonaws/services/securitylake/model/transform/UpdateSubscriberNotificationRequestProtocolMarshaller .java

\* /opt/cola/permits/1882328217\_1704877564.7441356/0/aws-java-sdk-securitylake-1-12-581-sourcesjar/com/amazonaws/services/securitylake/model/transform/UpdateSubscriberRequestMarshaller.java \* /opt/cola/permits/1882328217\_1704877564.7441356/0/aws-java-sdk-securitylake-1-12-581-sourcesjar/com/amazonaws/services/securitylake/model/transform/CustomLogSourceConfigurationMarshaller.java \* /opt/cola/permits/1882328217\_1704877564.7441356/0/aws-java-sdk-securitylake-1-12-581-sourcesjar/com/amazonaws/services/securitylake/model/DataLakeSource.java

\*

\*

\*

 /opt/cola/permits/1882328217\_1704877564.7441356/0/aws-java-sdk-securitylake-1-12-581-sourcesjar/com/amazonaws/services/securitylake/model/transform/CreateDataLakeResultJsonUnmarshaller.java \* /opt/cola/permits/1882328217\_1704877564.7441356/0/aws-java-sdk-securitylake-1-12-581-sourcesjar/com/amazonaws/services/securitylake/model/transform/DataLakeSourceMarshaller.java \* /opt/cola/permits/1882328217\_1704877564.7441356/0/aws-java-sdk-securitylake-1-12-581-sources-

jar/com/amazonaws/services/securitylake/AmazonSecurityLakeClient.java

\* /opt/cola/permits/1882328217\_1704877564.7441356/0/aws-java-sdk-securitylake-1-12-581-sourcesjar/com/amazonaws/services/securitylake/model/transform/ListTagsForResourceResultJsonUnmarshaller.java \* /opt/cola/permits/1882328217\_1704877564.7441356/0/aws-java-sdk-securitylake-1-12-581-sourcesjar/com/amazonaws/services/securitylake/model/TagResourceResult.java

\* /opt/cola/permits/1882328217\_1704877564.7441356/0/aws-java-sdk-securitylake-1-12-581-sourcesjar/com/amazonaws/services/securitylake/model/transform/UpdateSubscriberNotificationResultJsonUnmarshaller.ja va

 /opt/cola/permits/1882328217\_1704877564.7441356/0/aws-java-sdk-securitylake-1-12-581-sourcesjar/com/amazonaws/services/securitylake/model/CreateDataLakeResult.java

\* /opt/cola/permits/1882328217\_1704877564.7441356/0/aws-java-sdk-securitylake-1-12-581-sourcesjar/com/amazonaws/services/securitylake/model/transform/DeleteSubscriberNotificationRequestMarshaller.java \* /opt/cola/permits/1882328217\_1704877564.7441356/0/aws-java-sdk-securitylake-1-12-581-sourcesjar/com/amazonaws/services/securitylake/model/transform/ListDataLakeExceptionsRequestMarshaller.java \* /opt/cola/permits/1882328217\_1704877564.7441356/0/aws-java-sdk-securitylake-1-12-581-sourcesjar/com/amazonaws/services/securitylake/model/DeleteSubscriberRequest.java

\* /opt/cola/permits/1882328217\_1704877564.7441356/0/aws-java-sdk-securitylake-1-12-581-sourcesjar/com/amazonaws/services/securitylake/AmazonSecurityLake.java \*

 /opt/cola/permits/1882328217\_1704877564.7441356/0/aws-java-sdk-securitylake-1-12-581-sourcesjar/com/amazonaws/services/securitylake/model/transform/CustomLogSourceCrawlerConfigurationJsonUnmarshall er.java

\* /opt/cola/permits/1882328217\_1704877564.7441356/0/aws-java-sdk-securitylake-1-12-581-sourcesjar/com/amazonaws/services/securitylake/model/transform/CreateAwsLogSourceRequestMarshaller.java \* /opt/cola/permits/1882328217\_1704877564.7441356/0/aws-java-sdk-securitylake-1-12-581-sourcesjar/com/amazonaws/services/securitylake/model/HttpMethod.java

\* /opt/cola/permits/1882328217\_1704877564.7441356/0/aws-java-sdk-securitylake-1-12-581-sourcesjar/com/amazonaws/services/securitylake/model/transform/DeleteDataLakeRequestProtocolMarshaller.java

\* /opt/cola/permits/1882328217\_1704877564.7441356/0/aws-java-sdk-securitylake-1-12-581-sourcesjar/com/amazonaws/services/securitylake/model/AwsLogSourceConfiguration.java

\*

 /opt/cola/permits/1882328217\_1704877564.7441356/0/aws-java-sdk-securitylake-1-12-581-sourcesjar/com/amazonaws/services/securitylake/model/DataLakeEncryptionConfiguration.java \* /opt/cola/permits/1882328217\_1704877564.7441356/0/aws-java-sdk-securitylake-1-12-581-sourcesjar/com/amazonaws/services/securitylake/model/ListLogSourcesResult.java

\* /opt/cola/permits/1882328217\_1704877564.7441356/0/aws-java-sdk-securitylake-1-12-581-sourcesjar/com/amazonaws/services/securitylake/model/transform/DeleteSubscriberResultJsonUnmarshaller.java \* /opt/cola/permits/1882328217\_1704877564.7441356/0/aws-java-sdk-securitylake-1-12-581-sourcesjar/com/amazonaws/services/securitylake/model/transform/DeleteAwsLogSourceResultJsonUnmarshaller.java \* /opt/cola/permits/1882328217\_1704877564.7441356/0/aws-java-sdk-securitylake-1-12-581-sourcesjar/com/amazonaws/services/securitylake/model/transform/DataLakeLifecycleExpirationJsonUnmarshaller.java \* /opt/cola/permits/1882328217\_1704877564.7441356/0/aws-java-sdk-securitylake-1-12-581-sourcesjar/com/amazonaws/services/securitylake/model/SubscriberStatus.java \*

 /opt/cola/permits/1882328217\_1704877564.7441356/0/aws-java-sdk-securitylake-1-12-581-sourcesjar/com/amazonaws/services/securitylake/model/AwsIdentity.java

\* /opt/cola/permits/1882328217\_1704877564.7441356/0/aws-java-sdk-securitylake-1-12-581-sourcesjar/com/amazonaws/services/securitylake/model/transform/RegisterDataLakeDelegatedAdministratorRequestProtoc olMarshaller.java

\* /opt/cola/permits/1882328217\_1704877564.7441356/0/aws-java-sdk-securitylake-1-12-581-sourcesjar/com/amazonaws/services/securitylake/model/transform/ListDataLakeExceptionsResultJsonUnmarshaller.java \* /opt/cola/permits/1882328217\_1704877564.7441356/0/aws-java-sdk-securitylake-1-12-581-sourcesjar/com/amazonaws/services/securitylake/model/ListDataLakeExceptionsRequest.java \* /opt/cola/permits/1882328217\_1704877564.7441356/0/aws-java-sdk-securitylake-1-12-581-sources-

jar/com/amazonaws/services/securitylake/model/transform/DeleteSubscriberRequestProtocolMarshaller.java \*

 /opt/cola/permits/1882328217\_1704877564.7441356/0/aws-java-sdk-securitylake-1-12-581-sourcesjar/com/amazonaws/services/securitylake/model/AccessDeniedException.java

\* /opt/cola/permits/1882328217\_1704877564.7441356/0/aws-java-sdk-securitylake-1-12-581-sourcesjar/com/amazonaws/services/securitylake/model/transform/DataLakeExceptionJsonUnmarshaller.java \* /opt/cola/permits/1882328217\_1704877564.7441356/0/aws-java-sdk-securitylake-1-12-581-sources-

jar/com/amazonaws/services/securitylake/model/transform/ListTagsForResourceRequestProtocolMarshaller.java \* /opt/cola/permits/1882328217\_1704877564.7441356/0/aws-java-sdk-securitylake-1-12-581-sourcesjar/com/amazonaws/services/securitylake/model/CreateSubscriberResult.java

\* /opt/cola/permits/1882328217\_1704877564.7441356/0/aws-java-sdk-securitylake-1-12-581-sourcesjar/com/amazonaws/services/securitylake/model/GetDataLakeSourcesResult.java

\* /opt/cola/permits/1882328217\_1704877564.7441356/0/aws-java-sdk-securitylake-1-12-581-sourcesjar/com/amazonaws/services/securitylake/model/ListSubscribersRequest.java

\*

 /opt/cola/permits/1882328217\_1704877564.7441356/0/aws-java-sdk-securitylake-1-12-581-sourcesjar/com/amazonaws/services/securitylake/model/DeleteSubscriberResult.java

\* /opt/cola/permits/1882328217\_1704877564.7441356/0/aws-java-sdk-securitylake-1-12-581-sources-

jar/com/amazonaws/services/securitylake/model/transform/DataLakeLifecycleTransitionMarshaller.java

\* /opt/cola/permits/1882328217\_1704877564.7441356/0/aws-java-sdk-securitylake-1-12-581-sources-

jar/com/amazonaws/services/securitylake/model/transform/CreateDataLakeOrganizationConfigurationRequestMars haller.java

\* /opt/cola/permits/1882328217\_1704877564.7441356/0/aws-java-sdk-securitylake-1-12-581-sourcesjar/com/amazonaws/services/securitylake/model/transform/CustomLogSourceResourceMarshaller.java \* /opt/cola/permits/1882328217\_1704877564.7441356/0/aws-java-sdk-securitylake-1-12-581-sourcesjar/com/amazonaws/services/securitylake/model/CreateAwsLogSourceRequest.java \*

 /opt/cola/permits/1882328217\_1704877564.7441356/0/aws-java-sdk-securitylake-1-12-581-sourcesjar/com/amazonaws/services/securitylake/model/CreateDataLakeRequest.java

\* /opt/cola/permits/1882328217\_1704877564.7441356/0/aws-java-sdk-securitylake-1-12-581-sourcesjar/com/amazonaws/services/securitylake/model/GetDataLakeExceptionSubscriptionResult.java

\* /opt/cola/permits/1882328217\_1704877564.7441356/0/aws-java-sdk-securitylake-1-12-581-sourcesjar/com/amazonaws/services/securitylake/model/ListDataLakesRequest.java

\* /opt/cola/permits/1882328217\_1704877564.7441356/0/aws-java-sdk-securitylake-1-12-581-sourcesjar/com/amazonaws/services/securitylake/model/transform/GetSubscriberResultJsonUnmarshaller.java \* /opt/cola/permits/1882328217\_1704877564.7441356/0/aws-java-sdk-securitylake-1-12-581-sourcesjar/com/amazonaws/services/securitylake/model/transform/TagJsonUnmarshaller.java

\* /opt/cola/permits/1882328217\_1704877564.7441356/0/aws-java-sdk-securitylake-1-12-581-sourcesjar/com/amazonaws/services/securitylake/model/CreateDataLakeOrganizationConfigurationResult.java \*

 /opt/cola/permits/1882328217\_1704877564.7441356/0/aws-java-sdk-securitylake-1-12-581-sourcesjar/com/amazonaws/services/securitylake/model/Tag.java

\* /opt/cola/permits/1882328217\_1704877564.7441356/0/aws-java-sdk-securitylake-1-12-581-sourcesjar/com/amazonaws/services/securitylake/model/ConflictException.java

\* /opt/cola/permits/1882328217\_1704877564.7441356/0/aws-java-sdk-securitylake-1-12-581-sourcesjar/com/amazonaws/services/securitylake/AbstractAmazonSecurityLake.java

\* /opt/cola/permits/1882328217\_1704877564.7441356/0/aws-java-sdk-securitylake-1-12-581-sourcesjar/com/amazonaws/services/securitylake/model/UntagResourceResult.java

\* /opt/cola/permits/1882328217\_1704877564.7441356/0/aws-java-sdk-securitylake-1-12-581-sourcesjar/com/amazonaws/services/securitylake/model/DeleteCustomLogSourceRequest.java

\* /opt/cola/permits/1882328217\_1704877564.7441356/0/aws-java-sdk-securitylake-1-12-581-sourcesjar/com/amazonaws/services/securitylake/model/transform/ListSubscribersResultJsonUnmarshaller.java \*

/opt/cola/permits/1882328217\_1704877564.7441356/0/aws-java-sdk-securitylake-1-12-581-sources-

jar/com/amazonaws/services/securitylake/model/transform/ListDataLakeExceptionsRequestProtocolMarshaller.java

\* /opt/cola/permits/1882328217\_1704877564.7441356/0/aws-java-sdk-securitylake-1-12-581-sources-

jar/com/amazonaws/services/securitylake/model/DeleteSubscriberNotificationResult.java

\* /opt/cola/permits/1882328217\_1704877564.7441356/0/aws-java-sdk-securitylake-1-12-581-sourcesjar/com/amazonaws/services/securitylake/model/DeleteDataLakeResult.java

## **1.1038 aws-java-sdk-proton 1.12.581**

## **1.1038.1 Available under license :**

No license file was found, but licenses were detected in source scan.

\* Copyright 2018-2023 Amazon.com, Inc. or its affiliates. All Rights Reserved.

\*

\* Licensed under the Apache License, Version 2.0 (the "License"). You may not use this file except in compliance

<sup>/\*</sup>

with

\* the License. A copy of the License is located at

\*

\* http://aws.amazon.com/apache2.0

\*

\* or in the "license" file accompanying this file. This file is distributed on an "AS IS" BASIS, WITHOUT WARRANTIES OR

\* CONDITIONS OF ANY KIND, either express or implied. See the License for the specific language governing permissions

\* and limitations under the License.

\*/

\*

Found in path(s):

\* /opt/cola/permits/1882328233\_1704878046.2724833/0/aws-java-sdk-proton-1-12-581-sourcesjar/com/amazonaws/services/proton/model/CreateEnvironmentTemplateVersionRequest.java \* /opt/cola/permits/1882328233\_1704878046.2724833/0/aws-java-sdk-proton-1-12-581-sourcesjar/com/amazonaws/services/proton/model/transform/CreateServiceSyncConfigRequestProtocolMarshaller.java \*

 /opt/cola/permits/1882328233\_1704878046.2724833/0/aws-java-sdk-proton-1-12-581-sourcesjar/com/amazonaws/services/proton/model/DeleteServiceSyncConfigResult.java

\* /opt/cola/permits/1882328233\_1704878046.2724833/0/aws-java-sdk-proton-1-12-581-sourcesjar/com/amazonaws/services/proton/model/transform/ListComponentsResultJsonUnmarshaller.java \* /opt/cola/permits/1882328233\_1704878046.2724833/0/aws-java-sdk-proton-1-12-581-sourcesjar/com/amazonaws/services/proton/model/transform/DeleteRepositoryRequestProtocolMarshaller.java \* /opt/cola/permits/1882328233\_1704878046.2724833/0/aws-java-sdk-proton-1-12-581-sourcesjar/com/amazonaws/services/proton/model/transform/EnvironmentStateJsonUnmarshaller.java \* /opt/cola/permits/1882328233\_1704878046.2724833/0/aws-java-sdk-proton-1-12-581-sources-

jar/com/amazonaws/services/proton/model/DeleteServiceTemplateResult.java

\* /opt/cola/permits/1882328233\_1704878046.2724833/0/aws-java-sdk-proton-1-12-581-sourcesjar/com/amazonaws/services/proton/model/transform/GetComponentRequestProtocolMarshaller.java \*

 /opt/cola/permits/1882328233\_1704878046.2724833/0/aws-java-sdk-proton-1-12-581-sourcesjar/com/amazonaws/services/proton/waiters/ServiceTemplateVersionRegistered.java

\* /opt/cola/permits/1882328233\_1704878046.2724833/0/aws-java-sdk-proton-1-12-581-sourcesjar/com/amazonaws/services/proton/model/Repository.java

\* /opt/cola/permits/1882328233\_1704878046.2724833/0/aws-java-sdk-proton-1-12-581-sourcesjar/com/amazonaws/services/proton/model/transform/UpdateServiceTemplateRequestMarshaller.java \* /opt/cola/permits/1882328233\_1704878046.2724833/0/aws-java-sdk-proton-1-12-581-sources-

jar/com/amazonaws/services/proton/model/transform/ResourceCountsSummaryMarshaller.java

\* /opt/cola/permits/1882328233\_1704878046.2724833/0/aws-java-sdk-proton-1-12-581-sources-

jar/com/amazonaws/services/proton/model/transform/CancelServiceInstanceDeploymentRequestProtocolMarshaller .java

\* /opt/cola/permits/1882328233\_1704878046.2724833/0/aws-java-sdk-proton-1-12-581-sourcesjar/com/amazonaws/services/proton/model/ServiceTemplateVersionSummary.java

 /opt/cola/permits/1882328233\_1704878046.2724833/0/aws-java-sdk-proton-1-12-581-sourcesjar/com/amazonaws/services/proton/model/CancelComponentDeploymentResult.java

jar/com/amazonaws/services/proton/model/transform/ListRepositoriesRequestProtocolMarshaller.java \* /opt/cola/permits/1882328233\_1704878046.2724833/0/aws-java-sdk-proton-1-12-581-sourcesjar/com/amazonaws/services/proton/model/transform/GetComponentResultJsonUnmarshaller.java \* /opt/cola/permits/1882328233\_1704878046.2724833/0/aws-java-sdk-proton-1-12-581-sourcesjar/com/amazonaws/services/proton/model/CountsSummary.java \* /opt/cola/permits/1882328233\_1704878046.2724833/0/aws-java-sdk-proton-1-12-581-sourcesjar/com/amazonaws/services/proton/model/ListRepositoriesResult.java \* /opt/cola/permits/1882328233\_1704878046.2724833/0/aws-java-sdk-proton-1-12-581-sourcesjar/com/amazonaws/services/proton/model/ResourceSyncEvent.java \* /opt/cola/permits/1882328233\_1704878046.2724833/0/aws-java-sdk-proton-1-12-581-sourcesjar/com/amazonaws/services/proton/model/RepositorySyncDefinition.java \* /opt/cola/permits/1882328233\_1704878046.2724833/0/aws-java-sdk-proton-1-12-581-sourcesjar/com/amazonaws/services/proton/model/UpdateServiceTemplateVersionResult.java \* /opt/cola/permits/1882328233\_1704878046.2724833/0/aws-java-sdk-proton-1-12-581-sourcesjar/com/amazonaws/services/proton/model/transform/DeleteServiceTemplateVersionRequestProtocolMarshaller.jav a \* /opt/cola/permits/1882328233\_1704878046.2724833/0/aws-java-sdk-proton-1-12-581-sourcesjar/com/amazonaws/services/proton/model/TemplateType.java \* /opt/cola/permits/1882328233\_1704878046.2724833/0/aws-java-sdk-proton-1-12-581-sourcesjar/com/amazonaws/services/proton/model/transform/S3ObjectSourceMarshaller.java \* /opt/cola/permits/1882328233\_1704878046.2724833/0/aws-java-sdk-proton-1-12-581-sourcesjar/com/amazonaws/services/proton/model/transform/AccountSettingsJsonUnmarshaller.java \* /opt/cola/permits/1882328233\_1704878046.2724833/0/aws-java-sdk-proton-1-12-581-sourcesjar/com/amazonaws/services/proton/model/EnvironmentAccountConnectionStatus.java \* /opt/cola/permits/1882328233\_1704878046.2724833/0/aws-java-sdk-proton-1-12-581-sourcesjar/com/amazonaws/services/proton/model/transform/AcceptEnvironmentAccountConnectionRequestProtocolMars haller.java

\* /opt/cola/permits/1882328233\_1704878046.2724833/0/aws-java-sdk-proton-1-12-581-sourcesjar/com/amazonaws/services/proton/model/ResourceDeploymentStatus.java

\* /opt/cola/permits/1882328233\_1704878046.2724833/0/aws-java-sdk-proton-1-12-581-sources-

jar/com/amazonaws/services/proton/model/transform/DeleteServiceRequestProtocolMarshaller.java

\* /opt/cola/permits/1882328233\_1704878046.2724833/0/aws-java-sdk-proton-1-12-581-sourcesjar/com/amazonaws/services/proton/model/transform/RepositoryBranchInputMarshaller.java \*

 /opt/cola/permits/1882328233\_1704878046.2724833/0/aws-java-sdk-proton-1-12-581-sourcesjar/com/amazonaws/services/proton/AWSProtonClient.java

\* /opt/cola/permits/1882328233\_1704878046.2724833/0/aws-java-sdk-proton-1-12-581-sources-

jar/com/amazonaws/services/proton/model/ListEnvironmentTemplatesRequest.java

\* /opt/cola/permits/1882328233\_1704878046.2724833/0/aws-java-sdk-proton-1-12-581-sources-

jar/com/amazonaws/services/proton/model/transform/GetTemplateSyncConfigResultJsonUnmarshaller.java

\* /opt/cola/permits/1882328233\_1704878046.2724833/0/aws-java-sdk-proton-1-12-581-sources-

jar/com/amazonaws/services/proton/model/ServiceSyncBlockerSummary.java

\* /opt/cola/permits/1882328233\_1704878046.2724833/0/aws-java-sdk-proton-1-12-581-sources-

jar/com/amazonaws/services/proton/model/ListDeploymentsRequest.java

\* /opt/cola/permits/1882328233\_1704878046.2724833/0/aws-java-sdk-proton-1-12-581-sources-

jar/com/amazonaws/services/proton/model/UpdateServicePipelineResult.java

\*

\*

/opt/cola/permits/1882328233\_1704878046.2724833/0/aws-java-sdk-proton-1-12-581-sources-

jar/com/amazonaws/services/proton/model/UpdateServiceSyncConfigRequest.java

\* /opt/cola/permits/1882328233\_1704878046.2724833/0/aws-java-sdk-proton-1-12-581-sources-

jar/com/amazonaws/services/proton/model/transform/ValidationExceptionUnmarshaller.java

\* /opt/cola/permits/1882328233\_1704878046.2724833/0/aws-java-sdk-proton-1-12-581-sourcesjar/com/amazonaws/services/proton/model/DeploymentStatus.java

\* /opt/cola/permits/1882328233\_1704878046.2724833/0/aws-java-sdk-proton-1-12-581-sourcesjar/com/amazonaws/services/proton/model/AWSProtonException.java

\* /opt/cola/permits/1882328233\_1704878046.2724833/0/aws-java-sdk-proton-1-12-581-sources-

jar/com/amazonaws/services/proton/model/transform/ListEnvironmentAccountConnectionsResultJsonUnmarshaller .java

\* /opt/cola/permits/1882328233\_1704878046.2724833/0/aws-java-sdk-proton-1-12-581-sourcesjar/com/amazonaws/services/proton/model/ListEnvironmentProvisionedResourcesResult.java \*

 /opt/cola/permits/1882328233\_1704878046.2724833/0/aws-java-sdk-proton-1-12-581-sourcesjar/com/amazonaws/services/proton/model/transform/ServicePipelineStateMarshaller.java \* /opt/cola/permits/1882328233\_1704878046.2724833/0/aws-java-sdk-proton-1-12-581-sourcesjar/com/amazonaws/services/proton/AWSProton.java

\* /opt/cola/permits/1882328233\_1704878046.2724833/0/aws-java-sdk-proton-1-12-581-sourcesjar/com/amazonaws/services/proton/model/CreateEnvironmentTemplateResult.java

\* /opt/cola/permits/1882328233\_1704878046.2724833/0/aws-java-sdk-proton-1-12-581-sources-

jar/com/amazonaws/services/proton/model/transform/CreateServiceRequestMarshaller.java

\* /opt/cola/permits/1882328233\_1704878046.2724833/0/aws-java-sdk-proton-1-12-581-sources-

jar/com/amazonaws/services/proton/model/transform/EnvironmentAccountConnectionSummaryMarshaller.java

\* /opt/cola/permits/1882328233\_1704878046.2724833/0/aws-java-sdk-proton-1-12-581-sources-

jar/com/amazonaws/services/proton/model/CreateServiceInstanceResult.java

/opt/cola/permits/1882328233\_1704878046.2724833/0/aws-java-sdk-proton-1-12-581-sources-

jar/com/amazonaws/services/proton/model/transform/ListServiceInstanceOutputsRequestMarshaller.java

\* /opt/cola/permits/1882328233\_1704878046.2724833/0/aws-java-sdk-proton-1-12-581-sources-

jar/com/amazonaws/services/proton/model/ComponentDeploymentUpdateType.java

\* /opt/cola/permits/1882328233\_1704878046.2724833/0/aws-java-sdk-proton-1-12-581-sources-

jar/com/amazonaws/services/proton/model/EnvironmentAccountConnection.java

\* /opt/cola/permits/1882328233\_1704878046.2724833/0/aws-java-sdk-proton-1-12-581-sources-

jar/com/amazonaws/services/proton/model/transform/ResourceNotFoundExceptionUnmarshaller.java

\* /opt/cola/permits/1882328233\_1704878046.2724833/0/aws-java-sdk-proton-1-12-581-sourcesjar/com/amazonaws/services/proton/model/ListServiceInstancesSortBy.java

\* /opt/cola/permits/1882328233\_1704878046.2724833/0/aws-java-sdk-proton-1-12-581-sources-

jar/com/amazonaws/services/proton/model/transform/GetEnvironmentResultJsonUnmarshaller.java \*

 /opt/cola/permits/1882328233\_1704878046.2724833/0/aws-java-sdk-proton-1-12-581-sourcesjar/com/amazonaws/services/proton/model/RejectEnvironmentAccountConnectionResult.java

\* /opt/cola/permits/1882328233\_1704878046.2724833/0/aws-java-sdk-proton-1-12-581-sources-

jar/com/amazonaws/services/proton/model/transform/CancelEnvironmentDeploymentRequestProtocolMarshaller.ja va

\* /opt/cola/permits/1882328233\_1704878046.2724833/0/aws-java-sdk-proton-1-12-581-sourcesjar/com/amazonaws/services/proton/model/ListEnvironmentAccountConnectionsRequest.java

\* /opt/cola/permits/1882328233\_1704878046.2724833/0/aws-java-sdk-proton-1-12-581-sources-

jar/com/amazonaws/services/proton/model/GetTemplateSyncStatusRequest.java

\* /opt/cola/permits/1882328233\_1704878046.2724833/0/aws-java-sdk-proton-1-12-581-sourcesjar/com/amazonaws/services/proton/model/ComponentSummary.java

\* /opt/cola/permits/1882328233\_1704878046.2724833/0/aws-java-sdk-proton-1-12-581-sources-

jar/com/amazonaws/services/proton/model/transform/DeleteEnvironmentAccountConnectionRequestMarshaller.jav a

\*

 /opt/cola/permits/1882328233\_1704878046.2724833/0/aws-java-sdk-proton-1-12-581-sourcesjar/com/amazonaws/services/proton/model/transform/InternalServerExceptionUnmarshaller.java \* /opt/cola/permits/1882328233\_1704878046.2724833/0/aws-java-sdk-proton-1-12-581-sourcesjar/com/amazonaws/services/proton/model/transform/ListEnvironmentOutputsRequestProtocolMarshaller.java \* /opt/cola/permits/1882328233\_1704878046.2724833/0/aws-java-sdk-proton-1-12-581-sourcesjar/com/amazonaws/services/proton/model/transform/ServiceInstanceMarshaller.java \* /opt/cola/permits/1882328233\_1704878046.2724833/0/aws-java-sdk-proton-1-12-581-sourcesjar/com/amazonaws/services/proton/model/transform/GetDeploymentRequestProtocolMarshaller.java \* /opt/cola/permits/1882328233\_1704878046.2724833/0/aws-java-sdk-proton-1-12-581-sourcesjar/com/amazonaws/services/proton/model/transform/RejectEnvironmentAccountConnectionRequestProtocolMarsh aller.java

\*

 /opt/cola/permits/1882328233\_1704878046.2724833/0/aws-java-sdk-proton-1-12-581-sourcesjar/com/amazonaws/services/proton/model/transform/ListServiceInstancesRequestMarshaller.java \* /opt/cola/permits/1882328233\_1704878046.2724833/0/aws-java-sdk-proton-1-12-581-sourcesjar/com/amazonaws/services/proton/model/transform/ListServiceTemplatesResultJsonUnmarshaller.java \* /opt/cola/permits/1882328233\_1704878046.2724833/0/aws-java-sdk-proton-1-12-581-sourcesjar/com/amazonaws/services/proton/model/transform/ListEnvironmentTemplateVersionsRequestProtocolMarshaller .java

\* /opt/cola/permits/1882328233\_1704878046.2724833/0/aws-java-sdk-proton-1-12-581-sourcesjar/com/amazonaws/services/proton/model/ServiceTemplateSupportedComponentSourceType.java \* /opt/cola/permits/1882328233\_1704878046.2724833/0/aws-java-sdk-proton-1-12-581-sourcesjar/com/amazonaws/services/proton/model/transform/ListServiceInstancesFilterJsonUnmarshaller.java \* /opt/cola/permits/1882328233\_1704878046.2724833/0/aws-java-sdk-proton-1-12-581-sourcesjar/com/amazonaws/services/proton/model/transform/ServiceSummaryJsonUnmarshaller.java \*

 /opt/cola/permits/1882328233\_1704878046.2724833/0/aws-java-sdk-proton-1-12-581-sourcesjar/com/amazonaws/services/proton/model/transform/TagResourceRequestProtocolMarshaller.java \* /opt/cola/permits/1882328233\_1704878046.2724833/0/aws-java-sdk-proton-1-12-581-sourcesjar/com/amazonaws/services/proton/model/DeleteEnvironmentAccountConnectionRequest.java

\* /opt/cola/permits/1882328233\_1704878046.2724833/0/aws-java-sdk-proton-1-12-581-sources-

jar/com/amazonaws/services/proton/model/transform/ListServiceTemplateVersionsRequestProtocolMarshaller.java \* /opt/cola/permits/1882328233\_1704878046.2724833/0/aws-java-sdk-proton-1-12-581-sources-

jar/com/amazonaws/services/proton/model/GetDeploymentRequest.java

\* /opt/cola/permits/1882328233\_1704878046.2724833/0/aws-java-sdk-proton-1-12-581-sources-

jar/com/amazonaws/services/proton/model/transform/GetEnvironmentTemplateVersionRequestProtocolMarshaller.j ava

 $\ddot{\phantom{a}}$ 

 /opt/cola/permits/1882328233\_1704878046.2724833/0/aws-java-sdk-proton-1-12-581-sourcesjar/com/amazonaws/services/proton/waiters/GetServiceInstanceFunction.java

\* /opt/cola/permits/1882328233\_1704878046.2724833/0/aws-java-sdk-proton-1-12-581-sourcesjar/com/amazonaws/services/proton/model/AcceptEnvironmentAccountConnectionRequest.java \* /opt/cola/permits/1882328233\_1704878046.2724833/0/aws-java-sdk-proton-1-12-581-sourcesjar/com/amazonaws/services/proton/model/CancelServicePipelineDeploymentResult.java \* /opt/cola/permits/1882328233\_1704878046.2724833/0/aws-java-sdk-proton-1-12-581-sourcesjar/com/amazonaws/services/proton/AbstractAWSProton.java

\* /opt/cola/permits/1882328233\_1704878046.2724833/0/aws-java-sdk-proton-1-12-581-sourcesjar/com/amazonaws/services/proton/model/transform/ServiceTemplateSummaryMarshaller.java \* /opt/cola/permits/1882328233\_1704878046.2724833/0/aws-java-sdk-proton-1-12-581-sourcesjar/com/amazonaws/services/proton/model/ListServicesRequest.java \*

 /opt/cola/permits/1882328233\_1704878046.2724833/0/aws-java-sdk-proton-1-12-581-sourcesjar/com/amazonaws/services/proton/model/transform/ListEnvironmentProvisionedResourcesRequestMarshaller.java \* /opt/cola/permits/1882328233\_1704878046.2724833/0/aws-java-sdk-proton-1-12-581-sourcesjar/com/amazonaws/services/proton/model/DeploymentState.java

\* /opt/cola/permits/1882328233\_1704878046.2724833/0/aws-java-sdk-proton-1-12-581-sourcesjar/com/amazonaws/services/proton/model/DeleteServiceRequest.java

\* /opt/cola/permits/1882328233\_1704878046.2724833/0/aws-java-sdk-proton-1-12-581-sourcesjar/com/amazonaws/services/proton/model/transform/AccountSettingsMarshaller.java

\* /opt/cola/permits/1882328233\_1704878046.2724833/0/aws-java-sdk-proton-1-12-581-sourcesjar/com/amazonaws/services/proton/model/ValidationException.java

\* /opt/cola/permits/1882328233\_1704878046.2724833/0/aws-java-sdk-proton-1-12-581-sourcesjar/com/amazonaws/services/proton/model/transform/GetAccountSettingsResultJsonUnmarshaller.java \*

 /opt/cola/permits/1882328233\_1704878046.2724833/0/aws-java-sdk-proton-1-12-581-sourcesjar/com/amazonaws/services/proton/model/CreateRepositoryRequest.java

\* /opt/cola/permits/1882328233\_1704878046.2724833/0/aws-java-sdk-proton-1-12-581-sourcesjar/com/amazonaws/services/proton/model/transform/ListComponentOutputsResultJsonUnmarshaller.java \* /opt/cola/permits/1882328233\_1704878046.2724833/0/aws-java-sdk-proton-1-12-581-sourcesjar/com/amazonaws/services/proton/model/RepositoryBranch.java

\* /opt/cola/permits/1882328233\_1704878046.2724833/0/aws-java-sdk-proton-1-12-581-sourcesjar/com/amazonaws/services/proton/model/transform/DeleteTemplateSyncConfigResultJsonUnmarshaller.java \* /opt/cola/permits/1882328233\_1704878046.2724833/0/aws-java-sdk-proton-1-12-581-sourcesjar/com/amazonaws/services/proton/model/transform/RepositorySyncAttemptJsonUnmarshaller.java \* /opt/cola/permits/1882328233\_1704878046.2724833/0/aws-java-sdk-proton-1-12-581-sourcesjar/com/amazonaws/services/proton/model/RejectEnvironmentAccountConnectionRequest.java \*

 /opt/cola/permits/1882328233\_1704878046.2724833/0/aws-java-sdk-proton-1-12-581-sourcesjar/com/amazonaws/services/proton/waiters/GetEnvironmentTemplateVersionFunction.java \* /opt/cola/permits/1882328233\_1704878046.2724833/0/aws-java-sdk-proton-1-12-581-sourcesjar/com/amazonaws/services/proton/model/transform/GetServiceResultJsonUnmarshaller.java \* /opt/cola/permits/1882328233\_1704878046.2724833/0/aws-java-sdk-proton-1-12-581-sourcesjar/com/amazonaws/services/proton/model/transform/DeleteComponentRequestMarshaller.java \* /opt/cola/permits/1882328233\_1704878046.2724833/0/aws-java-sdk-proton-1-12-581-sourcesjar/com/amazonaws/services/proton/model/transform/GetDeploymentRequestMarshaller.java \* /opt/cola/permits/1882328233\_1704878046.2724833/0/aws-java-sdk-proton-1-12-581-sourcesjar/com/amazonaws/services/proton/model/ConflictException.java

jar/com/amazonaws/services/proton/model/GetServiceInstanceSyncStatusResult.java \*

 /opt/cola/permits/1882328233\_1704878046.2724833/0/aws-java-sdk-proton-1-12-581-sourcesjar/com/amazonaws/services/proton/model/transform/GetServiceInstanceSyncStatusResultJsonUnmarshaller.java \* /opt/cola/permits/1882328233\_1704878046.2724833/0/aws-java-sdk-proton-1-12-581-sourcesjar/com/amazonaws/services/proton/model/ServiceQuotaExceededException.java \* /opt/cola/permits/1882328233\_1704878046.2724833/0/aws-java-sdk-proton-1-12-581-sourcesjar/com/amazonaws/services/proton/model/transform/RepositoryBranchJsonUnmarshaller.java \* /opt/cola/permits/1882328233\_1704878046.2724833/0/aws-java-sdk-proton-1-12-581-sourcesjar/com/amazonaws/services/proton/model/transform/UpdateEnvironmentTemplateRequestMarshaller.java \* /opt/cola/permits/1882328233\_1704878046.2724833/0/aws-java-sdk-proton-1-12-581-sourcesjar/com/amazonaws/services/proton/model/CompatibleEnvironmentTemplateInput.java \*

 /opt/cola/permits/1882328233\_1704878046.2724833/0/aws-java-sdk-proton-1-12-581-sourcesjar/com/amazonaws/services/proton/model/AcceptEnvironmentAccountConnectionResult.java \* /opt/cola/permits/1882328233\_1704878046.2724833/0/aws-java-sdk-proton-1-12-581-sourcesjar/com/amazonaws/services/proton/model/transform/GetServiceSyncBlockerSummaryRequestProtocolMarshaller.j ava

\* /opt/cola/permits/1882328233\_1704878046.2724833/0/aws-java-sdk-proton-1-12-581-sourcesjar/com/amazonaws/services/proton/model/transform/EnvironmentTemplateSummaryJsonUnmarshaller.java \* /opt/cola/permits/1882328233\_1704878046.2724833/0/aws-java-sdk-proton-1-12-581-sourcesjar/com/amazonaws/services/proton/model/transform/GetServiceSyncBlockerSummaryRequestMarshaller.java \* /opt/cola/permits/1882328233\_1704878046.2724833/0/aws-java-sdk-proton-1-12-581-sourcesjar/com/amazonaws/services/proton/model/transform/RepositorySyncDefinitionJsonUnmarshaller.java \* /opt/cola/permits/1882328233\_1704878046.2724833/0/aws-java-sdk-proton-1-12-581-sourcesjar/com/amazonaws/services/proton/AWSProtonAsyncClientBuilder.java \*

 /opt/cola/permits/1882328233\_1704878046.2724833/0/aws-java-sdk-proton-1-12-581-sourcesjar/com/amazonaws/services/proton/model/ListServicePipelineProvisionedResourcesRequest.java \* /opt/cola/permits/1882328233\_1704878046.2724833/0/aws-java-sdk-proton-1-12-581-sourcesjar/com/amazonaws/services/proton/model/transform/GetEnvironmentTemplateRequestMarshaller.java \* /opt/cola/permits/1882328233\_1704878046.2724833/0/aws-java-sdk-proton-1-12-581-sourcesjar/com/amazonaws/services/proton/model/UpdateEnvironmentTemplateVersionResult.java \* /opt/cola/permits/1882328233\_1704878046.2724833/0/aws-java-sdk-proton-1-12-581-sourcesjar/com/amazonaws/services/proton/model/transform/GetServiceInstanceRequestProtocolMarshaller.java \* /opt/cola/permits/1882328233\_1704878046.2724833/0/aws-java-sdk-proton-1-12-581-sourcesjar/com/amazonaws/services/proton/model/transform/CreateComponentResultJsonUnmarshaller.java \*

 /opt/cola/permits/1882328233\_1704878046.2724833/0/aws-java-sdk-proton-1-12-581-sourcesjar/com/amazonaws/services/proton/model/transform/ListRepositorySyncDefinitionsRequestProtocolMarshaller.jav a

\* /opt/cola/permits/1882328233\_1704878046.2724833/0/aws-java-sdk-proton-1-12-581-sources-

jar/com/amazonaws/services/proton/model/transform/ComponentMarshaller.java

\* /opt/cola/permits/1882328233\_1704878046.2724833/0/aws-java-sdk-proton-1-12-581-sourcesjar/com/amazonaws/services/proton/model/UpdateAccountSettingsResult.java

\* /opt/cola/permits/1882328233\_1704878046.2724833/0/aws-java-sdk-proton-1-12-581-sources-

jar/com/amazonaws/services/proton/model/transform/GetServiceTemplateVersionRequestMarshaller.java

jar/com/amazonaws/services/proton/model/transform/CreateEnvironmentRequestMarshaller.java \* /opt/cola/permits/1882328233\_1704878046.2724833/0/aws-java-sdk-proton-1-12-581-sourcesjar/com/amazonaws/services/proton/model/transform/EnvironmentTemplateVersionMarshaller.java \*

 /opt/cola/permits/1882328233\_1704878046.2724833/0/aws-java-sdk-proton-1-12-581-sourcesjar/com/amazonaws/services/proton/model/GetServiceTemplateVersionRequest.java \* /opt/cola/permits/1882328233\_1704878046.2724833/0/aws-java-sdk-proton-1-12-581-sourcesjar/com/amazonaws/services/proton/model/UpdateEnvironmentAccountConnectionResult.java \* /opt/cola/permits/1882328233\_1704878046.2724833/0/aws-java-sdk-proton-1-12-581-sourcesjar/com/amazonaws/services/proton/model/transform/CreateEnvironmentRequestProtocolMarshaller.java \* /opt/cola/permits/1882328233\_1704878046.2724833/0/aws-java-sdk-proton-1-12-581-sourcesjar/com/amazonaws/services/proton/model/GetServiceSyncBlockerSummaryResult.java \* /opt/cola/permits/1882328233\_1704878046.2724833/0/aws-java-sdk-proton-1-12-581-sourcesjar/com/amazonaws/services/proton/model/TagResourceResult.java \* /opt/cola/permits/1882328233\_1704878046.2724833/0/aws-java-sdk-proton-1-12-581-sourcesjar/com/amazonaws/services/proton/model/EnvironmentSummary.java \*

 /opt/cola/permits/1882328233\_1704878046.2724833/0/aws-java-sdk-proton-1-12-581-sourcesjar/com/amazonaws/services/proton/model/transform/ListServiceInstancesFilterMarshaller.java \* /opt/cola/permits/1882328233\_1704878046.2724833/0/aws-java-sdk-proton-1-12-581-sourcesjar/com/amazonaws/services/proton/model/GetServiceTemplateRequest.java

\* /opt/cola/permits/1882328233\_1704878046.2724833/0/aws-java-sdk-proton-1-12-581-sourcesjar/com/amazonaws/services/proton/model/transform/DeleteServiceTemplateResultJsonUnmarshaller.java \* /opt/cola/permits/1882328233\_1704878046.2724833/0/aws-java-sdk-proton-1-12-581-sourcesjar/com/amazonaws/services/proton/model/transform/ListEnvironmentsRequestMarshaller.java \* /opt/cola/permits/1882328233\_1704878046.2724833/0/aws-java-sdk-proton-1-12-581-sourcesjar/com/amazonaws/services/proton/model/transform/ListServicesRequestProtocolMarshaller.java \* /opt/cola/permits/1882328233\_1704878046.2724833/0/aws-java-sdk-proton-1-12-581-sourcesjar/com/amazonaws/services/proton/model/UpdateEnvironmentAccountConnectionRequest.java \*

 /opt/cola/permits/1882328233\_1704878046.2724833/0/aws-java-sdk-proton-1-12-581-sourcesjar/com/amazonaws/services/proton/model/transform/TemplateSyncConfigJsonUnmarshaller.java \* /opt/cola/permits/1882328233\_1704878046.2724833/0/aws-java-sdk-proton-1-12-581-sourcesjar/com/amazonaws/services/proton/model/ListEnvironmentProvisionedResourcesRequest.java \* /opt/cola/permits/1882328233\_1704878046.2724833/0/aws-java-sdk-proton-1-12-581-sourcesjar/com/amazonaws/services/proton/model/UpdateServiceResult.java

\* /opt/cola/permits/1882328233\_1704878046.2724833/0/aws-java-sdk-proton-1-12-581-sourcesjar/com/amazonaws/services/proton/model/TemplateVersionSourceInput.java

\* /opt/cola/permits/1882328233\_1704878046.2724833/0/aws-java-sdk-proton-1-12-581-sourcesjar/com/amazonaws/services/proton/model/transform/DeploymentSummaryJsonUnmarshaller.java \*

 /opt/cola/permits/1882328233\_1704878046.2724833/0/aws-java-sdk-proton-1-12-581-sourcesjar/com/amazonaws/services/proton/model/transform/GetEnvironmentTemplateRequestProtocolMarshaller.java \* /opt/cola/permits/1882328233\_1704878046.2724833/0/aws-java-sdk-proton-1-12-581-sourcesjar/com/amazonaws/services/proton/model/transform/EnvironmentTemplateMarshaller.java \* /opt/cola/permits/1882328233\_1704878046.2724833/0/aws-java-sdk-proton-1-12-581-sourcesjar/com/amazonaws/services/proton/model/transform/GetServiceRequestProtocolMarshaller.java \* /opt/cola/permits/1882328233\_1704878046.2724833/0/aws-java-sdk-proton-1-12-581-sourcesjar/com/amazonaws/services/proton/model/ResourceNotFoundException.java

\* /opt/cola/permits/1882328233\_1704878046.2724833/0/aws-java-sdk-proton-1-12-581-sources-

jar/com/amazonaws/services/proton/model/transform/CreateServiceTemplateRequestProtocolMarshaller.java

\* /opt/cola/permits/1882328233\_1704878046.2724833/0/aws-java-sdk-proton-1-12-581-sources-

jar/com/amazonaws/services/proton/model/transform/CreateEnvironmentTemplateResultJsonUnmarshaller.java \*

/opt/cola/permits/1882328233\_1704878046.2724833/0/aws-java-sdk-proton-1-12-581-sources-

jar/com/amazonaws/services/proton/model/ServiceTemplateSummary.java

\* /opt/cola/permits/1882328233\_1704878046.2724833/0/aws-java-sdk-proton-1-12-581-sources-

jar/com/amazonaws/services/proton/model/UpdateServiceSyncConfigResult.java

\* /opt/cola/permits/1882328233\_1704878046.2724833/0/aws-java-sdk-proton-1-12-581-sources-

jar/com/amazonaws/services/proton/model/transform/DeleteServiceRequestMarshaller.java

\* /opt/cola/permits/1882328233\_1704878046.2724833/0/aws-java-sdk-proton-1-12-581-sources-

jar/com/amazonaws/services/proton/model/transform/ListComponentProvisionedResourcesRequestProtocolMarshal ler.java

\* /opt/cola/permits/1882328233\_1704878046.2724833/0/aws-java-sdk-proton-1-12-581-sources-

jar/com/amazonaws/services/proton/model/transform/ComponentSummaryMarshaller.java

\* /opt/cola/permits/1882328233\_1704878046.2724833/0/aws-java-sdk-proton-1-12-581-sources-

jar/com/amazonaws/services/proton/model/transform/DeleteServiceTemplateRequestProtocolMarshaller.java \*

 /opt/cola/permits/1882328233\_1704878046.2724833/0/aws-java-sdk-proton-1-12-581-sourcesjar/com/amazonaws/services/proton/model/transform/ProvisionedResourceJsonUnmarshaller.java \* /opt/cola/permits/1882328233\_1704878046.2724833/0/aws-java-sdk-proton-1-12-581-sourcesjar/com/amazonaws/services/proton/model/CreateServiceRequest.java

\* /opt/cola/permits/1882328233\_1704878046.2724833/0/aws-java-sdk-proton-1-12-581-sourcesjar/com/amazonaws/services/proton/model/GetRepositorySyncStatusResult.java

\* /opt/cola/permits/1882328233\_1704878046.2724833/0/aws-java-sdk-proton-1-12-581-sourcesjar/com/amazonaws/services/proton/model/ServicePipelineState.java

\* /opt/cola/permits/1882328233\_1704878046.2724833/0/aws-java-sdk-proton-1-12-581-sourcesjar/com/amazonaws/services/proton/model/transform/GetDeploymentResultJsonUnmarshaller.java \*

 /opt/cola/permits/1882328233\_1704878046.2724833/0/aws-java-sdk-proton-1-12-581-sourcesjar/com/amazonaws/services/proton/model/transform/CreateTemplateSyncConfigRequestMarshaller.java

\* /opt/cola/permits/1882328233\_1704878046.2724833/0/aws-java-sdk-proton-1-12-581-sources-

jar/com/amazonaws/services/proton/model/ListServiceTemplatesRequest.java

\* /opt/cola/permits/1882328233\_1704878046.2724833/0/aws-java-sdk-proton-1-12-581-sources-

jar/com/amazonaws/services/proton/model/transform/GetResourcesSummaryRequestProtocolMarshaller.java

\* /opt/cola/permits/1882328233\_1704878046.2724833/0/aws-java-sdk-proton-1-12-581-sources-

jar/com/amazonaws/services/proton/model/transform/UpdateServiceSyncConfigRequestProtocolMarshaller.java

\* /opt/cola/permits/1882328233\_1704878046.2724833/0/aws-java-sdk-proton-1-12-581-sources-

jar/com/amazonaws/services/proton/model/transform/UpdateServiceResultJsonUnmarshaller.java \* /opt/cola/permits/1882328233\_1704878046.2724833/0/aws-java-sdk-proton-1-12-581-sources-

jar/com/amazonaws/services/proton/model/transform/CancelComponentDeploymentRequestMarshaller.java \*

 /opt/cola/permits/1882328233\_1704878046.2724833/0/aws-java-sdk-proton-1-12-581-sourcesjar/com/amazonaws/services/proton/model/transform/ServiceSummaryMarshaller.java \* /opt/cola/permits/1882328233\_1704878046.2724833/0/aws-java-sdk-proton-1-12-581-sourcesjar/com/amazonaws/services/proton/model/GetEnvironmentTemplateResult.java

\* /opt/cola/permits/1882328233\_1704878046.2724833/0/aws-java-sdk-proton-1-12-581-sources-

```
jar/com/amazonaws/services/proton/model/transform/TemplateSyncConfigMarshaller.java
```
\* /opt/cola/permits/1882328233\_1704878046.2724833/0/aws-java-sdk-proton-1-12-581-sourcesjar/com/amazonaws/services/proton/model/S3ObjectSource.java

\* /opt/cola/permits/1882328233\_1704878046.2724833/0/aws-java-sdk-proton-1-12-581-sourcesjar/com/amazonaws/services/proton/model/transform/ListServicePipelineProvisionedResourcesResultJsonUnmarsha ller.java

\* /opt/cola/permits/1882328233\_1704878046.2724833/0/aws-java-sdk-proton-1-12-581-sourcesjar/com/amazonaws/services/proton/model/transform/RepositoryJsonUnmarshaller.java \*

/opt/cola/permits/1882328233\_1704878046.2724833/0/aws-java-sdk-proton-1-12-581-sources-

jar/com/amazonaws/services/proton/model/EnvironmentAccountConnectionRequesterAccountType.java

\* /opt/cola/permits/1882328233\_1704878046.2724833/0/aws-java-sdk-proton-1-12-581-sources-

jar/com/amazonaws/services/proton/model/transform/GetTemplateSyncStatusRequestMarshaller.java

\* /opt/cola/permits/1882328233\_1704878046.2724833/0/aws-java-sdk-proton-1-12-581-sources-

jar/com/amazonaws/services/proton/model/CancelComponentDeploymentRequest.java

\* /opt/cola/permits/1882328233\_1704878046.2724833/0/aws-java-sdk-proton-1-12-581-sources-

jar/com/amazonaws/services/proton/model/transform/AcceptEnvironmentAccountConnectionResultJsonUnmarshall er.java

\* /opt/cola/permits/1882328233\_1704878046.2724833/0/aws-java-sdk-proton-1-12-581-sourcesjar/com/amazonaws/services/proton/model/transform/UpdateEnvironmentRequestProtocolMarshaller.java \*

 /opt/cola/permits/1882328233\_1704878046.2724833/0/aws-java-sdk-proton-1-12-581-sourcesjar/com/amazonaws/services/proton/model/GetResourcesSummaryResult.java

\* /opt/cola/permits/1882328233\_1704878046.2724833/0/aws-java-sdk-proton-1-12-581-sourcesjar/com/amazonaws/services/proton/model/GetServiceResult.java

\* /opt/cola/permits/1882328233\_1704878046.2724833/0/aws-java-sdk-proton-1-12-581-sourcesjar/com/amazonaws/services/proton/model/transform/ServiceInstanceSummaryMarshaller.java

\* /opt/cola/permits/1882328233\_1704878046.2724833/0/aws-java-sdk-proton-1-12-581-sources-

jar/com/amazonaws/services/proton/model/transform/ServiceSyncBlockerSummaryJsonUnmarshaller.java

\* /opt/cola/permits/1882328233\_1704878046.2724833/0/aws-java-sdk-proton-1-12-581-sources-

jar/com/amazonaws/services/proton/model/UpdateTemplateSyncConfigResult.java

\*

\* /opt/cola/permits/1882328233\_1704878046.2724833/0/aws-java-sdk-proton-1-12-581-sources-

jar/com/amazonaws/services/proton/model/ListServiceTemplateVersionsRequest.java

 /opt/cola/permits/1882328233\_1704878046.2724833/0/aws-java-sdk-proton-1-12-581-sourcesjar/com/amazonaws/services/proton/model/transform/GetServiceInstanceResultJsonUnmarshaller.java \* /opt/cola/permits/1882328233\_1704878046.2724833/0/aws-java-sdk-proton-1-12-581-sourcesjar/com/amazonaws/services/proton/model/transform/UpdateServiceSyncConfigResultJsonUnmarshaller.java \* /opt/cola/permits/1882328233\_1704878046.2724833/0/aws-java-sdk-proton-1-12-581-sourcesjar/com/amazonaws/services/proton/model/transform/ServiceTemplateVersionJsonUnmarshaller.java \* /opt/cola/permits/1882328233\_1704878046.2724833/0/aws-java-sdk-proton-1-12-581-sourcesjar/com/amazonaws/services/proton/model/transform/ListServiceInstancesRequestProtocolMarshaller.java \* /opt/cola/permits/1882328233\_1704878046.2724833/0/aws-java-sdk-proton-1-12-581-sourcesjar/com/amazonaws/services/proton/model/transform/ListServicesResultJsonUnmarshaller.java \* /opt/cola/permits/1882328233\_1704878046.2724833/0/aws-java-sdk-proton-1-12-581-sourcesjar/com/amazonaws/services/proton/model/CreateServiceTemplateResult.java \*

 /opt/cola/permits/1882328233\_1704878046.2724833/0/aws-java-sdk-proton-1-12-581-sourcesjar/com/amazonaws/services/proton/AbstractAWSProtonAsync.java

\* /opt/cola/permits/1882328233\_1704878046.2724833/0/aws-java-sdk-proton-1-12-581-sourcesjar/com/amazonaws/services/proton/model/transform/DeploymentJsonUnmarshaller.java \* /opt/cola/permits/1882328233\_1704878046.2724833/0/aws-java-sdk-proton-1-12-581-sourcesjar/com/amazonaws/services/proton/model/GetComponentRequest.java

\* /opt/cola/permits/1882328233\_1704878046.2724833/0/aws-java-sdk-proton-1-12-581-sourcesjar/com/amazonaws/services/proton/model/transform/ResourceCountsSummaryJsonUnmarshaller.java \* /opt/cola/permits/1882328233\_1704878046.2724833/0/aws-java-sdk-proton-1-12-581-sourcesjar/com/amazonaws/services/proton/model/UpdateServicePipelineRequest.java

\* /opt/cola/permits/1882328233\_1704878046.2724833/0/aws-java-sdk-proton-1-12-581-sourcesjar/com/amazonaws/services/proton/AWSProtonClientBuilder.java

 /opt/cola/permits/1882328233\_1704878046.2724833/0/aws-java-sdk-proton-1-12-581-sourcesjar/com/amazonaws/services/proton/model/ServiceTemplateVersion.java

\* /opt/cola/permits/1882328233\_1704878046.2724833/0/aws-java-sdk-proton-1-12-581-sources-

jar/com/amazonaws/services/proton/model/transform/ListComponentsRequestProtocolMarshaller.java

\* /opt/cola/permits/1882328233\_1704878046.2724833/0/aws-java-sdk-proton-1-12-581-sources-

jar/com/amazonaws/services/proton/model/transform/EnvironmentStateMarshaller.java

\* /opt/cola/permits/1882328233\_1704878046.2724833/0/aws-java-sdk-proton-1-12-581-sources-

jar/com/amazonaws/services/proton/model/ProvisionedResourceEngine.java

\*

\* /opt/cola/permits/1882328233\_1704878046.2724833/0/aws-java-sdk-proton-1-12-581-sourcesjar/com/amazonaws/services/proton/model/RepositorySyncStatus.java

\* /opt/cola/permits/1882328233\_1704878046.2724833/0/aws-java-sdk-proton-1-12-581-sourcesjar/com/amazonaws/services/proton/model/InternalServerException.java \*

/opt/cola/permits/1882328233\_1704878046.2724833/0/aws-java-sdk-proton-1-12-581-sources-

jar/com/amazonaws/services/proton/model/GetResourcesSummaryRequest.java

\* /opt/cola/permits/1882328233\_1704878046.2724833/0/aws-java-sdk-proton-1-12-581-sources-

jar/com/amazonaws/services/proton/model/transform/GetEnvironmentAccountConnectionRequestProtocolMarshall er.java

\* /opt/cola/permits/1882328233\_1704878046.2724833/0/aws-java-sdk-proton-1-12-581-sources-

jar/com/amazonaws/services/proton/model/transform/RevisionJsonUnmarshaller.java

\* /opt/cola/permits/1882328233\_1704878046.2724833/0/aws-java-sdk-proton-1-12-581-sourcesjar/com/amazonaws/services/proton/model/transform/CancelEnvironmentDeploymentRequestMarshaller.java \* /opt/cola/permits/1882328233\_1704878046.2724833/0/aws-java-sdk-proton-1-12-581-sourcesjar/com/amazonaws/services/proton/waiters/ServiceCreated.java

\* /opt/cola/permits/1882328233\_1704878046.2724833/0/aws-java-sdk-proton-1-12-581-sourcesjar/com/amazonaws/services/proton/model/UpdateComponentRequest.java \*

 /opt/cola/permits/1882328233\_1704878046.2724833/0/aws-java-sdk-proton-1-12-581-sourcesjar/com/amazonaws/services/proton/model/transform/GetServiceTemplateRequestMarshaller.java \* /opt/cola/permits/1882328233\_1704878046.2724833/0/aws-java-sdk-proton-1-12-581-sourcesjar/com/amazonaws/services/proton/waiters/GetServiceFunction.java

\* /opt/cola/permits/1882328233\_1704878046.2724833/0/aws-java-sdk-proton-1-12-581-sources-

jar/com/amazonaws/services/proton/model/transform/UpdateServicePipelineResultJsonUnmarshaller.java

\* /opt/cola/permits/1882328233\_1704878046.2724833/0/aws-java-sdk-proton-1-12-581-sources-

jar/com/amazonaws/services/proton/model/transform/EnvironmentSummaryJsonUnmarshaller.java

\* /opt/cola/permits/1882328233\_1704878046.2724833/0/aws-java-sdk-proton-1-12-581-sourcesjar/com/amazonaws/services/proton/model/RepositoryProvider.java

\* /opt/cola/permits/1882328233\_1704878046.2724833/0/aws-java-sdk-proton-1-12-581-sourcesjar/com/amazonaws/services/proton/model/transform/DeleteServiceResultJsonUnmarshaller.java \*

 /opt/cola/permits/1882328233\_1704878046.2724833/0/aws-java-sdk-proton-1-12-581-sourcesjar/com/amazonaws/services/proton/model/transform/UpdateServiceTemplateVersionRequestMarshaller.java \* /opt/cola/permits/1882328233\_1704878046.2724833/0/aws-java-sdk-proton-1-12-581-sourcesjar/com/amazonaws/services/proton/model/DeleteEnvironmentTemplateVersionRequest.java \* /opt/cola/permits/1882328233\_1704878046.2724833/0/aws-java-sdk-proton-1-12-581-sourcesjar/com/amazonaws/services/proton/model/transform/CancelServicePipelineDeploymentRequestProtocolMarshaller. java

\* /opt/cola/permits/1882328233\_1704878046.2724833/0/aws-java-sdk-proton-1-12-581-sourcesjar/com/amazonaws/services/proton/model/DeleteServiceTemplateVersionResult.java \* /opt/cola/permits/1882328233\_1704878046.2724833/0/aws-java-sdk-proton-1-12-581-sourcesjar/com/amazonaws/services/proton/model/transform/CountsSummaryJsonUnmarshaller.java \*

 /opt/cola/permits/1882328233\_1704878046.2724833/0/aws-java-sdk-proton-1-12-581-sourcesjar/com/amazonaws/services/proton/model/GetServiceInstanceResult.java

\* /opt/cola/permits/1882328233\_1704878046.2724833/0/aws-java-sdk-proton-1-12-581-sourcesjar/com/amazonaws/services/proton/model/transform/EnvironmentTemplateVersionJsonUnmarshaller.java \* /opt/cola/permits/1882328233\_1704878046.2724833/0/aws-java-sdk-proton-1-12-581-sourcesjar/com/amazonaws/services/proton/model/transform/UpdateAccountSettingsRequestProtocolMarshaller.java \* /opt/cola/permits/1882328233\_1704878046.2724833/0/aws-java-sdk-proton-1-12-581-sourcesjar/com/amazonaws/services/proton/model/GetEnvironmentAccountConnectionRequest.java \* /opt/cola/permits/1882328233\_1704878046.2724833/0/aws-java-sdk-proton-1-12-581-sourcesjar/com/amazonaws/services/proton/model/transform/CreateServiceTemplateResultJsonUnmarshaller.java \* /opt/cola/permits/1882328233\_1704878046.2724833/0/aws-java-sdk-proton-1-12-581-sourcesjar/com/amazonaws/services/proton/waiters/ComponentDeployed.java \*

 /opt/cola/permits/1882328233\_1704878046.2724833/0/aws-java-sdk-proton-1-12-581-sourcesjar/com/amazonaws/services/proton/model/ListComponentProvisionedResourcesResult.java

\* /opt/cola/permits/1882328233\_1704878046.2724833/0/aws-java-sdk-proton-1-12-581-sources-

jar/com/amazonaws/services/proton/model/transform/CompatibleEnvironmentTemplateInputJsonUnmarshaller.java \* /opt/cola/permits/1882328233\_1704878046.2724833/0/aws-java-sdk-proton-1-12-581-sourcesjar/com/amazonaws/services/proton/model/Provisioning.java

\* /opt/cola/permits/1882328233\_1704878046.2724833/0/aws-java-sdk-proton-1-12-581-sources-

jar/com/amazonaws/services/proton/model/transform/CreateServiceTemplateVersionRequestProtocolMarshaller.jav a

\* /opt/cola/permits/1882328233\_1704878046.2724833/0/aws-java-sdk-proton-1-12-581-sourcesjar/com/amazonaws/services/proton/model/GetTemplateSyncConfigResult.java

\*

/opt/cola/permits/1882328233\_1704878046.2724833/0/aws-java-sdk-proton-1-12-581-sources-

jar/com/amazonaws/services/proton/model/EnvironmentTemplateSummary.java

\* /opt/cola/permits/1882328233\_1704878046.2724833/0/aws-java-sdk-proton-1-12-581-sources-

jar/com/amazonaws/services/proton/model/transform/DeleteTemplateSyncConfigRequestMarshaller.java

\* /opt/cola/permits/1882328233\_1704878046.2724833/0/aws-java-sdk-proton-1-12-581-sources-

jar/com/amazonaws/services/proton/model/transform/CreateEnvironmentAccountConnectionResultJsonUnmarshall

er.java

\* /opt/cola/permits/1882328233\_1704878046.2724833/0/aws-java-sdk-proton-1-12-581-sourcesjar/com/amazonaws/services/proton/model/transform/DeploymentStateJsonUnmarshaller.java \* /opt/cola/permits/1882328233\_1704878046.2724833/0/aws-java-sdk-proton-1-12-581-sourcesjar/com/amazonaws/services/proton/model/transform/CreateEnvironmentTemplateVersionResultJsonUnmarshaller.j ava

\* /opt/cola/permits/1882328233\_1704878046.2724833/0/aws-java-sdk-proton-1-12-581-sourcesjar/com/amazonaws/services/proton/waiters/EnvironmentTemplateVersionRegistered.java \*

 /opt/cola/permits/1882328233\_1704878046.2724833/0/aws-java-sdk-proton-1-12-581-sourcesjar/com/amazonaws/services/proton/model/GetEnvironmentAccountConnectionResult.java

\* /opt/cola/permits/1882328233\_1704878046.2724833/0/aws-java-sdk-proton-1-12-581-sources-

jar/com/amazonaws/services/proton/model/transform/CreateRepositoryRequestProtocolMarshaller.java

\* /opt/cola/permits/1882328233\_1704878046.2724833/0/aws-java-sdk-proton-1-12-581-sources-

jar/com/amazonaws/services/proton/model/DeleteEnvironmentRequest.java

\* /opt/cola/permits/1882328233\_1704878046.2724833/0/aws-java-sdk-proton-1-12-581-sourcesjar/com/amazonaws/services/proton/model/DeleteServiceResult.java

\* /opt/cola/permits/1882328233\_1704878046.2724833/0/aws-java-sdk-proton-1-12-581-sources-

jar/com/amazonaws/services/proton/model/transform/DeleteTemplateSyncConfigRequestProtocolMarshaller.java

\* /opt/cola/permits/1882328233\_1704878046.2724833/0/aws-java-sdk-proton-1-12-581-sources-

jar/com/amazonaws/services/proton/model/GetEnvironmentResult.java

\*

/opt/cola/permits/1882328233\_1704878046.2724833/0/aws-java-sdk-proton-1-12-581-sources-

jar/com/amazonaws/services/proton/model/ComponentState.java

\* /opt/cola/permits/1882328233\_1704878046.2724833/0/aws-java-sdk-proton-1-12-581-sources-

jar/com/amazonaws/services/proton/model/transform/ListEnvironmentTemplatesRequestProtocolMarshaller.java

\* /opt/cola/permits/1882328233\_1704878046.2724833/0/aws-java-sdk-proton-1-12-581-sources-

jar/com/amazonaws/services/proton/model/transform/RejectEnvironmentAccountConnectionResultJsonUnmarshall er.java

\* /opt/cola/permits/1882328233\_1704878046.2724833/0/aws-java-sdk-proton-1-12-581-sources-

jar/com/amazonaws/services/proton/model/transform/DeploymentStateMarshaller.java

\* /opt/cola/permits/1882328233\_1704878046.2724833/0/aws-java-sdk-proton-1-12-581-sources-

jar/com/amazonaws/services/proton/model/transform/CancelEnvironmentDeploymentResultJsonUnmarshaller.java \*

/opt/cola/permits/1882328233\_1704878046.2724833/0/aws-java-sdk-proton-1-12-581-sources-

jar/com/amazonaws/services/proton/model/CreateServiceSyncConfigResult.java

\* /opt/cola/permits/1882328233\_1704878046.2724833/0/aws-java-sdk-proton-1-12-581-sources-

jar/com/amazonaws/services/proton/model/DeleteTemplateSyncConfigRequest.java

\* /opt/cola/permits/1882328233\_1704878046.2724833/0/aws-java-sdk-proton-1-12-581-sources-

jar/com/amazonaws/services/proton/model/transform/CreateServiceTemplateVersionRequestMarshaller.java

\* /opt/cola/permits/1882328233\_1704878046.2724833/0/aws-java-sdk-proton-1-12-581-sources-

jar/com/amazonaws/services/proton/model/transform/UpdateServiceTemplateRequestProtocolMarshaller.java

\* /opt/cola/permits/1882328233\_1704878046.2724833/0/aws-java-sdk-proton-1-12-581-sources-

jar/com/amazonaws/services/proton/model/GetServiceRequest.java

\* /opt/cola/permits/1882328233\_1704878046.2724833/0/aws-java-sdk-proton-1-12-581-sources-

jar/com/amazonaws/services/proton/model/transform/CreateEnvironmentTemplateVersionRequestMarshaller.java \*

/opt/cola/permits/1882328233\_1704878046.2724833/0/aws-java-sdk-proton-1-12-581-sources-

jar/com/amazonaws/services/proton/model/ListServiceTemplateVersionsResult.java

\* /opt/cola/permits/1882328233\_1704878046.2724833/0/aws-java-sdk-proton-1-12-581-sources-

jar/com/amazonaws/services/proton/model/UpdateServiceTemplateRequest.java

\* /opt/cola/permits/1882328233\_1704878046.2724833/0/aws-java-sdk-proton-1-12-581-sourcesjar/com/amazonaws/services/proton/model/ServiceInstance.java

\* /opt/cola/permits/1882328233\_1704878046.2724833/0/aws-java-sdk-proton-1-12-581-sources-

jar/com/amazonaws/services/proton/model/transform/EnvironmentAccountConnectionSummaryJsonUnmarshaller.j ava

\* /opt/cola/permits/1882328233\_1704878046.2724833/0/aws-java-sdk-proton-1-12-581-sourcesjar/com/amazonaws/services/proton/model/AccessDeniedException.java

\* /opt/cola/permits/1882328233\_1704878046.2724833/0/aws-java-sdk-proton-1-12-581-sources-

jar/com/amazonaws/services/proton/model/transform/CreateTemplateSyncConfigRequestProtocolMarshaller.java \*

 /opt/cola/permits/1882328233\_1704878046.2724833/0/aws-java-sdk-proton-1-12-581-sourcesjar/com/amazonaws/services/proton/model/transform/ListEnvironmentTemplatesRequestMarshaller.java \* /opt/cola/permits/1882328233\_1704878046.2724833/0/aws-java-sdk-proton-1-12-581-sourcesjar/com/amazonaws/services/proton/model/transform/UpdateTemplateSyncConfigRequestMarshaller.java \* /opt/cola/permits/1882328233\_1704878046.2724833/0/aws-java-sdk-proton-1-12-581-sourcesjar/com/amazonaws/services/proton/model/transform/RepositorySummaryJsonUnmarshaller.java \* /opt/cola/permits/1882328233\_1704878046.2724833/0/aws-java-sdk-proton-1-12-581-sourcesjar/com/amazonaws/services/proton/model/ListComponentsResult.java \* /opt/cola/permits/1882328233\_1704878046.2724833/0/aws-java-sdk-proton-1-12-581-sourcesjar/com/amazonaws/services/proton/model/transform/OutputJsonUnmarshaller.java \* /opt/cola/permits/1882328233\_1704878046.2724833/0/aws-java-sdk-proton-1-12-581-sources-

jar/com/amazonaws/services/proton/model/DeleteComponentRequest.java \*

/opt/cola/permits/1882328233\_1704878046.2724833/0/aws-java-sdk-proton-1-12-581-sources-

jar/com/amazonaws/services/proton/model/transform/CancelComponentDeploymentResultJsonUnmarshaller.java

\* /opt/cola/permits/1882328233\_1704878046.2724833/0/aws-java-sdk-proton-1-12-581-sources-

jar/com/amazonaws/services/proton/model/CreateEnvironmentRequest.java

\* /opt/cola/permits/1882328233\_1704878046.2724833/0/aws-java-sdk-proton-1-12-581-sources-

jar/com/amazonaws/services/proton/model/DeleteEnvironmentTemplateVersionResult.java

\* /opt/cola/permits/1882328233\_1704878046.2724833/0/aws-java-sdk-proton-1-12-581-sources-

jar/com/amazonaws/services/proton/model/transform/DeleteEnvironmentTemplateRequestProtocolMarshaller.java \* /opt/cola/permits/1882328233\_1704878046.2724833/0/aws-java-sdk-proton-1-12-581-sources-

jar/com/amazonaws/services/proton/model/transform/DeleteRepositoryResultJsonUnmarshaller.java \*

/opt/cola/permits/1882328233\_1704878046.2724833/0/aws-java-sdk-proton-1-12-581-sources-

jar/com/amazonaws/services/proton/model/transform/UpdateServiceTemplateVersionResultJsonUnmarshaller.java

\* /opt/cola/permits/1882328233\_1704878046.2724833/0/aws-java-sdk-proton-1-12-581-sources-

jar/com/amazonaws/services/proton/model/BlockerStatus.java

\* /opt/cola/permits/1882328233\_1704878046.2724833/0/aws-java-sdk-proton-1-12-581-sourcesjar/com/amazonaws/services/proton/model/BlockerType.java

\* /opt/cola/permits/1882328233\_1704878046.2724833/0/aws-java-sdk-proton-1-12-581-sources-

jar/com/amazonaws/services/proton/model/transform/SyncBlockerContextJsonUnmarshaller.java

\* /opt/cola/permits/1882328233\_1704878046.2724833/0/aws-java-sdk-proton-1-12-581-sources-

jar/com/amazonaws/services/proton/model/transform/ServiceSyncBlockerSummaryMarshaller.java

\* /opt/cola/permits/1882328233\_1704878046.2724833/0/aws-java-sdk-proton-1-12-581-sourcesjar/com/amazonaws/services/proton/model/DeleteEnvironmentTemplateRequest.java \*

 /opt/cola/permits/1882328233\_1704878046.2724833/0/aws-java-sdk-proton-1-12-581-sourcesjar/com/amazonaws/services/proton/model/RepositorySyncAttempt.java

\* /opt/cola/permits/1882328233\_1704878046.2724833/0/aws-java-sdk-proton-1-12-581-sourcesjar/com/amazonaws/services/proton/model/transform/CreateComponentRequestMarshaller.java \* /opt/cola/permits/1882328233\_1704878046.2724833/0/aws-java-sdk-proton-1-12-581-sourcesjar/com/amazonaws/services/proton/model/transform/CreateEnvironmentResultJsonUnmarshaller.java \* /opt/cola/permits/1882328233\_1704878046.2724833/0/aws-java-sdk-proton-1-12-581-sourcesjar/com/amazonaws/services/proton/model/transform/GetResourcesSummaryResultJsonUnmarshaller.java \* /opt/cola/permits/1882328233\_1704878046.2724833/0/aws-java-sdk-proton-1-12-581-sourcesjar/com/amazonaws/services/proton/model/transform/GetServiceInstanceRequestMarshaller.java \* /opt/cola/permits/1882328233\_1704878046.2724833/0/aws-java-sdk-proton-1-12-581-sourcesjar/com/amazonaws/services/proton/model/Component.java \*

 /opt/cola/permits/1882328233\_1704878046.2724833/0/aws-java-sdk-proton-1-12-581-sourcesjar/com/amazonaws/services/proton/model/transform/UpdateServiceInstanceRequestProtocolMarshaller.java \* /opt/cola/permits/1882328233\_1704878046.2724833/0/aws-java-sdk-proton-1-12-581-sourcesjar/com/amazonaws/services/proton/model/transform/UpdateComponentRequestProtocolMarshaller.java \* /opt/cola/permits/1882328233\_1704878046.2724833/0/aws-java-sdk-proton-1-12-581-sourcesjar/com/amazonaws/services/proton/waiters/GetComponentFunction.java \* /opt/cola/permits/1882328233\_1704878046.2724833/0/aws-java-sdk-proton-1-12-581-sourcesjar/com/amazonaws/services/proton/model/CompatibleEnvironmentTemplate.java \* /opt/cola/permits/1882328233\_1704878046.2724833/0/aws-java-sdk-proton-1-12-581-sourcesjar/com/amazonaws/services/proton/model/UpdateEnvironmentTemplateResult.java \* /opt/cola/permits/1882328233\_1704878046.2724833/0/aws-java-sdk-proton-1-12-581-sourcesjar/com/amazonaws/services/proton/model/ListRepositoriesRequest.java \*

 /opt/cola/permits/1882328233\_1704878046.2724833/0/aws-java-sdk-proton-1-12-581-sourcesjar/com/amazonaws/services/proton/model/transform/TagMarshaller.java

\* /opt/cola/permits/1882328233\_1704878046.2724833/0/aws-java-sdk-proton-1-12-581-sourcesjar/com/amazonaws/services/proton/model/CreateComponentResult.java

\* /opt/cola/permits/1882328233\_1704878046.2724833/0/aws-java-sdk-proton-1-12-581-sourcesjar/com/amazonaws/services/proton/model/CreateServiceResult.java

\* /opt/cola/permits/1882328233\_1704878046.2724833/0/aws-java-sdk-proton-1-12-581-sourcesjar/com/amazonaws/services/proton/model/GetServiceSyncConfigResult.java

\* /opt/cola/permits/1882328233\_1704878046.2724833/0/aws-java-sdk-proton-1-12-581-sourcesjar/com/amazonaws/services/proton/model/transform/GetAccountSettingsRequestProtocolMarshaller.java \* /opt/cola/permits/1882328233\_1704878046.2724833/0/aws-java-sdk-proton-1-12-581-sources-

jar/com/amazonaws/services/proton/model/transform/ListRepositoriesResultJsonUnmarshaller.java \*

 /opt/cola/permits/1882328233\_1704878046.2724833/0/aws-java-sdk-proton-1-12-581-sourcesjar/com/amazonaws/services/proton/model/ListServicePipelineProvisionedResourcesResult.java \* /opt/cola/permits/1882328233\_1704878046.2724833/0/aws-java-sdk-proton-1-12-581-sourcesjar/com/amazonaws/services/proton/model/transform/CreateTemplateSyncConfigResultJsonUnmarshaller.java \* /opt/cola/permits/1882328233\_1704878046.2724833/0/aws-java-sdk-proton-1-12-581-sourcesjar/com/amazonaws/services/proton/model/transform/DeleteDeploymentRequestProtocolMarshaller.java

\* /opt/cola/permits/1882328233\_1704878046.2724833/0/aws-java-sdk-proton-1-12-581-sources-

jar/com/amazonaws/services/proton/waiters/AWSProtonWaiters.java

\* /opt/cola/permits/1882328233\_1704878046.2724833/0/aws-java-sdk-proton-1-12-581-sourcesjar/com/amazonaws/services/proton/model/transform/DeleteEnvironmentTemplateVersionRequestProtocolMarshall er.java

\*

 /opt/cola/permits/1882328233\_1704878046.2724833/0/aws-java-sdk-proton-1-12-581-sourcesjar/com/amazonaws/services/proton/model/DeploymentTargetResourceType.java \* /opt/cola/permits/1882328233\_1704878046.2724833/0/aws-java-sdk-proton-1-12-581-sourcesjar/com/amazonaws/services/proton/model/transform/DeploymentSummaryMarshaller.java \* /opt/cola/permits/1882328233\_1704878046.2724833/0/aws-java-sdk-proton-1-12-581-sourcesjar/com/amazonaws/services/proton/model/ServiceSyncConfig.java \* /opt/cola/permits/1882328233\_1704878046.2724833/0/aws-java-sdk-proton-1-12-581-sources-

jar/com/amazonaws/services/proton/model/transform/ServiceTemplateJsonUnmarshaller.java \* /opt/cola/permits/1882328233\_1704878046.2724833/0/aws-java-sdk-proton-1-12-581-sourcesjar/com/amazonaws/services/proton/model/transform/GetEnvironmentRequestMarshaller.java \* /opt/cola/permits/1882328233\_1704878046.2724833/0/aws-java-sdk-proton-1-12-581-sourcesjar/com/amazonaws/services/proton/model/transform/ListServiceTemplatesRequestMarshaller.java \*

/opt/cola/permits/1882328233\_1704878046.2724833/0/aws-java-sdk-proton-1-12-581-sources-

jar/com/amazonaws/services/proton/model/transform/EnvironmentTemplateVersionSummaryJsonUnmarshaller.java

\* /opt/cola/permits/1882328233\_1704878046.2724833/0/aws-java-sdk-proton-1-12-581-sources-

jar/com/amazonaws/services/proton/model/transform/DeleteEnvironmentTemplateVersionResultJsonUnmarshaller.j ava

\* /opt/cola/permits/1882328233\_1704878046.2724833/0/aws-java-sdk-proton-1-12-581-sourcesjar/com/amazonaws/services/proton/model/transform/ProvisionedResourceMarshaller.java

\* /opt/cola/permits/1882328233\_1704878046.2724833/0/aws-java-sdk-proton-1-12-581-sources-

jar/com/amazonaws/services/proton/model/transform/SyncBlockerJsonUnmarshaller.java

\* /opt/cola/permits/1882328233\_1704878046.2724833/0/aws-java-sdk-proton-1-12-581-sources-

jar/com/amazonaws/services/proton/model/transform/ServicePipelineMarshaller.java

\* /opt/cola/permits/1882328233\_1704878046.2724833/0/aws-java-sdk-proton-1-12-581-sourcesjar/com/amazonaws/services/proton/model/ThrottlingException.java \*

 /opt/cola/permits/1882328233\_1704878046.2724833/0/aws-java-sdk-proton-1-12-581-sourcesjar/com/amazonaws/services/proton/model/Environment.java

\* /opt/cola/permits/1882328233\_1704878046.2724833/0/aws-java-sdk-proton-1-12-581-sourcesjar/com/amazonaws/services/proton/model/GetTemplateSyncConfigRequest.java

\* /opt/cola/permits/1882328233\_1704878046.2724833/0/aws-java-sdk-proton-1-12-581-sourcesjar/com/amazonaws/services/proton/model/transform/CreateServiceRequestProtocolMarshaller.java \* /opt/cola/permits/1882328233\_1704878046.2724833/0/aws-java-sdk-proton-1-12-581-sourcesjar/com/amazonaws/services/proton/model/transform/ListTagsForResourceResultJsonUnmarshaller.java \* /opt/cola/permits/1882328233\_1704878046.2724833/0/aws-java-sdk-proton-1-12-581-sourcesjar/com/amazonaws/services/proton/model/transform/GetServiceSyncConfigRequestMarshaller.java \* /opt/cola/permits/1882328233\_1704878046.2724833/0/aws-java-sdk-proton-1-12-581-sourcesjar/com/amazonaws/services/proton/waiters/ServicePipelineDeployed.java \*

 /opt/cola/permits/1882328233\_1704878046.2724833/0/aws-java-sdk-proton-1-12-581-sourcesjar/com/amazonaws/services/proton/model/transform/ComponentStateJsonUnmarshaller.java

\* /opt/cola/permits/1882328233\_1704878046.2724833/0/aws-java-sdk-proton-1-12-581-sourcesjar/com/amazonaws/services/proton/model/transform/RepositorySyncEventJsonUnmarshaller.java \* /opt/cola/permits/1882328233\_1704878046.2724833/0/aws-java-sdk-proton-1-12-581-sourcesjar/com/amazonaws/services/proton/model/transform/DeleteEnvironmentRequestProtocolMarshaller.java \* /opt/cola/permits/1882328233\_1704878046.2724833/0/aws-java-sdk-proton-1-12-581-sourcesjar/com/amazonaws/services/proton/model/DeleteEnvironmentTemplateResult.java \* /opt/cola/permits/1882328233\_1704878046.2724833/0/aws-java-sdk-proton-1-12-581-sources-

jar/com/amazonaws/services/proton/model/Deployment.java

\* /opt/cola/permits/1882328233\_1704878046.2724833/0/aws-java-sdk-proton-1-12-581-sourcesjar/com/amazonaws/services/proton/model/transform/ListDeploymentsRequestMarshaller.java \*

 /opt/cola/permits/1882328233\_1704878046.2724833/0/aws-java-sdk-proton-1-12-581-sourcesjar/com/amazonaws/services/proton/model/GetServiceSyncBlockerSummaryRequest.java \* /opt/cola/permits/1882328233\_1704878046.2724833/0/aws-java-sdk-proton-1-12-581-sourcesjar/com/amazonaws/services/proton/model/transform/DeleteEnvironmentAccountConnectionRequestProtocolMarsh aller.java

\* /opt/cola/permits/1882328233\_1704878046.2724833/0/aws-java-sdk-proton-1-12-581-sourcesjar/com/amazonaws/services/proton/model/transform/UpdateServiceSyncBlockerRequestProtocolMarshaller.java \* /opt/cola/permits/1882328233\_1704878046.2724833/0/aws-java-sdk-proton-1-12-581-sourcesjar/com/amazonaws/services/proton/model/CreateServiceTemplateVersionResult.java \* /opt/cola/permits/1882328233\_1704878046.2724833/0/aws-java-sdk-proton-1-12-581-sourcesjar/com/amazonaws/services/proton/model/UpdateTemplateSyncConfigRequest.java \*

 /opt/cola/permits/1882328233\_1704878046.2724833/0/aws-java-sdk-proton-1-12-581-sourcesjar/com/amazonaws/services/proton/model/transform/UpdateServiceSyncConfigRequestMarshaller.java \* /opt/cola/permits/1882328233\_1704878046.2724833/0/aws-java-sdk-proton-1-12-581-sourcesjar/com/amazonaws/services/proton/model/transform/ListTagsForResourceRequestMarshaller.java \* /opt/cola/permits/1882328233\_1704878046.2724833/0/aws-java-sdk-proton-1-12-581-sourcesjar/com/amazonaws/services/proton/model/ListServiceInstancesFilter.java

\* /opt/cola/permits/1882328233\_1704878046.2724833/0/aws-java-sdk-proton-1-12-581-sourcesjar/com/amazonaws/services/proton/model/TagResourceRequest.java

\* /opt/cola/permits/1882328233\_1704878046.2724833/0/aws-java-sdk-proton-1-12-581-sourcesjar/com/amazonaws/services/proton/model/GetServiceTemplateVersionResult.java

\* /opt/cola/permits/1882328233\_1704878046.2724833/0/aws-java-sdk-proton-1-12-581-sourcesjar/com/amazonaws/services/proton/model/transform/CreateEnvironmentTemplateRequestProtocolMarshaller.java \*

 /opt/cola/permits/1882328233\_1704878046.2724833/0/aws-java-sdk-proton-1-12-581-sourcesjar/com/amazonaws/services/proton/model/transform/TagJsonUnmarshaller.java

\* /opt/cola/permits/1882328233\_1704878046.2724833/0/aws-java-sdk-proton-1-12-581-sources-

jar/com/amazonaws/services/proton/model/UntagResourceResult.java

\* /opt/cola/permits/1882328233\_1704878046.2724833/0/aws-java-sdk-proton-1-12-581-sources-

jar/com/amazonaws/services/proton/model/GetRepositoryRequest.java

\* /opt/cola/permits/1882328233\_1704878046.2724833/0/aws-java-sdk-proton-1-12-581-sources-

jar/com/amazonaws/services/proton/model/transform/CreateServiceTemplateVersionResultJsonUnmarshaller.java

\* /opt/cola/permits/1882328233\_1704878046.2724833/0/aws-java-sdk-proton-1-12-581-sources-

jar/com/amazonaws/services/proton/model/transform/DeleteServiceTemplateRequestMarshaller.java

\* /opt/cola/permits/1882328233\_1704878046.2724833/0/aws-java-sdk-proton-1-12-581-sources-

jar/com/amazonaws/services/proton/model/SortOrder.java

\*

 /opt/cola/permits/1882328233\_1704878046.2724833/0/aws-java-sdk-proton-1-12-581-sourcesjar/com/amazonaws/services/proton/model/transform/GetServiceInstanceSyncStatusRequestMarshaller.java \* /opt/cola/permits/1882328233\_1704878046.2724833/0/aws-java-sdk-proton-1-12-581-sourcesjar/com/amazonaws/services/proton/model/transform/CancelServicePipelineDeploymentResultJsonUnmarshaller.ja va

\* /opt/cola/permits/1882328233\_1704878046.2724833/0/aws-java-sdk-proton-1-12-581-sourcesjar/com/amazonaws/services/proton/model/transform/GetResourcesSummaryRequestMarshaller.java \* /opt/cola/permits/1882328233\_1704878046.2724833/0/aws-java-sdk-proton-1-12-581-sourcesjar/com/amazonaws/services/proton/model/transform/EnvironmentTemplateJsonUnmarshaller.java \* /opt/cola/permits/1882328233\_1704878046.2724833/0/aws-java-sdk-proton-1-12-581-sourcesjar/com/amazonaws/services/proton/model/CreateServiceSyncConfigRequest.java \*

 /opt/cola/permits/1882328233\_1704878046.2724833/0/aws-java-sdk-proton-1-12-581-sourcesjar/com/amazonaws/services/proton/model/ServiceSummary.java

\* /opt/cola/permits/1882328233\_1704878046.2724833/0/aws-java-sdk-proton-1-12-581-sources-

jar/com/amazonaws/services/proton/model/transform/CancelServicePipelineDeploymentRequestMarshaller.java

\* /opt/cola/permits/1882328233\_1704878046.2724833/0/aws-java-sdk-proton-1-12-581-sources-

jar/com/amazonaws/services/proton/model/transform/UpdateServicePipelineRequestProtocolMarshaller.java

\* /opt/cola/permits/1882328233\_1704878046.2724833/0/aws-java-sdk-proton-1-12-581-sources-

jar/com/amazonaws/services/proton/model/ListEnvironmentTemplateVersionsRequest.java

\* /opt/cola/permits/1882328233\_1704878046.2724833/0/aws-java-sdk-proton-1-12-581-sourcesjar/com/amazonaws/services/proton/model/ServiceTemplate.java

\* /opt/cola/permits/1882328233\_1704878046.2724833/0/aws-java-sdk-proton-1-12-581-sourcesjar/com/amazonaws/services/proton/model/UpdateComponentResult.java

\*

/opt/cola/permits/1882328233\_1704878046.2724833/0/aws-java-sdk-proton-1-12-581-sources-

jar/com/amazonaws/services/proton/model/transform/ListEnvironmentTemplateVersionsRequestMarshaller.java \* /opt/cola/permits/1882328233\_1704878046.2724833/0/aws-java-sdk-proton-1-12-581-sources-

jar/com/amazonaws/services/proton/model/transform/UpdateTemplateSyncConfigResultJsonUnmarshaller.java

\* /opt/cola/permits/1882328233\_1704878046.2724833/0/aws-java-sdk-proton-1-12-581-sources-

jar/com/amazonaws/services/proton/model/RepositorySummary.java

\* /opt/cola/permits/1882328233\_1704878046.2724833/0/aws-java-sdk-proton-1-12-581-sources-

jar/com/amazonaws/services/proton/model/transform/ServiceSyncConfigJsonUnmarshaller.java

\* /opt/cola/permits/1882328233\_1704878046.2724833/0/aws-java-sdk-proton-1-12-581-sources-

jar/com/amazonaws/services/proton/model/transform/UpdateServiceInstanceResultJsonUnmarshaller.java

\* /opt/cola/permits/1882328233\_1704878046.2724833/0/aws-java-sdk-proton-1-12-581-sources-

jar/com/amazonaws/services/proton/model/DeleteDeploymentResult.java

\*

/opt/cola/permits/1882328233\_1704878046.2724833/0/aws-java-sdk-proton-1-12-581-sources-

jar/com/amazonaws/services/proton/model/UpdateAccountSettingsRequest.java

\* /opt/cola/permits/1882328233\_1704878046.2724833/0/aws-java-sdk-proton-1-12-581-sources-

jar/com/amazonaws/services/proton/model/transform/DeleteEnvironmentTemplateVersionRequestMarshaller.java

\* /opt/cola/permits/1882328233\_1704878046.2724833/0/aws-java-sdk-proton-1-12-581-sources-

jar/com/amazonaws/services/proton/model/transform/EnvironmentMarshaller.java

\* /opt/cola/permits/1882328233\_1704878046.2724833/0/aws-java-sdk-proton-1-12-581-sources-

jar/com/amazonaws/services/proton/model/transform/TemplateVersionSourceInputMarshaller.java

jar/com/amazonaws/services/proton/model/transform/ComponentSummaryJsonUnmarshaller.java

```
* /opt/cola/permits/1882328233_1704878046.2724833/0/aws-java-sdk-proton-1-12-581-sources-
```
jar/com/amazonaws/services/proton/model/transform/AcceptEnvironmentAccountConnectionRequestMarshaller.jav a

\*

 /opt/cola/permits/1882328233\_1704878046.2724833/0/aws-java-sdk-proton-1-12-581-sourcesjar/com/amazonaws/services/proton/model/UpdateServiceInstanceRequest.java \* /opt/cola/permits/1882328233\_1704878046.2724833/0/aws-java-sdk-proton-1-12-581-sourcesjar/com/amazonaws/services/proton/model/transform/ListRepositorySyncDefinitionsResultJsonUnmarshaller.java \* /opt/cola/permits/1882328233\_1704878046.2724833/0/aws-java-sdk-proton-1-12-581-sourcesjar/com/amazonaws/services/proton/model/transform/GetServiceSyncConfigResultJsonUnmarshaller.java \* /opt/cola/permits/1882328233\_1704878046.2724833/0/aws-java-sdk-proton-1-12-581-sourcesjar/com/amazonaws/services/proton/model/ListEnvironmentTemplateVersionsResult.java \* /opt/cola/permits/1882328233\_1704878046.2724833/0/aws-java-sdk-proton-1-12-581-sourcesjar/com/amazonaws/services/proton/model/GetAccountSettingsRequest.java \*

 /opt/cola/permits/1882328233\_1704878046.2724833/0/aws-java-sdk-proton-1-12-581-sourcesjar/com/amazonaws/services/proton/model/transform/DeleteServiceSyncConfigResultJsonUnmarshaller.java \* /opt/cola/permits/1882328233\_1704878046.2724833/0/aws-java-sdk-proton-1-12-581-sourcesjar/com/amazonaws/services/proton/model/transform/ListComponentOutputsRequestProtocolMarshaller.java \* /opt/cola/permits/1882328233\_1704878046.2724833/0/aws-java-sdk-proton-1-12-581-sourcesjar/com/amazonaws/services/proton/model/transform/ListDeploymentsResultJsonUnmarshaller.java \* /opt/cola/permits/1882328233\_1704878046.2724833/0/aws-java-sdk-proton-1-12-581-sourcesjar/com/amazonaws/services/proton/model/CreateEnvironmentTemplateVersionResult.java \* /opt/cola/permits/1882328233\_1704878046.2724833/0/aws-java-sdk-proton-1-12-581-sourcesjar/com/amazonaws/services/proton/model/transform/OutputMarshaller.java \* /opt/cola/permits/1882328233\_1704878046.2724833/0/aws-java-sdk-proton-1-12-581-sourcesjar/com/amazonaws/services/proton/model/EnvironmentState.java

\* /opt/cola/permits/1882328233\_1704878046.2724833/0/aws-java-sdk-proton-1-12-581-sources-

jar/com/amazonaws/services/proton/model/transform/ListServiceInstancesResultJsonUnmarshaller.java

\* /opt/cola/permits/1882328233\_1704878046.2724833/0/aws-java-sdk-proton-1-12-581-sources-

jar/com/amazonaws/services/proton/model/transform/UpdateAccountSettingsResultJsonUnmarshaller.java \* /opt/cola/permits/1882328233\_1704878046.2724833/0/aws-java-sdk-proton-1-12-581-sources-

jar/com/amazonaws/services/proton/model/transform/UpdateTemplateSyncConfigRequestProtocolMarshaller.java \* /opt/cola/permits/1882328233\_1704878046.2724833/0/aws-java-sdk-proton-1-12-581-sources-

jar/com/amazonaws/services/proton/model/transform/UpdateEnvironmentTemplateVersionResultJsonUnmarshaller. java

\* /opt/cola/permits/1882328233\_1704878046.2724833/0/aws-java-sdk-proton-1-12-581-sources-

jar/com/amazonaws/services/proton/waiters/ServiceInstanceDeployed.java

\*

/opt/cola/permits/1882328233\_1704878046.2724833/0/aws-java-sdk-proton-1-12-581-sources-

jar/com/amazonaws/services/proton/model/transform/GetEnvironmentTemplateVersionRequestMarshaller.java

\* /opt/cola/permits/1882328233\_1704878046.2724833/0/aws-java-sdk-proton-1-12-581-sources-

jar/com/amazonaws/services/proton/model/transform/ListComponentProvisionedResourcesResultJsonUnmarshaller. java

\* /opt/cola/permits/1882328233\_1704878046.2724833/0/aws-java-sdk-proton-1-12-581-sourcesjar/com/amazonaws/services/proton/model/CreateServiceInstanceRequest.java

\* /opt/cola/permits/1882328233\_1704878046.2724833/0/aws-java-sdk-proton-1-12-581-sourcesjar/com/amazonaws/services/proton/model/EnvironmentTemplateVersion.java

\* /opt/cola/permits/1882328233\_1704878046.2724833/0/aws-java-sdk-proton-1-12-581-sourcesjar/com/amazonaws/services/proton/model/SyncType.java

\* /opt/cola/permits/1882328233\_1704878046.2724833/0/aws-java-sdk-proton-1-12-581-sourcesjar/com/amazonaws/services/proton/model/transform/GetEnvironmentRequestProtocolMarshaller.java \*

 /opt/cola/permits/1882328233\_1704878046.2724833/0/aws-java-sdk-proton-1-12-581-sourcesjar/com/amazonaws/services/proton/model/transform/GetComponentRequestMarshaller.java \* /opt/cola/permits/1882328233\_1704878046.2724833/0/aws-java-sdk-proton-1-12-581-sourcesjar/com/amazonaws/services/proton/model/CreateEnvironmentResult.java

\* /opt/cola/permits/1882328233\_1704878046.2724833/0/aws-java-sdk-proton-1-12-581-sourcesjar/com/amazonaws/services/proton/model/transform/GetTemplateSyncStatusResultJsonUnmarshaller.java \* /opt/cola/permits/1882328233\_1704878046.2724833/0/aws-java-sdk-proton-1-12-581-sourcesjar/com/amazonaws/services/proton/model/DeleteServiceSyncConfigRequest.java \* /opt/cola/permits/1882328233\_1704878046.2724833/0/aws-java-sdk-proton-1-12-581-sourcesjar/com/amazonaws/services/proton/model/CancelEnvironmentDeploymentResult.java \* /opt/cola/permits/1882328233\_1704878046.2724833/0/aws-java-sdk-proton-1-12-581-sourcesjar/com/amazonaws/services/proton/model/transform/ServiceTemplateVersionMarshaller.java \*

 /opt/cola/permits/1882328233\_1704878046.2724833/0/aws-java-sdk-proton-1-12-581-sourcesjar/com/amazonaws/services/proton/model/transform/GetTemplateSyncConfigRequestMarshaller.java \* /opt/cola/permits/1882328233\_1704878046.2724833/0/aws-java-sdk-proton-1-12-581-sourcesjar/com/amazonaws/services/proton/model/transform/ListServiceInstanceOutputsRequestProtocolMarshaller.java \* /opt/cola/permits/1882328233\_1704878046.2724833/0/aws-java-sdk-proton-1-12-581-sources-

jar/com/amazonaws/services/proton/model/CreateEnvironmentTemplateRequest.java

\* /opt/cola/permits/1882328233\_1704878046.2724833/0/aws-java-sdk-proton-1-12-581-sources-

jar/com/amazonaws/services/proton/model/CreateTemplateSyncConfigResult.java

\* /opt/cola/permits/1882328233\_1704878046.2724833/0/aws-java-sdk-proton-1-12-581-sources-

jar/com/amazonaws/services/proton/model/transform/EnvironmentSummaryMarshaller.java

\* /opt/cola/permits/1882328233\_1704878046.2724833/0/aws-java-sdk-proton-1-12-581-sources-

jar/com/amazonaws/services/proton/model/GetAccountSettingsResult.java \*

/opt/cola/permits/1882328233\_1704878046.2724833/0/aws-java-sdk-proton-1-12-581-sources-

jar/com/amazonaws/services/proton/model/ListEnvironmentOutputsRequest.java

\* /opt/cola/permits/1882328233\_1704878046.2724833/0/aws-java-sdk-proton-1-12-581-sources-

jar/com/amazonaws/services/proton/model/transform/ListServicePipelineProvisionedResourcesRequestMarshaller.j ava

\* /opt/cola/permits/1882328233\_1704878046.2724833/0/aws-java-sdk-proton-1-12-581-sources-

jar/com/amazonaws/services/proton/model/GetEnvironmentTemplateRequest.java

\* /opt/cola/permits/1882328233\_1704878046.2724833/0/aws-java-sdk-proton-1-12-581-sources-

jar/com/amazonaws/services/proton/model/UpdateServiceTemplateResult.java

\* /opt/cola/permits/1882328233\_1704878046.2724833/0/aws-java-sdk-proton-1-12-581-sources-

jar/com/amazonaws/services/proton/model/transform/ListServicePipelineProvisionedResourcesRequestProtocolMar shaller.java

 $\ddot{\phantom{a}}$ 

 /opt/cola/permits/1882328233\_1704878046.2724833/0/aws-java-sdk-proton-1-12-581-sourcesjar/com/amazonaws/services/proton/model/transform/AccessDeniedExceptionUnmarshaller.java

\* /opt/cola/permits/1882328233\_1704878046.2724833/0/aws-java-sdk-proton-1-12-581-sourcesjar/com/amazonaws/services/proton/model/transform/RepositoryMarshaller.java

\* /opt/cola/permits/1882328233\_1704878046.2724833/0/aws-java-sdk-proton-1-12-581-sourcesjar/com/amazonaws/services/proton/model/transform/RepositorySummaryMarshaller.java \* /opt/cola/permits/1882328233\_1704878046.2724833/0/aws-java-sdk-proton-1-12-581-sourcesjar/com/amazonaws/services/proton/model/ListDeploymentsResult.java

\* /opt/cola/permits/1882328233\_1704878046.2724833/0/aws-java-sdk-proton-1-12-581-sourcesjar/com/amazonaws/services/proton/model/transform/ListComponentProvisionedResourcesRequestMarshaller.java \* /opt/cola/permits/1882328233\_1704878046.2724833/0/aws-java-sdk-proton-1-12-581-sourcesjar/com/amazonaws/services/proton/model/transform/ServicePipelineJsonUnmarshaller.java \*

 /opt/cola/permits/1882328233\_1704878046.2724833/0/aws-java-sdk-proton-1-12-581-sourcesjar/com/amazonaws/services/proton/model/ListServicePipelineOutputsRequest.java

\* /opt/cola/permits/1882328233\_1704878046.2724833/0/aws-java-sdk-proton-1-12-581-sources-

jar/com/amazonaws/services/proton/AWSProtonAsyncClient.java

\* /opt/cola/permits/1882328233\_1704878046.2724833/0/aws-java-sdk-proton-1-12-581-sourcesjar/com/amazonaws/services/proton/model/transform/TemplateVersionSourceInputJsonUnmarshaller.java \* /opt/cola/permits/1882328233\_1704878046.2724833/0/aws-java-sdk-proton-1-12-581-sources-

jar/com/amazonaws/services/proton/model/transform/ListServiceInstanceOutputsResultJsonUnmarshaller.java

\* /opt/cola/permits/1882328233\_1704878046.2724833/0/aws-java-sdk-proton-1-12-581-sources-

jar/com/amazonaws/services/proton/model/UpdateServiceTemplateVersionRequest.java

\* /opt/cola/permits/1882328233\_1704878046.2724833/0/aws-java-sdk-proton-1-12-581-sourcesjar/com/amazonaws/services/proton/model/transform/RepositorySyncDefinitionMarshaller.java \*

/opt/cola/permits/1882328233\_1704878046.2724833/0/aws-java-sdk-proton-1-12-581-sources-

jar/com/amazonaws/services/proton/model/transform/CreateServiceSyncConfigRequestMarshaller.java

\* /opt/cola/permits/1882328233\_1704878046.2724833/0/aws-java-sdk-proton-1-12-581-sources-

jar/com/amazonaws/services/proton/model/transform/GetEnvironmentTemplateVersionResultJsonUnmarshaller.jav a

\* /opt/cola/permits/1882328233\_1704878046.2724833/0/aws-java-sdk-proton-1-12-581-sourcesjar/com/amazonaws/services/proton/model/ProvisionedResource.java

\* /opt/cola/permits/1882328233\_1704878046.2724833/0/aws-java-sdk-proton-1-12-581-sourcesjar/com/amazonaws/services/proton/model/transform/DeleteEnvironmentRequestMarshaller.java \* /opt/cola/permits/1882328233\_1704878046.2724833/0/aws-java-sdk-proton-1-12-581-sourcesjar/com/amazonaws/services/proton/model/GetComponentResult.java

\* /opt/cola/permits/1882328233\_1704878046.2724833/0/aws-java-sdk-proton-1-12-581-sourcesjar/com/amazonaws/services/proton/model/transform/DeleteDeploymentRequestMarshaller.java \*

 /opt/cola/permits/1882328233\_1704878046.2724833/0/aws-java-sdk-proton-1-12-581-sourcesjar/com/amazonaws/services/proton/model/transform/GetRepositorySyncStatusResultJsonUnmarshaller.java \* /opt/cola/permits/1882328233\_1704878046.2724833/0/aws-java-sdk-proton-1-12-581-sourcesjar/com/amazonaws/services/proton/model/transform/ResourceSyncAttemptJsonUnmarshaller.java \* /opt/cola/permits/1882328233\_1704878046.2724833/0/aws-java-sdk-proton-1-12-581-sources-

jar/com/amazonaws/services/proton/model/transform/ListServicesRequestMarshaller.java

\* /opt/cola/permits/1882328233\_1704878046.2724833/0/aws-java-sdk-proton-1-12-581-sourcesjar/com/amazonaws/services/proton/model/DeleteComponentResult.java

\* /opt/cola/permits/1882328233\_1704878046.2724833/0/aws-java-sdk-proton-1-12-581-sourcesjar/com/amazonaws/services/proton/model/RepositorySyncEvent.java

\*

/opt/cola/permits/1882328233\_1704878046.2724833/0/aws-java-sdk-proton-1-12-581-sources-

jar/com/amazonaws/services/proton/model/transform/NotifyResourceDeploymentStatusChangeRequestMarshaller.j ava

\* /opt/cola/permits/1882328233\_1704878046.2724833/0/aws-java-sdk-proton-1-12-581-sourcesjar/com/amazonaws/services/proton/model/transform/CompatibleEnvironmentTemplateInputMarshaller.java \* /opt/cola/permits/1882328233\_1704878046.2724833/0/aws-java-sdk-proton-1-12-581-sourcesjar/com/amazonaws/services/proton/model/transform/ListEnvironmentTemplateVersionsResultJsonUnmarshaller.ja va

\* /opt/cola/permits/1882328233\_1704878046.2724833/0/aws-java-sdk-proton-1-12-581-sourcesjar/com/amazonaws/services/proton/model/TemplateSyncConfig.java

\* /opt/cola/permits/1882328233\_1704878046.2724833/0/aws-java-sdk-proton-1-12-581-sourcesjar/com/amazonaws/services/proton/model/transform/CancelServiceInstanceDeploymentRequestMarshaller.java \* /opt/cola/permits/1882328233\_1704878046.2724833/0/aws-java-sdk-proton-1-12-581-sourcesjar/com/amazonaws/services/proton/model/DeleteRepositoryRequest.java

\*

 /opt/cola/permits/1882328233\_1704878046.2724833/0/aws-java-sdk-proton-1-12-581-sourcesjar/com/amazonaws/services/proton/model/ListServiceInstanceProvisionedResourcesResult.java \* /opt/cola/permits/1882328233\_1704878046.2724833/0/aws-java-sdk-proton-1-12-581-sourcesjar/com/amazonaws/services/proton/model/transform/DeleteServiceTemplateVersionRequestMarshaller.java \* /opt/cola/permits/1882328233\_1704878046.2724833/0/aws-java-sdk-proton-1-12-581-sourcesjar/com/amazonaws/services/proton/model/transform/ListComponentsRequestMarshaller.java \* /opt/cola/permits/1882328233\_1704878046.2724833/0/aws-java-sdk-proton-1-12-581-sourcesjar/com/amazonaws/services/proton/model/Service.java

\* /opt/cola/permits/1882328233\_1704878046.2724833/0/aws-java-sdk-proton-1-12-581-sourcesjar/com/amazonaws/services/proton/package-info.java

\* /opt/cola/permits/1882328233\_1704878046.2724833/0/aws-java-sdk-proton-1-12-581-sourcesjar/com/amazonaws/services/proton/model/transform/UpdateServiceTemplateResultJsonUnmarshaller.java \*

 /opt/cola/permits/1882328233\_1704878046.2724833/0/aws-java-sdk-proton-1-12-581-sourcesjar/com/amazonaws/services/proton/model/transform/TagResourceRequestMarshaller.java

\* /opt/cola/permits/1882328233\_1704878046.2724833/0/aws-java-sdk-proton-1-12-581-sources-

jar/com/amazonaws/services/proton/model/ListServiceInstanceOutputsRequest.java

\* /opt/cola/permits/1882328233\_1704878046.2724833/0/aws-java-sdk-proton-1-12-581-sources-

jar/com/amazonaws/services/proton/model/transform/UpdateEnvironmentTemplateResultJsonUnmarshaller.java

\* /opt/cola/permits/1882328233\_1704878046.2724833/0/aws-java-sdk-proton-1-12-581-sources-

jar/com/amazonaws/services/proton/model/transform/GetRepositoryRequestProtocolMarshaller.java

\* /opt/cola/permits/1882328233\_1704878046.2724833/0/aws-java-sdk-proton-1-12-581-sources-

jar/com/amazonaws/services/proton/model/ResourceCountsSummary.java

\* /opt/cola/permits/1882328233\_1704878046.2724833/0/aws-java-sdk-proton-1-12-581-sources-

jar/com/amazonaws/services/proton/model/DeploymentSummary.java

\*

/opt/cola/permits/1882328233\_1704878046.2724833/0/aws-java-sdk-proton-1-12-581-sources-

jar/com/amazonaws/services/proton/model/transform/SyncBlockerContextMarshaller.java

\* /opt/cola/permits/1882328233\_1704878046.2724833/0/aws-java-sdk-proton-1-12-581-sources-

jar/com/amazonaws/services/proton/waiters/EnvironmentDeployed.java

\* /opt/cola/permits/1882328233\_1704878046.2724833/0/aws-java-sdk-proton-1-12-581-sources-

jar/com/amazonaws/services/proton/model/transform/GetEnvironmentAccountConnectionRequestMarshaller.java

\* /opt/cola/permits/1882328233\_1704878046.2724833/0/aws-java-sdk-proton-1-12-581-sources-

jar/com/amazonaws/services/proton/model/transform/ServiceTemplateVersionSummaryJsonUnmarshaller.java

\* /opt/cola/permits/1882328233\_1704878046.2724833/0/aws-java-sdk-proton-1-12-581-sources-

jar/com/amazonaws/services/proton/model/transform/UpdateServiceRequestMarshaller.java \*

 /opt/cola/permits/1882328233\_1704878046.2724833/0/aws-java-sdk-proton-1-12-581-sourcesjar/com/amazonaws/services/proton/model/transform/ServiceInstanceJsonUnmarshaller.java \* /opt/cola/permits/1882328233\_1704878046.2724833/0/aws-java-sdk-proton-1-12-581-sourcesjar/com/amazonaws/services/proton/model/transform/ListEnvironmentAccountConnectionsRequestMarshaller.java \* /opt/cola/permits/1882328233\_1704878046.2724833/0/aws-java-sdk-proton-1-12-581-sourcesjar/com/amazonaws/services/proton/model/ListEnvironmentsRequest.java \* /opt/cola/permits/1882328233\_1704878046.2724833/0/aws-java-sdk-proton-1-12-581-sourcesjar/com/amazonaws/services/proton/model/GetEnvironmentTemplateVersionResult.java \* /opt/cola/permits/1882328233\_1704878046.2724833/0/aws-java-sdk-proton-1-12-581-sourcesjar/com/amazonaws/services/proton/model/transform/ListServicePipelineOutputsResultJsonUnmarshaller.java \* /opt/cola/permits/1882328233\_1704878046.2724833/0/aws-java-sdk-proton-1-12-581-sourcesjar/com/amazonaws/services/proton/model/transform/UpdateServiceRequestProtocolMarshaller.java \*

 /opt/cola/permits/1882328233\_1704878046.2724833/0/aws-java-sdk-proton-1-12-581-sourcesjar/com/amazonaws/services/proton/model/CreateServiceTemplateVersionRequest.java \* /opt/cola/permits/1882328233\_1704878046.2724833/0/aws-java-sdk-proton-1-12-581-sourcesjar/com/amazonaws/services/proton/model/transform/CreateServiceSyncConfigResultJsonUnmarshaller.java \* /opt/cola/permits/1882328233\_1704878046.2724833/0/aws-java-sdk-proton-1-12-581-sourcesjar/com/amazonaws/services/proton/model/transform/UntagResourceRequestProtocolMarshaller.java \* /opt/cola/permits/1882328233\_1704878046.2724833/0/aws-java-sdk-proton-1-12-581-sourcesjar/com/amazonaws/services/proton/model/transform/CreateRepositoryResultJsonUnmarshaller.java \* /opt/cola/permits/1882328233\_1704878046.2724833/0/aws-java-sdk-proton-1-12-581-sourcesjar/com/amazonaws/services/proton/model/RepositoryBranchInput.java

\* /opt/cola/permits/1882328233\_1704878046.2724833/0/aws-java-sdk-proton-1-12-581-sourcesjar/com/amazonaws/services/proton/model/transform/RepositoryBranchInputJsonUnmarshaller.java \*

 /opt/cola/permits/1882328233\_1704878046.2724833/0/aws-java-sdk-proton-1-12-581-sourcesjar/com/amazonaws/services/proton/model/transform/ListDeploymentsRequestProtocolMarshaller.java \* /opt/cola/permits/1882328233\_1704878046.2724833/0/aws-java-sdk-proton-1-12-581-sourcesjar/com/amazonaws/services/proton/model/DeleteEnvironmentResult.java

\* /opt/cola/permits/1882328233\_1704878046.2724833/0/aws-java-sdk-proton-1-12-581-sources-

jar/com/amazonaws/services/proton/model/transform/GetEnvironmentAccountConnectionResultJsonUnmarshaller.j ava

\* /opt/cola/permits/1882328233\_1704878046.2724833/0/aws-java-sdk-proton-1-12-581-sources-

jar/com/amazonaws/services/proton/model/transform/RepositorySyncEventMarshaller.java

\* /opt/cola/permits/1882328233\_1704878046.2724833/0/aws-java-sdk-proton-1-12-581-sourcesjar/com/amazonaws/services/proton/model/transform/GetServiceTemplateRequestProtocolMarshaller.java \*

 /opt/cola/permits/1882328233\_1704878046.2724833/0/aws-java-sdk-proton-1-12-581-sourcesjar/com/amazonaws/services/proton/model/transform/ServicePipelineStateJsonUnmarshaller.java \* /opt/cola/permits/1882328233\_1704878046.2724833/0/aws-java-sdk-proton-1-12-581-sourcesjar/com/amazonaws/services/proton/model/DeleteTemplateSyncConfigResult.java

jar/com/amazonaws/services/proton/model/transform/UpdateEnvironmentTemplateRequestProtocolMarshaller.java \* /opt/cola/permits/1882328233\_1704878046.2724833/0/aws-java-sdk-proton-1-12-581-sourcesjar/com/amazonaws/services/proton/model/transform/CreateEnvironmentTemplateRequestMarshaller.java \* /opt/cola/permits/1882328233\_1704878046.2724833/0/aws-java-sdk-proton-1-12-581-sourcesjar/com/amazonaws/services/proton/model/transform/ResourceSyncAttemptMarshaller.java \* /opt/cola/permits/1882328233\_1704878046.2724833/0/aws-java-sdk-proton-1-12-581-sourcesjar/com/amazonaws/services/proton/model/EnvironmentTemplateVersionSummary.java \*

 /opt/cola/permits/1882328233\_1704878046.2724833/0/aws-java-sdk-proton-1-12-581-sourcesjar/com/amazonaws/services/proton/model/transform/ServiceInstanceStateMarshaller.java \* /opt/cola/permits/1882328233\_1704878046.2724833/0/aws-java-sdk-proton-1-12-581-sourcesjar/com/amazonaws/services/proton/model/transform/ServiceQuotaExceededExceptionUnmarshaller.java \* /opt/cola/permits/1882328233\_1704878046.2724833/0/aws-java-sdk-proton-1-12-581-sourcesjar/com/amazonaws/services/proton/model/transform/ServiceJsonUnmarshaller.java \* /opt/cola/permits/1882328233\_1704878046.2724833/0/aws-java-sdk-proton-1-12-581-sourcesjar/com/amazonaws/services/proton/model/transform/CreateServiceTemplateRequestMarshaller.java \* /opt/cola/permits/1882328233\_1704878046.2724833/0/aws-java-sdk-proton-1-12-581-sourcesjar/com/amazonaws/services/proton/model/DeleteServiceTemplateVersionRequest.java \*

 /opt/cola/permits/1882328233\_1704878046.2724833/0/aws-java-sdk-proton-1-12-581-sourcesjar/com/amazonaws/services/proton/model/EnvironmentAccountConnectionSummary.java \* /opt/cola/permits/1882328233\_1704878046.2724833/0/aws-java-sdk-proton-1-12-581-sourcesjar/com/amazonaws/services/proton/model/transform/ListEnvironmentsResultJsonUnmarshaller.java \* /opt/cola/permits/1882328233\_1704878046.2724833/0/aws-java-sdk-proton-1-12-581-sourcesjar/com/amazonaws/services/proton/model/SyncBlockerContext.java

\* /opt/cola/permits/1882328233\_1704878046.2724833/0/aws-java-sdk-proton-1-12-581-sourcesjar/com/amazonaws/services/proton/model/transform/CreateServiceResultJsonUnmarshaller.java \* /opt/cola/permits/1882328233\_1704878046.2724833/0/aws-java-sdk-proton-1-12-581-sourcesjar/com/amazonaws/services/proton/model/GetRepositoryResult.java

\* /opt/cola/permits/1882328233\_1704878046.2724833/0/aws-java-sdk-proton-1-12-581-sourcesjar/com/amazonaws/services/proton/model/DeleteEnvironmentAccountConnectionResult.java \*

 /opt/cola/permits/1882328233\_1704878046.2724833/0/aws-java-sdk-proton-1-12-581-sourcesjar/com/amazonaws/services/proton/model/ListEnvironmentTemplatesResult.java

\* /opt/cola/permits/1882328233\_1704878046.2724833/0/aws-java-sdk-proton-1-12-581-sources-

jar/com/amazonaws/services/proton/model/DeleteServiceTemplateRequest.java

\* /opt/cola/permits/1882328233\_1704878046.2724833/0/aws-java-sdk-proton-1-12-581-sources-

jar/com/amazonaws/services/proton/model/transform/ListServicePipelineOutputsRequestMarshaller.java

\* /opt/cola/permits/1882328233\_1704878046.2724833/0/aws-java-sdk-proton-1-12-581-sources-

jar/com/amazonaws/services/proton/model/transform/ListEnvironmentAccountConnectionsRequestProtocolMarshal ler.java

\* /opt/cola/permits/1882328233\_1704878046.2724833/0/aws-java-sdk-proton-1-12-581-sourcesjar/com/amazonaws/services/proton/model/ListComponentsRequest.java

\* /opt/cola/permits/1882328233\_1704878046.2724833/0/aws-java-sdk-proton-1-12-581-sourcesjar/com/amazonaws/services/proton/waiters/GetEnvironmentFunction.java \*

 /opt/cola/permits/1882328233\_1704878046.2724833/0/aws-java-sdk-proton-1-12-581-sourcesjar/com/amazonaws/services/proton/model/transform/S3ObjectSourceJsonUnmarshaller.java

\* /opt/cola/permits/1882328233\_1704878046.2724833/0/aws-java-sdk-proton-1-12-581-sources-

jar/com/amazonaws/services/proton/waiters/ComponentDeleted.java

\* /opt/cola/permits/1882328233\_1704878046.2724833/0/aws-java-sdk-proton-1-12-581-sourcesjar/com/amazonaws/services/proton/model/transform/UpdateServiceSyncBlockerResultJsonUnmarshaller.java \* /opt/cola/permits/1882328233\_1704878046.2724833/0/aws-java-sdk-proton-1-12-581-sourcesjar/com/amazonaws/services/proton/model/transform/ServiceTemplateMarshaller.java \* /opt/cola/permits/1882328233\_1704878046.2724833/0/aws-java-sdk-proton-1-12-581-sourcesjar/com/amazonaws/services/proton/model/transform/EnvironmentAccountConnectionJsonUnmarshaller.java \* /opt/cola/permits/1882328233\_1704878046.2724833/0/aws-java-sdk-proton-1-12-581-sourcesjar/com/amazonaws/services/proton/model/transform/UpdateServiceTemplateVersionRequestProtocolMarshaller.ja

va \*

 /opt/cola/permits/1882328233\_1704878046.2724833/0/aws-java-sdk-proton-1-12-581-sourcesjar/com/amazonaws/services/proton/waiters/ServiceDeleted.java

\* /opt/cola/permits/1882328233\_1704878046.2724833/0/aws-java-sdk-proton-1-12-581-sourcesjar/com/amazonaws/services/proton/model/transform/DeleteRepositoryRequestMarshaller.java \* /opt/cola/permits/1882328233\_1704878046.2724833/0/aws-java-sdk-proton-1-12-581-sourcesjar/com/amazonaws/services/proton/model/transform/DeleteDeploymentResultJsonUnmarshaller.java \* /opt/cola/permits/1882328233\_1704878046.2724833/0/aws-java-sdk-proton-1-12-581-sourcesjar/com/amazonaws/services/proton/model/UpdateServiceSyncBlockerRequest.java \* /opt/cola/permits/1882328233\_1704878046.2724833/0/aws-java-sdk-proton-1-12-581-sourcesjar/com/amazonaws/services/proton/model/transform/DeploymentMarshaller.java \* /opt/cola/permits/1882328233\_1704878046.2724833/0/aws-java-sdk-proton-1-12-581-sourcesjar/com/amazonaws/services/proton/model/GetEnvironmentTemplateVersionRequest.java \*

 /opt/cola/permits/1882328233\_1704878046.2724833/0/aws-java-sdk-proton-1-12-581-sourcesjar/com/amazonaws/services/proton/model/ListServiceInstancesResult.java

\* /opt/cola/permits/1882328233\_1704878046.2724833/0/aws-java-sdk-proton-1-12-581-sources-

jar/com/amazonaws/services/proton/model/transform/CreateServiceInstanceResultJsonUnmarshaller.java

\* /opt/cola/permits/1882328233\_1704878046.2724833/0/aws-java-sdk-proton-1-12-581-sources-

jar/com/amazonaws/services/proton/model/transform/ListServiceTemplatesRequestProtocolMarshaller.java

\* /opt/cola/permits/1882328233\_1704878046.2724833/0/aws-java-sdk-proton-1-12-581-sources-

jar/com/amazonaws/services/proton/model/CancelServiceInstanceDeploymentResult.java

\* /opt/cola/permits/1882328233\_1704878046.2724833/0/aws-java-sdk-proton-1-12-581-sourcesjar/com/amazonaws/services/proton/model/transform/GetServiceTemplateResultJsonUnmarshaller.java \*

 /opt/cola/permits/1882328233\_1704878046.2724833/0/aws-java-sdk-proton-1-12-581-sourcesjar/com/amazonaws/services/proton/model/ServiceStatus.java

\* /opt/cola/permits/1882328233\_1704878046.2724833/0/aws-java-sdk-proton-1-12-581-sources-

jar/com/amazonaws/services/proton/model/ListEnvironmentOutputsResult.java

\* /opt/cola/permits/1882328233\_1704878046.2724833/0/aws-java-sdk-proton-1-12-581-sourcesjar/com/amazonaws/services/proton/model/transform/EnvironmentTemplateVersionSummaryMarshaller.java \* /opt/cola/permits/1882328233\_1704878046.2724833/0/aws-java-sdk-proton-1-12-581-sourcesjar/com/amazonaws/services/proton/model/Revision.java

\* /opt/cola/permits/1882328233\_1704878046.2724833/0/aws-java-sdk-proton-1-12-581-sourcesjar/com/amazonaws/services/proton/model/transform/ListServiceInstanceProvisionedResourcesRequestProtocolMar shaller.java

jar/com/amazonaws/services/proton/model/transform/ListComponentOutputsRequestMarshaller.java \*

 /opt/cola/permits/1882328233\_1704878046.2724833/0/aws-java-sdk-proton-1-12-581-sourcesjar/com/amazonaws/services/proton/model/transform/UpdateComponentResultJsonUnmarshaller.java \* /opt/cola/permits/1882328233\_1704878046.2724833/0/aws-java-sdk-proton-1-12-581-sourcesjar/com/amazonaws/services/proton/model/transform/GetAccountSettingsRequestMarshaller.java \* /opt/cola/permits/1882328233\_1704878046.2724833/0/aws-java-sdk-proton-1-12-581-sourcesjar/com/amazonaws/services/proton/model/ListTagsForResourceRequest.java

\* /opt/cola/permits/1882328233\_1704878046.2724833/0/aws-java-sdk-proton-1-12-581-sourcesjar/com/amazonaws/services/proton/model/transform/EnvironmentTemplateFilterJsonUnmarshaller.java \* /opt/cola/permits/1882328233\_1704878046.2724833/0/aws-java-sdk-proton-1-12-581-sourcesjar/com/amazonaws/services/proton/model/transform/UpdateEnvironmentAccountConnectionRequestMarshaller.jav a

\* /opt/cola/permits/1882328233\_1704878046.2724833/0/aws-java-sdk-proton-1-12-581-sourcesjar/com/amazonaws/services/proton/model/transform/DeleteEnvironmentAccountConnectionResultJsonUnmarshall er.java

\*

 /opt/cola/permits/1882328233\_1704878046.2724833/0/aws-java-sdk-proton-1-12-581-sourcesjar/com/amazonaws/services/proton/model/transform/EnvironmentJsonUnmarshaller.java

\* /opt/cola/permits/1882328233\_1704878046.2724833/0/aws-java-sdk-proton-1-12-581-sources-

jar/com/amazonaws/services/proton/model/UpdateServiceRequest.java

\* /opt/cola/permits/1882328233\_1704878046.2724833/0/aws-java-sdk-proton-1-12-581-sources-

jar/com/amazonaws/services/proton/model/transform/ListServiceTemplateVersionsResultJsonUnmarshaller.java

\* /opt/cola/permits/1882328233\_1704878046.2724833/0/aws-java-sdk-proton-1-12-581-sources-

jar/com/amazonaws/services/proton/model/ListServicesResult.java

\* /opt/cola/permits/1882328233\_1704878046.2724833/0/aws-java-sdk-proton-1-12-581-sources-

jar/com/amazonaws/services/proton/model/ListServicePipelineOutputsResult.java

\*

/opt/cola/permits/1882328233\_1704878046.2724833/0/aws-java-sdk-proton-1-12-581-sources-

jar/com/amazonaws/services/proton/model/transform/RepositorySyncAttemptMarshaller.java

\* /opt/cola/permits/1882328233\_1704878046.2724833/0/aws-java-sdk-proton-1-12-581-sources-

jar/com/amazonaws/services/proton/model/CreateComponentRequest.java

\* /opt/cola/permits/1882328233\_1704878046.2724833/0/aws-java-sdk-proton-1-12-581-sources-

jar/com/amazonaws/services/proton/model/ListServiceInstanceOutputsResult.java

\* /opt/cola/permits/1882328233\_1704878046.2724833/0/aws-java-sdk-proton-1-12-581-sources-

jar/com/amazonaws/services/proton/model/transform/UpdateEnvironmentTemplateVersionRequestMarshaller.java

\* /opt/cola/permits/1882328233\_1704878046.2724833/0/aws-java-sdk-proton-1-12-581-sources-

jar/com/amazonaws/services/proton/model/transform/ListEnvironmentProvisionedResourcesRequestProtocolMarsh aller.java

\* /opt/cola/permits/1882328233\_1704878046.2724833/0/aws-java-sdk-proton-1-12-581-sources-

jar/com/amazonaws/services/proton/model/transform/ListServiceInstanceProvisionedResourcesResultJsonUnmarsh aller.java

\*

 /opt/cola/permits/1882328233\_1704878046.2724833/0/aws-java-sdk-proton-1-12-581-sourcesjar/com/amazonaws/services/proton/model/transform/ComponentJsonUnmarshaller.java

\* /opt/cola/permits/1882328233\_1704878046.2724833/0/aws-java-sdk-proton-1-12-581-sources-

jar/com/amazonaws/services/proton/model/UpdateServiceSyncBlockerResult.java

jar/com/amazonaws/services/proton/model/CreateTemplateSyncConfigRequest.java

\*

\*

\* /opt/cola/permits/1882328233\_1704878046.2724833/0/aws-java-sdk-proton-1-12-581-sources-

jar/com/amazonaws/services/proton/model/transform/NotifyResourceDeploymentStatusChangeRequestProtocolMar shaller.java

\* /opt/cola/permits/1882328233\_1704878046.2724833/0/aws-java-sdk-proton-1-12-581-sourcesjar/com/amazonaws/services/proton/model/ListServiceInstancesRequest.java

 /opt/cola/permits/1882328233\_1704878046.2724833/0/aws-java-sdk-proton-1-12-581-sourcesjar/com/amazonaws/services/proton/model/transform/DeleteComponentRequestProtocolMarshaller.java \* /opt/cola/permits/1882328233\_1704878046.2724833/0/aws-java-sdk-proton-1-12-581-sourcesjar/com/amazonaws/services/proton/model/transform/EnvironmentTemplateSummaryMarshaller.java \* /opt/cola/permits/1882328233\_1704878046.2724833/0/aws-java-sdk-proton-1-12-581-sourcesjar/com/amazonaws/services/proton/model/transform/ListEnvironmentTemplatesResultJsonUnmarshaller.java \* /opt/cola/permits/1882328233\_1704878046.2724833/0/aws-java-sdk-proton-1-12-581-sourcesjar/com/amazonaws/services/proton/model/SyncBlocker.java

\* /opt/cola/permits/1882328233\_1704878046.2724833/0/aws-java-sdk-proton-1-12-581-sourcesjar/com/amazonaws/services/proton/model/transform/GetServiceSyncBlockerSummaryResultJsonUnmarshaller.java \* /opt/cola/permits/1882328233\_1704878046.2724833/0/aws-java-sdk-proton-1-12-581-sourcesjar/com/amazonaws/services/proton/model/ListServiceInstanceProvisionedResourcesRequest.java \*

 /opt/cola/permits/1882328233\_1704878046.2724833/0/aws-java-sdk-proton-1-12-581-sourcesjar/com/amazonaws/services/proton/model/transform/CancelServiceInstanceDeploymentResultJsonUnmarshaller.ja va

\* /opt/cola/permits/1882328233\_1704878046.2724833/0/aws-java-sdk-proton-1-12-581-sourcesjar/com/amazonaws/services/proton/model/transform/CreateRepositoryRequestMarshaller.java

\* /opt/cola/permits/1882328233\_1704878046.2724833/0/aws-java-sdk-proton-1-12-581-sources-

jar/com/amazonaws/services/proton/model/transform/GetServiceTemplateVersionRequestProtocolMarshaller.java

\* /opt/cola/permits/1882328233\_1704878046.2724833/0/aws-java-sdk-proton-1-12-581-sources-

jar/com/amazonaws/services/proton/waiters/GetServiceTemplateVersionFunction.java

\* /opt/cola/permits/1882328233\_1704878046.2724833/0/aws-java-sdk-proton-1-12-581-sources-

jar/com/amazonaws/services/proton/model/transform/UpdateServicePipelineRequestMarshaller.java \*

 /opt/cola/permits/1882328233\_1704878046.2724833/0/aws-java-sdk-proton-1-12-581-sourcesjar/com/amazonaws/services/proton/model/GetEnvironmentRequest.java

\* /opt/cola/permits/1882328233\_1704878046.2724833/0/aws-java-sdk-proton-1-12-581-sources-

jar/com/amazonaws/services/proton/model/transform/ServiceTemplateSummaryJsonUnmarshaller.java

\* /opt/cola/permits/1882328233\_1704878046.2724833/0/aws-java-sdk-proton-1-12-581-sources-

jar/com/amazonaws/services/proton/model/transform/GetServiceTemplateVersionResultJsonUnmarshaller.java

\* /opt/cola/permits/1882328233\_1704878046.2724833/0/aws-java-sdk-proton-1-12-581-sources-

jar/com/amazonaws/services/proton/model/transform/CancelComponentDeploymentRequestProtocolMarshaller.jav a

\* /opt/cola/permits/1882328233\_1704878046.2724833/0/aws-java-sdk-proton-1-12-581-sources-

jar/com/amazonaws/services/proton/model/transform/ListEnvironmentsRequestProtocolMarshaller.java

\* /opt/cola/permits/1882328233\_1704878046.2724833/0/aws-java-sdk-proton-1-12-581-sourcesjar/com/amazonaws/services/proton/model/transform/TagResourceResultJsonUnmarshaller.java

 /opt/cola/permits/1882328233\_1704878046.2724833/0/aws-java-sdk-proton-1-12-581-sourcesjar/com/amazonaws/services/proton/waiters/ServiceUpdated.java

\* /opt/cola/permits/1882328233\_1704878046.2724833/0/aws-java-sdk-proton-1-12-581-sourcesjar/com/amazonaws/services/proton/model/ListEnvironmentsResult.java

\* /opt/cola/permits/1882328233\_1704878046.2724833/0/aws-java-sdk-proton-1-12-581-sourcesjar/com/amazonaws/services/proton/model/transform/ThrottlingExceptionUnmarshaller.java \* /opt/cola/permits/1882328233\_1704878046.2724833/0/aws-java-sdk-proton-1-12-581-sourcesjar/com/amazonaws/services/proton/model/ServicePipeline.java

\* /opt/cola/permits/1882328233\_1704878046.2724833/0/aws-java-sdk-proton-1-12-581-sourcesjar/com/amazonaws/services/proton/model/transform/ListServiceInstanceProvisionedResourcesRequestMarshaller.j ava

\* /opt/cola/permits/1882328233\_1704878046.2724833/0/aws-java-sdk-proton-1-12-581-sourcesjar/com/amazonaws/services/proton/model/AccountSettings.java

\*

 /opt/cola/permits/1882328233\_1704878046.2724833/0/aws-java-sdk-proton-1-12-581-sourcesjar/com/amazonaws/services/proton/model/transform/GetTemplateSyncStatusRequestProtocolMarshaller.java \* /opt/cola/permits/1882328233\_1704878046.2724833/0/aws-java-sdk-proton-1-12-581-sourcesjar/com/amazonaws/services/proton/model/transform/UpdateEnvironmentRequestMarshaller.java \* /opt/cola/permits/1882328233\_1704878046.2724833/0/aws-java-sdk-proton-1-12-581-sourcesjar/com/amazonaws/services/proton/model/transform/GetTemplateSyncConfigRequestProtocolMarshaller.java \* /opt/cola/permits/1882328233\_1704878046.2724833/0/aws-java-sdk-proton-1-12-581-sourcesjar/com/amazonaws/services/proton/model/transform/ComponentStateMarshaller.java \* /opt/cola/permits/1882328233\_1704878046.2724833/0/aws-java-sdk-proton-1-12-581-sourcesjar/com/amazonaws/services/proton/model/transform/RejectEnvironmentAccountConnectionRequestMarshaller.jav

a \*

 /opt/cola/permits/1882328233\_1704878046.2724833/0/aws-java-sdk-proton-1-12-581-sourcesjar/com/amazonaws/services/proton/model/ListComponentProvisionedResourcesRequest.java \* /opt/cola/permits/1882328233\_1704878046.2724833/0/aws-java-sdk-proton-1-12-581-sourcesjar/com/amazonaws/services/proton/model/transform/ResourceSyncEventJsonUnmarshaller.java \* /opt/cola/permits/1882328233\_1704878046.2724833/0/aws-java-sdk-proton-1-12-581-sourcesjar/com/amazonaws/services/proton/model/transform/ServiceInstanceSummaryJsonUnmarshaller.java \* /opt/cola/permits/1882328233\_1704878046.2724833/0/aws-java-sdk-proton-1-12-581-sourcesjar/com/amazonaws/services/proton/model/transform/UpdateEnvironmentResultJsonUnmarshaller.java \* /opt/cola/permits/1882328233\_1704878046.2724833/0/aws-java-sdk-proton-1-12-581-sourcesjar/com/amazonaws/services/proton/model/transform/ListEnvironmentProvisionedResourcesResultJsonUnmarshalle r.java

\* /opt/cola/permits/1882328233\_1704878046.2724833/0/aws-java-sdk-proton-1-12-581-sourcesjar/com/amazonaws/services/proton/model/transform/ServiceInstanceStateJsonUnmarshaller.java \*

 /opt/cola/permits/1882328233\_1704878046.2724833/0/aws-java-sdk-proton-1-12-581-sourcesjar/com/amazonaws/services/proton/model/UpdateEnvironmentResult.java

\* /opt/cola/permits/1882328233\_1704878046.2724833/0/aws-java-sdk-proton-1-12-581-sourcesjar/com/amazonaws/services/proton/model/transform/CountsSummaryMarshaller.java

\* /opt/cola/permits/1882328233\_1704878046.2724833/0/aws-java-sdk-proton-1-12-581-sourcesjar/com/amazonaws/services/proton/model/Output.java

\* /opt/cola/permits/1882328233\_1704878046.2724833/0/aws-java-sdk-proton-1-12-581-sources-

jar/com/amazonaws/services/proton/model/CancelServicePipelineDeploymentRequest.java

\* /opt/cola/permits/1882328233\_1704878046.2724833/0/aws-java-sdk-proton-1-12-581-sources-

jar/com/amazonaws/services/proton/model/transform/CompatibleEnvironmentTemplateJsonUnmarshaller.java

\* /opt/cola/permits/1882328233\_1704878046.2724833/0/aws-java-sdk-proton-1-12-581-sources-

jar/com/amazonaws/services/proton/model/transform/ListRepositorySyncDefinitionsRequestMarshaller.java \*

/opt/cola/permits/1882328233\_1704878046.2724833/0/aws-java-sdk-proton-1-12-581-sources-

jar/com/amazonaws/services/proton/model/transform/DeleteServiceTemplateVersionResultJsonUnmarshaller.java \* /opt/cola/permits/1882328233\_1704878046.2724833/0/aws-java-sdk-proton-1-12-581-sources-

jar/com/amazonaws/services/proton/model/DeleteDeploymentRequest.java

\* /opt/cola/permits/1882328233\_1704878046.2724833/0/aws-java-sdk-proton-1-12-581-sourcesjar/com/amazonaws/services/proton/model/UntagResourceRequest.java

\* /opt/cola/permits/1882328233\_1704878046.2724833/0/aws-java-sdk-proton-1-12-581-sources-

jar/com/amazonaws/services/proton/model/transform/DeleteServiceSyncConfigRequestProtocolMarshaller.java

\* /opt/cola/permits/1882328233\_1704878046.2724833/0/aws-java-sdk-proton-1-12-581-sources-

jar/com/amazonaws/services/proton/model/UpdateEnvironmentRequest.java

\* /opt/cola/permits/1882328233\_1704878046.2724833/0/aws-java-sdk-proton-1-12-581-sources-

jar/com/amazonaws/services/proton/model/transform/DeleteEnvironmentTemplateRequestMarshaller.java \*

 /opt/cola/permits/1882328233\_1704878046.2724833/0/aws-java-sdk-proton-1-12-581-sourcesjar/com/amazonaws/services/proton/model/CreateEnvironmentAccountConnectionRequest.java \* /opt/cola/permits/1882328233\_1704878046.2724833/0/aws-java-sdk-proton-1-12-581-sourcesjar/com/amazonaws/services/proton/model/transform/CreateEnvironmentAccountConnectionRequestProtocolMarsh

aller.java

\* /opt/cola/permits/1882328233\_1704878046.2724833/0/aws-java-sdk-proton-1-12-581-sourcesjar/com/amazonaws/services/proton/model/transform/GetRepositoryRequestMarshaller.java \* /opt/cola/permits/1882328233\_1704878046.2724833/0/aws-java-sdk-proton-1-12-581-sourcesjar/com/amazonaws/services/proton/model/ListEnvironmentAccountConnectionsResult.java \* /opt/cola/permits/1882328233\_1704878046.2724833/0/aws-java-sdk-proton-1-12-581-sources-

jar/com/amazonaws/services/proton/model/transform/EnvironmentTemplateFilterMarshaller.java \*

/opt/cola/permits/1882328233\_1704878046.2724833/0/aws-java-sdk-proton-1-12-581-sources-

jar/com/amazonaws/services/proton/model/transform/GetServiceInstanceSyncStatusRequestProtocolMarshaller.java

\* /opt/cola/permits/1882328233\_1704878046.2724833/0/aws-java-sdk-proton-1-12-581-sources-

jar/com/amazonaws/services/proton/model/transform/ServiceSyncConfigMarshaller.java

\* /opt/cola/permits/1882328233\_1704878046.2724833/0/aws-java-sdk-proton-1-12-581-sources-

jar/com/amazonaws/services/proton/model/CreateEnvironmentAccountConnectionResult.java

\* /opt/cola/permits/1882328233\_1704878046.2724833/0/aws-java-sdk-proton-1-12-581-sources-

jar/com/amazonaws/services/proton/model/ListServiceTemplatesResult.java

\* /opt/cola/permits/1882328233\_1704878046.2724833/0/aws-java-sdk-proton-1-12-581-sources-

jar/com/amazonaws/services/proton/model/UpdateEnvironmentTemplateVersionRequest.java

\* /opt/cola/permits/1882328233\_1704878046.2724833/0/aws-java-sdk-proton-1-12-581-sources-

jar/com/amazonaws/services/proton/model/transform/UpdateEnvironmentAccountConnectionResultJsonUnmarshall er.java

\*

 /opt/cola/permits/1882328233\_1704878046.2724833/0/aws-java-sdk-proton-1-12-581-sourcesjar/com/amazonaws/services/proton/model/EnvironmentTemplateFilter.java

\* /opt/cola/permits/1882328233\_1704878046.2724833/0/aws-java-sdk-proton-1-12-581-sourcesjar/com/amazonaws/services/proton/model/EnvironmentTemplate.java

\* /opt/cola/permits/1882328233\_1704878046.2724833/0/aws-java-sdk-proton-1-12-581-sources-

jar/com/amazonaws/services/proton/model/transform/ListRepositoriesRequestMarshaller.java

\* /opt/cola/permits/1882328233\_1704878046.2724833/0/aws-java-sdk-proton-1-12-581-sourcesjar/com/amazonaws/services/proton/model/ListComponentOutputsRequest.java

\* /opt/cola/permits/1882328233\_1704878046.2724833/0/aws-java-sdk-proton-1-12-581-sourcesjar/com/amazonaws/services/proton/model/transform/SyncBlockerMarshaller.java \* /opt/cola/permits/1882328233\_1704878046.2724833/0/aws-java-sdk-proton-1-12-581-sourcesjar/com/amazonaws/services/proton/model/transform/RevisionMarshaller.java \*

 /opt/cola/permits/1882328233\_1704878046.2724833/0/aws-java-sdk-proton-1-12-581-sourcesjar/com/amazonaws/services/proton/model/transform/CreateServiceInstanceRequestMarshaller.java \* /opt/cola/permits/1882328233\_1704878046.2724833/0/aws-java-sdk-proton-1-12-581-sourcesjar/com/amazonaws/services/proton/model/transform/UpdateComponentRequestMarshaller.java \* /opt/cola/permits/1882328233\_1704878046.2724833/0/aws-java-sdk-proton-1-12-581-sourcesjar/com/amazonaws/services/proton/model/transform/DeleteEnvironmentResultJsonUnmarshaller.java \* /opt/cola/permits/1882328233\_1704878046.2724833/0/aws-java-sdk-proton-1-12-581-sourcesjar/com/amazonaws/services/proton/model/transform/CreateComponentRequestProtocolMarshaller.java \* /opt/cola/permits/1882328233\_1704878046.2724833/0/aws-java-sdk-proton-1-12-581-sourcesjar/com/amazonaws/services/proton/model/ResourceSyncStatus.java \*

 /opt/cola/permits/1882328233\_1704878046.2724833/0/aws-java-sdk-proton-1-12-581-sourcesjar/com/amazonaws/services/proton/model/DeploymentUpdateType.java

\* /opt/cola/permits/1882328233\_1704878046.2724833/0/aws-java-sdk-proton-1-12-581-sourcesjar/com/amazonaws/services/proton/model/ListRepositorySyncDefinitionsResult.java

\* /opt/cola/permits/1882328233\_1704878046.2724833/0/aws-java-sdk-proton-1-12-581-sources-

jar/com/amazonaws/services/proton/model/transform/ServiceTemplateVersionSummaryMarshaller.java

\* /opt/cola/permits/1882328233\_1704878046.2724833/0/aws-java-sdk-proton-1-12-581-sources-

jar/com/amazonaws/services/proton/model/UpdateEnvironmentTemplateRequest.java

\* /opt/cola/permits/1882328233\_1704878046.2724833/0/aws-java-sdk-proton-1-12-581-sources-

jar/com/amazonaws/services/proton/model/transform/CreateEnvironmentTemplateVersionRequestProtocolMarshall er.java

\* /opt/cola/permits/1882328233\_1704878046.2724833/0/aws-java-sdk-proton-1-12-581-sourcesjar/com/amazonaws/services/proton/model/CancelEnvironmentDeploymentRequest.java \*

 /opt/cola/permits/1882328233\_1704878046.2724833/0/aws-java-sdk-proton-1-12-581-sourcesjar/com/amazonaws/services/proton/model/Tag.java

\* /opt/cola/permits/1882328233\_1704878046.2724833/0/aws-java-sdk-proton-1-12-581-sources-

jar/com/amazonaws/services/proton/model/CreateServiceTemplateRequest.java

\* /opt/cola/permits/1882328233\_1704878046.2724833/0/aws-java-sdk-proton-1-12-581-sourcesjar/com/amazonaws/services/proton/model/transform/EnvironmentAccountConnectionMarshaller.java

\* /opt/cola/permits/1882328233\_1704878046.2724833/0/aws-java-sdk-proton-1-12-581-sources-

jar/com/amazonaws/services/proton/model/transform/GetEnvironmentTemplateResultJsonUnmarshaller.java

\* /opt/cola/permits/1882328233\_1704878046.2724833/0/aws-java-sdk-proton-1-12-581-sources-

jar/com/amazonaws/services/proton/model/transform/UntagResourceRequestMarshaller.java

\* /opt/cola/permits/1882328233\_1704878046.2724833/0/aws-java-sdk-proton-1-12-581-sources-

jar/com/amazonaws/services/proton/model/transform/CreateServiceInstanceRequestProtocolMarshaller.java \*

/opt/cola/permits/1882328233\_1704878046.2724833/0/aws-java-sdk-proton-1-12-581-sources-

jar/com/amazonaws/services/proton/model/GetServiceTemplateResult.java

jar/com/amazonaws/services/proton/model/GetServiceInstanceRequest.java

\* /opt/cola/permits/1882328233\_1704878046.2724833/0/aws-java-sdk-proton-1-12-581-sourcesjar/com/amazonaws/services/proton/model/ServiceInstanceState.java

\* /opt/cola/permits/1882328233\_1704878046.2724833/0/aws-java-sdk-proton-1-12-581-sourcesjar/com/amazonaws/services/proton/model/transform/UntagResourceResultJsonUnmarshaller.java \* /opt/cola/permits/1882328233\_1704878046.2724833/0/aws-java-sdk-proton-1-12-581-sourcesjar/com/amazonaws/services/proton/model/NotifyResourceDeploymentStatusChangeRequest.java \* /opt/cola/permits/1882328233\_1704878046.2724833/0/aws-java-sdk-proton-1-12-581-sourcesjar/com/amazonaws/services/proton/model/transform/GetRepositoryResultJsonUnmarshaller.java \*

 /opt/cola/permits/1882328233\_1704878046.2724833/0/aws-java-sdk-proton-1-12-581-sourcesjar/com/amazonaws/services/proton/model/transform/DeleteServiceSyncConfigRequestMarshaller.java \* /opt/cola/permits/1882328233\_1704878046.2724833/0/aws-java-sdk-proton-1-12-581-sourcesjar/com/amazonaws/services/proton/model/GetServiceInstanceSyncStatusRequest.java \* /opt/cola/permits/1882328233\_1704878046.2724833/0/aws-java-sdk-proton-1-12-581-sourcesjar/com/amazonaws/services/proton/model/transform/RepositoryBranchMarshaller.java \* /opt/cola/permits/1882328233\_1704878046.2724833/0/aws-java-sdk-proton-1-12-581-sourcesjar/com/amazonaws/services/proton/model/transform/UpdateServiceInstanceRequestMarshaller.java \* /opt/cola/permits/1882328233\_1704878046.2724833/0/aws-java-sdk-proton-1-12-581-sourcesjar/com/amazonaws/services/proton/model/CancelServiceInstanceDeploymentRequest.java \*

 /opt/cola/permits/1882328233\_1704878046.2724833/0/aws-java-sdk-proton-1-12-581-sourcesjar/com/amazonaws/services/proton/model/ListTagsForResourceResult.java

\* /opt/cola/permits/1882328233\_1704878046.2724833/0/aws-java-sdk-proton-1-12-581-sourcesjar/com/amazonaws/services/proton/model/transform/ListServiceTemplateVersionsRequestMarshaller.java \* /opt/cola/permits/1882328233\_1704878046.2724833/0/aws-java-sdk-proton-1-12-581-sourcesjar/com/amazonaws/services/proton/model/transform/NotifyResourceDeploymentStatusChangeResultJsonUnmarsh aller.java

\* /opt/cola/permits/1882328233\_1704878046.2724833/0/aws-java-sdk-proton-1-12-581-sourcesjar/com/amazonaws/services/proton/model/ServiceInstanceSummary.java

\* /opt/cola/permits/1882328233\_1704878046.2724833/0/aws-java-sdk-proton-1-12-581-sourcesjar/com/amazonaws/services/proton/model/NotifyResourceDeploymentStatusChangeResult.java \* /opt/cola/permits/1882328233\_1704878046.2724833/0/aws-java-sdk-proton-1-12-581-sourcesjar/com/amazonaws/services/proton/model/UpdateServiceInstanceResult.java \*

 /opt/cola/permits/1882328233\_1704878046.2724833/0/aws-java-sdk-proton-1-12-581-sourcesjar/com/amazonaws/services/proton/model/ListComponentOutputsResult.java \* /opt/cola/permits/1882328233\_1704878046.2724833/0/aws-java-sdk-proton-1-12-581-sourcesjar/com/amazonaws/services/proton/model/ListServiceInstancesFilterBy.java \* /opt/cola/permits/1882328233\_1704878046.2724833/0/aws-java-sdk-proton-1-12-581-sourcesjar/com/amazonaws/services/proton/model/GetServiceSyncConfigRequest.java \* /opt/cola/permits/1882328233\_1704878046.2724833/0/aws-java-sdk-proton-1-12-581-sourcesjar/com/amazonaws/services/proton/model/transform/GetRepositorySyncStatusRequestMarshaller.java \* /opt/cola/permits/1882328233\_1704878046.2724833/0/aws-java-sdk-proton-1-12-581-sourcesjar/com/amazonaws/services/proton/model/transform/ResourceSyncEventMarshaller.java \* /opt/cola/permits/1882328233\_1704878046.2724833/0/aws-java-sdk-proton-1-12-581-sourcesjar/com/amazonaws/services/proton/model/transform/UpdateAccountSettingsRequestMarshaller.java \*

/opt/cola/permits/1882328233\_1704878046.2724833/0/aws-java-sdk-proton-1-12-581-sources-

jar/com/amazonaws/services/proton/model/TemplateVersionStatus.java

\* /opt/cola/permits/1882328233\_1704878046.2724833/0/aws-java-sdk-proton-1-12-581-sourcesjar/com/amazonaws/services/proton/model/transform/ServiceMarshaller.java

\* /opt/cola/permits/1882328233\_1704878046.2724833/0/aws-java-sdk-proton-1-12-581-sources-

jar/com/amazonaws/services/proton/model/transform/UpdateEnvironmentTemplateVersionRequestProtocolMarshal ler.java

\* /opt/cola/permits/1882328233\_1704878046.2724833/0/aws-java-sdk-proton-1-12-581-sources-

jar/com/amazonaws/services/proton/model/GetRepositorySyncStatusRequest.java

\* /opt/cola/permits/1882328233\_1704878046.2724833/0/aws-java-sdk-proton-1-12-581-sources-

jar/com/amazonaws/services/proton/model/transform/DeleteEnvironmentTemplateResultJsonUnmarshaller.java

\* /opt/cola/permits/1882328233\_1704878046.2724833/0/aws-java-sdk-proton-1-12-581-sources-

jar/com/amazonaws/services/proton/model/transform/GetServiceSyncConfigRequestProtocolMarshaller.java \*

 /opt/cola/permits/1882328233\_1704878046.2724833/0/aws-java-sdk-proton-1-12-581-sourcesjar/com/amazonaws/services/proton/model/transform/CompatibleEnvironmentTemplateMarshaller.java \* /opt/cola/permits/1882328233\_1704878046.2724833/0/aws-java-sdk-proton-1-12-581-sourcesjar/com/amazonaws/services/proton/model/transform/GetRepositorySyncStatusRequestProtocolMarshaller.java \* /opt/cola/permits/1882328233\_1704878046.2724833/0/aws-java-sdk-proton-1-12-581-sources-

jar/com/amazonaws/services/proton/model/GetTemplateSyncStatusResult.java

\* /opt/cola/permits/1882328233\_1704878046.2724833/0/aws-java-sdk-proton-1-12-581-sources-

jar/com/amazonaws/services/proton/model/transform/UpdateServiceSyncBlockerRequestMarshaller.java

\* /opt/cola/permits/1882328233\_1704878046.2724833/0/aws-java-sdk-proton-1-12-581-sources-

jar/com/amazonaws/services/proton/model/DeleteRepositoryResult.java

\*

 /opt/cola/permits/1882328233\_1704878046.2724833/0/aws-java-sdk-proton-1-12-581-sourcesjar/com/amazonaws/services/proton/model/transform/GetServiceRequestMarshaller.java

\* /opt/cola/permits/1882328233\_1704878046.2724833/0/aws-java-sdk-proton-1-12-581-sources-

jar/com/amazonaws/services/proton/model/transform/ListTagsForResourceRequestProtocolMarshaller.java

\* /opt/cola/permits/1882328233\_1704878046.2724833/0/aws-java-sdk-proton-1-12-581-sources-

jar/com/amazonaws/services/proton/AWSProtonAsync.java

\* /opt/cola/permits/1882328233\_1704878046.2724833/0/aws-java-sdk-proton-1-12-581-sourcesjar/com/amazonaws/services/proton/model/ResourceSyncAttempt.java

\* /opt/cola/permits/1882328233\_1704878046.2724833/0/aws-java-sdk-proton-1-12-581-sourcesjar/com/amazonaws/services/proton/model/transform/UpdateEnvironmentAccountConnectionRequestProtocolMars haller.java

\* /opt/cola/permits/1882328233\_1704878046.2724833/0/aws-java-sdk-proton-1-12-581-sourcesjar/com/amazonaws/services/proton/model/transform/DeleteComponentResultJsonUnmarshaller.java \*

 /opt/cola/permits/1882328233\_1704878046.2724833/0/aws-java-sdk-proton-1-12-581-sourcesjar/com/amazonaws/services/proton/model/CreateRepositoryResult.java

\* /opt/cola/permits/1882328233\_1704878046.2724833/0/aws-java-sdk-proton-1-12-581-sourcesjar/com/amazonaws/services/proton/model/GetDeploymentResult.java

\* /opt/cola/permits/1882328233\_1704878046.2724833/0/aws-java-sdk-proton-1-12-581-sourcesjar/com/amazonaws/services/proton/model/transform/ConflictExceptionUnmarshaller.java

\* /opt/cola/permits/1882328233\_1704878046.2724833/0/aws-java-sdk-proton-1-12-581-sources-

jar/com/amazonaws/services/proton/model/ListRepositorySyncDefinitionsRequest.java
jar/com/amazonaws/services/proton/model/transform/ListEnvironmentOutputsResultJsonUnmarshaller.java \* /opt/cola/permits/1882328233\_1704878046.2724833/0/aws-java-sdk-proton-1-12-581-sourcesjar/com/amazonaws/services/proton/model/transform/CreateEnvironmentAccountConnectionRequestMarshaller.jav a

 /opt/cola/permits/1882328233\_1704878046.2724833/0/aws-java-sdk-proton-1-12-581-sourcesjar/com/amazonaws/services/proton/model/transform/ListServicePipelineOutputsRequestProtocolMarshaller.java \* /opt/cola/permits/1882328233\_1704878046.2724833/0/aws-java-sdk-proton-1-12-581-sourcesjar/com/amazonaws/services/proton/model/transform/ListEnvironmentOutputsRequestMarshaller.java

# **1.1039 aws-java-sdk-storagegateway 1.12.581**

## **1.1039.1 Available under license :**

No license file was found, but licenses were detected in source scan.

#### /\*

\*

```
* Copyright 2012-2023 Amazon.com, Inc. or its affiliates. All Rights Reserved.
```
\*

- \* Licensed under the Apache License, Version 2.0 (the "License").
- \* You may not use this file except in compliance with the License.
- \* A copy of the License is located at

\*

\* http://aws.amazon.com/apache2.0

\*

- \* or in the "license" file accompanying this file. This file is distributed
- \* on an "AS IS" BASIS, WITHOUT WARRANTIES OR CONDITIONS OF ANY KIND, either
- \* express or implied. See the License for the specific language governing
- \* permissions and limitations under the License.

\*/

Found in path(s):

\* /opt/cola/permits/1882330261\_1704877474.7028015/0/aws-java-sdk-storagegateway-1-12-581-sourcesjar/com/amazonaws/services/storagegateway/StorageGatewayUtils.java No license file was found, but licenses were detected in source scan.

/\*

```
* Copyright 2018-2023 Amazon.com, Inc. or its affiliates. All Rights Reserved.
```
\*

\* Licensed under the Apache License, Version 2.0 (the "License"). You may not use this file except in compliance with

\* the License. A copy of the License is located at

\*

\* http://aws.amazon.com/apache2.0

\*

\* or in the "license" file accompanying this file. This file is distributed on an "AS IS" BASIS, WITHOUT WARRANTIES OR

\* CONDITIONS OF ANY KIND, either express or implied. See the License for the specific language governing

permissions

\* and limitations under the License.

Found in path(s):

\* /opt/cola/permits/1882330261\_1704877474.7028015/0/aws-java-sdk-storagegateway-1-12-581-sourcesjar/com/amazonaws/services/storagegateway/model/transform/UpdateAutomaticTapeCreationPolicyRequestProtoco lMarshaller.java

\* /opt/cola/permits/1882330261\_1704877474.7028015/0/aws-java-sdk-storagegateway-1-12-581-sourcesjar/com/amazonaws/services/storagegateway/model/transform/ListTapesRequestProtocolMarshaller.java \*

 /opt/cola/permits/1882330261\_1704877474.7028015/0/aws-java-sdk-storagegateway-1-12-581-sourcesjar/com/amazonaws/services/storagegateway/model/DescribeSMBFileSharesResult.java

\* /opt/cola/permits/1882330261\_1704877474.7028015/0/aws-java-sdk-storagegateway-1-12-581-sourcesjar/com/amazonaws/services/storagegateway/model/transform/JoinDomainResultJsonUnmarshaller.java \* /opt/cola/permits/1882330261\_1704877474.7028015/0/aws-java-sdk-storagegateway-1-12-581-sources-

jar/com/amazonaws/services/storagegateway/model/CreateSnapshotResult.java

\* /opt/cola/permits/1882330261\_1704877474.7028015/0/aws-java-sdk-storagegateway-1-12-581-sourcesjar/com/amazonaws/services/storagegateway/model/AddCacheRequest.java

\* /opt/cola/permits/1882330261\_1704877474.7028015/0/aws-java-sdk-storagegateway-1-12-581-sourcesjar/com/amazonaws/services/storagegateway/model/DeleteSnapshotScheduleResult.java

\* /opt/cola/permits/1882330261\_1704877474.7028015/0/aws-java-sdk-storagegateway-1-12-581-sourcesjar/com/amazonaws/services/storagegateway/model/PoolInfo.java

\*

 /opt/cola/permits/1882330261\_1704877474.7028015/0/aws-java-sdk-storagegateway-1-12-581-sourcesjar/com/amazonaws/services/storagegateway/model/transform/EndpointNetworkConfigurationMarshaller.java \* /opt/cola/permits/1882330261\_1704877474.7028015/0/aws-java-sdk-storagegateway-1-12-581-sources-

jar/com/amazonaws/services/storagegateway/model/CreateTapePoolRequest.java

\* /opt/cola/permits/1882330261\_1704877474.7028015/0/aws-java-sdk-storagegateway-1-12-581-sourcesjar/com/amazonaws/services/storagegateway/model/transform/CreateStorediSCSIVolumeRequestProtocolMarshalle r.java

\* /opt/cola/permits/1882330261\_1704877474.7028015/0/aws-java-sdk-storagegateway-1-12-581-sourcesjar/com/amazonaws/services/storagegateway/model/transform/StorediSCSIVolumeMarshaller.java \* /opt/cola/permits/1882330261\_1704877474.7028015/0/aws-java-sdk-storagegateway-1-12-581-sourcesjar/com/amazonaws/services/storagegateway/model/RetrieveTapeRecoveryPointRequest.java

\*

 /opt/cola/permits/1882330261\_1704877474.7028015/0/aws-java-sdk-storagegateway-1-12-581-sourcesjar/com/amazonaws/services/storagegateway/model/transform/CreateTapeWithBarcodeResultJsonUnmarshaller.jav a

\* /opt/cola/permits/1882330261\_1704877474.7028015/0/aws-java-sdk-storagegateway-1-12-581-sources-

jar/com/amazonaws/services/storagegateway/model/transform/DescribeChapCredentialsResultJsonUnmarshaller.jav a

\* /opt/cola/permits/1882330261\_1704877474.7028015/0/aws-java-sdk-storagegateway-1-12-581-sourcesjar/com/amazonaws/services/storagegateway/model/transform/UpdateFileSystemAssociationRequestProtocolMarsh aller.java

\* /opt/cola/permits/1882330261\_1704877474.7028015/0/aws-java-sdk-storagegateway-1-12-581-sourcesjar/com/amazonaws/services/storagegateway/model/DescribeSMBSettingsResult.java

\* /opt/cola/permits/1882330261\_1704877474.7028015/0/aws-java-sdk-storagegateway-1-12-581-sources-

jar/com/amazonaws/services/storagegateway/model/transform/AssociateFileSystemResultJsonUnmarshaller.java \*

 /opt/cola/permits/1882330261\_1704877474.7028015/0/aws-java-sdk-storagegateway-1-12-581-sourcesjar/com/amazonaws/services/storagegateway/model/transform/FileSystemAssociationSummaryMarshaller.java \* /opt/cola/permits/1882330261\_1704877474.7028015/0/aws-java-sdk-storagegateway-1-12-581-sourcesjar/com/amazonaws/services/storagegateway/model/transform/ListAutomaticTapeCreationPoliciesRequestMarshall er.java

\* /opt/cola/permits/1882330261\_1704877474.7028015/0/aws-java-sdk-storagegateway-1-12-581-sourcesjar/com/amazonaws/services/storagegateway/model/ListLocalDisksRequest.java

\* /opt/cola/permits/1882330261\_1704877474.7028015/0/aws-java-sdk-storagegateway-1-12-581-sourcesjar/com/amazonaws/services/storagegateway/model/ShutdownGatewayRequest.java

\* /opt/cola/permits/1882330261\_1704877474.7028015/0/aws-java-sdk-storagegateway-1-12-581-sourcesjar/com/amazonaws/services/storagegateway/model/BandwidthRateLimitInterval.java \*

 /opt/cola/permits/1882330261\_1704877474.7028015/0/aws-java-sdk-storagegateway-1-12-581-sourcesjar/com/amazonaws/services/storagegateway/model/transform/DescribeSnapshotScheduleResultJsonUnmarshaller.j ava

\* /opt/cola/permits/1882330261\_1704877474.7028015/0/aws-java-sdk-storagegateway-1-12-581-sourcesjar/com/amazonaws/services/storagegateway/model/transform/ListVolumeRecoveryPointsRequestProtocolMarshall er.java

\* /opt/cola/permits/1882330261\_1704877474.7028015/0/aws-java-sdk-storagegateway-1-12-581-sourcesjar/com/amazonaws/services/storagegateway/model/transform/DescribeGatewayInformationRequestMarshaller.java \* /opt/cola/permits/1882330261\_1704877474.7028015/0/aws-java-sdk-storagegateway-1-12-581-sourcesjar/com/amazonaws/services/storagegateway/model/CreateCachediSCSIVolumeResult.java

\* /opt/cola/permits/1882330261\_1704877474.7028015/0/aws-java-sdk-storagegateway-1-12-581-sourcesjar/com/amazonaws/services/storagegateway/model/transform/UpdateSMBSecurityStrategyResultJsonUnmarshaller .java

 /opt/cola/permits/1882330261\_1704877474.7028015/0/aws-java-sdk-storagegateway-1-12-581-sourcesjar/com/amazonaws/services/storagegateway/model/ListTapesRequest.java

\* /opt/cola/permits/1882330261\_1704877474.7028015/0/aws-java-sdk-storagegateway-1-12-581-sourcesjar/com/amazonaws/services/storagegateway/model/transform/UpdateGatewayInformationRequestMarshaller.java \* /opt/cola/permits/1882330261\_1704877474.7028015/0/aws-java-sdk-storagegateway-1-12-581-sourcesjar/com/amazonaws/services/storagegateway/model/transform/DeviceiSCSIAttributesJsonUnmarshaller.java \* /opt/cola/permits/1882330261\_1704877474.7028015/0/aws-java-sdk-storagegateway-1-12-581-sourcesjar/com/amazonaws/services/storagegateway/model/TapeArchive.java

\* /opt/cola/permits/1882330261\_1704877474.7028015/0/aws-java-sdk-storagegateway-1-12-581-sourcesjar/com/amazonaws/services/storagegateway/model/transform/AssignTapePoolResultJsonUnmarshaller.java \* /opt/cola/permits/1882330261\_1704877474.7028015/0/aws-java-sdk-storagegateway-1-12-581-sourcesjar/com/amazonaws/services/storagegateway/model/transform/DescribeMaintenanceStartTimeRequestMarshaller.ja va

\*

\*

 /opt/cola/permits/1882330261\_1704877474.7028015/0/aws-java-sdk-storagegateway-1-12-581-sourcesjar/com/amazonaws/services/storagegateway/model/UpdateSnapshotScheduleResult.java  $*$ /opt/cola/permits/1882330261\_1704877474.7028015/0/aws-java-sdk-storagegateway-1-12-581-sources-

jar/com/amazonaws/services/storagegateway/model/DescribeNFSFileSharesResult.java

\* /opt/cola/permits/1882330261\_1704877474.7028015/0/aws-java-sdk-storagegateway-1-12-581-sourcesjar/com/amazonaws/services/storagegateway/model/AssociateFileSystemRequest.java

\* /opt/cola/permits/1882330261\_1704877474.7028015/0/aws-java-sdk-storagegateway-1-12-581-sourcesjar/com/amazonaws/services/storagegateway/model/transform/UpdateAutomaticTapeCreationPolicyRequestMarsha ller.java

\* /opt/cola/permits/1882330261\_1704877474.7028015/0/aws-java-sdk-storagegateway-1-12-581-sourcesjar/com/amazonaws/services/storagegateway/model/UpdateFileSystemAssociationResult.java \*

 /opt/cola/permits/1882330261\_1704877474.7028015/0/aws-java-sdk-storagegateway-1-12-581-sourcesjar/com/amazonaws/services/storagegateway/model/transform/UpdateSnapshotScheduleResultJsonUnmarshaller.jav a

\* /opt/cola/permits/1882330261\_1704877474.7028015/0/aws-java-sdk-storagegateway-1-12-581-sourcesjar/com/amazonaws/services/storagegateway/model/transform/DescribeBandwidthRateLimitRequestProtocolMarsh aller.java

\* /opt/cola/permits/1882330261\_1704877474.7028015/0/aws-java-sdk-storagegateway-1-12-581-sourcesjar/com/amazonaws/services/storagegateway/model/transform/DescribeAvailabilityMonitorTestResultJsonUnmarsh aller.java

\* /opt/cola/permits/1882330261\_1704877474.7028015/0/aws-java-sdk-storagegateway-1-12-581-sourcesjar/com/amazonaws/services/storagegateway/model/transform/ResetCacheResultJsonUnmarshaller.java \* /opt/cola/permits/1882330261\_1704877474.7028015/0/aws-java-sdk-storagegateway-1-12-581-sources-

jar/com/amazonaws/services/storagegateway/model/transform/UpdateNFSFileShareResultJsonUnmarshaller.java \*

 /opt/cola/permits/1882330261\_1704877474.7028015/0/aws-java-sdk-storagegateway-1-12-581-sourcesjar/com/amazonaws/services/storagegateway/model/DeleteVolumeResult.java

\* /opt/cola/permits/1882330261\_1704877474.7028015/0/aws-java-sdk-storagegateway-1-12-581-sourcesjar/com/amazonaws/services/storagegateway/model/transform/CreateSnapshotFromVolumeRecoveryPointRequestP rotocolMarshaller.java

\* /opt/cola/permits/1882330261\_1704877474.7028015/0/aws-java-sdk-storagegateway-1-12-581-sourcesjar/com/amazonaws/services/storagegateway/model/UpdateSMBFileShareVisibilityRequest.java

\* /opt/cola/permits/1882330261\_1704877474.7028015/0/aws-java-sdk-storagegateway-1-12-581-sourcesjar/com/amazonaws/services/storagegateway/model/transform/ListLocalDisksRequestMarshaller.java \* /opt/cola/permits/1882330261\_1704877474.7028015/0/aws-java-sdk-storagegateway-1-12-581-sources-

jar/com/amazonaws/services/storagegateway/model/transform/ListFileSharesRequestMarshaller.java \*

 /opt/cola/permits/1882330261\_1704877474.7028015/0/aws-java-sdk-storagegateway-1-12-581-sourcesjar/com/amazonaws/services/storagegateway/model/transform/UpdateAutomaticTapeCreationPolicyResultJsonUnm arshaller.java

\* /opt/cola/permits/1882330261\_1704877474.7028015/0/aws-java-sdk-storagegateway-1-12-581-sourcesjar/com/amazonaws/services/storagegateway/model/transform/UpdateChapCredentialsResultJsonUnmarshaller.java \* /opt/cola/permits/1882330261\_1704877474.7028015/0/aws-java-sdk-storagegateway-1-12-581-sourcesjar/com/amazonaws/services/storagegateway/model/transform/DescribeBandwidthRateLimitScheduleRequestMarsh aller.java

\* /opt/cola/permits/1882330261\_1704877474.7028015/0/aws-java-sdk-storagegateway-1-12-581-sourcesjar/com/amazonaws/services/storagegateway/model/transform/DeleteChapCredentialsResultJsonUnmarshaller.java \* /opt/cola/permits/1882330261\_1704877474.7028015/0/aws-java-sdk-storagegateway-1-12-581-sourcesjar/com/amazonaws/services/storagegateway/model/transform/ListVolumeRecoveryPointsResultJsonUnmarshaller.j ava

 /opt/cola/permits/1882330261\_1704877474.7028015/0/aws-java-sdk-storagegateway-1-12-581-sourcesjar/com/amazonaws/services/storagegateway/model/transform/AssignTapePoolRequestMarshaller.java

 $\ddot{x}$ 

\* /opt/cola/permits/1882330261\_1704877474.7028015/0/aws-java-sdk-storagegateway-1-12-581-sourcesjar/com/amazonaws/services/storagegateway/model/transform/CreateSnapshotRequestProtocolMarshaller.java \* /opt/cola/permits/1882330261\_1704877474.7028015/0/aws-java-sdk-storagegateway-1-12-581-sourcesjar/com/amazonaws/services/storagegateway/model/transform/ListTapesResultJsonUnmarshaller.java \* /opt/cola/permits/1882330261\_1704877474.7028015/0/aws-java-sdk-storagegateway-1-12-581-sourcesjar/com/amazonaws/services/storagegateway/model/transform/RetrieveTapeArchiveRequestMarshaller.java \* /opt/cola/permits/1882330261\_1704877474.7028015/0/aws-java-sdk-storagegateway-1-12-581-sourcesjar/com/amazonaws/services/storagegateway/model/transform/FileShareInfoJsonUnmarshaller.java \*

 /opt/cola/permits/1882330261\_1704877474.7028015/0/aws-java-sdk-storagegateway-1-12-581-sourcesjar/com/amazonaws/services/storagegateway/model/InternalServerErrorException.java \* /opt/cola/permits/1882330261\_1704877474.7028015/0/aws-java-sdk-storagegateway-1-12-581-sourcesjar/com/amazonaws/services/storagegateway/model/transform/DeleteBandwidthRateLimitResultJsonUnmarshaller.j ava

\* /opt/cola/permits/1882330261\_1704877474.7028015/0/aws-java-sdk-storagegateway-1-12-581-sourcesjar/com/amazonaws/services/storagegateway/model/transform/CreateTapePoolRequestMarshaller.java \* /opt/cola/permits/1882330261\_1704877474.7028015/0/aws-java-sdk-storagegateway-1-12-581-sourcesjar/com/amazonaws/services/storagegateway/model/transform/DeleteTapeResultJsonUnmarshaller.java \* /opt/cola/permits/1882330261\_1704877474.7028015/0/aws-java-sdk-storagegateway-1-12-581-sourcesjar/com/amazonaws/services/storagegateway/model/transform/DescribeTapesRequestProtocolMarshaller.java \*

 /opt/cola/permits/1882330261\_1704877474.7028015/0/aws-java-sdk-storagegateway-1-12-581-sourcesjar/com/amazonaws/services/storagegateway/model/transform/DeleteFileShareRequestProtocolMarshaller.java \* /opt/cola/permits/1882330261\_1704877474.7028015/0/aws-java-sdk-storagegateway-1-12-581-sourcesjar/com/amazonaws/services/storagegateway/model/DescribeMaintenanceStartTimeResult.java \* /opt/cola/permits/1882330261\_1704877474.7028015/0/aws-java-sdk-storagegateway-1-12-581-sourcesjar/com/amazonaws/services/storagegateway/model/CreateStorediSCSIVolumeResult.java \* /opt/cola/permits/1882330261\_1704877474.7028015/0/aws-java-sdk-storagegateway-1-12-581-sourcesjar/com/amazonaws/services/storagegateway/model/transform/ListTapePoolsResultJsonUnmarshaller.java \* /opt/cola/permits/1882330261\_1704877474.7028015/0/aws-java-sdk-storagegateway-1-12-581-sourcesjar/com/amazonaws/services/storagegateway/model/transform/ActivateGatewayRequestMarshaller.java \*

 /opt/cola/permits/1882330261\_1704877474.7028015/0/aws-java-sdk-storagegateway-1-12-581-sourcesjar/com/amazonaws/services/storagegateway/model/transform/DescribeChapCredentialsRequestMarshaller.java \* /opt/cola/permits/1882330261\_1704877474.7028015/0/aws-java-sdk-storagegateway-1-12-581-sourcesjar/com/amazonaws/services/storagegateway/model/transform/AutomaticTapeCreationPolicyInfoJsonUnmarshaller. java

\* /opt/cola/permits/1882330261\_1704877474.7028015/0/aws-java-sdk-storagegateway-1-12-581-sourcesjar/com/amazonaws/services/storagegateway/model/transform/DeleteBandwidthRateLimitRequestProtocolMarshall er.java

\* /opt/cola/permits/1882330261\_1704877474.7028015/0/aws-java-sdk-storagegateway-1-12-581-sourcesjar/com/amazonaws/services/storagegateway/model/transform/TapeArchiveMarshaller.java

\* /opt/cola/permits/1882330261\_1704877474.7028015/0/aws-java-sdk-storagegateway-1-12-581-sourcesjar/com/amazonaws/services/storagegateway/model/transform/SMBLocalGroupsMarshaller.java

 $*$ /opt/cola/permits/1882330261\_1704877474.7028015/0/aws-java-sdk-storagegateway-1-12-581-sourcesjar/com/amazonaws/services/storagegateway/model/CaseSensitivity.java

\*

 /opt/cola/permits/1882330261\_1704877474.7028015/0/aws-java-sdk-storagegateway-1-12-581-sourcesjar/com/amazonaws/services/storagegateway/model/UpdateMaintenanceStartTimeResult.java

\* /opt/cola/permits/1882330261\_1704877474.7028015/0/aws-java-sdk-storagegateway-1-12-581-sourcesjar/com/amazonaws/services/storagegateway/model/transform/UpdateGatewayInformationRequestProtocolMarshall er.java

\* /opt/cola/permits/1882330261\_1704877474.7028015/0/aws-java-sdk-storagegateway-1-12-581-sourcesjar/com/amazonaws/services/storagegateway/model/transform/ActivateGatewayRequestProtocolMarshaller.java \* /opt/cola/permits/1882330261\_1704877474.7028015/0/aws-java-sdk-storagegateway-1-12-581-sourcesjar/com/amazonaws/services/storagegateway/model/transform/DescribeBandwidthRateLimitRequestMarshaller.java \* /opt/cola/permits/1882330261\_1704877474.7028015/0/aws-java-sdk-storagegateway-1-12-581-sourcesjar/com/amazonaws/services/storagegateway/model/transform/UpdateGatewaySoftwareNowRequestMarshaller.java \*

 /opt/cola/permits/1882330261\_1704877474.7028015/0/aws-java-sdk-storagegateway-1-12-581-sourcesjar/com/amazonaws/services/storagegateway/model/transform/ListFileSharesResultJsonUnmarshaller.java \* /opt/cola/permits/1882330261\_1704877474.7028015/0/aws-java-sdk-storagegateway-1-12-581-sourcesjar/com/amazonaws/services/storagegateway/model/DeleteFileShareResult.java

\* /opt/cola/permits/1882330261\_1704877474.7028015/0/aws-java-sdk-storagegateway-1-12-581-sourcesjar/com/amazonaws/services/storagegateway/AWSStorageGatewayAsync.java

\* /opt/cola/permits/1882330261\_1704877474.7028015/0/aws-java-sdk-storagegateway-1-12-581-sourcesjar/com/amazonaws/services/storagegateway/model/ActiveDirectoryStatus.java

\* /opt/cola/permits/1882330261\_1704877474.7028015/0/aws-java-sdk-storagegateway-1-12-581-sourcesjar/com/amazonaws/services/storagegateway/model/CreateTapePoolResult.java \*

 /opt/cola/permits/1882330261\_1704877474.7028015/0/aws-java-sdk-storagegateway-1-12-581-sourcesjar/com/amazonaws/services/storagegateway/model/transform/ResetCacheRequestMarshaller.java \* /opt/cola/permits/1882330261\_1704877474.7028015/0/aws-java-sdk-storagegateway-1-12-581-sourcesjar/com/amazonaws/services/storagegateway/model/transform/FileSystemAssociationStatusDetailMarshaller.java \* /opt/cola/permits/1882330261\_1704877474.7028015/0/aws-java-sdk-storagegateway-1-12-581-sourcesjar/com/amazonaws/services/storagegateway/model/DescribeTapeRecoveryPointsResult.java \* /opt/cola/permits/1882330261\_1704877474.7028015/0/aws-java-sdk-storagegateway-1-12-581-sourcesjar/com/amazonaws/services/storagegateway/model/DescribeSnapshotScheduleRequest.java \* /opt/cola/permits/1882330261\_1704877474.7028015/0/aws-java-sdk-storagegateway-1-12-581-sourcesjar/com/amazonaws/services/storagegateway/model/NetworkInterface.java \* /opt/cola/permits/1882330261\_1704877474.7028015/0/aws-java-sdk-storagegateway-1-12-581-sourcesjar/com/amazonaws/services/storagegateway/model/StartGatewayResult.java

\*

 /opt/cola/permits/1882330261\_1704877474.7028015/0/aws-java-sdk-storagegateway-1-12-581-sourcesjar/com/amazonaws/services/storagegateway/model/UpdateSMBSecurityStrategyRequest.java

\* /opt/cola/permits/1882330261\_1704877474.7028015/0/aws-java-sdk-storagegateway-1-12-581-sourcesjar/com/amazonaws/services/storagegateway/AWSStorageGatewayAsyncClient.java

\* /opt/cola/permits/1882330261\_1704877474.7028015/0/aws-java-sdk-storagegateway-1-12-581-sourcesjar/com/amazonaws/services/storagegateway/model/transform/VTLDeviceMarshaller.java

\* /opt/cola/permits/1882330261\_1704877474.7028015/0/aws-java-sdk-storagegateway-1-12-581-sourcesjar/com/amazonaws/services/storagegateway/model/transform/AddTagsToResourceRequestMarshaller.java  $*$ /opt/cola/permits/1882330261\_1704877474.7028015/0/aws-java-sdk-storagegateway-1-12-581-sourcesjar/com/amazonaws/services/storagegateway/model/transform/TapeInfoJsonUnmarshaller.java \*

 /opt/cola/permits/1882330261\_1704877474.7028015/0/aws-java-sdk-storagegateway-1-12-581-sourcesjar/com/amazonaws/services/storagegateway/model/transform/DeleteVolumeResultJsonUnmarshaller.java \* /opt/cola/permits/1882330261\_1704877474.7028015/0/aws-java-sdk-storagegateway-1-12-581-sourcesjar/com/amazonaws/services/storagegateway/model/ListVolumeInitiatorsRequest.java

\* /opt/cola/permits/1882330261\_1704877474.7028015/0/aws-java-sdk-storagegateway-1-12-581-sourcesjar/com/amazonaws/services/storagegateway/model/transform/CreateSMBFileShareResultJsonUnmarshaller.java \* /opt/cola/permits/1882330261\_1704877474.7028015/0/aws-java-sdk-storagegateway-1-12-581-sourcesjar/com/amazonaws/services/storagegateway/model/EndpointNetworkConfiguration.java

\* /opt/cola/permits/1882330261\_1704877474.7028015/0/aws-java-sdk-storagegateway-1-12-581-sourcesjar/com/amazonaws/services/storagegateway/model/transform/ListVolumesRequestProtocolMarshaller.java \*

 /opt/cola/permits/1882330261\_1704877474.7028015/0/aws-java-sdk-storagegateway-1-12-581-sourcesjar/com/amazonaws/services/storagegateway/model/transform/DescribeTapeRecoveryPointsRequestProtocolMarsha ller.java

\* /opt/cola/permits/1882330261\_1704877474.7028015/0/aws-java-sdk-storagegateway-1-12-581-sourcesjar/com/amazonaws/services/storagegateway/model/RemoveTagsFromResourceRequest.java \* /opt/cola/permits/1882330261\_1704877474.7028015/0/aws-java-sdk-storagegateway-1-12-581-sources-

jar/com/amazonaws/services/storagegateway/model/ListTagsForResourceResult.java

\* /opt/cola/permits/1882330261\_1704877474.7028015/0/aws-java-sdk-storagegateway-1-12-581-sourcesjar/com/amazonaws/services/storagegateway/model/transform/DescribeVTLDevicesRequestMarshaller.java \* /opt/cola/permits/1882330261\_1704877474.7028015/0/aws-java-sdk-storagegateway-1-12-581-sourcesjar/com/amazonaws/services/storagegateway/model/transform/CreateTapePoolResultJsonUnmarshaller.java \* /opt/cola/permits/1882330261\_1704877474.7028015/0/aws-java-sdk-storagegateway-1-12-581-sourcesjar/com/amazonaws/services/storagegateway/model/transform/DescribeCachediSCSIVolumesRequestProtocolMars haller.java

\*

 /opt/cola/permits/1882330261\_1704877474.7028015/0/aws-java-sdk-storagegateway-1-12-581-sourcesjar/com/amazonaws/services/storagegateway/model/UpdateGatewaySoftwareNowResult.java

\* /opt/cola/permits/1882330261\_1704877474.7028015/0/aws-java-sdk-storagegateway-1-12-581-sourcesjar/com/amazonaws/services/storagegateway/model/transform/CreateCachediSCSIVolumeRequestProtocolMarshall er.java

\* /opt/cola/permits/1882330261\_1704877474.7028015/0/aws-java-sdk-storagegateway-1-12-581-sourcesjar/com/amazonaws/services/storagegateway/model/transform/DescribeFileSystemAssociationsRequestMarshaller.j ava

\* /opt/cola/permits/1882330261\_1704877474.7028015/0/aws-java-sdk-storagegateway-1-12-581-sourcesjar/com/amazonaws/services/storagegateway/model/UpdateSMBLocalGroupsResult.java

\* /opt/cola/permits/1882330261\_1704877474.7028015/0/aws-java-sdk-storagegateway-1-12-581-sourcesjar/com/amazonaws/services/storagegateway/model/DeleteBandwidthRateLimitResult.java \*

 /opt/cola/permits/1882330261\_1704877474.7028015/0/aws-java-sdk-storagegateway-1-12-581-sourcesjar/com/amazonaws/services/storagegateway/model/transform/StartAvailabilityMonitorTestRequestProtocolMarshal ler.java

\* /opt/cola/permits/1882330261\_1704877474.7028015/0/aws-java-sdk-storagegateway-1-12-581-sourcesjar/com/amazonaws/services/storagegateway/model/transform/CreateTapeWithBarcodeRequestMarshaller.java  $*$ /opt/cola/permits/1882330261\_1704877474.7028015/0/aws-java-sdk-storagegateway-1-12-581-sourcesjar/com/amazonaws/services/storagegateway/model/transform/DeleteFileShareRequestMarshaller.java \* /opt/cola/permits/1882330261\_1704877474.7028015/0/aws-java-sdk-storagegateway-1-12-581-sources-

jar/com/amazonaws/services/storagegateway/AbstractAWSStorageGatewayAsync.java

\* /opt/cola/permits/1882330261\_1704877474.7028015/0/aws-java-sdk-storagegateway-1-12-581-sourcesjar/com/amazonaws/services/storagegateway/model/Disk.java

\*

 /opt/cola/permits/1882330261\_1704877474.7028015/0/aws-java-sdk-storagegateway-1-12-581-sourcesjar/com/amazonaws/services/storagegateway/model/transform/DeleteGatewayResultJsonUnmarshaller.java \* /opt/cola/permits/1882330261\_1704877474.7028015/0/aws-java-sdk-storagegateway-1-12-581-sourcesjar/com/amazonaws/services/storagegateway/model/transform/SetLocalConsolePasswordRequestMarshaller.java \* /opt/cola/permits/1882330261\_1704877474.7028015/0/aws-java-sdk-storagegateway-1-12-581-sourcesjar/com/amazonaws/services/storagegateway/model/CreateTapesResult.java

\* /opt/cola/permits/1882330261\_1704877474.7028015/0/aws-java-sdk-storagegateway-1-12-581-sourcesjar/com/amazonaws/services/storagegateway/model/DisassociateFileSystemResult.java

\* /opt/cola/permits/1882330261\_1704877474.7028015/0/aws-java-sdk-storagegateway-1-12-581-sourcesjar/com/amazonaws/services/storagegateway/model/transform/CreateTapesResultJsonUnmarshaller.java \*

 /opt/cola/permits/1882330261\_1704877474.7028015/0/aws-java-sdk-storagegateway-1-12-581-sourcesjar/com/amazonaws/services/storagegateway/model/UpdateNFSFileShareResult.java

\* /opt/cola/permits/1882330261\_1704877474.7028015/0/aws-java-sdk-storagegateway-1-12-581-sourcesjar/com/amazonaws/services/storagegateway/model/transform/UpdateGatewaySoftwareNowResultJsonUnmarshalle r.java

\* /opt/cola/permits/1882330261\_1704877474.7028015/0/aws-java-sdk-storagegateway-1-12-581-sourcesjar/com/amazonaws/services/storagegateway/model/transform/ListLocalDisksRequestProtocolMarshaller.java \* /opt/cola/permits/1882330261\_1704877474.7028015/0/aws-java-sdk-storagegateway-1-12-581-sourcesjar/com/amazonaws/services/storagegateway/model/DescribeWorkingStorageRequest.java

\* /opt/cola/permits/1882330261\_1704877474.7028015/0/aws-java-sdk-storagegateway-1-12-581-sourcesjar/com/amazonaws/services/storagegateway/model/NFSFileShareInfo.java

\* /opt/cola/permits/1882330261\_1704877474.7028015/0/aws-java-sdk-storagegateway-1-12-581-sourcesjar/com/amazonaws/services/storagegateway/model/AddUploadBufferResult.java

\*

 /opt/cola/permits/1882330261\_1704877474.7028015/0/aws-java-sdk-storagegateway-1-12-581-sourcesjar/com/amazonaws/services/storagegateway/model/transform/TapeJsonUnmarshaller.java

\* /opt/cola/permits/1882330261\_1704877474.7028015/0/aws-java-sdk-storagegateway-1-12-581-sourcesjar/com/amazonaws/services/storagegateway/model/Tape.java

\* /opt/cola/permits/1882330261\_1704877474.7028015/0/aws-java-sdk-storagegateway-1-12-581-sourcesjar/com/amazonaws/services/storagegateway/model/transform/FileSystemAssociationInfoMarshaller.java \* /opt/cola/permits/1882330261\_1704877474.7028015/0/aws-java-sdk-storagegateway-1-12-581-sourcesjar/com/amazonaws/services/storagegateway/model/DeleteTapeArchiveResult.java

\* /opt/cola/permits/1882330261\_1704877474.7028015/0/aws-java-sdk-storagegateway-1-12-581-sourcesjar/com/amazonaws/services/storagegateway/model/AutomaticTapeCreationRule.java

\* /opt/cola/permits/1882330261\_1704877474.7028015/0/aws-java-sdk-storagegateway-1-12-581-sourcesjar/com/amazonaws/services/storagegateway/model/CancelRetrievalRequest.java

\*

 /opt/cola/permits/1882330261\_1704877474.7028015/0/aws-java-sdk-storagegateway-1-12-581-sourcesjar/com/amazonaws/services/storagegateway/model/ListTapePoolsRequest.java

\* /opt/cola/permits/1882330261\_1704877474.7028015/0/aws-java-sdk-storagegateway-1-12-581-sourcesjar/com/amazonaws/services/storagegateway/model/transform/TapeMarshaller.java

\* /opt/cola/permits/1882330261\_1704877474.7028015/0/aws-java-sdk-storagegateway-1-12-581-sourcesjar/com/amazonaws/services/storagegateway/model/DeleteSnapshotScheduleRequest.java

\* /opt/cola/permits/1882330261\_1704877474.7028015/0/aws-java-sdk-storagegateway-1-12-581-sources-

jar/com/amazonaws/services/storagegateway/model/JoinDomainRequest.java

\* /opt/cola/permits/1882330261\_1704877474.7028015/0/aws-java-sdk-storagegateway-1-12-581-sourcesjar/com/amazonaws/services/storagegateway/model/transform/StorediSCSIVolumeJsonUnmarshaller.java \*

 /opt/cola/permits/1882330261\_1704877474.7028015/0/aws-java-sdk-storagegateway-1-12-581-sourcesjar/com/amazonaws/services/storagegateway/model/DetachVolumeRequest.java

\* /opt/cola/permits/1882330261\_1704877474.7028015/0/aws-java-sdk-storagegateway-1-12-581-sourcesjar/com/amazonaws/services/storagegateway/model/transform/StartGatewayRequestMarshaller.java \* /opt/cola/permits/1882330261\_1704877474.7028015/0/aws-java-sdk-storagegateway-1-12-581-sources-

jar/com/amazonaws/services/storagegateway/model/VTLDevice.java

\* /opt/cola/permits/1882330261\_1704877474.7028015/0/aws-java-sdk-storagegateway-1-12-581-sourcesjar/com/amazonaws/services/storagegateway/model/transform/ShutdownGatewayRequestMarshaller.java \* /opt/cola/permits/1882330261\_1704877474.7028015/0/aws-java-sdk-storagegateway-1-12-581-sources-

jar/com/amazonaws/services/storagegateway/model/transform/UpdateGatewayInformationResultJsonUnmarshaller.j ava

\* /opt/cola/permits/1882330261\_1704877474.7028015/0/aws-java-sdk-storagegateway-1-12-581-sourcesjar/com/amazonaws/services/storagegateway/model/ResetCacheRequest.java \*

 /opt/cola/permits/1882330261\_1704877474.7028015/0/aws-java-sdk-storagegateway-1-12-581-sourcesjar/com/amazonaws/services/storagegateway/model/StorageGatewayError.java

\* /opt/cola/permits/1882330261\_1704877474.7028015/0/aws-java-sdk-storagegateway-1-12-581-sourcesjar/com/amazonaws/services/storagegateway/model/UpdateSMBSecurityStrategyResult.java

\* /opt/cola/permits/1882330261\_1704877474.7028015/0/aws-java-sdk-storagegateway-1-12-581-sourcesjar/com/amazonaws/services/storagegateway/model/transform/DescribeFileSystemAssociationsResultJsonUnmarsh aller.java

\* /opt/cola/permits/1882330261\_1704877474.7028015/0/aws-java-sdk-storagegateway-1-12-581-sourcesjar/com/amazonaws/services/storagegateway/model/transform/NFSFileShareDefaultsMarshaller.java \* /opt/cola/permits/1882330261\_1704877474.7028015/0/aws-java-sdk-storagegateway-1-12-581-sourcesjar/com/amazonaws/services/storagegateway/model/transform/CachediSCSIVolumeJsonUnmarshaller.java \*

 /opt/cola/permits/1882330261\_1704877474.7028015/0/aws-java-sdk-storagegateway-1-12-581-sourcesjar/com/amazonaws/services/storagegateway/model/transform/AutomaticTapeCreationRuleJsonUnmarshaller.java \* /opt/cola/permits/1882330261\_1704877474.7028015/0/aws-java-sdk-storagegateway-1-12-581-sourcesjar/com/amazonaws/services/storagegateway/model/transform/ListFileSystemAssociationsResultJsonUnmarshaller.j ava

\* /opt/cola/permits/1882330261\_1704877474.7028015/0/aws-java-sdk-storagegateway-1-12-581-sourcesjar/com/amazonaws/services/storagegateway/model/transform/CreateTapesRequestMarshaller.java \* /opt/cola/permits/1882330261\_1704877474.7028015/0/aws-java-sdk-storagegateway-1-12-581-sources-

jar/com/amazonaws/services/storagegateway/model/DescribeUploadBufferRequest.java

\* /opt/cola/permits/1882330261\_1704877474.7028015/0/aws-java-sdk-storagegateway-1-12-581-sourcesjar/com/amazonaws/services/storagegateway/model/CreateSMBFileShareRequest.java

\*

 /opt/cola/permits/1882330261\_1704877474.7028015/0/aws-java-sdk-storagegateway-1-12-581-sourcesjar/com/amazonaws/services/storagegateway/model/Tag.java

 $*$ /opt/cola/permits/1882330261\_1704877474.7028015/0/aws-java-sdk-storagegateway-1-12-581-sourcesjar/com/amazonaws/services/storagegateway/model/transform/CreateSnapshotFromVolumeRecoveryPointRequest Marshaller.java

 $*$ /opt/cola/permits/1882330261\_1704877474.7028015/0/aws-java-sdk-storagegateway-1-12-581-sources-

jar/com/amazonaws/services/storagegateway/model/transform/DescribeCacheRequestMarshaller.java

\* /opt/cola/permits/1882330261\_1704877474.7028015/0/aws-java-sdk-storagegateway-1-12-581-sourcesjar/com/amazonaws/services/storagegateway/model/DeleteTapePoolRequest.java

\* /opt/cola/permits/1882330261\_1704877474.7028015/0/aws-java-sdk-storagegateway-1-12-581-sourcesjar/com/amazonaws/services/storagegateway/model/transform/UpdateSMBFileShareVisibilityRequestMarshaller.ja va

\* /opt/cola/permits/1882330261\_1704877474.7028015/0/aws-java-sdk-storagegateway-1-12-581-sourcesjar/com/amazonaws/services/storagegateway/model/DescribeCacheRequest.java \*

 /opt/cola/permits/1882330261\_1704877474.7028015/0/aws-java-sdk-storagegateway-1-12-581-sourcesjar/com/amazonaws/services/storagegateway/model/transform/StartGatewayRequestProtocolMarshaller.java \* /opt/cola/permits/1882330261\_1704877474.7028015/0/aws-java-sdk-storagegateway-1-12-581-sourcesjar/com/amazonaws/services/storagegateway/model/transform/RemoveTagsFromResourceRequestMarshaller.java \* /opt/cola/permits/1882330261\_1704877474.7028015/0/aws-java-sdk-storagegateway-1-12-581-sourcesjar/com/amazonaws/services/storagegateway/model/DeleteFileShareRequest.java

\* /opt/cola/permits/1882330261\_1704877474.7028015/0/aws-java-sdk-storagegateway-1-12-581-sourcesjar/com/amazonaws/services/storagegateway/model/transform/CreateTapeWithBarcodeRequestProtocolMarshaller.j ava

\* /opt/cola/permits/1882330261\_1704877474.7028015/0/aws-java-sdk-storagegateway-1-12-581-sourcesjar/com/amazonaws/services/storagegateway/model/transform/CacheAttributesJsonUnmarshaller.java \*

 /opt/cola/permits/1882330261\_1704877474.7028015/0/aws-java-sdk-storagegateway-1-12-581-sourcesjar/com/amazonaws/services/storagegateway/model/UpdateChapCredentialsResult.java

\* /opt/cola/permits/1882330261\_1704877474.7028015/0/aws-java-sdk-storagegateway-1-12-581-sourcesjar/com/amazonaws/services/storagegateway/model/transform/DescribeUploadBufferResultJsonUnmarshaller.java \* /opt/cola/permits/1882330261\_1704877474.7028015/0/aws-java-sdk-storagegateway-1-12-581-sourcesjar/com/amazonaws/services/storagegateway/model/ObjectACL.java

\* /opt/cola/permits/1882330261\_1704877474.7028015/0/aws-java-sdk-storagegateway-1-12-581-sourcesjar/com/amazonaws/services/storagegateway/model/DescribeVTLDevicesRequest.java

\* /opt/cola/permits/1882330261\_1704877474.7028015/0/aws-java-sdk-storagegateway-1-12-581-sourcesjar/com/amazonaws/services/storagegateway/model/RefreshCacheRequest.java

\*

 /opt/cola/permits/1882330261\_1704877474.7028015/0/aws-java-sdk-storagegateway-1-12-581-sourcesjar/com/amazonaws/services/storagegateway/model/transform/ListFileSharesRequestProtocolMarshaller.java \* /opt/cola/permits/1882330261\_1704877474.7028015/0/aws-java-sdk-storagegateway-1-12-581-sourcesjar/com/amazonaws/services/storagegateway/model/AddWorkingStorageResult.java

\* /opt/cola/permits/1882330261\_1704877474.7028015/0/aws-java-sdk-storagegateway-1-12-581-sourcesjar/com/amazonaws/services/storagegateway/model/UpdateBandwidthRateLimitResult.java

\* /opt/cola/permits/1882330261\_1704877474.7028015/0/aws-java-sdk-storagegateway-1-12-581-sourcesjar/com/amazonaws/services/storagegateway/model/transform/DescribeTapeArchivesRequestProtocolMarshaller.jav a

 $*$ /opt/cola/permits/1882330261\_1704877474.7028015/0/aws-java-sdk-storagegateway-1-12-581-sourcesjar/com/amazonaws/services/storagegateway/model/transform/DescribeTapeRecoveryPointsRequestMarshaller.java \* /opt/cola/permits/1882330261\_1704877474.7028015/0/aws-java-sdk-storagegateway-1-12-581-sourcesjar/com/amazonaws/services/storagegateway/model/ListLocalDisksResult.java \*

 /opt/cola/permits/1882330261\_1704877474.7028015/0/aws-java-sdk-storagegateway-1-12-581-sourcesjar/com/amazonaws/services/storagegateway/model/transform/DescribeNFSFileSharesResultJsonUnmarshaller.java

\* /opt/cola/permits/1882330261\_1704877474.7028015/0/aws-java-sdk-storagegateway-1-12-581-sourcesjar/com/amazonaws/services/storagegateway/model/transform/DescribeSMBSettingsRequestProtocolMarshaller.jav a

\* /opt/cola/permits/1882330261\_1704877474.7028015/0/aws-java-sdk-storagegateway-1-12-581-sourcesjar/com/amazonaws/services/storagegateway/AWSStorageGatewayClientBuilder.java

\* /opt/cola/permits/1882330261\_1704877474.7028015/0/aws-java-sdk-storagegateway-1-12-581-sourcesjar/com/amazonaws/services/storagegateway/model/transform/UpdateBandwidthRateLimitRequestProtocolMarshall er.java

\* /opt/cola/permits/1882330261\_1704877474.7028015/0/aws-java-sdk-storagegateway-1-12-581-sourcesjar/com/amazonaws/services/storagegateway/model/transform/DescribeMaintenanceStartTimeRequestProtocolMars haller.java

\*

 /opt/cola/permits/1882330261\_1704877474.7028015/0/aws-java-sdk-storagegateway-1-12-581-sourcesjar/com/amazonaws/services/storagegateway/model/transform/SMBFileShareInfoMarshaller.java \* /opt/cola/permits/1882330261\_1704877474.7028015/0/aws-java-sdk-storagegateway-1-12-581-sourcesjar/com/amazonaws/services/storagegateway/model/transform/UpdateSMBFileShareResultJsonUnmarshaller.java \* /opt/cola/permits/1882330261\_1704877474.7028015/0/aws-java-sdk-storagegateway-1-12-581-sourcesjar/com/amazonaws/services/storagegateway/model/transform/DescribeAvailabilityMonitorTestRequestProtocolMa rshaller.java

\* /opt/cola/permits/1882330261\_1704877474.7028015/0/aws-java-sdk-storagegateway-1-12-581-sourcesjar/com/amazonaws/services/storagegateway/model/transform/CachediSCSIVolumeMarshaller.java \* /opt/cola/permits/1882330261\_1704877474.7028015/0/aws-java-sdk-storagegateway-1-12-581-sourcesjar/com/amazonaws/services/storagegateway/model/transform/UpdateChapCredentialsRequestMarshaller.java \*

 /opt/cola/permits/1882330261\_1704877474.7028015/0/aws-java-sdk-storagegateway-1-12-581-sourcesjar/com/amazonaws/services/storagegateway/model/transform/ListTapePoolsRequestMarshaller.java \* /opt/cola/permits/1882330261\_1704877474.7028015/0/aws-java-sdk-storagegateway-1-12-581-sources-

jar/com/amazonaws/services/storagegateway/model/transform/DescribeWorkingStorageRequestProtocolMarshaller. java

\* /opt/cola/permits/1882330261\_1704877474.7028015/0/aws-java-sdk-storagegateway-1-12-581-sourcesjar/com/amazonaws/services/storagegateway/model/transform/ListFileSystemAssociationsRequestMarshaller.java \* /opt/cola/permits/1882330261\_1704877474.7028015/0/aws-java-sdk-storagegateway-1-12-581-sources-

jar/com/amazonaws/services/storagegateway/model/DescribeTapesRequest.java \* /opt/cola/permits/1882330261\_1704877474.7028015/0/aws-java-sdk-storagegateway-1-12-581-sources-

jar/com/amazonaws/services/storagegateway/model/transform/DescribeTapesRequestMarshaller.java \*

 /opt/cola/permits/1882330261\_1704877474.7028015/0/aws-java-sdk-storagegateway-1-12-581-sourcesjar/com/amazonaws/services/storagegateway/model/transform/DescribeMaintenanceStartTimeResultJsonUnmarshal ler.java

\* /opt/cola/permits/1882330261\_1704877474.7028015/0/aws-java-sdk-storagegateway-1-12-581-sourcesjar/com/amazonaws/services/storagegateway/model/transform/ListVolumeInitiatorsRequestProtocolMarshaller.java  $*$ /opt/cola/permits/1882330261\_1704877474.7028015/0/aws-java-sdk-storagegateway-1-12-581-sources-

jar/com/amazonaws/services/storagegateway/model/transform/ListVolumeRecoveryPointsRequestMarshaller.java \* /opt/cola/permits/1882330261\_1704877474.7028015/0/aws-java-sdk-storagegateway-1-12-581-sources-

jar/com/amazonaws/services/storagegateway/model/transform/UpdateBandwidthRateLimitScheduleRequestProtoco lMarshaller.java

\* /opt/cola/permits/1882330261\_1704877474.7028015/0/aws-java-sdk-storagegateway-1-12-581-sourcesjar/com/amazonaws/services/storagegateway/model/AddTagsToResourceRequest.java

\*

 /opt/cola/permits/1882330261\_1704877474.7028015/0/aws-java-sdk-storagegateway-1-12-581-sourcesjar/com/amazonaws/services/storagegateway/model/DescribeBandwidthRateLimitScheduleResult.java \* /opt/cola/permits/1882330261\_1704877474.7028015/0/aws-java-sdk-storagegateway-1-12-581-sourcesjar/com/amazonaws/services/storagegateway/model/transform/RefreshCacheRequestProtocolMarshaller.java \* /opt/cola/permits/1882330261\_1704877474.7028015/0/aws-java-sdk-storagegateway-1-12-581-sourcesjar/com/amazonaws/services/storagegateway/model/transform/ListFileSystemAssociationsRequestProtocolMarshall er.java

\* /opt/cola/permits/1882330261\_1704877474.7028015/0/aws-java-sdk-storagegateway-1-12-581-sourcesjar/com/amazonaws/services/storagegateway/model/transform/CancelArchivalRequestMarshaller.java \* /opt/cola/permits/1882330261\_1704877474.7028015/0/aws-java-sdk-storagegateway-1-12-581-sourcesjar/com/amazonaws/services/storagegateway/model/transform/InternalServerErrorExceptionUnmarshaller.java \*

 /opt/cola/permits/1882330261\_1704877474.7028015/0/aws-java-sdk-storagegateway-1-12-581-sourcesjar/com/amazonaws/services/storagegateway/model/transform/UpdateBandwidthRateLimitScheduleResultJsonUnm arshaller.java

\* /opt/cola/permits/1882330261\_1704877474.7028015/0/aws-java-sdk-storagegateway-1-12-581-sourcesjar/com/amazonaws/services/storagegateway/model/DeleteTapePoolResult.java

\* /opt/cola/permits/1882330261\_1704877474.7028015/0/aws-java-sdk-storagegateway-1-12-581-sourcesjar/com/amazonaws/services/storagegateway/model/UpdateVTLDeviceTypeResult.java

\* /opt/cola/permits/1882330261\_1704877474.7028015/0/aws-java-sdk-storagegateway-1-12-581-sources-

jar/com/amazonaws/services/storagegateway/model/transform/DiskJsonUnmarshaller.java

\* /opt/cola/permits/1882330261\_1704877474.7028015/0/aws-java-sdk-storagegateway-1-12-581-sources-

jar/com/amazonaws/services/storagegateway/model/transform/UpdateVTLDeviceTypeResultJsonUnmarshaller.java \*

 /opt/cola/permits/1882330261\_1704877474.7028015/0/aws-java-sdk-storagegateway-1-12-581-sourcesjar/com/amazonaws/services/storagegateway/model/ActivateGatewayRequest.java

\* /opt/cola/permits/1882330261\_1704877474.7028015/0/aws-java-sdk-storagegateway-1-12-581-sourcesjar/com/amazonaws/services/storagegateway/model/DescribeSnapshotScheduleResult.java

\* /opt/cola/permits/1882330261\_1704877474.7028015/0/aws-java-sdk-storagegateway-1-12-581-sources-

jar/com/amazonaws/services/storagegateway/model/AddUploadBufferRequest.java

\* /opt/cola/permits/1882330261\_1704877474.7028015/0/aws-java-sdk-storagegateway-1-12-581-sourcesjar/com/amazonaws/services/storagegateway/model/transform/FileSystemAssociationStatusDetailJsonUnmarshaller .java

\* /opt/cola/permits/1882330261\_1704877474.7028015/0/aws-java-sdk-storagegateway-1-12-581-sourcesjar/com/amazonaws/services/storagegateway/model/DescribeSMBSettingsRequest.java

\* /opt/cola/permits/1882330261\_1704877474.7028015/0/aws-java-sdk-storagegateway-1-12-581-sourcesjar/com/amazonaws/services/storagegateway/model/transform/ServiceUnavailableErrorExceptionUnmarshaller.java \*

 /opt/cola/permits/1882330261\_1704877474.7028015/0/aws-java-sdk-storagegateway-1-12-581-sourcesjar/com/amazonaws/services/storagegateway/model/transform/DeleteChapCredentialsRequestMarshaller.java  $*$ /opt/cola/permits/1882330261\_1704877474.7028015/0/aws-java-sdk-storagegateway-1-12-581-sourcesjar/com/amazonaws/services/storagegateway/model/transform/RefreshCacheResultJsonUnmarshaller.java \* /opt/cola/permits/1882330261\_1704877474.7028015/0/aws-java-sdk-storagegateway-1-12-581-sourcesjar/com/amazonaws/services/storagegateway/model/transform/GatewayInfoJsonUnmarshaller.java \* /opt/cola/permits/1882330261\_1704877474.7028015/0/aws-java-sdk-storagegateway-1-12-581-sourcesjar/com/amazonaws/services/storagegateway/model/transform/RemoveTagsFromResourceResultJsonUnmarshaller.j ava

\* /opt/cola/permits/1882330261\_1704877474.7028015/0/aws-java-sdk-storagegateway-1-12-581-sourcesjar/com/amazonaws/services/storagegateway/model/transform/StorageGatewayErrorJsonUnmarshaller.java \*

 /opt/cola/permits/1882330261\_1704877474.7028015/0/aws-java-sdk-storagegateway-1-12-581-sourcesjar/com/amazonaws/services/storagegateway/model/DescribeMaintenanceStartTimeRequest.java \* /opt/cola/permits/1882330261\_1704877474.7028015/0/aws-java-sdk-storagegateway-1-12-581-sourcesjar/com/amazonaws/services/storagegateway/model/CreateNFSFileShareResult.java

\* /opt/cola/permits/1882330261\_1704877474.7028015/0/aws-java-sdk-storagegateway-1-12-581-sourcesjar/com/amazonaws/services/storagegateway/model/transform/RetrieveTapeRecoveryPointRequestMarshaller.java \* /opt/cola/permits/1882330261\_1704877474.7028015/0/aws-java-sdk-storagegateway-1-12-581-sourcesjar/com/amazonaws/services/storagegateway/model/DeleteAutomaticTapeCreationPolicyRequest.java \* /opt/cola/permits/1882330261\_1704877474.7028015/0/aws-java-sdk-storagegateway-1-12-581-sourcesjar/com/amazonaws/services/storagegateway/model/transform/TapeArchiveJsonUnmarshaller.java \*

 /opt/cola/permits/1882330261\_1704877474.7028015/0/aws-java-sdk-storagegateway-1-12-581-sourcesjar/com/amazonaws/services/storagegateway/model/transform/UpdateSMBLocalGroupsResultJsonUnmarshaller.jav a

\* /opt/cola/permits/1882330261\_1704877474.7028015/0/aws-java-sdk-storagegateway-1-12-581-sourcesjar/com/amazonaws/services/storagegateway/model/AWSStorageGatewayException.java

\* /opt/cola/permits/1882330261\_1704877474.7028015/0/aws-java-sdk-storagegateway-1-12-581-sourcesjar/com/amazonaws/services/storagegateway/model/transform/FileSystemAssociationInfoJsonUnmarshaller.java \* /opt/cola/permits/1882330261\_1704877474.7028015/0/aws-java-sdk-storagegateway-1-12-581-sourcesjar/com/amazonaws/services/storagegateway/model/UpdateSMBFileShareVisibilityResult.java \* /opt/cola/permits/1882330261\_1704877474.7028015/0/aws-java-sdk-storagegateway-1-12-581-sourcesjar/com/amazonaws/services/storagegateway/model/RefreshCacheResult.java \*

 /opt/cola/permits/1882330261\_1704877474.7028015/0/aws-java-sdk-storagegateway-1-12-581-sourcesjar/com/amazonaws/services/storagegateway/model/transform/UpdateMaintenanceStartTimeRequestProtocolMarsh aller.java

\* /opt/cola/permits/1882330261\_1704877474.7028015/0/aws-java-sdk-storagegateway-1-12-581-sourcesjar/com/amazonaws/services/storagegateway/model/transform/CreateNFSFileShareResultJsonUnmarshaller.java \* /opt/cola/permits/1882330261\_1704877474.7028015/0/aws-java-sdk-storagegateway-1-12-581-sourcesjar/com/amazonaws/services/storagegateway/model/transform/RemoveTagsFromResourceRequestProtocolMarshall er.java

\* /opt/cola/permits/1882330261\_1704877474.7028015/0/aws-java-sdk-storagegateway-1-12-581-sourcesjar/com/amazonaws/services/storagegateway/model/DescribeFileSystemAssociationsRequest.java \* /opt/cola/permits/1882330261\_1704877474.7028015/0/aws-java-sdk-storagegateway-1-12-581-sourcesjar/com/amazonaws/services/storagegateway/model/CreateStorediSCSIVolumeRequest.java \*

 /opt/cola/permits/1882330261\_1704877474.7028015/0/aws-java-sdk-storagegateway-1-12-581-sourcesjar/com/amazonaws/services/storagegateway/model/transform/CancelRetrievalResultJsonUnmarshaller.java  $*$ /opt/cola/permits/1882330261\_1704877474.7028015/0/aws-java-sdk-storagegateway-1-12-581-sourcesjar/com/amazonaws/services/storagegateway/model/ResetCacheResult.java

\* /opt/cola/permits/1882330261\_1704877474.7028015/0/aws-java-sdk-storagegateway-1-12-581-sourcesjar/com/amazonaws/services/storagegateway/model/transform/UpdateSMBFileShareVisibilityRequestProtocolMars haller.java

\* /opt/cola/permits/1882330261\_1704877474.7028015/0/aws-java-sdk-storagegateway-1-12-581-sourcesjar/com/amazonaws/services/storagegateway/model/FileSystemAssociationStatusDetail.java

\* /opt/cola/permits/1882330261\_1704877474.7028015/0/aws-java-sdk-storagegateway-1-12-581-sourcesjar/com/amazonaws/services/storagegateway/model/transform/ListTagsForResourceRequestProtocolMarshaller.java \* /opt/cola/permits/1882330261\_1704877474.7028015/0/aws-java-sdk-storagegateway-1-12-581-sourcesjar/com/amazonaws/services/storagegateway/model/transform/DescribeNFSFileSharesRequestMarshaller.java \*

 /opt/cola/permits/1882330261\_1704877474.7028015/0/aws-java-sdk-storagegateway-1-12-581-sourcesjar/com/amazonaws/services/storagegateway/model/transform/RetrieveTapeArchiveRequestProtocolMarshaller.java \* /opt/cola/permits/1882330261\_1704877474.7028015/0/aws-java-sdk-storagegateway-1-12-581-sourcesjar/com/amazonaws/services/storagegateway/model/transform/NFSFileShareInfoMarshaller.java

\* /opt/cola/permits/1882330261\_1704877474.7028015/0/aws-java-sdk-storagegateway-1-12-581-sourcesjar/com/amazonaws/services/storagegateway/model/transform/DescribeGatewayInformationResultJsonUnmarshalle r.java

\* /opt/cola/permits/1882330261\_1704877474.7028015/0/aws-java-sdk-storagegateway-1-12-581-sourcesjar/com/amazonaws/services/storagegateway/model/DescribeCachediSCSIVolumesResult.java \* /opt/cola/permits/1882330261\_1704877474.7028015/0/aws-java-sdk-storagegateway-1-12-581-sourcesjar/com/amazonaws/services/storagegateway/model/FileShareInfo.java

\*

 /opt/cola/permits/1882330261\_1704877474.7028015/0/aws-java-sdk-storagegateway-1-12-581-sourcesjar/com/amazonaws/services/storagegateway/model/AttachVolumeResult.java

\* /opt/cola/permits/1882330261\_1704877474.7028015/0/aws-java-sdk-storagegateway-1-12-581-sourcesjar/com/amazonaws/services/storagegateway/model/transform/DeleteTapeArchiveRequestProtocolMarshaller.java \* /opt/cola/permits/1882330261\_1704877474.7028015/0/aws-java-sdk-storagegateway-1-12-581-sourcesjar/com/amazonaws/services/storagegateway/model/ListVolumeRecoveryPointsRequest.java

\* /opt/cola/permits/1882330261\_1704877474.7028015/0/aws-java-sdk-storagegateway-1-12-581-sourcesjar/com/amazonaws/services/storagegateway/model/transform/UpdateSMBLocalGroupsRequestProtocolMarshaller. java

\* /opt/cola/permits/1882330261\_1704877474.7028015/0/aws-java-sdk-storagegateway-1-12-581-sourcesjar/com/amazonaws/services/storagegateway/model/NotifyWhenUploadedRequest.java \*

 /opt/cola/permits/1882330261\_1704877474.7028015/0/aws-java-sdk-storagegateway-1-12-581-sourcesjar/com/amazonaws/services/storagegateway/model/CancelArchivalResult.java

\* /opt/cola/permits/1882330261\_1704877474.7028015/0/aws-java-sdk-storagegateway-1-12-581-sourcesjar/com/amazonaws/services/storagegateway/model/transform/UpdateFileSystemAssociationResultJsonUnmarshalle r.java

\* /opt/cola/permits/1882330261\_1704877474.7028015/0/aws-java-sdk-storagegateway-1-12-581-sourcesjar/com/amazonaws/services/storagegateway/model/transform/DeleteChapCredentialsRequestProtocolMarshaller.ja va

\* /opt/cola/permits/1882330261\_1704877474.7028015/0/aws-java-sdk-storagegateway-1-12-581-sourcesjar/com/amazonaws/services/storagegateway/model/UpdateAutomaticTapeCreationPolicyResult.java \* /opt/cola/permits/1882330261\_1704877474.7028015/0/aws-java-sdk-storagegateway-1-12-581-sourcesjar/com/amazonaws/services/storagegateway/model/transform/DescribeGatewayInformationRequestProtocolMarsha ller.java

\*

 /opt/cola/permits/1882330261\_1704877474.7028015/0/aws-java-sdk-storagegateway-1-12-581-sourcesjar/com/amazonaws/services/storagegateway/model/transform/UpdateSMBLocalGroupsRequestMarshaller.java \* /opt/cola/permits/1882330261\_1704877474.7028015/0/aws-java-sdk-storagegateway-1-12-581-sourcesjar/com/amazonaws/services/storagegateway/model/transform/DescribeStorediSCSIVolumesRequestProtocolMarsh aller.java

\* /opt/cola/permits/1882330261\_1704877474.7028015/0/aws-java-sdk-storagegateway-1-12-581-sourcesjar/com/amazonaws/services/storagegateway/model/transform/DescribeTapeArchivesResultJsonUnmarshaller.java \* /opt/cola/permits/1882330261\_1704877474.7028015/0/aws-java-sdk-storagegateway-1-12-581-sourcesjar/com/amazonaws/services/storagegateway/model/transform/ListVolumesResultJsonUnmarshaller.java \* /opt/cola/permits/1882330261\_1704877474.7028015/0/aws-java-sdk-storagegateway-1-12-581-sourcesjar/com/amazonaws/services/storagegateway/model/transform/UpdateBandwidthRateLimitResultJsonUnmarshaller. java

\*

 /opt/cola/permits/1882330261\_1704877474.7028015/0/aws-java-sdk-storagegateway-1-12-581-sourcesjar/com/amazonaws/services/storagegateway/model/transform/UpdateSnapshotScheduleRequestMarshaller.java \* /opt/cola/permits/1882330261\_1704877474.7028015/0/aws-java-sdk-storagegateway-1-12-581-sourcesjar/com/amazonaws/services/storagegateway/model/transform/ListTapesRequestMarshaller.java \* /opt/cola/permits/1882330261\_1704877474.7028015/0/aws-java-sdk-storagegateway-1-12-581-sourcesjar/com/amazonaws/services/storagegateway/model/SetSMBGuestPasswordRequest.java \* /opt/cola/permits/1882330261\_1704877474.7028015/0/aws-java-sdk-storagegateway-1-12-581-sourcesjar/com/amazonaws/services/storagegateway/model/transform/SetSMBGuestPasswordRequestMarshaller.java \* /opt/cola/permits/1882330261\_1704877474.7028015/0/aws-java-sdk-storagegateway-1-12-581-sourcesjar/com/amazonaws/services/storagegateway/model/DetachVolumeResult.java \*

 /opt/cola/permits/1882330261\_1704877474.7028015/0/aws-java-sdk-storagegateway-1-12-581-sourcesjar/com/amazonaws/services/storagegateway/model/AssignTapePoolResult.java

\* /opt/cola/permits/1882330261\_1704877474.7028015/0/aws-java-sdk-storagegateway-1-12-581-sourcesjar/com/amazonaws/services/storagegateway/model/AddWorkingStorageRequest.java

\* /opt/cola/permits/1882330261\_1704877474.7028015/0/aws-java-sdk-storagegateway-1-12-581-sourcesjar/com/amazonaws/services/storagegateway/model/ListTagsForResourceRequest.java

\* /opt/cola/permits/1882330261\_1704877474.7028015/0/aws-java-sdk-storagegateway-1-12-581-sourcesjar/com/amazonaws/services/storagegateway/model/transform/DisassociateFileSystemResultJsonUnmarshaller.java \* /opt/cola/permits/1882330261\_1704877474.7028015/0/aws-java-sdk-storagegateway-1-12-581-sourcesjar/com/amazonaws/services/storagegateway/model/transform/NotifyWhenUploadedRequestProtocolMarshaller.jav a

\* /opt/cola/permits/1882330261\_1704877474.7028015/0/aws-java-sdk-storagegateway-1-12-581-sourcesjar/com/amazonaws/services/storagegateway/model/transform/CancelRetrievalRequestProtocolMarshaller.java \*

 /opt/cola/permits/1882330261\_1704877474.7028015/0/aws-java-sdk-storagegateway-1-12-581-sourcesjar/com/amazonaws/services/storagegateway/model/AssociateFileSystemResult.java

\* /opt/cola/permits/1882330261\_1704877474.7028015/0/aws-java-sdk-storagegateway-1-12-581-sourcesjar/com/amazonaws/services/storagegateway/model/GatewayCapacity.java

\* /opt/cola/permits/1882330261\_1704877474.7028015/0/aws-java-sdk-storagegateway-1-12-581-sourcesjar/com/amazonaws/services/storagegateway/model/transform/DeleteAutomaticTapeCreationPolicyRequestMarshal ler.java

\* /opt/cola/permits/1882330261\_1704877474.7028015/0/aws-java-sdk-storagegateway-1-12-581-sourcesjar/com/amazonaws/services/storagegateway/model/transform/DescribeBandwidthRateLimitResultJsonUnmarshalle r.java

\* /opt/cola/permits/1882330261\_1704877474.7028015/0/aws-java-sdk-storagegateway-1-12-581-sourcesjar/com/amazonaws/services/storagegateway/model/transform/NFSFileShareInfoJsonUnmarshaller.java \*

 /opt/cola/permits/1882330261\_1704877474.7028015/0/aws-java-sdk-storagegateway-1-12-581-sourcesjar/com/amazonaws/services/storagegateway/model/transform/UpdateFileSystemAssociationRequestMarshaller.java

\* /opt/cola/permits/1882330261\_1704877474.7028015/0/aws-java-sdk-storagegateway-1-12-581-sourcesjar/com/amazonaws/services/storagegateway/model/transform/VolumeInfoJsonUnmarshaller.java

\* /opt/cola/permits/1882330261\_1704877474.7028015/0/aws-java-sdk-storagegateway-1-12-581-sourcesjar/com/amazonaws/services/storagegateway/model/transform/SetLocalConsolePasswordRequestProtocolMarshalle r.java

\* /opt/cola/permits/1882330261\_1704877474.7028015/0/aws-java-sdk-storagegateway-1-12-581-sourcesjar/com/amazonaws/services/storagegateway/model/transform/ListVolumeInitiatorsRequestMarshaller.java \* /opt/cola/permits/1882330261\_1704877474.7028015/0/aws-java-sdk-storagegateway-1-12-581-sourcesjar/com/amazonaws/services/storagegateway/model/transform/ListTapePoolsRequestProtocolMarshaller.java \*

 /opt/cola/permits/1882330261\_1704877474.7028015/0/aws-java-sdk-storagegateway-1-12-581-sourcesjar/com/amazonaws/services/storagegateway/model/transform/CancelArchivalRequestProtocolMarshaller.java \* /opt/cola/permits/1882330261\_1704877474.7028015/0/aws-java-sdk-storagegateway-1-12-581-sourcesjar/com/amazonaws/services/storagegateway/model/transform/DescribeUploadBufferRequestMarshaller.java \* /opt/cola/permits/1882330261\_1704877474.7028015/0/aws-java-sdk-storagegateway-1-12-581-sourcesjar/com/amazonaws/services/storagegateway/model/transform/UpdateSMBFileShareVisibilityResultJsonUnmarshal ler.java

\* /opt/cola/permits/1882330261\_1704877474.7028015/0/aws-java-sdk-storagegateway-1-12-581-sourcesjar/com/amazonaws/services/storagegateway/model/UpdateNFSFileShareRequest.java

\* /opt/cola/permits/1882330261\_1704877474.7028015/0/aws-java-sdk-storagegateway-1-12-581-sourcesjar/com/amazonaws/services/storagegateway/model/DeleteChapCredentialsRequest.java

\*

 /opt/cola/permits/1882330261\_1704877474.7028015/0/aws-java-sdk-storagegateway-1-12-581-sourcesjar/com/amazonaws/services/storagegateway/model/transform/CacheAttributesMarshaller.java

\* /opt/cola/permits/1882330261\_1704877474.7028015/0/aws-java-sdk-storagegateway-1-12-581-sourcesjar/com/amazonaws/services/storagegateway/model/UpdateGatewayInformationResult.java

\* /opt/cola/permits/1882330261\_1704877474.7028015/0/aws-java-sdk-storagegateway-1-12-581-sourcesjar/com/amazonaws/services/storagegateway/model/transform/DescribeCachediSCSIVolumesResultJsonUnmarshall er.java

\* /opt/cola/permits/1882330261\_1704877474.7028015/0/aws-java-sdk-storagegateway-1-12-581-sourcesjar/com/amazonaws/services/storagegateway/model/transform/DescribeUploadBufferRequestProtocolMarshaller.jav a

\* /opt/cola/permits/1882330261\_1704877474.7028015/0/aws-java-sdk-storagegateway-1-12-581-sourcesjar/com/amazonaws/services/storagegateway/model/transform/AddWorkingStorageResultJsonUnmarshaller.java \*

 /opt/cola/permits/1882330261\_1704877474.7028015/0/aws-java-sdk-storagegateway-1-12-581-sourcesjar/com/amazonaws/services/storagegateway/model/UpdateMaintenanceStartTimeRequest.java \* /opt/cola/permits/1882330261\_1704877474.7028015/0/aws-java-sdk-storagegateway-1-12-581-sources-

jar/com/amazonaws/services/storagegateway/model/DescribeTapesResult.java

\* /opt/cola/permits/1882330261\_1704877474.7028015/0/aws-java-sdk-storagegateway-1-12-581-sourcesjar/com/amazonaws/services/storagegateway/model/transform/DeleteTapePoolRequestProtocolMarshaller.java  $*$ /opt/cola/permits/1882330261\_1704877474.7028015/0/aws-java-sdk-storagegateway-1-12-581-sourcesjar/com/amazonaws/services/storagegateway/model/AssignTapePoolRequest.java

\* /opt/cola/permits/1882330261\_1704877474.7028015/0/aws-java-sdk-storagegateway-1-12-581-sourcesjar/com/amazonaws/services/storagegateway/model/transform/AttachVolumeResultJsonUnmarshaller.java \* /opt/cola/permits/1882330261\_1704877474.7028015/0/aws-java-sdk-storagegateway-1-12-581-sourcesjar/com/amazonaws/services/storagegateway/AWSStorageGatewayAsyncClientBuilder.java \*

 /opt/cola/permits/1882330261\_1704877474.7028015/0/aws-java-sdk-storagegateway-1-12-581-sourcesjar/com/amazonaws/services/storagegateway/model/transform/DeleteTapeArchiveRequestMarshaller.java \* /opt/cola/permits/1882330261\_1704877474.7028015/0/aws-java-sdk-storagegateway-1-12-581-sourcesjar/com/amazonaws/services/storagegateway/model/transform/ListTagsForResourceRequestMarshaller.java \* /opt/cola/permits/1882330261\_1704877474.7028015/0/aws-java-sdk-storagegateway-1-12-581-sourcesjar/com/amazonaws/services/storagegateway/model/DescribeCacheResult.java

\* /opt/cola/permits/1882330261\_1704877474.7028015/0/aws-java-sdk-storagegateway-1-12-581-sourcesjar/com/amazonaws/services/storagegateway/model/ListFileSharesResult.java

\* /opt/cola/permits/1882330261\_1704877474.7028015/0/aws-java-sdk-storagegateway-1-12-581-sourcesjar/com/amazonaws/services/storagegateway/model/SMBSecurityStrategy.java

 /opt/cola/permits/1882330261\_1704877474.7028015/0/aws-java-sdk-storagegateway-1-12-581-sourcesjar/com/amazonaws/services/storagegateway/model/SMBLocalGroups.java

\*

\* /opt/cola/permits/1882330261\_1704877474.7028015/0/aws-java-sdk-storagegateway-1-12-581-sourcesjar/com/amazonaws/services/storagegateway/model/DeleteChapCredentialsResult.java

\* /opt/cola/permits/1882330261\_1704877474.7028015/0/aws-java-sdk-storagegateway-1-12-581-sourcesjar/com/amazonaws/services/storagegateway/model/transform/StartAvailabilityMonitorTestResultJsonUnmarshaller .java

\* /opt/cola/permits/1882330261\_1704877474.7028015/0/aws-java-sdk-storagegateway-1-12-581-sourcesjar/com/amazonaws/services/storagegateway/model/transform/FileShareInfoMarshaller.java

\* /opt/cola/permits/1882330261\_1704877474.7028015/0/aws-java-sdk-storagegateway-1-12-581-sourcesjar/com/amazonaws/services/storagegateway/model/CancelArchivalRequest.java

\* /opt/cola/permits/1882330261\_1704877474.7028015/0/aws-java-sdk-storagegateway-1-12-581-sourcesjar/com/amazonaws/services/storagegateway/model/transform/TagJsonUnmarshaller.java \*

 /opt/cola/permits/1882330261\_1704877474.7028015/0/aws-java-sdk-storagegateway-1-12-581-sourcesjar/com/amazonaws/services/storagegateway/model/VolumeiSCSIAttributes.java

\* /opt/cola/permits/1882330261\_1704877474.7028015/0/aws-java-sdk-storagegateway-1-12-581-sourcesjar/com/amazonaws/services/storagegateway/model/DeleteGatewayResult.java

\* /opt/cola/permits/1882330261\_1704877474.7028015/0/aws-java-sdk-storagegateway-1-12-581-sourcesjar/com/amazonaws/services/storagegateway/model/DeleteTapeRequest.java

\* /opt/cola/permits/1882330261\_1704877474.7028015/0/aws-java-sdk-storagegateway-1-12-581-sourcesjar/com/amazonaws/services/storagegateway/model/AutomaticTapeCreationPolicyInfo.java

\* /opt/cola/permits/1882330261\_1704877474.7028015/0/aws-java-sdk-storagegateway-1-12-581-sourcesjar/com/amazonaws/services/storagegateway/model/transform/CreateCachediSCSIVolumeRequestMarshaller.java \*

 /opt/cola/permits/1882330261\_1704877474.7028015/0/aws-java-sdk-storagegateway-1-12-581-sourcesjar/com/amazonaws/services/storagegateway/model/transform/ListGatewaysRequestMarshaller.java \* /opt/cola/permits/1882330261\_1704877474.7028015/0/aws-java-sdk-storagegateway-1-12-581-sourcesjar/com/amazonaws/services/storagegateway/model/CreateSMBFileShareResult.java

\* /opt/cola/permits/1882330261\_1704877474.7028015/0/aws-java-sdk-storagegateway-1-12-581-sourcesjar/com/amazonaws/services/storagegateway/model/transform/BandwidthRateLimitIntervalMarshaller.java \* /opt/cola/permits/1882330261\_1704877474.7028015/0/aws-java-sdk-storagegateway-1-12-581-sourcesjar/com/amazonaws/services/storagegateway/model/transform/AddCacheRequestProtocolMarshaller.java  $*$ /opt/cola/permits/1882330261\_1704877474.7028015/0/aws-java-sdk-storagegateway-1-12-581-sourcesjar/com/amazonaws/services/storagegateway/model/transform/NetworkInterfaceJsonUnmarshaller.java \* /opt/cola/permits/1882330261\_1704877474.7028015/0/aws-java-sdk-storagegateway-1-12-581-sourcesjar/com/amazonaws/services/storagegateway/model/TapeRecoveryPointInfo.java

 /opt/cola/permits/1882330261\_1704877474.7028015/0/aws-java-sdk-storagegateway-1-12-581-sourcesjar/com/amazonaws/services/storagegateway/model/transform/AddCacheResultJsonUnmarshaller.java \* /opt/cola/permits/1882330261\_1704877474.7028015/0/aws-java-sdk-storagegateway-1-12-581-sourcesjar/com/amazonaws/services/storagegateway/model/transform/DescribeFileSystemAssociationsRequestProtocolMar shaller.java

\* /opt/cola/permits/1882330261\_1704877474.7028015/0/aws-java-sdk-storagegateway-1-12-581-sourcesjar/com/amazonaws/services/storagegateway/model/transform/TapeRecoveryPointInfoMarshaller.java \* /opt/cola/permits/1882330261\_1704877474.7028015/0/aws-java-sdk-storagegateway-1-12-581-sourcesjar/com/amazonaws/services/storagegateway/model/transform/DisableGatewayRequestProtocolMarshaller.java \* /opt/cola/permits/1882330261\_1704877474.7028015/0/aws-java-sdk-storagegateway-1-12-581-sourcesjar/com/amazonaws/services/storagegateway/model/InvalidGatewayRequestException.java \*

 /opt/cola/permits/1882330261\_1704877474.7028015/0/aws-java-sdk-storagegateway-1-12-581-sourcesjar/com/amazonaws/services/storagegateway/model/HostEnvironment.java

\* /opt/cola/permits/1882330261\_1704877474.7028015/0/aws-java-sdk-storagegateway-1-12-581-sourcesjar/com/amazonaws/services/storagegateway/model/transform/DeleteTapeArchiveResultJsonUnmarshaller.java \* /opt/cola/permits/1882330261\_1704877474.7028015/0/aws-java-sdk-storagegateway-1-12-581-sourcesjar/com/amazonaws/services/storagegateway/model/CreateNFSFileShareRequest.java

\* /opt/cola/permits/1882330261\_1704877474.7028015/0/aws-java-sdk-storagegateway-1-12-581-sourcesjar/com/amazonaws/services/storagegateway/model/SetLocalConsolePasswordRequest.java \* /opt/cola/permits/1882330261\_1704877474.7028015/0/aws-java-sdk-storagegateway-1-12-581-sourcesjar/com/amazonaws/services/storagegateway/model/transform/AddWorkingStorageRequestMarshaller.java

\*

 /opt/cola/permits/1882330261\_1704877474.7028015/0/aws-java-sdk-storagegateway-1-12-581-sourcesjar/com/amazonaws/services/storagegateway/model/DeleteBandwidthRateLimitRequest.java \* /opt/cola/permits/1882330261\_1704877474.7028015/0/aws-java-sdk-storagegateway-1-12-581-sourcesjar/com/amazonaws/services/storagegateway/model/transform/AddUploadBufferResultJsonUnmarshaller.java \* /opt/cola/permits/1882330261\_1704877474.7028015/0/aws-java-sdk-storagegateway-1-12-581-sourcesjar/com/amazonaws/services/storagegateway/model/transform/BandwidthRateLimitIntervalJsonUnmarshaller.java \* /opt/cola/permits/1882330261\_1704877474.7028015/0/aws-java-sdk-storagegateway-1-12-581-sourcesjar/com/amazonaws/services/storagegateway/model/transform/RefreshCacheRequestMarshaller.java \* /opt/cola/permits/1882330261\_1704877474.7028015/0/aws-java-sdk-storagegateway-1-12-581-sourcesjar/com/amazonaws/services/storagegateway/model/transform/SetLocalConsolePasswordResultJsonUnmarshaller.ja va

\*

 /opt/cola/permits/1882330261\_1704877474.7028015/0/aws-java-sdk-storagegateway-1-12-581-sourcesjar/com/amazonaws/services/storagegateway/model/transform/DeleteTapeRequestProtocolMarshaller.java \* /opt/cola/permits/1882330261\_1704877474.7028015/0/aws-java-sdk-storagegateway-1-12-581-sourcesjar/com/amazonaws/services/storagegateway/model/transform/DescribeCacheRequestProtocolMarshaller.java \* /opt/cola/permits/1882330261\_1704877474.7028015/0/aws-java-sdk-storagegateway-1-12-581-sourcesjar/com/amazonaws/services/storagegateway/model/transform/SetSMBGuestPasswordResultJsonUnmarshaller.java \* /opt/cola/permits/1882330261\_1704877474.7028015/0/aws-java-sdk-storagegateway-1-12-581-sourcesjar/com/amazonaws/services/storagegateway/model/transform/NotifyWhenUploadedResultJsonUnmarshaller.java  $*$ /opt/cola/permits/1882330261\_1704877474.7028015/0/aws-java-sdk-storagegateway-1-12-581-sourcesjar/com/amazonaws/services/storagegateway/model/transform/CreateStorediSCSIVolumeRequestMarshaller.java \*

 /opt/cola/permits/1882330261\_1704877474.7028015/0/aws-java-sdk-storagegateway-1-12-581-sourcesjar/com/amazonaws/services/storagegateway/model/transform/DescribeSnapshotScheduleRequestMarshaller.java \* /opt/cola/permits/1882330261\_1704877474.7028015/0/aws-java-sdk-storagegateway-1-12-581-sourcesjar/com/amazonaws/services/storagegateway/model/transform/UpdateSMBSecurityStrategyRequestProtocolMarshal ler.java

\* /opt/cola/permits/1882330261\_1704877474.7028015/0/aws-java-sdk-storagegateway-1-12-581-sourcesjar/com/amazonaws/services/storagegateway/model/transform/VolumeRecoveryPointInfoJsonUnmarshaller.java \* /opt/cola/permits/1882330261\_1704877474.7028015/0/aws-java-sdk-storagegateway-1-12-581-sourcesjar/com/amazonaws/services/storagegateway/model/DescribeCachediSCSIVolumesRequest.java \* /opt/cola/permits/1882330261\_1704877474.7028015/0/aws-java-sdk-storagegateway-1-12-581-sourcesjar/com/amazonaws/services/storagegateway/model/SetSMBGuestPasswordResult.java \*

 /opt/cola/permits/1882330261\_1704877474.7028015/0/aws-java-sdk-storagegateway-1-12-581-sourcesjar/com/amazonaws/services/storagegateway/model/transform/DisableGatewayRequestMarshaller.java \* /opt/cola/permits/1882330261\_1704877474.7028015/0/aws-java-sdk-storagegateway-1-12-581-sourcesjar/com/amazonaws/services/storagegateway/model/transform/DeleteTapeRequestMarshaller.java \* /opt/cola/permits/1882330261\_1704877474.7028015/0/aws-java-sdk-storagegateway-1-12-581-sources-

jar/com/amazonaws/services/storagegateway/model/ListFileSystemAssociationsRequest.java \* /opt/cola/permits/1882330261\_1704877474.7028015/0/aws-java-sdk-storagegateway-1-12-581-sourcesjar/com/amazonaws/services/storagegateway/model/transform/DescribeBandwidthRateLimitScheduleRequestProtoc olMarshaller.java

\* /opt/cola/permits/1882330261\_1704877474.7028015/0/aws-java-sdk-storagegateway-1-12-581-sourcesjar/com/amazonaws/services/storagegateway/model/transform/VolumeInfoMarshaller.java \* /opt/cola/permits/1882330261\_1704877474.7028015/0/aws-java-sdk-storagegateway-1-12-581-sourcesjar/com/amazonaws/services/storagegateway/model/DescribeNFSFileSharesRequest.java \*

 /opt/cola/permits/1882330261\_1704877474.7028015/0/aws-java-sdk-storagegateway-1-12-581-sourcesjar/com/amazonaws/services/storagegateway/model/transform/GatewayInfoMarshaller.java \* /opt/cola/permits/1882330261\_1704877474.7028015/0/aws-java-sdk-storagegateway-1-12-581-sources-

jar/com/amazonaws/services/storagegateway/model/ShutdownGatewayResult.java

\* /opt/cola/permits/1882330261\_1704877474.7028015/0/aws-java-sdk-storagegateway-1-12-581-sourcesjar/com/amazonaws/services/storagegateway/model/transform/CreateSnapshotRequestMarshaller.java \* /opt/cola/permits/1882330261\_1704877474.7028015/0/aws-java-sdk-storagegateway-1-12-581-sourcesjar/com/amazonaws/services/storagegateway/model/transform/ListVolumeInitiatorsResultJsonUnmarshaller.java \* /opt/cola/permits/1882330261\_1704877474.7028015/0/aws-java-sdk-storagegateway-1-12-581-sourcesjar/com/amazonaws/services/storagegateway/model/ListTapesResult.java \*

 /opt/cola/permits/1882330261\_1704877474.7028015/0/aws-java-sdk-storagegateway-1-12-581-sourcesjar/com/amazonaws/services/storagegateway/model/transform/DescribeChapCredentialsRequestProtocolMarshaller. java

\* /opt/cola/permits/1882330261\_1704877474.7028015/0/aws-java-sdk-storagegateway-1-12-581-sourcesjar/com/amazonaws/services/storagegateway/model/transform/CreateSnapshotResultJsonUnmarshaller.java \* /opt/cola/permits/1882330261\_1704877474.7028015/0/aws-java-sdk-storagegateway-1-12-581-sourcesjar/com/amazonaws/services/storagegateway/model/transform/DescribeSMBFileSharesResultJsonUnmarshaller.java  $*$ /opt/cola/permits/1882330261\_1704877474.7028015/0/aws-java-sdk-storagegateway-1-12-581-sourcesjar/com/amazonaws/services/storagegateway/model/transform/DiskMarshaller.java

\* /opt/cola/permits/1882330261\_1704877474.7028015/0/aws-java-sdk-storagegateway-1-12-581-sourcesjar/com/amazonaws/services/storagegateway/model/transform/AddCacheRequestMarshaller.java

 /opt/cola/permits/1882330261\_1704877474.7028015/0/aws-java-sdk-storagegateway-1-12-581-sourcesjar/com/amazonaws/services/storagegateway/model/transform/UpdateSMBFileShareRequestProtocolMarshaller.jav a

\*

\* /opt/cola/permits/1882330261\_1704877474.7028015/0/aws-java-sdk-storagegateway-1-12-581-sourcesjar/com/amazonaws/services/storagegateway/model/transform/DescribeVTLDevicesRequestProtocolMarshaller.java \* /opt/cola/permits/1882330261\_1704877474.7028015/0/aws-java-sdk-storagegateway-1-12-581-sourcesjar/com/amazonaws/services/storagegateway/model/transform/CreateTapePoolRequestProtocolMarshaller.java \* /opt/cola/permits/1882330261\_1704877474.7028015/0/aws-java-sdk-storagegateway-1-12-581-sourcesjar/com/amazonaws/services/storagegateway/model/DescribeAvailabilityMonitorTestRequest.java \* /opt/cola/permits/1882330261\_1704877474.7028015/0/aws-java-sdk-storagegateway-1-12-581-sourcesjar/com/amazonaws/services/storagegateway/model/transform/DescribeWorkingStorageRequestMarshaller.java \*

 /opt/cola/permits/1882330261\_1704877474.7028015/0/aws-java-sdk-storagegateway-1-12-581-sourcesjar/com/amazonaws/services/storagegateway/model/transform/DescribeTapesResultJsonUnmarshaller.java \* /opt/cola/permits/1882330261\_1704877474.7028015/0/aws-java-sdk-storagegateway-1-12-581-sourcesjar/com/amazonaws/services/storagegateway/model/DescribeBandwidthRateLimitResult.java

\* /opt/cola/permits/1882330261\_1704877474.7028015/0/aws-java-sdk-storagegateway-1-12-581-sourcesjar/com/amazonaws/services/storagegateway/model/AttachVolumeRequest.java

\* /opt/cola/permits/1882330261\_1704877474.7028015/0/aws-java-sdk-storagegateway-1-12-581-sourcesjar/com/amazonaws/services/storagegateway/model/ActivateGatewayResult.java

\* /opt/cola/permits/1882330261\_1704877474.7028015/0/aws-java-sdk-storagegateway-1-12-581-sourcesjar/com/amazonaws/services/storagegateway/model/transform/DescribeSnapshotScheduleRequestProtocolMarshalle r.java

\* /opt/cola/permits/1882330261\_1704877474.7028015/0/aws-java-sdk-storagegateway-1-12-581-sourcesjar/com/amazonaws/services/storagegateway/model/DescribeStorediSCSIVolumesResult.java \*

 /opt/cola/permits/1882330261\_1704877474.7028015/0/aws-java-sdk-storagegateway-1-12-581-sourcesjar/com/amazonaws/services/storagegateway/model/DescribeGatewayInformationRequest.java

\* /opt/cola/permits/1882330261\_1704877474.7028015/0/aws-java-sdk-storagegateway-1-12-581-sourcesjar/com/amazonaws/services/storagegateway/model/transform/TapeInfoMarshaller.java

\* /opt/cola/permits/1882330261\_1704877474.7028015/0/aws-java-sdk-storagegateway-1-12-581-sourcesjar/com/amazonaws/services/storagegateway/model/DeviceiSCSIAttributes.java

\* /opt/cola/permits/1882330261\_1704877474.7028015/0/aws-java-sdk-storagegateway-1-12-581-sourcesjar/com/amazonaws/services/storagegateway/model/transform/VTLDeviceJsonUnmarshaller.java

\* /opt/cola/permits/1882330261\_1704877474.7028015/0/aws-java-sdk-storagegateway-1-12-581-sourcesjar/com/amazonaws/services/storagegateway/model/transform/DeleteFileShareResultJsonUnmarshaller.java \*

 /opt/cola/permits/1882330261\_1704877474.7028015/0/aws-java-sdk-storagegateway-1-12-581-sourcesjar/com/amazonaws/services/storagegateway/model/transform/EndpointNetworkConfigurationJsonUnmarshaller.jav a

 $*$ /opt/cola/permits/1882330261\_1704877474.7028015/0/aws-java-sdk-storagegateway-1-12-581-sourcesjar/com/amazonaws/services/storagegateway/model/transform/DescribeCachediSCSIVolumesRequestMarshaller.jav a

 $*$ /opt/cola/permits/1882330261\_1704877474.7028015/0/aws-java-sdk-storagegateway-1-12-581-sourcesjar/com/amazonaws/services/storagegateway/model/transform/UpdateSMBFileShareRequestMarshaller.java \* /opt/cola/permits/1882330261\_1704877474.7028015/0/aws-java-sdk-storagegateway-1-12-581-sourcesjar/com/amazonaws/services/storagegateway/model/ListVolumeInitiatorsResult.java

\* /opt/cola/permits/1882330261\_1704877474.7028015/0/aws-java-sdk-storagegateway-1-12-581-sourcesjar/com/amazonaws/services/storagegateway/model/StartGatewayRequest.java

\*

 /opt/cola/permits/1882330261\_1704877474.7028015/0/aws-java-sdk-storagegateway-1-12-581-sourcesjar/com/amazonaws/services/storagegateway/model/UpdateSMBLocalGroupsRequest.java \* /opt/cola/permits/1882330261\_1704877474.7028015/0/aws-java-sdk-storagegateway-1-12-581-sourcesjar/com/amazonaws/services/storagegateway/AbstractAWSStorageGateway.java

\* /opt/cola/permits/1882330261\_1704877474.7028015/0/aws-java-sdk-storagegateway-1-12-581-sourcesjar/com/amazonaws/services/storagegateway/model/transform/JoinDomainRequestMarshaller.java \* /opt/cola/permits/1882330261\_1704877474.7028015/0/aws-java-sdk-storagegateway-1-12-581-sources-

jar/com/amazonaws/services/storagegateway/model/transform/TagMarshaller.java

\* /opt/cola/permits/1882330261\_1704877474.7028015/0/aws-java-sdk-storagegateway-1-12-581-sourcesjar/com/amazonaws/services/storagegateway/model/transform/ListGatewaysRequestProtocolMarshaller.java \* /opt/cola/permits/1882330261\_1704877474.7028015/0/aws-java-sdk-storagegateway-1-12-581-sourcesjar/com/amazonaws/services/storagegateway/model/DeleteGatewayRequest.java \*

 /opt/cola/permits/1882330261\_1704877474.7028015/0/aws-java-sdk-storagegateway-1-12-581-sourcesjar/com/amazonaws/services/storagegateway/model/NFSFileShareDefaults.java

\* /opt/cola/permits/1882330261\_1704877474.7028015/0/aws-java-sdk-storagegateway-1-12-581-sourcesjar/com/amazonaws/services/storagegateway/model/transform/VolumeiSCSIAttributesJsonUnmarshaller.java \* /opt/cola/permits/1882330261\_1704877474.7028015/0/aws-java-sdk-storagegateway-1-12-581-sourcesjar/com/amazonaws/services/storagegateway/model/transform/NotifyWhenUploadedRequestMarshaller.java \* /opt/cola/permits/1882330261\_1704877474.7028015/0/aws-java-sdk-storagegateway-1-12-581-sourcesjar/com/amazonaws/services/storagegateway/model/AvailabilityMonitorTestStatus.java \* /opt/cola/permits/1882330261\_1704877474.7028015/0/aws-java-sdk-storagegateway-1-12-581-sourcesjar/com/amazonaws/services/storagegateway/model/DisableGatewayRequest.java \*

 /opt/cola/permits/1882330261\_1704877474.7028015/0/aws-java-sdk-storagegateway-1-12-581-sourcesjar/com/amazonaws/services/storagegateway/model/RetrieveTapeArchiveResult.java

\* /opt/cola/permits/1882330261\_1704877474.7028015/0/aws-java-sdk-storagegateway-1-12-581-sourcesjar/com/amazonaws/services/storagegateway/model/transform/AttachVolumeRequestMarshaller.java \* /opt/cola/permits/1882330261\_1704877474.7028015/0/aws-java-sdk-storagegateway-1-12-581-sourcesjar/com/amazonaws/services/storagegateway/model/DescribeBandwidthRateLimitScheduleRequest.java \* /opt/cola/permits/1882330261\_1704877474.7028015/0/aws-java-sdk-storagegateway-1-12-581-sourcesjar/com/amazonaws/services/storagegateway/model/ListVolumeRecoveryPointsResult.java

\* /opt/cola/permits/1882330261\_1704877474.7028015/0/aws-java-sdk-storagegateway-1-12-581-sourcesjar/com/amazonaws/services/storagegateway/model/transform/DescribeStorediSCSIVolumesResultJsonUnmarshall er.java

\* /opt/cola/permits/1882330261\_1704877474.7028015/0/aws-java-sdk-storagegateway-1-12-581-sourcesjar/com/amazonaws/services/storagegateway/model/UpdateGatewaySoftwareNowRequest.java \*

 /opt/cola/permits/1882330261\_1704877474.7028015/0/aws-java-sdk-storagegateway-1-12-581-sourcesjar/com/amazonaws/services/storagegateway/model/transform/DescribeTapeArchivesRequestMarshaller.java \* /opt/cola/permits/1882330261\_1704877474.7028015/0/aws-java-sdk-storagegateway-1-12-581-sourcesjar/com/amazonaws/services/storagegateway/model/transform/StartGatewayResultJsonUnmarshaller.java \* /opt/cola/permits/1882330261\_1704877474.7028015/0/aws-java-sdk-storagegateway-1-12-581-sourcesjar/com/amazonaws/services/storagegateway/model/CreateSnapshotFromVolumeRecoveryPointRequest.java \* /opt/cola/permits/1882330261\_1704877474.7028015/0/aws-java-sdk-storagegateway-1-12-581-sourcesjar/com/amazonaws/services/storagegateway/model/transform/DescribeSMBFileSharesRequestProtocolMarshaller.j ava

\* /opt/cola/permits/1882330261\_1704877474.7028015/0/aws-java-sdk-storagegateway-1-12-581-sourcesjar/com/amazonaws/services/storagegateway/model/PoolStatus.java \*

 /opt/cola/permits/1882330261\_1704877474.7028015/0/aws-java-sdk-storagegateway-1-12-581-sourcesjar/com/amazonaws/services/storagegateway/model/transform/AttachVolumeRequestProtocolMarshaller.java \* /opt/cola/permits/1882330261\_1704877474.7028015/0/aws-java-sdk-storagegateway-1-12-581-sourcesjar/com/amazonaws/services/storagegateway/model/ListVolumesRequest.java

\* /opt/cola/permits/1882330261\_1704877474.7028015/0/aws-java-sdk-storagegateway-1-12-581-sourcesjar/com/amazonaws/services/storagegateway/model/CreateSnapshotRequest.java

\* /opt/cola/permits/1882330261\_1704877474.7028015/0/aws-java-sdk-storagegateway-1-12-581-sourcesjar/com/amazonaws/services/storagegateway/model/transform/DeleteTapePoolRequestMarshaller.java \* /opt/cola/permits/1882330261\_1704877474.7028015/0/aws-java-sdk-storagegateway-1-12-581-sourcesjar/com/amazonaws/services/storagegateway/model/transform/DescribeNFSFileSharesRequestProtocolMarshaller.ja va

\*

 /opt/cola/permits/1882330261\_1704877474.7028015/0/aws-java-sdk-storagegateway-1-12-581-sourcesjar/com/amazonaws/services/storagegateway/model/SMBFileShareInfo.java

\* /opt/cola/permits/1882330261\_1704877474.7028015/0/aws-java-sdk-storagegateway-1-12-581-sourcesjar/com/amazonaws/services/storagegateway/model/DescribeChapCredentialsResult.java

\* /opt/cola/permits/1882330261\_1704877474.7028015/0/aws-java-sdk-storagegateway-1-12-581-sourcesjar/com/amazonaws/services/storagegateway/model/FileSystemAssociationSummary.java

\* /opt/cola/permits/1882330261\_1704877474.7028015/0/aws-java-sdk-storagegateway-1-12-581-sources-

jar/com/amazonaws/services/storagegateway/model/transform/DeleteVolumeRequestMarshaller.java

\* /opt/cola/permits/1882330261\_1704877474.7028015/0/aws-java-sdk-storagegateway-1-12-581-sources-

jar/com/amazonaws/services/storagegateway/model/transform/UpdateChapCredentialsRequestProtocolMarshaller.ja va

\* /opt/cola/permits/1882330261\_1704877474.7028015/0/aws-java-sdk-storagegateway-1-12-581-sourcesjar/com/amazonaws/services/storagegateway/model/transform/DeleteBandwidthRateLimitRequestMarshaller.java \*

 /opt/cola/permits/1882330261\_1704877474.7028015/0/aws-java-sdk-storagegateway-1-12-581-sourcesjar/com/amazonaws/services/storagegateway/model/CreateTapeWithBarcodeRequest.java

\* /opt/cola/permits/1882330261\_1704877474.7028015/0/aws-java-sdk-storagegateway-1-12-581-sourcesjar/com/amazonaws/services/storagegateway/model/transform/DetachVolumeResultJsonUnmarshaller.java \* /opt/cola/permits/1882330261\_1704877474.7028015/0/aws-java-sdk-storagegateway-1-12-581-sourcesjar/com/amazonaws/services/storagegateway/model/transform/ListTagsForResourceResultJsonUnmarshaller.java \* /opt/cola/permits/1882330261\_1704877474.7028015/0/aws-java-sdk-storagegateway-1-12-581-sourcesjar/com/amazonaws/services/storagegateway/model/transform/DetachVolumeRequestMarshaller.java \* /opt/cola/permits/1882330261\_1704877474.7028015/0/aws-java-sdk-storagegateway-1-12-581-sourcesjar/com/amazonaws/services/storagegateway/model/DescribeBandwidthRateLimitRequest.java \*

 /opt/cola/permits/1882330261\_1704877474.7028015/0/aws-java-sdk-storagegateway-1-12-581-sourcesjar/com/amazonaws/services/storagegateway/AWSStorageGateway.java

 $*$ /opt/cola/permits/1882330261\_1704877474.7028015/0/aws-java-sdk-storagegateway-1-12-581-sourcesjar/com/amazonaws/services/storagegateway/model/transform/JoinDomainRequestProtocolMarshaller.java \* /opt/cola/permits/1882330261\_1704877474.7028015/0/aws-java-sdk-storagegateway-1-12-581-sourcesjar/com/amazonaws/services/storagegateway/model/transform/ActivateGatewayResultJsonUnmarshaller.java

\* /opt/cola/permits/1882330261\_1704877474.7028015/0/aws-java-sdk-storagegateway-1-12-581-sourcesjar/com/amazonaws/services/storagegateway/model/VolumeInfo.java

\* /opt/cola/permits/1882330261\_1704877474.7028015/0/aws-java-sdk-storagegateway-1-12-581-sourcesjar/com/amazonaws/services/storagegateway/model/transform/SetSMBGuestPasswordRequestProtocolMarshaller.ja va

\*

 /opt/cola/permits/1882330261\_1704877474.7028015/0/aws-java-sdk-storagegateway-1-12-581-sourcesjar/com/amazonaws/services/storagegateway/model/transform/DeleteAutomaticTapeCreationPolicyResultJsonUnm arshaller.java

\* /opt/cola/permits/1882330261\_1704877474.7028015/0/aws-java-sdk-storagegateway-1-12-581-sourcesjar/com/amazonaws/services/storagegateway/model/transform/CreateSnapshotFromVolumeRecoveryPointResultJso nUnmarshaller.java

\* /opt/cola/permits/1882330261\_1704877474.7028015/0/aws-java-sdk-storagegateway-1-12-581-sourcesjar/com/amazonaws/services/storagegateway/model/DeleteTapeArchiveRequest.java

\* /opt/cola/permits/1882330261\_1704877474.7028015/0/aws-java-sdk-storagegateway-1-12-581-sourcesjar/com/amazonaws/services/storagegateway/model/transform/ListVolumesRequestMarshaller.java \* /opt/cola/permits/1882330261\_1704877474.7028015/0/aws-java-sdk-storagegateway-1-12-581-sourcesjar/com/amazonaws/services/storagegateway/model/StartAvailabilityMonitorTestRequest.java \*

 /opt/cola/permits/1882330261\_1704877474.7028015/0/aws-java-sdk-storagegateway-1-12-581-sourcesjar/com/amazonaws/services/storagegateway/model/DescribeChapCredentialsRequest.java

\* /opt/cola/permits/1882330261\_1704877474.7028015/0/aws-java-sdk-storagegateway-1-12-581-sourcesjar/com/amazonaws/services/storagegateway/model/transform/DeleteGatewayRequestMarshaller.java

\* /opt/cola/permits/1882330261\_1704877474.7028015/0/aws-java-sdk-storagegateway-1-12-581-sourcesjar/com/amazonaws/services/storagegateway/model/CacheAttributes.java

\* /opt/cola/permits/1882330261\_1704877474.7028015/0/aws-java-sdk-storagegateway-1-12-581-sourcesjar/com/amazonaws/services/storagegateway/model/DescribeUploadBufferResult.java

\* /opt/cola/permits/1882330261\_1704877474.7028015/0/aws-java-sdk-storagegateway-1-12-581-sourcesjar/com/amazonaws/services/storagegateway/model/transform/DescribeSMBSettingsRequestMarshaller.java \* /opt/cola/permits/1882330261\_1704877474.7028015/0/aws-java-sdk-storagegateway-1-12-581-sourcesjar/com/amazonaws/services/storagegateway/model/transform/ListAutomaticTapeCreationPoliciesResultJsonUnmar shaller.java

\*

 /opt/cola/permits/1882330261\_1704877474.7028015/0/aws-java-sdk-storagegateway-1-12-581-sourcesjar/com/amazonaws/services/storagegateway/model/transform/VolumeiSCSIAttributesMarshaller.java \* /opt/cola/permits/1882330261\_1704877474.7028015/0/aws-java-sdk-storagegateway-1-12-581-sourcesjar/com/amazonaws/services/storagegateway/model/ServiceUnavailableErrorException.java \* /opt/cola/permits/1882330261\_1704877474.7028015/0/aws-java-sdk-storagegateway-1-12-581-sourcesjar/com/amazonaws/services/storagegateway/model/transform/CreateNFSFileShareRequestMarshaller.java \* /opt/cola/permits/1882330261\_1704877474.7028015/0/aws-java-sdk-storagegateway-1-12-581-sourcesjar/com/amazonaws/services/storagegateway/model/transform/NetworkInterfaceMarshaller.java  $*$ /opt/cola/permits/1882330261\_1704877474.7028015/0/aws-java-sdk-storagegateway-1-12-581-sourcesjar/com/amazonaws/services/storagegateway/model/transform/DescribeVTLDevicesResultJsonUnmarshaller.java \*

 /opt/cola/permits/1882330261\_1704877474.7028015/0/aws-java-sdk-storagegateway-1-12-581-sourcesjar/com/amazonaws/services/storagegateway/model/StorediSCSIVolume.java

\* /opt/cola/permits/1882330261\_1704877474.7028015/0/aws-java-sdk-storagegateway-1-12-581-sourcesjar/com/amazonaws/services/storagegateway/model/ListGatewaysResult.java

\* /opt/cola/permits/1882330261\_1704877474.7028015/0/aws-java-sdk-storagegateway-1-12-581-sourcesjar/com/amazonaws/services/storagegateway/model/transform/UpdateBandwidthRateLimitRequestMarshaller.java \* /opt/cola/permits/1882330261\_1704877474.7028015/0/aws-java-sdk-storagegateway-1-12-581-sourcesjar/com/amazonaws/services/storagegateway/model/transform/RetrieveTapeArchiveResultJsonUnmarshaller.java \* /opt/cola/permits/1882330261\_1704877474.7028015/0/aws-java-sdk-storagegateway-1-12-581-sourcesjar/com/amazonaws/services/storagegateway/model/ListFileSharesRequest.java \*

 /opt/cola/permits/1882330261\_1704877474.7028015/0/aws-java-sdk-storagegateway-1-12-581-sourcesjar/com/amazonaws/services/storagegateway/model/AddCacheResult.java

\* /opt/cola/permits/1882330261\_1704877474.7028015/0/aws-java-sdk-storagegateway-1-12-581-sourcesjar/com/amazonaws/services/storagegateway/model/transform/ResetCacheRequestProtocolMarshaller.java \* /opt/cola/permits/1882330261\_1704877474.7028015/0/aws-java-sdk-storagegateway-1-12-581-sourcesjar/com/amazonaws/services/storagegateway/model/transform/TapeRecoveryPointInfoJsonUnmarshaller.java \* /opt/cola/permits/1882330261\_1704877474.7028015/0/aws-java-sdk-storagegateway-1-12-581-sourcesjar/com/amazonaws/services/storagegateway/model/transform/ChapInfoMarshaller.java

\* /opt/cola/permits/1882330261\_1704877474.7028015/0/aws-java-sdk-storagegateway-1-12-581-sourcesjar/com/amazonaws/services/storagegateway/model/transform/CreateTapesRequestProtocolMarshaller.java \* /opt/cola/permits/1882330261\_1704877474.7028015/0/aws-java-sdk-storagegateway-1-12-581-sourcesjar/com/amazonaws/services/storagegateway/model/ListVolumesResult.java \*

 /opt/cola/permits/1882330261\_1704877474.7028015/0/aws-java-sdk-storagegateway-1-12-581-sourcesjar/com/amazonaws/services/storagegateway/model/UpdateSnapshotScheduleRequest.java \* /opt/cola/permits/1882330261\_1704877474.7028015/0/aws-java-sdk-storagegateway-1-12-581-sourcesjar/com/amazonaws/services/storagegateway/model/NotifyWhenUploadedResult.java

\* /opt/cola/permits/1882330261\_1704877474.7028015/0/aws-java-sdk-storagegateway-1-12-581-sources-

jar/com/amazonaws/services/storagegateway/model/transform/CreateCachediSCSIVolumeResultJsonUnmarshaller.j ava

\* /opt/cola/permits/1882330261\_1704877474.7028015/0/aws-java-sdk-storagegateway-1-12-581-sourcesjar/com/amazonaws/services/storagegateway/model/transform/DeleteVolumeRequestProtocolMarshaller.java \* /opt/cola/permits/1882330261\_1704877474.7028015/0/aws-java-sdk-storagegateway-1-12-581-sourcesjar/com/amazonaws/services/storagegateway/model/DeleteVolumeRequest.java \*

 /opt/cola/permits/1882330261\_1704877474.7028015/0/aws-java-sdk-storagegateway-1-12-581-sourcesjar/com/amazonaws/services/storagegateway/model/transform/CreateSMBFileShareRequestProtocolMarshaller.java \* /opt/cola/permits/1882330261\_1704877474.7028015/0/aws-java-sdk-storagegateway-1-12-581-sourcesjar/com/amazonaws/services/storagegateway/model/transform/UpdateVTLDeviceTypeRequestProtocolMarshaller.j ava

\* /opt/cola/permits/1882330261\_1704877474.7028015/0/aws-java-sdk-storagegateway-1-12-581-sourcesjar/com/amazonaws/services/storagegateway/model/transform/StartAvailabilityMonitorTestRequestMarshaller.java \* /opt/cola/permits/1882330261\_1704877474.7028015/0/aws-java-sdk-storagegateway-1-12-581-sourcesjar/com/amazonaws/services/storagegateway/model/transform/RetrieveTapeRecoveryPointResultJsonUnmarshaller. java

\* /opt/cola/permits/1882330261\_1704877474.7028015/0/aws-java-sdk-storagegateway-1-12-581-sourcesjar/com/amazonaws/services/storagegateway/model/transform/DeleteSnapshotScheduleRequestMarshaller.java \*

 /opt/cola/permits/1882330261\_1704877474.7028015/0/aws-java-sdk-storagegateway-1-12-581-sourcesjar/com/amazonaws/services/storagegateway/model/UpdateSMBFileShareRequest.java

\* /opt/cola/permits/1882330261\_1704877474.7028015/0/aws-java-sdk-storagegateway-1-12-581-sources-

jar/com/amazonaws/services/storagegateway/model/transform/ChapInfoJsonUnmarshaller.java

\* /opt/cola/permits/1882330261\_1704877474.7028015/0/aws-java-sdk-storagegateway-1-12-581-sourcesjar/com/amazonaws/services/storagegateway/model/DescribeVTLDevicesResult.java

\* /opt/cola/permits/1882330261\_1704877474.7028015/0/aws-java-sdk-storagegateway-1-12-581-sourcesjar/com/amazonaws/services/storagegateway/model/DeleteAutomaticTapeCreationPolicyResult.java \* /opt/cola/permits/1882330261\_1704877474.7028015/0/aws-java-sdk-storagegateway-1-12-581-sourcesjar/com/amazonaws/services/storagegateway/model/UpdateBandwidthRateLimitRequest.java \* /opt/cola/permits/1882330261\_1704877474.7028015/0/aws-java-sdk-storagegateway-1-12-581-sourcesjar/com/amazonaws/services/storagegateway/model/ListAutomaticTapeCreationPoliciesRequest.java \*

 /opt/cola/permits/1882330261\_1704877474.7028015/0/aws-java-sdk-storagegateway-1-12-581-sourcesjar/com/amazonaws/services/storagegateway/model/ChapInfo.java

\* /opt/cola/permits/1882330261\_1704877474.7028015/0/aws-java-sdk-storagegateway-1-12-581-sourcesjar/com/amazonaws/services/storagegateway/model/DeleteTapeResult.java

\* /opt/cola/permits/1882330261\_1704877474.7028015/0/aws-java-sdk-storagegateway-1-12-581-sourcesjar/com/amazonaws/services/storagegateway/model/transform/DescribeBandwidthRateLimitScheduleResultJsonUn marshaller.java

\* /opt/cola/permits/1882330261\_1704877474.7028015/0/aws-java-sdk-storagegateway-1-12-581-sourcesjar/com/amazonaws/services/storagegateway/model/DescribeTapeRecoveryPointsRequest.java

\* /opt/cola/permits/1882330261\_1704877474.7028015/0/aws-java-sdk-storagegateway-1-12-581-sourcesjar/com/amazonaws/services/storagegateway/model/DisableGatewayResult.java

\*

 /opt/cola/permits/1882330261\_1704877474.7028015/0/aws-java-sdk-storagegateway-1-12-581-sourcesjar/com/amazonaws/services/storagegateway/model/transform/AddTagsToResourceResultJsonUnmarshaller.java \* /opt/cola/permits/1882330261\_1704877474.7028015/0/aws-java-sdk-storagegateway-1-12-581-sourcesjar/com/amazonaws/services/storagegateway/model/UpdateChapCredentialsRequest.java

\* /opt/cola/permits/1882330261\_1704877474.7028015/0/aws-java-sdk-storagegateway-1-12-581-sourcesjar/com/amazonaws/services/storagegateway/model/transform/DeviceiSCSIAttributesMarshaller.java \* /opt/cola/permits/1882330261\_1704877474.7028015/0/aws-java-sdk-storagegateway-1-12-581-sourcesjar/com/amazonaws/services/storagegateway/model/transform/UpdateNFSFileShareRequestProtocolMarshaller.java \* /opt/cola/permits/1882330261\_1704877474.7028015/0/aws-java-sdk-storagegateway-1-12-581-sourcesjar/com/amazonaws/services/storagegateway/model/transform/UpdateSMBSecurityStrategyRequestMarshaller.java \*

 /opt/cola/permits/1882330261\_1704877474.7028015/0/aws-java-sdk-storagegateway-1-12-581-sourcesjar/com/amazonaws/services/storagegateway/model/DisassociateFileSystemRequest.java \* /opt/cola/permits/1882330261\_1704877474.7028015/0/aws-java-sdk-storagegateway-1-12-581-sourcesjar/com/amazonaws/services/storagegateway/model/transform/DisableGatewayResultJsonUnmarshaller.java \* /opt/cola/permits/1882330261\_1704877474.7028015/0/aws-java-sdk-storagegateway-1-12-581-sourcesjar/com/amazonaws/services/storagegateway/model/transform/SMBFileShareInfoJsonUnmarshaller.java \* /opt/cola/permits/1882330261\_1704877474.7028015/0/aws-java-sdk-storagegateway-1-12-581-sourcesjar/com/amazonaws/services/storagegateway/model/transform/NFSFileShareDefaultsJsonUnmarshaller.java  $*$ /opt/cola/permits/1882330261\_1704877474.7028015/0/aws-java-sdk-storagegateway-1-12-581-sourcesjar/com/amazonaws/services/storagegateway/model/transform/UpdateGatewaySoftwareNowRequestProtocolMarsh aller.java

\*

 /opt/cola/permits/1882330261\_1704877474.7028015/0/aws-java-sdk-storagegateway-1-12-581-sourcesjar/com/amazonaws/services/storagegateway/model/transform/VolumeRecoveryPointInfoMarshaller.java \* /opt/cola/permits/1882330261\_1704877474.7028015/0/aws-java-sdk-storagegateway-1-12-581-sourcesjar/com/amazonaws/services/storagegateway/model/transform/PoolInfoMarshaller.java

\* /opt/cola/permits/1882330261\_1704877474.7028015/0/aws-java-sdk-storagegateway-1-12-581-sourcesjar/com/amazonaws/services/storagegateway/model/SetLocalConsolePasswordResult.java \* /opt/cola/permits/1882330261\_1704877474.7028015/0/aws-java-sdk-storagegateway-1-12-581-sources-

jar/com/amazonaws/services/storagegateway/model/CachediSCSIVolume.java

\* /opt/cola/permits/1882330261\_1704877474.7028015/0/aws-java-sdk-storagegateway-1-12-581-sourcesjar/com/amazonaws/services/storagegateway/model/transform/SMBLocalGroupsJsonUnmarshaller.java \* /opt/cola/permits/1882330261\_1704877474.7028015/0/aws-java-sdk-storagegateway-1-12-581-sourcesjar/com/amazonaws/services/storagegateway/model/CancelRetrievalResult.java \*

 /opt/cola/permits/1882330261\_1704877474.7028015/0/aws-java-sdk-storagegateway-1-12-581-sourcesjar/com/amazonaws/services/storagegateway/model/ListAutomaticTapeCreationPoliciesResult.java \* /opt/cola/permits/1882330261\_1704877474.7028015/0/aws-java-sdk-storagegateway-1-12-581-sourcesjar/com/amazonaws/services/storagegateway/model/transform/AutomaticTapeCreationPolicyInfoMarshaller.java \* /opt/cola/permits/1882330261\_1704877474.7028015/0/aws-java-sdk-storagegateway-1-12-581-sourcesjar/com/amazonaws/services/storagegateway/model/UpdateBandwidthRateLimitScheduleResult.java \* /opt/cola/permits/1882330261\_1704877474.7028015/0/aws-java-sdk-storagegateway-1-12-581-sourcesjar/com/amazonaws/services/storagegateway/model/transform/PoolInfoJsonUnmarshaller.java \* /opt/cola/permits/1882330261\_1704877474.7028015/0/aws-java-sdk-storagegateway-1-12-581-sourcesjar/com/amazonaws/services/storagegateway/model/DescribeTapeArchivesRequest.java \*

 /opt/cola/permits/1882330261\_1704877474.7028015/0/aws-java-sdk-storagegateway-1-12-581-sourcesjar/com/amazonaws/services/storagegateway/model/ListGatewaysRequest.java

\* /opt/cola/permits/1882330261\_1704877474.7028015/0/aws-java-sdk-storagegateway-1-12-581-sourcesjar/com/amazonaws/services/storagegateway/model/transform/CancelRetrievalRequestMarshaller.java \* /opt/cola/permits/1882330261\_1704877474.7028015/0/aws-java-sdk-storagegateway-1-12-581-sourcesjar/com/amazonaws/services/storagegateway/model/transform/DeleteSnapshotScheduleRequestProtocolMarshaller.j ava

\* /opt/cola/permits/1882330261\_1704877474.7028015/0/aws-java-sdk-storagegateway-1-12-581-sourcesjar/com/amazonaws/services/storagegateway/model/transform/DeleteAutomaticTapeCreationPolicyRequestProtocol Marshaller.java

\* /opt/cola/permits/1882330261\_1704877474.7028015/0/aws-java-sdk-storagegateway-1-12-581-sourcesjar/com/amazonaws/services/storagegateway/model/RetrieveTapeArchiveRequest.java \*

 /opt/cola/permits/1882330261\_1704877474.7028015/0/aws-java-sdk-storagegateway-1-12-581-sourcesjar/com/amazonaws/services/storagegateway/model/transform/CancelArchivalResultJsonUnmarshaller.java \* /opt/cola/permits/1882330261\_1704877474.7028015/0/aws-java-sdk-storagegateway-1-12-581-sourcesjar/com/amazonaws/services/storagegateway/model/ListTapePoolsResult.java

\* /opt/cola/permits/1882330261\_1704877474.7028015/0/aws-java-sdk-storagegateway-1-12-581-sourcesjar/com/amazonaws/services/storagegateway/model/UpdateGatewayInformationRequest.java

\* /opt/cola/permits/1882330261\_1704877474.7028015/0/aws-java-sdk-storagegateway-1-12-581-sourcesjar/com/amazonaws/services/storagegateway/model/transform/DisassociateFileSystemRequestMarshaller.java \* /opt/cola/permits/1882330261\_1704877474.7028015/0/aws-java-sdk-storagegateway-1-12-581-sourcesjar/com/amazonaws/services/storagegateway/AWSStorageGatewayClient.java

 $*$ /opt/cola/permits/1882330261\_1704877474.7028015/0/aws-java-sdk-storagegateway-1-12-581-sourcesjar/com/amazonaws/services/storagegateway/model/RetrieveTapeRecoveryPointResult.java \*

 /opt/cola/permits/1882330261\_1704877474.7028015/0/aws-java-sdk-storagegateway-1-12-581-sourcesjar/com/amazonaws/services/storagegateway/model/ListFileSystemAssociationsResult.java

\* /opt/cola/permits/1882330261\_1704877474.7028015/0/aws-java-sdk-storagegateway-1-12-581-sources-

jar/com/amazonaws/services/storagegateway/model/CreateTapeWithBarcodeResult.java

\* /opt/cola/permits/1882330261\_1704877474.7028015/0/aws-java-sdk-storagegateway-1-12-581-sources-

jar/com/amazonaws/services/storagegateway/model/transform/DescribeWorkingStorageResultJsonUnmarshaller.jav a

\* /opt/cola/permits/1882330261\_1704877474.7028015/0/aws-java-sdk-storagegateway-1-12-581-sourcesjar/com/amazonaws/services/storagegateway/model/FileShareType.java

\* /opt/cola/permits/1882330261\_1704877474.7028015/0/aws-java-sdk-storagegateway-1-12-581-sourcesjar/com/amazonaws/services/storagegateway/model/transform/DeleteSnapshotScheduleResultJsonUnmarshaller.jav a

\*

 /opt/cola/permits/1882330261\_1704877474.7028015/0/aws-java-sdk-storagegateway-1-12-581-sourcesjar/com/amazonaws/services/storagegateway/model/AddTagsToResourceResult.java

\* /opt/cola/permits/1882330261\_1704877474.7028015/0/aws-java-sdk-storagegateway-1-12-581-sourcesjar/com/amazonaws/services/storagegateway/model/transform/AddWorkingStorageRequestProtocolMarshaller.java \* /opt/cola/permits/1882330261\_1704877474.7028015/0/aws-java-sdk-storagegateway-1-12-581-sourcesjar/com/amazonaws/services/storagegateway/model/transform/DescribeSMBFileSharesRequestMarshaller.java \* /opt/cola/permits/1882330261\_1704877474.7028015/0/aws-java-sdk-storagegateway-1-12-581-sourcesjar/com/amazonaws/services/storagegateway/model/TapeInfo.java

\* /opt/cola/permits/1882330261\_1704877474.7028015/0/aws-java-sdk-storagegateway-1-12-581-sourcesjar/com/amazonaws/services/storagegateway/model/transform/DescribeStorediSCSIVolumesRequestMarshaller.jav a

\* /opt/cola/permits/1882330261\_1704877474.7028015/0/aws-java-sdk-storagegateway-1-12-581-sourcesjar/com/amazonaws/services/storagegateway/model/transform/ShutdownGatewayResultJsonUnmarshaller.java \*

 /opt/cola/permits/1882330261\_1704877474.7028015/0/aws-java-sdk-storagegateway-1-12-581-sourcesjar/com/amazonaws/services/storagegateway/model/transform/AssignTapePoolRequestProtocolMarshaller.java \* /opt/cola/permits/1882330261\_1704877474.7028015/0/aws-java-sdk-storagegateway-1-12-581-sourcesjar/com/amazonaws/services/storagegateway/model/RetentionLockType.java

\* /opt/cola/permits/1882330261\_1704877474.7028015/0/aws-java-sdk-storagegateway-1-12-581-sourcesjar/com/amazonaws/services/storagegateway/model/UpdateBandwidthRateLimitScheduleRequest.java \* /opt/cola/permits/1882330261\_1704877474.7028015/0/aws-java-sdk-storagegateway-1-12-581-sourcesjar/com/amazonaws/services/storagegateway/model/transform/AddUploadBufferRequestMarshaller.java \* /opt/cola/permits/1882330261\_1704877474.7028015/0/aws-java-sdk-storagegateway-1-12-581-sourcesjar/com/amazonaws/services/storagegateway/model/transform/ListLocalDisksResultJsonUnmarshaller.java \*

 /opt/cola/permits/1882330261\_1704877474.7028015/0/aws-java-sdk-storagegateway-1-12-581-sourcesjar/com/amazonaws/services/storagegateway/model/transform/StorageGatewayErrorMarshaller.java \* /opt/cola/permits/1882330261\_1704877474.7028015/0/aws-java-sdk-storagegateway-1-12-581-sourcesjar/com/amazonaws/services/storagegateway/model/FileSystemAssociationInfo.java

\* /opt/cola/permits/1882330261\_1704877474.7028015/0/aws-java-sdk-storagegateway-1-12-581-sourcesjar/com/amazonaws/services/storagegateway/model/transform/DescribeCacheResultJsonUnmarshaller.java  $*$ /opt/cola/permits/1882330261\_1704877474.7028015/0/aws-java-sdk-storagegateway-1-12-581-sourcesjar/com/amazonaws/services/storagegateway/model/transform/DeleteGatewayRequestProtocolMarshaller.java \* /opt/cola/permits/1882330261\_1704877474.7028015/0/aws-java-sdk-storagegateway-1-12-581-sourcesjar/com/amazonaws/services/storagegateway/model/transform/AddUploadBufferRequestProtocolMarshaller.java

 /opt/cola/permits/1882330261\_1704877474.7028015/0/aws-java-sdk-storagegateway-1-12-581-sourcesjar/com/amazonaws/services/storagegateway/model/transform/AutomaticTapeCreationRuleMarshaller.java \* /opt/cola/permits/1882330261\_1704877474.7028015/0/aws-java-sdk-storagegateway-1-12-581-sourcesjar/com/amazonaws/services/storagegateway/model/DescribeAvailabilityMonitorTestResult.java \* /opt/cola/permits/1882330261\_1704877474.7028015/0/aws-java-sdk-storagegateway-1-12-581-sourcesjar/com/amazonaws/services/storagegateway/model/DescribeTapeArchivesResult.java

\* /opt/cola/permits/1882330261\_1704877474.7028015/0/aws-java-sdk-storagegateway-1-12-581-sourcesjar/com/amazonaws/services/storagegateway/model/transform/DescribeSMBSettingsResultJsonUnmarshaller.java \* /opt/cola/permits/1882330261\_1704877474.7028015/0/aws-java-sdk-storagegateway-1-12-581-sourcesjar/com/amazonaws/services/storagegateway/model/transform/DeleteTapePoolResultJsonUnmarshaller.java \*

 /opt/cola/permits/1882330261\_1704877474.7028015/0/aws-java-sdk-storagegateway-1-12-581-sourcesjar/com/amazonaws/services/storagegateway/model/transform/UpdateBandwidthRateLimitScheduleRequestMarshal ler.java

\* /opt/cola/permits/1882330261\_1704877474.7028015/0/aws-java-sdk-storagegateway-1-12-581-sourcesjar/com/amazonaws/services/storagegateway/model/UpdateAutomaticTapeCreationPolicyRequest.java \* /opt/cola/permits/1882330261\_1704877474.7028015/0/aws-java-sdk-storagegateway-1-12-581-sourcesjar/com/amazonaws/services/storagegateway/model/transform/CreateStorediSCSIVolumeResultJsonUnmarshaller.ja va

\* /opt/cola/permits/1882330261\_1704877474.7028015/0/aws-java-sdk-storagegateway-1-12-581-sourcesjar/com/amazonaws/services/storagegateway/model/transform/CreateNFSFileShareRequestProtocolMarshaller.java \* /opt/cola/permits/1882330261\_1704877474.7028015/0/aws-java-sdk-storagegateway-1-12-581-sourcesjar/com/amazonaws/services/storagegateway/package-info.java

\*

 /opt/cola/permits/1882330261\_1704877474.7028015/0/aws-java-sdk-storagegateway-1-12-581-sourcesjar/com/amazonaws/services/storagegateway/model/transform/AssociateFileSystemRequestMarshaller.java \* /opt/cola/permits/1882330261\_1704877474.7028015/0/aws-java-sdk-storagegateway-1-12-581-sourcesjar/com/amazonaws/services/storagegateway/model/DescribeGatewayInformationResult.java

\* /opt/cola/permits/1882330261\_1704877474.7028015/0/aws-java-sdk-storagegateway-1-12-581-sourcesjar/com/amazonaws/services/storagegateway/model/transform/DescribeAvailabilityMonitorTestRequestMarshaller.j ava

\* /opt/cola/permits/1882330261\_1704877474.7028015/0/aws-java-sdk-storagegateway-1-12-581-sourcesjar/com/amazonaws/services/storagegateway/model/transform/UpdateSnapshotScheduleRequestProtocolMarshaller. java

\* /opt/cola/permits/1882330261\_1704877474.7028015/0/aws-java-sdk-storagegateway-1-12-581-sourcesjar/com/amazonaws/services/storagegateway/model/RemoveTagsFromResourceResult.java \*

 /opt/cola/permits/1882330261\_1704877474.7028015/0/aws-java-sdk-storagegateway-1-12-581-sourcesjar/com/amazonaws/services/storagegateway/model/CreateSnapshotFromVolumeRecoveryPointResult.java \* /opt/cola/permits/1882330261\_1704877474.7028015/0/aws-java-sdk-storagegateway-1-12-581-sources-

jar/com/amazonaws/services/storagegateway/model/transform/FileSystemAssociationSummaryJsonUnmarshaller.ja va

\* /opt/cola/permits/1882330261\_1704877474.7028015/0/aws-java-sdk-storagegateway-1-12-581-sourcesjar/com/amazonaws/services/storagegateway/model/transform/UpdateMaintenanceStartTimeResultJsonUnmarshalle r.java

\* /opt/cola/permits/1882330261\_1704877474.7028015/0/aws-java-sdk-storagegateway-1-12-581-sourcesjar/com/amazonaws/services/storagegateway/model/ErrorCode.java

\* /opt/cola/permits/1882330261\_1704877474.7028015/0/aws-java-sdk-storagegateway-1-12-581-sources-

jar/com/amazonaws/services/storagegateway/model/transform/AddTagsToResourceRequestProtocolMarshaller.java \* /opt/cola/permits/1882330261\_1704877474.7028015/0/aws-java-sdk-storagegateway-1-12-581-sourcesjar/com/amazonaws/services/storagegateway/model/transform/DescribeTapeRecoveryPointsResultJsonUnmarshalle r.java

\*

 /opt/cola/permits/1882330261\_1704877474.7028015/0/aws-java-sdk-storagegateway-1-12-581-sourcesjar/com/amazonaws/services/storagegateway/model/StartAvailabilityMonitorTestResult.java \* /opt/cola/permits/1882330261\_1704877474.7028015/0/aws-java-sdk-storagegateway-1-12-581-sourcesjar/com/amazonaws/services/storagegateway/model/transform/DetachVolumeRequestProtocolMarshaller.java \* /opt/cola/permits/1882330261\_1704877474.7028015/0/aws-java-sdk-storagegateway-1-12-581-sourcesjar/com/amazonaws/services/storagegateway/model/UpdateSMBFileShareResult.java

\* /opt/cola/permits/1882330261\_1704877474.7028015/0/aws-java-sdk-storagegateway-1-12-581-sourcesjar/com/amazonaws/services/storagegateway/model/GatewayInfo.java

\* /opt/cola/permits/1882330261\_1704877474.7028015/0/aws-java-sdk-storagegateway-1-12-581-sourcesjar/com/amazonaws/services/storagegateway/model/transform/UpdateMaintenanceStartTimeRequestMarshaller.java \*

 /opt/cola/permits/1882330261\_1704877474.7028015/0/aws-java-sdk-storagegateway-1-12-581-sourcesjar/com/amazonaws/services/storagegateway/model/transform/UpdateVTLDeviceTypeRequestMarshaller.java \* /opt/cola/permits/1882330261\_1704877474.7028015/0/aws-java-sdk-storagegateway-1-12-581-sourcesjar/com/amazonaws/services/storagegateway/model/transform/DisassociateFileSystemRequestProtocolMarshaller.ja va

\* /opt/cola/permits/1882330261\_1704877474.7028015/0/aws-java-sdk-storagegateway-1-12-581-sourcesjar/com/amazonaws/services/storagegateway/model/TapeStorageClass.java

\* /opt/cola/permits/1882330261\_1704877474.7028015/0/aws-java-sdk-storagegateway-1-12-581-sourcesjar/com/amazonaws/services/storagegateway/model/DescribeStorediSCSIVolumesRequest.java

\* /opt/cola/permits/1882330261\_1704877474.7028015/0/aws-java-sdk-storagegateway-1-12-581-sourcesjar/com/amazonaws/services/storagegateway/model/UpdateVTLDeviceTypeRequest.java

\*

 /opt/cola/permits/1882330261\_1704877474.7028015/0/aws-java-sdk-storagegateway-1-12-581-sourcesjar/com/amazonaws/services/storagegateway/model/VolumeRecoveryPointInfo.java

\* /opt/cola/permits/1882330261\_1704877474.7028015/0/aws-java-sdk-storagegateway-1-12-581-sourcesjar/com/amazonaws/services/storagegateway/model/transform/RetrieveTapeRecoveryPointRequestProtocolMarshall er.java

\* /opt/cola/permits/1882330261\_1704877474.7028015/0/aws-java-sdk-storagegateway-1-12-581-sourcesjar/com/amazonaws/services/storagegateway/model/UpdateFileSystemAssociationRequest.java

\* /opt/cola/permits/1882330261\_1704877474.7028015/0/aws-java-sdk-storagegateway-1-12-581-sourcesjar/com/amazonaws/services/storagegateway/model/CreateCachediSCSIVolumeRequest.java

\* /opt/cola/permits/1882330261\_1704877474.7028015/0/aws-java-sdk-storagegateway-1-12-581-sourcesjar/com/amazonaws/services/storagegateway/model/JoinDomainResult.java

\* /opt/cola/permits/1882330261\_1704877474.7028015/0/aws-java-sdk-storagegateway-1-12-581-sourcesjar/com/amazonaws/services/storagegateway/model/CreateTapesRequest.java

\*

 /opt/cola/permits/1882330261\_1704877474.7028015/0/aws-java-sdk-storagegateway-1-12-581-sourcesjar/com/amazonaws/services/storagegateway/model/transform/UpdateNFSFileShareRequestMarshaller.java \* /opt/cola/permits/1882330261\_1704877474.7028015/0/aws-java-sdk-storagegateway-1-12-581-sourcesjar/com/amazonaws/services/storagegateway/model/DescribeFileSystemAssociationsResult.java  $*$ /opt/cola/permits/1882330261\_1704877474.7028015/0/aws-java-sdk-storagegateway-1-12-581-sourcesjar/com/amazonaws/services/storagegateway/model/transform/InvalidGatewayRequestExceptionUnmarshaller.java \* /opt/cola/permits/1882330261\_1704877474.7028015/0/aws-java-sdk-storagegateway-1-12-581-sourcesjar/com/amazonaws/services/storagegateway/model/DescribeWorkingStorageResult.java \* /opt/cola/permits/1882330261\_1704877474.7028015/0/aws-java-sdk-storagegateway-1-12-581-sources-

jar/com/amazonaws/services/storagegateway/model/transform/ShutdownGatewayRequestProtocolMarshaller.java \*

 /opt/cola/permits/1882330261\_1704877474.7028015/0/aws-java-sdk-storagegateway-1-12-581-sourcesjar/com/amazonaws/services/storagegateway/model/DescribeSMBFileSharesRequest.java

\* /opt/cola/permits/1882330261\_1704877474.7028015/0/aws-java-sdk-storagegateway-1-12-581-sourcesjar/com/amazonaws/services/storagegateway/model/transform/ListAutomaticTapeCreationPoliciesRequestProtocol Marshaller.java

\* /opt/cola/permits/1882330261\_1704877474.7028015/0/aws-java-sdk-storagegateway-1-12-581-sourcesjar/com/amazonaws/services/storagegateway/model/transform/AssociateFileSystemRequestProtocolMarshaller.java \* /opt/cola/permits/1882330261\_1704877474.7028015/0/aws-java-sdk-storagegateway-1-12-581-sourcesjar/com/amazonaws/services/storagegateway/model/transform/ListGatewaysResultJsonUnmarshaller.java \* /opt/cola/permits/1882330261\_1704877474.7028015/0/aws-java-sdk-storagegateway-1-12-581-sourcesjar/com/amazonaws/services/storagegateway/model/transform/CreateSMBFileShareRequestMarshaller.java

## **1.1040 aws-java-sdk-**

# **route53recoveryreadiness 1.12.581**

## **1.1040.1 Available under license :**

No license file was found, but licenses were detected in source scan.

```
/*
```

```
* Copyright 2018-2023 Amazon.com, Inc. or its affiliates. All Rights Reserved.
```

```
*
```
\* Licensed under the Apache License, Version 2.0 (the "License"). You may not use this file except in compliance with

\* the License. A copy of the License is located at

\*

\* http://aws.amazon.com/apache2.0

\*

\* or in the "license" file accompanying this file. This file is distributed on an "AS IS" BASIS, WITHOUT WARRANTIES OR

\* CONDITIONS OF ANY KIND, either express or implied. See the License for the specific language governing permissions

\* and limitations under the License.

\*/

Found in path(s):

\* /opt/cola/permits/1882329790\_1704877858.5597944/0/aws-java-sdk-route53recoveryreadiness-1-12-581-sourcesjar/com/amazonaws/services/route53recoveryreadiness/model/NLBResource.java

\* /opt/cola/permits/1882329790\_1704877858.5597944/0/aws-java-sdk-route53recoveryreadiness-1-12-581-sourcesjar/com/amazonaws/services/route53recoveryreadiness/model/UpdateResourceSetRequest.java

\*

 /opt/cola/permits/1882329790\_1704877858.5597944/0/aws-java-sdk-route53recoveryreadiness-1-12-581-sourcesjar/com/amazonaws/services/route53recoveryreadiness/model/transform/CreateResourceSetResultJsonUnmarshaller .java

\* /opt/cola/permits/1882329790\_1704877858.5597944/0/aws-java-sdk-route53recoveryreadiness-1-12-581-sourcesjar/com/amazonaws/services/route53recoveryreadiness/model/transform/GetResourceSetRequestProtocolMarshaller .java

\* /opt/cola/permits/1882329790\_1704877858.5597944/0/aws-java-sdk-route53recoveryreadiness-1-12-581-sourcesjar/com/amazonaws/services/route53recoveryreadiness/model/transform/ListRecoveryGroupsResultJsonUnmarshall er.java

\* /opt/cola/permits/1882329790\_1704877858.5597944/0/aws-java-sdk-route53recoveryreadiness-1-12-581-sourcesjar/com/amazonaws/services/route53recoveryreadiness/model/transform/UntagResourceResultJsonUnmarshaller.jav a

\* /opt/cola/permits/1882329790\_1704877858.5597944/0/aws-java-sdk-route53recoveryreadiness-1-12-581-sourcesjar/com/amazonaws/services/route53recoveryreadiness/model/transform/UpdateReadinessCheckRequestProtocolMa rshaller.java

\*

 /opt/cola/permits/1882329790\_1704877858.5597944/0/aws-java-sdk-route53recoveryreadiness-1-12-581-sourcesjar/com/amazonaws/services/route53recoveryreadiness/model/GetReadinessCheckResourceStatusResult.java \* /opt/cola/permits/1882329790\_1704877858.5597944/0/aws-java-sdk-route53recoveryreadiness-1-12-581-sourcesjar/com/amazonaws/services/route53recoveryreadiness/model/UpdateResourceSetResult.java

\* /opt/cola/permits/1882329790\_1704877858.5597944/0/aws-java-sdk-route53recoveryreadiness-1-12-581-sourcesjar/com/amazonaws/services/route53recoveryreadiness/model/UpdateCellResult.java

\* /opt/cola/permits/1882329790\_1704877858.5597944/0/aws-java-sdk-route53recoveryreadiness-1-12-581-sourcesjar/com/amazonaws/services/route53recoveryreadiness/model/GetCellReadinessSummaryRequest.java

\* /opt/cola/permits/1882329790\_1704877858.5597944/0/aws-java-sdk-route53recoveryreadiness-1-12-581-sourcesjar/com/amazonaws/services/route53recoveryreadiness/model/transform/MessageMarshaller.java \*

 /opt/cola/permits/1882329790\_1704877858.5597944/0/aws-java-sdk-route53recoveryreadiness-1-12-581-sourcesjar/com/amazonaws/services/route53recoveryreadiness/model/transform/GetReadinessCheckStatusResultJsonUnma rshaller.java

\* /opt/cola/permits/1882329790\_1704877858.5597944/0/aws-java-sdk-route53recoveryreadiness-1-12-581-sourcesjar/com/amazonaws/services/route53recoveryreadiness/model/DeleteRecoveryGroupResult.java

\* /opt/cola/permits/1882329790\_1704877858.5597944/0/aws-java-sdk-route53recoveryreadiness-1-12-581-sourcesjar/com/amazonaws/services/route53recoveryreadiness/model/ListResourceSetsResult.java

\* /opt/cola/permits/1882329790\_1704877858.5597944/0/aws-java-sdk-route53recoveryreadiness-1-12-581-sourcesjar/com/amazonaws/services/route53recoveryreadiness/model/transform/ValidationExceptionUnmarshaller.java

\* /opt/cola/permits/1882329790\_1704877858.5597944/0/aws-java-sdk-route53recoveryreadiness-1-12-581-sourcesjar/com/amazonaws/services/route53recoveryreadiness/model/DeleteResourceSetResult.java \*

 /opt/cola/permits/1882329790\_1704877858.5597944/0/aws-java-sdk-route53recoveryreadiness-1-12-581-sourcesjar/com/amazonaws/services/route53recoveryreadiness/model/ConflictException.java

\* /opt/cola/permits/1882329790\_1704877858.5597944/0/aws-java-sdk-route53recoveryreadiness-1-12-581-sourcesjar/com/amazonaws/services/route53recoveryreadiness/model/transform/ListResourceSetsRequestMarshaller.java

\* /opt/cola/permits/1882329790\_1704877858.5597944/0/aws-java-sdk-route53recoveryreadiness-1-12-581-sourcesjar/com/amazonaws/services/route53recoveryreadiness/model/transform/GetCellRequestMarshaller.java

\* /opt/cola/permits/1882329790\_1704877858.5597944/0/aws-java-sdk-route53recoveryreadiness-1-12-581-sourcesjar/com/amazonaws/services/route53recoveryreadiness/model/DNSTargetResource.java

\* /opt/cola/permits/1882329790\_1704877858.5597944/0/aws-java-sdk-route53recoveryreadiness-1-12-581-sources-

jar/com/amazonaws/services/route53recoveryreadiness/model/GetReadinessCheckStatusResult.java \*

 /opt/cola/permits/1882329790\_1704877858.5597944/0/aws-java-sdk-route53recoveryreadiness-1-12-581-sourcesjar/com/amazonaws/services/route53recoveryreadiness/AWSRoute53RecoveryReadinessClientBuilder.java \* /opt/cola/permits/1882329790\_1704877858.5597944/0/aws-java-sdk-route53recoveryreadiness-1-12-581-sourcesjar/com/amazonaws/services/route53recoveryreadiness/model/transform/DNSTargetResourceJsonUnmarshaller.java \* /opt/cola/permits/1882329790\_1704877858.5597944/0/aws-java-sdk-route53recoveryreadiness-1-12-581-sourcesjar/com/amazonaws/services/route53recoveryreadiness/model/transform/DNSTargetResourceMarshaller.java \* /opt/cola/permits/1882329790\_1704877858.5597944/0/aws-java-sdk-route53recoveryreadiness-1-12-581-sourcesjar/com/amazonaws/services/route53recoveryreadiness/model/transform/DeleteRecoveryGroupRequestProtocolMar shaller.java

\*

 /opt/cola/permits/1882329790\_1704877858.5597944/0/aws-java-sdk-route53recoveryreadiness-1-12-581-sourcesjar/com/amazonaws/services/route53recoveryreadiness/model/DeleteRecoveryGroupRequest.java

\* /opt/cola/permits/1882329790\_1704877858.5597944/0/aws-java-sdk-route53recoveryreadiness-1-12-581-sourcesjar/com/amazonaws/services/route53recoveryreadiness/model/transform/DeleteReadinessCheckRequestMarshaller.j ava

\* /opt/cola/permits/1882329790\_1704877858.5597944/0/aws-java-sdk-route53recoveryreadiness-1-12-581-sourcesjar/com/amazonaws/services/route53recoveryreadiness/model/transform/ReadinessCheckSummaryMarshaller.java \* /opt/cola/permits/1882329790\_1704877858.5597944/0/aws-java-sdk-route53recoveryreadiness-1-12-581-sourcesjar/com/amazonaws/services/route53recoveryreadiness/model/transform/UpdateRecoveryGroupRequestProtocolMa rshaller.java

\* /opt/cola/permits/1882329790\_1704877858.5597944/0/aws-java-sdk-route53recoveryreadiness-1-12-581-sourcesjar/com/amazonaws/services/route53recoveryreadiness/model/transform/RecommendationMarshaller.java \*

 /opt/cola/permits/1882329790\_1704877858.5597944/0/aws-java-sdk-route53recoveryreadiness-1-12-581-sourcesjar/com/amazonaws/services/route53recoveryreadiness/model/UntagResourceResult.java

\* /opt/cola/permits/1882329790\_1704877858.5597944/0/aws-java-sdk-route53recoveryreadiness-1-12-581-sourcesjar/com/amazonaws/services/route53recoveryreadiness/model/transform/DeleteReadinessCheckResultJsonUnmarsh aller.java

\* /opt/cola/permits/1882329790\_1704877858.5597944/0/aws-java-sdk-route53recoveryreadiness-1-12-581-sourcesjar/com/amazonaws/services/route53recoveryreadiness/model/transform/UpdateCellRequestMarshaller.java \* /opt/cola/permits/1882329790\_1704877858.5597944/0/aws-java-sdk-route53recoveryreadiness-1-12-581-sources-

jar/com/amazonaws/services/route53recoveryreadiness/model/transform/TargetResourceJsonUnmarshaller.java \* /opt/cola/permits/1882329790\_1704877858.5597944/0/aws-java-sdk-route53recoveryreadiness-1-12-581-sourcesjar/com/amazonaws/services/route53recoveryreadiness/model/ListRulesRequest.java \*

 /opt/cola/permits/1882329790\_1704877858.5597944/0/aws-java-sdk-route53recoveryreadiness-1-12-581-sourcesjar/com/amazonaws/services/route53recoveryreadiness/model/transform/RuleResultMarshaller.java

\* /opt/cola/permits/1882329790\_1704877858.5597944/0/aws-java-sdk-route53recoveryreadiness-1-12-581-sourcesjar/com/amazonaws/services/route53recoveryreadiness/model/transform/GetResourceSetRequestMarshaller.java

\* /opt/cola/permits/1882329790\_1704877858.5597944/0/aws-java-sdk-route53recoveryreadiness-1-12-581-sourcesjar/com/amazonaws/services/route53recoveryreadiness/model/transform/ListReadinessChecksResultJsonUnmarshal ler.java

\* /opt/cola/permits/1882329790\_1704877858.5597944/0/aws-java-sdk-route53recoveryreadiness-1-12-581-sourcesjar/com/amazonaws/services/route53recoveryreadiness/model/ReadinessCheckSummary.java

\* /opt/cola/permits/1882329790\_1704877858.5597944/0/aws-java-sdk-route53recoveryreadiness-1-12-581-sourcesjar/com/amazonaws/services/route53recoveryreadiness/AbstractAWSRoute53RecoveryReadinessAsync.java

\*

 /opt/cola/permits/1882329790\_1704877858.5597944/0/aws-java-sdk-route53recoveryreadiness-1-12-581-sourcesjar/com/amazonaws/services/route53recoveryreadiness/model/RuleResult.java

\* /opt/cola/permits/1882329790\_1704877858.5597944/0/aws-java-sdk-route53recoveryreadiness-1-12-581-sourcesjar/com/amazonaws/services/route53recoveryreadiness/model/AWSRoute53RecoveryReadinessException.java \* /opt/cola/permits/1882329790\_1704877858.5597944/0/aws-java-sdk-route53recoveryreadiness-1-12-581-sourcesjar/com/amazonaws/services/route53recoveryreadiness/model/transform/CreateReadinessCheckRequestMarshaller.j ava

\* /opt/cola/permits/1882329790\_1704877858.5597944/0/aws-java-sdk-route53recoveryreadiness-1-12-581-sourcesjar/com/amazonaws/services/route53recoveryreadiness/model/DeleteCellRequest.java

\* /opt/cola/permits/1882329790\_1704877858.5597944/0/aws-java-sdk-route53recoveryreadiness-1-12-581-sourcesjar/com/amazonaws/services/route53recoveryreadiness/model/ListReadinessChecksResult.java \*

 /opt/cola/permits/1882329790\_1704877858.5597944/0/aws-java-sdk-route53recoveryreadiness-1-12-581-sourcesjar/com/amazonaws/services/route53recoveryreadiness/model/UpdateRecoveryGroupRequest.java

\* /opt/cola/permits/1882329790\_1704877858.5597944/0/aws-java-sdk-route53recoveryreadiness-1-12-581-sourcesjar/com/amazonaws/services/route53recoveryreadiness/model/transform/DeleteCellRequestMarshaller.java

\* /opt/cola/permits/1882329790\_1704877858.5597944/0/aws-java-sdk-route53recoveryreadiness-1-12-581-sourcesjar/com/amazonaws/services/route53recoveryreadiness/model/transform/GetRecoveryGroupRequestMarshaller.java \* /opt/cola/permits/1882329790\_1704877858.5597944/0/aws-java-sdk-route53recoveryreadiness-1-12-581-sourcesjar/com/amazonaws/services/route53recoveryreadiness/model/transform/ListRulesRequestMarshaller.java

\* /opt/cola/permits/1882329790\_1704877858.5597944/0/aws-java-sdk-route53recoveryreadiness-1-12-581-sourcesjar/com/amazonaws/services/route53recoveryreadiness/model/RecoveryGroupOutput.java

\*

 /opt/cola/permits/1882329790\_1704877858.5597944/0/aws-java-sdk-route53recoveryreadiness-1-12-581-sourcesjar/com/amazonaws/services/route53recoveryreadiness/model/UntagResourceRequest.java

\* /opt/cola/permits/1882329790\_1704877858.5597944/0/aws-java-sdk-route53recoveryreadiness-1-12-581-sourcesjar/com/amazonaws/services/route53recoveryreadiness/model/DeleteReadinessCheckResult.java

\* /opt/cola/permits/1882329790\_1704877858.5597944/0/aws-java-sdk-route53recoveryreadiness-1-12-581-sourcesjar/com/amazonaws/services/route53recoveryreadiness/model/ListRecoveryGroupsRequest.java

\* /opt/cola/permits/1882329790\_1704877858.5597944/0/aws-java-sdk-route53recoveryreadiness-1-12-581-sourcesjar/com/amazonaws/services/route53recoveryreadiness/model/transform/CreateRecoveryGroupResultJsonUnmarsha ller.java

\* /opt/cola/permits/1882329790\_1704877858.5597944/0/aws-java-sdk-route53recoveryreadiness-1-12-581-sourcesjar/com/amazonaws/services/route53recoveryreadiness/model/ListRulesOutput.java \*

 /opt/cola/permits/1882329790\_1704877858.5597944/0/aws-java-sdk-route53recoveryreadiness-1-12-581-sourcesjar/com/amazonaws/services/route53recoveryreadiness/model/transform/CreateResourceSetRequestMarshaller.java \* /opt/cola/permits/1882329790\_1704877858.5597944/0/aws-java-sdk-route53recoveryreadiness-1-12-581-sourcesjar/com/amazonaws/services/route53recoveryreadiness/model/transform/ListRecoveryGroupsRequestProtocolMarsh aller.java

\* /opt/cola/permits/1882329790\_1704877858.5597944/0/aws-java-sdk-route53recoveryreadiness-1-12-581-sourcesjar/com/amazonaws/services/route53recoveryreadiness/AWSRoute53RecoveryReadinessAsyncClientBuilder.java

\* /opt/cola/permits/1882329790\_1704877858.5597944/0/aws-java-sdk-route53recoveryreadiness-1-12-581-sourcesjar/com/amazonaws/services/route53recoveryreadiness/model/GetReadinessCheckStatusRequest.java

\* /opt/cola/permits/1882329790\_1704877858.5597944/0/aws-java-sdk-route53recoveryreadiness-1-12-581-sourcesjar/com/amazonaws/services/route53recoveryreadiness/model/transform/DeleteCellRequestProtocolMarshaller.java \*

 /opt/cola/permits/1882329790\_1704877858.5597944/0/aws-java-sdk-route53recoveryreadiness-1-12-581-sourcesjar/com/amazonaws/services/route53recoveryreadiness/model/Recommendation.java

\* /opt/cola/permits/1882329790\_1704877858.5597944/0/aws-java-sdk-route53recoveryreadiness-1-12-581-sourcesjar/com/amazonaws/services/route53recoveryreadiness/model/transform/DeleteResourceSetRequestProtocolMarshal ler.java

\* /opt/cola/permits/1882329790\_1704877858.5597944/0/aws-java-sdk-route53recoveryreadiness-1-12-581-sourcesjar/com/amazonaws/services/route53recoveryreadiness/model/CreateRecoveryGroupRequest.java

\* /opt/cola/permits/1882329790\_1704877858.5597944/0/aws-java-sdk-route53recoveryreadiness-1-12-581-sourcesjar/com/amazonaws/services/route53recoveryreadiness/model/TargetResource.java

\* /opt/cola/permits/1882329790\_1704877858.5597944/0/aws-java-sdk-route53recoveryreadiness-1-12-581-sourcesjar/com/amazonaws/services/route53recoveryreadiness/model/transform/ResourceMarshaller.java \*

 /opt/cola/permits/1882329790\_1704877858.5597944/0/aws-java-sdk-route53recoveryreadiness-1-12-581-sourcesjar/com/amazonaws/services/route53recoveryreadiness/model/CreateResourceSetResult.java

\* /opt/cola/permits/1882329790\_1704877858.5597944/0/aws-java-sdk-route53recoveryreadiness-1-12-581-sourcesjar/com/amazonaws/services/route53recoveryreadiness/model/transform/ListTagsForResourcesRequestProtocolMar shaller.java

\* /opt/cola/permits/1882329790\_1704877858.5597944/0/aws-java-sdk-route53recoveryreadiness-1-12-581-sourcesjar/com/amazonaws/services/route53recoveryreadiness/model/transform/CreateRecoveryGroupRequestMarshaller.ja va

\* /opt/cola/permits/1882329790\_1704877858.5597944/0/aws-java-sdk-route53recoveryreadiness-1-12-581-sourcesjar/com/amazonaws/services/route53recoveryreadiness/model/GetArchitectureRecommendationsResult.java \*

 /opt/cola/permits/1882329790\_1704877858.5597944/0/aws-java-sdk-route53recoveryreadiness-1-12-581-sourcesjar/com/amazonaws/services/route53recoveryreadiness/model/transform/GetReadinessCheckStatusRequestMarshall er.java

\* /opt/cola/permits/1882329790\_1704877858.5597944/0/aws-java-sdk-route53recoveryreadiness-1-12-581-sourcesjar/com/amazonaws/services/route53recoveryreadiness/model/transform/GetReadinessCheckResourceStatusRequest Marshaller.java

\* /opt/cola/permits/1882329790\_1704877858.5597944/0/aws-java-sdk-route53recoveryreadiness-1-12-581-sourcesjar/com/amazonaws/services/route53recoveryreadiness/model/GetResourceSetRequest.java

\* /opt/cola/permits/1882329790\_1704877858.5597944/0/aws-java-sdk-route53recoveryreadiness-1-12-581-sourcesjar/com/amazonaws/services/route53recoveryreadiness/model/transform/GetRecoveryGroupReadinessSummaryReq uestProtocolMarshaller.java

\* /opt/cola/permits/1882329790\_1704877858.5597944/0/aws-java-sdk-route53recoveryreadiness-1-12-581-sourcesjar/com/amazonaws/services/route53recoveryreadiness/model/transform/ReadinessCheckOutputMarshaller.java \*

 /opt/cola/permits/1882329790\_1704877858.5597944/0/aws-java-sdk-route53recoveryreadiness-1-12-581-sourcesjar/com/amazonaws/services/route53recoveryreadiness/model/ThrottlingException.java

\* /opt/cola/permits/1882329790\_1704877858.5597944/0/aws-java-sdk-route53recoveryreadiness-1-12-581-sourcesjar/com/amazonaws/services/route53recoveryreadiness/AbstractAWSRoute53RecoveryReadiness.java

\* /opt/cola/permits/1882329790\_1704877858.5597944/0/aws-java-sdk-route53recoveryreadiness-1-12-581-sourcesjar/com/amazonaws/services/route53recoveryreadiness/model/transform/GetArchitectureRecommendationsResultJs onUnmarshaller.java

\* /opt/cola/permits/1882329790\_1704877858.5597944/0/aws-java-sdk-route53recoveryreadiness-1-12-581-sourcesjar/com/amazonaws/services/route53recoveryreadiness/model/GetCellReadinessSummaryResult.java

\* /opt/cola/permits/1882329790\_1704877858.5597944/0/aws-java-sdk-route53recoveryreadiness-1-12-581-sourcesjar/com/amazonaws/services/route53recoveryreadiness/model/transform/GetReadinessCheckResourceStatusResultJ

sonUnmarshaller.java

\*

 /opt/cola/permits/1882329790\_1704877858.5597944/0/aws-java-sdk-route53recoveryreadiness-1-12-581-sourcesjar/com/amazonaws/services/route53recoveryreadiness/model/transform/ReadinessCheckSummaryJsonUnmarshalle r.java

\* /opt/cola/permits/1882329790\_1704877858.5597944/0/aws-java-sdk-route53recoveryreadiness-1-12-581-sourcesjar/com/amazonaws/services/route53recoveryreadiness/model/CreateRecoveryGroupResult.java

\* /opt/cola/permits/1882329790\_1704877858.5597944/0/aws-java-sdk-route53recoveryreadiness-1-12-581-sourcesjar/com/amazonaws/services/route53recoveryreadiness/model/transform/ListRulesOutputJsonUnmarshaller.java

\* /opt/cola/permits/1882329790\_1704877858.5597944/0/aws-java-sdk-route53recoveryreadiness-1-12-581-sourcesjar/com/amazonaws/services/route53recoveryreadiness/model/transform/AccessDeniedExceptionUnmarshaller.java \*

 /opt/cola/permits/1882329790\_1704877858.5597944/0/aws-java-sdk-route53recoveryreadiness-1-12-581-sourcesjar/com/amazonaws/services/route53recoveryreadiness/model/R53ResourceRecord.java

\* /opt/cola/permits/1882329790\_1704877858.5597944/0/aws-java-sdk-route53recoveryreadiness-1-12-581-sourcesjar/com/amazonaws/services/route53recoveryreadiness/model/transform/CreateReadinessCheckResultJsonUnmarsh aller.java

\* /opt/cola/permits/1882329790\_1704877858.5597944/0/aws-java-sdk-route53recoveryreadiness-1-12-581-sourcesjar/com/amazonaws/services/route53recoveryreadiness/model/transform/ListTagsForResourcesResultJsonUnmarsha ller.java

\* /opt/cola/permits/1882329790\_1704877858.5597944/0/aws-java-sdk-route53recoveryreadiness-1-12-581-sourcesjar/com/amazonaws/services/route53recoveryreadiness/model/ValidationException.java

\* /opt/cola/permits/1882329790\_1704877858.5597944/0/aws-java-sdk-route53recoveryreadiness-1-12-581-sourcesjar/com/amazonaws/services/route53recoveryreadiness/model/GetRecoveryGroupReadinessSummaryRequest.java \*

 /opt/cola/permits/1882329790\_1704877858.5597944/0/aws-java-sdk-route53recoveryreadiness-1-12-581-sourcesjar/com/amazonaws/services/route53recoveryreadiness/AWSRoute53RecoveryReadiness.java

\* /opt/cola/permits/1882329790\_1704877858.5597944/0/aws-java-sdk-route53recoveryreadiness-1-12-581-sourcesjar/com/amazonaws/services/route53recoveryreadiness/model/DeleteResourceSetRequest.java

\* /opt/cola/permits/1882329790\_1704877858.5597944/0/aws-java-sdk-route53recoveryreadiness-1-12-581-sourcesjar/com/amazonaws/services/route53recoveryreadiness/model/transform/MessageJsonUnmarshaller.java

\* /opt/cola/permits/1882329790\_1704877858.5597944/0/aws-java-sdk-route53recoveryreadiness-1-12-581-sourcesjar/com/amazonaws/services/route53recoveryreadiness/model/transform/TagResourceRequestMarshaller.java

\* /opt/cola/permits/1882329790\_1704877858.5597944/0/aws-java-sdk-route53recoveryreadiness-1-12-581-sourcesjar/com/amazonaws/services/route53recoveryreadiness/model/AccessDeniedException.java

\* /opt/cola/permits/1882329790\_1704877858.5597944/0/aws-java-sdk-route53recoveryreadiness-1-12-581-sourcesjar/com/amazonaws/services/route53recoveryreadiness/model/transform/CellOutputMarshaller.java

\* /opt/cola/permits/1882329790\_1704877858.5597944/0/aws-java-sdk-route53recoveryreadiness-1-12-581-sourcesjar/com/amazonaws/services/route53recoveryreadiness/model/transform/UpdateResourceSetRequestProtocolMarsha ller.java

\* /opt/cola/permits/1882329790\_1704877858.5597944/0/aws-java-sdk-route53recoveryreadiness-1-12-581-sourcesjar/com/amazonaws/services/route53recoveryreadiness/model/transform/ListCrossAccountAuthorizationsRequestPr otocolMarshaller.java

\* /opt/cola/permits/1882329790\_1704877858.5597944/0/aws-java-sdk-route53recoveryreadiness-1-12-581-sourcesjar/com/amazonaws/services/route53recoveryreadiness/model/DeleteCellResult.java

\* /opt/cola/permits/1882329790\_1704877858.5597944/0/aws-java-sdk-route53recoveryreadiness-1-12-581-sourcesjar/com/amazonaws/services/route53recoveryreadiness/model/GetArchitectureRecommendationsRequest.java

 /opt/cola/permits/1882329790\_1704877858.5597944/0/aws-java-sdk-route53recoveryreadiness-1-12-581-sourcesjar/com/amazonaws/services/route53recoveryreadiness/model/transform/GetArchitectureRecommendationsRequest Marshaller.java

\* /opt/cola/permits/1882329790\_1704877858.5597944/0/aws-java-sdk-route53recoveryreadiness-1-12-581-sourcesjar/com/amazonaws/services/route53recoveryreadiness/model/transform/GetReadinessCheckRequestProtocolMarsh aller.java

\* /opt/cola/permits/1882329790\_1704877858.5597944/0/aws-java-sdk-route53recoveryreadiness-1-12-581-sourcesjar/com/amazonaws/services/route53recoveryreadiness/model/GetReadinessCheckRequest.java

\* /opt/cola/permits/1882329790\_1704877858.5597944/0/aws-java-sdk-route53recoveryreadiness-1-12-581-sourcesjar/com/amazonaws/services/route53recoveryreadiness/model/TagResourceResult.java

\* /opt/cola/permits/1882329790\_1704877858.5597944/0/aws-java-sdk-route53recoveryreadiness-1-12-581-sourcesjar/com/amazonaws/services/route53recoveryreadiness/model/transform/ResourceNotFoundExceptionUnmarshaller. java

\*

\*

 /opt/cola/permits/1882329790\_1704877858.5597944/0/aws-java-sdk-route53recoveryreadiness-1-12-581-sourcesjar/com/amazonaws/services/route53recoveryreadiness/model/transform/CreateCrossAccountAuthorizationRequest Marshaller.java

\* /opt/cola/permits/1882329790\_1704877858.5597944/0/aws-java-sdk-route53recoveryreadiness-1-12-581-sourcesjar/com/amazonaws/services/route53recoveryreadiness/model/transform/ListResourceSetsResultJsonUnmarshaller.j ava

\* /opt/cola/permits/1882329790\_1704877858.5597944/0/aws-java-sdk-route53recoveryreadiness-1-12-581-sourcesjar/com/amazonaws/services/route53recoveryreadiness/model/CreateResourceSetRequest.java

\* /opt/cola/permits/1882329790\_1704877858.5597944/0/aws-java-sdk-route53recoveryreadiness-1-12-581-sourcesjar/com/amazonaws/services/route53recoveryreadiness/model/DeleteCrossAccountAuthorizationRequest.java \* /opt/cola/permits/1882329790\_1704877858.5597944/0/aws-java-sdk-route53recoveryreadiness-1-12-581-sourcesjar/com/amazonaws/services/route53recoveryreadiness/model/ResourceResult.java \*

 /opt/cola/permits/1882329790\_1704877858.5597944/0/aws-java-sdk-route53recoveryreadiness-1-12-581-sourcesjar/com/amazonaws/services/route53recoveryreadiness/model/CreateReadinessCheckRequest.java

\* /opt/cola/permits/1882329790\_1704877858.5597944/0/aws-java-sdk-route53recoveryreadiness-1-12-581-sourcesjar/com/amazonaws/services/route53recoveryreadiness/model/transform/ResourceJsonUnmarshaller.java

\* /opt/cola/permits/1882329790\_1704877858.5597944/0/aws-java-sdk-route53recoveryreadiness-1-12-581-sourcesjar/com/amazonaws/services/route53recoveryreadiness/model/transform/DeleteResourceSetRequestMarshaller.java \* /opt/cola/permits/1882329790\_1704877858.5597944/0/aws-java-sdk-route53recoveryreadiness-1-12-581-sourcesjar/com/amazonaws/services/route53recoveryreadiness/model/transform/CellOutputJsonUnmarshaller.java \* /opt/cola/permits/1882329790\_1704877858.5597944/0/aws-java-sdk-route53recoveryreadiness-1-12-581-sources-

jar/com/amazonaws/services/route53recoveryreadiness/model/transform/CreateCellRequestProtocolMarshaller.java \*

 /opt/cola/permits/1882329790\_1704877858.5597944/0/aws-java-sdk-route53recoveryreadiness-1-12-581-sourcesjar/com/amazonaws/services/route53recoveryreadiness/model/transform/UpdateResourceSetRequestMarshaller.java \* /opt/cola/permits/1882329790\_1704877858.5597944/0/aws-java-sdk-route53recoveryreadiness-1-12-581-sourcesjar/com/amazonaws/services/route53recoveryreadiness/model/CreateCellRequest.java

\* /opt/cola/permits/1882329790\_1704877858.5597944/0/aws-java-sdk-route53recoveryreadiness-1-12-581-sourcesjar/com/amazonaws/services/route53recoveryreadiness/model/CreateCrossAccountAuthorizationResult.java \* /opt/cola/permits/1882329790\_1704877858.5597944/0/aws-java-sdk-route53recoveryreadiness-1-12-581-sources-

jar/com/amazonaws/services/route53recoveryreadiness/model/CellOutput.java

\*
/opt/cola/permits/1882329790\_1704877858.5597944/0/aws-java-sdk-route53recoveryreadiness-1-12-581-sourcesjar/com/amazonaws/services/route53recoveryreadiness/model/transform/UpdateReadinessCheckRequestMarshaller. java

\* /opt/cola/permits/1882329790\_1704877858.5597944/0/aws-java-sdk-route53recoveryreadiness-1-12-581-sourcesjar/com/amazonaws/services/route53recoveryreadiness/model/DeleteReadinessCheckRequest.java

\* /opt/cola/permits/1882329790\_1704877858.5597944/0/aws-java-sdk-route53recoveryreadiness-1-12-581-sourcesjar/com/amazonaws/services/route53recoveryreadiness/model/InternalServerException.java

\* /opt/cola/permits/1882329790\_1704877858.5597944/0/aws-java-sdk-route53recoveryreadiness-1-12-581-sourcesjar/com/amazonaws/services/route53recoveryreadiness/model/DeleteCrossAccountAuthorizationResult.java

\* /opt/cola/permits/1882329790\_1704877858.5597944/0/aws-java-sdk-route53recoveryreadiness-1-12-581-sourcesjar/com/amazonaws/services/route53recoveryreadiness/model/Message.java

\*

 /opt/cola/permits/1882329790\_1704877858.5597944/0/aws-java-sdk-route53recoveryreadiness-1-12-581-sourcesjar/com/amazonaws/services/route53recoveryreadiness/model/transform/GetReadinessCheckResourceStatusRequest ProtocolMarshaller.java

\* /opt/cola/permits/1882329790\_1704877858.5597944/0/aws-java-sdk-route53recoveryreadiness-1-12-581-sourcesjar/com/amazonaws/services/route53recoveryreadiness/model/transform/DeleteRecoveryGroupResultJsonUnmarsha ller.java

\* /opt/cola/permits/1882329790\_1704877858.5597944/0/aws-java-sdk-route53recoveryreadiness-1-12-581-sourcesjar/com/amazonaws/services/route53recoveryreadiness/model/transform/ListCrossAccountAuthorizationsResultJson Unmarshaller.java

\* /opt/cola/permits/1882329790\_1704877858.5597944/0/aws-java-sdk-route53recoveryreadiness-1-12-581-sourcesjar/com/amazonaws/services/route53recoveryreadiness/model/ListCellsResult.java

\* /opt/cola/permits/1882329790\_1704877858.5597944/0/aws-java-sdk-route53recoveryreadiness-1-12-581-sourcesjar/com/amazonaws/services/route53recoveryreadiness/model/ListCrossAccountAuthorizationsRequest.java \*

 /opt/cola/permits/1882329790\_1704877858.5597944/0/aws-java-sdk-route53recoveryreadiness-1-12-581-sourcesjar/com/amazonaws/services/route53recoveryreadiness/model/transform/DeleteCrossAccountAuthorizationRequest Marshaller.java

\* /opt/cola/permits/1882329790\_1704877858.5597944/0/aws-java-sdk-route53recoveryreadiness-1-12-581-sourcesjar/com/amazonaws/services/route53recoveryreadiness/model/transform/ListCellsResultJsonUnmarshaller.java

\* /opt/cola/permits/1882329790\_1704877858.5597944/0/aws-java-sdk-route53recoveryreadiness-1-12-581-sourcesjar/com/amazonaws/services/route53recoveryreadiness/model/transform/ResourceSetOutputMarshaller.java

\* /opt/cola/permits/1882329790\_1704877858.5597944/0/aws-java-sdk-route53recoveryreadiness-1-12-581-sourcesjar/com/amazonaws/services/route53recoveryreadiness/model/transform/UpdateReadinessCheckResultJsonUnmarsh aller.java

\* /opt/cola/permits/1882329790\_1704877858.5597944/0/aws-java-sdk-route53recoveryreadiness-1-12-581-sourcesjar/com/amazonaws/services/route53recoveryreadiness/model/transform/GetReadinessCheckStatusRequestProtocol Marshaller.java

\*

 /opt/cola/permits/1882329790\_1704877858.5597944/0/aws-java-sdk-route53recoveryreadiness-1-12-581-sourcesjar/com/amazonaws/services/route53recoveryreadiness/model/transform/ListCellsRequestMarshaller.java

\* /opt/cola/permits/1882329790\_1704877858.5597944/0/aws-java-sdk-route53recoveryreadiness-1-12-581-sourcesjar/com/amazonaws/services/route53recoveryreadiness/model/transform/ListCellsRequestProtocolMarshaller.java \* /opt/cola/permits/1882329790\_1704877858.5597944/0/aws-java-sdk-route53recoveryreadiness-1-12-581-sources-

jar/com/amazonaws/services/route53recoveryreadiness/package-info.java

\* /opt/cola/permits/1882329790\_1704877858.5597944/0/aws-java-sdk-route53recoveryreadiness-1-12-581-sourcesjar/com/amazonaws/services/route53recoveryreadiness/model/ListTagsForResourcesRequest.java

\* /opt/cola/permits/1882329790\_1704877858.5597944/0/aws-java-sdk-route53recoveryreadiness-1-12-581-sourcesjar/com/amazonaws/services/route53recoveryreadiness/model/transform/DeleteCrossAccountAuthorizationResultJs onUnmarshaller.java

 /opt/cola/permits/1882329790\_1704877858.5597944/0/aws-java-sdk-route53recoveryreadiness-1-12-581-sourcesjar/com/amazonaws/services/route53recoveryreadiness/model/transform/NLBResourceJsonUnmarshaller.java \* /opt/cola/permits/1882329790\_1704877858.5597944/0/aws-java-sdk-route53recoveryreadiness-1-12-581-sources-

\*

jar/com/amazonaws/services/route53recoveryreadiness/model/transform/GetCellReadinessSummaryRequestProtoco lMarshaller.java

\* /opt/cola/permits/1882329790\_1704877858.5597944/0/aws-java-sdk-route53recoveryreadiness-1-12-581-sourcesjar/com/amazonaws/services/route53recoveryreadiness/model/transform/UpdateCellResultJsonUnmarshaller.java \* /opt/cola/permits/1882329790\_1704877858.5597944/0/aws-java-sdk-route53recoveryreadiness-1-12-581-sourcesjar/com/amazonaws/services/route53recoveryreadiness/model/ListCellsRequest.java \*

 /opt/cola/permits/1882329790\_1704877858.5597944/0/aws-java-sdk-route53recoveryreadiness-1-12-581-sourcesjar/com/amazonaws/services/route53recoveryreadiness/model/GetRecoveryGroupReadinessSummaryResult.java \* /opt/cola/permits/1882329790\_1704877858.5597944/0/aws-java-sdk-route53recoveryreadiness-1-12-581-sourcesjar/com/amazonaws/services/route53recoveryreadiness/model/transform/ListResourceSetsRequestProtocolMarshall er.java

\* /opt/cola/permits/1882329790\_1704877858.5597944/0/aws-java-sdk-route53recoveryreadiness-1-12-581-sourcesjar/com/amazonaws/services/route53recoveryreadiness/model/ResourceNotFoundException.java

\* /opt/cola/permits/1882329790\_1704877858.5597944/0/aws-java-sdk-route53recoveryreadiness-1-12-581-sourcesjar/com/amazonaws/services/route53recoveryreadiness/model/GetCellRequest.java

\* /opt/cola/permits/1882329790\_1704877858.5597944/0/aws-java-sdk-route53recoveryreadiness-1-12-581-sourcesjar/com/amazonaws/services/route53recoveryreadiness/model/transform/ListRulesRequestProtocolMarshaller.java \*

 /opt/cola/permits/1882329790\_1704877858.5597944/0/aws-java-sdk-route53recoveryreadiness-1-12-581-sourcesjar/com/amazonaws/services/route53recoveryreadiness/model/transform/RecoveryGroupOutputMarshaller.java

\* /opt/cola/permits/1882329790\_1704877858.5597944/0/aws-java-sdk-route53recoveryreadiness-1-12-581-sourcesjar/com/amazonaws/services/route53recoveryreadiness/model/Readiness.java

\* /opt/cola/permits/1882329790\_1704877858.5597944/0/aws-java-sdk-route53recoveryreadiness-1-12-581-sourcesjar/com/amazonaws/services/route53recoveryreadiness/model/UpdateReadinessCheckResult.java

\* /opt/cola/permits/1882329790\_1704877858.5597944/0/aws-java-sdk-route53recoveryreadiness-1-12-581-sourcesjar/com/amazonaws/services/route53recoveryreadiness/model/transform/RuleResultJsonUnmarshaller.java

\* /opt/cola/permits/1882329790\_1704877858.5597944/0/aws-java-sdk-route53recoveryreadiness-1-12-581-sourcesjar/com/amazonaws/services/route53recoveryreadiness/model/transform/UpdateCellRequestProtocolMarshaller.java \*

 /opt/cola/permits/1882329790\_1704877858.5597944/0/aws-java-sdk-route53recoveryreadiness-1-12-581-sourcesjar/com/amazonaws/services/route53recoveryreadiness/model/transform/GetCellReadinessSummaryRequestMarsha ller.java

\* /opt/cola/permits/1882329790\_1704877858.5597944/0/aws-java-sdk-route53recoveryreadiness-1-12-581-sourcesjar/com/amazonaws/services/route53recoveryreadiness/model/transform/GetRecoveryGroupReadinessSummaryRes ultJsonUnmarshaller.java

\* /opt/cola/permits/1882329790\_1704877858.5597944/0/aws-java-sdk-route53recoveryreadiness-1-12-581-sourcesjar/com/amazonaws/services/route53recoveryreadiness/model/TagResourceRequest.java

\* /opt/cola/permits/1882329790\_1704877858.5597944/0/aws-java-sdk-route53recoveryreadiness-1-12-581-sourcesjar/com/amazonaws/services/route53recoveryreadiness/model/transform/GetCellReadinessSummaryResultJsonUnm arshaller.java

\* /opt/cola/permits/1882329790\_1704877858.5597944/0/aws-java-sdk-route53recoveryreadiness-1-12-581-sourcesjar/com/amazonaws/services/route53recoveryreadiness/model/transform/ListReadinessChecksRequestProtocolMars haller.java

\*

\*

 /opt/cola/permits/1882329790\_1704877858.5597944/0/aws-java-sdk-route53recoveryreadiness-1-12-581-sourcesjar/com/amazonaws/services/route53recoveryreadiness/model/transform/UpdateResourceSetResultJsonUnmarshalle r.java

\* /opt/cola/permits/1882329790\_1704877858.5597944/0/aws-java-sdk-route53recoveryreadiness-1-12-581-sourcesjar/com/amazonaws/services/route53recoveryreadiness/model/transform/CreateReadinessCheckRequestProtocolMar shaller.java

\* /opt/cola/permits/1882329790\_1704877858.5597944/0/aws-java-sdk-route53recoveryreadiness-1-12-581-sourcesjar/com/amazonaws/services/route53recoveryreadiness/model/transform/DeleteReadinessCheckRequestProtocolMar shaller.java

\* /opt/cola/permits/1882329790\_1704877858.5597944/0/aws-java-sdk-route53recoveryreadiness-1-12-581-sourcesjar/com/amazonaws/services/route53recoveryreadiness/model/GetReadinessCheckResult.java \*

 /opt/cola/permits/1882329790\_1704877858.5597944/0/aws-java-sdk-route53recoveryreadiness-1-12-581-sourcesjar/com/amazonaws/services/route53recoveryreadiness/AWSRoute53RecoveryReadinessAsync.java

\* /opt/cola/permits/1882329790\_1704877858.5597944/0/aws-java-sdk-route53recoveryreadiness-1-12-581-sourcesjar/com/amazonaws/services/route53recoveryreadiness/model/transform/ResourceResultJsonUnmarshaller.java

\* /opt/cola/permits/1882329790\_1704877858.5597944/0/aws-java-sdk-route53recoveryreadiness-1-12-581-sourcesjar/com/amazonaws/services/route53recoveryreadiness/model/ListResourceSetsRequest.java

\* /opt/cola/permits/1882329790\_1704877858.5597944/0/aws-java-sdk-route53recoveryreadiness-1-12-581-sourcesjar/com/amazonaws/services/route53recoveryreadiness/model/transform/CreateCrossAccountAuthorizationResultJs onUnmarshaller.java

\* /opt/cola/permits/1882329790\_1704877858.5597944/0/aws-java-sdk-route53recoveryreadiness-1-12-581-sourcesjar/com/amazonaws/services/route53recoveryreadiness/model/transform/CreateRecoveryGroupRequestProtocolMar shaller.java

 /opt/cola/permits/1882329790\_1704877858.5597944/0/aws-java-sdk-route53recoveryreadiness-1-12-581-sourcesjar/com/amazonaws/services/route53recoveryreadiness/model/transform/CreateCellRequestMarshaller.java

\* /opt/cola/permits/1882329790\_1704877858.5597944/0/aws-java-sdk-route53recoveryreadiness-1-12-581-sourcesjar/com/amazonaws/services/route53recoveryreadiness/model/transform/TagResourceRequestProtocolMarshaller.ja va

\* /opt/cola/permits/1882329790\_1704877858.5597944/0/aws-java-sdk-route53recoveryreadiness-1-12-581-sourcesjar/com/amazonaws/services/route53recoveryreadiness/model/ReadinessCheckOutput.java

\* /opt/cola/permits/1882329790\_1704877858.5597944/0/aws-java-sdk-route53recoveryreadiness-1-12-581-sourcesjar/com/amazonaws/services/route53recoveryreadiness/model/transform/CreateCrossAccountAuthorizationRequest ProtocolMarshaller.java

\* /opt/cola/permits/1882329790\_1704877858.5597944/0/aws-java-sdk-route53recoveryreadiness-1-12-581-sourcesjar/com/amazonaws/services/route53recoveryreadiness/model/transform/ListRulesResultJsonUnmarshaller.java \*

 /opt/cola/permits/1882329790\_1704877858.5597944/0/aws-java-sdk-route53recoveryreadiness-1-12-581-sourcesjar/com/amazonaws/services/route53recoveryreadiness/model/transform/NLBResourceMarshaller.java

\* /opt/cola/permits/1882329790\_1704877858.5597944/0/aws-java-sdk-route53recoveryreadiness-1-12-581-sourcesjar/com/amazonaws/services/route53recoveryreadiness/model/transform/GetCellRequestProtocolMarshaller.java \* /opt/cola/permits/1882329790\_1704877858.5597944/0/aws-java-sdk-route53recoveryreadiness-1-12-581-sourcesjar/com/amazonaws/services/route53recoveryreadiness/model/ResourceSetOutput.java

\* /opt/cola/permits/1882329790\_1704877858.5597944/0/aws-java-sdk-route53recoveryreadiness-1-12-581-sourcesjar/com/amazonaws/services/route53recoveryreadiness/model/transform/GetResourceSetResultJsonUnmarshaller.ja va

\*

 /opt/cola/permits/1882329790\_1704877858.5597944/0/aws-java-sdk-route53recoveryreadiness-1-12-581-sourcesjar/com/amazonaws/services/route53recoveryreadiness/model/ListCrossAccountAuthorizationsResult.java \* /opt/cola/permits/1882329790\_1704877858.5597944/0/aws-java-sdk-route53recoveryreadiness-1-12-581-sourcesjar/com/amazonaws/services/route53recoveryreadiness/model/transform/UntagResourceRequestMarshaller.java \* /opt/cola/permits/1882329790\_1704877858.5597944/0/aws-java-sdk-route53recoveryreadiness-1-12-581-sources-

jar/com/amazonaws/services/route53recoveryreadiness/model/Resource.java

\* /opt/cola/permits/1882329790\_1704877858.5597944/0/aws-java-sdk-route53recoveryreadiness-1-12-581-sourcesjar/com/amazonaws/services/route53recoveryreadiness/model/GetResourceSetResult.java

\* /opt/cola/permits/1882329790\_1704877858.5597944/0/aws-java-sdk-route53recoveryreadiness-1-12-581-sourcesjar/com/amazonaws/services/route53recoveryreadiness/model/ListTagsForResourcesResult.java

\* /opt/cola/permits/1882329790\_1704877858.5597944/0/aws-java-sdk-route53recoveryreadiness-1-12-581-sourcesjar/com/amazonaws/services/route53recoveryreadiness/model/transform/GetRecoveryGroupReadinessSummaryReq uestMarshaller.java

\*

 /opt/cola/permits/1882329790\_1704877858.5597944/0/aws-java-sdk-route53recoveryreadiness-1-12-581-sourcesjar/com/amazonaws/services/route53recoveryreadiness/model/transform/RecommendationJsonUnmarshaller.java \* /opt/cola/permits/1882329790\_1704877858.5597944/0/aws-java-sdk-route53recoveryreadiness-1-12-581-sourcesjar/com/amazonaws/services/route53recoveryreadiness/model/transform/GetCellResultJsonUnmarshaller.java \* /opt/cola/permits/1882329790\_1704877858.5597944/0/aws-java-sdk-route53recoveryreadiness-1-12-581-sourcesjar/com/amazonaws/services/route53recoveryreadiness/model/transform/GetReadinessCheckResultJsonUnmarshalle r.java

\* /opt/cola/permits/1882329790\_1704877858.5597944/0/aws-java-sdk-route53recoveryreadiness-1-12-581-sourcesjar/com/amazonaws/services/route53recoveryreadiness/model/UpdateRecoveryGroupResult.java \*

 /opt/cola/permits/1882329790\_1704877858.5597944/0/aws-java-sdk-route53recoveryreadiness-1-12-581-sourcesjar/com/amazonaws/services/route53recoveryreadiness/AWSRoute53RecoveryReadinessClient.java

\* /opt/cola/permits/1882329790\_1704877858.5597944/0/aws-java-sdk-route53recoveryreadiness-1-12-581-sourcesjar/com/amazonaws/services/route53recoveryreadiness/model/transform/TagResourceResultJsonUnmarshaller.java \* /opt/cola/permits/1882329790\_1704877858.5597944/0/aws-java-sdk-route53recoveryreadiness-1-12-581-sourcesjar/com/amazonaws/services/route53recoveryreadiness/model/ListRecoveryGroupsResult.java

\* /opt/cola/permits/1882329790\_1704877858.5597944/0/aws-java-sdk-route53recoveryreadiness-1-12-581-sourcesjar/com/amazonaws/services/route53recoveryreadiness/model/UpdateCellRequest.java

\* /opt/cola/permits/1882329790\_1704877858.5597944/0/aws-java-sdk-route53recoveryreadiness-1-12-581-sourcesjar/com/amazonaws/services/route53recoveryreadiness/model/UpdateReadinessCheckRequest.java \*

 /opt/cola/permits/1882329790\_1704877858.5597944/0/aws-java-sdk-route53recoveryreadiness-1-12-581-sourcesjar/com/amazonaws/services/route53recoveryreadiness/model/GetRecoveryGroupResult.java

\* /opt/cola/permits/1882329790\_1704877858.5597944/0/aws-java-sdk-route53recoveryreadiness-1-12-581-sourcesjar/com/amazonaws/services/route53recoveryreadiness/model/GetCellResult.java

\* /opt/cola/permits/1882329790\_1704877858.5597944/0/aws-java-sdk-route53recoveryreadiness-1-12-581-sourcesjar/com/amazonaws/services/route53recoveryreadiness/model/transform/ResourceResultMarshaller.java

\* /opt/cola/permits/1882329790\_1704877858.5597944/0/aws-java-sdk-route53recoveryreadiness-1-12-581-sourcesjar/com/amazonaws/services/route53recoveryreadiness/model/transform/ResourceSetOutputJsonUnmarshaller.java \* /opt/cola/permits/1882329790\_1704877858.5597944/0/aws-java-sdk-route53recoveryreadiness-1-12-581-sourcesjar/com/amazonaws/services/route53recoveryreadiness/model/transform/ListCrossAccountAuthorizationsRequestM arshaller.java

\*

 /opt/cola/permits/1882329790\_1704877858.5597944/0/aws-java-sdk-route53recoveryreadiness-1-12-581-sourcesjar/com/amazonaws/services/route53recoveryreadiness/model/CreateCrossAccountAuthorizationRequest.java \* /opt/cola/permits/1882329790\_1704877858.5597944/0/aws-java-sdk-route53recoveryreadiness-1-12-581-sourcesjar/com/amazonaws/services/route53recoveryreadiness/model/transform/DeleteResourceSetResultJsonUnmarshaller .java

\* /opt/cola/permits/1882329790\_1704877858.5597944/0/aws-java-sdk-route53recoveryreadiness-1-12-581-sourcesjar/com/amazonaws/services/route53recoveryreadiness/model/transform/ThrottlingExceptionUnmarshaller.java \* /opt/cola/permits/1882329790\_1704877858.5597944/0/aws-java-sdk-route53recoveryreadiness-1-12-581-sourcesjar/com/amazonaws/services/route53recoveryreadiness/model/transform/ListRecoveryGroupsRequestMarshaller.jav a

\* /opt/cola/permits/1882329790\_1704877858.5597944/0/aws-java-sdk-route53recoveryreadiness-1-12-581-sourcesjar/com/amazonaws/services/route53recoveryreadiness/model/transform/ListTagsForResourcesRequestMarshaller.ja va

\*

 /opt/cola/permits/1882329790\_1704877858.5597944/0/aws-java-sdk-route53recoveryreadiness-1-12-581-sourcesjar/com/amazonaws/services/route53recoveryreadiness/model/transform/DeleteCellResultJsonUnmarshaller.java \* /opt/cola/permits/1882329790\_1704877858.5597944/0/aws-java-sdk-route53recoveryreadiness-1-12-581-sourcesjar/com/amazonaws/services/route53recoveryreadiness/AWSRoute53RecoveryReadinessAsyncClient.java

\* /opt/cola/permits/1882329790\_1704877858.5597944/0/aws-java-sdk-route53recoveryreadiness-1-12-581-sourcesjar/com/amazonaws/services/route53recoveryreadiness/model/GetRecoveryGroupRequest.java

\* /opt/cola/permits/1882329790\_1704877858.5597944/0/aws-java-sdk-route53recoveryreadiness-1-12-581-sourcesjar/com/amazonaws/services/route53recoveryreadiness/model/transform/ConflictExceptionUnmarshaller.java \* /opt/cola/permits/1882329790\_1704877858.5597944/0/aws-java-sdk-route53recoveryreadiness-1-12-581-sourcesjar/com/amazonaws/services/route53recoveryreadiness/model/transform/UpdateRecoveryGroupRequestMarshaller.j ava

\*

 /opt/cola/permits/1882329790\_1704877858.5597944/0/aws-java-sdk-route53recoveryreadiness-1-12-581-sourcesjar/com/amazonaws/services/route53recoveryreadiness/model/transform/GetRecoveryGroupResultJsonUnmarshalle r.java

\* /opt/cola/permits/1882329790\_1704877858.5597944/0/aws-java-sdk-route53recoveryreadiness-1-12-581-sourcesjar/com/amazonaws/services/route53recoveryreadiness/model/transform/DeleteCrossAccountAuthorizationRequest ProtocolMarshaller.java

\* /opt/cola/permits/1882329790\_1704877858.5597944/0/aws-java-sdk-route53recoveryreadiness-1-12-581-sourcesjar/com/amazonaws/services/route53recoveryreadiness/model/transform/RecoveryGroupOutputJsonUnmarshaller.ja va

\* /opt/cola/permits/1882329790\_1704877858.5597944/0/aws-java-sdk-route53recoveryreadiness-1-12-581-sourcesjar/com/amazonaws/services/route53recoveryreadiness/model/transform/GetArchitectureRecommendationsRequest ProtocolMarshaller.java

\*

 /opt/cola/permits/1882329790\_1704877858.5597944/0/aws-java-sdk-route53recoveryreadiness-1-12-581-sourcesjar/com/amazonaws/services/route53recoveryreadiness/model/transform/CreateResourceSetRequestProtocolMarshal ler.java

\* /opt/cola/permits/1882329790\_1704877858.5597944/0/aws-java-sdk-route53recoveryreadiness-1-12-581-sourcesjar/com/amazonaws/services/route53recoveryreadiness/model/transform/GetReadinessCheckRequestMarshaller.java \* /opt/cola/permits/1882329790\_1704877858.5597944/0/aws-java-sdk-route53recoveryreadiness-1-12-581-sourcesjar/com/amazonaws/services/route53recoveryreadiness/model/transform/UpdateRecoveryGroupResultJsonUnmarsh aller.java

\* /opt/cola/permits/1882329790\_1704877858.5597944/0/aws-java-sdk-route53recoveryreadiness-1-12-581-sourcesjar/com/amazonaws/services/route53recoveryreadiness/model/transform/R53ResourceRecordMarshaller.java \* /opt/cola/permits/1882329790\_1704877858.5597944/0/aws-java-sdk-route53recoveryreadiness-1-12-581-sourcesjar/com/amazonaws/services/route53recoveryreadiness/model/CreateReadinessCheckResult.java \*

 /opt/cola/permits/1882329790\_1704877858.5597944/0/aws-java-sdk-route53recoveryreadiness-1-12-581-sourcesjar/com/amazonaws/services/route53recoveryreadiness/model/ListReadinessChecksRequest.java

\* /opt/cola/permits/1882329790\_1704877858.5597944/0/aws-java-sdk-route53recoveryreadiness-1-12-581-sourcesjar/com/amazonaws/services/route53recoveryreadiness/model/ListRulesResult.java

\* /opt/cola/permits/1882329790\_1704877858.5597944/0/aws-java-sdk-route53recoveryreadiness-1-12-581-sourcesjar/com/amazonaws/services/route53recoveryreadiness/model/transform/TargetResourceMarshaller.java

\* /opt/cola/permits/1882329790\_1704877858.5597944/0/aws-java-sdk-route53recoveryreadiness-1-12-581-sourcesjar/com/amazonaws/services/route53recoveryreadiness/model/transform/DeleteRecoveryGroupRequestMarshaller.ja va

\* /opt/cola/permits/1882329790\_1704877858.5597944/0/aws-java-sdk-route53recoveryreadiness-1-12-581-sourcesjar/com/amazonaws/services/route53recoveryreadiness/model/transform/ListReadinessChecksRequestMarshaller.ja va

 /opt/cola/permits/1882329790\_1704877858.5597944/0/aws-java-sdk-route53recoveryreadiness-1-12-581-sourcesjar/com/amazonaws/services/route53recoveryreadiness/model/transform/ReadinessCheckOutputJsonUnmarshaller.j ava

\*

\* /opt/cola/permits/1882329790\_1704877858.5597944/0/aws-java-sdk-route53recoveryreadiness-1-12-581-sourcesjar/com/amazonaws/services/route53recoveryreadiness/model/transform/ListRulesOutputMarshaller.java

\* /opt/cola/permits/1882329790\_1704877858.5597944/0/aws-java-sdk-route53recoveryreadiness-1-12-581-sourcesjar/com/amazonaws/services/route53recoveryreadiness/model/transform/CreateCellResultJsonUnmarshaller.java

\* /opt/cola/permits/1882329790\_1704877858.5597944/0/aws-java-sdk-route53recoveryreadiness-1-12-581-sourcesjar/com/amazonaws/services/route53recoveryreadiness/model/CreateCellResult.java

\* /opt/cola/permits/1882329790\_1704877858.5597944/0/aws-java-sdk-route53recoveryreadiness-1-12-581-sourcesjar/com/amazonaws/services/route53recoveryreadiness/model/transform/R53ResourceRecordJsonUnmarshaller.java \*

 /opt/cola/permits/1882329790\_1704877858.5597944/0/aws-java-sdk-route53recoveryreadiness-1-12-581-sourcesjar/com/amazonaws/services/route53recoveryreadiness/model/transform/UntagResourceRequestProtocolMarshaller. java

\* /opt/cola/permits/1882329790\_1704877858.5597944/0/aws-java-sdk-route53recoveryreadiness-1-12-581-sourcesjar/com/amazonaws/services/route53recoveryreadiness/model/transform/GetRecoveryGroupRequestProtocolMarsha ller.java

\* /opt/cola/permits/1882329790\_1704877858.5597944/0/aws-java-sdk-route53recoveryreadiness-1-12-581-sourcesjar/com/amazonaws/services/route53recoveryreadiness/model/transform/InternalServerExceptionUnmarshaller.java \* /opt/cola/permits/1882329790\_1704877858.5597944/0/aws-java-sdk-route53recoveryreadiness-1-12-581-sourcesjar/com/amazonaws/services/route53recoveryreadiness/model/GetReadinessCheckResourceStatusRequest.java

## **1.1041 aws-java-sdk-workmail 1.12.581**

## **1.1041.1 Available under license :**

No license file was found, but licenses were detected in source scan.

```
/*
```
\*

\* Copyright 2018-2023 Amazon.com, Inc. or its affiliates. All Rights Reserved.

\* Licensed under the Apache License, Version 2.0 (the "License"). You may not use this file except in compliance with

\* the License. A copy of the License is located at

\*

\* http://aws.amazon.com/apache2.0

\*

\* or in the "license" file accompanying this file. This file is distributed on an "AS IS" BASIS, WITHOUT WARRANTIES OR

\* CONDITIONS OF ANY KIND, either express or implied. See the License for the specific language governing permissions

\* and limitations under the License.

\*/

/\*\*

 $*$  <p>

\* A list of the DNS records that WorkMail recommends adding in your DNS provider for the best user

experience. The

 \* records configure your domain with DMARC, SPF, DKIM, and direct incoming email traffic to SES. See admin guide

\* for more details.

 $*$ \*/

Found in path(s):

\* /opt/cola/permits/1882328728\_1704878362.9100604/0/aws-java-sdk-workmail-1-12-581-sourcesjar/com/amazonaws/services/workmail/model/GetMailDomainResult.java No license file was found, but licenses were detected in source scan.

/\*

\* Copyright 2018-2023 Amazon.com, Inc. or its affiliates. All Rights Reserved.

\*

\* Licensed under the Apache License, Version 2.0 (the "License"). You may not use this file except in compliance with

\* the License. A copy of the License is located at

\*

\* http://aws.amazon.com/apache2.0

\*

\* or in the "license" file accompanying this file. This file is distributed on an "AS IS" BASIS, WITHOUT WARRANTIES OR

\* CONDITIONS OF ANY KIND, either express or implied. See the License for the specific language governing permissions

\* and limitations under the License.

\*/

Found in path(s):

\* /opt/cola/permits/1882328728\_1704878362.9100604/0/aws-java-sdk-workmail-1-12-581-sourcesjar/com/amazonaws/services/workmail/model/CreateResourceRequest.java

\* /opt/cola/permits/1882328728\_1704878362.9100604/0/aws-java-sdk-workmail-1-12-581-sourcesjar/com/amazonaws/services/workmail/model/GetImpersonationRoleEffectRequest.java \*

 /opt/cola/permits/1882328728\_1704878362.9100604/0/aws-java-sdk-workmail-1-12-581-sourcesjar/com/amazonaws/services/workmail/model/GetMailboxDetailsResult.java

\* /opt/cola/permits/1882328728\_1704878362.9100604/0/aws-java-sdk-workmail-1-12-581-sourcesjar/com/amazonaws/services/workmail/model/transform/GetMailboxDetailsResultJsonUnmarshaller.java \* /opt/cola/permits/1882328728\_1704878362.9100604/0/aws-java-sdk-workmail-1-12-581-sourcesjar/com/amazonaws/services/workmail/model/transform/DescribeEntityRequestProtocolMarshaller.java \* /opt/cola/permits/1882328728\_1704878362.9100604/0/aws-java-sdk-workmail-1-12-581-sourcesjar/com/amazonaws/services/workmail/model/ListMobileDeviceAccessRulesRequest.java \* /opt/cola/permits/1882328728\_1704878362.9100604/0/aws-java-sdk-workmail-1-12-581-sourcesjar/com/amazonaws/services/workmail/model/transform/PutInboundDmarcSettingsRequestProtocolMarshaller.java \* /opt/cola/permits/1882328728\_1704878362.9100604/0/aws-java-sdk-workmail-1-12-581-sourcesjar/com/amazonaws/services/workmail/model/transform/CreateOrganizationRequestMarshaller.java \*

 /opt/cola/permits/1882328728\_1704878362.9100604/0/aws-java-sdk-workmail-1-12-581-sourcesjar/com/amazonaws/services/workmail/model/AssociateDelegateToResourceResult.java

\* /opt/cola/permits/1882328728\_1704878362.9100604/0/aws-java-sdk-workmail-1-12-581-sourcesjar/com/amazonaws/services/workmail/model/InvalidPasswordException.java

\* /opt/cola/permits/1882328728\_1704878362.9100604/0/aws-java-sdk-workmail-1-12-581-sourcesjar/com/amazonaws/services/workmail/model/PutRetentionPolicyResult.java

\* /opt/cola/permits/1882328728\_1704878362.9100604/0/aws-java-sdk-workmail-1-12-581-sourcesjar/com/amazonaws/services/workmail/model/DeleteEmailMonitoringConfigurationRequest.java

\* /opt/cola/permits/1882328728\_1704878362.9100604/0/aws-java-sdk-workmail-1-12-581-sourcesjar/com/amazonaws/services/workmail/model/DirectoryInUseException.java

\* /opt/cola/permits/1882328728\_1704878362.9100604/0/aws-java-sdk-workmail-1-12-581-sourcesjar/com/amazonaws/services/workmail/model/transform/ListAccessControlRulesRequestMarshaller.java \*

 /opt/cola/permits/1882328728\_1704878362.9100604/0/aws-java-sdk-workmail-1-12-581-sourcesjar/com/amazonaws/services/workmail/model/transform/DeleteAvailabilityConfigurationResultJsonUnmarshaller.ja va

\* /opt/cola/permits/1882328728\_1704878362.9100604/0/aws-java-sdk-workmail-1-12-581-sourcesjar/com/amazonaws/services/workmail/model/transform/UpdateUserResultJsonUnmarshaller.java

\* /opt/cola/permits/1882328728\_1704878362.9100604/0/aws-java-sdk-workmail-1-12-581-sourcesjar/com/amazonaws/services/workmail/model/ListGroupsForEntityFilters.java

\* /opt/cola/permits/1882328728\_1704878362.9100604/0/aws-java-sdk-workmail-1-12-581-sourcesjar/com/amazonaws/services/workmail/model/UpdateImpersonationRoleResult.java

\* /opt/cola/permits/1882328728\_1704878362.9100604/0/aws-java-sdk-workmail-1-12-581-sourcesjar/com/amazonaws/services/workmail/model/GroupIdentifier.java

\* /opt/cola/permits/1882328728\_1704878362.9100604/0/aws-java-sdk-workmail-1-12-581-sourcesjar/com/amazonaws/services/workmail/model/transform/DescribeGroupResultJsonUnmarshaller.java \*

 /opt/cola/permits/1882328728\_1704878362.9100604/0/aws-java-sdk-workmail-1-12-581-sourcesjar/com/amazonaws/services/workmail/model/EntityState.java

\* /opt/cola/permits/1882328728\_1704878362.9100604/0/aws-java-sdk-workmail-1-12-581-sourcesjar/com/amazonaws/services/workmail/model/transform/LimitExceededExceptionUnmarshaller.java \* /opt/cola/permits/1882328728\_1704878362.9100604/0/aws-java-sdk-workmail-1-12-581-sourcesjar/com/amazonaws/services/workmail/model/transform/DescribeEntityResultJsonUnmarshaller.java \* /opt/cola/permits/1882328728\_1704878362.9100604/0/aws-java-sdk-workmail-1-12-581-sourcesjar/com/amazonaws/services/workmail/model/transform/StartMailboxExportJobResultJsonUnmarshaller.java \* /opt/cola/permits/1882328728\_1704878362.9100604/0/aws-java-sdk-workmail-1-12-581-sourcesjar/com/amazonaws/services/workmail/model/transform/InvalidConfigurationExceptionUnmarshaller.java \*

 /opt/cola/permits/1882328728\_1704878362.9100604/0/aws-java-sdk-workmail-1-12-581-sourcesjar/com/amazonaws/services/workmail/model/DeleteAccessControlRuleRequest.java

\* /opt/cola/permits/1882328728\_1704878362.9100604/0/aws-java-sdk-workmail-1-12-581-sourcesjar/com/amazonaws/services/workmail/model/transform/UntagResourceRequestProtocolMarshaller.java \* /opt/cola/permits/1882328728\_1704878362.9100604/0/aws-java-sdk-workmail-1-12-581-sourcesjar/com/amazonaws/services/workmail/model/PutInboundDmarcSettingsResult.java

\* /opt/cola/permits/1882328728\_1704878362.9100604/0/aws-java-sdk-workmail-1-12-581-sourcesjar/com/amazonaws/services/workmail/model/transform/ListMailDomainsRequestProtocolMarshaller.java \* /opt/cola/permits/1882328728\_1704878362.9100604/0/aws-java-sdk-workmail-1-12-581-sourcesjar/com/amazonaws/services/workmail/model/transform/FolderConfigurationJsonUnmarshaller.java \* /opt/cola/permits/1882328728\_1704878362.9100604/0/aws-java-sdk-workmail-1-12-581-sourcesjar/com/amazonaws/services/workmail/model/transform/GetImpersonationRoleRequestProtocolMarshaller.java \*

 /opt/cola/permits/1882328728\_1704878362.9100604/0/aws-java-sdk-workmail-1-12-581-sourcesjar/com/amazonaws/services/workmail/model/GetMailboxDetailsRequest.java

\* /opt/cola/permits/1882328728\_1704878362.9100604/0/aws-java-sdk-workmail-1-12-581-sourcesjar/com/amazonaws/services/workmail/model/RegisterMailDomainRequest.java

\* /opt/cola/permits/1882328728\_1704878362.9100604/0/aws-java-sdk-workmail-1-12-581-sourcesjar/com/amazonaws/services/workmail/model/transform/ListImpersonationRolesRequestProtocolMarshaller.java \* /opt/cola/permits/1882328728\_1704878362.9100604/0/aws-java-sdk-workmail-1-12-581-sourcesjar/com/amazonaws/services/workmail/model/ListUsersResult.java

\* /opt/cola/permits/1882328728\_1704878362.9100604/0/aws-java-sdk-workmail-1-12-581-sourcesjar/com/amazonaws/services/workmail/model/AmazonWorkMailException.java

\*

 /opt/cola/permits/1882328728\_1704878362.9100604/0/aws-java-sdk-workmail-1-12-581-sourcesjar/com/amazonaws/services/workmail/model/transform/DeregisterMailDomainRequestMarshaller.java \* /opt/cola/permits/1882328728\_1704878362.9100604/0/aws-java-sdk-workmail-1-12-581-sourcesjar/com/amazonaws/services/workmail/model/transform/PutMailboxPermissionsResultJsonUnmarshaller.java \* /opt/cola/permits/1882328728\_1704878362.9100604/0/aws-java-sdk-workmail-1-12-581-sourcesjar/com/amazonaws/services/workmail/model/transform/DeleteUserRequestProtocolMarshaller.java \* /opt/cola/permits/1882328728\_1704878362.9100604/0/aws-java-sdk-workmail-1-12-581-sourcesjar/com/amazonaws/services/workmail/model/transform/DirectoryInUseExceptionUnmarshaller.java \* /opt/cola/permits/1882328728\_1704878362.9100604/0/aws-java-sdk-workmail-1-12-581-sourcesjar/com/amazonaws/services/workmail/model/transform/EntityNotFoundExceptionUnmarshaller.java \* /opt/cola/permits/1882328728\_1704878362.9100604/0/aws-java-sdk-workmail-1-12-581-sourcesjar/com/amazonaws/services/workmail/model/transform/DeleteAvailabilityConfigurationRequestProtocolMarshaller .java

/opt/cola/permits/1882328728\_1704878362.9100604/0/aws-java-sdk-workmail-1-12-581-sources-

jar/com/amazonaws/services/workmail/model/transform/UpdateResourceResultJsonUnmarshaller.java

\* /opt/cola/permits/1882328728\_1704878362.9100604/0/aws-java-sdk-workmail-1-12-581-sources-

jar/com/amazonaws/services/workmail/model/transform/AssociateMemberToGroupRequestProtocolMarshaller.java

\* /opt/cola/permits/1882328728\_1704878362.9100604/0/aws-java-sdk-workmail-1-12-581-sources-

jar/com/amazonaws/services/workmail/model/AvailabilityProviderType.java

\* /opt/cola/permits/1882328728\_1704878362.9100604/0/aws-java-sdk-workmail-1-12-581-sources-

jar/com/amazonaws/services/workmail/model/GetImpersonationRoleResult.java

\* /opt/cola/permits/1882328728\_1704878362.9100604/0/aws-java-sdk-workmail-1-12-581-sourcesjar/com/amazonaws/services/workmail/model/transform/DescribeOrganizationResultJsonUnmarshaller.java

\*

\*

/opt/cola/permits/1882328728\_1704878362.9100604/0/aws-java-sdk-workmail-1-12-581-sources-

jar/com/amazonaws/services/workmail/model/EwsAvailabilityProvider.java

\* /opt/cola/permits/1882328728\_1704878362.9100604/0/aws-java-sdk-workmail-1-12-581-sources-

jar/com/amazonaws/services/workmail/model/transform/CreateImpersonationRoleRequestProtocolMarshaller.java

\* /opt/cola/permits/1882328728\_1704878362.9100604/0/aws-java-sdk-workmail-1-12-581-sourcesjar/com/amazonaws/services/workmail/model/ImpersonationRoleType.java

\* /opt/cola/permits/1882328728\_1704878362.9100604/0/aws-java-sdk-workmail-1-12-581-sources-

jar/com/amazonaws/services/workmail/model/DeleteGroupResult.java

\* /opt/cola/permits/1882328728\_1704878362.9100604/0/aws-java-sdk-workmail-1-12-581-sources-

jar/com/amazonaws/services/workmail/model/transform/ListUsersFiltersMarshaller.java

\* /opt/cola/permits/1882328728\_1704878362.9100604/0/aws-java-sdk-workmail-1-12-581-sources-

jar/com/amazonaws/services/workmail/model/transform/DeleteMobileDeviceAccessOverrideRequestProtocolMarsh aller.java

\*

 /opt/cola/permits/1882328728\_1704878362.9100604/0/aws-java-sdk-workmail-1-12-581-sourcesjar/com/amazonaws/services/workmail/model/transform/CreateGroupRequestProtocolMarshaller.java \* /opt/cola/permits/1882328728\_1704878362.9100604/0/aws-java-sdk-workmail-1-12-581-sources-

jar/com/amazonaws/services/workmail/model/transform/DisassociateMemberFromGroupRequestProtocolMarshalle r.java

\* /opt/cola/permits/1882328728\_1704878362.9100604/0/aws-java-sdk-workmail-1-12-581-sourcesjar/com/amazonaws/services/workmail/model/ListGroupsForEntityRequest.java

\* /opt/cola/permits/1882328728\_1704878362.9100604/0/aws-java-sdk-workmail-1-12-581-sourcesjar/com/amazonaws/services/workmail/model/transform/GetImpersonationRoleRequestMarshaller.java \* /opt/cola/permits/1882328728\_1704878362.9100604/0/aws-java-sdk-workmail-1-12-581-sourcesjar/com/amazonaws/services/workmail/model/CancelMailboxExportJobRequest.java \*

 /opt/cola/permits/1882328728\_1704878362.9100604/0/aws-java-sdk-workmail-1-12-581-sourcesjar/com/amazonaws/services/workmail/model/InvalidConfigurationException.java

\* /opt/cola/permits/1882328728\_1704878362.9100604/0/aws-java-sdk-workmail-1-12-581-sourcesjar/com/amazonaws/services/workmail/model/transform/ListImpersonationRolesRequestMarshaller.java \* /opt/cola/permits/1882328728\_1704878362.9100604/0/aws-java-sdk-workmail-1-12-581-sourcesjar/com/amazonaws/services/workmail/model/transform/CreateAvailabilityConfigurationRequestMarshaller.java \* /opt/cola/permits/1882328728\_1704878362.9100604/0/aws-java-sdk-workmail-1-12-581-sourcesjar/com/amazonaws/services/workmail/model/transform/ListMobileDeviceAccessRulesRequestMarshaller.java \* /opt/cola/permits/1882328728\_1704878362.9100604/0/aws-java-sdk-workmail-1-12-581-sources-

jar/com/amazonaws/services/workmail/model/DeleteMobileDeviceAccessOverrideResult.java

\* /opt/cola/permits/1882328728\_1704878362.9100604/0/aws-java-sdk-workmail-1-12-581-sourcesjar/com/amazonaws/services/workmail/model/AvailabilityConfiguration.java

\*

 /opt/cola/permits/1882328728\_1704878362.9100604/0/aws-java-sdk-workmail-1-12-581-sourcesjar/com/amazonaws/services/workmail/model/transform/ListMobileDeviceAccessOverridesRequestProtocolMarshal ler.java

\* /opt/cola/permits/1882328728\_1704878362.9100604/0/aws-java-sdk-workmail-1-12-581-sourcesjar/com/amazonaws/services/workmail/model/PutRetentionPolicyRequest.java

\* /opt/cola/permits/1882328728\_1704878362.9100604/0/aws-java-sdk-workmail-1-12-581-sourcesjar/com/amazonaws/services/workmail/model/transform/MemberMarshaller.java

\* /opt/cola/permits/1882328728\_1704878362.9100604/0/aws-java-sdk-workmail-1-12-581-sourcesjar/com/amazonaws/services/workmail/model/ListMailDomainsResult.java

\* /opt/cola/permits/1882328728\_1704878362.9100604/0/aws-java-sdk-workmail-1-12-581-sources-

jar/com/amazonaws/services/workmail/model/transform/CancelMailboxExportJobRequestProtocolMarshaller.java

\* /opt/cola/permits/1882328728\_1704878362.9100604/0/aws-java-sdk-workmail-1-12-581-sources-

jar/com/amazonaws/services/workmail/model/transform/DeleteOrganizationRequestProtocolMarshaller.java \*

 /opt/cola/permits/1882328728\_1704878362.9100604/0/aws-java-sdk-workmail-1-12-581-sourcesjar/com/amazonaws/services/workmail/AbstractAmazonWorkMailAsync.java

\* /opt/cola/permits/1882328728\_1704878362.9100604/0/aws-java-sdk-workmail-1-12-581-sources-

jar/com/amazonaws/services/workmail/model/DeregisterMailDomainRequest.java

\* /opt/cola/permits/1882328728\_1704878362.9100604/0/aws-java-sdk-workmail-1-12-581-sources-

jar/com/amazonaws/services/workmail/model/DeleteMobileDeviceAccessRuleRequest.java

\* /opt/cola/permits/1882328728\_1704878362.9100604/0/aws-java-sdk-workmail-1-12-581-sourcesjar/com/amazonaws/services/workmail/model/RegisterToWorkMailResult.java

\* /opt/cola/permits/1882328728\_1704878362.9100604/0/aws-java-sdk-workmail-1-12-581-sources-

jar/com/amazonaws/services/workmail/model/transform/DeleteResourceRequestProtocolMarshaller.java \*

/opt/cola/permits/1882328728\_1704878362.9100604/0/aws-java-sdk-workmail-1-12-581-sources-

jar/com/amazonaws/services/workmail/model/UpdateMobileDeviceAccessRuleResult.java

\* /opt/cola/permits/1882328728\_1704878362.9100604/0/aws-java-sdk-workmail-1-12-581-sources-

jar/com/amazonaws/services/workmail/model/transform/DescribeMailboxExportJobRequestProtocolMarshaller.java

\* /opt/cola/permits/1882328728\_1704878362.9100604/0/aws-java-sdk-workmail-1-12-581-sources-

jar/com/amazonaws/services/workmail/model/transform/ListOrganizationsRequestMarshaller.java

\* /opt/cola/permits/1882328728\_1704878362.9100604/0/aws-java-sdk-workmail-1-12-581-sources-

jar/com/amazonaws/services/workmail/model/transform/TooManyTagsExceptionUnmarshaller.java

\* /opt/cola/permits/1882328728\_1704878362.9100604/0/aws-java-sdk-workmail-1-12-581-sources-

jar/com/amazonaws/services/workmail/model/transform/ListOrganizationsResultJsonUnmarshaller.java

\* /opt/cola/permits/1882328728\_1704878362.9100604/0/aws-java-sdk-workmail-1-12-581-sources-

jar/com/amazonaws/services/workmail/model/MobileDeviceAccessOverride.java \*

 /opt/cola/permits/1882328728\_1704878362.9100604/0/aws-java-sdk-workmail-1-12-581-sourcesjar/com/amazonaws/services/workmail/model/transform/AssociateMemberToGroupRequestMarshaller.java \* /opt/cola/permits/1882328728\_1704878362.9100604/0/aws-java-sdk-workmail-1-12-581-sourcesjar/com/amazonaws/services/workmail/model/OrganizationSummary.java

\* /opt/cola/permits/1882328728\_1704878362.9100604/0/aws-java-sdk-workmail-1-12-581-sourcesjar/com/amazonaws/services/workmail/model/transform/GetMobileDeviceAccessEffectResultJsonUnmarshaller.jav a

\* /opt/cola/permits/1882328728\_1704878362.9100604/0/aws-java-sdk-workmail-1-12-581-sources-

jar/com/amazonaws/services/workmail/model/transform/ListMobileDeviceAccessRulesResultJsonUnmarshaller.jav a

\* /opt/cola/permits/1882328728\_1704878362.9100604/0/aws-java-sdk-workmail-1-12-581-sourcesjar/com/amazonaws/services/workmail/model/transform/PutEmailMonitoringConfigurationRequestMarshaller.java \*

 /opt/cola/permits/1882328728\_1704878362.9100604/0/aws-java-sdk-workmail-1-12-581-sourcesjar/com/amazonaws/services/workmail/model/DeleteOrganizationRequest.java

\* /opt/cola/permits/1882328728\_1704878362.9100604/0/aws-java-sdk-workmail-1-12-581-sourcesjar/com/amazonaws/services/workmail/model/ListGroupsForEntityResult.java

\* /opt/cola/permits/1882328728\_1704878362.9100604/0/aws-java-sdk-workmail-1-12-581-sourcesjar/com/amazonaws/services/workmail/model/DeleteAliasRequest.java

\* /opt/cola/permits/1882328728\_1704878362.9100604/0/aws-java-sdk-workmail-1-12-581-sources-

jar/com/amazonaws/services/workmail/model/transform/DescribeMailboxExportJobRequestMarshaller.java

\* /opt/cola/permits/1882328728\_1704878362.9100604/0/aws-java-sdk-workmail-1-12-581-sources-

jar/com/amazonaws/services/workmail/model/transform/DeleteMailboxPermissionsRequestMarshaller.java

\* /opt/cola/permits/1882328728\_1704878362.9100604/0/aws-java-sdk-workmail-1-12-581-sources-

jar/com/amazonaws/services/workmail/model/transform/DescribeOrganizationRequestProtocolMarshaller.java \*

 /opt/cola/permits/1882328728\_1704878362.9100604/0/aws-java-sdk-workmail-1-12-581-sourcesjar/com/amazonaws/services/workmail/model/transform/AssociateDelegateToResourceRequestProtocolMarshaller.j ava

\* /opt/cola/permits/1882328728\_1704878362.9100604/0/aws-java-sdk-workmail-1-12-581-sourcesjar/com/amazonaws/services/workmail/model/UpdateAvailabilityConfigurationResult.java

\* /opt/cola/permits/1882328728\_1704878362.9100604/0/aws-java-sdk-workmail-1-12-581-sources-

jar/com/amazonaws/services/workmail/model/transform/MobileDeviceAccessRuleJsonUnmarshaller.java

\* /opt/cola/permits/1882328728\_1704878362.9100604/0/aws-java-sdk-workmail-1-12-581-sources-

jar/com/amazonaws/services/workmail/model/transform/PutEmailMonitoringConfigurationResultJsonUnmarshaller. java

\* /opt/cola/permits/1882328728\_1704878362.9100604/0/aws-java-sdk-workmail-1-12-581-sourcesjar/com/amazonaws/services/workmail/model/transform/ListGroupsForEntityRequestProtocolMarshaller.java \*

 /opt/cola/permits/1882328728\_1704878362.9100604/0/aws-java-sdk-workmail-1-12-581-sourcesjar/com/amazonaws/services/workmail/model/transform/ListResourceDelegatesRequestMarshaller.java \* /opt/cola/permits/1882328728\_1704878362.9100604/0/aws-java-sdk-workmail-1-12-581-sourcesjar/com/amazonaws/services/workmail/model/transform/MailDomainStateExceptionUnmarshaller.java \* /opt/cola/permits/1882328728\_1704878362.9100604/0/aws-java-sdk-workmail-1-12-581-sources-

jar/com/amazonaws/services/workmail/model/ListTagsForResourceRequest.java

\* /opt/cola/permits/1882328728\_1704878362.9100604/0/aws-java-sdk-workmail-1-12-581-sourcesjar/com/amazonaws/services/workmail/model/MailDomainSummary.java

\* /opt/cola/permits/1882328728\_1704878362.9100604/0/aws-java-sdk-workmail-1-12-581-sourcesjar/com/amazonaws/services/workmail/model/OrganizationStateException.java

\* /opt/cola/permits/1882328728\_1704878362.9100604/0/aws-java-sdk-workmail-1-12-581-sourcesjar/com/amazonaws/services/workmail/model/GetMobileDeviceAccessOverrideRequest.java \*

 /opt/cola/permits/1882328728\_1704878362.9100604/0/aws-java-sdk-workmail-1-12-581-sourcesjar/com/amazonaws/services/workmail/model/transform/GetMobileDeviceAccessEffectRequestProtocolMarshaller.j ava

\* /opt/cola/permits/1882328728\_1704878362.9100604/0/aws-java-sdk-workmail-1-12-581-sourcesjar/com/amazonaws/services/workmail/model/transform/CreateMobileDeviceAccessRuleRequestMarshaller.java \* /opt/cola/permits/1882328728\_1704878362.9100604/0/aws-java-sdk-workmail-1-12-581-sourcesjar/com/amazonaws/services/workmail/model/transform/DeleteAliasRequestMarshaller.java \* /opt/cola/permits/1882328728\_1704878362.9100604/0/aws-java-sdk-workmail-1-12-581-sourcesjar/com/amazonaws/services/workmail/model/GetMobileDeviceAccessEffectResult.java \* /opt/cola/permits/1882328728\_1704878362.9100604/0/aws-java-sdk-workmail-1-12-581-sourcesjar/com/amazonaws/services/workmail/model/transform/GetMailboxDetailsRequestMarshaller.java \*

 /opt/cola/permits/1882328728\_1704878362.9100604/0/aws-java-sdk-workmail-1-12-581-sourcesjar/com/amazonaws/services/workmail/model/ResourceType.java

\* /opt/cola/permits/1882328728\_1704878362.9100604/0/aws-java-sdk-workmail-1-12-581-sourcesjar/com/amazonaws/services/workmail/model/transform/DescribeInboundDmarcSettingsRequestMarshaller.java \* /opt/cola/permits/1882328728\_1704878362.9100604/0/aws-java-sdk-workmail-1-12-581-sourcesjar/com/amazonaws/services/workmail/model/transform/ImpersonationMatchedRuleMarshaller.java \* /opt/cola/permits/1882328728\_1704878362.9100604/0/aws-java-sdk-workmail-1-12-581-sourcesjar/com/amazonaws/services/workmail/model/transform/ListMailDomainsResultJsonUnmarshaller.java \* /opt/cola/permits/1882328728\_1704878362.9100604/0/aws-java-sdk-workmail-1-12-581-sourcesjar/com/amazonaws/services/workmail/model/transform/GetDefaultRetentionPolicyRequestMarshaller.java \* /opt/cola/permits/1882328728\_1704878362.9100604/0/aws-java-sdk-workmail-1-12-581-sourcesjar/com/amazonaws/services/workmail/model/transform/RegisterMailDomainRequestProtocolMarshaller.java \*

 /opt/cola/permits/1882328728\_1704878362.9100604/0/aws-java-sdk-workmail-1-12-581-sourcesjar/com/amazonaws/services/workmail/model/transform/ResetPasswordResultJsonUnmarshaller.java \* /opt/cola/permits/1882328728\_1704878362.9100604/0/aws-java-sdk-workmail-1-12-581-sourcesjar/com/amazonaws/services/workmail/model/TooManyTagsException.java

\* /opt/cola/permits/1882328728\_1704878362.9100604/0/aws-java-sdk-workmail-1-12-581-sourcesjar/com/amazonaws/services/workmail/model/Permission.java

\* /opt/cola/permits/1882328728\_1704878362.9100604/0/aws-java-sdk-workmail-1-12-581-sourcesjar/com/amazonaws/services/workmail/model/transform/DescribeEmailMonitoringConfigurationRequestProtocolM arshaller.java

\* /opt/cola/permits/1882328728\_1704878362.9100604/0/aws-java-sdk-workmail-1-12-581-sourcesjar/com/amazonaws/services/workmail/model/DeleteAvailabilityConfigurationRequest.java \*

 /opt/cola/permits/1882328728\_1704878362.9100604/0/aws-java-sdk-workmail-1-12-581-sourcesjar/com/amazonaws/services/workmail/model/transform/PutEmailMonitoringConfigurationRequestProtocolMarshal ler.java

\* /opt/cola/permits/1882328728\_1704878362.9100604/0/aws-java-sdk-workmail-1-12-581-sourcesjar/com/amazonaws/services/workmail/model/transform/GetMobileDeviceAccessEffectRequestMarshaller.java \* /opt/cola/permits/1882328728\_1704878362.9100604/0/aws-java-sdk-workmail-1-12-581-sourcesjar/com/amazonaws/services/workmail/model/transform/UntagResourceResultJsonUnmarshaller.java \* /opt/cola/permits/1882328728\_1704878362.9100604/0/aws-java-sdk-workmail-1-12-581-sourcesjar/com/amazonaws/services/workmail/model/ListMobileDeviceAccessOverridesResult.java \* /opt/cola/permits/1882328728\_1704878362.9100604/0/aws-java-sdk-workmail-1-12-581-sourcesjar/com/amazonaws/services/workmail/model/transform/AccessControlRuleJsonUnmarshaller.java

\* /opt/cola/permits/1882328728\_1704878362.9100604/0/aws-java-sdk-workmail-1-12-581-sources-

jar/com/amazonaws/services/workmail/model/FolderName.java

\*

 /opt/cola/permits/1882328728\_1704878362.9100604/0/aws-java-sdk-workmail-1-12-581-sourcesjar/com/amazonaws/services/workmail/model/ImpersonationRule.java

\* /opt/cola/permits/1882328728\_1704878362.9100604/0/aws-java-sdk-workmail-1-12-581-sourcesjar/com/amazonaws/services/workmail/model/transform/GetMobileDeviceAccessOverrideResultJsonUnmarshaller.j ava

\* /opt/cola/permits/1882328728\_1704878362.9100604/0/aws-java-sdk-workmail-1-12-581-sourcesjar/com/amazonaws/services/workmail/model/DeleteEmailMonitoringConfigurationResult.java \* /opt/cola/permits/1882328728\_1704878362.9100604/0/aws-java-sdk-workmail-1-12-581-sourcesjar/com/amazonaws/services/workmail/model/transform/CreateResourceResultJsonUnmarshaller.java \* /opt/cola/permits/1882328728\_1704878362.9100604/0/aws-java-sdk-workmail-1-12-581-sourcesjar/com/amazonaws/services/workmail/model/transform/DescribeEntityRequestMarshaller.java \* /opt/cola/permits/1882328728\_1704878362.9100604/0/aws-java-sdk-workmail-1-12-581-sourcesjar/com/amazonaws/services/workmail/model/transform/MailboxExportJobJsonUnmarshaller.java \*

 /opt/cola/permits/1882328728\_1704878362.9100604/0/aws-java-sdk-workmail-1-12-581-sourcesjar/com/amazonaws/services/workmail/model/transform/BookingOptionsMarshaller.java \* /opt/cola/permits/1882328728\_1704878362.9100604/0/aws-java-sdk-workmail-1-12-581-sourcesjar/com/amazonaws/services/workmail/model/CreateGroupResult.java

\* /opt/cola/permits/1882328728\_1704878362.9100604/0/aws-java-sdk-workmail-1-12-581-sourcesjar/com/amazonaws/services/workmail/model/transform/BookingOptionsJsonUnmarshaller.java \* /opt/cola/permits/1882328728\_1704878362.9100604/0/aws-java-sdk-workmail-1-12-581-sourcesjar/com/amazonaws/services/workmail/model/transform/DescribeResourceResultJsonUnmarshaller.java \* /opt/cola/permits/1882328728\_1704878362.9100604/0/aws-java-sdk-workmail-1-12-581-sourcesjar/com/amazonaws/services/workmail/model/GetDefaultRetentionPolicyResult.java \*

 /opt/cola/permits/1882328728\_1704878362.9100604/0/aws-java-sdk-workmail-1-12-581-sourcesjar/com/amazonaws/services/workmail/model/transform/ListMobileDeviceAccessRulesRequestProtocolMarshaller.j ava

\* /opt/cola/permits/1882328728\_1704878362.9100604/0/aws-java-sdk-workmail-1-12-581-sourcesjar/com/amazonaws/services/workmail/model/UpdateUserRequest.java

\* /opt/cola/permits/1882328728\_1704878362.9100604/0/aws-java-sdk-workmail-1-12-581-sourcesjar/com/amazonaws/services/workmail/model/transform/AssociateMemberToGroupResultJsonUnmarshaller.java \* /opt/cola/permits/1882328728\_1704878362.9100604/0/aws-java-sdk-workmail-1-12-581-sourcesjar/com/amazonaws/services/workmail/model/DeleteUserRequest.java

\* /opt/cola/permits/1882328728\_1704878362.9100604/0/aws-java-sdk-workmail-1-12-581-sourcesjar/com/amazonaws/services/workmail/model/transform/CreateUserResultJsonUnmarshaller.java \* /opt/cola/permits/1882328728\_1704878362.9100604/0/aws-java-sdk-workmail-1-12-581-sourcesjar/com/amazonaws/services/workmail/model/transform/RegisterMailDomainRequestMarshaller.java \*

 /opt/cola/permits/1882328728\_1704878362.9100604/0/aws-java-sdk-workmail-1-12-581-sourcesjar/com/amazonaws/services/workmail/model/UpdateMobileDeviceAccessRuleRequest.java \* /opt/cola/permits/1882328728\_1704878362.9100604/0/aws-java-sdk-workmail-1-12-581-sourcesjar/com/amazonaws/services/workmail/model/transform/DeleteRetentionPolicyResultJsonUnmarshaller.java \* /opt/cola/permits/1882328728\_1704878362.9100604/0/aws-java-sdk-workmail-1-12-581-sourcesjar/com/amazonaws/services/workmail/model/transform/OrganizationStateExceptionUnmarshaller.java \* /opt/cola/permits/1882328728\_1704878362.9100604/0/aws-java-sdk-workmail-1-12-581-sourcesjar/com/amazonaws/services/workmail/model/transform/DescribeResourceRequestProtocolMarshaller.java \* /opt/cola/permits/1882328728\_1704878362.9100604/0/aws-java-sdk-workmail-1-12-581-sourcesjar/com/amazonaws/services/workmail/model/ImpersonationRole.java

\*

/opt/cola/permits/1882328728\_1704878362.9100604/0/aws-java-sdk-workmail-1-12-581-sources-

jar/com/amazonaws/services/workmail/model/ListGroupsResult.java

\* /opt/cola/permits/1882328728\_1704878362.9100604/0/aws-java-sdk-workmail-1-12-581-sources-

jar/com/amazonaws/services/workmail/model/transform/DeleteMailboxPermissionsRequestProtocolMarshaller.java

\* /opt/cola/permits/1882328728\_1704878362.9100604/0/aws-java-sdk-workmail-1-12-581-sources-

jar/com/amazonaws/services/workmail/model/BookingOptions.java

\* /opt/cola/permits/1882328728\_1704878362.9100604/0/aws-java-sdk-workmail-1-12-581-sources-

jar/com/amazonaws/services/workmail/model/transform/DescribeMailboxExportJobResultJsonUnmarshaller.java

\* /opt/cola/permits/1882328728\_1704878362.9100604/0/aws-java-sdk-workmail-1-12-581-sources-

jar/com/amazonaws/services/workmail/model/TagResourceRequest.java

\* /opt/cola/permits/1882328728\_1704878362.9100604/0/aws-java-sdk-workmail-1-12-581-sourcesjar/com/amazonaws/services/workmail/model/transform/GroupMarshaller.java

\*

 /opt/cola/permits/1882328728\_1704878362.9100604/0/aws-java-sdk-workmail-1-12-581-sourcesjar/com/amazonaws/services/workmail/model/transform/TagResourceRequestProtocolMarshaller.java \* /opt/cola/permits/1882328728\_1704878362.9100604/0/aws-java-sdk-workmail-1-12-581-sourcesjar/com/amazonaws/services/workmail/model/InvalidCustomSesConfigurationException.java \* /opt/cola/permits/1882328728\_1704878362.9100604/0/aws-java-sdk-workmail-1-12-581-sourcesjar/com/amazonaws/services/workmail/model/transform/UserJsonUnmarshaller.java

\* /opt/cola/permits/1882328728\_1704878362.9100604/0/aws-java-sdk-workmail-1-12-581-sourcesjar/com/amazonaws/services/workmail/model/DescribeResourceResult.java

\* /opt/cola/permits/1882328728\_1704878362.9100604/0/aws-java-sdk-workmail-1-12-581-sourcesjar/com/amazonaws/services/workmail/model/UpdateResourceRequest.java

\* /opt/cola/permits/1882328728\_1704878362.9100604/0/aws-java-sdk-workmail-1-12-581-sources-

jar/com/amazonaws/services/workmail/model/AccessControlRule.java

\*

/opt/cola/permits/1882328728\_1704878362.9100604/0/aws-java-sdk-workmail-1-12-581-sources-

jar/com/amazonaws/services/workmail/model/transform/DeleteUserRequestMarshaller.java

\* /opt/cola/permits/1882328728\_1704878362.9100604/0/aws-java-sdk-workmail-1-12-581-sources-

jar/com/amazonaws/services/workmail/model/transform/UpdateMobileDeviceAccessRuleResultJsonUnmarshaller.j ava

\* /opt/cola/permits/1882328728\_1704878362.9100604/0/aws-java-sdk-workmail-1-12-581-sourcesjar/com/amazonaws/services/workmail/model/transform/AssociateDelegateToResourceResultJsonUnmarshaller.java \* /opt/cola/permits/1882328728\_1704878362.9100604/0/aws-java-sdk-workmail-1-12-581-sources-

jar/com/amazonaws/services/workmail/model/ListAccessControlRulesResult.java

\* /opt/cola/permits/1882328728\_1704878362.9100604/0/aws-java-sdk-workmail-1-12-581-sourcesjar/com/amazonaws/services/workmail/model/transform/ListResourcesRequestProtocolMarshaller.java \* /opt/cola/permits/1882328728\_1704878362.9100604/0/aws-java-sdk-workmail-1-12-581-sourcesjar/com/amazonaws/services/workmail/model/ListAliasesRequest.java

\*

 /opt/cola/permits/1882328728\_1704878362.9100604/0/aws-java-sdk-workmail-1-12-581-sourcesjar/com/amazonaws/services/workmail/model/transform/MailDomainSummaryJsonUnmarshaller.java \* /opt/cola/permits/1882328728\_1704878362.9100604/0/aws-java-sdk-workmail-1-12-581-sourcesjar/com/amazonaws/services/workmail/model/AccessControlRuleEffect.java

\* /opt/cola/permits/1882328728\_1704878362.9100604/0/aws-java-sdk-workmail-1-12-581-sources-

jar/com/amazonaws/services/workmail/model/transform/UpdateAvailabilityConfigurationRequestProtocolMarshalle

## r.java

\* /opt/cola/permits/1882328728\_1704878362.9100604/0/aws-java-sdk-workmail-1-12-581-sourcesjar/com/amazonaws/services/workmail/model/transform/PutMailboxPermissionsRequestProtocolMarshaller.java \* /opt/cola/permits/1882328728\_1704878362.9100604/0/aws-java-sdk-workmail-1-12-581-sourcesjar/com/amazonaws/services/workmail/model/transform/DomainJsonUnmarshaller.java \*

 /opt/cola/permits/1882328728\_1704878362.9100604/0/aws-java-sdk-workmail-1-12-581-sourcesjar/com/amazonaws/services/workmail/model/transform/PutMobileDeviceAccessOverrideRequestMarshaller.java \* /opt/cola/permits/1882328728\_1704878362.9100604/0/aws-java-sdk-workmail-1-12-581-sourcesjar/com/amazonaws/services/workmail/model/transform/UpdateImpersonationRoleResultJsonUnmarshaller.java \* /opt/cola/permits/1882328728\_1704878362.9100604/0/aws-java-sdk-workmail-1-12-581-sourcesjar/com/amazonaws/services/workmail/model/transform/DeleteMobileDeviceAccessRuleRequestProtocolMarshalle r.java

\* /opt/cola/permits/1882328728\_1704878362.9100604/0/aws-java-sdk-workmail-1-12-581-sourcesjar/com/amazonaws/services/workmail/model/transform/ListGroupsForEntityFiltersMarshaller.java \* /opt/cola/permits/1882328728\_1704878362.9100604/0/aws-java-sdk-workmail-1-12-581-sourcesjar/com/amazonaws/services/workmail/model/transform/ListMailboxPermissionsRequestMarshaller.java \*

 /opt/cola/permits/1882328728\_1704878362.9100604/0/aws-java-sdk-workmail-1-12-581-sourcesjar/com/amazonaws/services/workmail/model/DescribeUserRequest.java

\* /opt/cola/permits/1882328728\_1704878362.9100604/0/aws-java-sdk-workmail-1-12-581-sourcesjar/com/amazonaws/services/workmail/model/transform/ListMobileDeviceAccessOverridesRequestMarshaller.java \* /opt/cola/permits/1882328728\_1704878362.9100604/0/aws-java-sdk-workmail-1-12-581-sourcesjar/com/amazonaws/services/workmail/model/DeleteMobileDeviceAccessOverrideRequest.java \* /opt/cola/permits/1882328728\_1704878362.9100604/0/aws-java-sdk-workmail-1-12-581-sourcesjar/com/amazonaws/services/workmail/model/MobileDeviceAccessMatchedRule.java \* /opt/cola/permits/1882328728\_1704878362.9100604/0/aws-java-sdk-workmail-1-12-581-sources-

jar/com/amazonaws/services/workmail/model/ListAvailabilityConfigurationsResult.java \* /opt/cola/permits/1882328728\_1704878362.9100604/0/aws-java-sdk-workmail-1-12-581-sources-

jar/com/amazonaws/services/workmail/model/PermissionType.java

\*

 /opt/cola/permits/1882328728\_1704878362.9100604/0/aws-java-sdk-workmail-1-12-581-sourcesjar/com/amazonaws/services/workmail/model/PutInboundDmarcSettingsRequest.java

\* /opt/cola/permits/1882328728\_1704878362.9100604/0/aws-java-sdk-workmail-1-12-581-sources-

- jar/com/amazonaws/services/workmail/model/transform/ListGroupsRequestProtocolMarshaller.java
- \* /opt/cola/permits/1882328728\_1704878362.9100604/0/aws-java-sdk-workmail-1-12-581-sources-

jar/com/amazonaws/services/workmail/model/transform/UpdatePrimaryEmailAddressRequestProtocolMarshaller.ja va

\* /opt/cola/permits/1882328728\_1704878362.9100604/0/aws-java-sdk-workmail-1-12-581-sourcesjar/com/amazonaws/services/workmail/model/transform/ImpersonationRoleMarshaller.java

\* /opt/cola/permits/1882328728\_1704878362.9100604/0/aws-java-sdk-workmail-1-12-581-sourcesjar/com/amazonaws/services/workmail/model/MailboxExportJob.java

\* /opt/cola/permits/1882328728\_1704878362.9100604/0/aws-java-sdk-workmail-1-12-581-sourcesjar/com/amazonaws/services/workmail/model/transform/ListGroupsFiltersJsonUnmarshaller.java \*

 /opt/cola/permits/1882328728\_1704878362.9100604/0/aws-java-sdk-workmail-1-12-581-sourcesjar/com/amazonaws/services/workmail/model/transform/CreateUserRequestProtocolMarshaller.java \* /opt/cola/permits/1882328728\_1704878362.9100604/0/aws-java-sdk-workmail-1-12-581-sourcesjar/com/amazonaws/services/workmail/model/transform/ListTagsForResourceRequestProtocolMarshaller.java \* /opt/cola/permits/1882328728\_1704878362.9100604/0/aws-java-sdk-workmail-1-12-581-sourcesjar/com/amazonaws/services/workmail/model/transform/MailDomainInUseExceptionUnmarshaller.java \* /opt/cola/permits/1882328728\_1704878362.9100604/0/aws-java-sdk-workmail-1-12-581-sourcesjar/com/amazonaws/services/workmail/model/transform/ListGroupMembersRequestProtocolMarshaller.java \* /opt/cola/permits/1882328728\_1704878362.9100604/0/aws-java-sdk-workmail-1-12-581-sourcesjar/com/amazonaws/services/workmail/model/transform/PutRetentionPolicyResultJsonUnmarshaller.java \*

 /opt/cola/permits/1882328728\_1704878362.9100604/0/aws-java-sdk-workmail-1-12-581-sourcesjar/com/amazonaws/services/workmail/model/transform/PutMailboxPermissionsRequestMarshaller.java \* /opt/cola/permits/1882328728\_1704878362.9100604/0/aws-java-sdk-workmail-1-12-581-sourcesjar/com/amazonaws/services/workmail/model/transform/UpdateMobileDeviceAccessRuleRequestMarshaller.java \* /opt/cola/permits/1882328728\_1704878362.9100604/0/aws-java-sdk-workmail-1-12-581-sourcesjar/com/amazonaws/services/workmail/model/transform/ReservedNameExceptionUnmarshaller.java \* /opt/cola/permits/1882328728\_1704878362.9100604/0/aws-java-sdk-workmail-1-12-581-sourcesjar/com/amazonaws/services/workmail/model/transform/PermissionMarshaller.java \* /opt/cola/permits/1882328728\_1704878362.9100604/0/aws-java-sdk-workmail-1-12-581-sourcesjar/com/amazonaws/services/workmail/model/StartMailboxExportJobRequest.java \* /opt/cola/permits/1882328728\_1704878362.9100604/0/aws-java-sdk-workmail-1-12-581-sourcesjar/com/amazonaws/services/workmail/model/transform/DeleteMailboxPermissionsResultJsonUnmarshaller.java

 /opt/cola/permits/1882328728\_1704878362.9100604/0/aws-java-sdk-workmail-1-12-581-sourcesjar/com/amazonaws/services/workmail/model/transform/ListMailboxPermissionsResultJsonUnmarshaller.java \* /opt/cola/permits/1882328728\_1704878362.9100604/0/aws-java-sdk-workmail-1-12-581-sourcesjar/com/amazonaws/services/workmail/model/ListMobileDeviceAccessRulesResult.java \* /opt/cola/permits/1882328728\_1704878362.9100604/0/aws-java-sdk-workmail-1-12-581-sourcesjar/com/amazonaws/services/workmail/model/ListOrganizationsRequest.java \* /opt/cola/permits/1882328728\_1704878362.9100604/0/aws-java-sdk-workmail-1-12-581-sourcesjar/com/amazonaws/services/workmail/model/UntagResourceRequest.java

\* /opt/cola/permits/1882328728\_1704878362.9100604/0/aws-java-sdk-workmail-1-12-581-sourcesjar/com/amazonaws/services/workmail/model/transform/ImpersonationRoleJsonUnmarshaller.java \*

\*

 /opt/cola/permits/1882328728\_1704878362.9100604/0/aws-java-sdk-workmail-1-12-581-sourcesjar/com/amazonaws/services/workmail/model/transform/PutAccessControlRuleRequestMarshaller.java \* /opt/cola/permits/1882328728\_1704878362.9100604/0/aws-java-sdk-workmail-1-12-581-sourcesjar/com/amazonaws/services/workmail/model/transform/DeleteAccessControlRuleRequestProtocolMarshaller.java \* /opt/cola/permits/1882328728\_1704878362.9100604/0/aws-java-sdk-workmail-1-12-581-sourcesjar/com/amazonaws/services/workmail/model/transform/TagResourceRequestMarshaller.java \* /opt/cola/permits/1882328728\_1704878362.9100604/0/aws-java-sdk-workmail-1-12-581-sourcesjar/com/amazonaws/services/workmail/model/transform/MobileDeviceAccessRuleMarshaller.java \* /opt/cola/permits/1882328728\_1704878362.9100604/0/aws-java-sdk-workmail-1-12-581-sourcesjar/com/amazonaws/services/workmail/model/transform/GroupIdentifierJsonUnmarshaller.java \* /opt/cola/permits/1882328728\_1704878362.9100604/0/aws-java-sdk-workmail-1-12-581-sourcesjar/com/amazonaws/services/workmail/model/ListImpersonationRolesResult.java \*

 /opt/cola/permits/1882328728\_1704878362.9100604/0/aws-java-sdk-workmail-1-12-581-sourcesjar/com/amazonaws/services/workmail/model/transform/UpdateMailboxQuotaRequestProtocolMarshaller.java \* /opt/cola/permits/1882328728\_1704878362.9100604/0/aws-java-sdk-workmail-1-12-581-sourcesjar/com/amazonaws/services/workmail/model/transform/DescribeEmailMonitoringConfigurationResultJsonUnmars haller.java

\* /opt/cola/permits/1882328728\_1704878362.9100604/0/aws-java-sdk-workmail-1-12-581-sourcesjar/com/amazonaws/services/workmail/model/transform/DeleteEmailMonitoringConfigurationRequestMarshaller.ja va

\* /opt/cola/permits/1882328728\_1704878362.9100604/0/aws-java-sdk-workmail-1-12-581-sourcesjar/com/amazonaws/services/workmail/model/transform/OrganizationNotFoundExceptionUnmarshaller.java \* /opt/cola/permits/1882328728\_1704878362.9100604/0/aws-java-sdk-workmail-1-12-581-sourcesjar/com/amazonaws/services/workmail/model/EntityStateException.java \*

 /opt/cola/permits/1882328728\_1704878362.9100604/0/aws-java-sdk-workmail-1-12-581-sourcesjar/com/amazonaws/services/workmail/model/transform/CreateImpersonationRoleResultJsonUnmarshaller.java \* /opt/cola/permits/1882328728\_1704878362.9100604/0/aws-java-sdk-workmail-1-12-581-sources-

jar/com/amazonaws/services/workmail/model/transform/GetMobileDeviceAccessOverrideRequestMarshaller.java

\* /opt/cola/permits/1882328728\_1704878362.9100604/0/aws-java-sdk-workmail-1-12-581-sources-

jar/com/amazonaws/services/workmail/model/ListMailboxPermissionsResult.java

\* /opt/cola/permits/1882328728\_1704878362.9100604/0/aws-java-sdk-workmail-1-12-581-sourcesjar/com/amazonaws/services/workmail/model/DescribeMailboxExportJobResult.java

\* /opt/cola/permits/1882328728\_1704878362.9100604/0/aws-java-sdk-workmail-1-12-581-sourcesjar/com/amazonaws/services/workmail/model/CreateAliasResult.java

\* /opt/cola/permits/1882328728\_1704878362.9100604/0/aws-java-sdk-workmail-1-12-581-sourcesjar/com/amazonaws/services/workmail/model/transform/CreateAliasRequestMarshaller.java \*

 /opt/cola/permits/1882328728\_1704878362.9100604/0/aws-java-sdk-workmail-1-12-581-sourcesjar/com/amazonaws/services/workmail/model/transform/CreateAliasResultJsonUnmarshaller.java \* /opt/cola/permits/1882328728\_1704878362.9100604/0/aws-java-sdk-workmail-1-12-581-sourcesjar/com/amazonaws/services/workmail/model/DescribeEmailMonitoringConfigurationResult.java \* /opt/cola/permits/1882328728\_1704878362.9100604/0/aws-java-sdk-workmail-1-12-581-sourcesjar/com/amazonaws/services/workmail/model/transform/TagResourceResultJsonUnmarshaller.java \* /opt/cola/permits/1882328728\_1704878362.9100604/0/aws-java-sdk-workmail-1-12-581-sourcesjar/com/amazonaws/services/workmail/model/transform/ListUsersFiltersJsonUnmarshaller.java \* /opt/cola/permits/1882328728\_1704878362.9100604/0/aws-java-sdk-workmail-1-12-581-sourcesjar/com/amazonaws/services/workmail/model/GetMailDomainRequest.java

\* /opt/cola/permits/1882328728\_1704878362.9100604/0/aws-java-sdk-workmail-1-12-581-sourcesjar/com/amazonaws/services/workmail/model/transform/UpdateAvailabilityConfigurationResultJsonUnmarshaller.j ava

\*

 /opt/cola/permits/1882328728\_1704878362.9100604/0/aws-java-sdk-workmail-1-12-581-sourcesjar/com/amazonaws/services/workmail/model/PutEmailMonitoringConfigurationResult.java \* /opt/cola/permits/1882328728\_1704878362.9100604/0/aws-java-sdk-workmail-1-12-581-sourcesjar/com/amazonaws/services/workmail/model/transform/CreateImpersonationRoleRequestMarshaller.java \* /opt/cola/permits/1882328728\_1704878362.9100604/0/aws-java-sdk-workmail-1-12-581-sourcesjar/com/amazonaws/services/workmail/model/transform/DescribeResourceRequestMarshaller.java \* /opt/cola/permits/1882328728\_1704878362.9100604/0/aws-java-sdk-workmail-1-12-581-sourcesjar/com/amazonaws/services/workmail/model/transform/PutMobileDeviceAccessOverrideResultJsonUnmarshaller.j ava

\* /opt/cola/permits/1882328728\_1704878362.9100604/0/aws-java-sdk-workmail-1-12-581-sourcesjar/com/amazonaws/services/workmail/model/transform/PutAccessControlRuleRequestProtocolMarshaller.java

 /opt/cola/permits/1882328728\_1704878362.9100604/0/aws-java-sdk-workmail-1-12-581-sourcesjar/com/amazonaws/services/workmail/model/transform/ListUsersResultJsonUnmarshaller.java \* /opt/cola/permits/1882328728\_1704878362.9100604/0/aws-java-sdk-workmail-1-12-581-sourcesjar/com/amazonaws/services/workmail/model/transform/TestAvailabilityConfigurationRequestMarshaller.java \* /opt/cola/permits/1882328728\_1704878362.9100604/0/aws-java-sdk-workmail-1-12-581-sourcesjar/com/amazonaws/services/workmail/model/UpdateGroupResult.java \* /opt/cola/permits/1882328728\_1704878362.9100604/0/aws-java-sdk-workmail-1-12-581-sources-

jar/com/amazonaws/services/workmail/model/NameAvailabilityException.java

\* /opt/cola/permits/1882328728\_1704878362.9100604/0/aws-java-sdk-workmail-1-12-581-sourcesjar/com/amazonaws/services/workmail/model/transform/DescribeUserRequestMarshaller.java \* /opt/cola/permits/1882328728\_1704878362.9100604/0/aws-java-sdk-workmail-1-12-581-sources-

jar/com/amazonaws/services/workmail/model/transform/DeleteGroupRequestProtocolMarshaller.java \*

 /opt/cola/permits/1882328728\_1704878362.9100604/0/aws-java-sdk-workmail-1-12-581-sourcesjar/com/amazonaws/services/workmail/model/ListResourceDelegatesRequest.java

\* /opt/cola/permits/1882328728\_1704878362.9100604/0/aws-java-sdk-workmail-1-12-581-sourcesjar/com/amazonaws/services/workmail/model/transform/ListUsersRequestProtocolMarshaller.java \* /opt/cola/permits/1882328728\_1704878362.9100604/0/aws-java-sdk-workmail-1-12-581-sourcesjar/com/amazonaws/services/workmail/model/transform/CancelMailboxExportJobRequestMarshaller.java \* /opt/cola/permits/1882328728\_1704878362.9100604/0/aws-java-sdk-workmail-1-12-581-sourcesjar/com/amazonaws/services/workmail/AmazonWorkMailAsyncClientBuilder.java \* /opt/cola/permits/1882328728\_1704878362.9100604/0/aws-java-sdk-workmail-1-12-581-sourcesjar/com/amazonaws/services/workmail/model/transform/DeleteMobileDeviceAccessOverrideRequestMarshaller.jav

a \*

\*

/opt/cola/permits/1882328728\_1704878362.9100604/0/aws-java-sdk-workmail-1-12-581-sources-

jar/com/amazonaws/services/workmail/model/transform/DisassociateDelegateFromResourceRequestMarshaller.java \* /opt/cola/permits/1882328728\_1704878362.9100604/0/aws-java-sdk-workmail-1-12-581-sourcesjar/com/amazonaws/services/workmail/model/transform/CreateMobileDeviceAccessRuleResultJsonUnmarshaller.ja

va

\* /opt/cola/permits/1882328728\_1704878362.9100604/0/aws-java-sdk-workmail-1-12-581-sources-

jar/com/amazonaws/services/workmail/model/TestAvailabilityConfigurationRequest.java

\* /opt/cola/permits/1882328728\_1704878362.9100604/0/aws-java-sdk-workmail-1-12-581-sources-

jar/com/amazonaws/services/workmail/model/transform/CreateUserRequestMarshaller.java

\* /opt/cola/permits/1882328728\_1704878362.9100604/0/aws-java-sdk-workmail-1-12-581-sources-

jar/com/amazonaws/services/workmail/model/PutMailboxPermissionsRequest.java

\* /opt/cola/permits/1882328728\_1704878362.9100604/0/aws-java-sdk-workmail-1-12-581-sourcesjar/com/amazonaws/services/workmail/model/transform/UserMarshaller.java

\*

 /opt/cola/permits/1882328728\_1704878362.9100604/0/aws-java-sdk-workmail-1-12-581-sourcesjar/com/amazonaws/services/workmail/model/transform/TestAvailabilityConfigurationRequestProtocolMarshaller.j ava

\* /opt/cola/permits/1882328728\_1704878362.9100604/0/aws-java-sdk-workmail-1-12-581-sourcesjar/com/amazonaws/services/workmail/model/ListMailboxExportJobsRequest.java

\* /opt/cola/permits/1882328728\_1704878362.9100604/0/aws-java-sdk-workmail-1-12-581-sources-

jar/com/amazonaws/services/workmail/model/transform/TagJsonUnmarshaller.java

jar/com/amazonaws/services/workmail/model/transform/AccessControlRuleMarshaller.java

\* /opt/cola/permits/1882328728\_1704878362.9100604/0/aws-java-sdk-workmail-1-12-581-sources-

jar/com/amazonaws/services/workmail/model/transform/ListMailboxExportJobsResultJsonUnmarshaller.java \*

 /opt/cola/permits/1882328728\_1704878362.9100604/0/aws-java-sdk-workmail-1-12-581-sourcesjar/com/amazonaws/services/workmail/model/DeleteRetentionPolicyRequest.java

\* /opt/cola/permits/1882328728\_1704878362.9100604/0/aws-java-sdk-workmail-1-12-581-sourcesjar/com/amazonaws/services/workmail/model/transform/DeleteGroupResultJsonUnmarshaller.java \* /opt/cola/permits/1882328728\_1704878362.9100604/0/aws-java-sdk-workmail-1-12-581-sourcesjar/com/amazonaws/services/workmail/model/transform/CreateResourceRequestMarshaller.java \* /opt/cola/permits/1882328728\_1704878362.9100604/0/aws-java-sdk-workmail-1-12-581-sourcesjar/com/amazonaws/services/workmail/model/transform/DeleteMobileDeviceAccessRuleRequestMarshaller.java \* /opt/cola/permits/1882328728\_1704878362.9100604/0/aws-java-sdk-workmail-1-12-581-sourcesjar/com/amazonaws/services/workmail/AbstractAmazonWorkMail.java

\* /opt/cola/permits/1882328728\_1704878362.9100604/0/aws-java-sdk-workmail-1-12-581-sourcesjar/com/amazonaws/services/workmail/model/DeleteAccessControlRuleResult.java

\*

 /opt/cola/permits/1882328728\_1704878362.9100604/0/aws-java-sdk-workmail-1-12-581-sourcesjar/com/amazonaws/services/workmail/model/transform/ImpersonationRuleJsonUnmarshaller.java \* /opt/cola/permits/1882328728\_1704878362.9100604/0/aws-java-sdk-workmail-1-12-581-sourcesjar/com/amazonaws/services/workmail/model/Delegate.java

\* /opt/cola/permits/1882328728\_1704878362.9100604/0/aws-java-sdk-workmail-1-12-581-sourcesjar/com/amazonaws/services/workmail/model/ListResourcesResult.java

\* /opt/cola/permits/1882328728\_1704878362.9100604/0/aws-java-sdk-workmail-1-12-581-sourcesjar/com/amazonaws/services/workmail/model/transform/ListOrganizationsRequestProtocolMarshaller.java \* /opt/cola/permits/1882328728\_1704878362.9100604/0/aws-java-sdk-workmail-1-12-581-sourcesjar/com/amazonaws/services/workmail/model/transform/PutAccessControlRuleResultJsonUnmarshaller.java \* /opt/cola/permits/1882328728\_1704878362.9100604/0/aws-java-sdk-workmail-1-12-581-sourcesjar/com/amazonaws/services/workmail/model/DeleteRetentionPolicyResult.java \*

 /opt/cola/permits/1882328728\_1704878362.9100604/0/aws-java-sdk-workmail-1-12-581-sourcesjar/com/amazonaws/services/workmail/model/ListMailboxPermissionsRequest.java

\* /opt/cola/permits/1882328728\_1704878362.9100604/0/aws-java-sdk-workmail-1-12-581-sources-

jar/com/amazonaws/services/workmail/model/transform/DirectoryUnavailableExceptionUnmarshaller.java

- \* /opt/cola/permits/1882328728\_1704878362.9100604/0/aws-java-sdk-workmail-1-12-581-sources-
- jar/com/amazonaws/services/workmail/model/transform/UpdateUserRequestMarshaller.java

\* /opt/cola/permits/1882328728\_1704878362.9100604/0/aws-java-sdk-workmail-1-12-581-sourcesjar/com/amazonaws/services/workmail/package-info.java

\* /opt/cola/permits/1882328728\_1704878362.9100604/0/aws-java-sdk-workmail-1-12-581-sourcesjar/com/amazonaws/services/workmail/model/MemberType.java

\* /opt/cola/permits/1882328728\_1704878362.9100604/0/aws-java-sdk-workmail-1-12-581-sourcesjar/com/amazonaws/services/workmail/model/transform/UpdateImpersonationRoleRequestProtocolMarshaller.java \*

 /opt/cola/permits/1882328728\_1704878362.9100604/0/aws-java-sdk-workmail-1-12-581-sourcesjar/com/amazonaws/services/workmail/model/ListResourcesFilters.java

\* /opt/cola/permits/1882328728\_1704878362.9100604/0/aws-java-sdk-workmail-1-12-581-sources-

jar/com/amazonaws/services/workmail/model/transform/GetDefaultRetentionPolicyResultJsonUnmarshaller.java

jar/com/amazonaws/services/workmail/model/transform/ListResourceDelegatesResultJsonUnmarshaller.java \* /opt/cola/permits/1882328728\_1704878362.9100604/0/aws-java-sdk-workmail-1-12-581-sourcesjar/com/amazonaws/services/workmail/model/transform/DeleteUserResultJsonUnmarshaller.java \* /opt/cola/permits/1882328728\_1704878362.9100604/0/aws-java-sdk-workmail-1-12-581-sourcesjar/com/amazonaws/services/workmail/model/DeregisterFromWorkMailRequest.java \*

 /opt/cola/permits/1882328728\_1704878362.9100604/0/aws-java-sdk-workmail-1-12-581-sourcesjar/com/amazonaws/services/workmail/model/RetentionAction.java

\* /opt/cola/permits/1882328728\_1704878362.9100604/0/aws-java-sdk-workmail-1-12-581-sourcesjar/com/amazonaws/services/workmail/model/ListResourceDelegatesResult.java

\* /opt/cola/permits/1882328728\_1704878362.9100604/0/aws-java-sdk-workmail-1-12-581-sourcesjar/com/amazonaws/services/workmail/model/transform/ListGroupsFiltersMarshaller.java

\* /opt/cola/permits/1882328728\_1704878362.9100604/0/aws-java-sdk-workmail-1-12-581-sourcesjar/com/amazonaws/services/workmail/model/DeleteAliasResult.java

\* /opt/cola/permits/1882328728\_1704878362.9100604/0/aws-java-sdk-workmail-1-12-581-sources-

jar/com/amazonaws/services/workmail/model/transform/ListResourceDelegatesRequestProtocolMarshaller.java

\* /opt/cola/permits/1882328728\_1704878362.9100604/0/aws-java-sdk-workmail-1-12-581-sources-

jar/com/amazonaws/services/workmail/model/EntityType.java

\*

/opt/cola/permits/1882328728\_1704878362.9100604/0/aws-java-sdk-workmail-1-12-581-sources-

jar/com/amazonaws/services/workmail/model/DescribeInboundDmarcSettingsRequest.java

\* /opt/cola/permits/1882328728\_1704878362.9100604/0/aws-java-sdk-workmail-1-12-581-sources-

jar/com/amazonaws/services/workmail/model/transform/ListUsersRequestMarshaller.java

\* /opt/cola/permits/1882328728\_1704878362.9100604/0/aws-java-sdk-workmail-1-12-581-sourcesjar/com/amazonaws/services/workmail/model/RegisterMailDomainResult.java

\* /opt/cola/permits/1882328728\_1704878362.9100604/0/aws-java-sdk-workmail-1-12-581-sources-

jar/com/amazonaws/services/workmail/model/transform/ResourceMarshaller.java

\* /opt/cola/permits/1882328728\_1704878362.9100604/0/aws-java-sdk-workmail-1-12-581-sourcesjar/com/amazonaws/services/workmail/model/transform/DisassociateMemberFromGroupResultJsonUnmarshaller.ja va

\* /opt/cola/permits/1882328728\_1704878362.9100604/0/aws-java-sdk-workmail-1-12-581-sourcesjar/com/amazonaws/services/workmail/model/DisassociateMemberFromGroupRequest.java \*

 /opt/cola/permits/1882328728\_1704878362.9100604/0/aws-java-sdk-workmail-1-12-581-sourcesjar/com/amazonaws/services/workmail/model/transform/DeleteImpersonationRoleRequestProtocolMarshaller.java \* /opt/cola/permits/1882328728\_1704878362.9100604/0/aws-java-sdk-workmail-1-12-581-sourcesjar/com/amazonaws/services/workmail/model/transform/StartMailboxExportJobRequestMarshaller.java \* /opt/cola/permits/1882328728\_1704878362.9100604/0/aws-java-sdk-workmail-1-12-581-sourcesjar/com/amazonaws/services/workmail/model/transform/ListAliasesRequestMarshaller.java \* /opt/cola/permits/1882328728\_1704878362.9100604/0/aws-java-sdk-workmail-1-12-581-sourcesjar/com/amazonaws/services/workmail/model/UpdatePrimaryEmailAddressResult.java \* /opt/cola/permits/1882328728\_1704878362.9100604/0/aws-java-sdk-workmail-1-12-581-sourcesjar/com/amazonaws/services/workmail/model/transform/ListAccessControlRulesResultJsonUnmarshaller.java \*

 /opt/cola/permits/1882328728\_1704878362.9100604/0/aws-java-sdk-workmail-1-12-581-sourcesjar/com/amazonaws/services/workmail/model/transform/ListAvailabilityConfigurationsResultJsonUnmarshaller.jav a

jar/com/amazonaws/services/workmail/model/transform/CreateAvailabilityConfigurationRequestProtocolMarshaller .java

\* /opt/cola/permits/1882328728\_1704878362.9100604/0/aws-java-sdk-workmail-1-12-581-sourcesjar/com/amazonaws/services/workmail/model/transform/ListResourcesRequestMarshaller.java \* /opt/cola/permits/1882328728\_1704878362.9100604/0/aws-java-sdk-workmail-1-12-581-sourcesjar/com/amazonaws/services/workmail/model/DescribeGroupResult.java

\* /opt/cola/permits/1882328728\_1704878362.9100604/0/aws-java-sdk-workmail-1-12-581-sourcesjar/com/amazonaws/services/workmail/model/CreateMobileDeviceAccessRuleResult.java \* /opt/cola/permits/1882328728\_1704878362.9100604/0/aws-java-sdk-workmail-1-12-581-sources-

jar/com/amazonaws/services/workmail/model/transform/MobileDeviceAccessMatchedRuleJsonUnmarshaller.java \*

 /opt/cola/permits/1882328728\_1704878362.9100604/0/aws-java-sdk-workmail-1-12-581-sourcesjar/com/amazonaws/services/workmail/model/transform/ListResourcesFiltersMarshaller.java \* /opt/cola/permits/1882328728\_1704878362.9100604/0/aws-java-sdk-workmail-1-12-581-sourcesjar/com/amazonaws/services/workmail/model/transform/DeleteAvailabilityConfigurationRequestMarshaller.java \* /opt/cola/permits/1882328728\_1704878362.9100604/0/aws-java-sdk-workmail-1-12-581-sourcesjar/com/amazonaws/services/workmail/model/transform/CreateOrganizationResultJsonUnmarshaller.java \* /opt/cola/permits/1882328728\_1704878362.9100604/0/aws-java-sdk-workmail-1-12-581-sourcesjar/com/amazonaws/services/workmail/model/transform/CreateGroupRequestMarshaller.java \* /opt/cola/permits/1882328728\_1704878362.9100604/0/aws-java-sdk-workmail-1-12-581-sourcesjar/com/amazonaws/services/workmail/model/ListUsersFilters.java \*

 /opt/cola/permits/1882328728\_1704878362.9100604/0/aws-java-sdk-workmail-1-12-581-sourcesjar/com/amazonaws/services/workmail/model/transform/DeleteEmailMonitoringConfigurationResultJsonUnmarshal ler.java

\* /opt/cola/permits/1882328728\_1704878362.9100604/0/aws-java-sdk-workmail-1-12-581-sourcesjar/com/amazonaws/services/workmail/model/transform/GetAccessControlEffectRequestProtocolMarshaller.java \* /opt/cola/permits/1882328728\_1704878362.9100604/0/aws-java-sdk-workmail-1-12-581-sourcesjar/com/amazonaws/services/workmail/model/transform/CreateOrganizationRequestProtocolMarshaller.java \* /opt/cola/permits/1882328728\_1704878362.9100604/0/aws-java-sdk-workmail-1-12-581-sourcesjar/com/amazonaws/services/workmail/model/transform/DeleteRetentionPolicyRequestProtocolMarshaller.java \* /opt/cola/permits/1882328728\_1704878362.9100604/0/aws-java-sdk-workmail-1-12-581-sources-

jar/com/amazonaws/services/workmail/model/transform/TagMarshaller.java

\* /opt/cola/permits/1882328728\_1704878362.9100604/0/aws-java-sdk-workmail-1-12-581-sourcesjar/com/amazonaws/services/workmail/model/AssociateMemberToGroupResult.java \*

 /opt/cola/permits/1882328728\_1704878362.9100604/0/aws-java-sdk-workmail-1-12-581-sourcesjar/com/amazonaws/services/workmail/model/DnsRecordVerificationStatus.java

\* /opt/cola/permits/1882328728\_1704878362.9100604/0/aws-java-sdk-workmail-1-12-581-sources-

jar/com/amazonaws/services/workmail/model/transform/UpdatePrimaryEmailAddressResultJsonUnmarshaller.java \* /opt/cola/permits/1882328728\_1704878362.9100604/0/aws-java-sdk-workmail-1-12-581-sourcesjar/com/amazonaws/services/workmail/model/UserRole.java

\* /opt/cola/permits/1882328728\_1704878362.9100604/0/aws-java-sdk-workmail-1-12-581-sourcesjar/com/amazonaws/services/workmail/model/DescribeEmailMonitoringConfigurationRequest.java \* /opt/cola/permits/1882328728\_1704878362.9100604/0/aws-java-sdk-workmail-1-12-581-sourcesjar/com/amazonaws/services/workmail/model/transform/InvalidPasswordExceptionUnmarshaller.java \*

 /opt/cola/permits/1882328728\_1704878362.9100604/0/aws-java-sdk-workmail-1-12-581-sourcesjar/com/amazonaws/services/workmail/model/ListUsersRequest.java

\* /opt/cola/permits/1882328728\_1704878362.9100604/0/aws-java-sdk-workmail-1-12-581-sourcesjar/com/amazonaws/services/workmail/model/transform/FolderConfigurationMarshaller.java

\* /opt/cola/permits/1882328728\_1704878362.9100604/0/aws-java-sdk-workmail-1-12-581-sources-

jar/com/amazonaws/services/workmail/model/transform/GetDefaultRetentionPolicyRequestProtocolMarshaller.java

\* /opt/cola/permits/1882328728\_1704878362.9100604/0/aws-java-sdk-workmail-1-12-581-sources-

jar/com/amazonaws/services/workmail/model/UpdateDefaultMailDomainResult.java

\* /opt/cola/permits/1882328728\_1704878362.9100604/0/aws-java-sdk-workmail-1-12-581-sources-

jar/com/amazonaws/services/workmail/model/transform/ListGroupsForEntityResultJsonUnmarshaller.java

\* /opt/cola/permits/1882328728\_1704878362.9100604/0/aws-java-sdk-workmail-1-12-581-sources-

jar/com/amazonaws/services/workmail/model/transform/DelegateJsonUnmarshaller.java \*

 /opt/cola/permits/1882328728\_1704878362.9100604/0/aws-java-sdk-workmail-1-12-581-sourcesjar/com/amazonaws/services/workmail/model/transform/DeleteRetentionPolicyRequestMarshaller.java \* /opt/cola/permits/1882328728\_1704878362.9100604/0/aws-java-sdk-workmail-1-12-581-sourcesjar/com/amazonaws/services/workmail/model/Tag.java

\* /opt/cola/permits/1882328728\_1704878362.9100604/0/aws-java-sdk-workmail-1-12-581-sourcesjar/com/amazonaws/services/workmail/model/transform/ListMobileDeviceAccessOverridesResultJsonUnmarshaller .java

\* /opt/cola/permits/1882328728\_1704878362.9100604/0/aws-java-sdk-workmail-1-12-581-sourcesjar/com/amazonaws/services/workmail/model/transform/GetMobileDeviceAccessOverrideRequestProtocolMarshall er.java

\* /opt/cola/permits/1882328728\_1704878362.9100604/0/aws-java-sdk-workmail-1-12-581-sourcesjar/com/amazonaws/services/workmail/model/transform/UpdateMobileDeviceAccessRuleRequestProtocolMarshalle r.java

\*

 /opt/cola/permits/1882328728\_1704878362.9100604/0/aws-java-sdk-workmail-1-12-581-sourcesjar/com/amazonaws/services/workmail/model/ListAccessControlRulesRequest.java

\* /opt/cola/permits/1882328728\_1704878362.9100604/0/aws-java-sdk-workmail-1-12-581-sources-

jar/com/amazonaws/services/workmail/model/transform/ListTagsForResourceResultJsonUnmarshaller.java

\* /opt/cola/permits/1882328728\_1704878362.9100604/0/aws-java-sdk-workmail-1-12-581-sources-

jar/com/amazonaws/services/workmail/model/transform/DeleteImpersonationRoleResultJsonUnmarshaller.java \* /opt/cola/permits/1882328728\_1704878362.9100604/0/aws-java-sdk-workmail-1-12-581-sources-

jar/com/amazonaws/services/workmail/model/transform/DeregisterMailDomainRequestProtocolMarshaller.java

\* /opt/cola/permits/1882328728\_1704878362.9100604/0/aws-java-sdk-workmail-1-12-581-sources-

jar/com/amazonaws/services/workmail/model/MobileDeviceAccessRuleEffect.java

\* /opt/cola/permits/1882328728\_1704878362.9100604/0/aws-java-sdk-workmail-1-12-581-sources-

jar/com/amazonaws/services/workmail/model/transform/AssumeImpersonationRoleRequestMarshaller.java \*

 /opt/cola/permits/1882328728\_1704878362.9100604/0/aws-java-sdk-workmail-1-12-581-sourcesjar/com/amazonaws/services/workmail/model/ListMobileDeviceAccessOverridesRequest.java

\* /opt/cola/permits/1882328728\_1704878362.9100604/0/aws-java-sdk-workmail-1-12-581-sources-

jar/com/amazonaws/services/workmail/model/transform/GetMailboxDetailsRequestProtocolMarshaller.java

\* /opt/cola/permits/1882328728\_1704878362.9100604/0/aws-java-sdk-workmail-1-12-581-sources-

jar/com/amazonaws/services/workmail/model/UpdateResourceResult.java

\* /opt/cola/permits/1882328728\_1704878362.9100604/0/aws-java-sdk-workmail-1-12-581-sourcesjar/com/amazonaws/services/workmail/model/transform/AssumeImpersonationRoleResultJsonUnmarshaller.java

\* /opt/cola/permits/1882328728\_1704878362.9100604/0/aws-java-sdk-workmail-1-12-581-sourcesjar/com/amazonaws/services/workmail/model/transform/EwsAvailabilityProviderMarshaller.java \*

 /opt/cola/permits/1882328728\_1704878362.9100604/0/aws-java-sdk-workmail-1-12-581-sourcesjar/com/amazonaws/services/workmail/model/InvalidParameterException.java \* /opt/cola/permits/1882328728\_1704878362.9100604/0/aws-java-sdk-workmail-1-12-581-sourcesjar/com/amazonaws/services/workmail/model/transform/UpdateImpersonationRoleRequestMarshaller.java \* /opt/cola/permits/1882328728\_1704878362.9100604/0/aws-java-sdk-workmail-1-12-581-sourcesjar/com/amazonaws/services/workmail/model/transform/DeleteAliasResultJsonUnmarshaller.java \* /opt/cola/permits/1882328728\_1704878362.9100604/0/aws-java-sdk-workmail-1-12-581-sourcesjar/com/amazonaws/services/workmail/model/transform/GroupIdentifierMarshaller.java \* /opt/cola/permits/1882328728\_1704878362.9100604/0/aws-java-sdk-workmail-1-12-581-sourcesjar/com/amazonaws/services/workmail/model/transform/DnsRecordJsonUnmarshaller.java \* /opt/cola/permits/1882328728\_1704878362.9100604/0/aws-java-sdk-workmail-1-12-581-sourcesjar/com/amazonaws/services/workmail/model/StartMailboxExportJobResult.java \*

 /opt/cola/permits/1882328728\_1704878362.9100604/0/aws-java-sdk-workmail-1-12-581-sourcesjar/com/amazonaws/services/workmail/model/UpdatePrimaryEmailAddressRequest.java \* /opt/cola/permits/1882328728\_1704878362.9100604/0/aws-java-sdk-workmail-1-12-581-sourcesjar/com/amazonaws/services/workmail/model/transform/UpdateAvailabilityConfigurationRequestMarshaller.java \* /opt/cola/permits/1882328728\_1704878362.9100604/0/aws-java-sdk-workmail-1-12-581-sourcesjar/com/amazonaws/services/workmail/model/CancelMailboxExportJobResult.java \* /opt/cola/permits/1882328728\_1704878362.9100604/0/aws-java-sdk-workmail-1-12-581-sourcesjar/com/amazonaws/services/workmail/model/UpdateUserResult.java \* /opt/cola/permits/1882328728\_1704878362.9100604/0/aws-java-sdk-workmail-1-12-581-sourcesjar/com/amazonaws/services/workmail/model/transform/ResourceJsonUnmarshaller.java \* /opt/cola/permits/1882328728\_1704878362.9100604/0/aws-java-sdk-workmail-1-12-581-sourcesjar/com/amazonaws/services/workmail/model/transform/GetImpersonationRoleEffectResultJsonUnmarshaller.java

 /opt/cola/permits/1882328728\_1704878362.9100604/0/aws-java-sdk-workmail-1-12-581-sourcesjar/com/amazonaws/services/workmail/model/DeleteUserResult.java

\*

\* /opt/cola/permits/1882328728\_1704878362.9100604/0/aws-java-sdk-workmail-1-12-581-sourcesjar/com/amazonaws/services/workmail/model/transform/GetMailDomainRequestMarshaller.java \* /opt/cola/permits/1882328728\_1704878362.9100604/0/aws-java-sdk-workmail-1-12-581-sourcesjar/com/amazonaws/services/workmail/model/DisassociateDelegateFromResourceResult.java \* /opt/cola/permits/1882328728\_1704878362.9100604/0/aws-java-sdk-workmail-1-12-581-sourcesjar/com/amazonaws/services/workmail/model/transform/ImpersonationMatchedRuleJsonUnmarshaller.java \* /opt/cola/permits/1882328728\_1704878362.9100604/0/aws-java-sdk-workmail-1-12-581-sourcesjar/com/amazonaws/services/workmail/model/CreateAvailabilityConfigurationResult.java \*

 /opt/cola/permits/1882328728\_1704878362.9100604/0/aws-java-sdk-workmail-1-12-581-sourcesjar/com/amazonaws/services/workmail/model/transform/LambdaAvailabilityProviderMarshaller.java \* /opt/cola/permits/1882328728\_1704878362.9100604/0/aws-java-sdk-workmail-1-12-581-sourcesjar/com/amazonaws/services/workmail/model/transform/GetMailDomainRequestProtocolMarshaller.java \* /opt/cola/permits/1882328728\_1704878362.9100604/0/aws-java-sdk-workmail-1-12-581-sourcesjar/com/amazonaws/services/workmail/model/transform/DeleteGroupRequestMarshaller.java \* /opt/cola/permits/1882328728\_1704878362.9100604/0/aws-java-sdk-workmail-1-12-581-sourcesjar/com/amazonaws/services/workmail/model/transform/DescribeGroupRequestMarshaller.java

\* /opt/cola/permits/1882328728\_1704878362.9100604/0/aws-java-sdk-workmail-1-12-581-sourcesjar/com/amazonaws/services/workmail/model/transform/DescribeGroupRequestProtocolMarshaller.java \* /opt/cola/permits/1882328728\_1704878362.9100604/0/aws-java-sdk-workmail-1-12-581-sourcesjar/com/amazonaws/services/workmail/model/TestAvailabilityConfigurationResult.java \*

 /opt/cola/permits/1882328728\_1704878362.9100604/0/aws-java-sdk-workmail-1-12-581-sourcesjar/com/amazonaws/services/workmail/model/transform/UpdateUserRequestProtocolMarshaller.java \* /opt/cola/permits/1882328728\_1704878362.9100604/0/aws-java-sdk-workmail-1-12-581-sourcesjar/com/amazonaws/services/workmail/model/ResetPasswordRequest.java

\* /opt/cola/permits/1882328728\_1704878362.9100604/0/aws-java-sdk-workmail-1-12-581-sourcesjar/com/amazonaws/services/workmail/model/transform/GetImpersonationRoleResultJsonUnmarshaller.java \* /opt/cola/permits/1882328728\_1704878362.9100604/0/aws-java-sdk-workmail-1-12-581-sourcesjar/com/amazonaws/services/workmail/model/transform/GetAccessControlEffectResultJsonUnmarshaller.java \* /opt/cola/permits/1882328728\_1704878362.9100604/0/aws-java-sdk-workmail-1-12-581-sourcesjar/com/amazonaws/services/workmail/model/GetDefaultRetentionPolicyRequest.java \*

 /opt/cola/permits/1882328728\_1704878362.9100604/0/aws-java-sdk-workmail-1-12-581-sourcesjar/com/amazonaws/services/workmail/model/transform/AssumeImpersonationRoleRequestProtocolMarshaller.java \* /opt/cola/permits/1882328728\_1704878362.9100604/0/aws-java-sdk-workmail-1-12-581-sourcesjar/com/amazonaws/services/workmail/model/transform/ListResourcesResultJsonUnmarshaller.java \* /opt/cola/permits/1882328728\_1704878362.9100604/0/aws-java-sdk-workmail-1-12-581-sourcesjar/com/amazonaws/services/workmail/model/DescribeEntityResult.java

\* /opt/cola/permits/1882328728\_1704878362.9100604/0/aws-java-sdk-workmail-1-12-581-sourcesjar/com/amazonaws/services/workmail/model/transform/ListAvailabilityConfigurationsRequestProtocolMarshaller.j ava

\* /opt/cola/permits/1882328728\_1704878362.9100604/0/aws-java-sdk-workmail-1-12-581-sourcesjar/com/amazonaws/services/workmail/model/GetMobileDeviceAccessEffectRequest.java \* /opt/cola/permits/1882328728\_1704878362.9100604/0/aws-java-sdk-workmail-1-12-581-sourcesjar/com/amazonaws/services/workmail/model/transform/MailDomainSummaryMarshaller.java \*

 /opt/cola/permits/1882328728\_1704878362.9100604/0/aws-java-sdk-workmail-1-12-581-sourcesjar/com/amazonaws/services/workmail/model/DescribeMailboxExportJobRequest.java \* /opt/cola/permits/1882328728\_1704878362.9100604/0/aws-java-sdk-workmail-1-12-581-sourcesjar/com/amazonaws/services/workmail/model/CreateAvailabilityConfigurationRequest.java \* /opt/cola/permits/1882328728\_1704878362.9100604/0/aws-java-sdk-workmail-1-12-581-sourcesjar/com/amazonaws/services/workmail/model/transform/PutInboundDmarcSettingsRequestMarshaller.java \* /opt/cola/permits/1882328728\_1704878362.9100604/0/aws-java-sdk-workmail-1-12-581-sourcesjar/com/amazonaws/services/workmail/model/transform/AvailabilityConfigurationJsonUnmarshaller.java \* /opt/cola/permits/1882328728\_1704878362.9100604/0/aws-java-sdk-workmail-1-12-581-sourcesjar/com/amazonaws/services/workmail/model/transform/UpdatePrimaryEmailAddressRequestMarshaller.java \*

 /opt/cola/permits/1882328728\_1704878362.9100604/0/aws-java-sdk-workmail-1-12-581-sourcesjar/com/amazonaws/services/workmail/model/transform/OrganizationSummaryMarshaller.java \* /opt/cola/permits/1882328728\_1704878362.9100604/0/aws-java-sdk-workmail-1-12-581-sourcesjar/com/amazonaws/services/workmail/model/transform/StartMailboxExportJobRequestProtocolMarshaller.java \* /opt/cola/permits/1882328728\_1704878362.9100604/0/aws-java-sdk-workmail-1-12-581-sourcesjar/com/amazonaws/services/workmail/model/transform/CreateAvailabilityConfigurationResultJsonUnmarshaller.ja va

\* /opt/cola/permits/1882328728\_1704878362.9100604/0/aws-java-sdk-workmail-1-12-581-sourcesjar/com/amazonaws/services/workmail/model/MailDomainInUseException.java

\* /opt/cola/permits/1882328728\_1704878362.9100604/0/aws-java-sdk-workmail-1-12-581-sourcesjar/com/amazonaws/services/workmail/model/ListMailboxExportJobsResult.java

\* /opt/cola/permits/1882328728\_1704878362.9100604/0/aws-java-sdk-workmail-1-12-581-sourcesjar/com/amazonaws/services/workmail/model/transform/MobileDeviceAccessOverrideMarshaller.java \*

 /opt/cola/permits/1882328728\_1704878362.9100604/0/aws-java-sdk-workmail-1-12-581-sourcesjar/com/amazonaws/services/workmail/model/transform/DeleteAccessControlRuleResultJsonUnmarshaller.java \* /opt/cola/permits/1882328728\_1704878362.9100604/0/aws-java-sdk-workmail-1-12-581-sourcesjar/com/amazonaws/services/workmail/model/transform/DescribeUserRequestProtocolMarshaller.java \* /opt/cola/permits/1882328728\_1704878362.9100604/0/aws-java-sdk-workmail-1-12-581-sourcesjar/com/amazonaws/services/workmail/model/DnsRecord.java

\* /opt/cola/permits/1882328728\_1704878362.9100604/0/aws-java-sdk-workmail-1-12-581-sourcesjar/com/amazonaws/services/workmail/model/transform/DomainMarshaller.java

\* /opt/cola/permits/1882328728\_1704878362.9100604/0/aws-java-sdk-workmail-1-12-581-sources-

jar/com/amazonaws/services/workmail/model/transform/DisassociateMemberFromGroupRequestMarshaller.java

\* /opt/cola/permits/1882328728\_1704878362.9100604/0/aws-java-sdk-workmail-1-12-581-sources-

jar/com/amazonaws/services/workmail/model/transform/CreateResourceRequestProtocolMarshaller.java \*

 /opt/cola/permits/1882328728\_1704878362.9100604/0/aws-java-sdk-workmail-1-12-581-sourcesjar/com/amazonaws/services/workmail/model/MailboxExportJobState.java

\* /opt/cola/permits/1882328728\_1704878362.9100604/0/aws-java-sdk-workmail-1-12-581-sources-

jar/com/amazonaws/services/workmail/model/transform/EwsAvailabilityProviderJsonUnmarshaller.java

\* /opt/cola/permits/1882328728\_1704878362.9100604/0/aws-java-sdk-workmail-1-12-581-sources-

jar/com/amazonaws/services/workmail/model/OrganizationNotFoundException.java

\* /opt/cola/permits/1882328728\_1704878362.9100604/0/aws-java-sdk-workmail-1-12-581-sources-

jar/com/amazonaws/services/workmail/model/DescribeInboundDmarcSettingsResult.java

\* /opt/cola/permits/1882328728\_1704878362.9100604/0/aws-java-sdk-workmail-1-12-581-sourcesjar/com/amazonaws/services/workmail/model/transform/DescribeInboundDmarcSettingsRequestProtocolMarshaller .java

\*

\*

 /opt/cola/permits/1882328728\_1704878362.9100604/0/aws-java-sdk-workmail-1-12-581-sourcesjar/com/amazonaws/services/workmail/model/ListAliasesResult.java

\* /opt/cola/permits/1882328728\_1704878362.9100604/0/aws-java-sdk-workmail-1-12-581-sources-

jar/com/amazonaws/services/workmail/model/transform/DisassociateDelegateFromResourceRequestProtocolMarsh aller.java

\* /opt/cola/permits/1882328728\_1704878362.9100604/0/aws-java-sdk-workmail-1-12-581-sourcesjar/com/amazonaws/services/workmail/model/transform/UpdateGroupRequestMarshaller.java \* /opt/cola/permits/1882328728\_1704878362.9100604/0/aws-java-sdk-workmail-1-12-581-sourcesjar/com/amazonaws/services/workmail/model/transform/ListMailDomainsRequestMarshaller.java

\* /opt/cola/permits/1882328728\_1704878362.9100604/0/aws-java-sdk-workmail-1-12-581-sources-

jar/com/amazonaws/services/workmail/model/transform/ListImpersonationRolesResultJsonUnmarshaller.java

\* /opt/cola/permits/1882328728\_1704878362.9100604/0/aws-java-sdk-workmail-1-12-581-sources-

jar/com/amazonaws/services/workmail/model/CreateOrganizationRequest.java

 /opt/cola/permits/1882328728\_1704878362.9100604/0/aws-java-sdk-workmail-1-12-581-sourcesjar/com/amazonaws/services/workmail/model/transform/ListGroupMembersResultJsonUnmarshaller.java

\* /opt/cola/permits/1882328728\_1704878362.9100604/0/aws-java-sdk-workmail-1-12-581-sourcesjar/com/amazonaws/services/workmail/model/CreateResourceResult.java

\* /opt/cola/permits/1882328728\_1704878362.9100604/0/aws-java-sdk-workmail-1-12-581-sourcesjar/com/amazonaws/services/workmail/model/transform/EmailAddressInUseExceptionUnmarshaller.java \* /opt/cola/permits/1882328728\_1704878362.9100604/0/aws-java-sdk-workmail-1-12-581-sourcesjar/com/amazonaws/services/workmail/model/transform/RegisterToWorkMailRequestMarshaller.java \* /opt/cola/permits/1882328728\_1704878362.9100604/0/aws-java-sdk-workmail-1-12-581-sourcesjar/com/amazonaws/services/workmail/model/transform/ResetPasswordRequestProtocolMarshaller.java \*

 /opt/cola/permits/1882328728\_1704878362.9100604/0/aws-java-sdk-workmail-1-12-581-sourcesjar/com/amazonaws/services/workmail/model/EntityNotFoundException.java

\* /opt/cola/permits/1882328728\_1704878362.9100604/0/aws-java-sdk-workmail-1-12-581-sourcesjar/com/amazonaws/services/workmail/model/UntagResourceResult.java

\* /opt/cola/permits/1882328728\_1704878362.9100604/0/aws-java-sdk-workmail-1-12-581-sourcesjar/com/amazonaws/services/workmail/model/ReservedNameException.java

\* /opt/cola/permits/1882328728\_1704878362.9100604/0/aws-java-sdk-workmail-1-12-581-sourcesjar/com/amazonaws/services/workmail/model/DisassociateMemberFromGroupResult.java

\* /opt/cola/permits/1882328728\_1704878362.9100604/0/aws-java-sdk-workmail-1-12-581-sourcesjar/com/amazonaws/services/workmail/model/transform/OrganizationSummaryJsonUnmarshaller.java \* /opt/cola/permits/1882328728\_1704878362.9100604/0/aws-java-sdk-workmail-1-12-581-sourcesjar/com/amazonaws/services/workmail/model/AssociateMemberToGroupRequest.java \*

 /opt/cola/permits/1882328728\_1704878362.9100604/0/aws-java-sdk-workmail-1-12-581-sourcesjar/com/amazonaws/services/workmail/model/LambdaAvailabilityProvider.java

\* /opt/cola/permits/1882328728\_1704878362.9100604/0/aws-java-sdk-workmail-1-12-581-sourcesjar/com/amazonaws/services/workmail/model/RedactedEwsAvailabilityProvider.java

\* /opt/cola/permits/1882328728\_1704878362.9100604/0/aws-java-sdk-workmail-1-12-581-sources-

jar/com/amazonaws/services/workmail/model/transform/DescribeEmailMonitoringConfigurationRequestMarshaller. java

\* /opt/cola/permits/1882328728\_1704878362.9100604/0/aws-java-sdk-workmail-1-12-581-sources-

jar/com/amazonaws/services/workmail/model/transform/EntityAlreadyRegisteredExceptionUnmarshaller.java

\* /opt/cola/permits/1882328728\_1704878362.9100604/0/aws-java-sdk-workmail-1-12-581-sources-

jar/com/amazonaws/services/workmail/model/DeleteMobileDeviceAccessRuleResult.java

\* /opt/cola/permits/1882328728\_1704878362.9100604/0/aws-java-sdk-workmail-1-12-581-sourcesjar/com/amazonaws/services/workmail/model/PutAccessControlRuleRequest.java

\*

 /opt/cola/permits/1882328728\_1704878362.9100604/0/aws-java-sdk-workmail-1-12-581-sourcesjar/com/amazonaws/services/workmail/model/FolderConfiguration.java

\* /opt/cola/permits/1882328728\_1704878362.9100604/0/aws-java-sdk-workmail-1-12-581-sourcesjar/com/amazonaws/services/workmail/model/transform/ListResourcesFiltersJsonUnmarshaller.java \* /opt/cola/permits/1882328728\_1704878362.9100604/0/aws-java-sdk-workmail-1-12-581-sourcesjar/com/amazonaws/services/workmail/model/CreateImpersonationRoleRequest.java

\* /opt/cola/permits/1882328728\_1704878362.9100604/0/aws-java-sdk-workmail-1-12-581-sources-

jar/com/amazonaws/services/workmail/model/DisassociateDelegateFromResourceRequest.java \* /opt/cola/permits/1882328728\_1704878362.9100604/0/aws-java-sdk-workmail-1-12-581-sources-

jar/com/amazonaws/services/workmail/model/transform/TestAvailabilityConfigurationResultJsonUnmarshaller.java \*

 /opt/cola/permits/1882328728\_1704878362.9100604/0/aws-java-sdk-workmail-1-12-581-sourcesjar/com/amazonaws/services/workmail/model/transform/PutRetentionPolicyRequestMarshaller.java \* /opt/cola/permits/1882328728\_1704878362.9100604/0/aws-java-sdk-workmail-1-12-581-sourcesjar/com/amazonaws/services/workmail/model/DescribeOrganizationResult.java

\* /opt/cola/permits/1882328728\_1704878362.9100604/0/aws-java-sdk-workmail-1-12-581-sourcesjar/com/amazonaws/services/workmail/model/Resource.java

\* /opt/cola/permits/1882328728\_1704878362.9100604/0/aws-java-sdk-workmail-1-12-581-sourcesjar/com/amazonaws/services/workmail/model/transform/RegisterToWorkMailRequestProtocolMarshaller.java \* /opt/cola/permits/1882328728\_1704878362.9100604/0/aws-java-sdk-workmail-1-12-581-sourcesjar/com/amazonaws/services/workmail/model/transform/RegisterToWorkMailResultJsonUnmarshaller.java \* /opt/cola/permits/1882328728\_1704878362.9100604/0/aws-java-sdk-workmail-1-12-581-sourcesjar/com/amazonaws/services/workmail/model/transform/UpdateMailboxQuotaResultJsonUnmarshaller.java \*

 /opt/cola/permits/1882328728\_1704878362.9100604/0/aws-java-sdk-workmail-1-12-581-sourcesjar/com/amazonaws/services/workmail/model/PutMobileDeviceAccessOverrideResult.java

\* /opt/cola/permits/1882328728\_1704878362.9100604/0/aws-java-sdk-workmail-1-12-581-sourcesjar/com/amazonaws/services/workmail/model/ListImpersonationRolesRequest.java

\* /opt/cola/permits/1882328728\_1704878362.9100604/0/aws-java-sdk-workmail-1-12-581-sourcesjar/com/amazonaws/services/workmail/model/TagResourceResult.java

\* /opt/cola/permits/1882328728\_1704878362.9100604/0/aws-java-sdk-workmail-1-12-581-sourcesjar/com/amazonaws/services/workmail/model/CreateImpersonationRoleResult.java

\* /opt/cola/permits/1882328728\_1704878362.9100604/0/aws-java-sdk-workmail-1-12-581-sourcesjar/com/amazonaws/services/workmail/model/CreateMobileDeviceAccessRuleRequest.java

\* /opt/cola/permits/1882328728\_1704878362.9100604/0/aws-java-sdk-workmail-1-12-581-sourcesjar/com/amazonaws/services/workmail/model/transform/CreateGroupResultJsonUnmarshaller.java \*

 /opt/cola/permits/1882328728\_1704878362.9100604/0/aws-java-sdk-workmail-1-12-581-sourcesjar/com/amazonaws/services/workmail/model/PutMailboxPermissionsResult.java

\* /opt/cola/permits/1882328728\_1704878362.9100604/0/aws-java-sdk-workmail-1-12-581-sourcesjar/com/amazonaws/services/workmail/model/transform/DeleteMobileDeviceAccessRuleResultJsonUnmarshaller.ja va

\* /opt/cola/permits/1882328728\_1704878362.9100604/0/aws-java-sdk-workmail-1-12-581-sources-

jar/com/amazonaws/services/workmail/model/transform/DeleteResourceRequestMarshaller.java

\* /opt/cola/permits/1882328728\_1704878362.9100604/0/aws-java-sdk-workmail-1-12-581-sources-

jar/com/amazonaws/services/workmail/model/LimitExceededException.java

\* /opt/cola/permits/1882328728\_1704878362.9100604/0/aws-java-sdk-workmail-1-12-581-sources-

jar/com/amazonaws/services/workmail/model/transform/DeleteEmailMonitoringConfigurationRequestProtocolMars haller.java

\*

 /opt/cola/permits/1882328728\_1704878362.9100604/0/aws-java-sdk-workmail-1-12-581-sourcesjar/com/amazonaws/services/workmail/model/ListGroupsRequest.java

\* /opt/cola/permits/1882328728\_1704878362.9100604/0/aws-java-sdk-workmail-1-12-581-sources-

jar/com/amazonaws/services/workmail/model/transform/UnsupportedOperationExceptionUnmarshaller.java

\* /opt/cola/permits/1882328728\_1704878362.9100604/0/aws-java-sdk-workmail-1-12-581-sources-

jar/com/amazonaws/services/workmail/model/DeleteMailboxPermissionsResult.java

\* /opt/cola/permits/1882328728\_1704878362.9100604/0/aws-java-sdk-workmail-1-12-581-sources-

jar/com/amazonaws/services/workmail/model/DeleteMailboxPermissionsRequest.java

jar/com/amazonaws/services/workmail/model/AssumeImpersonationRoleRequest.java

\* /opt/cola/permits/1882328728\_1704878362.9100604/0/aws-java-sdk-workmail-1-12-581-sources-

jar/com/amazonaws/services/workmail/model/UpdateImpersonationRoleRequest.java

 /opt/cola/permits/1882328728\_1704878362.9100604/0/aws-java-sdk-workmail-1-12-581-sourcesjar/com/amazonaws/services/workmail/model/UnsupportedOperationException.java

\* /opt/cola/permits/1882328728\_1704878362.9100604/0/aws-java-sdk-workmail-1-12-581-sourcesjar/com/amazonaws/services/workmail/model/EntityAlreadyRegisteredException.java

\* /opt/cola/permits/1882328728\_1704878362.9100604/0/aws-java-sdk-workmail-1-12-581-sourcesjar/com/amazonaws/services/workmail/model/ListGroupsFilters.java

\* /opt/cola/permits/1882328728\_1704878362.9100604/0/aws-java-sdk-workmail-1-12-581-sourcesjar/com/amazonaws/services/workmail/model/transform/DeleteImpersonationRoleRequestMarshaller.java

\* /opt/cola/permits/1882328728\_1704878362.9100604/0/aws-java-sdk-workmail-1-12-581-sources-

jar/com/amazonaws/services/workmail/model/transform/UpdateDefaultMailDomainResultJsonUnmarshaller.java

\* /opt/cola/permits/1882328728\_1704878362.9100604/0/aws-java-sdk-workmail-1-12-581-sources-

jar/com/amazonaws/services/workmail/model/EmailAddressInUseException.java

\*

\*

 /opt/cola/permits/1882328728\_1704878362.9100604/0/aws-java-sdk-workmail-1-12-581-sourcesjar/com/amazonaws/services/workmail/model/DeleteOrganizationResult.java

\* /opt/cola/permits/1882328728\_1704878362.9100604/0/aws-java-sdk-workmail-1-12-581-sources-

jar/com/amazonaws/services/workmail/model/transform/DeleteAliasRequestProtocolMarshaller.java

\* /opt/cola/permits/1882328728\_1704878362.9100604/0/aws-java-sdk-workmail-1-12-581-sourcesjar/com/amazonaws/services/workmail/model/Domain.java

\* /opt/cola/permits/1882328728\_1704878362.9100604/0/aws-java-sdk-workmail-1-12-581-sourcesjar/com/amazonaws/services/workmail/model/ResourceNotFoundException.java

\* /opt/cola/permits/1882328728\_1704878362.9100604/0/aws-java-sdk-workmail-1-12-581-sources-

jar/com/amazonaws/services/workmail/model/transform/DescribeInboundDmarcSettingsResultJsonUnmarshaller.ja va

\* /opt/cola/permits/1882328728\_1704878362.9100604/0/aws-java-sdk-workmail-1-12-581-sourcesjar/com/amazonaws/services/workmail/model/transform/GetAccessControlEffectRequestMarshaller.java \*

 /opt/cola/permits/1882328728\_1704878362.9100604/0/aws-java-sdk-workmail-1-12-581-sourcesjar/com/amazonaws/services/workmail/model/UpdateDefaultMailDomainRequest.java

\* /opt/cola/permits/1882328728\_1704878362.9100604/0/aws-java-sdk-workmail-1-12-581-sourcesjar/com/amazonaws/services/workmail/model/transform/AvailabilityConfigurationMarshaller.java

\* /opt/cola/permits/1882328728\_1704878362.9100604/0/aws-java-sdk-workmail-1-12-581-sourcesjar/com/amazonaws/services/workmail/model/User.java

\* /opt/cola/permits/1882328728\_1704878362.9100604/0/aws-java-sdk-workmail-1-12-581-sourcesjar/com/amazonaws/services/workmail/model/transform/PutInboundDmarcSettingsResultJsonUnmarshaller.java

\* /opt/cola/permits/1882328728\_1704878362.9100604/0/aws-java-sdk-workmail-1-12-581-sources-

jar/com/amazonaws/services/workmail/model/transform/CancelMailboxExportJobResultJsonUnmarshaller.java \*

 /opt/cola/permits/1882328728\_1704878362.9100604/0/aws-java-sdk-workmail-1-12-581-sourcesjar/com/amazonaws/services/workmail/model/DescribeGroupRequest.java

\* /opt/cola/permits/1882328728\_1704878362.9100604/0/aws-java-sdk-workmail-1-12-581-sources-

jar/com/amazonaws/services/workmail/model/UpdateAvailabilityConfigurationRequest.java

\* /opt/cola/permits/1882328728\_1704878362.9100604/0/aws-java-sdk-workmail-1-12-581-sources-

jar/com/amazonaws/services/workmail/model/transform/InvalidCustomSesConfigurationExceptionUnmarshaller.jav

a

\* /opt/cola/permits/1882328728\_1704878362.9100604/0/aws-java-sdk-workmail-1-12-581-sourcesjar/com/amazonaws/services/workmail/model/transform/PutRetentionPolicyRequestProtocolMarshaller.java \* /opt/cola/permits/1882328728\_1704878362.9100604/0/aws-java-sdk-workmail-1-12-581-sourcesjar/com/amazonaws/services/workmail/model/transform/AssociateDelegateToResourceRequestMarshaller.java \* /opt/cola/permits/1882328728\_1704878362.9100604/0/aws-java-sdk-workmail-1-12-581-sourcesjar/com/amazonaws/services/workmail/model/transform/MobileDeviceAccessMatchedRuleMarshaller.java \*

 /opt/cola/permits/1882328728\_1704878362.9100604/0/aws-java-sdk-workmail-1-12-581-sourcesjar/com/amazonaws/services/workmail/model/transform/UpdateMailboxQuotaRequestMarshaller.java \* /opt/cola/permits/1882328728\_1704878362.9100604/0/aws-java-sdk-workmail-1-12-581-sourcesjar/com/amazonaws/services/workmail/model/transform/UpdateDefaultMailDomainRequestProtocolMarshaller.java \* /opt/cola/permits/1882328728\_1704878362.9100604/0/aws-java-sdk-workmail-1-12-581-sourcesjar/com/amazonaws/services/workmail/model/CreateGroupRequest.java

\* /opt/cola/permits/1882328728\_1704878362.9100604/0/aws-java-sdk-workmail-1-12-581-sourcesjar/com/amazonaws/services/workmail/model/transform/ListGroupMembersRequestMarshaller.java \* /opt/cola/permits/1882328728\_1704878362.9100604/0/aws-java-sdk-workmail-1-12-581-sourcesjar/com/amazonaws/services/workmail/model/DeleteResourceRequest.java \*

 /opt/cola/permits/1882328728\_1704878362.9100604/0/aws-java-sdk-workmail-1-12-581-sourcesjar/com/amazonaws/services/workmail/model/transform/DelegateMarshaller.java

\* /opt/cola/permits/1882328728\_1704878362.9100604/0/aws-java-sdk-workmail-1-12-581-sourcesjar/com/amazonaws/services/workmail/model/ListResourcesRequest.java

\* /opt/cola/permits/1882328728\_1704878362.9100604/0/aws-java-sdk-workmail-1-12-581-sourcesjar/com/amazonaws/services/workmail/model/GetAccessControlEffectRequest.java

\* /opt/cola/permits/1882328728\_1704878362.9100604/0/aws-java-sdk-workmail-1-12-581-sourcesjar/com/amazonaws/services/workmail/model/transform/RegisterMailDomainResultJsonUnmarshaller.java \* /opt/cola/permits/1882328728\_1704878362.9100604/0/aws-java-sdk-workmail-1-12-581-sourcesjar/com/amazonaws/services/workmail/model/transform/NameAvailabilityExceptionUnmarshaller.java \* /opt/cola/permits/1882328728\_1704878362.9100604/0/aws-java-sdk-workmail-1-12-581-sourcesjar/com/amazonaws/services/workmail/model/transform/DescribeOrganizationRequestMarshaller.java \*

 /opt/cola/permits/1882328728\_1704878362.9100604/0/aws-java-sdk-workmail-1-12-581-sourcesjar/com/amazonaws/services/workmail/model/ImpersonationMatchedRule.java

\* /opt/cola/permits/1882328728\_1704878362.9100604/0/aws-java-sdk-workmail-1-12-581-sourcesjar/com/amazonaws/services/workmail/model/transform/LambdaAvailabilityProviderJsonUnmarshaller.java \* /opt/cola/permits/1882328728\_1704878362.9100604/0/aws-java-sdk-workmail-1-12-581-sourcesjar/com/amazonaws/services/workmail/model/DeregisterFromWorkMailResult.java

\* /opt/cola/permits/1882328728\_1704878362.9100604/0/aws-java-sdk-workmail-1-12-581-sourcesjar/com/amazonaws/services/workmail/model/PutEmailMonitoringConfigurationRequest.java

\* /opt/cola/permits/1882328728\_1704878362.9100604/0/aws-java-sdk-workmail-1-12-581-sources-

jar/com/amazonaws/services/workmail/model/transform/EntityStateExceptionUnmarshaller.java

\* /opt/cola/permits/1882328728\_1704878362.9100604/0/aws-java-sdk-workmail-1-12-581-sourcesjar/com/amazonaws/services/workmail/model/transform/DeregisterFromWorkMailRequestMarshaller.java \*

 /opt/cola/permits/1882328728\_1704878362.9100604/0/aws-java-sdk-workmail-1-12-581-sourcesjar/com/amazonaws/services/workmail/model/CreateUserResult.java

jar/com/amazonaws/services/workmail/model/DeleteGroupRequest.java

\* /opt/cola/permits/1882328728\_1704878362.9100604/0/aws-java-sdk-workmail-1-12-581-sourcesjar/com/amazonaws/services/workmail/model/transform/DeleteResourceResultJsonUnmarshaller.java \* /opt/cola/permits/1882328728\_1704878362.9100604/0/aws-java-sdk-workmail-1-12-581-sourcesjar/com/amazonaws/services/workmail/AmazonWorkMailAsyncClient.java

\* /opt/cola/permits/1882328728\_1704878362.9100604/0/aws-java-sdk-workmail-1-12-581-sourcesjar/com/amazonaws/services/workmail/model/transform/ResourceNotFoundExceptionUnmarshaller.java \* /opt/cola/permits/1882328728\_1704878362.9100604/0/aws-java-sdk-workmail-1-12-581-sourcesjar/com/amazonaws/services/workmail/model/transform/DeregisterFromWorkMailResultJsonUnmarshaller.java \*

 /opt/cola/permits/1882328728\_1704878362.9100604/0/aws-java-sdk-workmail-1-12-581-sourcesjar/com/amazonaws/services/workmail/model/DescribeOrganizationRequest.java

\* /opt/cola/permits/1882328728\_1704878362.9100604/0/aws-java-sdk-workmail-1-12-581-sourcesjar/com/amazonaws/services/workmail/model/GetMobileDeviceAccessOverrideResult.java \* /opt/cola/permits/1882328728\_1704878362.9100604/0/aws-java-sdk-workmail-1-12-581-sourcesjar/com/amazonaws/services/workmail/model/transform/ListTagsForResourceRequestMarshaller.java \* /opt/cola/permits/1882328728\_1704878362.9100604/0/aws-java-sdk-workmail-1-12-581-sourcesjar/com/amazonaws/services/workmail/model/transform/ListAliasesRequestProtocolMarshaller.java \* /opt/cola/permits/1882328728\_1704878362.9100604/0/aws-java-sdk-workmail-1-12-581-sources-

jar/com/amazonaws/services/workmail/model/GetImpersonationRoleRequest.java \*

 /opt/cola/permits/1882328728\_1704878362.9100604/0/aws-java-sdk-workmail-1-12-581-sourcesjar/com/amazonaws/services/workmail/model/Member.java

\* /opt/cola/permits/1882328728\_1704878362.9100604/0/aws-java-sdk-workmail-1-12-581-sourcesjar/com/amazonaws/services/workmail/model/transform/UntagResourceRequestMarshaller.java \* /opt/cola/permits/1882328728\_1704878362.9100604/0/aws-java-sdk-workmail-1-12-581-sourcesjar/com/amazonaws/services/workmail/model/CreateAliasRequest.java

\* /opt/cola/permits/1882328728\_1704878362.9100604/0/aws-java-sdk-workmail-1-12-581-sourcesjar/com/amazonaws/services/workmail/model/ListGroupMembersRequest.java

\* /opt/cola/permits/1882328728\_1704878362.9100604/0/aws-java-sdk-workmail-1-12-581-sourcesjar/com/amazonaws/services/workmail/model/AccessEffect.java

\* /opt/cola/permits/1882328728\_1704878362.9100604/0/aws-java-sdk-workmail-1-12-581-sourcesjar/com/amazonaws/services/workmail/model/transform/ListMailboxExportJobsRequestMarshaller.java \*

 /opt/cola/permits/1882328728\_1704878362.9100604/0/aws-java-sdk-workmail-1-12-581-sourcesjar/com/amazonaws/services/workmail/model/DeleteAvailabilityConfigurationResult.java

\* /opt/cola/permits/1882328728\_1704878362.9100604/0/aws-java-sdk-workmail-1-12-581-sourcesjar/com/amazonaws/services/workmail/model/RegisterToWorkMailRequest.java

\* /opt/cola/permits/1882328728\_1704878362.9100604/0/aws-java-sdk-workmail-1-12-581-sourcesjar/com/amazonaws/services/workmail/model/MailDomainStateException.java

\* /opt/cola/permits/1882328728\_1704878362.9100604/0/aws-java-sdk-workmail-1-12-581-sources-

jar/com/amazonaws/services/workmail/model/transform/ListAvailabilityConfigurationsRequestMarshaller.java

\* /opt/cola/permits/1882328728\_1704878362.9100604/0/aws-java-sdk-workmail-1-12-581-sources-

jar/com/amazonaws/services/workmail/model/transform/DescribeUserResultJsonUnmarshaller.java

\* /opt/cola/permits/1882328728\_1704878362.9100604/0/aws-java-sdk-workmail-1-12-581-sources-

jar/com/amazonaws/services/workmail/model/transform/DisassociateDelegateFromResourceResultJsonUnmarshalle r.java

\*

 /opt/cola/permits/1882328728\_1704878362.9100604/0/aws-java-sdk-workmail-1-12-581-sourcesjar/com/amazonaws/services/workmail/model/transform/MobileDeviceAccessOverrideJsonUnmarshaller.java \* /opt/cola/permits/1882328728\_1704878362.9100604/0/aws-java-sdk-workmail-1-12-581-sourcesjar/com/amazonaws/services/workmail/model/transform/UpdateGroupResultJsonUnmarshaller.java \* /opt/cola/permits/1882328728\_1704878362.9100604/0/aws-java-sdk-workmail-1-12-581-sourcesjar/com/amazonaws/services/workmail/model/CreateOrganizationResult.java \* /opt/cola/permits/1882328728\_1704878362.9100604/0/aws-java-sdk-workmail-1-12-581-sourcesjar/com/amazonaws/services/workmail/model/DeleteImpersonationRoleResult.java \* /opt/cola/permits/1882328728\_1704878362.9100604/0/aws-java-sdk-workmail-1-12-581-sourcesjar/com/amazonaws/services/workmail/model/transform/DeleteOrganizationResultJsonUnmarshaller.java

\* /opt/cola/permits/1882328728\_1704878362.9100604/0/aws-java-sdk-workmail-1-12-581-sourcesjar/com/amazonaws/services/workmail/model/transform/PutMobileDeviceAccessOverrideRequestProtocolMarshall er.java

\*

 /opt/cola/permits/1882328728\_1704878362.9100604/0/aws-java-sdk-workmail-1-12-581-sourcesjar/com/amazonaws/services/workmail/model/PutAccessControlRuleResult.java

\* /opt/cola/permits/1882328728\_1704878362.9100604/0/aws-java-sdk-workmail-1-12-581-sourcesjar/com/amazonaws/services/workmail/model/DescribeResourceRequest.java

\* /opt/cola/permits/1882328728\_1704878362.9100604/0/aws-java-sdk-workmail-1-12-581-sourcesjar/com/amazonaws/services/workmail/model/transform/UpdateDefaultMailDomainRequestMarshaller.java \* /opt/cola/permits/1882328728\_1704878362.9100604/0/aws-java-sdk-workmail-1-12-581-sourcesjar/com/amazonaws/services/workmail/model/transform/DeleteMobileDeviceAccessOverrideResultJsonUnmarshall er.java

\* /opt/cola/permits/1882328728\_1704878362.9100604/0/aws-java-sdk-workmail-1-12-581-sourcesjar/com/amazonaws/services/workmail/model/UpdateMailboxQuotaRequest.java \*

 /opt/cola/permits/1882328728\_1704878362.9100604/0/aws-java-sdk-workmail-1-12-581-sourcesjar/com/amazonaws/services/workmail/model/transform/UpdateResourceRequestMarshaller.java \* /opt/cola/permits/1882328728\_1704878362.9100604/0/aws-java-sdk-workmail-1-12-581-sourcesjar/com/amazonaws/services/workmail/model/transform/GroupJsonUnmarshaller.java

\* /opt/cola/permits/1882328728\_1704878362.9100604/0/aws-java-sdk-workmail-1-12-581-sourcesjar/com/amazonaws/services/workmail/model/transform/InvalidParameterExceptionUnmarshaller.java \* /opt/cola/permits/1882328728\_1704878362.9100604/0/aws-java-sdk-workmail-1-12-581-sourcesjar/com/amazonaws/services/workmail/model/DeregisterMailDomainResult.java

\* /opt/cola/permits/1882328728\_1704878362.9100604/0/aws-java-sdk-workmail-1-12-581-sourcesjar/com/amazonaws/services/workmail/model/transform/DeleteAccessControlRuleRequestMarshaller.java \* /opt/cola/permits/1882328728\_1704878362.9100604/0/aws-java-sdk-workmail-1-12-581-sourcesjar/com/amazonaws/services/workmail/model/transform/ListGroupsForEntityRequestMarshaller.java \*

 /opt/cola/permits/1882328728\_1704878362.9100604/0/aws-java-sdk-workmail-1-12-581-sourcesjar/com/amazonaws/services/workmail/model/transform/ListAccessControlRulesRequestProtocolMarshaller.java \* /opt/cola/permits/1882328728\_1704878362.9100604/0/aws-java-sdk-workmail-1-12-581-sourcesjar/com/amazonaws/services/workmail/model/DescribeUserResult.java

\* /opt/cola/permits/1882328728\_1704878362.9100604/0/aws-java-sdk-workmail-1-12-581-sourcesjar/com/amazonaws/services/workmail/model/DirectoryUnavailableException.java

\* /opt/cola/permits/1882328728\_1704878362.9100604/0/aws-java-sdk-workmail-1-12-581-sources-

jar/com/amazonaws/services/workmail/model/transform/CreateMobileDeviceAccessRuleRequestProtocolMarshalle r.java

\* /opt/cola/permits/1882328728\_1704878362.9100604/0/aws-java-sdk-workmail-1-12-581-sourcesjar/com/amazonaws/services/workmail/model/transform/RedactedEwsAvailabilityProviderMarshaller.java \*

 /opt/cola/permits/1882328728\_1704878362.9100604/0/aws-java-sdk-workmail-1-12-581-sourcesjar/com/amazonaws/services/workmail/model/MailDomainNotFoundException.java \* /opt/cola/permits/1882328728\_1704878362.9100604/0/aws-java-sdk-workmail-1-12-581-sourcesjar/com/amazonaws/services/workmail/model/transform/UpdateGroupRequestProtocolMarshaller.java \* /opt/cola/permits/1882328728\_1704878362.9100604/0/aws-java-sdk-workmail-1-12-581-sourcesjar/com/amazonaws/services/workmail/model/MobileDeviceAccessRule.java

\* /opt/cola/permits/1882328728\_1704878362.9100604/0/aws-java-sdk-workmail-1-12-581-sourcesjar/com/amazonaws/services/workmail/model/transform/MailboxExportJobMarshaller.java \* /opt/cola/permits/1882328728\_1704878362.9100604/0/aws-java-sdk-workmail-1-12-581-sources-

jar/com/amazonaws/services/workmail/model/transform/DeregisterMailDomainResultJsonUnmarshaller.java \* /opt/cola/permits/1882328728\_1704878362.9100604/0/aws-java-sdk-workmail-1-12-581-sourcesjar/com/amazonaws/services/workmail/model/transform/ListGroupsForEntityFiltersJsonUnmarshaller.java \*

 /opt/cola/permits/1882328728\_1704878362.9100604/0/aws-java-sdk-workmail-1-12-581-sourcesjar/com/amazonaws/services/workmail/model/PutMobileDeviceAccessOverrideRequest.java \* /opt/cola/permits/1882328728\_1704878362.9100604/0/aws-java-sdk-workmail-1-12-581-sourcesjar/com/amazonaws/services/workmail/model/DescribeEntityRequest.java

\* /opt/cola/permits/1882328728\_1704878362.9100604/0/aws-java-sdk-workmail-1-12-581-sourcesjar/com/amazonaws/services/workmail/model/transform/ImpersonationRuleMarshaller.java \* /opt/cola/permits/1882328728\_1704878362.9100604/0/aws-java-sdk-workmail-1-12-581-sourcesjar/com/amazonaws/services/workmail/model/transform/RedactedEwsAvailabilityProviderJsonUnmarshaller.java \* /opt/cola/permits/1882328728\_1704878362.9100604/0/aws-java-sdk-workmail-1-12-581-sourcesjar/com/amazonaws/services/workmail/model/transform/MailDomainNotFoundExceptionUnmarshaller.java \*

 /opt/cola/permits/1882328728\_1704878362.9100604/0/aws-java-sdk-workmail-1-12-581-sourcesjar/com/amazonaws/services/workmail/model/transform/UpdateResourceRequestProtocolMarshaller.java \* /opt/cola/permits/1882328728\_1704878362.9100604/0/aws-java-sdk-workmail-1-12-581-sourcesjar/com/amazonaws/services/workmail/model/ListTagsForResourceResult.java

\* /opt/cola/permits/1882328728\_1704878362.9100604/0/aws-java-sdk-workmail-1-12-581-sourcesjar/com/amazonaws/services/workmail/model/transform/DnsRecordMarshaller.java

\* /opt/cola/permits/1882328728\_1704878362.9100604/0/aws-java-sdk-workmail-1-12-581-sourcesjar/com/amazonaws/services/workmail/model/ListMailDomainsRequest.java

\* /opt/cola/permits/1882328728\_1704878362.9100604/0/aws-java-sdk-workmail-1-12-581-sources-

jar/com/amazonaws/services/workmail/model/transform/DirectoryServiceAuthenticationFailedExceptionUnmarshal ler.java

\* /opt/cola/permits/1882328728\_1704878362.9100604/0/aws-java-sdk-workmail-1-12-581-sources-

jar/com/amazonaws/services/workmail/model/transform/ResetPasswordRequestMarshaller.java \*

 /opt/cola/permits/1882328728\_1704878362.9100604/0/aws-java-sdk-workmail-1-12-581-sourcesjar/com/amazonaws/services/workmail/model/transform/MemberJsonUnmarshaller.java

\* /opt/cola/permits/1882328728\_1704878362.9100604/0/aws-java-sdk-workmail-1-12-581-sources-

jar/com/amazonaws/services/workmail/model/transform/ListMailboxPermissionsRequestProtocolMarshaller.java

\* /opt/cola/permits/1882328728\_1704878362.9100604/0/aws-java-sdk-workmail-1-12-581-sources-

jar/com/amazonaws/services/workmail/model/transform/DeregisterFromWorkMailRequestProtocolMarshaller.java

jar/com/amazonaws/services/workmail/model/ListOrganizationsResult.java

\* /opt/cola/permits/1882328728\_1704878362.9100604/0/aws-java-sdk-workmail-1-12-581-sourcesjar/com/amazonaws/services/workmail/AmazonWorkMailClientBuilder.java

\* /opt/cola/permits/1882328728\_1704878362.9100604/0/aws-java-sdk-workmail-1-12-581-sourcesjar/com/amazonaws/services/workmail/model/AssociateDelegateToResourceRequest.java \*

 /opt/cola/permits/1882328728\_1704878362.9100604/0/aws-java-sdk-workmail-1-12-581-sourcesjar/com/amazonaws/services/workmail/model/AssumeImpersonationRoleResult.java

\* /opt/cola/permits/1882328728\_1704878362.9100604/0/aws-java-sdk-workmail-1-12-581-sourcesjar/com/amazonaws/services/workmail/model/transform/ListGroupsRequestMarshaller.java

\* /opt/cola/permits/1882328728\_1704878362.9100604/0/aws-java-sdk-workmail-1-12-581-sourcesjar/com/amazonaws/services/workmail/model/Group.java

\* /opt/cola/permits/1882328728\_1704878362.9100604/0/aws-java-sdk-workmail-1-12-581-sourcesjar/com/amazonaws/services/workmail/model/transform/GetMailDomainResultJsonUnmarshaller.java \* /opt/cola/permits/1882328728\_1704878362.9100604/0/aws-java-sdk-workmail-1-12-581-sourcesjar/com/amazonaws/services/workmail/model/transform/GetImpersonationRoleEffectRequestProtocolMarshaller.jav a

\*

 /opt/cola/permits/1882328728\_1704878362.9100604/0/aws-java-sdk-workmail-1-12-581-sourcesjar/com/amazonaws/services/workmail/model/UpdateMailboxQuotaResult.java \* /opt/cola/permits/1882328728\_1704878362.9100604/0/aws-java-sdk-workmail-1-12-581-sourcesjar/com/amazonaws/services/workmail/model/GetAccessControlEffectResult.java \* /opt/cola/permits/1882328728\_1704878362.9100604/0/aws-java-sdk-workmail-1-12-581-sourcesjar/com/amazonaws/services/workmail/model/ListAvailabilityConfigurationsRequest.java \* /opt/cola/permits/1882328728\_1704878362.9100604/0/aws-java-sdk-workmail-1-12-581-sourcesjar/com/amazonaws/services/workmail/model/transform/GetImpersonationRoleEffectRequestMarshaller.java \* /opt/cola/permits/1882328728\_1704878362.9100604/0/aws-java-sdk-workmail-1-12-581-sourcesjar/com/amazonaws/services/workmail/model/transform/ListGroupsResultJsonUnmarshaller.java \* /opt/cola/permits/1882328728\_1704878362.9100604/0/aws-java-sdk-workmail-1-12-581-sourcesjar/com/amazonaws/services/workmail/model/UpdateGroupRequest.java \*

 /opt/cola/permits/1882328728\_1704878362.9100604/0/aws-java-sdk-workmail-1-12-581-sourcesjar/com/amazonaws/services/workmail/model/DirectoryServiceAuthenticationFailedException.java \* /opt/cola/permits/1882328728\_1704878362.9100604/0/aws-java-sdk-workmail-1-12-581-sourcesjar/com/amazonaws/services/workmail/model/ListGroupMembersResult.java

\* /opt/cola/permits/1882328728\_1704878362.9100604/0/aws-java-sdk-workmail-1-12-581-sourcesjar/com/amazonaws/services/workmail/model/transform/PermissionJsonUnmarshaller.java

\* /opt/cola/permits/1882328728\_1704878362.9100604/0/aws-java-sdk-workmail-1-12-581-sourcesjar/com/amazonaws/services/workmail/model/GetImpersonationRoleEffectResult.java

\* /opt/cola/permits/1882328728\_1704878362.9100604/0/aws-java-sdk-workmail-1-12-581-sourcesjar/com/amazonaws/services/workmail/model/DeleteResourceResult.java

\* /opt/cola/permits/1882328728\_1704878362.9100604/0/aws-java-sdk-workmail-1-12-581-sourcesjar/com/amazonaws/services/workmail/model/DeleteImpersonationRoleRequest.java \*

 /opt/cola/permits/1882328728\_1704878362.9100604/0/aws-java-sdk-workmail-1-12-581-sourcesjar/com/amazonaws/services/workmail/model/transform/CreateAliasRequestProtocolMarshaller.java \* /opt/cola/permits/1882328728\_1704878362.9100604/0/aws-java-sdk-workmail-1-12-581-sourcesjar/com/amazonaws/services/workmail/model/CreateUserRequest.java

\* /opt/cola/permits/1882328728\_1704878362.9100604/0/aws-java-sdk-workmail-1-12-581-sourcesjar/com/amazonaws/services/workmail/model/transform/DeleteOrganizationRequestMarshaller.java

\* /opt/cola/permits/1882328728\_1704878362.9100604/0/aws-java-sdk-workmail-1-12-581-sources-

jar/com/amazonaws/services/workmail/model/ResetPasswordResult.java

\* /opt/cola/permits/1882328728\_1704878362.9100604/0/aws-java-sdk-workmail-1-12-581-sourcesjar/com/amazonaws/services/workmail/model/transform/ListMailboxExportJobsRequestProtocolMarshaller.java \* /opt/cola/permits/1882328728\_1704878362.9100604/0/aws-java-sdk-workmail-1-12-581-sourcesjar/com/amazonaws/services/workmail/model/transform/ListAliasesResultJsonUnmarshaller.java

No license file was found, but licenses were detected in source scan.

/\*

\* Copyright 2018-2023 Amazon.com, Inc. or its affiliates. All Rights Reserved.

\*

\* Licensed under the Apache License, Version 2.0 (the "License"). You may not use this file except in compliance with

\* the License. A copy of the License is located at

\*

\* http://aws.amazon.com/apache2.0

\*

\* or in the "license" file accompanying this file. This file is distributed on an "AS IS" BASIS, WITHOUT

WARRANTIES OR

\* CONDITIONS OF ANY KIND, either express or implied. See the License for the specific language governing permissions

\* and limitations under the License.

\*/

/\*\*

 $*$  <p>

 \* Registers a new domain in WorkMail and SES, and configures it for use by WorkMail. Emails received by SES for

 \* this domain are routed to the specified WorkMail organization, and WorkMail has permanent permission to use the

\* specified domain for sending your users' emails.

 $*$ 

\*

\* @param registerMailDomainRequest

\* @return A Java Future containing the result of the RegisterMailDomain operation returned by the service.

\* @sample AmazonWorkMailAsync.RegisterMailDomain

 \* @see <a href="http://docs.aws.amazon.com/goto/WebAPI/workmail-2017-10-01/RegisterMailDomain" target="\_top">AWS

\* API Documentation</a>

\*/

Found in path(s):

\* /opt/cola/permits/1882328728\_1704878362.9100604/0/aws-java-sdk-workmail-1-12-581-sourcesjar/com/amazonaws/services/workmail/AmazonWorkMailAsync.java No license file was found, but licenses were detected in source scan.

/\*

\* Copyright 2018-2023 Amazon.com, Inc. or its affiliates. All Rights Reserved.

\*

\* Licensed under the Apache License, Version 2.0 (the "License"). You may not use this file except in compliance with

\* the License. A copy of the License is located at

\*

\* http://aws.amazon.com/apache2.0

\*

\* or in the "license" file accompanying this file. This file is distributed on an "AS IS" BASIS, WITHOUT

WARRANTIES OR

\* CONDITIONS OF ANY KIND, either express or implied. See the License for the specific language governing permissions

\* and limitations under the License.

\*/

/\*\*

 $* <sub>0</sub>$ 

 \* Registers a new domain in WorkMail and SES, and configures it for use by WorkMail. Emails received by SES for

 \* this domain are routed to the specified WorkMail organization, and WorkMail has permanent permission to use the

\* specified domain for sending your users' emails.

 $*$ 

\*

\* @param registerMailDomainRequest

\* @return Result of the RegisterMailDomain operation returned by the service.

\* @throws MailDomainInUseException

\* The domain you're trying to change is in use by another user or organization in your account. See the

\* error message for details.

\* @throws OrganizationNotFoundException

An operation received a valid organization identifier that either doesn't belong or exist in the system.

- \* @throws OrganizationStateException
- \* The organization must have a valid state to perform certain operations on the organization or its
- \* members.
- \* @throws LimitExceededException
- \* The request exceeds the limit of the resource.
- \* @throws InvalidParameterException
- \* One or more of the input parameters don't match the service's restrictions.
- \* @sample AmazonWorkMail.RegisterMailDomain

 \* @see <a href="http://docs.aws.amazon.com/goto/WebAPI/workmail-2017-10-01/RegisterMailDomain" target="\_top">AWS

\* API Documentation</a>

\*/

Found in path(s):

\* /opt/cola/permits/1882328728\_1704878362.9100604/0/aws-java-sdk-workmail-1-12-581-sources-

jar/com/amazonaws/services/workmail/AmazonWorkMailClient.java

\* /opt/cola/permits/1882328728\_1704878362.9100604/0/aws-java-sdk-workmail-1-12-581-sourcesjar/com/amazonaws/services/workmail/AmazonWorkMail.java
## **1.1042 aws-java-sdk-amplifybackend 1.12.581**

## **1.1042.1 Available under license :**

No license file was found, but licenses were detected in source scan.

## /\*

\* Copyright 2018-2023 Amazon.com, Inc. or its affiliates. All Rights Reserved.

\*

\* Licensed under the Apache License, Version 2.0 (the "License"). You may not use this file except in compliance with

\* the License. A copy of the License is located at

\*

\* http://aws.amazon.com/apache2.0

\*

\* or in the "license" file accompanying this file. This file is distributed on an "AS IS" BASIS, WITHOUT WARRANTIES OR

\* CONDITIONS OF ANY KIND, either express or implied. See the License for the specific language governing permissions

\* and limitations under the License.

\*/

Found in path(s):

\* /opt/cola/permits/1882330013\_1704878391.567499/0/aws-java-sdk-amplifybackend-1-12-581-sourcesjar/com/amazonaws/services/amplifybackend/model/transform/CreateBackendAuthRequestProtocolMarshaller.java \* /opt/cola/permits/1882330013\_1704878391.567499/0/aws-java-sdk-amplifybackend-1-12-581-sourcesjar/com/amazonaws/services/amplifybackend/model/UpdateBackendAuthResult.java \*

 /opt/cola/permits/1882330013\_1704878391.567499/0/aws-java-sdk-amplifybackend-1-12-581-sourcesjar/com/amazonaws/services/amplifybackend/model/transform/CreateBackendStorageResultJsonUnmarshaller.java \* /opt/cola/permits/1882330013\_1704878391.567499/0/aws-java-sdk-amplifybackend-1-12-581-sourcesjar/com/amazonaws/services/amplifybackend/AWSAmplifyBackendAsyncClient.java

\* /opt/cola/permits/1882330013\_1704878391.567499/0/aws-java-sdk-amplifybackend-1-12-581-sourcesjar/com/amazonaws/services/amplifybackend/model/transform/DeleteBackendAPIResultJsonUnmarshaller.java \* /opt/cola/permits/1882330013\_1704878391.567499/0/aws-java-sdk-amplifybackend-1-12-581-sourcesjar/com/amazonaws/services/amplifybackend/model/transform/S3BucketInfoJsonUnmarshaller.java \* /opt/cola/permits/1882330013\_1704878391.567499/0/aws-java-sdk-amplifybackend-1-12-581-sourcesjar/com/amazonaws/services/amplifybackend/model/CreateBackendAuthVerificationMessageConfig.java \* /opt/cola/permits/1882330013\_1704878391.567499/0/aws-java-sdk-amplifybackend-1-12-581-sourcesjar/com/amazonaws/services/amplifybackend/model/LoginAuthConfigReqObj.java \*

 /opt/cola/permits/1882330013\_1704878391.567499/0/aws-java-sdk-amplifybackend-1-12-581-sourcesjar/com/amazonaws/services/amplifybackend/model/SocialProviderSettings.java

 $*$ /opt/cola/permits/1882330013\_1704878391.567499/0/aws-java-sdk-amplifybackend-1-12-581-sourcesjar/com/amazonaws/services/amplifybackend/model/UpdateBackendAuthResourceConfig.java

\* /opt/cola/permits/1882330013\_1704878391.567499/0/aws-java-sdk-amplifybackend-1-12-581-sourcesjar/com/amazonaws/services/amplifybackend/model/UpdateBackendConfigResult.java

\* /opt/cola/permits/1882330013\_1704878391.567499/0/aws-java-sdk-amplifybackend-1-12-581-sourcesjar/com/amazonaws/services/amplifybackend/model/transform/BackendAPIAuthTypeJsonUnmarshaller.java \* /opt/cola/permits/1882330013\_1704878391.567499/0/aws-java-sdk-amplifybackend-1-12-581-sourcesjar/com/amazonaws/services/amplifybackend/model/transform/CreateTokenResultJsonUnmarshaller.java \*

 /opt/cola/permits/1882330013\_1704878391.567499/0/aws-java-sdk-amplifybackend-1-12-581-sourcesjar/com/amazonaws/services/amplifybackend/model/transform/EmailSettingsMarshaller.java \* /opt/cola/permits/1882330013\_1704878391.567499/0/aws-java-sdk-amplifybackend-1-12-581-sourcesjar/com/amazonaws/services/amplifybackend/model/transform/NotFoundExceptionUnmarshaller.java \* /opt/cola/permits/1882330013\_1704878391.567499/0/aws-java-sdk-amplifybackend-1-12-581-sourcesjar/com/amazonaws/services/amplifybackend/model/transform/BackendAuthSocialProviderConfigJsonUnmarshalle r.java

\* /opt/cola/permits/1882330013\_1704878391.567499/0/aws-java-sdk-amplifybackend-1-12-581-sourcesjar/com/amazonaws/services/amplifybackend/model/transform/EmailSettingsJsonUnmarshaller.java \* /opt/cola/permits/1882330013\_1704878391.567499/0/aws-java-sdk-amplifybackend-1-12-581-sourcesjar/com/amazonaws/services/amplifybackend/model/transform/ImportBackendStorageRequestProtocolMarshaller.ja va

\*

 /opt/cola/permits/1882330013\_1704878391.567499/0/aws-java-sdk-amplifybackend-1-12-581-sourcesjar/com/amazonaws/services/amplifybackend/model/transform/ListS3BucketsRequestProtocolMarshaller.java \* /opt/cola/permits/1882330013\_1704878391.567499/0/aws-java-sdk-amplifybackend-1-12-581-sourcesjar/com/amazonaws/services/amplifybackend/model/transform/GetBackendStorageRequestProtocolMarshaller.java \* /opt/cola/permits/1882330013\_1704878391.567499/0/aws-java-sdk-amplifybackend-1-12-581-sourcesjar/com/amazonaws/services/amplifybackend/model/transform/UpdateBackendJobRequestProtocolMarshaller.java \* /opt/cola/permits/1882330013\_1704878391.567499/0/aws-java-sdk-amplifybackend-1-12-581-sourcesjar/com/amazonaws/services/amplifybackend/model/CreateBackendAuthMFAConfig.java

\* /opt/cola/permits/1882330013\_1704878391.567499/0/aws-java-sdk-amplifybackend-1-12-581-sourcesjar/com/amazonaws/services/amplifybackend/model/SmsSettings.java

\* /opt/cola/permits/1882330013\_1704878391.567499/0/aws-java-sdk-amplifybackend-1-12-581-sourcesjar/com/amazonaws/services/amplifybackend/model/transform/BackendAPIConflictResolutionMarshaller.java \*

 /opt/cola/permits/1882330013\_1704878391.567499/0/aws-java-sdk-amplifybackend-1-12-581-sourcesjar/com/amazonaws/services/amplifybackend/model/transform/UpdateBackendAPIRequestProtocolMarshaller.java \* /opt/cola/permits/1882330013\_1704878391.567499/0/aws-java-sdk-amplifybackend-1-12-581-sourcesjar/com/amazonaws/services/amplifybackend/model/CreateBackendConfigResult.java

\* /opt/cola/permits/1882330013\_1704878391.567499/0/aws-java-sdk-amplifybackend-1-12-581-sources-

jar/com/amazonaws/services/amplifybackend/model/transform/RemoveBackendConfigResultJsonUnmarshaller.java

\* /opt/cola/permits/1882330013\_1704878391.567499/0/aws-java-sdk-amplifybackend-1-12-581-sources-

jar/com/amazonaws/services/amplifybackend/model/CreateBackendStorageResourceConfig.java

\* /opt/cola/permits/1882330013\_1704878391.567499/0/aws-java-sdk-amplifybackend-1-12-581-sources-

jar/com/amazonaws/services/amplifybackend/model/DeleteBackendAuthResult.java

\*

 /opt/cola/permits/1882330013\_1704878391.567499/0/aws-java-sdk-amplifybackend-1-12-581-sourcesjar/com/amazonaws/services/amplifybackend/model/DeleteBackendRequest.java

 $*$ /opt/cola/permits/1882330013\_1704878391.567499/0/aws-java-sdk-amplifybackend-1-12-581-sourcesjar/com/amazonaws/services/amplifybackend/model/GetBackendJobRequest.java

\* /opt/cola/permits/1882330013\_1704878391.567499/0/aws-java-sdk-amplifybackend-1-12-581-sources-

jar/com/amazonaws/services/amplifybackend/model/transform/GetBackendStorageResourceConfigJsonUnmarshall

er.java

\* /opt/cola/permits/1882330013\_1704878391.567499/0/aws-java-sdk-amplifybackend-1-12-581-sourcesjar/com/amazonaws/services/amplifybackend/AWSAmplifyBackend.java

\* /opt/cola/permits/1882330013\_1704878391.567499/0/aws-java-sdk-amplifybackend-1-12-581-sourcesjar/com/amazonaws/services/amplifybackend/model/transform/ResourceConfigJsonUnmarshaller.java \*

 /opt/cola/permits/1882330013\_1704878391.567499/0/aws-java-sdk-amplifybackend-1-12-581-sourcesjar/com/amazonaws/services/amplifybackend/model/transform/UpdateBackendAuthRequestMarshaller.java \* /opt/cola/permits/1882330013\_1704878391.567499/0/aws-java-sdk-amplifybackend-1-12-581-sourcesjar/com/amazonaws/services/amplifybackend/model/transform/CreateBackendAuthOAuthConfigMarshaller.java \* /opt/cola/permits/1882330013\_1704878391.567499/0/aws-java-sdk-amplifybackend-1-12-581-sourcesjar/com/amazonaws/services/amplifybackend/model/GetBackendAPIResult.java

\* /opt/cola/permits/1882330013\_1704878391.567499/0/aws-java-sdk-amplifybackend-1-12-581-sourcesjar/com/amazonaws/services/amplifybackend/model/transform/DeleteTokenRequestProtocolMarshaller.java \* /opt/cola/permits/1882330013\_1704878391.567499/0/aws-java-sdk-amplifybackend-1-12-581-sourcesjar/com/amazonaws/services/amplifybackend/model/ListBackendJobsRequest.java

\* /opt/cola/permits/1882330013\_1704878391.567499/0/aws-java-sdk-amplifybackend-1-12-581-sourcesjar/com/amazonaws/services/amplifybackend/model/transform/CreateBackendRequestMarshaller.java \*

 /opt/cola/permits/1882330013\_1704878391.567499/0/aws-java-sdk-amplifybackend-1-12-581-sourcesjar/com/amazonaws/services/amplifybackend/model/transform/DeleteBackendRequestMarshaller.java \* /opt/cola/permits/1882330013\_1704878391.567499/0/aws-java-sdk-amplifybackend-1-12-581-sourcesjar/com/amazonaws/services/amplifybackend/model/ImportBackendStorageRequest.java

\* /opt/cola/permits/1882330013\_1704878391.567499/0/aws-java-sdk-amplifybackend-1-12-581-sourcesjar/com/amazonaws/services/amplifybackend/model/transform/GenerateBackendAPIModelsRequestProtocolMarsha ller.java

\* /opt/cola/permits/1882330013\_1704878391.567499/0/aws-java-sdk-amplifybackend-1-12-581-sourcesjar/com/amazonaws/services/amplifybackend/model/ImportBackendAuthResult.java

\* /opt/cola/permits/1882330013\_1704878391.567499/0/aws-java-sdk-amplifybackend-1-12-581-sourcesjar/com/amazonaws/services/amplifybackend/model/transform/GatewayTimeoutExceptionUnmarshaller.java \*

 /opt/cola/permits/1882330013\_1704878391.567499/0/aws-java-sdk-amplifybackend-1-12-581-sourcesjar/com/amazonaws/services/amplifybackend/model/AuthResources.java

\* /opt/cola/permits/1882330013\_1704878391.567499/0/aws-java-sdk-amplifybackend-1-12-581-sourcesjar/com/amazonaws/services/amplifybackend/model/transform/UpdateBackendStorageRequestMarshaller.java \* /opt/cola/permits/1882330013\_1704878391.567499/0/aws-java-sdk-amplifybackend-1-12-581-sourcesjar/com/amazonaws/services/amplifybackend/model/CreateTokenResult.java

\* /opt/cola/permits/1882330013\_1704878391.567499/0/aws-java-sdk-amplifybackend-1-12-581-sourcesjar/com/amazonaws/services/amplifybackend/model/OAuthGrantType.java

\* /opt/cola/permits/1882330013\_1704878391.567499/0/aws-java-sdk-amplifybackend-1-12-581-sourcesjar/com/amazonaws/services/amplifybackend/model/transform/CreateBackendAuthForgotPasswordConfigMarshall er.java

\* /opt/cola/permits/1882330013\_1704878391.567499/0/aws-java-sdk-amplifybackend-1-12-581-sourcesjar/com/amazonaws/services/amplifybackend/model/transform/CreateBackendAuthVerificationMessageConfigMars haller.java

 $\ddot{\phantom{a}}$ 

 /opt/cola/permits/1882330013\_1704878391.567499/0/aws-java-sdk-amplifybackend-1-12-581-sourcesjar/com/amazonaws/services/amplifybackend/model/DeleteBackendStorageResult.java

\* /opt/cola/permits/1882330013\_1704878391.567499/0/aws-java-sdk-amplifybackend-1-12-581-sourcesjar/com/amazonaws/services/amplifybackend/model/transform/LoginAuthConfigReqObjJsonUnmarshaller.java

\* /opt/cola/permits/1882330013\_1704878391.567499/0/aws-java-sdk-amplifybackend-1-12-581-sourcesjar/com/amazonaws/services/amplifybackend/model/transform/CreateBackendStorageResourceConfigMarshaller.ja va

\* /opt/cola/permits/1882330013\_1704878391.567499/0/aws-java-sdk-amplifybackend-1-12-581-sourcesjar/com/amazonaws/services/amplifybackend/model/transform/UpdateBackendStorageRequestProtocolMarshaller.ja va

\* /opt/cola/permits/1882330013\_1704878391.567499/0/aws-java-sdk-amplifybackend-1-12-581-sourcesjar/com/amazonaws/services/amplifybackend/model/UpdateBackendStorageResourceConfig.java \*

 /opt/cola/permits/1882330013\_1704878391.567499/0/aws-java-sdk-amplifybackend-1-12-581-sourcesjar/com/amazonaws/services/amplifybackend/model/ListS3BucketsRequest.java

\* /opt/cola/permits/1882330013\_1704878391.567499/0/aws-java-sdk-amplifybackend-1-12-581-sourcesjar/com/amazonaws/services/amplifybackend/model/transform/DeleteBackendAPIRequestMarshaller.java \* /opt/cola/permits/1882330013\_1704878391.567499/0/aws-java-sdk-amplifybackend-1-12-581-sourcesjar/com/amazonaws/services/amplifybackend/model/CloneBackendRequest.java

\* /opt/cola/permits/1882330013\_1704878391.567499/0/aws-java-sdk-amplifybackend-1-12-581-sourcesjar/com/amazonaws/services/amplifybackend/model/UpdateBackendAuthForgotPasswordConfig.java \* /opt/cola/permits/1882330013\_1704878391.567499/0/aws-java-sdk-amplifybackend-1-12-581-sourcesjar/com/amazonaws/services/amplifybackend/model/transform/CreateBackendConfigRequestMarshaller.java \*

 /opt/cola/permits/1882330013\_1704878391.567499/0/aws-java-sdk-amplifybackend-1-12-581-sourcesjar/com/amazonaws/services/amplifybackend/model/GetTokenResult.java

\* /opt/cola/permits/1882330013\_1704878391.567499/0/aws-java-sdk-amplifybackend-1-12-581-sourcesjar/com/amazonaws/services/amplifybackend/model/transform/GetBackendAPIModelsRequestMarshaller.java

\* /opt/cola/permits/1882330013\_1704878391.567499/0/aws-java-sdk-amplifybackend-1-12-581-sourcesjar/com/amazonaws/services/amplifybackend/model/transform/UpdateBackendAuthForgotPasswordConfigJsonUn marshaller.java

\* /opt/cola/permits/1882330013\_1704878391.567499/0/aws-java-sdk-amplifybackend-1-12-581-sourcesjar/com/amazonaws/services/amplifybackend/model/transform/GetBackendRequestMarshaller.java

\* /opt/cola/permits/1882330013\_1704878391.567499/0/aws-java-sdk-amplifybackend-1-12-581-sources-

jar/com/amazonaws/services/amplifybackend/model/transform/ImportBackendAuthRequestProtocolMarshaller.java \*

 /opt/cola/permits/1882330013\_1704878391.567499/0/aws-java-sdk-amplifybackend-1-12-581-sourcesjar/com/amazonaws/services/amplifybackend/model/transform/UpdateBackendAuthResourceConfigMarshaller.java \* /opt/cola/permits/1882330013\_1704878391.567499/0/aws-java-sdk-amplifybackend-1-12-581-sources-

jar/com/amazonaws/services/amplifybackend/model/transform/S3BucketInfoMarshaller.java

\* /opt/cola/permits/1882330013\_1704878391.567499/0/aws-java-sdk-amplifybackend-1-12-581-sourcesjar/com/amazonaws/services/amplifybackend/model/Mode.java

\* /opt/cola/permits/1882330013\_1704878391.567499/0/aws-java-sdk-amplifybackend-1-12-581-sourcesjar/com/amazonaws/services/amplifybackend/model/GetBackendResult.java

\* /opt/cola/permits/1882330013\_1704878391.567499/0/aws-java-sdk-amplifybackend-1-12-581-sourcesjar/com/amazonaws/services/amplifybackend/model/transform/UpdateBackendAuthUserPoolConfigMarshaller.java \* /opt/cola/permits/1882330013\_1704878391.567499/0/aws-java-sdk-amplifybackend-1-12-581-sourcesjar/com/amazonaws/services/amplifybackend/model/transform/CreateBackendAuthMFAConfigMarshaller.java \*

 /opt/cola/permits/1882330013\_1704878391.567499/0/aws-java-sdk-amplifybackend-1-12-581-sourcesjar/com/amazonaws/services/amplifybackend/model/transform/GetBackendJobRequestProtocolMarshaller.java \* /opt/cola/permits/1882330013\_1704878391.567499/0/aws-java-sdk-amplifybackend-1-12-581-sourcesjar/com/amazonaws/services/amplifybackend/model/transform/GetBackendStorageResultJsonUnmarshaller.java \* /opt/cola/permits/1882330013\_1704878391.567499/0/aws-java-sdk-amplifybackend-1-12-581-sourcesjar/com/amazonaws/services/amplifybackend/model/transform/SocialProviderSettingsJsonUnmarshaller.java \* /opt/cola/permits/1882330013\_1704878391.567499/0/aws-java-sdk-amplifybackend-1-12-581-sourcesjar/com/amazonaws/services/amplifybackend/model/CreateBackendAuthPasswordPolicyConfig.java \* /opt/cola/permits/1882330013\_1704878391.567499/0/aws-java-sdk-amplifybackend-1-12-581-sourcesjar/com/amazonaws/services/amplifybackend/model/transform/GetTokenRequestMarshaller.java \*

 /opt/cola/permits/1882330013\_1704878391.567499/0/aws-java-sdk-amplifybackend-1-12-581-sourcesjar/com/amazonaws/services/amplifybackend/model/CreateTokenRequest.java

\* /opt/cola/permits/1882330013\_1704878391.567499/0/aws-java-sdk-amplifybackend-1-12-581-sourcesjar/com/amazonaws/services/amplifybackend/model/BackendAuthAppleProviderConfig.java

\* /opt/cola/permits/1882330013\_1704878391.567499/0/aws-java-sdk-amplifybackend-1-12-581-sourcesjar/com/amazonaws/services/amplifybackend/model/UpdateBackendAPIRequest.java

\* /opt/cola/permits/1882330013\_1704878391.567499/0/aws-java-sdk-amplifybackend-1-12-581-sourcesjar/com/amazonaws/services/amplifybackend/model/MfaTypesElement.java

\* /opt/cola/permits/1882330013\_1704878391.567499/0/aws-java-sdk-amplifybackend-1-12-581-sourcesjar/com/amazonaws/services/amplifybackend/model/BackendAuthSocialProviderConfig.java

\* /opt/cola/permits/1882330013\_1704878391.567499/0/aws-java-sdk-amplifybackend-1-12-581-sourcesjar/com/amazonaws/services/amplifybackend/model/transform/CreateBackendAuthRequestMarshaller.java \*

 /opt/cola/permits/1882330013\_1704878391.567499/0/aws-java-sdk-amplifybackend-1-12-581-sourcesjar/com/amazonaws/services/amplifybackend/model/CreateBackendAuthUserPoolConfig.java

\* /opt/cola/permits/1882330013\_1704878391.567499/0/aws-java-sdk-amplifybackend-1-12-581-sourcesjar/com/amazonaws/services/amplifybackend/model/transform/UpdateBackendAuthMFAConfigMarshaller.java

\* /opt/cola/permits/1882330013\_1704878391.567499/0/aws-java-sdk-amplifybackend-1-12-581-sources-

jar/com/amazonaws/services/amplifybackend/model/DeleteBackendAPIResult.java

\* /opt/cola/permits/1882330013\_1704878391.567499/0/aws-java-sdk-amplifybackend-1-12-581-sourcesjar/com/amazonaws/services/amplifybackend/model/transform/RemoveBackendConfigRequestProtocolMarshaller.j ava

\* /opt/cola/permits/1882330013\_1704878391.567499/0/aws-java-sdk-amplifybackend-1-12-581-sourcesjar/com/amazonaws/services/amplifybackend/model/BackendJobRespObj.java \*

 /opt/cola/permits/1882330013\_1704878391.567499/0/aws-java-sdk-amplifybackend-1-12-581-sourcesjar/com/amazonaws/services/amplifybackend/model/transform/RemoveAllBackendsRequestProtocolMarshaller.java \* /opt/cola/permits/1882330013\_1704878391.567499/0/aws-java-sdk-amplifybackend-1-12-581-sourcesjar/com/amazonaws/services/amplifybackend/model/UpdateBackendAuthIdentityPoolConfig.java \* /opt/cola/permits/1882330013\_1704878391.567499/0/aws-java-sdk-amplifybackend-1-12-581-sourcesjar/com/amazonaws/services/amplifybackend/model/transform/GetBackendStorageResourceConfigMarshaller.java \* /opt/cola/permits/1882330013\_1704878391.567499/0/aws-java-sdk-amplifybackend-1-12-581-sourcesjar/com/amazonaws/services/amplifybackend/AWSAmplifyBackendAsyncClientBuilder.java  $*$ /opt/cola/permits/1882330013\_1704878391.567499/0/aws-java-sdk-amplifybackend-1-12-581-sourcesjar/com/amazonaws/services/amplifybackend/model/transform/GetBackendAuthRequestProtocolMarshaller.java \*

 /opt/cola/permits/1882330013\_1704878391.567499/0/aws-java-sdk-amplifybackend-1-12-581-sourcesjar/com/amazonaws/services/amplifybackend/model/transform/RemoveBackendConfigRequestMarshaller.java \* /opt/cola/permits/1882330013\_1704878391.567499/0/aws-java-sdk-amplifybackend-1-12-581-sourcesjar/com/amazonaws/services/amplifybackend/model/transform/BackendAPIAuthTypeMarshaller.java \* /opt/cola/permits/1882330013\_1704878391.567499/0/aws-java-sdk-amplifybackend-1-12-581-sourcesjar/com/amazonaws/services/amplifybackend/model/transform/DeleteBackendRequestProtocolMarshaller.java \* /opt/cola/permits/1882330013\_1704878391.567499/0/aws-java-sdk-amplifybackend-1-12-581-sourcesjar/com/amazonaws/services/amplifybackend/model/transform/UpdateBackendConfigRequestMarshaller.java \* /opt/cola/permits/1882330013\_1704878391.567499/0/aws-java-sdk-amplifybackend-1-12-581-sourcesjar/com/amazonaws/services/amplifybackend/model/transform/UpdateBackendJobRequestMarshaller.java \*

 /opt/cola/permits/1882330013\_1704878391.567499/0/aws-java-sdk-amplifybackend-1-12-581-sourcesjar/com/amazonaws/services/amplifybackend/model/transform/CreateBackendAuthPasswordPolicyConfigJsonUnm arshaller.java

\* /opt/cola/permits/1882330013\_1704878391.567499/0/aws-java-sdk-amplifybackend-1-12-581-sourcesjar/com/amazonaws/services/amplifybackend/model/UpdateBackendAuthRequest.java

\* /opt/cola/permits/1882330013\_1704878391.567499/0/aws-java-sdk-amplifybackend-1-12-581-sourcesjar/com/amazonaws/services/amplifybackend/model/GenerateBackendAPIModelsRequest.java

\* /opt/cola/permits/1882330013\_1704878391.567499/0/aws-java-sdk-amplifybackend-1-12-581-sourcesjar/com/amazonaws/services/amplifybackend/model/CreateBackendAPIResult.java

\* /opt/cola/permits/1882330013\_1704878391.567499/0/aws-java-sdk-amplifybackend-1-12-581-sourcesjar/com/amazonaws/services/amplifybackend/model/RemoveAllBackendsResult.java

\* /opt/cola/permits/1882330013\_1704878391.567499/0/aws-java-sdk-amplifybackend-1-12-581-sourcesjar/com/amazonaws/services/amplifybackend/model/GetBackendStorageResourceConfig.java \*

 /opt/cola/permits/1882330013\_1704878391.567499/0/aws-java-sdk-amplifybackend-1-12-581-sourcesjar/com/amazonaws/services/amplifybackend/model/ListBackendJobsResult.java

\* /opt/cola/permits/1882330013\_1704878391.567499/0/aws-java-sdk-amplifybackend-1-12-581-sourcesjar/com/amazonaws/services/amplifybackend/model/transform/UpdateBackendAuthResourceConfigJsonUnmarshall er.java

\* /opt/cola/permits/1882330013\_1704878391.567499/0/aws-java-sdk-amplifybackend-1-12-581-sourcesjar/com/amazonaws/services/amplifybackend/model/transform/BackendAPIAppSyncAuthSettingsJsonUnmarshaller .java

\* /opt/cola/permits/1882330013\_1704878391.567499/0/aws-java-sdk-amplifybackend-1-12-581-sourcesjar/com/amazonaws/services/amplifybackend/model/DeleteBackendAPIRequest.java

\* /opt/cola/permits/1882330013\_1704878391.567499/0/aws-java-sdk-amplifybackend-1-12-581-sourcesjar/com/amazonaws/services/amplifybackend/model/transform/UpdateBackendAuthVerificationMessageConfigJson Unmarshaller.java

\*

 /opt/cola/permits/1882330013\_1704878391.567499/0/aws-java-sdk-amplifybackend-1-12-581-sourcesjar/com/amazonaws/services/amplifybackend/model/transform/CreateBackendConfigResultJsonUnmarshaller.java  $*$ /opt/cola/permits/1882330013\_1704878391.567499/0/aws-java-sdk-amplifybackend-1-12-581-sourcesjar/com/amazonaws/services/amplifybackend/model/transform/UpdateBackendAPIRequestMarshaller.java \* /opt/cola/permits/1882330013\_1704878391.567499/0/aws-java-sdk-amplifybackend-1-12-581-sourcesjar/com/amazonaws/services/amplifybackend/model/transform/GetTokenResultJsonUnmarshaller.java \* /opt/cola/permits/1882330013\_1704878391.567499/0/aws-java-sdk-amplifybackend-1-12-581-sourcesjar/com/amazonaws/services/amplifybackend/model/transform/GetBackendStorageRequestMarshaller.java \* /opt/cola/permits/1882330013\_1704878391.567499/0/aws-java-sdk-amplifybackend-1-12-581-sourcesjar/com/amazonaws/services/amplifybackend/model/MFAMode.java

\*

 /opt/cola/permits/1882330013\_1704878391.567499/0/aws-java-sdk-amplifybackend-1-12-581-sourcesjar/com/amazonaws/services/amplifybackend/model/transform/ImportBackendStorageRequestMarshaller.java \* /opt/cola/permits/1882330013\_1704878391.567499/0/aws-java-sdk-amplifybackend-1-12-581-sourcesjar/com/amazonaws/services/amplifybackend/model/GetBackendAPIRequest.java

\* /opt/cola/permits/1882330013\_1704878391.567499/0/aws-java-sdk-amplifybackend-1-12-581-sourcesjar/com/amazonaws/services/amplifybackend/model/RemoveAllBackendsRequest.java

\* /opt/cola/permits/1882330013\_1704878391.567499/0/aws-java-sdk-amplifybackend-1-12-581-sourcesjar/com/amazonaws/services/amplifybackend/model/transform/GetTokenRequestProtocolMarshaller.java \* /opt/cola/permits/1882330013\_1704878391.567499/0/aws-java-sdk-amplifybackend-1-12-581-sourcesjar/com/amazonaws/services/amplifybackend/model/transform/UpdateBackendStorageResourceConfigJsonUnmars haller.java

\* /opt/cola/permits/1882330013\_1704878391.567499/0/aws-java-sdk-amplifybackend-1-12-581-sourcesjar/com/amazonaws/services/amplifybackend/model/GatewayTimeoutException.java \*

 /opt/cola/permits/1882330013\_1704878391.567499/0/aws-java-sdk-amplifybackend-1-12-581-sourcesjar/com/amazonaws/services/amplifybackend/model/UpdateBackendStorageRequest.java \* /opt/cola/permits/1882330013\_1704878391.567499/0/aws-java-sdk-amplifybackend-1-12-581-sourcesjar/com/amazonaws/services/amplifybackend/model/transform/CloneBackendResultJsonUnmarshaller.java \* /opt/cola/permits/1882330013\_1704878391.567499/0/aws-java-sdk-amplifybackend-1-12-581-sourcesjar/com/amazonaws/services/amplifybackend/model/CreateBackendAuthIdentityPoolConfig.java \* /opt/cola/permits/1882330013\_1704878391.567499/0/aws-java-sdk-amplifybackend-1-12-581-sourcesjar/com/amazonaws/services/amplifybackend/model/transform/UpdateBackendAuthRequestProtocolMarshaller.java \* /opt/cola/permits/1882330013\_1704878391.567499/0/aws-java-sdk-amplifybackend-1-12-581-sourcesjar/com/amazonaws/services/amplifybackend/model/transform/UpdateBackendAuthForgotPasswordConfigMarshall er.java

 /opt/cola/permits/1882330013\_1704878391.567499/0/aws-java-sdk-amplifybackend-1-12-581-sourcesjar/com/amazonaws/services/amplifybackend/model/RemoveBackendConfigRequest.java

\* /opt/cola/permits/1882330013\_1704878391.567499/0/aws-java-sdk-amplifybackend-1-12-581-sourcesjar/com/amazonaws/services/amplifybackend/model/DeliveryMethod.java

\* /opt/cola/permits/1882330013\_1704878391.567499/0/aws-java-sdk-amplifybackend-1-12-581-sourcesjar/com/amazonaws/services/amplifybackend/model/AWSAmplifyBackendException.java

\* /opt/cola/permits/1882330013\_1704878391.567499/0/aws-java-sdk-amplifybackend-1-12-581-sourcesjar/com/amazonaws/services/amplifybackend/model/ImportBackendAuthRequest.java

\* /opt/cola/permits/1882330013\_1704878391.567499/0/aws-java-sdk-amplifybackend-1-12-581-sourcesjar/com/amazonaws/services/amplifybackend/model/transform/BackendJobRespObjJsonUnmarshaller.java \* /opt/cola/permits/1882330013\_1704878391.567499/0/aws-java-sdk-amplifybackend-1-12-581-sourcesjar/com/amazonaws/services/amplifybackend/model/transform/CreateBackendAuthVerificationMessageConfigJson Unmarshaller.java

\*

\*

 /opt/cola/permits/1882330013\_1704878391.567499/0/aws-java-sdk-amplifybackend-1-12-581-sourcesjar/com/amazonaws/services/amplifybackend/model/transform/BackendJobRespObjMarshaller.java  $*$ /opt/cola/permits/1882330013\_1704878391.567499/0/aws-java-sdk-amplifybackend-1-12-581-sourcesjar/com/amazonaws/services/amplifybackend/package-info.java

\* /opt/cola/permits/1882330013\_1704878391.567499/0/aws-java-sdk-amplifybackend-1-12-581-sourcesjar/com/amazonaws/services/amplifybackend/model/transform/UpdateBackendAuthMFAConfigJsonUnmarshaller.j ava

\* /opt/cola/permits/1882330013\_1704878391.567499/0/aws-java-sdk-amplifybackend-1-12-581-sourcesjar/com/amazonaws/services/amplifybackend/model/GetBackendJobResult.java

\* /opt/cola/permits/1882330013\_1704878391.567499/0/aws-java-sdk-amplifybackend-1-12-581-sourcesjar/com/amazonaws/services/amplifybackend/model/ResourceConfig.java \*

 /opt/cola/permits/1882330013\_1704878391.567499/0/aws-java-sdk-amplifybackend-1-12-581-sourcesjar/com/amazonaws/services/amplifybackend/model/UpdateBackendAPIResult.java

\* /opt/cola/permits/1882330013\_1704878391.567499/0/aws-java-sdk-amplifybackend-1-12-581-sourcesjar/com/amazonaws/services/amplifybackend/model/transform/CreateBackendAuthPasswordPolicyConfigMarshalle r.java

\* /opt/cola/permits/1882330013\_1704878391.567499/0/aws-java-sdk-amplifybackend-1-12-581-sourcesjar/com/amazonaws/services/amplifybackend/model/transform/DeleteBackendStorageRequestMarshaller.java \* /opt/cola/permits/1882330013\_1704878391.567499/0/aws-java-sdk-amplifybackend-1-12-581-sourcesjar/com/amazonaws/services/amplifybackend/AWSAmplifyBackendAsync.java

\* /opt/cola/permits/1882330013\_1704878391.567499/0/aws-java-sdk-amplifybackend-1-12-581-sourcesjar/com/amazonaws/services/amplifybackend/AbstractAWSAmplifyBackendAsync.java \*

 /opt/cola/permits/1882330013\_1704878391.567499/0/aws-java-sdk-amplifybackend-1-12-581-sourcesjar/com/amazonaws/services/amplifybackend/model/GetBackendStorageResult.java

\* /opt/cola/permits/1882330013\_1704878391.567499/0/aws-java-sdk-amplifybackend-1-12-581-sourcesjar/com/amazonaws/services/amplifybackend/model/GetTokenRequest.java

\* /opt/cola/permits/1882330013\_1704878391.567499/0/aws-java-sdk-amplifybackend-1-12-581-sourcesjar/com/amazonaws/services/amplifybackend/model/transform/GetBackendResultJsonUnmarshaller.java \* /opt/cola/permits/1882330013\_1704878391.567499/0/aws-java-sdk-amplifybackend-1-12-581-sourcesjar/com/amazonaws/services/amplifybackend/model/DeleteBackendResult.java

\* /opt/cola/permits/1882330013\_1704878391.567499/0/aws-java-sdk-amplifybackend-1-12-581-sourcesjar/com/amazonaws/services/amplifybackend/model/GetBackendAPIModelsResult.java

\* /opt/cola/permits/1882330013\_1704878391.567499/0/aws-java-sdk-amplifybackend-1-12-581-sourcesjar/com/amazonaws/services/amplifybackend/model/transform/DeleteTokenRequestMarshaller.java \*

 /opt/cola/permits/1882330013\_1704878391.567499/0/aws-java-sdk-amplifybackend-1-12-581-sourcesjar/com/amazonaws/services/amplifybackend/model/TooManyRequestsException.java

\* /opt/cola/permits/1882330013\_1704878391.567499/0/aws-java-sdk-amplifybackend-1-12-581-sourcesjar/com/amazonaws/services/amplifybackend/model/CreateBackendResult.java

\* /opt/cola/permits/1882330013\_1704878391.567499/0/aws-java-sdk-amplifybackend-1-12-581-sourcesjar/com/amazonaws/services/amplifybackend/model/transform/CreateBackendConfigRequestProtocolMarshaller.jav a

\* /opt/cola/permits/1882330013\_1704878391.567499/0/aws-java-sdk-amplifybackend-1-12-581-sourcesjar/com/amazonaws/services/amplifybackend/model/UpdateBackendAuthUserPoolConfig.java

\* /opt/cola/permits/1882330013\_1704878391.567499/0/aws-java-sdk-amplifybackend-1-12-581-sourcesjar/com/amazonaws/services/amplifybackend/model/GenerateBackendAPIModelsResult.java

\* /opt/cola/permits/1882330013\_1704878391.567499/0/aws-java-sdk-amplifybackend-1-12-581-sourcesjar/com/amazonaws/services/amplifybackend/model/CreateBackendAPIRequest.java

\*

 /opt/cola/permits/1882330013\_1704878391.567499/0/aws-java-sdk-amplifybackend-1-12-581-sourcesjar/com/amazonaws/services/amplifybackend/model/transform/ListBackendJobsRequestMarshaller.java \* /opt/cola/permits/1882330013\_1704878391.567499/0/aws-java-sdk-amplifybackend-1-12-581-sourcesjar/com/amazonaws/services/amplifybackend/AWSAmplifyBackendClientBuilder.java

\* /opt/cola/permits/1882330013\_1704878391.567499/0/aws-java-sdk-amplifybackend-1-12-581-sources-

jar/com/amazonaws/services/amplifybackend/model/transform/CreateTokenRequestMarshaller.java

\* /opt/cola/permits/1882330013\_1704878391.567499/0/aws-java-sdk-amplifybackend-1-12-581-sources-

jar/com/amazonaws/services/amplifybackend/model/transform/CreateBackendAuthResourceConfigJsonUnmarshall er.java

\* /opt/cola/permits/1882330013\_1704878391.567499/0/aws-java-sdk-amplifybackend-1-12-581-sourcesjar/com/amazonaws/services/amplifybackend/model/transform/UpdateBackendAuthVerificationMessageConfigMar shaller.java

\*

 /opt/cola/permits/1882330013\_1704878391.567499/0/aws-java-sdk-amplifybackend-1-12-581-sourcesjar/com/amazonaws/services/amplifybackend/model/transform/UpdateBackendConfigRequestProtocolMarshaller.ja va

\* /opt/cola/permits/1882330013\_1704878391.567499/0/aws-java-sdk-amplifybackend-1-12-581-sourcesjar/com/amazonaws/services/amplifybackend/model/CreateBackendStorageResult.java

\* /opt/cola/permits/1882330013\_1704878391.567499/0/aws-java-sdk-amplifybackend-1-12-581-sourcesjar/com/amazonaws/services/amplifybackend/model/transform/BackendStoragePermissionsJsonUnmarshaller.java \* /opt/cola/permits/1882330013\_1704878391.567499/0/aws-java-sdk-amplifybackend-1-12-581-sourcesjar/com/amazonaws/services/amplifybackend/model/transform/ListS3BucketsRequestMarshaller.java \* /opt/cola/permits/1882330013\_1704878391.567499/0/aws-java-sdk-amplifybackend-1-12-581-sources-

jar/com/amazonaws/services/amplifybackend/model/transform/BackendAuthAppleProviderConfigJsonUnmarshalle r.java

\*

 /opt/cola/permits/1882330013\_1704878391.567499/0/aws-java-sdk-amplifybackend-1-12-581-sourcesjar/com/amazonaws/services/amplifybackend/model/GetBackendAuthRequest.java

\* /opt/cola/permits/1882330013\_1704878391.567499/0/aws-java-sdk-amplifybackend-1-12-581-sourcesjar/com/amazonaws/services/amplifybackend/model/transform/CreateBackendAuthIdentityPoolConfigJsonUnmarsh aller.java

\* /opt/cola/permits/1882330013\_1704878391.567499/0/aws-java-sdk-amplifybackend-1-12-581-sourcesjar/com/amazonaws/services/amplifybackend/model/transform/CreateBackendResultJsonUnmarshaller.java \* /opt/cola/permits/1882330013\_1704878391.567499/0/aws-java-sdk-amplifybackend-1-12-581-sourcesjar/com/amazonaws/services/amplifybackend/model/transform/DeleteBackendAuthRequestProtocolMarshaller.java \* /opt/cola/permits/1882330013\_1704878391.567499/0/aws-java-sdk-amplifybackend-1-12-581-sourcesjar/com/amazonaws/services/amplifybackend/model/transform/CreateBackendStorageResourceConfigJsonUnmarsh aller.java

\*

 /opt/cola/permits/1882330013\_1704878391.567499/0/aws-java-sdk-amplifybackend-1-12-581-sourcesjar/com/amazonaws/services/amplifybackend/model/transform/RemoveAllBackendsRequestMarshaller.java \* /opt/cola/permits/1882330013\_1704878391.567499/0/aws-java-sdk-amplifybackend-1-12-581-sourcesjar/com/amazonaws/services/amplifybackend/model/transform/CreateBackendRequestProtocolMarshaller.java \* /opt/cola/permits/1882330013\_1704878391.567499/0/aws-java-sdk-amplifybackend-1-12-581-sourcesjar/com/amazonaws/services/amplifybackend/model/transform/SettingsJsonUnmarshaller.java \* /opt/cola/permits/1882330013\_1704878391.567499/0/aws-java-sdk-amplifybackend-1-12-581-sourcesjar/com/amazonaws/services/amplifybackend/model/UpdateBackendAuthVerificationMessageConfig.java  $*$ /opt/cola/permits/1882330013\_1704878391.567499/0/aws-java-sdk-amplifybackend-1-12-581-sourcesjar/com/amazonaws/services/amplifybackend/model/transform/UpdateBackendStorageResourceConfigMarshaller.ja va

\*

 /opt/cola/permits/1882330013\_1704878391.567499/0/aws-java-sdk-amplifybackend-1-12-581-sourcesjar/com/amazonaws/services/amplifybackend/model/transform/GenerateBackendAPIModelsRequestMarshaller.java \* /opt/cola/permits/1882330013\_1704878391.567499/0/aws-java-sdk-amplifybackend-1-12-581-sourcesjar/com/amazonaws/services/amplifybackend/model/transform/CreateBackendAuthResourceConfigMarshaller.java \* /opt/cola/permits/1882330013\_1704878391.567499/0/aws-java-sdk-amplifybackend-1-12-581-sourcesjar/com/amazonaws/services/amplifybackend/model/transform/SocialProviderSettingsMarshaller.java \* /opt/cola/permits/1882330013\_1704878391.567499/0/aws-java-sdk-amplifybackend-1-12-581-sourcesjar/com/amazonaws/services/amplifybackend/model/transform/BackendAPIConflictResolutionJsonUnmarshaller.ja va

\* /opt/cola/permits/1882330013\_1704878391.567499/0/aws-java-sdk-amplifybackend-1-12-581-sourcesjar/com/amazonaws/services/amplifybackend/model/CreateBackendAuthOAuthConfig.java \*

 /opt/cola/permits/1882330013\_1704878391.567499/0/aws-java-sdk-amplifybackend-1-12-581-sourcesjar/com/amazonaws/services/amplifybackend/model/UpdateBackendStorageResult.java \* /opt/cola/permits/1882330013\_1704878391.567499/0/aws-java-sdk-amplifybackend-1-12-581-sourcesjar/com/amazonaws/services/amplifybackend/model/UpdateBackendAuthPasswordPolicyConfig.java \* /opt/cola/permits/1882330013\_1704878391.567499/0/aws-java-sdk-amplifybackend-1-12-581-sourcesjar/com/amazonaws/services/amplifybackend/model/GetBackendAPIModelsRequest.java \* /opt/cola/permits/1882330013\_1704878391.567499/0/aws-java-sdk-amplifybackend-1-12-581-sourcesjar/com/amazonaws/services/amplifybackend/model/UpdateBackendAuthOAuthConfig.java

\* /opt/cola/permits/1882330013\_1704878391.567499/0/aws-java-sdk-amplifybackend-1-12-581-sourcesjar/com/amazonaws/services/amplifybackend/model/UpdateBackendConfigRequest.java \* /opt/cola/permits/1882330013\_1704878391.567499/0/aws-java-sdk-amplifybackend-1-12-581-sourcesjar/com/amazonaws/services/amplifybackend/model/transform/DeleteBackendAPIRequestProtocolMarshaller.java

\*

 /opt/cola/permits/1882330013\_1704878391.567499/0/aws-java-sdk-amplifybackend-1-12-581-sourcesjar/com/amazonaws/services/amplifybackend/model/UpdateBackendJobResult.java

\* /opt/cola/permits/1882330013\_1704878391.567499/0/aws-java-sdk-amplifybackend-1-12-581-sourcesjar/com/amazonaws/services/amplifybackend/model/transform/SmsSettingsJsonUnmarshaller.java

\* /opt/cola/permits/1882330013\_1704878391.567499/0/aws-java-sdk-amplifybackend-1-12-581-sourcesjar/com/amazonaws/services/amplifybackend/model/transform/UpdateBackendAuthPasswordPolicyConfigMarshall er.java

\* /opt/cola/permits/1882330013\_1704878391.567499/0/aws-java-sdk-amplifybackend-1-12-581-sourcesjar/com/amazonaws/services/amplifybackend/model/CreateBackendConfigRequest.java

\* /opt/cola/permits/1882330013\_1704878391.567499/0/aws-java-sdk-amplifybackend-1-12-581-sourcesjar/com/amazonaws/services/amplifybackend/model/transform/CreateBackendAuthUserPoolConfigMarshaller.java \*

 /opt/cola/permits/1882330013\_1704878391.567499/0/aws-java-sdk-amplifybackend-1-12-581-sourcesjar/com/amazonaws/services/amplifybackend/model/transform/GetBackendAuthResultJsonUnmarshaller.java \* /opt/cola/permits/1882330013\_1704878391.567499/0/aws-java-sdk-amplifybackend-1-12-581-sourcesjar/com/amazonaws/services/amplifybackend/model/transform/UpdateBackendAPIResultJsonUnmarshaller.java  $*$ /opt/cola/permits/1882330013\_1704878391.567499/0/aws-java-sdk-amplifybackend-1-12-581-sourcesjar/com/amazonaws/services/amplifybackend/model/AuthenticatedElement.java

\* /opt/cola/permits/1882330013\_1704878391.567499/0/aws-java-sdk-amplifybackend-1-12-581-sourcesjar/com/amazonaws/services/amplifybackend/model/DeleteBackendStorageRequest.java

\* /opt/cola/permits/1882330013\_1704878391.567499/0/aws-java-sdk-amplifybackend-1-12-581-sourcesjar/com/amazonaws/services/amplifybackend/model/transform/GetBackendAPIResultJsonUnmarshaller.java \*

 /opt/cola/permits/1882330013\_1704878391.567499/0/aws-java-sdk-amplifybackend-1-12-581-sourcesjar/com/amazonaws/services/amplifybackend/model/UnAuthenticatedElement.java

\* /opt/cola/permits/1882330013\_1704878391.567499/0/aws-java-sdk-amplifybackend-1-12-581-sourcesjar/com/amazonaws/services/amplifybackend/model/transform/BackendAPIAppSyncAuthSettingsMarshaller.java \* /opt/cola/permits/1882330013\_1704878391.567499/0/aws-java-sdk-amplifybackend-1-12-581-sourcesjar/com/amazonaws/services/amplifybackend/model/transform/UpdateBackendConfigResultJsonUnmarshaller.java \* /opt/cola/permits/1882330013\_1704878391.567499/0/aws-java-sdk-amplifybackend-1-12-581-sourcesjar/com/amazonaws/services/amplifybackend/model/transform/UpdateBackendAuthOAuthConfigJsonUnmarshaller. java

\* /opt/cola/permits/1882330013\_1704878391.567499/0/aws-java-sdk-amplifybackend-1-12-581-sourcesjar/com/amazonaws/services/amplifybackend/model/transform/GetBackendAPIModelsRequestProtocolMarshaller.j ava

\* /opt/cola/permits/1882330013\_1704878391.567499/0/aws-java-sdk-amplifybackend-1-12-581-sourcesjar/com/amazonaws/services/amplifybackend/model/transform/UpdateBackendAuthIdentityPoolConfigJsonUnmars haller.java

\*

 /opt/cola/permits/1882330013\_1704878391.567499/0/aws-java-sdk-amplifybackend-1-12-581-sourcesjar/com/amazonaws/services/amplifybackend/model/BadRequestException.java

\* /opt/cola/permits/1882330013\_1704878391.567499/0/aws-java-sdk-amplifybackend-1-12-581-sourcesjar/com/amazonaws/services/amplifybackend/model/GetBackendStorageRequest.java

\* /opt/cola/permits/1882330013\_1704878391.567499/0/aws-java-sdk-amplifybackend-1-12-581-sourcesjar/com/amazonaws/services/amplifybackend/model/ListS3BucketsResult.java

\* /opt/cola/permits/1882330013\_1704878391.567499/0/aws-java-sdk-amplifybackend-1-12-581-sourcesjar/com/amazonaws/services/amplifybackend/model/SignInMethod.java

\* /opt/cola/permits/1882330013\_1704878391.567499/0/aws-java-sdk-amplifybackend-1-12-581-sources-

jar/com/amazonaws/services/amplifybackend/model/transform/BackendAuthAppleProviderConfigMarshaller.java \*

 /opt/cola/permits/1882330013\_1704878391.567499/0/aws-java-sdk-amplifybackend-1-12-581-sourcesjar/com/amazonaws/services/amplifybackend/model/transform/CreateBackendAPIResultJsonUnmarshaller.java \* /opt/cola/permits/1882330013\_1704878391.567499/0/aws-java-sdk-amplifybackend-1-12-581-sourcesjar/com/amazonaws/services/amplifybackend/model/transform/SettingsMarshaller.java

\* /opt/cola/permits/1882330013\_1704878391.567499/0/aws-java-sdk-amplifybackend-1-12-581-sourcesjar/com/amazonaws/services/amplifybackend/model/transform/UpdateBackendAuthIdentityPoolConfigMarshaller.j

ava

\* /opt/cola/permits/1882330013\_1704878391.567499/0/aws-java-sdk-amplifybackend-1-12-581-sourcesjar/com/amazonaws/services/amplifybackend/model/transform/SmsSettingsMarshaller.java

\* /opt/cola/permits/1882330013\_1704878391.567499/0/aws-java-sdk-amplifybackend-1-12-581-sourcesjar/com/amazonaws/services/amplifybackend/model/transform/GetBackendAPIRequestProtocolMarshaller.java \*

/opt/cola/permits/1882330013\_1704878391.567499/0/aws-java-sdk-amplifybackend-1-12-581-sources-

jar/com/amazonaws/services/amplifybackend/model/transform/GetBackendAPIModelsResultJsonUnmarshaller.java \* /opt/cola/permits/1882330013\_1704878391.567499/0/aws-java-sdk-amplifybackend-1-12-581-sources-

jar/com/amazonaws/services/amplifybackend/model/transform/UpdateBackendAuthUserPoolConfigJsonUnmarshall er.java

 $*$ /opt/cola/permits/1882330013\_1704878391.567499/0/aws-java-sdk-amplifybackend-1-12-581-sourcesjar/com/amazonaws/services/amplifybackend/model/AdditionalConstraintsElement.java

\* /opt/cola/permits/1882330013\_1704878391.567499/0/aws-java-sdk-amplifybackend-1-12-581-sourcesjar/com/amazonaws/services/amplifybackend/model/UpdateBackendJobRequest.java

\* /opt/cola/permits/1882330013\_1704878391.567499/0/aws-java-sdk-amplifybackend-1-12-581-sourcesjar/com/amazonaws/services/amplifybackend/model/OAuthScopesElement.java

\* /opt/cola/permits/1882330013\_1704878391.567499/0/aws-java-sdk-amplifybackend-1-12-581-sourcesjar/com/amazonaws/services/amplifybackend/model/transform/LoginAuthConfigReqObjMarshaller.java \*

 /opt/cola/permits/1882330013\_1704878391.567499/0/aws-java-sdk-amplifybackend-1-12-581-sourcesjar/com/amazonaws/services/amplifybackend/model/ServiceName.java

\* /opt/cola/permits/1882330013\_1704878391.567499/0/aws-java-sdk-amplifybackend-1-12-581-sourcesjar/com/amazonaws/services/amplifybackend/model/transform/GetBackendAuthRequestMarshaller.java \* /opt/cola/permits/1882330013\_1704878391.567499/0/aws-java-sdk-amplifybackend-1-12-581-sourcesjar/com/amazonaws/services/amplifybackend/model/RemoveBackendConfigResult.java

\* /opt/cola/permits/1882330013\_1704878391.567499/0/aws-java-sdk-amplifybackend-1-12-581-sourcesjar/com/amazonaws/services/amplifybackend/model/transform/CreateBackendAPIRequestMarshaller.java \* /opt/cola/permits/1882330013\_1704878391.567499/0/aws-java-sdk-amplifybackend-1-12-581-sourcesjar/com/amazonaws/services/amplifybackend/model/transform/ImportBackendStorageResultJsonUnmarshaller.java \*

 /opt/cola/permits/1882330013\_1704878391.567499/0/aws-java-sdk-amplifybackend-1-12-581-sourcesjar/com/amazonaws/services/amplifybackend/model/CreateBackendRequest.java

\* /opt/cola/permits/1882330013\_1704878391.567499/0/aws-java-sdk-amplifybackend-1-12-581-sourcesjar/com/amazonaws/services/amplifybackend/model/transform/GetBackendAPIRequestMarshaller.java \* /opt/cola/permits/1882330013\_1704878391.567499/0/aws-java-sdk-amplifybackend-1-12-581-sourcesjar/com/amazonaws/services/amplifybackend/model/transform/CreateBackendAuthOAuthConfigJsonUnmarshaller.j ava

\* /opt/cola/permits/1882330013\_1704878391.567499/0/aws-java-sdk-amplifybackend-1-12-581-sourcesjar/com/amazonaws/services/amplifybackend/model/BackendAPIAuthType.java

\* /opt/cola/permits/1882330013\_1704878391.567499/0/aws-java-sdk-amplifybackend-1-12-581-sourcesjar/com/amazonaws/services/amplifybackend/model/transform/BadRequestExceptionUnmarshaller.java \* /opt/cola/permits/1882330013\_1704878391.567499/0/aws-java-sdk-amplifybackend-1-12-581-sourcesjar/com/amazonaws/services/amplifybackend/model/transform/DeleteBackendResultJsonUnmarshaller.java \*

 /opt/cola/permits/1882330013\_1704878391.567499/0/aws-java-sdk-amplifybackend-1-12-581-sourcesjar/com/amazonaws/services/amplifybackend/model/transform/GetBackendRequestProtocolMarshaller.java \* /opt/cola/permits/1882330013\_1704878391.567499/0/aws-java-sdk-amplifybackend-1-12-581-sourcesjar/com/amazonaws/services/amplifybackend/model/EmailSettings.java

\* /opt/cola/permits/1882330013\_1704878391.567499/0/aws-java-sdk-amplifybackend-1-12-581-sourcesjar/com/amazonaws/services/amplifybackend/model/CreateBackendAuthResult.java

\* /opt/cola/permits/1882330013\_1704878391.567499/0/aws-java-sdk-amplifybackend-1-12-581-sourcesjar/com/amazonaws/services/amplifybackend/model/transform/CreateBackendAuthIdentityPoolConfigMarshaller.ja va

\* /opt/cola/permits/1882330013\_1704878391.567499/0/aws-java-sdk-amplifybackend-1-12-581-sourcesjar/com/amazonaws/services/amplifybackend/model/transform/BackendAPIResourceConfigJsonUnmarshaller.java \*

 /opt/cola/permits/1882330013\_1704878391.567499/0/aws-java-sdk-amplifybackend-1-12-581-sourcesjar/com/amazonaws/services/amplifybackend/model/DeleteTokenResult.java

 $*$ /opt/cola/permits/1882330013\_1704878391.567499/0/aws-java-sdk-amplifybackend-1-12-581-sourcesjar/com/amazonaws/services/amplifybackend/model/transform/BackendAPIResourceConfigMarshaller.java \* /opt/cola/permits/1882330013\_1704878391.567499/0/aws-java-sdk-amplifybackend-1-12-581-sources-

jar/com/amazonaws/services/amplifybackend/model/transform/BackendStoragePermissionsMarshaller.java

\* /opt/cola/permits/1882330013\_1704878391.567499/0/aws-java-sdk-amplifybackend-1-12-581-sourcesjar/com/amazonaws/services/amplifybackend/model/transform/GetBackendJobResultJsonUnmarshaller.java \* /opt/cola/permits/1882330013\_1704878391.567499/0/aws-java-sdk-amplifybackend-1-12-581-sourcesjar/com/amazonaws/services/amplifybackend/model/transform/ResourceConfigMarshaller.java \*

 /opt/cola/permits/1882330013\_1704878391.567499/0/aws-java-sdk-amplifybackend-1-12-581-sourcesjar/com/amazonaws/services/amplifybackend/model/transform/ListBackendJobsRequestProtocolMarshaller.java \* /opt/cola/permits/1882330013\_1704878391.567499/0/aws-java-sdk-amplifybackend-1-12-581-sourcesjar/com/amazonaws/services/amplifybackend/model/BackendAPIResourceConfig.java

\* /opt/cola/permits/1882330013\_1704878391.567499/0/aws-java-sdk-amplifybackend-1-12-581-sourcesjar/com/amazonaws/services/amplifybackend/model/Status.java

\* /opt/cola/permits/1882330013\_1704878391.567499/0/aws-java-sdk-amplifybackend-1-12-581-sourcesjar/com/amazonaws/services/amplifybackend/model/ResolutionStrategy.java

\* /opt/cola/permits/1882330013\_1704878391.567499/0/aws-java-sdk-amplifybackend-1-12-581-sourcesjar/com/amazonaws/services/amplifybackend/model/CreateBackendAuthRequest.java

\* /opt/cola/permits/1882330013\_1704878391.567499/0/aws-java-sdk-amplifybackend-1-12-581-sourcesjar/com/amazonaws/services/amplifybackend/model/Service.java

\*

 /opt/cola/permits/1882330013\_1704878391.567499/0/aws-java-sdk-amplifybackend-1-12-581-sourcesjar/com/amazonaws/services/amplifybackend/model/NotFoundException.java

\* /opt/cola/permits/1882330013\_1704878391.567499/0/aws-java-sdk-amplifybackend-1-12-581-sourcesjar/com/amazonaws/services/amplifybackend/model/transform/DeleteBackendStorageRequestProtocolMarshaller.ja va

\* /opt/cola/permits/1882330013\_1704878391.567499/0/aws-java-sdk-amplifybackend-1-12-581-sourcesjar/com/amazonaws/services/amplifybackend/model/transform/CreateBackendStorageRequestMarshaller.java \* /opt/cola/permits/1882330013\_1704878391.567499/0/aws-java-sdk-amplifybackend-1-12-581-sourcesjar/com/amazonaws/services/amplifybackend/model/BackendStoragePermissions.java

\* /opt/cola/permits/1882330013\_1704878391.567499/0/aws-java-sdk-amplifybackend-1-12-581-sourcesjar/com/amazonaws/services/amplifybackend/model/transform/ImportBackendAuthResultJsonUnmarshaller.java \*

 /opt/cola/permits/1882330013\_1704878391.567499/0/aws-java-sdk-amplifybackend-1-12-581-sourcesjar/com/amazonaws/services/amplifybackend/model/transform/DeleteBackendStorageResultJsonUnmarshaller.java \* /opt/cola/permits/1882330013\_1704878391.567499/0/aws-java-sdk-amplifybackend-1-12-581-sources-

jar/com/amazonaws/services/amplifybackend/model/transform/RemoveAllBackendsResultJsonUnmarshaller.java \* /opt/cola/permits/1882330013\_1704878391.567499/0/aws-java-sdk-amplifybackend-1-12-581-sourcesjar/com/amazonaws/services/amplifybackend/model/RequiredSignUpAttributesElement.java

\* /opt/cola/permits/1882330013\_1704878391.567499/0/aws-java-sdk-amplifybackend-1-12-581-sourcesjar/com/amazonaws/services/amplifybackend/model/transform/GenerateBackendAPIModelsResultJsonUnmarshalle r.java

\* /opt/cola/permits/1882330013\_1704878391.567499/0/aws-java-sdk-amplifybackend-1-12-581-sourcesjar/com/amazonaws/services/amplifybackend/model/ImportBackendStorageResult.java \*

 /opt/cola/permits/1882330013\_1704878391.567499/0/aws-java-sdk-amplifybackend-1-12-581-sourcesjar/com/amazonaws/services/amplifybackend/AbstractAWSAmplifyBackend.java

 $*$ /opt/cola/permits/1882330013\_1704878391.567499/0/aws-java-sdk-amplifybackend-1-12-581-sourcesjar/com/amazonaws/services/amplifybackend/model/CreateBackendAuthForgotPasswordConfig.java

\* /opt/cola/permits/1882330013\_1704878391.567499/0/aws-java-sdk-amplifybackend-1-12-581-sources-

jar/com/amazonaws/services/amplifybackend/model/transform/UpdateBackendAuthResultJsonUnmarshaller.java

\* /opt/cola/permits/1882330013\_1704878391.567499/0/aws-java-sdk-amplifybackend-1-12-581-sourcesjar/com/amazonaws/services/amplifybackend/model/transform/DeleteBackendAuthRequestMarshaller.java \* /opt/cola/permits/1882330013\_1704878391.567499/0/aws-java-sdk-amplifybackend-1-12-581-sourcesjar/com/amazonaws/services/amplifybackend/model/GetBackendAuthResult.java \* /opt/cola/permits/1882330013\_1704878391.567499/0/aws-java-sdk-amplifybackend-1-12-581-sources-

jar/com/amazonaws/services/amplifybackend/model/CreateBackendAuthResourceConfig.java \*

 /opt/cola/permits/1882330013\_1704878391.567499/0/aws-java-sdk-amplifybackend-1-12-581-sourcesjar/com/amazonaws/services/amplifybackend/model/DeleteBackendAuthRequest.java

\* /opt/cola/permits/1882330013\_1704878391.567499/0/aws-java-sdk-amplifybackend-1-12-581-sourcesjar/com/amazonaws/services/amplifybackend/model/transform/ListS3BucketsResultJsonUnmarshaller.java \* /opt/cola/permits/1882330013\_1704878391.567499/0/aws-java-sdk-amplifybackend-1-12-581-sourcesjar/com/amazonaws/services/amplifybackend/model/transform/UpdateBackendJobResultJsonUnmarshaller.java \* /opt/cola/permits/1882330013\_1704878391.567499/0/aws-java-sdk-amplifybackend-1-12-581-sourcesjar/com/amazonaws/services/amplifybackend/model/transform/CreateBackendAuthMFAConfigJsonUnmarshaller.ja va

\* /opt/cola/permits/1882330013\_1704878391.567499/0/aws-java-sdk-amplifybackend-1-12-581-sourcesjar/com/amazonaws/services/amplifybackend/model/transform/UpdateBackendAuthOAuthConfigMarshaller.java \*

 /opt/cola/permits/1882330013\_1704878391.567499/0/aws-java-sdk-amplifybackend-1-12-581-sourcesjar/com/amazonaws/services/amplifybackend/model/GetBackendRequest.java

\* /opt/cola/permits/1882330013\_1704878391.567499/0/aws-java-sdk-amplifybackend-1-12-581-sourcesjar/com/amazonaws/services/amplifybackend/AWSAmplifyBackendClient.java

\* /opt/cola/permits/1882330013\_1704878391.567499/0/aws-java-sdk-amplifybackend-1-12-581-sourcesjar/com/amazonaws/services/amplifybackend/model/transform/UpdateBackendAuthPasswordPolicyConfigJsonUnm arshaller.java

\* /opt/cola/permits/1882330013\_1704878391.567499/0/aws-java-sdk-amplifybackend-1-12-581-sourcesjar/com/amazonaws/services/amplifybackend/model/transform/ListBackendJobsResultJsonUnmarshaller.java

\* /opt/cola/permits/1882330013\_1704878391.567499/0/aws-java-sdk-amplifybackend-1-12-581-sourcesjar/com/amazonaws/services/amplifybackend/model/transform/CreateBackendAuthUserPoolConfigJsonUnmarshall er.java

\*

 /opt/cola/permits/1882330013\_1704878391.567499/0/aws-java-sdk-amplifybackend-1-12-581-sourcesjar/com/amazonaws/services/amplifybackend/model/Settings.java

\* /opt/cola/permits/1882330013\_1704878391.567499/0/aws-java-sdk-amplifybackend-1-12-581-sourcesjar/com/amazonaws/services/amplifybackend/model/UpdateBackendAuthMFAConfig.java

\* /opt/cola/permits/1882330013\_1704878391.567499/0/aws-java-sdk-amplifybackend-1-12-581-sourcesjar/com/amazonaws/services/amplifybackend/model/BackendAPIConflictResolution.java

\* /opt/cola/permits/1882330013\_1704878391.567499/0/aws-java-sdk-amplifybackend-1-12-581-sourcesjar/com/amazonaws/services/amplifybackend/model/CreateBackendStorageRequest.java

\* /opt/cola/permits/1882330013\_1704878391.567499/0/aws-java-sdk-amplifybackend-1-12-581-sourcesjar/com/amazonaws/services/amplifybackend/model/transform/DeleteBackendAuthResultJsonUnmarshaller.java \* /opt/cola/permits/1882330013\_1704878391.567499/0/aws-java-sdk-amplifybackend-1-12-581-sources-

jar/com/amazonaws/services/amplifybackend/model/transform/CloneBackendRequestMarshaller.java \*

 /opt/cola/permits/1882330013\_1704878391.567499/0/aws-java-sdk-amplifybackend-1-12-581-sourcesjar/com/amazonaws/services/amplifybackend/model/transform/CreateBackendStorageRequestProtocolMarshaller.ja va

\* /opt/cola/permits/1882330013\_1704878391.567499/0/aws-java-sdk-amplifybackend-1-12-581-sourcesjar/com/amazonaws/services/amplifybackend/model/transform/CreateBackendAuthResultJsonUnmarshaller.java \* /opt/cola/permits/1882330013\_1704878391.567499/0/aws-java-sdk-amplifybackend-1-12-581-sourcesjar/com/amazonaws/services/amplifybackend/model/transform/CreateTokenRequestProtocolMarshaller.java \* /opt/cola/permits/1882330013\_1704878391.567499/0/aws-java-sdk-amplifybackend-1-12-581-sourcesjar/com/amazonaws/services/amplifybackend/model/transform/DeleteTokenResultJsonUnmarshaller.java \* /opt/cola/permits/1882330013\_1704878391.567499/0/aws-java-sdk-amplifybackend-1-12-581-sourcesjar/com/amazonaws/services/amplifybackend/model/DeleteTokenRequest.java \*

 /opt/cola/permits/1882330013\_1704878391.567499/0/aws-java-sdk-amplifybackend-1-12-581-sourcesjar/com/amazonaws/services/amplifybackend/model/S3BucketInfo.java

\* /opt/cola/permits/1882330013\_1704878391.567499/0/aws-java-sdk-amplifybackend-1-12-581-sourcesjar/com/amazonaws/services/amplifybackend/model/BackendAPIAppSyncAuthSettings.java \* /opt/cola/permits/1882330013\_1704878391.567499/0/aws-java-sdk-amplifybackend-1-12-581-sourcesjar/com/amazonaws/services/amplifybackend/model/transform/CloneBackendRequestProtocolMarshaller.java \* /opt/cola/permits/1882330013\_1704878391.567499/0/aws-java-sdk-amplifybackend-1-12-581-sourcesjar/com/amazonaws/services/amplifybackend/model/transform/CreateBackendAPIRequestProtocolMarshaller.java \* /opt/cola/permits/1882330013\_1704878391.567499/0/aws-java-sdk-amplifybackend-1-12-581-sourcesjar/com/amazonaws/services/amplifybackend/model/transform/CreateBackendAuthForgotPasswordConfigJsonUnm arshaller.java

 /opt/cola/permits/1882330013\_1704878391.567499/0/aws-java-sdk-amplifybackend-1-12-581-sourcesjar/com/amazonaws/services/amplifybackend/model/transform/TooManyRequestsExceptionUnmarshaller.java \* /opt/cola/permits/1882330013\_1704878391.567499/0/aws-java-sdk-amplifybackend-1-12-581-sourcesjar/com/amazonaws/services/amplifybackend/model/CloneBackendResult.java \* /opt/cola/permits/1882330013\_1704878391.567499/0/aws-java-sdk-amplifybackend-1-12-581-sources-

jar/com/amazonaws/services/amplifybackend/model/transform/ImportBackendAuthRequestMarshaller.java \* /opt/cola/permits/1882330013\_1704878391.567499/0/aws-java-sdk-amplifybackend-1-12-581-sourcesjar/com/amazonaws/services/amplifybackend/model/transform/GetBackendJobRequestMarshaller.java \* /opt/cola/permits/1882330013\_1704878391.567499/0/aws-java-sdk-amplifybackend-1-12-581-sourcesjar/com/amazonaws/services/amplifybackend/model/transform/UpdateBackendStorageResultJsonUnmarshaller.java \* /opt/cola/permits/1882330013\_1704878391.567499/0/aws-java-sdk-amplifybackend-1-12-581-sourcesjar/com/amazonaws/services/amplifybackend/model/transform/BackendAuthSocialProviderConfigMarshaller.java

## **1.1043 aws-java-sdk-directconnect 1.12.581 1.1043.1 Available under license :**

No license file was found, but licenses were detected in source scan.

/\*

\*

\* Copyright 2018-2023 Amazon.com, Inc. or its affiliates. All Rights Reserved.

\*

\* Licensed under the Apache License, Version 2.0 (the "License"). You may not use this file except in compliance with

- \* the License. A copy of the License is located at
- \*

\* http://aws.amazon.com/apache2.0

\*

\* or in the "license" file accompanying this file. This file is distributed on an "AS IS" BASIS, WITHOUT WARRANTIES OR

\* CONDITIONS OF ANY KIND, either express or implied. See the License for the specific language governing permissions

\* and limitations under the License.

\*/

Found in path(s):

\* /opt/cola/permits/1882330925\_1704878310.4907062/0/aws-java-sdk-directconnect-1-12-581-sourcesjar/com/amazonaws/services/directconnect/model/transform/CreateInterconnectRequestProtocolMarshaller.java \* /opt/cola/permits/1882330925\_1704878310.4907062/0/aws-java-sdk-directconnect-1-12-581-sourcesjar/com/amazonaws/services/directconnect/model/AssociatedGateway.java

\*

 /opt/cola/permits/1882330925\_1704878310.4907062/0/aws-java-sdk-directconnect-1-12-581-sourcesjar/com/amazonaws/services/directconnect/model/transform/DescribeInterconnectLoaResultJsonUnmarshaller.java \* /opt/cola/permits/1882330925\_1704878310.4907062/0/aws-java-sdk-directconnect-1-12-581-sourcesjar/com/amazonaws/services/directconnect/model/transform/UpdateDirectConnectGatewayResultJsonUnmarshaller. java

\* /opt/cola/permits/1882330925\_1704878310.4907062/0/aws-java-sdk-directconnect-1-12-581-sourcesjar/com/amazonaws/services/directconnect/model/transform/DescribeCustomerMetadataRequestMarshaller.java \* /opt/cola/permits/1882330925\_1704878310.4907062/0/aws-java-sdk-directconnect-1-12-581-sourcesjar/com/amazonaws/services/directconnect/model/DeleteInterconnectResult.java

\* /opt/cola/permits/1882330925\_1704878310.4907062/0/aws-java-sdk-directconnect-1-12-581-sourcesjar/com/amazonaws/services/directconnect/model/transform/LoaJsonUnmarshaller.java \*

 /opt/cola/permits/1882330925\_1704878310.4907062/0/aws-java-sdk-directconnect-1-12-581-sourcesjar/com/amazonaws/services/directconnect/model/transform/CreateLagResultJsonUnmarshaller.java \* /opt/cola/permits/1882330925\_1704878310.4907062/0/aws-java-sdk-directconnect-1-12-581-sourcesjar/com/amazonaws/services/directconnect/model/transform/BGPPeerJsonUnmarshaller.java

\* /opt/cola/permits/1882330925\_1704878310.4907062/0/aws-java-sdk-directconnect-1-12-581-sourcesjar/com/amazonaws/services/directconnect/model/transform/DeleteConnectionResultJsonUnmarshaller.java \* /opt/cola/permits/1882330925\_1704878310.4907062/0/aws-java-sdk-directconnect-1-12-581-sourcesjar/com/amazonaws/services/directconnect/model/VirtualInterface.java

\* /opt/cola/permits/1882330925\_1704878310.4907062/0/aws-java-sdk-directconnect-1-12-581-sourcesjar/com/amazonaws/services/directconnect/model/transform/TagResourceResultJsonUnmarshaller.java \* /opt/cola/permits/1882330925\_1704878310.4907062/0/aws-java-sdk-directconnect-1-12-581-sourcesjar/com/amazonaws/services/directconnect/model/transform/DeleteDirectConnectGatewayAssociationProposalRequ estMarshaller.java

\*

 /opt/cola/permits/1882330925\_1704878310.4907062/0/aws-java-sdk-directconnect-1-12-581-sourcesjar/com/amazonaws/services/directconnect/AmazonDirectConnectClient.java

\* /opt/cola/permits/1882330925\_1704878310.4907062/0/aws-java-sdk-directconnect-1-12-581-sourcesjar/com/amazonaws/services/directconnect/model/UpdateVirtualInterfaceAttributesResult.java

\* /opt/cola/permits/1882330925\_1704878310.4907062/0/aws-java-sdk-directconnect-1-12-581-sourcesjar/com/amazonaws/services/directconnect/model/DeleteConnectionResult.java

\* /opt/cola/permits/1882330925\_1704878310.4907062/0/aws-java-sdk-directconnect-1-12-581-sourcesjar/com/amazonaws/services/directconnect/model/transform/StopBgpFailoverTestRequestMarshaller.java

\* /opt/cola/permits/1882330925\_1704878310.4907062/0/aws-java-sdk-directconnect-1-12-581-sourcesjar/com/amazonaws/services/directconnect/model/DescribeTagsRequest.java

\*

 /opt/cola/permits/1882330925\_1704878310.4907062/0/aws-java-sdk-directconnect-1-12-581-sourcesjar/com/amazonaws/services/directconnect/model/DescribeRouterConfigurationRequest.java \* /opt/cola/permits/1882330925\_1704878310.4907062/0/aws-java-sdk-directconnect-1-12-581-sourcesjar/com/amazonaws/services/directconnect/model/AddressFamily.java

\* /opt/cola/permits/1882330925\_1704878310.4907062/0/aws-java-sdk-directconnect-1-12-581-sourcesjar/com/amazonaws/services/directconnect/model/transform/CreateLagRequestProtocolMarshaller.java \* /opt/cola/permits/1882330925\_1704878310.4907062/0/aws-java-sdk-directconnect-1-12-581-sourcesjar/com/amazonaws/services/directconnect/model/transform/StartBgpFailoverTestRequestProtocolMarshaller.java \* /opt/cola/permits/1882330925\_1704878310.4907062/0/aws-java-sdk-directconnect-1-12-581-sourcesjar/com/amazonaws/services/directconnect/model/transform/UntagResourceResultJsonUnmarshaller.java \* /opt/cola/permits/1882330925\_1704878310.4907062/0/aws-java-sdk-directconnect-1-12-581-sourcesjar/com/amazonaws/services/directconnect/model/transform/AssociateMacSecKeyResultJsonUnmarshaller.java \*

 /opt/cola/permits/1882330925\_1704878310.4907062/0/aws-java-sdk-directconnect-1-12-581-sourcesjar/com/amazonaws/services/directconnect/model/transform/TagJsonUnmarshaller.java

\* /opt/cola/permits/1882330925\_1704878310.4907062/0/aws-java-sdk-directconnect-1-12-581-sourcesjar/com/amazonaws/services/directconnect/model/DirectConnectGatewayAttachmentState.java

\* /opt/cola/permits/1882330925\_1704878310.4907062/0/aws-java-sdk-directconnect-1-12-581-sourcesjar/com/amazonaws/services/directconnect/model/InterconnectState.java

\* /opt/cola/permits/1882330925\_1704878310.4907062/0/aws-java-sdk-directconnect-1-12-581-sourcesjar/com/amazonaws/services/directconnect/model/transform/NewTransitVirtualInterfaceAllocationJsonUnmarshalle r.java

\* /opt/cola/permits/1882330925\_1704878310.4907062/0/aws-java-sdk-directconnect-1-12-581-sourcesjar/com/amazonaws/services/directconnect/model/transform/ConfirmCustomerAgreementResultJsonUnmarshaller.j ava

\* /opt/cola/permits/1882330925\_1704878310.4907062/0/aws-java-sdk-directconnect-1-12-581-sourcesjar/com/amazonaws/services/directconnect/model/transform/LoaMarshaller.java

\* /opt/cola/permits/1882330925\_1704878310.4907062/0/aws-java-sdk-directconnect-1-12-581-sourcesjar/com/amazonaws/services/directconnect/model/transform/CreateDirectConnectGatewayAssociationRequestProto colMarshaller.java

\* /opt/cola/permits/1882330925\_1704878310.4907062/0/aws-java-sdk-directconnect-1-12-581-sourcesjar/com/amazonaws/services/directconnect/model/ConfirmConnectionResult.java

\* /opt/cola/permits/1882330925\_1704878310.4907062/0/aws-java-sdk-directconnect-1-12-581-sourcesjar/com/amazonaws/services/directconnect/model/CreateTransitVirtualInterfaceResult.java

\* /opt/cola/permits/1882330925\_1704878310.4907062/0/aws-java-sdk-directconnect-1-12-581-sources-

jar/com/amazonaws/services/directconnect/model/transform/AllocateTransitVirtualInterfaceRequestMarshaller.java \*

 /opt/cola/permits/1882330925\_1704878310.4907062/0/aws-java-sdk-directconnect-1-12-581-sourcesjar/com/amazonaws/services/directconnect/model/UpdateLagRequest.java

\* /opt/cola/permits/1882330925\_1704878310.4907062/0/aws-java-sdk-directconnect-1-12-581-sourcesjar/com/amazonaws/services/directconnect/model/AllocatePublicVirtualInterfaceRequest.java

\* /opt/cola/permits/1882330925\_1704878310.4907062/0/aws-java-sdk-directconnect-1-12-581-sources-

jar/com/amazonaws/services/directconnect/model/DirectConnectGatewayAttachmentType.java

\* /opt/cola/permits/1882330925\_1704878310.4907062/0/aws-java-sdk-directconnect-1-12-581-sources-

jar/com/amazonaws/services/directconnect/model/transform/DeleteDirectConnectGatewayAssociationProposalRequ estProtocolMarshaller.java

\* /opt/cola/permits/1882330925\_1704878310.4907062/0/aws-java-sdk-directconnect-1-12-581-sourcesjar/com/amazonaws/services/directconnect/model/DescribeInterconnectLoaRequest.java \*

 /opt/cola/permits/1882330925\_1704878310.4907062/0/aws-java-sdk-directconnect-1-12-581-sourcesjar/com/amazonaws/services/directconnect/model/transform/StartBgpFailoverTestRequestMarshaller.java \* /opt/cola/permits/1882330925\_1704878310.4907062/0/aws-java-sdk-directconnect-1-12-581-sourcesjar/com/amazonaws/services/directconnect/model/CreateDirectConnectGatewayAssociationProposalRequest.java \* /opt/cola/permits/1882330925\_1704878310.4907062/0/aws-java-sdk-directconnect-1-12-581-sourcesjar/com/amazonaws/services/directconnect/model/transform/DescribeVirtualInterfacesResultJsonUnmarshaller.java \* /opt/cola/permits/1882330925\_1704878310.4907062/0/aws-java-sdk-directconnect-1-12-581-sourcesjar/com/amazonaws/services/directconnect/model/transform/DirectConnectGatewayAssociationMarshaller.java \* /opt/cola/permits/1882330925\_1704878310.4907062/0/aws-java-sdk-directconnect-1-12-581-sourcesjar/com/amazonaws/services/directconnect/model/transform/DeleteVirtualInterfaceResultJsonUnmarshaller.java \*

 /opt/cola/permits/1882330925\_1704878310.4907062/0/aws-java-sdk-directconnect-1-12-581-sourcesjar/com/amazonaws/services/directconnect/model/transform/ConfirmPrivateVirtualInterfaceRequestMarshaller.java \* /opt/cola/permits/1882330925\_1704878310.4907062/0/aws-java-sdk-directconnect-1-12-581-sourcesjar/com/amazonaws/services/directconnect/model/transform/CreateDirectConnectGatewayAssociationRequestMars haller.java

\* /opt/cola/permits/1882330925\_1704878310.4907062/0/aws-java-sdk-directconnect-1-12-581-sourcesjar/com/amazonaws/services/directconnect/model/CreateInterconnectRequest.java

\* /opt/cola/permits/1882330925\_1704878310.4907062/0/aws-java-sdk-directconnect-1-12-581-sourcesjar/com/amazonaws/services/directconnect/model/VirtualInterfaceState.java

\* /opt/cola/permits/1882330925\_1704878310.4907062/0/aws-java-sdk-directconnect-1-12-581-sources-

jar/com/amazonaws/services/directconnect/model/ConfirmTransitVirtualInterfaceResult.java

\* /opt/cola/permits/1882330925\_1704878310.4907062/0/aws-java-sdk-directconnect-1-12-581-sourcesjar/com/amazonaws/services/directconnect/model/Connection.java \*

 /opt/cola/permits/1882330925\_1704878310.4907062/0/aws-java-sdk-directconnect-1-12-581-sourcesjar/com/amazonaws/services/directconnect/model/transform/DeleteVirtualInterfaceRequestProtocolMarshaller.java \* /opt/cola/permits/1882330925\_1704878310.4907062/0/aws-java-sdk-directconnect-1-12-581-sourcesjar/com/amazonaws/services/directconnect/model/DeleteDirectConnectGatewayAssociationRequest.java \* /opt/cola/permits/1882330925\_1704878310.4907062/0/aws-java-sdk-directconnect-1-12-581-sourcesjar/com/amazonaws/services/directconnect/model/transform/ConnectionMarshaller.java

\* /opt/cola/permits/1882330925\_1704878310.4907062/0/aws-java-sdk-directconnect-1-12-581-sourcesjar/com/amazonaws/services/directconnect/model/transform/CreateTransitVirtualInterfaceRequestMarshaller.java \* /opt/cola/permits/1882330925\_1704878310.4907062/0/aws-java-sdk-directconnect-1-12-581-sourcesjar/com/amazonaws/services/directconnect/model/DescribeLagsRequest.java

\* /opt/cola/permits/1882330925\_1704878310.4907062/0/aws-java-sdk-directconnect-1-12-581-sourcesjar/com/amazonaws/services/directconnect/model/transform/ListVirtualInterfaceTestHistoryRequestProtocolMarsha ller.java

\* /opt/cola/permits/1882330925\_1704878310.4907062/0/aws-java-sdk-directconnect-1-12-581-sourcesjar/com/amazonaws/services/directconnect/model/UntagResourceRequest.java

\* /opt/cola/permits/1882330925\_1704878310.4907062/0/aws-java-sdk-directconnect-1-12-581-sourcesjar/com/amazonaws/services/directconnect/model/transform/UpdateConnectionResultJsonUnmarshaller.java

\* /opt/cola/permits/1882330925\_1704878310.4907062/0/aws-java-sdk-directconnect-1-12-581-sourcesjar/com/amazonaws/services/directconnect/model/transform/NewBGPPeerJsonUnmarshaller.java

\* /opt/cola/permits/1882330925\_1704878310.4907062/0/aws-java-sdk-directconnect-1-12-581-sourcesjar/com/amazonaws/services/directconnect/model/transform/AllocatePublicVirtualInterfaceRequestMarshaller.java \*

 /opt/cola/permits/1882330925\_1704878310.4907062/0/aws-java-sdk-directconnect-1-12-581-sourcesjar/com/amazonaws/services/directconnect/model/transform/ConfirmCustomerAgreementRequestProtocolMarshalle r.java

\* /opt/cola/permits/1882330925\_1704878310.4907062/0/aws-java-sdk-directconnect-1-12-581-sourcesjar/com/amazonaws/services/directconnect/model/transform/AssociateConnectionWithLagRequestMarshaller.java \* /opt/cola/permits/1882330925\_1704878310.4907062/0/aws-java-sdk-directconnect-1-12-581-sourcesjar/com/amazonaws/services/directconnect/model/transform/DescribeDirectConnectGatewayAttachmentsResultJson Unmarshaller.java

\* /opt/cola/permits/1882330925\_1704878310.4907062/0/aws-java-sdk-directconnect-1-12-581-sourcesjar/com/amazonaws/services/directconnect/model/transform/DescribeDirectConnectGatewayAssociationProposalsR esultJsonUnmarshaller.java

\* /opt/cola/permits/1882330925\_1704878310.4907062/0/aws-java-sdk-directconnect-1-12-581-sourcesjar/com/amazonaws/services/directconnect/model/DescribeConnectionLoaRequest.java \*

 /opt/cola/permits/1882330925\_1704878310.4907062/0/aws-java-sdk-directconnect-1-12-581-sourcesjar/com/amazonaws/services/directconnect/model/transform/DescribeHostedConnectionsRequestMarshaller.java \* /opt/cola/permits/1882330925\_1704878310.4907062/0/aws-java-sdk-directconnect-1-12-581-sourcesjar/com/amazonaws/services/directconnect/model/VirtualGateway.java

\* /opt/cola/permits/1882330925\_1704878310.4907062/0/aws-java-sdk-directconnect-1-12-581-sourcesjar/com/amazonaws/services/directconnect/model/transform/DirectConnectGatewayAssociationProposalJsonUnmar shaller.java

\* /opt/cola/permits/1882330925\_1704878310.4907062/0/aws-java-sdk-directconnect-1-12-581-sourcesjar/com/amazonaws/services/directconnect/model/transform/CreateInterconnectResultJsonUnmarshaller.java

\* /opt/cola/permits/1882330925\_1704878310.4907062/0/aws-java-sdk-directconnect-1-12-581-sourcesjar/com/amazonaws/services/directconnect/model/DirectConnectGatewayAttachment.java \*

 /opt/cola/permits/1882330925\_1704878310.4907062/0/aws-java-sdk-directconnect-1-12-581-sourcesjar/com/amazonaws/services/directconnect/model/CreateTransitVirtualInterfaceRequest.java

\* /opt/cola/permits/1882330925\_1704878310.4907062/0/aws-java-sdk-directconnect-1-12-581-sourcesjar/com/amazonaws/services/directconnect/model/DescribeConnectionsResult.java

\* /opt/cola/permits/1882330925\_1704878310.4907062/0/aws-java-sdk-directconnect-1-12-581-sourcesjar/com/amazonaws/services/directconnect/model/transform/DisassociateConnectionFromLagResultJsonUnmarshall er.java

\* /opt/cola/permits/1882330925\_1704878310.4907062/0/aws-java-sdk-directconnect-1-12-581-sourcesjar/com/amazonaws/services/directconnect/model/UpdateVirtualInterfaceAttributesRequest.java

\* /opt/cola/permits/1882330925\_1704878310.4907062/0/aws-java-sdk-directconnect-1-12-581-sourcesjar/com/amazonaws/services/directconnect/model/DescribeDirectConnectGatewayAssociationsRequest.java \* /opt/cola/permits/1882330925\_1704878310.4907062/0/aws-java-sdk-directconnect-1-12-581-sourcesjar/com/amazonaws/services/directconnect/model/transform/NewPublicVirtualInterfaceMarshaller.java \*

 /opt/cola/permits/1882330925\_1704878310.4907062/0/aws-java-sdk-directconnect-1-12-581-sourcesjar/com/amazonaws/services/directconnect/model/DescribeInterconnectsResult.java

\* /opt/cola/permits/1882330925\_1704878310.4907062/0/aws-java-sdk-directconnect-1-12-581-sources-

jar/com/amazonaws/services/directconnect/model/transform/AssociateHostedConnectionRequestProtocolMarshaller .java

\* /opt/cola/permits/1882330925\_1704878310.4907062/0/aws-java-sdk-directconnect-1-12-581-sourcesjar/com/amazonaws/services/directconnect/model/transform/NewTransitVirtualInterfaceAllocationMarshaller.java \* /opt/cola/permits/1882330925\_1704878310.4907062/0/aws-java-sdk-directconnect-1-12-581-sourcesjar/com/amazonaws/services/directconnect/model/transform/ConfirmTransitVirtualInterfaceResultJsonUnmarshaller .java

\* /opt/cola/permits/1882330925\_1704878310.4907062/0/aws-java-sdk-directconnect-1-12-581-sourcesjar/com/amazonaws/services/directconnect/model/DirectConnectGatewayAssociationProposal.java \*

 /opt/cola/permits/1882330925\_1704878310.4907062/0/aws-java-sdk-directconnect-1-12-581-sourcesjar/com/amazonaws/services/directconnect/model/CreateDirectConnectGatewayRequest.java \* /opt/cola/permits/1882330925\_1704878310.4907062/0/aws-java-sdk-directconnect-1-12-581-sourcesjar/com/amazonaws/services/directconnect/model/UpdateDirectConnectGatewayRequest.java \* /opt/cola/permits/1882330925\_1704878310.4907062/0/aws-java-sdk-directconnect-1-12-581-sources-

jar/com/amazonaws/services/directconnect/AbstractAmazonDirectConnect.java \* /opt/cola/permits/1882330925\_1704878310.4907062/0/aws-java-sdk-directconnect-1-12-581-sourcesjar/com/amazonaws/services/directconnect/model/CreateDirectConnectGatewayResult.java \* /opt/cola/permits/1882330925\_1704878310.4907062/0/aws-java-sdk-directconnect-1-12-581-sourcesjar/com/amazonaws/services/directconnect/model/transform/DescribeLoaRequestMarshaller.java

 /opt/cola/permits/1882330925\_1704878310.4907062/0/aws-java-sdk-directconnect-1-12-581-sourcesjar/com/amazonaws/services/directconnect/model/BGPStatus.java

\* /opt/cola/permits/1882330925\_1704878310.4907062/0/aws-java-sdk-directconnect-1-12-581-sourcesjar/com/amazonaws/services/directconnect/AmazonDirectConnectAsyncClient.java

\* /opt/cola/permits/1882330925\_1704878310.4907062/0/aws-java-sdk-directconnect-1-12-581-sourcesjar/com/amazonaws/services/directconnect/model/transform/VirtualInterfaceTestHistoryJsonUnmarshaller.java \* /opt/cola/permits/1882330925\_1704878310.4907062/0/aws-java-sdk-directconnect-1-12-581-sourcesjar/com/amazonaws/services/directconnect/model/CreateBGPPeerRequest.java

\* /opt/cola/permits/1882330925\_1704878310.4907062/0/aws-java-sdk-directconnect-1-12-581-sourcesjar/com/amazonaws/services/directconnect/model/DescribeLocationsRequest.java

\* /opt/cola/permits/1882330925\_1704878310.4907062/0/aws-java-sdk-directconnect-1-12-581-sourcesjar/com/amazonaws/services/directconnect/model/transform/DirectConnectGatewayAttachmentJsonUnmarshaller.ja va

\*

\*

 /opt/cola/permits/1882330925\_1704878310.4907062/0/aws-java-sdk-directconnect-1-12-581-sourcesjar/com/amazonaws/services/directconnect/model/transform/ConfirmPublicVirtualInterfaceRequestMarshaller.java \* /opt/cola/permits/1882330925\_1704878310.4907062/0/aws-java-sdk-directconnect-1-12-581-sourcesjar/com/amazonaws/services/directconnect/model/DescribeRouterConfigurationResult.java \* /opt/cola/permits/1882330925\_1704878310.4907062/0/aws-java-sdk-directconnect-1-12-581-sourcesjar/com/amazonaws/services/directconnect/model/Lag.java

\* /opt/cola/permits/1882330925\_1704878310.4907062/0/aws-java-sdk-directconnect-1-12-581-sourcesjar/com/amazonaws/services/directconnect/model/transform/DescribeLocationsRequestProtocolMarshaller.java \* /opt/cola/permits/1882330925\_1704878310.4907062/0/aws-java-sdk-directconnect-1-12-581-sourcesjar/com/amazonaws/services/directconnect/model/DeleteDirectConnectGatewayAssociationProposalResult.java \*

 /opt/cola/permits/1882330925\_1704878310.4907062/0/aws-java-sdk-directconnect-1-12-581-sourcesjar/com/amazonaws/services/directconnect/model/transform/DescribeDirectConnectGatewaysRequestProtocolMars haller.java

\* /opt/cola/permits/1882330925\_1704878310.4907062/0/aws-java-sdk-directconnect-1-12-581-sourcesjar/com/amazonaws/services/directconnect/model/transform/AssociateVirtualInterfaceRequestMarshaller.java \* /opt/cola/permits/1882330925\_1704878310.4907062/0/aws-java-sdk-directconnect-1-12-581-sourcesjar/com/amazonaws/services/directconnect/model/AssociateMacSecKeyRequest.java \* /opt/cola/permits/1882330925\_1704878310.4907062/0/aws-java-sdk-directconnect-1-12-581-sourcesjar/com/amazonaws/services/directconnect/model/CreateLagResult.java \* /opt/cola/permits/1882330925\_1704878310.4907062/0/aws-java-sdk-directconnect-1-12-581-sources-

jar/com/amazonaws/services/directconnect/model/ConfirmPrivateVirtualInterfaceResult.java \*

 /opt/cola/permits/1882330925\_1704878310.4907062/0/aws-java-sdk-directconnect-1-12-581-sourcesjar/com/amazonaws/services/directconnect/package-info.java

\* /opt/cola/permits/1882330925\_1704878310.4907062/0/aws-java-sdk-directconnect-1-12-581-sourcesjar/com/amazonaws/services/directconnect/model/transform/CreateDirectConnectGatewayResultJsonUnmarshaller.j ava

\* /opt/cola/permits/1882330925\_1704878310.4907062/0/aws-java-sdk-directconnect-1-12-581-sourcesjar/com/amazonaws/services/directconnect/model/transform/DescribeLagsRequestProtocolMarshaller.java \* /opt/cola/permits/1882330925\_1704878310.4907062/0/aws-java-sdk-directconnect-1-12-581-sourcesjar/com/amazonaws/services/directconnect/model/transform/DescribeVirtualGatewaysRequestMarshaller.java \* /opt/cola/permits/1882330925\_1704878310.4907062/0/aws-java-sdk-directconnect-1-12-581-sourcesjar/com/amazonaws/services/directconnect/model/transform/DescribeDirectConnectGatewayAssociationsRequestM arshaller.java

\*

 /opt/cola/permits/1882330925\_1704878310.4907062/0/aws-java-sdk-directconnect-1-12-581-sourcesjar/com/amazonaws/services/directconnect/model/transform/DescribeDirectConnectGatewayAttachmentsRequestPr otocolMarshaller.java

\* /opt/cola/permits/1882330925\_1704878310.4907062/0/aws-java-sdk-directconnect-1-12-581-sources-

jar/com/amazonaws/services/directconnect/AmazonDirectConnectClientBuilder.java

\* /opt/cola/permits/1882330925\_1704878310.4907062/0/aws-java-sdk-directconnect-1-12-581-sourcesjar/com/amazonaws/services/directconnect/model/transform/AllocatePrivateVirtualInterfaceResultJsonUnmarshaller .java

\* /opt/cola/permits/1882330925\_1704878310.4907062/0/aws-java-sdk-directconnect-1-12-581-sourcesjar/com/amazonaws/services/directconnect/model/transform/DescribeInterconnectsRequestMarshaller.java

\* /opt/cola/permits/1882330925\_1704878310.4907062/0/aws-java-sdk-directconnect-1-12-581-sourcesjar/com/amazonaws/services/directconnect/model/transform/NewPublicVirtualInterfaceJsonUnmarshaller.java \*

 /opt/cola/permits/1882330925\_1704878310.4907062/0/aws-java-sdk-directconnect-1-12-581-sourcesjar/com/amazonaws/services/directconnect/model/transform/CreateTransitVirtualInterfaceRequestProtocolMarshall er.java

\* /opt/cola/permits/1882330925\_1704878310.4907062/0/aws-java-sdk-directconnect-1-12-581-sourcesjar/com/amazonaws/services/directconnect/model/DeleteDirectConnectGatewayResult.java

\* /opt/cola/permits/1882330925\_1704878310.4907062/0/aws-java-sdk-directconnect-1-12-581-sources-

jar/com/amazonaws/services/directconnect/model/transform/CreateDirectConnectGatewayAssociationProposalResu ltJsonUnmarshaller.java

\* /opt/cola/permits/1882330925\_1704878310.4907062/0/aws-java-sdk-directconnect-1-12-581-sourcesjar/com/amazonaws/services/directconnect/model/StartBgpFailoverTestRequest.java

\* /opt/cola/permits/1882330925\_1704878310.4907062/0/aws-java-sdk-directconnect-1-12-581-sourcesjar/com/amazonaws/services/directconnect/model/ConfirmConnectionRequest.java

\* /opt/cola/permits/1882330925\_1704878310.4907062/0/aws-java-sdk-directconnect-1-12-581-sourcesjar/com/amazonaws/services/directconnect/model/transform/CreateConnectionResultJsonUnmarshaller.java \*

 /opt/cola/permits/1882330925\_1704878310.4907062/0/aws-java-sdk-directconnect-1-12-581-sourcesjar/com/amazonaws/services/directconnect/model/transform/RouteFilterPrefixJsonUnmarshaller.java \* /opt/cola/permits/1882330925\_1704878310.4907062/0/aws-java-sdk-directconnect-1-12-581-sourcesjar/com/amazonaws/services/directconnect/model/CreateDirectConnectGatewayAssociationRequest.java \* /opt/cola/permits/1882330925\_1704878310.4907062/0/aws-java-sdk-directconnect-1-12-581-sourcesjar/com/amazonaws/services/directconnect/model/DeleteBGPPeerResult.java

\* /opt/cola/permits/1882330925\_1704878310.4907062/0/aws-java-sdk-directconnect-1-12-581-sourcesjar/com/amazonaws/services/directconnect/model/transform/UpdateConnectionRequestProtocolMarshaller.java \* /opt/cola/permits/1882330925\_1704878310.4907062/0/aws-java-sdk-directconnect-1-12-581-sourcesjar/com/amazonaws/services/directconnect/AmazonDirectConnectAsyncClientBuilder.java

\*

 /opt/cola/permits/1882330925\_1704878310.4907062/0/aws-java-sdk-directconnect-1-12-581-sourcesjar/com/amazonaws/services/directconnect/model/transform/DirectConnectGatewayAssociationProposalMarshaller. java

\* /opt/cola/permits/1882330925\_1704878310.4907062/0/aws-java-sdk-directconnect-1-12-581-sourcesjar/com/amazonaws/services/directconnect/model/DescribeConnectionLoaResult.java

\* /opt/cola/permits/1882330925\_1704878310.4907062/0/aws-java-sdk-directconnect-1-12-581-sources-

jar/com/amazonaws/services/directconnect/model/transform/CreatePublicVirtualInterfaceRequestProtocolMarshalle r.java

\* /opt/cola/permits/1882330925\_1704878310.4907062/0/aws-java-sdk-directconnect-1-12-581-sourcesjar/com/amazonaws/services/directconnect/model/transform/AllocateConnectionOnInterconnectResultJsonUnmarsh aller.java

\* /opt/cola/permits/1882330925\_1704878310.4907062/0/aws-java-sdk-directconnect-1-12-581-sourcesjar/com/amazonaws/services/directconnect/model/CreateConnectionResult.java

\*

 /opt/cola/permits/1882330925\_1704878310.4907062/0/aws-java-sdk-directconnect-1-12-581-sourcesjar/com/amazonaws/services/directconnect/model/RouterType.java

\* /opt/cola/permits/1882330925\_1704878310.4907062/0/aws-java-sdk-directconnect-1-12-581-sourcesjar/com/amazonaws/services/directconnect/model/transform/AssociateMacSecKeyRequestProtocolMarshaller.java \* /opt/cola/permits/1882330925\_1704878310.4907062/0/aws-java-sdk-directconnect-1-12-581-sources-

jar/com/amazonaws/services/directconnect/model/BGPPeer.java

\* /opt/cola/permits/1882330925\_1704878310.4907062/0/aws-java-sdk-directconnect-1-12-581-sourcesjar/com/amazonaws/services/directconnect/model/TagResourceRequest.java

\* /opt/cola/permits/1882330925\_1704878310.4907062/0/aws-java-sdk-directconnect-1-12-581-sourcesjar/com/amazonaws/services/directconnect/model/NewPrivateVirtualInterfaceAllocation.java

\* /opt/cola/permits/1882330925\_1704878310.4907062/0/aws-java-sdk-directconnect-1-12-581-sources-

jar/com/amazonaws/services/directconnect/model/transform/UpdateDirectConnectGatewayAssociationRequestProto colMarshaller.java

\*

 /opt/cola/permits/1882330925\_1704878310.4907062/0/aws-java-sdk-directconnect-1-12-581-sourcesjar/com/amazonaws/services/directconnect/model/HasLogicalRedundancy.java

\* /opt/cola/permits/1882330925\_1704878310.4907062/0/aws-java-sdk-directconnect-1-12-581-sources-

jar/com/amazonaws/services/directconnect/model/transform/AllocateTransitVirtualInterfaceResultJsonUnmarshaller .java

\* /opt/cola/permits/1882330925\_1704878310.4907062/0/aws-java-sdk-directconnect-1-12-581-sources-

jar/com/amazonaws/services/directconnect/model/AssociateHostedConnectionRequest.java

\* /opt/cola/permits/1882330925\_1704878310.4907062/0/aws-java-sdk-directconnect-1-12-581-sources-

jar/com/amazonaws/services/directconnect/model/transform/DeleteBGPPeerRequestMarshaller.java \* /opt/cola/permits/1882330925\_1704878310.4907062/0/aws-java-sdk-directconnect-1-12-581-sourcesjar/com/amazonaws/services/directconnect/model/transform/CreateInterconnectRequestMarshaller.java \*

 /opt/cola/permits/1882330925\_1704878310.4907062/0/aws-java-sdk-directconnect-1-12-581-sourcesjar/com/amazonaws/services/directconnect/model/AssociateConnectionWithLagResult.java

\* /opt/cola/permits/1882330925\_1704878310.4907062/0/aws-java-sdk-directconnect-1-12-581-sourcesjar/com/amazonaws/services/directconnect/model/transform/DeleteDirectConnectGatewayRequestProtocolMarshall

er.java

\*

\* /opt/cola/permits/1882330925\_1704878310.4907062/0/aws-java-sdk-directconnect-1-12-581-sourcesjar/com/amazonaws/services/directconnect/model/transform/DescribeDirectConnectGatewaysResultJsonUnmarshall er.java

\* /opt/cola/permits/1882330925\_1704878310.4907062/0/aws-java-sdk-directconnect-1-12-581-sourcesjar/com/amazonaws/services/directconnect/model/AssociateConnectionWithLagRequest.java

\* /opt/cola/permits/1882330925\_1704878310.4907062/0/aws-java-sdk-directconnect-1-12-581-sourcesjar/com/amazonaws/services/directconnect/model/transform/AssociateHostedConnectionRequestMarshaller.java \*

 /opt/cola/permits/1882330925\_1704878310.4907062/0/aws-java-sdk-directconnect-1-12-581-sourcesjar/com/amazonaws/services/directconnect/model/Tag.java

\* /opt/cola/permits/1882330925\_1704878310.4907062/0/aws-java-sdk-directconnect-1-12-581-sourcesjar/com/amazonaws/services/directconnect/model/transform/CreateLagRequestMarshaller.java

\* /opt/cola/permits/1882330925\_1704878310.4907062/0/aws-java-sdk-directconnect-1-12-581-sourcesjar/com/amazonaws/services/directconnect/model/DeleteInterconnectRequest.java

\* /opt/cola/permits/1882330925\_1704878310.4907062/0/aws-java-sdk-directconnect-1-12-581-sourcesjar/com/amazonaws/services/directconnect/model/DescribeHostedConnectionsRequest.java

\* /opt/cola/permits/1882330925\_1704878310.4907062/0/aws-java-sdk-directconnect-1-12-581-sourcesjar/com/amazonaws/services/directconnect/model/transform/NewPrivateVirtualInterfaceJsonUnmarshaller.java \*

 /opt/cola/permits/1882330925\_1704878310.4907062/0/aws-java-sdk-directconnect-1-12-581-sourcesjar/com/amazonaws/services/directconnect/model/AllocateTransitVirtualInterfaceRequest.java

\* /opt/cola/permits/1882330925\_1704878310.4907062/0/aws-java-sdk-directconnect-1-12-581-sources-

jar/com/amazonaws/services/directconnect/model/transform/ConfirmPublicVirtualInterfaceRequestProtocolMarshal ler.java

```
* /opt/cola/permits/1882330925_1704878310.4907062/0/aws-java-sdk-directconnect-1-12-581-sources-
jar/com/amazonaws/services/directconnect/model/transform/DirectConnectClientExceptionUnmarshaller.java
* /opt/cola/permits/1882330925_1704878310.4907062/0/aws-java-sdk-directconnect-1-12-581-sources-
jar/com/amazonaws/services/directconnect/model/transform/VirtualGatewayMarshaller.java
* /opt/cola/permits/1882330925_1704878310.4907062/0/aws-java-sdk-directconnect-1-12-581-sources-
```
jar/com/amazonaws/services/directconnect/model/ResourceTag.java

\* /opt/cola/permits/1882330925\_1704878310.4907062/0/aws-java-sdk-directconnect-1-12-581-sourcesjar/com/amazonaws/services/directconnect/model/UntagResourceResult.java

 /opt/cola/permits/1882330925\_1704878310.4907062/0/aws-java-sdk-directconnect-1-12-581-sourcesjar/com/amazonaws/services/directconnect/model/ListVirtualInterfaceTestHistoryRequest.java \* /opt/cola/permits/1882330925\_1704878310.4907062/0/aws-java-sdk-directconnect-1-12-581-sourcesjar/com/amazonaws/services/directconnect/model/NewTransitVirtualInterface.java

\* /opt/cola/permits/1882330925\_1704878310.4907062/0/aws-java-sdk-directconnect-1-12-581-sourcesjar/com/amazonaws/services/directconnect/model/CreateLagRequest.java

\* /opt/cola/permits/1882330925\_1704878310.4907062/0/aws-java-sdk-directconnect-1-12-581-sourcesjar/com/amazonaws/services/directconnect/model/transform/UpdateVirtualInterfaceAttributesRequestMarshaller.jav a

\* /opt/cola/permits/1882330925\_1704878310.4907062/0/aws-java-sdk-directconnect-1-12-581-sourcesjar/com/amazonaws/services/directconnect/model/DeleteDirectConnectGatewayAssociationProposalRequest.java \*

 /opt/cola/permits/1882330925\_1704878310.4907062/0/aws-java-sdk-directconnect-1-12-581-sourcesjar/com/amazonaws/services/directconnect/model/transform/AllocateConnectionOnInterconnectRequestMarshaller.j ava

\* /opt/cola/permits/1882330925\_1704878310.4907062/0/aws-java-sdk-directconnect-1-12-581-sources-

jar/com/amazonaws/services/directconnect/model/transform/NewPublicVirtualInterfaceAllocationMarshaller.java

\* /opt/cola/permits/1882330925\_1704878310.4907062/0/aws-java-sdk-directconnect-1-12-581-sources-

jar/com/amazonaws/services/directconnect/model/DescribeVirtualGatewaysRequest.java

\* /opt/cola/permits/1882330925\_1704878310.4907062/0/aws-java-sdk-directconnect-1-12-581-sourcesjar/com/amazonaws/services/directconnect/model/CustomerAgreement.java

\* /opt/cola/permits/1882330925\_1704878310.4907062/0/aws-java-sdk-directconnect-1-12-581-sources-

jar/com/amazonaws/services/directconnect/model/transform/DescribeInterconnectLoaRequestProtocolMarshaller.ja va

 /opt/cola/permits/1882330925\_1704878310.4907062/0/aws-java-sdk-directconnect-1-12-581-sourcesjar/com/amazonaws/services/directconnect/model/DescribeVirtualInterfacesRequest.java

\* /opt/cola/permits/1882330925\_1704878310.4907062/0/aws-java-sdk-directconnect-1-12-581-sources-

jar/com/amazonaws/services/directconnect/model/transform/ConfirmPublicVirtualInterfaceResultJsonUnmarshaller. java

\* /opt/cola/permits/1882330925\_1704878310.4907062/0/aws-java-sdk-directconnect-1-12-581-sourcesjar/com/amazonaws/services/directconnect/model/transform/DescribeRouterConfigurationResultJsonUnmarshaller.j ava

\* /opt/cola/permits/1882330925\_1704878310.4907062/0/aws-java-sdk-directconnect-1-12-581-sourcesjar/com/amazonaws/services/directconnect/model/transform/InterconnectJsonUnmarshaller.java

\* /opt/cola/permits/1882330925\_1704878310.4907062/0/aws-java-sdk-directconnect-1-12-581-sources-

jar/com/amazonaws/services/directconnect/model/transform/DescribeConnectionsOnInterconnectResultJsonUnmars haller.java

\*

\*

 /opt/cola/permits/1882330925\_1704878310.4907062/0/aws-java-sdk-directconnect-1-12-581-sourcesjar/com/amazonaws/services/directconnect/model/transform/StartBgpFailoverTestResultJsonUnmarshaller.java \* /opt/cola/permits/1882330925\_1704878310.4907062/0/aws-java-sdk-directconnect-1-12-581-sourcesjar/com/amazonaws/services/directconnect/model/DescribeTagsResult.java

\* /opt/cola/permits/1882330925\_1704878310.4907062/0/aws-java-sdk-directconnect-1-12-581-sourcesjar/com/amazonaws/services/directconnect/model/transform/ConfirmPrivateVirtualInterfaceResultJsonUnmarshaller .java

\* /opt/cola/permits/1882330925\_1704878310.4907062/0/aws-java-sdk-directconnect-1-12-581-sources-

jar/com/amazonaws/services/directconnect/model/transform/DescribeRouterConfigurationRequestProtocolMarshall er.java

\* /opt/cola/permits/1882330925\_1704878310.4907062/0/aws-java-sdk-directconnect-1-12-581-sourcesjar/com/amazonaws/services/directconnect/model/transform/AcceptDirectConnectGatewayAssociationProposalReq uestProtocolMarshaller.java

 /opt/cola/permits/1882330925\_1704878310.4907062/0/aws-java-sdk-directconnect-1-12-581-sourcesjar/com/amazonaws/services/directconnect/model/ConfirmPrivateVirtualInterfaceRequest.java \* /opt/cola/permits/1882330925\_1704878310.4907062/0/aws-java-sdk-directconnect-1-12-581-sourcesjar/com/amazonaws/services/directconnect/model/transform/CreatePublicVirtualInterfaceRequestMarshaller.java \* /opt/cola/permits/1882330925\_1704878310.4907062/0/aws-java-sdk-directconnect-1-12-581-sourcesjar/com/amazonaws/services/directconnect/model/transform/DeleteVirtualInterfaceRequestMarshaller.java \* /opt/cola/permits/1882330925\_1704878310.4907062/0/aws-java-sdk-directconnect-1-12-581-sourcesjar/com/amazonaws/services/directconnect/model/transform/AssociateConnectionWithLagResultJsonUnmarshaller.j ava

\* /opt/cola/permits/1882330925\_1704878310.4907062/0/aws-java-sdk-directconnect-1-12-581-sourcesjar/com/amazonaws/services/directconnect/model/transform/ConnectionJsonUnmarshaller.java \*

\*

 /opt/cola/permits/1882330925\_1704878310.4907062/0/aws-java-sdk-directconnect-1-12-581-sourcesjar/com/amazonaws/services/directconnect/model/CreatePrivateVirtualInterfaceRequest.java \* /opt/cola/permits/1882330925\_1704878310.4907062/0/aws-java-sdk-directconnect-1-12-581-sourcesjar/com/amazonaws/services/directconnect/model/transform/ConfirmConnectionRequestProtocolMarshaller.java \* /opt/cola/permits/1882330925\_1704878310.4907062/0/aws-java-sdk-directconnect-1-12-581-sourcesjar/com/amazonaws/services/directconnect/model/transform/NewTransitVirtualInterfaceJsonUnmarshaller.java \* /opt/cola/permits/1882330925\_1704878310.4907062/0/aws-java-sdk-directconnect-1-12-581-sourcesjar/com/amazonaws/services/directconnect/model/AllocateTransitVirtualInterfaceResult.java \* /opt/cola/permits/1882330925\_1704878310.4907062/0/aws-java-sdk-directconnect-1-12-581-sourcesjar/com/amazonaws/services/directconnect/model/transform/DeleteConnectionRequestProtocolMarshaller.java \* /opt/cola/permits/1882330925\_1704878310.4907062/0/aws-java-sdk-directconnect-1-12-581-sourcesjar/com/amazonaws/services/directconnect/model/transform/RouterTypeMarshaller.java \*

 /opt/cola/permits/1882330925\_1704878310.4907062/0/aws-java-sdk-directconnect-1-12-581-sourcesjar/com/amazonaws/services/directconnect/model/transform/DisassociateMacSecKeyResultJsonUnmarshaller.java \* /opt/cola/permits/1882330925\_1704878310.4907062/0/aws-java-sdk-directconnect-1-12-581-sourcesjar/com/amazonaws/services/directconnect/model/Loa.java

\* /opt/cola/permits/1882330925\_1704878310.4907062/0/aws-java-sdk-directconnect-1-12-581-sourcesjar/com/amazonaws/services/directconnect/model/transform/DescribeTagsResultJsonUnmarshaller.java \* /opt/cola/permits/1882330925\_1704878310.4907062/0/aws-java-sdk-directconnect-1-12-581-sourcesjar/com/amazonaws/services/directconnect/model/ConfirmCustomerAgreementResult.java \* /opt/cola/permits/1882330925\_1704878310.4907062/0/aws-java-sdk-directconnect-1-12-581-sourcesjar/com/amazonaws/services/directconnect/model/transform/NewBGPPeerMarshaller.java \*

 /opt/cola/permits/1882330925\_1704878310.4907062/0/aws-java-sdk-directconnect-1-12-581-sourcesjar/com/amazonaws/services/directconnect/model/NewPublicVirtualInterface.java

\* /opt/cola/permits/1882330925\_1704878310.4907062/0/aws-java-sdk-directconnect-1-12-581-sourcesjar/com/amazonaws/services/directconnect/model/transform/AllocatePrivateVirtualInterfaceRequestMarshaller.java \* /opt/cola/permits/1882330925\_1704878310.4907062/0/aws-java-sdk-directconnect-1-12-581-sourcesjar/com/amazonaws/services/directconnect/model/transform/DescribeConnectionsRequestProtocolMarshaller.java \* /opt/cola/permits/1882330925\_1704878310.4907062/0/aws-java-sdk-directconnect-1-12-581-sourcesjar/com/amazonaws/services/directconnect/model/transform/DescribeInterconnectLoaRequestMarshaller.java \* /opt/cola/permits/1882330925\_1704878310.4907062/0/aws-java-sdk-directconnect-1-12-581-sourcesjar/com/amazonaws/services/directconnect/model/transform/DeleteBGPPeerRequestProtocolMarshaller.java \*

/opt/cola/permits/1882330925\_1704878310.4907062/0/aws-java-sdk-directconnect-1-12-581-sources-

jar/com/amazonaws/services/directconnect/model/transform/DeleteDirectConnectGatewayAssociationRequestMars haller.java

\* /opt/cola/permits/1882330925\_1704878310.4907062/0/aws-java-sdk-directconnect-1-12-581-sourcesjar/com/amazonaws/services/directconnect/model/transform/DescribeConnectionLoaRequestProtocolMarshaller.jav a

\* /opt/cola/permits/1882330925\_1704878310.4907062/0/aws-java-sdk-directconnect-1-12-581-sourcesjar/com/amazonaws/services/directconnect/model/transform/DescribeDirectConnectGatewayAssociationsResultJson Unmarshaller.java

\* /opt/cola/permits/1882330925\_1704878310.4907062/0/aws-java-sdk-directconnect-1-12-581-sourcesjar/com/amazonaws/services/directconnect/model/transform/DescribeLoaResultJsonUnmarshaller.java \* /opt/cola/permits/1882330925\_1704878310.4907062/0/aws-java-sdk-directconnect-1-12-581-sourcesjar/com/amazonaws/services/directconnect/model/DirectConnectGatewayAssociation.java \*

 /opt/cola/permits/1882330925\_1704878310.4907062/0/aws-java-sdk-directconnect-1-12-581-sourcesjar/com/amazonaws/services/directconnect/model/transform/AssociateMacSecKeyRequestMarshaller.java \* /opt/cola/permits/1882330925\_1704878310.4907062/0/aws-java-sdk-directconnect-1-12-581-sourcesjar/com/amazonaws/services/directconnect/model/transform/NewPrivateVirtualInterfaceAllocationJsonUnmarshalle r.java

\* /opt/cola/permits/1882330925\_1704878310.4907062/0/aws-java-sdk-directconnect-1-12-581-sourcesjar/com/amazonaws/services/directconnect/model/CreateBGPPeerResult.java

\* /opt/cola/permits/1882330925\_1704878310.4907062/0/aws-java-sdk-directconnect-1-12-581-sourcesjar/com/amazonaws/services/directconnect/model/Interconnect.java

\* /opt/cola/permits/1882330925\_1704878310.4907062/0/aws-java-sdk-directconnect-1-12-581-sourcesjar/com/amazonaws/services/directconnect/model/transform/DescribeLagsRequestMarshaller.java \* /opt/cola/permits/1882330925\_1704878310.4907062/0/aws-java-sdk-directconnect-1-12-581-sourcesjar/com/amazonaws/services/directconnect/model/transform/DirectConnectGatewayAssociationJsonUnmarshaller.ja va

\*

 /opt/cola/permits/1882330925\_1704878310.4907062/0/aws-java-sdk-directconnect-1-12-581-sourcesjar/com/amazonaws/services/directconnect/model/transform/TagMarshaller.java

\* /opt/cola/permits/1882330925\_1704878310.4907062/0/aws-java-sdk-directconnect-1-12-581-sourcesjar/com/amazonaws/services/directconnect/model/transform/DirectConnectGatewayAttachmentMarshaller.java \* /opt/cola/permits/1882330925\_1704878310.4907062/0/aws-java-sdk-directconnect-1-12-581-sourcesjar/com/amazonaws/services/directconnect/model/DescribeDirectConnectGatewayAssociationsResult.java \* /opt/cola/permits/1882330925\_1704878310.4907062/0/aws-java-sdk-directconnect-1-12-581-sourcesjar/com/amazonaws/services/directconnect/model/transform/CustomerAgreementJsonUnmarshaller.java \* /opt/cola/permits/1882330925\_1704878310.4907062/0/aws-java-sdk-directconnect-1-12-581-sourcesjar/com/amazonaws/services/directconnect/model/DirectConnectGatewayAssociationState.java \*

 /opt/cola/permits/1882330925\_1704878310.4907062/0/aws-java-sdk-directconnect-1-12-581-sourcesjar/com/amazonaws/services/directconnect/model/DescribeDirectConnectGatewayAssociationProposalsRequest.jav a

\* /opt/cola/permits/1882330925\_1704878310.4907062/0/aws-java-sdk-directconnect-1-12-581-sourcesjar/com/amazonaws/services/directconnect/model/transform/DescribeConnectionLoaRequestMarshaller.java \* /opt/cola/permits/1882330925\_1704878310.4907062/0/aws-java-sdk-directconnect-1-12-581-sourcesjar/com/amazonaws/services/directconnect/model/transform/CreateDirectConnectGatewayAssociationResultJsonUn marshaller.java

\* /opt/cola/permits/1882330925\_1704878310.4907062/0/aws-java-sdk-directconnect-1-12-581-sources-

jar/com/amazonaws/services/directconnect/model/transform/DescribeDirectConnectGatewayAttachmentsRequestM arshaller.java

\* /opt/cola/permits/1882330925\_1704878310.4907062/0/aws-java-sdk-directconnect-1-12-581-sourcesjar/com/amazonaws/services/directconnect/model/CreateDirectConnectGatewayAssociationResult.java \*

 /opt/cola/permits/1882330925\_1704878310.4907062/0/aws-java-sdk-directconnect-1-12-581-sourcesjar/com/amazonaws/services/directconnect/AmazonDirectConnect.java

\* /opt/cola/permits/1882330925\_1704878310.4907062/0/aws-java-sdk-directconnect-1-12-581-sourcesjar/com/amazonaws/services/directconnect/model/transform/UpdateDirectConnectGatewayAssociationRequestMars haller.java

\* /opt/cola/permits/1882330925\_1704878310.4907062/0/aws-java-sdk-directconnect-1-12-581-sourcesjar/com/amazonaws/services/directconnect/model/DescribeCustomerMetadataRequest.java

\* /opt/cola/permits/1882330925\_1704878310.4907062/0/aws-java-sdk-directconnect-1-12-581-sources-

jar/com/amazonaws/services/directconnect/model/DeleteDirectConnectGatewayRequest.java

\* /opt/cola/permits/1882330925\_1704878310.4907062/0/aws-java-sdk-directconnect-1-12-581-sourcesjar/com/amazonaws/services/directconnect/model/transform/LagMarshaller.java \*

 /opt/cola/permits/1882330925\_1704878310.4907062/0/aws-java-sdk-directconnect-1-12-581-sourcesjar/com/amazonaws/services/directconnect/model/transform/AcceptDirectConnectGatewayAssociationProposalRes ultJsonUnmarshaller.java

\* /opt/cola/permits/1882330925\_1704878310.4907062/0/aws-java-sdk-directconnect-1-12-581-sourcesjar/com/amazonaws/services/directconnect/model/transform/CreateConnectionRequestMarshaller.java \* /opt/cola/permits/1882330925\_1704878310.4907062/0/aws-java-sdk-directconnect-1-12-581-sourcesjar/com/amazonaws/services/directconnect/model/DescribeInterconnectLoaResult.java

\* /opt/cola/permits/1882330925\_1704878310.4907062/0/aws-java-sdk-directconnect-1-12-581-sourcesjar/com/amazonaws/services/directconnect/model/DeleteBGPPeerRequest.java

\* /opt/cola/permits/1882330925\_1704878310.4907062/0/aws-java-sdk-directconnect-1-12-581-sourcesjar/com/amazonaws/services/directconnect/model/transform/DeleteDirectConnectGatewayAssociationProposalResu ltJsonUnmarshaller.java

\*

 /opt/cola/permits/1882330925\_1704878310.4907062/0/aws-java-sdk-directconnect-1-12-581-sourcesjar/com/amazonaws/services/directconnect/model/transform/DescribeDirectConnectGatewaysRequestMarshaller.jav a

\* /opt/cola/permits/1882330925\_1704878310.4907062/0/aws-java-sdk-directconnect-1-12-581-sourcesjar/com/amazonaws/services/directconnect/model/DeleteConnectionRequest.java

\* /opt/cola/permits/1882330925\_1704878310.4907062/0/aws-java-sdk-directconnect-1-12-581-sourcesjar/com/amazonaws/services/directconnect/model/ConfirmCustomerAgreementRequest.java

\* /opt/cola/permits/1882330925\_1704878310.4907062/0/aws-java-sdk-directconnect-1-12-581-sourcesjar/com/amazonaws/services/directconnect/model/transform/AllocateTransitVirtualInterfaceRequestProtocolMarsha

ller.java

\* /opt/cola/permits/1882330925\_1704878310.4907062/0/aws-java-sdk-directconnect-1-12-581-sourcesjar/com/amazonaws/services/directconnect/model/transform/DescribeInterconnectsRequestProtocolMarshaller.java \*

 /opt/cola/permits/1882330925\_1704878310.4907062/0/aws-java-sdk-directconnect-1-12-581-sourcesjar/com/amazonaws/services/directconnect/model/DisassociateConnectionFromLagResult.java

\* /opt/cola/permits/1882330925\_1704878310.4907062/0/aws-java-sdk-directconnect-1-12-581-sourcesjar/com/amazonaws/services/directconnect/model/DeleteLagRequest.java

\* /opt/cola/permits/1882330925\_1704878310.4907062/0/aws-java-sdk-directconnect-1-12-581-sourcesjar/com/amazonaws/services/directconnect/model/transform/DescribeCustomerMetadataResultJsonUnmarshaller.jav a

\* /opt/cola/permits/1882330925\_1704878310.4907062/0/aws-java-sdk-directconnect-1-12-581-sourcesjar/com/amazonaws/services/directconnect/model/TagResourceResult.java

\* /opt/cola/permits/1882330925\_1704878310.4907062/0/aws-java-sdk-directconnect-1-12-581-sourcesjar/com/amazonaws/services/directconnect/model/AcceptDirectConnectGatewayAssociationProposalResult.java \* /opt/cola/permits/1882330925\_1704878310.4907062/0/aws-java-sdk-directconnect-1-12-581-sourcesjar/com/amazonaws/services/directconnect/model/NewPrivateVirtualInterface.java \*

 /opt/cola/permits/1882330925\_1704878310.4907062/0/aws-java-sdk-directconnect-1-12-581-sourcesjar/com/amazonaws/services/directconnect/model/DisassociateConnectionFromLagRequest.java

\* /opt/cola/permits/1882330925\_1704878310.4907062/0/aws-java-sdk-directconnect-1-12-581-sources-

jar/com/amazonaws/services/directconnect/model/transform/UpdateVirtualInterfaceAttributesRequestProtocolMars haller.java

\* /opt/cola/permits/1882330925\_1704878310.4907062/0/aws-java-sdk-directconnect-1-12-581-sourcesjar/com/amazonaws/services/directconnect/model/transform/DescribeVirtualInterfacesRequestProtocolMarshaller.ja va

\* /opt/cola/permits/1882330925\_1704878310.4907062/0/aws-java-sdk-directconnect-1-12-581-sourcesjar/com/amazonaws/services/directconnect/model/DescribeLoaRequest.java

\* /opt/cola/permits/1882330925\_1704878310.4907062/0/aws-java-sdk-directconnect-1-12-581-sourcesjar/com/amazonaws/services/directconnect/model/transform/AllocateHostedConnectionRequestMarshaller.java \*

 /opt/cola/permits/1882330925\_1704878310.4907062/0/aws-java-sdk-directconnect-1-12-581-sourcesjar/com/amazonaws/services/directconnect/model/transform/AllocateHostedConnectionRequestProtocolMarshaller.j ava

\* /opt/cola/permits/1882330925\_1704878310.4907062/0/aws-java-sdk-directconnect-1-12-581-sources-

jar/com/amazonaws/services/directconnect/model/transform/StopBgpFailoverTestRequestProtocolMarshaller.java \* /opt/cola/permits/1882330925\_1704878310.4907062/0/aws-java-sdk-directconnect-1-12-581-sourcesjar/com/amazonaws/services/directconnect/model/transform/ConfirmTransitVirtualInterfaceRequestProtocolMarsha

ller.java

\* /opt/cola/permits/1882330925\_1704878310.4907062/0/aws-java-sdk-directconnect-1-12-581-sources-

jar/com/amazonaws/services/directconnect/model/transform/DescribeHostedConnectionsRequestProtocolMarshaller .java

\* /opt/cola/permits/1882330925\_1704878310.4907062/0/aws-java-sdk-directconnect-1-12-581-sourcesjar/com/amazonaws/services/directconnect/model/VirtualInterfaceTestHistory.java \*

 /opt/cola/permits/1882330925\_1704878310.4907062/0/aws-java-sdk-directconnect-1-12-581-sourcesjar/com/amazonaws/services/directconnect/model/DirectConnectGatewayState.java

\* /opt/cola/permits/1882330925\_1704878310.4907062/0/aws-java-sdk-directconnect-1-12-581-sources-

jar/com/amazonaws/services/directconnect/model/transform/DescribeConnectionsOnInterconnectRequestMarshaller .java

\* /opt/cola/permits/1882330925\_1704878310.4907062/0/aws-java-sdk-directconnect-1-12-581-sourcesjar/com/amazonaws/services/directconnect/model/DirectConnectGateway.java

\* /opt/cola/permits/1882330925\_1704878310.4907062/0/aws-java-sdk-directconnect-1-12-581-sources-

jar/com/amazonaws/services/directconnect/model/transform/DescribeLocationsRequestMarshaller.java

\* /opt/cola/permits/1882330925\_1704878310.4907062/0/aws-java-sdk-directconnect-1-12-581-sourcesjar/com/amazonaws/services/directconnect/model/GatewayType.java

\*

 /opt/cola/permits/1882330925\_1704878310.4907062/0/aws-java-sdk-directconnect-1-12-581-sourcesjar/com/amazonaws/services/directconnect/model/CreatePublicVirtualInterfaceRequest.java

\* /opt/cola/permits/1882330925\_1704878310.4907062/0/aws-java-sdk-directconnect-1-12-581-sourcesjar/com/amazonaws/services/directconnect/model/AllocateConnectionOnInterconnectResult.java \* /opt/cola/permits/1882330925\_1704878310.4907062/0/aws-java-sdk-directconnect-1-12-581-sourcesjar/com/amazonaws/services/directconnect/model/transform/CreateDirectConnectGatewayAssociationProposalRequ estMarshaller.java

\* /opt/cola/permits/1882330925\_1704878310.4907062/0/aws-java-sdk-directconnect-1-12-581-sourcesjar/com/amazonaws/services/directconnect/model/transform/NewTransitVirtualInterfaceMarshaller.java \* /opt/cola/permits/1882330925\_1704878310.4907062/0/aws-java-sdk-directconnect-1-12-581-sourcesjar/com/amazonaws/services/directconnect/model/transform/AssociateVirtualInterfaceResultJsonUnmarshaller.java \*

 /opt/cola/permits/1882330925\_1704878310.4907062/0/aws-java-sdk-directconnect-1-12-581-sourcesjar/com/amazonaws/services/directconnect/model/CreatePrivateVirtualInterfaceResult.java \* /opt/cola/permits/1882330925\_1704878310.4907062/0/aws-java-sdk-directconnect-1-12-581-sources-

jar/com/amazonaws/services/directconnect/model/TooManyTagsException.java

\* /opt/cola/permits/1882330925\_1704878310.4907062/0/aws-java-sdk-directconnect-1-12-581-sourcesjar/com/amazonaws/services/directconnect/model/AllocateHostedConnectionRequest.java

\* /opt/cola/permits/1882330925\_1704878310.4907062/0/aws-java-sdk-directconnect-1-12-581-sourcesjar/com/amazonaws/services/directconnect/model/transform/DescribeConnectionsResultJsonUnmarshaller.java \* /opt/cola/permits/1882330925\_1704878310.4907062/0/aws-java-sdk-directconnect-1-12-581-sourcesjar/com/amazonaws/services/directconnect/model/transform/DescribeLoaRequestProtocolMarshaller.java \* /opt/cola/permits/1882330925\_1704878310.4907062/0/aws-java-sdk-directconnect-1-12-581-sourcesjar/com/amazonaws/services/directconnect/model/transform/DescribeDirectConnectGatewayAssociationsRequestPr otocolMarshaller.java

\*

 /opt/cola/permits/1882330925\_1704878310.4907062/0/aws-java-sdk-directconnect-1-12-581-sourcesjar/com/amazonaws/services/directconnect/model/DescribeDirectConnectGatewaysResult.java \* /opt/cola/permits/1882330925\_1704878310.4907062/0/aws-java-sdk-directconnect-1-12-581-sourcesjar/com/amazonaws/services/directconnect/model/transform/AllocatePublicVirtualInterfaceResultJsonUnmarshaller. java

\* /opt/cola/permits/1882330925\_1704878310.4907062/0/aws-java-sdk-directconnect-1-12-581-sourcesjar/com/amazonaws/services/directconnect/model/transform/DeleteLagResultJsonUnmarshaller.java \* /opt/cola/permits/1882330925\_1704878310.4907062/0/aws-java-sdk-directconnect-1-12-581-sourcesjar/com/amazonaws/services/directconnect/model/DescribeDirectConnectGatewayAssociationProposalsResult.java \* /opt/cola/permits/1882330925\_1704878310.4907062/0/aws-java-sdk-directconnect-1-12-581-sourcesjar/com/amazonaws/services/directconnect/model/DuplicateTagKeysException.java \*

 /opt/cola/permits/1882330925\_1704878310.4907062/0/aws-java-sdk-directconnect-1-12-581-sourcesjar/com/amazonaws/services/directconnect/model/transform/DescribeConnectionsRequestMarshaller.java \* /opt/cola/permits/1882330925\_1704878310.4907062/0/aws-java-sdk-directconnect-1-12-581-sourcesjar/com/amazonaws/services/directconnect/model/transform/CreatePrivateVirtualInterfaceResultJsonUnmarshaller.j ava

\* /opt/cola/permits/1882330925\_1704878310.4907062/0/aws-java-sdk-directconnect-1-12-581-sourcesjar/com/amazonaws/services/directconnect/model/transform/DescribeVirtualGatewaysResultJsonUnmarshaller.java \* /opt/cola/permits/1882330925\_1704878310.4907062/0/aws-java-sdk-directconnect-1-12-581-sourcesjar/com/amazonaws/services/directconnect/model/transform/AllocateConnectionOnInterconnectRequestProtocolMa rshaller.java

\* /opt/cola/permits/1882330925\_1704878310.4907062/0/aws-java-sdk-directconnect-1-12-581-sourcesjar/com/amazonaws/services/directconnect/model/ListVirtualInterfaceTestHistoryResult.java \*

 /opt/cola/permits/1882330925\_1704878310.4907062/0/aws-java-sdk-directconnect-1-12-581-sourcesjar/com/amazonaws/services/directconnect/model/DescribeVirtualGatewaysResult.java

\* /opt/cola/permits/1882330925\_1704878310.4907062/0/aws-java-sdk-directconnect-1-12-581-sourcesjar/com/amazonaws/services/directconnect/model/transform/DescribeHostedConnectionsResultJsonUnmarshaller.ja va

\* /opt/cola/permits/1882330925\_1704878310.4907062/0/aws-java-sdk-directconnect-1-12-581-sourcesjar/com/amazonaws/services/directconnect/model/transform/UntagResourceRequestProtocolMarshaller.java \* /opt/cola/permits/1882330925\_1704878310.4907062/0/aws-java-sdk-directconnect-1-12-581-sourcesjar/com/amazonaws/services/directconnect/model/AssociateHostedConnectionResult.java

\* /opt/cola/permits/1882330925\_1704878310.4907062/0/aws-java-sdk-directconnect-1-12-581-sourcesjar/com/amazonaws/services/directconnect/model/transform/DeleteInterconnectResultJsonUnmarshaller.java \*

 /opt/cola/permits/1882330925\_1704878310.4907062/0/aws-java-sdk-directconnect-1-12-581-sourcesjar/com/amazonaws/services/directconnect/model/RouteFilterPrefix.java

\* /opt/cola/permits/1882330925\_1704878310.4907062/0/aws-java-sdk-directconnect-1-12-581-sourcesjar/com/amazonaws/services/directconnect/model/UpdateDirectConnectGatewayResult.java

\* /opt/cola/permits/1882330925\_1704878310.4907062/0/aws-java-sdk-directconnect-1-12-581-sourcesjar/com/amazonaws/services/directconnect/model/DescribeInterconnectsRequest.java

\* /opt/cola/permits/1882330925\_1704878310.4907062/0/aws-java-sdk-directconnect-1-12-581-sourcesjar/com/amazonaws/services/directconnect/model/transform/CreateDirectConnectGatewayAssociationProposalRequ estProtocolMarshaller.java

\* /opt/cola/permits/1882330925\_1704878310.4907062/0/aws-java-sdk-directconnect-1-12-581-sourcesjar/com/amazonaws/services/directconnect/model/transform/DescribeInterconnectsResultJsonUnmarshaller.java \*

 /opt/cola/permits/1882330925\_1704878310.4907062/0/aws-java-sdk-directconnect-1-12-581-sourcesjar/com/amazonaws/services/directconnect/model/transform/UpdateLagRequestMarshaller.java \* /opt/cola/permits/1882330925\_1704878310.4907062/0/aws-java-sdk-directconnect-1-12-581-sourcesjar/com/amazonaws/services/directconnect/model/transform/LocationJsonUnmarshaller.java \* /opt/cola/permits/1882330925\_1704878310.4907062/0/aws-java-sdk-directconnect-1-12-581-sourcesjar/com/amazonaws/services/directconnect/model/transform/ConfirmConnectionRequestMarshaller.java \* /opt/cola/permits/1882330925\_1704878310.4907062/0/aws-java-sdk-directconnect-1-12-581-sourcesjar/com/amazonaws/services/directconnect/model/AcceptDirectConnectGatewayAssociationProposalRequest.java \* /opt/cola/permits/1882330925\_1704878310.4907062/0/aws-java-sdk-directconnect-1-12-581-sourcesjar/com/amazonaws/services/directconnect/model/DescribeHostedConnectionsResult.java \*

 /opt/cola/permits/1882330925\_1704878310.4907062/0/aws-java-sdk-directconnect-1-12-581-sourcesjar/com/amazonaws/services/directconnect/model/AllocateConnectionOnInterconnectRequest.java \* /opt/cola/permits/1882330925\_1704878310.4907062/0/aws-java-sdk-directconnect-1-12-581-sourcesjar/com/amazonaws/services/directconnect/model/ConfirmPublicVirtualInterfaceRequest.java \* /opt/cola/permits/1882330925\_1704878310.4907062/0/aws-java-sdk-directconnect-1-12-581-sourcesjar/com/amazonaws/services/directconnect/model/transform/DeleteDirectConnectGatewayResultJsonUnmarshaller.j ava

\* /opt/cola/permits/1882330925\_1704878310.4907062/0/aws-java-sdk-directconnect-1-12-581-sourcesjar/com/amazonaws/services/directconnect/model/transform/UpdateDirectConnectGatewayAssociationResultJsonU nmarshaller.java

\* /opt/cola/permits/1882330925\_1704878310.4907062/0/aws-java-sdk-directconnect-1-12-581-sourcesjar/com/amazonaws/services/directconnect/model/transform/ResourceTagMarshaller.java \* /opt/cola/permits/1882330925\_1704878310.4907062/0/aws-java-sdk-directconnect-1-12-581-sourcesjar/com/amazonaws/services/directconnect/model/DescribeLoaResult.java \*

 /opt/cola/permits/1882330925\_1704878310.4907062/0/aws-java-sdk-directconnect-1-12-581-sourcesjar/com/amazonaws/services/directconnect/model/transform/DeleteInterconnectRequestProtocolMarshaller.java \* /opt/cola/permits/1882330925\_1704878310.4907062/0/aws-java-sdk-directconnect-1-12-581-sourcesjar/com/amazonaws/services/directconnect/model/StopBgpFailoverTestResult.java

\* /opt/cola/permits/1882330925\_1704878310.4907062/0/aws-java-sdk-directconnect-1-12-581-sourcesjar/com/amazonaws/services/directconnect/model/transform/RouteFilterPrefixMarshaller.java

\* /opt/cola/permits/1882330925\_1704878310.4907062/0/aws-java-sdk-directconnect-1-12-581-sourcesjar/com/amazonaws/services/directconnect/model/transform/DescribeLagsResultJsonUnmarshaller.java \* /opt/cola/permits/1882330925\_1704878310.4907062/0/aws-java-sdk-directconnect-1-12-581-sources-

jar/com/amazonaws/services/directconnect/model/DescribeConnectionsRequest.java

\*

 /opt/cola/permits/1882330925\_1704878310.4907062/0/aws-java-sdk-directconnect-1-12-581-sourcesjar/com/amazonaws/services/directconnect/model/NewBGPPeer.java

\* /opt/cola/permits/1882330925\_1704878310.4907062/0/aws-java-sdk-directconnect-1-12-581-sourcesjar/com/amazonaws/services/directconnect/model/transform/CreatePrivateVirtualInterfaceRequestProtocolMarshall er.java

\* /opt/cola/permits/1882330925\_1704878310.4907062/0/aws-java-sdk-directconnect-1-12-581-sourcesjar/com/amazonaws/services/directconnect/model/transform/DirectConnectGatewayMarshaller.java \* /opt/cola/permits/1882330925\_1704878310.4907062/0/aws-java-sdk-directconnect-1-12-581-sourcesjar/com/amazonaws/services/directconnect/model/transform/ConfirmCustomerAgreementRequestMarshaller.java \* /opt/cola/permits/1882330925\_1704878310.4907062/0/aws-java-sdk-directconnect-1-12-581-sourcesjar/com/amazonaws/services/directconnect/model/transform/DescribeCustomerMetadataRequestProtocolMarshaller. java

\*

 /opt/cola/permits/1882330925\_1704878310.4907062/0/aws-java-sdk-directconnect-1-12-581-sourcesjar/com/amazonaws/services/directconnect/model/DeleteDirectConnectGatewayAssociationResult.java \* /opt/cola/permits/1882330925\_1704878310.4907062/0/aws-java-sdk-directconnect-1-12-581-sourcesjar/com/amazonaws/services/directconnect/model/transform/DisassociateConnectionFromLagRequestProtocolMars haller.java

\* /opt/cola/permits/1882330925\_1704878310.4907062/0/aws-java-sdk-directconnect-1-12-581-sourcesjar/com/amazonaws/services/directconnect/model/transform/DirectConnectGatewayJsonUnmarshaller.java \* /opt/cola/permits/1882330925\_1704878310.4907062/0/aws-java-sdk-directconnect-1-12-581-sourcesjar/com/amazonaws/services/directconnect/model/UpdateLagResult.java

\* /opt/cola/permits/1882330925\_1704878310.4907062/0/aws-java-sdk-directconnect-1-12-581-sourcesjar/com/amazonaws/services/directconnect/model/DisassociateMacSecKeyRequest.java

\* /opt/cola/permits/1882330925\_1704878310.4907062/0/aws-java-sdk-directconnect-1-12-581-sourcesjar/com/amazonaws/services/directconnect/model/transform/DescribeTagsRequestMarshaller.java \*

 /opt/cola/permits/1882330925\_1704878310.4907062/0/aws-java-sdk-directconnect-1-12-581-sourcesjar/com/amazonaws/services/directconnect/model/transform/CreatePrivateVirtualInterfaceRequestMarshaller.java \* /opt/cola/permits/1882330925\_1704878310.4907062/0/aws-java-sdk-directconnect-1-12-581-sourcesjar/com/amazonaws/services/directconnect/model/BGPPeerState.java

\* /opt/cola/permits/1882330925\_1704878310.4907062/0/aws-java-sdk-directconnect-1-12-581-sourcesjar/com/amazonaws/services/directconnect/model/CreateDirectConnectGatewayAssociationProposalResult.java \* /opt/cola/permits/1882330925\_1704878310.4907062/0/aws-java-sdk-directconnect-1-12-581-sourcesjar/com/amazonaws/services/directconnect/model/DirectConnectGatewayAssociationProposalState.java \* /opt/cola/permits/1882330925\_1704878310.4907062/0/aws-java-sdk-directconnect-1-12-581-sourcesjar/com/amazonaws/services/directconnect/model/transform/AllocateHostedConnectionResultJsonUnmarshaller.jav a

\*

 /opt/cola/permits/1882330925\_1704878310.4907062/0/aws-java-sdk-directconnect-1-12-581-sourcesjar/com/amazonaws/services/directconnect/model/DisassociateMacSecKeyResult.java

\* /opt/cola/permits/1882330925\_1704878310.4907062/0/aws-java-sdk-directconnect-1-12-581-sourcesjar/com/amazonaws/services/directconnect/model/transform/DeleteDirectConnectGatewayAssociationResultJsonUn marshaller.java

\* /opt/cola/permits/1882330925\_1704878310.4907062/0/aws-java-sdk-directconnect-1-12-581-sources-

jar/com/amazonaws/services/directconnect/model/transform/DescribeConnectionLoaResultJsonUnmarshaller.java \* /opt/cola/permits/1882330925\_1704878310.4907062/0/aws-java-sdk-directconnect-1-12-581-sources-

jar/com/amazonaws/services/directconnect/model/transform/UpdateVirtualInterfaceAttributesResultJsonUnmarshall er.java

\* /opt/cola/permits/1882330925\_1704878310.4907062/0/aws-java-sdk-directconnect-1-12-581-sourcesjar/com/amazonaws/services/directconnect/model/transform/AcceptDirectConnectGatewayAssociationProposalReq uestMarshaller.java

\*

 /opt/cola/permits/1882330925\_1704878310.4907062/0/aws-java-sdk-directconnect-1-12-581-sourcesjar/com/amazonaws/services/directconnect/model/AllocateHostedConnectionResult.java

\* /opt/cola/permits/1882330925\_1704878310.4907062/0/aws-java-sdk-directconnect-1-12-581-sourcesjar/com/amazonaws/services/directconnect/model/DeleteLagResult.java

\* /opt/cola/permits/1882330925\_1704878310.4907062/0/aws-java-sdk-directconnect-1-12-581-sourcesjar/com/amazonaws/services/directconnect/model/AllocatePrivateVirtualInterfaceResult.java

\* /opt/cola/permits/1882330925\_1704878310.4907062/0/aws-java-sdk-directconnect-1-12-581-sourcesjar/com/amazonaws/services/directconnect/model/LagState.java

\* /opt/cola/permits/1882330925\_1704878310.4907062/0/aws-java-sdk-directconnect-1-12-581-sourcesjar/com/amazonaws/services/directconnect/model/DescribeConnectionsOnInterconnectResult.java \*

 /opt/cola/permits/1882330925\_1704878310.4907062/0/aws-java-sdk-directconnect-1-12-581-sourcesjar/com/amazonaws/services/directconnect/model/NewPublicVirtualInterfaceAllocation.java

\* /opt/cola/permits/1882330925\_1704878310.4907062/0/aws-java-sdk-directconnect-1-12-581-sourcesjar/com/amazonaws/services/directconnect/model/transform/ListVirtualInterfaceTestHistoryResultJsonUnmarshalle r.java

\* /opt/cola/permits/1882330925\_1704878310.4907062/0/aws-java-sdk-directconnect-1-12-581-sourcesjar/com/amazonaws/services/directconnect/model/transform/CreatePublicVirtualInterfaceResultJsonUnmarshaller.ja va

\* /opt/cola/permits/1882330925\_1704878310.4907062/0/aws-java-sdk-directconnect-1-12-581-sourcesjar/com/amazonaws/services/directconnect/model/transform/DeleteDirectConnectGatewayAssociationRequestProto colMarshaller.java

\* /opt/cola/permits/1882330925\_1704878310.4907062/0/aws-java-sdk-directconnect-1-12-581-sourcesjar/com/amazonaws/services/directconnect/model/transform/DisassociateMacSecKeyRequestMarshaller.java \*

 /opt/cola/permits/1882330925\_1704878310.4907062/0/aws-java-sdk-directconnect-1-12-581-sourcesjar/com/amazonaws/services/directconnect/model/transform/DescribeTagsRequestProtocolMarshaller.java \* /opt/cola/permits/1882330925\_1704878310.4907062/0/aws-java-sdk-directconnect-1-12-581-sources-

jar/com/amazonaws/services/directconnect/model/DeleteVirtualInterfaceRequest.java

\* /opt/cola/permits/1882330925\_1704878310.4907062/0/aws-java-sdk-directconnect-1-12-581-sourcesjar/com/amazonaws/services/directconnect/model/transform/UpdateDirectConnectGatewayRequestMarshaller.java \* /opt/cola/permits/1882330925\_1704878310.4907062/0/aws-java-sdk-directconnect-1-12-581-sourcesjar/com/amazonaws/services/directconnect/model/MacSecKey.java

\* /opt/cola/permits/1882330925\_1704878310.4907062/0/aws-java-sdk-directconnect-1-12-581-sourcesjar/com/amazonaws/services/directconnect/model/transform/UpdateLagResultJsonUnmarshaller.java

\* /opt/cola/permits/1882330925\_1704878310.4907062/0/aws-java-sdk-directconnect-1-12-581-sourcesjar/com/amazonaws/services/directconnect/model/transform/UpdateDirectConnectGatewayRequestProtocolMarshal ler.java

\*

 /opt/cola/permits/1882330925\_1704878310.4907062/0/aws-java-sdk-directconnect-1-12-581-sourcesjar/com/amazonaws/services/directconnect/model/StartBgpFailoverTestResult.java

\* /opt/cola/permits/1882330925\_1704878310.4907062/0/aws-java-sdk-directconnect-1-12-581-sourcesjar/com/amazonaws/services/directconnect/model/transform/CreateTransitVirtualInterfaceResultJsonUnmarshaller.j ava

\* /opt/cola/permits/1882330925\_1704878310.4907062/0/aws-java-sdk-directconnect-1-12-581-sourcesjar/com/amazonaws/services/directconnect/model/transform/DeleteBGPPeerResultJsonUnmarshaller.java \* /opt/cola/permits/1882330925\_1704878310.4907062/0/aws-java-sdk-directconnect-1-12-581-sourcesjar/com/amazonaws/auth/policy/actions/DirectConnectActions.java

\* /opt/cola/permits/1882330925\_1704878310.4907062/0/aws-java-sdk-directconnect-1-12-581-sourcesjar/com/amazonaws/services/directconnect/model/transform/ResourceTagJsonUnmarshaller.java \*

 /opt/cola/permits/1882330925\_1704878310.4907062/0/aws-java-sdk-directconnect-1-12-581-sourcesjar/com/amazonaws/services/directconnect/model/NniPartnerType.java

\* /opt/cola/permits/1882330925\_1704878310.4907062/0/aws-java-sdk-directconnect-1-12-581-sourcesjar/com/amazonaws/services/directconnect/model/StopBgpFailoverTestRequest.java

\* /opt/cola/permits/1882330925\_1704878310.4907062/0/aws-java-sdk-directconnect-1-12-581-sourcesjar/com/amazonaws/services/directconnect/model/transform/TagResourceRequestMarshaller.java \* /opt/cola/permits/1882330925\_1704878310.4907062/0/aws-java-sdk-directconnect-1-12-581-sourcesjar/com/amazonaws/services/directconnect/model/transform/CreateBGPPeerRequestMarshaller.java \* /opt/cola/permits/1882330925\_1704878310.4907062/0/aws-java-sdk-directconnect-1-12-581-sourcesjar/com/amazonaws/services/directconnect/model/DescribeCustomerMetadataResult.java \*

 /opt/cola/permits/1882330925\_1704878310.4907062/0/aws-java-sdk-directconnect-1-12-581-sourcesjar/com/amazonaws/services/directconnect/model/DescribeVirtualInterfacesResult.java \* /opt/cola/permits/1882330925\_1704878310.4907062/0/aws-java-sdk-directconnect-1-12-581-sourcesjar/com/amazonaws/services/directconnect/model/transform/TagResourceRequestProtocolMarshaller.java \* /opt/cola/permits/1882330925\_1704878310.4907062/0/aws-java-sdk-directconnect-1-12-581-sourcesjar/com/amazonaws/services/directconnect/model/transform/MacSecKeyMarshaller.java

\* /opt/cola/permits/1882330925\_1704878310.4907062/0/aws-java-sdk-directconnect-1-12-581-sourcesjar/com/amazonaws/services/directconnect/model/AmazonDirectConnectException.java

\* /opt/cola/permits/1882330925\_1704878310.4907062/0/aws-java-sdk-directconnect-1-12-581-sourcesjar/com/amazonaws/services/directconnect/model/DescribeConnectionsOnInterconnectRequest.java \* /opt/cola/permits/1882330925\_1704878310.4907062/0/aws-java-sdk-directconnect-1-12-581-sourcesjar/com/amazonaws/services/directconnect/model/DescribeDirectConnectGatewayAttachmentsResult.java \*

 /opt/cola/permits/1882330925\_1704878310.4907062/0/aws-java-sdk-directconnect-1-12-581-sourcesjar/com/amazonaws/services/directconnect/model/transform/DescribeDirectConnectGatewayAssociationProposalsR equestProtocolMarshaller.java

\* /opt/cola/permits/1882330925\_1704878310.4907062/0/aws-java-sdk-directconnect-1-12-581-sourcesjar/com/amazonaws/services/directconnect/model/transform/DeleteInterconnectRequestMarshaller.java \* /opt/cola/permits/1882330925\_1704878310.4907062/0/aws-java-sdk-directconnect-1-12-581-sourcesjar/com/amazonaws/services/directconnect/model/transform/DisassociateConnectionFromLagRequestMarshaller.jav a

\* /opt/cola/permits/1882330925\_1704878310.4907062/0/aws-java-sdk-directconnect-1-12-581-sourcesjar/com/amazonaws/services/directconnect/model/transform/CustomerAgreementMarshaller.java \* /opt/cola/permits/1882330925\_1704878310.4907062/0/aws-java-sdk-directconnect-1-12-581-sources-

jar/com/amazonaws/services/directconnect/model/transform/DuplicateTagKeysExceptionUnmarshaller.java \*

 /opt/cola/permits/1882330925\_1704878310.4907062/0/aws-java-sdk-directconnect-1-12-581-sourcesjar/com/amazonaws/services/directconnect/model/transform/DescribeVirtualGatewaysRequestProtocolMarshaller.ja va

\* /opt/cola/permits/1882330925\_1704878310.4907062/0/aws-java-sdk-directconnect-1-12-581-sourcesjar/com/amazonaws/services/directconnect/model/AllocatePrivateVirtualInterfaceRequest.java

\* /opt/cola/permits/1882330925\_1704878310.4907062/0/aws-java-sdk-directconnect-1-12-581-sourcesjar/com/amazonaws/services/directconnect/model/transform/ListVirtualInterfaceTestHistoryRequestMarshaller.java \* /opt/cola/permits/1882330925\_1704878310.4907062/0/aws-java-sdk-directconnect-1-12-581-sourcesjar/com/amazonaws/services/directconnect/model/transform/CreateBGPPeerRequestProtocolMarshaller.java \* /opt/cola/permits/1882330925\_1704878310.4907062/0/aws-java-sdk-directconnect-1-12-581-sourcesjar/com/amazonaws/services/directconnect/model/transform/VirtualInterfaceMarshaller.java \*

 /opt/cola/permits/1882330925\_1704878310.4907062/0/aws-java-sdk-directconnect-1-12-581-sourcesjar/com/amazonaws/services/directconnect/model/transform/DescribeRouterConfigurationRequestMarshaller.java \* /opt/cola/permits/1882330925\_1704878310.4907062/0/aws-java-sdk-directconnect-1-12-581-sourcesjar/com/amazonaws/services/directconnect/model/transform/ConfirmPrivateVirtualInterfaceRequestProtocolMarsha ller.java

\* /opt/cola/permits/1882330925\_1704878310.4907062/0/aws-java-sdk-directconnect-1-12-581-sources-

jar/com/amazonaws/services/directconnect/model/transform/VirtualGatewayJsonUnmarshaller.java \* /opt/cola/permits/1882330925\_1704878310.4907062/0/aws-java-sdk-directconnect-1-12-581-sourcesjar/com/amazonaws/services/directconnect/model/transform/AssociateHostedConnectionResultJsonUnmarshaller.ja

va

\* /opt/cola/permits/1882330925\_1704878310.4907062/0/aws-java-sdk-directconnect-1-12-581-sourcesjar/com/amazonaws/services/directconnect/model/DescribeLagsResult.java \*

 /opt/cola/permits/1882330925\_1704878310.4907062/0/aws-java-sdk-directconnect-1-12-581-sourcesjar/com/amazonaws/services/directconnect/model/transform/UpdateLagRequestProtocolMarshaller.java \* /opt/cola/permits/1882330925\_1704878310.4907062/0/aws-java-sdk-directconnect-1-12-581-sourcesjar/com/amazonaws/services/directconnect/model/transform/LocationMarshaller.java

\* /opt/cola/permits/1882330925\_1704878310.4907062/0/aws-java-sdk-directconnect-1-12-581-sourcesjar/com/amazonaws/services/directconnect/model/transform/DescribeVirtualInterfacesRequestMarshaller.java \* /opt/cola/permits/1882330925\_1704878310.4907062/0/aws-java-sdk-directconnect-1-12-581-sourcesjar/com/amazonaws/services/directconnect/model/DirectConnectClientException.java

\* /opt/cola/permits/1882330925\_1704878310.4907062/0/aws-java-sdk-directconnect-1-12-581-sourcesjar/com/amazonaws/services/directconnect/model/transform/CreateBGPPeerResultJsonUnmarshaller.java \*

 /opt/cola/permits/1882330925\_1704878310.4907062/0/aws-java-sdk-directconnect-1-12-581-sourcesjar/com/amazonaws/services/directconnect/model/AssociateVirtualInterfaceRequest.java \* /opt/cola/permits/1882330925\_1704878310.4907062/0/aws-java-sdk-directconnect-1-12-581-sourcesjar/com/amazonaws/services/directconnect/model/AllocatePublicVirtualInterfaceResult.java \* /opt/cola/permits/1882330925\_1704878310.4907062/0/aws-java-sdk-directconnect-1-12-581-sourcesjar/com/amazonaws/services/directconnect/model/transform/DisassociateMacSecKeyRequestProtocolMarshaller.jav a

\* /opt/cola/permits/1882330925\_1704878310.4907062/0/aws-java-sdk-directconnect-1-12-581-sourcesjar/com/amazonaws/services/directconnect/model/UpdateDirectConnectGatewayAssociationResult.java \* /opt/cola/permits/1882330925\_1704878310.4907062/0/aws-java-sdk-directconnect-1-12-581-sourcesjar/com/amazonaws/services/directconnect/model/transform/CreateDirectConnectGatewayRequestMarshaller.java \*

 /opt/cola/permits/1882330925\_1704878310.4907062/0/aws-java-sdk-directconnect-1-12-581-sourcesjar/com/amazonaws/services/directconnect/model/DescribeDirectConnectGatewayAttachmentsRequest.java \* /opt/cola/permits/1882330925\_1704878310.4907062/0/aws-java-sdk-directconnect-1-12-581-sourcesjar/com/amazonaws/services/directconnect/model/transform/NewPrivateVirtualInterfaceMarshaller.java \* /opt/cola/permits/1882330925\_1704878310.4907062/0/aws-java-sdk-directconnect-1-12-581-sourcesjar/com/amazonaws/services/directconnect/model/DirectConnectServerException.java

\* /opt/cola/permits/1882330925\_1704878310.4907062/0/aws-java-sdk-directconnect-1-12-581-sourcesjar/com/amazonaws/services/directconnect/model/NewTransitVirtualInterfaceAllocation.java \* /opt/cola/permits/1882330925\_1704878310.4907062/0/aws-java-sdk-directconnect-1-12-581-sourcesjar/com/amazonaws/services/directconnect/model/transform/DeleteLagRequestMarshaller.java \* /opt/cola/permits/1882330925\_1704878310.4907062/0/aws-java-sdk-directconnect-1-12-581-sourcesjar/com/amazonaws/services/directconnect/model/CreateInterconnectResult.java \*

 /opt/cola/permits/1882330925\_1704878310.4907062/0/aws-java-sdk-directconnect-1-12-581-sourcesjar/com/amazonaws/services/directconnect/model/transform/TooManyTagsExceptionUnmarshaller.java \* /opt/cola/permits/1882330925\_1704878310.4907062/0/aws-java-sdk-directconnect-1-12-581-sourcesjar/com/amazonaws/services/directconnect/model/transform/DeleteConnectionRequestMarshaller.java \* /opt/cola/permits/1882330925\_1704878310.4907062/0/aws-java-sdk-directconnect-1-12-581-sourcesjar/com/amazonaws/services/directconnect/model/transform/AssociatedGatewayMarshaller.java \* /opt/cola/permits/1882330925\_1704878310.4907062/0/aws-java-sdk-directconnect-1-12-581-sourcesjar/com/amazonaws/services/directconnect/AbstractAmazonDirectConnectAsync.java \* /opt/cola/permits/1882330925\_1704878310.4907062/0/aws-java-sdk-directconnect-1-12-581-sourcesjar/com/amazonaws/services/directconnect/model/UpdateConnectionRequest.java \*

 /opt/cola/permits/1882330925\_1704878310.4907062/0/aws-java-sdk-directconnect-1-12-581-sourcesjar/com/amazonaws/services/directconnect/model/transform/DeleteLagRequestProtocolMarshaller.java \* /opt/cola/permits/1882330925\_1704878310.4907062/0/aws-java-sdk-directconnect-1-12-581-sourcesjar/com/amazonaws/services/directconnect/AmazonDirectConnectAsync.java

\* /opt/cola/permits/1882330925\_1704878310.4907062/0/aws-java-sdk-directconnect-1-12-581-sourcesjar/com/amazonaws/services/directconnect/model/UpdateDirectConnectGatewayAssociationRequest.java \* /opt/cola/permits/1882330925\_1704878310.4907062/0/aws-java-sdk-directconnect-1-12-581-sourcesjar/com/amazonaws/services/directconnect/model/transform/MacSecKeyJsonUnmarshaller.java \* /opt/cola/permits/1882330925\_1704878310.4907062/0/aws-java-sdk-directconnect-1-12-581-sourcesjar/com/amazonaws/services/directconnect/model/AssociateVirtualInterfaceResult.java

\* /opt/cola/permits/1882330925\_1704878310.4907062/0/aws-java-sdk-directconnect-1-12-581-sources-

jar/com/amazonaws/services/directconnect/model/Location.java

\*

 /opt/cola/permits/1882330925\_1704878310.4907062/0/aws-java-sdk-directconnect-1-12-581-sourcesjar/com/amazonaws/services/directconnect/model/transform/CreateDirectConnectGatewayRequestProtocolMarshall er.java

\* /opt/cola/permits/1882330925\_1704878310.4907062/0/aws-java-sdk-directconnect-1-12-581-sourcesjar/com/amazonaws/services/directconnect/model/transform/ConfirmConnectionResultJsonUnmarshaller.java \* /opt/cola/permits/1882330925\_1704878310.4907062/0/aws-java-sdk-directconnect-1-12-581-sourcesjar/com/amazonaws/services/directconnect/model/transform/AllocatePublicVirtualInterfaceRequestProtocolMarshal ler.java

\* /opt/cola/permits/1882330925\_1704878310.4907062/0/aws-java-sdk-directconnect-1-12-581-sourcesjar/com/amazonaws/services/directconnect/model/UpdateConnectionResult.java

\* /opt/cola/permits/1882330925\_1704878310.4907062/0/aws-java-sdk-directconnect-1-12-581-sourcesjar/com/amazonaws/services/directconnect/model/transform/NewPrivateVirtualInterfaceAllocationMarshaller.java \*

 /opt/cola/permits/1882330925\_1704878310.4907062/0/aws-java-sdk-directconnect-1-12-581-sourcesjar/com/amazonaws/services/directconnect/model/transform/UntagResourceRequestMarshaller.java \* /opt/cola/permits/1882330925\_1704878310.4907062/0/aws-java-sdk-directconnect-1-12-581-sourcesjar/com/amazonaws/services/directconnect/model/transform/AssociatedGatewayJsonUnmarshaller.java \* /opt/cola/permits/1882330925\_1704878310.4907062/0/aws-java-sdk-directconnect-1-12-581-sourcesjar/com/amazonaws/services/directconnect/model/transform/UpdateConnectionRequestMarshaller.java \* /opt/cola/permits/1882330925\_1704878310.4907062/0/aws-java-sdk-directconnect-1-12-581-sourcesjar/com/amazonaws/services/directconnect/model/transform/AssociateVirtualInterfaceRequestProtocolMarshaller.ja va

\* /opt/cola/permits/1882330925\_1704878310.4907062/0/aws-java-sdk-directconnect-1-12-581-sourcesjar/com/amazonaws/services/directconnect/model/transform/CreateConnectionRequestProtocolMarshaller.java \*

 /opt/cola/permits/1882330925\_1704878310.4907062/0/aws-java-sdk-directconnect-1-12-581-sourcesjar/com/amazonaws/services/directconnect/model/transform/DeleteDirectConnectGatewayRequestMarshaller.java \* /opt/cola/permits/1882330925\_1704878310.4907062/0/aws-java-sdk-directconnect-1-12-581-sourcesjar/com/amazonaws/services/directconnect/model/transform/DescribeDirectConnectGatewayAssociationProposalsR equestMarshaller.java

\* /opt/cola/permits/1882330925\_1704878310.4907062/0/aws-java-sdk-directconnect-1-12-581-sourcesjar/com/amazonaws/services/directconnect/model/AssociateMacSecKeyResult.java

\* /opt/cola/permits/1882330925\_1704878310.4907062/0/aws-java-sdk-directconnect-1-12-581-sourcesjar/com/amazonaws/services/directconnect/model/transform/NewPublicVirtualInterfaceAllocationJsonUnmarshaller .java

\* /opt/cola/permits/1882330925\_1704878310.4907062/0/aws-java-sdk-directconnect-1-12-581-sourcesjar/com/amazonaws/services/directconnect/model/ConfirmPublicVirtualInterfaceResult.java \*

 /opt/cola/permits/1882330925\_1704878310.4907062/0/aws-java-sdk-directconnect-1-12-581-sourcesjar/com/amazonaws/services/directconnect/model/CreateConnectionRequest.java

\* /opt/cola/permits/1882330925\_1704878310.4907062/0/aws-java-sdk-directconnect-1-12-581-sourcesjar/com/amazonaws/services/directconnect/model/transform/VirtualInterfaceJsonUnmarshaller.java

\* /opt/cola/permits/1882330925\_1704878310.4907062/0/aws-java-sdk-directconnect-1-12-581-sources-

jar/com/amazonaws/services/directconnect/model/DeleteVirtualInterfaceResult.java
\* /opt/cola/permits/1882330925\_1704878310.4907062/0/aws-java-sdk-directconnect-1-12-581-sourcesjar/com/amazonaws/services/directconnect/model/transform/StopBgpFailoverTestResultJsonUnmarshaller.java \* /opt/cola/permits/1882330925\_1704878310.4907062/0/aws-java-sdk-directconnect-1-12-581-sourcesjar/com/amazonaws/services/directconnect/model/ConfirmTransitVirtualInterfaceRequest.java \*

 /opt/cola/permits/1882330925\_1704878310.4907062/0/aws-java-sdk-directconnect-1-12-581-sourcesjar/com/amazonaws/services/directconnect/model/transform/DescribeConnectionsOnInterconnectRequestProtocolM arshaller.java

\* /opt/cola/permits/1882330925\_1704878310.4907062/0/aws-java-sdk-directconnect-1-12-581-sourcesjar/com/amazonaws/services/directconnect/model/CreatePublicVirtualInterfaceResult.java

\* /opt/cola/permits/1882330925\_1704878310.4907062/0/aws-java-sdk-directconnect-1-12-581-sourcesjar/com/amazonaws/services/directconnect/model/ConnectionState.java

\* /opt/cola/permits/1882330925\_1704878310.4907062/0/aws-java-sdk-directconnect-1-12-581-sourcesjar/com/amazonaws/services/directconnect/model/transform/VirtualInterfaceTestHistoryMarshaller.java \* /opt/cola/permits/1882330925\_1704878310.4907062/0/aws-java-sdk-directconnect-1-12-581-sourcesjar/com/amazonaws/services/directconnect/model/transform/AllocatePrivateVirtualInterfaceRequestProtocolMarsha ller.java

\* /opt/cola/permits/1882330925\_1704878310.4907062/0/aws-java-sdk-directconnect-1-12-581-sourcesjar/com/amazonaws/services/directconnect/model/DescribeLocationsResult.java \*

 /opt/cola/permits/1882330925\_1704878310.4907062/0/aws-java-sdk-directconnect-1-12-581-sourcesjar/com/amazonaws/services/directconnect/model/transform/BGPPeerMarshaller.java

\* /opt/cola/permits/1882330925\_1704878310.4907062/0/aws-java-sdk-directconnect-1-12-581-sourcesjar/com/amazonaws/services/directconnect/model/DescribeDirectConnectGatewaysRequest.java

\* /opt/cola/permits/1882330925\_1704878310.4907062/0/aws-java-sdk-directconnect-1-12-581-sources-

jar/com/amazonaws/services/directconnect/model/transform/AssociateConnectionWithLagRequestProtocolMarshall er.java

\* /opt/cola/permits/1882330925\_1704878310.4907062/0/aws-java-sdk-directconnect-1-12-581-sourcesjar/com/amazonaws/services/directconnect/model/transform/LagJsonUnmarshaller.java

\* /opt/cola/permits/1882330925\_1704878310.4907062/0/aws-java-sdk-directconnect-1-12-581-sourcesjar/com/amazonaws/services/directconnect/model/transform/DirectConnectServerExceptionUnmarshaller.java \*

 /opt/cola/permits/1882330925\_1704878310.4907062/0/aws-java-sdk-directconnect-1-12-581-sourcesjar/com/amazonaws/services/directconnect/model/transform/DescribeLocationsResultJsonUnmarshaller.java \* /opt/cola/permits/1882330925\_1704878310.4907062/0/aws-java-sdk-directconnect-1-12-581-sourcesjar/com/amazonaws/services/directconnect/model/transform/InterconnectMarshaller.java

\* /opt/cola/permits/1882330925\_1704878310.4907062/0/aws-java-sdk-directconnect-1-12-581-sourcesjar/com/amazonaws/services/directconnect/model/transform/RouterTypeJsonUnmarshaller.java

\* /opt/cola/permits/1882330925\_1704878310.4907062/0/aws-java-sdk-directconnect-1-12-581-sourcesjar/com/amazonaws/services/directconnect/model/LoaContentType.java

\* /opt/cola/permits/1882330925\_1704878310.4907062/0/aws-java-sdk-directconnect-1-12-581-sourcesjar/com/amazonaws/services/directconnect/model/transform/ConfirmTransitVirtualInterfaceRequestMarshaller.java

## **1.1044 aws-java-sdk-honeycode 1.12.581**

#### **1.1044.1 Available under license :**

No license file was found, but licenses were detected in source scan.

/\*

\*

\* Copyright 2018-2023 Amazon.com, Inc. or its affiliates. All Rights Reserved.

\* Licensed under the Apache License, Version 2.0 (the "License"). You may not use this file except in compliance with

\* the License. A copy of the License is located at

\*

\* http://aws.amazon.com/apache2.0

\*

\* or in the "license" file accompanying this file. This file is distributed on an "AS IS" BASIS, WITHOUT WARRANTIES OR

\* CONDITIONS OF ANY KIND, either express or implied. See the License for the specific language governing permissions

\* and limitations under the License.

\*/

Found in path(s):

\* /opt/cola/permits/1882330741\_1704877729.09969/0/aws-java-sdk-honeycode-1-12-581-sourcesjar/com/amazonaws/services/honeycode/model/transform/DataItemJsonUnmarshaller.java \* /opt/cola/permits/1882330741\_1704877729.09969/0/aws-java-sdk-honeycode-1-12-581-sourcesjar/com/amazonaws/services/honeycode/model/transform/SourceDataColumnPropertiesMarshaller.java \*

 /opt/cola/permits/1882330741\_1704877729.09969/0/aws-java-sdk-honeycode-1-12-581-sourcesjar/com/amazonaws/services/honeycode/model/transform/UpdateRowDataMarshaller.java \* /opt/cola/permits/1882330741\_1704877729.09969/0/aws-java-sdk-honeycode-1-12-581-sourcesjar/com/amazonaws/services/honeycode/model/StartTableDataImportJobRequest.java \* /opt/cola/permits/1882330741\_1704877729.09969/0/aws-java-sdk-honeycode-1-12-581-sourcesjar/com/amazonaws/services/honeycode/model/transform/GetScreenDataRequestMarshaller.java \* /opt/cola/permits/1882330741\_1704877729.09969/0/aws-java-sdk-honeycode-1-12-581-sourcesjar/com/amazonaws/services/honeycode/model/DestinationOptions.java

\* /opt/cola/permits/1882330741\_1704877729.09969/0/aws-java-sdk-honeycode-1-12-581-sourcesjar/com/amazonaws/services/honeycode/model/transform/ThrottlingExceptionUnmarshaller.java \* /opt/cola/permits/1882330741\_1704877729.09969/0/aws-java-sdk-honeycode-1-12-581-sourcesjar/com/amazonaws/services/honeycode/model/TableDataImportJobMetadata.java \*

 /opt/cola/permits/1882330741\_1704877729.09969/0/aws-java-sdk-honeycode-1-12-581-sourcesjar/com/amazonaws/services/honeycode/model/transform/BatchDeleteTableRowsRequestMarshaller.java \* /opt/cola/permits/1882330741\_1704877729.09969/0/aws-java-sdk-honeycode-1-12-581-sourcesjar/com/amazonaws/services/honeycode/model/transform/ResultRowJsonUnmarshaller.java \* /opt/cola/permits/1882330741\_1704877729.09969/0/aws-java-sdk-honeycode-1-12-581-sources-

jar/com/amazonaws/services/honeycode/model/transform/TableColumnMarshaller.java

\* /opt/cola/permits/1882330741\_1704877729.09969/0/aws-java-sdk-honeycode-1-12-581-sources-

jar/com/amazonaws/services/honeycode/model/AutomationExecutionException.java

\* /opt/cola/permits/1882330741\_1704877729.09969/0/aws-java-sdk-honeycode-1-12-581-sources-

jar/com/amazonaws/services/honeycode/model/transform/BatchCreateTableRowsRequestProtocolMarshaller.java

\* /opt/cola/permits/1882330741\_1704877729.09969/0/aws-java-sdk-honeycode-1-12-581-sourcesjar/com/amazonaws/services/honeycode/model/transform/DescribeTableDataImportJobRequestMarshaller.java \*

 /opt/cola/permits/1882330741\_1704877729.09969/0/aws-java-sdk-honeycode-1-12-581-sourcesjar/com/amazonaws/services/honeycode/model/transform/UpsertRowsResultMarshaller.java \* /opt/cola/permits/1882330741\_1704877729.09969/0/aws-java-sdk-honeycode-1-12-581-sourcesjar/com/amazonaws/services/honeycode/model/transform/StartTableDataImportJobRequestMarshaller.java \* /opt/cola/permits/1882330741\_1704877729.09969/0/aws-java-sdk-honeycode-1-12-581-sourcesjar/com/amazonaws/services/honeycode/model/transform/AccessDeniedExceptionUnmarshaller.java \* /opt/cola/permits/1882330741\_1704877729.09969/0/aws-java-sdk-honeycode-1-12-581-sourcesjar/com/amazonaws/services/honeycode/model/Cell.java

\* /opt/cola/permits/1882330741\_1704877729.09969/0/aws-java-sdk-honeycode-1-12-581-sourcesjar/com/amazonaws/services/honeycode/model/CreateRowData.java

\* /opt/cola/permits/1882330741\_1704877729.09969/0/aws-java-sdk-honeycode-1-12-581-sourcesjar/com/amazonaws/services/honeycode/model/StartTableDataImportJobResult.java \*

 /opt/cola/permits/1882330741\_1704877729.09969/0/aws-java-sdk-honeycode-1-12-581-sourcesjar/com/amazonaws/services/honeycode/model/transform/BatchCreateTableRowsResultJsonUnmarshaller.java \* /opt/cola/permits/1882330741\_1704877729.09969/0/aws-java-sdk-honeycode-1-12-581-sourcesjar/com/amazonaws/services/honeycode/model/QueryTableRowsRequest.java \* /opt/cola/permits/1882330741\_1704877729.09969/0/aws-java-sdk-honeycode-1-12-581-sourcesjar/com/amazonaws/services/honeycode/model/BatchUpdateTableRowsResult.java \* /opt/cola/permits/1882330741\_1704877729.09969/0/aws-java-sdk-honeycode-1-12-581-sourcesjar/com/amazonaws/services/honeycode/model/QueryTableRowsResult.java \* /opt/cola/permits/1882330741\_1704877729.09969/0/aws-java-sdk-honeycode-1-12-581-sourcesjar/com/amazonaws/services/honeycode/model/transform/UpsertRowDataMarshaller.java \* /opt/cola/permits/1882330741\_1704877729.09969/0/aws-java-sdk-honeycode-1-12-581-sourcesjar/com/amazonaws/services/honeycode/model/ImportJobSubmitter.java \*

 /opt/cola/permits/1882330741\_1704877729.09969/0/aws-java-sdk-honeycode-1-12-581-sourcesjar/com/amazonaws/services/honeycode/model/transform/TableJsonUnmarshaller.java

\* /opt/cola/permits/1882330741\_1704877729.09969/0/aws-java-sdk-honeycode-1-12-581-sourcesjar/com/amazonaws/services/honeycode/model/ResultRow.java

\* /opt/cola/permits/1882330741\_1704877729.09969/0/aws-java-sdk-honeycode-1-12-581-sourcesjar/com/amazonaws/services/honeycode/model/transform/TableDataImportJobMetadataMarshaller.java \* /opt/cola/permits/1882330741\_1704877729.09969/0/aws-java-sdk-honeycode-1-12-581-sourcesjar/com/amazonaws/services/honeycode/model/transform/ListTableRowsRequestProtocolMarshaller.java \* /opt/cola/permits/1882330741\_1704877729.09969/0/aws-java-sdk-honeycode-1-12-581-sourcesjar/com/amazonaws/services/honeycode/model/transform/BatchDeleteTableRowsResultJsonUnmarshaller.java \*

 /opt/cola/permits/1882330741\_1704877729.09969/0/aws-java-sdk-honeycode-1-12-581-sourcesjar/com/amazonaws/services/honeycode/model/transform/ListTagsForResourceResultJsonUnmarshaller.java \* /opt/cola/permits/1882330741\_1704877729.09969/0/aws-java-sdk-honeycode-1-12-581-sourcesjar/com/amazonaws/services/honeycode/model/transform/SourceDataColumnPropertiesJsonUnmarshaller.java \* /opt/cola/permits/1882330741\_1704877729.09969/0/aws-java-sdk-honeycode-1-12-581-sourcesjar/com/amazonaws/services/honeycode/model/transform/FailedBatchItemMarshaller.java \* /opt/cola/permits/1882330741\_1704877729.09969/0/aws-java-sdk-honeycode-1-12-581-sources-

jar/com/amazonaws/services/honeycode/model/DescribeTableDataImportJobResult.java

\* /opt/cola/permits/1882330741\_1704877729.09969/0/aws-java-sdk-honeycode-1-12-581-sourcesjar/com/amazonaws/services/honeycode/model/transform/ImportDataSourceConfigJsonUnmarshaller.java \* /opt/cola/permits/1882330741\_1704877729.09969/0/aws-java-sdk-honeycode-1-12-581-sourcesjar/com/amazonaws/services/honeycode/model/DescribeTableDataImportJobRequest.java \*

 /opt/cola/permits/1882330741\_1704877729.09969/0/aws-java-sdk-honeycode-1-12-581-sourcesjar/com/amazonaws/services/honeycode/model/transform/ListTableRowsRequestMarshaller.java \* /opt/cola/permits/1882330741\_1704877729.09969/0/aws-java-sdk-honeycode-1-12-581-sourcesjar/com/amazonaws/services/honeycode/model/ColumnMetadata.java

\* /opt/cola/permits/1882330741\_1704877729.09969/0/aws-java-sdk-honeycode-1-12-581-sourcesjar/com/amazonaws/services/honeycode/model/transform/UpsertRowDataJsonUnmarshaller.java \* /opt/cola/permits/1882330741\_1704877729.09969/0/aws-java-sdk-honeycode-1-12-581-sourcesjar/com/amazonaws/services/honeycode/model/ListTableColumnsRequest.java

\* /opt/cola/permits/1882330741\_1704877729.09969/0/aws-java-sdk-honeycode-1-12-581-sourcesjar/com/amazonaws/services/honeycode/model/transform/ValidationExceptionUnmarshaller.java \* /opt/cola/permits/1882330741\_1704877729.09969/0/aws-java-sdk-honeycode-1-12-581-sourcesjar/com/amazonaws/services/honeycode/model/transform/AutomationExecutionTimeoutExceptionUnmarshaller.jav

a \*

 /opt/cola/permits/1882330741\_1704877729.09969/0/aws-java-sdk-honeycode-1-12-581-sourcesjar/com/amazonaws/services/honeycode/model/transform/GetScreenDataResultJsonUnmarshaller.java \* /opt/cola/permits/1882330741\_1704877729.09969/0/aws-java-sdk-honeycode-1-12-581-sourcesjar/com/amazonaws/services/honeycode/model/transform/ServiceQuotaExceededExceptionUnmarshaller.java \* /opt/cola/permits/1882330741\_1704877729.09969/0/aws-java-sdk-honeycode-1-12-581-sourcesjar/com/amazonaws/services/honeycode/AmazonHoneycode.java

\* /opt/cola/permits/1882330741\_1704877729.09969/0/aws-java-sdk-honeycode-1-12-581-sourcesjar/com/amazonaws/services/honeycode/model/transform/BatchUpdateTableRowsRequestProtocolMarshaller.java \* /opt/cola/permits/1882330741\_1704877729.09969/0/aws-java-sdk-honeycode-1-12-581-sourcesjar/com/amazonaws/services/honeycode/model/ResourceNotFoundException.java \*

 /opt/cola/permits/1882330741\_1704877729.09969/0/aws-java-sdk-honeycode-1-12-581-sourcesjar/com/amazonaws/services/honeycode/model/transform/RequestTimeoutExceptionUnmarshaller.java \* /opt/cola/permits/1882330741\_1704877729.09969/0/aws-java-sdk-honeycode-1-12-581-sourcesjar/com/amazonaws/services/honeycode/model/transform/TableRowJsonUnmarshaller.java \* /opt/cola/permits/1882330741\_1704877729.09969/0/aws-java-sdk-honeycode-1-12-581-sourcesjar/com/amazonaws/services/honeycode/model/VariableValue.java

\* /opt/cola/permits/1882330741\_1704877729.09969/0/aws-java-sdk-honeycode-1-12-581-sourcesjar/com/amazonaws/services/honeycode/model/transform/GetScreenDataRequestProtocolMarshaller.java \* /opt/cola/permits/1882330741\_1704877729.09969/0/aws-java-sdk-honeycode-1-12-581-sources-

jar/com/amazonaws/services/honeycode/model/ImportSourceDataFormat.java

\* /opt/cola/permits/1882330741\_1704877729.09969/0/aws-java-sdk-honeycode-1-12-581-sourcesjar/com/amazonaws/services/honeycode/model/TagResourceRequest.java \*

 /opt/cola/permits/1882330741\_1704877729.09969/0/aws-java-sdk-honeycode-1-12-581-sourcesjar/com/amazonaws/services/honeycode/model/AutomationExecutionTimeoutException.java \* /opt/cola/permits/1882330741\_1704877729.09969/0/aws-java-sdk-honeycode-1-12-581-sourcesjar/com/amazonaws/services/honeycode/model/TableDataImportJobStatus.java \* /opt/cola/permits/1882330741\_1704877729.09969/0/aws-java-sdk-honeycode-1-12-581-sourcesjar/com/amazonaws/services/honeycode/model/transform/ResultSetJsonUnmarshaller.java \* /opt/cola/permits/1882330741\_1704877729.09969/0/aws-java-sdk-honeycode-1-12-581-sourcesjar/com/amazonaws/services/honeycode/model/transform/ServiceUnavailableExceptionUnmarshaller.java \* /opt/cola/permits/1882330741\_1704877729.09969/0/aws-java-sdk-honeycode-1-12-581-sourcesjar/com/amazonaws/services/honeycode/model/transform/DelimitedTextImportOptionsJsonUnmarshaller.java \* /opt/cola/permits/1882330741\_1704877729.09969/0/aws-java-sdk-honeycode-1-12-581-sourcesjar/com/amazonaws/services/honeycode/model/transform/TableDataImportJobMetadataJsonUnmarshaller.java \*

 /opt/cola/permits/1882330741\_1704877729.09969/0/aws-java-sdk-honeycode-1-12-581-sourcesjar/com/amazonaws/services/honeycode/model/transform/BatchUpsertTableRowsResultJsonUnmarshaller.java \* /opt/cola/permits/1882330741\_1704877729.09969/0/aws-java-sdk-honeycode-1-12-581-sourcesjar/com/amazonaws/services/honeycode/model/transform/TagResourceRequestMarshaller.java \* /opt/cola/permits/1882330741\_1704877729.09969/0/aws-java-sdk-honeycode-1-12-581-sourcesjar/com/amazonaws/services/honeycode/model/ListTagsForResourceResult.java \* /opt/cola/permits/1882330741\_1704877729.09969/0/aws-java-sdk-honeycode-1-12-581-sourcesjar/com/amazonaws/services/honeycode/model/transform/BatchUpsertTableRowsRequestMarshaller.java \* /opt/cola/permits/1882330741\_1704877729.09969/0/aws-java-sdk-honeycode-1-12-581-sourcesjar/com/amazonaws/services/honeycode/model/ListTableRowsResult.java \*

 /opt/cola/permits/1882330741\_1704877729.09969/0/aws-java-sdk-honeycode-1-12-581-sourcesjar/com/amazonaws/services/honeycode/model/ListTableColumnsResult.java

\* /opt/cola/permits/1882330741\_1704877729.09969/0/aws-java-sdk-honeycode-1-12-581-sourcesjar/com/amazonaws/services/honeycode/model/ServiceUnavailableException.java

\* /opt/cola/permits/1882330741\_1704877729.09969/0/aws-java-sdk-honeycode-1-12-581-sourcesjar/com/amazonaws/services/honeycode/model/transform/UpdateRowDataJsonUnmarshaller.java \* /opt/cola/permits/1882330741\_1704877729.09969/0/aws-java-sdk-honeycode-1-12-581-sourcesjar/com/amazonaws/services/honeycode/model/transform/FilterMarshaller.java

\* /opt/cola/permits/1882330741\_1704877729.09969/0/aws-java-sdk-honeycode-1-12-581-sourcesjar/com/amazonaws/services/honeycode/model/AmazonHoneycodeException.java

\* /opt/cola/permits/1882330741\_1704877729.09969/0/aws-java-sdk-honeycode-1-12-581-sourcesjar/com/amazonaws/services/honeycode/model/BatchDeleteTableRowsResult.java

 /opt/cola/permits/1882330741\_1704877729.09969/0/aws-java-sdk-honeycode-1-12-581-sourcesjar/com/amazonaws/services/honeycode/model/transform/FilterJsonUnmarshaller.java

\*

\* /opt/cola/permits/1882330741\_1704877729.09969/0/aws-java-sdk-honeycode-1-12-581-sourcesjar/com/amazonaws/services/honeycode/model/UntagResourceResult.java

\* /opt/cola/permits/1882330741\_1704877729.09969/0/aws-java-sdk-honeycode-1-12-581-sourcesjar/com/amazonaws/services/honeycode/model/transform/ImportOptionsMarshaller.java

\* /opt/cola/permits/1882330741\_1704877729.09969/0/aws-java-sdk-honeycode-1-12-581-sourcesjar/com/amazonaws/services/honeycode/model/transform/ListTableColumnsRequestMarshaller.java \* /opt/cola/permits/1882330741\_1704877729.09969/0/aws-java-sdk-honeycode-1-12-581-sourcesjar/com/amazonaws/services/honeycode/package-info.java

\* /opt/cola/permits/1882330741\_1704877729.09969/0/aws-java-sdk-honeycode-1-12-581-sourcesjar/com/amazonaws/services/honeycode/model/Format.java

\* /opt/cola/permits/1882330741\_1704877729.09969/0/aws-java-sdk-honeycode-1-12-581-sourcesjar/com/amazonaws/services/honeycode/model/transform/CreateRowDataMarshaller.java \*

/opt/cola/permits/1882330741\_1704877729.09969/0/aws-java-sdk-honeycode-1-12-581-sources-

jar/com/amazonaws/services/honeycode/model/SourceDataColumnProperties.java

\* /opt/cola/permits/1882330741\_1704877729.09969/0/aws-java-sdk-honeycode-1-12-581-sourcesjar/com/amazonaws/services/honeycode/model/ValidationException.java

\* /opt/cola/permits/1882330741\_1704877729.09969/0/aws-java-sdk-honeycode-1-12-581-sourcesjar/com/amazonaws/services/honeycode/model/transform/DescribeTableDataImportJobRequestProtocolMarshaller.j ava

\* /opt/cola/permits/1882330741\_1704877729.09969/0/aws-java-sdk-honeycode-1-12-581-sourcesjar/com/amazonaws/services/honeycode/model/BatchCreateTableRowsRequest.java

\* /opt/cola/permits/1882330741\_1704877729.09969/0/aws-java-sdk-honeycode-1-12-581-sourcesjar/com/amazonaws/services/honeycode/AmazonHoneycodeAsyncClientBuilder.java

\*

 /opt/cola/permits/1882330741\_1704877729.09969/0/aws-java-sdk-honeycode-1-12-581-sourcesjar/com/amazonaws/services/honeycode/model/BatchUpdateTableRowsRequest.java

\* /opt/cola/permits/1882330741\_1704877729.09969/0/aws-java-sdk-honeycode-1-12-581-sourcesjar/com/amazonaws/services/honeycode/model/transform/UntagResourceRequestProtocolMarshaller.java \* /opt/cola/permits/1882330741\_1704877729.09969/0/aws-java-sdk-honeycode-1-12-581-sourcesjar/com/amazonaws/services/honeycode/model/Filter.java

\* /opt/cola/permits/1882330741\_1704877729.09969/0/aws-java-sdk-honeycode-1-12-581-sourcesjar/com/amazonaws/services/honeycode/model/transform/TableMarshaller.java

\* /opt/cola/permits/1882330741\_1704877729.09969/0/aws-java-sdk-honeycode-1-12-581-sourcesjar/com/amazonaws/services/honeycode/model/transform/CellJsonUnmarshaller.java

\* /opt/cola/permits/1882330741\_1704877729.09969/0/aws-java-sdk-honeycode-1-12-581-sourcesjar/com/amazonaws/services/honeycode/model/Table.java

\* /opt/cola/permits/1882330741\_1704877729.09969/0/aws-java-sdk-honeycode-1-12-581-sourcesjar/com/amazonaws/services/honeycode/model/BatchCreateTableRowsResult.java \*

 /opt/cola/permits/1882330741\_1704877729.09969/0/aws-java-sdk-honeycode-1-12-581-sourcesjar/com/amazonaws/services/honeycode/model/AccessDeniedException.java

\* /opt/cola/permits/1882330741\_1704877729.09969/0/aws-java-sdk-honeycode-1-12-581-sourcesjar/com/amazonaws/services/honeycode/model/transform/UntagResourceRequestMarshaller.java \* /opt/cola/permits/1882330741\_1704877729.09969/0/aws-java-sdk-honeycode-1-12-581-sourcesjar/com/amazonaws/services/honeycode/model/TableColumn.java

\* /opt/cola/permits/1882330741\_1704877729.09969/0/aws-java-sdk-honeycode-1-12-581-sourcesjar/com/amazonaws/services/honeycode/model/transform/ColumnMetadataJsonUnmarshaller.java \* /opt/cola/permits/1882330741\_1704877729.09969/0/aws-java-sdk-honeycode-1-12-581-sources-

jar/com/amazonaws/services/honeycode/model/BatchUpsertTableRowsRequest.java

\* /opt/cola/permits/1882330741\_1704877729.09969/0/aws-java-sdk-honeycode-1-12-581-sourcesjar/com/amazonaws/services/honeycode/model/UpdateRowData.java \*

 /opt/cola/permits/1882330741\_1704877729.09969/0/aws-java-sdk-honeycode-1-12-581-sourcesjar/com/amazonaws/services/honeycode/model/GetScreenDataResult.java

\* /opt/cola/permits/1882330741\_1704877729.09969/0/aws-java-sdk-honeycode-1-12-581-sourcesjar/com/amazonaws/services/honeycode/model/ImportDataCharacterEncoding.java

\* /opt/cola/permits/1882330741\_1704877729.09969/0/aws-java-sdk-honeycode-1-12-581-sourcesjar/com/amazonaws/services/honeycode/model/transform/FailedBatchItemJsonUnmarshaller.java

\* /opt/cola/permits/1882330741\_1704877729.09969/0/aws-java-sdk-honeycode-1-12-581-sources-

jar/com/amazonaws/services/honeycode/model/transform/ListTableColumnsRequestProtocolMarshaller.java

\* /opt/cola/permits/1882330741\_1704877729.09969/0/aws-java-sdk-honeycode-1-12-581-sourcesjar/com/amazonaws/services/honeycode/model/transform/DataItemMarshaller.java

\* /opt/cola/permits/1882330741\_1704877729.09969/0/aws-java-sdk-honeycode-1-12-581-sourcesjar/com/amazonaws/services/honeycode/model/BatchUpsertTableRowsResult.java \*

 /opt/cola/permits/1882330741\_1704877729.09969/0/aws-java-sdk-honeycode-1-12-581-sourcesjar/com/amazonaws/services/honeycode/model/transform/ImportDataSourceMarshaller.java \* /opt/cola/permits/1882330741\_1704877729.09969/0/aws-java-sdk-honeycode-1-12-581-sourcesjar/com/amazonaws/services/honeycode/model/transform/ListTablesRequestMarshaller.java \* /opt/cola/permits/1882330741\_1704877729.09969/0/aws-java-sdk-honeycode-1-12-581-sourcesjar/com/amazonaws/services/honeycode/model/transform/ListTagsForResourceRequestMarshaller.java \* /opt/cola/permits/1882330741\_1704877729.09969/0/aws-java-sdk-honeycode-1-12-581-sourcesjar/com/amazonaws/services/honeycode/model/DataItem.java

\* /opt/cola/permits/1882330741\_1704877729.09969/0/aws-java-sdk-honeycode-1-12-581-sourcesjar/com/amazonaws/services/honeycode/model/transform/ImportDataSourceJsonUnmarshaller.java \*

 /opt/cola/permits/1882330741\_1704877729.09969/0/aws-java-sdk-honeycode-1-12-581-sourcesjar/com/amazonaws/services/honeycode/model/transform/VariableValueMarshaller.java \* /opt/cola/permits/1882330741\_1704877729.09969/0/aws-java-sdk-honeycode-1-12-581-sourcesjar/com/amazonaws/services/honeycode/model/transform/TagResourceRequestProtocolMarshaller.java \* /opt/cola/permits/1882330741\_1704877729.09969/0/aws-java-sdk-honeycode-1-12-581-sourcesjar/com/amazonaws/services/honeycode/model/InvokeScreenAutomationRequest.java \* /opt/cola/permits/1882330741\_1704877729.09969/0/aws-java-sdk-honeycode-1-12-581-sourcesjar/com/amazonaws/services/honeycode/model/ListTableRowsRequest.java \* /opt/cola/permits/1882330741\_1704877729.09969/0/aws-java-sdk-honeycode-1-12-581-sources-

jar/com/amazonaws/services/honeycode/model/transform/InvokeScreenAutomationResultJsonUnmarshaller.java \* /opt/cola/permits/1882330741\_1704877729.09969/0/aws-java-sdk-honeycode-1-12-581-sourcesjar/com/amazonaws/services/honeycode/model/transform/CellMarshaller.java \*

 /opt/cola/permits/1882330741\_1704877729.09969/0/aws-java-sdk-honeycode-1-12-581-sourcesjar/com/amazonaws/services/honeycode/model/RequestTimeoutException.java

\* /opt/cola/permits/1882330741\_1704877729.09969/0/aws-java-sdk-honeycode-1-12-581-sourcesjar/com/amazonaws/services/honeycode/model/ServiceQuotaExceededException.java

\* /opt/cola/permits/1882330741\_1704877729.09969/0/aws-java-sdk-honeycode-1-12-581-sourcesjar/com/amazonaws/services/honeycode/model/transform/CellInputMarshaller.java

\* /opt/cola/permits/1882330741\_1704877729.09969/0/aws-java-sdk-honeycode-1-12-581-sourcesjar/com/amazonaws/services/honeycode/model/ListTablesRequest.java

\* /opt/cola/permits/1882330741\_1704877729.09969/0/aws-java-sdk-honeycode-1-12-581-sourcesjar/com/amazonaws/services/honeycode/model/transform/ColumnMetadataMarshaller.java \* /opt/cola/permits/1882330741\_1704877729.09969/0/aws-java-sdk-honeycode-1-12-581-sourcesjar/com/amazonaws/services/honeycode/model/ResultSet.java

\*

 /opt/cola/permits/1882330741\_1704877729.09969/0/aws-java-sdk-honeycode-1-12-581-sourcesjar/com/amazonaws/services/honeycode/model/transform/ListTableColumnsResultJsonUnmarshaller.java \* /opt/cola/permits/1882330741\_1704877729.09969/0/aws-java-sdk-honeycode-1-12-581-sourcesjar/com/amazonaws/services/honeycode/model/transform/ImportOptionsJsonUnmarshaller.java \* /opt/cola/permits/1882330741\_1704877729.09969/0/aws-java-sdk-honeycode-1-12-581-sourcesjar/com/amazonaws/services/honeycode/model/transform/CellInputJsonUnmarshaller.java

\* /opt/cola/permits/1882330741\_1704877729.09969/0/aws-java-sdk-honeycode-1-12-581-sourcesjar/com/amazonaws/services/honeycode/model/ImportDataSourceConfig.java

\* /opt/cola/permits/1882330741\_1704877729.09969/0/aws-java-sdk-honeycode-1-12-581-sourcesjar/com/amazonaws/services/honeycode/model/GetScreenDataRequest.java

\* /opt/cola/permits/1882330741\_1704877729.09969/0/aws-java-sdk-honeycode-1-12-581-sourcesjar/com/amazonaws/services/honeycode/model/TableRow.java

\* /opt/cola/permits/1882330741\_1704877729.09969/0/aws-java-sdk-honeycode-1-12-581-sourcesjar/com/amazonaws/services/honeycode/model/transform/BatchDeleteTableRowsRequestProtocolMarshaller.java \* /opt/cola/permits/1882330741\_1704877729.09969/0/aws-java-sdk-honeycode-1-12-581-sourcesjar/com/amazonaws/services/honeycode/model/transform/BatchUpsertTableRowsRequestProtocolMarshaller.java \* /opt/cola/permits/1882330741\_1704877729.09969/0/aws-java-sdk-honeycode-1-12-581-sourcesjar/com/amazonaws/services/honeycode/model/transform/BatchUpdateTableRowsResultJsonUnmarshaller.java \* /opt/cola/permits/1882330741\_1704877729.09969/0/aws-java-sdk-honeycode-1-12-581-sourcesjar/com/amazonaws/services/honeycode/model/transform/ResultSetMarshaller.java \* /opt/cola/permits/1882330741\_1704877729.09969/0/aws-java-sdk-honeycode-1-12-581-sources-

jar/com/amazonaws/services/honeycode/model/FailedBatchItem.java

\* /opt/cola/permits/1882330741\_1704877729.09969/0/aws-java-sdk-honeycode-1-12-581-sourcesjar/com/amazonaws/services/honeycode/model/transform/DelimitedTextImportOptionsMarshaller.java \*

 /opt/cola/permits/1882330741\_1704877729.09969/0/aws-java-sdk-honeycode-1-12-581-sourcesjar/com/amazonaws/services/honeycode/model/UntagResourceRequest.java

\* /opt/cola/permits/1882330741\_1704877729.09969/0/aws-java-sdk-honeycode-1-12-581-sourcesjar/com/amazonaws/services/honeycode/model/ListTagsForResourceRequest.java

\* /opt/cola/permits/1882330741\_1704877729.09969/0/aws-java-sdk-honeycode-1-12-581-sourcesjar/com/amazonaws/services/honeycode/model/transform/TagResourceResultJsonUnmarshaller.java \* /opt/cola/permits/1882330741\_1704877729.09969/0/aws-java-sdk-honeycode-1-12-581-sources-

jar/com/amazonaws/services/honeycode/model/DelimitedTextImportOptions.java

\* /opt/cola/permits/1882330741\_1704877729.09969/0/aws-java-sdk-honeycode-1-12-581-sourcesjar/com/amazonaws/services/honeycode/AbstractAmazonHoneycodeAsync.java

\* /opt/cola/permits/1882330741\_1704877729.09969/0/aws-java-sdk-honeycode-1-12-581-sourcesjar/com/amazonaws/services/honeycode/model/UpsertRowData.java \*

 /opt/cola/permits/1882330741\_1704877729.09969/0/aws-java-sdk-honeycode-1-12-581-sourcesjar/com/amazonaws/services/honeycode/model/transform/ResourceNotFoundExceptionUnmarshaller.java \* /opt/cola/permits/1882330741\_1704877729.09969/0/aws-java-sdk-honeycode-1-12-581-sourcesjar/com/amazonaws/services/honeycode/model/transform/ResultRowMarshaller.java

\* /opt/cola/permits/1882330741\_1704877729.09969/0/aws-java-sdk-honeycode-1-12-581-sourcesjar/com/amazonaws/services/honeycode/model/ThrottlingException.java

\* /opt/cola/permits/1882330741\_1704877729.09969/0/aws-java-sdk-honeycode-1-12-581-sourcesjar/com/amazonaws/services/honeycode/model/transform/BatchUpdateTableRowsRequestMarshaller.java \* /opt/cola/permits/1882330741\_1704877729.09969/0/aws-java-sdk-honeycode-1-12-581-sourcesjar/com/amazonaws/services/honeycode/model/transform/ListTablesRequestProtocolMarshaller.java \*

 /opt/cola/permits/1882330741\_1704877729.09969/0/aws-java-sdk-honeycode-1-12-581-sourcesjar/com/amazonaws/services/honeycode/model/transform/ImportDataSourceConfigMarshaller.java \* /opt/cola/permits/1882330741\_1704877729.09969/0/aws-java-sdk-honeycode-1-12-581-sourcesjar/com/amazonaws/services/honeycode/model/transform/TableRowMarshaller.java

\* /opt/cola/permits/1882330741\_1704877729.09969/0/aws-java-sdk-honeycode-1-12-581-sourcesjar/com/amazonaws/services/honeycode/model/BatchDeleteTableRowsRequest.java

\* /opt/cola/permits/1882330741\_1704877729.09969/0/aws-java-sdk-honeycode-1-12-581-sourcesjar/com/amazonaws/services/honeycode/model/ErrorCode.java

\* /opt/cola/permits/1882330741\_1704877729.09969/0/aws-java-sdk-honeycode-1-12-581-sourcesjar/com/amazonaws/services/honeycode/model/transform/DestinationOptionsMarshaller.java \* /opt/cola/permits/1882330741\_1704877729.09969/0/aws-java-sdk-honeycode-1-12-581-sourcesjar/com/amazonaws/services/honeycode/model/transform/TableColumnJsonUnmarshaller.java \*

 /opt/cola/permits/1882330741\_1704877729.09969/0/aws-java-sdk-honeycode-1-12-581-sourcesjar/com/amazonaws/services/honeycode/model/transform/DestinationOptionsJsonUnmarshaller.java \* /opt/cola/permits/1882330741\_1704877729.09969/0/aws-java-sdk-honeycode-1-12-581-sourcesjar/com/amazonaws/services/honeycode/model/InvokeScreenAutomationResult.java

\* /opt/cola/permits/1882330741\_1704877729.09969/0/aws-java-sdk-honeycode-1-12-581-sourcesjar/com/amazonaws/services/honeycode/model/transform/AutomationExecutionExceptionUnmarshaller.java \* /opt/cola/permits/1882330741\_1704877729.09969/0/aws-java-sdk-honeycode-1-12-581-sourcesjar/com/amazonaws/services/honeycode/AmazonHoneycodeClientBuilder.java

\* /opt/cola/permits/1882330741\_1704877729.09969/0/aws-java-sdk-honeycode-1-12-581-sourcesjar/com/amazonaws/services/honeycode/model/ImportDataSource.java

\* /opt/cola/permits/1882330741\_1704877729.09969/0/aws-java-sdk-honeycode-1-12-581-sourcesjar/com/amazonaws/services/honeycode/model/transform/InvokeScreenAutomationRequestMarshaller.java \*

 /opt/cola/permits/1882330741\_1704877729.09969/0/aws-java-sdk-honeycode-1-12-581-sourcesjar/com/amazonaws/services/honeycode/model/TagResourceResult.java

\* /opt/cola/permits/1882330741\_1704877729.09969/0/aws-java-sdk-honeycode-1-12-581-sourcesjar/com/amazonaws/services/honeycode/model/transform/DescribeTableDataImportJobResultJsonUnmarshaller.jav a

\* /opt/cola/permits/1882330741\_1704877729.09969/0/aws-java-sdk-honeycode-1-12-581-sourcesjar/com/amazonaws/services/honeycode/model/transform/UpsertRowsResultJsonUnmarshaller.java \* /opt/cola/permits/1882330741\_1704877729.09969/0/aws-java-sdk-honeycode-1-12-581-sourcesjar/com/amazonaws/services/honeycode/model/transform/ImportJobSubmitterMarshaller.java \* /opt/cola/permits/1882330741\_1704877729.09969/0/aws-java-sdk-honeycode-1-12-581-sourcesjar/com/amazonaws/services/honeycode/model/transform/QueryTableRowsRequestProtocolMarshaller.java \* /opt/cola/permits/1882330741\_1704877729.09969/0/aws-java-sdk-honeycode-1-12-581-sourcesjar/com/amazonaws/services/honeycode/AmazonHoneycodeAsyncClient.java \*

 /opt/cola/permits/1882330741\_1704877729.09969/0/aws-java-sdk-honeycode-1-12-581-sourcesjar/com/amazonaws/services/honeycode/model/transform/ListTablesResultJsonUnmarshaller.java \* /opt/cola/permits/1882330741\_1704877729.09969/0/aws-java-sdk-honeycode-1-12-581-sourcesjar/com/amazonaws/services/honeycode/AmazonHoneycodeClient.java

\* /opt/cola/permits/1882330741\_1704877729.09969/0/aws-java-sdk-honeycode-1-12-581-sourcesjar/com/amazonaws/services/honeycode/model/transform/ListTableRowsResultJsonUnmarshaller.java \* /opt/cola/permits/1882330741\_1704877729.09969/0/aws-java-sdk-honeycode-1-12-581-sourcesjar/com/amazonaws/services/honeycode/model/transform/VariableValueJsonUnmarshaller.java \* /opt/cola/permits/1882330741\_1704877729.09969/0/aws-java-sdk-honeycode-1-12-581-sourcesjar/com/amazonaws/services/honeycode/model/ImportOptions.java

\* /opt/cola/permits/1882330741\_1704877729.09969/0/aws-java-sdk-honeycode-1-12-581-sourcesjar/com/amazonaws/services/honeycode/AbstractAmazonHoneycode.java

\*

 /opt/cola/permits/1882330741\_1704877729.09969/0/aws-java-sdk-honeycode-1-12-581-sourcesjar/com/amazonaws/services/honeycode/model/UpsertAction.java

\* /opt/cola/permits/1882330741\_1704877729.09969/0/aws-java-sdk-honeycode-1-12-581-sourcesjar/com/amazonaws/services/honeycode/model/transform/BatchCreateTableRowsRequestMarshaller.java \* /opt/cola/permits/1882330741\_1704877729.09969/0/aws-java-sdk-honeycode-1-12-581-sourcesjar/com/amazonaws/services/honeycode/model/ListTablesResult.java \* /opt/cola/permits/1882330741\_1704877729.09969/0/aws-java-sdk-honeycode-1-12-581-sources-

jar/com/amazonaws/services/honeycode/model/transform/InvokeScreenAutomationRequestProtocolMarshaller.java \* /opt/cola/permits/1882330741\_1704877729.09969/0/aws-java-sdk-honeycode-1-12-581-sourcesjar/com/amazonaws/services/honeycode/model/transform/ListTagsForResourceRequestProtocolMarshaller.java \*

 /opt/cola/permits/1882330741\_1704877729.09969/0/aws-java-sdk-honeycode-1-12-581-sourcesjar/com/amazonaws/services/honeycode/model/transform/ImportJobSubmitterJsonUnmarshaller.java \* /opt/cola/permits/1882330741\_1704877729.09969/0/aws-java-sdk-honeycode-1-12-581-sourcesjar/com/amazonaws/services/honeycode/model/CellInput.java

\* /opt/cola/permits/1882330741\_1704877729.09969/0/aws-java-sdk-honeycode-1-12-581-sourcesjar/com/amazonaws/services/honeycode/AmazonHoneycodeAsync.java

\* /opt/cola/permits/1882330741\_1704877729.09969/0/aws-java-sdk-honeycode-1-12-581-sourcesjar/com/amazonaws/services/honeycode/model/transform/StartTableDataImportJobRequestProtocolMarshaller.java \* /opt/cola/permits/1882330741\_1704877729.09969/0/aws-java-sdk-honeycode-1-12-581-sourcesjar/com/amazonaws/services/honeycode/model/transform/QueryTableRowsResultJsonUnmarshaller.java \* /opt/cola/permits/1882330741\_1704877729.09969/0/aws-java-sdk-honeycode-1-12-581-sourcesjar/com/amazonaws/services/honeycode/model/transform/StartTableDataImportJobResultJsonUnmarshaller.java \*

 /opt/cola/permits/1882330741\_1704877729.09969/0/aws-java-sdk-honeycode-1-12-581-sourcesjar/com/amazonaws/services/honeycode/model/transform/UntagResourceResultJsonUnmarshaller.java \* /opt/cola/permits/1882330741\_1704877729.09969/0/aws-java-sdk-honeycode-1-12-581-sourcesjar/com/amazonaws/services/honeycode/model/transform/CreateRowDataJsonUnmarshaller.java \* /opt/cola/permits/1882330741\_1704877729.09969/0/aws-java-sdk-honeycode-1-12-581-sourcesjar/com/amazonaws/services/honeycode/model/UpsertRowsResult.java

\* /opt/cola/permits/1882330741\_1704877729.09969/0/aws-java-sdk-honeycode-1-12-581-sourcesjar/com/amazonaws/services/honeycode/model/InternalServerException.java

\* /opt/cola/permits/1882330741\_1704877729.09969/0/aws-java-sdk-honeycode-1-12-581-sourcesjar/com/amazonaws/services/honeycode/model/transform/InternalServerExceptionUnmarshaller.java \* /opt/cola/permits/1882330741\_1704877729.09969/0/aws-java-sdk-honeycode-1-12-581-sourcesjar/com/amazonaws/services/honeycode/model/transform/QueryTableRowsRequestMarshaller.java

### **1.1045 aws-java-sdk-supportapp 1.12.581 1.1045.1 Available under license :**

No license file was found, but licenses were detected in source scan.

/\*

\* Copyright 2018-2023 Amazon.com, Inc. or its affiliates. All Rights Reserved.

\*

\* Licensed under the Apache License, Version 2.0 (the "License"). You may not use this file except in compliance

with

\* the License. A copy of the License is located at

\*

\* http://aws.amazon.com/apache2.0

\*

\* or in the "license" file accompanying this file. This file is distributed on an "AS IS" BASIS, WITHOUT WARRANTIES OR

\* CONDITIONS OF ANY KIND, either express or implied. See the License for the specific language governing permissions

\* and limitations under the License.

\*/

Found in path(s):

\* /opt/cola/permits/1882329782\_1704878319.1248975/0/aws-java-sdk-supportapp-1-12-581-sourcesjar/com/amazonaws/services/supportapp/model/transform/CreateSlackChannelConfigurationRequestProtocolMarsh aller.java

\* /opt/cola/permits/1882329782\_1704878319.1248975/0/aws-java-sdk-supportapp-1-12-581-sourcesjar/com/amazonaws/services/supportapp/model/GetAccountAliasRequest.java \*

/opt/cola/permits/1882329782\_1704878319.1248975/0/aws-java-sdk-supportapp-1-12-581-sources-

jar/com/amazonaws/services/supportapp/model/AccessDeniedException.java

\* /opt/cola/permits/1882329782\_1704878319.1248975/0/aws-java-sdk-supportapp-1-12-581-sources-

jar/com/amazonaws/services/supportapp/model/UpdateSlackChannelConfigurationResult.java

\* /opt/cola/permits/1882329782\_1704878319.1248975/0/aws-java-sdk-supportapp-1-12-581-sources-

jar/com/amazonaws/services/supportapp/model/ListSlackChannelConfigurationsResult.java

\* /opt/cola/permits/1882329782\_1704878319.1248975/0/aws-java-sdk-supportapp-1-12-581-sources-

jar/com/amazonaws/services/supportapp/model/transform/ListSlackWorkspaceConfigurationsRequestMarshaller.jav a

\* /opt/cola/permits/1882329782\_1704878319.1248975/0/aws-java-sdk-supportapp-1-12-581-sources-

jar/com/amazonaws/services/supportapp/model/transform/RegisterSlackWorkspaceForOrganizationResultJsonUnm arshaller.java

\* /opt/cola/permits/1882329782\_1704878319.1248975/0/aws-java-sdk-supportapp-1-12-581-sourcesjar/com/amazonaws/services/supportapp/model/transform/ListSlackWorkspaceConfigurationsResultJsonUnmarshall er.java

\*

 /opt/cola/permits/1882329782\_1704878319.1248975/0/aws-java-sdk-supportapp-1-12-581-sourcesjar/com/amazonaws/services/supportapp/AWSSupportAppAsyncClient.java

\* /opt/cola/permits/1882329782\_1704878319.1248975/0/aws-java-sdk-supportapp-1-12-581-sourcesjar/com/amazonaws/services/supportapp/model/ValidationException.java

\* /opt/cola/permits/1882329782\_1704878319.1248975/0/aws-java-sdk-supportapp-1-12-581-sourcesjar/com/amazonaws/services/supportapp/model/SlackChannelConfiguration.java

\* /opt/cola/permits/1882329782\_1704878319.1248975/0/aws-java-sdk-supportapp-1-12-581-sources-

jar/com/amazonaws/services/supportapp/model/transform/ResourceNotFoundExceptionUnmarshaller.java

\* /opt/cola/permits/1882329782\_1704878319.1248975/0/aws-java-sdk-supportapp-1-12-581-sources-

jar/com/amazonaws/services/supportapp/model/transform/UpdateSlackChannelConfigurationRequestProtocolMarsh aller.java

\*

/opt/cola/permits/1882329782\_1704878319.1248975/0/aws-java-sdk-supportapp-1-12-581-sources-

jar/com/amazonaws/services/supportapp/model/transform/DeleteSlackWorkspaceConfigurationRequestProtocolMar shaller.java

\* /opt/cola/permits/1882329782\_1704878319.1248975/0/aws-java-sdk-supportapp-1-12-581-sourcesjar/com/amazonaws/services/supportapp/model/transform/RegisterSlackWorkspaceForOrganizationRequestMarshal ler.java

\* /opt/cola/permits/1882329782\_1704878319.1248975/0/aws-java-sdk-supportapp-1-12-581-sourcesjar/com/amazonaws/services/supportapp/AbstractAWSSupportAppAsync.java

\* /opt/cola/permits/1882329782\_1704878319.1248975/0/aws-java-sdk-supportapp-1-12-581-sourcesjar/com/amazonaws/services/supportapp/model/RegisterSlackWorkspaceForOrganizationRequest.java \* /opt/cola/permits/1882329782\_1704878319.1248975/0/aws-java-sdk-supportapp-1-12-581-sourcesjar/com/amazonaws/services/supportapp/model/transform/ListSlackChannelConfigurationsRequestProtocolMarshall er.java

\*

 /opt/cola/permits/1882329782\_1704878319.1248975/0/aws-java-sdk-supportapp-1-12-581-sourcesjar/com/amazonaws/services/supportapp/model/transform/SlackChannelConfigurationJsonUnmarshaller.java \* /opt/cola/permits/1882329782\_1704878319.1248975/0/aws-java-sdk-supportapp-1-12-581-sourcesjar/com/amazonaws/services/supportapp/model/ConflictException.java

\* /opt/cola/permits/1882329782\_1704878319.1248975/0/aws-java-sdk-supportapp-1-12-581-sourcesjar/com/amazonaws/services/supportapp/model/DeleteAccountAliasRequest.java

\* /opt/cola/permits/1882329782\_1704878319.1248975/0/aws-java-sdk-supportapp-1-12-581-sourcesjar/com/amazonaws/services/supportapp/AWSSupportAppAsyncClientBuilder.java

\* /opt/cola/permits/1882329782\_1704878319.1248975/0/aws-java-sdk-supportapp-1-12-581-sourcesjar/com/amazonaws/services/supportapp/model/transform/AccessDeniedExceptionUnmarshaller.java \* /opt/cola/permits/1882329782\_1704878319.1248975/0/aws-java-sdk-supportapp-1-12-581-sourcesjar/com/amazonaws/services/supportapp/AWSSupportAppAsync.java \*

 /opt/cola/permits/1882329782\_1704878319.1248975/0/aws-java-sdk-supportapp-1-12-581-sourcesjar/com/amazonaws/services/supportapp/model/InternalServerException.java

\* /opt/cola/permits/1882329782\_1704878319.1248975/0/aws-java-sdk-supportapp-1-12-581-sourcesjar/com/amazonaws/services/supportapp/model/CreateSlackChannelConfigurationResult.java \* /opt/cola/permits/1882329782\_1704878319.1248975/0/aws-java-sdk-supportapp-1-12-581-sourcesjar/com/amazonaws/services/supportapp/AbstractAWSSupportApp.java

\* /opt/cola/permits/1882329782\_1704878319.1248975/0/aws-java-sdk-supportapp-1-12-581-sourcesjar/com/amazonaws/services/supportapp/model/transform/PutAccountAliasResultJsonUnmarshaller.java \* /opt/cola/permits/1882329782\_1704878319.1248975/0/aws-java-sdk-supportapp-1-12-581-sourcesjar/com/amazonaws/services/supportapp/model/transform/ServiceQuotaExceededExceptionUnmarshaller.java \* /opt/cola/permits/1882329782\_1704878319.1248975/0/aws-java-sdk-supportapp-1-12-581-sourcesjar/com/amazonaws/services/supportapp/model/transform/ConflictExceptionUnmarshaller.java \*

 /opt/cola/permits/1882329782\_1704878319.1248975/0/aws-java-sdk-supportapp-1-12-581-sourcesjar/com/amazonaws/services/supportapp/model/transform/RegisterSlackWorkspaceForOrganizationRequestProtocol Marshaller.java

\* /opt/cola/permits/1882329782\_1704878319.1248975/0/aws-java-sdk-supportapp-1-12-581-sourcesjar/com/amazonaws/services/supportapp/model/transform/SlackChannelConfigurationMarshaller.java \* /opt/cola/permits/1882329782\_1704878319.1248975/0/aws-java-sdk-supportapp-1-12-581-sourcesjar/com/amazonaws/services/supportapp/model/DeleteSlackChannelConfigurationRequest.java \* /opt/cola/permits/1882329782\_1704878319.1248975/0/aws-java-sdk-supportapp-1-12-581-sourcesjar/com/amazonaws/services/supportapp/AWSSupportAppClient.java

\* /opt/cola/permits/1882329782\_1704878319.1248975/0/aws-java-sdk-supportapp-1-12-581-sourcesjar/com/amazonaws/services/supportapp/model/transform/DeleteSlackWorkspaceConfigurationRequestMarshaller.j ava

\*

 /opt/cola/permits/1882329782\_1704878319.1248975/0/aws-java-sdk-supportapp-1-12-581-sourcesjar/com/amazonaws/services/supportapp/model/ListSlackChannelConfigurationsRequest.java \* /opt/cola/permits/1882329782\_1704878319.1248975/0/aws-java-sdk-supportapp-1-12-581-sourcesjar/com/amazonaws/services/supportapp/model/transform/ListSlackChannelConfigurationsRequestMarshaller.java \* /opt/cola/permits/1882329782\_1704878319.1248975/0/aws-java-sdk-supportapp-1-12-581-sourcesjar/com/amazonaws/services/supportapp/model/ListSlackWorkspaceConfigurationsResult.java \* /opt/cola/permits/1882329782\_1704878319.1248975/0/aws-java-sdk-supportapp-1-12-581-sourcesjar/com/amazonaws/services/supportapp/model/AccountType.java \* /opt/cola/permits/1882329782\_1704878319.1248975/0/aws-java-sdk-supportapp-1-12-581-sourcesjar/com/amazonaws/services/supportapp/model/transform/DeleteAccountAliasRequestMarshaller.java

\*

 /opt/cola/permits/1882329782\_1704878319.1248975/0/aws-java-sdk-supportapp-1-12-581-sourcesjar/com/amazonaws/services/supportapp/model/GetAccountAliasResult.java

\* /opt/cola/permits/1882329782\_1704878319.1248975/0/aws-java-sdk-supportapp-1-12-581-sourcesjar/com/amazonaws/services/supportapp/model/transform/PutAccountAliasRequestMarshaller.java \* /opt/cola/permits/1882329782\_1704878319.1248975/0/aws-java-sdk-supportapp-1-12-581-sourcesjar/com/amazonaws/services/supportapp/model/transform/ValidationExceptionUnmarshaller.java \* /opt/cola/permits/1882329782\_1704878319.1248975/0/aws-java-sdk-supportapp-1-12-581-sourcesjar/com/amazonaws/services/supportapp/model/DeleteSlackWorkspaceConfigurationRequest.java \* /opt/cola/permits/1882329782\_1704878319.1248975/0/aws-java-sdk-supportapp-1-12-581-sourcesjar/com/amazonaws/services/supportapp/model/ServiceQuotaExceededException.java

\* /opt/cola/permits/1882329782\_1704878319.1248975/0/aws-java-sdk-supportapp-1-12-581-sourcesjar/com/amazonaws/services/supportapp/model/transform/UpdateSlackChannelConfigurationResultJsonUnmarshall er.java

\*

 /opt/cola/permits/1882329782\_1704878319.1248975/0/aws-java-sdk-supportapp-1-12-581-sourcesjar/com/amazonaws/services/supportapp/model/transform/CreateSlackChannelConfigurationRequestMarshaller.java \* /opt/cola/permits/1882329782\_1704878319.1248975/0/aws-java-sdk-supportapp-1-12-581-sourcesjar/com/amazonaws/services/supportapp/model/transform/UpdateSlackChannelConfigurationRequestMarshaller.jav a

\* /opt/cola/permits/1882329782\_1704878319.1248975/0/aws-java-sdk-supportapp-1-12-581-sourcesjar/com/amazonaws/services/supportapp/model/transform/DeleteAccountAliasRequestProtocolMarshaller.java \* /opt/cola/permits/1882329782\_1704878319.1248975/0/aws-java-sdk-supportapp-1-12-581-sourcesjar/com/amazonaws/services/supportapp/model/transform/ListSlackChannelConfigurationsResultJsonUnmarshaller. java

\* /opt/cola/permits/1882329782\_1704878319.1248975/0/aws-java-sdk-supportapp-1-12-581-sourcesjar/com/amazonaws/services/supportapp/model/DeleteSlackChannelConfigurationResult.java \*

 /opt/cola/permits/1882329782\_1704878319.1248975/0/aws-java-sdk-supportapp-1-12-581-sourcesjar/com/amazonaws/services/supportapp/model/DeleteAccountAliasResult.java

\* /opt/cola/permits/1882329782\_1704878319.1248975/0/aws-java-sdk-supportapp-1-12-581-sourcesjar/com/amazonaws/services/supportapp/model/transform/CreateSlackChannelConfigurationResultJsonUnmarshalle r.java

\* /opt/cola/permits/1882329782\_1704878319.1248975/0/aws-java-sdk-supportapp-1-12-581-sourcesjar/com/amazonaws/services/supportapp/model/transform/ListSlackWorkspaceConfigurationsRequestProtocolMars haller.java

\* /opt/cola/permits/1882329782\_1704878319.1248975/0/aws-java-sdk-supportapp-1-12-581-sourcesjar/com/amazonaws/services/supportapp/model/transform/GetAccountAliasRequestProtocolMarshaller.java \* /opt/cola/permits/1882329782\_1704878319.1248975/0/aws-java-sdk-supportapp-1-12-581-sourcesjar/com/amazonaws/services/supportapp/model/transform/PutAccountAliasRequestProtocolMarshaller.java \*

 /opt/cola/permits/1882329782\_1704878319.1248975/0/aws-java-sdk-supportapp-1-12-581-sourcesjar/com/amazonaws/services/supportapp/model/transform/SlackWorkspaceConfigurationJsonUnmarshaller.java \* /opt/cola/permits/1882329782\_1704878319.1248975/0/aws-java-sdk-supportapp-1-12-581-sourcesjar/com/amazonaws/services/supportapp/package-info.java

\* /opt/cola/permits/1882329782\_1704878319.1248975/0/aws-java-sdk-supportapp-1-12-581-sourcesjar/com/amazonaws/services/supportapp/model/ListSlackWorkspaceConfigurationsRequest.java \* /opt/cola/permits/1882329782\_1704878319.1248975/0/aws-java-sdk-supportapp-1-12-581-sourcesjar/com/amazonaws/services/supportapp/model/transform/GetAccountAliasResultJsonUnmarshaller.java \* /opt/cola/permits/1882329782\_1704878319.1248975/0/aws-java-sdk-supportapp-1-12-581-sourcesjar/com/amazonaws/services/supportapp/model/transform/InternalServerExceptionUnmarshaller.java \* /opt/cola/permits/1882329782\_1704878319.1248975/0/aws-java-sdk-supportapp-1-12-581-sourcesjar/com/amazonaws/services/supportapp/AWSSupportApp.java

 /opt/cola/permits/1882329782\_1704878319.1248975/0/aws-java-sdk-supportapp-1-12-581-sourcesjar/com/amazonaws/services/supportapp/model/NotificationSeverityLevel.java

\*

\*

\* /opt/cola/permits/1882329782\_1704878319.1248975/0/aws-java-sdk-supportapp-1-12-581-sourcesjar/com/amazonaws/services/supportapp/AWSSupportAppClientBuilder.java

\* /opt/cola/permits/1882329782\_1704878319.1248975/0/aws-java-sdk-supportapp-1-12-581-sourcesjar/com/amazonaws/services/supportapp/model/RegisterSlackWorkspaceForOrganizationResult.java \* /opt/cola/permits/1882329782\_1704878319.1248975/0/aws-java-sdk-supportapp-1-12-581-sourcesjar/com/amazonaws/services/supportapp/model/transform/DeleteAccountAliasResultJsonUnmarshaller.java \* /opt/cola/permits/1882329782\_1704878319.1248975/0/aws-java-sdk-supportapp-1-12-581-sourcesjar/com/amazonaws/services/supportapp/model/PutAccountAliasRequest.java

\* /opt/cola/permits/1882329782\_1704878319.1248975/0/aws-java-sdk-supportapp-1-12-581-sourcesjar/com/amazonaws/services/supportapp/model/transform/DeleteSlackChannelConfigurationRequestProtocolMarsh aller.java

 /opt/cola/permits/1882329782\_1704878319.1248975/0/aws-java-sdk-supportapp-1-12-581-sourcesjar/com/amazonaws/services/supportapp/model/transform/DeleteSlackChannelConfigurationResultJsonUnmarshalle r.java

\* /opt/cola/permits/1882329782\_1704878319.1248975/0/aws-java-sdk-supportapp-1-12-581-sourcesjar/com/amazonaws/services/supportapp/model/DeleteSlackWorkspaceConfigurationResult.java \* /opt/cola/permits/1882329782\_1704878319.1248975/0/aws-java-sdk-supportapp-1-12-581-sourcesjar/com/amazonaws/services/supportapp/model/transform/GetAccountAliasRequestMarshaller.java \* /opt/cola/permits/1882329782\_1704878319.1248975/0/aws-java-sdk-supportapp-1-12-581-sourcesjar/com/amazonaws/services/supportapp/model/CreateSlackChannelConfigurationRequest.java \* /opt/cola/permits/1882329782\_1704878319.1248975/0/aws-java-sdk-supportapp-1-12-581-sourcesjar/com/amazonaws/services/supportapp/model/UpdateSlackChannelConfigurationRequest.java \*

/opt/cola/permits/1882329782\_1704878319.1248975/0/aws-java-sdk-supportapp-1-12-581-sources-

jar/com/amazonaws/services/supportapp/model/AWSSupportAppException.java

\* /opt/cola/permits/1882329782\_1704878319.1248975/0/aws-java-sdk-supportapp-1-12-581-sourcesjar/com/amazonaws/services/supportapp/model/transform/DeleteSlackWorkspaceConfigurationResultJsonUnmarsh aller.java

\* /opt/cola/permits/1882329782\_1704878319.1248975/0/aws-java-sdk-supportapp-1-12-581-sourcesjar/com/amazonaws/services/supportapp/model/PutAccountAliasResult.java

\* /opt/cola/permits/1882329782\_1704878319.1248975/0/aws-java-sdk-supportapp-1-12-581-sources-

jar/com/amazonaws/services/supportapp/model/transform/DeleteSlackChannelConfigurationRequestMarshaller.java

\* /opt/cola/permits/1882329782\_1704878319.1248975/0/aws-java-sdk-supportapp-1-12-581-sources-

jar/com/amazonaws/services/supportapp/model/SlackWorkspaceConfiguration.java

\*

/opt/cola/permits/1882329782\_1704878319.1248975/0/aws-java-sdk-supportapp-1-12-581-sources-

jar/com/amazonaws/services/supportapp/model/ResourceNotFoundException.java

\* /opt/cola/permits/1882329782\_1704878319.1248975/0/aws-java-sdk-supportapp-1-12-581-sourcesjar/com/amazonaws/services/supportapp/model/transform/SlackWorkspaceConfigurationMarshaller.java

### **1.1046 aws-java-sdk-finspace 1.12.581**

#### **1.1046.1 Available under license :**

No license file was found, but licenses were detected in source scan.

/\*

\* Copyright 2018-2023 Amazon.com, Inc. or its affiliates. All Rights Reserved.

\*

\* Licensed under the Apache License, Version 2.0 (the "License"). You may not use this file except in compliance with

\* the License. A copy of the License is located at

\*

\* http://aws.amazon.com/apache2.0

\*

\* or in the "license" file accompanying this file. This file is distributed on an "AS IS" BASIS, WITHOUT WARRANTIES OR

\* CONDITIONS OF ANY KIND, either express or implied. See the License for the specific language governing permissions

\* and limitations under the License.

\*/

Found in path(s):

\* /opt/cola/permits/1882329305\_1704877579.1423128/0/aws-java-sdk-finspace-1-12-581-sourcesjar/com/amazonaws/services/finspace/model/transform/AutoScalingConfigurationJsonUnmarshaller.java \* /opt/cola/permits/1882329305\_1704877579.1423128/0/aws-java-sdk-finspace-1-12-581-sourcesjar/com/amazonaws/services/finspace/model/transform/ListKxClustersRequestProtocolMarshaller.java \*

 /opt/cola/permits/1882329305\_1704877579.1423128/0/aws-java-sdk-finspace-1-12-581-sourcesjar/com/amazonaws/services/finspace/model/transform/EnvironmentMarshaller.java

\* /opt/cola/permits/1882329305\_1704877579.1423128/0/aws-java-sdk-finspace-1-12-581-sources-

jar/com/amazonaws/services/finspace/model/transform/GetKxUserRequestProtocolMarshaller.java \* /opt/cola/permits/1882329305\_1704877579.1423128/0/aws-java-sdk-finspace-1-12-581-sourcesjar/com/amazonaws/services/finspace/model/CustomDNSServer.java

\* /opt/cola/permits/1882329305\_1704877579.1423128/0/aws-java-sdk-finspace-1-12-581-sourcesjar/com/amazonaws/services/finspace/model/transform/GetKxDatabaseResultJsonUnmarshaller.java \* /opt/cola/permits/1882329305\_1704877579.1423128/0/aws-java-sdk-finspace-1-12-581-sourcesjar/com/amazonaws/services/finspace/model/transform/IcmpTypeCodeJsonUnmarshaller.java \* /opt/cola/permits/1882329305\_1704877579.1423128/0/aws-java-sdk-finspace-1-12-581-sourcesjar/com/amazonaws/services/finspace/model/IcmpTypeCode.java \*

 /opt/cola/permits/1882329305\_1704877579.1423128/0/aws-java-sdk-finspace-1-12-581-sourcesjar/com/amazonaws/services/finspace/model/transform/UpdateKxDatabaseResultJsonUnmarshaller.java \* /opt/cola/permits/1882329305\_1704877579.1423128/0/aws-java-sdk-finspace-1-12-581-sourcesjar/com/amazonaws/services/finspace/model/transform/DeleteEnvironmentRequestProtocolMarshaller.java \* /opt/cola/permits/1882329305\_1704877579.1423128/0/aws-java-sdk-finspace-1-12-581-sourcesjar/com/amazonaws/services/finspace/model/transform/ListKxClusterNodesRequestProtocolMarshaller.java \* /opt/cola/permits/1882329305\_1704877579.1423128/0/aws-java-sdk-finspace-1-12-581-sourcesjar/com/amazonaws/services/finspace/model/transform/UpdateKxClusterDatabasesRequestMarshaller.java \* /opt/cola/permits/1882329305\_1704877579.1423128/0/aws-java-sdk-finspace-1-12-581-sourcesjar/com/amazonaws/services/finspace/model/GetKxConnectionStringResult.java \* /opt/cola/permits/1882329305\_1704877579.1423128/0/aws-java-sdk-finspace-1-12-581-sources-

jar/com/amazonaws/services/finspace/model/transform/TagResourceResultJsonUnmarshaller.java \*

 /opt/cola/permits/1882329305\_1704877579.1423128/0/aws-java-sdk-finspace-1-12-581-sourcesjar/com/amazonaws/services/finspace/model/transform/ListKxClusterNodesResultJsonUnmarshaller.java \* /opt/cola/permits/1882329305\_1704877579.1423128/0/aws-java-sdk-finspace-1-12-581-sourcesjar/com/amazonaws/services/finspace/model/transform/UpdateEnvironmentRequestMarshaller.java \* /opt/cola/permits/1882329305\_1704877579.1423128/0/aws-java-sdk-finspace-1-12-581-sourcesjar/com/amazonaws/services/finspace/model/CreateKxDatabaseRequest.java

\* /opt/cola/permits/1882329305\_1704877579.1423128/0/aws-java-sdk-finspace-1-12-581-sourcesjar/com/amazonaws/services/finspace/model/transform/UpdateKxEnvironmentNetworkRequestMarshaller.java \* /opt/cola/permits/1882329305\_1704877579.1423128/0/aws-java-sdk-finspace-1-12-581-sourcesjar/com/amazonaws/services/finspace/model/ListKxClusterNodesRequest.java \*

 /opt/cola/permits/1882329305\_1704877579.1423128/0/aws-java-sdk-finspace-1-12-581-sourcesjar/com/amazonaws/services/finspace/model/ListTagsForResourceRequest.java

\* /opt/cola/permits/1882329305\_1704877579.1423128/0/aws-java-sdk-finspace-1-12-581-sourcesjar/com/amazonaws/services/finspace/model/transform/CreateEnvironmentRequestProtocolMarshaller.java \* /opt/cola/permits/1882329305\_1704877579.1423128/0/aws-java-sdk-finspace-1-12-581-sourcesjar/com/amazonaws/services/finspace/model/GetKxClusterRequest.java

\* /opt/cola/permits/1882329305\_1704877579.1423128/0/aws-java-sdk-finspace-1-12-581-sourcesjar/com/amazonaws/services/finspace/model/LimitExceededException.java

\* /opt/cola/permits/1882329305\_1704877579.1423128/0/aws-java-sdk-finspace-1-12-581-sourcesjar/com/amazonaws/services/finspace/model/transform/GetKxEnvironmentResultJsonUnmarshaller.java \* /opt/cola/permits/1882329305\_1704877579.1423128/0/aws-java-sdk-finspace-1-12-581-sourcesjar/com/amazonaws/services/finspace/model/transform/CreateKxUserRequestMarshaller.java \*

/opt/cola/permits/1882329305\_1704877579.1423128/0/aws-java-sdk-finspace-1-12-581-sources-

jar/com/amazonaws/services/finspace/model/transform/UpdateKxClusterCodeConfigurationResultJsonUnmarshalle r.java

\* /opt/cola/permits/1882329305\_1704877579.1423128/0/aws-java-sdk-finspace-1-12-581-sourcesjar/com/amazonaws/services/finspace/model/KxDatabaseConfiguration.java

\* /opt/cola/permits/1882329305\_1704877579.1423128/0/aws-java-sdk-finspace-1-12-581-sourcesjar/com/amazonaws/services/finspace/model/NetworkACLEntry.java

\* /opt/cola/permits/1882329305\_1704877579.1423128/0/aws-java-sdk-finspace-1-12-581-sourcesjar/com/amazonaws/services/finspace/model/UpdateKxUserRequest.java

\* /opt/cola/permits/1882329305\_1704877579.1423128/0/aws-java-sdk-finspace-1-12-581-sourcesjar/com/amazonaws/services/finspace/model/transform/CodeConfigurationMarshaller.java

\* /opt/cola/permits/1882329305\_1704877579.1423128/0/aws-java-sdk-finspace-1-12-581-sources-

jar/com/amazonaws/services/finspace/model/transform/CreateKxEnvironmentRequestMarshaller.java \*

 /opt/cola/permits/1882329305\_1704877579.1423128/0/aws-java-sdk-finspace-1-12-581-sourcesjar/com/amazonaws/services/finspace/model/transform/KxNodeMarshaller.java

\* /opt/cola/permits/1882329305\_1704877579.1423128/0/aws-java-sdk-finspace-1-12-581-sourcesjar/com/amazonaws/services/finspace/model/transform/ListEnvironmentsRequestMarshaller.java \* /opt/cola/permits/1882329305\_1704877579.1423128/0/aws-java-sdk-finspace-1-12-581-sourcesjar/com/amazonaws/services/finspace/model/KxEnvironment.java

\* /opt/cola/permits/1882329305\_1704877579.1423128/0/aws-java-sdk-finspace-1-12-581-sourcesjar/com/amazonaws/services/finspace/model/ResourceNotFoundException.java

\* /opt/cola/permits/1882329305\_1704877579.1423128/0/aws-java-sdk-finspace-1-12-581-sourcesjar/com/amazonaws/services/finspace/model/transform/CreateKxChangesetRequestMarshaller.java \* /opt/cola/permits/1882329305\_1704877579.1423128/0/aws-java-sdk-finspace-1-12-581-sourcesjar/com/amazonaws/services/finspace/model/CreateEnvironmentRequest.java \*

 /opt/cola/permits/1882329305\_1704877579.1423128/0/aws-java-sdk-finspace-1-12-581-sourcesjar/com/amazonaws/services/finspace/model/CreateKxDatabaseResult.java

\* /opt/cola/permits/1882329305\_1704877579.1423128/0/aws-java-sdk-finspace-1-12-581-sourcesjar/com/amazonaws/services/finspace/model/CreateKxUserRequest.java

\* /opt/cola/permits/1882329305\_1704877579.1423128/0/aws-java-sdk-finspace-1-12-581-sourcesjar/com/amazonaws/services/finspace/model/transform/ErrorInfoMarshaller.java

\* /opt/cola/permits/1882329305\_1704877579.1423128/0/aws-java-sdk-finspace-1-12-581-sourcesjar/com/amazonaws/services/finspace/model/transform/UpdateKxEnvironmentResultJsonUnmarshaller.java \* /opt/cola/permits/1882329305\_1704877579.1423128/0/aws-java-sdk-finspace-1-12-581-sourcesjar/com/amazonaws/services/finspace/model/transform/GetKxChangesetRequestMarshaller.java \*

 /opt/cola/permits/1882329305\_1704877579.1423128/0/aws-java-sdk-finspace-1-12-581-sourcesjar/com/amazonaws/services/finspace/AWSfinspaceAsync.java

\* /opt/cola/permits/1882329305\_1704877579.1423128/0/aws-java-sdk-finspace-1-12-581-sourcesjar/com/amazonaws/services/finspace/model/transform/AutoScalingConfigurationMarshaller.java \* /opt/cola/permits/1882329305\_1704877579.1423128/0/aws-java-sdk-finspace-1-12-581-sourcesjar/com/amazonaws/services/finspace/model/transform/KxDatabaseConfigurationJsonUnmarshaller.java \* /opt/cola/permits/1882329305\_1704877579.1423128/0/aws-java-sdk-finspace-1-12-581-sourcesjar/com/amazonaws/services/finspace/model/GetEnvironmentResult.java

\* /opt/cola/permits/1882329305\_1704877579.1423128/0/aws-java-sdk-finspace-1-12-581-sourcesjar/com/amazonaws/services/finspace/model/transform/DeleteKxClusterRequestMarshaller.java

\* /opt/cola/permits/1882329305\_1704877579.1423128/0/aws-java-sdk-finspace-1-12-581-sourcesjar/com/amazonaws/services/finspace/model/transform/CreateKxClusterRequestProtocolMarshaller.java \*

 /opt/cola/permits/1882329305\_1704877579.1423128/0/aws-java-sdk-finspace-1-12-581-sourcesjar/com/amazonaws/services/finspace/model/UpdateKxClusterCodeConfigurationResult.java \* /opt/cola/permits/1882329305\_1704877579.1423128/0/aws-java-sdk-finspace-1-12-581-sourcesjar/com/amazonaws/services/finspace/model/transform/CreateEnvironmentResultJsonUnmarshaller.java \* /opt/cola/permits/1882329305\_1704877579.1423128/0/aws-java-sdk-finspace-1-12-581-sourcesjar/com/amazonaws/services/finspace/model/transform/ListKxUsersRequestMarshaller.java \* /opt/cola/permits/1882329305\_1704877579.1423128/0/aws-java-sdk-finspace-1-12-581-sourcesjar/com/amazonaws/services/finspace/model/transform/DeleteKxClusterRequestProtocolMarshaller.java \* /opt/cola/permits/1882329305\_1704877579.1423128/0/aws-java-sdk-finspace-1-12-581-sourcesjar/com/amazonaws/services/finspace/model/transform/KxCacheStorageConfigurationMarshaller.java \* /opt/cola/permits/1882329305\_1704877579.1423128/0/aws-java-sdk-finspace-1-12-581-sourcesjar/com/amazonaws/services/finspace/model/UpdateKxEnvironmentRequest.java \*

 /opt/cola/permits/1882329305\_1704877579.1423128/0/aws-java-sdk-finspace-1-12-581-sourcesjar/com/amazonaws/services/finspace/model/transform/GetKxEnvironmentRequestProtocolMarshaller.java \* /opt/cola/permits/1882329305\_1704877579.1423128/0/aws-java-sdk-finspace-1-12-581-sourcesjar/com/amazonaws/services/finspace/model/transform/KxUserJsonUnmarshaller.java \* /opt/cola/permits/1882329305\_1704877579.1423128/0/aws-java-sdk-finspace-1-12-581-sourcesjar/com/amazonaws/services/finspace/model/transform/ServiceQuotaExceededExceptionUnmarshaller.java \* /opt/cola/permits/1882329305\_1704877579.1423128/0/aws-java-sdk-finspace-1-12-581-sourcesjar/com/amazonaws/services/finspace/model/transform/ListKxUsersRequestProtocolMarshaller.java \* /opt/cola/permits/1882329305\_1704877579.1423128/0/aws-java-sdk-finspace-1-12-581-sourcesjar/com/amazonaws/services/finspace/model/ListEnvironmentsResult.java \*

 /opt/cola/permits/1882329305\_1704877579.1423128/0/aws-java-sdk-finspace-1-12-581-sourcesjar/com/amazonaws/services/finspace/model/transform/DeleteKxUserRequestProtocolMarshaller.java \* /opt/cola/permits/1882329305\_1704877579.1423128/0/aws-java-sdk-finspace-1-12-581-sourcesjar/com/amazonaws/services/finspace/model/transform/CreateKxChangesetResultJsonUnmarshaller.java \* /opt/cola/permits/1882329305\_1704877579.1423128/0/aws-java-sdk-finspace-1-12-581-sourcesjar/com/amazonaws/services/finspace/model/transform/ThrottlingExceptionUnmarshaller.java \* /opt/cola/permits/1882329305\_1704877579.1423128/0/aws-java-sdk-finspace-1-12-581-sourcesjar/com/amazonaws/services/finspace/model/CreateKxClusterRequest.java

\* /opt/cola/permits/1882329305\_1704877579.1423128/0/aws-java-sdk-finspace-1-12-581-sourcesjar/com/amazonaws/services/finspace/model/KxClusterType.java

\* /opt/cola/permits/1882329305\_1704877579.1423128/0/aws-java-sdk-finspace-1-12-581-sourcesjar/com/amazonaws/services/finspace/model/transform/KxDatabaseListEntryJsonUnmarshaller.java \*

 /opt/cola/permits/1882329305\_1704877579.1423128/0/aws-java-sdk-finspace-1-12-581-sourcesjar/com/amazonaws/services/finspace/model/transform/ListKxEnvironmentsResultJsonUnmarshaller.java \* /opt/cola/permits/1882329305\_1704877579.1423128/0/aws-java-sdk-finspace-1-12-581-sourcesjar/com/amazonaws/services/finspace/model/transform/KxDeploymentConfigurationJsonUnmarshaller.java \* /opt/cola/permits/1882329305\_1704877579.1423128/0/aws-java-sdk-finspace-1-12-581-sourcesjar/com/amazonaws/services/finspace/model/transform/UpdateKxUserResultJsonUnmarshaller.java \* /opt/cola/permits/1882329305\_1704877579.1423128/0/aws-java-sdk-finspace-1-12-581-sourcesjar/com/amazonaws/services/finspace/model/ListKxChangesetsResult.java

\* /opt/cola/permits/1882329305\_1704877579.1423128/0/aws-java-sdk-finspace-1-12-581-sourcesjar/com/amazonaws/services/finspace/model/KxSavedownStorageType.java

\* /opt/cola/permits/1882329305\_1704877579.1423128/0/aws-java-sdk-finspace-1-12-581-sourcesjar/com/amazonaws/services/finspace/model/ErrorInfo.java

\*

 /opt/cola/permits/1882329305\_1704877579.1423128/0/aws-java-sdk-finspace-1-12-581-sourcesjar/com/amazonaws/services/finspace/model/transform/CustomDNSServerMarshaller.java \* /opt/cola/permits/1882329305\_1704877579.1423128/0/aws-java-sdk-finspace-1-12-581-sourcesjar/com/amazonaws/services/finspace/model/transform/CreateKxClusterRequestMarshaller.java \* /opt/cola/permits/1882329305\_1704877579.1423128/0/aws-java-sdk-finspace-1-12-581-sourcesjar/com/amazonaws/services/finspace/model/transform/GetKxDatabaseRequestProtocolMarshaller.java \* /opt/cola/permits/1882329305\_1704877579.1423128/0/aws-java-sdk-finspace-1-12-581-sourcesjar/com/amazonaws/services/finspace/model/transform/ListTagsForResourceRequestProtocolMarshaller.java \* /opt/cola/permits/1882329305\_1704877579.1423128/0/aws-java-sdk-finspace-1-12-581-sourcesjar/com/amazonaws/services/finspace/model/AutoScalingConfiguration.java \*

 /opt/cola/permits/1882329305\_1704877579.1423128/0/aws-java-sdk-finspace-1-12-581-sourcesjar/com/amazonaws/services/finspace/model/CodeConfiguration.java

\* /opt/cola/permits/1882329305\_1704877579.1423128/0/aws-java-sdk-finspace-1-12-581-sourcesjar/com/amazonaws/services/finspace/model/TransitGatewayConfiguration.java

\* /opt/cola/permits/1882329305\_1704877579.1423128/0/aws-java-sdk-finspace-1-12-581-sourcesjar/com/amazonaws/services/finspace/model/transform/CapacityConfigurationJsonUnmarshaller.java \* /opt/cola/permits/1882329305\_1704877579.1423128/0/aws-java-sdk-finspace-1-12-581-sourcesjar/com/amazonaws/services/finspace/model/transform/KxChangesetListEntryMarshaller.java \* /opt/cola/permits/1882329305\_1704877579.1423128/0/aws-java-sdk-finspace-1-12-581-sourcesjar/com/amazonaws/services/finspace/model/transform/ListKxClusterNodesRequestMarshaller.java \* /opt/cola/permits/1882329305\_1704877579.1423128/0/aws-java-sdk-finspace-1-12-581-sourcesjar/com/amazonaws/services/finspace/model/transform/UpdateKxUserRequestMarshaller.java \*

 /opt/cola/permits/1882329305\_1704877579.1423128/0/aws-java-sdk-finspace-1-12-581-sourcesjar/com/amazonaws/services/finspace/model/transform/UpdateEnvironmentResultJsonUnmarshaller.java \* /opt/cola/permits/1882329305\_1704877579.1423128/0/aws-java-sdk-finspace-1-12-581-sourcesjar/com/amazonaws/services/finspace/model/UpdateKxUserResult.java

\* /opt/cola/permits/1882329305\_1704877579.1423128/0/aws-java-sdk-finspace-1-12-581-sourcesjar/com/amazonaws/services/finspace/model/transform/ListKxClustersRequestMarshaller.java \* /opt/cola/permits/1882329305\_1704877579.1423128/0/aws-java-sdk-finspace-1-12-581-sourcesjar/com/amazonaws/services/finspace/model/PortRange.java

\* /opt/cola/permits/1882329305\_1704877579.1423128/0/aws-java-sdk-finspace-1-12-581-sourcesjar/com/amazonaws/services/finspace/model/ErrorDetails.java

\* /opt/cola/permits/1882329305\_1704877579.1423128/0/aws-java-sdk-finspace-1-12-581-sourcesjar/com/amazonaws/services/finspace/model/DeleteEnvironmentResult.java

\*

 /opt/cola/permits/1882329305\_1704877579.1423128/0/aws-java-sdk-finspace-1-12-581-sourcesjar/com/amazonaws/services/finspace/model/transform/UpdateKxDatabaseRequestProtocolMarshaller.java \* /opt/cola/permits/1882329305\_1704877579.1423128/0/aws-java-sdk-finspace-1-12-581-sourcesjar/com/amazonaws/services/finspace/model/transform/ListKxUsersResultJsonUnmarshaller.java \* /opt/cola/permits/1882329305\_1704877579.1423128/0/aws-java-sdk-finspace-1-12-581-sourcesjar/com/amazonaws/services/finspace/model/KxDatabaseListEntry.java

\* /opt/cola/permits/1882329305\_1704877579.1423128/0/aws-java-sdk-finspace-1-12-581-sourcesjar/com/amazonaws/services/finspace/model/transform/VpcConfigurationMarshaller.java

\* /opt/cola/permits/1882329305\_1704877579.1423128/0/aws-java-sdk-finspace-1-12-581-sourcesjar/com/amazonaws/services/finspace/model/CreateKxEnvironmentResult.java

\* /opt/cola/permits/1882329305\_1704877579.1423128/0/aws-java-sdk-finspace-1-12-581-sourcesjar/com/amazonaws/services/finspace/model/transform/ListEnvironmentsResultJsonUnmarshaller.java \*

 /opt/cola/permits/1882329305\_1704877579.1423128/0/aws-java-sdk-finspace-1-12-581-sourcesjar/com/amazonaws/services/finspace/model/FederationMode.java

\* /opt/cola/permits/1882329305\_1704877579.1423128/0/aws-java-sdk-finspace-1-12-581-sourcesjar/com/amazonaws/services/finspace/model/UpdateKxEnvironmentNetworkRequest.java \* /opt/cola/permits/1882329305\_1704877579.1423128/0/aws-java-sdk-finspace-1-12-581-sourcesjar/com/amazonaws/services/finspace/model/transform/KxDeploymentConfigurationMarshaller.java \* /opt/cola/permits/1882329305\_1704877579.1423128/0/aws-java-sdk-finspace-1-12-581-sourcesjar/com/amazonaws/services/finspace/model/UpdateKxDatabaseResult.java

\* /opt/cola/permits/1882329305\_1704877579.1423128/0/aws-java-sdk-finspace-1-12-581-sourcesjar/com/amazonaws/services/finspace/model/transform/LimitExceededExceptionUnmarshaller.java \* /opt/cola/permits/1882329305\_1704877579.1423128/0/aws-java-sdk-finspace-1-12-581-sourcesjar/com/amazonaws/services/finspace/model/transform/SuperuserParametersJsonUnmarshaller.java \*

 /opt/cola/permits/1882329305\_1704877579.1423128/0/aws-java-sdk-finspace-1-12-581-sourcesjar/com/amazonaws/services/finspace/model/transform/UpdateKxClusterDatabasesResultJsonUnmarshaller.java \* /opt/cola/permits/1882329305\_1704877579.1423128/0/aws-java-sdk-finspace-1-12-581-sourcesjar/com/amazonaws/services/finspace/model/transform/CustomDNSServerJsonUnmarshaller.java \* /opt/cola/permits/1882329305\_1704877579.1423128/0/aws-java-sdk-finspace-1-12-581-sourcesjar/com/amazonaws/services/finspace/model/transform/GetKxConnectionStringResultJsonUnmarshaller.java \* /opt/cola/permits/1882329305\_1704877579.1423128/0/aws-java-sdk-finspace-1-12-581-sourcesjar/com/amazonaws/services/finspace/model/KxUser.java

\* /opt/cola/permits/1882329305\_1704877579.1423128/0/aws-java-sdk-finspace-1-12-581-sourcesjar/com/amazonaws/services/finspace/model/transform/KxDatabaseConfigurationMarshaller.java \*

 /opt/cola/permits/1882329305\_1704877579.1423128/0/aws-java-sdk-finspace-1-12-581-sourcesjar/com/amazonaws/services/finspace/model/TagResourceResult.java

\* /opt/cola/permits/1882329305\_1704877579.1423128/0/aws-java-sdk-finspace-1-12-581-sourcesjar/com/amazonaws/services/finspace/model/ListKxUsersResult.java

\* /opt/cola/permits/1882329305\_1704877579.1423128/0/aws-java-sdk-finspace-1-12-581-sourcesjar/com/amazonaws/services/finspace/model/transform/KxEnvironmentJsonUnmarshaller.java \* /opt/cola/permits/1882329305\_1704877579.1423128/0/aws-java-sdk-finspace-1-12-581-sourcesjar/com/amazonaws/services/finspace/model/transform/ListKxChangesetsRequestMarshaller.java \* /opt/cola/permits/1882329305\_1704877579.1423128/0/aws-java-sdk-finspace-1-12-581-sourcesjar/com/amazonaws/services/finspace/model/transform/TagResourceRequestProtocolMarshaller.java \* /opt/cola/permits/1882329305\_1704877579.1423128/0/aws-java-sdk-finspace-1-12-581-sourcesjar/com/amazonaws/services/finspace/model/TgwStatus.java \*

 /opt/cola/permits/1882329305\_1704877579.1423128/0/aws-java-sdk-finspace-1-12-581-sourcesjar/com/amazonaws/services/finspace/model/transform/InvalidRequestExceptionUnmarshaller.java \* /opt/cola/permits/1882329305\_1704877579.1423128/0/aws-java-sdk-finspace-1-12-581-sourcesjar/com/amazonaws/services/finspace/model/transform/CreateEnvironmentRequestMarshaller.java

\* /opt/cola/permits/1882329305\_1704877579.1423128/0/aws-java-sdk-finspace-1-12-581-sourcesjar/com/amazonaws/services/finspace/model/transform/TagResourceRequestMarshaller.java

\* /opt/cola/permits/1882329305\_1704877579.1423128/0/aws-java-sdk-finspace-1-12-581-sourcesjar/com/amazonaws/services/finspace/AWSfinspaceClientBuilder.java

\* /opt/cola/permits/1882329305\_1704877579.1423128/0/aws-java-sdk-finspace-1-12-581-sourcesjar/com/amazonaws/services/finspace/model/transform/ChangeRequestMarshaller.java \* /opt/cola/permits/1882329305\_1704877579.1423128/0/aws-java-sdk-finspace-1-12-581-sources-

jar/com/amazonaws/services/finspace/model/transform/KxSavedownStorageConfigurationMarshaller.java \*

 /opt/cola/permits/1882329305\_1704877579.1423128/0/aws-java-sdk-finspace-1-12-581-sourcesjar/com/amazonaws/services/finspace/AWSfinspaceAsyncClient.java

\* /opt/cola/permits/1882329305\_1704877579.1423128/0/aws-java-sdk-finspace-1-12-581-sourcesjar/com/amazonaws/services/finspace/model/KxClusterCodeDeploymentConfiguration.java \* /opt/cola/permits/1882329305\_1704877579.1423128/0/aws-java-sdk-finspace-1-12-581-sourcesjar/com/amazonaws/services/finspace/model/transform/ResourceAlreadyExistsExceptionUnmarshaller.java \* /opt/cola/permits/1882329305\_1704877579.1423128/0/aws-java-sdk-finspace-1-12-581-sourcesjar/com/amazonaws/services/finspace/model/transform/SuperuserParametersMarshaller.java \* /opt/cola/permits/1882329305\_1704877579.1423128/0/aws-java-sdk-finspace-1-12-581-sourcesjar/com/amazonaws/services/finspace/model/transform/GetKxConnectionStringRequestMarshaller.java \* /opt/cola/permits/1882329305\_1704877579.1423128/0/aws-java-sdk-finspace-1-12-581-sourcesjar/com/amazonaws/services/finspace/model/transform/InternalServerExceptionUnmarshaller.java \*

 /opt/cola/permits/1882329305\_1704877579.1423128/0/aws-java-sdk-finspace-1-12-581-sourcesjar/com/amazonaws/services/finspace/model/ListTagsForResourceResult.java

\* /opt/cola/permits/1882329305\_1704877579.1423128/0/aws-java-sdk-finspace-1-12-581-sourcesjar/com/amazonaws/services/finspace/model/KxDatabaseCacheConfiguration.java

\* /opt/cola/permits/1882329305\_1704877579.1423128/0/aws-java-sdk-finspace-1-12-581-sourcesjar/com/amazonaws/services/finspace/model/VpcConfiguration.java

\* /opt/cola/permits/1882329305\_1704877579.1423128/0/aws-java-sdk-finspace-1-12-581-sourcesjar/com/amazonaws/services/finspace/model/transform/CreateKxDatabaseRequestProtocolMarshaller.java \* /opt/cola/permits/1882329305\_1704877579.1423128/0/aws-java-sdk-finspace-1-12-581-sourcesjar/com/amazonaws/services/finspace/AWSfinspaceAsyncClientBuilder.java \*

 /opt/cola/permits/1882329305\_1704877579.1423128/0/aws-java-sdk-finspace-1-12-581-sourcesjar/com/amazonaws/services/finspace/model/ListKxEnvironmentsRequest.java \* /opt/cola/permits/1882329305\_1704877579.1423128/0/aws-java-sdk-finspace-1-12-581-sources-

jar/com/amazonaws/services/finspace/model/transform/DeleteKxEnvironmentRequestMarshaller.java \* /opt/cola/permits/1882329305\_1704877579.1423128/0/aws-java-sdk-finspace-1-12-581-sourcesjar/com/amazonaws/services/finspace/model/AccessDeniedException.java

\* /opt/cola/permits/1882329305\_1704877579.1423128/0/aws-java-sdk-finspace-1-12-581-sourcesjar/com/amazonaws/services/finspace/model/transform/UpdateKxUserRequestProtocolMarshaller.java \* /opt/cola/permits/1882329305\_1704877579.1423128/0/aws-java-sdk-finspace-1-12-581-sourcesjar/com/amazonaws/services/finspace/model/transform/VpcConfigurationJsonUnmarshaller.java \* /opt/cola/permits/1882329305\_1704877579.1423128/0/aws-java-sdk-finspace-1-12-581-sourcesjar/com/amazonaws/services/finspace/model/transform/CreateKxEnvironmentResultJsonUnmarshaller.java \*

 /opt/cola/permits/1882329305\_1704877579.1423128/0/aws-java-sdk-finspace-1-12-581-sourcesjar/com/amazonaws/services/finspace/model/AWSfinspaceException.java

\* /opt/cola/permits/1882329305\_1704877579.1423128/0/aws-java-sdk-finspace-1-12-581-sourcesjar/com/amazonaws/services/finspace/model/transform/CreateKxClusterResultJsonUnmarshaller.java

\* /opt/cola/permits/1882329305\_1704877579.1423128/0/aws-java-sdk-finspace-1-12-581-sourcesjar/com/amazonaws/services/finspace/model/CreateKxClusterResult.java

\* /opt/cola/permits/1882329305\_1704877579.1423128/0/aws-java-sdk-finspace-1-12-581-sourcesjar/com/amazonaws/services/finspace/model/KxCacheStorageConfiguration.java

\* /opt/cola/permits/1882329305\_1704877579.1423128/0/aws-java-sdk-finspace-1-12-581-sourcesjar/com/amazonaws/services/finspace/model/CreateKxUserResult.java

\* /opt/cola/permits/1882329305\_1704877579.1423128/0/aws-java-sdk-finspace-1-12-581-sourcesjar/com/amazonaws/services/finspace/model/transform/DeleteKxClusterResultJsonUnmarshaller.java \*

 /opt/cola/permits/1882329305\_1704877579.1423128/0/aws-java-sdk-finspace-1-12-581-sourcesjar/com/amazonaws/services/finspace/model/ResourceAlreadyExistsException.java

\* /opt/cola/permits/1882329305\_1704877579.1423128/0/aws-java-sdk-finspace-1-12-581-sourcesjar/com/amazonaws/services/finspace/model/transform/ListKxChangesetsRequestProtocolMarshaller.java \* /opt/cola/permits/1882329305\_1704877579.1423128/0/aws-java-sdk-finspace-1-12-581-sourcesjar/com/amazonaws/services/finspace/model/transform/UpdateKxDatabaseRequestMarshaller.java \* /opt/cola/permits/1882329305\_1704877579.1423128/0/aws-java-sdk-finspace-1-12-581-sourcesjar/com/amazonaws/services/finspace/model/transform/UpdateKxEnvironmentRequestMarshaller.java \* /opt/cola/permits/1882329305\_1704877579.1423128/0/aws-java-sdk-finspace-1-12-581-sourcesjar/com/amazonaws/services/finspace/model/transform/GetKxClusterRequestMarshaller.java \* /opt/cola/permits/1882329305\_1704877579.1423128/0/aws-java-sdk-finspace-1-12-581-sourcesjar/com/amazonaws/services/finspace/model/CreateKxChangesetRequest.java \*

 /opt/cola/permits/1882329305\_1704877579.1423128/0/aws-java-sdk-finspace-1-12-581-sourcesjar/com/amazonaws/services/finspace/model/transform/ListKxDatabasesResultJsonUnmarshaller.java \* /opt/cola/permits/1882329305\_1704877579.1423128/0/aws-java-sdk-finspace-1-12-581-sourcesjar/com/amazonaws/services/finspace/model/ConflictException.java

\* /opt/cola/permits/1882329305\_1704877579.1423128/0/aws-java-sdk-finspace-1-12-581-sourcesjar/com/amazonaws/services/finspace/model/ListKxDatabasesResult.java

\* /opt/cola/permits/1882329305\_1704877579.1423128/0/aws-java-sdk-finspace-1-12-581-sourcesjar/com/amazonaws/services/finspace/model/ChangeType.java

\* /opt/cola/permits/1882329305\_1704877579.1423128/0/aws-java-sdk-finspace-1-12-581-sourcesjar/com/amazonaws/services/finspace/model/AutoScalingMetric.java

\* /opt/cola/permits/1882329305\_1704877579.1423128/0/aws-java-sdk-finspace-1-12-581-sourcesjar/com/amazonaws/services/finspace/model/ChangesetStatus.java \*

 /opt/cola/permits/1882329305\_1704877579.1423128/0/aws-java-sdk-finspace-1-12-581-sourcesjar/com/amazonaws/services/finspace/model/UpdateKxEnvironmentNetworkResult.java \* /opt/cola/permits/1882329305\_1704877579.1423128/0/aws-java-sdk-finspace-1-12-581-sourcesjar/com/amazonaws/services/finspace/model/transform/KxDatabaseCacheConfigurationMarshaller.java \* /opt/cola/permits/1882329305\_1704877579.1423128/0/aws-java-sdk-finspace-1-12-581-sourcesjar/com/amazonaws/services/finspace/model/transform/GetKxChangesetRequestProtocolMarshaller.java \* /opt/cola/permits/1882329305\_1704877579.1423128/0/aws-java-sdk-finspace-1-12-581-sourcesjar/com/amazonaws/services/finspace/model/transform/DeleteKxEnvironmentRequestProtocolMarshaller.java \* /opt/cola/permits/1882329305\_1704877579.1423128/0/aws-java-sdk-finspace-1-12-581-sourcesjar/com/amazonaws/services/finspace/model/TagResourceRequest.java

 /opt/cola/permits/1882329305\_1704877579.1423128/0/aws-java-sdk-finspace-1-12-581-sourcesjar/com/amazonaws/services/finspace/model/IPAddressType.java

\* /opt/cola/permits/1882329305\_1704877579.1423128/0/aws-java-sdk-finspace-1-12-581-sourcesjar/com/amazonaws/services/finspace/model/transform/ResourceNotFoundExceptionUnmarshaller.java \* /opt/cola/permits/1882329305\_1704877579.1423128/0/aws-java-sdk-finspace-1-12-581-sourcesjar/com/amazonaws/services/finspace/model/ListEnvironmentsRequest.java

\* /opt/cola/permits/1882329305\_1704877579.1423128/0/aws-java-sdk-finspace-1-12-581-sourcesjar/com/amazonaws/services/finspace/model/transform/GetKxEnvironmentRequestMarshaller.java \* /opt/cola/permits/1882329305\_1704877579.1423128/0/aws-java-sdk-finspace-1-12-581-sourcesjar/com/amazonaws/services/finspace/model/transform/DeleteKxUserResultJsonUnmarshaller.java \* /opt/cola/permits/1882329305\_1704877579.1423128/0/aws-java-sdk-finspace-1-12-581-sourcesjar/com/amazonaws/services/finspace/model/transform/GetKxUserRequestMarshaller.java \*

 /opt/cola/permits/1882329305\_1704877579.1423128/0/aws-java-sdk-finspace-1-12-581-sourcesjar/com/amazonaws/services/finspace/model/transform/KxClusterCodeDeploymentConfigurationJsonUnmarshaller. java

\* /opt/cola/permits/1882329305\_1704877579.1423128/0/aws-java-sdk-finspace-1-12-581-sourcesjar/com/amazonaws/services/finspace/model/DeleteKxDatabaseRequest.java

\* /opt/cola/permits/1882329305\_1704877579.1423128/0/aws-java-sdk-finspace-1-12-581-sourcesjar/com/amazonaws/services/finspace/AbstractAWSfinspace.java

\* /opt/cola/permits/1882329305\_1704877579.1423128/0/aws-java-sdk-finspace-1-12-581-sourcesjar/com/amazonaws/services/finspace/model/transform/CapacityConfigurationMarshaller.java \* /opt/cola/permits/1882329305\_1704877579.1423128/0/aws-java-sdk-finspace-1-12-581-sourcesjar/com/amazonaws/services/finspace/model/transform/GetKxClusterRequestProtocolMarshaller.java \* /opt/cola/permits/1882329305\_1704877579.1423128/0/aws-java-sdk-finspace-1-12-581-sourcesjar/com/amazonaws/services/finspace/model/UpdateKxEnvironmentResult.java \*

 /opt/cola/permits/1882329305\_1704877579.1423128/0/aws-java-sdk-finspace-1-12-581-sourcesjar/com/amazonaws/services/finspace/model/DeleteKxDatabaseResult.java

\* /opt/cola/permits/1882329305\_1704877579.1423128/0/aws-java-sdk-finspace-1-12-581-sourcesjar/com/amazonaws/services/finspace/model/transform/KxNodeJsonUnmarshaller.java

\* /opt/cola/permits/1882329305\_1704877579.1423128/0/aws-java-sdk-finspace-1-12-581-sourcesjar/com/amazonaws/services/finspace/model/KxDeploymentStrategy.java

\* /opt/cola/permits/1882329305\_1704877579.1423128/0/aws-java-sdk-finspace-1-12-581-sourcesjar/com/amazonaws/services/finspace/model/ValidationException.java

\* /opt/cola/permits/1882329305\_1704877579.1423128/0/aws-java-sdk-finspace-1-12-581-sourcesjar/com/amazonaws/services/finspace/model/ListKxChangesetsRequest.java

\* /opt/cola/permits/1882329305\_1704877579.1423128/0/aws-java-sdk-finspace-1-12-581-sourcesjar/com/amazonaws/services/finspace/model/KxNode.java

\*

 /opt/cola/permits/1882329305\_1704877579.1423128/0/aws-java-sdk-finspace-1-12-581-sourcesjar/com/amazonaws/services/finspace/model/GetKxConnectionStringRequest.java

\* /opt/cola/permits/1882329305\_1704877579.1423128/0/aws-java-sdk-finspace-1-12-581-sources-

jar/com/amazonaws/services/finspace/model/transform/KxSavedownStorageConfigurationJsonUnmarshaller.java

\* /opt/cola/permits/1882329305\_1704877579.1423128/0/aws-java-sdk-finspace-1-12-581-sources-

jar/com/amazonaws/services/finspace/model/transform/ListKxEnvironmentsRequestProtocolMarshaller.java \* /opt/cola/permits/1882329305\_1704877579.1423128/0/aws-java-sdk-finspace-1-12-581-sources-

jar/com/amazonaws/services/finspace/model/transform/UpdateKxClusterCodeConfigurationRequestMarshaller.java

\* /opt/cola/permits/1882329305\_1704877579.1423128/0/aws-java-sdk-finspace-1-12-581-sourcesjar/com/amazonaws/services/finspace/model/transform/GetKxClusterResultJsonUnmarshaller.java \* /opt/cola/permits/1882329305\_1704877579.1423128/0/aws-java-sdk-finspace-1-12-581-sourcesjar/com/amazonaws/services/finspace/model/transform/KxDatabaseCacheConfigurationJsonUnmarshaller.java \*

 /opt/cola/permits/1882329305\_1704877579.1423128/0/aws-java-sdk-finspace-1-12-581-sourcesjar/com/amazonaws/services/finspace/model/transform/GetEnvironmentRequestProtocolMarshaller.java \* /opt/cola/permits/1882329305\_1704877579.1423128/0/aws-java-sdk-finspace-1-12-581-sourcesjar/com/amazonaws/services/finspace/model/transform/KxClusterMarshaller.java

\* /opt/cola/permits/1882329305\_1704877579.1423128/0/aws-java-sdk-finspace-1-12-581-sourcesjar/com/amazonaws/services/finspace/model/transform/GetKxConnectionStringRequestProtocolMarshaller.java \* /opt/cola/permits/1882329305\_1704877579.1423128/0/aws-java-sdk-finspace-1-12-581-sourcesjar/com/amazonaws/services/finspace/model/GetKxDatabaseRequest.java

\* /opt/cola/permits/1882329305\_1704877579.1423128/0/aws-java-sdk-finspace-1-12-581-sourcesjar/com/amazonaws/services/finspace/model/KxSavedownStorageConfiguration.java \*

 /opt/cola/permits/1882329305\_1704877579.1423128/0/aws-java-sdk-finspace-1-12-581-sourcesjar/com/amazonaws/services/finspace/model/CreateKxChangesetResult.java

\* /opt/cola/permits/1882329305\_1704877579.1423128/0/aws-java-sdk-finspace-1-12-581-sourcesjar/com/amazonaws/services/finspace/model/ChangeRequest.java

\* /opt/cola/permits/1882329305\_1704877579.1423128/0/aws-java-sdk-finspace-1-12-581-sourcesjar/com/amazonaws/services/finspace/model/DnsStatus.java

\* /opt/cola/permits/1882329305\_1704877579.1423128/0/aws-java-sdk-finspace-1-12-581-sourcesjar/com/amazonaws/services/finspace/model/UntagResourceResult.java

\* /opt/cola/permits/1882329305\_1704877579.1423128/0/aws-java-sdk-finspace-1-12-581-sourcesjar/com/amazonaws/services/finspace/model/transform/NetworkACLEntryJsonUnmarshaller.java \* /opt/cola/permits/1882329305\_1704877579.1423128/0/aws-java-sdk-finspace-1-12-581-sourcesjar/com/amazonaws/services/finspace/AWSfinspace.java

 /opt/cola/permits/1882329305\_1704877579.1423128/0/aws-java-sdk-finspace-1-12-581-sourcesjar/com/amazonaws/services/finspace/model/transform/KxCommandLineArgumentJsonUnmarshaller.java \* /opt/cola/permits/1882329305\_1704877579.1423128/0/aws-java-sdk-finspace-1-12-581-sourcesjar/com/amazonaws/services/finspace/model/KxClusterCodeDeploymentStrategy.java

\* /opt/cola/permits/1882329305\_1704877579.1423128/0/aws-java-sdk-finspace-1-12-581-sourcesjar/com/amazonaws/services/finspace/model/transform/ListEnvironmentsRequestProtocolMarshaller.java \* /opt/cola/permits/1882329305\_1704877579.1423128/0/aws-java-sdk-finspace-1-12-581-sourcesjar/com/amazonaws/services/finspace/model/DeleteEnvironmentRequest.java

\* /opt/cola/permits/1882329305\_1704877579.1423128/0/aws-java-sdk-finspace-1-12-581-sourcesjar/com/amazonaws/services/finspace/model/DeleteKxUserRequest.java

\* /opt/cola/permits/1882329305\_1704877579.1423128/0/aws-java-sdk-finspace-1-12-581-sourcesjar/com/amazonaws/services/finspace/model/GetEnvironmentRequest.java

\*

\*

 /opt/cola/permits/1882329305\_1704877579.1423128/0/aws-java-sdk-finspace-1-12-581-sourcesjar/com/amazonaws/services/finspace/model/transform/ListKxEnvironmentsRequestMarshaller.java \* /opt/cola/permits/1882329305\_1704877579.1423128/0/aws-java-sdk-finspace-1-12-581-sourcesjar/com/amazonaws/services/finspace/model/UpdateEnvironmentResult.java

\* /opt/cola/permits/1882329305\_1704877579.1423128/0/aws-java-sdk-finspace-1-12-581-sourcesjar/com/amazonaws/services/finspace/model/transform/DeleteKxDatabaseResultJsonUnmarshaller.java

\* /opt/cola/permits/1882329305\_1704877579.1423128/0/aws-java-sdk-finspace-1-12-581-sourcesjar/com/amazonaws/services/finspace/model/transform/GetKxDatabaseRequestMarshaller.java \* /opt/cola/permits/1882329305\_1704877579.1423128/0/aws-java-sdk-finspace-1-12-581-sourcesjar/com/amazonaws/services/finspace/model/transform/KxDatabaseListEntryMarshaller.java \* /opt/cola/permits/1882329305\_1704877579.1423128/0/aws-java-sdk-finspace-1-12-581-sourcesjar/com/amazonaws/services/finspace/model/transform/NetworkACLEntryMarshaller.java \*

 /opt/cola/permits/1882329305\_1704877579.1423128/0/aws-java-sdk-finspace-1-12-581-sourcesjar/com/amazonaws/services/finspace/model/transform/DeleteKxDatabaseRequestProtocolMarshaller.java \* /opt/cola/permits/1882329305\_1704877579.1423128/0/aws-java-sdk-finspace-1-12-581-sourcesjar/com/amazonaws/services/finspace/model/transform/DeleteKxUserRequestMarshaller.java \* /opt/cola/permits/1882329305\_1704877579.1423128/0/aws-java-sdk-finspace-1-12-581-sourcesjar/com/amazonaws/services/finspace/model/KxCluster.java

\* /opt/cola/permits/1882329305\_1704877579.1423128/0/aws-java-sdk-finspace-1-12-581-sourcesjar/com/amazonaws/services/finspace/model/InvalidRequestException.java

\* /opt/cola/permits/1882329305\_1704877579.1423128/0/aws-java-sdk-finspace-1-12-581-sourcesjar/com/amazonaws/services/finspace/model/transform/KxChangesetListEntryJsonUnmarshaller.java \* /opt/cola/permits/1882329305\_1704877579.1423128/0/aws-java-sdk-finspace-1-12-581-sourcesjar/com/amazonaws/services/finspace/model/KxChangesetListEntry.java \*

 /opt/cola/permits/1882329305\_1704877579.1423128/0/aws-java-sdk-finspace-1-12-581-sourcesjar/com/amazonaws/services/finspace/model/transform/CreateKxEnvironmentRequestProtocolMarshaller.java \* /opt/cola/permits/1882329305\_1704877579.1423128/0/aws-java-sdk-finspace-1-12-581-sourcesjar/com/amazonaws/services/finspace/model/transform/TransitGatewayConfigurationMarshaller.java \* /opt/cola/permits/1882329305\_1704877579.1423128/0/aws-java-sdk-finspace-1-12-581-sourcesjar/com/amazonaws/services/finspace/model/KxClusterStatus.java

\* /opt/cola/permits/1882329305\_1704877579.1423128/0/aws-java-sdk-finspace-1-12-581-sourcesjar/com/amazonaws/services/finspace/model/ListKxClustersResult.java

\* /opt/cola/permits/1882329305\_1704877579.1423128/0/aws-java-sdk-finspace-1-12-581-sourcesjar/com/amazonaws/services/finspace/model/transform/ConflictExceptionUnmarshaller.java \* /opt/cola/permits/1882329305\_1704877579.1423128/0/aws-java-sdk-finspace-1-12-581-sourcesjar/com/amazonaws/services/finspace/model/ThrottlingException.java \*

 /opt/cola/permits/1882329305\_1704877579.1423128/0/aws-java-sdk-finspace-1-12-581-sourcesjar/com/amazonaws/services/finspace/model/transform/ListKxDatabasesRequestProtocolMarshaller.java \* /opt/cola/permits/1882329305\_1704877579.1423128/0/aws-java-sdk-finspace-1-12-581-sourcesjar/com/amazonaws/services/finspace/model/transform/KxClusterCodeDeploymentConfigurationMarshaller.java \* /opt/cola/permits/1882329305\_1704877579.1423128/0/aws-java-sdk-finspace-1-12-581-sourcesjar/com/amazonaws/services/finspace/model/transform/UpdateKxClusterCodeConfigurationRequestProtocolMarsha ller.java

\* /opt/cola/permits/1882329305\_1704877579.1423128/0/aws-java-sdk-finspace-1-12-581-sourcesjar/com/amazonaws/services/finspace/model/transform/TransitGatewayConfigurationJsonUnmarshaller.java \* /opt/cola/permits/1882329305\_1704877579.1423128/0/aws-java-sdk-finspace-1-12-581-sourcesjar/com/amazonaws/services/finspace/model/RuleAction.java

 /opt/cola/permits/1882329305\_1704877579.1423128/0/aws-java-sdk-finspace-1-12-581-sourcesjar/com/amazonaws/services/finspace/model/transform/CreateKxChangesetRequestProtocolMarshaller.java \* /opt/cola/permits/1882329305\_1704877579.1423128/0/aws-java-sdk-finspace-1-12-581-sources-

\*

jar/com/amazonaws/services/finspace/model/transform/KxClusterJsonUnmarshaller.java \* /opt/cola/permits/1882329305\_1704877579.1423128/0/aws-java-sdk-finspace-1-12-581-sourcesjar/com/amazonaws/services/finspace/model/transform/PortRangeMarshaller.java \* /opt/cola/permits/1882329305\_1704877579.1423128/0/aws-java-sdk-finspace-1-12-581-sourcesjar/com/amazonaws/services/finspace/model/GetKxChangesetRequest.java \* /opt/cola/permits/1882329305\_1704877579.1423128/0/aws-java-sdk-finspace-1-12-581-sourcesjar/com/amazonaws/services/finspace/model/transform/UntagResourceRequestProtocolMarshaller.java \* /opt/cola/permits/1882329305\_1704877579.1423128/0/aws-java-sdk-finspace-1-12-581-sourcesjar/com/amazonaws/services/finspace/model/Environment.java \*

 /opt/cola/permits/1882329305\_1704877579.1423128/0/aws-java-sdk-finspace-1-12-581-sourcesjar/com/amazonaws/services/finspace/model/transform/GetKxUserResultJsonUnmarshaller.java \* /opt/cola/permits/1882329305\_1704877579.1423128/0/aws-java-sdk-finspace-1-12-581-sourcesjar/com/amazonaws/services/finspace/model/transform/IcmpTypeCodeMarshaller.java \* /opt/cola/permits/1882329305\_1704877579.1423128/0/aws-java-sdk-finspace-1-12-581-sources-

jar/com/amazonaws/services/finspace/model/ListKxClustersRequest.java \* /opt/cola/permits/1882329305\_1704877579.1423128/0/aws-java-sdk-finspace-1-12-581-sourcesjar/com/amazonaws/services/finspace/model/DeleteKxClusterRequest.java

\* /opt/cola/permits/1882329305\_1704877579.1423128/0/aws-java-sdk-finspace-1-12-581-sourcesjar/com/amazonaws/services/finspace/model/transform/KxCacheStorageConfigurationJsonUnmarshaller.java \* /opt/cola/permits/1882329305\_1704877579.1423128/0/aws-java-sdk-finspace-1-12-581-sourcesjar/com/amazonaws/services/finspace/model/KxCommandLineArgument.java \*

 /opt/cola/permits/1882329305\_1704877579.1423128/0/aws-java-sdk-finspace-1-12-581-sourcesjar/com/amazonaws/services/finspace/model/DeleteKxEnvironmentRequest.java \* /opt/cola/permits/1882329305\_1704877579.1423128/0/aws-java-sdk-finspace-1-12-581-sourcesjar/com/amazonaws/services/finspace/model/transform/KxEnvironmentMarshaller.java \* /opt/cola/permits/1882329305\_1704877579.1423128/0/aws-java-sdk-finspace-1-12-581-sourcesjar/com/amazonaws/services/finspace/model/CreateEnvironmentResult.java

\* /opt/cola/permits/1882329305\_1704877579.1423128/0/aws-java-sdk-finspace-1-12-581-sourcesjar/com/amazonaws/services/finspace/model/transform/ListKxChangesetsResultJsonUnmarshaller.java \* /opt/cola/permits/1882329305\_1704877579.1423128/0/aws-java-sdk-finspace-1-12-581-sourcesjar/com/amazonaws/services/finspace/model/transform/ListTagsForResourceRequestMarshaller.java \*

 /opt/cola/permits/1882329305\_1704877579.1423128/0/aws-java-sdk-finspace-1-12-581-sourcesjar/com/amazonaws/services/finspace/model/GetKxEnvironmentRequest.java

\* /opt/cola/permits/1882329305\_1704877579.1423128/0/aws-java-sdk-finspace-1-12-581-sourcesjar/com/amazonaws/services/finspace/model/transform/ListTagsForResourceResultJsonUnmarshaller.java \* /opt/cola/permits/1882329305\_1704877579.1423128/0/aws-java-sdk-finspace-1-12-581-sourcesjar/com/amazonaws/services/finspace/model/UntagResourceRequest.java

\* /opt/cola/permits/1882329305\_1704877579.1423128/0/aws-java-sdk-finspace-1-12-581-sourcesjar/com/amazonaws/services/finspace/model/transform/UpdateEnvironmentRequestProtocolMarshaller.java \* /opt/cola/permits/1882329305\_1704877579.1423128/0/aws-java-sdk-finspace-1-12-581-sourcesjar/com/amazonaws/services/finspace/model/transform/UpdateKxEnvironmentNetworkResultJsonUnmarshaller.jav a

\* /opt/cola/permits/1882329305\_1704877579.1423128/0/aws-java-sdk-finspace-1-12-581-sourcesjar/com/amazonaws/services/finspace/model/transform/CreateKxDatabaseResultJsonUnmarshaller.java \*

 /opt/cola/permits/1882329305\_1704877579.1423128/0/aws-java-sdk-finspace-1-12-581-sourcesjar/com/amazonaws/services/finspace/model/UpdateEnvironmentRequest.java

\* /opt/cola/permits/1882329305\_1704877579.1423128/0/aws-java-sdk-finspace-1-12-581-sourcesjar/com/amazonaws/services/finspace/model/transform/DeleteEnvironmentResultJsonUnmarshaller.java \* /opt/cola/permits/1882329305\_1704877579.1423128/0/aws-java-sdk-finspace-1-12-581-sourcesjar/com/amazonaws/services/finspace/model/GetKxClusterResult.java

\* /opt/cola/permits/1882329305\_1704877579.1423128/0/aws-java-sdk-finspace-1-12-581-sourcesjar/com/amazonaws/services/finspace/model/transform/GetEnvironmentResultJsonUnmarshaller.java \* /opt/cola/permits/1882329305\_1704877579.1423128/0/aws-java-sdk-finspace-1-12-581-sourcesjar/com/amazonaws/services/finspace/model/GetKxDatabaseResult.java

\* /opt/cola/permits/1882329305\_1704877579.1423128/0/aws-java-sdk-finspace-1-12-581-sourcesjar/com/amazonaws/services/finspace/model/transform/CodeConfigurationJsonUnmarshaller.java \*

 /opt/cola/permits/1882329305\_1704877579.1423128/0/aws-java-sdk-finspace-1-12-581-sourcesjar/com/amazonaws/services/finspace/model/transform/UntagResourceResultJsonUnmarshaller.java \* /opt/cola/permits/1882329305\_1704877579.1423128/0/aws-java-sdk-finspace-1-12-581-sourcesjar/com/amazonaws/services/finspace/model/transform/DeleteKxEnvironmentResultJsonUnmarshaller.java \* /opt/cola/permits/1882329305\_1704877579.1423128/0/aws-java-sdk-finspace-1-12-581-sourcesjar/com/amazonaws/services/finspace/model/transform/GetEnvironmentRequestMarshaller.java \* /opt/cola/permits/1882329305\_1704877579.1423128/0/aws-java-sdk-finspace-1-12-581-sourcesjar/com/amazonaws/services/finspace/model/transform/ValidationExceptionUnmarshaller.java \* /opt/cola/permits/1882329305\_1704877579.1423128/0/aws-java-sdk-finspace-1-12-581-sourcesjar/com/amazonaws/services/finspace/AWSfinspaceClient.java \*

 /opt/cola/permits/1882329305\_1704877579.1423128/0/aws-java-sdk-finspace-1-12-581-sourcesjar/com/amazonaws/services/finspace/model/DeleteKxUserResult.java

\* /opt/cola/permits/1882329305\_1704877579.1423128/0/aws-java-sdk-finspace-1-12-581-sourcesjar/com/amazonaws/services/finspace/model/transform/ListKxClustersResultJsonUnmarshaller.java \* /opt/cola/permits/1882329305\_1704877579.1423128/0/aws-java-sdk-finspace-1-12-581-sourcesjar/com/amazonaws/services/finspace/package-info.java

\* /opt/cola/permits/1882329305\_1704877579.1423128/0/aws-java-sdk-finspace-1-12-581-sourcesjar/com/amazonaws/services/finspace/model/SuperuserParameters.java

\* /opt/cola/permits/1882329305\_1704877579.1423128/0/aws-java-sdk-finspace-1-12-581-sourcesjar/com/amazonaws/services/finspace/model/DeleteKxEnvironmentResult.java

\* /opt/cola/permits/1882329305\_1704877579.1423128/0/aws-java-sdk-finspace-1-12-581-sourcesjar/com/amazonaws/services/finspace/model/transform/AccessDeniedExceptionUnmarshaller.java \*

 /opt/cola/permits/1882329305\_1704877579.1423128/0/aws-java-sdk-finspace-1-12-581-sourcesjar/com/amazonaws/services/finspace/model/GetKxChangesetResult.java

\* /opt/cola/permits/1882329305\_1704877579.1423128/0/aws-java-sdk-finspace-1-12-581-sourcesjar/com/amazonaws/services/finspace/model/transform/EnvironmentJsonUnmarshaller.java

\* /opt/cola/permits/1882329305\_1704877579.1423128/0/aws-java-sdk-finspace-1-12-581-sources-

jar/com/amazonaws/services/finspace/model/transform/PortRangeJsonUnmarshaller.java

\* /opt/cola/permits/1882329305\_1704877579.1423128/0/aws-java-sdk-finspace-1-12-581-sources-

jar/com/amazonaws/services/finspace/model/transform/UpdateKxEnvironmentNetworkRequestProtocolMarshaller.j ava

\* /opt/cola/permits/1882329305\_1704877579.1423128/0/aws-java-sdk-finspace-1-12-581-sourcesjar/com/amazonaws/services/finspace/model/transform/KxUserMarshaller.java

\* /opt/cola/permits/1882329305\_1704877579.1423128/0/aws-java-sdk-finspace-1-12-581-sourcesjar/com/amazonaws/services/finspace/model/transform/ErrorInfoJsonUnmarshaller.java

\*

 /opt/cola/permits/1882329305\_1704877579.1423128/0/aws-java-sdk-finspace-1-12-581-sourcesjar/com/amazonaws/services/finspace/model/EnvironmentStatus.java

\* /opt/cola/permits/1882329305\_1704877579.1423128/0/aws-java-sdk-finspace-1-12-581-sourcesjar/com/amazonaws/services/finspace/model/InternalServerException.java

\* /opt/cola/permits/1882329305\_1704877579.1423128/0/aws-java-sdk-finspace-1-12-581-sourcesjar/com/amazonaws/services/finspace/model/DeleteKxClusterResult.java

\* /opt/cola/permits/1882329305\_1704877579.1423128/0/aws-java-sdk-finspace-1-12-581-sourcesjar/com/amazonaws/services/finspace/model/CapacityConfiguration.java

\* /opt/cola/permits/1882329305\_1704877579.1423128/0/aws-java-sdk-finspace-1-12-581-sourcesjar/com/amazonaws/services/finspace/model/GetKxUserRequest.java

\* /opt/cola/permits/1882329305\_1704877579.1423128/0/aws-java-sdk-finspace-1-12-581-sourcesjar/com/amazonaws/services/finspace/model/transform/CreateKxUserRequestProtocolMarshaller.java \*

 /opt/cola/permits/1882329305\_1704877579.1423128/0/aws-java-sdk-finspace-1-12-581-sourcesjar/com/amazonaws/services/finspace/model/transform/ListKxDatabasesRequestMarshaller.java \* /opt/cola/permits/1882329305\_1704877579.1423128/0/aws-java-sdk-finspace-1-12-581-sourcesjar/com/amazonaws/services/finspace/model/KxAzMode.java

\* /opt/cola/permits/1882329305\_1704877579.1423128/0/aws-java-sdk-finspace-1-12-581-sourcesjar/com/amazonaws/services/finspace/model/GetKxUserResult.java

\* /opt/cola/permits/1882329305\_1704877579.1423128/0/aws-java-sdk-finspace-1-12-581-sourcesjar/com/amazonaws/services/finspace/model/ListKxEnvironmentsResult.java

\* /opt/cola/permits/1882329305\_1704877579.1423128/0/aws-java-sdk-finspace-1-12-581-sourcesjar/com/amazonaws/services/finspace/model/GetKxEnvironmentResult.java

\* /opt/cola/permits/1882329305\_1704877579.1423128/0/aws-java-sdk-finspace-1-12-581-sourcesjar/com/amazonaws/services/finspace/model/UpdateKxClusterCodeConfigurationRequest.java \*

 /opt/cola/permits/1882329305\_1704877579.1423128/0/aws-java-sdk-finspace-1-12-581-sourcesjar/com/amazonaws/services/finspace/model/FederationParameters.java

\* /opt/cola/permits/1882329305\_1704877579.1423128/0/aws-java-sdk-finspace-1-12-581-sourcesjar/com/amazonaws/services/finspace/model/KxDeploymentConfiguration.java

\* /opt/cola/permits/1882329305\_1704877579.1423128/0/aws-java-sdk-finspace-1-12-581-sourcesjar/com/amazonaws/services/finspace/model/transform/CreateKxDatabaseRequestMarshaller.java

\* /opt/cola/permits/1882329305\_1704877579.1423128/0/aws-java-sdk-finspace-1-12-581-sources-

jar/com/amazonaws/services/finspace/model/transform/UpdateKxEnvironmentRequestProtocolMarshaller.java

\* /opt/cola/permits/1882329305\_1704877579.1423128/0/aws-java-sdk-finspace-1-12-581-sources-

```
jar/com/amazonaws/services/finspace/model/ListKxUsersRequest.java
```
\* /opt/cola/permits/1882329305\_1704877579.1423128/0/aws-java-sdk-finspace-1-12-581-sources-

- jar/com/amazonaws/services/finspace/model/UpdateKxDatabaseRequest.java
- \*

 /opt/cola/permits/1882329305\_1704877579.1423128/0/aws-java-sdk-finspace-1-12-581-sourcesjar/com/amazonaws/services/finspace/model/CreateKxEnvironmentRequest.java

\* /opt/cola/permits/1882329305\_1704877579.1423128/0/aws-java-sdk-finspace-1-12-581-sourcesjar/com/amazonaws/services/finspace/model/UpdateKxClusterDatabasesRequest.java

\* /opt/cola/permits/1882329305\_1704877579.1423128/0/aws-java-sdk-finspace-1-12-581-sources-

jar/com/amazonaws/services/finspace/model/transform/KxCommandLineArgumentMarshaller.java

\* /opt/cola/permits/1882329305\_1704877579.1423128/0/aws-java-sdk-finspace-1-12-581-sourcesjar/com/amazonaws/services/finspace/model/transform/ChangeRequestJsonUnmarshaller.java \* /opt/cola/permits/1882329305\_1704877579.1423128/0/aws-java-sdk-finspace-1-12-581-sourcesjar/com/amazonaws/services/finspace/model/transform/UpdateKxClusterDatabasesRequestProtocolMarshaller.java \* /opt/cola/permits/1882329305\_1704877579.1423128/0/aws-java-sdk-finspace-1-12-581-sourcesjar/com/amazonaws/services/finspace/model/transform/FederationParametersJsonUnmarshaller.java \*

 /opt/cola/permits/1882329305\_1704877579.1423128/0/aws-java-sdk-finspace-1-12-581-sourcesjar/com/amazonaws/services/finspace/model/transform/DeleteKxDatabaseRequestMarshaller.java \* /opt/cola/permits/1882329305\_1704877579.1423128/0/aws-java-sdk-finspace-1-12-581-sourcesjar/com/amazonaws/services/finspace/model/ListKxClusterNodesResult.java

\* /opt/cola/permits/1882329305\_1704877579.1423128/0/aws-java-sdk-finspace-1-12-581-sourcesjar/com/amazonaws/services/finspace/model/transform/DeleteEnvironmentRequestMarshaller.java \* /opt/cola/permits/1882329305\_1704877579.1423128/0/aws-java-sdk-finspace-1-12-581-sourcesjar/com/amazonaws/services/finspace/model/transform/GetKxChangesetResultJsonUnmarshaller.java \* /opt/cola/permits/1882329305\_1704877579.1423128/0/aws-java-sdk-finspace-1-12-581-sourcesjar/com/amazonaws/services/finspace/model/transform/UntagResourceRequestMarshaller.java \* /opt/cola/permits/1882329305\_1704877579.1423128/0/aws-java-sdk-finspace-1-12-581-sourcesjar/com/amazonaws/services/finspace/model/transform/CreateKxUserResultJsonUnmarshaller.java \*

 /opt/cola/permits/1882329305\_1704877579.1423128/0/aws-java-sdk-finspace-1-12-581-sourcesjar/com/amazonaws/services/finspace/model/transform/FederationParametersMarshaller.java \* /opt/cola/permits/1882329305\_1704877579.1423128/0/aws-java-sdk-finspace-1-12-581-sourcesjar/com/amazonaws/services/finspace/AbstractAWSfinspaceAsync.java

\* /opt/cola/permits/1882329305\_1704877579.1423128/0/aws-java-sdk-finspace-1-12-581-sourcesjar/com/amazonaws/services/finspace/model/ListKxDatabasesRequest.java

\* /opt/cola/permits/1882329305\_1704877579.1423128/0/aws-java-sdk-finspace-1-12-581-sourcesjar/com/amazonaws/services/finspace/model/ServiceQuotaExceededException.java

\* /opt/cola/permits/1882329305\_1704877579.1423128/0/aws-java-sdk-finspace-1-12-581-sourcesjar/com/amazonaws/services/finspace/model/UpdateKxClusterDatabasesResult.java

# **1.1047 aws-java-sdk-verifiedpermissions 1.12.581**

### **1.1047.1 Available under license :**

No license file was found, but licenses were detected in source scan.

/\*

\* Copyright 2018-2023 Amazon.com, Inc. or its affiliates. All Rights Reserved.

\*

\* Licensed under the Apache License, Version 2.0 (the "License"). You may not use this file except in compliance with

\* the License. A copy of the License is located at

\*

\* http://aws.amazon.com/apache2.0

\*

\* or in the "license" file accompanying this file. This file is distributed on an "AS IS" BASIS, WITHOUT WARRANTIES OR

\* CONDITIONS OF ANY KIND, either express or implied. See the License for the specific language governing permissions

\* and limitations under the License.

\*/ /\*\*

 $*$  <p>

\* Amazon Verified Permissions is a permissions management service from Amazon Web Services. You can use Verified

\* Permissions to manage permissions for your application, and authorize user access based on those permissions. Using

\* Verified Permissions, application developers can grant access based on information about the users, resources, and

\* requested actions. You can also evaluate additional information like group membership, attributes of the resources,

\* and session context, such as time of request and IP addresses. Verified Permissions manages these permissions by

\* letting you create and store authorization policies for your applications, such as consumer-facing web sites and

\* enterprise business systems.

 $*$ 

 $*$  <p>

\* Verified Permissions uses Cedar as the policy language to express your permission requirements. Cedar supports both

\* role-based access control (RBAC) and attribute-based access control (ABAC) authorization models.

 $*$ 

 $*$  <p>

\* For more information about configuring, administering, and using Amazon Verified Permissions in your applications,

\* see the <a href="https://docs.aws.amazon.com/verifiedpermissions/latest/userguide/">Amazon Verified Permissions User

\* Guide</a>.

 $*$ 

 $*$  <p>

\* For more information about the Cedar policy language, see the <a href="https://docs.cedarpolicy.com/">Cedar Policy

\* Language Guide</a>.

 $*$ 

\* <important>

 $*$  <p>

\* When you write Cedar policies that reference principals, resources and actions, you can define the unique identifiers

\* used for each of those elements. We strongly recommend that you follow these best practices:

 $* < p>$ 

 $*$   $<$ ul $>$ 

 $*$  <li>

 $*$   $<$ n $>$ 

\* <b>Use values like universally unique identifiers (UUIDs) for all principal and resource identifiers.</b>

 $*$ 

 $*$  <p>

\* For example, if user  $<$ code>jane $<$ /code>leaves the company, and you later let someone else use the name

\* <code>jane</code>, then that new user automatically gets access to everything granted by policies that still

\* reference <code>User::"jane"</code>. Cedar can't distinguish between the new user and the old. This applies to both

\* principal and resource identifiers. Always use identifiers that are guaranteed unique and never reused to ensure that

\* you don't unintentionally grant access because of the presence of an old identifier

in a policy.

 $*$ 

 $*$  <n>

\* Where you use a UUID for an entity, we recommend that you follow it with the // comment specifier and the 'friendly'

\* name of your entity. This helps to make your policies easier to understand. For example: principal ==

\* User::"a1b2c3d4-e5f6-a1b2-c3d4-EXAMPLE11111", // alice

 $*$ 

 $*$   $\langle$ li $>$ 

 $*$  <li>

 $*$  <n>

\* <b>Do not include personally identifying, confidential, or sensitive information as part of the unique identifier for \* your principals or resources.</b> These identifiers are included in log entries shared in CloudTrail trails.

 $*$ 

 $* <$ /li>

 $*$   $<$ /ul $>$ 

\* </important>

 $*$  <p>

\* Several operations return structures that appear similar, but have different purposes. As new functionality is added

\* to the product, the structure used in a parameter of one operation might need to change in a way that wouldn't make

\* sense for the same parameter in a different operation. To help you understand the purpose of each, the following

\* naming convention

is used for the structures:

 $*$ 

 $*$  <ul>

 $*$   $<$ li $>$ 

 $*$  <p>

 $*$  Parameter type structures that end in  $<$ code>Detail $<$ /code> are used in  $<$ code>Get $<$ /code> operations.

 $*$ 

 $*$   $\langle$ li $>$ 

 $*$  <li>

 $*$  <p>

 $*$  Parameter type structures that end in  $\leq$ code $\geq$ Item $\leq$ code $\geq$  are used in  $\leq$ code $\geq$ List $\leq$ code $\geq$  operations.

 $* < p>$ 

 $*$   $\langle$ /li $>$ 

 $*$  <li>

 $*$   $<$ n $>$ 

\* Parameter type structures that use neither suffix are used in the mutating (create and update) operations.

 $*$ 

 $*$   $\langle$ /li $>$ 

 $*$   $<$ /ul> \*/

Found in path(s):

\* /opt/cola/permits/1882329735\_1704877999.265841/0/aws-java-sdk-verifiedpermissions-1-12-581-sourcesjar/com/amazonaws/services/verifiedpermissions/package-info.java No license file was found, but licenses were detected in source scan.

/\*

\* Copyright 2018-2023 Amazon.com, Inc. or its affiliates. All Rights Reserved.

\*

\* Licensed under the Apache License, Version 2.0 (the "License"). You may not use this file except in compliance with

\* the License. A copy of the License is located at

\*

\* http://aws.amazon.com/apache2.0

\*

\* or in the "license" file accompanying this file. This file is distributed on an "AS IS" BASIS, WITHOUT WARRANTIES OR

\* CONDITIONS OF ANY KIND, either express or implied. See the License for the specific language governing permissions

\* and limitations under the License.

\*/

/\*\*

\* Interface for accessing Amazon Verified Permissions asynchronously. Each asynchronous method will return a Java

\* Future object representing the asynchronous operation; overloads which accept an {@code AsyncHandler} can be used to

\* receive notification when an asynchronous operation completes.

 $*$  <p>

\* <b>Note:</b> Do not directly implement

this interface, new methods are added to it regularly. Extend from

\* {@link com.amazonaws.services.verifiedpermissions.AbstractAmazonVerifiedPermissionsAsync} instead.

 $*$ 

 $*$  <p>

 $*$  <p>

\* Amazon Verified Permissions is a permissions management service from Amazon Web Services. You can use Verified

\* Permissions to manage permissions for your application, and authorize user access based on those permissions. Using

\* Verified Permissions, application developers can grant access based on information about the users, resources, and

\* requested actions. You can also evaluate additional information like group membership, attributes of the resources,

\* and session context, such as time of request and IP addresses. Verified Permissions manages these permissions by

\* letting you create and store authorization policies for your applications, such as consumer-facing web sites and

\* enterprise business systems.

 $*$ 

 $*$  <p>

\* Verified Permissions uses Cedar as the policy language

to express your permission requirements. Cedar supports both

\* role-based access control (RBAC) and attribute-based access control (ABAC) authorization models.

 $*$ 

 $*$  <p>

\* For more information about configuring, administering, and using Amazon Verified Permissions in your applications,

\* see the <a href="https://docs.aws.amazon.com/verifiedpermissions/latest/userguide/">Amazon Verified Permissions User

 $*$  Guide $\lt/a$ .

 $*$ 

 $*$  <p>

\* For more information about the Cedar policy language, see the <a href="https://docs.cedarpolicy.com/">Cedar Policy

\* Language Guide</a>.

 $*$ 

\* <important>

 $*$ 

\* When you write Cedar policies that reference principals, resources and actions, you can define the unique identifiers

\* used for each of those elements. We strongly recommend that you follow these best practices:

 $*$ 

 $*$   $<$ ul $>$ 

 $*$  <li>

 $*$  <p>

\* <b>Use values like universally unique identifiers (UUIDs) for all principal and resource identifiers.</b>

 $*$ 

 $*$  <p>

\* For example,

if user  $<$ code>jane $<$ /code>leaves the company, and you later let someone else use the name

\* <code>jane</code>, then that new user automatically gets access to everything granted by policies that still

\* reference <code>User::"jane"</code>. Cedar can't distinguish between the new user and the old. This applies to both

\* principal and resource identifiers. Always use identifiers that are guaranteed unique and never reused to ensure that

\* you don't unintentionally grant access because of the presence of an old identifier in a policy.

 $*$ 

 $*$  <p>

\* Where you use a UUID for an entity, we recommend that you follow it with the // comment specifier and the 'friendly'

\* name of your entity. This helps to make your policies easier to understand. For example: principal ==

\* User::"a1b2c3d4-e5f6-a1b2-c3d4-EXAMPLE11111", // alice

 $* < p>$ 

 $*$   $\langle$ /li $>$ 

 $*$  <li>

 $*$   $<$ n $>$ 

\* <b>Do not include personally identifying, confidential, or sensitive information as part of the unique identifier for

\*

your principals or resources.  $\langle$ /b> These identifiers are included in log entries shared in CloudTrail trails.

 $*$ 

 $*$   $\langle$ li>

 $*$   $<$ /ul $>$ 

\* </important>

 $*$  <p>

\* Several operations return structures that appear similar, but have different purposes. As new functionality is added \* to the product, the structure used in a parameter of one operation might need to change in a way that wouldn't

make

\* sense for the same parameter in a different operation. To help you understand the purpose of each, the following \* naming convention is used for the structures:

 $*$ 

 $*$   $<$ ul $>$ 

 $*$   $<$ li $>$ 

 $*$  <p>

 $*$  Parameter type structures that end in  $\langle \text{code}\rangle$ Detail $\langle \text{code}\rangle$  are used in  $\langle \text{code}\rangle$ Get $\langle \text{code}\rangle$  operations.

 $*$ 

 $*$   $\langle$ li $>$ 

 $*$   $<$ li $>$ 

 $*$  <p>

\* Parameter type structures that end in  $\langle \text{code}\rangle$ -Item $\langle \text{code}\rangle$  are used in  $\langle \text{code}\rangle$ -Item $\langle \text{code}\rangle$  operations.

 $*$ 

 $*$   $\langle$ li $>$ 

 $*$  <li>

 $*$  <p>

\* Parameter type structures that use neither suffix are used in the mutating (create and update) operations.

 $*$ 

 $*$   $\langle$ li $>$ 

 $*$   $<$ /ul>

\*/

Found

in path(s):

\* /opt/cola/permits/1882329735\_1704877999.265841/0/aws-java-sdk-verifiedpermissions-1-12-581-sourcesjar/com/amazonaws/services/verifiedpermissions/AmazonVerifiedPermissionsAsync.java No license file was found, but licenses were detected in source scan.

/\*

\* Copyright 2018-2023 Amazon.com, Inc. or its affiliates. All Rights Reserved.

\*

\* Licensed under the Apache License, Version 2.0 (the "License"). You may not use this file except in compliance with

\* the License. A copy of the License is located at

\*

\* http://aws.amazon.com/apache2.0

\*

\* or in the "license" file accompanying this file. This file is distributed on an "AS IS" BASIS, WITHOUT WARRANTIES OR

\* CONDITIONS OF ANY KIND, either express or implied. See the License for the specific language governing permissions

\* and limitations under the License.

\*/

/\*\*

\* Client for accessing Amazon Verified Permissions. All service calls made using this client are blocking, and will not

\* return until the service call completes.

 $*$  <p>

 $*$  <n>

\* Amazon Verified Permissions is a permissions management service from Amazon Web Services. You can use Verified

\* Permissions to manage permissions for your application,

and authorize user access based on those permissions. Using

\* Verified Permissions, application developers can grant access based on information about the users, resources, and

\* requested actions. You can also evaluate additional information like group membership, attributes of the resources, \* and session context, such as time of request and IP addresses. Verified Permissions manages these permissions by

\* letting you create and store authorization policies for your applications, such as consumer-facing web sites and

\* enterprise business systems.

 $*$ 

 $*$  <p>

\* Verified Permissions uses Cedar as the policy language to express your permission requirements. Cedar supports both

\* role-based access control (RBAC) and attribute-based access control (ABAC) authorization models.

 $*$ 

 $*$  <p>

\* For more information about configuring, administering, and using Amazon Verified Permissions in your applications,

\* see the <a href="https://docs.aws.amazon.com/verifiedpermissions/latest/userguide/">Amazon

Verified Permissions User

\* Guide</a>.

 $*$ 

 $*$  <p>

\* For more information about the Cedar policy language, see the <a href="https://docs.cedarpolicy.com/">Cedar Policy

\* Language Guide</a>.

 $*$ 

\* <important>

 $*$  <p>

\* When you write Cedar policies that reference principals, resources and actions, you can define the unique identifiers

\* used for each of those elements. We strongly recommend that you follow these best practices:

 $* < p>$ 

 $*$   $<$ ul $>$ 

 $*$   $<$ li $>$ 

 $*$  <p>

\* <b>Use values like universally unique identifiers (UUIDs) for all principal and resource identifiers.</b>

 $* < p>$ 

 $*$  <p>

 $*$  For example, if user  $<$ code $>$ jane $<$ /code $>$  leaves the company, and you later let someone else use the name

\* <code>jane</code>, then that new user automatically gets access to everything granted by policies that still

\* reference <code>User::"jane"</code>. Cedar can't distinguish between the new user and the old. This applies to both

\* principal and resource identifiers.

Always use identifiers that are guaranteed unique and never reused to ensure that

\* you don't unintentionally grant access because of the presence of an old identifier in a policy.

 $*$ 

 $*$  <n>

\* Where you use a UUID for an entity, we recommend that you follow it with the // comment specifier and the 'friendly'

\* name of your entity. This helps to make your policies easier to understand. For example: principal ==

\* User::"a1b2c3d4-e5f6-a1b2-c3d4-EXAMPLE11111", // alice

 $*$ 

 $*$   $\langle$ li $>$ 

 $*$  <li>

 $*$  <n>

\* <b>Do not include personally identifying, confidential, or sensitive information as part of the unique identifier for \* your principals or resources.</b> These identifiers are included in log entries shared in CloudTrail trails.

 $*$ 

 $* <$ /li>

 $*$   $<$ /ul $>$ 

\* </important>

 $*$  <p>

\* Several operations return structures that appear similar, but have different purposes. As new functionality is added \* to the product, the structure used in a parameter of one operation might need to

change in a way that wouldn't make

\* sense for the same parameter in a different operation. To help you understand the purpose of each, the following

\* naming convention is used for the structures:

 $*$ 

 $*$   $<$ ul $>$ 

 $*$   $<$ li $>$ 

 $*$  <p>

 $*$  Parameter type structures that end in  $<$ code>Detail $<$ /code> are used in  $<$ code>Get $<$ /code> operations.

 $*$ 

 $*$   $\langle$ /li $>$ 

 $*$   $<$ li $>$ 

 $*$  <p>

 $*$  Parameter type structures that end in  $\langle \text{code}\rangle$ -Item $\langle \text{code}\rangle$  are used in  $\langle \text{code}\rangle$ -List $\langle \text{code}\rangle$  operations.

 $* < p>$ 

 $*$   $\langle$ /li $>$ 

 $*$   $<$ li $>$ 

 $*$  <p>

\* Parameter type structures that use neither suffix are used in the mutating (create and update) operations.

 $* < p>$ 

 $*$   $\langle$ /li $>$ 

 $*$   $<$ /ul>
\*/

#### Found in path(s):

\* /opt/cola/permits/1882329735\_1704877999.265841/0/aws-java-sdk-verifiedpermissions-1-12-581-sourcesjar/com/amazonaws/services/verifiedpermissions/AmazonVerifiedPermissionsClient.java No license file was found, but licenses were detected in source scan.

/\*

\* Copyright 2018-2023 Amazon.com, Inc. or its affiliates. All Rights Reserved.

\*

\* Licensed under the Apache License, Version 2.0 (the "License"). You may not use this file except in compliance with

\* the License. A copy of the License is located at

\*

\* http://aws.amazon.com/apache2.0

\*

\* or in the "license" file accompanying this file. This file is distributed on an "AS IS" BASIS, WITHOUT WARRANTIES OR

\* CONDITIONS OF ANY KIND, either express or implied. See the License for the specific language governing permissions

\* and limitations under the License.

\*/

Found in path(s):

\* /opt/cola/permits/1882329735\_1704877999.265841/0/aws-java-sdk-verifiedpermissions-1-12-581-sourcesjar/com/amazonaws/services/verifiedpermissions/model/transform/UpdateIdentitySourceResultJsonUnmarshaller.ja va

\* /opt/cola/permits/1882329735\_1704877999.265841/0/aws-java-sdk-verifiedpermissions-1-12-581-sourcesjar/com/amazonaws/services/verifiedpermissions/model/AmazonVerifiedPermissionsException.java \*

 /opt/cola/permits/1882329735\_1704877999.265841/0/aws-java-sdk-verifiedpermissions-1-12-581-sourcesjar/com/amazonaws/services/verifiedpermissions/model/transform/ConfigurationJsonUnmarshaller.java \* /opt/cola/permits/1882329735\_1704877999.265841/0/aws-java-sdk-verifiedpermissions-1-12-581-sourcesjar/com/amazonaws/services/verifiedpermissions/model/GetSchemaResult.java

\* /opt/cola/permits/1882329735\_1704877999.265841/0/aws-java-sdk-verifiedpermissions-1-12-581-sourcesjar/com/amazonaws/services/verifiedpermissions/model/transform/CreatePolicyResultJsonUnmarshaller.java \* /opt/cola/permits/1882329735\_1704877999.265841/0/aws-java-sdk-verifiedpermissions-1-12-581-sourcesjar/com/amazonaws/services/verifiedpermissions/model/transform/GetPolicyRequestProtocolMarshaller.java \* /opt/cola/permits/1882329735\_1704877999.265841/0/aws-java-sdk-verifiedpermissions-1-12-581-sourcesjar/com/amazonaws/services/verifiedpermissions/model/transform/GetSchemaRequestMarshaller.java \*

 /opt/cola/permits/1882329735\_1704877999.265841/0/aws-java-sdk-verifiedpermissions-1-12-581-sourcesjar/com/amazonaws/services/verifiedpermissions/model/transform/PolicyDefinitionDetailJsonUnmarshaller.java \* /opt/cola/permits/1882329735\_1704877999.265841/0/aws-java-sdk-verifiedpermissions-1-12-581-sourcesjar/com/amazonaws/services/verifiedpermissions/model/transform/CognitoUserPoolConfigurationJsonUnmarshaller .java

\* /opt/cola/permits/1882329735\_1704877999.265841/0/aws-java-sdk-verifiedpermissions-1-12-581-sourcesjar/com/amazonaws/services/verifiedpermissions/model/transform/UpdatePolicyRequestMarshaller.java

\* /opt/cola/permits/1882329735\_1704877999.265841/0/aws-java-sdk-verifiedpermissions-1-12-581-sourcesjar/com/amazonaws/services/verifiedpermissions/model/transform/ValidationExceptionFieldMarshaller.java \* /opt/cola/permits/1882329735\_1704877999.265841/0/aws-java-sdk-verifiedpermissions-1-12-581-sourcesjar/com/amazonaws/services/verifiedpermissions/model/DeletePolicyRequest.java \*

 /opt/cola/permits/1882329735\_1704877999.265841/0/aws-java-sdk-verifiedpermissions-1-12-581-sourcesjar/com/amazonaws/services/verifiedpermissions/model/transform/UpdatePolicyStoreResultJsonUnmarshaller.java \* /opt/cola/permits/1882329735\_1704877999.265841/0/aws-java-sdk-verifiedpermissions-1-12-581-sourcesjar/com/amazonaws/services/verifiedpermissions/model/transform/PolicyTemplateItemMarshaller.java

\* /opt/cola/permits/1882329735\_1704877999.265841/0/aws-java-sdk-verifiedpermissions-1-12-581-sourcesjar/com/amazonaws/services/verifiedpermissions/model/GetIdentitySourceResult.java

\* /opt/cola/permits/1882329735\_1704877999.265841/0/aws-java-sdk-verifiedpermissions-1-12-581-sourcesjar/com/amazonaws/services/verifiedpermissions/model/EvaluationErrorItem.java

\* /opt/cola/permits/1882329735\_1704877999.265841/0/aws-java-sdk-verifiedpermissions-1-12-581-sourcesjar/com/amazonaws/services/verifiedpermissions/model/transform/ListPolicyStoresRequestMarshaller.java \*

 /opt/cola/permits/1882329735\_1704877999.265841/0/aws-java-sdk-verifiedpermissions-1-12-581-sourcesjar/com/amazonaws/services/verifiedpermissions/model/transform/IdentitySourceItemMarshaller.java \* /opt/cola/permits/1882329735\_1704877999.265841/0/aws-java-sdk-verifiedpermissions-1-12-581-sourcesjar/com/amazonaws/services/verifiedpermissions/model/transform/PolicyStoreItemJsonUnmarshaller.java \* /opt/cola/permits/1882329735\_1704877999.265841/0/aws-java-sdk-verifiedpermissions-1-12-581-sourcesjar/com/amazonaws/services/verifiedpermissions/model/TemplateLinkedPolicyDefinitionDetail.java \* /opt/cola/permits/1882329735\_1704877999.265841/0/aws-java-sdk-verifiedpermissions-1-12-581-sourcesjar/com/amazonaws/services/verifiedpermissions/model/transform/TemplateLinkedPolicyDefinitionDetailMarshalle r.java

\* /opt/cola/permits/1882329735\_1704877999.265841/0/aws-java-sdk-verifiedpermissions-1-12-581-sourcesjar/com/amazonaws/services/verifiedpermissions/model/transform/AttributeValueMarshaller.java \*

 /opt/cola/permits/1882329735\_1704877999.265841/0/aws-java-sdk-verifiedpermissions-1-12-581-sourcesjar/com/amazonaws/services/verifiedpermissions/model/transform/ListPolicyTemplatesRequestProtocolMarshaller.j ava

\* /opt/cola/permits/1882329735\_1704877999.265841/0/aws-java-sdk-verifiedpermissions-1-12-581-sourcesjar/com/amazonaws/services/verifiedpermissions/model/DeletePolicyTemplateResult.java

\* /opt/cola/permits/1882329735\_1704877999.265841/0/aws-java-sdk-verifiedpermissions-1-12-581-sourcesjar/com/amazonaws/services/verifiedpermissions/model/UpdatePolicyTemplateRequest.java

\* /opt/cola/permits/1882329735\_1704877999.265841/0/aws-java-sdk-verifiedpermissions-1-12-581-sourcesjar/com/amazonaws/services/verifiedpermissions/model/ListPolicyStoresResult.java

\* /opt/cola/permits/1882329735\_1704877999.265841/0/aws-java-sdk-verifiedpermissions-1-12-581-sourcesjar/com/amazonaws/services/verifiedpermissions/model/ResourceConflict.java

\* /opt/cola/permits/1882329735\_1704877999.265841/0/aws-java-sdk-verifiedpermissions-1-12-581-sourcesjar/com/amazonaws/services/verifiedpermissions/model/CreatePolicyTemplateRequest.java

\*

 /opt/cola/permits/1882329735\_1704877999.265841/0/aws-java-sdk-verifiedpermissions-1-12-581-sourcesjar/com/amazonaws/services/verifiedpermissions/model/EntityReference.java

\* /opt/cola/permits/1882329735\_1704877999.265841/0/aws-java-sdk-verifiedpermissions-1-12-581-sources-

jar/com/amazonaws/services/verifiedpermissions/model/transform/ContextDefinitionJsonUnmarshaller.java

\* /opt/cola/permits/1882329735\_1704877999.265841/0/aws-java-sdk-verifiedpermissions-1-12-581-sources-

jar/com/amazonaws/services/verifiedpermissions/model/transform/StaticPolicyDefinitionItemJsonUnmarshaller.java

\* /opt/cola/permits/1882329735\_1704877999.265841/0/aws-java-sdk-verifiedpermissions-1-12-581-sourcesjar/com/amazonaws/services/verifiedpermissions/model/ServiceQuotaExceededException.java

\* /opt/cola/permits/1882329735\_1704877999.265841/0/aws-java-sdk-verifiedpermissions-1-12-581-sourcesjar/com/amazonaws/services/verifiedpermissions/model/InternalServerException.java \*

 /opt/cola/permits/1882329735\_1704877999.265841/0/aws-java-sdk-verifiedpermissions-1-12-581-sourcesjar/com/amazonaws/services/verifiedpermissions/model/UpdatePolicyStoreRequest.java \* /opt/cola/permits/1882329735\_1704877999.265841/0/aws-java-sdk-verifiedpermissions-1-12-581-sourcesjar/com/amazonaws/services/verifiedpermissions/model/transform/ValidationExceptionUnmarshaller.java \* /opt/cola/permits/1882329735\_1704877999.265841/0/aws-java-sdk-verifiedpermissions-1-12-581-sourcesjar/com/amazonaws/services/verifiedpermissions/model/transform/GetPolicyResultJsonUnmarshaller.java \* /opt/cola/permits/1882329735\_1704877999.265841/0/aws-java-sdk-verifiedpermissions-1-12-581-sourcesjar/com/amazonaws/services/verifiedpermissions/model/PolicyFilter.java \* /opt/cola/permits/1882329735\_1704877999.265841/0/aws-java-sdk-verifiedpermissions-1-12-581-sources-

jar/com/amazonaws/services/verifiedpermissions/model/IdentitySourceDetails.java \*

 /opt/cola/permits/1882329735\_1704877999.265841/0/aws-java-sdk-verifiedpermissions-1-12-581-sourcesjar/com/amazonaws/services/verifiedpermissions/model/transform/CreatePolicyStoreResultJsonUnmarshaller.java \* /opt/cola/permits/1882329735\_1704877999.265841/0/aws-java-sdk-verifiedpermissions-1-12-581-sourcesjar/com/amazonaws/services/verifiedpermissions/model/transform/DeletePolicyRequestProtocolMarshaller.java \* /opt/cola/permits/1882329735\_1704877999.265841/0/aws-java-sdk-verifiedpermissions-1-12-581-sourcesjar/com/amazonaws/services/verifiedpermissions/model/transform/GetPolicyRequestMarshaller.java \* /opt/cola/permits/1882329735\_1704877999.265841/0/aws-java-sdk-verifiedpermissions-1-12-581-sourcesjar/com/amazonaws/services/verifiedpermissions/model/ValidationMode.java

\* /opt/cola/permits/1882329735\_1704877999.265841/0/aws-java-sdk-verifiedpermissions-1-12-581-sourcesjar/com/amazonaws/services/verifiedpermissions/model/ListPolicyTemplatesRequest.java \*

 /opt/cola/permits/1882329735\_1704877999.265841/0/aws-java-sdk-verifiedpermissions-1-12-581-sourcesjar/com/amazonaws/services/verifiedpermissions/model/transform/TemplateLinkedPolicyDefinitionDetailJsonUnm arshaller.java

\* /opt/cola/permits/1882329735\_1704877999.265841/0/aws-java-sdk-verifiedpermissions-1-12-581-sourcesjar/com/amazonaws/services/verifiedpermissions/model/DeletePolicyResult.java

\* /opt/cola/permits/1882329735\_1704877999.265841/0/aws-java-sdk-verifiedpermissions-1-12-581-sourcesjar/com/amazonaws/services/verifiedpermissions/model/DeleteIdentitySourceRequest.java

\* /opt/cola/permits/1882329735\_1704877999.265841/0/aws-java-sdk-verifiedpermissions-1-12-581-sourcesjar/com/amazonaws/services/verifiedpermissions/model/transform/DeterminingPolicyItemMarshaller.java \* /opt/cola/permits/1882329735\_1704877999.265841/0/aws-java-sdk-verifiedpermissions-1-12-581-sourcesjar/com/amazonaws/services/verifiedpermissions/model/transform/GetPolicyTemplateRequestMarshaller.java \*

 /opt/cola/permits/1882329735\_1704877999.265841/0/aws-java-sdk-verifiedpermissions-1-12-581-sourcesjar/com/amazonaws/services/verifiedpermissions/model/transform/UpdatePolicyRequestProtocolMarshaller.java \* /opt/cola/permits/1882329735\_1704877999.265841/0/aws-java-sdk-verifiedpermissions-1-12-581-sourcesjar/com/amazonaws/services/verifiedpermissions/model/transform/UpdatePolicyDefinitionMarshaller.java \* /opt/cola/permits/1882329735\_1704877999.265841/0/aws-java-sdk-verifiedpermissions-1-12-581-sourcesjar/com/amazonaws/services/verifiedpermissions/model/transform/DeleteIdentitySourceRequestMarshaller.java \* /opt/cola/permits/1882329735\_1704877999.265841/0/aws-java-sdk-verifiedpermissions-1-12-581-sourcesjar/com/amazonaws/services/verifiedpermissions/model/DeletePolicyStoreResult.java

\* /opt/cola/permits/1882329735\_1704877999.265841/0/aws-java-sdk-verifiedpermissions-1-12-581-sources-

jar/com/amazonaws/services/verifiedpermissions/model/transform/CognitoUserPoolConfigurationMarshaller.java \*

 /opt/cola/permits/1882329735\_1704877999.265841/0/aws-java-sdk-verifiedpermissions-1-12-581-sourcesjar/com/amazonaws/services/verifiedpermissions/model/Decision.java

\* /opt/cola/permits/1882329735\_1704877999.265841/0/aws-java-sdk-verifiedpermissions-1-12-581-sourcesjar/com/amazonaws/services/verifiedpermissions/model/transform/TemplateLinkedPolicyDefinitionMarshaller.java \* /opt/cola/permits/1882329735\_1704877999.265841/0/aws-java-sdk-verifiedpermissions-1-12-581-sourcesjar/com/amazonaws/services/verifiedpermissions/model/transform/PolicyDefinitionJsonUnmarshaller.java \* /opt/cola/permits/1882329735\_1704877999.265841/0/aws-java-sdk-verifiedpermissions-1-12-581-sourcesjar/com/amazonaws/services/verifiedpermissions/model/transform/GetPolicyTemplateResultJsonUnmarshaller.java \* /opt/cola/permits/1882329735\_1704877999.265841/0/aws-java-sdk-verifiedpermissions-1-12-581-sourcesjar/com/amazonaws/services/verifiedpermissions/model/transform/SchemaDefinitionJsonUnmarshaller.java \*

 /opt/cola/permits/1882329735\_1704877999.265841/0/aws-java-sdk-verifiedpermissions-1-12-581-sourcesjar/com/amazonaws/services/verifiedpermissions/model/transform/StaticPolicyDefinitionMarshaller.java \* /opt/cola/permits/1882329735\_1704877999.265841/0/aws-java-sdk-verifiedpermissions-1-12-581-sourcesjar/com/amazonaws/services/verifiedpermissions/model/PolicyTemplateItem.java

\* /opt/cola/permits/1882329735\_1704877999.265841/0/aws-java-sdk-verifiedpermissions-1-12-581-sourcesjar/com/amazonaws/services/verifiedpermissions/model/UpdatePolicyStoreResult.java

\* /opt/cola/permits/1882329735\_1704877999.265841/0/aws-java-sdk-verifiedpermissions-1-12-581-sourcesjar/com/amazonaws/services/verifiedpermissions/model/transform/ConflictExceptionUnmarshaller.java

\* /opt/cola/permits/1882329735\_1704877999.265841/0/aws-java-sdk-verifiedpermissions-1-12-581-sourcesjar/com/amazonaws/services/verifiedpermissions/model/UpdatePolicyRequest.java

\* /opt/cola/permits/1882329735\_1704877999.265841/0/aws-java-sdk-verifiedpermissions-1-12-581-sourcesjar/com/amazonaws/services/verifiedpermissions/model/transform/UpdateStaticPolicyDefinitionMarshaller.java \*

 /opt/cola/permits/1882329735\_1704877999.265841/0/aws-java-sdk-verifiedpermissions-1-12-581-sourcesjar/com/amazonaws/services/verifiedpermissions/model/transform/EntitiesDefinitionJsonUnmarshaller.java \* /opt/cola/permits/1882329735\_1704877999.265841/0/aws-java-sdk-verifiedpermissions-1-12-581-sourcesjar/com/amazonaws/services/verifiedpermissions/model/EntitiesDefinition.java

\* /opt/cola/permits/1882329735\_1704877999.265841/0/aws-java-sdk-verifiedpermissions-1-12-581-sourcesjar/com/amazonaws/services/verifiedpermissions/model/transform/ContextDefinitionMarshaller.java \* /opt/cola/permits/1882329735\_1704877999.265841/0/aws-java-sdk-verifiedpermissions-1-12-581-sourcesjar/com/amazonaws/services/verifiedpermissions/model/UpdateIdentitySourceResult.java

\* /opt/cola/permits/1882329735\_1704877999.265841/0/aws-java-sdk-verifiedpermissions-1-12-581-sourcesjar/com/amazonaws/services/verifiedpermissions/model/PolicyDefinitionItem.java \*

 /opt/cola/permits/1882329735\_1704877999.265841/0/aws-java-sdk-verifiedpermissions-1-12-581-sourcesjar/com/amazonaws/services/verifiedpermissions/model/transform/ListPolicyStoresResultJsonUnmarshaller.java \* /opt/cola/permits/1882329735\_1704877999.265841/0/aws-java-sdk-verifiedpermissions-1-12-581-sourcesjar/com/amazonaws/services/verifiedpermissions/model/transform/UpdateConfigurationJsonUnmarshaller.java \* /opt/cola/permits/1882329735\_1704877999.265841/0/aws-java-sdk-verifiedpermissions-1-12-581-sourcesjar/com/amazonaws/services/verifiedpermissions/model/UpdatePolicyTemplateResult.java

\* /opt/cola/permits/1882329735\_1704877999.265841/0/aws-java-sdk-verifiedpermissions-1-12-581-sourcesjar/com/amazonaws/services/verifiedpermissions/model/transform/ListPoliciesRequestMarshaller.java \* /opt/cola/permits/1882329735\_1704877999.265841/0/aws-java-sdk-verifiedpermissions-1-12-581-sourcesjar/com/amazonaws/services/verifiedpermissions/model/transform/PolicyDefinitionItemMarshaller.java \*

 /opt/cola/permits/1882329735\_1704877999.265841/0/aws-java-sdk-verifiedpermissions-1-12-581-sourcesjar/com/amazonaws/services/verifiedpermissions/model/transform/EntityReferenceJsonUnmarshaller.java

\* /opt/cola/permits/1882329735\_1704877999.265841/0/aws-java-sdk-verifiedpermissions-1-12-581-sourcesjar/com/amazonaws/services/verifiedpermissions/model/transform/IsAuthorizedWithTokenRequestProtocolMarshal ler.java

\* /opt/cola/permits/1882329735\_1704877999.265841/0/aws-java-sdk-verifiedpermissions-1-12-581-sourcesjar/com/amazonaws/services/verifiedpermissions/model/GetSchemaRequest.java

\* /opt/cola/permits/1882329735\_1704877999.265841/0/aws-java-sdk-verifiedpermissions-1-12-581-sourcesjar/com/amazonaws/services/verifiedpermissions/model/transform/PolicyItemJsonUnmarshaller.java

\* /opt/cola/permits/1882329735\_1704877999.265841/0/aws-java-sdk-verifiedpermissions-1-12-581-sourcesjar/com/amazonaws/services/verifiedpermissions/model/StaticPolicyDefinition.java \*

 /opt/cola/permits/1882329735\_1704877999.265841/0/aws-java-sdk-verifiedpermissions-1-12-581-sourcesjar/com/amazonaws/services/verifiedpermissions/model/transform/PolicyFilterMarshaller.java

\* /opt/cola/permits/1882329735\_1704877999.265841/0/aws-java-sdk-verifiedpermissions-1-12-581-sourcesjar/com/amazonaws/services/verifiedpermissions/model/CreatePolicyStoreRequest.java

\* /opt/cola/permits/1882329735\_1704877999.265841/0/aws-java-sdk-verifiedpermissions-1-12-581-sourcesjar/com/amazonaws/services/verifiedpermissions/model/transform/UpdatePolicyStoreRequestMarshaller.java \* /opt/cola/permits/1882329735\_1704877999.265841/0/aws-java-sdk-verifiedpermissions-1-12-581-sourcesjar/com/amazonaws/services/verifiedpermissions/model/PolicyItem.java

\* /opt/cola/permits/1882329735\_1704877999.265841/0/aws-java-sdk-verifiedpermissions-1-12-581-sourcesjar/com/amazonaws/services/verifiedpermissions/model/transform/DeletePolicyRequestMarshaller.java \*

 /opt/cola/permits/1882329735\_1704877999.265841/0/aws-java-sdk-verifiedpermissions-1-12-581-sourcesjar/com/amazonaws/services/verifiedpermissions/model/PutSchemaResult.java

\* /opt/cola/permits/1882329735\_1704877999.265841/0/aws-java-sdk-verifiedpermissions-1-12-581-sourcesjar/com/amazonaws/services/verifiedpermissions/model/CreateIdentitySourceResult.java

\* /opt/cola/permits/1882329735\_1704877999.265841/0/aws-java-sdk-verifiedpermissions-1-12-581-sourcesjar/com/amazonaws/services/verifiedpermissions/model/GetPolicyStoreRequest.java

\* /opt/cola/permits/1882329735\_1704877999.265841/0/aws-java-sdk-verifiedpermissions-1-12-581-sourcesjar/com/amazonaws/services/verifiedpermissions/model/transform/DeletePolicyTemplateResultJsonUnmarshaller.ja va

\* /opt/cola/permits/1882329735\_1704877999.265841/0/aws-java-sdk-verifiedpermissions-1-12-581-sourcesjar/com/amazonaws/services/verifiedpermissions/model/transform/ListPoliciesResultJsonUnmarshaller.java \*

 /opt/cola/permits/1882329735\_1704877999.265841/0/aws-java-sdk-verifiedpermissions-1-12-581-sourcesjar/com/amazonaws/services/verifiedpermissions/model/transform/ActionIdentifierJsonUnmarshaller.java \* /opt/cola/permits/1882329735\_1704877999.265841/0/aws-java-sdk-verifiedpermissions-1-12-581-sourcesjar/com/amazonaws/services/verifiedpermissions/model/transform/DeleteIdentitySourceRequestProtocolMarshaller. java

\* /opt/cola/permits/1882329735\_1704877999.265841/0/aws-java-sdk-verifiedpermissions-1-12-581-sourcesjar/com/amazonaws/services/verifiedpermissions/model/ActionIdentifier.java

\* /opt/cola/permits/1882329735\_1704877999.265841/0/aws-java-sdk-verifiedpermissions-1-12-581-sourcesjar/com/amazonaws/services/verifiedpermissions/model/transform/PolicyDefinitionMarshaller.java

\* /opt/cola/permits/1882329735\_1704877999.265841/0/aws-java-sdk-verifiedpermissions-1-12-581-sourcesjar/com/amazonaws/services/verifiedpermissions/model/transform/ListIdentitySourcesRequestProtocolMarshaller.ja va

\*

 /opt/cola/permits/1882329735\_1704877999.265841/0/aws-java-sdk-verifiedpermissions-1-12-581-sourcesjar/com/amazonaws/services/verifiedpermissions/model/transform/PutSchemaRequestProtocolMarshaller.java \* /opt/cola/permits/1882329735\_1704877999.265841/0/aws-java-sdk-verifiedpermissions-1-12-581-sourcesjar/com/amazonaws/services/verifiedpermissions/model/PolicyType.java

\* /opt/cola/permits/1882329735\_1704877999.265841/0/aws-java-sdk-verifiedpermissions-1-12-581-sourcesjar/com/amazonaws/services/verifiedpermissions/model/transform/EvaluationErrorItemJsonUnmarshaller.java \* /opt/cola/permits/1882329735\_1704877999.265841/0/aws-java-sdk-verifiedpermissions-1-12-581-sourcesjar/com/amazonaws/services/verifiedpermissions/model/transform/DeletePolicyStoreResultJsonUnmarshaller.java \* /opt/cola/permits/1882329735\_1704877999.265841/0/aws-java-sdk-verifiedpermissions-1-12-581-sourcesjar/com/amazonaws/services/verifiedpermissions/model/IdentitySourceItem.java

\* /opt/cola/permits/1882329735\_1704877999.265841/0/aws-java-sdk-verifiedpermissions-1-12-581-sourcesjar/com/amazonaws/services/verifiedpermissions/model/transform/AttributeValueJsonUnmarshaller.java \*

 /opt/cola/permits/1882329735\_1704877999.265841/0/aws-java-sdk-verifiedpermissions-1-12-581-sourcesjar/com/amazonaws/services/verifiedpermissions/model/transform/CreatePolicyRequestMarshaller.java \* /opt/cola/permits/1882329735\_1704877999.265841/0/aws-java-sdk-verifiedpermissions-1-12-581-sourcesjar/com/amazonaws/services/verifiedpermissions/model/transform/EntityItemMarshaller.java

\* /opt/cola/permits/1882329735\_1704877999.265841/0/aws-java-sdk-verifiedpermissions-1-12-581-sourcesjar/com/amazonaws/services/verifiedpermissions/model/DeletePolicyStoreRequest.java

\* /opt/cola/permits/1882329735\_1704877999.265841/0/aws-java-sdk-verifiedpermissions-1-12-581-sourcesjar/com/amazonaws/services/verifiedpermissions/model/UpdateIdentitySourceRequest.java

\* /opt/cola/permits/1882329735\_1704877999.265841/0/aws-java-sdk-verifiedpermissions-1-12-581-sourcesjar/com/amazonaws/services/verifiedpermissions/model/PolicyDefinitionDetail.java

\*

 /opt/cola/permits/1882329735\_1704877999.265841/0/aws-java-sdk-verifiedpermissions-1-12-581-sourcesjar/com/amazonaws/services/verifiedpermissions/model/transform/GetIdentitySourceRequestMarshaller.java \* /opt/cola/permits/1882329735\_1704877999.265841/0/aws-java-sdk-verifiedpermissions-1-12-581-sourcesjar/com/amazonaws/services/verifiedpermissions/model/transform/IdentitySourceFilterMarshaller.java \* /opt/cola/permits/1882329735\_1704877999.265841/0/aws-java-sdk-verifiedpermissions-1-12-581-sourcesjar/com/amazonaws/services/verifiedpermissions/model/transform/IdentitySourceFilterJsonUnmarshaller.java \* /opt/cola/permits/1882329735\_1704877999.265841/0/aws-java-sdk-verifiedpermissions-1-12-581-sourcesjar/com/amazonaws/services/verifiedpermissions/model/transform/IsAuthorizedWithTokenRequestMarshaller.java \* /opt/cola/permits/1882329735\_1704877999.265841/0/aws-java-sdk-verifiedpermissions-1-12-581-sourcesjar/com/amazonaws/services/verifiedpermissions/AbstractAmazonVerifiedPermissions.java \*

 /opt/cola/permits/1882329735\_1704877999.265841/0/aws-java-sdk-verifiedpermissions-1-12-581-sourcesjar/com/amazonaws/services/verifiedpermissions/model/AttributeValue.java

\* /opt/cola/permits/1882329735\_1704877999.265841/0/aws-java-sdk-verifiedpermissions-1-12-581-sourcesjar/com/amazonaws/services/verifiedpermissions/model/CreatePolicyTemplateResult.java

\* /opt/cola/permits/1882329735\_1704877999.265841/0/aws-java-sdk-verifiedpermissions-1-12-581-sourcesjar/com/amazonaws/services/verifiedpermissions/model/transform/DeletePolicyResultJsonUnmarshaller.java \* /opt/cola/permits/1882329735\_1704877999.265841/0/aws-java-sdk-verifiedpermissions-1-12-581-sourcesjar/com/amazonaws/services/verifiedpermissions/model/transform/DeleteIdentitySourceResultJsonUnmarshaller.jav a

\* /opt/cola/permits/1882329735\_1704877999.265841/0/aws-java-sdk-verifiedpermissions-1-12-581-sourcesjar/com/amazonaws/services/verifiedpermissions/model/transform/StaticPolicyDefinitionItemMarshaller.java \*

 /opt/cola/permits/1882329735\_1704877999.265841/0/aws-java-sdk-verifiedpermissions-1-12-581-sourcesjar/com/amazonaws/services/verifiedpermissions/model/transform/ThrottlingExceptionUnmarshaller.java \* /opt/cola/permits/1882329735\_1704877999.265841/0/aws-java-sdk-verifiedpermissions-1-12-581-sourcesjar/com/amazonaws/services/verifiedpermissions/model/transform/PolicyFilterJsonUnmarshaller.java \* /opt/cola/permits/1882329735\_1704877999.265841/0/aws-java-sdk-verifiedpermissions-1-12-581-sourcesjar/com/amazonaws/services/verifiedpermissions/model/PolicyStoreItem.java

\* /opt/cola/permits/1882329735\_1704877999.265841/0/aws-java-sdk-verifiedpermissions-1-12-581-sourcesjar/com/amazonaws/services/verifiedpermissions/model/transform/PutSchemaRequestMarshaller.java \* /opt/cola/permits/1882329735\_1704877999.265841/0/aws-java-sdk-verifiedpermissions-1-12-581-sourcesjar/com/amazonaws/services/verifiedpermissions/model/transform/InternalServerExceptionUnmarshaller.java \*

 /opt/cola/permits/1882329735\_1704877999.265841/0/aws-java-sdk-verifiedpermissions-1-12-581-sourcesjar/com/amazonaws/services/verifiedpermissions/model/transform/ServiceQuotaExceededExceptionUnmarshaller.ja va

\* /opt/cola/permits/1882329735\_1704877999.265841/0/aws-java-sdk-verifiedpermissions-1-12-581-sourcesjar/com/amazonaws/services/verifiedpermissions/model/transform/CreatePolicyTemplateRequestMarshaller.java \* /opt/cola/permits/1882329735\_1704877999.265841/0/aws-java-sdk-verifiedpermissions-1-12-581-sourcesjar/com/amazonaws/services/verifiedpermissions/model/ValidationExceptionField.java

\* /opt/cola/permits/1882329735\_1704877999.265841/0/aws-java-sdk-verifiedpermissions-1-12-581-sourcesjar/com/amazonaws/services/verifiedpermissions/model/transform/CreatePolicyTemplateRequestProtocolMarshaller .java

\* /opt/cola/permits/1882329735\_1704877999.265841/0/aws-java-sdk-verifiedpermissions-1-12-581-sourcesjar/com/amazonaws/services/verifiedpermissions/model/GetPolicyTemplateRequest.java \*

 /opt/cola/permits/1882329735\_1704877999.265841/0/aws-java-sdk-verifiedpermissions-1-12-581-sourcesjar/com/amazonaws/services/verifiedpermissions/model/ListPolicyTemplatesResult.java

\* /opt/cola/permits/1882329735\_1704877999.265841/0/aws-java-sdk-verifiedpermissions-1-12-581-sourcesjar/com/amazonaws/services/verifiedpermissions/model/DeletePolicyTemplateRequest.java

\* /opt/cola/permits/1882329735\_1704877999.265841/0/aws-java-sdk-verifiedpermissions-1-12-581-sourcesjar/com/amazonaws/services/verifiedpermissions/model/ValidationSettings.java

\* /opt/cola/permits/1882329735\_1704877999.265841/0/aws-java-sdk-verifiedpermissions-1-12-581-sourcesjar/com/amazonaws/services/verifiedpermissions/model/transform/IsAuthorizedRequestProtocolMarshaller.java \* /opt/cola/permits/1882329735\_1704877999.265841/0/aws-java-sdk-verifiedpermissions-1-12-581-sourcesjar/com/amazonaws/services/verifiedpermissions/model/transform/ResourceConflictJsonUnmarshaller.java \*

 /opt/cola/permits/1882329735\_1704877999.265841/0/aws-java-sdk-verifiedpermissions-1-12-581-sourcesjar/com/amazonaws/services/verifiedpermissions/model/transform/CreatePolicyRequestProtocolMarshaller.java \* /opt/cola/permits/1882329735\_1704877999.265841/0/aws-java-sdk-verifiedpermissions-1-12-581-sourcesjar/com/amazonaws/services/verifiedpermissions/model/transform/IdentitySourceItemDetailsMarshaller.java \* /opt/cola/permits/1882329735\_1704877999.265841/0/aws-java-sdk-verifiedpermissions-1-12-581-sourcesjar/com/amazonaws/services/verifiedpermissions/model/CreateIdentitySourceRequest.java

\* /opt/cola/permits/1882329735\_1704877999.265841/0/aws-java-sdk-verifiedpermissions-1-12-581-sourcesjar/com/amazonaws/services/verifiedpermissions/model/GetIdentitySourceRequest.java

\* /opt/cola/permits/1882329735\_1704877999.265841/0/aws-java-sdk-verifiedpermissions-1-12-581-sourcesjar/com/amazonaws/services/verifiedpermissions/model/ContextDefinition.java

\* /opt/cola/permits/1882329735\_1704877999.265841/0/aws-java-sdk-verifiedpermissions-1-12-581-sourcesjar/com/amazonaws/services/verifiedpermissions/model/transform/UpdatePolicyTemplateRequestMarshaller.java \*

 /opt/cola/permits/1882329735\_1704877999.265841/0/aws-java-sdk-verifiedpermissions-1-12-581-sourcesjar/com/amazonaws/services/verifiedpermissions/model/transform/EntityIdentifierMarshaller.java

\* /opt/cola/permits/1882329735\_1704877999.265841/0/aws-java-sdk-verifiedpermissions-1-12-581-sourcesjar/com/amazonaws/services/verifiedpermissions/model/ListPoliciesResult.java

\* /opt/cola/permits/1882329735\_1704877999.265841/0/aws-java-sdk-verifiedpermissions-1-12-581-sourcesjar/com/amazonaws/services/verifiedpermissions/AmazonVerifiedPermissionsClientBuilder.java

\* /opt/cola/permits/1882329735\_1704877999.265841/0/aws-java-sdk-verifiedpermissions-1-12-581-sourcesjar/com/amazonaws/services/verifiedpermissions/model/UpdateCognitoUserPoolConfiguration.java \* /opt/cola/permits/1882329735\_1704877999.265841/0/aws-java-sdk-verifiedpermissions-1-12-581-sourcesjar/com/amazonaws/services/verifiedpermissions/model/transform/PolicyStoreItemMarshaller.java

\*

\*

 /opt/cola/permits/1882329735\_1704877999.265841/0/aws-java-sdk-verifiedpermissions-1-12-581-sourcesjar/com/amazonaws/services/verifiedpermissions/model/transform/IdentitySourceItemJsonUnmarshaller.java \* /opt/cola/permits/1882329735\_1704877999.265841/0/aws-java-sdk-verifiedpermissions-1-12-581-sourcesjar/com/amazonaws/services/verifiedpermissions/model/IdentitySourceItemDetails.java

\* /opt/cola/permits/1882329735\_1704877999.265841/0/aws-java-sdk-verifiedpermissions-1-12-581-sourcesjar/com/amazonaws/services/verifiedpermissions/model/ResourceNotFoundException.java

\* /opt/cola/permits/1882329735\_1704877999.265841/0/aws-java-sdk-verifiedpermissions-1-12-581-sourcesjar/com/amazonaws/services/verifiedpermissions/model/transform/IsAuthorizedRequestMarshaller.java \* /opt/cola/permits/1882329735\_1704877999.265841/0/aws-java-sdk-verifiedpermissions-1-12-581-sourcesjar/com/amazonaws/services/verifiedpermissions/model/GetPolicyResult.java

 /opt/cola/permits/1882329735\_1704877999.265841/0/aws-java-sdk-verifiedpermissions-1-12-581-sourcesjar/com/amazonaws/services/verifiedpermissions/model/IsAuthorizedWithTokenRequest.java

\* /opt/cola/permits/1882329735\_1704877999.265841/0/aws-java-sdk-verifiedpermissions-1-12-581-sourcesjar/com/amazonaws/services/verifiedpermissions/model/transform/StaticPolicyDefinitionJsonUnmarshaller.java \* /opt/cola/permits/1882329735\_1704877999.265841/0/aws-java-sdk-verifiedpermissions-1-12-581-sourcesjar/com/amazonaws/services/verifiedpermissions/model/Configuration.java

\* /opt/cola/permits/1882329735\_1704877999.265841/0/aws-java-sdk-verifiedpermissions-1-12-581-sourcesjar/com/amazonaws/services/verifiedpermissions/model/transform/CreatePolicyTemplateResultJsonUnmarshaller.ja va

\* /opt/cola/permits/1882329735\_1704877999.265841/0/aws-java-sdk-verifiedpermissions-1-12-581-sourcesjar/com/amazonaws/services/verifiedpermissions/model/transform/GetIdentitySourceResultJsonUnmarshaller.java \*

 /opt/cola/permits/1882329735\_1704877999.265841/0/aws-java-sdk-verifiedpermissions-1-12-581-sourcesjar/com/amazonaws/services/verifiedpermissions/model/transform/UpdatePolicyTemplateRequestProtocolMarshalle r.java

\* /opt/cola/permits/1882329735\_1704877999.265841/0/aws-java-sdk-verifiedpermissions-1-12-581-sourcesjar/com/amazonaws/services/verifiedpermissions/model/transform/GetPolicyStoreResultJsonUnmarshaller.java \* /opt/cola/permits/1882329735\_1704877999.265841/0/aws-java-sdk-verifiedpermissions-1-12-581-sourcesjar/com/amazonaws/services/verifiedpermissions/model/transform/IdentitySourceDetailsMarshaller.java

\* /opt/cola/permits/1882329735\_1704877999.265841/0/aws-java-sdk-verifiedpermissions-1-12-581-sourcesjar/com/amazonaws/services/verifiedpermissions/model/CreatePolicyResult.java

\* /opt/cola/permits/1882329735\_1704877999.265841/0/aws-java-sdk-verifiedpermissions-1-12-581-sourcesjar/com/amazonaws/services/verifiedpermissions/model/PolicyDefinition.java \*

 /opt/cola/permits/1882329735\_1704877999.265841/0/aws-java-sdk-verifiedpermissions-1-12-581-sourcesjar/com/amazonaws/services/verifiedpermissions/model/transform/UpdateCognitoUserPoolConfigurationMarshaller .java

\*

\* /opt/cola/permits/1882329735\_1704877999.265841/0/aws-java-sdk-verifiedpermissions-1-12-581-sourcesjar/com/amazonaws/services/verifiedpermissions/model/transform/CreateIdentitySourceRequestProtocolMarshaller. java

\* /opt/cola/permits/1882329735\_1704877999.265841/0/aws-java-sdk-verifiedpermissions-1-12-581-sourcesjar/com/amazonaws/services/verifiedpermissions/model/transform/IsAuthorizedResultJsonUnmarshaller.java \* /opt/cola/permits/1882329735\_1704877999.265841/0/aws-java-sdk-verifiedpermissions-1-12-581-sourcesjar/com/amazonaws/services/verifiedpermissions/model/ConflictException.java

\* /opt/cola/permits/1882329735\_1704877999.265841/0/aws-java-sdk-verifiedpermissions-1-12-581-sourcesjar/com/amazonaws/services/verifiedpermissions/model/transform/UpdatePolicyTemplateResultJsonUnmarshaller.j ava

 /opt/cola/permits/1882329735\_1704877999.265841/0/aws-java-sdk-verifiedpermissions-1-12-581-sourcesjar/com/amazonaws/services/verifiedpermissions/model/transform/DeletePolicyStoreRequestProtocolMarshaller.jav a

\* /opt/cola/permits/1882329735\_1704877999.265841/0/aws-java-sdk-verifiedpermissions-1-12-581-sourcesjar/com/amazonaws/services/verifiedpermissions/model/transform/GetPolicyStoreRequestProtocolMarshaller.java \* /opt/cola/permits/1882329735\_1704877999.265841/0/aws-java-sdk-verifiedpermissions-1-12-581-sourcesjar/com/amazonaws/services/verifiedpermissions/model/transform/GetPolicyTemplateRequestProtocolMarshaller.ja va

\* /opt/cola/permits/1882329735\_1704877999.265841/0/aws-java-sdk-verifiedpermissions-1-12-581-sourcesjar/com/amazonaws/services/verifiedpermissions/model/GetPolicyStoreResult.java

\* /opt/cola/permits/1882329735\_1704877999.265841/0/aws-java-sdk-verifiedpermissions-1-12-581-sourcesjar/com/amazonaws/services/verifiedpermissions/model/transform/ListPoliciesRequestProtocolMarshaller.java \*

 /opt/cola/permits/1882329735\_1704877999.265841/0/aws-java-sdk-verifiedpermissions-1-12-581-sourcesjar/com/amazonaws/services/verifiedpermissions/model/transform/ResourceConflictMarshaller.java \* /opt/cola/permits/1882329735\_1704877999.265841/0/aws-java-sdk-verifiedpermissions-1-12-581-sourcesjar/com/amazonaws/services/verifiedpermissions/model/transform/UpdateConfigurationMarshaller.java \* /opt/cola/permits/1882329735\_1704877999.265841/0/aws-java-sdk-verifiedpermissions-1-12-581-sourcesjar/com/amazonaws/services/verifiedpermissions/model/transform/PolicyDefinitionItemJsonUnmarshaller.java \* /opt/cola/permits/1882329735\_1704877999.265841/0/aws-java-sdk-verifiedpermissions-1-12-581-sourcesjar/com/amazonaws/services/verifiedpermissions/model/transform/DeletePolicyTemplateRequestMarshaller.java \* /opt/cola/permits/1882329735\_1704877999.265841/0/aws-java-sdk-verifiedpermissions-1-12-581-sourcesjar/com/amazonaws/services/verifiedpermissions/model/IsAuthorizedResult.java \*

 /opt/cola/permits/1882329735\_1704877999.265841/0/aws-java-sdk-verifiedpermissions-1-12-581-sourcesjar/com/amazonaws/services/verifiedpermissions/model/ListIdentitySourcesResult.java

\* /opt/cola/permits/1882329735\_1704877999.265841/0/aws-java-sdk-verifiedpermissions-1-12-581-sourcesjar/com/amazonaws/services/verifiedpermissions/model/transform/GetSchemaRequestProtocolMarshaller.java \* /opt/cola/permits/1882329735\_1704877999.265841/0/aws-java-sdk-verifiedpermissions-1-12-581-sourcesjar/com/amazonaws/services/verifiedpermissions/model/CreatePolicyStoreResult.java

\* /opt/cola/permits/1882329735\_1704877999.265841/0/aws-java-sdk-verifiedpermissions-1-12-581-sourcesjar/com/amazonaws/services/verifiedpermissions/model/transform/EntityIdentifierJsonUnmarshaller.java \* /opt/cola/permits/1882329735\_1704877999.265841/0/aws-java-sdk-verifiedpermissions-1-12-581-sourcesjar/com/amazonaws/services/verifiedpermissions/model/CognitoUserPoolConfiguration.java \*

 /opt/cola/permits/1882329735\_1704877999.265841/0/aws-java-sdk-verifiedpermissions-1-12-581-sourcesjar/com/amazonaws/services/verifiedpermissions/model/CreatePolicyRequest.java

\* /opt/cola/permits/1882329735\_1704877999.265841/0/aws-java-sdk-verifiedpermissions-1-12-581-sourcesjar/com/amazonaws/services/verifiedpermissions/model/IdentitySourceFilter.java

\* /opt/cola/permits/1882329735\_1704877999.265841/0/aws-java-sdk-verifiedpermissions-1-12-581-sourcesjar/com/amazonaws/services/verifiedpermissions/model/ThrottlingException.java

\* /opt/cola/permits/1882329735\_1704877999.265841/0/aws-java-sdk-verifiedpermissions-1-12-581-sourcesjar/com/amazonaws/services/verifiedpermissions/model/transform/GetIdentitySourceRequestProtocolMarshaller.jav a

\* /opt/cola/permits/1882329735\_1704877999.265841/0/aws-java-sdk-verifiedpermissions-1-12-581-sourcesjar/com/amazonaws/services/verifiedpermissions/model/transform/ValidationExceptionFieldJsonUnmarshaller.java \*

 /opt/cola/permits/1882329735\_1704877999.265841/0/aws-java-sdk-verifiedpermissions-1-12-581-sourcesjar/com/amazonaws/services/verifiedpermissions/model/DeleteIdentitySourceResult.java

\* /opt/cola/permits/1882329735\_1704877999.265841/0/aws-java-sdk-verifiedpermissions-1-12-581-sourcesjar/com/amazonaws/services/verifiedpermissions/model/transform/CreatePolicyStoreRequestMarshaller.java \* /opt/cola/permits/1882329735\_1704877999.265841/0/aws-java-sdk-verifiedpermissions-1-12-581-sourcesjar/com/amazonaws/services/verifiedpermissions/model/transform/ConfigurationMarshaller.java

\* /opt/cola/permits/1882329735\_1704877999.265841/0/aws-java-sdk-verifiedpermissions-1-12-581-sourcesjar/com/amazonaws/services/verifiedpermissions/model/IsAuthorizedRequest.java

\* /opt/cola/permits/1882329735\_1704877999.265841/0/aws-java-sdk-verifiedpermissions-1-12-581-sourcesjar/com/amazonaws/services/verifiedpermissions/model/StaticPolicyDefinitionItem.java

\* /opt/cola/permits/1882329735\_1704877999.265841/0/aws-java-sdk-verifiedpermissions-1-12-581-sourcesjar/com/amazonaws/services/verifiedpermissions/model/UpdateStaticPolicyDefinition.java \*

 /opt/cola/permits/1882329735\_1704877999.265841/0/aws-java-sdk-verifiedpermissions-1-12-581-sourcesjar/com/amazonaws/services/verifiedpermissions/model/SchemaDefinition.java

\* /opt/cola/permits/1882329735\_1704877999.265841/0/aws-java-sdk-verifiedpermissions-1-12-581-sourcesjar/com/amazonaws/services/verifiedpermissions/model/transform/StaticPolicyDefinitionDetailMarshaller.java \* /opt/cola/permits/1882329735\_1704877999.265841/0/aws-java-sdk-verifiedpermissions-1-12-581-sourcesjar/com/amazonaws/services/verifiedpermissions/model/ListPolicyStoresRequest.java

\* /opt/cola/permits/1882329735\_1704877999.265841/0/aws-java-sdk-verifiedpermissions-1-12-581-sourcesjar/com/amazonaws/services/verifiedpermissions/model/transform/EntityItemJsonUnmarshaller.java

\* /opt/cola/permits/1882329735\_1704877999.265841/0/aws-java-sdk-verifiedpermissions-1-12-581-sourcesjar/com/amazonaws/services/verifiedpermissions/model/transform/UpdateCognitoUserPoolConfigurationJsonUnma rshaller.java

\*

 /opt/cola/permits/1882329735\_1704877999.265841/0/aws-java-sdk-verifiedpermissions-1-12-581-sourcesjar/com/amazonaws/services/verifiedpermissions/model/transform/CreateIdentitySourceRequestMarshaller.java \* /opt/cola/permits/1882329735\_1704877999.265841/0/aws-java-sdk-verifiedpermissions-1-12-581-sourcesjar/com/amazonaws/services/verifiedpermissions/model/transform/StaticPolicyDefinitionDetailJsonUnmarshaller.ja va

\* /opt/cola/permits/1882329735\_1704877999.265841/0/aws-java-sdk-verifiedpermissions-1-12-581-sourcesjar/com/amazonaws/services/verifiedpermissions/model/transform/UpdateIdentitySourceRequestProtocolMarshaller .java

\* /opt/cola/permits/1882329735\_1704877999.265841/0/aws-java-sdk-verifiedpermissions-1-12-581-sourcesjar/com/amazonaws/services/verifiedpermissions/model/transform/UpdatePolicyStoreRequestProtocolMarshaller.ja va

\* /opt/cola/permits/1882329735\_1704877999.265841/0/aws-java-sdk-verifiedpermissions-1-12-581-sourcesjar/com/amazonaws/services/verifiedpermissions/model/transform/UpdateStaticPolicyDefinitionJsonUnmarshaller.j ava

\*

 /opt/cola/permits/1882329735\_1704877999.265841/0/aws-java-sdk-verifiedpermissions-1-12-581-sourcesjar/com/amazonaws/services/verifiedpermissions/model/PutSchemaRequest.java

\* /opt/cola/permits/1882329735\_1704877999.265841/0/aws-java-sdk-verifiedpermissions-1-12-581-sourcesjar/com/amazonaws/services/verifiedpermissions/model/transform/TemplateLinkedPolicyDefinitionItemMarshaller. java

\* /opt/cola/permits/1882329735\_1704877999.265841/0/aws-java-sdk-verifiedpermissions-1-12-581-sourcesjar/com/amazonaws/services/verifiedpermissions/model/transform/UpdatePolicyResultJsonUnmarshaller.java \* /opt/cola/permits/1882329735\_1704877999.265841/0/aws-java-sdk-verifiedpermissions-1-12-581-sourcesjar/com/amazonaws/services/verifiedpermissions/model/AccessDeniedException.java

\* /opt/cola/permits/1882329735\_1704877999.265841/0/aws-java-sdk-verifiedpermissions-1-12-581-sourcesjar/com/amazonaws/services/verifiedpermissions/model/IsAuthorizedWithTokenResult.java \*

 /opt/cola/permits/1882329735\_1704877999.265841/0/aws-java-sdk-verifiedpermissions-1-12-581-sourcesjar/com/amazonaws/services/verifiedpermissions/model/GetPolicyRequest.java

\* /opt/cola/permits/1882329735\_1704877999.265841/0/aws-java-sdk-verifiedpermissions-1-12-581-sourcesjar/com/amazonaws/services/verifiedpermissions/model/UpdatePolicyResult.java

\* /opt/cola/permits/1882329735\_1704877999.265841/0/aws-java-sdk-verifiedpermissions-1-12-581-sourcesjar/com/amazonaws/services/verifiedpermissions/model/transform/PolicyDefinitionDetailMarshaller.java \* /opt/cola/permits/1882329735\_1704877999.265841/0/aws-java-sdk-verifiedpermissions-1-12-581-sourcesjar/com/amazonaws/services/verifiedpermissions/model/transform/DeletePolicyStoreRequestMarshaller.java \* /opt/cola/permits/1882329735\_1704877999.265841/0/aws-java-sdk-verifiedpermissions-1-12-581-sourcesjar/com/amazonaws/services/verifiedpermissions/model/transform/EvaluationErrorItemMarshaller.java \*

 /opt/cola/permits/1882329735\_1704877999.265841/0/aws-java-sdk-verifiedpermissions-1-12-581-sourcesjar/com/amazonaws/services/verifiedpermissions/model/transform/UpdatePolicyDefinitionJsonUnmarshaller.java \* /opt/cola/permits/1882329735\_1704877999.265841/0/aws-java-sdk-verifiedpermissions-1-12-581-sourcesjar/com/amazonaws/services/verifiedpermissions/model/transform/AccessDeniedExceptionUnmarshaller.java \* /opt/cola/permits/1882329735\_1704877999.265841/0/aws-java-sdk-verifiedpermissions-1-12-581-sourcesjar/com/amazonaws/services/verifiedpermissions/model/transform/CreatePolicyStoreRequestProtocolMarshaller.jav a

\* /opt/cola/permits/1882329735\_1704877999.265841/0/aws-java-sdk-verifiedpermissions-1-12-581-sourcesjar/com/amazonaws/services/verifiedpermissions/model/ValidationException.java

\* /opt/cola/permits/1882329735\_1704877999.265841/0/aws-java-sdk-verifiedpermissions-1-12-581-sourcesjar/com/amazonaws/services/verifiedpermissions/model/transform/GetPolicyStoreRequestMarshaller.java \*

 /opt/cola/permits/1882329735\_1704877999.265841/0/aws-java-sdk-verifiedpermissions-1-12-581-sourcesjar/com/amazonaws/services/verifiedpermissions/model/transform/GetSchemaResultJsonUnmarshaller.java \* /opt/cola/permits/1882329735\_1704877999.265841/0/aws-java-sdk-verifiedpermissions-1-12-581-sourcesjar/com/amazonaws/services/verifiedpermissions/model/TemplateLinkedPolicyDefinitionItem.java

\* /opt/cola/permits/1882329735\_1704877999.265841/0/aws-java-sdk-verifiedpermissions-1-12-581-sourcesjar/com/amazonaws/services/verifiedpermissions/model/transform/TemplateLinkedPolicyDefinitionItemJsonUnmar shaller.java

\* /opt/cola/permits/1882329735\_1704877999.265841/0/aws-java-sdk-verifiedpermissions-1-12-581-sourcesjar/com/amazonaws/services/verifiedpermissions/model/ListPoliciesRequest.java

\* /opt/cola/permits/1882329735\_1704877999.265841/0/aws-java-sdk-verifiedpermissions-1-12-581-sourcesjar/com/amazonaws/services/verifiedpermissions/model/OpenIdIssuer.java

\*

 /opt/cola/permits/1882329735\_1704877999.265841/0/aws-java-sdk-verifiedpermissions-1-12-581-sourcesjar/com/amazonaws/services/verifiedpermissions/model/transform/ListPolicyTemplatesRequestMarshaller.java \* /opt/cola/permits/1882329735\_1704877999.265841/0/aws-java-sdk-verifiedpermissions-1-12-581-sourcesjar/com/amazonaws/services/verifiedpermissions/model/transform/UpdateIdentitySourceRequestMarshaller.java \* /opt/cola/permits/1882329735\_1704877999.265841/0/aws-java-sdk-verifiedpermissions-1-12-581-sourcesjar/com/amazonaws/services/verifiedpermissions/model/transform/EntityReferenceMarshaller.java \* /opt/cola/permits/1882329735\_1704877999.265841/0/aws-java-sdk-verifiedpermissions-1-12-581-sourcesjar/com/amazonaws/services/verifiedpermissions/model/transform/PolicyTemplateItemJsonUnmarshaller.java \* /opt/cola/permits/1882329735\_1704877999.265841/0/aws-java-sdk-verifiedpermissions-1-12-581-sourcesjar/com/amazonaws/services/verifiedpermissions/model/transform/IdentitySourceDetailsJsonUnmarshaller.java \*

 /opt/cola/permits/1882329735\_1704877999.265841/0/aws-java-sdk-verifiedpermissions-1-12-581-sourcesjar/com/amazonaws/services/verifiedpermissions/model/transform/SchemaDefinitionMarshaller.java \* /opt/cola/permits/1882329735\_1704877999.265841/0/aws-java-sdk-verifiedpermissions-1-12-581-sourcesjar/com/amazonaws/services/verifiedpermissions/model/ListIdentitySourcesRequest.java \* /opt/cola/permits/1882329735\_1704877999.265841/0/aws-java-sdk-verifiedpermissions-1-12-581-sourcesjar/com/amazonaws/services/verifiedpermissions/model/TemplateLinkedPolicyDefinition.java

\* /opt/cola/permits/1882329735\_1704877999.265841/0/aws-java-sdk-verifiedpermissions-1-12-581-sourcesjar/com/amazonaws/services/verifiedpermissions/model/transform/ActionIdentifierMarshaller.java \* /opt/cola/permits/1882329735\_1704877999.265841/0/aws-java-sdk-verifiedpermissions-1-12-581-sourcesjar/com/amazonaws/services/verifiedpermissions/model/transform/PolicyItemMarshaller.java \*

 /opt/cola/permits/1882329735\_1704877999.265841/0/aws-java-sdk-verifiedpermissions-1-12-581-sourcesjar/com/amazonaws/services/verifiedpermissions/model/DeterminingPolicyItem.java

\* /opt/cola/permits/1882329735\_1704877999.265841/0/aws-java-sdk-verifiedpermissions-1-12-581-sourcesjar/com/amazonaws/services/verifiedpermissions/model/UpdateConfiguration.java

\* /opt/cola/permits/1882329735\_1704877999.265841/0/aws-java-sdk-verifiedpermissions-1-12-581-sourcesjar/com/amazonaws/services/verifiedpermissions/model/transform/DeterminingPolicyItemJsonUnmarshaller.java \* /opt/cola/permits/1882329735\_1704877999.265841/0/aws-java-sdk-verifiedpermissions-1-12-581-sourcesjar/com/amazonaws/services/verifiedpermissions/model/GetPolicyTemplateResult.java

\* /opt/cola/permits/1882329735\_1704877999.265841/0/aws-java-sdk-verifiedpermissions-1-12-581-sourcesjar/com/amazonaws/services/verifiedpermissions/model/EntityItem.java

\* /opt/cola/permits/1882329735\_1704877999.265841/0/aws-java-sdk-verifiedpermissions-1-12-581-sourcesjar/com/amazonaws/services/verifiedpermissions/model/transform/CreateIdentitySourceResultJsonUnmarshaller.jav a

\*

 /opt/cola/permits/1882329735\_1704877999.265841/0/aws-java-sdk-verifiedpermissions-1-12-581-sourcesjar/com/amazonaws/services/verifiedpermissions/AbstractAmazonVerifiedPermissionsAsync.java

\* /opt/cola/permits/1882329735\_1704877999.265841/0/aws-java-sdk-verifiedpermissions-1-12-581-sourcesjar/com/amazonaws/services/verifiedpermissions/model/StaticPolicyDefinitionDetail.java

\* /opt/cola/permits/1882329735\_1704877999.265841/0/aws-java-sdk-verifiedpermissions-1-12-581-sourcesjar/com/amazonaws/services/verifiedpermissions/model/transform/IdentitySourceItemDetailsJsonUnmarshaller.java

\* /opt/cola/permits/1882329735\_1704877999.265841/0/aws-java-sdk-verifiedpermissions-1-12-581-sources-

jar/com/amazonaws/services/verifiedpermissions/model/transform/ListPolicyStoresRequestProtocolMarshaller.java \*

 /opt/cola/permits/1882329735\_1704877999.265841/0/aws-java-sdk-verifiedpermissions-1-12-581-sourcesjar/com/amazonaws/services/verifiedpermissions/model/transform/PutSchemaResultJsonUnmarshaller.java \* /opt/cola/permits/1882329735\_1704877999.265841/0/aws-java-sdk-verifiedpermissions-1-12-581-sourcesjar/com/amazonaws/services/verifiedpermissions/model/transform/ResourceNotFoundExceptionUnmarshaller.java \* /opt/cola/permits/1882329735\_1704877999.265841/0/aws-java-sdk-verifiedpermissions-1-12-581-sourcesjar/com/amazonaws/services/verifiedpermissions/model/transform/ValidationSettingsJsonUnmarshaller.java \* /opt/cola/permits/1882329735\_1704877999.265841/0/aws-java-sdk-verifiedpermissions-1-12-581-sourcesjar/com/amazonaws/services/verifiedpermissions/model/transform/ListIdentitySourcesResultJsonUnmarshaller.java \* /opt/cola/permits/1882329735\_1704877999.265841/0/aws-java-sdk-verifiedpermissions-1-12-581-sourcesjar/com/amazonaws/services/verifiedpermissions/model/transform/EntitiesDefinitionMarshaller.java \*

 /opt/cola/permits/1882329735\_1704877999.265841/0/aws-java-sdk-verifiedpermissions-1-12-581-sourcesjar/com/amazonaws/services/verifiedpermissions/model/transform/ListPolicyTemplatesResultJsonUnmarshaller.jav a

\* /opt/cola/permits/1882329735\_1704877999.265841/0/aws-java-sdk-verifiedpermissions-1-12-581-sourcesjar/com/amazonaws/services/verifiedpermissions/model/ResourceType.java

\* /opt/cola/permits/1882329735\_1704877999.265841/0/aws-java-sdk-verifiedpermissions-1-12-581-sourcesjar/com/amazonaws/services/verifiedpermissions/model/transform/ValidationSettingsMarshaller.java

\* /opt/cola/permits/1882329735\_1704877999.265841/0/aws-java-sdk-verifiedpermissions-1-12-581-sourcesjar/com/amazonaws/services/verifiedpermissions/model/transform/TemplateLinkedPolicyDefinitionJsonUnmarshall er.java

\* /opt/cola/permits/1882329735\_1704877999.265841/0/aws-java-sdk-verifiedpermissions-1-12-581-sourcesjar/com/amazonaws/services/verifiedpermissions/model/EntityIdentifier.java

\* /opt/cola/permits/1882329735\_1704877999.265841/0/aws-java-sdk-verifiedpermissions-1-12-581-sourcesjar/com/amazonaws/services/verifiedpermissions/model/UpdatePolicyDefinition.java \*

 /opt/cola/permits/1882329735\_1704877999.265841/0/aws-java-sdk-verifiedpermissions-1-12-581-sourcesjar/com/amazonaws/services/verifiedpermissions/model/transform/DeletePolicyTemplateRequestProtocolMarshaller .java

\* /opt/cola/permits/1882329735\_1704877999.265841/0/aws-java-sdk-verifiedpermissions-1-12-581-sourcesjar/com/amazonaws/services/verifiedpermissions/AmazonVerifiedPermissionsAsyncClientBuilder.java

\* /opt/cola/permits/1882329735\_1704877999.265841/0/aws-java-sdk-verifiedpermissions-1-12-581-sources-

jar/com/amazonaws/services/verifiedpermissions/model/transform/ListIdentitySourcesRequestMarshaller.java \* /opt/cola/permits/1882329735\_1704877999.265841/0/aws-java-sdk-verifiedpermissions-1-12-581-sourcesjar/com/amazonaws/services/verifiedpermissions/model/transform/IsAuthorizedWithTokenResultJsonUnmarshaller. java

No license file was found, but licenses were detected in source scan.

/\*

\* Copyright 2018-2023 Amazon.com, Inc. or its affiliates. All Rights Reserved.

\*

\* Licensed under the Apache License, Version 2.0 (the "License"). You may not use this file except in compliance with

\* the License. A copy of the License is located at

\*

\* http://aws.amazon.com/apache2.0

\*

\* or in the "license" file accompanying this file. This file is distributed on an "AS IS" BASIS, WITHOUT

#### WARRANTIES OR

\* CONDITIONS OF ANY KIND, either express or implied. See the License for the specific language governing permissions

\* and limitations under the License.

\*/ /\*\*

\* Client for accessing Amazon Verified Permissions asynchronously. Each asynchronous method will return a Java Future

\* object representing the asynchronous operation; overloads which accept an {@code AsyncHandler} can be used to receive

\* notification when an asynchronous operation completes.

 $*$  <p>

 $*$  <n>

\* Amazon Verified Permissions is

a permissions management service from Amazon Web Services. You can use Verified

\* Permissions to manage permissions for your application, and authorize user access based on those permissions.

Using

\* Verified Permissions, application developers can grant access based on information about the users, resources, and

\* requested actions. You can also evaluate additional information like group membership, attributes of the resources,

\* and session context, such as time of request and IP addresses. Verified Permissions manages these permissions by

\* letting you create and store authorization policies for your applications, such as consumer-facing web sites and

\* enterprise business systems.

 $*$ 

 $*$  <p>

\* Verified Permissions uses Cedar as the policy language to express your permission requirements. Cedar supports both

\* role-based access control (RBAC) and attribute-based access control (ABAC) authorization models.

 $*$ 

 $*$  <p>

\* For more information about configuring, administering,

and using Amazon Verified Permissions in your applications,

\* see the <a href="https://docs.aws.amazon.com/verifiedpermissions/latest/userguide/">Amazon Verified Permissions User

\* Guide</a>.

 $*$ 

 $*$  <p>

\* For more information about the Cedar policy language, see the <a href="https://docs.cedarpolicy.com/">Cedar Policy

\* Language Guide</a>.

 $* < p>$ 

\* <important>

 $*$  <p>

\* When you write Cedar policies that reference principals, resources and actions, you can define the unique identifiers

\* used for each of those elements. We strongly recommend that you follow these best practices:

 $* < p>$ 

 $*$   $<$ ul $>$ 

 $*$   $<$ li $>$ 

 $*$  <p>

\* <b>Use values like universally unique identifiers (UUIDs) for all principal and resource identifiers.</b>

 $*$ 

 $*$  <p>

\* For example, if user  $<$ code> $|$ jane $<$ /code> leaves the company, and you later let someone else use the name

\* <code>jane</code>, then that new user automatically gets access to everything granted by policies that still

\* reference <code>User::"jane"</code>.

Cedar can't distinguish between the new user and the old. This applies to both

\* principal and resource identifiers. Always use identifiers that are guaranteed unique and never reused to ensure that

\* you don't unintentionally grant access because of the presence of an old identifier in a policy.

 $*$ 

 $*$  <n>

\* Where you use a UUID for an entity, we recommend that you follow it with the // comment specifier and the 'friendly'

\* name of your entity. This helps to make your policies easier to understand. For example: principal ==

\* User::"a1b2c3d4-e5f6-a1b2-c3d4-EXAMPLE11111", // alice

 $*$ 

 $*$   $\langle$ li $>$ 

 $*$   $<$ li $>$ 

 $*$  <n>

\* <b>Do not include personally identifying, confidential, or sensitive information as part of the unique identifier for \* your principals or resources.  $\langle b \rangle$  These identifiers are included in log entries shared in CloudTrail trails.

 $*$ 

 $*$   $\langle$ li $>$ 

 $*$   $<$ /ul $>$ 

\* </important>

 $*$  <p>

\* Several operations return structures that appear similar, but have

different purposes. As new functionality is added

\* to the product, the structure used in a parameter of one operation might need to change in a way that wouldn't make

\* sense for the same parameter in a different operation. To help you understand the purpose of each, the following

\* naming convention is used for the structures:

 $*$ 

 $*$   $<$ ul $>$ 

 $*$   $<$ li $>$ 

 $*$  <p>

\* Parameter type structures that end in <code>Detail</code> are used in <code>Get</code> operations.

 $*$   $\langle$ li $>$ 

 $*$   $<$ li $>$ 

 $*$  <p>

 $*$  Parameter type structures that end in  $\leq$ code $\geq$ Item $\leq$ code $\geq$  are used in  $\leq$ code $\geq$ List $\leq$ code $\geq$  operations.

 $*$ 

 $*$   $\langle$ /li $>$ 

 $*$   $<$ li $>$ 

 $*$  <p>

 $* < p>$ 

\* Parameter type structures that use neither suffix are used in the mutating (create and update) operations.

\*  $\langle n \rangle$ 

 $*$   $\langle$ li $>$ 

 $*$   $<$ /ul $>$ 

\*/

#### Found in path(s):

\* /opt/cola/permits/1882329735\_1704877999.265841/0/aws-java-sdk-verifiedpermissions-1-12-581-sourcesjar/com/amazonaws/services/verifiedpermissions/AmazonVerifiedPermissionsAsyncClient.java No license file was found, but licenses were detected in source scan.

/\*

\* Copyright 2018-2023 Amazon.com, Inc. or its affiliates. All Rights Reserved.

\*

\* Licensed under the Apache License, Version 2.0 (the "License"). You may not use this file except in compliance with

\* the License. A copy of the License is located at

\*

\* http://aws.amazon.com/apache2.0

\*

\* or in the "license" file accompanying this file. This file is distributed on an "AS IS" BASIS, WITHOUT WARRANTIES OR

\* CONDITIONS OF ANY KIND, either express or implied. See the License for the specific language governing permissions

\* and limitations under the License.

\*/

/\*\*

\* Interface for accessing Amazon Verified Permissions.

 $*$  <p>

\* <b>Note:</b> Do not directly implement this interface, new methods are added to it regularly. Extend from

\* {@link com.amazonaws.services.verifiedpermissions.AbstractAmazonVerifiedPermissions} instead.

 $*$ 

 $*$  <p>

 $*$  <p>

\* Amazon Verified Permissions is a permissions management

service from Amazon Web Services. You can use Verified

\* Permissions to manage permissions for your application, and authorize user access based on those permissions. Using

\* Verified Permissions, application developers can grant access based on information about the users, resources, and

\* requested actions. You can also evaluate additional information like group membership, attributes of the resources,

\* and session context, such as time of request and IP addresses. Verified Permissions manages these permissions by

\* letting you create and store authorization policies for your applications, such as consumer-facing web sites and

\* enterprise business systems.

 $*$ 

 $*$  <p>

\* Verified Permissions uses Cedar as the policy language to express your permission requirements. Cedar supports both

\* role-based access control (RBAC) and attribute-based access control (ABAC) authorization models.

 $*$ 

 $*$  <p>

\* For more information about configuring, administering, and using Amazon

Verified Permissions in your applications,

\* see the <a href="https://docs.aws.amazon.com/verifiedpermissions/latest/userguide/">Amazon Verified Permissions User

 $*$  Guide $\lt/a$ .

 $*$ 

 $*$  <p>

\* For more information about the Cedar policy language, see the <a href="https://docs.cedarpolicy.com/">Cedar Policy

\* Language Guide</a>.

 $*$ 

\* <important>

 $*$  <p>

\* When you write Cedar policies that reference principals, resources and actions, you can define the unique identifiers

\* used for each of those elements. We strongly recommend that you follow these best practices:

 $*$ 

 $*$   $<$ ul $>$ 

 $*$   $<$ li $>$ 

 $*$  <p>

\* <b>Use values like universally unique identifiers (UUIDs) for all principal and resource identifiers.</b>

 $* < p>$ 

 $*$  <p>

 $*$  For example, if user  $<$ code $>$ jane $<$ /code $>$  leaves the company, and you later let someone else use the name

\* <code>jane</code>, then that new user automatically gets access to everything granted by policies that still

\* reference <code>User::"jane"</code>. Cedar

can't distinguish between the new user and the old. This applies to both

\* principal and resource identifiers. Always use identifiers that are guaranteed unique and never reused to ensure that

\* you don't unintentionally grant access because of the presence of an old identifier in a policy.

 $*$ 

 $*$  <p>

\* Where you use a UUID for an entity, we recommend that you follow it with the // comment specifier and the 'friendly'

\* name of your entity. This helps to make your policies easier to understand. For example: principal ==

\* User::"a1b2c3d4-e5f6-a1b2-c3d4-EXAMPLE11111", // alice

 $*$ 

 $*$   $\langle$ /li $>$ 

 $*$   $<$ li $>$ 

 $*$  <p>

\* <b>Do not include personally identifying, confidential, or sensitive information as part of the unique identifier for \* your principals or resources.  $\langle b \rangle$  These identifiers are included in log entries shared in CloudTrail trails.

 $*$ 

 $*$   $\langle$ /li $>$ 

 $*$   $<$ /ul>

\* </important>

 $*$  <p>

\* Several operations return structures that appear similar, but have different purposes. As

new functionality is added

\* to the product, the structure used in a parameter of one operation might need to change in a way that wouldn't make

\* sense for the same parameter in a different operation. To help you understand the purpose of each, the following \* naming convention is used for the structures:

 $*$ 

 $*$  <ul>

```
* <li>
```
 $*$  <p>

\* Parameter type structures that end in <code>Detail</code> are used in <code>Get</code> operations.

\*  $\langle n \rangle$ 

 $*$   $\langle$ /li $>$ 

 $*$  <li>

 $* <sub>0</sub>$ 

\* Parameter type structures that end in <code>Item</code> are used in <code>List</code> operations.

 $*$ 

 $*$   $\langle$ li $>$ 

- $*$   $<$ li $>$
- $* <sub>0</sub>$

\* Parameter type structures that use neither suffix are used in the mutating (create and update) operations.

 $*$ 

 $*$   $\langle$ li $>$ 

 $*$   $<$ /ul $>$ 

\*/

Found in path(s):

\* /opt/cola/permits/1882329735\_1704877999.265841/0/aws-java-sdk-verifiedpermissions-1-12-581-sourcesjar/com/amazonaws/services/verifiedpermissions/AmazonVerifiedPermissions.java

## **1.1048 aws-java-sdk-internetmonitor 1.12.581**

### **1.1048.1 Available under license :**

No license file was found, but licenses were detected in source scan.

```
/*
```
\* Copyright 2018-2023 Amazon.com, Inc. or its affiliates. All Rights Reserved.

\*

\* Licensed under the Apache License, Version 2.0 (the "License"). You may not use this file except in compliance with

\* the License. A copy of the License is located at

\*

\* http://aws.amazon.com/apache2.0

\*

\* or in the "license" file accompanying this file. This file is distributed on an "AS IS" BASIS, WITHOUT WARRANTIES OR

\* CONDITIONS OF ANY KIND, either express or implied. See the License for the specific language governing permissions

\* and limitations under the License. \*/

#### Found in path(s):

\* /opt/cola/permits/1882329838\_1704878067.4956522/0/aws-java-sdk-internetmonitor-1-12-581-sourcesjar/com/amazonaws/services/internetmonitor/model/transform/ImpactedLocationMarshaller.java \* /opt/cola/permits/1882329838\_1704878067.4956522/0/aws-java-sdk-internetmonitor-1-12-581-sourcesjar/com/amazonaws/services/internetmonitor/model/AccessDeniedException.java \*

 /opt/cola/permits/1882329838\_1704878067.4956522/0/aws-java-sdk-internetmonitor-1-12-581-sourcesjar/com/amazonaws/services/internetmonitor/model/transform/ListHealthEventsResultJsonUnmarshaller.java \* /opt/cola/permits/1882329838\_1704878067.4956522/0/aws-java-sdk-internetmonitor-1-12-581-sourcesjar/com/amazonaws/services/internetmonitor/model/transform/GetHealthEventRequestMarshaller.java \* /opt/cola/permits/1882329838\_1704878067.4956522/0/aws-java-sdk-internetmonitor-1-12-581-sourcesjar/com/amazonaws/services/internetmonitor/model/transform/NetworkImpairmentMarshaller.java \* /opt/cola/permits/1882329838\_1704878067.4956522/0/aws-java-sdk-internetmonitor-1-12-581-sourcesjar/com/amazonaws/services/internetmonitor/model/TriangulationEventType.java

\* /opt/cola/permits/1882329838\_1704878067.4956522/0/aws-java-sdk-internetmonitor-1-12-581-sourcesjar/com/amazonaws/services/internetmonitor/model/UntagResourceResult.java

\* /opt/cola/permits/1882329838\_1704878067.4956522/0/aws-java-sdk-internetmonitor-1-12-581-sourcesjar/com/amazonaws/services/internetmonitor/model/transform/NetworkImpairmentJsonUnmarshaller.java \*

 /opt/cola/permits/1882329838\_1704878067.4956522/0/aws-java-sdk-internetmonitor-1-12-581-sourcesjar/com/amazonaws/services/internetmonitor/model/transform/InternetMeasurementsLogDeliveryJsonUnmarshaller. java

\* /opt/cola/permits/1882329838\_1704878067.4956522/0/aws-java-sdk-internetmonitor-1-12-581-sourcesjar/com/amazonaws/services/internetmonitor/model/CreateMonitorRequest.java

\* /opt/cola/permits/1882329838\_1704878067.4956522/0/aws-java-sdk-internetmonitor-1-12-581-sourcesjar/com/amazonaws/services/internetmonitor/model/transform/PerformanceMeasurementJsonUnmarshaller.java \* /opt/cola/permits/1882329838\_1704878067.4956522/0/aws-java-sdk-internetmonitor-1-12-581-sourcesjar/com/amazonaws/services/internetmonitor/model/ImpactedLocation.java

\* /opt/cola/permits/1882329838\_1704878067.4956522/0/aws-java-sdk-internetmonitor-1-12-581-sourcesjar/com/amazonaws/services/internetmonitor/model/transform/ValidationExceptionUnmarshaller.java \*

 /opt/cola/permits/1882329838\_1704878067.4956522/0/aws-java-sdk-internetmonitor-1-12-581-sourcesjar/com/amazonaws/services/internetmonitor/model/HealthEventImpactType.java

\* /opt/cola/permits/1882329838\_1704878067.4956522/0/aws-java-sdk-internetmonitor-1-12-581-sourcesjar/com/amazonaws/services/internetmonitor/AmazonInternetMonitorClient.java

\* /opt/cola/permits/1882329838\_1704878067.4956522/0/aws-java-sdk-internetmonitor-1-12-581-sourcesjar/com/amazonaws/services/internetmonitor/model/transform/HealthEventJsonUnmarshaller.java

\* /opt/cola/permits/1882329838\_1704878067.4956522/0/aws-java-sdk-internetmonitor-1-12-581-sourcesjar/com/amazonaws/services/internetmonitor/model/transform/DeleteMonitorRequestMarshaller.java \* /opt/cola/permits/1882329838\_1704878067.4956522/0/aws-java-sdk-internetmonitor-1-12-581-sources-

jar/com/amazonaws/services/internetmonitor/AmazonInternetMonitorAsyncClientBuilder.java \*

 /opt/cola/permits/1882329838\_1704878067.4956522/0/aws-java-sdk-internetmonitor-1-12-581-sourcesjar/com/amazonaws/services/internetmonitor/model/transform/TooManyRequestsExceptionUnmarshaller.java \* /opt/cola/permits/1882329838\_1704878067.4956522/0/aws-java-sdk-internetmonitor-1-12-581-sourcesjar/com/amazonaws/services/internetmonitor/model/transform/HealthEventMarshaller.java

\* /opt/cola/permits/1882329838\_1704878067.4956522/0/aws-java-sdk-internetmonitor-1-12-581-sourcesjar/com/amazonaws/services/internetmonitor/model/NotFoundException.java

\* /opt/cola/permits/1882329838\_1704878067.4956522/0/aws-java-sdk-internetmonitor-1-12-581-sourcesjar/com/amazonaws/services/internetmonitor/model/transform/UntagResourceRequestMarshaller.java \* /opt/cola/permits/1882329838\_1704878067.4956522/0/aws-java-sdk-internetmonitor-1-12-581-sources-

jar/com/amazonaws/services/internetmonitor/model/ValidationException.java

\* /opt/cola/permits/1882329838\_1704878067.4956522/0/aws-java-sdk-internetmonitor-1-12-581-sourcesjar/com/amazonaws/services/internetmonitor/model/transform/ListTagsForResourceResultJsonUnmarshaller.java \*

 /opt/cola/permits/1882329838\_1704878067.4956522/0/aws-java-sdk-internetmonitor-1-12-581-sourcesjar/com/amazonaws/services/internetmonitor/model/InternetMeasurementsLogDelivery.java

\* /opt/cola/permits/1882329838\_1704878067.4956522/0/aws-java-sdk-internetmonitor-1-12-581-sourcesjar/com/amazonaws/services/internetmonitor/model/TooManyRequestsException.java

\* /opt/cola/permits/1882329838\_1704878067.4956522/0/aws-java-sdk-internetmonitor-1-12-581-sourcesjar/com/amazonaws/services/internetmonitor/model/ListTagsForResourceResult.java

\* /opt/cola/permits/1882329838\_1704878067.4956522/0/aws-java-sdk-internetmonitor-1-12-581-sourcesjar/com/amazonaws/services/internetmonitor/model/ThrottlingException.java

\* /opt/cola/permits/1882329838\_1704878067.4956522/0/aws-java-sdk-internetmonitor-1-12-581-sourcesjar/com/amazonaws/services/internetmonitor/model/transform/LocalHealthEventsConfigMarshaller.java \*

 /opt/cola/permits/1882329838\_1704878067.4956522/0/aws-java-sdk-internetmonitor-1-12-581-sourcesjar/com/amazonaws/services/internetmonitor/model/GetHealthEventRequest.java

\* /opt/cola/permits/1882329838\_1704878067.4956522/0/aws-java-sdk-internetmonitor-1-12-581-sourcesjar/com/amazonaws/services/internetmonitor/model/HealthEventsConfig.java

\* /opt/cola/permits/1882329838\_1704878067.4956522/0/aws-java-sdk-internetmonitor-1-12-581-sourcesjar/com/amazonaws/services/internetmonitor/model/transform/CreateMonitorRequestMarshaller.java

\* /opt/cola/permits/1882329838\_1704878067.4956522/0/aws-java-sdk-internetmonitor-1-12-581-sourcesjar/com/amazonaws/services/internetmonitor/AmazonInternetMonitorAsyncClient.java

\* /opt/cola/permits/1882329838\_1704878067.4956522/0/aws-java-sdk-internetmonitor-1-12-581-sourcesjar/com/amazonaws/services/internetmonitor/model/transform/UpdateMonitorResultJsonUnmarshaller.java \* /opt/cola/permits/1882329838\_1704878067.4956522/0/aws-java-sdk-internetmonitor-1-12-581-sourcesjar/com/amazonaws/services/internetmonitor/model/ConflictException.java \*

 /opt/cola/permits/1882329838\_1704878067.4956522/0/aws-java-sdk-internetmonitor-1-12-581-sourcesjar/com/amazonaws/services/internetmonitor/model/transform/ListHealthEventsRequestProtocolMarshaller.java \* /opt/cola/permits/1882329838\_1704878067.4956522/0/aws-java-sdk-internetmonitor-1-12-581-sourcesjar/com/amazonaws/services/internetmonitor/model/ListMonitorsRequest.java

\* /opt/cola/permits/1882329838\_1704878067.4956522/0/aws-java-sdk-internetmonitor-1-12-581-sourcesjar/com/amazonaws/services/internetmonitor/model/Monitor.java

\* /opt/cola/permits/1882329838\_1704878067.4956522/0/aws-java-sdk-internetmonitor-1-12-581-sourcesjar/com/amazonaws/services/internetmonitor/model/transform/ListTagsForResourceRequestProtocolMarshaller.java \* /opt/cola/permits/1882329838\_1704878067.4956522/0/aws-java-sdk-internetmonitor-1-12-581-sourcesjar/com/amazonaws/services/internetmonitor/model/transform/ListMonitorsResultJsonUnmarshaller.java \*

 /opt/cola/permits/1882329838\_1704878067.4956522/0/aws-java-sdk-internetmonitor-1-12-581-sourcesjar/com/amazonaws/services/internetmonitor/model/MonitorProcessingStatusCode.java

\* /opt/cola/permits/1882329838\_1704878067.4956522/0/aws-java-sdk-internetmonitor-1-12-581-sourcesjar/com/amazonaws/services/internetmonitor/model/ListHealthEventsRequest.java

\* /opt/cola/permits/1882329838\_1704878067.4956522/0/aws-java-sdk-internetmonitor-1-12-581-sourcesjar/com/amazonaws/services/internetmonitor/model/ListHealthEventsResult.java

\* /opt/cola/permits/1882329838\_1704878067.4956522/0/aws-java-sdk-internetmonitor-1-12-581-sourcesjar/com/amazonaws/services/internetmonitor/model/transform/BadRequestExceptionUnmarshaller.java \* /opt/cola/permits/1882329838\_1704878067.4956522/0/aws-java-sdk-internetmonitor-1-12-581-sources-

jar/com/amazonaws/services/internetmonitor/model/transform/MonitorMarshaller.java

\* /opt/cola/permits/1882329838\_1704878067.4956522/0/aws-java-sdk-internetmonitor-1-12-581-sourcesjar/com/amazonaws/services/internetmonitor/model/transform/HealthEventsConfigMarshaller.java \*

 /opt/cola/permits/1882329838\_1704878067.4956522/0/aws-java-sdk-internetmonitor-1-12-581-sourcesjar/com/amazonaws/services/internetmonitor/model/transform/ConflictExceptionUnmarshaller.java \* /opt/cola/permits/1882329838\_1704878067.4956522/0/aws-java-sdk-internetmonitor-1-12-581-sourcesjar/com/amazonaws/services/internetmonitor/model/UntagResourceRequest.java

\* /opt/cola/permits/1882329838\_1704878067.4956522/0/aws-java-sdk-internetmonitor-1-12-581-sourcesjar/com/amazonaws/services/internetmonitor/model/LocalHealthEventsConfigStatus.java

\* /opt/cola/permits/1882329838\_1704878067.4956522/0/aws-java-sdk-internetmonitor-1-12-581-sourcesjar/com/amazonaws/services/internetmonitor/model/TagResourceResult.java

\* /opt/cola/permits/1882329838\_1704878067.4956522/0/aws-java-sdk-internetmonitor-1-12-581-sourcesjar/com/amazonaws/services/internetmonitor/model/CreateMonitorResult.java

\*

 /opt/cola/permits/1882329838\_1704878067.4956522/0/aws-java-sdk-internetmonitor-1-12-581-sourcesjar/com/amazonaws/services/internetmonitor/model/transform/AccessDeniedExceptionUnmarshaller.java \* /opt/cola/permits/1882329838\_1704878067.4956522/0/aws-java-sdk-internetmonitor-1-12-581-sourcesjar/com/amazonaws/services/internetmonitor/AbstractAmazonInternetMonitorAsync.java

\* /opt/cola/permits/1882329838\_1704878067.4956522/0/aws-java-sdk-internetmonitor-1-12-581-sourcesjar/com/amazonaws/services/internetmonitor/model/Network.java

\* /opt/cola/permits/1882329838\_1704878067.4956522/0/aws-java-sdk-internetmonitor-1-12-581-sourcesjar/com/amazonaws/services/internetmonitor/model/transform/ResourceNotFoundExceptionUnmarshaller.java \* /opt/cola/permits/1882329838\_1704878067.4956522/0/aws-java-sdk-internetmonitor-1-12-581-sourcesjar/com/amazonaws/services/internetmonitor/model/transform/TagResourceRequestProtocolMarshaller.java \*

 /opt/cola/permits/1882329838\_1704878067.4956522/0/aws-java-sdk-internetmonitor-1-12-581-sourcesjar/com/amazonaws/services/internetmonitor/AmazonInternetMonitorAsync.java

\* /opt/cola/permits/1882329838\_1704878067.4956522/0/aws-java-sdk-internetmonitor-1-12-581-sourcesjar/com/amazonaws/services/internetmonitor/model/PerformanceMeasurement.java

\* /opt/cola/permits/1882329838\_1704878067.4956522/0/aws-java-sdk-internetmonitor-1-12-581-sourcesjar/com/amazonaws/services/internetmonitor/model/transform/RoundTripTimeMarshaller.java

\* /opt/cola/permits/1882329838\_1704878067.4956522/0/aws-java-sdk-internetmonitor-1-12-581-sourcesjar/com/amazonaws/services/internetmonitor/model/transform/NotFoundExceptionUnmarshaller.java

\* /opt/cola/permits/1882329838\_1704878067.4956522/0/aws-java-sdk-internetmonitor-1-12-581-sourcesjar/com/amazonaws/services/internetmonitor/model/transform/ImpactedLocationJsonUnmarshaller.java \* /opt/cola/permits/1882329838\_1704878067.4956522/0/aws-java-sdk-internetmonitor-1-12-581-sourcesjar/com/amazonaws/services/internetmonitor/model/transform/GetMonitorRequestProtocolMarshaller.java \*

 /opt/cola/permits/1882329838\_1704878067.4956522/0/aws-java-sdk-internetmonitor-1-12-581-sourcesjar/com/amazonaws/services/internetmonitor/model/transform/TagResourceRequestMarshaller.java

\* /opt/cola/permits/1882329838\_1704878067.4956522/0/aws-java-sdk-internetmonitor-1-12-581-sourcesjar/com/amazonaws/services/internetmonitor/model/transform/UntagResourceResultJsonUnmarshaller.java \* /opt/cola/permits/1882329838\_1704878067.4956522/0/aws-java-sdk-internetmonitor-1-12-581-sourcesjar/com/amazonaws/services/internetmonitor/model/LogDeliveryStatus.java

\* /opt/cola/permits/1882329838\_1704878067.4956522/0/aws-java-sdk-internetmonitor-1-12-581-sourcesjar/com/amazonaws/services/internetmonitor/model/transform/TagResourceResultJsonUnmarshaller.java \* /opt/cola/permits/1882329838\_1704878067.4956522/0/aws-java-sdk-internetmonitor-1-12-581-sourcesjar/com/amazonaws/services/internetmonitor/model/transform/DeleteMonitorRequestProtocolMarshaller.java \*

 /opt/cola/permits/1882329838\_1704878067.4956522/0/aws-java-sdk-internetmonitor-1-12-581-sourcesjar/com/amazonaws/services/internetmonitor/model/DeleteMonitorResult.java

\* /opt/cola/permits/1882329838\_1704878067.4956522/0/aws-java-sdk-internetmonitor-1-12-581-sourcesjar/com/amazonaws/services/internetmonitor/model/transform/LimitExceededExceptionUnmarshaller.java \* /opt/cola/permits/1882329838\_1704878067.4956522/0/aws-java-sdk-internetmonitor-1-12-581-sourcesjar/com/amazonaws/services/internetmonitor/model/transform/PerformanceMeasurementMarshaller.java \* /opt/cola/permits/1882329838\_1704878067.4956522/0/aws-java-sdk-internetmonitor-1-12-581-sourcesjar/com/amazonaws/services/internetmonitor/model/UpdateMonitorResult.java

\* /opt/cola/permits/1882329838\_1704878067.4956522/0/aws-java-sdk-internetmonitor-1-12-581-sourcesjar/com/amazonaws/services/internetmonitor/AbstractAmazonInternetMonitor.java

\* /opt/cola/permits/1882329838\_1704878067.4956522/0/aws-java-sdk-internetmonitor-1-12-581-sourcesjar/com/amazonaws/services/internetmonitor/model/transform/MonitorJsonUnmarshaller.java \*

 /opt/cola/permits/1882329838\_1704878067.4956522/0/aws-java-sdk-internetmonitor-1-12-581-sourcesjar/com/amazonaws/services/internetmonitor/model/transform/ListMonitorsRequestMarshaller.java \* /opt/cola/permits/1882329838\_1704878067.4956522/0/aws-java-sdk-internetmonitor-1-12-581-sourcesjar/com/amazonaws/services/internetmonitor/model/transform/GetMonitorRequestMarshaller.java \* /opt/cola/permits/1882329838\_1704878067.4956522/0/aws-java-sdk-internetmonitor-1-12-581-sourcesjar/com/amazonaws/services/internetmonitor/model/transform/S3ConfigJsonUnmarshaller.java \* /opt/cola/permits/1882329838\_1704878067.4956522/0/aws-java-sdk-internetmonitor-1-12-581-sourcesjar/com/amazonaws/services/internetmonitor/model/transform/UntagResourceRequestProtocolMarshaller.java \* /opt/cola/permits/1882329838\_1704878067.4956522/0/aws-java-sdk-internetmonitor-1-12-581-sourcesjar/com/amazonaws/services/internetmonitor/model/transform/S3ConfigMarshaller.java \*

 /opt/cola/permits/1882329838\_1704878067.4956522/0/aws-java-sdk-internetmonitor-1-12-581-sourcesjar/com/amazonaws/services/internetmonitor/model/GetMonitorResult.java

\* /opt/cola/permits/1882329838\_1704878067.4956522/0/aws-java-sdk-internetmonitor-1-12-581-sourcesjar/com/amazonaws/services/internetmonitor/model/transform/CreateMonitorRequestProtocolMarshaller.java \* /opt/cola/permits/1882329838\_1704878067.4956522/0/aws-java-sdk-internetmonitor-1-12-581-sourcesjar/com/amazonaws/services/internetmonitor/model/transform/AvailabilityMeasurementMarshaller.java \* /opt/cola/permits/1882329838\_1704878067.4956522/0/aws-java-sdk-internetmonitor-1-12-581-sourcesjar/com/amazonaws/services/internetmonitor/model/transform/InternetMeasurementsLogDeliveryMarshaller.java \* /opt/cola/permits/1882329838\_1704878067.4956522/0/aws-java-sdk-internetmonitor-1-12-581-sourcesjar/com/amazonaws/services/internetmonitor/model/transform/GetMonitorResultJsonUnmarshaller.java \*

 /opt/cola/permits/1882329838\_1704878067.4956522/0/aws-java-sdk-internetmonitor-1-12-581-sourcesjar/com/amazonaws/services/internetmonitor/model/transform/NetworkJsonUnmarshaller.java

\* /opt/cola/permits/1882329838\_1704878067.4956522/0/aws-java-sdk-internetmonitor-1-12-581-sourcesjar/com/amazonaws/services/internetmonitor/model/HealthEventStatus.java

\* /opt/cola/permits/1882329838\_1704878067.4956522/0/aws-java-sdk-internetmonitor-1-12-581-sourcesjar/com/amazonaws/services/internetmonitor/model/ResourceNotFoundException.java

\* /opt/cola/permits/1882329838\_1704878067.4956522/0/aws-java-sdk-internetmonitor-1-12-581-sourcesjar/com/amazonaws/services/internetmonitor/model/transform/DeleteMonitorResultJsonUnmarshaller.java \* /opt/cola/permits/1882329838\_1704878067.4956522/0/aws-java-sdk-internetmonitor-1-12-581-sourcesjar/com/amazonaws/services/internetmonitor/model/TagResourceRequest.java

\* /opt/cola/permits/1882329838\_1704878067.4956522/0/aws-java-sdk-internetmonitor-1-12-581-sourcesjar/com/amazonaws/services/internetmonitor/package-info.java

 /opt/cola/permits/1882329838\_1704878067.4956522/0/aws-java-sdk-internetmonitor-1-12-581-sourcesjar/com/amazonaws/services/internetmonitor/model/DeleteMonitorRequest.java

\*

\* /opt/cola/permits/1882329838\_1704878067.4956522/0/aws-java-sdk-internetmonitor-1-12-581-sourcesjar/com/amazonaws/services/internetmonitor/model/S3Config.java

\* /opt/cola/permits/1882329838\_1704878067.4956522/0/aws-java-sdk-internetmonitor-1-12-581-sourcesjar/com/amazonaws/services/internetmonitor/model/NetworkImpairment.java

\* /opt/cola/permits/1882329838\_1704878067.4956522/0/aws-java-sdk-internetmonitor-1-12-581-sourcesjar/com/amazonaws/services/internetmonitor/model/transform/NetworkMarshaller.java

\* /opt/cola/permits/1882329838\_1704878067.4956522/0/aws-java-sdk-internetmonitor-1-12-581-sourcesjar/com/amazonaws/services/internetmonitor/model/transform/UpdateMonitorRequestMarshaller.java \*

 /opt/cola/permits/1882329838\_1704878067.4956522/0/aws-java-sdk-internetmonitor-1-12-581-sourcesjar/com/amazonaws/services/internetmonitor/model/transform/AvailabilityMeasurementJsonUnmarshaller.java \* /opt/cola/permits/1882329838\_1704878067.4956522/0/aws-java-sdk-internetmonitor-1-12-581-sourcesjar/com/amazonaws/services/internetmonitor/model/InternetHealth.java

\* /opt/cola/permits/1882329838\_1704878067.4956522/0/aws-java-sdk-internetmonitor-1-12-581-sourcesjar/com/amazonaws/services/internetmonitor/model/GetHealthEventResult.java

\* /opt/cola/permits/1882329838\_1704878067.4956522/0/aws-java-sdk-internetmonitor-1-12-581-sourcesjar/com/amazonaws/services/internetmonitor/model/BadRequestException.java

\* /opt/cola/permits/1882329838\_1704878067.4956522/0/aws-java-sdk-internetmonitor-1-12-581-sourcesjar/com/amazonaws/services/internetmonitor/model/InternalServerErrorException.java

\* /opt/cola/permits/1882329838\_1704878067.4956522/0/aws-java-sdk-internetmonitor-1-12-581-sourcesjar/com/amazonaws/services/internetmonitor/model/transform/ListHealthEventsRequestMarshaller.java \*

 /opt/cola/permits/1882329838\_1704878067.4956522/0/aws-java-sdk-internetmonitor-1-12-581-sourcesjar/com/amazonaws/services/internetmonitor/model/transform/RoundTripTimeJsonUnmarshaller.java \* /opt/cola/permits/1882329838\_1704878067.4956522/0/aws-java-sdk-internetmonitor-1-12-581-sourcesjar/com/amazonaws/services/internetmonitor/model/transform/LocalHealthEventsConfigJsonUnmarshaller.java \* /opt/cola/permits/1882329838\_1704878067.4956522/0/aws-java-sdk-internetmonitor-1-12-581-sourcesjar/com/amazonaws/services/internetmonitor/model/HealthEvent.java

\* /opt/cola/permits/1882329838\_1704878067.4956522/0/aws-java-sdk-internetmonitor-1-12-581-sourcesjar/com/amazonaws/services/internetmonitor/model/RoundTripTime.java

\* /opt/cola/permits/1882329838\_1704878067.4956522/0/aws-java-sdk-internetmonitor-1-12-581-sourcesjar/com/amazonaws/services/internetmonitor/model/LocalHealthEventsConfig.java \*

 /opt/cola/permits/1882329838\_1704878067.4956522/0/aws-java-sdk-internetmonitor-1-12-581-sourcesjar/com/amazonaws/services/internetmonitor/model/ListMonitorsResult.java

\* /opt/cola/permits/1882329838\_1704878067.4956522/0/aws-java-sdk-internetmonitor-1-12-581-sourcesjar/com/amazonaws/services/internetmonitor/model/transform/CreateMonitorResultJsonUnmarshaller.java \* /opt/cola/permits/1882329838\_1704878067.4956522/0/aws-java-sdk-internetmonitor-1-12-581-sourcesjar/com/amazonaws/services/internetmonitor/model/LimitExceededException.java

\* /opt/cola/permits/1882329838\_1704878067.4956522/0/aws-java-sdk-internetmonitor-1-12-581-sourcesjar/com/amazonaws/services/internetmonitor/model/transform/InternalServerErrorExceptionUnmarshaller.java \* /opt/cola/permits/1882329838\_1704878067.4956522/0/aws-java-sdk-internetmonitor-1-12-581-sourcesjar/com/amazonaws/services/internetmonitor/AmazonInternetMonitor.java

\* /opt/cola/permits/1882329838\_1704878067.4956522/0/aws-java-sdk-internetmonitor-1-12-581-sourcesjar/com/amazonaws/services/internetmonitor/model/InternalServerException.java \*

 /opt/cola/permits/1882329838\_1704878067.4956522/0/aws-java-sdk-internetmonitor-1-12-581-sourcesjar/com/amazonaws/services/internetmonitor/model/UpdateMonitorRequest.java

\* /opt/cola/permits/1882329838\_1704878067.4956522/0/aws-java-sdk-internetmonitor-1-12-581-sourcesjar/com/amazonaws/services/internetmonitor/model/transform/InternetHealthJsonUnmarshaller.java

\* /opt/cola/permits/1882329838\_1704878067.4956522/0/aws-java-sdk-internetmonitor-1-12-581-sourcesjar/com/amazonaws/services/internetmonitor/AmazonInternetMonitorClientBuilder.java

\* /opt/cola/permits/1882329838\_1704878067.4956522/0/aws-java-sdk-internetmonitor-1-12-581-sourcesjar/com/amazonaws/services/internetmonitor/model/AmazonInternetMonitorException.java

\* /opt/cola/permits/1882329838\_1704878067.4956522/0/aws-java-sdk-internetmonitor-1-12-581-sourcesjar/com/amazonaws/services/internetmonitor/model/ListTagsForResourceRequest.java

\*

 /opt/cola/permits/1882329838\_1704878067.4956522/0/aws-java-sdk-internetmonitor-1-12-581-sourcesjar/com/amazonaws/services/internetmonitor/model/transform/ThrottlingExceptionUnmarshaller.java \* /opt/cola/permits/1882329838\_1704878067.4956522/0/aws-java-sdk-internetmonitor-1-12-581-sourcesjar/com/amazonaws/services/internetmonitor/model/transform/ListTagsForResourceRequestMarshaller.java \* /opt/cola/permits/1882329838\_1704878067.4956522/0/aws-java-sdk-internetmonitor-1-12-581-sourcesjar/com/amazonaws/services/internetmonitor/model/GetMonitorRequest.java

\* /opt/cola/permits/1882329838\_1704878067.4956522/0/aws-java-sdk-internetmonitor-1-12-581-sourcesjar/com/amazonaws/services/internetmonitor/model/MonitorConfigState.java

\* /opt/cola/permits/1882329838\_1704878067.4956522/0/aws-java-sdk-internetmonitor-1-12-581-sourcesjar/com/amazonaws/services/internetmonitor/model/AvailabilityMeasurement.java

\* /opt/cola/permits/1882329838\_1704878067.4956522/0/aws-java-sdk-internetmonitor-1-12-581-sourcesjar/com/amazonaws/services/internetmonitor/model/transform/HealthEventsConfigJsonUnmarshaller.java \*

 /opt/cola/permits/1882329838\_1704878067.4956522/0/aws-java-sdk-internetmonitor-1-12-581-sourcesjar/com/amazonaws/services/internetmonitor/model/transform/InternalServerExceptionUnmarshaller.java \* /opt/cola/permits/1882329838\_1704878067.4956522/0/aws-java-sdk-internetmonitor-1-12-581-sourcesjar/com/amazonaws/services/internetmonitor/model/transform/UpdateMonitorRequestProtocolMarshaller.java \* /opt/cola/permits/1882329838\_1704878067.4956522/0/aws-java-sdk-internetmonitor-1-12-581-sourcesjar/com/amazonaws/services/internetmonitor/model/transform/ListMonitorsRequestProtocolMarshaller.java \* /opt/cola/permits/1882329838\_1704878067.4956522/0/aws-java-sdk-internetmonitor-1-12-581-sourcesjar/com/amazonaws/services/internetmonitor/model/transform/GetHealthEventResultJsonUnmarshaller.java \* /opt/cola/permits/1882329838\_1704878067.4956522/0/aws-java-sdk-internetmonitor-1-12-581-sourcesjar/com/amazonaws/services/internetmonitor/model/transform/InternetHealthMarshaller.java \*

 /opt/cola/permits/1882329838\_1704878067.4956522/0/aws-java-sdk-internetmonitor-1-12-581-sourcesjar/com/amazonaws/services/internetmonitor/model/transform/GetHealthEventRequestProtocolMarshaller.java

# **1.1049 aws-java-sdk-iotsecuretunneling 1.12.581**

## **1.1049.1 Available under license :**

No license file was found, but licenses were detected in source scan.

#### /\*

\* Copyright 2018-2023 Amazon.com, Inc. or its affiliates. All Rights Reserved.

\*

\* Licensed under the Apache License, Version 2.0 (the "License"). You may not use this file except in compliance with

\* the License. A copy of the License is located at

\*

\* http://aws.amazon.com/apache2.0

\*

\* or in the "license" file accompanying this file. This file is distributed on an "AS IS" BASIS, WITHOUT WARRANTIES OR

\* CONDITIONS OF ANY KIND, either express or implied. See the License for the specific language governing permissions

\* and limitations under the License.

\*/

Found in path(s):

\* /opt/cola/permits/1882329727\_1704877629.7690647/0/aws-java-sdk-iotsecuretunneling-1-12-581-sourcesjar/com/amazonaws/services/iotsecuretunneling/model/TagResourceResult.java

\* /opt/cola/permits/1882329727\_1704877629.7690647/0/aws-java-sdk-iotsecuretunneling-1-12-581-sourcesjar/com/amazonaws/services/iotsecuretunneling/model/ClientMode.java

\*

\*

 /opt/cola/permits/1882329727\_1704877629.7690647/0/aws-java-sdk-iotsecuretunneling-1-12-581-sourcesjar/com/amazonaws/services/iotsecuretunneling/AWSIoTSecureTunnelingAsyncClientBuilder.java

\* /opt/cola/permits/1882329727\_1704877629.7690647/0/aws-java-sdk-iotsecuretunneling-1-12-581-sourcesjar/com/amazonaws/services/iotsecuretunneling/model/RotateTunnelAccessTokenRequest.java

\* /opt/cola/permits/1882329727\_1704877629.7690647/0/aws-java-sdk-iotsecuretunneling-1-12-581-sourcesjar/com/amazonaws/services/iotsecuretunneling/AWSIoTSecureTunnelingAsyncClient.java

\* /opt/cola/permits/1882329727\_1704877629.7690647/0/aws-java-sdk-iotsecuretunneling-1-12-581-sourcesjar/com/amazonaws/services/iotsecuretunneling/model/transform/LimitExceededExceptionUnmarshaller.java

\* /opt/cola/permits/1882329727\_1704877629.7690647/0/aws-java-sdk-iotsecuretunneling-1-12-581-sourcesjar/com/amazonaws/services/iotsecuretunneling/model/transform/ListTagsForResourceRequestProtocolMarshaller.j ava

\* /opt/cola/permits/1882329727\_1704877629.7690647/0/aws-java-sdk-iotsecuretunneling-1-12-581-sourcesjar/com/amazonaws/services/iotsecuretunneling/package-info.java

 /opt/cola/permits/1882329727\_1704877629.7690647/0/aws-java-sdk-iotsecuretunneling-1-12-581-sourcesjar/com/amazonaws/services/iotsecuretunneling/model/DestinationConfig.java

\* /opt/cola/permits/1882329727\_1704877629.7690647/0/aws-java-sdk-iotsecuretunneling-1-12-581-sources-

jar/com/amazonaws/services/iotsecuretunneling/model/transform/UntagResourceRequestProtocolMarshaller.java \* /opt/cola/permits/1882329727\_1704877629.7690647/0/aws-java-sdk-iotsecuretunneling-1-12-581-sourcesjar/com/amazonaws/services/iotsecuretunneling/AbstractAWSIoTSecureTunneling.java

\* /opt/cola/permits/1882329727\_1704877629.7690647/0/aws-java-sdk-iotsecuretunneling-1-12-581-sourcesjar/com/amazonaws/services/iotsecuretunneling/AWSIoTSecureTunneling.java

\* /opt/cola/permits/1882329727\_1704877629.7690647/0/aws-java-sdk-iotsecuretunneling-1-12-581-sourcesjar/com/amazonaws/services/iotsecuretunneling/model/transform/ListTunnelsRequestProtocolMarshaller.java \*

 /opt/cola/permits/1882329727\_1704877629.7690647/0/aws-java-sdk-iotsecuretunneling-1-12-581-sourcesjar/com/amazonaws/services/iotsecuretunneling/model/transform/DestinationConfigMarshaller.java

\* /opt/cola/permits/1882329727\_1704877629.7690647/0/aws-java-sdk-iotsecuretunneling-1-12-581-sourcesjar/com/amazonaws/services/iotsecuretunneling/model/transform/OpenTunnelRequestProtocolMarshaller.java \* /opt/cola/permits/1882329727\_1704877629.7690647/0/aws-java-sdk-iotsecuretunneling-1-12-581-sourcesjar/com/amazonaws/services/iotsecuretunneling/model/transform/OpenTunnelResultJsonUnmarshaller.java \* /opt/cola/permits/1882329727\_1704877629.7690647/0/aws-java-sdk-iotsecuretunneling-1-12-581-sources-

jar/com/amazonaws/services/iotsecuretunneling/model/CloseTunnelResult.java

\* /opt/cola/permits/1882329727\_1704877629.7690647/0/aws-java-sdk-iotsecuretunneling-1-12-581-sourcesjar/com/amazonaws/services/iotsecuretunneling/model/CloseTunnelRequest.java \*

 /opt/cola/permits/1882329727\_1704877629.7690647/0/aws-java-sdk-iotsecuretunneling-1-12-581-sourcesjar/com/amazonaws/services/iotsecuretunneling/model/UntagResourceRequest.java

\* /opt/cola/permits/1882329727\_1704877629.7690647/0/aws-java-sdk-iotsecuretunneling-1-12-581-sourcesjar/com/amazonaws/services/iotsecuretunneling/model/TagResourceRequest.java

\* /opt/cola/permits/1882329727\_1704877629.7690647/0/aws-java-sdk-iotsecuretunneling-1-12-581-sourcesjar/com/amazonaws/services/iotsecuretunneling/model/transform/ConnectionStateMarshaller.java

\* /opt/cola/permits/1882329727\_1704877629.7690647/0/aws-java-sdk-iotsecuretunneling-1-12-581-sourcesjar/com/amazonaws/services/iotsecuretunneling/model/transform/TimeoutConfigMarshaller.java

\* /opt/cola/permits/1882329727\_1704877629.7690647/0/aws-java-sdk-iotsecuretunneling-1-12-581-sourcesjar/com/amazonaws/services/iotsecuretunneling/model/transform/TunnelSummaryJsonUnmarshaller.java \*

 /opt/cola/permits/1882329727\_1704877629.7690647/0/aws-java-sdk-iotsecuretunneling-1-12-581-sourcesjar/com/amazonaws/services/iotsecuretunneling/model/transform/UntagResourceResultJsonUnmarshaller.java \* /opt/cola/permits/1882329727\_1704877629.7690647/0/aws-java-sdk-iotsecuretunneling-1-12-581-sourcesjar/com/amazonaws/services/iotsecuretunneling/model/transform/OpenTunnelRequestMarshaller.java

\* /opt/cola/permits/1882329727\_1704877629.7690647/0/aws-java-sdk-iotsecuretunneling-1-12-581-sourcesjar/com/amazonaws/services/iotsecuretunneling/model/transform/TagResourceResultJsonUnmarshaller.java \* /opt/cola/permits/1882329727\_1704877629.7690647/0/aws-java-sdk-iotsecuretunneling-1-12-581-sourcesjar/com/amazonaws/services/iotsecuretunneling/model/Tunnel.java

\* /opt/cola/permits/1882329727\_1704877629.7690647/0/aws-java-sdk-iotsecuretunneling-1-12-581-sourcesjar/com/amazonaws/services/iotsecuretunneling/model/transform/TunnelMarshaller.java

\* /opt/cola/permits/1882329727\_1704877629.7690647/0/aws-java-sdk-iotsecuretunneling-1-12-581-sourcesjar/com/amazonaws/services/iotsecuretunneling/model/transform/TagJsonUnmarshaller.java \*

 /opt/cola/permits/1882329727\_1704877629.7690647/0/aws-java-sdk-iotsecuretunneling-1-12-581-sourcesjar/com/amazonaws/services/iotsecuretunneling/model/ResourceNotFoundException.java

\* /opt/cola/permits/1882329727\_1704877629.7690647/0/aws-java-sdk-iotsecuretunneling-1-12-581-sourcesjar/com/amazonaws/services/iotsecuretunneling/model/transform/ListTunnelsResultJsonUnmarshaller.java \* /opt/cola/permits/1882329727\_1704877629.7690647/0/aws-java-sdk-iotsecuretunneling-1-12-581-sources-

#### jar/com/amazonaws/services/iotsecuretunneling/model/OpenTunnelRequest.java

\* /opt/cola/permits/1882329727\_1704877629.7690647/0/aws-java-sdk-iotsecuretunneling-1-12-581-sourcesjar/com/amazonaws/services/iotsecuretunneling/model/transform/RotateTunnelAccessTokenRequestMarshaller.java \* /opt/cola/permits/1882329727\_1704877629.7690647/0/aws-java-sdk-iotsecuretunneling-1-12-581-sourcesjar/com/amazonaws/services/iotsecuretunneling/model/transform/TagResourceRequestMarshaller.java \*

 /opt/cola/permits/1882329727\_1704877629.7690647/0/aws-java-sdk-iotsecuretunneling-1-12-581-sourcesjar/com/amazonaws/services/iotsecuretunneling/model/ConnectionState.java

\* /opt/cola/permits/1882329727\_1704877629.7690647/0/aws-java-sdk-iotsecuretunneling-1-12-581-sourcesjar/com/amazonaws/services/iotsecuretunneling/model/DescribeTunnelResult.java

\* /opt/cola/permits/1882329727\_1704877629.7690647/0/aws-java-sdk-iotsecuretunneling-1-12-581-sourcesjar/com/amazonaws/services/iotsecuretunneling/model/transform/TunnelJsonUnmarshaller.java

\* /opt/cola/permits/1882329727\_1704877629.7690647/0/aws-java-sdk-iotsecuretunneling-1-12-581-sourcesjar/com/amazonaws/services/iotsecuretunneling/model/transform/TagMarshaller.java

\* /opt/cola/permits/1882329727\_1704877629.7690647/0/aws-java-sdk-iotsecuretunneling-1-12-581-sourcesjar/com/amazonaws/services/iotsecuretunneling/AWSIoTSecureTunnelingClient.java

\*

 /opt/cola/permits/1882329727\_1704877629.7690647/0/aws-java-sdk-iotsecuretunneling-1-12-581-sourcesjar/com/amazonaws/services/iotsecuretunneling/AWSIoTSecureTunnelingAsync.java

\* /opt/cola/permits/1882329727\_1704877629.7690647/0/aws-java-sdk-iotsecuretunneling-1-12-581-sourcesjar/com/amazonaws/services/iotsecuretunneling/AWSIoTSecureTunnelingClientBuilder.java

\* /opt/cola/permits/1882329727\_1704877629.7690647/0/aws-java-sdk-iotsecuretunneling-1-12-581-sourcesjar/com/amazonaws/services/iotsecuretunneling/model/TimeoutConfig.java

\* /opt/cola/permits/1882329727\_1704877629.7690647/0/aws-java-sdk-iotsecuretunneling-1-12-581-sourcesjar/com/amazonaws/services/iotsecuretunneling/model/TunnelSummary.java

\* /opt/cola/permits/1882329727\_1704877629.7690647/0/aws-java-sdk-iotsecuretunneling-1-12-581-sourcesjar/com/amazonaws/services/iotsecuretunneling/model/transform/TagResourceRequestProtocolMarshaller.java \* /opt/cola/permits/1882329727\_1704877629.7690647/0/aws-java-sdk-iotsecuretunneling-1-12-581-sourcesjar/com/amazonaws/services/iotsecuretunneling/model/RotateTunnelAccessTokenResult.java \*

 /opt/cola/permits/1882329727\_1704877629.7690647/0/aws-java-sdk-iotsecuretunneling-1-12-581-sourcesjar/com/amazonaws/services/iotsecuretunneling/model/ListTagsForResourceRequest.java

\* /opt/cola/permits/1882329727\_1704877629.7690647/0/aws-java-sdk-iotsecuretunneling-1-12-581-sourcesjar/com/amazonaws/services/iotsecuretunneling/model/UntagResourceResult.java

\* /opt/cola/permits/1882329727\_1704877629.7690647/0/aws-java-sdk-iotsecuretunneling-1-12-581-sourcesjar/com/amazonaws/services/iotsecuretunneling/model/AWSIoTSecureTunnelingException.java

\* /opt/cola/permits/1882329727\_1704877629.7690647/0/aws-java-sdk-iotsecuretunneling-1-12-581-sourcesjar/com/amazonaws/services/iotsecuretunneling/model/TunnelStatus.java

\* /opt/cola/permits/1882329727\_1704877629.7690647/0/aws-java-sdk-iotsecuretunneling-1-12-581-sourcesjar/com/amazonaws/services/iotsecuretunneling/model/transform/DestinationConfigJsonUnmarshaller.java \*

 /opt/cola/permits/1882329727\_1704877629.7690647/0/aws-java-sdk-iotsecuretunneling-1-12-581-sourcesjar/com/amazonaws/services/iotsecuretunneling/model/transform/ListTagsForResourceResultJsonUnmarshaller.java \* /opt/cola/permits/1882329727\_1704877629.7690647/0/aws-java-sdk-iotsecuretunneling-1-12-581-sourcesjar/com/amazonaws/services/iotsecuretunneling/model/transform/ListTagsForResourceRequestMarshaller.java \* /opt/cola/permits/1882329727\_1704877629.7690647/0/aws-java-sdk-iotsecuretunneling-1-12-581-sourcesjar/com/amazonaws/services/iotsecuretunneling/model/transform/ListTunnelsRequestMarshaller.java \* /opt/cola/permits/1882329727\_1704877629.7690647/0/aws-java-sdk-iotsecuretunneling-1-12-581-sourcesjar/com/amazonaws/services/iotsecuretunneling/model/transform/UntagResourceRequestMarshaller.java \* /opt/cola/permits/1882329727\_1704877629.7690647/0/aws-java-sdk-iotsecuretunneling-1-12-581-sourcesjar/com/amazonaws/services/iotsecuretunneling/model/transform/RotateTunnelAccessTokenRequestProtocolMarsh aller.java

\*

 /opt/cola/permits/1882329727\_1704877629.7690647/0/aws-java-sdk-iotsecuretunneling-1-12-581-sourcesjar/com/amazonaws/services/iotsecuretunneling/model/transform/DescribeTunnelRequestMarshaller.java \* /opt/cola/permits/1882329727\_1704877629.7690647/0/aws-java-sdk-iotsecuretunneling-1-12-581-sourcesjar/com/amazonaws/services/iotsecuretunneling/model/transform/DescribeTunnelResultJsonUnmarshaller.java \* /opt/cola/permits/1882329727\_1704877629.7690647/0/aws-java-sdk-iotsecuretunneling-1-12-581-sourcesjar/com/amazonaws/services/iotsecuretunneling/model/OpenTunnelResult.java

\* /opt/cola/permits/1882329727\_1704877629.7690647/0/aws-java-sdk-iotsecuretunneling-1-12-581-sourcesjar/com/amazonaws/services/iotsecuretunneling/model/transform/CloseTunnelRequestMarshaller.java \* /opt/cola/permits/1882329727\_1704877629.7690647/0/aws-java-sdk-iotsecuretunneling-1-12-581-sourcesjar/com/amazonaws/services/iotsecuretunneling/model/transform/TunnelSummaryMarshaller.java \*

 /opt/cola/permits/1882329727\_1704877629.7690647/0/aws-java-sdk-iotsecuretunneling-1-12-581-sourcesjar/com/amazonaws/services/iotsecuretunneling/model/transform/DescribeTunnelRequestProtocolMarshaller.java \* /opt/cola/permits/1882329727\_1704877629.7690647/0/aws-java-sdk-iotsecuretunneling-1-12-581-sourcesjar/com/amazonaws/services/iotsecuretunneling/model/ListTunnelsRequest.java

\* /opt/cola/permits/1882329727\_1704877629.7690647/0/aws-java-sdk-iotsecuretunneling-1-12-581-sourcesjar/com/amazonaws/services/iotsecuretunneling/model/transform/CloseTunnelRequestProtocolMarshaller.java \* /opt/cola/permits/1882329727\_1704877629.7690647/0/aws-java-sdk-iotsecuretunneling-1-12-581-sourcesjar/com/amazonaws/services/iotsecuretunneling/model/transform/TimeoutConfigJsonUnmarshaller.java \* /opt/cola/permits/1882329727\_1704877629.7690647/0/aws-java-sdk-iotsecuretunneling-1-12-581-sourcesjar/com/amazonaws/services/iotsecuretunneling/model/ListTagsForResourceResult.java \*

 /opt/cola/permits/1882329727\_1704877629.7690647/0/aws-java-sdk-iotsecuretunneling-1-12-581-sourcesjar/com/amazonaws/services/iotsecuretunneling/model/ConnectionStatus.java

\* /opt/cola/permits/1882329727\_1704877629.7690647/0/aws-java-sdk-iotsecuretunneling-1-12-581-sourcesjar/com/amazonaws/services/iotsecuretunneling/model/ListTunnelsResult.java

\* /opt/cola/permits/1882329727\_1704877629.7690647/0/aws-java-sdk-iotsecuretunneling-1-12-581-sourcesjar/com/amazonaws/services/iotsecuretunneling/model/DescribeTunnelRequest.java

\* /opt/cola/permits/1882329727\_1704877629.7690647/0/aws-java-sdk-iotsecuretunneling-1-12-581-sourcesjar/com/amazonaws/services/iotsecuretunneling/model/transform/CloseTunnelResultJsonUnmarshaller.java \* /opt/cola/permits/1882329727\_1704877629.7690647/0/aws-java-sdk-iotsecuretunneling-1-12-581-sourcesjar/com/amazonaws/services/iotsecuretunneling/AbstractAWSIoTSecureTunnelingAsync.java

\* /opt/cola/permits/1882329727\_1704877629.7690647/0/aws-java-sdk-iotsecuretunneling-1-12-581-sourcesjar/com/amazonaws/services/iotsecuretunneling/model/transform/ResourceNotFoundExceptionUnmarshaller.java \*

 /opt/cola/permits/1882329727\_1704877629.7690647/0/aws-java-sdk-iotsecuretunneling-1-12-581-sourcesjar/com/amazonaws/services/iotsecuretunneling/model/transform/ConnectionStateJsonUnmarshaller.java \* /opt/cola/permits/1882329727\_1704877629.7690647/0/aws-java-sdk-iotsecuretunneling-1-12-581-sourcesjar/com/amazonaws/services/iotsecuretunneling/model/transform/RotateTunnelAccessTokenResultJsonUnmarshalle r.java

\* /opt/cola/permits/1882329727\_1704877629.7690647/0/aws-java-sdk-iotsecuretunneling-1-12-581-sourcesjar/com/amazonaws/services/iotsecuretunneling/model/LimitExceededException.java

\* /opt/cola/permits/1882329727\_1704877629.7690647/0/aws-java-sdk-iotsecuretunneling-1-12-581-sources-

## **1.1050 aws-crt 0.28.0**

## **1.1050.1 Available under license :**

No license file was found, but licenses were detected in source scan.

#### /\*

- \* Copyright 2010-2020 Amazon.com, Inc. or its affiliates. All Rights Reserved.
- \*
- \* Licensed under the Apache License, Version 2.0 (the "License").
- \* You may not use this file except in compliance with the License.
- \* A copy of the License is located at
- \*
- \* http://aws.amazon.com/apache2.0
- \*
- \* or in the "license" file accompanying this file. This file is distributed
- \* on an "AS IS" BASIS, WITHOUT WARRANTIES OR CONDITIONS OF ANY KIND, either
- \* express or implied. See the License for the specific language governing
- \* permissions and limitations under the License.

```
*/
```
Found in path(s):

\* /opt/cola/permits/1882330749\_1704878026.2078671/0/aws-crt-0-28-0-sourcesjar/software/amazon/awssdk/crt/auth/signing/AwsSigningUtils.java \* /opt/cola/permits/1882330749\_1704878026.2078671/0/aws-crt-0-28-0-sourcesjar/software/amazon/awssdk/crt/cal/EccKeyPair.java No license file was found, but licenses were detected in source scan.

/\*\*

\* Copyright Amazon.com, Inc. or its affiliates. All Rights Reserved.

\* SPDX-License-Identifier: Apache-2.0.

\*/

#### Found in path(s):

\* /opt/cola/permits/1882330749\_1704878026.2078671/0/aws-crt-0-28-0-sourcesjar/software/amazon/awssdk/crt/auth/credentials/StsWebIdentityCredentialsProvider.java \* /opt/cola/permits/1882330749\_1704878026.2078671/0/aws-crt-0-28-0-sourcesjar/software/amazon/awssdk/crt/auth/credentials/DelegateCredentialsProvider.java \* /opt/cola/permits/1882330749\_1704878026.2078671/0/aws-crt-0-28-0-sourcesjar/software/amazon/awssdk/crt/mqtt/MqttConnectionConfig.java \* /opt/cola/permits/1882330749\_1704878026.2078671/0/aws-crt-0-28-0-sourcesjar/software/amazon/awssdk/crt/mqtt5/NegotiatedSettings.java \* /opt/cola/permits/1882330749\_1704878026.2078671/0/aws-crt-0-28-0-sourcesjar/software/amazon/awssdk/crt/mqtt5/OnAttemptingConnectReturn.java \* /opt/cola/permits/1882330749\_1704878026.2078671/0/aws-crt-0-28-0-sourcesjar/software/amazon/awssdk/crt/auth/signing/AwsSigner.java

 /opt/cola/permits/1882330749\_1704878026.2078671/0/aws-crt-0-28-0-sourcesjar/software/amazon/awssdk/crt/http/HttpStreamBaseResponseHandler.java \* /opt/cola/permits/1882330749\_1704878026.2078671/0/aws-crt-0-28-0-sourcesjar/software/amazon/awssdk/crt/auth/credentials/CredentialsProvider.java

\* /opt/cola/permits/1882330749\_1704878026.2078671/0/aws-crt-0-28-0-sourcesjar/software/amazon/awssdk/crt/http/Http2Request.java

\* /opt/cola/permits/1882330749\_1704878026.2078671/0/aws-crt-0-28-0-sourcesjar/software/amazon/awssdk/crt/SystemInfo.java

\* /opt/cola/permits/1882330749\_1704878026.2078671/0/aws-crt-0-28-0-sourcesjar/software/amazon/awssdk/crt/mqtt5/OnDisconnectionReturn.java

\* /opt/cola/permits/1882330749\_1704878026.2078671/0/aws-crt-0-28-0-sourcesjar/software/amazon/awssdk/crt/auth/credentials/Credentials.java

\* /opt/cola/permits/1882330749\_1704878026.2078671/0/aws-crt-0-28-0-sourcesjar/software/amazon/awssdk/crt/utils/PackageInfo.java

 /opt/cola/permits/1882330749\_1704878026.2078671/0/aws-crt-0-28-0-sourcesjar/software/amazon/awssdk/crt/s3/S3Client.java

\* /opt/cola/permits/1882330749\_1704878026.2078671/0/aws-crt-0-28-0-sourcesjar/software/amazon/awssdk/crt/auth/credentials/DelegateCredentialsHandler.java \* /opt/cola/permits/1882330749\_1704878026.2078671/0/aws-crt-0-28-0-sourcesjar/software/amazon/awssdk/crt/Log.java

\* /opt/cola/permits/1882330749\_1704878026.2078671/0/aws-crt-0-28-0-sourcesjar/software/amazon/awssdk/crt/auth/credentials/CognitoCredentialsProvider.java \* /opt/cola/permits/1882330749\_1704878026.2078671/0/aws-crt-0-28-0-sourcesjar/software/amazon/awssdk/crt/mqtt5/Mqtt5ClientOperationStatistics.java

\* /opt/cola/permits/1882330749\_1704878026.2078671/0/aws-crt-0-28-0-sourcesjar/software/amazon/awssdk/crt/mqtt/WebsocketHandshakeTransformArgs.java

\* /opt/cola/permits/1882330749\_1704878026.2078671/0/aws-crt-0-28-0-sourcesjar/software/amazon/awssdk/crt/mqtt5/QOS.java

\* /opt/cola/permits/1882330749\_1704878026.2078671/0/aws-crt-0-28-0-sourcesjar/software/amazon/awssdk/crt/Process.java

\*

\*

\*

 /opt/cola/permits/1882330749\_1704878026.2078671/0/aws-crt-0-28-0-sourcesjar/software/amazon/awssdk/crt/mqtt5/packets/UnsubscribePacket.java

\* /opt/cola/permits/1882330749\_1704878026.2078671/0/aws-crt-0-28-0-sourcesjar/software/amazon/awssdk/crt/auth/credentials/CachedCredentialsProvider.java \* /opt/cola/permits/1882330749\_1704878026.2078671/0/aws-crt-0-28-0-sourcesjar/software/amazon/awssdk/crt/CrtPlatform.java

\* /opt/cola/permits/1882330749\_1704878026.2078671/0/aws-crt-0-28-0-sourcesjar/software/amazon/awssdk/crt/mqtt5/Mqtt5ClientOptions.java

\* /opt/cola/permits/1882330749\_1704878026.2078671/0/aws-crt-0-28-0-sourcesjar/software/amazon/awssdk/crt/mqtt5/PublishResult.java

\* /opt/cola/permits/1882330749\_1704878026.2078671/0/aws-crt-0-28-0-sourcesjar/software/amazon/awssdk/crt/mqtt/MqttClientConnection.java

\* /opt/cola/permits/1882330749\_1704878026.2078671/0/aws-crt-0-28-0-sources-

jar/software/amazon/awssdk/crt/io/Pkcs11Lib.java

 /opt/cola/permits/1882330749\_1704878026.2078671/0/aws-crt-0-28-0-sourcesjar/software/amazon/awssdk/crt/io/TlsHashAlgorithm.java

\* /opt/cola/permits/1882330749\_1704878026.2078671/0/aws-crt-0-28-0-sourcesjar/software/amazon/awssdk/crt/io/TlsContext.java

\* /opt/cola/permits/1882330749\_1704878026.2078671/0/aws-crt-0-28-0-sourcesjar/software/amazon/awssdk/crt/http/HttpProxyEnvironmentVariableSetting.java \* /opt/cola/permits/1882330749\_1704878026.2078671/0/aws-crt-0-28-0-sourcesjar/software/amazon/awssdk/crt/http/HttpProxyOptions.java

\* /opt/cola/permits/1882330749\_1704878026.2078671/0/aws-crt-0-28-0-sourcesjar/software/amazon/awssdk/crt/io/ClientTlsContext.java

\* /opt/cola/permits/1882330749\_1704878026.2078671/0/aws-crt-0-28-0-sourcesjar/software/amazon/awssdk/crt/s3/S3MetaRequestResponseHandlerNativeAdapter.java \* /opt/cola/permits/1882330749\_1704878026.2078671/0/aws-crt-0-28-0-sourcesjar/software/amazon/awssdk/crt/mqtt5/PublishReturn.java

 /opt/cola/permits/1882330749\_1704878026.2078671/0/aws-crt-0-28-0-sourcesjar/software/amazon/awssdk/crt/io/HostResolver.java

\* /opt/cola/permits/1882330749\_1704878026.2078671/0/aws-crt-0-28-0-sourcesjar/software/amazon/awssdk/crt/auth/credentials/EcsCredentialsProvider.java

\* /opt/cola/permits/1882330749\_1704878026.2078671/0/aws-crt-0-28-0-sourcesjar/software/amazon/awssdk/crt/http/HttpMonitoringOptions.java

\* /opt/cola/permits/1882330749\_1704878026.2078671/0/aws-crt-0-28-0-sourcesjar/software/amazon/awssdk/crt/s3/S3FinishedResponseContext.java

\* /opt/cola/permits/1882330749\_1704878026.2078671/0/aws-crt-0-28-0-sourcesjar/software/amazon/awssdk/crt/mqtt/QualityOfService.java

\* /opt/cola/permits/1882330749\_1704878026.2078671/0/aws-crt-0-28-0-sourcesjar/software/amazon/awssdk/crt/mqtt/MqttException.java

\* /opt/cola/permits/1882330749\_1704878026.2078671/0/aws-crt-0-28-0-sourcesjar/software/amazon/awssdk/crt/utils/PemUtils.java

\* /opt/cola/permits/1882330749\_1704878026.2078671/0/aws-crt-0-28-0-sourcesjar/software/amazon/awssdk/crt/CrtResource.java

\*

\*

 /opt/cola/permits/1882330749\_1704878026.2078671/0/aws-crt-0-28-0-sourcesjar/software/amazon/awssdk/crt/http/HttpClientConnectionManagerOptions.java \* /opt/cola/permits/1882330749\_1704878026.2078671/0/aws-crt-0-28-0-sourcesjar/software/amazon/awssdk/crt/s3/S3MetaRequestProgress.java

\* /opt/cola/permits/1882330749\_1704878026.2078671/0/aws-crt-0-28-0-sourcesjar/software/amazon/awssdk/crt/io/EventLoopGroup.java

\* /opt/cola/permits/1882330749\_1704878026.2078671/0/aws-crt-0-28-0-sourcesjar/software/amazon/awssdk/crt/http/HttpClientConnectionManager.java

\* /opt/cola/permits/1882330749\_1704878026.2078671/0/aws-crt-0-28-0-sourcesjar/software/amazon/awssdk/crt/io/Uri.java

\* /opt/cola/permits/1882330749\_1704878026.2078671/0/aws-crt-0-28-0-sourcesjar/software/amazon/awssdk/crt/auth/signing/AwsSigningConfig.java

\* /opt/cola/permits/1882330749\_1704878026.2078671/0/aws-crt-0-28-0-sourcesjar/software/amazon/awssdk/crt/http/HttpRequest.java

 /opt/cola/permits/1882330749\_1704878026.2078671/0/aws-crt-0-28-0-sourcesjar/software/amazon/awssdk/crt/s3/ResumeToken.java

\* /opt/cola/permits/1882330749\_1704878026.2078671/0/aws-crt-0-28-0-sourcesjar/software/amazon/awssdk/crt/mqtt/MqttMessage.java

\* /opt/cola/permits/1882330749\_1704878026.2078671/0/aws-crt-0-28-0-sourcesjar/software/amazon/awssdk/crt/CRT.java

\* /opt/cola/permits/1882330749\_1704878026.2078671/0/aws-crt-0-28-0-sourcesjar/software/amazon/awssdk/crt/mqtt/MqttClient.java

\* /opt/cola/permits/1882330749\_1704878026.2078671/0/aws-crt-0-28-0-sourcesjar/software/amazon/awssdk/crt/http/Http2ConnectionSettingListBuilder.java

\* /opt/cola/permits/1882330749\_1704878026.2078671/0/aws-crt-0-28-0-sourcesjar/software/amazon/awssdk/crt/io/ExponentialBackoffRetryOptions.java

\* /opt/cola/permits/1882330749\_1704878026.2078671/0/aws-crt-0-28-0-sourcesjar/software/amazon/awssdk/crt/io/TlsContextOptions.java

\* /opt/cola/permits/1882330749\_1704878026.2078671/0/aws-crt-0-28-0-sourcesjar/software/amazon/awssdk/crt/io/TlsKeyOperationHandler.java

\*

 /opt/cola/permits/1882330749\_1704878026.2078671/0/aws-crt-0-28-0-sourcesjar/software/amazon/awssdk/crt/mqtt5/packets/PubAckPacket.java

\* /opt/cola/permits/1882330749\_1704878026.2078671/0/aws-crt-0-28-0-sourcesjar/software/amazon/awssdk/crt/http/HttpVersion.java

\* /opt/cola/permits/1882330749\_1704878026.2078671/0/aws-crt-0-28-0-sourcesjar/software/amazon/awssdk/crt/io/TlsConnectionOptions.java

\* /opt/cola/permits/1882330749\_1704878026.2078671/0/aws-crt-0-28-0-sourcesjar/software/amazon/awssdk/crt/mqtt5/Mqtt5Client.java

\* /opt/cola/permits/1882330749\_1704878026.2078671/0/aws-crt-0-28-0-sourcesjar/software/amazon/awssdk/crt/http/HttpStreamResponseHandler.java

\* /opt/cola/permits/1882330749\_1704878026.2078671/0/aws-crt-0-28-0-sourcesjar/software/amazon/awssdk/crt/s3/S3MetaRequestOptions.java

\* /opt/cola/permits/1882330749\_1704878026.2078671/0/aws-crt-0-28-0-sourcesjar/software/amazon/awssdk/crt/io/ServerTlsContext.java

\*

 /opt/cola/permits/1882330749\_1704878026.2078671/0/aws-crt-0-28-0-sourcesjar/software/amazon/awssdk/crt/io/ClientBootstrap.java

\* /opt/cola/permits/1882330749\_1704878026.2078671/0/aws-crt-0-28-0-sourcesjar/software/amazon/awssdk/crt/io/TlsContextPkcs11Options.java

\* /opt/cola/permits/1882330749\_1704878026.2078671/0/aws-crt-0-28-0-sourcesjar/software/amazon/awssdk/crt/CrtRuntimeException.java

\* /opt/cola/permits/1882330749\_1704878026.2078671/0/aws-crt-0-28-0-sourcesjar/software/amazon/awssdk/crt/http/Http2Stream.java

\* /opt/cola/permits/1882330749\_1704878026.2078671/0/aws-crt-0-28-0-sourcesjar/software/amazon/awssdk/crt/mqtt5/packets/PublishPacket.java

\* /opt/cola/permits/1882330749\_1704878026.2078671/0/aws-crt-0-28-0-sourcesjar/software/amazon/awssdk/crt/io/StandardRetryOptions.java

\* /opt/cola/permits/1882330749\_1704878026.2078671/0/aws-crt-0-28-0-sourcesjar/software/amazon/awssdk/crt/http/Http2ClientConnection.java

\* /opt/cola/permits/1882330749\_1704878026.2078671/0/aws-crt-0-28-0-sourcesjar/software/amazon/awssdk/crt/mqtt5/packets/ConnectPacket.java

 /opt/cola/permits/1882330749\_1704878026.2078671/0/aws-crt-0-28-0-sourcesjar/software/amazon/awssdk/crt/http/HttpHeaderBlock.java

\*

\* /opt/cola/permits/1882330749\_1704878026.2078671/0/aws-crt-0-28-0-sourcesjar/software/amazon/awssdk/crt/io/TlsKeyOperation.java

\* /opt/cola/permits/1882330749\_1704878026.2078671/0/aws-crt-0-28-0-sourcesjar/software/amazon/awssdk/crt/io/TlsCipherPreference.java

\* /opt/cola/permits/1882330749\_1704878026.2078671/0/aws-crt-0-28-0-sourcesjar/software/amazon/awssdk/crt/auth/credentials/X509CredentialsProvider.java \* /opt/cola/permits/1882330749\_1704878026.2078671/0/aws-crt-0-28-0-sourcesjar/software/amazon/awssdk/crt/http/HttpException.java

\* /opt/cola/permits/1882330749\_1704878026.2078671/0/aws-crt-0-28-0-sourcesjar/software/amazon/awssdk/crt/auth/credentials/ProfileCredentialsProvider.java \* /opt/cola/permits/1882330749\_1704878026.2078671/0/aws-crt-0-28-0-sourcesjar/software/amazon/awssdk/crt/mqtt5/OnConnectionSuccessReturn.java \*

 /opt/cola/permits/1882330749\_1704878026.2078671/0/aws-crt-0-28-0-sourcesjar/software/amazon/awssdk/crt/http/HttpStreamBase.java

\* /opt/cola/permits/1882330749\_1704878026.2078671/0/aws-crt-0-28-0-sourcesjar/software/amazon/awssdk/crt/mqtt5/OnConnectionFailureReturn.java

\* /opt/cola/permits/1882330749\_1704878026.2078671/0/aws-crt-0-28-0-sourcesjar/software/amazon/awssdk/crt/s3/ChecksumConfig.java

\* /opt/cola/permits/1882330749\_1704878026.2078671/0/aws-crt-0-28-0-sourcesjar/software/amazon/awssdk/crt/auth/credentials/StsCredentialsProvider.java \* /opt/cola/permits/1882330749\_1704878026.2078671/0/aws-crt-0-28-0-sources-

jar/software/amazon/awssdk/crt/s3/S3MetaRequestResponseHandler.java

\* /opt/cola/permits/1882330749\_1704878026.2078671/0/aws-crt-0-28-0-sourcesjar/software/amazon/awssdk/crt/checksums/CRC32C.java

\* /opt/cola/permits/1882330749\_1704878026.2078671/0/aws-crt-0-28-0-sourcesjar/software/amazon/awssdk/crt/mqtt5/packets/SubAckPacket.java \*

 /opt/cola/permits/1882330749\_1704878026.2078671/0/aws-crt-0-28-0-sourcesjar/software/amazon/awssdk/crt/mqtt5/packets/SubscribePacket.java

\* /opt/cola/permits/1882330749\_1704878026.2078671/0/aws-crt-0-28-0-sourcesjar/software/amazon/awssdk/crt/mqtt5/packets/UnsubAckPacket.java

\* /opt/cola/permits/1882330749\_1704878026.2078671/0/aws-crt-0-28-0-sourcesjar/software/amazon/awssdk/crt/http/HttpRequestBodyStream.java

\* /opt/cola/permits/1882330749\_1704878026.2078671/0/aws-crt-0-28-0-sourcesjar/software/amazon/awssdk/crt/mqtt5/OnStoppedReturn.java

\* /opt/cola/permits/1882330749\_1704878026.2078671/0/aws-crt-0-28-0-sourcesjar/software/amazon/awssdk/crt/mqtt/MqttClientConnectionEvents.java

\* /opt/cola/permits/1882330749\_1704878026.2078671/0/aws-crt-0-28-0-sourcesjar/software/amazon/awssdk/crt/http/HttpHeader.java

\* /opt/cola/permits/1882330749\_1704878026.2078671/0/aws-crt-0-28-0-sourcesjar/software/amazon/awssdk/crt/mqtt5/packets/ConnAckPacket.java \*

 /opt/cola/permits/1882330749\_1704878026.2078671/0/aws-crt-0-28-0-sourcesjar/software/amazon/awssdk/crt/s3/S3MetaRequest.java

```
* /opt/cola/permits/1882330749_1704878026.2078671/0/aws-crt-0-28-0-sources-
jar/software/amazon/awssdk/crt/auth/credentials/DefaultChainCredentialsProvider.java
* /opt/cola/permits/1882330749_1704878026.2078671/0/aws-crt-0-28-0-sources-
jar/software/amazon/awssdk/crt/mqtt5/packets/DisconnectPacket.java
* /opt/cola/permits/1882330749_1704878026.2078671/0/aws-crt-0-28-0-sources-
jar/software/amazon/awssdk/crt/s3/S3ClientOptions.java
* /opt/cola/permits/1882330749_1704878026.2078671/0/aws-crt-0-28-0-sources-
jar/software/amazon/awssdk/crt/http/HttpStreamResponseHandlerNativeAdapter.java
* /opt/cola/permits/1882330749_1704878026.2078671/0/aws-crt-0-28-0-sources-
jar/software/amazon/awssdk/crt/http/HttpStream.java
* /opt/cola/permits/1882330749_1704878026.2078671/0/aws-crt-0-28-0-sources-
jar/software/amazon/awssdk/crt/utils/ByteBufferUtils.java
* /opt/cola/permits/1882330749_1704878026.2078671/0/aws-crt-0-28-0-sources-
jar/software/amazon/awssdk/crt/io/SocketOptions.java
*
 /opt/cola/permits/1882330749_1704878026.2078671/0/aws-crt-0-28-0-sources-
jar/software/amazon/awssdk/crt/AsyncCallback.java
* /opt/cola/permits/1882330749_1704878026.2078671/0/aws-crt-0-28-0-sources-
jar/software/amazon/awssdk/crt/io/TlsSignatureAlgorithm.java
* /opt/cola/permits/1882330749_1704878026.2078671/0/aws-crt-0-28-0-sources-
jar/software/amazon/awssdk/crt/io/TlsContextCustomKeyOperationOptions.java
* /opt/cola/permits/1882330749_1704878026.2078671/0/aws-crt-0-28-0-sources-
jar/software/amazon/awssdk/crt/mqtt5/Mqtt5WebsocketHandshakeTransformArgs.java
* /opt/cola/permits/1882330749_1704878026.2078671/0/aws-crt-0-28-0-sources-
jar/software/amazon/awssdk/crt/http/Http2ConnectionSetting.java
* /opt/cola/permits/1882330749_1704878026.2078671/0/aws-crt-0-28-0-sources-
jar/software/amazon/awssdk/crt/mqtt5/packets/UserProperty.java
* /opt/cola/permits/1882330749_1704878026.2078671/0/aws-crt-0-28-0-sources-
jar/software/amazon/awssdk/crt/http/HttpClientConnection.java
*
 /opt/cola/permits/1882330749_1704878026.2078671/0/aws-crt-0-28-0-sources-
jar/software/amazon/awssdk/crt/s3/ChecksumAlgorithm.java
* /opt/cola/permits/1882330749_1704878026.2078671/0/aws-crt-0-28-0-sources-
jar/software/amazon/awssdk/crt/auth/credentials/StaticCredentialsProvider.java
```
\* /opt/cola/permits/1882330749\_1704878026.2078671/0/aws-crt-0-28-0-sources-

```
jar/software/amazon/awssdk/crt/checksums/CRC32.java
```
# **1.1051 aws-java-sdk-discovery 1.12.581**

## **1.1051.1 Available under license :**

No license file was found, but licenses were detected in source scan.

/\*

\* Copyright 2018-2023 Amazon.com, Inc. or its affiliates. All Rights Reserved.

\*

\* Licensed under the Apache License, Version 2.0 (the "License"). You may not use this file except in compliance with

\* the License. A copy of the License is located at

\*

\* http://aws.amazon.com/apache2.0

\*

\* or in the "license" file accompanying this file. This file is distributed on an "AS IS" BASIS, WITHOUT WARRANTIES OR

\* CONDITIONS OF ANY KIND, either express or implied. See the License for the specific language governing permissions

\* and limitations under the License.

\*/

Found in path(s):

\* /opt/cola/permits/1882330429\_1704878002.4843569/0/aws-java-sdk-discovery-1-12-581-sourcesjar/com/amazonaws/services/applicationdiscovery/model/StopContinuousExportResult.java \* /opt/cola/permits/1882330429\_1704878002.4843569/0/aws-java-sdk-discovery-1-12-581-sourcesjar/com/amazonaws/services/applicationdiscovery/model/transform/DescribeExportConfigurationsRequestProtocol Marshaller.java

\*

 /opt/cola/permits/1882330429\_1704878002.4843569/0/aws-java-sdk-discovery-1-12-581-sourcesjar/com/amazonaws/services/applicationdiscovery/model/transform/GetDiscoverySummaryRequestMarshaller.java \* /opt/cola/permits/1882330429\_1704878002.4843569/0/aws-java-sdk-discovery-1-12-581-sourcesjar/com/amazonaws/services/applicationdiscovery/model/CustomerConnectorInfo.java \* /opt/cola/permits/1882330429\_1704878002.4843569/0/aws-java-sdk-discovery-1-12-581-sourcesjar/com/amazonaws/services/applicationdiscovery/model/Ec2RecommendationsExportPreferences.java \* /opt/cola/permits/1882330429\_1704878002.4843569/0/aws-java-sdk-discovery-1-12-581-sourcesjar/com/amazonaws/services/applicationdiscovery/model/transform/BatchDeleteAgentsRequestMarshaller.java \* /opt/cola/permits/1882330429\_1704878002.4843569/0/aws-java-sdk-discovery-1-12-581-sourcesjar/com/amazonaws/services/applicationdiscovery/model/BatchDeleteImportDataErrorCode.java \*

 /opt/cola/permits/1882330429\_1704878002.4843569/0/aws-java-sdk-discovery-1-12-581-sourcesjar/com/amazonaws/services/applicationdiscovery/model/BatchDeleteConfigurationTaskStatus.java \* /opt/cola/permits/1882330429\_1704878002.4843569/0/aws-java-sdk-discovery-1-12-581-sourcesjar/com/amazonaws/services/applicationdiscovery/model/DisassociateConfigurationItemsFromApplicationRequest.j ava

\* /opt/cola/permits/1882330429\_1704878002.4843569/0/aws-java-sdk-discovery-1-12-581-sourcesjar/com/amazonaws/services/applicationdiscovery/model/CustomerAgentlessCollectorInfo.java

\* /opt/cola/permits/1882330429\_1704878002.4843569/0/aws-java-sdk-discovery-1-12-581-sourcesjar/com/amazonaws/services/applicationdiscovery/model/transform/NeighborConnectionDetailMarshaller.java \* /opt/cola/permits/1882330429\_1704878002.4843569/0/aws-java-sdk-discovery-1-12-581-sourcesjar/com/amazonaws/services/applicationdiscovery/model/transform/ResourceNotFoundExceptionUnmarshaller.java

\* /opt/cola/permits/1882330429\_1704878002.4843569/0/aws-java-sdk-discovery-1-12-581-sourcesjar/com/amazonaws/services/applicationdiscovery/model/transform/Ec2RecommendationsExportPreferencesJsonUn marshaller.java

\*

 /opt/cola/permits/1882330429\_1704878002.4843569/0/aws-java-sdk-discovery-1-12-581-sourcesjar/com/amazonaws/services/applicationdiscovery/model/StopContinuousExportRequest.java \* /opt/cola/permits/1882330429\_1704878002.4843569/0/aws-java-sdk-discovery-1-12-581-sourcesjar/com/amazonaws/services/applicationdiscovery/model/transform/CreateTagsResultJsonUnmarshaller.java \* /opt/cola/permits/1882330429\_1704878002.4843569/0/aws-java-sdk-discovery-1-12-581-sources-

jar/com/amazonaws/services/applicationdiscovery/model/ExportPreferences.java

\* /opt/cola/permits/1882330429\_1704878002.4843569/0/aws-java-sdk-discovery-1-12-581-sources-

jar/com/amazonaws/services/applicationdiscovery/model/ConflictErrorException.java

\* /opt/cola/permits/1882330429\_1704878002.4843569/0/aws-java-sdk-discovery-1-12-581-sources-

jar/com/amazonaws/services/applicationdiscovery/model/transform/GetDiscoverySummaryResultJsonUnmarshaller. java

\*

 /opt/cola/permits/1882330429\_1704878002.4843569/0/aws-java-sdk-discovery-1-12-581-sourcesjar/com/amazonaws/services/applicationdiscovery/model/CreateApplicationResult.java

\* /opt/cola/permits/1882330429\_1704878002.4843569/0/aws-java-sdk-discovery-1-12-581-sources-

jar/com/amazonaws/services/applicationdiscovery/model/DescribeImportTasksRequest.java

\* /opt/cola/permits/1882330429\_1704878002.4843569/0/aws-java-sdk-discovery-1-12-581-sources-

jar/com/amazonaws/services/applicationdiscovery/model/transform/DeleteApplicationsRequestProtocolMarshaller.j ava

\* /opt/cola/permits/1882330429\_1704878002.4843569/0/aws-java-sdk-discovery-1-12-581-sources-

jar/com/amazonaws/services/applicationdiscovery/model/ContinuousExportDescription.java

\* /opt/cola/permits/1882330429\_1704878002.4843569/0/aws-java-sdk-discovery-1-12-581-sources-

jar/com/amazonaws/services/applicationdiscovery/model/ExportStatus.java

\*

\*

 /opt/cola/permits/1882330429\_1704878002.4843569/0/aws-java-sdk-discovery-1-12-581-sourcesjar/com/amazonaws/services/applicationdiscovery/model/transform/StopContinuousExportRequestProtocolMarshall er.java

\* /opt/cola/permits/1882330429\_1704878002.4843569/0/aws-java-sdk-discovery-1-12-581-sourcesjar/com/amazonaws/services/applicationdiscovery/model/transform/ConflictErrorExceptionUnmarshaller.java

\* /opt/cola/permits/1882330429\_1704878002.4843569/0/aws-java-sdk-discovery-1-12-581-sources-

jar/com/amazonaws/services/applicationdiscovery/model/transform/ListServerNeighborsRequestProtocolMarshaller .java

\* /opt/cola/permits/1882330429\_1704878002.4843569/0/aws-java-sdk-discovery-1-12-581-sources-

jar/com/amazonaws/services/applicationdiscovery/model/transform/StopContinuousExportRequestMarshaller.java

\* /opt/cola/permits/1882330429\_1704878002.4843569/0/aws-java-sdk-discovery-1-12-581-sources-

jar/com/amazonaws/services/applicationdiscovery/model/TagFilter.java

\* /opt/cola/permits/1882330429\_1704878002.4843569/0/aws-java-sdk-discovery-1-12-581-sources-

jar/com/amazonaws/services/applicationdiscovery/model/ListConfigurationsRequest.java

/opt/cola/permits/1882330429\_1704878002.4843569/0/aws-java-sdk-discovery-1-12-581-sources-

jar/com/amazonaws/services/applicationdiscovery/model/transform/AssociateConfigurationItemsToApplicationReq uestProtocolMarshaller.java

\* /opt/cola/permits/1882330429\_1704878002.4843569/0/aws-java-sdk-discovery-1-12-581-sources-

jar/com/amazonaws/services/applicationdiscovery/model/transform/ExportInfoMarshaller.java

\* /opt/cola/permits/1882330429\_1704878002.4843569/0/aws-java-sdk-discovery-1-12-581-sources-

jar/com/amazonaws/services/applicationdiscovery/model/transform/HomeRegionNotSetExceptionUnmarshaller.jav a

\* /opt/cola/permits/1882330429\_1704878002.4843569/0/aws-java-sdk-discovery-1-12-581-sources-

jar/com/amazonaws/services/applicationdiscovery/model/transform/DeleteAgentMarshaller.java

\* /opt/cola/permits/1882330429\_1704878002.4843569/0/aws-java-sdk-discovery-1-12-581-sources-

jar/com/amazonaws/services/applicationdiscovery/model/transform/StartImportTaskRequestProtocolMarshaller.java \*
/opt/cola/permits/1882330429\_1704878002.4843569/0/aws-java-sdk-discovery-1-12-581-sources-

```
jar/com/amazonaws/services/applicationdiscovery/AWSApplicationDiscoveryClient.java
```
\* /opt/cola/permits/1882330429\_1704878002.4843569/0/aws-java-sdk-discovery-1-12-581-sourcesjar/com/amazonaws/services/applicationdiscovery/model/DataSource.java

\* /opt/cola/permits/1882330429\_1704878002.4843569/0/aws-java-sdk-discovery-1-12-581-sourcesjar/com/amazonaws/services/applicationdiscovery/model/ImportTaskFilterName.java

\* /opt/cola/permits/1882330429\_1704878002.4843569/0/aws-java-sdk-discovery-1-12-581-sources-

jar/com/amazonaws/services/applicationdiscovery/model/transform/AssociateConfigurationItemsToApplicationReq uestMarshaller.java

\* /opt/cola/permits/1882330429\_1704878002.4843569/0/aws-java-sdk-discovery-1-12-581-sourcesjar/com/amazonaws/services/applicationdiscovery/model/transform/CustomerAgentlessCollectorInfoJsonUnmarshal ler.java

\*

 /opt/cola/permits/1882330429\_1704878002.4843569/0/aws-java-sdk-discovery-1-12-581-sourcesjar/com/amazonaws/services/applicationdiscovery/model/transform/BatchDeleteAgentErrorJsonUnmarshaller.java \* /opt/cola/permits/1882330429\_1704878002.4843569/0/aws-java-sdk-discovery-1-12-581-sourcesjar/com/amazonaws/services/applicationdiscovery/model/CustomerMeCollectorInfo.java

\* /opt/cola/permits/1882330429\_1704878002.4843569/0/aws-java-sdk-discovery-1-12-581-sources-

jar/com/amazonaws/services/applicationdiscovery/model/ListServerNeighborsResult.java

\* /opt/cola/permits/1882330429\_1704878002.4843569/0/aws-java-sdk-discovery-1-12-581-sources-

jar/com/amazonaws/services/applicationdiscovery/model/AgentStatus.java

\* /opt/cola/permits/1882330429\_1704878002.4843569/0/aws-java-sdk-discovery-1-12-581-sources-

jar/com/amazonaws/services/applicationdiscovery/model/ServerInternalErrorException.java

\* /opt/cola/permits/1882330429\_1704878002.4843569/0/aws-java-sdk-discovery-1-12-581-sources-

jar/com/amazonaws/services/applicationdiscovery/model/StartBatchDeleteConfigurationTaskRequest.java \*

/opt/cola/permits/1882330429\_1704878002.4843569/0/aws-java-sdk-discovery-1-12-581-sources-

jar/com/amazonaws/services/applicationdiscovery/model/ExportConfigurationsResult.java

\* /opt/cola/permits/1882330429\_1704878002.4843569/0/aws-java-sdk-discovery-1-12-581-sources-

jar/com/amazonaws/services/applicationdiscovery/model/transform/DescribeImportTasksRequestProtocolMarshalle r.java

\* /opt/cola/permits/1882330429\_1704878002.4843569/0/aws-java-sdk-discovery-1-12-581-sources-

jar/com/amazonaws/services/applicationdiscovery/model/transform/StartContinuousExportRequestMarshaller.java \* /opt/cola/permits/1882330429\_1704878002.4843569/0/aws-java-sdk-discovery-1-12-581-sources-

jar/com/amazonaws/services/applicationdiscovery/model/transform/StartImportTaskResultJsonUnmarshaller.java \* /opt/cola/permits/1882330429\_1704878002.4843569/0/aws-java-sdk-discovery-1-12-581-sources-

jar/com/amazonaws/services/applicationdiscovery/model/transform/InvalidParameterExceptionUnmarshaller.java \*

/opt/cola/permits/1882330429\_1704878002.4843569/0/aws-java-sdk-discovery-1-12-581-sources-

jar/com/amazonaws/services/applicationdiscovery/model/transform/DescribeExportConfigurationsResultJsonUnmar shaller.java

\* /opt/cola/permits/1882330429\_1704878002.4843569/0/aws-java-sdk-discovery-1-12-581-sources-

jar/com/amazonaws/services/applicationdiscovery/model/transform/ImportTaskFilterMarshaller.java

\* /opt/cola/permits/1882330429\_1704878002.4843569/0/aws-java-sdk-discovery-1-12-581-sources-

jar/com/amazonaws/services/applicationdiscovery/model/DescribeAgentsRequest.java

\* /opt/cola/permits/1882330429\_1704878002.4843569/0/aws-java-sdk-discovery-1-12-581-sources-

jar/com/amazonaws/services/applicationdiscovery/model/transform/BatchDeleteImportDataRequestProtocolMarshal ler.java

\* /opt/cola/permits/1882330429\_1704878002.4843569/0/aws-java-sdk-discovery-1-12-581-sourcesjar/com/amazonaws/services/applicationdiscovery/model/transform/DeletionWarningMarshaller.java \*

 /opt/cola/permits/1882330429\_1704878002.4843569/0/aws-java-sdk-discovery-1-12-581-sourcesjar/com/amazonaws/services/applicationdiscovery/model/transform/DescribeConfigurationsRequestProtocolMarshal ler.java

\* /opt/cola/permits/1882330429\_1704878002.4843569/0/aws-java-sdk-discovery-1-12-581-sourcesjar/com/amazonaws/services/applicationdiscovery/model/transform/ExportConfigurationsRequestProtocolMarshalle r.java

\* /opt/cola/permits/1882330429\_1704878002.4843569/0/aws-java-sdk-discovery-1-12-581-sourcesjar/com/amazonaws/services/applicationdiscovery/model/transform/DescribeExportTasksRequestMarshaller.java \* /opt/cola/permits/1882330429\_1704878002.4843569/0/aws-java-sdk-discovery-1-12-581-sourcesjar/com/amazonaws/services/applicationdiscovery/model/transform/ImportTaskFilterJsonUnmarshaller.java \* /opt/cola/permits/1882330429\_1704878002.4843569/0/aws-java-sdk-discovery-1-12-581-sourcesjar/com/amazonaws/services/applicationdiscovery/model/ImportStatus.java \*

 /opt/cola/permits/1882330429\_1704878002.4843569/0/aws-java-sdk-discovery-1-12-581-sourcesjar/com/amazonaws/services/applicationdiscovery/model/DescribeConfigurationsRequest.java \* /opt/cola/permits/1882330429\_1704878002.4843569/0/aws-java-sdk-discovery-1-12-581-sourcesjar/com/amazonaws/services/applicationdiscovery/AWSApplicationDiscoveryClientBuilder.java \* /opt/cola/permits/1882330429\_1704878002.4843569/0/aws-java-sdk-discovery-1-12-581-sourcesjar/com/amazonaws/services/applicationdiscovery/model/transform/ExportPreferencesJsonUnmarshaller.java \* /opt/cola/permits/1882330429\_1704878002.4843569/0/aws-java-sdk-discovery-1-12-581-sourcesjar/com/amazonaws/services/applicationdiscovery/model/transform/StartDataCollectionByAgentIdsRequestProtocol Marshaller.java

\* /opt/cola/permits/1882330429\_1704878002.4843569/0/aws-java-sdk-discovery-1-12-581-sourcesjar/com/amazonaws/services/applicationdiscovery/model/ConfigurationItemType.java \*

 /opt/cola/permits/1882330429\_1704878002.4843569/0/aws-java-sdk-discovery-1-12-581-sourcesjar/com/amazonaws/services/applicationdiscovery/model/transform/BatchDeleteAgentsRequestProtocolMarshaller.j ava

\* /opt/cola/permits/1882330429\_1704878002.4843569/0/aws-java-sdk-discovery-1-12-581-sourcesjar/com/amazonaws/services/applicationdiscovery/model/transform/UsageMetricBasisMarshaller.java \* /opt/cola/permits/1882330429\_1704878002.4843569/0/aws-java-sdk-discovery-1-12-581-sourcesjar/com/amazonaws/services/applicationdiscovery/model/transform/DescribeAgentsRequestMarshaller.java \* /opt/cola/permits/1882330429\_1704878002.4843569/0/aws-java-sdk-discovery-1-12-581-sourcesjar/com/amazonaws/services/applicationdiscovery/model/TermLength.java

\* /opt/cola/permits/1882330429\_1704878002.4843569/0/aws-java-sdk-discovery-1-12-581-sourcesjar/com/amazonaws/services/applicationdiscovery/model/InvalidParameterValueException.java \* /opt/cola/permits/1882330429\_1704878002.4843569/0/aws-java-sdk-discovery-1-12-581-sourcesjar/com/amazonaws/services/applicationdiscovery/model/BatchDeleteImportDataRequest.java \*

 /opt/cola/permits/1882330429\_1704878002.4843569/0/aws-java-sdk-discovery-1-12-581-sourcesjar/com/amazonaws/services/applicationdiscovery/model/transform/TagFilterMarshaller.java \* /opt/cola/permits/1882330429\_1704878002.4843569/0/aws-java-sdk-discovery-1-12-581-sourcesjar/com/amazonaws/services/applicationdiscovery/model/transform/FailedConfigurationJsonUnmarshaller.java \* /opt/cola/permits/1882330429\_1704878002.4843569/0/aws-java-sdk-discovery-1-12-581-sourcesjar/com/amazonaws/services/applicationdiscovery/model/CreateTagsResult.java

\* /opt/cola/permits/1882330429\_1704878002.4843569/0/aws-java-sdk-discovery-1-12-581-sourcesjar/com/amazonaws/services/applicationdiscovery/model/transform/CustomerConnectorInfoMarshaller.java \* /opt/cola/permits/1882330429\_1704878002.4843569/0/aws-java-sdk-discovery-1-12-581-sourcesjar/com/amazonaws/services/applicationdiscovery/model/AWSApplicationDiscoveryException.java \*

 /opt/cola/permits/1882330429\_1704878002.4843569/0/aws-java-sdk-discovery-1-12-581-sourcesjar/com/amazonaws/services/applicationdiscovery/model/transform/ListConfigurationsRequestMarshaller.java \* /opt/cola/permits/1882330429\_1704878002.4843569/0/aws-java-sdk-discovery-1-12-581-sources-

jar/com/amazonaws/services/applicationdiscovery/model/DescribeTagsResult.java

\* /opt/cola/permits/1882330429\_1704878002.4843569/0/aws-java-sdk-discovery-1-12-581-sourcesjar/com/amazonaws/services/applicationdiscovery/model/AgentInfo.java

\* /opt/cola/permits/1882330429\_1704878002.4843569/0/aws-java-sdk-discovery-1-12-581-sourcesjar/com/amazonaws/services/applicationdiscovery/model/ExportFilter.java

\* /opt/cola/permits/1882330429\_1704878002.4843569/0/aws-java-sdk-discovery-1-12-581-sourcesjar/com/amazonaws/services/applicationdiscovery/model/ExportInfo.java

\* /opt/cola/permits/1882330429\_1704878002.4843569/0/aws-java-sdk-discovery-1-12-581-sourcesjar/com/amazonaws/services/applicationdiscovery/model/OrderString.java \*

 /opt/cola/permits/1882330429\_1704878002.4843569/0/aws-java-sdk-discovery-1-12-581-sourcesjar/com/amazonaws/services/applicationdiscovery/model/transform/ConfigurationTagMarshaller.java \* /opt/cola/permits/1882330429\_1704878002.4843569/0/aws-java-sdk-discovery-1-12-581-sourcesjar/com/amazonaws/services/applicationdiscovery/model/transform/CreateTagsRequestMarshaller.java \* /opt/cola/permits/1882330429\_1704878002.4843569/0/aws-java-sdk-discovery-1-12-581-sourcesjar/com/amazonaws/services/applicationdiscovery/model/transform/ListServerNeighborsRequestMarshaller.java \* /opt/cola/permits/1882330429\_1704878002.4843569/0/aws-java-sdk-discovery-1-12-581-sourcesjar/com/amazonaws/services/applicationdiscovery/model/transform/ServerInternalErrorExceptionUnmarshaller.java \* /opt/cola/permits/1882330429\_1704878002.4843569/0/aws-java-sdk-discovery-1-12-581-sourcesjar/com/amazonaws/services/applicationdiscovery/model/transform/TagJsonUnmarshaller.java \*

 /opt/cola/permits/1882330429\_1704878002.4843569/0/aws-java-sdk-discovery-1-12-581-sourcesjar/com/amazonaws/services/applicationdiscovery/model/transform/BatchDeleteImportDataErrorMarshaller.java \* /opt/cola/permits/1882330429\_1704878002.4843569/0/aws-java-sdk-discovery-1-12-581-sourcesjar/com/amazonaws/services/applicationdiscovery/model/transform/DescribeBatchDeleteConfigurationTaskRequest ProtocolMarshaller.java

\* /opt/cola/permits/1882330429\_1704878002.4843569/0/aws-java-sdk-discovery-1-12-581-sourcesjar/com/amazonaws/services/applicationdiscovery/model/transform/DisassociateConfigurationItemsFromApplicatio nResultJsonUnmarshaller.java

\* /opt/cola/permits/1882330429\_1704878002.4843569/0/aws-java-sdk-discovery-1-12-581-sourcesjar/com/amazonaws/services/applicationdiscovery/AWSApplicationDiscoveryAsyncClientBuilder.java \* /opt/cola/permits/1882330429\_1704878002.4843569/0/aws-java-sdk-discovery-1-12-581-sources-

jar/com/amazonaws/services/applicationdiscovery/model/transform/BatchDeleteImportDataErrorJsonUnmarshaller.j ava

\*

 /opt/cola/permits/1882330429\_1704878002.4843569/0/aws-java-sdk-discovery-1-12-581-sourcesjar/com/amazonaws/services/applicationdiscovery/model/transform/DescribeContinuousExportsRequestMarshaller.j ava

\* /opt/cola/permits/1882330429\_1704878002.4843569/0/aws-java-sdk-discovery-1-12-581-sourcesjar/com/amazonaws/services/applicationdiscovery/AbstractAWSApplicationDiscoveryAsync.java

\* /opt/cola/permits/1882330429\_1704878002.4843569/0/aws-java-sdk-discovery-1-12-581-sources-

jar/com/amazonaws/services/applicationdiscovery/model/ReservedInstanceOptions.java

\* /opt/cola/permits/1882330429\_1704878002.4843569/0/aws-java-sdk-discovery-1-12-581-sources-

jar/com/amazonaws/services/applicationdiscovery/model/transform/DescribeExportTasksResultJsonUnmarshaller.ja va

\* /opt/cola/permits/1882330429\_1704878002.4843569/0/aws-java-sdk-discovery-1-12-581-sourcesjar/com/amazonaws/services/applicationdiscovery/model/transform/AgentNetworkInfoMarshaller.java \*

 /opt/cola/permits/1882330429\_1704878002.4843569/0/aws-java-sdk-discovery-1-12-581-sourcesjar/com/amazonaws/services/applicationdiscovery/model/FailedConfiguration.java

\* /opt/cola/permits/1882330429\_1704878002.4843569/0/aws-java-sdk-discovery-1-12-581-sourcesjar/com/amazonaws/services/applicationdiscovery/model/transform/BatchDeleteImportDataResultJsonUnmarshaller .java

\* /opt/cola/permits/1882330429\_1704878002.4843569/0/aws-java-sdk-discovery-1-12-581-sourcesjar/com/amazonaws/services/applicationdiscovery/model/ExportDataFormat.java

\* /opt/cola/permits/1882330429\_1704878002.4843569/0/aws-java-sdk-discovery-1-12-581-sources-

jar/com/amazonaws/services/applicationdiscovery/model/transform/DescribeTagsRequestMarshaller.java

\* /opt/cola/permits/1882330429\_1704878002.4843569/0/aws-java-sdk-discovery-1-12-581-sources-

jar/com/amazonaws/services/applicationdiscovery/model/transform/ListConfigurationsResultJsonUnmarshaller.java

\* /opt/cola/permits/1882330429\_1704878002.4843569/0/aws-java-sdk-discovery-1-12-581-sources-

jar/com/amazonaws/services/applicationdiscovery/model/CreateTagsRequest.java

\*

/opt/cola/permits/1882330429\_1704878002.4843569/0/aws-java-sdk-discovery-1-12-581-sources-

jar/com/amazonaws/services/applicationdiscovery/model/transform/UsageMetricBasisJsonUnmarshaller.java

\* /opt/cola/permits/1882330429\_1704878002.4843569/0/aws-java-sdk-discovery-1-12-581-sources-

jar/com/amazonaws/services/applicationdiscovery/model/transform/TagFilterJsonUnmarshaller.java

\* /opt/cola/permits/1882330429\_1704878002.4843569/0/aws-java-sdk-discovery-1-12-581-sources-

jar/com/amazonaws/services/applicationdiscovery/model/transform/UpdateApplicationRequestProtocolMarshaller.j ava

\* /opt/cola/permits/1882330429\_1704878002.4843569/0/aws-java-sdk-discovery-1-12-581-sources-

jar/com/amazonaws/services/applicationdiscovery/model/transform/CustomerConnectorInfoJsonUnmarshaller.java

\* /opt/cola/permits/1882330429\_1704878002.4843569/0/aws-java-sdk-discovery-1-12-581-sources-

jar/com/amazonaws/services/applicationdiscovery/model/BatchDeleteImportDataError.java \*

 /opt/cola/permits/1882330429\_1704878002.4843569/0/aws-java-sdk-discovery-1-12-581-sourcesjar/com/amazonaws/services/applicationdiscovery/model/DescribeBatchDeleteConfigurationTaskRequest.java \* /opt/cola/permits/1882330429\_1704878002.4843569/0/aws-java-sdk-discovery-1-12-581-sources-

jar/com/amazonaws/services/applicationdiscovery/model/GetDiscoverySummaryResult.java

\* /opt/cola/permits/1882330429\_1704878002.4843569/0/aws-java-sdk-discovery-1-12-581-sources-

jar/com/amazonaws/services/applicationdiscovery/model/transform/UpdateApplicationResultJsonUnmarshaller.java

\* /opt/cola/permits/1882330429\_1704878002.4843569/0/aws-java-sdk-discovery-1-12-581-sources-

jar/com/amazonaws/services/applicationdiscovery/model/OrderByElement.java

\* /opt/cola/permits/1882330429\_1704878002.4843569/0/aws-java-sdk-discovery-1-12-581-sources-

jar/com/amazonaws/services/applicationdiscovery/model/DescribeExportTasksResult.java

\*

/opt/cola/permits/1882330429\_1704878002.4843569/0/aws-java-sdk-discovery-1-12-581-sources-

jar/com/amazonaws/services/applicationdiscovery/model/BatchDeleteAgentError.java

\* /opt/cola/permits/1882330429\_1704878002.4843569/0/aws-java-sdk-discovery-1-12-581-sources-

jar/com/amazonaws/services/applicationdiscovery/model/CreateApplicationRequest.java

\* /opt/cola/permits/1882330429\_1704878002.4843569/0/aws-java-sdk-discovery-1-12-581-sources-

jar/com/amazonaws/services/applicationdiscovery/model/ImportTask.java

\* /opt/cola/permits/1882330429\_1704878002.4843569/0/aws-java-sdk-discovery-1-12-581-sourcesjar/com/amazonaws/services/applicationdiscovery/model/transform/Ec2RecommendationsExportPreferencesMarsha ller.java

\* /opt/cola/permits/1882330429\_1704878002.4843569/0/aws-java-sdk-discovery-1-12-581-sourcesjar/com/amazonaws/services/applicationdiscovery/model/transform/ExportFilterJsonUnmarshaller.java \* /opt/cola/permits/1882330429\_1704878002.4843569/0/aws-java-sdk-discovery-1-12-581-sourcesjar/com/amazonaws/services/applicationdiscovery/model/transform/AgentNetworkInfoJsonUnmarshaller.java \*

 /opt/cola/permits/1882330429\_1704878002.4843569/0/aws-java-sdk-discovery-1-12-581-sourcesjar/com/amazonaws/services/applicationdiscovery/model/transform/CustomerMeCollectorInfoMarshaller.java \* /opt/cola/permits/1882330429\_1704878002.4843569/0/aws-java-sdk-discovery-1-12-581-sourcesjar/com/amazonaws/services/applicationdiscovery/model/transform/UpdateApplicationRequestMarshaller.java \* /opt/cola/permits/1882330429\_1704878002.4843569/0/aws-java-sdk-discovery-1-12-581-sourcesjar/com/amazonaws/services/applicationdiscovery/model/Tenancy.java

\* /opt/cola/permits/1882330429\_1704878002.4843569/0/aws-java-sdk-discovery-1-12-581-sourcesjar/com/amazonaws/services/applicationdiscovery/model/transform/DeletionWarningJsonUnmarshaller.java \* /opt/cola/permits/1882330429\_1704878002.4843569/0/aws-java-sdk-discovery-1-12-581-sourcesjar/com/amazonaws/services/applicationdiscovery/model/Filter.java

 /opt/cola/permits/1882330429\_1704878002.4843569/0/aws-java-sdk-discovery-1-12-581-sourcesjar/com/amazonaws/auth/policy/actions/DiscoveryActions.java

\* /opt/cola/permits/1882330429\_1704878002.4843569/0/aws-java-sdk-discovery-1-12-581-sourcesjar/com/amazonaws/services/applicationdiscovery/model/HomeRegionNotSetException.java

\* /opt/cola/permits/1882330429\_1704878002.4843569/0/aws-java-sdk-discovery-1-12-581-sources-

jar/com/amazonaws/services/applicationdiscovery/model/ResourceInUseException.java

\* /opt/cola/permits/1882330429\_1704878002.4843569/0/aws-java-sdk-discovery-1-12-581-sourcesjar/com/amazonaws/services/applicationdiscovery/model/AgentNetworkInfo.java

\* /opt/cola/permits/1882330429\_1704878002.4843569/0/aws-java-sdk-discovery-1-12-581-sources-

jar/com/amazonaws/services/applicationdiscovery/model/StartDataCollectionByAgentIdsRequest.java

\* /opt/cola/permits/1882330429\_1704878002.4843569/0/aws-java-sdk-discovery-1-12-581-sources-

jar/com/amazonaws/services/applicationdiscovery/model/transform/DescribeConfigurationsResultJsonUnmarshaller .java

\*

\*

 /opt/cola/permits/1882330429\_1704878002.4843569/0/aws-java-sdk-discovery-1-12-581-sourcesjar/com/amazonaws/services/applicationdiscovery/model/transform/ListConfigurationsRequestProtocolMarshaller.j ava

\* /opt/cola/permits/1882330429\_1704878002.4843569/0/aws-java-sdk-discovery-1-12-581-sources-

jar/com/amazonaws/services/applicationdiscovery/model/transform/StopContinuousExportResultJsonUnmarshaller. java

\* /opt/cola/permits/1882330429\_1704878002.4843569/0/aws-java-sdk-discovery-1-12-581-sources-

jar/com/amazonaws/services/applicationdiscovery/model/DescribeImportTasksResult.java

\* /opt/cola/permits/1882330429\_1704878002.4843569/0/aws-java-sdk-discovery-1-12-581-sources-

jar/com/amazonaws/services/applicationdiscovery/model/DeleteApplicationsResult.java

\* /opt/cola/permits/1882330429\_1704878002.4843569/0/aws-java-sdk-discovery-1-12-581-sources-

jar/com/amazonaws/services/applicationdiscovery/model/transform/AgentConfigurationStatusJsonUnmarshaller.jav

a \*

> /opt/cola/permits/1882330429\_1704878002.4843569/0/aws-java-sdk-discovery-1-12-581-sourcesjar/com/amazonaws/services/applicationdiscovery/model/transform/ContinuousExportDescriptionJsonUnmarshaller .java

> \* /opt/cola/permits/1882330429\_1704878002.4843569/0/aws-java-sdk-discovery-1-12-581-sourcesjar/com/amazonaws/services/applicationdiscovery/model/transform/OrderByElementJsonUnmarshaller.java \* /opt/cola/permits/1882330429\_1704878002.4843569/0/aws-java-sdk-discovery-1-12-581-sourcesjar/com/amazonaws/services/applicationdiscovery/model/transform/LimitExceededExceptionUnmarshaller.java \* /opt/cola/permits/1882330429\_1704878002.4843569/0/aws-java-sdk-discovery-1-12-581-sourcesjar/com/amazonaws/services/applicationdiscovery/model/StopDataCollectionByAgentIdsResult.java \* /opt/cola/permits/1882330429\_1704878002.4843569/0/aws-java-sdk-discovery-1-12-581-sourcesjar/com/amazonaws/services/applicationdiscovery/model/transform/NeighborConnectionDetailJsonUnmarshaller.ja va

\*

\*

 /opt/cola/permits/1882330429\_1704878002.4843569/0/aws-java-sdk-discovery-1-12-581-sourcesjar/com/amazonaws/services/applicationdiscovery/model/transform/StartBatchDeleteConfigurationTaskResultJsonU nmarshaller.java

\* /opt/cola/permits/1882330429\_1704878002.4843569/0/aws-java-sdk-discovery-1-12-581-sourcesjar/com/amazonaws/services/applicationdiscovery/model/DeletionConfigurationItemType.java

\* /opt/cola/permits/1882330429\_1704878002.4843569/0/aws-java-sdk-discovery-1-12-581-sources-

jar/com/amazonaws/services/applicationdiscovery/model/transform/StartExportTaskRequestProtocolMarshaller.java \* /opt/cola/permits/1882330429\_1704878002.4843569/0/aws-java-sdk-discovery-1-12-581-sources-

jar/com/amazonaws/services/applicationdiscovery/model/transform/ImportTaskMarshaller.java

\* /opt/cola/permits/1882330429\_1704878002.4843569/0/aws-java-sdk-discovery-1-12-581-sources-

jar/com/amazonaws/services/applicationdiscovery/model/transform/OperationNotPermittedExceptionUnmarshaller.j ava

 /opt/cola/permits/1882330429\_1704878002.4843569/0/aws-java-sdk-discovery-1-12-581-sourcesjar/com/amazonaws/services/applicationdiscovery/model/transform/StartDataCollectionByAgentIdsRequestMarshal ler.java

\* /opt/cola/permits/1882330429\_1704878002.4843569/0/aws-java-sdk-discovery-1-12-581-sources-

jar/com/amazonaws/services/applicationdiscovery/model/DeleteApplicationsRequest.java

\* /opt/cola/permits/1882330429\_1704878002.4843569/0/aws-java-sdk-discovery-1-12-581-sourcesjar/com/amazonaws/services/applicationdiscovery/model/transform/AssociateConfigurationItemsToApplicationRes ultJsonUnmarshaller.java

\* /opt/cola/permits/1882330429\_1704878002.4843569/0/aws-java-sdk-discovery-1-12-581-sourcesjar/com/amazonaws/services/applicationdiscovery/model/DescribeContinuousExportsRequest.java

\* /opt/cola/permits/1882330429\_1704878002.4843569/0/aws-java-sdk-discovery-1-12-581-sources-

jar/com/amazonaws/services/applicationdiscovery/AWSApplicationDiscoveryAsync.java

\* /opt/cola/permits/1882330429\_1704878002.4843569/0/aws-java-sdk-discovery-1-12-581-sourcesjar/com/amazonaws/services/applicationdiscovery/model/transform/DescribeTagsResultJsonUnmarshaller.java \*

 /opt/cola/permits/1882330429\_1704878002.4843569/0/aws-java-sdk-discovery-1-12-581-sourcesjar/com/amazonaws/services/applicationdiscovery/model/transform/StartExportTaskResultJsonUnmarshaller.java \* /opt/cola/permits/1882330429\_1704878002.4843569/0/aws-java-sdk-discovery-1-12-581-sources-

jar/com/amazonaws/services/applicationdiscovery/model/DescribeBatchDeleteConfigurationTaskResult.java

\* /opt/cola/permits/1882330429\_1704878002.4843569/0/aws-java-sdk-discovery-1-12-581-sources-

jar/com/amazonaws/services/applicationdiscovery/model/transform/DeleteAgentJsonUnmarshaller.java

\* /opt/cola/permits/1882330429\_1704878002.4843569/0/aws-java-sdk-discovery-1-12-581-sources-

jar/com/amazonaws/services/applicationdiscovery/model/transform/CreateApplicationRequestProtocolMarshaller.ja va

\* /opt/cola/permits/1882330429\_1704878002.4843569/0/aws-java-sdk-discovery-1-12-581-sourcesjar/com/amazonaws/services/applicationdiscovery/model/transform/ImportTaskJsonUnmarshaller.java \*

 /opt/cola/permits/1882330429\_1704878002.4843569/0/aws-java-sdk-discovery-1-12-581-sourcesjar/com/amazonaws/services/applicationdiscovery/model/NeighborConnectionDetail.java

\* /opt/cola/permits/1882330429\_1704878002.4843569/0/aws-java-sdk-discovery-1-12-581-sourcesjar/com/amazonaws/services/applicationdiscovery/model/transform/ExportConfigurationsResultJsonUnmarshaller.j

ava

er.java

\* /opt/cola/permits/1882330429\_1704878002.4843569/0/aws-java-sdk-discovery-1-12-581-sourcesjar/com/amazonaws/services/applicationdiscovery/model/transform/InvalidParameterValueExceptionUnmarshaller.j ava

\* /opt/cola/permits/1882330429\_1704878002.4843569/0/aws-java-sdk-discovery-1-12-581-sourcesjar/com/amazonaws/services/applicationdiscovery/model/BatchDeleteAgentsResult.java

\* /opt/cola/permits/1882330429\_1704878002.4843569/0/aws-java-sdk-discovery-1-12-581-sources-

jar/com/amazonaws/services/applicationdiscovery/model/StartBatchDeleteConfigurationTaskResult.java \*

 /opt/cola/permits/1882330429\_1704878002.4843569/0/aws-java-sdk-discovery-1-12-581-sourcesjar/com/amazonaws/services/applicationdiscovery/model/transform/DescribeExportTasksRequestProtocolMarshalle r.java

\* /opt/cola/permits/1882330429\_1704878002.4843569/0/aws-java-sdk-discovery-1-12-581-sourcesjar/com/amazonaws/services/applicationdiscovery/model/transform/CreateApplicationRequestMarshaller.java \* /opt/cola/permits/1882330429\_1704878002.4843569/0/aws-java-sdk-discovery-1-12-581-sourcesjar/com/amazonaws/services/applicationdiscovery/model/transform/StartContinuousExportRequestProtocolMarshall

\* /opt/cola/permits/1882330429\_1704878002.4843569/0/aws-java-sdk-discovery-1-12-581-sourcesjar/com/amazonaws/services/applicationdiscovery/model/ResourceNotFoundException.java

\* /opt/cola/permits/1882330429\_1704878002.4843569/0/aws-java-sdk-discovery-1-12-581-sources-

jar/com/amazonaws/services/applicationdiscovery/model/transform/ConfigurationTagJsonUnmarshaller.java \*

 /opt/cola/permits/1882330429\_1704878002.4843569/0/aws-java-sdk-discovery-1-12-581-sourcesjar/com/amazonaws/services/applicationdiscovery/model/transform/StartContinuousExportResultJsonUnmarshaller. java

\* /opt/cola/permits/1882330429\_1704878002.4843569/0/aws-java-sdk-discovery-1-12-581-sourcesjar/com/amazonaws/services/applicationdiscovery/model/transform/StartImportTaskRequestMarshaller.java \* /opt/cola/permits/1882330429\_1704878002.4843569/0/aws-java-sdk-discovery-1-12-581-sources-

jar/com/amazonaws/services/applicationdiscovery/model/transform/AgentInfoMarshaller.java

\* /opt/cola/permits/1882330429\_1704878002.4843569/0/aws-java-sdk-discovery-1-12-581-sources-

jar/com/amazonaws/services/applicationdiscovery/model/AuthorizationErrorException.java

\* /opt/cola/permits/1882330429\_1704878002.4843569/0/aws-java-sdk-discovery-1-12-581-sources-

jar/com/amazonaws/services/applicationdiscovery/model/transform/BatchDeleteConfigurationTaskJsonUnmarshalle r.java

\*

 /opt/cola/permits/1882330429\_1704878002.4843569/0/aws-java-sdk-discovery-1-12-581-sourcesjar/com/amazonaws/services/applicationdiscovery/model/DescribeExportConfigurationsRequest.java \* /opt/cola/permits/1882330429\_1704878002.4843569/0/aws-java-sdk-discovery-1-12-581-sources-

jar/com/amazonaws/services/applicationdiscovery/model/transform/StartDataCollectionByAgentIdsResultJsonUnm arshaller.java

\* /opt/cola/permits/1882330429\_1704878002.4843569/0/aws-java-sdk-discovery-1-12-581-sourcesjar/com/amazonaws/services/applicationdiscovery/model/BatchDeleteAgentsRequest.java \* /opt/cola/permits/1882330429\_1704878002.4843569/0/aws-java-sdk-discovery-1-12-581-sourcesjar/com/amazonaws/services/applicationdiscovery/AbstractAWSApplicationDiscovery.java \* /opt/cola/permits/1882330429\_1704878002.4843569/0/aws-java-sdk-discovery-1-12-581-sourcesjar/com/amazonaws/services/applicationdiscovery/model/PurchasingOption.java \* /opt/cola/permits/1882330429\_1704878002.4843569/0/aws-java-sdk-discovery-1-12-581-sources-

jar/com/amazonaws/services/applicationdiscovery/model/transform/BatchDeleteConfigurationTaskMarshaller.java \*

 /opt/cola/permits/1882330429\_1704878002.4843569/0/aws-java-sdk-discovery-1-12-581-sourcesjar/com/amazonaws/services/applicationdiscovery/model/transform/CustomerAgentlessCollectorInfoMarshaller.java \* /opt/cola/permits/1882330429\_1704878002.4843569/0/aws-java-sdk-discovery-1-12-581-sourcesjar/com/amazonaws/services/applicationdiscovery/model/transform/OrderByElementMarshaller.java \* /opt/cola/permits/1882330429\_1704878002.4843569/0/aws-java-sdk-discovery-1-12-581-sourcesjar/com/amazonaws/services/applicationdiscovery/model/transform/CustomerAgentInfoJsonUnmarshaller.java \* /opt/cola/permits/1882330429\_1704878002.4843569/0/aws-java-sdk-discovery-1-12-581-sourcesjar/com/amazonaws/services/applicationdiscovery/model/transform/CustomerAgentInfoMarshaller.java \* /opt/cola/permits/1882330429\_1704878002.4843569/0/aws-java-sdk-discovery-1-12-581-sourcesjar/com/amazonaws/services/applicationdiscovery/model/transform/CustomerMeCollectorInfoJsonUnmarshaller.jav a

\*

 /opt/cola/permits/1882330429\_1704878002.4843569/0/aws-java-sdk-discovery-1-12-581-sourcesjar/com/amazonaws/services/applicationdiscovery/model/transform/DeleteTagsRequestProtocolMarshaller.java

\* /opt/cola/permits/1882330429\_1704878002.4843569/0/aws-java-sdk-discovery-1-12-581-sources-

jar/com/amazonaws/services/applicationdiscovery/model/transform/BatchDeleteImportDataRequestMarshaller.java \* /opt/cola/permits/1882330429\_1704878002.4843569/0/aws-java-sdk-discovery-1-12-581-sourcesjar/com/amazonaws/services/applicationdiscovery/model/transform/DisassociateConfigurationItemsFromApplicatio

nRequestMarshaller.java

\* /opt/cola/permits/1882330429\_1704878002.4843569/0/aws-java-sdk-discovery-1-12-581-sourcesjar/com/amazonaws/services/applicationdiscovery/model/transform/StopDataCollectionByAgentIdsResultJsonUnm arshaller.java

\* /opt/cola/permits/1882330429\_1704878002.4843569/0/aws-java-sdk-discovery-1-12-581-sourcesjar/com/amazonaws/services/applicationdiscovery/model/DescribeExportTasksRequest.java \*

 /opt/cola/permits/1882330429\_1704878002.4843569/0/aws-java-sdk-discovery-1-12-581-sourcesjar/com/amazonaws/services/applicationdiscovery/model/StartContinuousExportResult.java

\* /opt/cola/permits/1882330429\_1704878002.4843569/0/aws-java-sdk-discovery-1-12-581-sources-

jar/com/amazonaws/services/applicationdiscovery/model/DeleteTagsResult.java

\* /opt/cola/permits/1882330429\_1704878002.4843569/0/aws-java-sdk-discovery-1-12-581-sources-

jar/com/amazonaws/services/applicationdiscovery/model/UpdateApplicationRequest.java

\* /opt/cola/permits/1882330429\_1704878002.4843569/0/aws-java-sdk-discovery-1-12-581-sources-

jar/com/amazonaws/services/applicationdiscovery/model/DeleteAgentErrorCode.java

\* /opt/cola/permits/1882330429\_1704878002.4843569/0/aws-java-sdk-discovery-1-12-581-sources-

jar/com/amazonaws/services/applicationdiscovery/model/transform/DescribeConfigurationsRequestMarshaller.java \*

/opt/cola/permits/1882330429\_1704878002.4843569/0/aws-java-sdk-discovery-1-12-581-sources-

jar/com/amazonaws/services/applicationdiscovery/package-info.java

\* /opt/cola/permits/1882330429\_1704878002.4843569/0/aws-java-sdk-discovery-1-12-581-sources-

jar/com/amazonaws/services/applicationdiscovery/model/CustomerAgentInfo.java \* /opt/cola/permits/1882330429\_1704878002.4843569/0/aws-java-sdk-discovery-1-12-581-sources-

jar/com/amazonaws/services/applicationdiscovery/model/DisassociateConfigurationItemsFromApplicationResult.ja va

\* /opt/cola/permits/1882330429\_1704878002.4843569/0/aws-java-sdk-discovery-1-12-581-sources-

jar/com/amazonaws/services/applicationdiscovery/AWSApplicationDiscovery.java

\* /opt/cola/permits/1882330429\_1704878002.4843569/0/aws-java-sdk-discovery-1-12-581-sources-

jar/com/amazonaws/services/applicationdiscovery/model/ImportTaskFilter.java

\* /opt/cola/permits/1882330429\_1704878002.4843569/0/aws-java-sdk-discovery-1-12-581-sources-

jar/com/amazonaws/services/applicationdiscovery/model/StartExportTaskResult.java

\*

/opt/cola/permits/1882330429\_1704878002.4843569/0/aws-java-sdk-discovery-1-12-581-sources-

jar/com/amazonaws/services/applicationdiscovery/model/transform/AuthorizationErrorExceptionUnmarshaller.java \* /opt/cola/permits/1882330429\_1704878002.4843569/0/aws-java-sdk-discovery-1-12-581-sources-

jar/com/amazonaws/services/applicationdiscovery/model/transform/BatchDeleteAgentsResultJsonUnmarshaller.java \* /opt/cola/permits/1882330429\_1704878002.4843569/0/aws-java-sdk-discovery-1-12-581-sources-

jar/com/amazonaws/services/applicationdiscovery/model/transform/DescribeImportTasksRequestMarshaller.java

\* /opt/cola/permits/1882330429\_1704878002.4843569/0/aws-java-sdk-discovery-1-12-581-sources-

jar/com/amazonaws/services/applicationdiscovery/model/transform/DeleteApplicationsRequestMarshaller.java

\* /opt/cola/permits/1882330429\_1704878002.4843569/0/aws-java-sdk-discovery-1-12-581-sources-

jar/com/amazonaws/services/applicationdiscovery/model/transform/ReservedInstanceOptionsMarshaller.java \*

 /opt/cola/permits/1882330429\_1704878002.4843569/0/aws-java-sdk-discovery-1-12-581-sourcesjar/com/amazonaws/services/applicationdiscovery/model/UsageMetricBasis.java

\* /opt/cola/permits/1882330429\_1704878002.4843569/0/aws-java-sdk-discovery-1-12-581-sources-

jar/com/amazonaws/services/applicationdiscovery/model/AssociateConfigurationItemsToApplicationRequest.java

\* /opt/cola/permits/1882330429\_1704878002.4843569/0/aws-java-sdk-discovery-1-12-581-sources-

jar/com/amazonaws/services/applicationdiscovery/model/transform/StopDataCollectionByAgentIdsRequestMarshal ler.java

\* /opt/cola/permits/1882330429\_1704878002.4843569/0/aws-java-sdk-discovery-1-12-581-sources-

jar/com/amazonaws/services/applicationdiscovery/model/transform/DescribeBatchDeleteConfigurationTaskResultJs onUnmarshaller.java

\* /opt/cola/permits/1882330429\_1704878002.4843569/0/aws-java-sdk-discovery-1-12-581-sourcesjar/com/amazonaws/services/applicationdiscovery/model/BatchDeleteImportDataResult.java \*

/opt/cola/permits/1882330429\_1704878002.4843569/0/aws-java-sdk-discovery-1-12-581-sources-

jar/com/amazonaws/services/applicationdiscovery/model/LimitExceededException.java

\* /opt/cola/permits/1882330429\_1704878002.4843569/0/aws-java-sdk-discovery-1-12-581-sources-

jar/com/amazonaws/services/applicationdiscovery/model/UpdateApplicationResult.java

\* /opt/cola/permits/1882330429\_1704878002.4843569/0/aws-java-sdk-discovery-1-12-581-sources-

jar/com/amazonaws/services/applicationdiscovery/model/transform/DescribeBatchDeleteConfigurationTaskRequest Marshaller.java

\* /opt/cola/permits/1882330429\_1704878002.4843569/0/aws-java-sdk-discovery-1-12-581-sources-

jar/com/amazonaws/services/applicationdiscovery/model/transform/DescribeContinuousExportsRequestProtocolMa rshaller.java

\* /opt/cola/permits/1882330429\_1704878002.4843569/0/aws-java-sdk-discovery-1-12-581-sourcesjar/com/amazonaws/services/applicationdiscovery/model/transform/FilterJsonUnmarshaller.java \*

 /opt/cola/permits/1882330429\_1704878002.4843569/0/aws-java-sdk-discovery-1-12-581-sourcesjar/com/amazonaws/services/applicationdiscovery/model/transform/ExportFilterMarshaller.java \* /opt/cola/permits/1882330429\_1704878002.4843569/0/aws-java-sdk-discovery-1-12-581-sourcesjar/com/amazonaws/services/applicationdiscovery/model/InvalidParameterException.java \* /opt/cola/permits/1882330429\_1704878002.4843569/0/aws-java-sdk-discovery-1-12-581-sourcesjar/com/amazonaws/services/applicationdiscovery/model/ContinuousExportStatus.java \* /opt/cola/permits/1882330429\_1704878002.4843569/0/aws-java-sdk-discovery-1-12-581-sourcesjar/com/amazonaws/services/applicationdiscovery/model/StartImportTaskRequest.java \* /opt/cola/permits/1882330429\_1704878002.4843569/0/aws-java-sdk-discovery-1-12-581-sourcesjar/com/amazonaws/services/applicationdiscovery/model/transform/AgentInfoJsonUnmarshaller.java \* /opt/cola/permits/1882330429\_1704878002.4843569/0/aws-java-sdk-discovery-1-12-581-sourcesjar/com/amazonaws/services/applicationdiscovery/model/ListConfigurationsResult.java \*

 /opt/cola/permits/1882330429\_1704878002.4843569/0/aws-java-sdk-discovery-1-12-581-sourcesjar/com/amazonaws/services/applicationdiscovery/model/transform/ReservedInstanceOptionsJsonUnmarshaller.java \* /opt/cola/permits/1882330429\_1704878002.4843569/0/aws-java-sdk-discovery-1-12-581-sourcesjar/com/amazonaws/services/applicationdiscovery/model/transform/GetDiscoverySummaryRequestProtocolMarshal ler.java

\* /opt/cola/permits/1882330429\_1704878002.4843569/0/aws-java-sdk-discovery-1-12-581-sourcesjar/com/amazonaws/services/applicationdiscovery/model/DescribeConfigurationsResult.java \* /opt/cola/permits/1882330429\_1704878002.4843569/0/aws-java-sdk-discovery-1-12-581-sourcesjar/com/amazonaws/services/applicationdiscovery/model/ExportConfigurationsRequest.java \* /opt/cola/permits/1882330429\_1704878002.4843569/0/aws-java-sdk-discovery-1-12-581-sourcesjar/com/amazonaws/services/applicationdiscovery/model/DescribeContinuousExportsResult.java \*

 /opt/cola/permits/1882330429\_1704878002.4843569/0/aws-java-sdk-discovery-1-12-581-sourcesjar/com/amazonaws/services/applicationdiscovery/model/transform/FailedConfigurationMarshaller.java \* /opt/cola/permits/1882330429\_1704878002.4843569/0/aws-java-sdk-discovery-1-12-581-sourcesjar/com/amazonaws/services/applicationdiscovery/model/transform/DeleteTagsRequestMarshaller.java \* /opt/cola/permits/1882330429\_1704878002.4843569/0/aws-java-sdk-discovery-1-12-581-sourcesjar/com/amazonaws/services/applicationdiscovery/model/transform/DescribeContinuousExportsResultJsonUnmarsh aller.java

\* /opt/cola/permits/1882330429\_1704878002.4843569/0/aws-java-sdk-discovery-1-12-581-sourcesjar/com/amazonaws/services/applicationdiscovery/model/AssociateConfigurationItemsToApplicationResult.java \* /opt/cola/permits/1882330429\_1704878002.4843569/0/aws-java-sdk-discovery-1-12-581-sourcesjar/com/amazonaws/services/applicationdiscovery/model/transform/ExportPreferencesMarshaller.java \*

 /opt/cola/permits/1882330429\_1704878002.4843569/0/aws-java-sdk-discovery-1-12-581-sourcesjar/com/amazonaws/services/applicationdiscovery/model/transform/DescribeImportTasksResultJsonUnmarshaller.ja va

\* /opt/cola/permits/1882330429\_1704878002.4843569/0/aws-java-sdk-discovery-1-12-581-sourcesjar/com/amazonaws/services/applicationdiscovery/model/OperationNotPermittedException.java \* /opt/cola/permits/1882330429\_1704878002.4843569/0/aws-java-sdk-discovery-1-12-581-sourcesjar/com/amazonaws/services/applicationdiscovery/model/ListServerNeighborsRequest.java

\* /opt/cola/permits/1882330429\_1704878002.4843569/0/aws-java-sdk-discovery-1-12-581-sources-

jar/com/amazonaws/services/applicationdiscovery/model/StartDataCollectionByAgentIdsResult.java \* /opt/cola/permits/1882330429\_1704878002.4843569/0/aws-java-sdk-discovery-1-12-581-sourcesjar/com/amazonaws/services/applicationdiscovery/model/transform/CreateTagsRequestProtocolMarshaller.java \* /opt/cola/permits/1882330429\_1704878002.4843569/0/aws-java-sdk-discovery-1-12-581-sourcesjar/com/amazonaws/services/applicationdiscovery/model/transform/DescribeTagsRequestProtocolMarshaller.java \*

 /opt/cola/permits/1882330429\_1704878002.4843569/0/aws-java-sdk-discovery-1-12-581-sourcesjar/com/amazonaws/services/applicationdiscovery/model/transform/StartBatchDeleteConfigurationTaskRequestMar shaller.java

\* /opt/cola/permits/1882330429\_1704878002.4843569/0/aws-java-sdk-discovery-1-12-581-sourcesjar/com/amazonaws/services/applicationdiscovery/model/transform/BatchDeleteAgentErrorMarshaller.java \* /opt/cola/permits/1882330429\_1704878002.4843569/0/aws-java-sdk-discovery-1-12-581-sourcesjar/com/amazonaws/services/applicationdiscovery/model/DescribeAgentsResult.java \* /opt/cola/permits/1882330429\_1704878002.4843569/0/aws-java-sdk-discovery-1-12-581-sourcesjar/com/amazonaws/services/applicationdiscovery/model/AgentConfigurationStatus.java

\* /opt/cola/permits/1882330429\_1704878002.4843569/0/aws-java-sdk-discovery-1-12-581-sourcesjar/com/amazonaws/services/applicationdiscovery/model/BatchDeleteConfigurationTask.java

\*

 /opt/cola/permits/1882330429\_1704878002.4843569/0/aws-java-sdk-discovery-1-12-581-sourcesjar/com/amazonaws/services/applicationdiscovery/model/transform/DeleteApplicationsResultJsonUnmarshaller.java \* /opt/cola/permits/1882330429\_1704878002.4843569/0/aws-java-sdk-discovery-1-12-581-sourcesjar/com/amazonaws/services/applicationdiscovery/model/StartImportTaskResult.java \* /opt/cola/permits/1882330429\_1704878002.4843569/0/aws-java-sdk-discovery-1-12-581-sourcesjar/com/amazonaws/services/applicationdiscovery/model/transform/ContinuousExportDescriptionMarshaller.java \* /opt/cola/permits/1882330429\_1704878002.4843569/0/aws-java-sdk-discovery-1-12-581-sourcesjar/com/amazonaws/services/applicationdiscovery/model/DescribeExportConfigurationsResult.java \* /opt/cola/permits/1882330429\_1704878002.4843569/0/aws-java-sdk-discovery-1-12-581-sourcesjar/com/amazonaws/services/applicationdiscovery/model/transform/TagMarshaller.java \*

 /opt/cola/permits/1882330429\_1704878002.4843569/0/aws-java-sdk-discovery-1-12-581-sourcesjar/com/amazonaws/services/applicationdiscovery/model/transform/FilterMarshaller.java

\* /opt/cola/permits/1882330429\_1704878002.4843569/0/aws-java-sdk-discovery-1-12-581-sources-

jar/com/amazonaws/services/applicationdiscovery/model/GetDiscoverySummaryRequest.java

\* /opt/cola/permits/1882330429\_1704878002.4843569/0/aws-java-sdk-discovery-1-12-581-sourcesjar/com/amazonaws/services/applicationdiscovery/model/transform/DescribeExportConfigurationsRequestMarshall er.java

\* /opt/cola/permits/1882330429\_1704878002.4843569/0/aws-java-sdk-discovery-1-12-581-sourcesjar/com/amazonaws/services/applicationdiscovery/model/transform/StartExportTaskRequestMarshaller.java \* /opt/cola/permits/1882330429\_1704878002.4843569/0/aws-java-sdk-discovery-1-12-581-sourcesjar/com/amazonaws/services/applicationdiscovery/model/transform/DescribeAgentsResultJsonUnmarshaller.java

\* /opt/cola/permits/1882330429\_1704878002.4843569/0/aws-java-sdk-discovery-1-12-581-sourcesjar/com/amazonaws/services/applicationdiscovery/model/DeletionWarning.java

\*

 /opt/cola/permits/1882330429\_1704878002.4843569/0/aws-java-sdk-discovery-1-12-581-sourcesjar/com/amazonaws/services/applicationdiscovery/model/DescribeTagsRequest.java

\* /opt/cola/permits/1882330429\_1704878002.4843569/0/aws-java-sdk-discovery-1-12-581-sources-

jar/com/amazonaws/services/applicationdiscovery/model/OfferingClass.java

\* /opt/cola/permits/1882330429\_1704878002.4843569/0/aws-java-sdk-discovery-1-12-581-sources-

jar/com/amazonaws/services/applicationdiscovery/AWSApplicationDiscoveryAsyncClient.java

\* /opt/cola/permits/1882330429\_1704878002.4843569/0/aws-java-sdk-discovery-1-12-581-sources-

jar/com/amazonaws/services/applicationdiscovery/model/transform/StartBatchDeleteConfigurationTaskRequestProt ocolMarshaller.java

\* /opt/cola/permits/1882330429\_1704878002.4843569/0/aws-java-sdk-discovery-1-12-581-sourcesjar/com/amazonaws/services/applicationdiscovery/model/transform/StopDataCollectionByAgentIdsRequestProtocol Marshaller.java

 /opt/cola/permits/1882330429\_1704878002.4843569/0/aws-java-sdk-discovery-1-12-581-sourcesjar/com/amazonaws/services/applicationdiscovery/model/transform/AgentConfigurationStatusMarshaller.java \* /opt/cola/permits/1882330429\_1704878002.4843569/0/aws-java-sdk-discovery-1-12-581-sourcesjar/com/amazonaws/services/applicationdiscovery/model/StopDataCollectionByAgentIdsRequest.java \* /opt/cola/permits/1882330429\_1704878002.4843569/0/aws-java-sdk-discovery-1-12-581-sourcesjar/com/amazonaws/services/applicationdiscovery/model/transform/ExportInfoJsonUnmarshaller.java \* /opt/cola/permits/1882330429\_1704878002.4843569/0/aws-java-sdk-discovery-1-12-581-sourcesjar/com/amazonaws/services/applicationdiscovery/model/transform/CreateApplicationResultJsonUnmarshaller.java \* /opt/cola/permits/1882330429\_1704878002.4843569/0/aws-java-sdk-discovery-1-12-581-sourcesjar/com/amazonaws/services/applicationdiscovery/model/transform/DescribeAgentsRequestProtocolMarshaller.java \*

/opt/cola/permits/1882330429\_1704878002.4843569/0/aws-java-sdk-discovery-1-12-581-sources-

jar/com/amazonaws/services/applicationdiscovery/model/Tag.java

\* /opt/cola/permits/1882330429\_1704878002.4843569/0/aws-java-sdk-discovery-1-12-581-sources-

jar/com/amazonaws/services/applicationdiscovery/model/StartExportTaskRequest.java

\* /opt/cola/permits/1882330429\_1704878002.4843569/0/aws-java-sdk-discovery-1-12-581-sources-

jar/com/amazonaws/services/applicationdiscovery/model/transform/DeleteTagsResultJsonUnmarshaller.java

\* /opt/cola/permits/1882330429\_1704878002.4843569/0/aws-java-sdk-discovery-1-12-581-sources-

jar/com/amazonaws/services/applicationdiscovery/model/transform/ExportConfigurationsRequestMarshaller.java

\* /opt/cola/permits/1882330429\_1704878002.4843569/0/aws-java-sdk-discovery-1-12-581-sources-

jar/com/amazonaws/services/applicationdiscovery/model/ConfigurationTag.java

\* /opt/cola/permits/1882330429\_1704878002.4843569/0/aws-java-sdk-discovery-1-12-581-sources-

jar/com/amazonaws/services/applicationdiscovery/model/transform/ListServerNeighborsResultJsonUnmarshaller.ja va

\*

\*

 /opt/cola/permits/1882330429\_1704878002.4843569/0/aws-java-sdk-discovery-1-12-581-sourcesjar/com/amazonaws/services/applicationdiscovery/model/transform/ResourceInUseExceptionUnmarshaller.java \* /opt/cola/permits/1882330429\_1704878002.4843569/0/aws-java-sdk-discovery-1-12-581-sourcesjar/com/amazonaws/services/applicationdiscovery/model/transform/DisassociateConfigurationItemsFromApplicatio nRequestProtocolMarshaller.java

\* /opt/cola/permits/1882330429\_1704878002.4843569/0/aws-java-sdk-discovery-1-12-581-sources-

jar/com/amazonaws/services/applicationdiscovery/model/StartContinuousExportRequest.java

\* /opt/cola/permits/1882330429\_1704878002.4843569/0/aws-java-sdk-discovery-1-12-581-sources-

jar/com/amazonaws/services/applicationdiscovery/model/DeleteAgent.java

\* /opt/cola/permits/1882330429\_1704878002.4843569/0/aws-java-sdk-discovery-1-12-581-sourcesjar/com/amazonaws/services/applicationdiscovery/model/DeleteTagsRequest.java

## **1.1052 aws-java-sdk-sesv2 1.12.581**

## **1.1052.1 Available under license :**

No license file was found, but licenses were detected in source scan.

/\*

\* Copyright 2018-2023 Amazon.com, Inc. or its affiliates. All Rights Reserved.

\*

\* Licensed under the Apache License, Version 2.0 (the "License"). You may not use this file except in compliance with

\* the License. A copy of the License is located at

\*

\* http://aws.amazon.com/apache2.0

\*

\* or in the "license" file accompanying this file. This file is distributed on an "AS IS" BASIS, WITHOUT WARRANTIES OR

\* CONDITIONS OF ANY KIND, either express or implied. See the License for the specific language governing permissions

\* and limitations under the License.

\*/

Found in path(s):

\* /opt/cola/permits/1882329264\_1704877928.037477/0/aws-java-sdk-sesv2-1-12-581-sourcesjar/com/amazonaws/services/simpleemailv2/model/transform/GetContactListResultJsonUnmarshaller.java \* /opt/cola/permits/1882329264\_1704877928.037477/0/aws-java-sdk-sesv2-1-12-581-sourcesjar/com/amazonaws/services/simpleemailv2/model/transform/ContentMarshaller.java \*

 /opt/cola/permits/1882329264\_1704877928.037477/0/aws-java-sdk-sesv2-1-12-581-sourcesjar/com/amazonaws/services/simpleemailv2/model/transform/VdmAttributesJsonUnmarshaller.java \* /opt/cola/permits/1882329264\_1704877928.037477/0/aws-java-sdk-sesv2-1-12-581-sourcesjar/com/amazonaws/services/simpleemailv2/model/transform/UpdateContactResultJsonUnmarshaller.java \* /opt/cola/permits/1882329264\_1704877928.037477/0/aws-java-sdk-sesv2-1-12-581-sourcesjar/com/amazonaws/services/simpleemailv2/model/transform/ListContactListsResultJsonUnmarshaller.java \* /opt/cola/permits/1882329264\_1704877928.037477/0/aws-java-sdk-sesv2-1-12-581-sourcesjar/com/amazonaws/services/simpleemailv2/AbstractAmazonSimpleEmailServiceV2Async.java \* /opt/cola/permits/1882329264\_1704877928.037477/0/aws-java-sdk-sesv2-1-12-581-sourcesjar/com/amazonaws/services/simpleemailv2/model/DeleteEmailTemplateResult.java \* /opt/cola/permits/1882329264\_1704877928.037477/0/aws-java-sdk-sesv2-1-12-581-sourcesjar/com/amazonaws/services/simpleemailv2/model/SuppressedDestinationSummary.java \*

 /opt/cola/permits/1882329264\_1704877928.037477/0/aws-java-sdk-sesv2-1-12-581-sourcesjar/com/amazonaws/services/simpleemailv2/model/transform/OverallVolumeMarshaller.java \* /opt/cola/permits/1882329264\_1704877928.037477/0/aws-java-sdk-sesv2-1-12-581-sourcesjar/com/amazonaws/services/simpleemailv2/model/transform/TopicPreferenceMarshaller.java \* /opt/cola/permits/1882329264\_1704877928.037477/0/aws-java-sdk-sesv2-1-12-581-sourcesjar/com/amazonaws/services/simpleemailv2/model/ImportDestination.java

\* /opt/cola/permits/1882329264\_1704877928.037477/0/aws-java-sdk-sesv2-1-12-581-sources-

jar/com/amazonaws/services/simpleemailv2/model/UpdateCustomVerificationEmailTemplateResult.java \* /opt/cola/permits/1882329264\_1704877928.037477/0/aws-java-sdk-sesv2-1-12-581-sourcesjar/com/amazonaws/services/simpleemailv2/model/transform/DeliveryOptionsMarshaller.java \* /opt/cola/permits/1882329264\_1704877928.037477/0/aws-java-sdk-sesv2-1-12-581-sourcesjar/com/amazonaws/services/simpleemailv2/model/transform/FailureInfoMarshaller.java \*

 /opt/cola/permits/1882329264\_1704877928.037477/0/aws-java-sdk-sesv2-1-12-581-sourcesjar/com/amazonaws/services/simpleemailv2/model/transform/UpdateCustomVerificationEmailTemplateRequestMar shaller.java

\* /opt/cola/permits/1882329264\_1704877928.037477/0/aws-java-sdk-sesv2-1-12-581-sourcesjar/com/amazonaws/services/simpleemailv2/model/SuppressionListReason.java

\* /opt/cola/permits/1882329264\_1704877928.037477/0/aws-java-sdk-sesv2-1-12-581-sources-

jar/com/amazonaws/services/simpleemailv2/model/transform/GuardianAttributesMarshaller.java

\* /opt/cola/permits/1882329264\_1704877928.037477/0/aws-java-sdk-sesv2-1-12-581-sources-

jar/com/amazonaws/services/simpleemailv2/model/transform/DeleteSuppressedDestinationResultJsonUnmarshaller. java

\* /opt/cola/permits/1882329264\_1704877928.037477/0/aws-java-sdk-sesv2-1-12-581-sourcesjar/com/amazonaws/services/simpleemailv2/model/transform/PutEmailIdentityMailFromAttributesRequestProtocol Marshaller.java

\*

 /opt/cola/permits/1882329264\_1704877928.037477/0/aws-java-sdk-sesv2-1-12-581-sourcesjar/com/amazonaws/services/simpleemailv2/model/GetSuppressedDestinationResult.java \* /opt/cola/permits/1882329264\_1704877928.037477/0/aws-java-sdk-sesv2-1-12-581-sourcesjar/com/amazonaws/services/simpleemailv2/model/ImportDataSource.java

\* /opt/cola/permits/1882329264\_1704877928.037477/0/aws-java-sdk-sesv2-1-12-581-sources-

jar/com/amazonaws/services/simpleemailv2/model/transform/GetImportJobRequestMarshaller.java

\* /opt/cola/permits/1882329264\_1704877928.037477/0/aws-java-sdk-sesv2-1-12-581-sources-

jar/com/amazonaws/services/simpleemailv2/model/GuardianAttributes.java

\* /opt/cola/permits/1882329264\_1704877928.037477/0/aws-java-sdk-sesv2-1-12-581-sources-

jar/com/amazonaws/services/simpleemailv2/model/transform/DkimSigningAttributesJsonUnmarshaller.java

\* /opt/cola/permits/1882329264\_1704877928.037477/0/aws-java-sdk-sesv2-1-12-581-sources-

jar/com/amazonaws/services/simpleemailv2/model/PutEmailIdentityConfigurationSetAttributesRequest.java \*

/opt/cola/permits/1882329264\_1704877928.037477/0/aws-java-sdk-sesv2-1-12-581-sources-

jar/com/amazonaws/services/simpleemailv2/model/transform/CreateDedicatedIpPoolRequestMarshaller.java

\* /opt/cola/permits/1882329264\_1704877928.037477/0/aws-java-sdk-sesv2-1-12-581-sources-

jar/com/amazonaws/services/simpleemailv2/model/ImportDestinationType.java

\* /opt/cola/permits/1882329264\_1704877928.037477/0/aws-java-sdk-sesv2-1-12-581-sources-

jar/com/amazonaws/services/simpleemailv2/model/transform/AccountSuspendedExceptionUnmarshaller.java

\* /opt/cola/permits/1882329264\_1704877928.037477/0/aws-java-sdk-sesv2-1-12-581-sources-

jar/com/amazonaws/services/simpleemailv2/model/transform/EmailTemplateContentMarshaller.java

\* /opt/cola/permits/1882329264\_1704877928.037477/0/aws-java-sdk-sesv2-1-12-581-sources-

jar/com/amazonaws/services/simpleemailv2/model/transform/VolumeStatisticsMarshaller.java

\* /opt/cola/permits/1882329264\_1704877928.037477/0/aws-java-sdk-sesv2-1-12-581-sources-

jar/com/amazonaws/services/simpleemailv2/model/transform/GetEmailTemplateResultJsonUnmarshaller.java \*

 /opt/cola/permits/1882329264\_1704877928.037477/0/aws-java-sdk-sesv2-1-12-581-sourcesjar/com/amazonaws/services/simpleemailv2/model/GetDedicatedIpsRequest.java

\* /opt/cola/permits/1882329264\_1704877928.037477/0/aws-java-sdk-sesv2-1-12-581-sources-

jar/com/amazonaws/services/simpleemailv2/model/Bounce.java

\* /opt/cola/permits/1882329264\_1704877928.037477/0/aws-java-sdk-sesv2-1-12-581-sources-

jar/com/amazonaws/services/simpleemailv2/model/CreateDedicatedIpPoolRequest.java

\* /opt/cola/permits/1882329264\_1704877928.037477/0/aws-java-sdk-sesv2-1-12-581-sources-

jar/com/amazonaws/services/simpleemailv2/model/transform/DeleteConfigurationSetRequestMarshaller.java

\* /opt/cola/permits/1882329264\_1704877928.037477/0/aws-java-sdk-sesv2-1-12-581-sources-

jar/com/amazonaws/services/simpleemailv2/model/PutAccountSuppressionAttributesRequest.java \*

/opt/cola/permits/1882329264\_1704877928.037477/0/aws-java-sdk-sesv2-1-12-581-sources-

jar/com/amazonaws/services/simpleemailv2/model/SubscriptionStatus.java

\* /opt/cola/permits/1882329264\_1704877928.037477/0/aws-java-sdk-sesv2-1-12-581-sources-

jar/com/amazonaws/services/simpleemailv2/model/transform/DeliveryOptionsJsonUnmarshaller.java

\* /opt/cola/permits/1882329264\_1704877928.037477/0/aws-java-sdk-sesv2-1-12-581-sources-

jar/com/amazonaws/services/simpleemailv2/model/transform/GetBlacklistReportsRequestProtocolMarshaller.java

\* /opt/cola/permits/1882329264\_1704877928.037477/0/aws-java-sdk-sesv2-1-12-581-sources-

jar/com/amazonaws/services/simpleemailv2/model/transform/GetConfigurationSetResultJsonUnmarshaller.java

\* /opt/cola/permits/1882329264\_1704877928.037477/0/aws-java-sdk-sesv2-1-12-581-sources-

jar/com/amazonaws/services/simpleemailv2/model/ListExportJobsRequest.java

\* /opt/cola/permits/1882329264\_1704877928.037477/0/aws-java-sdk-sesv2-1-12-581-sources-

jar/com/amazonaws/services/simpleemailv2/model/transform/GetExportJobRequestMarshaller.java \*

/opt/cola/permits/1882329264\_1704877928.037477/0/aws-java-sdk-sesv2-1-12-581-sources-

jar/com/amazonaws/services/simpleemailv2/package-info.java

\* /opt/cola/permits/1882329264\_1704877928.037477/0/aws-java-sdk-sesv2-1-12-581-sources-

jar/com/amazonaws/services/simpleemailv2/model/Recommendation.java

\* /opt/cola/permits/1882329264\_1704877928.037477/0/aws-java-sdk-sesv2-1-12-581-sources-

jar/com/amazonaws/services/simpleemailv2/model/transform/TopicMarshaller.java

\* /opt/cola/permits/1882329264\_1704877928.037477/0/aws-java-sdk-sesv2-1-12-581-sources-

jar/com/amazonaws/services/simpleemailv2/model/transform/PutEmailIdentityMailFromAttributesRequestMarshall er.java

\* /opt/cola/permits/1882329264\_1704877928.037477/0/aws-java-sdk-sesv2-1-12-581-sources-

jar/com/amazonaws/services/simpleemailv2/model/transform/ReplacementEmailContentJsonUnmarshaller.java

\* /opt/cola/permits/1882329264\_1704877928.037477/0/aws-java-sdk-sesv2-1-12-581-sources-

jar/com/amazonaws/services/simpleemailv2/model/GetEmailIdentityRequest.java

\*

/opt/cola/permits/1882329264\_1704877928.037477/0/aws-java-sdk-sesv2-1-12-581-sources-

jar/com/amazonaws/services/simpleemailv2/model/transform/DomainDeliverabilityTrackingOptionJsonUnmarshall er.java

```
* /opt/cola/permits/1882329264_1704877928.037477/0/aws-java-sdk-sesv2-1-12-581-sources-
```
jar/com/amazonaws/services/simpleemailv2/model/transform/SendQuotaMarshaller.java

\* /opt/cola/permits/1882329264\_1704877928.037477/0/aws-java-sdk-sesv2-1-12-581-sources-

jar/com/amazonaws/services/simpleemailv2/model/LimitExceededException.java

\* /opt/cola/permits/1882329264\_1704877928.037477/0/aws-java-sdk-sesv2-1-12-581-sources-

jar/com/amazonaws/services/simpleemailv2/model/UpdateContactListResult.java

\* /opt/cola/permits/1882329264\_1704877928.037477/0/aws-java-sdk-sesv2-1-12-581-sources-

jar/com/amazonaws/services/simpleemailv2/model/DedicatedIpPool.java

\* /opt/cola/permits/1882329264\_1704877928.037477/0/aws-java-sdk-sesv2-1-12-581-sources-

jar/com/amazonaws/services/simpleemailv2/model/transform/TooManyRequestsExceptionUnmarshaller.java \*

 /opt/cola/permits/1882329264\_1704877928.037477/0/aws-java-sdk-sesv2-1-12-581-sourcesjar/com/amazonaws/services/simpleemailv2/model/Destination.java \* /opt/cola/permits/1882329264\_1704877928.037477/0/aws-java-sdk-sesv2-1-12-581-sourcesjar/com/amazonaws/services/simpleemailv2/model/GetBlacklistReportsRequest.java \* /opt/cola/permits/1882329264\_1704877928.037477/0/aws-java-sdk-sesv2-1-12-581-sourcesjar/com/amazonaws/services/simpleemailv2/model/transform/GetDedicatedIpsRequestMarshaller.java \* /opt/cola/permits/1882329264\_1704877928.037477/0/aws-java-sdk-sesv2-1-12-581-sourcesjar/com/amazonaws/services/simpleemailv2/model/DeliverabilityTestStatus.java \* /opt/cola/permits/1882329264\_1704877928.037477/0/aws-java-sdk-sesv2-1-12-581-sourcesjar/com/amazonaws/services/simpleemailv2/model/CloudWatchDestination.java \* /opt/cola/permits/1882329264\_1704877928.037477/0/aws-java-sdk-sesv2-1-12-581-sourcesjar/com/amazonaws/services/simpleemailv2/model/PutAccountDetailsResult.java \* /opt/cola/permits/1882329264\_1704877928.037477/0/aws-java-sdk-sesv2-1-12-581-sources-

jar/com/amazonaws/services/simpleemailv2/model/transform/IspPlacementJsonUnmarshaller.java

\* /opt/cola/permits/1882329264\_1704877928.037477/0/aws-java-sdk-sesv2-1-12-581-sources-

jar/com/amazonaws/services/simpleemailv2/model/transform/PutConfigurationSetDeliveryOptionsRequestMarshall er.java

\* /opt/cola/permits/1882329264\_1704877928.037477/0/aws-java-sdk-sesv2-1-12-581-sources-

jar/com/amazonaws/services/simpleemailv2/model/transform/DeleteConfigurationSetEventDestinationRequestMars haller.java

\* /opt/cola/permits/1882329264\_1704877928.037477/0/aws-java-sdk-sesv2-1-12-581-sourcesjar/com/amazonaws/services/simpleemailv2/model/transform/DomainIspPlacementJsonUnmarshaller.java \* /opt/cola/permits/1882329264\_1704877928.037477/0/aws-java-sdk-sesv2-1-12-581-sources-

jar/com/amazonaws/services/simpleemailv2/model/DkimAttributes.java

\*

/opt/cola/permits/1882329264\_1704877928.037477/0/aws-java-sdk-sesv2-1-12-581-sources-

jar/com/amazonaws/services/simpleemailv2/model/transform/ListDomainDeliverabilityCampaignsResultJsonUnma rshaller.java

\* /opt/cola/permits/1882329264\_1704877928.037477/0/aws-java-sdk-sesv2-1-12-581-sources-

jar/com/amazonaws/services/simpleemailv2/model/GetDeliverabilityDashboardOptionsRequest.java

\* /opt/cola/permits/1882329264\_1704877928.037477/0/aws-java-sdk-sesv2-1-12-581-sources-

jar/com/amazonaws/services/simpleemailv2/model/AlreadyExistsException.java

\* /opt/cola/permits/1882329264\_1704877928.037477/0/aws-java-sdk-sesv2-1-12-581-sources-

jar/com/amazonaws/services/simpleemailv2/model/PinpointDestination.java

\* /opt/cola/permits/1882329264\_1704877928.037477/0/aws-java-sdk-sesv2-1-12-581-sources-

jar/com/amazonaws/services/simpleemailv2/model/transform/DomainDeliverabilityTrackingOptionMarshaller.java \* /opt/cola/permits/1882329264\_1704877928.037477/0/aws-java-sdk-sesv2-1-12-581-sources-

jar/com/amazonaws/services/simpleemailv2/model/transform/PutAccountDetailsResultJsonUnmarshaller.java \*

/opt/cola/permits/1882329264\_1704877928.037477/0/aws-java-sdk-sesv2-1-12-581-sources-

jar/com/amazonaws/services/simpleemailv2/model/transform/SendingOptionsMarshaller.java

\* /opt/cola/permits/1882329264\_1704877928.037477/0/aws-java-sdk-sesv2-1-12-581-sources-

jar/com/amazonaws/services/simpleemailv2/model/transform/CreateEmailIdentityPolicyRequestProtocolMarshaller. iava

\* /opt/cola/permits/1882329264\_1704877928.037477/0/aws-java-sdk-sesv2-1-12-581-sources-

jar/com/amazonaws/services/simpleemailv2/model/transform/ListCustomVerificationEmailTemplatesRequestProtoc olMarshaller.java

\* /opt/cola/permits/1882329264\_1704877928.037477/0/aws-java-sdk-sesv2-1-12-581-sourcesjar/com/amazonaws/services/simpleemailv2/model/transform/EventDetailsMarshaller.java \* /opt/cola/permits/1882329264\_1704877928.037477/0/aws-java-sdk-sesv2-1-12-581-sourcesjar/com/amazonaws/services/simpleemailv2/model/transform/GetContactRequestProtocolMarshaller.java \*

 /opt/cola/permits/1882329264\_1704877928.037477/0/aws-java-sdk-sesv2-1-12-581-sourcesjar/com/amazonaws/services/simpleemailv2/model/PutSuppressedDestinationRequest.java \* /opt/cola/permits/1882329264\_1704877928.037477/0/aws-java-sdk-sesv2-1-12-581-sourcesjar/com/amazonaws/services/simpleemailv2/model/UntagResourceRequest.java \* /opt/cola/permits/1882329264\_1704877928.037477/0/aws-java-sdk-sesv2-1-12-581-sourcesjar/com/amazonaws/services/simpleemailv2/model/ListDeliverabilityTestReportsResult.java \* /opt/cola/permits/1882329264\_1704877928.037477/0/aws-java-sdk-sesv2-1-12-581-sourcesjar/com/amazonaws/services/simpleemailv2/model/DeleteCustomVerificationEmailTemplateResult.java \* /opt/cola/permits/1882329264\_1704877928.037477/0/aws-java-sdk-sesv2-1-12-581-sourcesjar/com/amazonaws/services/simpleemailv2/model/transform/BounceJsonUnmarshaller.java \* /opt/cola/permits/1882329264\_1704877928.037477/0/aws-java-sdk-sesv2-1-12-581-sourcesjar/com/amazonaws/services/simpleemailv2/model/transform/TemplateMarshaller.java \*

 /opt/cola/permits/1882329264\_1704877928.037477/0/aws-java-sdk-sesv2-1-12-581-sourcesjar/com/amazonaws/services/simpleemailv2/model/transform/PutEmailIdentityDkimSigningAttributesRequestMars haller.java

\* /opt/cola/permits/1882329264\_1704877928.037477/0/aws-java-sdk-sesv2-1-12-581-sourcesjar/com/amazonaws/services/simpleemailv2/model/transform/MessageInsightsFiltersJsonUnmarshaller.java \* /opt/cola/permits/1882329264\_1704877928.037477/0/aws-java-sdk-sesv2-1-12-581-sources-

jar/com/amazonaws/services/simpleemailv2/model/SendingOptions.java

\* /opt/cola/permits/1882329264\_1704877928.037477/0/aws-java-sdk-sesv2-1-12-581-sources-

jar/com/amazonaws/services/simpleemailv2/model/transform/DeleteSuppressedDestinationRequestProtocolMarshal ler.java

\* /opt/cola/permits/1882329264\_1704877928.037477/0/aws-java-sdk-sesv2-1-12-581-sourcesjar/com/amazonaws/services/simpleemailv2/model/transform/CloudWatchDimensionConfigurationMarshaller.java \*

 /opt/cola/permits/1882329264\_1704877928.037477/0/aws-java-sdk-sesv2-1-12-581-sourcesjar/com/amazonaws/services/simpleemailv2/model/ImportJobSummary.java \* /opt/cola/permits/1882329264\_1704877928.037477/0/aws-java-sdk-sesv2-1-12-581-sourcesjar/com/amazonaws/services/simpleemailv2/model/transform/GetContactListRequestMarshaller.java \* /opt/cola/permits/1882329264\_1704877928.037477/0/aws-java-sdk-sesv2-1-12-581-sourcesjar/com/amazonaws/services/simpleemailv2/model/GetDomainStatisticsReportRequest.java \* /opt/cola/permits/1882329264\_1704877928.037477/0/aws-java-sdk-sesv2-1-12-581-sourcesjar/com/amazonaws/services/simpleemailv2/model/TopicPreference.java \* /opt/cola/permits/1882329264\_1704877928.037477/0/aws-java-sdk-sesv2-1-12-581-sourcesjar/com/amazonaws/services/simpleemailv2/model/InvalidNextTokenException.java \* /opt/cola/permits/1882329264\_1704877928.037477/0/aws-java-sdk-sesv2-1-12-581-sourcesjar/com/amazonaws/services/simpleemailv2/model/PutSuppressedDestinationResult.java \*

 /opt/cola/permits/1882329264\_1704877928.037477/0/aws-java-sdk-sesv2-1-12-581-sourcesjar/com/amazonaws/services/simpleemailv2/model/transform/DeleteEmailTemplateRequestMarshaller.java \* /opt/cola/permits/1882329264\_1704877928.037477/0/aws-java-sdk-sesv2-1-12-581-sources-

jar/com/amazonaws/services/simpleemailv2/model/Contact.java

\* /opt/cola/permits/1882329264\_1704877928.037477/0/aws-java-sdk-sesv2-1-12-581-sources-

jar/com/amazonaws/services/simpleemailv2/model/RecommendationStatus.java

\* /opt/cola/permits/1882329264\_1704877928.037477/0/aws-java-sdk-sesv2-1-12-581-sourcesjar/com/amazonaws/services/simpleemailv2/model/ListContactListsResult.java

\* /opt/cola/permits/1882329264\_1704877928.037477/0/aws-java-sdk-sesv2-1-12-581-sources-

jar/com/amazonaws/services/simpleemailv2/model/transform/EventDestinationDefinitionJsonUnmarshaller.java

\* /opt/cola/permits/1882329264\_1704877928.037477/0/aws-java-sdk-sesv2-1-12-581-sources-

jar/com/amazonaws/services/simpleemailv2/model/transform/GetContactRequestMarshaller.java \*

 /opt/cola/permits/1882329264\_1704877928.037477/0/aws-java-sdk-sesv2-1-12-581-sourcesjar/com/amazonaws/services/simpleemailv2/model/VerificationStatus.java

\* /opt/cola/permits/1882329264\_1704877928.037477/0/aws-java-sdk-sesv2-1-12-581-sources-

jar/com/amazonaws/services/simpleemailv2/model/transform/GetEmailTemplateRequestMarshaller.java

\* /opt/cola/permits/1882329264\_1704877928.037477/0/aws-java-sdk-sesv2-1-12-581-sources-

jar/com/amazonaws/services/simpleemailv2/model/transform/GetExportJobResultJsonUnmarshaller.java

\* /opt/cola/permits/1882329264\_1704877928.037477/0/aws-java-sdk-sesv2-1-12-581-sources-

jar/com/amazonaws/services/simpleemailv2/model/transform/ReviewDetailsJsonUnmarshaller.java

\* /opt/cola/permits/1882329264\_1704877928.037477/0/aws-java-sdk-sesv2-1-12-581-sources-

jar/com/amazonaws/services/simpleemailv2/model/transform/SendBulkEmailRequestMarshaller.java

\* /opt/cola/permits/1882329264\_1704877928.037477/0/aws-java-sdk-sesv2-1-12-581-sources-

jar/com/amazonaws/services/simpleemailv2/model/transform/SuppressionAttributesJsonUnmarshaller.java \*

/opt/cola/permits/1882329264\_1704877928.037477/0/aws-java-sdk-sesv2-1-12-581-sources-

jar/com/amazonaws/services/simpleemailv2/model/transform/UpdateContactRequestMarshaller.java

\* /opt/cola/permits/1882329264\_1704877928.037477/0/aws-java-sdk-sesv2-1-12-581-sources-

jar/com/amazonaws/services/simpleemailv2/model/transform/GetEmailIdentityPoliciesRequestProtocolMarshaller.j ava

\* /opt/cola/permits/1882329264\_1704877928.037477/0/aws-java-sdk-sesv2-1-12-581-sources-

jar/com/amazonaws/services/simpleemailv2/model/transform/CloudWatchDimensionConfigurationJsonUnmarshall er.java

\* /opt/cola/permits/1882329264\_1704877928.037477/0/aws-java-sdk-sesv2-1-12-581-sources-

jar/com/amazonaws/services/simpleemailv2/model/transform/PutConfigurationSetSendingOptionsResultJsonUnmar shaller.java

\* /opt/cola/permits/1882329264\_1704877928.037477/0/aws-java-sdk-sesv2-1-12-581-sourcesjar/com/amazonaws/services/simpleemailv2/model/BatchGetMetricDataResult.java \*

/opt/cola/permits/1882329264\_1704877928.037477/0/aws-java-sdk-sesv2-1-12-581-sources-

jar/com/amazonaws/services/simpleemailv2/model/ReviewDetails.java

\* /opt/cola/permits/1882329264\_1704877928.037477/0/aws-java-sdk-sesv2-1-12-581-sources-

jar/com/amazonaws/services/simpleemailv2/model/transform/GetDedicatedIpRequestMarshaller.java

\* /opt/cola/permits/1882329264\_1704877928.037477/0/aws-java-sdk-sesv2-1-12-581-sources-

jar/com/amazonaws/services/simpleemailv2/model/DeleteCustomVerificationEmailTemplateRequest.java

\* /opt/cola/permits/1882329264\_1704877928.037477/0/aws-java-sdk-sesv2-1-12-581-sources-

jar/com/amazonaws/services/simpleemailv2/model/transform/EventDetailsJsonUnmarshaller.java

\* /opt/cola/permits/1882329264\_1704877928.037477/0/aws-java-sdk-sesv2-1-12-581-sources-

jar/com/amazonaws/services/simpleemailv2/model/transform/PutConfigurationSetSuppressionOptionsRequestMars

haller.java

\* /opt/cola/permits/1882329264\_1704877928.037477/0/aws-java-sdk-sesv2-1-12-581-sourcesjar/com/amazonaws/services/simpleemailv2/model/transform/DeleteCustomVerificationEmailTemplateRequestProt ocolMarshaller.java

\*

 /opt/cola/permits/1882329264\_1704877928.037477/0/aws-java-sdk-sesv2-1-12-581-sourcesjar/com/amazonaws/services/simpleemailv2/model/transform/UpdateCustomVerificationEmailTemplateRequestProt ocolMarshaller.java

\* /opt/cola/permits/1882329264\_1704877928.037477/0/aws-java-sdk-sesv2-1-12-581-sources-

jar/com/amazonaws/services/simpleemailv2/model/CreateConfigurationSetEventDestinationResult.java

\* /opt/cola/permits/1882329264\_1704877928.037477/0/aws-java-sdk-sesv2-1-12-581-sources-

jar/com/amazonaws/services/simpleemailv2/model/transform/IspPlacementMarshaller.java

\* /opt/cola/permits/1882329264\_1704877928.037477/0/aws-java-sdk-sesv2-1-12-581-sources-

jar/com/amazonaws/services/simpleemailv2/model/transform/FailureInfoJsonUnmarshaller.java

\* /opt/cola/permits/1882329264\_1704877928.037477/0/aws-java-sdk-sesv2-1-12-581-sources-

jar/com/amazonaws/services/simpleemailv2/model/transform/DeleteEmailIdentityPolicyRequestProtocolMarshaller. java

\*

 /opt/cola/permits/1882329264\_1704877928.037477/0/aws-java-sdk-sesv2-1-12-581-sourcesjar/com/amazonaws/services/simpleemailv2/model/transform/MailFromAttributesMarshaller.java \* /opt/cola/permits/1882329264\_1704877928.037477/0/aws-java-sdk-sesv2-1-12-581-sourcesjar/com/amazonaws/services/simpleemailv2/model/transform/CreateExportJobRequestProtocolMarshaller.java \* /opt/cola/permits/1882329264\_1704877928.037477/0/aws-java-sdk-sesv2-1-12-581-sourcesjar/com/amazonaws/services/simpleemailv2/model/GetContactRequest.java \* /opt/cola/permits/1882329264\_1704877928.037477/0/aws-java-sdk-sesv2-1-12-581-sourcesjar/com/amazonaws/services/simpleemailv2/model/transform/ListEmailTemplatesRequestProtocolMarshaller.java \* /opt/cola/permits/1882329264\_1704877928.037477/0/aws-java-sdk-sesv2-1-12-581-sourcesjar/com/amazonaws/services/simpleemailv2/model/transform/GuardianAttributesJsonUnmarshaller.java \*

/opt/cola/permits/1882329264\_1704877928.037477/0/aws-java-sdk-sesv2-1-12-581-sources-

jar/com/amazonaws/services/simpleemailv2/model/GetEmailTemplateResult.java

\* /opt/cola/permits/1882329264\_1704877928.037477/0/aws-java-sdk-sesv2-1-12-581-sources-

jar/com/amazonaws/services/simpleemailv2/model/transform/BatchGetMetricDataRequestProtocolMarshaller.java

\* /opt/cola/permits/1882329264\_1704877928.037477/0/aws-java-sdk-sesv2-1-12-581-sources-

jar/com/amazonaws/services/simpleemailv2/model/TestRenderEmailTemplateResult.java

\* /opt/cola/permits/1882329264\_1704877928.037477/0/aws-java-sdk-sesv2-1-12-581-sources-

jar/com/amazonaws/services/simpleemailv2/model/DeleteEmailTemplateRequest.java

\* /opt/cola/permits/1882329264\_1704877928.037477/0/aws-java-sdk-sesv2-1-12-581-sources-

jar/com/amazonaws/services/simpleemailv2/model/transform/ListManagementOptionsMarshaller.java

\* /opt/cola/permits/1882329264\_1704877928.037477/0/aws-java-sdk-sesv2-1-12-581-sources-

jar/com/amazonaws/services/simpleemailv2/model/CancelExportJobRequest.java

\*

/opt/cola/permits/1882329264\_1704877928.037477/0/aws-java-sdk-sesv2-1-12-581-sources-

jar/com/amazonaws/services/simpleemailv2/model/ListContactsRequest.java

\* /opt/cola/permits/1882329264\_1704877928.037477/0/aws-java-sdk-sesv2-1-12-581-sources-

jar/com/amazonaws/services/simpleemailv2/model/PutEmailIdentityFeedbackAttributesResult.java

\* /opt/cola/permits/1882329264\_1704877928.037477/0/aws-java-sdk-sesv2-1-12-581-sources-

jar/com/amazonaws/services/simpleemailv2/model/transform/PutConfigurationSetTrackingOptionsRequestMarshall

## er.java

\* /opt/cola/permits/1882329264\_1704877928.037477/0/aws-java-sdk-sesv2-1-12-581-sourcesjar/com/amazonaws/services/simpleemailv2/model/GetMessageInsightsResult.java \* /opt/cola/permits/1882329264\_1704877928.037477/0/aws-java-sdk-sesv2-1-12-581-sourcesjar/com/amazonaws/services/simpleemailv2/model/transform/PutDeliverabilityDashboardOptionRequestMarshaller. java

\* /opt/cola/permits/1882329264\_1704877928.037477/0/aws-java-sdk-sesv2-1-12-581-sourcesjar/com/amazonaws/services/simpleemailv2/model/EmailContent.java \*

 /opt/cola/permits/1882329264\_1704877928.037477/0/aws-java-sdk-sesv2-1-12-581-sourcesjar/com/amazonaws/services/simpleemailv2/model/transform/BulkEmailContentJsonUnmarshaller.java \* /opt/cola/permits/1882329264\_1704877928.037477/0/aws-java-sdk-sesv2-1-12-581-sourcesjar/com/amazonaws/services/simpleemailv2/model/transform/ListContactsRequestMarshaller.java \* /opt/cola/permits/1882329264\_1704877928.037477/0/aws-java-sdk-sesv2-1-12-581-sourcesjar/com/amazonaws/services/simpleemailv2/model/DashboardAttributes.java

\* /opt/cola/permits/1882329264\_1704877928.037477/0/aws-java-sdk-sesv2-1-12-581-sourcesjar/com/amazonaws/services/simpleemailv2/model/transform/SendingPausedExceptionUnmarshaller.java

\* /opt/cola/permits/1882329264\_1704877928.037477/0/aws-java-sdk-sesv2-1-12-581-sources-

jar/com/amazonaws/services/simpleemailv2/model/UpdateConfigurationSetEventDestinationResult.java \*

/opt/cola/permits/1882329264\_1704877928.037477/0/aws-java-sdk-sesv2-1-12-581-sources-

jar/com/amazonaws/services/simpleemailv2/model/CreateEmailTemplateRequest.java

\* /opt/cola/permits/1882329264\_1704877928.037477/0/aws-java-sdk-sesv2-1-12-581-sources-

jar/com/amazonaws/services/simpleemailv2/model/AccountSuspendedException.java

\* /opt/cola/permits/1882329264\_1704877928.037477/0/aws-java-sdk-sesv2-1-12-581-sources-

jar/com/amazonaws/services/simpleemailv2/model/UpdateCustomVerificationEmailTemplateRequest.java

\* /opt/cola/permits/1882329264\_1704877928.037477/0/aws-java-sdk-sesv2-1-12-581-sources-

jar/com/amazonaws/services/simpleemailv2/model/transform/BodyJsonUnmarshaller.java

\* /opt/cola/permits/1882329264\_1704877928.037477/0/aws-java-sdk-sesv2-1-12-581-sources-

jar/com/amazonaws/services/simpleemailv2/model/transform/GetMessageInsightsRequestMarshaller.java

\* /opt/cola/permits/1882329264\_1704877928.037477/0/aws-java-sdk-sesv2-1-12-581-sources-

jar/com/amazonaws/services/simpleemailv2/model/transform/EmailTemplateMetadataMarshaller.java \*

 /opt/cola/permits/1882329264\_1704877928.037477/0/aws-java-sdk-sesv2-1-12-581-sourcesjar/com/amazonaws/services/simpleemailv2/model/Topic.java

\* /opt/cola/permits/1882329264\_1704877928.037477/0/aws-java-sdk-sesv2-1-12-581-sources-

jar/com/amazonaws/services/simpleemailv2/model/transform/TagMarshaller.java

\* /opt/cola/permits/1882329264\_1704877928.037477/0/aws-java-sdk-sesv2-1-12-581-sources-

jar/com/amazonaws/services/simpleemailv2/model/transform/ListEmailIdentitiesRequestMarshaller.java

\* /opt/cola/permits/1882329264\_1704877928.037477/0/aws-java-sdk-sesv2-1-12-581-sources-

jar/com/amazonaws/services/simpleemailv2/model/PutEmailIdentityDkimSigningAttributesResult.java

\* /opt/cola/permits/1882329264\_1704877928.037477/0/aws-java-sdk-sesv2-1-12-581-sources-

jar/com/amazonaws/services/simpleemailv2/model/SuppressionListImportAction.java

\* /opt/cola/permits/1882329264\_1704877928.037477/0/aws-java-sdk-sesv2-1-12-581-sources-

jar/com/amazonaws/services/simpleemailv2/model/transform/ExportDataSourceJsonUnmarshaller.java \*

 /opt/cola/permits/1882329264\_1704877928.037477/0/aws-java-sdk-sesv2-1-12-581-sourcesjar/com/amazonaws/services/simpleemailv2/model/transform/ListDeliverabilityTestReportsResultJsonUnmarshaller .java

\* /opt/cola/permits/1882329264\_1704877928.037477/0/aws-java-sdk-sesv2-1-12-581-sourcesjar/com/amazonaws/services/simpleemailv2/model/UpdateEmailIdentityPolicyRequest.java \* /opt/cola/permits/1882329264\_1704877928.037477/0/aws-java-sdk-sesv2-1-12-581-sourcesjar/com/amazonaws/services/simpleemailv2/model/transform/TagResourceRequestMarshaller.java \* /opt/cola/permits/1882329264\_1704877928.037477/0/aws-java-sdk-sesv2-1-12-581-sourcesjar/com/amazonaws/services/simpleemailv2/model/ConcurrentModificationException.java \* /opt/cola/permits/1882329264\_1704877928.037477/0/aws-java-sdk-sesv2-1-12-581-sourcesjar/com/amazonaws/services/simpleemailv2/model/MailFromDomainNotVerifiedException.java \*

 /opt/cola/permits/1882329264\_1704877928.037477/0/aws-java-sdk-sesv2-1-12-581-sourcesjar/com/amazonaws/services/simpleemailv2/model/SuppressedDestination.java

\* /opt/cola/permits/1882329264\_1704877928.037477/0/aws-java-sdk-sesv2-1-12-581-sources-

jar/com/amazonaws/services/simpleemailv2/model/transform/GetContactListRequestProtocolMarshaller.java

\* /opt/cola/permits/1882329264\_1704877928.037477/0/aws-java-sdk-sesv2-1-12-581-sources-

jar/com/amazonaws/services/simpleemailv2/model/transform/UpdateCustomVerificationEmailTemplateResultJson Unmarshaller.java

\* /opt/cola/permits/1882329264\_1704877928.037477/0/aws-java-sdk-sesv2-1-12-581-sources-

jar/com/amazonaws/services/simpleemailv2/model/transform/ReputationOptionsMarshaller.java

\* /opt/cola/permits/1882329264\_1704877928.037477/0/aws-java-sdk-sesv2-1-12-581-sources-

jar/com/amazonaws/services/simpleemailv2/model/transform/UpdateContactListRequestProtocolMarshaller.java \* /opt/cola/permits/1882329264\_1704877928.037477/0/aws-java-sdk-sesv2-1-12-581-sourcesjar/com/amazonaws/services/simpleemailv2/model/transform/ListContactsResultJsonUnmarshaller.java

\*

 /opt/cola/permits/1882329264\_1704877928.037477/0/aws-java-sdk-sesv2-1-12-581-sourcesjar/com/amazonaws/services/simpleemailv2/model/transform/PutEmailIdentityFeedbackAttributesResultJsonUnmar shaller.java

\* /opt/cola/permits/1882329264\_1704877928.037477/0/aws-java-sdk-sesv2-1-12-581-sourcesjar/com/amazonaws/services/simpleemailv2/model/transform/GetSuppressedDestinationResultJsonUnmarshaller.jav

a

\* /opt/cola/permits/1882329264\_1704877928.037477/0/aws-java-sdk-sesv2-1-12-581-sources-

jar/com/amazonaws/services/simpleemailv2/model/transform/DashboardAttributesJsonUnmarshaller.java

\* /opt/cola/permits/1882329264\_1704877928.037477/0/aws-java-sdk-sesv2-1-12-581-sources-

jar/com/amazonaws/services/simpleemailv2/model/transform/DedicatedIpMarshaller.java

\* /opt/cola/permits/1882329264\_1704877928.037477/0/aws-java-sdk-sesv2-1-12-581-sources-

jar/com/amazonaws/services/simpleemailv2/model/transform/ListTagsForResourceRequestProtocolMarshaller.java \*

/opt/cola/permits/1882329264\_1704877928.037477/0/aws-java-sdk-sesv2-1-12-581-sources-

jar/com/amazonaws/services/simpleemailv2/model/transform/GetDedicatedIpResultJsonUnmarshaller.java

\* /opt/cola/permits/1882329264\_1704877928.037477/0/aws-java-sdk-sesv2-1-12-581-sources-

jar/com/amazonaws/services/simpleemailv2/model/transform/CreateConfigurationSetResultJsonUnmarshaller.java

\* /opt/cola/permits/1882329264\_1704877928.037477/0/aws-java-sdk-sesv2-1-12-581-sources-

jar/com/amazonaws/services/simpleemailv2/model/transform/EmailContentMarshaller.java

\* /opt/cola/permits/1882329264\_1704877928.037477/0/aws-java-sdk-sesv2-1-12-581-sources-

jar/com/amazonaws/services/simpleemailv2/model/GetDedicatedIpsResult.java

\* /opt/cola/permits/1882329264\_1704877928.037477/0/aws-java-sdk-sesv2-1-12-581-sources-

jar/com/amazonaws/services/simpleemailv2/model/GetContactResult.java

\* /opt/cola/permits/1882329264\_1704877928.037477/0/aws-java-sdk-sesv2-1-12-581-sources-

jar/com/amazonaws/services/simpleemailv2/model/ExportDestination.java

 /opt/cola/permits/1882329264\_1704877928.037477/0/aws-java-sdk-sesv2-1-12-581-sourcesjar/com/amazonaws/services/simpleemailv2/model/transform/CreateExportJobRequestMarshaller.java \* /opt/cola/permits/1882329264\_1704877928.037477/0/aws-java-sdk-sesv2-1-12-581-sourcesjar/com/amazonaws/services/simpleemailv2/model/transform/PutEmailIdentityConfigurationSetAttributesResultJso nUnmarshaller.java

\* /opt/cola/permits/1882329264\_1704877928.037477/0/aws-java-sdk-sesv2-1-12-581-sourcesjar/com/amazonaws/services/simpleemailv2/model/transform/DedicatedIpPoolMarshaller.java \* /opt/cola/permits/1882329264\_1704877928.037477/0/aws-java-sdk-sesv2-1-12-581-sourcesjar/com/amazonaws/services/simpleemailv2/model/transform/GetDedicatedIpsResultJsonUnmarshaller.java \* /opt/cola/permits/1882329264\_1704877928.037477/0/aws-java-sdk-sesv2-1-12-581-sourcesjar/com/amazonaws/services/simpleemailv2/model/ListRecommendationsFilterKey.java \*

 /opt/cola/permits/1882329264\_1704877928.037477/0/aws-java-sdk-sesv2-1-12-581-sourcesjar/com/amazonaws/services/simpleemailv2/AmazonSimpleEmailServiceV2AsyncClient.java \* /opt/cola/permits/1882329264\_1704877928.037477/0/aws-java-sdk-sesv2-1-12-581-sourcesjar/com/amazonaws/services/simpleemailv2/model/DeleteEmailIdentityPolicyRequest.java \* /opt/cola/permits/1882329264\_1704877928.037477/0/aws-java-sdk-sesv2-1-12-581-sourcesjar/com/amazonaws/services/simpleemailv2/AmazonSimpleEmailServiceV2ClientBuilder.java \* /opt/cola/permits/1882329264\_1704877928.037477/0/aws-java-sdk-sesv2-1-12-581-sourcesjar/com/amazonaws/services/simpleemailv2/model/transform/ImportDestinationJsonUnmarshaller.java \* /opt/cola/permits/1882329264\_1704877928.037477/0/aws-java-sdk-sesv2-1-12-581-sourcesjar/com/amazonaws/services/simpleemailv2/model/FeatureStatus.java

\* /opt/cola/permits/1882329264\_1704877928.037477/0/aws-java-sdk-sesv2-1-12-581-sourcesjar/com/amazonaws/services/simpleemailv2/model/transform/TagResourceResultJsonUnmarshaller.java \*

 /opt/cola/permits/1882329264\_1704877928.037477/0/aws-java-sdk-sesv2-1-12-581-sourcesjar/com/amazonaws/services/simpleemailv2/model/DomainIspPlacement.java

\* /opt/cola/permits/1882329264\_1704877928.037477/0/aws-java-sdk-sesv2-1-12-581-sources-

jar/com/amazonaws/services/simpleemailv2/model/transform/SendQuotaJsonUnmarshaller.java

\* /opt/cola/permits/1882329264\_1704877928.037477/0/aws-java-sdk-sesv2-1-12-581-sources-

jar/com/amazonaws/services/simpleemailv2/model/VdmOptions.java

\* /opt/cola/permits/1882329264\_1704877928.037477/0/aws-java-sdk-sesv2-1-12-581-sources-

jar/com/amazonaws/services/simpleemailv2/model/DomainDeliverabilityCampaign.java

```
* /opt/cola/permits/1882329264_1704877928.037477/0/aws-java-sdk-sesv2-1-12-581-sources-
```
jar/com/amazonaws/services/simpleemailv2/model/transform/DeleteContactListRequestProtocolMarshaller.java

\* /opt/cola/permits/1882329264\_1704877928.037477/0/aws-java-sdk-sesv2-1-12-581-sources-

```
jar/com/amazonaws/services/simpleemailv2/model/GetConfigurationSetResult.java
```
\*

\*

/opt/cola/permits/1882329264\_1704877928.037477/0/aws-java-sdk-sesv2-1-12-581-sources-

jar/com/amazonaws/services/simpleemailv2/model/CreateImportJobResult.java

\* /opt/cola/permits/1882329264\_1704877928.037477/0/aws-java-sdk-sesv2-1-12-581-sources-

jar/com/amazonaws/services/simpleemailv2/model/GetDedicatedIpResult.java

\* /opt/cola/permits/1882329264\_1704877928.037477/0/aws-java-sdk-sesv2-1-12-581-sources-

jar/com/amazonaws/services/simpleemailv2/model/SendQuota.java

\* /opt/cola/permits/1882329264\_1704877928.037477/0/aws-java-sdk-sesv2-1-12-581-sources-

jar/com/amazonaws/services/simpleemailv2/model/transform/ListImportJobsRequestMarshaller.java

\* /opt/cola/permits/1882329264\_1704877928.037477/0/aws-java-sdk-sesv2-1-12-581-sources-

jar/com/amazonaws/services/simpleemailv2/model/transform/EmailTemplateContentJsonUnmarshaller.java

\* /opt/cola/permits/1882329264\_1704877928.037477/0/aws-java-sdk-sesv2-1-12-581-sources-

jar/com/amazonaws/services/simpleemailv2/model/transform/ListTagsForResourceRequestMarshaller.java \*

 /opt/cola/permits/1882329264\_1704877928.037477/0/aws-java-sdk-sesv2-1-12-581-sourcesjar/com/amazonaws/services/simpleemailv2/model/transform/CreateConfigurationSetRequestMarshaller.java \* /opt/cola/permits/1882329264\_1704877928.037477/0/aws-java-sdk-sesv2-1-12-581-sources-

jar/com/amazonaws/services/simpleemailv2/model/transform/CreateConfigurationSetEventDestinationResultJsonU nmarshaller.java

\* /opt/cola/permits/1882329264\_1704877928.037477/0/aws-java-sdk-sesv2-1-12-581-sourcesjar/com/amazonaws/services/simpleemailv2/model/PlacementStatistics.java

\* /opt/cola/permits/1882329264\_1704877928.037477/0/aws-java-sdk-sesv2-1-12-581-sources-

jar/com/amazonaws/services/simpleemailv2/model/UpdateEmailTemplateRequest.java

\* /opt/cola/permits/1882329264\_1704877928.037477/0/aws-java-sdk-sesv2-1-12-581-sources-

jar/com/amazonaws/services/simpleemailv2/model/KinesisFirehoseDestination.java

\* /opt/cola/permits/1882329264\_1704877928.037477/0/aws-java-sdk-sesv2-1-12-581-sources-

jar/com/amazonaws/services/simpleemailv2/model/CreateEmailIdentityPolicyRequest.java \*

/opt/cola/permits/1882329264\_1704877928.037477/0/aws-java-sdk-sesv2-1-12-581-sources-

jar/com/amazonaws/services/simpleemailv2/model/transform/CancelExportJobResultJsonUnmarshaller.java

\* /opt/cola/permits/1882329264\_1704877928.037477/0/aws-java-sdk-sesv2-1-12-581-sources-

jar/com/amazonaws/services/simpleemailv2/model/GetImportJobResult.java

\* /opt/cola/permits/1882329264\_1704877928.037477/0/aws-java-sdk-sesv2-1-12-581-sources-

jar/com/amazonaws/services/simpleemailv2/model/MetricAggregation.java

\* /opt/cola/permits/1882329264\_1704877928.037477/0/aws-java-sdk-sesv2-1-12-581-sources-

jar/com/amazonaws/services/simpleemailv2/model/transform/SuppressedDestinationJsonUnmarshaller.java

\* /opt/cola/permits/1882329264\_1704877928.037477/0/aws-java-sdk-sesv2-1-12-581-sources-

jar/com/amazonaws/services/simpleemailv2/model/PutConfigurationSetSendingOptionsResult.java \*

 /opt/cola/permits/1882329264\_1704877928.037477/0/aws-java-sdk-sesv2-1-12-581-sourcesjar/com/amazonaws/services/simpleemailv2/model/transform/SuppressionOptionsJsonUnmarshaller.java \* /opt/cola/permits/1882329264\_1704877928.037477/0/aws-java-sdk-sesv2-1-12-581-sourcesjar/com/amazonaws/services/simpleemailv2/model/transform/MailFromAttributesJsonUnmarshaller.java

\* /opt/cola/permits/1882329264\_1704877928.037477/0/aws-java-sdk-sesv2-1-12-581-sources-

jar/com/amazonaws/services/simpleemailv2/model/CreateContactListResult.java

\* /opt/cola/permits/1882329264\_1704877928.037477/0/aws-java-sdk-sesv2-1-12-581-sourcesjar/com/amazonaws/services/simpleemailv2/model/transform/DashboardOptionsMarshaller.java

\* /opt/cola/permits/1882329264\_1704877928.037477/0/aws-java-sdk-sesv2-1-12-581-sources-

jar/com/amazonaws/services/simpleemailv2/model/AmazonSimpleEmailServiceV2Exception.java

\* /opt/cola/permits/1882329264\_1704877928.037477/0/aws-java-sdk-sesv2-1-12-581-sourcesjar/com/amazonaws/services/simpleemailv2/model/InsightsEvent.java

\*

 /opt/cola/permits/1882329264\_1704877928.037477/0/aws-java-sdk-sesv2-1-12-581-sourcesjar/com/amazonaws/services/simpleemailv2/model/transform/CreateCustomVerificationEmailTemplateResultJsonU nmarshaller.java

\* /opt/cola/permits/1882329264\_1704877928.037477/0/aws-java-sdk-sesv2-1-12-581-sourcesjar/com/amazonaws/services/simpleemailv2/model/AccountDetails.java

\* /opt/cola/permits/1882329264\_1704877928.037477/0/aws-java-sdk-sesv2-1-12-581-sources-

jar/com/amazonaws/services/simpleemailv2/model/transform/DashboardOptionsJsonUnmarshaller.java

\* /opt/cola/permits/1882329264\_1704877928.037477/0/aws-java-sdk-sesv2-1-12-581-sources-

jar/com/amazonaws/services/simpleemailv2/model/transform/KinesisFirehoseDestinationJsonUnmarshaller.java

\* /opt/cola/permits/1882329264\_1704877928.037477/0/aws-java-sdk-sesv2-1-12-581-sources-

jar/com/amazonaws/services/simpleemailv2/model/transform/ContactListJsonUnmarshaller.java

\* /opt/cola/permits/1882329264\_1704877928.037477/0/aws-java-sdk-sesv2-1-12-581-sources-

jar/com/amazonaws/services/simpleemailv2/model/transform/InsightsEventMarshaller.java \*

/opt/cola/permits/1882329264\_1704877928.037477/0/aws-java-sdk-sesv2-1-12-581-sources-

jar/com/amazonaws/services/simpleemailv2/model/transform/DeleteDedicatedIpPoolResultJsonUnmarshaller.java

\* /opt/cola/permits/1882329264\_1704877928.037477/0/aws-java-sdk-sesv2-1-12-581-sources-

jar/com/amazonaws/services/simpleemailv2/model/transform/PutEmailIdentityMailFromAttributesResultJsonUnma rshaller.java

\* /opt/cola/permits/1882329264\_1704877928.037477/0/aws-java-sdk-sesv2-1-12-581-sourcesjar/com/amazonaws/services/simpleemailv2/model/transform/CreateContactResultJsonUnmarshaller.java \* /opt/cola/permits/1882329264\_1704877928.037477/0/aws-java-sdk-sesv2-1-12-581-sourcesjar/com/amazonaws/services/simpleemailv2/model/OverallVolume.java

\* /opt/cola/permits/1882329264\_1704877928.037477/0/aws-java-sdk-sesv2-1-12-581-sourcesjar/com/amazonaws/services/simpleemailv2/model/transform/DeleteContactRequestMarshaller.java \*

/opt/cola/permits/1882329264\_1704877928.037477/0/aws-java-sdk-sesv2-1-12-581-sources-

jar/com/amazonaws/services/simpleemailv2/model/transform/CreateContactListRequestProtocolMarshaller.java

\* /opt/cola/permits/1882329264\_1704877928.037477/0/aws-java-sdk-sesv2-1-12-581-sources-

jar/com/amazonaws/services/simpleemailv2/model/transform/CreateExportJobResultJsonUnmarshaller.java

\* /opt/cola/permits/1882329264\_1704877928.037477/0/aws-java-sdk-sesv2-1-12-581-sources-

jar/com/amazonaws/services/simpleemailv2/model/transform/SuppressionOptionsMarshaller.java

\* /opt/cola/permits/1882329264\_1704877928.037477/0/aws-java-sdk-sesv2-1-12-581-sources-

jar/com/amazonaws/services/simpleemailv2/model/BehaviorOnMxFailure.java

\* /opt/cola/permits/1882329264\_1704877928.037477/0/aws-java-sdk-sesv2-1-12-581-sources-

jar/com/amazonaws/services/simpleemailv2/model/transform/VolumeStatisticsJsonUnmarshaller.java

\* /opt/cola/permits/1882329264\_1704877928.037477/0/aws-java-sdk-sesv2-1-12-581-sources-

jar/com/amazonaws/services/simpleemailv2/model/transform/DeleteContactListRequestMarshaller.java \*

 /opt/cola/permits/1882329264\_1704877928.037477/0/aws-java-sdk-sesv2-1-12-581-sourcesjar/com/amazonaws/services/simpleemailv2/model/DkimSigningAttributes.java

\* /opt/cola/permits/1882329264\_1704877928.037477/0/aws-java-sdk-sesv2-1-12-581-sourcesjar/com/amazonaws/services/simpleemailv2/model/Metric.java

\* /opt/cola/permits/1882329264\_1704877928.037477/0/aws-java-sdk-sesv2-1-12-581-sources-

jar/com/amazonaws/services/simpleemailv2/model/transform/SnsDestinationMarshaller.java

\* /opt/cola/permits/1882329264\_1704877928.037477/0/aws-java-sdk-sesv2-1-12-581-sources-

jar/com/amazonaws/services/simpleemailv2/model/transform/UntagResourceRequestMarshaller.java

\* /opt/cola/permits/1882329264\_1704877928.037477/0/aws-java-sdk-sesv2-1-12-581-sources-

jar/com/amazonaws/services/simpleemailv2/model/transform/MessageJsonUnmarshaller.java

\* /opt/cola/permits/1882329264\_1704877928.037477/0/aws-java-sdk-sesv2-1-12-581-sources-

jar/com/amazonaws/services/simpleemailv2/model/transform/CustomVerificationEmailTemplateMetadataJsonUnm arshaller.java

\*

/opt/cola/permits/1882329264\_1704877928.037477/0/aws-java-sdk-sesv2-1-12-581-sources-

jar/com/amazonaws/services/simpleemailv2/AmazonSimpleEmailServiceV2Async.java

\* /opt/cola/permits/1882329264\_1704877928.037477/0/aws-java-sdk-sesv2-1-12-581-sources-

jar/com/amazonaws/services/simpleemailv2/model/transform/ListExportJobsRequestProtocolMarshaller.java

\* /opt/cola/permits/1882329264\_1704877928.037477/0/aws-java-sdk-sesv2-1-12-581-sources-

jar/com/amazonaws/services/simpleemailv2/model/DeliverabilityTestReport.java

\* /opt/cola/permits/1882329264\_1704877928.037477/0/aws-java-sdk-sesv2-1-12-581-sources-

jar/com/amazonaws/services/simpleemailv2/model/transform/DeleteDedicatedIpPoolRequestProtocolMarshaller.jav a

\* /opt/cola/permits/1882329264\_1704877928.037477/0/aws-java-sdk-sesv2-1-12-581-sources-

jar/com/amazonaws/services/simpleemailv2/model/ListRecommendationsResult.java

\*

/opt/cola/permits/1882329264\_1704877928.037477/0/aws-java-sdk-sesv2-1-12-581-sources-

jar/com/amazonaws/services/simpleemailv2/model/transform/CreateDeliverabilityTestReportRequestProtocolMarsh aller.java

\* /opt/cola/permits/1882329264\_1704877928.037477/0/aws-java-sdk-sesv2-1-12-581-sources-

jar/com/amazonaws/services/simpleemailv2/model/transform/UpdateEmailTemplateRequestProtocolMarshaller.java

\* /opt/cola/permits/1882329264\_1704877928.037477/0/aws-java-sdk-sesv2-1-12-581-sources-

jar/com/amazonaws/services/simpleemailv2/model/ListManagementOptions.java

\* /opt/cola/permits/1882329264\_1704877928.037477/0/aws-java-sdk-sesv2-1-12-581-sources-

jar/com/amazonaws/services/simpleemailv2/AmazonSimpleEmailServiceV2AsyncClientBuilder.java

\* /opt/cola/permits/1882329264\_1704877928.037477/0/aws-java-sdk-sesv2-1-12-581-sources-

jar/com/amazonaws/services/simpleemailv2/model/DimensionValueSource.java

\* /opt/cola/permits/1882329264\_1704877928.037477/0/aws-java-sdk-sesv2-1-12-581-sources-

jar/com/amazonaws/services/simpleemailv2/model/DeleteDedicatedIpPoolRequest.java

\*

/opt/cola/permits/1882329264\_1704877928.037477/0/aws-java-sdk-sesv2-1-12-581-sources-

jar/com/amazonaws/services/simpleemailv2/model/MetricNamespace.java

\* /opt/cola/permits/1882329264\_1704877928.037477/0/aws-java-sdk-sesv2-1-12-581-sources-

jar/com/amazonaws/services/simpleemailv2/model/DeleteConfigurationSetEventDestinationRequest.java

\* /opt/cola/permits/1882329264\_1704877928.037477/0/aws-java-sdk-sesv2-1-12-581-sources-

jar/com/amazonaws/services/simpleemailv2/model/MessageTag.java

\* /opt/cola/permits/1882329264\_1704877928.037477/0/aws-java-sdk-sesv2-1-12-581-sources-

jar/com/amazonaws/services/simpleemailv2/model/transform/DeleteCustomVerificationEmailTemplateResultJsonU nmarshaller.java

\* /opt/cola/permits/1882329264\_1704877928.037477/0/aws-java-sdk-sesv2-1-12-581-sources-

jar/com/amazonaws/services/simpleemailv2/model/transform/ListConfigurationSetsRequestMarshaller.java \*

/opt/cola/permits/1882329264\_1704877928.037477/0/aws-java-sdk-sesv2-1-12-581-sources-

jar/com/amazonaws/services/simpleemailv2/model/transform/SendEmailResultJsonUnmarshaller.java

\* /opt/cola/permits/1882329264\_1704877928.037477/0/aws-java-sdk-sesv2-1-12-581-sources-

jar/com/amazonaws/services/simpleemailv2/model/transform/PutDedicatedIpWarmupAttributesResultJsonUnmarsh aller.java

\* /opt/cola/permits/1882329264\_1704877928.037477/0/aws-java-sdk-sesv2-1-12-581-sources-

jar/com/amazonaws/services/simpleemailv2/model/transform/PutConfigurationSetDeliveryOptionsResultJsonUnma rshaller.java

\* /opt/cola/permits/1882329264\_1704877928.037477/0/aws-java-sdk-sesv2-1-12-581-sources-

jar/com/amazonaws/services/simpleemailv2/model/transform/PutConfigurationSetSuppressionOptionsRequestProto

colMarshaller.java

\* /opt/cola/permits/1882329264\_1704877928.037477/0/aws-java-sdk-sesv2-1-12-581-sourcesjar/com/amazonaws/services/simpleemailv2/model/ContactListDestination.java

\* /opt/cola/permits/1882329264\_1704877928.037477/0/aws-java-sdk-sesv2-1-12-581-sources-

jar/com/amazonaws/services/simpleemailv2/model/TopicFilter.java

\*

/opt/cola/permits/1882329264\_1704877928.037477/0/aws-java-sdk-sesv2-1-12-581-sources-

jar/com/amazonaws/services/simpleemailv2/model/GetCustomVerificationEmailTemplateRequest.java

\* /opt/cola/permits/1882329264\_1704877928.037477/0/aws-java-sdk-sesv2-1-12-581-sources-

jar/com/amazonaws/services/simpleemailv2/model/transform/PutDedicatedIpPoolScalingAttributesResultJsonUnma rshaller.java

\* /opt/cola/permits/1882329264\_1704877928.037477/0/aws-java-sdk-sesv2-1-12-581-sources-

jar/com/amazonaws/services/simpleemailv2/model/CreateDedicatedIpPoolResult.java

\* /opt/cola/permits/1882329264\_1704877928.037477/0/aws-java-sdk-sesv2-1-12-581-sources-

jar/com/amazonaws/services/simpleemailv2/model/VerificationInfo.java

\* /opt/cola/permits/1882329264\_1704877928.037477/0/aws-java-sdk-sesv2-1-12-581-sources-

jar/com/amazonaws/services/simpleemailv2/model/transform/CreateEmailIdentityPolicyRequestMarshaller.java \*

/opt/cola/permits/1882329264\_1704877928.037477/0/aws-java-sdk-sesv2-1-12-581-sources-

jar/com/amazonaws/services/simpleemailv2/model/transform/ListDomainDeliverabilityCampaignsRequestMarshall er.java

\* /opt/cola/permits/1882329264\_1704877928.037477/0/aws-java-sdk-sesv2-1-12-581-sources-

jar/com/amazonaws/services/simpleemailv2/model/transform/VdmAttributesMarshaller.java

\* /opt/cola/permits/1882329264\_1704877928.037477/0/aws-java-sdk-sesv2-1-12-581-sources-

jar/com/amazonaws/services/simpleemailv2/model/CreateCustomVerificationEmailTemplateRequest.java

\* /opt/cola/permits/1882329264\_1704877928.037477/0/aws-java-sdk-sesv2-1-12-581-sources-

jar/com/amazonaws/services/simpleemailv2/model/EventDestinationDefinition.java

\* /opt/cola/permits/1882329264\_1704877928.037477/0/aws-java-sdk-sesv2-1-12-581-sources-

jar/com/amazonaws/services/simpleemailv2/model/transform/DeleteCustomVerificationEmailTemplateRequestMar shaller.java

\* /opt/cola/permits/1882329264\_1704877928.037477/0/aws-java-sdk-sesv2-1-12-581-sourcesjar/com/amazonaws/services/simpleemailv2/model/transform/MessageInsightsFiltersMarshaller.java \*

 /opt/cola/permits/1882329264\_1704877928.037477/0/aws-java-sdk-sesv2-1-12-581-sourcesjar/com/amazonaws/services/simpleemailv2/model/transform/PutConfigurationSetReputationOptionsRequestProtoc olMarshaller.java

\* /opt/cola/permits/1882329264\_1704877928.037477/0/aws-java-sdk-sesv2-1-12-581-sources-

jar/com/amazonaws/services/simpleemailv2/model/transform/GetConfigurationSetEventDestinationsResultJsonUn marshaller.java

\* /opt/cola/permits/1882329264\_1704877928.037477/0/aws-java-sdk-sesv2-1-12-581-sources-

jar/com/amazonaws/services/simpleemailv2/model/DeleteEmailIdentityResult.java

\* /opt/cola/permits/1882329264\_1704877928.037477/0/aws-java-sdk-sesv2-1-12-581-sources-

jar/com/amazonaws/services/simpleemailv2/model/transform/ImportDataSourceMarshaller.java

\* /opt/cola/permits/1882329264\_1704877928.037477/0/aws-java-sdk-sesv2-1-12-581-sources-

jar/com/amazonaws/services/simpleemailv2/model/DeliverabilityDashboardAccountStatus.java \*

 /opt/cola/permits/1882329264\_1704877928.037477/0/aws-java-sdk-sesv2-1-12-581-sourcesjar/com/amazonaws/services/simpleemailv2/model/transform/GetCustomVerificationEmailTemplateRequestMarsha ller.java

\* /opt/cola/permits/1882329264\_1704877928.037477/0/aws-java-sdk-sesv2-1-12-581-sources-

jar/com/amazonaws/services/simpleemailv2/model/ConflictException.java

\* /opt/cola/permits/1882329264\_1704877928.037477/0/aws-java-sdk-sesv2-1-12-581-sources-

jar/com/amazonaws/services/simpleemailv2/model/transform/GetDedicatedIpPoolResultJsonUnmarshaller.java

\* /opt/cola/permits/1882329264\_1704877928.037477/0/aws-java-sdk-sesv2-1-12-581-sources-

jar/com/amazonaws/services/simpleemailv2/model/transform/SendCustomVerificationEmailResultJsonUnmarshalle r.java

\* /opt/cola/permits/1882329264\_1704877928.037477/0/aws-java-sdk-sesv2-1-12-581-sources-

jar/com/amazonaws/services/simpleemailv2/model/ListExportJobsResult.java

\* /opt/cola/permits/1882329264\_1704877928.037477/0/aws-java-sdk-sesv2-1-12-581-sources-

jar/com/amazonaws/services/simpleemailv2/model/transform/SendingOptionsJsonUnmarshaller.java \*

/opt/cola/permits/1882329264\_1704877928.037477/0/aws-java-sdk-sesv2-1-12-581-sources-

jar/com/amazonaws/services/simpleemailv2/model/CreateConfigurationSetRequest.java

\* /opt/cola/permits/1882329264\_1704877928.037477/0/aws-java-sdk-sesv2-1-12-581-sources-

jar/com/amazonaws/services/simpleemailv2/model/transform/UntagResourceResultJsonUnmarshaller.java

\* /opt/cola/permits/1882329264\_1704877928.037477/0/aws-java-sdk-sesv2-1-12-581-sources-

jar/com/amazonaws/services/simpleemailv2/model/transform/SendBulkEmailRequestProtocolMarshaller.java

\* /opt/cola/permits/1882329264\_1704877928.037477/0/aws-java-sdk-sesv2-1-12-581-sources-

jar/com/amazonaws/services/simpleemailv2/model/GetDedicatedIpPoolResult.java

\* /opt/cola/permits/1882329264\_1704877928.037477/0/aws-java-sdk-sesv2-1-12-581-sources-

jar/com/amazonaws/services/simpleemailv2/model/SOARecord.java

\*

 /opt/cola/permits/1882329264\_1704877928.037477/0/aws-java-sdk-sesv2-1-12-581-sourcesjar/com/amazonaws/services/simpleemailv2/model/GetDomainDeliverabilityCampaignResult.java \* /opt/cola/permits/1882329264\_1704877928.037477/0/aws-java-sdk-sesv2-1-12-581-sourcesjar/com/amazonaws/services/simpleemailv2/model/transform/BatchGetMetricDataQueryMarshaller.java \* /opt/cola/permits/1882329264\_1704877928.037477/0/aws-java-sdk-sesv2-1-12-581-sourcesjar/com/amazonaws/services/simpleemailv2/model/transform/VdmOptionsJsonUnmarshaller.java \* /opt/cola/permits/1882329264\_1704877928.037477/0/aws-java-sdk-sesv2-1-12-581-sourcesjar/com/amazonaws/services/simpleemailv2/model/GetConfigurationSetEventDestinationsResult.java \* /opt/cola/permits/1882329264\_1704877928.037477/0/aws-java-sdk-sesv2-1-12-581-sourcesjar/com/amazonaws/services/simpleemailv2/model/transform/SendEmailRequestMarshaller.java \* /opt/cola/permits/1882329264\_1704877928.037477/0/aws-java-sdk-sesv2-1-12-581-sourcesjar/com/amazonaws/services/simpleemailv2/model/PutConfigurationSetTrackingOptionsResult.java \*

/opt/cola/permits/1882329264\_1704877928.037477/0/aws-java-sdk-sesv2-1-12-581-sources-

jar/com/amazonaws/services/simpleemailv2/model/ListEmailIdentitiesRequest.java

\* /opt/cola/permits/1882329264\_1704877928.037477/0/aws-java-sdk-sesv2-1-12-581-sources-

jar/com/amazonaws/services/simpleemailv2/model/transform/PutDedicatedIpWarmupAttributesRequestProtocolMa rshaller.java

\* /opt/cola/permits/1882329264\_1704877928.037477/0/aws-java-sdk-sesv2-1-12-581-sources-

jar/com/amazonaws/services/simpleemailv2/model/transform/ListEmailTemplatesRequestMarshaller.java

\* /opt/cola/permits/1882329264\_1704877928.037477/0/aws-java-sdk-sesv2-1-12-581-sources-

jar/com/amazonaws/services/simpleemailv2/model/transform/PutAccountDetailsRequestMarshaller.java \* /opt/cola/permits/1882329264\_1704877928.037477/0/aws-java-sdk-sesv2-1-12-581-sources-

jar/com/amazonaws/services/simpleemailv2/model/transform/SuppressedDestinationAttributesJsonUnmarshaller.jav

\* /opt/cola/permits/1882329264\_1704877928.037477/0/aws-java-sdk-sesv2-1-12-581-sourcesjar/com/amazonaws/services/simpleemailv2/model/ListRecommendationsRequest.java \* /opt/cola/permits/1882329264\_1704877928.037477/0/aws-java-sdk-sesv2-1-12-581-sourcesjar/com/amazonaws/services/simpleemailv2/AmazonSimpleEmailServiceV2.java \* /opt/cola/permits/1882329264\_1704877928.037477/0/aws-java-sdk-sesv2-1-12-581-sourcesjar/com/amazonaws/services/simpleemailv2/model/ListSuppressedDestinationsResult.java \* /opt/cola/permits/1882329264\_1704877928.037477/0/aws-java-sdk-sesv2-1-12-581-sourcesjar/com/amazonaws/services/simpleemailv2/model/transform/ComplaintJsonUnmarshaller.java \* /opt/cola/permits/1882329264\_1704877928.037477/0/aws-java-sdk-sesv2-1-12-581-sourcesjar/com/amazonaws/services/simpleemailv2/model/transform/ListEmailTemplatesResultJsonUnmarshaller.java \* /opt/cola/permits/1882329264\_1704877928.037477/0/aws-java-sdk-sesv2-1-12-581-sourcesjar/com/amazonaws/services/simpleemailv2/model/MailFromAttributes.java \*

 /opt/cola/permits/1882329264\_1704877928.037477/0/aws-java-sdk-sesv2-1-12-581-sourcesjar/com/amazonaws/services/simpleemailv2/model/transform/TopicFilterMarshaller.java

\* /opt/cola/permits/1882329264\_1704877928.037477/0/aws-java-sdk-sesv2-1-12-581-sources-

jar/com/amazonaws/services/simpleemailv2/model/TrackingOptions.java

\* /opt/cola/permits/1882329264\_1704877928.037477/0/aws-java-sdk-sesv2-1-12-581-sources-

jar/com/amazonaws/services/simpleemailv2/model/transform/CreateCustomVerificationEmailTemplateRequestProt ocolMarshaller.java

\* /opt/cola/permits/1882329264\_1704877928.037477/0/aws-java-sdk-sesv2-1-12-581-sources-

jar/com/amazonaws/services/simpleemailv2/model/transform/ListDedicatedIpPoolsRequestMarshaller.java

\* /opt/cola/permits/1882329264\_1704877928.037477/0/aws-java-sdk-sesv2-1-12-581-sources-

jar/com/amazonaws/services/simpleemailv2/model/PutDedicatedIpWarmupAttributesResult.java

\* /opt/cola/permits/1882329264\_1704877928.037477/0/aws-java-sdk-sesv2-1-12-581-sources-

```
jar/com/amazonaws/services/simpleemailv2/model/CreateEmailIdentityResult.java
```
\*

/opt/cola/permits/1882329264\_1704877928.037477/0/aws-java-sdk-sesv2-1-12-581-sources-

jar/com/amazonaws/services/simpleemailv2/model/transform/PutAccountDedicatedIpWarmupAttributesRequestMa rshaller.java

\* /opt/cola/permits/1882329264\_1704877928.037477/0/aws-java-sdk-sesv2-1-12-581-sources-

jar/com/amazonaws/services/simpleemailv2/model/TagResourceRequest.java

\* /opt/cola/permits/1882329264\_1704877928.037477/0/aws-java-sdk-sesv2-1-12-581-sources-

jar/com/amazonaws/services/simpleemailv2/model/transform/DeleteEmailIdentityRequestProtocolMarshaller.java

\* /opt/cola/permits/1882329264\_1704877928.037477/0/aws-java-sdk-sesv2-1-12-581-sources-

jar/com/amazonaws/services/simpleemailv2/model/transform/GetSuppressedDestinationRequestMarshaller.java

\* /opt/cola/permits/1882329264\_1704877928.037477/0/aws-java-sdk-sesv2-1-12-581-sources-

jar/com/amazonaws/services/simpleemailv2/model/MetricDataResult.java

\*

/opt/cola/permits/1882329264\_1704877928.037477/0/aws-java-sdk-sesv2-1-12-581-sources-

jar/com/amazonaws/services/simpleemailv2/model/transform/KinesisFirehoseDestinationMarshaller.java

\* /opt/cola/permits/1882329264\_1704877928.037477/0/aws-java-sdk-sesv2-1-12-581-sources-

jar/com/amazonaws/services/simpleemailv2/model/transform/DeleteEmailTemplateResultJsonUnmarshaller.java

\* /opt/cola/permits/1882329264\_1704877928.037477/0/aws-java-sdk-sesv2-1-12-581-sources-

jar/com/amazonaws/services/simpleemailv2/model/GetExportJobResult.java

\* /opt/cola/permits/1882329264\_1704877928.037477/0/aws-java-sdk-sesv2-1-12-581-sources-

a

jar/com/amazonaws/services/simpleemailv2/model/transform/SuppressedDestinationAttributesMarshaller.java \* /opt/cola/permits/1882329264\_1704877928.037477/0/aws-java-sdk-sesv2-1-12-581-sourcesjar/com/amazonaws/services/simpleemailv2/model/EmailTemplateMetadata.java \* /opt/cola/permits/1882329264\_1704877928.037477/0/aws-java-sdk-sesv2-1-12-581-sourcesjar/com/amazonaws/services/simpleemailv2/model/transform/DedicatedIpJsonUnmarshaller.java \* /opt/cola/permits/1882329264\_1704877928.037477/0/aws-java-sdk-sesv2-1-12-581-sourcesjar/com/amazonaws/services/simpleemailv2/model/transform/IdentityInfoMarshaller.java \* /opt/cola/permits/1882329264\_1704877928.037477/0/aws-java-sdk-sesv2-1-12-581-sourcesjar/com/amazonaws/services/simpleemailv2/model/transform/PutConfigurationSetTrackingOptionsResultJsonUnma rshaller.java \* /opt/cola/permits/1882329264\_1704877928.037477/0/aws-java-sdk-sesv2-1-12-581-sources-

jar/com/amazonaws/services/simpleemailv2/model/transform/ExportJobSummaryJsonUnmarshaller.java

\* /opt/cola/permits/1882329264\_1704877928.037477/0/aws-java-sdk-sesv2-1-12-581-sources-

jar/com/amazonaws/services/simpleemailv2/model/transform/ReputationOptionsJsonUnmarshaller.java

\* /opt/cola/permits/1882329264\_1704877928.037477/0/aws-java-sdk-sesv2-1-12-581-sources-

jar/com/amazonaws/services/simpleemailv2/model/transform/ConcurrentModificationExceptionUnmarshaller.java \*

/opt/cola/permits/1882329264\_1704877928.037477/0/aws-java-sdk-sesv2-1-12-581-sources-

jar/com/amazonaws/services/simpleemailv2/model/CancelExportJobResult.java

\* /opt/cola/permits/1882329264\_1704877928.037477/0/aws-java-sdk-sesv2-1-12-581-sources-

jar/com/amazonaws/services/simpleemailv2/model/DeliveryOptions.java

\* /opt/cola/permits/1882329264\_1704877928.037477/0/aws-java-sdk-sesv2-1-12-581-sources-

jar/com/amazonaws/services/simpleemailv2/model/transform/GetMessageInsightsResultJsonUnmarshaller.java

\* /opt/cola/permits/1882329264\_1704877928.037477/0/aws-java-sdk-sesv2-1-12-581-sources-

jar/com/amazonaws/services/simpleemailv2/model/PutAccountDedicatedIpWarmupAttributesRequest.java

\* /opt/cola/permits/1882329264\_1704877928.037477/0/aws-java-sdk-sesv2-1-12-581-sources-

jar/com/amazonaws/services/simpleemailv2/model/transform/GetConfigurationSetRequestProtocolMarshaller.java \* /opt/cola/permits/1882329264\_1704877928.037477/0/aws-java-sdk-sesv2-1-12-581-sources-

jar/com/amazonaws/services/simpleemailv2/model/transform/TemplateJsonUnmarshaller.java \*

/opt/cola/permits/1882329264\_1704877928.037477/0/aws-java-sdk-sesv2-1-12-581-sources-

jar/com/amazonaws/services/simpleemailv2/model/ExportMetric.java

\* /opt/cola/permits/1882329264\_1704877928.037477/0/aws-java-sdk-sesv2-1-12-581-sources-

jar/com/amazonaws/services/simpleemailv2/model/transform/DeleteContactResultJsonUnmarshaller.java

\* /opt/cola/permits/1882329264\_1704877928.037477/0/aws-java-sdk-sesv2-1-12-581-sources-

jar/com/amazonaws/services/simpleemailv2/model/transform/PutSuppressedDestinationRequestMarshaller.java \* /opt/cola/permits/1882329264\_1704877928.037477/0/aws-java-sdk-sesv2-1-12-581-sources-

jar/com/amazonaws/services/simpleemailv2/model/transform/ContactListDestinationJsonUnmarshaller.java

\* /opt/cola/permits/1882329264\_1704877928.037477/0/aws-java-sdk-sesv2-1-12-581-sources-

jar/com/amazonaws/services/simpleemailv2/model/ExportStatistics.java

\* /opt/cola/permits/1882329264\_1704877928.037477/0/aws-java-sdk-sesv2-1-12-581-sources-

jar/com/amazonaws/services/simpleemailv2/model/PutAccountDedicatedIpWarmupAttributesResult.java \*

/opt/cola/permits/1882329264\_1704877928.037477/0/aws-java-sdk-sesv2-1-12-581-sources-

jar/com/amazonaws/services/simpleemailv2/model/DeleteContactListResult.java

\* /opt/cola/permits/1882329264\_1704877928.037477/0/aws-java-sdk-sesv2-1-12-581-sources-

jar/com/amazonaws/services/simpleemailv2/model/Message.java

\* /opt/cola/permits/1882329264\_1704877928.037477/0/aws-java-sdk-sesv2-1-12-581-sources-

jar/com/amazonaws/services/simpleemailv2/model/IspPlacement.java

\* /opt/cola/permits/1882329264\_1704877928.037477/0/aws-java-sdk-sesv2-1-12-581-sourcesjar/com/amazonaws/services/simpleemailv2/model/ContactLanguage.java

\* /opt/cola/permits/1882329264\_1704877928.037477/0/aws-java-sdk-sesv2-1-12-581-sourcesjar/com/amazonaws/services/simpleemailv2/model/transform/PlacementStatisticsJsonUnmarshaller.java \* /opt/cola/permits/1882329264\_1704877928.037477/0/aws-java-sdk-sesv2-1-12-581-sourcesjar/com/amazonaws/services/simpleemailv2/model/transform/EventDestinationJsonUnmarshaller.java \*

 /opt/cola/permits/1882329264\_1704877928.037477/0/aws-java-sdk-sesv2-1-12-581-sourcesjar/com/amazonaws/services/simpleemailv2/model/ReviewStatus.java

\* /opt/cola/permits/1882329264\_1704877928.037477/0/aws-java-sdk-sesv2-1-12-581-sources-

jar/com/amazonaws/services/simpleemailv2/model/transform/PutConfigurationSetVdmOptionsRequestMarshaller.j ava

\* /opt/cola/permits/1882329264\_1704877928.037477/0/aws-java-sdk-sesv2-1-12-581-sourcesjar/com/amazonaws/services/simpleemailv2/model/ListConfigurationSetsRequest.java

\* /opt/cola/permits/1882329264\_1704877928.037477/0/aws-java-sdk-sesv2-1-12-581-sources-

jar/com/amazonaws/services/simpleemailv2/model/PutConfigurationSetTrackingOptionsRequest.java

\* /opt/cola/permits/1882329264\_1704877928.037477/0/aws-java-sdk-sesv2-1-12-581-sources-

jar/com/amazonaws/services/simpleemailv2/model/transform/DailyVolumeJsonUnmarshaller.java

\* /opt/cola/permits/1882329264\_1704877928.037477/0/aws-java-sdk-sesv2-1-12-581-sources-

jar/com/amazonaws/services/simpleemailv2/model/transform/GetDomainDeliverabilityCampaignRequestMarshaller .java

\*

 /opt/cola/permits/1882329264\_1704877928.037477/0/aws-java-sdk-sesv2-1-12-581-sourcesjar/com/amazonaws/services/simpleemailv2/model/transform/AlreadyExistsExceptionUnmarshaller.java \* /opt/cola/permits/1882329264\_1704877928.037477/0/aws-java-sdk-sesv2-1-12-581-sourcesjar/com/amazonaws/services/simpleemailv2/model/transform/ImportDataSourceJsonUnmarshaller.java \* /opt/cola/permits/1882329264\_1704877928.037477/0/aws-java-sdk-sesv2-1-12-581-sourcesjar/com/amazonaws/services/simpleemailv2/model/IdentityType.java \* /opt/cola/permits/1882329264\_1704877928.037477/0/aws-java-sdk-sesv2-1-12-581-sourcesjar/com/amazonaws/services/simpleemailv2/model/PutDedicatedIpWarmupAttributesRequest.java \* /opt/cola/permits/1882329264\_1704877928.037477/0/aws-java-sdk-sesv2-1-12-581-sourcesjar/com/amazonaws/services/simpleemailv2/model/GetEmailIdentityResult.java \*

/opt/cola/permits/1882329264\_1704877928.037477/0/aws-java-sdk-sesv2-1-12-581-sources-

jar/com/amazonaws/services/simpleemailv2/model/transform/UpdateConfigurationSetEventDestinationRequestMar shaller.java

\* /opt/cola/permits/1882329264\_1704877928.037477/0/aws-java-sdk-sesv2-1-12-581-sources-

jar/com/amazonaws/services/simpleemailv2/model/DkimSigningKeyLength.java

\* /opt/cola/permits/1882329264\_1704877928.037477/0/aws-java-sdk-sesv2-1-12-581-sources-

jar/com/amazonaws/services/simpleemailv2/model/transform/SuppressionListDestinationMarshaller.java

\* /opt/cola/permits/1882329264\_1704877928.037477/0/aws-java-sdk-sesv2-1-12-581-sources-

jar/com/amazonaws/services/simpleemailv2/model/UpdateEmailTemplateResult.java

\* /opt/cola/permits/1882329264\_1704877928.037477/0/aws-java-sdk-sesv2-1-12-581-sources-

jar/com/amazonaws/services/simpleemailv2/model/transform/GetImportJobResultJsonUnmarshaller.java

\* /opt/cola/permits/1882329264\_1704877928.037477/0/aws-java-sdk-sesv2-1-12-581-sources-

jar/com/amazonaws/services/simpleemailv2/model/transform/InsightsEventJsonUnmarshaller.java

\*

/opt/cola/permits/1882329264\_1704877928.037477/0/aws-java-sdk-sesv2-1-12-581-sources-

jar/com/amazonaws/services/simpleemailv2/model/transform/PinpointDestinationMarshaller.java

\* /opt/cola/permits/1882329264\_1704877928.037477/0/aws-java-sdk-sesv2-1-12-581-sources-

jar/com/amazonaws/services/simpleemailv2/model/transform/PutAccountSendingAttributesRequestProtocolMarshal ler.java

\* /opt/cola/permits/1882329264\_1704877928.037477/0/aws-java-sdk-sesv2-1-12-581-sources-

jar/com/amazonaws/services/simpleemailv2/model/transform/ListContactsFilterJsonUnmarshaller.java

\* /opt/cola/permits/1882329264\_1704877928.037477/0/aws-java-sdk-sesv2-1-12-581-sources-

jar/com/amazonaws/services/simpleemailv2/model/transform/PutConfigurationSetVdmOptionsRequestProtocolMar shaller.java

\* /opt/cola/permits/1882329264\_1704877928.037477/0/aws-java-sdk-sesv2-1-12-581-sources-

jar/com/amazonaws/services/simpleemailv2/model/GetDomainDeliverabilityCampaignRequest.java \*

 /opt/cola/permits/1882329264\_1704877928.037477/0/aws-java-sdk-sesv2-1-12-581-sourcesjar/com/amazonaws/services/simpleemailv2/model/transform/PutAccountVdmAttributesResultJsonUnmarshaller.ja va

\* /opt/cola/permits/1882329264\_1704877928.037477/0/aws-java-sdk-sesv2-1-12-581-sources-

jar/com/amazonaws/services/simpleemailv2/model/DeleteConfigurationSetRequest.java

\* /opt/cola/permits/1882329264\_1704877928.037477/0/aws-java-sdk-sesv2-1-12-581-sources-

jar/com/amazonaws/services/simpleemailv2/model/PutDedicatedIpInPoolResult.java

\* /opt/cola/permits/1882329264\_1704877928.037477/0/aws-java-sdk-sesv2-1-12-581-sources-

jar/com/amazonaws/services/simpleemailv2/model/ExportDataSource.java

\* /opt/cola/permits/1882329264\_1704877928.037477/0/aws-java-sdk-sesv2-1-12-581-sources-

jar/com/amazonaws/services/simpleemailv2/model/PutConfigurationSetDeliveryOptionsRequest.java

\* /opt/cola/permits/1882329264\_1704877928.037477/0/aws-java-sdk-sesv2-1-12-581-sources-

jar/com/amazonaws/services/simpleemailv2/model/transform/GetEmailIdentityPoliciesRequestMarshaller.java \*

/opt/cola/permits/1882329264\_1704877928.037477/0/aws-java-sdk-sesv2-1-12-581-sources-

jar/com/amazonaws/services/simpleemailv2/model/transform/PutDedicatedIpInPoolResultJsonUnmarshaller.java

\* /opt/cola/permits/1882329264\_1704877928.037477/0/aws-java-sdk-sesv2-1-12-581-sources-

jar/com/amazonaws/services/simpleemailv2/model/NotFoundException.java

\* /opt/cola/permits/1882329264\_1704877928.037477/0/aws-java-sdk-sesv2-1-12-581-sources-

jar/com/amazonaws/services/simpleemailv2/model/Tag.java

\* /opt/cola/permits/1882329264\_1704877928.037477/0/aws-java-sdk-sesv2-1-12-581-sources-

jar/com/amazonaws/services/simpleemailv2/model/transform/VdmOptionsMarshaller.java

\* /opt/cola/permits/1882329264\_1704877928.037477/0/aws-java-sdk-sesv2-1-12-581-sources-

jar/com/amazonaws/services/simpleemailv2/model/transform/PutConfigurationSetDeliveryOptionsRequestProtocol Marshaller.java

\* /opt/cola/permits/1882329264\_1704877928.037477/0/aws-java-sdk-sesv2-1-12-581-sources-

jar/com/amazonaws/services/simpleemailv2/model/transform/ListExportJobsRequestMarshaller.java \*

/opt/cola/permits/1882329264\_1704877928.037477/0/aws-java-sdk-sesv2-1-12-581-sources-

jar/com/amazonaws/services/simpleemailv2/model/DailyVolume.java

\* /opt/cola/permits/1882329264\_1704877928.037477/0/aws-java-sdk-sesv2-1-12-581-sources-

jar/com/amazonaws/services/simpleemailv2/model/transform/PutConfigurationSetReputationOptionsResultJsonUn marshaller.java

\* /opt/cola/permits/1882329264\_1704877928.037477/0/aws-java-sdk-sesv2-1-12-581-sources-

jar/com/amazonaws/services/simpleemailv2/model/transform/GetAccountRequestMarshaller.java \* /opt/cola/permits/1882329264\_1704877928.037477/0/aws-java-sdk-sesv2-1-12-581-sourcesjar/com/amazonaws/services/simpleemailv2/model/transform/GuardianOptionsMarshaller.java \* /opt/cola/permits/1882329264\_1704877928.037477/0/aws-java-sdk-sesv2-1-12-581-sourcesjar/com/amazonaws/services/simpleemailv2/model/UpdateEmailIdentityPolicyResult.java \*

 /opt/cola/permits/1882329264\_1704877928.037477/0/aws-java-sdk-sesv2-1-12-581-sourcesjar/com/amazonaws/services/simpleemailv2/AbstractAmazonSimpleEmailServiceV2.java \* /opt/cola/permits/1882329264\_1704877928.037477/0/aws-java-sdk-sesv2-1-12-581-sources-

jar/com/amazonaws/services/simpleemailv2/model/SuppressionAttributes.java

\* /opt/cola/permits/1882329264\_1704877928.037477/0/aws-java-sdk-sesv2-1-12-581-sources-

jar/com/amazonaws/services/simpleemailv2/model/transform/GetDedicatedIpPoolRequestMarshaller.java

\* /opt/cola/permits/1882329264\_1704877928.037477/0/aws-java-sdk-sesv2-1-12-581-sources-

jar/com/amazonaws/services/simpleemailv2/model/GetEmailIdentityPoliciesRequest.java

\* /opt/cola/permits/1882329264\_1704877928.037477/0/aws-java-sdk-sesv2-1-12-581-sources-

jar/com/amazonaws/services/simpleemailv2/model/transform/UpdateEmailIdentityPolicyRequestProtocolMarshaller .java

\* /opt/cola/permits/1882329264\_1704877928.037477/0/aws-java-sdk-sesv2-1-12-581-sources-

jar/com/amazonaws/services/simpleemailv2/model/PutConfigurationSetSuppressionOptionsRequest.java \*

/opt/cola/permits/1882329264\_1704877928.037477/0/aws-java-sdk-sesv2-1-12-581-sources-

jar/com/amazonaws/services/simpleemailv2/model/GetContactListResult.java

\* /opt/cola/permits/1882329264\_1704877928.037477/0/aws-java-sdk-sesv2-1-12-581-sources-

jar/com/amazonaws/services/simpleemailv2/model/transform/DomainIspPlacementMarshaller.java

\* /opt/cola/permits/1882329264\_1704877928.037477/0/aws-java-sdk-sesv2-1-12-581-sources-

jar/com/amazonaws/services/simpleemailv2/model/PutDeliverabilityDashboardOptionRequest.java

\* /opt/cola/permits/1882329264\_1704877928.037477/0/aws-java-sdk-sesv2-1-12-581-sources-

jar/com/amazonaws/services/simpleemailv2/model/transform/CreateEmailIdentityPolicyResultJsonUnmarshaller.ja va

\* /opt/cola/permits/1882329264\_1704877928.037477/0/aws-java-sdk-sesv2-1-12-581-sources-

jar/com/amazonaws/services/simpleemailv2/model/MailType.java

\* /opt/cola/permits/1882329264\_1704877928.037477/0/aws-java-sdk-sesv2-1-12-581-sources-

jar/com/amazonaws/services/simpleemailv2/model/transform/GetConfigurationSetRequestMarshaller.java \*

/opt/cola/permits/1882329264\_1704877928.037477/0/aws-java-sdk-sesv2-1-12-581-sources-

jar/com/amazonaws/services/simpleemailv2/model/transform/CancelExportJobRequestProtocolMarshaller.java

\* /opt/cola/permits/1882329264\_1704877928.037477/0/aws-java-sdk-sesv2-1-12-581-sources-

jar/com/amazonaws/services/simpleemailv2/model/transform/DkimAttributesMarshaller.java

\* /opt/cola/permits/1882329264\_1704877928.037477/0/aws-java-sdk-sesv2-1-12-581-sources-

jar/com/amazonaws/services/simpleemailv2/model/transform/SendCustomVerificationEmailRequestMarshaller.java

\* /opt/cola/permits/1882329264\_1704877928.037477/0/aws-java-sdk-sesv2-1-12-581-sources-

jar/com/amazonaws/services/simpleemailv2/model/transform/CreateContactRequestMarshaller.java

\* /opt/cola/permits/1882329264\_1704877928.037477/0/aws-java-sdk-sesv2-1-12-581-sources-

jar/com/amazonaws/services/simpleemailv2/model/DeleteSuppressedDestinationRequest.java

\* /opt/cola/permits/1882329264\_1704877928.037477/0/aws-java-sdk-sesv2-1-12-581-sources-

jar/com/amazonaws/services/simpleemailv2/model/transform/PutConfigurationSetReputationOptionsRequestMarsh aller.java

\* /opt/cola/permits/1882329264\_1704877928.037477/0/aws-java-sdk-sesv2-1-12-581-sources-

jar/com/amazonaws/services/simpleemailv2/model/transform/UpdateConfigurationSetEventDestinationRequestProt ocolMarshaller.java

\* /opt/cola/permits/1882329264\_1704877928.037477/0/aws-java-sdk-sesv2-1-12-581-sourcesjar/com/amazonaws/services/simpleemailv2/model/ListCustomVerificationEmailTemplatesResult.java \* /opt/cola/permits/1882329264\_1704877928.037477/0/aws-java-sdk-sesv2-1-12-581-sourcesjar/com/amazonaws/services/simpleemailv2/model/transform/EventDestinationDefinitionMarshaller.java \* /opt/cola/permits/1882329264\_1704877928.037477/0/aws-java-sdk-sesv2-1-12-581-sourcesjar/com/amazonaws/services/simpleemailv2/model/DeleteContactListRequest.java \*

 /opt/cola/permits/1882329264\_1704877928.037477/0/aws-java-sdk-sesv2-1-12-581-sourcesjar/com/amazonaws/services/simpleemailv2/model/DkimSigningAttributesOrigin.java

\* /opt/cola/permits/1882329264\_1704877928.037477/0/aws-java-sdk-sesv2-1-12-581-sources-

jar/com/amazonaws/services/simpleemailv2/model/UpdateContactRequest.java

\* /opt/cola/permits/1882329264\_1704877928.037477/0/aws-java-sdk-sesv2-1-12-581-sources-

jar/com/amazonaws/services/simpleemailv2/model/transform/CreateContactListResultJsonUnmarshaller.java

\* /opt/cola/permits/1882329264\_1704877928.037477/0/aws-java-sdk-sesv2-1-12-581-sources-

jar/com/amazonaws/services/simpleemailv2/model/VerificationError.java

\* /opt/cola/permits/1882329264\_1704877928.037477/0/aws-java-sdk-sesv2-1-12-581-sources-

jar/com/amazonaws/services/simpleemailv2/model/BadRequestException.java

\* /opt/cola/permits/1882329264\_1704877928.037477/0/aws-java-sdk-sesv2-1-12-581-sources-

jar/com/amazonaws/services/simpleemailv2/model/ExportJobSummary.java

\*

 /opt/cola/permits/1882329264\_1704877928.037477/0/aws-java-sdk-sesv2-1-12-581-sourcesjar/com/amazonaws/services/simpleemailv2/model/transform/BatchGetMetricDataRequestMarshaller.java \* /opt/cola/permits/1882329264\_1704877928.037477/0/aws-java-sdk-sesv2-1-12-581-sourcesjar/com/amazonaws/services/simpleemailv2/model/PutConfigurationSetSendingOptionsRequest.java \* /opt/cola/permits/1882329264\_1704877928.037477/0/aws-java-sdk-sesv2-1-12-581-sourcesjar/com/amazonaws/services/simpleemailv2/model/GetExportJobRequest.java \* /opt/cola/permits/1882329264\_1704877928.037477/0/aws-java-sdk-sesv2-1-12-581-sourcesjar/com/amazonaws/services/simpleemailv2/model/BlacklistEntry.java \* /opt/cola/permits/1882329264\_1704877928.037477/0/aws-java-sdk-sesv2-1-12-581-sourcesjar/com/amazonaws/services/simpleemailv2/model/transform/SendEmailRequestProtocolMarshaller.java \* /opt/cola/permits/1882329264\_1704877928.037477/0/aws-java-sdk-sesv2-1-12-581-sourcesjar/com/amazonaws/services/simpleemailv2/model/transform/DailyVolumeMarshaller.java

\*

/opt/cola/permits/1882329264\_1704877928.037477/0/aws-java-sdk-sesv2-1-12-581-sources-

jar/com/amazonaws/services/simpleemailv2/model/TagResourceResult.java

\* /opt/cola/permits/1882329264\_1704877928.037477/0/aws-java-sdk-sesv2-1-12-581-sources-

jar/com/amazonaws/services/simpleemailv2/model/transform/DeleteSuppressedDestinationRequestMarshaller.java \* /opt/cola/permits/1882329264\_1704877928.037477/0/aws-java-sdk-sesv2-1-12-581-sources-

jar/com/amazonaws/services/simpleemailv2/model/transform/ListRecommendationsRequestProtocolMarshaller.java

\* /opt/cola/permits/1882329264\_1704877928.037477/0/aws-java-sdk-sesv2-1-12-581-sources-

jar/com/amazonaws/services/simpleemailv2/model/transform/BlacklistEntryJsonUnmarshaller.java

\* /opt/cola/permits/1882329264\_1704877928.037477/0/aws-java-sdk-sesv2-1-12-581-sources-

jar/com/amazonaws/services/simpleemailv2/model/RecommendationType.java

\* /opt/cola/permits/1882329264\_1704877928.037477/0/aws-java-sdk-sesv2-1-12-581-sources-

jar/com/amazonaws/services/simpleemailv2/model/transform/CloudWatchDestinationJsonUnmarshaller.java

\*

/opt/cola/permits/1882329264\_1704877928.037477/0/aws-java-sdk-sesv2-1-12-581-sources-

jar/com/amazonaws/services/simpleemailv2/model/SendCustomVerificationEmailRequest.java

\* /opt/cola/permits/1882329264\_1704877928.037477/0/aws-java-sdk-sesv2-1-12-581-sources-

jar/com/amazonaws/services/simpleemailv2/model/PutConfigurationSetVdmOptionsResult.java

\* /opt/cola/permits/1882329264\_1704877928.037477/0/aws-java-sdk-sesv2-1-12-581-sources-

jar/com/amazonaws/services/simpleemailv2/model/transform/DeleteConfigurationSetEventDestinationRequestProto colMarshaller.java

\* /opt/cola/permits/1882329264\_1704877928.037477/0/aws-java-sdk-sesv2-1-12-581-sources-

jar/com/amazonaws/services/simpleemailv2/model/TooManyRequestsException.java

\* /opt/cola/permits/1882329264\_1704877928.037477/0/aws-java-sdk-sesv2-1-12-581-sources-

jar/com/amazonaws/services/simpleemailv2/model/transform/DestinationMarshaller.java \*

/opt/cola/permits/1882329264\_1704877928.037477/0/aws-java-sdk-sesv2-1-12-581-sources-

jar/com/amazonaws/services/simpleemailv2/model/DashboardOptions.java

\* /opt/cola/permits/1882329264\_1704877928.037477/0/aws-java-sdk-sesv2-1-12-581-sources-

jar/com/amazonaws/services/simpleemailv2/model/CreateContactResult.java

\* /opt/cola/permits/1882329264\_1704877928.037477/0/aws-java-sdk-sesv2-1-12-581-sourcesjar/com/amazonaws/services/simpleemailv2/model/IdentityInfo.java

\* /opt/cola/permits/1882329264\_1704877928.037477/0/aws-java-sdk-sesv2-1-12-581-sources-

jar/com/amazonaws/services/simpleemailv2/model/UpdateContactResult.java

\* /opt/cola/permits/1882329264\_1704877928.037477/0/aws-java-sdk-sesv2-1-12-581-sources-

jar/com/amazonaws/services/simpleemailv2/model/transform/CustomVerificationEmailTemplateMetadataMarshalle r.java

```
* /opt/cola/permits/1882329264_1704877928.037477/0/aws-java-sdk-sesv2-1-12-581-sources-
jar/com/amazonaws/services/simpleemailv2/model/MessageInsightsFilters.java
*
```
/opt/cola/permits/1882329264\_1704877928.037477/0/aws-java-sdk-sesv2-1-12-581-sources-

jar/com/amazonaws/services/simpleemailv2/model/transform/SOARecordMarshaller.java

\* /opt/cola/permits/1882329264\_1704877928.037477/0/aws-java-sdk-sesv2-1-12-581-sources-

jar/com/amazonaws/services/simpleemailv2/model/transform/TagJsonUnmarshaller.java

\* /opt/cola/permits/1882329264\_1704877928.037477/0/aws-java-sdk-sesv2-1-12-581-sources-

jar/com/amazonaws/services/simpleemailv2/model/InternalServiceErrorException.java

\* /opt/cola/permits/1882329264\_1704877928.037477/0/aws-java-sdk-sesv2-1-12-581-sources-

jar/com/amazonaws/services/simpleemailv2/model/transform/ListExportJobsResultJsonUnmarshaller.java

\* /opt/cola/permits/1882329264\_1704877928.037477/0/aws-java-sdk-sesv2-1-12-581-sources-

jar/com/amazonaws/services/simpleemailv2/model/ContactList.java

\* /opt/cola/permits/1882329264\_1704877928.037477/0/aws-java-sdk-sesv2-1-12-581-sources-

jar/com/amazonaws/services/simpleemailv2/model/transform/PutDeliverabilityDashboardOptionRequestProtocolM arshaller.java

\*

 /opt/cola/permits/1882329264\_1704877928.037477/0/aws-java-sdk-sesv2-1-12-581-sourcesjar/com/amazonaws/services/simpleemailv2/model/transform/ExportDestinationMarshaller.java \* /opt/cola/permits/1882329264\_1704877928.037477/0/aws-java-sdk-sesv2-1-12-581-sourcesjar/com/amazonaws/services/simpleemailv2/model/EventDetails.java

\* /opt/cola/permits/1882329264\_1704877928.037477/0/aws-java-sdk-sesv2-1-12-581-sources-

jar/com/amazonaws/services/simpleemailv2/model/transform/RawMessageMarshaller.java

\* /opt/cola/permits/1882329264\_1704877928.037477/0/aws-java-sdk-sesv2-1-12-581-sources-

jar/com/amazonaws/services/simpleemailv2/model/Complaint.java

\* /opt/cola/permits/1882329264\_1704877928.037477/0/aws-java-sdk-sesv2-1-12-581-sources-

jar/com/amazonaws/services/simpleemailv2/model/BulkEmailStatus.java

\* /opt/cola/permits/1882329264\_1704877928.037477/0/aws-java-sdk-sesv2-1-12-581-sourcesjar/com/amazonaws/services/simpleemailv2/model/transform/ContentJsonUnmarshaller.java \*

 /opt/cola/permits/1882329264\_1704877928.037477/0/aws-java-sdk-sesv2-1-12-581-sourcesjar/com/amazonaws/services/simpleemailv2/model/transform/ReviewDetailsMarshaller.java \* /opt/cola/permits/1882329264\_1704877928.037477/0/aws-java-sdk-sesv2-1-12-581-sources-

jar/com/amazonaws/services/simpleemailv2/model/BulkEmailContent.java

\* /opt/cola/permits/1882329264\_1704877928.037477/0/aws-java-sdk-sesv2-1-12-581-sources-

jar/com/amazonaws/services/simpleemailv2/model/transform/LimitExceededExceptionUnmarshaller.java

\* /opt/cola/permits/1882329264\_1704877928.037477/0/aws-java-sdk-sesv2-1-12-581-sources-

jar/com/amazonaws/services/simpleemailv2/model/MetricDimensionName.java

\* /opt/cola/permits/1882329264\_1704877928.037477/0/aws-java-sdk-sesv2-1-12-581-sources-

jar/com/amazonaws/services/simpleemailv2/model/transform/GetDeliverabilityDashboardOptionsRequestProtocol Marshaller.java

\* /opt/cola/permits/1882329264\_1704877928.037477/0/aws-java-sdk-sesv2-1-12-581-sources-

jar/com/amazonaws/services/simpleemailv2/model/transform/GetImportJobRequestProtocolMarshaller.java \*

/opt/cola/permits/1882329264\_1704877928.037477/0/aws-java-sdk-sesv2-1-12-581-sources-

jar/com/amazonaws/services/simpleemailv2/model/transform/PutEmailIdentityFeedbackAttributesRequestMarshalle r.java

\* /opt/cola/permits/1882329264\_1704877928.037477/0/aws-java-sdk-sesv2-1-12-581-sourcesjar/com/amazonaws/services/simpleemailv2/model/transform/GetSuppressedDestinationRequestProtocolMarshaller. java

\* /opt/cola/permits/1882329264\_1704877928.037477/0/aws-java-sdk-sesv2-1-12-581-sources-

jar/com/amazonaws/services/simpleemailv2/model/MetricDataError.java

\* /opt/cola/permits/1882329264\_1704877928.037477/0/aws-java-sdk-sesv2-1-12-581-sources-

jar/com/amazonaws/services/simpleemailv2/model/ListCustomVerificationEmailTemplatesRequest.java

\* /opt/cola/permits/1882329264\_1704877928.037477/0/aws-java-sdk-sesv2-1-12-581-sources-

jar/com/amazonaws/services/simpleemailv2/model/transform/TopicPreferenceJsonUnmarshaller.java \*

/opt/cola/permits/1882329264\_1704877928.037477/0/aws-java-sdk-sesv2-1-12-581-sources-

jar/com/amazonaws/services/simpleemailv2/model/transform/UntagResourceRequestProtocolMarshaller.java

\* /opt/cola/permits/1882329264\_1704877928.037477/0/aws-java-sdk-sesv2-1-12-581-sources-

jar/com/amazonaws/services/simpleemailv2/model/transform/CreateEmailTemplateRequestProtocolMarshaller.java \* /opt/cola/permits/1882329264\_1704877928.037477/0/aws-java-sdk-sesv2-1-12-581-sources-

jar/com/amazonaws/services/simpleemailv2/model/transform/ListDedicatedIpPoolsResultJsonUnmarshaller.java

\* /opt/cola/permits/1882329264\_1704877928.037477/0/aws-java-sdk-sesv2-1-12-581-sources-

jar/com/amazonaws/services/simpleemailv2/model/UpdateContactListRequest.java

\* /opt/cola/permits/1882329264\_1704877928.037477/0/aws-java-sdk-sesv2-1-12-581-sources-

jar/com/amazonaws/services/simpleemailv2/model/transform/CreateContactListRequestMarshaller.java

\* /opt/cola/permits/1882329264\_1704877928.037477/0/aws-java-sdk-sesv2-1-12-581-sources-

jar/com/amazonaws/services/simpleemailv2/model/CreateDeliverabilityTestReportResult.java \*

 /opt/cola/permits/1882329264\_1704877928.037477/0/aws-java-sdk-sesv2-1-12-581-sourcesjar/com/amazonaws/services/simpleemailv2/model/JobStatus.java

\* /opt/cola/permits/1882329264\_1704877928.037477/0/aws-java-sdk-sesv2-1-12-581-sources-

jar/com/amazonaws/services/simpleemailv2/model/transform/MessageTagJsonUnmarshaller.java

\* /opt/cola/permits/1882329264\_1704877928.037477/0/aws-java-sdk-sesv2-1-12-581-sources-

jar/com/amazonaws/services/simpleemailv2/model/transform/TrackingOptionsJsonUnmarshaller.java

\* /opt/cola/permits/1882329264\_1704877928.037477/0/aws-java-sdk-sesv2-1-12-581-sources-

jar/com/amazonaws/services/simpleemailv2/model/PutAccountVdmAttributesRequest.java

\* /opt/cola/permits/1882329264\_1704877928.037477/0/aws-java-sdk-sesv2-1-12-581-sources-

jar/com/amazonaws/services/simpleemailv2/model/transform/PutDedicatedIpPoolScalingAttributesRequestMarshall er.java

\* /opt/cola/permits/1882329264\_1704877928.037477/0/aws-java-sdk-sesv2-1-12-581-sources-

jar/com/amazonaws/services/simpleemailv2/model/transform/GetDeliverabilityTestReportResultJsonUnmarshaller.j ava

\*

/opt/cola/permits/1882329264\_1704877928.037477/0/aws-java-sdk-sesv2-1-12-581-sources-

jar/com/amazonaws/services/simpleemailv2/model/transform/UpdateEmailIdentityPolicyRequestMarshaller.java

\* /opt/cola/permits/1882329264\_1704877928.037477/0/aws-java-sdk-sesv2-1-12-581-sources-

jar/com/amazonaws/services/simpleemailv2/model/ListImportJobsResult.java

\* /opt/cola/permits/1882329264\_1704877928.037477/0/aws-java-sdk-sesv2-1-12-581-sources-

jar/com/amazonaws/services/simpleemailv2/model/transform/BlacklistEntryMarshaller.java

\* /opt/cola/permits/1882329264\_1704877928.037477/0/aws-java-sdk-sesv2-1-12-581-sources-

jar/com/amazonaws/services/simpleemailv2/model/transform/CreateImportJobResultJsonUnmarshaller.java

\* /opt/cola/permits/1882329264\_1704877928.037477/0/aws-java-sdk-sesv2-1-12-581-sources-

jar/com/amazonaws/services/simpleemailv2/model/transform/ListContactListsRequestProtocolMarshaller.java \*

/opt/cola/permits/1882329264\_1704877928.037477/0/aws-java-sdk-sesv2-1-12-581-sources-

jar/com/amazonaws/services/simpleemailv2/model/transform/ListConfigurationSetsRequestProtocolMarshaller.java \* /opt/cola/permits/1882329264\_1704877928.037477/0/aws-java-sdk-sesv2-1-12-581-sources-

jar/com/amazonaws/services/simpleemailv2/model/transform/DeleteDedicatedIpPoolRequestMarshaller.java

\* /opt/cola/permits/1882329264\_1704877928.037477/0/aws-java-sdk-sesv2-1-12-581-sources-

jar/com/amazonaws/services/simpleemailv2/model/BatchGetMetricDataRequest.java

\* /opt/cola/permits/1882329264\_1704877928.037477/0/aws-java-sdk-sesv2-1-12-581-sources-

jar/com/amazonaws/services/simpleemailv2/model/transform/GetConfigurationSetEventDestinationsRequestProtoc olMarshaller.java

\* /opt/cola/permits/1882329264\_1704877928.037477/0/aws-java-sdk-sesv2-1-12-581-sources-

jar/com/amazonaws/services/simpleemailv2/model/transform/PutEmailIdentityDkimAttributesResultJsonUnmarshal ler.java

\*

/opt/cola/permits/1882329264\_1704877928.037477/0/aws-java-sdk-sesv2-1-12-581-sources-

jar/com/amazonaws/services/simpleemailv2/model/transform/PutEmailIdentityDkimAttributesRequestMarshaller.ja va

\* /opt/cola/permits/1882329264\_1704877928.037477/0/aws-java-sdk-sesv2-1-12-581-sources-

jar/com/amazonaws/services/simpleemailv2/model/PutAccountDetailsRequest.java

\* /opt/cola/permits/1882329264\_1704877928.037477/0/aws-java-sdk-sesv2-1-12-581-sources-

jar/com/amazonaws/services/simpleemailv2/model/transform/ImportJobSummaryMarshaller.java

\* /opt/cola/permits/1882329264\_1704877928.037477/0/aws-java-sdk-sesv2-1-12-581-sources-

jar/com/amazonaws/services/simpleemailv2/model/transform/CreateEmailTemplateResultJsonUnmarshaller.java

\* /opt/cola/permits/1882329264\_1704877928.037477/0/aws-java-sdk-sesv2-1-12-581-sources-

jar/com/amazonaws/services/simpleemailv2/model/transform/MetricDataErrorMarshaller.java
\* /opt/cola/permits/1882329264\_1704877928.037477/0/aws-java-sdk-sesv2-1-12-581-sourcesjar/com/amazonaws/services/simpleemailv2/model/GetConfigurationSetRequest.java \*

/opt/cola/permits/1882329264\_1704877928.037477/0/aws-java-sdk-sesv2-1-12-581-sources-

jar/com/amazonaws/services/simpleemailv2/model/transform/SendBulkEmailResultJsonUnmarshaller.java

\* /opt/cola/permits/1882329264\_1704877928.037477/0/aws-java-sdk-sesv2-1-12-581-sources-

jar/com/amazonaws/services/simpleemailv2/model/PutEmailIdentityDkimAttributesResult.java

\* /opt/cola/permits/1882329264\_1704877928.037477/0/aws-java-sdk-sesv2-1-12-581-sources-

jar/com/amazonaws/services/simpleemailv2/model/transform/SuppressedDestinationSummaryJsonUnmarshaller.jav a

\* /opt/cola/permits/1882329264\_1704877928.037477/0/aws-java-sdk-sesv2-1-12-581-sources-

jar/com/amazonaws/services/simpleemailv2/model/DkimStatus.java

\* /opt/cola/permits/1882329264\_1704877928.037477/0/aws-java-sdk-sesv2-1-12-581-sources-

jar/com/amazonaws/services/simpleemailv2/model/SendEmailResult.java

\* /opt/cola/permits/1882329264\_1704877928.037477/0/aws-java-sdk-sesv2-1-12-581-sources-

jar/com/amazonaws/services/simpleemailv2/model/transform/ListCustomVerificationEmailTemplatesRequestMarsh aller.java

\*

/opt/cola/permits/1882329264\_1704877928.037477/0/aws-java-sdk-sesv2-1-12-581-sources-

jar/com/amazonaws/services/simpleemailv2/model/transform/PutAccountSendingAttributesRequestMarshaller.java \* /opt/cola/permits/1882329264\_1704877928.037477/0/aws-java-sdk-sesv2-1-12-581-sources-

jar/com/amazonaws/services/simpleemailv2/model/transform/PutAccountSuppressionAttributesResultJsonUnmarsh aller.java

\* /opt/cola/permits/1882329264\_1704877928.037477/0/aws-java-sdk-sesv2-1-12-581-sources-

jar/com/amazonaws/services/simpleemailv2/model/transform/PutConfigurationSetTrackingOptionsRequestProtocol Marshaller.java

\* /opt/cola/permits/1882329264\_1704877928.037477/0/aws-java-sdk-sesv2-1-12-581-sources-

jar/com/amazonaws/services/simpleemailv2/model/transform/GetBlacklistReportsResultJsonUnmarshaller.java

\* /opt/cola/permits/1882329264\_1704877928.037477/0/aws-java-sdk-sesv2-1-12-581-sources-

jar/com/amazonaws/services/simpleemailv2/model/SendEmailRequest.java

\*

/opt/cola/permits/1882329264\_1704877928.037477/0/aws-java-sdk-sesv2-1-12-581-sources-

jar/com/amazonaws/services/simpleemailv2/model/transform/CreateEmailIdentityResultJsonUnmarshaller.java

\* /opt/cola/permits/1882329264\_1704877928.037477/0/aws-java-sdk-sesv2-1-12-581-sources-

jar/com/amazonaws/services/simpleemailv2/model/transform/ReplacementTemplateMarshaller.java

\* /opt/cola/permits/1882329264\_1704877928.037477/0/aws-java-sdk-sesv2-1-12-581-sources-

jar/com/amazonaws/services/simpleemailv2/model/transform/TestRenderEmailTemplateRequestProtocolMarshaller .java

\* /opt/cola/permits/1882329264\_1704877928.037477/0/aws-java-sdk-sesv2-1-12-581-sources-

jar/com/amazonaws/services/simpleemailv2/model/transform/AccountDetailsMarshaller.java

\* /opt/cola/permits/1882329264\_1704877928.037477/0/aws-java-sdk-sesv2-1-12-581-sources-

jar/com/amazonaws/services/simpleemailv2/model/transform/InboxPlacementTrackingOptionJsonUnmarshaller.jav a

\*

 /opt/cola/permits/1882329264\_1704877928.037477/0/aws-java-sdk-sesv2-1-12-581-sourcesjar/com/amazonaws/services/simpleemailv2/model/transform/GetContactResultJsonUnmarshaller.java \* /opt/cola/permits/1882329264\_1704877928.037477/0/aws-java-sdk-sesv2-1-12-581-sources-

jar/com/amazonaws/services/simpleemailv2/model/transform/ExportJobSummaryMarshaller.java

\* /opt/cola/permits/1882329264\_1704877928.037477/0/aws-java-sdk-sesv2-1-12-581-sources-

jar/com/amazonaws/services/simpleemailv2/model/transform/BulkEmailContentMarshaller.java

\* /opt/cola/permits/1882329264\_1704877928.037477/0/aws-java-sdk-sesv2-1-12-581-sources-

jar/com/amazonaws/services/simpleemailv2/model/transform/ConflictExceptionUnmarshaller.java

\* /opt/cola/permits/1882329264\_1704877928.037477/0/aws-java-sdk-sesv2-1-12-581-sources-

jar/com/amazonaws/services/simpleemailv2/model/transform/PutDedicatedIpPoolScalingAttributesRequestProtocol Marshaller.java

\*

 /opt/cola/permits/1882329264\_1704877928.037477/0/aws-java-sdk-sesv2-1-12-581-sourcesjar/com/amazonaws/services/simpleemailv2/model/transform/ListDeliverabilityTestReportsRequestMarshaller.java \* /opt/cola/permits/1882329264\_1704877928.037477/0/aws-java-sdk-sesv2-1-12-581-sourcesjar/com/amazonaws/services/simpleemailv2/model/transform/MailFromDomainNotVerifiedExceptionUnmarshaller. java

\* /opt/cola/permits/1882329264\_1704877928.037477/0/aws-java-sdk-sesv2-1-12-581-sourcesjar/com/amazonaws/services/simpleemailv2/model/transform/CreateConfigurationSetRequestProtocolMarshaller.ja va

\* /opt/cola/permits/1882329264\_1704877928.037477/0/aws-java-sdk-sesv2-1-12-581-sourcesjar/com/amazonaws/services/simpleemailv2/AmazonSimpleEmailServiceV2Client.java \* /opt/cola/permits/1882329264\_1704877928.037477/0/aws-java-sdk-sesv2-1-12-581-sourcesjar/com/amazonaws/services/simpleemailv2/model/DeliveryEventType.java \* /opt/cola/permits/1882329264\_1704877928.037477/0/aws-java-sdk-sesv2-1-12-581-sources-

jar/com/amazonaws/services/simpleemailv2/model/GetDomainStatisticsReportResult.java

\* /opt/cola/permits/1882329264\_1704877928.037477/0/aws-java-sdk-sesv2-1-12-581-sourcesjar/com/amazonaws/services/simpleemailv2/model/GetDeliverabilityTestReportResult.java \* /opt/cola/permits/1882329264\_1704877928.037477/0/aws-java-sdk-sesv2-1-12-581-sourcesjar/com/amazonaws/services/simpleemailv2/model/transform/ContactJsonUnmarshaller.java \* /opt/cola/permits/1882329264\_1704877928.037477/0/aws-java-sdk-sesv2-1-12-581-sources-

jar/com/amazonaws/services/simpleemailv2/model/transform/GetAccountRequestProtocolMarshaller.java

\* /opt/cola/permits/1882329264\_1704877928.037477/0/aws-java-sdk-sesv2-1-12-581-sources-

jar/com/amazonaws/services/simpleemailv2/model/transform/PutSuppressedDestinationRequestProtocolMarshaller. java

\* /opt/cola/permits/1882329264\_1704877928.037477/0/aws-java-sdk-sesv2-1-12-581-sourcesjar/com/amazonaws/services/simpleemailv2/model/transform/AccountDetailsJsonUnmarshaller.java \*

 /opt/cola/permits/1882329264\_1704877928.037477/0/aws-java-sdk-sesv2-1-12-581-sourcesjar/com/amazonaws/services/simpleemailv2/model/GetConfigurationSetEventDestinationsRequest.java

\* /opt/cola/permits/1882329264\_1704877928.037477/0/aws-java-sdk-sesv2-1-12-581-sources-

jar/com/amazonaws/services/simpleemailv2/model/PutDeliverabilityDashboardOptionResult.java

\* /opt/cola/permits/1882329264\_1704877928.037477/0/aws-java-sdk-sesv2-1-12-581-sources-

jar/com/amazonaws/services/simpleemailv2/model/CloudWatchDimensionConfiguration.java

\* /opt/cola/permits/1882329264\_1704877928.037477/0/aws-java-sdk-sesv2-1-12-581-sources-

jar/com/amazonaws/services/simpleemailv2/model/transform/PutSuppressedDestinationResultJsonUnmarshaller.jav a

\* /opt/cola/permits/1882329264\_1704877928.037477/0/aws-java-sdk-sesv2-1-12-581-sourcesjar/com/amazonaws/services/simpleemailv2/model/transform/PutAccountDedicatedIpWarmupAttributesRequestPro tocolMarshaller.java

\* /opt/cola/permits/1882329264\_1704877928.037477/0/aws-java-sdk-sesv2-1-12-581-sources-

jar/com/amazonaws/services/simpleemailv2/model/VolumeStatistics.java \*

 /opt/cola/permits/1882329264\_1704877928.037477/0/aws-java-sdk-sesv2-1-12-581-sourcesjar/com/amazonaws/services/simpleemailv2/model/GetSuppressedDestinationRequest.java \* /opt/cola/permits/1882329264\_1704877928.037477/0/aws-java-sdk-sesv2-1-12-581-sourcesjar/com/amazonaws/services/simpleemailv2/model/CreateConfigurationSetResult.java \* /opt/cola/permits/1882329264\_1704877928.037477/0/aws-java-sdk-sesv2-1-12-581-sourcesjar/com/amazonaws/services/simpleemailv2/model/transform/OverallVolumeJsonUnmarshaller.java \* /opt/cola/permits/1882329264\_1704877928.037477/0/aws-java-sdk-sesv2-1-12-581-sourcesjar/com/amazonaws/services/simpleemailv2/model/transform/MessageInsightsDataSourceMarshaller.java \* /opt/cola/permits/1882329264\_1704877928.037477/0/aws-java-sdk-sesv2-1-12-581-sourcesjar/com/amazonaws/services/simpleemailv2/model/DeleteEmailIdentityRequest.java \* /opt/cola/permits/1882329264\_1704877928.037477/0/aws-java-sdk-sesv2-1-12-581-sourcesjar/com/amazonaws/services/simpleemailv2/model/WarmupStatus.java \*

 /opt/cola/permits/1882329264\_1704877928.037477/0/aws-java-sdk-sesv2-1-12-581-sourcesjar/com/amazonaws/services/simpleemailv2/model/transform/ReplacementTemplateJsonUnmarshaller.java \* /opt/cola/permits/1882329264\_1704877928.037477/0/aws-java-sdk-sesv2-1-12-581-sourcesjar/com/amazonaws/services/simpleemailv2/model/ListTagsForResourceRequest.java \* /opt/cola/permits/1882329264\_1704877928.037477/0/aws-java-sdk-sesv2-1-12-581-sourcesjar/com/amazonaws/services/simpleemailv2/model/transform/EmailInsightsMarshaller.java \* /opt/cola/permits/1882329264\_1704877928.037477/0/aws-java-sdk-sesv2-1-12-581-sourcesjar/com/amazonaws/services/simpleemailv2/model/transform/BounceMarshaller.java \* /opt/cola/permits/1882329264\_1704877928.037477/0/aws-java-sdk-sesv2-1-12-581-sourcesjar/com/amazonaws/services/simpleemailv2/model/transform/NotFoundExceptionUnmarshaller.java \* /opt/cola/permits/1882329264\_1704877928.037477/0/aws-java-sdk-sesv2-1-12-581-sourcesjar/com/amazonaws/services/simpleemailv2/model/CreateContactRequest.java \*

 /opt/cola/permits/1882329264\_1704877928.037477/0/aws-java-sdk-sesv2-1-12-581-sourcesjar/com/amazonaws/services/simpleemailv2/model/PutAccountSendingAttributesRequest.java \* /opt/cola/permits/1882329264\_1704877928.037477/0/aws-java-sdk-sesv2-1-12-581-sourcesjar/com/amazonaws/services/simpleemailv2/model/transform/BulkEmailEntryMarshaller.java \* /opt/cola/permits/1882329264\_1704877928.037477/0/aws-java-sdk-sesv2-1-12-581-sourcesjar/com/amazonaws/services/simpleemailv2/model/BatchGetMetricDataQuery.java \* /opt/cola/permits/1882329264\_1704877928.037477/0/aws-java-sdk-sesv2-1-12-581-sourcesjar/com/amazonaws/services/simpleemailv2/model/transform/PinpointDestinationJsonUnmarshaller.java

\* /opt/cola/permits/1882329264\_1704877928.037477/0/aws-java-sdk-sesv2-1-12-581-sourcesjar/com/amazonaws/services/simpleemailv2/model/transform/UpdateEmailTemplateResultJsonUnmarshaller.java \*

/opt/cola/permits/1882329264\_1704877928.037477/0/aws-java-sdk-sesv2-1-12-581-sources-

jar/com/amazonaws/services/simpleemailv2/model/transform/ListEmailIdentitiesResultJsonUnmarshaller.java \* /opt/cola/permits/1882329264\_1704877928.037477/0/aws-java-sdk-sesv2-1-12-581-sourcesjar/com/amazonaws/services/simpleemailv2/model/Content.java

\* /opt/cola/permits/1882329264\_1704877928.037477/0/aws-java-sdk-sesv2-1-12-581-sources-

jar/com/amazonaws/services/simpleemailv2/model/transform/ImportJobSummaryJsonUnmarshaller.java

\* /opt/cola/permits/1882329264\_1704877928.037477/0/aws-java-sdk-sesv2-1-12-581-sources-

jar/com/amazonaws/services/simpleemailv2/model/ScalingMode.java

\* /opt/cola/permits/1882329264\_1704877928.037477/0/aws-java-sdk-sesv2-1-12-581-sources-

jar/com/amazonaws/services/simpleemailv2/model/transform/SuppressedDestinationSummaryMarshaller.java \* /opt/cola/permits/1882329264\_1704877928.037477/0/aws-java-sdk-sesv2-1-12-581-sources-

jar/com/amazonaws/services/simpleemailv2/model/transform/ListConfigurationSetsResultJsonUnmarshaller.java \*

 /opt/cola/permits/1882329264\_1704877928.037477/0/aws-java-sdk-sesv2-1-12-581-sourcesjar/com/amazonaws/services/simpleemailv2/model/transform/GetEmailIdentityPoliciesResultJsonUnmarshaller.java \* /opt/cola/permits/1882329264\_1704877928.037477/0/aws-java-sdk-sesv2-1-12-581-sourcesjar/com/amazonaws/services/simpleemailv2/model/transform/PutConfigurationSetSuppressionOptionsResultJsonUn marshaller.java

\* /opt/cola/permits/1882329264\_1704877928.037477/0/aws-java-sdk-sesv2-1-12-581-sourcesjar/com/amazonaws/services/simpleemailv2/model/SuppressionListDestination.java

\* /opt/cola/permits/1882329264\_1704877928.037477/0/aws-java-sdk-sesv2-1-12-581-sources-

jar/com/amazonaws/services/simpleemailv2/model/transform/DestinationJsonUnmarshaller.java

\* /opt/cola/permits/1882329264\_1704877928.037477/0/aws-java-sdk-sesv2-1-12-581-sources-

jar/com/amazonaws/services/simpleemailv2/model/GetDeliverabilityDashboardOptionsResult.java \*

 /opt/cola/permits/1882329264\_1704877928.037477/0/aws-java-sdk-sesv2-1-12-581-sourcesjar/com/amazonaws/services/simpleemailv2/model/transform/PutEmailIdentityDkimAttributesRequestProtocolMars haller.java

\* /opt/cola/permits/1882329264\_1704877928.037477/0/aws-java-sdk-sesv2-1-12-581-sources-

jar/com/amazonaws/services/simpleemailv2/model/DeleteEmailIdentityPolicyResult.java

\* /opt/cola/permits/1882329264\_1704877928.037477/0/aws-java-sdk-sesv2-1-12-581-sources-

jar/com/amazonaws/services/simpleemailv2/model/transform/RecommendationJsonUnmarshaller.java

\* /opt/cola/permits/1882329264\_1704877928.037477/0/aws-java-sdk-sesv2-1-12-581-sources-

jar/com/amazonaws/services/simpleemailv2/model/transform/MetricDataErrorJsonUnmarshaller.java

\* /opt/cola/permits/1882329264\_1704877928.037477/0/aws-java-sdk-sesv2-1-12-581-sources-

jar/com/amazonaws/services/simpleemailv2/model/transform/SnsDestinationJsonUnmarshaller.java

\* /opt/cola/permits/1882329264\_1704877928.037477/0/aws-java-sdk-sesv2-1-12-581-sources-

jar/com/amazonaws/services/simpleemailv2/model/transform/BatchGetMetricDataResultJsonUnmarshaller.java \*

/opt/cola/permits/1882329264\_1704877928.037477/0/aws-java-sdk-sesv2-1-12-581-sources-

jar/com/amazonaws/services/simpleemailv2/model/BulkEmailEntryResult.java

\* /opt/cola/permits/1882329264\_1704877928.037477/0/aws-java-sdk-sesv2-1-12-581-sources-

jar/com/amazonaws/services/simpleemailv2/model/CreateEmailIdentityPolicyResult.java

\* /opt/cola/permits/1882329264\_1704877928.037477/0/aws-java-sdk-sesv2-1-12-581-sources-

jar/com/amazonaws/services/simpleemailv2/model/transform/MessageTagMarshaller.java

\* /opt/cola/permits/1882329264\_1704877928.037477/0/aws-java-sdk-sesv2-1-12-581-sources-

jar/com/amazonaws/services/simpleemailv2/model/transform/CreateDeliverabilityTestReportRequestMarshaller.jav a

\* /opt/cola/permits/1882329264\_1704877928.037477/0/aws-java-sdk-sesv2-1-12-581-sources-

jar/com/amazonaws/services/simpleemailv2/model/transform/ImportDestinationMarshaller.java

\* /opt/cola/permits/1882329264\_1704877928.037477/0/aws-java-sdk-sesv2-1-12-581-sources-

jar/com/amazonaws/services/simpleemailv2/model/SendBulkEmailResult.java

\*

/opt/cola/permits/1882329264\_1704877928.037477/0/aws-java-sdk-sesv2-1-12-581-sources-

jar/com/amazonaws/services/simpleemailv2/model/EmailTemplateContent.java

\* /opt/cola/permits/1882329264\_1704877928.037477/0/aws-java-sdk-sesv2-1-12-581-sources-

jar/com/amazonaws/services/simpleemailv2/model/transform/GetCustomVerificationEmailTemplateResultJsonUnm

arshaller.java

\* /opt/cola/permits/1882329264\_1704877928.037477/0/aws-java-sdk-sesv2-1-12-581-sourcesjar/com/amazonaws/services/simpleemailv2/model/transform/GetDomainStatisticsReportRequestProtocolMarshalle r.java

\* /opt/cola/permits/1882329264\_1704877928.037477/0/aws-java-sdk-sesv2-1-12-581-sourcesjar/com/amazonaws/services/simpleemailv2/model/transform/MessageRejectedExceptionUnmarshaller.java \* /opt/cola/permits/1882329264\_1704877928.037477/0/aws-java-sdk-sesv2-1-12-581-sourcesjar/com/amazonaws/services/simpleemailv2/model/transform/MessageMarshaller.java \*

/opt/cola/permits/1882329264\_1704877928.037477/0/aws-java-sdk-sesv2-1-12-581-sources-

jar/com/amazonaws/services/simpleemailv2/model/transform/TagResourceRequestProtocolMarshaller.java

\* /opt/cola/permits/1882329264\_1704877928.037477/0/aws-java-sdk-sesv2-1-12-581-sources-

jar/com/amazonaws/services/simpleemailv2/model/transform/DeleteContactRequestProtocolMarshaller.java

\* /opt/cola/permits/1882329264\_1704877928.037477/0/aws-java-sdk-sesv2-1-12-581-sources-

jar/com/amazonaws/services/simpleemailv2/model/transform/CreateDeliverabilityTestReportResultJsonUnmarshall er.java

\* /opt/cola/permits/1882329264\_1704877928.037477/0/aws-java-sdk-sesv2-1-12-581-sources-

jar/com/amazonaws/services/simpleemailv2/model/transform/PutAccountDedicatedIpWarmupAttributesResultJson Unmarshaller.java

\* /opt/cola/permits/1882329264\_1704877928.037477/0/aws-java-sdk-sesv2-1-12-581-sources-

jar/com/amazonaws/services/simpleemailv2/model/TestRenderEmailTemplateRequest.java

\*

/opt/cola/permits/1882329264\_1704877928.037477/0/aws-java-sdk-sesv2-1-12-581-sources-

jar/com/amazonaws/services/simpleemailv2/model/transform/DeleteConfigurationSetEventDestinationResultJsonU nmarshaller.java

\* /opt/cola/permits/1882329264\_1704877928.037477/0/aws-java-sdk-sesv2-1-12-581-sources-

jar/com/amazonaws/services/simpleemailv2/model/transform/DomainDeliverabilityCampaignMarshaller.java

\* /opt/cola/permits/1882329264\_1704877928.037477/0/aws-java-sdk-sesv2-1-12-581-sources-

jar/com/amazonaws/services/simpleemailv2/model/transform/UpdateContactRequestProtocolMarshaller.java

\* /opt/cola/permits/1882329264\_1704877928.037477/0/aws-java-sdk-sesv2-1-12-581-sources-

jar/com/amazonaws/services/simpleemailv2/model/GetAccountResult.java

\* /opt/cola/permits/1882329264\_1704877928.037477/0/aws-java-sdk-sesv2-1-12-581-sources-

jar/com/amazonaws/services/simpleemailv2/model/ListContactsResult.java

\* /opt/cola/permits/1882329264\_1704877928.037477/0/aws-java-sdk-sesv2-1-12-581-sources-

jar/com/amazonaws/services/simpleemailv2/model/transform/ListDomainDeliverabilityCampaignsRequestProtocol Marshaller.java

\*

/opt/cola/permits/1882329264\_1704877928.037477/0/aws-java-sdk-sesv2-1-12-581-sources-

jar/com/amazonaws/services/simpleemailv2/model/transform/ListEmailIdentitiesRequestProtocolMarshaller.java \* /opt/cola/permits/1882329264\_1704877928.037477/0/aws-java-sdk-sesv2-1-12-581-sources-

jar/com/amazonaws/services/simpleemailv2/model/transform/ListRecommendationsRequestMarshaller.java

\* /opt/cola/permits/1882329264\_1704877928.037477/0/aws-java-sdk-sesv2-1-12-581-sources-

jar/com/amazonaws/services/simpleemailv2/model/PutAccountSuppressionAttributesResult.java

\* /opt/cola/permits/1882329264\_1704877928.037477/0/aws-java-sdk-sesv2-1-12-581-sources-

jar/com/amazonaws/services/simpleemailv2/model/transform/PutEmailIdentityConfigurationSetAttributesRequestPr otocolMarshaller.java

\* /opt/cola/permits/1882329264\_1704877928.037477/0/aws-java-sdk-sesv2-1-12-581-sources-

jar/com/amazonaws/services/simpleemailv2/model/ReputationOptions.java

\*

/opt/cola/permits/1882329264\_1704877928.037477/0/aws-java-sdk-sesv2-1-12-581-sources-

jar/com/amazonaws/services/simpleemailv2/model/transform/ListDedicatedIpPoolsRequestProtocolMarshaller.java \* /opt/cola/permits/1882329264\_1704877928.037477/0/aws-java-sdk-sesv2-1-12-581-sources-

jar/com/amazonaws/services/simpleemailv2/model/transform/PutConfigurationSetSendingOptionsRequestMarshalle r.java

\* /opt/cola/permits/1882329264\_1704877928.037477/0/aws-java-sdk-sesv2-1-12-581-sources-

jar/com/amazonaws/services/simpleemailv2/model/GetAccountRequest.java

\* /opt/cola/permits/1882329264\_1704877928.037477/0/aws-java-sdk-sesv2-1-12-581-sources-

jar/com/amazonaws/services/simpleemailv2/model/PutConfigurationSetDeliveryOptionsResult.java

\* /opt/cola/permits/1882329264\_1704877928.037477/0/aws-java-sdk-sesv2-1-12-581-sources-

jar/com/amazonaws/services/simpleemailv2/model/transform/ExportMetricMarshaller.java

\* /opt/cola/permits/1882329264\_1704877928.037477/0/aws-java-sdk-sesv2-1-12-581-sources-

jar/com/amazonaws/services/simpleemailv2/model/transform/DkimSigningAttributesMarshaller.java \*

/opt/cola/permits/1882329264\_1704877928.037477/0/aws-java-sdk-sesv2-1-12-581-sources-

jar/com/amazonaws/services/simpleemailv2/model/transform/GetDeliverabilityTestReportRequestProtocolMarshall er.java

\* /opt/cola/permits/1882329264\_1704877928.037477/0/aws-java-sdk-sesv2-1-12-581-sources-

jar/com/amazonaws/services/simpleemailv2/model/transform/GetConfigurationSetEventDestinationsRequestMarsha ller.java

\* /opt/cola/permits/1882329264\_1704877928.037477/0/aws-java-sdk-sesv2-1-12-581-sources-

jar/com/amazonaws/services/simpleemailv2/model/transform/ListRecommendationsResultJsonUnmarshaller.java

\* /opt/cola/permits/1882329264\_1704877928.037477/0/aws-java-sdk-sesv2-1-12-581-sources-

jar/com/amazonaws/services/simpleemailv2/model/transform/GetEmailIdentityRequestProtocolMarshaller.java \* /opt/cola/permits/1882329264\_1704877928.037477/0/aws-java-sdk-sesv2-1-12-581-sources-

jar/com/amazonaws/services/simpleemailv2/model/transform/ListSuppressedDestinationsRequestProtocolMarshalle r.java

\*

/opt/cola/permits/1882329264\_1704877928.037477/0/aws-java-sdk-sesv2-1-12-581-sources-

jar/com/amazonaws/services/simpleemailv2/model/transform/GetDeliverabilityDashboardOptionsResultJsonUnmar shaller.java

\* /opt/cola/permits/1882329264\_1704877928.037477/0/aws-java-sdk-sesv2-1-12-581-sources-

jar/com/amazonaws/services/simpleemailv2/model/PutEmailIdentityDkimAttributesRequest.java

\* /opt/cola/permits/1882329264\_1704877928.037477/0/aws-java-sdk-sesv2-1-12-581-sources-

jar/com/amazonaws/services/simpleemailv2/model/transform/GetExportJobRequestProtocolMarshaller.java

```
* /opt/cola/permits/1882329264_1704877928.037477/0/aws-java-sdk-sesv2-1-12-581-sources-
```
jar/com/amazonaws/services/simpleemailv2/model/transform/ListContactsRequestProtocolMarshaller.java

\* /opt/cola/permits/1882329264\_1704877928.037477/0/aws-java-sdk-sesv2-1-12-581-sources-

jar/com/amazonaws/services/simpleemailv2/model/transform/CreateConfigurationSetEventDestinationRequestProto colMarshaller.java

\*

/opt/cola/permits/1882329264\_1704877928.037477/0/aws-java-sdk-sesv2-1-12-581-sources-

jar/com/amazonaws/services/simpleemailv2/model/ContactListImportAction.java

\* /opt/cola/permits/1882329264\_1704877928.037477/0/aws-java-sdk-sesv2-1-12-581-sources-

jar/com/amazonaws/services/simpleemailv2/model/SuppressionOptions.java

\* /opt/cola/permits/1882329264\_1704877928.037477/0/aws-java-sdk-sesv2-1-12-581-sources-

jar/com/amazonaws/services/simpleemailv2/model/transform/DeleteContactListResultJsonUnmarshaller.java

\* /opt/cola/permits/1882329264\_1704877928.037477/0/aws-java-sdk-sesv2-1-12-581-sources-

jar/com/amazonaws/services/simpleemailv2/model/transform/ContactMarshaller.java

\* /opt/cola/permits/1882329264\_1704877928.037477/0/aws-java-sdk-sesv2-1-12-581-sources-

jar/com/amazonaws/services/simpleemailv2/model/transform/BulkEmailEntryJsonUnmarshaller.java

\* /opt/cola/permits/1882329264\_1704877928.037477/0/aws-java-sdk-sesv2-1-12-581-sources-

jar/com/amazonaws/services/simpleemailv2/model/GetCustomVerificationEmailTemplateResult.java \*

/opt/cola/permits/1882329264\_1704877928.037477/0/aws-java-sdk-sesv2-1-12-581-sources-

jar/com/amazonaws/services/simpleemailv2/model/ListImportJobsRequest.java

\* /opt/cola/permits/1882329264\_1704877928.037477/0/aws-java-sdk-sesv2-1-12-581-sources-

jar/com/amazonaws/services/simpleemailv2/model/transform/ListCustomVerificationEmailTemplatesResultJsonUn marshaller.java

\* /opt/cola/permits/1882329264\_1704877928.037477/0/aws-java-sdk-sesv2-1-12-581-sources-

jar/com/amazonaws/services/simpleemailv2/model/transform/GetDeliverabilityDashboardOptionsRequestMarshalle r.java

\* /opt/cola/permits/1882329264\_1704877928.037477/0/aws-java-sdk-sesv2-1-12-581-sources-

jar/com/amazonaws/services/simpleemailv2/model/transform/TopicJsonUnmarshaller.java

\* /opt/cola/permits/1882329264\_1704877928.037477/0/aws-java-sdk-sesv2-1-12-581-sources-

jar/com/amazonaws/services/simpleemailv2/model/transform/DeleteEmailTemplateRequestProtocolMarshaller.java \*

/opt/cola/permits/1882329264\_1704877928.037477/0/aws-java-sdk-sesv2-1-12-581-sources-

jar/com/amazonaws/services/simpleemailv2/model/GetEmailTemplateRequest.java

\* /opt/cola/permits/1882329264\_1704877928.037477/0/aws-java-sdk-sesv2-1-12-581-sources-

jar/com/amazonaws/services/simpleemailv2/model/PutEmailIdentityConfigurationSetAttributesResult.java

\* /opt/cola/permits/1882329264\_1704877928.037477/0/aws-java-sdk-sesv2-1-12-581-sources-

jar/com/amazonaws/services/simpleemailv2/model/transform/MetricsDataSourceJsonUnmarshaller.java

\* /opt/cola/permits/1882329264\_1704877928.037477/0/aws-java-sdk-sesv2-1-12-581-sources-

jar/com/amazonaws/services/simpleemailv2/model/transform/GetDomainStatisticsReportResultJsonUnmarshaller.ja va

\* /opt/cola/permits/1882329264\_1704877928.037477/0/aws-java-sdk-sesv2-1-12-581-sources-

jar/com/amazonaws/services/simpleemailv2/model/VdmAttributes.java

\* /opt/cola/permits/1882329264\_1704877928.037477/0/aws-java-sdk-sesv2-1-12-581-sources-

jar/com/amazonaws/services/simpleemailv2/model/transform/ListContactListsRequestMarshaller.java \*

/opt/cola/permits/1882329264\_1704877928.037477/0/aws-java-sdk-sesv2-1-12-581-sources-

jar/com/amazonaws/services/simpleemailv2/model/transform/PutAccountSuppressionAttributesRequestProtocolMar shaller.java

\* /opt/cola/permits/1882329264\_1704877928.037477/0/aws-java-sdk-sesv2-1-12-581-sources-

jar/com/amazonaws/services/simpleemailv2/model/PutDedicatedIpPoolScalingAttributesResult.java

\* /opt/cola/permits/1882329264\_1704877928.037477/0/aws-java-sdk-sesv2-1-12-581-sources-

jar/com/amazonaws/services/simpleemailv2/model/ListTagsForResourceResult.java

\* /opt/cola/permits/1882329264\_1704877928.037477/0/aws-java-sdk-sesv2-1-12-581-sources-

jar/com/amazonaws/services/simpleemailv2/model/transform/ListDeliverabilityTestReportsRequestProtocolMarshal ler.java

\* /opt/cola/permits/1882329264\_1704877928.037477/0/aws-java-sdk-sesv2-1-12-581-sources-

jar/com/amazonaws/services/simpleemailv2/model/ExportSourceType.java

\*

/opt/cola/permits/1882329264\_1704877928.037477/0/aws-java-sdk-sesv2-1-12-581-sources-

jar/com/amazonaws/services/simpleemailv2/model/transform/CreateContactRequestProtocolMarshaller.java

\* /opt/cola/permits/1882329264\_1704877928.037477/0/aws-java-sdk-sesv2-1-12-581-sources-

jar/com/amazonaws/services/simpleemailv2/model/Template.java

\* /opt/cola/permits/1882329264\_1704877928.037477/0/aws-java-sdk-sesv2-1-12-581-sources-

jar/com/amazonaws/services/simpleemailv2/model/transform/CreateImportJobRequestMarshaller.java

\* /opt/cola/permits/1882329264\_1704877928.037477/0/aws-java-sdk-sesv2-1-12-581-sources-

jar/com/amazonaws/services/simpleemailv2/model/transform/MessageInsightsDataSourceJsonUnmarshaller.java

\* /opt/cola/permits/1882329264\_1704877928.037477/0/aws-java-sdk-sesv2-1-12-581-sources-

jar/com/amazonaws/services/simpleemailv2/model/transform/PutAccountSendingAttributesResultJsonUnmarshaller .java

\* /opt/cola/permits/1882329264\_1704877928.037477/0/aws-java-sdk-sesv2-1-12-581-sources-

jar/com/amazonaws/services/simpleemailv2/model/SnsDestination.java

\*

 /opt/cola/permits/1882329264\_1704877928.037477/0/aws-java-sdk-sesv2-1-12-581-sourcesjar/com/amazonaws/services/simpleemailv2/model/transform/ComplaintMarshaller.java \* /opt/cola/permits/1882329264\_1704877928.037477/0/aws-java-sdk-sesv2-1-12-581-sourcesjar/com/amazonaws/services/simpleemailv2/model/SendingPausedException.java \* /opt/cola/permits/1882329264\_1704877928.037477/0/aws-java-sdk-sesv2-1-12-581-sourcesjar/com/amazonaws/services/simpleemailv2/model/PutConfigurationSetReputationOptionsResult.java \* /opt/cola/permits/1882329264\_1704877928.037477/0/aws-java-sdk-sesv2-1-12-581-sourcesjar/com/amazonaws/services/simpleemailv2/model/PutEmailIdentityMailFromAttributesRequest.java \* /opt/cola/permits/1882329264\_1704877928.037477/0/aws-java-sdk-sesv2-1-12-581-sourcesjar/com/amazonaws/services/simpleemailv2/model/RecommendationImpact.java \* /opt/cola/permits/1882329264\_1704877928.037477/0/aws-java-sdk-sesv2-1-12-581-sourcesjar/com/amazonaws/services/simpleemailv2/model/transform/VerificationInfoMarshaller.java \*

 /opt/cola/permits/1882329264\_1704877928.037477/0/aws-java-sdk-sesv2-1-12-581-sourcesjar/com/amazonaws/services/simpleemailv2/model/EventDestination.java

\* /opt/cola/permits/1882329264\_1704877928.037477/0/aws-java-sdk-sesv2-1-12-581-sources-

jar/com/amazonaws/services/simpleemailv2/model/CustomVerificationEmailTemplateMetadata.java

\* /opt/cola/permits/1882329264\_1704877928.037477/0/aws-java-sdk-sesv2-1-12-581-sources-

jar/com/amazonaws/services/simpleemailv2/model/transform/GetDedicatedIpRequestProtocolMarshaller.java

\* /opt/cola/permits/1882329264\_1704877928.037477/0/aws-java-sdk-sesv2-1-12-581-sources-

jar/com/amazonaws/services/simpleemailv2/model/EmailInsights.java

\* /opt/cola/permits/1882329264\_1704877928.037477/0/aws-java-sdk-sesv2-1-12-581-sources-

jar/com/amazonaws/services/simpleemailv2/model/transform/UpdateEmailTemplateRequestMarshaller.java \*

/opt/cola/permits/1882329264\_1704877928.037477/0/aws-java-sdk-sesv2-1-12-581-sources-

jar/com/amazonaws/services/simpleemailv2/model/FailureInfo.java

\* /opt/cola/permits/1882329264\_1704877928.037477/0/aws-java-sdk-sesv2-1-12-581-sources-

jar/com/amazonaws/services/simpleemailv2/model/transform/ContactListDestinationMarshaller.java

\* /opt/cola/permits/1882329264\_1704877928.037477/0/aws-java-sdk-sesv2-1-12-581-sources-

jar/com/amazonaws/services/simpleemailv2/model/DeleteConfigurationSetResult.java

\* /opt/cola/permits/1882329264\_1704877928.037477/0/aws-java-sdk-sesv2-1-12-581-sources-

jar/com/amazonaws/services/simpleemailv2/model/transform/CreateDedicatedIpPoolRequestProtocolMarshaller.jav a

\* /opt/cola/permits/1882329264\_1704877928.037477/0/aws-java-sdk-sesv2-1-12-581-sources-

jar/com/amazonaws/services/simpleemailv2/model/transform/PutConfigurationSetVdmOptionsResultJsonUnmarsha ller.java

\* /opt/cola/permits/1882329264\_1704877928.037477/0/aws-java-sdk-sesv2-1-12-581-sourcesjar/com/amazonaws/services/simpleemailv2/model/transform/ExportStatisticsMarshaller.java \*

 /opt/cola/permits/1882329264\_1704877928.037477/0/aws-java-sdk-sesv2-1-12-581-sourcesjar/com/amazonaws/services/simpleemailv2/model/transform/DomainDeliverabilityCampaignJsonUnmarshaller.jav a

\* /opt/cola/permits/1882329264\_1704877928.037477/0/aws-java-sdk-sesv2-1-12-581-sourcesjar/com/amazonaws/services/simpleemailv2/model/transform/SuppressionAttributesMarshaller.java \* /opt/cola/permits/1882329264\_1704877928.037477/0/aws-java-sdk-sesv2-1-12-581-sourcesjar/com/amazonaws/services/simpleemailv2/model/transform/ContactListMarshaller.java \* /opt/cola/permits/1882329264\_1704877928.037477/0/aws-java-sdk-sesv2-1-12-581-sourcesjar/com/amazonaws/services/simpleemailv2/model/transform/CreateImportJobRequestProtocolMarshaller.java \* /opt/cola/permits/1882329264\_1704877928.037477/0/aws-java-sdk-sesv2-1-12-581-sourcesjar/com/amazonaws/services/simpleemailv2/model/PutConfigurationSetReputationOptionsRequest.java \*

 /opt/cola/permits/1882329264\_1704877928.037477/0/aws-java-sdk-sesv2-1-12-581-sourcesjar/com/amazonaws/services/simpleemailv2/model/transform/BatchGetMetricDataQueryJsonUnmarshaller.java

\* /opt/cola/permits/1882329264\_1704877928.037477/0/aws-java-sdk-sesv2-1-12-581-sources-

jar/com/amazonaws/services/simpleemailv2/model/transform/GetBlacklistReportsRequestMarshaller.java

\* /opt/cola/permits/1882329264\_1704877928.037477/0/aws-java-sdk-sesv2-1-12-581-sources-

jar/com/amazonaws/services/simpleemailv2/model/transform/CreateCustomVerificationEmailTemplateRequestMar shaller.java

\* /opt/cola/permits/1882329264\_1704877928.037477/0/aws-java-sdk-sesv2-1-12-581-sources-

jar/com/amazonaws/services/simpleemailv2/model/transform/IdentityInfoJsonUnmarshaller.java

\* /opt/cola/permits/1882329264\_1704877928.037477/0/aws-java-sdk-sesv2-1-12-581-sources-

jar/com/amazonaws/services/simpleemailv2/model/transform/CreateDedicatedIpPoolResultJsonUnmarshaller.java \* /opt/cola/permits/1882329264\_1704877928.037477/0/aws-java-sdk-sesv2-1-12-581-sources-

jar/com/amazonaws/services/simpleemailv2/model/PutConfigurationSetSuppressionOptionsResult.java \*

/opt/cola/permits/1882329264\_1704877928.037477/0/aws-java-sdk-sesv2-1-12-581-sources-

jar/com/amazonaws/services/simpleemailv2/model/transform/ExportDestinationJsonUnmarshaller.java

\* /opt/cola/permits/1882329264\_1704877928.037477/0/aws-java-sdk-sesv2-1-12-581-sources-

jar/com/amazonaws/services/simpleemailv2/model/transform/UpdateEmailIdentityPolicyResultJsonUnmarshaller.ja va

\* /opt/cola/permits/1882329264\_1704877928.037477/0/aws-java-sdk-sesv2-1-12-581-sources-

jar/com/amazonaws/services/simpleemailv2/model/GetMessageInsightsRequest.java

\* /opt/cola/permits/1882329264\_1704877928.037477/0/aws-java-sdk-sesv2-1-12-581-sources-

jar/com/amazonaws/services/simpleemailv2/model/transform/PutConfigurationSetSendingOptionsRequestProtocol Marshaller.java

\* /opt/cola/permits/1882329264\_1704877928.037477/0/aws-java-sdk-sesv2-1-12-581-sources-

jar/com/amazonaws/services/simpleemailv2/model/EngagementEventType.java

\*

/opt/cola/permits/1882329264\_1704877928.037477/0/aws-java-sdk-sesv2-1-12-581-sources-

jar/com/amazonaws/services/simpleemailv2/model/transform/DedicatedIpPoolJsonUnmarshaller.java

\* /opt/cola/permits/1882329264\_1704877928.037477/0/aws-java-sdk-sesv2-1-12-581-sources-

jar/com/amazonaws/services/simpleemailv2/model/transform/RawMessageJsonUnmarshaller.java

\* /opt/cola/permits/1882329264\_1704877928.037477/0/aws-java-sdk-sesv2-1-12-581-sourcesjar/com/amazonaws/services/simpleemailv2/model/transform/DeleteConfigurationSetRequestProtocolMarshaller.ja va

\* /opt/cola/permits/1882329264\_1704877928.037477/0/aws-java-sdk-sesv2-1-12-581-sourcesjar/com/amazonaws/services/simpleemailv2/model/transform/GetAccountResultJsonUnmarshaller.java \* /opt/cola/permits/1882329264\_1704877928.037477/0/aws-java-sdk-sesv2-1-12-581-sourcesjar/com/amazonaws/services/simpleemailv2/model/ReplacementEmailContent.java \* /opt/cola/permits/1882329264\_1704877928.037477/0/aws-java-sdk-sesv2-1-12-581-sourcesjar/com/amazonaws/services/simpleemailv2/model/transform/DeleteEmailIdentityRequestMarshaller.java \* /opt/cola/permits/1882329264\_1704877928.037477/0/aws-java-sdk-sesv2-1-12-581-sources-

jar/com/amazonaws/services/simpleemailv2/model/GetDeliverabilityTestReportRequest.java \* /opt/cola/permits/1882329264\_1704877928.037477/0/aws-java-sdk-sesv2-1-12-581-sourcesjar/com/amazonaws/services/simpleemailv2/model/transform/BulkEmailEntryResultMarshaller.java \* /opt/cola/permits/1882329264\_1704877928.037477/0/aws-java-sdk-sesv2-1-12-581-sourcesjar/com/amazonaws/services/simpleemailv2/model/transform/ReplacementEmailContentMarshaller.java \* /opt/cola/permits/1882329264\_1704877928.037477/0/aws-java-sdk-sesv2-1-12-581-sourcesjar/com/amazonaws/services/simpleemailv2/model/BounceType.java

\* /opt/cola/permits/1882329264\_1704877928.037477/0/aws-java-sdk-sesv2-1-12-581-sourcesjar/com/amazonaws/services/simpleemailv2/model/DeleteContactResult.java

\* /opt/cola/permits/1882329264\_1704877928.037477/0/aws-java-sdk-sesv2-1-12-581-sourcesjar/com/amazonaws/services/simpleemailv2/model/MailFromDomainStatus.java

\*

\*

 /opt/cola/permits/1882329264\_1704877928.037477/0/aws-java-sdk-sesv2-1-12-581-sourcesjar/com/amazonaws/services/simpleemailv2/model/DomainDeliverabilityTrackingOption.java

\* /opt/cola/permits/1882329264\_1704877928.037477/0/aws-java-sdk-sesv2-1-12-581-sources-

jar/com/amazonaws/services/simpleemailv2/model/transform/EmailTemplateMetadataJsonUnmarshaller.java

\* /opt/cola/permits/1882329264\_1704877928.037477/0/aws-java-sdk-sesv2-1-12-581-sources-

jar/com/amazonaws/services/simpleemailv2/model/transform/DeliverabilityTestReportJsonUnmarshaller.java

\* /opt/cola/permits/1882329264\_1704877928.037477/0/aws-java-sdk-sesv2-1-12-581-sources-

jar/com/amazonaws/services/simpleemailv2/model/GetDedicatedIpPoolRequest.java

\* /opt/cola/permits/1882329264\_1704877928.037477/0/aws-java-sdk-sesv2-1-12-581-sources-

jar/com/amazonaws/services/simpleemailv2/model/transform/GetCustomVerificationEmailTemplateRequestProtoco lMarshaller.java

/opt/cola/permits/1882329264\_1704877928.037477/0/aws-java-sdk-sesv2-1-12-581-sources-

jar/com/amazonaws/services/simpleemailv2/model/transform/SendCustomVerificationEmailRequestProtocolMarsh aller.java

\* /opt/cola/permits/1882329264\_1704877928.037477/0/aws-java-sdk-sesv2-1-12-581-sources-

jar/com/amazonaws/services/simpleemailv2/model/transform/TestRenderEmailTemplateResultJsonUnmarshaller.ja va

\* /opt/cola/permits/1882329264\_1704877928.037477/0/aws-java-sdk-sesv2-1-12-581-sources-

jar/com/amazonaws/services/simpleemailv2/model/transform/VerificationInfoJsonUnmarshaller.java

\* /opt/cola/permits/1882329264\_1704877928.037477/0/aws-java-sdk-sesv2-1-12-581-sources-

jar/com/amazonaws/services/simpleemailv2/model/transform/SuppressionListDestinationJsonUnmarshaller.java \* /opt/cola/permits/1882329264\_1704877928.037477/0/aws-java-sdk-sesv2-1-12-581-sources-

jar/com/amazonaws/services/simpleemailv2/model/transform/PutEmailIdentityFeedbackAttributesRequestProtocol Marshaller.java

 /opt/cola/permits/1882329264\_1704877928.037477/0/aws-java-sdk-sesv2-1-12-581-sourcesjar/com/amazonaws/services/simpleemailv2/model/DeleteConfigurationSetEventDestinationResult.java \* /opt/cola/permits/1882329264\_1704877928.037477/0/aws-java-sdk-sesv2-1-12-581-sourcesjar/com/amazonaws/services/simpleemailv2/model/CreateExportJobResult.java \* /opt/cola/permits/1882329264\_1704877928.037477/0/aws-java-sdk-sesv2-1-12-581-sourcesjar/com/amazonaws/services/simpleemailv2/model/transform/ListImportJobsResultJsonUnmarshaller.java \* /opt/cola/permits/1882329264\_1704877928.037477/0/aws-java-sdk-sesv2-1-12-581-sourcesjar/com/amazonaws/services/simpleemailv2/model/CreateExportJobRequest.java \* /opt/cola/permits/1882329264\_1704877928.037477/0/aws-java-sdk-sesv2-1-12-581-sourcesjar/com/amazonaws/services/simpleemailv2/model/transform/GetDomainStatisticsReportRequestMarshaller.java \* /opt/cola/permits/1882329264\_1704877928.037477/0/aws-java-sdk-sesv2-1-12-581-sourcesjar/com/amazonaws/services/simpleemailv2/model/TlsPolicy.java \*

\*

\*

 /opt/cola/permits/1882329264\_1704877928.037477/0/aws-java-sdk-sesv2-1-12-581-sourcesjar/com/amazonaws/services/simpleemailv2/model/CreateEmailTemplateResult.java \* /opt/cola/permits/1882329264\_1704877928.037477/0/aws-java-sdk-sesv2-1-12-581-sourcesjar/com/amazonaws/services/simpleemailv2/model/transform/InternalServiceErrorExceptionUnmarshaller.java \* /opt/cola/permits/1882329264\_1704877928.037477/0/aws-java-sdk-sesv2-1-12-581-sourcesjar/com/amazonaws/services/simpleemailv2/model/transform/MetricDataResultJsonUnmarshaller.java \* /opt/cola/permits/1882329264\_1704877928.037477/0/aws-java-sdk-sesv2-1-12-581-sourcesjar/com/amazonaws/services/simpleemailv2/model/PutEmailIdentityFeedbackAttributesRequest.java \* /opt/cola/permits/1882329264\_1704877928.037477/0/aws-java-sdk-sesv2-1-12-581-sourcesjar/com/amazonaws/services/simpleemailv2/model/Body.java \* /opt/cola/permits/1882329264\_1704877928.037477/0/aws-java-sdk-sesv2-1-12-581-sourcesjar/com/amazonaws/services/simpleemailv2/model/GuardianOptions.java

 /opt/cola/permits/1882329264\_1704877928.037477/0/aws-java-sdk-sesv2-1-12-581-sourcesjar/com/amazonaws/services/simpleemailv2/model/CreateImportJobRequest.java

\* /opt/cola/permits/1882329264\_1704877928.037477/0/aws-java-sdk-sesv2-1-12-581-sources-

jar/com/amazonaws/services/simpleemailv2/model/CreateCustomVerificationEmailTemplateResult.java

\* /opt/cola/permits/1882329264\_1704877928.037477/0/aws-java-sdk-sesv2-1-12-581-sources-

```
jar/com/amazonaws/services/simpleemailv2/model/MetricsDataSource.java
```
\* /opt/cola/permits/1882329264\_1704877928.037477/0/aws-java-sdk-sesv2-1-12-581-sources-

jar/com/amazonaws/services/simpleemailv2/model/transform/PutAccountDetailsRequestProtocolMarshaller.java

\* /opt/cola/permits/1882329264\_1704877928.037477/0/aws-java-sdk-sesv2-1-12-581-sources-

jar/com/amazonaws/services/simpleemailv2/model/CreateEmailIdentityRequest.java

\* /opt/cola/permits/1882329264\_1704877928.037477/0/aws-java-sdk-sesv2-1-12-581-sources-

jar/com/amazonaws/services/simpleemailv2/model/transform/ExportDataSourceMarshaller.java \*

 /opt/cola/permits/1882329264\_1704877928.037477/0/aws-java-sdk-sesv2-1-12-581-sourcesjar/com/amazonaws/services/simpleemailv2/model/UpdateConfigurationSetEventDestinationRequest.java \* /opt/cola/permits/1882329264\_1704877928.037477/0/aws-java-sdk-sesv2-1-12-581-sourcesjar/com/amazonaws/services/simpleemailv2/model/transform/MetricsDataSourceMarshaller.java \* /opt/cola/permits/1882329264\_1704877928.037477/0/aws-java-sdk-sesv2-1-12-581-sourcesjar/com/amazonaws/services/simpleemailv2/model/MessageRejectedException.java \* /opt/cola/permits/1882329264\_1704877928.037477/0/aws-java-sdk-sesv2-1-12-581-sources-

jar/com/amazonaws/services/simpleemailv2/model/ListContactsFilter.java

\* /opt/cola/permits/1882329264\_1704877928.037477/0/aws-java-sdk-sesv2-1-12-581-sourcesjar/com/amazonaws/services/simpleemailv2/model/transform/BadRequestExceptionUnmarshaller.java \*

 /opt/cola/permits/1882329264\_1704877928.037477/0/aws-java-sdk-sesv2-1-12-581-sourcesjar/com/amazonaws/services/simpleemailv2/model/transform/TopicFilterJsonUnmarshaller.java \* /opt/cola/permits/1882329264\_1704877928.037477/0/aws-java-sdk-sesv2-1-12-581-sourcesjar/com/amazonaws/services/simpleemailv2/model/PutAccountSendingAttributesResult.java \* /opt/cola/permits/1882329264\_1704877928.037477/0/aws-java-sdk-sesv2-1-12-581-sourcesjar/com/amazonaws/services/simpleemailv2/model/ListEmailIdentitiesResult.java \* /opt/cola/permits/1882329264\_1704877928.037477/0/aws-java-sdk-sesv2-1-12-581-sourcesjar/com/amazonaws/services/simpleemailv2/model/SendCustomVerificationEmailResult.java \* /opt/cola/permits/1882329264\_1704877928.037477/0/aws-java-sdk-sesv2-1-12-581-sourcesjar/com/amazonaws/services/simpleemailv2/model/transform/GetDedicatedIpPoolRequestProtocolMarshaller.java \* /opt/cola/permits/1882329264\_1704877928.037477/0/aws-java-sdk-sesv2-1-12-581-sourcesjar/com/amazonaws/services/simpleemailv2/model/transform/DeleteConfigurationSetResultJsonUnmarshaller.java \*

 /opt/cola/permits/1882329264\_1704877928.037477/0/aws-java-sdk-sesv2-1-12-581-sourcesjar/com/amazonaws/services/simpleemailv2/model/transform/PutEmailIdentityDkimSigningAttributesResultJsonUn marshaller.java

\* /opt/cola/permits/1882329264\_1704877928.037477/0/aws-java-sdk-sesv2-1-12-581-sources-

jar/com/amazonaws/services/simpleemailv2/model/ListDomainDeliverabilityCampaignsRequest.java

\* /opt/cola/permits/1882329264\_1704877928.037477/0/aws-java-sdk-sesv2-1-12-581-sources-

jar/com/amazonaws/services/simpleemailv2/model/transform/DeliverabilityTestReportMarshaller.java

\* /opt/cola/permits/1882329264\_1704877928.037477/0/aws-java-sdk-sesv2-1-12-581-sources-

jar/com/amazonaws/services/simpleemailv2/model/DedicatedIp.java

\* /opt/cola/permits/1882329264\_1704877928.037477/0/aws-java-sdk-sesv2-1-12-581-sources-

jar/com/amazonaws/services/simpleemailv2/model/transform/GetEmailTemplateRequestProtocolMarshaller.java

\* /opt/cola/permits/1882329264\_1704877928.037477/0/aws-java-sdk-sesv2-1-12-581-sources-

jar/com/amazonaws/services/simpleemailv2/model/CreateContactListRequest.java

\*

/opt/cola/permits/1882329264\_1704877928.037477/0/aws-java-sdk-sesv2-1-12-581-sources-

jar/com/amazonaws/services/simpleemailv2/model/PutAccountVdmAttributesResult.java

\* /opt/cola/permits/1882329264\_1704877928.037477/0/aws-java-sdk-sesv2-1-12-581-sources-

jar/com/amazonaws/services/simpleemailv2/model/transform/PutDedicatedIpInPoolRequestMarshaller.java

\* /opt/cola/permits/1882329264\_1704877928.037477/0/aws-java-sdk-sesv2-1-12-581-sources-

jar/com/amazonaws/services/simpleemailv2/model/transform/SuppressedDestinationMarshaller.java

\* /opt/cola/permits/1882329264\_1704877928.037477/0/aws-java-sdk-sesv2-1-12-581-sources-

jar/com/amazonaws/services/simpleemailv2/model/transform/PutDedicatedIpWarmupAttributesRequestMarshaller.j ava

\* /opt/cola/permits/1882329264\_1704877928.037477/0/aws-java-sdk-sesv2-1-12-581-sources-

jar/com/amazonaws/services/simpleemailv2/model/transform/SOARecordJsonUnmarshaller.java \*

/opt/cola/permits/1882329264\_1704877928.037477/0/aws-java-sdk-sesv2-1-12-581-sources-

jar/com/amazonaws/services/simpleemailv2/model/DeleteContactRequest.java

\* /opt/cola/permits/1882329264\_1704877928.037477/0/aws-java-sdk-sesv2-1-12-581-sources-

jar/com/amazonaws/services/simpleemailv2/model/transform/DeleteEmailIdentityPolicyResultJsonUnmarshaller.ja va

\* /opt/cola/permits/1882329264\_1704877928.037477/0/aws-java-sdk-sesv2-1-12-581-sources-

jar/com/amazonaws/services/simpleemailv2/model/InboxPlacementTrackingOption.java \* /opt/cola/permits/1882329264\_1704877928.037477/0/aws-java-sdk-sesv2-1-12-581-sourcesjar/com/amazonaws/services/simpleemailv2/model/transform/PlacementStatisticsMarshaller.java \* /opt/cola/permits/1882329264\_1704877928.037477/0/aws-java-sdk-sesv2-1-12-581-sourcesjar/com/amazonaws/services/simpleemailv2/model/CreateConfigurationSetEventDestinationRequest.java \* /opt/cola/permits/1882329264\_1704877928.037477/0/aws-java-sdk-sesv2-1-12-581-sourcesjar/com/amazonaws/services/simpleemailv2/model/transform/GetMessageInsightsRequestProtocolMarshaller.java \*

 /opt/cola/permits/1882329264\_1704877928.037477/0/aws-java-sdk-sesv2-1-12-581-sourcesjar/com/amazonaws/services/simpleemailv2/model/transform/BulkEmailEntryResultJsonUnmarshaller.java \* /opt/cola/permits/1882329264\_1704877928.037477/0/aws-java-sdk-sesv2-1-12-581-sourcesjar/com/amazonaws/services/simpleemailv2/model/PutDedicatedIpInPoolRequest.java \* /opt/cola/permits/1882329264\_1704877928.037477/0/aws-java-sdk-sesv2-1-12-581-sourcesjar/com/amazonaws/services/simpleemailv2/model/UntagResourceResult.java \* /opt/cola/permits/1882329264\_1704877928.037477/0/aws-java-sdk-sesv2-1-12-581-sourcesjar/com/amazonaws/services/simpleemailv2/model/PutEmailIdentityMailFromAttributesResult.java \* /opt/cola/permits/1882329264\_1704877928.037477/0/aws-java-sdk-sesv2-1-12-581-sourcesjar/com/amazonaws/services/simpleemailv2/model/transform/ExportStatisticsJsonUnmarshaller.java \*

/opt/cola/permits/1882329264\_1704877928.037477/0/aws-java-sdk-sesv2-1-12-581-sources-

jar/com/amazonaws/services/simpleemailv2/model/QueryErrorCode.java

\* /opt/cola/permits/1882329264\_1704877928.037477/0/aws-java-sdk-sesv2-1-12-581-sources-

jar/com/amazonaws/services/simpleemailv2/model/transform/CancelExportJobRequestMarshaller.java

\* /opt/cola/permits/1882329264\_1704877928.037477/0/aws-java-sdk-sesv2-1-12-581-sources-

jar/com/amazonaws/services/simpleemailv2/model/RawMessage.java

\* /opt/cola/permits/1882329264\_1704877928.037477/0/aws-java-sdk-sesv2-1-12-581-sources-

jar/com/amazonaws/services/simpleemailv2/model/transform/PutAccountVdmAttributesRequestProtocolMarshaller .java

\* /opt/cola/permits/1882329264\_1704877928.037477/0/aws-java-sdk-sesv2-1-12-581-sources-

jar/com/amazonaws/services/simpleemailv2/model/transform/CreateEmailTemplateRequestMarshaller.java

\* /opt/cola/permits/1882329264\_1704877928.037477/0/aws-java-sdk-sesv2-1-12-581-sources-

jar/com/amazonaws/services/simpleemailv2/model/transform/DashboardAttributesMarshaller.java \*

/opt/cola/permits/1882329264\_1704877928.037477/0/aws-java-sdk-sesv2-1-12-581-sources-

jar/com/amazonaws/services/simpleemailv2/model/transform/DeleteEmailIdentityPolicyRequestMarshaller.java

\* /opt/cola/permits/1882329264\_1704877928.037477/0/aws-java-sdk-sesv2-1-12-581-sources-

jar/com/amazonaws/services/simpleemailv2/model/transform/BodyMarshaller.java

\* /opt/cola/permits/1882329264\_1704877928.037477/0/aws-java-sdk-sesv2-1-12-581-sources-

jar/com/amazonaws/services/simpleemailv2/model/transform/EmailContentJsonUnmarshaller.java

\* /opt/cola/permits/1882329264\_1704877928.037477/0/aws-java-sdk-sesv2-1-12-581-sources-

jar/com/amazonaws/services/simpleemailv2/model/transform/PutDeliverabilityDashboardOptionResultJsonUnmars haller.java

\* /opt/cola/permits/1882329264\_1704877928.037477/0/aws-java-sdk-sesv2-1-12-581-sources-

jar/com/amazonaws/services/simpleemailv2/model/PutConfigurationSetVdmOptionsRequest.java

\* /opt/cola/permits/1882329264\_1704877928.037477/0/aws-java-sdk-sesv2-1-12-581-sources-

jar/com/amazonaws/services/simpleemailv2/model/transform/DeleteEmailIdentityResultJsonUnmarshaller.java \*

/opt/cola/permits/1882329264\_1704877928.037477/0/aws-java-sdk-sesv2-1-12-581-sources-

jar/com/amazonaws/services/simpleemailv2/model/GetDedicatedIpRequest.java

\* /opt/cola/permits/1882329264\_1704877928.037477/0/aws-java-sdk-sesv2-1-12-581-sources-

jar/com/amazonaws/services/simpleemailv2/model/transform/PutEmailIdentityDkimSigningAttributesRequestProto colMarshaller.java

\* /opt/cola/permits/1882329264\_1704877928.037477/0/aws-java-sdk-sesv2-1-12-581-sources-

jar/com/amazonaws/services/simpleemailv2/model/DeleteDedicatedIpPoolResult.java

\* /opt/cola/permits/1882329264\_1704877928.037477/0/aws-java-sdk-sesv2-1-12-581-sources-

jar/com/amazonaws/services/simpleemailv2/model/transform/GetEmailIdentityRequestMarshaller.java

\* /opt/cola/permits/1882329264\_1704877928.037477/0/aws-java-sdk-sesv2-1-12-581-sources-

jar/com/amazonaws/services/simpleemailv2/model/transform/MetricDataResultMarshaller.java \*

/opt/cola/permits/1882329264\_1704877928.037477/0/aws-java-sdk-sesv2-1-12-581-sources-

jar/com/amazonaws/services/simpleemailv2/model/GetBlacklistReportsResult.java

\* /opt/cola/permits/1882329264\_1704877928.037477/0/aws-java-sdk-sesv2-1-12-581-sources-

jar/com/amazonaws/services/simpleemailv2/model/SuppressedDestinationAttributes.java

```
* /opt/cola/permits/1882329264_1704877928.037477/0/aws-java-sdk-sesv2-1-12-581-sources-
```
jar/com/amazonaws/services/simpleemailv2/model/transform/EventDestinationMarshaller.java

\* /opt/cola/permits/1882329264\_1704877928.037477/0/aws-java-sdk-sesv2-1-12-581-sources-

jar/com/amazonaws/services/simpleemailv2/model/ListConfigurationSetsResult.java

\* /opt/cola/permits/1882329264\_1704877928.037477/0/aws-java-sdk-sesv2-1-12-581-sources-

jar/com/amazonaws/services/simpleemailv2/model/transform/UpdateConfigurationSetEventDestinationResultJsonU nmarshaller.java

\* /opt/cola/permits/1882329264\_1704877928.037477/0/aws-java-sdk-sesv2-1-12-581-sourcesjar/com/amazonaws/services/simpleemailv2/model/transform/PutAccountSuppressionAttributesRequestMarshaller.j ava

\*

/opt/cola/permits/1882329264\_1704877928.037477/0/aws-java-sdk-sesv2-1-12-581-sources-

jar/com/amazonaws/services/simpleemailv2/model/transform/ExportMetricJsonUnmarshaller.java

\* /opt/cola/permits/1882329264\_1704877928.037477/0/aws-java-sdk-sesv2-1-12-581-sources-

jar/com/amazonaws/services/simpleemailv2/model/ListEmailTemplatesRequest.java

\* /opt/cola/permits/1882329264\_1704877928.037477/0/aws-java-sdk-sesv2-1-12-581-sources-

jar/com/amazonaws/services/simpleemailv2/model/transform/ListSuppressedDestinationsResultJsonUnmarshaller.ja va

\* /opt/cola/permits/1882329264\_1704877928.037477/0/aws-java-sdk-sesv2-1-12-581-sources-

jar/com/amazonaws/services/simpleemailv2/model/transform/ListImportJobsRequestProtocolMarshaller.java

\* /opt/cola/permits/1882329264\_1704877928.037477/0/aws-java-sdk-sesv2-1-12-581-sources-

jar/com/amazonaws/services/simpleemailv2/model/transform/PutDedicatedIpInPoolRequestProtocolMarshaller.java \*

/opt/cola/permits/1882329264\_1704877928.037477/0/aws-java-sdk-sesv2-1-12-581-sources-

jar/com/amazonaws/services/simpleemailv2/model/PutDedicatedIpPoolScalingAttributesRequest.java

\* /opt/cola/permits/1882329264\_1704877928.037477/0/aws-java-sdk-sesv2-1-12-581-sources-

jar/com/amazonaws/services/simpleemailv2/model/ListDomainDeliverabilityCampaignsResult.java

\* /opt/cola/permits/1882329264\_1704877928.037477/0/aws-java-sdk-sesv2-1-12-581-sources-

jar/com/amazonaws/services/simpleemailv2/model/transform/TestRenderEmailTemplateRequestMarshaller.java

\* /opt/cola/permits/1882329264\_1704877928.037477/0/aws-java-sdk-sesv2-1-12-581-sources-

jar/com/amazonaws/services/simpleemailv2/model/SendBulkEmailRequest.java

\* /opt/cola/permits/1882329264\_1704877928.037477/0/aws-java-sdk-sesv2-1-12-581-sources-

jar/com/amazonaws/services/simpleemailv2/model/transform/ListManagementOptionsJsonUnmarshaller.java \* /opt/cola/permits/1882329264\_1704877928.037477/0/aws-java-sdk-sesv2-1-12-581-sources-

jar/com/amazonaws/services/simpleemailv2/model/transform/UpdateContactListResultJsonUnmarshaller.java \*

/opt/cola/permits/1882329264\_1704877928.037477/0/aws-java-sdk-sesv2-1-12-581-sources-

jar/com/amazonaws/services/simpleemailv2/model/BulkEmailEntry.java

\* /opt/cola/permits/1882329264\_1704877928.037477/0/aws-java-sdk-sesv2-1-12-581-sources-

jar/com/amazonaws/services/simpleemailv2/model/DataFormat.java

\* /opt/cola/permits/1882329264\_1704877928.037477/0/aws-java-sdk-sesv2-1-12-581-sources-

jar/com/amazonaws/services/simpleemailv2/model/transform/PutAccountVdmAttributesRequestMarshaller.java

\* /opt/cola/permits/1882329264\_1704877928.037477/0/aws-java-sdk-sesv2-1-12-581-sources-

jar/com/amazonaws/services/simpleemailv2/model/transform/InvalidNextTokenExceptionUnmarshaller.java

\* /opt/cola/permits/1882329264\_1704877928.037477/0/aws-java-sdk-sesv2-1-12-581-sources-

jar/com/amazonaws/services/simpleemailv2/model/ListDedicatedIpPoolsResult.java

\*

/opt/cola/permits/1882329264\_1704877928.037477/0/aws-java-sdk-sesv2-1-12-581-sources-

jar/com/amazonaws/services/simpleemailv2/model/transform/PutEmailIdentityConfigurationSetAttributesRequestM arshaller.java

\* /opt/cola/permits/1882329264\_1704877928.037477/0/aws-java-sdk-sesv2-1-12-581-sources-

jar/com/amazonaws/services/simpleemailv2/model/MessageInsightsDataSource.java

\* /opt/cola/permits/1882329264\_1704877928.037477/0/aws-java-sdk-sesv2-1-12-581-sources-

jar/com/amazonaws/services/simpleemailv2/model/transform/GetDedicatedIpsRequestProtocolMarshaller.java

\* /opt/cola/permits/1882329264\_1704877928.037477/0/aws-java-sdk-sesv2-1-12-581-sources-

jar/com/amazonaws/services/simpleemailv2/model/transform/GuardianOptionsJsonUnmarshaller.java

\* /opt/cola/permits/1882329264\_1704877928.037477/0/aws-java-sdk-sesv2-1-12-581-sources-

jar/com/amazonaws/services/simpleemailv2/model/ListEmailTemplatesResult.java

\* /opt/cola/permits/1882329264\_1704877928.037477/0/aws-java-sdk-sesv2-1-12-581-sources-

jar/com/amazonaws/services/simpleemailv2/model/transform/CreateEmailIdentityRequestMarshaller.java \*

/opt/cola/permits/1882329264\_1704877928.037477/0/aws-java-sdk-sesv2-1-12-581-sources-

jar/com/amazonaws/services/simpleemailv2/model/transform/GetDomainDeliverabilityCampaignRequestProtocolM arshaller.java

\* /opt/cola/permits/1882329264\_1704877928.037477/0/aws-java-sdk-sesv2-1-12-581-sources-

jar/com/amazonaws/services/simpleemailv2/model/transform/GetDomainDeliverabilityCampaignResultJsonUnmars haller.java

\* /opt/cola/permits/1882329264\_1704877928.037477/0/aws-java-sdk-sesv2-1-12-581-sourcesjar/com/amazonaws/services/simpleemailv2/model/ListDedicatedIpPoolsRequest.java

\* /opt/cola/permits/1882329264\_1704877928.037477/0/aws-java-sdk-sesv2-1-12-581-sources-

jar/com/amazonaws/services/simpleemailv2/model/DeleteSuppressedDestinationResult.java

\* /opt/cola/permits/1882329264\_1704877928.037477/0/aws-java-sdk-sesv2-1-12-581-sources-

jar/com/amazonaws/services/simpleemailv2/model/transform/TrackingOptionsMarshaller.java \*

 /opt/cola/permits/1882329264\_1704877928.037477/0/aws-java-sdk-sesv2-1-12-581-sourcesjar/com/amazonaws/services/simpleemailv2/model/transform/DkimAttributesJsonUnmarshaller.java \* /opt/cola/permits/1882329264\_1704877928.037477/0/aws-java-sdk-sesv2-1-12-581-sourcesjar/com/amazonaws/services/simpleemailv2/model/transform/RecommendationMarshaller.java \* /opt/cola/permits/1882329264\_1704877928.037477/0/aws-java-sdk-sesv2-1-12-581-sourcesjar/com/amazonaws/services/simpleemailv2/model/ReplacementTemplate.java

\* /opt/cola/permits/1882329264\_1704877928.037477/0/aws-java-sdk-sesv2-1-12-581-sources-

jar/com/amazonaws/services/simpleemailv2/model/transform/GetDeliverabilityTestReportRequestMarshaller.java

\* /opt/cola/permits/1882329264\_1704877928.037477/0/aws-java-sdk-sesv2-1-12-581-sources-

jar/com/amazonaws/services/simpleemailv2/model/transform/UpdateContactListRequestMarshaller.java

\* /opt/cola/permits/1882329264\_1704877928.037477/0/aws-java-sdk-sesv2-1-12-581-sources-

jar/com/amazonaws/services/simpleemailv2/model/transform/ListTagsForResourceResultJsonUnmarshaller.java \*

 /opt/cola/permits/1882329264\_1704877928.037477/0/aws-java-sdk-sesv2-1-12-581-sourcesjar/com/amazonaws/services/simpleemailv2/model/GetEmailIdentityPoliciesResult.java \* /opt/cola/permits/1882329264\_1704877928.037477/0/aws-java-sdk-sesv2-1-12-581-sourcesjar/com/amazonaws/services/simpleemailv2/model/transform/EmailInsightsJsonUnmarshaller.java \* /opt/cola/permits/1882329264\_1704877928.037477/0/aws-java-sdk-sesv2-1-12-581-sourcesjar/com/amazonaws/services/simpleemailv2/model/transform/GetEmailIdentityResultJsonUnmarshaller.java \* /opt/cola/permits/1882329264\_1704877928.037477/0/aws-java-sdk-sesv2-1-12-581-sourcesjar/com/amazonaws/services/simpleemailv2/model/transform/InboxPlacementTrackingOptionMarshaller.java \* /opt/cola/permits/1882329264\_1704877928.037477/0/aws-java-sdk-sesv2-1-12-581-sourcesjar/com/amazonaws/services/simpleemailv2/model/transform/CreateConfigurationSetEventDestinationRequestMars haller.java

 /opt/cola/permits/1882329264\_1704877928.037477/0/aws-java-sdk-sesv2-1-12-581-sourcesjar/com/amazonaws/services/simpleemailv2/model/transform/CloudWatchDestinationMarshaller.java \* /opt/cola/permits/1882329264\_1704877928.037477/0/aws-java-sdk-sesv2-1-12-581-sourcesjar/com/amazonaws/services/simpleemailv2/model/ListDeliverabilityTestReportsRequest.java \* /opt/cola/permits/1882329264\_1704877928.037477/0/aws-java-sdk-sesv2-1-12-581-sourcesjar/com/amazonaws/services/simpleemailv2/model/PutEmailIdentityDkimSigningAttributesRequest.java \* /opt/cola/permits/1882329264\_1704877928.037477/0/aws-java-sdk-sesv2-1-12-581-sourcesjar/com/amazonaws/services/simpleemailv2/model/transform/ListContactsFilterMarshaller.java \* /opt/cola/permits/1882329264\_1704877928.037477/0/aws-java-sdk-sesv2-1-12-581-sourcesjar/com/amazonaws/services/simpleemailv2/model/CreateDeliverabilityTestReportRequest.java \* /opt/cola/permits/1882329264\_1704877928.037477/0/aws-java-sdk-sesv2-1-12-581-sourcesjar/com/amazonaws/services/simpleemailv2/model/EventType.java \*

/opt/cola/permits/1882329264\_1704877928.037477/0/aws-java-sdk-sesv2-1-12-581-sources-

jar/com/amazonaws/services/simpleemailv2/model/GetContactListRequest.java

\*

\* /opt/cola/permits/1882329264\_1704877928.037477/0/aws-java-sdk-sesv2-1-12-581-sources-

jar/com/amazonaws/services/simpleemailv2/model/transform/CreateEmailIdentityRequestProtocolMarshaller.java

\* /opt/cola/permits/1882329264\_1704877928.037477/0/aws-java-sdk-sesv2-1-12-581-sources-

jar/com/amazonaws/services/simpleemailv2/model/transform/ListSuppressedDestinationsRequestMarshaller.java

\* /opt/cola/permits/1882329264\_1704877928.037477/0/aws-java-sdk-sesv2-1-12-581-sources-

jar/com/amazonaws/services/simpleemailv2/model/GetImportJobRequest.java

\* /opt/cola/permits/1882329264\_1704877928.037477/0/aws-java-sdk-sesv2-1-12-581-sources-

jar/com/amazonaws/services/simpleemailv2/model/ListContactListsRequest.java

\* /opt/cola/permits/1882329264\_1704877928.037477/0/aws-java-sdk-sesv2-1-12-581-sources-

jar/com/amazonaws/services/simpleemailv2/model/ListSuppressedDestinationsRequest.java

### **1.1053 aws-java-sdk-resourcegroups 1.12.581**

### **1.1053.1 Available under license :**

No license file was found, but licenses were detected in source scan.

```
/*
```
- \* Copyright 2018-2023 Amazon.com, Inc. or its affiliates. All Rights Reserved.
- \*

\* Licensed under the Apache License, Version 2.0 (the "License"). You may not use this file except in compliance with

\* the License. A copy of the License is located at

\*

\* http://aws.amazon.com/apache2.0

\*

\* or in the "license" file accompanying this file. This file is distributed on an "AS IS" BASIS, WITHOUT

```
WARRANTIES OR
```
\* CONDITIONS OF ANY KIND, either express or implied. See the License for the specific language governing permissions

\* and limitations under the License.

\*/

/\*\*

 $*$  <p>

 \* Adds tags to a resource group with the specified ARN. Existing tags on a resource group are not changed if they \* are not specified in the request parameters.

- $*$
- \* <important>
- $*$  <p>

\* Do not store personally identifiable information (PII) or other confidential or sensitive information in tags. We

 \* use tags to provide you with billing and administration services. Tags are not intended to be used for private or \* sensitive data.

- $*$
- \* </important>
- $*$  <p>
- \* <b>Minimum permissions</b>
- $*$
- $*$  <p>

\* To run this command, you must have the following permissions:

- $*$
- $*$   $<$ ul $>$
- $*$  <li>
- $*$  <p>
- \* <code>resource-groups:Tag</code>
- $*$
- $*$   $\langle$ /li $>$
- $*$   $<$ /ul>
- \*
	- \* @param tagRequest

\* @return A Java Future containing the result of the Tag operation returned by the service.

\* @sample AWSResourceGroupsAsync.Tag

 \* @see <a href="http://docs.aws.amazon.com/goto/WebAPI/resource-groups-2017-11-27/Tag" target="\_top">AWS API

\* Documentation</a>

\*/

Found in path(s):

\* /opt/cola/permits/1882330797\_1704877900.3971143/0/aws-java-sdk-resourcegroups-1-12-581-sourcesjar/com/amazonaws/services/resourcegroups/AWSResourceGroupsAsync.java No license file was found, but licenses were detected in source scan.

/\*

\* Copyright 2018-2023 Amazon.com, Inc. or its affiliates. All Rights Reserved.

\*

\* Licensed under the Apache License, Version 2.0 (the "License"). You may not use this file except in compliance with

\* the License. A copy of the License is located at

\*

\* http://aws.amazon.com/apache2.0

\*

\* or in the "license" file accompanying this file. This file is distributed on an "AS IS" BASIS, WITHOUT WARRANTIES OR

\* CONDITIONS OF ANY KIND, either express or implied. See the License for the specific language governing permissions

\* and limitations under the License.

\*/

/\*\*

 $*$  <p>

 \* Adds tags to a resource group with the specified ARN. Existing tags on a resource group are not changed if they \* are not specified in the request parameters.

 $*$ 

\* <important>

 $*$  <p>

\* Do not store personally identifiable information (PII) or other confidential or sensitive information in tags. We

 \* use tags to provide you with billing and administration services. Tags are not intended to be used for private or \* sensitive data.

 $*$ 

\* </important>

 $*$  <p>

\* <b>Minimum permissions</b>

 $*$ 

 $*$  <p>

\* To run this command, you must have the following permissions:

 $*$ 

- $*$   $<$ ul $>$
- $*$   $<$ li $>$
- $*$  <p>
- \* <code>resource-groups:Tag</code>
- $*$
- $*$   $\langle$ li>
- $*$   $<$ /ul $>$
- \*
	- \* @param tagRequest
	- \* @return Result of the Tag operation returned by the service.
	- \* @throws BadRequestException
	- \* The request includes one or more parameters that violate validation rules.
	- \* @throws ForbiddenException
	- The caller isn't authorized to make the request. Check permissions.
	- \* @throws NotFoundException
	- \* One or more of the specified resources don't exist.
	- \* @throws MethodNotAllowedException
	- The request uses an HTTP method that isn't allowed for the specified
- resource.
	- \* @throws TooManyRequestsException
	- You've exceeded throttling limits by making too many requests in a period of time.
	- \* @throws InternalServerErrorException
	- \* An internal error occurred while processing the request. Try again later.
	- \* @sample AWSResourceGroups.Tag
- \* @see <a href="http://docs.aws.amazon.com/goto/WebAPI/resource-groups-2017-11-27/Tag"

target="\_top">AWS API

- \* Documentation</a>
- \*/

Found in path(s):

\* /opt/cola/permits/1882330797\_1704877900.3971143/0/aws-java-sdk-resourcegroups-1-12-581-sourcesjar/com/amazonaws/services/resourcegroups/AWSResourceGroupsClient.java

\* /opt/cola/permits/1882330797\_1704877900.3971143/0/aws-java-sdk-resourcegroups-1-12-581-sourcesjar/com/amazonaws/services/resourcegroups/AWSResourceGroups.java

No license file was found, but licenses were detected in source scan.

/\*

\* Copyright 2018-2023 Amazon.com, Inc. or its affiliates. All Rights Reserved.

\*

\* Licensed under the Apache License, Version 2.0 (the "License"). You may not use this file except in compliance with

- \* the License. A copy of the License is located at
- \*

\* http://aws.amazon.com/apache2.0

\*

\* or in the "license" file accompanying this file. This file is distributed on an "AS IS" BASIS, WITHOUT WARRANTIES OR

\* CONDITIONS OF ANY KIND, either express or implied. See the License for the specific language governing permissions

\* and limitations under the License.

\*/

Found in path(s):

\* /opt/cola/permits/1882330797\_1704877900.3971143/0/aws-java-sdk-resourcegroups-1-12-581-sourcesjar/com/amazonaws/services/resourcegroups/model/transform/SearchResourcesRequestProtocolMarshaller.java  $*$ /opt/cola/permits/1882330797\_1704877900.3971143/0/aws-java-sdk-resourcegroups-1-12-581-sourcesjar/com/amazonaws/services/resourcegroups/model/UnauthorizedException.java \*

 /opt/cola/permits/1882330797\_1704877900.3971143/0/aws-java-sdk-resourcegroups-1-12-581-sourcesjar/com/amazonaws/services/resourcegroups/model/transform/GetGroupConfigurationResultJsonUnmarshaller.java  $*$ /opt/cola/permits/1882330797\_1704877900.3971143/0/aws-java-sdk-resourcegroups-1-12-581-sourcesjar/com/amazonaws/services/resourcegroups/model/transform/GetTagsRequestMarshaller.java \* /opt/cola/permits/1882330797\_1704877900.3971143/0/aws-java-sdk-resourcegroups-1-12-581-sourcesjar/com/amazonaws/services/resourcegroups/model/transform/TagResultJsonUnmarshaller.java \* /opt/cola/permits/1882330797\_1704877900.3971143/0/aws-java-sdk-resourcegroups-1-12-581-sourcesjar/com/amazonaws/services/resourcegroups/model/transform/ResourceFilterMarshaller.java \* /opt/cola/permits/1882330797\_1704877900.3971143/0/aws-java-sdk-resourcegroups-1-12-581-sourcesjar/com/amazonaws/services/resourcegroups/model/GetTagsResult.java

\* /opt/cola/permits/1882330797\_1704877900.3971143/0/aws-java-sdk-resourcegroups-1-12-581-sourcesjar/com/amazonaws/services/resourcegroups/model/QueryType.java \*

 /opt/cola/permits/1882330797\_1704877900.3971143/0/aws-java-sdk-resourcegroups-1-12-581-sourcesjar/com/amazonaws/services/resourcegroups/package-info.java

\* /opt/cola/permits/1882330797\_1704877900.3971143/0/aws-java-sdk-resourcegroups-1-12-581-sourcesjar/com/amazonaws/services/resourcegroups/model/transform/UpdateAccountSettingsRequestMarshaller.java \* /opt/cola/permits/1882330797\_1704877900.3971143/0/aws-java-sdk-resourcegroups-1-12-581-sourcesjar/com/amazonaws/services/resourcegroups/model/transform/GetGroupQueryResultJsonUnmarshaller.java \* /opt/cola/permits/1882330797\_1704877900.3971143/0/aws-java-sdk-resourcegroups-1-12-581-sourcesjar/com/amazonaws/services/resourcegroups/model/MethodNotAllowedException.java

\* /opt/cola/permits/1882330797\_1704877900.3971143/0/aws-java-sdk-resourcegroups-1-12-581-sourcesjar/com/amazonaws/services/resourcegroups/model/ResourceStatusValue.java \*

 /opt/cola/permits/1882330797\_1704877900.3971143/0/aws-java-sdk-resourcegroups-1-12-581-sourcesjar/com/amazonaws/services/resourcegroups/model/transform/GroupQueryMarshaller.java

\* /opt/cola/permits/1882330797\_1704877900.3971143/0/aws-java-sdk-resourcegroups-1-12-581-sourcesjar/com/amazonaws/services/resourcegroups/model/ForbiddenException.java

\* /opt/cola/permits/1882330797\_1704877900.3971143/0/aws-java-sdk-resourcegroups-1-12-581-sourcesjar/com/amazonaws/services/resourcegroups/model/transform/GetTagsResultJsonUnmarshaller.java

\* /opt/cola/permits/1882330797\_1704877900.3971143/0/aws-java-sdk-resourcegroups-1-12-581-sourcesjar/com/amazonaws/services/resourcegroups/AWSResourceGroupsClientBuilder.java

\* /opt/cola/permits/1882330797\_1704877900.3971143/0/aws-java-sdk-resourcegroups-1-12-581-sourcesjar/com/amazonaws/services/resourcegroups/model/transform/ResourceIdentifierJsonUnmarshaller.java  $*$ /opt/cola/permits/1882330797\_1704877900.3971143/0/aws-java-sdk-resourcegroups-1-12-581-sourcesjar/com/amazonaws/services/resourcegroups/model/ResourceStatus.java \*

 /opt/cola/permits/1882330797\_1704877900.3971143/0/aws-java-sdk-resourcegroups-1-12-581-sourcesjar/com/amazonaws/services/resourcegroups/model/transform/ResourceIdentifierMarshaller.java \* /opt/cola/permits/1882330797\_1704877900.3971143/0/aws-java-sdk-resourcegroups-1-12-581-sourcesjar/com/amazonaws/services/resourcegroups/model/GroupIdentifier.java

\* /opt/cola/permits/1882330797\_1704877900.3971143/0/aws-java-sdk-resourcegroups-1-12-581-sourcesjar/com/amazonaws/services/resourcegroups/model/transform/GroupResourcesRequestMarshaller.java \* /opt/cola/permits/1882330797\_1704877900.3971143/0/aws-java-sdk-resourcegroups-1-12-581-sourcesjar/com/amazonaws/services/resourcegroups/model/transform/UntagRequestMarshaller.java \* /opt/cola/permits/1882330797\_1704877900.3971143/0/aws-java-sdk-resourcegroups-1-12-581-sourcesjar/com/amazonaws/services/resourcegroups/model/GroupLifecycleEventsStatus.java \*

 /opt/cola/permits/1882330797\_1704877900.3971143/0/aws-java-sdk-resourcegroups-1-12-581-sourcesjar/com/amazonaws/services/resourcegroups/model/transform/CreateGroupRequestProtocolMarshaller.java  $*$ /opt/cola/permits/1882330797\_1704877900.3971143/0/aws-java-sdk-resourcegroups-1-12-581-sourcesjar/com/amazonaws/services/resourcegroups/model/GroupQuery.java

\* /opt/cola/permits/1882330797\_1704877900.3971143/0/aws-java-sdk-resourcegroups-1-12-581-sourcesjar/com/amazonaws/services/resourcegroups/model/transform/GetAccountSettingsRequestMarshaller.java \* /opt/cola/permits/1882330797\_1704877900.3971143/0/aws-java-sdk-resourcegroups-1-12-581-sourcesjar/com/amazonaws/services/resourcegroups/model/transform/ForbiddenExceptionUnmarshaller.java \* /opt/cola/permits/1882330797\_1704877900.3971143/0/aws-java-sdk-resourcegroups-1-12-581-sourcesjar/com/amazonaws/services/resourcegroups/model/PutGroupConfigurationRequest.java

\* /opt/cola/permits/1882330797\_1704877900.3971143/0/aws-java-sdk-resourcegroups-1-12-581-sourcesjar/com/amazonaws/services/resourcegroups/model/GroupConfigurationItem.java \*

 /opt/cola/permits/1882330797\_1704877900.3971143/0/aws-java-sdk-resourcegroups-1-12-581-sourcesjar/com/amazonaws/services/resourcegroups/model/BadRequestException.java

\* /opt/cola/permits/1882330797\_1704877900.3971143/0/aws-java-sdk-resourcegroups-1-12-581-sourcesjar/com/amazonaws/services/resourcegroups/model/PutGroupConfigurationResult.java

\* /opt/cola/permits/1882330797\_1704877900.3971143/0/aws-java-sdk-resourcegroups-1-12-581-sourcesjar/com/amazonaws/services/resourcegroups/model/GetTagsRequest.java

\* /opt/cola/permits/1882330797\_1704877900.3971143/0/aws-java-sdk-resourcegroups-1-12-581-sourcesjar/com/amazonaws/services/resourcegroups/model/transform/GetGroupResultJsonUnmarshaller.java \* /opt/cola/permits/1882330797\_1704877900.3971143/0/aws-java-sdk-resourcegroups-1-12-581-sourcesjar/com/amazonaws/services/resourcegroups/model/transform/GetTagsRequestProtocolMarshaller.java \*

 /opt/cola/permits/1882330797\_1704877900.3971143/0/aws-java-sdk-resourcegroups-1-12-581-sourcesjar/com/amazonaws/services/resourcegroups/model/transform/NotFoundExceptionUnmarshaller.java \* /opt/cola/permits/1882330797\_1704877900.3971143/0/aws-java-sdk-resourcegroups-1-12-581-sourcesjar/com/amazonaws/services/resourcegroups/model/QueryErrorCode.java

\* /opt/cola/permits/1882330797\_1704877900.3971143/0/aws-java-sdk-resourcegroups-1-12-581-sourcesjar/com/amazonaws/services/resourcegroups/model/transform/GetAccountSettingsRequestProtocolMarshaller.java \* /opt/cola/permits/1882330797\_1704877900.3971143/0/aws-java-sdk-resourcegroups-1-12-581-sourcesjar/com/amazonaws/services/resourcegroups/model/transform/TooManyRequestsExceptionUnmarshaller.java \* /opt/cola/permits/1882330797\_1704877900.3971143/0/aws-java-sdk-resourcegroups-1-12-581-sourcesjar/com/amazonaws/services/resourcegroups/model/GroupConfigurationParameter.java

 $*$ /opt/cola/permits/1882330797\_1704877900.3971143/0/aws-java-sdk-resourcegroups-1-12-581-sourcesjar/com/amazonaws/services/resourcegroups/model/transform/UpdateAccountSettingsResultJsonUnmarshaller.java \*

 /opt/cola/permits/1882330797\_1704877900.3971143/0/aws-java-sdk-resourcegroups-1-12-581-sourcesjar/com/amazonaws/services/resourcegroups/model/transform/ListGroupResourcesRequestProtocolMarshaller.java \* /opt/cola/permits/1882330797\_1704877900.3971143/0/aws-java-sdk-resourcegroups-1-12-581-sourcesjar/com/amazonaws/services/resourcegroups/model/transform/GetGroupQueryRequestMarshaller.java

\* /opt/cola/permits/1882330797\_1704877900.3971143/0/aws-java-sdk-resourcegroups-1-12-581-sourcesjar/com/amazonaws/services/resourcegroups/model/transform/DeleteGroupRequestMarshaller.java \* /opt/cola/permits/1882330797\_1704877900.3971143/0/aws-java-sdk-resourcegroups-1-12-581-sourcesjar/com/amazonaws/services/resourcegroups/model/transform/UngroupResourcesRequestMarshaller.java  $*$ /opt/cola/permits/1882330797\_1704877900.3971143/0/aws-java-sdk-resourcegroups-1-12-581-sourcesjar/com/amazonaws/services/resourcegroups/model/transform/TagRequestMarshaller.java \*

 /opt/cola/permits/1882330797\_1704877900.3971143/0/aws-java-sdk-resourcegroups-1-12-581-sourcesjar/com/amazonaws/services/resourcegroups/model/transform/GroupFilterMarshaller.java

\* /opt/cola/permits/1882330797\_1704877900.3971143/0/aws-java-sdk-resourcegroups-1-12-581-sourcesjar/com/amazonaws/services/resourcegroups/model/transform/UntagResultJsonUnmarshaller.java \* /opt/cola/permits/1882330797\_1704877900.3971143/0/aws-java-sdk-resourcegroups-1-12-581-sources-

jar/com/amazonaws/services/resourcegroups/model/UpdateGroupResult.java

\* /opt/cola/permits/1882330797\_1704877900.3971143/0/aws-java-sdk-resourcegroups-1-12-581-sourcesjar/com/amazonaws/services/resourcegroups/model/UpdateGroupQueryRequest.java

\* /opt/cola/permits/1882330797\_1704877900.3971143/0/aws-java-sdk-resourcegroups-1-12-581-sourcesjar/com/amazonaws/services/resourcegroups/model/transform/TagRequestProtocolMarshaller.java \*

 /opt/cola/permits/1882330797\_1704877900.3971143/0/aws-java-sdk-resourcegroups-1-12-581-sourcesjar/com/amazonaws/services/resourcegroups/model/ResourceIdentifier.java

\* /opt/cola/permits/1882330797\_1704877900.3971143/0/aws-java-sdk-resourcegroups-1-12-581-sourcesjar/com/amazonaws/services/resourcegroups/model/transform/GetGroupRequestMarshaller.java \* /opt/cola/permits/1882330797\_1704877900.3971143/0/aws-java-sdk-resourcegroups-1-12-581-sources-

jar/com/amazonaws/services/resourcegroups/model/transform/ListGroupsRequestProtocolMarshaller.java \* /opt/cola/permits/1882330797\_1704877900.3971143/0/aws-java-sdk-resourcegroups-1-12-581-sourcesjar/com/amazonaws/services/resourcegroups/model/GetGroupQueryRequest.java

\* /opt/cola/permits/1882330797\_1704877900.3971143/0/aws-java-sdk-resourcegroups-1-12-581-sourcesjar/com/amazonaws/services/resourcegroups/model/transform/GroupQueryJsonUnmarshaller.java

\* /opt/cola/permits/1882330797\_1704877900.3971143/0/aws-java-sdk-resourcegroups-1-12-581-sourcesjar/com/amazonaws/services/resourcegroups/model/TagResult.java

\*

 /opt/cola/permits/1882330797\_1704877900.3971143/0/aws-java-sdk-resourcegroups-1-12-581-sourcesjar/com/amazonaws/services/resourcegroups/model/transform/GetGroupConfigurationRequestMarshaller.java \* /opt/cola/permits/1882330797\_1704877900.3971143/0/aws-java-sdk-resourcegroups-1-12-581-sourcesjar/com/amazonaws/services/resourcegroups/model/GroupConfigurationStatus.java

\* /opt/cola/permits/1882330797\_1704877900.3971143/0/aws-java-sdk-resourcegroups-1-12-581-sourcesjar/com/amazonaws/services/resourcegroups/model/UpdateAccountSettingsResult.java

\* /opt/cola/permits/1882330797\_1704877900.3971143/0/aws-java-sdk-resourcegroups-1-12-581-sourcesjar/com/amazonaws/services/resourcegroups/model/transform/ListGroupResourcesResultJsonUnmarshaller.java \* /opt/cola/permits/1882330797\_1704877900.3971143/0/aws-java-sdk-resourcegroups-1-12-581-sourcesjar/com/amazonaws/services/resourcegroups/model/transform/PendingResourceJsonUnmarshaller.java \*

 /opt/cola/permits/1882330797\_1704877900.3971143/0/aws-java-sdk-resourcegroups-1-12-581-sourcesjar/com/amazonaws/services/resourcegroups/model/transform/CreateGroupRequestMarshaller.java  $*$ /opt/cola/permits/1882330797\_1704877900.3971143/0/aws-java-sdk-resourcegroups-1-12-581-sourcesjar/com/amazonaws/services/resourcegroups/model/ResourceFilter.java

\* /opt/cola/permits/1882330797\_1704877900.3971143/0/aws-java-sdk-resourcegroups-1-12-581-sourcesjar/com/amazonaws/services/resourcegroups/model/DeleteGroupResult.java

\* /opt/cola/permits/1882330797\_1704877900.3971143/0/aws-java-sdk-resourcegroups-1-12-581-sourcesjar/com/amazonaws/services/resourcegroups/model/transform/ListGroupsRequestMarshaller.java \* /opt/cola/permits/1882330797\_1704877900.3971143/0/aws-java-sdk-resourcegroups-1-12-581-sourcesjar/com/amazonaws/services/resourcegroups/model/GetGroupConfigurationRequest.java \* /opt/cola/permits/1882330797\_1704877900.3971143/0/aws-java-sdk-resourcegroups-1-12-581-sourcesjar/com/amazonaws/services/resourcegroups/model/transform/ListGroupsResultJsonUnmarshaller.java \*

 /opt/cola/permits/1882330797\_1704877900.3971143/0/aws-java-sdk-resourcegroups-1-12-581-sourcesjar/com/amazonaws/services/resourcegroups/model/transform/SearchResourcesResultJsonUnmarshaller.java  $*$ /opt/cola/permits/1882330797\_1704877900.3971143/0/aws-java-sdk-resourcegroups-1-12-581-sourcesjar/com/amazonaws/services/resourcegroups/model/transform/GetGroupQueryRequestProtocolMarshaller.java \* /opt/cola/permits/1882330797\_1704877900.3971143/0/aws-java-sdk-resourcegroups-1-12-581-sourcesjar/com/amazonaws/services/resourcegroups/model/GetGroupRequest.java

\* /opt/cola/permits/1882330797\_1704877900.3971143/0/aws-java-sdk-resourcegroups-1-12-581-sourcesjar/com/amazonaws/services/resourcegroups/model/transform/ResourceStatusJsonUnmarshaller.java \* /opt/cola/permits/1882330797\_1704877900.3971143/0/aws-java-sdk-resourcegroups-1-12-581-sourcesjar/com/amazonaws/services/resourcegroups/AWSResourceGroupsAsyncClientBuilder.java \*

 /opt/cola/permits/1882330797\_1704877900.3971143/0/aws-java-sdk-resourcegroups-1-12-581-sourcesjar/com/amazonaws/services/resourcegroups/model/SearchResourcesRequest.java

\* /opt/cola/permits/1882330797\_1704877900.3971143/0/aws-java-sdk-resourcegroups-1-12-581-sourcesjar/com/amazonaws/services/resourcegroups/model/transform/UpdateGroupResultJsonUnmarshaller.java \* /opt/cola/permits/1882330797\_1704877900.3971143/0/aws-java-sdk-resourcegroups-1-12-581-sourcesjar/com/amazonaws/services/resourcegroups/model/transform/GetGroupConfigurationRequestProtocolMarshaller.ja va

\* /opt/cola/permits/1882330797\_1704877900.3971143/0/aws-java-sdk-resourcegroups-1-12-581-sourcesjar/com/amazonaws/services/resourcegroups/model/ListGroupResourcesRequest.java

\* /opt/cola/permits/1882330797\_1704877900.3971143/0/aws-java-sdk-resourcegroups-1-12-581-sourcesjar/com/amazonaws/services/resourcegroups/model/ResourceFilterName.java

\* /opt/cola/permits/1882330797\_1704877900.3971143/0/aws-java-sdk-resourcegroups-1-12-581-sourcesjar/com/amazonaws/services/resourcegroups/model/GetGroupResult.java

\* /opt/cola/permits/1882330797\_1704877900.3971143/0/aws-java-sdk-resourcegroups-1-12-581-sourcesjar/com/amazonaws/services/resourcegroups/model/transform/FailedResourceJsonUnmarshaller.java

\* /opt/cola/permits/1882330797\_1704877900.3971143/0/aws-java-sdk-resourcegroups-1-12-581-sourcesjar/com/amazonaws/services/resourcegroups/model/transform/ResourceQueryJsonUnmarshaller.java \* /opt/cola/permits/1882330797\_1704877900.3971143/0/aws-java-sdk-resourcegroups-1-12-581-sourcesjar/com/amazonaws/services/resourcegroups/model/ListGroupsRequest.java

\* /opt/cola/permits/1882330797\_1704877900.3971143/0/aws-java-sdk-resourcegroups-1-12-581-sourcesjar/com/amazonaws/services/resourcegroups/model/GroupFilterName.java

\* /opt/cola/permits/1882330797\_1704877900.3971143/0/aws-java-sdk-resourcegroups-1-12-581-sourcesjar/com/amazonaws/services/resourcegroups/model/transform/UpdateGroupQueryRequestMarshaller.java \*

 /opt/cola/permits/1882330797\_1704877900.3971143/0/aws-java-sdk-resourcegroups-1-12-581-sourcesjar/com/amazonaws/services/resourcegroups/model/UntagResult.java

\* /opt/cola/permits/1882330797\_1704877900.3971143/0/aws-java-sdk-resourcegroups-1-12-581-sourcesjar/com/amazonaws/services/resourcegroups/model/transform/MethodNotAllowedExceptionUnmarshaller.java  $*$ /opt/cola/permits/1882330797\_1704877900.3971143/0/aws-java-sdk-resourcegroups-1-12-581-sourcesjar/com/amazonaws/services/resourcegroups/model/Group.java

\* /opt/cola/permits/1882330797\_1704877900.3971143/0/aws-java-sdk-resourcegroups-1-12-581-sourcesjar/com/amazonaws/services/resourcegroups/model/UpdateGroupRequest.java

\* /opt/cola/permits/1882330797\_1704877900.3971143/0/aws-java-sdk-resourcegroups-1-12-581-sourcesjar/com/amazonaws/services/resourcegroups/model/transform/DeleteGroupRequestProtocolMarshaller.java \* /opt/cola/permits/1882330797\_1704877900.3971143/0/aws-java-sdk-resourcegroups-1-12-581-sourcesjar/com/amazonaws/services/resourcegroups/model/transform/PendingResourceMarshaller.java \*

 /opt/cola/permits/1882330797\_1704877900.3971143/0/aws-java-sdk-resourcegroups-1-12-581-sourcesjar/com/amazonaws/services/resourcegroups/model/transform/PutGroupConfigurationRequestProtocolMarshaller.ja va

\* /opt/cola/permits/1882330797\_1704877900.3971143/0/aws-java-sdk-resourcegroups-1-12-581-sourcesjar/com/amazonaws/services/resourcegroups/model/TooManyRequestsException.java

\* /opt/cola/permits/1882330797\_1704877900.3971143/0/aws-java-sdk-resourcegroups-1-12-581-sourcesjar/com/amazonaws/services/resourcegroups/model/UpdateAccountSettingsRequest.java

\* /opt/cola/permits/1882330797\_1704877900.3971143/0/aws-java-sdk-resourcegroups-1-12-581-sourcesjar/com/amazonaws/services/resourcegroups/model/GroupResourcesRequest.java

\* /opt/cola/permits/1882330797\_1704877900.3971143/0/aws-java-sdk-resourcegroups-1-12-581-sourcesjar/com/amazonaws/services/resourcegroups/model/transform/DeleteGroupResultJsonUnmarshaller.java \*

 /opt/cola/permits/1882330797\_1704877900.3971143/0/aws-java-sdk-resourcegroups-1-12-581-sourcesjar/com/amazonaws/services/resourcegroups/model/transform/GroupResourcesRequestProtocolMarshaller.java \* /opt/cola/permits/1882330797\_1704877900.3971143/0/aws-java-sdk-resourcegroups-1-12-581-sourcesjar/com/amazonaws/services/resourcegroups/model/transform/InternalServerErrorExceptionUnmarshaller.java \* /opt/cola/permits/1882330797\_1704877900.3971143/0/aws-java-sdk-resourcegroups-1-12-581-sourcesjar/com/amazonaws/services/resourcegroups/model/transform/ResourceFilterJsonUnmarshaller.java \* /opt/cola/permits/1882330797\_1704877900.3971143/0/aws-java-sdk-resourcegroups-1-12-581-sourcesjar/com/amazonaws/services/resourcegroups/model/transform/GroupResourcesResultJsonUnmarshaller.java  $*$ /opt/cola/permits/1882330797\_1704877900.3971143/0/aws-java-sdk-resourcegroups-1-12-581-sources-

```
jar/com/amazonaws/services/resourcegroups/model/InternalServerErrorException.java
```
\* /opt/cola/permits/1882330797\_1704877900.3971143/0/aws-java-sdk-resourcegroups-1-12-581-sourcesjar/com/amazonaws/services/resourcegroups/model/ListGroupResourcesResult.java \*

 /opt/cola/permits/1882330797\_1704877900.3971143/0/aws-java-sdk-resourcegroups-1-12-581-sourcesjar/com/amazonaws/services/resourcegroups/model/transform/SearchResourcesRequestMarshaller.java \* /opt/cola/permits/1882330797\_1704877900.3971143/0/aws-java-sdk-resourcegroups-1-12-581-sourcesjar/com/amazonaws/services/resourcegroups/model/transform/UnauthorizedExceptionUnmarshaller.java \* /opt/cola/permits/1882330797\_1704877900.3971143/0/aws-java-sdk-resourcegroups-1-12-581-sourcesjar/com/amazonaws/services/resourcegroups/model/ListGroupsResult.java

\* /opt/cola/permits/1882330797\_1704877900.3971143/0/aws-java-sdk-resourcegroups-1-12-581-sourcesjar/com/amazonaws/services/resourcegroups/model/SearchResourcesResult.java

 $*$ /opt/cola/permits/1882330797\_1704877900.3971143/0/aws-java-sdk-resourcegroups-1-12-581-sourcesjar/com/amazonaws/services/resourcegroups/model/transform/GetAccountSettingsResultJsonUnmarshaller.java \*

 /opt/cola/permits/1882330797\_1704877900.3971143/0/aws-java-sdk-resourcegroups-1-12-581-sourcesjar/com/amazonaws/services/resourcegroups/model/FailedResource.java

\* /opt/cola/permits/1882330797\_1704877900.3971143/0/aws-java-sdk-resourcegroups-1-12-581-sourcesjar/com/amazonaws/services/resourcegroups/model/transform/UpdateGroupQueryRequestProtocolMarshaller.java

\* /opt/cola/permits/1882330797\_1704877900.3971143/0/aws-java-sdk-resourcegroups-1-12-581-sourcesjar/com/amazonaws/services/resourcegroups/model/ListGroupResourcesItem.java

\* /opt/cola/permits/1882330797\_1704877900.3971143/0/aws-java-sdk-resourcegroups-1-12-581-sourcesjar/com/amazonaws/services/resourcegroups/model/TagRequest.java

\* /opt/cola/permits/1882330797\_1704877900.3971143/0/aws-java-sdk-resourcegroups-1-12-581-sourcesjar/com/amazonaws/services/resourcegroups/model/transform/GroupConfigurationItemMarshaller.java \* /opt/cola/permits/1882330797\_1704877900.3971143/0/aws-java-sdk-resourcegroups-1-12-581-sourcesjar/com/amazonaws/services/resourcegroups/model/transform/GroupIdentifierMarshaller.java \*

 /opt/cola/permits/1882330797\_1704877900.3971143/0/aws-java-sdk-resourcegroups-1-12-581-sourcesjar/com/amazonaws/services/resourcegroups/model/transform/ListGroupResourcesItemJsonUnmarshaller.java \* /opt/cola/permits/1882330797\_1704877900.3971143/0/aws-java-sdk-resourcegroups-1-12-581-sourcesjar/com/amazonaws/services/resourcegroups/model/AccountSettings.java

\* /opt/cola/permits/1882330797\_1704877900.3971143/0/aws-java-sdk-resourcegroups-1-12-581-sourcesjar/com/amazonaws/services/resourcegroups/model/GetGroupQueryResult.java

\* /opt/cola/permits/1882330797\_1704877900.3971143/0/aws-java-sdk-resourcegroups-1-12-581-sourcesjar/com/amazonaws/services/resourcegroups/model/transform/GroupIdentifierJsonUnmarshaller.java \* /opt/cola/permits/1882330797\_1704877900.3971143/0/aws-java-sdk-resourcegroups-1-12-581-sourcesjar/com/amazonaws/services/resourcegroups/model/AWSResourceGroupsException.java \*

 /opt/cola/permits/1882330797\_1704877900.3971143/0/aws-java-sdk-resourcegroups-1-12-581-sourcesjar/com/amazonaws/services/resourcegroups/model/transform/UpdateAccountSettingsRequestProtocolMarshaller.ja va

\* /opt/cola/permits/1882330797\_1704877900.3971143/0/aws-java-sdk-resourcegroups-1-12-581-sourcesjar/com/amazonaws/services/resourcegroups/model/transform/GroupConfigurationItemJsonUnmarshaller.java  $*$ /opt/cola/permits/1882330797\_1704877900.3971143/0/aws-java-sdk-resourcegroups-1-12-581-sourcesjar/com/amazonaws/services/resourcegroups/model/UpdateGroupQueryResult.java

\* /opt/cola/permits/1882330797\_1704877900.3971143/0/aws-java-sdk-resourcegroups-1-12-581-sourcesjar/com/amazonaws/services/resourcegroups/model/transform/GroupMarshaller.java

\* /opt/cola/permits/1882330797\_1704877900.3971143/0/aws-java-sdk-resourcegroups-1-12-581-sourcesjar/com/amazonaws/services/resourcegroups/model/transform/GroupFilterJsonUnmarshaller.java \*

 /opt/cola/permits/1882330797\_1704877900.3971143/0/aws-java-sdk-resourcegroups-1-12-581-sourcesjar/com/amazonaws/services/resourcegroups/model/transform/ListGroupResourcesRequestMarshaller.java \* /opt/cola/permits/1882330797\_1704877900.3971143/0/aws-java-sdk-resourcegroups-1-12-581-sourcesjar/com/amazonaws/services/resourcegroups/model/GetAccountSettingsRequest.java

\* /opt/cola/permits/1882330797\_1704877900.3971143/0/aws-java-sdk-resourcegroups-1-12-581-sourcesjar/com/amazonaws/services/resourcegroups/model/transform/AccountSettingsJsonUnmarshaller.java \* /opt/cola/permits/1882330797\_1704877900.3971143/0/aws-java-sdk-resourcegroups-1-12-581-sources-

jar/com/amazonaws/services/resourcegroups/model/transform/GetGroupRequestProtocolMarshaller.java \* /opt/cola/permits/1882330797\_1704877900.3971143/0/aws-java-sdk-resourcegroups-1-12-581-sourcesjar/com/amazonaws/services/resourcegroups/model/transform/QueryErrorMarshaller.java

\* /opt/cola/permits/1882330797\_1704877900.3971143/0/aws-java-sdk-resourcegroups-1-12-581-sourcesjar/com/amazonaws/services/resourcegroups/model/QueryError.java

\*

 /opt/cola/permits/1882330797\_1704877900.3971143/0/aws-java-sdk-resourcegroups-1-12-581-sourcesjar/com/amazonaws/services/resourcegroups/model/transform/UngroupResourcesRequestProtocolMarshaller.java \* /opt/cola/permits/1882330797\_1704877900.3971143/0/aws-java-sdk-resourcegroups-1-12-581-sourcesjar/com/amazonaws/services/resourcegroups/model/CreateGroupRequest.java

\* /opt/cola/permits/1882330797\_1704877900.3971143/0/aws-java-sdk-resourcegroups-1-12-581-sourcesjar/com/amazonaws/services/resourcegroups/model/GetGroupConfigurationResult.java \* /opt/cola/permits/1882330797\_1704877900.3971143/0/aws-java-sdk-resourcegroups-1-12-581-sourcesjar/com/amazonaws/services/resourcegroups/model/transform/UpdateGroupRequestMarshaller.java \* /opt/cola/permits/1882330797\_1704877900.3971143/0/aws-java-sdk-resourcegroups-1-12-581-sourcesjar/com/amazonaws/services/resourcegroups/AbstractAWSResourceGroups.java \*

 /opt/cola/permits/1882330797\_1704877900.3971143/0/aws-java-sdk-resourcegroups-1-12-581-sourcesjar/com/amazonaws/services/resourcegroups/model/transform/GroupConfigurationJsonUnmarshaller.java \* /opt/cola/permits/1882330797\_1704877900.3971143/0/aws-java-sdk-resourcegroups-1-12-581-sourcesjar/com/amazonaws/services/resourcegroups/model/DeleteGroupRequest.java

\* /opt/cola/permits/1882330797\_1704877900.3971143/0/aws-java-sdk-resourcegroups-1-12-581-sourcesjar/com/amazonaws/services/resourcegroups/model/PendingResource.java

\* /opt/cola/permits/1882330797\_1704877900.3971143/0/aws-java-sdk-resourcegroups-1-12-581-sourcesjar/com/amazonaws/services/resourcegroups/model/transform/AccountSettingsMarshaller.java

\* /opt/cola/permits/1882330797\_1704877900.3971143/0/aws-java-sdk-resourcegroups-1-12-581-sourcesjar/com/amazonaws/services/resourcegroups/model/transform/UngroupResourcesResultJsonUnmarshaller.java \* /opt/cola/permits/1882330797\_1704877900.3971143/0/aws-java-sdk-resourcegroups-1-12-581-sourcesjar/com/amazonaws/services/resourcegroups/model/UngroupResourcesResult.java \*

 /opt/cola/permits/1882330797\_1704877900.3971143/0/aws-java-sdk-resourcegroups-1-12-581-sourcesjar/com/amazonaws/services/resourcegroups/model/transform/GroupJsonUnmarshaller.java \* /opt/cola/permits/1882330797\_1704877900.3971143/0/aws-java-sdk-resourcegroups-1-12-581-sourcesjar/com/amazonaws/services/resourcegroups/model/transform/UpdateGroupQueryResultJsonUnmarshaller.java  $*$ /opt/cola/permits/1882330797\_1704877900.3971143/0/aws-java-sdk-resourcegroups-1-12-581-sourcesjar/com/amazonaws/services/resourcegroups/model/transform/GroupConfigurationParameterJsonUnmarshaller.java \* /opt/cola/permits/1882330797\_1704877900.3971143/0/aws-java-sdk-resourcegroups-1-12-581-sourcesjar/com/amazonaws/services/resourcegroups/model/transform/ListGroupResourcesItemMarshaller.java \* /opt/cola/permits/1882330797\_1704877900.3971143/0/aws-java-sdk-resourcegroups-1-12-581-sourcesjar/com/amazonaws/services/resourcegroups/AWSResourceGroupsAsyncClient.java \*

 /opt/cola/permits/1882330797\_1704877900.3971143/0/aws-java-sdk-resourcegroups-1-12-581-sourcesjar/com/amazonaws/services/resourcegroups/model/transform/UpdateGroupRequestProtocolMarshaller.java \* /opt/cola/permits/1882330797\_1704877900.3971143/0/aws-java-sdk-resourcegroups-1-12-581-sourcesjar/com/amazonaws/services/resourcegroups/model/ResourceQuery.java

\* /opt/cola/permits/1882330797\_1704877900.3971143/0/aws-java-sdk-resourcegroups-1-12-581-sourcesjar/com/amazonaws/services/resourcegroups/model/transform/GroupConfigurationParameterMarshaller.java \* /opt/cola/permits/1882330797\_1704877900.3971143/0/aws-java-sdk-resourcegroups-1-12-581-sourcesjar/com/amazonaws/services/resourcegroups/model/transform/UntagRequestProtocolMarshaller.java \* /opt/cola/permits/1882330797\_1704877900.3971143/0/aws-java-sdk-resourcegroups-1-12-581-sourcesjar/com/amazonaws/services/resourcegroups/model/GroupLifecycleEventsDesiredStatus.java \* /opt/cola/permits/1882330797\_1704877900.3971143/0/aws-java-sdk-resourcegroups-1-12-581-sources-

jar/com/amazonaws/services/resourcegroups/model/GroupFilter.java

 /opt/cola/permits/1882330797\_1704877900.3971143/0/aws-java-sdk-resourcegroups-1-12-581-sourcesjar/com/amazonaws/services/resourcegroups/model/GetAccountSettingsResult.java

\*

jar/com/amazonaws/services/resourcegroups/model/transform/CreateGroupResultJsonUnmarshaller.java \* /opt/cola/permits/1882330797\_1704877900.3971143/0/aws-java-sdk-resourcegroups-1-12-581-sourcesjar/com/amazonaws/services/resourcegroups/model/transform/ResourceStatusMarshaller.java \* /opt/cola/permits/1882330797\_1704877900.3971143/0/aws-java-sdk-resourcegroups-1-12-581-sourcesjar/com/amazonaws/services/resourcegroups/model/transform/PutGroupConfigurationRequestMarshaller.java \* /opt/cola/permits/1882330797\_1704877900.3971143/0/aws-java-sdk-resourcegroups-1-12-581-sourcesjar/com/amazonaws/services/resourcegroups/model/UntagRequest.java \*

 /opt/cola/permits/1882330797\_1704877900.3971143/0/aws-java-sdk-resourcegroups-1-12-581-sourcesjar/com/amazonaws/services/resourcegroups/model/UngroupResourcesRequest.java

\* /opt/cola/permits/1882330797\_1704877900.3971143/0/aws-java-sdk-resourcegroups-1-12-581-sourcesjar/com/amazonaws/services/resourcegroups/model/GroupConfiguration.java

\* /opt/cola/permits/1882330797\_1704877900.3971143/0/aws-java-sdk-resourcegroups-1-12-581-sourcesjar/com/amazonaws/services/resourcegroups/model/transform/GroupConfigurationMarshaller.java

\* /opt/cola/permits/1882330797\_1704877900.3971143/0/aws-java-sdk-resourcegroups-1-12-581-sourcesjar/com/amazonaws/services/resourcegroups/model/transform/ResourceQueryMarshaller.java

\* /opt/cola/permits/1882330797\_1704877900.3971143/0/aws-java-sdk-resourcegroups-1-12-581-sourcesjar/com/amazonaws/services/resourcegroups/model/CreateGroupResult.java

\* /opt/cola/permits/1882330797\_1704877900.3971143/0/aws-java-sdk-resourcegroups-1-12-581-sourcesjar/com/amazonaws/services/resourcegroups/AbstractAWSResourceGroupsAsync.java \*

 /opt/cola/permits/1882330797\_1704877900.3971143/0/aws-java-sdk-resourcegroups-1-12-581-sourcesjar/com/amazonaws/services/resourcegroups/model/transform/FailedResourceMarshaller.java  $*$ /opt/cola/permits/1882330797\_1704877900.3971143/0/aws-java-sdk-resourcegroups-1-12-581-sourcesjar/com/amazonaws/services/resourcegroups/model/transform/BadRequestExceptionUnmarshaller.java \* /opt/cola/permits/1882330797\_1704877900.3971143/0/aws-java-sdk-resourcegroups-1-12-581-sources-

jar/com/amazonaws/services/resourcegroups/model/GroupResourcesResult.java

\* /opt/cola/permits/1882330797\_1704877900.3971143/0/aws-java-sdk-resourcegroups-1-12-581-sourcesjar/com/amazonaws/services/resourcegroups/model/NotFoundException.java

\* /opt/cola/permits/1882330797\_1704877900.3971143/0/aws-java-sdk-resourcegroups-1-12-581-sourcesjar/com/amazonaws/services/resourcegroups/model/transform/QueryErrorJsonUnmarshaller.java \*

 /opt/cola/permits/1882330797\_1704877900.3971143/0/aws-java-sdk-resourcegroups-1-12-581-sourcesjar/com/amazonaws/services/resourcegroups/model/transform/PutGroupConfigurationResultJsonUnmarshaller.java

### **1.1054 aws-java-sdk-bedrockruntime 1.12.581 1.1054.1 Available under license :**

No license file was found, but licenses were detected in source scan.

/\*

\* Copyright 2018-2023 Amazon.com, Inc. or its affiliates. All Rights Reserved.

\*

\* Licensed under the Apache License, Version 2.0 (the "License"). You may not use this file except in compliance with

\* the License. A copy of the License is located at

\*

\* http://aws.amazon.com/apache2.0

\*

\* or in the "license" file accompanying this file. This file is distributed on an "AS IS" BASIS, WITHOUT WARRANTIES OR

\* CONDITIONS OF ANY KIND, either express or implied. See the License for the specific language governing permissions

\* and limitations under the License.

\*/

Found in path(s):

\* /opt/cola/permits/1882329449\_1704878116.4032087/0/aws-java-sdk-bedrockruntime-1-12-581-sourcesjar/com/amazonaws/services/bedrockruntime/AmazonBedrockRuntime.java

\* /opt/cola/permits/1882329449\_1704878116.4032087/0/aws-java-sdk-bedrockruntime-1-12-581-sourcesjar/com/amazonaws/services/bedrockruntime/AmazonBedrockRuntimeAsyncClientBuilder.java

\*

 /opt/cola/permits/1882329449\_1704878116.4032087/0/aws-java-sdk-bedrockruntime-1-12-581-sourcesjar/com/amazonaws/services/bedrockruntime/model/InternalServerException.java

\* /opt/cola/permits/1882329449\_1704878116.4032087/0/aws-java-sdk-bedrockruntime-1-12-581-sourcesjar/com/amazonaws/services/bedrockruntime/model/ServiceQuotaExceededException.java

\* /opt/cola/permits/1882329449\_1704878116.4032087/0/aws-java-sdk-bedrockruntime-1-12-581-sourcesjar/com/amazonaws/services/bedrockruntime/model/transform/AccessDeniedExceptionUnmarshaller.java \* /opt/cola/permits/1882329449\_1704878116.4032087/0/aws-java-sdk-bedrockruntime-1-12-581-sourcesjar/com/amazonaws/services/bedrockruntime/model/transform/ModelTimeoutExceptionUnmarshaller.java \* /opt/cola/permits/1882329449\_1704878116.4032087/0/aws-java-sdk-bedrockruntime-1-12-581-sourcesjar/com/amazonaws/services/bedrockruntime/model/ThrottlingException.java

\* /opt/cola/permits/1882329449\_1704878116.4032087/0/aws-java-sdk-bedrockruntime-1-12-581-sourcesjar/com/amazonaws/services/bedrockruntime/AmazonBedrockRuntimeClientBuilder.java

\*

 /opt/cola/permits/1882329449\_1704878116.4032087/0/aws-java-sdk-bedrockruntime-1-12-581-sourcesjar/com/amazonaws/services/bedrockruntime/AmazonBedrockRuntimeAsync.java

\* /opt/cola/permits/1882329449\_1704878116.4032087/0/aws-java-sdk-bedrockruntime-1-12-581-sourcesjar/com/amazonaws/services/bedrockruntime/model/AccessDeniedException.java

\* /opt/cola/permits/1882329449\_1704878116.4032087/0/aws-java-sdk-bedrockruntime-1-12-581-sourcesjar/com/amazonaws/services/bedrockruntime/model/transform/ServiceQuotaExceededExceptionUnmarshaller.java \* /opt/cola/permits/1882329449\_1704878116.4032087/0/aws-java-sdk-bedrockruntime-1-12-581-sourcesjar/com/amazonaws/services/bedrockruntime/model/ResourceNotFoundException.java

\* /opt/cola/permits/1882329449\_1704878116.4032087/0/aws-java-sdk-bedrockruntime-1-12-581-sourcesjar/com/amazonaws/services/bedrockruntime/model/InvokeModelResult.java

\* /opt/cola/permits/1882329449\_1704878116.4032087/0/aws-java-sdk-bedrockruntime-1-12-581-sourcesjar/com/amazonaws/services/bedrockruntime/model/transform/InvokeModelResultJsonUnmarshaller.java \*

 /opt/cola/permits/1882329449\_1704878116.4032087/0/aws-java-sdk-bedrockruntime-1-12-581-sourcesjar/com/amazonaws/services/bedrockruntime/model/transform/InvokeModelRequestProtocolMarshaller.java \* /opt/cola/permits/1882329449\_1704878116.4032087/0/aws-java-sdk-bedrockruntime-1-12-581-sourcesjar/com/amazonaws/services/bedrockruntime/model/transform/ThrottlingExceptionUnmarshaller.java \* /opt/cola/permits/1882329449\_1704878116.4032087/0/aws-java-sdk-bedrockruntime-1-12-581-sourcesjar/com/amazonaws/services/bedrockruntime/model/transform/InvokeModelRequestMarshaller.java \* /opt/cola/permits/1882329449\_1704878116.4032087/0/aws-java-sdk-bedrockruntime-1-12-581-sourcesjar/com/amazonaws/services/bedrockruntime/model/transform/ModelNotReadyExceptionUnmarshaller.java \* /opt/cola/permits/1882329449\_1704878116.4032087/0/aws-java-sdk-bedrockruntime-1-12-581-sourcesjar/com/amazonaws/services/bedrockruntime/model/ModelTimeoutException.java \*

 /opt/cola/permits/1882329449\_1704878116.4032087/0/aws-java-sdk-bedrockruntime-1-12-581-sourcesjar/com/amazonaws/services/bedrockruntime/AbstractAmazonBedrockRuntimeAsync.java

\* /opt/cola/permits/1882329449\_1704878116.4032087/0/aws-java-sdk-bedrockruntime-1-12-581-sourcesjar/com/amazonaws/services/bedrockruntime/model/ModelErrorException.java

\* /opt/cola/permits/1882329449\_1704878116.4032087/0/aws-java-sdk-bedrockruntime-1-12-581-sourcesjar/com/amazonaws/services/bedrockruntime/package-info.java

\* /opt/cola/permits/1882329449\_1704878116.4032087/0/aws-java-sdk-bedrockruntime-1-12-581-sourcesjar/com/amazonaws/services/bedrockruntime/model/ModelNotReadyException.java

\* /opt/cola/permits/1882329449\_1704878116.4032087/0/aws-java-sdk-bedrockruntime-1-12-581-sourcesjar/com/amazonaws/services/bedrockruntime/model/transform/InternalServerExceptionUnmarshaller.java \*

 /opt/cola/permits/1882329449\_1704878116.4032087/0/aws-java-sdk-bedrockruntime-1-12-581-sourcesjar/com/amazonaws/services/bedrockruntime/model/InvokeModelRequest.java

\* /opt/cola/permits/1882329449\_1704878116.4032087/0/aws-java-sdk-bedrockruntime-1-12-581-sourcesjar/com/amazonaws/services/bedrockruntime/model/transform/ResourceNotFoundExceptionUnmarshaller.java \* /opt/cola/permits/1882329449\_1704878116.4032087/0/aws-java-sdk-bedrockruntime-1-12-581-sources-

jar/com/amazonaws/services/bedrockruntime/model/transform/ValidationExceptionUnmarshaller.java \* /opt/cola/permits/1882329449\_1704878116.4032087/0/aws-java-sdk-bedrockruntime-1-12-581-sourcesjar/com/amazonaws/services/bedrockruntime/AmazonBedrockRuntimeAsyncClient.java

\* /opt/cola/permits/1882329449\_1704878116.4032087/0/aws-java-sdk-bedrockruntime-1-12-581-sourcesjar/com/amazonaws/services/bedrockruntime/model/AmazonBedrockRuntimeException.java

\* /opt/cola/permits/1882329449\_1704878116.4032087/0/aws-java-sdk-bedrockruntime-1-12-581-sourcesjar/com/amazonaws/services/bedrockruntime/model/transform/ModelErrorExceptionUnmarshaller.java \*

 /opt/cola/permits/1882329449\_1704878116.4032087/0/aws-java-sdk-bedrockruntime-1-12-581-sourcesjar/com/amazonaws/services/bedrockruntime/AmazonBedrockRuntimeClient.java

\* /opt/cola/permits/1882329449\_1704878116.4032087/0/aws-java-sdk-bedrockruntime-1-12-581-sourcesjar/com/amazonaws/services/bedrockruntime/AbstractAmazonBedrockRuntime.java

\* /opt/cola/permits/1882329449\_1704878116.4032087/0/aws-java-sdk-bedrockruntime-1-12-581-sourcesjar/com/amazonaws/services/bedrockruntime/model/ValidationException.java

## **1.1055 aws-java-sdk-applicationcostprofiler 1.12.581**

#### **1.1055.1 Available under license :**

No license file was found, but licenses were detected in source scan.

/\*

\* Copyright 2018-2023 Amazon.com, Inc. or its affiliates. All Rights Reserved.

\*

\* Licensed under the Apache License, Version 2.0 (the "License"). You may not use this file except in compliance with

\* the License. A copy of the License is located at

\*

\* http://aws.amazon.com/apache2.0

\*

\* or in the "license" file accompanying this file. This file is distributed on an "AS IS" BASIS, WITHOUT WARRANTIES OR

\* CONDITIONS OF ANY KIND, either express or implied. See the License for the specific language governing permissions

\* and limitations under the License.

\*/

Found in path(s):

\* /opt/cola/permits/1882329774\_1704877792.7548156/0/aws-java-sdk-applicationcostprofiler-1-12-581-sourcesjar/com/amazonaws/services/applicationcostprofiler/model/transform/UpdateReportDefinitionResultJsonUnmarshall er.java

\* /opt/cola/permits/1882329774\_1704877792.7548156/0/aws-java-sdk-applicationcostprofiler-1-12-581-sourcesjar/com/amazonaws/services/applicationcostprofiler/AWSApplicationCostProfilerAsyncClientBuilder.java \*

 /opt/cola/permits/1882329774\_1704877792.7548156/0/aws-java-sdk-applicationcostprofiler-1-12-581-sourcesjar/com/amazonaws/services/applicationcostprofiler/model/S3Location.java

\* /opt/cola/permits/1882329774\_1704877792.7548156/0/aws-java-sdk-applicationcostprofiler-1-12-581-sourcesjar/com/amazonaws/services/applicationcostprofiler/model/ImportApplicationUsageRequest.java

\* /opt/cola/permits/1882329774\_1704877792.7548156/0/aws-java-sdk-applicationcostprofiler-1-12-581-sourcesjar/com/amazonaws/services/applicationcostprofiler/model/transform/ThrottlingExceptionUnmarshaller.java

\* /opt/cola/permits/1882329774\_1704877792.7548156/0/aws-java-sdk-applicationcostprofiler-1-12-581-sourcesjar/com/amazonaws/services/applicationcostprofiler/model/ValidationException.java

\* /opt/cola/permits/1882329774\_1704877792.7548156/0/aws-java-sdk-applicationcostprofiler-1-12-581-sourcesjar/com/amazonaws/services/applicationcostprofiler/AWSApplicationCostProfiler.java

\*

 /opt/cola/permits/1882329774\_1704877792.7548156/0/aws-java-sdk-applicationcostprofiler-1-12-581-sourcesjar/com/amazonaws/services/applicationcostprofiler/model/ReportDefinition.java

\* /opt/cola/permits/1882329774\_1704877792.7548156/0/aws-java-sdk-applicationcostprofiler-1-12-581-sourcesjar/com/amazonaws/services/applicationcostprofiler/model/transform/ListReportDefinitionsRequestProtocolMarshal ler.java

\* /opt/cola/permits/1882329774\_1704877792.7548156/0/aws-java-sdk-applicationcostprofiler-1-12-581-sourcesjar/com/amazonaws/services/applicationcostprofiler/model/transform/S3LocationMarshaller.java

\* /opt/cola/permits/1882329774\_1704877792.7548156/0/aws-java-sdk-applicationcostprofiler-1-12-581-sourcesjar/com/amazonaws/services/applicationcostprofiler/model/transform/PutReportDefinitionResultJsonUnmarshaller.j ava

\* /opt/cola/permits/1882329774\_1704877792.7548156/0/aws-java-sdk-applicationcostprofiler-1-12-581-sourcesjar/com/amazonaws/services/applicationcostprofiler/model/ImportApplicationUsageResult.java \*

 /opt/cola/permits/1882329774\_1704877792.7548156/0/aws-java-sdk-applicationcostprofiler-1-12-581-sourcesjar/com/amazonaws/services/applicationcostprofiler/model/InternalServerException.java

\* /opt/cola/permits/1882329774\_1704877792.7548156/0/aws-java-sdk-applicationcostprofiler-1-12-581-sourcesjar/com/amazonaws/services/applicationcostprofiler/model/transform/DeleteReportDefinitionResultJsonUnmarshall er.java

\* /opt/cola/permits/1882329774\_1704877792.7548156/0/aws-java-sdk-applicationcostprofiler-1-12-581-sources-

jar/com/amazonaws/services/applicationcostprofiler/model/transform/GetReportDefinitionResultJsonUnmarshaller.j ava

\* /opt/cola/permits/1882329774\_1704877792.7548156/0/aws-java-sdk-applicationcostprofiler-1-12-581-sourcesjar/com/amazonaws/services/applicationcostprofiler/model/transform/DeleteReportDefinitionRequestMarshaller.jav a

\* /opt/cola/permits/1882329774\_1704877792.7548156/0/aws-java-sdk-applicationcostprofiler-1-12-581-sourcesjar/com/amazonaws/services/applicationcostprofiler/AbstractAWSApplicationCostProfiler.java \*

 /opt/cola/permits/1882329774\_1704877792.7548156/0/aws-java-sdk-applicationcostprofiler-1-12-581-sourcesjar/com/amazonaws/services/applicationcostprofiler/model/transform/PutReportDefinitionRequestProtocolMarshall er.java

\* /opt/cola/permits/1882329774\_1704877792.7548156/0/aws-java-sdk-applicationcostprofiler-1-12-581-sourcesjar/com/amazonaws/services/applicationcostprofiler/model/DeleteReportDefinitionRequest.java

\* /opt/cola/permits/1882329774\_1704877792.7548156/0/aws-java-sdk-applicationcostprofiler-1-12-581-sourcesjar/com/amazonaws/services/applicationcostprofiler/model/transform/UpdateReportDefinitionRequestProtocolMars haller.java

\* /opt/cola/permits/1882329774\_1704877792.7548156/0/aws-java-sdk-applicationcostprofiler-1-12-581-sourcesjar/com/amazonaws/services/applicationcostprofiler/model/transform/GetReportDefinitionRequestMarshaller.java \*

 /opt/cola/permits/1882329774\_1704877792.7548156/0/aws-java-sdk-applicationcostprofiler-1-12-581-sourcesjar/com/amazonaws/services/applicationcostprofiler/model/transform/ImportApplicationUsageRequestMarshaller.ja va

\* /opt/cola/permits/1882329774\_1704877792.7548156/0/aws-java-sdk-applicationcostprofiler-1-12-581-sourcesjar/com/amazonaws/services/applicationcostprofiler/model/transform/SourceS3LocationMarshaller.java

\* /opt/cola/permits/1882329774\_1704877792.7548156/0/aws-java-sdk-applicationcostprofiler-1-12-581-sourcesjar/com/amazonaws/services/applicationcostprofiler/model/GetReportDefinitionResult.java

\* /opt/cola/permits/1882329774\_1704877792.7548156/0/aws-java-sdk-applicationcostprofiler-1-12-581-sourcesjar/com/amazonaws/services/applicationcostprofiler/model/ServiceQuotaExceededException.java

\* /opt/cola/permits/1882329774\_1704877792.7548156/0/aws-java-sdk-applicationcostprofiler-1-12-581-sourcesjar/com/amazonaws/services/applicationcostprofiler/model/transform/AccessDeniedExceptionUnmarshaller.java \*

 /opt/cola/permits/1882329774\_1704877792.7548156/0/aws-java-sdk-applicationcostprofiler-1-12-581-sourcesjar/com/amazonaws/services/applicationcostprofiler/model/DeleteReportDefinitionResult.java

\* /opt/cola/permits/1882329774\_1704877792.7548156/0/aws-java-sdk-applicationcostprofiler-1-12-581-sourcesjar/com/amazonaws/services/applicationcostprofiler/model/PutReportDefinitionRequest.java

\* /opt/cola/permits/1882329774\_1704877792.7548156/0/aws-java-sdk-applicationcostprofiler-1-12-581-sourcesjar/com/amazonaws/services/applicationcostprofiler/model/transform/ImportApplicationUsageResultJsonUnmarshal ler.java

\* /opt/cola/permits/1882329774\_1704877792.7548156/0/aws-java-sdk-applicationcostprofiler-1-12-581-sourcesjar/com/amazonaws/services/applicationcostprofiler/model/ListReportDefinitionsRequest.java

\* /opt/cola/permits/1882329774\_1704877792.7548156/0/aws-java-sdk-applicationcostprofiler-1-12-581-sourcesjar/com/amazonaws/services/applicationcostprofiler/model/transform/ReportDefinitionMarshaller.java \*

 /opt/cola/permits/1882329774\_1704877792.7548156/0/aws-java-sdk-applicationcostprofiler-1-12-581-sourcesjar/com/amazonaws/services/applicationcostprofiler/model/transform/DeleteReportDefinitionRequestProtocolMarsh aller.java

\* /opt/cola/permits/1882329774\_1704877792.7548156/0/aws-java-sdk-applicationcostprofiler-1-12-581-sourcesjar/com/amazonaws/services/applicationcostprofiler/model/transform/ListReportDefinitionsResultJsonUnmarshaller .java

\*

\*

\* /opt/cola/permits/1882329774\_1704877792.7548156/0/aws-java-sdk-applicationcostprofiler-1-12-581-sourcesjar/com/amazonaws/services/applicationcostprofiler/model/transform/InternalServerExceptionUnmarshaller.java \* /opt/cola/permits/1882329774\_1704877792.7548156/0/aws-java-sdk-applicationcostprofiler-1-12-581-sourcesjar/com/amazonaws/services/applicationcostprofiler/model/transform/S3LocationJsonUnmarshaller.java \* /opt/cola/permits/1882329774\_1704877792.7548156/0/aws-java-sdk-applicationcostprofiler-1-12-581-sourcesjar/com/amazonaws/services/applicationcostprofiler/model/ReportFrequency.java \*

 /opt/cola/permits/1882329774\_1704877792.7548156/0/aws-java-sdk-applicationcostprofiler-1-12-581-sourcesjar/com/amazonaws/services/applicationcostprofiler/model/Format.java

\* /opt/cola/permits/1882329774\_1704877792.7548156/0/aws-java-sdk-applicationcostprofiler-1-12-581-sourcesjar/com/amazonaws/services/applicationcostprofiler/model/S3BucketRegion.java

\* /opt/cola/permits/1882329774\_1704877792.7548156/0/aws-java-sdk-applicationcostprofiler-1-12-581-sourcesjar/com/amazonaws/services/applicationcostprofiler/model/ThrottlingException.java

\* /opt/cola/permits/1882329774\_1704877792.7548156/0/aws-java-sdk-applicationcostprofiler-1-12-581-sourcesjar/com/amazonaws/services/applicationcostprofiler/model/transform/ServiceQuotaExceededExceptionUnmarshalle r.java

\* /opt/cola/permits/1882329774\_1704877792.7548156/0/aws-java-sdk-applicationcostprofiler-1-12-581-sourcesjar/com/amazonaws/services/applicationcostprofiler/model/UpdateReportDefinitionRequest.java \*

 /opt/cola/permits/1882329774\_1704877792.7548156/0/aws-java-sdk-applicationcostprofiler-1-12-581-sourcesjar/com/amazonaws/services/applicationcostprofiler/model/transform/ValidationExceptionUnmarshaller.java \* /opt/cola/permits/1882329774\_1704877792.7548156/0/aws-java-sdk-applicationcostprofiler-1-12-581-sourcesjar/com/amazonaws/services/applicationcostprofiler/model/transform/PutReportDefinitionRequestMarshaller.java \* /opt/cola/permits/1882329774\_1704877792.7548156/0/aws-java-sdk-applicationcostprofiler-1-12-581-sourcesjar/com/amazonaws/services/applicationcostprofiler/model/transform/UpdateReportDefinitionRequestMarshaller.jav a

\* /opt/cola/permits/1882329774\_1704877792.7548156/0/aws-java-sdk-applicationcostprofiler-1-12-581-sourcesjar/com/amazonaws/services/applicationcostprofiler/AbstractAWSApplicationCostProfilerAsync.java \* /opt/cola/permits/1882329774\_1704877792.7548156/0/aws-java-sdk-applicationcostprofiler-1-12-581-sourcesjar/com/amazonaws/services/applicationcostprofiler/model/SourceS3Location.java

 /opt/cola/permits/1882329774\_1704877792.7548156/0/aws-java-sdk-applicationcostprofiler-1-12-581-sourcesjar/com/amazonaws/services/applicationcostprofiler/model/transform/ImportApplicationUsageRequestProtocolMars haller.java

\* /opt/cola/permits/1882329774\_1704877792.7548156/0/aws-java-sdk-applicationcostprofiler-1-12-581-sourcesjar/com/amazonaws/services/applicationcostprofiler/model/transform/GetReportDefinitionRequestProtocolMarshall er.java

\* /opt/cola/permits/1882329774\_1704877792.7548156/0/aws-java-sdk-applicationcostprofiler-1-12-581-sourcesjar/com/amazonaws/services/applicationcostprofiler/AWSApplicationCostProfilerClientBuilder.java

\* /opt/cola/permits/1882329774\_1704877792.7548156/0/aws-java-sdk-applicationcostprofiler-1-12-581-sourcesjar/com/amazonaws/services/applicationcostprofiler/model/ListReportDefinitionsResult.java

\* /opt/cola/permits/1882329774\_1704877792.7548156/0/aws-java-sdk-applicationcostprofiler-1-12-581-sourcesjar/com/amazonaws/services/applicationcostprofiler/model/UpdateReportDefinitionResult.java

 /opt/cola/permits/1882329774\_1704877792.7548156/0/aws-java-sdk-applicationcostprofiler-1-12-581-sourcesjar/com/amazonaws/services/applicationcostprofiler/model/AccessDeniedException.java

\* /opt/cola/permits/1882329774\_1704877792.7548156/0/aws-java-sdk-applicationcostprofiler-1-12-581-sources-

jar/com/amazonaws/services/applicationcostprofiler/package-info.java

\* /opt/cola/permits/1882329774\_1704877792.7548156/0/aws-java-sdk-applicationcostprofiler-1-12-581-sourcesjar/com/amazonaws/services/applicationcostprofiler/model/transform/ReportDefinitionJsonUnmarshaller.java \* /opt/cola/permits/1882329774\_1704877792.7548156/0/aws-java-sdk-applicationcostprofiler-1-12-581-sourcesjar/com/amazonaws/services/applicationcostprofiler/AWSApplicationCostProfilerClient.java \* /opt/cola/permits/1882329774\_1704877792.7548156/0/aws-java-sdk-applicationcostprofiler-1-12-581-sourcesjar/com/amazonaws/services/applicationcostprofiler/AWSApplicationCostProfilerAsync.java \*

 /opt/cola/permits/1882329774\_1704877792.7548156/0/aws-java-sdk-applicationcostprofiler-1-12-581-sourcesjar/com/amazonaws/services/applicationcostprofiler/model/transform/SourceS3LocationJsonUnmarshaller.java \* /opt/cola/permits/1882329774\_1704877792.7548156/0/aws-java-sdk-applicationcostprofiler-1-12-581-sourcesjar/com/amazonaws/services/applicationcostprofiler/model/AWSApplicationCostProfilerException.java \* /opt/cola/permits/1882329774\_1704877792.7548156/0/aws-java-sdk-applicationcostprofiler-1-12-581-sources-

jar/com/amazonaws/services/applicationcostprofiler/model/PutReportDefinitionResult.java

\* /opt/cola/permits/1882329774\_1704877792.7548156/0/aws-java-sdk-applicationcostprofiler-1-12-581-sourcesjar/com/amazonaws/services/applicationcostprofiler/model/GetReportDefinitionRequest.java

\* /opt/cola/permits/1882329774\_1704877792.7548156/0/aws-java-sdk-applicationcostprofiler-1-12-581-sourcesjar/com/amazonaws/services/applicationcostprofiler/model/transform/ListReportDefinitionsRequestMarshaller.java \*

 /opt/cola/permits/1882329774\_1704877792.7548156/0/aws-java-sdk-applicationcostprofiler-1-12-581-sourcesjar/com/amazonaws/services/applicationcostprofiler/AWSApplicationCostProfilerAsyncClient.java

# **1.1056 aws-java-sdk-pinpointsmsvoicev2 1.12.581**

### **1.1056.1 Available under license :**

No license file was found, but licenses were detected in source scan.

/\*

\* Copyright 2018-2023 Amazon.com, Inc. or its affiliates. All Rights Reserved.

\*

\* Licensed under the Apache License, Version 2.0 (the "License"). You may not use this file except in compliance with

\* the License. A copy of the License is located at

\*

\* http://aws.amazon.com/apache2.0

\*

\* or in the "license" file accompanying this file. This file is distributed on an "AS IS" BASIS, WITHOUT WARRANTIES OR

\* CONDITIONS OF ANY KIND, either express or implied. See the License for the specific language governing permissions

\* and limitations under the License.

\*/

Found in path(s):

\* /opt/cola/permits/1882330309\_1704877933.846198/0/aws-java-sdk-pinpointsmsvoicev2-1-12-581-sources-

jar/com/amazonaws/services/pinpointsmsvoicev2/model/transform/DeleteDefaultMessageTypeRequestProtocolMar shaller.java

\* /opt/cola/permits/1882330309\_1704877933.846198/0/aws-java-sdk-pinpointsmsvoicev2-1-12-581-sourcesjar/com/amazonaws/services/pinpointsmsvoicev2/model/DeleteDefaultMessageTypeRequest.java \*

 /opt/cola/permits/1882330309\_1704877933.846198/0/aws-java-sdk-pinpointsmsvoicev2-1-12-581-sourcesjar/com/amazonaws/services/pinpointsmsvoicev2/model/CreateEventDestinationRequest.java

\* /opt/cola/permits/1882330309\_1704877933.846198/0/aws-java-sdk-pinpointsmsvoicev2-1-12-581-sourcesjar/com/amazonaws/services/pinpointsmsvoicev2/model/ThrottlingException.java

\* /opt/cola/permits/1882330309\_1704877933.846198/0/aws-java-sdk-pinpointsmsvoicev2-1-12-581-sourcesjar/com/amazonaws/services/pinpointsmsvoicev2/model/OriginationIdentityMetadata.java

\* /opt/cola/permits/1882330309\_1704877933.846198/0/aws-java-sdk-pinpointsmsvoicev2-1-12-581-sourcesjar/com/amazonaws/services/pinpointsmsvoicev2/model/transform/EventDestinationMarshaller.java

\* /opt/cola/permits/1882330309\_1704877933.846198/0/aws-java-sdk-pinpointsmsvoicev2-1-12-581-sourcesjar/com/amazonaws/services/pinpointsmsvoicev2/model/transform/PoolInformationMarshaller.java \*

 /opt/cola/permits/1882330309\_1704877933.846198/0/aws-java-sdk-pinpointsmsvoicev2-1-12-581-sourcesjar/com/amazonaws/services/pinpointsmsvoicev2/model/transform/AccessDeniedExceptionUnmarshaller.java \* /opt/cola/permits/1882330309\_1704877933.846198/0/aws-java-sdk-pinpointsmsvoicev2-1-12-581-sourcesjar/com/amazonaws/services/pinpointsmsvoicev2/model/DeletePoolRequest.java

\* /opt/cola/permits/1882330309\_1704877933.846198/0/aws-java-sdk-pinpointsmsvoicev2-1-12-581-sourcesjar/com/amazonaws/services/pinpointsmsvoicev2/model/DeleteEventDestinationRequest.java

\* /opt/cola/permits/1882330309\_1704877933.846198/0/aws-java-sdk-pinpointsmsvoicev2-1-12-581-sourcesjar/com/amazonaws/services/pinpointsmsvoicev2/model/DescribeAccountLimitsResult.java

\* /opt/cola/permits/1882330309\_1704877933.846198/0/aws-java-sdk-pinpointsmsvoicev2-1-12-581-sourcesjar/com/amazonaws/services/pinpointsmsvoicev2/model/transform/CreateEventDestinationResultJsonUnmarshaller. java

\* /opt/cola/permits/1882330309\_1704877933.846198/0/aws-java-sdk-pinpointsmsvoicev2-1-12-581-sourcesjar/com/amazonaws/services/pinpointsmsvoicev2/model/CloudWatchLogsDestination.java \*

 /opt/cola/permits/1882330309\_1704877933.846198/0/aws-java-sdk-pinpointsmsvoicev2-1-12-581-sourcesjar/com/amazonaws/services/pinpointsmsvoicev2/model/transform/DescribeSpendLimitsRequestMarshaller.java \* /opt/cola/permits/1882330309\_1704877933.846198/0/aws-java-sdk-pinpointsmsvoicev2-1-12-581-sourcesjar/com/amazonaws/services/pinpointsmsvoicev2/model/transform/TagResourceRequestMarshaller.java

\* /opt/cola/permits/1882330309\_1704877933.846198/0/aws-java-sdk-pinpointsmsvoicev2-1-12-581-sourcesjar/com/amazonaws/services/pinpointsmsvoicev2/model/DestinationCountryParameterKey.java

\* /opt/cola/permits/1882330309\_1704877933.846198/0/aws-java-sdk-pinpointsmsvoicev2-1-12-581-sourcesjar/com/amazonaws/services/pinpointsmsvoicev2/model/PoolOriginationIdentitiesFilter.java

\* /opt/cola/permits/1882330309\_1704877933.846198/0/aws-java-sdk-pinpointsmsvoicev2-1-12-581-sourcesjar/com/amazonaws/services/pinpointsmsvoicev2/model/DeleteVoiceMessageSpendLimitOverrideResult.java \*

 /opt/cola/permits/1882330309\_1704877933.846198/0/aws-java-sdk-pinpointsmsvoicev2-1-12-581-sourcesjar/com/amazonaws/services/pinpointsmsvoicev2/model/PoolFilter.java

\* /opt/cola/permits/1882330309\_1704877933.846198/0/aws-java-sdk-pinpointsmsvoicev2-1-12-581-sourcesjar/com/amazonaws/services/pinpointsmsvoicev2/model/KeywordFilter.java

\* /opt/cola/permits/1882330309\_1704877933.846198/0/aws-java-sdk-pinpointsmsvoicev2-1-12-581-sourcesjar/com/amazonaws/services/pinpointsmsvoicev2/AmazonPinpointSMSVoiceV2Client.java

\* /opt/cola/permits/1882330309\_1704877933.846198/0/aws-java-sdk-pinpointsmsvoicev2-1-12-581-sources-

jar/com/amazonaws/services/pinpointsmsvoicev2/model/SetTextMessageSpendLimitOverrideRequest.java \* /opt/cola/permits/1882330309\_1704877933.846198/0/aws-java-sdk-pinpointsmsvoicev2-1-12-581-sourcesjar/com/amazonaws/services/pinpointsmsvoicev2/model/DeleteEventDestinationResult.java \*

 /opt/cola/permits/1882330309\_1704877933.846198/0/aws-java-sdk-pinpointsmsvoicev2-1-12-581-sourcesjar/com/amazonaws/services/pinpointsmsvoicev2/model/transform/CreateEventDestinationRequestProtocolMarshall er.java

\* /opt/cola/permits/1882330309\_1704877933.846198/0/aws-java-sdk-pinpointsmsvoicev2-1-12-581-sourcesjar/com/amazonaws/services/pinpointsmsvoicev2/model/transform/DescribePoolsRequestMarshaller.java \* /opt/cola/permits/1882330309\_1704877933.846198/0/aws-java-sdk-pinpointsmsvoicev2-1-12-581-sources-

jar/com/amazonaws/services/pinpointsmsvoicev2/model/AccountAttribute.java \* /opt/cola/permits/1882330309\_1704877933.846198/0/aws-java-sdk-pinpointsmsvoicev2-1-12-581-sources-

jar/com/amazonaws/services/pinpointsmsvoicev2/model/PoolInformation.java

\* /opt/cola/permits/1882330309\_1704877933.846198/0/aws-java-sdk-pinpointsmsvoicev2-1-12-581-sourcesjar/com/amazonaws/services/pinpointsmsvoicev2/model/OptedOutFilter.java

\* /opt/cola/permits/1882330309\_1704877933.846198/0/aws-java-sdk-pinpointsmsvoicev2-1-12-581-sourcesjar/com/amazonaws/services/pinpointsmsvoicev2/model/transform/CreateConfigurationSetRequestMarshaller.java \*

 /opt/cola/permits/1882330309\_1704877933.846198/0/aws-java-sdk-pinpointsmsvoicev2-1-12-581-sourcesjar/com/amazonaws/services/pinpointsmsvoicev2/model/PoolOriginationIdentitiesFilterName.java

\* /opt/cola/permits/1882330309\_1704877933.846198/0/aws-java-sdk-pinpointsmsvoicev2-1-12-581-sourcesjar/com/amazonaws/services/pinpointsmsvoicev2/model/transform/SendTextMessageRequestProtocolMarshaller.ja va

\* /opt/cola/permits/1882330309\_1704877933.846198/0/aws-java-sdk-pinpointsmsvoicev2-1-12-581-sourcesjar/com/amazonaws/services/pinpointsmsvoicev2/model/transform/PhoneNumberFilterJsonUnmarshaller.java \* /opt/cola/permits/1882330309\_1704877933.846198/0/aws-java-sdk-pinpointsmsvoicev2-1-12-581-sourcesjar/com/amazonaws/services/pinpointsmsvoicev2/model/transform/ConfigurationSetInformationJsonUnmarshaller.j ava

\* /opt/cola/permits/1882330309\_1704877933.846198/0/aws-java-sdk-pinpointsmsvoicev2-1-12-581-sourcesjar/com/amazonaws/services/pinpointsmsvoicev2/model/transform/EventDestinationJsonUnmarshaller.java \*

 /opt/cola/permits/1882330309\_1704877933.846198/0/aws-java-sdk-pinpointsmsvoicev2-1-12-581-sourcesjar/com/amazonaws/services/pinpointsmsvoicev2/model/transform/UntagResourceRequestProtocolMarshaller.java \* /opt/cola/permits/1882330309\_1704877933.846198/0/aws-java-sdk-pinpointsmsvoicev2-1-12-581-sourcesjar/com/amazonaws/services/pinpointsmsvoicev2/package-info.java

\* /opt/cola/permits/1882330309\_1704877933.846198/0/aws-java-sdk-pinpointsmsvoicev2-1-12-581-sourcesjar/com/amazonaws/services/pinpointsmsvoicev2/model/transform/DeleteEventDestinationResultJsonUnmarshaller. java

\* /opt/cola/permits/1882330309\_1704877933.846198/0/aws-java-sdk-pinpointsmsvoicev2-1-12-581-sourcesjar/com/amazonaws/services/pinpointsmsvoicev2/model/SetDefaultSenderIdRequest.java

\* /opt/cola/permits/1882330309\_1704877933.846198/0/aws-java-sdk-pinpointsmsvoicev2-1-12-581-sourcesjar/com/amazonaws/services/pinpointsmsvoicev2/model/ReleasePhoneNumberRequest.java \*

 /opt/cola/permits/1882330309\_1704877933.846198/0/aws-java-sdk-pinpointsmsvoicev2-1-12-581-sourcesjar/com/amazonaws/services/pinpointsmsvoicev2/model/ConflictException.java

\* /opt/cola/permits/1882330309\_1704877933.846198/0/aws-java-sdk-pinpointsmsvoicev2-1-12-581-sourcesjar/com/amazonaws/services/pinpointsmsvoicev2/model/DeleteDefaultSenderIdResult.java

\* /opt/cola/permits/1882330309\_1704877933.846198/0/aws-java-sdk-pinpointsmsvoicev2-1-12-581-sources-

jar/com/amazonaws/services/pinpointsmsvoicev2/model/transform/OptedOutFilterMarshaller.java \* /opt/cola/permits/1882330309\_1704877933.846198/0/aws-java-sdk-pinpointsmsvoicev2-1-12-581-sourcesjar/com/amazonaws/services/pinpointsmsvoicev2/model/transform/OptOutListInformationJsonUnmarshaller.java \* /opt/cola/permits/1882330309\_1704877933.846198/0/aws-java-sdk-pinpointsmsvoicev2-1-12-581-sourcesjar/com/amazonaws/services/pinpointsmsvoicev2/model/OptOutListInformation.java \*

 /opt/cola/permits/1882330309\_1704877933.846198/0/aws-java-sdk-pinpointsmsvoicev2-1-12-581-sourcesjar/com/amazonaws/services/pinpointsmsvoicev2/model/RequestableNumberType.java

\* /opt/cola/permits/1882330309\_1704877933.846198/0/aws-java-sdk-pinpointsmsvoicev2-1-12-581-sourcesjar/com/amazonaws/services/pinpointsmsvoicev2/model/transform/PoolFilterMarshaller.java

\* /opt/cola/permits/1882330309\_1704877933.846198/0/aws-java-sdk-pinpointsmsvoicev2-1-12-581-sourcesjar/com/amazonaws/services/pinpointsmsvoicev2/model/transform/PutOptedOutNumberRequestMarshaller.java \* /opt/cola/permits/1882330309\_1704877933.846198/0/aws-java-sdk-pinpointsmsvoicev2-1-12-581-sourcesjar/com/amazonaws/services/pinpointsmsvoicev2/model/transform/SetTextMessageSpendLimitOverrideResultJson Unmarshaller.java

\* /opt/cola/permits/1882330309\_1704877933.846198/0/aws-java-sdk-pinpointsmsvoicev2-1-12-581-sourcesjar/com/amazonaws/services/pinpointsmsvoicev2/model/CreatePoolResult.java

 /opt/cola/permits/1882330309\_1704877933.846198/0/aws-java-sdk-pinpointsmsvoicev2-1-12-581-sourcesjar/com/amazonaws/services/pinpointsmsvoicev2/model/transform/DescribeOptOutListsResultJsonUnmarshaller.ja va

\* /opt/cola/permits/1882330309\_1704877933.846198/0/aws-java-sdk-pinpointsmsvoicev2-1-12-581-sourcesjar/com/amazonaws/services/pinpointsmsvoicev2/model/transform/PoolOriginationIdentitiesFilterJsonUnmarshaller .java

\* /opt/cola/permits/1882330309\_1704877933.846198/0/aws-java-sdk-pinpointsmsvoicev2-1-12-581-sourcesjar/com/amazonaws/services/pinpointsmsvoicev2/model/transform/OptedOutFilterJsonUnmarshaller.java \* /opt/cola/permits/1882330309\_1704877933.846198/0/aws-java-sdk-pinpointsmsvoicev2-1-12-581-sourcesjar/com/amazonaws/services/pinpointsmsvoicev2/model/SetVoiceMessageSpendLimitOverrideRequest.java \* /opt/cola/permits/1882330309\_1704877933.846198/0/aws-java-sdk-pinpointsmsvoicev2-1-12-581-sourcesjar/com/amazonaws/services/pinpointsmsvoicev2/model/transform/SenderIdInformationMarshaller.java \*

 /opt/cola/permits/1882330309\_1704877933.846198/0/aws-java-sdk-pinpointsmsvoicev2-1-12-581-sourcesjar/com/amazonaws/services/pinpointsmsvoicev2/model/transform/SetDefaultSenderIdRequestMarshaller.java \* /opt/cola/permits/1882330309\_1704877933.846198/0/aws-java-sdk-pinpointsmsvoicev2-1-12-581-sourcesjar/com/amazonaws/services/pinpointsmsvoicev2/model/transform/DescribePhoneNumbersRequestProtocolMarshal ler.java

\* /opt/cola/permits/1882330309\_1704877933.846198/0/aws-java-sdk-pinpointsmsvoicev2-1-12-581-sourcesjar/com/amazonaws/services/pinpointsmsvoicev2/model/transform/PoolFilterJsonUnmarshaller.java

\* /opt/cola/permits/1882330309\_1704877933.846198/0/aws-java-sdk-pinpointsmsvoicev2-1-12-581-sourcesjar/com/amazonaws/services/pinpointsmsvoicev2/model/ListPoolOriginationIdentitiesRequest.java

\* /opt/cola/permits/1882330309\_1704877933.846198/0/aws-java-sdk-pinpointsmsvoicev2-1-12-581-sourcesjar/com/amazonaws/services/pinpointsmsvoicev2/model/transform/SetTextMessageSpendLimitOverrideRequestMa rshaller.java

\*

\*

 /opt/cola/permits/1882330309\_1704877933.846198/0/aws-java-sdk-pinpointsmsvoicev2-1-12-581-sourcesjar/com/amazonaws/services/pinpointsmsvoicev2/model/transform/SetVoiceMessageSpendLimitOverrideResultJso nUnmarshaller.java

 $*$ /opt/cola/permits/1882330309\_1704877933.846198/0/aws-java-sdk-pinpointsmsvoicev2-1-12-581-sources-
jar/com/amazonaws/services/pinpointsmsvoicev2/model/transform/SnsDestinationJsonUnmarshaller.java \* /opt/cola/permits/1882330309\_1704877933.846198/0/aws-java-sdk-pinpointsmsvoicev2-1-12-581-sourcesjar/com/amazonaws/services/pinpointsmsvoicev2/model/transform/ListTagsForResourceResultJsonUnmarshaller.ja va

\* /opt/cola/permits/1882330309\_1704877933.846198/0/aws-java-sdk-pinpointsmsvoicev2-1-12-581-sourcesjar/com/amazonaws/services/pinpointsmsvoicev2/model/AccessDeniedExceptionReason.java \* /opt/cola/permits/1882330309\_1704877933.846198/0/aws-java-sdk-pinpointsmsvoicev2-1-12-581-sourcesjar/com/amazonaws/services/pinpointsmsvoicev2/model/transform/AccountLimitJsonUnmarshaller.java

\* /opt/cola/permits/1882330309\_1704877933.846198/0/aws-java-sdk-pinpointsmsvoicev2-1-12-581-sourcesjar/com/amazonaws/services/pinpointsmsvoicev2/AmazonPinpointSMSVoiceV2AsyncClientBuilder.java \* /opt/cola/permits/1882330309\_1704877933.846198/0/aws-java-sdk-pinpointsmsvoicev2-1-12-581-sourcesjar/com/amazonaws/services/pinpointsmsvoicev2/model/transform/DescribePoolsResultJsonUnmarshaller.java \* /opt/cola/permits/1882330309\_1704877933.846198/0/aws-java-sdk-pinpointsmsvoicev2-1-12-581-sourcesjar/com/amazonaws/services/pinpointsmsvoicev2/model/DeleteConfigurationSetRequest.java \* /opt/cola/permits/1882330309\_1704877933.846198/0/aws-java-sdk-pinpointsmsvoicev2-1-12-581-sourcesjar/com/amazonaws/services/pinpointsmsvoicev2/model/DeleteDefaultMessageTypeResult.java \* /opt/cola/permits/1882330309\_1704877933.846198/0/aws-java-sdk-pinpointsmsvoicev2-1-12-581-sourcesjar/com/amazonaws/services/pinpointsmsvoicev2/model/transform/RequestPhoneNumberResultJsonUnmarshaller.j ava

\*

 /opt/cola/permits/1882330309\_1704877933.846198/0/aws-java-sdk-pinpointsmsvoicev2-1-12-581-sourcesjar/com/amazonaws/services/pinpointsmsvoicev2/model/transform/DeleteTextMessageSpendLimitOverrideRequest ProtocolMarshaller.java

\* /opt/cola/permits/1882330309\_1704877933.846198/0/aws-java-sdk-pinpointsmsvoicev2-1-12-581-sourcesjar/com/amazonaws/services/pinpointsmsvoicev2/model/transform/DeleteConfigurationSetResultJsonUnmarshaller. java

\* /opt/cola/permits/1882330309\_1704877933.846198/0/aws-java-sdk-pinpointsmsvoicev2-1-12-581-sourcesjar/com/amazonaws/services/pinpointsmsvoicev2/model/transform/AccountAttributeMarshaller.java \* /opt/cola/permits/1882330309\_1704877933.846198/0/aws-java-sdk-pinpointsmsvoicev2-1-12-581-sourcesjar/com/amazonaws/services/pinpointsmsvoicev2/model/transform/SpendLimitJsonUnmarshaller.java

\* /opt/cola/permits/1882330309\_1704877933.846198/0/aws-java-sdk-pinpointsmsvoicev2-1-12-581-sourcesjar/com/amazonaws/services/pinpointsmsvoicev2/model/ValidationExceptionField.java \*

 /opt/cola/permits/1882330309\_1704877933.846198/0/aws-java-sdk-pinpointsmsvoicev2-1-12-581-sourcesjar/com/amazonaws/services/pinpointsmsvoicev2/model/Tag.java

\* /opt/cola/permits/1882330309\_1704877933.846198/0/aws-java-sdk-pinpointsmsvoicev2-1-12-581-sourcesjar/com/amazonaws/services/pinpointsmsvoicev2/model/AssociateOriginationIdentityResult.java

\* /opt/cola/permits/1882330309\_1704877933.846198/0/aws-java-sdk-pinpointsmsvoicev2-1-12-581-sourcesjar/com/amazonaws/services/pinpointsmsvoicev2/model/transform/OptedOutNumberInformationJsonUnmarshaller.j ava

\* /opt/cola/permits/1882330309\_1704877933.846198/0/aws-java-sdk-pinpointsmsvoicev2-1-12-581-sourcesjar/com/amazonaws/services/pinpointsmsvoicev2/model/transform/KinesisFirehoseDestinationJsonUnmarshaller.ja va

 $*$ /opt/cola/permits/1882330309\_1704877933.846198/0/aws-java-sdk-pinpointsmsvoicev2-1-12-581-sourcesjar/com/amazonaws/services/pinpointsmsvoicev2/model/transform/TagResourceResultJsonUnmarshaller.java \*

 /opt/cola/permits/1882330309\_1704877933.846198/0/aws-java-sdk-pinpointsmsvoicev2-1-12-581-sourcesjar/com/amazonaws/services/pinpointsmsvoicev2/model/transform/OriginationIdentityMetadataMarshaller.java \* /opt/cola/permits/1882330309\_1704877933.846198/0/aws-java-sdk-pinpointsmsvoicev2-1-12-581-sourcesjar/com/amazonaws/services/pinpointsmsvoicev2/model/SenderIdFilter.java

\* /opt/cola/permits/1882330309\_1704877933.846198/0/aws-java-sdk-pinpointsmsvoicev2-1-12-581-sourcesjar/com/amazonaws/services/pinpointsmsvoicev2/model/transform/ValidationExceptionUnmarshaller.java \* /opt/cola/permits/1882330309\_1704877933.846198/0/aws-java-sdk-pinpointsmsvoicev2-1-12-581-sourcesjar/com/amazonaws/services/pinpointsmsvoicev2/model/transform/SetTextMessageSpendLimitOverrideRequestPro tocolMarshaller.java

\* /opt/cola/permits/1882330309\_1704877933.846198/0/aws-java-sdk-pinpointsmsvoicev2-1-12-581-sourcesjar/com/amazonaws/services/pinpointsmsvoicev2/model/transform/DeleteKeywordResultJsonUnmarshaller.java \*

 /opt/cola/permits/1882330309\_1704877933.846198/0/aws-java-sdk-pinpointsmsvoicev2-1-12-581-sourcesjar/com/amazonaws/services/pinpointsmsvoicev2/model/ConfigurationSetFilter.java

\* /opt/cola/permits/1882330309\_1704877933.846198/0/aws-java-sdk-pinpointsmsvoicev2-1-12-581-sourcesjar/com/amazonaws/services/pinpointsmsvoicev2/model/DescribeKeywordsRequest.java

\* /opt/cola/permits/1882330309\_1704877933.846198/0/aws-java-sdk-pinpointsmsvoicev2-1-12-581-sourcesjar/com/amazonaws/services/pinpointsmsvoicev2/model/SnsDestination.java

\* /opt/cola/permits/1882330309\_1704877933.846198/0/aws-java-sdk-pinpointsmsvoicev2-1-12-581-sourcesjar/com/amazonaws/services/pinpointsmsvoicev2/model/transform/PoolInformationJsonUnmarshaller.java \* /opt/cola/permits/1882330309\_1704877933.846198/0/aws-java-sdk-pinpointsmsvoicev2-1-12-581-sourcesjar/com/amazonaws/services/pinpointsmsvoicev2/model/transform/DescribeSenderIdsRequestProtocolMarshaller.ja

va

\* /opt/cola/permits/1882330309\_1704877933.846198/0/aws-java-sdk-pinpointsmsvoicev2-1-12-581-sourcesjar/com/amazonaws/services/pinpointsmsvoicev2/model/ListPoolOriginationIdentitiesResult.java \*

 /opt/cola/permits/1882330309\_1704877933.846198/0/aws-java-sdk-pinpointsmsvoicev2-1-12-581-sourcesjar/com/amazonaws/services/pinpointsmsvoicev2/model/transform/CreateConfigurationSetResultJsonUnmarshaller. java

\* /opt/cola/permits/1882330309\_1704877933.846198/0/aws-java-sdk-pinpointsmsvoicev2-1-12-581-sourcesjar/com/amazonaws/services/pinpointsmsvoicev2/model/UntagResourceResult.java

\* /opt/cola/permits/1882330309\_1704877933.846198/0/aws-java-sdk-pinpointsmsvoicev2-1-12-581-sourcesjar/com/amazonaws/services/pinpointsmsvoicev2/model/SendVoiceMessageRequest.java

\* /opt/cola/permits/1882330309\_1704877933.846198/0/aws-java-sdk-pinpointsmsvoicev2-1-12-581-sourcesjar/com/amazonaws/services/pinpointsmsvoicev2/model/DescribeOptedOutNumbersResult.java

\* /opt/cola/permits/1882330309\_1704877933.846198/0/aws-java-sdk-pinpointsmsvoicev2-1-12-581-sourcesjar/com/amazonaws/services/pinpointsmsvoicev2/model/transform/DescribeAccountAttributesResultJsonUnmarshal ler.java

\*

 /opt/cola/permits/1882330309\_1704877933.846198/0/aws-java-sdk-pinpointsmsvoicev2-1-12-581-sourcesjar/com/amazonaws/services/pinpointsmsvoicev2/model/EventDestination.java

\* /opt/cola/permits/1882330309\_1704877933.846198/0/aws-java-sdk-pinpointsmsvoicev2-1-12-581-sourcesjar/com/amazonaws/services/pinpointsmsvoicev2/model/transform/PutOptedOutNumberResultJsonUnmarshaller.ja va

 $*$ /opt/cola/permits/1882330309\_1704877933.846198/0/aws-java-sdk-pinpointsmsvoicev2-1-12-581-sourcesjar/com/amazonaws/services/pinpointsmsvoicev2/model/DescribeOptOutListsRequest.java

\* /opt/cola/permits/1882330309\_1704877933.846198/0/aws-java-sdk-pinpointsmsvoicev2-1-12-581-sourcesjar/com/amazonaws/services/pinpointsmsvoicev2/model/transform/SenderIdFilterMarshaller.java

\* /opt/cola/permits/1882330309\_1704877933.846198/0/aws-java-sdk-pinpointsmsvoicev2-1-12-581-sourcesjar/com/amazonaws/services/pinpointsmsvoicev2/model/RequestPhoneNumberResult.java

\*

 /opt/cola/permits/1882330309\_1704877933.846198/0/aws-java-sdk-pinpointsmsvoicev2-1-12-581-sourcesjar/com/amazonaws/services/pinpointsmsvoicev2/model/DescribeKeywordsResult.java

\* /opt/cola/permits/1882330309\_1704877933.846198/0/aws-java-sdk-pinpointsmsvoicev2-1-12-581-sourcesjar/com/amazonaws/services/pinpointsmsvoicev2/model/transform/TagResourceRequestProtocolMarshaller.java \* /opt/cola/permits/1882330309\_1704877933.846198/0/aws-java-sdk-pinpointsmsvoicev2-1-12-581-sourcesjar/com/amazonaws/services/pinpointsmsvoicev2/model/transform/SetDefaultSenderIdRequestProtocolMarshaller.j ava

\* /opt/cola/permits/1882330309\_1704877933.846198/0/aws-java-sdk-pinpointsmsvoicev2-1-12-581-sourcesjar/com/amazonaws/services/pinpointsmsvoicev2/model/transform/ServiceQuotaExceededExceptionUnmarshaller.j ava

\* /opt/cola/permits/1882330309\_1704877933.846198/0/aws-java-sdk-pinpointsmsvoicev2-1-12-581-sourcesjar/com/amazonaws/services/pinpointsmsvoicev2/model/DescribeConfigurationSetsResult.java \*

 /opt/cola/permits/1882330309\_1704877933.846198/0/aws-java-sdk-pinpointsmsvoicev2-1-12-581-sourcesjar/com/amazonaws/services/pinpointsmsvoicev2/model/DisassociateOriginationIdentityResult.java \* /opt/cola/permits/1882330309\_1704877933.846198/0/aws-java-sdk-pinpointsmsvoicev2-1-12-581-sourcesjar/com/amazonaws/services/pinpointsmsvoicev2/model/transform/DeleteOptedOutNumberRequestProtocolMarshal ler.java

\* /opt/cola/permits/1882330309\_1704877933.846198/0/aws-java-sdk-pinpointsmsvoicev2-1-12-581-sourcesjar/com/amazonaws/services/pinpointsmsvoicev2/model/transform/UpdateEventDestinationRequestMarshaller.java \* /opt/cola/permits/1882330309\_1704877933.846198/0/aws-java-sdk-pinpointsmsvoicev2-1-12-581-sourcesjar/com/amazonaws/services/pinpointsmsvoicev2/model/SendVoiceMessageResult.java

\* /opt/cola/permits/1882330309\_1704877933.846198/0/aws-java-sdk-pinpointsmsvoicev2-1-12-581-sourcesjar/com/amazonaws/services/pinpointsmsvoicev2/model/SpendLimit.java

\*

 /opt/cola/permits/1882330309\_1704877933.846198/0/aws-java-sdk-pinpointsmsvoicev2-1-12-581-sourcesjar/com/amazonaws/services/pinpointsmsvoicev2/model/transform/RequestPhoneNumberRequestProtocolMarshalle r.java

\* /opt/cola/permits/1882330309\_1704877933.846198/0/aws-java-sdk-pinpointsmsvoicev2-1-12-581-sourcesjar/com/amazonaws/services/pinpointsmsvoicev2/model/ValidationException.java

\* /opt/cola/permits/1882330309\_1704877933.846198/0/aws-java-sdk-pinpointsmsvoicev2-1-12-581-sourcesjar/com/amazonaws/services/pinpointsmsvoicev2/model/SendTextMessageResult.java

\* /opt/cola/permits/1882330309\_1704877933.846198/0/aws-java-sdk-pinpointsmsvoicev2-1-12-581-sourcesjar/com/amazonaws/services/pinpointsmsvoicev2/model/transform/CreateOptOutListRequestProtocolMarshaller.jav a

\* /opt/cola/permits/1882330309\_1704877933.846198/0/aws-java-sdk-pinpointsmsvoicev2-1-12-581-sourcesjar/com/amazonaws/services/pinpointsmsvoicev2/model/transform/DeleteConfigurationSetRequestMarshaller.java \*

 /opt/cola/permits/1882330309\_1704877933.846198/0/aws-java-sdk-pinpointsmsvoicev2-1-12-581-sourcesjar/com/amazonaws/services/pinpointsmsvoicev2/model/transform/ListPoolOriginationIdentitiesResultJsonUnmarsh aller.java

 $*$ /opt/cola/permits/1882330309\_1704877933.846198/0/aws-java-sdk-pinpointsmsvoicev2-1-12-581-sourcesjar/com/amazonaws/services/pinpointsmsvoicev2/model/transform/DeletePoolRequestProtocolMarshaller.java \* /opt/cola/permits/1882330309\_1704877933.846198/0/aws-java-sdk-pinpointsmsvoicev2-1-12-581-sourcesjar/com/amazonaws/services/pinpointsmsvoicev2/model/MessageType.java

\* /opt/cola/permits/1882330309\_1704877933.846198/0/aws-java-sdk-pinpointsmsvoicev2-1-12-581-sourcesjar/com/amazonaws/services/pinpointsmsvoicev2/model/transform/ResourceNotFoundExceptionUnmarshaller.java \* /opt/cola/permits/1882330309\_1704877933.846198/0/aws-java-sdk-pinpointsmsvoicev2-1-12-581-sourcesjar/com/amazonaws/services/pinpointsmsvoicev2/model/PhoneNumberFilter.java \*

 /opt/cola/permits/1882330309\_1704877933.846198/0/aws-java-sdk-pinpointsmsvoicev2-1-12-581-sourcesjar/com/amazonaws/services/pinpointsmsvoicev2/model/transform/SetDefaultSenderIdResultJsonUnmarshaller.java \* /opt/cola/permits/1882330309\_1704877933.846198/0/aws-java-sdk-pinpointsmsvoicev2-1-12-581-sourcesjar/com/amazonaws/services/pinpointsmsvoicev2/model/PutKeywordRequest.java

\* /opt/cola/permits/1882330309\_1704877933.846198/0/aws-java-sdk-pinpointsmsvoicev2-1-12-581-sourcesjar/com/amazonaws/services/pinpointsmsvoicev2/model/transform/OriginationIdentityMetadataJsonUnmarshaller.ja va

\* /opt/cola/permits/1882330309\_1704877933.846198/0/aws-java-sdk-pinpointsmsvoicev2-1-12-581-sourcesjar/com/amazonaws/services/pinpointsmsvoicev2/model/UpdatePhoneNumberResult.java

\* /opt/cola/permits/1882330309\_1704877933.846198/0/aws-java-sdk-pinpointsmsvoicev2-1-12-581-sourcesjar/com/amazonaws/services/pinpointsmsvoicev2/model/transform/DeleteVoiceMessageSpendLimitOverrideReques tProtocolMarshaller.java

 /opt/cola/permits/1882330309\_1704877933.846198/0/aws-java-sdk-pinpointsmsvoicev2-1-12-581-sourcesjar/com/amazonaws/services/pinpointsmsvoicev2/model/VoiceId.java

\* /opt/cola/permits/1882330309\_1704877933.846198/0/aws-java-sdk-pinpointsmsvoicev2-1-12-581-sourcesjar/com/amazonaws/services/pinpointsmsvoicev2/model/DeleteKeywordResult.java

\* /opt/cola/permits/1882330309\_1704877933.846198/0/aws-java-sdk-pinpointsmsvoicev2-1-12-581-sourcesjar/com/amazonaws/services/pinpointsmsvoicev2/model/transform/SetVoiceMessageSpendLimitOverrideRequestPr otocolMarshaller.java

\* /opt/cola/permits/1882330309\_1704877933.846198/0/aws-java-sdk-pinpointsmsvoicev2-1-12-581-sourcesjar/com/amazonaws/services/pinpointsmsvoicev2/model/transform/DescribeSenderIdsRequestMarshaller.java \* /opt/cola/permits/1882330309\_1704877933.846198/0/aws-java-sdk-pinpointsmsvoicev2-1-12-581-sourcesjar/com/amazonaws/services/pinpointsmsvoicev2/model/transform/DisassociateOriginationIdentityRequestProtocol Marshaller.java

\*

\*

 /opt/cola/permits/1882330309\_1704877933.846198/0/aws-java-sdk-pinpointsmsvoicev2-1-12-581-sourcesjar/com/amazonaws/services/pinpointsmsvoicev2/model/DescribeAccountAttributesResult.java

\* /opt/cola/permits/1882330309\_1704877933.846198/0/aws-java-sdk-pinpointsmsvoicev2-1-12-581-sourcesjar/com/amazonaws/services/pinpointsmsvoicev2/model/DescribeSpendLimitsResult.java

\* /opt/cola/permits/1882330309\_1704877933.846198/0/aws-java-sdk-pinpointsmsvoicev2-1-12-581-sourcesjar/com/amazonaws/services/pinpointsmsvoicev2/model/transform/PutKeywordResultJsonUnmarshaller.java \* /opt/cola/permits/1882330309\_1704877933.846198/0/aws-java-sdk-pinpointsmsvoicev2-1-12-581-sourcesjar/com/amazonaws/services/pinpointsmsvoicev2/model/transform/DescribeConfigurationSetsRequestMarshaller.ja va

\* /opt/cola/permits/1882330309\_1704877933.846198/0/aws-java-sdk-pinpointsmsvoicev2-1-12-581-sourcesjar/com/amazonaws/services/pinpointsmsvoicev2/model/transform/ReleasePhoneNumberResultJsonUnmarshaller.ja va

\* /opt/cola/permits/1882330309\_1704877933.846198/0/aws-java-sdk-pinpointsmsvoicev2-1-12-581-sourcesjar/com/amazonaws/services/pinpointsmsvoicev2/model/DescribeAccountLimitsRequest.java \*

 /opt/cola/permits/1882330309\_1704877933.846198/0/aws-java-sdk-pinpointsmsvoicev2-1-12-581-sourcesjar/com/amazonaws/services/pinpointsmsvoicev2/model/InternalServerException.java

\* /opt/cola/permits/1882330309\_1704877933.846198/0/aws-java-sdk-pinpointsmsvoicev2-1-12-581-sourcesjar/com/amazonaws/services/pinpointsmsvoicev2/model/DeleteDefaultSenderIdRequest.java

\* /opt/cola/permits/1882330309\_1704877933.846198/0/aws-java-sdk-pinpointsmsvoicev2-1-12-581-sourcesjar/com/amazonaws/services/pinpointsmsvoicev2/model/ListTagsForResourceResult.java

\* /opt/cola/permits/1882330309\_1704877933.846198/0/aws-java-sdk-pinpointsmsvoicev2-1-12-581-sourcesjar/com/amazonaws/services/pinpointsmsvoicev2/model/transform/DeleteEventDestinationRequestProtocolMarshall er.java

\* /opt/cola/permits/1882330309\_1704877933.846198/0/aws-java-sdk-pinpointsmsvoicev2-1-12-581-sourcesjar/com/amazonaws/services/pinpointsmsvoicev2/model/UpdatePoolRequest.java \*

 /opt/cola/permits/1882330309\_1704877933.846198/0/aws-java-sdk-pinpointsmsvoicev2-1-12-581-sourcesjar/com/amazonaws/services/pinpointsmsvoicev2/model/DeleteOptOutListResult.java

\* /opt/cola/permits/1882330309\_1704877933.846198/0/aws-java-sdk-pinpointsmsvoicev2-1-12-581-sourcesjar/com/amazonaws/services/pinpointsmsvoicev2/model/DeletePoolResult.java

\* /opt/cola/permits/1882330309\_1704877933.846198/0/aws-java-sdk-pinpointsmsvoicev2-1-12-581-sourcesjar/com/amazonaws/services/pinpointsmsvoicev2/model/DescribeSenderIdsRequest.java

\* /opt/cola/permits/1882330309\_1704877933.846198/0/aws-java-sdk-pinpointsmsvoicev2-1-12-581-sourcesjar/com/amazonaws/services/pinpointsmsvoicev2/model/transform/DeleteDefaultSenderIdRequestMarshaller.java \* /opt/cola/permits/1882330309\_1704877933.846198/0/aws-java-sdk-pinpointsmsvoicev2-1-12-581-sourcesjar/com/amazonaws/services/pinpointsmsvoicev2/model/DeleteVoiceMessageSpendLimitOverrideRequest.java \*

 /opt/cola/permits/1882330309\_1704877933.846198/0/aws-java-sdk-pinpointsmsvoicev2-1-12-581-sourcesjar/com/amazonaws/services/pinpointsmsvoicev2/model/transform/DeleteTextMessageSpendLimitOverrideRequest Marshaller.java

\* /opt/cola/permits/1882330309\_1704877933.846198/0/aws-java-sdk-pinpointsmsvoicev2-1-12-581-sourcesjar/com/amazonaws/services/pinpointsmsvoicev2/model/transform/DescribeKeywordsRequestProtocolMarshaller.ja va

\* /opt/cola/permits/1882330309\_1704877933.846198/0/aws-java-sdk-pinpointsmsvoicev2-1-12-581-sourcesjar/com/amazonaws/services/pinpointsmsvoicev2/model/transform/DeleteDefaultMessageTypeRequestMarshaller.ja va

\* /opt/cola/permits/1882330309\_1704877933.846198/0/aws-java-sdk-pinpointsmsvoicev2-1-12-581-sourcesjar/com/amazonaws/services/pinpointsmsvoicev2/model/ConflictExceptionReason.java

\* /opt/cola/permits/1882330309\_1704877933.846198/0/aws-java-sdk-pinpointsmsvoicev2-1-12-581-sourcesjar/com/amazonaws/services/pinpointsmsvoicev2/model/transform/DeleteDefaultMessageTypeResultJsonUnmarsha ller.java

\*

 /opt/cola/permits/1882330309\_1704877933.846198/0/aws-java-sdk-pinpointsmsvoicev2-1-12-581-sourcesjar/com/amazonaws/services/pinpointsmsvoicev2/model/transform/SendVoiceMessageRequestMarshaller.java \* /opt/cola/permits/1882330309\_1704877933.846198/0/aws-java-sdk-pinpointsmsvoicev2-1-12-581-sourcesjar/com/amazonaws/services/pinpointsmsvoicev2/model/DeleteOptOutListRequest.java

\* /opt/cola/permits/1882330309\_1704877933.846198/0/aws-java-sdk-pinpointsmsvoicev2-1-12-581-sourcesjar/com/amazonaws/services/pinpointsmsvoicev2/AbstractAmazonPinpointSMSVoiceV2.java

\* /opt/cola/permits/1882330309\_1704877933.846198/0/aws-java-sdk-pinpointsmsvoicev2-1-12-581-sourcesjar/com/amazonaws/services/pinpointsmsvoicev2/model/transform/SenderIdAndCountryJsonUnmarshaller.java  $*$ /opt/cola/permits/1882330309\_1704877933.846198/0/aws-java-sdk-pinpointsmsvoicev2-1-12-581-sourcesjar/com/amazonaws/services/pinpointsmsvoicev2/model/transform/DeleteKeywordRequestProtocolMarshaller.java \*

 /opt/cola/permits/1882330309\_1704877933.846198/0/aws-java-sdk-pinpointsmsvoicev2-1-12-581-sourcesjar/com/amazonaws/services/pinpointsmsvoicev2/model/DeleteTextMessageSpendLimitOverrideResult.java \* /opt/cola/permits/1882330309\_1704877933.846198/0/aws-java-sdk-pinpointsmsvoicev2-1-12-581-sourcesjar/com/amazonaws/services/pinpointsmsvoicev2/model/DescribePoolsResult.java

\* /opt/cola/permits/1882330309\_1704877933.846198/0/aws-java-sdk-pinpointsmsvoicev2-1-12-581-sourcesjar/com/amazonaws/services/pinpointsmsvoicev2/model/transform/CreateOptOutListRequestMarshaller.java \* /opt/cola/permits/1882330309\_1704877933.846198/0/aws-java-sdk-pinpointsmsvoicev2-1-12-581-sourcesjar/com/amazonaws/services/pinpointsmsvoicev2/model/transform/DescribeAccountAttributesRequestMarshaller.ja va

\* /opt/cola/permits/1882330309\_1704877933.846198/0/aws-java-sdk-pinpointsmsvoicev2-1-12-581-sourcesjar/com/amazonaws/services/pinpointsmsvoicev2/model/transform/UpdatePhoneNumberRequestProtocolMarshaller .java

\*

 /opt/cola/permits/1882330309\_1704877933.846198/0/aws-java-sdk-pinpointsmsvoicev2-1-12-581-sourcesjar/com/amazonaws/services/pinpointsmsvoicev2/model/DeleteKeywordRequest.java

\* /opt/cola/permits/1882330309\_1704877933.846198/0/aws-java-sdk-pinpointsmsvoicev2-1-12-581-sourcesjar/com/amazonaws/services/pinpointsmsvoicev2/model/PutOptedOutNumberResult.java

\* /opt/cola/permits/1882330309\_1704877933.846198/0/aws-java-sdk-pinpointsmsvoicev2-1-12-581-sourcesjar/com/amazonaws/services/pinpointsmsvoicev2/model/transform/DescribeSenderIdsResultJsonUnmarshaller.java \* /opt/cola/permits/1882330309\_1704877933.846198/0/aws-java-sdk-pinpointsmsvoicev2-1-12-581-sourcesjar/com/amazonaws/services/pinpointsmsvoicev2/model/transform/SetVoiceMessageSpendLimitOverrideRequestM arshaller.java

\* /opt/cola/permits/1882330309\_1704877933.846198/0/aws-java-sdk-pinpointsmsvoicev2-1-12-581-sourcesjar/com/amazonaws/services/pinpointsmsvoicev2/model/transform/DeleteDefaultSenderIdResultJsonUnmarshaller.j ava

\*

 /opt/cola/permits/1882330309\_1704877933.846198/0/aws-java-sdk-pinpointsmsvoicev2-1-12-581-sourcesjar/com/amazonaws/services/pinpointsmsvoicev2/model/transform/DeletePoolRequestMarshaller.java \* /opt/cola/permits/1882330309\_1704877933.846198/0/aws-java-sdk-pinpointsmsvoicev2-1-12-581-sourcesjar/com/amazonaws/services/pinpointsmsvoicev2/model/PhoneNumberInformation.java

\* /opt/cola/permits/1882330309\_1704877933.846198/0/aws-java-sdk-pinpointsmsvoicev2-1-12-581-sourcesjar/com/amazonaws/services/pinpointsmsvoicev2/model/transform/SenderIdAndCountryMarshaller.java \* /opt/cola/permits/1882330309\_1704877933.846198/0/aws-java-sdk-pinpointsmsvoicev2-1-12-581-sourcesjar/com/amazonaws/services/pinpointsmsvoicev2/model/DescribeAccountAttributesRequest.java \* /opt/cola/permits/1882330309\_1704877933.846198/0/aws-java-sdk-pinpointsmsvoicev2-1-12-581-sourcesjar/com/amazonaws/services/pinpointsmsvoicev2/model/transform/ThrottlingExceptionUnmarshaller.java \*

 /opt/cola/permits/1882330309\_1704877933.846198/0/aws-java-sdk-pinpointsmsvoicev2-1-12-581-sourcesjar/com/amazonaws/services/pinpointsmsvoicev2/model/DescribeOptOutListsResult.java

\* /opt/cola/permits/1882330309\_1704877933.846198/0/aws-java-sdk-pinpointsmsvoicev2-1-12-581-sourcesjar/com/amazonaws/services/pinpointsmsvoicev2/model/transform/DeleteOptOutListResultJsonUnmarshaller.java \* /opt/cola/permits/1882330309\_1704877933.846198/0/aws-java-sdk-pinpointsmsvoicev2-1-12-581-sourcesjar/com/amazonaws/services/pinpointsmsvoicev2/model/ResourceType.java

\* /opt/cola/permits/1882330309\_1704877933.846198/0/aws-java-sdk-pinpointsmsvoicev2-1-12-581-sourcesjar/com/amazonaws/services/pinpointsmsvoicev2/model/transform/DescribeAccountLimitsRequestMarshaller.java \* /opt/cola/permits/1882330309\_1704877933.846198/0/aws-java-sdk-pinpointsmsvoicev2-1-12-581-sourcesjar/com/amazonaws/services/pinpointsmsvoicev2/model/transform/UpdatePoolRequestProtocolMarshaller.java  $*$ /opt/cola/permits/1882330309\_1704877933.846198/0/aws-java-sdk-pinpointsmsvoicev2-1-12-581-sourcesjar/com/amazonaws/services/pinpointsmsvoicev2/model/transform/SnsDestinationMarshaller.java \*

 /opt/cola/permits/1882330309\_1704877933.846198/0/aws-java-sdk-pinpointsmsvoicev2-1-12-581-sourcesjar/com/amazonaws/services/pinpointsmsvoicev2/model/transform/CreatePoolResultJsonUnmarshaller.java \* /opt/cola/permits/1882330309\_1704877933.846198/0/aws-java-sdk-pinpointsmsvoicev2-1-12-581-sourcesjar/com/amazonaws/services/pinpointsmsvoicev2/model/transform/CloudWatchLogsDestinationMarshaller.java \* /opt/cola/permits/1882330309\_1704877933.846198/0/aws-java-sdk-pinpointsmsvoicev2-1-12-581-sourcesjar/com/amazonaws/services/pinpointsmsvoicev2/model/KeywordInformation.java

\* /opt/cola/permits/1882330309\_1704877933.846198/0/aws-java-sdk-pinpointsmsvoicev2-1-12-581-sourcesjar/com/amazonaws/services/pinpointsmsvoicev2/model/AmazonPinpointSMSVoiceV2Exception.java \* /opt/cola/permits/1882330309\_1704877933.846198/0/aws-java-sdk-pinpointsmsvoicev2-1-12-581-sourcesjar/com/amazonaws/services/pinpointsmsvoicev2/model/transform/KeywordFilterJsonUnmarshaller.java \*

 /opt/cola/permits/1882330309\_1704877933.846198/0/aws-java-sdk-pinpointsmsvoicev2-1-12-581-sourcesjar/com/amazonaws/services/pinpointsmsvoicev2/model/CreateOptOutListRequest.java

\* /opt/cola/permits/1882330309\_1704877933.846198/0/aws-java-sdk-pinpointsmsvoicev2-1-12-581-sourcesjar/com/amazonaws/services/pinpointsmsvoicev2/model/transform/SetDefaultMessageTypeResultJsonUnmarshaller .java

\* /opt/cola/permits/1882330309\_1704877933.846198/0/aws-java-sdk-pinpointsmsvoicev2-1-12-581-sourcesjar/com/amazonaws/services/pinpointsmsvoicev2/model/transform/DeleteVoiceMessageSpendLimitOverrideReques tMarshaller.java

\* /opt/cola/permits/1882330309\_1704877933.846198/0/aws-java-sdk-pinpointsmsvoicev2-1-12-581-sourcesjar/com/amazonaws/services/pinpointsmsvoicev2/model/transform/PoolOriginationIdentitiesFilterMarshaller.java \* /opt/cola/permits/1882330309\_1704877933.846198/0/aws-java-sdk-pinpointsmsvoicev2-1-12-581-sourcesjar/com/amazonaws/services/pinpointsmsvoicev2/model/KeywordFilterName.java \*

 /opt/cola/permits/1882330309\_1704877933.846198/0/aws-java-sdk-pinpointsmsvoicev2-1-12-581-sourcesjar/com/amazonaws/services/pinpointsmsvoicev2/model/transform/UpdatePhoneNumberResultJsonUnmarshaller.ja va

\* /opt/cola/permits/1882330309\_1704877933.846198/0/aws-java-sdk-pinpointsmsvoicev2-1-12-581-sourcesjar/com/amazonaws/services/pinpointsmsvoicev2/model/transform/ValidationExceptionFieldMarshaller.java \* /opt/cola/permits/1882330309\_1704877933.846198/0/aws-java-sdk-pinpointsmsvoicev2-1-12-581-sourcesjar/com/amazonaws/services/pinpointsmsvoicev2/model/DisassociateOriginationIdentityRequest.java

\* /opt/cola/permits/1882330309\_1704877933.846198/0/aws-java-sdk-pinpointsmsvoicev2-1-12-581-sourcesjar/com/amazonaws/services/pinpointsmsvoicev2/model/transform/DescribePoolsRequestProtocolMarshaller.java \* /opt/cola/permits/1882330309\_1704877933.846198/0/aws-java-sdk-pinpointsmsvoicev2-1-12-581-sourcesjar/com/amazonaws/services/pinpointsmsvoicev2/model/CreateConfigurationSetResult.java \*

 /opt/cola/permits/1882330309\_1704877933.846198/0/aws-java-sdk-pinpointsmsvoicev2-1-12-581-sourcesjar/com/amazonaws/services/pinpointsmsvoicev2/model/transform/DeleteOptedOutNumberResultJsonUnmarshaller .java

\* /opt/cola/permits/1882330309\_1704877933.846198/0/aws-java-sdk-pinpointsmsvoicev2-1-12-581-sourcesjar/com/amazonaws/services/pinpointsmsvoicev2/model/UpdatePhoneNumberRequest.java

\* /opt/cola/permits/1882330309\_1704877933.846198/0/aws-java-sdk-pinpointsmsvoicev2-1-12-581-sourcesjar/com/amazonaws/services/pinpointsmsvoicev2/model/AccountLimit.java

\* /opt/cola/permits/1882330309\_1704877933.846198/0/aws-java-sdk-pinpointsmsvoicev2-1-12-581-sourcesjar/com/amazonaws/services/pinpointsmsvoicev2/model/AssociateOriginationIdentityRequest.java

 $*$ /opt/cola/permits/1882330309\_1704877933.846198/0/aws-java-sdk-pinpointsmsvoicev2-1-12-581-sources-

jar/com/amazonaws/services/pinpointsmsvoicev2/model/UpdatePoolResult.java

 /opt/cola/permits/1882330309\_1704877933.846198/0/aws-java-sdk-pinpointsmsvoicev2-1-12-581-sourcesjar/com/amazonaws/services/pinpointsmsvoicev2/model/transform/SetDefaultMessageTypeRequestProtocolMarshal ler.java

\* /opt/cola/permits/1882330309\_1704877933.846198/0/aws-java-sdk-pinpointsmsvoicev2-1-12-581-sourcesjar/com/amazonaws/services/pinpointsmsvoicev2/model/transform/UpdateEventDestinationResultJsonUnmarshaller .java

\* /opt/cola/permits/1882330309\_1704877933.846198/0/aws-java-sdk-pinpointsmsvoicev2-1-12-581-sourcesjar/com/amazonaws/services/pinpointsmsvoicev2/model/DeleteTextMessageSpendLimitOverrideRequest.java \* /opt/cola/permits/1882330309\_1704877933.846198/0/aws-java-sdk-pinpointsmsvoicev2-1-12-581-sources-

jar/com/amazonaws/services/pinpointsmsvoicev2/model/ReleasePhoneNumberResult.java

\* /opt/cola/permits/1882330309\_1704877933.846198/0/aws-java-sdk-pinpointsmsvoicev2-1-12-581-sourcesjar/com/amazonaws/services/pinpointsmsvoicev2/model/NumberStatus.java

\*

\*

 /opt/cola/permits/1882330309\_1704877933.846198/0/aws-java-sdk-pinpointsmsvoicev2-1-12-581-sourcesjar/com/amazonaws/services/pinpointsmsvoicev2/model/transform/CreateConfigurationSetRequestProtocolMarshall er.java

\* /opt/cola/permits/1882330309\_1704877933.846198/0/aws-java-sdk-pinpointsmsvoicev2-1-12-581-sourcesjar/com/amazonaws/services/pinpointsmsvoicev2/model/ListTagsForResourceRequest.java

\* /opt/cola/permits/1882330309\_1704877933.846198/0/aws-java-sdk-pinpointsmsvoicev2-1-12-581-sourcesjar/com/amazonaws/services/pinpointsmsvoicev2/model/CreateConfigurationSetRequest.java

\* /opt/cola/permits/1882330309\_1704877933.846198/0/aws-java-sdk-pinpointsmsvoicev2-1-12-581-sources-

jar/com/amazonaws/services/pinpointsmsvoicev2/model/transform/KeywordFilterMarshaller.java

\* /opt/cola/permits/1882330309\_1704877933.846198/0/aws-java-sdk-pinpointsmsvoicev2-1-12-581-sourcesjar/com/amazonaws/services/pinpointsmsvoicev2/AmazonPinpointSMSVoiceV2ClientBuilder.java \*

 /opt/cola/permits/1882330309\_1704877933.846198/0/aws-java-sdk-pinpointsmsvoicev2-1-12-581-sourcesjar/com/amazonaws/services/pinpointsmsvoicev2/model/EventType.java

\* /opt/cola/permits/1882330309\_1704877933.846198/0/aws-java-sdk-pinpointsmsvoicev2-1-12-581-sourcesjar/com/amazonaws/services/pinpointsmsvoicev2/model/NumberType.java

\* /opt/cola/permits/1882330309\_1704877933.846198/0/aws-java-sdk-pinpointsmsvoicev2-1-12-581-sourcesjar/com/amazonaws/services/pinpointsmsvoicev2/model/transform/ConfigurationSetInformationMarshaller.java \* /opt/cola/permits/1882330309\_1704877933.846198/0/aws-java-sdk-pinpointsmsvoicev2-1-12-581-sources-

jar/com/amazonaws/services/pinpointsmsvoicev2/model/transform/DisassociateOriginationIdentityResultJsonUnma rshaller.java

\* /opt/cola/permits/1882330309\_1704877933.846198/0/aws-java-sdk-pinpointsmsvoicev2-1-12-581-sourcesjar/com/amazonaws/services/pinpointsmsvoicev2/model/SendTextMessageRequest.java

\* /opt/cola/permits/1882330309\_1704877933.846198/0/aws-java-sdk-pinpointsmsvoicev2-1-12-581-sourcesjar/com/amazonaws/services/pinpointsmsvoicev2/model/transform/SenderIdInformationJsonUnmarshaller.java \*

 /opt/cola/permits/1882330309\_1704877933.846198/0/aws-java-sdk-pinpointsmsvoicev2-1-12-581-sourcesjar/com/amazonaws/services/pinpointsmsvoicev2/model/DeleteOptedOutNumberResult.java

\* /opt/cola/permits/1882330309\_1704877933.846198/0/aws-java-sdk-pinpointsmsvoicev2-1-12-581-sourcesjar/com/amazonaws/services/pinpointsmsvoicev2/model/transform/DescribeKeywordsResultJsonUnmarshaller.java \* /opt/cola/permits/1882330309\_1704877933.846198/0/aws-java-sdk-pinpointsmsvoicev2-1-12-581-sourcesjar/com/amazonaws/services/pinpointsmsvoicev2/model/transform/UpdateEventDestinationRequestProtocolMarshal ler.java

\* /opt/cola/permits/1882330309\_1704877933.846198/0/aws-java-sdk-pinpointsmsvoicev2-1-12-581-sourcesjar/com/amazonaws/services/pinpointsmsvoicev2/model/DescribePhoneNumbersResult.java \* /opt/cola/permits/1882330309\_1704877933.846198/0/aws-java-sdk-pinpointsmsvoicev2-1-12-581-sources-

jar/com/amazonaws/services/pinpointsmsvoicev2/model/SetDefaultMessageTypeRequest.java

 /opt/cola/permits/1882330309\_1704877933.846198/0/aws-java-sdk-pinpointsmsvoicev2-1-12-581-sourcesjar/com/amazonaws/services/pinpointsmsvoicev2/model/transform/ReleasePhoneNumberRequestMarshaller.java \* /opt/cola/permits/1882330309\_1704877933.846198/0/aws-java-sdk-pinpointsmsvoicev2-1-12-581-sourcesjar/com/amazonaws/services/pinpointsmsvoicev2/model/ServiceQuotaExceededException.java \* /opt/cola/permits/1882330309\_1704877933.846198/0/aws-java-sdk-pinpointsmsvoicev2-1-12-581-sourcesjar/com/amazonaws/services/pinpointsmsvoicev2/model/transform/DescribeKeywordsRequestMarshaller.java \* /opt/cola/permits/1882330309\_1704877933.846198/0/aws-java-sdk-pinpointsmsvoicev2-1-12-581-sourcesjar/com/amazonaws/services/pinpointsmsvoicev2/model/SetTextMessageSpendLimitOverrideResult.java \* /opt/cola/permits/1882330309\_1704877933.846198/0/aws-java-sdk-pinpointsmsvoicev2-1-12-581-sourcesjar/com/amazonaws/services/pinpointsmsvoicev2/model/transform/DescribeAccountAttributesRequestProtocolMars haller.java

\*

\*

 /opt/cola/permits/1882330309\_1704877933.846198/0/aws-java-sdk-pinpointsmsvoicev2-1-12-581-sourcesjar/com/amazonaws/services/pinpointsmsvoicev2/model/transform/DeleteOptOutListRequestProtocolMarshaller.jav a

\* /opt/cola/permits/1882330309\_1704877933.846198/0/aws-java-sdk-pinpointsmsvoicev2-1-12-581-sourcesjar/com/amazonaws/services/pinpointsmsvoicev2/AmazonPinpointSMSVoiceV2Async.java \* /opt/cola/permits/1882330309\_1704877933.846198/0/aws-java-sdk-pinpointsmsvoicev2-1-12-581-sources-

jar/com/amazonaws/services/pinpointsmsvoicev2/model/transform/DeleteConfigurationSetRequestProtocolMarshall er.java

\* /opt/cola/permits/1882330309\_1704877933.846198/0/aws-java-sdk-pinpointsmsvoicev2-1-12-581-sourcesjar/com/amazonaws/services/pinpointsmsvoicev2/model/transform/UntagResourceRequestMarshaller.java \* /opt/cola/permits/1882330309\_1704877933.846198/0/aws-java-sdk-pinpointsmsvoicev2-1-12-581-sourcesjar/com/amazonaws/services/pinpointsmsvoicev2/model/transform/CreatePoolRequestMarshaller.java \*

 /opt/cola/permits/1882330309\_1704877933.846198/0/aws-java-sdk-pinpointsmsvoicev2-1-12-581-sourcesjar/com/amazonaws/services/pinpointsmsvoicev2/model/transform/DescribePhoneNumbersResultJsonUnmarshaller .java

\* /opt/cola/permits/1882330309\_1704877933.846198/0/aws-java-sdk-pinpointsmsvoicev2-1-12-581-sourcesjar/com/amazonaws/services/pinpointsmsvoicev2/model/transform/DescribeOptOutListsRequestProtocolMarshaller. java

\* /opt/cola/permits/1882330309\_1704877933.846198/0/aws-java-sdk-pinpointsmsvoicev2-1-12-581-sourcesjar/com/amazonaws/services/pinpointsmsvoicev2/model/transform/ListTagsForResourceRequestMarshaller.java \* /opt/cola/permits/1882330309\_1704877933.846198/0/aws-java-sdk-pinpointsmsvoicev2-1-12-581-sourcesjar/com/amazonaws/services/pinpointsmsvoicev2/model/transform/UntagResourceResultJsonUnmarshaller.java \* /opt/cola/permits/1882330309\_1704877933.846198/0/aws-java-sdk-pinpointsmsvoicev2-1-12-581-sourcesjar/com/amazonaws/services/pinpointsmsvoicev2/model/transform/DeleteDefaultSenderIdRequestProtocolMarshall er.java

\*

 /opt/cola/permits/1882330309\_1704877933.846198/0/aws-java-sdk-pinpointsmsvoicev2-1-12-581-sourcesjar/com/amazonaws/services/pinpointsmsvoicev2/model/DescribeOptedOutNumbersRequest.java \* /opt/cola/permits/1882330309\_1704877933.846198/0/aws-java-sdk-pinpointsmsvoicev2-1-12-581-sourcesjar/com/amazonaws/services/pinpointsmsvoicev2/model/transform/PutKeywordRequestMarshaller.java

\* /opt/cola/permits/1882330309\_1704877933.846198/0/aws-java-sdk-pinpointsmsvoicev2-1-12-581-sourcesjar/com/amazonaws/services/pinpointsmsvoicev2/model/DeleteOptedOutNumberRequest.java

\* /opt/cola/permits/1882330309\_1704877933.846198/0/aws-java-sdk-pinpointsmsvoicev2-1-12-581-sourcesjar/com/amazonaws/services/pinpointsmsvoicev2/model/transform/ConfigurationSetFilterJsonUnmarshaller.java \* /opt/cola/permits/1882330309\_1704877933.846198/0/aws-java-sdk-pinpointsmsvoicev2-1-12-581-sourcesjar/com/amazonaws/services/pinpointsmsvoicev2/model/DescribeSpendLimitsRequest.java \*

 /opt/cola/permits/1882330309\_1704877933.846198/0/aws-java-sdk-pinpointsmsvoicev2-1-12-581-sourcesjar/com/amazonaws/services/pinpointsmsvoicev2/model/SetDefaultMessageTypeResult.java

\* /opt/cola/permits/1882330309\_1704877933.846198/0/aws-java-sdk-pinpointsmsvoicev2-1-12-581-sourcesjar/com/amazonaws/services/pinpointsmsvoicev2/model/DescribeSenderIdsResult.java

\* /opt/cola/permits/1882330309\_1704877933.846198/0/aws-java-sdk-pinpointsmsvoicev2-1-12-581-sourcesjar/com/amazonaws/services/pinpointsmsvoicev2/model/transform/SendTextMessageRequestMarshaller.java \* /opt/cola/permits/1882330309\_1704877933.846198/0/aws-java-sdk-pinpointsmsvoicev2-1-12-581-sourcesjar/com/amazonaws/services/pinpointsmsvoicev2/model/transform/OptOutListInformationMarshaller.java \* /opt/cola/permits/1882330309\_1704877933.846198/0/aws-java-sdk-pinpointsmsvoicev2-1-12-581-sourcesjar/com/amazonaws/services/pinpointsmsvoicev2/model/KeywordAction.java \*

 /opt/cola/permits/1882330309\_1704877933.846198/0/aws-java-sdk-pinpointsmsvoicev2-1-12-581-sourcesjar/com/amazonaws/services/pinpointsmsvoicev2/model/ServiceQuotaExceededExceptionReason.java \* /opt/cola/permits/1882330309\_1704877933.846198/0/aws-java-sdk-pinpointsmsvoicev2-1-12-581-sourcesjar/com/amazonaws/services/pinpointsmsvoicev2/model/AccountLimitName.java

\* /opt/cola/permits/1882330309\_1704877933.846198/0/aws-java-sdk-pinpointsmsvoicev2-1-12-581-sourcesjar/com/amazonaws/services/pinpointsmsvoicev2/model/transform/InternalServerExceptionUnmarshaller.java \* /opt/cola/permits/1882330309\_1704877933.846198/0/aws-java-sdk-pinpointsmsvoicev2-1-12-581-sourcesjar/com/amazonaws/services/pinpointsmsvoicev2/model/DescribePhoneNumbersRequest.java

\* /opt/cola/permits/1882330309\_1704877933.846198/0/aws-java-sdk-pinpointsmsvoicev2-1-12-581-sourcesjar/com/amazonaws/services/pinpointsmsvoicev2/model/SetDefaultSenderIdResult.java \*

 /opt/cola/permits/1882330309\_1704877933.846198/0/aws-java-sdk-pinpointsmsvoicev2-1-12-581-sourcesjar/com/amazonaws/services/pinpointsmsvoicev2/model/transform/UpdatePoolResultJsonUnmarshaller.java \* /opt/cola/permits/1882330309\_1704877933.846198/0/aws-java-sdk-pinpointsmsvoicev2-1-12-581-sources-

jar/com/amazonaws/services/pinpointsmsvoicev2/model/PutKeywordResult.java

\* /opt/cola/permits/1882330309\_1704877933.846198/0/aws-java-sdk-pinpointsmsvoicev2-1-12-581-sourcesjar/com/amazonaws/services/pinpointsmsvoicev2/AmazonPinpointSMSVoiceV2.java

\* /opt/cola/permits/1882330309\_1704877933.846198/0/aws-java-sdk-pinpointsmsvoicev2-1-12-581-sourcesjar/com/amazonaws/services/pinpointsmsvoicev2/model/TagResourceResult.java

\* /opt/cola/permits/1882330309\_1704877933.846198/0/aws-java-sdk-pinpointsmsvoicev2-1-12-581-sourcesjar/com/amazonaws/services/pinpointsmsvoicev2/model/AccessDeniedException.java

\* /opt/cola/permits/1882330309\_1704877933.846198/0/aws-java-sdk-pinpointsmsvoicev2-1-12-581-sourcesjar/com/amazonaws/services/pinpointsmsvoicev2/model/transform/PhoneNumberInformationMarshaller.java \*

 /opt/cola/permits/1882330309\_1704877933.846198/0/aws-java-sdk-pinpointsmsvoicev2-1-12-581-sourcesjar/com/amazonaws/services/pinpointsmsvoicev2/model/transform/ReleasePhoneNumberRequestProtocolMarshalle r.java

\* /opt/cola/permits/1882330309\_1704877933.846198/0/aws-java-sdk-pinpointsmsvoicev2-1-12-581-sourcesjar/com/amazonaws/services/pinpointsmsvoicev2/model/DescribeConfigurationSetsRequest.java

\* /opt/cola/permits/1882330309\_1704877933.846198/0/aws-java-sdk-pinpointsmsvoicev2-1-12-581-sources-

jar/com/amazonaws/services/pinpointsmsvoicev2/model/transform/PutKeywordRequestProtocolMarshaller.java \* /opt/cola/permits/1882330309\_1704877933.846198/0/aws-java-sdk-pinpointsmsvoicev2-1-12-581-sourcesjar/com/amazonaws/services/pinpointsmsvoicev2/model/transform/ValidationExceptionFieldJsonUnmarshaller.java \* /opt/cola/permits/1882330309\_1704877933.846198/0/aws-java-sdk-pinpointsmsvoicev2-1-12-581-sourcesjar/com/amazonaws/services/pinpointsmsvoicev2/model/transform/DeletePoolResultJsonUnmarshaller.java \*

 /opt/cola/permits/1882330309\_1704877933.846198/0/aws-java-sdk-pinpointsmsvoicev2-1-12-581-sourcesjar/com/amazonaws/services/pinpointsmsvoicev2/model/TagResourceRequest.java

\* /opt/cola/permits/1882330309\_1704877933.846198/0/aws-java-sdk-pinpointsmsvoicev2-1-12-581-sourcesjar/com/amazonaws/services/pinpointsmsvoicev2/model/SetVoiceMessageSpendLimitOverrideResult.java \* /opt/cola/permits/1882330309\_1704877933.846198/0/aws-java-sdk-pinpointsmsvoicev2-1-12-581-sourcesjar/com/amazonaws/services/pinpointsmsvoicev2/model/transform/DescribeConfigurationSetsResultJsonUnmarshal ler.java

\* /opt/cola/permits/1882330309\_1704877933.846198/0/aws-java-sdk-pinpointsmsvoicev2-1-12-581-sourcesjar/com/amazonaws/services/pinpointsmsvoicev2/model/VoiceMessageBodyTextType.java \* /opt/cola/permits/1882330309\_1704877933.846198/0/aws-java-sdk-pinpointsmsvoicev2-1-12-581-sourcesjar/com/amazonaws/services/pinpointsmsvoicev2/model/OptedOutFilterName.java

\*

 /opt/cola/permits/1882330309\_1704877933.846198/0/aws-java-sdk-pinpointsmsvoicev2-1-12-581-sourcesjar/com/amazonaws/services/pinpointsmsvoicev2/model/transform/DeleteOptedOutNumberRequestMarshaller.java \* /opt/cola/permits/1882330309\_1704877933.846198/0/aws-java-sdk-pinpointsmsvoicev2-1-12-581-sourcesjar/com/amazonaws/services/pinpointsmsvoicev2/model/CreateOptOutListResult.java

\* /opt/cola/permits/1882330309\_1704877933.846198/0/aws-java-sdk-pinpointsmsvoicev2-1-12-581-sourcesjar/com/amazonaws/services/pinpointsmsvoicev2/model/transform/PhoneNumberFilterMarshaller.java \* /opt/cola/permits/1882330309\_1704877933.846198/0/aws-java-sdk-pinpointsmsvoicev2-1-12-581-sourcesjar/com/amazonaws/services/pinpointsmsvoicev2/AmazonPinpointSMSVoiceV2AsyncClient.java

\* /opt/cola/permits/1882330309\_1704877933.846198/0/aws-java-sdk-pinpointsmsvoicev2-1-12-581-sourcesjar/com/amazonaws/services/pinpointsmsvoicev2/AbstractAmazonPinpointSMSVoiceV2Async.java \*

 /opt/cola/permits/1882330309\_1704877933.846198/0/aws-java-sdk-pinpointsmsvoicev2-1-12-581-sourcesjar/com/amazonaws/services/pinpointsmsvoicev2/model/transform/SetDefaultMessageTypeRequestMarshaller.java \* /opt/cola/permits/1882330309\_1704877933.846198/0/aws-java-sdk-pinpointsmsvoicev2-1-12-581-sourcesjar/com/amazonaws/services/pinpointsmsvoicev2/model/transform/SenderIdFilterJsonUnmarshaller.java

\* /opt/cola/permits/1882330309\_1704877933.846198/0/aws-java-sdk-pinpointsmsvoicev2-1-12-581-sourcesjar/com/amazonaws/services/pinpointsmsvoicev2/model/ConfigurationSetFilterName.java

\* /opt/cola/permits/1882330309\_1704877933.846198/0/aws-java-sdk-pinpointsmsvoicev2-1-12-581-sourcesjar/com/amazonaws/services/pinpointsmsvoicev2/model/UntagResourceRequest.java

\* /opt/cola/permits/1882330309\_1704877933.846198/0/aws-java-sdk-pinpointsmsvoicev2-1-12-581-sourcesjar/com/amazonaws/services/pinpointsmsvoicev2/model/SpendLimitName.java

\* /opt/cola/permits/1882330309\_1704877933.846198/0/aws-java-sdk-pinpointsmsvoicev2-1-12-581-sourcesjar/com/amazonaws/services/pinpointsmsvoicev2/model/NumberCapability.java

\*

 /opt/cola/permits/1882330309\_1704877933.846198/0/aws-java-sdk-pinpointsmsvoicev2-1-12-581-sourcesjar/com/amazonaws/services/pinpointsmsvoicev2/model/UpdateEventDestinationRequest.java

 $*$ /opt/cola/permits/1882330309\_1704877933.846198/0/aws-java-sdk-pinpointsmsvoicev2-1-12-581-sourcesjar/com/amazonaws/services/pinpointsmsvoicev2/model/transform/DisassociateOriginationIdentityRequestMarshall er.java

 $*$ /opt/cola/permits/1882330309\_1704877933.846198/0/aws-java-sdk-pinpointsmsvoicev2-1-12-581-sources-

jar/com/amazonaws/services/pinpointsmsvoicev2/model/PutOptedOutNumberRequest.java

\* /opt/cola/permits/1882330309\_1704877933.846198/0/aws-java-sdk-pinpointsmsvoicev2-1-12-581-sources-

jar/com/amazonaws/services/pinpointsmsvoicev2/model/transform/DescribeConfigurationSetsRequestProtocolMars haller.java

\* /opt/cola/permits/1882330309\_1704877933.846198/0/aws-java-sdk-pinpointsmsvoicev2-1-12-581-sourcesjar/com/amazonaws/services/pinpointsmsvoicev2/model/PoolStatus.java

\*

 /opt/cola/permits/1882330309\_1704877933.846198/0/aws-java-sdk-pinpointsmsvoicev2-1-12-581-sourcesjar/com/amazonaws/services/pinpointsmsvoicev2/model/transform/KinesisFirehoseDestinationMarshaller.java \* /opt/cola/permits/1882330309\_1704877933.846198/0/aws-java-sdk-pinpointsmsvoicev2-1-12-581-sourcesjar/com/amazonaws/services/pinpointsmsvoicev2/model/transform/SendVoiceMessageResultJsonUnmarshaller.java \* /opt/cola/permits/1882330309\_1704877933.846198/0/aws-java-sdk-pinpointsmsvoicev2-1-12-581-sourcesjar/com/amazonaws/services/pinpointsmsvoicev2/model/SenderIdFilterName.java

\* /opt/cola/permits/1882330309\_1704877933.846198/0/aws-java-sdk-pinpointsmsvoicev2-1-12-581-sourcesjar/com/amazonaws/services/pinpointsmsvoicev2/model/transform/TagMarshaller.java

\* /opt/cola/permits/1882330309\_1704877933.846198/0/aws-java-sdk-pinpointsmsvoicev2-1-12-581-sourcesjar/com/amazonaws/services/pinpointsmsvoicev2/model/transform/CreateEventDestinationRequestMarshaller.java \*

 /opt/cola/permits/1882330309\_1704877933.846198/0/aws-java-sdk-pinpointsmsvoicev2-1-12-581-sourcesjar/com/amazonaws/services/pinpointsmsvoicev2/model/ValidationExceptionReason.java

\* /opt/cola/permits/1882330309\_1704877933.846198/0/aws-java-sdk-pinpointsmsvoicev2-1-12-581-sourcesjar/com/amazonaws/services/pinpointsmsvoicev2/model/ConfigurationSetInformation.java

\* /opt/cola/permits/1882330309\_1704877933.846198/0/aws-java-sdk-pinpointsmsvoicev2-1-12-581-sourcesjar/com/amazonaws/services/pinpointsmsvoicev2/model/transform/DescribeOptedOutNumbersResultJsonUnmarsha ller.java

\* /opt/cola/permits/1882330309\_1704877933.846198/0/aws-java-sdk-pinpointsmsvoicev2-1-12-581-sourcesjar/com/amazonaws/services/pinpointsmsvoicev2/model/transform/ConflictExceptionUnmarshaller.java

\* /opt/cola/permits/1882330309\_1704877933.846198/0/aws-java-sdk-pinpointsmsvoicev2-1-12-581-sourcesjar/com/amazonaws/services/pinpointsmsvoicev2/model/transform/PhoneNumberInformationJsonUnmarshaller.java \*

 /opt/cola/permits/1882330309\_1704877933.846198/0/aws-java-sdk-pinpointsmsvoicev2-1-12-581-sourcesjar/com/amazonaws/services/pinpointsmsvoicev2/model/SenderIdInformation.java

\* /opt/cola/permits/1882330309\_1704877933.846198/0/aws-java-sdk-pinpointsmsvoicev2-1-12-581-sourcesjar/com/amazonaws/services/pinpointsmsvoicev2/model/transform/DescribeSpendLimitsRequestProtocolMarshaller .java

\* /opt/cola/permits/1882330309\_1704877933.846198/0/aws-java-sdk-pinpointsmsvoicev2-1-12-581-sourcesjar/com/amazonaws/services/pinpointsmsvoicev2/model/transform/ListPoolOriginationIdentitiesRequestProtocolMa rshaller.java

\* /opt/cola/permits/1882330309\_1704877933.846198/0/aws-java-sdk-pinpointsmsvoicev2-1-12-581-sourcesjar/com/amazonaws/services/pinpointsmsvoicev2/model/DescribePoolsRequest.java

\* /opt/cola/permits/1882330309\_1704877933.846198/0/aws-java-sdk-pinpointsmsvoicev2-1-12-581-sourcesjar/com/amazonaws/services/pinpointsmsvoicev2/model/DeleteConfigurationSetResult.java \*

 /opt/cola/permits/1882330309\_1704877933.846198/0/aws-java-sdk-pinpointsmsvoicev2-1-12-581-sourcesjar/com/amazonaws/services/pinpointsmsvoicev2/model/transform/SendTextMessageResultJsonUnmarshaller.java \* /opt/cola/permits/1882330309\_1704877933.846198/0/aws-java-sdk-pinpointsmsvoicev2-1-12-581-sourcesjar/com/amazonaws/services/pinpointsmsvoicev2/model/RequestPhoneNumberRequest.java

\* /opt/cola/permits/1882330309\_1704877933.846198/0/aws-java-sdk-pinpointsmsvoicev2-1-12-581-sources-

jar/com/amazonaws/services/pinpointsmsvoicev2/model/transform/ConfigurationSetFilterMarshaller.java \* /opt/cola/permits/1882330309\_1704877933.846198/0/aws-java-sdk-pinpointsmsvoicev2-1-12-581-sourcesjar/com/amazonaws/services/pinpointsmsvoicev2/model/transform/DescribeOptOutListsRequestMarshaller.java \* /opt/cola/permits/1882330309\_1704877933.846198/0/aws-java-sdk-pinpointsmsvoicev2-1-12-581-sourcesjar/com/amazonaws/services/pinpointsmsvoicev2/model/transform/DescribeAccountLimitsResultJsonUnmarshaller. java

\*

 /opt/cola/permits/1882330309\_1704877933.846198/0/aws-java-sdk-pinpointsmsvoicev2-1-12-581-sourcesjar/com/amazonaws/services/pinpointsmsvoicev2/model/transform/KeywordInformationJsonUnmarshaller.java \* /opt/cola/permits/1882330309\_1704877933.846198/0/aws-java-sdk-pinpointsmsvoicev2-1-12-581-sourcesjar/com/amazonaws/services/pinpointsmsvoicev2/model/transform/TagJsonUnmarshaller.java

\* /opt/cola/permits/1882330309\_1704877933.846198/0/aws-java-sdk-pinpointsmsvoicev2-1-12-581-sourcesjar/com/amazonaws/services/pinpointsmsvoicev2/model/transform/UpdatePhoneNumberRequestMarshaller.java \* /opt/cola/permits/1882330309\_1704877933.846198/0/aws-java-sdk-pinpointsmsvoicev2-1-12-581-sourcesjar/com/amazonaws/services/pinpointsmsvoicev2/model/transform/DeleteTextMessageSpendLimitOverrideResultJs onUnmarshaller.java

\* /opt/cola/permits/1882330309\_1704877933.846198/0/aws-java-sdk-pinpointsmsvoicev2-1-12-581-sourcesjar/com/amazonaws/services/pinpointsmsvoicev2/model/ResourceNotFoundException.java \*

 /opt/cola/permits/1882330309\_1704877933.846198/0/aws-java-sdk-pinpointsmsvoicev2-1-12-581-sourcesjar/com/amazonaws/services/pinpointsmsvoicev2/model/transform/AssociateOriginationIdentityRequestProtocolMa rshaller.java

\* /opt/cola/permits/1882330309\_1704877933.846198/0/aws-java-sdk-pinpointsmsvoicev2-1-12-581-sourcesjar/com/amazonaws/services/pinpointsmsvoicev2/model/transform/SendVoiceMessageRequestProtocolMarshaller.j ava

\* /opt/cola/permits/1882330309\_1704877933.846198/0/aws-java-sdk-pinpointsmsvoicev2-1-12-581-sourcesjar/com/amazonaws/services/pinpointsmsvoicev2/model/OptedOutNumberInformation.java

\* /opt/cola/permits/1882330309\_1704877933.846198/0/aws-java-sdk-pinpointsmsvoicev2-1-12-581-sourcesjar/com/amazonaws/services/pinpointsmsvoicev2/model/CreatePoolRequest.java

\* /opt/cola/permits/1882330309\_1704877933.846198/0/aws-java-sdk-pinpointsmsvoicev2-1-12-581-sourcesjar/com/amazonaws/services/pinpointsmsvoicev2/model/transform/DeleteOptOutListRequestMarshaller.java \*

 /opt/cola/permits/1882330309\_1704877933.846198/0/aws-java-sdk-pinpointsmsvoicev2-1-12-581-sourcesjar/com/amazonaws/services/pinpointsmsvoicev2/model/transform/DescribeAccountLimitsRequestProtocolMarshall er.java

\* /opt/cola/permits/1882330309\_1704877933.846198/0/aws-java-sdk-pinpointsmsvoicev2-1-12-581-sourcesjar/com/amazonaws/services/pinpointsmsvoicev2/model/UpdateEventDestinationResult.java

\* /opt/cola/permits/1882330309\_1704877933.846198/0/aws-java-sdk-pinpointsmsvoicev2-1-12-581-sourcesjar/com/amazonaws/services/pinpointsmsvoicev2/model/PhoneNumberFilterName.java

\* /opt/cola/permits/1882330309\_1704877933.846198/0/aws-java-sdk-pinpointsmsvoicev2-1-12-581-sourcesjar/com/amazonaws/services/pinpointsmsvoicev2/model/transform/ListPoolOriginationIdentitiesRequestMarshaller. java

\* /opt/cola/permits/1882330309\_1704877933.846198/0/aws-java-sdk-pinpointsmsvoicev2-1-12-581-sourcesjar/com/amazonaws/services/pinpointsmsvoicev2/model/transform/PutOptedOutNumberRequestProtocolMarshaller .java

\*

 /opt/cola/permits/1882330309\_1704877933.846198/0/aws-java-sdk-pinpointsmsvoicev2-1-12-581-sourcesjar/com/amazonaws/services/pinpointsmsvoicev2/model/transform/UpdatePoolRequestMarshaller.java

\* /opt/cola/permits/1882330309\_1704877933.846198/0/aws-java-sdk-pinpointsmsvoicev2-1-12-581-sourcesjar/com/amazonaws/services/pinpointsmsvoicev2/model/transform/DescribePhoneNumbersRequestMarshaller.java

\* /opt/cola/permits/1882330309\_1704877933.846198/0/aws-java-sdk-pinpointsmsvoicev2-1-12-581-sourcesjar/com/amazonaws/services/pinpointsmsvoicev2/model/CreateEventDestinationResult.java

\* /opt/cola/permits/1882330309\_1704877933.846198/0/aws-java-sdk-pinpointsmsvoicev2-1-12-581-sourcesjar/com/amazonaws/services/pinpointsmsvoicev2/model/transform/DescribeOptedOutNumbersRequestMarshaller.ja va

\* /opt/cola/permits/1882330309\_1704877933.846198/0/aws-java-sdk-pinpointsmsvoicev2-1-12-581-sourcesjar/com/amazonaws/services/pinpointsmsvoicev2/model/transform/CreateOptOutListResultJsonUnmarshaller.java \*

 /opt/cola/permits/1882330309\_1704877933.846198/0/aws-java-sdk-pinpointsmsvoicev2-1-12-581-sourcesjar/com/amazonaws/services/pinpointsmsvoicev2/model/transform/KeywordInformationMarshaller.java \* /opt/cola/permits/1882330309\_1704877933.846198/0/aws-java-sdk-pinpointsmsvoicev2-1-12-581-sourcesjar/com/amazonaws/services/pinpointsmsvoicev2/model/transform/DescribeOptedOutNumbersRequestProtocolMar shaller.java

\* /opt/cola/permits/1882330309\_1704877933.846198/0/aws-java-sdk-pinpointsmsvoicev2-1-12-581-sourcesjar/com/amazonaws/services/pinpointsmsvoicev2/model/transform/AccountAttributeJsonUnmarshaller.java \* /opt/cola/permits/1882330309\_1704877933.846198/0/aws-java-sdk-pinpointsmsvoicev2-1-12-581-sourcesjar/com/amazonaws/services/pinpointsmsvoicev2/model/KinesisFirehoseDestination.java

\* /opt/cola/permits/1882330309\_1704877933.846198/0/aws-java-sdk-pinpointsmsvoicev2-1-12-581-sourcesjar/com/amazonaws/services/pinpointsmsvoicev2/model/transform/DeleteEventDestinationRequestMarshaller.java \*

 /opt/cola/permits/1882330309\_1704877933.846198/0/aws-java-sdk-pinpointsmsvoicev2-1-12-581-sourcesjar/com/amazonaws/services/pinpointsmsvoicev2/model/transform/AssociateOriginationIdentityRequestMarshaller.j ava

\* /opt/cola/permits/1882330309\_1704877933.846198/0/aws-java-sdk-pinpointsmsvoicev2-1-12-581-sourcesjar/com/amazonaws/services/pinpointsmsvoicev2/model/transform/AssociateOriginationIdentityResultJsonUnmarsh aller.java

\* /opt/cola/permits/1882330309\_1704877933.846198/0/aws-java-sdk-pinpointsmsvoicev2-1-12-581-sourcesjar/com/amazonaws/services/pinpointsmsvoicev2/model/transform/CloudWatchLogsDestinationJsonUnmarshaller.j ava

\* /opt/cola/permits/1882330309\_1704877933.846198/0/aws-java-sdk-pinpointsmsvoicev2-1-12-581-sourcesjar/com/amazonaws/services/pinpointsmsvoicev2/model/transform/OptedOutNumberInformationMarshaller.java \* /opt/cola/permits/1882330309\_1704877933.846198/0/aws-java-sdk-pinpointsmsvoicev2-1-12-581-sourcesjar/com/amazonaws/services/pinpointsmsvoicev2/model/AccountAttributeName.java \*

 /opt/cola/permits/1882330309\_1704877933.846198/0/aws-java-sdk-pinpointsmsvoicev2-1-12-581-sourcesjar/com/amazonaws/services/pinpointsmsvoicev2/model/transform/DeleteKeywordRequestMarshaller.java \* /opt/cola/permits/1882330309\_1704877933.846198/0/aws-java-sdk-pinpointsmsvoicev2-1-12-581-sourcesjar/com/amazonaws/services/pinpointsmsvoicev2/model/transform/DeleteVoiceMessageSpendLimitOverrideResultJ sonUnmarshaller.java

\* /opt/cola/permits/1882330309\_1704877933.846198/0/aws-java-sdk-pinpointsmsvoicev2-1-12-581-sourcesjar/com/amazonaws/services/pinpointsmsvoicev2/model/transform/AccountLimitMarshaller.java

\* /opt/cola/permits/1882330309\_1704877933.846198/0/aws-java-sdk-pinpointsmsvoicev2-1-12-581-sourcesjar/com/amazonaws/services/pinpointsmsvoicev2/model/transform/DescribeSpendLimitsResultJsonUnmarshaller.ja va

\* /opt/cola/permits/1882330309\_1704877933.846198/0/aws-java-sdk-pinpointsmsvoicev2-1-12-581-sourcesjar/com/amazonaws/services/pinpointsmsvoicev2/model/transform/CreatePoolRequestProtocolMarshaller.java \*

 /opt/cola/permits/1882330309\_1704877933.846198/0/aws-java-sdk-pinpointsmsvoicev2-1-12-581-sourcesjar/com/amazonaws/services/pinpointsmsvoicev2/model/transform/SpendLimitMarshaller.java

\* /opt/cola/permits/1882330309\_1704877933.846198/0/aws-java-sdk-pinpointsmsvoicev2-1-12-581-sourcesjar/com/amazonaws/services/pinpointsmsvoicev2/model/PoolFilterName.java

\* /opt/cola/permits/1882330309\_1704877933.846198/0/aws-java-sdk-pinpointsmsvoicev2-1-12-581-sourcesjar/com/amazonaws/services/pinpointsmsvoicev2/model/transform/RequestPhoneNumberRequestMarshaller.java

\* /opt/cola/permits/1882330309\_1704877933.846198/0/aws-java-sdk-pinpointsmsvoicev2-1-12-581-sourcesjar/com/amazonaws/services/pinpointsmsvoicev2/model/SenderIdAndCountry.java

\* /opt/cola/permits/1882330309\_1704877933.846198/0/aws-java-sdk-pinpointsmsvoicev2-1-12-581-sourcesjar/com/amazonaws/services/pinpointsmsvoicev2/model/transform/ListTagsForResourceRequestProtocolMarshaller .java

## **1.1057 aws-java-sdk-mgn 1.12.581**

## **1.1057.1 Available under license :**

No license file was found, but licenses were detected in source scan.

## /\*

\* Copyright 2018-2023 Amazon.com, Inc. or its affiliates. All Rights Reserved.

\*

\* Licensed under the Apache License, Version 2.0 (the "License"). You may not use this file except in compliance with

\* the License. A copy of the License is located at

\*

\* http://aws.amazon.com/apache2.0

\*

\* or in the "license" file accompanying this file. This file is distributed on an "AS IS" BASIS, WITHOUT

WARRANTIES OR

\* CONDITIONS OF ANY KIND, either express or implied. See the License for the specific language governing permissions

\* and limitations under the License.

\*/

Found in path(s):

\* /opt/cola/permits/1882329537\_1704877660.603178/0/aws-java-sdk-mgn-1-12-581-sourcesjar/com/amazonaws/services/mgn/model/transform/SourcePropertiesJsonUnmarshaller.java

\* /opt/cola/permits/1882329537\_1704877660.603178/0/aws-java-sdk-mgn-1-12-581-sources-

jar/com/amazonaws/services/mgn/model/ArchiveApplicationResult.java

\* /opt/cola/permits/1882329537\_1704877660.603178/0/aws-java-sdk-mgn-1-12-581-sourcesjar/com/amazonaws/services/mgn/model/ListImportsResult.java

\*

 /opt/cola/permits/1882329537\_1704877660.603178/0/aws-java-sdk-mgn-1-12-581-sourcesjar/com/amazonaws/services/mgn/model/transform/DeleteJobRequestProtocolMarshaller.java \* /opt/cola/permits/1882329537\_1704877660.603178/0/aws-java-sdk-mgn-1-12-581-sourcesjar/com/amazonaws/services/mgn/model/SourceServerActionsRequestFilters.java

\* /opt/cola/permits/1882329537\_1704877660.603178/0/aws-java-sdk-mgn-1-12-581-sources-

jar/com/amazonaws/services/mgn/model/transform/UpdateApplicationRequestProtocolMarshaller.java \* /opt/cola/permits/1882329537\_1704877660.603178/0/aws-java-sdk-mgn-1-12-581-sourcesjar/com/amazonaws/services/mgn/AWSmgnClientBuilder.java

\* /opt/cola/permits/1882329537\_1704877660.603178/0/aws-java-sdk-mgn-1-12-581-sourcesjar/com/amazonaws/services/mgn/model/UpdateSourceServerReplicationTypeRequest.java \* /opt/cola/permits/1882329537\_1704877660.603178/0/aws-java-sdk-mgn-1-12-581-sourcesjar/com/amazonaws/services/mgn/model/transform/InitializeServiceRequestProtocolMarshaller.java \*

 /opt/cola/permits/1882329537\_1704877660.603178/0/aws-java-sdk-mgn-1-12-581-sourcesjar/com/amazonaws/services/mgn/model/SsmParameterStoreParameter.java

\* /opt/cola/permits/1882329537\_1704877660.603178/0/aws-java-sdk-mgn-1-12-581-sources-

jar/com/amazonaws/services/mgn/model/transform/DisassociateSourceServersRequestProtocolMarshaller.java

\* /opt/cola/permits/1882329537\_1704877660.603178/0/aws-java-sdk-mgn-1-12-581-sources-

jar/com/amazonaws/services/mgn/model/transform/UnarchiveApplicationRequestMarshaller.java

\* /opt/cola/permits/1882329537\_1704877660.603178/0/aws-java-sdk-mgn-1-12-581-sources-

jar/com/amazonaws/services/mgn/model/InitializeServiceRequest.java

\* /opt/cola/permits/1882329537\_1704877660.603178/0/aws-java-sdk-mgn-1-12-581-sources-

jar/com/amazonaws/services/mgn/model/ChangeServerLifeCycleStateRequest.java

\* /opt/cola/permits/1882329537\_1704877660.603178/0/aws-java-sdk-mgn-1-12-581-sources-

```
jar/com/amazonaws/services/mgn/model/transform/VcenterClientMarshaller.java
```
\*

 /opt/cola/permits/1882329537\_1704877660.603178/0/aws-java-sdk-mgn-1-12-581-sourcesjar/com/amazonaws/services/mgn/model/StartTestResult.java

\* /opt/cola/permits/1882329537\_1704877660.603178/0/aws-java-sdk-mgn-1-12-581-sourcesjar/com/amazonaws/services/mgn/model/transform/CPUMarshaller.java

\* /opt/cola/permits/1882329537\_1704877660.603178/0/aws-java-sdk-mgn-1-12-581-sources-

jar/com/amazonaws/services/mgn/model/transform/AssociateSourceServersResultJsonUnmarshaller.java

\* /opt/cola/permits/1882329537\_1704877660.603178/0/aws-java-sdk-mgn-1-12-581-sources-

jar/com/amazonaws/services/mgn/model/UnarchiveWaveRequest.java

\* /opt/cola/permits/1882329537\_1704877660.603178/0/aws-java-sdk-mgn-1-12-581-sources-

jar/com/amazonaws/services/mgn/model/transform/UpdateReplicationConfigurationRequestProtocolMarshaller.java

\* /opt/cola/permits/1882329537\_1704877660.603178/0/aws-java-sdk-mgn-1-12-581-sources-

jar/com/amazonaws/services/mgn/model/transform/DisassociateSourceServersResultJsonUnmarshaller.java \*

 /opt/cola/permits/1882329537\_1704877660.603178/0/aws-java-sdk-mgn-1-12-581-sourcesjar/com/amazonaws/services/mgn/model/transform/ListApplicationsResultJsonUnmarshaller.java \* /opt/cola/permits/1882329537\_1704877660.603178/0/aws-java-sdk-mgn-1-12-581-sourcesjar/com/amazonaws/services/mgn/model/transform/LifeCycleLastCutoverJsonUnmarshaller.java \* /opt/cola/permits/1882329537\_1704877660.603178/0/aws-java-sdk-mgn-1-12-581-sourcesjar/com/amazonaws/services/mgn/model/UnarchiveApplicationResult.java \* /opt/cola/permits/1882329537\_1704877660.603178/0/aws-java-sdk-mgn-1-12-581-sourcesjar/com/amazonaws/services/mgn/model/CreateApplicationRequest.java \* /opt/cola/permits/1882329537\_1704877660.603178/0/aws-java-sdk-mgn-1-12-581-sourcesjar/com/amazonaws/services/mgn/model/transform/CreateWaveResultJsonUnmarshaller.java \* /opt/cola/permits/1882329537\_1704877660.603178/0/aws-java-sdk-mgn-1-12-581-sourcesjar/com/amazonaws/services/mgn/model/DisassociateSourceServersResult.java

/opt/cola/permits/1882329537\_1704877660.603178/0/aws-java-sdk-mgn-1-12-581-sources-

jar/com/amazonaws/services/mgn/model/transform/DeleteJobRequestMarshaller.java

\* /opt/cola/permits/1882329537\_1704877660.603178/0/aws-java-sdk-mgn-1-12-581-sources-

jar/com/amazonaws/services/mgn/model/transform/ImportTaskSummaryApplicationsJsonUnmarshaller.java

\* /opt/cola/permits/1882329537\_1704877660.603178/0/aws-java-sdk-mgn-1-12-581-sources-

jar/com/amazonaws/services/mgn/model/transform/PostLaunchActionsStatusMarshaller.java

\* /opt/cola/permits/1882329537\_1704877660.603178/0/aws-java-sdk-mgn-1-12-581-sources-

jar/com/amazonaws/services/mgn/model/ListConnectorsRequestFilters.java

\* /opt/cola/permits/1882329537\_1704877660.603178/0/aws-java-sdk-mgn-1-12-581-sources-

jar/com/amazonaws/services/mgn/model/transform/DescribeVcenterClientsRequestProtocolMarshaller.java

\* /opt/cola/permits/1882329537\_1704877660.603178/0/aws-java-sdk-mgn-1-12-581-sources-

jar/com/amazonaws/services/mgn/model/transform/SourceServerMarshaller.java

/opt/cola/permits/1882329537\_1704877660.603178/0/aws-java-sdk-mgn-1-12-581-sources-

jar/com/amazonaws/services/mgn/model/transform/UnarchiveApplicationRequestProtocolMarshaller.java

\* /opt/cola/permits/1882329537\_1704877660.603178/0/aws-java-sdk-mgn-1-12-581-sources-

jar/com/amazonaws/services/mgn/model/IdentificationHints.java

\*

\* /opt/cola/permits/1882329537\_1704877660.603178/0/aws-java-sdk-mgn-1-12-581-sources-

jar/com/amazonaws/services/mgn/model/transform/DeleteSourceServerRequestProtocolMarshaller.java

\* /opt/cola/permits/1882329537\_1704877660.603178/0/aws-java-sdk-mgn-1-12-581-sources-

jar/com/amazonaws/services/mgn/model/TagResourceRequest.java

\* /opt/cola/permits/1882329537\_1704877660.603178/0/aws-java-sdk-mgn-1-12-581-sourcesjar/com/amazonaws/services/mgn/model/InitiatedBy.java

\* /opt/cola/permits/1882329537\_1704877660.603178/0/aws-java-sdk-mgn-1-12-581-sourcesjar/com/amazonaws/services/mgn/model/DeleteWaveRequest.java \*

 /opt/cola/permits/1882329537\_1704877660.603178/0/aws-java-sdk-mgn-1-12-581-sourcesjar/com/amazonaws/services/mgn/model/StopReplicationResult.java

\* /opt/cola/permits/1882329537\_1704877660.603178/0/aws-java-sdk-mgn-1-12-581-sourcesjar/com/amazonaws/services/mgn/model/transform/TagResourceResultJsonUnmarshaller.java \* /opt/cola/permits/1882329537\_1704877660.603178/0/aws-java-sdk-mgn-1-12-581-sourcesjar/com/amazonaws/services/mgn/model/transform/S3BucketSourceJsonUnmarshaller.java \* /opt/cola/permits/1882329537\_1704877660.603178/0/aws-java-sdk-mgn-1-12-581-sourcesjar/com/amazonaws/services/mgn/model/CreateReplicationConfigurationTemplateRequest.java \* /opt/cola/permits/1882329537\_1704877660.603178/0/aws-java-sdk-mgn-1-12-581-sourcesjar/com/amazonaws/services/mgn/model/PutSourceServerActionResult.java

\* /opt/cola/permits/1882329537\_1704877660.603178/0/aws-java-sdk-mgn-1-12-581-sourcesjar/com/amazonaws/services/mgn/model/UpdateReplicationConfigurationRequest.java \*

 /opt/cola/permits/1882329537\_1704877660.603178/0/aws-java-sdk-mgn-1-12-581-sourcesjar/com/amazonaws/services/mgn/model/transform/ExportErrorDataMarshaller.java \* /opt/cola/permits/1882329537\_1704877660.603178/0/aws-java-sdk-mgn-1-12-581-sourcesjar/com/amazonaws/services/mgn/model/transform/UpdateSourceServerResultJsonUnmarshaller.java \* /opt/cola/permits/1882329537\_1704877660.603178/0/aws-java-sdk-mgn-1-12-581-sourcesjar/com/amazonaws/services/mgn/model/ListExportErrorsRequest.java \* /opt/cola/permits/1882329537\_1704877660.603178/0/aws-java-sdk-mgn-1-12-581-sources-

jar/com/amazonaws/services/mgn/model/UpdateLaunchConfigurationTemplateRequest.java

\* /opt/cola/permits/1882329537\_1704877660.603178/0/aws-java-sdk-mgn-1-12-581-sources-

jar/com/amazonaws/services/mgn/model/transform/WaveMarshaller.java

\* /opt/cola/permits/1882329537\_1704877660.603178/0/aws-java-sdk-mgn-1-12-581-sources-

jar/com/amazonaws/services/mgn/model/transform/DescribeLaunchConfigurationTemplatesRequestMarshaller.java \*

 /opt/cola/permits/1882329537\_1704877660.603178/0/aws-java-sdk-mgn-1-12-581-sourcesjar/com/amazonaws/services/mgn/model/UpdateWaveRequest.java

\* /opt/cola/permits/1882329537\_1704877660.603178/0/aws-java-sdk-mgn-1-12-581-sourcesjar/com/amazonaws/services/mgn/model/LifeCycle.java

\* /opt/cola/permits/1882329537\_1704877660.603178/0/aws-java-sdk-mgn-1-12-581-sourcesjar/com/amazonaws/services/mgn/model/transform/LifeCycleLastTestFinalizedMarshaller.java \* /opt/cola/permits/1882329537\_1704877660.603178/0/aws-java-sdk-mgn-1-12-581-sourcesjar/com/amazonaws/services/mgn/model/NetworkInterface.java

\* /opt/cola/permits/1882329537\_1704877660.603178/0/aws-java-sdk-mgn-1-12-581-sourcesjar/com/amazonaws/services/mgn/model/transform/ListExportErrorsRequestMarshaller.java

\* /opt/cola/permits/1882329537\_1704877660.603178/0/aws-java-sdk-mgn-1-12-581-sources-

jar/com/amazonaws/services/mgn/model/transform/SourcePropertiesMarshaller.java

\* /opt/cola/permits/1882329537\_1704877660.603178/0/aws-java-sdk-mgn-1-12-581-sources-

jar/com/amazonaws/services/mgn/model/ReplicationConfigurationDefaultLargeStagingDiskType.java \*

/opt/cola/permits/1882329537\_1704877660.603178/0/aws-java-sdk-mgn-1-12-581-sources-

jar/com/amazonaws/services/mgn/model/transform/ListImportsRequestFiltersMarshaller.java

\* /opt/cola/permits/1882329537\_1704877660.603178/0/aws-java-sdk-mgn-1-12-581-sources-

jar/com/amazonaws/services/mgn/model/transform/GetReplicationConfigurationResultJsonUnmarshaller.java

\* /opt/cola/permits/1882329537\_1704877660.603178/0/aws-java-sdk-mgn-1-12-581-sources-

jar/com/amazonaws/services/mgn/model/ListConnectorsRequest.java

\* /opt/cola/permits/1882329537\_1704877660.603178/0/aws-java-sdk-mgn-1-12-581-sources-

jar/com/amazonaws/services/mgn/model/ListExportErrorsResult.java

\* /opt/cola/permits/1882329537\_1704877660.603178/0/aws-java-sdk-mgn-1-12-581-sourcesjar/com/amazonaws/services/mgn/model/DescribeJobsRequest.java

\* /opt/cola/permits/1882329537\_1704877660.603178/0/aws-java-sdk-mgn-1-12-581-sourcesjar/com/amazonaws/services/mgn/model/transform/ImportTaskJsonUnmarshaller.java \*

 /opt/cola/permits/1882329537\_1704877660.603178/0/aws-java-sdk-mgn-1-12-581-sourcesjar/com/amazonaws/services/mgn/model/transform/ListImportsRequestProtocolMarshaller.java \* /opt/cola/permits/1882329537\_1704877660.603178/0/aws-java-sdk-mgn-1-12-581-sourcesjar/com/amazonaws/services/mgn/model/transform/UpdateReplicationConfigurationRequestMarshaller.java \* /opt/cola/permits/1882329537\_1704877660.603178/0/aws-java-sdk-mgn-1-12-581-sourcesjar/com/amazonaws/services/mgn/model/DescribeReplicationConfigurationTemplatesRequest.java \* /opt/cola/permits/1882329537\_1704877660.603178/0/aws-java-sdk-mgn-1-12-581-sources-

jar/com/amazonaws/services/mgn/model/DeleteVcenterClientRequest.java

\* /opt/cola/permits/1882329537\_1704877660.603178/0/aws-java-sdk-mgn-1-12-581-sourcesjar/com/amazonaws/services/mgn/model/transform/FinalizeCutoverRequestProtocolMarshaller.java \*

 /opt/cola/permits/1882329537\_1704877660.603178/0/aws-java-sdk-mgn-1-12-581-sourcesjar/com/amazonaws/services/mgn/model/ImportTask.java

\* /opt/cola/permits/1882329537\_1704877660.603178/0/aws-java-sdk-mgn-1-12-581-sourcesjar/com/amazonaws/services/mgn/model/transform/DescribeJobsRequestFiltersJsonUnmarshaller.java \* /opt/cola/permits/1882329537\_1704877660.603178/0/aws-java-sdk-mgn-1-12-581-sourcesjar/com/amazonaws/services/mgn/model/transform/ParticipatingServerJsonUnmarshaller.java \* /opt/cola/permits/1882329537\_1704877660.603178/0/aws-java-sdk-mgn-1-12-581-sourcesjar/com/amazonaws/services/mgn/model/transform/SourceServerActionsRequestFiltersJsonUnmarshaller.java \* /opt/cola/permits/1882329537\_1704877660.603178/0/aws-java-sdk-mgn-1-12-581-sourcesjar/com/amazonaws/services/mgn/model/transform/ImportTaskSummaryServersJsonUnmarshaller.java \* /opt/cola/permits/1882329537\_1704877660.603178/0/aws-java-sdk-mgn-1-12-581-sourcesjar/com/amazonaws/services/mgn/AWSmgnAsyncClient.java

\* /opt/cola/permits/1882329537\_1704877660.603178/0/aws-java-sdk-mgn-1-12-581-sourcesjar/com/amazonaws/services/mgn/model/transform/ListManagedAccountsResultJsonUnmarshaller.java \* /opt/cola/permits/1882329537\_1704877660.603178/0/aws-java-sdk-mgn-1-12-581-sourcesjar/com/amazonaws/services/mgn/model/transform/StartImportRequestMarshaller.java \* /opt/cola/permits/1882329537\_1704877660.603178/0/aws-java-sdk-mgn-1-12-581-sourcesjar/com/amazonaws/services/mgn/model/transform/ImportErrorDataJsonUnmarshaller.java \* /opt/cola/permits/1882329537\_1704877660.603178/0/aws-java-sdk-mgn-1-12-581-sourcesjar/com/amazonaws/services/mgn/model/RemoveSourceServerActionResult.java \* /opt/cola/permits/1882329537\_1704877660.603178/0/aws-java-sdk-mgn-1-12-581-sourcesjar/com/amazonaws/services/mgn/model/UpdateReplicationConfigurationResult.java \* /opt/cola/permits/1882329537\_1704877660.603178/0/aws-java-sdk-mgn-1-12-581-sourcesjar/com/amazonaws/services/mgn/model/ManagedAccount.java

\* /opt/cola/permits/1882329537\_1704877660.603178/0/aws-java-sdk-mgn-1-12-581-sourcesjar/com/amazonaws/services/mgn/model/PostLaunchActions.java \*

 /opt/cola/permits/1882329537\_1704877660.603178/0/aws-java-sdk-mgn-1-12-581-sourcesjar/com/amazonaws/services/mgn/model/UpdateConnectorRequest.java

\* /opt/cola/permits/1882329537\_1704877660.603178/0/aws-java-sdk-mgn-1-12-581-sourcesjar/com/amazonaws/services/mgn/model/ApplicationHealthStatus.java

\* /opt/cola/permits/1882329537\_1704877660.603178/0/aws-java-sdk-mgn-1-12-581-sourcesjar/com/amazonaws/services/mgn/model/SourceServerActionDocument.java

\* /opt/cola/permits/1882329537\_1704877660.603178/0/aws-java-sdk-mgn-1-12-581-sourcesjar/com/amazonaws/services/mgn/model/transform/ConflictExceptionUnmarshaller.java

\* /opt/cola/permits/1882329537\_1704877660.603178/0/aws-java-sdk-mgn-1-12-581-sourcesjar/com/amazonaws/services/mgn/model/ListWavesRequest.java

\* /opt/cola/permits/1882329537\_1704877660.603178/0/aws-java-sdk-mgn-1-12-581-sourcesjar/com/amazonaws/services/mgn/model/RemoveTemplateActionRequest.java \*

 /opt/cola/permits/1882329537\_1704877660.603178/0/aws-java-sdk-mgn-1-12-581-sourcesjar/com/amazonaws/services/mgn/model/transform/LifeCycleMarshaller.java

\* /opt/cola/permits/1882329537\_1704877660.603178/0/aws-java-sdk-mgn-1-12-581-sourcesjar/com/amazonaws/services/mgn/model/transform/PostLaunchActionsJsonUnmarshaller.java \* /opt/cola/permits/1882329537\_1704877660.603178/0/aws-java-sdk-mgn-1-12-581-sourcesjar/com/amazonaws/services/mgn/model/transform/ExportTaskMarshaller.java

\* /opt/cola/permits/1882329537\_1704877660.603178/0/aws-java-sdk-mgn-1-12-581-sourcesjar/com/amazonaws/services/mgn/model/transform/ListTemplateActionsRequestMarshaller.java \* /opt/cola/permits/1882329537\_1704877660.603178/0/aws-java-sdk-mgn-1-12-581-sourcesjar/com/amazonaws/services/mgn/model/transform/DeleteApplicationRequestProtocolMarshaller.java \* /opt/cola/permits/1882329537\_1704877660.603178/0/aws-java-sdk-mgn-1-12-581-sourcesjar/com/amazonaws/services/mgn/model/RemoveTemplateActionResult.java

 /opt/cola/permits/1882329537\_1704877660.603178/0/aws-java-sdk-mgn-1-12-581-sourcesjar/com/amazonaws/services/mgn/model/SsmDocument.java

\* /opt/cola/permits/1882329537\_1704877660.603178/0/aws-java-sdk-mgn-1-12-581-sourcesjar/com/amazonaws/services/mgn/model/transform/SsmDocumentMarshaller.java \* /opt/cola/permits/1882329537\_1704877660.603178/0/aws-java-sdk-mgn-1-12-581-sourcesjar/com/amazonaws/services/mgn/model/transform/ValidationExceptionFieldMarshaller.java \* /opt/cola/permits/1882329537\_1704877660.603178/0/aws-java-sdk-mgn-1-12-581-sourcesjar/com/amazonaws/services/mgn/model/transform/ListExportsRequestProtocolMarshaller.java \* /opt/cola/permits/1882329537\_1704877660.603178/0/aws-java-sdk-mgn-1-12-581-sourcesjar/com/amazonaws/services/mgn/model/transform/PauseReplicationRequestProtocolMarshaller.java \* /opt/cola/permits/1882329537\_1704877660.603178/0/aws-java-sdk-mgn-1-12-581-sourcesjar/com/amazonaws/services/mgn/model/transform/DeleteConnectorResultJsonUnmarshaller.java \*

 /opt/cola/permits/1882329537\_1704877660.603178/0/aws-java-sdk-mgn-1-12-581-sourcesjar/com/amazonaws/services/mgn/model/transform/DescribeJobsResultJsonUnmarshaller.java \* /opt/cola/permits/1882329537\_1704877660.603178/0/aws-java-sdk-mgn-1-12-581-sourcesjar/com/amazonaws/services/mgn/model/transform/DescribeJobLogItemsRequestMarshaller.java \* /opt/cola/permits/1882329537\_1704877660.603178/0/aws-java-sdk-mgn-1-12-581-sourcesjar/com/amazonaws/services/mgn/model/transform/MarkAsArchivedRequestProtocolMarshaller.java \* /opt/cola/permits/1882329537\_1704877660.603178/0/aws-java-sdk-mgn-1-12-581-sourcesjar/com/amazonaws/services/mgn/model/transform/JobPostLaunchActionsLaunchStatusMarshaller.java \* /opt/cola/permits/1882329537\_1704877660.603178/0/aws-java-sdk-mgn-1-12-581-sourcesjar/com/amazonaws/services/mgn/model/DataReplicationInitiationStep.java

\* /opt/cola/permits/1882329537\_1704877660.603178/0/aws-java-sdk-mgn-1-12-581-sourcesjar/com/amazonaws/services/mgn/model/transform/ResumeReplicationResultJsonUnmarshaller.java \*

 /opt/cola/permits/1882329537\_1704877660.603178/0/aws-java-sdk-mgn-1-12-581-sourcesjar/com/amazonaws/services/mgn/model/ArchiveApplicationRequest.java

\* /opt/cola/permits/1882329537\_1704877660.603178/0/aws-java-sdk-mgn-1-12-581-sourcesjar/com/amazonaws/services/mgn/model/transform/RetryDataReplicationRequestMarshaller.java \* /opt/cola/permits/1882329537\_1704877660.603178/0/aws-java-sdk-mgn-1-12-581-sourcesjar/com/amazonaws/services/mgn/package-info.java

\* /opt/cola/permits/1882329537\_1704877660.603178/0/aws-java-sdk-mgn-1-12-581-sourcesjar/com/amazonaws/services/mgn/model/transform/RemoveTemplateActionRequestMarshaller.java \* /opt/cola/permits/1882329537\_1704877660.603178/0/aws-java-sdk-mgn-1-12-581-sourcesjar/com/amazonaws/services/mgn/model/StartExportResult.java

\* /opt/cola/permits/1882329537\_1704877660.603178/0/aws-java-sdk-mgn-1-12-581-sourcesjar/com/amazonaws/services/mgn/model/transform/ApplicationAggregatedStatusMarshaller.java \*

 /opt/cola/permits/1882329537\_1704877660.603178/0/aws-java-sdk-mgn-1-12-581-sourcesjar/com/amazonaws/services/mgn/model/transform/DeleteWaveRequestMarshaller.java \* /opt/cola/permits/1882329537\_1704877660.603178/0/aws-java-sdk-mgn-1-12-581-sourcesjar/com/amazonaws/services/mgn/model/UnarchiveWaveResult.java

\* /opt/cola/permits/1882329537\_1704877660.603178/0/aws-java-sdk-mgn-1-12-581-sources-

jar/com/amazonaws/services/mgn/model/transform/DescribeSourceServersRequestFiltersMarshaller.java

\* /opt/cola/permits/1882329537\_1704877660.603178/0/aws-java-sdk-mgn-1-12-581-sources-

jar/com/amazonaws/services/mgn/model/ListWavesRequestFilters.java

\* /opt/cola/permits/1882329537\_1704877660.603178/0/aws-java-sdk-mgn-1-12-581-sources-

jar/com/amazonaws/services/mgn/model/UpdateConnectorResult.java

\* /opt/cola/permits/1882329537\_1704877660.603178/0/aws-java-sdk-mgn-1-12-581-sources-

jar/com/amazonaws/services/mgn/model/transform/DescribeReplicationConfigurationTemplatesRequestMarshaller.j ava

\*

 /opt/cola/permits/1882329537\_1704877660.603178/0/aws-java-sdk-mgn-1-12-581-sourcesjar/com/amazonaws/services/mgn/model/SsmParameterStoreParameterType.java

\* /opt/cola/permits/1882329537\_1704877660.603178/0/aws-java-sdk-mgn-1-12-581-sourcesjar/com/amazonaws/services/mgn/model/ImportTaskError.java

\* /opt/cola/permits/1882329537\_1704877660.603178/0/aws-java-sdk-mgn-1-12-581-sourcesjar/com/amazonaws/services/mgn/model/transform/LifeCycleLastTestRevertedMarshaller.java \* /opt/cola/permits/1882329537\_1704877660.603178/0/aws-java-sdk-mgn-1-12-581-sources-

jar/com/amazonaws/services/mgn/model/LaunchedInstance.java

\* /opt/cola/permits/1882329537\_1704877660.603178/0/aws-java-sdk-mgn-1-12-581-sourcesjar/com/amazonaws/services/mgn/model/WaveProgressStatus.java

\* /opt/cola/permits/1882329537\_1704877660.603178/0/aws-java-sdk-mgn-1-12-581-sourcesjar/com/amazonaws/services/mgn/model/transform/DataReplicationInitiationJsonUnmarshaller.java \* /opt/cola/permits/1882329537\_1704877660.603178/0/aws-java-sdk-mgn-1-12-581-sourcesjar/com/amazonaws/services/mgn/model/transform/ReplicationConfigurationTemplateMarshaller.java \*

 /opt/cola/permits/1882329537\_1704877660.603178/0/aws-java-sdk-mgn-1-12-581-sourcesjar/com/amazonaws/services/mgn/model/transform/ExportTaskSummaryJsonUnmarshaller.java \* /opt/cola/permits/1882329537\_1704877660.603178/0/aws-java-sdk-mgn-1-12-581-sourcesjar/com/amazonaws/services/mgn/model/ImportErrorType.java

\* /opt/cola/permits/1882329537\_1704877660.603178/0/aws-java-sdk-mgn-1-12-581-sourcesjar/com/amazonaws/services/mgn/model/ExportTaskError.java

\* /opt/cola/permits/1882329537\_1704877660.603178/0/aws-java-sdk-mgn-1-12-581-sourcesjar/com/amazonaws/services/mgn/model/RetryDataReplicationRequest.java

\* /opt/cola/permits/1882329537\_1704877660.603178/0/aws-java-sdk-mgn-1-12-581-sourcesjar/com/amazonaws/services/mgn/model/transform/ArchiveApplicationRequestMarshaller.java \* /opt/cola/permits/1882329537\_1704877660.603178/0/aws-java-sdk-mgn-1-12-581-sourcesjar/com/amazonaws/services/mgn/model/Connector.java

\*

 /opt/cola/permits/1882329537\_1704877660.603178/0/aws-java-sdk-mgn-1-12-581-sourcesjar/com/amazonaws/services/mgn/model/transform/UpdateApplicationResultJsonUnmarshaller.java \* /opt/cola/permits/1882329537\_1704877660.603178/0/aws-java-sdk-mgn-1-12-581-sourcesjar/com/amazonaws/services/mgn/model/transform/ListManagedAccountsRequestMarshaller.java \* /opt/cola/permits/1882329537\_1704877660.603178/0/aws-java-sdk-mgn-1-12-581-sourcesjar/com/amazonaws/services/mgn/model/transform/CreateConnectorRequestMarshaller.java \* /opt/cola/permits/1882329537\_1704877660.603178/0/aws-java-sdk-mgn-1-12-581-sourcesjar/com/amazonaws/services/mgn/model/transform/LifeCycleLastCutoverFinalizedMarshaller.java \* /opt/cola/permits/1882329537\_1704877660.603178/0/aws-java-sdk-mgn-1-12-581-sourcesjar/com/amazonaws/services/mgn/model/transform/ExportErrorDataJsonUnmarshaller.java \* /opt/cola/permits/1882329537\_1704877660.603178/0/aws-java-sdk-mgn-1-12-581-sourcesjar/com/amazonaws/services/mgn/model/transform/ArchiveApplicationResultJsonUnmarshaller.java \*

 /opt/cola/permits/1882329537\_1704877660.603178/0/aws-java-sdk-mgn-1-12-581-sourcesjar/com/amazonaws/services/mgn/model/transform/ArchiveApplicationRequestProtocolMarshaller.java \* /opt/cola/permits/1882329537\_1704877660.603178/0/aws-java-sdk-mgn-1-12-581-sourcesjar/com/amazonaws/services/mgn/model/transform/PutTemplateActionRequestProtocolMarshaller.java \* /opt/cola/permits/1882329537\_1704877660.603178/0/aws-java-sdk-mgn-1-12-581-sourcesjar/com/amazonaws/services/mgn/model/transform/ListImportsRequestFiltersJsonUnmarshaller.java \* /opt/cola/permits/1882329537\_1704877660.603178/0/aws-java-sdk-mgn-1-12-581-sourcesjar/com/amazonaws/services/mgn/model/transform/DataReplicationInitiationStepJsonUnmarshaller.java \* /opt/cola/permits/1882329537\_1704877660.603178/0/aws-java-sdk-mgn-1-12-581-sourcesjar/com/amazonaws/services/mgn/model/DataReplicationState.java

\* /opt/cola/permits/1882329537\_1704877660.603178/0/aws-java-sdk-mgn-1-12-581-sourcesjar/com/amazonaws/services/mgn/model/transform/GetLaunchConfigurationRequestMarshaller.java \*

 /opt/cola/permits/1882329537\_1704877660.603178/0/aws-java-sdk-mgn-1-12-581-sourcesjar/com/amazonaws/services/mgn/model/transform/LifeCycleLastTestJsonUnmarshaller.java \* /opt/cola/permits/1882329537\_1704877660.603178/0/aws-java-sdk-mgn-1-12-581-sourcesjar/com/amazonaws/services/mgn/model/DisconnectFromServiceResult.java

\* /opt/cola/permits/1882329537\_1704877660.603178/0/aws-java-sdk-mgn-1-12-581-sourcesjar/com/amazonaws/services/mgn/model/transform/DeleteSourceServerResultJsonUnmarshaller.java \* /opt/cola/permits/1882329537\_1704877660.603178/0/aws-java-sdk-mgn-1-12-581-sourcesjar/com/amazonaws/services/mgn/model/LifeCycleLastCutoverInitiated.java

\* /opt/cola/permits/1882329537\_1704877660.603178/0/aws-java-sdk-mgn-1-12-581-sourcesjar/com/amazonaws/services/mgn/model/DeleteWaveResult.java

\* /opt/cola/permits/1882329537\_1704877660.603178/0/aws-java-sdk-mgn-1-12-581-sourcesjar/com/amazonaws/services/mgn/model/transform/StartTestResultJsonUnmarshaller.java \*

 /opt/cola/permits/1882329537\_1704877660.603178/0/aws-java-sdk-mgn-1-12-581-sourcesjar/com/amazonaws/services/mgn/model/LifeCycleLastCutover.java

\* /opt/cola/permits/1882329537\_1704877660.603178/0/aws-java-sdk-mgn-1-12-581-sourcesjar/com/amazonaws/services/mgn/model/transform/SsmDocumentJsonUnmarshaller.java

\* /opt/cola/permits/1882329537\_1704877660.603178/0/aws-java-sdk-mgn-1-12-581-sourcesjar/com/amazonaws/services/mgn/model/ResumeReplicationRequest.java

\* /opt/cola/permits/1882329537\_1704877660.603178/0/aws-java-sdk-mgn-1-12-581-sourcesjar/com/amazonaws/services/mgn/model/ActionCategory.java

\* /opt/cola/permits/1882329537\_1704877660.603178/0/aws-java-sdk-mgn-1-12-581-sources-

jar/com/amazonaws/services/mgn/model/transform/UpdateLaunchConfigurationTemplateRequestProtocolMarshalle r.java

\* /opt/cola/permits/1882329537\_1704877660.603178/0/aws-java-sdk-mgn-1-12-581-sourcesjar/com/amazonaws/services/mgn/model/DescribeLaunchConfigurationTemplatesRequest.java \*

 /opt/cola/permits/1882329537\_1704877660.603178/0/aws-java-sdk-mgn-1-12-581-sourcesjar/com/amazonaws/services/mgn/model/transform/ValidationExceptionFieldJsonUnmarshaller.java \* /opt/cola/permits/1882329537\_1704877660.603178/0/aws-java-sdk-mgn-1-12-581-sourcesjar/com/amazonaws/services/mgn/AWSmgnAsync.java

\* /opt/cola/permits/1882329537\_1704877660.603178/0/aws-java-sdk-mgn-1-12-581-sourcesjar/com/amazonaws/services/mgn/model/LifeCycleLastTest.java

\* /opt/cola/permits/1882329537\_1704877660.603178/0/aws-java-sdk-mgn-1-12-581-sourcesjar/com/amazonaws/services/mgn/model/transform/DataReplicationErrorMarshaller.java

\* /opt/cola/permits/1882329537\_1704877660.603178/0/aws-java-sdk-mgn-1-12-581-sourcesjar/com/amazonaws/services/mgn/model/transform/ArchiveWaveResultJsonUnmarshaller.java \* /opt/cola/permits/1882329537\_1704877660.603178/0/aws-java-sdk-mgn-1-12-581-sourcesjar/com/amazonaws/services/mgn/model/transform/ManagedAccountJsonUnmarshaller.java \*

 /opt/cola/permits/1882329537\_1704877660.603178/0/aws-java-sdk-mgn-1-12-581-sourcesjar/com/amazonaws/services/mgn/model/DataReplicationInitiationStepName.java

\* /opt/cola/permits/1882329537\_1704877660.603178/0/aws-java-sdk-mgn-1-12-581-sources-

jar/com/amazonaws/services/mgn/model/transform/CreateReplicationConfigurationTemplateRequestProtocolMarsh aller.java

\* /opt/cola/permits/1882329537\_1704877660.603178/0/aws-java-sdk-mgn-1-12-581-sourcesjar/com/amazonaws/services/mgn/model/TemplateActionsRequestFilters.java

\* /opt/cola/permits/1882329537\_1704877660.603178/0/aws-java-sdk-mgn-1-12-581-sources-

jar/com/amazonaws/services/mgn/model/transform/DeleteVcenterClientRequestProtocolMarshaller.java

\* /opt/cola/permits/1882329537\_1704877660.603178/0/aws-java-sdk-mgn-1-12-581-sources-

jar/com/amazonaws/services/mgn/model/transform/ListImportsRequestMarshaller.java

\* /opt/cola/permits/1882329537\_1704877660.603178/0/aws-java-sdk-mgn-1-12-581-sources-

jar/com/amazonaws/services/mgn/model/transform/ListWavesRequestFiltersMarshaller.java \*

 /opt/cola/permits/1882329537\_1704877660.603178/0/aws-java-sdk-mgn-1-12-581-sourcesjar/com/amazonaws/services/mgn/model/transform/CreateReplicationConfigurationTemplateResultJsonUnmarshall er.java

\* /opt/cola/permits/1882329537\_1704877660.603178/0/aws-java-sdk-mgn-1-12-581-sourcesjar/com/amazonaws/services/mgn/model/ListConnectorsResult.java

\* /opt/cola/permits/1882329537\_1704877660.603178/0/aws-java-sdk-mgn-1-12-581-sourcesjar/com/amazonaws/services/mgn/model/transform/UpdateConnectorResultJsonUnmarshaller.java \* /opt/cola/permits/1882329537\_1704877660.603178/0/aws-java-sdk-mgn-1-12-581-sourcesjar/com/amazonaws/services/mgn/model/DeleteReplicationConfigurationTemplateResult.java \* /opt/cola/permits/1882329537\_1704877660.603178/0/aws-java-sdk-mgn-1-12-581-sourcesjar/com/amazonaws/services/mgn/model/transform/FinalizeCutoverResultJsonUnmarshaller.java \* /opt/cola/permits/1882329537\_1704877660.603178/0/aws-java-sdk-mgn-1-12-581-sourcesjar/com/amazonaws/services/mgn/model/transform/LifeCycleLastTestFinalizedJsonUnmarshaller.java \*

 /opt/cola/permits/1882329537\_1704877660.603178/0/aws-java-sdk-mgn-1-12-581-sourcesjar/com/amazonaws/services/mgn/model/transform/ListWavesRequestMarshaller.java \* /opt/cola/permits/1882329537\_1704877660.603178/0/aws-java-sdk-mgn-1-12-581-sourcesjar/com/amazonaws/services/mgn/model/transform/SourceServerActionDocumentMarshaller.java \* /opt/cola/permits/1882329537\_1704877660.603178/0/aws-java-sdk-mgn-1-12-581-sourcesjar/com/amazonaws/services/mgn/model/transform/ReplicationConfigurationTemplateJsonUnmarshaller.java \* /opt/cola/permits/1882329537\_1704877660.603178/0/aws-java-sdk-mgn-1-12-581-sourcesjar/com/amazonaws/services/mgn/model/transform/ListExportErrorsResultJsonUnmarshaller.java \* /opt/cola/permits/1882329537\_1704877660.603178/0/aws-java-sdk-mgn-1-12-581-sourcesjar/com/amazonaws/services/mgn/model/FinalizeCutoverRequest.java \*

 /opt/cola/permits/1882329537\_1704877660.603178/0/aws-java-sdk-mgn-1-12-581-sourcesjar/com/amazonaws/services/mgn/model/transform/DescribeJobLogItemsResultJsonUnmarshaller.java \* /opt/cola/permits/1882329537\_1704877660.603178/0/aws-java-sdk-mgn-1-12-581-sourcesjar/com/amazonaws/services/mgn/model/transform/RemoveSourceServerActionResultJsonUnmarshaller.java \* /opt/cola/permits/1882329537\_1704877660.603178/0/aws-java-sdk-mgn-1-12-581-sources-

jar/com/amazonaws/services/mgn/model/transform/UpdateLaunchConfigurationResultJsonUnmarshaller.java

\* /opt/cola/permits/1882329537\_1704877660.603178/0/aws-java-sdk-mgn-1-12-581-sourcesjar/com/amazonaws/services/mgn/model/ArchiveWaveRequest.java

\* /opt/cola/permits/1882329537\_1704877660.603178/0/aws-java-sdk-mgn-1-12-581-sources-

jar/com/amazonaws/services/mgn/model/transform/StopReplicationRequestMarshaller.java \* /opt/cola/permits/1882329537\_1704877660.603178/0/aws-java-sdk-mgn-1-12-581-sourcesjar/com/amazonaws/services/mgn/model/transform/InitializeServiceResultJsonUnmarshaller.java \*

 /opt/cola/permits/1882329537\_1704877660.603178/0/aws-java-sdk-mgn-1-12-581-sourcesjar/com/amazonaws/services/mgn/model/JobLogEvent.java

\* /opt/cola/permits/1882329537\_1704877660.603178/0/aws-java-sdk-mgn-1-12-581-sourcesjar/com/amazonaws/services/mgn/model/transform/DeleteReplicationConfigurationTemplateRequestProtocolMarsh aller.java

\* /opt/cola/permits/1882329537\_1704877660.603178/0/aws-java-sdk-mgn-1-12-581-sourcesjar/com/amazonaws/services/mgn/model/transform/UntagResourceRequestProtocolMarshaller.java \* /opt/cola/permits/1882329537\_1704877660.603178/0/aws-java-sdk-mgn-1-12-581-sourcesjar/com/amazonaws/services/mgn/model/UpdateSourceServerReplicationTypeResult.java \* /opt/cola/permits/1882329537\_1704877660.603178/0/aws-java-sdk-mgn-1-12-581-sourcesjar/com/amazonaws/services/mgn/model/PostLaunchActionsStatus.java

\* /opt/cola/permits/1882329537\_1704877660.603178/0/aws-java-sdk-mgn-1-12-581-sourcesjar/com/amazonaws/services/mgn/model/transform/ImportTaskMarshaller.java \*

 /opt/cola/permits/1882329537\_1704877660.603178/0/aws-java-sdk-mgn-1-12-581-sourcesjar/com/amazonaws/services/mgn/model/ListTemplateActionsResult.java

\* /opt/cola/permits/1882329537\_1704877660.603178/0/aws-java-sdk-mgn-1-12-581-sources-

jar/com/amazonaws/services/mgn/model/transform/SsmExternalParameterMarshaller.java

\* /opt/cola/permits/1882329537\_1704877660.603178/0/aws-java-sdk-mgn-1-12-581-sourcesjar/com/amazonaws/services/mgn/model/SourceServerConnectorAction.java

\* /opt/cola/permits/1882329537\_1704877660.603178/0/aws-java-sdk-mgn-1-12-581-sourcesjar/com/amazonaws/services/mgn/model/transform/AssociateApplicationsRequestMarshaller.java \* /opt/cola/permits/1882329537\_1704877660.603178/0/aws-java-sdk-mgn-1-12-581-sourcesjar/com/amazonaws/services/mgn/model/LaunchTemplateDiskConf.java

\* /opt/cola/permits/1882329537\_1704877660.603178/0/aws-java-sdk-mgn-1-12-581-sourcesjar/com/amazonaws/services/mgn/model/InitializeServiceResult.java

\*

 /opt/cola/permits/1882329537\_1704877660.603178/0/aws-java-sdk-mgn-1-12-581-sourcesjar/com/amazonaws/services/mgn/model/CreateReplicationConfigurationTemplateResult.java \* /opt/cola/permits/1882329537\_1704877660.603178/0/aws-java-sdk-mgn-1-12-581-sourcesjar/com/amazonaws/services/mgn/model/DescribeJobsResult.java

\* /opt/cola/permits/1882329537\_1704877660.603178/0/aws-java-sdk-mgn-1-12-581-sourcesjar/com/amazonaws/services/mgn/model/DescribeJobLogItemsRequest.java

\* /opt/cola/permits/1882329537\_1704877660.603178/0/aws-java-sdk-mgn-1-12-581-sourcesjar/com/amazonaws/services/mgn/model/CreateConnectorRequest.java

\* /opt/cola/permits/1882329537\_1704877660.603178/0/aws-java-sdk-mgn-1-12-581-sourcesjar/com/amazonaws/services/mgn/model/transform/StartImportResultJsonUnmarshaller.java

\* /opt/cola/permits/1882329537\_1704877660.603178/0/aws-java-sdk-mgn-1-12-581-sources-

jar/com/amazonaws/services/mgn/model/transform/ListTemplateActionsResultJsonUnmarshaller.java

\* /opt/cola/permits/1882329537\_1704877660.603178/0/aws-java-sdk-mgn-1-12-581-sourcesjar/com/amazonaws/services/mgn/model/transform/SourceServerJsonUnmarshaller.java \*

 /opt/cola/permits/1882329537\_1704877660.603178/0/aws-java-sdk-mgn-1-12-581-sourcesjar/com/amazonaws/services/mgn/model/transform/SourceServerActionDocumentJsonUnmarshaller.java \* /opt/cola/permits/1882329537\_1704877660.603178/0/aws-java-sdk-mgn-1-12-581-sourcesjar/com/amazonaws/services/mgn/model/ListExportsResult.java

\* /opt/cola/permits/1882329537\_1704877660.603178/0/aws-java-sdk-mgn-1-12-581-sourcesjar/com/amazonaws/services/mgn/model/transform/PutSourceServerActionRequestMarshaller.java \* /opt/cola/permits/1882329537\_1704877660.603178/0/aws-java-sdk-mgn-1-12-581-sourcesjar/com/amazonaws/services/mgn/model/StartExportRequest.java

\* /opt/cola/permits/1882329537\_1704877660.603178/0/aws-java-sdk-mgn-1-12-581-sourcesjar/com/amazonaws/services/mgn/model/transform/ListTagsForResourceRequestMarshaller.java \* /opt/cola/permits/1882329537\_1704877660.603178/0/aws-java-sdk-mgn-1-12-581-sourcesjar/com/amazonaws/services/mgn/model/transform/DisconnectFromServiceRequestMarshaller.java \*

 /opt/cola/permits/1882329537\_1704877660.603178/0/aws-java-sdk-mgn-1-12-581-sourcesjar/com/amazonaws/services/mgn/model/transform/DescribeSourceServersRequestFiltersJsonUnmarshaller.java \* /opt/cola/permits/1882329537\_1704877660.603178/0/aws-java-sdk-mgn-1-12-581-sourcesjar/com/amazonaws/services/mgn/model/ListManagedAccountsRequest.java \* /opt/cola/permits/1882329537\_1704877660.603178/0/aws-java-sdk-mgn-1-12-581-sourcesjar/com/amazonaws/services/mgn/model/transform/LaunchConfigurationTemplateMarshaller.java \* /opt/cola/permits/1882329537\_1704877660.603178/0/aws-java-sdk-mgn-1-12-581-sourcesjar/com/amazonaws/services/mgn/model/transform/UpdateWaveResultJsonUnmarshaller.java \* /opt/cola/permits/1882329537\_1704877660.603178/0/aws-java-sdk-mgn-1-12-581-sourcesjar/com/amazonaws/services/mgn/model/transform/IdentificationHintsMarshaller.java \* /opt/cola/permits/1882329537\_1704877660.603178/0/aws-java-sdk-mgn-1-12-581-sourcesjar/com/amazonaws/services/mgn/model/transform/ChangeServerLifeCycleStateResultJsonUnmarshaller.java \*

 /opt/cola/permits/1882329537\_1704877660.603178/0/aws-java-sdk-mgn-1-12-581-sourcesjar/com/amazonaws/services/mgn/model/transform/StartExportResultJsonUnmarshaller.java \* /opt/cola/permits/1882329537\_1704877660.603178/0/aws-java-sdk-mgn-1-12-581-sourcesjar/com/amazonaws/services/mgn/model/transform/ListImportErrorsRequestMarshaller.java \* /opt/cola/permits/1882329537\_1704877660.603178/0/aws-java-sdk-mgn-1-12-581-sourcesjar/com/amazonaws/services/mgn/model/transform/LifeCycleLastTestInitiatedMarshaller.java \* /opt/cola/permits/1882329537\_1704877660.603178/0/aws-java-sdk-mgn-1-12-581-sourcesjar/com/amazonaws/services/mgn/model/transform/CreateConnectorRequestProtocolMarshaller.java \* /opt/cola/permits/1882329537\_1704877660.603178/0/aws-java-sdk-mgn-1-12-581-sourcesjar/com/amazonaws/services/mgn/model/transform/SsmParameterStoreParameterJsonUnmarshaller.java \*

 /opt/cola/permits/1882329537\_1704877660.603178/0/aws-java-sdk-mgn-1-12-581-sourcesjar/com/amazonaws/services/mgn/model/ReplicationConfigurationReplicatedDisk.java \* /opt/cola/permits/1882329537\_1704877660.603178/0/aws-java-sdk-mgn-1-12-581-sourcesjar/com/amazonaws/services/mgn/model/transform/RemoveSourceServerActionRequestMarshaller.java \* /opt/cola/permits/1882329537\_1704877660.603178/0/aws-java-sdk-mgn-1-12-581-sourcesjar/com/amazonaws/services/mgn/model/DataReplicationError.java

\* /opt/cola/permits/1882329537\_1704877660.603178/0/aws-java-sdk-mgn-1-12-581-sourcesjar/com/amazonaws/services/mgn/model/DataReplicationInitiationStepStatus.java

\* /opt/cola/permits/1882329537\_1704877660.603178/0/aws-java-sdk-mgn-1-12-581-sourcesjar/com/amazonaws/services/mgn/model/transform/LaunchedInstanceMarshaller.java \* /opt/cola/permits/1882329537\_1704877660.603178/0/aws-java-sdk-mgn-1-12-581-sourcesjar/com/amazonaws/services/mgn/model/transform/PutTemplateActionResultJsonUnmarshaller.java \*

 /opt/cola/permits/1882329537\_1704877660.603178/0/aws-java-sdk-mgn-1-12-581-sourcesjar/com/amazonaws/services/mgn/model/PostLaunchActionsDeploymentType.java \* /opt/cola/permits/1882329537\_1704877660.603178/0/aws-java-sdk-mgn-1-12-581-sourcesjar/com/amazonaws/services/mgn/model/transform/GetLaunchConfigurationResultJsonUnmarshaller.java \* /opt/cola/permits/1882329537\_1704877660.603178/0/aws-java-sdk-mgn-1-12-581-sourcesjar/com/amazonaws/services/mgn/model/CreateLaunchConfigurationTemplateResult.java \* /opt/cola/permits/1882329537\_1704877660.603178/0/aws-java-sdk-mgn-1-12-581-sourcesjar/com/amazonaws/services/mgn/model/transform/ListExportsRequestFiltersJsonUnmarshaller.java \* /opt/cola/permits/1882329537\_1704877660.603178/0/aws-java-sdk-mgn-1-12-581-sourcesjar/com/amazonaws/services/mgn/model/transform/ImportTaskSummaryWavesJsonUnmarshaller.java \* /opt/cola/permits/1882329537\_1704877660.603178/0/aws-java-sdk-mgn-1-12-581-sourcesjar/com/amazonaws/services/mgn/model/ListManagedAccountsResult.java \*

 /opt/cola/permits/1882329537\_1704877660.603178/0/aws-java-sdk-mgn-1-12-581-sourcesjar/com/amazonaws/services/mgn/model/transform/AssociateApplicationsResultJsonUnmarshaller.java \* /opt/cola/permits/1882329537\_1704877660.603178/0/aws-java-sdk-mgn-1-12-581-sourcesjar/com/amazonaws/services/mgn/model/transform/ListTagsForResourceRequestProtocolMarshaller.java \* /opt/cola/permits/1882329537\_1704877660.603178/0/aws-java-sdk-mgn-1-12-581-sourcesjar/com/amazonaws/services/mgn/model/transform/UpdateReplicationConfigurationTemplateRequestProtocolMars haller.java

\* /opt/cola/permits/1882329537\_1704877660.603178/0/aws-java-sdk-mgn-1-12-581-sourcesjar/com/amazonaws/services/mgn/model/transform/PutSourceServerActionResultJsonUnmarshaller.java \* /opt/cola/permits/1882329537\_1704877660.603178/0/aws-java-sdk-mgn-1-12-581-sourcesjar/com/amazonaws/services/mgn/model/transform/LaunchConfigurationTemplateJsonUnmarshaller.java \* /opt/cola/permits/1882329537\_1704877660.603178/0/aws-java-sdk-mgn-1-12-581-sourcesjar/com/amazonaws/services/mgn/model/transform/TagResourceRequestProtocolMarshaller.java \*

 /opt/cola/permits/1882329537\_1704877660.603178/0/aws-java-sdk-mgn-1-12-581-sourcesjar/com/amazonaws/services/mgn/model/transform/ConnectorSsmCommandConfigJsonUnmarshaller.java \* /opt/cola/permits/1882329537\_1704877660.603178/0/aws-java-sdk-mgn-1-12-581-sourcesjar/com/amazonaws/services/mgn/model/transform/DataReplicationInfoReplicatedDiskMarshaller.java \* /opt/cola/permits/1882329537\_1704877660.603178/0/aws-java-sdk-mgn-1-12-581-sourcesjar/com/amazonaws/services/mgn/model/DeleteJobRequest.java

\* /opt/cola/permits/1882329537\_1704877660.603178/0/aws-java-sdk-mgn-1-12-581-sources-

jar/com/amazonaws/services/mgn/model/transform/SourceServerConnectorActionJsonUnmarshaller.java

\* /opt/cola/permits/1882329537\_1704877660.603178/0/aws-java-sdk-mgn-1-12-581-sources-

jar/com/amazonaws/services/mgn/model/transform/DescribeLaunchConfigurationTemplatesRequestProtocolMarsha ller.java

\*

 /opt/cola/permits/1882329537\_1704877660.603178/0/aws-java-sdk-mgn-1-12-581-sourcesjar/com/amazonaws/services/mgn/model/transform/LaunchedInstanceJsonUnmarshaller.java \* /opt/cola/permits/1882329537\_1704877660.603178/0/aws-java-sdk-mgn-1-12-581-sourcesjar/com/amazonaws/services/mgn/model/ListApplicationsRequestFilters.java

\* /opt/cola/permits/1882329537\_1704877660.603178/0/aws-java-sdk-mgn-1-12-581-sources-

jar/com/amazonaws/services/mgn/model/transform/DescribeLaunchConfigurationTemplatesResultJsonUnmarshalle r.java

\* /opt/cola/permits/1882329537\_1704877660.603178/0/aws-java-sdk-mgn-1-12-581-sourcesjar/com/amazonaws/services/mgn/model/TerminateTargetInstancesResult.java \* /opt/cola/permits/1882329537\_1704877660.603178/0/aws-java-sdk-mgn-1-12-581-sourcesjar/com/amazonaws/services/mgn/model/LifeCycleState.java \* /opt/cola/permits/1882329537\_1704877660.603178/0/aws-java-sdk-mgn-1-12-581-sourcesjar/com/amazonaws/services/mgn/model/transform/CreateWaveRequestProtocolMarshaller.java \* /opt/cola/permits/1882329537\_1704877660.603178/0/aws-java-sdk-mgn-1-12-581-sourcesjar/com/amazonaws/services/mgn/model/DescribeSourceServersResult.java \* /opt/cola/permits/1882329537\_1704877660.603178/0/aws-java-sdk-mgn-1-12-581-sourcesjar/com/amazonaws/services/mgn/model/transform/TemplateActionsRequestFiltersMarshaller.java \* /opt/cola/permits/1882329537\_1704877660.603178/0/aws-java-sdk-mgn-1-12-581-sourcesjar/com/amazonaws/services/mgn/model/transform/DisassociateApplicationsRequestProtocolMarshaller.java \* /opt/cola/permits/1882329537\_1704877660.603178/0/aws-java-sdk-mgn-1-12-581-sourcesjar/com/amazonaws/services/mgn/model/UpdateWaveResult.java \* /opt/cola/permits/1882329537\_1704877660.603178/0/aws-java-sdk-mgn-1-12-581-sourcesjar/com/amazonaws/services/mgn/model/FinalizeCutoverResult.java \* /opt/cola/permits/1882329537\_1704877660.603178/0/aws-java-sdk-mgn-1-12-581-sourcesjar/com/amazonaws/services/mgn/model/transform/UpdateConnectorRequestProtocolMarshaller.java \* /opt/cola/permits/1882329537\_1704877660.603178/0/aws-java-sdk-mgn-1-12-581-sourcesjar/com/amazonaws/services/mgn/model/transform/JobMarshaller.java \* /opt/cola/permits/1882329537\_1704877660.603178/0/aws-java-sdk-mgn-1-12-581-sourcesjar/com/amazonaws/services/mgn/model/ReplicationConfigurationTemplate.java \* /opt/cola/permits/1882329537\_1704877660.603178/0/aws-java-sdk-mgn-1-12-581-sourcesjar/com/amazonaws/services/mgn/model/transform/LifeCycleJsonUnmarshaller.java \* /opt/cola/permits/1882329537\_1704877660.603178/0/aws-java-sdk-mgn-1-12-581-sourcesjar/com/amazonaws/services/mgn/model/transform/LifeCycleLastCutoverInitiatedMarshaller.java \* /opt/cola/permits/1882329537\_1704877660.603178/0/aws-java-sdk-mgn-1-12-581-sourcesjar/com/amazonaws/services/mgn/model/transform/ListConnectorsRequestFiltersJsonUnmarshaller.java \* /opt/cola/permits/1882329537\_1704877660.603178/0/aws-java-sdk-mgn-1-12-581-sourcesjar/com/amazonaws/services/mgn/model/transform/LifeCycleLastCutoverRevertedJsonUnmarshaller.java \* /opt/cola/permits/1882329537\_1704877660.603178/0/aws-java-sdk-mgn-1-12-581-sourcesjar/com/amazonaws/services/mgn/model/AccessDeniedException.java \* /opt/cola/permits/1882329537\_1704877660.603178/0/aws-java-sdk-mgn-1-12-581-sourcesjar/com/amazonaws/services/mgn/model/ChangeServerLifeCycleStateResult.java \* /opt/cola/permits/1882329537\_1704877660.603178/0/aws-java-sdk-mgn-1-12-581-sourcesjar/com/amazonaws/services/mgn/model/GetReplicationConfigurationResult.java \* /opt/cola/permits/1882329537\_1704877660.603178/0/aws-java-sdk-mgn-1-12-581-sourcesjar/com/amazonaws/services/mgn/model/transform/UpdateSourceServerRequestProtocolMarshaller.java \* /opt/cola/permits/1882329537\_1704877660.603178/0/aws-java-sdk-mgn-1-12-581-sourcesjar/com/amazonaws/services/mgn/model/transform/ListImportsResultJsonUnmarshaller.java

\* /opt/cola/permits/1882329537\_1704877660.603178/0/aws-java-sdk-mgn-1-12-581-sourcesjar/com/amazonaws/services/mgn/model/transform/ListExportsResultJsonUnmarshaller.java

\*

/opt/cola/permits/1882329537\_1704877660.603178/0/aws-java-sdk-mgn-1-12-581-sources-

jar/com/amazonaws/services/mgn/model/transform/OSJsonUnmarshaller.java

\* /opt/cola/permits/1882329537\_1704877660.603178/0/aws-java-sdk-mgn-1-12-581-sources-

jar/com/amazonaws/services/mgn/model/transform/ChangeServerLifeCycleStateSourceServerLifecycleJsonUnmars haller.java

\* /opt/cola/permits/1882329537\_1704877660.603178/0/aws-java-sdk-mgn-1-12-581-sources-

jar/com/amazonaws/services/mgn/model/ListTemplateActionsRequest.java

\* /opt/cola/permits/1882329537\_1704877660.603178/0/aws-java-sdk-mgn-1-12-581-sources-

jar/com/amazonaws/services/mgn/model/transform/UpdateConnectorRequestMarshaller.java

\* /opt/cola/permits/1882329537\_1704877660.603178/0/aws-java-sdk-mgn-1-12-581-sources-

jar/com/amazonaws/services/mgn/model/transform/NetworkInterfaceMarshaller.java

\* /opt/cola/permits/1882329537\_1704877660.603178/0/aws-java-sdk-mgn-1-12-581-sources-

jar/com/amazonaws/services/mgn/model/transform/CreateReplicationConfigurationTemplateRequestMarshaller.jav a

\*

 /opt/cola/permits/1882329537\_1704877660.603178/0/aws-java-sdk-mgn-1-12-581-sourcesjar/com/amazonaws/services/mgn/model/ParticipatingServer.java

\* /opt/cola/permits/1882329537\_1704877660.603178/0/aws-java-sdk-mgn-1-12-581-sources-

jar/com/amazonaws/services/mgn/model/transform/DiskMarshaller.java

\* /opt/cola/permits/1882329537\_1704877660.603178/0/aws-java-sdk-mgn-1-12-581-sources-

jar/com/amazonaws/services/mgn/model/DeleteReplicationConfigurationTemplateRequest.java

\* /opt/cola/permits/1882329537\_1704877660.603178/0/aws-java-sdk-mgn-1-12-581-sourcesjar/com/amazonaws/services/mgn/model/ListImportsRequest.java

\* /opt/cola/permits/1882329537\_1704877660.603178/0/aws-java-sdk-mgn-1-12-581-sources-

jar/com/amazonaws/services/mgn/model/transform/RemoveTemplateActionRequestProtocolMarshaller.java

\* /opt/cola/permits/1882329537\_1704877660.603178/0/aws-java-sdk-mgn-1-12-581-sources-

jar/com/amazonaws/services/mgn/model/transform/WaveJsonUnmarshaller.java

\*

/opt/cola/permits/1882329537\_1704877660.603178/0/aws-java-sdk-mgn-1-12-581-sources-

jar/com/amazonaws/services/mgn/model/transform/ApplicationMarshaller.java

\* /opt/cola/permits/1882329537\_1704877660.603178/0/aws-java-sdk-mgn-1-12-581-sources-

jar/com/amazonaws/services/mgn/model/transform/CreateApplicationResultJsonUnmarshaller.java

\* /opt/cola/permits/1882329537\_1704877660.603178/0/aws-java-sdk-mgn-1-12-581-sources-

jar/com/amazonaws/services/mgn/model/LaunchDisposition.java

\* /opt/cola/permits/1882329537\_1704877660.603178/0/aws-java-sdk-mgn-1-12-581-sourcesjar/com/amazonaws/services/mgn/model/DeleteVcenterClientResult.java

\* /opt/cola/permits/1882329537\_1704877660.603178/0/aws-java-sdk-mgn-1-12-581-sources-

jar/com/amazonaws/services/mgn/model/transform/ReplicationConfigurationReplicatedDiskMarshaller.java

\* /opt/cola/permits/1882329537\_1704877660.603178/0/aws-java-sdk-mgn-1-12-581-sources-

jar/com/amazonaws/services/mgn/model/GetLaunchConfigurationRequest.java

\*

 /opt/cola/permits/1882329537\_1704877660.603178/0/aws-java-sdk-mgn-1-12-581-sourcesjar/com/amazonaws/services/mgn/model/transform/DeleteWaveRequestProtocolMarshaller.java \* /opt/cola/permits/1882329537\_1704877660.603178/0/aws-java-sdk-mgn-1-12-581-sourcesjar/com/amazonaws/services/mgn/model/transform/StartCutoverResultJsonUnmarshaller.java \* /opt/cola/permits/1882329537\_1704877660.603178/0/aws-java-sdk-mgn-1-12-581-sources-

jar/com/amazonaws/services/mgn/model/transform/ListSourceServerActionsResultJsonUnmarshaller.java

\* /opt/cola/permits/1882329537\_1704877660.603178/0/aws-java-sdk-mgn-1-12-581-sourcesjar/com/amazonaws/services/mgn/model/transform/VcenterClientJsonUnmarshaller.java \* /opt/cola/permits/1882329537\_1704877660.603178/0/aws-java-sdk-mgn-1-12-581-sourcesjar/com/amazonaws/services/mgn/model/TargetInstanceTypeRightSizingMethod.java \* /opt/cola/permits/1882329537\_1704877660.603178/0/aws-java-sdk-mgn-1-12-581-sourcesjar/com/amazonaws/services/mgn/model/transform/ListApplicationsRequestFiltersJsonUnmarshaller.java \*

 /opt/cola/permits/1882329537\_1704877660.603178/0/aws-java-sdk-mgn-1-12-581-sourcesjar/com/amazonaws/services/mgn/model/transform/IdentificationHintsJsonUnmarshaller.java \* /opt/cola/permits/1882329537\_1704877660.603178/0/aws-java-sdk-mgn-1-12-581-sourcesjar/com/amazonaws/services/mgn/model/transform/TerminateTargetInstancesRequestMarshaller.java \* /opt/cola/permits/1882329537\_1704877660.603178/0/aws-java-sdk-mgn-1-12-581-sourcesjar/com/amazonaws/services/mgn/model/LifeCycleLastTestFinalized.java

\* /opt/cola/permits/1882329537\_1704877660.603178/0/aws-java-sdk-mgn-1-12-581-sourcesjar/com/amazonaws/services/mgn/model/BootMode.java

\* /opt/cola/permits/1882329537\_1704877660.603178/0/aws-java-sdk-mgn-1-12-581-sourcesjar/com/amazonaws/services/mgn/model/transform/PutSourceServerActionRequestProtocolMarshaller.java \* /opt/cola/permits/1882329537\_1704877660.603178/0/aws-java-sdk-mgn-1-12-581-sourcesjar/com/amazonaws/services/mgn/model/DeleteLaunchConfigurationTemplateRequest.java \*

 /opt/cola/permits/1882329537\_1704877660.603178/0/aws-java-sdk-mgn-1-12-581-sourcesjar/com/amazonaws/services/mgn/model/ErrorDetails.java

\* /opt/cola/permits/1882329537\_1704877660.603178/0/aws-java-sdk-mgn-1-12-581-sourcesjar/com/amazonaws/services/mgn/model/transform/DisassociateApplicationsRequestMarshaller.java \* /opt/cola/permits/1882329537\_1704877660.603178/0/aws-java-sdk-mgn-1-12-581-sourcesjar/com/amazonaws/services/mgn/model/ChangeServerLifeCycleStateSourceServerLifecycle.java \* /opt/cola/permits/1882329537\_1704877660.603178/0/aws-java-sdk-mgn-1-12-581-sourcesjar/com/amazonaws/services/mgn/model/ThrottlingException.java

\* /opt/cola/permits/1882329537\_1704877660.603178/0/aws-java-sdk-mgn-1-12-581-sourcesjar/com/amazonaws/services/mgn/model/transform/PauseReplicationResultJsonUnmarshaller.java \* /opt/cola/permits/1882329537\_1704877660.603178/0/aws-java-sdk-mgn-1-12-581-sourcesjar/com/amazonaws/services/mgn/model/PostLaunchActionExecutionStatus.java \*

 /opt/cola/permits/1882329537\_1704877660.603178/0/aws-java-sdk-mgn-1-12-581-sourcesjar/com/amazonaws/services/mgn/model/transform/ApplicationAggregatedStatusJsonUnmarshaller.java \* /opt/cola/permits/1882329537\_1704877660.603178/0/aws-java-sdk-mgn-1-12-581-sourcesjar/com/amazonaws/services/mgn/model/transform/ImportTaskErrorMarshaller.java \* /opt/cola/permits/1882329537\_1704877660.603178/0/aws-java-sdk-mgn-1-12-581-sourcesjar/com/amazonaws/services/mgn/model/PutTemplateActionResult.java \* /opt/cola/permits/1882329537\_1704877660.603178/0/aws-java-sdk-mgn-1-12-581-sourcesjar/com/amazonaws/services/mgn/model/transform/JobJsonUnmarshaller.java \* /opt/cola/permits/1882329537\_1704877660.603178/0/aws-java-sdk-mgn-1-12-581-sourcesjar/com/amazonaws/services/mgn/model/transform/CreateApplicationRequestProtocolMarshaller.java \* /opt/cola/permits/1882329537\_1704877660.603178/0/aws-java-sdk-mgn-1-12-581-sourcesjar/com/amazonaws/services/mgn/model/transform/DescribeJobsRequestProtocolMarshaller.java \*

 /opt/cola/permits/1882329537\_1704877660.603178/0/aws-java-sdk-mgn-1-12-581-sourcesjar/com/amazonaws/services/mgn/model/LifeCycleLastCutoverFinalized.java

\* /opt/cola/permits/1882329537\_1704877660.603178/0/aws-java-sdk-mgn-1-12-581-sources-

jar/com/amazonaws/services/mgn/model/transform/ChangeServerLifeCycleStateRequestProtocolMarshaller.java

\* /opt/cola/permits/1882329537\_1704877660.603178/0/aws-java-sdk-mgn-1-12-581-sources-

jar/com/amazonaws/services/mgn/model/transform/AssociateSourceServersRequestProtocolMarshaller.java

\* /opt/cola/permits/1882329537\_1704877660.603178/0/aws-java-sdk-mgn-1-12-581-sources-

jar/com/amazonaws/services/mgn/model/transform/GetReplicationConfigurationRequestProtocolMarshaller.java \* /opt/cola/permits/1882329537\_1704877660.603178/0/aws-java-sdk-mgn-1-12-581-sources-

jar/com/amazonaws/services/mgn/model/CPU.java

\* /opt/cola/permits/1882329537\_1704877660.603178/0/aws-java-sdk-mgn-1-12-581-sources-

jar/com/amazonaws/services/mgn/model/transform/UpdateSourceServerReplicationTypeRequestProtocolMarshaller .java

\*

/opt/cola/permits/1882329537\_1704877660.603178/0/aws-java-sdk-mgn-1-12-581-sources-

jar/com/amazonaws/services/mgn/model/StartCutoverRequest.java

\* /opt/cola/permits/1882329537\_1704877660.603178/0/aws-java-sdk-mgn-1-12-581-sources-

jar/com/amazonaws/services/mgn/model/ImportTaskSummaryApplications.java

\* /opt/cola/permits/1882329537\_1704877660.603178/0/aws-java-sdk-mgn-1-12-581-sources-

jar/com/amazonaws/services/mgn/model/transform/AccessDeniedExceptionUnmarshaller.java

\* /opt/cola/permits/1882329537\_1704877660.603178/0/aws-java-sdk-mgn-1-12-581-sources-

jar/com/amazonaws/services/mgn/model/transform/DeleteReplicationConfigurationTemplateRequestMarshaller.jav a

\* /opt/cola/permits/1882329537\_1704877660.603178/0/aws-java-sdk-mgn-1-12-581-sources-

jar/com/amazonaws/services/mgn/model/ImportErrorData.java

\* /opt/cola/permits/1882329537\_1704877660.603178/0/aws-java-sdk-mgn-1-12-581-sourcesjar/com/amazonaws/services/mgn/model/ListApplicationsResult.java

\*

/opt/cola/permits/1882329537\_1704877660.603178/0/aws-java-sdk-mgn-1-12-581-sources-

jar/com/amazonaws/services/mgn/model/transform/PostLaunchActionsStatusJsonUnmarshaller.java

\* /opt/cola/permits/1882329537\_1704877660.603178/0/aws-java-sdk-mgn-1-12-581-sources-

jar/com/amazonaws/services/mgn/model/transform/ListTemplateActionsRequestProtocolMarshaller.java

\* /opt/cola/permits/1882329537\_1704877660.603178/0/aws-java-sdk-mgn-1-12-581-sources-

jar/com/amazonaws/services/mgn/model/MarkAsArchivedRequest.java

\* /opt/cola/permits/1882329537\_1704877660.603178/0/aws-java-sdk-mgn-1-12-581-sourcesjar/com/amazonaws/services/mgn/model/WaveAggregatedStatus.java

\* /opt/cola/permits/1882329537\_1704877660.603178/0/aws-java-sdk-mgn-1-12-581-sourcesjar/com/amazonaws/services/mgn/model/CreateWaveResult.java

\* /opt/cola/permits/1882329537\_1704877660.603178/0/aws-java-sdk-mgn-1-12-581-sourcesjar/com/amazonaws/services/mgn/model/transform/PostLaunchActionsMarshaller.java \*

 /opt/cola/permits/1882329537\_1704877660.603178/0/aws-java-sdk-mgn-1-12-581-sourcesjar/com/amazonaws/services/mgn/model/transform/UpdateApplicationRequestMarshaller.java \* /opt/cola/permits/1882329537\_1704877660.603178/0/aws-java-sdk-mgn-1-12-581-sourcesjar/com/amazonaws/services/mgn/model/UntagResourceResult.java

\* /opt/cola/permits/1882329537\_1704877660.603178/0/aws-java-sdk-mgn-1-12-581-sourcesjar/com/amazonaws/services/mgn/model/DescribeSourceServersRequest.java

\* /opt/cola/permits/1882329537\_1704877660.603178/0/aws-java-sdk-mgn-1-12-581-sources-

jar/com/amazonaws/services/mgn/model/transform/UpdateSourceServerRequestMarshaller.java

\* /opt/cola/permits/1882329537\_1704877660.603178/0/aws-java-sdk-mgn-1-12-581-sources-

jar/com/amazonaws/services/mgn/model/transform/ListManagedAccountsRequestProtocolMarshaller.java \* /opt/cola/permits/1882329537\_1704877660.603178/0/aws-java-sdk-mgn-1-12-581-sourcesjar/com/amazonaws/services/mgn/model/transform/UntagResourceResultJsonUnmarshaller.java \*

 /opt/cola/permits/1882329537\_1704877660.603178/0/aws-java-sdk-mgn-1-12-581-sourcesjar/com/amazonaws/services/mgn/model/transform/CreateConnectorResultJsonUnmarshaller.java \* /opt/cola/permits/1882329537\_1704877660.603178/0/aws-java-sdk-mgn-1-12-581-sourcesjar/com/amazonaws/services/mgn/model/InternalServerException.java

\* /opt/cola/permits/1882329537\_1704877660.603178/0/aws-java-sdk-mgn-1-12-581-sourcesjar/com/amazonaws/services/mgn/model/transform/NetworkInterfaceJsonUnmarshaller.java \* /opt/cola/permits/1882329537\_1704877660.603178/0/aws-java-sdk-mgn-1-12-581-sourcesjar/com/amazonaws/services/mgn/model/GetLaunchConfigurationResult.java

\* /opt/cola/permits/1882329537\_1704877660.603178/0/aws-java-sdk-mgn-1-12-581-sourcesjar/com/amazonaws/services/mgn/model/transform/ArchiveWaveRequestProtocolMarshaller.java \* /opt/cola/permits/1882329537\_1704877660.603178/0/aws-java-sdk-mgn-1-12-581-sourcesjar/com/amazonaws/services/mgn/model/transform/DeleteWaveResultJsonUnmarshaller.java \*

 /opt/cola/permits/1882329537\_1704877660.603178/0/aws-java-sdk-mgn-1-12-581-sourcesjar/com/amazonaws/services/mgn/model/LaunchStatus.java

\* /opt/cola/permits/1882329537\_1704877660.603178/0/aws-java-sdk-mgn-1-12-581-sourcesjar/com/amazonaws/services/mgn/model/SsmExternalParameter.java

\* /opt/cola/permits/1882329537\_1704877660.603178/0/aws-java-sdk-mgn-1-12-581-sourcesjar/com/amazonaws/services/mgn/model/SourceServer.java

\* /opt/cola/permits/1882329537\_1704877660.603178/0/aws-java-sdk-mgn-1-12-581-sourcesjar/com/amazonaws/services/mgn/model/transform/CreateLaunchConfigurationTemplateRequestProtocolMarshaller .java

\* /opt/cola/permits/1882329537\_1704877660.603178/0/aws-java-sdk-mgn-1-12-581-sourcesjar/com/amazonaws/services/mgn/AWSmgn.java

\* /opt/cola/permits/1882329537\_1704877660.603178/0/aws-java-sdk-mgn-1-12-581-sources-

jar/com/amazonaws/services/mgn/model/transform/SourceServerActionsRequestFiltersMarshaller.java

\* /opt/cola/permits/1882329537\_1704877660.603178/0/aws-java-sdk-mgn-1-12-581-sources-

jar/com/amazonaws/services/mgn/AbstractAWSmgn.java

\*

/opt/cola/permits/1882329537\_1704877660.603178/0/aws-java-sdk-mgn-1-12-581-sources-

jar/com/amazonaws/services/mgn/model/transform/LifeCycleLastTestMarshaller.java

\* /opt/cola/permits/1882329537\_1704877660.603178/0/aws-java-sdk-mgn-1-12-581-sources-

jar/com/amazonaws/services/mgn/model/transform/DescribeSourceServersRequestMarshaller.java

\* /opt/cola/permits/1882329537\_1704877660.603178/0/aws-java-sdk-mgn-1-12-581-sources-

jar/com/amazonaws/services/mgn/model/transform/UpdateReplicationConfigurationTemplateResultJsonUnmarshall er.java

\* /opt/cola/permits/1882329537\_1704877660.603178/0/aws-java-sdk-mgn-1-12-581-sources-

jar/com/amazonaws/services/mgn/model/ReplicationConfigurationDataPlaneRouting.java

\* /opt/cola/permits/1882329537\_1704877660.603178/0/aws-java-sdk-mgn-1-12-581-sourcesjar/com/amazonaws/services/mgn/model/JobStatus.java

\* /opt/cola/permits/1882329537\_1704877660.603178/0/aws-java-sdk-mgn-1-12-581-sources-

jar/com/amazonaws/services/mgn/model/ListTagsForResourceRequest.java

\*

 /opt/cola/permits/1882329537\_1704877660.603178/0/aws-java-sdk-mgn-1-12-581-sourcesjar/com/amazonaws/services/mgn/model/MarkAsArchivedResult.java

\* /opt/cola/permits/1882329537\_1704877660.603178/0/aws-java-sdk-mgn-1-12-581-sourcesjar/com/amazonaws/services/mgn/model/Job.java

\* /opt/cola/permits/1882329537\_1704877660.603178/0/aws-java-sdk-mgn-1-12-581-sourcesjar/com/amazonaws/services/mgn/model/transform/DeleteConnectorRequestMarshaller.java

\* /opt/cola/permits/1882329537\_1704877660.603178/0/aws-java-sdk-mgn-1-12-581-sources-

jar/com/amazonaws/services/mgn/model/transform/UpdateLaunchConfigurationTemplateResultJsonUnmarshaller.ja va

\* /opt/cola/permits/1882329537\_1704877660.603178/0/aws-java-sdk-mgn-1-12-581-sourcesjar/com/amazonaws/services/mgn/model/ListTagsForResourceResult.java

\* /opt/cola/permits/1882329537\_1704877660.603178/0/aws-java-sdk-mgn-1-12-581-sources-

jar/com/amazonaws/services/mgn/model/transform/LicensingJsonUnmarshaller.java \*

 /opt/cola/permits/1882329537\_1704877660.603178/0/aws-java-sdk-mgn-1-12-581-sourcesjar/com/amazonaws/services/mgn/model/StartTestRequest.java

\* /opt/cola/permits/1882329537\_1704877660.603178/0/aws-java-sdk-mgn-1-12-581-sourcesjar/com/amazonaws/services/mgn/model/transform/ImportErrorDataMarshaller.java \* /opt/cola/permits/1882329537\_1704877660.603178/0/aws-java-sdk-mgn-1-12-581-sourcesjar/com/amazonaws/services/mgn/model/ConflictException.java

\* /opt/cola/permits/1882329537\_1704877660.603178/0/aws-java-sdk-mgn-1-12-581-sourcesjar/com/amazonaws/services/mgn/model/transform/LifeCycleLastCutoverRevertedMarshaller.java \* /opt/cola/permits/1882329537\_1704877660.603178/0/aws-java-sdk-mgn-1-12-581-sourcesjar/com/amazonaws/services/mgn/model/transform/ResumeReplicationRequestMarshaller.java \* /opt/cola/permits/1882329537\_1704877660.603178/0/aws-java-sdk-mgn-1-12-581-sourcesjar/com/amazonaws/services/mgn/model/transform/DeleteVcenterClientResultJsonUnmarshaller.java \*

 /opt/cola/permits/1882329537\_1704877660.603178/0/aws-java-sdk-mgn-1-12-581-sourcesjar/com/amazonaws/services/mgn/model/transform/ExportTaskSummaryMarshaller.java \* /opt/cola/permits/1882329537\_1704877660.603178/0/aws-java-sdk-mgn-1-12-581-sourcesjar/com/amazonaws/services/mgn/model/transform/StartCutoverRequestMarshaller.java \* /opt/cola/permits/1882329537\_1704877660.603178/0/aws-java-sdk-mgn-1-12-581-sourcesjar/com/amazonaws/services/mgn/model/transform/ListWavesRequestFiltersJsonUnmarshaller.java \* /opt/cola/permits/1882329537\_1704877660.603178/0/aws-java-sdk-mgn-1-12-581-sourcesjar/com/amazonaws/services/mgn/model/transform/UntagResourceRequestMarshaller.java \* /opt/cola/permits/1882329537\_1704877660.603178/0/aws-java-sdk-mgn-1-12-581-sourcesjar/com/amazonaws/services/mgn/model/DataReplicationInfoReplicatedDisk.java \* /opt/cola/permits/1882329537\_1704877660.603178/0/aws-java-sdk-mgn-1-12-581-sourcesjar/com/amazonaws/services/mgn/model/UpdateApplicationResult.java \*

 /opt/cola/permits/1882329537\_1704877660.603178/0/aws-java-sdk-mgn-1-12-581-sourcesjar/com/amazonaws/services/mgn/model/ListExportsRequest.java

\* /opt/cola/permits/1882329537\_1704877660.603178/0/aws-java-sdk-mgn-1-12-581-sourcesjar/com/amazonaws/services/mgn/model/ApplicationAggregatedStatus.java

\* /opt/cola/permits/1882329537\_1704877660.603178/0/aws-java-sdk-mgn-1-12-581-sourcesjar/com/amazonaws/services/mgn/model/UpdateApplicationRequest.java

\* /opt/cola/permits/1882329537\_1704877660.603178/0/aws-java-sdk-mgn-1-12-581-sourcesjar/com/amazonaws/services/mgn/model/transform/S3BucketSourceMarshaller.java

\* /opt/cola/permits/1882329537\_1704877660.603178/0/aws-java-sdk-mgn-1-12-581-sourcesjar/com/amazonaws/services/mgn/model/SourceProperties.java

\* /opt/cola/permits/1882329537\_1704877660.603178/0/aws-java-sdk-mgn-1-12-581-sourcesjar/com/amazonaws/services/mgn/model/Licensing.java

\* /opt/cola/permits/1882329537\_1704877660.603178/0/aws-java-sdk-mgn-1-12-581-sourcesjar/com/amazonaws/services/mgn/model/transform/AssociateSourceServersRequestMarshaller.java \*

 /opt/cola/permits/1882329537\_1704877660.603178/0/aws-java-sdk-mgn-1-12-581-sourcesjar/com/amazonaws/services/mgn/model/ImportTaskSummaryWaves.java

\* /opt/cola/permits/1882329537\_1704877660.603178/0/aws-java-sdk-mgn-1-12-581-sourcesjar/com/amazonaws/services/mgn/model/transform/DescribeSourceServersResultJsonUnmarshaller.java \* /opt/cola/permits/1882329537\_1704877660.603178/0/aws-java-sdk-mgn-1-12-581-sourcesjar/com/amazonaws/services/mgn/AWSmgnClient.java

\* /opt/cola/permits/1882329537\_1704877660.603178/0/aws-java-sdk-mgn-1-12-581-sourcesjar/com/amazonaws/services/mgn/model/transform/GetReplicationConfigurationRequestMarshaller.java

\* /opt/cola/permits/1882329537\_1704877660.603178/0/aws-java-sdk-mgn-1-12-581-sources-

jar/com/amazonaws/services/mgn/model/PutSourceServerActionRequest.java

\* /opt/cola/permits/1882329537\_1704877660.603178/0/aws-java-sdk-mgn-1-12-581-sourcesjar/com/amazonaws/services/mgn/model/StartReplicationRequest.java

\*

 /opt/cola/permits/1882329537\_1704877660.603178/0/aws-java-sdk-mgn-1-12-581-sourcesjar/com/amazonaws/services/mgn/model/transform/DisassociateSourceServersRequestMarshaller.java \* /opt/cola/permits/1882329537\_1704877660.603178/0/aws-java-sdk-mgn-1-12-581-sourcesjar/com/amazonaws/services/mgn/model/transform/UninitializedAccountExceptionUnmarshaller.java \* /opt/cola/permits/1882329537\_1704877660.603178/0/aws-java-sdk-mgn-1-12-581-sourcesjar/com/amazonaws/services/mgn/model/AssociateApplicationsRequest.java

\* /opt/cola/permits/1882329537\_1704877660.603178/0/aws-java-sdk-mgn-1-12-581-sourcesjar/com/amazonaws/services/mgn/model/UpdateLaunchConfigurationTemplateResult.java

\* /opt/cola/permits/1882329537\_1704877660.603178/0/aws-java-sdk-mgn-1-12-581-sources-

jar/com/amazonaws/services/mgn/model/ReplicationConfigurationReplicatedDiskStagingDiskType.java

\* /opt/cola/permits/1882329537\_1704877660.603178/0/aws-java-sdk-mgn-1-12-581-sources-

jar/com/amazonaws/services/mgn/model/transform/ImportTaskSummaryApplicationsMarshaller.java \*

 /opt/cola/permits/1882329537\_1704877660.603178/0/aws-java-sdk-mgn-1-12-581-sourcesjar/com/amazonaws/services/mgn/model/DeleteConnectorResult.java

\* /opt/cola/permits/1882329537\_1704877660.603178/0/aws-java-sdk-mgn-1-12-581-sources-

jar/com/amazonaws/services/mgn/model/DisassociateSourceServersRequest.java

\* /opt/cola/permits/1882329537\_1704877660.603178/0/aws-java-sdk-mgn-1-12-581-sources-

jar/com/amazonaws/services/mgn/model/CreateApplicationResult.java

\* /opt/cola/permits/1882329537\_1704877660.603178/0/aws-java-sdk-mgn-1-12-581-sources-

jar/com/amazonaws/services/mgn/model/transform/CreateLaunchConfigurationTemplateRequestMarshaller.java

\* /opt/cola/permits/1882329537\_1704877660.603178/0/aws-java-sdk-mgn-1-12-581-sources-

jar/com/amazonaws/services/mgn/model/transform/StartReplicationResultJsonUnmarshaller.java

\* /opt/cola/permits/1882329537\_1704877660.603178/0/aws-java-sdk-mgn-1-12-581-sources-

jar/com/amazonaws/services/mgn/model/DeleteApplicationRequest.java \*

 /opt/cola/permits/1882329537\_1704877660.603178/0/aws-java-sdk-mgn-1-12-581-sourcesjar/com/amazonaws/services/mgn/model/ExportErrorData.java

\* /opt/cola/permits/1882329537\_1704877660.603178/0/aws-java-sdk-mgn-1-12-581-sourcesjar/com/amazonaws/services/mgn/model/transform/DataReplicationInfoMarshaller.java \* /opt/cola/permits/1882329537\_1704877660.603178/0/aws-java-sdk-mgn-1-12-581-sourcesjar/com/amazonaws/services/mgn/model/transform/ImportTaskErrorJsonUnmarshaller.java \* /opt/cola/permits/1882329537\_1704877660.603178/0/aws-java-sdk-mgn-1-12-581-sourcesjar/com/amazonaws/services/mgn/model/transform/ListExportsRequestFiltersMarshaller.java \* /opt/cola/permits/1882329537\_1704877660.603178/0/aws-java-sdk-mgn-1-12-581-sourcesjar/com/amazonaws/services/mgn/model/transform/ListWavesRequestProtocolMarshaller.java \* /opt/cola/permits/1882329537\_1704877660.603178/0/aws-java-sdk-mgn-1-12-581-sourcesjar/com/amazonaws/services/mgn/model/transform/ListSourceServerActionsRequestMarshaller.java \*

 /opt/cola/permits/1882329537\_1704877660.603178/0/aws-java-sdk-mgn-1-12-581-sourcesjar/com/amazonaws/services/mgn/model/transform/JobLogMarshaller.java

\* /opt/cola/permits/1882329537\_1704877660.603178/0/aws-java-sdk-mgn-1-12-581-sourcesjar/com/amazonaws/services/mgn/model/transform/RemoveSourceServerActionRequestProtocolMarshaller.java \* /opt/cola/permits/1882329537\_1704877660.603178/0/aws-java-sdk-mgn-1-12-581-sourcesjar/com/amazonaws/services/mgn/AWSmgnAsyncClientBuilder.java

\* /opt/cola/permits/1882329537\_1704877660.603178/0/aws-java-sdk-mgn-1-12-581-sourcesjar/com/amazonaws/services/mgn/model/transform/LaunchTemplateDiskConfJsonUnmarshaller.java \* /opt/cola/permits/1882329537\_1704877660.603178/0/aws-java-sdk-mgn-1-12-581-sourcesjar/com/amazonaws/services/mgn/model/DescribeVcenterClientsResult.java

\* /opt/cola/permits/1882329537\_1704877660.603178/0/aws-java-sdk-mgn-1-12-581-sourcesjar/com/amazonaws/services/mgn/model/transform/UnarchiveWaveRequestProtocolMarshaller.java \*

 /opt/cola/permits/1882329537\_1704877660.603178/0/aws-java-sdk-mgn-1-12-581-sourcesjar/com/amazonaws/services/mgn/model/transform/TemplateActionsRequestFiltersJsonUnmarshaller.java \* /opt/cola/permits/1882329537\_1704877660.603178/0/aws-java-sdk-mgn-1-12-581-sourcesjar/com/amazonaws/services/mgn/model/transform/ListExportsRequestMarshaller.java \* /opt/cola/permits/1882329537\_1704877660.603178/0/aws-java-sdk-mgn-1-12-581-sourcesjar/com/amazonaws/services/mgn/model/transform/GetLaunchConfigurationRequestProtocolMarshaller.java \* /opt/cola/permits/1882329537\_1704877660.603178/0/aws-java-sdk-mgn-1-12-581-sourcesjar/com/amazonaws/services/mgn/model/DisassociateApplicationsResult.java \* /opt/cola/permits/1882329537\_1704877660.603178/0/aws-java-sdk-mgn-1-12-581-sourcesjar/com/amazonaws/services/mgn/model/ConnectorSsmCommandConfig.java \* /opt/cola/permits/1882329537\_1704877660.603178/0/aws-java-sdk-mgn-1-12-581-sourcesjar/com/amazonaws/services/mgn/model/transform/ThrottlingExceptionUnmarshaller.java \*

 /opt/cola/permits/1882329537\_1704877660.603178/0/aws-java-sdk-mgn-1-12-581-sourcesjar/com/amazonaws/services/mgn/model/transform/SsmExternalParameterJsonUnmarshaller.java \* /opt/cola/permits/1882329537\_1704877660.603178/0/aws-java-sdk-mgn-1-12-581-sourcesjar/com/amazonaws/services/mgn/model/transform/JobPostLaunchActionsLaunchStatusJsonUnmarshaller.java \* /opt/cola/permits/1882329537\_1704877660.603178/0/aws-java-sdk-mgn-1-12-581-sourcesjar/com/amazonaws/services/mgn/model/transform/StartReplicationRequestProtocolMarshaller.java \* /opt/cola/permits/1882329537\_1704877660.603178/0/aws-java-sdk-mgn-1-12-581-sourcesjar/com/amazonaws/services/mgn/model/transform/RemoveTemplateActionResultJsonUnmarshaller.java \* /opt/cola/permits/1882329537\_1704877660.603178/0/aws-java-sdk-mgn-1-12-581-sourcesjar/com/amazonaws/services/mgn/model/transform/ValidationExceptionUnmarshaller.java \* /opt/cola/permits/1882329537\_1704877660.603178/0/aws-java-sdk-mgn-1-12-581-sourcesjar/com/amazonaws/services/mgn/model/transform/SsmParameterStoreParameterMarshaller.java \*

 /opt/cola/permits/1882329537\_1704877660.603178/0/aws-java-sdk-mgn-1-12-581-sourcesjar/com/amazonaws/services/mgn/model/transform/UpdateSourceServerReplicationTypeRequestMarshaller.java \* /opt/cola/permits/1882329537\_1704877660.603178/0/aws-java-sdk-mgn-1-12-581-sourcesjar/com/amazonaws/services/mgn/model/DescribeVcenterClientsRequest.java \* /opt/cola/permits/1882329537\_1704877660.603178/0/aws-java-sdk-mgn-1-12-581-sourcesjar/com/amazonaws/services/mgn/model/transform/CreateApplicationRequestMarshaller.java \* /opt/cola/permits/1882329537\_1704877660.603178/0/aws-java-sdk-mgn-1-12-581-sources-

jar/com/amazonaws/services/mgn/model/transform/ListApplicationsRequestFiltersMarshaller.java

\* /opt/cola/permits/1882329537\_1704877660.603178/0/aws-java-sdk-mgn-1-12-581-sources-

jar/com/amazonaws/services/mgn/model/transform/RetryDataReplicationResultJsonUnmarshaller.java

\* /opt/cola/permits/1882329537\_1704877660.603178/0/aws-java-sdk-mgn-1-12-581-sources-

jar/com/amazonaws/services/mgn/model/transform/LifeCycleLastCutoverFinalizedJsonUnmarshaller.java \*

 /opt/cola/permits/1882329537\_1704877660.603178/0/aws-java-sdk-mgn-1-12-581-sourcesjar/com/amazonaws/services/mgn/model/transform/StartTestRequestMarshaller.java

\* /opt/cola/permits/1882329537\_1704877660.603178/0/aws-java-sdk-mgn-1-12-581-sources-

jar/com/amazonaws/services/mgn/model/transform/ChangeServerLifeCycleStateRequestMarshaller.java

\* /opt/cola/permits/1882329537\_1704877660.603178/0/aws-java-sdk-mgn-1-12-581-sources-

jar/com/amazonaws/services/mgn/model/DescribeSourceServersRequestFilters.java

\* /opt/cola/permits/1882329537\_1704877660.603178/0/aws-java-sdk-mgn-1-12-581-sources-

jar/com/amazonaws/services/mgn/model/AssociateSourceServersResult.java

\* /opt/cola/permits/1882329537\_1704877660.603178/0/aws-java-sdk-mgn-1-12-581-sources-

jar/com/amazonaws/services/mgn/model/transform/DeleteReplicationConfigurationTemplateResultJsonUnmarshall er.java

\*

 /opt/cola/permits/1882329537\_1704877660.603178/0/aws-java-sdk-mgn-1-12-581-sourcesjar/com/amazonaws/services/mgn/model/OS.java

\* /opt/cola/permits/1882329537\_1704877660.603178/0/aws-java-sdk-mgn-1-12-581-sourcesjar/com/amazonaws/services/mgn/model/transform/ListConnectorsRequestMarshaller.java

\* /opt/cola/permits/1882329537\_1704877660.603178/0/aws-java-sdk-mgn-1-12-581-sources-

jar/com/amazonaws/services/mgn/model/transform/ListConnectorsResultJsonUnmarshaller.java

\* /opt/cola/permits/1882329537\_1704877660.603178/0/aws-java-sdk-mgn-1-12-581-sources-

jar/com/amazonaws/services/mgn/model/DisconnectFromServiceRequest.java

\* /opt/cola/permits/1882329537\_1704877660.603178/0/aws-java-sdk-mgn-1-12-581-sources-

jar/com/amazonaws/services/mgn/model/JobPostLaunchActionsLaunchStatus.java

\* /opt/cola/permits/1882329537\_1704877660.603178/0/aws-java-sdk-mgn-1-12-581-sources-

jar/com/amazonaws/services/mgn/model/transform/UpdateReplicationConfigurationResultJsonUnmarshaller.java \*

/opt/cola/permits/1882329537\_1704877660.603178/0/aws-java-sdk-mgn-1-12-581-sources-

jar/com/amazonaws/services/mgn/model/DeleteApplicationResult.java

\* /opt/cola/permits/1882329537\_1704877660.603178/0/aws-java-sdk-mgn-1-12-581-sources-

jar/com/amazonaws/services/mgn/model/transform/ResumeReplicationRequestProtocolMarshaller.java

\* /opt/cola/permits/1882329537\_1704877660.603178/0/aws-java-sdk-mgn-1-12-581-sources-

jar/com/amazonaws/services/mgn/model/ReplicationConfigurationEbsEncryption.java

\* /opt/cola/permits/1882329537\_1704877660.603178/0/aws-java-sdk-mgn-1-12-581-sources-

jar/com/amazonaws/services/mgn/model/transform/DataReplicationInfoJsonUnmarshaller.java

\* /opt/cola/permits/1882329537\_1704877660.603178/0/aws-java-sdk-mgn-1-12-581-sources-

jar/com/amazonaws/services/mgn/model/UpdateSourceServerResult.java

\* /opt/cola/permits/1882329537\_1704877660.603178/0/aws-java-sdk-mgn-1-12-581-sourcesjar/com/amazonaws/services/mgn/model/AssociateSourceServersRequest.java

\* /opt/cola/permits/1882329537\_1704877660.603178/0/aws-java-sdk-mgn-1-12-581-sources-

jar/com/amazonaws/services/mgn/model/CreateWaveRequest.java

\*

 /opt/cola/permits/1882329537\_1704877660.603178/0/aws-java-sdk-mgn-1-12-581-sourcesjar/com/amazonaws/services/mgn/model/transform/DescribeReplicationConfigurationTemplatesRequestProtocolMa rshaller.java

\* /opt/cola/permits/1882329537\_1704877660.603178/0/aws-java-sdk-mgn-1-12-581-sources-

jar/com/amazonaws/services/mgn/model/transform/StopReplicationRequestProtocolMarshaller.java

\* /opt/cola/permits/1882329537\_1704877660.603178/0/aws-java-sdk-mgn-1-12-581-sources-

jar/com/amazonaws/services/mgn/model/AWSmgnException.java

\* /opt/cola/permits/1882329537\_1704877660.603178/0/aws-java-sdk-mgn-1-12-581-sources-

jar/com/amazonaws/services/mgn/model/transform/TemplateActionDocumentJsonUnmarshaller.java

\* /opt/cola/permits/1882329537\_1704877660.603178/0/aws-java-sdk-mgn-1-12-581-sources-

jar/com/amazonaws/services/mgn/model/transform/ImportTaskSummaryJsonUnmarshaller.java \*

 /opt/cola/permits/1882329537\_1704877660.603178/0/aws-java-sdk-mgn-1-12-581-sourcesjar/com/amazonaws/services/mgn/model/ImportStatus.java

\* /opt/cola/permits/1882329537\_1704877660.603178/0/aws-java-sdk-mgn-1-12-581-sourcesjar/com/amazonaws/services/mgn/model/transform/ConnectorMarshaller.java

\* /opt/cola/permits/1882329537\_1704877660.603178/0/aws-java-sdk-mgn-1-12-581-sourcesjar/com/amazonaws/services/mgn/model/transform/DescribeJobsRequestMarshaller.java \* /opt/cola/permits/1882329537\_1704877660.603178/0/aws-java-sdk-mgn-1-12-581-sources-

jar/com/amazonaws/services/mgn/model/transform/JobLogEventDataJsonUnmarshaller.java \* /opt/cola/permits/1882329537\_1704877660.603178/0/aws-java-sdk-mgn-1-12-581-sourcesjar/com/amazonaws/services/mgn/model/VolumeType.java

\* /opt/cola/permits/1882329537\_1704877660.603178/0/aws-java-sdk-mgn-1-12-581-sourcesjar/com/amazonaws/services/mgn/model/transform/UnarchiveWaveRequestMarshaller.java

\* /opt/cola/permits/1882329537\_1704877660.603178/0/aws-java-sdk-mgn-1-12-581-sources-

jar/com/amazonaws/services/mgn/model/transform/StartImportRequestProtocolMarshaller.java \*

 /opt/cola/permits/1882329537\_1704877660.603178/0/aws-java-sdk-mgn-1-12-581-sourcesjar/com/amazonaws/services/mgn/model/transform/CPUJsonUnmarshaller.java

\* /opt/cola/permits/1882329537\_1704877660.603178/0/aws-java-sdk-mgn-1-12-581-sourcesjar/com/amazonaws/services/mgn/model/PutTemplateActionRequest.java

\* /opt/cola/permits/1882329537\_1704877660.603178/0/aws-java-sdk-mgn-1-12-581-sourcesjar/com/amazonaws/services/mgn/model/StartCutoverResult.java

\* /opt/cola/permits/1882329537\_1704877660.603178/0/aws-java-sdk-mgn-1-12-581-sourcesjar/com/amazonaws/services/mgn/model/transform/ArchiveWaveRequestMarshaller.java

\* /opt/cola/permits/1882329537\_1704877660.603178/0/aws-java-sdk-mgn-1-12-581-sourcesjar/com/amazonaws/services/mgn/model/ExportTask.java

\* /opt/cola/permits/1882329537\_1704877660.603178/0/aws-java-sdk-mgn-1-12-581-sources-

jar/com/amazonaws/services/mgn/model/transform/DeleteLaunchConfigurationTemplateRequestMarshaller.java \*
/opt/cola/permits/1882329537\_1704877660.603178/0/aws-java-sdk-mgn-1-12-581-sources-

jar/com/amazonaws/services/mgn/model/ListImportErrorsResult.java

\* /opt/cola/permits/1882329537\_1704877660.603178/0/aws-java-sdk-mgn-1-12-581-sources-

jar/com/amazonaws/services/mgn/model/transform/ReplicationConfigurationReplicatedDiskJsonUnmarshaller.java

\* /opt/cola/permits/1882329537\_1704877660.603178/0/aws-java-sdk-mgn-1-12-581-sources-

jar/com/amazonaws/services/mgn/model/CreateLaunchConfigurationTemplateRequest.java

\* /opt/cola/permits/1882329537\_1704877660.603178/0/aws-java-sdk-mgn-1-12-581-sources-

jar/com/amazonaws/services/mgn/model/transform/ListImportErrorsRequestProtocolMarshaller.java

\* /opt/cola/permits/1882329537\_1704877660.603178/0/aws-java-sdk-mgn-1-12-581-sources-

jar/com/amazonaws/services/mgn/model/transform/TemplateActionDocumentMarshaller.java

\* /opt/cola/permits/1882329537\_1704877660.603178/0/aws-java-sdk-mgn-1-12-581-sources-

jar/com/amazonaws/services/mgn/model/transform/UpdateReplicationConfigurationTemplateRequestMarshaller.jav

a \*

/opt/cola/permits/1882329537\_1704877660.603178/0/aws-java-sdk-mgn-1-12-581-sources-

jar/com/amazonaws/services/mgn/model/transform/DisconnectFromServiceRequestProtocolMarshaller.java

\* /opt/cola/permits/1882329537\_1704877660.603178/0/aws-java-sdk-mgn-1-12-581-sources-

jar/com/amazonaws/services/mgn/model/ApplicationProgressStatus.java

\* /opt/cola/permits/1882329537\_1704877660.603178/0/aws-java-sdk-mgn-1-12-581-sources-

jar/com/amazonaws/services/mgn/model/transform/DescribeReplicationConfigurationTemplatesResultJsonUnmarsh aller.java

\* /opt/cola/permits/1882329537\_1704877660.603178/0/aws-java-sdk-mgn-1-12-581-sources-

jar/com/amazonaws/services/mgn/model/transform/CreateLaunchConfigurationTemplateResultJsonUnmarshaller.ja va

```
* /opt/cola/permits/1882329537_1704877660.603178/0/aws-java-sdk-mgn-1-12-581-sources-
jar/com/amazonaws/services/mgn/model/transform/ListWavesResultJsonUnmarshaller.java
*
```
 /opt/cola/permits/1882329537\_1704877660.603178/0/aws-java-sdk-mgn-1-12-581-sourcesjar/com/amazonaws/services/mgn/model/UpdateSourceServerRequest.java

\* /opt/cola/permits/1882329537\_1704877660.603178/0/aws-java-sdk-mgn-1-12-581-sourcesjar/com/amazonaws/services/mgn/model/transform/ListImportErrorsResultJsonUnmarshaller.java \* /opt/cola/permits/1882329537\_1704877660.603178/0/aws-java-sdk-mgn-1-12-581-sourcesjar/com/amazonaws/services/mgn/model/DeleteConnectorRequest.java

\* /opt/cola/permits/1882329537\_1704877660.603178/0/aws-java-sdk-mgn-1-12-581-sources-

jar/com/amazonaws/services/mgn/model/transform/FinalizeCutoverRequestMarshaller.java

\* /opt/cola/permits/1882329537\_1704877660.603178/0/aws-java-sdk-mgn-1-12-581-sources-

jar/com/amazonaws/services/mgn/model/transform/StartExportRequestMarshaller.java

\* /opt/cola/permits/1882329537\_1704877660.603178/0/aws-java-sdk-mgn-1-12-581-sourcesjar/com/amazonaws/services/mgn/model/ListExportsRequestFilters.java

\* /opt/cola/permits/1882329537\_1704877660.603178/0/aws-java-sdk-mgn-1-12-581-sources-

jar/com/amazonaws/services/mgn/model/PauseReplicationResult.java

\*

 /opt/cola/permits/1882329537\_1704877660.603178/0/aws-java-sdk-mgn-1-12-581-sourcesjar/com/amazonaws/services/mgn/model/DeleteJobResult.java

\* /opt/cola/permits/1882329537\_1704877660.603178/0/aws-java-sdk-mgn-1-12-581-sources-

jar/com/amazonaws/services/mgn/model/transform/ImportTaskSummaryServersMarshaller.java

\* /opt/cola/permits/1882329537\_1704877660.603178/0/aws-java-sdk-mgn-1-12-581-sources-

jar/com/amazonaws/services/mgn/model/ListApplicationsRequest.java

\* /opt/cola/permits/1882329537\_1704877660.603178/0/aws-java-sdk-mgn-1-12-581-sourcesjar/com/amazonaws/services/mgn/model/LifeCycleLastTestInitiated.java

\* /opt/cola/permits/1882329537\_1704877660.603178/0/aws-java-sdk-mgn-1-12-581-sourcesjar/com/amazonaws/services/mgn/model/transform/StartReplicationRequestMarshaller.java \* /opt/cola/permits/1882329537\_1704877660.603178/0/aws-java-sdk-mgn-1-12-581-sourcesjar/com/amazonaws/services/mgn/model/transform/ApplicationJsonUnmarshaller.java \*

 /opt/cola/permits/1882329537\_1704877660.603178/0/aws-java-sdk-mgn-1-12-581-sourcesjar/com/amazonaws/services/mgn/model/transform/LifeCycleLastCutoverMarshaller.java \* /opt/cola/permits/1882329537\_1704877660.603178/0/aws-java-sdk-mgn-1-12-581-sourcesjar/com/amazonaws/services/mgn/model/ListWavesResult.java

\* /opt/cola/permits/1882329537\_1704877660.603178/0/aws-java-sdk-mgn-1-12-581-sourcesjar/com/amazonaws/services/mgn/model/transform/TagResourceRequestMarshaller.java \* /opt/cola/permits/1882329537\_1704877660.603178/0/aws-java-sdk-mgn-1-12-581-sourcesjar/com/amazonaws/services/mgn/model/transform/JobLogJsonUnmarshaller.java \* /opt/cola/permits/1882329537\_1704877660.603178/0/aws-java-sdk-mgn-1-12-581-sourcesjar/com/amazonaws/services/mgn/model/transform/LifeCycleLastTestInitiatedJsonUnmarshaller.java \* /opt/cola/permits/1882329537\_1704877660.603178/0/aws-java-sdk-mgn-1-12-581-sourcesjar/com/amazonaws/services/mgn/model/transform/ListConnectorsRequestFiltersMarshaller.java \*

 /opt/cola/permits/1882329537\_1704877660.603178/0/aws-java-sdk-mgn-1-12-581-sourcesjar/com/amazonaws/services/mgn/model/transform/ListExportErrorsRequestProtocolMarshaller.java \* /opt/cola/permits/1882329537\_1704877660.603178/0/aws-java-sdk-mgn-1-12-581-sourcesjar/com/amazonaws/services/mgn/model/ServiceQuotaExceededException.java

\* /opt/cola/permits/1882329537\_1704877660.603178/0/aws-java-sdk-mgn-1-12-581-sources-

jar/com/amazonaws/services/mgn/model/transform/UpdateLaunchConfigurationRequestProtocolMarshaller.java

\* /opt/cola/permits/1882329537\_1704877660.603178/0/aws-java-sdk-mgn-1-12-581-sources-

jar/com/amazonaws/services/mgn/model/transform/ManagedAccountMarshaller.java

\* /opt/cola/permits/1882329537\_1704877660.603178/0/aws-java-sdk-mgn-1-12-581-sources-

jar/com/amazonaws/services/mgn/model/ListSourceServerActionsRequest.java

\* /opt/cola/permits/1882329537\_1704877660.603178/0/aws-java-sdk-mgn-1-12-581-sourcesjar/com/amazonaws/services/mgn/model/JobType.java

\*

 /opt/cola/permits/1882329537\_1704877660.603178/0/aws-java-sdk-mgn-1-12-581-sourcesjar/com/amazonaws/services/mgn/model/transform/ListTagsForResourceResultJsonUnmarshaller.java \* /opt/cola/permits/1882329537\_1704877660.603178/0/aws-java-sdk-mgn-1-12-581-sourcesjar/com/amazonaws/services/mgn/model/DeleteLaunchConfigurationTemplateResult.java \* /opt/cola/permits/1882329537\_1704877660.603178/0/aws-java-sdk-mgn-1-12-581-sourcesjar/com/amazonaws/services/mgn/model/transform/ImportTaskSummaryMarshaller.java \* /opt/cola/permits/1882329537\_1704877660.603178/0/aws-java-sdk-mgn-1-12-581-sourcesjar/com/amazonaws/services/mgn/model/ImportTaskSummary.java \* /opt/cola/permits/1882329537\_1704877660.603178/0/aws-java-sdk-mgn-1-12-581-sourcesjar/com/amazonaws/services/mgn/model/WaveHealthStatus.java \* /opt/cola/permits/1882329537\_1704877660.603178/0/aws-java-sdk-mgn-1-12-581-sourcesjar/com/amazonaws/services/mgn/model/Disk.java \*

 /opt/cola/permits/1882329537\_1704877660.603178/0/aws-java-sdk-mgn-1-12-581-sourcesjar/com/amazonaws/services/mgn/model/transform/DescribeSourceServersRequestProtocolMarshaller.java

\* /opt/cola/permits/1882329537\_1704877660.603178/0/aws-java-sdk-mgn-1-12-581-sourcesjar/com/amazonaws/services/mgn/model/AssociateApplicationsResult.java

\* /opt/cola/permits/1882329537\_1704877660.603178/0/aws-java-sdk-mgn-1-12-581-sourcesjar/com/amazonaws/services/mgn/model/DeleteSourceServerRequest.java

\* /opt/cola/permits/1882329537\_1704877660.603178/0/aws-java-sdk-mgn-1-12-581-sourcesjar/com/amazonaws/services/mgn/model/StopReplicationRequest.java

\* /opt/cola/permits/1882329537\_1704877660.603178/0/aws-java-sdk-mgn-1-12-581-sourcesjar/com/amazonaws/services/mgn/model/transform/DeleteApplicationResultJsonUnmarshaller.java \* /opt/cola/permits/1882329537\_1704877660.603178/0/aws-java-sdk-mgn-1-12-581-sourcesjar/com/amazonaws/services/mgn/model/transform/LifeCycleLastTestRevertedJsonUnmarshaller.java \*

 /opt/cola/permits/1882329537\_1704877660.603178/0/aws-java-sdk-mgn-1-12-581-sourcesjar/com/amazonaws/services/mgn/model/ListImportsRequestFilters.java

\* /opt/cola/permits/1882329537\_1704877660.603178/0/aws-java-sdk-mgn-1-12-581-sourcesjar/com/amazonaws/services/mgn/model/transform/InternalServerExceptionUnmarshaller.java \* /opt/cola/permits/1882329537\_1704877660.603178/0/aws-java-sdk-mgn-1-12-581-sourcesjar/com/amazonaws/services/mgn/model/RetryDataReplicationResult.java

\* /opt/cola/permits/1882329537\_1704877660.603178/0/aws-java-sdk-mgn-1-12-581-sourcesjar/com/amazonaws/services/mgn/model/transform/UnarchiveApplicationResultJsonUnmarshaller.java \* /opt/cola/permits/1882329537\_1704877660.603178/0/aws-java-sdk-mgn-1-12-581-sourcesjar/com/amazonaws/services/mgn/model/DisassociateApplicationsRequest.java

\* /opt/cola/permits/1882329537\_1704877660.603178/0/aws-java-sdk-mgn-1-12-581-sourcesjar/com/amazonaws/services/mgn/model/transform/CreateWaveRequestMarshaller.java \* /opt/cola/permits/1882329537\_1704877660.603178/0/aws-java-sdk-mgn-1-12-581-sources-

jar/com/amazonaws/services/mgn/model/StartImportRequest.java \*

 /opt/cola/permits/1882329537\_1704877660.603178/0/aws-java-sdk-mgn-1-12-581-sourcesjar/com/amazonaws/services/mgn/model/transform/StartExportRequestProtocolMarshaller.java \* /opt/cola/permits/1882329537\_1704877660.603178/0/aws-java-sdk-mgn-1-12-581-sourcesjar/com/amazonaws/services/mgn/model/transform/JobLogEventDataMarshaller.java

\* /opt/cola/permits/1882329537\_1704877660.603178/0/aws-java-sdk-mgn-1-12-581-sourcesjar/com/amazonaws/services/mgn/model/transform/ChangeServerLifeCycleStateSourceServerLifecycleMarshaller.j ava

\* /opt/cola/permits/1882329537\_1704877660.603178/0/aws-java-sdk-mgn-1-12-581-sourcesjar/com/amazonaws/services/mgn/model/DataReplicationInfo.java

\* /opt/cola/permits/1882329537\_1704877660.603178/0/aws-java-sdk-mgn-1-12-581-sourcesjar/com/amazonaws/services/mgn/model/SsmDocumentType.java

\* /opt/cola/permits/1882329537\_1704877660.603178/0/aws-java-sdk-mgn-1-12-581-sourcesjar/com/amazonaws/services/mgn/model/TerminateTargetInstancesRequest.java \*

 /opt/cola/permits/1882329537\_1704877660.603178/0/aws-java-sdk-mgn-1-12-581-sourcesjar/com/amazonaws/services/mgn/model/transform/ExportTaskErrorMarshaller.java \* /opt/cola/permits/1882329537\_1704877660.603178/0/aws-java-sdk-mgn-1-12-581-sourcesjar/com/amazonaws/services/mgn/model/transform/SourceServerConnectorActionMarshaller.java \* /opt/cola/permits/1882329537\_1704877660.603178/0/aws-java-sdk-mgn-1-12-581-sources-

jar/com/amazonaws/services/mgn/model/transform/LicensingMarshaller.java

\* /opt/cola/permits/1882329537\_1704877660.603178/0/aws-java-sdk-mgn-1-12-581-sources-

jar/com/amazonaws/services/mgn/model/UpdateReplicationConfigurationTemplateResult.java

\* /opt/cola/permits/1882329537\_1704877660.603178/0/aws-java-sdk-mgn-1-12-581-sourcesjar/com/amazonaws/services/mgn/model/transform/ListApplicationsRequestMarshaller.java \* /opt/cola/permits/1882329537\_1704877660.603178/0/aws-java-sdk-mgn-1-12-581-sourcesjar/com/amazonaws/services/mgn/model/ResumeReplicationResult.java \*

 /opt/cola/permits/1882329537\_1704877660.603178/0/aws-java-sdk-mgn-1-12-581-sourcesjar/com/amazonaws/services/mgn/model/transform/DisassociateApplicationsResultJsonUnmarshaller.java \* /opt/cola/permits/1882329537\_1704877660.603178/0/aws-java-sdk-mgn-1-12-581-sourcesjar/com/amazonaws/services/mgn/model/transform/PauseReplicationRequestMarshaller.java \* /opt/cola/permits/1882329537\_1704877660.603178/0/aws-java-sdk-mgn-1-12-581-sources-

jar/com/amazonaws/services/mgn/model/ListSourceServerActionsResult.java

\* /opt/cola/permits/1882329537\_1704877660.603178/0/aws-java-sdk-mgn-1-12-581-sourcesjar/com/amazonaws/services/mgn/model/transform/ExportTaskErrorJsonUnmarshaller.java \* /opt/cola/permits/1882329537\_1704877660.603178/0/aws-java-sdk-mgn-1-12-581-sourcesjar/com/amazonaws/services/mgn/AbstractAWSmgnAsync.java

\* /opt/cola/permits/1882329537\_1704877660.603178/0/aws-java-sdk-mgn-1-12-581-sourcesjar/com/amazonaws/services/mgn/model/transform/InitializeServiceRequestMarshaller.java \*

 /opt/cola/permits/1882329537\_1704877660.603178/0/aws-java-sdk-mgn-1-12-581-sourcesjar/com/amazonaws/services/mgn/model/UntagResourceRequest.java

\* /opt/cola/permits/1882329537\_1704877660.603178/0/aws-java-sdk-mgn-1-12-581-sourcesjar/com/amazonaws/services/mgn/model/transform/UpdateWaveRequestProtocolMarshaller.java \* /opt/cola/permits/1882329537\_1704877660.603178/0/aws-java-sdk-mgn-1-12-581-sourcesjar/com/amazonaws/services/mgn/model/transform/MarkAsArchivedResultJsonUnmarshaller.java \* /opt/cola/permits/1882329537\_1704877660.603178/0/aws-java-sdk-mgn-1-12-581-sourcesjar/com/amazonaws/services/mgn/model/GetReplicationConfigurationRequest.java

\* /opt/cola/permits/1882329537\_1704877660.603178/0/aws-java-sdk-mgn-1-12-581-sourcesjar/com/amazonaws/services/mgn/model/transform/UpdateLaunchConfigurationRequestMarshaller.java \* /opt/cola/permits/1882329537\_1704877660.603178/0/aws-java-sdk-mgn-1-12-581-sourcesjar/com/amazonaws/services/mgn/model/transform/DeleteConnectorRequestProtocolMarshaller.java \*

 /opt/cola/permits/1882329537\_1704877660.603178/0/aws-java-sdk-mgn-1-12-581-sourcesjar/com/amazonaws/services/mgn/model/ResourceNotFoundException.java

\* /opt/cola/permits/1882329537\_1704877660.603178/0/aws-java-sdk-mgn-1-12-581-sourcesjar/com/amazonaws/services/mgn/model/transform/ParticipatingServerMarshaller.java \* /opt/cola/permits/1882329537\_1704877660.603178/0/aws-java-sdk-mgn-1-12-581-sourcesjar/com/amazonaws/services/mgn/model/UpdateReplicationConfigurationTemplateRequest.java \* /opt/cola/permits/1882329537\_1704877660.603178/0/aws-java-sdk-mgn-1-12-581-sourcesjar/com/amazonaws/services/mgn/model/Wave.java

\* /opt/cola/permits/1882329537\_1704877660.603178/0/aws-java-sdk-mgn-1-12-581-sourcesjar/com/amazonaws/services/mgn/model/transform/WaveAggregatedStatusMarshaller.java \* /opt/cola/permits/1882329537\_1704877660.603178/0/aws-java-sdk-mgn-1-12-581-sourcesjar/com/amazonaws/services/mgn/model/ArchiveWaveResult.java \*

 /opt/cola/permits/1882329537\_1704877660.603178/0/aws-java-sdk-mgn-1-12-581-sourcesjar/com/amazonaws/services/mgn/model/LifeCycleLastCutoverReverted.java \* /opt/cola/permits/1882329537\_1704877660.603178/0/aws-java-sdk-mgn-1-12-581-sourcesjar/com/amazonaws/services/mgn/model/JobLogEventData.java

\* /opt/cola/permits/1882329537\_1704877660.603178/0/aws-java-sdk-mgn-1-12-581-sources-

jar/com/amazonaws/services/mgn/model/transform/DeleteLaunchConfigurationTemplateResultJsonUnmarshaller.ja va

\* /opt/cola/permits/1882329537\_1704877660.603178/0/aws-java-sdk-mgn-1-12-581-sourcesjar/com/amazonaws/services/mgn/model/transform/UpdateSourceServerReplicationTypeResultJsonUnmarshaller.ja

#### va

\* /opt/cola/permits/1882329537\_1704877660.603178/0/aws-java-sdk-mgn-1-12-581-sources-

jar/com/amazonaws/services/mgn/model/ValidationExceptionField.java

\* /opt/cola/permits/1882329537\_1704877660.603178/0/aws-java-sdk-mgn-1-12-581-sources-

jar/com/amazonaws/services/mgn/model/transform/TerminateTargetInstancesResultJsonUnmarshaller.java \*

/opt/cola/permits/1882329537\_1704877660.603178/0/aws-java-sdk-mgn-1-12-581-sources-

jar/com/amazonaws/services/mgn/model/transform/DataReplicationInitiationMarshaller.java

\* /opt/cola/permits/1882329537\_1704877660.603178/0/aws-java-sdk-mgn-1-12-581-sourcesjar/com/amazonaws/services/mgn/model/TemplateActionDocument.java

\* /opt/cola/permits/1882329537\_1704877660.603178/0/aws-java-sdk-mgn-1-12-581-sourcesjar/com/amazonaws/services/mgn/model/TagResourceResult.java

\* /opt/cola/permits/1882329537\_1704877660.603178/0/aws-java-sdk-mgn-1-12-581-sourcesjar/com/amazonaws/services/mgn/model/transform/ErrorDetailsJsonUnmarshaller.java

\* /opt/cola/permits/1882329537\_1704877660.603178/0/aws-java-sdk-mgn-1-12-581-sourcesjar/com/amazonaws/services/mgn/model/JobLog.java

\* /opt/cola/permits/1882329537\_1704877660.603178/0/aws-java-sdk-mgn-1-12-581-sourcesjar/com/amazonaws/services/mgn/model/transform/OSMarshaller.java

\* /opt/cola/permits/1882329537\_1704877660.603178/0/aws-java-sdk-mgn-1-12-581-sourcesjar/com/amazonaws/services/mgn/model/DescribeLaunchConfigurationTemplatesResult.java \*

 /opt/cola/permits/1882329537\_1704877660.603178/0/aws-java-sdk-mgn-1-12-581-sourcesjar/com/amazonaws/services/mgn/model/transform/ResourceNotFoundExceptionUnmarshaller.java \* /opt/cola/permits/1882329537\_1704877660.603178/0/aws-java-sdk-mgn-1-12-581-sources-

jar/com/amazonaws/services/mgn/model/RemoveSourceServerActionRequest.java \* /opt/cola/permits/1882329537\_1704877660.603178/0/aws-java-sdk-mgn-1-12-581-sources-

jar/com/amazonaws/services/mgn/model/DescribeJobsRequestFilters.java

\* /opt/cola/permits/1882329537\_1704877660.603178/0/aws-java-sdk-mgn-1-12-581-sourcesjar/com/amazonaws/services/mgn/model/UninitializedAccountException.java

\* /opt/cola/permits/1882329537\_1704877660.603178/0/aws-java-sdk-mgn-1-12-581-sourcesjar/com/amazonaws/services/mgn/model/UpdateLaunchConfigurationRequest.java

\* /opt/cola/permits/1882329537\_1704877660.603178/0/aws-java-sdk-mgn-1-12-581-sources-

jar/com/amazonaws/services/mgn/model/transform/ImportTaskSummaryWavesMarshaller.java \*

 /opt/cola/permits/1882329537\_1704877660.603178/0/aws-java-sdk-mgn-1-12-581-sourcesjar/com/amazonaws/services/mgn/model/Application.java

\* /opt/cola/permits/1882329537\_1704877660.603178/0/aws-java-sdk-mgn-1-12-581-sourcesjar/com/amazonaws/services/mgn/model/transform/DiskJsonUnmarshaller.java

\* /opt/cola/permits/1882329537\_1704877660.603178/0/aws-java-sdk-mgn-1-12-581-sourcesjar/com/amazonaws/services/mgn/model/transform/ExportTaskJsonUnmarshaller.java

\* /opt/cola/permits/1882329537\_1704877660.603178/0/aws-java-sdk-mgn-1-12-581-sources-

jar/com/amazonaws/services/mgn/model/transform/StopReplicationResultJsonUnmarshaller.java

\* /opt/cola/permits/1882329537\_1704877660.603178/0/aws-java-sdk-mgn-1-12-581-sources-

jar/com/amazonaws/services/mgn/model/transform/DeleteLaunchConfigurationTemplateRequestProtocolMarshaller .java

\* /opt/cola/permits/1882329537\_1704877660.603178/0/aws-java-sdk-mgn-1-12-581-sourcesjar/com/amazonaws/services/mgn/model/FirstBoot.java

\*

 /opt/cola/permits/1882329537\_1704877660.603178/0/aws-java-sdk-mgn-1-12-581-sourcesjar/com/amazonaws/services/mgn/model/ValidationExceptionReason.java

\* /opt/cola/permits/1882329537\_1704877660.603178/0/aws-java-sdk-mgn-1-12-581-sources-

jar/com/amazonaws/services/mgn/model/transform/DataReplicationInitiationStepMarshaller.java

\* /opt/cola/permits/1882329537\_1704877660.603178/0/aws-java-sdk-mgn-1-12-581-sources-

jar/com/amazonaws/services/mgn/model/transform/TerminateTargetInstancesRequestProtocolMarshaller.java

\* /opt/cola/permits/1882329537\_1704877660.603178/0/aws-java-sdk-mgn-1-12-581-sources-

jar/com/amazonaws/services/mgn/model/ValidationException.java

\* /opt/cola/permits/1882329537\_1704877660.603178/0/aws-java-sdk-mgn-1-12-581-sources-

jar/com/amazonaws/services/mgn/model/transform/ListApplicationsRequestProtocolMarshaller.java

\* /opt/cola/permits/1882329537\_1704877660.603178/0/aws-java-sdk-mgn-1-12-581-sources-

jar/com/amazonaws/services/mgn/model/ReplicationType.java

\*

 /opt/cola/permits/1882329537\_1704877660.603178/0/aws-java-sdk-mgn-1-12-581-sourcesjar/com/amazonaws/services/mgn/model/ExportStatus.java

\* /opt/cola/permits/1882329537\_1704877660.603178/0/aws-java-sdk-mgn-1-12-581-sourcesjar/com/amazonaws/services/mgn/model/transform/DescribeJobLogItemsRequestProtocolMarshaller.java \* /opt/cola/permits/1882329537\_1704877660.603178/0/aws-java-sdk-mgn-1-12-581-sourcesjar/com/amazonaws/services/mgn/model/StartImportResult.java

\* /opt/cola/permits/1882329537\_1704877660.603178/0/aws-java-sdk-mgn-1-12-581-sourcesjar/com/amazonaws/services/mgn/model/transform/ConnectorJsonUnmarshaller.java

\* /opt/cola/permits/1882329537\_1704877660.603178/0/aws-java-sdk-mgn-1-12-581-sources-

jar/com/amazonaws/services/mgn/model/transform/DescribeJobsRequestFiltersMarshaller.java

\* /opt/cola/permits/1882329537\_1704877660.603178/0/aws-java-sdk-mgn-1-12-581-sources-

jar/com/amazonaws/services/mgn/model/transform/DisconnectFromServiceResultJsonUnmarshaller.java \*

 /opt/cola/permits/1882329537\_1704877660.603178/0/aws-java-sdk-mgn-1-12-581-sourcesjar/com/amazonaws/services/mgn/model/DeleteSourceServerResult.java

\* /opt/cola/permits/1882329537\_1704877660.603178/0/aws-java-sdk-mgn-1-12-581-sourcesjar/com/amazonaws/services/mgn/model/transform/ListConnectorsRequestProtocolMarshaller.java \* /opt/cola/permits/1882329537\_1704877660.603178/0/aws-java-sdk-mgn-1-12-581-sourcesjar/com/amazonaws/services/mgn/model/DescribeReplicationConfigurationTemplatesResult.java \* /opt/cola/permits/1882329537\_1704877660.603178/0/aws-java-sdk-mgn-1-12-581-sourcesjar/com/amazonaws/services/mgn/model/transform/DeleteVcenterClientRequestMarshaller.java \* /opt/cola/permits/1882329537\_1704877660.603178/0/aws-java-sdk-mgn-1-12-581-sourcesjar/com/amazonaws/services/mgn/model/transform/PutTemplateActionRequestMarshaller.java \* /opt/cola/permits/1882329537\_1704877660.603178/0/aws-java-sdk-mgn-1-12-581-sourcesjar/com/amazonaws/services/mgn/model/transform/StartTestRequestProtocolMarshaller.java \*

 /opt/cola/permits/1882329537\_1704877660.603178/0/aws-java-sdk-mgn-1-12-581-sourcesjar/com/amazonaws/services/mgn/model/LifeCycleLastTestReverted.java \* /opt/cola/permits/1882329537\_1704877660.603178/0/aws-java-sdk-mgn-1-12-581-sources-

jar/com/amazonaws/services/mgn/model/ListImportErrorsRequest.java

\* /opt/cola/permits/1882329537\_1704877660.603178/0/aws-java-sdk-mgn-1-12-581-sourcesjar/com/amazonaws/services/mgn/model/transform/AssociateApplicationsRequestProtocolMarshaller.java \* /opt/cola/permits/1882329537\_1704877660.603178/0/aws-java-sdk-mgn-1-12-581-sourcesjar/com/amazonaws/services/mgn/model/transform/DescribeVcenterClientsResultJsonUnmarshaller.java \* /opt/cola/permits/1882329537\_1704877660.603178/0/aws-java-sdk-mgn-1-12-581-sourcesjar/com/amazonaws/services/mgn/model/transform/MarkAsArchivedRequestMarshaller.java \* /opt/cola/permits/1882329537\_1704877660.603178/0/aws-java-sdk-mgn-1-12-581-sourcesjar/com/amazonaws/services/mgn/model/transform/StartCutoverRequestProtocolMarshaller.java \*

 /opt/cola/permits/1882329537\_1704877660.603178/0/aws-java-sdk-mgn-1-12-581-sourcesjar/com/amazonaws/services/mgn/model/CreateConnectorResult.java

\* /opt/cola/permits/1882329537\_1704877660.603178/0/aws-java-sdk-mgn-1-12-581-sourcesjar/com/amazonaws/services/mgn/model/ExportTaskSummary.java

\* /opt/cola/permits/1882329537\_1704877660.603178/0/aws-java-sdk-mgn-1-12-581-sourcesjar/com/amazonaws/services/mgn/model/transform/DeleteSourceServerRequestMarshaller.java \* /opt/cola/permits/1882329537\_1704877660.603178/0/aws-java-sdk-mgn-1-12-581-sourcesjar/com/amazonaws/services/mgn/model/transform/DescribeVcenterClientsRequestMarshaller.java \* /opt/cola/permits/1882329537\_1704877660.603178/0/aws-java-sdk-mgn-1-12-581-sourcesjar/com/amazonaws/services/mgn/model/S3BucketSource.java

\* /opt/cola/permits/1882329537\_1704877660.603178/0/aws-java-sdk-mgn-1-12-581-sourcesjar/com/amazonaws/services/mgn/model/ChangeServerLifeCycleStateSourceServerLifecycleState.java \*

 /opt/cola/permits/1882329537\_1704877660.603178/0/aws-java-sdk-mgn-1-12-581-sourcesjar/com/amazonaws/services/mgn/model/transform/ErrorDetailsMarshaller.java

\* /opt/cola/permits/1882329537\_1704877660.603178/0/aws-java-sdk-mgn-1-12-581-sourcesjar/com/amazonaws/services/mgn/model/DescribeJobLogItemsResult.java

\* /opt/cola/permits/1882329537\_1704877660.603178/0/aws-java-sdk-mgn-1-12-581-sourcesjar/com/amazonaws/services/mgn/model/ImportTaskSummaryServers.java

\* /opt/cola/permits/1882329537\_1704877660.603178/0/aws-java-sdk-mgn-1-12-581-sourcesjar/com/amazonaws/services/mgn/model/LaunchConfigurationTemplate.java

\* /opt/cola/permits/1882329537\_1704877660.603178/0/aws-java-sdk-mgn-1-12-581-sourcesjar/com/amazonaws/services/mgn/model/UpdateLaunchConfigurationResult.java

\* /opt/cola/permits/1882329537\_1704877660.603178/0/aws-java-sdk-mgn-1-12-581-sourcesjar/com/amazonaws/services/mgn/model/transform/DeleteApplicationRequestMarshaller.java \*

 /opt/cola/permits/1882329537\_1704877660.603178/0/aws-java-sdk-mgn-1-12-581-sourcesjar/com/amazonaws/services/mgn/model/transform/LifeCycleLastCutoverInitiatedJsonUnmarshaller.java \* /opt/cola/permits/1882329537\_1704877660.603178/0/aws-java-sdk-mgn-1-12-581-sourcesjar/com/amazonaws/services/mgn/model/transform/DeleteJobResultJsonUnmarshaller.java \* /opt/cola/permits/1882329537\_1704877660.603178/0/aws-java-sdk-mgn-1-12-581-sourcesjar/com/amazonaws/services/mgn/model/PauseReplicationRequest.java

\* /opt/cola/permits/1882329537\_1704877660.603178/0/aws-java-sdk-mgn-1-12-581-sourcesjar/com/amazonaws/services/mgn/model/VcenterClient.java

\* /opt/cola/permits/1882329537\_1704877660.603178/0/aws-java-sdk-mgn-1-12-581-sourcesjar/com/amazonaws/services/mgn/model/transform/DataReplicationErrorJsonUnmarshaller.java \* /opt/cola/permits/1882329537\_1704877660.603178/0/aws-java-sdk-mgn-1-12-581-sourcesjar/com/amazonaws/services/mgn/model/transform/UnarchiveWaveResultJsonUnmarshaller.java \*

 /opt/cola/permits/1882329537\_1704877660.603178/0/aws-java-sdk-mgn-1-12-581-sourcesjar/com/amazonaws/services/mgn/model/transform/UpdateWaveRequestMarshaller.java \* /opt/cola/permits/1882329537\_1704877660.603178/0/aws-java-sdk-mgn-1-12-581-sourcesjar/com/amazonaws/services/mgn/model/DataReplicationErrorString.java \* /opt/cola/permits/1882329537\_1704877660.603178/0/aws-java-sdk-mgn-1-12-581-sourcesjar/com/amazonaws/services/mgn/model/StartReplicationResult.java \* /opt/cola/permits/1882329537\_1704877660.603178/0/aws-java-sdk-mgn-1-12-581-sourcesjar/com/amazonaws/services/mgn/model/DataReplicationInitiation.java \* /opt/cola/permits/1882329537\_1704877660.603178/0/aws-java-sdk-mgn-1-12-581-sourcesjar/com/amazonaws/services/mgn/model/transform/RetryDataReplicationRequestProtocolMarshaller.java \* /opt/cola/permits/1882329537\_1704877660.603178/0/aws-java-sdk-mgn-1-12-581-sourcesjar/com/amazonaws/services/mgn/model/transform/UpdateLaunchConfigurationTemplateRequestMarshaller.java \* /opt/cola/permits/1882329537\_1704877660.603178/0/aws-java-sdk-mgn-1-12-581-sourcesjar/com/amazonaws/services/mgn/model/transform/DataReplicationInfoReplicatedDiskJsonUnmarshaller.java \* /opt/cola/permits/1882329537\_1704877660.603178/0/aws-java-sdk-mgn-1-12-581-sourcesjar/com/amazonaws/services/mgn/model/transform/ListSourceServerActionsRequestProtocolMarshaller.java \* /opt/cola/permits/1882329537\_1704877660.603178/0/aws-java-sdk-mgn-1-12-581-sourcesjar/com/amazonaws/services/mgn/model/transform/WaveAggregatedStatusJsonUnmarshaller.java \* /opt/cola/permits/1882329537\_1704877660.603178/0/aws-java-sdk-mgn-1-12-581-sourcesjar/com/amazonaws/services/mgn/model/transform/LaunchTemplateDiskConfMarshaller.java \* /opt/cola/permits/1882329537\_1704877660.603178/0/aws-java-sdk-mgn-1-12-581-sourcesjar/com/amazonaws/services/mgn/model/transform/ConnectorSsmCommandConfigMarshaller.java \* /opt/cola/permits/1882329537\_1704877660.603178/0/aws-java-sdk-mgn-1-12-581-sourcesjar/com/amazonaws/services/mgn/model/UnarchiveApplicationRequest.java \*

 /opt/cola/permits/1882329537\_1704877660.603178/0/aws-java-sdk-mgn-1-12-581-sourcesjar/com/amazonaws/services/mgn/model/transform/ServiceQuotaExceededExceptionUnmarshaller.java

# **1.1058 aws-java-sdk-resourceexplorer2 1.12.581**

### **1.1058.1 Available under license :**

No license file was found, but licenses were detected in source scan.

```
/*
```
\* Copyright 2018-2023 Amazon.com, Inc. or its affiliates. All Rights Reserved.

```
*
```
\* Licensed under the Apache License, Version 2.0 (the "License"). You may not use this file except in compliance with

\* the License. A copy of the License is located at

\*

\* http://aws.amazon.com/apache2.0

\*

\* or in the "license" file accompanying this file. This file is distributed on an "AS IS" BASIS, WITHOUT WARRANTIES OR

\* CONDITIONS OF ANY KIND, either express or implied. See the License for the specific language governing permissions

\* and limitations under the License. \*/

#### Found in path(s):

\* /opt/cola/permits/1882329256\_1704878016.4823062/0/aws-java-sdk-resourceexplorer2-1-12-581-sourcesjar/com/amazonaws/services/resourceexplorer2/model/transform/DisassociateDefaultViewRequestMarshaller.java \* /opt/cola/permits/1882329256\_1704878016.4823062/0/aws-java-sdk-resourceexplorer2-1-12-581-sourcesjar/com/amazonaws/services/resourceexplorer2/model/transform/UpdateIndexTypeRequestMarshaller.java \*

 /opt/cola/permits/1882329256\_1704878016.4823062/0/aws-java-sdk-resourceexplorer2-1-12-581-sourcesjar/com/amazonaws/services/resourceexplorer2/model/ThrottlingException.java

\* /opt/cola/permits/1882329256\_1704878016.4823062/0/aws-java-sdk-resourceexplorer2-1-12-581-sourcesjar/com/amazonaws/services/resourceexplorer2/model/transform/ListTagsForResourceRequestProtocolMarshaller.ja va

\* /opt/cola/permits/1882329256\_1704878016.4823062/0/aws-java-sdk-resourceexplorer2-1-12-581-sourcesjar/com/amazonaws/services/resourceexplorer2/model/transform/ServiceQuotaExceededExceptionUnmarshaller.jav a

\* /opt/cola/permits/1882329256\_1704878016.4823062/0/aws-java-sdk-resourceexplorer2-1-12-581-sourcesjar/com/amazonaws/services/resourceexplorer2/model/transform/TagResourceRequestProtocolMarshaller.java \* /opt/cola/permits/1882329256\_1704878016.4823062/0/aws-java-sdk-resourceexplorer2-1-12-581-sourcesjar/com/amazonaws/services/resourceexplorer2/model/transform/DeleteIndexRequestProtocolMarshaller.java \*

 /opt/cola/permits/1882329256\_1704878016.4823062/0/aws-java-sdk-resourceexplorer2-1-12-581-sourcesjar/com/amazonaws/services/resourceexplorer2/model/transform/GetViewRequestMarshaller.java

\* /opt/cola/permits/1882329256\_1704878016.4823062/0/aws-java-sdk-resourceexplorer2-1-12-581-sourcesjar/com/amazonaws/services/resourceexplorer2/model/transform/ViewMarshaller.java

\* /opt/cola/permits/1882329256\_1704878016.4823062/0/aws-java-sdk-resourceexplorer2-1-12-581-sourcesjar/com/amazonaws/services/resourceexplorer2/model/BatchGetViewError.java

\* /opt/cola/permits/1882329256\_1704878016.4823062/0/aws-java-sdk-resourceexplorer2-1-12-581-sourcesjar/com/amazonaws/services/resourceexplorer2/model/ResourceCount.java

\* /opt/cola/permits/1882329256\_1704878016.4823062/0/aws-java-sdk-resourceexplorer2-1-12-581-sourcesjar/com/amazonaws/services/resourceexplorer2/model/transform/AssociateDefaultViewResultJsonUnmarshaller.jav a

\*

 /opt/cola/permits/1882329256\_1704878016.4823062/0/aws-java-sdk-resourceexplorer2-1-12-581-sourcesjar/com/amazonaws/services/resourceexplorer2/model/TagResourceResult.java

\* /opt/cola/permits/1882329256\_1704878016.4823062/0/aws-java-sdk-resourceexplorer2-1-12-581-sourcesjar/com/amazonaws/services/resourceexplorer2/model/View.java

\* /opt/cola/permits/1882329256\_1704878016.4823062/0/aws-java-sdk-resourceexplorer2-1-12-581-sourcesjar/com/amazonaws/services/resourceexplorer2/model/GetIndexResult.java

\* /opt/cola/permits/1882329256\_1704878016.4823062/0/aws-java-sdk-resourceexplorer2-1-12-581-sourcesjar/com/amazonaws/services/resourceexplorer2/model/DisassociateDefaultViewRequest.java

\* /opt/cola/permits/1882329256\_1704878016.4823062/0/aws-java-sdk-resourceexplorer2-1-12-581-sourcesjar/com/amazonaws/services/resourceexplorer2/model/transform/IndexJsonUnmarshaller.java

\* /opt/cola/permits/1882329256\_1704878016.4823062/0/aws-java-sdk-resourceexplorer2-1-12-581-sourcesjar/com/amazonaws/services/resourceexplorer2/model/ListTagsForResourceRequest.java

\*

 /opt/cola/permits/1882329256\_1704878016.4823062/0/aws-java-sdk-resourceexplorer2-1-12-581-sourcesjar/com/amazonaws/services/resourceexplorer2/model/transform/GetIndexRequestMarshaller.java

\* /opt/cola/permits/1882329256\_1704878016.4823062/0/aws-java-sdk-resourceexplorer2-1-12-581-sourcesjar/com/amazonaws/services/resourceexplorer2/package-info.java

\* /opt/cola/permits/1882329256\_1704878016.4823062/0/aws-java-sdk-resourceexplorer2-1-12-581-sourcesjar/com/amazonaws/services/resourceexplorer2/model/ListTagsForResourceResult.java

\* /opt/cola/permits/1882329256\_1704878016.4823062/0/aws-java-sdk-resourceexplorer2-1-12-581-sourcesjar/com/amazonaws/services/resourceexplorer2/model/IndexType.java

\* /opt/cola/permits/1882329256\_1704878016.4823062/0/aws-java-sdk-resourceexplorer2-1-12-581-sourcesjar/com/amazonaws/services/resourceexplorer2/model/Resource.java

\* /opt/cola/permits/1882329256\_1704878016.4823062/0/aws-java-sdk-resourceexplorer2-1-12-581-sourcesjar/com/amazonaws/services/resourceexplorer2/model/transform/UnauthorizedExceptionUnmarshaller.java \*

 /opt/cola/permits/1882329256\_1704878016.4823062/0/aws-java-sdk-resourceexplorer2-1-12-581-sourcesjar/com/amazonaws/services/resourceexplorer2/model/transform/IndexMarshaller.java

\* /opt/cola/permits/1882329256\_1704878016.4823062/0/aws-java-sdk-resourceexplorer2-1-12-581-sourcesjar/com/amazonaws/services/resourceexplorer2/model/transform/IncludedPropertyMarshaller.java

\* /opt/cola/permits/1882329256\_1704878016.4823062/0/aws-java-sdk-resourceexplorer2-1-12-581-sourcesjar/com/amazonaws/services/resourceexplorer2/AWSResourceExplorer2Client.java

\* /opt/cola/permits/1882329256\_1704878016.4823062/0/aws-java-sdk-resourceexplorer2-1-12-581-sourcesjar/com/amazonaws/services/resourceexplorer2/model/GetViewRequest.java

\* /opt/cola/permits/1882329256\_1704878016.4823062/0/aws-java-sdk-resourceexplorer2-1-12-581-sourcesjar/com/amazonaws/services/resourceexplorer2/AWSResourceExplorer2ClientBuilder.java \*

 /opt/cola/permits/1882329256\_1704878016.4823062/0/aws-java-sdk-resourceexplorer2-1-12-581-sourcesjar/com/amazonaws/services/resourceexplorer2/model/transform/BatchGetViewResultJsonUnmarshaller.java \* /opt/cola/permits/1882329256\_1704878016.4823062/0/aws-java-sdk-resourceexplorer2-1-12-581-sourcesjar/com/amazonaws/services/resourceexplorer2/model/UpdateIndexTypeRequest.java

\* /opt/cola/permits/1882329256\_1704878016.4823062/0/aws-java-sdk-resourceexplorer2-1-12-581-sourcesjar/com/amazonaws/services/resourceexplorer2/model/transform/InternalServerExceptionUnmarshaller.java \* /opt/cola/permits/1882329256\_1704878016.4823062/0/aws-java-sdk-resourceexplorer2-1-12-581-sourcesjar/com/amazonaws/services/resourceexplorer2/model/GetIndexRequest.java

\* /opt/cola/permits/1882329256\_1704878016.4823062/0/aws-java-sdk-resourceexplorer2-1-12-581-sourcesjar/com/amazonaws/services/resourceexplorer2/model/TagResourceRequest.java

\* /opt/cola/permits/1882329256\_1704878016.4823062/0/aws-java-sdk-resourceexplorer2-1-12-581-sourcesjar/com/amazonaws/services/resourceexplorer2/model/CreateViewRequest.java

\*

 /opt/cola/permits/1882329256\_1704878016.4823062/0/aws-java-sdk-resourceexplorer2-1-12-581-sourcesjar/com/amazonaws/services/resourceexplorer2/model/transform/AccessDeniedExceptionUnmarshaller.java \* /opt/cola/permits/1882329256\_1704878016.4823062/0/aws-java-sdk-resourceexplorer2-1-12-581-sourcesjar/com/amazonaws/services/resourceexplorer2/model/DeleteIndexResult.java

\* /opt/cola/permits/1882329256\_1704878016.4823062/0/aws-java-sdk-resourceexplorer2-1-12-581-sourcesjar/com/amazonaws/services/resourceexplorer2/model/transform/DisassociateDefaultViewRequestProtocolMarshall er.java

\* /opt/cola/permits/1882329256\_1704878016.4823062/0/aws-java-sdk-resourceexplorer2-1-12-581-sourcesjar/com/amazonaws/services/resourceexplorer2/model/transform/ConflictExceptionUnmarshaller.java

\* /opt/cola/permits/1882329256\_1704878016.4823062/0/aws-java-sdk-resourceexplorer2-1-12-581-sources-

jar/com/amazonaws/services/resourceexplorer2/model/transform/CreateIndexRequestMarshaller.java \*

 /opt/cola/permits/1882329256\_1704878016.4823062/0/aws-java-sdk-resourceexplorer2-1-12-581-sourcesjar/com/amazonaws/services/resourceexplorer2/model/transform/DisassociateDefaultViewResultJsonUnmarshaller.j ava

\* /opt/cola/permits/1882329256\_1704878016.4823062/0/aws-java-sdk-resourceexplorer2-1-12-581-sourcesjar/com/amazonaws/services/resourceexplorer2/model/DisassociateDefaultViewResult.java \* /opt/cola/permits/1882329256\_1704878016.4823062/0/aws-java-sdk-resourceexplorer2-1-12-581-sourcesjar/com/amazonaws/services/resourceexplorer2/model/ListSupportedResourceTypesRequest.java \* /opt/cola/permits/1882329256\_1704878016.4823062/0/aws-java-sdk-resourceexplorer2-1-12-581-sourcesjar/com/amazonaws/services/resourceexplorer2/model/transform/ListIndexesResultJsonUnmarshaller.java \* /opt/cola/permits/1882329256\_1704878016.4823062/0/aws-java-sdk-resourceexplorer2-1-12-581-sourcesjar/com/amazonaws/services/resourceexplorer2/model/transform/ListViewsResultJsonUnmarshaller.java \*

 /opt/cola/permits/1882329256\_1704878016.4823062/0/aws-java-sdk-resourceexplorer2-1-12-581-sourcesjar/com/amazonaws/services/resourceexplorer2/model/transform/ResourceMarshaller.java

\* /opt/cola/permits/1882329256\_1704878016.4823062/0/aws-java-sdk-resourceexplorer2-1-12-581-sourcesjar/com/amazonaws/services/resourceexplorer2/model/transform/GetDefaultViewRequestMarshaller.java \* /opt/cola/permits/1882329256\_1704878016.4823062/0/aws-java-sdk-resourceexplorer2-1-12-581-sourcesjar/com/amazonaws/services/resourceexplorer2/model/IncludedProperty.java

\* /opt/cola/permits/1882329256\_1704878016.4823062/0/aws-java-sdk-resourceexplorer2-1-12-581-sourcesjar/com/amazonaws/services/resourceexplorer2/model/transform/SearchRequestProtocolMarshaller.java \* /opt/cola/permits/1882329256\_1704878016.4823062/0/aws-java-sdk-resourceexplorer2-1-12-581-sourcesjar/com/amazonaws/services/resourceexplorer2/model/transform/CreateViewRequestProtocolMarshaller.java \*

 /opt/cola/permits/1882329256\_1704878016.4823062/0/aws-java-sdk-resourceexplorer2-1-12-581-sourcesjar/com/amazonaws/services/resourceexplorer2/model/AWSResourceExplorer2Exception.java

\* /opt/cola/permits/1882329256\_1704878016.4823062/0/aws-java-sdk-resourceexplorer2-1-12-581-sourcesjar/com/amazonaws/services/resourceexplorer2/model/transform/SearchRequestMarshaller.java

\* /opt/cola/permits/1882329256\_1704878016.4823062/0/aws-java-sdk-resourceexplorer2-1-12-581-sourcesjar/com/amazonaws/services/resourceexplorer2/AbstractAWSResourceExplorer2.java

\* /opt/cola/permits/1882329256\_1704878016.4823062/0/aws-java-sdk-resourceexplorer2-1-12-581-sourcesjar/com/amazonaws/services/resourceexplorer2/model/ServiceQuotaExceededException.java

\* /opt/cola/permits/1882329256\_1704878016.4823062/0/aws-java-sdk-resourceexplorer2-1-12-581-sourcesjar/com/amazonaws/services/resourceexplorer2/model/AccessDeniedException.java

\* /opt/cola/permits/1882329256\_1704878016.4823062/0/aws-java-sdk-resourceexplorer2-1-12-581-sourcesjar/com/amazonaws/services/resourceexplorer2/model/transform/DeleteViewResultJsonUnmarshaller.java \*

 /opt/cola/permits/1882329256\_1704878016.4823062/0/aws-java-sdk-resourceexplorer2-1-12-581-sourcesjar/com/amazonaws/services/resourceexplorer2/model/transform/UpdateIndexTypeRequestProtocolMarshaller.java \* /opt/cola/permits/1882329256\_1704878016.4823062/0/aws-java-sdk-resourceexplorer2-1-12-581-sourcesjar/com/amazonaws/services/resourceexplorer2/model/transform/UntagResourceRequestMarshaller.java \* /opt/cola/permits/1882329256\_1704878016.4823062/0/aws-java-sdk-resourceexplorer2-1-12-581-sources-

jar/com/amazonaws/services/resourceexplorer2/model/SearchFilter.java \* /opt/cola/permits/1882329256\_1704878016.4823062/0/aws-java-sdk-resourceexplorer2-1-12-581-sourcesjar/com/amazonaws/services/resourceexplorer2/model/transform/CreateViewRequestMarshaller.java

\* /opt/cola/permits/1882329256\_1704878016.4823062/0/aws-java-sdk-resourceexplorer2-1-12-581-sourcesjar/com/amazonaws/services/resourceexplorer2/model/transform/CreateIndexResultJsonUnmarshaller.java

 /opt/cola/permits/1882329256\_1704878016.4823062/0/aws-java-sdk-resourceexplorer2-1-12-581-sourcesjar/com/amazonaws/services/resourceexplorer2/model/ResourceNotFoundException.java

\*

\*

\* /opt/cola/permits/1882329256\_1704878016.4823062/0/aws-java-sdk-resourceexplorer2-1-12-581-sourcesjar/com/amazonaws/services/resourceexplorer2/model/SupportedResourceType.java

\* /opt/cola/permits/1882329256\_1704878016.4823062/0/aws-java-sdk-resourceexplorer2-1-12-581-sourcesjar/com/amazonaws/services/resourceexplorer2/model/transform/ListTagsForResourceResultJsonUnmarshaller.java \* /opt/cola/permits/1882329256\_1704878016.4823062/0/aws-java-sdk-resourceexplorer2-1-12-581-sourcesjar/com/amazonaws/services/resourceexplorer2/model/transform/ValidationExceptionFieldJsonUnmarshaller.java \* /opt/cola/permits/1882329256\_1704878016.4823062/0/aws-java-sdk-resourceexplorer2-1-12-581-sourcesjar/com/amazonaws/services/resourceexplorer2/model/ListViewsRequest.java \*

 /opt/cola/permits/1882329256\_1704878016.4823062/0/aws-java-sdk-resourceexplorer2-1-12-581-sourcesjar/com/amazonaws/services/resourceexplorer2/model/CreateViewResult.java

\* /opt/cola/permits/1882329256\_1704878016.4823062/0/aws-java-sdk-resourceexplorer2-1-12-581-sourcesjar/com/amazonaws/services/resourceexplorer2/model/transform/SearchResultJsonUnmarshaller.java

\* /opt/cola/permits/1882329256\_1704878016.4823062/0/aws-java-sdk-resourceexplorer2-1-12-581-sourcesjar/com/amazonaws/services/resourceexplorer2/model/transform/AssociateDefaultViewRequestProtocolMarshaller.j ava

\* /opt/cola/permits/1882329256\_1704878016.4823062/0/aws-java-sdk-resourceexplorer2-1-12-581-sourcesjar/com/amazonaws/services/resourceexplorer2/model/transform/UpdateViewRequestMarshaller.java \* /opt/cola/permits/1882329256\_1704878016.4823062/0/aws-java-sdk-resourceexplorer2-1-12-581-sourcesjar/com/amazonaws/services/resourceexplorer2/model/UntagResourceRequest.java \*

 /opt/cola/permits/1882329256\_1704878016.4823062/0/aws-java-sdk-resourceexplorer2-1-12-581-sourcesjar/com/amazonaws/services/resourceexplorer2/model/IndexState.java

\* /opt/cola/permits/1882329256\_1704878016.4823062/0/aws-java-sdk-resourceexplorer2-1-12-581-sourcesjar/com/amazonaws/services/resourceexplorer2/model/transform/SearchFilterJsonUnmarshaller.java

\* /opt/cola/permits/1882329256\_1704878016.4823062/0/aws-java-sdk-resourceexplorer2-1-12-581-sourcesjar/com/amazonaws/services/resourceexplorer2/model/ListSupportedResourceTypesResult.java

\* /opt/cola/permits/1882329256\_1704878016.4823062/0/aws-java-sdk-resourceexplorer2-1-12-581-sourcesjar/com/amazonaws/services/resourceexplorer2/model/transform/ListSupportedResourceTypesRequestProtocolMars haller.java

\* /opt/cola/permits/1882329256\_1704878016.4823062/0/aws-java-sdk-resourceexplorer2-1-12-581-sourcesjar/com/amazonaws/services/resourceexplorer2/AWSResourceExplorer2Async.java

\* /opt/cola/permits/1882329256\_1704878016.4823062/0/aws-java-sdk-resourceexplorer2-1-12-581-sourcesjar/com/amazonaws/services/resourceexplorer2/model/GetDefaultViewResult.java

 /opt/cola/permits/1882329256\_1704878016.4823062/0/aws-java-sdk-resourceexplorer2-1-12-581-sourcesjar/com/amazonaws/services/resourceexplorer2/model/ListViewsResult.java

\* /opt/cola/permits/1882329256\_1704878016.4823062/0/aws-java-sdk-resourceexplorer2-1-12-581-sourcesjar/com/amazonaws/services/resourceexplorer2/model/transform/GetDefaultViewResultJsonUnmarshaller.java \* /opt/cola/permits/1882329256\_1704878016.4823062/0/aws-java-sdk-resourceexplorer2-1-12-581-sourcesjar/com/amazonaws/services/resourceexplorer2/model/transform/ResourcePropertyMarshaller.java

\* /opt/cola/permits/1882329256\_1704878016.4823062/0/aws-java-sdk-resourceexplorer2-1-12-581-sourcesjar/com/amazonaws/services/resourceexplorer2/model/transform/SearchFilterMarshaller.java

\* /opt/cola/permits/1882329256\_1704878016.4823062/0/aws-java-sdk-resourceexplorer2-1-12-581-sourcesjar/com/amazonaws/services/resourceexplorer2/model/ConflictException.java

 /opt/cola/permits/1882329256\_1704878016.4823062/0/aws-java-sdk-resourceexplorer2-1-12-581-sourcesjar/com/amazonaws/services/resourceexplorer2/model/transform/GetViewResultJsonUnmarshaller.java \* /opt/cola/permits/1882329256\_1704878016.4823062/0/aws-java-sdk-resourceexplorer2-1-12-581-sourcesjar/com/amazonaws/services/resourceexplorer2/model/transform/ResourceNotFoundExceptionUnmarshaller.java \* /opt/cola/permits/1882329256\_1704878016.4823062/0/aws-java-sdk-resourceexplorer2-1-12-581-sourcesjar/com/amazonaws/services/resourceexplorer2/model/transform/CreateViewResultJsonUnmarshaller.java \* /opt/cola/permits/1882329256\_1704878016.4823062/0/aws-java-sdk-resourceexplorer2-1-12-581-sourcesjar/com/amazonaws/services/resourceexplorer2/model/CreateIndexRequest.java

\* /opt/cola/permits/1882329256\_1704878016.4823062/0/aws-java-sdk-resourceexplorer2-1-12-581-sourcesjar/com/amazonaws/services/resourceexplorer2/model/transform/ResourceCountJsonUnmarshaller.java \*

 /opt/cola/permits/1882329256\_1704878016.4823062/0/aws-java-sdk-resourceexplorer2-1-12-581-sourcesjar/com/amazonaws/services/resourceexplorer2/model/transform/UpdateViewResultJsonUnmarshaller.java \* /opt/cola/permits/1882329256\_1704878016.4823062/0/aws-java-sdk-resourceexplorer2-1-12-581-sourcesjar/com/amazonaws/services/resourceexplorer2/model/transform/GetIndexRequestProtocolMarshaller.java \* /opt/cola/permits/1882329256\_1704878016.4823062/0/aws-java-sdk-resourceexplorer2-1-12-581-sourcesjar/com/amazonaws/services/resourceexplorer2/model/AssociateDefaultViewRequest.java

\* /opt/cola/permits/1882329256\_1704878016.4823062/0/aws-java-sdk-resourceexplorer2-1-12-581-sourcesjar/com/amazonaws/services/resourceexplorer2/model/DeleteViewResult.java

\* /opt/cola/permits/1882329256\_1704878016.4823062/0/aws-java-sdk-resourceexplorer2-1-12-581-sourcesjar/com/amazonaws/services/resourceexplorer2/model/transform/GetDefaultViewRequestProtocolMarshaller.java \*

 /opt/cola/permits/1882329256\_1704878016.4823062/0/aws-java-sdk-resourceexplorer2-1-12-581-sourcesjar/com/amazonaws/services/resourceexplorer2/model/transform/ViewJsonUnmarshaller.java \* /opt/cola/permits/1882329256\_1704878016.4823062/0/aws-java-sdk-resourceexplorer2-1-12-581-sources-

jar/com/amazonaws/services/resourceexplorer2/model/InternalServerException.java

\* /opt/cola/permits/1882329256\_1704878016.4823062/0/aws-java-sdk-resourceexplorer2-1-12-581-sourcesjar/com/amazonaws/services/resourceexplorer2/model/ResourceProperty.java

\* /opt/cola/permits/1882329256\_1704878016.4823062/0/aws-java-sdk-resourceexplorer2-1-12-581-sourcesjar/com/amazonaws/services/resourceexplorer2/model/transform/ListTagsForResourceRequestMarshaller.java \* /opt/cola/permits/1882329256\_1704878016.4823062/0/aws-java-sdk-resourceexplorer2-1-12-581-sourcesjar/com/amazonaws/services/resourceexplorer2/model/UpdateViewResult.java

\* /opt/cola/permits/1882329256\_1704878016.4823062/0/aws-java-sdk-resourceexplorer2-1-12-581-sourcesjar/com/amazonaws/services/resourceexplorer2/model/transform/BatchGetViewErrorMarshaller.java \*

 /opt/cola/permits/1882329256\_1704878016.4823062/0/aws-java-sdk-resourceexplorer2-1-12-581-sourcesjar/com/amazonaws/services/resourceexplorer2/model/transform/ListViewsRequestMarshaller.java \* /opt/cola/permits/1882329256\_1704878016.4823062/0/aws-java-sdk-resourceexplorer2-1-12-581-sources-

jar/com/amazonaws/services/resourceexplorer2/model/SearchResult.java

\* /opt/cola/permits/1882329256\_1704878016.4823062/0/aws-java-sdk-resourceexplorer2-1-12-581-sourcesjar/com/amazonaws/services/resourceexplorer2/model/transform/ThrottlingExceptionUnmarshaller.java \* /opt/cola/permits/1882329256\_1704878016.4823062/0/aws-java-sdk-resourceexplorer2-1-12-581-sourcesjar/com/amazonaws/services/resourceexplorer2/model/transform/GetViewRequestProtocolMarshaller.java \* /opt/cola/permits/1882329256\_1704878016.4823062/0/aws-java-sdk-resourceexplorer2-1-12-581-sourcesjar/com/amazonaws/services/resourceexplorer2/model/transform/GetIndexResultJsonUnmarshaller.java \*

 /opt/cola/permits/1882329256\_1704878016.4823062/0/aws-java-sdk-resourceexplorer2-1-12-581-sourcesjar/com/amazonaws/services/resourceexplorer2/model/transform/ListSupportedResourceTypesRequestMarshaller.ja va

\* /opt/cola/permits/1882329256\_1704878016.4823062/0/aws-java-sdk-resourceexplorer2-1-12-581-sourcesjar/com/amazonaws/services/resourceexplorer2/model/transform/UpdateViewRequestProtocolMarshaller.java \* /opt/cola/permits/1882329256\_1704878016.4823062/0/aws-java-sdk-resourceexplorer2-1-12-581-sourcesjar/com/amazonaws/services/resourceexplorer2/model/UnauthorizedException.java

\* /opt/cola/permits/1882329256\_1704878016.4823062/0/aws-java-sdk-resourceexplorer2-1-12-581-sourcesjar/com/amazonaws/services/resourceexplorer2/model/DeleteIndexRequest.java

\* /opt/cola/permits/1882329256\_1704878016.4823062/0/aws-java-sdk-resourceexplorer2-1-12-581-sourcesjar/com/amazonaws/services/resourceexplorer2/model/transform/DeleteIndexResultJsonUnmarshaller.java \*

 /opt/cola/permits/1882329256\_1704878016.4823062/0/aws-java-sdk-resourceexplorer2-1-12-581-sourcesjar/com/amazonaws/services/resourceexplorer2/model/transform/ResourcePropertyJsonUnmarshaller.java \* /opt/cola/permits/1882329256\_1704878016.4823062/0/aws-java-sdk-resourceexplorer2-1-12-581-sourcesjar/com/amazonaws/services/resourceexplorer2/model/transform/SupportedResourceTypeMarshaller.java \* /opt/cola/permits/1882329256\_1704878016.4823062/0/aws-java-sdk-resourceexplorer2-1-12-581-sourcesjar/com/amazonaws/services/resourceexplorer2/model/UpdateIndexTypeResult.java

\* /opt/cola/permits/1882329256\_1704878016.4823062/0/aws-java-sdk-resourceexplorer2-1-12-581-sourcesjar/com/amazonaws/services/resourceexplorer2/model/transform/ValidationExceptionUnmarshaller.java \* /opt/cola/permits/1882329256\_1704878016.4823062/0/aws-java-sdk-resourceexplorer2-1-12-581-sourcesjar/com/amazonaws/services/resourceexplorer2/model/transform/ResourceCountMarshaller.java \*

 /opt/cola/permits/1882329256\_1704878016.4823062/0/aws-java-sdk-resourceexplorer2-1-12-581-sourcesjar/com/amazonaws/services/resourceexplorer2/model/transform/CreateIndexRequestProtocolMarshaller.java \* /opt/cola/permits/1882329256\_1704878016.4823062/0/aws-java-sdk-resourceexplorer2-1-12-581-sourcesjar/com/amazonaws/services/resourceexplorer2/model/ListIndexesResult.java

\* /opt/cola/permits/1882329256\_1704878016.4823062/0/aws-java-sdk-resourceexplorer2-1-12-581-sourcesjar/com/amazonaws/services/resourceexplorer2/model/transform/UpdateIndexTypeResultJsonUnmarshaller.java \* /opt/cola/permits/1882329256\_1704878016.4823062/0/aws-java-sdk-resourceexplorer2-1-12-581-sourcesjar/com/amazonaws/services/resourceexplorer2/model/ValidationException.java

\* /opt/cola/permits/1882329256\_1704878016.4823062/0/aws-java-sdk-resourceexplorer2-1-12-581-sourcesjar/com/amazonaws/services/resourceexplorer2/model/transform/SupportedResourceTypeJsonUnmarshaller.java \* /opt/cola/permits/1882329256\_1704878016.4823062/0/aws-java-sdk-resourceexplorer2-1-12-581-sourcesjar/com/amazonaws/services/resourceexplorer2/model/AssociateDefaultViewResult.java \*

 /opt/cola/permits/1882329256\_1704878016.4823062/0/aws-java-sdk-resourceexplorer2-1-12-581-sourcesjar/com/amazonaws/services/resourceexplorer2/model/transform/BatchGetViewRequestMarshaller.java \* /opt/cola/permits/1882329256\_1704878016.4823062/0/aws-java-sdk-resourceexplorer2-1-12-581-sourcesjar/com/amazonaws/services/resourceexplorer2/model/transform/ListIndexesRequestProtocolMarshaller.java \* /opt/cola/permits/1882329256\_1704878016.4823062/0/aws-java-sdk-resourceexplorer2-1-12-581-sourcesjar/com/amazonaws/services/resourceexplorer2/model/ListIndexesRequest.java

\* /opt/cola/permits/1882329256\_1704878016.4823062/0/aws-java-sdk-resourceexplorer2-1-12-581-sourcesjar/com/amazonaws/services/resourceexplorer2/model/transform/AssociateDefaultViewRequestMarshaller.java \* /opt/cola/permits/1882329256\_1704878016.4823062/0/aws-java-sdk-resourceexplorer2-1-12-581-sourcesjar/com/amazonaws/services/resourceexplorer2/model/transform/ResourceJsonUnmarshaller.java \*

 /opt/cola/permits/1882329256\_1704878016.4823062/0/aws-java-sdk-resourceexplorer2-1-12-581-sourcesjar/com/amazonaws/services/resourceexplorer2/model/transform/TagResourceResultJsonUnmarshaller.java \* /opt/cola/permits/1882329256\_1704878016.4823062/0/aws-java-sdk-resourceexplorer2-1-12-581-sourcesjar/com/amazonaws/services/resourceexplorer2/model/transform/UntagResourceRequestProtocolMarshaller.java \* /opt/cola/permits/1882329256\_1704878016.4823062/0/aws-java-sdk-resourceexplorer2-1-12-581-sourcesjar/com/amazonaws/services/resourceexplorer2/AWSResourceExplorer2AsyncClientBuilder.java \* /opt/cola/permits/1882329256\_1704878016.4823062/0/aws-java-sdk-resourceexplorer2-1-12-581-sourcesjar/com/amazonaws/services/resourceexplorer2/model/transform/ListIndexesRequestMarshaller.java \* /opt/cola/permits/1882329256\_1704878016.4823062/0/aws-java-sdk-resourceexplorer2-1-12-581-sourcesjar/com/amazonaws/services/resourceexplorer2/AWSResourceExplorer2.java \*

 /opt/cola/permits/1882329256\_1704878016.4823062/0/aws-java-sdk-resourceexplorer2-1-12-581-sourcesjar/com/amazonaws/services/resourceexplorer2/model/transform/DeleteViewRequestMarshaller.java \* /opt/cola/permits/1882329256\_1704878016.4823062/0/aws-java-sdk-resourceexplorer2-1-12-581-sourcesjar/com/amazonaws/services/resourceexplorer2/model/BatchGetViewRequest.java

\* /opt/cola/permits/1882329256\_1704878016.4823062/0/aws-java-sdk-resourceexplorer2-1-12-581-sourcesjar/com/amazonaws/services/resourceexplorer2/model/GetViewResult.java

\* /opt/cola/permits/1882329256\_1704878016.4823062/0/aws-java-sdk-resourceexplorer2-1-12-581-sourcesjar/com/amazonaws/services/resourceexplorer2/model/transform/BatchGetViewRequestProtocolMarshaller.java \* /opt/cola/permits/1882329256\_1704878016.4823062/0/aws-java-sdk-resourceexplorer2-1-12-581-sourcesjar/com/amazonaws/services/resourceexplorer2/model/transform/ListViewsRequestProtocolMarshaller.java \*

 /opt/cola/permits/1882329256\_1704878016.4823062/0/aws-java-sdk-resourceexplorer2-1-12-581-sourcesjar/com/amazonaws/services/resourceexplorer2/model/transform/ListSupportedResourceTypesResultJsonUnmarshal ler.java

\* /opt/cola/permits/1882329256\_1704878016.4823062/0/aws-java-sdk-resourceexplorer2-1-12-581-sourcesjar/com/amazonaws/services/resourceexplorer2/model/transform/DeleteViewRequestProtocolMarshaller.java \* /opt/cola/permits/1882329256\_1704878016.4823062/0/aws-java-sdk-resourceexplorer2-1-12-581-sourcesjar/com/amazonaws/services/resourceexplorer2/model/Index.java

\* /opt/cola/permits/1882329256\_1704878016.4823062/0/aws-java-sdk-resourceexplorer2-1-12-581-sourcesjar/com/amazonaws/services/resourceexplorer2/model/DeleteViewRequest.java

\* /opt/cola/permits/1882329256\_1704878016.4823062/0/aws-java-sdk-resourceexplorer2-1-12-581-sourcesjar/com/amazonaws/services/resourceexplorer2/model/UpdateViewRequest.java

\* /opt/cola/permits/1882329256\_1704878016.4823062/0/aws-java-sdk-resourceexplorer2-1-12-581-sourcesjar/com/amazonaws/services/resourceexplorer2/AWSResourceExplorer2AsyncClient.java \*

 /opt/cola/permits/1882329256\_1704878016.4823062/0/aws-java-sdk-resourceexplorer2-1-12-581-sourcesjar/com/amazonaws/services/resourceexplorer2/model/transform/UntagResourceResultJsonUnmarshaller.java \* /opt/cola/permits/1882329256\_1704878016.4823062/0/aws-java-sdk-resourceexplorer2-1-12-581-sourcesjar/com/amazonaws/services/resourceexplorer2/model/ValidationExceptionField.java

\* /opt/cola/permits/1882329256\_1704878016.4823062/0/aws-java-sdk-resourceexplorer2-1-12-581-sourcesjar/com/amazonaws/services/resourceexplorer2/model/transform/BatchGetViewErrorJsonUnmarshaller.java \* /opt/cola/permits/1882329256\_1704878016.4823062/0/aws-java-sdk-resourceexplorer2-1-12-581-sourcesjar/com/amazonaws/services/resourceexplorer2/model/GetDefaultViewRequest.java

\* /opt/cola/permits/1882329256\_1704878016.4823062/0/aws-java-sdk-resourceexplorer2-1-12-581-sourcesjar/com/amazonaws/services/resourceexplorer2/model/transform/IncludedPropertyJsonUnmarshaller.java \*

 /opt/cola/permits/1882329256\_1704878016.4823062/0/aws-java-sdk-resourceexplorer2-1-12-581-sourcesjar/com/amazonaws/services/resourceexplorer2/model/transform/ValidationExceptionFieldMarshaller.java \* /opt/cola/permits/1882329256\_1704878016.4823062/0/aws-java-sdk-resourceexplorer2-1-12-581-sourcesjar/com/amazonaws/services/resourceexplorer2/AbstractAWSResourceExplorer2Async.java

\* /opt/cola/permits/1882329256\_1704878016.4823062/0/aws-java-sdk-resourceexplorer2-1-12-581-sourcesjar/com/amazonaws/services/resourceexplorer2/model/BatchGetViewResult.java

\* /opt/cola/permits/1882329256\_1704878016.4823062/0/aws-java-sdk-resourceexplorer2-1-12-581-sourcesjar/com/amazonaws/services/resourceexplorer2/model/transform/TagResourceRequestMarshaller.java \* /opt/cola/permits/1882329256\_1704878016.4823062/0/aws-java-sdk-resourceexplorer2-1-12-581-sourcesjar/com/amazonaws/services/resourceexplorer2/model/transform/DeleteIndexRequestMarshaller.java \*

 /opt/cola/permits/1882329256\_1704878016.4823062/0/aws-java-sdk-resourceexplorer2-1-12-581-sourcesjar/com/amazonaws/services/resourceexplorer2/model/CreateIndexResult.java

\* /opt/cola/permits/1882329256\_1704878016.4823062/0/aws-java-sdk-resourceexplorer2-1-12-581-sourcesjar/com/amazonaws/services/resourceexplorer2/model/UntagResourceResult.java No license file was found, but licenses were detected in source scan.

#### /\*

\* Copyright 2018-2023 Amazon.com, Inc. or its affiliates. All Rights Reserved.

\*

\* Licensed under the Apache License, Version 2.0 (the "License"). You may not use this file except in compliance with

\* the License. A copy of the License is located at

\*

\* http://aws.amazon.com/apache2.0

\*

\* or in the "license" file accompanying this file. This file is distributed on an "AS IS" BASIS, WITHOUT WARRANTIES OR

\* CONDITIONS OF ANY KIND, either express or implied. See the License for the specific language governing permissions

\* and limitations under the License.

\*/

/\*\*

 $*$  <p>

 \* Specifies the <a href="https://docs.aws.amazon.com/general/latest/gr/aws-arns-and-namespaces.html">Amazon \* resource name  $(ARN)<sub>4</sub>$  of the view to use for the query. If you don't specify a value for this parameter, then \* the operation automatically uses the default view for the Amazon Web Services Region in which you

called this

\* operation. If the Region either doesn't have a default view or if you don't have permission to use the default

 $*$  view, then the operation fails with a  $<$ code $>$ 401 Unauthorized $<$ code $>$  exception.

 $*$ 

\*/

/\*\*

 $*$  <p>

\* Specifies the <a href="https://docs.aws.amazon.com/general/latest/gr/aws-arns-and-namespaces.html">Amazon

\* resource name  $(ARN)<sub>4</sub>$  of the view to use for the query. If you don't specify a value for this parameter, then \* the operation automatically uses the default view for the Amazon Web Services Region in which you called this

\* operation. If the Region either doesn't have a default view or if you don't have permission to use the default

 $*$  view, then the operation fails with a  $<$ code $>$ 401 Unauthorized $<$ /code $>$  exception.

 $*$ 

\*

\* @return Specifies the <a href="https://docs.aws.amazon.com/general/latest/gr/aws-arns-and-

namespaces.html">Amazon

resource name  $(ARN) \leq a$  of the view to

use for the query. If you don't specify a value for this

- parameter, then the operation automatically uses the default view for the Amazon Web Services Region in
- which you called this operation. If the Region either doesn't have a default view or if you don't have
- \* permission to use the default view, then the operation fails with a  $\langle \text{code}>401 \text{ Unauthorized} \rangle$
- \* exception.
- \*/

Found in path(s):

\* /opt/cola/permits/1882329256\_1704878016.4823062/0/aws-java-sdk-resourceexplorer2-1-12-581-sourcesjar/com/amazonaws/services/resourceexplorer2/model/SearchRequest.java

## **1.1059 aws-java-sdk-arczonalshift 1.12.581**

### **1.1059.1 Available under license :**

No license file was found, but licenses were detected in source scan.

/\*

\* Copyright 2018-2023 Amazon.com, Inc. or its affiliates. All Rights Reserved.

\*

\* Licensed under the Apache License, Version 2.0 (the "License"). You may not use this file except in compliance with

\* the License. A copy of the License is located at

\*

\* http://aws.amazon.com/apache2.0

\*

\* or in the "license" file accompanying this file. This file is distributed on an "AS IS" BASIS, WITHOUT WARRANTIES OR

\* CONDITIONS OF ANY KIND, either express or implied. See the License for the specific language governing permissions

\* and limitations under the License.

\*/

Found in path(s):

\* /opt/cola/permits/1882329489\_1704877712.0337434/0/aws-java-sdk-arczonalshift-1-12-581-sourcesjar/com/amazonaws/services/arczonalshift/model/transform/GetManagedResourceResultJsonUnmarshaller.java \* /opt/cola/permits/1882329489\_1704877712.0337434/0/aws-java-sdk-arczonalshift-1-12-581-sourcesjar/com/amazonaws/services/arczonalshift/model/StartZonalShiftRequest.java

\*

 /opt/cola/permits/1882329489\_1704877712.0337434/0/aws-java-sdk-arczonalshift-1-12-581-sourcesjar/com/amazonaws/services/arczonalshift/model/ListManagedResourcesResult.java

\* /opt/cola/permits/1882329489\_1704877712.0337434/0/aws-java-sdk-arczonalshift-1-12-581-sources-

jar/com/amazonaws/services/arczonalshift/model/transform/ZonalShiftSummaryJsonUnmarshaller.java \* /opt/cola/permits/1882329489\_1704877712.0337434/0/aws-java-sdk-arczonalshift-1-12-581-sourcesjar/com/amazonaws/services/arczonalshift/model/ConflictException.java

\* /opt/cola/permits/1882329489\_1704877712.0337434/0/aws-java-sdk-arczonalshift-1-12-581-sourcesjar/com/amazonaws/services/arczonalshift/model/AWSARCZonalShiftException.java \* /opt/cola/permits/1882329489\_1704877712.0337434/0/aws-java-sdk-arczonalshift-1-12-581-sourcesjar/com/amazonaws/services/arczonalshift/model/transform/ConflictExceptionUnmarshaller.java \* /opt/cola/permits/1882329489\_1704877712.0337434/0/aws-java-sdk-arczonalshift-1-12-581-sourcesjar/com/amazonaws/services/arczonalshift/model/CancelZonalShiftResult.java \*

 /opt/cola/permits/1882329489\_1704877712.0337434/0/aws-java-sdk-arczonalshift-1-12-581-sourcesjar/com/amazonaws/services/arczonalshift/model/UpdateZonalShiftRequest.java

\* /opt/cola/permits/1882329489\_1704877712.0337434/0/aws-java-sdk-arczonalshift-1-12-581-sourcesjar/com/amazonaws/services/arczonalshift/model/UpdateZonalShiftResult.java

\* /opt/cola/permits/1882329489\_1704877712.0337434/0/aws-java-sdk-arczonalshift-1-12-581-sourcesjar/com/amazonaws/services/arczonalshift/model/transform/AccessDeniedExceptionUnmarshaller.java \* /opt/cola/permits/1882329489\_1704877712.0337434/0/aws-java-sdk-arczonalshift-1-12-581-sourcesjar/com/amazonaws/services/arczonalshift/model/transform/GetManagedResourceRequestProtocolMarshaller.java \* /opt/cola/permits/1882329489\_1704877712.0337434/0/aws-java-sdk-arczonalshift-1-12-581-sourcesjar/com/amazonaws/services/arczonalshift/model/GetManagedResourceResult.java \*

 /opt/cola/permits/1882329489\_1704877712.0337434/0/aws-java-sdk-arczonalshift-1-12-581-sourcesjar/com/amazonaws/services/arczonalshift/model/transform/ListManagedResourcesRequestMarshaller.java \* /opt/cola/permits/1882329489\_1704877712.0337434/0/aws-java-sdk-arczonalshift-1-12-581-sourcesjar/com/amazonaws/services/arczonalshift/model/ZonalShiftStatus.java

\* /opt/cola/permits/1882329489\_1704877712.0337434/0/aws-java-sdk-arczonalshift-1-12-581-sourcesjar/com/amazonaws/services/arczonalshift/model/transform/StartZonalShiftRequestMarshaller.java \* /opt/cola/permits/1882329489\_1704877712.0337434/0/aws-java-sdk-arczonalshift-1-12-581-sourcesjar/com/amazonaws/services/arczonalshift/model/transform/ListZonalShiftsResultJsonUnmarshaller.java \* /opt/cola/permits/1882329489\_1704877712.0337434/0/aws-java-sdk-arczonalshift-1-12-581-sourcesjar/com/amazonaws/services/arczonalshift/model/transform/ListZonalShiftsRequestMarshaller.java \* /opt/cola/permits/1882329489\_1704877712.0337434/0/aws-java-sdk-arczonalshift-1-12-581-sourcesjar/com/amazonaws/services/arczonalshift/model/GetManagedResourceRequest.java \*

 /opt/cola/permits/1882329489\_1704877712.0337434/0/aws-java-sdk-arczonalshift-1-12-581-sourcesjar/com/amazonaws/services/arczonalshift/AbstractAWSARCZonalShift.java

\* /opt/cola/permits/1882329489\_1704877712.0337434/0/aws-java-sdk-arczonalshift-1-12-581-sourcesjar/com/amazonaws/services/arczonalshift/model/transform/StartZonalShiftResultJsonUnmarshaller.java \* /opt/cola/permits/1882329489\_1704877712.0337434/0/aws-java-sdk-arczonalshift-1-12-581-sourcesjar/com/amazonaws/services/arczonalshift/model/transform/CancelZonalShiftRequestMarshaller.java \* /opt/cola/permits/1882329489\_1704877712.0337434/0/aws-java-sdk-arczonalshift-1-12-581-sourcesjar/com/amazonaws/services/arczonalshift/model/transform/ListZonalShiftsRequestProtocolMarshaller.java \* /opt/cola/permits/1882329489\_1704877712.0337434/0/aws-java-sdk-arczonalshift-1-12-581-sourcesjar/com/amazonaws/services/arczonalshift/model/transform/ResourceNotFoundExceptionUnmarshaller.java \*

 /opt/cola/permits/1882329489\_1704877712.0337434/0/aws-java-sdk-arczonalshift-1-12-581-sourcesjar/com/amazonaws/services/arczonalshift/model/transform/ZonalShiftSummaryMarshaller.java \* /opt/cola/permits/1882329489\_1704877712.0337434/0/aws-java-sdk-arczonalshift-1-12-581-sourcesjar/com/amazonaws/services/arczonalshift/model/transform/ZonalShiftInResourceMarshaller.java

\* /opt/cola/permits/1882329489\_1704877712.0337434/0/aws-java-sdk-arczonalshift-1-12-581-sourcesjar/com/amazonaws/services/arczonalshift/model/ValidationExceptionReason.java

\* /opt/cola/permits/1882329489\_1704877712.0337434/0/aws-java-sdk-arczonalshift-1-12-581-sourcesjar/com/amazonaws/services/arczonalshift/AbstractAWSARCZonalShiftAsync.java

\* /opt/cola/permits/1882329489\_1704877712.0337434/0/aws-java-sdk-arczonalshift-1-12-581-sourcesjar/com/amazonaws/services/arczonalshift/AWSARCZonalShiftClient.java

\* /opt/cola/permits/1882329489\_1704877712.0337434/0/aws-java-sdk-arczonalshift-1-12-581-sourcesjar/com/amazonaws/services/arczonalshift/model/transform/CancelZonalShiftResultJsonUnmarshaller.java \*

 /opt/cola/permits/1882329489\_1704877712.0337434/0/aws-java-sdk-arczonalshift-1-12-581-sourcesjar/com/amazonaws/services/arczonalshift/model/ZonalShiftInResource.java

\* /opt/cola/permits/1882329489\_1704877712.0337434/0/aws-java-sdk-arczonalshift-1-12-581-sourcesjar/com/amazonaws/services/arczonalshift/model/ListZonalShiftsRequest.java

\* /opt/cola/permits/1882329489\_1704877712.0337434/0/aws-java-sdk-arczonalshift-1-12-581-sourcesjar/com/amazonaws/services/arczonalshift/model/ManagedResourceSummary.java

\* /opt/cola/permits/1882329489\_1704877712.0337434/0/aws-java-sdk-arczonalshift-1-12-581-sourcesjar/com/amazonaws/services/arczonalshift/model/transform/ThrottlingExceptionUnmarshaller.java

\* /opt/cola/permits/1882329489\_1704877712.0337434/0/aws-java-sdk-arczonalshift-1-12-581-sources-

jar/com/amazonaws/services/arczonalshift/model/transform/UpdateZonalShiftRequestProtocolMarshaller.java \*

 /opt/cola/permits/1882329489\_1704877712.0337434/0/aws-java-sdk-arczonalshift-1-12-581-sourcesjar/com/amazonaws/services/arczonalshift/model/ConflictExceptionReason.java

\* /opt/cola/permits/1882329489\_1704877712.0337434/0/aws-java-sdk-arczonalshift-1-12-581-sourcesjar/com/amazonaws/services/arczonalshift/model/StartZonalShiftResult.java

\* /opt/cola/permits/1882329489\_1704877712.0337434/0/aws-java-sdk-arczonalshift-1-12-581-sourcesjar/com/amazonaws/services/arczonalshift/package-info.java

\* /opt/cola/permits/1882329489\_1704877712.0337434/0/aws-java-sdk-arczonalshift-1-12-581-sourcesjar/com/amazonaws/services/arczonalshift/model/ResourceNotFoundException.java

\* /opt/cola/permits/1882329489\_1704877712.0337434/0/aws-java-sdk-arczonalshift-1-12-581-sourcesjar/com/amazonaws/services/arczonalshift/model/CancelZonalShiftRequest.java

\* /opt/cola/permits/1882329489\_1704877712.0337434/0/aws-java-sdk-arczonalshift-1-12-581-sourcesjar/com/amazonaws/services/arczonalshift/model/transform/GetManagedResourceRequestMarshaller.java \*

 /opt/cola/permits/1882329489\_1704877712.0337434/0/aws-java-sdk-arczonalshift-1-12-581-sourcesjar/com/amazonaws/services/arczonalshift/AWSARCZonalShiftClientBuilder.java

\* /opt/cola/permits/1882329489\_1704877712.0337434/0/aws-java-sdk-arczonalshift-1-12-581-sourcesjar/com/amazonaws/services/arczonalshift/model/ThrottlingException.java

\* /opt/cola/permits/1882329489\_1704877712.0337434/0/aws-java-sdk-arczonalshift-1-12-581-sourcesjar/com/amazonaws/services/arczonalshift/model/transform/InternalServerExceptionUnmarshaller.java \* /opt/cola/permits/1882329489\_1704877712.0337434/0/aws-java-sdk-arczonalshift-1-12-581-sourcesjar/com/amazonaws/services/arczonalshift/model/transform/UpdateZonalShiftResultJsonUnmarshaller.java \* /opt/cola/permits/1882329489\_1704877712.0337434/0/aws-java-sdk-arczonalshift-1-12-581-sourcesjar/com/amazonaws/services/arczonalshift/model/transform/ValidationExceptionUnmarshaller.java \*

 /opt/cola/permits/1882329489\_1704877712.0337434/0/aws-java-sdk-arczonalshift-1-12-581-sourcesjar/com/amazonaws/services/arczonalshift/model/transform/ZonalShiftInResourceJsonUnmarshaller.java \* /opt/cola/permits/1882329489\_1704877712.0337434/0/aws-java-sdk-arczonalshift-1-12-581-sourcesjar/com/amazonaws/services/arczonalshift/AWSARCZonalShift.java

\* /opt/cola/permits/1882329489\_1704877712.0337434/0/aws-java-sdk-arczonalshift-1-12-581-sourcesjar/com/amazonaws/services/arczonalshift/model/ZonalShiftSummary.java

\* /opt/cola/permits/1882329489\_1704877712.0337434/0/aws-java-sdk-arczonalshift-1-12-581-sourcesjar/com/amazonaws/services/arczonalshift/model/transform/ListManagedResourcesRequestProtocolMarshaller.java \* /opt/cola/permits/1882329489\_1704877712.0337434/0/aws-java-sdk-arczonalshift-1-12-581-sourcesjar/com/amazonaws/services/arczonalshift/model/transform/ListManagedResourcesResultJsonUnmarshaller.java \* /opt/cola/permits/1882329489\_1704877712.0337434/0/aws-java-sdk-arczonalshift-1-12-581-sourcesjar/com/amazonaws/services/arczonalshift/model/AppliedStatus.java \*

 /opt/cola/permits/1882329489\_1704877712.0337434/0/aws-java-sdk-arczonalshift-1-12-581-sourcesjar/com/amazonaws/services/arczonalshift/model/transform/ManagedResourceSummaryJsonUnmarshaller.java \* /opt/cola/permits/1882329489\_1704877712.0337434/0/aws-java-sdk-arczonalshift-1-12-581-sourcesjar/com/amazonaws/services/arczonalshift/model/ListManagedResourcesRequest.java \* /opt/cola/permits/1882329489\_1704877712.0337434/0/aws-java-sdk-arczonalshift-1-12-581-sourcesjar/com/amazonaws/services/arczonalshift/model/transform/CancelZonalShiftRequestProtocolMarshaller.java \* /opt/cola/permits/1882329489\_1704877712.0337434/0/aws-java-sdk-arczonalshift-1-12-581-sourcesjar/com/amazonaws/services/arczonalshift/model/transform/UpdateZonalShiftRequestMarshaller.java \* /opt/cola/permits/1882329489\_1704877712.0337434/0/aws-java-sdk-arczonalshift-1-12-581-sourcesjar/com/amazonaws/services/arczonalshift/model/ValidationException.java

 /opt/cola/permits/1882329489\_1704877712.0337434/0/aws-java-sdk-arczonalshift-1-12-581-sourcesjar/com/amazonaws/services/arczonalshift/AWSARCZonalShiftAsyncClientBuilder.java \* /opt/cola/permits/1882329489\_1704877712.0337434/0/aws-java-sdk-arczonalshift-1-12-581-sources-

jar/com/amazonaws/services/arczonalshift/model/transform/ManagedResourceSummaryMarshaller.java \* /opt/cola/permits/1882329489\_1704877712.0337434/0/aws-java-sdk-arczonalshift-1-12-581-sourcesjar/com/amazonaws/services/arczonalshift/model/ListZonalShiftsResult.java

\* /opt/cola/permits/1882329489\_1704877712.0337434/0/aws-java-sdk-arczonalshift-1-12-581-sourcesjar/com/amazonaws/services/arczonalshift/AWSARCZonalShiftAsyncClient.java

\* /opt/cola/permits/1882329489\_1704877712.0337434/0/aws-java-sdk-arczonalshift-1-12-581-sourcesjar/com/amazonaws/services/arczonalshift/model/transform/StartZonalShiftRequestProtocolMarshaller.java \* /opt/cola/permits/1882329489\_1704877712.0337434/0/aws-java-sdk-arczonalshift-1-12-581-sourcesjar/com/amazonaws/services/arczonalshift/model/AccessDeniedException.java \*

 /opt/cola/permits/1882329489\_1704877712.0337434/0/aws-java-sdk-arczonalshift-1-12-581-sourcesjar/com/amazonaws/services/arczonalshift/model/InternalServerException.java

\* /opt/cola/permits/1882329489\_1704877712.0337434/0/aws-java-sdk-arczonalshift-1-12-581-sourcesjar/com/amazonaws/services/arczonalshift/AWSARCZonalShiftAsync.java

## **1.1060 logback-core 1.2.13**

### **1.1060.1 Available under license :**

No license file was found, but licenses were detected in source scan.

/\*\*

\*

- \* Logback: the reliable, generic, fast and flexible logging framework.
- \* Copyright (C) 1999-2015, QOS.ch. All rights reserved.

\*

- \* This program and the accompanying materials are dual-licensed under
- \* either the terms of the Eclipse Public License v1.0 as published by

\* the Eclipse Foundation

\*

- or (per the licensee's choosing)
- \*

\* under the terms of the GNU Lesser General Public License version 2.1

- \* as published by the Free Software Foundation.
- \*/

Found in path(s):

\* /opt/cola/permits/1882328976\_1704877593.0272145/0/logback-core-1-2-13-sourcesjar/ch/qos/logback/core/joran/action/IADataForBasicProperty.java

\* /opt/cola/permits/1882328976\_1704877593.0272145/0/logback-core-1-2-13-sourcesjar/ch/qos/logback/core/net/ssl/KeyManagerFactoryFactoryBean.java

\* /opt/cola/permits/1882328976\_1704877593.0272145/0/logback-core-1-2-13-sourcesjar/ch/qos/logback/core/joran/action/NOPAction.java

\* /opt/cola/permits/1882328976\_1704877593.0272145/0/logback-core-1-2-13-sourcesjar/ch/qos/logback/core/pattern/parser/Parser.java

\*

\*

 /opt/cola/permits/1882328976\_1704877593.0272145/0/logback-core-1-2-13-sourcesjar/ch/qos/logback/core/encoder/EchoEncoder.java

\* /opt/cola/permits/1882328976\_1704877593.0272145/0/logback-core-1-2-13-sourcesjar/ch/qos/logback/core/joran/action/AppenderAction.java

\* /opt/cola/permits/1882328976\_1704877593.0272145/0/logback-core-1-2-13-sourcesjar/ch/qos/logback/core/rolling/FixedWindowRollingPolicy.java

\* /opt/cola/permits/1882328976\_1704877593.0272145/0/logback-core-1-2-13-sourcesjar/ch/qos/logback/core/joran/action/ContextPropertyAction.java

\* /opt/cola/permits/1882328976\_1704877593.0272145/0/logback-core-1-2-13-sourcesjar/ch/qos/logback/core/joran/util/PropertySetter.java

\* /opt/cola/permits/1882328976\_1704877593.0272145/0/logback-core-1-2-13-sourcesjar/ch/qos/logback/core/net/SMTPAppenderBase.java

\* /opt/cola/permits/1882328976\_1704877593.0272145/0/logback-core-1-2-13-sourcesjar/ch/qos/logback/core/rolling/helper/IntegerTokenConverter.java

 /opt/cola/permits/1882328976\_1704877593.0272145/0/logback-core-1-2-13-sourcesjar/ch/qos/logback/core/pattern/CompositeConverter.java

\* /opt/cola/permits/1882328976\_1704877593.0272145/0/logback-core-1-2-13-sourcesjar/ch/qos/logback/core/joran/util/ConfigurationWatchListUtil.java

\* /opt/cola/permits/1882328976\_1704877593.0272145/0/logback-core-1-2-13-sourcesjar/ch/qos/logback/core/util/FileUtil.java

\* /opt/cola/permits/1882328976\_1704877593.0272145/0/logback-core-1-2-13-sourcesjar/ch/qos/logback/core/net/server/RemoteReceiverStreamClient.java

\* /opt/cola/permits/1882328976\_1704877593.0272145/0/logback-core-1-2-13-sourcesjar/ch/qos/logback/core/joran/conditional/PropertyWrapperForScripts.java

\* /opt/cola/permits/1882328976\_1704877593.0272145/0/logback-core-1-2-13-sourcesjar/ch/qos/logback/core/net/ssl/SecureRandomFactoryBean.java

\* /opt/cola/permits/1882328976\_1704877593.0272145/0/logback-core-1-2-13-sourcesjar/ch/qos/logback/core/util/StatusListenerConfigHelper.java

\*

 /opt/cola/permits/1882328976\_1704877593.0272145/0/logback-core-1-2-13-sourcesjar/ch/qos/logback/core/joran/spi/NoAutoStart.java

\* /opt/cola/permits/1882328976\_1704877593.0272145/0/logback-core-1-2-13-sourcesjar/ch/qos/logback/core/status/StatusListenerAsList.java

\* /opt/cola/permits/1882328976\_1704877593.0272145/0/logback-core-1-2-13-sourcesjar/ch/qos/logback/core/joran/spi/DefaultClass.java

\* /opt/cola/permits/1882328976\_1704877593.0272145/0/logback-core-1-2-13-sourcesjar/ch/qos/logback/core/net/ssl/SSLConfigurableServerSocket.java

\* /opt/cola/permits/1882328976\_1704877593.0272145/0/logback-core-1-2-13-sourcesjar/ch/qos/logback/core/spi/AppenderAttachableImpl.java

\* /opt/cola/permits/1882328976\_1704877593.0272145/0/logback-core-1-2-13-sourcesjar/ch/qos/logback/core/OutputStreamAppender.java

\* /opt/cola/permits/1882328976\_1704877593.0272145/0/logback-core-1-2-13-sourcesjar/ch/qos/logback/core/joran/conditional/PropertyEvalScriptBuilder.java

\*

 /opt/cola/permits/1882328976\_1704877593.0272145/0/logback-core-1-2-13-sourcesjar/ch/qos/logback/core/joran/event/BodyEvent.java

\* /opt/cola/permits/1882328976\_1704877593.0272145/0/logback-core-1-2-13-sourcesjar/ch/qos/logback/core/encoder/Encoder.java

\* /opt/cola/permits/1882328976\_1704877593.0272145/0/logback-core-1-2-13-sourcesjar/ch/qos/logback/core/joran/util/StringToObjectConverter.java

\* /opt/cola/permits/1882328976\_1704877593.0272145/0/logback-core-1-2-13-sourcesjar/ch/qos/logback/core/pattern/parser/FormattingNode.java

\* /opt/cola/permits/1882328976\_1704877593.0272145/0/logback-core-1-2-13-sourcesjar/ch/qos/logback/core/rolling/helper/FileNamePattern.java

\* /opt/cola/permits/1882328976\_1704877593.0272145/0/logback-core-1-2-13-sourcesjar/ch/qos/logback/core/net/server/ClientVisitor.java

\* /opt/cola/permits/1882328976\_1704877593.0272145/0/logback-core-1-2-13-sourcesjar/ch/qos/logback/core/net/QueueFactory.java

\* /opt/cola/permits/1882328976\_1704877593.0272145/0/logback-core-1-2-13-sourcesjar/ch/qos/logback/core/pattern/ReplacingCompositeConverter.java

\*

 /opt/cola/permits/1882328976\_1704877593.0272145/0/logback-core-1-2-13-sourcesjar/ch/qos/logback/core/util/DynamicClassLoadingException.java

\* /opt/cola/permits/1882328976\_1704877593.0272145/0/logback-core-1-2-13-sourcesjar/ch/qos/logback/core/net/ssl/SSLComponent.java

\* /opt/cola/permits/1882328976\_1704877593.0272145/0/logback-core-1-2-13-sourcesjar/ch/qos/logback/core/util/CloseUtil.java

\* /opt/cola/permits/1882328976\_1704877593.0272145/0/logback-core-1-2-13-sourcesjar/ch/qos/logback/core/net/SocketConnector.java

\* /opt/cola/permits/1882328976\_1704877593.0272145/0/logback-core-1-2-13-sourcesjar/ch/qos/logback/core/util/FixedDelay.java

\* /opt/cola/permits/1882328976\_1704877593.0272145/0/logback-core-1-2-13-sourcesjar/ch/qos/logback/core/pattern/PatternLayoutEncoderBase.java

\* /opt/cola/permits/1882328976\_1704877593.0272145/0/logback-core-1-2-13-sources-

jar/ch/qos/logback/core/net/ssl/ConfigurableSSLSocketFactory.java

\*

 /opt/cola/permits/1882328976\_1704877593.0272145/0/logback-core-1-2-13-sourcesjar/ch/qos/logback/core/status/OnPrintStreamStatusListenerBase.java

\* /opt/cola/permits/1882328976\_1704877593.0272145/0/logback-core-1-2-13-sourcesjar/ch/qos/logback/core/rolling/helper/PeriodicityType.java

\* /opt/cola/permits/1882328976\_1704877593.0272145/0/logback-core-1-2-13-sourcesjar/ch/qos/logback/core/net/ssl/SSLNestedComponentRegistryRules.java

\* /opt/cola/permits/1882328976\_1704877593.0272145/0/logback-core-1-2-13-sourcesjar/ch/qos/logback/core/filter/AbstractMatcherFilter.java

\* /opt/cola/permits/1882328976\_1704877593.0272145/0/logback-core-1-2-13-sourcesjar/ch/qos/logback/core/joran/GenericConfigurator.java

\* /opt/cola/permits/1882328976\_1704877593.0272145/0/logback-core-1-2-13-sourcesjar/ch/qos/logback/core/net/server/ServerSocketListener.java

\* /opt/cola/permits/1882328976\_1704877593.0272145/0/logback-core-1-2-13-sourcesjar/ch/qos/logback/core/status/InfoStatus.java

\*

 /opt/cola/permits/1882328976\_1704877593.0272145/0/logback-core-1-2-13-sourcesjar/ch/qos/logback/core/pattern/IdentityCompositeConverter.java

\* /opt/cola/permits/1882328976\_1704877593.0272145/0/logback-core-1-2-13-sourcesjar/ch/qos/logback/core/recovery/RecoveryCoordinator.java

\* /opt/cola/permits/1882328976\_1704877593.0272145/0/logback-core-1-2-13-sourcesjar/ch/qos/logback/core/util/TimeUtil.java

\* /opt/cola/permits/1882328976\_1704877593.0272145/0/logback-core-1-2-13-sourcesjar/ch/qos/logback/core/sift/Discriminator.java

\* /opt/cola/permits/1882328976\_1704877593.0272145/0/logback-core-1-2-13-sourcesjar/ch/qos/logback/core/FileAppender.java

\* /opt/cola/permits/1882328976\_1704877593.0272145/0/logback-core-1-2-13-sourcesjar/ch/qos/logback/core/joran/spi/EventPlayer.java

\* /opt/cola/permits/1882328976\_1704877593.0272145/0/logback-core-1-2-13-sourcesjar/ch/qos/logback/core/net/server/ConcurrentServerRunner.java

\* /opt/cola/permits/1882328976\_1704877593.0272145/0/logback-core-1-2-13-sourcesjar/ch/qos/logback/core/status/StatusUtil.java

\*

 /opt/cola/permits/1882328976\_1704877593.0272145/0/logback-core-1-2-13-sourcesjar/ch/qos/logback/core/joran/action/NewRuleAction.java

\* /opt/cola/permits/1882328976\_1704877593.0272145/0/logback-core-1-2-13-sourcesjar/ch/qos/logback/core/net/server/SSLServerSocketAppenderBase.java

\* /opt/cola/permits/1882328976\_1704877593.0272145/0/logback-core-1-2-13-sourcesjar/ch/qos/logback/core/joran/spi/ElementSelector.java

\* /opt/cola/permits/1882328976\_1704877593.0272145/0/logback-core-1-2-13-sourcesjar/ch/qos/logback/core/subst/NodeToStringTransformer.java

\* /opt/cola/permits/1882328976\_1704877593.0272145/0/logback-core-1-2-13-sourcesjar/ch/qos/logback/core/helpers/ThrowableToStringArray.java

\* /opt/cola/permits/1882328976\_1704877593.0272145/0/logback-core-1-2-13-sourcesjar/ch/qos/logback/core/layout/EchoLayout.java

\* /opt/cola/permits/1882328976\_1704877593.0272145/0/logback-core-1-2-13-sourcesjar/ch/qos/logback/core/util/CharSequenceToRegexMapper.java

\*

 /opt/cola/permits/1882328976\_1704877593.0272145/0/logback-core-1-2-13-sourcesjar/ch/qos/logback/core/joran/action/ParamAction.java

\* /opt/cola/permits/1882328976\_1704877593.0272145/0/logback-core-1-2-13-sourcesjar/ch/qos/logback/core/util/ContextUtil.java

\* /opt/cola/permits/1882328976\_1704877593.0272145/0/logback-core-1-2-13-sourcesjar/ch/qos/logback/core/util/LocationUtil.java

\* /opt/cola/permits/1882328976\_1704877593.0272145/0/logback-core-1-2-13-sourcesjar/ch/qos/logback/core/pattern/parser/Node.java

\* /opt/cola/permits/1882328976\_1704877593.0272145/0/logback-core-1-2-13-sourcesjar/ch/qos/logback/core/net/server/AbstractServerSocketAppender.java

\* /opt/cola/permits/1882328976\_1704877593.0272145/0/logback-core-1-2-13-sourcesjar/ch/qos/logback/core/util/DefaultInvocationGate.java

\* /opt/cola/permits/1882328976\_1704877593.0272145/0/logback-core-1-2-13-sourcesjar/ch/qos/logback/core/rolling/TimeBasedRollingPolicy.java

\* /opt/cola/permits/1882328976\_1704877593.0272145/0/logback-core-1-2-13-sourcesjar/ch/qos/logback/core/spi/FilterReply.java

\*

 /opt/cola/permits/1882328976\_1704877593.0272145/0/logback-core-1-2-13-sourcesjar/ch/qos/logback/core/joran/conditional/IfAction.java

\* /opt/cola/permits/1882328976\_1704877593.0272145/0/logback-core-1-2-13-sourcesjar/ch/qos/logback/core/util/Loader.java

\* /opt/cola/permits/1882328976\_1704877593.0272145/0/logback-core-1-2-13-sourcesjar/ch/qos/logback/core/Appender.java

\* /opt/cola/permits/1882328976\_1704877593.0272145/0/logback-core-1-2-13-sourcesjar/ch/qos/logback/core/pattern/color/BoldBlueCompositeConverter.java

\* /opt/cola/permits/1882328976\_1704877593.0272145/0/logback-core-1-2-13-sourcesjar/ch/qos/logback/core/pattern/Converter.java

\* /opt/cola/permits/1882328976\_1704877593.0272145/0/logback-core-1-2-13-sourcesjar/ch/qos/logback/core/net/server/ServerListener.java

\* /opt/cola/permits/1882328976\_1704877593.0272145/0/logback-core-1-2-13-sourcesjar/ch/qos/logback/core/joran/conditional/Condition.java

\*

 /opt/cola/permits/1882328976\_1704877593.0272145/0/logback-core-1-2-13-sourcesjar/ch/qos/logback/core/pattern/color/ANSIConstants.java

\* /opt/cola/permits/1882328976\_1704877593.0272145/0/logback-core-1-2-13-sourcesjar/ch/qos/logback/core/rolling/helper/ArchiveRemover.java

\* /opt/cola/permits/1882328976\_1704877593.0272145/0/logback-core-1-2-13-sourcesjar/ch/qos/logback/core/recovery/ResilientSyslogOutputStream.java

\* /opt/cola/permits/1882328976\_1704877593.0272145/0/logback-core-1-2-13-sourcesjar/ch/qos/logback/core/ConsoleAppender.java

\* /opt/cola/permits/1882328976\_1704877593.0272145/0/logback-core-1-2-13-sourcesjar/ch/qos/logback/core/boolex/EventEvaluatorBase.java

\* /opt/cola/permits/1882328976\_1704877593.0272145/0/logback-core-1-2-13-sourcesjar/ch/qos/logback/core/spi/CyclicBufferTracker.java

\* /opt/cola/permits/1882328976\_1704877593.0272145/0/logback-core-1-2-13-sourcesjar/ch/qos/logback/core/spi/PropertyDefiner.java

\* /opt/cola/permits/1882328976\_1704877593.0272145/0/logback-core-1-2-13-sources-

jar/ch/qos/logback/core/sift/AppenderTracker.java

\*

 /opt/cola/permits/1882328976\_1704877593.0272145/0/logback-core-1-2-13-sourcesjar/ch/qos/logback/core/encoder/NonClosableInputStream.java

\* /opt/cola/permits/1882328976\_1704877593.0272145/0/logback-core-1-2-13-sourcesjar/ch/qos/logback/core/joran/event/StartEvent.java

\* /opt/cola/permits/1882328976\_1704877593.0272145/0/logback-core-1-2-13-sourcesjar/ch/qos/logback/core/util/StatusPrinter.java

\* /opt/cola/permits/1882328976\_1704877593.0272145/0/logback-core-1-2-13-sourcesjar/ch/qos/logback/core/joran/action/ActionConst.java

\* /opt/cola/permits/1882328976\_1704877593.0272145/0/logback-core-1-2-13-sourcesjar/ch/qos/logback/core/joran/action/TimestampAction.java

\* /opt/cola/permits/1882328976\_1704877593.0272145/0/logback-core-1-2-13-sourcesjar/ch/qos/logback/core/joran/spi/HostClassAndPropertyDouble.java

\* /opt/cola/permits/1882328976\_1704877593.0272145/0/logback-core-1-2-13-sourcesjar/ch/qos/logback/core/joran/action/NestedComplexPropertyIA.java

\*

 /opt/cola/permits/1882328976\_1704877593.0272145/0/logback-core-1-2-13-sourcesjar/ch/qos/logback/core/status/StatusBase.java

\* /opt/cola/permits/1882328976\_1704877593.0272145/0/logback-core-1-2-13-sourcesjar/ch/qos/logback/core/pattern/color/GrayCompositeConverter.java

\* /opt/cola/permits/1882328976\_1704877593.0272145/0/logback-core-1-2-13-sourcesjar/ch/qos/logback/core/pattern/FormatInfo.java

\* /opt/cola/permits/1882328976\_1704877593.0272145/0/logback-core-1-2-13-sourcesjar/ch/qos/logback/core/read/CyclicBufferAppender.java

\* /opt/cola/permits/1882328976\_1704877593.0272145/0/logback-core-1-2-13-sourcesjar/ch/qos/logback/core/net/ssl/TrustManagerFactoryFactoryBean.java

\* /opt/cola/permits/1882328976\_1704877593.0272145/0/logback-core-1-2-13-sourcesjar/ch/qos/logback/core/rolling/TriggeringPolicy.java

\* /opt/cola/permits/1882328976\_1704877593.0272145/0/logback-core-1-2-13-sourcesjar/ch/qos/logback/core/spi/ContextAwareBase.java

\*

 /opt/cola/permits/1882328976\_1704877593.0272145/0/logback-core-1-2-13-sourcesjar/ch/qos/logback/core/joran/spi/ActionException.java

\* /opt/cola/permits/1882328976\_1704877593.0272145/0/logback-core-1-2-13-sourcesjar/ch/qos/logback/core/util/PropertySetterException.java

\* /opt/cola/permits/1882328976\_1704877593.0272145/0/logback-core-1-2-13-sourcesjar/ch/qos/logback/core/sift/AbstractDiscriminator.java

\* /opt/cola/permits/1882328976\_1704877593.0272145/0/logback-core-1-2-13-sourcesjar/ch/qos/logback/core/pattern/FormattingConverter.java

\* /opt/cola/permits/1882328976\_1704877593.0272145/0/logback-core-1-2-13-sourcesjar/ch/qos/logback/core/encoder/EncoderBase.java

\* /opt/cola/permits/1882328976\_1704877593.0272145/0/logback-core-1-2-13-sourcesjar/ch/qos/logback/core/joran/event/InPlayListener.java

\* /opt/cola/permits/1882328976\_1704877593.0272145/0/logback-core-1-2-13-sourcesjar/ch/qos/logback/core/rolling/TimeBasedFileNamingAndTriggeringPolicy.java

\* /opt/cola/permits/1882328976\_1704877593.0272145/0/logback-core-1-2-13-sourcesjar/ch/qos/logback/core/joran/event/EndEvent.java

\*

 /opt/cola/permits/1882328976\_1704877593.0272145/0/logback-core-1-2-13-sourcesjar/ch/qos/logback/core/net/SyslogConstants.java

\* /opt/cola/permits/1882328976\_1704877593.0272145/0/logback-core-1-2-13-sourcesjar/ch/qos/logback/core/pattern/util/IEscapeUtil.java

\* /opt/cola/permits/1882328976\_1704877593.0272145/0/logback-core-1-2-13-sourcesjar/ch/qos/logback/core/joran/event/stax/StartEvent.java

\* /opt/cola/permits/1882328976\_1704877593.0272145/0/logback-core-1-2-13-sourcesjar/ch/qos/logback/core/spi/ComponentTracker.java

\* /opt/cola/permits/1882328976\_1704877593.0272145/0/logback-core-1-2-13-sourcesjar/ch/qos/logback/core/joran/action/AppenderRefAction.java

\* /opt/cola/permits/1882328976\_1704877593.0272145/0/logback-core-1-2-13-sourcesjar/ch/qos/logback/core/status/NopStatusListener.java

\* /opt/cola/permits/1882328976\_1704877593.0272145/0/logback-core-1-2-13-sourcesjar/ch/qos/logback/core/filter/EvaluatorFilter.java

\*

 /opt/cola/permits/1882328976\_1704877593.0272145/0/logback-core-1-2-13-sourcesjar/ch/qos/logback/core/joran/action/AbstractEventEvaluatorAction.java

\* /opt/cola/permits/1882328976\_1704877593.0272145/0/logback-core-1-2-13-sourcesjar/ch/qos/logback/core/html/CssBuilder.java

\* /opt/cola/permits/1882328976\_1704877593.0272145/0/logback-core-1-2-13-sourcesjar/ch/qos/logback/core/net/ssl/ConfigurableSSLServerSocketFactory.java

\* /opt/cola/permits/1882328976\_1704877593.0272145/0/logback-core-1-2-13-sourcesjar/ch/qos/logback/core/joran/action/IADataForComplexProperty.java

\* /opt/cola/permits/1882328976\_1704877593.0272145/0/logback-core-1-2-13-sourcesjar/ch/qos/logback/core/pattern/color/WhiteCompositeConverter.java

\* /opt/cola/permits/1882328976\_1704877593.0272145/0/logback-core-1-2-13-sourcesjar/ch/qos/logback/core/pattern/color/BoldRedCompositeConverter.java

\* /opt/cola/permits/1882328976\_1704877593.0272145/0/logback-core-1-2-13-sourcesjar/ch/qos/logback/core/util/SystemInfo.java

\*

\*

 /opt/cola/permits/1882328976\_1704877593.0272145/0/logback-core-1-2-13-sourcesjar/ch/qos/logback/core/subst/Token.java

\* /opt/cola/permits/1882328976\_1704877593.0272145/0/logback-core-1-2-13-sourcesjar/ch/qos/logback/core/filter/Filter.java

\* /opt/cola/permits/1882328976\_1704877593.0272145/0/logback-core-1-2-13-sourcesjar/ch/qos/logback/core/pattern/util/RestrictedEscapeUtil.java

\* /opt/cola/permits/1882328976\_1704877593.0272145/0/logback-core-1-2-13-sourcesjar/ch/qos/logback/core/joran/action/Action.java

\* /opt/cola/permits/1882328976\_1704877593.0272145/0/logback-core-1-2-13-sourcesjar/ch/qos/logback/core/property/FileExistsPropertyDefiner.java

\* /opt/cola/permits/1882328976\_1704877593.0272145/0/logback-core-1-2-13-sourcesjar/ch/qos/logback/core/rolling/helper/FileFilterUtil.java

\* /opt/cola/permits/1882328976\_1704877593.0272145/0/logback-core-1-2-13-sourcesjar/ch/qos/logback/core/boolex/JaninoEventEvaluatorBase.java

 /opt/cola/permits/1882328976\_1704877593.0272145/0/logback-core-1-2-13-sourcesjar/ch/qos/logback/core/net/ssl/SSLConfigurableSocket.java

\* /opt/cola/permits/1882328976\_1704877593.0272145/0/logback-core-1-2-13-sourcesjar/ch/qos/logback/core/joran/spi/SimpleRuleStore.java

\* /opt/cola/permits/1882328976\_1704877593.0272145/0/logback-core-1-2-13-sourcesjar/ch/qos/logback/core/encoder/LayoutWrappingEncoder.java

\* /opt/cola/permits/1882328976\_1704877593.0272145/0/logback-core-1-2-13-sourcesjar/ch/qos/logback/core/net/SyslogAppenderBase.java

\* /opt/cola/permits/1882328976\_1704877593.0272145/0/logback-core-1-2-13-sourcesjar/ch/qos/logback/core/pattern/parser/TokenStream.java

\* /opt/cola/permits/1882328976\_1704877593.0272145/0/logback-core-1-2-13-sourcesjar/ch/qos/logback/core/property/ResourceExistsPropertyDefiner.java

\* /opt/cola/permits/1882328976\_1704877593.0272145/0/logback-core-1-2-13-sourcesjar/ch/qos/logback/core/spi/LogbackLock.java

\* /opt/cola/permits/1882328976\_1704877593.0272145/0/logback-core-1-2-13-sourcesjar/ch/qos/logback/core/net/SyslogOutputStream.java

\*

 /opt/cola/permits/1882328976\_1704877593.0272145/0/logback-core-1-2-13-sourcesjar/ch/qos/logback/core/rolling/RolloverFailure.java

\* /opt/cola/permits/1882328976\_1704877593.0272145/0/logback-core-1-2-13-sourcesjar/ch/qos/logback/core/hook/ShutdownHook.java

\* /opt/cola/permits/1882328976\_1704877593.0272145/0/logback-core-1-2-13-sourcesjar/ch/qos/logback/core/subst/Parser.java

\* /opt/cola/permits/1882328976\_1704877593.0272145/0/logback-core-1-2-13-sourcesjar/ch/qos/logback/core/util/IncompatibleClassException.java

\* /opt/cola/permits/1882328976\_1704877593.0272145/0/logback-core-1-2-13-sourcesjar/ch/qos/logback/core/rolling/helper/DateTokenConverter.java

\* /opt/cola/permits/1882328976\_1704877593.0272145/0/logback-core-1-2-13-sourcesjar/ch/qos/logback/core/pattern/PostCompileProcessor.java

\* /opt/cola/permits/1882328976\_1704877593.0272145/0/logback-core-1-2-13-sourcesjar/ch/qos/logback/core/pattern/LiteralConverter.java

\*

\*

 /opt/cola/permits/1882328976\_1704877593.0272145/0/logback-core-1-2-13-sourcesjar/ch/qos/logback/core/net/server/ServerRunner.java

\* /opt/cola/permits/1882328976\_1704877593.0272145/0/logback-core-1-2-13-sourcesjar/ch/qos/logback/core/UnsynchronizedAppenderBase.java

\* /opt/cola/permits/1882328976\_1704877593.0272145/0/logback-core-1-2-13-sourcesjar/ch/qos/logback/core/pattern/parser/OptionTokenizer.java

\* /opt/cola/permits/1882328976\_1704877593.0272145/0/logback-core-1-2-13-sourcesjar/ch/qos/logback/core/subst/Node.java

\* /opt/cola/permits/1882328976\_1704877593.0272145/0/logback-core-1-2-13-sourcesjar/ch/qos/logback/core/util/FileSize.java

\* /opt/cola/permits/1882328976\_1704877593.0272145/0/logback-core-1-2-13-sourcesjar/ch/qos/logback/core/BasicStatusManager.java

\* /opt/cola/permits/1882328976\_1704877593.0272145/0/logback-core-1-2-13-sourcesjar/ch/qos/logback/core/pattern/util/AlmostAsIsEscapeUtil.java

\* /opt/cola/permits/1882328976\_1704877593.0272145/0/logback-core-1-2-13-sourcesjar/ch/qos/logback/core/joran/conditional/ThenOrElseActionBase.java

 /opt/cola/permits/1882328976\_1704877593.0272145/0/logback-core-1-2-13-sourcesjar/ch/qos/logback/core/joran/event/stax/EndEvent.java

\* /opt/cola/permits/1882328976\_1704877593.0272145/0/logback-core-1-2-13-sourcesjar/ch/qos/logback/core/read/ListAppender.java

\* /opt/cola/permits/1882328976\_1704877593.0272145/0/logback-core-1-2-13-sourcesjar/ch/qos/logback/core/pattern/SpacePadder.java

\* /opt/cola/permits/1882328976\_1704877593.0272145/0/logback-core-1-2-13-sourcesjar/ch/qos/logback/core/status/WarnStatus.java

\* /opt/cola/permits/1882328976\_1704877593.0272145/0/logback-core-1-2-13-sourcesjar/ch/qos/logback/core/net/AbstractSSLSocketAppender.java

\* /opt/cola/permits/1882328976\_1704877593.0272145/0/logback-core-1-2-13-sourcesjar/ch/qos/logback/core/pattern/color/BlueCompositeConverter.java

\* /opt/cola/permits/1882328976\_1704877593.0272145/0/logback-core-1-2-13-sourcesjar/ch/qos/logback/core/boolex/EventEvaluator.java

\*

 /opt/cola/permits/1882328976\_1704877593.0272145/0/logback-core-1-2-13-sourcesjar/ch/qos/logback/core/LogbackException.java

\* /opt/cola/permits/1882328976\_1704877593.0272145/0/logback-core-1-2-13-sourcesjar/ch/qos/logback/core/spi/DeferredProcessingAware.java

\* /opt/cola/permits/1882328976\_1704877593.0272145/0/logback-core-1-2-13-sourcesjar/ch/qos/logback/core/sift/DefaultDiscriminator.java

\* /opt/cola/permits/1882328976\_1704877593.0272145/0/logback-core-1-2-13-sourcesjar/ch/qos/logback/core/recovery/ResilientOutputStreamBase.java

\* /opt/cola/permits/1882328976\_1704877593.0272145/0/logback-core-1-2-13-sourcesjar/ch/qos/logback/core/joran/spi/InterpretationContext.java

\* /opt/cola/permits/1882328976\_1704877593.0272145/0/logback-core-1-2-13-sourcesjar/ch/qos/logback/core/spi/LifeCycle.java

\* /opt/cola/permits/1882328976\_1704877593.0272145/0/logback-core-1-2-13-sourcesjar/ch/qos/logback/core/pattern/color/ForegroundCompositeConverterBase.java

\* /opt/cola/permits/1882328976\_1704877593.0272145/0/logback-core-1-2-13-sourcesjar/ch/qos/logback/core/sift/SiftingJoranConfiguratorBase.java

\*

 /opt/cola/permits/1882328976\_1704877593.0272145/0/logback-core-1-2-13-sourcesjar/ch/qos/logback/core/rolling/RollingFileAppender.java

\* /opt/cola/permits/1882328976\_1704877593.0272145/0/logback-core-1-2-13-sourcesjar/ch/qos/logback/core/hook/ShutdownHookBase.java

\* /opt/cola/permits/1882328976\_1704877593.0272145/0/logback-core-1-2-13-sourcesjar/ch/qos/logback/core/pattern/color/GreenCompositeConverter.java

\* /opt/cola/permits/1882328976\_1704877593.0272145/0/logback-core-1-2-13-sourcesjar/ch/qos/logback/core/spi/PropertyContainer.java

\* /opt/cola/permits/1882328976\_1704877593.0272145/0/logback-core-1-2-13-sourcesjar/ch/qos/logback/core/util/CachingDateFormatter.java

\* /opt/cola/permits/1882328976\_1704877593.0272145/0/logback-core-1-2-13-sourcesjar/ch/qos/logback/core/html/IThrowableRenderer.java

\* /opt/cola/permits/1882328976\_1704877593.0272145/0/logback-core-1-2-13-sourcesjar/ch/qos/logback/core/pattern/ConverterUtil.java

\*

 /opt/cola/permits/1882328976\_1704877593.0272145/0/logback-core-1-2-13-sourcesjar/ch/qos/logback/core/spi/FilterAttachable.java

\* /opt/cola/permits/1882328976\_1704877593.0272145/0/logback-core-1-2-13-sourcesjar/ch/qos/logback/core/pattern/color/BlackCompositeConverter.java

\* /opt/cola/permits/1882328976\_1704877593.0272145/0/logback-core-1-2-13-sourcesjar/ch/qos/logback/core/boolex/Matcher.java

\* /opt/cola/permits/1882328976\_1704877593.0272145/0/logback-core-1-2-13-sourcesjar/ch/qos/logback/core/joran/conditional/ElseAction.java

\* /opt/cola/permits/1882328976\_1704877593.0272145/0/logback-core-1-2-13-sourcesjar/ch/qos/logback/core/joran/action/StatusListenerAction.java

\* /opt/cola/permits/1882328976\_1704877593.0272145/0/logback-core-1-2-13-sourcesjar/ch/qos/logback/core/util/DatePatternToRegexUtil.java

\* /opt/cola/permits/1882328976\_1704877593.0272145/0/logback-core-1-2-13-sourcesjar/ch/qos/logback/core/rolling/SizeAndTimeBasedFNATP.java

\*

 /opt/cola/permits/1882328976\_1704877593.0272145/0/logback-core-1-2-13-sourcesjar/ch/qos/logback/core/net/ssl/SSLConfigurable.java

\* /opt/cola/permits/1882328976\_1704877593.0272145/0/logback-core-1-2-13-sourcesjar/ch/qos/logback/core/status/OnErrorConsoleStatusListener.java

\* /opt/cola/permits/1882328976\_1704877593.0272145/0/logback-core-1-2-13-sourcesjar/ch/qos/logback/core/net/server/RemoteReceiverServerRunner.java

\* /opt/cola/permits/1882328976\_1704877593.0272145/0/logback-core-1-2-13-sourcesjar/ch/qos/logback/core/rolling/SizeBasedTriggeringPolicy.java

\* /opt/cola/permits/1882328976\_1704877593.0272145/0/logback-core-1-2-13-sourcesjar/ch/qos/logback/core/boolex/EvaluationException.java

\* /opt/cola/permits/1882328976\_1704877593.0272145/0/logback-core-1-2-13-sourcesjar/ch/qos/logback/core/html/NOPThrowableRenderer.java

\* /opt/cola/permits/1882328976\_1704877593.0272145/0/logback-core-1-2-13-sourcesjar/ch/qos/logback/core/joran/action/ConversionRuleAction.java \*

 /opt/cola/permits/1882328976\_1704877593.0272145/0/logback-core-1-2-13-sourcesjar/ch/qos/logback/core/joran/spi/RuleStore.java

\* /opt/cola/permits/1882328976\_1704877593.0272145/0/logback-core-1-2-13-sourcesjar/ch/qos/logback/core/pattern/color/BoldGreenCompositeConverter.java

\* /opt/cola/permits/1882328976\_1704877593.0272145/0/logback-core-1-2-13-sourcesjar/ch/qos/logback/core/status/Status.java

\* /opt/cola/permits/1882328976\_1704877593.0272145/0/logback-core-1-2-13-sourcesjar/ch/qos/logback/core/net/server/Client.java

\* /opt/cola/permits/1882328976\_1704877593.0272145/0/logback-core-1-2-13-sourcesjar/ch/qos/logback/core/rolling/helper/SizeAndTimeBasedArchiveRemover.java

\* /opt/cola/permits/1882328976\_1704877593.0272145/0/logback-core-1-2-13-sourcesjar/ch/qos/logback/core/pattern/color/CyanCompositeConverter.java

\* /opt/cola/permits/1882328976\_1704877593.0272145/0/logback-core-1-2-13-sourcesjar/ch/qos/logback/core/util/JNDIUtil.java

\* /opt/cola/permits/1882328976\_1704877593.0272145/0/logback-core-1-2-13-sourcesjar/ch/qos/logback/core/joran/action/NestedBasicPropertyIA.java

 /opt/cola/permits/1882328976\_1704877593.0272145/0/logback-core-1-2-13-sourcesjar/ch/qos/logback/core/net/AutoFlushingObjectWriter.java

\* /opt/cola/permits/1882328976\_1704877593.0272145/0/logback-core-1-2-13-sourcesjar/ch/qos/logback/core/joran/event/SaxEventRecorder.java

\* /opt/cola/permits/1882328976\_1704877593.0272145/0/logback-core-1-2-13-sourcesjar/ch/qos/logback/core/Layout.java

\* /opt/cola/permits/1882328976\_1704877593.0272145/0/logback-core-1-2-13-sourcesjar/ch/qos/logback/core/spi/FilterAttachableImpl.java

\* /opt/cola/permits/1882328976\_1704877593.0272145/0/logback-core-1-2-13-sourcesjar/ch/qos/logback/core/joran/spi/NoAutoStartUtil.java

\* /opt/cola/permits/1882328976\_1704877593.0272145/0/logback-core-1-2-13-sourcesjar/ch/qos/logback/core/joran/action/DefinePropertyAction.java

\* /opt/cola/permits/1882328976\_1704877593.0272145/0/logback-core-1-2-13-sourcesjar/ch/qos/logback/core/ContextBase.java

\*

 /opt/cola/permits/1882328976\_1704877593.0272145/0/logback-core-1-2-13-sourcesjar/ch/qos/logback/core/joran/event/stax/BodyEvent.java

\* /opt/cola/permits/1882328976\_1704877593.0272145/0/logback-core-1-2-13-sourcesjar/ch/qos/logback/core/net/ssl/SSLConfiguration.java

\* /opt/cola/permits/1882328976\_1704877593.0272145/0/logback-core-1-2-13-sourcesjar/ch/qos/logback/core/joran/event/stax/StaxEvent.java

\* /opt/cola/permits/1882328976\_1704877593.0272145/0/logback-core-1-2-13-sourcesjar/ch/qos/logback/core/net/server/RemoteReceiverClient.java

\* /opt/cola/permits/1882328976\_1704877593.0272145/0/logback-core-1-2-13-sourcesjar/ch/qos/logback/core/PropertyDefinerBase.java

\* /opt/cola/permits/1882328976\_1704877593.0272145/0/logback-core-1-2-13-sourcesjar/ch/qos/logback/core/util/ExecutorServiceUtil.java

\* /opt/cola/permits/1882328976\_1704877593.0272145/0/logback-core-1-2-13-sourcesjar/ch/qos/logback/core/joran/action/IncludeAction.java

\* /opt/cola/permits/1882328976\_1704877593.0272145/0/logback-core-1-2-13-sourcesjar/ch/qos/logback/core/spi/ContextAware.java

\*

 /opt/cola/permits/1882328976\_1704877593.0272145/0/logback-core-1-2-13-sourcesjar/ch/qos/logback/core/LifeCycleManager.java

\* /opt/cola/permits/1882328976\_1704877593.0272145/0/logback-core-1-2-13-sourcesjar/ch/qos/logback/core/helpers/CyclicBuffer.java

\* /opt/cola/permits/1882328976\_1704877593.0272145/0/logback-core-1-2-13-sourcesjar/ch/qos/logback/core/CoreConstants.java

\* /opt/cola/permits/1882328976\_1704877593.0272145/0/logback-core-1-2-13-sourcesjar/ch/qos/logback/core/net/ssl/SSL.java

\* /opt/cola/permits/1882328976\_1704877593.0272145/0/logback-core-1-2-13-sourcesjar/ch/qos/logback/core/rolling/helper/Compressor.java

\* /opt/cola/permits/1882328976\_1704877593.0272145/0/logback-core-1-2-13-sourcesjar/ch/qos/logback/core/pattern/PatternLayoutBase.java

\* /opt/cola/permits/1882328976\_1704877593.0272145/0/logback-core-1-2-13-sourcesjar/ch/qos/logback/core/joran/action/ImplicitAction.java

\*

 /opt/cola/permits/1882328976\_1704877593.0272145/0/logback-core-1-2-13-sourcesjar/ch/qos/logback/core/sift/AppenderFactory.java

\* /opt/cola/permits/1882328976\_1704877593.0272145/0/logback-core-1-2-13-sourcesjar/ch/qos/logback/core/helpers/NOPAppender.java

\* /opt/cola/permits/1882328976\_1704877593.0272145/0/logback-core-1-2-13-sourcesjar/ch/qos/logback/core/net/ssl/SSLContextFactoryBean.java

\* /opt/cola/permits/1882328976\_1704877593.0272145/0/logback-core-1-2-13-sourcesjar/ch/qos/logback/core/recovery/ResilientFileOutputStream.java

\* /opt/cola/permits/1882328976\_1704877593.0272145/0/logback-core-1-2-13-sourcesjar/ch/qos/logback/core/AsyncAppenderBase.java

\* /opt/cola/permits/1882328976\_1704877593.0272145/0/logback-core-1-2-13-sourcesjar/ch/qos/logback/core/pattern/util/RegularEscapeUtil.java

\* /opt/cola/permits/1882328976\_1704877593.0272145/0/logback-core-1-2-13-sourcesjar/ch/qos/logback/core/rolling/TriggeringPolicyBase.java

\* /opt/cola/permits/1882328976\_1704877593.0272145/0/logback-core-1-2-13-sourcesjar/ch/qos/logback/core/joran/event/SaxEvent.java

\*

 /opt/cola/permits/1882328976\_1704877593.0272145/0/logback-core-1-2-13-sourcesjar/ch/qos/logback/core/net/ObjectWriterFactory.java

\* /opt/cola/permits/1882328976\_1704877593.0272145/0/logback-core-1-2-13-sourcesjar/ch/qos/logback/core/net/ssl/SSLParametersConfiguration.java

\* /opt/cola/permits/1882328976\_1704877593.0272145/0/logback-core-1-2-13-sourcesjar/ch/qos/logback/core/pattern/color/BoldYellowCompositeConverter.java

\* /opt/cola/permits/1882328976\_1704877593.0272145/0/logback-core-1-2-13-sourcesjar/ch/qos/logback/core/AppenderBase.java

\* /opt/cola/permits/1882328976\_1704877593.0272145/0/logback-core-1-2-13-sourcesjar/ch/qos/logback/core/rolling/helper/RollingCalendar.java

\* /opt/cola/permits/1882328976\_1704877593.0272145/0/logback-core-1-2-13-sourcesjar/ch/qos/logback/core/rolling/helper/RenameUtil.java

\* /opt/cola/permits/1882328976\_1704877593.0272145/0/logback-core-1-2-13-sourcesjar/ch/qos/logback/core/sift/AbstractAppenderFactoryUsingJoran.java

\*

 /opt/cola/permits/1882328976\_1704877593.0272145/0/logback-core-1-2-13-sourcesjar/ch/qos/logback/core/Context.java

\* /opt/cola/permits/1882328976\_1704877593.0272145/0/logback-core-1-2-13-sourcesjar/ch/qos/logback/core/net/ssl/KeyStoreFactoryBean.java

\* /opt/cola/permits/1882328976\_1704877593.0272145/0/logback-core-1-2-13-sourcesjar/ch/qos/logback/core/status/StatusManager.java

\* /opt/cola/permits/1882328976\_1704877593.0272145/0/logback-core-1-2-13-sourcesjar/ch/qos/logback/core/rolling/helper/TokenConverter.java

\* /opt/cola/permits/1882328976\_1704877593.0272145/0/logback-core-1-2-13-sourcesjar/ch/qos/logback/core/spi/AbstractComponentTracker.java

\* /opt/cola/permits/1882328976\_1704877593.0272145/0/logback-core-1-2-13-sourcesjar/ch/qos/logback/core/joran/spi/JoranException.java

\* /opt/cola/permits/1882328976\_1704877593.0272145/0/logback-core-1-2-13-sourcesjar/ch/qos/logback/core/joran/spi/XMLUtil.java

\* /opt/cola/permits/1882328976\_1704877593.0272145/0/logback-core-1-2-13-sourcesjar/ch/qos/logback/core/pattern/color/BoldCyanCompositeConverter.java

\*

 /opt/cola/permits/1882328976\_1704877593.0272145/0/logback-core-1-2-13-sourcesjar/ch/qos/logback/core/status/OnConsoleStatusListener.java

\* /opt/cola/permits/1882328976\_1704877593.0272145/0/logback-core-1-2-13-sourcesjar/ch/qos/logback/core/util/Duration.java

\* /opt/cola/permits/1882328976\_1704877593.0272145/0/logback-core-1-2-13-sourcesjar/ch/qos/logback/core/status/ViewStatusMessagesServletBase.java

\* /opt/cola/permits/1882328976\_1704877593.0272145/0/logback-core-1-2-13-sourcesjar/ch/qos/logback/core/net/server/RemoteReceiverServerListener.java

\* /opt/cola/permits/1882328976\_1704877593.0272145/0/logback-core-1-2-13-sourcesjar/ch/qos/logback/core/status/ErrorStatus.java

\* /opt/cola/permits/1882328976\_1704877593.0272145/0/logback-core-1-2-13-sourcesjar/ch/qos/logback/core/util/AggregationType.java

\* /opt/cola/permits/1882328976\_1704877593.0272145/0/logback-core-1-2-13-sourcesjar/ch/qos/logback/core/util/StringCollectionUtil.java

\*

 /opt/cola/permits/1882328976\_1704877593.0272145/0/logback-core-1-2-13-sourcesjar/ch/qos/logback/core/spi/AppenderAttachable.java

\* /opt/cola/permits/1882328976\_1704877593.0272145/0/logback-core-1-2-13-sourcesjar/ch/qos/logback/core/util/CharSequenceState.java

\* /opt/cola/permits/1882328976\_1704877593.0272145/0/logback-core-1-2-13-sourcesjar/ch/qos/logback/core/joran/action/PropertyAction.java

\* /opt/cola/permits/1882328976\_1704877593.0272145/0/logback-core-1-2-13-sourcesjar/ch/qos/logback/core/joran/spi/ConfigurationWatchList.java

\* /opt/cola/permits/1882328976\_1704877593.0272145/0/logback-core-1-2-13-sourcesjar/ch/qos/logback/core/pattern/DynamicConverter.java

\* /opt/cola/permits/1882328976\_1704877593.0272145/0/logback-core-1-2-13-sourcesjar/ch/qos/logback/core/pattern/color/BoldWhiteCompositeConverter.java

\* /opt/cola/permits/1882328976\_1704877593.0272145/0/logback-core-1-2-13-sourcesjar/ch/qos/logback/core/rolling/helper/CompressionMode.java

\*

\*

 /opt/cola/permits/1882328976\_1704877593.0272145/0/logback-core-1-2-13-sourcesjar/ch/qos/logback/core/joran/action/ActionUtil.java

\* /opt/cola/permits/1882328976\_1704877593.0272145/0/logback-core-1-2-13-sourcesjar/ch/qos/logback/core/joran/spi/ElementPath.java

\* /opt/cola/permits/1882328976\_1704877593.0272145/0/logback-core-1-2-13-sourcesjar/ch/qos/logback/core/pattern/color/RedCompositeConverter.java

\* /opt/cola/permits/1882328976\_1704877593.0272145/0/logback-core-1-2-13-sourcesjar/ch/qos/logback/core/pattern/color/YellowCompositeConverter.java

\* /opt/cola/permits/1882328976\_1704877593.0272145/0/logback-core-1-2-13-sourcesjar/ch/qos/logback/core/rolling/RollingPolicy.java

\* /opt/cola/permits/1882328976\_1704877593.0272145/0/logback-core-1-2-13-sourcesjar/ch/qos/logback/core/spi/ScanException.java

\* /opt/cola/permits/1882328976\_1704877593.0272145/0/logback-core-1-2-13-sourcesjar/ch/qos/logback/core/pattern/util/AsIsEscapeUtil.java

 /opt/cola/permits/1882328976\_1704877593.0272145/0/logback-core-1-2-13-sourcesjar/ch/qos/logback/core/joran/JoranConfiguratorBase.java

\* /opt/cola/permits/1882328976\_1704877593.0272145/0/logback-core-1-2-13-sourcesjar/ch/qos/logback/core/sift/SiftingAppenderBase.java

\* /opt/cola/permits/1882328976\_1704877593.0272145/0/logback-core-1-2-13-sourcesjar/ch/qos/logback/core/rolling/DefaultTimeBasedFileNamingAndTriggeringPolicy.java \* /opt/cola/permits/1882328976\_1704877593.0272145/0/logback-core-1-2-13-sourcesjar/ch/qos/logback/core/joran/conditional/ThenAction.java

\* /opt/cola/permits/1882328976\_1704877593.0272145/0/logback-core-1-2-13-sourcesjar/ch/qos/logback/core/pattern/parser/Token.java

\* /opt/cola/permits/1882328976\_1704877593.0272145/0/logback-core-1-2-13-sourcesjar/ch/qos/logback/core/joran/spi/ConsoleTarget.java

\* /opt/cola/permits/1882328976\_1704877593.0272145/0/logback-core-1-2-13-sourcesjar/ch/qos/logback/core/joran/spi/DefaultNestedComponentRegistry.java

 /opt/cola/permits/1882328976\_1704877593.0272145/0/logback-core-1-2-13-sourcesjar/ch/qos/logback/core/rolling/RollingPolicyBase.java

\* /opt/cola/permits/1882328976\_1704877593.0272145/0/logback-core-1-2-13-sourcesjar/ch/qos/logback/core/net/ObjectWriter.java

\* /opt/cola/permits/1882328976\_1704877593.0272145/0/logback-core-1-2-13-sourcesjar/ch/qos/logback/core/LayoutBase.java

\* /opt/cola/permits/1882328976\_1704877593.0272145/0/logback-core-1-2-13-sourcesjar/ch/qos/logback/core/rolling/helper/FileStoreUtil.java

\* /opt/cola/permits/1882328976\_1704877593.0272145/0/logback-core-1-2-13-sourcesjar/ch/qos/logback/core/net/LoginAuthenticator.java

\* /opt/cola/permits/1882328976\_1704877593.0272145/0/logback-core-1-2-13-sourcesjar/ch/qos/logback/core/pattern/parser/Compiler.java

\* /opt/cola/permits/1882328976\_1704877593.0272145/0/logback-core-1-2-13-sourcesjar/ch/qos/logback/core/rolling/TimeBasedFileNamingAndTriggeringPolicyBase.java \* /opt/cola/permits/1882328976\_1704877593.0272145/0/logback-core-1-2-13-sourcesjar/ch/qos/logback/core/joran/action/ShutdownHookAction.java

\*

\*

 /opt/cola/permits/1882328976\_1704877593.0272145/0/logback-core-1-2-13-sourcesjar/ch/qos/logback/core/hook/DelayingShutdownHook.java

\* /opt/cola/permits/1882328976\_1704877593.0272145/0/logback-core-1-2-13-sourcesjar/ch/qos/logback/core/joran/event/stax/StaxEventRecorder.java

\* /opt/cola/permits/1882328976\_1704877593.0272145/0/logback-core-1-2-13-sourcesjar/ch/qos/logback/core/pattern/color/MagentaCompositeConverter.java

\* /opt/cola/permits/1882328976\_1704877593.0272145/0/logback-core-1-2-13-sourcesjar/ch/qos/logback/core/pattern/parser/CompositeNode.java

\* /opt/cola/permits/1882328976\_1704877593.0272145/0/logback-core-1-2-13-sourcesjar/ch/qos/logback/core/encoder/ByteArrayUtil.java

\* /opt/cola/permits/1882328976\_1704877593.0272145/0/logback-core-1-2-13-sourcesjar/ch/qos/logback/core/util/ContentTypeUtil.java

\* /opt/cola/permits/1882328976\_1704877593.0272145/0/logback-core-1-2-13-sourcesjar/ch/qos/logback/core/pattern/parser/SimpleKeywordNode.java

\*

 /opt/cola/permits/1882328976\_1704877593.0272145/0/logback-core-1-2-13-sourcesjar/ch/qos/logback/core/status/StatusListener.java

\* /opt/cola/permits/1882328976\_1704877593.0272145/0/logback-core-1-2-13-sources-

jar/ch/qos/logback/core/helpers/Transform.java

\* /opt/cola/permits/1882328976\_1704877593.0272145/0/logback-core-1-2-13-sourcesjar/ch/qos/logback/core/joran/node/ComponentNode.java

\* /opt/cola/permits/1882328976\_1704877593.0272145/0/logback-core-1-2-13-sourcesjar/ch/qos/logback/core/net/AbstractSocketAppender.java

\* /opt/cola/permits/1882328976\_1704877593.0272145/0/logback-core-1-2-13-sourcesjar/ch/qos/logback/core/subst/Tokenizer.java

\* /opt/cola/permits/1882328976\_1704877593.0272145/0/logback-core-1-2-13-sourcesjar/ch/qos/logback/core/joran/spi/Interpreter.java

\* /opt/cola/permits/1882328976\_1704877593.0272145/0/logback-core-1-2-13-sourcesjar/ch/qos/logback/core/rolling/helper/MonoTypedConverter.java

\* /opt/cola/permits/1882328976\_1704877593.0272145/0/logback-core-1-2-13-sourcesjar/ch/qos/logback/core/util/OptionHelper.java

\*

 /opt/cola/permits/1882328976\_1704877593.0272145/0/logback-core-1-2-13-sourcesjar/ch/qos/logback/core/html/HTMLLayoutBase.java

\* /opt/cola/permits/1882328976\_1704877593.0272145/0/logback-core-1-2-13-sourcesjar/ch/qos/logback/core/rolling/helper/TimeBasedArchiveRemover.java

\* /opt/cola/permits/1882328976\_1704877593.0272145/0/logback-core-1-2-13-sourcesjar/ch/qos/logback/core/util/DelayStrategy.java

\* /opt/cola/permits/1882328976\_1704877593.0272145/0/logback-core-1-2-13-sourcesjar/ch/qos/logback/core/pattern/color/BoldMagentaCompositeConverter.java

\* /opt/cola/permits/1882328976\_1704877593.0272145/0/logback-core-1-2-13-sourcesjar/ch/qos/logback/core/spi/PreSerializationTransformer.java

\* /opt/cola/permits/1882328976\_1704877593.0272145/0/logback-core-1-2-13-sourcesjar/ch/qos/logback/core/spi/ContextAwareImpl.java

\* /opt/cola/permits/1882328976\_1704877593.0272145/0/logback-core-1-2-13-sourcesjar/ch/qos/logback/core/net/DefaultSocketConnector.java

No license file was found, but licenses were detected in source scan.

/\*\*

\* Logback: the reliable, generic, fast and flexible logging framework.

\* Copyright (C) 1999-2023, QOS.ch. All rights reserved.

\*

\* This program and the accompanying materials are dual-licensed under

\* either the terms of the Eclipse Public License v1.0 as published by

\* the Eclipse Foundation

\*

\* or (per the licensee's choosing)

\*

\* under the terms of the GNU Lesser General Public License version 2.1

\* as published by the Free Software Foundation.

\*/

Found in path(s):

\* /opt/cola/permits/1882328976\_1704877593.0272145/0/logback-core-1-2-13-sourcesjar/ch/qos/logback/core/util/EnvUtil.java

\* /opt/cola/permits/1882328976\_1704877593.0272145/0/logback-core-1-2-13-sources-

## **1.1061 aws-java-sdk-servermigration 1.12.581**

## **1.1061.1 Available under license :**

No license file was found, but licenses were detected in source scan.

#### /\*

\* Copyright 2018-2023 Amazon.com, Inc. or its affiliates. All Rights Reserved.

\*

\* Licensed under the Apache License, Version 2.0 (the "License"). You may not use this file except in compliance with

\* the License. A copy of the License is located at

\*

\* http://aws.amazon.com/apache2.0

\*

\* or in the "license" file accompanying this file. This file is distributed on an "AS IS" BASIS, WITHOUT WARRANTIES OR

\* CONDITIONS OF ANY KIND, either express or implied. See the License for the specific language governing permissions

\* and limitations under the License.

\*/

Found in path(s):

\* /opt/cola/permits/1882329934\_1704878114.4970372/0/aws-java-sdk-servermigration-1-12-581-sourcesjar/com/amazonaws/services/servermigration/model/GetAppReplicationConfigurationRequest.java \* /opt/cola/permits/1882329934\_1704878114.4970372/0/aws-java-sdk-servermigration-1-12-581-sourcesjar/com/amazonaws/services/servermigration/model/transform/ListAppsResultJsonUnmarshaller.java \*

 /opt/cola/permits/1882329934\_1704878114.4970372/0/aws-java-sdk-servermigration-1-12-581-sourcesjar/com/amazonaws/services/servermigration/model/VmManagerType.java

\* /opt/cola/permits/1882329934\_1704878114.4970372/0/aws-java-sdk-servermigration-1-12-581-sourcesjar/com/amazonaws/services/servermigration/model/DeleteAppReplicationConfigurationResult.java

\* /opt/cola/permits/1882329934\_1704878114.4970372/0/aws-java-sdk-servermigration-1-12-581-sourcesjar/com/amazonaws/services/servermigration/model/transform/VmServerAddressMarshaller.java

\* /opt/cola/permits/1882329934\_1704878114.4970372/0/aws-java-sdk-servermigration-1-12-581-sourcesjar/com/amazonaws/services/servermigration/model/Connector.java

\* /opt/cola/permits/1882329934\_1704878114.4970372/0/aws-java-sdk-servermigration-1-12-581-sourcesjar/com/amazonaws/services/servermigration/model/transform/S3LocationMarshaller.java

\* /opt/cola/permits/1882329934\_1704878114.4970372/0/aws-java-sdk-servermigration-1-12-581-sourcesjar/com/amazonaws/services/servermigration/model/ConnectorCapability.java

\*

 /opt/cola/permits/1882329934\_1704878114.4970372/0/aws-java-sdk-servermigration-1-12-581-sourcesjar/com/amazonaws/services/servermigration/model/transform/NoConnectorsAvailableExceptionUnmarshaller.java \* /opt/cola/permits/1882329934\_1704878114.4970372/0/aws-java-sdk-servermigration-1-12-581-sourcesjar/com/amazonaws/services/servermigration/model/transform/SourceMarshaller.java

 $*$ /opt/cola/permits/1882329934\_1704878114.4970372/0/aws-java-sdk-servermigration-1-12-581-sources-

jar/com/amazonaws/services/servermigration/model/transform/GetServersRequestMarshaller.java

\* /opt/cola/permits/1882329934\_1704878114.4970372/0/aws-java-sdk-servermigration-1-12-581-sourcesjar/com/amazonaws/services/servermigration/model/DeleteServerCatalogRequest.java

\* /opt/cola/permits/1882329934\_1704878114.4970372/0/aws-java-sdk-servermigration-1-12-581-sourcesjar/com/amazonaws/services/servermigration/model/transform/LaunchDetailsJsonUnmarshaller.java \*

 /opt/cola/permits/1882329934\_1704878114.4970372/0/aws-java-sdk-servermigration-1-12-581-sourcesjar/com/amazonaws/services/servermigration/model/transform/GetAppValidationOutputResultJsonUnmarshaller.jav a

\* /opt/cola/permits/1882329934\_1704878114.4970372/0/aws-java-sdk-servermigration-1-12-581-sourcesjar/com/amazonaws/services/servermigration/model/PutAppLaunchConfigurationRequest.java

\* /opt/cola/permits/1882329934\_1704878114.4970372/0/aws-java-sdk-servermigration-1-12-581-sourcesjar/com/amazonaws/services/servermigration/model/CreateReplicationJobRequest.java

\* /opt/cola/permits/1882329934\_1704878114.4970372/0/aws-java-sdk-servermigration-1-12-581-sourcesjar/com/amazonaws/services/servermigration/model/GetAppResult.java

\* /opt/cola/permits/1882329934\_1704878114.4970372/0/aws-java-sdk-servermigration-1-12-581-sourcesjar/com/amazonaws/services/servermigration/model/transform/AppValidationConfigurationMarshaller.java \* /opt/cola/permits/1882329934\_1704878114.4970372/0/aws-java-sdk-servermigration-1-12-581-sourcesjar/com/amazonaws/services/servermigration/model/transform/NotificationContextMarshaller.java \*

 /opt/cola/permits/1882329934\_1704878114.4970372/0/aws-java-sdk-servermigration-1-12-581-sourcesjar/com/amazonaws/services/servermigration/model/GetReplicationJobsResult.java

\* /opt/cola/permits/1882329934\_1704878114.4970372/0/aws-java-sdk-servermigration-1-12-581-sourcesjar/com/amazonaws/services/servermigration/model/ValidationStatus.java

\* /opt/cola/permits/1882329934\_1704878114.4970372/0/aws-java-sdk-servermigration-1-12-581-sourcesjar/com/amazonaws/services/servermigration/model/LicenseType.java

\* /opt/cola/permits/1882329934\_1704878114.4970372/0/aws-java-sdk-servermigration-1-12-581-sourcesjar/com/amazonaws/services/servermigration/model/transform/CreateReplicationJobRequestMarshaller.java \* /opt/cola/permits/1882329934\_1704878114.4970372/0/aws-java-sdk-servermigration-1-12-581-sourcesjar/com/amazonaws/services/servermigration/model/transform/ConnectorMarshaller.java \*

 /opt/cola/permits/1882329934\_1704878114.4970372/0/aws-java-sdk-servermigration-1-12-581-sourcesjar/com/amazonaws/services/servermigration/model/transform/CreateReplicationJobResultJsonUnmarshaller.java \* /opt/cola/permits/1882329934\_1704878114.4970372/0/aws-java-sdk-servermigration-1-12-581-sourcesjar/com/amazonaws/services/servermigration/model/Tag.java

\* /opt/cola/permits/1882329934\_1704878114.4970372/0/aws-java-sdk-servermigration-1-12-581-sourcesjar/com/amazonaws/services/servermigration/model/ReplicationRunState.java

\* /opt/cola/permits/1882329934\_1704878114.4970372/0/aws-java-sdk-servermigration-1-12-581-sourcesjar/com/amazonaws/services/servermigration/model/GetConnectorsRequest.java

\* /opt/cola/permits/1882329934\_1704878114.4970372/0/aws-java-sdk-servermigration-1-12-581-sourcesjar/com/amazonaws/services/servermigration/model/UpdateReplicationJobRequest.java

\* /opt/cola/permits/1882329934\_1704878114.4970372/0/aws-java-sdk-servermigration-1-12-581-sourcesjar/com/amazonaws/services/servermigration/model/ImportAppCatalogResult.java \*

 /opt/cola/permits/1882329934\_1704878114.4970372/0/aws-java-sdk-servermigration-1-12-581-sourcesjar/com/amazonaws/services/servermigration/model/AWSServerMigrationException.java

\* /opt/cola/permits/1882329934\_1704878114.4970372/0/aws-java-sdk-servermigration-1-12-581-sourcesjar/com/amazonaws/services/servermigration/model/StartOnDemandAppReplicationRequest.java
\* /opt/cola/permits/1882329934\_1704878114.4970372/0/aws-java-sdk-servermigration-1-12-581-sourcesjar/com/amazonaws/services/servermigration/model/transform/ServerGroupValidationConfigurationMarshaller.java \* /opt/cola/permits/1882329934\_1704878114.4970372/0/aws-java-sdk-servermigration-1-12-581-sourcesjar/com/amazonaws/services/servermigration/model/transform/OperationNotPermittedExceptionUnmarshaller.java \* /opt/cola/permits/1882329934\_1704878114.4970372/0/aws-java-sdk-servermigration-1-12-581-sourcesjar/com/amazonaws/services/servermigration/model/transform/PutAppLaunchConfigurationRequestProtocolMarsha ller.java

 /opt/cola/permits/1882329934\_1704878114.4970372/0/aws-java-sdk-servermigration-1-12-581-sourcesjar/com/amazonaws/services/servermigration/model/transform/DisassociateConnectorRequestMarshaller.java \* /opt/cola/permits/1882329934\_1704878114.4970372/0/aws-java-sdk-servermigration-1-12-581-sourcesjar/com/amazonaws/services/servermigration/model/GenerateChangeSetRequest.java

\*

\* /opt/cola/permits/1882329934\_1704878114.4970372/0/aws-java-sdk-servermigration-1-12-581-sourcesjar/com/amazonaws/services/servermigration/model/transform/StopAppReplicationRequestMarshaller.java \* /opt/cola/permits/1882329934\_1704878114.4970372/0/aws-java-sdk-servermigration-1-12-581-sourcesjar/com/amazonaws/services/servermigration/model/StopAppReplicationResult.java

\* /opt/cola/permits/1882329934\_1704878114.4970372/0/aws-java-sdk-servermigration-1-12-581-sourcesjar/com/amazonaws/services/servermigration/model/ServerGroupReplicationConfiguration.java \*

 /opt/cola/permits/1882329934\_1704878114.4970372/0/aws-java-sdk-servermigration-1-12-581-sourcesjar/com/amazonaws/services/servermigration/model/transform/GetAppValidationConfigurationRequestProtocolMar shaller.java

\* /opt/cola/permits/1882329934\_1704878114.4970372/0/aws-java-sdk-servermigration-1-12-581-sourcesjar/com/amazonaws/services/servermigration/model/transform/PutAppLaunchConfigurationResultJsonUnmarshaller .java

\* /opt/cola/permits/1882329934\_1704878114.4970372/0/aws-java-sdk-servermigration-1-12-581-sourcesjar/com/amazonaws/services/servermigration/model/transform/NotificationContextJsonUnmarshaller.java \* /opt/cola/permits/1882329934\_1704878114.4970372/0/aws-java-sdk-servermigration-1-12-581-sourcesjar/com/amazonaws/services/servermigration/model/NoConnectorsAvailableException.java

\* /opt/cola/permits/1882329934\_1704878114.4970372/0/aws-java-sdk-servermigration-1-12-581-sourcesjar/com/amazonaws/services/servermigration/model/transform/DeleteReplicationJobRequestProtocolMarshaller.java \*

 /opt/cola/permits/1882329934\_1704878114.4970372/0/aws-java-sdk-servermigration-1-12-581-sourcesjar/com/amazonaws/services/servermigration/model/transform/ServerValidationOutputMarshaller.java \* /opt/cola/permits/1882329934\_1704878114.4970372/0/aws-java-sdk-servermigration-1-12-581-sourcesjar/com/amazonaws/services/servermigration/model/transform/ImportAppCatalogRequestProtocolMarshaller.java \* /opt/cola/permits/1882329934\_1704878114.4970372/0/aws-java-sdk-servermigration-1-12-581-sourcesjar/com/amazonaws/services/servermigration/model/transform/StartOnDemandReplicationRunRequestProtocolMars haller.java

\* /opt/cola/permits/1882329934\_1704878114.4970372/0/aws-java-sdk-servermigration-1-12-581-sourcesjar/com/amazonaws/services/servermigration/model/transform/UpdateReplicationJobResultJsonUnmarshaller.java \* /opt/cola/permits/1882329934\_1704878114.4970372/0/aws-java-sdk-servermigration-1-12-581-sourcesjar/com/amazonaws/services/servermigration/model/transform/GetServersRequestProtocolMarshaller.java \*

 /opt/cola/permits/1882329934\_1704878114.4970372/0/aws-java-sdk-servermigration-1-12-581-sourcesjar/com/amazonaws/services/servermigration/model/TerminateAppResult.java

\* /opt/cola/permits/1882329934\_1704878114.4970372/0/aws-java-sdk-servermigration-1-12-581-sourcesjar/com/amazonaws/services/servermigration/model/TemporarilyUnavailableException.java

\* /opt/cola/permits/1882329934\_1704878114.4970372/0/aws-java-sdk-servermigration-1-12-581-sources-

jar/com/amazonaws/services/servermigration/model/transform/ReplicationJobNotFoundExceptionUnmarshaller.java

\* /opt/cola/permits/1882329934\_1704878114.4970372/0/aws-java-sdk-servermigration-1-12-581-sources-

jar/com/amazonaws/services/servermigration/model/DryRunOperationException.java

\* /opt/cola/permits/1882329934\_1704878114.4970372/0/aws-java-sdk-servermigration-1-12-581-sourcesjar/com/amazonaws/services/servermigration/model/GetAppValidationOutputResult.java \*

 /opt/cola/permits/1882329934\_1704878114.4970372/0/aws-java-sdk-servermigration-1-12-581-sourcesjar/com/amazonaws/services/servermigration/AWSServerMigrationClientBuilder.java

\* /opt/cola/permits/1882329934\_1704878114.4970372/0/aws-java-sdk-servermigration-1-12-581-sourcesjar/com/amazonaws/services/servermigration/model/transform/GetAppReplicationConfigurationResultJsonUnmarsh aller.java

\* /opt/cola/permits/1882329934\_1704878114.4970372/0/aws-java-sdk-servermigration-1-12-581-sourcesjar/com/amazonaws/services/servermigration/model/AppValidationConfiguration.java

\* /opt/cola/permits/1882329934\_1704878114.4970372/0/aws-java-sdk-servermigration-1-12-581-sourcesjar/com/amazonaws/services/servermigration/model/transform/DeleteServerCatalogRequestMarshaller.java \* /opt/cola/permits/1882329934\_1704878114.4970372/0/aws-java-sdk-servermigration-1-12-581-sourcesjar/com/amazonaws/services/servermigration/model/transform/GetReplicationRunsRequestProtocolMarshaller.java \*

 /opt/cola/permits/1882329934\_1704878114.4970372/0/aws-java-sdk-servermigration-1-12-581-sourcesjar/com/amazonaws/services/servermigration/model/transform/InvalidParameterExceptionUnmarshaller.java \* /opt/cola/permits/1882329934\_1704878114.4970372/0/aws-java-sdk-servermigration-1-12-581-sourcesjar/com/amazonaws/services/servermigration/model/CreateReplicationJobResult.java

\* /opt/cola/permits/1882329934\_1704878114.4970372/0/aws-java-sdk-servermigration-1-12-581-sourcesjar/com/amazonaws/services/servermigration/model/VmServer.java

\* /opt/cola/permits/1882329934\_1704878114.4970372/0/aws-java-sdk-servermigration-1-12-581-sourcesjar/com/amazonaws/services/servermigration/model/transform/UnauthorizedOperationExceptionUnmarshaller.java \* /opt/cola/permits/1882329934\_1704878114.4970372/0/aws-java-sdk-servermigration-1-12-581-sourcesjar/com/amazonaws/services/servermigration/model/ScriptType.java

\* /opt/cola/permits/1882329934\_1704878114.4970372/0/aws-java-sdk-servermigration-1-12-581-sourcesjar/com/amazonaws/services/servermigration/model/S3Location.java

 /opt/cola/permits/1882329934\_1704878114.4970372/0/aws-java-sdk-servermigration-1-12-581-sourcesjar/com/amazonaws/services/servermigration/model/ServerReplicationConfiguration.java

\* /opt/cola/permits/1882329934\_1704878114.4970372/0/aws-java-sdk-servermigration-1-12-581-sourcesjar/com/amazonaws/services/servermigration/model/ReplicationJobState.java

\* /opt/cola/permits/1882329934\_1704878114.4970372/0/aws-java-sdk-servermigration-1-12-581-sourcesjar/com/amazonaws/services/servermigration/model/transform/ServerGroupLaunchConfigurationJsonUnmarshaller. java

\* /opt/cola/permits/1882329934\_1704878114.4970372/0/aws-java-sdk-servermigration-1-12-581-sourcesjar/com/amazonaws/services/servermigration/model/transform/UpdateReplicationJobRequestMarshaller.java  $*$ /opt/cola/permits/1882329934\_1704878114.4970372/0/aws-java-sdk-servermigration-1-12-581-sourcesjar/com/amazonaws/services/servermigration/model/transform/StartOnDemandReplicationRunResultJsonUnmarsha ller.java

\*

\*

 /opt/cola/permits/1882329934\_1704878114.4970372/0/aws-java-sdk-servermigration-1-12-581-sourcesjar/com/amazonaws/services/servermigration/model/NotifyAppValidationOutputResult.java \* /opt/cola/permits/1882329934\_1704878114.4970372/0/aws-java-sdk-servermigration-1-12-581-sourcesjar/com/amazonaws/services/servermigration/model/transform/StopAppReplicationResultJsonUnmarshaller.java \* /opt/cola/permits/1882329934\_1704878114.4970372/0/aws-java-sdk-servermigration-1-12-581-sources-

jar/com/amazonaws/services/servermigration/model/ReplicationJobNotFoundException.java

\* /opt/cola/permits/1882329934\_1704878114.4970372/0/aws-java-sdk-servermigration-1-12-581-sourcesjar/com/amazonaws/services/servermigration/model/StartOnDemandReplicationRunRequest.java

\* /opt/cola/permits/1882329934\_1704878114.4970372/0/aws-java-sdk-servermigration-1-12-581-sourcesjar/com/amazonaws/services/servermigration/model/GetReplicationRunsResult.java

\* /opt/cola/permits/1882329934\_1704878114.4970372/0/aws-java-sdk-servermigration-1-12-581-sourcesjar/com/amazonaws/services/servermigration/model/transform/LaunchAppRequestMarshaller.java \*

 /opt/cola/permits/1882329934\_1704878114.4970372/0/aws-java-sdk-servermigration-1-12-581-sourcesjar/com/amazonaws/services/servermigration/model/transform/GetAppValidationConfigurationResultJsonUnmarsha ller.java

\* /opt/cola/permits/1882329934\_1704878114.4970372/0/aws-java-sdk-servermigration-1-12-581-sourcesjar/com/amazonaws/services/servermigration/model/transform/ServerGroupJsonUnmarshaller.java

\* /opt/cola/permits/1882329934\_1704878114.4970372/0/aws-java-sdk-servermigration-1-12-581-sourcesjar/com/amazonaws/services/servermigration/model/OutputFormat.java

\* /opt/cola/permits/1882329934\_1704878114.4970372/0/aws-java-sdk-servermigration-1-12-581-sourcesjar/com/amazonaws/services/servermigration/model/transform/PutAppReplicationConfigurationRequestMarshaller.j ava

\* /opt/cola/permits/1882329934\_1704878114.4970372/0/aws-java-sdk-servermigration-1-12-581-sourcesjar/com/amazonaws/services/servermigration/model/transform/ValidationOutputMarshaller.java \*

 /opt/cola/permits/1882329934\_1704878114.4970372/0/aws-java-sdk-servermigration-1-12-581-sourcesjar/com/amazonaws/services/servermigration/model/transform/UpdateReplicationJobRequestProtocolMarshaller.jav a

\* /opt/cola/permits/1882329934\_1704878114.4970372/0/aws-java-sdk-servermigration-1-12-581-sourcesjar/com/amazonaws/services/servermigration/model/transform/VmServerMarshaller.java

\* /opt/cola/permits/1882329934\_1704878114.4970372/0/aws-java-sdk-servermigration-1-12-581-sourcesjar/com/amazonaws/services/servermigration/model/ServerGroupValidationConfiguration.java

\* /opt/cola/permits/1882329934\_1704878114.4970372/0/aws-java-sdk-servermigration-1-12-581-sources-

jar/com/amazonaws/services/servermigration/model/transform/GetServersResultJsonUnmarshaller.java

\* /opt/cola/permits/1882329934\_1704878114.4970372/0/aws-java-sdk-servermigration-1-12-581-sources-

jar/com/amazonaws/services/servermigration/model/transform/ServerGroupLaunchConfigurationMarshaller.java \*

 /opt/cola/permits/1882329934\_1704878114.4970372/0/aws-java-sdk-servermigration-1-12-581-sourcesjar/com/amazonaws/services/servermigration/model/StopAppReplicationRequest.java

\* /opt/cola/permits/1882329934\_1704878114.4970372/0/aws-java-sdk-servermigration-1-12-581-sourcesjar/com/amazonaws/services/servermigration/model/transform/UserDataMarshaller.java

\* /opt/cola/permits/1882329934\_1704878114.4970372/0/aws-java-sdk-servermigration-1-12-581-sourcesjar/com/amazonaws/services/servermigration/model/ReplicationJobAlreadyExistsException.java

\* /opt/cola/permits/1882329934\_1704878114.4970372/0/aws-java-sdk-servermigration-1-12-581-sourcesjar/com/amazonaws/services/servermigration/model/ServerGroup.java

\* /opt/cola/permits/1882329934\_1704878114.4970372/0/aws-java-sdk-servermigration-1-12-581-sourcesjar/com/amazonaws/services/servermigration/model/ServerLaunchConfiguration.java \*

 /opt/cola/permits/1882329934\_1704878114.4970372/0/aws-java-sdk-servermigration-1-12-581-sourcesjar/com/amazonaws/services/servermigration/model/DeleteAppLaunchConfigurationResult.java

\* /opt/cola/permits/1882329934\_1704878114.4970372/0/aws-java-sdk-servermigration-1-12-581-sourcesjar/com/amazonaws/services/servermigration/model/transform/StartOnDemandAppReplicationRequestProtocolMar shaller.java

\* /opt/cola/permits/1882329934\_1704878114.4970372/0/aws-java-sdk-servermigration-1-12-581-sourcesjar/com/amazonaws/services/servermigration/model/ServerCatalogStatus.java

\* /opt/cola/permits/1882329934\_1704878114.4970372/0/aws-java-sdk-servermigration-1-12-581-sourcesjar/com/amazonaws/services/servermigration/model/transform/DeleteAppRequestMarshaller.java

\* /opt/cola/permits/1882329934\_1704878114.4970372/0/aws-java-sdk-servermigration-1-12-581-sourcesjar/com/amazonaws/services/servermigration/model/CreateAppRequest.java

\* /opt/cola/permits/1882329934\_1704878114.4970372/0/aws-java-sdk-servermigration-1-12-581-sourcesjar/com/amazonaws/services/servermigration/model/transform/AppSummaryMarshaller.java \*

 /opt/cola/permits/1882329934\_1704878114.4970372/0/aws-java-sdk-servermigration-1-12-581-sourcesjar/com/amazonaws/services/servermigration/model/StartAppReplicationResult.java

\* /opt/cola/permits/1882329934\_1704878114.4970372/0/aws-java-sdk-servermigration-1-12-581-sourcesjar/com/amazonaws/services/servermigration/AWSServerMigrationAsyncClientBuilder.java

\* /opt/cola/permits/1882329934\_1704878114.4970372/0/aws-java-sdk-servermigration-1-12-581-sourcesjar/com/amazonaws/services/servermigration/model/transform/ServerGroupValidationConfigurationJsonUnmarshall er.java

\* /opt/cola/permits/1882329934\_1704878114.4970372/0/aws-java-sdk-servermigration-1-12-581-sourcesjar/com/amazonaws/services/servermigration/model/transform/StartOnDemandAppReplicationRequestMarshaller.ja va

\* /opt/cola/permits/1882329934\_1704878114.4970372/0/aws-java-sdk-servermigration-1-12-581-sourcesjar/com/amazonaws/services/servermigration/model/transform/StartAppReplicationRequestProtocolMarshaller.java \*

 /opt/cola/permits/1882329934\_1704878114.4970372/0/aws-java-sdk-servermigration-1-12-581-sourcesjar/com/amazonaws/services/servermigration/model/GenerateTemplateRequest.java

\* /opt/cola/permits/1882329934\_1704878114.4970372/0/aws-java-sdk-servermigration-1-12-581-sourcesjar/com/amazonaws/services/servermigration/model/transform/GetAppReplicationConfigurationRequestProtocolMa rshaller.java

\* /opt/cola/permits/1882329934\_1704878114.4970372/0/aws-java-sdk-servermigration-1-12-581-sourcesjar/com/amazonaws/services/servermigration/model/MissingRequiredParameterException.java

\* /opt/cola/permits/1882329934\_1704878114.4970372/0/aws-java-sdk-servermigration-1-12-581-sources-

jar/com/amazonaws/services/servermigration/model/transform/ListAppsRequestProtocolMarshaller.java

\* /opt/cola/permits/1882329934\_1704878114.4970372/0/aws-java-sdk-servermigration-1-12-581-sourcesjar/com/amazonaws/services/servermigration/model/GenerateChangeSetResult.java

 /opt/cola/permits/1882329934\_1704878114.4970372/0/aws-java-sdk-servermigration-1-12-581-sourcesjar/com/amazonaws/services/servermigration/model/ServerValidationOutput.java

\* /opt/cola/permits/1882329934\_1704878114.4970372/0/aws-java-sdk-servermigration-1-12-581-sourcesjar/com/amazonaws/services/servermigration/model/LaunchAppResult.java

\* /opt/cola/permits/1882329934\_1704878114.4970372/0/aws-java-sdk-servermigration-1-12-581-sourcesjar/com/amazonaws/services/servermigration/model/transform/ServerGroupReplicationConfigurationMarshaller.jav a

\* /opt/cola/permits/1882329934\_1704878114.4970372/0/aws-java-sdk-servermigration-1-12-581-sourcesjar/com/amazonaws/services/servermigration/model/DeleteAppRequest.java

\* /opt/cola/permits/1882329934\_1704878114.4970372/0/aws-java-sdk-servermigration-1-12-581-sourcesjar/com/amazonaws/services/servermigration/model/transform/ServerValidationOutputJsonUnmarshaller.java

\*

\* /opt/cola/permits/1882329934\_1704878114.4970372/0/aws-java-sdk-servermigration-1-12-581-sourcesjar/com/amazonaws/services/servermigration/model/transform/NotifyAppValidationOutputRequestProtocolMarshal ler.java

\*

 /opt/cola/permits/1882329934\_1704878114.4970372/0/aws-java-sdk-servermigration-1-12-581-sourcesjar/com/amazonaws/services/servermigration/model/transform/StopAppReplicationRequestProtocolMarshaller.java \* /opt/cola/permits/1882329934\_1704878114.4970372/0/aws-java-sdk-servermigration-1-12-581-sourcesjar/com/amazonaws/services/servermigration/model/AppReplicationStatus.java

\* /opt/cola/permits/1882329934\_1704878114.4970372/0/aws-java-sdk-servermigration-1-12-581-sourcesjar/com/amazonaws/services/servermigration/model/OperationNotPermittedException.java

\* /opt/cola/permits/1882329934\_1704878114.4970372/0/aws-java-sdk-servermigration-1-12-581-sourcesjar/com/amazonaws/services/servermigration/model/transform/ImportServerCatalogRequestMarshaller.java \* /opt/cola/permits/1882329934\_1704878114.4970372/0/aws-java-sdk-servermigration-1-12-581-sourcesjar/com/amazonaws/services/servermigration/model/NotifyAppValidationOutputRequest.java \*

 /opt/cola/permits/1882329934\_1704878114.4970372/0/aws-java-sdk-servermigration-1-12-581-sourcesjar/com/amazonaws/services/servermigration/model/LaunchDetails.java

\* /opt/cola/permits/1882329934\_1704878114.4970372/0/aws-java-sdk-servermigration-1-12-581-sourcesjar/com/amazonaws/services/servermigration/model/transform/DeleteReplicationJobRequestMarshaller.java \* /opt/cola/permits/1882329934\_1704878114.4970372/0/aws-java-sdk-servermigration-1-12-581-sourcesjar/com/amazonaws/services/servermigration/model/transform/DeleteAppRequestProtocolMarshaller.java \* /opt/cola/permits/1882329934\_1704878114.4970372/0/aws-java-sdk-servermigration-1-12-581-sourcesjar/com/amazonaws/services/servermigration/model/transform/TerminateAppRequestMarshaller.java \* /opt/cola/permits/1882329934\_1704878114.4970372/0/aws-java-sdk-servermigration-1-12-581-sourcesjar/com/amazonaws/services/servermigration/model/transform/GetAppLaunchConfigurationRequestMarshaller.java \*

 /opt/cola/permits/1882329934\_1704878114.4970372/0/aws-java-sdk-servermigration-1-12-581-sourcesjar/com/amazonaws/services/servermigration/model/transform/DeleteAppResultJsonUnmarshaller.java \* /opt/cola/permits/1882329934\_1704878114.4970372/0/aws-java-sdk-servermigration-1-12-581-sourcesjar/com/amazonaws/services/servermigration/model/transform/GetAppResultJsonUnmarshaller.java \* /opt/cola/permits/1882329934\_1704878114.4970372/0/aws-java-sdk-servermigration-1-12-581-sourcesjar/com/amazonaws/services/servermigration/model/transform/GetReplicationJobsResultJsonUnmarshaller.java \* /opt/cola/permits/1882329934\_1704878114.4970372/0/aws-java-sdk-servermigration-1-12-581-sourcesjar/com/amazonaws/services/servermigration/model/transform/AppValidationOutputMarshaller.java \* /opt/cola/permits/1882329934\_1704878114.4970372/0/aws-java-sdk-servermigration-1-12-581-sourcesjar/com/amazonaws/services/servermigration/model/DeleteReplicationJobResult.java \*

 /opt/cola/permits/1882329934\_1704878114.4970372/0/aws-java-sdk-servermigration-1-12-581-sourcesjar/com/amazonaws/services/servermigration/model/transform/ServerGroupReplicationConfigurationJsonUnmarsha ller.java

\* /opt/cola/permits/1882329934\_1704878114.4970372/0/aws-java-sdk-servermigration-1-12-581-sourcesjar/com/amazonaws/services/servermigration/model/Source.java

\* /opt/cola/permits/1882329934\_1704878114.4970372/0/aws-java-sdk-servermigration-1-12-581-sourcesjar/com/amazonaws/services/servermigration/AbstractAWSServerMigrationAsync.java

\* /opt/cola/permits/1882329934\_1704878114.4970372/0/aws-java-sdk-servermigration-1-12-581-sourcesjar/com/amazonaws/services/servermigration/model/transform/ImportServerCatalogResultJsonUnmarshaller.java \* /opt/cola/permits/1882329934\_1704878114.4970372/0/aws-java-sdk-servermigration-1-12-581-sources-

jar/com/amazonaws/services/servermigration/model/transform/GenerateChangeSetResultJsonUnmarshaller.java

 /opt/cola/permits/1882329934\_1704878114.4970372/0/aws-java-sdk-servermigration-1-12-581-sourcesjar/com/amazonaws/services/servermigration/model/DeleteAppResult.java

\*

\* /opt/cola/permits/1882329934\_1704878114.4970372/0/aws-java-sdk-servermigration-1-12-581-sourcesjar/com/amazonaws/services/servermigration/model/transform/ConnectorJsonUnmarshaller.java \* /opt/cola/permits/1882329934\_1704878114.4970372/0/aws-java-sdk-servermigration-1-12-581-sourcesjar/com/amazonaws/services/servermigration/model/PutAppValidationConfigurationResult.java \* /opt/cola/permits/1882329934\_1704878114.4970372/0/aws-java-sdk-servermigration-1-12-581-sourcesjar/com/amazonaws/services/servermigration/model/transform/AppValidationOutputJsonUnmarshaller.java \* /opt/cola/permits/1882329934\_1704878114.4970372/0/aws-java-sdk-servermigration-1-12-581-sourcesjar/com/amazonaws/services/servermigration/model/transform/ValidationOutputJsonUnmarshaller.java \* /opt/cola/permits/1882329934\_1704878114.4970372/0/aws-java-sdk-servermigration-1-12-581-sourcesjar/com/amazonaws/services/servermigration/model/StartAppReplicationRequest.java \*

 /opt/cola/permits/1882329934\_1704878114.4970372/0/aws-java-sdk-servermigration-1-12-581-sourcesjar/com/amazonaws/services/servermigration/model/AppValidationStrategy.java

\* /opt/cola/permits/1882329934\_1704878114.4970372/0/aws-java-sdk-servermigration-1-12-581-sourcesjar/com/amazonaws/services/servermigration/model/GenerateTemplateResult.java

\* /opt/cola/permits/1882329934\_1704878114.4970372/0/aws-java-sdk-servermigration-1-12-581-sourcesjar/com/amazonaws/services/servermigration/AbstractAWSServerMigration.java

\* /opt/cola/permits/1882329934\_1704878114.4970372/0/aws-java-sdk-servermigration-1-12-581-sourcesjar/com/amazonaws/services/servermigration/model/transform/NotifyAppValidationOutputRequestMarshaller.java \* /opt/cola/permits/1882329934\_1704878114.4970372/0/aws-java-sdk-servermigration-1-12-581-sourcesjar/com/amazonaws/services/servermigration/model/ServerValidationConfiguration.java \*

 /opt/cola/permits/1882329934\_1704878114.4970372/0/aws-java-sdk-servermigration-1-12-581-sourcesjar/com/amazonaws/services/servermigration/model/transform/ServerValidationConfigurationMarshaller.java \* /opt/cola/permits/1882329934\_1704878114.4970372/0/aws-java-sdk-servermigration-1-12-581-sourcesjar/com/amazonaws/services/servermigration/model/ListAppsResult.java

\* /opt/cola/permits/1882329934\_1704878114.4970372/0/aws-java-sdk-servermigration-1-12-581-sourcesjar/com/amazonaws/services/servermigration/model/transform/ServerReplicationParametersJsonUnmarshaller.java \* /opt/cola/permits/1882329934\_1704878114.4970372/0/aws-java-sdk-servermigration-1-12-581-sourcesjar/com/amazonaws/services/servermigration/AWSServerMigrationAsyncClient.java

\* /opt/cola/permits/1882329934\_1704878114.4970372/0/aws-java-sdk-servermigration-1-12-581-sourcesjar/com/amazonaws/services/servermigration/model/transform/CreateReplicationJobRequestProtocolMarshaller.java \*

 /opt/cola/permits/1882329934\_1704878114.4970372/0/aws-java-sdk-servermigration-1-12-581-sourcesjar/com/amazonaws/services/servermigration/model/UpdateAppResult.java

\* /opt/cola/permits/1882329934\_1704878114.4970372/0/aws-java-sdk-servermigration-1-12-581-sourcesjar/com/amazonaws/services/servermigration/model/transform/AppSummaryJsonUnmarshaller.java

\* /opt/cola/permits/1882329934\_1704878114.4970372/0/aws-java-sdk-servermigration-1-12-581-sourcesjar/com/amazonaws/services/servermigration/model/transform/GetAppValidationConfigurationRequestMarshaller.j ava

\* /opt/cola/permits/1882329934\_1704878114.4970372/0/aws-java-sdk-servermigration-1-12-581-sourcesjar/com/amazonaws/services/servermigration/model/LaunchAppRequest.java

\* /opt/cola/permits/1882329934\_1704878114.4970372/0/aws-java-sdk-servermigration-1-12-581-sourcesjar/com/amazonaws/services/servermigration/model/transform/TemporarilyUnavailableExceptionUnmarshaller.java  $*$ /opt/cola/permits/1882329934\_1704878114.4970372/0/aws-java-sdk-servermigration-1-12-581-sourcesjar/com/amazonaws/services/servermigration/model/ListAppsRequest.java

\*

 /opt/cola/permits/1882329934\_1704878114.4970372/0/aws-java-sdk-servermigration-1-12-581-sourcesjar/com/amazonaws/services/servermigration/model/transform/GetAppLaunchConfigurationRequestProtocolMarsha ller.java

\* /opt/cola/permits/1882329934\_1704878114.4970372/0/aws-java-sdk-servermigration-1-12-581-sourcesjar/com/amazonaws/services/servermigration/model/GetConnectorsResult.java

\* /opt/cola/permits/1882329934\_1704878114.4970372/0/aws-java-sdk-servermigration-1-12-581-sourcesjar/com/amazonaws/services/servermigration/model/transform/StartOnDemandAppReplicationResultJsonUnmarsha ller.java

\* /opt/cola/permits/1882329934\_1704878114.4970372/0/aws-java-sdk-servermigration-1-12-581-sourcesjar/com/amazonaws/services/servermigration/model/ReplicationRunStageDetails.java

\* /opt/cola/permits/1882329934\_1704878114.4970372/0/aws-java-sdk-servermigration-1-12-581-sourcesjar/com/amazonaws/services/servermigration/model/UnauthorizedOperationException.java

\*

 /opt/cola/permits/1882329934\_1704878114.4970372/0/aws-java-sdk-servermigration-1-12-581-sourcesjar/com/amazonaws/services/servermigration/model/StartOnDemandAppReplicationResult.java

\* /opt/cola/permits/1882329934\_1704878114.4970372/0/aws-java-sdk-servermigration-1-12-581-sourcesjar/com/amazonaws/services/servermigration/AWSServerMigrationClient.java

\* /opt/cola/permits/1882329934\_1704878114.4970372/0/aws-java-sdk-servermigration-1-12-581-sourcesjar/com/amazonaws/services/servermigration/model/transform/ServerMarshaller.java

\* /opt/cola/permits/1882329934\_1704878114.4970372/0/aws-java-sdk-servermigration-1-12-581-sources-

jar/com/amazonaws/services/servermigration/model/PutAppReplicationConfigurationResult.java

\* /opt/cola/permits/1882329934\_1704878114.4970372/0/aws-java-sdk-servermigration-1-12-581-sourcesjar/com/amazonaws/services/servermigration/model/ImportServerCatalogRequest.java

\* /opt/cola/permits/1882329934\_1704878114.4970372/0/aws-java-sdk-servermigration-1-12-581-sources-

jar/com/amazonaws/services/servermigration/model/transform/DeleteAppValidationConfigurationRequestMarshalle r.java

\*

 /opt/cola/permits/1882329934\_1704878114.4970372/0/aws-java-sdk-servermigration-1-12-581-sourcesjar/com/amazonaws/services/servermigration/model/InvalidParameterException.java

\* /opt/cola/permits/1882329934\_1704878114.4970372/0/aws-java-sdk-servermigration-1-12-581-sourcesjar/com/amazonaws/services/servermigration/model/transform/ServerReplicationParametersMarshaller.java \* /opt/cola/permits/1882329934\_1704878114.4970372/0/aws-java-sdk-servermigration-1-12-581-sourcesjar/com/amazonaws/services/servermigration/model/GetServersResult.java

\* /opt/cola/permits/1882329934\_1704878114.4970372/0/aws-java-sdk-servermigration-1-12-581-sourcesjar/com/amazonaws/services/servermigration/model/transform/ImportServerCatalogRequestProtocolMarshaller.java \* /opt/cola/permits/1882329934\_1704878114.4970372/0/aws-java-sdk-servermigration-1-12-581-sourcesjar/com/amazonaws/services/servermigration/model/transform/TagJsonUnmarshaller.java \*

 /opt/cola/permits/1882329934\_1704878114.4970372/0/aws-java-sdk-servermigration-1-12-581-sourcesjar/com/amazonaws/services/servermigration/model/GetAppRequest.java

\* /opt/cola/permits/1882329934\_1704878114.4970372/0/aws-java-sdk-servermigration-1-12-581-sourcesjar/com/amazonaws/services/servermigration/model/UpdateReplicationJobResult.java

\* /opt/cola/permits/1882329934\_1704878114.4970372/0/aws-java-sdk-servermigration-1-12-581-sourcesjar/com/amazonaws/services/servermigration/model/transform/GetReplicationJobsRequestMarshaller.java

\* /opt/cola/permits/1882329934\_1704878114.4970372/0/aws-java-sdk-servermigration-1-12-581-sources-

jar/com/amazonaws/services/servermigration/model/transform/DeleteAppLaunchConfigurationRequestMarshaller.ja

va

\*

\* /opt/cola/permits/1882329934\_1704878114.4970372/0/aws-java-sdk-servermigration-1-12-581-sourcesjar/com/amazonaws/services/servermigration/model/UserData.java

 /opt/cola/permits/1882329934\_1704878114.4970372/0/aws-java-sdk-servermigration-1-12-581-sourcesjar/com/amazonaws/services/servermigration/model/transform/GenerateChangeSetRequestProtocolMarshaller.java \* /opt/cola/permits/1882329934\_1704878114.4970372/0/aws-java-sdk-servermigration-1-12-581-sourcesjar/com/amazonaws/services/servermigration/model/transform/PutAppValidationConfigurationRequestProtocolMar shaller.java

\* /opt/cola/permits/1882329934\_1704878114.4970372/0/aws-java-sdk-servermigration-1-12-581-sourcesjar/com/amazonaws/services/servermigration/model/AppLaunchStatus.java

\* /opt/cola/permits/1882329934\_1704878114.4970372/0/aws-java-sdk-servermigration-1-12-581-sourcesjar/com/amazonaws/services/servermigration/model/DisassociateConnectorResult.java

\* /opt/cola/permits/1882329934\_1704878114.4970372/0/aws-java-sdk-servermigration-1-12-581-sourcesjar/com/amazonaws/services/servermigration/model/transform/StartAppReplicationRequestMarshaller.java \*

 /opt/cola/permits/1882329934\_1704878114.4970372/0/aws-java-sdk-servermigration-1-12-581-sourcesjar/com/amazonaws/services/servermigration/model/transform/ReplicationJobJsonUnmarshaller.java \* /opt/cola/permits/1882329934\_1704878114.4970372/0/aws-java-sdk-servermigration-1-12-581-sourcesjar/com/amazonaws/services/servermigration/model/DeleteServerCatalogResult.java

\* /opt/cola/permits/1882329934\_1704878114.4970372/0/aws-java-sdk-servermigration-1-12-581-sourcesjar/com/amazonaws/services/servermigration/model/GetServersRequest.java

\* /opt/cola/permits/1882329934\_1704878114.4970372/0/aws-java-sdk-servermigration-1-12-581-sourcesjar/com/amazonaws/services/servermigration/model/ReplicationRun.java

\* /opt/cola/permits/1882329934\_1704878114.4970372/0/aws-java-sdk-servermigration-1-12-581-sourcesjar/com/amazonaws/services/servermigration/model/GetReplicationRunsRequest.java

\* /opt/cola/permits/1882329934\_1704878114.4970372/0/aws-java-sdk-servermigration-1-12-581-sourcesjar/com/amazonaws/services/servermigration/model/transform/GetAppValidationOutputRequestMarshaller.java \*

 /opt/cola/permits/1882329934\_1704878114.4970372/0/aws-java-sdk-servermigration-1-12-581-sourcesjar/com/amazonaws/services/servermigration/model/transform/NotifyAppValidationOutputResultJsonUnmarshaller. java

\* /opt/cola/permits/1882329934\_1704878114.4970372/0/aws-java-sdk-servermigration-1-12-581-sourcesjar/com/amazonaws/services/servermigration/model/transform/DeleteAppReplicationConfigurationRequestMarshall er.java

\* /opt/cola/permits/1882329934\_1704878114.4970372/0/aws-java-sdk-servermigration-1-12-581-sourcesjar/com/amazonaws/services/servermigration/model/PutAppReplicationConfigurationRequest.java \* /opt/cola/permits/1882329934\_1704878114.4970372/0/aws-java-sdk-servermigration-1-12-581-sourcesjar/com/amazonaws/services/servermigration/model/transform/GetReplicationJobsRequestProtocolMarshaller.java \* /opt/cola/permits/1882329934\_1704878114.4970372/0/aws-java-sdk-servermigration-1-12-581-sourcesjar/com/amazonaws/services/servermigration/model/transform/UserDataValidationParametersMarshaller.java \*

 /opt/cola/permits/1882329934\_1704878114.4970372/0/aws-java-sdk-servermigration-1-12-581-sourcesjar/com/amazonaws/services/servermigration/model/transform/GenerateTemplateRequestProtocolMarshaller.java  $*$ /opt/cola/permits/1882329934\_1704878114.4970372/0/aws-java-sdk-servermigration-1-12-581-sourcesjar/com/amazonaws/services/servermigration/model/transform/DisassociateConnectorRequestProtocolMarshaller.ja va

\* /opt/cola/permits/1882329934\_1704878114.4970372/0/aws-java-sdk-servermigration-1-12-581-sources-

jar/com/amazonaws/services/servermigration/model/transform/ServerReplicationConfigurationJsonUnmarshaller.ja va

\* /opt/cola/permits/1882329934\_1704878114.4970372/0/aws-java-sdk-servermigration-1-12-581-sourcesjar/com/amazonaws/services/servermigration/model/ImportAppCatalogRequest.java

\* /opt/cola/permits/1882329934\_1704878114.4970372/0/aws-java-sdk-servermigration-1-12-581-sourcesjar/com/amazonaws/services/servermigration/model/transform/DeleteAppReplicationConfigurationResultJsonUnma rshaller.java

 /opt/cola/permits/1882329934\_1704878114.4970372/0/aws-java-sdk-servermigration-1-12-581-sourcesjar/com/amazonaws/services/servermigration/model/DeleteAppLaunchConfigurationRequest.java \* /opt/cola/permits/1882329934\_1704878114.4970372/0/aws-java-sdk-servermigration-1-12-581-sourcesjar/com/amazonaws/services/servermigration/model/SSMValidationParameters.java \* /opt/cola/permits/1882329934\_1704878114.4970372/0/aws-java-sdk-servermigration-1-12-581-sourcesjar/com/amazonaws/services/servermigration/model/PutAppLaunchConfigurationResult.java

\* /opt/cola/permits/1882329934\_1704878114.4970372/0/aws-java-sdk-servermigration-1-12-581-sourcesjar/com/amazonaws/services/servermigration/model/ServerGroupLaunchConfiguration.java

\* /opt/cola/permits/1882329934\_1704878114.4970372/0/aws-java-sdk-servermigration-1-12-581-sourcesjar/com/amazonaws/services/servermigration/model/StartOnDemandReplicationRunResult.java \*

 /opt/cola/permits/1882329934\_1704878114.4970372/0/aws-java-sdk-servermigration-1-12-581-sourcesjar/com/amazonaws/services/servermigration/model/transform/PutAppValidationConfigurationRequestMarshaller.ja va

\* /opt/cola/permits/1882329934\_1704878114.4970372/0/aws-java-sdk-servermigration-1-12-581-sourcesjar/com/amazonaws/services/servermigration/model/transform/CreateAppResultJsonUnmarshaller.java \* /opt/cola/permits/1882329934\_1704878114.4970372/0/aws-java-sdk-servermigration-1-12-581-sourcesjar/com/amazonaws/services/servermigration/model/DeleteAppValidationConfigurationResult.java

\* /opt/cola/permits/1882329934\_1704878114.4970372/0/aws-java-sdk-servermigration-1-12-581-sourcesjar/com/amazonaws/services/servermigration/model/transform/PutAppReplicationConfigurationResultJsonUnmarsh aller.java

\* /opt/cola/permits/1882329934\_1704878114.4970372/0/aws-java-sdk-servermigration-1-12-581-sourcesjar/com/amazonaws/services/servermigration/model/AppSummary.java

\*

\*

\*

 /opt/cola/permits/1882329934\_1704878114.4970372/0/aws-java-sdk-servermigration-1-12-581-sourcesjar/com/amazonaws/services/servermigration/model/transform/VmServerAddressJsonUnmarshaller.java \* /opt/cola/permits/1882329934\_1704878114.4970372/0/aws-java-sdk-servermigration-1-12-581-sourcesjar/com/amazonaws/services/servermigration/model/transform/AppValidationConfigurationJsonUnmarshaller.java \* /opt/cola/permits/1882329934\_1704878114.4970372/0/aws-java-sdk-servermigration-1-12-581-sourcesjar/com/amazonaws/services/servermigration/model/ReplicationRunLimitExceededException.java \* /opt/cola/permits/1882329934\_1704878114.4970372/0/aws-java-sdk-servermigration-1-12-581-sourcesjar/com/amazonaws/services/servermigration/model/AppValidationOutput.java \* /opt/cola/permits/1882329934\_1704878114.4970372/0/aws-java-sdk-servermigration-1-12-581-sources-

jar/com/amazonaws/services/servermigration/model/AppStatus.java

\* /opt/cola/permits/1882329934\_1704878114.4970372/0/aws-java-sdk-servermigration-1-12-581-sourcesjar/com/amazonaws/services/servermigration/model/transform/StartOnDemandReplicationRunRequestMarshaller.ja va

 /opt/cola/permits/1882329934\_1704878114.4970372/0/aws-java-sdk-servermigration-1-12-581-sourcesjar/com/amazonaws/services/servermigration/model/transform/ServerCannotBeReplicatedExceptionUnmarshaller.ja va

\* /opt/cola/permits/1882329934\_1704878114.4970372/0/aws-java-sdk-servermigration-1-12-581-sourcesjar/com/amazonaws/services/servermigration/model/transform/DeleteAppLaunchConfigurationRequestProtocolMar shaller.java

\* /opt/cola/permits/1882329934\_1704878114.4970372/0/aws-java-sdk-servermigration-1-12-581-sourcesjar/com/amazonaws/services/servermigration/model/transform/ImportAppCatalogRequestMarshaller.java \* /opt/cola/permits/1882329934\_1704878114.4970372/0/aws-java-sdk-servermigration-1-12-581-sourcesjar/com/amazonaws/services/servermigration/model/SSMOutput.java

\* /opt/cola/permits/1882329934\_1704878114.4970372/0/aws-java-sdk-servermigration-1-12-581-sourcesjar/com/amazonaws/services/servermigration/model/TerminateAppRequest.java

\*

 /opt/cola/permits/1882329934\_1704878114.4970372/0/aws-java-sdk-servermigration-1-12-581-sourcesjar/com/amazonaws/services/servermigration/model/ReplicationJob.java

\* /opt/cola/permits/1882329934\_1704878114.4970372/0/aws-java-sdk-servermigration-1-12-581-sourcesjar/com/amazonaws/services/servermigration/model/CreateAppResult.java

\* /opt/cola/permits/1882329934\_1704878114.4970372/0/aws-java-sdk-servermigration-1-12-581-sourcesjar/com/amazonaws/services/servermigration/model/ServerType.java

\* /opt/cola/permits/1882329934\_1704878114.4970372/0/aws-java-sdk-servermigration-1-12-581-sourcesjar/com/amazonaws/services/servermigration/model/transform/ReplicationRunLimitExceededExceptionUnmarshall er.java

\* /opt/cola/permits/1882329934\_1704878114.4970372/0/aws-java-sdk-servermigration-1-12-581-sourcesjar/com/amazonaws/services/servermigration/model/transform/ReplicationJobAlreadyExistsExceptionUnmarshaller. java

\*

 /opt/cola/permits/1882329934\_1704878114.4970372/0/aws-java-sdk-servermigration-1-12-581-sourcesjar/com/amazonaws/services/servermigration/model/transform/ServerGroupMarshaller.java \* /opt/cola/permits/1882329934\_1704878114.4970372/0/aws-java-sdk-servermigration-1-12-581-sourcesjar/com/amazonaws/services/servermigration/model/transform/GetAppRequestMarshaller.java \* /opt/cola/permits/1882329934\_1704878114.4970372/0/aws-java-sdk-servermigration-1-12-581-sourcesjar/com/amazonaws/services/servermigration/model/transform/GenerateTemplateRequestMarshaller.java \* /opt/cola/permits/1882329934\_1704878114.4970372/0/aws-java-sdk-servermigration-1-12-581-sourcesjar/com/amazonaws/services/servermigration/model/transform/SourceJsonUnmarshaller.java \* /opt/cola/permits/1882329934\_1704878114.4970372/0/aws-java-sdk-servermigration-1-12-581-sourcesjar/com/amazonaws/services/servermigration/model/transform/UpdateAppRequestMarshaller.java \* /opt/cola/permits/1882329934\_1704878114.4970372/0/aws-java-sdk-servermigration-1-12-581-sourcesjar/com/amazonaws/services/servermigration/model/UserDataValidationParameters.java \*

 /opt/cola/permits/1882329934\_1704878114.4970372/0/aws-java-sdk-servermigration-1-12-581-sourcesjar/com/amazonaws/services/servermigration/model/transform/DeleteServerCatalogRequestProtocolMarshaller.java \* /opt/cola/permits/1882329934\_1704878114.4970372/0/aws-java-sdk-servermigration-1-12-581-sourcesjar/com/amazonaws/services/servermigration/model/GetAppLaunchConfigurationResult.java \* /opt/cola/permits/1882329934\_1704878114.4970372/0/aws-java-sdk-servermigration-1-12-581-sourcesjar/com/amazonaws/services/servermigration/model/DeleteReplicationJobRequest.java \* /opt/cola/permits/1882329934\_1704878114.4970372/0/aws-java-sdk-servermigration-1-12-581-sourcesjar/com/amazonaws/services/servermigration/model/transform/ServerLaunchConfigurationJsonUnmarshaller.java

\* /opt/cola/permits/1882329934\_1704878114.4970372/0/aws-java-sdk-servermigration-1-12-581-sourcesjar/com/amazonaws/services/servermigration/model/transform/GetConnectorsResultJsonUnmarshaller.java \*

 /opt/cola/permits/1882329934\_1704878114.4970372/0/aws-java-sdk-servermigration-1-12-581-sourcesjar/com/amazonaws/services/servermigration/model/transform/ServerJsonUnmarshaller.java

\* /opt/cola/permits/1882329934\_1704878114.4970372/0/aws-java-sdk-servermigration-1-12-581-sourcesjar/com/amazonaws/services/servermigration/model/transform/ReplicationRunMarshaller.java

\* /opt/cola/permits/1882329934\_1704878114.4970372/0/aws-java-sdk-servermigration-1-12-581-sourcesjar/com/amazonaws/services/servermigration/model/Server.java

\* /opt/cola/permits/1882329934\_1704878114.4970372/0/aws-java-sdk-servermigration-1-12-581-sourcesjar/com/amazonaws/services/servermigration/model/transform/DeleteAppLaunchConfigurationResultJsonUnmarsha ller.java

\* /opt/cola/permits/1882329934\_1704878114.4970372/0/aws-java-sdk-servermigration-1-12-581-sourcesjar/com/amazonaws/services/servermigration/model/transform/ServerValidationConfigurationJsonUnmarshaller.jav a

\*

 /opt/cola/permits/1882329934\_1704878114.4970372/0/aws-java-sdk-servermigration-1-12-581-sourcesjar/com/amazonaws/services/servermigration/model/transform/StartAppReplicationResultJsonUnmarshaller.java \* /opt/cola/permits/1882329934\_1704878114.4970372/0/aws-java-sdk-servermigration-1-12-581-sourcesjar/com/amazonaws/services/servermigration/model/transform/GetReplicationRunsRequestMarshaller.java \* /opt/cola/permits/1882329934\_1704878114.4970372/0/aws-java-sdk-servermigration-1-12-581-sourcesjar/com/amazonaws/services/servermigration/model/transform/ServerLaunchConfigurationMarshaller.java \* /opt/cola/permits/1882329934\_1704878114.4970372/0/aws-java-sdk-servermigration-1-12-581-sourcesjar/com/amazonaws/services/servermigration/package-info.java

\* /opt/cola/permits/1882329934\_1704878114.4970372/0/aws-java-sdk-servermigration-1-12-581-sourcesjar/com/amazonaws/services/servermigration/model/DeleteAppReplicationConfigurationRequest.java \*

 /opt/cola/permits/1882329934\_1704878114.4970372/0/aws-java-sdk-servermigration-1-12-581-sourcesjar/com/amazonaws/services/servermigration/model/transform/DeleteAppReplicationConfigurationRequestProtocol Marshaller.java

\* /opt/cola/permits/1882329934\_1704878114.4970372/0/aws-java-sdk-servermigration-1-12-581-sourcesjar/com/amazonaws/services/servermigration/model/transform/InternalErrorExceptionUnmarshaller.java \* /opt/cola/permits/1882329934\_1704878114.4970372/0/aws-java-sdk-servermigration-1-12-581-sourcesjar/com/amazonaws/services/servermigration/model/GetAppLaunchConfigurationRequest.java \* /opt/cola/permits/1882329934\_1704878114.4970372/0/aws-java-sdk-servermigration-1-12-581-sourcesjar/com/amazonaws/services/servermigration/model/transform/CreateAppRequestProtocolMarshaller.java \* /opt/cola/permits/1882329934\_1704878114.4970372/0/aws-java-sdk-servermigration-1-12-581-sourcesjar/com/amazonaws/services/servermigration/model/transform/ListAppsRequestMarshaller.java \*

 /opt/cola/permits/1882329934\_1704878114.4970372/0/aws-java-sdk-servermigration-1-12-581-sourcesjar/com/amazonaws/services/servermigration/model/transform/SSMOutputMarshaller.java

\* /opt/cola/permits/1882329934\_1704878114.4970372/0/aws-java-sdk-servermigration-1-12-581-sourcesjar/com/amazonaws/services/servermigration/model/transform/DeleteReplicationJobResultJsonUnmarshaller.java \* /opt/cola/permits/1882329934\_1704878114.4970372/0/aws-java-sdk-servermigration-1-12-581-sourcesjar/com/amazonaws/services/servermigration/model/transform/ReplicationRunStageDetailsMarshaller.java \* /opt/cola/permits/1882329934\_1704878114.4970372/0/aws-java-sdk-servermigration-1-12-581-sourcesjar/com/amazonaws/services/servermigration/model/transform/UpdateAppRequestProtocolMarshaller.java \* /opt/cola/permits/1882329934\_1704878114.4970372/0/aws-java-sdk-servermigration-1-12-581-sourcesjar/com/amazonaws/services/servermigration/model/transform/TerminateAppResultJsonUnmarshaller.java \* /opt/cola/permits/1882329934\_1704878114.4970372/0/aws-java-sdk-servermigration-1-12-581-sourcesjar/com/amazonaws/services/servermigration/model/transform/CreateAppRequestMarshaller.java

\*

 /opt/cola/permits/1882329934\_1704878114.4970372/0/aws-java-sdk-servermigration-1-12-581-sourcesjar/com/amazonaws/services/servermigration/model/transform/DeleteServerCatalogResultJsonUnmarshaller.java \* /opt/cola/permits/1882329934\_1704878114.4970372/0/aws-java-sdk-servermigration-1-12-581-sourcesjar/com/amazonaws/services/servermigration/model/transform/TagMarshaller.java

\* /opt/cola/permits/1882329934\_1704878114.4970372/0/aws-java-sdk-servermigration-1-12-581-sourcesjar/com/amazonaws/services/servermigration/model/transform/GetAppReplicationConfigurationRequestMarshaller.j ava

\* /opt/cola/permits/1882329934\_1704878114.4970372/0/aws-java-sdk-servermigration-1-12-581-sourcesjar/com/amazonaws/services/servermigration/model/transform/GetAppLaunchConfigurationResultJsonUnmarshalle r.java

\* /opt/cola/permits/1882329934\_1704878114.4970372/0/aws-java-sdk-servermigration-1-12-581-sourcesjar/com/amazonaws/services/servermigration/model/InternalErrorException.java \*

 /opt/cola/permits/1882329934\_1704878114.4970372/0/aws-java-sdk-servermigration-1-12-581-sourcesjar/com/amazonaws/services/servermigration/model/transform/PutAppLaunchConfigurationRequestMarshaller.java \* /opt/cola/permits/1882329934\_1704878114.4970372/0/aws-java-sdk-servermigration-1-12-581-sourcesjar/com/amazonaws/services/servermigration/model/ConnectorStatus.java

\* /opt/cola/permits/1882329934\_1704878114.4970372/0/aws-java-sdk-servermigration-1-12-581-sourcesjar/com/amazonaws/services/servermigration/model/transform/MissingRequiredParameterExceptionUnmarshaller.ja va

\* /opt/cola/permits/1882329934\_1704878114.4970372/0/aws-java-sdk-servermigration-1-12-581-sourcesjar/com/amazonaws/services/servermigration/model/PutAppValidationConfigurationRequest.java \* /opt/cola/permits/1882329934\_1704878114.4970372/0/aws-java-sdk-servermigration-1-12-581-sourcesjar/com/amazonaws/services/servermigration/model/transform/DeleteAppValidationConfigurationResultJsonUnmar shaller.java

\*

 /opt/cola/permits/1882329934\_1704878114.4970372/0/aws-java-sdk-servermigration-1-12-581-sourcesjar/com/amazonaws/services/servermigration/model/ServerValidationStrategy.java

\* /opt/cola/permits/1882329934\_1704878114.4970372/0/aws-java-sdk-servermigration-1-12-581-sourcesjar/com/amazonaws/services/servermigration/model/transform/LaunchDetailsMarshaller.java \* /opt/cola/permits/1882329934\_1704878114.4970372/0/aws-java-sdk-servermigration-1-12-581-sourcesjar/com/amazonaws/services/servermigration/model/transform/VmServerJsonUnmarshaller.java \* /opt/cola/permits/1882329934\_1704878114.4970372/0/aws-java-sdk-servermigration-1-12-581-sourcesjar/com/amazonaws/services/servermigration/model/transform/ImportAppCatalogResultJsonUnmarshaller.java \* /opt/cola/permits/1882329934\_1704878114.4970372/0/aws-java-sdk-servermigration-1-12-581-sourcesjar/com/amazonaws/services/servermigration/model/transform/DeleteAppValidationConfigurationRequestProtocol Marshaller.java

\*

 /opt/cola/permits/1882329934\_1704878114.4970372/0/aws-java-sdk-servermigration-1-12-581-sourcesjar/com/amazonaws/services/servermigration/model/transform/DryRunOperationExceptionUnmarshaller.java \* /opt/cola/permits/1882329934\_1704878114.4970372/0/aws-java-sdk-servermigration-1-12-581-sourcesjar/com/amazonaws/services/servermigration/model/transform/UserDataJsonUnmarshaller.java \* /opt/cola/permits/1882329934\_1704878114.4970372/0/aws-java-sdk-servermigration-1-12-581-sourcesjar/com/amazonaws/services/servermigration/model/transform/GetConnectorsRequestMarshaller.java \* /opt/cola/permits/1882329934\_1704878114.4970372/0/aws-java-sdk-servermigration-1-12-581-sourcesjar/com/amazonaws/services/servermigration/model/transform/DisassociateConnectorResultJsonUnmarshaller.java  $*$ /opt/cola/permits/1882329934\_1704878114.4970372/0/aws-java-sdk-servermigration-1-12-581-sourcesjar/com/amazonaws/services/servermigration/model/transform/GenerateTemplateResultJsonUnmarshaller.java \*

 /opt/cola/permits/1882329934\_1704878114.4970372/0/aws-java-sdk-servermigration-1-12-581-sourcesjar/com/amazonaws/services/servermigration/model/transform/SSMValidationParametersMarshaller.java \* /opt/cola/permits/1882329934\_1704878114.4970372/0/aws-java-sdk-servermigration-1-12-581-sourcesjar/com/amazonaws/services/servermigration/model/DeleteAppValidationConfigurationRequest.java \* /opt/cola/permits/1882329934\_1704878114.4970372/0/aws-java-sdk-servermigration-1-12-581-sourcesjar/com/amazonaws/services/servermigration/model/transform/ReplicationRunJsonUnmarshaller.java \* /opt/cola/permits/1882329934\_1704878114.4970372/0/aws-java-sdk-servermigration-1-12-581-sourcesjar/com/amazonaws/services/servermigration/model/NotificationContext.java

\* /opt/cola/permits/1882329934\_1704878114.4970372/0/aws-java-sdk-servermigration-1-12-581-sourcesjar/com/amazonaws/services/servermigration/model/ValidationOutput.java

 /opt/cola/permits/1882329934\_1704878114.4970372/0/aws-java-sdk-servermigration-1-12-581-sourcesjar/com/amazonaws/services/servermigration/model/GetAppValidationOutputRequest.java \* /opt/cola/permits/1882329934\_1704878114.4970372/0/aws-java-sdk-servermigration-1-12-581-sourcesjar/com/amazonaws/services/servermigration/model/transform/GetConnectorsRequestProtocolMarshaller.java \* /opt/cola/permits/1882329934\_1704878114.4970372/0/aws-java-sdk-servermigration-1-12-581-sourcesjar/com/amazonaws/services/servermigration/model/transform/SSMValidationParametersJsonUnmarshaller.java \* /opt/cola/permits/1882329934\_1704878114.4970372/0/aws-java-sdk-servermigration-1-12-581-sourcesjar/com/amazonaws/services/servermigration/model/transform/LaunchAppResultJsonUnmarshaller.java \* /opt/cola/permits/1882329934\_1704878114.4970372/0/aws-java-sdk-servermigration-1-12-581-sourcesjar/com/amazonaws/services/servermigration/model/transform/SSMOutputJsonUnmarshaller.java \* /opt/cola/permits/1882329934\_1704878114.4970372/0/aws-java-sdk-servermigration-1-12-581-sourcesjar/com/amazonaws/services/servermigration/model/ServerCannotBeReplicatedException.java \*

 /opt/cola/permits/1882329934\_1704878114.4970372/0/aws-java-sdk-servermigration-1-12-581-sourcesjar/com/amazonaws/services/servermigration/model/ImportServerCatalogResult.java

\* /opt/cola/permits/1882329934\_1704878114.4970372/0/aws-java-sdk-servermigration-1-12-581-sourcesjar/com/amazonaws/services/servermigration/AWSServerMigrationAsync.java

\* /opt/cola/permits/1882329934\_1704878114.4970372/0/aws-java-sdk-servermigration-1-12-581-sourcesjar/com/amazonaws/services/servermigration/model/GetReplicationJobsRequest.java

\* /opt/cola/permits/1882329934\_1704878114.4970372/0/aws-java-sdk-servermigration-1-12-581-sourcesjar/com/amazonaws/services/servermigration/model/ReplicationRunType.java

\* /opt/cola/permits/1882329934\_1704878114.4970372/0/aws-java-sdk-servermigration-1-12-581-sourcesjar/com/amazonaws/services/servermigration/model/transform/UserDataValidationParametersJsonUnmarshaller.jav a

\*

\*

 /opt/cola/permits/1882329934\_1704878114.4970372/0/aws-java-sdk-servermigration-1-12-581-sourcesjar/com/amazonaws/services/servermigration/model/transform/PutAppReplicationConfigurationRequestProtocolMa rshaller.java

\* /opt/cola/permits/1882329934\_1704878114.4970372/0/aws-java-sdk-servermigration-1-12-581-sourcesjar/com/amazonaws/services/servermigration/model/transform/ReplicationJobMarshaller.java

\* /opt/cola/permits/1882329934\_1704878114.4970372/0/aws-java-sdk-servermigration-1-12-581-sourcesjar/com/amazonaws/services/servermigration/model/transform/GetAppRequestProtocolMarshaller.java \* /opt/cola/permits/1882329934\_1704878114.4970372/0/aws-java-sdk-servermigration-1-12-581-sourcesjar/com/amazonaws/services/servermigration/model/AppReplicationConfigurationStatus.java

\* /opt/cola/permits/1882329934\_1704878114.4970372/0/aws-java-sdk-servermigration-1-12-581-sources-

jar/com/amazonaws/services/servermigration/model/GetAppReplicationConfigurationResult.java \*

 /opt/cola/permits/1882329934\_1704878114.4970372/0/aws-java-sdk-servermigration-1-12-581-sourcesjar/com/amazonaws/services/servermigration/model/VmServerAddress.java

\* /opt/cola/permits/1882329934\_1704878114.4970372/0/aws-java-sdk-servermigration-1-12-581-sourcesjar/com/amazonaws/services/servermigration/model/DisassociateConnectorRequest.java

\* /opt/cola/permits/1882329934\_1704878114.4970372/0/aws-java-sdk-servermigration-1-12-581-sourcesjar/com/amazonaws/services/servermigration/model/AppLaunchConfigurationStatus.java

\* /opt/cola/permits/1882329934\_1704878114.4970372/0/aws-java-sdk-servermigration-1-12-581-sourcesjar/com/amazonaws/services/servermigration/model/GetAppValidationConfigurationResult.java

\* /opt/cola/permits/1882329934\_1704878114.4970372/0/aws-java-sdk-servermigration-1-12-581-sourcesjar/com/amazonaws/services/servermigration/model/UpdateAppRequest.java

\* /opt/cola/permits/1882329934\_1704878114.4970372/0/aws-java-sdk-servermigration-1-12-581-sourcesjar/com/amazonaws/services/servermigration/model/transform/GetReplicationRunsResultJsonUnmarshaller.java \*

 /opt/cola/permits/1882329934\_1704878114.4970372/0/aws-java-sdk-servermigration-1-12-581-sourcesjar/com/amazonaws/services/servermigration/model/ServerReplicationParameters.java

\* /opt/cola/permits/1882329934\_1704878114.4970372/0/aws-java-sdk-servermigration-1-12-581-sourcesjar/com/amazonaws/services/servermigration/model/transform/GenerateChangeSetRequestMarshaller.java \* /opt/cola/permits/1882329934\_1704878114.4970372/0/aws-java-sdk-servermigration-1-12-581-sourcesjar/com/amazonaws/services/servermigration/AWSServerMigration.java

\* /opt/cola/permits/1882329934\_1704878114.4970372/0/aws-java-sdk-servermigration-1-12-581-sourcesjar/com/amazonaws/services/servermigration/model/transform/ServerReplicationConfigurationMarshaller.java \* /opt/cola/permits/1882329934\_1704878114.4970372/0/aws-java-sdk-servermigration-1-12-581-sourcesjar/com/amazonaws/services/servermigration/model/transform/ReplicationRunStageDetailsJsonUnmarshaller.java \*

 /opt/cola/permits/1882329934\_1704878114.4970372/0/aws-java-sdk-servermigration-1-12-581-sourcesjar/com/amazonaws/services/servermigration/model/transform/S3LocationJsonUnmarshaller.java \* /opt/cola/permits/1882329934\_1704878114.4970372/0/aws-java-sdk-servermigration-1-12-581-sourcesjar/com/amazonaws/services/servermigration/model/GetAppValidationConfigurationRequest.java

\* /opt/cola/permits/1882329934\_1704878114.4970372/0/aws-java-sdk-servermigration-1-12-581-sourcesjar/com/amazonaws/services/servermigration/model/transform/PutAppValidationConfigurationResultJsonUnmarsha ller.java

\* /opt/cola/permits/1882329934\_1704878114.4970372/0/aws-java-sdk-servermigration-1-12-581-sourcesjar/com/amazonaws/services/servermigration/model/transform/TerminateAppRequestProtocolMarshaller.java \* /opt/cola/permits/1882329934\_1704878114.4970372/0/aws-java-sdk-servermigration-1-12-581-sourcesjar/com/amazonaws/services/servermigration/model/transform/UpdateAppResultJsonUnmarshaller.java \*

 /opt/cola/permits/1882329934\_1704878114.4970372/0/aws-java-sdk-servermigration-1-12-581-sourcesjar/com/amazonaws/services/servermigration/model/transform/GetAppValidationOutputRequestProtocolMarshaller. java

\* /opt/cola/permits/1882329934\_1704878114.4970372/0/aws-java-sdk-servermigration-1-12-581-sourcesjar/com/amazonaws/services/servermigration/model/transform/LaunchAppRequestProtocolMarshaller.java

## **1.1062 aws-java-sdk-connect 1.12.581**

## **1.1062.1 Available under license :**

No license file was found, but licenses were detected in source scan.

/\*

\*

\* Copyright 2018-2023 Amazon.com, Inc. or its affiliates. All Rights Reserved.

\* Licensed under the Apache License, Version 2.0 (the "License"). You may not use this file except in compliance with

\* the License. A copy of the License is located at

\*

\* http://aws.amazon.com/apache2.0

\*

\* or in the "license" file accompanying this file. This file is distributed on an "AS IS" BASIS, WITHOUT WARRANTIES OR

\* CONDITIONS OF ANY KIND, either express or implied. See the License for the specific language governing permissions

\* and limitations under the License.

\*/

Found in path(s):

\* /opt/cola/permits/1882328757\_1704878231.4750152/0/aws-java-sdk-connect-1-12-581-sourcesjar/com/amazonaws/services/connect/model/transform/DeleteContactFlowRequestProtocolMarshaller.java \* /opt/cola/permits/1882328757\_1704878231.4750152/0/aws-java-sdk-connect-1-12-581-sourcesjar/com/amazonaws/services/connect/model/transform/MetricFilterV2Marshaller.java \*

 /opt/cola/permits/1882328757\_1704878231.4750152/0/aws-java-sdk-connect-1-12-581-sourcesjar/com/amazonaws/services/connect/model/transform/RoutingProfileSearchFilterMarshaller.java \* /opt/cola/permits/1882328757\_1704878231.4750152/0/aws-java-sdk-connect-1-12-581-sourcesjar/com/amazonaws/services/connect/model/transform/InvalidContactFlowExceptionUnmarshaller.java \* /opt/cola/permits/1882328757\_1704878231.4750152/0/aws-java-sdk-connect-1-12-581-sourcesjar/com/amazonaws/services/connect/model/ContactFlowState.java

\* /opt/cola/permits/1882328757\_1704878231.4750152/0/aws-java-sdk-connect-1-12-581-sources-

jar/com/amazonaws/services/connect/model/AssociateQueueQuickConnectsResult.java

\* /opt/cola/permits/1882328757\_1704878231.4750152/0/aws-java-sdk-connect-1-12-581-sourcesjar/com/amazonaws/services/connect/model/HoursOfOperation.java

\* /opt/cola/permits/1882328757\_1704878231.4750152/0/aws-java-sdk-connect-1-12-581-sourcesjar/com/amazonaws/services/connect/model/QueueReference.java

\*

 /opt/cola/permits/1882328757\_1704878231.4750152/0/aws-java-sdk-connect-1-12-581-sourcesjar/com/amazonaws/services/connect/model/PropertyValidationException.java

\* /opt/cola/permits/1882328757\_1704878231.4750152/0/aws-java-sdk-connect-1-12-581-sourcesjar/com/amazonaws/services/connect/model/transform/UpdateRuleResultJsonUnmarshaller.java

\* /opt/cola/permits/1882328757\_1704878231.4750152/0/aws-java-sdk-connect-1-12-581-sources-

jar/com/amazonaws/services/connect/model/transform/TaskTemplateConstraintsJsonUnmarshaller.java

\* /opt/cola/permits/1882328757\_1704878231.4750152/0/aws-java-sdk-connect-1-12-581-sources-

jar/com/amazonaws/services/connect/model/transform/GetTrafficDistributionRequestProtocolMarshaller.java

\* /opt/cola/permits/1882328757\_1704878231.4750152/0/aws-java-sdk-connect-1-12-581-sources-

jar/com/amazonaws/services/connect/model/DisassociateApprovedOriginRequest.java

\* /opt/cola/permits/1882328757\_1704878231.4750152/0/aws-java-sdk-connect-1-12-581-sourcesjar/com/amazonaws/services/connect/model/transform/EvaluationFormSummaryJsonUnmarshaller.java \*

 /opt/cola/permits/1882328757\_1704878231.4750152/0/aws-java-sdk-connect-1-12-581-sourcesjar/com/amazonaws/services/connect/model/transform/ContactFlowModuleMarshaller.java \* /opt/cola/permits/1882328757\_1704878231.4750152/0/aws-java-sdk-connect-1-12-581-sourcesjar/com/amazonaws/services/connect/model/transform/CreateContactFlowModuleRequestMarshaller.java \* /opt/cola/permits/1882328757\_1704878231.4750152/0/aws-java-sdk-connect-1-12-581-sourcesjar/com/amazonaws/services/connect/model/transform/StopContactRecordingResultJsonUnmarshaller.java \* /opt/cola/permits/1882328757\_1704878231.4750152/0/aws-java-sdk-connect-1-12-581-sourcesjar/com/amazonaws/services/connect/model/transform/QueueSearchFilterJsonUnmarshaller.java \* /opt/cola/permits/1882328757\_1704878231.4750152/0/aws-java-sdk-connect-1-12-581-sourcesjar/com/amazonaws/services/connect/model/transform/ReleasePhoneNumberResultJsonUnmarshaller.java \*

 /opt/cola/permits/1882328757\_1704878231.4750152/0/aws-java-sdk-connect-1-12-581-sourcesjar/com/amazonaws/services/connect/model/transform/DescribeVocabularyResultJsonUnmarshaller.java \* /opt/cola/permits/1882328757\_1704878231.4750152/0/aws-java-sdk-connect-1-12-581-sourcesjar/com/amazonaws/services/connect/model/EvaluationFormNumericQuestionProperties.java \* /opt/cola/permits/1882328757\_1704878231.4750152/0/aws-java-sdk-connect-1-12-581-sourcesjar/com/amazonaws/services/connect/model/ContactFlowNotPublishedException.java \* /opt/cola/permits/1882328757\_1704878231.4750152/0/aws-java-sdk-connect-1-12-581-sourcesjar/com/amazonaws/services/connect/model/transform/SearchAvailablePhoneNumbersRequestProtocolMarshaller.ja va

\* /opt/cola/permits/1882328757\_1704878231.4750152/0/aws-java-sdk-connect-1-12-581-sourcesjar/com/amazonaws/services/connect/model/transform/UpdateHoursOfOperationResultJsonUnmarshaller.java \* /opt/cola/permits/1882328757\_1704878231.4750152/0/aws-java-sdk-connect-1-12-581-sourcesjar/com/amazonaws/services/connect/model/transform/NumberReferenceMarshaller.java \*

 /opt/cola/permits/1882328757\_1704878231.4750152/0/aws-java-sdk-connect-1-12-581-sourcesjar/com/amazonaws/services/connect/model/UpdateRoutingProfileConcurrencyResult.java \* /opt/cola/permits/1882328757\_1704878231.4750152/0/aws-java-sdk-connect-1-12-581-sources-

jar/com/amazonaws/services/connect/AmazonConnectAsync.java

\* /opt/cola/permits/1882328757\_1704878231.4750152/0/aws-java-sdk-connect-1-12-581-sourcesjar/com/amazonaws/services/connect/model/ListUseCasesResult.java

\* /opt/cola/permits/1882328757\_1704878231.4750152/0/aws-java-sdk-connect-1-12-581-sourcesjar/com/amazonaws/services/connect/model/ListInstanceStorageConfigsResult.java

\* /opt/cola/permits/1882328757\_1704878231.4750152/0/aws-java-sdk-connect-1-12-581-sourcesjar/com/amazonaws/services/connect/model/GetTrafficDistributionRequest.java

\* /opt/cola/permits/1882328757\_1704878231.4750152/0/aws-java-sdk-connect-1-12-581-sourcesjar/com/amazonaws/services/connect/model/transform/HistoricalMetricResultMarshaller.java \*

 /opt/cola/permits/1882328757\_1704878231.4750152/0/aws-java-sdk-connect-1-12-581-sourcesjar/com/amazonaws/services/connect/model/transform/ReplicateInstanceRequestMarshaller.java \* /opt/cola/permits/1882328757\_1704878231.4750152/0/aws-java-sdk-connect-1-12-581-sourcesjar/com/amazonaws/services/connect/model/transform/UserMarshaller.java

\* /opt/cola/permits/1882328757\_1704878231.4750152/0/aws-java-sdk-connect-1-12-581-sourcesjar/com/amazonaws/services/connect/model/transform/DeleteViewVersionResultJsonUnmarshaller.java \* /opt/cola/permits/1882328757\_1704878231.4750152/0/aws-java-sdk-connect-1-12-581-sourcesjar/com/amazonaws/services/connect/model/transform/CreateViewRequestProtocolMarshaller.java \* /opt/cola/permits/1882328757\_1704878231.4750152/0/aws-java-sdk-connect-1-12-581-sourcesjar/com/amazonaws/services/connect/model/IntervalDetails.java

\* /opt/cola/permits/1882328757\_1704878231.4750152/0/aws-java-sdk-connect-1-12-581-sourcesjar/com/amazonaws/services/connect/model/transform/UpdateInstanceAttributeRequestMarshaller.java \*

 /opt/cola/permits/1882328757\_1704878231.4750152/0/aws-java-sdk-connect-1-12-581-sourcesjar/com/amazonaws/services/connect/model/CreateParticipantResult.java

\* /opt/cola/permits/1882328757\_1704878231.4750152/0/aws-java-sdk-connect-1-12-581-sourcesjar/com/amazonaws/services/connect/model/transform/AssociateDefaultVocabularyRequestMarshaller.java \* /opt/cola/permits/1882328757\_1704878231.4750152/0/aws-java-sdk-connect-1-12-581-sourcesjar/com/amazonaws/services/connect/model/transform/DeleteRuleRequestMarshaller.java

\* /opt/cola/permits/1882328757\_1704878231.4750152/0/aws-java-sdk-connect-1-12-581-sourcesjar/com/amazonaws/services/connect/model/MonitorCapability.java

\* /opt/cola/permits/1882328757\_1704878231.4750152/0/aws-java-sdk-connect-1-12-581-sourcesjar/com/amazonaws/services/connect/model/transform/DescribeRoutingProfileResultJsonUnmarshaller.java \*

 /opt/cola/permits/1882328757\_1704878231.4750152/0/aws-java-sdk-connect-1-12-581-sourcesjar/com/amazonaws/services/connect/model/transform/EventBridgeActionDefinitionJsonUnmarshaller.java \* /opt/cola/permits/1882328757\_1704878231.4750152/0/aws-java-sdk-connect-1-12-581-sourcesjar/com/amazonaws/services/connect/model/MetricV2.java

\* /opt/cola/permits/1882328757\_1704878231.4750152/0/aws-java-sdk-connect-1-12-581-sourcesjar/com/amazonaws/services/connect/model/PhoneNumberStatus.java

\* /opt/cola/permits/1882328757\_1704878231.4750152/0/aws-java-sdk-connect-1-12-581-sourcesjar/com/amazonaws/services/connect/model/transform/QueueQuickConnectConfigMarshaller.java \* /opt/cola/permits/1882328757\_1704878231.4750152/0/aws-java-sdk-connect-1-12-581-sourcesjar/com/amazonaws/services/connect/model/transform/UpdateContactScheduleRequestProtocolMarshaller.java \* /opt/cola/permits/1882328757\_1704878231.4750152/0/aws-java-sdk-connect-1-12-581-sourcesjar/com/amazonaws/services/connect/model/IntegrationType.java \*

 /opt/cola/permits/1882328757\_1704878231.4750152/0/aws-java-sdk-connect-1-12-581-sourcesjar/com/amazonaws/services/connect/model/PhoneType.java

\* /opt/cola/permits/1882328757\_1704878231.4750152/0/aws-java-sdk-connect-1-12-581-sourcesjar/com/amazonaws/services/connect/model/ListContactFlowModulesResult.java

\* /opt/cola/permits/1882328757\_1704878231.4750152/0/aws-java-sdk-connect-1-12-581-sourcesjar/com/amazonaws/services/connect/model/DeleteContactFlowModuleRequest.java

\* /opt/cola/permits/1882328757\_1704878231.4750152/0/aws-java-sdk-connect-1-12-581-sourcesjar/com/amazonaws/services/connect/model/transform/SearchQueuesResultJsonUnmarshaller.java \* /opt/cola/permits/1882328757\_1704878231.4750152/0/aws-java-sdk-connect-1-12-581-sourcesjar/com/amazonaws/services/connect/model/UpdateQueueStatusResult.java

\* /opt/cola/permits/1882328757\_1704878231.4750152/0/aws-java-sdk-connect-1-12-581-sourcesjar/com/amazonaws/services/connect/model/AssociatePhoneNumberContactFlowRequest.java \*

 /opt/cola/permits/1882328757\_1704878231.4750152/0/aws-java-sdk-connect-1-12-581-sourcesjar/com/amazonaws/services/connect/model/RoutingProfileQueueReference.java

\* /opt/cola/permits/1882328757\_1704878231.4750152/0/aws-java-sdk-connect-1-12-581-sourcesjar/com/amazonaws/services/connect/model/transform/CreateRuleResultJsonUnmarshaller.java

jar/com/amazonaws/services/connect/model/transform/CreateParticipantRequestProtocolMarshaller.java \* /opt/cola/permits/1882328757\_1704878231.4750152/0/aws-java-sdk-connect-1-12-581-sourcesjar/com/amazonaws/services/connect/model/transform/RuleActionMarshaller.java \* /opt/cola/permits/1882328757\_1704878231.4750152/0/aws-java-sdk-connect-1-12-581-sourcesjar/com/amazonaws/services/connect/model/transform/RoutingProfileQueueReferenceJsonUnmarshaller.java \* /opt/cola/permits/1882328757\_1704878231.4750152/0/aws-java-sdk-connect-1-12-581-sourcesjar/com/amazonaws/services/connect/model/transform/UpdateQueueNameRequestMarshaller.java \*

 /opt/cola/permits/1882328757\_1704878231.4750152/0/aws-java-sdk-connect-1-12-581-sourcesjar/com/amazonaws/services/connect/model/transform/DeleteViewVersionRequestProtocolMarshaller.java \* /opt/cola/permits/1882328757\_1704878231.4750152/0/aws-java-sdk-connect-1-12-581-sourcesjar/com/amazonaws/services/connect/model/CreateSecurityProfileResult.java

\* /opt/cola/permits/1882328757\_1704878231.4750152/0/aws-java-sdk-connect-1-12-581-sources-

jar/com/amazonaws/services/connect/model/transform/HoursOfOperationJsonUnmarshaller.java

\* /opt/cola/permits/1882328757\_1704878231.4750152/0/aws-java-sdk-connect-1-12-581-sourcesjar/com/amazonaws/services/connect/model/transform/MetricDataV2Marshaller.java

\* /opt/cola/permits/1882328757\_1704878231.4750152/0/aws-java-sdk-connect-1-12-581-sources-

jar/com/amazonaws/services/connect/model/transform/BatchGetFlowAssociationRequestProtocolMarshaller.java \*

/opt/cola/permits/1882328757\_1704878231.4750152/0/aws-java-sdk-connect-1-12-581-sources-

jar/com/amazonaws/services/connect/model/ListTagsForResourceResult.java

\* /opt/cola/permits/1882328757\_1704878231.4750152/0/aws-java-sdk-connect-1-12-581-sources-

jar/com/amazonaws/services/connect/model/transform/CreateInstanceRequestMarshaller.java

\* /opt/cola/permits/1882328757\_1704878231.4750152/0/aws-java-sdk-connect-1-12-581-sourcesjar/com/amazonaws/services/connect/model/TransferContactResult.java

\* /opt/cola/permits/1882328757\_1704878231.4750152/0/aws-java-sdk-connect-1-12-581-sources-

jar/com/amazonaws/services/connect/model/ReferenceStatus.java

\* /opt/cola/permits/1882328757\_1704878231.4750152/0/aws-java-sdk-connect-1-12-581-sources-

jar/com/amazonaws/services/connect/model/transform/DisassociateQueueQuickConnectsRequestMarshaller.java

\* /opt/cola/permits/1882328757\_1704878231.4750152/0/aws-java-sdk-connect-1-12-581-sources-

jar/com/amazonaws/services/connect/model/transform/DeleteHoursOfOperationResultJsonUnmarshaller.java \*

 /opt/cola/permits/1882328757\_1704878231.4750152/0/aws-java-sdk-connect-1-12-581-sourcesjar/com/amazonaws/services/connect/model/CreateRuleResult.java

\* /opt/cola/permits/1882328757\_1704878231.4750152/0/aws-java-sdk-connect-1-12-581-sources-

jar/com/amazonaws/services/connect/model/UpdateUserIdentityInfoRequest.java

\* /opt/cola/permits/1882328757\_1704878231.4750152/0/aws-java-sdk-connect-1-12-581-sources-

jar/com/amazonaws/services/connect/model/transform/ReleasePhoneNumberRequestProtocolMarshaller.java

\* /opt/cola/permits/1882328757\_1704878231.4750152/0/aws-java-sdk-connect-1-12-581-sources-

jar/com/amazonaws/services/connect/model/transform/DisassociateRoutingProfileQueuesRequestMarshaller.java \* /opt/cola/permits/1882328757\_1704878231.4750152/0/aws-java-sdk-connect-1-12-581-sources-

jar/com/amazonaws/services/connect/model/transform/ListIntegrationAssociationsRequestProtocolMarshaller.java

\* /opt/cola/permits/1882328757\_1704878231.4750152/0/aws-java-sdk-connect-1-12-581-sources-

jar/com/amazonaws/services/connect/model/HistoricalMetricData.java

\*

 /opt/cola/permits/1882328757\_1704878231.4750152/0/aws-java-sdk-connect-1-12-581-sourcesjar/com/amazonaws/services/connect/model/transform/UpdateRoutingProfileQueuesRequestMarshaller.java \* /opt/cola/permits/1882328757\_1704878231.4750152/0/aws-java-sdk-connect-1-12-581-sourcesjar/com/amazonaws/services/connect/model/transform/CreateRoutingProfileResultJsonUnmarshaller.java \* /opt/cola/permits/1882328757\_1704878231.4750152/0/aws-java-sdk-connect-1-12-581-sourcesjar/com/amazonaws/services/connect/model/DescribeVocabularyResult.java

\* /opt/cola/permits/1882328757\_1704878231.4750152/0/aws-java-sdk-connect-1-12-581-sourcesjar/com/amazonaws/services/connect/model/ListSecurityProfilesRequest.java \* /opt/cola/permits/1882328757\_1704878231.4750152/0/aws-java-sdk-connect-1-12-581-sourcesjar/com/amazonaws/services/connect/model/transform/MetricResultV2JsonUnmarshaller.java \* /opt/cola/permits/1882328757\_1704878231.4750152/0/aws-java-sdk-connect-1-12-581-sourcesjar/com/amazonaws/services/connect/model/transform/QueueSearchFilterMarshaller.java \*

 /opt/cola/permits/1882328757\_1704878231.4750152/0/aws-java-sdk-connect-1-12-581-sourcesjar/com/amazonaws/services/connect/model/transform/MetricResultV2Marshaller.java \* /opt/cola/permits/1882328757\_1704878231.4750152/0/aws-java-sdk-connect-1-12-581-sourcesjar/com/amazonaws/services/connect/model/CreateIntegrationAssociationResult.java \* /opt/cola/permits/1882328757\_1704878231.4750152/0/aws-java-sdk-connect-1-12-581-sourcesjar/com/amazonaws/services/connect/model/transform/UserIdentityInfoJsonUnmarshaller.java \* /opt/cola/permits/1882328757\_1704878231.4750152/0/aws-java-sdk-connect-1-12-581-sourcesjar/com/amazonaws/services/connect/model/transform/DeleteViewVersionRequestMarshaller.java \* /opt/cola/permits/1882328757\_1704878231.4750152/0/aws-java-sdk-connect-1-12-581-sourcesjar/com/amazonaws/services/connect/model/transform/DisassociateLambdaFunctionRequestProtocolMarshaller.java \*

 /opt/cola/permits/1882328757\_1704878231.4750152/0/aws-java-sdk-connect-1-12-581-sourcesjar/com/amazonaws/services/connect/model/transform/LexBotMarshaller.java

\* /opt/cola/permits/1882328757\_1704878231.4750152/0/aws-java-sdk-connect-1-12-581-sourcesjar/com/amazonaws/services/connect/model/EncryptionType.java

\* /opt/cola/permits/1882328757\_1704878231.4750152/0/aws-java-sdk-connect-1-12-581-sourcesjar/com/amazonaws/services/connect/model/transform/QuickConnectConfigMarshaller.java

\* /opt/cola/permits/1882328757\_1704878231.4750152/0/aws-java-sdk-connect-1-12-581-sources-

jar/com/amazonaws/services/connect/model/AssociatePhoneNumberContactFlowResult.java

\* /opt/cola/permits/1882328757\_1704878231.4750152/0/aws-java-sdk-connect-1-12-581-sourcesjar/com/amazonaws/services/connect/model/EvaluationFormSection.java

\* /opt/cola/permits/1882328757\_1704878231.4750152/0/aws-java-sdk-connect-1-12-581-sources-

jar/com/amazonaws/services/connect/model/transform/CreateTrafficDistributionGroupRequestMarshaller.java \*

 /opt/cola/permits/1882328757\_1704878231.4750152/0/aws-java-sdk-connect-1-12-581-sourcesjar/com/amazonaws/services/connect/model/VocabularyState.java

\* /opt/cola/permits/1882328757\_1704878231.4750152/0/aws-java-sdk-connect-1-12-581-sources-

jar/com/amazonaws/services/connect/model/transform/CreateUserHierarchyGroupRequestProtocolMarshaller.java

\* /opt/cola/permits/1882328757\_1704878231.4750152/0/aws-java-sdk-connect-1-12-581-sources-

jar/com/amazonaws/services/connect/model/transform/DescribeTrafficDistributionGroupResultJsonUnmarshaller.ja va

\* /opt/cola/permits/1882328757\_1704878231.4750152/0/aws-java-sdk-connect-1-12-581-sourcesjar/com/amazonaws/services/connect/model/ListViewVersionsResult.java

\* /opt/cola/permits/1882328757\_1704878231.4750152/0/aws-java-sdk-connect-1-12-581-sources-

jar/com/amazonaws/services/connect/model/transform/HoursOfOperationSummaryJsonUnmarshaller.java

\* /opt/cola/permits/1882328757\_1704878231.4750152/0/aws-java-sdk-connect-1-12-581-sources-

jar/com/amazonaws/services/connect/model/transform/ListUsersRequestMarshaller.java

\*

 /opt/cola/permits/1882328757\_1704878231.4750152/0/aws-java-sdk-connect-1-12-581-sourcesjar/com/amazonaws/services/connect/model/transform/CreateViewVersionRequestProtocolMarshaller.java \* /opt/cola/permits/1882328757\_1704878231.4750152/0/aws-java-sdk-connect-1-12-581-sourcesjar/com/amazonaws/services/connect/model/transform/SearchUsersResultJsonUnmarshaller.java \* /opt/cola/permits/1882328757\_1704878231.4750152/0/aws-java-sdk-connect-1-12-581-sourcesjar/com/amazonaws/services/connect/model/ListRoutingProfilesRequest.java

\* /opt/cola/permits/1882328757\_1704878231.4750152/0/aws-java-sdk-connect-1-12-581-sourcesjar/com/amazonaws/services/connect/model/transform/CreateHoursOfOperationRequestMarshaller.java \* /opt/cola/permits/1882328757\_1704878231.4750152/0/aws-java-sdk-connect-1-12-581-sourcesjar/com/amazonaws/services/connect/model/transform/UpdatePhoneNumberRequestMarshaller.java \*

 /opt/cola/permits/1882328757\_1704878231.4750152/0/aws-java-sdk-connect-1-12-581-sourcesjar/com/amazonaws/services/connect/model/ActivateEvaluationFormResult.java

\* /opt/cola/permits/1882328757\_1704878231.4750152/0/aws-java-sdk-connect-1-12-581-sourcesjar/com/amazonaws/services/connect/model/DescribeAgentStatusResult.java

\* /opt/cola/permits/1882328757\_1704878231.4750152/0/aws-java-sdk-connect-1-12-581-sourcesjar/com/amazonaws/services/connect/model/transform/SearchQuickConnectsRequestMarshaller.java \* /opt/cola/permits/1882328757\_1704878231.4750152/0/aws-java-sdk-connect-1-12-581-sourcesjar/com/amazonaws/services/connect/model/transform/CreateIntegrationAssociationRequestProtocolMarshaller.java \* /opt/cola/permits/1882328757\_1704878231.4750152/0/aws-java-sdk-connect-1-12-581-sourcesjar/com/amazonaws/services/connect/model/transform/UpdateContactScheduleRequestMarshaller.java \* /opt/cola/permits/1882328757\_1704878231.4750152/0/aws-java-sdk-connect-1-12-581-sourcesjar/com/amazonaws/services/connect/model/transform/DeleteTrafficDistributionGroupRequestMarshaller.java \*

 /opt/cola/permits/1882328757\_1704878231.4750152/0/aws-java-sdk-connect-1-12-581-sourcesjar/com/amazonaws/services/connect/model/CreateSecurityProfileRequest.java

\* /opt/cola/permits/1882328757\_1704878231.4750152/0/aws-java-sdk-connect-1-12-581-sourcesjar/com/amazonaws/services/connect/package-info.java

\* /opt/cola/permits/1882328757\_1704878231.4750152/0/aws-java-sdk-connect-1-12-581-sourcesjar/com/amazonaws/services/connect/model/transform/CreateUseCaseResultJsonUnmarshaller.java \* /opt/cola/permits/1882328757\_1704878231.4750152/0/aws-java-sdk-connect-1-12-581-sourcesjar/com/amazonaws/services/connect/model/transform/ContactFilterJsonUnmarshaller.java \* /opt/cola/permits/1882328757\_1704878231.4750152/0/aws-java-sdk-connect-1-12-581-sourcesjar/com/amazonaws/services/connect/model/ListTrafficDistributionGroupsRequest.java \* /opt/cola/permits/1882328757\_1704878231.4750152/0/aws-java-sdk-connect-1-12-581-sources-

jar/com/amazonaws/services/connect/model/transform/DescribePhoneNumberResultJsonUnmarshaller.java \*

 /opt/cola/permits/1882328757\_1704878231.4750152/0/aws-java-sdk-connect-1-12-581-sourcesjar/com/amazonaws/services/connect/model/UntagResourceRequest.java

\* /opt/cola/permits/1882328757\_1704878231.4750152/0/aws-java-sdk-connect-1-12-581-sourcesjar/com/amazonaws/services/connect/model/TaskTemplateConstraints.java

\* /opt/cola/permits/1882328757\_1704878231.4750152/0/aws-java-sdk-connect-1-12-581-sourcesjar/com/amazonaws/services/connect/model/transform/EvaluationFormQuestionJsonUnmarshaller.java \* /opt/cola/permits/1882328757\_1704878231.4750152/0/aws-java-sdk-connect-1-12-581-sourcesjar/com/amazonaws/services/connect/model/transform/ListIntegrationAssociationsRequestMarshaller.java \* /opt/cola/permits/1882328757\_1704878231.4750152/0/aws-java-sdk-connect-1-12-581-sourcesjar/com/amazonaws/services/connect/model/EvaluationMetadata.java

jar/com/amazonaws/services/connect/model/StopContactRecordingRequest.java

\*

 /opt/cola/permits/1882328757\_1704878231.4750152/0/aws-java-sdk-connect-1-12-581-sourcesjar/com/amazonaws/services/connect/model/transform/DescribeInstanceStorageConfigRequestProtocolMarshaller.ja va

\* /opt/cola/permits/1882328757\_1704878231.4750152/0/aws-java-sdk-connect-1-12-581-sourcesjar/com/amazonaws/services/connect/model/transform/DescribeContactRequestProtocolMarshaller.java \* /opt/cola/permits/1882328757\_1704878231.4750152/0/aws-java-sdk-connect-1-12-581-sourcesjar/com/amazonaws/services/connect/model/transform/DisassociateSecurityKeyResultJsonUnmarshaller.java \* /opt/cola/permits/1882328757\_1704878231.4750152/0/aws-java-sdk-connect-1-12-581-sourcesjar/com/amazonaws/services/connect/model/UpdateQueueOutboundCallerConfigRequest.java \* /opt/cola/permits/1882328757\_1704878231.4750152/0/aws-java-sdk-connect-1-12-581-sourcesjar/com/amazonaws/services/connect/model/DeleteIntegrationAssociationRequest.java \*

 /opt/cola/permits/1882328757\_1704878231.4750152/0/aws-java-sdk-connect-1-12-581-sourcesjar/com/amazonaws/services/connect/model/RuleSummary.java

\* /opt/cola/permits/1882328757\_1704878231.4750152/0/aws-java-sdk-connect-1-12-581-sourcesjar/com/amazonaws/services/connect/model/transform/HierarchyLevelUpdateJsonUnmarshaller.java \* /opt/cola/permits/1882328757\_1704878231.4750152/0/aws-java-sdk-connect-1-12-581-sourcesjar/com/amazonaws/services/connect/model/AssociateSecurityKeyRequest.java

\* /opt/cola/permits/1882328757\_1704878231.4750152/0/aws-java-sdk-connect-1-12-581-sourcesjar/com/amazonaws/services/connect/model/transform/AgentStatusReferenceMarshaller.java \* /opt/cola/permits/1882328757\_1704878231.4750152/0/aws-java-sdk-connect-1-12-581-sources-

jar/com/amazonaws/services/connect/model/transform/EvaluationFormSingleSelectQuestionPropertiesMarshaller.ja va

\* /opt/cola/permits/1882328757\_1704878231.4750152/0/aws-java-sdk-connect-1-12-581-sourcesjar/com/amazonaws/services/connect/model/transform/StartContactEvaluationResultJsonUnmarshaller.java \*

 /opt/cola/permits/1882328757\_1704878231.4750152/0/aws-java-sdk-connect-1-12-581-sourcesjar/com/amazonaws/services/connect/model/transform/UserSearchFilterJsonUnmarshaller.java \* /opt/cola/permits/1882328757\_1704878231.4750152/0/aws-java-sdk-connect-1-12-581-sourcesjar/com/amazonaws/services/connect/model/transform/RoutingProfileSearchCriteriaMarshaller.java \* /opt/cola/permits/1882328757\_1704878231.4750152/0/aws-java-sdk-connect-1-12-581-sourcesjar/com/amazonaws/services/connect/model/DescribeRuleRequest.java

\* /opt/cola/permits/1882328757\_1704878231.4750152/0/aws-java-sdk-connect-1-12-581-sourcesjar/com/amazonaws/services/connect/model/transform/UpdateQuickConnectConfigRequestProtocolMarshaller.java \* /opt/cola/permits/1882328757\_1704878231.4750152/0/aws-java-sdk-connect-1-12-581-sourcesjar/com/amazonaws/services/connect/model/transform/EvaluationFormNumericQuestionOptionMarshaller.java \*

 /opt/cola/permits/1882328757\_1704878231.4750152/0/aws-java-sdk-connect-1-12-581-sourcesjar/com/amazonaws/services/connect/model/EvaluationFormSingleSelectQuestionDisplayMode.java \* /opt/cola/permits/1882328757\_1704878231.4750152/0/aws-java-sdk-connect-1-12-581-sourcesjar/com/amazonaws/services/connect/model/transform/UserDataMarshaller.java \* /opt/cola/permits/1882328757\_1704878231.4750152/0/aws-java-sdk-connect-1-12-581-sources-

jar/com/amazonaws/services/connect/model/transform/AgentContactReferenceMarshaller.java

\* /opt/cola/permits/1882328757\_1704878231.4750152/0/aws-java-sdk-connect-1-12-581-sources-

jar/com/amazonaws/services/connect/model/transform/UpdateQueueStatusRequestProtocolMarshaller.java

jar/com/amazonaws/services/connect/model/transform/RoutingProfileSearchCriteriaJsonUnmarshaller.java \* /opt/cola/permits/1882328757\_1704878231.4750152/0/aws-java-sdk-connect-1-12-581-sourcesjar/com/amazonaws/services/connect/model/transform/DisassociateBotResultJsonUnmarshaller.java \*

 /opt/cola/permits/1882328757\_1704878231.4750152/0/aws-java-sdk-connect-1-12-581-sourcesjar/com/amazonaws/services/connect/model/transform/QuickConnectMarshaller.java \* /opt/cola/permits/1882328757\_1704878231.4750152/0/aws-java-sdk-connect-1-12-581-sources-

jar/com/amazonaws/services/connect/model/CreateQuickConnectRequest.java

\* /opt/cola/permits/1882328757\_1704878231.4750152/0/aws-java-sdk-connect-1-12-581-sourcesjar/com/amazonaws/services/connect/model/EvaluationFormScoringStatus.java

\* /opt/cola/permits/1882328757\_1704878231.4750152/0/aws-java-sdk-connect-1-12-581-sources-

jar/com/amazonaws/services/connect/model/transform/UpdateParticipantRoleConfigChannelInfoJsonUnmarshaller.j ava

\* /opt/cola/permits/1882328757\_1704878231.4750152/0/aws-java-sdk-connect-1-12-581-sourcesjar/com/amazonaws/services/connect/model/transform/ListTrafficDistributionGroupsResultJsonUnmarshaller.java \*

 /opt/cola/permits/1882328757\_1704878231.4750152/0/aws-java-sdk-connect-1-12-581-sourcesjar/com/amazonaws/services/connect/model/UserSearchFilter.java

\* /opt/cola/permits/1882328757\_1704878231.4750152/0/aws-java-sdk-connect-1-12-581-sourcesjar/com/amazonaws/services/connect/model/StringCondition.java

\* /opt/cola/permits/1882328757\_1704878231.4750152/0/aws-java-sdk-connect-1-12-581-sourcesjar/com/amazonaws/services/connect/model/transform/DescribeViewResultJsonUnmarshaller.java \* /opt/cola/permits/1882328757\_1704878231.4750152/0/aws-java-sdk-connect-1-12-581-sourcesjar/com/amazonaws/services/connect/model/transform/AgentInfoMarshaller.java

\* /opt/cola/permits/1882328757\_1704878231.4750152/0/aws-java-sdk-connect-1-12-581-sources-

jar/com/amazonaws/services/connect/model/transform/ResourceConflictExceptionUnmarshaller.java

\* /opt/cola/permits/1882328757\_1704878231.4750152/0/aws-java-sdk-connect-1-12-581-sources-

jar/com/amazonaws/services/connect/model/transform/ActivateEvaluationFormResultJsonUnmarshaller.java \*

/opt/cola/permits/1882328757\_1704878231.4750152/0/aws-java-sdk-connect-1-12-581-sources-

jar/com/amazonaws/services/connect/model/transform/DescribeQuickConnectRequestProtocolMarshaller.java

\* /opt/cola/permits/1882328757\_1704878231.4750152/0/aws-java-sdk-connect-1-12-581-sources-

jar/com/amazonaws/services/connect/model/EvaluationNote.java

\* /opt/cola/permits/1882328757\_1704878231.4750152/0/aws-java-sdk-connect-1-12-581-sources-

jar/com/amazonaws/services/connect/model/transform/RoutingProfileQueueConfigSummaryJsonUnmarshaller.java \* /opt/cola/permits/1882328757\_1704878231.4750152/0/aws-java-sdk-connect-1-12-581-sources-

jar/com/amazonaws/services/connect/model/transform/SignInConfigJsonUnmarshaller.java

\* /opt/cola/permits/1882328757\_1704878231.4750152/0/aws-java-sdk-connect-1-12-581-sourcesjar/com/amazonaws/services/connect/model/Unit.java

\* /opt/cola/permits/1882328757\_1704878231.4750152/0/aws-java-sdk-connect-1-12-581-sourcesjar/com/amazonaws/services/connect/model/EventBridgeActionDefinition.java

\*

 /opt/cola/permits/1882328757\_1704878231.4750152/0/aws-java-sdk-connect-1-12-581-sourcesjar/com/amazonaws/services/connect/model/transform/DescribeRoutingProfileRequestProtocolMarshaller.java \* /opt/cola/permits/1882328757\_1704878231.4750152/0/aws-java-sdk-connect-1-12-581-sourcesjar/com/amazonaws/services/connect/model/transform/ListViewVersionsRequestMarshaller.java \* /opt/cola/permits/1882328757\_1704878231.4750152/0/aws-java-sdk-connect-1-12-581-sourcesjar/com/amazonaws/services/connect/model/CurrentMetric.java

\* /opt/cola/permits/1882328757\_1704878231.4750152/0/aws-java-sdk-connect-1-12-581-sources-

jar/com/amazonaws/services/connect/model/transform/DisassociateInstanceStorageConfigRequestMarshaller.java

\* /opt/cola/permits/1882328757\_1704878231.4750152/0/aws-java-sdk-connect-1-12-581-sources-

jar/com/amazonaws/services/connect/model/transform/ListUserHierarchyGroupsResultJsonUnmarshaller.java \*

 /opt/cola/permits/1882328757\_1704878231.4750152/0/aws-java-sdk-connect-1-12-581-sourcesjar/com/amazonaws/services/connect/model/transform/ViewVersionSummaryJsonUnmarshaller.java \* /opt/cola/permits/1882328757\_1704878231.4750152/0/aws-java-sdk-connect-1-12-581-sourcesjar/com/amazonaws/services/connect/model/transform/CreateAgentStatusRequestMarshaller.java \* /opt/cola/permits/1882328757\_1704878231.4750152/0/aws-java-sdk-connect-1-12-581-sourcesjar/com/amazonaws/services/connect/model/transform/DisassociatePhoneNumberContactFlowRequestProtocolMars

haller.java

\* /opt/cola/permits/1882328757\_1704878231.4750152/0/aws-java-sdk-connect-1-12-581-sourcesjar/com/amazonaws/services/connect/model/UntagResourceResult.java

\* /opt/cola/permits/1882328757\_1704878231.4750152/0/aws-java-sdk-connect-1-12-581-sourcesjar/com/amazonaws/services/connect/model/TaskTemplateMetadata.java

\* /opt/cola/permits/1882328757\_1704878231.4750152/0/aws-java-sdk-connect-1-12-581-sourcesjar/com/amazonaws/services/connect/model/MonitorContactResult.java \*

 /opt/cola/permits/1882328757\_1704878231.4750152/0/aws-java-sdk-connect-1-12-581-sourcesjar/com/amazonaws/services/connect/model/transform/AssociateBotRequestProtocolMarshaller.java \* /opt/cola/permits/1882328757\_1704878231.4750152/0/aws-java-sdk-connect-1-12-581-sourcesjar/com/amazonaws/services/connect/model/transform/PutUserStatusRequestProtocolMarshaller.java \* /opt/cola/permits/1882328757\_1704878231.4750152/0/aws-java-sdk-connect-1-12-581-sourcesjar/com/amazonaws/services/connect/model/InstanceStorageConfig.java

\* /opt/cola/permits/1882328757\_1704878231.4750152/0/aws-java-sdk-connect-1-12-581-sourcesjar/com/amazonaws/services/connect/model/AgentContactReference.java

\* /opt/cola/permits/1882328757\_1704878231.4750152/0/aws-java-sdk-connect-1-12-581-sourcesjar/com/amazonaws/services/connect/model/transform/CreateUserHierarchyGroupResultJsonUnmarshaller.java \* /opt/cola/permits/1882328757\_1704878231.4750152/0/aws-java-sdk-connect-1-12-581-sourcesjar/com/amazonaws/services/connect/model/StartTaskContactResult.java

\*

 /opt/cola/permits/1882328757\_1704878231.4750152/0/aws-java-sdk-connect-1-12-581-sourcesjar/com/amazonaws/services/connect/model/UpdateQuickConnectNameResult.java

\* /opt/cola/permits/1882328757\_1704878231.4750152/0/aws-java-sdk-connect-1-12-581-sourcesjar/com/amazonaws/services/connect/model/ListRulesRequest.java

\* /opt/cola/permits/1882328757\_1704878231.4750152/0/aws-java-sdk-connect-1-12-581-sourcesjar/com/amazonaws/services/connect/model/DisassociateSecurityKeyResult.java

\* /opt/cola/permits/1882328757\_1704878231.4750152/0/aws-java-sdk-connect-1-12-581-sourcesjar/com/amazonaws/services/connect/model/transform/TagResourceResultJsonUnmarshaller.java

\* /opt/cola/permits/1882328757\_1704878231.4750152/0/aws-java-sdk-connect-1-12-581-sourcesjar/com/amazonaws/services/connect/model/transform/AssociateTrafficDistributionGroupUserRequestProtocolMars haller.java

\* /opt/cola/permits/1882328757\_1704878231.4750152/0/aws-java-sdk-connect-1-12-581-sourcesjar/com/amazonaws/services/connect/model/UpdateRoutingProfileAgentAvailabilityTimerResult.java \*

 /opt/cola/permits/1882328757\_1704878231.4750152/0/aws-java-sdk-connect-1-12-581-sourcesjar/com/amazonaws/services/connect/model/transform/EvaluationFormSummaryMarshaller.java

\* /opt/cola/permits/1882328757\_1704878231.4750152/0/aws-java-sdk-connect-1-12-581-sourcesjar/com/amazonaws/services/connect/model/transform/HistoricalMetricResultJsonUnmarshaller.java \* /opt/cola/permits/1882328757\_1704878231.4750152/0/aws-java-sdk-connect-1-12-581-sourcesjar/com/amazonaws/services/connect/model/transform/ResourceInUseExceptionUnmarshaller.java \* /opt/cola/permits/1882328757\_1704878231.4750152/0/aws-java-sdk-connect-1-12-581-sourcesjar/com/amazonaws/services/connect/model/ContactFlowModuleState.java

\* /opt/cola/permits/1882328757\_1704878231.4750152/0/aws-java-sdk-connect-1-12-581-sourcesjar/com/amazonaws/services/connect/model/StringComparisonType.java

\* /opt/cola/permits/1882328757\_1704878231.4750152/0/aws-java-sdk-connect-1-12-581-sourcesjar/com/amazonaws/services/connect/model/transform/DescribeContactEvaluationRequestProtocolMarshaller.java \*

 /opt/cola/permits/1882328757\_1704878231.4750152/0/aws-java-sdk-connect-1-12-581-sourcesjar/com/amazonaws/services/connect/model/transform/UpdateSecurityProfileResultJsonUnmarshaller.java \* /opt/cola/permits/1882328757\_1704878231.4750152/0/aws-java-sdk-connect-1-12-581-sourcesjar/com/amazonaws/services/connect/model/transform/SearchPromptsResultJsonUnmarshaller.java \* /opt/cola/permits/1882328757\_1704878231.4750152/0/aws-java-sdk-connect-1-12-581-sourcesjar/com/amazonaws/services/connect/model/transform/UserIdentityInfoLiteMarshaller.java \* /opt/cola/permits/1882328757\_1704878231.4750152/0/aws-java-sdk-connect-1-12-581-sourcesjar/com/amazonaws/services/connect/model/transform/UntagResourceRequestProtocolMarshaller.java \* /opt/cola/permits/1882328757\_1704878231.4750152/0/aws-java-sdk-connect-1-12-581-sourcesjar/com/amazonaws/services/connect/model/DeleteRoutingProfileResult.java \*

 /opt/cola/permits/1882328757\_1704878231.4750152/0/aws-java-sdk-connect-1-12-581-sourcesjar/com/amazonaws/services/connect/model/transform/ReplicateInstanceResultJsonUnmarshaller.java \* /opt/cola/permits/1882328757\_1704878231.4750152/0/aws-java-sdk-connect-1-12-581-sourcesjar/com/amazonaws/services/connect/model/AssociateRoutingProfileQueuesRequest.java \* /opt/cola/permits/1882328757\_1704878231.4750152/0/aws-java-sdk-connect-1-12-581-sources-

jar/com/amazonaws/services/connect/model/transform/ListQueueQuickConnectsRequestProtocolMarshaller.java \* /opt/cola/permits/1882328757\_1704878231.4750152/0/aws-java-sdk-connect-1-12-581-sourcesjar/com/amazonaws/services/connect/model/AssociateBotResult.java

\* /opt/cola/permits/1882328757\_1704878231.4750152/0/aws-java-sdk-connect-1-12-581-sourcesjar/com/amazonaws/services/connect/model/transform/EncryptionConfigJsonUnmarshaller.java \* /opt/cola/permits/1882328757\_1704878231.4750152/0/aws-java-sdk-connect-1-12-581-sourcesjar/com/amazonaws/services/connect/model/transform/GetPromptFileResultJsonUnmarshaller.java \*

 /opt/cola/permits/1882328757\_1704878231.4750152/0/aws-java-sdk-connect-1-12-581-sourcesjar/com/amazonaws/services/connect/model/transform/DeletePromptRequestProtocolMarshaller.java \* /opt/cola/permits/1882328757\_1704878231.4750152/0/aws-java-sdk-connect-1-12-581-sourcesjar/com/amazonaws/services/connect/model/transform/OutboundCallerConfigMarshaller.java \* /opt/cola/permits/1882328757\_1704878231.4750152/0/aws-java-sdk-connect-1-12-581-sourcesjar/com/amazonaws/services/connect/model/transform/TransferContactRequestProtocolMarshaller.java \* /opt/cola/permits/1882328757\_1704878231.4750152/0/aws-java-sdk-connect-1-12-581-sourcesjar/com/amazonaws/services/connect/model/MaximumResultReturnedException.java \* /opt/cola/permits/1882328757\_1704878231.4750152/0/aws-java-sdk-connect-1-12-581-sourcesjar/com/amazonaws/services/connect/model/transform/UpdateParticipantRoleConfigRequestMarshaller.java \*

 /opt/cola/permits/1882328757\_1704878231.4750152/0/aws-java-sdk-connect-1-12-581-sourcesjar/com/amazonaws/services/connect/model/SubmitContactEvaluationResult.java

\* /opt/cola/permits/1882328757\_1704878231.4750152/0/aws-java-sdk-connect-1-12-581-sources-

jar/com/amazonaws/services/connect/model/transform/DeleteTrafficDistributionGroupRequestProtocolMarshaller.ja va

\* /opt/cola/permits/1882328757\_1704878231.4750152/0/aws-java-sdk-connect-1-12-581-sourcesjar/com/amazonaws/services/connect/model/ControlPlaneTagFilter.java \* /opt/cola/permits/1882328757\_1704878231.4750152/0/aws-java-sdk-connect-1-12-581-sourcesjar/com/amazonaws/services/connect/model/UpdatePromptRequest.java

\* /opt/cola/permits/1882328757\_1704878231.4750152/0/aws-java-sdk-connect-1-12-581-sources-

jar/com/amazonaws/services/connect/model/ListIntegrationAssociationsRequest.java

\* /opt/cola/permits/1882328757\_1704878231.4750152/0/aws-java-sdk-connect-1-12-581-sources-

jar/com/amazonaws/services/connect/model/transform/UpdateContactFlowModuleContentRequestProtocolMarshall er.java

\*

 /opt/cola/permits/1882328757\_1704878231.4750152/0/aws-java-sdk-connect-1-12-581-sourcesjar/com/amazonaws/services/connect/model/UpdateContactFlowModuleContentResult.java \* /opt/cola/permits/1882328757\_1704878231.4750152/0/aws-java-sdk-connect-1-12-581-sourcesjar/com/amazonaws/services/connect/model/DescribeContactEvaluationRequest.java \* /opt/cola/permits/1882328757\_1704878231.4750152/0/aws-java-sdk-connect-1-12-581-sourcesjar/com/amazonaws/services/connect/model/transform/DestinationNotAllowedExceptionUnmarshaller.java \* /opt/cola/permits/1882328757\_1704878231.4750152/0/aws-java-sdk-connect-1-12-581-sourcesjar/com/amazonaws/services/connect/model/DeleteEvaluationFormRequest.java \* /opt/cola/permits/1882328757\_1704878231.4750152/0/aws-java-sdk-connect-1-12-581-sourcesjar/com/amazonaws/services/connect/model/ListIntegrationAssociationsResult.java \* /opt/cola/permits/1882328757\_1704878231.4750152/0/aws-java-sdk-connect-1-12-581-sourcesjar/com/amazonaws/services/connect/model/transform/UserSearchSummaryMarshaller.java \*

 /opt/cola/permits/1882328757\_1704878231.4750152/0/aws-java-sdk-connect-1-12-581-sourcesjar/com/amazonaws/services/connect/model/transform/QueueJsonUnmarshaller.java

\* /opt/cola/permits/1882328757\_1704878231.4750152/0/aws-java-sdk-connect-1-12-581-sourcesjar/com/amazonaws/services/connect/model/ListQuickConnectsResult.java

\* /opt/cola/permits/1882328757\_1704878231.4750152/0/aws-java-sdk-connect-1-12-581-sourcesjar/com/amazonaws/services/connect/model/transform/ListPhoneNumbersRequestProtocolMarshaller.java \* /opt/cola/permits/1882328757\_1704878231.4750152/0/aws-java-sdk-connect-1-12-581-sourcesjar/com/amazonaws/services/connect/model/transform/ParticipantDetailsJsonUnmarshaller.java \* /opt/cola/permits/1882328757\_1704878231.4750152/0/aws-java-sdk-connect-1-12-581-sourcesjar/com/amazonaws/services/connect/model/transform/ListHoursOfOperationsRequestProtocolMarshaller.java \*

 /opt/cola/permits/1882328757\_1704878231.4750152/0/aws-java-sdk-connect-1-12-581-sourcesjar/com/amazonaws/services/connect/model/transform/ParticipantTimerConfigurationMarshaller.java \* /opt/cola/permits/1882328757\_1704878231.4750152/0/aws-java-sdk-connect-1-12-581-sourcesjar/com/amazonaws/services/connect/model/transform/PromptSearchFilterMarshaller.java \* /opt/cola/permits/1882328757\_1704878231.4750152/0/aws-java-sdk-connect-1-12-581-sourcesjar/com/amazonaws/services/connect/model/ListContactReferencesRequest.java \* /opt/cola/permits/1882328757\_1704878231.4750152/0/aws-java-sdk-connect-1-12-581-sources-

jar/com/amazonaws/services/connect/model/transform/ListAgentStatusesRequestProtocolMarshaller.java \* /opt/cola/permits/1882328757\_1704878231.4750152/0/aws-java-sdk-connect-1-12-581-sourcesjar/com/amazonaws/services/connect/model/transform/HierarchyPathReferenceMarshaller.java \* /opt/cola/permits/1882328757\_1704878231.4750152/0/aws-java-sdk-connect-1-12-581-sourcesjar/com/amazonaws/services/connect/model/transform/UpdateContactFlowMetadataRequestProtocolMarshaller.java \*

 /opt/cola/permits/1882328757\_1704878231.4750152/0/aws-java-sdk-connect-1-12-581-sourcesjar/com/amazonaws/services/connect/model/LexBot.java

\* /opt/cola/permits/1882328757\_1704878231.4750152/0/aws-java-sdk-connect-1-12-581-sourcesjar/com/amazonaws/services/connect/model/transform/EvaluationFormScoringStrategyMarshaller.java \* /opt/cola/permits/1882328757\_1704878231.4750152/0/aws-java-sdk-connect-1-12-581-sourcesjar/com/amazonaws/services/connect/model/transform/GetTaskTemplateRequestMarshaller.java \* /opt/cola/permits/1882328757\_1704878231.4750152/0/aws-java-sdk-connect-1-12-581-sourcesjar/com/amazonaws/services/connect/model/transform/StartOutboundVoiceContactResultJsonUnmarshaller.java \* /opt/cola/permits/1882328757\_1704878231.4750152/0/aws-java-sdk-connect-1-12-581-sourcesjar/com/amazonaws/services/connect/model/transform/CreateAgentStatusResultJsonUnmarshaller.java \*

 /opt/cola/permits/1882328757\_1704878231.4750152/0/aws-java-sdk-connect-1-12-581-sourcesjar/com/amazonaws/services/connect/model/KinesisFirehoseConfig.java

\* /opt/cola/permits/1882328757\_1704878231.4750152/0/aws-java-sdk-connect-1-12-581-sourcesjar/com/amazonaws/services/connect/model/transform/HierarchyPathMarshaller.java

\* /opt/cola/permits/1882328757\_1704878231.4750152/0/aws-java-sdk-connect-1-12-581-sources-

jar/com/amazonaws/services/connect/model/transform/UpdateRoutingProfileNameRequestProtocolMarshaller.java

\* /opt/cola/permits/1882328757\_1704878231.4750152/0/aws-java-sdk-connect-1-12-581-sources-

jar/com/amazonaws/services/connect/model/ListLexBotsResult.java

\* /opt/cola/permits/1882328757\_1704878231.4750152/0/aws-java-sdk-connect-1-12-581-sourcesjar/com/amazonaws/services/connect/model/UpdateRoutingProfileAgentAvailabilityTimerRequest.java \* /opt/cola/permits/1882328757\_1704878231.4750152/0/aws-java-sdk-connect-1-12-581-sourcesjar/com/amazonaws/services/connect/model/transform/QueueMarshaller.java \*

 /opt/cola/permits/1882328757\_1704878231.4750152/0/aws-java-sdk-connect-1-12-581-sourcesjar/com/amazonaws/services/connect/model/transform/DescribeSecurityProfileRequestProtocolMarshaller.java \* /opt/cola/permits/1882328757\_1704878231.4750152/0/aws-java-sdk-connect-1-12-581-sourcesjar/com/amazonaws/services/connect/model/transform/SearchResourceTagsRequestMarshaller.java \* /opt/cola/permits/1882328757\_1704878231.4750152/0/aws-java-sdk-connect-1-12-581-sourcesjar/com/amazonaws/services/connect/model/transform/ParticipantDetailsMarshaller.java \* /opt/cola/permits/1882328757\_1704878231.4750152/0/aws-java-sdk-connect-1-12-581-sourcesjar/com/amazonaws/services/connect/model/transform/DeleteIntegrationAssociationRequestProtocolMarshaller.java \* /opt/cola/permits/1882328757\_1704878231.4750152/0/aws-java-sdk-connect-1-12-581-sourcesjar/com/amazonaws/services/connect/model/DescribeContactFlowRequest.java \* /opt/cola/permits/1882328757\_1704878231.4750152/0/aws-java-sdk-connect-1-12-581-sourcesjar/com/amazonaws/services/connect/model/DeleteUserHierarchyGroupRequest.java

\*

 /opt/cola/permits/1882328757\_1704878231.4750152/0/aws-java-sdk-connect-1-12-581-sourcesjar/com/amazonaws/services/connect/model/CreateEvaluationFormResult.java

\* /opt/cola/permits/1882328757\_1704878231.4750152/0/aws-java-sdk-connect-1-12-581-sourcesjar/com/amazonaws/services/connect/model/AgentStatusType.java

\* /opt/cola/permits/1882328757\_1704878231.4750152/0/aws-java-sdk-connect-1-12-581-sourcesjar/com/amazonaws/services/connect/model/transform/HierarchyGroupConditionJsonUnmarshaller.java

\* /opt/cola/permits/1882328757\_1704878231.4750152/0/aws-java-sdk-connect-1-12-581-sourcesjar/com/amazonaws/services/connect/model/DeleteRuleRequest.java

jar/com/amazonaws/services/connect/model/transform/MetricIntervalJsonUnmarshaller.java \* /opt/cola/permits/1882328757\_1704878231.4750152/0/aws-java-sdk-connect-1-12-581-sourcesjar/com/amazonaws/services/connect/model/ResourceTagsSearchCriteria.java \*

 /opt/cola/permits/1882328757\_1704878231.4750152/0/aws-java-sdk-connect-1-12-581-sourcesjar/com/amazonaws/services/connect/model/transform/DescribeInstanceAttributeRequestMarshaller.java \* /opt/cola/permits/1882328757\_1704878231.4750152/0/aws-java-sdk-connect-1-12-581-sourcesjar/com/amazonaws/services/connect/model/CreateAgentStatusRequest.java

\* /opt/cola/permits/1882328757\_1704878231.4750152/0/aws-java-sdk-connect-1-12-581-sourcesjar/com/amazonaws/services/connect/model/UpdateContactFlowMetadataRequest.java

\* /opt/cola/permits/1882328757\_1704878231.4750152/0/aws-java-sdk-connect-1-12-581-sourcesjar/com/amazonaws/services/connect/model/TaskTemplateFieldIdentifier.java

\* /opt/cola/permits/1882328757\_1704878231.4750152/0/aws-java-sdk-connect-1-12-581-sourcesjar/com/amazonaws/services/connect/model/transform/ContactNotFoundExceptionUnmarshaller.java \* /opt/cola/permits/1882328757\_1704878231.4750152/0/aws-java-sdk-connect-1-12-581-sourcesjar/com/amazonaws/services/connect/model/transform/ThrottlingExceptionUnmarshaller.java \*

 /opt/cola/permits/1882328757\_1704878231.4750152/0/aws-java-sdk-connect-1-12-581-sourcesjar/com/amazonaws/services/connect/model/FilterV2.java

\* /opt/cola/permits/1882328757\_1704878231.4750152/0/aws-java-sdk-connect-1-12-581-sourcesjar/com/amazonaws/services/connect/model/transform/DeleteUserHierarchyGroupRequestProtocolMarshaller.java \* /opt/cola/permits/1882328757\_1704878231.4750152/0/aws-java-sdk-connect-1-12-581-sourcesjar/com/amazonaws/services/connect/model/transform/StartContactStreamingResultJsonUnmarshaller.java \* /opt/cola/permits/1882328757\_1704878231.4750152/0/aws-java-sdk-connect-1-12-581-sourcesjar/com/amazonaws/services/connect/model/transform/UserPhoneConfigMarshaller.java \* /opt/cola/permits/1882328757\_1704878231.4750152/0/aws-java-sdk-connect-1-12-581-sourcesjar/com/amazonaws/services/connect/model/transform/TaskTemplateDefaultFieldValueJsonUnmarshaller.java \*

/opt/cola/permits/1882328757\_1704878231.4750152/0/aws-java-sdk-connect-1-12-581-sources-

jar/com/amazonaws/services/connect/model/DestinationNotAllowedException.java

\* /opt/cola/permits/1882328757\_1704878231.4750152/0/aws-java-sdk-connect-1-12-581-sourcesjar/com/amazonaws/services/connect/model/MetricFilterV2.java

\* /opt/cola/permits/1882328757\_1704878231.4750152/0/aws-java-sdk-connect-1-12-581-sourcesjar/com/amazonaws/services/connect/model/ListSecurityProfilePermissionsRequest.java

\* /opt/cola/permits/1882328757\_1704878231.4750152/0/aws-java-sdk-connect-1-12-581-sources-

jar/com/amazonaws/services/connect/model/SuspendContactRecordingResult.java

\* /opt/cola/permits/1882328757\_1704878231.4750152/0/aws-java-sdk-connect-1-12-581-sources-

jar/com/amazonaws/services/connect/model/transform/AssociateApprovedOriginResultJsonUnmarshaller.java

\* /opt/cola/permits/1882328757\_1704878231.4750152/0/aws-java-sdk-connect-1-12-581-sources-

jar/com/amazonaws/services/connect/model/transform/ListRoutingProfilesResultJsonUnmarshaller.java \*

/opt/cola/permits/1882328757\_1704878231.4750152/0/aws-java-sdk-connect-1-12-581-sources-

jar/com/amazonaws/services/connect/model/DisassociateApprovedOriginResult.java

\* /opt/cola/permits/1882328757\_1704878231.4750152/0/aws-java-sdk-connect-1-12-581-sourcesjar/com/amazonaws/services/connect/model/GetPromptFileRequest.java

\* /opt/cola/permits/1882328757\_1704878231.4750152/0/aws-java-sdk-connect-1-12-581-sources-

jar/com/amazonaws/services/connect/model/transform/UpdateContactFlowModuleContentRequestMarshaller.java

jar/com/amazonaws/services/connect/model/transform/DescribeContactFlowRequestProtocolMarshaller.java \* /opt/cola/permits/1882328757\_1704878231.4750152/0/aws-java-sdk-connect-1-12-581-sourcesjar/com/amazonaws/services/connect/model/transform/CreatePersistentContactAssociationResultJsonUnmarshaller.j ava

\*

 /opt/cola/permits/1882328757\_1704878231.4750152/0/aws-java-sdk-connect-1-12-581-sourcesjar/com/amazonaws/services/connect/model/TimerEligibleParticipantRoles.java \* /opt/cola/permits/1882328757\_1704878231.4750152/0/aws-java-sdk-connect-1-12-581-sources-

jar/com/amazonaws/services/connect/model/transform/UpdateSecurityProfileRequestMarshaller.java

\* /opt/cola/permits/1882328757\_1704878231.4750152/0/aws-java-sdk-connect-1-12-581-sources-

jar/com/amazonaws/services/connect/model/transform/EvaluationFormSingleSelectQuestionAutomationJsonUnmar shaller.java

\* /opt/cola/permits/1882328757\_1704878231.4750152/0/aws-java-sdk-connect-1-12-581-sourcesjar/com/amazonaws/services/connect/model/transform/AttributeMarshaller.java

\* /opt/cola/permits/1882328757\_1704878231.4750152/0/aws-java-sdk-connect-1-12-581-sourcesjar/com/amazonaws/services/connect/model/transform/ListPhoneNumbersResultJsonUnmarshaller.java \* /opt/cola/permits/1882328757\_1704878231.4750152/0/aws-java-sdk-connect-1-12-581-sourcesjar/com/amazonaws/services/connect/model/TrafficDistributionGroupStatus.java \*

 /opt/cola/permits/1882328757\_1704878231.4750152/0/aws-java-sdk-connect-1-12-581-sourcesjar/com/amazonaws/services/connect/model/transform/ListRulesResultJsonUnmarshaller.java \* /opt/cola/permits/1882328757\_1704878231.4750152/0/aws-java-sdk-connect-1-12-581-sourcesjar/com/amazonaws/services/connect/model/ListContactFlowsRequest.java

\* /opt/cola/permits/1882328757\_1704878231.4750152/0/aws-java-sdk-connect-1-12-581-sourcesjar/com/amazonaws/services/connect/model/SearchPromptsRequest.java

\* /opt/cola/permits/1882328757\_1704878231.4750152/0/aws-java-sdk-connect-1-12-581-sourcesjar/com/amazonaws/services/connect/model/transform/ListViewVersionsRequestProtocolMarshaller.java \* /opt/cola/permits/1882328757\_1704878231.4750152/0/aws-java-sdk-connect-1-12-581-sourcesjar/com/amazonaws/services/connect/model/transform/DescribeUserRequestProtocolMarshaller.java \* /opt/cola/permits/1882328757\_1704878231.4750152/0/aws-java-sdk-connect-1-12-581-sourcesjar/com/amazonaws/services/connect/model/transform/ContactFlowMarshaller.java \*

 /opt/cola/permits/1882328757\_1704878231.4750152/0/aws-java-sdk-connect-1-12-581-sourcesjar/com/amazonaws/services/connect/model/CreateInstanceResult.java

\* /opt/cola/permits/1882328757\_1704878231.4750152/0/aws-java-sdk-connect-1-12-581-sourcesjar/com/amazonaws/services/connect/model/transform/ListLambdaFunctionsRequestProtocolMarshaller.java \* /opt/cola/permits/1882328757\_1704878231.4750152/0/aws-java-sdk-connect-1-12-581-sourcesjar/com/amazonaws/services/connect/model/transform/ParticipantDetailsToAddJsonUnmarshaller.java \* /opt/cola/permits/1882328757\_1704878231.4750152/0/aws-java-sdk-connect-1-12-581-sourcesjar/com/amazonaws/services/connect/model/GetCurrentUserDataRequest.java

\* /opt/cola/permits/1882328757\_1704878231.4750152/0/aws-java-sdk-connect-1-12-581-sourcesjar/com/amazonaws/services/connect/model/transform/DescribeQueueRequestMarshaller.java \*

 /opt/cola/permits/1882328757\_1704878231.4750152/0/aws-java-sdk-connect-1-12-581-sourcesjar/com/amazonaws/services/connect/model/UpdateTaskTemplateRequest.java

\* /opt/cola/permits/1882328757\_1704878231.4750152/0/aws-java-sdk-connect-1-12-581-sourcesjar/com/amazonaws/services/connect/model/transform/UserJsonUnmarshaller.java

jar/com/amazonaws/services/connect/model/transform/RoutingProfileMarshaller.java

\* /opt/cola/permits/1882328757\_1704878231.4750152/0/aws-java-sdk-connect-1-12-581-sources-

jar/com/amazonaws/services/connect/model/transform/QueueInfoJsonUnmarshaller.java

\* /opt/cola/permits/1882328757\_1704878231.4750152/0/aws-java-sdk-connect-1-12-581-sourcesjar/com/amazonaws/services/connect/model/UpdateSecurityProfileResult.java

\* /opt/cola/permits/1882328757\_1704878231.4750152/0/aws-java-sdk-connect-1-12-581-sourcesjar/com/amazonaws/services/connect/model/transform/UserSummaryJsonUnmarshaller.java \*

 /opt/cola/permits/1882328757\_1704878231.4750152/0/aws-java-sdk-connect-1-12-581-sourcesjar/com/amazonaws/services/connect/model/DescribeSecurityProfileRequest.java

\* /opt/cola/permits/1882328757\_1704878231.4750152/0/aws-java-sdk-connect-1-12-581-sources-

jar/com/amazonaws/services/connect/model/UpdateInstanceStorageConfigResult.java

\* /opt/cola/permits/1882328757\_1704878231.4750152/0/aws-java-sdk-connect-1-12-581-sourcesjar/com/amazonaws/services/connect/model/EvaluationSummary.java

\* /opt/cola/permits/1882328757\_1704878231.4750152/0/aws-java-sdk-connect-1-12-581-sourcesjar/com/amazonaws/services/connect/model/transform/FilterV2Marshaller.java

\* /opt/cola/permits/1882328757\_1704878231.4750152/0/aws-java-sdk-connect-1-12-581-sourcesjar/com/amazonaws/services/connect/model/transform/HoursOfOperationSearchFilterJsonUnmarshaller.java

\* /opt/cola/permits/1882328757\_1704878231.4750152/0/aws-java-sdk-connect-1-12-581-sources-

jar/com/amazonaws/services/connect/model/transform/UpdateQueueOutboundCallerConfigRequestMarshaller.java \*

 /opt/cola/permits/1882328757\_1704878231.4750152/0/aws-java-sdk-connect-1-12-581-sourcesjar/com/amazonaws/services/connect/model/transform/ListSecurityProfileApplicationsRequestMarshaller.java \* /opt/cola/permits/1882328757\_1704878231.4750152/0/aws-java-sdk-connect-1-12-581-sourcesjar/com/amazonaws/services/connect/model/transform/DeleteRuleRequestProtocolMarshaller.java \* /opt/cola/permits/1882328757\_1704878231.4750152/0/aws-java-sdk-connect-1-12-581-sourcesjar/com/amazonaws/services/connect/model/transform/UpdateUserHierarchyRequestProtocolMarshaller.java \* /opt/cola/permits/1882328757\_1704878231.4750152/0/aws-java-sdk-connect-1-12-581-sourcesjar/com/amazonaws/services/connect/model/UseCase.java

\* /opt/cola/permits/1882328757\_1704878231.4750152/0/aws-java-sdk-connect-1-12-581-sourcesjar/com/amazonaws/services/connect/model/transform/RoutingProfileQueueConfigSummaryMarshaller.java \* /opt/cola/permits/1882328757\_1704878231.4750152/0/aws-java-sdk-connect-1-12-581-sourcesjar/com/amazonaws/services/connect/model/DeleteHoursOfOperationRequest.java \*

 /opt/cola/permits/1882328757\_1704878231.4750152/0/aws-java-sdk-connect-1-12-581-sourcesjar/com/amazonaws/services/connect/model/transform/CreateVocabularyRequestProtocolMarshaller.java \* /opt/cola/permits/1882328757\_1704878231.4750152/0/aws-java-sdk-connect-1-12-581-sourcesjar/com/amazonaws/services/connect/model/transform/ListLambdaFunctionsRequestMarshaller.java \* /opt/cola/permits/1882328757\_1704878231.4750152/0/aws-java-sdk-connect-1-12-581-sourcesjar/com/amazonaws/services/connect/model/ViewVersionSummary.java

\* /opt/cola/permits/1882328757\_1704878231.4750152/0/aws-java-sdk-connect-1-12-581-sourcesjar/com/amazonaws/services/connect/model/transform/ResourceNotReadyExceptionUnmarshaller.java \* /opt/cola/permits/1882328757\_1704878231.4750152/0/aws-java-sdk-connect-1-12-581-sourcesjar/com/amazonaws/services/connect/model/transform/KinesisVideoStreamConfigMarshaller.java \*

 /opt/cola/permits/1882328757\_1704878231.4750152/0/aws-java-sdk-connect-1-12-581-sourcesjar/com/amazonaws/services/connect/model/DisassociateQueueQuickConnectsResult.java \* /opt/cola/permits/1882328757\_1704878231.4750152/0/aws-java-sdk-connect-1-12-581-sourcesjar/com/amazonaws/services/connect/model/CreateContactFlowModuleResult.java

\* /opt/cola/permits/1882328757\_1704878231.4750152/0/aws-java-sdk-connect-1-12-581-sources-

jar/com/amazonaws/services/connect/model/ListQueueQuickConnectsRequest.java

\* /opt/cola/permits/1882328757\_1704878231.4750152/0/aws-java-sdk-connect-1-12-581-sources-

jar/com/amazonaws/services/connect/model/transform/EvaluationFormNumericQuestionAutomationMarshaller.java

\* /opt/cola/permits/1882328757\_1704878231.4750152/0/aws-java-sdk-connect-1-12-581-sources-

jar/com/amazonaws/services/connect/model/transform/AgentInfoJsonUnmarshaller.java

\* /opt/cola/permits/1882328757\_1704878231.4750152/0/aws-java-sdk-connect-1-12-581-sources-

jar/com/amazonaws/services/connect/model/transform/ContactFlowSummaryJsonUnmarshaller.java

\*

 /opt/cola/permits/1882328757\_1704878231.4750152/0/aws-java-sdk-connect-1-12-581-sourcesjar/com/amazonaws/services/connect/model/EventSourceName.java

\* /opt/cola/permits/1882328757\_1704878231.4750152/0/aws-java-sdk-connect-1-12-581-sources-

jar/com/amazonaws/services/connect/model/transform/EvaluationFormItemMarshaller.java

\* /opt/cola/permits/1882328757\_1704878231.4750152/0/aws-java-sdk-connect-1-12-581-sourcesjar/com/amazonaws/services/connect/model/ListSecurityProfilesResult.java

\* /opt/cola/permits/1882328757\_1704878231.4750152/0/aws-java-sdk-connect-1-12-581-sourcesjar/com/amazonaws/services/connect/model/BehaviorType.java

\* /opt/cola/permits/1882328757\_1704878231.4750152/0/aws-java-sdk-connect-1-12-581-sourcesjar/com/amazonaws/services/connect/model/ListUsersRequest.java

\* /opt/cola/permits/1882328757\_1704878231.4750152/0/aws-java-sdk-connect-1-12-581-sourcesjar/com/amazonaws/services/connect/model/AssociateDefaultVocabularyResult.java \*

 /opt/cola/permits/1882328757\_1704878231.4750152/0/aws-java-sdk-connect-1-12-581-sourcesjar/com/amazonaws/services/connect/model/transform/ListTrafficDistributionGroupsRequestProtocolMarshaller.jav a

\* /opt/cola/permits/1882328757\_1704878231.4750152/0/aws-java-sdk-connect-1-12-581-sources-

jar/com/amazonaws/services/connect/model/CreateHoursOfOperationResult.java

\* /opt/cola/permits/1882328757\_1704878231.4750152/0/aws-java-sdk-connect-1-12-581-sources-

jar/com/amazonaws/services/connect/model/transform/ListInstanceStorageConfigsResultJsonUnmarshaller.java

\* /opt/cola/permits/1882328757\_1704878231.4750152/0/aws-java-sdk-connect-1-12-581-sources-

jar/com/amazonaws/services/connect/model/PhoneNumberQuickConnectConfig.java

\* /opt/cola/permits/1882328757\_1704878231.4750152/0/aws-java-sdk-connect-1-12-581-sources-

jar/com/amazonaws/services/connect/model/EvaluationFormSingleSelectQuestionProperties.java

\* /opt/cola/permits/1882328757\_1704878231.4750152/0/aws-java-sdk-connect-1-12-581-sources-

jar/com/amazonaws/services/connect/model/transform/UpdateTaskTemplateResultJsonUnmarshaller.java \*

 /opt/cola/permits/1882328757\_1704878231.4750152/0/aws-java-sdk-connect-1-12-581-sourcesjar/com/amazonaws/services/connect/model/transform/FlowAssociationSummaryMarshaller.java \* /opt/cola/permits/1882328757\_1704878231.4750152/0/aws-java-sdk-connect-1-12-581-sourcesjar/com/amazonaws/services/connect/model/ListTrafficDistributionGroupUsersResult.java \* /opt/cola/permits/1882328757\_1704878231.4750152/0/aws-java-sdk-connect-1-12-581-sourcesjar/com/amazonaws/services/connect/model/Comparison.java

\* /opt/cola/permits/1882328757\_1704878231.4750152/0/aws-java-sdk-connect-1-12-581-sourcesjar/com/amazonaws/services/connect/model/transform/ChatMessageMarshaller.java

\* /opt/cola/permits/1882328757\_1704878231.4750152/0/aws-java-sdk-connect-1-12-581-sources-

jar/com/amazonaws/services/connect/model/transform/ListUserHierarchyGroupsRequestProtocolMarshaller.java

jar/com/amazonaws/services/connect/model/EvaluationFormSingleSelectQuestionAutomation.java \*

 /opt/cola/permits/1882328757\_1704878231.4750152/0/aws-java-sdk-connect-1-12-581-sourcesjar/com/amazonaws/services/connect/model/transform/ClaimPhoneNumberResultJsonUnmarshaller.java \* /opt/cola/permits/1882328757\_1704878231.4750152/0/aws-java-sdk-connect-1-12-581-sourcesjar/com/amazonaws/services/connect/model/transform/ListEvaluationFormVersionsResultJsonUnmarshaller.java \* /opt/cola/permits/1882328757\_1704878231.4750152/0/aws-java-sdk-connect-1-12-581-sourcesjar/com/amazonaws/services/connect/model/transform/UpdateUserHierarchyResultJsonUnmarshaller.java \* /opt/cola/permits/1882328757\_1704878231.4750152/0/aws-java-sdk-connect-1-12-581-sourcesjar/com/amazonaws/services/connect/model/transform/HoursOfOperationTimeSliceJsonUnmarshaller.java \* /opt/cola/permits/1882328757\_1704878231.4750152/0/aws-java-sdk-connect-1-12-581-sourcesjar/com/amazonaws/services/connect/model/MetricResultV2.java \*

 /opt/cola/permits/1882328757\_1704878231.4750152/0/aws-java-sdk-connect-1-12-581-sourcesjar/com/amazonaws/services/connect/model/DeletePromptRequest.java

\* /opt/cola/permits/1882328757\_1704878231.4750152/0/aws-java-sdk-connect-1-12-581-sourcesjar/com/amazonaws/services/connect/model/transform/EvaluationAnswerInputJsonUnmarshaller.java \* /opt/cola/permits/1882328757\_1704878231.4750152/0/aws-java-sdk-connect-1-12-581-sourcesjar/com/amazonaws/services/connect/model/transform/QuickConnectConfigJsonUnmarshaller.java \* /opt/cola/permits/1882328757\_1704878231.4750152/0/aws-java-sdk-connect-1-12-581-sourcesjar/com/amazonaws/services/connect/model/transform/EvaluationFormSectionJsonUnmarshaller.java \* /opt/cola/permits/1882328757\_1704878231.4750152/0/aws-java-sdk-connect-1-12-581-sourcesjar/com/amazonaws/services/connect/model/transform/PromptSearchCriteriaMarshaller.java \* /opt/cola/permits/1882328757\_1704878231.4750152/0/aws-java-sdk-connect-1-12-581-sourcesjar/com/amazonaws/services/connect/model/transform/UpdateRoutingProfileQueuesResultJsonUnmarshaller.java \*

 /opt/cola/permits/1882328757\_1704878231.4750152/0/aws-java-sdk-connect-1-12-581-sourcesjar/com/amazonaws/services/connect/model/transform/EvaluationScoreMarshaller.java \* /opt/cola/permits/1882328757\_1704878231.4750152/0/aws-java-sdk-connect-1-12-581-sourcesjar/com/amazonaws/services/connect/model/UpdateContactScheduleRequest.java \* /opt/cola/permits/1882328757\_1704878231.4750152/0/aws-java-sdk-connect-1-12-581-sourcesjar/com/amazonaws/services/connect/model/transform/SearchAvailablePhoneNumbersRequestMarshaller.java \* /opt/cola/permits/1882328757\_1704878231.4750152/0/aws-java-sdk-connect-1-12-581-sourcesjar/com/amazonaws/services/connect/model/HoursOfOperationConfig.java \* /opt/cola/permits/1882328757\_1704878231.4750152/0/aws-java-sdk-connect-1-12-581-sourcesjar/com/amazonaws/services/connect/model/DescribeContactFlowResult.java \*

 /opt/cola/permits/1882328757\_1704878231.4750152/0/aws-java-sdk-connect-1-12-581-sourcesjar/com/amazonaws/services/connect/model/transform/DeleteViewRequestProtocolMarshaller.java \* /opt/cola/permits/1882328757\_1704878231.4750152/0/aws-java-sdk-connect-1-12-581-sourcesjar/com/amazonaws/services/connect/model/ListPhoneNumbersRequest.java \* /opt/cola/permits/1882328757\_1704878231.4750152/0/aws-java-sdk-connect-1-12-581-sourcesjar/com/amazonaws/services/connect/model/transform/AssociateLambdaFunctionResultJsonUnmarshaller.java \* /opt/cola/permits/1882328757\_1704878231.4750152/0/aws-java-sdk-connect-1-12-581-sources-

jar/com/amazonaws/services/connect/model/transform/TaskActionDefinitionMarshaller.java

\* /opt/cola/permits/1882328757\_1704878231.4750152/0/aws-java-sdk-connect-1-12-581-sourcesjar/com/amazonaws/services/connect/model/TagCondition.java

jar/com/amazonaws/services/connect/model/EvaluationAnswerData.java

/opt/cola/permits/1882328757\_1704878231.4750152/0/aws-java-sdk-connect-1-12-581-sources-

jar/com/amazonaws/services/connect/model/AgentStatusSummary.java

\* /opt/cola/permits/1882328757\_1704878231.4750152/0/aws-java-sdk-connect-1-12-581-sourcesjar/com/amazonaws/services/connect/model/MonitorContactRequest.java

\* /opt/cola/permits/1882328757\_1704878231.4750152/0/aws-java-sdk-connect-1-12-581-sources-

jar/com/amazonaws/services/connect/model/transform/NumericQuestionPropertyValueAutomationMarshaller.java

\* /opt/cola/permits/1882328757\_1704878231.4750152/0/aws-java-sdk-connect-1-12-581-sources-

jar/com/amazonaws/services/connect/model/transform/EvaluationMetadataMarshaller.java

\* /opt/cola/permits/1882328757\_1704878231.4750152/0/aws-java-sdk-connect-1-12-581-sources-

jar/com/amazonaws/services/connect/model/transform/UpdateContactFlowNameResultJsonUnmarshaller.java

\* /opt/cola/permits/1882328757\_1704878231.4750152/0/aws-java-sdk-connect-1-12-581-sources-

jar/com/amazonaws/services/connect/model/BatchGetFlowAssociationResult.java

\*

\*

 /opt/cola/permits/1882328757\_1704878231.4750152/0/aws-java-sdk-connect-1-12-581-sourcesjar/com/amazonaws/services/connect/model/HierarchyPath.java

\* /opt/cola/permits/1882328757\_1704878231.4750152/0/aws-java-sdk-connect-1-12-581-sourcesjar/com/amazonaws/services/connect/model/transform/RuleTriggerEventSourceMarshaller.java \* /opt/cola/permits/1882328757\_1704878231.4750152/0/aws-java-sdk-connect-1-12-581-sources-

jar/com/amazonaws/services/connect/model/UpdateEvaluationFormResult.java

\* /opt/cola/permits/1882328757\_1704878231.4750152/0/aws-java-sdk-connect-1-12-581-sources-

jar/com/amazonaws/services/connect/model/transform/GetCurrentMetricDataRequestProtocolMarshaller.java

\* /opt/cola/permits/1882328757\_1704878231.4750152/0/aws-java-sdk-connect-1-12-581-sourcesjar/com/amazonaws/services/connect/model/UseCaseType.java

\* /opt/cola/permits/1882328757\_1704878231.4750152/0/aws-java-sdk-connect-1-12-581-sourcesjar/com/amazonaws/services/connect/model/HierarchyStructure.java

\*

 /opt/cola/permits/1882328757\_1704878231.4750152/0/aws-java-sdk-connect-1-12-581-sourcesjar/com/amazonaws/services/connect/model/transform/CurrentMetricDataJsonUnmarshaller.java \* /opt/cola/permits/1882328757\_1704878231.4750152/0/aws-java-sdk-connect-1-12-581-sourcesjar/com/amazonaws/services/connect/model/ListContactReferencesResult.java

\* /opt/cola/permits/1882328757\_1704878231.4750152/0/aws-java-sdk-connect-1-12-581-sourcesjar/com/amazonaws/services/connect/model/DescribeQueueRequest.java

\* /opt/cola/permits/1882328757\_1704878231.4750152/0/aws-java-sdk-connect-1-12-581-sourcesjar/com/amazonaws/services/connect/model/UpdatePhoneNumberResult.java

\* /opt/cola/permits/1882328757\_1704878231.4750152/0/aws-java-sdk-connect-1-12-581-sourcesjar/com/amazonaws/services/connect/model/UpdateParticipantRoleConfigChannelInfo.java

\* /opt/cola/permits/1882328757\_1704878231.4750152/0/aws-java-sdk-connect-1-12-581-sources-

jar/com/amazonaws/services/connect/model/transform/DescribeHoursOfOperationRequestMarshaller.java \*

 /opt/cola/permits/1882328757\_1704878231.4750152/0/aws-java-sdk-connect-1-12-581-sourcesjar/com/amazonaws/services/connect/model/SuspendContactRecordingRequest.java

\* /opt/cola/permits/1882328757\_1704878231.4750152/0/aws-java-sdk-connect-1-12-581-sources-

jar/com/amazonaws/services/connect/model/transform/StartTaskContactRequestMarshaller.java

\* /opt/cola/permits/1882328757\_1704878231.4750152/0/aws-java-sdk-connect-1-12-581-sources-

jar/com/amazonaws/services/connect/model/transform/SuspendContactRecordingRequestMarshaller.java

jar/com/amazonaws/services/connect/model/transform/ListSecurityProfilesRequestProtocolMarshaller.java \* /opt/cola/permits/1882328757\_1704878231.4750152/0/aws-java-sdk-connect-1-12-581-sourcesjar/com/amazonaws/services/connect/model/transform/ParticipantTimerValueMarshaller.java \* /opt/cola/permits/1882328757\_1704878231.4750152/0/aws-java-sdk-connect-1-12-581-sourcesjar/com/amazonaws/services/connect/model/transform/SearchRoutingProfilesResultJsonUnmarshaller.java \*

 /opt/cola/permits/1882328757\_1704878231.4750152/0/aws-java-sdk-connect-1-12-581-sourcesjar/com/amazonaws/services/connect/model/transform/CredentialsMarshaller.java

\* /opt/cola/permits/1882328757\_1704878231.4750152/0/aws-java-sdk-connect-1-12-581-sources-

jar/com/amazonaws/services/connect/model/DisassociateSecurityKeyRequest.java

\* /opt/cola/permits/1882328757\_1704878231.4750152/0/aws-java-sdk-connect-1-12-581-sources-

jar/com/amazonaws/services/connect/model/transform/DeleteUserHierarchyGroupRequestMarshaller.java

\* /opt/cola/permits/1882328757\_1704878231.4750152/0/aws-java-sdk-connect-1-12-581-sources-

jar/com/amazonaws/services/connect/model/transform/StartContactRecordingRequestMarshaller.java

\* /opt/cola/permits/1882328757\_1704878231.4750152/0/aws-java-sdk-connect-1-12-581-sources-

jar/com/amazonaws/services/connect/model/transform/ListSecurityProfileApplicationsResultJsonUnmarshaller.java \*

 /opt/cola/permits/1882328757\_1704878231.4750152/0/aws-java-sdk-connect-1-12-581-sourcesjar/com/amazonaws/services/connect/model/transform/ListPromptsResultJsonUnmarshaller.java \* /opt/cola/permits/1882328757\_1704878231.4750152/0/aws-java-sdk-connect-1-12-581-sources-

jar/com/amazonaws/services/connect/model/KinesisStreamConfig.java

\* /opt/cola/permits/1882328757\_1704878231.4750152/0/aws-java-sdk-connect-1-12-581-sourcesjar/com/amazonaws/services/connect/model/ActionType.java

\* /opt/cola/permits/1882328757\_1704878231.4750152/0/aws-java-sdk-connect-1-12-581-sourcesjar/com/amazonaws/services/connect/model/transform/UpdateContactFlowModuleMetadataResultJsonUnmarshaller .java

\* /opt/cola/permits/1882328757\_1704878231.4750152/0/aws-java-sdk-connect-1-12-581-sources-

jar/com/amazonaws/services/connect/model/transform/DeleteRoutingProfileRequestProtocolMarshaller.java

\* /opt/cola/permits/1882328757\_1704878231.4750152/0/aws-java-sdk-connect-1-12-581-sources-

jar/com/amazonaws/services/connect/model/transform/HierarchyLevelUpdateMarshaller.java \*

 /opt/cola/permits/1882328757\_1704878231.4750152/0/aws-java-sdk-connect-1-12-581-sourcesjar/com/amazonaws/services/connect/model/transform/FiltersJsonUnmarshaller.java

\* /opt/cola/permits/1882328757\_1704878231.4750152/0/aws-java-sdk-connect-1-12-581-sourcesjar/com/amazonaws/services/connect/model/transform/UpdateContactFlowModuleMetadataRequestProtocolMarsha ller.java

\* /opt/cola/permits/1882328757\_1704878231.4750152/0/aws-java-sdk-connect-1-12-581-sourcesjar/com/amazonaws/services/connect/model/DeleteTaskTemplateResult.java

\* /opt/cola/permits/1882328757\_1704878231.4750152/0/aws-java-sdk-connect-1-12-581-sourcesjar/com/amazonaws/services/connect/model/transform/DateReferenceJsonUnmarshaller.java

\* /opt/cola/permits/1882328757\_1704878231.4750152/0/aws-java-sdk-connect-1-12-581-sources-

jar/com/amazonaws/services/connect/model/transform/EvaluationFormMarshaller.java \*

 /opt/cola/permits/1882328757\_1704878231.4750152/0/aws-java-sdk-connect-1-12-581-sourcesjar/com/amazonaws/services/connect/model/transform/ListTaskTemplatesRequestProtocolMarshaller.java \* /opt/cola/permits/1882328757\_1704878231.4750152/0/aws-java-sdk-connect-1-12-581-sourcesjar/com/amazonaws/services/connect/model/transform/SearchResourceTagsRequestProtocolMarshaller.java \* /opt/cola/permits/1882328757\_1704878231.4750152/0/aws-java-sdk-connect-1-12-581-sourcesjar/com/amazonaws/services/connect/model/transform/DescribeContactFlowModuleRequestMarshaller.java \* /opt/cola/permits/1882328757\_1704878231.4750152/0/aws-java-sdk-connect-1-12-581-sources-

jar/com/amazonaws/services/connect/model/UpdateTrafficDistributionRequest.java

\* /opt/cola/permits/1882328757\_1704878231.4750152/0/aws-java-sdk-connect-1-12-581-sourcesjar/com/amazonaws/services/connect/model/ListTaskTemplatesResult.java

\* /opt/cola/permits/1882328757\_1704878231.4750152/0/aws-java-sdk-connect-1-12-581-sourcesjar/com/amazonaws/services/connect/model/transform/ListTagsForResourceRequestProtocolMarshaller.java \*

 /opt/cola/permits/1882328757\_1704878231.4750152/0/aws-java-sdk-connect-1-12-581-sourcesjar/com/amazonaws/services/connect/model/TrafficType.java

\* /opt/cola/permits/1882328757\_1704878231.4750152/0/aws-java-sdk-connect-1-12-581-sourcesjar/com/amazonaws/services/connect/model/transform/DeleteContactEvaluationRequestMarshaller.java \* /opt/cola/permits/1882328757\_1704878231.4750152/0/aws-java-sdk-connect-1-12-581-sourcesjar/com/amazonaws/services/connect/model/transform/KinesisStreamConfigJsonUnmarshaller.java \* /opt/cola/permits/1882328757\_1704878231.4750152/0/aws-java-sdk-connect-1-12-581-sourcesjar/com/amazonaws/services/connect/model/transform/TagSearchConditionMarshaller.java \* /opt/cola/permits/1882328757\_1704878231.4750152/0/aws-java-sdk-connect-1-12-581-sourcesjar/com/amazonaws/services/connect/model/transform/ContactMarshaller.java \* /opt/cola/permits/1882328757\_1704878231.4750152/0/aws-java-sdk-connect-1-12-581-sourcesjar/com/amazonaws/services/connect/model/transform/TelephonyConfigMarshaller.java \*

 /opt/cola/permits/1882328757\_1704878231.4750152/0/aws-java-sdk-connect-1-12-581-sourcesjar/com/amazonaws/services/connect/model/QueueQuickConnectConfig.java

\* /opt/cola/permits/1882328757\_1704878231.4750152/0/aws-java-sdk-connect-1-12-581-sourcesjar/com/amazonaws/services/connect/model/SearchVocabulariesRequest.java

\* /opt/cola/permits/1882328757\_1704878231.4750152/0/aws-java-sdk-connect-1-12-581-sourcesjar/com/amazonaws/services/connect/model/transform/UpdateEvaluationFormRequestMarshaller.java \* /opt/cola/permits/1882328757\_1704878231.4750152/0/aws-java-sdk-connect-1-12-581-sourcesjar/com/amazonaws/services/connect/model/ListPhoneNumbersV2Result.java

\* /opt/cola/permits/1882328757\_1704878231.4750152/0/aws-java-sdk-connect-1-12-581-sourcesjar/com/amazonaws/services/connect/model/transform/CreateParticipantRequestMarshaller.java \* /opt/cola/permits/1882328757\_1704878231.4750152/0/aws-java-sdk-connect-1-12-581-sourcesjar/com/amazonaws/services/connect/model/DeleteContactFlowResult.java \*

 /opt/cola/permits/1882328757\_1704878231.4750152/0/aws-java-sdk-connect-1-12-581-sourcesjar/com/amazonaws/services/connect/model/UpdateUserHierarchyGroupNameRequest.java \* /opt/cola/permits/1882328757\_1704878231.4750152/0/aws-java-sdk-connect-1-12-581-sourcesjar/com/amazonaws/services/connect/model/transform/ListApprovedOriginsRequestProtocolMarshaller.java \* /opt/cola/permits/1882328757\_1704878231.4750152/0/aws-java-sdk-connect-1-12-581-sourcesjar/com/amazonaws/services/connect/model/EvaluationFormSummary.java \* /opt/cola/permits/1882328757\_1704878231.4750152/0/aws-java-sdk-connect-1-12-581-sourcesjar/com/amazonaws/services/connect/model/InstanceSummary.java \* /opt/cola/permits/1882328757\_1704878231.4750152/0/aws-java-sdk-connect-1-12-581-sourcesjar/com/amazonaws/services/connect/model/transform/DescribeContactRequestMarshaller.java \* /opt/cola/permits/1882328757\_1704878231.4750152/0/aws-java-sdk-connect-1-12-581-sourcesjar/com/amazonaws/services/connect/model/SearchQueuesRequest.java

 /opt/cola/permits/1882328757\_1704878231.4750152/0/aws-java-sdk-connect-1-12-581-sourcesjar/com/amazonaws/services/connect/model/AssociateRoutingProfileQueuesResult.java

\* /opt/cola/permits/1882328757\_1704878231.4750152/0/aws-java-sdk-connect-1-12-581-sourcesjar/com/amazonaws/services/connect/model/QueueSearchCriteria.java

\* /opt/cola/permits/1882328757\_1704878231.4750152/0/aws-java-sdk-connect-1-12-581-sourcesjar/com/amazonaws/services/connect/model/transform/DisassociateLambdaFunctionRequestMarshaller.java \* /opt/cola/permits/1882328757\_1704878231.4750152/0/aws-java-sdk-connect-1-12-581-sourcesjar/com/amazonaws/services/connect/model/transform/DeleteUserRequestMarshaller.java \* /opt/cola/permits/1882328757\_1704878231.4750152/0/aws-java-sdk-connect-1-12-581-sources-

jar/com/amazonaws/services/connect/model/StopContactRequest.java

\* /opt/cola/permits/1882328757\_1704878231.4750152/0/aws-java-sdk-connect-1-12-581-sourcesjar/com/amazonaws/services/connect/model/RoutingProfileQueueConfig.java \*

 /opt/cola/permits/1882328757\_1704878231.4750152/0/aws-java-sdk-connect-1-12-581-sourcesjar/com/amazonaws/services/connect/model/transform/AccessDeniedExceptionUnmarshaller.java \* /opt/cola/permits/1882328757\_1704878231.4750152/0/aws-java-sdk-connect-1-12-581-sourcesjar/com/amazonaws/services/connect/model/PhoneNumberSummary.java

\* /opt/cola/permits/1882328757\_1704878231.4750152/0/aws-java-sdk-connect-1-12-581-sourcesjar/com/amazonaws/services/connect/model/transform/EvaluationFormContentMarshaller.java

\* /opt/cola/permits/1882328757\_1704878231.4750152/0/aws-java-sdk-connect-1-12-581-sources-

jar/com/amazonaws/services/connect/model/UpdateContactFlowModuleContentRequest.java

\* /opt/cola/permits/1882328757\_1704878231.4750152/0/aws-java-sdk-connect-1-12-581-sourcesjar/com/amazonaws/services/connect/model/ClaimPhoneNumberResult.java

\* /opt/cola/permits/1882328757\_1704878231.4750152/0/aws-java-sdk-connect-1-12-581-sourcesjar/com/amazonaws/services/connect/model/DescribeContactFlowModuleRequest.java \*

 /opt/cola/permits/1882328757\_1704878231.4750152/0/aws-java-sdk-connect-1-12-581-sourcesjar/com/amazonaws/services/connect/model/StopContactStreamingResult.java

\* /opt/cola/permits/1882328757\_1704878231.4750152/0/aws-java-sdk-connect-1-12-581-sources-

jar/com/amazonaws/services/connect/model/transform/AssociateQueueQuickConnectsRequestProtocolMarshaller.ja va

\* /opt/cola/permits/1882328757\_1704878231.4750152/0/aws-java-sdk-connect-1-12-581-sources-

jar/com/amazonaws/services/connect/model/transform/SendNotificationActionDefinitionMarshaller.java

\* /opt/cola/permits/1882328757\_1704878231.4750152/0/aws-java-sdk-connect-1-12-581-sources-

jar/com/amazonaws/services/connect/model/ClaimPhoneNumberRequest.java

\* /opt/cola/permits/1882328757\_1704878231.4750152/0/aws-java-sdk-connect-1-12-581-sources-

jar/com/amazonaws/services/connect/model/transform/SearchRoutingProfilesRequestProtocolMarshaller.java \*

 /opt/cola/permits/1882328757\_1704878231.4750152/0/aws-java-sdk-connect-1-12-581-sourcesjar/com/amazonaws/services/connect/model/transform/ReleasePhoneNumberRequestMarshaller.java \* /opt/cola/permits/1882328757\_1704878231.4750152/0/aws-java-sdk-connect-1-12-581-sourcesjar/com/amazonaws/services/connect/model/transform/StopContactRequestProtocolMarshaller.java \* /opt/cola/permits/1882328757\_1704878231.4750152/0/aws-java-sdk-connect-1-12-581-sourcesjar/com/amazonaws/services/connect/model/transform/QueueSearchCriteriaMarshaller.java

\* /opt/cola/permits/1882328757\_1704878231.4750152/0/aws-java-sdk-connect-1-12-581-sourcesjar/com/amazonaws/services/connect/model/DeleteViewVersionRequest.java

\* /opt/cola/permits/1882328757\_1704878231.4750152/0/aws-java-sdk-connect-1-12-581-sourcesjar/com/amazonaws/services/connect/model/transform/RoutingProfileSummaryMarshaller.java

\* /opt/cola/permits/1882328757\_1704878231.4750152/0/aws-java-sdk-connect-1-12-581-sourcesjar/com/amazonaws/services/connect/model/transform/ListRoutingProfileQueuesResultJsonUnmarshaller.java \*

 /opt/cola/permits/1882328757\_1704878231.4750152/0/aws-java-sdk-connect-1-12-581-sourcesjar/com/amazonaws/services/connect/model/ListBotsResult.java

\* /opt/cola/permits/1882328757\_1704878231.4750152/0/aws-java-sdk-connect-1-12-581-sourcesjar/com/amazonaws/services/connect/model/UserDataFilters.java

\* /opt/cola/permits/1882328757\_1704878231.4750152/0/aws-java-sdk-connect-1-12-581-sourcesjar/com/amazonaws/services/connect/model/transform/TaskTemplateFieldJsonUnmarshaller.java \* /opt/cola/permits/1882328757\_1704878231.4750152/0/aws-java-sdk-connect-1-12-581-sourcesjar/com/amazonaws/services/connect/model/transform/EmailReferenceMarshaller.java

\* /opt/cola/permits/1882328757\_1704878231.4750152/0/aws-java-sdk-connect-1-12-581-sourcesjar/com/amazonaws/services/connect/model/PropertyValidationExceptionProperty.java

\* /opt/cola/permits/1882328757\_1704878231.4750152/0/aws-java-sdk-connect-1-12-581-sourcesjar/com/amazonaws/services/connect/model/transform/DescribeUserHierarchyStructureRequestMarshaller.java \*

 /opt/cola/permits/1882328757\_1704878231.4750152/0/aws-java-sdk-connect-1-12-581-sourcesjar/com/amazonaws/services/connect/model/transform/ControlPlaneTagFilterJsonUnmarshaller.java \* /opt/cola/permits/1882328757\_1704878231.4750152/0/aws-java-sdk-connect-1-12-581-sourcesjar/com/amazonaws/services/connect/model/UpdateAgentStatusRequest.java

\* /opt/cola/permits/1882328757\_1704878231.4750152/0/aws-java-sdk-connect-1-12-581-sourcesjar/com/amazonaws/services/connect/model/GetMetricDataResult.java

\* /opt/cola/permits/1882328757\_1704878231.4750152/0/aws-java-sdk-connect-1-12-581-sourcesjar/com/amazonaws/services/connect/model/SearchVocabulariesResult.java

\* /opt/cola/permits/1882328757\_1704878231.4750152/0/aws-java-sdk-connect-1-12-581-sourcesjar/com/amazonaws/services/connect/model/transform/DisassociateBotRequestMarshaller.java \* /opt/cola/permits/1882328757\_1704878231.4750152/0/aws-java-sdk-connect-1-12-581-sourcesjar/com/amazonaws/services/connect/model/transform/HierarchyPathReferenceJsonUnmarshaller.java

 /opt/cola/permits/1882328757\_1704878231.4750152/0/aws-java-sdk-connect-1-12-581-sourcesjar/com/amazonaws/services/connect/model/UpdateSecurityProfileRequest.java

\*

\* /opt/cola/permits/1882328757\_1704878231.4750152/0/aws-java-sdk-connect-1-12-581-sourcesjar/com/amazonaws/services/connect/model/transform/ListLexBotsResultJsonUnmarshaller.java \* /opt/cola/permits/1882328757\_1704878231.4750152/0/aws-java-sdk-connect-1-12-581-sourcesjar/com/amazonaws/services/connect/model/transform/VocabularySummaryJsonUnmarshaller.java \* /opt/cola/permits/1882328757\_1704878231.4750152/0/aws-java-sdk-connect-1-12-581-sourcesjar/com/amazonaws/services/connect/model/transform/ClaimedPhoneNumberSummaryMarshaller.java \* /opt/cola/permits/1882328757\_1704878231.4750152/0/aws-java-sdk-connect-1-12-581-sourcesjar/com/amazonaws/services/connect/model/transform/HoursOfOperationConfigJsonUnmarshaller.java \*

 /opt/cola/permits/1882328757\_1704878231.4750152/0/aws-java-sdk-connect-1-12-581-sourcesjar/com/amazonaws/services/connect/model/AssociateLexBotResult.java

\* /opt/cola/permits/1882328757\_1704878231.4750152/0/aws-java-sdk-connect-1-12-581-sourcesjar/com/amazonaws/services/connect/model/InstanceAttributeType.java

\* /opt/cola/permits/1882328757\_1704878231.4750152/0/aws-java-sdk-connect-1-12-581-sourcesjar/com/amazonaws/services/connect/model/UpdateContactAttributesResult.java

\* /opt/cola/permits/1882328757\_1704878231.4750152/0/aws-java-sdk-connect-1-12-581-sourcesjar/com/amazonaws/services/connect/model/transform/UserSearchFilterMarshaller.java
\* /opt/cola/permits/1882328757\_1704878231.4750152/0/aws-java-sdk-connect-1-12-581-sourcesjar/com/amazonaws/services/connect/model/DescribeHoursOfOperationResult.java

\* /opt/cola/permits/1882328757\_1704878231.4750152/0/aws-java-sdk-connect-1-12-581-sourcesjar/com/amazonaws/services/connect/model/DeleteVocabularyRequest.java \*

 /opt/cola/permits/1882328757\_1704878231.4750152/0/aws-java-sdk-connect-1-12-581-sourcesjar/com/amazonaws/services/connect/model/ListRoutingProfilesResult.java

\* /opt/cola/permits/1882328757\_1704878231.4750152/0/aws-java-sdk-connect-1-12-581-sourcesjar/com/amazonaws/services/connect/model/DeletePromptResult.java

\* /opt/cola/permits/1882328757\_1704878231.4750152/0/aws-java-sdk-connect-1-12-581-sourcesjar/com/amazonaws/services/connect/model/transform/UpdateQueueNameResultJsonUnmarshaller.java \* /opt/cola/permits/1882328757\_1704878231.4750152/0/aws-java-sdk-connect-1-12-581-sourcesjar/com/amazonaws/services/connect/model/PutUserStatusResult.java

\* /opt/cola/permits/1882328757\_1704878231.4750152/0/aws-java-sdk-connect-1-12-581-sourcesjar/com/amazonaws/services/connect/model/transform/CreateEvaluationFormRequestMarshaller.java \* /opt/cola/permits/1882328757\_1704878231.4750152/0/aws-java-sdk-connect-1-12-581-sourcesjar/com/amazonaws/services/connect/model/transform/QueueSummaryJsonUnmarshaller.java \*

 /opt/cola/permits/1882328757\_1704878231.4750152/0/aws-java-sdk-connect-1-12-581-sourcesjar/com/amazonaws/services/connect/model/ListRulesResult.java

\* /opt/cola/permits/1882328757\_1704878231.4750152/0/aws-java-sdk-connect-1-12-581-sourcesjar/com/amazonaws/services/connect/model/transform/DescribeQuickConnectResultJsonUnmarshaller.java \* /opt/cola/permits/1882328757\_1704878231.4750152/0/aws-java-sdk-connect-1-12-581-sourcesjar/com/amazonaws/services/connect/model/UserNotFoundException.java

\* /opt/cola/permits/1882328757\_1704878231.4750152/0/aws-java-sdk-connect-1-12-581-sourcesjar/com/amazonaws/services/connect/model/transform/CreateTrafficDistributionGroupRequestProtocolMarshaller.ja va

\* /opt/cola/permits/1882328757\_1704878231.4750152/0/aws-java-sdk-connect-1-12-581-sources-

jar/com/amazonaws/services/connect/model/DescribeUserHierarchyGroupRequest.java

\* /opt/cola/permits/1882328757\_1704878231.4750152/0/aws-java-sdk-connect-1-12-581-sources-

jar/com/amazonaws/services/connect/model/transform/AssociateInstanceStorageConfigRequestMarshaller.java \*

 /opt/cola/permits/1882328757\_1704878231.4750152/0/aws-java-sdk-connect-1-12-581-sourcesjar/com/amazonaws/services/connect/model/transform/GetPromptFileRequestMarshaller.java

\* /opt/cola/permits/1882328757\_1704878231.4750152/0/aws-java-sdk-connect-1-12-581-sources-

jar/com/amazonaws/services/connect/model/CreateRoutingProfileRequest.java

\* /opt/cola/permits/1882328757\_1704878231.4750152/0/aws-java-sdk-connect-1-12-581-sourcesjar/com/amazonaws/services/connect/model/transform/ChatParticipantRoleConfigMarshaller.java \* /opt/cola/permits/1882328757\_1704878231.4750152/0/aws-java-sdk-connect-1-12-581-sourcesjar/com/amazonaws/services/connect/model/ListSecurityKeysResult.java

\* /opt/cola/permits/1882328757\_1704878231.4750152/0/aws-java-sdk-connect-1-12-581-sourcesjar/com/amazonaws/services/connect/model/SearchSecurityProfilesRequest.java

\* /opt/cola/permits/1882328757\_1704878231.4750152/0/aws-java-sdk-connect-1-12-581-sourcesjar/com/amazonaws/services/connect/model/transform/SearchVocabulariesRequestProtocolMarshaller.java \*

 /opt/cola/permits/1882328757\_1704878231.4750152/0/aws-java-sdk-connect-1-12-581-sourcesjar/com/amazonaws/services/connect/model/transform/DeletePromptResultJsonUnmarshaller.java \* /opt/cola/permits/1882328757\_1704878231.4750152/0/aws-java-sdk-connect-1-12-581-sourcesjar/com/amazonaws/services/connect/model/UpdateUserRoutingProfileResult.java

\* /opt/cola/permits/1882328757\_1704878231.4750152/0/aws-java-sdk-connect-1-12-581-sources-

jar/com/amazonaws/services/connect/model/InvalidParameterException.java

\* /opt/cola/permits/1882328757\_1704878231.4750152/0/aws-java-sdk-connect-1-12-581-sources-

jar/com/amazonaws/services/connect/model/PhoneNumberCountryCode.java

\*

\* /opt/cola/permits/1882328757\_1704878231.4750152/0/aws-java-sdk-connect-1-12-581-sourcesjar/com/amazonaws/services/connect/model/transform/UserSearchCriteriaMarshaller.java

 /opt/cola/permits/1882328757\_1704878231.4750152/0/aws-java-sdk-connect-1-12-581-sourcesjar/com/amazonaws/services/connect/model/transform/UpdateHoursOfOperationRequestProtocolMarshaller.java \* /opt/cola/permits/1882328757\_1704878231.4750152/0/aws-java-sdk-connect-1-12-581-sourcesjar/com/amazonaws/services/connect/model/UpdateQueueMaxContactsRequest.java \* /opt/cola/permits/1882328757\_1704878231.4750152/0/aws-java-sdk-connect-1-12-581-sourcesjar/com/amazonaws/services/connect/model/transform/SearchSecurityProfilesRequestMarshaller.java \* /opt/cola/permits/1882328757\_1704878231.4750152/0/aws-java-sdk-connect-1-12-581-sourcesjar/com/amazonaws/services/connect/model/transform/DuplicateResourceExceptionUnmarshaller.java \* /opt/cola/permits/1882328757\_1704878231.4750152/0/aws-java-sdk-connect-1-12-581-sourcesjar/com/amazonaws/services/connect/model/TooManyRequestsException.java \* /opt/cola/permits/1882328757\_1704878231.4750152/0/aws-java-sdk-connect-1-12-581-sourcesjar/com/amazonaws/services/connect/model/ReplicateInstanceRequest.java \*

 /opt/cola/permits/1882328757\_1704878231.4750152/0/aws-java-sdk-connect-1-12-581-sourcesjar/com/amazonaws/services/connect/model/ResumeContactRecordingRequest.java \* /opt/cola/permits/1882328757\_1704878231.4750152/0/aws-java-sdk-connect-1-12-581-sourcesjar/com/amazonaws/services/connect/model/HoursOfOperationTimeSlice.java \* /opt/cola/permits/1882328757\_1704878231.4750152/0/aws-java-sdk-connect-1-12-581-sourcesjar/com/amazonaws/services/connect/model/transform/UserDataJsonUnmarshaller.java \* /opt/cola/permits/1882328757\_1704878231.4750152/0/aws-java-sdk-connect-1-12-581-sourcesjar/com/amazonaws/services/connect/model/transform/ListContactFlowsRequestMarshaller.java \* /opt/cola/permits/1882328757\_1704878231.4750152/0/aws-java-sdk-connect-1-12-581-sourcesjar/com/amazonaws/services/connect/model/transform/UpdateUserSecurityProfilesResultJsonUnmarshaller.java \* /opt/cola/permits/1882328757\_1704878231.4750152/0/aws-java-sdk-connect-1-12-581-sourcesjar/com/amazonaws/services/connect/model/ListInstanceAttributesRequest.java \*

 /opt/cola/permits/1882328757\_1704878231.4750152/0/aws-java-sdk-connect-1-12-581-sourcesjar/com/amazonaws/services/connect/model/Attribute.java

\* /opt/cola/permits/1882328757\_1704878231.4750152/0/aws-java-sdk-connect-1-12-581-sourcesjar/com/amazonaws/services/connect/model/UpdatePhoneNumberMetadataResult.java

\* /opt/cola/permits/1882328757\_1704878231.4750152/0/aws-java-sdk-connect-1-12-581-sourcesjar/com/amazonaws/services/connect/model/ParticipantTimerConfiguration.java

\* /opt/cola/permits/1882328757\_1704878231.4750152/0/aws-java-sdk-connect-1-12-581-sourcesjar/com/amazonaws/services/connect/model/transform/SearchResourceTagsResultJsonUnmarshaller.java \* /opt/cola/permits/1882328757\_1704878231.4750152/0/aws-java-sdk-connect-1-12-581-sourcesjar/com/amazonaws/services/connect/model/transform/QuickConnectSearchCriteriaJsonUnmarshaller.java \* /opt/cola/permits/1882328757\_1704878231.4750152/0/aws-java-sdk-connect-1-12-581-sourcesjar/com/amazonaws/services/connect/model/TagResourceRequest.java \*

 /opt/cola/permits/1882328757\_1704878231.4750152/0/aws-java-sdk-connect-1-12-581-sourcesjar/com/amazonaws/services/connect/model/transform/UpdateTrafficDistributionRequestMarshaller.java \* /opt/cola/permits/1882328757\_1704878231.4750152/0/aws-java-sdk-connect-1-12-581-sourcesjar/com/amazonaws/services/connect/model/IntegrationAssociationSummary.java \* /opt/cola/permits/1882328757\_1704878231.4750152/0/aws-java-sdk-connect-1-12-581-sourcesjar/com/amazonaws/services/connect/model/transform/ViewContentJsonUnmarshaller.java \* /opt/cola/permits/1882328757\_1704878231.4750152/0/aws-java-sdk-connect-1-12-581-sourcesjar/com/amazonaws/services/connect/model/transform/SearchQuickConnectsRequestProtocolMarshaller.java \* /opt/cola/permits/1882328757\_1704878231.4750152/0/aws-java-sdk-connect-1-12-581-sourcesjar/com/amazonaws/services/connect/model/transform/DisassociateApprovedOriginRequestMarshaller.java \*

 /opt/cola/permits/1882328757\_1704878231.4750152/0/aws-java-sdk-connect-1-12-581-sourcesjar/com/amazonaws/services/connect/model/transform/ListQueueQuickConnectsResultJsonUnmarshaller.java \* /opt/cola/permits/1882328757\_1704878231.4750152/0/aws-java-sdk-connect-1-12-581-sourcesjar/com/amazonaws/services/connect/model/UpdateViewMetadataResult.java

\* /opt/cola/permits/1882328757\_1704878231.4750152/0/aws-java-sdk-connect-1-12-581-sourcesjar/com/amazonaws/services/connect/model/CreateContactFlowModuleRequest.java

\* /opt/cola/permits/1882328757\_1704878231.4750152/0/aws-java-sdk-connect-1-12-581-sourcesjar/com/amazonaws/services/connect/model/transform/CreateQuickConnectResultJsonUnmarshaller.java \* /opt/cola/permits/1882328757\_1704878231.4750152/0/aws-java-sdk-connect-1-12-581-sourcesjar/com/amazonaws/services/connect/model/ParticipantRole.java

\* /opt/cola/permits/1882328757\_1704878231.4750152/0/aws-java-sdk-connect-1-12-581-sourcesjar/com/amazonaws/services/connect/model/transform/SignInDistributionJsonUnmarshaller.java \*

 /opt/cola/permits/1882328757\_1704878231.4750152/0/aws-java-sdk-connect-1-12-581-sourcesjar/com/amazonaws/services/connect/model/EvaluationFormScoringMode.java

\* /opt/cola/permits/1882328757\_1704878231.4750152/0/aws-java-sdk-connect-1-12-581-sourcesjar/com/amazonaws/services/connect/model/transform/KinesisStreamConfigMarshaller.java

\* /opt/cola/permits/1882328757\_1704878231.4750152/0/aws-java-sdk-connect-1-12-581-sourcesjar/com/amazonaws/services/connect/model/CurrentMetricData.java

\* /opt/cola/permits/1882328757\_1704878231.4750152/0/aws-java-sdk-connect-1-12-581-sourcesjar/com/amazonaws/services/connect/model/transform/UpdateContactScheduleResultJsonUnmarshaller.java \* /opt/cola/permits/1882328757\_1704878231.4750152/0/aws-java-sdk-connect-1-12-581-sourcesjar/com/amazonaws/services/connect/model/CreateTrafficDistributionGroupRequest.java \* /opt/cola/permits/1882328757\_1704878231.4750152/0/aws-java-sdk-connect-1-12-581-sourcesjar/com/amazonaws/services/connect/model/transform/TagResourceRequestProtocolMarshaller.java \*

 /opt/cola/permits/1882328757\_1704878231.4750152/0/aws-java-sdk-connect-1-12-581-sourcesjar/com/amazonaws/services/connect/model/transform/UpdateContactResultJsonUnmarshaller.java \* /opt/cola/permits/1882328757\_1704878231.4750152/0/aws-java-sdk-connect-1-12-581-sourcesjar/com/amazonaws/services/connect/model/InstanceStatus.java

\* /opt/cola/permits/1882328757\_1704878231.4750152/0/aws-java-sdk-connect-1-12-581-sourcesjar/com/amazonaws/services/connect/model/transform/UpdateContactEvaluationRequestMarshaller.java \* /opt/cola/permits/1882328757\_1704878231.4750152/0/aws-java-sdk-connect-1-12-581-sourcesjar/com/amazonaws/services/connect/model/transform/UserIdentityInfoMarshaller.java \* /opt/cola/permits/1882328757\_1704878231.4750152/0/aws-java-sdk-connect-1-12-581-sourcesjar/com/amazonaws/services/connect/model/transform/AssociateApprovedOriginRequestProtocolMarshaller.java \*

 /opt/cola/permits/1882328757\_1704878231.4750152/0/aws-java-sdk-connect-1-12-581-sourcesjar/com/amazonaws/services/connect/model/transform/ContactJsonUnmarshaller.java

\* /opt/cola/permits/1882328757\_1704878231.4750152/0/aws-java-sdk-connect-1-12-581-sources-

jar/com/amazonaws/services/connect/model/transform/UserDataFiltersJsonUnmarshaller.java

\* /opt/cola/permits/1882328757\_1704878231.4750152/0/aws-java-sdk-connect-1-12-581-sourcesjar/com/amazonaws/services/connect/model/SearchRoutingProfilesRequest.java

\* /opt/cola/permits/1882328757\_1704878231.4750152/0/aws-java-sdk-connect-1-12-581-sourcesjar/com/amazonaws/services/connect/model/QuickConnectSearchCriteria.java

\* /opt/cola/permits/1882328757\_1704878231.4750152/0/aws-java-sdk-connect-1-12-581-sourcesjar/com/amazonaws/services/connect/model/ListTagsForResourceRequest.java

\* /opt/cola/permits/1882328757\_1704878231.4750152/0/aws-java-sdk-connect-1-12-581-sourcesjar/com/amazonaws/services/connect/model/StartChatContactResult.java

\* /opt/cola/permits/1882328757\_1704878231.4750152/0/aws-java-sdk-connect-1-12-581-sourcesjar/com/amazonaws/services/connect/AbstractAmazonConnect.java

\*

 /opt/cola/permits/1882328757\_1704878231.4750152/0/aws-java-sdk-connect-1-12-581-sourcesjar/com/amazonaws/services/connect/model/transform/ActivateEvaluationFormRequestProtocolMarshaller.java \* /opt/cola/permits/1882328757\_1704878231.4750152/0/aws-java-sdk-connect-1-12-581-sourcesjar/com/amazonaws/services/connect/model/transform/ListHoursOfOperationsRequestMarshaller.java

\* /opt/cola/permits/1882328757\_1704878231.4750152/0/aws-java-sdk-connect-1-12-581-sourcesjar/com/amazonaws/services/connect/model/PhoneNumberType.java

\* /opt/cola/permits/1882328757\_1704878231.4750152/0/aws-java-sdk-connect-1-12-581-sourcesjar/com/amazonaws/services/connect/model/DescribePromptResult.java

\* /opt/cola/permits/1882328757\_1704878231.4750152/0/aws-java-sdk-connect-1-12-581-sourcesjar/com/amazonaws/services/connect/model/transform/ListBotsResultJsonUnmarshaller.java \*

 /opt/cola/permits/1882328757\_1704878231.4750152/0/aws-java-sdk-connect-1-12-581-sourcesjar/com/amazonaws/services/connect/model/DescribeVocabularyRequest.java

\* /opt/cola/permits/1882328757\_1704878231.4750152/0/aws-java-sdk-connect-1-12-581-sourcesjar/com/amazonaws/services/connect/model/transform/CreateQueueResultJsonUnmarshaller.java \* /opt/cola/permits/1882328757\_1704878231.4750152/0/aws-java-sdk-connect-1-12-581-sourcesjar/com/amazonaws/services/connect/model/transform/DescribeSecurityProfileRequestMarshaller.java \* /opt/cola/permits/1882328757\_1704878231.4750152/0/aws-java-sdk-connect-1-12-581-sourcesjar/com/amazonaws/services/connect/model/HoursOfOperationSearchFilter.java

\* /opt/cola/permits/1882328757\_1704878231.4750152/0/aws-java-sdk-connect-1-12-581-sourcesjar/com/amazonaws/services/connect/model/transform/CreateIntegrationAssociationResultJsonUnmarshaller.java \* /opt/cola/permits/1882328757\_1704878231.4750152/0/aws-java-sdk-connect-1-12-581-sourcesjar/com/amazonaws/services/connect/model/transform/RoutingProfileQueueReferenceMarshaller.java \*

 /opt/cola/permits/1882328757\_1704878231.4750152/0/aws-java-sdk-connect-1-12-581-sourcesjar/com/amazonaws/services/connect/model/QueueType.java

\* /opt/cola/permits/1882328757\_1704878231.4750152/0/aws-java-sdk-connect-1-12-581-sourcesjar/com/amazonaws/services/connect/model/transform/AssociateLexBotRequestProtocolMarshaller.java \* /opt/cola/permits/1882328757\_1704878231.4750152/0/aws-java-sdk-connect-1-12-581-sourcesjar/com/amazonaws/services/connect/model/transform/RoutingProfileReferenceMarshaller.java \* /opt/cola/permits/1882328757\_1704878231.4750152/0/aws-java-sdk-connect-1-12-581-sourcesjar/com/amazonaws/services/connect/model/transform/AssociateDefaultVocabularyResultJsonUnmarshaller.java \* /opt/cola/permits/1882328757\_1704878231.4750152/0/aws-java-sdk-connect-1-12-581-sourcesjar/com/amazonaws/services/connect/model/InstanceStorageResourceType.java

\* /opt/cola/permits/1882328757\_1704878231.4750152/0/aws-java-sdk-connect-1-12-581-sourcesjar/com/amazonaws/services/connect/model/transform/InstanceSummaryJsonUnmarshaller.java \*

 /opt/cola/permits/1882328757\_1704878231.4750152/0/aws-java-sdk-connect-1-12-581-sourcesjar/com/amazonaws/services/connect/model/transform/EvaluationFormSectionMarshaller.java \* /opt/cola/permits/1882328757\_1704878231.4750152/0/aws-java-sdk-connect-1-12-581-sourcesjar/com/amazonaws/services/connect/model/transform/StringReferenceMarshaller.java

\* /opt/cola/permits/1882328757\_1704878231.4750152/0/aws-java-sdk-connect-1-12-581-sourcesjar/com/amazonaws/services/connect/model/Evaluation.java

\* /opt/cola/permits/1882328757\_1704878231.4750152/0/aws-java-sdk-connect-1-12-581-sourcesjar/com/amazonaws/services/connect/model/TagSet.java

\* /opt/cola/permits/1882328757\_1704878231.4750152/0/aws-java-sdk-connect-1-12-581-sourcesjar/com/amazonaws/services/connect/model/ViewType.java

\* /opt/cola/permits/1882328757\_1704878231.4750152/0/aws-java-sdk-connect-1-12-581-sourcesjar/com/amazonaws/services/connect/model/transform/InstanceStatusReasonMarshaller.java \*

 /opt/cola/permits/1882328757\_1704878231.4750152/0/aws-java-sdk-connect-1-12-581-sourcesjar/com/amazonaws/services/connect/model/transform/ListUsersResultJsonUnmarshaller.java \* /opt/cola/permits/1882328757\_1704878231.4750152/0/aws-java-sdk-connect-1-12-581-sourcesjar/com/amazonaws/services/connect/model/ListPromptsRequest.java

\* /opt/cola/permits/1882328757\_1704878231.4750152/0/aws-java-sdk-connect-1-12-581-sourcesjar/com/amazonaws/services/connect/model/transform/RoutingProfileSummaryJsonUnmarshaller.java \* /opt/cola/permits/1882328757\_1704878231.4750152/0/aws-java-sdk-connect-1-12-581-sourcesjar/com/amazonaws/services/connect/model/DismissUserContactResult.java

\* /opt/cola/permits/1882328757\_1704878231.4750152/0/aws-java-sdk-connect-1-12-581-sourcesjar/com/amazonaws/services/connect/model/transform/AssociateApprovedOriginRequestMarshaller.java \* /opt/cola/permits/1882328757\_1704878231.4750152/0/aws-java-sdk-connect-1-12-581-sourcesjar/com/amazonaws/services/connect/model/transform/EvaluationAnswerDataMarshaller.java \*

 /opt/cola/permits/1882328757\_1704878231.4750152/0/aws-java-sdk-connect-1-12-581-sourcesjar/com/amazonaws/services/connect/model/transform/UpdateRoutingProfileNameRequestMarshaller.java \* /opt/cola/permits/1882328757\_1704878231.4750152/0/aws-java-sdk-connect-1-12-581-sourcesjar/com/amazonaws/services/connect/model/transform/EvaluationAnswerDataJsonUnmarshaller.java \* /opt/cola/permits/1882328757\_1704878231.4750152/0/aws-java-sdk-connect-1-12-581-sourcesjar/com/amazonaws/services/connect/model/UpdateRoutingProfileConcurrencyRequest.java \* /opt/cola/permits/1882328757\_1704878231.4750152/0/aws-java-sdk-connect-1-12-581-sourcesjar/com/amazonaws/services/connect/model/transform/CreateEvaluationFormRequestProtocolMarshaller.java \* /opt/cola/permits/1882328757\_1704878231.4750152/0/aws-java-sdk-connect-1-12-581-sourcesjar/com/amazonaws/services/connect/model/ListQueueQuickConnectsResult.java \*

 /opt/cola/permits/1882328757\_1704878231.4750152/0/aws-java-sdk-connect-1-12-581-sourcesjar/com/amazonaws/services/connect/model/ContactFlowModuleStatus.java

\* /opt/cola/permits/1882328757\_1704878231.4750152/0/aws-java-sdk-connect-1-12-581-sourcesjar/com/amazonaws/services/connect/model/transform/StopContactStreamingResultJsonUnmarshaller.java \* /opt/cola/permits/1882328757\_1704878231.4750152/0/aws-java-sdk-connect-1-12-581-sourcesjar/com/amazonaws/services/connect/model/transform/RoutingProfileQueueConfigJsonUnmarshaller.java \* /opt/cola/permits/1882328757\_1704878231.4750152/0/aws-java-sdk-connect-1-12-581-sourcesjar/com/amazonaws/services/connect/model/RoutingProfileSearchFilter.java

\* /opt/cola/permits/1882328757\_1704878231.4750152/0/aws-java-sdk-connect-1-12-581-sourcesjar/com/amazonaws/services/connect/model/transform/UserReferenceMarshaller.java \* /opt/cola/permits/1882328757\_1704878231.4750152/0/aws-java-sdk-connect-1-12-581-sources-

jar/com/amazonaws/services/connect/model/transform/StopContactResultJsonUnmarshaller.java \*

 /opt/cola/permits/1882328757\_1704878231.4750152/0/aws-java-sdk-connect-1-12-581-sourcesjar/com/amazonaws/services/connect/model/transform/CreateViewVersionResultJsonUnmarshaller.java \* /opt/cola/permits/1882328757\_1704878231.4750152/0/aws-java-sdk-connect-1-12-581-sourcesjar/com/amazonaws/services/connect/model/IntervalPeriod.java

\* /opt/cola/permits/1882328757\_1704878231.4750152/0/aws-java-sdk-connect-1-12-581-sourcesjar/com/amazonaws/services/connect/model/transform/UpdateUserIdentityInfoRequestMarshaller.java \* /opt/cola/permits/1882328757\_1704878231.4750152/0/aws-java-sdk-connect-1-12-581-sourcesjar/com/amazonaws/services/connect/model/DismissUserContactRequest.java

\* /opt/cola/permits/1882328757\_1704878231.4750152/0/aws-java-sdk-connect-1-12-581-sourcesjar/com/amazonaws/services/connect/model/transform/SearchSecurityProfilesResultJsonUnmarshaller.java \* /opt/cola/permits/1882328757\_1704878231.4750152/0/aws-java-sdk-connect-1-12-581-sourcesjar/com/amazonaws/services/connect/model/transform/QueueInfoMarshaller.java \*

 /opt/cola/permits/1882328757\_1704878231.4750152/0/aws-java-sdk-connect-1-12-581-sourcesjar/com/amazonaws/services/connect/model/TaskActionDefinition.java

\* /opt/cola/permits/1882328757\_1704878231.4750152/0/aws-java-sdk-connect-1-12-581-sources-

jar/com/amazonaws/services/connect/model/transform/TransferContactResultJsonUnmarshaller.java

\* /opt/cola/permits/1882328757\_1704878231.4750152/0/aws-java-sdk-connect-1-12-581-sources-

jar/com/amazonaws/services/connect/model/transform/AssignContactCategoryActionDefinitionJsonUnmarshaller.ja va

\* /opt/cola/permits/1882328757\_1704878231.4750152/0/aws-java-sdk-connect-1-12-581-sourcesjar/com/amazonaws/services/connect/model/UpdateViewContentRequest.java

\* /opt/cola/permits/1882328757\_1704878231.4750152/0/aws-java-sdk-connect-1-12-581-sourcesjar/com/amazonaws/services/connect/model/transform/PhoneNumberSummaryJsonUnmarshaller.java \*

 /opt/cola/permits/1882328757\_1704878231.4750152/0/aws-java-sdk-connect-1-12-581-sourcesjar/com/amazonaws/services/connect/model/transform/CrossChannelBehaviorJsonUnmarshaller.java \* /opt/cola/permits/1882328757\_1704878231.4750152/0/aws-java-sdk-connect-1-12-581-sourcesjar/com/amazonaws/services/connect/model/transform/DescribeAgentStatusRequestProtocolMarshaller.java \* /opt/cola/permits/1882328757\_1704878231.4750152/0/aws-java-sdk-connect-1-12-581-sourcesjar/com/amazonaws/services/connect/model/UpdateEvaluationFormRequest.java

\* /opt/cola/permits/1882328757\_1704878231.4750152/0/aws-java-sdk-connect-1-12-581-sourcesjar/com/amazonaws/services/connect/model/transform/SecurityKeyMarshaller.java

\* /opt/cola/permits/1882328757\_1704878231.4750152/0/aws-java-sdk-connect-1-12-581-sourcesjar/com/amazonaws/services/connect/model/SearchRoutingProfilesResult.java

\* /opt/cola/permits/1882328757\_1704878231.4750152/0/aws-java-sdk-connect-1-12-581-sourcesjar/com/amazonaws/services/connect/model/transform/HierarchyPathJsonUnmarshaller.java \*

 /opt/cola/permits/1882328757\_1704878231.4750152/0/aws-java-sdk-connect-1-12-581-sourcesjar/com/amazonaws/services/connect/model/transform/TrafficDistributionGroupSummaryMarshaller.java \* /opt/cola/permits/1882328757\_1704878231.4750152/0/aws-java-sdk-connect-1-12-581-sourcesjar/com/amazonaws/services/connect/model/transform/SecurityProfileSummaryMarshaller.java

\* /opt/cola/permits/1882328757\_1704878231.4750152/0/aws-java-sdk-connect-1-12-581-sourcesjar/com/amazonaws/services/connect/model/transform/ListEvaluationFormsResultJsonUnmarshaller.java \* /opt/cola/permits/1882328757\_1704878231.4750152/0/aws-java-sdk-connect-1-12-581-sourcesjar/com/amazonaws/services/connect/model/ListEvaluationFormVersionsResult.java \* /opt/cola/permits/1882328757\_1704878231.4750152/0/aws-java-sdk-connect-1-12-581-sourcesjar/com/amazonaws/services/connect/model/transform/ListContactFlowModulesRequestProtocolMarshaller.java \* /opt/cola/permits/1882328757\_1704878231.4750152/0/aws-java-sdk-connect-1-12-581-sourcesjar/com/amazonaws/services/connect/model/transform/DisassociateTrafficDistributionGroupUserResultJsonUnmars haller.java

 /opt/cola/permits/1882328757\_1704878231.4750152/0/aws-java-sdk-connect-1-12-581-sourcesjar/com/amazonaws/services/connect/model/UpdatePhoneNumberRequest.java

\* /opt/cola/permits/1882328757\_1704878231.4750152/0/aws-java-sdk-connect-1-12-581-sources-

jar/com/amazonaws/services/connect/model/transform/ListTrafficDistributionGroupUsersRequestMarshaller.java

\* /opt/cola/permits/1882328757\_1704878231.4750152/0/aws-java-sdk-connect-1-12-581-sources-

jar/com/amazonaws/services/connect/model/transform/StartOutboundVoiceContactRequestProtocolMarshaller.java

\* /opt/cola/permits/1882328757\_1704878231.4750152/0/aws-java-sdk-connect-1-12-581-sources-

jar/com/amazonaws/services/connect/model/transform/WisdomInfoMarshaller.java

\* /opt/cola/permits/1882328757\_1704878231.4750152/0/aws-java-sdk-connect-1-12-581-sources-

jar/com/amazonaws/services/connect/model/transform/UpdatePhoneNumberMetadataRequestMarshaller.java \*

 /opt/cola/permits/1882328757\_1704878231.4750152/0/aws-java-sdk-connect-1-12-581-sourcesjar/com/amazonaws/services/connect/model/transform/CurrentMetricSortCriteriaMarshaller.java

\* /opt/cola/permits/1882328757\_1704878231.4750152/0/aws-java-sdk-connect-1-12-581-sources-

jar/com/amazonaws/services/connect/model/transform/DescribeInstanceResultJsonUnmarshaller.java

\* /opt/cola/permits/1882328757\_1704878231.4750152/0/aws-java-sdk-connect-1-12-581-sources-

jar/com/amazonaws/services/connect/model/transform/UpdateQueueHoursOfOperationRequestProtocolMarshaller.j ava

\* /opt/cola/permits/1882328757\_1704878231.4750152/0/aws-java-sdk-connect-1-12-581-sourcesjar/com/amazonaws/services/connect/model/UserQuickConnectConfig.java

\* /opt/cola/permits/1882328757\_1704878231.4750152/0/aws-java-sdk-connect-1-12-581-sourcesjar/com/amazonaws/services/connect/model/SecurityProfile.java

\* /opt/cola/permits/1882328757\_1704878231.4750152/0/aws-java-sdk-connect-1-12-581-sourcesjar/com/amazonaws/services/connect/model/transform/InvalidParameterExceptionUnmarshaller.java \*

 /opt/cola/permits/1882328757\_1704878231.4750152/0/aws-java-sdk-connect-1-12-581-sourcesjar/com/amazonaws/services/connect/model/transform/EvaluationAnswerOutputMarshaller.java \* /opt/cola/permits/1882328757\_1704878231.4750152/0/aws-java-sdk-connect-1-12-581-sourcesjar/com/amazonaws/services/connect/model/transform/UpdateRoutingProfileDefaultOutboundQueueRequestMarsha

ller.java

\*

\* /opt/cola/permits/1882328757\_1704878231.4750152/0/aws-java-sdk-connect-1-12-581-sourcesjar/com/amazonaws/services/connect/model/transform/QuickConnectJsonUnmarshaller.java \* /opt/cola/permits/1882328757\_1704878231.4750152/0/aws-java-sdk-connect-1-12-581-sourcesjar/com/amazonaws/services/connect/model/transform/GetMetricDataResultJsonUnmarshaller.java \* /opt/cola/permits/1882328757\_1704878231.4750152/0/aws-java-sdk-connect-1-12-581-sources-

jar/com/amazonaws/services/connect/model/TrafficDistributionGroup.java

 /opt/cola/permits/1882328757\_1704878231.4750152/0/aws-java-sdk-connect-1-12-581-sourcesjar/com/amazonaws/services/connect/model/transform/UpdateQueueNameRequestProtocolMarshaller.java \* /opt/cola/permits/1882328757\_1704878231.4750152/0/aws-java-sdk-connect-1-12-581-sourcesjar/com/amazonaws/services/connect/model/UpdateQueueOutboundCallerConfigResult.java \* /opt/cola/permits/1882328757\_1704878231.4750152/0/aws-java-sdk-connect-1-12-581-sourcesjar/com/amazonaws/services/connect/model/TaskTemplateDefaultFieldValue.java \* /opt/cola/permits/1882328757\_1704878231.4750152/0/aws-java-sdk-connect-1-12-581-sources-

jar/com/amazonaws/services/connect/model/User.java

\* /opt/cola/permits/1882328757\_1704878231.4750152/0/aws-java-sdk-connect-1-12-581-sourcesjar/com/amazonaws/services/connect/model/transform/RuleJsonUnmarshaller.java

\* /opt/cola/permits/1882328757\_1704878231.4750152/0/aws-java-sdk-connect-1-12-581-sourcesjar/com/amazonaws/services/connect/model/transform/DeleteQuickConnectResultJsonUnmarshaller.java \*

 /opt/cola/permits/1882328757\_1704878231.4750152/0/aws-java-sdk-connect-1-12-581-sourcesjar/com/amazonaws/services/connect/model/transform/PhoneNumberStatusMarshaller.java \* /opt/cola/permits/1882328757\_1704878231.4750152/0/aws-java-sdk-connect-1-12-581-sourcesjar/com/amazonaws/services/connect/model/transform/HoursOfOperationSearchFilterMarshaller.java \* /opt/cola/permits/1882328757\_1704878231.4750152/0/aws-java-sdk-connect-1-12-581-sourcesjar/com/amazonaws/services/connect/model/InvalidContactFlowException.java

\* /opt/cola/permits/1882328757\_1704878231.4750152/0/aws-java-sdk-connect-1-12-581-sourcesjar/com/amazonaws/services/connect/model/transform/KinesisFirehoseConfigJsonUnmarshaller.java \* /opt/cola/permits/1882328757\_1704878231.4750152/0/aws-java-sdk-connect-1-12-581-sourcesjar/com/amazonaws/services/connect/model/transform/AttachmentReferenceJsonUnmarshaller.java \* /opt/cola/permits/1882328757\_1704878231.4750152/0/aws-java-sdk-connect-1-12-581-sourcesjar/com/amazonaws/services/connect/model/DescribeUserHierarchyGroupResult.java \*

 /opt/cola/permits/1882328757\_1704878231.4750152/0/aws-java-sdk-connect-1-12-581-sourcesjar/com/amazonaws/services/connect/model/transform/GetFederationTokenRequestMarshaller.java \* /opt/cola/permits/1882328757\_1704878231.4750152/0/aws-java-sdk-connect-1-12-581-sourcesjar/com/amazonaws/services/connect/model/DescribeUserHierarchyStructureResult.java \* /opt/cola/permits/1882328757\_1704878231.4750152/0/aws-java-sdk-connect-1-12-581-sourcesjar/com/amazonaws/services/connect/model/transform/UntagResourceRequestMarshaller.java \* /opt/cola/permits/1882328757\_1704878231.4750152/0/aws-java-sdk-connect-1-12-581-sourcesjar/com/amazonaws/services/connect/model/transform/CurrentMetricMarshaller.java \* /opt/cola/permits/1882328757\_1704878231.4750152/0/aws-java-sdk-connect-1-12-581-sourcesjar/com/amazonaws/services/connect/model/transform/DateReferenceMarshaller.java \*

 /opt/cola/permits/1882328757\_1704878231.4750152/0/aws-java-sdk-connect-1-12-581-sourcesjar/com/amazonaws/services/connect/model/transform/UpdateUserIdentityInfoRequestProtocolMarshaller.java \* /opt/cola/permits/1882328757\_1704878231.4750152/0/aws-java-sdk-connect-1-12-581-sourcesjar/com/amazonaws/services/connect/model/transform/ListSecurityProfilesRequestMarshaller.java \* /opt/cola/permits/1882328757\_1704878231.4750152/0/aws-java-sdk-connect-1-12-581-sourcesjar/com/amazonaws/services/connect/model/transform/DisassociateTrafficDistributionGroupUserRequestMarshaller .java

\* /opt/cola/permits/1882328757\_1704878231.4750152/0/aws-java-sdk-connect-1-12-581-sourcesjar/com/amazonaws/services/connect/model/AssociateInstanceStorageConfigRequest.java \* /opt/cola/permits/1882328757\_1704878231.4750152/0/aws-java-sdk-connect-1-12-581-sourcesjar/com/amazonaws/services/connect/model/CreateTaskTemplateResult.java

\* /opt/cola/permits/1882328757\_1704878231.4750152/0/aws-java-sdk-connect-1-12-581-sourcesjar/com/amazonaws/services/connect/model/transform/AvailableNumberSummaryMarshaller.java \*

 /opt/cola/permits/1882328757\_1704878231.4750152/0/aws-java-sdk-connect-1-12-581-sourcesjar/com/amazonaws/services/connect/model/transform/HierarchyStructureMarshaller.java \* /opt/cola/permits/1882328757\_1704878231.4750152/0/aws-java-sdk-connect-1-12-581-sourcesjar/com/amazonaws/services/connect/model/transform/EvaluationJsonUnmarshaller.java \* /opt/cola/permits/1882328757\_1704878231.4750152/0/aws-java-sdk-connect-1-12-581-sourcesjar/com/amazonaws/services/connect/model/transform/AssociateQueueQuickConnectsRequestMarshaller.java \* /opt/cola/permits/1882328757\_1704878231.4750152/0/aws-java-sdk-connect-1-12-581-sourcesjar/com/amazonaws/services/connect/model/transform/InstanceStorageConfigJsonUnmarshaller.java

\* /opt/cola/permits/1882328757\_1704878231.4750152/0/aws-java-sdk-connect-1-12-581-sourcesjar/com/amazonaws/services/connect/model/UserReference.java

\* /opt/cola/permits/1882328757\_1704878231.4750152/0/aws-java-sdk-connect-1-12-581-sourcesjar/com/amazonaws/services/connect/model/StorageType.java

\* /opt/cola/permits/1882328757\_1704878231.4750152/0/aws-java-sdk-connect-1-12-581-sourcesjar/com/amazonaws/services/connect/model/transform/SingleSelectQuestionRuleCategoryAutomationMarshaller.ja va

\* /opt/cola/permits/1882328757\_1704878231.4750152/0/aws-java-sdk-connect-1-12-581-sourcesjar/com/amazonaws/services/connect/model/DirectoryType.java

\* /opt/cola/permits/1882328757\_1704878231.4750152/0/aws-java-sdk-connect-1-12-581-sourcesjar/com/amazonaws/services/connect/model/transform/AgentStatusJsonUnmarshaller.java

\* /opt/cola/permits/1882328757\_1704878231.4750152/0/aws-java-sdk-connect-1-12-581-sourcesjar/com/amazonaws/services/connect/model/AgentInfo.java

\* /opt/cola/permits/1882328757\_1704878231.4750152/0/aws-java-sdk-connect-1-12-581-sources-

jar/com/amazonaws/services/connect/model/transform/ListEvaluationFormVersionsRequestProtocolMarshaller.java \*

/opt/cola/permits/1882328757\_1704878231.4750152/0/aws-java-sdk-connect-1-12-581-sources-

jar/com/amazonaws/services/connect/model/DisassociateQueueQuickConnectsRequest.java

\* /opt/cola/permits/1882328757\_1704878231.4750152/0/aws-java-sdk-connect-1-12-581-sources-

jar/com/amazonaws/services/connect/model/transform/UpdatePromptRequestMarshaller.java

\* /opt/cola/permits/1882328757\_1704878231.4750152/0/aws-java-sdk-connect-1-12-581-sources-

jar/com/amazonaws/services/connect/model/transform/ParticipantDetailsToAddMarshaller.java

\* /opt/cola/permits/1882328757\_1704878231.4750152/0/aws-java-sdk-connect-1-12-581-sources-

jar/com/amazonaws/services/connect/model/transform/UntagResourceResultJsonUnmarshaller.java

\* /opt/cola/permits/1882328757\_1704878231.4750152/0/aws-java-sdk-connect-1-12-581-sourcesjar/com/amazonaws/services/connect/model/RoutingProfileSummary.java

\* /opt/cola/permits/1882328757\_1704878231.4750152/0/aws-java-sdk-connect-1-12-581-sourcesjar/com/amazonaws/services/connect/model/ListPromptsResult.java

\*

 /opt/cola/permits/1882328757\_1704878231.4750152/0/aws-java-sdk-connect-1-12-581-sourcesjar/com/amazonaws/services/connect/model/QuickConnectSummary.java

\* /opt/cola/permits/1882328757\_1704878231.4750152/0/aws-java-sdk-connect-1-12-581-sourcesjar/com/amazonaws/services/connect/model/UpdateParticipantRoleConfigResult.java

\* /opt/cola/permits/1882328757\_1704878231.4750152/0/aws-java-sdk-connect-1-12-581-sourcesjar/com/amazonaws/services/connect/model/ReferenceSummary.java

jar/com/amazonaws/services/connect/model/transform/ListContactEvaluationsRequestProtocolMarshaller.java \* /opt/cola/permits/1882328757\_1704878231.4750152/0/aws-java-sdk-connect-1-12-581-sourcesjar/com/amazonaws/services/connect/model/ListHoursOfOperationsResult.java \* /opt/cola/permits/1882328757\_1704878231.4750152/0/aws-java-sdk-connect-1-12-581-sourcesjar/com/amazonaws/services/connect/model/CreateViewVersionResult.java \*

 /opt/cola/permits/1882328757\_1704878231.4750152/0/aws-java-sdk-connect-1-12-581-sourcesjar/com/amazonaws/services/connect/model/transform/UserSearchSummaryJsonUnmarshaller.java \* /opt/cola/permits/1882328757\_1704878231.4750152/0/aws-java-sdk-connect-1-12-581-sourcesjar/com/amazonaws/services/connect/model/ListPhoneNumbersSummary.java \* /opt/cola/permits/1882328757\_1704878231.4750152/0/aws-java-sdk-connect-1-12-581-sourcesjar/com/amazonaws/services/connect/model/SearchHoursOfOperationsRequest.java \* /opt/cola/permits/1882328757\_1704878231.4750152/0/aws-java-sdk-connect-1-12-581-sourcesjar/com/amazonaws/services/connect/model/transform/SignInConfigMarshaller.java \* /opt/cola/permits/1882328757\_1704878231.4750152/0/aws-java-sdk-connect-1-12-581-sourcesjar/com/amazonaws/services/connect/model/transform/CreateSecurityProfileRequestMarshaller.java \* /opt/cola/permits/1882328757\_1704878231.4750152/0/aws-java-sdk-connect-1-12-581-sourcesjar/com/amazonaws/services/connect/model/UpdateHoursOfOperationResult.java \*

 /opt/cola/permits/1882328757\_1704878231.4750152/0/aws-java-sdk-connect-1-12-581-sourcesjar/com/amazonaws/services/connect/model/UserSearchSummary.java

\* /opt/cola/permits/1882328757\_1704878231.4750152/0/aws-java-sdk-connect-1-12-581-sourcesjar/com/amazonaws/services/connect/model/CreateViewResult.java

\* /opt/cola/permits/1882328757\_1704878231.4750152/0/aws-java-sdk-connect-1-12-581-sourcesjar/com/amazonaws/services/connect/model/NotificationRecipientType.java

\* /opt/cola/permits/1882328757\_1704878231.4750152/0/aws-java-sdk-connect-1-12-581-sourcesjar/com/amazonaws/services/connect/model/transform/ViewJsonUnmarshaller.java

\* /opt/cola/permits/1882328757\_1704878231.4750152/0/aws-java-sdk-connect-1-12-581-sourcesjar/com/amazonaws/services/connect/model/transform/AttributeJsonUnmarshaller.java

\* /opt/cola/permits/1882328757\_1704878231.4750152/0/aws-java-sdk-connect-1-12-581-sources-

jar/com/amazonaws/services/connect/model/transform/UpdateUserPhoneConfigRequestProtocolMarshaller.java \*

 /opt/cola/permits/1882328757\_1704878231.4750152/0/aws-java-sdk-connect-1-12-581-sourcesjar/com/amazonaws/services/connect/model/transform/StopContactRecordingRequestMarshaller.java \* /opt/cola/permits/1882328757\_1704878231.4750152/0/aws-java-sdk-connect-1-12-581-sources-

jar/com/amazonaws/services/connect/model/SearchAvailablePhoneNumbersRequest.java

\* /opt/cola/permits/1882328757\_1704878231.4750152/0/aws-java-sdk-connect-1-12-581-sources-

jar/com/amazonaws/services/connect/model/transform/ListViewVersionsResultJsonUnmarshaller.java

\* /opt/cola/permits/1882328757\_1704878231.4750152/0/aws-java-sdk-connect-1-12-581-sources-

jar/com/amazonaws/services/connect/model/transform/EncryptionConfigMarshaller.java

\* /opt/cola/permits/1882328757\_1704878231.4750152/0/aws-java-sdk-connect-1-12-581-sourcesjar/com/amazonaws/services/connect/model/ListUsersResult.java

\* /opt/cola/permits/1882328757\_1704878231.4750152/0/aws-java-sdk-connect-1-12-581-sourcesjar/com/amazonaws/services/connect/model/transform/AssociateDefaultVocabularyRequestProtocolMarshaller.java \*

 /opt/cola/permits/1882328757\_1704878231.4750152/0/aws-java-sdk-connect-1-12-581-sourcesjar/com/amazonaws/services/connect/model/transform/SignInDistributionMarshaller.java \* /opt/cola/permits/1882328757\_1704878231.4750152/0/aws-java-sdk-connect-1-12-581-sources-

 **Open Source Used In Appdynamics\_Synthetic Server 24.2.0 10882**

jar/com/amazonaws/services/connect/model/transform/IntervalDetailsMarshaller.java

\* /opt/cola/permits/1882328757\_1704878231.4750152/0/aws-java-sdk-connect-1-12-581-sources-

jar/com/amazonaws/services/connect/model/transform/DescribeHoursOfOperationResultJsonUnmarshaller.java

\* /opt/cola/permits/1882328757\_1704878231.4750152/0/aws-java-sdk-connect-1-12-581-sources-

jar/com/amazonaws/services/connect/model/transform/InvisibleFieldInfoMarshaller.java

\* /opt/cola/permits/1882328757\_1704878231.4750152/0/aws-java-sdk-connect-1-12-581-sources-

jar/com/amazonaws/services/connect/model/transform/UpdateInstanceAttributeResultJsonUnmarshaller.java \*

 /opt/cola/permits/1882328757\_1704878231.4750152/0/aws-java-sdk-connect-1-12-581-sourcesjar/com/amazonaws/services/connect/model/TaskTemplateFieldType.java

\* /opt/cola/permits/1882328757\_1704878231.4750152/0/aws-java-sdk-connect-1-12-581-sources-

jar/com/amazonaws/services/connect/model/transform/EvaluationFormScoringStrategyJsonUnmarshaller.java

\* /opt/cola/permits/1882328757\_1704878231.4750152/0/aws-java-sdk-connect-1-12-581-sources-

jar/com/amazonaws/services/connect/model/transform/EvaluationSummaryMarshaller.java

\* /opt/cola/permits/1882328757\_1704878231.4750152/0/aws-java-sdk-connect-1-12-581-sources-

jar/com/amazonaws/services/connect/model/HierarchyPathReference.java \* /opt/cola/permits/1882328757\_1704878231.4750152/0/aws-java-sdk-connect-1-12-581-sources-

jar/com/amazonaws/services/connect/model/transform/ListDefaultVocabulariesRequestProtocolMarshaller.java

\* /opt/cola/permits/1882328757\_1704878231.4750152/0/aws-java-sdk-connect-1-12-581-sources-

jar/com/amazonaws/services/connect/model/transform/DeleteTrafficDistributionGroupResultJsonUnmarshaller.java \*

 /opt/cola/permits/1882328757\_1704878231.4750152/0/aws-java-sdk-connect-1-12-581-sourcesjar/com/amazonaws/services/connect/model/transform/ListEvaluationFormsRequestMarshaller.java \* /opt/cola/permits/1882328757\_1704878231.4750152/0/aws-java-sdk-connect-1-12-581-sourcesjar/com/amazonaws/services/connect/model/transform/EvaluationFormItemJsonUnmarshaller.java \* /opt/cola/permits/1882328757\_1704878231.4750152/0/aws-java-sdk-connect-1-12-581-sourcesjar/com/amazonaws/services/connect/model/DescribeEvaluationFormResult.java \* /opt/cola/permits/1882328757\_1704878231.4750152/0/aws-java-sdk-connect-1-12-581-sourcesjar/com/amazonaws/services/connect/model/UpdateContactEvaluationResult.java

\* /opt/cola/permits/1882328757\_1704878231.4750152/0/aws-java-sdk-connect-1-12-581-sources-

jar/com/amazonaws/services/connect/model/transform/ListQueuesResultJsonUnmarshaller.java

\* /opt/cola/permits/1882328757\_1704878231.4750152/0/aws-java-sdk-connect-1-12-581-sources-

jar/com/amazonaws/services/connect/model/transform/EvaluationFormNumericQuestionPropertiesMarshaller.java \*

 /opt/cola/permits/1882328757\_1704878231.4750152/0/aws-java-sdk-connect-1-12-581-sourcesjar/com/amazonaws/services/connect/model/SendNotificationActionDefinition.java

\* /opt/cola/permits/1882328757\_1704878231.4750152/0/aws-java-sdk-connect-1-12-581-sources-

jar/com/amazonaws/services/connect/model/transform/IntervalDetailsJsonUnmarshaller.java

\* /opt/cola/permits/1882328757\_1704878231.4750152/0/aws-java-sdk-connect-1-12-581-sources-

jar/com/amazonaws/services/connect/model/UpdateContactFlowContentRequest.java

\* /opt/cola/permits/1882328757\_1704878231.4750152/0/aws-java-sdk-connect-1-12-581-sources-

jar/com/amazonaws/services/connect/model/transform/AssociateSecurityKeyRequestProtocolMarshaller.java

\* /opt/cola/permits/1882328757\_1704878231.4750152/0/aws-java-sdk-connect-1-12-581-sources-

jar/com/amazonaws/services/connect/model/ListQuickConnectsRequest.java

\*

 /opt/cola/permits/1882328757\_1704878231.4750152/0/aws-java-sdk-connect-1-12-581-sourcesjar/com/amazonaws/services/connect/model/transform/DeleteViewResultJsonUnmarshaller.java \* /opt/cola/permits/1882328757\_1704878231.4750152/0/aws-java-sdk-connect-1-12-581-sourcesjar/com/amazonaws/services/connect/model/transform/EvaluationMarshaller.java

\* /opt/cola/permits/1882328757\_1704878231.4750152/0/aws-java-sdk-connect-1-12-581-sources-

jar/com/amazonaws/services/connect/model/transform/AssociateInstanceStorageConfigResultJsonUnmarshaller.jav a

\* /opt/cola/permits/1882328757\_1704878231.4750152/0/aws-java-sdk-connect-1-12-581-sourcesjar/com/amazonaws/services/connect/model/ParticipantTimerValue.java

\* /opt/cola/permits/1882328757\_1704878231.4750152/0/aws-java-sdk-connect-1-12-581-sourcesjar/com/amazonaws/services/connect/model/transform/GetPromptFileRequestProtocolMarshaller.java \* /opt/cola/permits/1882328757\_1704878231.4750152/0/aws-java-sdk-connect-1-12-581-sourcesjar/com/amazonaws/services/connect/model/SingleSelectQuestionRuleCategoryAutomation.java \*

 /opt/cola/permits/1882328757\_1704878231.4750152/0/aws-java-sdk-connect-1-12-581-sourcesjar/com/amazonaws/services/connect/model/transform/CreateInstanceRequestProtocolMarshaller.java \* /opt/cola/permits/1882328757\_1704878231.4750152/0/aws-java-sdk-connect-1-12-581-sourcesjar/com/amazonaws/services/connect/model/UpdateContactFlowNameResult.java

\* /opt/cola/permits/1882328757\_1704878231.4750152/0/aws-java-sdk-connect-1-12-581-sourcesjar/com/amazonaws/services/connect/model/CreatePersistentContactAssociationResult.java \* /opt/cola/permits/1882328757\_1704878231.4750152/0/aws-java-sdk-connect-1-12-581-sourcesjar/com/amazonaws/services/connect/model/transform/AssociateSecurityKeyRequestMarshaller.java \* /opt/cola/permits/1882328757\_1704878231.4750152/0/aws-java-sdk-connect-1-12-581-sourcesjar/com/amazonaws/services/connect/model/transform/KinesisVideoStreamConfigJsonUnmarshaller.java \*

 /opt/cola/permits/1882328757\_1704878231.4750152/0/aws-java-sdk-connect-1-12-581-sourcesjar/com/amazonaws/services/connect/model/transform/DescribeRuleResultJsonUnmarshaller.java \* /opt/cola/permits/1882328757\_1704878231.4750152/0/aws-java-sdk-connect-1-12-581-sourcesjar/com/amazonaws/services/connect/model/CreateInstanceRequest.java

\* /opt/cola/permits/1882328757\_1704878231.4750152/0/aws-java-sdk-connect-1-12-581-sourcesjar/com/amazonaws/services/connect/model/transform/CreateParticipantResultJsonUnmarshaller.java \* /opt/cola/permits/1882328757\_1704878231.4750152/0/aws-java-sdk-connect-1-12-581-sourcesjar/com/amazonaws/services/connect/model/transform/CreateQuickConnectRequestProtocolMarshaller.java \* /opt/cola/permits/1882328757\_1704878231.4750152/0/aws-java-sdk-connect-1-12-581-sourcesjar/com/amazonaws/services/connect/model/transform/CreateViewRequestMarshaller.java \* /opt/cola/permits/1882328757\_1704878231.4750152/0/aws-java-sdk-connect-1-12-581-sourcesjar/com/amazonaws/services/connect/model/transform/DisassociateLexBotResultJsonUnmarshaller.java \*

 /opt/cola/permits/1882328757\_1704878231.4750152/0/aws-java-sdk-connect-1-12-581-sourcesjar/com/amazonaws/services/connect/model/transform/UpdateRoutingProfileQueuesRequestProtocolMarshaller.java

\* /opt/cola/permits/1882328757\_1704878231.4750152/0/aws-java-sdk-connect-1-12-581-sourcesjar/com/amazonaws/services/connect/model/CreatePromptRequest.java

\* /opt/cola/permits/1882328757\_1704878231.4750152/0/aws-java-sdk-connect-1-12-581-sourcesjar/com/amazonaws/services/connect/model/transform/DefaultVocabularyJsonUnmarshaller.java \* /opt/cola/permits/1882328757\_1704878231.4750152/0/aws-java-sdk-connect-1-12-581-sourcesjar/com/amazonaws/services/connect/model/ContactInitiationMethod.java

\* /opt/cola/permits/1882328757\_1704878231.4750152/0/aws-java-sdk-connect-1-12-581-sourcesjar/com/amazonaws/services/connect/model/AttachmentReference.java

\* /opt/cola/permits/1882328757\_1704878231.4750152/0/aws-java-sdk-connect-1-12-581-sources-

jar/com/amazonaws/services/connect/model/transform/UpdateContactFlowMetadataResultJsonUnmarshaller.java \*

 /opt/cola/permits/1882328757\_1704878231.4750152/0/aws-java-sdk-connect-1-12-581-sourcesjar/com/amazonaws/services/connect/model/transform/DisassociateLexBotRequestMarshaller.java \* /opt/cola/permits/1882328757\_1704878231.4750152/0/aws-java-sdk-connect-1-12-581-sourcesjar/com/amazonaws/services/connect/model/transform/ListSecurityKeysRequestProtocolMarshaller.java \* /opt/cola/permits/1882328757\_1704878231.4750152/0/aws-java-sdk-connect-1-12-581-sourcesjar/com/amazonaws/services/connect/model/transform/CreateRuleRequestMarshaller.java \* /opt/cola/permits/1882328757\_1704878231.4750152/0/aws-java-sdk-connect-1-12-581-sourcesjar/com/amazonaws/services/connect/model/DescribeAgentStatusRequest.java

\* /opt/cola/permits/1882328757\_1704878231.4750152/0/aws-java-sdk-connect-1-12-581-sourcesjar/com/amazonaws/services/connect/model/UpdateUserPhoneConfigResult.java

\* /opt/cola/permits/1882328757\_1704878231.4750152/0/aws-java-sdk-connect-1-12-581-sourcesjar/com/amazonaws/services/connect/model/transform/SearchPromptsRequestMarshaller.java \*

 /opt/cola/permits/1882328757\_1704878231.4750152/0/aws-java-sdk-connect-1-12-581-sourcesjar/com/amazonaws/services/connect/model/transform/ListRulesRequestProtocolMarshaller.java \* /opt/cola/permits/1882328757\_1704878231.4750152/0/aws-java-sdk-connect-1-12-581-sourcesjar/com/amazonaws/services/connect/model/EvaluationAnswerOutput.java

\* /opt/cola/permits/1882328757\_1704878231.4750152/0/aws-java-sdk-connect-1-12-581-sourcesjar/com/amazonaws/services/connect/model/DescribeContactResult.java

\* /opt/cola/permits/1882328757\_1704878231.4750152/0/aws-java-sdk-connect-1-12-581-sourcesjar/com/amazonaws/services/connect/model/DescribeInstanceAttributeResult.java

\* /opt/cola/permits/1882328757\_1704878231.4750152/0/aws-java-sdk-connect-1-12-581-sourcesjar/com/amazonaws/services/connect/model/ReadOnlyFieldInfo.java

\* /opt/cola/permits/1882328757\_1704878231.4750152/0/aws-java-sdk-connect-1-12-581-sourcesjar/com/amazonaws/services/connect/model/View.java

\*

 /opt/cola/permits/1882328757\_1704878231.4750152/0/aws-java-sdk-connect-1-12-581-sourcesjar/com/amazonaws/services/connect/model/ListContactEvaluationsRequest.java

\* /opt/cola/permits/1882328757\_1704878231.4750152/0/aws-java-sdk-connect-1-12-581-sourcesjar/com/amazonaws/services/connect/model/ListEvaluationFormVersionsRequest.java

\* /opt/cola/permits/1882328757\_1704878231.4750152/0/aws-java-sdk-connect-1-12-581-sourcesjar/com/amazonaws/services/connect/model/UpdateUserHierarchyStructureRequest.java \* /opt/cola/permits/1882328757\_1704878231.4750152/0/aws-java-sdk-connect-1-12-581-sourcesjar/com/amazonaws/services/connect/model/transform/InstanceSummaryMarshaller.java \* /opt/cola/permits/1882328757\_1704878231.4750152/0/aws-java-sdk-connect-1-12-581-sources-

jar/com/amazonaws/services/connect/model/transform/ListContactEvaluationsRequestMarshaller.java \* /opt/cola/permits/1882328757\_1704878231.4750152/0/aws-java-sdk-connect-1-12-581-sourcesjar/com/amazonaws/services/connect/model/ContactFlowModule.java \*

 /opt/cola/permits/1882328757\_1704878231.4750152/0/aws-java-sdk-connect-1-12-581-sourcesjar/com/amazonaws/services/connect/model/transform/StartContactEvaluationRequestProtocolMarshaller.java \* /opt/cola/permits/1882328757\_1704878231.4750152/0/aws-java-sdk-connect-1-12-581-sourcesjar/com/amazonaws/services/connect/model/UpdateUserPhoneConfigRequest.java \* /opt/cola/permits/1882328757\_1704878231.4750152/0/aws-java-sdk-connect-1-12-581-sourcesjar/com/amazonaws/services/connect/model/transform/ViewSummaryMarshaller.java \* /opt/cola/permits/1882328757\_1704878231.4750152/0/aws-java-sdk-connect-1-12-581-sourcesjar/com/amazonaws/services/connect/model/transform/DisassociateInstanceStorageConfigResultJsonUnmarshaller.j ava

\* /opt/cola/permits/1882328757\_1704878231.4750152/0/aws-java-sdk-connect-1-12-581-sourcesjar/com/amazonaws/services/connect/model/DescribeRoutingProfileResult.java

\*

 /opt/cola/permits/1882328757\_1704878231.4750152/0/aws-java-sdk-connect-1-12-581-sourcesjar/com/amazonaws/services/connect/model/transform/DeactivateEvaluationFormRequestMarshaller.java \* /opt/cola/permits/1882328757\_1704878231.4750152/0/aws-java-sdk-connect-1-12-581-sourcesjar/com/amazonaws/services/connect/model/transform/SearchRoutingProfilesRequestMarshaller.java \* /opt/cola/permits/1882328757\_1704878231.4750152/0/aws-java-sdk-connect-1-12-581-sourcesjar/com/amazonaws/services/connect/model/transform/HierarchyStructureJsonUnmarshaller.java \* /opt/cola/permits/1882328757\_1704878231.4750152/0/aws-java-sdk-connect-1-12-581-sourcesjar/com/amazonaws/services/connect/model/ListLambdaFunctionsRequest.java \* /opt/cola/permits/1882328757\_1704878231.4750152/0/aws-java-sdk-connect-1-12-581-sources-

jar/com/amazonaws/services/connect/model/transform/VocabularyJsonUnmarshaller.java \* /opt/cola/permits/1882328757\_1704878231.4750152/0/aws-java-sdk-connect-1-12-581-sourcesjar/com/amazonaws/services/connect/model/transform/DisassociateSecurityKeyRequestMarshaller.java \*

 /opt/cola/permits/1882328757\_1704878231.4750152/0/aws-java-sdk-connect-1-12-581-sourcesjar/com/amazonaws/services/connect/model/Channel.java

\* /opt/cola/permits/1882328757\_1704878231.4750152/0/aws-java-sdk-connect-1-12-581-sourcesjar/com/amazonaws/services/connect/model/transform/EvaluationFormNumericQuestionAutomationJsonUnmarshal ler.java

\* /opt/cola/permits/1882328757\_1704878231.4750152/0/aws-java-sdk-connect-1-12-581-sourcesjar/com/amazonaws/services/connect/model/transform/PromptMarshaller.java

\* /opt/cola/permits/1882328757\_1704878231.4750152/0/aws-java-sdk-connect-1-12-581-sourcesjar/com/amazonaws/services/connect/model/transform/DistributionMarshaller.java

\* /opt/cola/permits/1882328757\_1704878231.4750152/0/aws-java-sdk-connect-1-12-581-sourcesjar/com/amazonaws/services/connect/model/TrafficDistributionGroupSummary.java

\* /opt/cola/permits/1882328757\_1704878231.4750152/0/aws-java-sdk-connect-1-12-581-sourcesjar/com/amazonaws/services/connect/model/transform/RuleSummaryJsonUnmarshaller.java \*

 /opt/cola/permits/1882328757\_1704878231.4750152/0/aws-java-sdk-connect-1-12-581-sourcesjar/com/amazonaws/services/connect/model/DescribeViewRequest.java

\* /opt/cola/permits/1882328757\_1704878231.4750152/0/aws-java-sdk-connect-1-12-581-sourcesjar/com/amazonaws/services/connect/model/transform/CreateRuleRequestProtocolMarshaller.java \* /opt/cola/permits/1882328757\_1704878231.4750152/0/aws-java-sdk-connect-1-12-581-sourcesjar/com/amazonaws/services/connect/model/ViewInputContent.java

\* /opt/cola/permits/1882328757\_1704878231.4750152/0/aws-java-sdk-connect-1-12-581-sourcesjar/com/amazonaws/services/connect/model/UpdateTaskTemplateResult.java

\* /opt/cola/permits/1882328757\_1704878231.4750152/0/aws-java-sdk-connect-1-12-581-sourcesjar/com/amazonaws/services/connect/model/transform/ContactFlowJsonUnmarshaller.java

\* /opt/cola/permits/1882328757\_1704878231.4750152/0/aws-java-sdk-connect-1-12-581-sourcesjar/com/amazonaws/services/connect/model/transform/UpdateQueueOutboundCallerConfigResultJsonUnmarshaller .java

\*

 /opt/cola/permits/1882328757\_1704878231.4750152/0/aws-java-sdk-connect-1-12-581-sourcesjar/com/amazonaws/services/connect/model/transform/UpdateContactFlowContentRequestMarshaller.java \* /opt/cola/permits/1882328757\_1704878231.4750152/0/aws-java-sdk-connect-1-12-581-sourcesjar/com/amazonaws/services/connect/model/VocabularySummary.java

\* /opt/cola/permits/1882328757\_1704878231.4750152/0/aws-java-sdk-connect-1-12-581-sourcesjar/com/amazonaws/services/connect/model/StartContactEvaluationRequest.java

\* /opt/cola/permits/1882328757\_1704878231.4750152/0/aws-java-sdk-connect-1-12-581-sourcesjar/com/amazonaws/services/connect/model/DateReference.java

\* /opt/cola/permits/1882328757\_1704878231.4750152/0/aws-java-sdk-connect-1-12-581-sourcesjar/com/amazonaws/services/connect/model/DescribePhoneNumberResult.java

\* /opt/cola/permits/1882328757\_1704878231.4750152/0/aws-java-sdk-connect-1-12-581-sourcesjar/com/amazonaws/services/connect/model/StringReference.java

 /opt/cola/permits/1882328757\_1704878231.4750152/0/aws-java-sdk-connect-1-12-581-sourcesjar/com/amazonaws/services/connect/model/UpdateRuleResult.java

\*

\* /opt/cola/permits/1882328757\_1704878231.4750152/0/aws-java-sdk-connect-1-12-581-sourcesjar/com/amazonaws/services/connect/model/transform/ListQueuesRequestProtocolMarshaller.java \* /opt/cola/permits/1882328757\_1704878231.4750152/0/aws-java-sdk-connect-1-12-581-sourcesjar/com/amazonaws/services/connect/model/transform/DismissUserContactRequestProtocolMarshaller.java \* /opt/cola/permits/1882328757\_1704878231.4750152/0/aws-java-sdk-connect-1-12-581-sourcesjar/com/amazonaws/services/connect/model/ListInstanceStorageConfigsRequest.java \* /opt/cola/permits/1882328757\_1704878231.4750152/0/aws-java-sdk-connect-1-12-581-sourcesjar/com/amazonaws/services/connect/model/transform/CreateQueueRequestMarshaller.java \*

 /opt/cola/permits/1882328757\_1704878231.4750152/0/aws-java-sdk-connect-1-12-581-sourcesjar/com/amazonaws/services/connect/model/RoutingProfileReference.java

\* /opt/cola/permits/1882328757\_1704878231.4750152/0/aws-java-sdk-connect-1-12-581-sourcesjar/com/amazonaws/services/connect/model/transform/ListPromptsRequestMarshaller.java

\* /opt/cola/permits/1882328757\_1704878231.4750152/0/aws-java-sdk-connect-1-12-581-sourcesjar/com/amazonaws/services/connect/model/DescribePhoneNumberRequest.java

\* /opt/cola/permits/1882328757\_1704878231.4750152/0/aws-java-sdk-connect-1-12-581-sources-

jar/com/amazonaws/services/connect/model/transform/CreateUserRequestMarshaller.java

\* /opt/cola/permits/1882328757\_1704878231.4750152/0/aws-java-sdk-connect-1-12-581-sourcesjar/com/amazonaws/services/connect/model/ListSecurityKeysRequest.java

\* /opt/cola/permits/1882328757\_1704878231.4750152/0/aws-java-sdk-connect-1-12-581-sourcesjar/com/amazonaws/services/connect/model/transform/DescribeAgentStatusRequestMarshaller.java \*

 /opt/cola/permits/1882328757\_1704878231.4750152/0/aws-java-sdk-connect-1-12-581-sourcesjar/com/amazonaws/services/connect/model/transform/ListSecurityKeysResultJsonUnmarshaller.java \* /opt/cola/permits/1882328757\_1704878231.4750152/0/aws-java-sdk-connect-1-12-581-sourcesjar/com/amazonaws/services/connect/model/transform/UpdateQueueOutboundCallerConfigRequestProtocolMarshal ler.java

\* /opt/cola/permits/1882328757\_1704878231.4750152/0/aws-java-sdk-connect-1-12-581-sources-

jar/com/amazonaws/services/connect/model/transform/AssignContactCategoryActionDefinitionMarshaller.java \* /opt/cola/permits/1882328757\_1704878231.4750152/0/aws-java-sdk-connect-1-12-581-sourcesjar/com/amazonaws/services/connect/model/EmailReference.java

\* /opt/cola/permits/1882328757\_1704878231.4750152/0/aws-java-sdk-connect-1-12-581-sourcesjar/com/amazonaws/services/connect/model/transform/GetCurrentUserDataResultJsonUnmarshaller.java \* /opt/cola/permits/1882328757\_1704878231.4750152/0/aws-java-sdk-connect-1-12-581-sourcesjar/com/amazonaws/services/connect/model/transform/CreatePromptRequestProtocolMarshaller.java \*

 /opt/cola/permits/1882328757\_1704878231.4750152/0/aws-java-sdk-connect-1-12-581-sourcesjar/com/amazonaws/services/connect/model/transform/UpdateContactFlowModuleContentResultJsonUnmarshaller.j ava

\* /opt/cola/permits/1882328757\_1704878231.4750152/0/aws-java-sdk-connect-1-12-581-sourcesjar/com/amazonaws/services/connect/model/DescribeContactFlowModuleResult.java \* /opt/cola/permits/1882328757\_1704878231.4750152/0/aws-java-sdk-connect-1-12-581-sourcesjar/com/amazonaws/services/connect/model/transform/DeleteHoursOfOperationRequestMarshaller.java \* /opt/cola/permits/1882328757\_1704878231.4750152/0/aws-java-sdk-connect-1-12-581-sourcesjar/com/amazonaws/services/connect/model/EvaluationFormSingleSelectQuestionOption.java \* /opt/cola/permits/1882328757\_1704878231.4750152/0/aws-java-sdk-connect-1-12-581-sourcesjar/com/amazonaws/services/connect/model/transform/CreateRoutingProfileRequestMarshaller.java \*

 /opt/cola/permits/1882328757\_1704878231.4750152/0/aws-java-sdk-connect-1-12-581-sourcesjar/com/amazonaws/services/connect/model/transform/SubmitContactEvaluationRequestProtocolMarshaller.java \* /opt/cola/permits/1882328757\_1704878231.4750152/0/aws-java-sdk-connect-1-12-581-sourcesjar/com/amazonaws/services/connect/model/transform/DescribeVocabularyRequestProtocolMarshaller.java \* /opt/cola/permits/1882328757\_1704878231.4750152/0/aws-java-sdk-connect-1-12-581-sourcesjar/com/amazonaws/services/connect/model/transform/ContactFlowModuleSummaryMarshaller.java \* /opt/cola/permits/1882328757\_1704878231.4750152/0/aws-java-sdk-connect-1-12-581-sourcesjar/com/amazonaws/services/connect/model/transform/ActionSummaryJsonUnmarshaller.java \* /opt/cola/permits/1882328757\_1704878231.4750152/0/aws-java-sdk-connect-1-12-581-sourcesjar/com/amazonaws/services/connect/model/transform/ListInstancesRequestMarshaller.java \* /opt/cola/permits/1882328757\_1704878231.4750152/0/aws-java-sdk-connect-1-12-581-sourcesjar/com/amazonaws/services/connect/model/transform/UpdateContactEvaluationRequestProtocolMarshaller.java \*

 /opt/cola/permits/1882328757\_1704878231.4750152/0/aws-java-sdk-connect-1-12-581-sourcesjar/com/amazonaws/services/connect/model/ParticipantDetails.java

\* /opt/cola/permits/1882328757\_1704878231.4750152/0/aws-java-sdk-connect-1-12-581-sourcesjar/com/amazonaws/services/connect/model/InstanceStatusReason.java

\* /opt/cola/permits/1882328757\_1704878231.4750152/0/aws-java-sdk-connect-1-12-581-sourcesjar/com/amazonaws/services/connect/model/transform/CredentialsJsonUnmarshaller.java

\* /opt/cola/permits/1882328757\_1704878231.4750152/0/aws-java-sdk-connect-1-12-581-sourcesjar/com/amazonaws/services/connect/model/SearchUsersResult.java

\* /opt/cola/permits/1882328757\_1704878231.4750152/0/aws-java-sdk-connect-1-12-581-sourcesjar/com/amazonaws/services/connect/model/transform/HierarchyLevelJsonUnmarshaller.java \* /opt/cola/permits/1882328757\_1704878231.4750152/0/aws-java-sdk-connect-1-12-581-sourcesjar/com/amazonaws/services/connect/model/ThrottlingException.java \*

 /opt/cola/permits/1882328757\_1704878231.4750152/0/aws-java-sdk-connect-1-12-581-sourcesjar/com/amazonaws/services/connect/model/transform/DescribeUserHierarchyStructureResultJsonUnmarshaller.jav a

\* /opt/cola/permits/1882328757\_1704878231.4750152/0/aws-java-sdk-connect-1-12-581-sources-

jar/com/amazonaws/services/connect/model/transform/DescribeUserHierarchyGroupResultJsonUnmarshaller.java \* /opt/cola/permits/1882328757\_1704878231.4750152/0/aws-java-sdk-connect-1-12-581-sources-

jar/com/amazonaws/services/connect/model/transform/SearchQueuesRequestProtocolMarshaller.java

\* /opt/cola/permits/1882328757\_1704878231.4750152/0/aws-java-sdk-connect-1-12-581-sources-

jar/com/amazonaws/services/connect/model/transform/DeleteContactFlowResultJsonUnmarshaller.java

jar/com/amazonaws/services/connect/model/NumericQuestionPropertyAutomationLabel.java \*

 /opt/cola/permits/1882328757\_1704878231.4750152/0/aws-java-sdk-connect-1-12-581-sourcesjar/com/amazonaws/services/connect/model/DescribeQuickConnectRequest.java

\* /opt/cola/permits/1882328757\_1704878231.4750152/0/aws-java-sdk-connect-1-12-581-sources-

jar/com/amazonaws/services/connect/model/transform/DisassociateQueueQuickConnectsResultJsonUnmarshaller.ja va

\* /opt/cola/permits/1882328757\_1704878231.4750152/0/aws-java-sdk-connect-1-12-581-sourcesjar/com/amazonaws/services/connect/model/transform/UpdateRoutingProfileAgentAvailabilityTimerResultJsonUn marshaller.java

\* /opt/cola/permits/1882328757\_1704878231.4750152/0/aws-java-sdk-connect-1-12-581-sourcesjar/com/amazonaws/services/connect/model/transform/ContactFlowSummaryMarshaller.java \* /opt/cola/permits/1882328757\_1704878231.4750152/0/aws-java-sdk-connect-1-12-581-sourcesjar/com/amazonaws/services/connect/model/transform/NumberReferenceJsonUnmarshaller.java \* /opt/cola/permits/1882328757\_1704878231.4750152/0/aws-java-sdk-connect-1-12-581-sources-

jar/com/amazonaws/services/connect/model/transform/SubmitContactEvaluationRequestMarshaller.java \*

 /opt/cola/permits/1882328757\_1704878231.4750152/0/aws-java-sdk-connect-1-12-581-sourcesjar/com/amazonaws/services/connect/model/transform/ListTrafficDistributionGroupUsersResultJsonUnmarshaller.j ava

\* /opt/cola/permits/1882328757\_1704878231.4750152/0/aws-java-sdk-connect-1-12-581-sourcesjar/com/amazonaws/services/connect/model/transform/CreateUserHierarchyGroupRequestMarshaller.java \* /opt/cola/permits/1882328757\_1704878231.4750152/0/aws-java-sdk-connect-1-12-581-sourcesjar/com/amazonaws/services/connect/model/transform/MediaConcurrencyMarshaller.java

\* /opt/cola/permits/1882328757\_1704878231.4750152/0/aws-java-sdk-connect-1-12-581-sources-

jar/com/amazonaws/services/connect/model/transform/UpdateQueueHoursOfOperationResultJsonUnmarshaller.java

\* /opt/cola/permits/1882328757\_1704878231.4750152/0/aws-java-sdk-connect-1-12-581-sources-

jar/com/amazonaws/services/connect/model/ThresholdV2.java

\*

/opt/cola/permits/1882328757\_1704878231.4750152/0/aws-java-sdk-connect-1-12-581-sources-

jar/com/amazonaws/services/connect/model/DeleteUseCaseResult.java

\* /opt/cola/permits/1882328757\_1704878231.4750152/0/aws-java-sdk-connect-1-12-581-sourcesjar/com/amazonaws/services/connect/model/EvaluationFormQuestion.java

\* /opt/cola/permits/1882328757\_1704878231.4750152/0/aws-java-sdk-connect-1-12-581-sources-

jar/com/amazonaws/services/connect/model/ListUserHierarchyGroupsResult.java

\* /opt/cola/permits/1882328757\_1704878231.4750152/0/aws-java-sdk-connect-1-12-581-sources-

jar/com/amazonaws/services/connect/model/UpdateUserHierarchyGroupNameResult.java

\* /opt/cola/permits/1882328757\_1704878231.4750152/0/aws-java-sdk-connect-1-12-581-sources-

jar/com/amazonaws/services/connect/model/transform/UpdateContactFlowNameRequestMarshaller.java

\* /opt/cola/permits/1882328757\_1704878231.4750152/0/aws-java-sdk-connect-1-12-581-sources-

jar/com/amazonaws/services/connect/model/ListHoursOfOperationsRequest.java

\*

 /opt/cola/permits/1882328757\_1704878231.4750152/0/aws-java-sdk-connect-1-12-581-sourcesjar/com/amazonaws/services/connect/model/ResourceNotReadyException.java

\* /opt/cola/permits/1882328757\_1704878231.4750152/0/aws-java-sdk-connect-1-12-581-sources-

jar/com/amazonaws/services/connect/model/transform/EvaluationFormVersionSummaryMarshaller.java

\* /opt/cola/permits/1882328757\_1704878231.4750152/0/aws-java-sdk-connect-1-12-581-sources-

jar/com/amazonaws/services/connect/model/DeleteQuickConnectResult.java

\* /opt/cola/permits/1882328757\_1704878231.4750152/0/aws-java-sdk-connect-1-12-581-sources-

jar/com/amazonaws/services/connect/model/SearchAvailablePhoneNumbersResult.java

\* /opt/cola/permits/1882328757\_1704878231.4750152/0/aws-java-sdk-connect-1-12-581-sources-

jar/com/amazonaws/services/connect/model/transform/BatchGetFlowAssociationResultJsonUnmarshaller.java

\* /opt/cola/permits/1882328757\_1704878231.4750152/0/aws-java-sdk-connect-1-12-581-sources-

jar/com/amazonaws/services/connect/model/DisassociateRoutingProfileQueuesResult.java \*

 /opt/cola/permits/1882328757\_1704878231.4750152/0/aws-java-sdk-connect-1-12-581-sourcesjar/com/amazonaws/services/connect/model/transform/StringConditionMarshaller.java

\* /opt/cola/permits/1882328757\_1704878231.4750152/0/aws-java-sdk-connect-1-12-581-sources-

jar/com/amazonaws/services/connect/model/DefaultVocabulary.java

\* /opt/cola/permits/1882328757\_1704878231.4750152/0/aws-java-sdk-connect-1-12-581-sources-

jar/com/amazonaws/services/connect/model/transform/UpdatePhoneNumberMetadataRequestProtocolMarshaller.ja va

\* /opt/cola/permits/1882328757\_1704878231.4750152/0/aws-java-sdk-connect-1-12-581-sourcesjar/com/amazonaws/services/connect/model/DescribeInstanceRequest.java

\* /opt/cola/permits/1882328757\_1704878231.4750152/0/aws-java-sdk-connect-1-12-581-sourcesjar/com/amazonaws/services/connect/model/UpdateUserHierarchyResult.java

\* /opt/cola/permits/1882328757\_1704878231.4750152/0/aws-java-sdk-connect-1-12-581-sources-

jar/com/amazonaws/services/connect/model/transform/ListSecurityProfilePermissionsResultJsonUnmarshaller.java \*

/opt/cola/permits/1882328757\_1704878231.4750152/0/aws-java-sdk-connect-1-12-581-sources-

jar/com/amazonaws/services/connect/model/CreateHoursOfOperationRequest.java

\* /opt/cola/permits/1882328757\_1704878231.4750152/0/aws-java-sdk-connect-1-12-581-sourcesjar/com/amazonaws/services/connect/model/QuickConnectConfig.java

\* /opt/cola/permits/1882328757\_1704878231.4750152/0/aws-java-sdk-connect-1-12-581-sourcesjar/com/amazonaws/services/connect/model/transform/ReplicateInstanceRequestProtocolMarshaller.java \* /opt/cola/permits/1882328757\_1704878231.4750152/0/aws-java-sdk-connect-1-12-581-sourcesjar/com/amazonaws/services/connect/model/transform/EmailReferenceJsonUnmarshaller.java \* /opt/cola/permits/1882328757\_1704878231.4750152/0/aws-java-sdk-connect-1-12-581-sources-

jar/com/amazonaws/services/connect/model/transform/HierarchyLevelMarshaller.java \*

 /opt/cola/permits/1882328757\_1704878231.4750152/0/aws-java-sdk-connect-1-12-581-sourcesjar/com/amazonaws/services/connect/model/UpdateUserSecurityProfilesResult.java

\* /opt/cola/permits/1882328757\_1704878231.4750152/0/aws-java-sdk-connect-1-12-581-sourcesjar/com/amazonaws/services/connect/model/ListContactEvaluationsResult.java

\* /opt/cola/permits/1882328757\_1704878231.4750152/0/aws-java-sdk-connect-1-12-581-sourcesjar/com/amazonaws/services/connect/model/SecurityProfilesSearchFilter.java

\* /opt/cola/permits/1882328757\_1704878231.4750152/0/aws-java-sdk-connect-1-12-581-sourcesjar/com/amazonaws/services/connect/model/transform/InstanceJsonUnmarshaller.java

\* /opt/cola/permits/1882328757\_1704878231.4750152/0/aws-java-sdk-connect-1-12-581-sourcesjar/com/amazonaws/services/connect/model/transform/UpdateContactRequestMarshaller.java

\* /opt/cola/permits/1882328757\_1704878231.4750152/0/aws-java-sdk-connect-1-12-581-sourcesjar/com/amazonaws/services/connect/model/transform/MediaConcurrencyJsonUnmarshaller.java \*

 /opt/cola/permits/1882328757\_1704878231.4750152/0/aws-java-sdk-connect-1-12-581-sourcesjar/com/amazonaws/services/connect/model/ParticipantTokenCredentials.java

jar/com/amazonaws/services/connect/model/ContactFlowSummary.java

\* /opt/cola/permits/1882328757\_1704878231.4750152/0/aws-java-sdk-connect-1-12-581-sources-

jar/com/amazonaws/services/connect/model/ContactFilter.java

\* /opt/cola/permits/1882328757\_1704878231.4750152/0/aws-java-sdk-connect-1-12-581-sourcesjar/com/amazonaws/services/connect/model/SortOrder.java

\* /opt/cola/permits/1882328757\_1704878231.4750152/0/aws-java-sdk-connect-1-12-581-sourcesjar/com/amazonaws/services/connect/model/transform/UpdateViewContentResultJsonUnmarshaller.java \* /opt/cola/permits/1882328757\_1704878231.4750152/0/aws-java-sdk-connect-1-12-581-sourcesjar/com/amazonaws/services/connect/model/transform/AssociateTrafficDistributionGroupUserResultJsonUnmarshal ler.java

\*

 /opt/cola/permits/1882328757\_1704878231.4750152/0/aws-java-sdk-connect-1-12-581-sourcesjar/com/amazonaws/services/connect/model/UrlReference.java

\* /opt/cola/permits/1882328757\_1704878231.4750152/0/aws-java-sdk-connect-1-12-581-sourcesjar/com/amazonaws/services/connect/model/DeleteUserHierarchyGroupResult.java

\* /opt/cola/permits/1882328757\_1704878231.4750152/0/aws-java-sdk-connect-1-12-581-sourcesjar/com/amazonaws/services/connect/model/transform/DescribePromptResultJsonUnmarshaller.java \* /opt/cola/permits/1882328757\_1704878231.4750152/0/aws-java-sdk-connect-1-12-581-sourcesjar/com/amazonaws/services/connect/model/DeleteContactEvaluationRequest.java

\* /opt/cola/permits/1882328757\_1704878231.4750152/0/aws-java-sdk-connect-1-12-581-sourcesjar/com/amazonaws/services/connect/model/transform/DeleteUseCaseResultJsonUnmarshaller.java \* /opt/cola/permits/1882328757\_1704878231.4750152/0/aws-java-sdk-connect-1-12-581-sourcesjar/com/amazonaws/services/connect/model/transform/FiltersMarshaller.java \*

 /opt/cola/permits/1882328757\_1704878231.4750152/0/aws-java-sdk-connect-1-12-581-sourcesjar/com/amazonaws/services/connect/model/transform/ListRoutingProfilesRequestProtocolMarshaller.java \* /opt/cola/permits/1882328757\_1704878231.4750152/0/aws-java-sdk-connect-1-12-581-sourcesjar/com/amazonaws/services/connect/model/transform/ContactFlowModuleSummaryJsonUnmarshaller.java \* /opt/cola/permits/1882328757\_1704878231.4750152/0/aws-java-sdk-connect-1-12-581-sourcesjar/com/amazonaws/services/connect/model/transform/RuleActionJsonUnmarshaller.java \* /opt/cola/permits/1882328757\_1704878231.4750152/0/aws-java-sdk-connect-1-12-581-sourcesjar/com/amazonaws/services/connect/model/transform/UpdateInstanceAttributeRequestProtocolMarshaller.java \* /opt/cola/permits/1882328757\_1704878231.4750152/0/aws-java-sdk-connect-1-12-581-sourcesjar/com/amazonaws/services/connect/model/transform/ListBotsRequestProtocolMarshaller.java \*

 /opt/cola/permits/1882328757\_1704878231.4750152/0/aws-java-sdk-connect-1-12-581-sourcesjar/com/amazonaws/services/connect/model/transform/UpdateContactFlowContentRequestProtocolMarshaller.java \* /opt/cola/permits/1882328757\_1704878231.4750152/0/aws-java-sdk-connect-1-12-581-sourcesjar/com/amazonaws/services/connect/model/transform/RuleSummaryMarshaller.java \* /opt/cola/permits/1882328757\_1704878231.4750152/0/aws-java-sdk-connect-1-12-581-sourcesjar/com/amazonaws/services/connect/model/transform/UrlReferenceMarshaller.java \* /opt/cola/permits/1882328757\_1704878231.4750152/0/aws-java-sdk-connect-1-12-581-sourcesjar/com/amazonaws/services/connect/model/transform/NotificationRecipientTypeMarshaller.java \* /opt/cola/permits/1882328757\_1704878231.4750152/0/aws-java-sdk-connect-1-12-581-sourcesjar/com/amazonaws/services/connect/model/ListDefaultVocabulariesResult.java \* /opt/cola/permits/1882328757\_1704878231.4750152/0/aws-java-sdk-connect-1-12-581-sourcesjar/com/amazonaws/services/connect/model/ViewContent.java \*

 /opt/cola/permits/1882328757\_1704878231.4750152/0/aws-java-sdk-connect-1-12-581-sourcesjar/com/amazonaws/services/connect/model/CreateQuickConnectResult.java

\* /opt/cola/permits/1882328757\_1704878231.4750152/0/aws-java-sdk-connect-1-12-581-sourcesjar/com/amazonaws/services/connect/model/transform/DeleteQueueRequestMarshaller.java \* /opt/cola/permits/1882328757\_1704878231.4750152/0/aws-java-sdk-connect-1-12-581-sourcesjar/com/amazonaws/services/connect/model/transform/QuickConnectSearchFilterJsonUnmarshaller.java \* /opt/cola/permits/1882328757\_1704878231.4750152/0/aws-java-sdk-connect-1-12-581-sourcesjar/com/amazonaws/services/connect/model/transform/GetMetricDataV2RequestProtocolMarshaller.java \* /opt/cola/permits/1882328757\_1704878231.4750152/0/aws-java-sdk-connect-1-12-581-sourcesjar/com/amazonaws/services/connect/model/transform/DescribeInstanceStorageConfigRequestMarshaller.java \* /opt/cola/permits/1882328757\_1704878231.4750152/0/aws-java-sdk-connect-1-12-581-sourcesjar/com/amazonaws/services/connect/model/transform/UpdateContactAttributesResultJsonUnmarshaller.java \*

/opt/cola/permits/1882328757\_1704878231.4750152/0/aws-java-sdk-connect-1-12-581-sources-

jar/com/amazonaws/services/connect/model/ListRoutingProfileQueuesRequest.java

\* /opt/cola/permits/1882328757\_1704878231.4750152/0/aws-java-sdk-connect-1-12-581-sourcesjar/com/amazonaws/services/connect/model/SearchResourceTagsRequest.java

\* /opt/cola/permits/1882328757\_1704878231.4750152/0/aws-java-sdk-connect-1-12-581-sourcesjar/com/amazonaws/services/connect/model/DeleteQuickConnectRequest.java

\* /opt/cola/permits/1882328757\_1704878231.4750152/0/aws-java-sdk-connect-1-12-581-sourcesjar/com/amazonaws/services/connect/model/DuplicateResourceException.java

\* /opt/cola/permits/1882328757\_1704878231.4750152/0/aws-java-sdk-connect-1-12-581-sourcesjar/com/amazonaws/services/connect/model/transform/DescribeRuleRequestProtocolMarshaller.java \* /opt/cola/permits/1882328757\_1704878231.4750152/0/aws-java-sdk-connect-1-12-581-sourcesjar/com/amazonaws/services/connect/model/transform/HoursOfOperationMarshaller.java \*

 /opt/cola/permits/1882328757\_1704878231.4750152/0/aws-java-sdk-connect-1-12-581-sourcesjar/com/amazonaws/services/connect/model/Prompt.java

\* /opt/cola/permits/1882328757\_1704878231.4750152/0/aws-java-sdk-connect-1-12-581-sourcesjar/com/amazonaws/services/connect/model/transform/SecurityProfileSearchCriteriaJsonUnmarshaller.java \* /opt/cola/permits/1882328757\_1704878231.4750152/0/aws-java-sdk-connect-1-12-581-sourcesjar/com/amazonaws/services/connect/model/ListTrafficDistributionGroupsResult.java

\* /opt/cola/permits/1882328757\_1704878231.4750152/0/aws-java-sdk-connect-1-12-581-sourcesjar/com/amazonaws/services/connect/model/transform/UpdateRoutingProfileDefaultOutboundQueueResultJsonUn marshaller.java

\* /opt/cola/permits/1882328757\_1704878231.4750152/0/aws-java-sdk-connect-1-12-581-sourcesjar/com/amazonaws/services/connect/model/transform/HistoricalMetricDataJsonUnmarshaller.java \*

 /opt/cola/permits/1882328757\_1704878231.4750152/0/aws-java-sdk-connect-1-12-581-sourcesjar/com/amazonaws/services/connect/model/transform/TaskTemplateConstraintsMarshaller.java

\* /opt/cola/permits/1882328757\_1704878231.4750152/0/aws-java-sdk-connect-1-12-581-sourcesjar/com/amazonaws/services/connect/model/transform/UpdateRoutingProfileConcurrencyRequestProtocolMarshalle r.java

\* /opt/cola/permits/1882328757\_1704878231.4750152/0/aws-java-sdk-connect-1-12-581-sourcesjar/com/amazonaws/services/connect/model/ListInstancesResult.java

\* /opt/cola/permits/1882328757\_1704878231.4750152/0/aws-java-sdk-connect-1-12-581-sources-

jar/com/amazonaws/services/connect/model/transform/StartContactEvaluationRequestMarshaller.java

jar/com/amazonaws/services/connect/model/transform/ResumeContactRecordingRequestMarshaller.java \* /opt/cola/permits/1882328757\_1704878231.4750152/0/aws-java-sdk-connect-1-12-581-sourcesjar/com/amazonaws/services/connect/model/transform/ChatStreamingConfigurationJsonUnmarshaller.java \*

 /opt/cola/permits/1882328757\_1704878231.4750152/0/aws-java-sdk-connect-1-12-581-sourcesjar/com/amazonaws/services/connect/model/transform/ListHoursOfOperationsResultJsonUnmarshaller.java \* /opt/cola/permits/1882328757\_1704878231.4750152/0/aws-java-sdk-connect-1-12-581-sourcesjar/com/amazonaws/services/connect/model/transform/UpdateViewContentRequestProtocolMarshaller.java \* /opt/cola/permits/1882328757\_1704878231.4750152/0/aws-java-sdk-connect-1-12-581-sourcesjar/com/amazonaws/services/connect/model/transform/ListContactReferencesRequestProtocolMarshaller.java \* /opt/cola/permits/1882328757\_1704878231.4750152/0/aws-java-sdk-connect-1-12-581-sourcesjar/com/amazonaws/services/connect/model/ListSecurityProfilePermissionsResult.java \* /opt/cola/permits/1882328757\_1704878231.4750152/0/aws-java-sdk-connect-1-12-581-sourcesjar/com/amazonaws/services/connect/model/ReplicateInstanceResult.java

 /opt/cola/permits/1882328757\_1704878231.4750152/0/aws-java-sdk-connect-1-12-581-sourcesjar/com/amazonaws/services/connect/model/transform/UpdateTaskTemplateRequestMarshaller.java \* /opt/cola/permits/1882328757\_1704878231.4750152/0/aws-java-sdk-connect-1-12-581-sourcesjar/com/amazonaws/services/connect/model/transform/AgentStatusMarshaller.java \* /opt/cola/permits/1882328757\_1704878231.4750152/0/aws-java-sdk-connect-1-12-581-sourcesjar/com/amazonaws/services/connect/model/transform/InternalServiceExceptionUnmarshaller.java \* /opt/cola/permits/1882328757\_1704878231.4750152/0/aws-java-sdk-connect-1-12-581-sourcesjar/com/amazonaws/services/connect/model/transform/LexBotJsonUnmarshaller.java \* /opt/cola/permits/1882328757\_1704878231.4750152/0/aws-java-sdk-connect-1-12-581-sourcesjar/com/amazonaws/services/connect/model/StartContactStreamingResult.java \* /opt/cola/permits/1882328757\_1704878231.4750152/0/aws-java-sdk-connect-1-12-581-sourcesjar/com/amazonaws/services/connect/model/transform/EvaluationFormVersionSummaryJsonUnmarshaller.java \*

/opt/cola/permits/1882328757\_1704878231.4750152/0/aws-java-sdk-connect-1-12-581-sources-

jar/com/amazonaws/services/connect/model/SecurityProfileSummary.java

\*

\* /opt/cola/permits/1882328757\_1704878231.4750152/0/aws-java-sdk-connect-1-12-581-sources-

jar/com/amazonaws/services/connect/model/transform/TrafficDistributionGroupUserSummaryJsonUnmarshaller.jav a

\* /opt/cola/permits/1882328757\_1704878231.4750152/0/aws-java-sdk-connect-1-12-581-sources-

jar/com/amazonaws/services/connect/model/UpdateContactFlowContentResult.java

\* /opt/cola/permits/1882328757\_1704878231.4750152/0/aws-java-sdk-connect-1-12-581-sourcesjar/com/amazonaws/services/connect/model/CreateVocabularyRequest.java

\* /opt/cola/permits/1882328757\_1704878231.4750152/0/aws-java-sdk-connect-1-12-581-sources-

jar/com/amazonaws/services/connect/model/transform/DescribeTrafficDistributionGroupRequestMarshaller.java

\* /opt/cola/permits/1882328757\_1704878231.4750152/0/aws-java-sdk-connect-1-12-581-sources-

jar/com/amazonaws/services/connect/model/transform/DeleteQuickConnectRequestMarshaller.java \*

/opt/cola/permits/1882328757\_1704878231.4750152/0/aws-java-sdk-connect-1-12-581-sources-

jar/com/amazonaws/services/connect/model/transform/EvaluationFormNumericQuestionPropertiesJsonUnmarshalle r.java

\* /opt/cola/permits/1882328757\_1704878231.4750152/0/aws-java-sdk-connect-1-12-581-sources-

jar/com/amazonaws/services/connect/model/DeleteSecurityProfileResult.java

jar/com/amazonaws/services/connect/model/CreateIntegrationAssociationRequest.java \* /opt/cola/permits/1882328757\_1704878231.4750152/0/aws-java-sdk-connect-1-12-581-sourcesjar/com/amazonaws/services/connect/model/transform/ListRulesRequestMarshaller.java \* /opt/cola/permits/1882328757\_1704878231.4750152/0/aws-java-sdk-connect-1-12-581-sourcesjar/com/amazonaws/services/connect/model/EvaluationFormContent.java \*

 /opt/cola/permits/1882328757\_1704878231.4750152/0/aws-java-sdk-connect-1-12-581-sourcesjar/com/amazonaws/services/connect/model/transform/WisdomInfoJsonUnmarshaller.java \* /opt/cola/permits/1882328757\_1704878231.4750152/0/aws-java-sdk-connect-1-12-581-sourcesjar/com/amazonaws/services/connect/model/ParticipantTimerAction.java \* /opt/cola/permits/1882328757\_1704878231.4750152/0/aws-java-sdk-connect-1-12-581-sourcesjar/com/amazonaws/services/connect/model/transform/DescribeContactFlowModuleRequestProtocolMarshaller.java \* /opt/cola/permits/1882328757\_1704878231.4750152/0/aws-java-sdk-connect-1-12-581-sourcesjar/com/amazonaws/services/connect/model/ListSecurityProfileApplicationsRequest.java \* /opt/cola/permits/1882328757\_1704878231.4750152/0/aws-java-sdk-connect-1-12-581-sourcesjar/com/amazonaws/services/connect/model/transform/CreateTaskTemplateRequestMarshaller.java \* /opt/cola/permits/1882328757\_1704878231.4750152/0/aws-java-sdk-connect-1-12-581-sourcesjar/com/amazonaws/services/connect/model/transform/EvaluationAnswerInputMarshaller.java \*

 /opt/cola/permits/1882328757\_1704878231.4750152/0/aws-java-sdk-connect-1-12-581-sourcesjar/com/amazonaws/services/connect/model/transform/CreateQuickConnectRequestMarshaller.java \* /opt/cola/permits/1882328757\_1704878231.4750152/0/aws-java-sdk-connect-1-12-581-sourcesjar/com/amazonaws/services/connect/model/VoiceRecordingTrack.java

\* /opt/cola/permits/1882328757\_1704878231.4750152/0/aws-java-sdk-connect-1-12-581-sourcesjar/com/amazonaws/services/connect/model/transform/ListTagsForResourceResultJsonUnmarshaller.java \* /opt/cola/permits/1882328757\_1704878231.4750152/0/aws-java-sdk-connect-1-12-581-sourcesjar/com/amazonaws/services/connect/model/HierarchyGroupSummaryReference.java \* /opt/cola/permits/1882328757\_1704878231.4750152/0/aws-java-sdk-connect-1-12-581-sourcesjar/com/amazonaws/services/connect/model/DescribeRoutingProfileRequest.java

\* /opt/cola/permits/1882328757\_1704878231.4750152/0/aws-java-sdk-connect-1-12-581-sourcesjar/com/amazonaws/services/connect/model/transform/GetFederationTokenResultJsonUnmarshaller.java \*

 /opt/cola/permits/1882328757\_1704878231.4750152/0/aws-java-sdk-connect-1-12-581-sourcesjar/com/amazonaws/services/connect/model/transform/QuickConnectSearchFilterMarshaller.java \* /opt/cola/permits/1882328757\_1704878231.4750152/0/aws-java-sdk-connect-1-12-581-sourcesjar/com/amazonaws/services/connect/model/transform/CreateUserRequestProtocolMarshaller.java \* /opt/cola/permits/1882328757\_1704878231.4750152/0/aws-java-sdk-connect-1-12-581-sourcesjar/com/amazonaws/services/connect/model/transform/RoutingProfileSearchFilterJsonUnmarshaller.java \* /opt/cola/permits/1882328757\_1704878231.4750152/0/aws-java-sdk-connect-1-12-581-sourcesjar/com/amazonaws/services/connect/model/ResumeContactRecordingResult.java

\* /opt/cola/permits/1882328757\_1704878231.4750152/0/aws-java-sdk-connect-1-12-581-sourcesjar/com/amazonaws/services/connect/model/transform/RuleTriggerEventSourceJsonUnmarshaller.java \*

 /opt/cola/permits/1882328757\_1704878231.4750152/0/aws-java-sdk-connect-1-12-581-sourcesjar/com/amazonaws/services/connect/model/transform/DeleteViewRequestMarshaller.java \* /opt/cola/permits/1882328757\_1704878231.4750152/0/aws-java-sdk-connect-1-12-581-sourcesjar/com/amazonaws/services/connect/model/transform/UpdateAgentStatusRequestProtocolMarshaller.java \* /opt/cola/permits/1882328757\_1704878231.4750152/0/aws-java-sdk-connect-1-12-581-sourcesjar/com/amazonaws/services/connect/model/transform/InvalidRequestExceptionUnmarshaller.java \* /opt/cola/permits/1882328757\_1704878231.4750152/0/aws-java-sdk-connect-1-12-581-sourcesjar/com/amazonaws/services/connect/model/transform/RequiredFieldInfoJsonUnmarshaller.java \* /opt/cola/permits/1882328757\_1704878231.4750152/0/aws-java-sdk-connect-1-12-581-sourcesjar/com/amazonaws/services/connect/model/transform/DescribeQueueRequestProtocolMarshaller.java \* /opt/cola/permits/1882328757\_1704878231.4750152/0/aws-java-sdk-connect-1-12-581-sourcesjar/com/amazonaws/services/connect/model/UpdateQuickConnectConfigRequest.java \*

 /opt/cola/permits/1882328757\_1704878231.4750152/0/aws-java-sdk-connect-1-12-581-sourcesjar/com/amazonaws/services/connect/model/GetPromptFileResult.java

\* /opt/cola/permits/1882328757\_1704878231.4750152/0/aws-java-sdk-connect-1-12-581-sourcesjar/com/amazonaws/services/connect/model/transform/TagSearchConditionJsonUnmarshaller.java \* /opt/cola/permits/1882328757\_1704878231.4750152/0/aws-java-sdk-connect-1-12-581-sourcesjar/com/amazonaws/services/connect/model/transform/NotificationRecipientTypeJsonUnmarshaller.java \* /opt/cola/permits/1882328757\_1704878231.4750152/0/aws-java-sdk-connect-1-12-581-sourcesjar/com/amazonaws/services/connect/model/AgentStatus.java

\* /opt/cola/permits/1882328757\_1704878231.4750152/0/aws-java-sdk-connect-1-12-581-sourcesjar/com/amazonaws/services/connect/model/CreateAgentStatusResult.java

\* /opt/cola/permits/1882328757\_1704878231.4750152/0/aws-java-sdk-connect-1-12-581-sourcesjar/com/amazonaws/services/connect/model/transform/DescribeRoutingProfileRequestMarshaller.java \*

 /opt/cola/permits/1882328757\_1704878231.4750152/0/aws-java-sdk-connect-1-12-581-sourcesjar/com/amazonaws/services/connect/model/DescribeTrafficDistributionGroupResult.java \* /opt/cola/permits/1882328757\_1704878231.4750152/0/aws-java-sdk-connect-1-12-581-sourcesjar/com/amazonaws/services/connect/model/Instance.java

\* /opt/cola/permits/1882328757\_1704878231.4750152/0/aws-java-sdk-connect-1-12-581-sourcesjar/com/amazonaws/services/connect/model/transform/UserReferenceJsonUnmarshaller.java \* /opt/cola/permits/1882328757\_1704878231.4750152/0/aws-java-sdk-connect-1-12-581-sources-

jar/com/amazonaws/services/connect/model/StartContactRecordingRequest.java

\* /opt/cola/permits/1882328757\_1704878231.4750152/0/aws-java-sdk-connect-1-12-581-sourcesjar/com/amazonaws/services/connect/model/UpdateContactScheduleResult.java

\* /opt/cola/permits/1882328757\_1704878231.4750152/0/aws-java-sdk-connect-1-12-581-sourcesjar/com/amazonaws/services/connect/model/SourceType.java

\*

 /opt/cola/permits/1882328757\_1704878231.4750152/0/aws-java-sdk-connect-1-12-581-sourcesjar/com/amazonaws/services/connect/model/transform/ReferenceSummaryJsonUnmarshaller.java \* /opt/cola/permits/1882328757\_1704878231.4750152/0/aws-java-sdk-connect-1-12-581-sourcesjar/com/amazonaws/services/connect/model/transform/ReferenceJsonUnmarshaller.java

\* /opt/cola/permits/1882328757\_1704878231.4750152/0/aws-java-sdk-connect-1-12-581-sourcesjar/com/amazonaws/services/connect/model/transform/DescribeContactEvaluationRequestMarshaller.java \* /opt/cola/permits/1882328757\_1704878231.4750152/0/aws-java-sdk-connect-1-12-581-sourcesjar/com/amazonaws/services/connect/model/CreateUserRequest.java

\* /opt/cola/permits/1882328757\_1704878231.4750152/0/aws-java-sdk-connect-1-12-581-sourcesjar/com/amazonaws/services/connect/model/transform/AvailableNumberSummaryJsonUnmarshaller.java \*

 /opt/cola/permits/1882328757\_1704878231.4750152/0/aws-java-sdk-connect-1-12-581-sourcesjar/com/amazonaws/services/connect/model/transform/DescribePhoneNumberRequestMarshaller.java \* /opt/cola/permits/1882328757\_1704878231.4750152/0/aws-java-sdk-connect-1-12-581-sourcesjar/com/amazonaws/services/connect/model/transform/InstanceStorageConfigMarshaller.java

\* /opt/cola/permits/1882328757\_1704878231.4750152/0/aws-java-sdk-connect-1-12-581-sources-

jar/com/amazonaws/services/connect/model/transform/CurrentMetricSortCriteriaJsonUnmarshaller.java

\* /opt/cola/permits/1882328757\_1704878231.4750152/0/aws-java-sdk-connect-1-12-581-sourcesjar/com/amazonaws/services/connect/model/ListLexBotsRequest.java

\* /opt/cola/permits/1882328757\_1704878231.4750152/0/aws-java-sdk-connect-1-12-581-sourcesjar/com/amazonaws/services/connect/model/transform/UpdatePhoneNumberRequestProtocolMarshaller.java \* /opt/cola/permits/1882328757\_1704878231.4750152/0/aws-java-sdk-connect-1-12-581-sourcesjar/com/amazonaws/services/connect/model/transform/GetFederationTokenRequestProtocolMarshaller.java \*

 /opt/cola/permits/1882328757\_1704878231.4750152/0/aws-java-sdk-connect-1-12-581-sourcesjar/com/amazonaws/services/connect/model/transform/RoutingProfileQueueConfigMarshaller.java \* /opt/cola/permits/1882328757\_1704878231.4750152/0/aws-java-sdk-connect-1-12-581-sourcesjar/com/amazonaws/services/connect/model/transform/HierarchyStructureUpdateMarshaller.java \* /opt/cola/permits/1882328757\_1704878231.4750152/0/aws-java-sdk-connect-1-12-581-sourcesjar/com/amazonaws/services/connect/model/DeleteUserRequest.java

\* /opt/cola/permits/1882328757\_1704878231.4750152/0/aws-java-sdk-connect-1-12-581-sourcesjar/com/amazonaws/services/connect/model/transform/ProblemDetailJsonUnmarshaller.java \* /opt/cola/permits/1882328757\_1704878231.4750152/0/aws-java-sdk-connect-1-12-581-sourcesjar/com/amazonaws/services/connect/model/QuickConnectSearchFilter.java

\* /opt/cola/permits/1882328757\_1704878231.4750152/0/aws-java-sdk-connect-1-12-581-sourcesjar/com/amazonaws/services/connect/model/StartContactStreamingRequest.java \*

 /opt/cola/permits/1882328757\_1704878231.4750152/0/aws-java-sdk-connect-1-12-581-sourcesjar/com/amazonaws/services/connect/model/transform/DescribeEvaluationFormResultJsonUnmarshaller.java \* /opt/cola/permits/1882328757\_1704878231.4750152/0/aws-java-sdk-connect-1-12-581-sourcesjar/com/amazonaws/services/connect/model/transform/ListAgentStatusesRequestMarshaller.java \* /opt/cola/permits/1882328757\_1704878231.4750152/0/aws-java-sdk-connect-1-12-581-sourcesjar/com/amazonaws/services/connect/model/Credentials.java

\* /opt/cola/permits/1882328757\_1704878231.4750152/0/aws-java-sdk-connect-1-12-581-sourcesjar/com/amazonaws/services/connect/model/UpdateContactEvaluationRequest.java

\* /opt/cola/permits/1882328757\_1704878231.4750152/0/aws-java-sdk-connect-1-12-581-sourcesjar/com/amazonaws/services/connect/model/transform/TaskTemplateDefaultsJsonUnmarshaller.java \* /opt/cola/permits/1882328757\_1704878231.4750152/0/aws-java-sdk-connect-1-12-581-sourcesjar/com/amazonaws/services/connect/model/transform/UserSummaryMarshaller.java \*

 /opt/cola/permits/1882328757\_1704878231.4750152/0/aws-java-sdk-connect-1-12-581-sourcesjar/com/amazonaws/services/connect/model/transform/EvaluationFormQuestionMarshaller.java \* /opt/cola/permits/1882328757\_1704878231.4750152/0/aws-java-sdk-connect-1-12-581-sourcesjar/com/amazonaws/services/connect/model/ContactFlow.java

\* /opt/cola/permits/1882328757\_1704878231.4750152/0/aws-java-sdk-connect-1-12-581-sourcesjar/com/amazonaws/services/connect/model/DeleteTrafficDistributionGroupRequest.java

\* /opt/cola/permits/1882328757\_1704878231.4750152/0/aws-java-sdk-connect-1-12-581-sourcesjar/com/amazonaws/services/connect/model/EvaluationFormVersionStatus.java

\* /opt/cola/permits/1882328757\_1704878231.4750152/0/aws-java-sdk-connect-1-12-581-sourcesjar/com/amazonaws/services/connect/model/transform/CreateTaskTemplateRequestProtocolMarshaller.java \* /opt/cola/permits/1882328757\_1704878231.4750152/0/aws-java-sdk-connect-1-12-581-sources-

jar/com/amazonaws/services/connect/model/Threshold.java

 /opt/cola/permits/1882328757\_1704878231.4750152/0/aws-java-sdk-connect-1-12-581-sourcesjar/com/amazonaws/services/connect/model/ChatStreamingConfiguration.java

\*

\* /opt/cola/permits/1882328757\_1704878231.4750152/0/aws-java-sdk-connect-1-12-581-sourcesjar/com/amazonaws/services/connect/model/transform/StartContactStreamingRequestMarshaller.java \* /opt/cola/permits/1882328757\_1704878231.4750152/0/aws-java-sdk-connect-1-12-581-sourcesjar/com/amazonaws/services/connect/model/transform/DeleteRuleResultJsonUnmarshaller.java \* /opt/cola/permits/1882328757\_1704878231.4750152/0/aws-java-sdk-connect-1-12-581-sourcesjar/com/amazonaws/services/connect/model/transform/AssociateRoutingProfileQueuesResultJsonUnmarshaller.java \* /opt/cola/permits/1882328757\_1704878231.4750152/0/aws-java-sdk-connect-1-12-581-sourcesjar/com/amazonaws/services/connect/model/transform/StopContactRequestMarshaller.java \*

 /opt/cola/permits/1882328757\_1704878231.4750152/0/aws-java-sdk-connect-1-12-581-sourcesjar/com/amazonaws/services/connect/model/DeleteVocabularyResult.java

\* /opt/cola/permits/1882328757\_1704878231.4750152/0/aws-java-sdk-connect-1-12-581-sourcesjar/com/amazonaws/services/connect/model/Application.java

\* /opt/cola/permits/1882328757\_1704878231.4750152/0/aws-java-sdk-connect-1-12-581-sourcesjar/com/amazonaws/services/connect/model/transform/GetTrafficDistributionRequestMarshaller.java \* /opt/cola/permits/1882328757\_1704878231.4750152/0/aws-java-sdk-connect-1-12-581-sourcesjar/com/amazonaws/services/connect/model/DeleteUserResult.java

\* /opt/cola/permits/1882328757\_1704878231.4750152/0/aws-java-sdk-connect-1-12-581-sourcesjar/com/amazonaws/services/connect/model/ListTaskTemplatesRequest.java

\* /opt/cola/permits/1882328757\_1704878231.4750152/0/aws-java-sdk-connect-1-12-581-sourcesjar/com/amazonaws/services/connect/model/transform/HistoricalMetricJsonUnmarshaller.java \*

 /opt/cola/permits/1882328757\_1704878231.4750152/0/aws-java-sdk-connect-1-12-581-sourcesjar/com/amazonaws/services/connect/model/NumberReference.java

\* /opt/cola/permits/1882328757\_1704878231.4750152/0/aws-java-sdk-connect-1-12-581-sourcesjar/com/amazonaws/services/connect/model/StartContactEvaluationResult.java

\* /opt/cola/permits/1882328757\_1704878231.4750152/0/aws-java-sdk-connect-1-12-581-sourcesjar/com/amazonaws/services/connect/model/transform/DeleteUseCaseRequestMarshaller.java

\* /opt/cola/permits/1882328757\_1704878231.4750152/0/aws-java-sdk-connect-1-12-581-sources-

jar/com/amazonaws/services/connect/model/transform/EvaluationFormQuestionTypePropertiesMarshaller.java

\* /opt/cola/permits/1882328757\_1704878231.4750152/0/aws-java-sdk-connect-1-12-581-sources-

jar/com/amazonaws/services/connect/model/transform/CreateSecurityProfileRequestProtocolMarshaller.java

\* /opt/cola/permits/1882328757\_1704878231.4750152/0/aws-java-sdk-connect-1-12-581-sources-

jar/com/amazonaws/services/connect/model/transform/ListLexBotsRequestProtocolMarshaller.java \*

 /opt/cola/permits/1882328757\_1704878231.4750152/0/aws-java-sdk-connect-1-12-581-sourcesjar/com/amazonaws/services/connect/model/transform/ProblemDetailMarshaller.java

\* /opt/cola/permits/1882328757\_1704878231.4750152/0/aws-java-sdk-connect-1-12-581-sourcesjar/com/amazonaws/services/connect/model/Grouping.java

\* /opt/cola/permits/1882328757\_1704878231.4750152/0/aws-java-sdk-connect-1-12-581-sourcesjar/com/amazonaws/services/connect/model/ListFlowAssociationResourceType.java

\* /opt/cola/permits/1882328757\_1704878231.4750152/0/aws-java-sdk-connect-1-12-581-sources-

jar/com/amazonaws/services/connect/model/transform/ViewVersionSummaryMarshaller.java

\* /opt/cola/permits/1882328757\_1704878231.4750152/0/aws-java-sdk-connect-1-12-581-sources-

jar/com/amazonaws/services/connect/model/transform/PhoneNumberQuickConnectConfigMarshaller.java

\* /opt/cola/permits/1882328757\_1704878231.4750152/0/aws-java-sdk-connect-1-12-581-sourcesjar/com/amazonaws/services/connect/model/transform/TooManyRequestsExceptionUnmarshaller.java \*

 /opt/cola/permits/1882328757\_1704878231.4750152/0/aws-java-sdk-connect-1-12-581-sourcesjar/com/amazonaws/services/connect/model/transform/CreatePersistentContactAssociationRequestMarshaller.java \* /opt/cola/permits/1882328757\_1704878231.4750152/0/aws-java-sdk-connect-1-12-581-sourcesjar/com/amazonaws/services/connect/model/DescribeTrafficDistributionGroupRequest.java \* /opt/cola/permits/1882328757\_1704878231.4750152/0/aws-java-sdk-connect-1-12-581-sourcesjar/com/amazonaws/services/connect/model/GetCurrentMetricDataRequest.java \* /opt/cola/permits/1882328757\_1704878231.4750152/0/aws-java-sdk-connect-1-12-581-sourcesjar/com/amazonaws/services/connect/model/GetCurrentMetricDataResult.java \* /opt/cola/permits/1882328757\_1704878231.4750152/0/aws-java-sdk-connect-1-12-581-sourcesjar/com/amazonaws/services/connect/model/transform/EvaluationNoteMarshaller.java \* /opt/cola/permits/1882328757\_1704878231.4750152/0/aws-java-sdk-connect-1-12-581-sourcesjar/com/amazonaws/services/connect/model/UpdateTrafficDistributionResult.java \*

 /opt/cola/permits/1882328757\_1704878231.4750152/0/aws-java-sdk-connect-1-12-581-sourcesjar/com/amazonaws/services/connect/model/transform/StartTaskContactResultJsonUnmarshaller.java \* /opt/cola/permits/1882328757\_1704878231.4750152/0/aws-java-sdk-connect-1-12-581-sourcesjar/com/amazonaws/services/connect/model/ListEvaluationFormsRequest.java \* /opt/cola/permits/1882328757\_1704878231.4750152/0/aws-java-sdk-connect-1-12-581-sourcesjar/com/amazonaws/services/connect/model/UpdateQueueStatusRequest.java \* /opt/cola/permits/1882328757\_1704878231.4750152/0/aws-java-sdk-connect-1-12-581-sourcesjar/com/amazonaws/services/connect/model/transform/ListIntegrationAssociationsResultJsonUnmarshaller.java \* /opt/cola/permits/1882328757\_1704878231.4750152/0/aws-java-sdk-connect-1-12-581-sourcesjar/com/amazonaws/services/connect/model/transform/TrafficDistributionGroupMarshaller.java \*

 /opt/cola/permits/1882328757\_1704878231.4750152/0/aws-java-sdk-connect-1-12-581-sourcesjar/com/amazonaws/services/connect/model/transform/AssociateLexBotResultJsonUnmarshaller.java \* /opt/cola/permits/1882328757\_1704878231.4750152/0/aws-java-sdk-connect-1-12-581-sourcesjar/com/amazonaws/services/connect/model/transform/ListTaskTemplatesResultJsonUnmarshaller.java \* /opt/cola/permits/1882328757\_1704878231.4750152/0/aws-java-sdk-connect-1-12-581-sourcesjar/com/amazonaws/services/connect/model/transform/ListInstanceStorageConfigsRequestProtocolMarshaller.java \* /opt/cola/permits/1882328757\_1704878231.4750152/0/aws-java-sdk-connect-1-12-581-sourcesjar/com/amazonaws/services/connect/model/transform/ViewInputContentMarshaller.java \* /opt/cola/permits/1882328757\_1704878231.4750152/0/aws-java-sdk-connect-1-12-581-sourcesjar/com/amazonaws/services/connect/model/transform/UpdateContactAttributesRequestMarshaller.java \* /opt/cola/permits/1882328757\_1704878231.4750152/0/aws-java-sdk-connect-1-12-581-sourcesjar/com/amazonaws/services/connect/model/transform/TaskTemplateMetadataMarshaller.java \*

 /opt/cola/permits/1882328757\_1704878231.4750152/0/aws-java-sdk-connect-1-12-581-sourcesjar/com/amazonaws/services/connect/model/transform/ListPhoneNumbersRequestMarshaller.java \* /opt/cola/permits/1882328757\_1704878231.4750152/0/aws-java-sdk-connect-1-12-581-sourcesjar/com/amazonaws/services/connect/model/transform/LexV2BotMarshaller.java \* /opt/cola/permits/1882328757\_1704878231.4750152/0/aws-java-sdk-connect-1-12-581-sourcesjar/com/amazonaws/services/connect/model/transform/PersistentChatMarshaller.java \* /opt/cola/permits/1882328757\_1704878231.4750152/0/aws-java-sdk-connect-1-12-581-sources-

jar/com/amazonaws/services/connect/model/RulePublishStatus.java

\* /opt/cola/permits/1882328757\_1704878231.4750152/0/aws-java-sdk-connect-1-12-581-sourcesjar/com/amazonaws/services/connect/model/transform/UpdateRuleRequestProtocolMarshaller.java \*

 /opt/cola/permits/1882328757\_1704878231.4750152/0/aws-java-sdk-connect-1-12-581-sourcesjar/com/amazonaws/services/connect/model/transform/AssociateLambdaFunctionRequestProtocolMarshaller.java \* /opt/cola/permits/1882328757\_1704878231.4750152/0/aws-java-sdk-connect-1-12-581-sourcesjar/com/amazonaws/services/connect/model/transform/UpdateContactFlowContentResultJsonUnmarshaller.java \* /opt/cola/permits/1882328757\_1704878231.4750152/0/aws-java-sdk-connect-1-12-581-sourcesjar/com/amazonaws/services/connect/model/SingleSelectQuestionRuleCategoryAutomationCondition.java \* /opt/cola/permits/1882328757\_1704878231.4750152/0/aws-java-sdk-connect-1-12-581-sourcesjar/com/amazonaws/services/connect/model/transform/CreateSecurityProfileResultJsonUnmarshaller.java \* /opt/cola/permits/1882328757\_1704878231.4750152/0/aws-java-sdk-connect-1-12-581-sourcesjar/com/amazonaws/services/connect/model/transform/DisassociateRoutingProfileQueuesRequestProtocolMarshalle r.java

\* /opt/cola/permits/1882328757\_1704878231.4750152/0/aws-java-sdk-connect-1-12-581-sourcesjar/com/amazonaws/services/connect/model/DisassociateInstanceStorageConfigResult.java \*

 /opt/cola/permits/1882328757\_1704878231.4750152/0/aws-java-sdk-connect-1-12-581-sourcesjar/com/amazonaws/services/connect/model/ListApprovedOriginsRequest.java

\* /opt/cola/permits/1882328757\_1704878231.4750152/0/aws-java-sdk-connect-1-12-581-sourcesjar/com/amazonaws/services/connect/model/AvailableNumberSummary.java

\* /opt/cola/permits/1882328757\_1704878231.4750152/0/aws-java-sdk-connect-1-12-581-sourcesjar/com/amazonaws/services/connect/model/DisassociateRoutingProfileQueuesRequest.java \* /opt/cola/permits/1882328757\_1704878231.4750152/0/aws-java-sdk-connect-1-12-581-sources-

jar/com/amazonaws/services/connect/model/transform/CreateAgentStatusRequestProtocolMarshaller.java \* /opt/cola/permits/1882328757\_1704878231.4750152/0/aws-java-sdk-connect-1-12-581-sourcesjar/com/amazonaws/services/connect/model/transform/GetCurrentUserDataRequestProtocolMarshaller.java \*

 /opt/cola/permits/1882328757\_1704878231.4750152/0/aws-java-sdk-connect-1-12-581-sourcesjar/com/amazonaws/services/connect/model/transform/UpdateViewMetadataResultJsonUnmarshaller.java \* /opt/cola/permits/1882328757\_1704878231.4750152/0/aws-java-sdk-connect-1-12-581-sourcesjar/com/amazonaws/services/connect/model/WisdomInfo.java

\* /opt/cola/permits/1882328757\_1704878231.4750152/0/aws-java-sdk-connect-1-12-581-sourcesjar/com/amazonaws/services/connect/model/ChatParticipantRoleConfig.java

\* /opt/cola/permits/1882328757\_1704878231.4750152/0/aws-java-sdk-connect-1-12-581-sources-

jar/com/amazonaws/services/connect/model/transform/VocabularyMarshaller.java

\* /opt/cola/permits/1882328757\_1704878231.4750152/0/aws-java-sdk-connect-1-12-581-sourcesjar/com/amazonaws/services/connect/model/ListLambdaFunctionsResult.java

\* /opt/cola/permits/1882328757\_1704878231.4750152/0/aws-java-sdk-connect-1-12-581-sources-

jar/com/amazonaws/services/connect/model/transform/DescribeSecurityProfileResultJsonUnmarshaller.java \*

/opt/cola/permits/1882328757\_1704878231.4750152/0/aws-java-sdk-connect-1-12-581-sources-

jar/com/amazonaws/services/connect/model/transform/CreateHoursOfOperationResultJsonUnmarshaller.java

\* /opt/cola/permits/1882328757\_1704878231.4750152/0/aws-java-sdk-connect-1-12-581-sourcesjar/com/amazonaws/services/connect/model/UpdateQueueNameRequest.java

\* /opt/cola/permits/1882328757\_1704878231.4750152/0/aws-java-sdk-connect-1-12-581-sources-

jar/com/amazonaws/services/connect/model/transform/ListUseCasesRequestMarshaller.java

jar/com/amazonaws/services/connect/model/transform/DistributionJsonUnmarshaller.java \* /opt/cola/permits/1882328757\_1704878231.4750152/0/aws-java-sdk-connect-1-12-581-sourcesjar/com/amazonaws/services/connect/model/DescribeInstanceAttributeRequest.java \* /opt/cola/permits/1882328757\_1704878231.4750152/0/aws-java-sdk-connect-1-12-581-sourcesjar/com/amazonaws/services/connect/model/ListInstanceAttributesResult.java \*

 /opt/cola/permits/1882328757\_1704878231.4750152/0/aws-java-sdk-connect-1-12-581-sourcesjar/com/amazonaws/services/connect/model/transform/SearchSecurityProfilesRequestProtocolMarshaller.java \* /opt/cola/permits/1882328757\_1704878231.4750152/0/aws-java-sdk-connect-1-12-581-sourcesjar/com/amazonaws/services/connect/model/AssociateQueueQuickConnectsRequest.java \* /opt/cola/permits/1882328757\_1704878231.4750152/0/aws-java-sdk-connect-1-12-581-sourcesjar/com/amazonaws/services/connect/model/CreateTaskTemplateRequest.java \* /opt/cola/permits/1882328757\_1704878231.4750152/0/aws-java-sdk-connect-1-12-581-sourcesjar/com/amazonaws/services/connect/model/StartOutboundVoiceContactRequest.java \* /opt/cola/permits/1882328757\_1704878231.4750152/0/aws-java-sdk-connect-1-12-581-sourcesjar/com/amazonaws/services/connect/model/ListContactFlowsResult.java \* /opt/cola/permits/1882328757\_1704878231.4750152/0/aws-java-sdk-connect-1-12-581-sourcesjar/com/amazonaws/services/connect/model/transform/DescribeAgentStatusResultJsonUnmarshaller.java

\* /opt/cola/permits/1882328757\_1704878231.4750152/0/aws-java-sdk-connect-1-12-581-sourcesjar/com/amazonaws/services/connect/model/transform/DescribeRuleRequestMarshaller.java

\* /opt/cola/permits/1882328757\_1704878231.4750152/0/aws-java-sdk-connect-1-12-581-sourcesjar/com/amazonaws/services/connect/model/KinesisVideoStreamConfig.java

\* /opt/cola/permits/1882328757\_1704878231.4750152/0/aws-java-sdk-connect-1-12-581-sourcesjar/com/amazonaws/services/connect/model/transform/ChatMessageJsonUnmarshaller.java \* /opt/cola/permits/1882328757\_1704878231.4750152/0/aws-java-sdk-connect-1-12-581-sourcesjar/com/amazonaws/services/connect/model/HierarchyGroupMatchType.java

\* /opt/cola/permits/1882328757\_1704878231.4750152/0/aws-java-sdk-connect-1-12-581-sourcesjar/com/amazonaws/services/connect/model/PutUserStatusRequest.java

\* /opt/cola/permits/1882328757\_1704878231.4750152/0/aws-java-sdk-connect-1-12-581-sourcesjar/com/amazonaws/services/connect/model/transform/QueueReferenceMarshaller.java \*

 /opt/cola/permits/1882328757\_1704878231.4750152/0/aws-java-sdk-connect-1-12-581-sourcesjar/com/amazonaws/services/connect/model/UpdateQueueHoursOfOperationResult.java \* /opt/cola/permits/1882328757\_1704878231.4750152/0/aws-java-sdk-connect-1-12-581-sourcesjar/com/amazonaws/services/connect/model/transform/DeleteQueueRequestProtocolMarshaller.java \* /opt/cola/permits/1882328757\_1704878231.4750152/0/aws-java-sdk-connect-1-12-581-sourcesjar/com/amazonaws/services/connect/model/transform/AssociateBotResultJsonUnmarshaller.java \* /opt/cola/permits/1882328757\_1704878231.4750152/0/aws-java-sdk-connect-1-12-581-sourcesjar/com/amazonaws/services/connect/model/transform/CreateViewVersionRequestMarshaller.java \* /opt/cola/permits/1882328757\_1704878231.4750152/0/aws-java-sdk-connect-1-12-581-sourcesjar/com/amazonaws/services/connect/model/transform/ReadOnlyFieldInfoJsonUnmarshaller.java \*

 /opt/cola/permits/1882328757\_1704878231.4750152/0/aws-java-sdk-connect-1-12-581-sourcesjar/com/amazonaws/services/connect/model/transform/ResourceTagsSearchCriteriaMarshaller.java \* /opt/cola/permits/1882328757\_1704878231.4750152/0/aws-java-sdk-connect-1-12-581-sourcesjar/com/amazonaws/services/connect/model/transform/UpdateSecurityProfileRequestProtocolMarshaller.java \* /opt/cola/permits/1882328757\_1704878231.4750152/0/aws-java-sdk-connect-1-12-581-sourcesjar/com/amazonaws/services/connect/model/GetContactAttributesRequest.java

\* /opt/cola/permits/1882328757\_1704878231.4750152/0/aws-java-sdk-connect-1-12-581-sourcesjar/com/amazonaws/services/connect/model/AssociateApprovedOriginResult.java \* /opt/cola/permits/1882328757\_1704878231.4750152/0/aws-java-sdk-connect-1-12-581-sourcesjar/com/amazonaws/services/connect/model/transform/ContactFlowNotPublishedExceptionUnmarshaller.java \* /opt/cola/permits/1882328757\_1704878231.4750152/0/aws-java-sdk-connect-1-12-581-sourcesjar/com/amazonaws/services/connect/model/DescribeQueueResult.java

 /opt/cola/permits/1882328757\_1704878231.4750152/0/aws-java-sdk-connect-1-12-581-sourcesjar/com/amazonaws/services/connect/model/transform/UpdateUserPhoneConfigRequestMarshaller.java \* /opt/cola/permits/1882328757\_1704878231.4750152/0/aws-java-sdk-connect-1-12-581-sourcesjar/com/amazonaws/services/connect/model/transform/ListTagsForResourceRequestMarshaller.java \* /opt/cola/permits/1882328757\_1704878231.4750152/0/aws-java-sdk-connect-1-12-581-sourcesjar/com/amazonaws/services/connect/model/transform/GetCurrentUserDataRequestMarshaller.java \* /opt/cola/permits/1882328757\_1704878231.4750152/0/aws-java-sdk-connect-1-12-581-sourcesjar/com/amazonaws/services/connect/model/transform/HierarchyGroupSummaryReferenceJsonUnmarshaller.java \* /opt/cola/permits/1882328757\_1704878231.4750152/0/aws-java-sdk-connect-1-12-581-sourcesjar/com/amazonaws/services/connect/model/transform/MetricDataV2JsonUnmarshaller.java \* /opt/cola/permits/1882328757\_1704878231.4750152/0/aws-java-sdk-connect-1-12-581-sourcesjar/com/amazonaws/services/connect/model/RehydrationType.java

 /opt/cola/permits/1882328757\_1704878231.4750152/0/aws-java-sdk-connect-1-12-581-sourcesjar/com/amazonaws/services/connect/model/RuleAction.java

\* /opt/cola/permits/1882328757\_1704878231.4750152/0/aws-java-sdk-connect-1-12-581-sourcesjar/com/amazonaws/services/connect/model/AssociateApprovedOriginRequest.java \* /opt/cola/permits/1882328757\_1704878231.4750152/0/aws-java-sdk-connect-1-12-581-sourcesjar/com/amazonaws/services/connect/model/transform/UrlReferenceJsonUnmarshaller.java \* /opt/cola/permits/1882328757\_1704878231.4750152/0/aws-java-sdk-connect-1-12-581-sourcesjar/com/amazonaws/services/connect/model/transform/ThresholdV2Marshaller.java \* /opt/cola/permits/1882328757\_1704878231.4750152/0/aws-java-sdk-connect-1-12-581-sourcesjar/com/amazonaws/services/connect/model/transform/GetCurrentMetricDataResultJsonUnmarshaller.java \* /opt/cola/permits/1882328757\_1704878231.4750152/0/aws-java-sdk-connect-1-12-581-sourcesjar/com/amazonaws/services/connect/model/transform/UpdateContactAttributesRequestProtocolMarshaller.java

\*

\*

\*

 /opt/cola/permits/1882328757\_1704878231.4750152/0/aws-java-sdk-connect-1-12-581-sourcesjar/com/amazonaws/services/connect/model/transform/DescribeInstanceRequestMarshaller.java \* /opt/cola/permits/1882328757\_1704878231.4750152/0/aws-java-sdk-connect-1-12-581-sourcesjar/com/amazonaws/services/connect/model/transform/DeleteContactFlowModuleRequestMarshaller.java \* /opt/cola/permits/1882328757\_1704878231.4750152/0/aws-java-sdk-connect-1-12-581-sourcesjar/com/amazonaws/services/connect/model/transform/GetCurrentMetricDataRequestMarshaller.java \* /opt/cola/permits/1882328757\_1704878231.4750152/0/aws-java-sdk-connect-1-12-581-sourcesjar/com/amazonaws/services/connect/model/DescribeQuickConnectResult.java \* /opt/cola/permits/1882328757\_1704878231.4750152/0/aws-java-sdk-connect-1-12-581-sourcesjar/com/amazonaws/services/connect/model/Vocabulary.java \*

 /opt/cola/permits/1882328757\_1704878231.4750152/0/aws-java-sdk-connect-1-12-581-sourcesjar/com/amazonaws/services/connect/model/TaskTemplateDefaults.java

jar/com/amazonaws/services/connect/model/transform/EvaluationFormSingleSelectQuestionAutomationMarshaller. java

\* /opt/cola/permits/1882328757\_1704878231.4750152/0/aws-java-sdk-connect-1-12-581-sourcesjar/com/amazonaws/services/connect/model/transform/UpdateUserSecurityProfilesRequestProtocolMarshaller.java \* /opt/cola/permits/1882328757\_1704878231.4750152/0/aws-java-sdk-connect-1-12-581-sourcesjar/com/amazonaws/services/connect/model/transform/DeleteVocabularyRequestMarshaller.java

\* /opt/cola/permits/1882328757\_1704878231.4750152/0/aws-java-sdk-connect-1-12-581-sources-

jar/com/amazonaws/services/connect/model/StartTaskContactRequest.java

\* /opt/cola/permits/1882328757\_1704878231.4750152/0/aws-java-sdk-connect-1-12-581-sourcesjar/com/amazonaws/services/connect/model/transform/SearchHoursOfOperationsResultJsonUnmarshaller.java \*

 /opt/cola/permits/1882328757\_1704878231.4750152/0/aws-java-sdk-connect-1-12-581-sourcesjar/com/amazonaws/services/connect/model/TaskTemplateField.java

\* /opt/cola/permits/1882328757\_1704878231.4750152/0/aws-java-sdk-connect-1-12-581-sources-

jar/com/amazonaws/services/connect/model/transform/LexBotConfigJsonUnmarshaller.java

\* /opt/cola/permits/1882328757\_1704878231.4750152/0/aws-java-sdk-connect-1-12-581-sources-

jar/com/amazonaws/services/connect/model/transform/SuspendContactRecordingResultJsonUnmarshaller.java

\* /opt/cola/permits/1882328757\_1704878231.4750152/0/aws-java-sdk-connect-1-12-581-sourcesjar/com/amazonaws/services/connect/model/DeleteQueueResult.java

\* /opt/cola/permits/1882328757\_1704878231.4750152/0/aws-java-sdk-connect-1-12-581-sources-

jar/com/amazonaws/services/connect/model/transform/PromptSummaryMarshaller.java

\* /opt/cola/permits/1882328757\_1704878231.4750152/0/aws-java-sdk-connect-1-12-581-sources-

jar/com/amazonaws/services/connect/model/CreateVocabularyResult.java

\*

 /opt/cola/permits/1882328757\_1704878231.4750152/0/aws-java-sdk-connect-1-12-581-sourcesjar/com/amazonaws/services/connect/model/transform/UpdateQueueStatusResultJsonUnmarshaller.java \* /opt/cola/permits/1882328757\_1704878231.4750152/0/aws-java-sdk-connect-1-12-581-sourcesjar/com/amazonaws/services/connect/model/transform/MetricFilterV2JsonUnmarshaller.java \* /opt/cola/permits/1882328757\_1704878231.4750152/0/aws-java-sdk-connect-1-12-581-sourcesjar/com/amazonaws/services/connect/model/transform/AnswerMachineDetectionConfigJsonUnmarshaller.java \* /opt/cola/permits/1882328757\_1704878231.4750152/0/aws-java-sdk-connect-1-12-581-sourcesjar/com/amazonaws/services/connect/model/transform/ListContactReferencesResultJsonUnmarshaller.java \* /opt/cola/permits/1882328757\_1704878231.4750152/0/aws-java-sdk-connect-1-12-581-sourcesjar/com/amazonaws/services/connect/model/DeleteRuleResult.java \*

 /opt/cola/permits/1882328757\_1704878231.4750152/0/aws-java-sdk-connect-1-12-581-sourcesjar/com/amazonaws/services/connect/model/GetMetricDataV2Result.java

\* /opt/cola/permits/1882328757\_1704878231.4750152/0/aws-java-sdk-connect-1-12-581-sourcesjar/com/amazonaws/services/connect/model/transform/PromptJsonUnmarshaller.java

\* /opt/cola/permits/1882328757\_1704878231.4750152/0/aws-java-sdk-connect-1-12-581-sourcesjar/com/amazonaws/services/connect/model/transform/ThresholdV2JsonUnmarshaller.java

\* /opt/cola/permits/1882328757\_1704878231.4750152/0/aws-java-sdk-connect-1-12-581-sourcesjar/com/amazonaws/services/connect/model/CreateViewRequest.java

\* /opt/cola/permits/1882328757\_1704878231.4750152/0/aws-java-sdk-connect-1-12-581-sourcesjar/com/amazonaws/services/connect/model/DisassociateLexBotResult.java

\* /opt/cola/permits/1882328757\_1704878231.4750152/0/aws-java-sdk-connect-1-12-581-sourcesjar/com/amazonaws/services/connect/model/UserSearchCriteria.java

jar/com/amazonaws/services/connect/model/transform/DeleteContactFlowModuleResultJsonUnmarshaller.java \*

 /opt/cola/permits/1882328757\_1704878231.4750152/0/aws-java-sdk-connect-1-12-581-sourcesjar/com/amazonaws/services/connect/model/transform/DeleteIntegrationAssociationRequestMarshaller.java \* /opt/cola/permits/1882328757\_1704878231.4750152/0/aws-java-sdk-connect-1-12-581-sourcesjar/com/amazonaws/services/connect/model/AssociateInstanceStorageConfigResult.java \* /opt/cola/permits/1882328757\_1704878231.4750152/0/aws-java-sdk-connect-1-12-581-sources-

jar/com/amazonaws/services/connect/model/transform/UpdatePromptResultJsonUnmarshaller.java \* /opt/cola/permits/1882328757\_1704878231.4750152/0/aws-java-sdk-connect-1-12-581-sourcesjar/com/amazonaws/services/connect/model/InvisibleFieldInfo.java

\* /opt/cola/permits/1882328757\_1704878231.4750152/0/aws-java-sdk-connect-1-12-581-sourcesjar/com/amazonaws/services/connect/model/transform/ListContactFlowsRequestProtocolMarshaller.java \*

 /opt/cola/permits/1882328757\_1704878231.4750152/0/aws-java-sdk-connect-1-12-581-sourcesjar/com/amazonaws/services/connect/model/transform/UserPhoneConfigJsonUnmarshaller.java \* /opt/cola/permits/1882328757\_1704878231.4750152/0/aws-java-sdk-connect-1-12-581-sourcesjar/com/amazonaws/services/connect/model/transform/DescribeTrafficDistributionGroupRequestProtocolMarshaller .java

\* /opt/cola/permits/1882328757\_1704878231.4750152/0/aws-java-sdk-connect-1-12-581-sourcesjar/com/amazonaws/services/connect/model/transform/CreateTaskTemplateResultJsonUnmarshaller.java \* /opt/cola/permits/1882328757\_1704878231.4750152/0/aws-java-sdk-connect-1-12-581-sourcesjar/com/amazonaws/services/connect/model/AssociateSecurityKeyResult.java

\* /opt/cola/permits/1882328757\_1704878231.4750152/0/aws-java-sdk-connect-1-12-581-sourcesjar/com/amazonaws/services/connect/model/HierarchyLevelUpdate.java

\* /opt/cola/permits/1882328757\_1704878231.4750152/0/aws-java-sdk-connect-1-12-581-sourcesjar/com/amazonaws/services/connect/model/transform/PropertyValidationExceptionUnmarshaller.java \*

 /opt/cola/permits/1882328757\_1704878231.4750152/0/aws-java-sdk-connect-1-12-581-sourcesjar/com/amazonaws/services/connect/model/transform/SearchPromptsRequestProtocolMarshaller.java \* /opt/cola/permits/1882328757\_1704878231.4750152/0/aws-java-sdk-connect-1-12-581-sourcesjar/com/amazonaws/services/connect/model/transform/EvaluationFormNumericQuestionOptionJsonUnmarshaller.ja va

\* /opt/cola/permits/1882328757\_1704878231.4750152/0/aws-java-sdk-connect-1-12-581-sourcesjar/com/amazonaws/services/connect/model/GetFederationTokenResult.java

\* /opt/cola/permits/1882328757\_1704878231.4750152/0/aws-java-sdk-connect-1-12-581-sourcesjar/com/amazonaws/services/connect/model/transform/SearchQuickConnectsResultJsonUnmarshaller.java \* /opt/cola/permits/1882328757\_1704878231.4750152/0/aws-java-sdk-connect-1-12-581-sourcesjar/com/amazonaws/services/connect/model/transform/CurrentMetricResultJsonUnmarshaller.java \*

 /opt/cola/permits/1882328757\_1704878231.4750152/0/aws-java-sdk-connect-1-12-581-sourcesjar/com/amazonaws/services/connect/model/transform/GetContactAttributesResultJsonUnmarshaller.java \* /opt/cola/permits/1882328757\_1704878231.4750152/0/aws-java-sdk-connect-1-12-581-sourcesjar/com/amazonaws/services/connect/model/SecurityProfileSearchCriteria.java

\* /opt/cola/permits/1882328757\_1704878231.4750152/0/aws-java-sdk-connect-1-12-581-sourcesjar/com/amazonaws/services/connect/model/transform/LexBotConfigMarshaller.java

\* /opt/cola/permits/1882328757\_1704878231.4750152/0/aws-java-sdk-connect-1-12-581-sources-

jar/com/amazonaws/services/connect/model/ResourceConflictException.java

jar/com/amazonaws/services/connect/model/transform/CreateContactFlowRequestProtocolMarshaller.java \* /opt/cola/permits/1882328757\_1704878231.4750152/0/aws-java-sdk-connect-1-12-581-sourcesjar/com/amazonaws/services/connect/model/TransferContactRequest.java \*

 /opt/cola/permits/1882328757\_1704878231.4750152/0/aws-java-sdk-connect-1-12-581-sourcesjar/com/amazonaws/services/connect/model/transform/UpdateQueueHoursOfOperationRequestMarshaller.java \* /opt/cola/permits/1882328757\_1704878231.4750152/0/aws-java-sdk-connect-1-12-581-sourcesjar/com/amazonaws/services/connect/model/transform/RoutingProfileJsonUnmarshaller.java \* /opt/cola/permits/1882328757\_1704878231.4750152/0/aws-java-sdk-connect-1-12-581-sourcesjar/com/amazonaws/services/connect/model/transform/StringConditionJsonUnmarshaller.java \* /opt/cola/permits/1882328757\_1704878231.4750152/0/aws-java-sdk-connect-1-12-581-sourcesjar/com/amazonaws/services/connect/model/transform/PhoneNumberStatusJsonUnmarshaller.java \* /opt/cola/permits/1882328757\_1704878231.4750152/0/aws-java-sdk-connect-1-12-581-sourcesjar/com/amazonaws/services/connect/model/transform/ContactFilterMarshaller.java \* /opt/cola/permits/1882328757\_1704878231.4750152/0/aws-java-sdk-connect-1-12-581-sourcesjar/com/amazonaws/services/connect/model/transform/DeleteContactFlowModuleRequestProtocolMarshaller.java \*

 /opt/cola/permits/1882328757\_1704878231.4750152/0/aws-java-sdk-connect-1-12-581-sourcesjar/com/amazonaws/services/connect/model/transform/TransferContactRequestMarshaller.java \* /opt/cola/permits/1882328757\_1704878231.4750152/0/aws-java-sdk-connect-1-12-581-sourcesjar/com/amazonaws/services/connect/model/EvaluationFormQuestionType.java \* /opt/cola/permits/1882328757\_1704878231.4750152/0/aws-java-sdk-connect-1-12-581-sourcesjar/com/amazonaws/services/connect/model/DeleteEvaluationFormResult.java \* /opt/cola/permits/1882328757\_1704878231.4750152/0/aws-java-sdk-connect-1-12-581-sourcesjar/com/amazonaws/services/connect/model/DeleteTrafficDistributionGroupResult.java \* /opt/cola/permits/1882328757\_1704878231.4750152/0/aws-java-sdk-connect-1-12-581-sourcesjar/com/amazonaws/services/connect/model/transform/CreateViewResultJsonUnmarshaller.java \*

 /opt/cola/permits/1882328757\_1704878231.4750152/0/aws-java-sdk-connect-1-12-581-sourcesjar/com/amazonaws/services/connect/model/transform/HoursOfOperationSearchCriteriaJsonUnmarshaller.java \* /opt/cola/permits/1882328757\_1704878231.4750152/0/aws-java-sdk-connect-1-12-581-sourcesjar/com/amazonaws/services/connect/model/NumericQuestionPropertyValueAutomation.java \* /opt/cola/permits/1882328757\_1704878231.4750152/0/aws-java-sdk-connect-1-12-581-sourcesjar/com/amazonaws/services/connect/model/transform/ListInstanceAttributesRequestMarshaller.java \* /opt/cola/permits/1882328757\_1704878231.4750152/0/aws-java-sdk-connect-1-12-581-sourcesjar/com/amazonaws/services/connect/model/transform/UpdateQuickConnectConfigRequestMarshaller.java \* /opt/cola/permits/1882328757\_1704878231.4750152/0/aws-java-sdk-connect-1-12-581-sourcesjar/com/amazonaws/services/connect/model/SecurityKey.java

\* /opt/cola/permits/1882328757\_1704878231.4750152/0/aws-java-sdk-connect-1-12-581-sourcesjar/com/amazonaws/services/connect/model/transform/ViewSummaryJsonUnmarshaller.java \*

 /opt/cola/permits/1882328757\_1704878231.4750152/0/aws-java-sdk-connect-1-12-581-sourcesjar/com/amazonaws/services/connect/model/transform/ThresholdJsonUnmarshaller.java \* /opt/cola/permits/1882328757\_1704878231.4750152/0/aws-java-sdk-connect-1-12-581-sourcesjar/com/amazonaws/services/connect/model/transform/DescribePromptRequestMarshaller.java \* /opt/cola/permits/1882328757\_1704878231.4750152/0/aws-java-sdk-connect-1-12-581-sourcesjar/com/amazonaws/services/connect/model/transform/ClaimPhoneNumberRequestProtocolMarshaller.java \* /opt/cola/permits/1882328757\_1704878231.4750152/0/aws-java-sdk-connect-1-12-581-sourcesjar/com/amazonaws/services/connect/model/transform/ListInstancesResultJsonUnmarshaller.java \* /opt/cola/permits/1882328757\_1704878231.4750152/0/aws-java-sdk-connect-1-12-581-sourcesjar/com/amazonaws/services/connect/model/SearchPromptsResult.java

\* /opt/cola/permits/1882328757\_1704878231.4750152/0/aws-java-sdk-connect-1-12-581-sourcesjar/com/amazonaws/services/connect/model/Distribution.java \*

 /opt/cola/permits/1882328757\_1704878231.4750152/0/aws-java-sdk-connect-1-12-581-sourcesjar/com/amazonaws/services/connect/model/transform/DeleteHoursOfOperationRequestProtocolMarshaller.java \* /opt/cola/permits/1882328757\_1704878231.4750152/0/aws-java-sdk-connect-1-12-581-sourcesjar/com/amazonaws/services/connect/model/transform/DescribeQueueResultJsonUnmarshaller.java \* /opt/cola/permits/1882328757\_1704878231.4750152/0/aws-java-sdk-connect-1-12-581-sourcesjar/com/amazonaws/services/connect/model/transform/DeleteUserResultJsonUnmarshaller.java \* /opt/cola/permits/1882328757\_1704878231.4750152/0/aws-java-sdk-connect-1-12-581-sourcesjar/com/amazonaws/services/connect/model/transform/ListDefaultVocabulariesRequestMarshaller.java \* /opt/cola/permits/1882328757\_1704878231.4750152/0/aws-java-sdk-connect-1-12-581-sourcesjar/com/amazonaws/services/connect/model/ResourceInUseException.java \*

 /opt/cola/permits/1882328757\_1704878231.4750152/0/aws-java-sdk-connect-1-12-581-sourcesjar/com/amazonaws/services/connect/model/transform/DescribeInstanceRequestProtocolMarshaller.java \* /opt/cola/permits/1882328757\_1704878231.4750152/0/aws-java-sdk-connect-1-12-581-sources-

jar/com/amazonaws/services/connect/model/DescribeUserResult.java

\* /opt/cola/permits/1882328757\_1704878231.4750152/0/aws-java-sdk-connect-1-12-581-sourcesjar/com/amazonaws/services/connect/model/transform/AssociatePhoneNumberContactFlowRequestMarshaller.java \* /opt/cola/permits/1882328757\_1704878231.4750152/0/aws-java-sdk-connect-1-12-581-sourcesjar/com/amazonaws/services/connect/model/ReferenceType.java

\* /opt/cola/permits/1882328757\_1704878231.4750152/0/aws-java-sdk-connect-1-12-581-sourcesjar/com/amazonaws/services/connect/model/transform/ClaimPhoneNumberRequestMarshaller.java \* /opt/cola/permits/1882328757\_1704878231.4750152/0/aws-java-sdk-connect-1-12-581-sourcesjar/com/amazonaws/services/connect/model/transform/ListLambdaFunctionsResultJsonUnmarshaller.java \*

 /opt/cola/permits/1882328757\_1704878231.4750152/0/aws-java-sdk-connect-1-12-581-sourcesjar/com/amazonaws/services/connect/model/AssociateDefaultVocabularyRequest.java

\* /opt/cola/permits/1882328757\_1704878231.4750152/0/aws-java-sdk-connect-1-12-581-sources-

jar/com/amazonaws/services/connect/model/transform/AssociatePhoneNumberContactFlowRequestProtocolMarsha ller.java

\* /opt/cola/permits/1882328757\_1704878231.4750152/0/aws-java-sdk-connect-1-12-581-sourcesjar/com/amazonaws/services/connect/model/StartOutboundVoiceContactResult.java

\* /opt/cola/permits/1882328757\_1704878231.4750152/0/aws-java-sdk-connect-1-12-581-sourcesjar/com/amazonaws/services/connect/model/ListSecurityProfileApplicationsResult.java

\* /opt/cola/permits/1882328757\_1704878231.4750152/0/aws-java-sdk-connect-1-12-581-sourcesjar/com/amazonaws/services/connect/model/IdempotencyException.java

\* /opt/cola/permits/1882328757\_1704878231.4750152/0/aws-java-sdk-connect-1-12-581-sourcesjar/com/amazonaws/services/connect/model/transform/CreateInstanceResultJsonUnmarshaller.java \*

 /opt/cola/permits/1882328757\_1704878231.4750152/0/aws-java-sdk-connect-1-12-581-sourcesjar/com/amazonaws/services/connect/model/transform/DisassociateLambdaFunctionResultJsonUnmarshaller.java \* /opt/cola/permits/1882328757\_1704878231.4750152/0/aws-java-sdk-connect-1-12-581-sourcesjar/com/amazonaws/services/connect/model/DeleteInstanceResult.java

\* /opt/cola/permits/1882328757\_1704878231.4750152/0/aws-java-sdk-connect-1-12-581-sourcesjar/com/amazonaws/services/connect/model/transform/HistoricalMetricMarshaller.java \* /opt/cola/permits/1882328757\_1704878231.4750152/0/aws-java-sdk-connect-1-12-581-sourcesjar/com/amazonaws/services/connect/model/transform/UpdateTaskTemplateRequestProtocolMarshaller.java \* /opt/cola/permits/1882328757\_1704878231.4750152/0/aws-java-sdk-connect-1-12-581-sourcesjar/com/amazonaws/services/connect/model/UpdateAgentStatusResult.java \*

 /opt/cola/permits/1882328757\_1704878231.4750152/0/aws-java-sdk-connect-1-12-581-sourcesjar/com/amazonaws/services/connect/model/transform/InvalidContactFlowModuleExceptionUnmarshaller.java \* /opt/cola/permits/1882328757\_1704878231.4750152/0/aws-java-sdk-connect-1-12-581-sourcesjar/com/amazonaws/services/connect/model/transform/UpdateUserRoutingProfileResultJsonUnmarshaller.java \* /opt/cola/permits/1882328757\_1704878231.4750152/0/aws-java-sdk-connect-1-12-581-sourcesjar/com/amazonaws/services/connect/model/ListRoutingProfileQueuesResult.java

\* /opt/cola/permits/1882328757\_1704878231.4750152/0/aws-java-sdk-connect-1-12-581-sourcesjar/com/amazonaws/services/connect/model/AssociateTrafficDistributionGroupUserRequest.java \* /opt/cola/permits/1882328757\_1704878231.4750152/0/aws-java-sdk-connect-1-12-581-sourcesjar/com/amazonaws/services/connect/model/ListQueuesRequest.java

\* /opt/cola/permits/1882328757\_1704878231.4750152/0/aws-java-sdk-connect-1-12-581-sourcesjar/com/amazonaws/services/connect/model/transform/DescribeUserResultJsonUnmarshaller.java \*

 /opt/cola/permits/1882328757\_1704878231.4750152/0/aws-java-sdk-connect-1-12-581-sourcesjar/com/amazonaws/services/connect/model/transform/UpdatePhoneNumberResultJsonUnmarshaller.java \* /opt/cola/permits/1882328757\_1704878231.4750152/0/aws-java-sdk-connect-1-12-581-sourcesjar/com/amazonaws/services/connect/model/VocabularyLanguageCode.java

\* /opt/cola/permits/1882328757\_1704878231.4750152/0/aws-java-sdk-connect-1-12-581-sourcesjar/com/amazonaws/services/connect/model/transform/VocabularySummaryMarshaller.java \* /opt/cola/permits/1882328757\_1704878231.4750152/0/aws-java-sdk-connect-1-12-581-sources-

jar/com/amazonaws/services/connect/model/AgentStatusReference.java

\* /opt/cola/permits/1882328757\_1704878231.4750152/0/aws-java-sdk-connect-1-12-581-sourcesjar/com/amazonaws/services/connect/model/transform/DescribeContactResultJsonUnmarshaller.java \* /opt/cola/permits/1882328757\_1704878231.4750152/0/aws-java-sdk-connect-1-12-581-sources-

jar/com/amazonaws/services/connect/model/transform/DisassociateTrafficDistributionGroupUserRequestProtocolM arshaller.java

\*

 /opt/cola/permits/1882328757\_1704878231.4750152/0/aws-java-sdk-connect-1-12-581-sourcesjar/com/amazonaws/services/connect/model/transform/IdempotencyExceptionUnmarshaller.java \* /opt/cola/permits/1882328757\_1704878231.4750152/0/aws-java-sdk-connect-1-12-581-sources-

jar/com/amazonaws/services/connect/model/HistoricalMetricName.java

\* /opt/cola/permits/1882328757\_1704878231.4750152/0/aws-java-sdk-connect-1-12-581-sourcesjar/com/amazonaws/services/connect/model/UpdateQueueMaxContactsResult.java

\* /opt/cola/permits/1882328757\_1704878231.4750152/0/aws-java-sdk-connect-1-12-581-sourcesjar/com/amazonaws/services/connect/model/AgentConfig.java

\* /opt/cola/permits/1882328757\_1704878231.4750152/0/aws-java-sdk-connect-1-12-581-sourcesjar/com/amazonaws/services/connect/AmazonConnectClientBuilder.java

\* /opt/cola/permits/1882328757\_1704878231.4750152/0/aws-java-sdk-connect-1-12-581-sourcesjar/com/amazonaws/services/connect/model/UpdateRoutingProfileNameRequest.java \*

 /opt/cola/permits/1882328757\_1704878231.4750152/0/aws-java-sdk-connect-1-12-581-sourcesjar/com/amazonaws/services/connect/model/transform/StartChatContactRequestProtocolMarshaller.java \* /opt/cola/permits/1882328757\_1704878231.4750152/0/aws-java-sdk-connect-1-12-581-sourcesjar/com/amazonaws/services/connect/model/transform/DescribeVocabularyRequestMarshaller.java \* /opt/cola/permits/1882328757\_1704878231.4750152/0/aws-java-sdk-connect-1-12-581-sourcesjar/com/amazonaws/services/connect/model/SearchQuickConnectsResult.java

\* /opt/cola/permits/1882328757\_1704878231.4750152/0/aws-java-sdk-connect-1-12-581-sourcesjar/com/amazonaws/services/connect/model/transform/StartContactRecordingRequestProtocolMarshaller.java \* /opt/cola/permits/1882328757\_1704878231.4750152/0/aws-java-sdk-connect-1-12-581-sourcesjar/com/amazonaws/services/connect/AbstractAmazonConnectAsync.java \*

 /opt/cola/permits/1882328757\_1704878231.4750152/0/aws-java-sdk-connect-1-12-581-sourcesjar/com/amazonaws/services/connect/model/transform/ListQueueQuickConnectsRequestMarshaller.java \* /opt/cola/permits/1882328757\_1704878231.4750152/0/aws-java-sdk-connect-1-12-581-sourcesjar/com/amazonaws/services/connect/model/transform/OutboundCallerConfigJsonUnmarshaller.java \* /opt/cola/permits/1882328757\_1704878231.4750152/0/aws-java-sdk-connect-1-12-581-sourcesjar/com/amazonaws/services/connect/model/FlowAssociationSummary.java

\* /opt/cola/permits/1882328757\_1704878231.4750152/0/aws-java-sdk-connect-1-12-581-sourcesjar/com/amazonaws/services/connect/model/EncryptionConfig.java

\* /opt/cola/permits/1882328757\_1704878231.4750152/0/aws-java-sdk-connect-1-12-581-sourcesjar/com/amazonaws/services/connect/model/transform/RoutingProfileReferenceJsonUnmarshaller.java \* /opt/cola/permits/1882328757\_1704878231.4750152/0/aws-java-sdk-connect-1-12-581-sourcesjar/com/amazonaws/services/connect/model/transform/TrafficDistributionGroupUserSummaryMarshaller.java \*

 /opt/cola/permits/1882328757\_1704878231.4750152/0/aws-java-sdk-connect-1-12-581-sourcesjar/com/amazonaws/services/connect/AmazonConnect.java

\* /opt/cola/permits/1882328757\_1704878231.4750152/0/aws-java-sdk-connect-1-12-581-sourcesjar/com/amazonaws/services/connect/model/AmazonConnectException.java

\* /opt/cola/permits/1882328757\_1704878231.4750152/0/aws-java-sdk-connect-1-12-581-sourcesjar/com/amazonaws/services/connect/model/transform/ListRoutingProfileQueuesRequestMarshaller.java \* /opt/cola/permits/1882328757\_1704878231.4750152/0/aws-java-sdk-connect-1-12-581-sourcesjar/com/amazonaws/services/connect/model/transform/UpdateQueueMaxContactsResultJsonUnmarshaller.java \* /opt/cola/permits/1882328757\_1704878231.4750152/0/aws-java-sdk-connect-1-12-581-sourcesjar/com/amazonaws/services/connect/model/transform/EvaluationSummaryJsonUnmarshaller.java \* /opt/cola/permits/1882328757\_1704878231.4750152/0/aws-java-sdk-connect-1-12-581-sourcesjar/com/amazonaws/services/connect/model/transform/UpdateUserHierarchyGroupNameRequestProtocolMarshaller .java

\*

 /opt/cola/permits/1882328757\_1704878231.4750152/0/aws-java-sdk-connect-1-12-581-sourcesjar/com/amazonaws/services/connect/model/transform/DisassociateSecurityKeyRequestProtocolMarshaller.java \* /opt/cola/permits/1882328757\_1704878231.4750152/0/aws-java-sdk-connect-1-12-581-sourcesjar/com/amazonaws/services/connect/model/transform/HoursOfOperationSearchCriteriaMarshaller.java \* /opt/cola/permits/1882328757\_1704878231.4750152/0/aws-java-sdk-connect-1-12-581-sourcesjar/com/amazonaws/services/connect/model/transform/QueueSearchCriteriaJsonUnmarshaller.java \* /opt/cola/permits/1882328757\_1704878231.4750152/0/aws-java-sdk-connect-1-12-581-sourcesjar/com/amazonaws/services/connect/model/transform/ListRoutingProfilesRequestMarshaller.java \* /opt/cola/permits/1882328757\_1704878231.4750152/0/aws-java-sdk-connect-1-12-581-sourcesjar/com/amazonaws/services/connect/model/transform/ListUseCasesResultJsonUnmarshaller.java

 /opt/cola/permits/1882328757\_1704878231.4750152/0/aws-java-sdk-connect-1-12-581-sourcesjar/com/amazonaws/services/connect/model/LexV2Bot.java

\* /opt/cola/permits/1882328757\_1704878231.4750152/0/aws-java-sdk-connect-1-12-581-sourcesjar/com/amazonaws/services/connect/model/DescribeHoursOfOperationRequest.java \* /opt/cola/permits/1882328757\_1704878231.4750152/0/aws-java-sdk-connect-1-12-581-sourcesjar/com/amazonaws/services/connect/model/transform/PersistentChatJsonUnmarshaller.java \* /opt/cola/permits/1882328757\_1704878231.4750152/0/aws-java-sdk-connect-1-12-581-sourcesjar/com/amazonaws/services/connect/model/transform/AgentContactReferenceJsonUnmarshaller.java \* /opt/cola/permits/1882328757\_1704878231.4750152/0/aws-java-sdk-connect-1-12-581-sourcesjar/com/amazonaws/services/connect/model/transform/CreateContactFlowModuleRequestProtocolMarshaller.java \* /opt/cola/permits/1882328757\_1704878231.4750152/0/aws-java-sdk-connect-1-12-581-sourcesjar/com/amazonaws/services/connect/model/VoiceRecordingConfiguration.java \*

 /opt/cola/permits/1882328757\_1704878231.4750152/0/aws-java-sdk-connect-1-12-581-sourcesjar/com/amazonaws/services/connect/model/UpdateQuickConnectNameRequest.java \* /opt/cola/permits/1882328757\_1704878231.4750152/0/aws-java-sdk-connect-1-12-581-sources-

jar/com/amazonaws/services/connect/model/CurrentMetricResult.java

\* /opt/cola/permits/1882328757\_1704878231.4750152/0/aws-java-sdk-connect-1-12-581-sourcesjar/com/amazonaws/services/connect/model/transform/AgentStatusReferenceJsonUnmarshaller.java \* /opt/cola/permits/1882328757\_1704878231.4750152/0/aws-java-sdk-connect-1-12-581-sourcesjar/com/amazonaws/services/connect/model/ResourceNotFoundException.java \* /opt/cola/permits/1882328757\_1704878231.4750152/0/aws-java-sdk-connect-1-12-581-sourcesjar/com/amazonaws/services/connect/model/transform/PropertyValidationExceptionPropertyMarshaller.java \* /opt/cola/permits/1882328757\_1704878231.4750152/0/aws-java-sdk-connect-1-12-581-sourcesjar/com/amazonaws/services/connect/model/transform/EvaluationFormSingleSelectQuestionAutomationOptionMar

shaller.java

\*

\*

 /opt/cola/permits/1882328757\_1704878231.4750152/0/aws-java-sdk-connect-1-12-581-sourcesjar/com/amazonaws/services/connect/model/MediaConcurrency.java

\* /opt/cola/permits/1882328757\_1704878231.4750152/0/aws-java-sdk-connect-1-12-581-sourcesjar/com/amazonaws/services/connect/model/transform/ParticipantTokenCredentialsMarshaller.java \* /opt/cola/permits/1882328757\_1704878231.4750152/0/aws-java-sdk-connect-1-12-581-sourcesjar/com/amazonaws/services/connect/model/transform/UpdateQueueMaxContactsRequestProtocolMarshaller.java \* /opt/cola/permits/1882328757\_1704878231.4750152/0/aws-java-sdk-connect-1-12-581-sourcesjar/com/amazonaws/services/connect/model/DisassociateLambdaFunctionResult.java \* /opt/cola/permits/1882328757\_1704878231.4750152/0/aws-java-sdk-connect-1-12-581-sourcesjar/com/amazonaws/services/connect/model/transform/UpdateUserHierarchyGroupNameResultJsonUnmarshaller.ja va

\*

 /opt/cola/permits/1882328757\_1704878231.4750152/0/aws-java-sdk-connect-1-12-581-sourcesjar/com/amazonaws/services/connect/model/transform/CurrentMetricResultMarshaller.java \* /opt/cola/permits/1882328757\_1704878231.4750152/0/aws-java-sdk-connect-1-12-581-sourcesjar/com/amazonaws/services/connect/model/AccessDeniedException.java \* /opt/cola/permits/1882328757\_1704878231.4750152/0/aws-java-sdk-connect-1-12-581-sourcesjar/com/amazonaws/services/connect/model/DescribeInstanceResult.java \* /opt/cola/permits/1882328757\_1704878231.4750152/0/aws-java-sdk-connect-1-12-581-sourcesjar/com/amazonaws/services/connect/model/SubmitContactEvaluationRequest.java
\* /opt/cola/permits/1882328757\_1704878231.4750152/0/aws-java-sdk-connect-1-12-581-sources-

jar/com/amazonaws/services/connect/model/InvalidContactFlowModuleException.java

\* /opt/cola/permits/1882328757\_1704878231.4750152/0/aws-java-sdk-connect-1-12-581-sourcesjar/com/amazonaws/services/connect/model/TagSearchCondition.java \*

 /opt/cola/permits/1882328757\_1704878231.4750152/0/aws-java-sdk-connect-1-12-581-sourcesjar/com/amazonaws/services/connect/model/transform/AssociateRoutingProfileQueuesRequestProtocolMarshaller.j ava

\* /opt/cola/permits/1882328757\_1704878231.4750152/0/aws-java-sdk-connect-1-12-581-sourcesjar/com/amazonaws/services/connect/model/transform/AssociatePhoneNumberContactFlowResultJsonUnmarshaller .java

\* /opt/cola/permits/1882328757\_1704878231.4750152/0/aws-java-sdk-connect-1-12-581-sourcesjar/com/amazonaws/services/connect/model/SearchSecurityProfilesResult.java

\* /opt/cola/permits/1882328757\_1704878231.4750152/0/aws-java-sdk-connect-1-12-581-sources-

jar/com/amazonaws/services/connect/model/transform/CreateContactFlowModuleResultJsonUnmarshaller.java

\* /opt/cola/permits/1882328757\_1704878231.4750152/0/aws-java-sdk-connect-1-12-581-sources-

jar/com/amazonaws/services/connect/model/transform/AnswerMachineDetectionConfigMarshaller.java

\* /opt/cola/permits/1882328757\_1704878231.4750152/0/aws-java-sdk-connect-1-12-581-sources-

jar/com/amazonaws/services/connect/model/HoursOfOperationDays.java \*

 /opt/cola/permits/1882328757\_1704878231.4750152/0/aws-java-sdk-connect-1-12-581-sourcesjar/com/amazonaws/services/connect/model/transform/ChatParticipantRoleConfigJsonUnmarshaller.java \* /opt/cola/permits/1882328757\_1704878231.4750152/0/aws-java-sdk-connect-1-12-581-sources-

jar/com/amazonaws/services/connect/model/UpdateUserHierarchyRequest.java

\* /opt/cola/permits/1882328757\_1704878231.4750152/0/aws-java-sdk-connect-1-12-581-sourcesjar/com/amazonaws/services/connect/model/DescribeContactRequest.java

\* /opt/cola/permits/1882328757\_1704878231.4750152/0/aws-java-sdk-connect-1-12-581-sources-

jar/com/amazonaws/services/connect/model/transform/AgentConfigMarshaller.java

\* /opt/cola/permits/1882328757\_1704878231.4750152/0/aws-java-sdk-connect-1-12-581-sourcesjar/com/amazonaws/services/connect/model/transform/DefaultVocabularyMarshaller.java \*

/opt/cola/permits/1882328757\_1704878231.4750152/0/aws-java-sdk-connect-1-12-581-sources-

jar/com/amazonaws/services/connect/model/transform/TaskTemplateDefaultsMarshaller.java

\* /opt/cola/permits/1882328757\_1704878231.4750152/0/aws-java-sdk-connect-1-12-581-sources-

jar/com/amazonaws/services/connect/model/AssociateLexBotRequest.java

\* /opt/cola/permits/1882328757\_1704878231.4750152/0/aws-java-sdk-connect-1-12-581-sourcesjar/com/amazonaws/services/connect/model/SignInDistribution.java

\* /opt/cola/permits/1882328757\_1704878231.4750152/0/aws-java-sdk-connect-1-12-581-sources-

jar/com/amazonaws/services/connect/model/transform/PropertyValidationExceptionPropertyJsonUnmarshaller.java \* /opt/cola/permits/1882328757\_1704878231.4750152/0/aws-java-sdk-connect-1-12-581-sources-

jar/com/amazonaws/services/connect/model/transform/UpdateTrafficDistributionResultJsonUnmarshaller.java \* /opt/cola/permits/1882328757\_1704878231.4750152/0/aws-java-sdk-connect-1-12-581-sourcesjar/com/amazonaws/services/connect/model/QueueStatus.java

\*

 /opt/cola/permits/1882328757\_1704878231.4750152/0/aws-java-sdk-connect-1-12-581-sourcesjar/com/amazonaws/services/connect/model/UserData.java

\* /opt/cola/permits/1882328757\_1704878231.4750152/0/aws-java-sdk-connect-1-12-581-sourcesjar/com/amazonaws/services/connect/model/EvaluationFormItem.java

\* /opt/cola/permits/1882328757\_1704878231.4750152/0/aws-java-sdk-connect-1-12-581-sourcesjar/com/amazonaws/services/connect/model/DeleteContactFlowModuleResult.java

\* /opt/cola/permits/1882328757\_1704878231.4750152/0/aws-java-sdk-connect-1-12-581-sourcesjar/com/amazonaws/services/connect/model/transform/ListDefaultVocabulariesResultJsonUnmarshaller.java \* /opt/cola/permits/1882328757\_1704878231.4750152/0/aws-java-sdk-connect-1-12-581-sourcesjar/com/amazonaws/services/connect/model/UpdateContactResult.java

\* /opt/cola/permits/1882328757\_1704878231.4750152/0/aws-java-sdk-connect-1-12-581-sourcesjar/com/amazonaws/services/connect/model/AssociateTrafficDistributionGroupUserResult.java \*

 /opt/cola/permits/1882328757\_1704878231.4750152/0/aws-java-sdk-connect-1-12-581-sourcesjar/com/amazonaws/services/connect/model/transform/AgentStatusSummaryJsonUnmarshaller.java \* /opt/cola/permits/1882328757\_1704878231.4750152/0/aws-java-sdk-connect-1-12-581-sourcesjar/com/amazonaws/services/connect/model/transform/UpdateQuickConnectNameRequestProtocolMarshaller.java \* /opt/cola/permits/1882328757\_1704878231.4750152/0/aws-java-sdk-connect-1-12-581-sourcesjar/com/amazonaws/services/connect/model/DescribeContactEvaluationResult.java \* /opt/cola/permits/1882328757\_1704878231.4750152/0/aws-java-sdk-connect-1-12-581-sources-

jar/com/amazonaws/services/connect/model/UpdateRoutingProfileDefaultOutboundQueueRequest.java \* /opt/cola/permits/1882328757\_1704878231.4750152/0/aws-java-sdk-connect-1-12-581-sources-

jar/com/amazonaws/services/connect/model/UpdatePromptResult.java

\* /opt/cola/permits/1882328757\_1704878231.4750152/0/aws-java-sdk-connect-1-12-581-sourcesjar/com/amazonaws/services/connect/model/transform/TrafficDistributionGroupSummaryJsonUnmarshaller.java \*

 /opt/cola/permits/1882328757\_1704878231.4750152/0/aws-java-sdk-connect-1-12-581-sourcesjar/com/amazonaws/services/connect/model/transform/ServiceQuotaExceededExceptionUnmarshaller.java \* /opt/cola/permits/1882328757\_1704878231.4750152/0/aws-java-sdk-connect-1-12-581-sourcesjar/com/amazonaws/services/connect/model/transform/ListQueuesRequestMarshaller.java

\* /opt/cola/permits/1882328757\_1704878231.4750152/0/aws-java-sdk-connect-1-12-581-sourcesjar/com/amazonaws/services/connect/model/transform/DescribeInstanceAttributeRequestProtocolMarshaller.java \* /opt/cola/permits/1882328757\_1704878231.4750152/0/aws-java-sdk-connect-1-12-581-sourcesjar/com/amazonaws/services/connect/model/SecurityProfileSearchSummary.java \* /opt/cola/permits/1882328757\_1704878231.4750152/0/aws-java-sdk-connect-1-12-581-sources-

jar/com/amazonaws/services/connect/model/transform/TaskTemplateFieldIdentifierMarshaller.java \*

 /opt/cola/permits/1882328757\_1704878231.4750152/0/aws-java-sdk-connect-1-12-581-sourcesjar/com/amazonaws/services/connect/model/transform/PromptSearchCriteriaJsonUnmarshaller.java \* /opt/cola/permits/1882328757\_1704878231.4750152/0/aws-java-sdk-connect-1-12-581-sourcesjar/com/amazonaws/services/connect/model/transform/UseCaseJsonUnmarshaller.java \* /opt/cola/permits/1882328757\_1704878231.4750152/0/aws-java-sdk-connect-1-12-581-sourcesjar/com/amazonaws/services/connect/model/transform/RequiredFieldInfoMarshaller.java \* /opt/cola/permits/1882328757\_1704878231.4750152/0/aws-java-sdk-connect-1-12-581-sourcesjar/com/amazonaws/services/connect/model/UpdateQuickConnectConfigResult.java \* /opt/cola/permits/1882328757\_1704878231.4750152/0/aws-java-sdk-connect-1-12-581-sourcesjar/com/amazonaws/services/connect/model/transform/VoiceRecordingConfigurationMarshaller.java \* /opt/cola/permits/1882328757\_1704878231.4750152/0/aws-java-sdk-connect-1-12-581-sourcesjar/com/amazonaws/services/connect/model/transform/ListUseCasesRequestProtocolMarshaller.java \*

 /opt/cola/permits/1882328757\_1704878231.4750152/0/aws-java-sdk-connect-1-12-581-sourcesjar/com/amazonaws/services/connect/model/transform/DisassociateQueueQuickConnectsRequestProtocolMarshalle r.java

\* /opt/cola/permits/1882328757\_1704878231.4750152/0/aws-java-sdk-connect-1-12-581-sourcesjar/com/amazonaws/services/connect/model/transform/UpdateUserPhoneConfigResultJsonUnmarshaller.java \* /opt/cola/permits/1882328757\_1704878231.4750152/0/aws-java-sdk-connect-1-12-581-sourcesjar/com/amazonaws/services/connect/model/transform/ApplicationMarshaller.java \* /opt/cola/permits/1882328757\_1704878231.4750152/0/aws-java-sdk-connect-1-12-581-sourcesjar/com/amazonaws/services/connect/model/ListInstancesRequest.java \* /opt/cola/permits/1882328757\_1704878231.4750152/0/aws-java-sdk-connect-1-12-581-sourcesjar/com/amazonaws/services/connect/model/transform/CreateUserResultJsonUnmarshaller.java \* /opt/cola/permits/1882328757\_1704878231.4750152/0/aws-java-sdk-connect-1-12-581-sourcesjar/com/amazonaws/services/connect/model/transform/AssociateBotRequestMarshaller.java

\*

 /opt/cola/permits/1882328757\_1704878231.4750152/0/aws-java-sdk-connect-1-12-581-sourcesjar/com/amazonaws/services/connect/model/transform/ResourceTagsSearchCriteriaJsonUnmarshaller.java \* /opt/cola/permits/1882328757\_1704878231.4750152/0/aws-java-sdk-connect-1-12-581-sourcesjar/com/amazonaws/services/connect/model/RuleTriggerEventSource.java

\* /opt/cola/permits/1882328757\_1704878231.4750152/0/aws-java-sdk-connect-1-12-581-sourcesjar/com/amazonaws/services/connect/model/QuickConnect.java

\* /opt/cola/permits/1882328757\_1704878231.4750152/0/aws-java-sdk-connect-1-12-581-sourcesjar/com/amazonaws/services/connect/model/ContactNotFoundException.java

\* /opt/cola/permits/1882328757\_1704878231.4750152/0/aws-java-sdk-connect-1-12-581-sourcesjar/com/amazonaws/services/connect/model/DeleteQueueRequest.java

\* /opt/cola/permits/1882328757\_1704878231.4750152/0/aws-java-sdk-connect-1-12-581-sourcesjar/com/amazonaws/services/connect/model/transform/SearchUsersRequestMarshaller.java \*

 /opt/cola/permits/1882328757\_1704878231.4750152/0/aws-java-sdk-connect-1-12-581-sourcesjar/com/amazonaws/services/connect/model/CreateUserResult.java

\* /opt/cola/permits/1882328757\_1704878231.4750152/0/aws-java-sdk-connect-1-12-581-sourcesjar/com/amazonaws/services/connect/model/transform/DimensionsMarshaller.java

\* /opt/cola/permits/1882328757\_1704878231.4750152/0/aws-java-sdk-connect-1-12-581-sourcesjar/com/amazonaws/services/connect/model/DeleteViewRequest.java

\* /opt/cola/permits/1882328757\_1704878231.4750152/0/aws-java-sdk-connect-1-12-581-sources-

jar/com/amazonaws/services/connect/model/transform/EvaluationNoteJsonUnmarshaller.java

\* /opt/cola/permits/1882328757\_1704878231.4750152/0/aws-java-sdk-connect-1-12-581-sourcesjar/com/amazonaws/services/connect/model/MetricDataV2.java

\* /opt/cola/permits/1882328757\_1704878231.4750152/0/aws-java-sdk-connect-1-12-581-sources-

jar/com/amazonaws/services/connect/model/transform/ListRoutingProfileQueuesRequestProtocolMarshaller.java \*

/opt/cola/permits/1882328757\_1704878231.4750152/0/aws-java-sdk-connect-1-12-581-sources-

jar/com/amazonaws/services/connect/model/ListPhoneNumbersV2Request.java

\* /opt/cola/permits/1882328757\_1704878231.4750152/0/aws-java-sdk-connect-1-12-581-sourcesjar/com/amazonaws/services/connect/model/ViewStatus.java

\* /opt/cola/permits/1882328757\_1704878231.4750152/0/aws-java-sdk-connect-1-12-581-sourcesjar/com/amazonaws/services/connect/model/CreateViewVersionRequest.java

\* /opt/cola/permits/1882328757\_1704878231.4750152/0/aws-java-sdk-connect-1-12-581-sources-

jar/com/amazonaws/services/connect/model/transform/DeleteVocabularyResultJsonUnmarshaller.java

\* /opt/cola/permits/1882328757\_1704878231.4750152/0/aws-java-sdk-connect-1-12-581-sources-

jar/com/amazonaws/services/connect/model/transform/ReadOnlyFieldInfoMarshaller.java

\* /opt/cola/permits/1882328757\_1704878231.4750152/0/aws-java-sdk-connect-1-12-581-sourcesjar/com/amazonaws/services/connect/model/transform/UpdateUserSecurityProfilesRequestMarshaller.java \*

 /opt/cola/permits/1882328757\_1704878231.4750152/0/aws-java-sdk-connect-1-12-581-sourcesjar/com/amazonaws/services/connect/model/RoutingProfileQueueConfigSummary.java \* /opt/cola/permits/1882328757\_1704878231.4750152/0/aws-java-sdk-connect-1-12-581-sourcesjar/com/amazonaws/services/connect/model/transform/HierarchyGroupSummaryMarshaller.java \* /opt/cola/permits/1882328757\_1704878231.4750152/0/aws-java-sdk-connect-1-12-581-sourcesjar/com/amazonaws/services/connect/model/UpdateUserHierarchyStructureResult.java \* /opt/cola/permits/1882328757\_1704878231.4750152/0/aws-java-sdk-connect-1-12-581-sourcesjar/com/amazonaws/services/connect/model/transform/HierarchyGroupSummaryJsonUnmarshaller.java \* /opt/cola/permits/1882328757\_1704878231.4750152/0/aws-java-sdk-connect-1-12-581-sourcesjar/com/amazonaws/services/connect/model/CreateParticipantRequest.java \*

 /opt/cola/permits/1882328757\_1704878231.4750152/0/aws-java-sdk-connect-1-12-581-sourcesjar/com/amazonaws/services/connect/model/CurrentMetricSortCriteria.java

\* /opt/cola/permits/1882328757\_1704878231.4750152/0/aws-java-sdk-connect-1-12-581-sourcesjar/com/amazonaws/services/connect/model/DeactivateEvaluationFormResult.java

\* /opt/cola/permits/1882328757\_1704878231.4750152/0/aws-java-sdk-connect-1-12-581-sourcesjar/com/amazonaws/services/connect/model/GetMetricDataRequest.java

\* /opt/cola/permits/1882328757\_1704878231.4750152/0/aws-java-sdk-connect-1-12-581-sourcesjar/com/amazonaws/services/connect/model/transform/PutUserStatusRequestMarshaller.java \* /opt/cola/permits/1882328757\_1704878231.4750152/0/aws-java-sdk-connect-1-12-581-sourcesjar/com/amazonaws/services/connect/model/transform/CrossChannelBehaviorMarshaller.java \* /opt/cola/permits/1882328757\_1704878231.4750152/0/aws-java-sdk-connect-1-12-581-sourcesjar/com/amazonaws/services/connect/model/transform/TelephonyConfigJsonUnmarshaller.java \*

 /opt/cola/permits/1882328757\_1704878231.4750152/0/aws-java-sdk-connect-1-12-581-sourcesjar/com/amazonaws/services/connect/model/transform/UpdateRoutingProfileConcurrencyRequestMarshaller.java \* /opt/cola/permits/1882328757\_1704878231.4750152/0/aws-java-sdk-connect-1-12-581-sourcesjar/com/amazonaws/services/connect/model/BatchGetFlowAssociationRequest.java

\* /opt/cola/permits/1882328757\_1704878231.4750152/0/aws-java-sdk-connect-1-12-581-sourcesjar/com/amazonaws/services/connect/model/transform/HierarchyGroupConditionMarshaller.java \* /opt/cola/permits/1882328757\_1704878231.4750152/0/aws-java-sdk-connect-1-12-581-sourcesjar/com/amazonaws/services/connect/model/transform/InstanceMarshaller.java

\* /opt/cola/permits/1882328757\_1704878231.4750152/0/aws-java-sdk-connect-1-12-581-sourcesjar/com/amazonaws/services/connect/model/Dimensions.java

\* /opt/cola/permits/1882328757\_1704878231.4750152/0/aws-java-sdk-connect-1-12-581-sourcesjar/com/amazonaws/services/connect/model/transform/CreateRoutingProfileRequestProtocolMarshaller.java \*

 /opt/cola/permits/1882328757\_1704878231.4750152/0/aws-java-sdk-connect-1-12-581-sourcesjar/com/amazonaws/services/connect/model/UpdateQueueNameResult.java

\* /opt/cola/permits/1882328757\_1704878231.4750152/0/aws-java-sdk-connect-1-12-581-sourcesjar/com/amazonaws/services/connect/model/transform/HoursOfOperationConfigMarshaller.java \* /opt/cola/permits/1882328757\_1704878231.4750152/0/aws-java-sdk-connect-1-12-581-sourcesjar/com/amazonaws/services/connect/model/PromptSearchCriteria.java

\* /opt/cola/permits/1882328757\_1704878231.4750152/0/aws-java-sdk-connect-1-12-581-sourcesjar/com/amazonaws/services/connect/model/transform/KinesisFirehoseConfigMarshaller.java

\* /opt/cola/permits/1882328757\_1704878231.4750152/0/aws-java-sdk-connect-1-12-581-sources-

jar/com/amazonaws/services/connect/model/transform/TaskTemplateFieldMarshaller.java

\* /opt/cola/permits/1882328757\_1704878231.4750152/0/aws-java-sdk-connect-1-12-581-sources-

jar/com/amazonaws/services/connect/model/transform/AssociateInstanceStorageConfigRequestProtocolMarshaller.j ava

\*

 /opt/cola/permits/1882328757\_1704878231.4750152/0/aws-java-sdk-connect-1-12-581-sourcesjar/com/amazonaws/services/connect/model/transform/UpdateQuickConnectNameResultJsonUnmarshaller.java \* /opt/cola/permits/1882328757\_1704878231.4750152/0/aws-java-sdk-connect-1-12-581-sourcesjar/com/amazonaws/services/connect/AmazonConnectAsyncClient.java

\* /opt/cola/permits/1882328757\_1704878231.4750152/0/aws-java-sdk-connect-1-12-581-sourcesjar/com/amazonaws/services/connect/model/transform/UpdateParticipantRoleConfigRequestProtocolMarshaller.jav a

\* /opt/cola/permits/1882328757\_1704878231.4750152/0/aws-java-sdk-connect-1-12-581-sourcesjar/com/amazonaws/services/connect/model/transform/CreateContactFlowResultJsonUnmarshaller.java \* /opt/cola/permits/1882328757\_1704878231.4750152/0/aws-java-sdk-connect-1-12-581-sourcesjar/com/amazonaws/services/connect/model/transform/DescribeContactFlowModuleResultJsonUnmarshaller.java

\*

 /opt/cola/permits/1882328757\_1704878231.4750152/0/aws-java-sdk-connect-1-12-581-sourcesjar/com/amazonaws/services/connect/model/transform/EvaluationFormSingleSelectQuestionOptionMarshaller.java \* /opt/cola/permits/1882328757\_1704878231.4750152/0/aws-java-sdk-connect-1-12-581-sourcesjar/com/amazonaws/services/connect/model/transform/UpdatePromptRequestProtocolMarshaller.java \* /opt/cola/permits/1882328757\_1704878231.4750152/0/aws-java-sdk-connect-1-12-581-sourcesjar/com/amazonaws/services/connect/model/transform/UpdateParticipantRoleConfigChannelInfoMarshaller.java \* /opt/cola/permits/1882328757\_1704878231.4750152/0/aws-java-sdk-connect-1-12-581-sourcesjar/com/amazonaws/services/connect/model/transform/UpdateRoutingProfileDefaultOutboundQueueRequestProtoc olMarshaller.java

\* /opt/cola/permits/1882328757\_1704878231.4750152/0/aws-java-sdk-connect-1-12-581-sourcesjar/com/amazonaws/services/connect/model/transform/CreateEvaluationFormResultJsonUnmarshaller.java \*

 /opt/cola/permits/1882328757\_1704878231.4750152/0/aws-java-sdk-connect-1-12-581-sourcesjar/com/amazonaws/services/connect/model/transform/CreatePromptResultJsonUnmarshaller.java \* /opt/cola/permits/1882328757\_1704878231.4750152/0/aws-java-sdk-connect-1-12-581-sourcesjar/com/amazonaws/services/connect/model/ActivateEvaluationFormRequest.java

\* /opt/cola/permits/1882328757\_1704878231.4750152/0/aws-java-sdk-connect-1-12-581-sourcesjar/com/amazonaws/services/connect/model/transform/ListTrafficDistributionGroupsRequestMarshaller.java \* /opt/cola/permits/1882328757\_1704878231.4750152/0/aws-java-sdk-connect-1-12-581-sourcesjar/com/amazonaws/services/connect/model/transform/HoursOfOperationSummaryMarshaller.java \* /opt/cola/permits/1882328757\_1704878231.4750152/0/aws-java-sdk-connect-1-12-581-sourcesjar/com/amazonaws/services/connect/model/transform/ResumeContactRecordingResultJsonUnmarshaller.java \* /opt/cola/permits/1882328757\_1704878231.4750152/0/aws-java-sdk-connect-1-12-581-sourcesjar/com/amazonaws/services/connect/model/transform/LexV2BotJsonUnmarshaller.java

\*

 /opt/cola/permits/1882328757\_1704878231.4750152/0/aws-java-sdk-connect-1-12-581-sourcesjar/com/amazonaws/services/connect/model/transform/UpdateViewMetadataRequestProtocolMarshaller.java \* /opt/cola/permits/1882328757\_1704878231.4750152/0/aws-java-sdk-connect-1-12-581-sourcesjar/com/amazonaws/services/connect/model/transform/HierarchyStructureUpdateJsonUnmarshaller.java \* /opt/cola/permits/1882328757\_1704878231.4750152/0/aws-java-sdk-connect-1-12-581-sourcesjar/com/amazonaws/services/connect/model/transform/EvaluationFormSingleSelectQuestionAutomationOptionJson Unmarshaller.java

\* /opt/cola/permits/1882328757\_1704878231.4750152/0/aws-java-sdk-connect-1-12-581-sourcesjar/com/amazonaws/services/connect/model/DeleteTaskTemplateRequest.java

\* /opt/cola/permits/1882328757\_1704878231.4750152/0/aws-java-sdk-connect-1-12-581-sourcesjar/com/amazonaws/services/connect/model/transform/UpdateViewMetadataRequestMarshaller.java \*

 /opt/cola/permits/1882328757\_1704878231.4750152/0/aws-java-sdk-connect-1-12-581-sourcesjar/com/amazonaws/services/connect/model/DeleteContactFlowRequest.java

\* /opt/cola/permits/1882328757\_1704878231.4750152/0/aws-java-sdk-connect-1-12-581-sourcesjar/com/amazonaws/services/connect/model/transform/DisassociateBotRequestProtocolMarshaller.java \* /opt/cola/permits/1882328757\_1704878231.4750152/0/aws-java-sdk-connect-1-12-581-sourcesjar/com/amazonaws/services/connect/model/QueueSearchFilter.java

\* /opt/cola/permits/1882328757\_1704878231.4750152/0/aws-java-sdk-connect-1-12-581-sourcesjar/com/amazonaws/services/connect/model/transform/GetMetricDataV2RequestMarshaller.java \* /opt/cola/permits/1882328757\_1704878231.4750152/0/aws-java-sdk-connect-1-12-581-sourcesjar/com/amazonaws/services/connect/model/transform/HistoricalMetricDataMarshaller.java \* /opt/cola/permits/1882328757\_1704878231.4750152/0/aws-java-sdk-connect-1-12-581-sourcesjar/com/amazonaws/services/connect/model/transform/DescribeViewRequestMarshaller.java \*

 /opt/cola/permits/1882328757\_1704878231.4750152/0/aws-java-sdk-connect-1-12-581-sourcesjar/com/amazonaws/services/connect/model/UpdateViewMetadataRequest.java

\* /opt/cola/permits/1882328757\_1704878231.4750152/0/aws-java-sdk-connect-1-12-581-sourcesjar/com/amazonaws/services/connect/model/transform/DisassociateApprovedOriginResultJsonUnmarshaller.java \* /opt/cola/permits/1882328757\_1704878231.4750152/0/aws-java-sdk-connect-1-12-581-sourcesjar/com/amazonaws/services/connect/model/transform/ParticipantTimerValueJsonUnmarshaller.java \* /opt/cola/permits/1882328757\_1704878231.4750152/0/aws-java-sdk-connect-1-12-581-sourcesjar/com/amazonaws/services/connect/model/transform/BatchGetFlowAssociationRequestMarshaller.java \* /opt/cola/permits/1882328757\_1704878231.4750152/0/aws-java-sdk-connect-1-12-581-sourcesjar/com/amazonaws/services/connect/model/transform/UpdateEvaluationFormResultJsonUnmarshaller.java \* /opt/cola/permits/1882328757\_1704878231.4750152/0/aws-java-sdk-connect-1-12-581-sourcesjar/com/amazonaws/services/connect/model/transform/StringReferenceJsonUnmarshaller.java \*

 /opt/cola/permits/1882328757\_1704878231.4750152/0/aws-java-sdk-connect-1-12-581-sourcesjar/com/amazonaws/services/connect/model/transform/CreatePersistentContactAssociationRequestProtocolMarshall er.java

\* /opt/cola/permits/1882328757\_1704878231.4750152/0/aws-java-sdk-connect-1-12-581-sourcesjar/com/amazonaws/services/connect/model/transform/SearchVocabulariesRequestMarshaller.java \* /opt/cola/permits/1882328757\_1704878231.4750152/0/aws-java-sdk-connect-1-12-581-sourcesjar/com/amazonaws/services/connect/model/transform/SecurityProfileJsonUnmarshaller.java \* /opt/cola/permits/1882328757\_1704878231.4750152/0/aws-java-sdk-connect-1-12-581-sourcesjar/com/amazonaws/services/connect/model/transform/StartContactStreamingRequestProtocolMarshaller.java \* /opt/cola/permits/1882328757\_1704878231.4750152/0/aws-java-sdk-connect-1-12-581-sourcesjar/com/amazonaws/services/connect/model/transform/DisassociateInstanceStorageConfigRequestProtocolMarshall er.java

\*

 /opt/cola/permits/1882328757\_1704878231.4750152/0/aws-java-sdk-connect-1-12-581-sourcesjar/com/amazonaws/services/connect/model/transform/ControlPlaneTagFilterMarshaller.java

\* /opt/cola/permits/1882328757\_1704878231.4750152/0/aws-java-sdk-connect-1-12-581-sources-

jar/com/amazonaws/services/connect/model/transform/SuspendContactRecordingRequestProtocolMarshaller.java

\* /opt/cola/permits/1882328757\_1704878231.4750152/0/aws-java-sdk-connect-1-12-581-sourcesjar/com/amazonaws/services/connect/model/StopContactResult.java

\* /opt/cola/permits/1882328757\_1704878231.4750152/0/aws-java-sdk-connect-1-12-581-sourcesjar/com/amazonaws/services/connect/model/transform/AgentStatusSummaryMarshaller.java \* /opt/cola/permits/1882328757\_1704878231.4750152/0/aws-java-sdk-connect-1-12-581-sourcesjar/com/amazonaws/services/connect/model/Rule.java

\* /opt/cola/permits/1882328757\_1704878231.4750152/0/aws-java-sdk-connect-1-12-581-sourcesjar/com/amazonaws/services/connect/model/transform/DescribeQuickConnectRequestMarshaller.java \*

 /opt/cola/permits/1882328757\_1704878231.4750152/0/aws-java-sdk-connect-1-12-581-sourcesjar/com/amazonaws/services/connect/model/ReleasePhoneNumberRequest.java

\* /opt/cola/permits/1882328757\_1704878231.4750152/0/aws-java-sdk-connect-1-12-581-sourcesjar/com/amazonaws/services/connect/model/transform/UserQuickConnectConfigJsonUnmarshaller.java \* /opt/cola/permits/1882328757\_1704878231.4750152/0/aws-java-sdk-connect-1-12-581-sourcesjar/com/amazonaws/services/connect/model/ContactState.java

\* /opt/cola/permits/1882328757\_1704878231.4750152/0/aws-java-sdk-connect-1-12-581-sourcesjar/com/amazonaws/services/connect/model/CreatePromptResult.java

\* /opt/cola/permits/1882328757\_1704878231.4750152/0/aws-java-sdk-connect-1-12-581-sourcesjar/com/amazonaws/services/connect/model/transform/UseCaseMarshaller.java

\* /opt/cola/permits/1882328757\_1704878231.4750152/0/aws-java-sdk-connect-1-12-581-sourcesjar/com/amazonaws/services/connect/model/transform/UpdateRoutingProfileAgentAvailabilityTimerRequestProtoc

olMarshaller.java

\*

 /opt/cola/permits/1882328757\_1704878231.4750152/0/aws-java-sdk-connect-1-12-581-sourcesjar/com/amazonaws/services/connect/model/OutboundCallerConfig.java \* /opt/cola/permits/1882328757\_1704878231.4750152/0/aws-java-sdk-connect-1-12-581-sourcesjar/com/amazonaws/services/connect/model/CreateUserHierarchyGroupRequest.java \* /opt/cola/permits/1882328757\_1704878231.4750152/0/aws-java-sdk-connect-1-12-581-sourcesjar/com/amazonaws/services/connect/model/transform/GetTrafficDistributionResultJsonUnmarshaller.java \* /opt/cola/permits/1882328757\_1704878231.4750152/0/aws-java-sdk-connect-1-12-581-sourcesjar/com/amazonaws/services/connect/model/transform/S3ConfigJsonUnmarshaller.java \* /opt/cola/permits/1882328757\_1704878231.4750152/0/aws-java-sdk-connect-1-12-581-sourcesjar/com/amazonaws/services/connect/model/transform/GetMetricDataV2ResultJsonUnmarshaller.java \*

 /opt/cola/permits/1882328757\_1704878231.4750152/0/aws-java-sdk-connect-1-12-581-sourcesjar/com/amazonaws/services/connect/model/EvaluationFormNumericQuestionOption.java

\* /opt/cola/permits/1882328757\_1704878231.4750152/0/aws-java-sdk-connect-1-12-581-sources-

jar/com/amazonaws/services/connect/model/transform/UpdateContactFlowNameRequestProtocolMarshaller.java

\* /opt/cola/permits/1882328757\_1704878231.4750152/0/aws-java-sdk-connect-1-12-581-sourcesjar/com/amazonaws/services/connect/model/DescribeRuleResult.java

\* /opt/cola/permits/1882328757\_1704878231.4750152/0/aws-java-sdk-connect-1-12-581-sourcesjar/com/amazonaws/services/connect/model/transform/CreateUseCaseRequestMarshaller.java

\* /opt/cola/permits/1882328757\_1704878231.4750152/0/aws-java-sdk-connect-1-12-581-sources-

jar/com/amazonaws/services/connect/model/transform/DeleteUseCaseRequestProtocolMarshaller.java

\* /opt/cola/permits/1882328757\_1704878231.4750152/0/aws-java-sdk-connect-1-12-581-sources-

jar/com/amazonaws/services/connect/model/transform/ContactFlowModuleJsonUnmarshaller.java

 /opt/cola/permits/1882328757\_1704878231.4750152/0/aws-java-sdk-connect-1-12-581-sourcesjar/com/amazonaws/services/connect/model/EvaluationAnswerInput.java

\* /opt/cola/permits/1882328757\_1704878231.4750152/0/aws-java-sdk-connect-1-12-581-sourcesjar/com/amazonaws/services/connect/model/StartContactRecordingResult.java

\* /opt/cola/permits/1882328757\_1704878231.4750152/0/aws-java-sdk-connect-1-12-581-sourcesjar/com/amazonaws/services/connect/model/transform/UserNotFoundExceptionUnmarshaller.java \* /opt/cola/permits/1882328757\_1704878231.4750152/0/aws-java-sdk-connect-1-12-581-sourcesjar/com/amazonaws/services/connect/model/CreateRuleRequest.java

\* /opt/cola/permits/1882328757\_1704878231.4750152/0/aws-java-sdk-connect-1-12-581-sourcesjar/com/amazonaws/services/connect/model/transform/SearchQueuesRequestMarshaller.java \* /opt/cola/permits/1882328757\_1704878231.4750152/0/aws-java-sdk-connect-1-12-581-sourcesjar/com/amazonaws/services/connect/model/ParticipantTimerType.java \*

 /opt/cola/permits/1882328757\_1704878231.4750152/0/aws-java-sdk-connect-1-12-581-sourcesjar/com/amazonaws/services/connect/model/ParticipantDetailsToAdd.java

\* /opt/cola/permits/1882328757\_1704878231.4750152/0/aws-java-sdk-connect-1-12-581-sourcesjar/com/amazonaws/services/connect/model/transform/EvaluationScoreJsonUnmarshaller.java \* /opt/cola/permits/1882328757\_1704878231.4750152/0/aws-java-sdk-connect-1-12-581-sourcesjar/com/amazonaws/services/connect/model/DeleteViewVersionResult.java

\* /opt/cola/permits/1882328757\_1704878231.4750152/0/aws-java-sdk-connect-1-12-581-sourcesjar/com/amazonaws/services/connect/model/transform/CreateContactFlowRequestMarshaller.java \* /opt/cola/permits/1882328757\_1704878231.4750152/0/aws-java-sdk-connect-1-12-581-sourcesjar/com/amazonaws/services/connect/model/transform/DeleteQueueResultJsonUnmarshaller.java \* /opt/cola/permits/1882328757\_1704878231.4750152/0/aws-java-sdk-connect-1-12-581-sourcesjar/com/amazonaws/services/connect/model/transform/UpdateUserRoutingProfileRequestProtocolMarshaller.java \*

 /opt/cola/permits/1882328757\_1704878231.4750152/0/aws-java-sdk-connect-1-12-581-sourcesjar/com/amazonaws/services/connect/model/ListEvaluationFormsResult.java

\* /opt/cola/permits/1882328757\_1704878231.4750152/0/aws-java-sdk-connect-1-12-581-sourcesjar/com/amazonaws/services/connect/model/transform/ChatStreamingConfigurationMarshaller.java \* /opt/cola/permits/1882328757\_1704878231.4750152/0/aws-java-sdk-connect-1-12-581-sourcesjar/com/amazonaws/services/connect/model/UpdateContactFlowModuleMetadataRequest.java \* /opt/cola/permits/1882328757\_1704878231.4750152/0/aws-java-sdk-connect-1-12-581-sourcesjar/com/amazonaws/services/connect/model/transform/UpdateUserHierarchyStructureRequestMarshaller.java \* /opt/cola/permits/1882328757\_1704878231.4750152/0/aws-java-sdk-connect-1-12-581-sourcesjar/com/amazonaws/services/connect/model/transform/DescribeUserHierarchyGroupRequestProtocolMarshaller.jav a

\*

\*

 /opt/cola/permits/1882328757\_1704878231.4750152/0/aws-java-sdk-connect-1-12-581-sourcesjar/com/amazonaws/services/connect/model/transform/UpdateUserRoutingProfileRequestMarshaller.java \* /opt/cola/permits/1882328757\_1704878231.4750152/0/aws-java-sdk-connect-1-12-581-sourcesjar/com/amazonaws/services/connect/model/transform/OutboundContactNotPermittedExceptionUnmarshaller.java \* /opt/cola/permits/1882328757\_1704878231.4750152/0/aws-java-sdk-connect-1-12-581-sourcesjar/com/amazonaws/services/connect/model/QueueInfo.java

\* /opt/cola/permits/1882328757\_1704878231.4750152/0/aws-java-sdk-connect-1-12-581-sourcesjar/com/amazonaws/services/connect/model/transform/GetMetricDataRequestMarshaller.java \* /opt/cola/permits/1882328757\_1704878231.4750152/0/aws-java-sdk-connect-1-12-581-sourcesjar/com/amazonaws/services/connect/model/transform/UpdateRoutingProfileNameResultJsonUnmarshaller.java \* /opt/cola/permits/1882328757\_1704878231.4750152/0/aws-java-sdk-connect-1-12-581-sourcesjar/com/amazonaws/services/connect/model/UserPhoneConfig.java

\*

 /opt/cola/permits/1882328757\_1704878231.4750152/0/aws-java-sdk-connect-1-12-581-sourcesjar/com/amazonaws/services/connect/model/transform/EvaluationMetadataJsonUnmarshaller.java \* /opt/cola/permits/1882328757\_1704878231.4750152/0/aws-java-sdk-connect-1-12-581-sourcesjar/com/amazonaws/services/connect/model/HoursOfOperationSearchCriteria.java

\* /opt/cola/permits/1882328757\_1704878231.4750152/0/aws-java-sdk-connect-1-12-581-sourcesjar/com/amazonaws/services/connect/model/GetTaskTemplateResult.java

\* /opt/cola/permits/1882328757\_1704878231.4750152/0/aws-java-sdk-connect-1-12-581-sourcesjar/com/amazonaws/services/connect/model/UserSummary.java

\* /opt/cola/permits/1882328757\_1704878231.4750152/0/aws-java-sdk-connect-1-12-581-sourcesjar/com/amazonaws/services/connect/model/transform/ListPhoneNumbersSummaryMarshaller.java \* /opt/cola/permits/1882328757\_1704878231.4750152/0/aws-java-sdk-connect-1-12-581-sourcesjar/com/amazonaws/services/connect/model/StopContactRecordingResult.java \*

 /opt/cola/permits/1882328757\_1704878231.4750152/0/aws-java-sdk-connect-1-12-581-sourcesjar/com/amazonaws/services/connect/model/transform/TagConditionJsonUnmarshaller.java \* /opt/cola/permits/1882328757\_1704878231.4750152/0/aws-java-sdk-connect-1-12-581-sourcesjar/com/amazonaws/services/connect/model/transform/DeleteTaskTemplateRequestMarshaller.java \* /opt/cola/permits/1882328757\_1704878231.4750152/0/aws-java-sdk-connect-1-12-581-sourcesjar/com/amazonaws/services/connect/model/transform/UpdateUserHierarchyRequestMarshaller.java \* /opt/cola/permits/1882328757\_1704878231.4750152/0/aws-java-sdk-connect-1-12-581-sourcesjar/com/amazonaws/services/connect/model/transform/ListSecurityProfilePermissionsRequestMarshaller.java \* /opt/cola/permits/1882328757\_1704878231.4750152/0/aws-java-sdk-connect-1-12-581-sourcesjar/com/amazonaws/services/connect/model/transform/QuickConnectSearchCriteriaMarshaller.java \*

 /opt/cola/permits/1882328757\_1704878231.4750152/0/aws-java-sdk-connect-1-12-581-sourcesjar/com/amazonaws/services/connect/model/DisassociateLambdaFunctionRequest.java

\* /opt/cola/permits/1882328757\_1704878231.4750152/0/aws-java-sdk-connect-1-12-581-sourcesjar/com/amazonaws/services/connect/model/HierarchyGroupCondition.java

\* /opt/cola/permits/1882328757\_1704878231.4750152/0/aws-java-sdk-connect-1-12-581-sourcesjar/com/amazonaws/services/connect/model/CreateRoutingProfileResult.java

\* /opt/cola/permits/1882328757\_1704878231.4750152/0/aws-java-sdk-connect-1-12-581-sources-

jar/com/amazonaws/services/connect/model/transform/DeleteUserHierarchyGroupResultJsonUnmarshaller.java

\* /opt/cola/permits/1882328757\_1704878231.4750152/0/aws-java-sdk-connect-1-12-581-sources-

jar/com/amazonaws/services/connect/model/transform/DeleteUserRequestProtocolMarshaller.java

\* /opt/cola/permits/1882328757\_1704878231.4750152/0/aws-java-sdk-connect-1-12-581-sources-

jar/com/amazonaws/services/connect/model/transform/QueueQuickConnectConfigJsonUnmarshaller.java \*

 /opt/cola/permits/1882328757\_1704878231.4750152/0/aws-java-sdk-connect-1-12-581-sourcesjar/com/amazonaws/services/connect/model/transform/ListSecurityProfileApplicationsRequestProtocolMarshaller.ja va

\* /opt/cola/permits/1882328757\_1704878231.4750152/0/aws-java-sdk-connect-1-12-581-sourcesjar/com/amazonaws/services/connect/AmazonConnectAsyncClientBuilder.java

\* /opt/cola/permits/1882328757\_1704878231.4750152/0/aws-java-sdk-connect-1-12-581-sourcesjar/com/amazonaws/services/connect/model/ContactFlowModuleSummary.java

\* /opt/cola/permits/1882328757\_1704878231.4750152/0/aws-java-sdk-connect-1-12-581-sourcesjar/com/amazonaws/services/connect/model/UpdateContactFlowMetadataResult.java

\* /opt/cola/permits/1882328757\_1704878231.4750152/0/aws-java-sdk-connect-1-12-581-sourcesjar/com/amazonaws/services/connect/model/DescribeInstanceStorageConfigResult.java \* /opt/cola/permits/1882328757\_1704878231.4750152/0/aws-java-sdk-connect-1-12-581-sourcesjar/com/amazonaws/services/connect/model/transform/AssociateLexBotRequestMarshaller.java \*

 /opt/cola/permits/1882328757\_1704878231.4750152/0/aws-java-sdk-connect-1-12-581-sourcesjar/com/amazonaws/services/connect/model/transform/DescribeViewRequestProtocolMarshaller.java \* /opt/cola/permits/1882328757\_1704878231.4750152/0/aws-java-sdk-connect-1-12-581-sourcesjar/com/amazonaws/services/connect/model/DescribeUserRequest.java

\* /opt/cola/permits/1882328757\_1704878231.4750152/0/aws-java-sdk-connect-1-12-581-sourcesjar/com/amazonaws/services/connect/model/ClaimedPhoneNumberSummary.java

\* /opt/cola/permits/1882328757\_1704878231.4750152/0/aws-java-sdk-connect-1-12-581-sourcesjar/com/amazonaws/services/connect/model/transform/UpdateInstanceStorageConfigRequestProtocolMarshaller.jav a

\* /opt/cola/permits/1882328757\_1704878231.4750152/0/aws-java-sdk-connect-1-12-581-sourcesjar/com/amazonaws/services/connect/model/transform/ParticipantTokenCredentialsJsonUnmarshaller.java \*

 /opt/cola/permits/1882328757\_1704878231.4750152/0/aws-java-sdk-connect-1-12-581-sourcesjar/com/amazonaws/services/connect/model/CreatePersistentContactAssociationRequest.java \* /opt/cola/permits/1882328757\_1704878231.4750152/0/aws-java-sdk-connect-1-12-581-sourcesjar/com/amazonaws/services/connect/model/transform/ListLexBotsRequestMarshaller.java \* /opt/cola/permits/1882328757\_1704878231.4750152/0/aws-java-sdk-connect-1-12-581-sourcesjar/com/amazonaws/services/connect/model/transform/UpdateViewContentRequestMarshaller.java \* /opt/cola/permits/1882328757\_1704878231.4750152/0/aws-java-sdk-connect-1-12-581-sourcesjar/com/amazonaws/services/connect/model/transform/UpdateContactEvaluationResultJsonUnmarshaller.java \* /opt/cola/permits/1882328757\_1704878231.4750152/0/aws-java-sdk-connect-1-12-581-sourcesjar/com/amazonaws/services/connect/model/transform/DeleteInstanceRequestMarshaller.java \* /opt/cola/permits/1882328757\_1704878231.4750152/0/aws-java-sdk-connect-1-12-581-sourcesjar/com/amazonaws/services/connect/model/transform/DescribePromptRequestProtocolMarshaller.java \*

 /opt/cola/permits/1882328757\_1704878231.4750152/0/aws-java-sdk-connect-1-12-581-sourcesjar/com/amazonaws/services/connect/model/ListQueuesResult.java

\* /opt/cola/permits/1882328757\_1704878231.4750152/0/aws-java-sdk-connect-1-12-581-sourcesjar/com/amazonaws/services/connect/model/UpdatePhoneNumberMetadataRequest.java \* /opt/cola/permits/1882328757\_1704878231.4750152/0/aws-java-sdk-connect-1-12-581-sourcesjar/com/amazonaws/services/connect/model/transform/SearchVocabulariesResultJsonUnmarshaller.java \* /opt/cola/permits/1882328757\_1704878231.4750152/0/aws-java-sdk-connect-1-12-581-sourcesjar/com/amazonaws/services/connect/model/transform/TaskTemplateFieldIdentifierJsonUnmarshaller.java \* /opt/cola/permits/1882328757\_1704878231.4750152/0/aws-java-sdk-connect-1-12-581-sourcesjar/com/amazonaws/services/connect/model/transform/SecurityProfilesSearchFilterMarshaller.java

\*

 /opt/cola/permits/1882328757\_1704878231.4750152/0/aws-java-sdk-connect-1-12-581-sourcesjar/com/amazonaws/services/connect/model/transform/CreatePromptRequestMarshaller.java \* /opt/cola/permits/1882328757\_1704878231.4750152/0/aws-java-sdk-connect-1-12-581-sourcesjar/com/amazonaws/services/connect/model/AssociateLambdaFunctionResult.java \* /opt/cola/permits/1882328757\_1704878231.4750152/0/aws-java-sdk-connect-1-12-581-sources-

 **Open Source Used In Appdynamics\_Synthetic Server 24.2.0 10918**

jar/com/amazonaws/services/connect/model/DisassociatePhoneNumberContactFlowRequest.java \* /opt/cola/permits/1882328757\_1704878231.4750152/0/aws-java-sdk-connect-1-12-581-sources-

jar/com/amazonaws/services/connect/model/GetMetricDataV2Request.java

\* /opt/cola/permits/1882328757\_1704878231.4750152/0/aws-java-sdk-connect-1-12-581-sourcesjar/com/amazonaws/services/connect/model/transform/ListPhoneNumbersV2ResultJsonUnmarshaller.java \* /opt/cola/permits/1882328757\_1704878231.4750152/0/aws-java-sdk-connect-1-12-581-sourcesjar/com/amazonaws/services/connect/model/UpdateUserRoutingProfileRequest.java \*

 /opt/cola/permits/1882328757\_1704878231.4750152/0/aws-java-sdk-connect-1-12-581-sourcesjar/com/amazonaws/services/connect/model/transform/ListBotsRequestMarshaller.java

\* /opt/cola/permits/1882328757\_1704878231.4750152/0/aws-java-sdk-connect-1-12-581-sources-

jar/com/amazonaws/services/connect/model/transform/ListInstanceAttributesRequestProtocolMarshaller.java

\* /opt/cola/permits/1882328757\_1704878231.4750152/0/aws-java-sdk-connect-1-12-581-sources-

jar/com/amazonaws/services/connect/model/transform/UpdateUserHierarchyStructureRequestProtocolMarshaller.ja va

\* /opt/cola/permits/1882328757\_1704878231.4750152/0/aws-java-sdk-connect-1-12-581-sourcesjar/com/amazonaws/services/connect/model/EvaluationFormVersionSummary.java

\* /opt/cola/permits/1882328757\_1704878231.4750152/0/aws-java-sdk-connect-1-12-581-sourcesjar/com/amazonaws/services/connect/model/UserIdentityInfo.java

\* /opt/cola/permits/1882328757\_1704878231.4750152/0/aws-java-sdk-connect-1-12-581-sourcesjar/com/amazonaws/services/connect/model/SearchUsersRequest.java

\*

 /opt/cola/permits/1882328757\_1704878231.4750152/0/aws-java-sdk-connect-1-12-581-sourcesjar/com/amazonaws/services/connect/model/UpdateContactRequest.java

\* /opt/cola/permits/1882328757\_1704878231.4750152/0/aws-java-sdk-connect-1-12-581-sourcesjar/com/amazonaws/services/connect/model/transform/ListSecurityKeysRequestMarshaller.java

\* /opt/cola/permits/1882328757\_1704878231.4750152/0/aws-java-sdk-connect-1-12-581-sourcesjar/com/amazonaws/services/connect/model/transform/EvaluationFormSingleSelectQuestionOptionJsonUnmarshall er.java

\* /opt/cola/permits/1882328757\_1704878231.4750152/0/aws-java-sdk-connect-1-12-581-sourcesjar/com/amazonaws/services/connect/model/transform/ListQuickConnectsRequestMarshaller.java \* /opt/cola/permits/1882328757\_1704878231.4750152/0/aws-java-sdk-connect-1-12-581-sources-

jar/com/amazonaws/services/connect/model/transform/SecurityProfileSearchSummaryMarshaller.java

\* /opt/cola/permits/1882328757\_1704878231.4750152/0/aws-java-sdk-connect-1-12-581-sourcesjar/com/amazonaws/services/connect/model/CreateQueueResult.java

\*

 /opt/cola/permits/1882328757\_1704878231.4750152/0/aws-java-sdk-connect-1-12-581-sourcesjar/com/amazonaws/services/connect/model/transform/UpdateRuleRequestMarshaller.java \* /opt/cola/permits/1882328757\_1704878231.4750152/0/aws-java-sdk-connect-1-12-581-sourcesjar/com/amazonaws/services/connect/model/DisassociateTrafficDistributionGroupUserResult.java \* /opt/cola/permits/1882328757\_1704878231.4750152/0/aws-java-sdk-connect-1-12-581-sourcesjar/com/amazonaws/services/connect/model/transform/StopContactRecordingRequestProtocolMarshaller.java \* /opt/cola/permits/1882328757\_1704878231.4750152/0/aws-java-sdk-connect-1-12-581-sourcesjar/com/amazonaws/services/connect/model/transform/ThresholdMarshaller.java

\* /opt/cola/permits/1882328757\_1704878231.4750152/0/aws-java-sdk-connect-1-12-581-sourcesjar/com/amazonaws/services/connect/model/transform/ActivateEvaluationFormRequestMarshaller.java \*

 /opt/cola/permits/1882328757\_1704878231.4750152/0/aws-java-sdk-connect-1-12-581-sourcesjar/com/amazonaws/services/connect/model/UpdateRoutingProfileNameResult.java

\* /opt/cola/permits/1882328757\_1704878231.4750152/0/aws-java-sdk-connect-1-12-581-sourcesjar/com/amazonaws/services/connect/model/transform/UserDataFiltersMarshaller.java \* /opt/cola/permits/1882328757\_1704878231.4750152/0/aws-java-sdk-connect-1-12-581-sourcesjar/com/amazonaws/services/connect/model/transform/UserIdentityInfoLiteJsonUnmarshaller.java \* /opt/cola/permits/1882328757\_1704878231.4750152/0/aws-java-sdk-connect-1-12-581-sourcesjar/com/amazonaws/services/connect/model/transform/ViewContentMarshaller.java \* /opt/cola/permits/1882328757\_1704878231.4750152/0/aws-java-sdk-connect-1-12-581-sourcesjar/com/amazonaws/services/connect/model/transform/DeleteRoutingProfileRequestMarshaller.java \* /opt/cola/permits/1882328757\_1704878231.4750152/0/aws-java-sdk-connect-1-12-581-sourcesjar/com/amazonaws/services/connect/model/CreateUseCaseResult.java

\*

 /opt/cola/permits/1882328757\_1704878231.4750152/0/aws-java-sdk-connect-1-12-581-sourcesjar/com/amazonaws/services/connect/model/transform/SingleSelectQuestionRuleCategoryAutomationJsonUnmarsh aller.java

\* /opt/cola/permits/1882328757\_1704878231.4750152/0/aws-java-sdk-connect-1-12-581-sourcesjar/com/amazonaws/services/connect/model/transform/EvaluationAnswerOutputJsonUnmarshaller.java \* /opt/cola/permits/1882328757\_1704878231.4750152/0/aws-java-sdk-connect-1-12-581-sourcesjar/com/amazonaws/services/connect/model/DisassociateBotResult.java

\* /opt/cola/permits/1882328757\_1704878231.4750152/0/aws-java-sdk-connect-1-12-581-sources-

jar/com/amazonaws/services/connect/model/PropertyValidationExceptionReason.java

\* /opt/cola/permits/1882328757\_1704878231.4750152/0/aws-java-sdk-connect-1-12-581-sourcesjar/com/amazonaws/services/connect/model/HierarchyGroup.java

\* /opt/cola/permits/1882328757\_1704878231.4750152/0/aws-java-sdk-connect-1-12-581-sources-

jar/com/amazonaws/services/connect/model/transform/UpdateQuickConnectConfigResultJsonUnmarshaller.java \*

 /opt/cola/permits/1882328757\_1704878231.4750152/0/aws-java-sdk-connect-1-12-581-sourcesjar/com/amazonaws/services/connect/model/HierarchyStructureUpdate.java

\* /opt/cola/permits/1882328757\_1704878231.4750152/0/aws-java-sdk-connect-1-12-581-sourcesjar/com/amazonaws/services/connect/model/transform/HierarchyGroupMarshaller.java

\* /opt/cola/permits/1882328757\_1704878231.4750152/0/aws-java-sdk-connect-1-12-581-sources-

jar/com/amazonaws/services/connect/model/transform/SearchHoursOfOperationsRequestMarshaller.java

\* /opt/cola/permits/1882328757\_1704878231.4750152/0/aws-java-sdk-connect-1-12-581-sourcesjar/com/amazonaws/services/connect/model/DescribePromptRequest.java

\* /opt/cola/permits/1882328757\_1704878231.4750152/0/aws-java-sdk-connect-1-12-581-sources-

jar/com/amazonaws/services/connect/model/transform/HierarchyGroupJsonUnmarshaller.java

\* /opt/cola/permits/1882328757\_1704878231.4750152/0/aws-java-sdk-connect-1-12-581-sources-

jar/com/amazonaws/services/connect/model/transform/CreateVocabularyRequestMarshaller.java \*

 /opt/cola/permits/1882328757\_1704878231.4750152/0/aws-java-sdk-connect-1-12-581-sourcesjar/com/amazonaws/services/connect/model/UpdateQueueHoursOfOperationRequest.java

\* /opt/cola/permits/1882328757\_1704878231.4750152/0/aws-java-sdk-connect-1-12-581-sourcesjar/com/amazonaws/services/connect/model/NotificationDeliveryType.java

\* /opt/cola/permits/1882328757\_1704878231.4750152/0/aws-java-sdk-connect-1-12-581-sources-

jar/com/amazonaws/services/connect/model/transform/CreateTrafficDistributionGroupResultJsonUnmarshaller.java

\* /opt/cola/permits/1882328757\_1704878231.4750152/0/aws-java-sdk-connect-1-12-581-sources-

jar/com/amazonaws/services/connect/model/transform/DeletePromptRequestMarshaller.java

\* /opt/cola/permits/1882328757\_1704878231.4750152/0/aws-java-sdk-connect-1-12-581-sourcesjar/com/amazonaws/services/connect/model/ListViewsRequest.java

\*

 /opt/cola/permits/1882328757\_1704878231.4750152/0/aws-java-sdk-connect-1-12-581-sourcesjar/com/amazonaws/services/connect/model/ListViewVersionsRequest.java

\* /opt/cola/permits/1882328757\_1704878231.4750152/0/aws-java-sdk-connect-1-12-581-sourcesjar/com/amazonaws/services/connect/model/NotificationContentType.java

\* /opt/cola/permits/1882328757\_1704878231.4750152/0/aws-java-sdk-connect-1-12-581-sourcesjar/com/amazonaws/services/connect/model/transform/ListContactEvaluationsResultJsonUnmarshaller.java \* /opt/cola/permits/1882328757\_1704878231.4750152/0/aws-java-sdk-connect-1-12-581-sourcesjar/com/amazonaws/services/connect/model/ListDefaultVocabulariesRequest.java

\* /opt/cola/permits/1882328757\_1704878231.4750152/0/aws-java-sdk-connect-1-12-581-sourcesjar/com/amazonaws/services/connect/model/transform/DeleteVocabularyRequestProtocolMarshaller.java \* /opt/cola/permits/1882328757\_1704878231.4750152/0/aws-java-sdk-connect-1-12-581-sourcesjar/com/amazonaws/services/connect/model/transform/UpdateQueueStatusRequestMarshaller.java \*

 /opt/cola/permits/1882328757\_1704878231.4750152/0/aws-java-sdk-connect-1-12-581-sourcesjar/com/amazonaws/services/connect/model/CurrentMetricName.java

\* /opt/cola/permits/1882328757\_1704878231.4750152/0/aws-java-sdk-connect-1-12-581-sourcesjar/com/amazonaws/services/connect/model/HierarchyGroupSummary.java

\* /opt/cola/permits/1882328757\_1704878231.4750152/0/aws-java-sdk-connect-1-12-581-sourcesjar/com/amazonaws/services/connect/model/transform/GetContactAttributesRequestMarshaller.java \* /opt/cola/permits/1882328757\_1704878231.4750152/0/aws-java-sdk-connect-1-12-581-sourcesjar/com/amazonaws/services/connect/model/transform/ResourceNotFoundExceptionUnmarshaller.java \* /opt/cola/permits/1882328757\_1704878231.4750152/0/aws-java-sdk-connect-1-12-581-sourcesjar/com/amazonaws/services/connect/model/GetCurrentUserDataResult.java

\* /opt/cola/permits/1882328757\_1704878231.4750152/0/aws-java-sdk-connect-1-12-581-sourcesjar/com/amazonaws/services/connect/model/transform/LimitExceededExceptionUnmarshaller.java \*

 /opt/cola/permits/1882328757\_1704878231.4750152/0/aws-java-sdk-connect-1-12-581-sourcesjar/com/amazonaws/services/connect/model/transform/VoiceRecordingConfigurationJsonUnmarshaller.java \* /opt/cola/permits/1882328757\_1704878231.4750152/0/aws-java-sdk-connect-1-12-581-sourcesjar/com/amazonaws/services/connect/model/transform/DeleteInstanceResultJsonUnmarshaller.java

\* /opt/cola/permits/1882328757\_1704878231.4750152/0/aws-java-sdk-connect-1-12-581-sourcesjar/com/amazonaws/services/connect/model/transform/CurrentMetricJsonUnmarshaller.java \* /opt/cola/permits/1882328757\_1704878231.4750152/0/aws-java-sdk-connect-1-12-581-sourcesjar/com/amazonaws/services/connect/model/AssociateBotRequest.java

\* /opt/cola/permits/1882328757\_1704878231.4750152/0/aws-java-sdk-connect-1-12-581-sourcesjar/com/amazonaws/services/connect/model/transform/DisassociateLexBotRequestProtocolMarshaller.java \* /opt/cola/permits/1882328757\_1704878231.4750152/0/aws-java-sdk-connect-1-12-581-sourcesjar/com/amazonaws/services/connect/model/transform/MaximumResultReturnedExceptionUnmarshaller.java

\*

 /opt/cola/permits/1882328757\_1704878231.4750152/0/aws-java-sdk-connect-1-12-581-sourcesjar/com/amazonaws/services/connect/model/DisassociatePhoneNumberContactFlowResult.java \* /opt/cola/permits/1882328757\_1704878231.4750152/0/aws-java-sdk-connect-1-12-581-sourcesjar/com/amazonaws/services/connect/model/transform/AssociateSecurityKeyResultJsonUnmarshaller.java \* /opt/cola/permits/1882328757\_1704878231.4750152/0/aws-java-sdk-connect-1-12-581-sourcesjar/com/amazonaws/services/connect/model/DeleteContactEvaluationResult.java

\* /opt/cola/permits/1882328757\_1704878231.4750152/0/aws-java-sdk-connect-1-12-581-sourcesjar/com/amazonaws/services/connect/model/TelephonyConfig.java

\* /opt/cola/permits/1882328757\_1704878231.4750152/0/aws-java-sdk-connect-1-12-581-sourcesjar/com/amazonaws/services/connect/model/transform/DeleteEvaluationFormResultJsonUnmarshaller.java \*

 /opt/cola/permits/1882328757\_1704878231.4750152/0/aws-java-sdk-connect-1-12-581-sourcesjar/com/amazonaws/services/connect/model/EvaluationScore.java

\* /opt/cola/permits/1882328757\_1704878231.4750152/0/aws-java-sdk-connect-1-12-581-sourcesjar/com/amazonaws/services/connect/model/transform/ApplicationJsonUnmarshaller.java

\* /opt/cola/permits/1882328757\_1704878231.4750152/0/aws-java-sdk-connect-1-12-581-sourcesjar/com/amazonaws/services/connect/model/transform/DeleteSecurityProfileResultJsonUnmarshaller.java \* /opt/cola/permits/1882328757\_1704878231.4750152/0/aws-java-sdk-connect-1-12-581-sourcesjar/com/amazonaws/services/connect/model/EvaluationStatus.java

\* /opt/cola/permits/1882328757\_1704878231.4750152/0/aws-java-sdk-connect-1-12-581-sourcesjar/com/amazonaws/services/connect/model/transform/ListUsersRequestProtocolMarshaller.java \* /opt/cola/permits/1882328757\_1704878231.4750152/0/aws-java-sdk-connect-1-12-581-sourcesjar/com/amazonaws/services/connect/model/transform/ListViewsRequestProtocolMarshaller.java \*

 /opt/cola/permits/1882328757\_1704878231.4750152/0/aws-java-sdk-connect-1-12-581-sourcesjar/com/amazonaws/services/connect/model/transform/ViewMarshaller.java

\* /opt/cola/permits/1882328757\_1704878231.4750152/0/aws-java-sdk-connect-1-12-581-sourcesjar/com/amazonaws/services/connect/model/DeleteSecurityProfileRequest.java

\* /opt/cola/permits/1882328757\_1704878231.4750152/0/aws-java-sdk-connect-1-12-581-sourcesjar/com/amazonaws/services/connect/model/PromptSearchFilter.java

\* /opt/cola/permits/1882328757\_1704878231.4750152/0/aws-java-sdk-connect-1-12-581-sourcesjar/com/amazonaws/services/connect/model/transform/IntegrationAssociationSummaryMarshaller.java \* /opt/cola/permits/1882328757\_1704878231.4750152/0/aws-java-sdk-connect-1-12-581-sources-

jar/com/amazonaws/services/connect/model/transform/ReferenceMarshaller.java

\* /opt/cola/permits/1882328757\_1704878231.4750152/0/aws-java-sdk-connect-1-12-581-sourcesjar/com/amazonaws/services/connect/model/transform/DismissUserContactResultJsonUnmarshaller.java \*

 /opt/cola/permits/1882328757\_1704878231.4750152/0/aws-java-sdk-connect-1-12-581-sourcesjar/com/amazonaws/services/connect/model/DescribeViewResult.java

\* /opt/cola/permits/1882328757\_1704878231.4750152/0/aws-java-sdk-connect-1-12-581-sourcesjar/com/amazonaws/services/connect/model/transform/DescribeUserRequestMarshaller.java \* /opt/cola/permits/1882328757\_1704878231.4750152/0/aws-java-sdk-connect-1-12-581-sources-

jar/com/amazonaws/services/connect/model/UpdateInstanceAttributeRequest.java

\* /opt/cola/permits/1882328757\_1704878231.4750152/0/aws-java-sdk-connect-1-12-581-sourcesjar/com/amazonaws/services/connect/model/AssignContactCategoryActionDefinition.java

\* /opt/cola/permits/1882328757\_1704878231.4750152/0/aws-java-sdk-connect-1-12-581-sourcesjar/com/amazonaws/services/connect/model/UserIdentityInfoLite.java

\* /opt/cola/permits/1882328757\_1704878231.4750152/0/aws-java-sdk-connect-1-12-581-sourcesjar/com/amazonaws/services/connect/model/transform/DescribePhoneNumberRequestProtocolMarshaller.java \*

 /opt/cola/permits/1882328757\_1704878231.4750152/0/aws-java-sdk-connect-1-12-581-sourcesjar/com/amazonaws/services/connect/model/transform/PhoneNumberSummaryMarshaller.java \* /opt/cola/permits/1882328757\_1704878231.4750152/0/aws-java-sdk-connect-1-12-581-sourcesjar/com/amazonaws/services/connect/model/UpdateRoutingProfileQueuesResult.java

\* /opt/cola/permits/1882328757\_1704878231.4750152/0/aws-java-sdk-connect-1-12-581-sourcesjar/com/amazonaws/services/connect/model/DisassociateTrafficDistributionGroupUserRequest.java

\* /opt/cola/permits/1882328757\_1704878231.4750152/0/aws-java-sdk-connect-1-12-581-sourcesjar/com/amazonaws/services/connect/model/MetricInterval.java

\* /opt/cola/permits/1882328757\_1704878231.4750152/0/aws-java-sdk-connect-1-12-581-sourcesjar/com/amazonaws/services/connect/model/transform/DescribeContactFlowResultJsonUnmarshaller.java \* /opt/cola/permits/1882328757\_1704878231.4750152/0/aws-java-sdk-connect-1-12-581-sourcesjar/com/amazonaws/services/connect/model/transform/DeleteContactEvaluationResultJsonUnmarshaller.java \*

 /opt/cola/permits/1882328757\_1704878231.4750152/0/aws-java-sdk-connect-1-12-581-sourcesjar/com/amazonaws/services/connect/model/EvaluationFormScoringStrategy.java

\* /opt/cola/permits/1882328757\_1704878231.4750152/0/aws-java-sdk-connect-1-12-581-sources-

jar/com/amazonaws/services/connect/model/UpdateInstanceStorageConfigRequest.java

\* /opt/cola/permits/1882328757\_1704878231.4750152/0/aws-java-sdk-connect-1-12-581-sources-

jar/com/amazonaws/services/connect/model/transform/DeactivateEvaluationFormRequestProtocolMarshaller.java

\* /opt/cola/permits/1882328757\_1704878231.4750152/0/aws-java-sdk-connect-1-12-581-sources-

jar/com/amazonaws/services/connect/model/transform/UpdateContactFlowModuleMetadataRequestMarshaller.java

\* /opt/cola/permits/1882328757\_1704878231.4750152/0/aws-java-sdk-connect-1-12-581-sources-

jar/com/amazonaws/services/connect/model/Reference.java

\*

/opt/cola/permits/1882328757\_1704878231.4750152/0/aws-java-sdk-connect-1-12-581-sources-

jar/com/amazonaws/services/connect/model/transform/ResumeContactRecordingRequestProtocolMarshaller.java

\* /opt/cola/permits/1882328757\_1704878231.4750152/0/aws-java-sdk-connect-1-12-581-sources-

jar/com/amazonaws/services/connect/model/transform/ViewInputContentJsonUnmarshaller.java

\* /opt/cola/permits/1882328757\_1704878231.4750152/0/aws-java-sdk-connect-1-12-581-sources-

jar/com/amazonaws/services/connect/model/GetFederationTokenRequest.java

\* /opt/cola/permits/1882328757\_1704878231.4750152/0/aws-java-sdk-connect-1-12-581-sourcesjar/com/amazonaws/services/connect/model/ListPhoneNumbersResult.java

\* /opt/cola/permits/1882328757\_1704878231.4750152/0/aws-java-sdk-connect-1-12-581-sourcesjar/com/amazonaws/services/connect/model/transform/TaskActionDefinitionJsonUnmarshaller.java \* /opt/cola/permits/1882328757\_1704878231.4750152/0/aws-java-sdk-connect-1-12-581-sourcesjar/com/amazonaws/services/connect/model/UpdateInstanceAttributeResult.java \*

 /opt/cola/permits/1882328757\_1704878231.4750152/0/aws-java-sdk-connect-1-12-581-sourcesjar/com/amazonaws/services/connect/model/Filters.java

\* /opt/cola/permits/1882328757\_1704878231.4750152/0/aws-java-sdk-connect-1-12-581-sourcesjar/com/amazonaws/services/connect/model/UpdateContactAttributesRequest.java

\* /opt/cola/permits/1882328757\_1704878231.4750152/0/aws-java-sdk-connect-1-12-581-sources-

jar/com/amazonaws/services/connect/model/transform/DeleteRoutingProfileResultJsonUnmarshaller.java

\* /opt/cola/permits/1882328757\_1704878231.4750152/0/aws-java-sdk-connect-1-12-581-sources-

jar/com/amazonaws/services/connect/model/transform/DescribeInstanceStorageConfigResultJsonUnmarshaller.java \* /opt/cola/permits/1882328757\_1704878231.4750152/0/aws-java-sdk-connect-1-12-581-sourcesjar/com/amazonaws/services/connect/model/RoutingProfile.java

\* /opt/cola/permits/1882328757\_1704878231.4750152/0/aws-java-sdk-connect-1-12-581-sourcesjar/com/amazonaws/services/connect/model/transform/ListTaskTemplatesRequestMarshaller.java \*

 /opt/cola/permits/1882328757\_1704878231.4750152/0/aws-java-sdk-connect-1-12-581-sourcesjar/com/amazonaws/services/connect/model/GetTaskTemplateRequest.java

\* /opt/cola/permits/1882328757\_1704878231.4750152/0/aws-java-sdk-connect-1-12-581-sourcesjar/com/amazonaws/services/connect/model/DeleteUseCaseRequest.java

\* /opt/cola/permits/1882328757\_1704878231.4750152/0/aws-java-sdk-connect-1-12-581-sourcesjar/com/amazonaws/services/connect/model/transform/DeleteEvaluationFormRequestMarshaller.java \* /opt/cola/permits/1882328757\_1704878231.4750152/0/aws-java-sdk-connect-1-12-581-sourcesjar/com/amazonaws/services/connect/model/transform/UpdateEvaluationFormRequestProtocolMarshaller.java \* /opt/cola/permits/1882328757\_1704878231.4750152/0/aws-java-sdk-connect-1-12-581-sourcesjar/com/amazonaws/services/connect/model/transform/PhoneNumberQuickConnectConfigJsonUnmarshaller.java \*

 /opt/cola/permits/1882328757\_1704878231.4750152/0/aws-java-sdk-connect-1-12-581-sourcesjar/com/amazonaws/services/connect/model/transform/UpdateInstanceStorageConfigRequestMarshaller.java \* /opt/cola/permits/1882328757\_1704878231.4750152/0/aws-java-sdk-connect-1-12-581-sourcesjar/com/amazonaws/services/connect/model/transform/EventBridgeActionDefinitionMarshaller.java \* /opt/cola/permits/1882328757\_1704878231.4750152/0/aws-java-sdk-connect-1-12-581-sourcesjar/com/amazonaws/services/connect/model/AgentAvailabilityTimer.java

\* /opt/cola/permits/1882328757\_1704878231.4750152/0/aws-java-sdk-connect-1-12-581-sourcesjar/com/amazonaws/services/connect/model/DescribeEvaluationFormRequest.java

\* /opt/cola/permits/1882328757\_1704878231.4750152/0/aws-java-sdk-connect-1-12-581-sourcesjar/com/amazonaws/services/connect/model/ListAgentStatusesRequest.java

\* /opt/cola/permits/1882328757\_1704878231.4750152/0/aws-java-sdk-connect-1-12-581-sourcesjar/com/amazonaws/services/connect/model/transform/CurrentMetricDataMarshaller.java \*

 /opt/cola/permits/1882328757\_1704878231.4750152/0/aws-java-sdk-connect-1-12-581-sourcesjar/com/amazonaws/services/connect/model/transform/ListContactFlowModulesRequestMarshaller.java \* /opt/cola/permits/1882328757\_1704878231.4750152/0/aws-java-sdk-connect-1-12-581-sourcesjar/com/amazonaws/services/connect/model/ListTrafficDistributionGroupUsersRequest.java \* /opt/cola/permits/1882328757\_1704878231.4750152/0/aws-java-sdk-connect-1-12-581-sourcesjar/com/amazonaws/services/connect/model/Statistic.java

\* /opt/cola/permits/1882328757\_1704878231.4750152/0/aws-java-sdk-connect-1-12-581-sourcesjar/com/amazonaws/services/connect/model/DisassociateInstanceStorageConfigRequest.java \* /opt/cola/permits/1882328757\_1704878231.4750152/0/aws-java-sdk-connect-1-12-581-sourcesjar/com/amazonaws/services/connect/model/transform/FilterV2JsonUnmarshaller.java \* /opt/cola/permits/1882328757\_1704878231.4750152/0/aws-java-sdk-connect-1-12-581-sourcesjar/com/amazonaws/services/connect/model/transform/StopContactStreamingRequestMarshaller.java \*

 /opt/cola/permits/1882328757\_1704878231.4750152/0/aws-java-sdk-connect-1-12-581-sourcesjar/com/amazonaws/services/connect/model/transform/ListUserHierarchyGroupsRequestMarshaller.java \* /opt/cola/permits/1882328757\_1704878231.4750152/0/aws-java-sdk-connect-1-12-581-sourcesjar/com/amazonaws/services/connect/model/StartChatContactRequest.java

\* /opt/cola/permits/1882328757\_1704878231.4750152/0/aws-java-sdk-connect-1-12-581-sourcesjar/com/amazonaws/services/connect/model/transform/CreateUseCaseRequestProtocolMarshaller.java \* /opt/cola/permits/1882328757\_1704878231.4750152/0/aws-java-sdk-connect-1-12-581-sourcesjar/com/amazonaws/services/connect/model/ReleasePhoneNumberResult.java

\* /opt/cola/permits/1882328757\_1704878231.4750152/0/aws-java-sdk-connect-1-12-581-sourcesjar/com/amazonaws/services/connect/model/transform/ListEvaluationFormVersionsRequestMarshaller.java \* /opt/cola/permits/1882328757\_1704878231.4750152/0/aws-java-sdk-connect-1-12-581-sourcesjar/com/amazonaws/services/connect/model/transform/QuickConnectSummaryJsonUnmarshaller.java \*

 /opt/cola/permits/1882328757\_1704878231.4750152/0/aws-java-sdk-connect-1-12-581-sourcesjar/com/amazonaws/services/connect/model/transform/TagResourceRequestMarshaller.java \* /opt/cola/permits/1882328757\_1704878231.4750152/0/aws-java-sdk-connect-1-12-581-sourcesjar/com/amazonaws/services/connect/model/transform/InstanceStatusReasonJsonUnmarshaller.java \* /opt/cola/permits/1882328757\_1704878231.4750152/0/aws-java-sdk-connect-1-12-581-sourcesjar/com/amazonaws/services/connect/model/transform/ListViewsResultJsonUnmarshaller.java \* /opt/cola/permits/1882328757\_1704878231.4750152/0/aws-java-sdk-connect-1-12-581-sourcesjar/com/amazonaws/services/connect/model/ServiceQuotaExceededException.java \* /opt/cola/permits/1882328757\_1704878231.4750152/0/aws-java-sdk-connect-1-12-581-sourcesjar/com/amazonaws/services/connect/model/GetContactAttributesResult.java \*

 /opt/cola/permits/1882328757\_1704878231.4750152/0/aws-java-sdk-connect-1-12-581-sourcesjar/com/amazonaws/services/connect/model/transform/ListQuickConnectsRequestProtocolMarshaller.java \* /opt/cola/permits/1882328757\_1704878231.4750152/0/aws-java-sdk-connect-1-12-581-sourcesjar/com/amazonaws/services/connect/model/transform/SecurityProfileSearchSummaryJsonUnmarshaller.java \* /opt/cola/permits/1882328757\_1704878231.4750152/0/aws-java-sdk-connect-1-12-581-sourcesjar/com/amazonaws/services/connect/model/ViewSummary.java

\* /opt/cola/permits/1882328757\_1704878231.4750152/0/aws-java-sdk-connect-1-12-581-sourcesjar/com/amazonaws/services/connect/model/ListUserHierarchyGroupsRequest.java

\* /opt/cola/permits/1882328757\_1704878231.4750152/0/aws-java-sdk-connect-1-12-581-sourcesjar/com/amazonaws/services/connect/model/transform/AgentConfigJsonUnmarshaller.java \* /opt/cola/permits/1882328757\_1704878231.4750152/0/aws-java-sdk-connect-1-12-581-sources-

jar/com/amazonaws/services/connect/model/transform/EvaluationFormJsonUnmarshaller.java \*

 /opt/cola/permits/1882328757\_1704878231.4750152/0/aws-java-sdk-connect-1-12-581-sourcesjar/com/amazonaws/services/connect/model/transform/DescribeUserHierarchyStructureRequestProtocolMarshaller.j ava

\* /opt/cola/permits/1882328757\_1704878231.4750152/0/aws-java-sdk-connect-1-12-581-sources-

jar/com/amazonaws/services/connect/model/transform/UpdateTrafficDistributionRequestProtocolMarshaller.java

\* /opt/cola/permits/1882328757\_1704878231.4750152/0/aws-java-sdk-connect-1-12-581-sources-

jar/com/amazonaws/services/connect/model/CreateTrafficDistributionGroupResult.java

\* /opt/cola/permits/1882328757\_1704878231.4750152/0/aws-java-sdk-connect-1-12-581-sources-

jar/com/amazonaws/services/connect/model/transform/UpdateQuickConnectNameRequestMarshaller.java

\* /opt/cola/permits/1882328757\_1704878231.4750152/0/aws-java-sdk-connect-1-12-581-sources-

jar/com/amazonaws/services/connect/model/SearchResourceTagsResult.java

\* /opt/cola/permits/1882328757\_1704878231.4750152/0/aws-java-sdk-connect-1-12-581-sourcesjar/com/amazonaws/services/connect/model/DeleteViewResult.java

\*

/opt/cola/permits/1882328757\_1704878231.4750152/0/aws-java-sdk-connect-1-12-581-sources-

jar/com/amazonaws/services/connect/model/transform/TagSetMarshaller.java

\* /opt/cola/permits/1882328757\_1704878231.4750152/0/aws-java-sdk-connect-1-12-581-sources-

jar/com/amazonaws/services/connect/model/CreateContactFlowRequest.java

\* /opt/cola/permits/1882328757\_1704878231.4750152/0/aws-java-sdk-connect-1-12-581-sources-

jar/com/amazonaws/services/connect/model/transform/MonitorContactRequestMarshaller.java

\* /opt/cola/permits/1882328757\_1704878231.4750152/0/aws-java-sdk-connect-1-12-581-sources-

jar/com/amazonaws/services/connect/model/transform/TaskTemplateDefaultFieldValueMarshaller.java

\* /opt/cola/permits/1882328757\_1704878231.4750152/0/aws-java-sdk-connect-1-12-581-sources-

jar/com/amazonaws/services/connect/model/transform/DescribeEvaluationFormRequestProtocolMarshaller.java

\*

/opt/cola/permits/1882328757\_1704878231.4750152/0/aws-java-sdk-connect-1-12-581-sources-

jar/com/amazonaws/services/connect/model/transform/S3ConfigMarshaller.java

\* /opt/cola/permits/1882328757\_1704878231.4750152/0/aws-java-sdk-connect-1-12-581-sourcesjar/com/amazonaws/services/connect/model/SignInConfig.java

\* /opt/cola/permits/1882328757\_1704878231.4750152/0/aws-java-sdk-connect-1-12-581-sourcesjar/com/amazonaws/services/connect/model/DeleteHoursOfOperationResult.java

\* /opt/cola/permits/1882328757\_1704878231.4750152/0/aws-java-sdk-connect-1-12-581-sourcesjar/com/amazonaws/services/connect/model/RequiredFieldInfo.java

\* /opt/cola/permits/1882328757\_1704878231.4750152/0/aws-java-sdk-connect-1-12-581-sources-

jar/com/amazonaws/services/connect/model/transform/UpdatePhoneNumberMetadataResultJsonUnmarshaller.java

\* /opt/cola/permits/1882328757\_1704878231.4750152/0/aws-java-sdk-connect-1-12-581-sources-

jar/com/amazonaws/services/connect/model/transform/SendNotificationActionDefinitionJsonUnmarshaller.java \*

 /opt/cola/permits/1882328757\_1704878231.4750152/0/aws-java-sdk-connect-1-12-581-sourcesjar/com/amazonaws/services/connect/model/transform/ListPhoneNumbersV2RequestProtocolMarshaller.java

\* /opt/cola/permits/1882328757\_1704878231.4750152/0/aws-java-sdk-connect-1-12-581-sources-

jar/com/amazonaws/services/connect/model/transform/ActionSummaryMarshaller.java

\* /opt/cola/permits/1882328757\_1704878231.4750152/0/aws-java-sdk-connect-1-12-581-sources-

jar/com/amazonaws/services/connect/model/transform/EvaluationFormSingleSelectQuestionPropertiesJsonUnmarsh aller.java

\* /opt/cola/permits/1882328757\_1704878231.4750152/0/aws-java-sdk-connect-1-12-581-sourcesjar/com/amazonaws/services/connect/model/transform/ListPromptsRequestProtocolMarshaller.java \* /opt/cola/permits/1882328757\_1704878231.4750152/0/aws-java-sdk-connect-1-12-581-sourcesjar/com/amazonaws/services/connect/model/ListUseCasesRequest.java

\* /opt/cola/permits/1882328757\_1704878231.4750152/0/aws-java-sdk-connect-1-12-581-sourcesjar/com/amazonaws/services/connect/model/transform/PromptSummaryJsonUnmarshaller.java \*

 /opt/cola/permits/1882328757\_1704878231.4750152/0/aws-java-sdk-connect-1-12-581-sourcesjar/com/amazonaws/services/connect/model/transform/CreateVocabularyResultJsonUnmarshaller.java \* /opt/cola/permits/1882328757\_1704878231.4750152/0/aws-java-sdk-connect-1-12-581-sourcesjar/com/amazonaws/services/connect/model/CrossChannelBehavior.java

\* /opt/cola/permits/1882328757\_1704878231.4750152/0/aws-java-sdk-connect-1-12-581-sourcesjar/com/amazonaws/services/connect/model/EvaluationFormNumericQuestionAutomation.java \* /opt/cola/permits/1882328757\_1704878231.4750152/0/aws-java-sdk-connect-1-12-581-sourcesjar/com/amazonaws/services/connect/model/transform/GetContactAttributesRequestProtocolMarshaller.java \* /opt/cola/permits/1882328757\_1704878231.4750152/0/aws-java-sdk-connect-1-12-581-sourcesjar/com/amazonaws/services/connect/model/UpdateUserSecurityProfilesRequest.java \*

 /opt/cola/permits/1882328757\_1704878231.4750152/0/aws-java-sdk-connect-1-12-581-sourcesjar/com/amazonaws/services/connect/model/transform/ListViewsRequestMarshaller.java \* /opt/cola/permits/1882328757\_1704878231.4750152/0/aws-java-sdk-connect-1-12-581-sourcesjar/com/amazonaws/services/connect/model/transform/MetricV2JsonUnmarshaller.java

\* /opt/cola/permits/1882328757\_1704878231.4750152/0/aws-java-sdk-connect-1-12-581-sourcesjar/com/amazonaws/services/connect/AmazonConnectClient.java

\* /opt/cola/permits/1882328757\_1704878231.4750152/0/aws-java-sdk-connect-1-12-581-sources-

jar/com/amazonaws/services/connect/model/transform/DeleteEvaluationFormRequestProtocolMarshaller.java

\* /opt/cola/permits/1882328757\_1704878231.4750152/0/aws-java-sdk-connect-1-12-581-sources-

jar/com/amazonaws/services/connect/model/transform/DeleteIntegrationAssociationResultJsonUnmarshaller.java \* /opt/cola/permits/1882328757\_1704878231.4750152/0/aws-java-sdk-connect-1-12-581-sourcesjar/com/amazonaws/services/connect/model/transform/DeactivateEvaluationFormResultJsonUnmarshaller.java \*

 /opt/cola/permits/1882328757\_1704878231.4750152/0/aws-java-sdk-connect-1-12-581-sourcesjar/com/amazonaws/services/connect/model/transform/UpdateRoutingProfileConcurrencyResultJsonUnmarshaller.j ava

\* /opt/cola/permits/1882328757\_1704878231.4750152/0/aws-java-sdk-connect-1-12-581-sourcesjar/com/amazonaws/services/connect/model/transform/DismissUserContactRequestMarshaller.java \* /opt/cola/permits/1882328757\_1704878231.4750152/0/aws-java-sdk-connect-1-12-581-sourcesjar/com/amazonaws/services/connect/model/transform/HoursOfOperationTimeSliceMarshaller.java \* /opt/cola/permits/1882328757\_1704878231.4750152/0/aws-java-sdk-connect-1-12-581-sourcesjar/com/amazonaws/services/connect/model/AnswerMachineDetectionConfig.java

\* /opt/cola/permits/1882328757\_1704878231.4750152/0/aws-java-sdk-connect-1-12-581-sourcesjar/com/amazonaws/services/connect/model/transform/GetTaskTemplateRequestProtocolMarshaller.java \* /opt/cola/permits/1882328757\_1704878231.4750152/0/aws-java-sdk-connect-1-12-581-sourcesjar/com/amazonaws/services/connect/model/transform/ListContactFlowsResultJsonUnmarshaller.java \*

 /opt/cola/permits/1882328757\_1704878231.4750152/0/aws-java-sdk-connect-1-12-581-sourcesjar/com/amazonaws/services/connect/model/RoutingProfileSearchCriteria.java

\* /opt/cola/permits/1882328757\_1704878231.4750152/0/aws-java-sdk-connect-1-12-581-sourcesjar/com/amazonaws/services/connect/model/UpdateHoursOfOperationRequest.java

\* /opt/cola/permits/1882328757\_1704878231.4750152/0/aws-java-sdk-connect-1-12-581-sourcesjar/com/amazonaws/services/connect/model/transform/MetricV2Marshaller.java

\* /opt/cola/permits/1882328757\_1704878231.4750152/0/aws-java-sdk-connect-1-12-581-sourcesjar/com/amazonaws/services/connect/model/transform/ListApprovedOriginsResultJsonUnmarshaller.java \* /opt/cola/permits/1882328757\_1704878231.4750152/0/aws-java-sdk-connect-1-12-581-sources-

jar/com/amazonaws/services/connect/model/transform/ReferenceSummaryMarshaller.java \*

 /opt/cola/permits/1882328757\_1704878231.4750152/0/aws-java-sdk-connect-1-12-581-sourcesjar/com/amazonaws/services/connect/model/DeactivateEvaluationFormRequest.java

\* /opt/cola/permits/1882328757\_1704878231.4750152/0/aws-java-sdk-connect-1-12-581-sourcesjar/com/amazonaws/services/connect/model/AssociateLambdaFunctionRequest.java

\* /opt/cola/permits/1882328757\_1704878231.4750152/0/aws-java-sdk-connect-1-12-581-sourcesjar/com/amazonaws/services/connect/model/ListAgentStatusesResult.java

\* /opt/cola/permits/1882328757\_1704878231.4750152/0/aws-java-sdk-connect-1-12-581-sourcesjar/com/amazonaws/services/connect/model/Queue.java

\* /opt/cola/permits/1882328757\_1704878231.4750152/0/aws-java-sdk-connect-1-12-581-sourcesjar/com/amazonaws/services/connect/model/transform/MonitorContactRequestProtocolMarshaller.java \* /opt/cola/permits/1882328757\_1704878231.4750152/0/aws-java-sdk-connect-1-12-581-sourcesjar/com/amazonaws/services/connect/model/QueueSummary.java

\*

 /opt/cola/permits/1882328757\_1704878231.4750152/0/aws-java-sdk-connect-1-12-581-sourcesjar/com/amazonaws/services/connect/model/transform/ListSecurityProfilePermissionsRequestProtocolMarshaller.ja va

\* /opt/cola/permits/1882328757\_1704878231.4750152/0/aws-java-sdk-connect-1-12-581-sourcesjar/com/amazonaws/services/connect/model/ChatMessage.java

\* /opt/cola/permits/1882328757\_1704878231.4750152/0/aws-java-sdk-connect-1-12-581-sources-

jar/com/amazonaws/services/connect/model/UpdateContactFlowNameRequest.java

\* /opt/cola/permits/1882328757\_1704878231.4750152/0/aws-java-sdk-connect-1-12-581-sources-

jar/com/amazonaws/services/connect/model/transform/ListPhoneNumbersV2RequestMarshaller.java

\* /opt/cola/permits/1882328757\_1704878231.4750152/0/aws-java-sdk-connect-1-12-581-sources-

jar/com/amazonaws/services/connect/model/TagResourceResult.java

\* /opt/cola/permits/1882328757\_1704878231.4750152/0/aws-java-sdk-connect-1-12-581-sources-

jar/com/amazonaws/services/connect/model/transform/DescribeHoursOfOperationRequestProtocolMarshaller.java \*

 /opt/cola/permits/1882328757\_1704878231.4750152/0/aws-java-sdk-connect-1-12-581-sourcesjar/com/amazonaws/services/connect/model/transform/AssociateTrafficDistributionGroupUserRequestMarshaller.ja va

\* /opt/cola/permits/1882328757\_1704878231.4750152/0/aws-java-sdk-connect-1-12-581-sources-

jar/com/amazonaws/services/connect/model/transform/UpdateHoursOfOperationRequestMarshaller.java

\* /opt/cola/permits/1882328757\_1704878231.4750152/0/aws-java-sdk-connect-1-12-581-sources-

jar/com/amazonaws/services/connect/model/StopContactStreamingRequest.java

\* /opt/cola/permits/1882328757\_1704878231.4750152/0/aws-java-sdk-connect-1-12-581-sourcesjar/com/amazonaws/services/connect/model/CreateContactFlowResult.java

\* /opt/cola/permits/1882328757\_1704878231.4750152/0/aws-java-sdk-connect-1-12-581-sourcesjar/com/amazonaws/services/connect/model/UpdateUserIdentityInfoResult.java

\* /opt/cola/permits/1882328757\_1704878231.4750152/0/aws-java-sdk-connect-1-12-581-sources-

jar/com/amazonaws/services/connect/model/transform/ListSecurityProfilesResultJsonUnmarshaller.java \*

 /opt/cola/permits/1882328757\_1704878231.4750152/0/aws-java-sdk-connect-1-12-581-sourcesjar/com/amazonaws/services/connect/model/transform/UpdateAgentStatusRequestMarshaller.java \* /opt/cola/permits/1882328757\_1704878231.4750152/0/aws-java-sdk-connect-1-12-581-sourcesjar/com/amazonaws/services/connect/model/DescribeUserHierarchyStructureRequest.java

\* /opt/cola/permits/1882328757\_1704878231.4750152/0/aws-java-sdk-connect-1-12-581-sourcesjar/com/amazonaws/services/connect/model/CreateUseCaseRequest.java

\* /opt/cola/permits/1882328757\_1704878231.4750152/0/aws-java-sdk-connect-1-12-581-sources-

jar/com/amazonaws/services/connect/model/transform/CreateIntegrationAssociationRequestMarshaller.java

\* /opt/cola/permits/1882328757\_1704878231.4750152/0/aws-java-sdk-connect-1-12-581-sources-

jar/com/amazonaws/services/connect/model/transform/CreateHoursOfOperationRequestProtocolMarshaller.java \*

 /opt/cola/permits/1882328757\_1704878231.4750152/0/aws-java-sdk-connect-1-12-581-sourcesjar/com/amazonaws/services/connect/model/PhoneNumberWorkflowStatus.java

\* /opt/cola/permits/1882328757\_1704878231.4750152/0/aws-java-sdk-connect-1-12-581-sources-

jar/com/amazonaws/services/connect/model/transform/TaskTemplateMetadataJsonUnmarshaller.java

\* /opt/cola/permits/1882328757\_1704878231.4750152/0/aws-java-sdk-connect-1-12-581-sources-

jar/com/amazonaws/services/connect/model/DescribeSecurityProfileResult.java

\* /opt/cola/permits/1882328757\_1704878231.4750152/0/aws-java-sdk-connect-1-12-581-sources-

jar/com/amazonaws/services/connect/model/transform/DisassociateApprovedOriginRequestProtocolMarshaller.java

\* /opt/cola/permits/1882328757\_1704878231.4750152/0/aws-java-sdk-connect-1-12-581-sources-

jar/com/amazonaws/services/connect/model/TrafficDistributionGroupUserSummary.java

\* /opt/cola/permits/1882328757\_1704878231.4750152/0/aws-java-sdk-connect-1-12-581-sources-

jar/com/amazonaws/services/connect/model/UpdateParticipantRoleConfigRequest.java

 /opt/cola/permits/1882328757\_1704878231.4750152/0/aws-java-sdk-connect-1-12-581-sourcesjar/com/amazonaws/services/connect/model/transform/UpdateUserHierarchyStructureResultJsonUnmarshaller.java

\*

\* /opt/cola/permits/1882328757\_1704878231.4750152/0/aws-java-sdk-connect-1-12-581-sourcesjar/com/amazonaws/services/connect/model/PromptSummary.java

\* /opt/cola/permits/1882328757\_1704878231.4750152/0/aws-java-sdk-connect-1-12-581-sourcesjar/com/amazonaws/services/connect/model/transform/StopContactStreamingRequestProtocolMarshaller.java \* /opt/cola/permits/1882328757\_1704878231.4750152/0/aws-java-sdk-connect-1-12-581-sourcesjar/com/amazonaws/services/connect/model/ContactFlowType.java

\* /opt/cola/permits/1882328757\_1704878231.4750152/0/aws-java-sdk-connect-1-12-581-sourcesjar/com/amazonaws/services/connect/model/HistoricalMetric.java

\* /opt/cola/permits/1882328757\_1704878231.4750152/0/aws-java-sdk-connect-1-12-581-sourcesjar/com/amazonaws/services/connect/model/transform/TrafficDistributionGroupJsonUnmarshaller.java \*

 /opt/cola/permits/1882328757\_1704878231.4750152/0/aws-java-sdk-connect-1-12-581-sourcesjar/com/amazonaws/services/connect/model/transform/AttachmentReferenceMarshaller.java \* /opt/cola/permits/1882328757\_1704878231.4750152/0/aws-java-sdk-connect-1-12-581-sourcesjar/com/amazonaws/services/connect/model/transform/DeleteInstanceRequestProtocolMarshaller.java \* /opt/cola/permits/1882328757\_1704878231.4750152/0/aws-java-sdk-connect-1-12-581-sourcesjar/com/amazonaws/services/connect/model/transform/HierarchyGroupSummaryReferenceMarshaller.java \* /opt/cola/permits/1882328757\_1704878231.4750152/0/aws-java-sdk-connect-1-12-581-sourcesjar/com/amazonaws/services/connect/model/UpdateRoutingProfileDefaultOutboundQueueResult.java \* /opt/cola/permits/1882328757\_1704878231.4750152/0/aws-java-sdk-connect-1-12-581-sourcesjar/com/amazonaws/services/connect/model/transform/DescribeUserHierarchyGroupRequestMarshaller.java \*

 /opt/cola/permits/1882328757\_1704878231.4750152/0/aws-java-sdk-connect-1-12-581-sourcesjar/com/amazonaws/services/connect/model/transform/ListAgentStatusesResultJsonUnmarshaller.java \* /opt/cola/permits/1882328757\_1704878231.4750152/0/aws-java-sdk-connect-1-12-581-sourcesjar/com/amazonaws/services/connect/model/transform/UpdateInstanceStorageConfigResultJsonUnmarshaller.java \* /opt/cola/permits/1882328757\_1704878231.4750152/0/aws-java-sdk-connect-1-12-581-sourcesjar/com/amazonaws/services/connect/model/SearchHoursOfOperationsResult.java

\* /opt/cola/permits/1882328757\_1704878231.4750152/0/aws-java-sdk-connect-1-12-581-sourcesjar/com/amazonaws/services/connect/model/DeleteInstanceRequest.java

\* /opt/cola/permits/1882328757\_1704878231.4750152/0/aws-java-sdk-connect-1-12-581-sourcesjar/com/amazonaws/services/connect/model/transform/DisassociatePhoneNumberContactFlowRequestMarshaller.ja va

\* /opt/cola/permits/1882328757\_1704878231.4750152/0/aws-java-sdk-connect-1-12-581-sourcesjar/com/amazonaws/services/connect/model/transform/UserSearchCriteriaJsonUnmarshaller.java \*

 /opt/cola/permits/1882328757\_1704878231.4750152/0/aws-java-sdk-connect-1-12-581-sourcesjar/com/amazonaws/services/connect/model/transform/UpdateUserIdentityInfoResultJsonUnmarshaller.java \* /opt/cola/permits/1882328757\_1704878231.4750152/0/aws-java-sdk-connect-1-12-581-sourcesjar/com/amazonaws/services/connect/model/ProblemDetail.java

\* /opt/cola/permits/1882328757\_1704878231.4750152/0/aws-java-sdk-connect-1-12-581-sourcesjar/com/amazonaws/services/connect/model/UpdateContactFlowModuleMetadataResult.java \* /opt/cola/permits/1882328757\_1704878231.4750152/0/aws-java-sdk-connect-1-12-581-sourcesjar/com/amazonaws/services/connect/model/transform/StartTaskContactRequestProtocolMarshaller.java \* /opt/cola/permits/1882328757\_1704878231.4750152/0/aws-java-sdk-connect-1-12-581-sourcesjar/com/amazonaws/services/connect/model/transform/PromptSearchFilterJsonUnmarshaller.java \* /opt/cola/permits/1882328757\_1704878231.4750152/0/aws-java-sdk-connect-1-12-581-sourcesjar/com/amazonaws/services/connect/model/transform/PutUserStatusResultJsonUnmarshaller.java

\*

/opt/cola/permits/1882328757\_1704878231.4750152/0/aws-java-sdk-connect-1-12-581-sources-

jar/com/amazonaws/services/connect/model/transform/AssociateRoutingProfileQueuesRequestMarshaller.java

\* /opt/cola/permits/1882328757\_1704878231.4750152/0/aws-java-sdk-connect-1-12-581-sources-

jar/com/amazonaws/services/connect/model/transform/CreateQueueRequestProtocolMarshaller.java

\* /opt/cola/permits/1882328757\_1704878231.4750152/0/aws-java-sdk-connect-1-12-581-sources-

jar/com/amazonaws/services/connect/model/LimitExceededException.java

\* /opt/cola/permits/1882328757\_1704878231.4750152/0/aws-java-sdk-connect-1-12-581-sources-

jar/com/amazonaws/services/connect/model/transform/UpdateRoutingProfileAgentAvailabilityTimerRequestMarsh aller.java

\* /opt/cola/permits/1882328757\_1704878231.4750152/0/aws-java-sdk-connect-1-12-581-sourcesjar/com/amazonaws/services/connect/model/transform/DeleteContactEvaluationRequestProtocolMarshaller.java \*

/opt/cola/permits/1882328757\_1704878231.4750152/0/aws-java-sdk-connect-1-12-581-sources-

jar/com/amazonaws/services/connect/model/transform/ListEvaluationFormsRequestProtocolMarshaller.java

\* /opt/cola/permits/1882328757\_1704878231.4750152/0/aws-java-sdk-connect-1-12-581-sources-

jar/com/amazonaws/services/connect/model/OutboundContactNotPermittedException.java

\* /opt/cola/permits/1882328757\_1704878231.4750152/0/aws-java-sdk-connect-1-12-581-sourcesjar/com/amazonaws/services/connect/model/UpdateRoutingProfileQueuesRequest.java

\* /opt/cola/permits/1882328757\_1704878231.4750152/0/aws-java-sdk-connect-1-12-581-sources-

jar/com/amazonaws/services/connect/model/transform/SearchUsersRequestProtocolMarshaller.java \* /opt/cola/permits/1882328757\_1704878231.4750152/0/aws-java-sdk-connect-1-12-581-sourcesjar/com/amazonaws/services/connect/model/DeleteIntegrationAssociationResult.java

\*

 /opt/cola/permits/1882328757\_1704878231.4750152/0/aws-java-sdk-connect-1-12-581-sourcesjar/com/amazonaws/services/connect/model/S3Config.java

\* /opt/cola/permits/1882328757\_1704878231.4750152/0/aws-java-sdk-connect-1-12-581-sources-

jar/com/amazonaws/services/connect/model/transform/QueueSummaryMarshaller.java

\* /opt/cola/permits/1882328757\_1704878231.4750152/0/aws-java-sdk-connect-1-12-581-sourcesjar/com/amazonaws/services/connect/model/InvalidRequestException.java

\* /opt/cola/permits/1882328757\_1704878231.4750152/0/aws-java-sdk-connect-1-12-581-sourcesjar/com/amazonaws/services/connect/model/transform/NumericQuestionPropertyValueAutomationJsonUnmarshalle r.java

\* /opt/cola/permits/1882328757\_1704878231.4750152/0/aws-java-sdk-connect-1-12-581-sourcesjar/com/amazonaws/services/connect/model/SearchQuickConnectsRequest.java

\* /opt/cola/permits/1882328757\_1704878231.4750152/0/aws-java-sdk-connect-1-12-581-sourcesjar/com/amazonaws/services/connect/model/transform/DescribeContactFlowRequestMarshaller.java \*

 /opt/cola/permits/1882328757\_1704878231.4750152/0/aws-java-sdk-connect-1-12-581-sourcesjar/com/amazonaws/services/connect/model/transform/ListPhoneNumbersSummaryJsonUnmarshaller.java \* /opt/cola/permits/1882328757\_1704878231.4750152/0/aws-java-sdk-connect-1-12-581-sourcesjar/com/amazonaws/services/connect/model/transform/DeleteTaskTemplateRequestProtocolMarshaller.java \* /opt/cola/permits/1882328757\_1704878231.4750152/0/aws-java-sdk-connect-1-12-581-sourcesjar/com/amazonaws/services/connect/model/transform/MonitorContactResultJsonUnmarshaller.java \* /opt/cola/permits/1882328757\_1704878231.4750152/0/aws-java-sdk-connect-1-12-581-sourcesjar/com/amazonaws/services/connect/model/transform/SecurityProfileSummaryJsonUnmarshaller.java \* /opt/cola/permits/1882328757\_1704878231.4750152/0/aws-java-sdk-connect-1-12-581-sourcesjar/com/amazonaws/services/connect/model/transform/UpdateContactRequestProtocolMarshaller.java

\* /opt/cola/permits/1882328757\_1704878231.4750152/0/aws-java-sdk-connect-1-12-581-sourcesjar/com/amazonaws/services/connect/model/transform/StartContactRecordingResultJsonUnmarshaller.java \*

 /opt/cola/permits/1882328757\_1704878231.4750152/0/aws-java-sdk-connect-1-12-581-sourcesjar/com/amazonaws/services/connect/model/CreateEvaluationFormRequest.java \* /opt/cola/permits/1882328757\_1704878231.4750152/0/aws-java-sdk-connect-1-12-581-sourcesjar/com/amazonaws/services/connect/model/EvaluationFormQuestionTypeProperties.java \* /opt/cola/permits/1882328757\_1704878231.4750152/0/aws-java-sdk-connect-1-12-581-sourcesjar/com/amazonaws/services/connect/model/ActionSummary.java \* /opt/cola/permits/1882328757\_1704878231.4750152/0/aws-java-sdk-connect-1-12-581-sources-

jar/com/amazonaws/services/connect/model/SearchableQueueType.java

\* /opt/cola/permits/1882328757\_1704878231.4750152/0/aws-java-sdk-connect-1-12-581-sourcesjar/com/amazonaws/services/connect/model/transform/TagSetJsonUnmarshaller.java

\* /opt/cola/permits/1882328757\_1704878231.4750152/0/aws-java-sdk-connect-1-12-581-sourcesjar/com/amazonaws/services/connect/model/transform/RuleMarshaller.java

\*

 /opt/cola/permits/1882328757\_1704878231.4750152/0/aws-java-sdk-connect-1-12-581-sourcesjar/com/amazonaws/services/connect/model/transform/SearchAvailablePhoneNumbersResultJsonUnmarshaller.java \* /opt/cola/permits/1882328757\_1704878231.4750152/0/aws-java-sdk-connect-1-12-581-sourcesjar/com/amazonaws/services/connect/model/transform/ListInstanceAttributesResultJsonUnmarshaller.java \* /opt/cola/permits/1882328757\_1704878231.4750152/0/aws-java-sdk-connect-1-12-581-sourcesjar/com/amazonaws/services/connect/model/transform/TagConditionMarshaller.java \* /opt/cola/permits/1882328757\_1704878231.4750152/0/aws-java-sdk-connect-1-12-581-sourcesjar/com/amazonaws/services/connect/model/EvaluationFormSingleSelectQuestionAutomationOption.java \* /opt/cola/permits/1882328757\_1704878231.4750152/0/aws-java-sdk-connect-1-12-581-sourcesjar/com/amazonaws/services/connect/model/EvaluationForm.java \*

 /opt/cola/permits/1882328757\_1704878231.4750152/0/aws-java-sdk-connect-1-12-581-sourcesjar/com/amazonaws/services/connect/model/transform/SearchHoursOfOperationsRequestProtocolMarshaller.java \* /opt/cola/permits/1882328757\_1704878231.4750152/0/aws-java-sdk-connect-1-12-581-sourcesjar/com/amazonaws/services/connect/model/AgentStatusState.java

\* /opt/cola/permits/1882328757\_1704878231.4750152/0/aws-java-sdk-connect-1-12-581-sources-

jar/com/amazonaws/services/connect/model/transform/ClaimedPhoneNumberSummaryJsonUnmarshaller.java

\* /opt/cola/permits/1882328757\_1704878231.4750152/0/aws-java-sdk-connect-1-12-581-sourcesjar/com/amazonaws/services/connect/model/transform/DisassociateRoutingProfileQueuesResultJsonUnmarshaller.ja va

\* /opt/cola/permits/1882328757\_1704878231.4750152/0/aws-java-sdk-connect-1-12-581-sourcesjar/com/amazonaws/services/connect/model/transform/FlowAssociationSummaryJsonUnmarshaller.java \* /opt/cola/permits/1882328757\_1704878231.4750152/0/aws-java-sdk-connect-1-12-581-sourcesjar/com/amazonaws/services/connect/model/UpdateRuleRequest.java

\*

 /opt/cola/permits/1882328757\_1704878231.4750152/0/aws-java-sdk-connect-1-12-581-sourcesjar/com/amazonaws/services/connect/model/DisassociateLexBotRequest.java

\* /opt/cola/permits/1882328757\_1704878231.4750152/0/aws-java-sdk-connect-1-12-581-sourcesjar/com/amazonaws/services/connect/model/SearchQueuesResult.java

\* /opt/cola/permits/1882328757\_1704878231.4750152/0/aws-java-sdk-connect-1-12-581-sources-

jar/com/amazonaws/services/connect/model/transform/UpdateParticipantRoleConfigResultJsonUnmarshaller.java

\* /opt/cola/permits/1882328757\_1704878231.4750152/0/aws-java-sdk-connect-1-12-581-sources-

jar/com/amazonaws/services/connect/model/transform/GetTaskTemplateResultJsonUnmarshaller.java \* /opt/cola/permits/1882328757\_1704878231.4750152/0/aws-java-sdk-connect-1-12-581-sourcesjar/com/amazonaws/services/connect/model/LexBotConfig.java

\* /opt/cola/permits/1882328757\_1704878231.4750152/0/aws-java-sdk-connect-1-12-581-sourcesjar/com/amazonaws/services/connect/model/HistoricalMetricResult.java \*

 /opt/cola/permits/1882328757\_1704878231.4750152/0/aws-java-sdk-connect-1-12-581-sourcesjar/com/amazonaws/services/connect/model/transform/MetricIntervalMarshaller.java

\* /opt/cola/permits/1882328757\_1704878231.4750152/0/aws-java-sdk-connect-1-12-581-sources-

jar/com/amazonaws/services/connect/model/DescribeInstanceStorageConfigRequest.java

\* /opt/cola/permits/1882328757\_1704878231.4750152/0/aws-java-sdk-connect-1-12-581-sourcesjar/com/amazonaws/services/connect/model/DisassociateBotRequest.java

\* /opt/cola/permits/1882328757\_1704878231.4750152/0/aws-java-sdk-connect-1-12-581-sourcesjar/com/amazonaws/services/connect/model/transform/UpdateAgentStatusResultJsonUnmarshaller.java \* /opt/cola/permits/1882328757\_1704878231.4750152/0/aws-java-sdk-connect-1-12-581-sources-

jar/com/amazonaws/services/connect/model/HoursOfOperationSummary.java

\* /opt/cola/permits/1882328757\_1704878231.4750152/0/aws-java-sdk-connect-1-12-581-sourcesjar/com/amazonaws/services/connect/model/transform/ListContactFlowModulesResultJsonUnmarshaller.java \*

 /opt/cola/permits/1882328757\_1704878231.4750152/0/aws-java-sdk-connect-1-12-581-sourcesjar/com/amazonaws/services/connect/model/transform/UpdateQueueMaxContactsRequestMarshaller.java \* /opt/cola/permits/1882328757\_1704878231.4750152/0/aws-java-sdk-connect-1-12-581-sourcesjar/com/amazonaws/services/connect/model/UpdateViewContentResult.java

\* /opt/cola/permits/1882328757\_1704878231.4750152/0/aws-java-sdk-connect-1-12-581-sourcesjar/com/amazonaws/services/connect/model/transform/DeleteSecurityProfileRequestMarshaller.java \* /opt/cola/permits/1882328757\_1704878231.4750152/0/aws-java-sdk-connect-1-12-581-sourcesjar/com/amazonaws/services/connect/model/ListViewsResult.java

\* /opt/cola/permits/1882328757\_1704878231.4750152/0/aws-java-sdk-connect-1-12-581-sourcesjar/com/amazonaws/services/connect/model/ListApprovedOriginsResult.java

\* /opt/cola/permits/1882328757\_1704878231.4750152/0/aws-java-sdk-connect-1-12-581-sourcesjar/com/amazonaws/services/connect/model/transform/AssociateQueueQuickConnectsResultJsonUnmarshaller.java \*

 /opt/cola/permits/1882328757\_1704878231.4750152/0/aws-java-sdk-connect-1-12-581-sourcesjar/com/amazonaws/services/connect/model/transform/ParticipantTimerConfigurationJsonUnmarshaller.java \* /opt/cola/permits/1882328757\_1704878231.4750152/0/aws-java-sdk-connect-1-12-581-sourcesjar/com/amazonaws/services/connect/model/transform/DescribeContactEvaluationResultJsonUnmarshaller.java \* /opt/cola/permits/1882328757\_1704878231.4750152/0/aws-java-sdk-connect-1-12-581-sourcesjar/com/amazonaws/services/connect/model/transform/ListQuickConnectsResultJsonUnmarshaller.java \* /opt/cola/permits/1882328757\_1704878231.4750152/0/aws-java-sdk-connect-1-12-581-sourcesjar/com/amazonaws/services/connect/model/transform/QueueReferenceJsonUnmarshaller.java \* /opt/cola/permits/1882328757\_1704878231.4750152/0/aws-java-sdk-connect-1-12-581-sourcesjar/com/amazonaws/services/connect/model/transform/DescribeEvaluationFormRequestMarshaller.java

\*

 /opt/cola/permits/1882328757\_1704878231.4750152/0/aws-java-sdk-connect-1-12-581-sourcesjar/com/amazonaws/services/connect/model/transform/StartChatContactRequestMarshaller.java \* /opt/cola/permits/1882328757\_1704878231.4750152/0/aws-java-sdk-connect-1-12-581-sourcesjar/com/amazonaws/services/connect/model/transform/SecurityProfilesSearchFilterJsonUnmarshaller.java \* /opt/cola/permits/1882328757\_1704878231.4750152/0/aws-java-sdk-connect-1-12-581-sourcesjar/com/amazonaws/services/connect/model/transform/StartChatContactResultJsonUnmarshaller.java \* /opt/cola/permits/1882328757\_1704878231.4750152/0/aws-java-sdk-connect-1-12-581-sourcesjar/com/amazonaws/services/connect/model/transform/InvisibleFieldInfoJsonUnmarshaller.java \* /opt/cola/permits/1882328757\_1704878231.4750152/0/aws-java-sdk-connect-1-12-581-sourcesjar/com/amazonaws/services/connect/model/DeleteRoutingProfileRequest.java \*

 /opt/cola/permits/1882328757\_1704878231.4750152/0/aws-java-sdk-connect-1-12-581-sourcesjar/com/amazonaws/services/connect/model/CreateUserHierarchyGroupResult.java \* /opt/cola/permits/1882328757\_1704878231.4750152/0/aws-java-sdk-connect-1-12-581-sourcesjar/com/amazonaws/services/connect/model/transform/DeleteQuickConnectRequestProtocolMarshaller.java \* /opt/cola/permits/1882328757\_1704878231.4750152/0/aws-java-sdk-connect-1-12-581-sourcesjar/com/amazonaws/services/connect/model/transform/QuickConnectSummaryMarshaller.java \* /opt/cola/permits/1882328757\_1704878231.4750152/0/aws-java-sdk-connect-1-12-581-sourcesjar/com/amazonaws/services/connect/model/transform/SecurityProfileMarshaller.java \* /opt/cola/permits/1882328757\_1704878231.4750152/0/aws-java-sdk-connect-1-12-581-sourcesjar/com/amazonaws/services/connect/model/transform/DimensionsJsonUnmarshaller.java \* /opt/cola/permits/1882328757\_1704878231.4750152/0/aws-java-sdk-connect-1-12-581-sourcesjar/com/amazonaws/services/connect/model/ListContactFlowModulesRequest.java \*

 /opt/cola/permits/1882328757\_1704878231.4750152/0/aws-java-sdk-connect-1-12-581-sourcesjar/com/amazonaws/services/connect/model/transform/EvaluationFormContentJsonUnmarshaller.java \* /opt/cola/permits/1882328757\_1704878231.4750152/0/aws-java-sdk-connect-1-12-581-sourcesjar/com/amazonaws/services/connect/model/Contact.java

\* /opt/cola/permits/1882328757\_1704878231.4750152/0/aws-java-sdk-connect-1-12-581-sourcesjar/com/amazonaws/services/connect/model/LexVersion.java

\* /opt/cola/permits/1882328757\_1704878231.4750152/0/aws-java-sdk-connect-1-12-581-sourcesjar/com/amazonaws/services/connect/model/transform/ListInstancesRequestProtocolMarshaller.java \* /opt/cola/permits/1882328757\_1704878231.4750152/0/aws-java-sdk-connect-1-12-581-sourcesjar/com/amazonaws/services/connect/model/transform/IntegrationAssociationSummaryJsonUnmarshaller.java \* /opt/cola/permits/1882328757\_1704878231.4750152/0/aws-java-sdk-connect-1-12-581-sourcesjar/com/amazonaws/services/connect/model/transform/DeleteTaskTemplateResultJsonUnmarshaller.java \*

 /opt/cola/permits/1882328757\_1704878231.4750152/0/aws-java-sdk-connect-1-12-581-sourcesjar/com/amazonaws/services/connect/model/transform/UpdateContactFlowMetadataRequestMarshaller.java \* /opt/cola/permits/1882328757\_1704878231.4750152/0/aws-java-sdk-connect-1-12-581-sourcesjar/com/amazonaws/services/connect/model/transform/GetMetricDataRequestProtocolMarshaller.java \* /opt/cola/permits/1882328757\_1704878231.4750152/0/aws-java-sdk-connect-1-12-581-sourcesjar/com/amazonaws/services/connect/model/CreateQueueRequest.java

\* /opt/cola/permits/1882328757\_1704878231.4750152/0/aws-java-sdk-connect-1-12-581-sourcesjar/com/amazonaws/services/connect/model/transform/ListInstanceStorageConfigsRequestMarshaller.java \* /opt/cola/permits/1882328757\_1704878231.4750152/0/aws-java-sdk-connect-1-12-581-sourcesjar/com/amazonaws/services/connect/model/ResourceType.java

\* /opt/cola/permits/1882328757\_1704878231.4750152/0/aws-java-sdk-connect-1-12-581-sourcesjar/com/amazonaws/services/connect/model/transform/DeleteSecurityProfileRequestProtocolMarshaller.java \*

 /opt/cola/permits/1882328757\_1704878231.4750152/0/aws-java-sdk-connect-1-12-581-sourcesjar/com/amazonaws/services/connect/model/transform/AssociateLambdaFunctionRequestMarshaller.java \* /opt/cola/permits/1882328757\_1704878231.4750152/0/aws-java-sdk-connect-1-12-581-sourcesjar/com/amazonaws/services/connect/model/QuickConnectType.java

\*

\* /opt/cola/permits/1882328757\_1704878231.4750152/0/aws-java-sdk-connect-1-12-581-sources-

jar/com/amazonaws/services/connect/model/transform/EvaluationFormQuestionTypePropertiesJsonUnmarshaller.ja va

\* /opt/cola/permits/1882328757\_1704878231.4750152/0/aws-java-sdk-connect-1-12-581-sourcesjar/com/amazonaws/services/connect/model/ListBotsRequest.java

\* /opt/cola/permits/1882328757\_1704878231.4750152/0/aws-java-sdk-connect-1-12-581-sourcesjar/com/amazonaws/services/connect/model/InternalServiceException.java

 /opt/cola/permits/1882328757\_1704878231.4750152/0/aws-java-sdk-connect-1-12-581-sourcesjar/com/amazonaws/services/connect/model/transform/DisassociatePhoneNumberContactFlowResultJsonUnmarshal ler.java

\* /opt/cola/permits/1882328757\_1704878231.4750152/0/aws-java-sdk-connect-1-12-581-sourcesjar/com/amazonaws/services/connect/model/transform/ListContactReferencesRequestMarshaller.java \* /opt/cola/permits/1882328757\_1704878231.4750152/0/aws-java-sdk-connect-1-12-581-sourcesjar/com/amazonaws/services/connect/model/transform/StartOutboundVoiceContactRequestMarshaller.java \* /opt/cola/permits/1882328757\_1704878231.4750152/0/aws-java-sdk-connect-1-12-581-sourcesjar/com/amazonaws/services/connect/model/TaskTemplateStatus.java

\* /opt/cola/permits/1882328757\_1704878231.4750152/0/aws-java-sdk-connect-1-12-581-sourcesjar/com/amazonaws/services/connect/model/transform/UpdateUserHierarchyGroupNameRequestMarshaller.java \* /opt/cola/permits/1882328757\_1704878231.4750152/0/aws-java-sdk-connect-1-12-581-sourcesjar/com/amazonaws/services/connect/model/HierarchyLevel.java \*

 /opt/cola/permits/1882328757\_1704878231.4750152/0/aws-java-sdk-connect-1-12-581-sourcesjar/com/amazonaws/services/connect/model/transform/SecurityProfileSearchCriteriaMarshaller.java \* /opt/cola/permits/1882328757\_1704878231.4750152/0/aws-java-sdk-connect-1-12-581-sourcesjar/com/amazonaws/services/connect/model/transform/DeleteContactFlowRequestMarshaller.java \* /opt/cola/permits/1882328757\_1704878231.4750152/0/aws-java-sdk-connect-1-12-581-sourcesjar/com/amazonaws/services/connect/model/GetTrafficDistributionResult.java

\* /opt/cola/permits/1882328757\_1704878231.4750152/0/aws-java-sdk-connect-1-12-581-sourcesjar/com/amazonaws/services/connect/model/transform/SecurityKeyJsonUnmarshaller.java

\* /opt/cola/permits/1882328757\_1704878231.4750152/0/aws-java-sdk-connect-1-12-581-sourcesjar/com/amazonaws/services/connect/model/PersistentChat.java

\* /opt/cola/permits/1882328757\_1704878231.4750152/0/aws-java-sdk-connect-1-12-581-sourcesjar/com/amazonaws/services/connect/model/transform/ListApprovedOriginsRequestMarshaller.java \*

 /opt/cola/permits/1882328757\_1704878231.4750152/0/aws-java-sdk-connect-1-12-581-sourcesjar/com/amazonaws/services/connect/model/transform/UserQuickConnectConfigMarshaller.java \* /opt/cola/permits/1882328757\_1704878231.4750152/0/aws-java-sdk-connect-1-12-581-sources-

jar/com/amazonaws/services/connect/model/transform/DescribeInstanceAttributeResultJsonUnmarshaller.java

\* /opt/cola/permits/1882328757\_1704878231.4750152/0/aws-java-sdk-connect-1-12-581-sources-

jar/com/amazonaws/services/connect/model/transform/ListTrafficDistributionGroupUsersRequestProtocolMarshalle r.java

\* /opt/cola/permits/1882328757\_1704878231.4750152/0/aws-java-sdk-connect-1-12-581-sourcesjar/com/amazonaws/services/connect/model/transform/SubmitContactEvaluationResultJsonUnmarshaller.java

# **1.1063 aws-java-sdk-codestar 1.12.581**

## **1.1063.1 Available under license :**

No license file was found, but licenses were detected in source scan.

/\*

\* Copyright 2018-2023 Amazon.com, Inc. or its affiliates. All Rights Reserved.

\*

\* Licensed under the Apache License, Version 2.0 (the "License"). You may not use this file except in compliance with

\* the License. A copy of the License is located at

\*

\* http://aws.amazon.com/apache2.0

\*

\* or in the "license" file accompanying this file. This file is distributed on an "AS IS" BASIS, WITHOUT WARRANTIES OR

\* CONDITIONS OF ANY KIND, either express or implied. See the License for the specific language governing permissions

\* and limitations under the License.

\*/

Found in path(s):

\* /opt/cola/permits/1882328624\_1704878000.4235544/0/aws-java-sdk-codestar-1-12-581-sourcesjar/com/amazonaws/services/codestar/model/CreateProjectResult.java

\* /opt/cola/permits/1882328624\_1704878000.4235544/0/aws-java-sdk-codestar-1-12-581-sources-

jar/com/amazonaws/services/codestar/model/transform/InvalidNextTokenExceptionUnmarshaller.java \*

/opt/cola/permits/1882328624\_1704878000.4235544/0/aws-java-sdk-codestar-1-12-581-sources-

jar/com/amazonaws/services/codestar/model/transform/UserProfileAlreadyExistsExceptionUnmarshaller.java

\* /opt/cola/permits/1882328624\_1704878000.4235544/0/aws-java-sdk-codestar-1-12-581-sources-

jar/com/amazonaws/services/codestar/model/transform/CodeMarshaller.java

\* /opt/cola/permits/1882328624\_1704878000.4235544/0/aws-java-sdk-codestar-1-12-581-sources-

jar/com/amazonaws/services/codestar/model/transform/CodeJsonUnmarshaller.java

\* /opt/cola/permits/1882328624\_1704878000.4235544/0/aws-java-sdk-codestar-1-12-581-sourcesjar/com/amazonaws/services/codestar/model/GitHubCodeDestination.java

\* /opt/cola/permits/1882328624\_1704878000.4235544/0/aws-java-sdk-codestar-1-12-581-sourcesjar/com/amazonaws/services/codestar/model/DescribeUserProfileResult.java

\* /opt/cola/permits/1882328624\_1704878000.4235544/0/aws-java-sdk-codestar-1-12-581-sources-

jar/com/amazonaws/services/codestar/model/ListResourcesResult.java

\*

 /opt/cola/permits/1882328624\_1704878000.4235544/0/aws-java-sdk-codestar-1-12-581-sourcesjar/com/amazonaws/services/codestar/model/TeamMember.java

\* /opt/cola/permits/1882328624\_1704878000.4235544/0/aws-java-sdk-codestar-1-12-581-sourcesjar/com/amazonaws/services/codestar/model/transform/DescribeUserProfileResultJsonUnmarshaller.java

\* /opt/cola/permits/1882328624\_1704878000.4235544/0/aws-java-sdk-codestar-1-12-581-sources-

jar/com/amazonaws/services/codestar/model/InvalidServiceRoleException.java

\* /opt/cola/permits/1882328624\_1704878000.4235544/0/aws-java-sdk-codestar-1-12-581-sources-

jar/com/amazonaws/services/codestar/model/ProjectStatus.java

\* /opt/cola/permits/1882328624\_1704878000.4235544/0/aws-java-sdk-codestar-1-12-581-sourcesjar/com/amazonaws/services/codestar/model/Code.java

\* /opt/cola/permits/1882328624\_1704878000.4235544/0/aws-java-sdk-codestar-1-12-581-sourcesjar/com/amazonaws/services/codestar/model/transform/DescribeProjectResultJsonUnmarshaller.java \*

 /opt/cola/permits/1882328624\_1704878000.4235544/0/aws-java-sdk-codestar-1-12-581-sourcesjar/com/amazonaws/services/codestar/model/transform/CodeDestinationMarshaller.java \* /opt/cola/permits/1882328624\_1704878000.4235544/0/aws-java-sdk-codestar-1-12-581-sourcesjar/com/amazonaws/services/codestar/model/transform/DescribeUserProfileRequestMarshaller.java \* /opt/cola/permits/1882328624\_1704878000.4235544/0/aws-java-sdk-codestar-1-12-581-sourcesjar/com/amazonaws/services/codestar/model/transform/DescribeUserProfileRequestProtocolMarshaller.java \* /opt/cola/permits/1882328624\_1704878000.4235544/0/aws-java-sdk-codestar-1-12-581-sourcesjar/com/amazonaws/services/codestar/model/transform/UpdateTeamMemberResultJsonUnmarshaller.java \* /opt/cola/permits/1882328624\_1704878000.4235544/0/aws-java-sdk-codestar-1-12-581-sourcesjar/com/amazonaws/services/codestar/model/transform/ValidationExceptionUnmarshaller.java \* /opt/cola/permits/1882328624\_1704878000.4235544/0/aws-java-sdk-codestar-1-12-581-sourcesjar/com/amazonaws/services/codestar/model/transform/CreateUserProfileResultJsonUnmarshaller.java \*

 /opt/cola/permits/1882328624\_1704878000.4235544/0/aws-java-sdk-codestar-1-12-581-sourcesjar/com/amazonaws/services/codestar/AWSCodeStarAsyncClient.java

\* /opt/cola/permits/1882328624\_1704878000.4235544/0/aws-java-sdk-codestar-1-12-581-sourcesjar/com/amazonaws/services/codestar/model/CodeCommitCodeDestination.java

\* /opt/cola/permits/1882328624\_1704878000.4235544/0/aws-java-sdk-codestar-1-12-581-sourcesjar/com/amazonaws/services/codestar/model/ConcurrentModificationException.java \* /opt/cola/permits/1882328624\_1704878000.4235544/0/aws-java-sdk-codestar-1-12-581-sourcesjar/com/amazonaws/services/codestar/model/transform/ListTeamMembersRequestMarshaller.java \* /opt/cola/permits/1882328624\_1704878000.4235544/0/aws-java-sdk-codestar-1-12-581-sourcesjar/com/amazonaws/services/codestar/model/transform/ToolchainSourceMarshaller.java \* /opt/cola/permits/1882328624\_1704878000.4235544/0/aws-java-sdk-codestar-1-12-581-sources-

jar/com/amazonaws/services/codestar/package-info.java \*

 /opt/cola/permits/1882328624\_1704878000.4235544/0/aws-java-sdk-codestar-1-12-581-sourcesjar/com/amazonaws/services/codestar/model/transform/UpdateProjectRequestMarshaller.java \* /opt/cola/permits/1882328624\_1704878000.4235544/0/aws-java-sdk-codestar-1-12-581-sourcesjar/com/amazonaws/services/codestar/model/transform/CreateProjectRequestProtocolMarshaller.java \* /opt/cola/permits/1882328624\_1704878000.4235544/0/aws-java-sdk-codestar-1-12-581-sourcesjar/com/amazonaws/services/codestar/model/UpdateUserProfileResult.java

\* /opt/cola/permits/1882328624\_1704878000.4235544/0/aws-java-sdk-codestar-1-12-581-sourcesjar/com/amazonaws/services/codestar/model/transform/CodeSourceJsonUnmarshaller.java

\* /opt/cola/permits/1882328624\_1704878000.4235544/0/aws-java-sdk-codestar-1-12-581-sourcesjar/com/amazonaws/services/codestar/model/DescribeProjectResult.java

\* /opt/cola/permits/1882328624\_1704878000.4235544/0/aws-java-sdk-codestar-1-12-581-sourcesjar/com/amazonaws/services/codestar/AWSCodeStarClient.java

\*

 /opt/cola/permits/1882328624\_1704878000.4235544/0/aws-java-sdk-codestar-1-12-581-sourcesjar/com/amazonaws/services/codestar/model/ListTeamMembersResult.java

\* /opt/cola/permits/1882328624\_1704878000.4235544/0/aws-java-sdk-codestar-1-12-581-sources-

jar/com/amazonaws/services/codestar/model/UntagProjectResult.java

\* /opt/cola/permits/1882328624\_1704878000.4235544/0/aws-java-sdk-codestar-1-12-581-sourcesjar/com/amazonaws/services/codestar/model/transform/ListProjectsRequestProtocolMarshaller.java \* /opt/cola/permits/1882328624\_1704878000.4235544/0/aws-java-sdk-codestar-1-12-581-sourcesjar/com/amazonaws/services/codestar/model/transform/ListTagsForProjectRequestMarshaller.java \* /opt/cola/permits/1882328624\_1704878000.4235544/0/aws-java-sdk-codestar-1-12-581-sourcesjar/com/amazonaws/services/codestar/model/transform/DisassociateTeamMemberRequestMarshaller.java \* /opt/cola/permits/1882328624\_1704878000.4235544/0/aws-java-sdk-codestar-1-12-581-sourcesjar/com/amazonaws/services/codestar/model/transform/UpdateTeamMemberRequestProtocolMarshaller.java \*

 /opt/cola/permits/1882328624\_1704878000.4235544/0/aws-java-sdk-codestar-1-12-581-sourcesjar/com/amazonaws/services/codestar/model/UpdateProjectRequest.java

\* /opt/cola/permits/1882328624\_1704878000.4235544/0/aws-java-sdk-codestar-1-12-581-sourcesjar/com/amazonaws/services/codestar/model/transform/DeleteProjectRequestMarshaller.java

\* /opt/cola/permits/1882328624\_1704878000.4235544/0/aws-java-sdk-codestar-1-12-581-sources-

jar/com/amazonaws/services/codestar/model/TeamMemberNotFoundException.java

\*

\* /opt/cola/permits/1882328624\_1704878000.4235544/0/aws-java-sdk-codestar-1-12-581-sourcesjar/com/amazonaws/services/codestar/model/DeleteProjectResult.java

\* /opt/cola/permits/1882328624\_1704878000.4235544/0/aws-java-sdk-codestar-1-12-581-sourcesjar/com/amazonaws/services/codestar/model/LimitExceededException.java

 /opt/cola/permits/1882328624\_1704878000.4235544/0/aws-java-sdk-codestar-1-12-581-sourcesjar/com/amazonaws/services/codestar/model/transform/ListUserProfilesRequestProtocolMarshaller.java \* /opt/cola/permits/1882328624\_1704878000.4235544/0/aws-java-sdk-codestar-1-12-581-sourcesjar/com/amazonaws/services/codestar/model/transform/DisassociateTeamMemberResultJsonUnmarshaller.java \* /opt/cola/permits/1882328624\_1704878000.4235544/0/aws-java-sdk-codestar-1-12-581-sourcesjar/com/amazonaws/services/codestar/model/DisassociateTeamMemberRequest.java \* /opt/cola/permits/1882328624\_1704878000.4235544/0/aws-java-sdk-codestar-1-12-581-sourcesjar/com/amazonaws/services/codestar/model/transform/CodeCommitCodeDestinationJsonUnmarshaller.java \* /opt/cola/permits/1882328624\_1704878000.4235544/0/aws-java-sdk-codestar-1-12-581-sourcesjar/com/amazonaws/services/codestar/model/ProjectCreationFailedException.java

\* /opt/cola/permits/1882328624\_1704878000.4235544/0/aws-java-sdk-codestar-1-12-581-sources-

jar/com/amazonaws/services/codestar/model/transform/CodeCommitCodeDestinationMarshaller.java \*

 /opt/cola/permits/1882328624\_1704878000.4235544/0/aws-java-sdk-codestar-1-12-581-sourcesjar/com/amazonaws/services/codestar/model/transform/ListUserProfilesResultJsonUnmarshaller.java \* /opt/cola/permits/1882328624\_1704878000.4235544/0/aws-java-sdk-codestar-1-12-581-sources-

jar/com/amazonaws/services/codestar/model/ProjectAlreadyExistsException.java

\* /opt/cola/permits/1882328624\_1704878000.4235544/0/aws-java-sdk-codestar-1-12-581-sourcesjar/com/amazonaws/services/codestar/model/transform/ResourceMarshaller.java

\* /opt/cola/permits/1882328624\_1704878000.4235544/0/aws-java-sdk-codestar-1-12-581-sourcesjar/com/amazonaws/services/codestar/model/DescribeUserProfileRequest.java

\* /opt/cola/permits/1882328624\_1704878000.4235544/0/aws-java-sdk-codestar-1-12-581-sourcesjar/com/amazonaws/services/codestar/model/ToolchainSource.java

\* /opt/cola/permits/1882328624\_1704878000.4235544/0/aws-java-sdk-codestar-1-12-581-sourcesjar/com/amazonaws/services/codestar/model/transform/ResourceJsonUnmarshaller.java \*

 /opt/cola/permits/1882328624\_1704878000.4235544/0/aws-java-sdk-codestar-1-12-581-sourcesjar/com/amazonaws/services/codestar/model/ListUserProfilesResult.java

\* /opt/cola/permits/1882328624\_1704878000.4235544/0/aws-java-sdk-codestar-1-12-581-sourcesjar/com/amazonaws/services/codestar/model/transform/ToolchainSourceJsonUnmarshaller.java \* /opt/cola/permits/1882328624\_1704878000.4235544/0/aws-java-sdk-codestar-1-12-581-sourcesjar/com/amazonaws/services/codestar/model/transform/ListResourcesRequestProtocolMarshaller.java \* /opt/cola/permits/1882328624\_1704878000.4235544/0/aws-java-sdk-codestar-1-12-581-sourcesjar/com/amazonaws/services/codestar/model/transform/UserProfileNotFoundExceptionUnmarshaller.java \* /opt/cola/permits/1882328624\_1704878000.4235544/0/aws-java-sdk-codestar-1-12-581-sourcesjar/com/amazonaws/services/codestar/model/ListTagsForProjectResult.java

\* /opt/cola/permits/1882328624\_1704878000.4235544/0/aws-java-sdk-codestar-1-12-581-sourcesjar/com/amazonaws/services/codestar/model/AssociateTeamMemberRequest.java \*

 /opt/cola/permits/1882328624\_1704878000.4235544/0/aws-java-sdk-codestar-1-12-581-sourcesjar/com/amazonaws/services/codestar/model/transform/TeamMemberAlreadyAssociatedExceptionUnmarshaller.jav a

\* /opt/cola/permits/1882328624\_1704878000.4235544/0/aws-java-sdk-codestar-1-12-581-sourcesjar/com/amazonaws/services/codestar/model/ProjectNotFoundException.java

\* /opt/cola/permits/1882328624\_1704878000.4235544/0/aws-java-sdk-codestar-1-12-581-sourcesjar/com/amazonaws/services/codestar/AWSCodeStarClientBuilder.java

\* /opt/cola/permits/1882328624\_1704878000.4235544/0/aws-java-sdk-codestar-1-12-581-sourcesjar/com/amazonaws/services/codestar/model/ListProjectsRequest.java

\* /opt/cola/permits/1882328624\_1704878000.4235544/0/aws-java-sdk-codestar-1-12-581-sourcesjar/com/amazonaws/services/codestar/model/transform/ListTagsForProjectResultJsonUnmarshaller.java \*

 /opt/cola/permits/1882328624\_1704878000.4235544/0/aws-java-sdk-codestar-1-12-581-sourcesjar/com/amazonaws/services/codestar/AbstractAWSCodeStarAsync.java

\* /opt/cola/permits/1882328624\_1704878000.4235544/0/aws-java-sdk-codestar-1-12-581-sourcesjar/com/amazonaws/services/codestar/model/transform/DescribeProjectRequestProtocolMarshaller.java \* /opt/cola/permits/1882328624\_1704878000.4235544/0/aws-java-sdk-codestar-1-12-581-sources-

jar/com/amazonaws/services/codestar/model/transform/CreateUserProfileRequestProtocolMarshaller.java \* /opt/cola/permits/1882328624\_1704878000.4235544/0/aws-java-sdk-codestar-1-12-581-sources-

jar/com/amazonaws/services/codestar/model/transform/TeamMemberNotFoundExceptionUnmarshaller.java \* /opt/cola/permits/1882328624\_1704878000.4235544/0/aws-java-sdk-codestar-1-12-581-sources-

jar/com/amazonaws/services/codestar/model/CreateUserProfileResult.java

\* /opt/cola/permits/1882328624\_1704878000.4235544/0/aws-java-sdk-codestar-1-12-581-sourcesjar/com/amazonaws/services/codestar/model/transform/UpdateUserProfileRequestMarshaller.java \*

 /opt/cola/permits/1882328624\_1704878000.4235544/0/aws-java-sdk-codestar-1-12-581-sourcesjar/com/amazonaws/services/codestar/AWSCodeStar.java

\* /opt/cola/permits/1882328624\_1704878000.4235544/0/aws-java-sdk-codestar-1-12-581-sourcesjar/com/amazonaws/services/codestar/model/ValidationException.java

\* /opt/cola/permits/1882328624\_1704878000.4235544/0/aws-java-sdk-codestar-1-12-581-sourcesjar/com/amazonaws/services/codestar/model/transform/ListUserProfilesRequestMarshaller.java

\* /opt/cola/permits/1882328624\_1704878000.4235544/0/aws-java-sdk-codestar-1-12-581-sourcesjar/com/amazonaws/services/codestar/model/UpdateTeamMemberResult.java

\* /opt/cola/permits/1882328624\_1704878000.4235544/0/aws-java-sdk-codestar-1-12-581-sourcesjar/com/amazonaws/services/codestar/model/transform/ListTagsForProjectRequestProtocolMarshaller.java

\* /opt/cola/permits/1882328624\_1704878000.4235544/0/aws-java-sdk-codestar-1-12-581-sourcesjar/com/amazonaws/services/codestar/model/transform/CreateProjectResultJsonUnmarshaller.java \*

 /opt/cola/permits/1882328624\_1704878000.4235544/0/aws-java-sdk-codestar-1-12-581-sourcesjar/com/amazonaws/services/codestar/model/transform/S3LocationMarshaller.java \* /opt/cola/permits/1882328624\_1704878000.4235544/0/aws-java-sdk-codestar-1-12-581-sourcesjar/com/amazonaws/services/codestar/model/ProjectConfigurationException.java \* /opt/cola/permits/1882328624\_1704878000.4235544/0/aws-java-sdk-codestar-1-12-581-sourcesjar/com/amazonaws/services/codestar/model/transform/UpdateProjectResultJsonUnmarshaller.java \* /opt/cola/permits/1882328624\_1704878000.4235544/0/aws-java-sdk-codestar-1-12-581-sourcesjar/com/amazonaws/services/codestar/model/transform/ListResourcesRequestMarshaller.java \* /opt/cola/permits/1882328624\_1704878000.4235544/0/aws-java-sdk-codestar-1-12-581-sources-

jar/com/amazonaws/services/codestar/model/transform/ProjectStatusJsonUnmarshaller.java \* /opt/cola/permits/1882328624\_1704878000.4235544/0/aws-java-sdk-codestar-1-12-581-sourcesjar/com/amazonaws/services/codestar/model/ListTeamMembersRequest.java \*

 /opt/cola/permits/1882328624\_1704878000.4235544/0/aws-java-sdk-codestar-1-12-581-sourcesjar/com/amazonaws/services/codestar/model/transform/ListProjectsResultJsonUnmarshaller.java \* /opt/cola/permits/1882328624\_1704878000.4235544/0/aws-java-sdk-codestar-1-12-581-sourcesjar/com/amazonaws/services/codestar/model/transform/UpdateProjectRequestProtocolMarshaller.java \* /opt/cola/permits/1882328624\_1704878000.4235544/0/aws-java-sdk-codestar-1-12-581-sourcesjar/com/amazonaws/services/codestar/model/transform/CodeSourceMarshaller.java \* /opt/cola/permits/1882328624\_1704878000.4235544/0/aws-java-sdk-codestar-1-12-581-sources-

jar/com/amazonaws/services/codestar/model/ListUserProfilesRequest.java

\* /opt/cola/permits/1882328624\_1704878000.4235544/0/aws-java-sdk-codestar-1-12-581-sourcesjar/com/amazonaws/services/codestar/model/transform/ConcurrentModificationExceptionUnmarshaller.java \*

 /opt/cola/permits/1882328624\_1704878000.4235544/0/aws-java-sdk-codestar-1-12-581-sourcesjar/com/amazonaws/services/codestar/model/TagProjectResult.java

\* /opt/cola/permits/1882328624\_1704878000.4235544/0/aws-java-sdk-codestar-1-12-581-sourcesjar/com/amazonaws/services/codestar/model/transform/TagProjectRequestProtocolMarshaller.java \* /opt/cola/permits/1882328624\_1704878000.4235544/0/aws-java-sdk-codestar-1-12-581-sourcesjar/com/amazonaws/services/codestar/model/AssociateTeamMemberResult.java

\* /opt/cola/permits/1882328624\_1704878000.4235544/0/aws-java-sdk-codestar-1-12-581-sourcesjar/com/amazonaws/services/codestar/model/transform/AssociateTeamMemberRequestMarshaller.java \* /opt/cola/permits/1882328624\_1704878000.4235544/0/aws-java-sdk-codestar-1-12-581-sourcesjar/com/amazonaws/services/codestar/AWSCodeStarAsyncClientBuilder.java

\* /opt/cola/permits/1882328624\_1704878000.4235544/0/aws-java-sdk-codestar-1-12-581-sourcesjar/com/amazonaws/services/codestar/model/transform/ProjectSummaryMarshaller.java \*

 /opt/cola/permits/1882328624\_1704878000.4235544/0/aws-java-sdk-codestar-1-12-581-sourcesjar/com/amazonaws/services/codestar/model/transform/AssociateTeamMemberRequestProtocolMarshaller.java \* /opt/cola/permits/1882328624\_1704878000.4235544/0/aws-java-sdk-codestar-1-12-581-sourcesjar/com/amazonaws/services/codestar/model/transform/ProjectNotFoundExceptionUnmarshaller.java \* /opt/cola/permits/1882328624\_1704878000.4235544/0/aws-java-sdk-codestar-1-12-581-sourcesjar/com/amazonaws/services/codestar/model/transform/CreateUserProfileRequestMarshaller.java \* /opt/cola/permits/1882328624\_1704878000.4235544/0/aws-java-sdk-codestar-1-12-581-sourcesjar/com/amazonaws/services/codestar/model/ListTagsForProjectRequest.java

\* /opt/cola/permits/1882328624\_1704878000.4235544/0/aws-java-sdk-codestar-1-12-581-sourcesjar/com/amazonaws/services/codestar/model/transform/UserProfileSummaryJsonUnmarshaller.java \* /opt/cola/permits/1882328624\_1704878000.4235544/0/aws-java-sdk-codestar-1-12-581-sourcesjar/com/amazonaws/services/codestar/model/CreateProjectRequest.java \*

 /opt/cola/permits/1882328624\_1704878000.4235544/0/aws-java-sdk-codestar-1-12-581-sourcesjar/com/amazonaws/services/codestar/model/transform/TagProjectResultJsonUnmarshaller.java \* /opt/cola/permits/1882328624\_1704878000.4235544/0/aws-java-sdk-codestar-1-12-581-sourcesjar/com/amazonaws/services/codestar/model/transform/CodeDestinationJsonUnmarshaller.java \* /opt/cola/permits/1882328624\_1704878000.4235544/0/aws-java-sdk-codestar-1-12-581-sourcesjar/com/amazonaws/services/codestar/model/transform/DisassociateTeamMemberRequestProtocolMarshaller.java \* /opt/cola/permits/1882328624\_1704878000.4235544/0/aws-java-sdk-codestar-1-12-581-sourcesjar/com/amazonaws/services/codestar/model/UpdateProjectResult.java

\* /opt/cola/permits/1882328624\_1704878000.4235544/0/aws-java-sdk-codestar-1-12-581-sourcesjar/com/amazonaws/services/codestar/model/transform/DeleteProjectResultJsonUnmarshaller.java \*

 /opt/cola/permits/1882328624\_1704878000.4235544/0/aws-java-sdk-codestar-1-12-581-sourcesjar/com/amazonaws/services/codestar/model/transform/ProjectAlreadyExistsExceptionUnmarshaller.java \* /opt/cola/permits/1882328624\_1704878000.4235544/0/aws-java-sdk-codestar-1-12-581-sourcesjar/com/amazonaws/services/codestar/model/CodeSource.java

\* /opt/cola/permits/1882328624\_1704878000.4235544/0/aws-java-sdk-codestar-1-12-581-sourcesjar/com/amazonaws/services/codestar/model/transform/S3LocationJsonUnmarshaller.java

\* /opt/cola/permits/1882328624\_1704878000.4235544/0/aws-java-sdk-codestar-1-12-581-sourcesjar/com/amazonaws/services/codestar/model/DeleteUserProfileResult.java

\* /opt/cola/permits/1882328624\_1704878000.4235544/0/aws-java-sdk-codestar-1-12-581-sourcesjar/com/amazonaws/services/codestar/model/ListResourcesRequest.java

\* /opt/cola/permits/1882328624\_1704878000.4235544/0/aws-java-sdk-codestar-1-12-581-sourcesjar/com/amazonaws/services/codestar/model/ListProjectsResult.java \*

 /opt/cola/permits/1882328624\_1704878000.4235544/0/aws-java-sdk-codestar-1-12-581-sourcesjar/com/amazonaws/services/codestar/model/transform/LimitExceededExceptionUnmarshaller.java \* /opt/cola/permits/1882328624\_1704878000.4235544/0/aws-java-sdk-codestar-1-12-581-sources-

jar/com/amazonaws/services/codestar/model/UpdateTeamMemberRequest.java

\* /opt/cola/permits/1882328624\_1704878000.4235544/0/aws-java-sdk-codestar-1-12-581-sourcesjar/com/amazonaws/services/codestar/model/transform/DeleteUserProfileRequestProtocolMarshaller.java \* /opt/cola/permits/1882328624\_1704878000.4235544/0/aws-java-sdk-codestar-1-12-581-sourcesjar/com/amazonaws/services/codestar/model/Toolchain.java

\* /opt/cola/permits/1882328624\_1704878000.4235544/0/aws-java-sdk-codestar-1-12-581-sourcesjar/com/amazonaws/services/codestar/model/Resource.java

\* /opt/cola/permits/1882328624\_1704878000.4235544/0/aws-java-sdk-codestar-1-12-581-sourcesjar/com/amazonaws/services/codestar/model/UpdateUserProfileRequest.java

\*

 /opt/cola/permits/1882328624\_1704878000.4235544/0/aws-java-sdk-codestar-1-12-581-sourcesjar/com/amazonaws/services/codestar/model/transform/TeamMemberJsonUnmarshaller.java \* /opt/cola/permits/1882328624\_1704878000.4235544/0/aws-java-sdk-codestar-1-12-581-sources-

jar/com/amazonaws/services/codestar/model/ProjectSummary.java

\* /opt/cola/permits/1882328624\_1704878000.4235544/0/aws-java-sdk-codestar-1-12-581-sourcesjar/com/amazonaws/services/codestar/model/transform/ListTeamMembersRequestProtocolMarshaller.java

\* /opt/cola/permits/1882328624\_1704878000.4235544/0/aws-java-sdk-codestar-1-12-581-sourcesjar/com/amazonaws/services/codestar/model/transform/TeamMemberMarshaller.java

\* /opt/cola/permits/1882328624\_1704878000.4235544/0/aws-java-sdk-codestar-1-12-581-sourcesjar/com/amazonaws/services/codestar/model/transform/UserProfileSummaryMarshaller.java \* /opt/cola/permits/1882328624\_1704878000.4235544/0/aws-java-sdk-codestar-1-12-581-sourcesjar/com/amazonaws/services/codestar/model/UserProfileSummary.java \*

 /opt/cola/permits/1882328624\_1704878000.4235544/0/aws-java-sdk-codestar-1-12-581-sourcesjar/com/amazonaws/services/codestar/model/UntagProjectRequest.java

\* /opt/cola/permits/1882328624\_1704878000.4235544/0/aws-java-sdk-codestar-1-12-581-sourcesjar/com/amazonaws/services/codestar/model/transform/UntagProjectResultJsonUnmarshaller.java \* /opt/cola/permits/1882328624\_1704878000.4235544/0/aws-java-sdk-codestar-1-12-581-sourcesjar/com/amazonaws/services/codestar/AbstractAWSCodeStar.java

\* /opt/cola/permits/1882328624\_1704878000.4235544/0/aws-java-sdk-codestar-1-12-581-sourcesjar/com/amazonaws/services/codestar/model/AWSCodeStarException.java

\* /opt/cola/permits/1882328624\_1704878000.4235544/0/aws-java-sdk-codestar-1-12-581-sourcesjar/com/amazonaws/services/codestar/model/transform/DeleteUserProfileResultJsonUnmarshaller.java \* /opt/cola/permits/1882328624\_1704878000.4235544/0/aws-java-sdk-codestar-1-12-581-sourcesjar/com/amazonaws/services/codestar/AWSCodeStarAsync.java \*

 /opt/cola/permits/1882328624\_1704878000.4235544/0/aws-java-sdk-codestar-1-12-581-sourcesjar/com/amazonaws/services/codestar/model/transform/UpdateUserProfileRequestProtocolMarshaller.java \* /opt/cola/permits/1882328624\_1704878000.4235544/0/aws-java-sdk-codestar-1-12-581-sourcesjar/com/amazonaws/services/codestar/model/DescribeProjectRequest.java

\* /opt/cola/permits/1882328624\_1704878000.4235544/0/aws-java-sdk-codestar-1-12-581-sourcesjar/com/amazonaws/services/codestar/model/transform/ToolchainMarshaller.java

\* /opt/cola/permits/1882328624\_1704878000.4235544/0/aws-java-sdk-codestar-1-12-581-sourcesjar/com/amazonaws/services/codestar/model/InvalidNextTokenException.java

\* /opt/cola/permits/1882328624\_1704878000.4235544/0/aws-java-sdk-codestar-1-12-581-sourcesjar/com/amazonaws/services/codestar/model/TeamMemberAlreadyAssociatedException.java \* /opt/cola/permits/1882328624\_1704878000.4235544/0/aws-java-sdk-codestar-1-12-581-sourcesjar/com/amazonaws/services/codestar/model/transform/ToolchainJsonUnmarshaller.java \*

 /opt/cola/permits/1882328624\_1704878000.4235544/0/aws-java-sdk-codestar-1-12-581-sourcesjar/com/amazonaws/services/codestar/model/transform/CreateProjectRequestMarshaller.java \* /opt/cola/permits/1882328624\_1704878000.4235544/0/aws-java-sdk-codestar-1-12-581-sourcesjar/com/amazonaws/services/codestar/model/transform/GitHubCodeDestinationJsonUnmarshaller.java \* /opt/cola/permits/1882328624\_1704878000.4235544/0/aws-java-sdk-codestar-1-12-581-sourcesjar/com/amazonaws/services/codestar/model/transform/UntagProjectRequestMarshaller.java \* /opt/cola/permits/1882328624\_1704878000.4235544/0/aws-java-sdk-codestar-1-12-581-sourcesjar/com/amazonaws/services/codestar/model/transform/GitHubCodeDestinationMarshaller.java \* /opt/cola/permits/1882328624\_1704878000.4235544/0/aws-java-sdk-codestar-1-12-581-sourcesjar/com/amazonaws/services/codestar/model/CreateUserProfileRequest.java

\* /opt/cola/permits/1882328624\_1704878000.4235544/0/aws-java-sdk-codestar-1-12-581-sourcesjar/com/amazonaws/services/codestar/model/transform/ProjectSummaryJsonUnmarshaller.java \*

 /opt/cola/permits/1882328624\_1704878000.4235544/0/aws-java-sdk-codestar-1-12-581-sourcesjar/com/amazonaws/services/codestar/model/transform/ListTeamMembersResultJsonUnmarshaller.java

\* /opt/cola/permits/1882328624\_1704878000.4235544/0/aws-java-sdk-codestar-1-12-581-sourcesjar/com/amazonaws/services/codestar/model/transform/DeleteUserProfileRequestMarshaller.java \* /opt/cola/permits/1882328624\_1704878000.4235544/0/aws-java-sdk-codestar-1-12-581-sourcesjar/com/amazonaws/services/codestar/model/transform/ProjectStatusMarshaller.java \* /opt/cola/permits/1882328624\_1704878000.4235544/0/aws-java-sdk-codestar-1-12-581-sourcesjar/com/amazonaws/services/codestar/model/transform/ListResourcesResultJsonUnmarshaller.java \* /opt/cola/permits/1882328624\_1704878000.4235544/0/aws-java-sdk-codestar-1-12-581-sourcesjar/com/amazonaws/services/codestar/model/transform/InvalidServiceRoleExceptionUnmarshaller.java \*

 /opt/cola/permits/1882328624\_1704878000.4235544/0/aws-java-sdk-codestar-1-12-581-sourcesjar/com/amazonaws/services/codestar/model/transform/TagProjectRequestMarshaller.java \* /opt/cola/permits/1882328624\_1704878000.4235544/0/aws-java-sdk-codestar-1-12-581-sourcesjar/com/amazonaws/services/codestar/model/DeleteUserProfileRequest.java \* /opt/cola/permits/1882328624\_1704878000.4235544/0/aws-java-sdk-codestar-1-12-581-sourcesjar/com/amazonaws/services/codestar/model/UserProfileNotFoundException.java \* /opt/cola/permits/1882328624\_1704878000.4235544/0/aws-java-sdk-codestar-1-12-581-sourcesjar/com/amazonaws/services/codestar/model/transform/UpdateUserProfileResultJsonUnmarshaller.java \* /opt/cola/permits/1882328624\_1704878000.4235544/0/aws-java-sdk-codestar-1-12-581-sourcesjar/com/amazonaws/services/codestar/model/transform/AssociateTeamMemberResultJsonUnmarshaller.java \* /opt/cola/permits/1882328624\_1704878000.4235544/0/aws-java-sdk-codestar-1-12-581-sourcesjar/com/amazonaws/services/codestar/model/CodeDestination.java \*

 /opt/cola/permits/1882328624\_1704878000.4235544/0/aws-java-sdk-codestar-1-12-581-sourcesjar/com/amazonaws/services/codestar/model/transform/UpdateTeamMemberRequestMarshaller.java \* /opt/cola/permits/1882328624\_1704878000.4235544/0/aws-java-sdk-codestar-1-12-581-sourcesjar/com/amazonaws/services/codestar/model/UserProfileAlreadyExistsException.java \* /opt/cola/permits/1882328624\_1704878000.4235544/0/aws-java-sdk-codestar-1-12-581-sourcesjar/com/amazonaws/services/codestar/model/transform/DeleteProjectRequestProtocolMarshaller.java \* /opt/cola/permits/1882328624\_1704878000.4235544/0/aws-java-sdk-codestar-1-12-581-sourcesjar/com/amazonaws/services/codestar/model/DisassociateTeamMemberResult.java \* /opt/cola/permits/1882328624\_1704878000.4235544/0/aws-java-sdk-codestar-1-12-581-sourcesjar/com/amazonaws/services/codestar/model/transform/DescribeProjectRequestMarshaller.java \* /opt/cola/permits/1882328624\_1704878000.4235544/0/aws-java-sdk-codestar-1-12-581-sourcesjar/com/amazonaws/services/codestar/model/S3Location.java \*

 /opt/cola/permits/1882328624\_1704878000.4235544/0/aws-java-sdk-codestar-1-12-581-sourcesjar/com/amazonaws/services/codestar/model/transform/UntagProjectRequestProtocolMarshaller.java \* /opt/cola/permits/1882328624\_1704878000.4235544/0/aws-java-sdk-codestar-1-12-581-sourcesjar/com/amazonaws/services/codestar/model/transform/ProjectConfigurationExceptionUnmarshaller.java \* /opt/cola/permits/1882328624\_1704878000.4235544/0/aws-java-sdk-codestar-1-12-581-sourcesjar/com/amazonaws/services/codestar/model/transform/ListProjectsRequestMarshaller.java \* /opt/cola/permits/1882328624\_1704878000.4235544/0/aws-java-sdk-codestar-1-12-581-sourcesjar/com/amazonaws/services/codestar/model/DeleteProjectRequest.java

\* /opt/cola/permits/1882328624\_1704878000.4235544/0/aws-java-sdk-codestar-1-12-581-sourcesjar/com/amazonaws/services/codestar/model/TagProjectRequest.java

\* /opt/cola/permits/1882328624\_1704878000.4235544/0/aws-java-sdk-codestar-1-12-581-sourcesjar/com/amazonaws/services/codestar/model/transform/ProjectCreationFailedExceptionUnmarshaller.java

## **1.1064 aws-java-sdk-ivsrealtime 1.12.581**

### **1.1064.1 Available under license :**

No license file was found, but licenses were detected in source scan.

```
/*
```

```
* Copyright 2018-2023 Amazon.com, Inc. or its affiliates. All Rights Reserved.
```
\*

\* Licensed under the Apache License, Version 2.0 (the "License"). You may not use this file except in compliance with

\* the License. A copy of the License is located at

\*

\* http://aws.amazon.com/apache2.0

\*

\* or in the "license" file accompanying this file. This file is distributed on an "AS IS" BASIS, WITHOUT

#### WARRANTIES OR

\* CONDITIONS OF ANY KIND, either express or implied. See the License for the specific language governing permissions

\* and limitations under the License.

\*/

/\*\*

 $*$  <p>

\* Application-provided attributes to encode into the token and attach to a stage.  $\langle i \rangle$ This field is exposed to all

\* stage participants and should not be used for personally identifying, confidential, or sensitive information.</i>

 $*$ 

\*/

/\*\*

 $*$  <p>

\* Customer-assigned name to help identify the token; this

can be used to link a participant to a user in the

\* customer's own systems. This can be any UTF-8 encoded text.  $\langle i \rangle$ This field is exposed to all stage participants

\* and should not be used for personally identifying, confidential, or sensitive information.</i>

 $*$ 

\*/

/\*\*

 $*$  <p>

\* Application-provided attributes to encode into the token and attach to a stage.  $\langle i \rangle$ This field is exposed to all

\* stage participants and should not be used for personally identifying, confidential, or sensitive information.</i>

 $*$ \*

\* @return Application-provided attributes to encode into the token and attach to a stage.  $\langle i \rangle$ This field is exposed

\* to all stage participants and should not be used for personally identifying, confidential, or sensitive

```
 * information.</i>
```

```
 */
```

```
/**
```
 $*$  <p>

\* Application-provided attributes to encode into the token and attach to a stage.  $\langle i \rangle$ This field is exposed to all

\* stage participants

and should not be used for personally identifying, confidential, or sensitive information. $\langle i \rangle$ 

 $*$ 

\*

\* @param attributes

\* Application-provided attributes to encode into the token and attach to a stage.  $\langle i \rangle$ This field is exposed

- to all stage participants and should not be used for personally identifying, confidential, or sensitive
- \* information.</i>

\*/

/\*\*

 $*$  <p>

\* Customer-assigned name to help identify the token; this can be used to link a participant to a user in the

\* customer's own systems. This can be any UTF-8 encoded text.  $\langle i \rangle$ This field is exposed to all stage participants

\* and should not be used for personally identifying, confidential, or sensitive information.</i>

 $*$ 

\*

- \* @param userId
- \* Customer-assigned name to help identify the token; this can be used to link a participant to a user in the
- customer's own systems. This can be any UTF-8 encoded

text.  *<i>This field is exposed to all stage* 

- \* participants and should not be used for personally identifying, confidential, or sensitive
- \* information.</i>

\*/

/\*\*

- $*$  <p>
- \* Customer-assigned name to help identify the token; this can be used to link a participant to a user in the
- \* customer's own systems. This can be any UTF-8 encoded text.  $\langle i \rangle$ This field is exposed to all stage participants
- \* and should not be used for personally identifying, confidential, or sensitive information.</i>
- $*$

\*

- \* @return Customer-assigned name to help identify the token; this can be used to link a participant to a user in
- \* the customer's own systems. This can be any UTF-8 encoded text.  $\langle i \rangle$ This field is exposed to all stage
- \* participants and should not be used for personally identifying, confidential, or sensitive
- \* information.</i>

```
 */
```
Found in path(s):

\* /opt/cola/permits/1882330653\_1704877882.9824467/0/aws-java-sdk-ivsrealtime-1-12-581-sourcesjar/com/amazonaws/services/ivsrealtime/model/ParticipantToken.java No license file was found, but licenses were detected in source scan.

/\*

\* Copyright 2018-2023 Amazon.com, Inc. or its affiliates. All Rights Reserved.

\*

\* Licensed under the Apache License, Version 2.0 (the "License"). You may not use this file except in compliance with

\* the License. A copy of the License is located at
\*

\* http://aws.amazon.com/apache2.0

\*

\* or in the "license" file accompanying this file. This file is distributed on an "AS IS" BASIS, WITHOUT

WARRANTIES OR

\* CONDITIONS OF ANY KIND, either express or implied. See the License for the specific language governing permissions

\* and limitations under the License.

\*/

/\*\*

 $*$  <p>

\* Application-provided attributes to encode into the corresponding participant token and attach to a stage. Map

\* keys and values can contain UTF-8 encoded text. The maximum length of this field is 1 KB total.  $\langle i \rangle$ This field is

\* exposed to all stage participants and should not be used for personally identifying, confidential,

or sensitive

\* information.</i>

 $*$ 

\*/

/\*\*

 $* <sub>0</sub>$ 

\* Customer-assigned name to help identify the token; this can be used to link a participant to a user in the

\* customer's own systems. This can be any UTF-8 encoded text.  $\langle i \rangle$ This field is exposed to all stage participants

\* and should not be used for personally identifying, confidential, or sensitive information.</i>

 $*$ 

\*/

/\*\*

 $* <sub>0</sub>$ 

\* Application-provided attributes to encode into the corresponding participant token and attach to a stage. Map

 \* keys and values can contain UTF-8 encoded text. The maximum length of this field is 1 KB total. <i>This field is

\* exposed to all stage participants and should not be used for personally identifying, confidential, or sensitive

\* information.</i>

 $*$ 

\* @return Application-provided attributes to encode into the corresponding participant token and attach to a

stage.

\*

\* Map keys and values

can contain UTF-8 encoded text. The maximum length of this field is 1 KB total.

\*  $\langle i \rangle$ This field is exposed to all stage participants and should not be used for personally identifying.

\* confidential, or sensitive information.</i>

\*/

/\*\*

 $*$ 

\* Application-provided attributes to encode into the corresponding participant token and attach to a stage. Map

\* keys and values can contain UTF-8 encoded text. The maximum length of this field is 1 KB total. <i>This field

is

\* exposed to all stage participants and should not be used for personally identifying, confidential, or sensitive

```
 * information.</i>
```
 $*$ 

\*

\* @param attributes

\* Application-provided attributes to encode into the corresponding participant token and attach to a stage.

\* Map keys and values can contain UTF-8 encoded text. The maximum length of this field is 1 KB total.

\*  $\leq$   $\leq$   $\geq$  This field is exposed to all stage participants

and should not be used for personally identifying,

confidential, or sensitive information. $\langle \rangle$ 

\*/

/\*\*

 $*$  <p>

\* Customer-assigned name to help identify the token; this can be used to link a participant to a user in the

\* customer's own systems. This can be any UTF-8 encoded text.  $\langle i \rangle$ This field is exposed to all stage participants

\* and should not be used for personally identifying, confidential, or sensitive information.</i>

 $*$ 

\*

- \* @param userId
- \* Customer-assigned name to help identify the token; this can be used to link a participant to a user in the
- customer's own systems. This can be any UTF-8 encoded text.  $\langle i \rangle$ This field is exposed to all stage
- \* participants and should not be used for personally identifying, confidential, or sensitive
- \* information.</i>

\*/

/\*\*

 $* <sub>0</sub>$ 

\* Customer-assigned name to help identify the token; this can be used to link a participant

to a user in the

\* customer's own systems. This can be any UTF-8 encoded text.  $\langle i \rangle$ This field is exposed to all stage participants

\* and should not be used for personally identifying, confidential, or sensitive information.</i>

 $*$ 

\*

\* @return Customer-assigned name to help identify the token; this can be used to link a participant to a user in

- \* the customer's own systems. This can be any UTF-8 encoded text.  $\langle i \rangle$ This field is exposed to all stage
- \* participants and should not be used for personally identifying, confidential, or sensitive
- \* information.</i>

```
 */
```
Found in path(s):

\* /opt/cola/permits/1882330653\_1704877882.9824467/0/aws-java-sdk-ivsrealtime-1-12-581-sourcesjar/com/amazonaws/services/ivsrealtime/model/ParticipantTokenConfiguration.java No license file was found, but licenses were detected in source scan.

/\*

\* Copyright 2018-2023 Amazon.com, Inc. or its affiliates. All Rights Reserved.

\*

\* Licensed under the Apache License, Version 2.0 (the "License"). You may not use this file except in compliance with

\* the License. A copy of the License is located at

\*

\* http://aws.amazon.com/apache2.0

\*

\* or in the "license" file accompanying this file. This file is distributed on an "AS IS" BASIS, WITHOUT

#### WARRANTIES OR

\* CONDITIONS OF ANY KIND, either express or implied. See the License for the specific language governing permissions

\* and limitations under the License.

\*/

/\*\*

 $*$  <p>

\* Application-provided attributes to encode into the token and attach to a stage. Map keys and values can contain

\* UTF-8 encoded text. The maximum length of this field is 1 KB total.  $\langle i \rangle$ This field is exposed to all stage

\* participants and should not be used for personally identifying, confidential, or sensitive information.</i>

 $*$ 

\*/

/\*\*

 $* <sub>0</sub>$ 

\* Name that can be specified to help identify the token. This can be any UTF-8 encoded text.  $\langle i \rangle$ This field is \* exposed to all stage participants and should not be used for personally identifying, confidential, or sensitive

- \* information.</i>
- $*$
- \*/

/\*\*

 $* <sub>0</sub>$ 

\* Application-provided attributes to encode into the token and attach to a stage. Map keys and values can contain

- \* UTF-8 encoded text. The maximum length of this field is 1 KB total.  $\langle i \rangle$ This field is exposed to all stage
- \* participants and should not be used for personally identifying, confidential, or sensitive information.</i>
- $*$

\*

\* @return Application-provided attributes to encode into the token and attach to a stage. Map keys and values can

contain UTF-8 encoded text. The maximum length of this field is 1 KB total.  $\langle i \rangle$ This field is exposed to

all stage participants and should not be

used for personally identifying, confidential, or sensitive

```
 * information.</i>
```

```
 */
```
/\*\*

 $*$  <p>

\* Application-provided attributes to encode into the token and attach to a stage. Map keys and values can contain

```
* UTF-8 encoded text. The maximum length of this field is 1 KB total. \leq This field is exposed to all stage
```
\* participants and should not be used for personally identifying, confidential, or sensitive information.</i>

 $*$ 

\*

\* @param attributes

Application-provided attributes to encode into the token and attach to a stage. Map keys and values can

- \* contain UTF-8 encoded text. The maximum length of this field is 1 KB total.  $\langle i \rangle$ This field is exposed to
- \* all stage participants and should not be used for personally identifying, confidential, or sensitive
- \* information.</i>

\*/

/\*\*

 $*$  <p>

\* Name that can be specified to help identify the token. This can be any UTF-8 encoded

text. *This field is* 

 \* exposed to all stage participants and should not be used for personally identifying, confidential, or sensitive \* information.</i>

 $*$ 

\*

\* @param userId

- Name that can be specified to help identify the token. This can be any UTF-8 encoded text.  $\langle i \rangle$ This field
- \* is exposed to all stage participants and should not be used for personally identifying, confidential, or

\* sensitive information.</i>

\*/

/\*\*

```
* <sub>0</sub>
```
\* Name that can be specified to help identify the token. This can be any UTF-8 encoded text.  $\langle i \rangle$ This field is \* exposed to all stage participants and should not be used for personally identifying, confidential, or sensitive

\* information.</i>

 $*$ 

\*

\* @return Name that can be specified to help identify the token. This can be any UTF-8 encoded text.  $\langle i \rangle$ This field

\* is exposed to all stage participants and should not be used for personally

identifying, confidential, or

\* sensitive information.</i>

\*/

Found in path(s):

\* /opt/cola/permits/1882330653\_1704877882.9824467/0/aws-java-sdk-ivsrealtime-1-12-581-sourcesjar/com/amazonaws/services/ivsrealtime/model/CreateParticipantTokenRequest.java No license file was found, but licenses were detected in source scan.

/\*

\* Copyright 2018-2023 Amazon.com, Inc. or its affiliates. All Rights Reserved.

\*

\* Licensed under the Apache License, Version 2.0 (the "License"). You may not use this file except in compliance with

\* the License. A copy of the License is located at

\*

\* http://aws.amazon.com/apache2.0

\*

\* or in the "license" file accompanying this file. This file is distributed on an "AS IS" BASIS, WITHOUT WARRANTIES OR

\* CONDITIONS OF ANY KIND, either express or implied. See the License for the specific language governing permissions

\* and limitations under the License.

\*/

```
/**
```
 $*$  <p>

\* Application-provided attributes to encode into the token and attach to a stage. Map keys and values can contain

\* UTF-8 encoded text. The maximum length of this field is 1 KB total.  $\langle i \rangle$ This field is exposed to all stage \* participants and should not be used for personally identifying, confidential, or sensitive information</i>.  $*$ 

```
 */
```
/\*\*

 $*$  <p>

\* Customer-assigned name to help identify the token; this can be used to link a participant to a user in the

\* customer's own systems. This can be any UTF-8 encoded text.  $\langle i \rangle$ This field is exposed to all stage participants

\* and should not be used for personally identifying, confidential, or sensitive information</i>.

 $*$ 

\*/

/\*\*

 $* <sub>0</sub>$ 

\* Application-provided attributes to encode into the token and attach to a stage. Map keys and values can contain

\* UTF-8 encoded text. The maximum length of this field is 1 KB total.  $\langle i \rangle$ This field is exposed to all stage

\* participants and should not be used for personally identifying, confidential, or sensitive information</i>.

 $*$ 

\*

\* @return Application-provided attributes to encode into the token and attach to a stage. Map keys and values can

contain UTF-8 encoded text. The maximum length of this field is 1 KB total.  $\langle i \rangle$ This

field is exposed to

\* all stage participants and should not be used for personally identifying, confidential, or sensitive

\* information</i>.

 \*/ /\*\*

 $*$  <p>

\* Application-provided attributes to encode into the token and attach to a stage. Map keys and values can contain

\* UTF-8 encoded text. The maximum length of this field is 1 KB total.  $\langle i \rangle$ This field is exposed to all stage

\* participants and should not be used for personally identifying, confidential, or sensitive information</i>.

 $*$ \*

\* @param attributes

\* Application-provided attributes to encode into the token and attach to a stage. Map keys and values can

\* contain UTF-8 encoded text. The maximum length of this field is 1 KB total.  $\langle i \rangle$ This field is exposed to

all stage participants and should not be used for personally identifying, confidential, or sensitive

information</i>.

\*/

/\*\*

 $*$  <p>

\* Customer-assigned

name to help identify the token; this can be used to link a participant to a user in the

\* customer's own systems. This can be any UTF-8 encoded text.  $\leq$  >This field is exposed to all stage participants

\* and should not be used for personally identifying, confidential, or sensitive information</i>.

 $*$ 

\*

\* @param userId

- Customer-assigned name to help identify the token; this can be used to link a participant to a user in the
- \* customer's own systems. This can be any UTF-8 encoded text.  $\langle i \rangle$ This field is exposed to all stage
- \* participants and should not be used for personally identifying, confidential, or sensitive
- $information$

 \*/ /\*\*

- $*$  <p>
- \* Customer-assigned name to help identify the token; this can be used to link a participant to a user in the
- \* customer's own systems. This can be any UTF-8 encoded text.  $\langle i \rangle$ This field is exposed to all stage participants \* and

should not be used for personally identifying, confidential, or sensitive information</i>.

 $*$ 

\*

- \* @return Customer-assigned name to help identify the token; this can be used to link a participant to a user in
- \* the customer's own systems. This can be any UTF-8 encoded text.  $\langle i \rangle$ This field is exposed to all stage
- \* participants and should not be used for personally identifying, confidential, or sensitive
- \* information</i>.
- \*/

Found in path(s):

\* /opt/cola/permits/1882330653\_1704877882.9824467/0/aws-java-sdk-ivsrealtime-1-12-581-sourcesjar/com/amazonaws/services/ivsrealtime/model/Participant.java

No license file was found, but licenses were detected in source scan.

/\*

\* Copyright 2018-2023 Amazon.com, Inc. or its affiliates. All Rights Reserved.

\*

\* Licensed under the Apache License, Version 2.0 (the "License"). You may not use this file except in compliance with

\* the License. A copy of the License is located at

\*

\* http://aws.amazon.com/apache2.0

\*

\* or in the "license" file accompanying this file. This file is distributed on an "AS IS" BASIS, WITHOUT

```
WARRANTIES OR
```
\* CONDITIONS OF ANY KIND, either express or implied. See the License for the specific language governing permissions

\* and limitations under the License.

\*/

/\*\*

 $*$  <p>

\* Customer-assigned name to help identify the token; this can be used to link a participant to a user in the

\* customer's own systems. This can be any UTF-8 encoded text.  $\langle i \rangle$ This field is exposed to all stage participants

\* and should not be used for personally identifying, confidential, or sensitive information $\langle i \rangle$ .

 $*$ 

\*/

/\*\*

```
* <p>
```
\* Customer-assigned name to help identify the token; this can be used to link a participant to a user in the

\* customer's own systems. This can be any UTF-8 encoded text.  $\langle i \rangle$ This field is exposed to all stage participants

\* and should not be used for personally identifying, confidential, or sensitive information</i>.

 $*$ 

\*

\* @param userId

- Customer-assigned name to help identify the token; this can be used to link a participant to a user in the
- customer's own systems. This can be any UTF-8 encoded text.  $\langle i \rangle$ This field is exposed to all stage
- \* participants and should not be used for personally identifying, confidential, or sensitive
- information</i>.

\*/

/\*\*

 $*$  <p>

\* Customer-assigned name to help identify the token; this can be used to link a participant to a user in the

\* customer's own systems. This can be any UTF-8 encoded text.  $\langle i \rangle$ This field is

exposed to all stage participants

\* and should not be used for personally identifying, confidential, or sensitive information $\langle i \rangle$ .

 $*$ 

\*

\* @return Customer-assigned name to help identify the token; this can be used to link a participant to a user in

- \* the customer's own systems. This can be any UTF-8 encoded text.  $\langle i \rangle$ This field is exposed to all stage
- \* participants and should not be used for personally identifying, confidential, or sensitive
- \* information </i>.
- \*/

Found in path(s):

\* /opt/cola/permits/1882330653\_1704877882.9824467/0/aws-java-sdk-ivsrealtime-1-12-581-sourcesjar/com/amazonaws/services/ivsrealtime/model/ParticipantSummary.java No license file was found, but licenses were detected in source scan.

/\*

\* Copyright 2018-2023 Amazon.com, Inc. or its affiliates. All Rights Reserved.

\*

\* Licensed under the Apache License, Version 2.0 (the "License"). You may not use this file except in compliance with

\* the License. A copy of the License is located at

\*

\* http://aws.amazon.com/apache2.0

\*

\* or in the "license" file accompanying this file. This file is distributed on an "AS IS" BASIS, WITHOUT WARRANTIES OR

\* CONDITIONS OF ANY KIND, either express or implied. See the License for the specific language governing permissions

\* and limitations under the License.

\*/

Found in path(s):

\* /opt/cola/permits/1882330653\_1704877882.9824467/0/aws-java-sdk-ivsrealtime-1-12-581-sourcesjar/com/amazonaws/services/ivsrealtime/AbstractAmazonIVSRealTime.java

\* /opt/cola/permits/1882330653\_1704877882.9824467/0/aws-java-sdk-ivsrealtime-1-12-581-sourcesjar/com/amazonaws/services/ivsrealtime/model/transform/StageMarshaller.java \*

 /opt/cola/permits/1882330653\_1704877882.9824467/0/aws-java-sdk-ivsrealtime-1-12-581-sourcesjar/com/amazonaws/services/ivsrealtime/model/transform/ParticipantTokenJsonUnmarshaller.java \* /opt/cola/permits/1882330653\_1704877882.9824467/0/aws-java-sdk-ivsrealtime-1-12-581-sourcesjar/com/amazonaws/services/ivsrealtime/model/AccessDeniedException.java

\* /opt/cola/permits/1882330653\_1704877882.9824467/0/aws-java-sdk-ivsrealtime-1-12-581-sourcesjar/com/amazonaws/services/ivsrealtime/model/transform/ParticipantSummaryJsonUnmarshaller.java \* /opt/cola/permits/1882330653\_1704877882.9824467/0/aws-java-sdk-ivsrealtime-1-12-581-sourcesjar/com/amazonaws/services/ivsrealtime/model/transform/TagResourceRequestMarshaller.java

\* /opt/cola/permits/1882330653\_1704877882.9824467/0/aws-java-sdk-ivsrealtime-1-12-581-sourcesjar/com/amazonaws/services/ivsrealtime/model/StageSession.java

\* /opt/cola/permits/1882330653\_1704877882.9824467/0/aws-java-sdk-ivsrealtime-1-12-581-sourcesjar/com/amazonaws/services/ivsrealtime/model/transform/StageSessionMarshaller.java \*

 /opt/cola/permits/1882330653\_1704877882.9824467/0/aws-java-sdk-ivsrealtime-1-12-581-sourcesjar/com/amazonaws/services/ivsrealtime/model/ListStageSessionsRequest.java

\* /opt/cola/permits/1882330653\_1704877882.9824467/0/aws-java-sdk-ivsrealtime-1-12-581-sourcesjar/com/amazonaws/services/ivsrealtime/model/UntagResourceResult.java

\* /opt/cola/permits/1882330653\_1704877882.9824467/0/aws-java-sdk-ivsrealtime-1-12-581-sourcesjar/com/amazonaws/services/ivsrealtime/model/GetStageSessionRequest.java

\* /opt/cola/permits/1882330653\_1704877882.9824467/0/aws-java-sdk-ivsrealtime-1-12-581-sourcesjar/com/amazonaws/services/ivsrealtime/model/transform/DisconnectParticipantRequestMarshaller.java \* /opt/cola/permits/1882330653\_1704877882.9824467/0/aws-java-sdk-ivsrealtime-1-12-581-sourcesjar/com/amazonaws/services/ivsrealtime/model/transform/ListStageSessionsResultJsonUnmarshaller.java \* /opt/cola/permits/1882330653\_1704877882.9824467/0/aws-java-sdk-ivsrealtime-1-12-581-sourcesjar/com/amazonaws/services/ivsrealtime/model/transform/CreateParticipantTokenRequestMarshaller.java

\*

 /opt/cola/permits/1882330653\_1704877882.9824467/0/aws-java-sdk-ivsrealtime-1-12-581-sourcesjar/com/amazonaws/services/ivsrealtime/model/InternalServerException.java

\* /opt/cola/permits/1882330653\_1704877882.9824467/0/aws-java-sdk-ivsrealtime-1-12-581-sourcesjar/com/amazonaws/services/ivsrealtime/model/ListParticipantsResult.java

\* /opt/cola/permits/1882330653\_1704877882.9824467/0/aws-java-sdk-ivsrealtime-1-12-581-sourcesjar/com/amazonaws/services/ivsrealtime/model/transform/ListParticipantEventsRequestMarshaller.java \* /opt/cola/permits/1882330653\_1704877882.9824467/0/aws-java-sdk-ivsrealtime-1-12-581-sourcesjar/com/amazonaws/services/ivsrealtime/model/transform/ListStagesResultJsonUnmarshaller.java \* /opt/cola/permits/1882330653\_1704877882.9824467/0/aws-java-sdk-ivsrealtime-1-12-581-sourcesjar/com/amazonaws/services/ivsrealtime/model/ListParticipantEventsResult.java

\*

 /opt/cola/permits/1882330653\_1704877882.9824467/0/aws-java-sdk-ivsrealtime-1-12-581-sourcesjar/com/amazonaws/services/ivsrealtime/model/transform/ListStageSessionsRequestMarshaller.java \* /opt/cola/permits/1882330653\_1704877882.9824467/0/aws-java-sdk-ivsrealtime-1-12-581-sourcesjar/com/amazonaws/services/ivsrealtime/model/transform/AccessDeniedExceptionUnmarshaller.java \* /opt/cola/permits/1882330653\_1704877882.9824467/0/aws-java-sdk-ivsrealtime-1-12-581-sourcesjar/com/amazonaws/services/ivsrealtime/model/transform/ParticipantSummaryMarshaller.java

\* /opt/cola/permits/1882330653\_1704877882.9824467/0/aws-java-sdk-ivsrealtime-1-12-581-sourcesjar/com/amazonaws/services/ivsrealtime/model/PendingVerificationException.java

\* /opt/cola/permits/1882330653\_1704877882.9824467/0/aws-java-sdk-ivsrealtime-1-12-581-sourcesjar/com/amazonaws/services/ivsrealtime/model/transform/DisconnectParticipantResultJsonUnmarshaller.java \* /opt/cola/permits/1882330653\_1704877882.9824467/0/aws-java-sdk-ivsrealtime-1-12-581-sourcesjar/com/amazonaws/services/ivsrealtime/AmazonIVSRealTimeClientBuilder.java \*

 /opt/cola/permits/1882330653\_1704877882.9824467/0/aws-java-sdk-ivsrealtime-1-12-581-sourcesjar/com/amazonaws/services/ivsrealtime/model/transform/CreateStageRequestMarshaller.java \* /opt/cola/permits/1882330653\_1704877882.9824467/0/aws-java-sdk-ivsrealtime-1-12-581-sourcesjar/com/amazonaws/services/ivsrealtime/model/CreateParticipantTokenResult.java \* /opt/cola/permits/1882330653\_1704877882.9824467/0/aws-java-sdk-ivsrealtime-1-12-581-sourcesjar/com/amazonaws/services/ivsrealtime/model/transform/UpdateStageResultJsonUnmarshaller.java \* /opt/cola/permits/1882330653\_1704877882.9824467/0/aws-java-sdk-ivsrealtime-1-12-581-sourcesjar/com/amazonaws/services/ivsrealtime/model/transform/StageSummaryMarshaller.java \* /opt/cola/permits/1882330653\_1704877882.9824467/0/aws-java-sdk-ivsrealtime-1-12-581-sourcesjar/com/amazonaws/services/ivsrealtime/model/transform/UntagResourceRequestProtocolMarshaller.java \*

 /opt/cola/permits/1882330653\_1704877882.9824467/0/aws-java-sdk-ivsrealtime-1-12-581-sourcesjar/com/amazonaws/services/ivsrealtime/model/DisconnectParticipantResult.java

\* /opt/cola/permits/1882330653\_1704877882.9824467/0/aws-java-sdk-ivsrealtime-1-12-581-sourcesjar/com/amazonaws/services/ivsrealtime/model/transform/ListTagsForResourceRequestMarshaller.java \* /opt/cola/permits/1882330653\_1704877882.9824467/0/aws-java-sdk-ivsrealtime-1-12-581-sourcesjar/com/amazonaws/services/ivsrealtime/model/TagResourceRequest.java

\* /opt/cola/permits/1882330653\_1704877882.9824467/0/aws-java-sdk-ivsrealtime-1-12-581-sourcesjar/com/amazonaws/services/ivsrealtime/model/ListStageSessionsResult.java

\* /opt/cola/permits/1882330653\_1704877882.9824467/0/aws-java-sdk-ivsrealtime-1-12-581-sourcesjar/com/amazonaws/services/ivsrealtime/model/transform/ValidationExceptionUnmarshaller.java \* /opt/cola/permits/1882330653\_1704877882.9824467/0/aws-java-sdk-ivsrealtime-1-12-581-sourcesjar/com/amazonaws/services/ivsrealtime/model/transform/ListStagesRequestProtocolMarshaller.java \*

 /opt/cola/permits/1882330653\_1704877882.9824467/0/aws-java-sdk-ivsrealtime-1-12-581-sourcesjar/com/amazonaws/services/ivsrealtime/model/transform/EventJsonUnmarshaller.java

\* /opt/cola/permits/1882330653\_1704877882.9824467/0/aws-java-sdk-ivsrealtime-1-12-581-sourcesjar/com/amazonaws/services/ivsrealtime/model/transform/GetStageRequestMarshaller.java

\* /opt/cola/permits/1882330653\_1704877882.9824467/0/aws-java-sdk-ivsrealtime-1-12-581-sourcesjar/com/amazonaws/services/ivsrealtime/model/transform/ListParticipantEventsResultJsonUnmarshaller.java \* /opt/cola/permits/1882330653\_1704877882.9824467/0/aws-java-sdk-ivsrealtime-1-12-581-sourcesjar/com/amazonaws/services/ivsrealtime/model/transform/ListStageSessionsRequestProtocolMarshaller.java \* /opt/cola/permits/1882330653\_1704877882.9824467/0/aws-java-sdk-ivsrealtime-1-12-581-sourcesjar/com/amazonaws/services/ivsrealtime/model/transform/TagResourceResultJsonUnmarshaller.java \*

 /opt/cola/permits/1882330653\_1704877882.9824467/0/aws-java-sdk-ivsrealtime-1-12-581-sourcesjar/com/amazonaws/services/ivsrealtime/AmazonIVSRealTime.java

\* /opt/cola/permits/1882330653\_1704877882.9824467/0/aws-java-sdk-ivsrealtime-1-12-581-sourcesjar/com/amazonaws/services/ivsrealtime/model/transform/ConflictExceptionUnmarshaller.java \* /opt/cola/permits/1882330653\_1704877882.9824467/0/aws-java-sdk-ivsrealtime-1-12-581-sourcesjar/com/amazonaws/services/ivsrealtime/model/transform/DeleteStageResultJsonUnmarshaller.java

\* /opt/cola/permits/1882330653\_1704877882.9824467/0/aws-java-sdk-ivsrealtime-1-12-581-sourcesjar/com/amazonaws/services/ivsrealtime/model/transform/UntagResourceRequestMarshaller.java

\* /opt/cola/permits/1882330653\_1704877882.9824467/0/aws-java-sdk-ivsrealtime-1-12-581-sourcesjar/com/amazonaws/services/ivsrealtime/model/ListStagesRequest.java

\* /opt/cola/permits/1882330653\_1704877882.9824467/0/aws-java-sdk-ivsrealtime-1-12-581-sourcesjar/com/amazonaws/services/ivsrealtime/model/GetParticipantRequest.java

 /opt/cola/permits/1882330653\_1704877882.9824467/0/aws-java-sdk-ivsrealtime-1-12-581-sourcesjar/com/amazonaws/services/ivsrealtime/AmazonIVSRealTimeAsyncClientBuilder.java

\* /opt/cola/permits/1882330653\_1704877882.9824467/0/aws-java-sdk-ivsrealtime-1-12-581-sourcesjar/com/amazonaws/services/ivsrealtime/model/transform/GetParticipantRequestMarshaller.java \* /opt/cola/permits/1882330653\_1704877882.9824467/0/aws-java-sdk-ivsrealtime-1-12-581-sources-

jar/com/amazonaws/services/ivsrealtime/model/DeleteStageRequest.java

\* /opt/cola/permits/1882330653\_1704877882.9824467/0/aws-java-sdk-ivsrealtime-1-12-581-sourcesjar/com/amazonaws/services/ivsrealtime/model/GetStageSessionResult.java

\* /opt/cola/permits/1882330653\_1704877882.9824467/0/aws-java-sdk-ivsrealtime-1-12-581-sourcesjar/com/amazonaws/services/ivsrealtime/model/transform/ParticipantTokenMarshaller.java

\* /opt/cola/permits/1882330653\_1704877882.9824467/0/aws-java-sdk-ivsrealtime-1-12-581-sourcesjar/com/amazonaws/services/ivsrealtime/model/EventName.java

 /opt/cola/permits/1882330653\_1704877882.9824467/0/aws-java-sdk-ivsrealtime-1-12-581-sourcesjar/com/amazonaws/services/ivsrealtime/AmazonIVSRealTimeClient.java

\* /opt/cola/permits/1882330653\_1704877882.9824467/0/aws-java-sdk-ivsrealtime-1-12-581-sourcesjar/com/amazonaws/services/ivsrealtime/model/UpdateStageRequest.java

\* /opt/cola/permits/1882330653\_1704877882.9824467/0/aws-java-sdk-ivsrealtime-1-12-581-sourcesjar/com/amazonaws/services/ivsrealtime/model/ListParticipantsRequest.java

\* /opt/cola/permits/1882330653\_1704877882.9824467/0/aws-java-sdk-ivsrealtime-1-12-581-sourcesjar/com/amazonaws/services/ivsrealtime/model/ParticipantTokenCapability.java

\* /opt/cola/permits/1882330653\_1704877882.9824467/0/aws-java-sdk-ivsrealtime-1-12-581-sourcesjar/com/amazonaws/services/ivsrealtime/model/transform/StageSessionJsonUnmarshaller.java

\* /opt/cola/permits/1882330653\_1704877882.9824467/0/aws-java-sdk-ivsrealtime-1-12-581-sourcesjar/com/amazonaws/services/ivsrealtime/model/Stage.java

\*

\*

\*

 /opt/cola/permits/1882330653\_1704877882.9824467/0/aws-java-sdk-ivsrealtime-1-12-581-sourcesjar/com/amazonaws/services/ivsrealtime/model/AmazonIVSRealTimeException.java

\* /opt/cola/permits/1882330653\_1704877882.9824467/0/aws-java-sdk-ivsrealtime-1-12-581-sourcesjar/com/amazonaws/services/ivsrealtime/model/transform/ListParticipantsResultJsonUnmarshaller.java \* /opt/cola/permits/1882330653\_1704877882.9824467/0/aws-java-sdk-ivsrealtime-1-12-581-sourcesjar/com/amazonaws/services/ivsrealtime/model/transform/GetStageRequestProtocolMarshaller.java \* /opt/cola/permits/1882330653\_1704877882.9824467/0/aws-java-sdk-ivsrealtime-1-12-581-sourcesjar/com/amazonaws/services/ivsrealtime/model/transform/ListParticipantEventsRequestProtocolMarshaller.java \* /opt/cola/permits/1882330653\_1704877882.9824467/0/aws-java-sdk-ivsrealtime-1-12-581-sourcesjar/com/amazonaws/services/ivsrealtime/model/transform/TagResourceRequestProtocolMarshaller.java \*

 /opt/cola/permits/1882330653\_1704877882.9824467/0/aws-java-sdk-ivsrealtime-1-12-581-sourcesjar/com/amazonaws/services/ivsrealtime/model/GetStageResult.java

\* /opt/cola/permits/1882330653\_1704877882.9824467/0/aws-java-sdk-ivsrealtime-1-12-581-sourcesjar/com/amazonaws/services/ivsrealtime/model/transform/StageSummaryJsonUnmarshaller.java

\* /opt/cola/permits/1882330653\_1704877882.9824467/0/aws-java-sdk-ivsrealtime-1-12-581-sourcesjar/com/amazonaws/services/ivsrealtime/model/transform/ParticipantJsonUnmarshaller.java

\* /opt/cola/permits/1882330653\_1704877882.9824467/0/aws-java-sdk-ivsrealtime-1-12-581-sourcesjar/com/amazonaws/services/ivsrealtime/model/transform/ParticipantMarshaller.java

\* /opt/cola/permits/1882330653\_1704877882.9824467/0/aws-java-sdk-ivsrealtime-1-12-581-sourcesjar/com/amazonaws/services/ivsrealtime/model/transform/ServiceQuotaExceededExceptionUnmarshaller.java \* /opt/cola/permits/1882330653\_1704877882.9824467/0/aws-java-sdk-ivsrealtime-1-12-581-sourcesjar/com/amazonaws/services/ivsrealtime/AmazonIVSRealTimeAsync.java \*

 /opt/cola/permits/1882330653\_1704877882.9824467/0/aws-java-sdk-ivsrealtime-1-12-581-sourcesjar/com/amazonaws/services/ivsrealtime/model/ResourceNotFoundException.java

\* /opt/cola/permits/1882330653\_1704877882.9824467/0/aws-java-sdk-ivsrealtime-1-12-581-sourcesjar/com/amazonaws/services/ivsrealtime/model/TagResourceResult.java

\* /opt/cola/permits/1882330653\_1704877882.9824467/0/aws-java-sdk-ivsrealtime-1-12-581-sourcesjar/com/amazonaws/services/ivsrealtime/model/transform/GetParticipantResultJsonUnmarshaller.java \* /opt/cola/permits/1882330653\_1704877882.9824467/0/aws-java-sdk-ivsrealtime-1-12-581-sourcesjar/com/amazonaws/services/ivsrealtime/model/Event.java

\* /opt/cola/permits/1882330653\_1704877882.9824467/0/aws-java-sdk-ivsrealtime-1-12-581-sourcesjar/com/amazonaws/services/ivsrealtime/model/transform/GetParticipantRequestProtocolMarshaller.java \* /opt/cola/permits/1882330653\_1704877882.9824467/0/aws-java-sdk-ivsrealtime-1-12-581-sourcesjar/com/amazonaws/services/ivsrealtime/model/UpdateStageResult.java \*

 /opt/cola/permits/1882330653\_1704877882.9824467/0/aws-java-sdk-ivsrealtime-1-12-581-sourcesjar/com/amazonaws/services/ivsrealtime/model/transform/StageJsonUnmarshaller.java \* /opt/cola/permits/1882330653\_1704877882.9824467/0/aws-java-sdk-ivsrealtime-1-12-581-sourcesjar/com/amazonaws/services/ivsrealtime/model/transform/StageSessionSummaryMarshaller.java \* /opt/cola/permits/1882330653\_1704877882.9824467/0/aws-java-sdk-ivsrealtime-1-12-581-sourcesjar/com/amazonaws/services/ivsrealtime/model/transform/DeleteStageRequestMarshaller.java \* /opt/cola/permits/1882330653\_1704877882.9824467/0/aws-java-sdk-ivsrealtime-1-12-581-sourcesjar/com/amazonaws/services/ivsrealtime/model/transform/ListTagsForResourceResultJsonUnmarshaller.java \* /opt/cola/permits/1882330653\_1704877882.9824467/0/aws-java-sdk-ivsrealtime-1-12-581-sourcesjar/com/amazonaws/services/ivsrealtime/model/transform/StageSessionSummaryJsonUnmarshaller.java \*

 /opt/cola/permits/1882330653\_1704877882.9824467/0/aws-java-sdk-ivsrealtime-1-12-581-sourcesjar/com/amazonaws/services/ivsrealtime/package-info.java

\* /opt/cola/permits/1882330653\_1704877882.9824467/0/aws-java-sdk-ivsrealtime-1-12-581-sourcesjar/com/amazonaws/services/ivsrealtime/model/transform/ListParticipantsRequestProtocolMarshaller.java \* /opt/cola/permits/1882330653\_1704877882.9824467/0/aws-java-sdk-ivsrealtime-1-12-581-sourcesjar/com/amazonaws/services/ivsrealtime/model/GetStageRequest.java

\* /opt/cola/permits/1882330653\_1704877882.9824467/0/aws-java-sdk-ivsrealtime-1-12-581-sourcesjar/com/amazonaws/services/ivsrealtime/model/transform/UpdateStageRequestMarshaller.java

\* /opt/cola/permits/1882330653\_1704877882.9824467/0/aws-java-sdk-ivsrealtime-1-12-581-sourcesjar/com/amazonaws/services/ivsrealtime/model/DisconnectParticipantRequest.java

\* /opt/cola/permits/1882330653\_1704877882.9824467/0/aws-java-sdk-ivsrealtime-1-12-581-sourcesjar/com/amazonaws/services/ivsrealtime/model/transform/CreateParticipantTokenRequestProtocolMarshaller.java \*

 /opt/cola/permits/1882330653\_1704877882.9824467/0/aws-java-sdk-ivsrealtime-1-12-581-sourcesjar/com/amazonaws/services/ivsrealtime/model/GetParticipantResult.java

\* /opt/cola/permits/1882330653\_1704877882.9824467/0/aws-java-sdk-ivsrealtime-1-12-581-sources-

jar/com/amazonaws/services/ivsrealtime/model/transform/ListTagsForResourceRequestProtocolMarshaller.java

\* /opt/cola/permits/1882330653\_1704877882.9824467/0/aws-java-sdk-ivsrealtime-1-12-581-sourcesjar/com/amazonaws/services/ivsrealtime/model/StageSummary.java

\* /opt/cola/permits/1882330653\_1704877882.9824467/0/aws-java-sdk-ivsrealtime-1-12-581-sourcesjar/com/amazonaws/services/ivsrealtime/model/transform/CreateStageRequestProtocolMarshaller.java \* /opt/cola/permits/1882330653\_1704877882.9824467/0/aws-java-sdk-ivsrealtime-1-12-581-sourcesjar/com/amazonaws/services/ivsrealtime/model/ServiceQuotaExceededException.java \*

 /opt/cola/permits/1882330653\_1704877882.9824467/0/aws-java-sdk-ivsrealtime-1-12-581-sourcesjar/com/amazonaws/services/ivsrealtime/model/ValidationException.java

\* /opt/cola/permits/1882330653\_1704877882.9824467/0/aws-java-sdk-ivsrealtime-1-12-581-sourcesjar/com/amazonaws/services/ivsrealtime/model/ListStagesResult.java

\* /opt/cola/permits/1882330653\_1704877882.9824467/0/aws-java-sdk-ivsrealtime-1-12-581-sourcesjar/com/amazonaws/services/ivsrealtime/model/ListTagsForResourceResult.java

\* /opt/cola/permits/1882330653\_1704877882.9824467/0/aws-java-sdk-ivsrealtime-1-12-581-sourcesjar/com/amazonaws/services/ivsrealtime/model/transform/PendingVerificationExceptionUnmarshaller.java \* /opt/cola/permits/1882330653\_1704877882.9824467/0/aws-java-sdk-ivsrealtime-1-12-581-sourcesjar/com/amazonaws/services/ivsrealtime/model/transform/DeleteStageRequestProtocolMarshaller.java \* /opt/cola/permits/1882330653\_1704877882.9824467/0/aws-java-sdk-ivsrealtime-1-12-581-sourcesjar/com/amazonaws/services/ivsrealtime/model/EventErrorCode.java \*

 /opt/cola/permits/1882330653\_1704877882.9824467/0/aws-java-sdk-ivsrealtime-1-12-581-sourcesjar/com/amazonaws/services/ivsrealtime/model/transform/ResourceNotFoundExceptionUnmarshaller.java \* /opt/cola/permits/1882330653\_1704877882.9824467/0/aws-java-sdk-ivsrealtime-1-12-581-sourcesjar/com/amazonaws/services/ivsrealtime/model/CreateStageResult.java

\* /opt/cola/permits/1882330653\_1704877882.9824467/0/aws-java-sdk-ivsrealtime-1-12-581-sourcesjar/com/amazonaws/services/ivsrealtime/model/transform/InternalServerExceptionUnmarshaller.java \* /opt/cola/permits/1882330653\_1704877882.9824467/0/aws-java-sdk-ivsrealtime-1-12-581-sources-

jar/com/amazonaws/services/ivsrealtime/model/CreateStageRequest.java

\* /opt/cola/permits/1882330653\_1704877882.9824467/0/aws-java-sdk-ivsrealtime-1-12-581-sourcesjar/com/amazonaws/services/ivsrealtime/model/ParticipantState.java

\* /opt/cola/permits/1882330653\_1704877882.9824467/0/aws-java-sdk-ivsrealtime-1-12-581-sourcesjar/com/amazonaws/services/ivsrealtime/model/transform/CreateStageResultJsonUnmarshaller.java \*

 /opt/cola/permits/1882330653\_1704877882.9824467/0/aws-java-sdk-ivsrealtime-1-12-581-sourcesjar/com/amazonaws/services/ivsrealtime/model/UntagResourceRequest.java

\* /opt/cola/permits/1882330653\_1704877882.9824467/0/aws-java-sdk-ivsrealtime-1-12-581-sourcesjar/com/amazonaws/services/ivsrealtime/model/DeleteStageResult.java

\* /opt/cola/permits/1882330653\_1704877882.9824467/0/aws-java-sdk-ivsrealtime-1-12-581-sourcesjar/com/amazonaws/services/ivsrealtime/model/transform/ParticipantTokenConfigurationJsonUnmarshaller.java \* /opt/cola/permits/1882330653\_1704877882.9824467/0/aws-java-sdk-ivsrealtime-1-12-581-sourcesjar/com/amazonaws/services/ivsrealtime/model/transform/GetStageSessionRequestMarshaller.java \* /opt/cola/permits/1882330653\_1704877882.9824467/0/aws-java-sdk-ivsrealtime-1-12-581-sourcesjar/com/amazonaws/services/ivsrealtime/AmazonIVSRealTimeAsyncClient.java \*

 /opt/cola/permits/1882330653\_1704877882.9824467/0/aws-java-sdk-ivsrealtime-1-12-581-sourcesjar/com/amazonaws/services/ivsrealtime/model/transform/GetStageSessionResultJsonUnmarshaller.java

\* /opt/cola/permits/1882330653\_1704877882.9824467/0/aws-java-sdk-ivsrealtime-1-12-581-sourcesjar/com/amazonaws/services/ivsrealtime/model/ListParticipantEventsRequest.java

\* /opt/cola/permits/1882330653\_1704877882.9824467/0/aws-java-sdk-ivsrealtime-1-12-581-sourcesjar/com/amazonaws/services/ivsrealtime/AbstractAmazonIVSRealTimeAsync.java

\* /opt/cola/permits/1882330653\_1704877882.9824467/0/aws-java-sdk-ivsrealtime-1-12-581-sourcesjar/com/amazonaws/services/ivsrealtime/model/transform/ListStagesRequestMarshaller.java \* /opt/cola/permits/1882330653\_1704877882.9824467/0/aws-java-sdk-ivsrealtime-1-12-581-sourcesjar/com/amazonaws/services/ivsrealtime/model/transform/UntagResourceResultJsonUnmarshaller.java \* /opt/cola/permits/1882330653\_1704877882.9824467/0/aws-java-sdk-ivsrealtime-1-12-581-sourcesjar/com/amazonaws/services/ivsrealtime/model/transform/EventMarshaller.java \*

 /opt/cola/permits/1882330653\_1704877882.9824467/0/aws-java-sdk-ivsrealtime-1-12-581-sourcesjar/com/amazonaws/services/ivsrealtime/model/transform/DisconnectParticipantRequestProtocolMarshaller.java \* /opt/cola/permits/1882330653\_1704877882.9824467/0/aws-java-sdk-ivsrealtime-1-12-581-sourcesjar/com/amazonaws/services/ivsrealtime/model/transform/CreateParticipantTokenResultJsonUnmarshaller.java \* /opt/cola/permits/1882330653\_1704877882.9824467/0/aws-java-sdk-ivsrealtime-1-12-581-sourcesjar/com/amazonaws/services/ivsrealtime/model/transform/ParticipantTokenConfigurationMarshaller.java \* /opt/cola/permits/1882330653\_1704877882.9824467/0/aws-java-sdk-ivsrealtime-1-12-581-sourcesjar/com/amazonaws/services/ivsrealtime/model/transform/GetStageSessionRequestProtocolMarshaller.java \* /opt/cola/permits/1882330653\_1704877882.9824467/0/aws-java-sdk-ivsrealtime-1-12-581-sourcesjar/com/amazonaws/services/ivsrealtime/model/transform/ListParticipantsRequestMarshaller.java \*

 /opt/cola/permits/1882330653\_1704877882.9824467/0/aws-java-sdk-ivsrealtime-1-12-581-sourcesjar/com/amazonaws/services/ivsrealtime/model/ConflictException.java

\* /opt/cola/permits/1882330653\_1704877882.9824467/0/aws-java-sdk-ivsrealtime-1-12-581-sourcesjar/com/amazonaws/services/ivsrealtime/model/StageSessionSummary.java

\* /opt/cola/permits/1882330653\_1704877882.9824467/0/aws-java-sdk-ivsrealtime-1-12-581-sourcesjar/com/amazonaws/services/ivsrealtime/model/transform/GetStageResultJsonUnmarshaller.java

\* /opt/cola/permits/1882330653\_1704877882.9824467/0/aws-java-sdk-ivsrealtime-1-12-581-sourcesjar/com/amazonaws/services/ivsrealtime/model/transform/UpdateStageRequestProtocolMarshaller.java \* /opt/cola/permits/1882330653\_1704877882.9824467/0/aws-java-sdk-ivsrealtime-1-12-581-sourcesjar/com/amazonaws/services/ivsrealtime/model/ListTagsForResourceRequest.java

## **1.1065 aws-java-sdk-identitystore 1.12.581**

### **1.1065.1 Available under license :**

No license file was found, but licenses were detected in source scan.

/\*

\* Copyright 2018-2023 Amazon.com, Inc. or its affiliates. All Rights Reserved.

\*

\* Licensed under the Apache License, Version 2.0 (the "License"). You may not use this file except in compliance with

\* the License. A copy of the License is located at

\*

\* http://aws.amazon.com/apache2.0

\*

\* or in the "license" file accompanying this file. This file is distributed on an "AS IS" BASIS, WITHOUT WARRANTIES OR

\* CONDITIONS OF ANY KIND, either express or implied. See the License for the specific language governing permissions

\* and limitations under the License.

\*/

#### Found in path(s):

\* /opt/cola/permits/1882328272\_1704878143.6095548/0/aws-java-sdk-identitystore-1-12-581-sourcesjar/com/amazonaws/services/identitystore/model/GroupMembershipExistenceResult.java \* /opt/cola/permits/1882328272\_1704878143.6095548/0/aws-java-sdk-identitystore-1-12-581-sourcesjar/com/amazonaws/services/identitystore/model/transform/FilterMarshaller.java \*

 /opt/cola/permits/1882328272\_1704878143.6095548/0/aws-java-sdk-identitystore-1-12-581-sourcesjar/com/amazonaws/services/identitystore/model/transform/UpdateUserRequestMarshaller.java \* /opt/cola/permits/1882328272\_1704878143.6095548/0/aws-java-sdk-identitystore-1-12-581-sourcesjar/com/amazonaws/services/identitystore/model/transform/CreateGroupMembershipResultJsonUnmarshaller.java \* /opt/cola/permits/1882328272\_1704878143.6095548/0/aws-java-sdk-identitystore-1-12-581-sourcesjar/com/amazonaws/services/identitystore/model/transform/ResourceNotFoundExceptionUnmarshaller.java \* /opt/cola/permits/1882328272\_1704878143.6095548/0/aws-java-sdk-identitystore-1-12-581-sourcesjar/com/amazonaws/services/identitystore/model/ListGroupMembershipsRequest.java \* /opt/cola/permits/1882328272\_1704878143.6095548/0/aws-java-sdk-identitystore-1-12-581-sourcesjar/com/amazonaws/services/identitystore/model/transform/GetUserIdRequestMarshaller.java \* /opt/cola/permits/1882328272\_1704878143.6095548/0/aws-java-sdk-identitystore-1-12-581-sources-

jar/com/amazonaws/services/identitystore/model/transform/FilterJsonUnmarshaller.java \*

 /opt/cola/permits/1882328272\_1704878143.6095548/0/aws-java-sdk-identitystore-1-12-581-sourcesjar/com/amazonaws/services/identitystore/model/transform/MemberIdMarshaller.java

\* /opt/cola/permits/1882328272\_1704878143.6095548/0/aws-java-sdk-identitystore-1-12-581-sourcesjar/com/amazonaws/services/identitystore/model/transform/DeleteUserRequestProtocolMarshaller.java \* /opt/cola/permits/1882328272\_1704878143.6095548/0/aws-java-sdk-identitystore-1-12-581-sourcesjar/com/amazonaws/services/identitystore/AWSIdentityStoreClientBuilder.java

\* /opt/cola/permits/1882328272\_1704878143.6095548/0/aws-java-sdk-identitystore-1-12-581-sourcesjar/com/amazonaws/services/identitystore/AbstractAWSIdentityStoreAsync.java

\* /opt/cola/permits/1882328272\_1704878143.6095548/0/aws-java-sdk-identitystore-1-12-581-sourcesjar/com/amazonaws/services/identitystore/model/transform/AddressMarshaller.java \*

 /opt/cola/permits/1882328272\_1704878143.6095548/0/aws-java-sdk-identitystore-1-12-581-sourcesjar/com/amazonaws/services/identitystore/model/DescribeGroupRequest.java

\* /opt/cola/permits/1882328272\_1704878143.6095548/0/aws-java-sdk-identitystore-1-12-581-sourcesjar/com/amazonaws/services/identitystore/model/transform/GetUserIdRequestProtocolMarshaller.java \* /opt/cola/permits/1882328272\_1704878143.6095548/0/aws-java-sdk-identitystore-1-12-581-sourcesjar/com/amazonaws/services/identitystore/model/transform/IsMemberInGroupsRequestProtocolMarshaller.java \* /opt/cola/permits/1882328272\_1704878143.6095548/0/aws-java-sdk-identitystore-1-12-581-sourcesjar/com/amazonaws/services/identitystore/model/transform/DescribeUserRequestProtocolMarshaller.java \* /opt/cola/permits/1882328272\_1704878143.6095548/0/aws-java-sdk-identitystore-1-12-581-sourcesjar/com/amazonaws/services/identitystore/model/transform/ListGroupsResultJsonUnmarshaller.java \* /opt/cola/permits/1882328272\_1704878143.6095548/0/aws-java-sdk-identitystore-1-12-581-sourcesjar/com/amazonaws/services/identitystore/model/GetUserIdRequest.java

\*

 /opt/cola/permits/1882328272\_1704878143.6095548/0/aws-java-sdk-identitystore-1-12-581-sourcesjar/com/amazonaws/services/identitystore/model/transform/GroupMembershipJsonUnmarshaller.java \* /opt/cola/permits/1882328272\_1704878143.6095548/0/aws-java-sdk-identitystore-1-12-581-sourcesjar/com/amazonaws/services/identitystore/model/Filter.java

\* /opt/cola/permits/1882328272\_1704878143.6095548/0/aws-java-sdk-identitystore-1-12-581-sourcesjar/com/amazonaws/services/identitystore/model/ExternalId.java

\* /opt/cola/permits/1882328272\_1704878143.6095548/0/aws-java-sdk-identitystore-1-12-581-sourcesjar/com/amazonaws/services/identitystore/model/transform/GroupMarshaller.java

\* /opt/cola/permits/1882328272\_1704878143.6095548/0/aws-java-sdk-identitystore-1-12-581-sourcesjar/com/amazonaws/services/identitystore/model/transform/GetUserIdResultJsonUnmarshaller.java \*

 /opt/cola/permits/1882328272\_1704878143.6095548/0/aws-java-sdk-identitystore-1-12-581-sourcesjar/com/amazonaws/services/identitystore/model/transform/IsMemberInGroupsResultJsonUnmarshaller.java \* /opt/cola/permits/1882328272\_1704878143.6095548/0/aws-java-sdk-identitystore-1-12-581-sourcesjar/com/amazonaws/services/identitystore/model/InternalServerException.java

\* /opt/cola/permits/1882328272\_1704878143.6095548/0/aws-java-sdk-identitystore-1-12-581-sourcesjar/com/amazonaws/services/identitystore/model/ListGroupsRequest.java

\* /opt/cola/permits/1882328272\_1704878143.6095548/0/aws-java-sdk-identitystore-1-12-581-sourcesjar/com/amazonaws/services/identitystore/model/UpdateUserResult.java

\* /opt/cola/permits/1882328272\_1704878143.6095548/0/aws-java-sdk-identitystore-1-12-581-sourcesjar/com/amazonaws/services/identitystore/model/transform/GroupMembershipExistenceResultJsonUnmarshaller.jav a

```
* /opt/cola/permits/1882328272_1704878143.6095548/0/aws-java-sdk-identitystore-1-12-581-sources-
jar/com/amazonaws/services/identitystore/model/transform/DescribeUserRequestMarshaller.java
*
```
 /opt/cola/permits/1882328272\_1704878143.6095548/0/aws-java-sdk-identitystore-1-12-581-sourcesjar/com/amazonaws/services/identitystore/model/GroupMembership.java

\* /opt/cola/permits/1882328272\_1704878143.6095548/0/aws-java-sdk-identitystore-1-12-581-sources-

jar/com/amazonaws/services/identitystore/model/transform/DeleteGroupMembershipResultJsonUnmarshaller.java

\* /opt/cola/permits/1882328272\_1704878143.6095548/0/aws-java-sdk-identitystore-1-12-581-sources-

jar/com/amazonaws/services/identitystore/model/DescribeGroupMembershipRequest.java

\* /opt/cola/permits/1882328272\_1704878143.6095548/0/aws-java-sdk-identitystore-1-12-581-sourcesjar/com/amazonaws/services/identitystore/AWSIdentityStore.java

\* /opt/cola/permits/1882328272\_1704878143.6095548/0/aws-java-sdk-identitystore-1-12-581-sourcesjar/com/amazonaws/services/identitystore/model/GetGroupIdResult.java

\* /opt/cola/permits/1882328272\_1704878143.6095548/0/aws-java-sdk-identitystore-1-12-581-sourcesjar/com/amazonaws/services/identitystore/model/ConflictException.java \*

 /opt/cola/permits/1882328272\_1704878143.6095548/0/aws-java-sdk-identitystore-1-12-581-sourcesjar/com/amazonaws/services/identitystore/model/transform/GetGroupIdResultJsonUnmarshaller.java \* /opt/cola/permits/1882328272\_1704878143.6095548/0/aws-java-sdk-identitystore-1-12-581-sourcesjar/com/amazonaws/services/identitystore/model/ResourceType.java

\* /opt/cola/permits/1882328272\_1704878143.6095548/0/aws-java-sdk-identitystore-1-12-581-sourcesjar/com/amazonaws/services/identitystore/model/transform/ListGroupMembershipsForMemberRequestMarshaller.j ava

\* /opt/cola/permits/1882328272\_1704878143.6095548/0/aws-java-sdk-identitystore-1-12-581-sources-

jar/com/amazonaws/services/identitystore/model/transform/DeleteGroupRequestMarshaller.java \* /opt/cola/permits/1882328272\_1704878143.6095548/0/aws-java-sdk-identitystore-1-12-581-sourcesjar/com/amazonaws/services/identitystore/model/DescribeGroupResult.java \*

 /opt/cola/permits/1882328272\_1704878143.6095548/0/aws-java-sdk-identitystore-1-12-581-sourcesjar/com/amazonaws/services/identitystore/model/transform/ListGroupsRequestMarshaller.java \* /opt/cola/permits/1882328272\_1704878143.6095548/0/aws-java-sdk-identitystore-1-12-581-sourcesjar/com/amazonaws/services/identitystore/model/transform/ValidationExceptionUnmarshaller.java \* /opt/cola/permits/1882328272\_1704878143.6095548/0/aws-java-sdk-identitystore-1-12-581-sourcesjar/com/amazonaws/services/identitystore/model/transform/IsMemberInGroupsRequestMarshaller.java \* /opt/cola/permits/1882328272\_1704878143.6095548/0/aws-java-sdk-identitystore-1-12-581-sourcesjar/com/amazonaws/services/identitystore/model/DeleteGroupResult.java

\* /opt/cola/permits/1882328272\_1704878143.6095548/0/aws-java-sdk-identitystore-1-12-581-sourcesjar/com/amazonaws/services/identitystore/model/transform/DeleteGroupMembershipRequestMarshaller.java \* /opt/cola/permits/1882328272\_1704878143.6095548/0/aws-java-sdk-identitystore-1-12-581-sourcesjar/com/amazonaws/services/identitystore/model/transform/DeleteGroupResultJsonUnmarshaller.java \*

 /opt/cola/permits/1882328272\_1704878143.6095548/0/aws-java-sdk-identitystore-1-12-581-sourcesjar/com/amazonaws/services/identitystore/model/transform/ListUsersResultJsonUnmarshaller.java \* /opt/cola/permits/1882328272\_1704878143.6095548/0/aws-java-sdk-identitystore-1-12-581-sourcesjar/com/amazonaws/services/identitystore/model/transform/CreateUserResultJsonUnmarshaller.java \* /opt/cola/permits/1882328272\_1704878143.6095548/0/aws-java-sdk-identitystore-1-12-581-sourcesjar/com/amazonaws/services/identitystore/model/transform/PhoneNumberMarshaller.java \* /opt/cola/permits/1882328272\_1704878143.6095548/0/aws-java-sdk-identitystore-1-12-581-sourcesjar/com/amazonaws/services/identitystore/model/DeleteUserResult.java \* /opt/cola/permits/1882328272\_1704878143.6095548/0/aws-java-sdk-identitystore-1-12-581-sourcesjar/com/amazonaws/services/identitystore/model/Name.java

\*

 /opt/cola/permits/1882328272\_1704878143.6095548/0/aws-java-sdk-identitystore-1-12-581-sourcesjar/com/amazonaws/services/identitystore/model/IsMemberInGroupsRequest.java

\* /opt/cola/permits/1882328272\_1704878143.6095548/0/aws-java-sdk-identitystore-1-12-581-sourcesjar/com/amazonaws/services/identitystore/model/transform/DescribeGroupMembershipRequestMarshaller.java \* /opt/cola/permits/1882328272\_1704878143.6095548/0/aws-java-sdk-identitystore-1-12-581-sourcesjar/com/amazonaws/services/identitystore/model/transform/CreateGroupMembershipRequestProtocolMarshaller.jav a

\* /opt/cola/permits/1882328272\_1704878143.6095548/0/aws-java-sdk-identitystore-1-12-581-sourcesjar/com/amazonaws/services/identitystore/model/transform/DeleteUserRequestMarshaller.java \* /opt/cola/permits/1882328272\_1704878143.6095548/0/aws-java-sdk-identitystore-1-12-581-sources-

jar/com/amazonaws/services/identitystore/model/AttributeOperation.java

\* /opt/cola/permits/1882328272\_1704878143.6095548/0/aws-java-sdk-identitystore-1-12-581-sourcesjar/com/amazonaws/services/identitystore/model/transform/DescribeGroupRequestProtocolMarshaller.java \*

 /opt/cola/permits/1882328272\_1704878143.6095548/0/aws-java-sdk-identitystore-1-12-581-sourcesjar/com/amazonaws/services/identitystore/model/transform/ListUsersRequestMarshaller.java \* /opt/cola/permits/1882328272\_1704878143.6095548/0/aws-java-sdk-identitystore-1-12-581-sources-

jar/com/amazonaws/services/identitystore/model/PhoneNumber.java

\* /opt/cola/permits/1882328272\_1704878143.6095548/0/aws-java-sdk-identitystore-1-12-581-sourcesjar/com/amazonaws/services/identitystore/model/transform/InternalServerExceptionUnmarshaller.java

\* /opt/cola/permits/1882328272\_1704878143.6095548/0/aws-java-sdk-identitystore-1-12-581-sourcesjar/com/amazonaws/services/identitystore/model/CreateUserResult.java

\* /opt/cola/permits/1882328272\_1704878143.6095548/0/aws-java-sdk-identitystore-1-12-581-sourcesjar/com/amazonaws/services/identitystore/model/transform/AlternateIdentifierJsonUnmarshaller.java \*

 /opt/cola/permits/1882328272\_1704878143.6095548/0/aws-java-sdk-identitystore-1-12-581-sourcesjar/com/amazonaws/services/identitystore/model/ServiceQuotaExceededException.java

\* /opt/cola/permits/1882328272\_1704878143.6095548/0/aws-java-sdk-identitystore-1-12-581-sourcesjar/com/amazonaws/services/identitystore/model/transform/MemberIdJsonUnmarshaller.java

\* /opt/cola/permits/1882328272\_1704878143.6095548/0/aws-java-sdk-identitystore-1-12-581-sourcesjar/com/amazonaws/services/identitystore/model/DescribeUserResult.java

\* /opt/cola/permits/1882328272\_1704878143.6095548/0/aws-java-sdk-identitystore-1-12-581-sourcesjar/com/amazonaws/services/identitystore/model/transform/NameMarshaller.java

\* /opt/cola/permits/1882328272\_1704878143.6095548/0/aws-java-sdk-identitystore-1-12-581-sourcesjar/com/amazonaws/services/identitystore/model/transform/UpdateUserResultJsonUnmarshaller.java \* /opt/cola/permits/1882328272\_1704878143.6095548/0/aws-java-sdk-identitystore-1-12-581-sourcesjar/com/amazonaws/services/identitystore/model/transform/PhoneNumberJsonUnmarshaller.java \*

 /opt/cola/permits/1882328272\_1704878143.6095548/0/aws-java-sdk-identitystore-1-12-581-sourcesjar/com/amazonaws/services/identitystore/model/transform/UserMarshaller.java

\* /opt/cola/permits/1882328272\_1704878143.6095548/0/aws-java-sdk-identitystore-1-12-581-sourcesjar/com/amazonaws/services/identitystore/model/transform/GroupMembershipMarshaller.java \* /opt/cola/permits/1882328272\_1704878143.6095548/0/aws-java-sdk-identitystore-1-12-581-sourcesjar/com/amazonaws/services/identitystore/model/transform/DeleteGroupMembershipRequestProtocolMarshaller.jav a

\* /opt/cola/permits/1882328272\_1704878143.6095548/0/aws-java-sdk-identitystore-1-12-581-sourcesjar/com/amazonaws/services/identitystore/model/transform/DeleteUserResultJsonUnmarshaller.java \* /opt/cola/permits/1882328272\_1704878143.6095548/0/aws-java-sdk-identitystore-1-12-581-sourcesjar/com/amazonaws/services/identitystore/model/transform/GetGroupIdRequestMarshaller.java \*

 /opt/cola/permits/1882328272\_1704878143.6095548/0/aws-java-sdk-identitystore-1-12-581-sourcesjar/com/amazonaws/services/identitystore/model/transform/UpdateGroupRequestProtocolMarshaller.java \* /opt/cola/permits/1882328272\_1704878143.6095548/0/aws-java-sdk-identitystore-1-12-581-sourcesjar/com/amazonaws/services/identitystore/model/ListGroupMembershipsForMemberResult.java \* /opt/cola/permits/1882328272\_1704878143.6095548/0/aws-java-sdk-identitystore-1-12-581-sourcesjar/com/amazonaws/services/identitystore/model/ThrottlingException.java

\* /opt/cola/permits/1882328272\_1704878143.6095548/0/aws-java-sdk-identitystore-1-12-581-sourcesjar/com/amazonaws/services/identitystore/model/transform/AddressJsonUnmarshaller.java

\* /opt/cola/permits/1882328272\_1704878143.6095548/0/aws-java-sdk-identitystore-1-12-581-sourcesjar/com/amazonaws/services/identitystore/model/ListUsersRequest.java

\*

 /opt/cola/permits/1882328272\_1704878143.6095548/0/aws-java-sdk-identitystore-1-12-581-sourcesjar/com/amazonaws/services/identitystore/model/UpdateGroupResult.java

\* /opt/cola/permits/1882328272\_1704878143.6095548/0/aws-java-sdk-identitystore-1-12-581-sourcesjar/com/amazonaws/services/identitystore/model/transform/UpdateGroupResultJsonUnmarshaller.java \* /opt/cola/permits/1882328272\_1704878143.6095548/0/aws-java-sdk-identitystore-1-12-581-sourcesjar/com/amazonaws/services/identitystore/model/transform/ExternalIdJsonUnmarshaller.java

\* /opt/cola/permits/1882328272\_1704878143.6095548/0/aws-java-sdk-identitystore-1-12-581-sources-

jar/com/amazonaws/services/identitystore/model/transform/GetGroupIdRequestProtocolMarshaller.java \* /opt/cola/permits/1882328272\_1704878143.6095548/0/aws-java-sdk-identitystore-1-12-581-sourcesjar/com/amazonaws/services/identitystore/model/AccessDeniedException.java

\* /opt/cola/permits/1882328272\_1704878143.6095548/0/aws-java-sdk-identitystore-1-12-581-sourcesjar/com/amazonaws/services/identitystore/model/transform/CreateUserRequestMarshaller.java \*

 /opt/cola/permits/1882328272\_1704878143.6095548/0/aws-java-sdk-identitystore-1-12-581-sourcesjar/com/amazonaws/services/identitystore/model/transform/DescribeUserResultJsonUnmarshaller.java \* /opt/cola/permits/1882328272\_1704878143.6095548/0/aws-java-sdk-identitystore-1-12-581-sourcesjar/com/amazonaws/services/identitystore/model/transform/ThrottlingExceptionUnmarshaller.java \* /opt/cola/permits/1882328272\_1704878143.6095548/0/aws-java-sdk-identitystore-1-12-581-sources-

jar/com/amazonaws/services/identitystore/model/GetGroupMembershipIdResult.java

\* /opt/cola/permits/1882328272\_1704878143.6095548/0/aws-java-sdk-identitystore-1-12-581-sourcesjar/com/amazonaws/services/identitystore/model/CreateGroupRequest.java

\* /opt/cola/permits/1882328272\_1704878143.6095548/0/aws-java-sdk-identitystore-1-12-581-sourcesjar/com/amazonaws/services/identitystore/model/transform/DescribeGroupResultJsonUnmarshaller.java \*

 /opt/cola/permits/1882328272\_1704878143.6095548/0/aws-java-sdk-identitystore-1-12-581-sourcesjar/com/amazonaws/services/identitystore/AWSIdentityStoreAsync.java

\* /opt/cola/permits/1882328272\_1704878143.6095548/0/aws-java-sdk-identitystore-1-12-581-sourcesjar/com/amazonaws/services/identitystore/model/ResourceNotFoundException.java

\* /opt/cola/permits/1882328272\_1704878143.6095548/0/aws-java-sdk-identitystore-1-12-581-sourcesjar/com/amazonaws/services/identitystore/model/transform/AlternateIdentifierMarshaller.java \* /opt/cola/permits/1882328272\_1704878143.6095548/0/aws-java-sdk-identitystore-1-12-581-sourcesjar/com/amazonaws/services/identitystore/model/transform/ConflictExceptionUnmarshaller.java \* /opt/cola/permits/1882328272\_1704878143.6095548/0/aws-java-sdk-identitystore-1-12-581-sourcesjar/com/amazonaws/services/identitystore/model/DeleteGroupMembershipResult.java \* /opt/cola/permits/1882328272\_1704878143.6095548/0/aws-java-sdk-identitystore-1-12-581-sourcesjar/com/amazonaws/services/identitystore/model/GetGroupMembershipIdRequest.java

\*

 /opt/cola/permits/1882328272\_1704878143.6095548/0/aws-java-sdk-identitystore-1-12-581-sourcesjar/com/amazonaws/services/identitystore/model/transform/AccessDeniedExceptionUnmarshaller.java \* /opt/cola/permits/1882328272\_1704878143.6095548/0/aws-java-sdk-identitystore-1-12-581-sourcesjar/com/amazonaws/services/identitystore/model/transform/DescribeGroupMembershipResultJsonUnmarshaller.jav a

\* /opt/cola/permits/1882328272\_1704878143.6095548/0/aws-java-sdk-identitystore-1-12-581-sourcesjar/com/amazonaws/services/identitystore/AWSIdentityStoreAsyncClientBuilder.java

\* /opt/cola/permits/1882328272\_1704878143.6095548/0/aws-java-sdk-identitystore-1-12-581-sourcesjar/com/amazonaws/services/identitystore/model/transform/ListGroupMembershipsResultJsonUnmarshaller.java \* /opt/cola/permits/1882328272\_1704878143.6095548/0/aws-java-sdk-identitystore-1-12-581-sourcesjar/com/amazonaws/services/identitystore/model/IsMemberInGroupsResult.java

\*

 /opt/cola/permits/1882328272\_1704878143.6095548/0/aws-java-sdk-identitystore-1-12-581-sourcesjar/com/amazonaws/services/identitystore/model/ValidationException.java

\* /opt/cola/permits/1882328272\_1704878143.6095548/0/aws-java-sdk-identitystore-1-12-581-sourcesjar/com/amazonaws/services/identitystore/model/CreateUserRequest.java

\* /opt/cola/permits/1882328272\_1704878143.6095548/0/aws-java-sdk-identitystore-1-12-581-sources-

jar/com/amazonaws/services/identitystore/model/transform/ListGroupMembershipsForMemberRequestProtocolMar

shaller.java

\* /opt/cola/permits/1882328272\_1704878143.6095548/0/aws-java-sdk-identitystore-1-12-581-sourcesjar/com/amazonaws/services/identitystore/package-info.java

\* /opt/cola/permits/1882328272\_1704878143.6095548/0/aws-java-sdk-identitystore-1-12-581-sourcesjar/com/amazonaws/services/identitystore/model/Group.java

\* /opt/cola/permits/1882328272\_1704878143.6095548/0/aws-java-sdk-identitystore-1-12-581-sourcesjar/com/amazonaws/services/identitystore/model/ListGroupMembershipsForMemberRequest.java \*

 /opt/cola/permits/1882328272\_1704878143.6095548/0/aws-java-sdk-identitystore-1-12-581-sourcesjar/com/amazonaws/services/identitystore/model/transform/CreateUserRequestProtocolMarshaller.java \* /opt/cola/permits/1882328272\_1704878143.6095548/0/aws-java-sdk-identitystore-1-12-581-sourcesjar/com/amazonaws/services/identitystore/model/transform/EmailJsonUnmarshaller.java

\* /opt/cola/permits/1882328272\_1704878143.6095548/0/aws-java-sdk-identitystore-1-12-581-sourcesjar/com/amazonaws/services/identitystore/model/transform/CreateGroupMembershipRequestMarshaller.java \* /opt/cola/permits/1882328272\_1704878143.6095548/0/aws-java-sdk-identitystore-1-12-581-sourcesjar/com/amazonaws/services/identitystore/AWSIdentityStoreClient.java

\* /opt/cola/permits/1882328272\_1704878143.6095548/0/aws-java-sdk-identitystore-1-12-581-sourcesjar/com/amazonaws/services/identitystore/model/transform/GetGroupMembershipIdResultJsonUnmarshaller.java \*

 /opt/cola/permits/1882328272\_1704878143.6095548/0/aws-java-sdk-identitystore-1-12-581-sourcesjar/com/amazonaws/services/identitystore/model/DescribeUserRequest.java

\* /opt/cola/permits/1882328272\_1704878143.6095548/0/aws-java-sdk-identitystore-1-12-581-sourcesjar/com/amazonaws/services/identitystore/model/DeleteUserRequest.java

\* /opt/cola/permits/1882328272\_1704878143.6095548/0/aws-java-sdk-identitystore-1-12-581-sourcesjar/com/amazonaws/services/identitystore/model/transform/DeleteGroupRequestProtocolMarshaller.java \* /opt/cola/permits/1882328272\_1704878143.6095548/0/aws-java-sdk-identitystore-1-12-581-sourcesjar/com/amazonaws/services/identitystore/model/UpdateUserRequest.java

\* /opt/cola/permits/1882328272\_1704878143.6095548/0/aws-java-sdk-identitystore-1-12-581-sourcesjar/com/amazonaws/services/identitystore/model/DescribeGroupMembershipResult.java

\* /opt/cola/permits/1882328272\_1704878143.6095548/0/aws-java-sdk-identitystore-1-12-581-sourcesjar/com/amazonaws/services/identitystore/model/GetUserIdResult.java

\*

\*

 /opt/cola/permits/1882328272\_1704878143.6095548/0/aws-java-sdk-identitystore-1-12-581-sourcesjar/com/amazonaws/services/identitystore/model/transform/UpdateUserRequestProtocolMarshaller.java \* /opt/cola/permits/1882328272\_1704878143.6095548/0/aws-java-sdk-identitystore-1-12-581-sourcesjar/com/amazonaws/services/identitystore/model/transform/ListUsersRequestProtocolMarshaller.java \* /opt/cola/permits/1882328272\_1704878143.6095548/0/aws-java-sdk-identitystore-1-12-581-sourcesjar/com/amazonaws/services/identitystore/model/transform/UserJsonUnmarshaller.java

\* /opt/cola/permits/1882328272\_1704878143.6095548/0/aws-java-sdk-identitystore-1-12-581-sourcesjar/com/amazonaws/services/identitystore/model/transform/AttributeOperationJsonUnmarshaller.java \* /opt/cola/permits/1882328272\_1704878143.6095548/0/aws-java-sdk-identitystore-1-12-581-sourcesjar/com/amazonaws/services/identitystore/model/transform/ListGroupMembershipsRequestMarshaller.java \* /opt/cola/permits/1882328272\_1704878143.6095548/0/aws-java-sdk-identitystore-1-12-581-sourcesjar/com/amazonaws/services/identitystore/model/DeleteGroupRequest.java

 /opt/cola/permits/1882328272\_1704878143.6095548/0/aws-java-sdk-identitystore-1-12-581-sourcesjar/com/amazonaws/services/identitystore/model/transform/DescribeGroupRequestMarshaller.java \* /opt/cola/permits/1882328272\_1704878143.6095548/0/aws-java-sdk-identitystore-1-12-581-sourcesjar/com/amazonaws/services/identitystore/model/AWSIdentityStoreException.java

\* /opt/cola/permits/1882328272\_1704878143.6095548/0/aws-java-sdk-identitystore-1-12-581-sources-

jar/com/amazonaws/services/identitystore/model/transform/UpdateGroupRequestMarshaller.java

\* /opt/cola/permits/1882328272\_1704878143.6095548/0/aws-java-sdk-identitystore-1-12-581-sourcesjar/com/amazonaws/services/identitystore/model/AlternateIdentifier.java

\* /opt/cola/permits/1882328272\_1704878143.6095548/0/aws-java-sdk-identitystore-1-12-581-sourcesjar/com/amazonaws/services/identitystore/model/transform/AttributeOperationMarshaller.java \*

 /opt/cola/permits/1882328272\_1704878143.6095548/0/aws-java-sdk-identitystore-1-12-581-sourcesjar/com/amazonaws/services/identitystore/model/ConflictExceptionReason.java

\* /opt/cola/permits/1882328272\_1704878143.6095548/0/aws-java-sdk-identitystore-1-12-581-sourcesjar/com/amazonaws/services/identitystore/AbstractAWSIdentityStore.java

\* /opt/cola/permits/1882328272\_1704878143.6095548/0/aws-java-sdk-identitystore-1-12-581-sourcesjar/com/amazonaws/services/identitystore/model/ListGroupsResult.java

\* /opt/cola/permits/1882328272\_1704878143.6095548/0/aws-java-sdk-identitystore-1-12-581-sourcesjar/com/amazonaws/services/identitystore/model/transform/CreateGroupResultJsonUnmarshaller.java

\* /opt/cola/permits/1882328272\_1704878143.6095548/0/aws-java-sdk-identitystore-1-12-581-sources-

jar/com/amazonaws/services/identitystore/model/transform/DescribeGroupMembershipRequestProtocolMarshaller.j ava

\* /opt/cola/permits/1882328272\_1704878143.6095548/0/aws-java-sdk-identitystore-1-12-581-sourcesjar/com/amazonaws/services/identitystore/model/transform/NameJsonUnmarshaller.java

\*

 /opt/cola/permits/1882328272\_1704878143.6095548/0/aws-java-sdk-identitystore-1-12-581-sourcesjar/com/amazonaws/services/identitystore/model/CreateGroupMembershipRequest.java

\* /opt/cola/permits/1882328272\_1704878143.6095548/0/aws-java-sdk-identitystore-1-12-581-sourcesjar/com/amazonaws/services/identitystore/model/ListUsersResult.java

\* /opt/cola/permits/1882328272\_1704878143.6095548/0/aws-java-sdk-identitystore-1-12-581-sourcesjar/com/amazonaws/services/identitystore/model/transform/GroupJsonUnmarshaller.java

\* /opt/cola/permits/1882328272\_1704878143.6095548/0/aws-java-sdk-identitystore-1-12-581-sources-

jar/com/amazonaws/services/identitystore/model/transform/GroupMembershipExistenceResultMarshaller.java

\* /opt/cola/permits/1882328272\_1704878143.6095548/0/aws-java-sdk-identitystore-1-12-581-sources-

jar/com/amazonaws/services/identitystore/model/CreateGroupResult.java \*

 /opt/cola/permits/1882328272\_1704878143.6095548/0/aws-java-sdk-identitystore-1-12-581-sourcesjar/com/amazonaws/services/identitystore/model/Email.java

\* /opt/cola/permits/1882328272\_1704878143.6095548/0/aws-java-sdk-identitystore-1-12-581-sourcesjar/com/amazonaws/services/identitystore/AWSIdentityStoreAsyncClient.java

\* /opt/cola/permits/1882328272\_1704878143.6095548/0/aws-java-sdk-identitystore-1-12-581-sourcesjar/com/amazonaws/services/identitystore/model/UpdateGroupRequest.java

\* /opt/cola/permits/1882328272\_1704878143.6095548/0/aws-java-sdk-identitystore-1-12-581-sourcesjar/com/amazonaws/services/identitystore/model/transform/ListGroupMembershipsForMemberResultJsonUnmarsha ller.java

\* /opt/cola/permits/1882328272\_1704878143.6095548/0/aws-java-sdk-identitystore-1-12-581-sourcesjar/com/amazonaws/services/identitystore/model/transform/CreateGroupRequestProtocolMarshaller.java \* /opt/cola/permits/1882328272\_1704878143.6095548/0/aws-java-sdk-identitystore-1-12-581-sourcesjar/com/amazonaws/services/identitystore/model/transform/ServiceQuotaExceededExceptionUnmarshaller.java \*

/opt/cola/permits/1882328272\_1704878143.6095548/0/aws-java-sdk-identitystore-1-12-581-sources-

jar/com/amazonaws/services/identitystore/model/transform/ListGroupMembershipsRequestProtocolMarshaller.java

\* /opt/cola/permits/1882328272\_1704878143.6095548/0/aws-java-sdk-identitystore-1-12-581-sourcesjar/com/amazonaws/services/identitystore/model/Address.java

\* /opt/cola/permits/1882328272\_1704878143.6095548/0/aws-java-sdk-identitystore-1-12-581-sourcesjar/com/amazonaws/services/identitystore/model/MemberId.java

\* /opt/cola/permits/1882328272\_1704878143.6095548/0/aws-java-sdk-identitystore-1-12-581-sourcesjar/com/amazonaws/services/identitystore/model/User.java

\* /opt/cola/permits/1882328272\_1704878143.6095548/0/aws-java-sdk-identitystore-1-12-581-sourcesjar/com/amazonaws/services/identitystore/model/DeleteGroupMembershipRequest.java

\* /opt/cola/permits/1882328272\_1704878143.6095548/0/aws-java-sdk-identitystore-1-12-581-sourcesjar/com/amazonaws/services/identitystore/model/GetGroupIdRequest.java

 /opt/cola/permits/1882328272\_1704878143.6095548/0/aws-java-sdk-identitystore-1-12-581-sourcesjar/com/amazonaws/services/identitystore/model/ListGroupMembershipsResult.java

\* /opt/cola/permits/1882328272\_1704878143.6095548/0/aws-java-sdk-identitystore-1-12-581-sourcesjar/com/amazonaws/services/identitystore/model/transform/CreateGroupRequestMarshaller.java

\* /opt/cola/permits/1882328272\_1704878143.6095548/0/aws-java-sdk-identitystore-1-12-581-sourcesjar/com/amazonaws/services/identitystore/model/transform/EmailMarshaller.java

\* /opt/cola/permits/1882328272\_1704878143.6095548/0/aws-java-sdk-identitystore-1-12-581-sources-

jar/com/amazonaws/services/identitystore/model/transform/GetGroupMembershipIdRequestProtocolMarshaller.java

\* /opt/cola/permits/1882328272\_1704878143.6095548/0/aws-java-sdk-identitystore-1-12-581-sourcesjar/com/amazonaws/services/identitystore/model/transform/ListGroupsRequestProtocolMarshaller.java \*

 /opt/cola/permits/1882328272\_1704878143.6095548/0/aws-java-sdk-identitystore-1-12-581-sourcesjar/com/amazonaws/services/identitystore/model/transform/ExternalIdMarshaller.java

\* /opt/cola/permits/1882328272\_1704878143.6095548/0/aws-java-sdk-identitystore-1-12-581-sources-

jar/com/amazonaws/services/identitystore/model/transform/GetGroupMembershipIdRequestMarshaller.java

\* /opt/cola/permits/1882328272\_1704878143.6095548/0/aws-java-sdk-identitystore-1-12-581-sources-

jar/com/amazonaws/services/identitystore/model/CreateGroupMembershipResult.java

## **1.1066 aws-java-sdk-iot1clickdevices 1.12.581 1.1066.1 Available under license :**

No license file was found, but licenses were detected in source scan.

/\*

\*

\* Copyright 2018-2023 Amazon.com, Inc. or its affiliates. All Rights Reserved.

\*

\* Licensed under the Apache License, Version 2.0 (the "License"). You may not use this file except in compliance with

\* the License. A copy of the License is located at

\*

\* http://aws.amazon.com/apache2.0

\*

\* or in the "license" file accompanying this file. This file is distributed on an "AS IS" BASIS, WITHOUT WARRANTIES OR

\* CONDITIONS OF ANY KIND, either express or implied. See the License for the specific language governing permissions

\* and limitations under the License. \*/

#### Found in path(s):

\* /opt/cola/permits/1882329401\_1704877528.2639165/0/aws-java-sdk-iot1clickdevices-1-12-581-sourcesjar/com/amazonaws/services/iot1clickdevices/model/transform/FinalizeDeviceClaimResultJsonUnmarshaller.java \* /opt/cola/permits/1882329401\_1704877528.2639165/0/aws-java-sdk-iot1clickdevices-1-12-581-sourcesjar/com/amazonaws/services/iot1clickdevices/model/UpdateDeviceStateRequest.java \*

 /opt/cola/permits/1882329401\_1704877528.2639165/0/aws-java-sdk-iot1clickdevices-1-12-581-sourcesjar/com/amazonaws/services/iot1clickdevices/model/AWSIoT1ClickDevicesException.java

\* /opt/cola/permits/1882329401\_1704877528.2639165/0/aws-java-sdk-iot1clickdevices-1-12-581-sourcesjar/com/amazonaws/services/iot1clickdevices/model/transform/TagResourceResultJsonUnmarshaller.java \* /opt/cola/permits/1882329401\_1704877528.2639165/0/aws-java-sdk-iot1clickdevices-1-12-581-sourcesjar/com/amazonaws/services/iot1clickdevices/model/transform/InvalidRequestExceptionUnmarshaller.java \* /opt/cola/permits/1882329401\_1704877528.2639165/0/aws-java-sdk-iot1clickdevices-1-12-581-sourcesjar/com/amazonaws/services/iot1clickdevices/model/transform/ListTagsForResourceRequestMarshaller.java \* /opt/cola/permits/1882329401\_1704877528.2639165/0/aws-java-sdk-iot1clickdevices-1-12-581-sourcesjar/com/amazonaws/services/iot1clickdevices/model/transform/DeviceMarshaller.java \*

 /opt/cola/permits/1882329401\_1704877528.2639165/0/aws-java-sdk-iot1clickdevices-1-12-581-sourcesjar/com/amazonaws/services/iot1clickdevices/AWSIoT1ClickDevices.java

\* /opt/cola/permits/1882329401\_1704877528.2639165/0/aws-java-sdk-iot1clickdevices-1-12-581-sourcesjar/com/amazonaws/services/iot1clickdevices/model/transform/UpdateDeviceStateRequestProtocolMarshaller.java \* /opt/cola/permits/1882329401\_1704877528.2639165/0/aws-java-sdk-iot1clickdevices-1-12-581-sources-

jar/com/amazonaws/services/iot1clickdevices/AWSIoT1ClickDevicesAsync.java

\* /opt/cola/permits/1882329401\_1704877528.2639165/0/aws-java-sdk-iot1clickdevices-1-12-581-sourcesjar/com/amazonaws/services/iot1clickdevices/model/UnclaimDeviceResult.java

\* /opt/cola/permits/1882329401\_1704877528.2639165/0/aws-java-sdk-iot1clickdevices-1-12-581-sourcesjar/com/amazonaws/services/iot1clickdevices/model/InitiateDeviceClaimRequest.java

\* /opt/cola/permits/1882329401\_1704877528.2639165/0/aws-java-sdk-iot1clickdevices-1-12-581-sourcesjar/com/amazonaws/services/iot1clickdevices/model/transform/FinalizeDeviceClaimRequestProtocolMarshaller.jav a

\*

 /opt/cola/permits/1882329401\_1704877528.2639165/0/aws-java-sdk-iot1clickdevices-1-12-581-sourcesjar/com/amazonaws/services/iot1clickdevices/model/transform/DeviceDescriptionJsonUnmarshaller.java \* /opt/cola/permits/1882329401\_1704877528.2639165/0/aws-java-sdk-iot1clickdevices-1-12-581-sourcesjar/com/amazonaws/services/iot1clickdevices/package-info.java

\* /opt/cola/permits/1882329401\_1704877528.2639165/0/aws-java-sdk-iot1clickdevices-1-12-581-sourcesjar/com/amazonaws/services/iot1clickdevices/model/transform/PreconditionFailedExceptionUnmarshaller.java \* /opt/cola/permits/1882329401\_1704877528.2639165/0/aws-java-sdk-iot1clickdevices-1-12-581-sourcesjar/com/amazonaws/services/iot1clickdevices/model/transform/DeviceMethodMarshaller.java \* /opt/cola/permits/1882329401\_1704877528.2639165/0/aws-java-sdk-iot1clickdevices-1-12-581-sourcesjar/com/amazonaws/services/iot1clickdevices/model/DeviceMethod.java

\*

 /opt/cola/permits/1882329401\_1704877528.2639165/0/aws-java-sdk-iot1clickdevices-1-12-581-sourcesjar/com/amazonaws/services/iot1clickdevices/model/transform/ResourceNotFoundExceptionUnmarshaller.java \* /opt/cola/permits/1882329401\_1704877528.2639165/0/aws-java-sdk-iot1clickdevices-1-12-581-sourcesjar/com/amazonaws/services/iot1clickdevices/model/transform/DescribeDeviceRequestMarshaller.java \* /opt/cola/permits/1882329401\_1704877528.2639165/0/aws-java-sdk-iot1clickdevices-1-12-581-sourcesjar/com/amazonaws/services/iot1clickdevices/model/ListTagsForResourceRequest.java \* /opt/cola/permits/1882329401\_1704877528.2639165/0/aws-java-sdk-iot1clickdevices-1-12-581-sources-

jar/com/amazonaws/services/iot1clickdevices/AWSIoT1ClickDevicesClientBuilder.java

\* /opt/cola/permits/1882329401\_1704877528.2639165/0/aws-java-sdk-iot1clickdevices-1-12-581-sourcesjar/com/amazonaws/services/iot1clickdevices/model/ListDeviceEventsResult.java

\* /opt/cola/permits/1882329401\_1704877528.2639165/0/aws-java-sdk-iot1clickdevices-1-12-581-sourcesjar/com/amazonaws/services/iot1clickdevices/model/transform/UnclaimDeviceRequestProtocolMarshaller.java \*

 /opt/cola/permits/1882329401\_1704877528.2639165/0/aws-java-sdk-iot1clickdevices-1-12-581-sourcesjar/com/amazonaws/services/iot1clickdevices/model/transform/TagResourceRequestProtocolMarshaller.java \* /opt/cola/permits/1882329401\_1704877528.2639165/0/aws-java-sdk-iot1clickdevices-1-12-581-sourcesjar/com/amazonaws/services/iot1clickdevices/model/FinalizeDeviceClaimResult.java

\* /opt/cola/permits/1882329401\_1704877528.2639165/0/aws-java-sdk-iot1clickdevices-1-12-581-sourcesjar/com/amazonaws/services/iot1clickdevices/model/transform/ClaimDevicesByClaimCodeResultJsonUnmarshaller .java

\* /opt/cola/permits/1882329401\_1704877528.2639165/0/aws-java-sdk-iot1clickdevices-1-12-581-sourcesjar/com/amazonaws/services/iot1clickdevices/model/transform/DescribeDeviceResultJsonUnmarshaller.java \* /opt/cola/permits/1882329401\_1704877528.2639165/0/aws-java-sdk-iot1clickdevices-1-12-581-sourcesjar/com/amazonaws/services/iot1clickdevices/model/transform/GetDeviceMethodsResultJsonUnmarshaller.java \*

 /opt/cola/permits/1882329401\_1704877528.2639165/0/aws-java-sdk-iot1clickdevices-1-12-581-sourcesjar/com/amazonaws/services/iot1clickdevices/model/transform/AttributesMarshaller.java

\* /opt/cola/permits/1882329401\_1704877528.2639165/0/aws-java-sdk-iot1clickdevices-1-12-581-sourcesjar/com/amazonaws/services/iot1clickdevices/model/UpdateDeviceStateResult.java

\* /opt/cola/permits/1882329401\_1704877528.2639165/0/aws-java-sdk-iot1clickdevices-1-12-581-sourcesjar/com/amazonaws/services/iot1clickdevices/model/transform/ClaimDevicesByClaimCodeRequestProtocolMarshal ler.java

\* /opt/cola/permits/1882329401\_1704877528.2639165/0/aws-java-sdk-iot1clickdevices-1-12-581-sourcesjar/com/amazonaws/services/iot1clickdevices/model/transform/ResourceConflictExceptionUnmarshaller.java \* /opt/cola/permits/1882329401\_1704877528.2639165/0/aws-java-sdk-iot1clickdevices-1-12-581-sourcesjar/com/amazonaws/services/iot1clickdevices/model/FinalizeDeviceClaimRequest.java \*

 /opt/cola/permits/1882329401\_1704877528.2639165/0/aws-java-sdk-iot1clickdevices-1-12-581-sourcesjar/com/amazonaws/services/iot1clickdevices/model/transform/UpdateDeviceStateResultJsonUnmarshaller.java \* /opt/cola/permits/1882329401\_1704877528.2639165/0/aws-java-sdk-iot1clickdevices-1-12-581-sourcesjar/com/amazonaws/services/iot1clickdevices/model/ListTagsForResourceResult.java

\* /opt/cola/permits/1882329401\_1704877528.2639165/0/aws-java-sdk-iot1clickdevices-1-12-581-sourcesjar/com/amazonaws/services/iot1clickdevices/model/transform/DeviceEventJsonUnmarshaller.java

\* /opt/cola/permits/1882329401\_1704877528.2639165/0/aws-java-sdk-iot1clickdevices-1-12-581-sourcesjar/com/amazonaws/services/iot1clickdevices/model/TagResourceResult.java

\* /opt/cola/permits/1882329401\_1704877528.2639165/0/aws-java-sdk-iot1clickdevices-1-12-581-sourcesjar/com/amazonaws/services/iot1clickdevices/model/RangeNotSatisfiableException.java

\*

 /opt/cola/permits/1882329401\_1704877528.2639165/0/aws-java-sdk-iot1clickdevices-1-12-581-sourcesjar/com/amazonaws/services/iot1clickdevices/model/transform/DeviceDescriptionMarshaller.java

\* /opt/cola/permits/1882329401\_1704877528.2639165/0/aws-java-sdk-iot1clickdevices-1-12-581-sourcesjar/com/amazonaws/services/iot1clickdevices/model/transform/UpdateDeviceStateRequestMarshaller.java \* /opt/cola/permits/1882329401\_1704877528.2639165/0/aws-java-sdk-iot1clickdevices-1-12-581-sourcesjar/com/amazonaws/services/iot1clickdevices/model/UnclaimDeviceRequest.java

\* /opt/cola/permits/1882329401\_1704877528.2639165/0/aws-java-sdk-iot1clickdevices-1-12-581-sourcesjar/com/amazonaws/services/iot1clickdevices/model/transform/ListDevicesResultJsonUnmarshaller.java \* /opt/cola/permits/1882329401\_1704877528.2639165/0/aws-java-sdk-iot1clickdevices-1-12-581-sourcesjar/com/amazonaws/services/iot1clickdevices/model/transform/TagResourceRequestMarshaller.java \*

 /opt/cola/permits/1882329401\_1704877528.2639165/0/aws-java-sdk-iot1clickdevices-1-12-581-sourcesjar/com/amazonaws/services/iot1clickdevices/model/GetDeviceMethodsResult.java

\* /opt/cola/permits/1882329401\_1704877528.2639165/0/aws-java-sdk-iot1clickdevices-1-12-581-sourcesjar/com/amazonaws/services/iot1clickdevices/model/transform/InitiateDeviceClaimResultJsonUnmarshaller.java \* /opt/cola/permits/1882329401\_1704877528.2639165/0/aws-java-sdk-iot1clickdevices-1-12-581-sourcesjar/com/amazonaws/services/iot1clickdevices/AbstractAWSIoT1ClickDevicesAsync.java

\* /opt/cola/permits/1882329401\_1704877528.2639165/0/aws-java-sdk-iot1clickdevices-1-12-581-sourcesjar/com/amazonaws/services/iot1clickdevices/model/PreconditionFailedException.java

\* /opt/cola/permits/1882329401\_1704877528.2639165/0/aws-java-sdk-iot1clickdevices-1-12-581-sourcesjar/com/amazonaws/services/iot1clickdevices/model/ListDevicesRequest.java

\* /opt/cola/permits/1882329401\_1704877528.2639165/0/aws-java-sdk-iot1clickdevices-1-12-581-sourcesjar/com/amazonaws/services/iot1clickdevices/model/InternalFailureException.java \*

 /opt/cola/permits/1882329401\_1704877528.2639165/0/aws-java-sdk-iot1clickdevices-1-12-581-sourcesjar/com/amazonaws/services/iot1clickdevices/model/ResourceNotFoundException.java

\* /opt/cola/permits/1882329401\_1704877528.2639165/0/aws-java-sdk-iot1clickdevices-1-12-581-sourcesjar/com/amazonaws/services/iot1clickdevices/model/ClaimDevicesByClaimCodeRequest.java

\* /opt/cola/permits/1882329401\_1704877528.2639165/0/aws-java-sdk-iot1clickdevices-1-12-581-sourcesjar/com/amazonaws/services/iot1clickdevices/model/TagResourceRequest.java

\* /opt/cola/permits/1882329401\_1704877528.2639165/0/aws-java-sdk-iot1clickdevices-1-12-581-sourcesjar/com/amazonaws/services/iot1clickdevices/model/DeviceEvent.java

\* /opt/cola/permits/1882329401\_1704877528.2639165/0/aws-java-sdk-iot1clickdevices-1-12-581-sourcesjar/com/amazonaws/services/iot1clickdevices/model/DeviceDescription.java

 /opt/cola/permits/1882329401\_1704877528.2639165/0/aws-java-sdk-iot1clickdevices-1-12-581-sourcesjar/com/amazonaws/services/iot1clickdevices/model/transform/UnclaimDeviceRequestMarshaller.java \* /opt/cola/permits/1882329401\_1704877528.2639165/0/aws-java-sdk-iot1clickdevices-1-12-581-sourcesjar/com/amazonaws/services/iot1clickdevices/AWSIoT1ClickDevicesAsyncClientBuilder.java \* /opt/cola/permits/1882329401\_1704877528.2639165/0/aws-java-sdk-iot1clickdevices-1-12-581-sourcesjar/com/amazonaws/services/iot1clickdevices/model/InvokeDeviceMethodResult.java \* /opt/cola/permits/1882329401\_1704877528.2639165/0/aws-java-sdk-iot1clickdevices-1-12-581-sources-

jar/com/amazonaws/services/iot1clickdevices/model/InvokeDeviceMethodRequest.java

\*

\* /opt/cola/permits/1882329401\_1704877528.2639165/0/aws-java-sdk-iot1clickdevices-1-12-581-sourcesjar/com/amazonaws/services/iot1clickdevices/model/transform/ListDeviceEventsResultJsonUnmarshaller.java \* /opt/cola/permits/1882329401\_1704877528.2639165/0/aws-java-sdk-iot1clickdevices-1-12-581-sourcesjar/com/amazonaws/services/iot1clickdevices/model/transform/ListTagsForResourceRequestProtocolMarshaller.jav a

 /opt/cola/permits/1882329401\_1704877528.2639165/0/aws-java-sdk-iot1clickdevices-1-12-581-sourcesjar/com/amazonaws/services/iot1clickdevices/AbstractAWSIoT1ClickDevices.java

\* /opt/cola/permits/1882329401\_1704877528.2639165/0/aws-java-sdk-iot1clickdevices-1-12-581-sourcesjar/com/amazonaws/services/iot1clickdevices/model/transform/ListDeviceEventsRequestMarshaller.java \* /opt/cola/permits/1882329401\_1704877528.2639165/0/aws-java-sdk-iot1clickdevices-1-12-581-sourcesjar/com/amazonaws/services/iot1clickdevices/model/transform/GetDeviceMethodsRequestMarshaller.java \* /opt/cola/permits/1882329401\_1704877528.2639165/0/aws-java-sdk-iot1clickdevices-1-12-581-sourcesjar/com/amazonaws/services/iot1clickdevices/model/transform/InternalFailureExceptionUnmarshaller.java \* /opt/cola/permits/1882329401\_1704877528.2639165/0/aws-java-sdk-iot1clickdevices-1-12-581-sourcesjar/com/amazonaws/services/iot1clickdevices/model/UntagResourceResult.java \*

 /opt/cola/permits/1882329401\_1704877528.2639165/0/aws-java-sdk-iot1clickdevices-1-12-581-sourcesjar/com/amazonaws/services/iot1clickdevices/model/transform/DescribeDeviceRequestProtocolMarshaller.java \* /opt/cola/permits/1882329401\_1704877528.2639165/0/aws-java-sdk-iot1clickdevices-1-12-581-sourcesjar/com/amazonaws/services/iot1clickdevices/model/transform/ListDeviceEventsRequestProtocolMarshaller.java \* /opt/cola/permits/1882329401\_1704877528.2639165/0/aws-java-sdk-iot1clickdevices-1-12-581-sourcesjar/com/amazonaws/services/iot1clickdevices/model/transform/InvokeDeviceMethodRequestProtocolMarshaller.jav a

\* /opt/cola/permits/1882329401\_1704877528.2639165/0/aws-java-sdk-iot1clickdevices-1-12-581-sourcesjar/com/amazonaws/services/iot1clickdevices/model/InitiateDeviceClaimResult.java

\* /opt/cola/permits/1882329401\_1704877528.2639165/0/aws-java-sdk-iot1clickdevices-1-12-581-sourcesjar/com/amazonaws/services/iot1clickdevices/AWSIoT1ClickDevicesAsyncClient.java

\*

\*

\*

 /opt/cola/permits/1882329401\_1704877528.2639165/0/aws-java-sdk-iot1clickdevices-1-12-581-sourcesjar/com/amazonaws/services/iot1clickdevices/model/transform/InvokeDeviceMethodResultJsonUnmarshaller.java \* /opt/cola/permits/1882329401\_1704877528.2639165/0/aws-java-sdk-iot1clickdevices-1-12-581-sourcesjar/com/amazonaws/services/iot1clickdevices/model/transform/InitiateDeviceClaimRequestProtocolMarshaller.java \* /opt/cola/permits/1882329401\_1704877528.2639165/0/aws-java-sdk-iot1clickdevices-1-12-581-sourcesjar/com/amazonaws/services/iot1clickdevices/model/transform/RangeNotSatisfiableExceptionUnmarshaller.java \* /opt/cola/permits/1882329401\_1704877528.2639165/0/aws-java-sdk-iot1clickdevices-1-12-581-sourcesjar/com/amazonaws/services/iot1clickdevices/model/DescribeDeviceRequest.java \* /opt/cola/permits/1882329401\_1704877528.2639165/0/aws-java-sdk-iot1clickdevices-1-12-581-sources-

jar/com/amazonaws/services/iot1clickdevices/model/DescribeDeviceResult.java

 /opt/cola/permits/1882329401\_1704877528.2639165/0/aws-java-sdk-iot1clickdevices-1-12-581-sourcesjar/com/amazonaws/services/iot1clickdevices/model/ListDevicesResult.java

\* /opt/cola/permits/1882329401\_1704877528.2639165/0/aws-java-sdk-iot1clickdevices-1-12-581-sourcesjar/com/amazonaws/services/iot1clickdevices/model/ForbiddenException.java

\* /opt/cola/permits/1882329401\_1704877528.2639165/0/aws-java-sdk-iot1clickdevices-1-12-581-sourcesjar/com/amazonaws/services/iot1clickdevices/model/transform/DeviceJsonUnmarshaller.java

\* /opt/cola/permits/1882329401\_1704877528.2639165/0/aws-java-sdk-iot1clickdevices-1-12-581-sourcesjar/com/amazonaws/services/iot1clickdevices/model/InvalidRequestException.java

\* /opt/cola/permits/1882329401\_1704877528.2639165/0/aws-java-sdk-iot1clickdevices-1-12-581-sourcesjar/com/amazonaws/services/iot1clickdevices/model/GetDeviceMethodsRequest.java

\* /opt/cola/permits/1882329401\_1704877528.2639165/0/aws-java-sdk-iot1clickdevices-1-12-581-sourcesjar/com/amazonaws/services/iot1clickdevices/model/Device.java

\*

 /opt/cola/permits/1882329401\_1704877528.2639165/0/aws-java-sdk-iot1clickdevices-1-12-581-sourcesjar/com/amazonaws/services/iot1clickdevices/model/transform/InitiateDeviceClaimRequestMarshaller.java \* /opt/cola/permits/1882329401\_1704877528.2639165/0/aws-java-sdk-iot1clickdevices-1-12-581-sourcesjar/com/amazonaws/services/iot1clickdevices/model/transform/ListDevicesRequestMarshaller.java \* /opt/cola/permits/1882329401\_1704877528.2639165/0/aws-java-sdk-iot1clickdevices-1-12-581-sourcesjar/com/amazonaws/services/iot1clickdevices/model/transform/UnclaimDeviceResultJsonUnmarshaller.java \* /opt/cola/permits/1882329401\_1704877528.2639165/0/aws-java-sdk-iot1clickdevices-1-12-581-sourcesjar/com/amazonaws/services/iot1clickdevices/model/ListDeviceEventsRequest.java

\* /opt/cola/permits/1882329401\_1704877528.2639165/0/aws-java-sdk-iot1clickdevices-1-12-581-sourcesjar/com/amazonaws/services/iot1clickdevices/model/transform/ClaimDevicesByClaimCodeRequestMarshaller.java \*

 /opt/cola/permits/1882329401\_1704877528.2639165/0/aws-java-sdk-iot1clickdevices-1-12-581-sourcesjar/com/amazonaws/services/iot1clickdevices/model/transform/UntagResourceRequestMarshaller.java \* /opt/cola/permits/1882329401\_1704877528.2639165/0/aws-java-sdk-iot1clickdevices-1-12-581-sourcesjar/com/amazonaws/services/iot1clickdevices/AWSIoT1ClickDevicesClient.java

\* /opt/cola/permits/1882329401\_1704877528.2639165/0/aws-java-sdk-iot1clickdevices-1-12-581-sourcesjar/com/amazonaws/services/iot1clickdevices/model/transform/UntagResourceRequestProtocolMarshaller.java \* /opt/cola/permits/1882329401\_1704877528.2639165/0/aws-java-sdk-iot1clickdevices-1-12-581-sourcesjar/com/amazonaws/services/iot1clickdevices/model/Attributes.java

\* /opt/cola/permits/1882329401\_1704877528.2639165/0/aws-java-sdk-iot1clickdevices-1-12-581-sourcesjar/com/amazonaws/services/iot1clickdevices/model/transform/UntagResourceResultJsonUnmarshaller.java \*

 /opt/cola/permits/1882329401\_1704877528.2639165/0/aws-java-sdk-iot1clickdevices-1-12-581-sourcesjar/com/amazonaws/services/iot1clickdevices/model/transform/AttributesJsonUnmarshaller.java \* /opt/cola/permits/1882329401\_1704877528.2639165/0/aws-java-sdk-iot1clickdevices-1-12-581-sourcesjar/com/amazonaws/services/iot1clickdevices/model/transform/DeviceMethodJsonUnmarshaller.java \* /opt/cola/permits/1882329401\_1704877528.2639165/0/aws-java-sdk-iot1clickdevices-1-12-581-sourcesjar/com/amazonaws/services/iot1clickdevices/model/ResourceConflictException.java \* /opt/cola/permits/1882329401\_1704877528.2639165/0/aws-java-sdk-iot1clickdevices-1-12-581-sourcesjar/com/amazonaws/services/iot1clickdevices/model/transform/DeviceEventMarshaller.java

\* /opt/cola/permits/1882329401\_1704877528.2639165/0/aws-java-sdk-iot1clickdevices-1-12-581-sourcesjar/com/amazonaws/services/iot1clickdevices/model/transform/ForbiddenExceptionUnmarshaller.java \* /opt/cola/permits/1882329401\_1704877528.2639165/0/aws-java-sdk-iot1clickdevices-1-12-581-sourcesjar/com/amazonaws/services/iot1clickdevices/model/transform/ListDevicesRequestProtocolMarshaller.java \*

 /opt/cola/permits/1882329401\_1704877528.2639165/0/aws-java-sdk-iot1clickdevices-1-12-581-sourcesjar/com/amazonaws/services/iot1clickdevices/model/ClaimDevicesByClaimCodeResult.java \* /opt/cola/permits/1882329401\_1704877528.2639165/0/aws-java-sdk-iot1clickdevices-1-12-581-sourcesjar/com/amazonaws/services/iot1clickdevices/model/transform/FinalizeDeviceClaimRequestMarshaller.java \* /opt/cola/permits/1882329401\_1704877528.2639165/0/aws-java-sdk-iot1clickdevices-1-12-581-sourcesjar/com/amazonaws/services/iot1clickdevices/model/transform/InvokeDeviceMethodRequestMarshaller.java \* /opt/cola/permits/1882329401\_1704877528.2639165/0/aws-java-sdk-iot1clickdevices-1-12-581-sourcesjar/com/amazonaws/services/iot1clickdevices/model/transform/ListTagsForResourceResultJsonUnmarshaller.java \* /opt/cola/permits/1882329401\_1704877528.2639165/0/aws-java-sdk-iot1clickdevices-1-12-581-sourcesjar/com/amazonaws/services/iot1clickdevices/model/UntagResourceRequest.java \*

 /opt/cola/permits/1882329401\_1704877528.2639165/0/aws-java-sdk-iot1clickdevices-1-12-581-sourcesjar/com/amazonaws/services/iot1clickdevices/model/transform/GetDeviceMethodsRequestProtocolMarshaller.java

## **1.1067 aws-java-sdk-cognitosync 1.12.581**

### **1.1067.1 Available under license :**

No license file was found, but licenses were detected in source scan.

### /\*

- \* Copyright 2018-2023 Amazon.com, Inc. or its affiliates. All Rights Reserved.
- \*

\* Licensed under the Apache License, Version 2.0 (the "License"). You may not use this file except in compliance with

\* the License. A copy of the License is located at

\*

\* http://aws.amazon.com/apache2.0

\*

\* or in the "license" file accompanying this file. This file is distributed on an "AS IS" BASIS, WITHOUT WARRANTIES OR

\* CONDITIONS OF ANY KIND, either express or implied. See the License for the specific language governing permissions

\* and limitations under the License.

\*/

Found in path(s):

\* /opt/cola/permits/1882328992\_1704877784.0344632/0/aws-java-sdk-cognitosync-1-12-581-sourcesjar/com/amazonaws/services/cognitosync/model/transform/RegisterDeviceResultJsonUnmarshaller.java \* /opt/cola/permits/1882328992\_1704877784.0344632/0/aws-java-sdk-cognitosync-1-12-581-sourcesjar/com/amazonaws/services/cognitosync/model/TooManyRequestsException.java \*

 /opt/cola/permits/1882328992\_1704877784.0344632/0/aws-java-sdk-cognitosync-1-12-581-sourcesjar/com/amazonaws/services/cognitosync/AmazonCognitoSyncClient.java

\* /opt/cola/permits/1882328992\_1704877784.0344632/0/aws-java-sdk-cognitosync-1-12-581-sourcesjar/com/amazonaws/services/cognitosync/model/AmazonCognitoSyncException.java

\* /opt/cola/permits/1882328992\_1704877784.0344632/0/aws-java-sdk-cognitosync-1-12-581-sourcesjar/com/amazonaws/services/cognitosync/model/transform/DuplicateRequestExceptionUnmarshaller.java \* /opt/cola/permits/1882328992\_1704877784.0344632/0/aws-java-sdk-cognitosync-1-12-581-sourcesjar/com/amazonaws/services/cognitosync/model/transform/GetBulkPublishDetailsResultJsonUnmarshaller.java \* /opt/cola/permits/1882328992\_1704877784.0344632/0/aws-java-sdk-cognitosync-1-12-581-sourcesjar/com/amazonaws/services/cognitosync/model/transform/IdentityUsageJsonUnmarshaller.java \* /opt/cola/permits/1882328992\_1704877784.0344632/0/aws-java-sdk-cognitosync-1-12-581-sourcesjar/com/amazonaws/services/cognitosync/model/Record.java

\*

 /opt/cola/permits/1882328992\_1704877784.0344632/0/aws-java-sdk-cognitosync-1-12-581-sourcesjar/com/amazonaws/services/cognitosync/model/DescribeDatasetResult.java

\* /opt/cola/permits/1882328992\_1704877784.0344632/0/aws-java-sdk-cognitosync-1-12-581-sourcesjar/com/amazonaws/services/cognitosync/model/transform/DescribeIdentityPoolUsageRequestProtocolMarshaller.ja va

\* /opt/cola/permits/1882328992\_1704877784.0344632/0/aws-java-sdk-cognitosync-1-12-581-sources-

jar/com/amazonaws/services/cognitosync/model/transform/DescribeIdentityUsageResultJsonUnmarshaller.java \* /opt/cola/permits/1882328992\_1704877784.0344632/0/aws-java-sdk-cognitosync-1-12-581-sourcesjar/com/amazonaws/services/cognitosync/AmazonCognitoSyncAsync.java

\* /opt/cola/permits/1882328992\_1704877784.0344632/0/aws-java-sdk-cognitosync-1-12-581-sourcesjar/com/amazonaws/services/cognitosync/model/DescribeDatasetRequest.java

\* /opt/cola/permits/1882328992\_1704877784.0344632/0/aws-java-sdk-cognitosync-1-12-581-sourcesjar/com/amazonaws/services/cognitosync/model/transform/DeleteDatasetResultJsonUnmarshaller.java \*

 /opt/cola/permits/1882328992\_1704877784.0344632/0/aws-java-sdk-cognitosync-1-12-581-sourcesjar/com/amazonaws/services/cognitosync/model/GetIdentityPoolConfigurationResult.java

\* /opt/cola/permits/1882328992\_1704877784.0344632/0/aws-java-sdk-cognitosync-1-12-581-sourcesjar/com/amazonaws/services/cognitosync/model/IdentityPoolUsage.java

\* /opt/cola/permits/1882328992\_1704877784.0344632/0/aws-java-sdk-cognitosync-1-12-581-sourcesjar/com/amazonaws/services/cognitosync/model/SubscribeToDatasetRequest.java

\* /opt/cola/permits/1882328992\_1704877784.0344632/0/aws-java-sdk-cognitosync-1-12-581-sourcesjar/com/amazonaws/services/cognitosync/model/transform/ResourceConflictExceptionUnmarshaller.java \* /opt/cola/permits/1882328992\_1704877784.0344632/0/aws-java-sdk-cognitosync-1-12-581-sourcesjar/com/amazonaws/services/cognitosync/model/LimitExceededException.java \*

 /opt/cola/permits/1882328992\_1704877784.0344632/0/aws-java-sdk-cognitosync-1-12-581-sourcesjar/com/amazonaws/services/cognitosync/model/transform/SetCognitoEventsRequestProtocolMarshaller.java \* /opt/cola/permits/1882328992\_1704877784.0344632/0/aws-java-sdk-cognitosync-1-12-581-sourcesjar/com/amazonaws/services/cognitosync/model/transform/BulkPublishRequestProtocolMarshaller.java \* /opt/cola/permits/1882328992\_1704877784.0344632/0/aws-java-sdk-cognitosync-1-12-581-sourcesjar/com/amazonaws/services/cognitosync/model/transform/UnsubscribeFromDatasetResultJsonUnmarshaller.java \* /opt/cola/permits/1882328992\_1704877784.0344632/0/aws-java-sdk-cognitosync-1-12-581-sourcesjar/com/amazonaws/services/cognitosync/model/AlreadyStreamedException.java

\* /opt/cola/permits/1882328992\_1704877784.0344632/0/aws-java-sdk-cognitosync-1-12-581-sourcesjar/com/amazonaws/services/cognitosync/model/IdentityUsage.java

\* /opt/cola/permits/1882328992\_1704877784.0344632/0/aws-java-sdk-cognitosync-1-12-581-sourcesjar/com/amazonaws/services/cognitosync/model/Platform.java

\*

 /opt/cola/permits/1882328992\_1704877784.0344632/0/aws-java-sdk-cognitosync-1-12-581-sourcesjar/com/amazonaws/services/cognitosync/model/ListRecordsRequest.java

\* /opt/cola/permits/1882328992\_1704877784.0344632/0/aws-java-sdk-cognitosync-1-12-581-sourcesjar/com/amazonaws/services/cognitosync/model/CognitoStreams.java

\* /opt/cola/permits/1882328992\_1704877784.0344632/0/aws-java-sdk-cognitosync-1-12-581-sourcesjar/com/amazonaws/services/cognitosync/model/transform/BulkPublishResultJsonUnmarshaller.java \* /opt/cola/permits/1882328992\_1704877784.0344632/0/aws-java-sdk-cognitosync-1-12-581-sources-

jar/com/amazonaws/services/cognitosync/model/SetIdentityPoolConfigurationRequest.java

\* /opt/cola/permits/1882328992\_1704877784.0344632/0/aws-java-sdk-cognitosync-1-12-581-sourcesjar/com/amazonaws/services/cognitosync/model/PushSync.java

\* /opt/cola/permits/1882328992\_1704877784.0344632/0/aws-java-sdk-cognitosync-1-12-581-sources-

jar/com/amazonaws/services/cognitosync/model/transform/SetIdentityPoolConfigurationResultJsonUnmarshaller.ja va

\*

 /opt/cola/permits/1882328992\_1704877784.0344632/0/aws-java-sdk-cognitosync-1-12-581-sourcesjar/com/amazonaws/services/cognitosync/model/UnsubscribeFromDatasetResult.java

\* /opt/cola/permits/1882328992\_1704877784.0344632/0/aws-java-sdk-cognitosync-1-12-581-sourcesjar/com/amazonaws/services/cognitosync/model/SubscribeToDatasetResult.java

\* /opt/cola/permits/1882328992\_1704877784.0344632/0/aws-java-sdk-cognitosync-1-12-581-sourcesjar/com/amazonaws/services/cognitosync/AmazonCognitoSyncAsyncClient.java

\* /opt/cola/permits/1882328992\_1704877784.0344632/0/aws-java-sdk-cognitosync-1-12-581-sourcesjar/com/amazonaws/services/cognitosync/model/transform/SetCognitoEventsRequestMarshaller.java \* /opt/cola/permits/1882328992\_1704877784.0344632/0/aws-java-sdk-cognitosync-1-12-581-sourcesjar/com/amazonaws/services/cognitosync/model/GetCognitoEventsResult.java \*

 /opt/cola/permits/1882328992\_1704877784.0344632/0/aws-java-sdk-cognitosync-1-12-581-sourcesjar/com/amazonaws/services/cognitosync/model/ListDatasetsRequest.java

\* /opt/cola/permits/1882328992\_1704877784.0344632/0/aws-java-sdk-cognitosync-1-12-581-sourcesjar/com/amazonaws/services/cognitosync/model/ListIdentityPoolUsageResult.java

\* /opt/cola/permits/1882328992\_1704877784.0344632/0/aws-java-sdk-cognitosync-1-12-581-sourcesjar/com/amazonaws/services/cognitosync/model/ListRecordsResult.java

\* /opt/cola/permits/1882328992\_1704877784.0344632/0/aws-java-sdk-cognitosync-1-12-581-sourcesjar/com/amazonaws/services/cognitosync/model/GetBulkPublishDetailsResult.java

\* /opt/cola/permits/1882328992\_1704877784.0344632/0/aws-java-sdk-cognitosync-1-12-581-sourcesjar/com/amazonaws/services/cognitosync/model/Operation.java

\* /opt/cola/permits/1882328992\_1704877784.0344632/0/aws-java-sdk-cognitosync-1-12-581-sourcesjar/com/amazonaws/services/cognitosync/model/InvalidConfigurationException.java

\*

 /opt/cola/permits/1882328992\_1704877784.0344632/0/aws-java-sdk-cognitosync-1-12-581-sourcesjar/com/amazonaws/services/cognitosync/model/StreamingStatus.java

\* /opt/cola/permits/1882328992\_1704877784.0344632/0/aws-java-sdk-cognitosync-1-12-581-sourcesjar/com/amazonaws/services/cognitosync/model/transform/DescribeDatasetResultJsonUnmarshaller.java \* /opt/cola/permits/1882328992\_1704877784.0344632/0/aws-java-sdk-cognitosync-1-12-581-sourcesjar/com/amazonaws/services/cognitosync/model/DeleteDatasetResult.java

\* /opt/cola/permits/1882328992\_1704877784.0344632/0/aws-java-sdk-cognitosync-1-12-581-sourcesjar/com/amazonaws/services/cognitosync/model/GetCognitoEventsRequest.java

\* /opt/cola/permits/1882328992\_1704877784.0344632/0/aws-java-sdk-cognitosync-1-12-581-sourcesjar/com/amazonaws/services/cognitosync/model/transform/ListDatasetsResultJsonUnmarshaller.java \* /opt/cola/permits/1882328992\_1704877784.0344632/0/aws-java-sdk-cognitosync-1-12-581-sourcesjar/com/amazonaws/services/cognitosync/model/transform/UpdateRecordsRequestMarshaller.java \*

 /opt/cola/permits/1882328992\_1704877784.0344632/0/aws-java-sdk-cognitosync-1-12-581-sourcesjar/com/amazonaws/services/cognitosync/model/ListIdentityPoolUsageRequest.java

\* /opt/cola/permits/1882328992\_1704877784.0344632/0/aws-java-sdk-cognitosync-1-12-581-sourcesjar/com/amazonaws/services/cognitosync/model/transform/SubscribeToDatasetResultJsonUnmarshaller.java \* /opt/cola/permits/1882328992\_1704877784.0344632/0/aws-java-sdk-cognitosync-1-12-581-sourcesjar/com/amazonaws/services/cognitosync/model/transform/GetBulkPublishDetailsRequestProtocolMarshaller.java \* /opt/cola/permits/1882328992\_1704877784.0344632/0/aws-java-sdk-cognitosync-1-12-581-sourcesjar/com/amazonaws/services/cognitosync/model/ResourceConflictException.java \* /opt/cola/permits/1882328992\_1704877784.0344632/0/aws-java-sdk-cognitosync-1-12-581-sources-

jar/com/amazonaws/services/cognitosync/model/ConcurrentModificationException.java

\* /opt/cola/permits/1882328992\_1704877784.0344632/0/aws-java-sdk-cognitosync-1-12-581-sources-

jar/com/amazonaws/services/cognitosync/model/transform/UpdateRecordsRequestProtocolMarshaller.java \*

 /opt/cola/permits/1882328992\_1704877784.0344632/0/aws-java-sdk-cognitosync-1-12-581-sourcesjar/com/amazonaws/services/cognitosync/AbstractAmazonCognitoSyncAsync.java

\* /opt/cola/permits/1882328992\_1704877784.0344632/0/aws-java-sdk-cognitosync-1-12-581-sourcesjar/com/amazonaws/services/cognitosync/model/DescribeIdentityPoolUsageRequest.java

\* /opt/cola/permits/1882328992\_1704877784.0344632/0/aws-java-sdk-cognitosync-1-12-581-sourcesjar/com/amazonaws/services/cognitosync/AmazonCognitoSyncClientBuilder.java

\* /opt/cola/permits/1882328992\_1704877784.0344632/0/aws-java-sdk-cognitosync-1-12-581-sourcesjar/com/amazonaws/services/cognitosync/model/transform/PushSyncMarshaller.java

\* /opt/cola/permits/1882328992\_1704877784.0344632/0/aws-java-sdk-cognitosync-1-12-581-sourcesjar/com/amazonaws/services/cognitosync/AmazonCognitoSync.java \*

 /opt/cola/permits/1882328992\_1704877784.0344632/0/aws-java-sdk-cognitosync-1-12-581-sourcesjar/com/amazonaws/services/cognitosync/model/transform/DatasetJsonUnmarshaller.java \* /opt/cola/permits/1882328992\_1704877784.0344632/0/aws-java-sdk-cognitosync-1-12-581-sourcesjar/com/amazonaws/services/cognitosync/model/transform/DescribeDatasetRequestProtocolMarshaller.java \* /opt/cola/permits/1882328992\_1704877784.0344632/0/aws-java-sdk-cognitosync-1-12-581-sourcesjar/com/amazonaws/services/cognitosync/model/transform/GetCognitoEventsResultJsonUnmarshaller.java \* /opt/cola/permits/1882328992\_1704877784.0344632/0/aws-java-sdk-cognitosync-1-12-581-sourcesjar/com/amazonaws/services/cognitosync/model/transform/InvalidLambdaFunctionOutputExceptionUnmarshaller.ja

va

\* /opt/cola/permits/1882328992\_1704877784.0344632/0/aws-java-sdk-cognitosync-1-12-581-sourcesjar/com/amazonaws/services/cognitosync/model/transform/PushSyncJsonUnmarshaller.java \* /opt/cola/permits/1882328992\_1704877784.0344632/0/aws-java-sdk-cognitosync-1-12-581-sourcesjar/com/amazonaws/services/cognitosync/AbstractAmazonCognitoSync.java \*

 /opt/cola/permits/1882328992\_1704877784.0344632/0/aws-java-sdk-cognitosync-1-12-581-sourcesjar/com/amazonaws/services/cognitosync/model/RegisterDeviceResult.java

\* /opt/cola/permits/1882328992\_1704877784.0344632/0/aws-java-sdk-cognitosync-1-12-581-sourcesjar/com/amazonaws/services/cognitosync/model/transform/RecordJsonUnmarshaller.java

\* /opt/cola/permits/1882328992\_1704877784.0344632/0/aws-java-sdk-cognitosync-1-12-581-sourcesjar/com/amazonaws/services/cognitosync/model/transform/RecordMarshaller.java

\* /opt/cola/permits/1882328992\_1704877784.0344632/0/aws-java-sdk-cognitosync-1-12-581-sourcesjar/com/amazonaws/services/cognitosync/model/DescribeIdentityPoolUsageResult.java

\* /opt/cola/permits/1882328992\_1704877784.0344632/0/aws-java-sdk-cognitosync-1-12-581-sourcesjar/com/amazonaws/services/cognitosync/model/DuplicateRequestException.java \*

 /opt/cola/permits/1882328992\_1704877784.0344632/0/aws-java-sdk-cognitosync-1-12-581-sourcesjar/com/amazonaws/services/cognitosync/model/transform/SetIdentityPoolConfigurationRequestProtocolMarshaller .java

\* /opt/cola/permits/1882328992\_1704877784.0344632/0/aws-java-sdk-cognitosync-1-12-581-sourcesjar/com/amazonaws/services/cognitosync/model/transform/GetCognitoEventsRequestProtocolMarshaller.java \* /opt/cola/permits/1882328992\_1704877784.0344632/0/aws-java-sdk-cognitosync-1-12-581-sourcesjar/com/amazonaws/services/cognitosync/model/transform/IdentityUsageMarshaller.java

\* /opt/cola/permits/1882328992\_1704877784.0344632/0/aws-java-sdk-cognitosync-1-12-581-sourcesjar/com/amazonaws/services/cognitosync/model/DescribeIdentityUsageRequest.java

\* /opt/cola/permits/1882328992\_1704877784.0344632/0/aws-java-sdk-cognitosync-1-12-581-sourcesjar/com/amazonaws/services/cognitosync/model/InvalidParameterException.java

\* /opt/cola/permits/1882328992\_1704877784.0344632/0/aws-java-sdk-cognitosync-1-12-581-sources-

jar/com/amazonaws/services/cognitosync/model/transform/SetCognitoEventsResultJsonUnmarshaller.java \*

 /opt/cola/permits/1882328992\_1704877784.0344632/0/aws-java-sdk-cognitosync-1-12-581-sourcesjar/com/amazonaws/services/cognitosync/model/transform/InternalErrorExceptionUnmarshaller.java \* /opt/cola/permits/1882328992\_1704877784.0344632/0/aws-java-sdk-cognitosync-1-12-581-sourcesjar/com/amazonaws/services/cognitosync/model/transform/GetIdentityPoolConfigurationResultJsonUnmarshaller.ja va

\* /opt/cola/permits/1882328992\_1704877784.0344632/0/aws-java-sdk-cognitosync-1-12-581-sourcesjar/com/amazonaws/services/cognitosync/model/UpdateRecordsResult.java

\* /opt/cola/permits/1882328992\_1704877784.0344632/0/aws-java-sdk-cognitosync-1-12-581-sourcesjar/com/amazonaws/services/cognitosync/model/transform/IdentityPoolUsageJsonUnmarshaller.java \* /opt/cola/permits/1882328992\_1704877784.0344632/0/aws-java-sdk-cognitosync-1-12-581-sourcesjar/com/amazonaws/services/cognitosync/model/GetIdentityPoolConfigurationRequest.java \*

 /opt/cola/permits/1882328992\_1704877784.0344632/0/aws-java-sdk-cognitosync-1-12-581-sourcesjar/com/amazonaws/services/cognitosync/model/InvalidLambdaFunctionOutputException.java \* /opt/cola/permits/1882328992\_1704877784.0344632/0/aws-java-sdk-cognitosync-1-12-581-sourcesjar/com/amazonaws/services/cognitosync/model/transform/DeleteDatasetRequestProtocolMarshaller.java \* /opt/cola/permits/1882328992\_1704877784.0344632/0/aws-java-sdk-cognitosync-1-12-581-sourcesjar/com/amazonaws/services/cognitosync/model/RecordPatch.java

\* /opt/cola/permits/1882328992\_1704877784.0344632/0/aws-java-sdk-cognitosync-1-12-581-sourcesjar/com/amazonaws/services/cognitosync/model/transform/ListIdentityPoolUsageRequestMarshaller.java \* /opt/cola/permits/1882328992\_1704877784.0344632/0/aws-java-sdk-cognitosync-1-12-581-sourcesjar/com/amazonaws/services/cognitosync/model/UnsubscribeFromDatasetRequest.java \* /opt/cola/permits/1882328992\_1704877784.0344632/0/aws-java-sdk-cognitosync-1-12-581-sourcesjar/com/amazonaws/services/cognitosync/model/NotAuthorizedException.java \*

 /opt/cola/permits/1882328992\_1704877784.0344632/0/aws-java-sdk-cognitosync-1-12-581-sourcesjar/com/amazonaws/services/cognitosync/model/transform/ResourceNotFoundExceptionUnmarshaller.java \* /opt/cola/permits/1882328992\_1704877784.0344632/0/aws-java-sdk-cognitosync-1-12-581-sourcesjar/com/amazonaws/services/cognitosync/model/UpdateRecordsRequest.java

\* /opt/cola/permits/1882328992\_1704877784.0344632/0/aws-java-sdk-cognitosync-1-12-581-sourcesjar/com/amazonaws/services/cognitosync/model/ResourceNotFoundException.java

\* /opt/cola/permits/1882328992\_1704877784.0344632/0/aws-java-sdk-cognitosync-1-12-581-sourcesjar/com/amazonaws/services/cognitosync/model/transform/ListIdentityPoolUsageResultJsonUnmarshaller.java \* /opt/cola/permits/1882328992\_1704877784.0344632/0/aws-java-sdk-cognitosync-1-12-581-sourcesjar/com/amazonaws/services/cognitosync/AmazonCognitoSyncAsyncClientBuilder.java \*

 /opt/cola/permits/1882328992\_1704877784.0344632/0/aws-java-sdk-cognitosync-1-12-581-sourcesjar/com/amazonaws/services/cognitosync/model/transform/DescribeIdentityPoolUsageRequestMarshaller.java \* /opt/cola/permits/1882328992\_1704877784.0344632/0/aws-java-sdk-cognitosync-1-12-581-sourcesjar/com/amazonaws/services/cognitosync/model/transform/SubscribeToDatasetRequestProtocolMarshaller.java \* /opt/cola/permits/1882328992\_1704877784.0344632/0/aws-java-sdk-cognitosync-1-12-581-sourcesjar/com/amazonaws/services/cognitosync/model/transform/DescribeIdentityUsageRequestProtocolMarshaller.java \* /opt/cola/permits/1882328992\_1704877784.0344632/0/aws-java-sdk-cognitosync-1-12-581-sourcesjar/com/amazonaws/services/cognitosync/model/transform/RegisterDeviceRequestProtocolMarshaller.java \* /opt/cola/permits/1882328992\_1704877784.0344632/0/aws-java-sdk-cognitosync-1-12-581-sourcesjar/com/amazonaws/services/cognitosync/model/transform/UpdateRecordsResultJsonUnmarshaller.java

\* /opt/cola/permits/1882328992\_1704877784.0344632/0/aws-java-sdk-cognitosync-1-12-581-sourcesjar/com/amazonaws/services/cognitosync/model/transform/SetIdentityPoolConfigurationRequestMarshaller.java \*

 /opt/cola/permits/1882328992\_1704877784.0344632/0/aws-java-sdk-cognitosync-1-12-581-sourcesjar/com/amazonaws/services/cognitosync/model/transform/UnsubscribeFromDatasetRequestProtocolMarshaller.jav a

\* /opt/cola/permits/1882328992\_1704877784.0344632/0/aws-java-sdk-cognitosync-1-12-581-sourcesjar/com/amazonaws/services/cognitosync/model/ListDatasetsResult.java

\* /opt/cola/permits/1882328992\_1704877784.0344632/0/aws-java-sdk-cognitosync-1-12-581-sourcesjar/com/amazonaws/services/cognitosync/model/transform/ListRecordsResultJsonUnmarshaller.java \* /opt/cola/permits/1882328992\_1704877784.0344632/0/aws-java-sdk-cognitosync-1-12-581-sourcesjar/com/amazonaws/services/cognitosync/model/transform/TooManyRequestsExceptionUnmarshaller.java \* /opt/cola/permits/1882328992\_1704877784.0344632/0/aws-java-sdk-cognitosync-1-12-581-sourcesjar/com/amazonaws/services/cognitosync/model/transform/GetIdentityPoolConfigurationRequestMarshaller.java \*

 /opt/cola/permits/1882328992\_1704877784.0344632/0/aws-java-sdk-cognitosync-1-12-581-sourcesjar/com/amazonaws/services/cognitosync/model/transform/ListDatasetsRequestProtocolMarshaller.java \* /opt/cola/permits/1882328992\_1704877784.0344632/0/aws-java-sdk-cognitosync-1-12-581-sourcesjar/com/amazonaws/services/cognitosync/model/GetBulkPublishDetailsRequest.java

\* /opt/cola/permits/1882328992\_1704877784.0344632/0/aws-java-sdk-cognitosync-1-12-581-sourcesjar/com/amazonaws/services/cognitosync/model/transform/InvalidParameterExceptionUnmarshaller.java \* /opt/cola/permits/1882328992\_1704877784.0344632/0/aws-java-sdk-cognitosync-1-12-581-sourcesjar/com/amazonaws/services/cognitosync/model/transform/LambdaThrottledExceptionUnmarshaller.java \* /opt/cola/permits/1882328992\_1704877784.0344632/0/aws-java-sdk-cognitosync-1-12-581-sourcesjar/com/amazonaws/services/cognitosync/model/SetCognitoEventsRequest.java \*

 /opt/cola/permits/1882328992\_1704877784.0344632/0/aws-java-sdk-cognitosync-1-12-581-sourcesjar/com/amazonaws/services/cognitosync/model/BulkPublishStatus.java

\* /opt/cola/permits/1882328992\_1704877784.0344632/0/aws-java-sdk-cognitosync-1-12-581-sourcesjar/com/amazonaws/services/cognitosync/model/DeleteDatasetRequest.java

\* /opt/cola/permits/1882328992\_1704877784.0344632/0/aws-java-sdk-cognitosync-1-12-581-sourcesjar/com/amazonaws/services/cognitosync/model/Dataset.java

\* /opt/cola/permits/1882328992\_1704877784.0344632/0/aws-java-sdk-cognitosync-1-12-581-sourcesjar/com/amazonaws/services/cognitosync/model/transform/GetBulkPublishDetailsRequestMarshaller.java \* /opt/cola/permits/1882328992\_1704877784.0344632/0/aws-java-sdk-cognitosync-1-12-581-sourcesjar/com/amazonaws/services/cognitosync/model/SetCognitoEventsResult.java

\* /opt/cola/permits/1882328992\_1704877784.0344632/0/aws-java-sdk-cognitosync-1-12-581-sourcesjar/com/amazonaws/services/cognitosync/model/transform/CognitoStreamsJsonUnmarshaller.java \*

 /opt/cola/permits/1882328992\_1704877784.0344632/0/aws-java-sdk-cognitosync-1-12-581-sourcesjar/com/amazonaws/services/cognitosync/model/transform/DescribeIdentityUsageRequestMarshaller.java \* /opt/cola/permits/1882328992\_1704877784.0344632/0/aws-java-sdk-cognitosync-1-12-581-sourcesjar/com/amazonaws/services/cognitosync/model/transform/ListRecordsRequestMarshaller.java \* /opt/cola/permits/1882328992\_1704877784.0344632/0/aws-java-sdk-cognitosync-1-12-581-sourcesjar/com/amazonaws/services/cognitosync/model/transform/LimitExceededExceptionUnmarshaller.java \* /opt/cola/permits/1882328992\_1704877784.0344632/0/aws-java-sdk-cognitosync-1-12-581-sourcesjar/com/amazonaws/services/cognitosync/model/transform/SubscribeToDatasetRequestMarshaller.java \* /opt/cola/permits/1882328992\_1704877784.0344632/0/aws-java-sdk-cognitosync-1-12-581-sourcesjar/com/amazonaws/services/cognitosync/model/transform/InvalidConfigurationExceptionUnmarshaller.java \*

 /opt/cola/permits/1882328992\_1704877784.0344632/0/aws-java-sdk-cognitosync-1-12-581-sourcesjar/com/amazonaws/services/cognitosync/model/transform/ListIdentityPoolUsageRequestProtocolMarshaller.java \* /opt/cola/permits/1882328992\_1704877784.0344632/0/aws-java-sdk-cognitosync-1-12-581-sourcesjar/com/amazonaws/services/cognitosync/model/DescribeIdentityUsageResult.java

\* /opt/cola/permits/1882328992\_1704877784.0344632/0/aws-java-sdk-cognitosync-1-12-581-sourcesjar/com/amazonaws/services/cognitosync/model/LambdaThrottledException.java

\* /opt/cola/permits/1882328992\_1704877784.0344632/0/aws-java-sdk-cognitosync-1-12-581-sourcesjar/com/amazonaws/services/cognitosync/model/transform/NotAuthorizedExceptionUnmarshaller.java \* /opt/cola/permits/1882328992\_1704877784.0344632/0/aws-java-sdk-cognitosync-1-12-581-sourcesjar/com/amazonaws/services/cognitosync/model/transform/UnsubscribeFromDatasetRequestMarshaller.java \* /opt/cola/permits/1882328992\_1704877784.0344632/0/aws-java-sdk-cognitosync-1-12-581-sourcesjar/com/amazonaws/services/cognitosync/model/SetIdentityPoolConfigurationResult.java \*

 /opt/cola/permits/1882328992\_1704877784.0344632/0/aws-java-sdk-cognitosync-1-12-581-sourcesjar/com/amazonaws/services/cognitosync/model/transform/AlreadyStreamedExceptionUnmarshaller.java \* /opt/cola/permits/1882328992\_1704877784.0344632/0/aws-java-sdk-cognitosync-1-12-581-sourcesjar/com/amazonaws/services/cognitosync/model/transform/BulkPublishRequestMarshaller.java \* /opt/cola/permits/1882328992\_1704877784.0344632/0/aws-java-sdk-cognitosync-1-12-581-sourcesjar/com/amazonaws/services/cognitosync/model/transform/ListDatasetsRequestMarshaller.java \* /opt/cola/permits/1882328992\_1704877784.0344632/0/aws-java-sdk-cognitosync-1-12-581-sourcesjar/com/amazonaws/services/cognitosync/model/transform/DatasetMarshaller.java \* /opt/cola/permits/1882328992\_1704877784.0344632/0/aws-java-sdk-cognitosync-1-12-581-sourcesjar/com/amazonaws/services/cognitosync/model/transform/RecordPatchMarshaller.java \*

 /opt/cola/permits/1882328992\_1704877784.0344632/0/aws-java-sdk-cognitosync-1-12-581-sourcesjar/com/amazonaws/services/cognitosync/model/InternalErrorException.java

\* /opt/cola/permits/1882328992\_1704877784.0344632/0/aws-java-sdk-cognitosync-1-12-581-sourcesjar/com/amazonaws/services/cognitosync/model/transform/ConcurrentModificationExceptionUnmarshaller.java \* /opt/cola/permits/1882328992\_1704877784.0344632/0/aws-java-sdk-cognitosync-1-12-581-sourcesjar/com/amazonaws/services/cognitosync/package-info.java

\* /opt/cola/permits/1882328992\_1704877784.0344632/0/aws-java-sdk-cognitosync-1-12-581-sourcesjar/com/amazonaws/services/cognitosync/model/transform/DescribeIdentityPoolUsageResultJsonUnmarshaller.java \* /opt/cola/permits/1882328992\_1704877784.0344632/0/aws-java-sdk-cognitosync-1-12-581-sourcesjar/com/amazonaws/services/cognitosync/model/RegisterDeviceRequest.java

\* /opt/cola/permits/1882328992\_1704877784.0344632/0/aws-java-sdk-cognitosync-1-12-581-sourcesjar/com/amazonaws/services/cognitosync/model/transform/IdentityPoolUsageMarshaller.java \*

 /opt/cola/permits/1882328992\_1704877784.0344632/0/aws-java-sdk-cognitosync-1-12-581-sourcesjar/com/amazonaws/services/cognitosync/model/transform/DeleteDatasetRequestMarshaller.java \* /opt/cola/permits/1882328992\_1704877784.0344632/0/aws-java-sdk-cognitosync-1-12-581-sourcesjar/com/amazonaws/services/cognitosync/model/transform/DescribeDatasetRequestMarshaller.java \* /opt/cola/permits/1882328992\_1704877784.0344632/0/aws-java-sdk-cognitosync-1-12-581-sourcesjar/com/amazonaws/services/cognitosync/model/transform/GetCognitoEventsRequestMarshaller.java \* /opt/cola/permits/1882328992\_1704877784.0344632/0/aws-java-sdk-cognitosync-1-12-581-sourcesjar/com/amazonaws/services/cognitosync/model/transform/RegisterDeviceRequestMarshaller.java \* /opt/cola/permits/1882328992\_1704877784.0344632/0/aws-java-sdk-cognitosync-1-12-581-sourcesjar/com/amazonaws/services/cognitosync/model/transform/CognitoStreamsMarshaller.java \*

 /opt/cola/permits/1882328992\_1704877784.0344632/0/aws-java-sdk-cognitosync-1-12-581-sourcesjar/com/amazonaws/services/cognitosync/model/transform/GetIdentityPoolConfigurationRequestProtocolMarshaller .java

\* /opt/cola/permits/1882328992\_1704877784.0344632/0/aws-java-sdk-cognitosync-1-12-581-sourcesjar/com/amazonaws/services/cognitosync/model/transform/RecordPatchJsonUnmarshaller.java

\* /opt/cola/permits/1882328992\_1704877784.0344632/0/aws-java-sdk-cognitosync-1-12-581-sourcesjar/com/amazonaws/services/cognitosync/model/transform/ListRecordsRequestProtocolMarshaller.java

\* /opt/cola/permits/1882328992\_1704877784.0344632/0/aws-java-sdk-cognitosync-1-12-581-sourcesjar/com/amazonaws/services/cognitosync/model/BulkPublishRequest.java

\* /opt/cola/permits/1882328992\_1704877784.0344632/0/aws-java-sdk-cognitosync-1-12-581-sourcesjar/com/amazonaws/services/cognitosync/model/BulkPublishResult.java

# **1.1068 aws-java-sdk-neptunedata 1.12.581**

### **1.1068.1 Available under license :**

No license file was found, but licenses were detected in source scan.

/\*

\* Copyright 2018-2023 Amazon.com, Inc. or its affiliates. All Rights Reserved.

\*

\* Licensed under the Apache License, Version 2.0 (the "License"). You may not use this file except in compliance with

\* the License. A copy of the License is located at

\*

\* http://aws.amazon.com/apache2.0

\*

\* or in the "license" file accompanying this file. This file is distributed on an "AS IS" BASIS, WITHOUT WARRANTIES OR

\* CONDITIONS OF ANY KIND, either express or implied. See the License for the specific language governing

permissions

\* and limitations under the License.

\*/

Found in path(s):

\* /opt/cola/permits/1882329173\_1704877580.9967582/0/aws-java-sdk-neptunedata-1-12-581-sourcesjar/com/amazonaws/services/neptunedata/model/CancelMLModelTrainingJobRequest.java

\* /opt/cola/permits/1882329173\_1704877580.9967582/0/aws-java-sdk-neptunedata-1-12-581-sources-

jar/com/amazonaws/services/neptunedata/model/transform/StartMLModelTransformJobRequestProtocolMarshaller. java

\*

 /opt/cola/permits/1882329173\_1704877580.9967582/0/aws-java-sdk-neptunedata-1-12-581-sourcesjar/com/amazonaws/services/neptunedata/model/StartMLModelTransformJobRequest.java \* /opt/cola/permits/1882329173\_1704877580.9967582/0/aws-java-sdk-neptunedata-1-12-581-sourcesjar/com/amazonaws/services/neptunedata/model/transform/GetGremlinQueryStatusRequestMarshaller.java

\* /opt/cola/permits/1882329173\_1704877580.9967582/0/aws-java-sdk-neptunedata-1-12-581-sources-

jar/com/amazonaws/services/neptunedata/model/transform/CustomModelTrainingParametersJsonUnmarshaller.java \* /opt/cola/permits/1882329173\_1704877580.9967582/0/aws-java-sdk-neptunedata-1-12-581-sourcesjar/com/amazonaws/services/neptunedata/model/CancelMLModelTransformJobResult.java \* /opt/cola/permits/1882329173\_1704877580.9967582/0/aws-java-sdk-neptunedata-1-12-581-sourcesjar/com/amazonaws/services/neptunedata/model/GetSparqlStatisticsRequest.java \* /opt/cola/permits/1882329173\_1704877580.9967582/0/aws-java-sdk-neptunedata-1-12-581-sourcesjar/com/amazonaws/services/neptunedata/model/CancelGremlinQueryResult.java \*

 /opt/cola/permits/1882329173\_1704877580.9967582/0/aws-java-sdk-neptunedata-1-12-581-sourcesjar/com/amazonaws/services/neptunedata/model/transform/GetGremlinQueryStatusResultJsonUnmarshaller.java \* /opt/cola/permits/1882329173\_1704877580.9967582/0/aws-java-sdk-neptunedata-1-12-581-sourcesjar/com/amazonaws/services/neptunedata/model/transform/GremlinQueryStatusAttributesMarshaller.java \* /opt/cola/permits/1882329173\_1704877580.9967582/0/aws-java-sdk-neptunedata-1-12-581-sourcesjar/com/amazonaws/services/neptunedata/model/GetSparqlStreamRequest.java

\* /opt/cola/permits/1882329173\_1704877580.9967582/0/aws-java-sdk-neptunedata-1-12-581-sourcesjar/com/amazonaws/services/neptunedata/model/Mode.java

\* /opt/cola/permits/1882329173\_1704877580.9967582/0/aws-java-sdk-neptunedata-1-12-581-sourcesjar/com/amazonaws/services/neptunedata/model/transform/FastResetTokenMarshaller.java \*

 /opt/cola/permits/1882329173\_1704877580.9967582/0/aws-java-sdk-neptunedata-1-12-581-sourcesjar/com/amazonaws/services/neptunedata/model/transform/ListLoaderJobsRequestProtocolMarshaller.java \* /opt/cola/permits/1882329173\_1704877580.9967582/0/aws-java-sdk-neptunedata-1-12-581-sourcesjar/com/amazonaws/services/neptunedata/model/transform/ConcurrentModificationExceptionUnmarshaller.java \* /opt/cola/permits/1882329173\_1704877580.9967582/0/aws-java-sdk-neptunedata-1-12-581-sourcesjar/com/amazonaws/services/neptunedata/model/MemoryLimitExceededException.java \* /opt/cola/permits/1882329173\_1704877580.9967582/0/aws-java-sdk-neptunedata-1-12-581-sourcesjar/com/amazonaws/services/neptunedata/model/transform/MalformedQueryExceptionUnmarshaller.java \* /opt/cola/permits/1882329173\_1704877580.9967582/0/aws-java-sdk-neptunedata-1-12-581-sourcesjar/com/amazonaws/services/neptunedata/model/transform/PropertygraphSummaryJsonUnmarshaller.java \* /opt/cola/permits/1882329173\_1704877580.9967582/0/aws-java-sdk-neptunedata-1-12-581-sourcesjar/com/amazonaws/services/neptunedata/model/Encoding.java

 /opt/cola/permits/1882329173\_1704877580.9967582/0/aws-java-sdk-neptunedata-1-12-581-sourcesjar/com/amazonaws/services/neptunedata/model/GetPropertygraphStatisticsRequest.java

\*

\* /opt/cola/permits/1882329173\_1704877580.9967582/0/aws-java-sdk-neptunedata-1-12-581-sourcesjar/com/amazonaws/services/neptunedata/model/StatisticsNotAvailableException.java

\* /opt/cola/permits/1882329173\_1704877580.9967582/0/aws-java-sdk-neptunedata-1-12-581-sourcesjar/com/amazonaws/services/neptunedata/model/MlResourceDefinition.java

\* /opt/cola/permits/1882329173\_1704877580.9967582/0/aws-java-sdk-neptunedata-1-12-581-sourcesjar/com/amazonaws/services/neptunedata/model/RDFGraphSummary.java

\* /opt/cola/permits/1882329173\_1704877580.9967582/0/aws-java-sdk-neptunedata-1-12-581-sourcesjar/com/amazonaws/services/neptunedata/model/transform/CancelOpenCypherQueryResultJsonUnmarshaller.java \* /opt/cola/permits/1882329173\_1704877580.9967582/0/aws-java-sdk-neptunedata-1-12-581-sourcesjar/com/amazonaws/services/neptunedata/model/ListMLEndpointsRequest.java \*

 /opt/cola/permits/1882329173\_1704877580.9967582/0/aws-java-sdk-neptunedata-1-12-581-sourcesjar/com/amazonaws/services/neptunedata/model/ListMLDataProcessingJobsRequest.java \* /opt/cola/permits/1882329173\_1704877580.9967582/0/aws-java-sdk-neptunedata-1-12-581-sourcesjar/com/amazonaws/services/neptunedata/model/LoaderIdResult.java

\* /opt/cola/permits/1882329173\_1704877580.9967582/0/aws-java-sdk-neptunedata-1-12-581-sourcesjar/com/amazonaws/services/neptunedata/model/transform/StartMLModelTransformJobResultJsonUnmarshaller.jav a

\* /opt/cola/permits/1882329173\_1704877580.9967582/0/aws-java-sdk-neptunedata-1-12-581-sourcesjar/com/amazonaws/services/neptunedata/model/transform/S3ExceptionUnmarshaller.java \* /opt/cola/permits/1882329173\_1704877580.9967582/0/aws-java-sdk-neptunedata-1-12-581-sources-

jar/com/amazonaws/services/neptunedata/model/GetMLEndpointRequest.java

\*

 /opt/cola/permits/1882329173\_1704877580.9967582/0/aws-java-sdk-neptunedata-1-12-581-sourcesjar/com/amazonaws/services/neptunedata/model/Action.java

\* /opt/cola/permits/1882329173\_1704877580.9967582/0/aws-java-sdk-neptunedata-1-12-581-sourcesjar/com/amazonaws/services/neptunedata/model/StartMLDataProcessingJobResult.java

\* /opt/cola/permits/1882329173\_1704877580.9967582/0/aws-java-sdk-neptunedata-1-12-581-sourcesjar/com/amazonaws/services/neptunedata/model/transform/CancelMLDataProcessingJobRequestProtocolMarshaller .java

\* /opt/cola/permits/1882329173\_1704877580.9967582/0/aws-java-sdk-neptunedata-1-12-581-sourcesjar/com/amazonaws/services/neptunedata/model/transform/StartLoaderJobRequestMarshaller.java \* /opt/cola/permits/1882329173\_1704877580.9967582/0/aws-java-sdk-neptunedata-1-12-581-sourcesjar/com/amazonaws/services/neptunedata/model/ListMLEndpointsResult.java

\* /opt/cola/permits/1882329173\_1704877580.9967582/0/aws-java-sdk-neptunedata-1-12-581-sourcesjar/com/amazonaws/services/neptunedata/model/CancelMLModelTrainingJobResult.java \*

 /opt/cola/permits/1882329173\_1704877580.9967582/0/aws-java-sdk-neptunedata-1-12-581-sourcesjar/com/amazonaws/services/neptunedata/model/transform/RDFGraphSummaryValueMapMarshaller.java \* /opt/cola/permits/1882329173\_1704877580.9967582/0/aws-java-sdk-neptunedata-1-12-581-sourcesjar/com/amazonaws/services/neptunedata/model/SubjectStructure.java

\* /opt/cola/permits/1882329173\_1704877580.9967582/0/aws-java-sdk-neptunedata-1-12-581-sourcesjar/com/amazonaws/services/neptunedata/model/transform/ExecuteFastResetResultJsonUnmarshaller.java \* /opt/cola/permits/1882329173\_1704877580.9967582/0/aws-java-sdk-neptunedata-1-12-581-sources-

jar/com/amazonaws/services/neptunedata/model/ListLoaderJobsRequest.java

\* /opt/cola/permits/1882329173\_1704877580.9967582/0/aws-java-sdk-neptunedata-1-12-581-sourcesjar/com/amazonaws/services/neptunedata/model/ExecuteGremlinQueryRequest.java

\* /opt/cola/permits/1882329173\_1704877580.9967582/0/aws-java-sdk-neptunedata-1-12-581-sourcesjar/com/amazonaws/services/neptunedata/model/transform/PropertygraphSummaryValueMapMarshaller.java \*

 /opt/cola/permits/1882329173\_1704877580.9967582/0/aws-java-sdk-neptunedata-1-12-581-sourcesjar/com/amazonaws/services/neptunedata/model/transform/CancelMLModelTransformJobRequestProtocolMarshall er.java

\* /opt/cola/permits/1882329173\_1704877580.9967582/0/aws-java-sdk-neptunedata-1-12-581-sourcesjar/com/amazonaws/services/neptunedata/model/FailureByQueryException.java

\* /opt/cola/permits/1882329173\_1704877580.9967582/0/aws-java-sdk-neptunedata-1-12-581-sourcesjar/com/amazonaws/services/neptunedata/model/ConstraintViolationException.java

\* /opt/cola/permits/1882329173\_1704877580.9967582/0/aws-java-sdk-neptunedata-1-12-581-sources-

jar/com/amazonaws/services/neptunedata/model/transform/ListMLModelTransformJobsRequestMarshaller.java \* /opt/cola/permits/1882329173\_1704877580.9967582/0/aws-java-sdk-neptunedata-1-12-581-sources-

jar/com/amazonaws/services/neptunedata/model/transform/GetSparqlStatisticsRequestProtocolMarshaller.java \*
/opt/cola/permits/1882329173\_1704877580.9967582/0/aws-java-sdk-neptunedata-1-12-581-sourcesjar/com/amazonaws/services/neptunedata/model/GremlinQueryStatusAttributes.java

\* /opt/cola/permits/1882329173\_1704877580.9967582/0/aws-java-sdk-neptunedata-1-12-581-sourcesjar/com/amazonaws/services/neptunedata/model/transform/ExecuteGremlinProfileQueryRequestProtocolMarshaller. java

\* /opt/cola/permits/1882329173\_1704877580.9967582/0/aws-java-sdk-neptunedata-1-12-581-sourcesjar/com/amazonaws/services/neptunedata/model/transform/QueryLimitExceededExceptionUnmarshaller.java \* /opt/cola/permits/1882329173\_1704877580.9967582/0/aws-java-sdk-neptunedata-1-12-581-sourcesjar/com/amazonaws/services/neptunedata/model/transform/CancelLoaderJobRequestMarshaller.java \* /opt/cola/permits/1882329173\_1704877580.9967582/0/aws-java-sdk-neptunedata-1-12-581-sourcesjar/com/amazonaws/services/neptunedata/model/transform/ExecuteGremlinExplainQueryResultJsonUnmarshaller.ja va

\*

 /opt/cola/permits/1882329173\_1704877580.9967582/0/aws-java-sdk-neptunedata-1-12-581-sourcesjar/com/amazonaws/services/neptunedata/model/transform/StartMLDataProcessingJobResultJsonUnmarshaller.java \* /opt/cola/permits/1882329173\_1704877580.9967582/0/aws-java-sdk-neptunedata-1-12-581-sourcesjar/com/amazonaws/services/neptunedata/model/GetRDFGraphSummaryRequest.java

\* /opt/cola/permits/1882329173\_1704877580.9967582/0/aws-java-sdk-neptunedata-1-12-581-sourcesjar/com/amazonaws/services/neptunedata/model/FastResetToken.java

\* /opt/cola/permits/1882329173\_1704877580.9967582/0/aws-java-sdk-neptunedata-1-12-581-sourcesjar/com/amazonaws/services/neptunedata/model/GetPropertygraphSummaryResult.java

\* /opt/cola/permits/1882329173\_1704877580.9967582/0/aws-java-sdk-neptunedata-1-12-581-sourcesjar/com/amazonaws/services/neptunedata/model/transform/ExecuteGremlinProfileQueryResultJsonUnmarshaller.ja va

```
* /opt/cola/permits/1882329173_1704877580.9967582/0/aws-java-sdk-neptunedata-1-12-581-sources-
jar/com/amazonaws/services/neptunedata/model/OpenCypherExplainMode.java
*
```
 /opt/cola/permits/1882329173\_1704877580.9967582/0/aws-java-sdk-neptunedata-1-12-581-sourcesjar/com/amazonaws/services/neptunedata/model/transform/DeletePropertygraphStatisticsRequestMarshaller.java \* /opt/cola/permits/1882329173\_1704877580.9967582/0/aws-java-sdk-neptunedata-1-12-581-sources-

jar/com/amazonaws/services/neptunedata/model/ListOpenCypherQueriesRequest.java

\* /opt/cola/permits/1882329173\_1704877580.9967582/0/aws-java-sdk-neptunedata-1-12-581-sourcesjar/com/amazonaws/services/neptunedata/model/transform/StatisticsMarshaller.java

\* /opt/cola/permits/1882329173\_1704877580.9967582/0/aws-java-sdk-neptunedata-1-12-581-sourcesjar/com/amazonaws/services/neptunedata/model/StatisticsAutoGenerationMode.java

\* /opt/cola/permits/1882329173\_1704877580.9967582/0/aws-java-sdk-neptunedata-1-12-581-sourcesjar/com/amazonaws/services/neptunedata/model/ListMLDataProcessingJobsResult.java

/opt/cola/permits/1882329173\_1704877580.9967582/0/aws-java-sdk-neptunedata-1-12-581-sources-

jar/com/amazonaws/services/neptunedata/model/transform/CreateMLEndpointRequestMarshaller.java \* /opt/cola/permits/1882329173\_1704877580.9967582/0/aws-java-sdk-neptunedata-1-12-581-sourcesjar/com/amazonaws/services/neptunedata/model/QueryLimitException.java

\* /opt/cola/permits/1882329173\_1704877580.9967582/0/aws-java-sdk-neptunedata-1-12-581-sourcesjar/com/amazonaws/services/neptunedata/model/PropertygraphSummary.java

\* /opt/cola/permits/1882329173\_1704877580.9967582/0/aws-java-sdk-neptunedata-1-12-581-sourcesjar/com/amazonaws/services/neptunedata/model/transform/CancelMLModelTrainingJobResultJsonUnmarshaller.jav

a

\*

\* /opt/cola/permits/1882329173\_1704877580.9967582/0/aws-java-sdk-neptunedata-1-12-581-sources-

jar/com/amazonaws/services/neptunedata/model/transform/LoadUrlAccessDeniedExceptionUnmarshaller.java \* /opt/cola/permits/1882329173\_1704877580.9967582/0/aws-java-sdk-neptunedata-1-12-581-sourcesjar/com/amazonaws/services/neptunedata/model/transform/UnsupportedOperationExceptionUnmarshaller.java \*

 /opt/cola/permits/1882329173\_1704877580.9967582/0/aws-java-sdk-neptunedata-1-12-581-sourcesjar/com/amazonaws/services/neptunedata/model/StreamRecordsNotFoundException.java \* /opt/cola/permits/1882329173\_1704877580.9967582/0/aws-java-sdk-neptunedata-1-12-581-sourcesjar/com/amazonaws/services/neptunedata/model/transform/StreamRecordsNotFoundExceptionUnmarshaller.java \* /opt/cola/permits/1882329173\_1704877580.9967582/0/aws-java-sdk-neptunedata-1-12-581-sourcesjar/com/amazonaws/services/neptunedata/model/transform/TimeLimitExceededExceptionUnmarshaller.java \* /opt/cola/permits/1882329173\_1704877580.9967582/0/aws-java-sdk-neptunedata-1-12-581-sourcesjar/com/amazonaws/services/neptunedata/model/GetEngineStatusRequest.java

\* /opt/cola/permits/1882329173\_1704877580.9967582/0/aws-java-sdk-neptunedata-1-12-581-sourcesjar/com/amazonaws/services/neptunedata/model/GremlinQueryStatus.java

\*

 /opt/cola/permits/1882329173\_1704877580.9967582/0/aws-java-sdk-neptunedata-1-12-581-sourcesjar/com/amazonaws/services/neptunedata/model/transform/GetMLModelTransformJobRequestMarshaller.java \* /opt/cola/permits/1882329173\_1704877580.9967582/0/aws-java-sdk-neptunedata-1-12-581-sourcesjar/com/amazonaws/services/neptunedata/model/GraphSummaryType.java

\* /opt/cola/permits/1882329173\_1704877580.9967582/0/aws-java-sdk-neptunedata-1-12-581-sources-

jar/com/amazonaws/services/neptunedata/model/ExecuteGremlinExplainQueryResult.java

\* /opt/cola/permits/1882329173\_1704877580.9967582/0/aws-java-sdk-neptunedata-1-12-581-sources-

jar/com/amazonaws/services/neptunedata/model/GetOpenCypherQueryStatusResult.java

\* /opt/cola/permits/1882329173\_1704877580.9967582/0/aws-java-sdk-neptunedata-1-12-581-sourcesjar/com/amazonaws/services/neptunedata/model/DeleteSparqlStatisticsResult.java

\* /opt/cola/permits/1882329173\_1704877580.9967582/0/aws-java-sdk-neptunedata-1-12-581-sources-

jar/com/amazonaws/services/neptunedata/model/transform/ListOpenCypherQueriesRequestProtocolMarshaller.java \*

 /opt/cola/permits/1882329173\_1704877580.9967582/0/aws-java-sdk-neptunedata-1-12-581-sourcesjar/com/amazonaws/services/neptunedata/model/transform/StartLoaderJobRequestProtocolMarshaller.java \* /opt/cola/permits/1882329173\_1704877580.9967582/0/aws-java-sdk-neptunedata-1-12-581-sourcesjar/com/amazonaws/services/neptunedata/model/CancelLoaderJobRequest.java

\* /opt/cola/permits/1882329173\_1704877580.9967582/0/aws-java-sdk-neptunedata-1-12-581-sourcesjar/com/amazonaws/services/neptunedata/model/transform/StartMLModelTrainingJobRequestProtocolMarshaller.ja va

\* /opt/cola/permits/1882329173\_1704877580.9967582/0/aws-java-sdk-neptunedata-1-12-581-sourcesjar/com/amazonaws/services/neptunedata/model/transform/ExecuteGremlinProfileQueryRequestMarshaller.java \* /opt/cola/permits/1882329173\_1704877580.9967582/0/aws-java-sdk-neptunedata-1-12-581-sourcesjar/com/amazonaws/services/neptunedata/model/transform/GetMLEndpointRequestMarshaller.java \*

 /opt/cola/permits/1882329173\_1704877580.9967582/0/aws-java-sdk-neptunedata-1-12-581-sourcesjar/com/amazonaws/services/neptunedata/model/transform/FailureByQueryExceptionUnmarshaller.java \* /opt/cola/permits/1882329173\_1704877580.9967582/0/aws-java-sdk-neptunedata-1-12-581-sourcesjar/com/amazonaws/services/neptunedata/model/transform/QueryEvalStatsMarshaller.java

\* /opt/cola/permits/1882329173\_1704877580.9967582/0/aws-java-sdk-neptunedata-1-12-581-sourcesjar/com/amazonaws/services/neptunedata/model/GetMLModelTrainingJobResult.java

\* /opt/cola/permits/1882329173\_1704877580.9967582/0/aws-java-sdk-neptunedata-1-12-581-sourcesjar/com/amazonaws/services/neptunedata/model/transform/GetPropertygraphStatisticsRequestMarshaller.java

\* /opt/cola/permits/1882329173\_1704877580.9967582/0/aws-java-sdk-neptunedata-1-12-581-sourcesjar/com/amazonaws/services/neptunedata/model/AccessDeniedException.java

\* /opt/cola/permits/1882329173\_1704877580.9967582/0/aws-java-sdk-neptunedata-1-12-581-sourcesjar/com/amazonaws/services/neptunedata/model/transform/ListMLDataProcessingJobsRequestProtocolMarshaller.ja va

\*

 /opt/cola/permits/1882329173\_1704877580.9967582/0/aws-java-sdk-neptunedata-1-12-581-sourcesjar/com/amazonaws/services/neptunedata/model/transform/ParsingExceptionUnmarshaller.java \* /opt/cola/permits/1882329173\_1704877580.9967582/0/aws-java-sdk-neptunedata-1-12-581-sourcesjar/com/amazonaws/services/neptunedata/model/transform/ManageSparqlStatisticsRequestMarshaller.java \* /opt/cola/permits/1882329173\_1704877580.9967582/0/aws-java-sdk-neptunedata-1-12-581-sourcesjar/com/amazonaws/services/neptunedata/AmazonNeptunedata.java

\* /opt/cola/permits/1882329173\_1704877580.9967582/0/aws-java-sdk-neptunedata-1-12-581-sourcesjar/com/amazonaws/services/neptunedata/model/ExecuteGremlinQueryResult.java

\* /opt/cola/permits/1882329173\_1704877580.9967582/0/aws-java-sdk-neptunedata-1-12-581-sourcesjar/com/amazonaws/services/neptunedata/model/MissingParameterException.java

\* /opt/cola/permits/1882329173\_1704877580.9967582/0/aws-java-sdk-neptunedata-1-12-581-sourcesjar/com/amazonaws/services/neptunedata/model/transform/RefreshStatisticsIdMapMarshaller.java \* /opt/cola/permits/1882329173\_1704877580.9967582/0/aws-java-sdk-neptunedata-1-12-581-sourcesjar/com/amazonaws/services/neptunedata/model/transform/BulkLoadIdNotFoundExceptionUnmarshaller.java

\* /opt/cola/permits/1882329173\_1704877580.9967582/0/aws-java-sdk-neptunedata-1-12-581-sourcesjar/com/amazonaws/services/neptunedata/model/CancelledByUserException.java

\* /opt/cola/permits/1882329173\_1704877580.9967582/0/aws-java-sdk-neptunedata-1-12-581-sourcesjar/com/amazonaws/services/neptunedata/model/transform/CancelMLModelTransformJobResultJsonUnmarshaller.j ava

\* /opt/cola/permits/1882329173\_1704877580.9967582/0/aws-java-sdk-neptunedata-1-12-581-sourcesjar/com/amazonaws/services/neptunedata/model/NodeStructure.java

\* /opt/cola/permits/1882329173\_1704877580.9967582/0/aws-java-sdk-neptunedata-1-12-581-sourcesjar/com/amazonaws/services/neptunedata/model/transform/ExpiredStreamExceptionUnmarshaller.java \*

 /opt/cola/permits/1882329173\_1704877580.9967582/0/aws-java-sdk-neptunedata-1-12-581-sourcesjar/com/amazonaws/services/neptunedata/model/QueryLimitExceededException.java

\* /opt/cola/permits/1882329173\_1704877580.9967582/0/aws-java-sdk-neptunedata-1-12-581-sourcesjar/com/amazonaws/services/neptunedata/model/transform/ListMLEndpointsRequestMarshaller.java \* /opt/cola/permits/1882329173\_1704877580.9967582/0/aws-java-sdk-neptunedata-1-12-581-sourcesjar/com/amazonaws/services/neptunedata/model/ListGremlinQueriesResult.java

\* /opt/cola/permits/1882329173\_1704877580.9967582/0/aws-java-sdk-neptunedata-1-12-581-sourcesjar/com/amazonaws/services/neptunedata/model/transform/CancelMLModelTrainingJobRequestMarshaller.java \* /opt/cola/permits/1882329173\_1704877580.9967582/0/aws-java-sdk-neptunedata-1-12-581-sourcesjar/com/amazonaws/services/neptunedata/model/transform/GetPropertygraphSummaryRequestMarshaller.java

\*

 /opt/cola/permits/1882329173\_1704877580.9967582/0/aws-java-sdk-neptunedata-1-12-581-sourcesjar/com/amazonaws/services/neptunedata/model/transform/GetMLDataProcessingJobResultJsonUnmarshaller.java \* /opt/cola/permits/1882329173\_1704877580.9967582/0/aws-java-sdk-neptunedata-1-12-581-sourcesjar/com/amazonaws/services/neptunedata/model/transform/ExecuteFastResetRequestMarshaller.java \* /opt/cola/permits/1882329173\_1704877580.9967582/0/aws-java-sdk-neptunedata-1-12-581-sourcesjar/com/amazonaws/services/neptunedata/model/BadRequestException.java

\* /opt/cola/permits/1882329173\_1704877580.9967582/0/aws-java-sdk-neptunedata-1-12-581-sourcesjar/com/amazonaws/services/neptunedata/model/transform/CancelOpenCypherQueryRequestMarshaller.java \* /opt/cola/permits/1882329173\_1704877580.9967582/0/aws-java-sdk-neptunedata-1-12-581-sourcesjar/com/amazonaws/services/neptunedata/model/transform/InternalFailureExceptionUnmarshaller.java \*

 /opt/cola/permits/1882329173\_1704877580.9967582/0/aws-java-sdk-neptunedata-1-12-581-sourcesjar/com/amazonaws/services/neptunedata/model/transform/MemoryLimitExceededExceptionUnmarshaller.java \* /opt/cola/permits/1882329173\_1704877580.9967582/0/aws-java-sdk-neptunedata-1-12-581-sourcesjar/com/amazonaws/services/neptunedata/AmazonNeptunedataClientBuilder.java

\* /opt/cola/permits/1882329173\_1704877580.9967582/0/aws-java-sdk-neptunedata-1-12-581-sourcesjar/com/amazonaws/services/neptunedata/model/MethodNotAllowedException.java

\* /opt/cola/permits/1882329173\_1704877580.9967582/0/aws-java-sdk-neptunedata-1-12-581-sourcesjar/com/amazonaws/services/neptunedata/model/transform/GetOpenCypherQueryStatusResultJsonUnmarshaller.jav a

\* /opt/cola/permits/1882329173\_1704877580.9967582/0/aws-java-sdk-neptunedata-1-12-581-sourcesjar/com/amazonaws/services/neptunedata/model/transform/StartMLModelTrainingJobRequestMarshaller.java \* /opt/cola/permits/1882329173\_1704877580.9967582/0/aws-java-sdk-neptunedata-1-12-581-sourcesjar/com/amazonaws/services/neptunedata/model/transform/GetPropertygraphSummaryResultJsonUnmarshaller.java \*

 /opt/cola/permits/1882329173\_1704877580.9967582/0/aws-java-sdk-neptunedata-1-12-581-sourcesjar/com/amazonaws/services/neptunedata/model/transform/DeleteStatisticsValueMapJsonUnmarshaller.java \* /opt/cola/permits/1882329173\_1704877580.9967582/0/aws-java-sdk-neptunedata-1-12-581-sourcesjar/com/amazonaws/services/neptunedata/AbstractAmazonNeptunedata.java

\* /opt/cola/permits/1882329173\_1704877580.9967582/0/aws-java-sdk-neptunedata-1-12-581-sourcesjar/com/amazonaws/services/neptunedata/model/transform/BadRequestExceptionUnmarshaller.java \* /opt/cola/permits/1882329173\_1704877580.9967582/0/aws-java-sdk-neptunedata-1-12-581-sourcesjar/com/amazonaws/services/neptunedata/model/transform/NodeStructureMarshaller.java \* /opt/cola/permits/1882329173\_1704877580.9967582/0/aws-java-sdk-neptunedata-1-12-581-sourcesjar/com/amazonaws/services/neptunedata/model/transform/GetEngineStatusResultJsonUnmarshaller.java \*

 /opt/cola/permits/1882329173\_1704877580.9967582/0/aws-java-sdk-neptunedata-1-12-581-sourcesjar/com/amazonaws/services/neptunedata/model/transform/ClientTimeoutExceptionUnmarshaller.java \* /opt/cola/permits/1882329173\_1704877580.9967582/0/aws-java-sdk-neptunedata-1-12-581-sourcesjar/com/amazonaws/services/neptunedata/model/transform/ListGremlinQueriesRequestProtocolMarshaller.java \* /opt/cola/permits/1882329173\_1704877580.9967582/0/aws-java-sdk-neptunedata-1-12-581-sourcesjar/com/amazonaws/services/neptunedata/model/transform/DeleteStatisticsValueMapMarshaller.java \* /opt/cola/permits/1882329173\_1704877580.9967582/0/aws-java-sdk-neptunedata-1-12-581-sourcesjar/com/amazonaws/services/neptunedata/model/transform/GetOpenCypherQueryStatusRequestMarshaller.java \* /opt/cola/permits/1882329173\_1704877580.9967582/0/aws-java-sdk-neptunedata-1-12-581-sourcesjar/com/amazonaws/services/neptunedata/model/transform/GetSparqlStreamRequestMarshaller.java \*

 /opt/cola/permits/1882329173\_1704877580.9967582/0/aws-java-sdk-neptunedata-1-12-581-sourcesjar/com/amazonaws/services/neptunedata/model/StartMLDataProcessingJobRequest.java \* /opt/cola/permits/1882329173\_1704877580.9967582/0/aws-java-sdk-neptunedata-1-12-581-sourcesjar/com/amazonaws/services/neptunedata/model/ExecuteOpenCypherExplainQueryRequest.java \* /opt/cola/permits/1882329173\_1704877580.9967582/0/aws-java-sdk-neptunedata-1-12-581-sourcesjar/com/amazonaws/services/neptunedata/model/transform/StatisticsJsonUnmarshaller.java \* /opt/cola/permits/1882329173\_1704877580.9967582/0/aws-java-sdk-neptunedata-1-12-581-sourcesjar/com/amazonaws/services/neptunedata/model/DeleteSparqlStatisticsRequest.java

\* /opt/cola/permits/1882329173\_1704877580.9967582/0/aws-java-sdk-neptunedata-1-12-581-sources-

jar/com/amazonaws/services/neptunedata/model/transform/SparqlRecordMarshaller.java

\* /opt/cola/permits/1882329173\_1704877580.9967582/0/aws-java-sdk-neptunedata-1-12-581-sources-

jar/com/amazonaws/services/neptunedata/model/transform/GremlinQueryStatusAttributesJsonUnmarshaller.java \*

 /opt/cola/permits/1882329173\_1704877580.9967582/0/aws-java-sdk-neptunedata-1-12-581-sourcesjar/com/amazonaws/services/neptunedata/model/GetPropertygraphSummaryRequest.java

\* /opt/cola/permits/1882329173\_1704877580.9967582/0/aws-java-sdk-neptunedata-1-12-581-sources-

jar/com/amazonaws/services/neptunedata/model/ListMLModelTransformJobsResult.java

\* /opt/cola/permits/1882329173\_1704877580.9967582/0/aws-java-sdk-neptunedata-1-12-581-sources-

jar/com/amazonaws/services/neptunedata/model/transform/CancelMLDataProcessingJobResultJsonUnmarshaller.ja va

\* /opt/cola/permits/1882329173\_1704877580.9967582/0/aws-java-sdk-neptunedata-1-12-581-sourcesjar/com/amazonaws/services/neptunedata/model/S3Exception.java

\* /opt/cola/permits/1882329173\_1704877580.9967582/0/aws-java-sdk-neptunedata-1-12-581-sourcesjar/com/amazonaws/services/neptunedata/model/transform/QueryTooLargeExceptionUnmarshaller.java \*

 /opt/cola/permits/1882329173\_1704877580.9967582/0/aws-java-sdk-neptunedata-1-12-581-sourcesjar/com/amazonaws/services/neptunedata/model/CreateMLEndpointResult.java

\* /opt/cola/permits/1882329173\_1704877580.9967582/0/aws-java-sdk-neptunedata-1-12-581-sourcesjar/com/amazonaws/services/neptunedata/model/transform/ListOpenCypherQueriesResultJsonUnmarshaller.java \* /opt/cola/permits/1882329173\_1704877580.9967582/0/aws-java-sdk-neptunedata-1-12-581-sourcesjar/com/amazonaws/services/neptunedata/model/transform/GetRDFGraphSummaryRequestMarshaller.java \* /opt/cola/permits/1882329173\_1704877580.9967582/0/aws-java-sdk-neptunedata-1-12-581-sourcesjar/com/amazonaws/services/neptunedata/model/transform/GetPropertygraphStatisticsResultJsonUnmarshaller.java

\* /opt/cola/permits/1882329173\_1704877580.9967582/0/aws-java-sdk-neptunedata-1-12-581-sources-

jar/com/amazonaws/services/neptunedata/model/SparqlRecord.java

\* /opt/cola/permits/1882329173\_1704877580.9967582/0/aws-java-sdk-neptunedata-1-12-581-sourcesjar/com/amazonaws/services/neptunedata/model/transform/GetRDFGraphSummaryRequestProtocolMarshaller.java \*

 /opt/cola/permits/1882329173\_1704877580.9967582/0/aws-java-sdk-neptunedata-1-12-581-sourcesjar/com/amazonaws/services/neptunedata/model/MLResourceNotFoundException.java

\* /opt/cola/permits/1882329173\_1704877580.9967582/0/aws-java-sdk-neptunedata-1-12-581-sourcesjar/com/amazonaws/services/neptunedata/model/ManageSparqlStatisticsRequest.java

\* /opt/cola/permits/1882329173\_1704877580.9967582/0/aws-java-sdk-neptunedata-1-12-581-sourcesjar/com/amazonaws/services/neptunedata/model/QueryEvalStats.java

\* /opt/cola/permits/1882329173\_1704877580.9967582/0/aws-java-sdk-neptunedata-1-12-581-sourcesjar/com/amazonaws/services/neptunedata/model/transform/SparqlDataMarshaller.java

\* /opt/cola/permits/1882329173\_1704877580.9967582/0/aws-java-sdk-neptunedata-1-12-581-sourcesjar/com/amazonaws/services/neptunedata/model/transform/PreconditionsFailedExceptionUnmarshaller.java \* /opt/cola/permits/1882329173\_1704877580.9967582/0/aws-java-sdk-neptunedata-1-12-581-sourcesjar/com/amazonaws/services/neptunedata/model/DeleteStatisticsValueMap.java \*

 /opt/cola/permits/1882329173\_1704877580.9967582/0/aws-java-sdk-neptunedata-1-12-581-sourcesjar/com/amazonaws/services/neptunedata/model/transform/IllegalArgumentExceptionUnmarshaller.java \* /opt/cola/permits/1882329173\_1704877580.9967582/0/aws-java-sdk-neptunedata-1-12-581-sourcesjar/com/amazonaws/services/neptunedata/model/transform/ThrottlingExceptionUnmarshaller.java

\* /opt/cola/permits/1882329173\_1704877580.9967582/0/aws-java-sdk-neptunedata-1-12-581-sourcesjar/com/amazonaws/services/neptunedata/model/ListMLModelTrainingJobsResult.java

\* /opt/cola/permits/1882329173\_1704877580.9967582/0/aws-java-sdk-neptunedata-1-12-581-sourcesjar/com/amazonaws/services/neptunedata/model/S3BucketRegion.java

\* /opt/cola/permits/1882329173\_1704877580.9967582/0/aws-java-sdk-neptunedata-1-12-581-sourcesjar/com/amazonaws/services/neptunedata/model/AmazonNeptunedataException.java \*

 /opt/cola/permits/1882329173\_1704877580.9967582/0/aws-java-sdk-neptunedata-1-12-581-sourcesjar/com/amazonaws/services/neptunedata/model/StartMLModelTrainingJobRequest.java \* /opt/cola/permits/1882329173\_1704877580.9967582/0/aws-java-sdk-neptunedata-1-12-581-sourcesjar/com/amazonaws/services/neptunedata/model/UnsupportedOperationException.java \* /opt/cola/permits/1882329173\_1704877580.9967582/0/aws-java-sdk-neptunedata-1-12-581-sourcesjar/com/amazonaws/services/neptunedata/model/transform/ManagePropertygraphStatisticsRequestMarshaller.java \* /opt/cola/permits/1882329173\_1704877580.9967582/0/aws-java-sdk-neptunedata-1-12-581-sourcesjar/com/amazonaws/services/neptunedata/model/transform/QueryEvalStatsJsonUnmarshaller.java \* /opt/cola/permits/1882329173\_1704877580.9967582/0/aws-java-sdk-neptunedata-1-12-581-sourcesjar/com/amazonaws/services/neptunedata/model/transform/ListMLEndpointsRequestProtocolMarshaller.java \* /opt/cola/permits/1882329173\_1704877580.9967582/0/aws-java-sdk-neptunedata-1-12-581-sourcesjar/com/amazonaws/services/neptunedata/model/ClientTimeoutException.java \*

 /opt/cola/permits/1882329173\_1704877580.9967582/0/aws-java-sdk-neptunedata-1-12-581-sourcesjar/com/amazonaws/services/neptunedata/model/ExecuteGremlinExplainQueryRequest.java \* /opt/cola/permits/1882329173\_1704877580.9967582/0/aws-java-sdk-neptunedata-1-12-581-sourcesjar/com/amazonaws/services/neptunedata/model/GetMLDataProcessingJobRequest.java

\* /opt/cola/permits/1882329173\_1704877580.9967582/0/aws-java-sdk-neptunedata-1-12-581-sources-

jar/com/amazonaws/services/neptunedata/model/transform/ExecuteFastResetRequestProtocolMarshaller.java

\* /opt/cola/permits/1882329173\_1704877580.9967582/0/aws-java-sdk-neptunedata-1-12-581-sources-

jar/com/amazonaws/services/neptunedata/model/transform/GetMLDataProcessingJobRequestProtocolMarshaller.jav a

\* /opt/cola/permits/1882329173\_1704877580.9967582/0/aws-java-sdk-neptunedata-1-12-581-sourcesjar/com/amazonaws/services/neptunedata/model/transform/ListGremlinQueriesRequestMarshaller.java \*

 /opt/cola/permits/1882329173\_1704877580.9967582/0/aws-java-sdk-neptunedata-1-12-581-sourcesjar/com/amazonaws/services/neptunedata/model/ListLoaderJobsResult.java

\* /opt/cola/permits/1882329173\_1704877580.9967582/0/aws-java-sdk-neptunedata-1-12-581-sourcesjar/com/amazonaws/services/neptunedata/model/GetMLModelTransformJobRequest.java

\* /opt/cola/permits/1882329173\_1704877580.9967582/0/aws-java-sdk-neptunedata-1-12-581-sourcesjar/com/amazonaws/services/neptunedata/AbstractAmazonNeptunedataAsync.java

\* /opt/cola/permits/1882329173\_1704877580.9967582/0/aws-java-sdk-neptunedata-1-12-581-sourcesjar/com/amazonaws/services/neptunedata/model/transform/StatisticsSummaryJsonUnmarshaller.java \* /opt/cola/permits/1882329173\_1704877580.9967582/0/aws-java-sdk-neptunedata-1-12-581-sourcesjar/com/amazonaws/services/neptunedata/model/InvalidArgumentException.java

\* /opt/cola/permits/1882329173\_1704877580.9967582/0/aws-java-sdk-neptunedata-1-12-581-sourcesjar/com/amazonaws/services/neptunedata/model/GetOpenCypherQueryStatusRequest.java

 /opt/cola/permits/1882329173\_1704877580.9967582/0/aws-java-sdk-neptunedata-1-12-581-sourcesjar/com/amazonaws/services/neptunedata/model/StatisticsSummary.java

\* /opt/cola/permits/1882329173\_1704877580.9967582/0/aws-java-sdk-neptunedata-1-12-581-sources-

\*

jar/com/amazonaws/services/neptunedata/model/transform/StartLoaderJobResultJsonUnmarshaller.java \* /opt/cola/permits/1882329173\_1704877580.9967582/0/aws-java-sdk-neptunedata-1-12-581-sourcesjar/com/amazonaws/services/neptunedata/model/GetSparqlStatisticsResult.java

\* /opt/cola/permits/1882329173\_1704877580.9967582/0/aws-java-sdk-neptunedata-1-12-581-sourcesjar/com/amazonaws/services/neptunedata/model/transform/TooManyRequestsExceptionUnmarshaller.java \* /opt/cola/permits/1882329173\_1704877580.9967582/0/aws-java-sdk-neptunedata-1-12-581-sourcesjar/com/amazonaws/services/neptunedata/model/transform/CancelLoaderJobResultJsonUnmarshaller.java \*

 /opt/cola/permits/1882329173\_1704877580.9967582/0/aws-java-sdk-neptunedata-1-12-581-sourcesjar/com/amazonaws/services/neptunedata/model/transform/ExecuteGremlinQueryResultJsonUnmarshaller.java \* /opt/cola/permits/1882329173\_1704877580.9967582/0/aws-java-sdk-neptunedata-1-12-581-sourcesjar/com/amazonaws/services/neptunedata/model/StartLoaderJobRequest.java

\* /opt/cola/permits/1882329173\_1704877580.9967582/0/aws-java-sdk-neptunedata-1-12-581-sourcesjar/com/amazonaws/services/neptunedata/model/transform/ListGremlinQueriesResultJsonUnmarshaller.java \* /opt/cola/permits/1882329173\_1704877580.9967582/0/aws-java-sdk-neptunedata-1-12-581-sourcesjar/com/amazonaws/services/neptunedata/model/transform/ManagePropertygraphStatisticsRequestProtocolMarshall er.java

\* /opt/cola/permits/1882329173\_1704877580.9967582/0/aws-java-sdk-neptunedata-1-12-581-sourcesjar/com/amazonaws/services/neptunedata/model/IllegalArgumentException.java

\* /opt/cola/permits/1882329173\_1704877580.9967582/0/aws-java-sdk-neptunedata-1-12-581-sourcesjar/com/amazonaws/services/neptunedata/model/transform/ListOpenCypherQueriesRequestMarshaller.java \*

 /opt/cola/permits/1882329173\_1704877580.9967582/0/aws-java-sdk-neptunedata-1-12-581-sourcesjar/com/amazonaws/services/neptunedata/model/transform/GetSparqlStatisticsResultJsonUnmarshaller.java \* /opt/cola/permits/1882329173\_1704877580.9967582/0/aws-java-sdk-neptunedata-1-12-581-sourcesjar/com/amazonaws/services/neptunedata/model/GetGremlinQueryStatusResult.java

\* /opt/cola/permits/1882329173\_1704877580.9967582/0/aws-java-sdk-neptunedata-1-12-581-sourcesjar/com/amazonaws/services/neptunedata/model/transform/SparqlDataJsonUnmarshaller.java

\* /opt/cola/permits/1882329173\_1704877580.9967582/0/aws-java-sdk-neptunedata-1-12-581-sourcesjar/com/amazonaws/services/neptunedata/model/StartMLModelTrainingJobResult.java

\* /opt/cola/permits/1882329173\_1704877580.9967582/0/aws-java-sdk-neptunedata-1-12-581-sourcesjar/com/amazonaws/services/neptunedata/model/ThrottlingException.java \*

 /opt/cola/permits/1882329173\_1704877580.9967582/0/aws-java-sdk-neptunedata-1-12-581-sourcesjar/com/amazonaws/services/neptunedata/model/transform/StatisticsNotAvailableExceptionUnmarshaller.java \* /opt/cola/permits/1882329173\_1704877580.9967582/0/aws-java-sdk-neptunedata-1-12-581-sourcesjar/com/amazonaws/services/neptunedata/model/ListGremlinQueriesRequest.java

\* /opt/cola/permits/1882329173\_1704877580.9967582/0/aws-java-sdk-neptunedata-1-12-581-sourcesjar/com/amazonaws/services/neptunedata/model/transform/GetSparqlStreamRequestProtocolMarshaller.java \* /opt/cola/permits/1882329173\_1704877580.9967582/0/aws-java-sdk-neptunedata-1-12-581-sources-

jar/com/amazonaws/services/neptunedata/model/StartLoaderJobResult.java

\* /opt/cola/permits/1882329173\_1704877580.9967582/0/aws-java-sdk-neptunedata-1-12-581-sourcesjar/com/amazonaws/services/neptunedata/model/CancelMLDataProcessingJobResult.java

\* /opt/cola/permits/1882329173\_1704877580.9967582/0/aws-java-sdk-neptunedata-1-12-581-sourcesjar/com/amazonaws/services/neptunedata/model/transform/CustomModelTransformParametersJsonUnmarshaller.ja va

\*

 /opt/cola/permits/1882329173\_1704877580.9967582/0/aws-java-sdk-neptunedata-1-12-581-sourcesjar/com/amazonaws/services/neptunedata/model/transform/DeletePropertygraphStatisticsResultJsonUnmarshaller.ja va

\* /opt/cola/permits/1882329173\_1704877580.9967582/0/aws-java-sdk-neptunedata-1-12-581-sourcesjar/com/amazonaws/services/neptunedata/model/transform/ManageSparqlStatisticsResultJsonUnmarshaller.java \* /opt/cola/permits/1882329173\_1704877580.9967582/0/aws-java-sdk-neptunedata-1-12-581-sourcesjar/com/amazonaws/services/neptunedata/model/TooManyRequestsException.java

\* /opt/cola/permits/1882329173\_1704877580.9967582/0/aws-java-sdk-neptunedata-1-12-581-sourcesjar/com/amazonaws/services/neptunedata/model/CancelOpenCypherQueryResult.java

\* /opt/cola/permits/1882329173\_1704877580.9967582/0/aws-java-sdk-neptunedata-1-12-581-sourcesjar/com/amazonaws/services/neptunedata/model/transform/CancelMLDataProcessingJobRequestMarshaller.java \*

 /opt/cola/permits/1882329173\_1704877580.9967582/0/aws-java-sdk-neptunedata-1-12-581-sourcesjar/com/amazonaws/services/neptunedata/model/DeleteMLEndpointResult.java

\* /opt/cola/permits/1882329173\_1704877580.9967582/0/aws-java-sdk-neptunedata-1-12-581-sourcesjar/com/amazonaws/services/neptunedata/model/transform/GetPropertygraphStatisticsRequestProtocolMarshaller.ja va

\* /opt/cola/permits/1882329173\_1704877580.9967582/0/aws-java-sdk-neptunedata-1-12-581-sourcesjar/com/amazonaws/services/neptunedata/model/ExecuteGremlinProfileQueryResult.java

\* /opt/cola/permits/1882329173\_1704877580.9967582/0/aws-java-sdk-neptunedata-1-12-581-sources-

jar/com/amazonaws/services/neptunedata/model/CancelMLDataProcessingJobRequest.java

\* /opt/cola/permits/1882329173\_1704877580.9967582/0/aws-java-sdk-neptunedata-1-12-581-sourcesjar/com/amazonaws/services/neptunedata/model/transform/StartMLDataProcessingJobRequestProtocolMarshaller.ja va

\*

 /opt/cola/permits/1882329173\_1704877580.9967582/0/aws-java-sdk-neptunedata-1-12-581-sourcesjar/com/amazonaws/services/neptunedata/model/CustomModelTrainingParameters.java \* /opt/cola/permits/1882329173\_1704877580.9967582/0/aws-java-sdk-neptunedata-1-12-581-sourcesjar/com/amazonaws/services/neptunedata/model/transform/PropertygraphSummaryMarshaller.java \* /opt/cola/permits/1882329173\_1704877580.9967582/0/aws-java-sdk-neptunedata-1-12-581-sourcesjar/com/amazonaws/services/neptunedata/model/transform/ExecuteGremlinQueryRequestProtocolMarshaller.java \* /opt/cola/permits/1882329173\_1704877580.9967582/0/aws-java-sdk-neptunedata-1-12-581-sourcesjar/com/amazonaws/services/neptunedata/model/transform/LoaderIdResultJsonUnmarshaller.java \* /opt/cola/permits/1882329173\_1704877580.9967582/0/aws-java-sdk-neptunedata-1-12-581-sourcesjar/com/amazonaws/services/neptunedata/model/CustomModelTransformParameters.java \* /opt/cola/permits/1882329173\_1704877580.9967582/0/aws-java-sdk-neptunedata-1-12-581-sourcesjar/com/amazonaws/services/neptunedata/model/ExecuteFastResetResult.java \*

 /opt/cola/permits/1882329173\_1704877580.9967582/0/aws-java-sdk-neptunedata-1-12-581-sourcesjar/com/amazonaws/services/neptunedata/model/Parallelism.java

\* /opt/cola/permits/1882329173\_1704877580.9967582/0/aws-java-sdk-neptunedata-1-12-581-sourcesjar/com/amazonaws/services/neptunedata/model/transform/FastResetTokenJsonUnmarshaller.java \* /opt/cola/permits/1882329173\_1704877580.9967582/0/aws-java-sdk-neptunedata-1-12-581-sourcesjar/com/amazonaws/services/neptunedata/model/transform/MethodNotAllowedExceptionUnmarshaller.java \* /opt/cola/permits/1882329173\_1704877580.9967582/0/aws-java-sdk-neptunedata-1-12-581-sourcesjar/com/amazonaws/services/neptunedata/model/transform/DeleteSparqlStatisticsResultJsonUnmarshaller.java \* /opt/cola/permits/1882329173\_1704877580.9967582/0/aws-java-sdk-neptunedata-1-12-581-sourcesjar/com/amazonaws/services/neptunedata/model/transform/CustomModelTransformParametersMarshaller.java \*

\*

 /opt/cola/permits/1882329173\_1704877580.9967582/0/aws-java-sdk-neptunedata-1-12-581-sourcesjar/com/amazonaws/services/neptunedata/model/transform/CreateMLEndpointResultJsonUnmarshaller.java \* /opt/cola/permits/1882329173\_1704877580.9967582/0/aws-java-sdk-neptunedata-1-12-581-sourcesjar/com/amazonaws/services/neptunedata/model/transform/QueryLanguageVersionJsonUnmarshaller.java \* /opt/cola/permits/1882329173\_1704877580.9967582/0/aws-java-sdk-neptunedata-1-12-581-sourcesjar/com/amazonaws/services/neptunedata/model/transform/CancelOpenCypherQueryRequestProtocolMarshaller.jav a

\* /opt/cola/permits/1882329173\_1704877580.9967582/0/aws-java-sdk-neptunedata-1-12-581-sourcesjar/com/amazonaws/services/neptunedata/model/transform/GetMLModelTransformJobResultJsonUnmarshaller.java \* /opt/cola/permits/1882329173\_1704877580.9967582/0/aws-java-sdk-neptunedata-1-12-581-sourcesjar/com/amazonaws/services/neptunedata/model/transform/ListMLModelTrainingJobsRequestProtocolMarshaller.ja va

 /opt/cola/permits/1882329173\_1704877580.9967582/0/aws-java-sdk-neptunedata-1-12-581-sourcesjar/com/amazonaws/services/neptunedata/model/transform/CancelledByUserExceptionUnmarshaller.java \* /opt/cola/permits/1882329173\_1704877580.9967582/0/aws-java-sdk-neptunedata-1-12-581-sourcesjar/com/amazonaws/services/neptunedata/model/ManageSparqlStatisticsResult.java

\* /opt/cola/permits/1882329173\_1704877580.9967582/0/aws-java-sdk-neptunedata-1-12-581-sourcesjar/com/amazonaws/services/neptunedata/model/transform/GetMLModelTransformJobRequestProtocolMarshaller.j ava

\* /opt/cola/permits/1882329173\_1704877580.9967582/0/aws-java-sdk-neptunedata-1-12-581-sourcesjar/com/amazonaws/services/neptunedata/model/transform/GremlinQueryStatusMarshaller.java \* /opt/cola/permits/1882329173\_1704877580.9967582/0/aws-java-sdk-neptunedata-1-12-581-sourcesjar/com/amazonaws/services/neptunedata/model/ManagePropertygraphStatisticsResult.java \* /opt/cola/permits/1882329173\_1704877580.9967582/0/aws-java-sdk-neptunedata-1-12-581-sourcesjar/com/amazonaws/services/neptunedata/model/transform/GetMLDataProcessingJobRequestMarshaller.java \*

 /opt/cola/permits/1882329173\_1704877580.9967582/0/aws-java-sdk-neptunedata-1-12-581-sourcesjar/com/amazonaws/services/neptunedata/model/transform/LoaderIdResultMarshaller.java \* /opt/cola/permits/1882329173\_1704877580.9967582/0/aws-java-sdk-neptunedata-1-12-581-sourcesjar/com/amazonaws/services/neptunedata/model/transform/MlResourceDefinitionMarshaller.java \* /opt/cola/permits/1882329173\_1704877580.9967582/0/aws-java-sdk-neptunedata-1-12-581-sourcesjar/com/amazonaws/services/neptunedata/model/RDFGraphSummaryValueMap.java \* /opt/cola/permits/1882329173\_1704877580.9967582/0/aws-java-sdk-neptunedata-1-12-581-sourcesjar/com/amazonaws/services/neptunedata/model/transform/DeleteSparqlStatisticsRequestProtocolMarshaller.java

\* /opt/cola/permits/1882329173\_1704877580.9967582/0/aws-java-sdk-neptunedata-1-12-581-sourcesjar/com/amazonaws/services/neptunedata/model/LoadUrlAccessDeniedException.java \*

 /opt/cola/permits/1882329173\_1704877580.9967582/0/aws-java-sdk-neptunedata-1-12-581-sourcesjar/com/amazonaws/services/neptunedata/model/transform/ListMLDataProcessingJobsResultJsonUnmarshaller.java \* /opt/cola/permits/1882329173\_1704877580.9967582/0/aws-java-sdk-neptunedata-1-12-581-sourcesjar/com/amazonaws/services/neptunedata/model/MalformedQueryException.java

\* /opt/cola/permits/1882329173\_1704877580.9967582/0/aws-java-sdk-neptunedata-1-12-581-sourcesjar/com/amazonaws/services/neptunedata/model/transform/RDFGraphSummaryValueMapJsonUnmarshaller.java \* /opt/cola/permits/1882329173\_1704877580.9967582/0/aws-java-sdk-neptunedata-1-12-581-sourcesjar/com/amazonaws/services/neptunedata/model/transform/ListMLDataProcessingJobsRequestMarshaller.java \* /opt/cola/permits/1882329173\_1704877580.9967582/0/aws-java-sdk-neptunedata-1-12-581-sourcesjar/com/amazonaws/services/neptunedata/model/EdgeStructure.java

\* /opt/cola/permits/1882329173\_1704877580.9967582/0/aws-java-sdk-neptunedata-1-12-581-sourcesjar/com/amazonaws/services/neptunedata/model/transform/ReadOnlyViolationExceptionUnmarshaller.java \*

 /opt/cola/permits/1882329173\_1704877580.9967582/0/aws-java-sdk-neptunedata-1-12-581-sourcesjar/com/amazonaws/services/neptunedata/model/transform/SubjectStructureJsonUnmarshaller.java \* /opt/cola/permits/1882329173\_1704877580.9967582/0/aws-java-sdk-neptunedata-1-12-581-sourcesjar/com/amazonaws/services/neptunedata/model/transform/MlResourceDefinitionJsonUnmarshaller.java \* /opt/cola/permits/1882329173\_1704877580.9967582/0/aws-java-sdk-neptunedata-1-12-581-sourcesjar/com/amazonaws/services/neptunedata/model/Format.java

\* /opt/cola/permits/1882329173\_1704877580.9967582/0/aws-java-sdk-neptunedata-1-12-581-sourcesjar/com/amazonaws/services/neptunedata/model/transform/ListLoaderJobsRequestMarshaller.java \* /opt/cola/permits/1882329173\_1704877580.9967582/0/aws-java-sdk-neptunedata-1-12-581-sourcesjar/com/amazonaws/services/neptunedata/model/ListMLModelTransformJobsRequest.java \*

 /opt/cola/permits/1882329173\_1704877580.9967582/0/aws-java-sdk-neptunedata-1-12-581-sourcesjar/com/amazonaws/services/neptunedata/model/IteratorType.java

\* /opt/cola/permits/1882329173\_1704877580.9967582/0/aws-java-sdk-neptunedata-1-12-581-sourcesjar/com/amazonaws/services/neptunedata/model/transform/GetRDFGraphSummaryResultJsonUnmarshaller.java \* /opt/cola/permits/1882329173\_1704877580.9967582/0/aws-java-sdk-neptunedata-1-12-581-sources-

jar/com/amazonaws/services/neptunedata/model/transform/RefreshStatisticsIdMapJsonUnmarshaller.java \* /opt/cola/permits/1882329173\_1704877580.9967582/0/aws-java-sdk-neptunedata-1-12-581-sourcesjar/com/amazonaws/services/neptunedata/model/transform/DeletePropertygraphStatisticsRequestProtocolMarshaller .java

\* /opt/cola/permits/1882329173\_1704877580.9967582/0/aws-java-sdk-neptunedata-1-12-581-sourcesjar/com/amazonaws/services/neptunedata/model/transform/MLResourceNotFoundExceptionUnmarshaller.java \* /opt/cola/permits/1882329173\_1704877580.9967582/0/aws-java-sdk-neptunedata-1-12-581-sourcesjar/com/amazonaws/services/neptunedata/model/transform/CancelGremlinQueryResultJsonUnmarshaller.java \*

 /opt/cola/permits/1882329173\_1704877580.9967582/0/aws-java-sdk-neptunedata-1-12-581-sourcesjar/com/amazonaws/services/neptunedata/model/transform/GetGremlinQueryStatusRequestProtocolMarshaller.java \* /opt/cola/permits/1882329173\_1704877580.9967582/0/aws-java-sdk-neptunedata-1-12-581-sources-

jar/com/amazonaws/services/neptunedata/model/TimeLimitExceededException.java

\* /opt/cola/permits/1882329173\_1704877580.9967582/0/aws-java-sdk-neptunedata-1-12-581-sourcesjar/com/amazonaws/services/neptunedata/AmazonNeptunedataAsync.java

\* /opt/cola/permits/1882329173\_1704877580.9967582/0/aws-java-sdk-neptunedata-1-12-581-sourcesjar/com/amazonaws/services/neptunedata/model/transform/InvalidNumericDataExceptionUnmarshaller.java \* /opt/cola/permits/1882329173\_1704877580.9967582/0/aws-java-sdk-neptunedata-1-12-581-sourcesjar/com/amazonaws/services/neptunedata/model/transform/GetMLEndpointRequestProtocolMarshaller.java \*

 /opt/cola/permits/1882329173\_1704877580.9967582/0/aws-java-sdk-neptunedata-1-12-581-sourcesjar/com/amazonaws/services/neptunedata/model/transform/InvalidArgumentExceptionUnmarshaller.java \* /opt/cola/permits/1882329173\_1704877580.9967582/0/aws-java-sdk-neptunedata-1-12-581-sourcesjar/com/amazonaws/services/neptunedata/model/transform/AccessDeniedExceptionUnmarshaller.java \* /opt/cola/permits/1882329173\_1704877580.9967582/0/aws-java-sdk-neptunedata-1-12-581-sourcesjar/com/amazonaws/services/neptunedata/model/ConcurrentModificationException.java

\* /opt/cola/permits/1882329173\_1704877580.9967582/0/aws-java-sdk-neptunedata-1-12-581-sourcesjar/com/amazonaws/services/neptunedata/model/transform/ExecuteOpenCypherExplainQueryRequestProtocolMars

#### haller.java

\* /opt/cola/permits/1882329173\_1704877580.9967582/0/aws-java-sdk-neptunedata-1-12-581-sourcesjar/com/amazonaws/services/neptunedata/model/ReadOnlyViolationException.java \*

 /opt/cola/permits/1882329173\_1704877580.9967582/0/aws-java-sdk-neptunedata-1-12-581-sourcesjar/com/amazonaws/services/neptunedata/model/transform/DeleteMLEndpointResultJsonUnmarshaller.java \* /opt/cola/permits/1882329173\_1704877580.9967582/0/aws-java-sdk-neptunedata-1-12-581-sourcesjar/com/amazonaws/services/neptunedata/model/transform/GetEngineStatusRequestMarshaller.java \* /opt/cola/permits/1882329173\_1704877580.9967582/0/aws-java-sdk-neptunedata-1-12-581-sourcesjar/com/amazonaws/services/neptunedata/model/transform/ListMLModelTrainingJobsRequestMarshaller.java \* /opt/cola/permits/1882329173\_1704877580.9967582/0/aws-java-sdk-neptunedata-1-12-581-sourcesjar/com/amazonaws/services/neptunedata/model/MlConfigDefinition.java

\* /opt/cola/permits/1882329173\_1704877580.9967582/0/aws-java-sdk-neptunedata-1-12-581-sourcesjar/com/amazonaws/services/neptunedata/model/transform/StartMLModelTransformJobRequestMarshaller.java \* /opt/cola/permits/1882329173\_1704877580.9967582/0/aws-java-sdk-neptunedata-1-12-581-sourcesjar/com/amazonaws/services/neptunedata/model/transform/DeleteSparqlStatisticsRequestMarshaller.java \*

 /opt/cola/permits/1882329173\_1704877580.9967582/0/aws-java-sdk-neptunedata-1-12-581-sourcesjar/com/amazonaws/services/neptunedata/model/transform/MlConfigDefinitionMarshaller.java \* /opt/cola/permits/1882329173\_1704877580.9967582/0/aws-java-sdk-neptunedata-1-12-581-sourcesjar/com/amazonaws/services/neptunedata/model/ListMLModelTrainingJobsRequest.java \* /opt/cola/permits/1882329173\_1704877580.9967582/0/aws-java-sdk-neptunedata-1-12-581-sourcesjar/com/amazonaws/services/neptunedata/model/ServerShutdownException.java \* /opt/cola/permits/1882329173\_1704877580.9967582/0/aws-java-sdk-neptunedata-1-12-581-sourcesjar/com/amazonaws/services/neptunedata/model/BulkLoadIdNotFoundException.java \* /opt/cola/permits/1882329173\_1704877580.9967582/0/aws-java-sdk-neptunedata-1-12-581-sourcesjar/com/amazonaws/services/neptunedata/model/GetSparqlStreamResult.java

\*

 /opt/cola/permits/1882329173\_1704877580.9967582/0/aws-java-sdk-neptunedata-1-12-581-sourcesjar/com/amazonaws/services/neptunedata/model/PreconditionsFailedException.java

\* /opt/cola/permits/1882329173\_1704877580.9967582/0/aws-java-sdk-neptunedata-1-12-581-sourcesjar/com/amazonaws/services/neptunedata/model/Statistics.java

\* /opt/cola/permits/1882329173\_1704877580.9967582/0/aws-java-sdk-neptunedata-1-12-581-sourcesjar/com/amazonaws/services/neptunedata/model/transform/GetSparqlStatisticsRequestMarshaller.java \* /opt/cola/permits/1882329173\_1704877580.9967582/0/aws-java-sdk-neptunedata-1-12-581-sourcesjar/com/amazonaws/services/neptunedata/model/transform/ManagePropertygraphStatisticsResultJsonUnmarshaller.j ava

\* /opt/cola/permits/1882329173\_1704877580.9967582/0/aws-java-sdk-neptunedata-1-12-581-sourcesjar/com/amazonaws/services/neptunedata/model/transform/NodeStructureJsonUnmarshaller.java \* /opt/cola/permits/1882329173\_1704877580.9967582/0/aws-java-sdk-neptunedata-1-12-581-sourcesjar/com/amazonaws/services/neptunedata/model/GetMLEndpointResult.java

\*

 /opt/cola/permits/1882329173\_1704877580.9967582/0/aws-java-sdk-neptunedata-1-12-581-sourcesjar/com/amazonaws/services/neptunedata/model/transform/SparqlRecordJsonUnmarshaller.java \* /opt/cola/permits/1882329173\_1704877580.9967582/0/aws-java-sdk-neptunedata-1-12-581-sourcesjar/com/amazonaws/services/neptunedata/AmazonNeptunedataAsyncClientBuilder.java \* /opt/cola/permits/1882329173\_1704877580.9967582/0/aws-java-sdk-neptunedata-1-12-581-sources-

jar/com/amazonaws/services/neptunedata/model/CancelOpenCypherQueryRequest.java

\* /opt/cola/permits/1882329173\_1704877580.9967582/0/aws-java-sdk-neptunedata-1-12-581-sourcesjar/com/amazonaws/services/neptunedata/model/SparqlData.java

\* /opt/cola/permits/1882329173\_1704877580.9967582/0/aws-java-sdk-neptunedata-1-12-581-sourcesjar/com/amazonaws/services/neptunedata/model/transform/RDFGraphSummaryJsonUnmarshaller.java \* /opt/cola/permits/1882329173\_1704877580.9967582/0/aws-java-sdk-neptunedata-1-12-581-sourcesjar/com/amazonaws/services/neptunedata/model/CancelMLModelTransformJobRequest.java \*

 /opt/cola/permits/1882329173\_1704877580.9967582/0/aws-java-sdk-neptunedata-1-12-581-sourcesjar/com/amazonaws/services/neptunedata/model/transform/MlConfigDefinitionJsonUnmarshaller.java \* /opt/cola/permits/1882329173\_1704877580.9967582/0/aws-java-sdk-neptunedata-1-12-581-sourcesjar/com/amazonaws/services/neptunedata/model/transform/DeleteMLEndpointRequestProtocolMarshaller.java \* /opt/cola/permits/1882329173\_1704877580.9967582/0/aws-java-sdk-neptunedata-1-12-581-sourcesjar/com/amazonaws/services/neptunedata/model/transform/ConstraintViolationExceptionUnmarshaller.java \* /opt/cola/permits/1882329173\_1704877580.9967582/0/aws-java-sdk-neptunedata-1-12-581-sourcesjar/com/amazonaws/services/neptunedata/model/transform/ExecuteGremlinQueryRequestMarshaller.java \* /opt/cola/permits/1882329173\_1704877580.9967582/0/aws-java-sdk-neptunedata-1-12-581-sourcesjar/com/amazonaws/services/neptunedata/model/transform/QueryLanguageVersionMarshaller.java \*

 /opt/cola/permits/1882329173\_1704877580.9967582/0/aws-java-sdk-neptunedata-1-12-581-sourcesjar/com/amazonaws/services/neptunedata/model/transform/CancelGremlinQueryRequestMarshaller.java \* /opt/cola/permits/1882329173\_1704877580.9967582/0/aws-java-sdk-neptunedata-1-12-581-sourcesjar/com/amazonaws/services/neptunedata/model/transform/GetMLModelTrainingJobRequestMarshaller.java \* /opt/cola/permits/1882329173\_1704877580.9967582/0/aws-java-sdk-neptunedata-1-12-581-sourcesjar/com/amazonaws/services/neptunedata/model/transform/ListLoaderJobsResultJsonUnmarshaller.java \* /opt/cola/permits/1882329173\_1704877580.9967582/0/aws-java-sdk-neptunedata-1-12-581-sourcesjar/com/amazonaws/services/neptunedata/model/transform/QueryLimitExceptionUnmarshaller.java \* /opt/cola/permits/1882329173\_1704877580.9967582/0/aws-java-sdk-neptunedata-1-12-581-sourcesjar/com/amazonaws/services/neptunedata/model/DeletePropertygraphStatisticsRequest.java \*

 /opt/cola/permits/1882329173\_1704877580.9967582/0/aws-java-sdk-neptunedata-1-12-581-sourcesjar/com/amazonaws/services/neptunedata/model/transform/ExecuteGremlinExplainQueryRequestProtocolMarshalle r.java

\* /opt/cola/permits/1882329173\_1704877580.9967582/0/aws-java-sdk-neptunedata-1-12-581-sourcesjar/com/amazonaws/services/neptunedata/model/GetEngineStatusResult.java

\* /opt/cola/permits/1882329173\_1704877580.9967582/0/aws-java-sdk-neptunedata-1-12-581-sourcesjar/com/amazonaws/services/neptunedata/model/transform/CreateMLEndpointRequestProtocolMarshaller.java

\* /opt/cola/permits/1882329173\_1704877580.9967582/0/aws-java-sdk-neptunedata-1-12-581-sourcesjar/com/amazonaws/services/neptunedata/model/ExecuteGremlinProfileQueryRequest.java

\* /opt/cola/permits/1882329173\_1704877580.9967582/0/aws-java-sdk-neptunedata-1-12-581-sourcesjar/com/amazonaws/services/neptunedata/model/CreateMLEndpointRequest.java

\* /opt/cola/permits/1882329173\_1704877580.9967582/0/aws-java-sdk-neptunedata-1-12-581-sourcesjar/com/amazonaws/services/neptunedata/model/ManagePropertygraphStatisticsRequest.java \*

 /opt/cola/permits/1882329173\_1704877580.9967582/0/aws-java-sdk-neptunedata-1-12-581-sourcesjar/com/amazonaws/services/neptunedata/model/transform/GremlinQueryStatusJsonUnmarshaller.java \* /opt/cola/permits/1882329173\_1704877580.9967582/0/aws-java-sdk-neptunedata-1-12-581-sourcesjar/com/amazonaws/services/neptunedata/model/transform/EdgeStructureJsonUnmarshaller.java \* /opt/cola/permits/1882329173\_1704877580.9967582/0/aws-java-sdk-neptunedata-1-12-581-sourcesjar/com/amazonaws/services/neptunedata/model/transform/CustomModelTrainingParametersMarshaller.java \* /opt/cola/permits/1882329173\_1704877580.9967582/0/aws-java-sdk-neptunedata-1-12-581-sourcesjar/com/amazonaws/services/neptunedata/model/RefreshStatisticsIdMap.java

\* /opt/cola/permits/1882329173\_1704877580.9967582/0/aws-java-sdk-neptunedata-1-12-581-sourcesjar/com/amazonaws/services/neptunedata/model/transform/GetMLModelTrainingJobResultJsonUnmarshaller.java \*

 /opt/cola/permits/1882329173\_1704877580.9967582/0/aws-java-sdk-neptunedata-1-12-581-sourcesjar/com/amazonaws/services/neptunedata/model/transform/SubjectStructureMarshaller.java \* /opt/cola/permits/1882329173\_1704877580.9967582/0/aws-java-sdk-neptunedata-1-12-581-sourcesjar/com/amazonaws/services/neptunedata/AmazonNeptunedataAsyncClient.java

\* /opt/cola/permits/1882329173\_1704877580.9967582/0/aws-java-sdk-neptunedata-1-12-581-sourcesjar/com/amazonaws/services/neptunedata/model/transform/EdgeStructureMarshaller.java

\* /opt/cola/permits/1882329173\_1704877580.9967582/0/aws-java-sdk-neptunedata-1-12-581-sources-

jar/com/amazonaws/services/neptunedata/model/transform/RDFGraphSummaryMarshaller.java

\* /opt/cola/permits/1882329173\_1704877580.9967582/0/aws-java-sdk-neptunedata-1-12-581-sourcesjar/com/amazonaws/services/neptunedata/model/transform/StatisticsSummaryMarshaller.java

\* /opt/cola/permits/1882329173\_1704877580.9967582/0/aws-java-sdk-neptunedata-1-12-581-sourcesjar/com/amazonaws/services/neptunedata/model/ExecuteOpenCypherExplainQueryResult.java \*

 /opt/cola/permits/1882329173\_1704877580.9967582/0/aws-java-sdk-neptunedata-1-12-581-sourcesjar/com/amazonaws/services/neptunedata/model/CancelGremlinQueryRequest.java

\* /opt/cola/permits/1882329173\_1704877580.9967582/0/aws-java-sdk-neptunedata-1-12-581-sourcesjar/com/amazonaws/services/neptunedata/model/InvalidParameterException.java

\* /opt/cola/permits/1882329173\_1704877580.9967582/0/aws-java-sdk-neptunedata-1-12-581-sourcesjar/com/amazonaws/services/neptunedata/model/transform/InvalidParameterExceptionUnmarshaller.java \* /opt/cola/permits/1882329173\_1704877580.9967582/0/aws-java-sdk-neptunedata-1-12-581-sourcesjar/com/amazonaws/services/neptunedata/model/QueryLanguageVersion.java

\* /opt/cola/permits/1882329173\_1704877580.9967582/0/aws-java-sdk-neptunedata-1-12-581-sourcesjar/com/amazonaws/services/neptunedata/model/QueryTooLargeException.java \*

 /opt/cola/permits/1882329173\_1704877580.9967582/0/aws-java-sdk-neptunedata-1-12-581-sourcesjar/com/amazonaws/services/neptunedata/model/transform/GetOpenCypherQueryStatusRequestProtocolMarshaller.j ava

\* /opt/cola/permits/1882329173\_1704877580.9967582/0/aws-java-sdk-neptunedata-1-12-581-sourcesjar/com/amazonaws/services/neptunedata/model/InternalFailureException.java

\* /opt/cola/permits/1882329173\_1704877580.9967582/0/aws-java-sdk-neptunedata-1-12-581-sourcesjar/com/amazonaws/services/neptunedata/AmazonNeptunedataClient.java

\* /opt/cola/permits/1882329173\_1704877580.9967582/0/aws-java-sdk-neptunedata-1-12-581-sourcesjar/com/amazonaws/services/neptunedata/model/transform/DeleteMLEndpointRequestMarshaller.java \* /opt/cola/permits/1882329173\_1704877580.9967582/0/aws-java-sdk-neptunedata-1-12-581-sourcesjar/com/amazonaws/services/neptunedata/model/CancelLoaderJobResult.java

\* /opt/cola/permits/1882329173\_1704877580.9967582/0/aws-java-sdk-neptunedata-1-12-581-sourcesjar/com/amazonaws/services/neptunedata/model/transform/CancelMLModelTrainingJobRequestProtocolMarshaller. java

\*

 /opt/cola/permits/1882329173\_1704877580.9967582/0/aws-java-sdk-neptunedata-1-12-581-sourcesjar/com/amazonaws/services/neptunedata/model/ParsingException.java

\* /opt/cola/permits/1882329173\_1704877580.9967582/0/aws-java-sdk-neptunedata-1-12-581-sources-

jar/com/amazonaws/services/neptunedata/model/transform/ExecuteOpenCypherExplainQueryRequestMarshaller.jav a

\* /opt/cola/permits/1882329173\_1704877580.9967582/0/aws-java-sdk-neptunedata-1-12-581-sourcesjar/com/amazonaws/services/neptunedata/model/transform/ServerShutdownExceptionUnmarshaller.java \* /opt/cola/permits/1882329173\_1704877580.9967582/0/aws-java-sdk-neptunedata-1-12-581-sourcesjar/com/amazonaws/services/neptunedata/model/PropertygraphSummaryValueMap.java \* /opt/cola/permits/1882329173\_1704877580.9967582/0/aws-java-sdk-neptunedata-1-12-581-sourcesjar/com/amazonaws/services/neptunedata/model/DeletePropertygraphStatisticsResult.java \*

 /opt/cola/permits/1882329173\_1704877580.9967582/0/aws-java-sdk-neptunedata-1-12-581-sourcesjar/com/amazonaws/services/neptunedata/model/ListOpenCypherQueriesResult.java \* /opt/cola/permits/1882329173\_1704877580.9967582/0/aws-java-sdk-neptunedata-1-12-581-sourcesjar/com/amazonaws/services/neptunedata/model/GetPropertygraphStatisticsResult.java \* /opt/cola/permits/1882329173\_1704877580.9967582/0/aws-java-sdk-neptunedata-1-12-581-sourcesjar/com/amazonaws/services/neptunedata/model/transform/ExecuteGremlinExplainQueryRequestMarshaller.java \* /opt/cola/permits/1882329173\_1704877580.9967582/0/aws-java-sdk-neptunedata-1-12-581-sourcesjar/com/amazonaws/services/neptunedata/model/transform/MissingParameterExceptionUnmarshaller.java \* /opt/cola/permits/1882329173\_1704877580.9967582/0/aws-java-sdk-neptunedata-1-12-581-sourcesjar/com/amazonaws/services/neptunedata/model/GetMLModelTransformJobResult.java \* /opt/cola/permits/1882329173\_1704877580.9967582/0/aws-java-sdk-neptunedata-1-12-581-sourcesjar/com/amazonaws/services/neptunedata/package-info.java

 /opt/cola/permits/1882329173\_1704877580.9967582/0/aws-java-sdk-neptunedata-1-12-581-sourcesjar/com/amazonaws/services/neptunedata/model/transform/ListMLModelTransformJobsRequestProtocolMarshaller. java

\* /opt/cola/permits/1882329173\_1704877580.9967582/0/aws-java-sdk-neptunedata-1-12-581-sourcesjar/com/amazonaws/services/neptunedata/model/transform/GetSparqlStreamResultJsonUnmarshaller.java \* /opt/cola/permits/1882329173\_1704877580.9967582/0/aws-java-sdk-neptunedata-1-12-581-sourcesjar/com/amazonaws/services/neptunedata/model/transform/CancelMLModelTransformJobRequestMarshaller.java \* /opt/cola/permits/1882329173\_1704877580.9967582/0/aws-java-sdk-neptunedata-1-12-581-sourcesjar/com/amazonaws/services/neptunedata/model/transform/CancelGremlinQueryRequestProtocolMarshaller.java

\* /opt/cola/permits/1882329173\_1704877580.9967582/0/aws-java-sdk-neptunedata-1-12-581-sources-

jar/com/amazonaws/services/neptunedata/model/transform/PropertygraphSummaryValueMapJsonUnmarshaller.java \*

 /opt/cola/permits/1882329173\_1704877580.9967582/0/aws-java-sdk-neptunedata-1-12-581-sourcesjar/com/amazonaws/services/neptunedata/model/ExecuteFastResetRequest.java

\* /opt/cola/permits/1882329173\_1704877580.9967582/0/aws-java-sdk-neptunedata-1-12-581-sources-

jar/com/amazonaws/services/neptunedata/model/transform/ListMLModelTransformJobsResultJsonUnmarshaller.jav a

\* /opt/cola/permits/1882329173\_1704877580.9967582/0/aws-java-sdk-neptunedata-1-12-581-sourcesjar/com/amazonaws/services/neptunedata/model/GetMLDataProcessingJobResult.java

\* /opt/cola/permits/1882329173\_1704877580.9967582/0/aws-java-sdk-neptunedata-1-12-581-sources-

jar/com/amazonaws/services/neptunedata/model/StartMLModelTransformJobResult.java

\* /opt/cola/permits/1882329173\_1704877580.9967582/0/aws-java-sdk-neptunedata-1-12-581-sourcesjar/com/amazonaws/services/neptunedata/model/GetRDFGraphSummaryResult.java

\* /opt/cola/permits/1882329173\_1704877580.9967582/0/aws-java-sdk-neptunedata-1-12-581-sources-

jar/com/amazonaws/services/neptunedata/model/GetMLModelTrainingJobRequest.java

\*

\*

 /opt/cola/permits/1882329173\_1704877580.9967582/0/aws-java-sdk-neptunedata-1-12-581-sourcesjar/com/amazonaws/services/neptunedata/model/transform/GetPropertygraphSummaryRequestProtocolMarshaller.ja va

\* /opt/cola/permits/1882329173\_1704877580.9967582/0/aws-java-sdk-neptunedata-1-12-581-sourcesjar/com/amazonaws/services/neptunedata/model/transform/StartMLModelTrainingJobResultJsonUnmarshaller.java \* /opt/cola/permits/1882329173\_1704877580.9967582/0/aws-java-sdk-neptunedata-1-12-581-sourcesjar/com/amazonaws/services/neptunedata/model/transform/GetMLEndpointResultJsonUnmarshaller.java \* /opt/cola/permits/1882329173\_1704877580.9967582/0/aws-java-sdk-neptunedata-1-12-581-sourcesjar/com/amazonaws/services/neptunedata/model/transform/ExecuteOpenCypherExplainQueryResultJsonUnmarshall er.java

\* /opt/cola/permits/1882329173\_1704877580.9967582/0/aws-java-sdk-neptunedata-1-12-581-sourcesjar/com/amazonaws/services/neptunedata/model/transform/ManageSparqlStatisticsRequestProtocolMarshaller.java \*

 /opt/cola/permits/1882329173\_1704877580.9967582/0/aws-java-sdk-neptunedata-1-12-581-sourcesjar/com/amazonaws/services/neptunedata/model/transform/StartMLDataProcessingJobRequestMarshaller.java \* /opt/cola/permits/1882329173\_1704877580.9967582/0/aws-java-sdk-neptunedata-1-12-581-sourcesjar/com/amazonaws/services/neptunedata/model/InvalidNumericDataException.java

\* /opt/cola/permits/1882329173\_1704877580.9967582/0/aws-java-sdk-neptunedata-1-12-581-sourcesjar/com/amazonaws/services/neptunedata/model/transform/CancelLoaderJobRequestProtocolMarshaller.java \* /opt/cola/permits/1882329173\_1704877580.9967582/0/aws-java-sdk-neptunedata-1-12-581-sourcesjar/com/amazonaws/services/neptunedata/model/transform/GetEngineStatusRequestProtocolMarshaller.java \* /opt/cola/permits/1882329173\_1704877580.9967582/0/aws-java-sdk-neptunedata-1-12-581-sourcesjar/com/amazonaws/services/neptunedata/model/ExpiredStreamException.java \*

 /opt/cola/permits/1882329173\_1704877580.9967582/0/aws-java-sdk-neptunedata-1-12-581-sourcesjar/com/amazonaws/services/neptunedata/model/transform/GetMLModelTrainingJobRequestProtocolMarshaller.jav a

\* /opt/cola/permits/1882329173\_1704877580.9967582/0/aws-java-sdk-neptunedata-1-12-581-sourcesjar/com/amazonaws/services/neptunedata/model/DeleteMLEndpointRequest.java

\* /opt/cola/permits/1882329173\_1704877580.9967582/0/aws-java-sdk-neptunedata-1-12-581-sourcesjar/com/amazonaws/services/neptunedata/model/GetGremlinQueryStatusRequest.java

\* /opt/cola/permits/1882329173\_1704877580.9967582/0/aws-java-sdk-neptunedata-1-12-581-sources-

jar/com/amazonaws/services/neptunedata/model/transform/ListMLEndpointsResultJsonUnmarshaller.java

\* /opt/cola/permits/1882329173\_1704877580.9967582/0/aws-java-sdk-neptunedata-1-12-581-sources-

jar/com/amazonaws/services/neptunedata/model/transform/ListMLModelTrainingJobsResultJsonUnmarshaller.java

# **1.1069 aws-java-sdk-personalizeevents**

## **1.12.581**

### **1.1069.1 Available under license :**

No license file was found, but licenses were detected in source scan.

\* Copyright 2018-2023 Amazon.com, Inc. or its affiliates. All Rights Reserved.

\*

\* Licensed under the Apache License, Version 2.0 (the "License"). You may not use this file except in compliance

<sup>/\*</sup>

with

\* the License. A copy of the License is located at

\*

\* http://aws.amazon.com/apache2.0

\*

\* or in the "license" file accompanying this file. This file is distributed on an "AS IS" BASIS, WITHOUT WARRANTIES OR

\* CONDITIONS OF ANY KIND, either express or implied. See the License for the specific language governing permissions

\* and limitations under the License.

\*/

Found in path(s):

\* /opt/cola/permits/1882329870\_1704878357.5980191/0/aws-java-sdk-personalizeevents-1-12-581-sourcesjar/com/amazonaws/services/personalizeevents/AmazonPersonalizeEvents.java

\* /opt/cola/permits/1882329870\_1704878357.5980191/0/aws-java-sdk-personalizeevents-1-12-581-sourcesjar/com/amazonaws/services/personalizeevents/model/transform/PutItemsRequestProtocolMarshaller.java \*

 /opt/cola/permits/1882329870\_1704878357.5980191/0/aws-java-sdk-personalizeevents-1-12-581-sourcesjar/com/amazonaws/services/personalizeevents/model/transform/PutItemsRequestMarshaller.java

\* /opt/cola/permits/1882329870\_1704878357.5980191/0/aws-java-sdk-personalizeevents-1-12-581-sourcesjar/com/amazonaws/services/personalizeevents/model/PutItemsRequest.java

\* /opt/cola/permits/1882329870\_1704878357.5980191/0/aws-java-sdk-personalizeevents-1-12-581-sourcesjar/com/amazonaws/services/personalizeevents/model/transform/ResourceNotFoundExceptionUnmarshaller.java \* /opt/cola/permits/1882329870\_1704878357.5980191/0/aws-java-sdk-personalizeevents-1-12-581-sourcesjar/com/amazonaws/services/personalizeevents/AmazonPersonalizeEventsAsync.java

\* /opt/cola/permits/1882329870\_1704878357.5980191/0/aws-java-sdk-personalizeevents-1-12-581-sourcesjar/com/amazonaws/services/personalizeevents/model/transform/PutEventsRequestProtocolMarshaller.java \* /opt/cola/permits/1882329870\_1704878357.5980191/0/aws-java-sdk-personalizeevents-1-12-581-sourcesjar/com/amazonaws/services/personalizeevents/AmazonPersonalizeEventsAsyncClientBuilder.java \*

 /opt/cola/permits/1882329870\_1704878357.5980191/0/aws-java-sdk-personalizeevents-1-12-581-sourcesjar/com/amazonaws/services/personalizeevents/model/ResourceNotFoundException.java

\* /opt/cola/permits/1882329870\_1704878357.5980191/0/aws-java-sdk-personalizeevents-1-12-581-sourcesjar/com/amazonaws/services/personalizeevents/model/transform/EventJsonUnmarshaller.java

\* /opt/cola/permits/1882329870\_1704878357.5980191/0/aws-java-sdk-personalizeevents-1-12-581-sourcesjar/com/amazonaws/services/personalizeevents/AbstractAmazonPersonalizeEventsAsync.java

\* /opt/cola/permits/1882329870\_1704878357.5980191/0/aws-java-sdk-personalizeevents-1-12-581-sourcesjar/com/amazonaws/services/personalizeevents/AbstractAmazonPersonalizeEvents.java

\* /opt/cola/permits/1882329870\_1704878357.5980191/0/aws-java-sdk-personalizeevents-1-12-581-sourcesjar/com/amazonaws/services/personalizeevents/model/transform/EventMarshaller.java

\*

 /opt/cola/permits/1882329870\_1704878357.5980191/0/aws-java-sdk-personalizeevents-1-12-581-sourcesjar/com/amazonaws/services/personalizeevents/model/transform/ItemJsonUnmarshaller.java

\* /opt/cola/permits/1882329870\_1704878357.5980191/0/aws-java-sdk-personalizeevents-1-12-581-sourcesjar/com/amazonaws/services/personalizeevents/model/AmazonPersonalizeEventsException.java

\* /opt/cola/permits/1882329870\_1704878357.5980191/0/aws-java-sdk-personalizeevents-1-12-581-sourcesjar/com/amazonaws/services/personalizeevents/model/PutUsersResult.java

\* /opt/cola/permits/1882329870\_1704878357.5980191/0/aws-java-sdk-personalizeevents-1-12-581-sourcesjar/com/amazonaws/services/personalizeevents/model/transform/ItemMarshaller.java

\* /opt/cola/permits/1882329870\_1704878357.5980191/0/aws-java-sdk-personalizeevents-1-12-581-sourcesjar/com/amazonaws/services/personalizeevents/model/transform/ResourceInUseExceptionUnmarshaller.java \*

 /opt/cola/permits/1882329870\_1704878357.5980191/0/aws-java-sdk-personalizeevents-1-12-581-sourcesjar/com/amazonaws/services/personalizeevents/model/transform/PutUsersRequestProtocolMarshaller.java \* /opt/cola/permits/1882329870\_1704878357.5980191/0/aws-java-sdk-personalizeevents-1-12-581-sourcesjar/com/amazonaws/services/personalizeevents/model/Item.java

\* /opt/cola/permits/1882329870\_1704878357.5980191/0/aws-java-sdk-personalizeevents-1-12-581-sourcesjar/com/amazonaws/services/personalizeevents/model/transform/UserMarshaller.java

\* /opt/cola/permits/1882329870\_1704878357.5980191/0/aws-java-sdk-personalizeevents-1-12-581-sourcesjar/com/amazonaws/services/personalizeevents/model/transform/PutItemsResultJsonUnmarshaller.java

\* /opt/cola/permits/1882329870\_1704878357.5980191/0/aws-java-sdk-personalizeevents-1-12-581-sourcesjar/com/amazonaws/services/personalizeevents/AmazonPersonalizeEventsAsyncClient.java

\* /opt/cola/permits/1882329870\_1704878357.5980191/0/aws-java-sdk-personalizeevents-1-12-581-sourcesjar/com/amazonaws/services/personalizeevents/model/PutEventsRequest.java

\*

 /opt/cola/permits/1882329870\_1704878357.5980191/0/aws-java-sdk-personalizeevents-1-12-581-sourcesjar/com/amazonaws/services/personalizeevents/model/PutUsersRequest.java

\* /opt/cola/permits/1882329870\_1704878357.5980191/0/aws-java-sdk-personalizeevents-1-12-581-sourcesjar/com/amazonaws/services/personalizeevents/model/ResourceInUseException.java

\* /opt/cola/permits/1882329870\_1704878357.5980191/0/aws-java-sdk-personalizeevents-1-12-581-sourcesjar/com/amazonaws/services/personalizeevents/model/transform/PutEventsRequestMarshaller.java

\* /opt/cola/permits/1882329870\_1704878357.5980191/0/aws-java-sdk-personalizeevents-1-12-581-sourcesjar/com/amazonaws/services/personalizeevents/AmazonPersonalizeEventsClient.java

\* /opt/cola/permits/1882329870\_1704878357.5980191/0/aws-java-sdk-personalizeevents-1-12-581-sourcesjar/com/amazonaws/services/personalizeevents/model/transform/PutEventsResultJsonUnmarshaller.java \*

 /opt/cola/permits/1882329870\_1704878357.5980191/0/aws-java-sdk-personalizeevents-1-12-581-sourcesjar/com/amazonaws/services/personalizeevents/model/transform/PutUsersRequestMarshaller.java

\* /opt/cola/permits/1882329870\_1704878357.5980191/0/aws-java-sdk-personalizeevents-1-12-581-sourcesjar/com/amazonaws/services/personalizeevents/model/transform/UserJsonUnmarshaller.java

\* /opt/cola/permits/1882329870\_1704878357.5980191/0/aws-java-sdk-personalizeevents-1-12-581-sourcesjar/com/amazonaws/services/personalizeevents/model/PutItemsResult.java

\* /opt/cola/permits/1882329870\_1704878357.5980191/0/aws-java-sdk-personalizeevents-1-12-581-sourcesjar/com/amazonaws/services/personalizeevents/model/transform/PutUsersResultJsonUnmarshaller.java

\* /opt/cola/permits/1882329870\_1704878357.5980191/0/aws-java-sdk-personalizeevents-1-12-581-sourcesjar/com/amazonaws/services/personalizeevents/model/PutEventsResult.java

\* /opt/cola/permits/1882329870\_1704878357.5980191/0/aws-java-sdk-personalizeevents-1-12-581-sourcesjar/com/amazonaws/services/personalizeevents/AmazonPersonalizeEventsClientBuilder.java

\*

 /opt/cola/permits/1882329870\_1704878357.5980191/0/aws-java-sdk-personalizeevents-1-12-581-sourcesjar/com/amazonaws/services/personalizeevents/model/InvalidInputException.java

\* /opt/cola/permits/1882329870\_1704878357.5980191/0/aws-java-sdk-personalizeevents-1-12-581-sourcesjar/com/amazonaws/services/personalizeevents/model/User.java

\* /opt/cola/permits/1882329870\_1704878357.5980191/0/aws-java-sdk-personalizeevents-1-12-581-sourcesjar/com/amazonaws/services/personalizeevents/package-info.java

\* /opt/cola/permits/1882329870\_1704878357.5980191/0/aws-java-sdk-personalizeevents-1-12-581-sourcesjar/com/amazonaws/services/personalizeevents/model/transform/InvalidInputExceptionUnmarshaller.java No license file was found, but licenses were detected in source scan.

/\*

\* Copyright 2018-2023 Amazon.com, Inc. or its affiliates. All Rights Reserved.

\*

\* Licensed under the Apache License, Version 2.0 (the "License"). You may not use this file except in compliance with

\* the License. A copy of the License is located at

\*

\* http://aws.amazon.com/apache2.0

\*

\* or in the "license" file accompanying this file. This file is distributed on an "AS IS" BASIS, WITHOUT WARRANTIES OR

\* CONDITIONS OF ANY KIND, either express or implied. See the License for the specific language governing permissions

\* and limitations under the License.

\*/

/\*\*

 $*$  <p>

\* Contains information about a metric attribution associated with an event. For more information about metric

\* attributions, see <a

\* href="https://docs.aws.amazon.com/personalize/latest/dg/measuring-recommendation-impact.html">Measuring impact of

\* recommendations</a>.

 $*$ \*

\* @see <a href="http://docs.aws.amazon.com/goto/WebAPI/personalize-events-2018-03-22/MetricAttribution"

```
target="_top">AWS API Documentation</a>
```
\*/

/\*\*

 $*$  <p>

\* The source of the event, such as a third party.

 $*$ 

\*

\* @param eventAttributionSource

- \* The source of the event, such as a third party.
- \*/

Found in path(s):

\* /opt/cola/permits/1882329870\_1704878357.5980191/0/aws-java-sdk-personalizeevents-1-12-581-sourcesjar/com/amazonaws/services/personalizeevents/model/MetricAttribution.java No license file was found, but licenses were detected in source scan.

/\*

```
* Copyright 2018-2023 Amazon.com, Inc. or its affiliates. All Rights Reserved.
```
\*

\* Licensed under the Apache License, Version 2.0 (the "License"). You may not use this file except in compliance with

\* the License. A copy of the License is located at

\*

\* http://aws.amazon.com/apache2.0

\*

\* or in the "license" file accompanying this file. This file is distributed on an "AS IS" BASIS, WITHOUT WARRANTIES OR

\* CONDITIONS OF ANY KIND, either express or implied. See the License for the specific language governing permissions

\* and limitations under the License.

\*/

/\*\*

\* MetricAttributionMarshaller

\*/

Found in path(s):

\* /opt/cola/permits/1882329870\_1704878357.5980191/0/aws-java-sdk-personalizeevents-1-12-581-sourcesjar/com/amazonaws/services/personalizeevents/model/transform/MetricAttributionMarshaller.java No license file was found, but licenses were detected in source scan.

/\*

\* Copyright 2018-2023 Amazon.com, Inc. or its affiliates. All Rights Reserved.

\*

\* Licensed under the Apache License, Version 2.0 (the "License"). You may not use this file except in compliance with

\* the License. A copy of the License is located at

\*

\* http://aws.amazon.com/apache2.0

\*

\* or in the "license" file accompanying this file. This file is distributed on an "AS IS" BASIS, WITHOUT

#### WARRANTIES OR

\* CONDITIONS OF ANY KIND, either express or implied. See the License for the specific language governing permissions

\* and limitations under the License.

\*/

/\*\*

 $*$  <p>

\* The ID of the list of recommendations that contains the item the user interacted with. Provide a

\* <code>recommendationId</code> to have Amazon Personalize implicitly record the recommendations you

show your user

 $*$  as impressions data. Or provide a  $<$ code>recommendationId $<$ /code> if you use a metric attribution to measure the

\* impact of recommendations.

 $* < n>$ 

 $*$  <p>

\* For more information on recording impressions data, see <a href=

\* "https://docs.aws.amazon.com/personalize/latest/dg/recording-events.html#putevents-including-impressions-

data"

\* >Recording impressions data $\langle a \rangle$ . For more information on creating a metric attribution see  $\langle a \rangle$ 

 \* href="https://docs.aws.amazon.com/personalize/latest/dg/measuring-recommendation-impact.html">Measuring impact of

```
 * recommendations</a>.
```
 $*$ 

\*/

/\*\*

 $*$  <p>

\* Contains information about the metric attribution associated with an event. For more information about metric

\* attributions, see <a

 \* href="https://docs.aws.amazon.com/personalize/latest/dg/measuring-recommendation-impact.html">Measuring impact of

\* recommendations</a>.

 $*$ 

\*/

/\*\*

 $* <sub>0</sub>$ 

\* The ID of the list of recommendations that contains the item the user interacted with. Provide a

\* <code>recommendationId</code>

to have Amazon Personalize implicitly record the recommendations you show your user

\* as impressions data. Or provide a <code>recommendationId</code> if you use a metric attribution to measure

the

\* impact of recommendations.

 $*$ 

 $*$  <p>

 $*$  For more information on recording impressions data, see  $\leq a$  href=

 \* "https://docs.aws.amazon.com/personalize/latest/dg/recording-events.html#putevents-including-impressionsdata"

\* > Recording impressions data $\langle a \rangle$ . For more information on creating a metric attribution see  $\langle a \rangle$ 

 \* href="https://docs.aws.amazon.com/personalize/latest/dg/measuring-recommendation-impact.html">Measuring impact of

\* recommendations</a>.

 $*$ 

\*

\* @param recommendationId

\* The ID of the list of recommendations that contains the item the user interacted with. Provide a

 \* <code>recommendationId</code> to have Amazon Personalize implicitly record the recommendations you show

\*

your user as impressions data. Or provide a  $<$ code>recommendationId $<$ /code> if you use a metric attribution

\* to measure the impact of recommendations.  $\langle \rangle$ 

\*  $\langle p \rangle$ 

\* For more information on recording impressions data, see  $\leq a$  href=

 \* "https://docs.aws.amazon.com/personalize/latest/dg/recording-events.html#putevents-includingimpressions-data"

\* >Recording impressions data  $\langle a \rangle$ . For more information on creating a metric attribution see  $\langle a \rangle$ 

\* href="https://docs.aws.amazon.com/personalize/latest/dg/measuring-recommendation-

impact.html">Measuring

impact of recommendations $\langle a \rangle$ .

\*/

/\*\*

 $*$  <p>

\* The ID of the list of recommendations that contains the item the user interacted with. Provide a

 \* <code>recommendationId</code> to have Amazon Personalize implicitly record the recommendations you show your user

 $*$  as impressions data. Or provide a  $<$ code>recommendationId $<$ /code> if you use a metric attribution to measure the

\* impact of recommendations.

 $*$ 

 $* <sub>0</sub>$ 

\* For more information on recording impressions data, see <a href=

 \* "https://docs.aws.amazon.com/personalize/latest/dg/recording-events.html#putevents-including-impressionsdata"

\* >Recording impressions data</a>. For more information on creating a metric attribution see <a

 \* href="https://docs.aws.amazon.com/personalize/latest/dg/measuring-recommendation-impact.html">Measuring impact of

\* recommendations</a>.

 $*$ 

\*

\* @return The ID of the list of recommendations that contains the item the user interacted with. Provide a

 $<$ code>recommendationId $<$ /code> to have Amazon Personalize implicitly record the recommendations you show

 \* your user as impressions data. Or provide a <code>recommendationId</code> if you use a metric attribution

\* to measure the impact of recommendations.  $\langle p \rangle$ 

\*  $\n $\langle p \rangle$$ 

\* For more

information on recording impressions data, see  $\leq$ a href=

\* "https://docs.aws.amazon.com/personalize/latest/dg/recording-events.html#putevents-including-

impressions-data"

\* >Recording impressions data $\langle x \rangle$ . For more information on creating a metric attribution see  $\langle x \rangle$ 

href="https://docs.aws.amazon.com/personalize/latest/dg/measuring-recommendation-

impact.html">Measuring

\* impact of recommendations</a>.

\*/

/\*\*

 $*$  <p>

\* Contains information about the metric attribution associated with an event. For more information about metric

```
 * attributions, see <a
```
 \* href="https://docs.aws.amazon.com/personalize/latest/dg/measuring-recommendation-impact.html">Measuring impact of

\* recommendations</a>.

 $* < p>$ 

\*

\* @param metricAttribution

- \* Contains information about the metric attribution associated with an event. For more information about
- \* metric attributions, see <a

\*

href="https://docs.aws.amazon.com/personalize/latest/dg/measuring-recommendation-impact.html">Measuring

\* impact of recommendations</a>.

\*/

/\*\*

 $*$  <p>

\* Contains information about the metric attribution associated with an event. For more information about metric

\* attributions, see <a

 \* href="https://docs.aws.amazon.com/personalize/latest/dg/measuring-recommendation-impact.html">Measuring impact of

\* recommendations</a>.

 $*$ 

\*

\* @return Contains information about the metric attribution associated with an event. For more information about

metric attributions, see  $\leq a$ 

\* href="https://docs.aws.amazon.com/personalize/latest/dg/measuring-recommendation-

impact.html">Measuring

\* impact of recommendations</a>.

\*/

Found in path(s):

\* /opt/cola/permits/1882329870\_1704878357.5980191/0/aws-java-sdk-personalizeevents-1-12-581-sourcesjar/com/amazonaws/services/personalizeevents/model/Event.java No license file was found, but licenses were detected in source scan.

/\*

\* Copyright 2018-2023 Amazon.com, Inc. or its affiliates. All Rights Reserved.

\*

\* Licensed under the Apache License, Version 2.0 (the "License"). You may not use this file except in compliance with

\* the License. A copy of the License is located at

\*

\* http://aws.amazon.com/apache2.0

\*

\* or in the "license" file accompanying this file. This file is distributed on an "AS IS" BASIS, WITHOUT WARRANTIES OR

\* CONDITIONS OF ANY KIND, either express or implied. See the License for the specific language governing permissions

\* and limitations under the License.

\*/

/\*\*

\* MetricAttribution JSON Unmarshaller

\*/

Found in path(s):

\* /opt/cola/permits/1882329870\_1704878357.5980191/0/aws-java-sdk-personalizeevents-1-12-581-sources-

# **1.1070 aws-java-sdk-pcaconnectorad 1.12.581**

### **1.1070.1 Available under license :**

No license file was found, but licenses were detected in source scan.

#### /\*

\* Copyright 2018-2023 Amazon.com, Inc. or its affiliates. All Rights Reserved.

\*

\* Licensed under the Apache License, Version 2.0 (the "License"). You may not use this file except in compliance with

\* the License. A copy of the License is located at

\*

\* http://aws.amazon.com/apache2.0

\*

\* or in the "license" file accompanying this file. This file is distributed on an "AS IS" BASIS, WITHOUT WARRANTIES OR

\* CONDITIONS OF ANY KIND, either express or implied. See the License for the specific language governing permissions

\* and limitations under the License.

\*/

Found in path(s):

\* /opt/cola/permits/1882330437\_1704877809.743243/0/aws-java-sdk-pcaconnectorad-1-12-581-sourcesjar/com/amazonaws/services/pcaconnectorad/model/transform/GetTemplateRequestProtocolMarshaller.java \* /opt/cola/permits/1882330437\_1704877809.743243/0/aws-java-sdk-pcaconnectorad-1-12-581-sourcesjar/com/amazonaws/services/pcaconnectorad/model/CreateDirectoryRegistrationResult.java \*

 /opt/cola/permits/1882330437\_1704877809.743243/0/aws-java-sdk-pcaconnectorad-1-12-581-sourcesjar/com/amazonaws/services/pcaconnectorad/model/transform/GetDirectoryRegistrationRequestMarshaller.java \* /opt/cola/permits/1882330437\_1704877809.743243/0/aws-java-sdk-pcaconnectorad-1-12-581-sourcesjar/com/amazonaws/services/pcaconnectorad/model/transform/CreateTemplateRequestMarshaller.java \* /opt/cola/permits/1882330437\_1704877809.743243/0/aws-java-sdk-pcaconnectorad-1-12-581-sourcesjar/com/amazonaws/services/pcaconnectorad/model/UpdateTemplateGroupAccessControlEntryRequest.java \* /opt/cola/permits/1882330437\_1704877809.743243/0/aws-java-sdk-pcaconnectorad-1-12-581-sourcesjar/com/amazonaws/services/pcaconnectorad/model/ServicePrincipalNameStatusReason.java \* /opt/cola/permits/1882330437\_1704877809.743243/0/aws-java-sdk-pcaconnectorad-1-12-581-sourcesjar/com/amazonaws/services/pcaconnectorad/model/transform/GetServicePrincipalNameRequestProtocolMarshaller .java

\*

 /opt/cola/permits/1882330437\_1704877809.743243/0/aws-java-sdk-pcaconnectorad-1-12-581-sourcesjar/com/amazonaws/services/pcaconnectorad/AWSPcaConnectorAdClient.java

\* /opt/cola/permits/1882330437\_1704877809.743243/0/aws-java-sdk-pcaconnectorad-1-12-581-sourcesjar/com/amazonaws/services/pcaconnectorad/model/transform/GetTemplateGroupAccessControlEntryRequestMars haller.java

\* /opt/cola/permits/1882330437\_1704877809.743243/0/aws-java-sdk-pcaconnectorad-1-12-581-sources-

jar/com/amazonaws/services/pcaconnectorad/model/transform/DirectoryRegistrationJsonUnmarshaller.java \* /opt/cola/permits/1882330437\_1704877809.743243/0/aws-java-sdk-pcaconnectorad-1-12-581-sourcesjar/com/amazonaws/services/pcaconnectorad/model/transform/KeyUsagePropertyMarshaller.java \* /opt/cola/permits/1882330437\_1704877809.743243/0/aws-java-sdk-pcaconnectorad-1-12-581-sourcesjar/com/amazonaws/services/pcaconnectorad/model/transform/ValidityPeriodJsonUnmarshaller.java \* /opt/cola/permits/1882330437\_1704877809.743243/0/aws-java-sdk-pcaconnectorad-1-12-581-sourcesjar/com/amazonaws/services/pcaconnectorad/model/ExtensionsV4.java \*

 /opt/cola/permits/1882330437\_1704877809.743243/0/aws-java-sdk-pcaconnectorad-1-12-581-sourcesjar/com/amazonaws/services/pcaconnectorad/model/transform/ServicePrincipalNameMarshaller.java \* /opt/cola/permits/1882330437\_1704877809.743243/0/aws-java-sdk-pcaconnectorad-1-12-581-sourcesjar/com/amazonaws/services/pcaconnectorad/model/CreateTemplateGroupAccessControlEntryResult.java \* /opt/cola/permits/1882330437\_1704877809.743243/0/aws-java-sdk-pcaconnectorad-1-12-581-sourcesjar/com/amazonaws/services/pcaconnectorad/model/transform/ListTagsForResourceRequestProtocolMarshaller.java \* /opt/cola/permits/1882330437\_1704877809.743243/0/aws-java-sdk-pcaconnectorad-1-12-581-sourcesjar/com/amazonaws/services/pcaconnectorad/model/ValidityPeriod.java

\* /opt/cola/permits/1882330437\_1704877809.743243/0/aws-java-sdk-pcaconnectorad-1-12-581-sourcesjar/com/amazonaws/services/pcaconnectorad/model/transform/AccessRightsMarshaller.java \*

 /opt/cola/permits/1882330437\_1704877809.743243/0/aws-java-sdk-pcaconnectorad-1-12-581-sourcesjar/com/amazonaws/services/pcaconnectorad/model/CreateServicePrincipalNameResult.java

\* /opt/cola/permits/1882330437\_1704877809.743243/0/aws-java-sdk-pcaconnectorad-1-12-581-sourcesjar/com/amazonaws/services/pcaconnectorad/model/transform/CreateTemplateGroupAccessControlEntryRequestM arshaller.java

\* /opt/cola/permits/1882330437\_1704877809.743243/0/aws-java-sdk-pcaconnectorad-1-12-581-sourcesjar/com/amazonaws/services/pcaconnectorad/model/transform/DeleteTemplateResultJsonUnmarshaller.java \* /opt/cola/permits/1882330437\_1704877809.743243/0/aws-java-sdk-pcaconnectorad-1-12-581-sources-

jar/com/amazonaws/services/pcaconnectorad/model/CertificateValidity.java

\* /opt/cola/permits/1882330437\_1704877809.743243/0/aws-java-sdk-pcaconnectorad-1-12-581-sourcesjar/com/amazonaws/services/pcaconnectorad/model/transform/GetServicePrincipalNameRequestMarshaller.java \*

 /opt/cola/permits/1882330437\_1704877809.743243/0/aws-java-sdk-pcaconnectorad-1-12-581-sourcesjar/com/amazonaws/services/pcaconnectorad/model/Connector.java

\* /opt/cola/permits/1882330437\_1704877809.743243/0/aws-java-sdk-pcaconnectorad-1-12-581-sourcesjar/com/amazonaws/services/pcaconnectorad/model/transform/DeleteTemplateGroupAccessControlEntryRequestM arshaller.java

\* /opt/cola/permits/1882330437\_1704877809.743243/0/aws-java-sdk-pcaconnectorad-1-12-581-sourcesjar/com/amazonaws/services/pcaconnectorad/model/UpdateTemplateRequest.java

\* /opt/cola/permits/1882330437\_1704877809.743243/0/aws-java-sdk-pcaconnectorad-1-12-581-sourcesjar/com/amazonaws/services/pcaconnectorad/model/transform/TemplateV2JsonUnmarshaller.java

\* /opt/cola/permits/1882330437\_1704877809.743243/0/aws-java-sdk-pcaconnectorad-1-12-581-sourcesjar/com/amazonaws/services/pcaconnectorad/model/transform/AccessDeniedExceptionUnmarshaller.java \* /opt/cola/permits/1882330437\_1704877809.743243/0/aws-java-sdk-pcaconnectorad-1-12-581-sourcesjar/com/amazonaws/services/pcaconnectorad/model/AccessRights.java

\*

 /opt/cola/permits/1882330437\_1704877809.743243/0/aws-java-sdk-pcaconnectorad-1-12-581-sourcesjar/com/amazonaws/services/pcaconnectorad/model/AccessDeniedException.java

\* /opt/cola/permits/1882330437\_1704877809.743243/0/aws-java-sdk-pcaconnectorad-1-12-581-sources-

jar/com/amazonaws/services/pcaconnectorad/model/transform/GeneralFlagsV4Marshaller.java

\* /opt/cola/permits/1882330437\_1704877809.743243/0/aws-java-sdk-pcaconnectorad-1-12-581-sourcesjar/com/amazonaws/services/pcaconnectorad/model/GetTemplateRequest.java

\* /opt/cola/permits/1882330437\_1704877809.743243/0/aws-java-sdk-pcaconnectorad-1-12-581-sourcesjar/com/amazonaws/services/pcaconnectorad/model/TemplateSummary.java

\* /opt/cola/permits/1882330437\_1704877809.743243/0/aws-java-sdk-pcaconnectorad-1-12-581-sourcesjar/com/amazonaws/services/pcaconnectorad/model/CreateDirectoryRegistrationRequest.java \* /opt/cola/permits/1882330437\_1704877809.743243/0/aws-java-sdk-pcaconnectorad-1-12-581-sourcesjar/com/amazonaws/services/pcaconnectorad/model/EnrollmentFlagsV2.java \*

 /opt/cola/permits/1882330437\_1704877809.743243/0/aws-java-sdk-pcaconnectorad-1-12-581-sourcesjar/com/amazonaws/services/pcaconnectorad/model/PrivateKeyAttributesV4.java

\* /opt/cola/permits/1882330437\_1704877809.743243/0/aws-java-sdk-pcaconnectorad-1-12-581-sourcesjar/com/amazonaws/services/pcaconnectorad/model/DeleteTemplateGroupAccessControlEntryResult.java \* /opt/cola/permits/1882330437\_1704877809.743243/0/aws-java-sdk-pcaconnectorad-1-12-581-sourcesjar/com/amazonaws/services/pcaconnectorad/model/transform/KeyUsageFlagsJsonUnmarshaller.java \* /opt/cola/permits/1882330437\_1704877809.743243/0/aws-java-sdk-pcaconnectorad-1-12-581-sourcesjar/com/amazonaws/services/pcaconnectorad/model/transform/PrivateKeyAttributesV4JsonUnmarshaller.java \* /opt/cola/permits/1882330437\_1704877809.743243/0/aws-java-sdk-pcaconnectorad-1-12-581-sourcesjar/com/amazonaws/services/pcaconnectorad/model/DeleteDirectoryRegistrationResult.java \*

 /opt/cola/permits/1882330437\_1704877809.743243/0/aws-java-sdk-pcaconnectorad-1-12-581-sourcesjar/com/amazonaws/services/pcaconnectorad/model/transform/GetConnectorResultJsonUnmarshaller.java \* /opt/cola/permits/1882330437\_1704877809.743243/0/aws-java-sdk-pcaconnectorad-1-12-581-sourcesjar/com/amazonaws/services/pcaconnectorad/model/transform/ExtensionsV3Marshaller.java \* /opt/cola/permits/1882330437\_1704877809.743243/0/aws-java-sdk-pcaconnectorad-1-12-581-sourcesjar/com/amazonaws/services/pcaconnectorad/model/transform/PrivateKeyAttributesV4Marshaller.java \* /opt/cola/permits/1882330437\_1704877809.743243/0/aws-java-sdk-pcaconnectorad-1-12-581-sourcesjar/com/amazonaws/services/pcaconnectorad/AbstractAWSPcaConnectorAdAsync.java

\* /opt/cola/permits/1882330437\_1704877809.743243/0/aws-java-sdk-pcaconnectorad-1-12-581-sourcesjar/com/amazonaws/services/pcaconnectorad/model/transform/EnrollmentFlagsV3JsonUnmarshaller.java \*

 /opt/cola/permits/1882330437\_1704877809.743243/0/aws-java-sdk-pcaconnectorad-1-12-581-sourcesjar/com/amazonaws/services/pcaconnectorad/model/ConnectorStatusReason.java

\* /opt/cola/permits/1882330437\_1704877809.743243/0/aws-java-sdk-pcaconnectorad-1-12-581-sourcesjar/com/amazonaws/services/pcaconnectorad/model/transform/GetTemplateGroupAccessControlEntryResultJsonUn marshaller.java

\* /opt/cola/permits/1882330437\_1704877809.743243/0/aws-java-sdk-pcaconnectorad-1-12-581-sourcesjar/com/amazonaws/services/pcaconnectorad/model/transform/ListTagsForResourceResultJsonUnmarshaller.java \* /opt/cola/permits/1882330437\_1704877809.743243/0/aws-java-sdk-pcaconnectorad-1-12-581-sourcesjar/com/amazonaws/services/pcaconnectorad/model/transform/ServiceQuotaExceededExceptionUnmarshaller.java \* /opt/cola/permits/1882330437\_1704877809.743243/0/aws-java-sdk-pcaconnectorad-1-12-581-sourcesjar/com/amazonaws/services/pcaconnectorad/model/transform/TemplateV2Marshaller.java \* /opt/cola/permits/1882330437\_1704877809.743243/0/aws-java-sdk-pcaconnectorad-1-12-581-sourcesjar/com/amazonaws/services/pcaconnectorad/model/transform/ListTemplatesResultJsonUnmarshaller.java \*

 /opt/cola/permits/1882330437\_1704877809.743243/0/aws-java-sdk-pcaconnectorad-1-12-581-sourcesjar/com/amazonaws/services/pcaconnectorad/model/DeleteTemplateRequest.java

\* /opt/cola/permits/1882330437\_1704877809.743243/0/aws-java-sdk-pcaconnectorad-1-12-581-sourcesjar/com/amazonaws/services/pcaconnectorad/AWSPcaConnectorAdAsyncClient.java

\* /opt/cola/permits/1882330437\_1704877809.743243/0/aws-java-sdk-pcaconnectorad-1-12-581-sourcesjar/com/amazonaws/services/pcaconnectorad/model/transform/PrivateKeyFlagsV2JsonUnmarshaller.java \* /opt/cola/permits/1882330437\_1704877809.743243/0/aws-java-sdk-pcaconnectorad-1-12-581-sourcesjar/com/amazonaws/services/pcaconnectorad/model/transform/ValidationExceptionUnmarshaller.java \* /opt/cola/permits/1882330437\_1704877809.743243/0/aws-java-sdk-pcaconnectorad-1-12-581-sourcesjar/com/amazonaws/services/pcaconnectorad/model/ValidationExceptionReason.java \*

 /opt/cola/permits/1882330437\_1704877809.743243/0/aws-java-sdk-pcaconnectorad-1-12-581-sourcesjar/com/amazonaws/services/pcaconnectorad/model/transform/ExtensionsV3JsonUnmarshaller.java \* /opt/cola/permits/1882330437\_1704877809.743243/0/aws-java-sdk-pcaconnectorad-1-12-581-sourcesjar/com/amazonaws/services/pcaconnectorad/model/ExtensionsV3.java

\* /opt/cola/permits/1882330437\_1704877809.743243/0/aws-java-sdk-pcaconnectorad-1-12-581-sourcesjar/com/amazonaws/services/pcaconnectorad/model/transform/InternalServerExceptionUnmarshaller.java \* /opt/cola/permits/1882330437\_1704877809.743243/0/aws-java-sdk-pcaconnectorad-1-12-581-sourcesjar/com/amazonaws/services/pcaconnectorad/model/transform/PrivateKeyFlagsV2Marshaller.java \* /opt/cola/permits/1882330437\_1704877809.743243/0/aws-java-sdk-pcaconnectorad-1-12-581-sourcesjar/com/amazonaws/services/pcaconnectorad/model/transform/VpcInformationMarshaller.java \*

 /opt/cola/permits/1882330437\_1704877809.743243/0/aws-java-sdk-pcaconnectorad-1-12-581-sourcesjar/com/amazonaws/services/pcaconnectorad/model/KeyUsagePropertyType.java

\* /opt/cola/permits/1882330437\_1704877809.743243/0/aws-java-sdk-pcaconnectorad-1-12-581-sourcesjar/com/amazonaws/services/pcaconnectorad/model/transform/EnrollmentFlagsV2JsonUnmarshaller.java \* /opt/cola/permits/1882330437\_1704877809.743243/0/aws-java-sdk-pcaconnectorad-1-12-581-sourcesjar/com/amazonaws/services/pcaconnectorad/model/transform/ValidityPeriodMarshaller.java

\* /opt/cola/permits/1882330437\_1704877809.743243/0/aws-java-sdk-pcaconnectorad-1-12-581-sourcesjar/com/amazonaws/services/pcaconnectorad/model/transform/EnrollmentFlagsV4Marshaller.java

\* /opt/cola/permits/1882330437\_1704877809.743243/0/aws-java-sdk-pcaconnectorad-1-12-581-sourcesjar/com/amazonaws/services/pcaconnectorad/model/ListTagsForResourceRequest.java

\* /opt/cola/permits/1882330437\_1704877809.743243/0/aws-java-sdk-pcaconnectorad-1-12-581-sourcesjar/com/amazonaws/services/pcaconnectorad/model/ClientCompatibilityV4.java \*

 /opt/cola/permits/1882330437\_1704877809.743243/0/aws-java-sdk-pcaconnectorad-1-12-581-sourcesjar/com/amazonaws/services/pcaconnectorad/model/transform/PrivateKeyAttributesV3JsonUnmarshaller.java \* /opt/cola/permits/1882330437\_1704877809.743243/0/aws-java-sdk-pcaconnectorad-1-12-581-sourcesjar/com/amazonaws/services/pcaconnectorad/model/EnrollmentFlagsV3.java

\* /opt/cola/permits/1882330437\_1704877809.743243/0/aws-java-sdk-pcaconnectorad-1-12-581-sourcesjar/com/amazonaws/services/pcaconnectorad/model/PrivateKeyAlgorithm.java

\* /opt/cola/permits/1882330437\_1704877809.743243/0/aws-java-sdk-pcaconnectorad-1-12-581-sourcesjar/com/amazonaws/services/pcaconnectorad/model/transform/ListDirectoryRegistrationsRequestMarshaller.java \* /opt/cola/permits/1882330437\_1704877809.743243/0/aws-java-sdk-pcaconnectorad-1-12-581-sourcesjar/com/amazonaws/services/pcaconnectorad/model/transform/DirectoryRegistrationMarshaller.java \*

 /opt/cola/permits/1882330437\_1704877809.743243/0/aws-java-sdk-pcaconnectorad-1-12-581-sourcesjar/com/amazonaws/services/pcaconnectorad/model/ListTemplatesRequest.java

\* /opt/cola/permits/1882330437\_1704877809.743243/0/aws-java-sdk-pcaconnectorad-1-12-581-sourcesjar/com/amazonaws/services/pcaconnectorad/model/transform/DeleteConnectorRequestMarshaller.java

\* /opt/cola/permits/1882330437\_1704877809.743243/0/aws-java-sdk-pcaconnectorad-1-12-581-sourcesjar/com/amazonaws/services/pcaconnectorad/model/transform/SubjectNameFlagsV2Marshaller.java

\* /opt/cola/permits/1882330437\_1704877809.743243/0/aws-java-sdk-pcaconnectorad-1-12-581-sourcesjar/com/amazonaws/services/pcaconnectorad/model/transform/UntagResourceResultJsonUnmarshaller.java \* /opt/cola/permits/1882330437\_1704877809.743243/0/aws-java-sdk-pcaconnectorad-1-12-581-sourcesjar/com/amazonaws/services/pcaconnectorad/model/DeleteTemplateResult.java

\* /opt/cola/permits/1882330437\_1704877809.743243/0/aws-java-sdk-pcaconnectorad-1-12-581-sourcesjar/com/amazonaws/services/pcaconnectorad/model/transform/TemplateRevisionJsonUnmarshaller.java \*

 /opt/cola/permits/1882330437\_1704877809.743243/0/aws-java-sdk-pcaconnectorad-1-12-581-sourcesjar/com/amazonaws/services/pcaconnectorad/model/transform/UntagResourceRequestProtocolMarshaller.java \* /opt/cola/permits/1882330437\_1704877809.743243/0/aws-java-sdk-pcaconnectorad-1-12-581-sourcesjar/com/amazonaws/services/pcaconnectorad/model/transform/SubjectNameFlagsV3Marshaller.java \* /opt/cola/permits/1882330437\_1704877809.743243/0/aws-java-sdk-pcaconnectorad-1-12-581-sourcesjar/com/amazonaws/services/pcaconnectorad/model/transform/EnrollmentFlagsV3Marshaller.java \* /opt/cola/permits/1882330437\_1704877809.743243/0/aws-java-sdk-pcaconnectorad-1-12-581-sourcesjar/com/amazonaws/services/pcaconnectorad/model/transform/ListConnectorsRequestMarshaller.java \* /opt/cola/permits/1882330437\_1704877809.743243/0/aws-java-sdk-pcaconnectorad-1-12-581-sourcesjar/com/amazonaws/services/pcaconnectorad/model/KeyUsage.java \*

 /opt/cola/permits/1882330437\_1704877809.743243/0/aws-java-sdk-pcaconnectorad-1-12-581-sourcesjar/com/amazonaws/services/pcaconnectorad/model/PrivateKeyAttributesV2.java

\* /opt/cola/permits/1882330437\_1704877809.743243/0/aws-java-sdk-pcaconnectorad-1-12-581-sourcesjar/com/amazonaws/services/pcaconnectorad/model/transform/ConflictExceptionUnmarshaller.java \* /opt/cola/permits/1882330437\_1704877809.743243/0/aws-java-sdk-pcaconnectorad-1-12-581-sourcesjar/com/amazonaws/services/pcaconnectorad/model/ListConnectorsRequest.java

\* /opt/cola/permits/1882330437\_1704877809.743243/0/aws-java-sdk-pcaconnectorad-1-12-581-sourcesjar/com/amazonaws/services/pcaconnectorad/model/transform/GeneralFlagsV3JsonUnmarshaller.java \* /opt/cola/permits/1882330437\_1704877809.743243/0/aws-java-sdk-pcaconnectorad-1-12-581-sourcesjar/com/amazonaws/services/pcaconnectorad/model/GetTemplateGroupAccessControlEntryRequest.java \* /opt/cola/permits/1882330437\_1704877809.743243/0/aws-java-sdk-pcaconnectorad-1-12-581-sourcesjar/com/amazonaws/services/pcaconnectorad/model/transform/TemplateDefinitionMarshaller.java \*

 /opt/cola/permits/1882330437\_1704877809.743243/0/aws-java-sdk-pcaconnectorad-1-12-581-sourcesjar/com/amazonaws/services/pcaconnectorad/model/transform/CreateConnectorResultJsonUnmarshaller.java \* /opt/cola/permits/1882330437\_1704877809.743243/0/aws-java-sdk-pcaconnectorad-1-12-581-sourcesjar/com/amazonaws/services/pcaconnectorad/model/transform/ListTemplatesRequestProtocolMarshaller.java \* /opt/cola/permits/1882330437\_1704877809.743243/0/aws-java-sdk-pcaconnectorad-1-12-581-sourcesjar/com/amazonaws/services/pcaconnectorad/model/transform/AccessControlEntrySummaryMarshaller.java \* /opt/cola/permits/1882330437\_1704877809.743243/0/aws-java-sdk-pcaconnectorad-1-12-581-sourcesjar/com/amazonaws/services/pcaconnectorad/model/transform/TemplateRevisionMarshaller.java \* /opt/cola/permits/1882330437\_1704877809.743243/0/aws-java-sdk-pcaconnectorad-1-12-581-sourcesjar/com/amazonaws/services/pcaconnectorad/model/transform/ApplicationPolicyMarshaller.java \*

 /opt/cola/permits/1882330437\_1704877809.743243/0/aws-java-sdk-pcaconnectorad-1-12-581-sourcesjar/com/amazonaws/services/pcaconnectorad/model/transform/ExtensionsV2JsonUnmarshaller.java \* /opt/cola/permits/1882330437\_1704877809.743243/0/aws-java-sdk-pcaconnectorad-1-12-581-sourcesjar/com/amazonaws/services/pcaconnectorad/model/TemplateStatus.java

\* /opt/cola/permits/1882330437\_1704877809.743243/0/aws-java-sdk-pcaconnectorad-1-12-581-sourcesjar/com/amazonaws/services/pcaconnectorad/model/transform/DeleteServicePrincipalNameResultJsonUnmarshaller .java

\* /opt/cola/permits/1882330437\_1704877809.743243/0/aws-java-sdk-pcaconnectorad-1-12-581-sourcesjar/com/amazonaws/services/pcaconnectorad/model/transform/ConnectorMarshaller.java

\* /opt/cola/permits/1882330437\_1704877809.743243/0/aws-java-sdk-pcaconnectorad-1-12-581-sourcesjar/com/amazonaws/services/pcaconnectorad/model/transform/CreateDirectoryRegistrationResultJsonUnmarshaller. java

\*

\*

\*

 /opt/cola/permits/1882330437\_1704877809.743243/0/aws-java-sdk-pcaconnectorad-1-12-581-sourcesjar/com/amazonaws/services/pcaconnectorad/model/DirectoryRegistrationSummary.java

\* /opt/cola/permits/1882330437\_1704877809.743243/0/aws-java-sdk-pcaconnectorad-1-12-581-sourcesjar/com/amazonaws/services/pcaconnectorad/model/transform/DirectoryRegistrationSummaryMarshaller.java \* /opt/cola/permits/1882330437\_1704877809.743243/0/aws-java-sdk-pcaconnectorad-1-12-581-sourcesjar/com/amazonaws/services/pcaconnectorad/model/ConnectorStatus.java

\* /opt/cola/permits/1882330437\_1704877809.743243/0/aws-java-sdk-pcaconnectorad-1-12-581-sourcesjar/com/amazonaws/services/pcaconnectorad/model/DirectoryRegistrationStatusReason.java

\* /opt/cola/permits/1882330437\_1704877809.743243/0/aws-java-sdk-pcaconnectorad-1-12-581-sourcesjar/com/amazonaws/services/pcaconnectorad/model/transform/DeleteTemplateGroupAccessControlEntryRequestPr otocolMarshaller.java

 /opt/cola/permits/1882330437\_1704877809.743243/0/aws-java-sdk-pcaconnectorad-1-12-581-sourcesjar/com/amazonaws/services/pcaconnectorad/model/transform/ListTemplatesRequestMarshaller.java \* /opt/cola/permits/1882330437\_1704877809.743243/0/aws-java-sdk-pcaconnectorad-1-12-581-sourcesjar/com/amazonaws/services/pcaconnectorad/model/ListDirectoryRegistrationsResult.java \* /opt/cola/permits/1882330437\_1704877809.743243/0/aws-java-sdk-pcaconnectorad-1-12-581-sourcesjar/com/amazonaws/services/pcaconnectorad/model/transform/DeleteConnectorResultJsonUnmarshaller.java \* /opt/cola/permits/1882330437\_1704877809.743243/0/aws-java-sdk-pcaconnectorad-1-12-581-sourcesjar/com/amazonaws/services/pcaconnectorad/model/TagResourceResult.java

\* /opt/cola/permits/1882330437\_1704877809.743243/0/aws-java-sdk-pcaconnectorad-1-12-581-sourcesjar/com/amazonaws/services/pcaconnectorad/model/transform/UpdateTemplateGroupAccessControlEntryRequestM arshaller.java

\* /opt/cola/permits/1882330437\_1704877809.743243/0/aws-java-sdk-pcaconnectorad-1-12-581-sourcesjar/com/amazonaws/services/pcaconnectorad/model/KeyUsageProperty.java

 /opt/cola/permits/1882330437\_1704877809.743243/0/aws-java-sdk-pcaconnectorad-1-12-581-sourcesjar/com/amazonaws/services/pcaconnectorad/model/transform/GetConnectorRequestMarshaller.java \* /opt/cola/permits/1882330437\_1704877809.743243/0/aws-java-sdk-pcaconnectorad-1-12-581-sourcesjar/com/amazonaws/services/pcaconnectorad/model/KeyUsagePropertyFlags.java

\* /opt/cola/permits/1882330437\_1704877809.743243/0/aws-java-sdk-pcaconnectorad-1-12-581-sourcesjar/com/amazonaws/services/pcaconnectorad/model/DeleteServicePrincipalNameResult.java

\* /opt/cola/permits/1882330437\_1704877809.743243/0/aws-java-sdk-pcaconnectorad-1-12-581-sourcesjar/com/amazonaws/services/pcaconnectorad/model/transform/TemplateV4JsonUnmarshaller.java \* /opt/cola/permits/1882330437\_1704877809.743243/0/aws-java-sdk-pcaconnectorad-1-12-581-sourcesjar/com/amazonaws/services/pcaconnectorad/model/transform/TemplateV4Marshaller.java \*

 /opt/cola/permits/1882330437\_1704877809.743243/0/aws-java-sdk-pcaconnectorad-1-12-581-sourcesjar/com/amazonaws/services/pcaconnectorad/model/KeySpec.java

\* /opt/cola/permits/1882330437\_1704877809.743243/0/aws-java-sdk-pcaconnectorad-1-12-581-sourcesjar/com/amazonaws/services/pcaconnectorad/model/PrivateKeyAttributesV3.java

\* /opt/cola/permits/1882330437\_1704877809.743243/0/aws-java-sdk-pcaconnectorad-1-12-581-sourcesjar/com/amazonaws/services/pcaconnectorad/model/transform/TemplateV3Marshaller.java

\* /opt/cola/permits/1882330437\_1704877809.743243/0/aws-java-sdk-pcaconnectorad-1-12-581-sourcesjar/com/amazonaws/services/pcaconnectorad/model/transform/KeyUsagePropertyFlagsJsonUnmarshaller.java \* /opt/cola/permits/1882330437\_1704877809.743243/0/aws-java-sdk-pcaconnectorad-1-12-581-sourcesjar/com/amazonaws/services/pcaconnectorad/model/AWSPcaConnectorAdException.java

\* /opt/cola/permits/1882330437\_1704877809.743243/0/aws-java-sdk-pcaconnectorad-1-12-581-sourcesjar/com/amazonaws/services/pcaconnectorad/model/transform/UpdateTemplateResultJsonUnmarshaller.java \*

 /opt/cola/permits/1882330437\_1704877809.743243/0/aws-java-sdk-pcaconnectorad-1-12-581-sourcesjar/com/amazonaws/services/pcaconnectorad/model/transform/SubjectNameFlagsV4Marshaller.java \* /opt/cola/permits/1882330437\_1704877809.743243/0/aws-java-sdk-pcaconnectorad-1-12-581-sourcesjar/com/amazonaws/services/pcaconnectorad/model/ListServicePrincipalNamesRequest.java

\* /opt/cola/permits/1882330437\_1704877809.743243/0/aws-java-sdk-pcaconnectorad-1-12-581-sourcesjar/com/amazonaws/services/pcaconnectorad/AWSPcaConnectorAd.java

\* /opt/cola/permits/1882330437\_1704877809.743243/0/aws-java-sdk-pcaconnectorad-1-12-581-sourcesjar/com/amazonaws/services/pcaconnectorad/model/transform/ListTemplateGroupAccessControlEntriesRequestProt ocolMarshaller.java

\* /opt/cola/permits/1882330437\_1704877809.743243/0/aws-java-sdk-pcaconnectorad-1-12-581-sourcesjar/com/amazonaws/services/pcaconnectorad/AWSPcaConnectorAdAsync.java \*

 /opt/cola/permits/1882330437\_1704877809.743243/0/aws-java-sdk-pcaconnectorad-1-12-581-sourcesjar/com/amazonaws/services/pcaconnectorad/model/ListTemplatesResult.java

\* /opt/cola/permits/1882330437\_1704877809.743243/0/aws-java-sdk-pcaconnectorad-1-12-581-sourcesjar/com/amazonaws/services/pcaconnectorad/model/AccessControlEntry.java

\* /opt/cola/permits/1882330437\_1704877809.743243/0/aws-java-sdk-pcaconnectorad-1-12-581-sourcesjar/com/amazonaws/services/pcaconnectorad/model/ListTemplateGroupAccessControlEntriesRequest.java

\* /opt/cola/permits/1882330437\_1704877809.743243/0/aws-java-sdk-pcaconnectorad-1-12-581-sourcesjar/com/amazonaws/services/pcaconnectorad/model/PrivateKeyFlagsV3.java

\* /opt/cola/permits/1882330437\_1704877809.743243/0/aws-java-sdk-pcaconnectorad-1-12-581-sourcesjar/com/amazonaws/services/pcaconnectorad/model/transform/CreateTemplateGroupAccessControlEntryResultJson Unmarshaller.java

\* /opt/cola/permits/1882330437\_1704877809.743243/0/aws-java-sdk-pcaconnectorad-1-12-581-sourcesjar/com/amazonaws/services/pcaconnectorad/model/transform/ExtensionsV4JsonUnmarshaller.java \*

 /opt/cola/permits/1882330437\_1704877809.743243/0/aws-java-sdk-pcaconnectorad-1-12-581-sourcesjar/com/amazonaws/services/pcaconnectorad/package-info.java

\* /opt/cola/permits/1882330437\_1704877809.743243/0/aws-java-sdk-pcaconnectorad-1-12-581-sourcesjar/com/amazonaws/services/pcaconnectorad/model/transform/PrivateKeyFlagsV3Marshaller.java

\* /opt/cola/permits/1882330437\_1704877809.743243/0/aws-java-sdk-pcaconnectorad-1-12-581-sourcesjar/com/amazonaws/services/pcaconnectorad/model/ServicePrincipalNameSummary.java

\* /opt/cola/permits/1882330437\_1704877809.743243/0/aws-java-sdk-pcaconnectorad-1-12-581-sourcesjar/com/amazonaws/services/pcaconnectorad/model/TemplateRevision.java

\* /opt/cola/permits/1882330437\_1704877809.743243/0/aws-java-sdk-pcaconnectorad-1-12-581-sourcesjar/com/amazonaws/services/pcaconnectorad/model/transform/GetTemplateRequestMarshaller.java \*

 /opt/cola/permits/1882330437\_1704877809.743243/0/aws-java-sdk-pcaconnectorad-1-12-581-sourcesjar/com/amazonaws/services/pcaconnectorad/model/transform/PrivateKeyFlagsV3JsonUnmarshaller.java \* /opt/cola/permits/1882330437\_1704877809.743243/0/aws-java-sdk-pcaconnectorad-1-12-581-sourcesjar/com/amazonaws/services/pcaconnectorad/model/transform/ApplicationPoliciesJsonUnmarshaller.java \* /opt/cola/permits/1882330437\_1704877809.743243/0/aws-java-sdk-pcaconnectorad-1-12-581-sourcesjar/com/amazonaws/services/pcaconnectorad/model/transform/CertificateValidityJsonUnmarshaller.java \* /opt/cola/permits/1882330437\_1704877809.743243/0/aws-java-sdk-pcaconnectorad-1-12-581-sourcesjar/com/amazonaws/services/pcaconnectorad/model/TagResourceRequest.java

\* /opt/cola/permits/1882330437\_1704877809.743243/0/aws-java-sdk-pcaconnectorad-1-12-581-sourcesjar/com/amazonaws/services/pcaconnectorad/model/TemplateV4.java

\* /opt/cola/permits/1882330437\_1704877809.743243/0/aws-java-sdk-pcaconnectorad-1-12-581-sourcesjar/com/amazonaws/services/pcaconnectorad/model/transform/GeneralFlagsV2JsonUnmarshaller.java \*

 /opt/cola/permits/1882330437\_1704877809.743243/0/aws-java-sdk-pcaconnectorad-1-12-581-sourcesjar/com/amazonaws/services/pcaconnectorad/model/transform/DeleteDirectoryRegistrationRequestMarshaller.java \* /opt/cola/permits/1882330437\_1704877809.743243/0/aws-java-sdk-pcaconnectorad-1-12-581-sourcesjar/com/amazonaws/services/pcaconnectorad/model/VpcInformation.java

\* /opt/cola/permits/1882330437\_1704877809.743243/0/aws-java-sdk-pcaconnectorad-1-12-581-sourcesjar/com/amazonaws/services/pcaconnectorad/model/UpdateTemplateResult.java

\* /opt/cola/permits/1882330437\_1704877809.743243/0/aws-java-sdk-pcaconnectorad-1-12-581-sourcesjar/com/amazonaws/services/pcaconnectorad/model/PrivateKeyFlagsV4.java

\* /opt/cola/permits/1882330437\_1704877809.743243/0/aws-java-sdk-pcaconnectorad-1-12-581-sourcesjar/com/amazonaws/services/pcaconnectorad/model/transform/ListTemplateGroupAccessControlEntriesResultJson Unmarshaller.java

\*

 /opt/cola/permits/1882330437\_1704877809.743243/0/aws-java-sdk-pcaconnectorad-1-12-581-sourcesjar/com/amazonaws/services/pcaconnectorad/model/ApplicationPolicy.java

\* /opt/cola/permits/1882330437\_1704877809.743243/0/aws-java-sdk-pcaconnectorad-1-12-581-sourcesjar/com/amazonaws/services/pcaconnectorad/model/Template.java

\* /opt/cola/permits/1882330437\_1704877809.743243/0/aws-java-sdk-pcaconnectorad-1-12-581-sourcesjar/com/amazonaws/services/pcaconnectorad/model/transform/TemplateJsonUnmarshaller.java

\* /opt/cola/permits/1882330437\_1704877809.743243/0/aws-java-sdk-pcaconnectorad-1-12-581-sourcesjar/com/amazonaws/services/pcaconnectorad/model/transform/ListConnectorsResultJsonUnmarshaller.java \* /opt/cola/permits/1882330437\_1704877809.743243/0/aws-java-sdk-pcaconnectorad-1-12-581-sourcesjar/com/amazonaws/services/pcaconnectorad/model/DeleteServicePrincipalNameRequest.java \* /opt/cola/permits/1882330437\_1704877809.743243/0/aws-java-sdk-pcaconnectorad-1-12-581-sourcesjar/com/amazonaws/services/pcaconnectorad/model/transform/PrivateKeyAttributesV3Marshaller.java \*

 /opt/cola/permits/1882330437\_1704877809.743243/0/aws-java-sdk-pcaconnectorad-1-12-581-sourcesjar/com/amazonaws/services/pcaconnectorad/model/transform/AccessRightsJsonUnmarshaller.java \* /opt/cola/permits/1882330437\_1704877809.743243/0/aws-java-sdk-pcaconnectorad-1-12-581-sourcesjar/com/amazonaws/services/pcaconnectorad/model/ClientCompatibilityV3.java

\* /opt/cola/permits/1882330437\_1704877809.743243/0/aws-java-sdk-pcaconnectorad-1-12-581-sourcesjar/com/amazonaws/services/pcaconnectorad/model/transform/AccessControlEntryJsonUnmarshaller.java \* /opt/cola/permits/1882330437\_1704877809.743243/0/aws-java-sdk-pcaconnectorad-1-12-581-sourcesjar/com/amazonaws/services/pcaconnectorad/model/transform/PrivateKeyFlagsV4JsonUnmarshaller.java \* /opt/cola/permits/1882330437\_1704877809.743243/0/aws-java-sdk-pcaconnectorad-1-12-581-sourcesjar/com/amazonaws/services/pcaconnectorad/model/KeyUsageFlags.java

 /opt/cola/permits/1882330437\_1704877809.743243/0/aws-java-sdk-pcaconnectorad-1-12-581-sourcesjar/com/amazonaws/services/pcaconnectorad/model/ResourceNotFoundException.java

\* /opt/cola/permits/1882330437\_1704877809.743243/0/aws-java-sdk-pcaconnectorad-1-12-581-sourcesjar/com/amazonaws/services/pcaconnectorad/model/transform/ExtensionsV2Marshaller.java \* /opt/cola/permits/1882330437\_1704877809.743243/0/aws-java-sdk-pcaconnectorad-1-12-581-sources-

jar/com/amazonaws/services/pcaconnectorad/model/InternalServerException.java \* /opt/cola/permits/1882330437\_1704877809.743243/0/aws-java-sdk-pcaconnectorad-1-12-581-sources-

jar/com/amazonaws/services/pcaconnectorad/model/transform/TemplateV3JsonUnmarshaller.java \* /opt/cola/permits/1882330437\_1704877809.743243/0/aws-java-sdk-pcaconnectorad-1-12-581-sources-

jar/com/amazonaws/services/pcaconnectorad/model/transform/AccessControlEntrySummaryJsonUnmarshaller.java

\* /opt/cola/permits/1882330437\_1704877809.743243/0/aws-java-sdk-pcaconnectorad-1-12-581-sources-

jar/com/amazonaws/services/pcaconnectorad/model/transform/CertificateValidityMarshaller.java \*

 /opt/cola/permits/1882330437\_1704877809.743243/0/aws-java-sdk-pcaconnectorad-1-12-581-sourcesjar/com/amazonaws/services/pcaconnectorad/model/transform/GetDirectoryRegistrationRequestProtocolMarshaller. java

\* /opt/cola/permits/1882330437\_1704877809.743243/0/aws-java-sdk-pcaconnectorad-1-12-581-sourcesjar/com/amazonaws/services/pcaconnectorad/model/GetServicePrincipalNameResult.java

\* /opt/cola/permits/1882330437\_1704877809.743243/0/aws-java-sdk-pcaconnectorad-1-12-581-sourcesjar/com/amazonaws/services/pcaconnectorad/model/transform/KeyUsageFlagsMarshaller.java

\* /opt/cola/permits/1882330437\_1704877809.743243/0/aws-java-sdk-pcaconnectorad-1-12-581-sourcesjar/com/amazonaws/services/pcaconnectorad/model/transform/ListDirectoryRegistrationsRequestProtocolMarshalle r.java

\* /opt/cola/permits/1882330437\_1704877809.743243/0/aws-java-sdk-pcaconnectorad-1-12-581-sourcesjar/com/amazonaws/services/pcaconnectorad/model/transform/SubjectNameFlagsV4JsonUnmarshaller.java \*

 /opt/cola/permits/1882330437\_1704877809.743243/0/aws-java-sdk-pcaconnectorad-1-12-581-sourcesjar/com/amazonaws/services/pcaconnectorad/model/transform/KeyUsageMarshaller.java

\* /opt/cola/permits/1882330437\_1704877809.743243/0/aws-java-sdk-pcaconnectorad-1-12-581-sources-

jar/com/amazonaws/services/pcaconnectorad/model/transform/PrivateKeyFlagsV4Marshaller.java

\* /opt/cola/permits/1882330437\_1704877809.743243/0/aws-java-sdk-pcaconnectorad-1-12-581-sourcesjar/com/amazonaws/services/pcaconnectorad/model/ListConnectorsResult.java

\* /opt/cola/permits/1882330437\_1704877809.743243/0/aws-java-sdk-pcaconnectorad-1-12-581-sourcesjar/com/amazonaws/services/pcaconnectorad/model/ValidationException.java

\* /opt/cola/permits/1882330437\_1704877809.743243/0/aws-java-sdk-pcaconnectorad-1-12-581-sourcesjar/com/amazonaws/services/pcaconnectorad/model/transform/DeleteTemplateGroupAccessControlEntryResultJson Unmarshaller.java

\*

\*

 /opt/cola/permits/1882330437\_1704877809.743243/0/aws-java-sdk-pcaconnectorad-1-12-581-sourcesjar/com/amazonaws/services/pcaconnectorad/model/transform/CreateTemplateResultJsonUnmarshaller.java \* /opt/cola/permits/1882330437\_1704877809.743243/0/aws-java-sdk-pcaconnectorad-1-12-581-sourcesjar/com/amazonaws/services/pcaconnectorad/model/CreateConnectorRequest.java

\* /opt/cola/permits/1882330437\_1704877809.743243/0/aws-java-sdk-pcaconnectorad-1-12-581-sourcesjar/com/amazonaws/services/pcaconnectorad/model/SubjectNameFlagsV3.java

\* /opt/cola/permits/1882330437\_1704877809.743243/0/aws-java-sdk-pcaconnectorad-1-12-581-sourcesjar/com/amazonaws/services/pcaconnectorad/model/transform/GetDirectoryRegistrationResultJsonUnmarshaller.jav a

\* /opt/cola/permits/1882330437\_1704877809.743243/0/aws-java-sdk-pcaconnectorad-1-12-581-sourcesjar/com/amazonaws/services/pcaconnectorad/model/transform/ServicePrincipalNameSummaryMarshaller.java \* /opt/cola/permits/1882330437\_1704877809.743243/0/aws-java-sdk-pcaconnectorad-1-12-581-sourcesjar/com/amazonaws/services/pcaconnectorad/model/transform/PrivateKeyAttributesV2Marshaller.java \*

 /opt/cola/permits/1882330437\_1704877809.743243/0/aws-java-sdk-pcaconnectorad-1-12-581-sourcesjar/com/amazonaws/services/pcaconnectorad/model/transform/SubjectNameFlagsV2JsonUnmarshaller.java \* /opt/cola/permits/1882330437\_1704877809.743243/0/aws-java-sdk-pcaconnectorad-1-12-581-sourcesjar/com/amazonaws/services/pcaconnectorad/model/transform/CreateConnectorRequestProtocolMarshaller.java \* /opt/cola/permits/1882330437\_1704877809.743243/0/aws-java-sdk-pcaconnectorad-1-12-581-sourcesjar/com/amazonaws/services/pcaconnectorad/model/transform/EnrollmentFlagsV4JsonUnmarshaller.java \* /opt/cola/permits/1882330437\_1704877809.743243/0/aws-java-sdk-pcaconnectorad-1-12-581-sourcesjar/com/amazonaws/services/pcaconnectorad/model/transform/SubjectNameFlagsV3JsonUnmarshaller.java \* /opt/cola/permits/1882330437\_1704877809.743243/0/aws-java-sdk-pcaconnectorad-1-12-581-sourcesjar/com/amazonaws/services/pcaconnectorad/model/transform/UntagResourceRequestMarshaller.java \*

 /opt/cola/permits/1882330437\_1704877809.743243/0/aws-java-sdk-pcaconnectorad-1-12-581-sourcesjar/com/amazonaws/services/pcaconnectorad/model/ExtensionsV2.java

\* /opt/cola/permits/1882330437\_1704877809.743243/0/aws-java-sdk-pcaconnectorad-1-12-581-sourcesjar/com/amazonaws/services/pcaconnectorad/model/transform/GeneralFlagsV2Marshaller.java \* /opt/cola/permits/1882330437\_1704877809.743243/0/aws-java-sdk-pcaconnectorad-1-12-581-sourcesjar/com/amazonaws/services/pcaconnectorad/model/transform/ListServicePrincipalNamesResultJsonUnmarshaller.j ava

\* /opt/cola/permits/1882330437\_1704877809.743243/0/aws-java-sdk-pcaconnectorad-1-12-581-sourcesjar/com/amazonaws/services/pcaconnectorad/model/transform/CreateTemplateRequestProtocolMarshaller.java \* /opt/cola/permits/1882330437\_1704877809.743243/0/aws-java-sdk-pcaconnectorad-1-12-581-sourcesjar/com/amazonaws/services/pcaconnectorad/model/transform/TemplateMarshaller.java \*

 /opt/cola/permits/1882330437\_1704877809.743243/0/aws-java-sdk-pcaconnectorad-1-12-581-sourcesjar/com/amazonaws/services/pcaconnectorad/model/GetDirectoryRegistrationRequest.java

\* /opt/cola/permits/1882330437\_1704877809.743243/0/aws-java-sdk-pcaconnectorad-1-12-581-sourcesjar/com/amazonaws/services/pcaconnectorad/model/transform/ServicePrincipalNameSummaryJsonUnmarshaller.ja va

\* /opt/cola/permits/1882330437\_1704877809.743243/0/aws-java-sdk-pcaconnectorad-1-12-581-sourcesjar/com/amazonaws/services/pcaconnectorad/model/ApplicationPolicies.java

\* /opt/cola/permits/1882330437\_1704877809.743243/0/aws-java-sdk-pcaconnectorad-1-12-581-sourcesjar/com/amazonaws/services/pcaconnectorad/AWSPcaConnectorAdAsyncClientBuilder.java

\* /opt/cola/permits/1882330437\_1704877809.743243/0/aws-java-sdk-pcaconnectorad-1-12-581-sourcesjar/com/amazonaws/services/pcaconnectorad/model/HashAlgorithm.java

\* /opt/cola/permits/1882330437\_1704877809.743243/0/aws-java-sdk-pcaconnectorad-1-12-581-sourcesjar/com/amazonaws/services/pcaconnectorad/model/transform/PrivateKeyAttributesV2JsonUnmarshaller.java \*

 /opt/cola/permits/1882330437\_1704877809.743243/0/aws-java-sdk-pcaconnectorad-1-12-581-sourcesjar/com/amazonaws/services/pcaconnectorad/model/transform/TemplateDefinitionJsonUnmarshaller.java \* /opt/cola/permits/1882330437\_1704877809.743243/0/aws-java-sdk-pcaconnectorad-1-12-581-sourcesjar/com/amazonaws/services/pcaconnectorad/model/ApplicationPolicyType.java

\* /opt/cola/permits/1882330437\_1704877809.743243/0/aws-java-sdk-pcaconnectorad-1-12-581-sourcesjar/com/amazonaws/services/pcaconnectorad/model/transform/ConnectorSummaryMarshaller.java

\* /opt/cola/permits/1882330437\_1704877809.743243/0/aws-java-sdk-pcaconnectorad-1-12-581-sourcesjar/com/amazonaws/services/pcaconnectorad/model/TemplateV2.java

\* /opt/cola/permits/1882330437\_1704877809.743243/0/aws-java-sdk-pcaconnectorad-1-12-581-sourcesjar/com/amazonaws/services/pcaconnectorad/model/transform/ConnectorJsonUnmarshaller.java \*

 /opt/cola/permits/1882330437\_1704877809.743243/0/aws-java-sdk-pcaconnectorad-1-12-581-sourcesjar/com/amazonaws/services/pcaconnectorad/model/transform/CreateServicePrincipalNameResultJsonUnmarshaller .java

\* /opt/cola/permits/1882330437\_1704877809.743243/0/aws-java-sdk-pcaconnectorad-1-12-581-sourcesjar/com/amazonaws/services/pcaconnectorad/model/transform/ListDirectoryRegistrationsResultJsonUnmarshaller.ja va

\* /opt/cola/permits/1882330437\_1704877809.743243/0/aws-java-sdk-pcaconnectorad-1-12-581-sourcesjar/com/amazonaws/services/pcaconnectorad/model/transform/ListTemplateGroupAccessControlEntriesRequestMar shaller.java

\* /opt/cola/permits/1882330437\_1704877809.743243/0/aws-java-sdk-pcaconnectorad-1-12-581-sourcesjar/com/amazonaws/services/pcaconnectorad/model/ValidityPeriodType.java

\* /opt/cola/permits/1882330437\_1704877809.743243/0/aws-java-sdk-pcaconnectorad-1-12-581-sourcesjar/com/amazonaws/services/pcaconnectorad/model/transform/DeleteServicePrincipalNameRequestMarshaller.java \*

 /opt/cola/permits/1882330437\_1704877809.743243/0/aws-java-sdk-pcaconnectorad-1-12-581-sourcesjar/com/amazonaws/services/pcaconnectorad/model/GetServicePrincipalNameRequest.java

\* /opt/cola/permits/1882330437\_1704877809.743243/0/aws-java-sdk-pcaconnectorad-1-12-581-sourcesjar/com/amazonaws/services/pcaconnectorad/model/TemplateV3.java

\* /opt/cola/permits/1882330437\_1704877809.743243/0/aws-java-sdk-pcaconnectorad-1-12-581-sourcesjar/com/amazonaws/services/pcaconnectorad/model/SubjectNameFlagsV4.java

\* /opt/cola/permits/1882330437\_1704877809.743243/0/aws-java-sdk-pcaconnectorad-1-12-581-sourcesjar/com/amazonaws/services/pcaconnectorad/model/transform/UpdateTemplateGroupAccessControlEntryResultJso nUnmarshaller.java

\* /opt/cola/permits/1882330437\_1704877809.743243/0/aws-java-sdk-pcaconnectorad-1-12-581-sourcesjar/com/amazonaws/services/pcaconnectorad/model/transform/DeleteTemplateRequestProtocolMarshaller.java \* /opt/cola/permits/1882330437\_1704877809.743243/0/aws-java-sdk-pcaconnectorad-1-12-581-sourcesjar/com/amazonaws/services/pcaconnectorad/model/GetTemplateGroupAccessControlEntryResult.java \*

 /opt/cola/permits/1882330437\_1704877809.743243/0/aws-java-sdk-pcaconnectorad-1-12-581-sourcesjar/com/amazonaws/services/pcaconnectorad/model/transform/CreateServicePrincipalNameRequestMarshaller.java \* /opt/cola/permits/1882330437\_1704877809.743243/0/aws-java-sdk-pcaconnectorad-1-12-581-sourcesjar/com/amazonaws/services/pcaconnectorad/model/transform/CreateTemplateGroupAccessControlEntryRequestPr otocolMarshaller.java

\* /opt/cola/permits/1882330437\_1704877809.743243/0/aws-java-sdk-pcaconnectorad-1-12-581-sourcesjar/com/amazonaws/services/pcaconnectorad/model/transform/ExtensionsV4Marshaller.java

\* /opt/cola/permits/1882330437\_1704877809.743243/0/aws-java-sdk-pcaconnectorad-1-12-581-sourcesjar/com/amazonaws/services/pcaconnectorad/model/GetConnectorResult.java

\* /opt/cola/permits/1882330437\_1704877809.743243/0/aws-java-sdk-pcaconnectorad-1-12-581-sourcesjar/com/amazonaws/services/pcaconnectorad/AbstractAWSPcaConnectorAd.java

\*

 /opt/cola/permits/1882330437\_1704877809.743243/0/aws-java-sdk-pcaconnectorad-1-12-581-sourcesjar/com/amazonaws/services/pcaconnectorad/model/transform/ListServicePrincipalNamesRequestProtocolMarshall er.java

\* /opt/cola/permits/1882330437\_1704877809.743243/0/aws-java-sdk-pcaconnectorad-1-12-581-sourcesjar/com/amazonaws/services/pcaconnectorad/model/GetTemplateResult.java

\* /opt/cola/permits/1882330437\_1704877809.743243/0/aws-java-sdk-pcaconnectorad-1-12-581-sourcesjar/com/amazonaws/services/pcaconnectorad/model/transform/VpcInformationJsonUnmarshaller.java \* /opt/cola/permits/1882330437\_1704877809.743243/0/aws-java-sdk-pcaconnectorad-1-12-581-sourcesjar/com/amazonaws/services/pcaconnectorad/model/GeneralFlagsV3.java

\* /opt/cola/permits/1882330437\_1704877809.743243/0/aws-java-sdk-pcaconnectorad-1-12-581-sourcesjar/com/amazonaws/services/pcaconnectorad/model/transform/ListServicePrincipalNamesRequestMarshaller.java \*

 /opt/cola/permits/1882330437\_1704877809.743243/0/aws-java-sdk-pcaconnectorad-1-12-581-sourcesjar/com/amazonaws/services/pcaconnectorad/model/transform/TagResourceRequestMarshaller.java \* /opt/cola/permits/1882330437\_1704877809.743243/0/aws-java-sdk-pcaconnectorad-1-12-581-sourcesjar/com/amazonaws/services/pcaconnectorad/model/CreateTemplateGroupAccessControlEntryRequest.java \* /opt/cola/permits/1882330437\_1704877809.743243/0/aws-java-sdk-pcaconnectorad-1-12-581-sourcesjar/com/amazonaws/services/pcaconnectorad/model/UpdateTemplateGroupAccessControlEntryResult.java \* /opt/cola/permits/1882330437\_1704877809.743243/0/aws-java-sdk-pcaconnectorad-1-12-581-sourcesjar/com/amazonaws/services/pcaconnectorad/model/transform/KeyUsagePropertyJsonUnmarshaller.java \* /opt/cola/permits/1882330437\_1704877809.743243/0/aws-java-sdk-pcaconnectorad-1-12-581-sourcesjar/com/amazonaws/services/pcaconnectorad/model/ServicePrincipalName.java

\* /opt/cola/permits/1882330437\_1704877809.743243/0/aws-java-sdk-pcaconnectorad-1-12-581-sourcesjar/com/amazonaws/services/pcaconnectorad/model/ClientCompatibilityV2.java

 /opt/cola/permits/1882330437\_1704877809.743243/0/aws-java-sdk-pcaconnectorad-1-12-581-sourcesjar/com/amazonaws/services/pcaconnectorad/model/transform/KeyUsagePropertyFlagsMarshaller.java

\* /opt/cola/permits/1882330437\_1704877809.743243/0/aws-java-sdk-pcaconnectorad-1-12-581-sourcesjar/com/amazonaws/services/pcaconnectorad/model/transform/ApplicationPolicyJsonUnmarshaller.java \* /opt/cola/permits/1882330437\_1704877809.743243/0/aws-java-sdk-pcaconnectorad-1-12-581-sourcesjar/com/amazonaws/services/pcaconnectorad/model/AccessRight.java

\* /opt/cola/permits/1882330437\_1704877809.743243/0/aws-java-sdk-pcaconnectorad-1-12-581-sourcesjar/com/amazonaws/services/pcaconnectorad/model/transform/UpdateTemplateGroupAccessControlEntryRequestPr otocolMarshaller.java

\* /opt/cola/permits/1882330437\_1704877809.743243/0/aws-java-sdk-pcaconnectorad-1-12-581-sourcesjar/com/amazonaws/services/pcaconnectorad/model/SubjectNameFlagsV2.java \*

 /opt/cola/permits/1882330437\_1704877809.743243/0/aws-java-sdk-pcaconnectorad-1-12-581-sourcesjar/com/amazonaws/services/pcaconnectorad/model/GeneralFlagsV2.java

\* /opt/cola/permits/1882330437\_1704877809.743243/0/aws-java-sdk-pcaconnectorad-1-12-581-sourcesjar/com/amazonaws/services/pcaconnectorad/model/transform/ConnectorSummaryJsonUnmarshaller.java \* /opt/cola/permits/1882330437\_1704877809.743243/0/aws-java-sdk-pcaconnectorad-1-12-581-sourcesjar/com/amazonaws/services/pcaconnectorad/model/transform/GetServicePrincipalNameResultJsonUnmarshaller.ja va

\* /opt/cola/permits/1882330437\_1704877809.743243/0/aws-java-sdk-pcaconnectorad-1-12-581-sourcesjar/com/amazonaws/services/pcaconnectorad/model/transform/DeleteTemplateRequestMarshaller.java \* /opt/cola/permits/1882330437\_1704877809.743243/0/aws-java-sdk-pcaconnectorad-1-12-581-sources-

jar/com/amazonaws/services/pcaconnectorad/model/transform/DirectoryRegistrationSummaryJsonUnmarshaller.jav

a \*

\*

 **Open Source Used In Appdynamics\_Synthetic Server 24.2.0 11014**

 /opt/cola/permits/1882330437\_1704877809.743243/0/aws-java-sdk-pcaconnectorad-1-12-581-sourcesjar/com/amazonaws/services/pcaconnectorad/model/AccessControlEntrySummary.java

\* /opt/cola/permits/1882330437\_1704877809.743243/0/aws-java-sdk-pcaconnectorad-1-12-581-sourcesjar/com/amazonaws/services/pcaconnectorad/model/CreateServicePrincipalNameRequest.java \* /opt/cola/permits/1882330437\_1704877809.743243/0/aws-java-sdk-pcaconnectorad-1-12-581-sourcesjar/com/amazonaws/services/pcaconnectorad/model/transform/AccessControlEntryMarshaller.java

\* /opt/cola/permits/1882330437\_1704877809.743243/0/aws-java-sdk-pcaconnectorad-1-12-581-sourcesjar/com/amazonaws/services/pcaconnectorad/model/ListTagsForResourceResult.java

\* /opt/cola/permits/1882330437\_1704877809.743243/0/aws-java-sdk-pcaconnectorad-1-12-581-sourcesjar/com/amazonaws/services/pcaconnectorad/model/transform/ResourceNotFoundExceptionUnmarshaller.java \* /opt/cola/permits/1882330437\_1704877809.743243/0/aws-java-sdk-pcaconnectorad-1-12-581-sourcesjar/com/amazonaws/services/pcaconnectorad/model/transform/ThrottlingExceptionUnmarshaller.java \*

 /opt/cola/permits/1882330437\_1704877809.743243/0/aws-java-sdk-pcaconnectorad-1-12-581-sourcesjar/com/amazonaws/services/pcaconnectorad/model/CreateTemplateResult.java

\* /opt/cola/permits/1882330437\_1704877809.743243/0/aws-java-sdk-pcaconnectorad-1-12-581-sourcesjar/com/amazonaws/services/pcaconnectorad/model/EnrollmentFlagsV4.java

\* /opt/cola/permits/1882330437\_1704877809.743243/0/aws-java-sdk-pcaconnectorad-1-12-581-sourcesjar/com/amazonaws/services/pcaconnectorad/model/DeleteConnectorRequest.java

\* /opt/cola/permits/1882330437\_1704877809.743243/0/aws-java-sdk-pcaconnectorad-1-12-581-sourcesjar/com/amazonaws/services/pcaconnectorad/model/ListServicePrincipalNamesResult.java

\* /opt/cola/permits/1882330437\_1704877809.743243/0/aws-java-sdk-pcaconnectorad-1-12-581-sourcesjar/com/amazonaws/services/pcaconnectorad/model/transform/CreateDirectoryRegistrationRequestMarshaller.java \*

 /opt/cola/permits/1882330437\_1704877809.743243/0/aws-java-sdk-pcaconnectorad-1-12-581-sourcesjar/com/amazonaws/services/pcaconnectorad/model/transform/ListTagsForResourceRequestMarshaller.java \* /opt/cola/permits/1882330437\_1704877809.743243/0/aws-java-sdk-pcaconnectorad-1-12-581-sourcesjar/com/amazonaws/services/pcaconnectorad/model/transform/ApplicationPoliciesMarshaller.java \* /opt/cola/permits/1882330437\_1704877809.743243/0/aws-java-sdk-pcaconnectorad-1-12-581-sourcesjar/com/amazonaws/services/pcaconnectorad/model/transform/TemplateSummaryJsonUnmarshaller.java \* /opt/cola/permits/1882330437\_1704877809.743243/0/aws-java-sdk-pcaconnectorad-1-12-581-sourcesjar/com/amazonaws/services/pcaconnectorad/model/ListDirectoryRegistrationsRequest.java \* /opt/cola/permits/1882330437\_1704877809.743243/0/aws-java-sdk-pcaconnectorad-1-12-581-sourcesjar/com/amazonaws/services/pcaconnectorad/model/transform/GeneralFlagsV3Marshaller.java \* /opt/cola/permits/1882330437\_1704877809.743243/0/aws-java-sdk-pcaconnectorad-1-12-581-sourcesjar/com/amazonaws/services/pcaconnectorad/model/CreateTemplateRequest.java \*

 /opt/cola/permits/1882330437\_1704877809.743243/0/aws-java-sdk-pcaconnectorad-1-12-581-sourcesjar/com/amazonaws/services/pcaconnectorad/model/DeleteConnectorResult.java

\* /opt/cola/permits/1882330437\_1704877809.743243/0/aws-java-sdk-pcaconnectorad-1-12-581-sourcesjar/com/amazonaws/services/pcaconnectorad/model/transform/DeleteDirectoryRegistrationRequestProtocolMarshall er.java

\* /opt/cola/permits/1882330437\_1704877809.743243/0/aws-java-sdk-pcaconnectorad-1-12-581-sourcesjar/com/amazonaws/services/pcaconnectorad/model/GeneralFlagsV4.java

\* /opt/cola/permits/1882330437\_1704877809.743243/0/aws-java-sdk-pcaconnectorad-1-12-581-sourcesjar/com/amazonaws/services/pcaconnectorad/model/UntagResourceRequest.java

\* /opt/cola/permits/1882330437\_1704877809.743243/0/aws-java-sdk-pcaconnectorad-1-12-581-sourcesjar/com/amazonaws/services/pcaconnectorad/model/transform/GetConnectorRequestProtocolMarshaller.java \*

 /opt/cola/permits/1882330437\_1704877809.743243/0/aws-java-sdk-pcaconnectorad-1-12-581-sourcesjar/com/amazonaws/services/pcaconnectorad/model/transform/GetTemplateGroupAccessControlEntryRequestProto colMarshaller.java

\* /opt/cola/permits/1882330437\_1704877809.743243/0/aws-java-sdk-pcaconnectorad-1-12-581-sourcesjar/com/amazonaws/services/pcaconnectorad/model/transform/DeleteDirectoryRegistrationResultJsonUnmarshaller. java

\* /opt/cola/permits/1882330437\_1704877809.743243/0/aws-java-sdk-pcaconnectorad-1-12-581-sourcesjar/com/amazonaws/services/pcaconnectorad/model/ListTemplateGroupAccessControlEntriesResult.java \* /opt/cola/permits/1882330437\_1704877809.743243/0/aws-java-sdk-pcaconnectorad-1-12-581-sourcesjar/com/amazonaws/services/pcaconnectorad/model/DirectoryRegistration.java

\* /opt/cola/permits/1882330437\_1704877809.743243/0/aws-java-sdk-pcaconnectorad-1-12-581-sourcesjar/com/amazonaws/services/pcaconnectorad/model/transform/DeleteConnectorRequestProtocolMarshaller.java \*

 /opt/cola/permits/1882330437\_1704877809.743243/0/aws-java-sdk-pcaconnectorad-1-12-581-sourcesjar/com/amazonaws/services/pcaconnectorad/model/DirectoryRegistrationStatus.java

\* /opt/cola/permits/1882330437\_1704877809.743243/0/aws-java-sdk-pcaconnectorad-1-12-581-sourcesjar/com/amazonaws/services/pcaconnectorad/model/transform/UpdateTemplateRequestMarshaller.java \* /opt/cola/permits/1882330437\_1704877809.743243/0/aws-java-sdk-pcaconnectorad-1-12-581-sourcesjar/com/amazonaws/services/pcaconnectorad/model/ServiceQuotaExceededException.java

\* /opt/cola/permits/1882330437\_1704877809.743243/0/aws-java-sdk-pcaconnectorad-1-12-581-sourcesjar/com/amazonaws/services/pcaconnectorad/model/transform/ServicePrincipalNameJsonUnmarshaller.java \* /opt/cola/permits/1882330437\_1704877809.743243/0/aws-java-sdk-pcaconnectorad-1-12-581-sourcesjar/com/amazonaws/services/pcaconnectorad/model/transform/ListConnectorsRequestProtocolMarshaller.java \*

 /opt/cola/permits/1882330437\_1704877809.743243/0/aws-java-sdk-pcaconnectorad-1-12-581-sourcesjar/com/amazonaws/services/pcaconnectorad/model/GetDirectoryRegistrationResult.java \* /opt/cola/permits/1882330437\_1704877809.743243/0/aws-java-sdk-pcaconnectorad-1-12-581-sourcesjar/com/amazonaws/services/pcaconnectorad/AWSPcaConnectorAdClientBuilder.java \* /opt/cola/permits/1882330437\_1704877809.743243/0/aws-java-sdk-pcaconnectorad-1-12-581-sourcesjar/com/amazonaws/services/pcaconnectorad/model/DeleteDirectoryRegistrationRequest.java \* /opt/cola/permits/1882330437\_1704877809.743243/0/aws-java-sdk-pcaconnectorad-1-12-581-sourcesjar/com/amazonaws/services/pcaconnectorad/model/transform/UpdateTemplateRequestProtocolMarshaller.java \* /opt/cola/permits/1882330437\_1704877809.743243/0/aws-java-sdk-pcaconnectorad-1-12-581-sourcesjar/com/amazonaws/services/pcaconnectorad/model/DeleteTemplateGroupAccessControlEntryRequest.java \* /opt/cola/permits/1882330437\_1704877809.743243/0/aws-java-sdk-pcaconnectorad-1-12-581-sources-

jar/com/amazonaws/services/pcaconnectorad/model/PrivateKeyFlagsV2.java

\*

 /opt/cola/permits/1882330437\_1704877809.743243/0/aws-java-sdk-pcaconnectorad-1-12-581-sourcesjar/com/amazonaws/services/pcaconnectorad/model/UntagResourceResult.java

\* /opt/cola/permits/1882330437\_1704877809.743243/0/aws-java-sdk-pcaconnectorad-1-12-581-sourcesjar/com/amazonaws/services/pcaconnectorad/model/ConnectorSummary.java

\* /opt/cola/permits/1882330437\_1704877809.743243/0/aws-java-sdk-pcaconnectorad-1-12-581-sourcesjar/com/amazonaws/services/pcaconnectorad/model/transform/DeleteServicePrincipalNameRequestProtocolMarshal ler.java

\* /opt/cola/permits/1882330437\_1704877809.743243/0/aws-java-sdk-pcaconnectorad-1-12-581-sourcesjar/com/amazonaws/services/pcaconnectorad/model/TemplateDefinition.java

\* /opt/cola/permits/1882330437\_1704877809.743243/0/aws-java-sdk-pcaconnectorad-1-12-581-sources-
jar/com/amazonaws/services/pcaconnectorad/model/transform/TagResourceResultJsonUnmarshaller.java \*

 /opt/cola/permits/1882330437\_1704877809.743243/0/aws-java-sdk-pcaconnectorad-1-12-581-sourcesjar/com/amazonaws/services/pcaconnectorad/model/ServicePrincipalNameStatus.java

\* /opt/cola/permits/1882330437\_1704877809.743243/0/aws-java-sdk-pcaconnectorad-1-12-581-sourcesjar/com/amazonaws/services/pcaconnectorad/model/transform/TagResourceRequestProtocolMarshaller.java \* /opt/cola/permits/1882330437\_1704877809.743243/0/aws-java-sdk-pcaconnectorad-1-12-581-sourcesjar/com/amazonaws/services/pcaconnectorad/model/GetConnectorRequest.java

\* /opt/cola/permits/1882330437\_1704877809.743243/0/aws-java-sdk-pcaconnectorad-1-12-581-sourcesjar/com/amazonaws/services/pcaconnectorad/model/CreateConnectorResult.java

\* /opt/cola/permits/1882330437\_1704877809.743243/0/aws-java-sdk-pcaconnectorad-1-12-581-sourcesjar/com/amazonaws/services/pcaconnectorad/model/transform/CreateConnectorRequestMarshaller.java \* /opt/cola/permits/1882330437\_1704877809.743243/0/aws-java-sdk-pcaconnectorad-1-12-581-sourcesjar/com/amazonaws/services/pcaconnectorad/model/transform/KeyUsageJsonUnmarshaller.java \*

 /opt/cola/permits/1882330437\_1704877809.743243/0/aws-java-sdk-pcaconnectorad-1-12-581-sourcesjar/com/amazonaws/services/pcaconnectorad/model/transform/EnrollmentFlagsV2Marshaller.java \* /opt/cola/permits/1882330437\_1704877809.743243/0/aws-java-sdk-pcaconnectorad-1-12-581-sourcesjar/com/amazonaws/services/pcaconnectorad/model/transform/TemplateSummaryMarshaller.java

\* /opt/cola/permits/1882330437\_1704877809.743243/0/aws-java-sdk-pcaconnectorad-1-12-581-sourcesjar/com/amazonaws/services/pcaconnectorad/model/transform/CreateServicePrincipalNameRequestProtocolMarshal ler.java

\* /opt/cola/permits/1882330437\_1704877809.743243/0/aws-java-sdk-pcaconnectorad-1-12-581-sourcesjar/com/amazonaws/services/pcaconnectorad/model/ThrottlingException.java

\* /opt/cola/permits/1882330437\_1704877809.743243/0/aws-java-sdk-pcaconnectorad-1-12-581-sourcesjar/com/amazonaws/services/pcaconnectorad/model/transform/GeneralFlagsV4JsonUnmarshaller.java \*

 /opt/cola/permits/1882330437\_1704877809.743243/0/aws-java-sdk-pcaconnectorad-1-12-581-sourcesjar/com/amazonaws/services/pcaconnectorad/model/ConflictException.java

\* /opt/cola/permits/1882330437\_1704877809.743243/0/aws-java-sdk-pcaconnectorad-1-12-581-sourcesjar/com/amazonaws/services/pcaconnectorad/model/transform/GetTemplateResultJsonUnmarshaller.java \* /opt/cola/permits/1882330437\_1704877809.743243/0/aws-java-sdk-pcaconnectorad-1-12-581-sourcesjar/com/amazonaws/services/pcaconnectorad/model/transform/CreateDirectoryRegistrationRequestProtocolMarshall er.java

# **1.1071 aws-java-sdk-opensearchserverless 1.12.581**

#### **1.1071.1 Available under license :**

No license file was found, but licenses were detected in source scan.

/\*

\* Copyright 2018-2023 Amazon.com, Inc. or its affiliates. All Rights Reserved.

\*

\* Licensed under the Apache License, Version 2.0 (the "License"). You may not use this file except in compliance with

\* the License. A copy of the License is located at

\*

\* http://aws.amazon.com/apache2.0

\*

\* or in the "license" file accompanying this file. This file is distributed on an "AS IS" BASIS, WITHOUT WARRANTIES OR

\* CONDITIONS OF ANY KIND, either express or implied. See the License for the specific language governing permissions

\* and limitations under the License.

\*/

Found in path(s):

\* /opt/cola/permits/1882329751\_1704878087.3587542/0/aws-java-sdk-opensearchserverless-1-12-581-sourcesjar/com/amazonaws/services/opensearchserverless/model/transform/TagResourceResultJsonUnmarshaller.java \* /opt/cola/permits/1882329751\_1704878087.3587542/0/aws-java-sdk-opensearchserverless-1-12-581-sourcesjar/com/amazonaws/services/opensearchserverless/model/transform/UpdateCollectionResultJsonUnmarshaller.java \*

 /opt/cola/permits/1882329751\_1704878087.3587542/0/aws-java-sdk-opensearchserverless-1-12-581-sourcesjar/com/amazonaws/services/opensearchserverless/model/GetAccessPolicyResult.java

\* /opt/cola/permits/1882329751\_1704878087.3587542/0/aws-java-sdk-opensearchserverless-1-12-581-sourcesjar/com/amazonaws/services/opensearchserverless/model/transform/DeleteCollectionResultJsonUnmarshaller.java \* /opt/cola/permits/1882329751\_1704878087.3587542/0/aws-java-sdk-opensearchserverless-1-12-581-sourcesjar/com/amazonaws/services/opensearchserverless/model/UpdateCollectionRequest.java

\* /opt/cola/permits/1882329751\_1704878087.3587542/0/aws-java-sdk-opensearchserverless-1-12-581-sourcesjar/com/amazonaws/services/opensearchserverless/model/CreateSecurityConfigResult.java

\* /opt/cola/permits/1882329751\_1704878087.3587542/0/aws-java-sdk-opensearchserverless-1-12-581-sourcesjar/com/amazonaws/services/opensearchserverless/model/transform/CreateVpcEndpointRequestMarshaller.java \*

 /opt/cola/permits/1882329751\_1704878087.3587542/0/aws-java-sdk-opensearchserverless-1-12-581-sourcesjar/com/amazonaws/services/opensearchserverless/model/transform/VpcEndpointSummaryMarshaller.java \* /opt/cola/permits/1882329751\_1704878087.3587542/0/aws-java-sdk-opensearchserverless-1-12-581-sourcesjar/com/amazonaws/services/opensearchserverless/model/transform/LifecyclePolicyDetailJsonUnmarshaller.java \* /opt/cola/permits/1882329751\_1704878087.3587542/0/aws-java-sdk-opensearchserverless-1-12-581-sourcesjar/com/amazonaws/services/opensearchserverless/model/transform/ListTagsForResourceRequestProtocolMarshalle r.java

\* /opt/cola/permits/1882329751\_1704878087.3587542/0/aws-java-sdk-opensearchserverless-1-12-581-sourcesjar/com/amazonaws/services/opensearchserverless/model/UpdateAccountSettingsRequest.java \* /opt/cola/permits/1882329751\_1704878087.3587542/0/aws-java-sdk-opensearchserverless-1-12-581-sourcesjar/com/amazonaws/services/opensearchserverless/model/transform/GetSecurityPolicyRequestMarshaller.java \*

 /opt/cola/permits/1882329751\_1704878087.3587542/0/aws-java-sdk-opensearchserverless-1-12-581-sourcesjar/com/amazonaws/services/opensearchserverless/model/transform/CollectionErrorDetailJsonUnmarshaller.java \* /opt/cola/permits/1882329751\_1704878087.3587542/0/aws-java-sdk-opensearchserverless-1-12-581-sourcesjar/com/amazonaws/services/opensearchserverless/AWSOpenSearchServerlessAsyncClientBuilder.java \* /opt/cola/permits/1882329751\_1704878087.3587542/0/aws-java-sdk-opensearchserverless-1-12-581-sourcesjar/com/amazonaws/services/opensearchserverless/model/transform/UpdateSecurityConfigRequestMarshaller.java \* /opt/cola/permits/1882329751\_1704878087.3587542/0/aws-java-sdk-opensearchserverless-1-12-581-sourcesjar/com/amazonaws/services/opensearchserverless/model/transform/GetSecurityPolicyRequestProtocolMarshaller.ja va

\* /opt/cola/permits/1882329751\_1704878087.3587542/0/aws-java-sdk-opensearchserverless-1-12-581-sourcesjar/com/amazonaws/services/opensearchserverless/model/transform/CreateSecurityConfigRequestProtocolMarshalle r.java

\*

 /opt/cola/permits/1882329751\_1704878087.3587542/0/aws-java-sdk-opensearchserverless-1-12-581-sourcesjar/com/amazonaws/services/opensearchserverless/model/LifecyclePolicyIdentifier.java

\* /opt/cola/permits/1882329751\_1704878087.3587542/0/aws-java-sdk-opensearchserverless-1-12-581-sourcesjar/com/amazonaws/services/opensearchserverless/model/transform/DeleteSecurityConfigResultJsonUnmarshaller.j ava

\* /opt/cola/permits/1882329751\_1704878087.3587542/0/aws-java-sdk-opensearchserverless-1-12-581-sourcesjar/com/amazonaws/services/opensearchserverless/model/BatchGetLifecyclePolicyRequest.java

\* /opt/cola/permits/1882329751\_1704878087.3587542/0/aws-java-sdk-opensearchserverless-1-12-581-sourcesjar/com/amazonaws/services/opensearchserverless/AWSOpenSearchServerlessClientBuilder.java

\* /opt/cola/permits/1882329751\_1704878087.3587542/0/aws-java-sdk-opensearchserverless-1-12-581-sourcesjar/com/amazonaws/services/opensearchserverless/model/transform/VpcEndpointDetailMarshaller.java \*

 /opt/cola/permits/1882329751\_1704878087.3587542/0/aws-java-sdk-opensearchserverless-1-12-581-sourcesjar/com/amazonaws/services/opensearchserverless/model/ConflictException.java

\* /opt/cola/permits/1882329751\_1704878087.3587542/0/aws-java-sdk-opensearchserverless-1-12-581-sourcesjar/com/amazonaws/services/opensearchserverless/model/CollectionErrorDetail.java

\* /opt/cola/permits/1882329751\_1704878087.3587542/0/aws-java-sdk-opensearchserverless-1-12-581-sourcesjar/com/amazonaws/services/opensearchserverless/model/transform/CreateSecurityPolicyResultJsonUnmarshaller.ja va

\* /opt/cola/permits/1882329751\_1704878087.3587542/0/aws-java-sdk-opensearchserverless-1-12-581-sourcesjar/com/amazonaws/services/opensearchserverless/model/transform/UpdateAccountSettingsResultJsonUnmarshaller .java

\* /opt/cola/permits/1882329751\_1704878087.3587542/0/aws-java-sdk-opensearchserverless-1-12-581-sourcesjar/com/amazonaws/services/opensearchserverless/model/transform/ServiceQuotaExceededExceptionUnmarshaller.j ava

\*

 /opt/cola/permits/1882329751\_1704878087.3587542/0/aws-java-sdk-opensearchserverless-1-12-581-sourcesjar/com/amazonaws/services/opensearchserverless/model/transform/BatchGetVpcEndpointResultJsonUnmarshaller. java

\* /opt/cola/permits/1882329751\_1704878087.3587542/0/aws-java-sdk-opensearchserverless-1-12-581-sourcesjar/com/amazonaws/services/opensearchserverless/model/transform/CollectionSummaryMarshaller.java

\* /opt/cola/permits/1882329751\_1704878087.3587542/0/aws-java-sdk-opensearchserverless-1-12-581-sourcesjar/com/amazonaws/services/opensearchserverless/model/transform/TagJsonUnmarshaller.java

\* /opt/cola/permits/1882329751\_1704878087.3587542/0/aws-java-sdk-opensearchserverless-1-12-581-sourcesjar/com/amazonaws/services/opensearchserverless/model/UpdateSecurityPolicyResult.java

\* /opt/cola/permits/1882329751\_1704878087.3587542/0/aws-java-sdk-opensearchserverless-1-12-581-sourcesjar/com/amazonaws/services/opensearchserverless/model/VpcEndpointDetail.java

\*

 /opt/cola/permits/1882329751\_1704878087.3587542/0/aws-java-sdk-opensearchserverless-1-12-581-sourcesjar/com/amazonaws/services/opensearchserverless/model/transform/GetPoliciesStatsResultJsonUnmarshaller.java \* /opt/cola/permits/1882329751\_1704878087.3587542/0/aws-java-sdk-opensearchserverless-1-12-581-sourcesjar/com/amazonaws/services/opensearchserverless/model/transform/DeleteCollectionRequestProtocolMarshaller.jav a

\* /opt/cola/permits/1882329751\_1704878087.3587542/0/aws-java-sdk-opensearchserverless-1-12-581-sourcesjar/com/amazonaws/services/opensearchserverless/model/transform/DeleteVpcEndpointResultJsonUnmarshaller.jav a

\* /opt/cola/permits/1882329751\_1704878087.3587542/0/aws-java-sdk-opensearchserverless-1-12-581-sourcesjar/com/amazonaws/services/opensearchserverless/model/LifecyclePolicyErrorDetail.java

\* /opt/cola/permits/1882329751\_1704878087.3587542/0/aws-java-sdk-opensearchserverless-1-12-581-sourcesjar/com/amazonaws/services/opensearchserverless/model/transform/GetAccessPolicyResultJsonUnmarshaller.java \*

 /opt/cola/permits/1882329751\_1704878087.3587542/0/aws-java-sdk-opensearchserverless-1-12-581-sourcesjar/com/amazonaws/services/opensearchserverless/model/transform/CollectionFiltersJsonUnmarshaller.java \* /opt/cola/permits/1882329751\_1704878087.3587542/0/aws-java-sdk-opensearchserverless-1-12-581-sourcesjar/com/amazonaws/services/opensearchserverless/model/transform/GetAccountSettingsResultJsonUnmarshaller.jav a

\* /opt/cola/permits/1882329751\_1704878087.3587542/0/aws-java-sdk-opensearchserverless-1-12-581-sourcesjar/com/amazonaws/services/opensearchserverless/model/transform/ConflictExceptionUnmarshaller.java \* /opt/cola/permits/1882329751\_1704878087.3587542/0/aws-java-sdk-opensearchserverless-1-12-581-sourcesjar/com/amazonaws/services/opensearchserverless/model/transform/ListSecurityPoliciesResultJsonUnmarshaller.jav a

\* /opt/cola/permits/1882329751\_1704878087.3587542/0/aws-java-sdk-opensearchserverless-1-12-581-sourcesjar/com/amazonaws/services/opensearchserverless/model/transform/CreateCollectionRequestMarshaller.java \*

 /opt/cola/permits/1882329751\_1704878087.3587542/0/aws-java-sdk-opensearchserverless-1-12-581-sourcesjar/com/amazonaws/services/opensearchserverless/model/transform/UpdateSecurityPolicyResultJsonUnmarshaller.j ava

\* /opt/cola/permits/1882329751\_1704878087.3587542/0/aws-java-sdk-opensearchserverless-1-12-581-sourcesjar/com/amazonaws/services/opensearchserverless/model/transform/LifecyclePolicySummaryMarshaller.java \* /opt/cola/permits/1882329751\_1704878087.3587542/0/aws-java-sdk-opensearchserverless-1-12-581-sourcesjar/com/amazonaws/services/opensearchserverless/model/transform/GetAccessPolicyRequestMarshaller.java \* /opt/cola/permits/1882329751\_1704878087.3587542/0/aws-java-sdk-opensearchserverless-1-12-581-sourcesjar/com/amazonaws/services/opensearchserverless/model/transform/DeleteSecurityConfigRequestProtocolMarshalle r.java

\*

 /opt/cola/permits/1882329751\_1704878087.3587542/0/aws-java-sdk-opensearchserverless-1-12-581-sourcesjar/com/amazonaws/services/opensearchserverless/model/UpdateLifecyclePolicyRequest.java

\* /opt/cola/permits/1882329751\_1704878087.3587542/0/aws-java-sdk-opensearchserverless-1-12-581-sourcesjar/com/amazonaws/services/opensearchserverless/model/transform/CollectionDetailJsonUnmarshaller.java \* /opt/cola/permits/1882329751\_1704878087.3587542/0/aws-java-sdk-opensearchserverless-1-12-581-sourcesjar/com/amazonaws/services/opensearchserverless/model/transform/GetSecurityConfigRequestProtocolMarshaller.j ava

\* /opt/cola/permits/1882329751\_1704878087.3587542/0/aws-java-sdk-opensearchserverless-1-12-581-sourcesjar/com/amazonaws/services/opensearchserverless/model/CreateAccessPolicyRequest.java

\* /opt/cola/permits/1882329751\_1704878087.3587542/0/aws-java-sdk-opensearchserverless-1-12-581-sourcesjar/com/amazonaws/services/opensearchserverless/model/AccountSettingsDetail.java \*

 /opt/cola/permits/1882329751\_1704878087.3587542/0/aws-java-sdk-opensearchserverless-1-12-581-sourcesjar/com/amazonaws/services/opensearchserverless/model/transform/LifecyclePolicyResourceIdentifierMarshaller.ja va

\* /opt/cola/permits/1882329751\_1704878087.3587542/0/aws-java-sdk-opensearchserverless-1-12-581-sources-

jar/com/amazonaws/services/opensearchserverless/model/transform/AccountSettingsDetailJsonUnmarshaller.java \* /opt/cola/permits/1882329751\_1704878087.3587542/0/aws-java-sdk-opensearchserverless-1-12-581-sourcesjar/com/amazonaws/services/opensearchserverless/model/EffectiveLifecyclePolicyDetail.java

\* /opt/cola/permits/1882329751\_1704878087.3587542/0/aws-java-sdk-opensearchserverless-1-12-581-sourcesjar/com/amazonaws/services/opensearchserverless/model/transform/GetSecurityPolicyResultJsonUnmarshaller.java \* /opt/cola/permits/1882329751\_1704878087.3587542/0/aws-java-sdk-opensearchserverless-1-12-581-sourcesjar/com/amazonaws/services/opensearchserverless/model/transform/VpcEndpointFiltersJsonUnmarshaller.java \*

 /opt/cola/permits/1882329751\_1704878087.3587542/0/aws-java-sdk-opensearchserverless-1-12-581-sourcesjar/com/amazonaws/services/opensearchserverless/model/ListTagsForResourceResult.java

\* /opt/cola/permits/1882329751\_1704878087.3587542/0/aws-java-sdk-opensearchserverless-1-12-581-sourcesjar/com/amazonaws/services/opensearchserverless/model/transform/GetSecurityConfigRequestMarshaller.java \* /opt/cola/permits/1882329751\_1704878087.3587542/0/aws-java-sdk-opensearchserverless-1-12-581-sourcesjar/com/amazonaws/services/opensearchserverless/model/LifecyclePolicyStats.java

\* /opt/cola/permits/1882329751\_1704878087.3587542/0/aws-java-sdk-opensearchserverless-1-12-581-sourcesjar/com/amazonaws/services/opensearchserverless/model/CreateVpcEndpointRequest.java

\* /opt/cola/permits/1882329751\_1704878087.3587542/0/aws-java-sdk-opensearchserverless-1-12-581-sourcesjar/com/amazonaws/services/opensearchserverless/model/transform/CollectionFiltersMarshaller.java \*

 /opt/cola/permits/1882329751\_1704878087.3587542/0/aws-java-sdk-opensearchserverless-1-12-581-sourcesjar/com/amazonaws/services/opensearchserverless/model/ResourceType.java

\* /opt/cola/permits/1882329751\_1704878087.3587542/0/aws-java-sdk-opensearchserverless-1-12-581-sourcesjar/com/amazonaws/services/opensearchserverless/model/GetSecurityConfigResult.java

\* /opt/cola/permits/1882329751\_1704878087.3587542/0/aws-java-sdk-opensearchserverless-1-12-581-sourcesjar/com/amazonaws/services/opensearchserverless/model/transform/VpcEndpointSummaryJsonUnmarshaller.java \* /opt/cola/permits/1882329751\_1704878087.3587542/0/aws-java-sdk-opensearchserverless-1-12-581-sourcesjar/com/amazonaws/services/opensearchserverless/model/CapacityLimits.java

\* /opt/cola/permits/1882329751\_1704878087.3587542/0/aws-java-sdk-opensearchserverless-1-12-581-sourcesjar/com/amazonaws/services/opensearchserverless/model/UpdateVpcEndpointRequest.java

\* /opt/cola/permits/1882329751\_1704878087.3587542/0/aws-java-sdk-opensearchserverless-1-12-581-sourcesjar/com/amazonaws/services/opensearchserverless/model/CreateSecurityConfigRequest.java \*

 /opt/cola/permits/1882329751\_1704878087.3587542/0/aws-java-sdk-opensearchserverless-1-12-581-sourcesjar/com/amazonaws/services/opensearchserverless/model/transform/ListAccessPoliciesRequestMarshaller.java \* /opt/cola/permits/1882329751\_1704878087.3587542/0/aws-java-sdk-opensearchserverless-1-12-581-sourcesjar/com/amazonaws/services/opensearchserverless/model/transform/SecurityConfigSummaryMarshaller.java \* /opt/cola/permits/1882329751\_1704878087.3587542/0/aws-java-sdk-opensearchserverless-1-12-581-sourcesjar/com/amazonaws/services/opensearchserverless/model/CreateAccessPolicyResult.java

\* /opt/cola/permits/1882329751\_1704878087.3587542/0/aws-java-sdk-opensearchserverless-1-12-581-sourcesjar/com/amazonaws/services/opensearchserverless/model/transform/LifecyclePolicyDetailMarshaller.java \* /opt/cola/permits/1882329751\_1704878087.3587542/0/aws-java-sdk-opensearchserverless-1-12-581-sourcesjar/com/amazonaws/services/opensearchserverless/model/transform/DeleteLifecyclePolicyRequestProtocolMarshall er.java

\*

 /opt/cola/permits/1882329751\_1704878087.3587542/0/aws-java-sdk-opensearchserverless-1-12-581-sourcesjar/com/amazonaws/services/opensearchserverless/model/SecurityPolicyStats.java

\* /opt/cola/permits/1882329751\_1704878087.3587542/0/aws-java-sdk-opensearchserverless-1-12-581-sourcesjar/com/amazonaws/services/opensearchserverless/model/ListSecurityPoliciesRequest.java

\* /opt/cola/permits/1882329751\_1704878087.3587542/0/aws-java-sdk-opensearchserverless-1-12-581-sourcesjar/com/amazonaws/services/opensearchserverless/AWSOpenSearchServerlessClient.java

\* /opt/cola/permits/1882329751\_1704878087.3587542/0/aws-java-sdk-opensearchserverless-1-12-581-sourcesjar/com/amazonaws/services/opensearchserverless/model/transform/UpdateSecurityConfigResultJsonUnmarshaller.j ava

\* /opt/cola/permits/1882329751\_1704878087.3587542/0/aws-java-sdk-opensearchserverless-1-12-581-sourcesjar/com/amazonaws/services/opensearchserverless/model/DeleteLifecyclePolicyRequest.java \*

 /opt/cola/permits/1882329751\_1704878087.3587542/0/aws-java-sdk-opensearchserverless-1-12-581-sourcesjar/com/amazonaws/services/opensearchserverless/model/ResourceNotFoundException.java

\* /opt/cola/permits/1882329751\_1704878087.3587542/0/aws-java-sdk-opensearchserverless-1-12-581-sourcesjar/com/amazonaws/services/opensearchserverless/model/AWSOpenSearchServerlessException.java

\* /opt/cola/permits/1882329751\_1704878087.3587542/0/aws-java-sdk-opensearchserverless-1-12-581-sourcesjar/com/amazonaws/services/opensearchserverless/model/AccessPolicySummary.java

\* /opt/cola/permits/1882329751\_1704878087.3587542/0/aws-java-sdk-opensearchserverless-1-12-581-sourcesjar/com/amazonaws/services/opensearchserverless/model/transform/CreateCollectionResultJsonUnmarshaller.java \* /opt/cola/permits/1882329751\_1704878087.3587542/0/aws-java-sdk-opensearchserverless-1-12-581-sourcesjar/com/amazonaws/services/opensearchserverless/model/transform/SecurityPolicyStatsMarshaller.java \*

 /opt/cola/permits/1882329751\_1704878087.3587542/0/aws-java-sdk-opensearchserverless-1-12-581-sourcesjar/com/amazonaws/services/opensearchserverless/model/DeleteVpcEndpointRequest.java

\* /opt/cola/permits/1882329751\_1704878087.3587542/0/aws-java-sdk-opensearchserverless-1-12-581-sourcesjar/com/amazonaws/services/opensearchserverless/model/transform/SecurityPolicySummaryMarshaller.java \* /opt/cola/permits/1882329751\_1704878087.3587542/0/aws-java-sdk-opensearchserverless-1-12-581-sourcesjar/com/amazonaws/services/opensearchserverless/model/DeleteSecurityConfigRequest.java

\* /opt/cola/permits/1882329751\_1704878087.3587542/0/aws-java-sdk-opensearchserverless-1-12-581-sourcesjar/com/amazonaws/services/opensearchserverless/model/transform/GetAccessPolicyRequestProtocolMarshaller.jav a

\* /opt/cola/permits/1882329751\_1704878087.3587542/0/aws-java-sdk-opensearchserverless-1-12-581-sourcesjar/com/amazonaws/services/opensearchserverless/model/transform/SecurityPolicyDetailMarshaller.java \*

 /opt/cola/permits/1882329751\_1704878087.3587542/0/aws-java-sdk-opensearchserverless-1-12-581-sourcesjar/com/amazonaws/services/opensearchserverless/model/transform/LifecyclePolicyIdentifierMarshaller.java \* /opt/cola/permits/1882329751\_1704878087.3587542/0/aws-java-sdk-opensearchserverless-1-12-581-sourcesjar/com/amazonaws/services/opensearchserverless/model/transform/CollectionErrorDetailMarshaller.java \* /opt/cola/permits/1882329751\_1704878087.3587542/0/aws-java-sdk-opensearchserverless-1-12-581-sourcesjar/com/amazonaws/services/opensearchserverless/model/transform/CreateLifecyclePolicyResultJsonUnmarshaller.j ava

\* /opt/cola/permits/1882329751\_1704878087.3587542/0/aws-java-sdk-opensearchserverless-1-12-581-sourcesjar/com/amazonaws/services/opensearchserverless/model/UpdateAccessPolicyResult.java

\* /opt/cola/permits/1882329751\_1704878087.3587542/0/aws-java-sdk-opensearchserverless-1-12-581-sourcesjar/com/amazonaws/services/opensearchserverless/model/UpdateSecurityPolicyRequest.java \*

 /opt/cola/permits/1882329751\_1704878087.3587542/0/aws-java-sdk-opensearchserverless-1-12-581-sourcesjar/com/amazonaws/services/opensearchserverless/model/transform/UntagResourceResultJsonUnmarshaller.java \* /opt/cola/permits/1882329751\_1704878087.3587542/0/aws-java-sdk-opensearchserverless-1-12-581-sourcesjar/com/amazonaws/services/opensearchserverless/model/transform/EffectiveLifecyclePolicyErrorDetailMarshaller. java

\* /opt/cola/permits/1882329751\_1704878087.3587542/0/aws-java-sdk-opensearchserverless-1-12-581-sourcesjar/com/amazonaws/services/opensearchserverless/model/DeleteCollectionResult.java

\* /opt/cola/permits/1882329751\_1704878087.3587542/0/aws-java-sdk-opensearchserverless-1-12-581-sourcesjar/com/amazonaws/services/opensearchserverless/model/transform/ListSecurityPoliciesRequestMarshaller.java \* /opt/cola/permits/1882329751\_1704878087.3587542/0/aws-java-sdk-opensearchserverless-1-12-581-sourcesjar/com/amazonaws/services/opensearchserverless/model/BatchGetEffectiveLifecyclePolicyResult.java \*

 /opt/cola/permits/1882329751\_1704878087.3587542/0/aws-java-sdk-opensearchserverless-1-12-581-sourcesjar/com/amazonaws/services/opensearchserverless/model/transform/CapacityLimitsJsonUnmarshaller.java \* /opt/cola/permits/1882329751\_1704878087.3587542/0/aws-java-sdk-opensearchserverless-1-12-581-sourcesjar/com/amazonaws/services/opensearchserverless/model/UpdateLifecyclePolicyResult.java \* /opt/cola/permits/1882329751\_1704878087.3587542/0/aws-java-sdk-opensearchserverless-1-12-581-sourcesjar/com/amazonaws/services/opensearchserverless/model/transform/LifecyclePolicyIdentifierJsonUnmarshaller.java \* /opt/cola/permits/1882329751\_1704878087.3587542/0/aws-java-sdk-opensearchserverless-1-12-581-sourcesjar/com/amazonaws/services/opensearchserverless/model/ListSecurityPoliciesResult.java

\* /opt/cola/permits/1882329751\_1704878087.3587542/0/aws-java-sdk-opensearchserverless-1-12-581-sourcesjar/com/amazonaws/services/opensearchserverless/model/transform/UpdateCollectionRequestProtocolMarshaller.ja va

 /opt/cola/permits/1882329751\_1704878087.3587542/0/aws-java-sdk-opensearchserverless-1-12-581-sourcesjar/com/amazonaws/services/opensearchserverless/model/VpcEndpointSummary.java

\*

\* /opt/cola/permits/1882329751\_1704878087.3587542/0/aws-java-sdk-opensearchserverless-1-12-581-sourcesjar/com/amazonaws/services/opensearchserverless/model/transform/DeleteAccessPolicyRequestMarshaller.java \* /opt/cola/permits/1882329751\_1704878087.3587542/0/aws-java-sdk-opensearchserverless-1-12-581-sourcesjar/com/amazonaws/services/opensearchserverless/model/transform/DeleteCollectionDetailMarshaller.java \* /opt/cola/permits/1882329751\_1704878087.3587542/0/aws-java-sdk-opensearchserverless-1-12-581-sourcesjar/com/amazonaws/services/opensearchserverless/model/CreateVpcEndpointDetail.java

\* /opt/cola/permits/1882329751\_1704878087.3587542/0/aws-java-sdk-opensearchserverless-1-12-581-sourcesjar/com/amazonaws/services/opensearchserverless/model/DeleteVpcEndpointResult.java \*

 /opt/cola/permits/1882329751\_1704878087.3587542/0/aws-java-sdk-opensearchserverless-1-12-581-sourcesjar/com/amazonaws/services/opensearchserverless/model/GetAccountSettingsRequest.java

\* /opt/cola/permits/1882329751\_1704878087.3587542/0/aws-java-sdk-opensearchserverless-1-12-581-sourcesjar/com/amazonaws/services/opensearchserverless/model/transform/AccessPolicyDetailJsonUnmarshaller.java \* /opt/cola/permits/1882329751\_1704878087.3587542/0/aws-java-sdk-opensearchserverless-1-12-581-sourcesjar/com/amazonaws/services/opensearchserverless/model/GetPoliciesStatsRequest.java

\* /opt/cola/permits/1882329751\_1704878087.3587542/0/aws-java-sdk-opensearchserverless-1-12-581-sourcesjar/com/amazonaws/services/opensearchserverless/model/transform/TagResourceRequestProtocolMarshaller.java \* /opt/cola/permits/1882329751\_1704878087.3587542/0/aws-java-sdk-opensearchserverless-1-12-581-sourcesjar/com/amazonaws/services/opensearchserverless/model/ListVpcEndpointsResult.java \*

 /opt/cola/permits/1882329751\_1704878087.3587542/0/aws-java-sdk-opensearchserverless-1-12-581-sourcesjar/com/amazonaws/services/opensearchserverless/model/transform/DeleteVpcEndpointRequestMarshaller.java \* /opt/cola/permits/1882329751\_1704878087.3587542/0/aws-java-sdk-opensearchserverless-1-12-581-sourcesjar/com/amazonaws/services/opensearchserverless/model/transform/CreateLifecyclePolicyRequestProtocolMarshall er.java

\* /opt/cola/permits/1882329751\_1704878087.3587542/0/aws-java-sdk-opensearchserverless-1-12-581-sourcesjar/com/amazonaws/services/opensearchserverless/model/transform/DeleteSecurityPolicyRequestMarshaller.java

\* /opt/cola/permits/1882329751\_1704878087.3587542/0/aws-java-sdk-opensearchserverless-1-12-581-sourcesjar/com/amazonaws/services/opensearchserverless/model/ListAccessPoliciesRequest.java

\* /opt/cola/permits/1882329751\_1704878087.3587542/0/aws-java-sdk-opensearchserverless-1-12-581-sourcesjar/com/amazonaws/services/opensearchserverless/model/UpdateSecurityConfigResult.java \*

 /opt/cola/permits/1882329751\_1704878087.3587542/0/aws-java-sdk-opensearchserverless-1-12-581-sourcesjar/com/amazonaws/services/opensearchserverless/model/transform/LifecyclePolicySummaryJsonUnmarshaller.java \* /opt/cola/permits/1882329751\_1704878087.3587542/0/aws-java-sdk-opensearchserverless-1-12-581-sourcesjar/com/amazonaws/services/opensearchserverless/model/GetSecurityConfigRequest.java

\* /opt/cola/permits/1882329751\_1704878087.3587542/0/aws-java-sdk-opensearchserverless-1-12-581-sourcesjar/com/amazonaws/services/opensearchserverless/model/transform/UpdateCollectionDetailMarshaller.java \* /opt/cola/permits/1882329751\_1704878087.3587542/0/aws-java-sdk-opensearchserverless-1-12-581-sourcesjar/com/amazonaws/services/opensearchserverless/model/transform/SamlConfigOptionsMarshaller.java \* /opt/cola/permits/1882329751\_1704878087.3587542/0/aws-java-sdk-opensearchserverless-1-12-581-sourcesjar/com/amazonaws/services/opensearchserverless/model/transform/UpdateVpcEndpointDetailJsonUnmarshaller.jav a

\*

 /opt/cola/permits/1882329751\_1704878087.3587542/0/aws-java-sdk-opensearchserverless-1-12-581-sourcesjar/com/amazonaws/services/opensearchserverless/model/transform/CreateLifecyclePolicyRequestMarshaller.java \* /opt/cola/permits/1882329751\_1704878087.3587542/0/aws-java-sdk-opensearchserverless-1-12-581-sourcesjar/com/amazonaws/services/opensearchserverless/model/transform/CreateCollectionRequestProtocolMarshaller.jav a

\* /opt/cola/permits/1882329751\_1704878087.3587542/0/aws-java-sdk-opensearchserverless-1-12-581-sourcesjar/com/amazonaws/services/opensearchserverless/AbstractAWSOpenSearchServerless.java

\* /opt/cola/permits/1882329751\_1704878087.3587542/0/aws-java-sdk-opensearchserverless-1-12-581-sourcesjar/com/amazonaws/services/opensearchserverless/model/ValidationException.java

\* /opt/cola/permits/1882329751\_1704878087.3587542/0/aws-java-sdk-opensearchserverless-1-12-581-sourcesjar/com/amazonaws/services/opensearchserverless/model/ListSecurityConfigsRequest.java \*

 /opt/cola/permits/1882329751\_1704878087.3587542/0/aws-java-sdk-opensearchserverless-1-12-581-sourcesjar/com/amazonaws/services/opensearchserverless/model/SecurityConfigDetail.java

\* /opt/cola/permits/1882329751\_1704878087.3587542/0/aws-java-sdk-opensearchserverless-1-12-581-sourcesjar/com/amazonaws/services/opensearchserverless/model/transform/TagResourceRequestMarshaller.java \* /opt/cola/permits/1882329751\_1704878087.3587542/0/aws-java-sdk-opensearchserverless-1-12-581-sourcesjar/com/amazonaws/services/opensearchserverless/model/transform/UpdateCollectionDetailJsonUnmarshaller.java \* /opt/cola/permits/1882329751\_1704878087.3587542/0/aws-java-sdk-opensearchserverless-1-12-581-sourcesjar/com/amazonaws/services/opensearchserverless/AbstractAWSOpenSearchServerlessAsync.java \* /opt/cola/permits/1882329751\_1704878087.3587542/0/aws-java-sdk-opensearchserverless-1-12-581-sourcesjar/com/amazonaws/services/opensearchserverless/model/transform/CreateAccessPolicyRequestProtocolMarshaller. java

\*

 /opt/cola/permits/1882329751\_1704878087.3587542/0/aws-java-sdk-opensearchserverless-1-12-581-sourcesjar/com/amazonaws/services/opensearchserverless/model/transform/DeleteLifecyclePolicyResultJsonUnmarshaller.j ava

\* /opt/cola/permits/1882329751\_1704878087.3587542/0/aws-java-sdk-opensearchserverless-1-12-581-sourcesjar/com/amazonaws/services/opensearchserverless/model/TagResourceRequest.java

\* /opt/cola/permits/1882329751\_1704878087.3587542/0/aws-java-sdk-opensearchserverless-1-12-581-sourcesjar/com/amazonaws/services/opensearchserverless/model/transform/UpdateLifecyclePolicyRequestMarshaller.java

\* /opt/cola/permits/1882329751\_1704878087.3587542/0/aws-java-sdk-opensearchserverless-1-12-581-sourcesjar/com/amazonaws/services/opensearchserverless/model/transform/LifecyclePolicyResourceIdentifierJsonUnmarsh aller.java

\* /opt/cola/permits/1882329751\_1704878087.3587542/0/aws-java-sdk-opensearchserverless-1-12-581-sourcesjar/com/amazonaws/services/opensearchserverless/model/SecurityPolicyDetail.java \*

 /opt/cola/permits/1882329751\_1704878087.3587542/0/aws-java-sdk-opensearchserverless-1-12-581-sourcesjar/com/amazonaws/services/opensearchserverless/model/CreateCollectionDetail.java

\* /opt/cola/permits/1882329751\_1704878087.3587542/0/aws-java-sdk-opensearchserverless-1-12-581-sourcesjar/com/amazonaws/services/opensearchserverless/model/transform/SecurityPolicySummaryJsonUnmarshaller.java \* /opt/cola/permits/1882329751\_1704878087.3587542/0/aws-java-sdk-opensearchserverless-1-12-581-sourcesjar/com/amazonaws/services/opensearchserverless/model/transform/CreateVpcEndpointRequestProtocolMarshaller. java

\* /opt/cola/permits/1882329751\_1704878087.3587542/0/aws-java-sdk-opensearchserverless-1-12-581-sourcesjar/com/amazonaws/services/opensearchserverless/model/GetPoliciesStatsResult.java

\* /opt/cola/permits/1882329751\_1704878087.3587542/0/aws-java-sdk-opensearchserverless-1-12-581-sourcesjar/com/amazonaws/services/opensearchserverless/model/LifecyclePolicyDetail.java \*

 /opt/cola/permits/1882329751\_1704878087.3587542/0/aws-java-sdk-opensearchserverless-1-12-581-sourcesjar/com/amazonaws/services/opensearchserverless/model/BatchGetVpcEndpointResult.java

\* /opt/cola/permits/1882329751\_1704878087.3587542/0/aws-java-sdk-opensearchserverless-1-12-581-sourcesjar/com/amazonaws/services/opensearchserverless/model/transform/ListVpcEndpointsResultJsonUnmarshaller.java \* /opt/cola/permits/1882329751\_1704878087.3587542/0/aws-java-sdk-opensearchserverless-1-12-581-sourcesjar/com/amazonaws/services/opensearchserverless/model/UpdateSecurityConfigRequest.java

\* /opt/cola/permits/1882329751\_1704878087.3587542/0/aws-java-sdk-opensearchserverless-1-12-581-sourcesjar/com/amazonaws/services/opensearchserverless/model/transform/GetAccountSettingsRequestProtocolMarshaller. java

\* /opt/cola/permits/1882329751\_1704878087.3587542/0/aws-java-sdk-opensearchserverless-1-12-581-sourcesjar/com/amazonaws/services/opensearchserverless/model/GetSecurityPolicyResult.java \*

 /opt/cola/permits/1882329751\_1704878087.3587542/0/aws-java-sdk-opensearchserverless-1-12-581-sourcesjar/com/amazonaws/services/opensearchserverless/model/transform/UpdateSecurityConfigRequestProtocolMarshall er.java

\* /opt/cola/permits/1882329751\_1704878087.3587542/0/aws-java-sdk-opensearchserverless-1-12-581-sourcesjar/com/amazonaws/services/opensearchserverless/model/transform/CreateVpcEndpointDetailJsonUnmarshaller.jav a

\* /opt/cola/permits/1882329751\_1704878087.3587542/0/aws-java-sdk-opensearchserverless-1-12-581-sourcesjar/com/amazonaws/services/opensearchserverless/model/ListCollectionsResult.java

\* /opt/cola/permits/1882329751\_1704878087.3587542/0/aws-java-sdk-opensearchserverless-1-12-581-sourcesjar/com/amazonaws/services/opensearchserverless/model/transform/ListVpcEndpointsRequestMarshaller.java \* /opt/cola/permits/1882329751\_1704878087.3587542/0/aws-java-sdk-opensearchserverless-1-12-581-sourcesjar/com/amazonaws/services/opensearchserverless/model/UpdateVpcEndpointDetail.java \*

 /opt/cola/permits/1882329751\_1704878087.3587542/0/aws-java-sdk-opensearchserverless-1-12-581-sourcesjar/com/amazonaws/services/opensearchserverless/model/CreateVpcEndpointResult.java

\* /opt/cola/permits/1882329751\_1704878087.3587542/0/aws-java-sdk-opensearchserverless-1-12-581-sourcesjar/com/amazonaws/services/opensearchserverless/model/transform/EffectiveLifecyclePolicyDetailMarshaller.java \* /opt/cola/permits/1882329751\_1704878087.3587542/0/aws-java-sdk-opensearchserverless-1-12-581-sourcesjar/com/amazonaws/services/opensearchserverless/model/CreateLifecyclePolicyResult.java

\* /opt/cola/permits/1882329751\_1704878087.3587542/0/aws-java-sdk-opensearchserverless-1-12-581-sourcesjar/com/amazonaws/services/opensearchserverless/model/transform/UpdateCollectionRequestMarshaller.java \* /opt/cola/permits/1882329751\_1704878087.3587542/0/aws-java-sdk-opensearchserverless-1-12-581-sourcesjar/com/amazonaws/services/opensearchserverless/model/ServiceQuotaExceededException.java \*

 /opt/cola/permits/1882329751\_1704878087.3587542/0/aws-java-sdk-opensearchserverless-1-12-581-sourcesjar/com/amazonaws/services/opensearchserverless/model/BatchGetCollectionRequest.java \* /opt/cola/permits/1882329751\_1704878087.3587542/0/aws-java-sdk-opensearchserverless-1-12-581-sourcesjar/com/amazonaws/services/opensearchserverless/model/transform/GetPoliciesStatsRequestMarshaller.java

\* /opt/cola/permits/1882329751\_1704878087.3587542/0/aws-java-sdk-opensearchserverless-1-12-581-sourcesjar/com/amazonaws/services/opensearchserverless/model/transform/UpdateVpcEndpointDetailMarshaller.java \* /opt/cola/permits/1882329751\_1704878087.3587542/0/aws-java-sdk-opensearchserverless-1-12-581-sourcesjar/com/amazonaws/services/opensearchserverless/model/transform/VpcEndpointDetailJsonUnmarshaller.java \* /opt/cola/permits/1882329751\_1704878087.3587542/0/aws-java-sdk-opensearchserverless-1-12-581-sourcesjar/com/amazonaws/services/opensearchserverless/model/transform/UpdateLifecyclePolicyResultJsonUnmarshaller. java

\*

 /opt/cola/permits/1882329751\_1704878087.3587542/0/aws-java-sdk-opensearchserverless-1-12-581-sourcesjar/com/amazonaws/services/opensearchserverless/model/BatchGetEffectiveLifecyclePolicyRequest.java \* /opt/cola/permits/1882329751\_1704878087.3587542/0/aws-java-sdk-opensearchserverless-1-12-581-sourcesjar/com/amazonaws/services/opensearchserverless/model/AccessPolicyType.java

\* /opt/cola/permits/1882329751\_1704878087.3587542/0/aws-java-sdk-opensearchserverless-1-12-581-sourcesjar/com/amazonaws/services/opensearchserverless/package-info.java

\* /opt/cola/permits/1882329751\_1704878087.3587542/0/aws-java-sdk-opensearchserverless-1-12-581-sourcesjar/com/amazonaws/services/opensearchserverless/model/transform/AccessPolicySummaryJsonUnmarshaller.java \* /opt/cola/permits/1882329751\_1704878087.3587542/0/aws-java-sdk-opensearchserverless-1-12-581-sourcesjar/com/amazonaws/services/opensearchserverless/model/transform/CreateVpcEndpointResultJsonUnmarshaller.jav a

\*

 /opt/cola/permits/1882329751\_1704878087.3587542/0/aws-java-sdk-opensearchserverless-1-12-581-sourcesjar/com/amazonaws/services/opensearchserverless/model/UntagResourceRequest.java

\* /opt/cola/permits/1882329751\_1704878087.3587542/0/aws-java-sdk-opensearchserverless-1-12-581-sourcesjar/com/amazonaws/services/opensearchserverless/model/transform/LifecyclePolicyStatsMarshaller.java

\* /opt/cola/permits/1882329751\_1704878087.3587542/0/aws-java-sdk-opensearchserverless-1-12-581-sourcesjar/com/amazonaws/services/opensearchserverless/model/DeleteSecurityConfigResult.java

\* /opt/cola/permits/1882329751\_1704878087.3587542/0/aws-java-sdk-opensearchserverless-1-12-581-sourcesjar/com/amazonaws/services/opensearchserverless/model/transform/CreateVpcEndpointDetailMarshaller.java \* /opt/cola/permits/1882329751\_1704878087.3587542/0/aws-java-sdk-opensearchserverless-1-12-581-sourcesjar/com/amazonaws/services/opensearchserverless/model/CollectionDetail.java

\*

 /opt/cola/permits/1882329751\_1704878087.3587542/0/aws-java-sdk-opensearchserverless-1-12-581-sourcesjar/com/amazonaws/services/opensearchserverless/model/SecurityConfigStats.java

\* /opt/cola/permits/1882329751\_1704878087.3587542/0/aws-java-sdk-opensearchserverless-1-12-581-sourcesjar/com/amazonaws/services/opensearchserverless/model/transform/ListAccessPoliciesRequestProtocolMarshaller.j ava

\* /opt/cola/permits/1882329751\_1704878087.3587542/0/aws-java-sdk-opensearchserverless-1-12-581-sourcesjar/com/amazonaws/services/opensearchserverless/model/transform/UpdateLifecyclePolicyRequestProtocolMarshal ler.java

\* /opt/cola/permits/1882329751\_1704878087.3587542/0/aws-java-sdk-opensearchserverless-1-12-581-sourcesjar/com/amazonaws/services/opensearchserverless/model/GetAccountSettingsResult.java

\* /opt/cola/permits/1882329751\_1704878087.3587542/0/aws-java-sdk-opensearchserverless-1-12-581-sourcesjar/com/amazonaws/services/opensearchserverless/model/transform/ListCollectionsRequestProtocolMarshaller.java \*

 /opt/cola/permits/1882329751\_1704878087.3587542/0/aws-java-sdk-opensearchserverless-1-12-581-sourcesjar/com/amazonaws/services/opensearchserverless/model/transform/SecurityPolicyDetailJsonUnmarshaller.java \* /opt/cola/permits/1882329751\_1704878087.3587542/0/aws-java-sdk-opensearchserverless-1-12-581-sourcesjar/com/amazonaws/services/opensearchserverless/model/transform/ListLifecyclePoliciesResultJsonUnmarshaller.ja va

\* /opt/cola/permits/1882329751\_1704878087.3587542/0/aws-java-sdk-opensearchserverless-1-12-581-sourcesjar/com/amazonaws/services/opensearchserverless/model/transform/SecurityConfigStatsJsonUnmarshaller.java \* /opt/cola/permits/1882329751\_1704878087.3587542/0/aws-java-sdk-opensearchserverless-1-12-581-sourcesjar/com/amazonaws/services/opensearchserverless/model/ListLifecyclePoliciesResult.java

\* /opt/cola/permits/1882329751\_1704878087.3587542/0/aws-java-sdk-opensearchserverless-1-12-581-sourcesjar/com/amazonaws/services/opensearchserverless/model/UpdateVpcEndpointResult.java \*

 /opt/cola/permits/1882329751\_1704878087.3587542/0/aws-java-sdk-opensearchserverless-1-12-581-sourcesjar/com/amazonaws/services/opensearchserverless/model/transform/UpdateAccountSettingsRequestMarshaller.java \* /opt/cola/permits/1882329751\_1704878087.3587542/0/aws-java-sdk-opensearchserverless-1-12-581-sourcesjar/com/amazonaws/services/opensearchserverless/model/BatchGetLifecyclePolicyResult.java

\* /opt/cola/permits/1882329751\_1704878087.3587542/0/aws-java-sdk-opensearchserverless-1-12-581-sourcesjar/com/amazonaws/services/opensearchserverless/model/VpcEndpointFilters.java

\* /opt/cola/permits/1882329751\_1704878087.3587542/0/aws-java-sdk-opensearchserverless-1-12-581-sourcesjar/com/amazonaws/services/opensearchserverless/model/UntagResourceResult.java

\* /opt/cola/permits/1882329751\_1704878087.3587542/0/aws-java-sdk-opensearchserverless-1-12-581-sourcesjar/com/amazonaws/services/opensearchserverless/model/transform/CollectionSummaryJsonUnmarshaller.java \*

 /opt/cola/permits/1882329751\_1704878087.3587542/0/aws-java-sdk-opensearchserverless-1-12-581-sourcesjar/com/amazonaws/services/opensearchserverless/model/transform/ListCollectionsRequestMarshaller.java \* /opt/cola/permits/1882329751\_1704878087.3587542/0/aws-java-sdk-opensearchserverless-1-12-581-sourcesjar/com/amazonaws/services/opensearchserverless/model/transform/ListSecurityConfigsRequestMarshaller.java \* /opt/cola/permits/1882329751\_1704878087.3587542/0/aws-java-sdk-opensearchserverless-1-12-581-sourcesjar/com/amazonaws/services/opensearchserverless/model/transform/CreateCollectionDetailMarshaller.java \* /opt/cola/permits/1882329751\_1704878087.3587542/0/aws-java-sdk-opensearchserverless-1-12-581-sourcesjar/com/amazonaws/services/opensearchserverless/model/transform/AccountSettingsDetailMarshaller.java \* /opt/cola/permits/1882329751\_1704878087.3587542/0/aws-java-sdk-opensearchserverless-1-12-581-sourcesjar/com/amazonaws/services/opensearchserverless/model/transform/SecurityConfigStatsMarshaller.java \*

 /opt/cola/permits/1882329751\_1704878087.3587542/0/aws-java-sdk-opensearchserverless-1-12-581-sourcesjar/com/amazonaws/services/opensearchserverless/model/transform/SecurityConfigDetailJsonUnmarshaller.java \* /opt/cola/permits/1882329751\_1704878087.3587542/0/aws-java-sdk-opensearchserverless-1-12-581-sourcesjar/com/amazonaws/services/opensearchserverless/model/transform/UntagResourceRequestMarshaller.java \* /opt/cola/permits/1882329751\_1704878087.3587542/0/aws-java-sdk-opensearchserverless-1-12-581-sourcesjar/com/amazonaws/services/opensearchserverless/model/transform/UpdateSecurityPolicyRequestMarshaller.java \* /opt/cola/permits/1882329751\_1704878087.3587542/0/aws-java-sdk-opensearchserverless-1-12-581-sourcesjar/com/amazonaws/services/opensearchserverless/model/Tag.java

\* /opt/cola/permits/1882329751\_1704878087.3587542/0/aws-java-sdk-opensearchserverless-1-12-581-sourcesjar/com/amazonaws/services/opensearchserverless/model/transform/UpdateAccessPolicyRequestMarshaller.java \*

 /opt/cola/permits/1882329751\_1704878087.3587542/0/aws-java-sdk-opensearchserverless-1-12-581-sourcesjar/com/amazonaws/services/opensearchserverless/model/transform/DeleteCollectionDetailJsonUnmarshaller.java \* /opt/cola/permits/1882329751\_1704878087.3587542/0/aws-java-sdk-opensearchserverless-1-12-581-sourcesjar/com/amazonaws/services/opensearchserverless/model/transform/BatchGetLifecyclePolicyRequestProtocolMarsh aller.java

\* /opt/cola/permits/1882329751\_1704878087.3587542/0/aws-java-sdk-opensearchserverless-1-12-581-sourcesjar/com/amazonaws/services/opensearchserverless/model/DeleteLifecyclePolicyResult.java

\* /opt/cola/permits/1882329751\_1704878087.3587542/0/aws-java-sdk-opensearchserverless-1-12-581-sourcesjar/com/amazonaws/services/opensearchserverless/model/transform/BatchGetLifecyclePolicyResultJsonUnmarshall er.java

\* /opt/cola/permits/1882329751\_1704878087.3587542/0/aws-java-sdk-opensearchserverless-1-12-581-sourcesjar/com/amazonaws/services/opensearchserverless/model/transform/UpdateAccountSettingsRequestProtocolMarsha ller.java

\*

 /opt/cola/permits/1882329751\_1704878087.3587542/0/aws-java-sdk-opensearchserverless-1-12-581-sourcesjar/com/amazonaws/services/opensearchserverless/model/transform/SecurityConfigDetailMarshaller.java \* /opt/cola/permits/1882329751\_1704878087.3587542/0/aws-java-sdk-opensearchserverless-1-12-581-sourcesjar/com/amazonaws/services/opensearchserverless/model/transform/VpcEndpointErrorDetailJsonUnmarshaller.java \* /opt/cola/permits/1882329751\_1704878087.3587542/0/aws-java-sdk-opensearchserverless-1-12-581-sourcesjar/com/amazonaws/services/opensearchserverless/model/transform/BatchGetLifecyclePolicyRequestMarshaller.jav a

\* /opt/cola/permits/1882329751\_1704878087.3587542/0/aws-java-sdk-opensearchserverless-1-12-581-sourcesjar/com/amazonaws/services/opensearchserverless/model/transform/ListLifecyclePoliciesRequestProtocolMarshalle r.java

\* /opt/cola/permits/1882329751\_1704878087.3587542/0/aws-java-sdk-opensearchserverless-1-12-581-sourcesjar/com/amazonaws/services/opensearchserverless/model/transform/AccessPolicyStatsMarshaller.java \*

 /opt/cola/permits/1882329751\_1704878087.3587542/0/aws-java-sdk-opensearchserverless-1-12-581-sourcesjar/com/amazonaws/services/opensearchserverless/model/transform/SecurityConfigSummaryJsonUnmarshaller.java \* /opt/cola/permits/1882329751\_1704878087.3587542/0/aws-java-sdk-opensearchserverless-1-12-581-sourcesjar/com/amazonaws/services/opensearchserverless/model/transform/CreateSecurityConfigRequestMarshaller.java \* /opt/cola/permits/1882329751\_1704878087.3587542/0/aws-java-sdk-opensearchserverless-1-12-581-sourcesjar/com/amazonaws/services/opensearchserverless/model/transform/BatchGetEffectiveLifecyclePolicyRequestMars haller.java

\* /opt/cola/permits/1882329751\_1704878087.3587542/0/aws-java-sdk-opensearchserverless-1-12-581-sourcesjar/com/amazonaws/services/opensearchserverless/model/UpdateCollectionResult.java

\* /opt/cola/permits/1882329751\_1704878087.3587542/0/aws-java-sdk-opensearchserverless-1-12-581-sourcesjar/com/amazonaws/services/opensearchserverless/model/transform/UpdateVpcEndpointRequestMarshaller.java \*

 /opt/cola/permits/1882329751\_1704878087.3587542/0/aws-java-sdk-opensearchserverless-1-12-581-sourcesjar/com/amazonaws/services/opensearchserverless/model/CollectionStatus.java

\* /opt/cola/permits/1882329751\_1704878087.3587542/0/aws-java-sdk-opensearchserverless-1-12-581-sourcesjar/com/amazonaws/services/opensearchserverless/model/transform/CreateAccessPolicyResultJsonUnmarshaller.jav a

\* /opt/cola/permits/1882329751\_1704878087.3587542/0/aws-java-sdk-opensearchserverless-1-12-581-sources-

jar/com/amazonaws/services/opensearchserverless/model/transform/ListCollectionsResultJsonUnmarshaller.java \* /opt/cola/permits/1882329751\_1704878087.3587542/0/aws-java-sdk-opensearchserverless-1-12-581-sourcesjar/com/amazonaws/services/opensearchserverless/model/transform/CollectionDetailMarshaller.java \* /opt/cola/permits/1882329751\_1704878087.3587542/0/aws-java-sdk-opensearchserverless-1-12-581-sourcesjar/com/amazonaws/services/opensearchserverless/model/UpdateCollectionDetail.java \*

 /opt/cola/permits/1882329751\_1704878087.3587542/0/aws-java-sdk-opensearchserverless-1-12-581-sourcesjar/com/amazonaws/services/opensearchserverless/model/transform/CreateCollectionDetailJsonUnmarshaller.java \* /opt/cola/permits/1882329751\_1704878087.3587542/0/aws-java-sdk-opensearchserverless-1-12-581-sourcesjar/com/amazonaws/services/opensearchserverless/model/transform/DeleteSecurityConfigRequestMarshaller.java \* /opt/cola/permits/1882329751\_1704878087.3587542/0/aws-java-sdk-opensearchserverless-1-12-581-sourcesjar/com/amazonaws/services/opensearchserverless/model/transform/ListVpcEndpointsRequestProtocolMarshaller.ja va

\* /opt/cola/permits/1882329751\_1704878087.3587542/0/aws-java-sdk-opensearchserverless-1-12-581-sourcesjar/com/amazonaws/services/opensearchserverless/model/CollectionSummary.java

\* /opt/cola/permits/1882329751\_1704878087.3587542/0/aws-java-sdk-opensearchserverless-1-12-581-sourcesjar/com/amazonaws/services/opensearchserverless/model/CreateCollectionResult.java \*

 /opt/cola/permits/1882329751\_1704878087.3587542/0/aws-java-sdk-opensearchserverless-1-12-581-sourcesjar/com/amazonaws/services/opensearchserverless/model/SecurityConfigType.java

\* /opt/cola/permits/1882329751\_1704878087.3587542/0/aws-java-sdk-opensearchserverless-1-12-581-sourcesjar/com/amazonaws/services/opensearchserverless/model/transform/VpcEndpointFiltersMarshaller.java \* /opt/cola/permits/1882329751\_1704878087.3587542/0/aws-java-sdk-opensearchserverless-1-12-581-sources-

jar/com/amazonaws/services/opensearchserverless/model/BatchGetCollectionResult.java

\* /opt/cola/permits/1882329751\_1704878087.3587542/0/aws-java-sdk-opensearchserverless-1-12-581-sourcesjar/com/amazonaws/services/opensearchserverless/model/transform/DeleteVpcEndpointDetailMarshaller.java \* /opt/cola/permits/1882329751\_1704878087.3587542/0/aws-java-sdk-opensearchserverless-1-12-581-sourcesjar/com/amazonaws/services/opensearchserverless/model/transform/BatchGetCollectionRequestMarshaller.java \*

 /opt/cola/permits/1882329751\_1704878087.3587542/0/aws-java-sdk-opensearchserverless-1-12-581-sourcesjar/com/amazonaws/services/opensearchserverless/model/AccessPolicyStats.java

\* /opt/cola/permits/1882329751\_1704878087.3587542/0/aws-java-sdk-opensearchserverless-1-12-581-sourcesjar/com/amazonaws/services/opensearchserverless/model/BatchGetVpcEndpointRequest.java

\* /opt/cola/permits/1882329751\_1704878087.3587542/0/aws-java-sdk-opensearchserverless-1-12-581-sourcesjar/com/amazonaws/services/opensearchserverless/model/transform/DeleteCollectionRequestMarshaller.java \* /opt/cola/permits/1882329751\_1704878087.3587542/0/aws-java-sdk-opensearchserverless-1-12-581-sourcesjar/com/amazonaws/services/opensearchserverless/model/transform/GetSecurityConfigResultJsonUnmarshaller.java \* /opt/cola/permits/1882329751\_1704878087.3587542/0/aws-java-sdk-opensearchserverless-1-12-581-sourcesjar/com/amazonaws/services/opensearchserverless/model/DeleteAccessPolicyRequest.java \*

 /opt/cola/permits/1882329751\_1704878087.3587542/0/aws-java-sdk-opensearchserverless-1-12-581-sourcesjar/com/amazonaws/services/opensearchserverless/model/transform/ListSecurityConfigsResultJsonUnmarshaller.jav a

\* /opt/cola/permits/1882329751\_1704878087.3587542/0/aws-java-sdk-opensearchserverless-1-12-581-sourcesjar/com/amazonaws/services/opensearchserverless/model/transform/SamlConfigOptionsJsonUnmarshaller.java \* /opt/cola/permits/1882329751\_1704878087.3587542/0/aws-java-sdk-opensearchserverless-1-12-581-sourcesjar/com/amazonaws/services/opensearchserverless/model/transform/DeleteVpcEndpointDetailJsonUnmarshaller.jav a

\* /opt/cola/permits/1882329751\_1704878087.3587542/0/aws-java-sdk-opensearchserverless-1-12-581-sourcesjar/com/amazonaws/services/opensearchserverless/model/LifecyclePolicyResourceIdentifier.java

\* /opt/cola/permits/1882329751\_1704878087.3587542/0/aws-java-sdk-opensearchserverless-1-12-581-sourcesjar/com/amazonaws/services/opensearchserverless/model/transform/BatchGetVpcEndpointRequestProtocolMarshall er.java

\*

 /opt/cola/permits/1882329751\_1704878087.3587542/0/aws-java-sdk-opensearchserverless-1-12-581-sourcesjar/com/amazonaws/services/opensearchserverless/model/GetAccessPolicyRequest.java

\* /opt/cola/permits/1882329751\_1704878087.3587542/0/aws-java-sdk-opensearchserverless-1-12-581-sourcesjar/com/amazonaws/services/opensearchserverless/model/SamlConfigOptions.java

\* /opt/cola/permits/1882329751\_1704878087.3587542/0/aws-java-sdk-opensearchserverless-1-12-581-sourcesjar/com/amazonaws/services/opensearchserverless/model/ListLifecyclePoliciesRequest.java

\* /opt/cola/permits/1882329751\_1704878087.3587542/0/aws-java-sdk-opensearchserverless-1-12-581-sourcesjar/com/amazonaws/services/opensearchserverless/model/transform/CreateSecurityConfigResultJsonUnmarshaller.j ava

\* /opt/cola/permits/1882329751\_1704878087.3587542/0/aws-java-sdk-opensearchserverless-1-12-581-sourcesjar/com/amazonaws/services/opensearchserverless/model/transform/VpcEndpointErrorDetailMarshaller.java \*

 /opt/cola/permits/1882329751\_1704878087.3587542/0/aws-java-sdk-opensearchserverless-1-12-581-sourcesjar/com/amazonaws/services/opensearchserverless/model/CollectionType.java

\* /opt/cola/permits/1882329751\_1704878087.3587542/0/aws-java-sdk-opensearchserverless-1-12-581-sourcesjar/com/amazonaws/services/opensearchserverless/model/transform/OcuLimitExceededExceptionUnmarshaller.java \* /opt/cola/permits/1882329751\_1704878087.3587542/0/aws-java-sdk-opensearchserverless-1-12-581-sourcesjar/com/amazonaws/services/opensearchserverless/model/transform/AccessPolicyDetailMarshaller.java \* /opt/cola/permits/1882329751\_1704878087.3587542/0/aws-java-sdk-opensearchserverless-1-12-581-sourcesjar/com/amazonaws/services/opensearchserverless/model/transform/BatchGetVpcEndpointRequestMarshaller.java \* /opt/cola/permits/1882329751\_1704878087.3587542/0/aws-java-sdk-opensearchserverless-1-12-581-sourcesjar/com/amazonaws/services/opensearchserverless/model/TagResourceResult.java

\*

 /opt/cola/permits/1882329751\_1704878087.3587542/0/aws-java-sdk-opensearchserverless-1-12-581-sourcesjar/com/amazonaws/services/opensearchserverless/model/transform/DeleteLifecyclePolicyRequestMarshaller.java \* /opt/cola/permits/1882329751\_1704878087.3587542/0/aws-java-sdk-opensearchserverless-1-12-581-sourcesjar/com/amazonaws/services/opensearchserverless/model/transform/DeleteVpcEndpointRequestProtocolMarshaller. java

\* /opt/cola/permits/1882329751\_1704878087.3587542/0/aws-java-sdk-opensearchserverless-1-12-581-sourcesjar/com/amazonaws/services/opensearchserverless/model/transform/TagMarshaller.java

\* /opt/cola/permits/1882329751\_1704878087.3587542/0/aws-java-sdk-opensearchserverless-1-12-581-sourcesjar/com/amazonaws/services/opensearchserverless/model/transform/GetPoliciesStatsRequestProtocolMarshaller.jav a

\* /opt/cola/permits/1882329751\_1704878087.3587542/0/aws-java-sdk-opensearchserverless-1-12-581-sourcesjar/com/amazonaws/services/opensearchserverless/AWSOpenSearchServerlessAsyncClient.java \*

 /opt/cola/permits/1882329751\_1704878087.3587542/0/aws-java-sdk-opensearchserverless-1-12-581-sourcesjar/com/amazonaws/services/opensearchserverless/model/LifecyclePolicySummary.java

\* /opt/cola/permits/1882329751\_1704878087.3587542/0/aws-java-sdk-opensearchserverless-1-12-581-sourcesjar/com/amazonaws/services/opensearchserverless/model/DeleteSecurityPolicyRequest.java

\* /opt/cola/permits/1882329751\_1704878087.3587542/0/aws-java-sdk-opensearchserverless-1-12-581-sourcesjar/com/amazonaws/services/opensearchserverless/model/SecurityConfigSummary.java

\* /opt/cola/permits/1882329751\_1704878087.3587542/0/aws-java-sdk-opensearchserverless-1-12-581-sourcesjar/com/amazonaws/services/opensearchserverless/model/transform/LifecyclePolicyErrorDetailJsonUnmarshaller.ja va

\* /opt/cola/permits/1882329751\_1704878087.3587542/0/aws-java-sdk-opensearchserverless-1-12-581-sourcesjar/com/amazonaws/services/opensearchserverless/model/transform/CapacityLimitsMarshaller.java \*

 /opt/cola/permits/1882329751\_1704878087.3587542/0/aws-java-sdk-opensearchserverless-1-12-581-sourcesjar/com/amazonaws/services/opensearchserverless/model/ListCollectionsRequest.java

\* /opt/cola/permits/1882329751\_1704878087.3587542/0/aws-java-sdk-opensearchserverless-1-12-581-sourcesjar/com/amazonaws/services/opensearchserverless/model/ListTagsForResourceRequest.java

\* /opt/cola/permits/1882329751\_1704878087.3587542/0/aws-java-sdk-opensearchserverless-1-12-581-sourcesjar/com/amazonaws/services/opensearchserverless/model/transform/ValidationExceptionUnmarshaller.java \* /opt/cola/permits/1882329751\_1704878087.3587542/0/aws-java-sdk-opensearchserverless-1-12-581-sources-

jar/com/amazonaws/services/opensearchserverless/model/UpdateAccessPolicyRequest.java

\* /opt/cola/permits/1882329751\_1704878087.3587542/0/aws-java-sdk-opensearchserverless-1-12-581-sourcesjar/com/amazonaws/services/opensearchserverless/model/transform/LifecyclePolicyErrorDetailMarshaller.java \*

 /opt/cola/permits/1882329751\_1704878087.3587542/0/aws-java-sdk-opensearchserverless-1-12-581-sourcesjar/com/amazonaws/services/opensearchserverless/model/transform/DeleteSecurityPolicyRequestProtocolMarshalle r.java

\* /opt/cola/permits/1882329751\_1704878087.3587542/0/aws-java-sdk-opensearchserverless-1-12-581-sourcesjar/com/amazonaws/services/opensearchserverless/model/EffectiveLifecyclePolicyErrorDetail.java

\* /opt/cola/permits/1882329751\_1704878087.3587542/0/aws-java-sdk-opensearchserverless-1-12-581-sourcesjar/com/amazonaws/services/opensearchserverless/model/transform/EffectiveLifecyclePolicyDetailJsonUnmarshalle r.java

\* /opt/cola/permits/1882329751\_1704878087.3587542/0/aws-java-sdk-opensearchserverless-1-12-581-sourcesjar/com/amazonaws/services/opensearchserverless/model/OcuLimitExceededException.java

\* /opt/cola/permits/1882329751\_1704878087.3587542/0/aws-java-sdk-opensearchserverless-1-12-581-sourcesjar/com/amazonaws/services/opensearchserverless/AWSOpenSearchServerless.java \*

 /opt/cola/permits/1882329751\_1704878087.3587542/0/aws-java-sdk-opensearchserverless-1-12-581-sourcesjar/com/amazonaws/services/opensearchserverless/model/transform/BatchGetEffectiveLifecyclePolicyRequestProto colMarshaller.java

\* /opt/cola/permits/1882329751\_1704878087.3587542/0/aws-java-sdk-opensearchserverless-1-12-581-sourcesjar/com/amazonaws/services/opensearchserverless/model/transform/ListTagsForResourceRequestMarshaller.java \* /opt/cola/permits/1882329751\_1704878087.3587542/0/aws-java-sdk-opensearchserverless-1-12-581-sourcesjar/com/amazonaws/services/opensearchserverless/model/DeleteAccessPolicyResult.java

\* /opt/cola/permits/1882329751\_1704878087.3587542/0/aws-java-sdk-opensearchserverless-1-12-581-sourcesjar/com/amazonaws/services/opensearchserverless/model/AccessPolicyDetail.java

\* /opt/cola/permits/1882329751\_1704878087.3587542/0/aws-java-sdk-opensearchserverless-1-12-581-sourcesjar/com/amazonaws/services/opensearchserverless/model/SecurityPolicySummary.java

\*

 /opt/cola/permits/1882329751\_1704878087.3587542/0/aws-java-sdk-opensearchserverless-1-12-581-sourcesjar/com/amazonaws/services/opensearchserverless/model/CreateCollectionRequest.java

\* /opt/cola/permits/1882329751\_1704878087.3587542/0/aws-java-sdk-opensearchserverless-1-12-581-sourcesjar/com/amazonaws/services/opensearchserverless/model/DeleteVpcEndpointDetail.java

\* /opt/cola/permits/1882329751\_1704878087.3587542/0/aws-java-sdk-opensearchserverless-1-12-581-sourcesjar/com/amazonaws/services/opensearchserverless/model/transform/AccessPolicyStatsJsonUnmarshaller.java

\* /opt/cola/permits/1882329751\_1704878087.3587542/0/aws-java-sdk-opensearchserverless-1-12-581-sourcesjar/com/amazonaws/services/opensearchserverless/model/LifecyclePolicyType.java

\* /opt/cola/permits/1882329751\_1704878087.3587542/0/aws-java-sdk-opensearchserverless-1-12-581-sourcesjar/com/amazonaws/services/opensearchserverless/model/transform/DeleteAccessPolicyRequestProtocolMarshaller. java

\*

 /opt/cola/permits/1882329751\_1704878087.3587542/0/aws-java-sdk-opensearchserverless-1-12-581-sourcesjar/com/amazonaws/services/opensearchserverless/model/CreateSecurityPolicyResult.java

\* /opt/cola/permits/1882329751\_1704878087.3587542/0/aws-java-sdk-opensearchserverless-1-12-581-sourcesjar/com/amazonaws/services/opensearchserverless/model/transform/UpdateAccessPolicyResultJsonUnmarshaller.ja va

\* /opt/cola/permits/1882329751\_1704878087.3587542/0/aws-java-sdk-opensearchserverless-1-12-581-sourcesjar/com/amazonaws/services/opensearchserverless/model/transform/UpdateAccessPolicyRequestProtocolMarshaller .java

\* /opt/cola/permits/1882329751\_1704878087.3587542/0/aws-java-sdk-opensearchserverless-1-12-581-sourcesjar/com/amazonaws/services/opensearchserverless/model/transform/ListTagsForResourceResultJsonUnmarshaller.ja va

\* /opt/cola/permits/1882329751\_1704878087.3587542/0/aws-java-sdk-opensearchserverless-1-12-581-sourcesjar/com/amazonaws/services/opensearchserverless/model/transform/BatchGetCollectionResultJsonUnmarshaller.jav a

 /opt/cola/permits/1882329751\_1704878087.3587542/0/aws-java-sdk-opensearchserverless-1-12-581-sourcesjar/com/amazonaws/services/opensearchserverless/model/CreateLifecyclePolicyRequest.java

\* /opt/cola/permits/1882329751\_1704878087.3587542/0/aws-java-sdk-opensearchserverless-1-12-581-sourcesjar/com/amazonaws/services/opensearchserverless/model/transform/UpdateVpcEndpointRequestProtocolMarshaller .java

\* /opt/cola/permits/1882329751\_1704878087.3587542/0/aws-java-sdk-opensearchserverless-1-12-581-sourcesjar/com/amazonaws/services/opensearchserverless/model/transform/DeleteAccessPolicyResultJsonUnmarshaller.jav a

\* /opt/cola/permits/1882329751\_1704878087.3587542/0/aws-java-sdk-opensearchserverless-1-12-581-sourcesjar/com/amazonaws/services/opensearchserverless/model/transform/UpdateSecurityPolicyRequestProtocolMarshall er.java

\* /opt/cola/permits/1882329751\_1704878087.3587542/0/aws-java-sdk-opensearchserverless-1-12-581-sourcesjar/com/amazonaws/services/opensearchserverless/model/transform/BatchGetEffectiveLifecyclePolicyResultJsonUn marshaller.java

\*

\*

 /opt/cola/permits/1882329751\_1704878087.3587542/0/aws-java-sdk-opensearchserverless-1-12-581-sourcesjar/com/amazonaws/services/opensearchserverless/model/ListAccessPoliciesResult.java

\* /opt/cola/permits/1882329751\_1704878087.3587542/0/aws-java-sdk-opensearchserverless-1-12-581-sourcesjar/com/amazonaws/services/opensearchserverless/model/transform/AccessPolicySummaryMarshaller.java \* /opt/cola/permits/1882329751\_1704878087.3587542/0/aws-java-sdk-opensearchserverless-1-12-581-sourcesjar/com/amazonaws/services/opensearchserverless/model/GetSecurityPolicyRequest.java

\* /opt/cola/permits/1882329751\_1704878087.3587542/0/aws-java-sdk-opensearchserverless-1-12-581-sourcesjar/com/amazonaws/services/opensearchserverless/model/transform/ListAccessPoliciesResultJsonUnmarshaller.java \* /opt/cola/permits/1882329751\_1704878087.3587542/0/aws-java-sdk-opensearchserverless-1-12-581-sourcesjar/com/amazonaws/services/opensearchserverless/model/UpdateAccountSettingsResult.java \*

 /opt/cola/permits/1882329751\_1704878087.3587542/0/aws-java-sdk-opensearchserverless-1-12-581-sourcesjar/com/amazonaws/services/opensearchserverless/model/transform/CreateSecurityPolicyRequestMarshaller.java \* /opt/cola/permits/1882329751\_1704878087.3587542/0/aws-java-sdk-opensearchserverless-1-12-581-sources-

jar/com/amazonaws/services/opensearchserverless/model/VpcEndpointErrorDetail.java

\* /opt/cola/permits/1882329751\_1704878087.3587542/0/aws-java-sdk-opensearchserverless-1-12-581-sourcesjar/com/amazonaws/services/opensearchserverless/model/DeleteCollectionRequest.java

\* /opt/cola/permits/1882329751\_1704878087.3587542/0/aws-java-sdk-opensearchserverless-1-12-581-sourcesjar/com/amazonaws/services/opensearchserverless/model/ListVpcEndpointsRequest.java

\* /opt/cola/permits/1882329751\_1704878087.3587542/0/aws-java-sdk-opensearchserverless-1-12-581-sourcesjar/com/amazonaws/services/opensearchserverless/model/transform/ResourceNotFoundExceptionUnmarshaller.java \*

 /opt/cola/permits/1882329751\_1704878087.3587542/0/aws-java-sdk-opensearchserverless-1-12-581-sourcesjar/com/amazonaws/services/opensearchserverless/model/transform/EffectiveLifecyclePolicyErrorDetailJsonUnmar shaller.java

\* /opt/cola/permits/1882329751\_1704878087.3587542/0/aws-java-sdk-opensearchserverless-1-12-581-sourcesjar/com/amazonaws/services/opensearchserverless/model/DeleteSecurityPolicyResult.java

\* /opt/cola/permits/1882329751\_1704878087.3587542/0/aws-java-sdk-opensearchserverless-1-12-581-sourcesjar/com/amazonaws/services/opensearchserverless/AWSOpenSearchServerlessAsync.java

\* /opt/cola/permits/1882329751\_1704878087.3587542/0/aws-java-sdk-opensearchserverless-1-12-581-sourcesjar/com/amazonaws/services/opensearchserverless/model/VpcEndpointStatus.java

\* /opt/cola/permits/1882329751\_1704878087.3587542/0/aws-java-sdk-opensearchserverless-1-12-581-sourcesjar/com/amazonaws/services/opensearchserverless/model/transform/DeleteSecurityPolicyResultJsonUnmarshaller.ja va

\*

 /opt/cola/permits/1882329751\_1704878087.3587542/0/aws-java-sdk-opensearchserverless-1-12-581-sourcesjar/com/amazonaws/services/opensearchserverless/model/transform/GetAccountSettingsRequestMarshaller.java \* /opt/cola/permits/1882329751\_1704878087.3587542/0/aws-java-sdk-opensearchserverless-1-12-581-sourcesjar/com/amazonaws/services/opensearchserverless/model/transform/BatchGetCollectionRequestProtocolMarshaller. java

\* /opt/cola/permits/1882329751\_1704878087.3587542/0/aws-java-sdk-opensearchserverless-1-12-581-sourcesjar/com/amazonaws/services/opensearchserverless/model/transform/ListSecurityPoliciesRequestProtocolMarshaller. java

\* /opt/cola/permits/1882329751\_1704878087.3587542/0/aws-java-sdk-opensearchserverless-1-12-581-sourcesjar/com/amazonaws/services/opensearchserverless/model/transform/ListLifecyclePoliciesRequestMarshaller.java \* /opt/cola/permits/1882329751\_1704878087.3587542/0/aws-java-sdk-opensearchserverless-1-12-581-sourcesjar/com/amazonaws/services/opensearchserverless/model/transform/SecurityPolicyStatsJsonUnmarshaller.java \*

 /opt/cola/permits/1882329751\_1704878087.3587542/0/aws-java-sdk-opensearchserverless-1-12-581-sourcesjar/com/amazonaws/services/opensearchserverless/model/SecurityPolicyType.java

\* /opt/cola/permits/1882329751\_1704878087.3587542/0/aws-java-sdk-opensearchserverless-1-12-581-sourcesjar/com/amazonaws/services/opensearchserverless/model/transform/UpdateVpcEndpointResultJsonUnmarshaller.ja va

\* /opt/cola/permits/1882329751\_1704878087.3587542/0/aws-java-sdk-opensearchserverless-1-12-581-sourcesjar/com/amazonaws/services/opensearchserverless/model/DeleteCollectionDetail.java

\* /opt/cola/permits/1882329751\_1704878087.3587542/0/aws-java-sdk-opensearchserverless-1-12-581-sourcesjar/com/amazonaws/services/opensearchserverless/model/InternalServerException.java

\* /opt/cola/permits/1882329751\_1704878087.3587542/0/aws-java-sdk-opensearchserverless-1-12-581-sourcesjar/com/amazonaws/services/opensearchserverless/model/transform/InternalServerExceptionUnmarshaller.java

 /opt/cola/permits/1882329751\_1704878087.3587542/0/aws-java-sdk-opensearchserverless-1-12-581-sourcesjar/com/amazonaws/services/opensearchserverless/model/CollectionFilters.java

\* /opt/cola/permits/1882329751\_1704878087.3587542/0/aws-java-sdk-opensearchserverless-1-12-581-sourcesjar/com/amazonaws/services/opensearchserverless/model/ListSecurityConfigsResult.java

\* /opt/cola/permits/1882329751\_1704878087.3587542/0/aws-java-sdk-opensearchserverless-1-12-581-sourcesjar/com/amazonaws/services/opensearchserverless/model/CreateSecurityPolicyRequest.java

\* /opt/cola/permits/1882329751\_1704878087.3587542/0/aws-java-sdk-opensearchserverless-1-12-581-sourcesjar/com/amazonaws/services/opensearchserverless/model/transform/LifecyclePolicyStatsJsonUnmarshaller.java \* /opt/cola/permits/1882329751\_1704878087.3587542/0/aws-java-sdk-opensearchserverless-1-12-581-sourcesjar/com/amazonaws/services/opensearchserverless/model/transform/UntagResourceRequestProtocolMarshaller.java \*

 /opt/cola/permits/1882329751\_1704878087.3587542/0/aws-java-sdk-opensearchserverless-1-12-581-sourcesjar/com/amazonaws/services/opensearchserverless/model/transform/CreateAccessPolicyRequestMarshaller.java \* /opt/cola/permits/1882329751\_1704878087.3587542/0/aws-java-sdk-opensearchserverless-1-12-581-sourcesjar/com/amazonaws/services/opensearchserverless/model/transform/CreateSecurityPolicyRequestProtocolMarshalle r.java

\* /opt/cola/permits/1882329751\_1704878087.3587542/0/aws-java-sdk-opensearchserverless-1-12-581-sourcesjar/com/amazonaws/services/opensearchserverless/model/transform/ListSecurityConfigsRequestProtocolMarshaller. java

## **1.1072 aws-java-sdk-mobile 1.12.581**

### **1.1072.1 Available under license :**

No license file was found, but licenses were detected in source scan.

```
/*
```
\*

\* Copyright 2018-2023 Amazon.com, Inc. or its affiliates. All Rights Reserved.

\*

\* Licensed under the Apache License, Version 2.0 (the "License"). You may not use this file except in compliance with

\* the License. A copy of the License is located at

\*

\* http://aws.amazon.com/apache2.0

```
*
```
\* or in the "license" file accompanying this file. This file is distributed on an "AS IS" BASIS, WITHOUT WARRANTIES OR

\* CONDITIONS OF ANY KIND, either express or implied. See the License for the specific language governing permissions

\* and limitations under the License.

\*/

Found in path(s):

\* /opt/cola/permits/1882329553\_1704877944.399775/0/aws-java-sdk-mobile-1-12-581-sourcesjar/com/amazonaws/services/mobile/model/Platform.java

\* /opt/cola/permits/1882329553\_1704877944.399775/0/aws-java-sdk-mobile-1-12-581-sourcesjar/com/amazonaws/services/mobile/model/transform/ProjectDetailsJsonUnmarshaller.java

\* /opt/cola/permits/1882329553\_1704877944.399775/0/aws-java-sdk-mobile-1-12-581-sourcesjar/com/amazonaws/services/mobile/model/transform/AccountActionRequiredExceptionUnmarshaller.java \*

 /opt/cola/permits/1882329553\_1704877944.399775/0/aws-java-sdk-mobile-1-12-581-sourcesjar/com/amazonaws/services/mobile/model/transform/BundleDetailsJsonUnmarshaller.java \* /opt/cola/permits/1882329553\_1704877944.399775/0/aws-java-sdk-mobile-1-12-581-sourcesjar/com/amazonaws/services/mobile/model/transform/CreateProjectResultJsonUnmarshaller.java \* /opt/cola/permits/1882329553\_1704877944.399775/0/aws-java-sdk-mobile-1-12-581-sourcesjar/com/amazonaws/services/mobile/model/DeleteProjectRequest.java

\* /opt/cola/permits/1882329553\_1704877944.399775/0/aws-java-sdk-mobile-1-12-581-sourcesjar/com/amazonaws/services/mobile/AWSMobileAsyncClientBuilder.java

\* /opt/cola/permits/1882329553\_1704877944.399775/0/aws-java-sdk-mobile-1-12-581-sourcesjar/com/amazonaws/services/mobile/model/transform/ExportProjectRequestProtocolMarshaller.java \*

 /opt/cola/permits/1882329553\_1704877944.399775/0/aws-java-sdk-mobile-1-12-581-sourcesjar/com/amazonaws/services/mobile/AWSMobileAsync.java

\* /opt/cola/permits/1882329553\_1704877944.399775/0/aws-java-sdk-mobile-1-12-581-sourcesjar/com/amazonaws/services/mobile/model/transform/UpdateProjectRequestMarshaller.java \* /opt/cola/permits/1882329553\_1704877944.399775/0/aws-java-sdk-mobile-1-12-581-sourcesjar/com/amazonaws/services/mobile/model/transform/InternalFailureExceptionUnmarshaller.java \* /opt/cola/permits/1882329553\_1704877944.399775/0/aws-java-sdk-mobile-1-12-581-sourcesjar/com/amazonaws/services/mobile/model/transform/DeleteProjectRequestProtocolMarshaller.java \* /opt/cola/permits/1882329553\_1704877944.399775/0/aws-java-sdk-mobile-1-12-581-sourcesjar/com/amazonaws/services/mobile/package-info.java

\* /opt/cola/permits/1882329553\_1704877944.399775/0/aws-java-sdk-mobile-1-12-581-sourcesjar/com/amazonaws/services/mobile/model/AWSMobileException.java

\* /opt/cola/permits/1882329553\_1704877944.399775/0/aws-java-sdk-mobile-1-12-581-sourcesjar/com/amazonaws/services/mobile/model/transform/ServiceUnavailableExceptionUnmarshaller.java \*

 /opt/cola/permits/1882329553\_1704877944.399775/0/aws-java-sdk-mobile-1-12-581-sourcesjar/com/amazonaws/services/mobile/model/transform/BundleDetailsMarshaller.java

\* /opt/cola/permits/1882329553\_1704877944.399775/0/aws-java-sdk-mobile-1-12-581-sourcesjar/com/amazonaws/services/mobile/model/transform/ExportProjectRequestMarshaller.java \* /opt/cola/permits/1882329553\_1704877944.399775/0/aws-java-sdk-mobile-1-12-581-sources-

jar/com/amazonaws/services/mobile/model/BadRequestException.java

\* /opt/cola/permits/1882329553\_1704877944.399775/0/aws-java-sdk-mobile-1-12-581-sourcesjar/com/amazonaws/services/mobile/model/ListBundlesRequest.java

\* /opt/cola/permits/1882329553\_1704877944.399775/0/aws-java-sdk-mobile-1-12-581-sourcesjar/com/amazonaws/services/mobile/model/transform/ListBundlesResultJsonUnmarshaller.java \* /opt/cola/permits/1882329553\_1704877944.399775/0/aws-java-sdk-mobile-1-12-581-sourcesjar/com/amazonaws/services/mobile/model/transform/BadRequestExceptionUnmarshaller.java \*

 /opt/cola/permits/1882329553\_1704877944.399775/0/aws-java-sdk-mobile-1-12-581-sourcesjar/com/amazonaws/services/mobile/model/DeleteProjectResult.java

\* /opt/cola/permits/1882329553\_1704877944.399775/0/aws-java-sdk-mobile-1-12-581-sourcesjar/com/amazonaws/services/mobile/model/transform/ProjectDetailsMarshaller.java

\* /opt/cola/permits/1882329553\_1704877944.399775/0/aws-java-sdk-mobile-1-12-581-sourcesjar/com/amazonaws/services/mobile/AWSMobileClientBuilder.java

\* /opt/cola/permits/1882329553\_1704877944.399775/0/aws-java-sdk-mobile-1-12-581-sourcesjar/com/amazonaws/services/mobile/model/TooManyRequestsException.java

\* /opt/cola/permits/1882329553\_1704877944.399775/0/aws-java-sdk-mobile-1-12-581-sourcesjar/com/amazonaws/services/mobile/model/NotFoundException.java

\* /opt/cola/permits/1882329553\_1704877944.399775/0/aws-java-sdk-mobile-1-12-581-sourcesjar/com/amazonaws/services/mobile/model/transform/NotFoundExceptionUnmarshaller.java \*

 /opt/cola/permits/1882329553\_1704877944.399775/0/aws-java-sdk-mobile-1-12-581-sourcesjar/com/amazonaws/services/mobile/model/BundleDetails.java

\* /opt/cola/permits/1882329553\_1704877944.399775/0/aws-java-sdk-mobile-1-12-581-sourcesjar/com/amazonaws/services/mobile/AWSMobileAsyncClient.java

\* /opt/cola/permits/1882329553\_1704877944.399775/0/aws-java-sdk-mobile-1-12-581-sourcesjar/com/amazonaws/services/mobile/model/DescribeBundleResult.java

\* /opt/cola/permits/1882329553\_1704877944.399775/0/aws-java-sdk-mobile-1-12-581-sourcesjar/com/amazonaws/services/mobile/model/transform/ListBundlesRequestProtocolMarshaller.java \* /opt/cola/permits/1882329553\_1704877944.399775/0/aws-java-sdk-mobile-1-12-581-sourcesjar/com/amazonaws/services/mobile/model/transform/ExportBundleResultJsonUnmarshaller.java \* /opt/cola/permits/1882329553\_1704877944.399775/0/aws-java-sdk-mobile-1-12-581-sourcesjar/com/amazonaws/services/mobile/model/transform/UnauthorizedExceptionUnmarshaller.java \*

 /opt/cola/permits/1882329553\_1704877944.399775/0/aws-java-sdk-mobile-1-12-581-sourcesjar/com/amazonaws/services/mobile/AWSMobileClient.java

\* /opt/cola/permits/1882329553\_1704877944.399775/0/aws-java-sdk-mobile-1-12-581-sourcesjar/com/amazonaws/services/mobile/model/ServiceUnavailableException.java

\* /opt/cola/permits/1882329553\_1704877944.399775/0/aws-java-sdk-mobile-1-12-581-sourcesjar/com/amazonaws/services/mobile/model/transform/ListBundlesRequestMarshaller.java

\* /opt/cola/permits/1882329553\_1704877944.399775/0/aws-java-sdk-mobile-1-12-581-sources-

jar/com/amazonaws/services/mobile/model/transform/ListProjectsRequestProtocolMarshaller.java \* /opt/cola/permits/1882329553\_1704877944.399775/0/aws-java-sdk-mobile-1-12-581-sourcesjar/com/amazonaws/services/mobile/model/ListProjectsRequest.java

\* /opt/cola/permits/1882329553\_1704877944.399775/0/aws-java-sdk-mobile-1-12-581-sourcesjar/com/amazonaws/services/mobile/model/transform/ProjectSummaryMarshaller.java \*

 /opt/cola/permits/1882329553\_1704877944.399775/0/aws-java-sdk-mobile-1-12-581-sourcesjar/com/amazonaws/services/mobile/model/ListBundlesResult.java

\* /opt/cola/permits/1882329553\_1704877944.399775/0/aws-java-sdk-mobile-1-12-581-sourcesjar/com/amazonaws/services/mobile/model/transform/ProjectSummaryJsonUnmarshaller.java \* /opt/cola/permits/1882329553\_1704877944.399775/0/aws-java-sdk-mobile-1-12-581-sourcesjar/com/amazonaws/services/mobile/model/ExportProjectResult.java

\* /opt/cola/permits/1882329553\_1704877944.399775/0/aws-java-sdk-mobile-1-12-581-sourcesjar/com/amazonaws/services/mobile/model/transform/ExportProjectResultJsonUnmarshaller.java \* /opt/cola/permits/1882329553\_1704877944.399775/0/aws-java-sdk-mobile-1-12-581-sourcesjar/com/amazonaws/services/mobile/model/transform/LimitExceededExceptionUnmarshaller.java \* /opt/cola/permits/1882329553\_1704877944.399775/0/aws-java-sdk-mobile-1-12-581-sourcesjar/com/amazonaws/services/mobile/model/transform/DescribeBundleRequestMarshaller.java \*

 /opt/cola/permits/1882329553\_1704877944.399775/0/aws-java-sdk-mobile-1-12-581-sourcesjar/com/amazonaws/services/mobile/model/transform/ExportBundleRequestMarshaller.java

\* /opt/cola/permits/1882329553\_1704877944.399775/0/aws-java-sdk-mobile-1-12-581-sourcesjar/com/amazonaws/services/mobile/model/transform/DescribeProjectResultJsonUnmarshaller.java

\* /opt/cola/permits/1882329553\_1704877944.399775/0/aws-java-sdk-mobile-1-12-581-sourcesjar/com/amazonaws/services/mobile/model/Resource.java

\* /opt/cola/permits/1882329553\_1704877944.399775/0/aws-java-sdk-mobile-1-12-581-sourcesjar/com/amazonaws/services/mobile/model/transform/UpdateProjectRequestProtocolMarshaller.java \* /opt/cola/permits/1882329553\_1704877944.399775/0/aws-java-sdk-mobile-1-12-581-sourcesjar/com/amazonaws/services/mobile/model/ListProjectsResult.java

\* /opt/cola/permits/1882329553\_1704877944.399775/0/aws-java-sdk-mobile-1-12-581-sourcesjar/com/amazonaws/services/mobile/model/InternalFailureException.java \*

 /opt/cola/permits/1882329553\_1704877944.399775/0/aws-java-sdk-mobile-1-12-581-sourcesjar/com/amazonaws/services/mobile/model/transform/DescribeBundleResultJsonUnmarshaller.java \* /opt/cola/permits/1882329553\_1704877944.399775/0/aws-java-sdk-mobile-1-12-581-sourcesjar/com/amazonaws/services/mobile/model/ExportBundleRequest.java

\* /opt/cola/permits/1882329553\_1704877944.399775/0/aws-java-sdk-mobile-1-12-581-sourcesjar/com/amazonaws/services/mobile/model/transform/ListProjectsResultJsonUnmarshaller.java \* /opt/cola/permits/1882329553\_1704877944.399775/0/aws-java-sdk-mobile-1-12-581-sourcesjar/com/amazonaws/services/mobile/model/DescribeProjectResult.java

\* /opt/cola/permits/1882329553\_1704877944.399775/0/aws-java-sdk-mobile-1-12-581-sourcesjar/com/amazonaws/services/mobile/model/transform/DescribeProjectRequestProtocolMarshaller.java \* /opt/cola/permits/1882329553\_1704877944.399775/0/aws-java-sdk-mobile-1-12-581-sourcesjar/com/amazonaws/services/mobile/model/CreateProjectResult.java

\*

 /opt/cola/permits/1882329553\_1704877944.399775/0/aws-java-sdk-mobile-1-12-581-sourcesjar/com/amazonaws/services/mobile/model/LimitExceededException.java

\* /opt/cola/permits/1882329553\_1704877944.399775/0/aws-java-sdk-mobile-1-12-581-sourcesjar/com/amazonaws/services/mobile/model/AccountActionRequiredException.java

\* /opt/cola/permits/1882329553\_1704877944.399775/0/aws-java-sdk-mobile-1-12-581-sourcesjar/com/amazonaws/services/mobile/model/transform/DeleteProjectResultJsonUnmarshaller.java \* /opt/cola/permits/1882329553\_1704877944.399775/0/aws-java-sdk-mobile-1-12-581-sourcesjar/com/amazonaws/services/mobile/AbstractAWSMobile.java

\* /opt/cola/permits/1882329553\_1704877944.399775/0/aws-java-sdk-mobile-1-12-581-sourcesjar/com/amazonaws/services/mobile/model/transform/ListProjectsRequestMarshaller.java \* /opt/cola/permits/1882329553\_1704877944.399775/0/aws-java-sdk-mobile-1-12-581-sourcesjar/com/amazonaws/services/mobile/model/transform/DescribeBundleRequestProtocolMarshaller.java \*

 /opt/cola/permits/1882329553\_1704877944.399775/0/aws-java-sdk-mobile-1-12-581-sourcesjar/com/amazonaws/services/mobile/model/transform/DescribeProjectRequestMarshaller.java \* /opt/cola/permits/1882329553\_1704877944.399775/0/aws-java-sdk-mobile-1-12-581-sourcesjar/com/amazonaws/services/mobile/model/UpdateProjectRequest.java

\* /opt/cola/permits/1882329553\_1704877944.399775/0/aws-java-sdk-mobile-1-12-581-sourcesjar/com/amazonaws/services/mobile/model/transform/ResourceJsonUnmarshaller.java

\* /opt/cola/permits/1882329553\_1704877944.399775/0/aws-java-sdk-mobile-1-12-581-sourcesjar/com/amazonaws/services/mobile/model/transform/ResourceMarshaller.java

\* /opt/cola/permits/1882329553\_1704877944.399775/0/aws-java-sdk-mobile-1-12-581-sourcesjar/com/amazonaws/services/mobile/model/transform/DeleteProjectRequestMarshaller.java

\* /opt/cola/permits/1882329553\_1704877944.399775/0/aws-java-sdk-mobile-1-12-581-sources-

jar/com/amazonaws/services/mobile/model/ProjectSummary.java

\*

\*

 /opt/cola/permits/1882329553\_1704877944.399775/0/aws-java-sdk-mobile-1-12-581-sourcesjar/com/amazonaws/services/mobile/model/ProjectDetails.java

\* /opt/cola/permits/1882329553\_1704877944.399775/0/aws-java-sdk-mobile-1-12-581-sourcesjar/com/amazonaws/services/mobile/model/CreateProjectRequest.java

\* /opt/cola/permits/1882329553\_1704877944.399775/0/aws-java-sdk-mobile-1-12-581-sourcesjar/com/amazonaws/services/mobile/model/ProjectState.java

\* /opt/cola/permits/1882329553\_1704877944.399775/0/aws-java-sdk-mobile-1-12-581-sourcesjar/com/amazonaws/services/mobile/model/DescribeBundleRequest.java

\* /opt/cola/permits/1882329553\_1704877944.399775/0/aws-java-sdk-mobile-1-12-581-sourcesjar/com/amazonaws/services/mobile/AbstractAWSMobileAsync.java

\* /opt/cola/permits/1882329553\_1704877944.399775/0/aws-java-sdk-mobile-1-12-581-sourcesjar/com/amazonaws/services/mobile/model/transform/UpdateProjectResultJsonUnmarshaller.java \* /opt/cola/permits/1882329553\_1704877944.399775/0/aws-java-sdk-mobile-1-12-581-sourcesjar/com/amazonaws/services/mobile/model/UpdateProjectResult.java

 /opt/cola/permits/1882329553\_1704877944.399775/0/aws-java-sdk-mobile-1-12-581-sourcesjar/com/amazonaws/services/mobile/AWSMobile.java

\* /opt/cola/permits/1882329553\_1704877944.399775/0/aws-java-sdk-mobile-1-12-581-sources-

jar/com/amazonaws/services/mobile/model/transform/ExportBundleRequestProtocolMarshaller.java \* /opt/cola/permits/1882329553\_1704877944.399775/0/aws-java-sdk-mobile-1-12-581-sourcesjar/com/amazonaws/services/mobile/model/UnauthorizedException.java

\* /opt/cola/permits/1882329553\_1704877944.399775/0/aws-java-sdk-mobile-1-12-581-sourcesjar/com/amazonaws/services/mobile/model/transform/CreateProjectRequestMarshaller.java \* /opt/cola/permits/1882329553\_1704877944.399775/0/aws-java-sdk-mobile-1-12-581-sourcesjar/com/amazonaws/services/mobile/model/DescribeProjectRequest.java

\* /opt/cola/permits/1882329553\_1704877944.399775/0/aws-java-sdk-mobile-1-12-581-sourcesjar/com/amazonaws/services/mobile/model/ExportProjectRequest.java \*

 /opt/cola/permits/1882329553\_1704877944.399775/0/aws-java-sdk-mobile-1-12-581-sourcesjar/com/amazonaws/services/mobile/model/ExportBundleResult.java

\* /opt/cola/permits/1882329553\_1704877944.399775/0/aws-java-sdk-mobile-1-12-581-sourcesjar/com/amazonaws/services/mobile/model/transform/CreateProjectRequestProtocolMarshaller.java \* /opt/cola/permits/1882329553\_1704877944.399775/0/aws-java-sdk-mobile-1-12-581-sourcesjar/com/amazonaws/services/mobile/model/transform/TooManyRequestsExceptionUnmarshaller.java

# **1.1073 aws-java-sdk-cloudtraildata 1.12.581**

### **1.1073.1 Available under license :**

No license file was found, but licenses were detected in source scan.

/\*

\* Copyright 2018-2023 Amazon.com, Inc. or its affiliates. All Rights Reserved.

\*

\* Licensed under the Apache License, Version 2.0 (the "License"). You may not use this file except in compliance with

\* the License. A copy of the License is located at

\*

\* http://aws.amazon.com/apache2.0

\*

\* or in the "license" file accompanying this file. This file is distributed on an "AS IS" BASIS, WITHOUT WARRANTIES OR

\* CONDITIONS OF ANY KIND, either express or implied. See the License for the specific language governing permissions

\* and limitations under the License.

\*/

Found in path(s):

\* /opt/cola/permits/1882330245\_1704878400.212675/0/aws-java-sdk-cloudtraildata-1-12-581-sourcesjar/com/amazonaws/services/cloudtraildata/model/transform/AuditEventMarshaller.java \* /opt/cola/permits/1882330245\_1704878400.212675/0/aws-java-sdk-cloudtraildata-1-12-581-sourcesjar/com/amazonaws/services/cloudtraildata/model/AuditEventResultEntry.java \*

 /opt/cola/permits/1882330245\_1704878400.212675/0/aws-java-sdk-cloudtraildata-1-12-581-sourcesjar/com/amazonaws/services/cloudtraildata/model/transform/DuplicatedAuditEventIdExceptionUnmarshaller.java \* /opt/cola/permits/1882330245\_1704878400.212675/0/aws-java-sdk-cloudtraildata-1-12-581-sourcesjar/com/amazonaws/services/cloudtraildata/model/transform/ResultErrorEntryJsonUnmarshaller.java

\* /opt/cola/permits/1882330245\_1704878400.212675/0/aws-java-sdk-cloudtraildata-1-12-581-sourcesjar/com/amazonaws/services/cloudtraildata/model/AuditEvent.java

\* /opt/cola/permits/1882330245\_1704878400.212675/0/aws-java-sdk-cloudtraildata-1-12-581-sourcesjar/com/amazonaws/services/cloudtraildata/model/transform/PutAuditEventsResultJsonUnmarshaller.java \* /opt/cola/permits/1882330245\_1704878400.212675/0/aws-java-sdk-cloudtraildata-1-12-581-sourcesjar/com/amazonaws/services/cloudtraildata/model/transform/AuditEventResultEntryJsonUnmarshaller.java \* /opt/cola/permits/1882330245\_1704878400.212675/0/aws-java-sdk-cloudtraildata-1-12-581-sourcesjar/com/amazonaws/services/cloudtraildata/AWSCloudTrailDataAsyncClientBuilder.java \*

 /opt/cola/permits/1882330245\_1704878400.212675/0/aws-java-sdk-cloudtraildata-1-12-581-sourcesjar/com/amazonaws/services/cloudtraildata/model/UnsupportedOperationException.java

\* /opt/cola/permits/1882330245\_1704878400.212675/0/aws-java-sdk-cloudtraildata-1-12-581-sourcesjar/com/amazonaws/services/cloudtraildata/AWSCloudTrailDataAsyncClient.java

\* /opt/cola/permits/1882330245\_1704878400.212675/0/aws-java-sdk-cloudtraildata-1-12-581-sourcesjar/com/amazonaws/services/cloudtraildata/model/ChannelNotFoundException.java

\* /opt/cola/permits/1882330245\_1704878400.212675/0/aws-java-sdk-cloudtraildata-1-12-581-sourcesjar/com/amazonaws/services/cloudtraildata/model/ChannelUnsupportedSchemaException.java

\* /opt/cola/permits/1882330245\_1704878400.212675/0/aws-java-sdk-cloudtraildata-1-12-581-sources-

jar/com/amazonaws/services/cloudtraildata/model/transform/PutAuditEventsRequestProtocolMarshaller.java \*

 /opt/cola/permits/1882330245\_1704878400.212675/0/aws-java-sdk-cloudtraildata-1-12-581-sourcesjar/com/amazonaws/services/cloudtraildata/AWSCloudTrailDataClientBuilder.java

\* /opt/cola/permits/1882330245\_1704878400.212675/0/aws-java-sdk-cloudtraildata-1-12-581-sourcesjar/com/amazonaws/services/cloudtraildata/model/DuplicatedAuditEventIdException.java

\* /opt/cola/permits/1882330245\_1704878400.212675/0/aws-java-sdk-cloudtraildata-1-12-581-sources-

jar/com/amazonaws/services/cloudtraildata/model/transform/AuditEventJsonUnmarshaller.java

\* /opt/cola/permits/1882330245\_1704878400.212675/0/aws-java-sdk-cloudtraildata-1-12-581-sources-

jar/com/amazonaws/services/cloudtraildata/model/transform/ChannelInsufficientPermissionExceptionUnmarshaller. java

\* /opt/cola/permits/1882330245\_1704878400.212675/0/aws-java-sdk-cloudtraildata-1-12-581-sourcesjar/com/amazonaws/services/cloudtraildata/model/AWSCloudTrailDataException.java

\* /opt/cola/permits/1882330245\_1704878400.212675/0/aws-java-sdk-cloudtraildata-1-12-581-sources-

jar/com/amazonaws/services/cloudtraildata/model/transform/UnsupportedOperationExceptionUnmarshaller.java \*

 /opt/cola/permits/1882330245\_1704878400.212675/0/aws-java-sdk-cloudtraildata-1-12-581-sourcesjar/com/amazonaws/services/cloudtraildata/model/ResultErrorEntry.java

\* /opt/cola/permits/1882330245\_1704878400.212675/0/aws-java-sdk-cloudtraildata-1-12-581-sourcesjar/com/amazonaws/services/cloudtraildata/model/transform/PutAuditEventsRequestMarshaller.java \* /opt/cola/permits/1882330245\_1704878400.212675/0/aws-java-sdk-cloudtraildata-1-12-581-sources-

jar/com/amazonaws/services/cloudtraildata/model/transform/ResultErrorEntryMarshaller.java

\* /opt/cola/permits/1882330245\_1704878400.212675/0/aws-java-sdk-cloudtraildata-1-12-581-sourcesjar/com/amazonaws/services/cloudtraildata/AWSCloudTrailDataClient.java

\* /opt/cola/permits/1882330245\_1704878400.212675/0/aws-java-sdk-cloudtraildata-1-12-581-sourcesjar/com/amazonaws/services/cloudtraildata/model/transform/InvalidChannelARNExceptionUnmarshaller.java \*

 /opt/cola/permits/1882330245\_1704878400.212675/0/aws-java-sdk-cloudtraildata-1-12-581-sourcesjar/com/amazonaws/services/cloudtraildata/model/PutAuditEventsRequest.java

\* /opt/cola/permits/1882330245\_1704878400.212675/0/aws-java-sdk-cloudtraildata-1-12-581-sourcesjar/com/amazonaws/services/cloudtraildata/model/PutAuditEventsResult.java

\* /opt/cola/permits/1882330245\_1704878400.212675/0/aws-java-sdk-cloudtraildata-1-12-581-sourcesjar/com/amazonaws/services/cloudtraildata/AbstractAWSCloudTrailDataAsync.java

\* /opt/cola/permits/1882330245\_1704878400.212675/0/aws-java-sdk-cloudtraildata-1-12-581-sourcesjar/com/amazonaws/services/cloudtraildata/package-info.java

\* /opt/cola/permits/1882330245\_1704878400.212675/0/aws-java-sdk-cloudtraildata-1-12-581-sources-

jar/com/amazonaws/services/cloudtraildata/model/transform/ChannelUnsupportedSchemaExceptionUnmarshaller.ja va

\* /opt/cola/permits/1882330245\_1704878400.212675/0/aws-java-sdk-cloudtraildata-1-12-581-sourcesjar/com/amazonaws/services/cloudtraildata/model/transform/ChannelNotFoundExceptionUnmarshaller.java \*

 /opt/cola/permits/1882330245\_1704878400.212675/0/aws-java-sdk-cloudtraildata-1-12-581-sourcesjar/com/amazonaws/services/cloudtraildata/model/transform/AuditEventResultEntryMarshaller.java \* /opt/cola/permits/1882330245\_1704878400.212675/0/aws-java-sdk-cloudtraildata-1-12-581-sourcesjar/com/amazonaws/services/cloudtraildata/AWSCloudTrailDataAsync.java

\* /opt/cola/permits/1882330245\_1704878400.212675/0/aws-java-sdk-cloudtraildata-1-12-581-sourcesjar/com/amazonaws/services/cloudtraildata/AWSCloudTrailData.java

\* /opt/cola/permits/1882330245\_1704878400.212675/0/aws-java-sdk-cloudtraildata-1-12-581-sourcesjar/com/amazonaws/services/cloudtraildata/model/InvalidChannelARNException.java

\* /opt/cola/permits/1882330245\_1704878400.212675/0/aws-java-sdk-cloudtraildata-1-12-581-sourcesjar/com/amazonaws/services/cloudtraildata/model/ChannelInsufficientPermissionException.java \*

 /opt/cola/permits/1882330245\_1704878400.212675/0/aws-java-sdk-cloudtraildata-1-12-581-sourcesjar/com/amazonaws/services/cloudtraildata/AbstractAWSCloudTrailData.java

### **1.1074 aws-java-sdk-apigatewayv2 1.12.581**

### **1.1074.1 Available under license :**

No license file was found, but licenses were detected in source scan.

/\*

\* Copyright 2018-2023 Amazon.com, Inc. or its affiliates. All Rights Reserved.

\*

\* Licensed under the Apache License, Version 2.0 (the "License"). You may not use this file except in compliance with

\* the License. A copy of the License is located at

\*

\* http://aws.amazon.com/apache2.0

\*

\* or in the "license" file accompanying this file. This file is distributed on an "AS IS" BASIS, WITHOUT WARRANTIES OR

\* CONDITIONS OF ANY KIND, either express or implied. See the License for the specific language governing permissions

\* and limitations under the License.

\*/

Found in path(s):

\* /opt/cola/permits/1882330917\_1704878344.6928012/0/aws-java-sdk-apigatewayv2-1-12-581-sourcesjar/com/amazonaws/services/apigatewayv2/model/CreateDeploymentRequest.java

\* /opt/cola/permits/1882330917\_1704878344.6928012/0/aws-java-sdk-apigatewayv2-1-12-581-sources-

jar/com/amazonaws/services/apigatewayv2/model/transform/UpdateDeploymentRequestProtocolMarshaller.java \*

 /opt/cola/permits/1882330917\_1704878344.6928012/0/aws-java-sdk-apigatewayv2-1-12-581-sourcesjar/com/amazonaws/services/apigatewayv2/model/TooManyRequestsException.java

\* /opt/cola/permits/1882330917\_1704878344.6928012/0/aws-java-sdk-apigatewayv2-1-12-581-sourcesjar/com/amazonaws/services/apigatewayv2/model/transform/GetStageResultJsonUnmarshaller.java \* /opt/cola/permits/1882330917\_1704878344.6928012/0/aws-java-sdk-apigatewayv2-1-12-581-sourcesjar/com/amazonaws/services/apigatewayv2/model/transform/UpdateAuthorizerRequestProtocolMarshaller.java \* /opt/cola/permits/1882330917\_1704878344.6928012/0/aws-java-sdk-apigatewayv2-1-12-581-sourcesjar/com/amazonaws/services/apigatewayv2/model/transform/DeleteRouteResultJsonUnmarshaller.java \* /opt/cola/permits/1882330917\_1704878344.6928012/0/aws-java-sdk-apigatewayv2-1-12-581-sourcesjar/com/amazonaws/services/apigatewayv2/model/transform/CreateDeploymentRequestMarshaller.java \* /opt/cola/permits/1882330917\_1704878344.6928012/0/aws-java-sdk-apigatewayv2-1-12-581-sourcesjar/com/amazonaws/services/apigatewayv2/model/transform/DeleteDeploymentResultJsonUnmarshaller.java \*

 /opt/cola/permits/1882330917\_1704878344.6928012/0/aws-java-sdk-apigatewayv2-1-12-581-sourcesjar/com/amazonaws/services/apigatewayv2/model/transform/GetModelRequestMarshaller.java \* /opt/cola/permits/1882330917\_1704878344.6928012/0/aws-java-sdk-apigatewayv2-1-12-581-sourcesjar/com/amazonaws/services/apigatewayv2/model/transform/DeleteApiMappingResultJsonUnmarshaller.java \* /opt/cola/permits/1882330917\_1704878344.6928012/0/aws-java-sdk-apigatewayv2-1-12-581-sourcesjar/com/amazonaws/services/apigatewayv2/model/transform/DeleteRouteSettingsRequestMarshaller.java \* /opt/cola/permits/1882330917\_1704878344.6928012/0/aws-java-sdk-apigatewayv2-1-12-581-sourcesjar/com/amazonaws/services/apigatewayv2/model/transform/DeleteStageResultJsonUnmarshaller.java \* /opt/cola/permits/1882330917\_1704878344.6928012/0/aws-java-sdk-apigatewayv2-1-12-581-sourcesjar/com/amazonaws/services/apigatewayv2/model/transform/GetModelRequestProtocolMarshaller.java \*

 /opt/cola/permits/1882330917\_1704878344.6928012/0/aws-java-sdk-apigatewayv2-1-12-581-sourcesjar/com/amazonaws/services/apigatewayv2/model/UntagResourceResult.java

\* /opt/cola/permits/1882330917\_1704878344.6928012/0/aws-java-sdk-apigatewayv2-1-12-581-sourcesjar/com/amazonaws/services/apigatewayv2/model/DeploymentStatus.java

\* /opt/cola/permits/1882330917\_1704878344.6928012/0/aws-java-sdk-apigatewayv2-1-12-581-sourcesjar/com/amazonaws/services/apigatewayv2/model/transform/DeleteDomainNameRequestMarshaller.java \* /opt/cola/permits/1882330917\_1704878344.6928012/0/aws-java-sdk-apigatewayv2-1-12-581-sourcesjar/com/amazonaws/services/apigatewayv2/model/GetIntegrationsRequest.java

\* /opt/cola/permits/1882330917\_1704878344.6928012/0/aws-java-sdk-apigatewayv2-1-12-581-sourcesjar/com/amazonaws/services/apigatewayv2/model/transform/UpdateDomainNameRequestProtocolMarshaller.java \*

 /opt/cola/permits/1882330917\_1704878344.6928012/0/aws-java-sdk-apigatewayv2-1-12-581-sourcesjar/com/amazonaws/services/apigatewayv2/model/transform/GetVpcLinksRequestProtocolMarshaller.java \* /opt/cola/permits/1882330917\_1704878344.6928012/0/aws-java-sdk-apigatewayv2-1-12-581-sourcesjar/com/amazonaws/services/apigatewayv2/model/transform/CreateModelResultJsonUnmarshaller.java \* /opt/cola/permits/1882330917\_1704878344.6928012/0/aws-java-sdk-apigatewayv2-1-12-581-sourcesjar/com/amazonaws/services/apigatewayv2/model/GetModelResult.java

\* /opt/cola/permits/1882330917\_1704878344.6928012/0/aws-java-sdk-apigatewayv2-1-12-581-sourcesjar/com/amazonaws/services/apigatewayv2/model/transform/DeleteRouteRequestProtocolMarshaller.java \* /opt/cola/permits/1882330917\_1704878344.6928012/0/aws-java-sdk-apigatewayv2-1-12-581-sourcesjar/com/amazonaws/services/apigatewayv2/model/transform/AccessLogSettingsMarshaller.java \* /opt/cola/permits/1882330917\_1704878344.6928012/0/aws-java-sdk-apigatewayv2-1-12-581-sourcesjar/com/amazonaws/services/apigatewayv2/model/UpdateVpcLinkResult.java \*

 /opt/cola/permits/1882330917\_1704878344.6928012/0/aws-java-sdk-apigatewayv2-1-12-581-sourcesjar/com/amazonaws/services/apigatewayv2/model/transform/DeleteDomainNameRequestProtocolMarshaller.java \* /opt/cola/permits/1882330917\_1704878344.6928012/0/aws-java-sdk-apigatewayv2-1-12-581-sourcesjar/com/amazonaws/services/apigatewayv2/model/transform/UpdateVpcLinkResultJsonUnmarshaller.java \* /opt/cola/permits/1882330917\_1704878344.6928012/0/aws-java-sdk-apigatewayv2-1-12-581-sourcesjar/com/amazonaws/services/apigatewayv2/AmazonApiGatewayV2ClientBuilder.java

\* /opt/cola/permits/1882330917\_1704878344.6928012/0/aws-java-sdk-apigatewayv2-1-12-581-sourcesjar/com/amazonaws/services/apigatewayv2/model/transform/DeleteAuthorizerRequestProtocolMarshaller.java \* /opt/cola/permits/1882330917\_1704878344.6928012/0/aws-java-sdk-apigatewayv2-1-12-581-sourcesjar/com/amazonaws/services/apigatewayv2/model/transform/CreateDomainNameRequestProtocolMarshaller.java \*

 /opt/cola/permits/1882330917\_1704878344.6928012/0/aws-java-sdk-apigatewayv2-1-12-581-sourcesjar/com/amazonaws/services/apigatewayv2/model/IntegrationType.java

\* /opt/cola/permits/1882330917\_1704878344.6928012/0/aws-java-sdk-apigatewayv2-1-12-581-sourcesjar/com/amazonaws/services/apigatewayv2/model/DeleteRouteSettingsResult.java

\* /opt/cola/permits/1882330917\_1704878344.6928012/0/aws-java-sdk-apigatewayv2-1-12-581-sourcesjar/com/amazonaws/services/apigatewayv2/model/ReimportApiRequest.java

\* /opt/cola/permits/1882330917\_1704878344.6928012/0/aws-java-sdk-apigatewayv2-1-12-581-sourcesjar/com/amazonaws/services/apigatewayv2/model/transform/CreateModelRequestMarshaller.java

\* /opt/cola/permits/1882330917\_1704878344.6928012/0/aws-java-sdk-apigatewayv2-1-12-581-sources-

jar/com/amazonaws/services/apigatewayv2/model/transform/GetIntegrationRequestMarshaller.java \* /opt/cola/permits/1882330917\_1704878344.6928012/0/aws-java-sdk-apigatewayv2-1-12-581-sourcesjar/com/amazonaws/services/apigatewayv2/model/transform/TlsConfigInputMarshaller.java \*

 /opt/cola/permits/1882330917\_1704878344.6928012/0/aws-java-sdk-apigatewayv2-1-12-581-sourcesjar/com/amazonaws/services/apigatewayv2/model/transform/CreateIntegrationResultJsonUnmarshaller.java \* /opt/cola/permits/1882330917\_1704878344.6928012/0/aws-java-sdk-apigatewayv2-1-12-581-sourcesjar/com/amazonaws/services/apigatewayv2/model/Api.java

\* /opt/cola/permits/1882330917\_1704878344.6928012/0/aws-java-sdk-apigatewayv2-1-12-581-sourcesjar/com/amazonaws/services/apigatewayv2/model/transform/DeleteAccessLogSettingsResultJsonUnmarshaller.java \* /opt/cola/permits/1882330917\_1704878344.6928012/0/aws-java-sdk-apigatewayv2-1-12-581-sourcesjar/com/amazonaws/services/apigatewayv2/model/GetDeploymentsResult.java

\* /opt/cola/permits/1882330917\_1704878344.6928012/0/aws-java-sdk-apigatewayv2-1-12-581-sourcesjar/com/amazonaws/services/apigatewayv2/model/GetApiResult.java

\* /opt/cola/permits/1882330917\_1704878344.6928012/0/aws-java-sdk-apigatewayv2-1-12-581-sourcesjar/com/amazonaws/services/apigatewayv2/model/GetVpcLinksRequest.java

\*

 /opt/cola/permits/1882330917\_1704878344.6928012/0/aws-java-sdk-apigatewayv2-1-12-581-sourcesjar/com/amazonaws/services/apigatewayv2/model/CreateAuthorizerResult.java

\* /opt/cola/permits/1882330917\_1704878344.6928012/0/aws-java-sdk-apigatewayv2-1-12-581-sourcesjar/com/amazonaws/services/apigatewayv2/model/transform/DeleteAuthorizerRequestMarshaller.java

\* /opt/cola/permits/1882330917\_1704878344.6928012/0/aws-java-sdk-apigatewayv2-1-12-581-sourcesjar/com/amazonaws/services/apigatewayv2/model/GetVpcLinkRequest.java

\* /opt/cola/permits/1882330917\_1704878344.6928012/0/aws-java-sdk-apigatewayv2-1-12-581-sourcesjar/com/amazonaws/services/apigatewayv2/model/transform/RouteSettingsMarshaller.java

\* /opt/cola/permits/1882330917\_1704878344.6928012/0/aws-java-sdk-apigatewayv2-1-12-581-sourcesjar/com/amazonaws/services/apigatewayv2/model/UpdateAuthorizerResult.java

\*

 /opt/cola/permits/1882330917\_1704878344.6928012/0/aws-java-sdk-apigatewayv2-1-12-581-sourcesjar/com/amazonaws/services/apigatewayv2/model/transform/GetDomainNamesRequestMarshaller.java \* /opt/cola/permits/1882330917\_1704878344.6928012/0/aws-java-sdk-apigatewayv2-1-12-581-sourcesjar/com/amazonaws/services/apigatewayv2/model/UpdateApiMappingRequest.java

\* /opt/cola/permits/1882330917\_1704878344.6928012/0/aws-java-sdk-apigatewayv2-1-12-581-sourcesjar/com/amazonaws/services/apigatewayv2/model/DeleteAuthorizerRequest.java

\* /opt/cola/permits/1882330917\_1704878344.6928012/0/aws-java-sdk-apigatewayv2-1-12-581-sourcesjar/com/amazonaws/services/apigatewayv2/model/transform/TlsConfigJsonUnmarshaller.java

\* /opt/cola/permits/1882330917\_1704878344.6928012/0/aws-java-sdk-apigatewayv2-1-12-581-sourcesjar/com/amazonaws/services/apigatewayv2/model/GetApiMappingRequest.java

\* /opt/cola/permits/1882330917\_1704878344.6928012/0/aws-java-sdk-apigatewayv2-1-12-581-sourcesjar/com/amazonaws/services/apigatewayv2/model/transform/CreateAuthorizerRequestProtocolMarshaller.java \*

 /opt/cola/permits/1882330917\_1704878344.6928012/0/aws-java-sdk-apigatewayv2-1-12-581-sourcesjar/com/amazonaws/services/apigatewayv2/model/transform/UpdateApiMappingRequestMarshaller.java \* /opt/cola/permits/1882330917\_1704878344.6928012/0/aws-java-sdk-apigatewayv2-1-12-581-sourcesjar/com/amazonaws/services/apigatewayv2/model/CreateModelRequest.java

\* /opt/cola/permits/1882330917\_1704878344.6928012/0/aws-java-sdk-apigatewayv2-1-12-581-sourcesjar/com/amazonaws/services/apigatewayv2/model/ExportApiResult.java

\* /opt/cola/permits/1882330917\_1704878344.6928012/0/aws-java-sdk-apigatewayv2-1-12-581-sources-

jar/com/amazonaws/services/apigatewayv2/model/transform/GetApiMappingRequestMarshaller.java \* /opt/cola/permits/1882330917\_1704878344.6928012/0/aws-java-sdk-apigatewayv2-1-12-581-sourcesjar/com/amazonaws/services/apigatewayv2/model/transform/DeleteDeploymentRequestMarshaller.java \* /opt/cola/permits/1882330917\_1704878344.6928012/0/aws-java-sdk-apigatewayv2-1-12-581-sourcesjar/com/amazonaws/services/apigatewayv2/model/transform/UpdateApiResultJsonUnmarshaller.java \*

 /opt/cola/permits/1882330917\_1704878344.6928012/0/aws-java-sdk-apigatewayv2-1-12-581-sourcesjar/com/amazonaws/services/apigatewayv2/model/GetIntegrationResponseRequest.java

\* /opt/cola/permits/1882330917\_1704878344.6928012/0/aws-java-sdk-apigatewayv2-1-12-581-sourcesjar/com/amazonaws/services/apigatewayv2/model/ResetAuthorizersCacheRequest.java

\* /opt/cola/permits/1882330917\_1704878344.6928012/0/aws-java-sdk-apigatewayv2-1-12-581-sourcesjar/com/amazonaws/services/apigatewayv2/model/transform/DeleteApiMappingRequestProtocolMarshaller.java \* /opt/cola/permits/1882330917\_1704878344.6928012/0/aws-java-sdk-apigatewayv2-1-12-581-sourcesjar/com/amazonaws/services/apigatewayv2/model/transform/TagResourceRequestProtocolMarshaller.java \* /opt/cola/permits/1882330917\_1704878344.6928012/0/aws-java-sdk-apigatewayv2-1-12-581-sourcesjar/com/amazonaws/services/apigatewayv2/model/UntagResourceRequest.java \*

 /opt/cola/permits/1882330917\_1704878344.6928012/0/aws-java-sdk-apigatewayv2-1-12-581-sourcesjar/com/amazonaws/services/apigatewayv2/model/transform/DeleteAccessLogSettingsRequestProtocolMarshaller.ja va

\* /opt/cola/permits/1882330917\_1704878344.6928012/0/aws-java-sdk-apigatewayv2-1-12-581-sourcesjar/com/amazonaws/services/apigatewayv2/model/CreateDomainNameRequest.java

\* /opt/cola/permits/1882330917\_1704878344.6928012/0/aws-java-sdk-apigatewayv2-1-12-581-sourcesjar/com/amazonaws/services/apigatewayv2/model/DeleteIntegrationResult.java

\* /opt/cola/permits/1882330917\_1704878344.6928012/0/aws-java-sdk-apigatewayv2-1-12-581-sourcesjar/com/amazonaws/services/apigatewayv2/model/GetTagsResult.java

\* /opt/cola/permits/1882330917\_1704878344.6928012/0/aws-java-sdk-apigatewayv2-1-12-581-sourcesjar/com/amazonaws/services/apigatewayv2/AmazonApiGatewayV2Async.java

\* /opt/cola/permits/1882330917\_1704878344.6928012/0/aws-java-sdk-apigatewayv2-1-12-581-sourcesjar/com/amazonaws/services/apigatewayv2/model/GetIntegrationResponsesRequest.java \*

 /opt/cola/permits/1882330917\_1704878344.6928012/0/aws-java-sdk-apigatewayv2-1-12-581-sourcesjar/com/amazonaws/services/apigatewayv2/model/transform/GetApiMappingsRequestProtocolMarshaller.java \* /opt/cola/permits/1882330917\_1704878344.6928012/0/aws-java-sdk-apigatewayv2-1-12-581-sourcesjar/com/amazonaws/services/apigatewayv2/model/transform/UpdateDeploymentResultJsonUnmarshaller.java \* /opt/cola/permits/1882330917\_1704878344.6928012/0/aws-java-sdk-apigatewayv2-1-12-581-sourcesjar/com/amazonaws/services/apigatewayv2/model/transform/VpcLinkJsonUnmarshaller.java \* /opt/cola/permits/1882330917\_1704878344.6928012/0/aws-java-sdk-apigatewayv2-1-12-581-sourcesjar/com/amazonaws/services/apigatewayv2/model/transform/GetTagsRequestMarshaller.java \* /opt/cola/permits/1882330917\_1704878344.6928012/0/aws-java-sdk-apigatewayv2-1-12-581-sourcesjar/com/amazonaws/services/apigatewayv2/model/ExportApiRequest.java

\*

 /opt/cola/permits/1882330917\_1704878344.6928012/0/aws-java-sdk-apigatewayv2-1-12-581-sourcesjar/com/amazonaws/services/apigatewayv2/model/transform/CreateRouteResultJsonUnmarshaller.java \* /opt/cola/permits/1882330917\_1704878344.6928012/0/aws-java-sdk-apigatewayv2-1-12-581-sourcesjar/com/amazonaws/services/apigatewayv2/model/transform/GetStagesRequestProtocolMarshaller.java \* /opt/cola/permits/1882330917\_1704878344.6928012/0/aws-java-sdk-apigatewayv2-1-12-581-sourcesjar/com/amazonaws/services/apigatewayv2/model/transform/UpdateStageRequestProtocolMarshaller.java

\* /opt/cola/permits/1882330917\_1704878344.6928012/0/aws-java-sdk-apigatewayv2-1-12-581-sourcesjar/com/amazonaws/services/apigatewayv2/model/transform/GetIntegrationResponseRequestMarshaller.java \* /opt/cola/permits/1882330917\_1704878344.6928012/0/aws-java-sdk-apigatewayv2-1-12-581-sourcesjar/com/amazonaws/services/apigatewayv2/model/DeleteRouteSettingsRequest.java \* /opt/cola/permits/1882330917\_1704878344.6928012/0/aws-java-sdk-apigatewayv2-1-12-581-sourcesjar/com/amazonaws/services/apigatewayv2/model/RouteSettings.java

 /opt/cola/permits/1882330917\_1704878344.6928012/0/aws-java-sdk-apigatewayv2-1-12-581-sourcesjar/com/amazonaws/services/apigatewayv2/model/GetAuthorizersRequest.java

\*

\* /opt/cola/permits/1882330917\_1704878344.6928012/0/aws-java-sdk-apigatewayv2-1-12-581-sourcesjar/com/amazonaws/services/apigatewayv2/model/AmazonApiGatewayV2Exception.java

\* /opt/cola/permits/1882330917\_1704878344.6928012/0/aws-java-sdk-apigatewayv2-1-12-581-sourcesjar/com/amazonaws/services/apigatewayv2/model/transform/DeleteCorsConfigurationResultJsonUnmarshaller.java \* /opt/cola/permits/1882330917\_1704878344.6928012/0/aws-java-sdk-apigatewayv2-1-12-581-sourcesjar/com/amazonaws/services/apigatewayv2/model/GetStageRequest.java

\* /opt/cola/permits/1882330917\_1704878344.6928012/0/aws-java-sdk-apigatewayv2-1-12-581-sourcesjar/com/amazonaws/services/apigatewayv2/model/UpdateIntegrationRequest.java \*

 /opt/cola/permits/1882330917\_1704878344.6928012/0/aws-java-sdk-apigatewayv2-1-12-581-sourcesjar/com/amazonaws/services/apigatewayv2/model/transform/CreateAuthorizerRequestMarshaller.java \* /opt/cola/permits/1882330917\_1704878344.6928012/0/aws-java-sdk-apigatewayv2-1-12-581-sourcesjar/com/amazonaws/services/apigatewayv2/model/transform/DeleteVpcLinkResultJsonUnmarshaller.java \* /opt/cola/permits/1882330917\_1704878344.6928012/0/aws-java-sdk-apigatewayv2-1-12-581-sourcesjar/com/amazonaws/services/apigatewayv2/model/transform/UpdateAuthorizerRequestMarshaller.java \* /opt/cola/permits/1882330917\_1704878344.6928012/0/aws-java-sdk-apigatewayv2-1-12-581-sourcesjar/com/amazonaws/services/apigatewayv2/model/transform/ResetAuthorizersCacheResultJsonUnmarshaller.java \* /opt/cola/permits/1882330917\_1704878344.6928012/0/aws-java-sdk-apigatewayv2-1-12-581-sourcesjar/com/amazonaws/services/apigatewayv2/model/transform/DeleteRouteResponseResultJsonUnmarshaller.java \* /opt/cola/permits/1882330917\_1704878344.6928012/0/aws-java-sdk-apigatewayv2-1-12-581-sourcesjar/com/amazonaws/services/apigatewayv2/model/transform/GetIntegrationsRequestProtocolMarshaller.java \*

 /opt/cola/permits/1882330917\_1704878344.6928012/0/aws-java-sdk-apigatewayv2-1-12-581-sourcesjar/com/amazonaws/services/apigatewayv2/model/CreateRouteResult.java

\* /opt/cola/permits/1882330917\_1704878344.6928012/0/aws-java-sdk-apigatewayv2-1-12-581-sourcesjar/com/amazonaws/services/apigatewayv2/model/transform/ExportApiResultJsonUnmarshaller.java \* /opt/cola/permits/1882330917\_1704878344.6928012/0/aws-java-sdk-apigatewayv2-1-12-581-sourcesjar/com/amazonaws/services/apigatewayv2/model/CreateStageRequest.java

\* /opt/cola/permits/1882330917\_1704878344.6928012/0/aws-java-sdk-apigatewayv2-1-12-581-sourcesjar/com/amazonaws/services/apigatewayv2/model/DeleteRouteResponseRequest.java

\* /opt/cola/permits/1882330917\_1704878344.6928012/0/aws-java-sdk-apigatewayv2-1-12-581-sourcesjar/com/amazonaws/services/apigatewayv2/model/transform/GetAuthorizersRequestProtocolMarshaller.java \*

 /opt/cola/permits/1882330917\_1704878344.6928012/0/aws-java-sdk-apigatewayv2-1-12-581-sourcesjar/com/amazonaws/services/apigatewayv2/model/transform/ApiMappingJsonUnmarshaller.java \* /opt/cola/permits/1882330917\_1704878344.6928012/0/aws-java-sdk-apigatewayv2-1-12-581-sourcesjar/com/amazonaws/services/apigatewayv2/package-info.java

\* /opt/cola/permits/1882330917\_1704878344.6928012/0/aws-java-sdk-apigatewayv2-1-12-581-sourcesjar/com/amazonaws/services/apigatewayv2/model/transform/DeleteVpcLinkRequestMarshaller.java

\* /opt/cola/permits/1882330917\_1704878344.6928012/0/aws-java-sdk-apigatewayv2-1-12-581-sourcesjar/com/amazonaws/services/apigatewayv2/model/GetStageResult.java

\* /opt/cola/permits/1882330917\_1704878344.6928012/0/aws-java-sdk-apigatewayv2-1-12-581-sourcesjar/com/amazonaws/services/apigatewayv2/model/transform/UpdateStageResultJsonUnmarshaller.java \* /opt/cola/permits/1882330917\_1704878344.6928012/0/aws-java-sdk-apigatewayv2-1-12-581-sourcesjar/com/amazonaws/services/apigatewayv2/model/transform/UpdateAuthorizerResultJsonUnmarshaller.java \*

 /opt/cola/permits/1882330917\_1704878344.6928012/0/aws-java-sdk-apigatewayv2-1-12-581-sourcesjar/com/amazonaws/services/apigatewayv2/AbstractAmazonApiGatewayV2.java

\* /opt/cola/permits/1882330917\_1704878344.6928012/0/aws-java-sdk-apigatewayv2-1-12-581-sourcesjar/com/amazonaws/services/apigatewayv2/model/DomainNameConfiguration.java

\* /opt/cola/permits/1882330917\_1704878344.6928012/0/aws-java-sdk-apigatewayv2-1-12-581-sourcesjar/com/amazonaws/services/apigatewayv2/model/transform/UpdateIntegrationResponseRequestMarshaller.java \* /opt/cola/permits/1882330917\_1704878344.6928012/0/aws-java-sdk-apigatewayv2-1-12-581-sourcesjar/com/amazonaws/services/apigatewayv2/model/TlsConfig.java

\* /opt/cola/permits/1882330917\_1704878344.6928012/0/aws-java-sdk-apigatewayv2-1-12-581-sourcesjar/com/amazonaws/services/apigatewayv2/model/transform/GetVpcLinkRequestProtocolMarshaller.java \*

 /opt/cola/permits/1882330917\_1704878344.6928012/0/aws-java-sdk-apigatewayv2-1-12-581-sourcesjar/com/amazonaws/services/apigatewayv2/model/transform/ModelJsonUnmarshaller.java \* /opt/cola/permits/1882330917\_1704878344.6928012/0/aws-java-sdk-apigatewayv2-1-12-581-sourcesjar/com/amazonaws/services/apigatewayv2/model/transform/GetDeploymentResultJsonUnmarshaller.java \* /opt/cola/permits/1882330917\_1704878344.6928012/0/aws-java-sdk-apigatewayv2-1-12-581-sourcesjar/com/amazonaws/services/apigatewayv2/model/transform/GetRouteResponseResultJsonUnmarshaller.java \* /opt/cola/permits/1882330917\_1704878344.6928012/0/aws-java-sdk-apigatewayv2-1-12-581-sourcesjar/com/amazonaws/services/apigatewayv2/model/transform/TlsConfigInputJsonUnmarshaller.java \* /opt/cola/permits/1882330917\_1704878344.6928012/0/aws-java-sdk-apigatewayv2-1-12-581-sourcesjar/com/amazonaws/services/apigatewayv2/model/GetApiMappingResult.java

\* /opt/cola/permits/1882330917\_1704878344.6928012/0/aws-java-sdk-apigatewayv2-1-12-581-sourcesjar/com/amazonaws/services/apigatewayv2/model/CreateApiMappingResult.java

\*

 /opt/cola/permits/1882330917\_1704878344.6928012/0/aws-java-sdk-apigatewayv2-1-12-581-sourcesjar/com/amazonaws/services/apigatewayv2/model/ImportApiRequest.java

\* /opt/cola/permits/1882330917\_1704878344.6928012/0/aws-java-sdk-apigatewayv2-1-12-581-sourcesjar/com/amazonaws/services/apigatewayv2/model/transform/ApiJsonUnmarshaller.java

\* /opt/cola/permits/1882330917\_1704878344.6928012/0/aws-java-sdk-apigatewayv2-1-12-581-sourcesjar/com/amazonaws/services/apigatewayv2/model/transform/GetVpcLinkRequestMarshaller.java

\* /opt/cola/permits/1882330917\_1704878344.6928012/0/aws-java-sdk-apigatewayv2-1-12-581-sourcesjar/com/amazonaws/services/apigatewayv2/model/GetRoutesRequest.java

\* /opt/cola/permits/1882330917\_1704878344.6928012/0/aws-java-sdk-apigatewayv2-1-12-581-sourcesjar/com/amazonaws/services/apigatewayv2/model/transform/GetApisResultJsonUnmarshaller.java \* /opt/cola/permits/1882330917\_1704878344.6928012/0/aws-java-sdk-apigatewayv2-1-12-581-sourcesjar/com/amazonaws/services/apigatewayv2/model/transform/DeleteApiRequestMarshaller.java \*

 /opt/cola/permits/1882330917\_1704878344.6928012/0/aws-java-sdk-apigatewayv2-1-12-581-sourcesjar/com/amazonaws/services/apigatewayv2/model/transform/UpdateDomainNameResultJsonUnmarshaller.java \* /opt/cola/permits/1882330917\_1704878344.6928012/0/aws-java-sdk-apigatewayv2-1-12-581-sourcesjar/com/amazonaws/services/apigatewayv2/model/DeleteIntegrationResponseRequest.java

\* /opt/cola/permits/1882330917\_1704878344.6928012/0/aws-java-sdk-apigatewayv2-1-12-581-sourcesjar/com/amazonaws/services/apigatewayv2/model/transform/DeleteDomainNameResultJsonUnmarshaller.java \* /opt/cola/permits/1882330917\_1704878344.6928012/0/aws-java-sdk-apigatewayv2-1-12-581-sourcesjar/com/amazonaws/services/apigatewayv2/model/transform/GetModelResultJsonUnmarshaller.java \* /opt/cola/permits/1882330917\_1704878344.6928012/0/aws-java-sdk-apigatewayv2-1-12-581-sourcesjar/com/amazonaws/services/apigatewayv2/model/JWTConfiguration.java \*

 /opt/cola/permits/1882330917\_1704878344.6928012/0/aws-java-sdk-apigatewayv2-1-12-581-sourcesjar/com/amazonaws/services/apigatewayv2/model/ParameterConstraints.java

\* /opt/cola/permits/1882330917\_1704878344.6928012/0/aws-java-sdk-apigatewayv2-1-12-581-sourcesjar/com/amazonaws/services/apigatewayv2/model/transform/TagResourceRequestMarshaller.java \* /opt/cola/permits/1882330917\_1704878344.6928012/0/aws-java-sdk-apigatewayv2-1-12-581-sourcesjar/com/amazonaws/services/apigatewayv2/model/transform/AccessLogSettingsJsonUnmarshaller.java \* /opt/cola/permits/1882330917\_1704878344.6928012/0/aws-java-sdk-apigatewayv2-1-12-581-sourcesjar/com/amazonaws/services/apigatewayv2/model/transform/DomainNameJsonUnmarshaller.java \* /opt/cola/permits/1882330917\_1704878344.6928012/0/aws-java-sdk-apigatewayv2-1-12-581-sources-

jar/com/amazonaws/services/apigatewayv2/model/UpdateDeploymentRequest.java \* /opt/cola/permits/1882330917\_1704878344.6928012/0/aws-java-sdk-apigatewayv2-1-12-581-sourcesjar/com/amazonaws/services/apigatewayv2/model/transform/MutualTlsAuthenticationMarshaller.java \*

 /opt/cola/permits/1882330917\_1704878344.6928012/0/aws-java-sdk-apigatewayv2-1-12-581-sourcesjar/com/amazonaws/services/apigatewayv2/model/GetStagesResult.java

\* /opt/cola/permits/1882330917\_1704878344.6928012/0/aws-java-sdk-apigatewayv2-1-12-581-sourcesjar/com/amazonaws/services/apigatewayv2/model/Deployment.java

\* /opt/cola/permits/1882330917\_1704878344.6928012/0/aws-java-sdk-apigatewayv2-1-12-581-sourcesjar/com/amazonaws/services/apigatewayv2/model/UpdateModelRequest.java

\* /opt/cola/permits/1882330917\_1704878344.6928012/0/aws-java-sdk-apigatewayv2-1-12-581-sourcesjar/com/amazonaws/services/apigatewayv2/model/transform/ConflictExceptionUnmarshaller.java

\* /opt/cola/permits/1882330917\_1704878344.6928012/0/aws-java-sdk-apigatewayv2-1-12-581-sourcesjar/com/amazonaws/services/apigatewayv2/model/transform/UpdateIntegrationResultJsonUnmarshaller.java \*

 /opt/cola/permits/1882330917\_1704878344.6928012/0/aws-java-sdk-apigatewayv2-1-12-581-sourcesjar/com/amazonaws/services/apigatewayv2/model/GetRouteResponseResult.java

\* /opt/cola/permits/1882330917\_1704878344.6928012/0/aws-java-sdk-apigatewayv2-1-12-581-sourcesjar/com/amazonaws/services/apigatewayv2/model/VpcLinkStatus.java

\* /opt/cola/permits/1882330917\_1704878344.6928012/0/aws-java-sdk-apigatewayv2-1-12-581-sourcesjar/com/amazonaws/services/apigatewayv2/model/transform/DeleteRouteRequestParameterRequestMarshaller.java \* /opt/cola/permits/1882330917\_1704878344.6928012/0/aws-java-sdk-apigatewayv2-1-12-581-sourcesjar/com/amazonaws/services/apigatewayv2/model/transform/GetDeploymentsRequestMarshaller.java \* /opt/cola/permits/1882330917\_1704878344.6928012/0/aws-java-sdk-apigatewayv2-1-12-581-sourcesjar/com/amazonaws/services/apigatewayv2/model/transform/GetRouteResultJsonUnmarshaller.java \* /opt/cola/permits/1882330917\_1704878344.6928012/0/aws-java-sdk-apigatewayv2-1-12-581-sourcesjar/com/amazonaws/services/apigatewayv2/model/transform/GetApisRequestMarshaller.java \*

 /opt/cola/permits/1882330917\_1704878344.6928012/0/aws-java-sdk-apigatewayv2-1-12-581-sourcesjar/com/amazonaws/services/apigatewayv2/model/CreateVpcLinkRequest.java

\* /opt/cola/permits/1882330917\_1704878344.6928012/0/aws-java-sdk-apigatewayv2-1-12-581-sourcesjar/com/amazonaws/services/apigatewayv2/model/transform/GetIntegrationRequestProtocolMarshaller.java

\* /opt/cola/permits/1882330917\_1704878344.6928012/0/aws-java-sdk-apigatewayv2-1-12-581-sourcesjar/com/amazonaws/services/apigatewayv2/model/transform/GetIntegrationsResultJsonUnmarshaller.java \* /opt/cola/permits/1882330917\_1704878344.6928012/0/aws-java-sdk-apigatewayv2-1-12-581-sourcesjar/com/amazonaws/services/apigatewayv2/model/transform/CreateIntegrationResponseRequestMarshaller.java \* /opt/cola/permits/1882330917\_1704878344.6928012/0/aws-java-sdk-apigatewayv2-1-12-581-sourcesjar/com/amazonaws/services/apigatewayv2/model/ImportApiResult.java \*

 /opt/cola/permits/1882330917\_1704878344.6928012/0/aws-java-sdk-apigatewayv2-1-12-581-sourcesjar/com/amazonaws/services/apigatewayv2/model/transform/UpdateRouteRequestMarshaller.java \* /opt/cola/permits/1882330917\_1704878344.6928012/0/aws-java-sdk-apigatewayv2-1-12-581-sourcesjar/com/amazonaws/services/apigatewayv2/model/GetIntegrationResponsesResult.java

\* /opt/cola/permits/1882330917\_1704878344.6928012/0/aws-java-sdk-apigatewayv2-1-12-581-sourcesjar/com/amazonaws/services/apigatewayv2/model/DeleteApiResult.java

\* /opt/cola/permits/1882330917\_1704878344.6928012/0/aws-java-sdk-apigatewayv2-1-12-581-sourcesjar/com/amazonaws/services/apigatewayv2/model/transform/DeleteApiRequestProtocolMarshaller.java \* /opt/cola/permits/1882330917\_1704878344.6928012/0/aws-java-sdk-apigatewayv2-1-12-581-sourcesjar/com/amazonaws/services/apigatewayv2/model/Cors.java

\* /opt/cola/permits/1882330917\_1704878344.6928012/0/aws-java-sdk-apigatewayv2-1-12-581-sourcesjar/com/amazonaws/services/apigatewayv2/model/transform/CreateDeploymentRequestProtocolMarshaller.java \*

 /opt/cola/permits/1882330917\_1704878344.6928012/0/aws-java-sdk-apigatewayv2-1-12-581-sourcesjar/com/amazonaws/services/apigatewayv2/model/transform/ImportApiRequestMarshaller.java \* /opt/cola/permits/1882330917\_1704878344.6928012/0/aws-java-sdk-apigatewayv2-1-12-581-sourcesjar/com/amazonaws/services/apigatewayv2/model/transform/GetApisRequestProtocolMarshaller.java \* /opt/cola/permits/1882330917\_1704878344.6928012/0/aws-java-sdk-apigatewayv2-1-12-581-sourcesjar/com/amazonaws/services/apigatewayv2/model/transform/GetRouteRequestMarshaller.java \* /opt/cola/permits/1882330917\_1704878344.6928012/0/aws-java-sdk-apigatewayv2-1-12-581-sources-

jar/com/amazonaws/services/apigatewayv2/model/DeleteIntegrationResponseResult.java

\* /opt/cola/permits/1882330917\_1704878344.6928012/0/aws-java-sdk-apigatewayv2-1-12-581-sourcesjar/com/amazonaws/services/apigatewayv2/model/transform/DeleteRouteRequestMarshaller.java \*

 /opt/cola/permits/1882330917\_1704878344.6928012/0/aws-java-sdk-apigatewayv2-1-12-581-sourcesjar/com/amazonaws/services/apigatewayv2/model/transform/ImportApiRequestProtocolMarshaller.java \* /opt/cola/permits/1882330917\_1704878344.6928012/0/aws-java-sdk-apigatewayv2-1-12-581-sourcesjar/com/amazonaws/services/apigatewayv2/model/DeleteAccessLogSettingsResult.java

\* /opt/cola/permits/1882330917\_1704878344.6928012/0/aws-java-sdk-apigatewayv2-1-12-581-sourcesjar/com/amazonaws/services/apigatewayv2/model/NotFoundException.java

\* /opt/cola/permits/1882330917\_1704878344.6928012/0/aws-java-sdk-apigatewayv2-1-12-581-sourcesjar/com/amazonaws/services/apigatewayv2/model/transform/GetRouteResponsesRequestProtocolMarshaller.java \* /opt/cola/permits/1882330917\_1704878344.6928012/0/aws-java-sdk-apigatewayv2-1-12-581-sourcesjar/com/amazonaws/services/apigatewayv2/model/BadRequestException.java

\* /opt/cola/permits/1882330917\_1704878344.6928012/0/aws-java-sdk-apigatewayv2-1-12-581-sourcesjar/com/amazonaws/services/apigatewayv2/model/DeleteRouteRequest.java \*

 /opt/cola/permits/1882330917\_1704878344.6928012/0/aws-java-sdk-apigatewayv2-1-12-581-sourcesjar/com/amazonaws/services/apigatewayv2/model/TagResourceResult.java

\* /opt/cola/permits/1882330917\_1704878344.6928012/0/aws-java-sdk-apigatewayv2-1-12-581-sourcesjar/com/amazonaws/services/apigatewayv2/model/transform/DeleteRouteSettingsResultJsonUnmarshaller.java

\* /opt/cola/permits/1882330917\_1704878344.6928012/0/aws-java-sdk-apigatewayv2-1-12-581-sourcesjar/com/amazonaws/services/apigatewayv2/model/DeleteDomainNameResult.java

\* /opt/cola/permits/1882330917\_1704878344.6928012/0/aws-java-sdk-apigatewayv2-1-12-581-sourcesjar/com/amazonaws/services/apigatewayv2/model/GetRouteResponseRequest.java

\* /opt/cola/permits/1882330917\_1704878344.6928012/0/aws-java-sdk-apigatewayv2-1-12-581-sourcesjar/com/amazonaws/services/apigatewayv2/model/transform/CreateRouteResponseRequestProtocolMarshaller.java \* /opt/cola/permits/1882330917\_1704878344.6928012/0/aws-java-sdk-apigatewayv2-1-12-581-sourcesjar/com/amazonaws/services/apigatewayv2/model/transform/GetIntegrationResponseRequestProtocolMarshaller.jav a

\*

\*

 /opt/cola/permits/1882330917\_1704878344.6928012/0/aws-java-sdk-apigatewayv2-1-12-581-sourcesjar/com/amazonaws/services/apigatewayv2/model/AccessLogSettings.java

\* /opt/cola/permits/1882330917\_1704878344.6928012/0/aws-java-sdk-apigatewayv2-1-12-581-sourcesjar/com/amazonaws/services/apigatewayv2/model/transform/CreateVpcLinkRequestProtocolMarshaller.java \* /opt/cola/permits/1882330917\_1704878344.6928012/0/aws-java-sdk-apigatewayv2-1-12-581-sourcesjar/com/amazonaws/services/apigatewayv2/model/transform/GetApiRequestProtocolMarshaller.java \* /opt/cola/permits/1882330917\_1704878344.6928012/0/aws-java-sdk-apigatewayv2-1-12-581-sourcesjar/com/amazonaws/services/apigatewayv2/model/CreateAuthorizerRequest.java \* /opt/cola/permits/1882330917\_1704878344.6928012/0/aws-java-sdk-apigatewayv2-1-12-581-sources-

jar/com/amazonaws/services/apigatewayv2/model/EndpointType.java

 /opt/cola/permits/1882330917\_1704878344.6928012/0/aws-java-sdk-apigatewayv2-1-12-581-sourcesjar/com/amazonaws/services/apigatewayv2/model/transform/GetApiRequestMarshaller.java \* /opt/cola/permits/1882330917\_1704878344.6928012/0/aws-java-sdk-apigatewayv2-1-12-581-sourcesjar/com/amazonaws/services/apigatewayv2/model/transform/DeleteRouteRequestParameterResultJsonUnmarshaller .java

\* /opt/cola/permits/1882330917\_1704878344.6928012/0/aws-java-sdk-apigatewayv2-1-12-581-sourcesjar/com/amazonaws/services/apigatewayv2/model/transform/UpdateApiMappingResultJsonUnmarshaller.java \* /opt/cola/permits/1882330917\_1704878344.6928012/0/aws-java-sdk-apigatewayv2-1-12-581-sourcesjar/com/amazonaws/services/apigatewayv2/model/GetRouteResponsesResult.java

\* /opt/cola/permits/1882330917\_1704878344.6928012/0/aws-java-sdk-apigatewayv2-1-12-581-sourcesjar/com/amazonaws/services/apigatewayv2/model/GetTagsRequest.java

\* /opt/cola/permits/1882330917\_1704878344.6928012/0/aws-java-sdk-apigatewayv2-1-12-581-sourcesjar/com/amazonaws/services/apigatewayv2/model/transform/DomainNameConfigurationMarshaller.java \*

 /opt/cola/permits/1882330917\_1704878344.6928012/0/aws-java-sdk-apigatewayv2-1-12-581-sourcesjar/com/amazonaws/services/apigatewayv2/model/AuthorizationType.java

\* /opt/cola/permits/1882330917\_1704878344.6928012/0/aws-java-sdk-apigatewayv2-1-12-581-sourcesjar/com/amazonaws/services/apigatewayv2/model/Route.java

\* /opt/cola/permits/1882330917\_1704878344.6928012/0/aws-java-sdk-apigatewayv2-1-12-581-sourcesjar/com/amazonaws/services/apigatewayv2/model/transform/GetApiMappingsRequestMarshaller.java \* /opt/cola/permits/1882330917\_1704878344.6928012/0/aws-java-sdk-apigatewayv2-1-12-581-sources-

jar/com/amazonaws/services/apigatewayv2/model/GetApiMappingsResult.java

\* /opt/cola/permits/1882330917\_1704878344.6928012/0/aws-java-sdk-apigatewayv2-1-12-581-sourcesjar/com/amazonaws/services/apigatewayv2/model/UpdateVpcLinkRequest.java \*

 /opt/cola/permits/1882330917\_1704878344.6928012/0/aws-java-sdk-apigatewayv2-1-12-581-sourcesjar/com/amazonaws/services/apigatewayv2/model/transform/ResetAuthorizersCacheRequestProtocolMarshaller.jav a

\*

\* /opt/cola/permits/1882330917\_1704878344.6928012/0/aws-java-sdk-apigatewayv2-1-12-581-sourcesjar/com/amazonaws/services/apigatewayv2/model/transform/CreateVpcLinkRequestMarshaller.java \* /opt/cola/permits/1882330917\_1704878344.6928012/0/aws-java-sdk-apigatewayv2-1-12-581-sourcesjar/com/amazonaws/services/apigatewayv2/model/transform/DeleteApiMappingRequestMarshaller.java \* /opt/cola/permits/1882330917\_1704878344.6928012/0/aws-java-sdk-apigatewayv2-1-12-581-sourcesjar/com/amazonaws/services/apigatewayv2/model/transform/GetIntegrationResponsesResultJsonUnmarshaller.java \* /opt/cola/permits/1882330917\_1704878344.6928012/0/aws-java-sdk-apigatewayv2-1-12-581-sourcesjar/com/amazonaws/services/apigatewayv2/model/UpdateRouteRequest.java

\* /opt/cola/permits/1882330917\_1704878344.6928012/0/aws-java-sdk-apigatewayv2-1-12-581-sourcesjar/com/amazonaws/services/apigatewayv2/model/GetIntegrationRequest.java \*

 /opt/cola/permits/1882330917\_1704878344.6928012/0/aws-java-sdk-apigatewayv2-1-12-581-sourcesjar/com/amazonaws/services/apigatewayv2/model/transform/GetModelsRequestProtocolMarshaller.java \* /opt/cola/permits/1882330917\_1704878344.6928012/0/aws-java-sdk-apigatewayv2-1-12-581-sourcesjar/com/amazonaws/services/apigatewayv2/model/transform/VpcLinkMarshaller.java

\* /opt/cola/permits/1882330917\_1704878344.6928012/0/aws-java-sdk-apigatewayv2-1-12-581-sourcesjar/com/amazonaws/services/apigatewayv2/model/transform/GetIntegrationResponsesRequestMarshaller.java \* /opt/cola/permits/1882330917\_1704878344.6928012/0/aws-java-sdk-apigatewayv2-1-12-581-sourcesjar/com/amazonaws/services/apigatewayv2/model/DeleteVpcLinkRequest.java

\* /opt/cola/permits/1882330917\_1704878344.6928012/0/aws-java-sdk-apigatewayv2-1-12-581-sourcesjar/com/amazonaws/services/apigatewayv2/model/ContentHandlingStrategy.java \*

 /opt/cola/permits/1882330917\_1704878344.6928012/0/aws-java-sdk-apigatewayv2-1-12-581-sourcesjar/com/amazonaws/services/apigatewayv2/model/RouteResponse.java

\* /opt/cola/permits/1882330917\_1704878344.6928012/0/aws-java-sdk-apigatewayv2-1-12-581-sourcesjar/com/amazonaws/services/apigatewayv2/AmazonApiGatewayV2AsyncClientBuilder.java \* /opt/cola/permits/1882330917\_1704878344.6928012/0/aws-java-sdk-apigatewayv2-1-12-581-sourcesjar/com/amazonaws/services/apigatewayv2/model/transform/GetDomainNameRequestProtocolMarshaller.java \* /opt/cola/permits/1882330917\_1704878344.6928012/0/aws-java-sdk-apigatewayv2-1-12-581-sourcesjar/com/amazonaws/services/apigatewayv2/model/transform/ParameterConstraintsMarshaller.java \* /opt/cola/permits/1882330917\_1704878344.6928012/0/aws-java-sdk-apigatewayv2-1-12-581-sourcesjar/com/amazonaws/services/apigatewayv2/model/transform/UpdateApiMappingRequestProtocolMarshaller.java \* /opt/cola/permits/1882330917\_1704878344.6928012/0/aws-java-sdk-apigatewayv2-1-12-581-sourcesjar/com/amazonaws/services/apigatewayv2/model/GetDomainNameRequest.java \*

 /opt/cola/permits/1882330917\_1704878344.6928012/0/aws-java-sdk-apigatewayv2-1-12-581-sourcesjar/com/amazonaws/services/apigatewayv2/model/transform/CreateApiRequestMarshaller.java \* /opt/cola/permits/1882330917\_1704878344.6928012/0/aws-java-sdk-apigatewayv2-1-12-581-sourcesjar/com/amazonaws/services/apigatewayv2/model/UpdateIntegrationResponseRequest.java \* /opt/cola/permits/1882330917\_1704878344.6928012/0/aws-java-sdk-apigatewayv2-1-12-581-sourcesjar/com/amazonaws/services/apigatewayv2/model/transform/ExportApiRequestProtocolMarshaller.java \* /opt/cola/permits/1882330917\_1704878344.6928012/0/aws-java-sdk-apigatewayv2-1-12-581-sourcesjar/com/amazonaws/services/apigatewayv2/model/transform/UpdateRouteResponseRequestMarshaller.java \* /opt/cola/permits/1882330917\_1704878344.6928012/0/aws-java-sdk-apigatewayv2-1-12-581-sourcesjar/com/amazonaws/services/apigatewayv2/model/VpcLink.java

 /opt/cola/permits/1882330917\_1704878344.6928012/0/aws-java-sdk-apigatewayv2-1-12-581-sourcesjar/com/amazonaws/services/apigatewayv2/model/transform/GetStagesResultJsonUnmarshaller.java \* /opt/cola/permits/1882330917\_1704878344.6928012/0/aws-java-sdk-apigatewayv2-1-12-581-sourcesjar/com/amazonaws/services/apigatewayv2/AbstractAmazonApiGatewayV2Async.java \* /opt/cola/permits/1882330917\_1704878344.6928012/0/aws-java-sdk-apigatewayv2-1-12-581-sources-

jar/com/amazonaws/services/apigatewayv2/model/ResetAuthorizersCacheResult.java \* /opt/cola/permits/1882330917\_1704878344.6928012/0/aws-java-sdk-apigatewayv2-1-12-581-sourcesjar/com/amazonaws/services/apigatewayv2/model/transform/NotFoundExceptionUnmarshaller.java \* /opt/cola/permits/1882330917\_1704878344.6928012/0/aws-java-sdk-apigatewayv2-1-12-581-sourcesjar/com/amazonaws/services/apigatewayv2/model/transform/GetAuthorizerRequestMarshaller.java \* /opt/cola/permits/1882330917\_1704878344.6928012/0/aws-java-sdk-apigatewayv2-1-12-581-sourcesjar/com/amazonaws/services/apigatewayv2/model/transform/UpdateRouteResultJsonUnmarshaller.java \*

 /opt/cola/permits/1882330917\_1704878344.6928012/0/aws-java-sdk-apigatewayv2-1-12-581-sourcesjar/com/amazonaws/services/apigatewayv2/model/Integration.java

\* /opt/cola/permits/1882330917\_1704878344.6928012/0/aws-java-sdk-apigatewayv2-1-12-581-sourcesjar/com/amazonaws/services/apigatewayv2/model/transform/GetIntegrationResultJsonUnmarshaller.java \* /opt/cola/permits/1882330917\_1704878344.6928012/0/aws-java-sdk-apigatewayv2-1-12-581-sourcesjar/com/amazonaws/services/apigatewayv2/model/transform/UpdateVpcLinkRequestProtocolMarshaller.java \* /opt/cola/permits/1882330917\_1704878344.6928012/0/aws-java-sdk-apigatewayv2-1-12-581-sourcesjar/com/amazonaws/services/apigatewayv2/model/transform/DeleteAuthorizerResultJsonUnmarshaller.java \* /opt/cola/permits/1882330917\_1704878344.6928012/0/aws-java-sdk-apigatewayv2-1-12-581-sourcesjar/com/amazonaws/services/apigatewayv2/model/transform/CreateApiMappingResultJsonUnmarshaller.java \*

 /opt/cola/permits/1882330917\_1704878344.6928012/0/aws-java-sdk-apigatewayv2-1-12-581-sourcesjar/com/amazonaws/services/apigatewayv2/model/transform/ApiMappingMarshaller.java

\* /opt/cola/permits/1882330917\_1704878344.6928012/0/aws-java-sdk-apigatewayv2-1-12-581-sourcesjar/com/amazonaws/services/apigatewayv2/model/transform/UpdateVpcLinkRequestMarshaller.java \* /opt/cola/permits/1882330917\_1704878344.6928012/0/aws-java-sdk-apigatewayv2-1-12-581-sourcesjar/com/amazonaws/services/apigatewayv2/model/CreateStageResult.java

\* /opt/cola/permits/1882330917\_1704878344.6928012/0/aws-java-sdk-apigatewayv2-1-12-581-sourcesjar/com/amazonaws/services/apigatewayv2/model/transform/DeleteVpcLinkRequestProtocolMarshaller.java \* /opt/cola/permits/1882330917\_1704878344.6928012/0/aws-java-sdk-apigatewayv2-1-12-581-sourcesjar/com/amazonaws/services/apigatewayv2/AmazonApiGatewayV2AsyncClient.java

\* /opt/cola/permits/1882330917\_1704878344.6928012/0/aws-java-sdk-apigatewayv2-1-12-581-sourcesjar/com/amazonaws/services/apigatewayv2/model/transform/GetApiMappingsResultJsonUnmarshaller.java \*

 /opt/cola/permits/1882330917\_1704878344.6928012/0/aws-java-sdk-apigatewayv2-1-12-581-sourcesjar/com/amazonaws/services/apigatewayv2/model/transform/DeleteModelResultJsonUnmarshaller.java \* /opt/cola/permits/1882330917\_1704878344.6928012/0/aws-java-sdk-apigatewayv2-1-12-581-sourcesjar/com/amazonaws/services/apigatewayv2/model/transform/GetDeploymentsResultJsonUnmarshaller.java \* /opt/cola/permits/1882330917\_1704878344.6928012/0/aws-java-sdk-apigatewayv2-1-12-581-sourcesjar/com/amazonaws/services/apigatewayv2/model/transform/RouteResponseMarshaller.java \* /opt/cola/permits/1882330917\_1704878344.6928012/0/aws-java-sdk-apigatewayv2-1-12-581-sourcesjar/com/amazonaws/services/apigatewayv2/model/transform/DeleteStageRequestProtocolMarshaller.java \* /opt/cola/permits/1882330917\_1704878344.6928012/0/aws-java-sdk-apigatewayv2-1-12-581-sourcesjar/com/amazonaws/services/apigatewayv2/model/transform/DeleteRouteResponseRequestProtocolMarshaller.java \*

 /opt/cola/permits/1882330917\_1704878344.6928012/0/aws-java-sdk-apigatewayv2-1-12-581-sourcesjar/com/amazonaws/services/apigatewayv2/model/DeleteCorsConfigurationResult.java

\* /opt/cola/permits/1882330917\_1704878344.6928012/0/aws-java-sdk-apigatewayv2-1-12-581-sourcesjar/com/amazonaws/services/apigatewayv2/model/GetDomainNameResult.java

\* /opt/cola/permits/1882330917\_1704878344.6928012/0/aws-java-sdk-apigatewayv2-1-12-581-sourcesjar/com/amazonaws/services/apigatewayv2/model/transform/GetModelTemplateResultJsonUnmarshaller.java \* /opt/cola/permits/1882330917\_1704878344.6928012/0/aws-java-sdk-apigatewayv2-1-12-581-sourcesjar/com/amazonaws/services/apigatewayv2/model/transform/DomainNameConfigurationJsonUnmarshaller.java \* /opt/cola/permits/1882330917\_1704878344.6928012/0/aws-java-sdk-apigatewayv2-1-12-581-sourcesjar/com/amazonaws/services/apigatewayv2/model/transform/CreateRouteResponseRequestMarshaller.java \*

 /opt/cola/permits/1882330917\_1704878344.6928012/0/aws-java-sdk-apigatewayv2-1-12-581-sourcesjar/com/amazonaws/services/apigatewayv2/model/transform/CreateApiMappingRequestProtocolMarshaller.java \* /opt/cola/permits/1882330917\_1704878344.6928012/0/aws-java-sdk-apigatewayv2-1-12-581-sourcesjar/com/amazonaws/services/apigatewayv2/model/transform/UpdateRouteResponseRequestProtocolMarshaller.java \* /opt/cola/permits/1882330917\_1704878344.6928012/0/aws-java-sdk-apigatewayv2-1-12-581-sourcesjar/com/amazonaws/services/apigatewayv2/model/GetModelTemplateRequest.java

\* /opt/cola/permits/1882330917\_1704878344.6928012/0/aws-java-sdk-apigatewayv2-1-12-581-sourcesjar/com/amazonaws/services/apigatewayv2/model/transform/DeleteModelRequestProtocolMarshaller.java \* /opt/cola/permits/1882330917\_1704878344.6928012/0/aws-java-sdk-apigatewayv2-1-12-581-sourcesjar/com/amazonaws/services/apigatewayv2/model/transform/CorsMarshaller.java

\* /opt/cola/permits/1882330917\_1704878344.6928012/0/aws-java-sdk-apigatewayv2-1-12-581-sourcesjar/com/amazonaws/services/apigatewayv2/model/transform/UpdateModelRequestProtocolMarshaller.java \*

 /opt/cola/permits/1882330917\_1704878344.6928012/0/aws-java-sdk-apigatewayv2-1-12-581-sourcesjar/com/amazonaws/services/apigatewayv2/model/DeleteRouteRequestParameterResult.java

\* /opt/cola/permits/1882330917\_1704878344.6928012/0/aws-java-sdk-apigatewayv2-1-12-581-sourcesjar/com/amazonaws/services/apigatewayv2/model/transform/GetAuthorizerResultJsonUnmarshaller.java \* /opt/cola/permits/1882330917\_1704878344.6928012/0/aws-java-sdk-apigatewayv2-1-12-581-sourcesjar/com/amazonaws/services/apigatewayv2/model/transform/DeleteDeploymentRequestProtocolMarshaller.java \* /opt/cola/permits/1882330917\_1704878344.6928012/0/aws-java-sdk-apigatewayv2-1-12-581-sourcesjar/com/amazonaws/services/apigatewayv2/model/GetVpcLinkResult.java

\* /opt/cola/permits/1882330917\_1704878344.6928012/0/aws-java-sdk-apigatewayv2-1-12-581-sourcesjar/com/amazonaws/services/apigatewayv2/model/transform/GetModelTemplateRequestMarshaller.java \*

 /opt/cola/permits/1882330917\_1704878344.6928012/0/aws-java-sdk-apigatewayv2-1-12-581-sourcesjar/com/amazonaws/services/apigatewayv2/model/transform/GetAuthorizerRequestProtocolMarshaller.java \* /opt/cola/permits/1882330917\_1704878344.6928012/0/aws-java-sdk-apigatewayv2-1-12-581-sourcesjar/com/amazonaws/services/apigatewayv2/AmazonApiGatewayV2.java

\* /opt/cola/permits/1882330917\_1704878344.6928012/0/aws-java-sdk-apigatewayv2-1-12-581-sourcesjar/com/amazonaws/services/apigatewayv2/model/UpdateDomainNameResult.java

\* /opt/cola/permits/1882330917\_1704878344.6928012/0/aws-java-sdk-apigatewayv2-1-12-581-sourcesjar/com/amazonaws/services/apigatewayv2/model/transform/GetRouteResponsesResultJsonUnmarshaller.java \* /opt/cola/permits/1882330917\_1704878344.6928012/0/aws-java-sdk-apigatewayv2-1-12-581-sourcesjar/com/amazonaws/services/apigatewayv2/model/transform/GetRoutesResultJsonUnmarshaller.java \* /opt/cola/permits/1882330917\_1704878344.6928012/0/aws-java-sdk-apigatewayv2-1-12-581-sourcesjar/com/amazonaws/services/apigatewayv2/model/GetModelTemplateResult.java \*
/opt/cola/permits/1882330917\_1704878344.6928012/0/aws-java-sdk-apigatewayv2-1-12-581-sourcesjar/com/amazonaws/services/apigatewayv2/model/transform/CreateIntegrationRequestMarshaller.java \* /opt/cola/permits/1882330917\_1704878344.6928012/0/aws-java-sdk-apigatewayv2-1-12-581-sourcesjar/com/amazonaws/services/apigatewayv2/model/transform/GetDeploymentRequestMarshaller.java \* /opt/cola/permits/1882330917\_1704878344.6928012/0/aws-java-sdk-apigatewayv2-1-12-581-sourcesjar/com/amazonaws/services/apigatewayv2/model/CreateRouteResponseRequest.java

\* /opt/cola/permits/1882330917\_1704878344.6928012/0/aws-java-sdk-apigatewayv2-1-12-581-sourcesjar/com/amazonaws/services/apigatewayv2/model/DeleteVpcLinkResult.java

\* /opt/cola/permits/1882330917\_1704878344.6928012/0/aws-java-sdk-apigatewayv2-1-12-581-sourcesjar/com/amazonaws/services/apigatewayv2/model/UpdateApiMappingResult.java \*

 /opt/cola/permits/1882330917\_1704878344.6928012/0/aws-java-sdk-apigatewayv2-1-12-581-sourcesjar/com/amazonaws/services/apigatewayv2/model/transform/AuthorizerJsonUnmarshaller.java

\* /opt/cola/permits/1882330917\_1704878344.6928012/0/aws-java-sdk-apigatewayv2-1-12-581-sourcesjar/com/amazonaws/services/apigatewayv2/model/PassthroughBehavior.java

\* /opt/cola/permits/1882330917\_1704878344.6928012/0/aws-java-sdk-apigatewayv2-1-12-581-sourcesjar/com/amazonaws/services/apigatewayv2/model/CreateIntegrationRequest.java

\* /opt/cola/permits/1882330917\_1704878344.6928012/0/aws-java-sdk-apigatewayv2-1-12-581-sourcesjar/com/amazonaws/services/apigatewayv2/model/transform/CreateIntegrationResponseResultJsonUnmarshaller.jav a

\* /opt/cola/permits/1882330917\_1704878344.6928012/0/aws-java-sdk-apigatewayv2-1-12-581-sourcesjar/com/amazonaws/services/apigatewayv2/model/UpdateRouteResult.java

\* /opt/cola/permits/1882330917\_1704878344.6928012/0/aws-java-sdk-apigatewayv2-1-12-581-sourcesjar/com/amazonaws/services/apigatewayv2/model/CreateApiRequest.java

\*

\*

 /opt/cola/permits/1882330917\_1704878344.6928012/0/aws-java-sdk-apigatewayv2-1-12-581-sourcesjar/com/amazonaws/services/apigatewayv2/model/GetRoutesResult.java

\* /opt/cola/permits/1882330917\_1704878344.6928012/0/aws-java-sdk-apigatewayv2-1-12-581-sourcesjar/com/amazonaws/services/apigatewayv2/model/transform/CreateRouteRequestProtocolMarshaller.java \* /opt/cola/permits/1882330917\_1704878344.6928012/0/aws-java-sdk-apigatewayv2-1-12-581-sourcesjar/com/amazonaws/services/apigatewayv2/model/transform/DeleteAccessLogSettingsRequestMarshaller.java \* /opt/cola/permits/1882330917\_1704878344.6928012/0/aws-java-sdk-apigatewayv2-1-12-581-sourcesjar/com/amazonaws/services/apigatewayv2/model/transform/ImportApiResultJsonUnmarshaller.java \* /opt/cola/permits/1882330917\_1704878344.6928012/0/aws-java-sdk-apigatewayv2-1-12-581-sourcesjar/com/amazonaws/services/apigatewayv2/model/transform/ResetAuthorizersCacheRequestMarshaller.java

 /opt/cola/permits/1882330917\_1704878344.6928012/0/aws-java-sdk-apigatewayv2-1-12-581-sourcesjar/com/amazonaws/services/apigatewayv2/model/DeleteDomainNameRequest.java

\* /opt/cola/permits/1882330917\_1704878344.6928012/0/aws-java-sdk-apigatewayv2-1-12-581-sourcesjar/com/amazonaws/services/apigatewayv2/model/transform/DeploymentMarshaller.java

\* /opt/cola/permits/1882330917\_1704878344.6928012/0/aws-java-sdk-apigatewayv2-1-12-581-sourcesjar/com/amazonaws/services/apigatewayv2/model/transform/ParameterConstraintsJsonUnmarshaller.java \* /opt/cola/permits/1882330917\_1704878344.6928012/0/aws-java-sdk-apigatewayv2-1-12-581-sourcesjar/com/amazonaws/services/apigatewayv2/model/Authorizer.java

\* /opt/cola/permits/1882330917\_1704878344.6928012/0/aws-java-sdk-apigatewayv2-1-12-581-sourcesjar/com/amazonaws/services/apigatewayv2/model/TagResourceRequest.java

\* /opt/cola/permits/1882330917\_1704878344.6928012/0/aws-java-sdk-apigatewayv2-1-12-581-sourcesjar/com/amazonaws/services/apigatewayv2/model/transform/GetStagesRequestMarshaller.java

 /opt/cola/permits/1882330917\_1704878344.6928012/0/aws-java-sdk-apigatewayv2-1-12-581-sourcesjar/com/amazonaws/services/apigatewayv2/model/GetAuthorizersResult.java

\*

\*

\* /opt/cola/permits/1882330917\_1704878344.6928012/0/aws-java-sdk-apigatewayv2-1-12-581-sourcesjar/com/amazonaws/services/apigatewayv2/model/CreateModelResult.java

\* /opt/cola/permits/1882330917\_1704878344.6928012/0/aws-java-sdk-apigatewayv2-1-12-581-sourcesjar/com/amazonaws/services/apigatewayv2/model/transform/CreateStageResultJsonUnmarshaller.java \* /opt/cola/permits/1882330917\_1704878344.6928012/0/aws-java-sdk-apigatewayv2-1-12-581-sourcesjar/com/amazonaws/services/apigatewayv2/model/AuthorizerType.java

\* /opt/cola/permits/1882330917\_1704878344.6928012/0/aws-java-sdk-apigatewayv2-1-12-581-sourcesjar/com/amazonaws/services/apigatewayv2/model/transform/GetRouteRequestProtocolMarshaller.java \* /opt/cola/permits/1882330917\_1704878344.6928012/0/aws-java-sdk-apigatewayv2-1-12-581-sourcesjar/com/amazonaws/services/apigatewayv2/model/transform/DeleteIntegrationResponseRequestMarshaller.java

 /opt/cola/permits/1882330917\_1704878344.6928012/0/aws-java-sdk-apigatewayv2-1-12-581-sourcesjar/com/amazonaws/services/apigatewayv2/model/DomainNameStatus.java

\* /opt/cola/permits/1882330917\_1704878344.6928012/0/aws-java-sdk-apigatewayv2-1-12-581-sourcesjar/com/amazonaws/services/apigatewayv2/model/DeleteCorsConfigurationRequest.java

\* /opt/cola/permits/1882330917\_1704878344.6928012/0/aws-java-sdk-apigatewayv2-1-12-581-sourcesjar/com/amazonaws/services/apigatewayv2/model/transform/CreateAuthorizerResultJsonUnmarshaller.java \* /opt/cola/permits/1882330917\_1704878344.6928012/0/aws-java-sdk-apigatewayv2-1-12-581-sourcesjar/com/amazonaws/services/apigatewayv2/model/transform/UpdateModelRequestMarshaller.java \* /opt/cola/permits/1882330917\_1704878344.6928012/0/aws-java-sdk-apigatewayv2-1-12-581-sourcesjar/com/amazonaws/services/apigatewayv2/model/transform/CreateApiRequestProtocolMarshaller.java \*

 /opt/cola/permits/1882330917\_1704878344.6928012/0/aws-java-sdk-apigatewayv2-1-12-581-sourcesjar/com/amazonaws/services/apigatewayv2/model/transform/CreateIntegrationRequestProtocolMarshaller.java \* /opt/cola/permits/1882330917\_1704878344.6928012/0/aws-java-sdk-apigatewayv2-1-12-581-sourcesjar/com/amazonaws/services/apigatewayv2/model/ConnectionType.java

\* /opt/cola/permits/1882330917\_1704878344.6928012/0/aws-java-sdk-apigatewayv2-1-12-581-sourcesjar/com/amazonaws/services/apigatewayv2/model/GetDomainNamesRequest.java

\* /opt/cola/permits/1882330917\_1704878344.6928012/0/aws-java-sdk-apigatewayv2-1-12-581-sourcesjar/com/amazonaws/services/apigatewayv2/AmazonApiGatewayV2Client.java

\* /opt/cola/permits/1882330917\_1704878344.6928012/0/aws-java-sdk-apigatewayv2-1-12-581-sourcesjar/com/amazonaws/services/apigatewayv2/model/CreateRouteResponseResult.java

\* /opt/cola/permits/1882330917\_1704878344.6928012/0/aws-java-sdk-apigatewayv2-1-12-581-sourcesjar/com/amazonaws/services/apigatewayv2/model/transform/CreateModelRequestProtocolMarshaller.java \*

 /opt/cola/permits/1882330917\_1704878344.6928012/0/aws-java-sdk-apigatewayv2-1-12-581-sourcesjar/com/amazonaws/services/apigatewayv2/model/transform/ApiMarshaller.java

\* /opt/cola/permits/1882330917\_1704878344.6928012/0/aws-java-sdk-apigatewayv2-1-12-581-sourcesjar/com/amazonaws/services/apigatewayv2/model/DeleteModelRequest.java

\* /opt/cola/permits/1882330917\_1704878344.6928012/0/aws-java-sdk-apigatewayv2-1-12-581-sourcesjar/com/amazonaws/services/apigatewayv2/model/transform/GetTagsRequestProtocolMarshaller.java

\* /opt/cola/permits/1882330917\_1704878344.6928012/0/aws-java-sdk-apigatewayv2-1-12-581-sourcesjar/com/amazonaws/services/apigatewayv2/model/GetRouteResult.java

\* /opt/cola/permits/1882330917\_1704878344.6928012/0/aws-java-sdk-apigatewayv2-1-12-581-sourcesjar/com/amazonaws/services/apigatewayv2/model/DeleteAuthorizerResult.java

\* /opt/cola/permits/1882330917\_1704878344.6928012/0/aws-java-sdk-apigatewayv2-1-12-581-sourcesjar/com/amazonaws/services/apigatewayv2/model/GetDeploymentResult.java

\*

 /opt/cola/permits/1882330917\_1704878344.6928012/0/aws-java-sdk-apigatewayv2-1-12-581-sourcesjar/com/amazonaws/services/apigatewayv2/model/transform/DeleteIntegrationRequestProtocolMarshaller.java \* /opt/cola/permits/1882330917\_1704878344.6928012/0/aws-java-sdk-apigatewayv2-1-12-581-sourcesjar/com/amazonaws/services/apigatewayv2/model/transform/UpdateDeploymentRequestMarshaller.java \* /opt/cola/permits/1882330917\_1704878344.6928012/0/aws-java-sdk-apigatewayv2-1-12-581-sourcesjar/com/amazonaws/services/apigatewayv2/model/GetApisResult.java

\* /opt/cola/permits/1882330917\_1704878344.6928012/0/aws-java-sdk-apigatewayv2-1-12-581-sourcesjar/com/amazonaws/services/apigatewayv2/model/CreateDeploymentResult.java

\* /opt/cola/permits/1882330917\_1704878344.6928012/0/aws-java-sdk-apigatewayv2-1-12-581-sourcesjar/com/amazonaws/services/apigatewayv2/model/CreateIntegrationResponseRequest.java \*

 /opt/cola/permits/1882330917\_1704878344.6928012/0/aws-java-sdk-apigatewayv2-1-12-581-sourcesjar/com/amazonaws/services/apigatewayv2/model/UpdateStageRequest.java

\* /opt/cola/permits/1882330917\_1704878344.6928012/0/aws-java-sdk-apigatewayv2-1-12-581-sourcesjar/com/amazonaws/services/apigatewayv2/model/transform/ReimportApiRequestMarshaller.java \* /opt/cola/permits/1882330917\_1704878344.6928012/0/aws-java-sdk-apigatewayv2-1-12-581-sources-

jar/com/amazonaws/services/apigatewayv2/model/transform/UpdateStageRequestMarshaller.java \* /opt/cola/permits/1882330917\_1704878344.6928012/0/aws-java-sdk-apigatewayv2-1-12-581-sources-

jar/com/amazonaws/services/apigatewayv2/model/AccessDeniedException.java

\* /opt/cola/permits/1882330917\_1704878344.6928012/0/aws-java-sdk-apigatewayv2-1-12-581-sourcesjar/com/amazonaws/services/apigatewayv2/model/CreateVpcLinkResult.java

\* /opt/cola/permits/1882330917\_1704878344.6928012/0/aws-java-sdk-apigatewayv2-1-12-581-sourcesjar/com/amazonaws/services/apigatewayv2/model/DeleteAccessLogSettingsRequest.java \*

 /opt/cola/permits/1882330917\_1704878344.6928012/0/aws-java-sdk-apigatewayv2-1-12-581-sourcesjar/com/amazonaws/services/apigatewayv2/model/transform/GetVpcLinksResultJsonUnmarshaller.java \* /opt/cola/permits/1882330917\_1704878344.6928012/0/aws-java-sdk-apigatewayv2-1-12-581-sourcesjar/com/amazonaws/services/apigatewayv2/model/ReimportApiResult.java

\* /opt/cola/permits/1882330917\_1704878344.6928012/0/aws-java-sdk-apigatewayv2-1-12-581-sourcesjar/com/amazonaws/services/apigatewayv2/model/transform/DeleteCorsConfigurationRequestProtocolMarshaller.ja va

\* /opt/cola/permits/1882330917\_1704878344.6928012/0/aws-java-sdk-apigatewayv2-1-12-581-sourcesjar/com/amazonaws/services/apigatewayv2/model/DeleteApiMappingResult.java

\* /opt/cola/permits/1882330917\_1704878344.6928012/0/aws-java-sdk-apigatewayv2-1-12-581-sourcesjar/com/amazonaws/services/apigatewayv2/model/transform/CreateApiResultJsonUnmarshaller.java \* /opt/cola/permits/1882330917\_1704878344.6928012/0/aws-java-sdk-apigatewayv2-1-12-581-sources-

jar/com/amazonaws/services/apigatewayv2/model/transform/UntagResourceRequestProtocolMarshaller.java \*

 /opt/cola/permits/1882330917\_1704878344.6928012/0/aws-java-sdk-apigatewayv2-1-12-581-sourcesjar/com/amazonaws/services/apigatewayv2/model/transform/TooManyRequestsExceptionUnmarshaller.java \* /opt/cola/permits/1882330917\_1704878344.6928012/0/aws-java-sdk-apigatewayv2-1-12-581-sourcesjar/com/amazonaws/services/apigatewayv2/model/transform/GetIntegrationsRequestMarshaller.java \* /opt/cola/permits/1882330917\_1704878344.6928012/0/aws-java-sdk-apigatewayv2-1-12-581-sourcesjar/com/amazonaws/services/apigatewayv2/model/GetModelRequest.java

\* /opt/cola/permits/1882330917\_1704878344.6928012/0/aws-java-sdk-apigatewayv2-1-12-581-sources-

jar/com/amazonaws/services/apigatewayv2/model/transform/UpdateApiRequestMarshaller.java \* /opt/cola/permits/1882330917\_1704878344.6928012/0/aws-java-sdk-apigatewayv2-1-12-581-sourcesjar/com/amazonaws/services/apigatewayv2/model/GetIntegrationResult.java \*

 /opt/cola/permits/1882330917\_1704878344.6928012/0/aws-java-sdk-apigatewayv2-1-12-581-sourcesjar/com/amazonaws/services/apigatewayv2/model/transform/GetVpcLinksRequestMarshaller.java \* /opt/cola/permits/1882330917\_1704878344.6928012/0/aws-java-sdk-apigatewayv2-1-12-581-sourcesjar/com/amazonaws/services/apigatewayv2/model/transform/JWTConfigurationMarshaller.java \* /opt/cola/permits/1882330917\_1704878344.6928012/0/aws-java-sdk-apigatewayv2-1-12-581-sourcesjar/com/amazonaws/services/apigatewayv2/model/UpdateApiRequest.java

\* /opt/cola/permits/1882330917\_1704878344.6928012/0/aws-java-sdk-apigatewayv2-1-12-581-sourcesjar/com/amazonaws/services/apigatewayv2/model/transform/UpdateRouteResponseResultJsonUnmarshaller.java \* /opt/cola/permits/1882330917\_1704878344.6928012/0/aws-java-sdk-apigatewayv2-1-12-581-sourcesjar/com/amazonaws/services/apigatewayv2/model/LoggingLevel.java

\* /opt/cola/permits/1882330917\_1704878344.6928012/0/aws-java-sdk-apigatewayv2-1-12-581-sourcesjar/com/amazonaws/services/apigatewayv2/model/GetDeploymentsRequest.java

\* /opt/cola/permits/1882330917\_1704878344.6928012/0/aws-java-sdk-apigatewayv2-1-12-581-sourcesjar/com/amazonaws/services/apigatewayv2/model/transform/GetAuthorizersRequestMarshaller.java \* /opt/cola/permits/1882330917\_1704878344.6928012/0/aws-java-sdk-apigatewayv2-1-12-581-sourcesjar/com/amazonaws/services/apigatewayv2/model/UpdateIntegrationResult.java

\* /opt/cola/permits/1882330917\_1704878344.6928012/0/aws-java-sdk-apigatewayv2-1-12-581-sourcesjar/com/amazonaws/services/apigatewayv2/model/transform/CreateRouteResponseResultJsonUnmarshaller.java \* /opt/cola/permits/1882330917\_1704878344.6928012/0/aws-java-sdk-apigatewayv2-1-12-581-sourcesjar/com/amazonaws/services/apigatewayv2/model/DeleteStageRequest.java

\* /opt/cola/permits/1882330917\_1704878344.6928012/0/aws-java-sdk-apigatewayv2-1-12-581-sourcesjar/com/amazonaws/services/apigatewayv2/model/transform/CreateRouteRequestMarshaller.java \*

 /opt/cola/permits/1882330917\_1704878344.6928012/0/aws-java-sdk-apigatewayv2-1-12-581-sourcesjar/com/amazonaws/services/apigatewayv2/model/transform/DeleteCorsConfigurationRequestMarshaller.java \* /opt/cola/permits/1882330917\_1704878344.6928012/0/aws-java-sdk-apigatewayv2-1-12-581-sourcesjar/com/amazonaws/services/apigatewayv2/model/MutualTlsAuthenticationInput.java

\* /opt/cola/permits/1882330917\_1704878344.6928012/0/aws-java-sdk-apigatewayv2-1-12-581-sourcesjar/com/amazonaws/services/apigatewayv2/model/GetApiMappingsRequest.java

\* /opt/cola/permits/1882330917\_1704878344.6928012/0/aws-java-sdk-apigatewayv2-1-12-581-sourcesjar/com/amazonaws/services/apigatewayv2/model/CreateApiResult.java

\* /opt/cola/permits/1882330917\_1704878344.6928012/0/aws-java-sdk-apigatewayv2-1-12-581-sourcesjar/com/amazonaws/services/apigatewayv2/model/UpdateRouteResponseResult.java

\* /opt/cola/permits/1882330917\_1704878344.6928012/0/aws-java-sdk-apigatewayv2-1-12-581-sourcesjar/com/amazonaws/services/apigatewayv2/model/transform/GetApiResultJsonUnmarshaller.java \*

 /opt/cola/permits/1882330917\_1704878344.6928012/0/aws-java-sdk-apigatewayv2-1-12-581-sourcesjar/com/amazonaws/services/apigatewayv2/model/transform/GetDomainNameResultJsonUnmarshaller.java \* /opt/cola/permits/1882330917\_1704878344.6928012/0/aws-java-sdk-apigatewayv2-1-12-581-sourcesjar/com/amazonaws/services/apigatewayv2/model/transform/GetVpcLinkResultJsonUnmarshaller.java \* /opt/cola/permits/1882330917\_1704878344.6928012/0/aws-java-sdk-apigatewayv2-1-12-581-sourcesjar/com/amazonaws/services/apigatewayv2/model/transform/DeleteIntegrationResultJsonUnmarshaller.java \* /opt/cola/permits/1882330917\_1704878344.6928012/0/aws-java-sdk-apigatewayv2-1-12-581-sourcesjar/com/amazonaws/services/apigatewayv2/model/transform/GetDeploymentRequestProtocolMarshaller.java \* /opt/cola/permits/1882330917\_1704878344.6928012/0/aws-java-sdk-apigatewayv2-1-12-581-sourcesjar/com/amazonaws/services/apigatewayv2/model/transform/RouteMarshaller.java \*

 /opt/cola/permits/1882330917\_1704878344.6928012/0/aws-java-sdk-apigatewayv2-1-12-581-sourcesjar/com/amazonaws/services/apigatewayv2/model/DeleteApiMappingRequest.java

\* /opt/cola/permits/1882330917\_1704878344.6928012/0/aws-java-sdk-apigatewayv2-1-12-581-sourcesjar/com/amazonaws/services/apigatewayv2/model/UpdateModelResult.java

\* /opt/cola/permits/1882330917\_1704878344.6928012/0/aws-java-sdk-apigatewayv2-1-12-581-sourcesjar/com/amazonaws/services/apigatewayv2/model/DeleteApiRequest.java

\* /opt/cola/permits/1882330917\_1704878344.6928012/0/aws-java-sdk-apigatewayv2-1-12-581-sourcesjar/com/amazonaws/services/apigatewayv2/model/ConflictException.java

\* /opt/cola/permits/1882330917\_1704878344.6928012/0/aws-java-sdk-apigatewayv2-1-12-581-sourcesjar/com/amazonaws/services/apigatewayv2/model/transform/AccessDeniedExceptionUnmarshaller.java \* /opt/cola/permits/1882330917\_1704878344.6928012/0/aws-java-sdk-apigatewayv2-1-12-581-sourcesjar/com/amazonaws/services/apigatewayv2/model/GetDomainNamesResult.java \*

 /opt/cola/permits/1882330917\_1704878344.6928012/0/aws-java-sdk-apigatewayv2-1-12-581-sourcesjar/com/amazonaws/services/apigatewayv2/model/IntegrationResponse.java

\* /opt/cola/permits/1882330917\_1704878344.6928012/0/aws-java-sdk-apigatewayv2-1-12-581-sourcesjar/com/amazonaws/services/apigatewayv2/model/transform/UntagResourceResultJsonUnmarshaller.java \* /opt/cola/permits/1882330917\_1704878344.6928012/0/aws-java-sdk-apigatewayv2-1-12-581-sourcesjar/com/amazonaws/services/apigatewayv2/model/transform/GetDeploymentsRequestProtocolMarshaller.java \* /opt/cola/permits/1882330917\_1704878344.6928012/0/aws-java-sdk-apigatewayv2-1-12-581-sourcesjar/com/amazonaws/services/apigatewayv2/model/transform/CreateVpcLinkResultJsonUnmarshaller.java \* /opt/cola/permits/1882330917\_1704878344.6928012/0/aws-java-sdk-apigatewayv2-1-12-581-sourcesjar/com/amazonaws/services/apigatewayv2/model/transform/GetStageRequestMarshaller.java \* /opt/cola/permits/1882330917\_1704878344.6928012/0/aws-java-sdk-apigatewayv2-1-12-581-sourcesjar/com/amazonaws/services/apigatewayv2/model/DeleteDeploymentRequest.java \*

 /opt/cola/permits/1882330917\_1704878344.6928012/0/aws-java-sdk-apigatewayv2-1-12-581-sourcesjar/com/amazonaws/services/apigatewayv2/model/DeleteRouteResponseResult.java

\* /opt/cola/permits/1882330917\_1704878344.6928012/0/aws-java-sdk-apigatewayv2-1-12-581-sourcesjar/com/amazonaws/services/apigatewayv2/model/transform/GetRouteResponsesRequestMarshaller.java \* /opt/cola/permits/1882330917\_1704878344.6928012/0/aws-java-sdk-apigatewayv2-1-12-581-sourcesjar/com/amazonaws/services/apigatewayv2/model/transform/DeleteStageRequestMarshaller.java

\* /opt/cola/permits/1882330917\_1704878344.6928012/0/aws-java-sdk-apigatewayv2-1-12-581-sourcesjar/com/amazonaws/services/apigatewayv2/model/GetApiRequest.java

\* /opt/cola/permits/1882330917\_1704878344.6928012/0/aws-java-sdk-apigatewayv2-1-12-581-sourcesjar/com/amazonaws/services/apigatewayv2/model/UpdateAuthorizerRequest.java

\*

 /opt/cola/permits/1882330917\_1704878344.6928012/0/aws-java-sdk-apigatewayv2-1-12-581-sourcesjar/com/amazonaws/services/apigatewayv2/model/transform/DeleteRouteSettingsRequestProtocolMarshaller.java \* /opt/cola/permits/1882330917\_1704878344.6928012/0/aws-java-sdk-apigatewayv2-1-12-581-sourcesjar/com/amazonaws/services/apigatewayv2/model/DeleteIntegrationRequest.java

\* /opt/cola/permits/1882330917\_1704878344.6928012/0/aws-java-sdk-apigatewayv2-1-12-581-sourcesjar/com/amazonaws/services/apigatewayv2/model/transform/CreateIntegrationResponseRequestProtocolMarshaller. java

\* /opt/cola/permits/1882330917\_1704878344.6928012/0/aws-java-sdk-apigatewayv2-1-12-581-sourcesjar/com/amazonaws/services/apigatewayv2/model/transform/GetApiMappingRequestProtocolMarshaller.java \* /opt/cola/permits/1882330917\_1704878344.6928012/0/aws-java-sdk-apigatewayv2-1-12-581-sourcesjar/com/amazonaws/services/apigatewayv2/model/GetIntegrationsResult.java

\* /opt/cola/permits/1882330917\_1704878344.6928012/0/aws-java-sdk-apigatewayv2-1-12-581-sourcesjar/com/amazonaws/services/apigatewayv2/model/transform/MutualTlsAuthenticationInputJsonUnmarshaller.java \*

 /opt/cola/permits/1882330917\_1704878344.6928012/0/aws-java-sdk-apigatewayv2-1-12-581-sourcesjar/com/amazonaws/services/apigatewayv2/model/GetAuthorizerResult.java

\* /opt/cola/permits/1882330917\_1704878344.6928012/0/aws-java-sdk-apigatewayv2-1-12-581-sourcesjar/com/amazonaws/services/apigatewayv2/model/transform/GetRoutesRequestProtocolMarshaller.java \* /opt/cola/permits/1882330917\_1704878344.6928012/0/aws-java-sdk-apigatewayv2-1-12-581-sourcesjar/com/amazonaws/services/apigatewayv2/model/transform/DomainNameMarshaller.java

\* /opt/cola/permits/1882330917\_1704878344.6928012/0/aws-java-sdk-apigatewayv2-1-12-581-sourcesjar/com/amazonaws/services/apigatewayv2/model/transform/GetApiMappingResultJsonUnmarshaller.java \* /opt/cola/permits/1882330917\_1704878344.6928012/0/aws-java-sdk-apigatewayv2-1-12-581-sourcesjar/com/amazonaws/services/apigatewayv2/model/transform/DeleteRouteResponseRequestMarshaller.java \*

 /opt/cola/permits/1882330917\_1704878344.6928012/0/aws-java-sdk-apigatewayv2-1-12-581-sourcesjar/com/amazonaws/services/apigatewayv2/model/CreateIntegrationResponseResult.java

\* /opt/cola/permits/1882330917\_1704878344.6928012/0/aws-java-sdk-apigatewayv2-1-12-581-sourcesjar/com/amazonaws/services/apigatewayv2/model/transform/IntegrationMarshaller.java

\* /opt/cola/permits/1882330917\_1704878344.6928012/0/aws-java-sdk-apigatewayv2-1-12-581-sourcesjar/com/amazonaws/services/apigatewayv2/model/transform/UpdateModelResultJsonUnmarshaller.java \* /opt/cola/permits/1882330917\_1704878344.6928012/0/aws-java-sdk-apigatewayv2-1-12-581-sourcesjar/com/amazonaws/services/apigatewayv2/model/transform/GetDomainNameRequestMarshaller.java \* /opt/cola/permits/1882330917\_1704878344.6928012/0/aws-java-sdk-apigatewayv2-1-12-581-sourcesjar/com/amazonaws/services/apigatewayv2/model/transform/CreateDomainNameRequestMarshaller.java \*

 /opt/cola/permits/1882330917\_1704878344.6928012/0/aws-java-sdk-apigatewayv2-1-12-581-sourcesjar/com/amazonaws/services/apigatewayv2/model/transform/TlsConfigMarshaller.java

\* /opt/cola/permits/1882330917\_1704878344.6928012/0/aws-java-sdk-apigatewayv2-1-12-581-sourcesjar/com/amazonaws/services/apigatewayv2/model/transform/CreateDomainNameResultJsonUnmarshaller.java \* /opt/cola/permits/1882330917\_1704878344.6928012/0/aws-java-sdk-apigatewayv2-1-12-581-sourcesjar/com/amazonaws/services/apigatewayv2/model/Model.java

\* /opt/cola/permits/1882330917\_1704878344.6928012/0/aws-java-sdk-apigatewayv2-1-12-581-sourcesjar/com/amazonaws/services/apigatewayv2/model/transform/CreateApiMappingRequestMarshaller.java \* /opt/cola/permits/1882330917\_1704878344.6928012/0/aws-java-sdk-apigatewayv2-1-12-581-sourcesjar/com/amazonaws/services/apigatewayv2/model/transform/IntegrationResponseJsonUnmarshaller.java \* /opt/cola/permits/1882330917\_1704878344.6928012/0/aws-java-sdk-apigatewayv2-1-12-581-sourcesjar/com/amazonaws/services/apigatewayv2/model/transform/ReimportApiResultJsonUnmarshaller.java \*

 /opt/cola/permits/1882330917\_1704878344.6928012/0/aws-java-sdk-apigatewayv2-1-12-581-sourcesjar/com/amazonaws/services/apigatewayv2/model/transform/UpdateIntegrationRequestMarshaller.java \* /opt/cola/permits/1882330917\_1704878344.6928012/0/aws-java-sdk-apigatewayv2-1-12-581-sourcesjar/com/amazonaws/services/apigatewayv2/model/CreateRouteRequest.java

\* /opt/cola/permits/1882330917\_1704878344.6928012/0/aws-java-sdk-apigatewayv2-1-12-581-sourcesjar/com/amazonaws/services/apigatewayv2/model/CreateDomainNameResult.java

\* /opt/cola/permits/1882330917\_1704878344.6928012/0/aws-java-sdk-apigatewayv2-1-12-581-sourcesjar/com/amazonaws/services/apigatewayv2/model/GetDeploymentRequest.java

\* /opt/cola/permits/1882330917\_1704878344.6928012/0/aws-java-sdk-apigatewayv2-1-12-581-sourcesjar/com/amazonaws/services/apigatewayv2/model/UpdateIntegrationResponseResult.java \* /opt/cola/permits/1882330917\_1704878344.6928012/0/aws-java-sdk-apigatewayv2-1-12-581-sourcesjar/com/amazonaws/services/apigatewayv2/model/transform/CreateDeploymentResultJsonUnmarshaller.java

\*

 /opt/cola/permits/1882330917\_1704878344.6928012/0/aws-java-sdk-apigatewayv2-1-12-581-sourcesjar/com/amazonaws/services/apigatewayv2/model/transform/CreateStageRequestProtocolMarshaller.java \* /opt/cola/permits/1882330917\_1704878344.6928012/0/aws-java-sdk-apigatewayv2-1-12-581-sourcesjar/com/amazonaws/services/apigatewayv2/model/transform/MutualTlsAuthenticationJsonUnmarshaller.java \* /opt/cola/permits/1882330917\_1704878344.6928012/0/aws-java-sdk-apigatewayv2-1-12-581-sourcesjar/com/amazonaws/services/apigatewayv2/model/transform/UntagResourceRequestMarshaller.java \* /opt/cola/permits/1882330917\_1704878344.6928012/0/aws-java-sdk-apigatewayv2-1-12-581-sourcesjar/com/amazonaws/services/apigatewayv2/model/transform/DeleteRouteRequestParameterRequestProtocolMarshal ler.java

\* /opt/cola/permits/1882330917\_1704878344.6928012/0/aws-java-sdk-apigatewayv2-1-12-581-sourcesjar/com/amazonaws/services/apigatewayv2/model/UpdateDeploymentResult.java \*

 /opt/cola/permits/1882330917\_1704878344.6928012/0/aws-java-sdk-apigatewayv2-1-12-581-sourcesjar/com/amazonaws/services/apigatewayv2/model/DeleteModelResult.java

\* /opt/cola/permits/1882330917\_1704878344.6928012/0/aws-java-sdk-apigatewayv2-1-12-581-sourcesjar/com/amazonaws/services/apigatewayv2/model/DeleteStageResult.java

\* /opt/cola/permits/1882330917\_1704878344.6928012/0/aws-java-sdk-apigatewayv2-1-12-581-sourcesjar/com/amazonaws/services/apigatewayv2/model/transform/StageJsonUnmarshaller.java

\* /opt/cola/permits/1882330917\_1704878344.6928012/0/aws-java-sdk-apigatewayv2-1-12-581-sourcesjar/com/amazonaws/services/apigatewayv2/model/ProtocolType.java

\* /opt/cola/permits/1882330917\_1704878344.6928012/0/aws-java-sdk-apigatewayv2-1-12-581-sourcesjar/com/amazonaws/services/apigatewayv2/model/UpdateStageResult.java

\* /opt/cola/permits/1882330917\_1704878344.6928012/0/aws-java-sdk-apigatewayv2-1-12-581-sourcesjar/com/amazonaws/services/apigatewayv2/model/transform/RouteJsonUnmarshaller.java \*

 /opt/cola/permits/1882330917\_1704878344.6928012/0/aws-java-sdk-apigatewayv2-1-12-581-sourcesjar/com/amazonaws/services/apigatewayv2/model/transform/StageMarshaller.java

\* /opt/cola/permits/1882330917\_1704878344.6928012/0/aws-java-sdk-apigatewayv2-1-12-581-sourcesjar/com/amazonaws/services/apigatewayv2/model/transform/GetModelTemplateRequestProtocolMarshaller.java \* /opt/cola/permits/1882330917\_1704878344.6928012/0/aws-java-sdk-apigatewayv2-1-12-581-sourcesjar/com/amazonaws/services/apigatewayv2/model/transform/TagResourceResultJsonUnmarshaller.java \* /opt/cola/permits/1882330917\_1704878344.6928012/0/aws-java-sdk-apigatewayv2-1-12-581-sourcesjar/com/amazonaws/services/apigatewayv2/model/UpdateRouteResponseRequest.java

\* /opt/cola/permits/1882330917\_1704878344.6928012/0/aws-java-sdk-apigatewayv2-1-12-581-sourcesjar/com/amazonaws/services/apigatewayv2/model/transform/RouteResponseJsonUnmarshaller.java \*

 /opt/cola/permits/1882330917\_1704878344.6928012/0/aws-java-sdk-apigatewayv2-1-12-581-sourcesjar/com/amazonaws/services/apigatewayv2/model/transform/DeleteIntegrationResponseRequestProtocolMarshaller. java

\* /opt/cola/permits/1882330917\_1704878344.6928012/0/aws-java-sdk-apigatewayv2-1-12-581-sourcesjar/com/amazonaws/services/apigatewayv2/model/transform/GetRouteResponseRequestMarshaller.java

\* /opt/cola/permits/1882330917\_1704878344.6928012/0/aws-java-sdk-apigatewayv2-1-12-581-sourcesjar/com/amazonaws/services/apigatewayv2/model/transform/UpdateIntegrationResponseRequestProtocolMarshaller .java

\* /opt/cola/permits/1882330917\_1704878344.6928012/0/aws-java-sdk-apigatewayv2-1-12-581-sourcesjar/com/amazonaws/services/apigatewayv2/model/transform/DeleteApiResultJsonUnmarshaller.java \* /opt/cola/permits/1882330917\_1704878344.6928012/0/aws-java-sdk-apigatewayv2-1-12-581-sourcesjar/com/amazonaws/services/apigatewayv2/model/transform/ExportApiRequestMarshaller.java \*

 /opt/cola/permits/1882330917\_1704878344.6928012/0/aws-java-sdk-apigatewayv2-1-12-581-sourcesjar/com/amazonaws/services/apigatewayv2/model/Stage.java

\* /opt/cola/permits/1882330917\_1704878344.6928012/0/aws-java-sdk-apigatewayv2-1-12-581-sourcesjar/com/amazonaws/services/apigatewayv2/model/transform/CorsJsonUnmarshaller.java

\* /opt/cola/permits/1882330917\_1704878344.6928012/0/aws-java-sdk-apigatewayv2-1-12-581-sourcesjar/com/amazonaws/services/apigatewayv2/model/GetAuthorizerRequest.java

\* /opt/cola/permits/1882330917\_1704878344.6928012/0/aws-java-sdk-apigatewayv2-1-12-581-sourcesjar/com/amazonaws/services/apigatewayv2/model/DomainName.java

\* /opt/cola/permits/1882330917\_1704878344.6928012/0/aws-java-sdk-apigatewayv2-1-12-581-sourcesjar/com/amazonaws/services/apigatewayv2/model/GetApisRequest.java

\* /opt/cola/permits/1882330917\_1704878344.6928012/0/aws-java-sdk-apigatewayv2-1-12-581-sourcesjar/com/amazonaws/services/apigatewayv2/model/transform/DeleteIntegrationRequestMarshaller.java \*

 /opt/cola/permits/1882330917\_1704878344.6928012/0/aws-java-sdk-apigatewayv2-1-12-581-sourcesjar/com/amazonaws/services/apigatewayv2/model/transform/GetIntegrationResponseResultJsonUnmarshaller.java \* /opt/cola/permits/1882330917\_1704878344.6928012/0/aws-java-sdk-apigatewayv2-1-12-581-sourcesjar/com/amazonaws/services/apigatewayv2/model/transform/UpdateIntegrationResponseResultJsonUnmarshaller.ja va

\* /opt/cola/permits/1882330917\_1704878344.6928012/0/aws-java-sdk-apigatewayv2-1-12-581-sourcesjar/com/amazonaws/services/apigatewayv2/model/transform/AuthorizerMarshaller.java

\* /opt/cola/permits/1882330917\_1704878344.6928012/0/aws-java-sdk-apigatewayv2-1-12-581-sourcesjar/com/amazonaws/services/apigatewayv2/model/transform/UpdateRouteRequestProtocolMarshaller.java \* /opt/cola/permits/1882330917\_1704878344.6928012/0/aws-java-sdk-apigatewayv2-1-12-581-sourcesjar/com/amazonaws/services/apigatewayv2/model/transform/DeleteModelRequestMarshaller.java \* /opt/cola/permits/1882330917\_1704878344.6928012/0/aws-java-sdk-apigatewayv2-1-12-581-sourcesjar/com/amazonaws/services/apigatewayv2/model/transform/ModelMarshaller.java \*

 /opt/cola/permits/1882330917\_1704878344.6928012/0/aws-java-sdk-apigatewayv2-1-12-581-sourcesjar/com/amazonaws/services/apigatewayv2/model/transform/GetAuthorizersResultJsonUnmarshaller.java \* /opt/cola/permits/1882330917\_1704878344.6928012/0/aws-java-sdk-apigatewayv2-1-12-581-sourcesjar/com/amazonaws/services/apigatewayv2/model/UpdateDomainNameRequest.java \* /opt/cola/permits/1882330917\_1704878344.6928012/0/aws-java-sdk-apigatewayv2-1-12-581-sourcesjar/com/amazonaws/services/apigatewayv2/model/transform/GetStageRequestProtocolMarshaller.java \* /opt/cola/permits/1882330917\_1704878344.6928012/0/aws-java-sdk-apigatewayv2-1-12-581-sourcesjar/com/amazonaws/services/apigatewayv2/model/CreateApiMappingRequest.java \* /opt/cola/permits/1882330917\_1704878344.6928012/0/aws-java-sdk-apigatewayv2-1-12-581-sourcesjar/com/amazonaws/services/apigatewayv2/model/GetModelsRequest.java

\*

 /opt/cola/permits/1882330917\_1704878344.6928012/0/aws-java-sdk-apigatewayv2-1-12-581-sourcesjar/com/amazonaws/services/apigatewayv2/model/DeleteRouteRequestParameterRequest.java

\* /opt/cola/permits/1882330917\_1704878344.6928012/0/aws-java-sdk-apigatewayv2-1-12-581-sourcesjar/com/amazonaws/services/apigatewayv2/model/VpcLinkVersion.java

\* /opt/cola/permits/1882330917\_1704878344.6928012/0/aws-java-sdk-apigatewayv2-1-12-581-sourcesjar/com/amazonaws/services/apigatewayv2/model/GetModelsResult.java

\* /opt/cola/permits/1882330917\_1704878344.6928012/0/aws-java-sdk-apigatewayv2-1-12-581-sourcesjar/com/amazonaws/services/apigatewayv2/model/GetRouteResponsesRequest.java

\* /opt/cola/permits/1882330917\_1704878344.6928012/0/aws-java-sdk-apigatewayv2-1-12-581-sourcesjar/com/amazonaws/services/apigatewayv2/model/DeleteRouteResult.java

\* /opt/cola/permits/1882330917\_1704878344.6928012/0/aws-java-sdk-apigatewayv2-1-12-581-sourcesjar/com/amazonaws/services/apigatewayv2/model/transform/JWTConfigurationJsonUnmarshaller.java \*

 /opt/cola/permits/1882330917\_1704878344.6928012/0/aws-java-sdk-apigatewayv2-1-12-581-sourcesjar/com/amazonaws/services/apigatewayv2/model/transform/UpdateDomainNameRequestMarshaller.java \* /opt/cola/permits/1882330917\_1704878344.6928012/0/aws-java-sdk-apigatewayv2-1-12-581-sourcesjar/com/amazonaws/services/apigatewayv2/model/transform/BadRequestExceptionUnmarshaller.java \* /opt/cola/permits/1882330917\_1704878344.6928012/0/aws-java-sdk-apigatewayv2-1-12-581-sourcesjar/com/amazonaws/services/apigatewayv2/model/transform/DeploymentJsonUnmarshaller.java \* /opt/cola/permits/1882330917\_1704878344.6928012/0/aws-java-sdk-apigatewayv2-1-12-581-sourcesjar/com/amazonaws/services/apigatewayv2/model/transform/GetDomainNamesRequestProtocolMarshaller.java \* /opt/cola/permits/1882330917\_1704878344.6928012/0/aws-java-sdk-apigatewayv2-1-12-581-sourcesjar/com/amazonaws/services/apigatewayv2/model/transform/ReimportApiRequestProtocolMarshaller.java

\*

 /opt/cola/permits/1882330917\_1704878344.6928012/0/aws-java-sdk-apigatewayv2-1-12-581-sourcesjar/com/amazonaws/services/apigatewayv2/model/GetVpcLinksResult.java

\* /opt/cola/permits/1882330917\_1704878344.6928012/0/aws-java-sdk-apigatewayv2-1-12-581-sourcesjar/com/amazonaws/services/apigatewayv2/model/ApiMapping.java

\* /opt/cola/permits/1882330917\_1704878344.6928012/0/aws-java-sdk-apigatewayv2-1-12-581-sourcesjar/com/amazonaws/services/apigatewayv2/model/SecurityPolicy.java

\* /opt/cola/permits/1882330917\_1704878344.6928012/0/aws-java-sdk-apigatewayv2-1-12-581-sourcesjar/com/amazonaws/services/apigatewayv2/model/transform/CreateStageRequestMarshaller.java \* /opt/cola/permits/1882330917\_1704878344.6928012/0/aws-java-sdk-apigatewayv2-1-12-581-sourcesjar/com/amazonaws/services/apigatewayv2/model/transform/GetModelsRequestMarshaller.java \* /opt/cola/permits/1882330917\_1704878344.6928012/0/aws-java-sdk-apigatewayv2-1-12-581-sourcesjar/com/amazonaws/services/apigatewayv2/model/DeleteDeploymentResult.java \*

 /opt/cola/permits/1882330917\_1704878344.6928012/0/aws-java-sdk-apigatewayv2-1-12-581-sourcesjar/com/amazonaws/services/apigatewayv2/model/transform/GetModelsResultJsonUnmarshaller.java \* /opt/cola/permits/1882330917\_1704878344.6928012/0/aws-java-sdk-apigatewayv2-1-12-581-sourcesjar/com/amazonaws/services/apigatewayv2/model/transform/MutualTlsAuthenticationInputMarshaller.java \* /opt/cola/permits/1882330917\_1704878344.6928012/0/aws-java-sdk-apigatewayv2-1-12-581-sourcesjar/com/amazonaws/services/apigatewayv2/model/UpdateApiResult.java

\* /opt/cola/permits/1882330917\_1704878344.6928012/0/aws-java-sdk-apigatewayv2-1-12-581-sourcesjar/com/amazonaws/services/apigatewayv2/model/transform/IntegrationResponseMarshaller.java \* /opt/cola/permits/1882330917\_1704878344.6928012/0/aws-java-sdk-apigatewayv2-1-12-581-sourcesjar/com/amazonaws/services/apigatewayv2/model/GetIntegrationResponseResult.java

\* /opt/cola/permits/1882330917\_1704878344.6928012/0/aws-java-sdk-apigatewayv2-1-12-581-sourcesjar/com/amazonaws/services/apigatewayv2/model/transform/DeleteIntegrationResponseResultJsonUnmarshaller.jav a

 /opt/cola/permits/1882330917\_1704878344.6928012/0/aws-java-sdk-apigatewayv2-1-12-581-sourcesjar/com/amazonaws/services/apigatewayv2/model/transform/GetRouteResponseRequestProtocolMarshaller.java \* /opt/cola/permits/1882330917\_1704878344.6928012/0/aws-java-sdk-apigatewayv2-1-12-581-sourcesjar/com/amazonaws/services/apigatewayv2/model/transform/GetTagsResultJsonUnmarshaller.java \* /opt/cola/permits/1882330917\_1704878344.6928012/0/aws-java-sdk-apigatewayv2-1-12-581-sourcesjar/com/amazonaws/services/apigatewayv2/model/transform/UpdateIntegrationRequestProtocolMarshaller.java \* /opt/cola/permits/1882330917\_1704878344.6928012/0/aws-java-sdk-apigatewayv2-1-12-581-sourcesjar/com/amazonaws/services/apigatewayv2/model/GetStagesRequest.java

\* /opt/cola/permits/1882330917\_1704878344.6928012/0/aws-java-sdk-apigatewayv2-1-12-581-sourcesjar/com/amazonaws/services/apigatewayv2/model/MutualTlsAuthentication.java \*

 /opt/cola/permits/1882330917\_1704878344.6928012/0/aws-java-sdk-apigatewayv2-1-12-581-sourcesjar/com/amazonaws/services/apigatewayv2/model/TlsConfigInput.java

\* /opt/cola/permits/1882330917\_1704878344.6928012/0/aws-java-sdk-apigatewayv2-1-12-581-sourcesjar/com/amazonaws/services/apigatewayv2/model/transform/GetIntegrationResponsesRequestProtocolMarshaller.ja va

\* /opt/cola/permits/1882330917\_1704878344.6928012/0/aws-java-sdk-apigatewayv2-1-12-581-sourcesjar/com/amazonaws/services/apigatewayv2/model/transform/GetDomainNamesResultJsonUnmarshaller.java \* /opt/cola/permits/1882330917\_1704878344.6928012/0/aws-java-sdk-apigatewayv2-1-12-581-sourcesjar/com/amazonaws/services/apigatewayv2/model/transform/UpdateApiRequestProtocolMarshaller.java \* /opt/cola/permits/1882330917\_1704878344.6928012/0/aws-java-sdk-apigatewayv2-1-12-581-sourcesjar/com/amazonaws/services/apigatewayv2/model/transform/IntegrationJsonUnmarshaller.java \* /opt/cola/permits/1882330917\_1704878344.6928012/0/aws-java-sdk-apigatewayv2-1-12-581-sourcesjar/com/amazonaws/services/apigatewayv2/model/GetRouteRequest.java \*

 /opt/cola/permits/1882330917\_1704878344.6928012/0/aws-java-sdk-apigatewayv2-1-12-581-sourcesjar/com/amazonaws/services/apigatewayv2/model/transform/RouteSettingsJsonUnmarshaller.java \* /opt/cola/permits/1882330917\_1704878344.6928012/0/aws-java-sdk-apigatewayv2-1-12-581-sourcesjar/com/amazonaws/services/apigatewayv2/model/transform/GetRoutesRequestMarshaller.java \* /opt/cola/permits/1882330917\_1704878344.6928012/0/aws-java-sdk-apigatewayv2-1-12-581-sourcesjar/com/amazonaws/services/apigatewayv2/model/CreateIntegrationResult.java

## **1.1075 aws-java-sdk-prometheus 1.12.581**

### **1.1075.1 Available under license :**

No license file was found, but licenses were detected in source scan.

/\*

\*

\* Copyright 2018-2023 Amazon.com, Inc. or its affiliates. All Rights Reserved.

\* \* Licensed under the Apache License, Version 2.0 (the "License"). You may not use this file except in compliance

with

\* the License. A copy of the License is located at

```
* http://aws.amazon.com/apache2.0
```
\*

\*

\* or in the "license" file accompanying this file. This file is distributed on an "AS IS" BASIS, WITHOUT WARRANTIES OR

\* CONDITIONS OF ANY KIND, either express or implied. See the License for the specific language governing permissions

\* and limitations under the License.

\*/

Found in path(s):

\* /opt/cola/permits/1882330341\_1704878207.737036/0/aws-java-sdk-prometheus-1-12-581-sourcesjar/com/amazonaws/services/prometheus/model/AccessDeniedException.java \* /opt/cola/permits/1882330341\_1704878207.737036/0/aws-java-sdk-prometheus-1-12-581-sourcesjar/com/amazonaws/services/prometheus/model/transform/PutAlertManagerDefinitionRequestProtocolMarshaller.ja va

\*

 /opt/cola/permits/1882330341\_1704878207.737036/0/aws-java-sdk-prometheus-1-12-581-sourcesjar/com/amazonaws/services/prometheus/model/AlertManagerDefinitionStatus.java \* /opt/cola/permits/1882330341\_1704878207.737036/0/aws-java-sdk-prometheus-1-12-581-sourcesjar/com/amazonaws/services/prometheus/model/transform/CreateWorkspaceRequestProtocolMarshaller.java \* /opt/cola/permits/1882330341\_1704878207.737036/0/aws-java-sdk-prometheus-1-12-581-sourcesjar/com/amazonaws/services/prometheus/model/transform/DescribeLoggingConfigurationRequestMarshaller.java \* /opt/cola/permits/1882330341\_1704878207.737036/0/aws-java-sdk-prometheus-1-12-581-sourcesjar/com/amazonaws/services/prometheus/model/DescribeRuleGroupsNamespaceRequest.java \* /opt/cola/permits/1882330341\_1704878207.737036/0/aws-java-sdk-prometheus-1-12-581-sourcesjar/com/amazonaws/services/prometheus/model/WorkspaceSummary.java \* /opt/cola/permits/1882330341\_1704878207.737036/0/aws-java-sdk-prometheus-1-12-581-sourcesjar/com/amazonaws/services/prometheus/model/RuleGroupsNamespaceDescription.java \*

 /opt/cola/permits/1882330341\_1704878207.737036/0/aws-java-sdk-prometheus-1-12-581-sourcesjar/com/amazonaws/services/prometheus/model/PutAlertManagerDefinitionRequest.java \* /opt/cola/permits/1882330341\_1704878207.737036/0/aws-java-sdk-prometheus-1-12-581-sources-

jar/com/amazonaws/services/prometheus/model/ListTagsForResourceRequest.java

\* /opt/cola/permits/1882330341\_1704878207.737036/0/aws-java-sdk-prometheus-1-12-581-sources-

jar/com/amazonaws/services/prometheus/model/transform/UpdateWorkspaceAliasResultJsonUnmarshaller.java

\* /opt/cola/permits/1882330341\_1704878207.737036/0/aws-java-sdk-prometheus-1-12-581-sources-

jar/com/amazonaws/services/prometheus/model/RuleGroupsNamespaceSummary.java

\* /opt/cola/permits/1882330341\_1704878207.737036/0/aws-java-sdk-prometheus-1-12-581-sources-

jar/com/amazonaws/services/prometheus/model/transform/ValidationExceptionFieldJsonUnmarshaller.java

\* /opt/cola/permits/1882330341\_1704878207.737036/0/aws-java-sdk-prometheus-1-12-581-sources-

jar/com/amazonaws/services/prometheus/model/transform/CreateAlertManagerDefinitionResultJsonUnmarshaller.ja va

\*

 /opt/cola/permits/1882330341\_1704878207.737036/0/aws-java-sdk-prometheus-1-12-581-sourcesjar/com/amazonaws/services/prometheus/waiters/AmazonPrometheusWaiters.java \* /opt/cola/permits/1882330341\_1704878207.737036/0/aws-java-sdk-prometheus-1-12-581-sourcesjar/com/amazonaws/services/prometheus/model/CreateRuleGroupsNamespaceRequest.java \* /opt/cola/permits/1882330341\_1704878207.737036/0/aws-java-sdk-prometheus-1-12-581-sourcesjar/com/amazonaws/services/prometheus/model/transform/CreateRuleGroupsNamespaceResultJsonUnmarshaller.ja va

\* /opt/cola/permits/1882330341\_1704878207.737036/0/aws-java-sdk-prometheus-1-12-581-sourcesjar/com/amazonaws/services/prometheus/model/transform/UpdateLoggingConfigurationResultJsonUnmarshaller.ja va

\* /opt/cola/permits/1882330341\_1704878207.737036/0/aws-java-sdk-prometheus-1-12-581-sourcesjar/com/amazonaws/services/prometheus/model/transform/ConflictExceptionUnmarshaller.java \*

 /opt/cola/permits/1882330341\_1704878207.737036/0/aws-java-sdk-prometheus-1-12-581-sourcesjar/com/amazonaws/services/prometheus/model/transform/WorkspaceStatusJsonUnmarshaller.java \* /opt/cola/permits/1882330341\_1704878207.737036/0/aws-java-sdk-prometheus-1-12-581-sourcesjar/com/amazonaws/services/prometheus/model/transform/DescribeRuleGroupsNamespaceResultJsonUnmarshaller. java

\* /opt/cola/permits/1882330341\_1704878207.737036/0/aws-java-sdk-prometheus-1-12-581-sourcesjar/com/amazonaws/services/prometheus/model/transform/LoggingConfigurationMetadataJsonUnmarshaller.java \* /opt/cola/permits/1882330341\_1704878207.737036/0/aws-java-sdk-prometheus-1-12-581-sourcesjar/com/amazonaws/services/prometheus/model/transform/ListWorkspacesRequestProtocolMarshaller.java \* /opt/cola/permits/1882330341\_1704878207.737036/0/aws-java-sdk-prometheus-1-12-581-sourcesjar/com/amazonaws/services/prometheus/model/DescribeRuleGroupsNamespaceResult.java \*

 /opt/cola/permits/1882330341\_1704878207.737036/0/aws-java-sdk-prometheus-1-12-581-sourcesjar/com/amazonaws/services/prometheus/model/transform/DeleteWorkspaceRequestMarshaller.java \* /opt/cola/permits/1882330341\_1704878207.737036/0/aws-java-sdk-prometheus-1-12-581-sourcesjar/com/amazonaws/services/prometheus/model/AlertManagerDefinitionDescription.java \* /opt/cola/permits/1882330341\_1704878207.737036/0/aws-java-sdk-prometheus-1-12-581-sourcesjar/com/amazonaws/services/prometheus/model/transform/PutRuleGroupsNamespaceRequestMarshaller.java \* /opt/cola/permits/1882330341\_1704878207.737036/0/aws-java-sdk-prometheus-1-12-581-sourcesjar/com/amazonaws/services/prometheus/model/UpdateWorkspaceAliasRequest.java

\* /opt/cola/permits/1882330341\_1704878207.737036/0/aws-java-sdk-prometheus-1-12-581-sourcesjar/com/amazonaws/services/prometheus/model/transform/TagResourceRequestProtocolMarshaller.java \* /opt/cola/permits/1882330341\_1704878207.737036/0/aws-java-sdk-prometheus-1-12-581-sourcesjar/com/amazonaws/services/prometheus/model/transform/ValidationExceptionUnmarshaller.java \*

 /opt/cola/permits/1882330341\_1704878207.737036/0/aws-java-sdk-prometheus-1-12-581-sourcesjar/com/amazonaws/services/prometheus/model/ConflictException.java

\* /opt/cola/permits/1882330341\_1704878207.737036/0/aws-java-sdk-prometheus-1-12-581-sourcesjar/com/amazonaws/services/prometheus/model/UpdateLoggingConfigurationResult.java

\* /opt/cola/permits/1882330341\_1704878207.737036/0/aws-java-sdk-prometheus-1-12-581-sourcesjar/com/amazonaws/services/prometheus/model/DeleteRuleGroupsNamespaceResult.java

\* /opt/cola/permits/1882330341\_1704878207.737036/0/aws-java-sdk-prometheus-1-12-581-sourcesjar/com/amazonaws/services/prometheus/model/ValidationException.java

\* /opt/cola/permits/1882330341\_1704878207.737036/0/aws-java-sdk-prometheus-1-12-581-sourcesjar/com/amazonaws/services/prometheus/waiters/DescribeWorkspaceFunction.java

\* /opt/cola/permits/1882330341\_1704878207.737036/0/aws-java-sdk-prometheus-1-12-581-sourcesjar/com/amazonaws/services/prometheus/model/transform/UpdateWorkspaceAliasRequestProtocolMarshaller.java \*

 /opt/cola/permits/1882330341\_1704878207.737036/0/aws-java-sdk-prometheus-1-12-581-sourcesjar/com/amazonaws/services/prometheus/model/UpdateLoggingConfigurationRequest.java \* /opt/cola/permits/1882330341\_1704878207.737036/0/aws-java-sdk-prometheus-1-12-581-sourcesjar/com/amazonaws/services/prometheus/AmazonPrometheusAsyncClient.java

\* /opt/cola/permits/1882330341\_1704878207.737036/0/aws-java-sdk-prometheus-1-12-581-sources-

jar/com/amazonaws/services/prometheus/model/transform/LoggingConfigurationMetadataMarshaller.java

\* /opt/cola/permits/1882330341\_1704878207.737036/0/aws-java-sdk-prometheus-1-12-581-sources-

jar/com/amazonaws/services/prometheus/model/transform/DescribeLoggingConfigurationResultJsonUnmarshaller.j ava

\* /opt/cola/permits/1882330341\_1704878207.737036/0/aws-java-sdk-prometheus-1-12-581-sourcesjar/com/amazonaws/services/prometheus/model/transform/PutRuleGroupsNamespaceResultJsonUnmarshaller.java \*

 /opt/cola/permits/1882330341\_1704878207.737036/0/aws-java-sdk-prometheus-1-12-581-sourcesjar/com/amazonaws/services/prometheus/model/PutAlertManagerDefinitionResult.java

\* /opt/cola/permits/1882330341\_1704878207.737036/0/aws-java-sdk-prometheus-1-12-581-sources-

jar/com/amazonaws/services/prometheus/model/transform/DeleteRuleGroupsNamespaceRequestMarshaller.java \* /opt/cola/permits/1882330341\_1704878207.737036/0/aws-java-sdk-prometheus-1-12-581-sources-

jar/com/amazonaws/services/prometheus/model/transform/DeleteLoggingConfigurationRequestMarshaller.java

\* /opt/cola/permits/1882330341\_1704878207.737036/0/aws-java-sdk-prometheus-1-12-581-sources-

jar/com/amazonaws/services/prometheus/AbstractAmazonPrometheusAsync.java

\* /opt/cola/permits/1882330341\_1704878207.737036/0/aws-java-sdk-prometheus-1-12-581-sourcesjar/com/amazonaws/services/prometheus/model/ServiceQuotaExceededException.java \*

 /opt/cola/permits/1882330341\_1704878207.737036/0/aws-java-sdk-prometheus-1-12-581-sourcesjar/com/amazonaws/services/prometheus/model/WorkspaceStatusCode.java

\* /opt/cola/permits/1882330341\_1704878207.737036/0/aws-java-sdk-prometheus-1-12-581-sources-

jar/com/amazonaws/services/prometheus/model/transform/DeleteLoggingConfigurationResultJsonUnmarshaller.jav a

\* /opt/cola/permits/1882330341\_1704878207.737036/0/aws-java-sdk-prometheus-1-12-581-sourcesjar/com/amazonaws/services/prometheus/model/transform/WorkspaceDescriptionMarshaller.java \* /opt/cola/permits/1882330341\_1704878207.737036/0/aws-java-sdk-prometheus-1-12-581-sourcesjar/com/amazonaws/services/prometheus/model/transform/LoggingConfigurationStatusMarshaller.java \* /opt/cola/permits/1882330341\_1704878207.737036/0/aws-java-sdk-prometheus-1-12-581-sourcesjar/com/amazonaws/services/prometheus/model/transform/DeleteAlertManagerDefinitionRequestMarshaller.java \* /opt/cola/permits/1882330341\_1704878207.737036/0/aws-java-sdk-prometheus-1-12-581-sources-

jar/com/amazonaws/services/prometheus/model/transform/UntagResourceResultJsonUnmarshaller.java \*

 /opt/cola/permits/1882330341\_1704878207.737036/0/aws-java-sdk-prometheus-1-12-581-sourcesjar/com/amazonaws/services/prometheus/model/transform/CreateLoggingConfigurationRequestProtocolMarshaller.j ava

\* /opt/cola/permits/1882330341\_1704878207.737036/0/aws-java-sdk-prometheus-1-12-581-sourcesjar/com/amazonaws/services/prometheus/model/transform/RuleGroupsNamespaceSummaryMarshaller.java \* /opt/cola/permits/1882330341\_1704878207.737036/0/aws-java-sdk-prometheus-1-12-581-sourcesjar/com/amazonaws/services/prometheus/model/transform/DescribeRuleGroupsNamespaceRequestProtocolMarshal ler.java

\* /opt/cola/permits/1882330341\_1704878207.737036/0/aws-java-sdk-prometheus-1-12-581-sourcesjar/com/amazonaws/services/prometheus/model/transform/PutRuleGroupsNamespaceRequestProtocolMarshaller.ja va

\* /opt/cola/permits/1882330341\_1704878207.737036/0/aws-java-sdk-prometheus-1-12-581-sourcesjar/com/amazonaws/services/prometheus/model/transform/AlertManagerDefinitionStatusMarshaller.java \*

 /opt/cola/permits/1882330341\_1704878207.737036/0/aws-java-sdk-prometheus-1-12-581-sourcesjar/com/amazonaws/services/prometheus/model/transform/UpdateLoggingConfigurationRequestMarshaller.java \* /opt/cola/permits/1882330341\_1704878207.737036/0/aws-java-sdk-prometheus-1-12-581-sourcesjar/com/amazonaws/services/prometheus/model/transform/ListRuleGroupsNamespacesRequestProtocolMarshaller.j ava

\* /opt/cola/permits/1882330341\_1704878207.737036/0/aws-java-sdk-prometheus-1-12-581-sourcesjar/com/amazonaws/services/prometheus/model/transform/RuleGroupsNamespaceStatusMarshaller.java \* /opt/cola/permits/1882330341\_1704878207.737036/0/aws-java-sdk-prometheus-1-12-581-sourcesjar/com/amazonaws/services/prometheus/model/transform/ValidationExceptionFieldMarshaller.java \* /opt/cola/permits/1882330341\_1704878207.737036/0/aws-java-sdk-prometheus-1-12-581-sourcesjar/com/amazonaws/services/prometheus/model/DescribeAlertManagerDefinitionResult.java \*

 /opt/cola/permits/1882330341\_1704878207.737036/0/aws-java-sdk-prometheus-1-12-581-sourcesjar/com/amazonaws/services/prometheus/AbstractAmazonPrometheus.java

\* /opt/cola/permits/1882330341\_1704878207.737036/0/aws-java-sdk-prometheus-1-12-581-sourcesjar/com/amazonaws/services/prometheus/model/DescribeLoggingConfigurationRequest.java

\* /opt/cola/permits/1882330341\_1704878207.737036/0/aws-java-sdk-prometheus-1-12-581-sourcesjar/com/amazonaws/services/prometheus/model/transform/DeleteAlertManagerDefinitionRequestProtocolMarshalle r.java

\* /opt/cola/permits/1882330341\_1704878207.737036/0/aws-java-sdk-prometheus-1-12-581-sourcesjar/com/amazonaws/services/prometheus/model/transform/ListWorkspacesResultJsonUnmarshaller.java \* /opt/cola/permits/1882330341\_1704878207.737036/0/aws-java-sdk-prometheus-1-12-581-sourcesjar/com/amazonaws/services/prometheus/model/transform/CreateAlertManagerDefinitionRequestProtocolMarshalle r.java

\* /opt/cola/permits/1882330341\_1704878207.737036/0/aws-java-sdk-prometheus-1-12-581-sourcesjar/com/amazonaws/services/prometheus/model/DescribeAlertManagerDefinitionRequest.java \*

 /opt/cola/permits/1882330341\_1704878207.737036/0/aws-java-sdk-prometheus-1-12-581-sourcesjar/com/amazonaws/services/prometheus/model/transform/RuleGroupsNamespaceStatusJsonUnmarshaller.java \* /opt/cola/permits/1882330341\_1704878207.737036/0/aws-java-sdk-prometheus-1-12-581-sourcesjar/com/amazonaws/services/prometheus/model/DeleteAlertManagerDefinitionResult.java \* /opt/cola/permits/1882330341\_1704878207.737036/0/aws-java-sdk-prometheus-1-12-581-sourcesjar/com/amazonaws/services/prometheus/model/transform/UpdateWorkspaceAliasRequestMarshaller.java \* /opt/cola/permits/1882330341\_1704878207.737036/0/aws-java-sdk-prometheus-1-12-581-sourcesjar/com/amazonaws/services/prometheus/model/RuleGroupsNamespaceStatus.java \* /opt/cola/permits/1882330341\_1704878207.737036/0/aws-java-sdk-prometheus-1-12-581-sourcesjar/com/amazonaws/services/prometheus/model/UpdateWorkspaceAliasResult.java \*

 /opt/cola/permits/1882330341\_1704878207.737036/0/aws-java-sdk-prometheus-1-12-581-sourcesjar/com/amazonaws/services/prometheus/model/DeleteAlertManagerDefinitionRequest.java

\* /opt/cola/permits/1882330341\_1704878207.737036/0/aws-java-sdk-prometheus-1-12-581-sourcesjar/com/amazonaws/services/prometheus/model/TagResourceResult.java

\* /opt/cola/permits/1882330341\_1704878207.737036/0/aws-java-sdk-prometheus-1-12-581-sourcesjar/com/amazonaws/services/prometheus/model/TagResourceRequest.java

\* /opt/cola/permits/1882330341\_1704878207.737036/0/aws-java-sdk-prometheus-1-12-581-sourcesjar/com/amazonaws/services/prometheus/model/transform/TagResourceRequestMarshaller.java

\* /opt/cola/permits/1882330341\_1704878207.737036/0/aws-java-sdk-prometheus-1-12-581-sourcesjar/com/amazonaws/services/prometheus/model/LoggingConfigurationMetadata.java

\* /opt/cola/permits/1882330341\_1704878207.737036/0/aws-java-sdk-prometheus-1-12-581-sourcesjar/com/amazonaws/services/prometheus/model/transform/UntagResourceRequestMarshaller.java

\*

 /opt/cola/permits/1882330341\_1704878207.737036/0/aws-java-sdk-prometheus-1-12-581-sourcesjar/com/amazonaws/services/prometheus/model/transform/AlertManagerDefinitionDescriptionJsonUnmarshaller.jav a

\* /opt/cola/permits/1882330341\_1704878207.737036/0/aws-java-sdk-prometheus-1-12-581-sourcesjar/com/amazonaws/services/prometheus/model/DescribeWorkspaceRequest.java

\* /opt/cola/permits/1882330341\_1704878207.737036/0/aws-java-sdk-prometheus-1-12-581-sourcesjar/com/amazonaws/services/prometheus/model/PutRuleGroupsNamespaceResult.java

\* /opt/cola/permits/1882330341\_1704878207.737036/0/aws-java-sdk-prometheus-1-12-581-sources-

jar/com/amazonaws/services/prometheus/model/transform/CreateRuleGroupsNamespaceRequestMarshaller.java

\* /opt/cola/permits/1882330341\_1704878207.737036/0/aws-java-sdk-prometheus-1-12-581-sources-

jar/com/amazonaws/services/prometheus/model/transform/TagResourceResultJsonUnmarshaller.java \*

 /opt/cola/permits/1882330341\_1704878207.737036/0/aws-java-sdk-prometheus-1-12-581-sourcesjar/com/amazonaws/services/prometheus/model/CreateAlertManagerDefinitionRequest.java

\* /opt/cola/permits/1882330341\_1704878207.737036/0/aws-java-sdk-prometheus-1-12-581-sourcesjar/com/amazonaws/services/prometheus/model/ResourceNotFoundException.java

\* /opt/cola/permits/1882330341\_1704878207.737036/0/aws-java-sdk-prometheus-1-12-581-sources-

jar/com/amazonaws/services/prometheus/model/transform/CreateLoggingConfigurationResultJsonUnmarshaller.jav a

\* /opt/cola/permits/1882330341\_1704878207.737036/0/aws-java-sdk-prometheus-1-12-581-sourcesjar/com/amazonaws/services/prometheus/model/transform/CreateRuleGroupsNamespaceRequestProtocolMarshaller .java

\* /opt/cola/permits/1882330341\_1704878207.737036/0/aws-java-sdk-prometheus-1-12-581-sourcesjar/com/amazonaws/services/prometheus/model/ListWorkspacesResult.java

\* /opt/cola/permits/1882330341\_1704878207.737036/0/aws-java-sdk-prometheus-1-12-581-sourcesjar/com/amazonaws/services/prometheus/model/UntagResourceRequest.java \*

 /opt/cola/permits/1882330341\_1704878207.737036/0/aws-java-sdk-prometheus-1-12-581-sourcesjar/com/amazonaws/services/prometheus/model/ListWorkspacesRequest.java

\* /opt/cola/permits/1882330341\_1704878207.737036/0/aws-java-sdk-prometheus-1-12-581-sourcesjar/com/amazonaws/services/prometheus/model/LoggingConfigurationStatus.java

\* /opt/cola/permits/1882330341\_1704878207.737036/0/aws-java-sdk-prometheus-1-12-581-sourcesjar/com/amazonaws/services/prometheus/model/transform/ListWorkspacesRequestMarshaller.java \* /opt/cola/permits/1882330341\_1704878207.737036/0/aws-java-sdk-prometheus-1-12-581-sources-

jar/com/amazonaws/services/prometheus/model/CreateLoggingConfigurationRequest.java

\* /opt/cola/permits/1882330341\_1704878207.737036/0/aws-java-sdk-prometheus-1-12-581-sourcesjar/com/amazonaws/services/prometheus/model/transform/DeleteWorkspaceRequestProtocolMarshaller.java \* /opt/cola/permits/1882330341\_1704878207.737036/0/aws-java-sdk-prometheus-1-12-581-sourcesjar/com/amazonaws/services/prometheus/model/transform/DescribeWorkspaceRequestMarshaller.java \*

 /opt/cola/permits/1882330341\_1704878207.737036/0/aws-java-sdk-prometheus-1-12-581-sourcesjar/com/amazonaws/services/prometheus/model/CreateLoggingConfigurationResult.java

\* /opt/cola/permits/1882330341\_1704878207.737036/0/aws-java-sdk-prometheus-1-12-581-sourcesjar/com/amazonaws/services/prometheus/model/InternalServerException.java

\* /opt/cola/permits/1882330341\_1704878207.737036/0/aws-java-sdk-prometheus-1-12-581-sources-

jar/com/amazonaws/services/prometheus/model/transform/InternalServerExceptionUnmarshaller.java \* /opt/cola/permits/1882330341\_1704878207.737036/0/aws-java-sdk-prometheus-1-12-581-sourcesjar/com/amazonaws/services/prometheus/model/transform/ResourceNotFoundExceptionUnmarshaller.java \* /opt/cola/permits/1882330341\_1704878207.737036/0/aws-java-sdk-prometheus-1-12-581-sourcesjar/com/amazonaws/services/prometheus/model/ListRuleGroupsNamespacesResult.java \*

 /opt/cola/permits/1882330341\_1704878207.737036/0/aws-java-sdk-prometheus-1-12-581-sourcesjar/com/amazonaws/services/prometheus/model/ValidationExceptionReason.java \* /opt/cola/permits/1882330341\_1704878207.737036/0/aws-java-sdk-prometheus-1-12-581-sourcesjar/com/amazonaws/services/prometheus/model/transform/WorkspaceStatusMarshaller.java \* /opt/cola/permits/1882330341\_1704878207.737036/0/aws-java-sdk-prometheus-1-12-581-sourcesjar/com/amazonaws/services/prometheus/model/transform/ListTagsForResourceRequestProtocolMarshaller.java \* /opt/cola/permits/1882330341\_1704878207.737036/0/aws-java-sdk-prometheus-1-12-581-sourcesjar/com/amazonaws/services/prometheus/model/LoggingConfigurationStatusCode.java \* /opt/cola/permits/1882330341\_1704878207.737036/0/aws-java-sdk-prometheus-1-12-581-sourcesjar/com/amazonaws/services/prometheus/model/CreateAlertManagerDefinitionResult.java \* /opt/cola/permits/1882330341\_1704878207.737036/0/aws-java-sdk-prometheus-1-12-581-sourcesjar/com/amazonaws/services/prometheus/model/transform/CreateLoggingConfigurationRequestMarshaller.java \*

 /opt/cola/permits/1882330341\_1704878207.737036/0/aws-java-sdk-prometheus-1-12-581-sourcesjar/com/amazonaws/services/prometheus/model/AlertManagerDefinitionStatusCode.java

\* /opt/cola/permits/1882330341\_1704878207.737036/0/aws-java-sdk-prometheus-1-12-581-sourcesjar/com/amazonaws/services/prometheus/model/transform/AccessDeniedExceptionUnmarshaller.java \* /opt/cola/permits/1882330341\_1704878207.737036/0/aws-java-sdk-prometheus-1-12-581-sourcesjar/com/amazonaws/services/prometheus/model/CreateWorkspaceResult.java

\* /opt/cola/permits/1882330341\_1704878207.737036/0/aws-java-sdk-prometheus-1-12-581-sourcesjar/com/amazonaws/services/prometheus/AmazonPrometheus.java

\* /opt/cola/permits/1882330341\_1704878207.737036/0/aws-java-sdk-prometheus-1-12-581-sourcesjar/com/amazonaws/services/prometheus/model/transform/ListRuleGroupsNamespacesResultJsonUnmarshaller.java \* /opt/cola/permits/1882330341\_1704878207.737036/0/aws-java-sdk-prometheus-1-12-581-sourcesjar/com/amazonaws/services/prometheus/model/transform/CreateWorkspaceResultJsonUnmarshaller.java

\*

 /opt/cola/permits/1882330341\_1704878207.737036/0/aws-java-sdk-prometheus-1-12-581-sourcesjar/com/amazonaws/services/prometheus/model/WorkspaceStatus.java

\* /opt/cola/permits/1882330341\_1704878207.737036/0/aws-java-sdk-prometheus-1-12-581-sources-

jar/com/amazonaws/services/prometheus/model/transform/DescribeLoggingConfigurationRequestProtocolMarshall er.java

\* /opt/cola/permits/1882330341\_1704878207.737036/0/aws-java-sdk-prometheus-1-12-581-sourcesjar/com/amazonaws/services/prometheus/waiters/WorkspaceActive.java

\* /opt/cola/permits/1882330341\_1704878207.737036/0/aws-java-sdk-prometheus-1-12-581-sources-

jar/com/amazonaws/services/prometheus/model/DeleteLoggingConfigurationRequest.java

\* /opt/cola/permits/1882330341\_1704878207.737036/0/aws-java-sdk-prometheus-1-12-581-sources-

jar/com/amazonaws/services/prometheus/model/transform/DeleteRuleGroupsNamespaceResultJsonUnmarshaller.ja va

\*

 /opt/cola/permits/1882330341\_1704878207.737036/0/aws-java-sdk-prometheus-1-12-581-sourcesjar/com/amazonaws/services/prometheus/model/transform/DescribeAlertManagerDefinitionRequestMarshaller.java \* /opt/cola/permits/1882330341\_1704878207.737036/0/aws-java-sdk-prometheus-1-12-581-sourcesjar/com/amazonaws/services/prometheus/model/transform/ListTagsForResourceRequestMarshaller.java \* /opt/cola/permits/1882330341\_1704878207.737036/0/aws-java-sdk-prometheus-1-12-581-sourcesjar/com/amazonaws/services/prometheus/model/DeleteWorkspaceResult.java

\* /opt/cola/permits/1882330341\_1704878207.737036/0/aws-java-sdk-prometheus-1-12-581-sourcesjar/com/amazonaws/services/prometheus/model/RuleGroupsNamespaceStatusCode.java \* /opt/cola/permits/1882330341\_1704878207.737036/0/aws-java-sdk-prometheus-1-12-581-sourcesjar/com/amazonaws/services/prometheus/package-info.java

\* /opt/cola/permits/1882330341\_1704878207.737036/0/aws-java-sdk-prometheus-1-12-581-sourcesjar/com/amazonaws/services/prometheus/model/transform/DescribeWorkspaceResultJsonUnmarshaller.java \*

 /opt/cola/permits/1882330341\_1704878207.737036/0/aws-java-sdk-prometheus-1-12-581-sourcesjar/com/amazonaws/services/prometheus/model/UntagResourceResult.java

\* /opt/cola/permits/1882330341\_1704878207.737036/0/aws-java-sdk-prometheus-1-12-581-sourcesjar/com/amazonaws/services/prometheus/model/transform/CreateWorkspaceRequestMarshaller.java \* /opt/cola/permits/1882330341\_1704878207.737036/0/aws-java-sdk-prometheus-1-12-581-sourcesjar/com/amazonaws/services/prometheus/model/transform/PutAlertManagerDefinitionRequestMarshaller.java \* /opt/cola/permits/1882330341\_1704878207.737036/0/aws-java-sdk-prometheus-1-12-581-sourcesjar/com/amazonaws/services/prometheus/model/CreateWorkspaceRequest.java

\* /opt/cola/permits/1882330341\_1704878207.737036/0/aws-java-sdk-prometheus-1-12-581-sources-

jar/com/amazonaws/services/prometheus/model/transform/AlertManagerDefinitionStatusJsonUnmarshaller.java \*

 /opt/cola/permits/1882330341\_1704878207.737036/0/aws-java-sdk-prometheus-1-12-581-sourcesjar/com/amazonaws/services/prometheus/AmazonPrometheusClient.java

\* /opt/cola/permits/1882330341\_1704878207.737036/0/aws-java-sdk-prometheus-1-12-581-sourcesjar/com/amazonaws/services/prometheus/model/PutRuleGroupsNamespaceRequest.java \* /opt/cola/permits/1882330341\_1704878207.737036/0/aws-java-sdk-prometheus-1-12-581-sourcesjar/com/amazonaws/services/prometheus/model/transform/RuleGroupsNamespaceSummaryJsonUnmarshaller.java \* /opt/cola/permits/1882330341\_1704878207.737036/0/aws-java-sdk-prometheus-1-12-581-sourcesjar/com/amazonaws/services/prometheus/model/transform/WorkspaceDescriptionJsonUnmarshaller.java \* /opt/cola/permits/1882330341\_1704878207.737036/0/aws-java-sdk-prometheus-1-12-581-sourcesjar/com/amazonaws/services/prometheus/model/ListRuleGroupsNamespacesRequest.java \* /opt/cola/permits/1882330341\_1704878207.737036/0/aws-java-sdk-prometheus-1-12-581-sourcesjar/com/amazonaws/services/prometheus/model/transform/DescribeRuleGroupsNamespaceRequestMarshaller.java

\*

\*

 /opt/cola/permits/1882330341\_1704878207.737036/0/aws-java-sdk-prometheus-1-12-581-sourcesjar/com/amazonaws/services/prometheus/model/DescribeWorkspaceResult.java

\* /opt/cola/permits/1882330341\_1704878207.737036/0/aws-java-sdk-prometheus-1-12-581-sourcesjar/com/amazonaws/services/prometheus/model/DeleteRuleGroupsNamespaceRequest.java

\* /opt/cola/permits/1882330341\_1704878207.737036/0/aws-java-sdk-prometheus-1-12-581-sources-

jar/com/amazonaws/services/prometheus/model/DescribeLoggingConfigurationResult.java

\* /opt/cola/permits/1882330341\_1704878207.737036/0/aws-java-sdk-prometheus-1-12-581-sourcesjar/com/amazonaws/services/prometheus/AmazonPrometheusClientBuilder.java

\* /opt/cola/permits/1882330341\_1704878207.737036/0/aws-java-sdk-prometheus-1-12-581-sources-

jar/com/amazonaws/services/prometheus/model/transform/WorkspaceSummaryMarshaller.java

\* /opt/cola/permits/1882330341\_1704878207.737036/0/aws-java-sdk-prometheus-1-12-581-sources-

jar/com/amazonaws/services/prometheus/model/ThrottlingException.java

 /opt/cola/permits/1882330341\_1704878207.737036/0/aws-java-sdk-prometheus-1-12-581-sourcesjar/com/amazonaws/services/prometheus/model/transform/ServiceQuotaExceededExceptionUnmarshaller.java \* /opt/cola/permits/1882330341\_1704878207.737036/0/aws-java-sdk-prometheus-1-12-581-sourcesjar/com/amazonaws/services/prometheus/AmazonPrometheusAsyncClientBuilder.java \* /opt/cola/permits/1882330341\_1704878207.737036/0/aws-java-sdk-prometheus-1-12-581-sourcesjar/com/amazonaws/services/prometheus/model/AmazonPrometheusException.java \* /opt/cola/permits/1882330341\_1704878207.737036/0/aws-java-sdk-prometheus-1-12-581-sourcesjar/com/amazonaws/services/prometheus/model/DeleteLoggingConfigurationResult.java \* /opt/cola/permits/1882330341\_1704878207.737036/0/aws-java-sdk-prometheus-1-12-581-sourcesjar/com/amazonaws/services/prometheus/model/transform/AlertManagerDefinitionDescriptionMarshaller.java \*

 /opt/cola/permits/1882330341\_1704878207.737036/0/aws-java-sdk-prometheus-1-12-581-sourcesjar/com/amazonaws/services/prometheus/model/transform/RuleGroupsNamespaceDescriptionMarshaller.java \* /opt/cola/permits/1882330341\_1704878207.737036/0/aws-java-sdk-prometheus-1-12-581-sourcesjar/com/amazonaws/services/prometheus/model/transform/CreateAlertManagerDefinitionRequestMarshaller.java \* /opt/cola/permits/1882330341\_1704878207.737036/0/aws-java-sdk-prometheus-1-12-581-sourcesjar/com/amazonaws/services/prometheus/model/transform/LoggingConfigurationStatusJsonUnmarshaller.java \* /opt/cola/permits/1882330341\_1704878207.737036/0/aws-java-sdk-prometheus-1-12-581-sourcesjar/com/amazonaws/services/prometheus/model/transform/WorkspaceSummaryJsonUnmarshaller.java \* /opt/cola/permits/1882330341\_1704878207.737036/0/aws-java-sdk-prometheus-1-12-581-sourcesjar/com/amazonaws/services/prometheus/model/DeleteWorkspaceRequest.java \* /opt/cola/permits/1882330341\_1704878207.737036/0/aws-java-sdk-prometheus-1-12-581-sources-

jar/com/amazonaws/services/prometheus/AmazonPrometheusAsync.java

\*

 /opt/cola/permits/1882330341\_1704878207.737036/0/aws-java-sdk-prometheus-1-12-581-sourcesjar/com/amazonaws/services/prometheus/model/transform/RuleGroupsNamespaceDescriptionJsonUnmarshaller.jav a

\* /opt/cola/permits/1882330341\_1704878207.737036/0/aws-java-sdk-prometheus-1-12-581-sourcesjar/com/amazonaws/services/prometheus/model/ValidationExceptionField.java

\* /opt/cola/permits/1882330341\_1704878207.737036/0/aws-java-sdk-prometheus-1-12-581-sourcesjar/com/amazonaws/services/prometheus/model/transform/DescribeAlertManagerDefinitionResultJsonUnmarshaller .java

\* /opt/cola/permits/1882330341\_1704878207.737036/0/aws-java-sdk-prometheus-1-12-581-sources-

jar/com/amazonaws/services/prometheus/model/transform/ListRuleGroupsNamespacesRequestMarshaller.java

\* /opt/cola/permits/1882330341\_1704878207.737036/0/aws-java-sdk-prometheus-1-12-581-sources-

jar/com/amazonaws/services/prometheus/model/transform/DeleteLoggingConfigurationRequestProtocolMarshaller.j ava

\*

 /opt/cola/permits/1882330341\_1704878207.737036/0/aws-java-sdk-prometheus-1-12-581-sourcesjar/com/amazonaws/services/prometheus/model/WorkspaceDescription.java

\* /opt/cola/permits/1882330341\_1704878207.737036/0/aws-java-sdk-prometheus-1-12-581-sourcesjar/com/amazonaws/services/prometheus/model/transform/DescribeWorkspaceRequestProtocolMarshaller.java \* /opt/cola/permits/1882330341\_1704878207.737036/0/aws-java-sdk-prometheus-1-12-581-sourcesjar/com/amazonaws/services/prometheus/model/transform/ThrottlingExceptionUnmarshaller.java \* /opt/cola/permits/1882330341\_1704878207.737036/0/aws-java-sdk-prometheus-1-12-581-sourcesjar/com/amazonaws/services/prometheus/model/transform/UntagResourceRequestProtocolMarshaller.java \* /opt/cola/permits/1882330341\_1704878207.737036/0/aws-java-sdk-prometheus-1-12-581-sourcesjar/com/amazonaws/services/prometheus/waiters/WorkspaceDeleted.java

\* /opt/cola/permits/1882330341\_1704878207.737036/0/aws-java-sdk-prometheus-1-12-581-sourcesjar/com/amazonaws/services/prometheus/model/transform/UpdateLoggingConfigurationRequestProtocolMarshaller. java

\*

 /opt/cola/permits/1882330341\_1704878207.737036/0/aws-java-sdk-prometheus-1-12-581-sourcesjar/com/amazonaws/services/prometheus/model/ListTagsForResourceResult.java

\* /opt/cola/permits/1882330341\_1704878207.737036/0/aws-java-sdk-prometheus-1-12-581-sourcesjar/com/amazonaws/services/prometheus/model/CreateRuleGroupsNamespaceResult.java

\* /opt/cola/permits/1882330341\_1704878207.737036/0/aws-java-sdk-prometheus-1-12-581-sources-

jar/com/amazonaws/services/prometheus/model/transform/DeleteAlertManagerDefinitionResultJsonUnmarshaller.ja va

\* /opt/cola/permits/1882330341\_1704878207.737036/0/aws-java-sdk-prometheus-1-12-581-sources-

jar/com/amazonaws/services/prometheus/model/transform/DeleteWorkspaceResultJsonUnmarshaller.java

\* /opt/cola/permits/1882330341\_1704878207.737036/0/aws-java-sdk-prometheus-1-12-581-sources-

jar/com/amazonaws/services/prometheus/model/transform/PutAlertManagerDefinitionResultJsonUnmarshaller.java \*

 /opt/cola/permits/1882330341\_1704878207.737036/0/aws-java-sdk-prometheus-1-12-581-sourcesjar/com/amazonaws/services/prometheus/model/transform/DeleteRuleGroupsNamespaceRequestProtocolMarshaller .java

\* /opt/cola/permits/1882330341\_1704878207.737036/0/aws-java-sdk-prometheus-1-12-581-sources-

jar/com/amazonaws/services/prometheus/model/transform/ListTagsForResourceResultJsonUnmarshaller.java

\* /opt/cola/permits/1882330341\_1704878207.737036/0/aws-java-sdk-prometheus-1-12-581-sources-

jar/com/amazonaws/services/prometheus/model/transform/DescribeAlertManagerDefinitionRequestProtocolMarsha ller.java

# **1.1076 aws-java-sdk-iotevents 1.12.581**

## **1.1076.1 Available under license :**

No license file was found, but licenses were detected in source scan.

/\*

\* Copyright 2018-2023 Amazon.com, Inc. or its affiliates. All Rights Reserved.

\*

\* Licensed under the Apache License, Version 2.0 (the "License"). You may not use this file except in compliance with

\* the License. A copy of the License is located at

\*

\* http://aws.amazon.com/apache2.0

\*

\* or in the "license" file accompanying this file. This file is distributed on an "AS IS" BASIS, WITHOUT WARRANTIES OR

\* CONDITIONS OF ANY KIND, either express or implied. See the License for the specific language governing permissions

\* and limitations under the License.

\*/

Found in path(s):

\* /opt/cola/permits/1882328840\_1704877996.5122967/0/aws-java-sdk-iotevents-1-12-581-sourcesjar/com/amazonaws/services/iotevents/model/DescribeDetectorModelAnalysisResult.java \* /opt/cola/permits/1882328840\_1704877996.5122967/0/aws-java-sdk-iotevents-1-12-581-sourcesjar/com/amazonaws/services/iotevents/model/GetDetectorModelAnalysisResultsRequest.java \*

 /opt/cola/permits/1882328840\_1704877996.5122967/0/aws-java-sdk-iotevents-1-12-581-sourcesjar/com/amazonaws/services/iotevents/model/transform/UntagResourceRequestProtocolMarshaller.java \* /opt/cola/permits/1882328840\_1704877996.5122967/0/aws-java-sdk-iotevents-1-12-581-sourcesjar/com/amazonaws/services/iotevents/model/transform/ClearTimerActionJsonUnmarshaller.java \* /opt/cola/permits/1882328840\_1704877996.5122967/0/aws-java-sdk-iotevents-1-12-581-sourcesjar/com/amazonaws/services/iotevents/model/transform/ListInputRoutingsRequestProtocolMarshaller.java \* /opt/cola/permits/1882328840\_1704877996.5122967/0/aws-java-sdk-iotevents-1-12-581-sourcesjar/com/amazonaws/services/iotevents/model/transform/IotTopicPublishActionJsonUnmarshaller.java \* /opt/cola/permits/1882328840\_1704877996.5122967/0/aws-java-sdk-iotevents-1-12-581-sourcesjar/com/amazonaws/services/iotevents/model/ResourceAlreadyExistsException.java \* /opt/cola/permits/1882328840\_1704877996.5122967/0/aws-java-sdk-iotevents-1-12-581-sourcesjar/com/amazonaws/services/iotevents/model/transform/OnEnterLifecycleMarshaller.java \*

 /opt/cola/permits/1882328840\_1704877996.5122967/0/aws-java-sdk-iotevents-1-12-581-sourcesjar/com/amazonaws/services/iotevents/model/UpdateDetectorModelRequest.java \* /opt/cola/permits/1882328840\_1704877996.5122967/0/aws-java-sdk-iotevents-1-12-581-sourcesjar/com/amazonaws/services/iotevents/model/transform/OnInputLifecycleMarshaller.java \* /opt/cola/permits/1882328840\_1704877996.5122967/0/aws-java-sdk-iotevents-1-12-581-sourcesjar/com/amazonaws/services/iotevents/model/DynamoDBAction.java

\* /opt/cola/permits/1882328840\_1704877996.5122967/0/aws-java-sdk-iotevents-1-12-581-sourcesjar/com/amazonaws/services/iotevents/model/transform/UpdateDetectorModelResultJsonUnmarshaller.java \* /opt/cola/permits/1882328840\_1704877996.5122967/0/aws-java-sdk-iotevents-1-12-581-sourcesjar/com/amazonaws/services/iotevents/model/transform/AnalysisResultMarshaller.java

\* /opt/cola/permits/1882328840\_1704877996.5122967/0/aws-java-sdk-iotevents-1-12-581-sourcesjar/com/amazonaws/services/iotevents/model/DescribeInputRequest.java \*

 /opt/cola/permits/1882328840\_1704877996.5122967/0/aws-java-sdk-iotevents-1-12-581-sourcesjar/com/amazonaws/services/iotevents/model/AssetPropertyVariant.java

\* /opt/cola/permits/1882328840\_1704877996.5122967/0/aws-java-sdk-iotevents-1-12-581-sourcesjar/com/amazonaws/services/iotevents/model/UpdateAlarmModelResult.java

\* /opt/cola/permits/1882328840\_1704877996.5122967/0/aws-java-sdk-iotevents-1-12-581-sourcesjar/com/amazonaws/services/iotevents/model/ListDetectorModelVersionsRequest.java

\* /opt/cola/permits/1882328840\_1704877996.5122967/0/aws-java-sdk-iotevents-1-12-581-sourcesjar/com/amazonaws/services/iotevents/model/transform/DetectorDebugOptionMarshaller.java \* /opt/cola/permits/1882328840\_1704877996.5122967/0/aws-java-sdk-iotevents-1-12-581-sources-

jar/com/amazonaws/services/iotevents/model/transform/DynamoDBActionJsonUnmarshaller.java \*

 /opt/cola/permits/1882328840\_1704877996.5122967/0/aws-java-sdk-iotevents-1-12-581-sourcesjar/com/amazonaws/services/iotevents/model/transform/AlarmCapabilitiesJsonUnmarshaller.java \* /opt/cola/permits/1882328840\_1704877996.5122967/0/aws-java-sdk-iotevents-1-12-581-sourcesjar/com/amazonaws/services/iotevents/model/transform/IotSiteWiseAssetModelPropertyIdentifierMarshaller.java \* /opt/cola/permits/1882328840\_1704877996.5122967/0/aws-java-sdk-iotevents-1-12-581-sourcesjar/com/amazonaws/services/iotevents/model/transform/TagMarshaller.java

\* /opt/cola/permits/1882328840\_1704877996.5122967/0/aws-java-sdk-iotevents-1-12-581-sourcesjar/com/amazonaws/services/iotevents/model/transform/AlarmEventActionsJsonUnmarshaller.java \* /opt/cola/permits/1882328840\_1704877996.5122967/0/aws-java-sdk-iotevents-1-12-581-sourcesjar/com/amazonaws/services/iotevents/model/transform/OnExitLifecycleJsonUnmarshaller.java \* /opt/cola/permits/1882328840\_1704877996.5122967/0/aws-java-sdk-iotevents-1-12-581-sourcesjar/com/amazonaws/services/iotevents/model/transform/ResourceNotFoundExceptionUnmarshaller.java \*

 /opt/cola/permits/1882328840\_1704877996.5122967/0/aws-java-sdk-iotevents-1-12-581-sourcesjar/com/amazonaws/services/iotevents/model/transform/InputConfigurationMarshaller.java \* /opt/cola/permits/1882328840\_1704877996.5122967/0/aws-java-sdk-iotevents-1-12-581-sourcesjar/com/amazonaws/services/iotevents/model/transform/AcknowledgeFlowJsonUnmarshaller.java \* /opt/cola/permits/1882328840\_1704877996.5122967/0/aws-java-sdk-iotevents-1-12-581-sourcesjar/com/amazonaws/services/iotevents/model/transform/EmailRecipientsMarshaller.java \* /opt/cola/permits/1882328840\_1704877996.5122967/0/aws-java-sdk-iotevents-1-12-581-sourcesjar/com/amazonaws/services/iotevents/model/transform/SetTimerActionMarshaller.java \* /opt/cola/permits/1882328840\_1704877996.5122967/0/aws-java-sdk-iotevents-1-12-581-sourcesjar/com/amazonaws/services/iotevents/model/transform/ListAlarmModelsResultJsonUnmarshaller.java \*

 /opt/cola/permits/1882328840\_1704877996.5122967/0/aws-java-sdk-iotevents-1-12-581-sourcesjar/com/amazonaws/services/iotevents/model/EmailConfiguration.java

\* /opt/cola/permits/1882328840\_1704877996.5122967/0/aws-java-sdk-iotevents-1-12-581-sourcesjar/com/amazonaws/services/iotevents/model/NotificationTargetActions.java

\* /opt/cola/permits/1882328840\_1704877996.5122967/0/aws-java-sdk-iotevents-1-12-581-sourcesjar/com/amazonaws/services/iotevents/model/transform/UpdateAlarmModelRequestProtocolMarshaller.java \* /opt/cola/permits/1882328840\_1704877996.5122967/0/aws-java-sdk-iotevents-1-12-581-sourcesjar/com/amazonaws/services/iotevents/model/InputConfiguration.java

\* /opt/cola/permits/1882328840\_1704877996.5122967/0/aws-java-sdk-iotevents-1-12-581-sourcesjar/com/amazonaws/services/iotevents/model/transform/AlarmActionJsonUnmarshaller.java

\* /opt/cola/permits/1882328840\_1704877996.5122967/0/aws-java-sdk-iotevents-1-12-581-sourcesjar/com/amazonaws/services/iotevents/model/transform/NotificationActionMarshaller.java \*

 /opt/cola/permits/1882328840\_1704877996.5122967/0/aws-java-sdk-iotevents-1-12-581-sourcesjar/com/amazonaws/services/iotevents/model/transform/SimpleRuleMarshaller.java

\* /opt/cola/permits/1882328840\_1704877996.5122967/0/aws-java-sdk-iotevents-1-12-581-sourcesjar/com/amazonaws/services/iotevents/model/transform/DescribeDetectorModelAnalysisRequestProtocolMarshaller .java

\* /opt/cola/permits/1882328840\_1704877996.5122967/0/aws-java-sdk-iotevents-1-12-581-sourcesjar/com/amazonaws/services/iotevents/model/transform/EmailRecipientsJsonUnmarshaller.java

\* /opt/cola/permits/1882328840\_1704877996.5122967/0/aws-java-sdk-iotevents-1-12-581-sources-

jar/com/amazonaws/services/iotevents/model/transform/NotificationTargetActionsJsonUnmarshaller.java \* /opt/cola/permits/1882328840\_1704877996.5122967/0/aws-java-sdk-iotevents-1-12-581-sourcesjar/com/amazonaws/services/iotevents/model/transform/StartDetectorModelAnalysisRequestMarshaller.java \* /opt/cola/permits/1882328840\_1704877996.5122967/0/aws-java-sdk-iotevents-1-12-581-sources-

jar/com/amazonaws/services/iotevents/model/transform/ListAlarmModelVersionsResultJsonUnmarshaller.java \*

 /opt/cola/permits/1882328840\_1704877996.5122967/0/aws-java-sdk-iotevents-1-12-581-sourcesjar/com/amazonaws/services/iotevents/model/DescribeInputResult.java

jar/com/amazonaws/services/iotevents/model/transform/UpdateDetectorModelRequestMarshaller.java \* /opt/cola/permits/1882328840\_1704877996.5122967/0/aws-java-sdk-iotevents-1-12-581-sourcesjar/com/amazonaws/services/iotevents/model/transform/AlarmCapabilitiesMarshaller.java \* /opt/cola/permits/1882328840\_1704877996.5122967/0/aws-java-sdk-iotevents-1-12-581-sourcesjar/com/amazonaws/services/iotevents/model/DynamoDBv2Action.java \* /opt/cola/permits/1882328840\_1704877996.5122967/0/aws-java-sdk-iotevents-1-12-581-sourcesjar/com/amazonaws/services/iotevents/model/DetectorDebugOption.java \*

 /opt/cola/permits/1882328840\_1704877996.5122967/0/aws-java-sdk-iotevents-1-12-581-sourcesjar/com/amazonaws/services/iotevents/model/DeleteDetectorModelRequest.java

\* /opt/cola/permits/1882328840\_1704877996.5122967/0/aws-java-sdk-iotevents-1-12-581-sourcesjar/com/amazonaws/services/iotevents/model/transform/StartDetectorModelAnalysisRequestProtocolMarshaller.jav a

\*

\* /opt/cola/permits/1882328840\_1704877996.5122967/0/aws-java-sdk-iotevents-1-12-581-sourcesjar/com/amazonaws/services/iotevents/model/transform/EmailContentMarshaller.java

\* /opt/cola/permits/1882328840\_1704877996.5122967/0/aws-java-sdk-iotevents-1-12-581-sources-

jar/com/amazonaws/services/iotevents/model/transform/UnsupportedOperationExceptionUnmarshaller.java

\* /opt/cola/permits/1882328840\_1704877996.5122967/0/aws-java-sdk-iotevents-1-12-581-sources-

jar/com/amazonaws/services/iotevents/model/transform/AlarmModelSummaryMarshaller.java

\* /opt/cola/permits/1882328840\_1704877996.5122967/0/aws-java-sdk-iotevents-1-12-581-sources-

jar/com/amazonaws/services/iotevents/model/transform/NotificationActionJsonUnmarshaller.java \*

 /opt/cola/permits/1882328840\_1704877996.5122967/0/aws-java-sdk-iotevents-1-12-581-sourcesjar/com/amazonaws/services/iotevents/model/ListDetectorModelVersionsResult.java

\* /opt/cola/permits/1882328840\_1704877996.5122967/0/aws-java-sdk-iotevents-1-12-581-sourcesjar/com/amazonaws/services/iotevents/model/ListInputsRequest.java

\* /opt/cola/permits/1882328840\_1704877996.5122967/0/aws-java-sdk-iotevents-1-12-581-sourcesjar/com/amazonaws/services/iotevents/model/OnEnterLifecycle.java

\* /opt/cola/permits/1882328840\_1704877996.5122967/0/aws-java-sdk-iotevents-1-12-581-sourcesjar/com/amazonaws/services/iotevents/model/transform/DescribeDetectorModelAnalysisResultJsonUnmarshaller.ja va

\* /opt/cola/permits/1882328840\_1704877996.5122967/0/aws-java-sdk-iotevents-1-12-581-sourcesjar/com/amazonaws/services/iotevents/model/transform/AssetPropertyValueMarshaller.java

\* /opt/cola/permits/1882328840\_1704877996.5122967/0/aws-java-sdk-iotevents-1-12-581-sourcesjar/com/amazonaws/services/iotevents/model/transform/UpdateAlarmModelResultJsonUnmarshaller.java \*

 /opt/cola/permits/1882328840\_1704877996.5122967/0/aws-java-sdk-iotevents-1-12-581-sourcesjar/com/amazonaws/services/iotevents/model/AlarmModelVersionStatus.java

\* /opt/cola/permits/1882328840\_1704877996.5122967/0/aws-java-sdk-iotevents-1-12-581-sourcesjar/com/amazonaws/services/iotevents/model/transform/CreateAlarmModelRequestProtocolMarshaller.java \* /opt/cola/permits/1882328840\_1704877996.5122967/0/aws-java-sdk-iotevents-1-12-581-sourcesjar/com/amazonaws/services/iotevents/model/transform/IotSiteWiseActionJsonUnmarshaller.java \* /opt/cola/permits/1882328840\_1704877996.5122967/0/aws-java-sdk-iotevents-1-12-581-sourcesjar/com/amazonaws/services/iotevents/model/transform/IotEventsInputIdentifierJsonUnmarshaller.java \* /opt/cola/permits/1882328840\_1704877996.5122967/0/aws-java-sdk-iotevents-1-12-581-sourcesjar/com/amazonaws/services/iotevents/model/OnInputLifecycle.java

 /opt/cola/permits/1882328840\_1704877996.5122967/0/aws-java-sdk-iotevents-1-12-581-sourcesjar/com/amazonaws/services/iotevents/model/transform/DetectorModelSummaryMarshaller.java

\* /opt/cola/permits/1882328840\_1704877996.5122967/0/aws-java-sdk-iotevents-1-12-581-sourcesjar/com/amazonaws/services/iotevents/model/SimpleRule.java

\* /opt/cola/permits/1882328840\_1704877996.5122967/0/aws-java-sdk-iotevents-1-12-581-sourcesjar/com/amazonaws/services/iotevents/model/transform/CreateInputRequestProtocolMarshaller.java \* /opt/cola/permits/1882328840\_1704877996.5122967/0/aws-java-sdk-iotevents-1-12-581-sourcesjar/com/amazonaws/services/iotevents/model/ServiceUnavailableException.java

\* /opt/cola/permits/1882328840\_1704877996.5122967/0/aws-java-sdk-iotevents-1-12-581-sourcesjar/com/amazonaws/services/iotevents/model/transform/AlarmRuleJsonUnmarshaller.java

\* /opt/cola/permits/1882328840\_1704877996.5122967/0/aws-java-sdk-iotevents-1-12-581-sourcesjar/com/amazonaws/services/iotevents/model/UpdateAlarmModelRequest.java

 /opt/cola/permits/1882328840\_1704877996.5122967/0/aws-java-sdk-iotevents-1-12-581-sourcesjar/com/amazonaws/services/iotevents/model/transform/ActionMarshaller.java

\*

\* /opt/cola/permits/1882328840\_1704877996.5122967/0/aws-java-sdk-iotevents-1-12-581-sourcesjar/com/amazonaws/services/iotevents/model/transform/DetectorModelMarshaller.java

\* /opt/cola/permits/1882328840\_1704877996.5122967/0/aws-java-sdk-iotevents-1-12-581-sourcesjar/com/amazonaws/services/iotevents/model/transform/SMSConfigurationMarshaller.java

\* /opt/cola/permits/1882328840\_1704877996.5122967/0/aws-java-sdk-iotevents-1-12-581-sourcesjar/com/amazonaws/services/iotevents/model/ListAlarmModelVersionsResult.java

\* /opt/cola/permits/1882328840\_1704877996.5122967/0/aws-java-sdk-iotevents-1-12-581-sourcesjar/com/amazonaws/services/iotevents/model/InputSummary.java

\* /opt/cola/permits/1882328840\_1704877996.5122967/0/aws-java-sdk-iotevents-1-12-581-sourcesjar/com/amazonaws/services/iotevents/model/transform/SetTimerActionJsonUnmarshaller.java \*

 /opt/cola/permits/1882328840\_1704877996.5122967/0/aws-java-sdk-iotevents-1-12-581-sourcesjar/com/amazonaws/services/iotevents/model/AcknowledgeFlow.java

\* /opt/cola/permits/1882328840\_1704877996.5122967/0/aws-java-sdk-iotevents-1-12-581-sourcesjar/com/amazonaws/services/iotevents/model/transform/FirehoseActionJsonUnmarshaller.java

\* /opt/cola/permits/1882328840\_1704877996.5122967/0/aws-java-sdk-iotevents-1-12-581-sourcesjar/com/amazonaws/services/iotevents/AWSIoTEventsAsyncClientBuilder.java

\* /opt/cola/permits/1882328840\_1704877996.5122967/0/aws-java-sdk-iotevents-1-12-581-sourcesjar/com/amazonaws/services/iotevents/model/transform/AlarmActionMarshaller.java

\* /opt/cola/permits/1882328840\_1704877996.5122967/0/aws-java-sdk-iotevents-1-12-581-sourcesjar/com/amazonaws/services/iotevents/model/ListInputRoutingsResult.java

\* /opt/cola/permits/1882328840\_1704877996.5122967/0/aws-java-sdk-iotevents-1-12-581-sourcesjar/com/amazonaws/services/iotevents/model/transform/CreateDetectorModelRequestMarshaller.java \*

 /opt/cola/permits/1882328840\_1704877996.5122967/0/aws-java-sdk-iotevents-1-12-581-sourcesjar/com/amazonaws/services/iotevents/model/ComparisonOperator.java

\* /opt/cola/permits/1882328840\_1704877996.5122967/0/aws-java-sdk-iotevents-1-12-581-sources-

jar/com/amazonaws/services/iotevents/model/transform/DescribeDetectorModelRequestProtocolMarshaller.java

\* /opt/cola/permits/1882328840\_1704877996.5122967/0/aws-java-sdk-iotevents-1-12-581-sources-

jar/com/amazonaws/services/iotevents/model/transform/SetVariableActionMarshaller.java

\* /opt/cola/permits/1882328840\_1704877996.5122967/0/aws-java-sdk-iotevents-1-12-581-sourcesjar/com/amazonaws/services/iotevents/model/NotificationAction.java

jar/com/amazonaws/services/iotevents/model/transform/IotSiteWiseActionMarshaller.java \*

 /opt/cola/permits/1882328840\_1704877996.5122967/0/aws-java-sdk-iotevents-1-12-581-sourcesjar/com/amazonaws/services/iotevents/model/Attribute.java

\* /opt/cola/permits/1882328840\_1704877996.5122967/0/aws-java-sdk-iotevents-1-12-581-sourcesjar/com/amazonaws/services/iotevents/model/transform/UpdateInputRequestProtocolMarshaller.java \* /opt/cola/permits/1882328840\_1704877996.5122967/0/aws-java-sdk-iotevents-1-12-581-sourcesjar/com/amazonaws/services/iotevents/model/IotSiteWiseAssetModelPropertyIdentifier.java \* /opt/cola/permits/1882328840\_1704877996.5122967/0/aws-java-sdk-iotevents-1-12-581-sourcesjar/com/amazonaws/services/iotevents/model/transform/DetectorModelDefinitionMarshaller.java \* /opt/cola/permits/1882328840\_1704877996.5122967/0/aws-java-sdk-iotevents-1-12-581-sourcesjar/com/amazonaws/services/iotevents/model/transform/AlarmModelSummaryJsonUnmarshaller.java \* /opt/cola/permits/1882328840\_1704877996.5122967/0/aws-java-sdk-iotevents-1-12-581-sourcesjar/com/amazonaws/services/iotevents/model/transform/SSOIdentityJsonUnmarshaller.java \*

 /opt/cola/permits/1882328840\_1704877996.5122967/0/aws-java-sdk-iotevents-1-12-581-sourcesjar/com/amazonaws/services/iotevents/model/transform/CreateInputResultJsonUnmarshaller.java \* /opt/cola/permits/1882328840\_1704877996.5122967/0/aws-java-sdk-iotevents-1-12-581-sourcesjar/com/amazonaws/services/iotevents/model/UpdateDetectorModelResult.java

\* /opt/cola/permits/1882328840\_1704877996.5122967/0/aws-java-sdk-iotevents-1-12-581-sourcesjar/com/amazonaws/services/iotevents/model/ResourceInUseException.java

\* /opt/cola/permits/1882328840\_1704877996.5122967/0/aws-java-sdk-iotevents-1-12-581-sourcesjar/com/amazonaws/services/iotevents/model/ListTagsForResourceResult.java

\* /opt/cola/permits/1882328840\_1704877996.5122967/0/aws-java-sdk-iotevents-1-12-581-sourcesjar/com/amazonaws/services/iotevents/model/transform/DeleteAlarmModelRequestProtocolMarshaller.java \* /opt/cola/permits/1882328840\_1704877996.5122967/0/aws-java-sdk-iotevents-1-12-581-sourcesjar/com/amazonaws/services/iotevents/model/transform/DescribeAlarmModelResultJsonUnmarshaller.java \*

 /opt/cola/permits/1882328840\_1704877996.5122967/0/aws-java-sdk-iotevents-1-12-581-sourcesjar/com/amazonaws/services/iotevents/model/AWSIoTEventsException.java

\* /opt/cola/permits/1882328840\_1704877996.5122967/0/aws-java-sdk-iotevents-1-12-581-sourcesjar/com/amazonaws/services/iotevents/model/transform/LambdaActionJsonUnmarshaller.java \* /opt/cola/permits/1882328840\_1704877996.5122967/0/aws-java-sdk-iotevents-1-12-581-sourcesjar/com/amazonaws/services/iotevents/model/transform/ListAlarmModelVersionsRequestProtocolMarshaller.java \* /opt/cola/permits/1882328840\_1704877996.5122967/0/aws-java-sdk-iotevents-1-12-581-sourcesjar/com/amazonaws/services/iotevents/model/transform/ListInputsRequestMarshaller.java \* /opt/cola/permits/1882328840\_1704877996.5122967/0/aws-java-sdk-iotevents-1-12-581-sourcesjar/com/amazonaws/services/iotevents/model/transform/AnalysisResultJsonUnmarshaller.java \*

 /opt/cola/permits/1882328840\_1704877996.5122967/0/aws-java-sdk-iotevents-1-12-581-sourcesjar/com/amazonaws/services/iotevents/model/transform/StateJsonUnmarshaller.java \* /opt/cola/permits/1882328840\_1704877996.5122967/0/aws-java-sdk-iotevents-1-12-581-sourcesjar/com/amazonaws/services/iotevents/model/transform/EmailContentJsonUnmarshaller.java \* /opt/cola/permits/1882328840\_1704877996.5122967/0/aws-java-sdk-iotevents-1-12-581-sourcesjar/com/amazonaws/services/iotevents/model/transform/DescribeDetectorModelAnalysisRequestMarshaller.java \* /opt/cola/permits/1882328840\_1704877996.5122967/0/aws-java-sdk-iotevents-1-12-581-sourcesjar/com/amazonaws/services/iotevents/model/IotEventsInputIdentifier.java \* /opt/cola/permits/1882328840\_1704877996.5122967/0/aws-java-sdk-iotevents-1-12-581-sourcesjar/com/amazonaws/services/iotevents/model/transform/DetectorModelJsonUnmarshaller.java \* /opt/cola/permits/1882328840\_1704877996.5122967/0/aws-java-sdk-iotevents-1-12-581-sourcesjar/com/amazonaws/services/iotevents/model/UpdateInputResult.java

 /opt/cola/permits/1882328840\_1704877996.5122967/0/aws-java-sdk-iotevents-1-12-581-sourcesjar/com/amazonaws/services/iotevents/model/transform/CreateAlarmModelRequestMarshaller.java \* /opt/cola/permits/1882328840\_1704877996.5122967/0/aws-java-sdk-iotevents-1-12-581-sourcesjar/com/amazonaws/services/iotevents/model/CreateDetectorModelRequest.java

\* /opt/cola/permits/1882328840\_1704877996.5122967/0/aws-java-sdk-iotevents-1-12-581-sourcesjar/com/amazonaws/services/iotevents/model/SetVariableAction.java

\* /opt/cola/permits/1882328840\_1704877996.5122967/0/aws-java-sdk-iotevents-1-12-581-sourcesjar/com/amazonaws/services/iotevents/model/transform/EmailConfigurationJsonUnmarshaller.java \* /opt/cola/permits/1882328840\_1704877996.5122967/0/aws-java-sdk-iotevents-1-12-581-sourcesjar/com/amazonaws/services/iotevents/model/DeleteAlarmModelRequest.java

\* /opt/cola/permits/1882328840\_1704877996.5122967/0/aws-java-sdk-iotevents-1-12-581-sourcesjar/com/amazonaws/services/iotevents/model/transform/DeleteInputRequestProtocolMarshaller.java \*

 /opt/cola/permits/1882328840\_1704877996.5122967/0/aws-java-sdk-iotevents-1-12-581-sourcesjar/com/amazonaws/services/iotevents/model/CreateDetectorModelResult.java

\* /opt/cola/permits/1882328840\_1704877996.5122967/0/aws-java-sdk-iotevents-1-12-581-sourcesjar/com/amazonaws/services/iotevents/model/State.java

\* /opt/cola/permits/1882328840\_1704877996.5122967/0/aws-java-sdk-iotevents-1-12-581-sourcesjar/com/amazonaws/services/iotevents/model/transform/SetVariableActionJsonUnmarshaller.java \* /opt/cola/permits/1882328840\_1704877996.5122967/0/aws-java-sdk-iotevents-1-12-581-sourcesjar/com/amazonaws/services/iotevents/model/transform/DetectorModelSummaryJsonUnmarshaller.java \* /opt/cola/permits/1882328840\_1704877996.5122967/0/aws-java-sdk-iotevents-1-12-581-sourcesjar/com/amazonaws/services/iotevents/model/InputDefinition.java

\* /opt/cola/permits/1882328840\_1704877996.5122967/0/aws-java-sdk-iotevents-1-12-581-sourcesjar/com/amazonaws/services/iotevents/model/ResetTimerAction.java \*

 /opt/cola/permits/1882328840\_1704877996.5122967/0/aws-java-sdk-iotevents-1-12-581-sourcesjar/com/amazonaws/services/iotevents/model/AlarmModelSummary.java

\* /opt/cola/permits/1882328840\_1704877996.5122967/0/aws-java-sdk-iotevents-1-12-581-sourcesjar/com/amazonaws/services/iotevents/model/transform/DescribeAlarmModelRequestProtocolMarshaller.java \* /opt/cola/permits/1882328840\_1704877996.5122967/0/aws-java-sdk-iotevents-1-12-581-sourcesjar/com/amazonaws/services/iotevents/model/transform/AlarmModelVersionSummaryMarshaller.java

\* /opt/cola/permits/1882328840\_1704877996.5122967/0/aws-java-sdk-iotevents-1-12-581-sourcesjar/com/amazonaws/services/iotevents/model/TagResourceRequest.java

\* /opt/cola/permits/1882328840\_1704877996.5122967/0/aws-java-sdk-iotevents-1-12-581-sourcesjar/com/amazonaws/services/iotevents/model/DetectorModelSummary.java

\* /opt/cola/permits/1882328840\_1704877996.5122967/0/aws-java-sdk-iotevents-1-12-581-sourcesjar/com/amazonaws/services/iotevents/model/EvaluationMethod.java

\*

\*

 /opt/cola/permits/1882328840\_1704877996.5122967/0/aws-java-sdk-iotevents-1-12-581-sourcesjar/com/amazonaws/services/iotevents/model/transform/InputJsonUnmarshaller.java

\* /opt/cola/permits/1882328840\_1704877996.5122967/0/aws-java-sdk-iotevents-1-12-581-sources-

jar/com/amazonaws/services/iotevents/model/transform/ThrottlingExceptionUnmarshaller.java

jar/com/amazonaws/services/iotevents/model/transform/DynamoDBv2ActionJsonUnmarshaller.java \* /opt/cola/permits/1882328840\_1704877996.5122967/0/aws-java-sdk-iotevents-1-12-581-sourcesjar/com/amazonaws/services/iotevents/model/transform/AcknowledgeFlowMarshaller.java \* /opt/cola/permits/1882328840\_1704877996.5122967/0/aws-java-sdk-iotevents-1-12-581-sourcesjar/com/amazonaws/services/iotevents/model/IotSiteWiseInputIdentifier.java \*

 /opt/cola/permits/1882328840\_1704877996.5122967/0/aws-java-sdk-iotevents-1-12-581-sourcesjar/com/amazonaws/services/iotevents/model/transform/IotEventsActionJsonUnmarshaller.java \* /opt/cola/permits/1882328840\_1704877996.5122967/0/aws-java-sdk-iotevents-1-12-581-sourcesjar/com/amazonaws/services/iotevents/model/transform/CreateAlarmModelResultJsonUnmarshaller.java \* /opt/cola/permits/1882328840\_1704877996.5122967/0/aws-java-sdk-iotevents-1-12-581-sourcesjar/com/amazonaws/services/iotevents/model/transform/InputIdentifierMarshaller.java

\* /opt/cola/permits/1882328840\_1704877996.5122967/0/aws-java-sdk-iotevents-1-12-581-sourcesjar/com/amazonaws/services/iotevents/model/SetTimerAction.java

\* /opt/cola/permits/1882328840\_1704877996.5122967/0/aws-java-sdk-iotevents-1-12-581-sourcesjar/com/amazonaws/services/iotevents/model/AnalysisStatus.java

\* /opt/cola/permits/1882328840\_1704877996.5122967/0/aws-java-sdk-iotevents-1-12-581-sourcesjar/com/amazonaws/services/iotevents/model/transform/TagResourceRequestMarshaller.java \*

 /opt/cola/permits/1882328840\_1704877996.5122967/0/aws-java-sdk-iotevents-1-12-581-sourcesjar/com/amazonaws/services/iotevents/model/SMSConfiguration.java

\* /opt/cola/permits/1882328840\_1704877996.5122967/0/aws-java-sdk-iotevents-1-12-581-sourcesjar/com/amazonaws/services/iotevents/model/transform/LoggingOptionsJsonUnmarshaller.java \* /opt/cola/permits/1882328840\_1704877996.5122967/0/aws-java-sdk-iotevents-1-12-581-sourcesjar/com/amazonaws/services/iotevents/model/transform/CreateInputRequestMarshaller.java \* /opt/cola/permits/1882328840\_1704877996.5122967/0/aws-java-sdk-iotevents-1-12-581-sourcesjar/com/amazonaws/services/iotevents/model/CreateInputResult.java

\* /opt/cola/permits/1882328840\_1704877996.5122967/0/aws-java-sdk-iotevents-1-12-581-sourcesjar/com/amazonaws/services/iotevents/model/transform/DescribeAlarmModelRequestMarshaller.java \* /opt/cola/permits/1882328840\_1704877996.5122967/0/aws-java-sdk-iotevents-1-12-581-sourcesjar/com/amazonaws/services/iotevents/model/PutLoggingOptionsResult.java

\* /opt/cola/permits/1882328840\_1704877996.5122967/0/aws-java-sdk-iotevents-1-12-581-sourcesjar/com/amazonaws/services/iotevents/model/transform/DescribeLoggingOptionsRequestProtocolMarshaller.java \* /opt/cola/permits/1882328840\_1704877996.5122967/0/aws-java-sdk-iotevents-1-12-581-sourcesjar/com/amazonaws/services/iotevents/model/transform/InitializationConfigurationMarshaller.java \* /opt/cola/permits/1882328840\_1704877996.5122967/0/aws-java-sdk-iotevents-1-12-581-sources-

jar/com/amazonaws/services/iotevents/model/transform/TransitionEventMarshaller.java \* /opt/cola/permits/1882328840\_1704877996.5122967/0/aws-java-sdk-iotevents-1-12-581-sources-

jar/com/amazonaws/services/iotevents/model/transform/TransitionEventJsonUnmarshaller.java \* /opt/cola/permits/1882328840\_1704877996.5122967/0/aws-java-sdk-iotevents-1-12-581-sourcesjar/com/amazonaws/services/iotevents/model/ResourceNotFoundException.java

\* /opt/cola/permits/1882328840\_1704877996.5122967/0/aws-java-sdk-iotevents-1-12-581-sourcesjar/com/amazonaws/services/iotevents/model/transform/PutLoggingOptionsRequestMarshaller.java \*

 /opt/cola/permits/1882328840\_1704877996.5122967/0/aws-java-sdk-iotevents-1-12-581-sourcesjar/com/amazonaws/services/iotevents/model/InternalFailureException.java

jar/com/amazonaws/services/iotevents/model/AnalysisResult.java

\* /opt/cola/permits/1882328840\_1704877996.5122967/0/aws-java-sdk-iotevents-1-12-581-sourcesjar/com/amazonaws/services/iotevents/model/SqsAction.java

\* /opt/cola/permits/1882328840\_1704877996.5122967/0/aws-java-sdk-iotevents-1-12-581-sourcesjar/com/amazonaws/services/iotevents/model/transform/ListDetectorModelVersionsResultJsonUnmarshaller.java \* /opt/cola/permits/1882328840\_1704877996.5122967/0/aws-java-sdk-iotevents-1-12-581-sourcesjar/com/amazonaws/services/iotevents/model/transform/UpdateDetectorModelRequestProtocolMarshaller.java \*

 /opt/cola/permits/1882328840\_1704877996.5122967/0/aws-java-sdk-iotevents-1-12-581-sourcesjar/com/amazonaws/services/iotevents/model/DetectorModelVersionStatus.java

\* /opt/cola/permits/1882328840\_1704877996.5122967/0/aws-java-sdk-iotevents-1-12-581-sourcesjar/com/amazonaws/services/iotevents/model/transform/RoutedResourceMarshaller.java \* /opt/cola/permits/1882328840\_1704877996.5122967/0/aws-java-sdk-iotevents-1-12-581-sourcesjar/com/amazonaws/services/iotevents/model/transform/CreateDetectorModelResultJsonUnmarshaller.java \* /opt/cola/permits/1882328840\_1704877996.5122967/0/aws-java-sdk-iotevents-1-12-581-sources-

jar/com/amazonaws/services/iotevents/model/transform/ListDetectorModelVersionsRequestMarshaller.java

\* /opt/cola/permits/1882328840\_1704877996.5122967/0/aws-java-sdk-iotevents-1-12-581-sources-

jar/com/amazonaws/services/iotevents/model/transform/InputDefinitionJsonUnmarshaller.java

\* /opt/cola/permits/1882328840\_1704877996.5122967/0/aws-java-sdk-iotevents-1-12-581-sources-

jar/com/amazonaws/services/iotevents/model/transform/EventJsonUnmarshaller.java

\*

 /opt/cola/permits/1882328840\_1704877996.5122967/0/aws-java-sdk-iotevents-1-12-581-sourcesjar/com/amazonaws/services/iotevents/model/AlarmRule.java

\* /opt/cola/permits/1882328840\_1704877996.5122967/0/aws-java-sdk-iotevents-1-12-581-sourcesjar/com/amazonaws/services/iotevents/model/transform/DescribeLoggingOptionsResultJsonUnmarshaller.java \* /opt/cola/permits/1882328840\_1704877996.5122967/0/aws-java-sdk-iotevents-1-12-581-sourcesjar/com/amazonaws/services/iotevents/model/DeleteInputRequest.java

\* /opt/cola/permits/1882328840\_1704877996.5122967/0/aws-java-sdk-iotevents-1-12-581-sourcesjar/com/amazonaws/services/iotevents/model/ListAlarmModelsRequest.java

\* /opt/cola/permits/1882328840\_1704877996.5122967/0/aws-java-sdk-iotevents-1-12-581-sourcesjar/com/amazonaws/services/iotevents/model/ListInputsResult.java

\* /opt/cola/permits/1882328840\_1704877996.5122967/0/aws-java-sdk-iotevents-1-12-581-sourcesjar/com/amazonaws/services/iotevents/model/transform/IotTopicPublishActionMarshaller.java \*

 /opt/cola/permits/1882328840\_1704877996.5122967/0/aws-java-sdk-iotevents-1-12-581-sourcesjar/com/amazonaws/services/iotevents/model/SSOIdentity.java

\* /opt/cola/permits/1882328840\_1704877996.5122967/0/aws-java-sdk-iotevents-1-12-581-sourcesjar/com/amazonaws/services/iotevents/model/PutLoggingOptionsRequest.java

\* /opt/cola/permits/1882328840\_1704877996.5122967/0/aws-java-sdk-iotevents-1-12-581-sourcesjar/com/amazonaws/services/iotevents/model/DescribeDetectorModelRequest.java

\* /opt/cola/permits/1882328840\_1704877996.5122967/0/aws-java-sdk-iotevents-1-12-581-sourcesjar/com/amazonaws/services/iotevents/model/DescribeDetectorModelAnalysisRequest.java

\* /opt/cola/permits/1882328840\_1704877996.5122967/0/aws-java-sdk-iotevents-1-12-581-sourcesjar/com/amazonaws/services/iotevents/model/AlarmModelVersionSummary.java

\* /opt/cola/permits/1882328840\_1704877996.5122967/0/aws-java-sdk-iotevents-1-12-581-sourcesjar/com/amazonaws/services/iotevents/model/transform/RecipientDetailMarshaller.java \*

 /opt/cola/permits/1882328840\_1704877996.5122967/0/aws-java-sdk-iotevents-1-12-581-sourcesjar/com/amazonaws/services/iotevents/model/transform/UpdateInputResultJsonUnmarshaller.java \* /opt/cola/permits/1882328840\_1704877996.5122967/0/aws-java-sdk-iotevents-1-12-581-sourcesjar/com/amazonaws/services/iotevents/model/Action.java

\* /opt/cola/permits/1882328840\_1704877996.5122967/0/aws-java-sdk-iotevents-1-12-581-sourcesjar/com/amazonaws/services/iotevents/model/transform/RecipientDetailJsonUnmarshaller.java \* /opt/cola/permits/1882328840\_1704877996.5122967/0/aws-java-sdk-iotevents-1-12-581-sourcesjar/com/amazonaws/services/iotevents/model/transform/IotEventsActionMarshaller.java

\* /opt/cola/permits/1882328840\_1704877996.5122967/0/aws-java-sdk-iotevents-1-12-581-sourcesjar/com/amazonaws/services/iotevents/AbstractAWSIoTEventsAsync.java

\* /opt/cola/permits/1882328840\_1704877996.5122967/0/aws-java-sdk-iotevents-1-12-581-sourcesjar/com/amazonaws/services/iotevents/AWSIoTEvents.java

\*

 /opt/cola/permits/1882328840\_1704877996.5122967/0/aws-java-sdk-iotevents-1-12-581-sourcesjar/com/amazonaws/services/iotevents/model/GetDetectorModelAnalysisResultsResult.java \* /opt/cola/permits/1882328840\_1704877996.5122967/0/aws-java-sdk-iotevents-1-12-581-sourcesjar/com/amazonaws/services/iotevents/model/StartDetectorModelAnalysisRequest.java \* /opt/cola/permits/1882328840\_1704877996.5122967/0/aws-java-sdk-iotevents-1-12-581-sourcesjar/com/amazonaws/services/iotevents/model/transform/AssetPropertyTimestampJsonUnmarshaller.java \* /opt/cola/permits/1882328840\_1704877996.5122967/0/aws-java-sdk-iotevents-1-12-581-sourcesjar/com/amazonaws/services/iotevents/model/transform/RoutedResourceJsonUnmarshaller.java \* /opt/cola/permits/1882328840\_1704877996.5122967/0/aws-java-sdk-iotevents-1-12-581-sourcesjar/com/amazonaws/services/iotevents/model/transform/PutLoggingOptionsRequestProtocolMarshaller.java \*

 /opt/cola/permits/1882328840\_1704877996.5122967/0/aws-java-sdk-iotevents-1-12-581-sourcesjar/com/amazonaws/services/iotevents/model/ListInputRoutingsRequest.java

\* /opt/cola/permits/1882328840\_1704877996.5122967/0/aws-java-sdk-iotevents-1-12-581-sourcesjar/com/amazonaws/services/iotevents/model/transform/AlarmRuleMarshaller.java

\* /opt/cola/permits/1882328840\_1704877996.5122967/0/aws-java-sdk-iotevents-1-12-581-sourcesjar/com/amazonaws/services/iotevents/model/transform/OnExitLifecycleMarshaller.java

\* /opt/cola/permits/1882328840\_1704877996.5122967/0/aws-java-sdk-iotevents-1-12-581-sourcesjar/com/amazonaws/services/iotevents/model/SNSTopicPublishAction.java

\* /opt/cola/permits/1882328840\_1704877996.5122967/0/aws-java-sdk-iotevents-1-12-581-sourcesjar/com/amazonaws/services/iotevents/model/transform/DescribeInputRequestMarshaller.java \* /opt/cola/permits/1882328840\_1704877996.5122967/0/aws-java-sdk-iotevents-1-12-581-sourcesjar/com/amazonaws/services/iotevents/model/transform/TagResourceResultJsonUnmarshaller.java \*

 /opt/cola/permits/1882328840\_1704877996.5122967/0/aws-java-sdk-iotevents-1-12-581-sourcesjar/com/amazonaws/services/iotevents/model/transform/PayloadJsonUnmarshaller.java \* /opt/cola/permits/1882328840\_1704877996.5122967/0/aws-java-sdk-iotevents-1-12-581-sourcesjar/com/amazonaws/services/iotevents/model/transform/ResetTimerActionJsonUnmarshaller.java \* /opt/cola/permits/1882328840\_1704877996.5122967/0/aws-java-sdk-iotevents-1-12-581-sourcesjar/com/amazonaws/services/iotevents/model/transform/DetectorModelDefinitionJsonUnmarshaller.java \* /opt/cola/permits/1882328840\_1704877996.5122967/0/aws-java-sdk-iotevents-1-12-581-sourcesjar/com/amazonaws/services/iotevents/model/transform/AnalysisResultLocationMarshaller.java \* /opt/cola/permits/1882328840\_1704877996.5122967/0/aws-java-sdk-iotevents-1-12-581-sourcesjar/com/amazonaws/services/iotevents/model/InvalidRequestException.java

jar/com/amazonaws/services/iotevents/model/transform/IotEventsInputIdentifierMarshaller.java \*

 /opt/cola/permits/1882328840\_1704877996.5122967/0/aws-java-sdk-iotevents-1-12-581-sourcesjar/com/amazonaws/services/iotevents/model/EmailContent.java

\* /opt/cola/permits/1882328840\_1704877996.5122967/0/aws-java-sdk-iotevents-1-12-581-sourcesjar/com/amazonaws/services/iotevents/model/transform/DeleteAlarmModelRequestMarshaller.java \* /opt/cola/permits/1882328840\_1704877996.5122967/0/aws-java-sdk-iotevents-1-12-581-sourcesjar/com/amazonaws/services/iotevents/model/DescribeDetectorModelResult.java

\* /opt/cola/permits/1882328840\_1704877996.5122967/0/aws-java-sdk-iotevents-1-12-581-sourcesjar/com/amazonaws/services/iotevents/model/transform/NotificationTargetActionsMarshaller.java \* /opt/cola/permits/1882328840\_1704877996.5122967/0/aws-java-sdk-iotevents-1-12-581-sourcesjar/com/amazonaws/services/iotevents/model/transform/DeleteDetectorModelRequestProtocolMarshaller.java \*

 /opt/cola/permits/1882328840\_1704877996.5122967/0/aws-java-sdk-iotevents-1-12-581-sourcesjar/com/amazonaws/services/iotevents/model/AssetPropertyTimestamp.java

\* /opt/cola/permits/1882328840\_1704877996.5122967/0/aws-java-sdk-iotevents-1-12-581-sourcesjar/com/amazonaws/services/iotevents/model/transform/DescribeInputResultJsonUnmarshaller.java \* /opt/cola/permits/1882328840\_1704877996.5122967/0/aws-java-sdk-iotevents-1-12-581-sourcesjar/com/amazonaws/services/iotevents/model/transform/DetectorModelVersionSummaryMarshaller.java \* /opt/cola/permits/1882328840\_1704877996.5122967/0/aws-java-sdk-iotevents-1-12-581-sourcesjar/com/amazonaws/services/iotevents/model/transform/InputConfigurationJsonUnmarshaller.java \* /opt/cola/permits/1882328840\_1704877996.5122967/0/aws-java-sdk-iotevents-1-12-581-sourcesjar/com/amazonaws/services/iotevents/model/AlarmEventActions.java

\* /opt/cola/permits/1882328840\_1704877996.5122967/0/aws-java-sdk-iotevents-1-12-581-sourcesjar/com/amazonaws/services/iotevents/model/transform/StateMarshaller.java \*

 /opt/cola/permits/1882328840\_1704877996.5122967/0/aws-java-sdk-iotevents-1-12-581-sourcesjar/com/amazonaws/services/iotevents/model/transform/AlarmEventActionsMarshaller.java \* /opt/cola/permits/1882328840\_1704877996.5122967/0/aws-java-sdk-iotevents-1-12-581-sourcesjar/com/amazonaws/services/iotevents/model/transform/UpdateInputRequestMarshaller.java \* /opt/cola/permits/1882328840\_1704877996.5122967/0/aws-java-sdk-iotevents-1-12-581-sourcesjar/com/amazonaws/services/iotevents/model/transform/ListDetectorModelVersionsRequestProtocolMarshaller.java \* /opt/cola/permits/1882328840\_1704877996.5122967/0/aws-java-sdk-iotevents-1-12-581-sourcesjar/com/amazonaws/services/iotevents/model/transform/ListInputsResultJsonUnmarshaller.java \* /opt/cola/permits/1882328840\_1704877996.5122967/0/aws-java-sdk-iotevents-1-12-581-sourcesjar/com/amazonaws/services/iotevents/model/DetectorModelConfiguration.java \*

 /opt/cola/permits/1882328840\_1704877996.5122967/0/aws-java-sdk-iotevents-1-12-581-sourcesjar/com/amazonaws/services/iotevents/model/transform/SqsActionJsonUnmarshaller.java \* /opt/cola/permits/1882328840\_1704877996.5122967/0/aws-java-sdk-iotevents-1-12-581-sourcesjar/com/amazonaws/services/iotevents/model/transform/InputIdentifierJsonUnmarshaller.java \* /opt/cola/permits/1882328840\_1704877996.5122967/0/aws-java-sdk-iotevents-1-12-581-sourcesjar/com/amazonaws/services/iotevents/model/Event.java

\* /opt/cola/permits/1882328840\_1704877996.5122967/0/aws-java-sdk-iotevents-1-12-581-sourcesjar/com/amazonaws/services/iotevents/model/LimitExceededException.java

\* /opt/cola/permits/1882328840\_1704877996.5122967/0/aws-java-sdk-iotevents-1-12-581-sourcesjar/com/amazonaws/services/iotevents/model/transform/LimitExceededExceptionUnmarshaller.java \* /opt/cola/permits/1882328840\_1704877996.5122967/0/aws-java-sdk-iotevents-1-12-581-sourcesjar/com/amazonaws/services/iotevents/model/StartDetectorModelAnalysisResult.java \*

 /opt/cola/permits/1882328840\_1704877996.5122967/0/aws-java-sdk-iotevents-1-12-581-sourcesjar/com/amazonaws/services/iotevents/model/LoggingOptions.java

\* /opt/cola/permits/1882328840\_1704877996.5122967/0/aws-java-sdk-iotevents-1-12-581-sourcesjar/com/amazonaws/services/iotevents/model/IotEventsAction.java

\* /opt/cola/permits/1882328840\_1704877996.5122967/0/aws-java-sdk-iotevents-1-12-581-sourcesjar/com/amazonaws/services/iotevents/model/transform/AlarmModelVersionSummaryJsonUnmarshaller.java \* /opt/cola/permits/1882328840\_1704877996.5122967/0/aws-java-sdk-iotevents-1-12-581-sourcesjar/com/amazonaws/services/iotevents/model/ListAlarmModelVersionsRequest.java

\* /opt/cola/permits/1882328840\_1704877996.5122967/0/aws-java-sdk-iotevents-1-12-581-sourcesjar/com/amazonaws/services/iotevents/model/DetectorModel.java

\* /opt/cola/permits/1882328840\_1704877996.5122967/0/aws-java-sdk-iotevents-1-12-581-sourcesjar/com/amazonaws/services/iotevents/model/transform/InternalFailureExceptionUnmarshaller.java \*

 /opt/cola/permits/1882328840\_1704877996.5122967/0/aws-java-sdk-iotevents-1-12-581-sourcesjar/com/amazonaws/services/iotevents/model/transform/PutLoggingOptionsResultJsonUnmarshaller.java \* /opt/cola/permits/1882328840\_1704877996.5122967/0/aws-java-sdk-iotevents-1-12-581-sourcesjar/com/amazonaws/services/iotevents/model/transform/LoggingOptionsMarshaller.java

\* /opt/cola/permits/1882328840\_1704877996.5122967/0/aws-java-sdk-iotevents-1-12-581-sourcesjar/com/amazonaws/services/iotevents/model/DescribeLoggingOptionsRequest.java

\* /opt/cola/permits/1882328840\_1704877996.5122967/0/aws-java-sdk-iotevents-1-12-581-sourcesjar/com/amazonaws/services/iotevents/model/transform/AssetPropertyValueJsonUnmarshaller.java \* /opt/cola/permits/1882328840\_1704877996.5122967/0/aws-java-sdk-iotevents-1-12-581-sourcesjar/com/amazonaws/services/iotevents/model/InputStatus.java

\* /opt/cola/permits/1882328840\_1704877996.5122967/0/aws-java-sdk-iotevents-1-12-581-sourcesjar/com/amazonaws/services/iotevents/model/DeleteAlarmModelResult.java

\*

 /opt/cola/permits/1882328840\_1704877996.5122967/0/aws-java-sdk-iotevents-1-12-581-sourcesjar/com/amazonaws/services/iotevents/model/transform/TagJsonUnmarshaller.java

\* /opt/cola/permits/1882328840\_1704877996.5122967/0/aws-java-sdk-iotevents-1-12-581-sourcesjar/com/amazonaws/services/iotevents/model/transform/UpdateAlarmModelRequestMarshaller.java \* /opt/cola/permits/1882328840\_1704877996.5122967/0/aws-java-sdk-iotevents-1-12-581-sourcesjar/com/amazonaws/services/iotevents/model/InitializationConfiguration.java

\* /opt/cola/permits/1882328840\_1704877996.5122967/0/aws-java-sdk-iotevents-1-12-581-sourcesjar/com/amazonaws/services/iotevents/model/DescribeAlarmModelRequest.java

\* /opt/cola/permits/1882328840\_1704877996.5122967/0/aws-java-sdk-iotevents-1-12-581-sourcesjar/com/amazonaws/services/iotevents/model/transform/InvalidRequestExceptionUnmarshaller.java \* /opt/cola/permits/1882328840\_1704877996.5122967/0/aws-java-sdk-iotevents-1-12-581-sourcesjar/com/amazonaws/services/iotevents/model/transform/InitializationConfigurationJsonUnmarshaller.java \*

 /opt/cola/permits/1882328840\_1704877996.5122967/0/aws-java-sdk-iotevents-1-12-581-sourcesjar/com/amazonaws/services/iotevents/model/transform/DescribeDetectorModelResultJsonUnmarshaller.java \* /opt/cola/permits/1882328840\_1704877996.5122967/0/aws-java-sdk-iotevents-1-12-581-sources-

jar/com/amazonaws/services/iotevents/model/transform/ActionJsonUnmarshaller.java

\* /opt/cola/permits/1882328840\_1704877996.5122967/0/aws-java-sdk-iotevents-1-12-581-sources-

jar/com/amazonaws/services/iotevents/model/transform/DynamoDBv2ActionMarshaller.java

jar/com/amazonaws/services/iotevents/model/transform/AnalysisResultLocationJsonUnmarshaller.java \* /opt/cola/permits/1882328840\_1704877996.5122967/0/aws-java-sdk-iotevents-1-12-581-sourcesjar/com/amazonaws/services/iotevents/model/transform/AttributeJsonUnmarshaller.java \*

 /opt/cola/permits/1882328840\_1704877996.5122967/0/aws-java-sdk-iotevents-1-12-581-sourcesjar/com/amazonaws/services/iotevents/model/transform/SNSTopicPublishActionMarshaller.java \* /opt/cola/permits/1882328840\_1704877996.5122967/0/aws-java-sdk-iotevents-1-12-581-sourcesjar/com/amazonaws/services/iotevents/model/EmailRecipients.java

\* /opt/cola/permits/1882328840\_1704877996.5122967/0/aws-java-sdk-iotevents-1-12-581-sourcesjar/com/amazonaws/services/iotevents/model/transform/GetDetectorModelAnalysisResultsResultJsonUnmarshaller. java

\* /opt/cola/permits/1882328840\_1704877996.5122967/0/aws-java-sdk-iotevents-1-12-581-sourcesjar/com/amazonaws/services/iotevents/model/transform/IotSiteWiseInputIdentifierJsonUnmarshaller.java \* /opt/cola/permits/1882328840\_1704877996.5122967/0/aws-java-sdk-iotevents-1-12-581-sourcesjar/com/amazonaws/services/iotevents/model/Tag.java

\* /opt/cola/permits/1882328840\_1704877996.5122967/0/aws-java-sdk-iotevents-1-12-581-sourcesjar/com/amazonaws/services/iotevents/model/transform/DeleteAlarmModelResultJsonUnmarshaller.java \*

 /opt/cola/permits/1882328840\_1704877996.5122967/0/aws-java-sdk-iotevents-1-12-581-sourcesjar/com/amazonaws/services/iotevents/AWSIoTEventsClient.java

\* /opt/cola/permits/1882328840\_1704877996.5122967/0/aws-java-sdk-iotevents-1-12-581-sourcesjar/com/amazonaws/services/iotevents/model/transform/SNSTopicPublishActionJsonUnmarshaller.java \* /opt/cola/permits/1882328840\_1704877996.5122967/0/aws-java-sdk-iotevents-1-12-581-sourcesjar/com/amazonaws/services/iotevents/model/transform/CreateDetectorModelRequestProtocolMarshaller.java \* /opt/cola/permits/1882328840\_1704877996.5122967/0/aws-java-sdk-iotevents-1-12-581-sourcesjar/com/amazonaws/services/iotevents/model/transform/StartDetectorModelAnalysisResultJsonUnmarshaller.java \* /opt/cola/permits/1882328840\_1704877996.5122967/0/aws-java-sdk-iotevents-1-12-581-sourcesjar/com/amazonaws/services/iotevents/model/transform/SSOIdentityMarshaller.java

 /opt/cola/permits/1882328840\_1704877996.5122967/0/aws-java-sdk-iotevents-1-12-581-sourcesjar/com/amazonaws/services/iotevents/model/IotTopicPublishAction.java

\* /opt/cola/permits/1882328840\_1704877996.5122967/0/aws-java-sdk-iotevents-1-12-581-sourcesjar/com/amazonaws/services/iotevents/model/CreateInputRequest.java

\* /opt/cola/permits/1882328840\_1704877996.5122967/0/aws-java-sdk-iotevents-1-12-581-sourcesjar/com/amazonaws/services/iotevents/model/transform/ListTagsForResourceRequestProtocolMarshaller.java \* /opt/cola/permits/1882328840\_1704877996.5122967/0/aws-java-sdk-iotevents-1-12-581-sourcesjar/com/amazonaws/services/iotevents/model/transform/ListDetectorModelsRequestProtocolMarshaller.java \* /opt/cola/permits/1882328840\_1704877996.5122967/0/aws-java-sdk-iotevents-1-12-581-sourcesjar/com/amazonaws/services/iotevents/model/transform/ListDetectorModelsRequestMarshaller.java \* /opt/cola/permits/1882328840\_1704877996.5122967/0/aws-java-sdk-iotevents-1-12-581-sourcesjar/com/amazonaws/services/iotevents/model/UntagResourceRequest.java

\*

\*

 /opt/cola/permits/1882328840\_1704877996.5122967/0/aws-java-sdk-iotevents-1-12-581-sourcesjar/com/amazonaws/services/iotevents/model/transform/ClearTimerActionMarshaller.java \* /opt/cola/permits/1882328840\_1704877996.5122967/0/aws-java-sdk-iotevents-1-12-581-sourcesjar/com/amazonaws/services/iotevents/model/transform/DetectorModelConfigurationMarshaller.java \* /opt/cola/permits/1882328840\_1704877996.5122967/0/aws-java-sdk-iotevents-1-12-581-sourcesjar/com/amazonaws/services/iotevents/model/AlarmNotification.java

\* /opt/cola/permits/1882328840\_1704877996.5122967/0/aws-java-sdk-iotevents-1-12-581-sourcesjar/com/amazonaws/services/iotevents/AbstractAWSIoTEvents.java

\* /opt/cola/permits/1882328840\_1704877996.5122967/0/aws-java-sdk-iotevents-1-12-581-sourcesjar/com/amazonaws/services/iotevents/model/transform/DynamoDBActionMarshaller.java \* /opt/cola/permits/1882328840\_1704877996.5122967/0/aws-java-sdk-iotevents-1-12-581-sourcesjar/com/amazonaws/services/iotevents/model/RoutedResource.java \*

 /opt/cola/permits/1882328840\_1704877996.5122967/0/aws-java-sdk-iotevents-1-12-581-sourcesjar/com/amazonaws/services/iotevents/model/transform/FirehoseActionMarshaller.java \* /opt/cola/permits/1882328840\_1704877996.5122967/0/aws-java-sdk-iotevents-1-12-581-sourcesjar/com/amazonaws/services/iotevents/model/transform/TagResourceRequestProtocolMarshaller.java \* /opt/cola/permits/1882328840\_1704877996.5122967/0/aws-java-sdk-iotevents-1-12-581-sourcesjar/com/amazonaws/services/iotevents/model/transform/DeleteInputRequestMarshaller.java \* /opt/cola/permits/1882328840\_1704877996.5122967/0/aws-java-sdk-iotevents-1-12-581-sourcesjar/com/amazonaws/services/iotevents/model/transform/InputSummaryJsonUnmarshaller.java \* /opt/cola/permits/1882328840\_1704877996.5122967/0/aws-java-sdk-iotevents-1-12-581-sourcesjar/com/amazonaws/services/iotevents/model/ListTagsForResourceRequest.java \* /opt/cola/permits/1882328840\_1704877996.5122967/0/aws-java-sdk-iotevents-1-12-581-sourcesjar/com/amazonaws/services/iotevents/model/transform/GetDetectorModelAnalysisResultsRequestProtocolMarshall

er.java \*

 /opt/cola/permits/1882328840\_1704877996.5122967/0/aws-java-sdk-iotevents-1-12-581-sourcesjar/com/amazonaws/services/iotevents/model/transform/OnInputLifecycleJsonUnmarshaller.java \* /opt/cola/permits/1882328840\_1704877996.5122967/0/aws-java-sdk-iotevents-1-12-581-sourcesjar/com/amazonaws/services/iotevents/model/AssetPropertyValue.java

\* /opt/cola/permits/1882328840\_1704877996.5122967/0/aws-java-sdk-iotevents-1-12-581-sourcesjar/com/amazonaws/services/iotevents/model/Payload.java

\* /opt/cola/permits/1882328840\_1704877996.5122967/0/aws-java-sdk-iotevents-1-12-581-sourcesjar/com/amazonaws/services/iotevents/model/transform/SqsActionMarshaller.java

\* /opt/cola/permits/1882328840\_1704877996.5122967/0/aws-java-sdk-iotevents-1-12-581-sourcesjar/com/amazonaws/services/iotevents/model/transform/DetectorModelConfigurationJsonUnmarshaller.java \*

 /opt/cola/permits/1882328840\_1704877996.5122967/0/aws-java-sdk-iotevents-1-12-581-sourcesjar/com/amazonaws/services/iotevents/model/transform/InputMarshaller.java

\* /opt/cola/permits/1882328840\_1704877996.5122967/0/aws-java-sdk-iotevents-1-12-581-sourcesjar/com/amazonaws/services/iotevents/model/ClearTimerAction.java

\* /opt/cola/permits/1882328840\_1704877996.5122967/0/aws-java-sdk-iotevents-1-12-581-sourcesjar/com/amazonaws/services/iotevents/model/transform/OnEnterLifecycleJsonUnmarshaller.java

\* /opt/cola/permits/1882328840\_1704877996.5122967/0/aws-java-sdk-iotevents-1-12-581-sourcesjar/com/amazonaws/services/iotevents/model/transform/EventMarshaller.java

\* /opt/cola/permits/1882328840\_1704877996.5122967/0/aws-java-sdk-iotevents-1-12-581-sourcesjar/com/amazonaws/services/iotevents/model/ThrottlingException.java

\* /opt/cola/permits/1882328840\_1704877996.5122967/0/aws-java-sdk-iotevents-1-12-581-sourcesjar/com/amazonaws/services/iotevents/model/transform/DescribeDetectorModelRequestMarshaller.java \*

 /opt/cola/permits/1882328840\_1704877996.5122967/0/aws-java-sdk-iotevents-1-12-581-sourcesjar/com/amazonaws/services/iotevents/AWSIoTEventsAsync.java

jar/com/amazonaws/services/iotevents/model/CreateAlarmModelRequest.java

\* /opt/cola/permits/1882328840\_1704877996.5122967/0/aws-java-sdk-iotevents-1-12-581-sourcesjar/com/amazonaws/services/iotevents/model/FirehoseAction.java

\* /opt/cola/permits/1882328840\_1704877996.5122967/0/aws-java-sdk-iotevents-1-12-581-sourcesjar/com/amazonaws/services/iotevents/model/transform/ResourceAlreadyExistsExceptionUnmarshaller.java \* /opt/cola/permits/1882328840\_1704877996.5122967/0/aws-java-sdk-iotevents-1-12-581-sourcesjar/com/amazonaws/services/iotevents/model/transform/ServiceUnavailableExceptionUnmarshaller.java \* /opt/cola/permits/1882328840\_1704877996.5122967/0/aws-java-sdk-iotevents-1-12-581-sourcesjar/com/amazonaws/services/iotevents/model/UntagResourceResult.java \*

 /opt/cola/permits/1882328840\_1704877996.5122967/0/aws-java-sdk-iotevents-1-12-581-sourcesjar/com/amazonaws/services/iotevents/model/ListDetectorModelsResult.java

\* /opt/cola/permits/1882328840\_1704877996.5122967/0/aws-java-sdk-iotevents-1-12-581-sourcesjar/com/amazonaws/services/iotevents/model/LoggingLevel.java

\* /opt/cola/permits/1882328840\_1704877996.5122967/0/aws-java-sdk-iotevents-1-12-581-sourcesjar/com/amazonaws/services/iotevents/model/AlarmAction.java

\* /opt/cola/permits/1882328840\_1704877996.5122967/0/aws-java-sdk-iotevents-1-12-581-sourcesjar/com/amazonaws/services/iotevents/model/DescribeLoggingOptionsResult.java

\* /opt/cola/permits/1882328840\_1704877996.5122967/0/aws-java-sdk-iotevents-1-12-581-sourcesjar/com/amazonaws/services/iotevents/model/transform/AssetPropertyVariantMarshaller.java \* /opt/cola/permits/1882328840\_1704877996.5122967/0/aws-java-sdk-iotevents-1-12-581-sourcesjar/com/amazonaws/services/iotevents/model/transform/ListInputRoutingsRequestMarshaller.java

\*

\*

 /opt/cola/permits/1882328840\_1704877996.5122967/0/aws-java-sdk-iotevents-1-12-581-sourcesjar/com/amazonaws/services/iotevents/model/transform/AlarmNotificationMarshaller.java \* /opt/cola/permits/1882328840\_1704877996.5122967/0/aws-java-sdk-iotevents-1-12-581-sourcesjar/com/amazonaws/services/iotevents/AWSIoTEventsClientBuilder.java

\* /opt/cola/permits/1882328840\_1704877996.5122967/0/aws-java-sdk-iotevents-1-12-581-sourcesjar/com/amazonaws/services/iotevents/model/transform/AttributeMarshaller.java

\* /opt/cola/permits/1882328840\_1704877996.5122967/0/aws-java-sdk-iotevents-1-12-581-sourcesjar/com/amazonaws/services/iotevents/model/transform/ListAlarmModelVersionsRequestMarshaller.java \* /opt/cola/permits/1882328840\_1704877996.5122967/0/aws-java-sdk-iotevents-1-12-581-sourcesjar/com/amazonaws/services/iotevents/model/UpdateInputRequest.java

\* /opt/cola/permits/1882328840\_1704877996.5122967/0/aws-java-sdk-iotevents-1-12-581-sourcesjar/com/amazonaws/services/iotevents/model/AnalysisResultLevel.java

 /opt/cola/permits/1882328840\_1704877996.5122967/0/aws-java-sdk-iotevents-1-12-581-sourcesjar/com/amazonaws/services/iotevents/model/AnalysisResultLocation.java

\* /opt/cola/permits/1882328840\_1704877996.5122967/0/aws-java-sdk-iotevents-1-12-581-sourcesjar/com/amazonaws/services/iotevents/model/transform/UntagResourceRequestMarshaller.java \* /opt/cola/permits/1882328840\_1704877996.5122967/0/aws-java-sdk-iotevents-1-12-581-sourcesjar/com/amazonaws/services/iotevents/model/transform/AssetPropertyVariantJsonUnmarshaller.java \* /opt/cola/permits/1882328840\_1704877996.5122967/0/aws-java-sdk-iotevents-1-12-581-sourcesjar/com/amazonaws/services/iotevents/model/transform/InputSummaryMarshaller.java

\* /opt/cola/permits/1882328840\_1704877996.5122967/0/aws-java-sdk-iotevents-1-12-581-sourcesjar/com/amazonaws/services/iotevents/AWSIoTEventsAsyncClient.java

\* /opt/cola/permits/1882328840\_1704877996.5122967/0/aws-java-sdk-iotevents-1-12-581-sourcesjar/com/amazonaws/services/iotevents/model/transform/InputDefinitionMarshaller.java

\*

 /opt/cola/permits/1882328840\_1704877996.5122967/0/aws-java-sdk-iotevents-1-12-581-sourcesjar/com/amazonaws/services/iotevents/model/PayloadType.java

\* /opt/cola/permits/1882328840\_1704877996.5122967/0/aws-java-sdk-iotevents-1-12-581-sourcesjar/com/amazonaws/services/iotevents/model/transform/GetDetectorModelAnalysisResultsRequestMarshaller.java \* /opt/cola/permits/1882328840\_1704877996.5122967/0/aws-java-sdk-iotevents-1-12-581-sourcesjar/com/amazonaws/services/iotevents/model/transform/DeleteDetectorModelResultJsonUnmarshaller.java \* /opt/cola/permits/1882328840\_1704877996.5122967/0/aws-java-sdk-iotevents-1-12-581-sourcesjar/com/amazonaws/services/iotevents/model/InputIdentifier.java

\* /opt/cola/permits/1882328840\_1704877996.5122967/0/aws-java-sdk-iotevents-1-12-581-sourcesjar/com/amazonaws/services/iotevents/model/transform/IotSiteWiseAssetModelPropertyIdentifierJsonUnmarshaller. java

\*

 /opt/cola/permits/1882328840\_1704877996.5122967/0/aws-java-sdk-iotevents-1-12-581-sourcesjar/com/amazonaws/services/iotevents/model/Input.java

\* /opt/cola/permits/1882328840\_1704877996.5122967/0/aws-java-sdk-iotevents-1-12-581-sourcesjar/com/amazonaws/services/iotevents/model/transform/UntagResourceResultJsonUnmarshaller.java \* /opt/cola/permits/1882328840\_1704877996.5122967/0/aws-java-sdk-iotevents-1-12-581-sourcesjar/com/amazonaws/services/iotevents/model/transform/DetectorDebugOptionJsonUnmarshaller.java \* /opt/cola/permits/1882328840\_1704877996.5122967/0/aws-java-sdk-iotevents-1-12-581-sourcesjar/com/amazonaws/services/iotevents/model/transform/PayloadMarshaller.java

\* /opt/cola/permits/1882328840\_1704877996.5122967/0/aws-java-sdk-iotevents-1-12-581-sourcesjar/com/amazonaws/services/iotevents/model/transform/ResourceInUseExceptionUnmarshaller.java \* /opt/cola/permits/1882328840\_1704877996.5122967/0/aws-java-sdk-iotevents-1-12-581-sourcesjar/com/amazonaws/services/iotevents/model/transform/AlarmNotificationJsonUnmarshaller.java \*

 /opt/cola/permits/1882328840\_1704877996.5122967/0/aws-java-sdk-iotevents-1-12-581-sourcesjar/com/amazonaws/services/iotevents/model/transform/ResetTimerActionMarshaller.java \* /opt/cola/permits/1882328840\_1704877996.5122967/0/aws-java-sdk-iotevents-1-12-581-sourcesjar/com/amazonaws/services/iotevents/model/ListDetectorModelsRequest.java

\* /opt/cola/permits/1882328840\_1704877996.5122967/0/aws-java-sdk-iotevents-1-12-581-sourcesjar/com/amazonaws/services/iotevents/model/transform/SMSConfigurationJsonUnmarshaller.java \* /opt/cola/permits/1882328840\_1704877996.5122967/0/aws-java-sdk-iotevents-1-12-581-sourcesjar/com/amazonaws/services/iotevents/model/transform/ListAlarmModelsRequestMarshaller.java \* /opt/cola/permits/1882328840\_1704877996.5122967/0/aws-java-sdk-iotevents-1-12-581-sourcesjar/com/amazonaws/services/iotevents/model/transform/DetectorModelVersionSummaryJsonUnmarshaller.java \* /opt/cola/permits/1882328840\_1704877996.5122967/0/aws-java-sdk-iotevents-1-12-581-sourcesjar/com/amazonaws/services/iotevents/model/TransitionEvent.java \*

 /opt/cola/permits/1882328840\_1704877996.5122967/0/aws-java-sdk-iotevents-1-12-581-sourcesjar/com/amazonaws/services/iotevents/model/transform/DeleteDetectorModelRequestMarshaller.java \* /opt/cola/permits/1882328840\_1704877996.5122967/0/aws-java-sdk-iotevents-1-12-581-sourcesjar/com/amazonaws/services/iotevents/model/LambdaAction.java

\* /opt/cola/permits/1882328840\_1704877996.5122967/0/aws-java-sdk-iotevents-1-12-581-sourcesjar/com/amazonaws/services/iotevents/model/transform/ListTagsForResourceRequestMarshaller.java \* /opt/cola/permits/1882328840\_1704877996.5122967/0/aws-java-sdk-iotevents-1-12-581-sourcesjar/com/amazonaws/services/iotevents/model/transform/ListTagsForResourceResultJsonUnmarshaller.java \* /opt/cola/permits/1882328840\_1704877996.5122967/0/aws-java-sdk-iotevents-1-12-581-sourcesjar/com/amazonaws/services/iotevents/model/TagResourceResult.java

\*

 /opt/cola/permits/1882328840\_1704877996.5122967/0/aws-java-sdk-iotevents-1-12-581-sourcesjar/com/amazonaws/services/iotevents/model/UnsupportedOperationException.java

\* /opt/cola/permits/1882328840\_1704877996.5122967/0/aws-java-sdk-iotevents-1-12-581-sourcesjar/com/amazonaws/services/iotevents/model/transform/ListDetectorModelsResultJsonUnmarshaller.java \* /opt/cola/permits/1882328840\_1704877996.5122967/0/aws-java-sdk-iotevents-1-12-581-sourcesjar/com/amazonaws/services/iotevents/model/transform/DescribeInputRequestProtocolMarshaller.java \* /opt/cola/permits/1882328840\_1704877996.5122967/0/aws-java-sdk-iotevents-1-12-581-sourcesjar/com/amazonaws/services/iotevents/model/ListAlarmModelsResult.java

\* /opt/cola/permits/1882328840\_1704877996.5122967/0/aws-java-sdk-iotevents-1-12-581-sourcesjar/com/amazonaws/services/iotevents/model/DescribeAlarmModelResult.java

\* /opt/cola/permits/1882328840\_1704877996.5122967/0/aws-java-sdk-iotevents-1-12-581-sourcesjar/com/amazonaws/services/iotevents/model/IotSiteWiseAction.java

\*

 /opt/cola/permits/1882328840\_1704877996.5122967/0/aws-java-sdk-iotevents-1-12-581-sourcesjar/com/amazonaws/services/iotevents/model/RecipientDetail.java

\* /opt/cola/permits/1882328840\_1704877996.5122967/0/aws-java-sdk-iotevents-1-12-581-sourcesjar/com/amazonaws/services/iotevents/model/transform/EmailConfigurationMarshaller.java

\* /opt/cola/permits/1882328840\_1704877996.5122967/0/aws-java-sdk-iotevents-1-12-581-sources-

jar/com/amazonaws/services/iotevents/model/transform/IotSiteWiseInputIdentifierMarshaller.java

\* /opt/cola/permits/1882328840\_1704877996.5122967/0/aws-java-sdk-iotevents-1-12-581-sourcesjar/com/amazonaws/services/iotevents/model/transform/ListInputRoutingsResultJsonUnmarshaller.java \* /opt/cola/permits/1882328840\_1704877996.5122967/0/aws-java-sdk-iotevents-1-12-581-sources-

jar/com/amazonaws/services/iotevents/package-info.java

\* /opt/cola/permits/1882328840\_1704877996.5122967/0/aws-java-sdk-iotevents-1-12-581-sourcesjar/com/amazonaws/services/iotevents/model/transform/DescribeLoggingOptionsRequestMarshaller.java \*

 /opt/cola/permits/1882328840\_1704877996.5122967/0/aws-java-sdk-iotevents-1-12-581-sourcesjar/com/amazonaws/services/iotevents/model/AlarmCapabilities.java

\* /opt/cola/permits/1882328840\_1704877996.5122967/0/aws-java-sdk-iotevents-1-12-581-sourcesjar/com/amazonaws/services/iotevents/model/transform/AssetPropertyTimestampMarshaller.java \* /opt/cola/permits/1882328840\_1704877996.5122967/0/aws-java-sdk-iotevents-1-12-581-sourcesjar/com/amazonaws/services/iotevents/model/DetectorModelDefinition.java

\* /opt/cola/permits/1882328840\_1704877996.5122967/0/aws-java-sdk-iotevents-1-12-581-sourcesjar/com/amazonaws/services/iotevents/model/transform/DeleteInputResultJsonUnmarshaller.java

\* /opt/cola/permits/1882328840\_1704877996.5122967/0/aws-java-sdk-iotevents-1-12-581-sourcesjar/com/amazonaws/services/iotevents/model/OnExitLifecycle.java

\* /opt/cola/permits/1882328840\_1704877996.5122967/0/aws-java-sdk-iotevents-1-12-581-sourcesjar/com/amazonaws/services/iotevents/model/transform/ListInputsRequestProtocolMarshaller.java \*

 /opt/cola/permits/1882328840\_1704877996.5122967/0/aws-java-sdk-iotevents-1-12-581-sourcesjar/com/amazonaws/services/iotevents/model/DeleteDetectorModelResult.java

\* /opt/cola/permits/1882328840\_1704877996.5122967/0/aws-java-sdk-iotevents-1-12-581-sourcesjar/com/amazonaws/services/iotevents/model/transform/ListAlarmModelsRequestProtocolMarshaller.java \* /opt/cola/permits/1882328840\_1704877996.5122967/0/aws-java-sdk-iotevents-1-12-581-sources-

jar/com/amazonaws/services/iotevents/model/CreateAlarmModelResult.java

jar/com/amazonaws/services/iotevents/model/transform/SimpleRuleJsonUnmarshaller.java

\* /opt/cola/permits/1882328840\_1704877996.5122967/0/aws-java-sdk-iotevents-1-12-581-sourcesjar/com/amazonaws/services/iotevents/model/DeleteInputResult.java

\* /opt/cola/permits/1882328840\_1704877996.5122967/0/aws-java-sdk-iotevents-1-12-581-sourcesjar/com/amazonaws/services/iotevents/model/transform/LambdaActionMarshaller.java \*

 /opt/cola/permits/1882328840\_1704877996.5122967/0/aws-java-sdk-iotevents-1-12-581-sourcesjar/com/amazonaws/services/iotevents/model/DetectorModelVersionSummary.java

# **1.1077 aws-java-sdk-elasticloadbalancing 1.12.581**

## **1.1077.1 Available under license :**

No license file was found, but licenses were detected in source scan.

### /\*

\* Copyright 2018-2023 Amazon.com, Inc. or its affiliates. All Rights Reserved.

#### \*

\* Licensed under the Apache License, Version 2.0 (the "License"). You may not use this file except in compliance with

\* the License. A copy of the License is located at

\*

\* http://aws.amazon.com/apache2.0

\*

\* or in the "license" file accompanying this file. This file is distributed on an "AS IS" BASIS, WITHOUT WARRANTIES OR

\* CONDITIONS OF ANY KIND, either express or implied. See the License for the specific language governing permissions

\* and limitations under the License.

\*/

Found in path(s):

\* /opt/cola/permits/1882329088\_1704877497.7379186/0/aws-java-sdk-elasticloadbalancing-1-12-581-sourcesjar/com/amazonaws/services/elasticloadbalancing/model/transform/DeleteLoadBalancerPolicyRequestMarshaller.ja va

\* /opt/cola/permits/1882329088\_1704877497.7379186/0/aws-java-sdk-elasticloadbalancing-1-12-581-sourcesjar/com/amazonaws/services/elasticloadbalancing/model/transform/PolicyTypeDescriptionStaxUnmarshaller.java \*

 /opt/cola/permits/1882329088\_1704877497.7379186/0/aws-java-sdk-elasticloadbalancing-1-12-581-sourcesjar/com/amazonaws/services/elasticloadbalancing/model/transform/AddTagsRequestMarshaller.java

\* /opt/cola/permits/1882329088\_1704877497.7379186/0/aws-java-sdk-elasticloadbalancing-1-12-581-sourcesjar/com/amazonaws/services/elasticloadbalancing/model/transform/DisableAvailabilityZonesForLoadBalancerResul tStaxUnmarshaller.java

\* /opt/cola/permits/1882329088\_1704877497.7379186/0/aws-java-sdk-elasticloadbalancing-1-12-581-sourcesjar/com/amazonaws/services/elasticloadbalancing/model/PolicyTypeNotFoundException.java

\* /opt/cola/permits/1882329088\_1704877497.7379186/0/aws-java-sdk-elasticloadbalancing-1-12-581-sources-
jar/com/amazonaws/services/elasticloadbalancing/model/CreateLBCookieStickinessPolicyResult.java \* /opt/cola/permits/1882329088\_1704877497.7379186/0/aws-java-sdk-elasticloadbalancing-1-12-581-sourcesjar/com/amazonaws/services/elasticloadbalancing/model/CreateLBCookieStickinessPolicyRequest.java \*

 /opt/cola/permits/1882329088\_1704877497.7379186/0/aws-java-sdk-elasticloadbalancing-1-12-581-sourcesjar/com/amazonaws/services/elasticloadbalancing/model/DetachLoadBalancerFromSubnetsRequest.java \* /opt/cola/permits/1882329088\_1704877497.7379186/0/aws-java-sdk-elasticloadbalancing-1-12-581-sourcesjar/com/amazonaws/services/elasticloadbalancing/model/transform/LoadBalancerAttributeNotFoundExceptionUnm arshaller.java

\* /opt/cola/permits/1882329088\_1704877497.7379186/0/aws-java-sdk-elasticloadbalancing-1-12-581-sourcesjar/com/amazonaws/services/elasticloadbalancing/model/AppCookieStickinessPolicy.java

\* /opt/cola/permits/1882329088\_1704877497.7379186/0/aws-java-sdk-elasticloadbalancing-1-12-581-sourcesjar/com/amazonaws/services/elasticloadbalancing/model/DependencyThrottleException.java

\* /opt/cola/permits/1882329088\_1704877497.7379186/0/aws-java-sdk-elasticloadbalancing-1-12-581-sourcesjar/com/amazonaws/services/elasticloadbalancing/model/transform/DeleteLoadBalancerListenersResultStaxUnmars haller.java

\*

 /opt/cola/permits/1882329088\_1704877497.7379186/0/aws-java-sdk-elasticloadbalancing-1-12-581-sourcesjar/com/amazonaws/services/elasticloadbalancing/model/transform/ListenerDescriptionStaxUnmarshaller.java \* /opt/cola/permits/1882329088\_1704877497.7379186/0/aws-java-sdk-elasticloadbalancing-1-12-581-sourcesjar/com/amazonaws/services/elasticloadbalancing/model/transform/SubnetNotFoundExceptionUnmarshaller.java \* /opt/cola/permits/1882329088\_1704877497.7379186/0/aws-java-sdk-elasticloadbalancing-1-12-581-sourcesjar/com/amazonaws/services/elasticloadbalancing/model/ModifyLoadBalancerAttributesResult.java \* /opt/cola/permits/1882329088\_1704877497.7379186/0/aws-java-sdk-elasticloadbalancing-1-12-581-sourcesjar/com/amazonaws/services/elasticloadbalancing/model/transform/CreateLoadBalancerListenersRequestMarshaller .java

\* /opt/cola/permits/1882329088\_1704877497.7379186/0/aws-java-sdk-elasticloadbalancing-1-12-581-sourcesjar/com/amazonaws/services/elasticloadbalancing/model/DuplicatePolicyNameException.java \*

 /opt/cola/permits/1882329088\_1704877497.7379186/0/aws-java-sdk-elasticloadbalancing-1-12-581-sourcesjar/com/amazonaws/services/elasticloadbalancing/model/RemoveTagsRequest.java

\* /opt/cola/permits/1882329088\_1704877497.7379186/0/aws-java-sdk-elasticloadbalancing-1-12-581-sourcesjar/com/amazonaws/services/elasticloadbalancing/AmazonElasticLoadBalancingAsyncClientBuilder.java \* /opt/cola/permits/1882329088\_1704877497.7379186/0/aws-java-sdk-elasticloadbalancing-1-12-581-sourcesjar/com/amazonaws/services/elasticloadbalancing/model/DisableAvailabilityZonesForLoadBalancerRequest.java \* /opt/cola/permits/1882329088\_1704877497.7379186/0/aws-java-sdk-elasticloadbalancing-1-12-581-sourcesjar/com/amazonaws/services/elasticloadbalancing/model/DetachLoadBalancerFromSubnetsResult.java \* /opt/cola/permits/1882329088\_1704877497.7379186/0/aws-java-sdk-elasticloadbalancing-1-12-581-sourcesjar/com/amazonaws/services/elasticloadbalancing/model/transform/LimitStaxUnmarshaller.java \*

 /opt/cola/permits/1882329088\_1704877497.7379186/0/aws-java-sdk-elasticloadbalancing-1-12-581-sourcesjar/com/amazonaws/services/elasticloadbalancing/model/transform/AdditionalAttributeStaxUnmarshaller.java \* /opt/cola/permits/1882329088\_1704877497.7379186/0/aws-java-sdk-elasticloadbalancing-1-12-581-sourcesjar/com/amazonaws/services/elasticloadbalancing/model/transform/DescribeLoadBalancerAttributesRequestMarsha ller.java

\* /opt/cola/permits/1882329088\_1704877497.7379186/0/aws-java-sdk-elasticloadbalancing-1-12-581-sourcesjar/com/amazonaws/services/elasticloadbalancing/model/RegisterInstancesWithLoadBalancerResult.java \* /opt/cola/permits/1882329088\_1704877497.7379186/0/aws-java-sdk-elasticloadbalancing-1-12-581-sourcesjar/com/amazonaws/services/elasticloadbalancing/model/OperationNotPermittedException.java

\* /opt/cola/permits/1882329088\_1704877497.7379186/0/aws-java-sdk-elasticloadbalancing-1-12-581-sourcesjar/com/amazonaws/services/elasticloadbalancing/model/AccessLog.java

 /opt/cola/permits/1882329088\_1704877497.7379186/0/aws-java-sdk-elasticloadbalancing-1-12-581-sourcesjar/com/amazonaws/services/elasticloadbalancing/model/transform/AppCookieStickinessPolicyStaxUnmarshaller.ja va

\* /opt/cola/permits/1882329088\_1704877497.7379186/0/aws-java-sdk-elasticloadbalancing-1-12-581-sourcesjar/com/amazonaws/services/elasticloadbalancing/package-info.java

\* /opt/cola/permits/1882329088\_1704877497.7379186/0/aws-java-sdk-elasticloadbalancing-1-12-581-sourcesjar/com/amazonaws/services/elasticloadbalancing/model/transform/SetLoadBalancerPoliciesOfListenerResultStaxU nmarshaller.java

\* /opt/cola/permits/1882329088\_1704877497.7379186/0/aws-java-sdk-elasticloadbalancing-1-12-581-sourcesjar/com/amazonaws/services/elasticloadbalancing/model/CreateLoadBalancerResult.java

\* /opt/cola/permits/1882329088\_1704877497.7379186/0/aws-java-sdk-elasticloadbalancing-1-12-581-sourcesjar/com/amazonaws/services/elasticloadbalancing/model/transform/CreateAppCookieStickinessPolicyResultStaxUn marshaller.java

\*

\*

 /opt/cola/permits/1882329088\_1704877497.7379186/0/aws-java-sdk-elasticloadbalancing-1-12-581-sourcesjar/com/amazonaws/services/elasticloadbalancing/model/Limit.java

\* /opt/cola/permits/1882329088\_1704877497.7379186/0/aws-java-sdk-elasticloadbalancing-1-12-581-sourcesjar/com/amazonaws/services/elasticloadbalancing/model/LoadBalancerNotFoundException.java

\* /opt/cola/permits/1882329088\_1704877497.7379186/0/aws-java-sdk-elasticloadbalancing-1-12-581-sourcesjar/com/amazonaws/services/elasticloadbalancing/model/AddTagsResult.java

\* /opt/cola/permits/1882329088\_1704877497.7379186/0/aws-java-sdk-elasticloadbalancing-1-12-581-sourcesjar/com/amazonaws/services/elasticloadbalancing/model/Tag.java

\* /opt/cola/permits/1882329088\_1704877497.7379186/0/aws-java-sdk-elasticloadbalancing-1-12-581-sourcesjar/com/amazonaws/services/elasticloadbalancing/model/DuplicateListenerException.java \*

 /opt/cola/permits/1882329088\_1704877497.7379186/0/aws-java-sdk-elasticloadbalancing-1-12-581-sourcesjar/com/amazonaws/services/elasticloadbalancing/model/transform/AttachLoadBalancerToSubnetsResultStaxUnma rshaller.java

\* /opt/cola/permits/1882329088\_1704877497.7379186/0/aws-java-sdk-elasticloadbalancing-1-12-581-sourcesjar/com/amazonaws/services/elasticloadbalancing/model/CreateLoadBalancerPolicyRequest.java

\* /opt/cola/permits/1882329088\_1704877497.7379186/0/aws-java-sdk-elasticloadbalancing-1-12-581-sourcesjar/com/amazonaws/services/elasticloadbalancing/AmazonElasticLoadBalancingAsyncClient.java

\* /opt/cola/permits/1882329088\_1704877497.7379186/0/aws-java-sdk-elasticloadbalancing-1-12-581-sourcesjar/com/amazonaws/services/elasticloadbalancing/AmazonElasticLoadBalancing.java

\* /opt/cola/permits/1882329088\_1704877497.7379186/0/aws-java-sdk-elasticloadbalancing-1-12-581-sourcesjar/com/amazonaws/services/elasticloadbalancing/model/DescribeTagsResult.java

\*

 /opt/cola/permits/1882329088\_1704877497.7379186/0/aws-java-sdk-elasticloadbalancing-1-12-581-sourcesjar/com/amazonaws/services/elasticloadbalancing/model/LoadBalancerAttributes.java

\* /opt/cola/permits/1882329088\_1704877497.7379186/0/aws-java-sdk-elasticloadbalancing-1-12-581-sourcesjar/com/amazonaws/services/elasticloadbalancing/model/transform/LoadBalancerNotFoundExceptionUnmarshaller. java

\* /opt/cola/permits/1882329088\_1704877497.7379186/0/aws-java-sdk-elasticloadbalancing-1-12-581-sourcesjar/com/amazonaws/services/elasticloadbalancing/model/AmazonElasticLoadBalancingException.java

\* /opt/cola/permits/1882329088\_1704877497.7379186/0/aws-java-sdk-elasticloadbalancing-1-12-581-sourcesjar/com/amazonaws/services/elasticloadbalancing/model/DescribeLoadBalancersRequest.java

\* /opt/cola/permits/1882329088\_1704877497.7379186/0/aws-java-sdk-elasticloadbalancing-1-12-581-sourcesjar/com/amazonaws/services/elasticloadbalancing/model/InvalidSchemeException.java

\* /opt/cola/permits/1882329088\_1704877497.7379186/0/aws-java-sdk-elasticloadbalancing-1-12-581-sourcesjar/com/amazonaws/services/elasticloadbalancing/model/transform/CreateLoadBalancerPolicyResultStaxUnmarshal ler.java

\*

 /opt/cola/permits/1882329088\_1704877497.7379186/0/aws-java-sdk-elasticloadbalancing-1-12-581-sourcesjar/com/amazonaws/services/elasticloadbalancing/model/transform/InvalidInstanceExceptionUnmarshaller.java \* /opt/cola/permits/1882329088\_1704877497.7379186/0/aws-java-sdk-elasticloadbalancing-1-12-581-sourcesjar/com/amazonaws/services/elasticloadbalancing/model/transform/PolicyNotFoundExceptionUnmarshaller.java \* /opt/cola/permits/1882329088\_1704877497.7379186/0/aws-java-sdk-elasticloadbalancing-1-12-581-sourcesjar/com/amazonaws/services/elasticloadbalancing/model/transform/SetLoadBalancerPoliciesOfListenerRequestMar shaller.java

\* /opt/cola/permits/1882329088\_1704877497.7379186/0/aws-java-sdk-elasticloadbalancing-1-12-581-sourcesjar/com/amazonaws/services/elasticloadbalancing/model/transform/TooManyTagsExceptionUnmarshaller.java \*

 /opt/cola/permits/1882329088\_1704877497.7379186/0/aws-java-sdk-elasticloadbalancing-1-12-581-sourcesjar/com/amazonaws/services/elasticloadbalancing/model/transform/SourceSecurityGroupStaxUnmarshaller.java \* /opt/cola/permits/1882329088\_1704877497.7379186/0/aws-java-sdk-elasticloadbalancing-1-12-581-sourcesjar/com/amazonaws/services/elasticloadbalancing/model/transform/DetachLoadBalancerFromSubnetsRequestMarsh aller.java

\* /opt/cola/permits/1882329088\_1704877497.7379186/0/aws-java-sdk-elasticloadbalancing-1-12-581-sourcesjar/com/amazonaws/services/elasticloadbalancing/model/transform/DependencyThrottleExceptionUnmarshaller.java \* /opt/cola/permits/1882329088\_1704877497.7379186/0/aws-java-sdk-elasticloadbalancing-1-12-581-sourcesjar/com/amazonaws/services/elasticloadbalancing/waiters/DescribeInstanceHealthFunction.java

\* /opt/cola/permits/1882329088\_1704877497.7379186/0/aws-java-sdk-elasticloadbalancing-1-12-581-sourcesjar/com/amazonaws/services/elasticloadbalancing/model/transform/PolicyTypeNotFoundExceptionUnmarshaller.jav a

\*

 /opt/cola/permits/1882329088\_1704877497.7379186/0/aws-java-sdk-elasticloadbalancing-1-12-581-sourcesjar/com/amazonaws/services/elasticloadbalancing/model/DeleteLoadBalancerPolicyResult.java

\* /opt/cola/permits/1882329088\_1704877497.7379186/0/aws-java-sdk-elasticloadbalancing-1-12-581-sourcesjar/com/amazonaws/services/elasticloadbalancing/model/transform/DescribeTagsResultStaxUnmarshaller.java \* /opt/cola/permits/1882329088\_1704877497.7379186/0/aws-java-sdk-elasticloadbalancing-1-12-581-sourcesjar/com/amazonaws/services/elasticloadbalancing/model/transform/CreateLoadBalancerResultStaxUnmarshaller.jav a

\* /opt/cola/permits/1882329088\_1704877497.7379186/0/aws-java-sdk-elasticloadbalancing-1-12-581-sourcesjar/com/amazonaws/services/elasticloadbalancing/model/transform/DeleteLoadBalancerResultStaxUnmarshaller.jav a

\* /opt/cola/permits/1882329088\_1704877497.7379186/0/aws-java-sdk-elasticloadbalancing-1-12-581-sourcesjar/com/amazonaws/services/elasticloadbalancing/model/transform/DescribeLoadBalancerPolicyTypesRequestMars haller.java

\*

 /opt/cola/permits/1882329088\_1704877497.7379186/0/aws-java-sdk-elasticloadbalancing-1-12-581-sourcesjar/com/amazonaws/services/elasticloadbalancing/model/DuplicateTagKeysException.java

\* /opt/cola/permits/1882329088\_1704877497.7379186/0/aws-java-sdk-elasticloadbalancing-1-12-581-sources-

jar/com/amazonaws/services/elasticloadbalancing/model/DeleteLoadBalancerListenersResult.java \* /opt/cola/permits/1882329088\_1704877497.7379186/0/aws-java-sdk-elasticloadbalancing-1-12-581-sourcesjar/com/amazonaws/services/elasticloadbalancing/model/DeregisterInstancesFromLoadBalancerResult.java \* /opt/cola/permits/1882329088\_1704877497.7379186/0/aws-java-sdk-elasticloadbalancing-1-12-581-sourcesjar/com/amazonaws/services/elasticloadbalancing/model/SetLoadBalancerListenerSSLCertificateRequest.java \* /opt/cola/permits/1882329088\_1704877497.7379186/0/aws-java-sdk-elasticloadbalancing-1-12-581-sourcesjar/com/amazonaws/services/elasticloadbalancing/model/AddTagsRequest.java \*

 /opt/cola/permits/1882329088\_1704877497.7379186/0/aws-java-sdk-elasticloadbalancing-1-12-581-sourcesjar/com/amazonaws/services/elasticloadbalancing/model/DescribeLoadBalancerPoliciesRequest.java \* /opt/cola/permits/1882329088\_1704877497.7379186/0/aws-java-sdk-elasticloadbalancing-1-12-581-sourcesjar/com/amazonaws/services/elasticloadbalancing/model/transform/CreateLoadBalancerPolicyRequestMarshaller.ja va

\* /opt/cola/permits/1882329088\_1704877497.7379186/0/aws-java-sdk-elasticloadbalancing-1-12-581-sourcesjar/com/amazonaws/services/elasticloadbalancing/model/ApplySecurityGroupsToLoadBalancerResult.java \* /opt/cola/permits/1882329088\_1704877497.7379186/0/aws-java-sdk-elasticloadbalancing-1-12-581-sourcesjar/com/amazonaws/services/elasticloadbalancing/model/UnsupportedProtocolException.java

\* /opt/cola/permits/1882329088\_1704877497.7379186/0/aws-java-sdk-elasticloadbalancing-1-12-581-sourcesjar/com/amazonaws/services/elasticloadbalancing/model/ConnectionSettings.java \*

 /opt/cola/permits/1882329088\_1704877497.7379186/0/aws-java-sdk-elasticloadbalancing-1-12-581-sourcesjar/com/amazonaws/services/elasticloadbalancing/model/CreateLoadBalancerRequest.java

\* /opt/cola/permits/1882329088\_1704877497.7379186/0/aws-java-sdk-elasticloadbalancing-1-12-581-sourcesjar/com/amazonaws/services/elasticloadbalancing/model/CreateAppCookieStickinessPolicyResult.java

\* /opt/cola/permits/1882329088\_1704877497.7379186/0/aws-java-sdk-elasticloadbalancing-1-12-581-sourcesjar/com/amazonaws/services/elasticloadbalancing/model/ConnectionDraining.java

\* /opt/cola/permits/1882329088\_1704877497.7379186/0/aws-java-sdk-elasticloadbalancing-1-12-581-sourcesjar/com/amazonaws/services/elasticloadbalancing/model/DescribeAccountLimitsResult.java

\* /opt/cola/permits/1882329088\_1704877497.7379186/0/aws-java-sdk-elasticloadbalancing-1-12-581-sourcesjar/com/amazonaws/services/elasticloadbalancing/model/transform/DuplicatePolicyNameExceptionUnmarshaller.ja va

\*

 /opt/cola/permits/1882329088\_1704877497.7379186/0/aws-java-sdk-elasticloadbalancing-1-12-581-sourcesjar/com/amazonaws/services/elasticloadbalancing/model/transform/DeleteLoadBalancerPolicyResultStaxUnmarshal ler.java

\* /opt/cola/permits/1882329088\_1704877497.7379186/0/aws-java-sdk-elasticloadbalancing-1-12-581-sourcesjar/com/amazonaws/services/elasticloadbalancing/model/transform/PolicyAttributeTypeDescriptionStaxUnmarshall er.java

\* /opt/cola/permits/1882329088\_1704877497.7379186/0/aws-java-sdk-elasticloadbalancing-1-12-581-sourcesjar/com/amazonaws/services/elasticloadbalancing/model/Listener.java

\* /opt/cola/permits/1882329088\_1704877497.7379186/0/aws-java-sdk-elasticloadbalancing-1-12-581-sourcesjar/com/amazonaws/services/elasticloadbalancing/model/transform/EnableAvailabilityZonesForLoadBalancerReque stMarshaller.java

\* /opt/cola/permits/1882329088\_1704877497.7379186/0/aws-java-sdk-elasticloadbalancing-1-12-581-sourcesjar/com/amazonaws/services/elasticloadbalancing/model/transform/InvalidSecurityGroupExceptionUnmarshaller.ja va

\*

 /opt/cola/permits/1882329088\_1704877497.7379186/0/aws-java-sdk-elasticloadbalancing-1-12-581-sourcesjar/com/amazonaws/services/elasticloadbalancing/model/TooManyTagsException.java

\* /opt/cola/permits/1882329088\_1704877497.7379186/0/aws-java-sdk-elasticloadbalancing-1-12-581-sourcesjar/com/amazonaws/services/elasticloadbalancing/model/LoadBalancerDescription.java

\* /opt/cola/permits/1882329088\_1704877497.7379186/0/aws-java-sdk-elasticloadbalancing-1-12-581-sourcesjar/com/amazonaws/services/elasticloadbalancing/model/transform/PoliciesStaxUnmarshaller.java

\* /opt/cola/permits/1882329088\_1704877497.7379186/0/aws-java-sdk-elasticloadbalancing-1-12-581-sourcesjar/com/amazonaws/services/elasticloadbalancing/model/transform/RemoveTagsRequestMarshaller.java \* /opt/cola/permits/1882329088\_1704877497.7379186/0/aws-java-sdk-elasticloadbalancing-1-12-581-sourcesjar/com/amazonaws/services/elasticloadbalancing/model/transform/TooManyLoadBalancersExceptionUnmarshaller .java

\*

 /opt/cola/permits/1882329088\_1704877497.7379186/0/aws-java-sdk-elasticloadbalancing-1-12-581-sourcesjar/com/amazonaws/services/elasticloadbalancing/model/transform/EnableAvailabilityZonesForLoadBalancerResult StaxUnmarshaller.java

\* /opt/cola/permits/1882329088\_1704877497.7379186/0/aws-java-sdk-elasticloadbalancing-1-12-581-sourcesjar/com/amazonaws/services/elasticloadbalancing/model/PolicyNotFoundException.java

\* /opt/cola/permits/1882329088\_1704877497.7379186/0/aws-java-sdk-elasticloadbalancing-1-12-581-sourcesjar/com/amazonaws/services/elasticloadbalancing/AbstractAmazonElasticLoadBalancing.java

\* /opt/cola/permits/1882329088\_1704877497.7379186/0/aws-java-sdk-elasticloadbalancing-1-12-581-sourcesjar/com/amazonaws/services/elasticloadbalancing/model/DuplicateLoadBalancerNameException.java

\* /opt/cola/permits/1882329088\_1704877497.7379186/0/aws-java-sdk-elasticloadbalancing-1-12-581-sourcesjar/com/amazonaws/services/elasticloadbalancing/model/transform/BackendServerDescriptionStaxUnmarshaller.jav a

\*

 /opt/cola/permits/1882329088\_1704877497.7379186/0/aws-java-sdk-elasticloadbalancing-1-12-581-sourcesjar/com/amazonaws/services/elasticloadbalancing/model/transform/CreateLoadBalancerListenersResultStaxUnmars haller.java

\* /opt/cola/permits/1882329088\_1704877497.7379186/0/aws-java-sdk-elasticloadbalancing-1-12-581-sourcesjar/com/amazonaws/services/elasticloadbalancing/model/DeleteLoadBalancerListenersRequest.java

\* /opt/cola/permits/1882329088\_1704877497.7379186/0/aws-java-sdk-elasticloadbalancing-1-12-581-sourcesjar/com/amazonaws/services/elasticloadbalancing/model/transform/SetLoadBalancerListenerSSLCertificateResultSt axUnmarshaller.java

\* /opt/cola/permits/1882329088\_1704877497.7379186/0/aws-java-sdk-elasticloadbalancing-1-12-581-sourcesjar/com/amazonaws/services/elasticloadbalancing/model/BackendServerDescription.java

\* /opt/cola/permits/1882329088\_1704877497.7379186/0/aws-java-sdk-elasticloadbalancing-1-12-581-sourcesjar/com/amazonaws/services/elasticloadbalancing/model/DescribeInstanceHealthRequest.java \*

 /opt/cola/permits/1882329088\_1704877497.7379186/0/aws-java-sdk-elasticloadbalancing-1-12-581-sourcesjar/com/amazonaws/services/elasticloadbalancing/model/SetLoadBalancerPoliciesForBackendServerResult.java \* /opt/cola/permits/1882329088\_1704877497.7379186/0/aws-java-sdk-elasticloadbalancing-1-12-581-sourcesjar/com/amazonaws/services/elasticloadbalancing/model/transform/InvalidConfigurationRequestExceptionUnmarsh aller.java

\* /opt/cola/permits/1882329088\_1704877497.7379186/0/aws-java-sdk-elasticloadbalancing-1-12-581-sourcesjar/com/amazonaws/services/elasticloadbalancing/model/transform/InstanceStateStaxUnmarshaller.java \* /opt/cola/permits/1882329088\_1704877497.7379186/0/aws-java-sdk-elasticloadbalancing-1-12-581-sourcesjar/com/amazonaws/services/elasticloadbalancing/model/transform/InvalidSubnetExceptionUnmarshaller.java \*

 /opt/cola/permits/1882329088\_1704877497.7379186/0/aws-java-sdk-elasticloadbalancing-1-12-581-sourcesjar/com/amazonaws/services/elasticloadbalancing/model/CreateAppCookieStickinessPolicyRequest.java

\* /opt/cola/permits/1882329088\_1704877497.7379186/0/aws-java-sdk-elasticloadbalancing-1-12-581-sourcesjar/com/amazonaws/services/elasticloadbalancing/model/DeleteLoadBalancerResult.java

\* /opt/cola/permits/1882329088\_1704877497.7379186/0/aws-java-sdk-elasticloadbalancing-1-12-581-sourcesjar/com/amazonaws/services/elasticloadbalancing/model/ConfigureHealthCheckRequest.java

\* /opt/cola/permits/1882329088\_1704877497.7379186/0/aws-java-sdk-elasticloadbalancing-1-12-581-sourcesjar/com/amazonaws/services/elasticloadbalancing/model/transform/ApplySecurityGroupsToLoadBalancerRequestM arshaller.java

\* /opt/cola/permits/1882329088\_1704877497.7379186/0/aws-java-sdk-elasticloadbalancing-1-12-581-sourcesjar/com/amazonaws/services/elasticloadbalancing/model/transform/DescribeInstanceHealthRequestMarshaller.java \*

 /opt/cola/permits/1882329088\_1704877497.7379186/0/aws-java-sdk-elasticloadbalancing-1-12-581-sourcesjar/com/amazonaws/services/elasticloadbalancing/model/InvalidInstanceException.java

\* /opt/cola/permits/1882329088\_1704877497.7379186/0/aws-java-sdk-elasticloadbalancing-1-12-581-sourcesjar/com/amazonaws/services/elasticloadbalancing/model/transform/TagStaxUnmarshaller.java

\* /opt/cola/permits/1882329088\_1704877497.7379186/0/aws-java-sdk-elasticloadbalancing-1-12-581-sourcesjar/com/amazonaws/services/elasticloadbalancing/model/InvalidConfigurationRequestException.java

\* /opt/cola/permits/1882329088\_1704877497.7379186/0/aws-java-sdk-elasticloadbalancing-1-12-581-sourcesjar/com/amazonaws/services/elasticloadbalancing/model/transform/InstanceStaxUnmarshaller.java

\* /opt/cola/permits/1882329088\_1704877497.7379186/0/aws-java-sdk-elasticloadbalancing-1-12-581-sourcesjar/com/amazonaws/services/elasticloadbalancing/model/TooManyPoliciesException.java

\* /opt/cola/permits/1882329088\_1704877497.7379186/0/aws-java-sdk-elasticloadbalancing-1-12-581-sourcesjar/com/amazonaws/services/elasticloadbalancing/model/CreateLoadBalancerListenersRequest.java \*

 /opt/cola/permits/1882329088\_1704877497.7379186/0/aws-java-sdk-elasticloadbalancing-1-12-581-sourcesjar/com/amazonaws/services/elasticloadbalancing/model/DescribeLoadBalancerPolicyTypesResult.java \* /opt/cola/permits/1882329088\_1704877497.7379186/0/aws-java-sdk-elasticloadbalancing-1-12-581-sourcesjar/com/amazonaws/services/elasticloadbalancing/model/transform/DescribeLoadBalancerPoliciesRequestMarshalle r.java

\* /opt/cola/permits/1882329088\_1704877497.7379186/0/aws-java-sdk-elasticloadbalancing-1-12-581-sourcesjar/com/amazonaws/services/elasticloadbalancing/model/transform/CreateAppCookieStickinessPolicyRequestMarsh aller.java

\* /opt/cola/permits/1882329088\_1704877497.7379186/0/aws-java-sdk-elasticloadbalancing-1-12-581-sourcesjar/com/amazonaws/services/elasticloadbalancing/model/ListenerNotFoundException.java \*

 /opt/cola/permits/1882329088\_1704877497.7379186/0/aws-java-sdk-elasticloadbalancing-1-12-581-sourcesjar/com/amazonaws/services/elasticloadbalancing/model/RemoveTagsResult.java

\* /opt/cola/permits/1882329088\_1704877497.7379186/0/aws-java-sdk-elasticloadbalancing-1-12-581-sourcesjar/com/amazonaws/services/elasticloadbalancing/model/transform/DescribeLoadBalancersResultStaxUnmarshaller. java

\* /opt/cola/permits/1882329088\_1704877497.7379186/0/aws-java-sdk-elasticloadbalancing-1-12-581-sourcesjar/com/amazonaws/services/elasticloadbalancing/model/DeleteLoadBalancerPolicyRequest.java

\* /opt/cola/permits/1882329088\_1704877497.7379186/0/aws-java-sdk-elasticloadbalancing-1-12-581-sourcesjar/com/amazonaws/services/elasticloadbalancing/model/transform/DescribeLoadBalancersRequestMarshaller.java \* /opt/cola/permits/1882329088\_1704877497.7379186/0/aws-java-sdk-elasticloadbalancing-1-12-581-sourcesjar/com/amazonaws/services/elasticloadbalancing/model/PolicyAttribute.java

\* /opt/cola/permits/1882329088\_1704877497.7379186/0/aws-java-sdk-elasticloadbalancing-1-12-581-sources-

jar/com/amazonaws/services/elasticloadbalancing/waiters/InstanceInService.java \*

 /opt/cola/permits/1882329088\_1704877497.7379186/0/aws-java-sdk-elasticloadbalancing-1-12-581-sourcesjar/com/amazonaws/services/elasticloadbalancing/AmazonElasticLoadBalancingClient.java

\* /opt/cola/permits/1882329088\_1704877497.7379186/0/aws-java-sdk-elasticloadbalancing-1-12-581-sourcesjar/com/amazonaws/services/elasticloadbalancing/model/transform/HealthCheckStaxUnmarshaller.java \* /opt/cola/permits/1882329088\_1704877497.7379186/0/aws-java-sdk-elasticloadbalancing-1-12-581-sourcesjar/com/amazonaws/services/elasticloadbalancing/model/Instance.java

\* /opt/cola/permits/1882329088\_1704877497.7379186/0/aws-java-sdk-elasticloadbalancing-1-12-581-sourcesjar/com/amazonaws/services/elasticloadbalancing/model/transform/DuplicateTagKeysExceptionUnmarshaller.java \* /opt/cola/permits/1882329088\_1704877497.7379186/0/aws-java-sdk-elasticloadbalancing-1-12-581-sourcesjar/com/amazonaws/services/elasticloadbalancing/model/transform/ConnectionSettingsStaxUnmarshaller.java \*

 /opt/cola/permits/1882329088\_1704877497.7379186/0/aws-java-sdk-elasticloadbalancing-1-12-581-sourcesjar/com/amazonaws/services/elasticloadbalancing/model/transform/CrossZoneLoadBalancingStaxUnmarshaller.java \* /opt/cola/permits/1882329088\_1704877497.7379186/0/aws-java-sdk-elasticloadbalancing-1-12-581-sourcesjar/com/amazonaws/services/elasticloadbalancing/waiters/AnyInstanceInService.java

\* /opt/cola/permits/1882329088\_1704877497.7379186/0/aws-java-sdk-elasticloadbalancing-1-12-581-sourcesjar/com/amazonaws/services/elasticloadbalancing/model/transform/DuplicateListenerExceptionUnmarshaller.java \* /opt/cola/permits/1882329088\_1704877497.7379186/0/aws-java-sdk-elasticloadbalancing-1-12-581-sourcesjar/com/amazonaws/services/elasticloadbalancing/model/PolicyDescription.java

\* /opt/cola/permits/1882329088\_1704877497.7379186/0/aws-java-sdk-elasticloadbalancing-1-12-581-sourcesjar/com/amazonaws/services/elasticloadbalancing/model/TagKeyOnly.java

\*

 /opt/cola/permits/1882329088\_1704877497.7379186/0/aws-java-sdk-elasticloadbalancing-1-12-581-sourcesjar/com/amazonaws/services/elasticloadbalancing/model/transform/DeregisterInstancesFromLoadBalancerRequest Marshaller.java

\* /opt/cola/permits/1882329088\_1704877497.7379186/0/aws-java-sdk-elasticloadbalancing-1-12-581-sourcesjar/com/amazonaws/services/elasticloadbalancing/model/transform/InvalidSchemeExceptionUnmarshaller.java \* /opt/cola/permits/1882329088\_1704877497.7379186/0/aws-java-sdk-elasticloadbalancing-1-12-581-sourcesjar/com/amazonaws/services/elasticloadbalancing/model/PolicyTypeDescription.java

\* /opt/cola/permits/1882329088\_1704877497.7379186/0/aws-java-sdk-elasticloadbalancing-1-12-581-sourcesjar/com/amazonaws/services/elasticloadbalancing/model/transform/RegisterInstancesWithLoadBalancerResultStax Unmarshaller.java

\* /opt/cola/permits/1882329088\_1704877497.7379186/0/aws-java-sdk-elasticloadbalancing-1-12-581-sourcesjar/com/amazonaws/services/elasticloadbalancing/model/ConfigureHealthCheckResult.java \*

 /opt/cola/permits/1882329088\_1704877497.7379186/0/aws-java-sdk-elasticloadbalancing-1-12-581-sourcesjar/com/amazonaws/services/elasticloadbalancing/model/transform/CreateLBCookieStickinessPolicyRequestMarsha ller.java

\* /opt/cola/permits/1882329088\_1704877497.7379186/0/aws-java-sdk-elasticloadbalancing-1-12-581-sourcesjar/com/amazonaws/services/elasticloadbalancing/model/transform/DescribeLoadBalancerAttributesResultStaxUnm arshaller.java

\* /opt/cola/permits/1882329088\_1704877497.7379186/0/aws-java-sdk-elasticloadbalancing-1-12-581-sourcesjar/com/amazonaws/services/elasticloadbalancing/model/transform/DescribeLoadBalancerPoliciesResultStaxUnmar shaller.java

\* /opt/cola/permits/1882329088\_1704877497.7379186/0/aws-java-sdk-elasticloadbalancing-1-12-581-sourcesjar/com/amazonaws/services/elasticloadbalancing/model/TagDescription.java

\* /opt/cola/permits/1882329088\_1704877497.7379186/0/aws-java-sdk-elasticloadbalancing-1-12-581-sourcesjar/com/amazonaws/services/elasticloadbalancing/model/transform/SetLoadBalancerListenerSSLCertificateRequest Marshaller.java

\*

 /opt/cola/permits/1882329088\_1704877497.7379186/0/aws-java-sdk-elasticloadbalancing-1-12-581-sourcesjar/com/amazonaws/services/elasticloadbalancing/model/transform/ApplySecurityGroupsToLoadBalancerResultSta xUnmarshaller.java

\* /opt/cola/permits/1882329088\_1704877497.7379186/0/aws-java-sdk-elasticloadbalancing-1-12-581-sourcesjar/com/amazonaws/services/elasticloadbalancing/model/InstanceState.java

\* /opt/cola/permits/1882329088\_1704877497.7379186/0/aws-java-sdk-elasticloadbalancing-1-12-581-sourcesjar/com/amazonaws/services/elasticloadbalancing/model/transform/DetachLoadBalancerFromSubnetsResultStaxUn marshaller.java

\* /opt/cola/permits/1882329088\_1704877497.7379186/0/aws-java-sdk-elasticloadbalancing-1-12-581-sourcesjar/com/amazonaws/services/elasticloadbalancing/model/AttachLoadBalancerToSubnetsResult.java \*

 /opt/cola/permits/1882329088\_1704877497.7379186/0/aws-java-sdk-elasticloadbalancing-1-12-581-sourcesjar/com/amazonaws/services/elasticloadbalancing/model/transform/AccessLogStaxUnmarshaller.java \* /opt/cola/permits/1882329088\_1704877497.7379186/0/aws-java-sdk-elasticloadbalancing-1-12-581-sourcesjar/com/amazonaws/services/elasticloadbalancing/model/AdditionalAttribute.java

\* /opt/cola/permits/1882329088\_1704877497.7379186/0/aws-java-sdk-elasticloadbalancing-1-12-581-sourcesjar/com/amazonaws/services/elasticloadbalancing/model/DescribeLoadBalancerPoliciesResult.java

\* /opt/cola/permits/1882329088\_1704877497.7379186/0/aws-java-sdk-elasticloadbalancing-1-12-581-sourcesjar/com/amazonaws/services/elasticloadbalancing/model/transform/TagKeyOnlyStaxUnmarshaller.java \* /opt/cola/permits/1882329088\_1704877497.7379186/0/aws-java-sdk-elasticloadbalancing-1-12-581-sourcesjar/com/amazonaws/services/elasticloadbalancing/model/transform/ConnectionDrainingStaxUnmarshaller.java

\*

 /opt/cola/permits/1882329088\_1704877497.7379186/0/aws-java-sdk-elasticloadbalancing-1-12-581-sourcesjar/com/amazonaws/services/elasticloadbalancing/model/DescribeLoadBalancerAttributesRequest.java \* /opt/cola/permits/1882329088\_1704877497.7379186/0/aws-java-sdk-elasticloadbalancing-1-12-581-sourcesjar/com/amazonaws/services/elasticloadbalancing/model/transform/CertificateNotFoundExceptionUnmarshaller.jav a

\* /opt/cola/permits/1882329088\_1704877497.7379186/0/aws-java-sdk-elasticloadbalancing-1-12-581-sourcesjar/com/amazonaws/services/elasticloadbalancing/model/transform/DescribeAccountLimitsResultStaxUnmarshaller. java

\* /opt/cola/permits/1882329088\_1704877497.7379186/0/aws-java-sdk-elasticloadbalancing-1-12-581-sourcesjar/com/amazonaws/services/elasticloadbalancing/model/transform/RegisterInstancesWithLoadBalancerRequestMar shaller.java

\* /opt/cola/permits/1882329088\_1704877497.7379186/0/aws-java-sdk-elasticloadbalancing-1-12-581-sourcesjar/com/amazonaws/services/elasticloadbalancing/model/SubnetNotFoundException.java \*

 /opt/cola/permits/1882329088\_1704877497.7379186/0/aws-java-sdk-elasticloadbalancing-1-12-581-sourcesjar/com/amazonaws/services/elasticloadbalancing/model/transform/UnsupportedProtocolExceptionUnmarshaller.jav a

\* /opt/cola/permits/1882329088\_1704877497.7379186/0/aws-java-sdk-elasticloadbalancing-1-12-581-sourcesjar/com/amazonaws/services/elasticloadbalancing/AbstractAmazonElasticLoadBalancingAsync.java

\* /opt/cola/permits/1882329088\_1704877497.7379186/0/aws-java-sdk-elasticloadbalancing-1-12-581-sourcesjar/com/amazonaws/services/elasticloadbalancing/model/DescribeTagsRequest.java

\* /opt/cola/permits/1882329088\_1704877497.7379186/0/aws-java-sdk-elasticloadbalancing-1-12-581-sources-

jar/com/amazonaws/services/elasticloadbalancing/model/transform/CreateLBCookieStickinessPolicyResultStaxUn marshaller.java

\* /opt/cola/permits/1882329088\_1704877497.7379186/0/aws-java-sdk-elasticloadbalancing-1-12-581-sourcesjar/com/amazonaws/services/elasticloadbalancing/model/transform/CreateLoadBalancerRequestMarshaller.java \*

 /opt/cola/permits/1882329088\_1704877497.7379186/0/aws-java-sdk-elasticloadbalancing-1-12-581-sourcesjar/com/amazonaws/auth/policy/actions/ElasticLoadBalancingActions.java

\* /opt/cola/permits/1882329088\_1704877497.7379186/0/aws-java-sdk-elasticloadbalancing-1-12-581-sourcesjar/com/amazonaws/services/elasticloadbalancing/model/InvalidSecurityGroupException.java

\* /opt/cola/permits/1882329088\_1704877497.7379186/0/aws-java-sdk-elasticloadbalancing-1-12-581-sourcesjar/com/amazonaws/services/elasticloadbalancing/model/CrossZoneLoadBalancing.java

\* /opt/cola/permits/1882329088\_1704877497.7379186/0/aws-java-sdk-elasticloadbalancing-1-12-581-sourcesjar/com/amazonaws/services/elasticloadbalancing/model/PolicyAttributeTypeDescription.java

\* /opt/cola/permits/1882329088\_1704877497.7379186/0/aws-java-sdk-elasticloadbalancing-1-12-581-sourcesjar/com/amazonaws/services/elasticloadbalancing/model/DescribeLoadBalancerPolicyTypesRequest.java \*

 /opt/cola/permits/1882329088\_1704877497.7379186/0/aws-java-sdk-elasticloadbalancing-1-12-581-sourcesjar/com/amazonaws/services/elasticloadbalancing/AmazonElasticLoadBalancingClientBuilder.java \* /opt/cola/permits/1882329088\_1704877497.7379186/0/aws-java-sdk-elasticloadbalancing-1-12-581-sourcesjar/com/amazonaws/services/elasticloadbalancing/model/SetLoadBalancerPoliciesOfListenerResult.java \* /opt/cola/permits/1882329088\_1704877497.7379186/0/aws-java-sdk-elasticloadbalancing-1-12-581-sourcesjar/com/amazonaws/services/elasticloadbalancing/model/transform/LBCookieStickinessPolicyStaxUnmarshaller.jav a

\* /opt/cola/permits/1882329088\_1704877497.7379186/0/aws-java-sdk-elasticloadbalancing-1-12-581-sourcesjar/com/amazonaws/services/elasticloadbalancing/model/transform/DescribeInstanceHealthResultStaxUnmarshaller. java

\* /opt/cola/permits/1882329088\_1704877497.7379186/0/aws-java-sdk-elasticloadbalancing-1-12-581-sourcesjar/com/amazonaws/services/elasticloadbalancing/model/transform/DescribeTagsRequestMarshaller.java \*

 /opt/cola/permits/1882329088\_1704877497.7379186/0/aws-java-sdk-elasticloadbalancing-1-12-581-sourcesjar/com/amazonaws/services/elasticloadbalancing/model/transform/DeleteLoadBalancerListenersRequestMarshaller .java

\* /opt/cola/permits/1882329088\_1704877497.7379186/0/aws-java-sdk-elasticloadbalancing-1-12-581-sourcesjar/com/amazonaws/services/elasticloadbalancing/model/CreateLoadBalancerListenersResult.java

\* /opt/cola/permits/1882329088\_1704877497.7379186/0/aws-java-sdk-elasticloadbalancing-1-12-581-sourcesjar/com/amazonaws/services/elasticloadbalancing/model/transform/AddTagsResultStaxUnmarshaller.java

\* /opt/cola/permits/1882329088\_1704877497.7379186/0/aws-java-sdk-elasticloadbalancing-1-12-581-sourcesjar/com/amazonaws/services/elasticloadbalancing/model/transform/ModifyLoadBalancerAttributesRequestMarshall er.java

\* /opt/cola/permits/1882329088\_1704877497.7379186/0/aws-java-sdk-elasticloadbalancing-1-12-581-sourcesjar/com/amazonaws/services/elasticloadbalancing/model/transform/RemoveTagsResultStaxUnmarshaller.java \*

 /opt/cola/permits/1882329088\_1704877497.7379186/0/aws-java-sdk-elasticloadbalancing-1-12-581-sourcesjar/com/amazonaws/services/elasticloadbalancing/model/DescribeAccountLimitsRequest.java

\* /opt/cola/permits/1882329088\_1704877497.7379186/0/aws-java-sdk-elasticloadbalancing-1-12-581-sourcesjar/com/amazonaws/services/elasticloadbalancing/model/transform/ModifyLoadBalancerAttributesResultStaxUnma rshaller.java

\* /opt/cola/permits/1882329088\_1704877497.7379186/0/aws-java-sdk-elasticloadbalancing-1-12-581-sources-

jar/com/amazonaws/services/elasticloadbalancing/model/CreateLoadBalancerPolicyResult.java

\* /opt/cola/permits/1882329088\_1704877497.7379186/0/aws-java-sdk-elasticloadbalancing-1-12-581-sourcesjar/com/amazonaws/services/elasticloadbalancing/model/DeleteLoadBalancerRequest.java

\* /opt/cola/permits/1882329088\_1704877497.7379186/0/aws-java-sdk-elasticloadbalancing-1-12-581-sourcesjar/com/amazonaws/services/elasticloadbalancing/model/InvalidSubnetException.java \*

 /opt/cola/permits/1882329088\_1704877497.7379186/0/aws-java-sdk-elasticloadbalancing-1-12-581-sourcesjar/com/amazonaws/services/elasticloadbalancing/model/ApplySecurityGroupsToLoadBalancerRequest.java \* /opt/cola/permits/1882329088\_1704877497.7379186/0/aws-java-sdk-elasticloadbalancing-1-12-581-sourcesjar/com/amazonaws/services/elasticloadbalancing/model/DeregisterInstancesFromLoadBalancerRequest.java \* /opt/cola/permits/1882329088\_1704877497.7379186/0/aws-java-sdk-elasticloadbalancing-1-12-581-sourcesjar/com/amazonaws/services/elasticloadbalancing/model/CertificateNotFoundException.java

\* /opt/cola/permits/1882329088\_1704877497.7379186/0/aws-java-sdk-elasticloadbalancing-1-12-581-sourcesjar/com/amazonaws/services/elasticloadbalancing/model/SourceSecurityGroup.java

\* /opt/cola/permits/1882329088\_1704877497.7379186/0/aws-java-sdk-elasticloadbalancing-1-12-581-sourcesjar/com/amazonaws/services/elasticloadbalancing/waiters/InstanceDeregistered.java

\*

 /opt/cola/permits/1882329088\_1704877497.7379186/0/aws-java-sdk-elasticloadbalancing-1-12-581-sourcesjar/com/amazonaws/services/elasticloadbalancing/model/transform/DescribeLoadBalancerPolicyTypesResultStaxU nmarshaller.java

\* /opt/cola/permits/1882329088\_1704877497.7379186/0/aws-java-sdk-elasticloadbalancing-1-12-581-sourcesjar/com/amazonaws/services/elasticloadbalancing/model/EnableAvailabilityZonesForLoadBalancerRequest.java \* /opt/cola/permits/1882329088\_1704877497.7379186/0/aws-java-sdk-elasticloadbalancing-1-12-581-sourcesjar/com/amazonaws/services/elasticloadbalancing/model/LBCookieStickinessPolicy.java

\* /opt/cola/permits/1882329088\_1704877497.7379186/0/aws-java-sdk-elasticloadbalancing-1-12-581-sourcesjar/com/amazonaws/services/elasticloadbalancing/model/transform/LoadBalancerDescriptionStaxUnmarshaller.java \* /opt/cola/permits/1882329088\_1704877497.7379186/0/aws-java-sdk-elasticloadbalancing-1-12-581-sourcesjar/com/amazonaws/services/elasticloadbalancing/model/DescribeLoadBalancerAttributesResult.java \*

 /opt/cola/permits/1882329088\_1704877497.7379186/0/aws-java-sdk-elasticloadbalancing-1-12-581-sourcesjar/com/amazonaws/services/elasticloadbalancing/model/ListenerDescription.java

\* /opt/cola/permits/1882329088\_1704877497.7379186/0/aws-java-sdk-elasticloadbalancing-1-12-581-sourcesjar/com/amazonaws/services/elasticloadbalancing/model/Policies.java

\* /opt/cola/permits/1882329088\_1704877497.7379186/0/aws-java-sdk-elasticloadbalancing-1-12-581-sourcesjar/com/amazonaws/services/elasticloadbalancing/model/HealthCheck.java

\* /opt/cola/permits/1882329088\_1704877497.7379186/0/aws-java-sdk-elasticloadbalancing-1-12-581-sourcesjar/com/amazonaws/services/elasticloadbalancing/model/transform/OperationNotPermittedExceptionUnmarshaller.j ava

\* /opt/cola/permits/1882329088\_1704877497.7379186/0/aws-java-sdk-elasticloadbalancing-1-12-581-sourcesjar/com/amazonaws/services/elasticloadbalancing/model/transform/AttachLoadBalancerToSubnetsRequestMarshall er.java

\*

 /opt/cola/permits/1882329088\_1704877497.7379186/0/aws-java-sdk-elasticloadbalancing-1-12-581-sourcesjar/com/amazonaws/services/elasticloadbalancing/model/EnableAvailabilityZonesForLoadBalancerResult.java \* /opt/cola/permits/1882329088\_1704877497.7379186/0/aws-java-sdk-elasticloadbalancing-1-12-581-sourcesjar/com/amazonaws/services/elasticloadbalancing/model/transform/ListenerStaxUnmarshaller.java

\* /opt/cola/permits/1882329088\_1704877497.7379186/0/aws-java-sdk-elasticloadbalancing-1-12-581-sourcesjar/com/amazonaws/services/elasticloadbalancing/model/DescribeLoadBalancersResult.java

\* /opt/cola/permits/1882329088\_1704877497.7379186/0/aws-java-sdk-elasticloadbalancing-1-12-581-sourcesjar/com/amazonaws/services/elasticloadbalancing/model/TooManyLoadBalancersException.java

\* /opt/cola/permits/1882329088\_1704877497.7379186/0/aws-java-sdk-elasticloadbalancing-1-12-581-sourcesjar/com/amazonaws/services/elasticloadbalancing/model/transform/DeregisterInstancesFromLoadBalancerResultSta xUnmarshaller.java

\*

 /opt/cola/permits/1882329088\_1704877497.7379186/0/aws-java-sdk-elasticloadbalancing-1-12-581-sourcesjar/com/amazonaws/services/elasticloadbalancing/model/SetLoadBalancerPoliciesForBackendServerRequest.java \* /opt/cola/permits/1882329088\_1704877497.7379186/0/aws-java-sdk-elasticloadbalancing-1-12-581-sourcesjar/com/amazonaws/services/elasticloadbalancing/model/transform/DescribeAccountLimitsRequestMarshaller.java \* /opt/cola/permits/1882329088\_1704877497.7379186/0/aws-java-sdk-elasticloadbalancing-1-12-581-sourcesjar/com/amazonaws/services/elasticloadbalancing/model/SetLoadBalancerListenerSSLCertificateResult.java \* /opt/cola/permits/1882329088\_1704877497.7379186/0/aws-java-sdk-elasticloadbalancing-1-12-581-sourcesjar/com/amazonaws/services/elasticloadbalancing/AmazonElasticLoadBalancingAsync.java \* /opt/cola/permits/1882329088\_1704877497.7379186/0/aws-java-sdk-elasticloadbalancing-1-12-581-sources-

jar/com/amazonaws/services/elasticloadbalancing/model/RegisterInstancesWithLoadBalancerRequest.java \*

 /opt/cola/permits/1882329088\_1704877497.7379186/0/aws-java-sdk-elasticloadbalancing-1-12-581-sourcesjar/com/amazonaws/services/elasticloadbalancing/model/transform/DisableAvailabilityZonesForLoadBalancerRequ estMarshaller.java

\* /opt/cola/permits/1882329088\_1704877497.7379186/0/aws-java-sdk-elasticloadbalancing-1-12-581-sourcesjar/com/amazonaws/services/elasticloadbalancing/model/transform/SetLoadBalancerPoliciesForBackendServerReq uestMarshaller.java

\* /opt/cola/permits/1882329088\_1704877497.7379186/0/aws-java-sdk-elasticloadbalancing-1-12-581-sourcesjar/com/amazonaws/services/elasticloadbalancing/model/transform/ConfigureHealthCheckRequestMarshaller.java \* /opt/cola/permits/1882329088\_1704877497.7379186/0/aws-java-sdk-elasticloadbalancing-1-12-581-sourcesjar/com/amazonaws/services/elasticloadbalancing/model/transform/PolicyDescriptionStaxUnmarshaller.java \* /opt/cola/permits/1882329088\_1704877497.7379186/0/aws-java-sdk-elasticloadbalancing-1-12-581-sourcesjar/com/amazonaws/services/elasticloadbalancing/model/transform/DuplicateLoadBalancerNameExceptionUnmarsh aller.java

\*

 /opt/cola/permits/1882329088\_1704877497.7379186/0/aws-java-sdk-elasticloadbalancing-1-12-581-sourcesjar/com/amazonaws/services/elasticloadbalancing/model/transform/LoadBalancerAttributesStaxUnmarshaller.java \* /opt/cola/permits/1882329088\_1704877497.7379186/0/aws-java-sdk-elasticloadbalancing-1-12-581-sourcesjar/com/amazonaws/services/elasticloadbalancing/model/transform/PolicyAttributeDescriptionStaxUnmarshaller.jav a

\* /opt/cola/permits/1882329088\_1704877497.7379186/0/aws-java-sdk-elasticloadbalancing-1-12-581-sourcesjar/com/amazonaws/services/elasticloadbalancing/model/DisableAvailabilityZonesForLoadBalancerResult.java \* /opt/cola/permits/1882329088\_1704877497.7379186/0/aws-java-sdk-elasticloadbalancing-1-12-581-sourcesjar/com/amazonaws/services/elasticloadbalancing/waiters/AmazonElasticLoadBalancingWaiters.java \* /opt/cola/permits/1882329088\_1704877497.7379186/0/aws-java-sdk-elasticloadbalancing-1-12-581-sourcesjar/com/amazonaws/services/elasticloadbalancing/model/transform/TooManyPoliciesExceptionUnmarshaller.java

\*

 /opt/cola/permits/1882329088\_1704877497.7379186/0/aws-java-sdk-elasticloadbalancing-1-12-581-sourcesjar/com/amazonaws/services/elasticloadbalancing/model/AttachLoadBalancerToSubnetsRequest.java \* /opt/cola/permits/1882329088\_1704877497.7379186/0/aws-java-sdk-elasticloadbalancing-1-12-581-sourcesjar/com/amazonaws/services/elasticloadbalancing/model/LoadBalancerAttributeNotFoundException.java \* /opt/cola/permits/1882329088\_1704877497.7379186/0/aws-java-sdk-elasticloadbalancing-1-12-581-sourcesjar/com/amazonaws/services/elasticloadbalancing/model/SetLoadBalancerPoliciesOfListenerRequest.java \* /opt/cola/permits/1882329088\_1704877497.7379186/0/aws-java-sdk-elasticloadbalancing-1-12-581-sourcesjar/com/amazonaws/services/elasticloadbalancing/model/transform/PolicyAttributeStaxUnmarshaller.java \* /opt/cola/permits/1882329088\_1704877497.7379186/0/aws-java-sdk-elasticloadbalancing-1-12-581-sourcesjar/com/amazonaws/services/elasticloadbalancing/model/transform/ListenerNotFoundExceptionUnmarshaller.java \*

 /opt/cola/permits/1882329088\_1704877497.7379186/0/aws-java-sdk-elasticloadbalancing-1-12-581-sourcesjar/com/amazonaws/services/elasticloadbalancing/model/transform/DeleteLoadBalancerRequestMarshaller.java \* /opt/cola/permits/1882329088\_1704877497.7379186/0/aws-java-sdk-elasticloadbalancing-1-12-581-sourcesjar/com/amazonaws/services/elasticloadbalancing/model/ModifyLoadBalancerAttributesRequest.java \* /opt/cola/permits/1882329088\_1704877497.7379186/0/aws-java-sdk-elasticloadbalancing-1-12-581-sourcesjar/com/amazonaws/services/elasticloadbalancing/model/transform/TagDescriptionStaxUnmarshaller.java \* /opt/cola/permits/1882329088\_1704877497.7379186/0/aws-java-sdk-elasticloadbalancing-1-12-581-sourcesjar/com/amazonaws/services/elasticloadbalancing/model/transform/ConfigureHealthCheckResultStaxUnmarshaller.j ava

\*

 /opt/cola/permits/1882329088\_1704877497.7379186/0/aws-java-sdk-elasticloadbalancing-1-12-581-sourcesjar/com/amazonaws/services/elasticloadbalancing/model/transform/SetLoadBalancerPoliciesForBackendServerResu ltStaxUnmarshaller.java

\* /opt/cola/permits/1882329088\_1704877497.7379186/0/aws-java-sdk-elasticloadbalancing-1-12-581-sourcesjar/com/amazonaws/services/elasticloadbalancing/model/PolicyAttributeDescription.java

\* /opt/cola/permits/1882329088\_1704877497.7379186/0/aws-java-sdk-elasticloadbalancing-1-12-581-sourcesjar/com/amazonaws/services/elasticloadbalancing/model/DescribeInstanceHealthResult.java

# **1.1078 aws-java-sdk-detective 1.12.581**

### **1.1078.1 Available under license :**

No license file was found, but licenses were detected in source scan.

/\*

\* Copyright 2018-2023 Amazon.com, Inc. or its affiliates. All Rights Reserved.

\*

\* Licensed under the Apache License, Version 2.0 (the "License"). You may not use this file except in compliance with

\* the License. A copy of the License is located at

\*

\* http://aws.amazon.com/apache2.0

\*

\* or in the "license" file accompanying this file. This file is distributed on an "AS IS" BASIS, WITHOUT WARRANTIES OR

\* CONDITIONS OF ANY KIND, either express or implied. See the License for the specific language governing permissions

\* and limitations under the License.

\*/

Found in path(s):

\* /opt/cola/permits/1882328178\_1704877601.5723958/0/aws-java-sdk-detective-1-12-581-sources-

jar/com/amazonaws/services/detective/model/transform/ListOrganizationAdminAccountsResultJsonUnmarshaller.ja va

\* /opt/cola/permits/1882328178\_1704877601.5723958/0/aws-java-sdk-detective-1-12-581-sourcesjar/com/amazonaws/services/detective/model/DescribeOrganizationConfigurationRequest.java \*

 /opt/cola/permits/1882328178\_1704877601.5723958/0/aws-java-sdk-detective-1-12-581-sourcesjar/com/amazonaws/services/detective/model/UpdateDatasourcePackagesResult.java

\* /opt/cola/permits/1882328178\_1704877601.5723958/0/aws-java-sdk-detective-1-12-581-sources-

jar/com/amazonaws/services/detective/model/transform/UpdateDatasourcePackagesRequestProtocolMarshaller.java

\* /opt/cola/permits/1882328178\_1704877601.5723958/0/aws-java-sdk-detective-1-12-581-sources-

jar/com/amazonaws/services/detective/model/ListDatasourcePackagesResult.java

\* /opt/cola/permits/1882328178\_1704877601.5723958/0/aws-java-sdk-detective-1-12-581-sources-

jar/com/amazonaws/services/detective/model/transform/ListMembersRequestMarshaller.java

\* /opt/cola/permits/1882328178\_1704877601.5723958/0/aws-java-sdk-detective-1-12-581-sourcesjar/com/amazonaws/services/detective/model/Graph.java

\* /opt/cola/permits/1882328178\_1704877601.5723958/0/aws-java-sdk-detective-1-12-581-sourcesjar/com/amazonaws/services/detective/AmazonDetective.java

\*

 /opt/cola/permits/1882328178\_1704877601.5723958/0/aws-java-sdk-detective-1-12-581-sourcesjar/com/amazonaws/services/detective/model/MemberDisabledReason.java

\* /opt/cola/permits/1882328178\_1704877601.5723958/0/aws-java-sdk-detective-1-12-581-sourcesjar/com/amazonaws/services/detective/model/transform/AcceptInvitationResultJsonUnmarshaller.java \* /opt/cola/permits/1882328178\_1704877601.5723958/0/aws-java-sdk-detective-1-12-581-sourcesjar/com/amazonaws/services/detective/model/transform/AccessDeniedExceptionUnmarshaller.java \* /opt/cola/permits/1882328178\_1704877601.5723958/0/aws-java-sdk-detective-1-12-581-sourcesjar/com/amazonaws/services/detective/model/transform/UnprocessedAccountJsonUnmarshaller.java \* /opt/cola/permits/1882328178\_1704877601.5723958/0/aws-java-sdk-detective-1-12-581-sourcesjar/com/amazonaws/services/detective/model/Account.java

\* /opt/cola/permits/1882328178\_1704877601.5723958/0/aws-java-sdk-detective-1-12-581-sourcesjar/com/amazonaws/services/detective/model/ErrorCode.java

\*

 /opt/cola/permits/1882328178\_1704877601.5723958/0/aws-java-sdk-detective-1-12-581-sourcesjar/com/amazonaws/services/detective/model/transform/AdministratorMarshaller.java

\* /opt/cola/permits/1882328178\_1704877601.5723958/0/aws-java-sdk-detective-1-12-581-sourcesjar/com/amazonaws/services/detective/AmazonDetectiveAsync.java

\* /opt/cola/permits/1882328178\_1704877601.5723958/0/aws-java-sdk-detective-1-12-581-sourcesjar/com/amazonaws/services/detective/model/transform/MemberDetailMarshaller.java

\* /opt/cola/permits/1882328178\_1704877601.5723958/0/aws-java-sdk-detective-1-12-581-sources-

jar/com/amazonaws/services/detective/model/transform/DisableOrganizationAdminAccountResultJsonUnmarshalle r.java

\* /opt/cola/permits/1882328178\_1704877601.5723958/0/aws-java-sdk-detective-1-12-581-sourcesjar/com/amazonaws/services/detective/model/transform/ListInvitationsRequestMarshaller.java \* /opt/cola/permits/1882328178\_1704877601.5723958/0/aws-java-sdk-detective-1-12-581-sourcesjar/com/amazonaws/services/detective/model/EnableOrganizationAdminAccountResult.java \*

 /opt/cola/permits/1882328178\_1704877601.5723958/0/aws-java-sdk-detective-1-12-581-sourcesjar/com/amazonaws/services/detective/model/transform/ListGraphsRequestMarshaller.java \* /opt/cola/permits/1882328178\_1704877601.5723958/0/aws-java-sdk-detective-1-12-581-sourcesjar/com/amazonaws/services/detective/model/CreateMembersResult.java

\* /opt/cola/permits/1882328178\_1704877601.5723958/0/aws-java-sdk-detective-1-12-581-sourcesjar/com/amazonaws/services/detective/model/transform/GraphJsonUnmarshaller.java

\* /opt/cola/permits/1882328178\_1704877601.5723958/0/aws-java-sdk-detective-1-12-581-sourcesjar/com/amazonaws/services/detective/model/ResourceNotFoundException.java

\* /opt/cola/permits/1882328178\_1704877601.5723958/0/aws-java-sdk-detective-1-12-581-sourcesjar/com/amazonaws/services/detective/model/transform/TimestampForCollectionJsonUnmarshaller.java

\*

 /opt/cola/permits/1882328178\_1704877601.5723958/0/aws-java-sdk-detective-1-12-581-sourcesjar/com/amazonaws/services/detective/model/AcceptInvitationResult.java

\* /opt/cola/permits/1882328178\_1704877601.5723958/0/aws-java-sdk-detective-1-12-581-sourcesjar/com/amazonaws/services/detective/model/DatasourcePackageIngestDetail.java \* /opt/cola/permits/1882328178\_1704877601.5723958/0/aws-java-sdk-detective-1-12-581-sourcesjar/com/amazonaws/services/detective/model/transform/AdministratorJsonUnmarshaller.java \* /opt/cola/permits/1882328178\_1704877601.5723958/0/aws-java-sdk-detective-1-12-581-sourcesjar/com/amazonaws/services/detective/model/transform/BatchGetGraphMemberDatasourcesRequestMarshaller.java \* /opt/cola/permits/1882328178\_1704877601.5723958/0/aws-java-sdk-detective-1-12-581-sourcesjar/com/amazonaws/services/detective/model/BatchGetMembershipDatasourcesRequest.java \* /opt/cola/permits/1882328178\_1704877601.5723958/0/aws-java-sdk-detective-1-12-581-sourcesjar/com/amazonaws/services/detective/model/transform/ListGraphsResultJsonUnmarshaller.java \*

 /opt/cola/permits/1882328178\_1704877601.5723958/0/aws-java-sdk-detective-1-12-581-sourcesjar/com/amazonaws/services/detective/model/transform/TooManyRequestsExceptionUnmarshaller.java \* /opt/cola/permits/1882328178\_1704877601.5723958/0/aws-java-sdk-detective-1-12-581-sourcesjar/com/amazonaws/services/detective/model/transform/CreateMembersResultJsonUnmarshaller.java \* /opt/cola/permits/1882328178\_1704877601.5723958/0/aws-java-sdk-detective-1-12-581-sourcesjar/com/amazonaws/services/detective/AmazonDetectiveAsyncClientBuilder.java \* /opt/cola/permits/1882328178\_1704877601.5723958/0/aws-java-sdk-detective-1-12-581-sourcesjar/com/amazonaws/services/detective/model/Administrator.java

\* /opt/cola/permits/1882328178\_1704877601.5723958/0/aws-java-sdk-detective-1-12-581-sourcesjar/com/amazonaws/services/detective/model/transform/TagResourceRequestProtocolMarshaller.java \* /opt/cola/permits/1882328178\_1704877601.5723958/0/aws-java-sdk-detective-1-12-581-sourcesjar/com/amazonaws/services/detective/model/transform/BatchGetGraphMemberDatasourcesResultJsonUnmarshalle r.java

 /opt/cola/permits/1882328178\_1704877601.5723958/0/aws-java-sdk-detective-1-12-581-sourcesjar/com/amazonaws/services/detective/model/AccessDeniedException.java \* /opt/cola/permits/1882328178\_1704877601.5723958/0/aws-java-sdk-detective-1-12-581-sourcesjar/com/amazonaws/services/detective/model/ListTagsForResourceResult.java \* /opt/cola/permits/1882328178\_1704877601.5723958/0/aws-java-sdk-detective-1-12-581-sourcesjar/com/amazonaws/services/detective/model/UpdateOrganizationConfigurationResult.java \* /opt/cola/permits/1882328178\_1704877601.5723958/0/aws-java-sdk-detective-1-12-581-sourcesjar/com/amazonaws/services/detective/model/transform/DisassociateMembershipRequestMarshaller.java \* /opt/cola/permits/1882328178\_1704877601.5723958/0/aws-java-sdk-detective-1-12-581-sourcesjar/com/amazonaws/services/detective/model/StartMonitoringMemberRequest.java \*

 /opt/cola/permits/1882328178\_1704877601.5723958/0/aws-java-sdk-detective-1-12-581-sourcesjar/com/amazonaws/services/detective/model/BatchGetMembershipDatasourcesResult.java

\*

\* /opt/cola/permits/1882328178\_1704877601.5723958/0/aws-java-sdk-detective-1-12-581-sourcesjar/com/amazonaws/services/detective/model/EnableOrganizationAdminAccountRequest.java \* /opt/cola/permits/1882328178\_1704877601.5723958/0/aws-java-sdk-detective-1-12-581-sourcesjar/com/amazonaws/services/detective/model/transform/DeleteMembersRequestProtocolMarshaller.java \* /opt/cola/permits/1882328178\_1704877601.5723958/0/aws-java-sdk-detective-1-12-581-sourcesjar/com/amazonaws/services/detective/model/transform/CreateGraphResultJsonUnmarshaller.java \* /opt/cola/permits/1882328178\_1704877601.5723958/0/aws-java-sdk-detective-1-12-581-sourcesjar/com/amazonaws/services/detective/model/transform/RejectInvitationRequestProtocolMarshaller.java \* /opt/cola/permits/1882328178\_1704877601.5723958/0/aws-java-sdk-detective-1-12-581-sourcesjar/com/amazonaws/services/detective/model/ListGraphsResult.java \*

 /opt/cola/permits/1882328178\_1704877601.5723958/0/aws-java-sdk-detective-1-12-581-sourcesjar/com/amazonaws/services/detective/model/transform/DeleteGraphRequestProtocolMarshaller.java \* /opt/cola/permits/1882328178\_1704877601.5723958/0/aws-java-sdk-detective-1-12-581-sourcesjar/com/amazonaws/services/detective/model/transform/TagResourceResultJsonUnmarshaller.java \* /opt/cola/permits/1882328178\_1704877601.5723958/0/aws-java-sdk-detective-1-12-581-sourcesjar/com/amazonaws/services/detective/package-info.java

\* /opt/cola/permits/1882328178\_1704877601.5723958/0/aws-java-sdk-detective-1-12-581-sourcesjar/com/amazonaws/services/detective/model/transform/CreateGraphRequestProtocolMarshaller.java \* /opt/cola/permits/1882328178\_1704877601.5723958/0/aws-java-sdk-detective-1-12-581-sourcesjar/com/amazonaws/services/detective/model/transform/DeleteGraphResultJsonUnmarshaller.java \*

 /opt/cola/permits/1882328178\_1704877601.5723958/0/aws-java-sdk-detective-1-12-581-sourcesjar/com/amazonaws/services/detective/model/ListDatasourcePackagesRequest.java

\* /opt/cola/permits/1882328178\_1704877601.5723958/0/aws-java-sdk-detective-1-12-581-sourcesjar/com/amazonaws/services/detective/model/transform/ListTagsForResourceRequestMarshaller.java \* /opt/cola/permits/1882328178\_1704877601.5723958/0/aws-java-sdk-detective-1-12-581-sources-

jar/com/amazonaws/services/detective/model/transform/ResourceNotFoundExceptionUnmarshaller.java

\* /opt/cola/permits/1882328178\_1704877601.5723958/0/aws-java-sdk-detective-1-12-581-sourcesjar/com/amazonaws/services/detective/model/InvitationType.java

\* /opt/cola/permits/1882328178\_1704877601.5723958/0/aws-java-sdk-detective-1-12-581-sourcesjar/com/amazonaws/services/detective/model/transform/DescribeOrganizationConfigurationRequestProtocolMarsha ller.java

\* /opt/cola/permits/1882328178\_1704877601.5723958/0/aws-java-sdk-detective-1-12-581-sourcesjar/com/amazonaws/services/detective/model/transform/UnprocessedAccountMarshaller.java \*

 /opt/cola/permits/1882328178\_1704877601.5723958/0/aws-java-sdk-detective-1-12-581-sourcesjar/com/amazonaws/services/detective/model/transform/ValidationExceptionUnmarshaller.java

\* /opt/cola/permits/1882328178\_1704877601.5723958/0/aws-java-sdk-detective-1-12-581-sources-

jar/com/amazonaws/services/detective/model/transform/DisassociateMembershipResultJsonUnmarshaller.java \* /opt/cola/permits/1882328178\_1704877601.5723958/0/aws-java-sdk-detective-1-12-581-sourcesjar/com/amazonaws/services/detective/model/transform/ListDatasourcePackagesRequestMarshaller.java

\* /opt/cola/permits/1882328178\_1704877601.5723958/0/aws-java-sdk-detective-1-12-581-sources-

jar/com/amazonaws/services/detective/model/ListTagsForResourceRequest.java

\* /opt/cola/permits/1882328178\_1704877601.5723958/0/aws-java-sdk-detective-1-12-581-sources-

jar/com/amazonaws/services/detective/model/transform/DisassociateMembershipRequestProtocolMarshaller.java \*

/opt/cola/permits/1882328178\_1704877601.5723958/0/aws-java-sdk-detective-1-12-581-sources-

jar/com/amazonaws/services/detective/model/StartMonitoringMemberResult.java

\* /opt/cola/permits/1882328178\_1704877601.5723958/0/aws-java-sdk-detective-1-12-581-sourcesjar/com/amazonaws/services/detective/AmazonDetectiveAsyncClient.java

\* /opt/cola/permits/1882328178\_1704877601.5723958/0/aws-java-sdk-detective-1-12-581-sourcesjar/com/amazonaws/services/detective/model/ListMembersRequest.java

\* /opt/cola/permits/1882328178\_1704877601.5723958/0/aws-java-sdk-detective-1-12-581-sourcesjar/com/amazonaws/services/detective/model/CreateMembersRequest.java

\* /opt/cola/permits/1882328178\_1704877601.5723958/0/aws-java-sdk-detective-1-12-581-sourcesjar/com/amazonaws/services/detective/model/transform/UpdateDatasourcePackagesResultJsonUnmarshaller.java \* /opt/cola/permits/1882328178\_1704877601.5723958/0/aws-java-sdk-detective-1-12-581-sourcesjar/com/amazonaws/services/detective/model/transform/UpdateDatasourcePackagesRequestMarshaller.java \*

 /opt/cola/permits/1882328178\_1704877601.5723958/0/aws-java-sdk-detective-1-12-581-sourcesjar/com/amazonaws/services/detective/model/UpdateDatasourcePackagesRequest.java

\* /opt/cola/permits/1882328178\_1704877601.5723958/0/aws-java-sdk-detective-1-12-581-sources-

jar/com/amazonaws/services/detective/model/transform/InternalServerExceptionUnmarshaller.java \* /opt/cola/permits/1882328178\_1704877601.5723958/0/aws-java-sdk-detective-1-12-581-sources-

jar/com/amazonaws/services/detective/model/transform/AcceptInvitationRequestMarshaller.java

\* /opt/cola/permits/1882328178\_1704877601.5723958/0/aws-java-sdk-detective-1-12-581-sources-

jar/com/amazonaws/services/detective/model/DisassociateMembershipRequest.java

\* /opt/cola/permits/1882328178\_1704877601.5723958/0/aws-java-sdk-detective-1-12-581-sourcesjar/com/amazonaws/services/detective/model/UnprocessedAccount.java

\* /opt/cola/permits/1882328178\_1704877601.5723958/0/aws-java-sdk-detective-1-12-581-sourcesjar/com/amazonaws/services/detective/model/MemberDetail.java

\*

 /opt/cola/permits/1882328178\_1704877601.5723958/0/aws-java-sdk-detective-1-12-581-sourcesjar/com/amazonaws/services/detective/model/DisassociateMembershipResult.java

\* /opt/cola/permits/1882328178\_1704877601.5723958/0/aws-java-sdk-detective-1-12-581-sources-

jar/com/amazonaws/services/detective/model/transform/AccountJsonUnmarshaller.java

\* /opt/cola/permits/1882328178\_1704877601.5723958/0/aws-java-sdk-detective-1-12-581-sources-

jar/com/amazonaws/services/detective/model/transform/BatchGetGraphMemberDatasourcesRequestProtocolMarsha ller.java

\* /opt/cola/permits/1882328178\_1704877601.5723958/0/aws-java-sdk-detective-1-12-581-sources-

jar/com/amazonaws/services/detective/model/ServiceQuotaExceededException.java

\* /opt/cola/permits/1882328178\_1704877601.5723958/0/aws-java-sdk-detective-1-12-581-sources-

jar/com/amazonaws/services/detective/model/transform/EnableOrganizationAdminAccountRequestProtocolMarshal ler.java

\*

 /opt/cola/permits/1882328178\_1704877601.5723958/0/aws-java-sdk-detective-1-12-581-sourcesjar/com/amazonaws/services/detective/model/ListOrganizationAdminAccountsResult.java \* /opt/cola/permits/1882328178\_1704877601.5723958/0/aws-java-sdk-detective-1-12-581-sourcesjar/com/amazonaws/services/detective/model/transform/ListGraphsRequestProtocolMarshaller.java \* /opt/cola/permits/1882328178\_1704877601.5723958/0/aws-java-sdk-detective-1-12-581-sourcesjar/com/amazonaws/services/detective/model/transform/GetMembersResultJsonUnmarshaller.java \* /opt/cola/permits/1882328178\_1704877601.5723958/0/aws-java-sdk-detective-1-12-581-sourcesjar/com/amazonaws/services/detective/model/UpdateOrganizationConfigurationRequest.java \* /opt/cola/permits/1882328178\_1704877601.5723958/0/aws-java-sdk-detective-1-12-581-sourcesjar/com/amazonaws/services/detective/model/ConflictException.java

\* /opt/cola/permits/1882328178\_1704877601.5723958/0/aws-java-sdk-detective-1-12-581-sourcesjar/com/amazonaws/services/detective/model/UntagResourceRequest.java \*

 /opt/cola/permits/1882328178\_1704877601.5723958/0/aws-java-sdk-detective-1-12-581-sourcesjar/com/amazonaws/services/detective/model/ListOrganizationAdminAccountsRequest.java \* /opt/cola/permits/1882328178\_1704877601.5723958/0/aws-java-sdk-detective-1-12-581-sourcesjar/com/amazonaws/services/detective/model/transform/UntagResourceResultJsonUnmarshaller.java \* /opt/cola/permits/1882328178\_1704877601.5723958/0/aws-java-sdk-detective-1-12-581-sourcesjar/com/amazonaws/services/detective/model/DatasourcePackage.java

\* /opt/cola/permits/1882328178\_1704877601.5723958/0/aws-java-sdk-detective-1-12-581-sourcesjar/com/amazonaws/services/detective/model/transform/StartMonitoringMemberRequestProtocolMarshaller.java \* /opt/cola/permits/1882328178\_1704877601.5723958/0/aws-java-sdk-detective-1-12-581-sourcesjar/com/amazonaws/services/detective/model/transform/UpdateOrganizationConfigurationRequestMarshaller.java \* /opt/cola/permits/1882328178\_1704877601.5723958/0/aws-java-sdk-detective-1-12-581-sourcesjar/com/amazonaws/services/detective/model/transform/ListTagsForResourceResultJsonUnmarshaller.java \*

 /opt/cola/permits/1882328178\_1704877601.5723958/0/aws-java-sdk-detective-1-12-581-sourcesjar/com/amazonaws/services/detective/model/transform/StartMonitoringMemberRequestMarshaller.java \* /opt/cola/permits/1882328178\_1704877601.5723958/0/aws-java-sdk-detective-1-12-581-sourcesjar/com/amazonaws/services/detective/model/DisableOrganizationAdminAccountResult.java \* /opt/cola/permits/1882328178\_1704877601.5723958/0/aws-java-sdk-detective-1-12-581-sourcesjar/com/amazonaws/services/detective/model/transform/MembershipDatasourcesMarshaller.java \* /opt/cola/permits/1882328178\_1704877601.5723958/0/aws-java-sdk-detective-1-12-581-sourcesjar/com/amazonaws/services/detective/model/transform/BatchGetMembershipDatasourcesRequestMarshaller.java \* /opt/cola/permits/1882328178\_1704877601.5723958/0/aws-java-sdk-detective-1-12-581-sourcesjar/com/amazonaws/services/detective/model/transform/GraphMarshaller.java \*

 /opt/cola/permits/1882328178\_1704877601.5723958/0/aws-java-sdk-detective-1-12-581-sourcesjar/com/amazonaws/services/detective/model/transform/EnableOrganizationAdminAccountRequestMarshaller.java \* /opt/cola/permits/1882328178\_1704877601.5723958/0/aws-java-sdk-detective-1-12-581-sourcesjar/com/amazonaws/services/detective/model/ListMembersResult.java

\* /opt/cola/permits/1882328178\_1704877601.5723958/0/aws-java-sdk-detective-1-12-581-sourcesjar/com/amazonaws/services/detective/model/transform/DatasourcePackageUsageInfoJsonUnmarshaller.java \* /opt/cola/permits/1882328178\_1704877601.5723958/0/aws-java-sdk-detective-1-12-581-sourcesjar/com/amazonaws/services/detective/model/transform/EnableOrganizationAdminAccountResultJsonUnmarshaller. java

\* /opt/cola/permits/1882328178\_1704877601.5723958/0/aws-java-sdk-detective-1-12-581-sourcesjar/com/amazonaws/services/detective/model/transform/DeleteGraphRequestMarshaller.java \*

 /opt/cola/permits/1882328178\_1704877601.5723958/0/aws-java-sdk-detective-1-12-581-sourcesjar/com/amazonaws/services/detective/model/RejectInvitationRequest.java

\* /opt/cola/permits/1882328178\_1704877601.5723958/0/aws-java-sdk-detective-1-12-581-sourcesjar/com/amazonaws/services/detective/model/transform/ListInvitationsRequestProtocolMarshaller.java \* /opt/cola/permits/1882328178\_1704877601.5723958/0/aws-java-sdk-detective-1-12-581-sourcesjar/com/amazonaws/services/detective/model/transform/ListMembersRequestProtocolMarshaller.java \* /opt/cola/permits/1882328178\_1704877601.5723958/0/aws-java-sdk-detective-1-12-581-sourcesjar/com/amazonaws/services/detective/model/MembershipDatasources.java

\* /opt/cola/permits/1882328178\_1704877601.5723958/0/aws-java-sdk-detective-1-12-581-sourcesjar/com/amazonaws/services/detective/model/TagResourceResult.java

\* /opt/cola/permits/1882328178\_1704877601.5723958/0/aws-java-sdk-detective-1-12-581-sourcesjar/com/amazonaws/services/detective/model/transform/ListTagsForResourceRequestProtocolMarshaller.java \*

 /opt/cola/permits/1882328178\_1704877601.5723958/0/aws-java-sdk-detective-1-12-581-sourcesjar/com/amazonaws/services/detective/model/TagResourceRequest.java

\* /opt/cola/permits/1882328178\_1704877601.5723958/0/aws-java-sdk-detective-1-12-581-sourcesjar/com/amazonaws/services/detective/model/RejectInvitationResult.java

\* /opt/cola/permits/1882328178\_1704877601.5723958/0/aws-java-sdk-detective-1-12-581-sourcesjar/com/amazonaws/services/detective/AbstractAmazonDetectiveAsync.java

\* /opt/cola/permits/1882328178\_1704877601.5723958/0/aws-java-sdk-detective-1-12-581-sourcesjar/com/amazonaws/services/detective/model/transform/TimestampForCollectionMarshaller.java

\* /opt/cola/permits/1882328178\_1704877601.5723958/0/aws-java-sdk-detective-1-12-581-sources-

jar/com/amazonaws/services/detective/model/transform/UnprocessedGraphMarshaller.java

\* /opt/cola/permits/1882328178\_1704877601.5723958/0/aws-java-sdk-detective-1-12-581-sourcesjar/com/amazonaws/services/detective/model/CreateGraphRequest.java

\*

 /opt/cola/permits/1882328178\_1704877601.5723958/0/aws-java-sdk-detective-1-12-581-sourcesjar/com/amazonaws/services/detective/model/transform/DisableOrganizationAdminAccountRequestProtocolMarsha ller.java

\* /opt/cola/permits/1882328178\_1704877601.5723958/0/aws-java-sdk-detective-1-12-581-sourcesjar/com/amazonaws/services/detective/model/AcceptInvitationRequest.java

\* /opt/cola/permits/1882328178\_1704877601.5723958/0/aws-java-sdk-detective-1-12-581-sourcesjar/com/amazonaws/services/detective/model/transform/DatasourcePackageUsageInfoMarshaller.java \* /opt/cola/permits/1882328178\_1704877601.5723958/0/aws-java-sdk-detective-1-12-581-sourcesjar/com/amazonaws/services/detective/model/transform/TagResourceRequestMarshaller.java \* /opt/cola/permits/1882328178\_1704877601.5723958/0/aws-java-sdk-detective-1-12-581-sourcesjar/com/amazonaws/services/detective/model/transform/DeleteMembersResultJsonUnmarshaller.java \* /opt/cola/permits/1882328178\_1704877601.5723958/0/aws-java-sdk-detective-1-12-581-sourcesjar/com/amazonaws/services/detective/model/GetMembersResult.java \*

 /opt/cola/permits/1882328178\_1704877601.5723958/0/aws-java-sdk-detective-1-12-581-sourcesjar/com/amazonaws/services/detective/model/transform/GetMembersRequestProtocolMarshaller.java \* /opt/cola/permits/1882328178\_1704877601.5723958/0/aws-java-sdk-detective-1-12-581-sourcesjar/com/amazonaws/services/detective/model/transform/DatasourcePackageIngestDetailMarshaller.java \* /opt/cola/permits/1882328178\_1704877601.5723958/0/aws-java-sdk-detective-1-12-581-sourcesjar/com/amazonaws/services/detective/model/CreateGraphResult.java

\* /opt/cola/permits/1882328178\_1704877601.5723958/0/aws-java-sdk-detective-1-12-581-sourcesjar/com/amazonaws/services/detective/model/UnprocessedGraph.java

\* /opt/cola/permits/1882328178\_1704877601.5723958/0/aws-java-sdk-detective-1-12-581-sourcesjar/com/amazonaws/services/detective/model/DatasourcePackageIngestState.java \*

 /opt/cola/permits/1882328178\_1704877601.5723958/0/aws-java-sdk-detective-1-12-581-sourcesjar/com/amazonaws/services/detective/AbstractAmazonDetective.java

\* /opt/cola/permits/1882328178\_1704877601.5723958/0/aws-java-sdk-detective-1-12-581-sourcesjar/com/amazonaws/services/detective/model/transform/CreateMembersRequestProtocolMarshaller.java \* /opt/cola/permits/1882328178\_1704877601.5723958/0/aws-java-sdk-detective-1-12-581-sourcesjar/com/amazonaws/services/detective/model/transform/ListOrganizationAdminAccountsRequestProtocolMarshalle r.java

\* /opt/cola/permits/1882328178\_1704877601.5723958/0/aws-java-sdk-detective-1-12-581-sourcesjar/com/amazonaws/services/detective/model/DisableOrganizationAdminAccountRequest.java \* /opt/cola/permits/1882328178\_1704877601.5723958/0/aws-java-sdk-detective-1-12-581-sourcesjar/com/amazonaws/services/detective/model/ListInvitationsRequest.java \* /opt/cola/permits/1882328178\_1704877601.5723958/0/aws-java-sdk-detective-1-12-581-sources-

jar/com/amazonaws/services/detective/model/ValidationException.java \*

 /opt/cola/permits/1882328178\_1704877601.5723958/0/aws-java-sdk-detective-1-12-581-sourcesjar/com/amazonaws/services/detective/model/transform/ServiceQuotaExceededExceptionUnmarshaller.java \* /opt/cola/permits/1882328178\_1704877601.5723958/0/aws-java-sdk-detective-1-12-581-sourcesjar/com/amazonaws/services/detective/model/DatasourcePackageUsageInfo.java

\* /opt/cola/permits/1882328178\_1704877601.5723958/0/aws-java-sdk-detective-1-12-581-sourcesjar/com/amazonaws/services/detective/model/transform/UnprocessedGraphJsonUnmarshaller.java \* /opt/cola/permits/1882328178\_1704877601.5723958/0/aws-java-sdk-detective-1-12-581-sources-

jar/com/amazonaws/services/detective/model/GetMembersRequest.java

\* /opt/cola/permits/1882328178\_1704877601.5723958/0/aws-java-sdk-detective-1-12-581-sourcesjar/com/amazonaws/services/detective/model/UntagResourceResult.java

\* /opt/cola/permits/1882328178\_1704877601.5723958/0/aws-java-sdk-detective-1-12-581-sourcesjar/com/amazonaws/services/detective/model/ListGraphsRequest.java

\*

 /opt/cola/permits/1882328178\_1704877601.5723958/0/aws-java-sdk-detective-1-12-581-sourcesjar/com/amazonaws/services/detective/model/transform/GetMembersRequestMarshaller.java

\* /opt/cola/permits/1882328178\_1704877601.5723958/0/aws-java-sdk-detective-1-12-581-sourcesjar/com/amazonaws/services/detective/model/transform/BatchGetMembershipDatasourcesResultJsonUnmarshaller.j ava

\* /opt/cola/permits/1882328178\_1704877601.5723958/0/aws-java-sdk-detective-1-12-581-sourcesjar/com/amazonaws/services/detective/model/transform/UntagResourceRequestProtocolMarshaller.java

\* /opt/cola/permits/1882328178\_1704877601.5723958/0/aws-java-sdk-detective-1-12-581-sources-

jar/com/amazonaws/services/detective/model/transform/DatasourcePackageIngestDetailJsonUnmarshaller.java

\* /opt/cola/permits/1882328178\_1704877601.5723958/0/aws-java-sdk-detective-1-12-581-sources-

jar/com/amazonaws/services/detective/model/transform/DisableOrganizationAdminAccountRequestMarshaller.java \*

 /opt/cola/permits/1882328178\_1704877601.5723958/0/aws-java-sdk-detective-1-12-581-sourcesjar/com/amazonaws/services/detective/model/InternalServerException.java

\* /opt/cola/permits/1882328178\_1704877601.5723958/0/aws-java-sdk-detective-1-12-581-sourcesjar/com/amazonaws/services/detective/model/transform/DeleteMembersRequestMarshaller.java

\* /opt/cola/permits/1882328178\_1704877601.5723958/0/aws-java-sdk-detective-1-12-581-sources-

jar/com/amazonaws/services/detective/model/TooManyRequestsException.java

\* /opt/cola/permits/1882328178\_1704877601.5723958/0/aws-java-sdk-detective-1-12-581-sources-

jar/com/amazonaws/services/detective/model/transform/ListDatasourcePackagesRequestProtocolMarshaller.java

\* /opt/cola/permits/1882328178\_1704877601.5723958/0/aws-java-sdk-detective-1-12-581-sources-

jar/com/amazonaws/services/detective/model/transform/RejectInvitationRequestMarshaller.java

\* /opt/cola/permits/1882328178\_1704877601.5723958/0/aws-java-sdk-detective-1-12-581-sources-

jar/com/amazonaws/services/detective/model/transform/MemberDetailJsonUnmarshaller.java \*

/opt/cola/permits/1882328178\_1704877601.5723958/0/aws-java-sdk-detective-1-12-581-sources-

jar/com/amazonaws/services/detective/model/transform/UpdateOrganizationConfigurationRequestProtocolMarshall er.java

\* /opt/cola/permits/1882328178\_1704877601.5723958/0/aws-java-sdk-detective-1-12-581-sourcesjar/com/amazonaws/services/detective/model/transform/BatchGetMembershipDatasourcesRequestProtocolMarshall er.java

\* /opt/cola/permits/1882328178\_1704877601.5723958/0/aws-java-sdk-detective-1-12-581-sourcesjar/com/amazonaws/services/detective/model/MemberStatus.java

\* /opt/cola/permits/1882328178\_1704877601.5723958/0/aws-java-sdk-detective-1-12-581-sourcesjar/com/amazonaws/services/detective/model/DeleteMembersRequest.java

\* /opt/cola/permits/1882328178\_1704877601.5723958/0/aws-java-sdk-detective-1-12-581-sourcesjar/com/amazonaws/services/detective/model/transform/AccountMarshaller.java \*

 /opt/cola/permits/1882328178\_1704877601.5723958/0/aws-java-sdk-detective-1-12-581-sourcesjar/com/amazonaws/services/detective/model/transform/AcceptInvitationRequestProtocolMarshaller.java \* /opt/cola/permits/1882328178\_1704877601.5723958/0/aws-java-sdk-detective-1-12-581-sourcesjar/com/amazonaws/services/detective/model/transform/CreateGraphRequestMarshaller.java \* /opt/cola/permits/1882328178\_1704877601.5723958/0/aws-java-sdk-detective-1-12-581-sourcesjar/com/amazonaws/services/detective/model/DescribeOrganizationConfigurationResult.java \* /opt/cola/permits/1882328178\_1704877601.5723958/0/aws-java-sdk-detective-1-12-581-sourcesjar/com/amazonaws/services/detective/model/transform/UntagResourceRequestMarshaller.java \* /opt/cola/permits/1882328178\_1704877601.5723958/0/aws-java-sdk-detective-1-12-581-sourcesjar/com/amazonaws/services/detective/model/BatchGetGraphMemberDatasourcesRequest.java \* /opt/cola/permits/1882328178\_1704877601.5723958/0/aws-java-sdk-detective-1-12-581-sourcesjar/com/amazonaws/services/detective/AmazonDetectiveClient.java \*

 /opt/cola/permits/1882328178\_1704877601.5723958/0/aws-java-sdk-detective-1-12-581-sourcesjar/com/amazonaws/services/detective/AmazonDetectiveClientBuilder.java

\* /opt/cola/permits/1882328178\_1704877601.5723958/0/aws-java-sdk-detective-1-12-581-sourcesjar/com/amazonaws/services/detective/model/transform/ListInvitationsResultJsonUnmarshaller.java \* /opt/cola/permits/1882328178\_1704877601.5723958/0/aws-java-sdk-detective-1-12-581-sourcesjar/com/amazonaws/services/detective/model/transform/UpdateOrganizationConfigurationResultJsonUnmarshaller.j ava

\* /opt/cola/permits/1882328178\_1704877601.5723958/0/aws-java-sdk-detective-1-12-581-sourcesjar/com/amazonaws/services/detective/model/transform/DescribeOrganizationConfigurationRequestMarshaller.java \* /opt/cola/permits/1882328178\_1704877601.5723958/0/aws-java-sdk-detective-1-12-581-sourcesjar/com/amazonaws/services/detective/model/transform/ConflictExceptionUnmarshaller.java \*

/opt/cola/permits/1882328178\_1704877601.5723958/0/aws-java-sdk-detective-1-12-581-sources-

jar/com/amazonaws/services/detective/model/transform/ListOrganizationAdminAccountsRequestMarshaller.java \* /opt/cola/permits/1882328178\_1704877601.5723958/0/aws-java-sdk-detective-1-12-581-sourcesjar/com/amazonaws/services/detective/model/DeleteGraphResult.java

\* /opt/cola/permits/1882328178\_1704877601.5723958/0/aws-java-sdk-detective-1-12-581-sourcesjar/com/amazonaws/services/detective/model/ListInvitationsResult.java

\* /opt/cola/permits/1882328178\_1704877601.5723958/0/aws-java-sdk-detective-1-12-581-sourcesjar/com/amazonaws/services/detective/model/transform/CreateMembersRequestMarshaller.java

\* /opt/cola/permits/1882328178\_1704877601.5723958/0/aws-java-sdk-detective-1-12-581-sources-

jar/com/amazonaws/services/detective/model/transform/RejectInvitationResultJsonUnmarshaller.java

\* /opt/cola/permits/1882328178\_1704877601.5723958/0/aws-java-sdk-detective-1-12-581-sourcesjar/com/amazonaws/services/detective/model/transform/ListDatasourcePackagesResultJsonUnmarshaller.java \* /opt/cola/permits/1882328178\_1704877601.5723958/0/aws-java-sdk-detective-1-12-581-sourcesjar/com/amazonaws/services/detective/model/transform/MembershipDatasourcesJsonUnmarshaller.java \* /opt/cola/permits/1882328178\_1704877601.5723958/0/aws-java-sdk-detective-1-12-581-sourcesjar/com/amazonaws/services/detective/model/DeleteMembersResult.java \* /opt/cola/permits/1882328178\_1704877601.5723958/0/aws-java-sdk-detective-1-12-581-sourcesjar/com/amazonaws/services/detective/model/AmazonDetectiveException.java \* /opt/cola/permits/1882328178\_1704877601.5723958/0/aws-java-sdk-detective-1-12-581-sourcesjar/com/amazonaws/services/detective/model/transform/DescribeOrganizationConfigurationResultJsonUnmarshaller .java \* /opt/cola/permits/1882328178\_1704877601.5723958/0/aws-java-sdk-detective-1-12-581-sourcesjar/com/amazonaws/services/detective/model/transform/ListMembersResultJsonUnmarshaller.java \* /opt/cola/permits/1882328178\_1704877601.5723958/0/aws-java-sdk-detective-1-12-581-sourcesjar/com/amazonaws/services/detective/model/transform/StartMonitoringMemberResultJsonUnmarshaller.java

\*

 /opt/cola/permits/1882328178\_1704877601.5723958/0/aws-java-sdk-detective-1-12-581-sourcesjar/com/amazonaws/services/detective/model/TimestampForCollection.java

\* /opt/cola/permits/1882328178\_1704877601.5723958/0/aws-java-sdk-detective-1-12-581-sourcesjar/com/amazonaws/services/detective/model/DeleteGraphRequest.java

\* /opt/cola/permits/1882328178\_1704877601.5723958/0/aws-java-sdk-detective-1-12-581-sourcesjar/com/amazonaws/services/detective/model/BatchGetGraphMemberDatasourcesResult.java

# **1.1079 aws-java-sdk-vpclattice 1.12.581**

## **1.1079.1 Available under license :**

Apache-2.0

## **1.1080 aws-java-sdk-connectwisdom 1.12.581 1.1080.1 Available under license :**

No license file was found, but licenses were detected in source scan.

/\*

\* Copyright 2018-2023 Amazon.com, Inc. or its affiliates. All Rights Reserved.

\*

\* Licensed under the Apache License, Version 2.0 (the "License"). You may not use this file except in compliance with

\* the License. A copy of the License is located at

\*

\* http://aws.amazon.com/apache2.0

\*

\* or in the "license" file accompanying this file. This file is distributed on an "AS IS" BASIS, WITHOUT WARRANTIES OR

\* CONDITIONS OF ANY KIND, either express or implied. See the License for the specific language governing

permissions

\* and limitations under the License.

#### Found in path(s):

\* /opt/cola/permits/1882329417\_1704877586.1054902/0/aws-java-sdk-connectwisdom-1-12-581-sourcesjar/com/amazonaws/services/connectwisdom/model/transform/TooManyTagsExceptionUnmarshaller.java \* /opt/cola/permits/1882329417\_1704877586.1054902/0/aws-java-sdk-connectwisdom-1-12-581-sourcesjar/com/amazonaws/services/connectwisdom/model/transform/GetSessionRequestProtocolMarshaller.java \*

 /opt/cola/permits/1882329417\_1704877586.1054902/0/aws-java-sdk-connectwisdom-1-12-581-sourcesjar/com/amazonaws/services/connectwisdom/model/transform/DeleteKnowledgeBaseRequestMarshaller.java \* /opt/cola/permits/1882329417\_1704877586.1054902/0/aws-java-sdk-connectwisdom-1-12-581-sourcesjar/com/amazonaws/services/connectwisdom/model/transform/KnowledgeBaseSummaryJsonUnmarshaller.java \* /opt/cola/permits/1882329417\_1704877586.1054902/0/aws-java-sdk-connectwisdom-1-12-581-sourcesjar/com/amazonaws/services/connectwisdom/model/transform/ListAssistantsRequestProtocolMarshaller.java \* /opt/cola/permits/1882329417\_1704877586.1054902/0/aws-java-sdk-connectwisdom-1-12-581-sourcesjar/com/amazonaws/services/connectwisdom/model/NotifyRecommendationsReceivedError.java \* /opt/cola/permits/1882329417\_1704877586.1054902/0/aws-java-sdk-connectwisdom-1-12-581-sourcesjar/com/amazonaws/services/connectwisdom/model/UpdateContentResult.java

\* /opt/cola/permits/1882329417\_1704877586.1054902/0/aws-java-sdk-connectwisdom-1-12-581-sourcesjar/com/amazonaws/services/connectwisdom/model/transform/GetContentRequestMarshaller.java \*

 /opt/cola/permits/1882329417\_1704877586.1054902/0/aws-java-sdk-connectwisdom-1-12-581-sourcesjar/com/amazonaws/services/connectwisdom/model/ListKnowledgeBasesRequest.java

\* /opt/cola/permits/1882329417\_1704877586.1054902/0/aws-java-sdk-connectwisdom-1-12-581-sourcesjar/com/amazonaws/services/connectwisdom/AbstractAmazonConnectWisdomAsync.java

\* /opt/cola/permits/1882329417\_1704877586.1054902/0/aws-java-sdk-connectwisdom-1-12-581-sourcesjar/com/amazonaws/services/connectwisdom/model/AppIntegrationsConfiguration.java

\* /opt/cola/permits/1882329417\_1704877586.1054902/0/aws-java-sdk-connectwisdom-1-12-581-sourcesjar/com/amazonaws/services/connectwisdom/AmazonConnectWisdomAsync.java

\* /opt/cola/permits/1882329417\_1704877586.1054902/0/aws-java-sdk-connectwisdom-1-12-581-sourcesjar/com/amazonaws/services/connectwisdom/model/Document.java

\*

 /opt/cola/permits/1882329417\_1704877586.1054902/0/aws-java-sdk-connectwisdom-1-12-581-sourcesjar/com/amazonaws/services/connectwisdom/model/ListTagsForResourceResult.java

\* /opt/cola/permits/1882329417\_1704877586.1054902/0/aws-java-sdk-connectwisdom-1-12-581-sourcesjar/com/amazonaws/services/connectwisdom/model/transform/SearchContentRequestProtocolMarshaller.java \* /opt/cola/permits/1882329417\_1704877586.1054902/0/aws-java-sdk-connectwisdom-1-12-581-sources-

jar/com/amazonaws/services/connectwisdom/model/ServiceQuotaExceededException.java

\* /opt/cola/permits/1882329417\_1704877586.1054902/0/aws-java-sdk-connectwisdom-1-12-581-sourcesjar/com/amazonaws/services/connectwisdom/model/CreateSessionResult.java

\* /opt/cola/permits/1882329417\_1704877586.1054902/0/aws-java-sdk-connectwisdom-1-12-581-sourcesjar/com/amazonaws/services/connectwisdom/AmazonConnectWisdomClient.java

\* /opt/cola/permits/1882329417\_1704877586.1054902/0/aws-java-sdk-connectwisdom-1-12-581-sourcesjar/com/amazonaws/services/connectwisdom/model/CreateAssistantAssociationResult.java \*

 /opt/cola/permits/1882329417\_1704877586.1054902/0/aws-java-sdk-connectwisdom-1-12-581-sourcesjar/com/amazonaws/services/connectwisdom/model/Filter.java

\* /opt/cola/permits/1882329417\_1704877586.1054902/0/aws-java-sdk-connectwisdom-1-12-581-sourcesjar/com/amazonaws/services/connectwisdom/model/transform/GetAssistantAssociationRequestMarshaller.java \* /opt/cola/permits/1882329417\_1704877586.1054902/0/aws-java-sdk-connectwisdom-1-12-581-sourcesjar/com/amazonaws/services/connectwisdom/model/SearchExpression.java

\* /opt/cola/permits/1882329417\_1704877586.1054902/0/aws-java-sdk-connectwisdom-1-12-581-sourcesjar/com/amazonaws/services/connectwisdom/model/TagResourceRequest.java

\* /opt/cola/permits/1882329417\_1704877586.1054902/0/aws-java-sdk-connectwisdom-1-12-581-sourcesjar/com/amazonaws/services/connectwisdom/model/TagResourceResult.java

\* /opt/cola/permits/1882329417\_1704877586.1054902/0/aws-java-sdk-connectwisdom-1-12-581-sourcesjar/com/amazonaws/services/connectwisdom/model/CreateKnowledgeBaseRequest.java

 /opt/cola/permits/1882329417\_1704877586.1054902/0/aws-java-sdk-connectwisdom-1-12-581-sourcesjar/com/amazonaws/services/connectwisdom/model/DeleteAssistantAssociationResult.java

\* /opt/cola/permits/1882329417\_1704877586.1054902/0/aws-java-sdk-connectwisdom-1-12-581-sourcesjar/com/amazonaws/services/connectwisdom/model/ContentStatus.java

\* /opt/cola/permits/1882329417\_1704877586.1054902/0/aws-java-sdk-connectwisdom-1-12-581-sourcesjar/com/amazonaws/services/connectwisdom/model/DocumentText.java

\* /opt/cola/permits/1882329417\_1704877586.1054902/0/aws-java-sdk-connectwisdom-1-12-581-sourcesjar/com/amazonaws/services/connectwisdom/model/AmazonConnectWisdomException.java

\* /opt/cola/permits/1882329417\_1704877586.1054902/0/aws-java-sdk-connectwisdom-1-12-581-sourcesjar/com/amazonaws/services/connectwisdom/model/AssistantType.java

\* /opt/cola/permits/1882329417\_1704877586.1054902/0/aws-java-sdk-connectwisdom-1-12-581-sourcesjar/com/amazonaws/services/connectwisdom/model/AssistantAssociationOutputData.java \*

 /opt/cola/permits/1882329417\_1704877586.1054902/0/aws-java-sdk-connectwisdom-1-12-581-sourcesjar/com/amazonaws/services/connectwisdom/model/transform/GetAssistantAssociationResultJsonUnmarshaller.jav a

\* /opt/cola/permits/1882329417\_1704877586.1054902/0/aws-java-sdk-connectwisdom-1-12-581-sourcesjar/com/amazonaws/services/connectwisdom/model/transform/ListAssistantsRequestMarshaller.java

\* /opt/cola/permits/1882329417\_1704877586.1054902/0/aws-java-sdk-connectwisdom-1-12-581-sources-

jar/com/amazonaws/services/connectwisdom/model/transform/GetKnowledgeBaseRequestMarshaller.java \* /opt/cola/permits/1882329417\_1704877586.1054902/0/aws-java-sdk-connectwisdom-1-12-581-sources-

jar/com/amazonaws/services/connectwisdom/model/RecommendationTriggerType.java

\* /opt/cola/permits/1882329417\_1704877586.1054902/0/aws-java-sdk-connectwisdom-1-12-581-sourcesjar/com/amazonaws/services/connectwisdom/model/AssistantData.java

\*

\*

 /opt/cola/permits/1882329417\_1704877586.1054902/0/aws-java-sdk-connectwisdom-1-12-581-sourcesjar/com/amazonaws/services/connectwisdom/model/transform/SessionIntegrationConfigurationMarshaller.java \* /opt/cola/permits/1882329417\_1704877586.1054902/0/aws-java-sdk-connectwisdom-1-12-581-sourcesjar/com/amazonaws/services/connectwisdom/model/transform/DocumentTextMarshaller.java

\* /opt/cola/permits/1882329417\_1704877586.1054902/0/aws-java-sdk-connectwisdom-1-12-581-sourcesjar/com/amazonaws/services/connectwisdom/model/ListAssistantsRequest.java

\* /opt/cola/permits/1882329417\_1704877586.1054902/0/aws-java-sdk-connectwisdom-1-12-581-sourcesjar/com/amazonaws/services/connectwisdom/model/transform/SessionIntegrationConfigurationJsonUnmarshaller.ja va

\* /opt/cola/permits/1882329417\_1704877586.1054902/0/aws-java-sdk-connectwisdom-1-12-581-sources-

jar/com/amazonaws/services/connectwisdom/model/transform/KnowledgeBaseAssociationDataJsonUnmarshaller.ja va

\*

 /opt/cola/permits/1882329417\_1704877586.1054902/0/aws-java-sdk-connectwisdom-1-12-581-sourcesjar/com/amazonaws/services/connectwisdom/model/transform/StartContentUploadResultJsonUnmarshaller.java \* /opt/cola/permits/1882329417\_1704877586.1054902/0/aws-java-sdk-connectwisdom-1-12-581-sourcesjar/com/amazonaws/services/connectwisdom/model/GetKnowledgeBaseResult.java

\* /opt/cola/permits/1882329417\_1704877586.1054902/0/aws-java-sdk-connectwisdom-1-12-581-sourcesjar/com/amazonaws/services/connectwisdom/model/transform/RecommendationDataMarshaller.java

\* /opt/cola/permits/1882329417\_1704877586.1054902/0/aws-java-sdk-connectwisdom-1-12-581-sourcesjar/com/amazonaws/services/connectwisdom/model/RelevanceLevel.java

\* /opt/cola/permits/1882329417\_1704877586.1054902/0/aws-java-sdk-connectwisdom-1-12-581-sourcesjar/com/amazonaws/services/connectwisdom/model/ListContentsRequest.java

\* /opt/cola/permits/1882329417\_1704877586.1054902/0/aws-java-sdk-connectwisdom-1-12-581-sourcesjar/com/amazonaws/services/connectwisdom/model/transform/DocumentJsonUnmarshaller.java \*

 /opt/cola/permits/1882329417\_1704877586.1054902/0/aws-java-sdk-connectwisdom-1-12-581-sourcesjar/com/amazonaws/services/connectwisdom/AbstractAmazonConnectWisdom.java

\* /opt/cola/permits/1882329417\_1704877586.1054902/0/aws-java-sdk-connectwisdom-1-12-581-sourcesjar/com/amazonaws/services/connectwisdom/model/transform/GetRecommendationsRequestProtocolMarshaller.jav a

\* /opt/cola/permits/1882329417\_1704877586.1054902/0/aws-java-sdk-connectwisdom-1-12-581-sourcesjar/com/amazonaws/services/connectwisdom/model/transform/SearchSessionsResultJsonUnmarshaller.java \* /opt/cola/permits/1882329417\_1704877586.1054902/0/aws-java-sdk-connectwisdom-1-12-581-sourcesjar/com/amazonaws/services/connectwisdom/model/DeleteKnowledgeBaseRequest.java

\* /opt/cola/permits/1882329417\_1704877586.1054902/0/aws-java-sdk-connectwisdom-1-12-581-sourcesjar/com/amazonaws/services/connectwisdom/model/transform/AssistantAssociationSummaryJsonUnmarshaller.java \*

 /opt/cola/permits/1882329417\_1704877586.1054902/0/aws-java-sdk-connectwisdom-1-12-581-sourcesjar/com/amazonaws/services/connectwisdom/model/UpdateKnowledgeBaseTemplateUriResult.java \* /opt/cola/permits/1882329417\_1704877586.1054902/0/aws-java-sdk-connectwisdom-1-12-581-sourcesjar/com/amazonaws/services/connectwisdom/model/ContentReference.java

\* /opt/cola/permits/1882329417\_1704877586.1054902/0/aws-java-sdk-connectwisdom-1-12-581-sourcesjar/com/amazonaws/services/connectwisdom/model/CreateAssistantResult.java

\* /opt/cola/permits/1882329417\_1704877586.1054902/0/aws-java-sdk-connectwisdom-1-12-581-sourcesjar/com/amazonaws/services/connectwisdom/model/transform/DeleteAssistantResultJsonUnmarshaller.java \* /opt/cola/permits/1882329417\_1704877586.1054902/0/aws-java-sdk-connectwisdom-1-12-581-sourcesjar/com/amazonaws/services/connectwisdom/model/transform/ServerSideEncryptionConfigurationMarshaller.java \* /opt/cola/permits/1882329417\_1704877586.1054902/0/aws-java-sdk-connectwisdom-1-12-581-sourcesjar/com/amazonaws/services/connectwisdom/model/transform/ResultDataJsonUnmarshaller.java \*

 /opt/cola/permits/1882329417\_1704877586.1054902/0/aws-java-sdk-connectwisdom-1-12-581-sourcesjar/com/amazonaws/services/connectwisdom/model/StartContentUploadResult.java

\* /opt/cola/permits/1882329417\_1704877586.1054902/0/aws-java-sdk-connectwisdom-1-12-581-sourcesjar/com/amazonaws/services/connectwisdom/model/DeleteKnowledgeBaseResult.java

\* /opt/cola/permits/1882329417\_1704877586.1054902/0/aws-java-sdk-connectwisdom-1-12-581-sourcesjar/com/amazonaws/services/connectwisdom/model/GetSessionRequest.java

\* /opt/cola/permits/1882329417\_1704877586.1054902/0/aws-java-sdk-connectwisdom-1-12-581-sources-

jar/com/amazonaws/services/connectwisdom/model/RecommendationType.java

\* /opt/cola/permits/1882329417\_1704877586.1054902/0/aws-java-sdk-connectwisdom-1-12-581-sourcesjar/com/amazonaws/services/connectwisdom/model/transform/AssistantIntegrationConfigurationMarshaller.java \*

 /opt/cola/permits/1882329417\_1704877586.1054902/0/aws-java-sdk-connectwisdom-1-12-581-sourcesjar/com/amazonaws/services/connectwisdom/model/transform/GetRecommendationsRequestMarshaller.java \* /opt/cola/permits/1882329417\_1704877586.1054902/0/aws-java-sdk-connectwisdom-1-12-581-sourcesjar/com/amazonaws/services/connectwisdom/model/NotifyRecommendationsReceivedResult.java \* /opt/cola/permits/1882329417\_1704877586.1054902/0/aws-java-sdk-connectwisdom-1-12-581-sources-

jar/com/amazonaws/services/connectwisdom/model/transform/CreateAssistantRequestProtocolMarshaller.java \* /opt/cola/permits/1882329417\_1704877586.1054902/0/aws-java-sdk-connectwisdom-1-12-581-sourcesjar/com/amazonaws/services/connectwisdom/model/DeleteContentResult.java

\* /opt/cola/permits/1882329417\_1704877586.1054902/0/aws-java-sdk-connectwisdom-1-12-581-sourcesjar/com/amazonaws/services/connectwisdom/model/transform/DeleteAssistantAssociationRequestProtocolMarshall er.java

\* /opt/cola/permits/1882329417\_1704877586.1054902/0/aws-java-sdk-connectwisdom-1-12-581-sourcesjar/com/amazonaws/services/connectwisdom/model/GetAssistantAssociationResult.java \*

 /opt/cola/permits/1882329417\_1704877586.1054902/0/aws-java-sdk-connectwisdom-1-12-581-sourcesjar/com/amazonaws/services/connectwisdom/model/FilterOperator.java

\* /opt/cola/permits/1882329417\_1704877586.1054902/0/aws-java-sdk-connectwisdom-1-12-581-sourcesjar/com/amazonaws/services/connectwisdom/model/GetContentSummaryResult.java

\* /opt/cola/permits/1882329417\_1704877586.1054902/0/aws-java-sdk-connectwisdom-1-12-581-sourcesjar/com/amazonaws/services/connectwisdom/model/transform/CreateContentRequestProtocolMarshaller.java \* /opt/cola/permits/1882329417\_1704877586.1054902/0/aws-java-sdk-connectwisdom-1-12-581-sourcesjar/com/amazonaws/services/connectwisdom/AmazonConnectWisdom.java

\* /opt/cola/permits/1882329417\_1704877586.1054902/0/aws-java-sdk-connectwisdom-1-12-581-sourcesjar/com/amazonaws/services/connectwisdom/model/transform/UntagResourceRequestProtocolMarshaller.java \*

 /opt/cola/permits/1882329417\_1704877586.1054902/0/aws-java-sdk-connectwisdom-1-12-581-sourcesjar/com/amazonaws/services/connectwisdom/model/GetRecommendationsRequest.java

\* /opt/cola/permits/1882329417\_1704877586.1054902/0/aws-java-sdk-connectwisdom-1-12-581-sourcesjar/com/amazonaws/services/connectwisdom/model/KnowledgeBaseAssociationData.java

\* /opt/cola/permits/1882329417\_1704877586.1054902/0/aws-java-sdk-connectwisdom-1-12-581-sourcesjar/com/amazonaws/services/connectwisdom/model/transform/ContentSummaryMarshaller.java

\* /opt/cola/permits/1882329417\_1704877586.1054902/0/aws-java-sdk-connectwisdom-1-12-581-sourcesjar/com/amazonaws/services/connectwisdom/model/AssistantAssociationData.java

\* /opt/cola/permits/1882329417\_1704877586.1054902/0/aws-java-sdk-connectwisdom-1-12-581-sourcesjar/com/amazonaws/services/connectwisdom/model/transform/ServerSideEncryptionConfigurationJsonUnmarshalle r.java

\* /opt/cola/permits/1882329417\_1704877586.1054902/0/aws-java-sdk-connectwisdom-1-12-581-sourcesjar/com/amazonaws/services/connectwisdom/model/transform/UpdateKnowledgeBaseTemplateUriRequestProtocol Marshaller.java

\*

 /opt/cola/permits/1882329417\_1704877586.1054902/0/aws-java-sdk-connectwisdom-1-12-581-sourcesjar/com/amazonaws/services/connectwisdom/model/transform/RecommendationTriggerMarshaller.java \* /opt/cola/permits/1882329417\_1704877586.1054902/0/aws-java-sdk-connectwisdom-1-12-581-sourcesjar/com/amazonaws/services/connectwisdom/model/RenderingConfiguration.java

\* /opt/cola/permits/1882329417\_1704877586.1054902/0/aws-java-sdk-connectwisdom-1-12-581-sourcesjar/com/amazonaws/services/connectwisdom/model/RecommendationData.java

\* /opt/cola/permits/1882329417\_1704877586.1054902/0/aws-java-sdk-connectwisdom-1-12-581-sourcesjar/com/amazonaws/services/connectwisdom/model/transform/AssistantSummaryMarshaller.java \* /opt/cola/permits/1882329417\_1704877586.1054902/0/aws-java-sdk-connectwisdom-1-12-581-sourcesjar/com/amazonaws/services/connectwisdom/model/RecommendationTrigger.java \*

 /opt/cola/permits/1882329417\_1704877586.1054902/0/aws-java-sdk-connectwisdom-1-12-581-sourcesjar/com/amazonaws/services/connectwisdom/model/transform/CreateAssistantResultJsonUnmarshaller.java \* /opt/cola/permits/1882329417\_1704877586.1054902/0/aws-java-sdk-connectwisdom-1-12-581-sourcesjar/com/amazonaws/services/connectwisdom/model/transform/SearchSessionsRequestMarshaller.java \* /opt/cola/permits/1882329417\_1704877586.1054902/0/aws-java-sdk-connectwisdom-1-12-581-sourcesjar/com/amazonaws/services/connectwisdom/model/transform/CreateAssistantAssociationRequestMarshaller.java \* /opt/cola/permits/1882329417\_1704877586.1054902/0/aws-java-sdk-connectwisdom-1-12-581-sourcesjar/com/amazonaws/services/connectwisdom/model/transform/CreateAssistantRequestMarshaller.java \* /opt/cola/permits/1882329417\_1704877586.1054902/0/aws-java-sdk-connectwisdom-1-12-581-sourcesjar/com/amazonaws/services/connectwisdom/model/CreateAssistantRequest.java \*

 /opt/cola/permits/1882329417\_1704877586.1054902/0/aws-java-sdk-connectwisdom-1-12-581-sourcesjar/com/amazonaws/services/connectwisdom/model/DeleteContentRequest.java

\* /opt/cola/permits/1882329417\_1704877586.1054902/0/aws-java-sdk-connectwisdom-1-12-581-sourcesjar/com/amazonaws/services/connectwisdom/model/transform/KnowledgeBaseDataMarshaller.java \* /opt/cola/permits/1882329417\_1704877586.1054902/0/aws-java-sdk-connectwisdom-1-12-581-sourcesjar/com/amazonaws/services/connectwisdom/model/transform/SearchContentRequestMarshaller.java \* /opt/cola/permits/1882329417\_1704877586.1054902/0/aws-java-sdk-connectwisdom-1-12-581-sourcesjar/com/amazonaws/services/connectwisdom/model/GetContentSummaryRequest.java

\* /opt/cola/permits/1882329417\_1704877586.1054902/0/aws-java-sdk-connectwisdom-1-12-581-sourcesjar/com/amazonaws/services/connectwisdom/model/transform/DeleteAssistantRequestMarshaller.java \* /opt/cola/permits/1882329417\_1704877586.1054902/0/aws-java-sdk-connectwisdom-1-12-581-sourcesjar/com/amazonaws/services/connectwisdom/model/transform/ListKnowledgeBasesRequestMarshaller.java \*

 /opt/cola/permits/1882329417\_1704877586.1054902/0/aws-java-sdk-connectwisdom-1-12-581-sourcesjar/com/amazonaws/services/connectwisdom/model/Highlight.java

\* /opt/cola/permits/1882329417\_1704877586.1054902/0/aws-java-sdk-connectwisdom-1-12-581-sourcesjar/com/amazonaws/services/connectwisdom/model/ListTagsForResourceRequest.java

\* /opt/cola/permits/1882329417\_1704877586.1054902/0/aws-java-sdk-connectwisdom-1-12-581-sourcesjar/com/amazonaws/services/connectwisdom/model/ResultData.java

\* /opt/cola/permits/1882329417\_1704877586.1054902/0/aws-java-sdk-connectwisdom-1-12-581-sourcesjar/com/amazonaws/services/connectwisdom/model/transform/AssistantIntegrationConfigurationJsonUnmarshaller.j ava

\* /opt/cola/permits/1882329417\_1704877586.1054902/0/aws-java-sdk-connectwisdom-1-12-581-sourcesjar/com/amazonaws/services/connectwisdom/model/transform/GetContentRequestProtocolMarshaller.java \*

 /opt/cola/permits/1882329417\_1704877586.1054902/0/aws-java-sdk-connectwisdom-1-12-581-sourcesjar/com/amazonaws/services/connectwisdom/model/transform/GetSessionResultJsonUnmarshaller.java \* /opt/cola/permits/1882329417\_1704877586.1054902/0/aws-java-sdk-connectwisdom-1-12-581-sourcesjar/com/amazonaws/services/connectwisdom/model/transform/ListAssistantAssociationsRequestProtocolMarshaller .java

\* /opt/cola/permits/1882329417\_1704877586.1054902/0/aws-java-sdk-connectwisdom-1-12-581-sourcesjar/com/amazonaws/services/connectwisdom/model/transform/AssistantDataJsonUnmarshaller.java \* /opt/cola/permits/1882329417\_1704877586.1054902/0/aws-java-sdk-connectwisdom-1-12-581-sourcesjar/com/amazonaws/services/connectwisdom/model/transform/SearchExpressionJsonUnmarshaller.java \* /opt/cola/permits/1882329417\_1704877586.1054902/0/aws-java-sdk-connectwisdom-1-12-581-sourcesjar/com/amazonaws/services/connectwisdom/model/transform/CreateContentRequestMarshaller.java \* /opt/cola/permits/1882329417\_1704877586.1054902/0/aws-java-sdk-connectwisdom-1-12-581-sourcesjar/com/amazonaws/services/connectwisdom/model/transform/CreateSessionRequestMarshaller.java \*

 /opt/cola/permits/1882329417\_1704877586.1054902/0/aws-java-sdk-connectwisdom-1-12-581-sourcesjar/com/amazonaws/services/connectwisdom/model/transform/DeleteKnowledgeBaseRequestProtocolMarshaller.ja va

\* /opt/cola/permits/1882329417\_1704877586.1054902/0/aws-java-sdk-connectwisdom-1-12-581-sourcesjar/com/amazonaws/services/connectwisdom/model/transform/ListAssistantAssociationsResultJsonUnmarshaller.ja va

\* /opt/cola/permits/1882329417\_1704877586.1054902/0/aws-java-sdk-connectwisdom-1-12-581-sourcesjar/com/amazonaws/services/connectwisdom/model/ConflictException.java

\* /opt/cola/permits/1882329417\_1704877586.1054902/0/aws-java-sdk-connectwisdom-1-12-581-sourcesjar/com/amazonaws/services/connectwisdom/model/CreateKnowledgeBaseResult.java

\* /opt/cola/permits/1882329417\_1704877586.1054902/0/aws-java-sdk-connectwisdom-1-12-581-sourcesjar/com/amazonaws/services/connectwisdom/model/ListAssistantsResult.java

\*

 /opt/cola/permits/1882329417\_1704877586.1054902/0/aws-java-sdk-connectwisdom-1-12-581-sourcesjar/com/amazonaws/services/connectwisdom/model/ResourceNotFoundException.java

\* /opt/cola/permits/1882329417\_1704877586.1054902/0/aws-java-sdk-connectwisdom-1-12-581-sourcesjar/com/amazonaws/services/connectwisdom/model/transform/CreateContentResultJsonUnmarshaller.java \* /opt/cola/permits/1882329417\_1704877586.1054902/0/aws-java-sdk-connectwisdom-1-12-581-sourcesjar/com/amazonaws/services/connectwisdom/model/transform/GetAssistantRequestProtocolMarshaller.java \* /opt/cola/permits/1882329417\_1704877586.1054902/0/aws-java-sdk-connectwisdom-1-12-581-sourcesjar/com/amazonaws/services/connectwisdom/model/transform/TagResourceResultJsonUnmarshaller.java \* /opt/cola/permits/1882329417\_1704877586.1054902/0/aws-java-sdk-connectwisdom-1-12-581-sourcesjar/com/amazonaws/services/connectwisdom/model/SearchContentResult.java \*

 /opt/cola/permits/1882329417\_1704877586.1054902/0/aws-java-sdk-connectwisdom-1-12-581-sourcesjar/com/amazonaws/services/connectwisdom/model/transform/DeleteKnowledgeBaseResultJsonUnmarshaller.java \* /opt/cola/permits/1882329417\_1704877586.1054902/0/aws-java-sdk-connectwisdom-1-12-581-sourcesjar/com/amazonaws/services/connectwisdom/model/transform/AssistantAssociationInputDataJsonUnmarshaller.java \* /opt/cola/permits/1882329417\_1704877586.1054902/0/aws-java-sdk-connectwisdom-1-12-581-sourcesjar/com/amazonaws/services/connectwisdom/model/transform/FilterJsonUnmarshaller.java

\* /opt/cola/permits/1882329417\_1704877586.1054902/0/aws-java-sdk-connectwisdom-1-12-581-sourcesjar/com/amazonaws/services/connectwisdom/model/CreateAssistantAssociationRequest.java

\* /opt/cola/permits/1882329417\_1704877586.1054902/0/aws-java-sdk-connectwisdom-1-12-581-sourcesjar/com/amazonaws/services/connectwisdom/model/GetAssistantResult.java

\* /opt/cola/permits/1882329417\_1704877586.1054902/0/aws-java-sdk-connectwisdom-1-12-581-sourcesjar/com/amazonaws/services/connectwisdom/model/transform/RemoveKnowledgeBaseTemplateUriResultJsonUnm arshaller.java

\*

 /opt/cola/permits/1882329417\_1704877586.1054902/0/aws-java-sdk-connectwisdom-1-12-581-sourcesjar/com/amazonaws/services/connectwisdom/model/transform/CreateSessionRequestProtocolMarshaller.java \* /opt/cola/permits/1882329417\_1704877586.1054902/0/aws-java-sdk-connectwisdom-1-12-581-sourcesjar/com/amazonaws/services/connectwisdom/model/transform/CreateAssistantAssociationResultJsonUnmarshaller.j ava

\* /opt/cola/permits/1882329417\_1704877586.1054902/0/aws-java-sdk-connectwisdom-1-12-581-sourcesjar/com/amazonaws/services/connectwisdom/model/AssistantSummary.java

\* /opt/cola/permits/1882329417\_1704877586.1054902/0/aws-java-sdk-connectwisdom-1-12-581-sourcesjar/com/amazonaws/services/connectwisdom/model/transform/ValidationExceptionUnmarshaller.java \* /opt/cola/permits/1882329417\_1704877586.1054902/0/aws-java-sdk-connectwisdom-1-12-581-sourcesjar/com/amazonaws/services/connectwisdom/AmazonConnectWisdomClientBuilder.java \*

 /opt/cola/permits/1882329417\_1704877586.1054902/0/aws-java-sdk-connectwisdom-1-12-581-sourcesjar/com/amazonaws/services/connectwisdom/model/SessionIntegrationConfiguration.java

\* /opt/cola/permits/1882329417\_1704877586.1054902/0/aws-java-sdk-connectwisdom-1-12-581-sourcesjar/com/amazonaws/services/connectwisdom/model/transform/KnowledgeBaseDataJsonUnmarshaller.java \* /opt/cola/permits/1882329417\_1704877586.1054902/0/aws-java-sdk-connectwisdom-1-12-581-sourcesjar/com/amazonaws/services/connectwisdom/model/transform/QueryRecommendationTriggerDataJsonUnmarshalle r.java

\* /opt/cola/permits/1882329417\_1704877586.1054902/0/aws-java-sdk-connectwisdom-1-12-581-sourcesjar/com/amazonaws/services/connectwisdom/model/KnowledgeBaseSummary.java

\* /opt/cola/permits/1882329417\_1704877586.1054902/0/aws-java-sdk-connectwisdom-1-12-581-sourcesjar/com/amazonaws/services/connectwisdom/model/transform/ContentSummaryJsonUnmarshaller.java \*

 /opt/cola/permits/1882329417\_1704877586.1054902/0/aws-java-sdk-connectwisdom-1-12-581-sourcesjar/com/amazonaws/services/connectwisdom/model/FilterField.java

\* /opt/cola/permits/1882329417\_1704877586.1054902/0/aws-java-sdk-connectwisdom-1-12-581-sourcesjar/com/amazonaws/services/connectwisdom/model/transform/ListTagsForResourceRequestMarshaller.java \* /opt/cola/permits/1882329417\_1704877586.1054902/0/aws-java-sdk-connectwisdom-1-12-581-sourcesjar/com/amazonaws/services/connectwisdom/model/transform/AssistantAssociationInputDataMarshaller.java \* /opt/cola/permits/1882329417\_1704877586.1054902/0/aws-java-sdk-connectwisdom-1-12-581-sourcesjar/com/amazonaws/services/connectwisdom/model/transform/AssistantSummaryJsonUnmarshaller.java \* /opt/cola/permits/1882329417\_1704877586.1054902/0/aws-java-sdk-connectwisdom-1-12-581-sourcesjar/com/amazonaws/services/connectwisdom/model/RecommendationTriggerData.java

\* /opt/cola/permits/1882329417\_1704877586.1054902/0/aws-java-sdk-connectwisdom-1-12-581-sourcesjar/com/amazonaws/services/connectwisdom/model/transform/GetContentSummaryRequestMarshaller.java \*

 /opt/cola/permits/1882329417\_1704877586.1054902/0/aws-java-sdk-connectwisdom-1-12-581-sourcesjar/com/amazonaws/services/connectwisdom/model/transform/ListAssistantAssociationsRequestMarshaller.java \* /opt/cola/permits/1882329417\_1704877586.1054902/0/aws-java-sdk-connectwisdom-1-12-581-sourcesjar/com/amazonaws/services/connectwisdom/model/transform/NotifyRecommendationsReceivedErrorJsonUnmarsh aller.java

\* /opt/cola/permits/1882329417\_1704877586.1054902/0/aws-java-sdk-connectwisdom-1-12-581-sourcesjar/com/amazonaws/services/connectwisdom/model/UpdateContentRequest.java

\* /opt/cola/permits/1882329417\_1704877586.1054902/0/aws-java-sdk-connectwisdom-1-12-581-sourcesjar/com/amazonaws/services/connectwisdom/model/StartContentUploadRequest.java

\* /opt/cola/permits/1882329417\_1704877586.1054902/0/aws-java-sdk-connectwisdom-1-12-581-sourcesjar/com/amazonaws/services/connectwisdom/model/transform/ListAssistantsResultJsonUnmarshaller.java

 /opt/cola/permits/1882329417\_1704877586.1054902/0/aws-java-sdk-connectwisdom-1-12-581-sourcesjar/com/amazonaws/services/connectwisdom/model/transform/RecommendationTriggerJsonUnmarshaller.java \* /opt/cola/permits/1882329417\_1704877586.1054902/0/aws-java-sdk-connectwisdom-1-12-581-sourcesjar/com/amazonaws/services/connectwisdom/model/UpdateKnowledgeBaseTemplateUriRequest.java \* /opt/cola/permits/1882329417\_1704877586.1054902/0/aws-java-sdk-connectwisdom-1-12-581-sources-

jar/com/amazonaws/services/connectwisdom/model/SearchSessionsResult.java

\*

\*

\* /opt/cola/permits/1882329417\_1704877586.1054902/0/aws-java-sdk-connectwisdom-1-12-581-sourcesjar/com/amazonaws/services/connectwisdom/model/UntagResourceResult.java

\* /opt/cola/permits/1882329417\_1704877586.1054902/0/aws-java-sdk-connectwisdom-1-12-581-sourcesjar/com/amazonaws/services/connectwisdom/package-info.java

\* /opt/cola/permits/1882329417\_1704877586.1054902/0/aws-java-sdk-connectwisdom-1-12-581-sourcesjar/com/amazonaws/services/connectwisdom/model/DeleteAssistantResult.java

 /opt/cola/permits/1882329417\_1704877586.1054902/0/aws-java-sdk-connectwisdom-1-12-581-sourcesjar/com/amazonaws/services/connectwisdom/model/transform/UntagResourceResultJsonUnmarshaller.java \* /opt/cola/permits/1882329417\_1704877586.1054902/0/aws-java-sdk-connectwisdom-1-12-581-sourcesjar/com/amazonaws/services/connectwisdom/model/transform/RemoveKnowledgeBaseTemplateUriRequestMarshal ler.java

\* /opt/cola/permits/1882329417\_1704877586.1054902/0/aws-java-sdk-connectwisdom-1-12-581-sourcesjar/com/amazonaws/services/connectwisdom/model/GetContentRequest.java

\* /opt/cola/permits/1882329417\_1704877586.1054902/0/aws-java-sdk-connectwisdom-1-12-581-sourcesjar/com/amazonaws/services/connectwisdom/model/transform/ServiceQuotaExceededExceptionUnmarshaller.java \* /opt/cola/permits/1882329417\_1704877586.1054902/0/aws-java-sdk-connectwisdom-1-12-581-sourcesjar/com/amazonaws/services/connectwisdom/model/CreateSessionRequest.java \*

 /opt/cola/permits/1882329417\_1704877586.1054902/0/aws-java-sdk-connectwisdom-1-12-581-sourcesjar/com/amazonaws/services/connectwisdom/model/transform/GetSessionRequestMarshaller.java \* /opt/cola/permits/1882329417\_1704877586.1054902/0/aws-java-sdk-connectwisdom-1-12-581-sourcesjar/com/amazonaws/services/connectwisdom/model/transform/ListKnowledgeBasesResultJsonUnmarshaller.java \* /opt/cola/permits/1882329417\_1704877586.1054902/0/aws-java-sdk-connectwisdom-1-12-581-sourcesjar/com/amazonaws/services/connectwisdom/model/transform/SourceConfigurationJsonUnmarshaller.java \* /opt/cola/permits/1882329417\_1704877586.1054902/0/aws-java-sdk-connectwisdom-1-12-581-sourcesjar/com/amazonaws/services/connectwisdom/model/transform/ListContentsRequestProtocolMarshaller.java \* /opt/cola/permits/1882329417\_1704877586.1054902/0/aws-java-sdk-connectwisdom-1-12-581-sourcesjar/com/amazonaws/services/connectwisdom/model/SourceConfiguration.java \*

 /opt/cola/permits/1882329417\_1704877586.1054902/0/aws-java-sdk-connectwisdom-1-12-581-sourcesjar/com/amazonaws/services/connectwisdom/model/RecommendationSourceType.java \* /opt/cola/permits/1882329417\_1704877586.1054902/0/aws-java-sdk-connectwisdom-1-12-581-sourcesjar/com/amazonaws/services/connectwisdom/model/transform/AssistantDataMarshaller.java \* /opt/cola/permits/1882329417\_1704877586.1054902/0/aws-java-sdk-connectwisdom-1-12-581-sourcesjar/com/amazonaws/services/connectwisdom/model/GetAssistantAssociationRequest.java \* /opt/cola/permits/1882329417\_1704877586.1054902/0/aws-java-sdk-connectwisdom-1-12-581-sourcesjar/com/amazonaws/services/connectwisdom/model/QueryRecommendationTriggerData.java \* /opt/cola/permits/1882329417\_1704877586.1054902/0/aws-java-sdk-connectwisdom-1-12-581-sourcesjar/com/amazonaws/services/connectwisdom/model/transform/AssistantAssociationSummaryMarshaller.java \* /opt/cola/permits/1882329417\_1704877586.1054902/0/aws-java-sdk-connectwisdom-1-12-581-sourcesjar/com/amazonaws/services/connectwisdom/model/ListAssistantAssociationsResult.java \*

 /opt/cola/permits/1882329417\_1704877586.1054902/0/aws-java-sdk-connectwisdom-1-12-581-sourcesjar/com/amazonaws/services/connectwisdom/model/transform/ContentReferenceJsonUnmarshaller.java \* /opt/cola/permits/1882329417\_1704877586.1054902/0/aws-java-sdk-connectwisdom-1-12-581-sourcesjar/com/amazonaws/services/connectwisdom/model/ListKnowledgeBasesResult.java

\* /opt/cola/permits/1882329417\_1704877586.1054902/0/aws-java-sdk-connectwisdom-1-12-581-sourcesjar/com/amazonaws/services/connectwisdom/model/GetSessionResult.java

\* /opt/cola/permits/1882329417\_1704877586.1054902/0/aws-java-sdk-connectwisdom-1-12-581-sourcesjar/com/amazonaws/services/connectwisdom/model/SessionSummary.java

\* /opt/cola/permits/1882329417\_1704877586.1054902/0/aws-java-sdk-connectwisdom-1-12-581-sourcesjar/com/amazonaws/services/connectwisdom/model/transform/FilterMarshaller.java

\* /opt/cola/permits/1882329417\_1704877586.1054902/0/aws-java-sdk-connectwisdom-1-12-581-sourcesjar/com/amazonaws/services/connectwisdom/model/PreconditionFailedException.java

\*

 /opt/cola/permits/1882329417\_1704877586.1054902/0/aws-java-sdk-connectwisdom-1-12-581-sourcesjar/com/amazonaws/services/connectwisdom/model/transform/ListContentsRequestMarshaller.java

\* /opt/cola/permits/1882329417\_1704877586.1054902/0/aws-java-sdk-connectwisdom-1-12-581-sourcesjar/com/amazonaws/services/connectwisdom/model/GetContentResult.java

\* /opt/cola/permits/1882329417\_1704877586.1054902/0/aws-java-sdk-connectwisdom-1-12-581-sourcesjar/com/amazonaws/services/connectwisdom/model/transform/SessionDataMarshaller.java

\* /opt/cola/permits/1882329417\_1704877586.1054902/0/aws-java-sdk-connectwisdom-1-12-581-sourcesjar/com/amazonaws/services/connectwisdom/model/CreateContentResult.java

\* /opt/cola/permits/1882329417\_1704877586.1054902/0/aws-java-sdk-connectwisdom-1-12-581-sourcesjar/com/amazonaws/services/connectwisdom/model/transform/ConflictExceptionUnmarshaller.java \*

 /opt/cola/permits/1882329417\_1704877586.1054902/0/aws-java-sdk-connectwisdom-1-12-581-sourcesjar/com/amazonaws/services/connectwisdom/model/SearchContentRequest.java

\* /opt/cola/permits/1882329417\_1704877586.1054902/0/aws-java-sdk-connectwisdom-1-12-581-sourcesjar/com/amazonaws/services/connectwisdom/model/transform/DeleteAssistantAssociationResultJsonUnmarshaller.j ava

\* /opt/cola/permits/1882329417\_1704877586.1054902/0/aws-java-sdk-connectwisdom-1-12-581-sourcesjar/com/amazonaws/services/connectwisdom/model/transform/AssistantAssociationOutputDataJsonUnmarshaller.ja va

\* /opt/cola/permits/1882329417\_1704877586.1054902/0/aws-java-sdk-connectwisdom-1-12-581-sourcesjar/com/amazonaws/services/connectwisdom/model/transform/CreateKnowledgeBaseRequestMarshaller.java \* /opt/cola/permits/1882329417\_1704877586.1054902/0/aws-java-sdk-connectwisdom-1-12-581-sourcesjar/com/amazonaws/services/connectwisdom/model/transform/DocumentMarshaller.java

\* /opt/cola/permits/1882329417\_1704877586.1054902/0/aws-java-sdk-connectwisdom-1-12-581-sourcesjar/com/amazonaws/services/connectwisdom/model/transform/ResourceNotFoundExceptionUnmarshaller.java \*

 /opt/cola/permits/1882329417\_1704877586.1054902/0/aws-java-sdk-connectwisdom-1-12-581-sourcesjar/com/amazonaws/services/connectwisdom/model/transform/QueryAssistantResultJsonUnmarshaller.java \* /opt/cola/permits/1882329417\_1704877586.1054902/0/aws-java-sdk-connectwisdom-1-12-581-sourcesjar/com/amazonaws/services/connectwisdom/model/transform/TagResourceRequestMarshaller.java \* /opt/cola/permits/1882329417\_1704877586.1054902/0/aws-java-sdk-connectwisdom-1-12-581-sourcesjar/com/amazonaws/services/connectwisdom/model/transform/DeleteContentResultJsonUnmarshaller.java \* /opt/cola/permits/1882329417\_1704877586.1054902/0/aws-java-sdk-connectwisdom-1-12-581-sourcesjar/com/amazonaws/services/connectwisdom/model/ListAssistantAssociationsRequest.java

\* /opt/cola/permits/1882329417\_1704877586.1054902/0/aws-java-sdk-connectwisdom-1-12-581-sourcesjar/com/amazonaws/services/connectwisdom/model/transform/ListTagsForResourceResultJsonUnmarshaller.java \*

 /opt/cola/permits/1882329417\_1704877586.1054902/0/aws-java-sdk-connectwisdom-1-12-581-sourcesjar/com/amazonaws/services/connectwisdom/model/transform/DeleteAssistantAssociationRequestMarshaller.java \* /opt/cola/permits/1882329417\_1704877586.1054902/0/aws-java-sdk-connectwisdom-1-12-581-sourcesjar/com/amazonaws/services/connectwisdom/model/transform/AppIntegrationsConfigurationJsonUnmarshaller.java \* /opt/cola/permits/1882329417\_1704877586.1054902/0/aws-java-sdk-connectwisdom-1-12-581-sourcesjar/com/amazonaws/services/connectwisdom/model/transform/ContentDataJsonUnmarshaller.java \* /opt/cola/permits/1882329417\_1704877586.1054902/0/aws-java-sdk-connectwisdom-1-12-581-sourcesjar/com/amazonaws/services/connectwisdom/model/transform/GetContentSummaryResultJsonUnmarshaller.java \* /opt/cola/permits/1882329417\_1704877586.1054902/0/aws-java-sdk-connectwisdom-1-12-581-sourcesjar/com/amazonaws/services/connectwisdom/model/QueryAssistantResult.java \*

 /opt/cola/permits/1882329417\_1704877586.1054902/0/aws-java-sdk-connectwisdom-1-12-581-sourcesjar/com/amazonaws/services/connectwisdom/model/transform/CreateSessionResultJsonUnmarshaller.java \* /opt/cola/permits/1882329417\_1704877586.1054902/0/aws-java-sdk-connectwisdom-1-12-581-sourcesjar/com/amazonaws/services/connectwisdom/model/transform/GetKnowledgeBaseResultJsonUnmarshaller.java \* /opt/cola/permits/1882329417\_1704877586.1054902/0/aws-java-sdk-connectwisdom-1-12-581-sourcesjar/com/amazonaws/services/connectwisdom/model/GetKnowledgeBaseRequest.java

\* /opt/cola/permits/1882329417\_1704877586.1054902/0/aws-java-sdk-connectwisdom-1-12-581-sourcesjar/com/amazonaws/services/connectwisdom/model/transform/SearchContentResultJsonUnmarshaller.java \* /opt/cola/permits/1882329417\_1704877586.1054902/0/aws-java-sdk-connectwisdom-1-12-581-sourcesjar/com/amazonaws/services/connectwisdom/model/transform/UpdateContentResultJsonUnmarshaller.java \*

 /opt/cola/permits/1882329417\_1704877586.1054902/0/aws-java-sdk-connectwisdom-1-12-581-sourcesjar/com/amazonaws/services/connectwisdom/model/transform/ListContentsResultJsonUnmarshaller.java \* /opt/cola/permits/1882329417\_1704877586.1054902/0/aws-java-sdk-connectwisdom-1-12-581-sourcesjar/com/amazonaws/services/connectwisdom/model/transform/HighlightMarshaller.java

\* /opt/cola/permits/1882329417\_1704877586.1054902/0/aws-java-sdk-connectwisdom-1-12-581-sourcesjar/com/amazonaws/services/connectwisdom/model/transform/RecommendationTriggerDataMarshaller.java \* /opt/cola/permits/1882329417\_1704877586.1054902/0/aws-java-sdk-connectwisdom-1-12-581-sourcesjar/com/amazonaws/services/connectwisdom/model/transform/UpdateContentRequestProtocolMarshaller.java \* /opt/cola/permits/1882329417\_1704877586.1054902/0/aws-java-sdk-connectwisdom-1-12-581-sourcesjar/com/amazonaws/services/connectwisdom/model/transform/DocumentTextJsonUnmarshaller.java \* /opt/cola/permits/1882329417\_1704877586.1054902/0/aws-java-sdk-connectwisdom-1-12-581-sourcesjar/com/amazonaws/services/connectwisdom/model/transform/RemoveKnowledgeBaseTemplateUriRequestProtoco lMarshaller.java

\*

 /opt/cola/permits/1882329417\_1704877586.1054902/0/aws-java-sdk-connectwisdom-1-12-581-sourcesjar/com/amazonaws/services/connectwisdom/model/transform/ContentDataMarshaller.java \* /opt/cola/permits/1882329417\_1704877586.1054902/0/aws-java-sdk-connectwisdom-1-12-581-sourcesjar/com/amazonaws/services/connectwisdom/model/transform/GetRecommendationsResultJsonUnmarshaller.java \* /opt/cola/permits/1882329417\_1704877586.1054902/0/aws-java-sdk-connectwisdom-1-12-581-sourcesjar/com/amazonaws/services/connectwisdom/model/transform/AssistantAssociationDataMarshaller.java \* /opt/cola/permits/1882329417\_1704877586.1054902/0/aws-java-sdk-connectwisdom-1-12-581-sourcesjar/com/amazonaws/services/connectwisdom/model/transform/PreconditionFailedExceptionUnmarshaller.java

\* /opt/cola/permits/1882329417\_1704877586.1054902/0/aws-java-sdk-connectwisdom-1-12-581-sourcesjar/com/amazonaws/services/connectwisdom/AmazonConnectWisdomAsyncClientBuilder.java \*

 /opt/cola/permits/1882329417\_1704877586.1054902/0/aws-java-sdk-connectwisdom-1-12-581-sourcesjar/com/amazonaws/services/connectwisdom/model/transform/HighlightJsonUnmarshaller.java \* /opt/cola/permits/1882329417\_1704877586.1054902/0/aws-java-sdk-connectwisdom-1-12-581-sourcesjar/com/amazonaws/services/connectwisdom/model/transform/RenderingConfigurationMarshaller.java \* /opt/cola/permits/1882329417\_1704877586.1054902/0/aws-java-sdk-connectwisdom-1-12-581-sourcesjar/com/amazonaws/services/connectwisdom/model/KnowledgeBaseType.java

\* /opt/cola/permits/1882329417\_1704877586.1054902/0/aws-java-sdk-connectwisdom-1-12-581-sourcesjar/com/amazonaws/services/connectwisdom/model/transform/QueryRecommendationTriggerDataMarshaller.java \* /opt/cola/permits/1882329417\_1704877586.1054902/0/aws-java-sdk-connectwisdom-1-12-581-sourcesjar/com/amazonaws/services/connectwisdom/model/transform/NotifyRecommendationsReceivedResultJsonUnmars haller.java

\*

 /opt/cola/permits/1882329417\_1704877586.1054902/0/aws-java-sdk-connectwisdom-1-12-581-sourcesjar/com/amazonaws/services/connectwisdom/model/GetAssistantRequest.java

\* /opt/cola/permits/1882329417\_1704877586.1054902/0/aws-java-sdk-connectwisdom-1-12-581-sourcesjar/com/amazonaws/services/connectwisdom/model/SearchSessionsRequest.java

\* /opt/cola/permits/1882329417\_1704877586.1054902/0/aws-java-sdk-connectwisdom-1-12-581-sourcesjar/com/amazonaws/services/connectwisdom/model/transform/SessionSummaryJsonUnmarshaller.java

\* /opt/cola/permits/1882329417\_1704877586.1054902/0/aws-java-sdk-connectwisdom-1-12-581-sourcesjar/com/amazonaws/services/connectwisdom/model/transform/NotifyRecommendationsReceivedRequestProtocolM arshaller.java

\* /opt/cola/permits/1882329417\_1704877586.1054902/0/aws-java-sdk-connectwisdom-1-12-581-sourcesjar/com/amazonaws/services/connectwisdom/model/NotifyRecommendationsReceivedRequest.java \*

 /opt/cola/permits/1882329417\_1704877586.1054902/0/aws-java-sdk-connectwisdom-1-12-581-sourcesjar/com/amazonaws/services/connectwisdom/model/AccessDeniedException.java

\* /opt/cola/permits/1882329417\_1704877586.1054902/0/aws-java-sdk-connectwisdom-1-12-581-sourcesjar/com/amazonaws/services/connectwisdom/model/transform/CreateAssistantAssociationRequestProtocolMarshall er.java

\* /opt/cola/permits/1882329417\_1704877586.1054902/0/aws-java-sdk-connectwisdom-1-12-581-sourcesjar/com/amazonaws/services/connectwisdom/model/transform/GetAssistantRequestMarshaller.java

\* /opt/cola/permits/1882329417\_1704877586.1054902/0/aws-java-sdk-connectwisdom-1-12-581-sourcesjar/com/amazonaws/services/connectwisdom/model/transform/SessionDataJsonUnmarshaller.java

\* /opt/cola/permits/1882329417\_1704877586.1054902/0/aws-java-sdk-connectwisdom-1-12-581-sourcesjar/com/amazonaws/services/connectwisdom/model/ListContentsResult.java

\* /opt/cola/permits/1882329417\_1704877586.1054902/0/aws-java-sdk-connectwisdom-1-12-581-sourcesjar/com/amazonaws/services/connectwisdom/model/transform/RecommendationTriggerDataJsonUnmarshaller.java \*

 /opt/cola/permits/1882329417\_1704877586.1054902/0/aws-java-sdk-connectwisdom-1-12-581-sourcesjar/com/amazonaws/services/connectwisdom/model/RemoveKnowledgeBaseTemplateUriResult.java

\* /opt/cola/permits/1882329417\_1704877586.1054902/0/aws-java-sdk-connectwisdom-1-12-581-sourcesjar/com/amazonaws/services/connectwisdom/model/SessionData.java

\* /opt/cola/permits/1882329417\_1704877586.1054902/0/aws-java-sdk-connectwisdom-1-12-581-sourcesjar/com/amazonaws/services/connectwisdom/model/transform/ContentReferenceMarshaller.java

\* /opt/cola/permits/1882329417\_1704877586.1054902/0/aws-java-sdk-connectwisdom-1-12-581-sources-

jar/com/amazonaws/services/connectwisdom/model/transform/CreateKnowledgeBaseRequestProtocolMarshaller.ja va

\* /opt/cola/permits/1882329417\_1704877586.1054902/0/aws-java-sdk-connectwisdom-1-12-581-sourcesjar/com/amazonaws/services/connectwisdom/model/transform/DeleteContentRequestProtocolMarshaller.java \*

 /opt/cola/permits/1882329417\_1704877586.1054902/0/aws-java-sdk-connectwisdom-1-12-581-sourcesjar/com/amazonaws/services/connectwisdom/model/ContentSummary.java

\* /opt/cola/permits/1882329417\_1704877586.1054902/0/aws-java-sdk-connectwisdom-1-12-581-sourcesjar/com/amazonaws/services/connectwisdom/model/transform/NotifyRecommendationsReceivedRequestMarshaller .java

\* /opt/cola/permits/1882329417\_1704877586.1054902/0/aws-java-sdk-connectwisdom-1-12-581-sourcesjar/com/amazonaws/services/connectwisdom/model/transform/UntagResourceRequestMarshaller.java \* /opt/cola/permits/1882329417\_1704877586.1054902/0/aws-java-sdk-connectwisdom-1-12-581-sourcesjar/com/amazonaws/services/connectwisdom/model/transform/KnowledgeBaseAssociationDataMarshaller.java \* /opt/cola/permits/1882329417\_1704877586.1054902/0/aws-java-sdk-connectwisdom-1-12-581-sourcesjar/com/amazonaws/services/connectwisdom/model/transform/KnowledgeBaseSummaryMarshaller.java \*

 /opt/cola/permits/1882329417\_1704877586.1054902/0/aws-java-sdk-connectwisdom-1-12-581-sourcesjar/com/amazonaws/services/connectwisdom/model/KnowledgeBaseData.java

\* /opt/cola/permits/1882329417\_1704877586.1054902/0/aws-java-sdk-connectwisdom-1-12-581-sourcesjar/com/amazonaws/services/connectwisdom/model/transform/ListKnowledgeBasesRequestProtocolMarshaller.java \* /opt/cola/permits/1882329417\_1704877586.1054902/0/aws-java-sdk-connectwisdom-1-12-581-sourcesjar/com/amazonaws/services/connectwisdom/model/transform/UpdateContentRequestMarshaller.java \* /opt/cola/permits/1882329417\_1704877586.1054902/0/aws-java-sdk-connectwisdom-1-12-581-sourcesjar/com/amazonaws/services/connectwisdom/model/AssistantAssociationInputData.java \* /opt/cola/permits/1882329417\_1704877586.1054902/0/aws-java-sdk-connectwisdom-1-12-581-sourcesjar/com/amazonaws/services/connectwisdom/model/transform/ListTagsForResourceRequestProtocolMarshaller.java \* /opt/cola/permits/1882329417\_1704877586.1054902/0/aws-java-sdk-connectwisdom-1-12-581-sourcesjar/com/amazonaws/services/connectwisdom/model/ServerSideEncryptionConfiguration.java \*

 /opt/cola/permits/1882329417\_1704877586.1054902/0/aws-java-sdk-connectwisdom-1-12-581-sourcesjar/com/amazonaws/services/connectwisdom/model/transform/GetContentResultJsonUnmarshaller.java \* /opt/cola/permits/1882329417\_1704877586.1054902/0/aws-java-sdk-connectwisdom-1-12-581-sourcesjar/com/amazonaws/services/connectwisdom/model/transform/DeleteContentRequestMarshaller.java \* /opt/cola/permits/1882329417\_1704877586.1054902/0/aws-java-sdk-connectwisdom-1-12-581-sourcesjar/com/amazonaws/services/connectwisdom/model/transform/NotifyRecommendationsReceivedErrorMarshaller.ja va

\* /opt/cola/permits/1882329417\_1704877586.1054902/0/aws-java-sdk-connectwisdom-1-12-581-sourcesjar/com/amazonaws/services/connectwisdom/model/transform/AssistantAssociationOutputDataMarshaller.java \* /opt/cola/permits/1882329417\_1704877586.1054902/0/aws-java-sdk-connectwisdom-1-12-581-sourcesjar/com/amazonaws/services/connectwisdom/model/transform/AppIntegrationsConfigurationMarshaller.java \*

 /opt/cola/permits/1882329417\_1704877586.1054902/0/aws-java-sdk-connectwisdom-1-12-581-sourcesjar/com/amazonaws/services/connectwisdom/model/transform/GetAssistantAssociationRequestProtocolMarshaller.j ava

\* /opt/cola/permits/1882329417\_1704877586.1054902/0/aws-java-sdk-connectwisdom-1-12-581-sourcesjar/com/amazonaws/services/connectwisdom/model/GetRecommendationsResult.java

\* /opt/cola/permits/1882329417\_1704877586.1054902/0/aws-java-sdk-connectwisdom-1-12-581-sources-

jar/com/amazonaws/services/connectwisdom/model/transform/CreateKnowledgeBaseResultJsonUnmarshaller.java \* /opt/cola/permits/1882329417\_1704877586.1054902/0/aws-java-sdk-connectwisdom-1-12-581-sourcesjar/com/amazonaws/services/connectwisdom/model/transform/QueryAssistantRequestProtocolMarshaller.java \* /opt/cola/permits/1882329417\_1704877586.1054902/0/aws-java-sdk-connectwisdom-1-12-581-sourcesjar/com/amazonaws/services/connectwisdom/model/transform/RenderingConfigurationJsonUnmarshaller.java \*

 /opt/cola/permits/1882329417\_1704877586.1054902/0/aws-java-sdk-connectwisdom-1-12-581-sourcesjar/com/amazonaws/services/connectwisdom/model/transform/SourceConfigurationMarshaller.java \* /opt/cola/permits/1882329417\_1704877586.1054902/0/aws-java-sdk-connectwisdom-1-12-581-sourcesjar/com/amazonaws/services/connectwisdom/model/transform/DeleteAssistantRequestProtocolMarshaller.java \* /opt/cola/permits/1882329417\_1704877586.1054902/0/aws-java-sdk-connectwisdom-1-12-581-sourcesjar/com/amazonaws/services/connectwisdom/model/CreateContentRequest.java

\* /opt/cola/permits/1882329417\_1704877586.1054902/0/aws-java-sdk-connectwisdom-1-12-581-sourcesjar/com/amazonaws/services/connectwisdom/model/transform/AccessDeniedExceptionUnmarshaller.java \* /opt/cola/permits/1882329417\_1704877586.1054902/0/aws-java-sdk-connectwisdom-1-12-581-sourcesjar/com/amazonaws/services/connectwisdom/model/transform/QueryAssistantRequestMarshaller.java \*

 /opt/cola/permits/1882329417\_1704877586.1054902/0/aws-java-sdk-connectwisdom-1-12-581-sourcesjar/com/amazonaws/services/connectwisdom/model/QueryAssistantRequest.java

\* /opt/cola/permits/1882329417\_1704877586.1054902/0/aws-java-sdk-connectwisdom-1-12-581-sourcesjar/com/amazonaws/services/connectwisdom/model/transform/GetAssistantResultJsonUnmarshaller.java \* /opt/cola/permits/1882329417\_1704877586.1054902/0/aws-java-sdk-connectwisdom-1-12-581-sourcesjar/com/amazonaws/services/connectwisdom/model/transform/UpdateKnowledgeBaseTemplateUriRequestMarshall er.java

\* /opt/cola/permits/1882329417\_1704877586.1054902/0/aws-java-sdk-connectwisdom-1-12-581-sourcesjar/com/amazonaws/services/connectwisdom/model/UntagResourceRequest.java

\* /opt/cola/permits/1882329417\_1704877586.1054902/0/aws-java-sdk-connectwisdom-1-12-581-sourcesjar/com/amazonaws/services/connectwisdom/model/transform/SearchSessionsRequestProtocolMarshaller.java \* /opt/cola/permits/1882329417\_1704877586.1054902/0/aws-java-sdk-connectwisdom-1-12-581-sourcesjar/com/amazonaws/services/connectwisdom/model/AssistantStatus.java

\*

 /opt/cola/permits/1882329417\_1704877586.1054902/0/aws-java-sdk-connectwisdom-1-12-581-sourcesjar/com/amazonaws/services/connectwisdom/model/ValidationException.java

\* /opt/cola/permits/1882329417\_1704877586.1054902/0/aws-java-sdk-connectwisdom-1-12-581-sourcesjar/com/amazonaws/services/connectwisdom/model/transform/SearchExpressionMarshaller.java

\* /opt/cola/permits/1882329417\_1704877586.1054902/0/aws-java-sdk-connectwisdom-1-12-581-sourcesjar/com/amazonaws/services/connectwisdom/model/AssistantIntegrationConfiguration.java

\* /opt/cola/permits/1882329417\_1704877586.1054902/0/aws-java-sdk-connectwisdom-1-12-581-sourcesjar/com/amazonaws/services/connectwisdom/model/transform/GetKnowledgeBaseRequestProtocolMarshaller.java

\* /opt/cola/permits/1882329417\_1704877586.1054902/0/aws-java-sdk-connectwisdom-1-12-581-sources-

jar/com/amazonaws/services/connectwisdom/model/TooManyTagsException.java

\*

 /opt/cola/permits/1882329417\_1704877586.1054902/0/aws-java-sdk-connectwisdom-1-12-581-sourcesjar/com/amazonaws/services/connectwisdom/model/KnowledgeBaseStatus.java

\* /opt/cola/permits/1882329417\_1704877586.1054902/0/aws-java-sdk-connectwisdom-1-12-581-sources-

jar/com/amazonaws/services/connectwisdom/model/DeleteAssistantAssociationRequest.java

\* /opt/cola/permits/1882329417\_1704877586.1054902/0/aws-java-sdk-connectwisdom-1-12-581-sources-

jar/com/amazonaws/services/connectwisdom/model/transform/GetContentSummaryRequestProtocolMarshaller.java

\* /opt/cola/permits/1882329417\_1704877586.1054902/0/aws-java-sdk-connectwisdom-1-12-581-sourcesjar/com/amazonaws/services/connectwisdom/model/ContentData.java

\* /opt/cola/permits/1882329417\_1704877586.1054902/0/aws-java-sdk-connectwisdom-1-12-581-sourcesjar/com/amazonaws/services/connectwisdom/model/transform/SessionSummaryMarshaller.java \* /opt/cola/permits/1882329417\_1704877586.1054902/0/aws-java-sdk-connectwisdom-1-12-581-sourcesjar/com/amazonaws/services/connectwisdom/model/transform/UpdateKnowledgeBaseTemplateUriResultJsonUnma rshaller.java

 /opt/cola/permits/1882329417\_1704877586.1054902/0/aws-java-sdk-connectwisdom-1-12-581-sourcesjar/com/amazonaws/services/connectwisdom/model/transform/RecommendationDataJsonUnmarshaller.java \* /opt/cola/permits/1882329417\_1704877586.1054902/0/aws-java-sdk-connectwisdom-1-12-581-sourcesjar/com/amazonaws/services/connectwisdom/model/transform/StartContentUploadRequestProtocolMarshaller.java \* /opt/cola/permits/1882329417\_1704877586.1054902/0/aws-java-sdk-connectwisdom-1-12-581-sourcesjar/com/amazonaws/services/connectwisdom/model/DeleteAssistantRequest.java

\* /opt/cola/permits/1882329417\_1704877586.1054902/0/aws-java-sdk-connectwisdom-1-12-581-sourcesjar/com/amazonaws/services/connectwisdom/model/RemoveKnowledgeBaseTemplateUriRequest.java \* /opt/cola/permits/1882329417\_1704877586.1054902/0/aws-java-sdk-connectwisdom-1-12-581-sourcesjar/com/amazonaws/services/connectwisdom/AmazonConnectWisdomAsyncClient.java \*

 /opt/cola/permits/1882329417\_1704877586.1054902/0/aws-java-sdk-connectwisdom-1-12-581-sourcesjar/com/amazonaws/services/connectwisdom/model/AssistantAssociationSummary.java

\* /opt/cola/permits/1882329417\_1704877586.1054902/0/aws-java-sdk-connectwisdom-1-12-581-sourcesjar/com/amazonaws/services/connectwisdom/model/AssociationType.java

\* /opt/cola/permits/1882329417\_1704877586.1054902/0/aws-java-sdk-connectwisdom-1-12-581-sourcesjar/com/amazonaws/services/connectwisdom/model/transform/StartContentUploadRequestMarshaller.java \* /opt/cola/permits/1882329417\_1704877586.1054902/0/aws-java-sdk-connectwisdom-1-12-581-sourcesjar/com/amazonaws/services/connectwisdom/model/transform/TagResourceRequestProtocolMarshaller.java \* /opt/cola/permits/1882329417\_1704877586.1054902/0/aws-java-sdk-connectwisdom-1-12-581-sourcesjar/com/amazonaws/services/connectwisdom/model/transform/ResultDataMarshaller.java

\* /opt/cola/permits/1882329417\_1704877586.1054902/0/aws-java-sdk-connectwisdom-1-12-581-sourcesjar/com/amazonaws/services/connectwisdom/model/transform/AssistantAssociationDataJsonUnmarshaller.java

## **1.1081 aws-java-sdk-iotfleethub 1.12.581**

### **1.1081.1 Available under license :**

No license file was found, but licenses were detected in source scan.

/\*

\*

\* Copyright 2018-2023 Amazon.com, Inc. or its affiliates. All Rights Reserved.

\*

\* Licensed under the Apache License, Version 2.0 (the "License"). You may not use this file except in compliance with

\* the License. A copy of the License is located at

\*

\* http://aws.amazon.com/apache2.0

\*

\* or in the "license" file accompanying this file. This file is distributed on an "AS IS" BASIS, WITHOUT

#### WARRANTIES OR

\* CONDITIONS OF ANY KIND, either express or implied. See the License for the specific language governing permissions

\* and limitations under the License.

\*/

#### Found in path(s):

\* /opt/cola/permits/1882330597\_1704878402.3160093/0/aws-java-sdk-iotfleethub-1-12-581-sourcesjar/com/amazonaws/services/iotfleethub/model/ListTagsForResourceRequest.java \* /opt/cola/permits/1882330597\_1704878402.3160093/0/aws-java-sdk-iotfleethub-1-12-581-sourcesjar/com/amazonaws/services/iotfleethub/model/TagResourceRequest.java \*

 /opt/cola/permits/1882330597\_1704878402.3160093/0/aws-java-sdk-iotfleethub-1-12-581-sourcesjar/com/amazonaws/services/iotfleethub/model/UpdateApplicationResult.java

\* /opt/cola/permits/1882330597\_1704878402.3160093/0/aws-java-sdk-iotfleethub-1-12-581-sourcesjar/com/amazonaws/services/iotfleethub/model/transform/ListApplicationsRequestMarshaller.java

\* /opt/cola/permits/1882330597\_1704878402.3160093/0/aws-java-sdk-iotfleethub-1-12-581-sourcesjar/com/amazonaws/services/iotfleethub/model/ApplicationSummary.java

\* /opt/cola/permits/1882330597\_1704878402.3160093/0/aws-java-sdk-iotfleethub-1-12-581-sourcesjar/com/amazonaws/services/iotfleethub/model/UpdateApplicationRequest.java

\* /opt/cola/permits/1882330597\_1704878402.3160093/0/aws-java-sdk-iotfleethub-1-12-581-sourcesjar/com/amazonaws/services/iotfleethub/AWSIoTFleetHubAsyncClient.java

\* /opt/cola/permits/1882330597\_1704878402.3160093/0/aws-java-sdk-iotfleethub-1-12-581-sourcesjar/com/amazonaws/services/iotfleethub/model/UntagResourceRequest.java

\*

 /opt/cola/permits/1882330597\_1704878402.3160093/0/aws-java-sdk-iotfleethub-1-12-581-sourcesjar/com/amazonaws/services/iotfleethub/model/transform/DescribeApplicationRequestMarshaller.java \* /opt/cola/permits/1882330597\_1704878402.3160093/0/aws-java-sdk-iotfleethub-1-12-581-sourcesjar/com/amazonaws/services/iotfleethub/AbstractAWSIoTFleetHub.java

\* /opt/cola/permits/1882330597\_1704878402.3160093/0/aws-java-sdk-iotfleethub-1-12-581-sourcesjar/com/amazonaws/services/iotfleethub/model/AWSIoTFleetHubException.java

\* /opt/cola/permits/1882330597\_1704878402.3160093/0/aws-java-sdk-iotfleethub-1-12-581-sourcesjar/com/amazonaws/services/iotfleethub/model/ApplicationState.java

\* /opt/cola/permits/1882330597\_1704878402.3160093/0/aws-java-sdk-iotfleethub-1-12-581-sourcesjar/com/amazonaws/services/iotfleethub/model/transform/UpdateApplicationRequestProtocolMarshaller.java \* /opt/cola/permits/1882330597\_1704878402.3160093/0/aws-java-sdk-iotfleethub-1-12-581-sourcesjar/com/amazonaws/services/iotfleethub/model/transform/InvalidRequestExceptionUnmarshaller.java \*

 /opt/cola/permits/1882330597\_1704878402.3160093/0/aws-java-sdk-iotfleethub-1-12-581-sourcesjar/com/amazonaws/services/iotfleethub/model/CreateApplicationRequest.java

\* /opt/cola/permits/1882330597\_1704878402.3160093/0/aws-java-sdk-iotfleethub-1-12-581-sourcesjar/com/amazonaws/services/iotfleethub/model/DescribeApplicationRequest.java

\* /opt/cola/permits/1882330597\_1704878402.3160093/0/aws-java-sdk-iotfleethub-1-12-581-sourcesjar/com/amazonaws/services/iotfleethub/model/ThrottlingException.java

\* /opt/cola/permits/1882330597\_1704878402.3160093/0/aws-java-sdk-iotfleethub-1-12-581-sourcesjar/com/amazonaws/services/iotfleethub/model/DeleteApplicationResult.java

\* /opt/cola/permits/1882330597\_1704878402.3160093/0/aws-java-sdk-iotfleethub-1-12-581-sources-

jar/com/amazonaws/services/iotfleethub/model/transform/DescribeApplicationRequestProtocolMarshaller.java
\* /opt/cola/permits/1882330597\_1704878402.3160093/0/aws-java-sdk-iotfleethub-1-12-581-sourcesjar/com/amazonaws/services/iotfleethub/model/transform/ListTagsForResourceRequestMarshaller.java \*

 /opt/cola/permits/1882330597\_1704878402.3160093/0/aws-java-sdk-iotfleethub-1-12-581-sourcesjar/com/amazonaws/services/iotfleethub/model/transform/UpdateApplicationRequestMarshaller.java \* /opt/cola/permits/1882330597\_1704878402.3160093/0/aws-java-sdk-iotfleethub-1-12-581-sourcesjar/com/amazonaws/services/iotfleethub/model/transform/ListTagsForResourceResultJsonUnmarshaller.java \* /opt/cola/permits/1882330597\_1704878402.3160093/0/aws-java-sdk-iotfleethub-1-12-581-sourcesjar/com/amazonaws/services/iotfleethub/model/UntagResourceResult.java

\* /opt/cola/permits/1882330597\_1704878402.3160093/0/aws-java-sdk-iotfleethub-1-12-581-sourcesjar/com/amazonaws/services/iotfleethub/model/DeleteApplicationRequest.java

\* /opt/cola/permits/1882330597\_1704878402.3160093/0/aws-java-sdk-iotfleethub-1-12-581-sourcesjar/com/amazonaws/services/iotfleethub/model/transform/UpdateApplicationResultJsonUnmarshaller.java \*

 /opt/cola/permits/1882330597\_1704878402.3160093/0/aws-java-sdk-iotfleethub-1-12-581-sourcesjar/com/amazonaws/services/iotfleethub/model/transform/ConflictExceptionUnmarshaller.java \* /opt/cola/permits/1882330597\_1704878402.3160093/0/aws-java-sdk-iotfleethub-1-12-581-sourcesjar/com/amazonaws/services/iotfleethub/model/transform/CreateApplicationResultJsonUnmarshaller.java \* /opt/cola/permits/1882330597\_1704878402.3160093/0/aws-java-sdk-iotfleethub-1-12-581-sourcesjar/com/amazonaws/services/iotfleethub/model/transform/ListApplicationsResultJsonUnmarshaller.java \* /opt/cola/permits/1882330597\_1704878402.3160093/0/aws-java-sdk-iotfleethub-1-12-581-sourcesjar/com/amazonaws/services/iotfleethub/AbstractAWSIoTFleetHubAsync.java

\* /opt/cola/permits/1882330597\_1704878402.3160093/0/aws-java-sdk-iotfleethub-1-12-581-sourcesjar/com/amazonaws/services/iotfleethub/model/transform/DescribeApplicationResultJsonUnmarshaller.java \* /opt/cola/permits/1882330597\_1704878402.3160093/0/aws-java-sdk-iotfleethub-1-12-581-sourcesjar/com/amazonaws/services/iotfleethub/model/transform/UntagResourceResultJsonUnmarshaller.java \*

 /opt/cola/permits/1882330597\_1704878402.3160093/0/aws-java-sdk-iotfleethub-1-12-581-sourcesjar/com/amazonaws/services/iotfleethub/model/transform/DeleteApplicationResultJsonUnmarshaller.java \* /opt/cola/permits/1882330597\_1704878402.3160093/0/aws-java-sdk-iotfleethub-1-12-581-sourcesjar/com/amazonaws/services/iotfleethub/model/CreateApplicationResult.java

\* /opt/cola/permits/1882330597\_1704878402.3160093/0/aws-java-sdk-iotfleethub-1-12-581-sourcesjar/com/amazonaws/services/iotfleethub/model/transform/UntagResourceRequestProtocolMarshaller.java \* /opt/cola/permits/1882330597\_1704878402.3160093/0/aws-java-sdk-iotfleethub-1-12-581-sourcesjar/com/amazonaws/services/iotfleethub/model/InternalFailureException.java

\* /opt/cola/permits/1882330597\_1704878402.3160093/0/aws-java-sdk-iotfleethub-1-12-581-sourcesjar/com/amazonaws/services/iotfleethub/AWSIoTFleetHubClientBuilder.java

\*

 /opt/cola/permits/1882330597\_1704878402.3160093/0/aws-java-sdk-iotfleethub-1-12-581-sourcesjar/com/amazonaws/services/iotfleethub/model/ListApplicationsRequest.java

\* /opt/cola/permits/1882330597\_1704878402.3160093/0/aws-java-sdk-iotfleethub-1-12-581-sourcesjar/com/amazonaws/services/iotfleethub/model/transform/CreateApplicationRequestProtocolMarshaller.java \* /opt/cola/permits/1882330597\_1704878402.3160093/0/aws-java-sdk-iotfleethub-1-12-581-sourcesjar/com/amazonaws/services/iotfleethub/model/DescribeApplicationResult.java

\* /opt/cola/permits/1882330597\_1704878402.3160093/0/aws-java-sdk-iotfleethub-1-12-581-sourcesjar/com/amazonaws/services/iotfleethub/AWSIoTFleetHubAsyncClientBuilder.java

\* /opt/cola/permits/1882330597\_1704878402.3160093/0/aws-java-sdk-iotfleethub-1-12-581-sourcesjar/com/amazonaws/services/iotfleethub/model/transform/ApplicationSummaryMarshaller.java

\* /opt/cola/permits/1882330597\_1704878402.3160093/0/aws-java-sdk-iotfleethub-1-12-581-sourcesjar/com/amazonaws/services/iotfleethub/model/ListTagsForResourceResult.java

\*

 /opt/cola/permits/1882330597\_1704878402.3160093/0/aws-java-sdk-iotfleethub-1-12-581-sourcesjar/com/amazonaws/services/iotfleethub/model/ConflictException.java

\* /opt/cola/permits/1882330597\_1704878402.3160093/0/aws-java-sdk-iotfleethub-1-12-581-sourcesjar/com/amazonaws/services/iotfleethub/model/transform/ThrottlingExceptionUnmarshaller.java

\* /opt/cola/permits/1882330597\_1704878402.3160093/0/aws-java-sdk-iotfleethub-1-12-581-sourcesjar/com/amazonaws/services/iotfleethub/model/transform/LimitExceededExceptionUnmarshaller.java \* /opt/cola/permits/1882330597\_1704878402.3160093/0/aws-java-sdk-iotfleethub-1-12-581-sourcesjar/com/amazonaws/services/iotfleethub/model/ResourceNotFoundException.java

\* /opt/cola/permits/1882330597\_1704878402.3160093/0/aws-java-sdk-iotfleethub-1-12-581-sourcesjar/com/amazonaws/services/iotfleethub/model/TagResourceResult.java

\*

 /opt/cola/permits/1882330597\_1704878402.3160093/0/aws-java-sdk-iotfleethub-1-12-581-sourcesjar/com/amazonaws/services/iotfleethub/AWSIoTFleetHub.java

\* /opt/cola/permits/1882330597\_1704878402.3160093/0/aws-java-sdk-iotfleethub-1-12-581-sourcesjar/com/amazonaws/services/iotfleethub/model/transform/TagResourceRequestMarshaller.java \* /opt/cola/permits/1882330597\_1704878402.3160093/0/aws-java-sdk-iotfleethub-1-12-581-sourcesjar/com/amazonaws/services/iotfleethub/model/transform/DeleteApplicationRequestMarshaller.java \* /opt/cola/permits/1882330597\_1704878402.3160093/0/aws-java-sdk-iotfleethub-1-12-581-sourcesjar/com/amazonaws/services/iotfleethub/model/transform/ListTagsForResourceRequestProtocolMarshaller.java \* /opt/cola/permits/1882330597\_1704878402.3160093/0/aws-java-sdk-iotfleethub-1-12-581-sourcesjar/com/amazonaws/services/iotfleethub/model/transform/TagResourceRequestProtocolMarshaller.java \* /opt/cola/permits/1882330597\_1704878402.3160093/0/aws-java-sdk-iotfleethub-1-12-581-sourcesjar/com/amazonaws/services/iotfleethub/model/InvalidRequestException.java \*

 /opt/cola/permits/1882330597\_1704878402.3160093/0/aws-java-sdk-iotfleethub-1-12-581-sourcesjar/com/amazonaws/services/iotfleethub/model/transform/CreateApplicationRequestMarshaller.java \* /opt/cola/permits/1882330597\_1704878402.3160093/0/aws-java-sdk-iotfleethub-1-12-581-sourcesjar/com/amazonaws/services/iotfleethub/model/transform/InternalFailureExceptionUnmarshaller.java \* /opt/cola/permits/1882330597\_1704878402.3160093/0/aws-java-sdk-iotfleethub-1-12-581-sourcesjar/com/amazonaws/services/iotfleethub/model/transform/ListApplicationsRequestProtocolMarshaller.java \* /opt/cola/permits/1882330597\_1704878402.3160093/0/aws-java-sdk-iotfleethub-1-12-581-sourcesjar/com/amazonaws/services/iotfleethub/AWSIoTFleetHubAsync.java

\* /opt/cola/permits/1882330597\_1704878402.3160093/0/aws-java-sdk-iotfleethub-1-12-581-sourcesjar/com/amazonaws/services/iotfleethub/model/transform/UntagResourceRequestMarshaller.java \*

 /opt/cola/permits/1882330597\_1704878402.3160093/0/aws-java-sdk-iotfleethub-1-12-581-sourcesjar/com/amazonaws/services/iotfleethub/model/transform/ApplicationSummaryJsonUnmarshaller.java \* /opt/cola/permits/1882330597\_1704878402.3160093/0/aws-java-sdk-iotfleethub-1-12-581-sourcesjar/com/amazonaws/services/iotfleethub/model/transform/TagResourceResultJsonUnmarshaller.java \* /opt/cola/permits/1882330597\_1704878402.3160093/0/aws-java-sdk-iotfleethub-1-12-581-sourcesjar/com/amazonaws/services/iotfleethub/model/ListApplicationsResult.java

\* /opt/cola/permits/1882330597\_1704878402.3160093/0/aws-java-sdk-iotfleethub-1-12-581-sourcesjar/com/amazonaws/services/iotfleethub/model/transform/ResourceNotFoundExceptionUnmarshaller.java \* /opt/cola/permits/1882330597\_1704878402.3160093/0/aws-java-sdk-iotfleethub-1-12-581-sourcesjar/com/amazonaws/services/iotfleethub/package-info.java

\* /opt/cola/permits/1882330597\_1704878402.3160093/0/aws-java-sdk-iotfleethub-1-12-581-sourcesjar/com/amazonaws/services/iotfleethub/AWSIoTFleetHubClient.java

\*

 /opt/cola/permits/1882330597\_1704878402.3160093/0/aws-java-sdk-iotfleethub-1-12-581-sourcesjar/com/amazonaws/services/iotfleethub/model/transform/DeleteApplicationRequestProtocolMarshaller.java \* /opt/cola/permits/1882330597\_1704878402.3160093/0/aws-java-sdk-iotfleethub-1-12-581-sourcesjar/com/amazonaws/services/iotfleethub/model/LimitExceededException.java

## **1.1082 aws-java-sdk-**

# **migrationhuborchestrator 1.12.581**

### **1.1082.1 Available under license :**

No license file was found, but licenses were detected in source scan.

#### /\*

\* Copyright 2018-2023 Amazon.com, Inc. or its affiliates. All Rights Reserved.

\*

\* Licensed under the Apache License, Version 2.0 (the "License"). You may not use this file except in compliance with

\* the License. A copy of the License is located at

\*

\* http://aws.amazon.com/apache2.0

\*

\* or in the "license" file accompanying this file. This file is distributed on an "AS IS" BASIS, WITHOUT WARRANTIES OR

\* CONDITIONS OF ANY KIND, either express or implied. See the License for the specific language governing permissions

\* and limitations under the License.

\*/

Found in path(s):

\* /opt/cola/permits/1882328339\_1704877548.0474496/0/aws-java-sdk-migrationhuborchestrator-1-12-581-sourcesjar/com/amazonaws/services/migrationhuborchestrator/model/TemplateStepGroupSummary.java

\* /opt/cola/permits/1882328339\_1704877548.0474496/0/aws-java-sdk-migrationhuborchestrator-1-12-581-sourcesjar/com/amazonaws/services/migrationhuborchestrator/model/UntagResourceRequest.java

\*

 /opt/cola/permits/1882328339\_1704877548.0474496/0/aws-java-sdk-migrationhuborchestrator-1-12-581-sourcesjar/com/amazonaws/services/migrationhuborchestrator/model/GetTemplateRequest.java

\* /opt/cola/permits/1882328339\_1704877548.0474496/0/aws-java-sdk-migrationhuborchestrator-1-12-581-sourcesjar/com/amazonaws/services/migrationhuborchestrator/model/transform/CreateWorkflowStepRequestMarshaller.jav a

\* /opt/cola/permits/1882328339\_1704877548.0474496/0/aws-java-sdk-migrationhuborchestrator-1-12-581-sourcesjar/com/amazonaws/services/migrationhuborchestrator/model/transform/DeleteWorkflowStepRequestProtocolMars haller.java

\* /opt/cola/permits/1882328339\_1704877548.0474496/0/aws-java-sdk-migrationhuborchestrator-1-12-581-sourcesjar/com/amazonaws/services/migrationhuborchestrator/model/transform/UpdateWorkflowStepResultJsonUnmarshal ler.java

\* /opt/cola/permits/1882328339\_1704877548.0474496/0/aws-java-sdk-migrationhuborchestrator-1-12-581-sourcesjar/com/amazonaws/services/migrationhuborchestrator/model/transform/RetryWorkflowStepResultJsonUnmarshalle r.java

\*

 /opt/cola/permits/1882328339\_1704877548.0474496/0/aws-java-sdk-migrationhuborchestrator-1-12-581-sourcesjar/com/amazonaws/services/migrationhuborchestrator/model/DeleteWorkflowStepRequest.java

\* /opt/cola/permits/1882328339\_1704877548.0474496/0/aws-java-sdk-migrationhuborchestrator-1-12-581-sourcesjar/com/amazonaws/services/migrationhuborchestrator/model/StepStatus.java

\* /opt/cola/permits/1882328339\_1704877548.0474496/0/aws-java-sdk-migrationhuborchestrator-1-12-581-sourcesjar/com/amazonaws/services/migrationhuborchestrator/model/CreateWorkflowResult.java

\* /opt/cola/permits/1882328339\_1704877548.0474496/0/aws-java-sdk-migrationhuborchestrator-1-12-581-sourcesjar/com/amazonaws/services/migrationhuborchestrator/model/transform/TagResourceResultJsonUnmarshaller.java \* /opt/cola/permits/1882328339\_1704877548.0474496/0/aws-java-sdk-migrationhuborchestrator-1-12-581-sourcesjar/com/amazonaws/services/migrationhuborchestrator/model/transform/WorkflowStepSummaryMarshaller.java \*

 /opt/cola/permits/1882328339\_1704877548.0474496/0/aws-java-sdk-migrationhuborchestrator-1-12-581-sourcesjar/com/amazonaws/services/migrationhuborchestrator/model/transform/UntagResourceResultJsonUnmarshaller.jav a

\* /opt/cola/permits/1882328339\_1704877548.0474496/0/aws-java-sdk-migrationhuborchestrator-1-12-581-sourcesjar/com/amazonaws/services/migrationhuborchestrator/model/transform/DeleteWorkflowRequestMarshaller.java

\* /opt/cola/permits/1882328339\_1704877548.0474496/0/aws-java-sdk-migrationhuborchestrator-1-12-581-sourcesjar/com/amazonaws/services/migrationhuborchestrator/model/transform/StepOutputJsonUnmarshaller.java

\* /opt/cola/permits/1882328339\_1704877548.0474496/0/aws-java-sdk-migrationhuborchestrator-1-12-581-sourcesjar/com/amazonaws/services/migrationhuborchestrator/model/PluginHealth.java

\* /opt/cola/permits/1882328339\_1704877548.0474496/0/aws-java-sdk-migrationhuborchestrator-1-12-581-sourcesjar/com/amazonaws/services/migrationhuborchestrator/model/StopWorkflowRequest.java

\*

 /opt/cola/permits/1882328339\_1704877548.0474496/0/aws-java-sdk-migrationhuborchestrator-1-12-581-sourcesjar/com/amazonaws/services/migrationhuborchestrator/model/StepInput.java

\* /opt/cola/permits/1882328339\_1704877548.0474496/0/aws-java-sdk-migrationhuborchestrator-1-12-581-sourcesjar/com/amazonaws/services/migrationhuborchestrator/model/transform/DeleteWorkflowRequestProtocolMarshalle r.java

\* /opt/cola/permits/1882328339\_1704877548.0474496/0/aws-java-sdk-migrationhuborchestrator-1-12-581-sourcesjar/com/amazonaws/services/migrationhuborchestrator/model/WorkflowStepOutputUnion.java

\* /opt/cola/permits/1882328339\_1704877548.0474496/0/aws-java-sdk-migrationhuborchestrator-1-12-581-sourcesjar/com/amazonaws/services/migrationhuborchestrator/model/transform/PlatformCommandJsonUnmarshaller.java \* /opt/cola/permits/1882328339\_1704877548.0474496/0/aws-java-sdk-migrationhuborchestrator-1-12-581-sourcesjar/com/amazonaws/services/migrationhuborchestrator/model/transform/UpdateWorkflowResultJsonUnmarshaller.j ava

\*

 /opt/cola/permits/1882328339\_1704877548.0474496/0/aws-java-sdk-migrationhuborchestrator-1-12-581-sourcesjar/com/amazonaws/services/migrationhuborchestrator/model/transform/StepOutputMarshaller.java

\* /opt/cola/permits/1882328339\_1704877548.0474496/0/aws-java-sdk-migrationhuborchestrator-1-12-581-sourcesjar/com/amazonaws/services/migrationhuborchestrator/model/transform/GetTemplateStepGroupRequestProtocolMa rshaller.java

\* /opt/cola/permits/1882328339\_1704877548.0474496/0/aws-java-sdk-migrationhuborchestrator-1-12-581-sourcesjar/com/amazonaws/services/migrationhuborchestrator/model/transform/CreateWorkflowResultJsonUnmarshaller.ja va

\* /opt/cola/permits/1882328339\_1704877548.0474496/0/aws-java-sdk-migrationhuborchestrator-1-12-581-sourcesjar/com/amazonaws/services/migrationhuborchestrator/model/transform/UntagResourceRequestProtocolMarshaller.j ava

\*

 /opt/cola/permits/1882328339\_1704877548.0474496/0/aws-java-sdk-migrationhuborchestrator-1-12-581-sourcesjar/com/amazonaws/services/migrationhuborchestrator/model/CreateWorkflowStepResult.java

\* /opt/cola/permits/1882328339\_1704877548.0474496/0/aws-java-sdk-migrationhuborchestrator-1-12-581-sourcesjar/com/amazonaws/services/migrationhuborchestrator/model/StopWorkflowResult.java

\* /opt/cola/permits/1882328339\_1704877548.0474496/0/aws-java-sdk-migrationhuborchestrator-1-12-581-sourcesjar/com/amazonaws/services/migrationhuborchestrator/model/PlatformCommand.java

\* /opt/cola/permits/1882328339\_1704877548.0474496/0/aws-java-sdk-migrationhuborchestrator-1-12-581-sourcesjar/com/amazonaws/services/migrationhuborchestrator/model/transform/DeleteWorkflowStepRequestMarshaller.jav a

\* /opt/cola/permits/1882328339\_1704877548.0474496/0/aws-java-sdk-migrationhuborchestrator-1-12-581-sourcesjar/com/amazonaws/services/migrationhuborchestrator/AWSMigrationHubOrchestratorClientBuilder.java \*

 /opt/cola/permits/1882328339\_1704877548.0474496/0/aws-java-sdk-migrationhuborchestrator-1-12-581-sourcesjar/com/amazonaws/services/migrationhuborchestrator/model/transform/UpdateWorkflowStepGroupRequestMarsha ller.java

\* /opt/cola/permits/1882328339\_1704877548.0474496/0/aws-java-sdk-migrationhuborchestrator-1-12-581-sourcesjar/com/amazonaws/services/migrationhuborchestrator/model/ListTemplatesRequest.java

\* /opt/cola/permits/1882328339\_1704877548.0474496/0/aws-java-sdk-migrationhuborchestrator-1-12-581-sourcesjar/com/amazonaws/services/migrationhuborchestrator/model/ListPluginsResult.java

\* /opt/cola/permits/1882328339\_1704877548.0474496/0/aws-java-sdk-migrationhuborchestrator-1-12-581-sourcesjar/com/amazonaws/services/migrationhuborchestrator/model/transform/CreateWorkflowRequestMarshaller.java

\* /opt/cola/permits/1882328339\_1704877548.0474496/0/aws-java-sdk-migrationhuborchestrator-1-12-581-sourcesjar/com/amazonaws/services/migrationhuborchestrator/model/GetWorkflowStepResult.java

\*

 /opt/cola/permits/1882328339\_1704877548.0474496/0/aws-java-sdk-migrationhuborchestrator-1-12-581-sourcesjar/com/amazonaws/services/migrationhuborchestrator/model/transform/DeleteWorkflowStepGroupRequestProtoco lMarshaller.java

\* /opt/cola/permits/1882328339\_1704877548.0474496/0/aws-java-sdk-migrationhuborchestrator-1-12-581-sourcesjar/com/amazonaws/services/migrationhuborchestrator/model/transform/ToolJsonUnmarshaller.java

\* /opt/cola/permits/1882328339\_1704877548.0474496/0/aws-java-sdk-migrationhuborchestrator-1-12-581-sourcesjar/com/amazonaws/services/migrationhuborchestrator/model/transform/ListPluginsRequestProtocolMarshaller.java \* /opt/cola/permits/1882328339\_1704877548.0474496/0/aws-java-sdk-migrationhuborchestrator-1-12-581-sourcesjar/com/amazonaws/services/migrationhuborchestrator/model/transform/GetWorkflowStepGroupResultJsonUnmars haller.java

\* /opt/cola/permits/1882328339\_1704877548.0474496/0/aws-java-sdk-migrationhuborchestrator-1-12-581-sourcesjar/com/amazonaws/services/migrationhuborchestrator/model/transform/GetTemplateResultJsonUnmarshaller.java \*

 /opt/cola/permits/1882328339\_1704877548.0474496/0/aws-java-sdk-migrationhuborchestrator-1-12-581-sourcesjar/com/amazonaws/services/migrationhuborchestrator/model/transform/StopWorkflowResultJsonUnmarshaller.java \* /opt/cola/permits/1882328339\_1704877548.0474496/0/aws-java-sdk-migrationhuborchestrator-1-12-581-sourcesjar/com/amazonaws/services/migrationhuborchestrator/model/TagResourceResult.java

\* /opt/cola/permits/1882328339\_1704877548.0474496/0/aws-java-sdk-migrationhuborchestrator-1-12-581-sourcesjar/com/amazonaws/services/migrationhuborchestrator/AWSMigrationHubOrchestratorAsyncClientBuilder.java

\* /opt/cola/permits/1882328339\_1704877548.0474496/0/aws-java-sdk-migrationhuborchestrator-1-12-581-sourcesjar/com/amazonaws/services/migrationhuborchestrator/model/GetWorkflowStepGroupResult.java

\* /opt/cola/permits/1882328339\_1704877548.0474496/0/aws-java-sdk-migrationhuborchestrator-1-12-581-sourcesjar/com/amazonaws/services/migrationhuborchestrator/model/transform/ListWorkflowStepGroupsRequestProtocol Marshaller.java

\*

 /opt/cola/permits/1882328339\_1704877548.0474496/0/aws-java-sdk-migrationhuborchestrator-1-12-581-sourcesjar/com/amazonaws/services/migrationhuborchestrator/model/transform/MigrationWorkflowSummaryMarshaller.ja va

\* /opt/cola/permits/1882328339\_1704877548.0474496/0/aws-java-sdk-migrationhuborchestrator-1-12-581-sourcesjar/com/amazonaws/services/migrationhuborchestrator/model/RunEnvironment.java

\* /opt/cola/permits/1882328339\_1704877548.0474496/0/aws-java-sdk-migrationhuborchestrator-1-12-581-sourcesjar/com/amazonaws/services/migrationhuborchestrator/model/transform/StartWorkflowResultJsonUnmarshaller.jav a

\* /opt/cola/permits/1882328339\_1704877548.0474496/0/aws-java-sdk-migrationhuborchestrator-1-12-581-sourcesjar/com/amazonaws/services/migrationhuborchestrator/model/StepOutput.java

\* /opt/cola/permits/1882328339\_1704877548.0474496/0/aws-java-sdk-migrationhuborchestrator-1-12-581-sourcesjar/com/amazonaws/services/migrationhuborchestrator/model/transform/ListTemplatesRequestProtocolMarshaller.ja va

 /opt/cola/permits/1882328339\_1704877548.0474496/0/aws-java-sdk-migrationhuborchestrator-1-12-581-sourcesjar/com/amazonaws/services/migrationhuborchestrator/model/transform/ListTagsForResourceResultJsonUnmarshall er.java

\* /opt/cola/permits/1882328339\_1704877548.0474496/0/aws-java-sdk-migrationhuborchestrator-1-12-581-sourcesjar/com/amazonaws/services/migrationhuborchestrator/model/transform/UpdateWorkflowStepRequestMarshaller.ja va

\* /opt/cola/permits/1882328339\_1704877548.0474496/0/aws-java-sdk-migrationhuborchestrator-1-12-581-sourcesjar/com/amazonaws/services/migrationhuborchestrator/model/WorkflowStepSummary.java

\* /opt/cola/permits/1882328339\_1704877548.0474496/0/aws-java-sdk-migrationhuborchestrator-1-12-581-sourcesjar/com/amazonaws/services/migrationhuborchestrator/model/transform/WorkflowStepOutputMarshaller.java

\* /opt/cola/permits/1882328339\_1704877548.0474496/0/aws-java-sdk-migrationhuborchestrator-1-12-581-sourcesjar/com/amazonaws/services/migrationhuborchestrator/model/transform/TemplateStepGroupSummaryJsonUnmarsh aller.java

\*

\*

 /opt/cola/permits/1882328339\_1704877548.0474496/0/aws-java-sdk-migrationhuborchestrator-1-12-581-sourcesjar/com/amazonaws/services/migrationhuborchestrator/AWSMigrationHubOrchestratorAsync.java

\* /opt/cola/permits/1882328339\_1704877548.0474496/0/aws-java-sdk-migrationhuborchestrator-1-12-581-sourcesjar/com/amazonaws/services/migrationhuborchestrator/model/transform/ListTemplateStepGroupsResultJsonUnmars haller.java

\* /opt/cola/permits/1882328339\_1704877548.0474496/0/aws-java-sdk-migrationhuborchestrator-1-12-581-sourcesjar/com/amazonaws/services/migrationhuborchestrator/model/RetryWorkflowStepRequest.java

\* /opt/cola/permits/1882328339\_1704877548.0474496/0/aws-java-sdk-migrationhuborchestrator-1-12-581-sourcesjar/com/amazonaws/services/migrationhuborchestrator/model/transform/GetWorkflowStepGroupRequestProtocolM arshaller.java

\*

 /opt/cola/permits/1882328339\_1704877548.0474496/0/aws-java-sdk-migrationhuborchestrator-1-12-581-sourcesjar/com/amazonaws/services/migrationhuborchestrator/model/ListTagsForResourceRequest.java

\* /opt/cola/permits/1882328339\_1704877548.0474496/0/aws-java-sdk-migrationhuborchestrator-1-12-581-sources-

jar/com/amazonaws/services/migrationhuborchestrator/model/StepAutomationConfiguration.java

\*

\*

\* /opt/cola/permits/1882328339\_1704877548.0474496/0/aws-java-sdk-migrationhuborchestrator-1-12-581-sourcesjar/com/amazonaws/services/migrationhuborchestrator/model/ListPluginsRequest.java

\* /opt/cola/permits/1882328339\_1704877548.0474496/0/aws-java-sdk-migrationhuborchestrator-1-12-581-sourcesjar/com/amazonaws/services/migrationhuborchestrator/model/transform/TemplateInputMarshaller.java

\* /opt/cola/permits/1882328339\_1704877548.0474496/0/aws-java-sdk-migrationhuborchestrator-1-12-581-sourcesjar/com/amazonaws/services/migrationhuborchestrator/model/transform/ToolMarshaller.java

 /opt/cola/permits/1882328339\_1704877548.0474496/0/aws-java-sdk-migrationhuborchestrator-1-12-581-sourcesjar/com/amazonaws/services/migrationhuborchestrator/model/transform/ListWorkflowsRequestProtocolMarshaller.j ava

\* /opt/cola/permits/1882328339\_1704877548.0474496/0/aws-java-sdk-migrationhuborchestrator-1-12-581-sourcesjar/com/amazonaws/services/migrationhuborchestrator/model/GetTemplateStepGroupRequest.java

\* /opt/cola/permits/1882328339\_1704877548.0474496/0/aws-java-sdk-migrationhuborchestrator-1-12-581-sourcesjar/com/amazonaws/services/migrationhuborchestrator/model/transform/ListWorkflowStepGroupsRequestMarshalle r.java

\* /opt/cola/permits/1882328339\_1704877548.0474496/0/aws-java-sdk-migrationhuborchestrator-1-12-581-sourcesjar/com/amazonaws/services/migrationhuborchestrator/model/InternalServerException.java

\* /opt/cola/permits/1882328339\_1704877548.0474496/0/aws-java-sdk-migrationhuborchestrator-1-12-581-sourcesjar/com/amazonaws/services/migrationhuborchestrator/model/transform/ListTemplateStepsRequestMarshaller.java \*

 /opt/cola/permits/1882328339\_1704877548.0474496/0/aws-java-sdk-migrationhuborchestrator-1-12-581-sourcesjar/com/amazonaws/services/migrationhuborchestrator/model/transform/DeleteWorkflowResultJsonUnmarshaller.ja va

\* /opt/cola/permits/1882328339\_1704877548.0474496/0/aws-java-sdk-migrationhuborchestrator-1-12-581-sourcesjar/com/amazonaws/services/migrationhuborchestrator/model/PlatformScriptKey.java

\* /opt/cola/permits/1882328339\_1704877548.0474496/0/aws-java-sdk-migrationhuborchestrator-1-12-581-sourcesjar/com/amazonaws/services/migrationhuborchestrator/model/transform/GetWorkflowStepRequestProtocolMarshall er.java

\* /opt/cola/permits/1882328339\_1704877548.0474496/0/aws-java-sdk-migrationhuborchestrator-1-12-581-sourcesjar/com/amazonaws/services/migrationhuborchestrator/model/transform/WorkflowStepGroupSummaryJsonUnmars haller.java

\* /opt/cola/permits/1882328339\_1704877548.0474496/0/aws-java-sdk-migrationhuborchestrator-1-12-581-sourcesjar/com/amazonaws/services/migrationhuborchestrator/model/Owner.java

 /opt/cola/permits/1882328339\_1704877548.0474496/0/aws-java-sdk-migrationhuborchestrator-1-12-581-sourcesjar/com/amazonaws/services/migrationhuborchestrator/model/transform/ListTemplatesRequestMarshaller.java \* /opt/cola/permits/1882328339\_1704877548.0474496/0/aws-java-sdk-migrationhuborchestrator-1-12-581-sourcesjar/com/amazonaws/services/migrationhuborchestrator/model/transform/StopWorkflowRequestProtocolMarshaller.j ava

\* /opt/cola/permits/1882328339\_1704877548.0474496/0/aws-java-sdk-migrationhuborchestrator-1-12-581-sourcesjar/com/amazonaws/services/migrationhuborchestrator/model/TemplateSummary.java

\* /opt/cola/permits/1882328339\_1704877548.0474496/0/aws-java-sdk-migrationhuborchestrator-1-12-581-sourcesjar/com/amazonaws/services/migrationhuborchestrator/model/DeleteWorkflowResult.java

\* /opt/cola/permits/1882328339\_1704877548.0474496/0/aws-java-sdk-migrationhuborchestrator-1-12-581-sourcesjar/com/amazonaws/services/migrationhuborchestrator/model/ListWorkflowStepGroupsResult.java \*

 /opt/cola/permits/1882328339\_1704877548.0474496/0/aws-java-sdk-migrationhuborchestrator-1-12-581-sourcesjar/com/amazonaws/services/migrationhuborchestrator/model/transform/DeleteWorkflowStepGroupRequestMarshal ler.java

\* /opt/cola/permits/1882328339\_1704877548.0474496/0/aws-java-sdk-migrationhuborchestrator-1-12-581-sourcesjar/com/amazonaws/services/migrationhuborchestrator/model/transform/ListTemplatesResultJsonUnmarshaller.java \* /opt/cola/permits/1882328339\_1704877548.0474496/0/aws-java-sdk-migrationhuborchestrator-1-12-581-sourcesjar/com/amazonaws/services/migrationhuborchestrator/model/transform/TemplateStepSummaryJsonUnmarshaller.ja va

\* /opt/cola/permits/1882328339\_1704877548.0474496/0/aws-java-sdk-migrationhuborchestrator-1-12-581-sourcesjar/com/amazonaws/services/migrationhuborchestrator/model/AWSMigrationHubOrchestratorException.java \* /opt/cola/permits/1882328339\_1704877548.0474496/0/aws-java-sdk-migrationhuborchestrator-1-12-581-sourcesjar/com/amazonaws/services/migrationhuborchestrator/model/ResourceNotFoundException.java \*

 /opt/cola/permits/1882328339\_1704877548.0474496/0/aws-java-sdk-migrationhuborchestrator-1-12-581-sourcesjar/com/amazonaws/services/migrationhuborchestrator/model/transform/GetTemplateRequestProtocolMarshaller.jav a

\* /opt/cola/permits/1882328339\_1704877548.0474496/0/aws-java-sdk-migrationhuborchestrator-1-12-581-sourcesjar/com/amazonaws/services/migrationhuborchestrator/model/UpdateWorkflowStepResult.java

\* /opt/cola/permits/1882328339\_1704877548.0474496/0/aws-java-sdk-migrationhuborchestrator-1-12-581-sourcesjar/com/amazonaws/services/migrationhuborchestrator/model/transform/AccessDeniedExceptionUnmarshaller.java \* /opt/cola/permits/1882328339\_1704877548.0474496/0/aws-java-sdk-migrationhuborchestrator-1-12-581-sourcesjar/com/amazonaws/services/migrationhuborchestrator/model/transform/TemplateStepGroupSummaryMarshaller.ja va

\*

 /opt/cola/permits/1882328339\_1704877548.0474496/0/aws-java-sdk-migrationhuborchestrator-1-12-581-sourcesjar/com/amazonaws/services/migrationhuborchestrator/model/transform/ListWorkflowStepsRequestProtocolMarsha ller.java

\* /opt/cola/permits/1882328339\_1704877548.0474496/0/aws-java-sdk-migrationhuborchestrator-1-12-581-sourcesjar/com/amazonaws/services/migrationhuborchestrator/model/transform/CreateWorkflowStepGroupRequestProtoco lMarshaller.java

\* /opt/cola/permits/1882328339\_1704877548.0474496/0/aws-java-sdk-migrationhuborchestrator-1-12-581-sourcesjar/com/amazonaws/services/migrationhuborchestrator/model/transform/StartWorkflowRequestProtocolMarshaller.j ava

\* /opt/cola/permits/1882328339\_1704877548.0474496/0/aws-java-sdk-migrationhuborchestrator-1-12-581-sourcesjar/com/amazonaws/services/migrationhuborchestrator/model/WorkflowStepGroupSummary.java

\* /opt/cola/permits/1882328339\_1704877548.0474496/0/aws-java-sdk-migrationhuborchestrator-1-12-581-sourcesjar/com/amazonaws/services/migrationhuborchestrator/model/transform/StepAutomationConfigurationJsonUnmarsh aller.java

\*

 /opt/cola/permits/1882328339\_1704877548.0474496/0/aws-java-sdk-migrationhuborchestrator-1-12-581-sourcesjar/com/amazonaws/services/migrationhuborchestrator/model/CreateWorkflowStepRequest.java

\* /opt/cola/permits/1882328339\_1704877548.0474496/0/aws-java-sdk-migrationhuborchestrator-1-12-581-sourcesjar/com/amazonaws/services/migrationhuborchestrator/model/StartWorkflowResult.java

\* /opt/cola/permits/1882328339\_1704877548.0474496/0/aws-java-sdk-migrationhuborchestrator-1-12-581-sourcesjar/com/amazonaws/services/migrationhuborchestrator/model/transform/GetTemplateStepRequestMarshaller.java \* /opt/cola/permits/1882328339\_1704877548.0474496/0/aws-java-sdk-migrationhuborchestrator-1-12-581-sourcesjar/com/amazonaws/services/migrationhuborchestrator/model/transform/WorkflowStepAutomationConfigurationJso nUnmarshaller.java

\* /opt/cola/permits/1882328339\_1704877548.0474496/0/aws-java-sdk-migrationhuborchestrator-1-12-581-sourcesjar/com/amazonaws/services/migrationhuborchestrator/model/transform/WorkflowStepGroupSummaryMarshaller.ja va

\*

 /opt/cola/permits/1882328339\_1704877548.0474496/0/aws-java-sdk-migrationhuborchestrator-1-12-581-sourcesjar/com/amazonaws/services/migrationhuborchestrator/model/transform/InternalServerExceptionUnmarshaller.java \* /opt/cola/permits/1882328339\_1704877548.0474496/0/aws-java-sdk-migrationhuborchestrator-1-12-581-sourcesjar/com/amazonaws/services/migrationhuborchestrator/model/transform/ListTagsForResourceRequestProtocolMars haller.java

\* /opt/cola/permits/1882328339\_1704877548.0474496/0/aws-java-sdk-migrationhuborchestrator-1-12-581-sourcesjar/com/amazonaws/services/migrationhuborchestrator/model/ListTemplateStepsResult.java

\* /opt/cola/permits/1882328339\_1704877548.0474496/0/aws-java-sdk-migrationhuborchestrator-1-12-581-sourcesjar/com/amazonaws/services/migrationhuborchestrator/model/transform/ListTemplateStepsRequestProtocolMarshal ler.java

\* /opt/cola/permits/1882328339\_1704877548.0474496/0/aws-java-sdk-migrationhuborchestrator-1-12-581-sourcesjar/com/amazonaws/services/migrationhuborchestrator/model/transform/TagResourceRequestProtocolMarshaller.ja va

\*

\*

 /opt/cola/permits/1882328339\_1704877548.0474496/0/aws-java-sdk-migrationhuborchestrator-1-12-581-sourcesjar/com/amazonaws/services/migrationhuborchestrator/model/transform/ListPluginsRequestMarshaller.java

\* /opt/cola/permits/1882328339\_1704877548.0474496/0/aws-java-sdk-migrationhuborchestrator-1-12-581-sourcesjar/com/amazonaws/services/migrationhuborchestrator/model/CreateWorkflowRequest.java

\* /opt/cola/permits/1882328339\_1704877548.0474496/0/aws-java-sdk-migrationhuborchestrator-1-12-581-sourcesjar/com/amazonaws/services/migrationhuborchestrator/AWSMigrationHubOrchestrator.java

\* /opt/cola/permits/1882328339\_1704877548.0474496/0/aws-java-sdk-migrationhuborchestrator-1-12-581-sourcesjar/com/amazonaws/services/migrationhuborchestrator/model/transform/ListTemplateStepsResultJsonUnmarshaller. java

 /opt/cola/permits/1882328339\_1704877548.0474496/0/aws-java-sdk-migrationhuborchestrator-1-12-581-sourcesjar/com/amazonaws/services/migrationhuborchestrator/model/StepGroupStatus.java

\* /opt/cola/permits/1882328339\_1704877548.0474496/0/aws-java-sdk-migrationhuborchestrator-1-12-581-sourcesjar/com/amazonaws/services/migrationhuborchestrator/model/GetTemplateStepGroupResult.java

\* /opt/cola/permits/1882328339\_1704877548.0474496/0/aws-java-sdk-migrationhuborchestrator-1-12-581-sourcesjar/com/amazonaws/services/migrationhuborchestrator/model/transform/WorkflowStepSummaryJsonUnmarshaller.j ava

\* /opt/cola/permits/1882328339\_1704877548.0474496/0/aws-java-sdk-migrationhuborchestrator-1-12-581-sourcesjar/com/amazonaws/services/migrationhuborchestrator/model/transform/UpdateWorkflowStepRequestProtocolMars haller.java

\* /opt/cola/permits/1882328339\_1704877548.0474496/0/aws-java-sdk-migrationhuborchestrator-1-12-581-sourcesjar/com/amazonaws/services/migrationhuborchestrator/model/transform/GetTemplateStepGroupResultJsonUnmarsh aller.java

\*

 /opt/cola/permits/1882328339\_1704877548.0474496/0/aws-java-sdk-migrationhuborchestrator-1-12-581-sourcesjar/com/amazonaws/services/migrationhuborchestrator/model/transform/DeleteWorkflowStepGroupResultJsonUnm arshaller.java

\* /opt/cola/permits/1882328339\_1704877548.0474496/0/aws-java-sdk-migrationhuborchestrator-1-12-581-sourcesjar/com/amazonaws/services/migrationhuborchestrator/model/transform/PluginSummaryMarshaller.java

\* /opt/cola/permits/1882328339\_1704877548.0474496/0/aws-java-sdk-migrationhuborchestrator-1-12-581-sources-

jar/com/amazonaws/services/migrationhuborchestrator/model/transform/ListTagsForResourceRequestMarshaller.jav a

\* /opt/cola/permits/1882328339\_1704877548.0474496/0/aws-java-sdk-migrationhuborchestrator-1-12-581-sourcesjar/com/amazonaws/services/migrationhuborchestrator/model/MigrationWorkflowSummary.java

\* /opt/cola/permits/1882328339\_1704877548.0474496/0/aws-java-sdk-migrationhuborchestrator-1-12-581-sourcesjar/com/amazonaws/services/migrationhuborchestrator/model/transform/GetWorkflowStepGroupRequestMarshaller .java

\*

 /opt/cola/permits/1882328339\_1704877548.0474496/0/aws-java-sdk-migrationhuborchestrator-1-12-581-sourcesjar/com/amazonaws/services/migrationhuborchestrator/model/TemplateStatus.java

\* /opt/cola/permits/1882328339\_1704877548.0474496/0/aws-java-sdk-migrationhuborchestrator-1-12-581-sourcesjar/com/amazonaws/services/migrationhuborchestrator/model/GetWorkflowRequest.java

\* /opt/cola/permits/1882328339\_1704877548.0474496/0/aws-java-sdk-migrationhuborchestrator-1-12-581-sourcesjar/com/amazonaws/services/migrationhuborchestrator/model/ListTemplateStepGroupsRequest.java

\* /opt/cola/permits/1882328339\_1704877548.0474496/0/aws-java-sdk-migrationhuborchestrator-1-12-581-sourcesjar/com/amazonaws/services/migrationhuborchestrator/model/RetryWorkflowStepResult.java

\* /opt/cola/permits/1882328339\_1704877548.0474496/0/aws-java-sdk-migrationhuborchestrator-1-12-581-sourcesjar/com/amazonaws/services/migrationhuborchestrator/model/transform/StepAutomationConfigurationMarshaller.ja va

\*

 /opt/cola/permits/1882328339\_1704877548.0474496/0/aws-java-sdk-migrationhuborchestrator-1-12-581-sourcesjar/com/amazonaws/services/migrationhuborchestrator/model/GetTemplateResult.java

\* /opt/cola/permits/1882328339\_1704877548.0474496/0/aws-java-sdk-migrationhuborchestrator-1-12-581-sourcesjar/com/amazonaws/services/migrationhuborchestrator/model/GetTemplateStepRequest.java

\* /opt/cola/permits/1882328339\_1704877548.0474496/0/aws-java-sdk-migrationhuborchestrator-1-12-581-sourcesjar/com/amazonaws/services/migrationhuborchestrator/model/transform/GetWorkflowRequestMarshaller.java

\* /opt/cola/permits/1882328339\_1704877548.0474496/0/aws-java-sdk-migrationhuborchestrator-1-12-581-sourcesjar/com/amazonaws/services/migrationhuborchestrator/model/transform/PlatformScriptKeyMarshaller.java

\* /opt/cola/permits/1882328339\_1704877548.0474496/0/aws-java-sdk-migrationhuborchestrator-1-12-581-sourcesjar/com/amazonaws/services/migrationhuborchestrator/model/transform/ThrottlingExceptionUnmarshaller.java \*

 /opt/cola/permits/1882328339\_1704877548.0474496/0/aws-java-sdk-migrationhuborchestrator-1-12-581-sourcesjar/com/amazonaws/services/migrationhuborchestrator/model/DeleteWorkflowStepResult.java

\* /opt/cola/permits/1882328339\_1704877548.0474496/0/aws-java-sdk-migrationhuborchestrator-1-12-581-sourcesjar/com/amazonaws/services/migrationhuborchestrator/AbstractAWSMigrationHubOrchestrator.java

\* /opt/cola/permits/1882328339\_1704877548.0474496/0/aws-java-sdk-migrationhuborchestrator-1-12-581-sourcesjar/com/amazonaws/services/migrationhuborchestrator/model/MigrationWorkflowStatusEnum.java

\* /opt/cola/permits/1882328339\_1704877548.0474496/0/aws-java-sdk-migrationhuborchestrator-1-12-581-sourcesjar/com/amazonaws/services/migrationhuborchestrator/model/UpdateWorkflowStepGroupRequest.java

\* /opt/cola/permits/1882328339\_1704877548.0474496/0/aws-java-sdk-migrationhuborchestrator-1-12-581-sourcesjar/com/amazonaws/services/migrationhuborchestrator/model/transform/UpdateWorkflowStepGroupRequestProtoc olMarshaller.java

\*

 /opt/cola/permits/1882328339\_1704877548.0474496/0/aws-java-sdk-migrationhuborchestrator-1-12-581-sourcesjar/com/amazonaws/services/migrationhuborchestrator/model/transform/TagResourceRequestMarshaller.java \* /opt/cola/permits/1882328339\_1704877548.0474496/0/aws-java-sdk-migrationhuborchestrator-1-12-581-sourcesjar/com/amazonaws/services/migrationhuborchestrator/model/CreateWorkflowStepGroupResult.java \* /opt/cola/permits/1882328339\_1704877548.0474496/0/aws-java-sdk-migrationhuborchestrator-1-12-581-sourcesjar/com/amazonaws/services/migrationhuborchestrator/model/UpdateWorkflowResult.java

\* /opt/cola/permits/1882328339\_1704877548.0474496/0/aws-java-sdk-migrationhuborchestrator-1-12-581-sourcesjar/com/amazonaws/services/migrationhuborchestrator/model/ListWorkflowsRequest.java

\* /opt/cola/permits/1882328339\_1704877548.0474496/0/aws-java-sdk-migrationhuborchestrator-1-12-581-sourcesjar/com/amazonaws/services/migrationhuborchestrator/model/UpdateWorkflowRequest.java \*

 /opt/cola/permits/1882328339\_1704877548.0474496/0/aws-java-sdk-migrationhuborchestrator-1-12-581-sourcesjar/com/amazonaws/services/migrationhuborchestrator/model/transform/GetTemplateStepGroupRequestMarshaller.j ava

\* /opt/cola/permits/1882328339\_1704877548.0474496/0/aws-java-sdk-migrationhuborchestrator-1-12-581-sourcesjar/com/amazonaws/services/migrationhuborchestrator/model/GetTemplateStepResult.java

\* /opt/cola/permits/1882328339\_1704877548.0474496/0/aws-java-sdk-migrationhuborchestrator-1-12-581-sourcesjar/com/amazonaws/services/migrationhuborchestrator/model/UntagResourceResult.java

\* /opt/cola/permits/1882328339\_1704877548.0474496/0/aws-java-sdk-migrationhuborchestrator-1-12-581-sourcesjar/com/amazonaws/services/migrationhuborchestrator/model/transform/CreateWorkflowStepGroupRequestMarshal ler.java

\* /opt/cola/permits/1882328339\_1704877548.0474496/0/aws-java-sdk-migrationhuborchestrator-1-12-581-sourcesjar/com/amazonaws/services/migrationhuborchestrator/model/transform/StepInputMarshaller.java \*

 /opt/cola/permits/1882328339\_1704877548.0474496/0/aws-java-sdk-migrationhuborchestrator-1-12-581-sourcesjar/com/amazonaws/services/migrationhuborchestrator/model/transform/MigrationWorkflowSummaryJsonUnmarsh aller.java

\* /opt/cola/permits/1882328339\_1704877548.0474496/0/aws-java-sdk-migrationhuborchestrator-1-12-581-sourcesjar/com/amazonaws/services/migrationhuborchestrator/model/ListWorkflowStepsRequest.java

\* /opt/cola/permits/1882328339\_1704877548.0474496/0/aws-java-sdk-migrationhuborchestrator-1-12-581-sourcesjar/com/amazonaws/services/migrationhuborchestrator/model/TemplateStepSummary.java

\* /opt/cola/permits/1882328339\_1704877548.0474496/0/aws-java-sdk-migrationhuborchestrator-1-12-581-sourcesjar/com/amazonaws/services/migrationhuborchestrator/model/transform/UpdateWorkflowRequestProtocolMarshalle r.java

\* /opt/cola/permits/1882328339\_1704877548.0474496/0/aws-java-sdk-migrationhuborchestrator-1-12-581-sourcesjar/com/amazonaws/services/migrationhuborchestrator/model/transform/ListWorkflowStepsResultJsonUnmarshaller .java

\*

 /opt/cola/permits/1882328339\_1704877548.0474496/0/aws-java-sdk-migrationhuborchestrator-1-12-581-sourcesjar/com/amazonaws/services/migrationhuborchestrator/model/transform/WorkflowStepOutputUnionMarshaller.java \* /opt/cola/permits/1882328339\_1704877548.0474496/0/aws-java-sdk-migrationhuborchestrator-1-12-581-sourcesjar/com/amazonaws/services/migrationhuborchestrator/model/GetWorkflowResult.java

\* /opt/cola/permits/1882328339\_1704877548.0474496/0/aws-java-sdk-migrationhuborchestrator-1-12-581-sourcesjar/com/amazonaws/services/migrationhuborchestrator/model/ListTemplateStepGroupsResult.java

\* /opt/cola/permits/1882328339\_1704877548.0474496/0/aws-java-sdk-migrationhuborchestrator-1-12-581-sourcesjar/com/amazonaws/services/migrationhuborchestrator/model/WorkflowStepOutput.java

\* /opt/cola/permits/1882328339\_1704877548.0474496/0/aws-java-sdk-migrationhuborchestrator-1-12-581-sourcesjar/com/amazonaws/services/migrationhuborchestrator/model/transform/ListTemplateStepGroupsRequestMarshaller .java

\*

 /opt/cola/permits/1882328339\_1704877548.0474496/0/aws-java-sdk-migrationhuborchestrator-1-12-581-sourcesjar/com/amazonaws/services/migrationhuborchestrator/model/transform/WorkflowStepOutputUnionJsonUnmarshall er.java

\* /opt/cola/permits/1882328339\_1704877548.0474496/0/aws-java-sdk-migrationhuborchestrator-1-12-581-sourcesjar/com/amazonaws/services/migrationhuborchestrator/model/transform/ResourceNotFoundExceptionUnmarshaller. java

\* /opt/cola/permits/1882328339\_1704877548.0474496/0/aws-java-sdk-migrationhuborchestrator-1-12-581-sourcesjar/com/amazonaws/services/migrationhuborchestrator/model/DeleteWorkflowStepGroupRequest.java

\* /opt/cola/permits/1882328339\_1704877548.0474496/0/aws-java-sdk-migrationhuborchestrator-1-12-581-sourcesjar/com/amazonaws/services/migrationhuborchestrator/model/transform/TemplateStepSummaryMarshaller.java \*

 /opt/cola/permits/1882328339\_1704877548.0474496/0/aws-java-sdk-migrationhuborchestrator-1-12-581-sourcesjar/com/amazonaws/services/migrationhuborchestrator/model/PluginSummary.java

\* /opt/cola/permits/1882328339\_1704877548.0474496/0/aws-java-sdk-migrationhuborchestrator-1-12-581-sourcesjar/com/amazonaws/services/migrationhuborchestrator/model/StepActionType.java

\* /opt/cola/permits/1882328339\_1704877548.0474496/0/aws-java-sdk-migrationhuborchestrator-1-12-581-sourcesjar/com/amazonaws/services/migrationhuborchestrator/model/transform/UpdateWorkflowRequestMarshaller.java \* /opt/cola/permits/1882328339\_1704877548.0474496/0/aws-java-sdk-migrationhuborchestrator-1-12-581-sources-

jar/com/amazonaws/services/migrationhuborchestrator/package-info.java

\* /opt/cola/permits/1882328339\_1704877548.0474496/0/aws-java-sdk-migrationhuborchestrator-1-12-581-sourcesjar/com/amazonaws/services/migrationhuborchestrator/model/UpdateWorkflowStepRequest.java \*

 /opt/cola/permits/1882328339\_1704877548.0474496/0/aws-java-sdk-migrationhuborchestrator-1-12-581-sourcesjar/com/amazonaws/services/migrationhuborchestrator/model/transform/ListWorkflowStepGroupsResultJsonUnmar shaller.java

\* /opt/cola/permits/1882328339\_1704877548.0474496/0/aws-java-sdk-migrationhuborchestrator-1-12-581-sourcesjar/com/amazonaws/services/migrationhuborchestrator/model/transform/PlatformCommandMarshaller.java

\* /opt/cola/permits/1882328339\_1704877548.0474496/0/aws-java-sdk-migrationhuborchestrator-1-12-581-sourcesjar/com/amazonaws/services/migrationhuborchestrator/AbstractAWSMigrationHubOrchestratorAsync.java

\* /opt/cola/permits/1882328339\_1704877548.0474496/0/aws-java-sdk-migrationhuborchestrator-1-12-581-sourcesjar/com/amazonaws/services/migrationhuborchestrator/model/DeleteWorkflowStepGroupResult.java

\* /opt/cola/permits/1882328339\_1704877548.0474496/0/aws-java-sdk-migrationhuborchestrator-1-12-581-sourcesjar/com/amazonaws/services/migrationhuborchestrator/model/ListWorkflowsResult.java

\*

 /opt/cola/permits/1882328339\_1704877548.0474496/0/aws-java-sdk-migrationhuborchestrator-1-12-581-sourcesjar/com/amazonaws/services/migrationhuborchestrator/model/transform/GetTemplateStepRequestProtocolMarshalle r.java

\* /opt/cola/permits/1882328339\_1704877548.0474496/0/aws-java-sdk-migrationhuborchestrator-1-12-581-sourcesjar/com/amazonaws/services/migrationhuborchestrator/model/TemplateInput.java

\* /opt/cola/permits/1882328339\_1704877548.0474496/0/aws-java-sdk-migrationhuborchestrator-1-12-581-sourcesjar/com/amazonaws/services/migrationhuborchestrator/model/transform/CreateWorkflowStepGroupResultJsonUnm arshaller.java

\* /opt/cola/permits/1882328339\_1704877548.0474496/0/aws-java-sdk-migrationhuborchestrator-1-12-581-sourcesjar/com/amazonaws/services/migrationhuborchestrator/model/transform/WorkflowStepOutputJsonUnmarshaller.jav a

\* /opt/cola/permits/1882328339\_1704877548.0474496/0/aws-java-sdk-migrationhuborchestrator-1-12-581-sourcesjar/com/amazonaws/services/migrationhuborchestrator/AWSMigrationHubOrchestratorAsyncClient.java \*

 /opt/cola/permits/1882328339\_1704877548.0474496/0/aws-java-sdk-migrationhuborchestrator-1-12-581-sourcesjar/com/amazonaws/services/migrationhuborchestrator/model/StartWorkflowRequest.java

\* /opt/cola/permits/1882328339\_1704877548.0474496/0/aws-java-sdk-migrationhuborchestrator-1-12-581-sources-

jar/com/amazonaws/services/migrationhuborchestrator/model/DeleteWorkflowRequest.java

\* /opt/cola/permits/1882328339\_1704877548.0474496/0/aws-java-sdk-migrationhuborchestrator-1-12-581-sourcesjar/com/amazonaws/services/migrationhuborchestrator/model/ThrottlingException.java

\* /opt/cola/permits/1882328339\_1704877548.0474496/0/aws-java-sdk-migrationhuborchestrator-1-12-581-sourcesjar/com/amazonaws/services/migrationhuborchestrator/model/transform/CreateWorkflowStepResultJsonUnmarshall er.java

\* /opt/cola/permits/1882328339\_1704877548.0474496/0/aws-java-sdk-migrationhuborchestrator-1-12-581-sourcesjar/com/amazonaws/services/migrationhuborchestrator/model/transform/GetWorkflowResultJsonUnmarshaller.java \*

 /opt/cola/permits/1882328339\_1704877548.0474496/0/aws-java-sdk-migrationhuborchestrator-1-12-581-sourcesjar/com/amazonaws/services/migrationhuborchestrator/model/transform/ListWorkflowStepsRequestMarshaller.java \* /opt/cola/permits/1882328339\_1704877548.0474496/0/aws-java-sdk-migrationhuborchestrator-1-12-581-sourcesjar/com/amazonaws/services/migrationhuborchestrator/model/transform/ListWorkflowsResultJsonUnmarshaller.jav a

\* /opt/cola/permits/1882328339\_1704877548.0474496/0/aws-java-sdk-migrationhuborchestrator-1-12-581-sourcesjar/com/amazonaws/services/migrationhuborchestrator/model/Tool.java

\* /opt/cola/permits/1882328339\_1704877548.0474496/0/aws-java-sdk-migrationhuborchestrator-1-12-581-sourcesjar/com/amazonaws/services/migrationhuborchestrator/model/transform/RetryWorkflowStepRequestProtocolMarsh aller.java

\* /opt/cola/permits/1882328339\_1704877548.0474496/0/aws-java-sdk-migrationhuborchestrator-1-12-581-sourcesjar/com/amazonaws/services/migrationhuborchestrator/model/transform/TemplateInputJsonUnmarshaller.java \*

 /opt/cola/permits/1882328339\_1704877548.0474496/0/aws-java-sdk-migrationhuborchestrator-1-12-581-sourcesjar/com/amazonaws/services/migrationhuborchestrator/model/transform/GetWorkflowRequestProtocolMarshaller.ja va

\* /opt/cola/permits/1882328339\_1704877548.0474496/0/aws-java-sdk-migrationhuborchestrator-1-12-581-sourcesjar/com/amazonaws/services/migrationhuborchestrator/model/AccessDeniedException.java

\* /opt/cola/permits/1882328339\_1704877548.0474496/0/aws-java-sdk-migrationhuborchestrator-1-12-581-sourcesjar/com/amazonaws/services/migrationhuborchestrator/model/transform/StopWorkflowRequestMarshaller.java

\* /opt/cola/permits/1882328339\_1704877548.0474496/0/aws-java-sdk-migrationhuborchestrator-1-12-581-sourcesjar/com/amazonaws/services/migrationhuborchestrator/model/transform/ValidationExceptionUnmarshaller.java

\* /opt/cola/permits/1882328339\_1704877548.0474496/0/aws-java-sdk-migrationhuborchestrator-1-12-581-sourcesjar/com/amazonaws/services/migrationhuborchestrator/model/transform/StartWorkflowRequestMarshaller.java \*

 /opt/cola/permits/1882328339\_1704877548.0474496/0/aws-java-sdk-migrationhuborchestrator-1-12-581-sourcesjar/com/amazonaws/services/migrationhuborchestrator/model/transform/GetTemplateStepResultJsonUnmarshaller.j ava

\* /opt/cola/permits/1882328339\_1704877548.0474496/0/aws-java-sdk-migrationhuborchestrator-1-12-581-sourcesjar/com/amazonaws/services/migrationhuborchestrator/model/transform/DeleteWorkflowStepResultJsonUnmarshall er.java

\* /opt/cola/permits/1882328339\_1704877548.0474496/0/aws-java-sdk-migrationhuborchestrator-1-12-581-sourcesjar/com/amazonaws/services/migrationhuborchestrator/model/transform/RetryWorkflowStepRequestMarshaller.java \* /opt/cola/permits/1882328339\_1704877548.0474496/0/aws-java-sdk-migrationhuborchestrator-1-12-581-sourcesjar/com/amazonaws/services/migrationhuborchestrator/model/transform/ListTemplateStepGroupsRequestProtocolM arshaller.java

 $\ddot{x}$ 

 /opt/cola/permits/1882328339\_1704877548.0474496/0/aws-java-sdk-migrationhuborchestrator-1-12-581-sourcesjar/com/amazonaws/services/migrationhuborchestrator/model/transform/TemplateSummaryJsonUnmarshaller.java

\* /opt/cola/permits/1882328339\_1704877548.0474496/0/aws-java-sdk-migrationhuborchestrator-1-12-581-sourcesjar/com/amazonaws/services/migrationhuborchestrator/model/transform/ListWorkflowsRequestMarshaller.java

\* /opt/cola/permits/1882328339\_1704877548.0474496/0/aws-java-sdk-migrationhuborchestrator-1-12-581-sourcesjar/com/amazonaws/services/migrationhuborchestrator/model/TagResourceRequest.java

\* /opt/cola/permits/1882328339\_1704877548.0474496/0/aws-java-sdk-migrationhuborchestrator-1-12-581-sourcesjar/com/amazonaws/services/migrationhuborchestrator/model/DataType.java

\* /opt/cola/permits/1882328339\_1704877548.0474496/0/aws-java-sdk-migrationhuborchestrator-1-12-581-sourcesjar/com/amazonaws/services/migrationhuborchestrator/model/transform/StepInputJsonUnmarshaller.java \*

 /opt/cola/permits/1882328339\_1704877548.0474496/0/aws-java-sdk-migrationhuborchestrator-1-12-581-sourcesjar/com/amazonaws/services/migrationhuborchestrator/model/transform/PlatformScriptKeyJsonUnmarshaller.java \* /opt/cola/permits/1882328339\_1704877548.0474496/0/aws-java-sdk-migrationhuborchestrator-1-12-581-sourcesjar/com/amazonaws/services/migrationhuborchestrator/model/TargetType.java

\* /opt/cola/permits/1882328339\_1704877548.0474496/0/aws-java-sdk-migrationhuborchestrator-1-12-581-sourcesjar/com/amazonaws/services/migrationhuborchestrator/model/ListTemplatesResult.java

\* /opt/cola/permits/1882328339\_1704877548.0474496/0/aws-java-sdk-migrationhuborchestrator-1-12-581-sourcesjar/com/amazonaws/services/migrationhuborchestrator/model/transform/CreateWorkflowStepRequestProtocolMars haller.java

\* /opt/cola/permits/1882328339\_1704877548.0474496/0/aws-java-sdk-migrationhuborchestrator-1-12-581-sourcesjar/com/amazonaws/services/migrationhuborchestrator/model/transform/GetWorkflowStepRequestMarshaller.java \*

 /opt/cola/permits/1882328339\_1704877548.0474496/0/aws-java-sdk-migrationhuborchestrator-1-12-581-sourcesjar/com/amazonaws/services/migrationhuborchestrator/model/ListWorkflowStepsResult.java

\* /opt/cola/permits/1882328339\_1704877548.0474496/0/aws-java-sdk-migrationhuborchestrator-1-12-581-sourcesjar/com/amazonaws/services/migrationhuborchestrator/model/transform/UpdateWorkflowStepGroupResultJsonUn marshaller.java

\* /opt/cola/permits/1882328339\_1704877548.0474496/0/aws-java-sdk-migrationhuborchestrator-1-12-581-sourcesjar/com/amazonaws/services/migrationhuborchestrator/model/transform/WorkflowStepAutomationConfigurationMa rshaller.java

\* /opt/cola/permits/1882328339\_1704877548.0474496/0/aws-java-sdk-migrationhuborchestrator-1-12-581-sourcesjar/com/amazonaws/services/migrationhuborchestrator/model/CreateWorkflowStepGroupRequest.java

\* /opt/cola/permits/1882328339\_1704877548.0474496/0/aws-java-sdk-migrationhuborchestrator-1-12-581-sourcesjar/com/amazonaws/services/migrationhuborchestrator/model/transform/GetTemplateRequestMarshaller.java \*

 /opt/cola/permits/1882328339\_1704877548.0474496/0/aws-java-sdk-migrationhuborchestrator-1-12-581-sourcesjar/com/amazonaws/services/migrationhuborchestrator/model/transform/ListPluginsResultJsonUnmarshaller.java \* /opt/cola/permits/1882328339\_1704877548.0474496/0/aws-java-sdk-migrationhuborchestrator-1-12-581-sourcesjar/com/amazonaws/services/migrationhuborchestrator/model/transform/UntagResourceRequestMarshaller.java \* /opt/cola/permits/1882328339\_1704877548.0474496/0/aws-java-sdk-migrationhuborchestrator-1-12-581-sources-

jar/com/amazonaws/services/migrationhuborchestrator/AWSMigrationHubOrchestratorClient.java \* /opt/cola/permits/1882328339\_1704877548.0474496/0/aws-java-sdk-migrationhuborchestrator-1-12-581-sourcesjar/com/amazonaws/services/migrationhuborchestrator/model/WorkflowStepAutomationConfiguration.java \* /opt/cola/permits/1882328339\_1704877548.0474496/0/aws-java-sdk-migrationhuborchestrator-1-12-581-sourcesjar/com/amazonaws/services/migrationhuborchestrator/model/ListTemplateStepsRequest.java

\*

 /opt/cola/permits/1882328339\_1704877548.0474496/0/aws-java-sdk-migrationhuborchestrator-1-12-581-sourcesjar/com/amazonaws/services/migrationhuborchestrator/model/transform/CreateWorkflowRequestProtocolMarshalle r.java

\* /opt/cola/permits/1882328339\_1704877548.0474496/0/aws-java-sdk-migrationhuborchestrator-1-12-581-sourcesjar/com/amazonaws/services/migrationhuborchestrator/model/ListWorkflowStepGroupsRequest.java

\* /opt/cola/permits/1882328339\_1704877548.0474496/0/aws-java-sdk-migrationhuborchestrator-1-12-581-sourcesjar/com/amazonaws/services/migrationhuborchestrator/model/ValidationException.java

\* /opt/cola/permits/1882328339\_1704877548.0474496/0/aws-java-sdk-migrationhuborchestrator-1-12-581-sourcesjar/com/amazonaws/services/migrationhuborchestrator/model/GetWorkflowStepGroupRequest.java

\* /opt/cola/permits/1882328339\_1704877548.0474496/0/aws-java-sdk-migrationhuborchestrator-1-12-581-sourcesjar/com/amazonaws/services/migrationhuborchestrator/model/transform/GetWorkflowStepResultJsonUnmarshaller.j ava

\*

 /opt/cola/permits/1882328339\_1704877548.0474496/0/aws-java-sdk-migrationhuborchestrator-1-12-581-sourcesjar/com/amazonaws/services/migrationhuborchestrator/model/transform/TemplateSummaryMarshaller.java \* /opt/cola/permits/1882328339\_1704877548.0474496/0/aws-java-sdk-migrationhuborchestrator-1-12-581-sourcesjar/com/amazonaws/services/migrationhuborchestrator/model/UpdateWorkflowStepGroupResult.java \* /opt/cola/permits/1882328339\_1704877548.0474496/0/aws-java-sdk-migrationhuborchestrator-1-12-581-sourcesjar/com/amazonaws/services/migrationhuborchestrator/model/ListTagsForResourceResult.java

\* /opt/cola/permits/1882328339\_1704877548.0474496/0/aws-java-sdk-migrationhuborchestrator-1-12-581-sourcesjar/com/amazonaws/services/migrationhuborchestrator/model/transform/PluginSummaryJsonUnmarshaller.java \* /opt/cola/permits/1882328339\_1704877548.0474496/0/aws-java-sdk-migrationhuborchestrator-1-12-581-sourcesjar/com/amazonaws/services/migrationhuborchestrator/model/GetWorkflowStepRequest.java

# **1.1083 aws-java-sdk-augmentedairuntime 1.12.581**

### **1.1083.1 Available under license :**

No license file was found, but licenses were detected in source scan.

/\*

\* Copyright 2018-2023 Amazon.com, Inc. or its affiliates. All Rights Reserved.

\*

\* Licensed under the Apache License, Version 2.0 (the "License"). You may not use this file except in compliance with

\* the License. A copy of the License is located at

\*

\* http://aws.amazon.com/apache2.0

\*

\* or in the "license" file accompanying this file. This file is distributed on an "AS IS" BASIS, WITHOUT

#### WARRANTIES OR

\* CONDITIONS OF ANY KIND, either express or implied. See the License for the specific language governing permissions

\* and limitations under the License.

\*/

Found in path(s):

\* /opt/cola/permits/1882330701\_1704877492.0775409/0/aws-java-sdk-augmentedairuntime-1-12-581-sourcesjar/com/amazonaws/services/augmentedairuntime/model/StartHumanLoopRequest.java

\* /opt/cola/permits/1882330701\_1704877492.0775409/0/aws-java-sdk-augmentedairuntime-1-12-581-sourcesjar/com/amazonaws/services/augmentedairuntime/model/DescribeHumanLoopResult.java

 /opt/cola/permits/1882330701\_1704877492.0775409/0/aws-java-sdk-augmentedairuntime-1-12-581-sourcesjar/com/amazonaws/services/augmentedairuntime/AmazonAugmentedAIRuntime.java

\*

\* /opt/cola/permits/1882330701\_1704877492.0775409/0/aws-java-sdk-augmentedairuntime-1-12-581-sourcesjar/com/amazonaws/services/augmentedairuntime/model/transform/StopHumanLoopRequestProtocolMarshaller.jav a

\* /opt/cola/permits/1882330701\_1704877492.0775409/0/aws-java-sdk-augmentedairuntime-1-12-581-sourcesjar/com/amazonaws/services/augmentedairuntime/model/transform/DescribeHumanLoopRequestProtocolMarshaller .java

\* /opt/cola/permits/1882330701\_1704877492.0775409/0/aws-java-sdk-augmentedairuntime-1-12-581-sourcesjar/com/amazonaws/services/augmentedairuntime/model/transform/ValidationExceptionUnmarshaller.java \* /opt/cola/permits/1882330701\_1704877492.0775409/0/aws-java-sdk-augmentedairuntime-1-12-581-sourcesjar/com/amazonaws/services/augmentedairuntime/model/ContentClassifier.java \*

 /opt/cola/permits/1882330701\_1704877492.0775409/0/aws-java-sdk-augmentedairuntime-1-12-581-sourcesjar/com/amazonaws/services/augmentedairuntime/model/StartHumanLoopResult.java

\* /opt/cola/permits/1882330701\_1704877492.0775409/0/aws-java-sdk-augmentedairuntime-1-12-581-sourcesjar/com/amazonaws/services/augmentedairuntime/model/transform/DeleteHumanLoopResultJsonUnmarshaller.java \* /opt/cola/permits/1882330701\_1704877492.0775409/0/aws-java-sdk-augmentedairuntime-1-12-581-sourcesjar/com/amazonaws/services/augmentedairuntime/model/DeleteHumanLoopResult.java

\* /opt/cola/permits/1882330701\_1704877492.0775409/0/aws-java-sdk-augmentedairuntime-1-12-581-sourcesjar/com/amazonaws/services/augmentedairuntime/model/ConflictException.java

\* /opt/cola/permits/1882330701\_1704877492.0775409/0/aws-java-sdk-augmentedairuntime-1-12-581-sourcesjar/com/amazonaws/services/augmentedairuntime/model/ResourceNotFoundException.java

\* /opt/cola/permits/1882330701\_1704877492.0775409/0/aws-java-sdk-augmentedairuntime-1-12-581-sourcesjar/com/amazonaws/services/augmentedairuntime/model/transform/DescribeHumanLoopRequestMarshaller.java \*

 /opt/cola/permits/1882330701\_1704877492.0775409/0/aws-java-sdk-augmentedairuntime-1-12-581-sourcesjar/com/amazonaws/services/augmentedairuntime/model/transform/ServiceQuotaExceededExceptionUnmarshaller.j ava

\* /opt/cola/permits/1882330701\_1704877492.0775409/0/aws-java-sdk-augmentedairuntime-1-12-581-sourcesjar/com/amazonaws/services/augmentedairuntime/model/transform/StopHumanLoopResultJsonUnmarshaller.java \* /opt/cola/permits/1882330701\_1704877492.0775409/0/aws-java-sdk-augmentedairuntime-1-12-581-sourcesjar/com/amazonaws/services/augmentedairuntime/model/transform/DeleteHumanLoopRequestMarshaller.java \* /opt/cola/permits/1882330701\_1704877492.0775409/0/aws-java-sdk-augmentedairuntime-1-12-581-sourcesjar/com/amazonaws/services/augmentedairuntime/model/AmazonAugmentedAIRuntimeException.java \* /opt/cola/permits/1882330701\_1704877492.0775409/0/aws-java-sdk-augmentedairuntime-1-12-581-sourcesjar/com/amazonaws/services/augmentedairuntime/model/transform/InternalServerExceptionUnmarshaller.java \*

 /opt/cola/permits/1882330701\_1704877492.0775409/0/aws-java-sdk-augmentedairuntime-1-12-581-sourcesjar/com/amazonaws/services/augmentedairuntime/model/transform/ListHumanLoopsRequestMarshaller.java \* /opt/cola/permits/1882330701\_1704877492.0775409/0/aws-java-sdk-augmentedairuntime-1-12-581-sourcesjar/com/amazonaws/services/augmentedairuntime/model/HumanLoopDataAttributes.java

\* /opt/cola/permits/1882330701\_1704877492.0775409/0/aws-java-sdk-augmentedairuntime-1-12-581-sourcesjar/com/amazonaws/services/augmentedairuntime/model/DescribeHumanLoopRequest.java

\* /opt/cola/permits/1882330701\_1704877492.0775409/0/aws-java-sdk-augmentedairuntime-1-12-581-sources-

jar/com/amazonaws/services/augmentedairuntime/AmazonAugmentedAIRuntimeAsync.java \* /opt/cola/permits/1882330701\_1704877492.0775409/0/aws-java-sdk-augmentedairuntime-1-12-581-sourcesjar/com/amazonaws/services/augmentedairuntime/model/ListHumanLoopsRequest.java \*

 /opt/cola/permits/1882330701\_1704877492.0775409/0/aws-java-sdk-augmentedairuntime-1-12-581-sourcesjar/com/amazonaws/services/augmentedairuntime/model/transform/ConflictExceptionUnmarshaller.java \* /opt/cola/permits/1882330701\_1704877492.0775409/0/aws-java-sdk-augmentedairuntime-1-12-581-sourcesjar/com/amazonaws/services/augmentedairuntime/model/transform/ListHumanLoopsResultJsonUnmarshaller.java \* /opt/cola/permits/1882330701\_1704877492.0775409/0/aws-java-sdk-augmentedairuntime-1-12-581-sourcesjar/com/amazonaws/services/augmentedairuntime/AbstractAmazonAugmentedAIRuntime.java \* /opt/cola/permits/1882330701\_1704877492.0775409/0/aws-java-sdk-augmentedairuntime-1-12-581-sourcesjar/com/amazonaws/services/augmentedairuntime/AmazonAugmentedAIRuntimeAsyncClientBuilder.java \* /opt/cola/permits/1882330701\_1704877492.0775409/0/aws-java-sdk-augmentedairuntime-1-12-581-sourcesjar/com/amazonaws/services/augmentedairuntime/AmazonAugmentedAIRuntimeAsyncClient.java \*

 /opt/cola/permits/1882330701\_1704877492.0775409/0/aws-java-sdk-augmentedairuntime-1-12-581-sourcesjar/com/amazonaws/services/augmentedairuntime/model/transform/StopHumanLoopRequestMarshaller.java \* /opt/cola/permits/1882330701\_1704877492.0775409/0/aws-java-sdk-augmentedairuntime-1-12-581-sourcesjar/com/amazonaws/services/augmentedairuntime/model/StopHumanLoopRequest.java

\* /opt/cola/permits/1882330701\_1704877492.0775409/0/aws-java-sdk-augmentedairuntime-1-12-581-sourcesjar/com/amazonaws/services/augmentedairuntime/model/transform/HumanLoopSummaryJsonUnmarshaller.java \* /opt/cola/permits/1882330701\_1704877492.0775409/0/aws-java-sdk-augmentedairuntime-1-12-581-sourcesjar/com/amazonaws/services/augmentedairuntime/AmazonAugmentedAIRuntimeClientBuilder.java \* /opt/cola/permits/1882330701\_1704877492.0775409/0/aws-java-sdk-augmentedairuntime-1-12-581-sourcesjar/com/amazonaws/services/augmentedairuntime/model/ListHumanLoopsResult.java \* /opt/cola/permits/1882330701\_1704877492.0775409/0/aws-java-sdk-augmentedairuntime-1-12-581-sourcesjar/com/amazonaws/services/augmentedairuntime/model/DeleteHumanLoopRequest.java

\*

 /opt/cola/permits/1882330701\_1704877492.0775409/0/aws-java-sdk-augmentedairuntime-1-12-581-sourcesjar/com/amazonaws/services/augmentedairuntime/model/transform/DeleteHumanLoopRequestProtocolMarshaller.ja va

\* /opt/cola/permits/1882330701\_1704877492.0775409/0/aws-java-sdk-augmentedairuntime-1-12-581-sourcesjar/com/amazonaws/services/augmentedairuntime/model/transform/HumanLoopDataAttributesJsonUnmarshaller.ja va

\* /opt/cola/permits/1882330701\_1704877492.0775409/0/aws-java-sdk-augmentedairuntime-1-12-581-sourcesjar/com/amazonaws/services/augmentedairuntime/model/ThrottlingException.java

\* /opt/cola/permits/1882330701\_1704877492.0775409/0/aws-java-sdk-augmentedairuntime-1-12-581-sourcesjar/com/amazonaws/services/augmentedairuntime/model/transform/StartHumanLoopRequestMarshaller.java \* /opt/cola/permits/1882330701\_1704877492.0775409/0/aws-java-sdk-augmentedairuntime-1-12-581-sourcesjar/com/amazonaws/services/augmentedairuntime/AbstractAmazonAugmentedAIRuntimeAsync.java \*

 /opt/cola/permits/1882330701\_1704877492.0775409/0/aws-java-sdk-augmentedairuntime-1-12-581-sourcesjar/com/amazonaws/services/augmentedairuntime/model/transform/HumanLoopInputJsonUnmarshaller.java \* /opt/cola/permits/1882330701\_1704877492.0775409/0/aws-java-sdk-augmentedairuntime-1-12-581-sourcesjar/com/amazonaws/services/augmentedairuntime/model/transform/ResourceNotFoundExceptionUnmarshaller.java \* /opt/cola/permits/1882330701\_1704877492.0775409/0/aws-java-sdk-augmentedairuntime-1-12-581-sourcesjar/com/amazonaws/services/augmentedairuntime/model/HumanLoopOutput.java

\* /opt/cola/permits/1882330701\_1704877492.0775409/0/aws-java-sdk-augmentedairuntime-1-12-581-sources-

jar/com/amazonaws/services/augmentedairuntime/model/transform/StartHumanLoopResultJsonUnmarshaller.java \* /opt/cola/permits/1882330701\_1704877492.0775409/0/aws-java-sdk-augmentedairuntime-1-12-581-sourcesjar/com/amazonaws/services/augmentedairuntime/AmazonAugmentedAIRuntimeClient.java \*

 /opt/cola/permits/1882330701\_1704877492.0775409/0/aws-java-sdk-augmentedairuntime-1-12-581-sourcesjar/com/amazonaws/services/augmentedairuntime/model/HumanLoopStatus.java

\* /opt/cola/permits/1882330701\_1704877492.0775409/0/aws-java-sdk-augmentedairuntime-1-12-581-sourcesjar/com/amazonaws/services/augmentedairuntime/model/transform/HumanLoopInputMarshaller.java

\* /opt/cola/permits/1882330701\_1704877492.0775409/0/aws-java-sdk-augmentedairuntime-1-12-581-sourcesjar/com/amazonaws/services/augmentedairuntime/model/transform/DescribeHumanLoopResultJsonUnmarshaller.ja va

\* /opt/cola/permits/1882330701\_1704877492.0775409/0/aws-java-sdk-augmentedairuntime-1-12-581-sourcesjar/com/amazonaws/services/augmentedairuntime/model/transform/ListHumanLoopsRequestProtocolMarshaller.jav a

\* /opt/cola/permits/1882330701\_1704877492.0775409/0/aws-java-sdk-augmentedairuntime-1-12-581-sourcesjar/com/amazonaws/services/augmentedairuntime/model/HumanLoopSummary.java \*

 /opt/cola/permits/1882330701\_1704877492.0775409/0/aws-java-sdk-augmentedairuntime-1-12-581-sourcesjar/com/amazonaws/services/augmentedairuntime/model/ServiceQuotaExceededException.java

\* /opt/cola/permits/1882330701\_1704877492.0775409/0/aws-java-sdk-augmentedairuntime-1-12-581-sourcesjar/com/amazonaws/services/augmentedairuntime/model/transform/HumanLoopOutputJsonUnmarshaller.java \* /opt/cola/permits/1882330701\_1704877492.0775409/0/aws-java-sdk-augmentedairuntime-1-12-581-sourcesjar/com/amazonaws/services/augmentedairuntime/model/transform/StartHumanLoopRequestProtocolMarshaller.jav a

\* /opt/cola/permits/1882330701\_1704877492.0775409/0/aws-java-sdk-augmentedairuntime-1-12-581-sourcesjar/com/amazonaws/services/augmentedairuntime/model/transform/ThrottlingExceptionUnmarshaller.java \* /opt/cola/permits/1882330701\_1704877492.0775409/0/aws-java-sdk-augmentedairuntime-1-12-581-sourcesjar/com/amazonaws/services/augmentedairuntime/model/InternalServerException.java \*

 /opt/cola/permits/1882330701\_1704877492.0775409/0/aws-java-sdk-augmentedairuntime-1-12-581-sourcesjar/com/amazonaws/services/augmentedairuntime/model/transform/HumanLoopOutputMarshaller.java

\* /opt/cola/permits/1882330701\_1704877492.0775409/0/aws-java-sdk-augmentedairuntime-1-12-581-sourcesjar/com/amazonaws/services/augmentedairuntime/model/SortOrder.java

\* /opt/cola/permits/1882330701\_1704877492.0775409/0/aws-java-sdk-augmentedairuntime-1-12-581-sourcesjar/com/amazonaws/services/augmentedairuntime/model/transform/HumanLoopSummaryMarshaller.java

\* /opt/cola/permits/1882330701\_1704877492.0775409/0/aws-java-sdk-augmentedairuntime-1-12-581-sourcesjar/com/amazonaws/services/augmentedairuntime/model/transform/HumanLoopDataAttributesMarshaller.java \* /opt/cola/permits/1882330701\_1704877492.0775409/0/aws-java-sdk-augmentedairuntime-1-12-581-sourcesjar/com/amazonaws/services/augmentedairuntime/model/StopHumanLoopResult.java

\* /opt/cola/permits/1882330701\_1704877492.0775409/0/aws-java-sdk-augmentedairuntime-1-12-581-sourcesjar/com/amazonaws/services/augmentedairuntime/package-info.java

\*

 /opt/cola/permits/1882330701\_1704877492.0775409/0/aws-java-sdk-augmentedairuntime-1-12-581-sourcesjar/com/amazonaws/services/augmentedairuntime/model/HumanLoopInput.java

\* /opt/cola/permits/1882330701\_1704877492.0775409/0/aws-java-sdk-augmentedairuntime-1-12-581-sourcesjar/com/amazonaws/services/augmentedairuntime/model/ValidationException.java

## **1.1084 aws-java-sdk-nimblestudio 1.12.581**

### **1.1084.1 Available under license :**

No license file was found, but licenses were detected in source scan.

/\*

\* Copyright 2018-2023 Amazon.com, Inc. or its affiliates. All Rights Reserved.

\*

\* Licensed under the Apache License, Version 2.0 (the "License"). You may not use this file except in compliance with

\* the License. A copy of the License is located at

\*

\* http://aws.amazon.com/apache2.0

\*

\* or in the "license" file accompanying this file. This file is distributed on an "AS IS" BASIS, WITHOUT WARRANTIES OR

\* CONDITIONS OF ANY KIND, either express or implied. See the License for the specific language governing permissions

\* and limitations under the License.

\*/

Found in path(s):

\* /opt/cola/permits/1882328864\_1704877472.532664/0/aws-java-sdk-nimblestudio-1-12-581-sourcesjar/com/amazonaws/services/nimblestudio/model/CreateStreamingSessionRequest.java \* /opt/cola/permits/1882328864\_1704877472.532664/0/aws-java-sdk-nimblestudio-1-12-581-sources-

jar/com/amazonaws/services/nimblestudio/AmazonNimbleStudioAsync.java

\*

 /opt/cola/permits/1882328864\_1704877472.532664/0/aws-java-sdk-nimblestudio-1-12-581-sourcesjar/com/amazonaws/services/nimblestudio/waiters/GetStudioFunction.java

\* /opt/cola/permits/1882328864\_1704877472.532664/0/aws-java-sdk-nimblestudio-1-12-581-sourcesjar/com/amazonaws/services/nimblestudio/model/StudioMembership.java

\* /opt/cola/permits/1882328864\_1704877472.532664/0/aws-java-sdk-nimblestudio-1-12-581-sourcesjar/com/amazonaws/services/nimblestudio/model/StopStreamingSessionResult.java

\* /opt/cola/permits/1882328864\_1704877472.532664/0/aws-java-sdk-nimblestudio-1-12-581-sources-

jar/com/amazonaws/services/nimblestudio/waiters/StreamingImageDeleted.java

\* /opt/cola/permits/1882328864\_1704877472.532664/0/aws-java-sdk-nimblestudio-1-12-581-sources-

jar/com/amazonaws/services/nimblestudio/model/transform/StreamingImageEncryptionConfigurationMarshaller.jav a

\* /opt/cola/permits/1882328864\_1704877472.532664/0/aws-java-sdk-nimblestudio-1-12-581-sourcesjar/com/amazonaws/services/nimblestudio/AmazonNimbleStudioClientBuilder.java

\*

 /opt/cola/permits/1882328864\_1704877472.532664/0/aws-java-sdk-nimblestudio-1-12-581-sourcesjar/com/amazonaws/services/nimblestudio/model/PutStudioMembersResult.java

\* /opt/cola/permits/1882328864\_1704877472.532664/0/aws-java-sdk-nimblestudio-1-12-581-sourcesjar/com/amazonaws/services/nimblestudio/model/GetLaunchProfileInitializationResult.java

\* /opt/cola/permits/1882328864\_1704877472.532664/0/aws-java-sdk-nimblestudio-1-12-581-sources-

jar/com/amazonaws/services/nimblestudio/model/CreateStreamingSessionStreamResult.java

\* /opt/cola/permits/1882328864\_1704877472.532664/0/aws-java-sdk-nimblestudio-1-12-581-sourcesjar/com/amazonaws/services/nimblestudio/model/transform/ThrottlingExceptionUnmarshaller.java \* /opt/cola/permits/1882328864\_1704877472.532664/0/aws-java-sdk-nimblestudio-1-12-581-sourcesjar/com/amazonaws/services/nimblestudio/model/transform/GetStudioResultJsonUnmarshaller.java \* /opt/cola/permits/1882328864\_1704877472.532664/0/aws-java-sdk-nimblestudio-1-12-581-sourcesjar/com/amazonaws/services/nimblestudio/model/NewLaunchProfileMember.java \*

 /opt/cola/permits/1882328864\_1704877472.532664/0/aws-java-sdk-nimblestudio-1-12-581-sourcesjar/com/amazonaws/services/nimblestudio/model/ListStudioComponentsResult.java \* /opt/cola/permits/1882328864\_1704877472.532664/0/aws-java-sdk-nimblestudio-1-12-581-sourcesjar/com/amazonaws/services/nimblestudio/model/transform/UpdateStudioComponentRequestMarshaller.java \* /opt/cola/permits/1882328864\_1704877472.532664/0/aws-java-sdk-nimblestudio-1-12-581-sourcesjar/com/amazonaws/services/nimblestudio/model/GetStudioComponentRequest.java \* /opt/cola/permits/1882328864\_1704877472.532664/0/aws-java-sdk-nimblestudio-1-12-581-sourcesjar/com/amazonaws/services/nimblestudio/model/transform/GetEulaRequestProtocolMarshaller.java \* /opt/cola/permits/1882328864\_1704877472.532664/0/aws-java-sdk-nimblestudio-1-12-581-sourcesjar/com/amazonaws/services/nimblestudio/model/transform/LaunchProfileInitializationActiveDirectoryJsonUnmars haller.java

 /opt/cola/permits/1882328864\_1704877472.532664/0/aws-java-sdk-nimblestudio-1-12-581-sourcesjar/com/amazonaws/services/nimblestudio/model/transform/ListTagsForResourceResultJsonUnmarshaller.java \* /opt/cola/permits/1882328864\_1704877472.532664/0/aws-java-sdk-nimblestudio-1-12-581-sourcesjar/com/amazonaws/services/nimblestudio/model/transform/SharedFileSystemConfigurationJsonUnmarshaller.java \* /opt/cola/permits/1882328864\_1704877472.532664/0/aws-java-sdk-nimblestudio-1-12-581-sourcesjar/com/amazonaws/services/nimblestudio/model/transform/UpdateStreamingImageResultJsonUnmarshaller.java \* /opt/cola/permits/1882328864\_1704877472.532664/0/aws-java-sdk-nimblestudio-1-12-581-sourcesjar/com/amazonaws/services/nimblestudio/package-info.java

\* /opt/cola/permits/1882328864\_1704877472.532664/0/aws-java-sdk-nimblestudio-1-12-581-sourcesjar/com/amazonaws/services/nimblestudio/model/transform/CreateStreamingSessionRequestMarshaller.java \*

 /opt/cola/permits/1882328864\_1704877472.532664/0/aws-java-sdk-nimblestudio-1-12-581-sourcesjar/com/amazonaws/services/nimblestudio/model/StreamingSessionStorageRoot.java

\*

\* /opt/cola/permits/1882328864\_1704877472.532664/0/aws-java-sdk-nimblestudio-1-12-581-sourcesjar/com/amazonaws/services/nimblestudio/model/UpdateLaunchProfileMemberRequest.java

\* /opt/cola/permits/1882328864\_1704877472.532664/0/aws-java-sdk-nimblestudio-1-12-581-sourcesjar/com/amazonaws/services/nimblestudio/model/StreamingInstanceType.java

\* /opt/cola/permits/1882328864\_1704877472.532664/0/aws-java-sdk-nimblestudio-1-12-581-sourcesjar/com/amazonaws/services/nimblestudio/model/TagResourceResult.java

\* /opt/cola/permits/1882328864\_1704877472.532664/0/aws-java-sdk-nimblestudio-1-12-581-sourcesjar/com/amazonaws/services/nimblestudio/waiters/LaunchProfileDeleted.java

\* /opt/cola/permits/1882328864\_1704877472.532664/0/aws-java-sdk-nimblestudio-1-12-581-sourcesjar/com/amazonaws/services/nimblestudio/model/transform/ActiveDirectoryComputerAttributeMarshaller.java \*

 /opt/cola/permits/1882328864\_1704877472.532664/0/aws-java-sdk-nimblestudio-1-12-581-sourcesjar/com/amazonaws/services/nimblestudio/model/transform/StreamingImageMarshaller.java

\* /opt/cola/permits/1882328864\_1704877472.532664/0/aws-java-sdk-nimblestudio-1-12-581-sources-

jar/com/amazonaws/services/nimblestudio/model/CreateLaunchProfileRequest.java

\* /opt/cola/permits/1882328864\_1704877472.532664/0/aws-java-sdk-nimblestudio-1-12-581-sources-

jar/com/amazonaws/services/nimblestudio/model/transform/DeleteStudioMemberRequestProtocolMarshaller.java \* /opt/cola/permits/1882328864\_1704877472.532664/0/aws-java-sdk-nimblestudio-1-12-581-sourcesjar/com/amazonaws/services/nimblestudio/model/GetStudioComponentResult.java \* /opt/cola/permits/1882328864\_1704877472.532664/0/aws-java-sdk-nimblestudio-1-12-581-sourcesjar/com/amazonaws/services/nimblestudio/model/UpdateStreamingImageRequest.java \* /opt/cola/permits/1882328864\_1704877472.532664/0/aws-java-sdk-nimblestudio-1-12-581-sourcesjar/com/amazonaws/services/nimblestudio/model/ServiceQuotaExceededException.java \*

 /opt/cola/permits/1882328864\_1704877472.532664/0/aws-java-sdk-nimblestudio-1-12-581-sourcesjar/com/amazonaws/services/nimblestudio/model/StreamingSessionBackup.java

\* /opt/cola/permits/1882328864\_1704877472.532664/0/aws-java-sdk-nimblestudio-1-12-581-sourcesjar/com/amazonaws/services/nimblestudio/model/transform/CreateStudioComponentRequestProtocolMarshaller.jav a

\* /opt/cola/permits/1882328864\_1704877472.532664/0/aws-java-sdk-nimblestudio-1-12-581-sources-

jar/com/amazonaws/services/nimblestudio/model/transform/GetStudioComponentResultJsonUnmarshaller.java \* /opt/cola/permits/1882328864\_1704877472.532664/0/aws-java-sdk-nimblestudio-1-12-581-sourcesjar/com/amazonaws/services/nimblestudio/model/transform/ListLaunchProfilesRequestMarshaller.java \* /opt/cola/permits/1882328864\_1704877472.532664/0/aws-java-sdk-nimblestudio-1-12-581-sources-

jar/com/amazonaws/services/nimblestudio/model/transform/UpdateStreamingImageRequestProtocolMarshaller.java \*

 /opt/cola/permits/1882328864\_1704877472.532664/0/aws-java-sdk-nimblestudio-1-12-581-sourcesjar/com/amazonaws/services/nimblestudio/model/transform/StreamingSessionStorageRootJsonUnmarshaller.java \* /opt/cola/permits/1882328864\_1704877472.532664/0/aws-java-sdk-nimblestudio-1-12-581-sourcesjar/com/amazonaws/services/nimblestudio/model/ValidationResult.java

\* /opt/cola/permits/1882328864\_1704877472.532664/0/aws-java-sdk-nimblestudio-1-12-581-sourcesjar/com/amazonaws/services/nimblestudio/model/transform/CreateStudioResultJsonUnmarshaller.java \* /opt/cola/permits/1882328864\_1704877472.532664/0/aws-java-sdk-nimblestudio-1-12-581-sources-

jar/com/amazonaws/services/nimblestudio/model/transform/LaunchProfileInitializationActiveDirectoryMarshaller.j ava

\* /opt/cola/permits/1882328864\_1704877472.532664/0/aws-java-sdk-nimblestudio-1-12-581-sourcesjar/com/amazonaws/services/nimblestudio/model/ActiveDirectoryComputerAttribute.java \*

 /opt/cola/permits/1882328864\_1704877472.532664/0/aws-java-sdk-nimblestudio-1-12-581-sourcesjar/com/amazonaws/services/nimblestudio/model/transform/ListStudioComponentsRequestMarshaller.java \* /opt/cola/permits/1882328864\_1704877472.532664/0/aws-java-sdk-nimblestudio-1-12-581-sourcesjar/com/amazonaws/services/nimblestudio/waiters/GetStudioComponentFunction.java

\* /opt/cola/permits/1882328864\_1704877472.532664/0/aws-java-sdk-nimblestudio-1-12-581-sourcesjar/com/amazonaws/services/nimblestudio/model/transform/GetLaunchProfileInitializationRequestMarshaller.java \* /opt/cola/permits/1882328864\_1704877472.532664/0/aws-java-sdk-nimblestudio-1-12-581-sourcesjar/com/amazonaws/services/nimblestudio/model/transform/PutStudioMembersRequestMarshaller.java \* /opt/cola/permits/1882328864\_1704877472.532664/0/aws-java-sdk-nimblestudio-1-12-581-sourcesjar/com/amazonaws/services/nimblestudio/model/transform/LicenseServiceConfigurationJsonUnmarshaller.java \* /opt/cola/permits/1882328864\_1704877472.532664/0/aws-java-sdk-nimblestudio-1-12-581-sourcesjar/com/amazonaws/services/nimblestudio/model/transform/NewLaunchProfileMemberMarshaller.java \*

 /opt/cola/permits/1882328864\_1704877472.532664/0/aws-java-sdk-nimblestudio-1-12-581-sourcesjar/com/amazonaws/services/nimblestudio/model/transform/InternalServerErrorExceptionUnmarshaller.java \* /opt/cola/permits/1882328864\_1704877472.532664/0/aws-java-sdk-nimblestudio-1-12-581-sourcesjar/com/amazonaws/services/nimblestudio/model/transform/StopStreamingSessionResultJsonUnmarshaller.java \* /opt/cola/permits/1882328864\_1704877472.532664/0/aws-java-sdk-nimblestudio-1-12-581-sourcesjar/com/amazonaws/services/nimblestudio/model/LaunchProfilePersona.java

\* /opt/cola/permits/1882328864\_1704877472.532664/0/aws-java-sdk-nimblestudio-1-12-581-sourcesjar/com/amazonaws/services/nimblestudio/model/transform/StreamingSessionBackupJsonUnmarshaller.java \* /opt/cola/permits/1882328864\_1704877472.532664/0/aws-java-sdk-nimblestudio-1-12-581-sourcesjar/com/amazonaws/services/nimblestudio/model/transform/StudioComponentConfigurationJsonUnmarshaller.java \*

 /opt/cola/permits/1882328864\_1704877472.532664/0/aws-java-sdk-nimblestudio-1-12-581-sourcesjar/com/amazonaws/services/nimblestudio/model/transform/GetLaunchProfileDetailsResultJsonUnmarshaller.java \* /opt/cola/permits/1882328864\_1704877472.532664/0/aws-java-sdk-nimblestudio-1-12-581-sources-

jar/com/amazonaws/services/nimblestudio/model/StreamConfigurationSessionBackup.java

\* /opt/cola/permits/1882328864\_1704877472.532664/0/aws-java-sdk-nimblestudio-1-12-581-sources-

jar/com/amazonaws/services/nimblestudio/model/transform/ActiveDirectoryComputerAttributeJsonUnmarshaller.ja va

\* /opt/cola/permits/1882328864\_1704877472.532664/0/aws-java-sdk-nimblestudio-1-12-581-sourcesjar/com/amazonaws/services/nimblestudio/model/StartStreamingSessionResult.java

\* /opt/cola/permits/1882328864\_1704877472.532664/0/aws-java-sdk-nimblestudio-1-12-581-sources-

jar/com/amazonaws/services/nimblestudio/model/UpdateLaunchProfileMemberResult.java \*

 /opt/cola/permits/1882328864\_1704877472.532664/0/aws-java-sdk-nimblestudio-1-12-581-sourcesjar/com/amazonaws/services/nimblestudio/model/UpdateLaunchProfileResult.java

\* /opt/cola/permits/1882328864\_1704877472.532664/0/aws-java-sdk-nimblestudio-1-12-581-sources-

jar/com/amazonaws/services/nimblestudio/model/StreamingImageEncryptionConfigurationKeyType.java

\* /opt/cola/permits/1882328864\_1704877472.532664/0/aws-java-sdk-nimblestudio-1-12-581-sourcesjar/com/amazonaws/services/nimblestudio/model/transform/GetLaunchProfileInitializationResultJsonUnmarshaller. java

\* /opt/cola/permits/1882328864\_1704877472.532664/0/aws-java-sdk-nimblestudio-1-12-581-sourcesjar/com/amazonaws/services/nimblestudio/model/StreamConfigurationSessionStorage.java

\* /opt/cola/permits/1882328864\_1704877472.532664/0/aws-java-sdk-nimblestudio-1-12-581-sourcesjar/com/amazonaws/services/nimblestudio/model/transform/AcceptEulasRequestProtocolMarshaller.java \* /opt/cola/permits/1882328864\_1704877472.532664/0/aws-java-sdk-nimblestudio-1-12-581-sourcesjar/com/amazonaws/services/nimblestudio/model/transform/ListEulasRequestMarshaller.java \*

 /opt/cola/permits/1882328864\_1704877472.532664/0/aws-java-sdk-nimblestudio-1-12-581-sourcesjar/com/amazonaws/services/nimblestudio/model/transform/GetStreamingSessionBackupRequestMarshaller.java \* /opt/cola/permits/1882328864\_1704877472.532664/0/aws-java-sdk-nimblestudio-1-12-581-sourcesjar/com/amazonaws/services/nimblestudio/model/transform/ResourceNotFoundExceptionUnmarshaller.java \* /opt/cola/permits/1882328864\_1704877472.532664/0/aws-java-sdk-nimblestudio-1-12-581-sourcesjar/com/amazonaws/services/nimblestudio/model/transform/DeleteStudioRequestProtocolMarshaller.java \* /opt/cola/permits/1882328864\_1704877472.532664/0/aws-java-sdk-nimblestudio-1-12-581-sources-

jar/com/amazonaws/services/nimblestudio/model/transform/UpdateStudioComponentRequestProtocolMarshaller.ja va

\* /opt/cola/permits/1882328864\_1704877472.532664/0/aws-java-sdk-nimblestudio-1-12-581-sourcesjar/com/amazonaws/services/nimblestudio/model/CreateLaunchProfileResult.java \*

 /opt/cola/permits/1882328864\_1704877472.532664/0/aws-java-sdk-nimblestudio-1-12-581-sourcesjar/com/amazonaws/services/nimblestudio/model/transform/ListStudioMembersRequestProtocolMarshaller.java

\* /opt/cola/permits/1882328864\_1704877472.532664/0/aws-java-sdk-nimblestudio-1-12-581-sourcesjar/com/amazonaws/services/nimblestudio/model/transform/UpdateStudioRequestMarshaller.java

\* /opt/cola/permits/1882328864\_1704877472.532664/0/aws-java-sdk-nimblestudio-1-12-581-sourcesjar/com/amazonaws/services/nimblestudio/model/transform/GetStreamingSessionStreamResultJsonUnmarshaller.ja va

\* /opt/cola/permits/1882328864\_1704877472.532664/0/aws-java-sdk-nimblestudio-1-12-581-sourcesjar/com/amazonaws/services/nimblestudio/model/transform/CreateStreamingImageRequestProtocolMarshaller.java \* /opt/cola/permits/1882328864\_1704877472.532664/0/aws-java-sdk-nimblestudio-1-12-581-sourcesjar/com/amazonaws/services/nimblestudio/model/transform/ListStudiosRequestProtocolMarshaller.java \*

 /opt/cola/permits/1882328864\_1704877472.532664/0/aws-java-sdk-nimblestudio-1-12-581-sourcesjar/com/amazonaws/services/nimblestudio/waiters/StreamingSessionStopped.java

\* /opt/cola/permits/1882328864\_1704877472.532664/0/aws-java-sdk-nimblestudio-1-12-581-sourcesjar/com/amazonaws/services/nimblestudio/model/transform/DeleteLaunchProfileRequestMarshaller.java \* /opt/cola/permits/1882328864\_1704877472.532664/0/aws-java-sdk-nimblestudio-1-12-581-sourcesjar/com/amazonaws/services/nimblestudio/model/transform/ScriptParameterKeyValueJsonUnmarshaller.java \* /opt/cola/permits/1882328864\_1704877472.532664/0/aws-java-sdk-nimblestudio-1-12-581-sourcesjar/com/amazonaws/services/nimblestudio/model/ListStudiosRequest.java

\* /opt/cola/permits/1882328864\_1704877472.532664/0/aws-java-sdk-nimblestudio-1-12-581-sourcesjar/com/amazonaws/services/nimblestudio/model/DeleteLaunchProfileMemberRequest.java \*

 /opt/cola/permits/1882328864\_1704877472.532664/0/aws-java-sdk-nimblestudio-1-12-581-sourcesjar/com/amazonaws/services/nimblestudio/model/transform/StreamingSessionMarshaller.java \* /opt/cola/permits/1882328864\_1704877472.532664/0/aws-java-sdk-nimblestudio-1-12-581-sourcesjar/com/amazonaws/services/nimblestudio/model/transform/LaunchProfileMembershipMarshaller.java \* /opt/cola/permits/1882328864\_1704877472.532664/0/aws-java-sdk-nimblestudio-1-12-581-sourcesjar/com/amazonaws/services/nimblestudio/model/transform/ListStreamingSessionBackupsRequestProtocolMarshall er.java

\* /opt/cola/permits/1882328864\_1704877472.532664/0/aws-java-sdk-nimblestudio-1-12-581-sourcesjar/com/amazonaws/services/nimblestudio/model/transform/TagResourceRequestMarshaller.java \* /opt/cola/permits/1882328864\_1704877472.532664/0/aws-java-sdk-nimblestudio-1-12-581-sourcesjar/com/amazonaws/services/nimblestudio/model/DeleteStreamingImageResult.java

\* /opt/cola/permits/1882328864\_1704877472.532664/0/aws-java-sdk-nimblestudio-1-12-581-sourcesjar/com/amazonaws/services/nimblestudio/model/transform/GetStreamingImageResultJsonUnmarshaller.java \*

 /opt/cola/permits/1882328864\_1704877472.532664/0/aws-java-sdk-nimblestudio-1-12-581-sourcesjar/com/amazonaws/services/nimblestudio/model/transform/CreateStreamingSessionStreamRequestMarshaller.java \* /opt/cola/permits/1882328864\_1704877472.532664/0/aws-java-sdk-nimblestudio-1-12-581-sourcesjar/com/amazonaws/services/nimblestudio/model/transform/StudioComponentConfigurationMarshaller.java \* /opt/cola/permits/1882328864\_1704877472.532664/0/aws-java-sdk-nimblestudio-1-12-581-sourcesjar/com/amazonaws/services/nimblestudio/model/PutLaunchProfileMembersRequest.java \* /opt/cola/permits/1882328864\_1704877472.532664/0/aws-java-sdk-nimblestudio-1-12-581-sourcesjar/com/amazonaws/services/nimblestudio/model/transform/GetStreamingSessionBackupRequestProtocolMarshalle r.java

\* /opt/cola/permits/1882328864\_1704877472.532664/0/aws-java-sdk-nimblestudio-1-12-581-sourcesjar/com/amazonaws/services/nimblestudio/model/LaunchProfileInitialization.java \*

 /opt/cola/permits/1882328864\_1704877472.532664/0/aws-java-sdk-nimblestudio-1-12-581-sourcesjar/com/amazonaws/services/nimblestudio/model/CreateStreamingImageResult.java \* /opt/cola/permits/1882328864\_1704877472.532664/0/aws-java-sdk-nimblestudio-1-12-581-sourcesjar/com/amazonaws/services/nimblestudio/model/transform/GetStudioRequestMarshaller.java \* /opt/cola/permits/1882328864\_1704877472.532664/0/aws-java-sdk-nimblestudio-1-12-581-sourcesjar/com/amazonaws/services/nimblestudio/model/transform/DeleteStudioRequestMarshaller.java \* /opt/cola/permits/1882328864\_1704877472.532664/0/aws-java-sdk-nimblestudio-1-12-581-sourcesjar/com/amazonaws/services/nimblestudio/model/StartStudioSSOConfigurationRepairRequest.java \* /opt/cola/permits/1882328864\_1704877472.532664/0/aws-java-sdk-nimblestudio-1-12-581-sourcesjar/com/amazonaws/services/nimblestudio/model/transform/StartStudioSSOConfigurationRepairResultJsonUnmars haller.java

\*

 /opt/cola/permits/1882328864\_1704877472.532664/0/aws-java-sdk-nimblestudio-1-12-581-sourcesjar/com/amazonaws/services/nimblestudio/AmazonNimbleStudioAsyncClientBuilder.java \* /opt/cola/permits/1882328864\_1704877472.532664/0/aws-java-sdk-nimblestudio-1-12-581-sources-

jar/com/amazonaws/services/nimblestudio/model/EulaAcceptance.java \* /opt/cola/permits/1882328864\_1704877472.532664/0/aws-java-sdk-nimblestudio-1-12-581-sourcesjar/com/amazonaws/services/nimblestudio/model/transform/StartStreamingSessionResultJsonUnmarshaller.java \* /opt/cola/permits/1882328864\_1704877472.532664/0/aws-java-sdk-nimblestudio-1-12-581-sourcesjar/com/amazonaws/services/nimblestudio/waiters/StreamingImageReady.java

\* /opt/cola/permits/1882328864\_1704877472.532664/0/aws-java-sdk-nimblestudio-1-12-581-sourcesjar/com/amazonaws/services/nimblestudio/model/ListEulasResult.java

\* /opt/cola/permits/1882328864\_1704877472.532664/0/aws-java-sdk-nimblestudio-1-12-581-sourcesjar/com/amazonaws/services/nimblestudio/model/DeleteStreamingSessionResult.java \*

 /opt/cola/permits/1882328864\_1704877472.532664/0/aws-java-sdk-nimblestudio-1-12-581-sourcesjar/com/amazonaws/services/nimblestudio/model/LaunchProfileStatusCode.java

\* /opt/cola/permits/1882328864\_1704877472.532664/0/aws-java-sdk-nimblestudio-1-12-581-sources-

jar/com/amazonaws/services/nimblestudio/model/transform/DeleteStreamingImageRequestProtocolMarshaller.java

\* /opt/cola/permits/1882328864\_1704877472.532664/0/aws-java-sdk-nimblestudio-1-12-581-sources-

jar/com/amazonaws/services/nimblestudio/model/AcceptEulasResult.java

\* /opt/cola/permits/1882328864\_1704877472.532664/0/aws-java-sdk-nimblestudio-1-12-581-sourcesjar/com/amazonaws/services/nimblestudio/model/transform/StreamingImageJsonUnmarshaller.java \* /opt/cola/permits/1882328864\_1704877472.532664/0/aws-java-sdk-nimblestudio-1-12-581-sourcesjar/com/amazonaws/services/nimblestudio/model/transform/PutLaunchProfileMembersRequestMarshaller.java \* /opt/cola/permits/1882328864\_1704877472.532664/0/aws-java-sdk-nimblestudio-1-12-581-sourcesjar/com/amazonaws/services/nimblestudio/waiters/GetLaunchProfileFunction.java \*

 /opt/cola/permits/1882328864\_1704877472.532664/0/aws-java-sdk-nimblestudio-1-12-581-sourcesjar/com/amazonaws/services/nimblestudio/model/GetLaunchProfileMemberRequest.java

\* /opt/cola/permits/1882328864\_1704877472.532664/0/aws-java-sdk-nimblestudio-1-12-581-sourcesjar/com/amazonaws/services/nimblestudio/model/transform/CreateLaunchProfileRequestMarshaller.java \* /opt/cola/permits/1882328864\_1704877472.532664/0/aws-java-sdk-nimblestudio-1-12-581-sourcesjar/com/amazonaws/services/nimblestudio/model/StudioStatusCode.java

\* /opt/cola/permits/1882328864\_1704877472.532664/0/aws-java-sdk-nimblestudio-1-12-581-sourcesjar/com/amazonaws/services/nimblestudio/model/ListStudioMembersResult.java

\* /opt/cola/permits/1882328864\_1704877472.532664/0/aws-java-sdk-nimblestudio-1-12-581-sourcesjar/com/amazonaws/services/nimblestudio/waiters/StreamingSessionDeleted.java

\*

 /opt/cola/permits/1882328864\_1704877472.532664/0/aws-java-sdk-nimblestudio-1-12-581-sourcesjar/com/amazonaws/services/nimblestudio/model/transform/GetStreamingSessionBackupResultJsonUnmarshaller.ja va

\* /opt/cola/permits/1882328864\_1704877472.532664/0/aws-java-sdk-nimblestudio-1-12-581-sourcesjar/com/amazonaws/services/nimblestudio/model/transform/UpdateStudioResultJsonUnmarshaller.java \* /opt/cola/permits/1882328864\_1704877472.532664/0/aws-java-sdk-nimblestudio-1-12-581-sourcesjar/com/amazonaws/services/nimblestudio/model/transform/StreamConfigurationSessionBackupJsonUnmarshaller.j ava

\* /opt/cola/permits/1882328864\_1704877472.532664/0/aws-java-sdk-nimblestudio-1-12-581-sourcesjar/com/amazonaws/services/nimblestudio/model/transform/ActiveDirectoryConfigurationJsonUnmarshaller.java \* /opt/cola/permits/1882328864\_1704877472.532664/0/aws-java-sdk-nimblestudio-1-12-581-sourcesjar/com/amazonaws/services/nimblestudio/model/DeleteStudioComponentRequest.java

\* /opt/cola/permits/1882328864\_1704877472.532664/0/aws-java-sdk-nimblestudio-1-12-581-sourcesjar/com/amazonaws/services/nimblestudio/model/transform/TagResourceRequestProtocolMarshaller.java \*

 /opt/cola/permits/1882328864\_1704877472.532664/0/aws-java-sdk-nimblestudio-1-12-581-sourcesjar/com/amazonaws/services/nimblestudio/model/transform/GetLaunchProfileInitializationRequestProtocolMarshall er.java

\* /opt/cola/permits/1882328864\_1704877472.532664/0/aws-java-sdk-nimblestudio-1-12-581-sourcesjar/com/amazonaws/services/nimblestudio/model/DeleteLaunchProfileRequest.java

\* /opt/cola/permits/1882328864\_1704877472.532664/0/aws-java-sdk-nimblestudio-1-12-581-sourcesjar/com/amazonaws/services/nimblestudio/model/LaunchProfileValidationState.java

\* /opt/cola/permits/1882328864\_1704877472.532664/0/aws-java-sdk-nimblestudio-1-12-581-sourcesjar/com/amazonaws/services/nimblestudio/model/StreamingSessionStatusCode.java

\* /opt/cola/permits/1882328864\_1704877472.532664/0/aws-java-sdk-nimblestudio-1-12-581-sources-

jar/com/amazonaws/services/nimblestudio/model/transform/UntagResourceRequestMarshaller.java \*

 /opt/cola/permits/1882328864\_1704877472.532664/0/aws-java-sdk-nimblestudio-1-12-581-sourcesjar/com/amazonaws/services/nimblestudio/model/GetLaunchProfileDetailsResult.java

\* /opt/cola/permits/1882328864\_1704877472.532664/0/aws-java-sdk-nimblestudio-1-12-581-sourcesjar/com/amazonaws/services/nimblestudio/model/transform/DeleteLaunchProfileMemberResultJsonUnmarshaller.ja va

\* /opt/cola/permits/1882328864\_1704877472.532664/0/aws-java-sdk-nimblestudio-1-12-581-sourcesjar/com/amazonaws/services/nimblestudio/model/StudioComponentInitializationScriptRunContext.java \* /opt/cola/permits/1882328864\_1704877472.532664/0/aws-java-sdk-nimblestudio-1-12-581-sourcesjar/com/amazonaws/services/nimblestudio/model/transform/ListEulaAcceptancesRequestMarshaller.java \* /opt/cola/permits/1882328864\_1704877472.532664/0/aws-java-sdk-nimblestudio-1-12-581-sourcesjar/com/amazonaws/services/nimblestudio/model/ConflictException.java \*

 /opt/cola/permits/1882328864\_1704877472.532664/0/aws-java-sdk-nimblestudio-1-12-581-sourcesjar/com/amazonaws/services/nimblestudio/model/NewStudioMember.java

\* /opt/cola/permits/1882328864\_1704877472.532664/0/aws-java-sdk-nimblestudio-1-12-581-sourcesjar/com/amazonaws/services/nimblestudio/model/ListStudioMembersRequest.java

\* /opt/cola/permits/1882328864\_1704877472.532664/0/aws-java-sdk-nimblestudio-1-12-581-sourcesjar/com/amazonaws/services/nimblestudio/model/LaunchProfileInitializationActiveDirectory.java

\* /opt/cola/permits/1882328864\_1704877472.532664/0/aws-java-sdk-nimblestudio-1-12-581-sourcesjar/com/amazonaws/services/nimblestudio/model/transform/ListStudiosRequestMarshaller.java

\* /opt/cola/permits/1882328864\_1704877472.532664/0/aws-java-sdk-nimblestudio-1-12-581-sourcesjar/com/amazonaws/services/nimblestudio/model/transform/CreateStreamingImageRequestMarshaller.java \* /opt/cola/permits/1882328864\_1704877472.532664/0/aws-java-sdk-nimblestudio-1-12-581-sourcesjar/com/amazonaws/services/nimblestudio/model/transform/ListStudioMembersRequestMarshaller.java \*

 /opt/cola/permits/1882328864\_1704877472.532664/0/aws-java-sdk-nimblestudio-1-12-581-sourcesjar/com/amazonaws/services/nimblestudio/model/UpdateStudioResult.java

\* /opt/cola/permits/1882328864\_1704877472.532664/0/aws-java-sdk-nimblestudio-1-12-581-sourcesjar/com/amazonaws/services/nimblestudio/model/ActiveDirectoryConfiguration.java

\* /opt/cola/permits/1882328864\_1704877472.532664/0/aws-java-sdk-nimblestudio-1-12-581-sourcesjar/com/amazonaws/services/nimblestudio/model/UntagResourceResult.java

\* /opt/cola/permits/1882328864\_1704877472.532664/0/aws-java-sdk-nimblestudio-1-12-581-sourcesjar/com/amazonaws/services/nimblestudio/model/CreateStreamingSessionResult.java

\* /opt/cola/permits/1882328864\_1704877472.532664/0/aws-java-sdk-nimblestudio-1-12-581-sourcesjar/com/amazonaws/services/nimblestudio/model/Eula.java

\* /opt/cola/permits/1882328864\_1704877472.532664/0/aws-java-sdk-nimblestudio-1-12-581-sourcesjar/com/amazonaws/services/nimblestudio/model/transform/UpdateLaunchProfileRequestMarshaller.java \*

 /opt/cola/permits/1882328864\_1704877472.532664/0/aws-java-sdk-nimblestudio-1-12-581-sourcesjar/com/amazonaws/services/nimblestudio/model/transform/ListLaunchProfilesRequestProtocolMarshaller.java \* /opt/cola/permits/1882328864\_1704877472.532664/0/aws-java-sdk-nimblestudio-1-12-581-sourcesjar/com/amazonaws/services/nimblestudio/model/GetStudioMemberRequest.java

\* /opt/cola/permits/1882328864\_1704877472.532664/0/aws-java-sdk-nimblestudio-1-12-581-sourcesjar/com/amazonaws/services/nimblestudio/model/InternalServerErrorException.java

\* /opt/cola/permits/1882328864\_1704877472.532664/0/aws-java-sdk-nimblestudio-1-12-581-sources-

jar/com/amazonaws/services/nimblestudio/model/transform/UpdateLaunchProfileRequestProtocolMarshaller.java

\* /opt/cola/permits/1882328864\_1704877472.532664/0/aws-java-sdk-nimblestudio-1-12-581-sources-

jar/com/amazonaws/services/nimblestudio/model/transform/GetLaunchProfileMemberRequestMarshaller.java \*

 /opt/cola/permits/1882328864\_1704877472.532664/0/aws-java-sdk-nimblestudio-1-12-581-sourcesjar/com/amazonaws/services/nimblestudio/model/transform/ListTagsForResourceRequestProtocolMarshaller.java \* /opt/cola/permits/1882328864\_1704877472.532664/0/aws-java-sdk-nimblestudio-1-12-581-sources-

jar/com/amazonaws/services/nimblestudio/model/transform/StreamConfigurationJsonUnmarshaller.java

\* /opt/cola/permits/1882328864\_1704877472.532664/0/aws-java-sdk-nimblestudio-1-12-581-sources-

jar/com/amazonaws/services/nimblestudio/AbstractAmazonNimbleStudioAsync.java

\* /opt/cola/permits/1882328864\_1704877472.532664/0/aws-java-sdk-nimblestudio-1-12-581-sourcesjar/com/amazonaws/services/nimblestudio/model/StreamingImageEncryptionConfiguration.java

\* /opt/cola/permits/1882328864\_1704877472.532664/0/aws-java-sdk-nimblestudio-1-12-581-sourcesjar/com/amazonaws/services/nimblestudio/model/ResourceNotFoundException.java

\* /opt/cola/permits/1882328864\_1704877472.532664/0/aws-java-sdk-nimblestudio-1-12-581-sources-

jar/com/amazonaws/services/nimblestudio/model/transform/ValidationResultJsonUnmarshaller.java \*

 /opt/cola/permits/1882328864\_1704877472.532664/0/aws-java-sdk-nimblestudio-1-12-581-sourcesjar/com/amazonaws/services/nimblestudio/model/transform/CreateStreamingSessionStreamRequestProtocolMarshal ler.java

\* /opt/cola/permits/1882328864\_1704877472.532664/0/aws-java-sdk-nimblestudio-1-12-581-sourcesjar/com/amazonaws/services/nimblestudio/waiters/GetStreamingSessionFunction.java

\* /opt/cola/permits/1882328864\_1704877472.532664/0/aws-java-sdk-nimblestudio-1-12-581-sources-

jar/com/amazonaws/services/nimblestudio/model/transform/EulaMarshaller.java

\* /opt/cola/permits/1882328864\_1704877472.532664/0/aws-java-sdk-nimblestudio-1-12-581-sourcesjar/com/amazonaws/services/nimblestudio/model/GetLaunchProfileInitializationRequest.java \* /opt/cola/permits/1882328864\_1704877472.532664/0/aws-java-sdk-nimblestudio-1-12-581-sourcesjar/com/amazonaws/services/nimblestudio/model/ListTagsForResourceResult.java \*

 /opt/cola/permits/1882328864\_1704877472.532664/0/aws-java-sdk-nimblestudio-1-12-581-sourcesjar/com/amazonaws/services/nimblestudio/model/StudioComponent.java

\* /opt/cola/permits/1882328864\_1704877472.532664/0/aws-java-sdk-nimblestudio-1-12-581-sourcesjar/com/amazonaws/services/nimblestudio/model/transform/ListStudioComponentsResultJsonUnmarshaller.java \* /opt/cola/permits/1882328864\_1704877472.532664/0/aws-java-sdk-nimblestudio-1-12-581-sourcesjar/com/amazonaws/services/nimblestudio/model/DeleteStudioMemberResult.java

\* /opt/cola/permits/1882328864\_1704877472.532664/0/aws-java-sdk-nimblestudio-1-12-581-sourcesjar/com/amazonaws/services/nimblestudio/model/transform/ListStudiosResultJsonUnmarshaller.java \* /opt/cola/permits/1882328864\_1704877472.532664/0/aws-java-sdk-nimblestudio-1-12-581-sources-

jar/com/amazonaws/services/nimblestudio/model/GetStreamingImageRequest.java \* /opt/cola/permits/1882328864\_1704877472.532664/0/aws-java-sdk-nimblestudio-1-12-581-sourcesjar/com/amazonaws/services/nimblestudio/model/transform/CreateStudioRequestMarshaller.java

\*

 /opt/cola/permits/1882328864\_1704877472.532664/0/aws-java-sdk-nimblestudio-1-12-581-sourcesjar/com/amazonaws/services/nimblestudio/model/DeleteLaunchProfileResult.java

\* /opt/cola/permits/1882328864\_1704877472.532664/0/aws-java-sdk-nimblestudio-1-12-581-sourcesjar/com/amazonaws/services/nimblestudio/model/StudioComponentStatusCode.java

\* /opt/cola/permits/1882328864\_1704877472.532664/0/aws-java-sdk-nimblestudio-1-12-581-sourcesjar/com/amazonaws/services/nimblestudio/model/transform/StreamingSessionBackupMarshaller.java \* /opt/cola/permits/1882328864\_1704877472.532664/0/aws-java-sdk-nimblestudio-1-12-581-sourcesjar/com/amazonaws/services/nimblestudio/waiters/LaunchProfileReady.java

\* /opt/cola/permits/1882328864\_1704877472.532664/0/aws-java-sdk-nimblestudio-1-12-581-sourcesjar/com/amazonaws/services/nimblestudio/model/ListEulaAcceptancesRequest.java \*

 /opt/cola/permits/1882328864\_1704877472.532664/0/aws-java-sdk-nimblestudio-1-12-581-sourcesjar/com/amazonaws/services/nimblestudio/model/transform/DeleteStudioComponentRequestProtocolMarshaller.jav a

\* /opt/cola/permits/1882328864\_1704877472.532664/0/aws-java-sdk-nimblestudio-1-12-581-sourcesjar/com/amazonaws/services/nimblestudio/model/DeleteStreamingSessionRequest.java \* /opt/cola/permits/1882328864\_1704877472.532664/0/aws-java-sdk-nimblestudio-1-12-581-sourcesjar/com/amazonaws/services/nimblestudio/model/transform/GetStudioComponentRequestProtocolMarshaller.java

\* /opt/cola/permits/1882328864\_1704877472.532664/0/aws-java-sdk-nimblestudio-1-12-581-sources-

jar/com/amazonaws/services/nimblestudio/model/LaunchProfileValidationType.java

\* /opt/cola/permits/1882328864\_1704877472.532664/0/aws-java-sdk-nimblestudio-1-12-581-sources-

jar/com/amazonaws/services/nimblestudio/model/transform/PutStudioMembersRequestProtocolMarshaller.java

\* /opt/cola/permits/1882328864\_1704877472.532664/0/aws-java-sdk-nimblestudio-1-12-581-sources-

jar/com/amazonaws/services/nimblestudio/model/transform/VolumeConfigurationMarshaller.java \*

 /opt/cola/permits/1882328864\_1704877472.532664/0/aws-java-sdk-nimblestudio-1-12-581-sourcesjar/com/amazonaws/services/nimblestudio/model/LicenseServiceConfiguration.java

\* /opt/cola/permits/1882328864\_1704877472.532664/0/aws-java-sdk-nimblestudio-1-12-581-sourcesjar/com/amazonaws/services/nimblestudio/model/GetLaunchProfileMemberResult.java

\* /opt/cola/permits/1882328864\_1704877472.532664/0/aws-java-sdk-nimblestudio-1-12-581-sourcesjar/com/amazonaws/services/nimblestudio/model/transform/ListEulaAcceptancesRequestProtocolMarshaller.java \* /opt/cola/permits/1882328864\_1704877472.532664/0/aws-java-sdk-nimblestudio-1-12-581-sourcesjar/com/amazonaws/services/nimblestudio/model/transform/StreamingSessionStreamMarshaller.java \* /opt/cola/permits/1882328864\_1704877472.532664/0/aws-java-sdk-nimblestudio-1-12-581-sourcesjar/com/amazonaws/services/nimblestudio/model/transform/ScriptParameterKeyValueMarshaller.java \*

 /opt/cola/permits/1882328864\_1704877472.532664/0/aws-java-sdk-nimblestudio-1-12-581-sourcesjar/com/amazonaws/services/nimblestudio/model/StreamingSessionStreamState.java

\* /opt/cola/permits/1882328864\_1704877472.532664/0/aws-java-sdk-nimblestudio-1-12-581-sourcesjar/com/amazonaws/services/nimblestudio/AmazonNimbleStudio.java

\* /opt/cola/permits/1882328864\_1704877472.532664/0/aws-java-sdk-nimblestudio-1-12-581-sourcesjar/com/amazonaws/services/nimblestudio/model/transform/StreamingSessionStorageRootMarshaller.java \* /opt/cola/permits/1882328864\_1704877472.532664/0/aws-java-sdk-nimblestudio-1-12-581-sourcesjar/com/amazonaws/services/nimblestudio/model/ListStreamingSessionBackupsResult.java \* /opt/cola/permits/1882328864\_1704877472.532664/0/aws-java-sdk-nimblestudio-1-12-581-sourcesjar/com/amazonaws/services/nimblestudio/model/AmazonNimbleStudioException.java

\* /opt/cola/permits/1882328864\_1704877472.532664/0/aws-java-sdk-nimblestudio-1-12-581-sourcesjar/com/amazonaws/services/nimblestudio/model/StreamConfiguration.java \*

 /opt/cola/permits/1882328864\_1704877472.532664/0/aws-java-sdk-nimblestudio-1-12-581-sourcesjar/com/amazonaws/services/nimblestudio/model/transform/StartStudioSSOConfigurationRepairRequestMarshaller. java

\* /opt/cola/permits/1882328864\_1704877472.532664/0/aws-java-sdk-nimblestudio-1-12-581-sourcesjar/com/amazonaws/services/nimblestudio/model/transform/GetStreamingSessionStreamRequestProtocolMarshaller .java

\* /opt/cola/permits/1882328864\_1704877472.532664/0/aws-java-sdk-nimblestudio-1-12-581-sourcesjar/com/amazonaws/services/nimblestudio/model/transform/StartStudioSSOConfigurationRepairRequestProtocolMa rshaller.java

\* /opt/cola/permits/1882328864\_1704877472.532664/0/aws-java-sdk-nimblestudio-1-12-581-sourcesjar/com/amazonaws/services/nimblestudio/model/transform/LicenseServiceConfigurationMarshaller.java \* /opt/cola/permits/1882328864\_1704877472.532664/0/aws-java-sdk-nimblestudio-1-12-581-sourcesjar/com/amazonaws/services/nimblestudio/model/transform/GetStudioRequestProtocolMarshaller.java \*

 /opt/cola/permits/1882328864\_1704877472.532664/0/aws-java-sdk-nimblestudio-1-12-581-sourcesjar/com/amazonaws/services/nimblestudio/model/transform/ListEulasRequestProtocolMarshaller.java \* /opt/cola/permits/1882328864\_1704877472.532664/0/aws-java-sdk-nimblestudio-1-12-581-sourcesjar/com/amazonaws/services/nimblestudio/model/transform/GetEulaResultJsonUnmarshaller.java \* /opt/cola/permits/1882328864\_1704877472.532664/0/aws-java-sdk-nimblestudio-1-12-581-sourcesjar/com/amazonaws/services/nimblestudio/model/DeleteLaunchProfileMemberResult.java \* /opt/cola/permits/1882328864\_1704877472.532664/0/aws-java-sdk-nimblestudio-1-12-581-sourcesjar/com/amazonaws/services/nimblestudio/model/transform/LaunchProfileJsonUnmarshaller.java \* /opt/cola/permits/1882328864\_1704877472.532664/0/aws-java-sdk-nimblestudio-1-12-581-sourcesjar/com/amazonaws/services/nimblestudio/model/CreateStudioComponentResult.java \*

 /opt/cola/permits/1882328864\_1704877472.532664/0/aws-java-sdk-nimblestudio-1-12-581-sourcesjar/com/amazonaws/services/nimblestudio/model/transform/GetLaunchProfileMemberResultJsonUnmarshaller.java \* /opt/cola/permits/1882328864\_1704877472.532664/0/aws-java-sdk-nimblestudio-1-12-581-sources-

jar/com/amazonaws/services/nimblestudio/model/StopStreamingSessionRequest.java \* /opt/cola/permits/1882328864\_1704877472.532664/0/aws-java-sdk-nimblestudio-1-12-581-sourcesjar/com/amazonaws/services/nimblestudio/model/StreamingSessionStorageMode.java \* /opt/cola/permits/1882328864\_1704877472.532664/0/aws-java-sdk-nimblestudio-1-12-581-sourcesjar/com/amazonaws/services/nimblestudio/model/StartStudioSSOConfigurationRepairResult.java \* /opt/cola/permits/1882328864\_1704877472.532664/0/aws-java-sdk-nimblestudio-1-12-581-sourcesjar/com/amazonaws/services/nimblestudio/model/transform/ValidationResultMarshaller.java \* /opt/cola/permits/1882328864\_1704877472.532664/0/aws-java-sdk-nimblestudio-1-12-581-sourcesjar/com/amazonaws/services/nimblestudio/model/StreamConfigurationCreate.java \*

 /opt/cola/permits/1882328864\_1704877472.532664/0/aws-java-sdk-nimblestudio-1-12-581-sourcesjar/com/amazonaws/services/nimblestudio/model/GetEulaRequest.java

\* /opt/cola/permits/1882328864\_1704877472.532664/0/aws-java-sdk-nimblestudio-1-12-581-sourcesjar/com/amazonaws/services/nimblestudio/model/UpdateStudioComponentRequest.java

\* /opt/cola/permits/1882328864\_1704877472.532664/0/aws-java-sdk-nimblestudio-1-12-581-sourcesjar/com/amazonaws/services/nimblestudio/model/transform/ListStreamingSessionsRequestProtocolMarshaller.java \* /opt/cola/permits/1882328864\_1704877472.532664/0/aws-java-sdk-nimblestudio-1-12-581-sourcesjar/com/amazonaws/services/nimblestudio/model/StudioPersona.java

\* /opt/cola/permits/1882328864\_1704877472.532664/0/aws-java-sdk-nimblestudio-1-12-581-sourcesjar/com/amazonaws/services/nimblestudio/model/transform/StartStreamingSessionRequestProtocolMarshaller.java \*

 /opt/cola/permits/1882328864\_1704877472.532664/0/aws-java-sdk-nimblestudio-1-12-581-sourcesjar/com/amazonaws/services/nimblestudio/model/transform/DeleteLaunchProfileRequestProtocolMarshaller.java \* /opt/cola/permits/1882328864\_1704877472.532664/0/aws-java-sdk-nimblestudio-1-12-581-sourcesjar/com/amazonaws/services/nimblestudio/model/transform/ListLaunchProfileMembersRequestProtocolMarshaller.j ava

\* /opt/cola/permits/1882328864\_1704877472.532664/0/aws-java-sdk-nimblestudio-1-12-581-sourcesjar/com/amazonaws/services/nimblestudio/model/transform/ListLaunchProfilesResultJsonUnmarshaller.java \* /opt/cola/permits/1882328864\_1704877472.532664/0/aws-java-sdk-nimblestudio-1-12-581-sourcesjar/com/amazonaws/services/nimblestudio/model/transform/ListStreamingImagesRequestMarshaller.java \* /opt/cola/permits/1882328864\_1704877472.532664/0/aws-java-sdk-nimblestudio-1-12-581-sourcesjar/com/amazonaws/services/nimblestudio/model/CreateStreamingImageRequest.java \* /opt/cola/permits/1882328864\_1704877472.532664/0/aws-java-sdk-nimblestudio-1-12-581-sources-

jar/com/amazonaws/services/nimblestudio/model/transform/DeleteStreamingImageRequestMarshaller.java \*

 /opt/cola/permits/1882328864\_1704877472.532664/0/aws-java-sdk-nimblestudio-1-12-581-sourcesjar/com/amazonaws/services/nimblestudio/model/transform/StudioJsonUnmarshaller.java

\* /opt/cola/permits/1882328864\_1704877472.532664/0/aws-java-sdk-nimblestudio-1-12-581-sourcesjar/com/amazonaws/services/nimblestudio/model/ListStreamingImagesResult.java

\* /opt/cola/permits/1882328864\_1704877472.532664/0/aws-java-sdk-nimblestudio-1-12-581-sourcesjar/com/amazonaws/services/nimblestudio/AmazonNimbleStudioAsyncClient.java

\* /opt/cola/permits/1882328864\_1704877472.532664/0/aws-java-sdk-nimblestudio-1-12-581-sources-

jar/com/amazonaws/services/nimblestudio/model/transform/DeleteStreamingSessionResultJsonUnmarshaller.java

\* /opt/cola/permits/1882328864\_1704877472.532664/0/aws-java-sdk-nimblestudio-1-12-581-sources-

jar/com/amazonaws/services/nimblestudio/model/transform/NewStudioMemberJsonUnmarshaller.java \*

 /opt/cola/permits/1882328864\_1704877472.532664/0/aws-java-sdk-nimblestudio-1-12-581-sourcesjar/com/amazonaws/services/nimblestudio/model/transform/CreateStreamingSessionResultJsonUnmarshaller.java

\* /opt/cola/permits/1882328864\_1704877472.532664/0/aws-java-sdk-nimblestudio-1-12-581-sourcesjar/com/amazonaws/services/nimblestudio/model/ListEulaAcceptancesResult.java

\* /opt/cola/permits/1882328864\_1704877472.532664/0/aws-java-sdk-nimblestudio-1-12-581-sourcesjar/com/amazonaws/services/nimblestudio/model/transform/DeleteStudioMemberRequestMarshaller.java \* /opt/cola/permits/1882328864\_1704877472.532664/0/aws-java-sdk-nimblestudio-1-12-581-sourcesjar/com/amazonaws/services/nimblestudio/model/transform/EulaAcceptanceMarshaller.java \* /opt/cola/permits/1882328864\_1704877472.532664/0/aws-java-sdk-nimblestudio-1-12-581-sourcesjar/com/amazonaws/services/nimblestudio/model/transform/LaunchProfileMarshaller.java \* /opt/cola/permits/1882328864\_1704877472.532664/0/aws-java-sdk-nimblestudio-1-12-581-sourcesjar/com/amazonaws/services/nimblestudio/model/transform/PutLaunchProfileMembersResultJsonUnmarshaller.java \*

 /opt/cola/permits/1882328864\_1704877472.532664/0/aws-java-sdk-nimblestudio-1-12-581-sourcesjar/com/amazonaws/services/nimblestudio/model/transform/EulaAcceptanceJsonUnmarshaller.java \* /opt/cola/permits/1882328864\_1704877472.532664/0/aws-java-sdk-nimblestudio-1-12-581-sourcesjar/com/amazonaws/services/nimblestudio/model/transform/UpdateStreamingImageRequestMarshaller.java \* /opt/cola/permits/1882328864\_1704877472.532664/0/aws-java-sdk-nimblestudio-1-12-581-sourcesjar/com/amazonaws/services/nimblestudio/model/transform/StreamConfigurationMarshaller.java \* /opt/cola/permits/1882328864\_1704877472.532664/0/aws-java-sdk-nimblestudio-1-12-581-sourcesjar/com/amazonaws/services/nimblestudio/model/transform/GetLaunchProfileRequestMarshaller.java \* /opt/cola/permits/1882328864\_1704877472.532664/0/aws-java-sdk-nimblestudio-1-12-581-sourcesjar/com/amazonaws/services/nimblestudio/model/DeleteStreamingImageRequest.java \*

 /opt/cola/permits/1882328864\_1704877472.532664/0/aws-java-sdk-nimblestudio-1-12-581-sourcesjar/com/amazonaws/services/nimblestudio/model/transform/NewStudioMemberMarshaller.java \* /opt/cola/permits/1882328864\_1704877472.532664/0/aws-java-sdk-nimblestudio-1-12-581-sourcesjar/com/amazonaws/services/nimblestudio/model/GetLaunchProfileResult.java \* /opt/cola/permits/1882328864\_1704877472.532664/0/aws-java-sdk-nimblestudio-1-12-581-sourcesjar/com/amazonaws/services/nimblestudio/model/StudioEncryptionConfigurationKeyType.java \* /opt/cola/permits/1882328864\_1704877472.532664/0/aws-java-sdk-nimblestudio-1-12-581-sourcesjar/com/amazonaws/services/nimblestudio/model/transform/StudioComponentInitializationScriptMarshaller.java \* /opt/cola/permits/1882328864\_1704877472.532664/0/aws-java-sdk-nimblestudio-1-12-581-sourcesjar/com/amazonaws/services/nimblestudio/model/LaunchProfileInitializationScript.java \*

 /opt/cola/permits/1882328864\_1704877472.532664/0/aws-java-sdk-nimblestudio-1-12-581-sourcesjar/com/amazonaws/services/nimblestudio/model/transform/LaunchProfileInitializationJsonUnmarshaller.java \* /opt/cola/permits/1882328864\_1704877472.532664/0/aws-java-sdk-nimblestudio-1-12-581-sourcesjar/com/amazonaws/services/nimblestudio/model/UntagResourceRequest.java

\* /opt/cola/permits/1882328864\_1704877472.532664/0/aws-java-sdk-nimblestudio-1-12-581-sourcesjar/com/amazonaws/services/nimblestudio/model/transform/AcceptEulasResultJsonUnmarshaller.java \* /opt/cola/permits/1882328864\_1704877472.532664/0/aws-java-sdk-nimblestudio-1-12-581-sourcesjar/com/amazonaws/services/nimblestudio/model/transform/StartStreamingSessionRequestMarshaller.java \* /opt/cola/permits/1882328864\_1704877472.532664/0/aws-java-sdk-nimblestudio-1-12-581-sourcesjar/com/amazonaws/services/nimblestudio/model/transform/UntagResourceRequestProtocolMarshaller.java \* /opt/cola/permits/1882328864\_1704877472.532664/0/aws-java-sdk-nimblestudio-1-12-581-sourcesjar/com/amazonaws/services/nimblestudio/model/VolumeRetentionMode.java \*

 /opt/cola/permits/1882328864\_1704877472.532664/0/aws-java-sdk-nimblestudio-1-12-581-sourcesjar/com/amazonaws/services/nimblestudio/model/StudioComponentSubtype.java

\* /opt/cola/permits/1882328864\_1704877472.532664/0/aws-java-sdk-nimblestudio-1-12-581-sourcesjar/com/amazonaws/services/nimblestudio/model/TagResourceRequest.java

\* /opt/cola/permits/1882328864\_1704877472.532664/0/aws-java-sdk-nimblestudio-1-12-581-sourcesjar/com/amazonaws/services/nimblestudio/model/GetStudioResult.java

\* /opt/cola/permits/1882328864\_1704877472.532664/0/aws-java-sdk-nimblestudio-1-12-581-sourcesjar/com/amazonaws/services/nimblestudio/model/transform/StudioComponentJsonUnmarshaller.java \* /opt/cola/permits/1882328864\_1704877472.532664/0/aws-java-sdk-nimblestudio-1-12-581-sourcesjar/com/amazonaws/services/nimblestudio/model/StreamingImageStatusCode.java

\* /opt/cola/permits/1882328864\_1704877472.532664/0/aws-java-sdk-nimblestudio-1-12-581-sourcesjar/com/amazonaws/services/nimblestudio/model/transform/PutLaunchProfileMembersRequestProtocolMarshaller.j ava

 /opt/cola/permits/1882328864\_1704877472.532664/0/aws-java-sdk-nimblestudio-1-12-581-sourcesjar/com/amazonaws/services/nimblestudio/model/GetLaunchProfileDetailsRequest.java \* /opt/cola/permits/1882328864\_1704877472.532664/0/aws-java-sdk-nimblestudio-1-12-581-sources-

jar/com/amazonaws/services/nimblestudio/model/StudioState.java

\* /opt/cola/permits/1882328864\_1704877472.532664/0/aws-java-sdk-nimblestudio-1-12-581-sourcesjar/com/amazonaws/services/nimblestudio/model/transform/ListStreamingSessionsResultJsonUnmarshaller.java \* /opt/cola/permits/1882328864\_1704877472.532664/0/aws-java-sdk-nimblestudio-1-12-581-sourcesjar/com/amazonaws/services/nimblestudio/model/transform/DeleteStudioResultJsonUnmarshaller.java \* /opt/cola/permits/1882328864\_1704877472.532664/0/aws-java-sdk-nimblestudio-1-12-581-sourcesjar/com/amazonaws/services/nimblestudio/model/ComputeFarmConfiguration.java \*

 /opt/cola/permits/1882328864\_1704877472.532664/0/aws-java-sdk-nimblestudio-1-12-581-sourcesjar/com/amazonaws/services/nimblestudio/model/ListTagsForResourceRequest.java \* /opt/cola/permits/1882328864\_1704877472.532664/0/aws-java-sdk-nimblestudio-1-12-581-sourcesjar/com/amazonaws/services/nimblestudio/model/transform/GetStudioMemberRequestProtocolMarshaller.java \* /opt/cola/permits/1882328864\_1704877472.532664/0/aws-java-sdk-nimblestudio-1-12-581-sourcesjar/com/amazonaws/services/nimblestudio/model/transform/StudioComponentSummaryMarshaller.java \* /opt/cola/permits/1882328864\_1704877472.532664/0/aws-java-sdk-nimblestudio-1-12-581-sourcesjar/com/amazonaws/services/nimblestudio/model/transform/GetLaunchProfileRequestProtocolMarshaller.java \* /opt/cola/permits/1882328864\_1704877472.532664/0/aws-java-sdk-nimblestudio-1-12-581-sourcesjar/com/amazonaws/services/nimblestudio/model/transform/DeleteStudioComponentRequestMarshaller.java \*

 /opt/cola/permits/1882328864\_1704877472.532664/0/aws-java-sdk-nimblestudio-1-12-581-sourcesjar/com/amazonaws/services/nimblestudio/model/transform/ComputeFarmConfigurationJsonUnmarshaller.java \* /opt/cola/permits/1882328864\_1704877472.532664/0/aws-java-sdk-nimblestudio-1-12-581-sourcesjar/com/amazonaws/services/nimblestudio/waiters/StudioComponentReady.java

\* /opt/cola/permits/1882328864\_1704877472.532664/0/aws-java-sdk-nimblestudio-1-12-581-sourcesjar/com/amazonaws/services/nimblestudio/model/transform/GetStreamingSessionRequestMarshaller.java \* /opt/cola/permits/1882328864\_1704877472.532664/0/aws-java-sdk-nimblestudio-1-12-581-sourcesjar/com/amazonaws/services/nimblestudio/model/StreamingSession.java

\* /opt/cola/permits/1882328864\_1704877472.532664/0/aws-java-sdk-nimblestudio-1-12-581-sourcesjar/com/amazonaws/services/nimblestudio/model/StudioComponentState.java

\* /opt/cola/permits/1882328864\_1704877472.532664/0/aws-java-sdk-nimblestudio-1-12-581-sourcesjar/com/amazonaws/services/nimblestudio/model/transform/StreamingImageEncryptionConfigurationJsonUnmarsha ller.java

\*

\*

 /opt/cola/permits/1882328864\_1704877472.532664/0/aws-java-sdk-nimblestudio-1-12-581-sourcesjar/com/amazonaws/services/nimblestudio/model/transform/ValidationExceptionUnmarshaller.java \* /opt/cola/permits/1882328864\_1704877472.532664/0/aws-java-sdk-nimblestudio-1-12-581-sourcesjar/com/amazonaws/services/nimblestudio/model/transform/ListStreamingImagesRequestProtocolMarshaller.java \* /opt/cola/permits/1882328864\_1704877472.532664/0/aws-java-sdk-nimblestudio-1-12-581-sourcesjar/com/amazonaws/services/nimblestudio/model/ListLaunchProfilesRequest.java \* /opt/cola/permits/1882328864\_1704877472.532664/0/aws-java-sdk-nimblestudio-1-12-581-sourcesjar/com/amazonaws/services/nimblestudio/model/LaunchProfileState.java \* /opt/cola/permits/1882328864\_1704877472.532664/0/aws-java-sdk-nimblestudio-1-12-581-sources-

jar/com/amazonaws/services/nimblestudio/waiters/StudioDeleted.java \*

 /opt/cola/permits/1882328864\_1704877472.532664/0/aws-java-sdk-nimblestudio-1-12-581-sourcesjar/com/amazonaws/services/nimblestudio/model/AccessDeniedException.java

\* /opt/cola/permits/1882328864\_1704877472.532664/0/aws-java-sdk-nimblestudio-1-12-581-sourcesjar/com/amazonaws/services/nimblestudio/model/transform/UpdateLaunchProfileMemberRequestProtocolMarshall er.java

\* /opt/cola/permits/1882328864\_1704877472.532664/0/aws-java-sdk-nimblestudio-1-12-581-sourcesjar/com/amazonaws/services/nimblestudio/model/StreamingSessionStream.java

\* /opt/cola/permits/1882328864\_1704877472.532664/0/aws-java-sdk-nimblestudio-1-12-581-sourcesjar/com/amazonaws/services/nimblestudio/model/transform/StreamConfigurationCreateJsonUnmarshaller.java \* /opt/cola/permits/1882328864\_1704877472.532664/0/aws-java-sdk-nimblestudio-1-12-581-sourcesjar/com/amazonaws/services/nimblestudio/model/transform/ListStreamingSessionBackupsRequestMarshaller.java \* /opt/cola/permits/1882328864\_1704877472.532664/0/aws-java-sdk-nimblestudio-1-12-581-sourcesjar/com/amazonaws/services/nimblestudio/model/transform/ListStreamingSessionBackupsResultJsonUnmarshaller.j ava

\*

 /opt/cola/permits/1882328864\_1704877472.532664/0/aws-java-sdk-nimblestudio-1-12-581-sourcesjar/com/amazonaws/services/nimblestudio/model/transform/ListStreamingSessionsRequestMarshaller.java \* /opt/cola/permits/1882328864\_1704877472.532664/0/aws-java-sdk-nimblestudio-1-12-581-sourcesjar/com/amazonaws/services/nimblestudio/model/transform/StreamConfigurationSessionStorageMarshaller.java \* /opt/cola/permits/1882328864\_1704877472.532664/0/aws-java-sdk-nimblestudio-1-12-581-sourcesjar/com/amazonaws/services/nimblestudio/model/AcceptEulasRequest.java \* /opt/cola/permits/1882328864\_1704877472.532664/0/aws-java-sdk-nimblestudio-1-12-581-sourcesjar/com/amazonaws/services/nimblestudio/model/StartStreamingSessionRequest.java

\* /opt/cola/permits/1882328864\_1704877472.532664/0/aws-java-sdk-nimblestudio-1-12-581-sources-

jar/com/amazonaws/services/nimblestudio/model/transform/CreateStreamingSessionRequestProtocolMarshaller.jav a

\*

 /opt/cola/permits/1882328864\_1704877472.532664/0/aws-java-sdk-nimblestudio-1-12-581-sourcesjar/com/amazonaws/services/nimblestudio/model/StudioEncryptionConfiguration.java

\* /opt/cola/permits/1882328864\_1704877472.532664/0/aws-java-sdk-nimblestudio-1-12-581-sources-

jar/com/amazonaws/services/nimblestudio/model/GetStreamingSessionResult.java

\* /opt/cola/permits/1882328864\_1704877472.532664/0/aws-java-sdk-nimblestudio-1-12-581-sources-

jar/com/amazonaws/services/nimblestudio/model/DeleteStudioComponentResult.java

\* /opt/cola/permits/1882328864\_1704877472.532664/0/aws-java-sdk-nimblestudio-1-12-581-sources-

jar/com/amazonaws/services/nimblestudio/model/transform/StudioComponentInitializationScriptJsonUnmarshaller.j ava

\* /opt/cola/permits/1882328864\_1704877472.532664/0/aws-java-sdk-nimblestudio-1-12-581-sources-

jar/com/amazonaws/services/nimblestudio/model/StudioComponentInitializationScript.java

\*

\* /opt/cola/permits/1882328864\_1704877472.532664/0/aws-java-sdk-nimblestudio-1-12-581-sourcesjar/com/amazonaws/services/nimblestudio/model/GetStreamingSessionStreamResult.java

 /opt/cola/permits/1882328864\_1704877472.532664/0/aws-java-sdk-nimblestudio-1-12-581-sourcesjar/com/amazonaws/services/nimblestudio/model/ListStreamingSessionsRequest.java

\* /opt/cola/permits/1882328864\_1704877472.532664/0/aws-java-sdk-nimblestudio-1-12-581-sourcesjar/com/amazonaws/services/nimblestudio/model/ScriptParameterKeyValue.java

\* /opt/cola/permits/1882328864\_1704877472.532664/0/aws-java-sdk-nimblestudio-1-12-581-sourcesjar/com/amazonaws/services/nimblestudio/model/AutomaticTerminationMode.java

\* /opt/cola/permits/1882328864\_1704877472.532664/0/aws-java-sdk-nimblestudio-1-12-581-sourcesjar/com/amazonaws/services/nimblestudio/model/StudioComponentConfiguration.java

\* /opt/cola/permits/1882328864\_1704877472.532664/0/aws-java-sdk-nimblestudio-1-12-581-sourcesjar/com/amazonaws/services/nimblestudio/model/transform/GetStudioComponentRequestMarshaller.java \*

 /opt/cola/permits/1882328864\_1704877472.532664/0/aws-java-sdk-nimblestudio-1-12-581-sourcesjar/com/amazonaws/services/nimblestudio/waiters/GetStreamingSessionStreamFunction.java \* /opt/cola/permits/1882328864\_1704877472.532664/0/aws-java-sdk-nimblestudio-1-12-581-sources-

jar/com/amazonaws/services/nimblestudio/model/transform/GetStudioMemberResultJsonUnmarshaller.java \* /opt/cola/permits/1882328864\_1704877472.532664/0/aws-java-sdk-nimblestudio-1-12-581-sources-

jar/com/amazonaws/services/nimblestudio/model/ValidationException.java

\* /opt/cola/permits/1882328864\_1704877472.532664/0/aws-java-sdk-nimblestudio-1-12-581-sourcesjar/com/amazonaws/services/nimblestudio/model/StreamingSessionStreamStatusCode.java

\* /opt/cola/permits/1882328864\_1704877472.532664/0/aws-java-sdk-nimblestudio-1-12-581-sourcesjar/com/amazonaws/services/nimblestudio/model/transform/VolumeConfigurationJsonUnmarshaller.java \* /opt/cola/permits/1882328864\_1704877472.532664/0/aws-java-sdk-nimblestudio-1-12-581-sourcesjar/com/amazonaws/services/nimblestudio/model/ListStudioComponentsRequest.java \*

 /opt/cola/permits/1882328864\_1704877472.532664/0/aws-java-sdk-nimblestudio-1-12-581-sourcesjar/com/amazonaws/services/nimblestudio/model/StudioComponentSummary.java

\* /opt/cola/permits/1882328864\_1704877472.532664/0/aws-java-sdk-nimblestudio-1-12-581-sourcesjar/com/amazonaws/services/nimblestudio/model/transform/CreateStudioComponentRequestMarshaller.java \* /opt/cola/permits/1882328864\_1704877472.532664/0/aws-java-sdk-nimblestudio-1-12-581-sourcesjar/com/amazonaws/services/nimblestudio/model/GetStudioRequest.java

\* /opt/cola/permits/1882328864\_1704877472.532664/0/aws-java-sdk-nimblestudio-1-12-581-sourcesjar/com/amazonaws/services/nimblestudio/model/LaunchProfile.java

\* /opt/cola/permits/1882328864\_1704877472.532664/0/aws-java-sdk-nimblestudio-1-12-581-sourcesjar/com/amazonaws/services/nimblestudio/model/transform/ConflictExceptionUnmarshaller.java \* /opt/cola/permits/1882328864\_1704877472.532664/0/aws-java-sdk-nimblestudio-1-12-581-sourcesjar/com/amazonaws/services/nimblestudio/model/transform/LaunchProfileInitializationMarshaller.java \*

 /opt/cola/permits/1882328864\_1704877472.532664/0/aws-java-sdk-nimblestudio-1-12-581-sourcesjar/com/amazonaws/services/nimblestudio/model/transform/SharedFileSystemConfigurationMarshaller.java \* /opt/cola/permits/1882328864\_1704877472.532664/0/aws-java-sdk-nimblestudio-1-12-581-sourcesjar/com/amazonaws/services/nimblestudio/model/transform/UpdateLaunchProfileMemberResultJsonUnmarshaller.j ava

\* /opt/cola/permits/1882328864\_1704877472.532664/0/aws-java-sdk-nimblestudio-1-12-581-sourcesjar/com/amazonaws/services/nimblestudio/model/transform/ActiveDirectoryConfigurationMarshaller.java

\* /opt/cola/permits/1882328864\_1704877472.532664/0/aws-java-sdk-nimblestudio-1-12-581-sourcesjar/com/amazonaws/services/nimblestudio/AmazonNimbleStudioClient.java

\* /opt/cola/permits/1882328864\_1704877472.532664/0/aws-java-sdk-nimblestudio-1-12-581-sourcesjar/com/amazonaws/services/nimblestudio/model/LaunchProfileValidationStatusCode.java \*

 /opt/cola/permits/1882328864\_1704877472.532664/0/aws-java-sdk-nimblestudio-1-12-581-sourcesjar/com/amazonaws/services/nimblestudio/model/transform/StreamConfigurationCreateMarshaller.java \* /opt/cola/permits/1882328864\_1704877472.532664/0/aws-java-sdk-nimblestudio-1-12-581-sourcesjar/com/amazonaws/services/nimblestudio/model/transform/NewLaunchProfileMemberJsonUnmarshaller.java \* /opt/cola/permits/1882328864\_1704877472.532664/0/aws-java-sdk-nimblestudio-1-12-581-sourcesjar/com/amazonaws/services/nimblestudio/model/transform/UntagResourceResultJsonUnmarshaller.java \* /opt/cola/permits/1882328864\_1704877472.532664/0/aws-java-sdk-nimblestudio-1-12-581-sourcesjar/com/amazonaws/services/nimblestudio/model/transform/TagResourceResultJsonUnmarshaller.java \* /opt/cola/permits/1882328864\_1704877472.532664/0/aws-java-sdk-nimblestudio-1-12-581-sourcesjar/com/amazonaws/services/nimblestudio/model/SessionPersistenceMode.java \*

 /opt/cola/permits/1882328864\_1704877472.532664/0/aws-java-sdk-nimblestudio-1-12-581-sourcesjar/com/amazonaws/services/nimblestudio/model/transform/CreateLaunchProfileResultJsonUnmarshaller.java \* /opt/cola/permits/1882328864\_1704877472.532664/0/aws-java-sdk-nimblestudio-1-12-581-sourcesjar/com/amazonaws/services/nimblestudio/model/transform/UpdateLaunchProfileResultJsonUnmarshaller.java \* /opt/cola/permits/1882328864\_1704877472.532664/0/aws-java-sdk-nimblestudio-1-12-581-sourcesjar/com/amazonaws/services/nimblestudio/model/transform/StudioEncryptionConfigurationJsonUnmarshaller.java \* /opt/cola/permits/1882328864\_1704877472.532664/0/aws-java-sdk-nimblestudio-1-12-581-sourcesjar/com/amazonaws/services/nimblestudio/waiters/StreamingSessionReady.java

\* /opt/cola/permits/1882328864\_1704877472.532664/0/aws-java-sdk-nimblestudio-1-12-581-sourcesjar/com/amazonaws/services/nimblestudio/model/transform/StopStreamingSessionRequestMarshaller.java \*

 /opt/cola/permits/1882328864\_1704877472.532664/0/aws-java-sdk-nimblestudio-1-12-581-sourcesjar/com/amazonaws/services/nimblestudio/model/UpdateStreamingImageResult.java

\* /opt/cola/permits/1882328864\_1704877472.532664/0/aws-java-sdk-nimblestudio-1-12-581-sourcesjar/com/amazonaws/services/nimblestudio/model/transform/CreateStreamingSessionStreamResultJsonUnmarshaller .java

\* /opt/cola/permits/1882328864\_1704877472.532664/0/aws-java-sdk-nimblestudio-1-12-581-sourcesjar/com/amazonaws/services/nimblestudio/model/transform/GetStreamingSessionResultJsonUnmarshaller.java \* /opt/cola/permits/1882328864\_1704877472.532664/0/aws-java-sdk-nimblestudio-1-12-581-sourcesjar/com/amazonaws/services/nimblestudio/model/StudioComponentType.java

\* /opt/cola/permits/1882328864\_1704877472.532664/0/aws-java-sdk-nimblestudio-1-12-581-sourcesjar/com/amazonaws/services/nimblestudio/model/transform/ServiceQuotaExceededExceptionUnmarshaller.java \* /opt/cola/permits/1882328864\_1704877472.532664/0/aws-java-sdk-nimblestudio-1-12-581-sourcesjar/com/amazonaws/services/nimblestudio/model/transform/StudioMembershipJsonUnmarshaller.java

\*

 /opt/cola/permits/1882328864\_1704877472.532664/0/aws-java-sdk-nimblestudio-1-12-581-sourcesjar/com/amazonaws/services/nimblestudio/model/DeleteStudioRequest.java

\* /opt/cola/permits/1882328864\_1704877472.532664/0/aws-java-sdk-nimblestudio-1-12-581-sourcesjar/com/amazonaws/services/nimblestudio/model/transform/DeleteLaunchProfileMemberRequestMarshaller.java \* /opt/cola/permits/1882328864\_1704877472.532664/0/aws-java-sdk-nimblestudio-1-12-581-sources-

jar/com/amazonaws/services/nimblestudio/model/transform/DeleteStreamingSessionRequestProtocolMarshaller.jav a

\* /opt/cola/permits/1882328864\_1704877472.532664/0/aws-java-sdk-nimblestudio-1-12-581-sourcesjar/com/amazonaws/services/nimblestudio/model/transform/AcceptEulasRequestMarshaller.java \* /opt/cola/permits/1882328864\_1704877472.532664/0/aws-java-sdk-nimblestudio-1-12-581-sourcesjar/com/amazonaws/services/nimblestudio/model/ListStreamingSessionBackupsRequest.java \*

 /opt/cola/permits/1882328864\_1704877472.532664/0/aws-java-sdk-nimblestudio-1-12-581-sourcesjar/com/amazonaws/services/nimblestudio/model/transform/DeleteStudioComponentResultJsonUnmarshaller.java \* /opt/cola/permits/1882328864\_1704877472.532664/0/aws-java-sdk-nimblestudio-1-12-581-sourcesjar/com/amazonaws/services/nimblestudio/model/transform/ComputeFarmConfigurationMarshaller.java \* /opt/cola/permits/1882328864\_1704877472.532664/0/aws-java-sdk-nimblestudio-1-12-581-sourcesjar/com/amazonaws/services/nimblestudio/model/transform/GetStreamingSessionRequestProtocolMarshaller.java \* /opt/cola/permits/1882328864\_1704877472.532664/0/aws-java-sdk-nimblestudio-1-12-581-sourcesjar/com/amazonaws/services/nimblestudio/model/ListLaunchProfileMembersResult.java \* /opt/cola/permits/1882328864\_1704877472.532664/0/aws-java-sdk-nimblestudio-1-12-581-sourcesjar/com/amazonaws/services/nimblestudio/model/transform/ListLaunchProfileMembersResultJsonUnmarshaller.jav a

\*

 /opt/cola/permits/1882328864\_1704877472.532664/0/aws-java-sdk-nimblestudio-1-12-581-sourcesjar/com/amazonaws/services/nimblestudio/model/LaunchProfileMembership.java

\* /opt/cola/permits/1882328864\_1704877472.532664/0/aws-java-sdk-nimblestudio-1-12-581-sourcesjar/com/amazonaws/services/nimblestudio/model/ThrottlingException.java

\* /opt/cola/permits/1882328864\_1704877472.532664/0/aws-java-sdk-nimblestudio-1-12-581-sourcesjar/com/amazonaws/services/nimblestudio/model/transform/DeleteLaunchProfileMemberRequestProtocolMarshalle r.java

\* /opt/cola/permits/1882328864\_1704877472.532664/0/aws-java-sdk-nimblestudio-1-12-581-sourcesjar/com/amazonaws/services/nimblestudio/model/transform/GetStreamingImageRequestMarshaller.java \* /opt/cola/permits/1882328864\_1704877472.532664/0/aws-java-sdk-nimblestudio-1-12-581-sources-

jar/com/amazonaws/services/nimblestudio/model/StreamingImage.java

\* /opt/cola/permits/1882328864\_1704877472.532664/0/aws-java-sdk-nimblestudio-1-12-581-sourcesjar/com/amazonaws/services/nimblestudio/model/transform/StreamingSessionStreamJsonUnmarshaller.java \*

 /opt/cola/permits/1882328864\_1704877472.532664/0/aws-java-sdk-nimblestudio-1-12-581-sourcesjar/com/amazonaws/services/nimblestudio/model/transform/StudioEncryptionConfigurationMarshaller.java \* /opt/cola/permits/1882328864\_1704877472.532664/0/aws-java-sdk-nimblestudio-1-12-581-sources-

jar/com/amazonaws/services/nimblestudio/model/transform/LaunchProfileInitializationScriptJsonUnmarshaller.java \* /opt/cola/permits/1882328864\_1704877472.532664/0/aws-java-sdk-nimblestudio-1-12-581-sourcesjar/com/amazonaws/services/nimblestudio/model/transform/StudioComponentSummaryJsonUnmarshaller.java \* /opt/cola/permits/1882328864\_1704877472.532664/0/aws-java-sdk-nimblestudio-1-12-581-sources-

jar/com/amazonaws/services/nimblestudio/model/DeleteStudioResult.java

\* /opt/cola/permits/1882328864\_1704877472.532664/0/aws-java-sdk-nimblestudio-1-12-581-sourcesjar/com/amazonaws/services/nimblestudio/model/StreamingClipboardMode.java

\*

/opt/cola/permits/1882328864\_1704877472.532664/0/aws-java-sdk-nimblestudio-1-12-581-sources-

jar/com/amazonaws/services/nimblestudio/model/transform/StudioMembershipMarshaller.java

\* /opt/cola/permits/1882328864\_1704877472.532664/0/aws-java-sdk-nimblestudio-1-12-581-sources-

jar/com/amazonaws/services/nimblestudio/model/transform/GetLaunchProfileDetailsRequestProtocolMarshaller.jav a

\* /opt/cola/permits/1882328864\_1704877472.532664/0/aws-java-sdk-nimblestudio-1-12-581-sources-

jar/com/amazonaws/services/nimblestudio/model/transform/AccessDeniedExceptionUnmarshaller.java \* /opt/cola/permits/1882328864\_1704877472.532664/0/aws-java-sdk-nimblestudio-1-12-581-sourcesjar/com/amazonaws/services/nimblestudio/model/transform/ListStreamingImagesResultJsonUnmarshaller.java \* /opt/cola/permits/1882328864\_1704877472.532664/0/aws-java-sdk-nimblestudio-1-12-581-sourcesjar/com/amazonaws/services/nimblestudio/model/GetStreamingSessionBackupRequest.java \* /opt/cola/permits/1882328864\_1704877472.532664/0/aws-java-sdk-nimblestudio-1-12-581-sourcesjar/com/amazonaws/services/nimblestudio/waiters/StreamingSessionStreamReady.java \*

 /opt/cola/permits/1882328864\_1704877472.532664/0/aws-java-sdk-nimblestudio-1-12-581-sourcesjar/com/amazonaws/services/nimblestudio/model/transform/LaunchProfileMembershipJsonUnmarshaller.java \* /opt/cola/permits/1882328864\_1704877472.532664/0/aws-java-sdk-nimblestudio-1-12-581-sourcesjar/com/amazonaws/services/nimblestudio/model/GetStreamingSessionStreamRequest.java \* /opt/cola/permits/1882328864\_1704877472.532664/0/aws-java-sdk-nimblestudio-1-12-581-sourcesjar/com/amazonaws/services/nimblestudio/model/ListStudiosResult.java \* /opt/cola/permits/1882328864\_1704877472.532664/0/aws-java-sdk-nimblestudio-1-12-581-sources-

jar/com/amazonaws/services/nimblestudio/model/transform/GetStreamingSessionStreamRequestMarshaller.java \* /opt/cola/permits/1882328864\_1704877472.532664/0/aws-java-sdk-nimblestudio-1-12-581-sourcesjar/com/amazonaws/services/nimblestudio/model/transform/ListLaunchProfileMembersRequestMarshaller.java \*

 /opt/cola/permits/1882328864\_1704877472.532664/0/aws-java-sdk-nimblestudio-1-12-581-sourcesjar/com/amazonaws/services/nimblestudio/model/transform/DeleteStreamingSessionRequestMarshaller.java \* /opt/cola/permits/1882328864\_1704877472.532664/0/aws-java-sdk-nimblestudio-1-12-581-sourcesjar/com/amazonaws/services/nimblestudio/model/transform/DeleteStreamingImageResultJsonUnmarshaller.java \* /opt/cola/permits/1882328864\_1704877472.532664/0/aws-java-sdk-nimblestudio-1-12-581-sourcesjar/com/amazonaws/services/nimblestudio/model/transform/GetStudioMemberRequestMarshaller.java \* /opt/cola/permits/1882328864\_1704877472.532664/0/aws-java-sdk-nimblestudio-1-12-581-sourcesjar/com/amazonaws/services/nimblestudio/model/transform/DeleteStudioMemberResultJsonUnmarshaller.java \* /opt/cola/permits/1882328864\_1704877472.532664/0/aws-java-sdk-nimblestudio-1-12-581-sourcesjar/com/amazonaws/services/nimblestudio/model/StreamingImageState.java \*

 /opt/cola/permits/1882328864\_1704877472.532664/0/aws-java-sdk-nimblestudio-1-12-581-sourcesjar/com/amazonaws/services/nimblestudio/model/PutLaunchProfileMembersResult.java \* /opt/cola/permits/1882328864\_1704877472.532664/0/aws-java-sdk-nimblestudio-1-12-581-sourcesjar/com/amazonaws/services/nimblestudio/model/transform/StreamingSessionJsonUnmarshaller.java \* /opt/cola/permits/1882328864\_1704877472.532664/0/aws-java-sdk-nimblestudio-1-12-581-sources-

jar/com/amazonaws/services/nimblestudio/model/CreateStudioResult.java

\* /opt/cola/permits/1882328864\_1704877472.532664/0/aws-java-sdk-nimblestudio-1-12-581-sourcesjar/com/amazonaws/services/nimblestudio/model/transform/ListEulasResultJsonUnmarshaller.java \* /opt/cola/permits/1882328864\_1704877472.532664/0/aws-java-sdk-nimblestudio-1-12-581-sources-

jar/com/amazonaws/services/nimblestudio/model/transform/ListEulaAcceptancesResultJsonUnmarshaller.java \* /opt/cola/permits/1882328864\_1704877472.532664/0/aws-java-sdk-nimblestudio-1-12-581-sourcesjar/com/amazonaws/services/nimblestudio/model/transform/UpdateLaunchProfileMemberRequestMarshaller.java \*

 /opt/cola/permits/1882328864\_1704877472.532664/0/aws-java-sdk-nimblestudio-1-12-581-sourcesjar/com/amazonaws/services/nimblestudio/model/GetEulaResult.java

\* /opt/cola/permits/1882328864\_1704877472.532664/0/aws-java-sdk-nimblestudio-1-12-581-sourcesjar/com/amazonaws/services/nimblestudio/model/ListLaunchProfilesResult.java

\* /opt/cola/permits/1882328864\_1704877472.532664/0/aws-java-sdk-nimblestudio-1-12-581-sources-
jar/com/amazonaws/services/nimblestudio/model/transform/StudioMarshaller.java

\* /opt/cola/permits/1882328864\_1704877472.532664/0/aws-java-sdk-nimblestudio-1-12-581-sources-

jar/com/amazonaws/services/nimblestudio/model/GetStreamingSessionRequest.java

\* /opt/cola/permits/1882328864\_1704877472.532664/0/aws-java-sdk-nimblestudio-1-12-581-sources-

jar/com/amazonaws/services/nimblestudio/model/transform/StopStreamingSessionRequestProtocolMarshaller.java \*

 /opt/cola/permits/1882328864\_1704877472.532664/0/aws-java-sdk-nimblestudio-1-12-581-sourcesjar/com/amazonaws/services/nimblestudio/model/CreateStudioRequest.java

\* /opt/cola/permits/1882328864\_1704877472.532664/0/aws-java-sdk-nimblestudio-1-12-581-sourcesjar/com/amazonaws/services/nimblestudio/model/transform/EulaJsonUnmarshaller.java

\* /opt/cola/permits/1882328864\_1704877472.532664/0/aws-java-sdk-nimblestudio-1-12-581-sources-

jar/com/amazonaws/services/nimblestudio/model/transform/LaunchProfileInitializationScriptMarshaller.java

\* /opt/cola/permits/1882328864\_1704877472.532664/0/aws-java-sdk-nimblestudio-1-12-581-sources-

jar/com/amazonaws/services/nimblestudio/model/transform/GetStreamingImageRequestProtocolMarshaller.java

\* /opt/cola/permits/1882328864\_1704877472.532664/0/aws-java-sdk-nimblestudio-1-12-581-sources-

jar/com/amazonaws/services/nimblestudio/model/DeleteStudioMemberRequest.java

\* /opt/cola/permits/1882328864\_1704877472.532664/0/aws-java-sdk-nimblestudio-1-12-581-sourcesjar/com/amazonaws/services/nimblestudio/waiters/AmazonNimbleStudioWaiters.java \*

 /opt/cola/permits/1882328864\_1704877472.532664/0/aws-java-sdk-nimblestudio-1-12-581-sourcesjar/com/amazonaws/services/nimblestudio/waiters/GetStreamingImageFunction.java

\* /opt/cola/permits/1882328864\_1704877472.532664/0/aws-java-sdk-nimblestudio-1-12-581-sourcesjar/com/amazonaws/services/nimblestudio/model/transform/GetLaunchProfileResultJsonUnmarshaller.java \* /opt/cola/permits/1882328864\_1704877472.532664/0/aws-java-sdk-nimblestudio-1-12-581-sourcesjar/com/amazonaws/services/nimblestudio/model/VolumeConfiguration.java

\* /opt/cola/permits/1882328864\_1704877472.532664/0/aws-java-sdk-nimblestudio-1-12-581-sources-

jar/com/amazonaws/services/nimblestudio/model/GetStreamingImageResult.java

\* /opt/cola/permits/1882328864\_1704877472.532664/0/aws-java-sdk-nimblestudio-1-12-581-sourcesjar/com/amazonaws/services/nimblestudio/model/transform/GetEulaRequestMarshaller.java

\* /opt/cola/permits/1882328864\_1704877472.532664/0/aws-java-sdk-nimblestudio-1-12-581-sources-

jar/com/amazonaws/services/nimblestudio/model/transform/GetLaunchProfileDetailsRequestMarshaller.java \*

 /opt/cola/permits/1882328864\_1704877472.532664/0/aws-java-sdk-nimblestudio-1-12-581-sourcesjar/com/amazonaws/services/nimblestudio/model/ListStreamingImagesRequest.java

\* /opt/cola/permits/1882328864\_1704877472.532664/0/aws-java-sdk-nimblestudio-1-12-581-sourcesjar/com/amazonaws/services/nimblestudio/model/SessionBackupMode.java

\* /opt/cola/permits/1882328864\_1704877472.532664/0/aws-java-sdk-nimblestudio-1-12-581-sourcesjar/com/amazonaws/services/nimblestudio/model/ListEulasRequest.java

\* /opt/cola/permits/1882328864\_1704877472.532664/0/aws-java-sdk-nimblestudio-1-12-581-sourcesjar/com/amazonaws/services/nimblestudio/model/transform/PutStudioMembersResultJsonUnmarshaller.java \* /opt/cola/permits/1882328864\_1704877472.532664/0/aws-java-sdk-nimblestudio-1-12-581-sourcesjar/com/amazonaws/services/nimblestudio/model/GetStreamingSessionBackupResult.java \*

 /opt/cola/permits/1882328864\_1704877472.532664/0/aws-java-sdk-nimblestudio-1-12-581-sourcesjar/com/amazonaws/services/nimblestudio/waiters/StudioReady.java

\* /opt/cola/permits/1882328864\_1704877472.532664/0/aws-java-sdk-nimblestudio-1-12-581-sourcesjar/com/amazonaws/services/nimblestudio/model/GetStudioMemberResult.java

\* /opt/cola/permits/1882328864\_1704877472.532664/0/aws-java-sdk-nimblestudio-1-12-581-sources-

jar/com/amazonaws/services/nimblestudio/model/transform/ListStudioComponentsRequestProtocolMarshaller.java \* /opt/cola/permits/1882328864\_1704877472.532664/0/aws-java-sdk-nimblestudio-1-12-581-sourcesjar/com/amazonaws/services/nimblestudio/model/transform/DeleteLaunchProfileResultJsonUnmarshaller.java \* /opt/cola/permits/1882328864\_1704877472.532664/0/aws-java-sdk-nimblestudio-1-12-581-sources-

jar/com/amazonaws/services/nimblestudio/AbstractAmazonNimbleStudio.java

\* /opt/cola/permits/1882328864\_1704877472.532664/0/aws-java-sdk-nimblestudio-1-12-581-sourcesjar/com/amazonaws/services/nimblestudio/model/transform/StreamConfigurationSessionStorageJsonUnmarshaller.j ava

\*

\*

 /opt/cola/permits/1882328864\_1704877472.532664/0/aws-java-sdk-nimblestudio-1-12-581-sourcesjar/com/amazonaws/services/nimblestudio/model/transform/CreateStreamingImageResultJsonUnmarshaller.java \* /opt/cola/permits/1882328864\_1704877472.532664/0/aws-java-sdk-nimblestudio-1-12-581-sourcesjar/com/amazonaws/services/nimblestudio/model/transform/CreateStudioRequestProtocolMarshaller.java \* /opt/cola/permits/1882328864\_1704877472.532664/0/aws-java-sdk-nimblestudio-1-12-581-sourcesjar/com/amazonaws/services/nimblestudio/model/StreamingSessionState.java \* /opt/cola/permits/1882328864\_1704877472.532664/0/aws-java-sdk-nimblestudio-1-12-581-sources-

jar/com/amazonaws/services/nimblestudio/model/CreateStudioComponentRequest.java

\* /opt/cola/permits/1882328864\_1704877472.532664/0/aws-java-sdk-nimblestudio-1-12-581-sourcesjar/com/amazonaws/services/nimblestudio/model/transform/GetLaunchProfileMemberRequestProtocolMarshaller.ja va

 /opt/cola/permits/1882328864\_1704877472.532664/0/aws-java-sdk-nimblestudio-1-12-581-sourcesjar/com/amazonaws/services/nimblestudio/model/transform/CreateLaunchProfileRequestProtocolMarshaller.java \* /opt/cola/permits/1882328864\_1704877472.532664/0/aws-java-sdk-nimblestudio-1-12-581-sourcesjar/com/amazonaws/services/nimblestudio/model/SharedFileSystemConfiguration.java \* /opt/cola/permits/1882328864\_1704877472.532664/0/aws-java-sdk-nimblestudio-1-12-581-sourcesjar/com/amazonaws/services/nimblestudio/model/ListStreamingSessionsResult.java \* /opt/cola/permits/1882328864\_1704877472.532664/0/aws-java-sdk-nimblestudio-1-12-581-sourcesjar/com/amazonaws/services/nimblestudio/model/transform/UpdateStudioRequestProtocolMarshaller.java \* /opt/cola/permits/1882328864\_1704877472.532664/0/aws-java-sdk-nimblestudio-1-12-581-sourcesjar/com/amazonaws/services/nimblestudio/model/transform/CreateStudioComponentResultJsonUnmarshaller.java \*

 /opt/cola/permits/1882328864\_1704877472.532664/0/aws-java-sdk-nimblestudio-1-12-581-sourcesjar/com/amazonaws/services/nimblestudio/model/PutStudioMembersRequest.java

\* /opt/cola/permits/1882328864\_1704877472.532664/0/aws-java-sdk-nimblestudio-1-12-581-sourcesjar/com/amazonaws/services/nimblestudio/model/UpdateStudioRequest.java

\* /opt/cola/permits/1882328864\_1704877472.532664/0/aws-java-sdk-nimblestudio-1-12-581-sourcesjar/com/amazonaws/services/nimblestudio/model/transform/ListStudioMembersResultJsonUnmarshaller.java \* /opt/cola/permits/1882328864\_1704877472.532664/0/aws-java-sdk-nimblestudio-1-12-581-sourcesjar/com/amazonaws/services/nimblestudio/model/UpdateStudioComponentResult.java

\* /opt/cola/permits/1882328864\_1704877472.532664/0/aws-java-sdk-nimblestudio-1-12-581-sourcesjar/com/amazonaws/services/nimblestudio/model/CreateStreamingSessionStreamRequest.java

\* /opt/cola/permits/1882328864\_1704877472.532664/0/aws-java-sdk-nimblestudio-1-12-581-sourcesjar/com/amazonaws/services/nimblestudio/waiters/StudioComponentDeleted.java

\*

 /opt/cola/permits/1882328864\_1704877472.532664/0/aws-java-sdk-nimblestudio-1-12-581-sourcesjar/com/amazonaws/services/nimblestudio/model/ListLaunchProfileMembersRequest.java

\* /opt/cola/permits/1882328864\_1704877472.532664/0/aws-java-sdk-nimblestudio-1-12-581-sources-

jar/com/amazonaws/services/nimblestudio/model/transform/StreamConfigurationSessionBackupMarshaller.java \* /opt/cola/permits/1882328864\_1704877472.532664/0/aws-java-sdk-nimblestudio-1-12-581-sourcesjar/com/amazonaws/services/nimblestudio/model/transform/UpdateStudioComponentResultJsonUnmarshaller.java \* /opt/cola/permits/1882328864\_1704877472.532664/0/aws-java-sdk-nimblestudio-1-12-581-sourcesjar/com/amazonaws/services/nimblestudio/model/transform/ListTagsForResourceRequestMarshaller.java \* /opt/cola/permits/1882328864\_1704877472.532664/0/aws-java-sdk-nimblestudio-1-12-581-sourcesjar/com/amazonaws/services/nimblestudio/model/LaunchProfilePlatform.java \*

 /opt/cola/permits/1882328864\_1704877472.532664/0/aws-java-sdk-nimblestudio-1-12-581-sourcesjar/com/amazonaws/services/nimblestudio/model/transform/StudioComponentMarshaller.java

\* /opt/cola/permits/1882328864\_1704877472.532664/0/aws-java-sdk-nimblestudio-1-12-581-sourcesjar/com/amazonaws/services/nimblestudio/model/UpdateLaunchProfileRequest.java

\* /opt/cola/permits/1882328864\_1704877472.532664/0/aws-java-sdk-nimblestudio-1-12-581-sourcesjar/com/amazonaws/services/nimblestudio/model/Studio.java

\* /opt/cola/permits/1882328864\_1704877472.532664/0/aws-java-sdk-nimblestudio-1-12-581-sourcesjar/com/amazonaws/services/nimblestudio/model/GetLaunchProfileRequest.java

## **1.1085 aws-java-sdk-lookoutmetrics 1.12.581**

## **1.1085.1 Available under license :**

No license file was found, but licenses were detected in source scan.

/\*

\* Copyright 2018-2023 Amazon.com, Inc. or its affiliates. All Rights Reserved.

\*

\* Licensed under the Apache License, Version 2.0 (the "License"). You may not use this file except in compliance with

\* the License. A copy of the License is located at

\*

\* http://aws.amazon.com/apache2.0

\*

\* or in the "license" file accompanying this file. This file is distributed on an "AS IS" BASIS, WITHOUT WARRANTIES OR

\* CONDITIONS OF ANY KIND, either express or implied. See the License for the specific language governing permissions

\* and limitations under the License.

\*/

Found in path(s):

\* /opt/cola/permits/1882330405\_1704878037.80657/0/aws-java-sdk-lookoutmetrics-1-12-581-sourcesjar/com/amazonaws/services/lookoutmetrics/model/transform/TagResourceResultJsonUnmarshaller.java \* /opt/cola/permits/1882330405\_1704878037.80657/0/aws-java-sdk-lookoutmetrics-1-12-581-sourcesjar/com/amazonaws/services/lookoutmetrics/model/transform/CloudWatchConfigMarshaller.java \*

 /opt/cola/permits/1882330405\_1704878037.80657/0/aws-java-sdk-lookoutmetrics-1-12-581-sourcesjar/com/amazonaws/services/lookoutmetrics/model/transform/DescribeAnomalyDetectorRequestProtocolMarshaller .java

\* /opt/cola/permits/1882330405\_1704878037.80657/0/aws-java-sdk-lookoutmetrics-1-12-581-sourcesjar/com/amazonaws/services/lookoutmetrics/model/DetectedJsonFormatDescriptor.java

\* /opt/cola/permits/1882330405\_1704878037.80657/0/aws-java-sdk-lookoutmetrics-1-12-581-sourcesjar/com/amazonaws/services/lookoutmetrics/model/CreateAnomalyDetectorResult.java

\* /opt/cola/permits/1882330405\_1704878037.80657/0/aws-java-sdk-lookoutmetrics-1-12-581-sourcesjar/com/amazonaws/services/lookoutmetrics/model/transform/BackTestConfigurationMarshaller.java  $*$ /opt/cola/permits/1882330405 1704878037.80657/0/aws-java-sdk-lookoutmetrics-1-12-581-sourcesjar/com/amazonaws/services/lookoutmetrics/model/ListAnomalyDetectorsRequest.java

\* /opt/cola/permits/1882330405\_1704878037.80657/0/aws-java-sdk-lookoutmetrics-1-12-581-sourcesjar/com/amazonaws/services/lookoutmetrics/model/transform/MetricSetDimensionFilterMarshaller.java \*

 /opt/cola/permits/1882330405\_1704878037.80657/0/aws-java-sdk-lookoutmetrics-1-12-581-sourcesjar/com/amazonaws/services/lookoutmetrics/model/UpdateAnomalyDetectorResult.java

\* /opt/cola/permits/1882330405\_1704878037.80657/0/aws-java-sdk-lookoutmetrics-1-12-581-sources-

jar/com/amazonaws/services/lookoutmetrics/model/transform/CreateAnomalyDetectorResultJsonUnmarshaller.java

\* /opt/cola/permits/1882330405\_1704878037.80657/0/aws-java-sdk-lookoutmetrics-1-12-581-sources-

jar/com/amazonaws/services/lookoutmetrics/model/DescribeAnomalyDetectorResult.java

 $*$ /opt/cola/permits/1882330405 1704878037.80657/0/aws-java-sdk-lookoutmetrics-1-12-581-sourcesjar/com/amazonaws/services/lookoutmetrics/model/AthenaSourceConfig.java

\* /opt/cola/permits/1882330405\_1704878037.80657/0/aws-java-sdk-lookoutmetrics-1-12-581-sourcesjar/com/amazonaws/services/lookoutmetrics/model/ServiceQuotaExceededException.java

\*

 /opt/cola/permits/1882330405\_1704878037.80657/0/aws-java-sdk-lookoutmetrics-1-12-581-sourcesjar/com/amazonaws/services/lookoutmetrics/model/TooManyRequestsException.java

\* /opt/cola/permits/1882330405\_1704878037.80657/0/aws-java-sdk-lookoutmetrics-1-12-581-sources-

jar/com/amazonaws/services/lookoutmetrics/model/transform/AnomalyGroupSummaryJsonUnmarshaller.java

\* /opt/cola/permits/1882330405\_1704878037.80657/0/aws-java-sdk-lookoutmetrics-1-12-581-sources-

jar/com/amazonaws/services/lookoutmetrics/model/transform/BackTestAnomalyDetectorResultJsonUnmarshaller.ja va

\* /opt/cola/permits/1882330405\_1704878037.80657/0/aws-java-sdk-lookoutmetrics-1-12-581-sourcesjar/com/amazonaws/services/lookoutmetrics/model/transform/MetricSourceMarshaller.java

\* /opt/cola/permits/1882330405\_1704878037.80657/0/aws-java-sdk-lookoutmetrics-1-12-581-sourcesjar/com/amazonaws/services/lookoutmetrics/model/transform/MetricSetSummaryMarshaller.java \*

 /opt/cola/permits/1882330405\_1704878037.80657/0/aws-java-sdk-lookoutmetrics-1-12-581-sourcesjar/com/amazonaws/services/lookoutmetrics/model/SnsFormat.java

\* /opt/cola/permits/1882330405\_1704878037.80657/0/aws-java-sdk-lookoutmetrics-1-12-581-sourcesjar/com/amazonaws/services/lookoutmetrics/model/transform/ListMetricSetsResultJsonUnmarshaller.java \* /opt/cola/permits/1882330405\_1704878037.80657/0/aws-java-sdk-lookoutmetrics-1-12-581-sourcesjar/com/amazonaws/services/lookoutmetrics/model/GetAnomalyGroupResult.java

\* /opt/cola/permits/1882330405\_1704878037.80657/0/aws-java-sdk-lookoutmetrics-1-12-581-sourcesjar/com/amazonaws/services/lookoutmetrics/model/transform/DetectedMetricSourceMarshaller.java

\* /opt/cola/permits/1882330405\_1704878037.80657/0/aws-java-sdk-lookoutmetrics-1-12-581-sourcesjar/com/amazonaws/services/lookoutmetrics/model/DeleteAnomalyDetectorResult.java

 $*$ /opt/cola/permits/1882330405\_1704878037.80657/0/aws-java-sdk-lookoutmetrics-1-12-581-sourcesjar/com/amazonaws/services/lookoutmetrics/model/DetectedMetricSource.java

 /opt/cola/permits/1882330405\_1704878037.80657/0/aws-java-sdk-lookoutmetrics-1-12-581-sourcesjar/com/amazonaws/services/lookoutmetrics/AmazonLookoutMetricsAsyncClientBuilder.java \* /opt/cola/permits/1882330405\_1704878037.80657/0/aws-java-sdk-lookoutmetrics-1-12-581-sourcesjar/com/amazonaws/services/lookoutmetrics/model/transform/ActionJsonUnmarshaller.java \* /opt/cola/permits/1882330405\_1704878037.80657/0/aws-java-sdk-lookoutmetrics-1-12-581-sourcesjar/com/amazonaws/services/lookoutmetrics/model/transform/RDSSourceConfigMarshaller.java  $*$ /opt/cola/permits/1882330405 1704878037.80657/0/aws-java-sdk-lookoutmetrics-1-12-581-sourcesjar/com/amazonaws/services/lookoutmetrics/model/DescribeAnomalyDetectionExecutionsRequest.java \* /opt/cola/permits/1882330405\_1704878037.80657/0/aws-java-sdk-lookoutmetrics-1-12-581-sourcesjar/com/amazonaws/services/lookoutmetrics/model/SampleDataS3SourceConfig.java \* /opt/cola/permits/1882330405\_1704878037.80657/0/aws-java-sdk-lookoutmetrics-1-12-581-sourcesjar/com/amazonaws/services/lookoutmetrics/model/transform/BackTestConfigurationJsonUnmarshaller.java \*

 /opt/cola/permits/1882330405\_1704878037.80657/0/aws-java-sdk-lookoutmetrics-1-12-581-sourcesjar/com/amazonaws/services/lookoutmetrics/model/DetectedFileFormatDescriptor.java \* /opt/cola/permits/1882330405\_1704878037.80657/0/aws-java-sdk-lookoutmetrics-1-12-581-sourcesjar/com/amazonaws/services/lookoutmetrics/model/transform/ActivateAnomalyDetectorRequestMarshaller.java \* /opt/cola/permits/1882330405\_1704878037.80657/0/aws-java-sdk-lookoutmetrics-1-12-581-sourcesjar/com/amazonaws/services/lookoutmetrics/model/transform/CreateAnomalyDetectorRequestMarshaller.java \* /opt/cola/permits/1882330405\_1704878037.80657/0/aws-java-sdk-lookoutmetrics-1-12-581-sourcesjar/com/amazonaws/services/lookoutmetrics/model/transform/UpdateAnomalyDetectorResultJsonUnmarshaller.java \* /opt/cola/permits/1882330405\_1704878037.80657/0/aws-java-sdk-lookoutmetrics-1-12-581-sourcesjar/com/amazonaws/services/lookoutmetrics/model/transform/DetectedJsonFormatDescriptorJsonUnmarshaller.java \*

 /opt/cola/permits/1882330405\_1704878037.80657/0/aws-java-sdk-lookoutmetrics-1-12-581-sourcesjar/com/amazonaws/services/lookoutmetrics/model/AlertFilters.java

\* /opt/cola/permits/1882330405\_1704878037.80657/0/aws-java-sdk-lookoutmetrics-1-12-581-sourcesjar/com/amazonaws/services/lookoutmetrics/model/transform/DetectedS3SourceConfigJsonUnmarshaller.java \* /opt/cola/permits/1882330405\_1704878037.80657/0/aws-java-sdk-lookoutmetrics-1-12-581-sourcesjar/com/amazonaws/services/lookoutmetrics/model/transform/ItemizedMetricStatsJsonUnmarshaller.java \* /opt/cola/permits/1882330405\_1704878037.80657/0/aws-java-sdk-lookoutmetrics-1-12-581-sourcesjar/com/amazonaws/services/lookoutmetrics/model/transform/AutoDetectionMetricSourceJsonUnmarshaller.java \* /opt/cola/permits/1882330405\_1704878037.80657/0/aws-java-sdk-lookoutmetrics-1-12-581-sourcesjar/com/amazonaws/services/lookoutmetrics/model/transform/ListAnomalyGroupTimeSeriesResultJsonUnmarshall er.java

\*

 /opt/cola/permits/1882330405\_1704878037.80657/0/aws-java-sdk-lookoutmetrics-1-12-581-sourcesjar/com/amazonaws/services/lookoutmetrics/model/transform/AlertMarshaller.java

\* /opt/cola/permits/1882330405\_1704878037.80657/0/aws-java-sdk-lookoutmetrics-1-12-581-sourcesjar/com/amazonaws/services/lookoutmetrics/model/Metric.java

\* /opt/cola/permits/1882330405\_1704878037.80657/0/aws-java-sdk-lookoutmetrics-1-12-581-sourcesjar/com/amazonaws/services/lookoutmetrics/model/transform/CsvFormatDescriptorJsonUnmarshaller.java \* /opt/cola/permits/1882330405\_1704878037.80657/0/aws-java-sdk-lookoutmetrics-1-12-581-sourcesjar/com/amazonaws/services/lookoutmetrics/model/DetectedS3SourceConfig.java

 $*$ /opt/cola/permits/1882330405\_1704878037.80657/0/aws-java-sdk-lookoutmetrics-1-12-581-sourcesjar/com/amazonaws/services/lookoutmetrics/model/transform/DetectedMetricSetConfigMarshaller.java \* /opt/cola/permits/1882330405\_1704878037.80657/0/aws-java-sdk-lookoutmetrics-1-12-581-sourcesjar/com/amazonaws/services/lookoutmetrics/model/transform/MetricSourceJsonUnmarshaller.java

 /opt/cola/permits/1882330405\_1704878037.80657/0/aws-java-sdk-lookoutmetrics-1-12-581-sourcesjar/com/amazonaws/services/lookoutmetrics/model/DeactivateAnomalyDetectorRequest.java \* /opt/cola/permits/1882330405\_1704878037.80657/0/aws-java-sdk-lookoutmetrics-1-12-581-sourcesjar/com/amazonaws/services/lookoutmetrics/model/transform/ActivateAnomalyDetectorResultJsonUnmarshaller.jav a

 $*$ /opt/cola/permits/1882330405 1704878037.80657/0/aws-java-sdk-lookoutmetrics-1-12-581-sourcesjar/com/amazonaws/services/lookoutmetrics/model/transform/ConflictExceptionUnmarshaller.java \* /opt/cola/permits/1882330405\_1704878037.80657/0/aws-java-sdk-lookoutmetrics-1-12-581-sourcesjar/com/amazonaws/services/lookoutmetrics/model/ListMetricSetsRequest.java

\*

\* /opt/cola/permits/1882330405\_1704878037.80657/0/aws-java-sdk-lookoutmetrics-1-12-581-sourcesjar/com/amazonaws/services/lookoutmetrics/AmazonLookoutMetricsClientBuilder.java \*

 /opt/cola/permits/1882330405\_1704878037.80657/0/aws-java-sdk-lookoutmetrics-1-12-581-sourcesjar/com/amazonaws/services/lookoutmetrics/model/transform/JsonFormatDescriptorMarshaller.java \* /opt/cola/permits/1882330405\_1704878037.80657/0/aws-java-sdk-lookoutmetrics-1-12-581-sourcesjar/com/amazonaws/services/lookoutmetrics/model/AnomalyDetectorFailureType.java

\* /opt/cola/permits/1882330405\_1704878037.80657/0/aws-java-sdk-lookoutmetrics-1-12-581-sourcesjar/com/amazonaws/services/lookoutmetrics/model/transform/CsvFormatDescriptorMarshaller.java \* /opt/cola/permits/1882330405\_1704878037.80657/0/aws-java-sdk-lookoutmetrics-1-12-581-sourcesjar/com/amazonaws/services/lookoutmetrics/model/transform/TimeSeriesMarshaller.java

\* /opt/cola/permits/1882330405\_1704878037.80657/0/aws-java-sdk-lookoutmetrics-1-12-581-sourcesjar/com/amazonaws/services/lookoutmetrics/model/VpcConfiguration.java

\* /opt/cola/permits/1882330405\_1704878037.80657/0/aws-java-sdk-lookoutmetrics-1-12-581-sourcesjar/com/amazonaws/services/lookoutmetrics/model/transform/GetFeedbackRequestMarshaller.java \*

 /opt/cola/permits/1882330405\_1704878037.80657/0/aws-java-sdk-lookoutmetrics-1-12-581-sourcesjar/com/amazonaws/services/lookoutmetrics/model/InterMetricImpactDetails.java

 $*$ /opt/cola/permits/1882330405 1704878037.80657/0/aws-java-sdk-lookoutmetrics-1-12-581-sourcesjar/com/amazonaws/services/lookoutmetrics/model/ItemizedMetricStats.java

\* /opt/cola/permits/1882330405\_1704878037.80657/0/aws-java-sdk-lookoutmetrics-1-12-581-sourcesjar/com/amazonaws/services/lookoutmetrics/model/transform/CloudWatchConfigJsonUnmarshaller.java \* /opt/cola/permits/1882330405\_1704878037.80657/0/aws-java-sdk-lookoutmetrics-1-12-581-sourcesjar/com/amazonaws/services/lookoutmetrics/model/transform/GetSampleDataRequestProtocolMarshaller.java \* /opt/cola/permits/1882330405\_1704878037.80657/0/aws-java-sdk-lookoutmetrics-1-12-581-sourcesjar/com/amazonaws/services/lookoutmetrics/model/transform/AnomalyGroupJsonUnmarshaller.java \*

 /opt/cola/permits/1882330405\_1704878037.80657/0/aws-java-sdk-lookoutmetrics-1-12-581-sourcesjar/com/amazonaws/services/lookoutmetrics/model/transform/InterMetricImpactDetailsJsonUnmarshaller.java \* /opt/cola/permits/1882330405\_1704878037.80657/0/aws-java-sdk-lookoutmetrics-1-12-581-sourcesjar/com/amazonaws/services/lookoutmetrics/model/transform/MetricSetDataQualityMetricJsonUnmarshaller.java  $*$ /opt/cola/permits/1882330405 1704878037.80657/0/aws-java-sdk-lookoutmetrics-1-12-581-sourcesjar/com/amazonaws/services/lookoutmetrics/model/transform/TimestampColumnMarshaller.java \* /opt/cola/permits/1882330405\_1704878037.80657/0/aws-java-sdk-lookoutmetrics-1-12-581-sourcesjar/com/amazonaws/services/lookoutmetrics/model/transform/DetectedS3SourceConfigMarshaller.java \* /opt/cola/permits/1882330405\_1704878037.80657/0/aws-java-sdk-lookoutmetrics-1-12-581-sourcesjar/com/amazonaws/services/lookoutmetrics/model/transform/SNSConfigurationJsonUnmarshaller.java \*

 /opt/cola/permits/1882330405\_1704878037.80657/0/aws-java-sdk-lookoutmetrics-1-12-581-sourcesjar/com/amazonaws/services/lookoutmetrics/model/transform/ListAnomalyGroupSummariesRequestProtocolMarsh aller.java

\* /opt/cola/permits/1882330405\_1704878037.80657/0/aws-java-sdk-lookoutmetrics-1-12-581-sourcesjar/com/amazonaws/services/lookoutmetrics/model/AccessDeniedException.java

\* /opt/cola/permits/1882330405\_1704878037.80657/0/aws-java-sdk-lookoutmetrics-1-12-581-sourcesjar/com/amazonaws/services/lookoutmetrics/model/AnomalyGroupTimeSeries.java

\* /opt/cola/permits/1882330405\_1704878037.80657/0/aws-java-sdk-lookoutmetrics-1-12-581-sourcesjar/com/amazonaws/services/lookoutmetrics/model/transform/DetectedFieldMarshaller.java

 $*$ /opt/cola/permits/1882330405 1704878037.80657/0/aws-java-sdk-lookoutmetrics-1-12-581-sourcesjar/com/amazonaws/services/lookoutmetrics/model/ActivateAnomalyDetectorResult.java

\* /opt/cola/permits/1882330405\_1704878037.80657/0/aws-java-sdk-lookoutmetrics-1-12-581-sources-

jar/com/amazonaws/services/lookoutmetrics/model/TimestampColumn.java

\*

 /opt/cola/permits/1882330405\_1704878037.80657/0/aws-java-sdk-lookoutmetrics-1-12-581-sourcesjar/com/amazonaws/services/lookoutmetrics/model/transform/AppFlowConfigJsonUnmarshaller.java \* /opt/cola/permits/1882330405\_1704878037.80657/0/aws-java-sdk-lookoutmetrics-1-12-581-sourcesjar/com/amazonaws/services/lookoutmetrics/model/BackTestConfiguration.java

\* /opt/cola/permits/1882330405\_1704878037.80657/0/aws-java-sdk-lookoutmetrics-1-12-581-sourcesjar/com/amazonaws/services/lookoutmetrics/model/GetSampleDataRequest.java

\* /opt/cola/permits/1882330405\_1704878037.80657/0/aws-java-sdk-lookoutmetrics-1-12-581-sourcesjar/com/amazonaws/services/lookoutmetrics/model/transform/UpdateAnomalyDetectorRequestProtocolMarshaller.j ava

\* /opt/cola/permits/1882330405\_1704878037.80657/0/aws-java-sdk-lookoutmetrics-1-12-581-sourcesjar/com/amazonaws/services/lookoutmetrics/model/ListAlertsResult.java \*

 /opt/cola/permits/1882330405\_1704878037.80657/0/aws-java-sdk-lookoutmetrics-1-12-581-sourcesjar/com/amazonaws/services/lookoutmetrics/model/transform/AnomalyDetectorConfigSummaryMarshaller.java \* /opt/cola/permits/1882330405\_1704878037.80657/0/aws-java-sdk-lookoutmetrics-1-12-581-sourcesjar/com/amazonaws/services/lookoutmetrics/model/transform/ExecutionStatusJsonUnmarshaller.java \* /opt/cola/permits/1882330405\_1704878037.80657/0/aws-java-sdk-lookoutmetrics-1-12-581-sourcesjar/com/amazonaws/services/lookoutmetrics/model/Filter.java

\* /opt/cola/permits/1882330405\_1704878037.80657/0/aws-java-sdk-lookoutmetrics-1-12-581-sourcesjar/com/amazonaws/services/lookoutmetrics/model/transform/AccessDeniedExceptionUnmarshaller.java \* /opt/cola/permits/1882330405\_1704878037.80657/0/aws-java-sdk-lookoutmetrics-1-12-581-sourcesjar/com/amazonaws/services/lookoutmetrics/model/UpdateMetricSetRequest.java

\* /opt/cola/permits/1882330405\_1704878037.80657/0/aws-java-sdk-lookoutmetrics-1-12-581-sourcesjar/com/amazonaws/services/lookoutmetrics/model/transform/DeleteAlertRequestMarshaller.java \*

 /opt/cola/permits/1882330405\_1704878037.80657/0/aws-java-sdk-lookoutmetrics-1-12-581-sourcesjar/com/amazonaws/services/lookoutmetrics/model/transform/DetectMetricSetConfigRequestProtocolMarshaller.jav a

\* /opt/cola/permits/1882330405\_1704878037.80657/0/aws-java-sdk-lookoutmetrics-1-12-581-sourcesjar/com/amazonaws/services/lookoutmetrics/model/transform/UntagResourceResultJsonUnmarshaller.java  $*$ /opt/cola/permits/1882330405\_1704878037.80657/0/aws-java-sdk-lookoutmetrics-1-12-581-sourcesjar/com/amazonaws/services/lookoutmetrics/model/ConflictException.java

\* /opt/cola/permits/1882330405\_1704878037.80657/0/aws-java-sdk-lookoutmetrics-1-12-581-sourcesjar/com/amazonaws/services/lookoutmetrics/model/transform/ListAnomalyGroupSummariesRequestMarshaller.jav a

\* /opt/cola/permits/1882330405\_1704878037.80657/0/aws-java-sdk-lookoutmetrics-1-12-581-sourcesjar/com/amazonaws/services/lookoutmetrics/model/DetectMetricSetConfigResult.java \*

 /opt/cola/permits/1882330405\_1704878037.80657/0/aws-java-sdk-lookoutmetrics-1-12-581-sourcesjar/com/amazonaws/services/lookoutmetrics/model/ListTagsForResourceResult.java \* /opt/cola/permits/1882330405\_1704878037.80657/0/aws-java-sdk-lookoutmetrics-1-12-581-sources-

jar/com/amazonaws/services/lookoutmetrics/model/transform/DescribeAnomalyDetectionExecutionsResultJsonUn marshaller.java

 $*$ /opt/cola/permits/1882330405 1704878037.80657/0/aws-java-sdk-lookoutmetrics-1-12-581-sourcesjar/com/amazonaws/services/lookoutmetrics/model/DescribeAlertResult.java

\* /opt/cola/permits/1882330405\_1704878037.80657/0/aws-java-sdk-lookoutmetrics-1-12-581-sourcesjar/com/amazonaws/services/lookoutmetrics/model/transform/DeactivateAnomalyDetectorRequestMarshaller.java \* /opt/cola/permits/1882330405\_1704878037.80657/0/aws-java-sdk-lookoutmetrics-1-12-581-sourcesjar/com/amazonaws/services/lookoutmetrics/model/transform/DetectedMetricSourceJsonUnmarshaller.java \*

 /opt/cola/permits/1882330405\_1704878037.80657/0/aws-java-sdk-lookoutmetrics-1-12-581-sourcesjar/com/amazonaws/services/lookoutmetrics/model/transform/MetricSetDimensionFilterJsonUnmarshaller.java \* /opt/cola/permits/1882330405\_1704878037.80657/0/aws-java-sdk-lookoutmetrics-1-12-581-sourcesjar/com/amazonaws/services/lookoutmetrics/model/AnomalyGroupStatistics.java

\* /opt/cola/permits/1882330405\_1704878037.80657/0/aws-java-sdk-lookoutmetrics-1-12-581-sourcesjar/com/amazonaws/services/lookoutmetrics/model/transform/AnomalyGroupStatisticsMarshaller.java \* /opt/cola/permits/1882330405\_1704878037.80657/0/aws-java-sdk-lookoutmetrics-1-12-581-sourcesjar/com/amazonaws/services/lookoutmetrics/model/RDSSourceConfig.java

\* /opt/cola/permits/1882330405\_1704878037.80657/0/aws-java-sdk-lookoutmetrics-1-12-581-sourcesjar/com/amazonaws/services/lookoutmetrics/model/MetricSource.java

\* /opt/cola/permits/1882330405\_1704878037.80657/0/aws-java-sdk-lookoutmetrics-1-12-581-sourcesjar/com/amazonaws/services/lookoutmetrics/model/transform/AlertSummaryMarshaller.java \*

 /opt/cola/permits/1882330405\_1704878037.80657/0/aws-java-sdk-lookoutmetrics-1-12-581-sourcesjar/com/amazonaws/services/lookoutmetrics/model/PutFeedbackResult.java

\* /opt/cola/permits/1882330405\_1704878037.80657/0/aws-java-sdk-lookoutmetrics-1-12-581-sources-

jar/com/amazonaws/services/lookoutmetrics/model/transform/AutoDetectionS3SourceConfigJsonUnmarshaller.java

\* /opt/cola/permits/1882330405\_1704878037.80657/0/aws-java-sdk-lookoutmetrics-1-12-581-sources-

jar/com/amazonaws/services/lookoutmetrics/model/DataQualityMetricType.java

\* /opt/cola/permits/1882330405\_1704878037.80657/0/aws-java-sdk-lookoutmetrics-1-12-581-sources-

jar/com/amazonaws/services/lookoutmetrics/model/transform/CreateAnomalyDetectorRequestProtocolMarshaller.ja va

\* /opt/cola/permits/1882330405\_1704878037.80657/0/aws-java-sdk-lookoutmetrics-1-12-581-sourcesjar/com/amazonaws/services/lookoutmetrics/model/AnomalyGroup.java

\* /opt/cola/permits/1882330405\_1704878037.80657/0/aws-java-sdk-lookoutmetrics-1-12-581-sourcesjar/com/amazonaws/services/lookoutmetrics/model/transform/AnomalyGroupStatisticsJsonUnmarshaller.java \*

 /opt/cola/permits/1882330405\_1704878037.80657/0/aws-java-sdk-lookoutmetrics-1-12-581-sourcesjar/com/amazonaws/services/lookoutmetrics/model/transform/DeleteAlertResultJsonUnmarshaller.java \* /opt/cola/permits/1882330405\_1704878037.80657/0/aws-java-sdk-lookoutmetrics-1-12-581-sourcesjar/com/amazonaws/services/lookoutmetrics/model/transform/ActivateAnomalyDetectorRequestProtocolMarshaller. java

\* /opt/cola/permits/1882330405\_1704878037.80657/0/aws-java-sdk-lookoutmetrics-1-12-581-sourcesjar/com/amazonaws/services/lookoutmetrics/model/transform/FilterJsonUnmarshaller.java

\* /opt/cola/permits/1882330405\_1704878037.80657/0/aws-java-sdk-lookoutmetrics-1-12-581-sourcesjar/com/amazonaws/services/lookoutmetrics/model/CloudWatchConfig.java

\* /opt/cola/permits/1882330405\_1704878037.80657/0/aws-java-sdk-lookoutmetrics-1-12-581-sourcesjar/com/amazonaws/services/lookoutmetrics/model/transform/DeleteAnomalyDetectorRequestMarshaller.java \*

 /opt/cola/permits/1882330405\_1704878037.80657/0/aws-java-sdk-lookoutmetrics-1-12-581-sourcesjar/com/amazonaws/services/lookoutmetrics/model/transform/AutoDetectionS3SourceConfigMarshaller.java \* /opt/cola/permits/1882330405\_1704878037.80657/0/aws-java-sdk-lookoutmetrics-1-12-581-sourcesjar/com/amazonaws/services/lookoutmetrics/model/transform/AnomalyGroupTimeSeriesJsonUnmarshaller.java \* /opt/cola/permits/1882330405\_1704878037.80657/0/aws-java-sdk-lookoutmetrics-1-12-581-sourcesjar/com/amazonaws/services/lookoutmetrics/model/transform/AttributeValueMarshaller.java \* /opt/cola/permits/1882330405\_1704878037.80657/0/aws-java-sdk-lookoutmetrics-1-12-581-sourcesjar/com/amazonaws/services/lookoutmetrics/model/AnomalyDetectorSummary.java \* /opt/cola/permits/1882330405\_1704878037.80657/0/aws-java-sdk-lookoutmetrics-1-12-581-sourcesjar/com/amazonaws/services/lookoutmetrics/model/transform/GetDataQualityMetricsResultJsonUnmarshaller.java \*

 /opt/cola/permits/1882330405\_1704878037.80657/0/aws-java-sdk-lookoutmetrics-1-12-581-sourcesjar/com/amazonaws/services/lookoutmetrics/model/transform/PutFeedbackRequestMarshaller.java \* /opt/cola/permits/1882330405\_1704878037.80657/0/aws-java-sdk-lookoutmetrics-1-12-581-sourcesjar/com/amazonaws/services/lookoutmetrics/model/transform/S3SourceConfigJsonUnmarshaller.java \* /opt/cola/permits/1882330405\_1704878037.80657/0/aws-java-sdk-lookoutmetrics-1-12-581-sourcesjar/com/amazonaws/services/lookoutmetrics/model/transform/SampleDataS3SourceConfigMarshaller.java \* /opt/cola/permits/1882330405\_1704878037.80657/0/aws-java-sdk-lookoutmetrics-1-12-581-sourcesjar/com/amazonaws/services/lookoutmetrics/model/transform/AnomalyGroupTimeSeriesFeedbackJsonUnmarshalle r.java

\* /opt/cola/permits/1882330405\_1704878037.80657/0/aws-java-sdk-lookoutmetrics-1-12-581-sourcesjar/com/amazonaws/services/lookoutmetrics/model/UpdateAnomalyDetectorRequest.java \*

 /opt/cola/permits/1882330405\_1704878037.80657/0/aws-java-sdk-lookoutmetrics-1-12-581-sourcesjar/com/amazonaws/services/lookoutmetrics/model/transform/AnomalyDetectorConfigJsonUnmarshaller.java \* /opt/cola/permits/1882330405\_1704878037.80657/0/aws-java-sdk-lookoutmetrics-1-12-581-sourcesjar/com/amazonaws/services/lookoutmetrics/model/transform/AlertFiltersMarshaller.java \* /opt/cola/permits/1882330405\_1704878037.80657/0/aws-java-sdk-lookoutmetrics-1-12-581-sources-

jar/com/amazonaws/services/lookoutmetrics/model/DimensionNameValue.java

\* /opt/cola/permits/1882330405\_1704878037.80657/0/aws-java-sdk-lookoutmetrics-1-12-581-sourcesjar/com/amazonaws/services/lookoutmetrics/model/transform/DataQualityMetricJsonUnmarshaller.java \* /opt/cola/permits/1882330405\_1704878037.80657/0/aws-java-sdk-lookoutmetrics-1-12-581-sourcesjar/com/amazonaws/services/lookoutmetrics/model/transform/DescribeAnomalyDetectorRequestMarshaller.java \* /opt/cola/permits/1882330405\_1704878037.80657/0/aws-java-sdk-lookoutmetrics-1-12-581-sources-

jar/com/amazonaws/services/lookoutmetrics/model/DescribeAnomalyDetectionExecutionsResult.java \*

 /opt/cola/permits/1882330405\_1704878037.80657/0/aws-java-sdk-lookoutmetrics-1-12-581-sourcesjar/com/amazonaws/services/lookoutmetrics/model/InternalServerException.java

\* /opt/cola/permits/1882330405\_1704878037.80657/0/aws-java-sdk-lookoutmetrics-1-12-581-sourcesjar/com/amazonaws/services/lookoutmetrics/model/GetFeedbackResult.java

\* /opt/cola/permits/1882330405\_1704878037.80657/0/aws-java-sdk-lookoutmetrics-1-12-581-sources-

jar/com/amazonaws/services/lookoutmetrics/model/transform/DescribeMetricSetRequestMarshaller.java \* /opt/cola/permits/1882330405\_1704878037.80657/0/aws-java-sdk-lookoutmetrics-1-12-581-sourcesjar/com/amazonaws/services/lookoutmetrics/model/RelationshipType.java

\* /opt/cola/permits/1882330405\_1704878037.80657/0/aws-java-sdk-lookoutmetrics-1-12-581-sourcesjar/com/amazonaws/services/lookoutmetrics/model/transform/AlertFiltersJsonUnmarshaller.java \*

 /opt/cola/permits/1882330405\_1704878037.80657/0/aws-java-sdk-lookoutmetrics-1-12-581-sourcesjar/com/amazonaws/services/lookoutmetrics/model/transform/DimensionNameValueJsonUnmarshaller.java \* /opt/cola/permits/1882330405\_1704878037.80657/0/aws-java-sdk-lookoutmetrics-1-12-581-sourcesjar/com/amazonaws/services/lookoutmetrics/model/transform/UpdateMetricSetRequestMarshaller.java \* /opt/cola/permits/1882330405\_1704878037.80657/0/aws-java-sdk-lookoutmetrics-1-12-581-sourcesjar/com/amazonaws/services/lookoutmetrics/model/transform/LambdaConfigurationMarshaller.java \* /opt/cola/permits/1882330405\_1704878037.80657/0/aws-java-sdk-lookoutmetrics-1-12-581-sourcesjar/com/amazonaws/services/lookoutmetrics/model/transform/TimeSeriesFeedbackMarshaller.java \* /opt/cola/permits/1882330405\_1704878037.80657/0/aws-java-sdk-lookoutmetrics-1-12-581-sourcesjar/com/amazonaws/services/lookoutmetrics/model/transform/DimensionContributionMarshaller.java \* /opt/cola/permits/1882330405\_1704878037.80657/0/aws-java-sdk-lookoutmetrics-1-12-581-sourcesjar/com/amazonaws/services/lookoutmetrics/model/TimeSeries.java \*

 /opt/cola/permits/1882330405\_1704878037.80657/0/aws-java-sdk-lookoutmetrics-1-12-581-sourcesjar/com/amazonaws/services/lookoutmetrics/model/CreateMetricSetResult.java

\* /opt/cola/permits/1882330405\_1704878037.80657/0/aws-java-sdk-lookoutmetrics-1-12-581-sourcesjar/com/amazonaws/services/lookoutmetrics/model/transform/GetFeedbackRequestProtocolMarshaller.java \* /opt/cola/permits/1882330405\_1704878037.80657/0/aws-java-sdk-lookoutmetrics-1-12-581-sourcesjar/com/amazonaws/services/lookoutmetrics/model/transform/DeactivateAnomalyDetectorResultJsonUnmarshaller.j ava

\* /opt/cola/permits/1882330405\_1704878037.80657/0/aws-java-sdk-lookoutmetrics-1-12-581-sourcesjar/com/amazonaws/services/lookoutmetrics/model/transform/ListTagsForResourceRequestProtocolMarshaller.java \* /opt/cola/permits/1882330405\_1704878037.80657/0/aws-java-sdk-lookoutmetrics-1-12-581-sourcesjar/com/amazonaws/services/lookoutmetrics/model/DetectedField.java

\*

 /opt/cola/permits/1882330405\_1704878037.80657/0/aws-java-sdk-lookoutmetrics-1-12-581-sourcesjar/com/amazonaws/services/lookoutmetrics/model/AttributeValue.java

 $*$ /opt/cola/permits/1882330405 1704878037.80657/0/aws-java-sdk-lookoutmetrics-1-12-581-sourcesjar/com/amazonaws/services/lookoutmetrics/model/transform/ActionMarshaller.java

\* /opt/cola/permits/1882330405\_1704878037.80657/0/aws-java-sdk-lookoutmetrics-1-12-581-sourcesjar/com/amazonaws/services/lookoutmetrics/model/transform/ListMetricSetsRequestProtocolMarshaller.java \* /opt/cola/permits/1882330405\_1704878037.80657/0/aws-java-sdk-lookoutmetrics-1-12-581-sourcesjar/com/amazonaws/services/lookoutmetrics/model/transform/ListAnomalyDetectorsRequestMarshaller.java \* /opt/cola/permits/1882330405\_1704878037.80657/0/aws-java-sdk-lookoutmetrics-1-12-581-sourcesjar/com/amazonaws/services/lookoutmetrics/model/ListAnomalyGroupRelatedMetricsRequest.java  $*$ /opt/cola/permits/1882330405 1704878037.80657/0/aws-java-sdk-lookoutmetrics-1-12-581-sourcesjar/com/amazonaws/services/lookoutmetrics/model/transform/VpcConfigurationJsonUnmarshaller.java

\*

 /opt/cola/permits/1882330405\_1704878037.80657/0/aws-java-sdk-lookoutmetrics-1-12-581-sourcesjar/com/amazonaws/services/lookoutmetrics/model/transform/ListMetricSetsRequestMarshaller.java \* /opt/cola/permits/1882330405\_1704878037.80657/0/aws-java-sdk-lookoutmetrics-1-12-581-sourcesjar/com/amazonaws/services/lookoutmetrics/model/BackTestAnomalyDetectorRequest.java

\* /opt/cola/permits/1882330405\_1704878037.80657/0/aws-java-sdk-lookoutmetrics-1-12-581-sourcesjar/com/amazonaws/services/lookoutmetrics/model/AlertStatus.java

\* /opt/cola/permits/1882330405\_1704878037.80657/0/aws-java-sdk-lookoutmetrics-1-12-581-sourcesjar/com/amazonaws/services/lookoutmetrics/model/DeleteAnomalyDetectorRequest.java \* /opt/cola/permits/1882330405\_1704878037.80657/0/aws-java-sdk-lookoutmetrics-1-12-581-sourcesjar/com/amazonaws/services/lookoutmetrics/model/transform/MetricLevelImpactMarshaller.java \*

 /opt/cola/permits/1882330405\_1704878037.80657/0/aws-java-sdk-lookoutmetrics-1-12-581-sourcesjar/com/amazonaws/services/lookoutmetrics/model/JsonFileCompression.java

 $*$ /opt/cola/permits/1882330405 1704878037.80657/0/aws-java-sdk-lookoutmetrics-1-12-581-sourcesjar/com/amazonaws/services/lookoutmetrics/model/transform/ListTagsForResourceRequestMarshaller.java \* /opt/cola/permits/1882330405\_1704878037.80657/0/aws-java-sdk-lookoutmetrics-1-12-581-sourcesjar/com/amazonaws/services/lookoutmetrics/model/AutoDetectionMetricSource.java

\* /opt/cola/permits/1882330405\_1704878037.80657/0/aws-java-sdk-lookoutmetrics-1-12-581-sourcesjar/com/amazonaws/services/lookoutmetrics/model/transform/UpdateMetricSetResultJsonUnmarshaller.java \* /opt/cola/permits/1882330405\_1704878037.80657/0/aws-java-sdk-lookoutmetrics-1-12-581-sourcesjar/com/amazonaws/services/lookoutmetrics/model/transform/CreateMetricSetResultJsonUnmarshaller.java \*

 /opt/cola/permits/1882330405\_1704878037.80657/0/aws-java-sdk-lookoutmetrics-1-12-581-sourcesjar/com/amazonaws/services/lookoutmetrics/model/ContributionMatrix.java

\* /opt/cola/permits/1882330405\_1704878037.80657/0/aws-java-sdk-lookoutmetrics-1-12-581-sourcesjar/com/amazonaws/services/lookoutmetrics/model/transform/AnomalyDetectorSummaryJsonUnmarshaller.java \* /opt/cola/permits/1882330405\_1704878037.80657/0/aws-java-sdk-lookoutmetrics-1-12-581-sourcesjar/com/amazonaws/services/lookoutmetrics/model/transform/MetricSetSummaryJsonUnmarshaller.java \* /opt/cola/permits/1882330405\_1704878037.80657/0/aws-java-sdk-lookoutmetrics-1-12-581-sourcesjar/com/amazonaws/services/lookoutmetrics/model/transform/TimestampColumnJsonUnmarshaller.java \* /opt/cola/permits/1882330405\_1704878037.80657/0/aws-java-sdk-lookoutmetrics-1-12-581-sourcesjar/com/amazonaws/services/lookoutmetrics/model/transform/DimensionValueContributionJsonUnmarshaller.java \* /opt/cola/permits/1882330405\_1704878037.80657/0/aws-java-sdk-lookoutmetrics-1-12-581-sourcesjar/com/amazonaws/services/lookoutmetrics/model/transform/DimensionFilterJsonUnmarshaller.java \*

 /opt/cola/permits/1882330405\_1704878037.80657/0/aws-java-sdk-lookoutmetrics-1-12-581-sourcesjar/com/amazonaws/services/lookoutmetrics/model/DetectedCsvFormatDescriptor.java

\* /opt/cola/permits/1882330405\_1704878037.80657/0/aws-java-sdk-lookoutmetrics-1-12-581-sourcesjar/com/amazonaws/services/lookoutmetrics/model/transform/InternalServerExceptionUnmarshaller.java \* /opt/cola/permits/1882330405\_1704878037.80657/0/aws-java-sdk-lookoutmetrics-1-12-581-sourcesjar/com/amazonaws/services/lookoutmetrics/model/transform/PutFeedbackResultJsonUnmarshaller.java \* /opt/cola/permits/1882330405\_1704878037.80657/0/aws-java-sdk-lookoutmetrics-1-12-581-sourcesjar/com/amazonaws/services/lookoutmetrics/model/DescribeAlertRequest.java

\* /opt/cola/permits/1882330405\_1704878037.80657/0/aws-java-sdk-lookoutmetrics-1-12-581-sourcesjar/com/amazonaws/services/lookoutmetrics/model/transform/ListAnomalyDetectorsResultJsonUnmarshaller.java \*

 /opt/cola/permits/1882330405\_1704878037.80657/0/aws-java-sdk-lookoutmetrics-1-12-581-sourcesjar/com/amazonaws/services/lookoutmetrics/model/transform/S3SourceConfigMarshaller.java  $*$ /opt/cola/permits/1882330405\_1704878037.80657/0/aws-java-sdk-lookoutmetrics-1-12-581-sourcesjar/com/amazonaws/services/lookoutmetrics/model/transform/DimensionFilterMarshaller.java \* /opt/cola/permits/1882330405\_1704878037.80657/0/aws-java-sdk-lookoutmetrics-1-12-581-sources-

jar/com/amazonaws/services/lookoutmetrics/model/transform/AthenaSourceConfigJsonUnmarshaller.java

\* /opt/cola/permits/1882330405\_1704878037.80657/0/aws-java-sdk-lookoutmetrics-1-12-581-sources-

jar/com/amazonaws/services/lookoutmetrics/model/ListAlertsRequest.java

\* /opt/cola/permits/1882330405\_1704878037.80657/0/aws-java-sdk-lookoutmetrics-1-12-581-sourcesjar/com/amazonaws/services/lookoutmetrics/model/transform/AnomalyDetectorDataQualityMetricJsonUnmarshalle r.java

\*

 /opt/cola/permits/1882330405\_1704878037.80657/0/aws-java-sdk-lookoutmetrics-1-12-581-sourcesjar/com/amazonaws/services/lookoutmetrics/AmazonLookoutMetrics.java

\* /opt/cola/permits/1882330405\_1704878037.80657/0/aws-java-sdk-lookoutmetrics-1-12-581-sourcesjar/com/amazonaws/services/lookoutmetrics/model/transform/ListAnomalyGroupSummariesResultJsonUnmarshalle r.java

\* /opt/cola/permits/1882330405\_1704878037.80657/0/aws-java-sdk-lookoutmetrics-1-12-581-sourcesjar/com/amazonaws/services/lookoutmetrics/model/ValidationException.java

\* /opt/cola/permits/1882330405\_1704878037.80657/0/aws-java-sdk-lookoutmetrics-1-12-581-sources-

jar/com/amazonaws/services/lookoutmetrics/model/transform/ValidationExceptionUnmarshaller.java

\* /opt/cola/permits/1882330405\_1704878037.80657/0/aws-java-sdk-lookoutmetrics-1-12-581-sources-

jar/com/amazonaws/services/lookoutmetrics/model/transform/DetectedFileFormatDescriptorJsonUnmarshaller.java

\* /opt/cola/permits/1882330405\_1704878037.80657/0/aws-java-sdk-lookoutmetrics-1-12-581-sources-

jar/com/amazonaws/services/lookoutmetrics/model/transform/BackTestAnomalyDetectorRequestMarshaller.java \*

 /opt/cola/permits/1882330405\_1704878037.80657/0/aws-java-sdk-lookoutmetrics-1-12-581-sourcesjar/com/amazonaws/services/lookoutmetrics/model/SNSConfiguration.java

\* /opt/cola/permits/1882330405\_1704878037.80657/0/aws-java-sdk-lookoutmetrics-1-12-581-sources-

jar/com/amazonaws/services/lookoutmetrics/model/transform/AnomalyGroupTimeSeriesMarshaller.java

\* /opt/cola/permits/1882330405\_1704878037.80657/0/aws-java-sdk-lookoutmetrics-1-12-581-sourcesjar/com/amazonaws/services/lookoutmetrics/model/DataQualityMetric.java

\* /opt/cola/permits/1882330405\_1704878037.80657/0/aws-java-sdk-lookoutmetrics-1-12-581-sourcesjar/com/amazonaws/services/lookoutmetrics/model/DimensionContribution.java

 $*$ /opt/cola/permits/1882330405 1704878037.80657/0/aws-java-sdk-lookoutmetrics-1-12-581-sourcesjar/com/amazonaws/services/lookoutmetrics/model/transform/ListAlertsResultJsonUnmarshaller.java \*

 /opt/cola/permits/1882330405\_1704878037.80657/0/aws-java-sdk-lookoutmetrics-1-12-581-sourcesjar/com/amazonaws/services/lookoutmetrics/model/DimensionFilter.java

 $*$ /opt/cola/permits/1882330405 1704878037.80657/0/aws-java-sdk-lookoutmetrics-1-12-581-sourcesjar/com/amazonaws/services/lookoutmetrics/model/transform/TimeSeriesJsonUnmarshaller.java

\* /opt/cola/permits/1882330405\_1704878037.80657/0/aws-java-sdk-lookoutmetrics-1-12-581-sourcesjar/com/amazonaws/services/lookoutmetrics/model/transform/ValidationExceptionFieldJsonUnmarshaller.java \* /opt/cola/permits/1882330405\_1704878037.80657/0/aws-java-sdk-lookoutmetrics-1-12-581-sourcesjar/com/amazonaws/services/lookoutmetrics/model/transform/TooManyRequestsExceptionUnmarshaller.java \* /opt/cola/permits/1882330405\_1704878037.80657/0/aws-java-sdk-lookoutmetrics-1-12-581-sources-

jar/com/amazonaws/services/lookoutmetrics/model/MetricLevelImpact.java

 $*$ /opt/cola/permits/1882330405 1704878037.80657/0/aws-java-sdk-lookoutmetrics-1-12-581-sourcesjar/com/amazonaws/services/lookoutmetrics/model/transform/ListAlertsRequestProtocolMarshaller.java \*

 /opt/cola/permits/1882330405\_1704878037.80657/0/aws-java-sdk-lookoutmetrics-1-12-581-sourcesjar/com/amazonaws/services/lookoutmetrics/model/transform/ListAnomalyGroupTimeSeriesRequestProtocolMarsh aller.java

 $*$ /opt/cola/permits/1882330405\_1704878037.80657/0/aws-java-sdk-lookoutmetrics-1-12-581-sources-

jar/com/amazonaws/services/lookoutmetrics/model/transform/FileFormatDescriptorJsonUnmarshaller.java \* /opt/cola/permits/1882330405\_1704878037.80657/0/aws-java-sdk-lookoutmetrics-1-12-581-sourcesjar/com/amazonaws/services/lookoutmetrics/package-info.java

\* /opt/cola/permits/1882330405\_1704878037.80657/0/aws-java-sdk-lookoutmetrics-1-12-581-sourcesjar/com/amazonaws/services/lookoutmetrics/model/transform/CreateAlertResultJsonUnmarshaller.java \* /opt/cola/permits/1882330405\_1704878037.80657/0/aws-java-sdk-lookoutmetrics-1-12-581-sourcesjar/com/amazonaws/services/lookoutmetrics/model/transform/DescribeAlertResultJsonUnmarshaller.java \*

 /opt/cola/permits/1882330405\_1704878037.80657/0/aws-java-sdk-lookoutmetrics-1-12-581-sourcesjar/com/amazonaws/services/lookoutmetrics/model/JsonFormatDescriptor.java

\* /opt/cola/permits/1882330405\_1704878037.80657/0/aws-java-sdk-lookoutmetrics-1-12-581-sourcesjar/com/amazonaws/services/lookoutmetrics/model/transform/CreateMetricSetRequestProtocolMarshaller.java \* /opt/cola/permits/1882330405\_1704878037.80657/0/aws-java-sdk-lookoutmetrics-1-12-581-sourcesjar/com/amazonaws/services/lookoutmetrics/model/Action.java

\* /opt/cola/permits/1882330405\_1704878037.80657/0/aws-java-sdk-lookoutmetrics-1-12-581-sourcesjar/com/amazonaws/services/lookoutmetrics/model/TagResourceRequest.java

\* /opt/cola/permits/1882330405\_1704878037.80657/0/aws-java-sdk-lookoutmetrics-1-12-581-sourcesjar/com/amazonaws/services/lookoutmetrics/model/transform/AnomalyDetectorConfigMarshaller.java \* /opt/cola/permits/1882330405\_1704878037.80657/0/aws-java-sdk-lookoutmetrics-1-12-581-sourcesjar/com/amazonaws/services/lookoutmetrics/model/transform/AnomalyDetectorSummaryMarshaller.java \*

 /opt/cola/permits/1882330405\_1704878037.80657/0/aws-java-sdk-lookoutmetrics-1-12-581-sourcesjar/com/amazonaws/services/lookoutmetrics/model/transform/DescribeAnomalyDetectionExecutionsRequestProtoc olMarshaller.java

\* /opt/cola/permits/1882330405\_1704878037.80657/0/aws-java-sdk-lookoutmetrics-1-12-581-sourcesjar/com/amazonaws/services/lookoutmetrics/model/transform/InterMetricImpactDetailsMarshaller.java \* /opt/cola/permits/1882330405\_1704878037.80657/0/aws-java-sdk-lookoutmetrics-1-12-581-sourcesjar/com/amazonaws/services/lookoutmetrics/model/transform/AlertJsonUnmarshaller.java

\* /opt/cola/permits/1882330405\_1704878037.80657/0/aws-java-sdk-lookoutmetrics-1-12-581-sourcesjar/com/amazonaws/services/lookoutmetrics/model/Alert.java

\* /opt/cola/permits/1882330405\_1704878037.80657/0/aws-java-sdk-lookoutmetrics-1-12-581-sourcesjar/com/amazonaws/services/lookoutmetrics/model/transform/ValidationExceptionFieldMarshaller.java \*

 /opt/cola/permits/1882330405\_1704878037.80657/0/aws-java-sdk-lookoutmetrics-1-12-581-sourcesjar/com/amazonaws/services/lookoutmetrics/model/transform/DescribeAlertRequestProtocolMarshaller.java \* /opt/cola/permits/1882330405\_1704878037.80657/0/aws-java-sdk-lookoutmetrics-1-12-581-sourcesjar/com/amazonaws/services/lookoutmetrics/model/transform/GetAnomalyGroupResultJsonUnmarshaller.java \* /opt/cola/permits/1882330405\_1704878037.80657/0/aws-java-sdk-lookoutmetrics-1-12-581-sourcesjar/com/amazonaws/services/lookoutmetrics/model/transform/DeleteAlertRequestProtocolMarshaller.java \* /opt/cola/permits/1882330405\_1704878037.80657/0/aws-java-sdk-lookoutmetrics-1-12-581-sourcesjar/com/amazonaws/services/lookoutmetrics/model/transform/DetectedFileFormatDescriptorMarshaller.java  $*$ /opt/cola/permits/1882330405 1704878037.80657/0/aws-java-sdk-lookoutmetrics-1-12-581-sourcesjar/com/amazonaws/services/lookoutmetrics/model/transform/CreateAlertRequestMarshaller.java \*

 /opt/cola/permits/1882330405\_1704878037.80657/0/aws-java-sdk-lookoutmetrics-1-12-581-sourcesjar/com/amazonaws/services/lookoutmetrics/model/transform/GetDataQualityMetricsRequestProtocolMarshaller.jav a

 $*$ /opt/cola/permits/1882330405\_1704878037.80657/0/aws-java-sdk-lookoutmetrics-1-12-581-sources-

jar/com/amazonaws/services/lookoutmetrics/model/Frequency.java

 $*$ /opt/cola/permits/1882330405 1704878037.80657/0/aws-java-sdk-lookoutmetrics-1-12-581-sourcesjar/com/amazonaws/services/lookoutmetrics/model/transform/GetSampleDataRequestMarshaller.java \* /opt/cola/permits/1882330405\_1704878037.80657/0/aws-java-sdk-lookoutmetrics-1-12-581-sourcesjar/com/amazonaws/services/lookoutmetrics/model/transform/DetectedCsvFormatDescriptorJsonUnmarshaller.java \* /opt/cola/permits/1882330405\_1704878037.80657/0/aws-java-sdk-lookoutmetrics-1-12-581-sourcesjar/com/amazonaws/services/lookoutmetrics/model/FilterOperation.java

\* /opt/cola/permits/1882330405\_1704878037.80657/0/aws-java-sdk-lookoutmetrics-1-12-581-sourcesjar/com/amazonaws/services/lookoutmetrics/model/transform/MetricLevelImpactJsonUnmarshaller.java \*

 /opt/cola/permits/1882330405\_1704878037.80657/0/aws-java-sdk-lookoutmetrics-1-12-581-sourcesjar/com/amazonaws/services/lookoutmetrics/model/transform/DeleteAnomalyDetectorRequestProtocolMarshaller.ja va

\* /opt/cola/permits/1882330405\_1704878037.80657/0/aws-java-sdk-lookoutmetrics-1-12-581-sourcesjar/com/amazonaws/services/lookoutmetrics/model/CreateAlertResult.java

\* /opt/cola/permits/1882330405\_1704878037.80657/0/aws-java-sdk-lookoutmetrics-1-12-581-sourcesjar/com/amazonaws/services/lookoutmetrics/model/transform/PutFeedbackRequestProtocolMarshaller.java \* /opt/cola/permits/1882330405\_1704878037.80657/0/aws-java-sdk-lookoutmetrics-1-12-581-sourcesjar/com/amazonaws/services/lookoutmetrics/model/AmazonLookoutMetricsException.java \* /opt/cola/permits/1882330405\_1704878037.80657/0/aws-java-sdk-lookoutmetrics-1-12-581-sourcesjar/com/amazonaws/services/lookoutmetrics/model/AnomalyDetectorConfig.java \*

 /opt/cola/permits/1882330405\_1704878037.80657/0/aws-java-sdk-lookoutmetrics-1-12-581-sourcesjar/com/amazonaws/services/lookoutmetrics/model/DeleteAlertResult.java

\* /opt/cola/permits/1882330405\_1704878037.80657/0/aws-java-sdk-lookoutmetrics-1-12-581-sourcesjar/com/amazonaws/services/lookoutmetrics/model/transform/UpdateAlertRequestProtocolMarshaller.java \* /opt/cola/permits/1882330405\_1704878037.80657/0/aws-java-sdk-lookoutmetrics-1-12-581-sourcesjar/com/amazonaws/services/lookoutmetrics/model/FileFormatDescriptor.java

 $*$ /opt/cola/permits/1882330405 1704878037.80657/0/aws-java-sdk-lookoutmetrics-1-12-581-sourcesjar/com/amazonaws/services/lookoutmetrics/model/transform/AppFlowConfigMarshaller.java \* /opt/cola/permits/1882330405\_1704878037.80657/0/aws-java-sdk-lookoutmetrics-1-12-581-sourcesjar/com/amazonaws/services/lookoutmetrics/model/transform/UntagResourceRequestProtocolMarshaller.java \* /opt/cola/permits/1882330405\_1704878037.80657/0/aws-java-sdk-lookoutmetrics-1-12-581-sourcesjar/com/amazonaws/services/lookoutmetrics/model/AutoDetectionS3SourceConfig.java \*

 /opt/cola/permits/1882330405\_1704878037.80657/0/aws-java-sdk-lookoutmetrics-1-12-581-sourcesjar/com/amazonaws/services/lookoutmetrics/model/transform/UpdateAlertResultJsonUnmarshaller.java \* /opt/cola/permits/1882330405\_1704878037.80657/0/aws-java-sdk-lookoutmetrics-1-12-581-sourcesjar/com/amazonaws/services/lookoutmetrics/model/CreateMetricSetRequest.java

\* /opt/cola/permits/1882330405\_1704878037.80657/0/aws-java-sdk-lookoutmetrics-1-12-581-sourcesjar/com/amazonaws/services/lookoutmetrics/model/MetricSetDataQualityMetric.java

 $*$ /opt/cola/permits/1882330405 1704878037.80657/0/aws-java-sdk-lookoutmetrics-1-12-581-sourcesjar/com/amazonaws/services/lookoutmetrics/model/transform/GetAnomalyGroupRequestProtocolMarshaller.java \* /opt/cola/permits/1882330405\_1704878037.80657/0/aws-java-sdk-lookoutmetrics-1-12-581-sourcesjar/com/amazonaws/services/lookoutmetrics/model/GetSampleDataResult.java \*

 /opt/cola/permits/1882330405\_1704878037.80657/0/aws-java-sdk-lookoutmetrics-1-12-581-sourcesjar/com/amazonaws/services/lookoutmetrics/model/transform/DimensionContributionJsonUnmarshaller.java

\* /opt/cola/permits/1882330405\_1704878037.80657/0/aws-java-sdk-lookoutmetrics-1-12-581-sourcesjar/com/amazonaws/services/lookoutmetrics/model/AnomalyDetectorStatus.java

\* /opt/cola/permits/1882330405\_1704878037.80657/0/aws-java-sdk-lookoutmetrics-1-12-581-sourcesjar/com/amazonaws/services/lookoutmetrics/model/DeactivateAnomalyDetectorResult.java \* /opt/cola/permits/1882330405\_1704878037.80657/0/aws-java-sdk-lookoutmetrics-1-12-581-sourcesjar/com/amazonaws/services/lookoutmetrics/model/ListAnomalyGroupRelatedMetricsResult.java  $*$ /opt/cola/permits/1882330405 1704878037.80657/0/aws-java-sdk-lookoutmetrics-1-12-581-sourcesjar/com/amazonaws/services/lookoutmetrics/model/transform/ContributionMatrixJsonUnmarshaller.java \* /opt/cola/permits/1882330405\_1704878037.80657/0/aws-java-sdk-lookoutmetrics-1-12-581-sourcesjar/com/amazonaws/services/lookoutmetrics/model/transform/DeactivateAnomalyDetectorRequestProtocolMarshall er.java

\*

 /opt/cola/permits/1882330405\_1704878037.80657/0/aws-java-sdk-lookoutmetrics-1-12-581-sourcesjar/com/amazonaws/services/lookoutmetrics/model/UpdateAlertRequest.java

\* /opt/cola/permits/1882330405\_1704878037.80657/0/aws-java-sdk-lookoutmetrics-1-12-581-sourcesjar/com/amazonaws/services/lookoutmetrics/model/ListAnomalyGroupSummariesResult.java \* /opt/cola/permits/1882330405\_1704878037.80657/0/aws-java-sdk-lookoutmetrics-1-12-581-sourcesjar/com/amazonaws/services/lookoutmetrics/model/transform/TagResourceRequestProtocolMarshaller.java \* /opt/cola/permits/1882330405\_1704878037.80657/0/aws-java-sdk-lookoutmetrics-1-12-581-sourcesjar/com/amazonaws/services/lookoutmetrics/model/DescribeMetricSetRequest.java  $*$ /opt/cola/permits/1882330405 1704878037.80657/0/aws-java-sdk-lookoutmetrics-1-12-581-sources-

\*

 /opt/cola/permits/1882330405\_1704878037.80657/0/aws-java-sdk-lookoutmetrics-1-12-581-sourcesjar/com/amazonaws/services/lookoutmetrics/model/LambdaConfiguration.java

jar/com/amazonaws/services/lookoutmetrics/AbstractAmazonLookoutMetrics.java

 $*$ /opt/cola/permits/1882330405 1704878037.80657/0/aws-java-sdk-lookoutmetrics-1-12-581-sourcesjar/com/amazonaws/services/lookoutmetrics/model/DimensionValueContribution.java

\* /opt/cola/permits/1882330405\_1704878037.80657/0/aws-java-sdk-lookoutmetrics-1-12-581-sourcesjar/com/amazonaws/services/lookoutmetrics/model/Confidence.java

\* /opt/cola/permits/1882330405\_1704878037.80657/0/aws-java-sdk-lookoutmetrics-1-12-581-sourcesjar/com/amazonaws/services/lookoutmetrics/model/ListAnomalyGroupTimeSeriesResult.java \* /opt/cola/permits/1882330405\_1704878037.80657/0/aws-java-sdk-lookoutmetrics-1-12-581-sourcesjar/com/amazonaws/services/lookoutmetrics/model/transform/RedshiftSourceConfigJsonUnmarshaller.java \* /opt/cola/permits/1882330405\_1704878037.80657/0/aws-java-sdk-lookoutmetrics-1-12-581-sourcesjar/com/amazonaws/services/lookoutmetrics/model/CSVFileCompression.java \*

 /opt/cola/permits/1882330405\_1704878037.80657/0/aws-java-sdk-lookoutmetrics-1-12-581-sourcesjar/com/amazonaws/services/lookoutmetrics/model/ListAnomalyDetectorsResult.java

\* /opt/cola/permits/1882330405\_1704878037.80657/0/aws-java-sdk-lookoutmetrics-1-12-581-sourcesjar/com/amazonaws/services/lookoutmetrics/model/transform/SampleDataS3SourceConfigJsonUnmarshaller.java \* /opt/cola/permits/1882330405\_1704878037.80657/0/aws-java-sdk-lookoutmetrics-1-12-581-sourcesjar/com/amazonaws/services/lookoutmetrics/model/AnomalyGroupSummary.java

\* /opt/cola/permits/1882330405\_1704878037.80657/0/aws-java-sdk-lookoutmetrics-1-12-581-sourcesjar/com/amazonaws/services/lookoutmetrics/model/transform/LambdaConfigurationJsonUnmarshaller.java  $*$ /opt/cola/permits/1882330405\_1704878037.80657/0/aws-java-sdk-lookoutmetrics-1-12-581-sourcesjar/com/amazonaws/services/lookoutmetrics/model/AnomalyDetectorDataQualityMetric.java \*

 /opt/cola/permits/1882330405\_1704878037.80657/0/aws-java-sdk-lookoutmetrics-1-12-581-sourcesjar/com/amazonaws/services/lookoutmetrics/model/transform/ListTagsForResourceResultJsonUnmarshaller.java \* /opt/cola/permits/1882330405\_1704878037.80657/0/aws-java-sdk-lookoutmetrics-1-12-581-sourcesjar/com/amazonaws/services/lookoutmetrics/model/transform/DetectedJsonFormatDescriptorMarshaller.java \* /opt/cola/permits/1882330405\_1704878037.80657/0/aws-java-sdk-lookoutmetrics-1-12-581-sourcesjar/com/amazonaws/services/lookoutmetrics/model/transform/AlertSummaryJsonUnmarshaller.java \* /opt/cola/permits/1882330405\_1704878037.80657/0/aws-java-sdk-lookoutmetrics-1-12-581-sourcesjar/com/amazonaws/services/lookoutmetrics/model/transform/ServiceQuotaExceededExceptionUnmarshaller.java \* /opt/cola/permits/1882330405\_1704878037.80657/0/aws-java-sdk-lookoutmetrics-1-12-581-sourcesjar/com/amazonaws/services/lookoutmetrics/model/transform/GetFeedbackResultJsonUnmarshaller.java \*

 /opt/cola/permits/1882330405\_1704878037.80657/0/aws-java-sdk-lookoutmetrics-1-12-581-sourcesjar/com/amazonaws/services/lookoutmetrics/model/AnomalyGroupTimeSeriesFeedback.java \* /opt/cola/permits/1882330405\_1704878037.80657/0/aws-java-sdk-lookoutmetrics-1-12-581-sourcesjar/com/amazonaws/services/lookoutmetrics/model/transform/ListAnomalyDetectorsRequestProtocolMarshaller.jav a

\* /opt/cola/permits/1882330405\_1704878037.80657/0/aws-java-sdk-lookoutmetrics-1-12-581-sourcesjar/com/amazonaws/services/lookoutmetrics/model/ActivateAnomalyDetectorRequest.java \* /opt/cola/permits/1882330405\_1704878037.80657/0/aws-java-sdk-lookoutmetrics-1-12-581-sourcesjar/com/amazonaws/services/lookoutmetrics/model/transform/AnomalyGroupTimeSeriesFeedbackMarshaller.java \* /opt/cola/permits/1882330405\_1704878037.80657/0/aws-java-sdk-lookoutmetrics-1-12-581-sourcesjar/com/amazonaws/services/lookoutmetrics/model/transform/AthenaSourceConfigMarshaller.java \* /opt/cola/permits/1882330405\_1704878037.80657/0/aws-java-sdk-lookoutmetrics-1-12-581-sourcesjar/com/amazonaws/services/lookoutmetrics/model/transform/GetAnomalyGroupRequestMarshaller.java \*

 /opt/cola/permits/1882330405\_1704878037.80657/0/aws-java-sdk-lookoutmetrics-1-12-581-sourcesjar/com/amazonaws/services/lookoutmetrics/model/transform/MetricJsonUnmarshaller.java \* /opt/cola/permits/1882330405\_1704878037.80657/0/aws-java-sdk-lookoutmetrics-1-12-581-sourcesjar/com/amazonaws/services/lookoutmetrics/model/transform/BackTestAnomalyDetectorRequestProtocolMarshalle r.java

\* /opt/cola/permits/1882330405\_1704878037.80657/0/aws-java-sdk-lookoutmetrics-1-12-581-sourcesjar/com/amazonaws/services/lookoutmetrics/model/CreateAnomalyDetectorRequest.java \* /opt/cola/permits/1882330405\_1704878037.80657/0/aws-java-sdk-lookoutmetrics-1-12-581-sourcesjar/com/amazonaws/services/lookoutmetrics/model/transform/DescribeMetricSetRequestProtocolMarshaller.java \* /opt/cola/permits/1882330405\_1704878037.80657/0/aws-java-sdk-lookoutmetrics-1-12-581-sourcesjar/com/amazonaws/services/lookoutmetrics/model/transform/GetDataQualityMetricsRequestMarshaller.java \*

 /opt/cola/permits/1882330405\_1704878037.80657/0/aws-java-sdk-lookoutmetrics-1-12-581-sourcesjar/com/amazonaws/services/lookoutmetrics/model/DescribeMetricSetResult.java

\* /opt/cola/permits/1882330405\_1704878037.80657/0/aws-java-sdk-lookoutmetrics-1-12-581-sourcesjar/com/amazonaws/services/lookoutmetrics/model/transform/TagResourceRequestMarshaller.java  $*$ /opt/cola/permits/1882330405 1704878037.80657/0/aws-java-sdk-lookoutmetrics-1-12-581-sourcesjar/com/amazonaws/services/lookoutmetrics/model/transform/RedshiftSourceConfigMarshaller.java \* /opt/cola/permits/1882330405\_1704878037.80657/0/aws-java-sdk-lookoutmetrics-1-12-581-sourcesjar/com/amazonaws/services/lookoutmetrics/model/ValidationExceptionReason.java \* /opt/cola/permits/1882330405\_1704878037.80657/0/aws-java-sdk-lookoutmetrics-1-12-581-sourcesjar/com/amazonaws/services/lookoutmetrics/model/BackTestAnomalyDetectorResult.java \*

 /opt/cola/permits/1882330405\_1704878037.80657/0/aws-java-sdk-lookoutmetrics-1-12-581-sourcesjar/com/amazonaws/services/lookoutmetrics/model/transform/DetectedFieldJsonUnmarshaller.java \* /opt/cola/permits/1882330405\_1704878037.80657/0/aws-java-sdk-lookoutmetrics-1-12-581-sourcesjar/com/amazonaws/services/lookoutmetrics/model/transform/DescribeAlertRequestMarshaller.java \* /opt/cola/permits/1882330405\_1704878037.80657/0/aws-java-sdk-lookoutmetrics-1-12-581-sourcesjar/com/amazonaws/services/lookoutmetrics/model/transform/TimeSeriesFeedbackJsonUnmarshaller.java \* /opt/cola/permits/1882330405\_1704878037.80657/0/aws-java-sdk-lookoutmetrics-1-12-581-sourcesjar/com/amazonaws/services/lookoutmetrics/model/TimeSeriesFeedback.java

\* /opt/cola/permits/1882330405\_1704878037.80657/0/aws-java-sdk-lookoutmetrics-1-12-581-sourcesjar/com/amazonaws/services/lookoutmetrics/model/CsvFormatDescriptor.java

\* /opt/cola/permits/1882330405\_1704878037.80657/0/aws-java-sdk-lookoutmetrics-1-12-581-sourcesjar/com/amazonaws/services/lookoutmetrics/model/ListAnomalyGroupSummariesRequest.java \*

 /opt/cola/permits/1882330405\_1704878037.80657/0/aws-java-sdk-lookoutmetrics-1-12-581-sourcesjar/com/amazonaws/services/lookoutmetrics/model/transform/ListAnomalyGroupTimeSeriesRequestMarshaller.jav a

\* /opt/cola/permits/1882330405\_1704878037.80657/0/aws-java-sdk-lookoutmetrics-1-12-581-sourcesjar/com/amazonaws/services/lookoutmetrics/model/MetricSetSummary.java

\* /opt/cola/permits/1882330405\_1704878037.80657/0/aws-java-sdk-lookoutmetrics-1-12-581-sourcesjar/com/amazonaws/services/lookoutmetrics/model/AppFlowConfig.java

\* /opt/cola/permits/1882330405\_1704878037.80657/0/aws-java-sdk-lookoutmetrics-1-12-581-sourcesjar/com/amazonaws/services/lookoutmetrics/AmazonLookoutMetricsAsync.java

\* /opt/cola/permits/1882330405\_1704878037.80657/0/aws-java-sdk-lookoutmetrics-1-12-581-sourcesjar/com/amazonaws/services/lookoutmetrics/model/RedshiftSourceConfig.java

\* /opt/cola/permits/1882330405\_1704878037.80657/0/aws-java-sdk-lookoutmetrics-1-12-581-sourcesjar/com/amazonaws/services/lookoutmetrics/model/transform/JsonFormatDescriptorJsonUnmarshaller.java \*

 /opt/cola/permits/1882330405\_1704878037.80657/0/aws-java-sdk-lookoutmetrics-1-12-581-sourcesjar/com/amazonaws/services/lookoutmetrics/model/transform/UpdateAnomalyDetectorRequestMarshaller.java \* /opt/cola/permits/1882330405\_1704878037.80657/0/aws-java-sdk-lookoutmetrics-1-12-581-sourcesjar/com/amazonaws/services/lookoutmetrics/model/GetFeedbackRequest.java

\* /opt/cola/permits/1882330405\_1704878037.80657/0/aws-java-sdk-lookoutmetrics-1-12-581-sources-

jar/com/amazonaws/services/lookoutmetrics/model/transform/ExecutionStatusMarshaller.java

\* /opt/cola/permits/1882330405\_1704878037.80657/0/aws-java-sdk-lookoutmetrics-1-12-581-sources-

jar/com/amazonaws/services/lookoutmetrics/model/GetDataQualityMetricsRequest.java

\* /opt/cola/permits/1882330405\_1704878037.80657/0/aws-java-sdk-lookoutmetrics-1-12-581-sourcesjar/com/amazonaws/services/lookoutmetrics/model/UpdateAlertResult.java

\*

 /opt/cola/permits/1882330405\_1704878037.80657/0/aws-java-sdk-lookoutmetrics-1-12-581-sourcesjar/com/amazonaws/services/lookoutmetrics/model/UntagResourceResult.java

\* /opt/cola/permits/1882330405\_1704878037.80657/0/aws-java-sdk-lookoutmetrics-1-12-581-sourcesjar/com/amazonaws/services/lookoutmetrics/model/transform/ResourceNotFoundExceptionUnmarshaller.java \* /opt/cola/permits/1882330405\_1704878037.80657/0/aws-java-sdk-lookoutmetrics-1-12-581-sourcesjar/com/amazonaws/services/lookoutmetrics/model/transform/DeleteAnomalyDetectorResultJsonUnmarshaller.java  $*$ /opt/cola/permits/1882330405\_1704878037.80657/0/aws-java-sdk-lookoutmetrics-1-12-581-sourcesjar/com/amazonaws/services/lookoutmetrics/model/transform/DescribeAnomalyDetectorResultJsonUnmarshaller.ja va

 $*$ /opt/cola/permits/1882330405\_1704878037.80657/0/aws-java-sdk-lookoutmetrics-1-12-581-sources-

jar/com/amazonaws/services/lookoutmetrics/model/transform/AnomalyGroupMarshaller.java \*

 /opt/cola/permits/1882330405\_1704878037.80657/0/aws-java-sdk-lookoutmetrics-1-12-581-sourcesjar/com/amazonaws/services/lookoutmetrics/model/transform/GetSampleDataResultJsonUnmarshaller.java \* /opt/cola/permits/1882330405\_1704878037.80657/0/aws-java-sdk-lookoutmetrics-1-12-581-sourcesjar/com/amazonaws/services/lookoutmetrics/model/transform/DataQualityMetricMarshaller.java  $*$ /opt/cola/permits/1882330405 1704878037.80657/0/aws-java-sdk-lookoutmetrics-1-12-581-sourcesjar/com/amazonaws/services/lookoutmetrics/model/GetAnomalyGroupRequest.java

\* /opt/cola/permits/1882330405\_1704878037.80657/0/aws-java-sdk-lookoutmetrics-1-12-581-sourcesjar/com/amazonaws/services/lookoutmetrics/model/AggregationFunction.java

\* /opt/cola/permits/1882330405\_1704878037.80657/0/aws-java-sdk-lookoutmetrics-1-12-581-sourcesjar/com/amazonaws/services/lookoutmetrics/model/transform/DetectMetricSetConfigResultJsonUnmarshaller.java \* /opt/cola/permits/1882330405\_1704878037.80657/0/aws-java-sdk-lookoutmetrics-1-12-581-sourcesjar/com/amazonaws/services/lookoutmetrics/model/S3SourceConfig.java \*

 /opt/cola/permits/1882330405\_1704878037.80657/0/aws-java-sdk-lookoutmetrics-1-12-581-sourcesjar/com/amazonaws/services/lookoutmetrics/model/transform/UpdateAlertRequestMarshaller.java \* /opt/cola/permits/1882330405\_1704878037.80657/0/aws-java-sdk-lookoutmetrics-1-12-581-sourcesjar/com/amazonaws/services/lookoutmetrics/model/transform/DetectMetricSetConfigRequestMarshaller.java \* /opt/cola/permits/1882330405\_1704878037.80657/0/aws-java-sdk-lookoutmetrics-1-12-581-sourcesjar/com/amazonaws/services/lookoutmetrics/model/transform/ListAnomalyGroupRelatedMetricsRequestMarshaller. java

\* /opt/cola/permits/1882330405\_1704878037.80657/0/aws-java-sdk-lookoutmetrics-1-12-581-sourcesjar/com/amazonaws/services/lookoutmetrics/model/MetricSetDimensionFilter.java

\* /opt/cola/permits/1882330405\_1704878037.80657/0/aws-java-sdk-lookoutmetrics-1-12-581-sourcesjar/com/amazonaws/services/lookoutmetrics/model/transform/AnomalyDetectorConfigSummaryJsonUnmarshaller.j ava

 /opt/cola/permits/1882330405\_1704878037.80657/0/aws-java-sdk-lookoutmetrics-1-12-581-sourcesjar/com/amazonaws/services/lookoutmetrics/model/DeleteAlertRequest.java

\* /opt/cola/permits/1882330405\_1704878037.80657/0/aws-java-sdk-lookoutmetrics-1-12-581-sourcesjar/com/amazonaws/services/lookoutmetrics/model/transform/DescribeAnomalyDetectionExecutionsRequestMarsh aller.java

 $*$ /opt/cola/permits/1882330405 1704878037.80657/0/aws-java-sdk-lookoutmetrics-1-12-581-sourcesjar/com/amazonaws/services/lookoutmetrics/model/transform/DetectedCsvFormatDescriptorMarshaller.java \* /opt/cola/permits/1882330405\_1704878037.80657/0/aws-java-sdk-lookoutmetrics-1-12-581-sourcesjar/com/amazonaws/services/lookoutmetrics/model/transform/CreateMetricSetRequestMarshaller.java \* /opt/cola/permits/1882330405\_1704878037.80657/0/aws-java-sdk-lookoutmetrics-1-12-581-sourcesjar/com/amazonaws/services/lookoutmetrics/model/ListMetricSetsResult.java

\* /opt/cola/permits/1882330405\_1704878037.80657/0/aws-java-sdk-lookoutmetrics-1-12-581-sourcesjar/com/amazonaws/services/lookoutmetrics/model/transform/ListAnomalyGroupRelatedMetricsRequestProtocolM arshaller.java

\*

\*

 /opt/cola/permits/1882330405\_1704878037.80657/0/aws-java-sdk-lookoutmetrics-1-12-581-sourcesjar/com/amazonaws/services/lookoutmetrics/model/transform/MetricSetDataQualityMetricMarshaller.java \* /opt/cola/permits/1882330405\_1704878037.80657/0/aws-java-sdk-lookoutmetrics-1-12-581-sourcesjar/com/amazonaws/services/lookoutmetrics/model/GetDataQualityMetricsResult.java

 $*$ /opt/cola/permits/1882330405\_1704878037.80657/0/aws-java-sdk-lookoutmetrics-1-12-581-sources-

jar/com/amazonaws/services/lookoutmetrics/model/AlertSummary.java

\* /opt/cola/permits/1882330405\_1704878037.80657/0/aws-java-sdk-lookoutmetrics-1-12-581-sourcesjar/com/amazonaws/services/lookoutmetrics/model/transform/CreateAlertRequestProtocolMarshaller.java \* /opt/cola/permits/1882330405\_1704878037.80657/0/aws-java-sdk-lookoutmetrics-1-12-581-sourcesjar/com/amazonaws/services/lookoutmetrics/model/transform/SNSConfigurationMarshaller.java \*

 /opt/cola/permits/1882330405\_1704878037.80657/0/aws-java-sdk-lookoutmetrics-1-12-581-sourcesjar/com/amazonaws/services/lookoutmetrics/model/transform/DimensionValueContributionMarshaller.java \* /opt/cola/permits/1882330405\_1704878037.80657/0/aws-java-sdk-lookoutmetrics-1-12-581-sourcesjar/com/amazonaws/services/lookoutmetrics/model/ValidationExceptionField.java

\* /opt/cola/permits/1882330405\_1704878037.80657/0/aws-java-sdk-lookoutmetrics-1-12-581-sourcesjar/com/amazonaws/services/lookoutmetrics/model/transform/DescribeMetricSetResultJsonUnmarshaller.java \* /opt/cola/permits/1882330405\_1704878037.80657/0/aws-java-sdk-lookoutmetrics-1-12-581-sourcesjar/com/amazonaws/services/lookoutmetrics/model/AlertType.java

\* /opt/cola/permits/1882330405\_1704878037.80657/0/aws-java-sdk-lookoutmetrics-1-12-581-sourcesjar/com/amazonaws/services/lookoutmetrics/model/transform/ContributionMatrixMarshaller.java \*

 /opt/cola/permits/1882330405\_1704878037.80657/0/aws-java-sdk-lookoutmetrics-1-12-581-sourcesjar/com/amazonaws/services/lookoutmetrics/model/ResourceNotFoundException.java

\* /opt/cola/permits/1882330405\_1704878037.80657/0/aws-java-sdk-lookoutmetrics-1-12-581-sourcesjar/com/amazonaws/services/lookoutmetrics/model/UpdateMetricSetResult.java

\* /opt/cola/permits/1882330405\_1704878037.80657/0/aws-java-sdk-lookoutmetrics-1-12-581-sourcesjar/com/amazonaws/services/lookoutmetrics/model/PutFeedbackRequest.java

\* /opt/cola/permits/1882330405\_1704878037.80657/0/aws-java-sdk-lookoutmetrics-1-12-581-sourcesjar/com/amazonaws/services/lookoutmetrics/model/UntagResourceRequest.java

 $*$ /opt/cola/permits/1882330405 1704878037.80657/0/aws-java-sdk-lookoutmetrics-1-12-581-sourcesjar/com/amazonaws/services/lookoutmetrics/model/transform/DetectedMetricSetConfigJsonUnmarshaller.java \* /opt/cola/permits/1882330405\_1704878037.80657/0/aws-java-sdk-lookoutmetrics-1-12-581-sourcesjar/com/amazonaws/services/lookoutmetrics/model/transform/AutoDetectionMetricSourceMarshaller.java \*

 /opt/cola/permits/1882330405\_1704878037.80657/0/aws-java-sdk-lookoutmetrics-1-12-581-sourcesjar/com/amazonaws/services/lookoutmetrics/model/transform/ListAnomalyGroupRelatedMetricsResultJsonUnmars haller.java

\* /opt/cola/permits/1882330405\_1704878037.80657/0/aws-java-sdk-lookoutmetrics-1-12-581-sourcesjar/com/amazonaws/services/lookoutmetrics/model/ExecutionStatus.java

\* /opt/cola/permits/1882330405\_1704878037.80657/0/aws-java-sdk-lookoutmetrics-1-12-581-sourcesjar/com/amazonaws/services/lookoutmetrics/model/transform/AttributeValueJsonUnmarshaller.java \* /opt/cola/permits/1882330405\_1704878037.80657/0/aws-java-sdk-lookoutmetrics-1-12-581-sourcesjar/com/amazonaws/services/lookoutmetrics/AmazonLookoutMetricsClient.java

\* /opt/cola/permits/1882330405\_1704878037.80657/0/aws-java-sdk-lookoutmetrics-1-12-581-sourcesjar/com/amazonaws/services/lookoutmetrics/model/ListTagsForResourceRequest.java \*

 /opt/cola/permits/1882330405\_1704878037.80657/0/aws-java-sdk-lookoutmetrics-1-12-581-sourcesjar/com/amazonaws/services/lookoutmetrics/model/DetectedMetricSetConfig.java

 $*$ /opt/cola/permits/1882330405\_1704878037.80657/0/aws-java-sdk-lookoutmetrics-1-12-581-sourcesjar/com/amazonaws/services/lookoutmetrics/model/transform/DimensionNameValueMarshaller.java \* /opt/cola/permits/1882330405\_1704878037.80657/0/aws-java-sdk-lookoutmetrics-1-12-581-sourcesjar/com/amazonaws/services/lookoutmetrics/model/DescribeAnomalyDetectorRequest.java

\* /opt/cola/permits/1882330405\_1704878037.80657/0/aws-java-sdk-lookoutmetrics-1-12-581-sourcesjar/com/amazonaws/services/lookoutmetrics/model/transform/AnomalyDetectorDataQualityMetricMarshaller.java \* /opt/cola/permits/1882330405\_1704878037.80657/0/aws-java-sdk-lookoutmetrics-1-12-581-sourcesjar/com/amazonaws/services/lookoutmetrics/model/transform/UntagResourceRequestMarshaller.java \* /opt/cola/permits/1882330405\_1704878037.80657/0/aws-java-sdk-lookoutmetrics-1-12-581-sourcesjar/com/amazonaws/services/lookoutmetrics/model/CreateAlertRequest.java \*

 /opt/cola/permits/1882330405\_1704878037.80657/0/aws-java-sdk-lookoutmetrics-1-12-581-sourcesjar/com/amazonaws/services/lookoutmetrics/model/transform/RDSSourceConfigJsonUnmarshaller.java  $*$ /opt/cola/permits/1882330405 1704878037.80657/0/aws-java-sdk-lookoutmetrics-1-12-581-sourcesjar/com/amazonaws/services/lookoutmetrics/model/transform/AnomalyGroupSummaryMarshaller.java \* /opt/cola/permits/1882330405\_1704878037.80657/0/aws-java-sdk-lookoutmetrics-1-12-581-sourcesjar/com/amazonaws/services/lookoutmetrics/model/ListAnomalyGroupTimeSeriesRequest.java \* /opt/cola/permits/1882330405\_1704878037.80657/0/aws-java-sdk-lookoutmetrics-1-12-581-sourcesjar/com/amazonaws/services/lookoutmetrics/AbstractAmazonLookoutMetricsAsync.java \* /opt/cola/permits/1882330405\_1704878037.80657/0/aws-java-sdk-lookoutmetrics-1-12-581-sourcesjar/com/amazonaws/services/lookoutmetrics/model/DetectMetricSetConfigRequest.java \*

 /opt/cola/permits/1882330405\_1704878037.80657/0/aws-java-sdk-lookoutmetrics-1-12-581-sourcesjar/com/amazonaws/services/lookoutmetrics/model/AnomalyDetectionTaskStatus.java \* /opt/cola/permits/1882330405\_1704878037.80657/0/aws-java-sdk-lookoutmetrics-1-12-581-sourcesjar/com/amazonaws/services/lookoutmetrics/AmazonLookoutMetricsAsyncClient.java \* /opt/cola/permits/1882330405\_1704878037.80657/0/aws-java-sdk-lookoutmetrics-1-12-581-sourcesjar/com/amazonaws/services/lookoutmetrics/model/transform/ListAlertsRequestMarshaller.java \* /opt/cola/permits/1882330405\_1704878037.80657/0/aws-java-sdk-lookoutmetrics-1-12-581-sourcesjar/com/amazonaws/services/lookoutmetrics/model/transform/UpdateMetricSetRequestProtocolMarshaller.java \* /opt/cola/permits/1882330405\_1704878037.80657/0/aws-java-sdk-lookoutmetrics-1-12-581-sourcesjar/com/amazonaws/services/lookoutmetrics/model/TagResourceResult.java

 $*$ /opt/cola/permits/1882330405 1704878037.80657/0/aws-java-sdk-lookoutmetrics-1-12-581-sourcesjar/com/amazonaws/services/lookoutmetrics/model/transform/FileFormatDescriptorMarshaller.java \*

 /opt/cola/permits/1882330405\_1704878037.80657/0/aws-java-sdk-lookoutmetrics-1-12-581-sourcesjar/com/amazonaws/services/lookoutmetrics/model/AnomalyDetectorConfigSummary.java  $*$ /opt/cola/permits/1882330405 1704878037.80657/0/aws-java-sdk-lookoutmetrics-1-12-581-sourcesjar/com/amazonaws/services/lookoutmetrics/model/transform/ItemizedMetricStatsMarshaller.java \* /opt/cola/permits/1882330405\_1704878037.80657/0/aws-java-sdk-lookoutmetrics-1-12-581-sourcesjar/com/amazonaws/services/lookoutmetrics/model/transform/VpcConfigurationMarshaller.java \* /opt/cola/permits/1882330405\_1704878037.80657/0/aws-java-sdk-lookoutmetrics-1-12-581-sourcesjar/com/amazonaws/services/lookoutmetrics/model/transform/FilterMarshaller.java \* /opt/cola/permits/1882330405\_1704878037.80657/0/aws-java-sdk-lookoutmetrics-1-12-581-sourcesjar/com/amazonaws/services/lookoutmetrics/model/transform/MetricMarshaller.java

## **1.1086 aws-java-sdk-wafv2 1.12.581**

## **1.1086.1 Available under license :**

No license file was found, but licenses were detected in source scan.

```
/*
* Copyright 2018-2023 Amazon.com, Inc. or its affiliates. All Rights Reserved.
*
* Licensed under the Apache License, Version 2.0 (the "License"). You may not use this file except in compliance
with
* the License. A copy of the License is located at
*
* http://aws.amazon.com/apache2.0
*
* or in the "license" file accompanying this file. This file is distributed on an "AS IS" BASIS, WITHOUT
WARRANTIES OR
* CONDITIONS OF ANY KIND, either express or implied. See the License for the specific language governing
permissions
* and limitations under the License.
*/
/**
  * <p>
   * The Amazon Resource Name (ARN) of the vendor's rule group that's used in the published managed rule group
   * version.
  * <p> */
/**
  * <p>
   * The Amazon Resource Name (ARN) of the vendor's rule group that's used in the published managed rule group
   * version.
  * <p> *
   * @param associatedRuleGroupArn
    * The Amazon Resource Name (ARN) of the vendor's rule group that's used in the published managed rule
group
   * version.
```

```
 */
```

```
/**
```
 $*$  <p>

 \* The Amazon Resource Name (ARN) of the vendor's rule group that's used in the published managed rule group \* version.

```
* < p>
```
\*

 \* @return The Amazon Resource Name (ARN) of the vendor's rule group that's used in the published managed rule group

 \* version. \*/

Found in path(s):

\* /opt/cola/permits/1882330845\_1704878174.5483778/0/aws-java-sdk-wafv2-1-12-581-sources-

jar/com/amazonaws/services/wafv2/model/VersionToPublish.java

No license file was found, but licenses were detected in source scan.

/\*

\* Copyright 2018-2023 Amazon.com, Inc. or its affiliates. All Rights Reserved.

\*

\* Licensed under the Apache License, Version 2.0 (the "License"). You may not use this file except in compliance with

\* the License. A copy of the License is located at

\*

\* http://aws.amazon.com/apache2.0

\*

\* or in the "license" file accompanying this file. This file is distributed on an "AS IS" BASIS, WITHOUT WARRANTIES OR

\* CONDITIONS OF ANY KIND, either express or implied. See the License for the specific language governing permissions

\* and limitations under the License.

\*/

Found in path(s):

\* /opt/cola/permits/1882330845\_1704878174.5483778/0/aws-java-sdk-wafv2-1-12-581-sourcesjar/com/amazonaws/services/wafv2/model/PhoneNumberField.java

\* /opt/cola/permits/1882330845\_1704878174.5483778/0/aws-java-sdk-wafv2-1-12-581-sources-

jar/com/amazonaws/services/wafv2/model/CreateRuleGroupRequest.java

\* /opt/cola/permits/1882330845\_1704878174.5483778/0/aws-java-sdk-wafv2-1-12-581-sources-

jar/com/amazonaws/services/wafv2/model/transform/ResponseInspectionStatusCodeMarshaller.java \*

/opt/cola/permits/1882330845\_1704878174.5483778/0/aws-java-sdk-wafv2-1-12-581-sources-

jar/com/amazonaws/services/wafv2/model/transform/GenerateMobileSdkReleaseUrlResultJsonUnmarshaller.java

\* /opt/cola/permits/1882330845\_1704878174.5483778/0/aws-java-sdk-wafv2-1-12-581-sources-

jar/com/amazonaws/services/wafv2/model/ListIPSetsResult.java

\* /opt/cola/permits/1882330845\_1704878174.5483778/0/aws-java-sdk-wafv2-1-12-581-sources-

jar/com/amazonaws/services/wafv2/model/DeleteRuleGroupRequest.java

\* /opt/cola/permits/1882330845\_1704878174.5483778/0/aws-java-sdk-wafv2-1-12-581-sourcesjar/com/amazonaws/services/wafv2/model/CreateAPIKeyRequest.java

\* /opt/cola/permits/1882330845\_1704878174.5483778/0/aws-java-sdk-wafv2-1-12-581-sourcesjar/com/amazonaws/services/wafv2/model/ManagedRuleSet.java

\* /opt/cola/permits/1882330845\_1704878174.5483778/0/aws-java-sdk-wafv2-1-12-581-sourcesjar/com/amazonaws/services/wafv2/model/transform/NoneActionJsonUnmarshaller.java \*

 /opt/cola/permits/1882330845\_1704878174.5483778/0/aws-java-sdk-wafv2-1-12-581-sourcesjar/com/amazonaws/services/wafv2/model/transform/RateLimitLabelNamespaceMarshaller.java \* /opt/cola/permits/1882330845\_1704878174.5483778/0/aws-java-sdk-wafv2-1-12-581-sourcesjar/com/amazonaws/services/wafv2/model/transform/SingleHeaderJsonUnmarshaller.java \* /opt/cola/permits/1882330845\_1704878174.5483778/0/aws-java-sdk-wafv2-1-12-581-sourcesjar/com/amazonaws/services/wafv2/model/transform/CreateIPSetRequestMarshaller.java \* /opt/cola/permits/1882330845\_1704878174.5483778/0/aws-java-sdk-wafv2-1-12-581-sourcesjar/com/amazonaws/services/wafv2/model/transform/RuleGroupJsonUnmarshaller.java

\* /opt/cola/permits/1882330845\_1704878174.5483778/0/aws-java-sdk-wafv2-1-12-581-sourcesjar/com/amazonaws/services/wafv2/model/transform/IPSetForwardedIPConfigMarshaller.java \* /opt/cola/permits/1882330845\_1704878174.5483778/0/aws-java-sdk-wafv2-1-12-581-sourcesjar/com/amazonaws/services/wafv2/model/transform/PhoneNumberFieldJsonUnmarshaller.java \*

 /opt/cola/permits/1882330845\_1704878174.5483778/0/aws-java-sdk-wafv2-1-12-581-sourcesjar/com/amazonaws/services/wafv2/model/WAFInvalidResourceException.java \* /opt/cola/permits/1882330845\_1704878174.5483778/0/aws-java-sdk-wafv2-1-12-581-sourcesjar/com/amazonaws/services/wafv2/model/transform/HeaderOrderJsonUnmarshaller.java \* /opt/cola/permits/1882330845\_1704878174.5483778/0/aws-java-sdk-wafv2-1-12-581-sourcesjar/com/amazonaws/services/wafv2/model/transform/WAFInvalidParameterExceptionUnmarshaller.java \* /opt/cola/permits/1882330845\_1704878174.5483778/0/aws-java-sdk-wafv2-1-12-581-sourcesjar/com/amazonaws/services/wafv2/model/CustomResponseBody.java \* /opt/cola/permits/1882330845\_1704878174.5483778/0/aws-java-sdk-wafv2-1-12-581-sourcesjar/com/amazonaws/services/wafv2/model/GenerateMobileSdkReleaseUrlResult.java \* /opt/cola/permits/1882330845\_1704878174.5483778/0/aws-java-sdk-wafv2-1-12-581-sourcesjar/com/amazonaws/services/wafv2/model/AWSWAFV2Exception.java \*

 /opt/cola/permits/1882330845\_1704878174.5483778/0/aws-java-sdk-wafv2-1-12-581-sourcesjar/com/amazonaws/services/wafv2/model/transform/VisibilityConfigMarshaller.java \* /opt/cola/permits/1882330845\_1704878174.5483778/0/aws-java-sdk-wafv2-1-12-581-sourcesjar/com/amazonaws/services/wafv2/model/transform/CreateRuleGroupRequestProtocolMarshaller.java \* /opt/cola/permits/1882330845\_1704878174.5483778/0/aws-java-sdk-wafv2-1-12-581-sourcesjar/com/amazonaws/services/wafv2/model/transform/TimeWindowMarshaller.java \* /opt/cola/permits/1882330845\_1704878174.5483778/0/aws-java-sdk-wafv2-1-12-581-sourcesjar/com/amazonaws/services/wafv2/model/transform/DeleteRegexPatternSetRequestProtocolMarshaller.java \* /opt/cola/permits/1882330845\_1704878174.5483778/0/aws-java-sdk-wafv2-1-12-581-sourcesjar/com/amazonaws/services/wafv2/model/transform/RegexMatchStatementMarshaller.java \*

 /opt/cola/permits/1882330845\_1704878174.5483778/0/aws-java-sdk-wafv2-1-12-581-sourcesjar/com/amazonaws/services/wafv2/model/AllowAction.java

\* /opt/cola/permits/1882330845\_1704878174.5483778/0/aws-java-sdk-wafv2-1-12-581-sourcesjar/com/amazonaws/services/wafv2/model/HeaderOrder.java

\* /opt/cola/permits/1882330845\_1704878174.5483778/0/aws-java-sdk-wafv2-1-12-581-sourcesjar/com/amazonaws/services/wafv2/model/RuleAction.java

\* /opt/cola/permits/1882330845\_1704878174.5483778/0/aws-java-sdk-wafv2-1-12-581-sourcesjar/com/amazonaws/services/wafv2/model/transform/WAFInternalErrorExceptionUnmarshaller.java \* /opt/cola/permits/1882330845\_1704878174.5483778/0/aws-java-sdk-wafv2-1-12-581-sourcesjar/com/amazonaws/services/wafv2/model/BodyParsingFallbackBehavior.java

\* /opt/cola/permits/1882330845\_1704878174.5483778/0/aws-java-sdk-wafv2-1-12-581-sourcesjar/com/amazonaws/services/wafv2/model/ChallengeResponse.java

\* /opt/cola/permits/1882330845\_1704878174.5483778/0/aws-java-sdk-wafv2-1-12-581-sourcesjar/com/amazonaws/services/wafv2/model/CreateWebACLRequest.java

 /opt/cola/permits/1882330845\_1704878174.5483778/0/aws-java-sdk-wafv2-1-12-581-sourcesjar/com/amazonaws/services/wafv2/model/transform/CreateIPSetRequestProtocolMarshaller.java \* /opt/cola/permits/1882330845\_1704878174.5483778/0/aws-java-sdk-wafv2-1-12-581-sourcesjar/com/amazonaws/services/wafv2/model/transform/GetWebACLRequestProtocolMarshaller.java

\*

\* /opt/cola/permits/1882330845\_1704878174.5483778/0/aws-java-sdk-wafv2-1-12-581-sourcesjar/com/amazonaws/services/wafv2/model/transform/ChallengeConfigJsonUnmarshaller.java

\* /opt/cola/permits/1882330845\_1704878174.5483778/0/aws-java-sdk-wafv2-1-12-581-sourcesjar/com/amazonaws/services/wafv2/model/LoggingConfiguration.java

\* /opt/cola/permits/1882330845\_1704878174.5483778/0/aws-java-sdk-wafv2-1-12-581-sourcesjar/com/amazonaws/services/wafv2/model/transform/ListRuleGroupsResultJsonUnmarshaller.java \* /opt/cola/permits/1882330845\_1704878174.5483778/0/aws-java-sdk-wafv2-1-12-581-sourcesjar/com/amazonaws/services/wafv2/model/transform/DeleteWebACLRequestProtocolMarshaller.java \*

 /opt/cola/permits/1882330845\_1704878174.5483778/0/aws-java-sdk-wafv2-1-12-581-sourcesjar/com/amazonaws/services/wafv2/model/ManagedRuleGroupConfig.java

\* /opt/cola/permits/1882330845\_1704878174.5483778/0/aws-java-sdk-wafv2-1-12-581-sourcesjar/com/amazonaws/services/wafv2/model/transform/GetIPSetResultJsonUnmarshaller.java

\* /opt/cola/permits/1882330845\_1704878174.5483778/0/aws-java-sdk-wafv2-1-12-581-sources-

jar/com/amazonaws/services/wafv2/model/transform/ListResourcesForWebACLRequestProtocolMarshaller.java

\* /opt/cola/permits/1882330845\_1704878174.5483778/0/aws-java-sdk-wafv2-1-12-581-sources-

jar/com/amazonaws/services/wafv2/model/ManagedRuleSetSummary.java

\* /opt/cola/permits/1882330845\_1704878174.5483778/0/aws-java-sdk-wafv2-1-12-581-sourcesjar/com/amazonaws/services/wafv2/model/Statement.java

\* /opt/cola/permits/1882330845\_1704878174.5483778/0/aws-java-sdk-wafv2-1-12-581-sourcesjar/com/amazonaws/services/wafv2/model/transform/AllQueryArgumentsMarshaller.java

\*

 /opt/cola/permits/1882330845\_1704878174.5483778/0/aws-java-sdk-wafv2-1-12-581-sourcesjar/com/amazonaws/services/wafv2/model/transform/SingleHeaderMarshaller.java

\* /opt/cola/permits/1882330845\_1704878174.5483778/0/aws-java-sdk-wafv2-1-12-581-sources-

jar/com/amazonaws/services/wafv2/model/transform/DescribeAllManagedProductsRequestProtocolMarshaller.java

\* /opt/cola/permits/1882330845\_1704878174.5483778/0/aws-java-sdk-wafv2-1-12-581-sources-

jar/com/amazonaws/services/wafv2/model/transform/UpdateManagedRuleSetVersionExpiryDateResultJsonUnmars haller.java

\* /opt/cola/permits/1882330845\_1704878174.5483778/0/aws-java-sdk-wafv2-1-12-581-sources-

jar/com/amazonaws/services/wafv2/model/transform/AWSManagedRulesACFPRuleSetMarshaller.java

\* /opt/cola/permits/1882330845\_1704878174.5483778/0/aws-java-sdk-wafv2-1-12-581-sources-

jar/com/amazonaws/services/wafv2/model/transform/ManagedProductDescriptorJsonUnmarshaller.java \*

 /opt/cola/permits/1882330845\_1704878174.5483778/0/aws-java-sdk-wafv2-1-12-581-sourcesjar/com/amazonaws/services/wafv2/model/transform/JsonMatchPatternJsonUnmarshaller.java

\* /opt/cola/permits/1882330845\_1704878174.5483778/0/aws-java-sdk-wafv2-1-12-581-sources-

jar/com/amazonaws/services/wafv2/model/transform/GetPermissionPolicyRequestProtocolMarshaller.java

\* /opt/cola/permits/1882330845\_1704878174.5483778/0/aws-java-sdk-wafv2-1-12-581-sources-

jar/com/amazonaws/services/wafv2/model/TextTransformation.java

\* /opt/cola/permits/1882330845\_1704878174.5483778/0/aws-java-sdk-wafv2-1-12-581-sources-

jar/com/amazonaws/services/wafv2/model/transform/CustomResponseBodyMarshaller.java

\* /opt/cola/permits/1882330845\_1704878174.5483778/0/aws-java-sdk-wafv2-1-12-581-sourcesjar/com/amazonaws/services/wafv2/model/FilterBehavior.java

\* /opt/cola/permits/1882330845\_1704878174.5483778/0/aws-java-sdk-wafv2-1-12-581-sources-

jar/com/amazonaws/services/wafv2/model/transform/SizeConstraintStatementJsonUnmarshaller.java \*

 /opt/cola/permits/1882330845\_1704878174.5483778/0/aws-java-sdk-wafv2-1-12-581-sourcesjar/com/amazonaws/services/wafv2/model/transform/APIKeySummaryJsonUnmarshaller.java

\* /opt/cola/permits/1882330845\_1704878174.5483778/0/aws-java-sdk-wafv2-1-12-581-sourcesjar/com/amazonaws/services/wafv2/model/AllQueryArguments.java

\* /opt/cola/permits/1882330845\_1704878174.5483778/0/aws-java-sdk-wafv2-1-12-581-sourcesjar/com/amazonaws/services/wafv2/model/EmailField.java

\* /opt/cola/permits/1882330845\_1704878174.5483778/0/aws-java-sdk-wafv2-1-12-581-sourcesjar/com/amazonaws/services/wafv2/model/FilterRequirement.java

\* /opt/cola/permits/1882330845\_1704878174.5483778/0/aws-java-sdk-wafv2-1-12-581-sourcesjar/com/amazonaws/services/wafv2/model/transform/ImmunityTimePropertyMarshaller.java

\* /opt/cola/permits/1882330845\_1704878174.5483778/0/aws-java-sdk-wafv2-1-12-581-sourcesjar/com/amazonaws/services/wafv2/model/GeoMatchStatement.java

\* /opt/cola/permits/1882330845\_1704878174.5483778/0/aws-java-sdk-wafv2-1-12-581-sourcesjar/com/amazonaws/services/wafv2/model/transform/SqliMatchStatementMarshaller.java \*

 /opt/cola/permits/1882330845\_1704878174.5483778/0/aws-java-sdk-wafv2-1-12-581-sourcesjar/com/amazonaws/services/wafv2/model/transform/DescribeManagedProductsByVendorResultJsonUnmarshaller.j ava

\* /opt/cola/permits/1882330845\_1704878174.5483778/0/aws-java-sdk-wafv2-1-12-581-sourcesjar/com/amazonaws/services/wafv2/model/UpdateRegexPatternSetRequest.java

\* /opt/cola/permits/1882330845\_1704878174.5483778/0/aws-java-sdk-wafv2-1-12-581-sources-

jar/com/amazonaws/services/wafv2/model/transform/BlockActionMarshaller.java

\* /opt/cola/permits/1882330845\_1704878174.5483778/0/aws-java-sdk-wafv2-1-12-581-sources-

jar/com/amazonaws/services/wafv2/model/transform/HeaderMatchPatternMarshaller.java

\* /opt/cola/permits/1882330845\_1704878174.5483778/0/aws-java-sdk-wafv2-1-12-581-sources-

jar/com/amazonaws/services/wafv2/model/transform/CaptchaConfigJsonUnmarshaller.java \*

 /opt/cola/permits/1882330845\_1704878174.5483778/0/aws-java-sdk-wafv2-1-12-581-sourcesjar/com/amazonaws/services/wafv2/model/ListTagsForResourceRequest.java

\* /opt/cola/permits/1882330845\_1704878174.5483778/0/aws-java-sdk-wafv2-1-12-581-sources-

jar/com/amazonaws/services/wafv2/model/transform/GetRuleGroupRequestProtocolMarshaller.java

\* /opt/cola/permits/1882330845\_1704878174.5483778/0/aws-java-sdk-wafv2-1-12-581-sources-

jar/com/amazonaws/services/wafv2/model/transform/MethodJsonUnmarshaller.java

\* /opt/cola/permits/1882330845\_1704878174.5483778/0/aws-java-sdk-wafv2-1-12-581-sources-

jar/com/amazonaws/services/wafv2/model/transform/CookiesMarshaller.java

\* /opt/cola/permits/1882330845\_1704878174.5483778/0/aws-java-sdk-wafv2-1-12-581-sourcesjar/com/amazonaws/services/wafv2/model/transform/RuleActionMarshaller.java

\* /opt/cola/permits/1882330845\_1704878174.5483778/0/aws-java-sdk-wafv2-1-12-581-sources-

jar/com/amazonaws/services/wafv2/model/transform/ResponseInspectionHeaderJsonUnmarshaller.java \*

 /opt/cola/permits/1882330845\_1704878174.5483778/0/aws-java-sdk-wafv2-1-12-581-sourcesjar/com/amazonaws/services/wafv2/model/transform/RateLimitHTTPMethodJsonUnmarshaller.java \* /opt/cola/permits/1882330845\_1704878174.5483778/0/aws-java-sdk-wafv2-1-12-581-sourcesjar/com/amazonaws/services/wafv2/model/transform/WAFSubscriptionNotFoundExceptionUnmarshaller.java \* /opt/cola/permits/1882330845\_1704878174.5483778/0/aws-java-sdk-wafv2-1-12-581-sourcesjar/com/amazonaws/services/wafv2/model/transform/CreateRegexPatternSetRequestMarshaller.java \* /opt/cola/permits/1882330845\_1704878174.5483778/0/aws-java-sdk-wafv2-1-12-581-sourcesjar/com/amazonaws/services/wafv2/model/PutPermissionPolicyRequest.java

\* /opt/cola/permits/1882330845\_1704878174.5483778/0/aws-java-sdk-wafv2-1-12-581-sourcesjar/com/amazonaws/services/wafv2/model/transform/ChallengeActionMarshaller.java \* /opt/cola/permits/1882330845\_1704878174.5483778/0/aws-java-sdk-wafv2-1-12-581-sourcesjar/com/amazonaws/services/wafv2/model/transform/WAFInvalidOperationExceptionUnmarshaller.java \*

 /opt/cola/permits/1882330845\_1704878174.5483778/0/aws-java-sdk-wafv2-1-12-581-sourcesjar/com/amazonaws/services/wafv2/model/transform/ForwardedIPConfigMarshaller.java \* /opt/cola/permits/1882330845\_1704878174.5483778/0/aws-java-sdk-wafv2-1-12-581-sourcesjar/com/amazonaws/services/wafv2/model/TagResourceResult.java \* /opt/cola/permits/1882330845\_1704878174.5483778/0/aws-java-sdk-wafv2-1-12-581-sourcesjar/com/amazonaws/services/wafv2/model/transform/GetRateBasedStatementManagedKeysRequestMarshaller.java \* /opt/cola/permits/1882330845\_1704878174.5483778/0/aws-java-sdk-wafv2-1-12-581-sourcesjar/com/amazonaws/services/wafv2/model/transform/IPSetForwardedIPConfigJsonUnmarshaller.java \* /opt/cola/permits/1882330845\_1704878174.5483778/0/aws-java-sdk-wafv2-1-12-581-sourcesjar/com/amazonaws/services/wafv2/model/RateLimitForwardedIP.java \* /opt/cola/permits/1882330845\_1704878174.5483778/0/aws-java-sdk-wafv2-1-12-581-sourcesjar/com/amazonaws/services/wafv2/model/WAFServiceLinkedRoleErrorException.java

\* /opt/cola/permits/1882330845\_1704878174.5483778/0/aws-java-sdk-wafv2-1-12-581-sourcesjar/com/amazonaws/services/wafv2/model/transform/JsonMatchPatternMarshaller.java \* /opt/cola/permits/1882330845\_1704878174.5483778/0/aws-java-sdk-wafv2-1-12-581-sourcesjar/com/amazonaws/services/wafv2/model/ManagedRuleGroupSummary.java \* /opt/cola/permits/1882330845\_1704878174.5483778/0/aws-java-sdk-wafv2-1-12-581-sourcesjar/com/amazonaws/services/wafv2/model/DeleteFirewallManagerRuleGroupsResult.java \* /opt/cola/permits/1882330845\_1704878174.5483778/0/aws-java-sdk-wafv2-1-12-581-sourcesjar/com/amazonaws/services/wafv2/model/transform/AWSManagedRulesBotControlRuleSetJsonUnmarshaller.java \* /opt/cola/permits/1882330845\_1704878174.5483778/0/aws-java-sdk-wafv2-1-12-581-sourcesjar/com/amazonaws/services/wafv2/model/transform/HeaderMatchPatternJsonUnmarshaller.java \* /opt/cola/permits/1882330845\_1704878174.5483778/0/aws-java-sdk-wafv2-1-12-581-sourcesjar/com/amazonaws/services/wafv2/model/RateLimitIP.java \*

 /opt/cola/permits/1882330845\_1704878174.5483778/0/aws-java-sdk-wafv2-1-12-581-sourcesjar/com/amazonaws/services/wafv2/model/transform/RateBasedStatementCustomKeyMarshaller.java \* /opt/cola/permits/1882330845\_1704878174.5483778/0/aws-java-sdk-wafv2-1-12-581-sourcesjar/com/amazonaws/services/wafv2/model/GetIPSetRequest.java

\* /opt/cola/permits/1882330845\_1704878174.5483778/0/aws-java-sdk-wafv2-1-12-581-sourcesjar/com/amazonaws/services/wafv2/model/transform/AllMarshaller.java

\* /opt/cola/permits/1882330845\_1704878174.5483778/0/aws-java-sdk-wafv2-1-12-581-sourcesjar/com/amazonaws/services/wafv2/model/PutLoggingConfigurationResult.java

\* /opt/cola/permits/1882330845\_1704878174.5483778/0/aws-java-sdk-wafv2-1-12-581-sourcesjar/com/amazonaws/services/wafv2/model/transform/FieldToMatchJsonUnmarshaller.java

\* /opt/cola/permits/1882330845\_1704878174.5483778/0/aws-java-sdk-wafv2-1-12-581-sourcesjar/com/amazonaws/services/wafv2/model/ResponseContentType.java

 /opt/cola/permits/1882330845\_1704878174.5483778/0/aws-java-sdk-wafv2-1-12-581-sourcesjar/com/amazonaws/services/wafv2/model/transform/NotStatementMarshaller.java \* /opt/cola/permits/1882330845\_1704878174.5483778/0/aws-java-sdk-wafv2-1-12-581-sourcesjar/com/amazonaws/services/wafv2/model/WAFDuplicateItemException.java

\*

\* /opt/cola/permits/1882330845\_1704878174.5483778/0/aws-java-sdk-wafv2-1-12-581-sourcesjar/com/amazonaws/services/wafv2/model/transform/UpdateIPSetRequestMarshaller.java \* /opt/cola/permits/1882330845\_1704878174.5483778/0/aws-java-sdk-wafv2-1-12-581-sourcesjar/com/amazonaws/services/wafv2/model/transform/IPSetJsonUnmarshaller.java \* /opt/cola/permits/1882330845\_1704878174.5483778/0/aws-java-sdk-wafv2-1-12-581-sourcesjar/com/amazonaws/services/wafv2/model/transform/ListManagedRuleSetsRequestProtocolMarshaller.java \* /opt/cola/permits/1882330845\_1704878174.5483778/0/aws-java-sdk-wafv2-1-12-581-sourcesjar/com/amazonaws/services/wafv2/model/ListAvailableManagedRuleGroupsRequest.java \*

 /opt/cola/permits/1882330845\_1704878174.5483778/0/aws-java-sdk-wafv2-1-12-581-sourcesjar/com/amazonaws/services/wafv2/model/SizeInspectionLimit.java

\* /opt/cola/permits/1882330845\_1704878174.5483778/0/aws-java-sdk-wafv2-1-12-581-sourcesjar/com/amazonaws/services/wafv2/model/GetMobileSdkReleaseRequest.java

\* /opt/cola/permits/1882330845\_1704878174.5483778/0/aws-java-sdk-wafv2-1-12-581-sourcesjar/com/amazonaws/services/wafv2/model/transform/ResponseInspectionBodyContainsMarshaller.java \* /opt/cola/permits/1882330845\_1704878174.5483778/0/aws-java-sdk-wafv2-1-12-581-sourcesjar/com/amazonaws/services/wafv2/model/transform/ListTagsForResourceRequestProtocolMarshaller.java \* /opt/cola/permits/1882330845\_1704878174.5483778/0/aws-java-sdk-wafv2-1-12-581-sources-

jar/com/amazonaws/services/wafv2/model/RegexPatternSet.java

\* /opt/cola/permits/1882330845\_1704878174.5483778/0/aws-java-sdk-wafv2-1-12-581-sourcesjar/com/amazonaws/services/wafv2/model/transform/APIKeySummaryMarshaller.java \*

 /opt/cola/permits/1882330845\_1704878174.5483778/0/aws-java-sdk-wafv2-1-12-581-sourcesjar/com/amazonaws/services/wafv2/model/transform/RegexPatternSetSummaryJsonUnmarshaller.java \* /opt/cola/permits/1882330845\_1704878174.5483778/0/aws-java-sdk-wafv2-1-12-581-sourcesjar/com/amazonaws/services/wafv2/model/transform/GetManagedRuleSetRequestMarshaller.java \* /opt/cola/permits/1882330845\_1704878174.5483778/0/aws-java-sdk-wafv2-1-12-581-sourcesjar/com/amazonaws/services/wafv2/model/transform/FieldToMatchMarshaller.java \* /opt/cola/permits/1882330845\_1704878174.5483778/0/aws-java-sdk-wafv2-1-12-581-sourcesjar/com/amazonaws/services/wafv2/model/transform/TagResourceRequestProtocolMarshaller.java \* /opt/cola/permits/1882330845\_1704878174.5483778/0/aws-java-sdk-wafv2-1-12-581-sources-

jar/com/amazonaws/services/wafv2/model/transform/ListAvailableManagedRuleGroupsRequestProtocolMarshaller. java

\* /opt/cola/permits/1882330845\_1704878174.5483778/0/aws-java-sdk-wafv2-1-12-581-sourcesjar/com/amazonaws/services/wafv2/model/transform/ManagedRuleGroupVersionMarshaller.java \*

 /opt/cola/permits/1882330845\_1704878174.5483778/0/aws-java-sdk-wafv2-1-12-581-sourcesjar/com/amazonaws/services/wafv2/model/transform/RateLimitQueryArgumentJsonUnmarshaller.java \* /opt/cola/permits/1882330845\_1704878174.5483778/0/aws-java-sdk-wafv2-1-12-581-sourcesjar/com/amazonaws/services/wafv2/model/transform/CookieMatchPatternJsonUnmarshaller.java \* /opt/cola/permits/1882330845\_1704878174.5483778/0/aws-java-sdk-wafv2-1-12-581-sourcesjar/com/amazonaws/services/wafv2/model/transform/TagResourceResultJsonUnmarshaller.java \* /opt/cola/permits/1882330845\_1704878174.5483778/0/aws-java-sdk-wafv2-1-12-581-sourcesjar/com/amazonaws/services/wafv2/model/transform/ListMobileSdkReleasesRequestMarshaller.java \* /opt/cola/permits/1882330845\_1704878174.5483778/0/aws-java-sdk-wafv2-1-12-581-sourcesjar/com/amazonaws/services/wafv2/model/RuleSummary.java

 /opt/cola/permits/1882330845\_1704878174.5483778/0/aws-java-sdk-wafv2-1-12-581-sourcesjar/com/amazonaws/services/wafv2/model/Condition.java

\* /opt/cola/permits/1882330845\_1704878174.5483778/0/aws-java-sdk-wafv2-1-12-581-sourcesjar/com/amazonaws/services/wafv2/model/transform/RegexPatternSetReferenceStatementMarshaller.java \* /opt/cola/permits/1882330845\_1704878174.5483778/0/aws-java-sdk-wafv2-1-12-581-sourcesjar/com/amazonaws/services/wafv2/model/transform/GetMobileSdkReleaseResultJsonUnmarshaller.java \* /opt/cola/permits/1882330845\_1704878174.5483778/0/aws-java-sdk-wafv2-1-12-581-sourcesjar/com/amazonaws/services/wafv2/model/transform/RateBasedStatementMarshaller.java \* /opt/cola/permits/1882330845\_1704878174.5483778/0/aws-java-sdk-wafv2-1-12-581-sourcesjar/com/amazonaws/services/wafv2/model/RequestBodyAssociatedResourceTypeConfig.java \* /opt/cola/permits/1882330845\_1704878174.5483778/0/aws-java-sdk-wafv2-1-12-581-sourcesjar/com/amazonaws/services/wafv2/model/TagInfoForResource.java \*

 /opt/cola/permits/1882330845\_1704878174.5483778/0/aws-java-sdk-wafv2-1-12-581-sourcesjar/com/amazonaws/services/wafv2/model/CreateWebACLResult.java

\* /opt/cola/permits/1882330845\_1704878174.5483778/0/aws-java-sdk-wafv2-1-12-581-sourcesjar/com/amazonaws/services/wafv2/model/DeleteFirewallManagerRuleGroupsRequest.java

\* /opt/cola/permits/1882330845\_1704878174.5483778/0/aws-java-sdk-wafv2-1-12-581-sourcesjar/com/amazonaws/services/wafv2/model/WAFAssociatedItemException.java

\* /opt/cola/permits/1882330845\_1704878174.5483778/0/aws-java-sdk-wafv2-1-12-581-sourcesjar/com/amazonaws/services/wafv2/model/PositionalConstraint.java

\* /opt/cola/permits/1882330845\_1704878174.5483778/0/aws-java-sdk-wafv2-1-12-581-sourcesjar/com/amazonaws/services/wafv2/model/transform/ChallengeActionJsonUnmarshaller.java \* /opt/cola/permits/1882330845\_1704878174.5483778/0/aws-java-sdk-wafv2-1-12-581-sourcesjar/com/amazonaws/services/wafv2/model/WAFInvalidOperationException.java \* /opt/cola/permits/1882330845\_1704878174.5483778/0/aws-java-sdk-wafv2-1-12-581-sources-

jar/com/amazonaws/services/wafv2/model/ByteMatchStatement.java

\*

 /opt/cola/permits/1882330845\_1704878174.5483778/0/aws-java-sdk-wafv2-1-12-581-sourcesjar/com/amazonaws/services/wafv2/model/ManagedRuleGroupStatement.java

\* /opt/cola/permits/1882330845\_1704878174.5483778/0/aws-java-sdk-wafv2-1-12-581-sourcesjar/com/amazonaws/services/wafv2/model/AWSManagedRulesATPRuleSet.java

\* /opt/cola/permits/1882330845\_1704878174.5483778/0/aws-java-sdk-wafv2-1-12-581-sources-

jar/com/amazonaws/services/wafv2/model/transform/GetPermissionPolicyResultJsonUnmarshaller.java

\* /opt/cola/permits/1882330845\_1704878174.5483778/0/aws-java-sdk-wafv2-1-12-581-sources-

jar/com/amazonaws/services/wafv2/model/transform/ResponseInspectionMarshaller.java

\* /opt/cola/permits/1882330845\_1704878174.5483778/0/aws-java-sdk-wafv2-1-12-581-sourcesjar/com/amazonaws/services/wafv2/model/ResourceType.java

\* /opt/cola/permits/1882330845\_1704878174.5483778/0/aws-java-sdk-wafv2-1-12-581-sourcesjar/com/amazonaws/services/wafv2/model/transform/RuleGroupMarshaller.java

\*

 /opt/cola/permits/1882330845\_1704878174.5483778/0/aws-java-sdk-wafv2-1-12-581-sourcesjar/com/amazonaws/services/wafv2/model/transform/RegexMarshaller.java

\* /opt/cola/permits/1882330845\_1704878174.5483778/0/aws-java-sdk-wafv2-1-12-581-sourcesjar/com/amazonaws/services/wafv2/model/SqliMatchStatement.java

\* /opt/cola/permits/1882330845\_1704878174.5483778/0/aws-java-sdk-wafv2-1-12-581-sources-

jar/com/amazonaws/services/wafv2/model/GetRateBasedStatementManagedKeysRequest.java

\* /opt/cola/permits/1882330845\_1704878174.5483778/0/aws-java-sdk-wafv2-1-12-581-sources-

jar/com/amazonaws/services/wafv2/model/CreateIPSetRequest.java

\* /opt/cola/permits/1882330845\_1704878174.5483778/0/aws-java-sdk-wafv2-1-12-581-sourcesjar/com/amazonaws/services/wafv2/model/transform/RateLimitLabelNamespaceJsonUnmarshaller.java \* /opt/cola/permits/1882330845\_1704878174.5483778/0/aws-java-sdk-wafv2-1-12-581-sourcesjar/com/amazonaws/services/wafv2/model/transform/UpdateManagedRuleSetVersionExpiryDateRequestMarshaller .java

\*

 /opt/cola/permits/1882330845\_1704878174.5483778/0/aws-java-sdk-wafv2-1-12-581-sourcesjar/com/amazonaws/services/wafv2/model/ReleaseSummary.java

\* /opt/cola/permits/1882330845\_1704878174.5483778/0/aws-java-sdk-wafv2-1-12-581-sourcesjar/com/amazonaws/services/wafv2/model/transform/RuleGroupReferenceStatementMarshaller.java \* /opt/cola/permits/1882330845\_1704878174.5483778/0/aws-java-sdk-wafv2-1-12-581-sourcesjar/com/amazonaws/services/wafv2/model/transform/CreateAPIKeyRequestMarshaller.java

\* /opt/cola/permits/1882330845\_1704878174.5483778/0/aws-java-sdk-wafv2-1-12-581-sourcesjar/com/amazonaws/services/wafv2/model/AssociatedResourceType.java

\* /opt/cola/permits/1882330845\_1704878174.5483778/0/aws-java-sdk-wafv2-1-12-581-sourcesjar/com/amazonaws/services/wafv2/model/DeleteLoggingConfigurationRequest.java

\* /opt/cola/permits/1882330845\_1704878174.5483778/0/aws-java-sdk-wafv2-1-12-581-sources-

jar/com/amazonaws/services/wafv2/model/transform/UntagResourceRequestMarshaller.java \*

 /opt/cola/permits/1882330845\_1704878174.5483778/0/aws-java-sdk-wafv2-1-12-581-sourcesjar/com/amazonaws/services/wafv2/model/transform/IPSetMarshaller.java

\* /opt/cola/permits/1882330845\_1704878174.5483778/0/aws-java-sdk-wafv2-1-12-581-sourcesjar/com/amazonaws/services/wafv2/model/transform/HeadersMarshaller.java

\* /opt/cola/permits/1882330845\_1704878174.5483778/0/aws-java-sdk-wafv2-1-12-581-sources-

jar/com/amazonaws/services/wafv2/model/transform/ListAvailableManagedRuleGroupVersionsResultJsonUnmarsh aller.java

\* /opt/cola/permits/1882330845\_1704878174.5483778/0/aws-java-sdk-wafv2-1-12-581-sourcesjar/com/amazonaws/services/wafv2/model/transform/DeleteRegexPatternSetRequestMarshaller.java

\* /opt/cola/permits/1882330845\_1704878174.5483778/0/aws-java-sdk-wafv2-1-12-581-sources-

jar/com/amazonaws/services/wafv2/model/UpdateManagedRuleSetVersionExpiryDateResult.java \*

 /opt/cola/permits/1882330845\_1704878174.5483778/0/aws-java-sdk-wafv2-1-12-581-sourcesjar/com/amazonaws/services/wafv2/model/transform/DisassociateWebACLRequestProtocolMarshaller.java \* /opt/cola/permits/1882330845\_1704878174.5483778/0/aws-java-sdk-wafv2-1-12-581-sourcesjar/com/amazonaws/services/wafv2/model/Body.java

\* /opt/cola/permits/1882330845\_1704878174.5483778/0/aws-java-sdk-wafv2-1-12-581-sourcesjar/com/amazonaws/services/wafv2/model/transform/DeleteWebACLResultJsonUnmarshaller.java \* /opt/cola/permits/1882330845\_1704878174.5483778/0/aws-java-sdk-wafv2-1-12-581-sourcesjar/com/amazonaws/services/wafv2/model/transform/GetRateBasedStatementManagedKeysRequestProtocolMarsha ller.java

\* /opt/cola/permits/1882330845\_1704878174.5483778/0/aws-java-sdk-wafv2-1-12-581-sourcesjar/com/amazonaws/services/wafv2/model/RateBasedStatementCustomKey.java

\* /opt/cola/permits/1882330845\_1704878174.5483778/0/aws-java-sdk-wafv2-1-12-581-sourcesjar/com/amazonaws/services/wafv2/model/transform/OverrideActionMarshaller.java \*

 /opt/cola/permits/1882330845\_1704878174.5483778/0/aws-java-sdk-wafv2-1-12-581-sourcesjar/com/amazonaws/services/wafv2/model/DisassociateWebACLResult.java

\* /opt/cola/permits/1882330845\_1704878174.5483778/0/aws-java-sdk-wafv2-1-12-581-sourcesjar/com/amazonaws/services/wafv2/model/transform/ActionConditionMarshaller.java

\* /opt/cola/permits/1882330845\_1704878174.5483778/0/aws-java-sdk-wafv2-1-12-581-sourcesjar/com/amazonaws/services/wafv2/model/ListWebACLsRequest.java

\* /opt/cola/permits/1882330845\_1704878174.5483778/0/aws-java-sdk-wafv2-1-12-581-sourcesjar/com/amazonaws/services/wafv2/model/transform/ManagedRuleGroupConfigJsonUnmarshaller.java \* /opt/cola/permits/1882330845\_1704878174.5483778/0/aws-java-sdk-wafv2-1-12-581-sourcesjar/com/amazonaws/services/wafv2/model/WebACLSummary.java

\* /opt/cola/permits/1882330845\_1704878174.5483778/0/aws-java-sdk-wafv2-1-12-581-sourcesjar/com/amazonaws/services/wafv2/model/transform/CaptchaConfigMarshaller.java \*

 /opt/cola/permits/1882330845\_1704878174.5483778/0/aws-java-sdk-wafv2-1-12-581-sourcesjar/com/amazonaws/services/wafv2/model/transform/SampledHTTPRequestMarshaller.java \* /opt/cola/permits/1882330845\_1704878174.5483778/0/aws-java-sdk-wafv2-1-12-581-sourcesjar/com/amazonaws/services/wafv2/model/Scope.java

\* /opt/cola/permits/1882330845\_1704878174.5483778/0/aws-java-sdk-wafv2-1-12-581-sourcesjar/com/amazonaws/services/wafv2/model/transform/HTTPRequestMarshaller.java

\* /opt/cola/permits/1882330845\_1704878174.5483778/0/aws-java-sdk-wafv2-1-12-581-sourcesjar/com/amazonaws/services/wafv2/model/transform/ManagedRuleGroupStatementMarshaller.java \* /opt/cola/permits/1882330845\_1704878174.5483778/0/aws-java-sdk-wafv2-1-12-581-sources-

jar/com/amazonaws/services/wafv2/model/RateBasedStatementManagedKeysIPSet.java

\* /opt/cola/permits/1882330845\_1704878174.5483778/0/aws-java-sdk-wafv2-1-12-581-sourcesjar/com/amazonaws/services/wafv2/model/CheckCapacityRequest.java

\* /opt/cola/permits/1882330845\_1704878174.5483778/0/aws-java-sdk-wafv2-1-12-581-sourcesjar/com/amazonaws/services/wafv2/model/transform/ManagedRuleGroupVersionJsonUnmarshaller.java \*

 /opt/cola/permits/1882330845\_1704878174.5483778/0/aws-java-sdk-wafv2-1-12-581-sourcesjar/com/amazonaws/services/wafv2/model/transform/RegexPatternSetJsonUnmarshaller.java \* /opt/cola/permits/1882330845\_1704878174.5483778/0/aws-java-sdk-wafv2-1-12-581-sourcesjar/com/amazonaws/services/wafv2/model/transform/AllowActionMarshaller.java

\* /opt/cola/permits/1882330845\_1704878174.5483778/0/aws-java-sdk-wafv2-1-12-581-sourcesjar/com/amazonaws/services/wafv2/model/transform/DisassociateWebACLRequestMarshaller.java \* /opt/cola/permits/1882330845\_1704878174.5483778/0/aws-java-sdk-wafv2-1-12-581-sourcesjar/com/amazonaws/services/wafv2/model/ForwardedIPConfig.java

\* /opt/cola/permits/1882330845\_1704878174.5483778/0/aws-java-sdk-wafv2-1-12-581-sourcesjar/com/amazonaws/services/wafv2/model/transform/PutLoggingConfigurationResultJsonUnmarshaller.java \*

 /opt/cola/permits/1882330845\_1704878174.5483778/0/aws-java-sdk-wafv2-1-12-581-sourcesjar/com/amazonaws/services/wafv2/model/transform/UpdateRegexPatternSetResultJsonUnmarshaller.java \* /opt/cola/permits/1882330845\_1704878174.5483778/0/aws-java-sdk-wafv2-1-12-581-sourcesjar/com/amazonaws/services/wafv2/model/transform/GetIPSetRequestProtocolMarshaller.java \* /opt/cola/permits/1882330845\_1704878174.5483778/0/aws-java-sdk-wafv2-1-12-581-sourcesjar/com/amazonaws/services/wafv2/model/transform/ManagedRuleGroupSummaryJsonUnmarshaller.java \* /opt/cola/permits/1882330845\_1704878174.5483778/0/aws-java-sdk-wafv2-1-12-581-sourcesjar/com/amazonaws/services/wafv2/model/transform/WAFInvalidResourceExceptionUnmarshaller.java \* /opt/cola/permits/1882330845\_1704878174.5483778/0/aws-java-sdk-wafv2-1-12-581-sourcesjar/com/amazonaws/services/wafv2/AbstractAWSWAFV2.java

\* /opt/cola/permits/1882330845\_1704878174.5483778/0/aws-java-sdk-wafv2-1-12-581-sources-

jar/com/amazonaws/services/wafv2/model/transform/AssociateWebACLRequestProtocolMarshaller.java \*

 /opt/cola/permits/1882330845\_1704878174.5483778/0/aws-java-sdk-wafv2-1-12-581-sourcesjar/com/amazonaws/services/wafv2/model/transform/ByteMatchStatementMarshaller.java \* /opt/cola/permits/1882330845\_1704878174.5483778/0/aws-java-sdk-wafv2-1-12-581-sourcesjar/com/amazonaws/services/wafv2/model/transform/WebACLJsonUnmarshaller.java

\* /opt/cola/permits/1882330845\_1704878174.5483778/0/aws-java-sdk-wafv2-1-12-581-sourcesjar/com/amazonaws/services/wafv2/model/transform/GetMobileSdkReleaseRequestProtocolMarshaller.java \* /opt/cola/permits/1882330845\_1704878174.5483778/0/aws-java-sdk-wafv2-1-12-581-sourcesjar/com/amazonaws/services/wafv2/model/NotStatement.java

\* /opt/cola/permits/1882330845\_1704878174.5483778/0/aws-java-sdk-wafv2-1-12-581-sourcesjar/com/amazonaws/services/wafv2/model/GetRateBasedStatementManagedKeysResult.java \* /opt/cola/permits/1882330845\_1704878174.5483778/0/aws-java-sdk-wafv2-1-12-581-sourcesjar/com/amazonaws/services/wafv2/model/ListManagedRuleSetsResult.java

\*

 /opt/cola/permits/1882330845\_1704878174.5483778/0/aws-java-sdk-wafv2-1-12-581-sourcesjar/com/amazonaws/services/wafv2/model/transform/GetRegexPatternSetResultJsonUnmarshaller.java \* /opt/cola/permits/1882330845\_1704878174.5483778/0/aws-java-sdk-wafv2-1-12-581-sourcesjar/com/amazonaws/services/wafv2/model/ActionValue.java

\* /opt/cola/permits/1882330845\_1704878174.5483778/0/aws-java-sdk-wafv2-1-12-581-sourcesjar/com/amazonaws/services/wafv2/model/RequestInspectionACFP.java

\* /opt/cola/permits/1882330845\_1704878174.5483778/0/aws-java-sdk-wafv2-1-12-581-sourcesjar/com/amazonaws/services/wafv2/model/FieldToMatch.java

\* /opt/cola/permits/1882330845\_1704878174.5483778/0/aws-java-sdk-wafv2-1-12-581-sourcesjar/com/amazonaws/services/wafv2/model/ListAvailableManagedRuleGroupVersionsResult.java \* /opt/cola/permits/1882330845\_1704878174.5483778/0/aws-java-sdk-wafv2-1-12-581-sourcesjar/com/amazonaws/services/wafv2/model/SingleQueryArgument.java \*

 /opt/cola/permits/1882330845\_1704878174.5483778/0/aws-java-sdk-wafv2-1-12-581-sourcesjar/com/amazonaws/services/wafv2/model/transform/CheckCapacityResultJsonUnmarshaller.java \* /opt/cola/permits/1882330845\_1704878174.5483778/0/aws-java-sdk-wafv2-1-12-581-sourcesjar/com/amazonaws/services/wafv2/model/ListAPIKeysRequest.java

\* /opt/cola/permits/1882330845\_1704878174.5483778/0/aws-java-sdk-wafv2-1-12-581-sourcesjar/com/amazonaws/services/wafv2/model/IPSet.java

\* /opt/cola/permits/1882330845\_1704878174.5483778/0/aws-java-sdk-wafv2-1-12-581-sourcesjar/com/amazonaws/services/wafv2/model/transform/ResponseInspectionBodyContainsJsonUnmarshaller.java \* /opt/cola/permits/1882330845\_1704878174.5483778/0/aws-java-sdk-wafv2-1-12-581-sources-

jar/com/amazonaws/services/wafv2/model/GetWebACLRequest.java

\* /opt/cola/permits/1882330845\_1704878174.5483778/0/aws-java-sdk-wafv2-1-12-581-sources-

jar/com/amazonaws/services/wafv2/model/transform/ManagedRuleSetSummaryJsonUnmarshaller.java

\* /opt/cola/permits/1882330845\_1704878174.5483778/0/aws-java-sdk-wafv2-1-12-581-sources-

jar/com/amazonaws/services/wafv2/model/LabelMatchStatement.java

\*

/opt/cola/permits/1882330845\_1704878174.5483778/0/aws-java-sdk-wafv2-1-12-581-sources-

jar/com/amazonaws/services/wafv2/model/transform/PutLoggingConfigurationRequestProtocolMarshaller.java

\* /opt/cola/permits/1882330845\_1704878174.5483778/0/aws-java-sdk-wafv2-1-12-581-sources-

jar/com/amazonaws/services/wafv2/model/transform/RequestInspectionMarshaller.java

\* /opt/cola/permits/1882330845\_1704878174.5483778/0/aws-java-sdk-wafv2-1-12-581-sources-

jar/com/amazonaws/services/wafv2/model/transform/FilterJsonUnmarshaller.java \* /opt/cola/permits/1882330845\_1704878174.5483778/0/aws-java-sdk-wafv2-1-12-581-sourcesjar/com/amazonaws/services/wafv2/model/RegexPatternSetReferenceStatement.java \* /opt/cola/permits/1882330845\_1704878174.5483778/0/aws-java-sdk-wafv2-1-12-581-sourcesjar/com/amazonaws/services/wafv2/model/transform/ListManagedRuleSetsRequestMarshaller.java \*

 /opt/cola/permits/1882330845\_1704878174.5483778/0/aws-java-sdk-wafv2-1-12-581-sourcesjar/com/amazonaws/services/wafv2/model/transform/GetRuleGroupResultJsonUnmarshaller.java \* /opt/cola/permits/1882330845\_1704878174.5483778/0/aws-java-sdk-wafv2-1-12-581-sourcesjar/com/amazonaws/services/wafv2/model/transform/EmailFieldJsonUnmarshaller.java \* /opt/cola/permits/1882330845\_1704878174.5483778/0/aws-java-sdk-wafv2-1-12-581-sourcesjar/com/amazonaws/services/wafv2/model/transform/WAFLimitsExceededExceptionUnmarshaller.java \* /opt/cola/permits/1882330845\_1704878174.5483778/0/aws-java-sdk-wafv2-1-12-581-sourcesjar/com/amazonaws/services/wafv2/model/transform/DescribeManagedRuleGroupResultJsonUnmarshaller.java \* /opt/cola/permits/1882330845\_1704878174.5483778/0/aws-java-sdk-wafv2-1-12-581-sourcesjar/com/amazonaws/services/wafv2/model/DeletePermissionPolicyRequest.java \* /opt/cola/permits/1882330845\_1704878174.5483778/0/aws-java-sdk-wafv2-1-12-581-sourcesjar/com/amazonaws/services/wafv2/model/transform/DefaultActionJsonUnmarshaller.java \*

 /opt/cola/permits/1882330845\_1704878174.5483778/0/aws-java-sdk-wafv2-1-12-581-sourcesjar/com/amazonaws/services/wafv2/model/PutManagedRuleSetVersionsRequest.java \* /opt/cola/permits/1882330845\_1704878174.5483778/0/aws-java-sdk-wafv2-1-12-581-sourcesjar/com/amazonaws/services/wafv2/model/transform/GetWebACLForResourceResultJsonUnmarshaller.java \* /opt/cola/permits/1882330845\_1704878174.5483778/0/aws-java-sdk-wafv2-1-12-581-sourcesjar/com/amazonaws/services/wafv2/model/transform/ChallengeResponseJsonUnmarshaller.java \* /opt/cola/permits/1882330845\_1704878174.5483778/0/aws-java-sdk-wafv2-1-12-581-sourcesjar/com/amazonaws/services/wafv2/model/transform/ConditionMarshaller.java \* /opt/cola/permits/1882330845\_1704878174.5483778/0/aws-java-sdk-wafv2-1-12-581-sourcesjar/com/amazonaws/services/wafv2/model/transform/ResponseInspectionHeaderMarshaller.java

\* /opt/cola/permits/1882330845\_1704878174.5483778/0/aws-java-sdk-wafv2-1-12-581-sourcesjar/com/amazonaws/services/wafv2/model/transform/ManagedRuleSetSummaryMarshaller.java \*

 /opt/cola/permits/1882330845\_1704878174.5483778/0/aws-java-sdk-wafv2-1-12-581-sourcesjar/com/amazonaws/services/wafv2/model/transform/ResponseInspectionStatusCodeJsonUnmarshaller.java \* /opt/cola/permits/1882330845\_1704878174.5483778/0/aws-java-sdk-wafv2-1-12-581-sourcesjar/com/amazonaws/services/wafv2/model/WAFUnsupportedAggregateKeyTypeException.java \* /opt/cola/permits/1882330845\_1704878174.5483778/0/aws-java-sdk-wafv2-1-12-581-sourcesjar/com/amazonaws/services/wafv2/model/transform/ByteMatchStatementJsonUnmarshaller.java \* /opt/cola/permits/1882330845\_1704878174.5483778/0/aws-java-sdk-wafv2-1-12-581-sourcesjar/com/amazonaws/services/wafv2/model/transform/RuleGroupSummaryMarshaller.java \* /opt/cola/permits/1882330845\_1704878174.5483778/0/aws-java-sdk-wafv2-1-12-581-sourcesjar/com/amazonaws/services/wafv2/model/ParameterExceptionField.java \* /opt/cola/permits/1882330845\_1704878174.5483778/0/aws-java-sdk-wafv2-1-12-581-sourcesjar/com/amazonaws/services/wafv2/model/DeleteRegexPatternSetResult.java \*

 /opt/cola/permits/1882330845\_1704878174.5483778/0/aws-java-sdk-wafv2-1-12-581-sourcesjar/com/amazonaws/services/wafv2/model/transform/AWSManagedRulesBotControlRuleSetMarshaller.java \* /opt/cola/permits/1882330845\_1704878174.5483778/0/aws-java-sdk-wafv2-1-12-581-sourcesjar/com/amazonaws/services/wafv2/model/transform/DeletePermissionPolicyResultJsonUnmarshaller.java \* /opt/cola/permits/1882330845\_1704878174.5483778/0/aws-java-sdk-wafv2-1-12-581-sourcesjar/com/amazonaws/services/wafv2/model/transform/TagInfoForResourceJsonUnmarshaller.java \* /opt/cola/permits/1882330845\_1704878174.5483778/0/aws-java-sdk-wafv2-1-12-581-sourcesjar/com/amazonaws/services/wafv2/model/transform/WAFTagOperationExceptionUnmarshaller.java \* /opt/cola/permits/1882330845\_1704878174.5483778/0/aws-java-sdk-wafv2-1-12-581-sourcesjar/com/amazonaws/services/wafv2/model/transform/IPSetReferenceStatementJsonUnmarshaller.java \*

 /opt/cola/permits/1882330845\_1704878174.5483778/0/aws-java-sdk-wafv2-1-12-581-sourcesjar/com/amazonaws/services/wafv2/model/transform/DescribeAllManagedProductsRequestMarshaller.java \* /opt/cola/permits/1882330845\_1704878174.5483778/0/aws-java-sdk-wafv2-1-12-581-sourcesjar/com/amazonaws/services/wafv2/model/transform/ManagedProductDescriptorMarshaller.java \* /opt/cola/permits/1882330845\_1704878174.5483778/0/aws-java-sdk-wafv2-1-12-581-sourcesjar/com/amazonaws/services/wafv2/model/CountryCode.java

\* /opt/cola/permits/1882330845\_1704878174.5483778/0/aws-java-sdk-wafv2-1-12-581-sourcesjar/com/amazonaws/services/wafv2/model/transform/UriPathMarshaller.java

\* /opt/cola/permits/1882330845\_1704878174.5483778/0/aws-java-sdk-wafv2-1-12-581-sourcesjar/com/amazonaws/services/wafv2/model/transform/UsernameFieldMarshaller.java \* /opt/cola/permits/1882330845\_1704878174.5483778/0/aws-java-sdk-wafv2-1-12-581-sourcesjar/com/amazonaws/services/wafv2/model/transform/ChallengeConfigMarshaller.java \*

 /opt/cola/permits/1882330845\_1704878174.5483778/0/aws-java-sdk-wafv2-1-12-581-sourcesjar/com/amazonaws/services/wafv2/model/transform/DeleteRuleGroupRequestProtocolMarshaller.java \* /opt/cola/permits/1882330845\_1704878174.5483778/0/aws-java-sdk-wafv2-1-12-581-sourcesjar/com/amazonaws/services/wafv2/model/transform/GetRegexPatternSetRequestProtocolMarshaller.java \* /opt/cola/permits/1882330845\_1704878174.5483778/0/aws-java-sdk-wafv2-1-12-581-sourcesjar/com/amazonaws/services/wafv2/model/transform/ListAvailableManagedRuleGroupVersionsRequestMarshaller.j ava

\* /opt/cola/permits/1882330845\_1704878174.5483778/0/aws-java-sdk-wafv2-1-12-581-sourcesjar/com/amazonaws/services/wafv2/model/RateLimitCookie.java

\* /opt/cola/permits/1882330845\_1704878174.5483778/0/aws-java-sdk-wafv2-1-12-581-sourcesjar/com/amazonaws/services/wafv2/model/RateLimitHeader.java

\* /opt/cola/permits/1882330845\_1704878174.5483778/0/aws-java-sdk-wafv2-1-12-581-sourcesjar/com/amazonaws/services/wafv2/model/transform/CreateIPSetResultJsonUnmarshaller.java \*

 /opt/cola/permits/1882330845\_1704878174.5483778/0/aws-java-sdk-wafv2-1-12-581-sourcesjar/com/amazonaws/services/wafv2/model/QueryString.java

\* /opt/cola/permits/1882330845\_1704878174.5483778/0/aws-java-sdk-wafv2-1-12-581-sourcesjar/com/amazonaws/services/wafv2/model/transform/NoneActionMarshaller.java

\* /opt/cola/permits/1882330845\_1704878174.5483778/0/aws-java-sdk-wafv2-1-12-581-sourcesjar/com/amazonaws/services/wafv2/model/JsonMatchPattern.java

\* /opt/cola/permits/1882330845\_1704878174.5483778/0/aws-java-sdk-wafv2-1-12-581-sourcesjar/com/amazonaws/services/wafv2/model/transform/ReleaseSummaryJsonUnmarshaller.java

\* /opt/cola/permits/1882330845\_1704878174.5483778/0/aws-java-sdk-wafv2-1-12-581-sourcesjar/com/amazonaws/services/wafv2/model/transform/RuleActionJsonUnmarshaller.java

\* /opt/cola/permits/1882330845\_1704878174.5483778/0/aws-java-sdk-wafv2-1-12-581-sources-

jar/com/amazonaws/services/wafv2/model/CaptchaResponse.java

\*

/opt/cola/permits/1882330845\_1704878174.5483778/0/aws-java-sdk-wafv2-1-12-581-sources-

jar/com/amazonaws/services/wafv2/model/transform/BodyJsonUnmarshaller.java

\* /opt/cola/permits/1882330845\_1704878174.5483778/0/aws-java-sdk-wafv2-1-12-581-sources-

jar/com/amazonaws/services/wafv2/model/transform/JA3FingerprintMarshaller.java

\* /opt/cola/permits/1882330845\_1704878174.5483778/0/aws-java-sdk-wafv2-1-12-581-sourcesjar/com/amazonaws/services/wafv2/model/ListTagsForResourceResult.java

\* /opt/cola/permits/1882330845\_1704878174.5483778/0/aws-java-sdk-wafv2-1-12-581-sourcesjar/com/amazonaws/services/wafv2/model/transform/WAFTagOperationInternalErrorExceptionUnmarshaller.java \* /opt/cola/permits/1882330845\_1704878174.5483778/0/aws-java-sdk-wafv2-1-12-581-sourcesjar/com/amazonaws/services/wafv2/model/transform/RuleActionOverrideJsonUnmarshaller.java \* /opt/cola/permits/1882330845\_1704878174.5483778/0/aws-java-sdk-wafv2-1-12-581-sourcesjar/com/amazonaws/services/wafv2/model/transform/CreateWebACLRequestMarshaller.java \*

 /opt/cola/permits/1882330845\_1704878174.5483778/0/aws-java-sdk-wafv2-1-12-581-sourcesjar/com/amazonaws/services/wafv2/AWSWAFV2ClientBuilder.java

\* /opt/cola/permits/1882330845\_1704878174.5483778/0/aws-java-sdk-wafv2-1-12-581-sourcesjar/com/amazonaws/services/wafv2/model/GetRuleGroupResult.java

\* /opt/cola/permits/1882330845\_1704878174.5483778/0/aws-java-sdk-wafv2-1-12-581-sourcesjar/com/amazonaws/services/wafv2/model/transform/GetIPSetRequestMarshaller.java \* /opt/cola/permits/1882330845\_1704878174.5483778/0/aws-java-sdk-wafv2-1-12-581-sourcesjar/com/amazonaws/services/wafv2/model/transform/RateLimitUriPathJsonUnmarshaller.java \* /opt/cola/permits/1882330845\_1704878174.5483778/0/aws-java-sdk-wafv2-1-12-581-sourcesjar/com/amazonaws/services/wafv2/model/transform/VisibilityConfigJsonUnmarshaller.java \* /opt/cola/permits/1882330845\_1704878174.5483778/0/aws-java-sdk-wafv2-1-12-581-sourcesjar/com/amazonaws/services/wafv2/model/transform/ListIPSetsResultJsonUnmarshaller.java \*

 /opt/cola/permits/1882330845\_1704878174.5483778/0/aws-java-sdk-wafv2-1-12-581-sourcesjar/com/amazonaws/services/wafv2/model/transform/MethodMarshaller.java

\* /opt/cola/permits/1882330845\_1704878174.5483778/0/aws-java-sdk-wafv2-1-12-581-sourcesjar/com/amazonaws/services/wafv2/model/WAFLogDestinationPermissionIssueException.java \* /opt/cola/permits/1882330845\_1704878174.5483778/0/aws-java-sdk-wafv2-1-12-581-sourcesjar/com/amazonaws/services/wafv2/model/transform/DeleteRuleGroupResultJsonUnmarshaller.java \* /opt/cola/permits/1882330845\_1704878174.5483778/0/aws-java-sdk-wafv2-1-12-581-sourcesjar/com/amazonaws/services/wafv2/model/transform/BlockActionJsonUnmarshaller.java \* /opt/cola/permits/1882330845\_1704878174.5483778/0/aws-java-sdk-wafv2-1-12-581-sourcesjar/com/amazonaws/services/wafv2/model/DisassociateWebACLRequest.java \* /opt/cola/permits/1882330845\_1704878174.5483778/0/aws-java-sdk-wafv2-1-12-581-sourcesjar/com/amazonaws/services/wafv2/model/PutLoggingConfigurationRequest.java \*

 /opt/cola/permits/1882330845\_1704878174.5483778/0/aws-java-sdk-wafv2-1-12-581-sourcesjar/com/amazonaws/services/wafv2/model/transform/ListResourcesForWebACLResultJsonUnmarshaller.java \* /opt/cola/permits/1882330845\_1704878174.5483778/0/aws-java-sdk-wafv2-1-12-581-sourcesjar/com/amazonaws/services/wafv2/model/transform/HTTPHeaderMarshaller.java \* /opt/cola/permits/1882330845\_1704878174.5483778/0/aws-java-sdk-wafv2-1-12-581-sourcesjar/com/amazonaws/services/wafv2/model/transform/AssociateWebACLResultJsonUnmarshaller.java \* /opt/cola/permits/1882330845\_1704878174.5483778/0/aws-java-sdk-wafv2-1-12-581-sourcesjar/com/amazonaws/services/wafv2/model/JsonBody.java

\* /opt/cola/permits/1882330845\_1704878174.5483778/0/aws-java-sdk-wafv2-1-12-581-sources-

jar/com/amazonaws/services/wafv2/model/transform/CreateRegexPatternSetRequestProtocolMarshaller.java \* /opt/cola/permits/1882330845\_1704878174.5483778/0/aws-java-sdk-wafv2-1-12-581-sourcesjar/com/amazonaws/services/wafv2/model/transform/CreateRuleGroupResultJsonUnmarshaller.java \*

 /opt/cola/permits/1882330845\_1704878174.5483778/0/aws-java-sdk-wafv2-1-12-581-sourcesjar/com/amazonaws/services/wafv2/model/transform/UpdateWebACLRequestProtocolMarshaller.java \* /opt/cola/permits/1882330845\_1704878174.5483778/0/aws-java-sdk-wafv2-1-12-581-sourcesjar/com/amazonaws/services/wafv2/model/ResponseInspection.java

\* /opt/cola/permits/1882330845\_1704878174.5483778/0/aws-java-sdk-wafv2-1-12-581-sourcesjar/com/amazonaws/services/wafv2/model/LabelSummary.java

\* /opt/cola/permits/1882330845\_1704878174.5483778/0/aws-java-sdk-wafv2-1-12-581-sourcesjar/com/amazonaws/services/wafv2/model/HeaderMatchPattern.java

\* /opt/cola/permits/1882330845\_1704878174.5483778/0/aws-java-sdk-wafv2-1-12-581-sourcesjar/com/amazonaws/services/wafv2/model/ListMobileSdkReleasesRequest.java

\* /opt/cola/permits/1882330845\_1704878174.5483778/0/aws-java-sdk-wafv2-1-12-581-sourcesjar/com/amazonaws/services/wafv2/model/ListRegexPatternSetsResult.java

 /opt/cola/permits/1882330845\_1704878174.5483778/0/aws-java-sdk-wafv2-1-12-581-sourcesjar/com/amazonaws/services/wafv2/model/transform/LabelMatchStatementJsonUnmarshaller.java \* /opt/cola/permits/1882330845\_1704878174.5483778/0/aws-java-sdk-wafv2-1-12-581-sourcesjar/com/amazonaws/services/wafv2/model/UsernameField.java

\* /opt/cola/permits/1882330845\_1704878174.5483778/0/aws-java-sdk-wafv2-1-12-581-sourcesjar/com/amazonaws/services/wafv2/model/transform/CreateAPIKeyResultJsonUnmarshaller.java \* /opt/cola/permits/1882330845\_1704878174.5483778/0/aws-java-sdk-wafv2-1-12-581-sourcesjar/com/amazonaws/services/wafv2/model/transform/GetRateBasedStatementManagedKeysResultJsonUnmarshaller .java

\* /opt/cola/permits/1882330845\_1704878174.5483778/0/aws-java-sdk-wafv2-1-12-581-sources-

jar/com/amazonaws/services/wafv2/model/transform/SampledHTTPRequestJsonUnmarshaller.java

\* /opt/cola/permits/1882330845\_1704878174.5483778/0/aws-java-sdk-wafv2-1-12-581-sources-

jar/com/amazonaws/services/wafv2/model/transform/UpdateManagedRuleSetVersionExpiryDateRequestProtocolM arshaller.java

\*

\*

 /opt/cola/permits/1882330845\_1704878174.5483778/0/aws-java-sdk-wafv2-1-12-581-sourcesjar/com/amazonaws/services/wafv2/model/DeleteIPSetResult.java

\* /opt/cola/permits/1882330845\_1704878174.5483778/0/aws-java-sdk-wafv2-1-12-581-sources-

jar/com/amazonaws/services/wafv2/model/transform/ListMobileSdkReleasesResultJsonUnmarshaller.java

\* /opt/cola/permits/1882330845\_1704878174.5483778/0/aws-java-sdk-wafv2-1-12-581-sourcesjar/com/amazonaws/services/wafv2/model/GetIPSetResult.java

\* /opt/cola/permits/1882330845\_1704878174.5483778/0/aws-java-sdk-wafv2-1-12-581-sourcesjar/com/amazonaws/services/wafv2/package-info.java

\* /opt/cola/permits/1882330845\_1704878174.5483778/0/aws-java-sdk-wafv2-1-12-581-sourcesjar/com/amazonaws/services/wafv2/model/SampledHTTPRequest.java

\* /opt/cola/permits/1882330845\_1704878174.5483778/0/aws-java-sdk-wafv2-1-12-581-sourcesjar/com/amazonaws/services/wafv2/model/ListResourcesForWebACLRequest.java

\*

 /opt/cola/permits/1882330845\_1704878174.5483778/0/aws-java-sdk-wafv2-1-12-581-sourcesjar/com/amazonaws/services/wafv2/model/AddressField.java

\* /opt/cola/permits/1882330845\_1704878174.5483778/0/aws-java-sdk-wafv2-1-12-581-sources-

jar/com/amazonaws/services/wafv2/model/Regex.java

\* /opt/cola/permits/1882330845\_1704878174.5483778/0/aws-java-sdk-wafv2-1-12-581-sourcesjar/com/amazonaws/services/wafv2/model/transform/AWSManagedRulesATPRuleSetJsonUnmarshaller.java \* /opt/cola/permits/1882330845\_1704878174.5483778/0/aws-java-sdk-wafv2-1-12-581-sourcesjar/com/amazonaws/services/wafv2/model/transform/DescribeManagedRuleGroupRequestMarshaller.java \* /opt/cola/permits/1882330845\_1704878174.5483778/0/aws-java-sdk-wafv2-1-12-581-sourcesjar/com/amazonaws/services/wafv2/model/transform/ManagedRuleSetVersionMarshaller.java \* /opt/cola/permits/1882330845\_1704878174.5483778/0/aws-java-sdk-wafv2-1-12-581-sourcesjar/com/amazonaws/services/wafv2/model/transform/AndStatementJsonUnmarshaller.java \*

 /opt/cola/permits/1882330845\_1704878174.5483778/0/aws-java-sdk-wafv2-1-12-581-sourcesjar/com/amazonaws/services/wafv2/model/transform/UpdateIPSetResultJsonUnmarshaller.java \* /opt/cola/permits/1882330845\_1704878174.5483778/0/aws-java-sdk-wafv2-1-12-581-sourcesjar/com/amazonaws/services/wafv2/model/GetRegexPatternSetRequest.java

\* /opt/cola/permits/1882330845\_1704878174.5483778/0/aws-java-sdk-wafv2-1-12-581-sourcesjar/com/amazonaws/services/wafv2/model/transform/ListTagsForResourceRequestMarshaller.java \* /opt/cola/permits/1882330845\_1704878174.5483778/0/aws-java-sdk-wafv2-1-12-581-sourcesjar/com/amazonaws/services/wafv2/model/transform/UpdateRuleGroupResultJsonUnmarshaller.java \* /opt/cola/permits/1882330845\_1704878174.5483778/0/aws-java-sdk-wafv2-1-12-581-sourcesjar/com/amazonaws/services/wafv2/model/transform/ManagedRuleGroupSummaryMarshaller.java \* /opt/cola/permits/1882330845\_1704878174.5483778/0/aws-java-sdk-wafv2-1-12-581-sourcesjar/com/amazonaws/services/wafv2/model/DefaultAction.java \*

 /opt/cola/permits/1882330845\_1704878174.5483778/0/aws-java-sdk-wafv2-1-12-581-sourcesjar/com/amazonaws/services/wafv2/model/CheckCapacityResult.java

\* /opt/cola/permits/1882330845\_1704878174.5483778/0/aws-java-sdk-wafv2-1-12-581-sourcesjar/com/amazonaws/services/wafv2/model/transform/ListResourcesForWebACLRequestMarshaller.java \* /opt/cola/permits/1882330845\_1704878174.5483778/0/aws-java-sdk-wafv2-1-12-581-sourcesjar/com/amazonaws/services/wafv2/model/transform/QueryStringMarshaller.java \* /opt/cola/permits/1882330845\_1704878174.5483778/0/aws-java-sdk-wafv2-1-12-581-sourcesjar/com/amazonaws/services/wafv2/model/AssociationConfig.java \* /opt/cola/permits/1882330845\_1704878174.5483778/0/aws-java-sdk-wafv2-1-12-581-sourcesjar/com/amazonaws/services/wafv2/model/transform/LoggingFilterMarshaller.java \* /opt/cola/permits/1882330845\_1704878174.5483778/0/aws-java-sdk-wafv2-1-12-581-sources-

jar/com/amazonaws/services/wafv2/model/UntagResourceResult.java \*

 /opt/cola/permits/1882330845\_1704878174.5483778/0/aws-java-sdk-wafv2-1-12-581-sourcesjar/com/amazonaws/services/wafv2/model/transform/GeoMatchStatementJsonUnmarshaller.java \* /opt/cola/permits/1882330845\_1704878174.5483778/0/aws-java-sdk-wafv2-1-12-581-sourcesjar/com/amazonaws/services/wafv2/model/transform/GetSampledRequestsResultJsonUnmarshaller.java \* /opt/cola/permits/1882330845\_1704878174.5483778/0/aws-java-sdk-wafv2-1-12-581-sourcesjar/com/amazonaws/services/wafv2/model/transform/RequestInspectionACFPJsonUnmarshaller.java \* /opt/cola/permits/1882330845\_1704878174.5483778/0/aws-java-sdk-wafv2-1-12-581-sourcesjar/com/amazonaws/services/wafv2/model/transform/TextTransformationMarshaller.java \* /opt/cola/permits/1882330845\_1704878174.5483778/0/aws-java-sdk-wafv2-1-12-581-sourcesjar/com/amazonaws/services/wafv2/model/transform/EmailFieldMarshaller.java \* /opt/cola/permits/1882330845\_1704878174.5483778/0/aws-java-sdk-wafv2-1-12-581-sources-

jar/com/amazonaws/services/wafv2/model/transform/LabelNameConditionJsonUnmarshaller.java
/opt/cola/permits/1882330845\_1704878174.5483778/0/aws-java-sdk-wafv2-1-12-581-sources-

jar/com/amazonaws/services/wafv2/model/transform/ListLoggingConfigurationsRequestMarshaller.java

\* /opt/cola/permits/1882330845\_1704878174.5483778/0/aws-java-sdk-wafv2-1-12-581-sources-

jar/com/amazonaws/services/wafv2/model/transform/MobileSdkReleaseMarshaller.java

\* /opt/cola/permits/1882330845\_1704878174.5483778/0/aws-java-sdk-wafv2-1-12-581-sources-

jar/com/amazonaws/services/wafv2/model/transform/TagResourceRequestMarshaller.java

\* /opt/cola/permits/1882330845\_1704878174.5483778/0/aws-java-sdk-wafv2-1-12-581-sources-

jar/com/amazonaws/services/wafv2/model/ListManagedRuleSetsRequest.java

\*

\* /opt/cola/permits/1882330845\_1704878174.5483778/0/aws-java-sdk-wafv2-1-12-581-sources-

jar/com/amazonaws/services/wafv2/model/transform/GetWebACLForResourceRequestProtocolMarshaller.java

\* /opt/cola/permits/1882330845\_1704878174.5483778/0/aws-java-sdk-wafv2-1-12-581-sources-

jar/com/amazonaws/services/wafv2/model/transform/PutManagedRuleSetVersionsResultJsonUnmarshaller.java \*

 /opt/cola/permits/1882330845\_1704878174.5483778/0/aws-java-sdk-wafv2-1-12-581-sourcesjar/com/amazonaws/services/wafv2/model/transform/WebACLSummaryMarshaller.java

\* /opt/cola/permits/1882330845\_1704878174.5483778/0/aws-java-sdk-wafv2-1-12-581-sources-

jar/com/amazonaws/services/wafv2/model/WAFOptimisticLockException.java

\* /opt/cola/permits/1882330845\_1704878174.5483778/0/aws-java-sdk-wafv2-1-12-581-sources-

jar/com/amazonaws/services/wafv2/model/CustomHTTPHeader.java

\* /opt/cola/permits/1882330845\_1704878174.5483778/0/aws-java-sdk-wafv2-1-12-581-sources-

jar/com/amazonaws/services/wafv2/model/transform/DescribeManagedRuleGroupRequestProtocolMarshaller.java

\* /opt/cola/permits/1882330845\_1704878174.5483778/0/aws-java-sdk-wafv2-1-12-581-sources-

jar/com/amazonaws/services/wafv2/model/transform/ListAPIKeysResultJsonUnmarshaller.java

\* /opt/cola/permits/1882330845\_1704878174.5483778/0/aws-java-sdk-wafv2-1-12-581-sources-

jar/com/amazonaws/services/wafv2/model/transform/PutPermissionPolicyRequestMarshaller.java \*

 /opt/cola/permits/1882330845\_1704878174.5483778/0/aws-java-sdk-wafv2-1-12-581-sourcesjar/com/amazonaws/services/wafv2/model/RegexPatternSetSummary.java

\* /opt/cola/permits/1882330845\_1704878174.5483778/0/aws-java-sdk-wafv2-1-12-581-sources-

jar/com/amazonaws/services/wafv2/model/WAFUnavailableEntityException.java

\* /opt/cola/permits/1882330845\_1704878174.5483778/0/aws-java-sdk-wafv2-1-12-581-sources-

jar/com/amazonaws/services/wafv2/model/DescribeManagedRuleGroupResult.java

\* /opt/cola/permits/1882330845\_1704878174.5483778/0/aws-java-sdk-wafv2-1-12-581-sourcesjar/com/amazonaws/services/wafv2/model/XssMatchStatement.java

\* /opt/cola/permits/1882330845\_1704878174.5483778/0/aws-java-sdk-wafv2-1-12-581-sources-

jar/com/amazonaws/services/wafv2/model/transform/OrStatementJsonUnmarshaller.java

\* /opt/cola/permits/1882330845\_1704878174.5483778/0/aws-java-sdk-wafv2-1-12-581-sources-

jar/com/amazonaws/services/wafv2/model/transform/AWSManagedRulesATPRuleSetMarshaller.java \*

 /opt/cola/permits/1882330845\_1704878174.5483778/0/aws-java-sdk-wafv2-1-12-581-sourcesjar/com/amazonaws/services/wafv2/model/transform/ReleaseSummaryMarshaller.java \* /opt/cola/permits/1882330845\_1704878174.5483778/0/aws-java-sdk-wafv2-1-12-581-sourcesjar/com/amazonaws/services/wafv2/model/transform/LoggingConfigurationJsonUnmarshaller.java \* /opt/cola/permits/1882330845\_1704878174.5483778/0/aws-java-sdk-wafv2-1-12-581-sourcesjar/com/amazonaws/services/wafv2/model/transform/DeleteIPSetResultJsonUnmarshaller.java \* /opt/cola/permits/1882330845\_1704878174.5483778/0/aws-java-sdk-wafv2-1-12-581-sourcesjar/com/amazonaws/services/wafv2/model/transform/PutPermissionPolicyResultJsonUnmarshaller.java

\* /opt/cola/permits/1882330845\_1704878174.5483778/0/aws-java-sdk-wafv2-1-12-581-sourcesjar/com/amazonaws/services/wafv2/model/transform/GetDecryptedAPIKeyRequestMarshaller.java \*

 /opt/cola/permits/1882330845\_1704878174.5483778/0/aws-java-sdk-wafv2-1-12-581-sourcesjar/com/amazonaws/services/wafv2/model/transform/StatementMarshaller.java \* /opt/cola/permits/1882330845\_1704878174.5483778/0/aws-java-sdk-wafv2-1-12-581-sourcesjar/com/amazonaws/services/wafv2/model/transform/RateLimitIPMarshaller.java \* /opt/cola/permits/1882330845\_1704878174.5483778/0/aws-java-sdk-wafv2-1-12-581-sourcesjar/com/amazonaws/services/wafv2/model/Tag.java

\* /opt/cola/permits/1882330845\_1704878174.5483778/0/aws-java-sdk-wafv2-1-12-581-sourcesjar/com/amazonaws/services/wafv2/model/transform/SingleQueryArgumentMarshaller.java

\* /opt/cola/permits/1882330845\_1704878174.5483778/0/aws-java-sdk-wafv2-1-12-581-sources-

jar/com/amazonaws/services/wafv2/model/transform/ListAvailableManagedRuleGroupsRequestMarshaller.java \* /opt/cola/permits/1882330845\_1704878174.5483778/0/aws-java-sdk-wafv2-1-12-581-sourcesjar/com/amazonaws/services/wafv2/model/transform/RateBasedStatementManagedKeysIPSetMarshaller.java \*

 /opt/cola/permits/1882330845\_1704878174.5483778/0/aws-java-sdk-wafv2-1-12-581-sourcesjar/com/amazonaws/services/wafv2/model/transform/DeleteFirewallManagerRuleGroupsRequestProtocolMarshaller .java

\* /opt/cola/permits/1882330845\_1704878174.5483778/0/aws-java-sdk-wafv2-1-12-581-sources-

jar/com/amazonaws/services/wafv2/model/transform/RateBasedStatementManagedKeysIPSetJsonUnmarshaller.jav a

\* /opt/cola/permits/1882330845\_1704878174.5483778/0/aws-java-sdk-wafv2-1-12-581-sourcesjar/com/amazonaws/services/wafv2/model/Platform.java

\* /opt/cola/permits/1882330845\_1704878174.5483778/0/aws-java-sdk-wafv2-1-12-581-sourcesjar/com/amazonaws/services/wafv2/model/FirewallManagerStatement.java

\* /opt/cola/permits/1882330845\_1704878174.5483778/0/aws-java-sdk-wafv2-1-12-581-sources-

jar/com/amazonaws/services/wafv2/model/transform/VersionToPublishMarshaller.java

\* /opt/cola/permits/1882330845\_1704878174.5483778/0/aws-java-sdk-wafv2-1-12-581-sources-

jar/com/amazonaws/services/wafv2/model/transform/CaptchaActionMarshaller.java

\*

/opt/cola/permits/1882330845\_1704878174.5483778/0/aws-java-sdk-wafv2-1-12-581-sources-

jar/com/amazonaws/services/wafv2/model/transform/VersionToPublishJsonUnmarshaller.java

\* /opt/cola/permits/1882330845\_1704878174.5483778/0/aws-java-sdk-wafv2-1-12-581-sources-

jar/com/amazonaws/services/wafv2/model/JsonMatchScope.java

\* /opt/cola/permits/1882330845\_1704878174.5483778/0/aws-java-sdk-wafv2-1-12-581-sources-

jar/com/amazonaws/services/wafv2/model/transform/DeleteFirewallManagerRuleGroupsRequestMarshaller.java

\* /opt/cola/permits/1882330845\_1704878174.5483778/0/aws-java-sdk-wafv2-1-12-581-sources-

jar/com/amazonaws/services/wafv2/model/WAFTagOperationInternalErrorException.java

\* /opt/cola/permits/1882330845\_1704878174.5483778/0/aws-java-sdk-wafv2-1-12-581-sources-

jar/com/amazonaws/services/wafv2/model/transform/ListManagedRuleSetsResultJsonUnmarshaller.java

\* /opt/cola/permits/1882330845\_1704878174.5483778/0/aws-java-sdk-wafv2-1-12-581-sources-

jar/com/amazonaws/services/wafv2/model/ResponseInspectionBodyContains.java

\*

 /opt/cola/permits/1882330845\_1704878174.5483778/0/aws-java-sdk-wafv2-1-12-581-sourcesjar/com/amazonaws/services/wafv2/model/HTTPRequest.java

\* /opt/cola/permits/1882330845\_1704878174.5483778/0/aws-java-sdk-wafv2-1-12-581-sources-

jar/com/amazonaws/services/wafv2/model/GetWebACLForResourceResult.java

\* /opt/cola/permits/1882330845\_1704878174.5483778/0/aws-java-sdk-wafv2-1-12-581-sourcesjar/com/amazonaws/services/wafv2/model/transform/DefaultActionMarshaller.java

\* /opt/cola/permits/1882330845\_1704878174.5483778/0/aws-java-sdk-wafv2-1-12-581-sourcesjar/com/amazonaws/services/wafv2/model/DescribeManagedProductsByVendorRequest.java \* /opt/cola/permits/1882330845\_1704878174.5483778/0/aws-java-sdk-wafv2-1-12-581-sourcesjar/com/amazonaws/services/wafv2/model/ExcludedRule.java

\* /opt/cola/permits/1882330845\_1704878174.5483778/0/aws-java-sdk-wafv2-1-12-581-sourcesjar/com/amazonaws/services/wafv2/model/transform/RuleGroupReferenceStatementJsonUnmarshaller.java \*

 /opt/cola/permits/1882330845\_1704878174.5483778/0/aws-java-sdk-wafv2-1-12-581-sourcesjar/com/amazonaws/services/wafv2/model/UpdateManagedRuleSetVersionExpiryDateRequest.java \* /opt/cola/permits/1882330845\_1704878174.5483778/0/aws-java-sdk-wafv2-1-12-581-sources-

jar/com/amazonaws/services/wafv2/model/transform/RuleSummaryJsonUnmarshaller.java

\* /opt/cola/permits/1882330845\_1704878174.5483778/0/aws-java-sdk-wafv2-1-12-581-sources-

jar/com/amazonaws/services/wafv2/model/transform/LabelSummaryMarshaller.java

\* /opt/cola/permits/1882330845\_1704878174.5483778/0/aws-java-sdk-wafv2-1-12-581-sources-

jar/com/amazonaws/services/wafv2/model/transform/LoggingConfigurationMarshaller.java

\* /opt/cola/permits/1882330845\_1704878174.5483778/0/aws-java-sdk-wafv2-1-12-581-sourcesjar/com/amazonaws/services/wafv2/model/GetSampledRequestsResult.java

\* /opt/cola/permits/1882330845\_1704878174.5483778/0/aws-java-sdk-wafv2-1-12-581-sources-

jar/com/amazonaws/services/wafv2/model/transform/UpdateRegexPatternSetRequestProtocolMarshaller.java \*

 /opt/cola/permits/1882330845\_1704878174.5483778/0/aws-java-sdk-wafv2-1-12-581-sourcesjar/com/amazonaws/services/wafv2/AWSWAFV2.java

\* /opt/cola/permits/1882330845\_1704878174.5483778/0/aws-java-sdk-wafv2-1-12-581-sources-

jar/com/amazonaws/services/wafv2/model/GetDecryptedAPIKeyRequest.java

\* /opt/cola/permits/1882330845\_1704878174.5483778/0/aws-java-sdk-wafv2-1-12-581-sources-

jar/com/amazonaws/services/wafv2/model/transform/PutManagedRuleSetVersionsRequestProtocolMarshaller.java

\* /opt/cola/permits/1882330845\_1704878174.5483778/0/aws-java-sdk-wafv2-1-12-581-sources-

jar/com/amazonaws/services/wafv2/AbstractAWSWAFV2Async.java

\* /opt/cola/permits/1882330845\_1704878174.5483778/0/aws-java-sdk-wafv2-1-12-581-sources-

jar/com/amazonaws/services/wafv2/model/DescribeManagedRuleGroupRequest.java

\* /opt/cola/permits/1882330845\_1704878174.5483778/0/aws-java-sdk-wafv2-1-12-581-sources-

jar/com/amazonaws/services/wafv2/model/transform/WAFExpiredManagedRuleGroupVersionExceptionUnmarshal ler.java

\*

 /opt/cola/permits/1882330845\_1704878174.5483778/0/aws-java-sdk-wafv2-1-12-581-sourcesjar/com/amazonaws/services/wafv2/model/ListRuleGroupsResult.java

\* /opt/cola/permits/1882330845\_1704878174.5483778/0/aws-java-sdk-wafv2-1-12-581-sources-

jar/com/amazonaws/services/wafv2/model/transform/CustomResponseBodyJsonUnmarshaller.java

\* /opt/cola/permits/1882330845\_1704878174.5483778/0/aws-java-sdk-wafv2-1-12-581-sourcesjar/com/amazonaws/services/wafv2/model/DeleteIPSetRequest.java

\* /opt/cola/permits/1882330845\_1704878174.5483778/0/aws-java-sdk-wafv2-1-12-581-sourcesjar/com/amazonaws/services/wafv2/model/OrStatement.java

\* /opt/cola/permits/1882330845\_1704878174.5483778/0/aws-java-sdk-wafv2-1-12-581-sources-

jar/com/amazonaws/services/wafv2/model/transform/CountActionJsonUnmarshaller.java

\* /opt/cola/permits/1882330845\_1704878174.5483778/0/aws-java-sdk-wafv2-1-12-581-sources-

jar/com/amazonaws/services/wafv2/model/FirewallManagerRuleGroup.java

\*

/opt/cola/permits/1882330845\_1704878174.5483778/0/aws-java-sdk-wafv2-1-12-581-sources-

jar/com/amazonaws/services/wafv2/model/ListAvailableManagedRuleGroupsResult.java

\* /opt/cola/permits/1882330845\_1704878174.5483778/0/aws-java-sdk-wafv2-1-12-581-sourcesjar/com/amazonaws/services/wafv2/model/GetPermissionPolicyRequest.java

\* /opt/cola/permits/1882330845\_1704878174.5483778/0/aws-java-sdk-wafv2-1-12-581-sources-

jar/com/amazonaws/services/wafv2/model/transform/ManagedRuleGroupConfigMarshaller.java

\* /opt/cola/permits/1882330845\_1704878174.5483778/0/aws-java-sdk-wafv2-1-12-581-sourcesjar/com/amazonaws/services/wafv2/model/CreateAPIKeyResult.java

\* /opt/cola/permits/1882330845\_1704878174.5483778/0/aws-java-sdk-wafv2-1-12-581-sources-

jar/com/amazonaws/services/wafv2/model/transform/DeleteLoggingConfigurationRequestProtocolMarshaller.java

\* /opt/cola/permits/1882330845\_1704878174.5483778/0/aws-java-sdk-wafv2-1-12-581-sources-

jar/com/amazonaws/services/wafv2/model/transform/GetWebACLResultJsonUnmarshaller.java \*

 /opt/cola/permits/1882330845\_1704878174.5483778/0/aws-java-sdk-wafv2-1-12-581-sourcesjar/com/amazonaws/services/wafv2/model/ListResourcesForWebACLResult.java

\* /opt/cola/permits/1882330845\_1704878174.5483778/0/aws-java-sdk-wafv2-1-12-581-sourcesjar/com/amazonaws/services/wafv2/model/transform/SingleQueryArgumentJsonUnmarshaller.java \* /opt/cola/permits/1882330845\_1704878174.5483778/0/aws-java-sdk-wafv2-1-12-581-sourcesjar/com/amazonaws/services/wafv2/model/NoneAction.java

\* /opt/cola/permits/1882330845\_1704878174.5483778/0/aws-java-sdk-wafv2-1-12-581-sourcesjar/com/amazonaws/services/wafv2/model/transform/ListMobileSdkReleasesRequestProtocolMarshaller.java \* /opt/cola/permits/1882330845\_1704878174.5483778/0/aws-java-sdk-wafv2-1-12-581-sourcesjar/com/amazonaws/services/wafv2/model/LabelMatchScope.java

```
* /opt/cola/permits/1882330845_1704878174.5483778/0/aws-java-sdk-wafv2-1-12-581-sources-
jar/com/amazonaws/services/wafv2/model/transform/RateLimitHeaderMarshaller.java
*
```
 /opt/cola/permits/1882330845\_1704878174.5483778/0/aws-java-sdk-wafv2-1-12-581-sourcesjar/com/amazonaws/services/wafv2/model/transform/CreateRegexPatternSetResultJsonUnmarshaller.java \* /opt/cola/permits/1882330845\_1704878174.5483778/0/aws-java-sdk-wafv2-1-12-581-sources-

jar/com/amazonaws/services/wafv2/model/transform/WebACLMarshaller.java

\* /opt/cola/permits/1882330845\_1704878174.5483778/0/aws-java-sdk-wafv2-1-12-581-sources-

jar/com/amazonaws/services/wafv2/model/transform/DescribeManagedProductsByVendorRequestMarshaller.java

\* /opt/cola/permits/1882330845\_1704878174.5483778/0/aws-java-sdk-wafv2-1-12-581-sources-

jar/com/amazonaws/services/wafv2/model/transform/IPSetReferenceStatementMarshaller.java

\* /opt/cola/permits/1882330845\_1704878174.5483778/0/aws-java-sdk-wafv2-1-12-581-sources-

jar/com/amazonaws/services/wafv2/model/transform/GenerateMobileSdkReleaseUrlRequestProtocolMarshaller.jav a

\* /opt/cola/permits/1882330845\_1704878174.5483778/0/aws-java-sdk-wafv2-1-12-581-sources-

- jar/com/amazonaws/services/wafv2/model/transform/AndStatementMarshaller.java
- \*

 /opt/cola/permits/1882330845\_1704878174.5483778/0/aws-java-sdk-wafv2-1-12-581-sourcesjar/com/amazonaws/services/wafv2/model/Rule.java

\* /opt/cola/permits/1882330845\_1704878174.5483778/0/aws-java-sdk-wafv2-1-12-581-sourcesjar/com/amazonaws/services/wafv2/model/WAFInvalidParameterException.java

\* /opt/cola/permits/1882330845\_1704878174.5483778/0/aws-java-sdk-wafv2-1-12-581-sources-

jar/com/amazonaws/services/wafv2/model/transform/LoggingFilterJsonUnmarshaller.java

\* /opt/cola/permits/1882330845\_1704878174.5483778/0/aws-java-sdk-wafv2-1-12-581-sources-

jar/com/amazonaws/services/wafv2/model/GetLoggingConfigurationRequest.java \* /opt/cola/permits/1882330845\_1704878174.5483778/0/aws-java-sdk-wafv2-1-12-581-sourcesjar/com/amazonaws/services/wafv2/model/transform/ListRuleGroupsRequestProtocolMarshaller.java \* /opt/cola/permits/1882330845\_1704878174.5483778/0/aws-java-sdk-wafv2-1-12-581-sourcesjar/com/amazonaws/services/wafv2/AWSWAFV2AsyncClient.java \*

 /opt/cola/permits/1882330845\_1704878174.5483778/0/aws-java-sdk-wafv2-1-12-581-sourcesjar/com/amazonaws/services/wafv2/model/HTTPHeader.java

\* /opt/cola/permits/1882330845\_1704878174.5483778/0/aws-java-sdk-wafv2-1-12-581-sourcesjar/com/amazonaws/services/wafv2/model/transform/CustomResponseJsonUnmarshaller.java \* /opt/cola/permits/1882330845\_1704878174.5483778/0/aws-java-sdk-wafv2-1-12-581-sourcesjar/com/amazonaws/services/wafv2/model/transform/QueryStringJsonUnmarshaller.java \* /opt/cola/permits/1882330845\_1704878174.5483778/0/aws-java-sdk-wafv2-1-12-581-sourcesjar/com/amazonaws/services/wafv2/model/FallbackBehavior.java

\* /opt/cola/permits/1882330845\_1704878174.5483778/0/aws-java-sdk-wafv2-1-12-581-sourcesjar/com/amazonaws/services/wafv2/model/transform/DeleteLoggingConfigurationRequestMarshaller.java \* /opt/cola/permits/1882330845\_1704878174.5483778/0/aws-java-sdk-wafv2-1-12-581-sourcesjar/com/amazonaws/services/wafv2/model/WAFConfigurationWarningException.java \*

 /opt/cola/permits/1882330845\_1704878174.5483778/0/aws-java-sdk-wafv2-1-12-581-sourcesjar/com/amazonaws/services/wafv2/model/transform/GetSampledRequestsRequestMarshaller.java \* /opt/cola/permits/1882330845\_1704878174.5483778/0/aws-java-sdk-wafv2-1-12-581-sourcesjar/com/amazonaws/services/wafv2/model/transform/WAFOptimisticLockExceptionUnmarshaller.java \* /opt/cola/permits/1882330845\_1704878174.5483778/0/aws-java-sdk-wafv2-1-12-581-sourcesjar/com/amazonaws/services/wafv2/model/PasswordField.java

\* /opt/cola/permits/1882330845\_1704878174.5483778/0/aws-java-sdk-wafv2-1-12-581-sources-

jar/com/amazonaws/services/wafv2/model/transform/ListAvailableManagedRuleGroupsResultJsonUnmarshaller.jav a

\* /opt/cola/permits/1882330845\_1704878174.5483778/0/aws-java-sdk-wafv2-1-12-581-sources-

jar/com/amazonaws/services/wafv2/model/CreateRegexPatternSetRequest.java

\* /opt/cola/permits/1882330845\_1704878174.5483778/0/aws-java-sdk-wafv2-1-12-581-sourcesjar/com/amazonaws/services/wafv2/model/transform/IPSetSummaryJsonUnmarshaller.java \*

 /opt/cola/permits/1882330845\_1704878174.5483778/0/aws-java-sdk-wafv2-1-12-581-sourcesjar/com/amazonaws/services/wafv2/model/transform/PutPermissionPolicyRequestProtocolMarshaller.java \* /opt/cola/permits/1882330845\_1704878174.5483778/0/aws-java-sdk-wafv2-1-12-581-sourcesjar/com/amazonaws/services/wafv2/model/transform/UpdateIPSetRequestProtocolMarshaller.java \* /opt/cola/permits/1882330845\_1704878174.5483778/0/aws-java-sdk-wafv2-1-12-581-sourcesjar/com/amazonaws/services/wafv2/model/transform/CustomHTTPHeaderJsonUnmarshaller.java \* /opt/cola/permits/1882330845\_1704878174.5483778/0/aws-java-sdk-wafv2-1-12-581-sourcesjar/com/amazonaws/services/wafv2/model/ListLoggingConfigurationsResult.java \* /opt/cola/permits/1882330845\_1704878174.5483778/0/aws-java-sdk-wafv2-1-12-581-sourcesjar/com/amazonaws/services/wafv2/model/AssociateWebACLRequest.java \* /opt/cola/permits/1882330845\_1704878174.5483778/0/aws-java-sdk-wafv2-1-12-581-sourcesjar/com/amazonaws/services/wafv2/model/UpdateRegexPatternSetResult.java \*

 /opt/cola/permits/1882330845\_1704878174.5483778/0/aws-java-sdk-wafv2-1-12-581-sourcesjar/com/amazonaws/services/wafv2/model/GetManagedRuleSetRequest.java

\* /opt/cola/permits/1882330845\_1704878174.5483778/0/aws-java-sdk-wafv2-1-12-581-sourcesjar/com/amazonaws/services/wafv2/model/transform/ManagedRuleSetVersionJsonUnmarshaller.java \* /opt/cola/permits/1882330845\_1704878174.5483778/0/aws-java-sdk-wafv2-1-12-581-sourcesjar/com/amazonaws/services/wafv2/model/WAFTagOperationException.java \* /opt/cola/permits/1882330845\_1704878174.5483778/0/aws-java-sdk-wafv2-1-12-581-sourcesjar/com/amazonaws/services/wafv2/model/transform/GetSampledRequestsRequestProtocolMarshaller.java \* /opt/cola/permits/1882330845\_1704878174.5483778/0/aws-java-sdk-wafv2-1-12-581-sourcesjar/com/amazonaws/services/wafv2/model/transform/SizeConstraintStatementMarshaller.java \* /opt/cola/permits/1882330845\_1704878174.5483778/0/aws-java-sdk-wafv2-1-12-581-sourcesjar/com/amazonaws/services/wafv2/model/transform/DescribeAllManagedProductsResultJsonUnmarshaller.java \*

 /opt/cola/permits/1882330845\_1704878174.5483778/0/aws-java-sdk-wafv2-1-12-581-sourcesjar/com/amazonaws/services/wafv2/model/transform/LabelMatchStatementMarshaller.java \* /opt/cola/permits/1882330845\_1704878174.5483778/0/aws-java-sdk-wafv2-1-12-581-sourcesjar/com/amazonaws/services/wafv2/model/transform/DeleteRegexPatternSetResultJsonUnmarshaller.java \* /opt/cola/permits/1882330845\_1704878174.5483778/0/aws-java-sdk-wafv2-1-12-581-sourcesjar/com/amazonaws/services/wafv2/model/transform/ListAPIKeysRequestMarshaller.java \* /opt/cola/permits/1882330845\_1704878174.5483778/0/aws-java-sdk-wafv2-1-12-581-sourcesjar/com/amazonaws/services/wafv2/model/transform/GetWebACLRequestMarshaller.java \* /opt/cola/permits/1882330845\_1704878174.5483778/0/aws-java-sdk-wafv2-1-12-581-sourcesjar/com/amazonaws/services/wafv2/model/transform/WAFServiceLinkedRoleErrorExceptionUnmarshaller.java \*

 /opt/cola/permits/1882330845\_1704878174.5483778/0/aws-java-sdk-wafv2-1-12-581-sourcesjar/com/amazonaws/services/wafv2/model/RateBasedStatementAggregateKeyType.java \* /opt/cola/permits/1882330845\_1704878174.5483778/0/aws-java-sdk-wafv2-1-12-581-sourcesjar/com/amazonaws/services/wafv2/model/transform/CheckCapacityRequestProtocolMarshaller.java \* /opt/cola/permits/1882330845\_1704878174.5483778/0/aws-java-sdk-wafv2-1-12-581-sourcesjar/com/amazonaws/services/wafv2/model/transform/XssMatchStatementJsonUnmarshaller.java \* /opt/cola/permits/1882330845\_1704878174.5483778/0/aws-java-sdk-wafv2-1-12-581-sourcesjar/com/amazonaws/services/wafv2/model/transform/CreateWebACLResultJsonUnmarshaller.java \* /opt/cola/permits/1882330845\_1704878174.5483778/0/aws-java-sdk-wafv2-1-12-581-sourcesjar/com/amazonaws/services/wafv2/model/transform/GenerateMobileSdkReleaseUrlRequestMarshaller.java \* /opt/cola/permits/1882330845\_1704878174.5483778/0/aws-java-sdk-wafv2-1-12-581-sourcesjar/com/amazonaws/services/wafv2/model/ListIPSetsRequest.java

\* /opt/cola/permits/1882330845\_1704878174.5483778/0/aws-java-sdk-wafv2-1-12-581-sourcesjar/com/amazonaws/services/wafv2/model/transform/RateLimitIPJsonUnmarshaller.java \* /opt/cola/permits/1882330845\_1704878174.5483778/0/aws-java-sdk-wafv2-1-12-581-sourcesjar/com/amazonaws/services/wafv2/model/GetWebACLResult.java \* /opt/cola/permits/1882330845\_1704878174.5483778/0/aws-java-sdk-wafv2-1-12-581-sourcesjar/com/amazonaws/services/wafv2/model/MobileSdkRelease.java \* /opt/cola/permits/1882330845\_1704878174.5483778/0/aws-java-sdk-wafv2-1-12-581-sourcesjar/com/amazonaws/services/wafv2/model/transform/ListLoggingConfigurationsRequestProtocolMarshaller.java \* /opt/cola/permits/1882330845\_1704878174.5483778/0/aws-java-sdk-wafv2-1-12-581-sourcesjar/com/amazonaws/services/wafv2/model/CookieMatchPattern.java \* /opt/cola/permits/1882330845\_1704878174.5483778/0/aws-java-sdk-wafv2-1-12-581-sourcesjar/com/amazonaws/services/wafv2/model/transform/ChallengeResponseMarshaller.java

\*

 /opt/cola/permits/1882330845\_1704878174.5483778/0/aws-java-sdk-wafv2-1-12-581-sourcesjar/com/amazonaws/services/wafv2/model/GenerateMobileSdkReleaseUrlRequest.java

\* /opt/cola/permits/1882330845\_1704878174.5483778/0/aws-java-sdk-wafv2-1-12-581-sourcesjar/com/amazonaws/services/wafv2/model/BlockAction.java

\* /opt/cola/permits/1882330845\_1704878174.5483778/0/aws-java-sdk-wafv2-1-12-581-sourcesjar/com/amazonaws/services/wafv2/model/OversizeHandling.java

\* /opt/cola/permits/1882330845\_1704878174.5483778/0/aws-java-sdk-wafv2-1-12-581-sourcesjar/com/amazonaws/services/wafv2/model/transform/DeletePermissionPolicyRequestMarshaller.java \* /opt/cola/permits/1882330845\_1704878174.5483778/0/aws-java-sdk-wafv2-1-12-581-sourcesjar/com/amazonaws/services/wafv2/model/transform/DeleteRuleGroupRequestMarshaller.java \* /opt/cola/permits/1882330845\_1704878174.5483778/0/aws-java-sdk-wafv2-1-12-581-sourcesjar/com/amazonaws/services/wafv2/model/transform/GetManagedRuleSetResultJsonUnmarshaller.java \*

 /opt/cola/permits/1882330845\_1704878174.5483778/0/aws-java-sdk-wafv2-1-12-581-sourcesjar/com/amazonaws/services/wafv2/model/transform/PasswordFieldJsonUnmarshaller.java \* /opt/cola/permits/1882330845\_1704878174.5483778/0/aws-java-sdk-wafv2-1-12-581-sourcesjar/com/amazonaws/services/wafv2/model/transform/JsonBodyJsonUnmarshaller.java

\* /opt/cola/permits/1882330845\_1704878174.5483778/0/aws-java-sdk-wafv2-1-12-581-sourcesjar/com/amazonaws/services/wafv2/model/AndStatement.java

\* /opt/cola/permits/1882330845\_1704878174.5483778/0/aws-java-sdk-wafv2-1-12-581-sourcesjar/com/amazonaws/services/wafv2/model/ImmunityTimeProperty.java

\* /opt/cola/permits/1882330845\_1704878174.5483778/0/aws-java-sdk-wafv2-1-12-581-sourcesjar/com/amazonaws/services/wafv2/model/transform/DeleteLoggingConfigurationResultJsonUnmarshaller.java \* /opt/cola/permits/1882330845\_1704878174.5483778/0/aws-java-sdk-wafv2-1-12-581-sourcesjar/com/amazonaws/services/wafv2/model/transform/UpdateWebACLRequestMarshaller.java \*

 /opt/cola/permits/1882330845\_1704878174.5483778/0/aws-java-sdk-wafv2-1-12-581-sourcesjar/com/amazonaws/services/wafv2/model/UpdateIPSetRequest.java

\* /opt/cola/permits/1882330845\_1704878174.5483778/0/aws-java-sdk-wafv2-1-12-581-sourcesjar/com/amazonaws/services/wafv2/model/transform/UpdateRuleGroupRequestProtocolMarshaller.java \* /opt/cola/permits/1882330845\_1704878174.5483778/0/aws-java-sdk-wafv2-1-12-581-sourcesjar/com/amazonaws/services/wafv2/model/UpdateWebACLRequest.java

\* /opt/cola/permits/1882330845\_1704878174.5483778/0/aws-java-sdk-wafv2-1-12-581-sourcesjar/com/amazonaws/services/wafv2/model/transform/ExcludedRuleJsonUnmarshaller.java \* /opt/cola/permits/1882330845\_1704878174.5483778/0/aws-java-sdk-wafv2-1-12-581-sourcesjar/com/amazonaws/services/wafv2/model/transform/HeadersJsonUnmarshaller.java \* /opt/cola/permits/1882330845\_1704878174.5483778/0/aws-java-sdk-wafv2-1-12-581-sourcesjar/com/amazonaws/services/wafv2/model/WAFNonexistentItemException.java \*

 /opt/cola/permits/1882330845\_1704878174.5483778/0/aws-java-sdk-wafv2-1-12-581-sourcesjar/com/amazonaws/services/wafv2/model/transform/RegexMatchStatementJsonUnmarshaller.java \* /opt/cola/permits/1882330845\_1704878174.5483778/0/aws-java-sdk-wafv2-1-12-581-sourcesjar/com/amazonaws/services/wafv2/model/transform/TagJsonUnmarshaller.java \* /opt/cola/permits/1882330845\_1704878174.5483778/0/aws-java-sdk-wafv2-1-12-581-sourcesjar/com/amazonaws/services/wafv2/model/DeletePermissionPolicyResult.java \* /opt/cola/permits/1882330845\_1704878174.5483778/0/aws-java-sdk-wafv2-1-12-581-sourcesjar/com/amazonaws/services/wafv2/model/transform/RateLimitQueryArgumentMarshaller.java \* /opt/cola/permits/1882330845\_1704878174.5483778/0/aws-java-sdk-wafv2-1-12-581-sourcesjar/com/amazonaws/services/wafv2/model/transform/TextTransformationJsonUnmarshaller.java \* /opt/cola/permits/1882330845\_1704878174.5483778/0/aws-java-sdk-wafv2-1-12-581-sourcesjar/com/amazonaws/services/wafv2/model/ResponseInspectionJson.java

 /opt/cola/permits/1882330845\_1704878174.5483778/0/aws-java-sdk-wafv2-1-12-581-sourcesjar/com/amazonaws/services/wafv2/model/TimeWindow.java

\* /opt/cola/permits/1882330845\_1704878174.5483778/0/aws-java-sdk-wafv2-1-12-581-sourcesjar/com/amazonaws/services/wafv2/model/transform/RuleSummaryMarshaller.java

\* /opt/cola/permits/1882330845\_1704878174.5483778/0/aws-java-sdk-wafv2-1-12-581-sourcesjar/com/amazonaws/services/wafv2/model/transform/UsernameFieldJsonUnmarshaller.java

\* /opt/cola/permits/1882330845\_1704878174.5483778/0/aws-java-sdk-wafv2-1-12-581-sourcesjar/com/amazonaws/services/wafv2/model/transform/UpdateRuleGroupRequestMarshaller.java \* /opt/cola/permits/1882330845\_1704878174.5483778/0/aws-java-sdk-wafv2-1-12-581-sourcesjar/com/amazonaws/services/wafv2/model/AssociateWebACLResult.java

\* /opt/cola/permits/1882330845\_1704878174.5483778/0/aws-java-sdk-wafv2-1-12-581-sourcesjar/com/amazonaws/services/wafv2/model/transform/DeleteIPSetRequestProtocolMarshaller.java \*

 /opt/cola/permits/1882330845\_1704878174.5483778/0/aws-java-sdk-wafv2-1-12-581-sourcesjar/com/amazonaws/services/wafv2/model/ListWebACLsResult.java

\* /opt/cola/permits/1882330845\_1704878174.5483778/0/aws-java-sdk-wafv2-1-12-581-sourcesjar/com/amazonaws/services/wafv2/model/transform/RateLimitHeaderJsonUnmarshaller.java \* /opt/cola/permits/1882330845\_1704878174.5483778/0/aws-java-sdk-wafv2-1-12-581-sourcesjar/com/amazonaws/services/wafv2/model/transform/UntagResourceRequestProtocolMarshaller.java \* /opt/cola/permits/1882330845\_1704878174.5483778/0/aws-java-sdk-wafv2-1-12-581-sourcesjar/com/amazonaws/services/wafv2/model/transform/FirewallManagerRuleGroupMarshaller.java \* /opt/cola/permits/1882330845\_1704878174.5483778/0/aws-java-sdk-wafv2-1-12-581-sourcesjar/com/amazonaws/services/wafv2/model/transform/GetLoggingConfigurationRequestMarshaller.java \* /opt/cola/permits/1882330845\_1704878174.5483778/0/aws-java-sdk-wafv2-1-12-581-sourcesjar/com/amazonaws/services/wafv2/model/GetSampledRequestsRequest.java \*

 /opt/cola/permits/1882330845\_1704878174.5483778/0/aws-java-sdk-wafv2-1-12-581-sourcesjar/com/amazonaws/services/wafv2/model/ResponseInspectionStatusCode.java

\* /opt/cola/permits/1882330845\_1704878174.5483778/0/aws-java-sdk-wafv2-1-12-581-sourcesjar/com/amazonaws/services/wafv2/model/transform/RateLimitUriPathMarshaller.java

\* /opt/cola/permits/1882330845\_1704878174.5483778/0/aws-java-sdk-wafv2-1-12-581-sourcesjar/com/amazonaws/services/wafv2/model/LoggingFilter.java

\* /opt/cola/permits/1882330845\_1704878174.5483778/0/aws-java-sdk-wafv2-1-12-581-sourcesjar/com/amazonaws/services/wafv2/model/transform/HTTPHeaderJsonUnmarshaller.java \* /opt/cola/permits/1882330845\_1704878174.5483778/0/aws-java-sdk-wafv2-1-12-581-sourcesjar/com/amazonaws/services/wafv2/model/transform/WebACLSummaryJsonUnmarshaller.java \* /opt/cola/permits/1882330845\_1704878174.5483778/0/aws-java-sdk-wafv2-1-12-581-sourcesjar/com/amazonaws/services/wafv2/model/transform/RuleActionOverrideMarshaller.java

\*

\*

 /opt/cola/permits/1882330845\_1704878174.5483778/0/aws-java-sdk-wafv2-1-12-581-sourcesjar/com/amazonaws/services/wafv2/model/transform/GetRegexPatternSetRequestMarshaller.java \* /opt/cola/permits/1882330845\_1704878174.5483778/0/aws-java-sdk-wafv2-1-12-581-sourcesjar/com/amazonaws/services/wafv2/model/transform/ListAPIKeysRequestProtocolMarshaller.java \* /opt/cola/permits/1882330845\_1704878174.5483778/0/aws-java-sdk-wafv2-1-12-581-sourcesjar/com/amazonaws/services/wafv2/model/SingleHeader.java

\* /opt/cola/permits/1882330845\_1704878174.5483778/0/aws-java-sdk-wafv2-1-12-581-sourcesjar/com/amazonaws/services/wafv2/model/transform/JsonBodyMarshaller.java

\* /opt/cola/permits/1882330845\_1704878174.5483778/0/aws-java-sdk-wafv2-1-12-581-sourcesjar/com/amazonaws/services/wafv2/model/ListLoggingConfigurationsRequest.java

\* /opt/cola/permits/1882330845\_1704878174.5483778/0/aws-java-sdk-wafv2-1-12-581-sourcesjar/com/amazonaws/services/wafv2/model/transform/HTTPRequestJsonUnmarshaller.java \*

 /opt/cola/permits/1882330845\_1704878174.5483778/0/aws-java-sdk-wafv2-1-12-581-sourcesjar/com/amazonaws/services/wafv2/model/SizeConstraintStatement.java

\* /opt/cola/permits/1882330845\_1704878174.5483778/0/aws-java-sdk-wafv2-1-12-581-sourcesjar/com/amazonaws/services/wafv2/model/ActionCondition.java

\* /opt/cola/permits/1882330845\_1704878174.5483778/0/aws-java-sdk-wafv2-1-12-581-sourcesjar/com/amazonaws/services/wafv2/model/ComparisonOperator.java

\* /opt/cola/permits/1882330845\_1704878174.5483778/0/aws-java-sdk-wafv2-1-12-581-sourcesjar/com/amazonaws/services/wafv2/model/CustomRequestHandling.java

\* /opt/cola/permits/1882330845\_1704878174.5483778/0/aws-java-sdk-wafv2-1-12-581-sourcesjar/com/amazonaws/services/wafv2/model/ListAvailableManagedRuleGroupVersionsRequest.java \* /opt/cola/permits/1882330845\_1704878174.5483778/0/aws-java-sdk-wafv2-1-12-581-sourcesjar/com/amazonaws/services/wafv2/model/MapMatchScope.java

\* /opt/cola/permits/1882330845\_1704878174.5483778/0/aws-java-sdk-wafv2-1-12-581-sourcesjar/com/amazonaws/services/wafv2/model/GetDecryptedAPIKeyResult.java \*

 /opt/cola/permits/1882330845\_1704878174.5483778/0/aws-java-sdk-wafv2-1-12-581-sourcesjar/com/amazonaws/services/wafv2/model/transform/ResponseInspectionJsonMarshaller.java \* /opt/cola/permits/1882330845\_1704878174.5483778/0/aws-java-sdk-wafv2-1-12-581-sourcesjar/com/amazonaws/services/wafv2/model/WAFInternalErrorException.java

\* /opt/cola/permits/1882330845\_1704878174.5483778/0/aws-java-sdk-wafv2-1-12-581-sourcesjar/com/amazonaws/services/wafv2/model/transform/GetPermissionPolicyRequestMarshaller.java \* /opt/cola/permits/1882330845\_1704878174.5483778/0/aws-java-sdk-wafv2-1-12-581-sourcesjar/com/amazonaws/services/wafv2/model/DeleteRegexPatternSetRequest.java

\* /opt/cola/permits/1882330845\_1704878174.5483778/0/aws-java-sdk-wafv2-1-12-581-sourcesjar/com/amazonaws/services/wafv2/model/PutPermissionPolicyResult.java

\* /opt/cola/permits/1882330845\_1704878174.5483778/0/aws-java-sdk-wafv2-1-12-581-sourcesjar/com/amazonaws/services/wafv2/model/transform/ListRuleGroupsRequestMarshaller.java \*

 /opt/cola/permits/1882330845\_1704878174.5483778/0/aws-java-sdk-wafv2-1-12-581-sourcesjar/com/amazonaws/services/wafv2/model/ManagedRuleSetVersion.java

\* /opt/cola/permits/1882330845\_1704878174.5483778/0/aws-java-sdk-wafv2-1-12-581-sourcesjar/com/amazonaws/services/wafv2/model/transform/WAFDuplicateItemExceptionUnmarshaller.java \* /opt/cola/permits/1882330845\_1704878174.5483778/0/aws-java-sdk-wafv2-1-12-581-sourcesjar/com/amazonaws/services/wafv2/model/transform/ManagedRuleSetJsonUnmarshaller.java \* /opt/cola/permits/1882330845\_1704878174.5483778/0/aws-java-sdk-wafv2-1-12-581-sourcesjar/com/amazonaws/services/wafv2/model/FailureReason.java

\* /opt/cola/permits/1882330845\_1704878174.5483778/0/aws-java-sdk-wafv2-1-12-581-sourcesjar/com/amazonaws/services/wafv2/model/transform/ResponseInspectionJsonUnmarshaller.java \* /opt/cola/permits/1882330845\_1704878174.5483778/0/aws-java-sdk-wafv2-1-12-581-sourcesjar/com/amazonaws/services/wafv2/model/AWSManagedRulesBotControlRuleSet.java

 /opt/cola/permits/1882330845\_1704878174.5483778/0/aws-java-sdk-wafv2-1-12-581-sourcesjar/com/amazonaws/services/wafv2/model/transform/RateLimitCookieJsonUnmarshaller.java \* /opt/cola/permits/1882330845\_1704878174.5483778/0/aws-java-sdk-wafv2-1-12-581-sourcesjar/com/amazonaws/services/wafv2/model/ListAPIKeysResult.java

\* /opt/cola/permits/1882330845\_1704878174.5483778/0/aws-java-sdk-wafv2-1-12-581-sourcesjar/com/amazonaws/services/wafv2/model/transform/WAFUnavailableEntityExceptionUnmarshaller.java \* /opt/cola/permits/1882330845\_1704878174.5483778/0/aws-java-sdk-wafv2-1-12-581-sourcesjar/com/amazonaws/services/wafv2/model/transform/AllowActionJsonUnmarshaller.java \* /opt/cola/permits/1882330845\_1704878174.5483778/0/aws-java-sdk-wafv2-1-12-581-sourcesjar/com/amazonaws/services/wafv2/model/transform/GetMobileSdkReleaseRequestMarshaller.java \*

 /opt/cola/permits/1882330845\_1704878174.5483778/0/aws-java-sdk-wafv2-1-12-581-sourcesjar/com/amazonaws/services/wafv2/model/transform/ListWebACLsResultJsonUnmarshaller.java \* /opt/cola/permits/1882330845\_1704878174.5483778/0/aws-java-sdk-wafv2-1-12-581-sourcesjar/com/amazonaws/services/wafv2/model/transform/CreateWebACLRequestProtocolMarshaller.java \* /opt/cola/permits/1882330845\_1704878174.5483778/0/aws-java-sdk-wafv2-1-12-581-sourcesjar/com/amazonaws/services/wafv2/model/transform/RateLimitHTTPMethodMarshaller.java \* /opt/cola/permits/1882330845\_1704878174.5483778/0/aws-java-sdk-wafv2-1-12-581-sourcesjar/com/amazonaws/services/wafv2/model/transform/RequestInspectionJsonUnmarshaller.java \* /opt/cola/permits/1882330845\_1704878174.5483778/0/aws-java-sdk-wafv2-1-12-581-sourcesjar/com/amazonaws/services/wafv2/model/transform/UpdateWebACLResultJsonUnmarshaller.java \* /opt/cola/permits/1882330845\_1704878174.5483778/0/aws-java-sdk-wafv2-1-12-581-sourcesjar/com/amazonaws/services/wafv2/model/PayloadType.java

\*

\*

 /opt/cola/permits/1882330845\_1704878174.5483778/0/aws-java-sdk-wafv2-1-12-581-sourcesjar/com/amazonaws/services/wafv2/model/CountAction.java

\* /opt/cola/permits/1882330845\_1704878174.5483778/0/aws-java-sdk-wafv2-1-12-581-sourcesjar/com/amazonaws/services/wafv2/model/transform/CustomRequestHandlingMarshaller.java \* /opt/cola/permits/1882330845\_1704878174.5483778/0/aws-java-sdk-wafv2-1-12-581-sourcesjar/com/amazonaws/services/wafv2/model/WAFLimitsExceededException.java \* /opt/cola/permits/1882330845\_1704878174.5483778/0/aws-java-sdk-wafv2-1-12-581-sourcesjar/com/amazonaws/services/wafv2/model/transform/GetLoggingConfigurationResultJsonUnmarshaller.java \* /opt/cola/permits/1882330845\_1704878174.5483778/0/aws-java-sdk-wafv2-1-12-581-sourcesjar/com/amazonaws/services/wafv2/model/transform/TagInfoForResourceMarshaller.java \* /opt/cola/permits/1882330845\_1704878174.5483778/0/aws-java-sdk-wafv2-1-12-581-sourcesjar/com/amazonaws/services/wafv2/model/DeleteWebACLResult.java \*

 /opt/cola/permits/1882330845\_1704878174.5483778/0/aws-java-sdk-wafv2-1-12-581-sourcesjar/com/amazonaws/services/wafv2/model/LabelNameCondition.java

\* /opt/cola/permits/1882330845\_1704878174.5483778/0/aws-java-sdk-wafv2-1-12-581-sourcesjar/com/amazonaws/services/wafv2/model/UpdateWebACLResult.java

\* /opt/cola/permits/1882330845\_1704878174.5483778/0/aws-java-sdk-wafv2-1-12-581-sourcesjar/com/amazonaws/services/wafv2/model/transform/ResponseInspectionJsonJsonUnmarshaller.java \* /opt/cola/permits/1882330845\_1704878174.5483778/0/aws-java-sdk-wafv2-1-12-581-sourcesjar/com/amazonaws/services/wafv2/model/transform/FilterMarshaller.java

\* /opt/cola/permits/1882330845\_1704878174.5483778/0/aws-java-sdk-wafv2-1-12-581-sourcesjar/com/amazonaws/services/wafv2/model/transform/ListTagsForResourceResultJsonUnmarshaller.java

\* /opt/cola/permits/1882330845\_1704878174.5483778/0/aws-java-sdk-wafv2-1-12-581-sourcesjar/com/amazonaws/services/wafv2/model/transform/RuleMarshaller.java

\* /opt/cola/permits/1882330845\_1704878174.5483778/0/aws-java-sdk-wafv2-1-12-581-sourcesjar/com/amazonaws/services/wafv2/model/ChallengeConfig.java

\*

 /opt/cola/permits/1882330845\_1704878174.5483778/0/aws-java-sdk-wafv2-1-12-581-sourcesjar/com/amazonaws/services/wafv2/model/RegexMatchStatement.java

\* /opt/cola/permits/1882330845\_1704878174.5483778/0/aws-java-sdk-wafv2-1-12-581-sourcesjar/com/amazonaws/services/wafv2/model/IPSetReferenceStatement.java

\* /opt/cola/permits/1882330845\_1704878174.5483778/0/aws-java-sdk-wafv2-1-12-581-sourcesjar/com/amazonaws/services/wafv2/model/transform/DeleteIPSetRequestMarshaller.java

\* /opt/cola/permits/1882330845\_1704878174.5483778/0/aws-java-sdk-wafv2-1-12-581-sourcesjar/com/amazonaws/services/wafv2/model/transform/RuleJsonUnmarshaller.java

\* /opt/cola/permits/1882330845\_1704878174.5483778/0/aws-java-sdk-wafv2-1-12-581-sourcesjar/com/amazonaws/services/wafv2/model/transform/BodyMarshaller.java

\* /opt/cola/permits/1882330845\_1704878174.5483778/0/aws-java-sdk-wafv2-1-12-581-sourcesjar/com/amazonaws/services/wafv2/model/ManagedRuleGroupVersion.java

\*

 /opt/cola/permits/1882330845\_1704878174.5483778/0/aws-java-sdk-wafv2-1-12-581-sourcesjar/com/amazonaws/services/wafv2/AWSWAFV2AsyncClientBuilder.java

\* /opt/cola/permits/1882330845\_1704878174.5483778/0/aws-java-sdk-wafv2-1-12-581-sourcesjar/com/amazonaws/services/wafv2/model/InspectionLevel.java

\* /opt/cola/permits/1882330845\_1704878174.5483778/0/aws-java-sdk-wafv2-1-12-581-sourcesjar/com/amazonaws/services/wafv2/model/transform/SqliMatchStatementJsonUnmarshaller.java \* /opt/cola/permits/1882330845\_1704878174.5483778/0/aws-java-sdk-wafv2-1-12-581-sourcesjar/com/amazonaws/services/wafv2/model/CreateRuleGroupResult.java

\* /opt/cola/permits/1882330845\_1704878174.5483778/0/aws-java-sdk-wafv2-1-12-581-sources-

jar/com/amazonaws/services/wafv2/model/transform/RequestBodyAssociatedResourceTypeConfigJsonUnmarshalle r.java

\* /opt/cola/permits/1882330845\_1704878174.5483778/0/aws-java-sdk-wafv2-1-12-581-sourcesjar/com/amazonaws/services/wafv2/model/IPSetForwardedIPConfig.java

\*

 /opt/cola/permits/1882330845\_1704878174.5483778/0/aws-java-sdk-wafv2-1-12-581-sourcesjar/com/amazonaws/services/wafv2/model/transform/ForwardedIPConfigJsonUnmarshaller.java \* /opt/cola/permits/1882330845\_1704878174.5483778/0/aws-java-sdk-wafv2-1-12-581-sourcesjar/com/amazonaws/services/wafv2/model/transform/GetDecryptedAPIKeyRequestProtocolMarshaller.java \* /opt/cola/permits/1882330845\_1704878174.5483778/0/aws-java-sdk-wafv2-1-12-581-sourcesjar/com/amazonaws/services/wafv2/model/transform/ListRegexPatternSetsResultJsonUnmarshaller.java \* /opt/cola/permits/1882330845\_1704878174.5483778/0/aws-java-sdk-wafv2-1-12-581-sourcesjar/com/amazonaws/services/wafv2/model/CaptchaAction.java \* /opt/cola/permits/1882330845\_1704878174.5483778/0/aws-java-sdk-wafv2-1-12-581-sourcesjar/com/amazonaws/services/wafv2/model/GetMobileSdkReleaseResult.java \* /opt/cola/permits/1882330845\_1704878174.5483778/0/aws-java-sdk-wafv2-1-12-581-sources-

jar/com/amazonaws/services/wafv2/model/DeleteLoggingConfigurationResult.java

\*

 /opt/cola/permits/1882330845\_1704878174.5483778/0/aws-java-sdk-wafv2-1-12-581-sourcesjar/com/amazonaws/services/wafv2/model/GetPermissionPolicyResult.java

\* /opt/cola/permits/1882330845\_1704878174.5483778/0/aws-java-sdk-wafv2-1-12-581-sources-

jar/com/amazonaws/services/wafv2/model/transform/IPSetSummaryMarshaller.java

\* /opt/cola/permits/1882330845\_1704878174.5483778/0/aws-java-sdk-wafv2-1-12-581-sources-

jar/com/amazonaws/services/wafv2/model/transform/RateLimitForwardedIPMarshaller.java

\* /opt/cola/permits/1882330845\_1704878174.5483778/0/aws-java-sdk-wafv2-1-12-581-sources-

jar/com/amazonaws/services/wafv2/model/transform/LabelJsonUnmarshaller.java

\* /opt/cola/permits/1882330845\_1704878174.5483778/0/aws-java-sdk-wafv2-1-12-581-sources-

jar/com/amazonaws/services/wafv2/model/transform/AssociateWebACLRequestMarshaller.java

\* /opt/cola/permits/1882330845\_1704878174.5483778/0/aws-java-sdk-wafv2-1-12-581-sources-

jar/com/amazonaws/services/wafv2/model/transform/FirewallManagerStatementJsonUnmarshaller.java \*

/opt/cola/permits/1882330845\_1704878174.5483778/0/aws-java-sdk-wafv2-1-12-581-sources-

jar/com/amazonaws/services/wafv2/model/transform/DescribeManagedProductsByVendorRequestProtocolMarshall er.java

\* /opt/cola/permits/1882330845\_1704878174.5483778/0/aws-java-sdk-wafv2-1-12-581-sourcesjar/com/amazonaws/services/wafv2/model/UriPath.java

\* /opt/cola/permits/1882330845\_1704878174.5483778/0/aws-java-sdk-wafv2-1-12-581-sourcesjar/com/amazonaws/services/wafv2/model/Filter.java

\* /opt/cola/permits/1882330845\_1704878174.5483778/0/aws-java-sdk-wafv2-1-12-581-sourcesjar/com/amazonaws/services/wafv2/model/transform/TagMarshaller.java

\* /opt/cola/permits/1882330845\_1704878174.5483778/0/aws-java-sdk-wafv2-1-12-581-sourcesjar/com/amazonaws/services/wafv2/model/DeleteWebACLRequest.java

\* /opt/cola/permits/1882330845\_1704878174.5483778/0/aws-java-sdk-wafv2-1-12-581-sourcesjar/com/amazonaws/services/wafv2/model/RateBasedStatement.java

\*

```
 /opt/cola/permits/1882330845_1704878174.5483778/0/aws-java-sdk-wafv2-1-12-581-sources-
jar/com/amazonaws/services/wafv2/model/transform/DeleteWebACLRequestMarshaller.java
* /opt/cola/permits/1882330845_1704878174.5483778/0/aws-java-sdk-wafv2-1-12-581-sources-
jar/com/amazonaws/services/wafv2/model/GetRuleGroupRequest.java
* /opt/cola/permits/1882330845_1704878174.5483778/0/aws-java-sdk-wafv2-1-12-581-sources-
jar/com/amazonaws/services/wafv2/model/transform/FirewallManagerRuleGroupJsonUnmarshaller.java
* /opt/cola/permits/1882330845_1704878174.5483778/0/aws-java-sdk-wafv2-1-12-581-sources-
jar/com/amazonaws/services/wafv2/model/transform/CookiesJsonUnmarshaller.java
* /opt/cola/permits/1882330845_1704878174.5483778/0/aws-java-sdk-wafv2-1-12-581-sources-
jar/com/amazonaws/services/wafv2/model/transform/RequestBodyAssociatedResourceTypeConfigMarshaller.java
* /opt/cola/permits/1882330845_1704878174.5483778/0/aws-java-sdk-wafv2-1-12-581-sources-
jar/com/amazonaws/services/wafv2/model/transform/LabelMarshaller.java
*
 /opt/cola/permits/1882330845_1704878174.5483778/0/aws-java-sdk-wafv2-1-12-581-sources-
jar/com/amazonaws/services/wafv2/model/TagResourceRequest.java
```
\* /opt/cola/permits/1882330845\_1704878174.5483778/0/aws-java-sdk-wafv2-1-12-581-sources-

jar/com/amazonaws/services/wafv2/model/transform/CountActionMarshaller.java

\* /opt/cola/permits/1882330845\_1704878174.5483778/0/aws-java-sdk-wafv2-1-12-581-sources-

jar/com/amazonaws/services/wafv2/model/transform/ListLoggingConfigurationsResultJsonUnmarshaller.java

\* /opt/cola/permits/1882330845\_1704878174.5483778/0/aws-java-sdk-wafv2-1-12-581-sources-

jar/com/amazonaws/services/wafv2/model/transform/JA3FingerprintJsonUnmarshaller.java

\* /opt/cola/permits/1882330845\_1704878174.5483778/0/aws-java-sdk-wafv2-1-12-581-sources-

jar/com/amazonaws/services/wafv2/model/transform/PutManagedRuleSetVersionsRequestMarshaller.java

\* /opt/cola/permits/1882330845\_1704878174.5483778/0/aws-java-sdk-wafv2-1-12-581-sources-

jar/com/amazonaws/services/wafv2/model/transform/RegexPatternSetMarshaller.java \*

 /opt/cola/permits/1882330845\_1704878174.5483778/0/aws-java-sdk-wafv2-1-12-581-sourcesjar/com/amazonaws/services/wafv2/model/transform/AWSManagedRulesACFPRuleSetJsonUnmarshaller.java \* /opt/cola/permits/1882330845\_1704878174.5483778/0/aws-java-sdk-wafv2-1-12-581-sourcesjar/com/amazonaws/services/wafv2/model/All.java

\* /opt/cola/permits/1882330845\_1704878174.5483778/0/aws-java-sdk-wafv2-1-12-581-sourcesjar/com/amazonaws/services/wafv2/model/CreateRegexPatternSetResult.java

\* /opt/cola/permits/1882330845\_1704878174.5483778/0/aws-java-sdk-wafv2-1-12-581-sourcesjar/com/amazonaws/services/wafv2/model/transform/AssociationConfigMarshaller.java

\* /opt/cola/permits/1882330845\_1704878174.5483778/0/aws-java-sdk-wafv2-1-12-581-sourcesjar/com/amazonaws/services/wafv2/model/ForwardedIPPosition.java

\* /opt/cola/permits/1882330845\_1704878174.5483778/0/aws-java-sdk-wafv2-1-12-581-sourcesjar/com/amazonaws/services/wafv2/model/Label.java

\*

 /opt/cola/permits/1882330845\_1704878174.5483778/0/aws-java-sdk-wafv2-1-12-581-sourcesjar/com/amazonaws/services/wafv2/model/Cookies.java

\* /opt/cola/permits/1882330845\_1704878174.5483778/0/aws-java-sdk-wafv2-1-12-581-sourcesjar/com/amazonaws/services/wafv2/model/transform/ActionConditionJsonUnmarshaller.java

\* /opt/cola/permits/1882330845\_1704878174.5483778/0/aws-java-sdk-wafv2-1-12-581-sources-

jar/com/amazonaws/services/wafv2/model/transform/WAFLogDestinationPermissionIssueExceptionUnmarshaller.j ava

\* /opt/cola/permits/1882330845\_1704878174.5483778/0/aws-java-sdk-wafv2-1-12-581-sourcesjar/com/amazonaws/services/wafv2/model/transform/FirewallManagerStatementMarshaller.java \* /opt/cola/permits/1882330845\_1704878174.5483778/0/aws-java-sdk-wafv2-1-12-581-sourcesjar/com/amazonaws/services/wafv2/model/transform/CreateRuleGroupRequestMarshaller.java \* /opt/cola/permits/1882330845\_1704878174.5483778/0/aws-java-sdk-wafv2-1-12-581-sourcesjar/com/amazonaws/services/wafv2/model/TextTransformationType.java \*

 /opt/cola/permits/1882330845\_1704878174.5483778/0/aws-java-sdk-wafv2-1-12-581-sourcesjar/com/amazonaws/services/wafv2/model/GetManagedRuleSetResult.java

\* /opt/cola/permits/1882330845\_1704878174.5483778/0/aws-java-sdk-wafv2-1-12-581-sources-

jar/com/amazonaws/services/wafv2/model/transform/UriPathJsonUnmarshaller.java

\* /opt/cola/permits/1882330845\_1704878174.5483778/0/aws-java-sdk-wafv2-1-12-581-sources-

jar/com/amazonaws/services/wafv2/model/WAFInvalidPermissionPolicyException.java

\* /opt/cola/permits/1882330845\_1704878174.5483778/0/aws-java-sdk-wafv2-1-12-581-sources-

jar/com/amazonaws/services/wafv2/model/transform/GetManagedRuleSetRequestProtocolMarshaller.java

\* /opt/cola/permits/1882330845\_1704878174.5483778/0/aws-java-sdk-wafv2-1-12-581-sources-

jar/com/amazonaws/services/wafv2/model/transform/PutLoggingConfigurationRequestMarshaller.java

\* /opt/cola/permits/1882330845\_1704878174.5483778/0/aws-java-sdk-wafv2-1-12-581-sources-

jar/com/amazonaws/services/wafv2/model/transform/RateLimitCookieMarshaller.java

\*

 /opt/cola/permits/1882330845\_1704878174.5483778/0/aws-java-sdk-wafv2-1-12-581-sourcesjar/com/amazonaws/services/wafv2/model/transform/MobileSdkReleaseJsonUnmarshaller.java \* /opt/cola/permits/1882330845\_1704878174.5483778/0/aws-java-sdk-wafv2-1-12-581-sourcesjar/com/amazonaws/services/wafv2/model/GetWebACLForResourceRequest.java \* /opt/cola/permits/1882330845\_1704878174.5483778/0/aws-java-sdk-wafv2-1-12-581-sourcesjar/com/amazonaws/services/wafv2/model/UpdateRuleGroupResult.java

\* /opt/cola/permits/1882330845\_1704878174.5483778/0/aws-java-sdk-wafv2-1-12-581-sourcesjar/com/amazonaws/services/wafv2/model/transform/ManagedRuleSetMarshaller.java \* /opt/cola/permits/1882330845\_1704878174.5483778/0/aws-java-sdk-wafv2-1-12-581-sourcesjar/com/amazonaws/services/wafv2/model/DeleteRuleGroupResult.java \* /opt/cola/permits/1882330845\_1704878174.5483778/0/aws-java-sdk-wafv2-1-12-581-sourcesjar/com/amazonaws/services/wafv2/model/WebACL.java \*

 /opt/cola/permits/1882330845\_1704878174.5483778/0/aws-java-sdk-wafv2-1-12-581-sourcesjar/com/amazonaws/services/wafv2/model/transform/ExcludedRuleMarshaller.java \* /opt/cola/permits/1882330845\_1704878174.5483778/0/aws-java-sdk-wafv2-1-12-581-sourcesjar/com/amazonaws/services/wafv2/model/transform/DisassociateWebACLResultJsonUnmarshaller.java \* /opt/cola/permits/1882330845\_1704878174.5483778/0/aws-java-sdk-wafv2-1-12-581-sourcesjar/com/amazonaws/services/wafv2/model/GetLoggingConfigurationResult.java \* /opt/cola/permits/1882330845\_1704878174.5483778/0/aws-java-sdk-wafv2-1-12-581-sourcesjar/com/amazonaws/services/wafv2/model/transform/AllJsonUnmarshaller.java \* /opt/cola/permits/1882330845\_1704878174.5483778/0/aws-java-sdk-wafv2-1-12-581-sourcesjar/com/amazonaws/services/wafv2/AWSWAFV2Client.java \* /opt/cola/permits/1882330845\_1704878174.5483778/0/aws-java-sdk-wafv2-1-12-581-sources-

jar/com/amazonaws/services/wafv2/model/transform/WAFUnsupportedAggregateKeyTypeExceptionUnmarshaller.j ava

\* /opt/cola/permits/1882330845\_1704878174.5483778/0/aws-java-sdk-wafv2-1-12-581-sourcesjar/com/amazonaws/services/wafv2/model/transform/RegexJsonUnmarshaller.java \* /opt/cola/permits/1882330845\_1704878174.5483778/0/aws-java-sdk-wafv2-1-12-581-sourcesjar/com/amazonaws/services/wafv2/model/RateLimitQueryString.java \* /opt/cola/permits/1882330845\_1704878174.5483778/0/aws-java-sdk-wafv2-1-12-581-sourcesjar/com/amazonaws/services/wafv2/model/CreateIPSetResult.java \* /opt/cola/permits/1882330845\_1704878174.5483778/0/aws-java-sdk-wafv2-1-12-581-sourcesjar/com/amazonaws/services/wafv2/model/transform/NotStatementJsonUnmarshaller.java \* /opt/cola/permits/1882330845\_1704878174.5483778/0/aws-java-sdk-wafv2-1-12-581-sourcesjar/com/amazonaws/services/wafv2/model/transform/GetWebACLForResourceRequestMarshaller.java \* /opt/cola/permits/1882330845\_1704878174.5483778/0/aws-java-sdk-wafv2-1-12-581-sourcesjar/com/amazonaws/services/wafv2/model/transform/RegexPatternSetReferenceStatementJsonUnmarshaller.java \* /opt/cola/permits/1882330845\_1704878174.5483778/0/aws-java-sdk-wafv2-1-12-581-sourcesjar/com/amazonaws/services/wafv2/model/transform/CaptchaResponseMarshaller.java \* /opt/cola/permits/1882330845\_1704878174.5483778/0/aws-java-sdk-wafv2-1-12-581-sourcesjar/com/amazonaws/services/wafv2/model/IPAddressVersion.java \* /opt/cola/permits/1882330845\_1704878174.5483778/0/aws-java-sdk-wafv2-1-12-581-sourcesjar/com/amazonaws/services/wafv2/model/RateLimitUriPath.java \* /opt/cola/permits/1882330845\_1704878174.5483778/0/aws-java-sdk-wafv2-1-12-581-sourcesjar/com/amazonaws/services/wafv2/model/RuleActionOverride.java \* /opt/cola/permits/1882330845\_1704878174.5483778/0/aws-java-sdk-wafv2-1-12-581-sourcesjar/com/amazonaws/services/wafv2/model/Headers.java \* /opt/cola/permits/1882330845\_1704878174.5483778/0/aws-java-sdk-wafv2-1-12-581-sourcesjar/com/amazonaws/services/wafv2/model/UpdateRuleGroupRequest.java \* /opt/cola/permits/1882330845\_1704878174.5483778/0/aws-java-sdk-wafv2-1-12-581-sourcesjar/com/amazonaws/services/wafv2/model/GetRegexPatternSetResult.java

 /opt/cola/permits/1882330845\_1704878174.5483778/0/aws-java-sdk-wafv2-1-12-581-sourcesjar/com/amazonaws/services/wafv2/model/transform/DeleteFirewallManagerRuleGroupsResultJsonUnmarshaller.ja va

\* /opt/cola/permits/1882330845\_1704878174.5483778/0/aws-java-sdk-wafv2-1-12-581-sourcesjar/com/amazonaws/services/wafv2/model/transform/ListWebACLsRequestProtocolMarshaller.java \* /opt/cola/permits/1882330845\_1704878174.5483778/0/aws-java-sdk-wafv2-1-12-581-sourcesjar/com/amazonaws/services/wafv2/model/transform/LabelNameConditionMarshaller.java \* /opt/cola/permits/1882330845\_1704878174.5483778/0/aws-java-sdk-wafv2-1-12-581-sourcesjar/com/amazonaws/services/wafv2/model/transform/CreateAPIKeyRequestProtocolMarshaller.java \* /opt/cola/permits/1882330845\_1704878174.5483778/0/aws-java-sdk-wafv2-1-12-581-sourcesjar/com/amazonaws/services/wafv2/model/transform/ImmunityTimePropertyJsonUnmarshaller.java \*

\*

 /opt/cola/permits/1882330845\_1704878174.5483778/0/aws-java-sdk-wafv2-1-12-581-sourcesjar/com/amazonaws/services/wafv2/model/transform/ListRegexPatternSetsRequestMarshaller.java \* /opt/cola/permits/1882330845\_1704878174.5483778/0/aws-java-sdk-wafv2-1-12-581-sourcesjar/com/amazonaws/services/wafv2/model/transform/GetDecryptedAPIKeyResultJsonUnmarshaller.java \* /opt/cola/permits/1882330845\_1704878174.5483778/0/aws-java-sdk-wafv2-1-12-581-sourcesjar/com/amazonaws/services/wafv2/model/DescribeAllManagedProductsResult.java \* /opt/cola/permits/1882330845\_1704878174.5483778/0/aws-java-sdk-wafv2-1-12-581-sourcesjar/com/amazonaws/services/wafv2/model/transform/RequestInspectionACFPMarshaller.java \* /opt/cola/permits/1882330845\_1704878174.5483778/0/aws-java-sdk-wafv2-1-12-581-sourcesjar/com/amazonaws/services/wafv2/model/transform/RuleGroupSummaryJsonUnmarshaller.java \* /opt/cola/permits/1882330845\_1704878174.5483778/0/aws-java-sdk-wafv2-1-12-581-sourcesjar/com/amazonaws/services/wafv2/model/OverrideAction.java \*

 /opt/cola/permits/1882330845\_1704878174.5483778/0/aws-java-sdk-wafv2-1-12-581-sourcesjar/com/amazonaws/services/wafv2/model/ResponseInspectionHeader.java

\* /opt/cola/permits/1882330845\_1704878174.5483778/0/aws-java-sdk-wafv2-1-12-581-sourcesjar/com/amazonaws/services/wafv2/model/transform/AddressFieldJsonUnmarshaller.java

\* /opt/cola/permits/1882330845\_1704878174.5483778/0/aws-java-sdk-wafv2-1-12-581-sourcesjar/com/amazonaws/services/wafv2/model/transform/CaptchaActionJsonUnmarshaller.java \* /opt/cola/permits/1882330845\_1704878174.5483778/0/aws-java-sdk-wafv2-1-12-581-sourcesjar/com/amazonaws/services/wafv2/model/RateLimitQueryArgument.java

\* /opt/cola/permits/1882330845\_1704878174.5483778/0/aws-java-sdk-wafv2-1-12-581-sourcesjar/com/amazonaws/services/wafv2/model/RuleGroup.java

\* /opt/cola/permits/1882330845\_1704878174.5483778/0/aws-java-sdk-wafv2-1-12-581-sourcesjar/com/amazonaws/services/wafv2/model/transform/UpdateRegexPatternSetRequestMarshaller.java \*

 /opt/cola/permits/1882330845\_1704878174.5483778/0/aws-java-sdk-wafv2-1-12-581-sourcesjar/com/amazonaws/services/wafv2/model/RequestInspection.java

\* /opt/cola/permits/1882330845\_1704878174.5483778/0/aws-java-sdk-wafv2-1-12-581-sourcesjar/com/amazonaws/services/wafv2/model/JA3Fingerprint.java

\* /opt/cola/permits/1882330845\_1704878174.5483778/0/aws-java-sdk-wafv2-1-12-581-sourcesjar/com/amazonaws/services/wafv2/model/UpdateIPSetResult.java

\* /opt/cola/permits/1882330845\_1704878174.5483778/0/aws-java-sdk-wafv2-1-12-581-sourcesjar/com/amazonaws/services/wafv2/model/transform/RateBasedStatementJsonUnmarshaller.java \* /opt/cola/permits/1882330845\_1704878174.5483778/0/aws-java-sdk-wafv2-1-12-581-sourcesjar/com/amazonaws/services/wafv2/model/transform/DeletePermissionPolicyRequestProtocolMarshaller.java \* /opt/cola/permits/1882330845\_1704878174.5483778/0/aws-java-sdk-wafv2-1-12-581-sourcesjar/com/amazonaws/services/wafv2/model/ListRuleGroupsRequest.java

 /opt/cola/permits/1882330845\_1704878174.5483778/0/aws-java-sdk-wafv2-1-12-581-sourcesjar/com/amazonaws/services/wafv2/model/transform/RegexPatternSetSummaryMarshaller.java \* /opt/cola/permits/1882330845\_1704878174.5483778/0/aws-java-sdk-wafv2-1-12-581-sourcesjar/com/amazonaws/services/wafv2/model/transform/AllQueryArgumentsJsonUnmarshaller.java \* /opt/cola/permits/1882330845\_1704878174.5483778/0/aws-java-sdk-wafv2-1-12-581-sourcesjar/com/amazonaws/services/wafv2/model/RuleGroupReferenceStatement.java

\*

\* /opt/cola/permits/1882330845\_1704878174.5483778/0/aws-java-sdk-wafv2-1-12-581-sourcesjar/com/amazonaws/services/wafv2/model/transform/UntagResourceResultJsonUnmarshaller.java \* /opt/cola/permits/1882330845\_1704878174.5483778/0/aws-java-sdk-wafv2-1-12-581-sourcesjar/com/amazonaws/services/wafv2/model/transform/GeoMatchStatementMarshaller.java \* /opt/cola/permits/1882330845\_1704878174.5483778/0/aws-java-sdk-wafv2-1-12-581-sourcesjar/com/amazonaws/services/wafv2/model/transform/TimeWindowJsonUnmarshaller.java \*

 /opt/cola/permits/1882330845\_1704878174.5483778/0/aws-java-sdk-wafv2-1-12-581-sourcesjar/com/amazonaws/services/wafv2/model/transform/CustomHTTPHeaderMarshaller.java \* /opt/cola/permits/1882330845\_1704878174.5483778/0/aws-java-sdk-wafv2-1-12-581-sourcesjar/com/amazonaws/services/wafv2/model/ListMobileSdkReleasesResult.java

\* /opt/cola/permits/1882330845\_1704878174.5483778/0/aws-java-sdk-wafv2-1-12-581-sourcesjar/com/amazonaws/services/wafv2/model/RateLimitLabelNamespace.java

\* /opt/cola/permits/1882330845\_1704878174.5483778/0/aws-java-sdk-wafv2-1-12-581-sourcesjar/com/amazonaws/services/wafv2/model/AWSManagedRulesACFPRuleSet.java

\* /opt/cola/permits/1882330845\_1704878174.5483778/0/aws-java-sdk-wafv2-1-12-581-sourcesjar/com/amazonaws/services/wafv2/model/CaptchaConfig.java

\* /opt/cola/permits/1882330845\_1704878174.5483778/0/aws-java-sdk-wafv2-1-12-581-sourcesjar/com/amazonaws/services/wafv2/model/transform/RateLimitForwardedIPJsonUnmarshaller.java \*

 /opt/cola/permits/1882330845\_1704878174.5483778/0/aws-java-sdk-wafv2-1-12-581-sourcesjar/com/amazonaws/services/wafv2/model/transform/RateLimitQueryStringJsonUnmarshaller.java \* /opt/cola/permits/1882330845\_1704878174.5483778/0/aws-java-sdk-wafv2-1-12-581-sourcesjar/com/amazonaws/services/wafv2/model/transform/CheckCapacityRequestMarshaller.java \* /opt/cola/permits/1882330845\_1704878174.5483778/0/aws-java-sdk-wafv2-1-12-581-sourcesjar/com/amazonaws/services/wafv2/model/transform/ConditionJsonUnmarshaller.java

\* /opt/cola/permits/1882330845\_1704878174.5483778/0/aws-java-sdk-wafv2-1-12-581-sourcesjar/com/amazonaws/services/wafv2/model/VisibilityConfig.java

\* /opt/cola/permits/1882330845\_1704878174.5483778/0/aws-java-sdk-wafv2-1-12-581-sourcesjar/com/amazonaws/services/wafv2/model/PutManagedRuleSetVersionsResult.java

\* /opt/cola/permits/1882330845\_1704878174.5483778/0/aws-java-sdk-wafv2-1-12-581-sourcesjar/com/amazonaws/services/wafv2/model/transform/PhoneNumberFieldMarshaller.java \*

 /opt/cola/permits/1882330845\_1704878174.5483778/0/aws-java-sdk-wafv2-1-12-581-sourcesjar/com/amazonaws/services/wafv2/model/ManagedProductDescriptor.java

\* /opt/cola/permits/1882330845\_1704878174.5483778/0/aws-java-sdk-wafv2-1-12-581-sources-

jar/com/amazonaws/services/wafv2/model/transform/ListIPSetsRequestMarshaller.java

\* /opt/cola/permits/1882330845\_1704878174.5483778/0/aws-java-sdk-wafv2-1-12-581-sources-

jar/com/amazonaws/services/wafv2/model/IPSetSummary.java

\* /opt/cola/permits/1882330845\_1704878174.5483778/0/aws-java-sdk-wafv2-1-12-581-sources-

jar/com/amazonaws/services/wafv2/model/RateLimitHTTPMethod.java

\* /opt/cola/permits/1882330845\_1704878174.5483778/0/aws-java-sdk-wafv2-1-12-581-sources-

jar/com/amazonaws/services/wafv2/model/transform/PasswordFieldMarshaller.java

\* /opt/cola/permits/1882330845\_1704878174.5483778/0/aws-java-sdk-wafv2-1-12-581-sources-

jar/com/amazonaws/services/wafv2/model/RuleGroupSummary.java

\* /opt/cola/permits/1882330845\_1704878174.5483778/0/aws-java-sdk-wafv2-1-12-581-sources-

jar/com/amazonaws/services/wafv2/model/transform/WAFNonexistentItemExceptionUnmarshaller.java \*

 /opt/cola/permits/1882330845\_1704878174.5483778/0/aws-java-sdk-wafv2-1-12-581-sourcesjar/com/amazonaws/services/wafv2/model/ChallengeAction.java

\* /opt/cola/permits/1882330845\_1704878174.5483778/0/aws-java-sdk-wafv2-1-12-581-sources-

jar/com/amazonaws/services/wafv2/model/WAFSubscriptionNotFoundException.java

\* /opt/cola/permits/1882330845\_1704878174.5483778/0/aws-java-sdk-wafv2-1-12-581-sourcesjar/com/amazonaws/services/wafv2/model/transform/AddressFieldMarshaller.java

\* /opt/cola/permits/1882330845\_1704878174.5483778/0/aws-java-sdk-wafv2-1-12-581-sourcesjar/com/amazonaws/services/wafv2/model/transform/ListWebACLsRequestMarshaller.java

\* /opt/cola/permits/1882330845\_1704878174.5483778/0/aws-java-sdk-wafv2-1-12-581-sources-

jar/com/amazonaws/services/wafv2/model/transform/RateLimitQueryStringMarshaller.java

\* /opt/cola/permits/1882330845\_1704878174.5483778/0/aws-java-sdk-wafv2-1-12-581-sources-

jar/com/amazonaws/services/wafv2/model/transform/WAFConfigurationWarningExceptionUnmarshaller.java \*

 /opt/cola/permits/1882330845\_1704878174.5483778/0/aws-java-sdk-wafv2-1-12-581-sourcesjar/com/amazonaws/services/wafv2/model/transform/ListRegexPatternSetsRequestProtocolMarshaller.java \* /opt/cola/permits/1882330845\_1704878174.5483778/0/aws-java-sdk-wafv2-1-12-581-sourcesjar/com/amazonaws/services/wafv2/model/transform/OrStatementMarshaller.java

\* /opt/cola/permits/1882330845\_1704878174.5483778/0/aws-java-sdk-wafv2-1-12-581-sourcesjar/com/amazonaws/services/wafv2/model/CustomResponse.java

\* /opt/cola/permits/1882330845\_1704878174.5483778/0/aws-java-sdk-wafv2-1-12-581-sourcesjar/com/amazonaws/services/wafv2/model/ListRegexPatternSetsRequest.java

\* /opt/cola/permits/1882330845\_1704878174.5483778/0/aws-java-sdk-wafv2-1-12-581-sourcesjar/com/amazonaws/services/wafv2/model/transform/GetRuleGroupRequestMarshaller.java \* /opt/cola/permits/1882330845\_1704878174.5483778/0/aws-java-sdk-wafv2-1-12-581-sourcesjar/com/amazonaws/services/wafv2/model/transform/WAFAssociatedItemExceptionUnmarshaller.java \*

 /opt/cola/permits/1882330845\_1704878174.5483778/0/aws-java-sdk-wafv2-1-12-581-sourcesjar/com/amazonaws/services/wafv2/model/transform/LabelSummaryJsonUnmarshaller.java \* /opt/cola/permits/1882330845\_1704878174.5483778/0/aws-java-sdk-wafv2-1-12-581-sourcesjar/com/amazonaws/services/wafv2/model/WAFExpiredManagedRuleGroupVersionException.java \* /opt/cola/permits/1882330845\_1704878174.5483778/0/aws-java-sdk-wafv2-1-12-581-sourcesjar/com/amazonaws/services/wafv2/model/transform/AssociationConfigJsonUnmarshaller.java \* /opt/cola/permits/1882330845\_1704878174.5483778/0/aws-java-sdk-wafv2-1-12-581-sourcesjar/com/amazonaws/services/wafv2/model/transform/CustomResponseMarshaller.java \* /opt/cola/permits/1882330845\_1704878174.5483778/0/aws-java-sdk-wafv2-1-12-581-sourcesjar/com/amazonaws/services/wafv2/AWSWAFV2Async.java

\* /opt/cola/permits/1882330845\_1704878174.5483778/0/aws-java-sdk-wafv2-1-12-581-sourcesjar/com/amazonaws/services/wafv2/model/transform/ListIPSetsRequestProtocolMarshaller.java

\*

/opt/cola/permits/1882330845\_1704878174.5483778/0/aws-java-sdk-wafv2-1-12-581-sources-

jar/com/amazonaws/services/wafv2/model/transform/CustomRequestHandlingJsonUnmarshaller.java

\* /opt/cola/permits/1882330845\_1704878174.5483778/0/aws-java-sdk-wafv2-1-12-581-sources-

jar/com/amazonaws/services/wafv2/model/transform/WAFInvalidPermissionPolicyExceptionUnmarshaller.java

\* /opt/cola/permits/1882330845\_1704878174.5483778/0/aws-java-sdk-wafv2-1-12-581-sources-

jar/com/amazonaws/services/wafv2/model/UntagResourceRequest.java

\* /opt/cola/permits/1882330845\_1704878174.5483778/0/aws-java-sdk-wafv2-1-12-581-sources-

jar/com/amazonaws/services/wafv2/model/transform/HeaderOrderMarshaller.java

\* /opt/cola/permits/1882330845\_1704878174.5483778/0/aws-java-sdk-wafv2-1-12-581-sources-

jar/com/amazonaws/services/wafv2/model/transform/ManagedRuleGroupStatementJsonUnmarshaller.java \*

/opt/cola/permits/1882330845\_1704878174.5483778/0/aws-java-sdk-wafv2-1-12-581-sources-

jar/com/amazonaws/services/wafv2/model/DescribeManagedProductsByVendorResult.java

\* /opt/cola/permits/1882330845\_1704878174.5483778/0/aws-java-sdk-wafv2-1-12-581-sources-

jar/com/amazonaws/services/wafv2/model/transform/CaptchaResponseJsonUnmarshaller.java

\* /opt/cola/permits/1882330845\_1704878174.5483778/0/aws-java-sdk-wafv2-1-12-581-sources-

jar/com/amazonaws/services/wafv2/model/transform/XssMatchStatementMarshaller.java

\* /opt/cola/permits/1882330845\_1704878174.5483778/0/aws-java-sdk-wafv2-1-12-581-sources-

jar/com/amazonaws/services/wafv2/model/transform/ListAvailableManagedRuleGroupVersionsRequestProtocolMa rshaller.java

\* /opt/cola/permits/1882330845\_1704878174.5483778/0/aws-java-sdk-wafv2-1-12-581-sourcesjar/com/amazonaws/services/wafv2/model/Method.java

\* /opt/cola/permits/1882330845\_1704878174.5483778/0/aws-java-sdk-wafv2-1-12-581-sourcesjar/com/amazonaws/services/wafv2/model/transform/StatementJsonUnmarshaller.java \*

 /opt/cola/permits/1882330845\_1704878174.5483778/0/aws-java-sdk-wafv2-1-12-581-sourcesjar/com/amazonaws/services/wafv2/model/APIKeySummary.java

\* /opt/cola/permits/1882330845\_1704878174.5483778/0/aws-java-sdk-wafv2-1-12-581-sources-

jar/com/amazonaws/services/wafv2/model/transform/OverrideActionJsonUnmarshaller.java

\* /opt/cola/permits/1882330845\_1704878174.5483778/0/aws-java-sdk-wafv2-1-12-581-sources-

jar/com/amazonaws/services/wafv2/model/transform/GetLoggingConfigurationRequestProtocolMarshaller.java

\* /opt/cola/permits/1882330845\_1704878174.5483778/0/aws-java-sdk-wafv2-1-12-581-sources-

jar/com/amazonaws/services/wafv2/model/DescribeAllManagedProductsRequest.java

\* /opt/cola/permits/1882330845\_1704878174.5483778/0/aws-java-sdk-wafv2-1-12-581-sourcesjar/com/amazonaws/services/wafv2/model/SensitivityLevel.java

\* /opt/cola/permits/1882330845\_1704878174.5483778/0/aws-java-sdk-wafv2-1-12-581-sources-

jar/com/amazonaws/services/wafv2/model/transform/RateBasedStatementCustomKeyJsonUnmarshaller.java \*

 /opt/cola/permits/1882330845\_1704878174.5483778/0/aws-java-sdk-wafv2-1-12-581-sourcesjar/com/amazonaws/services/wafv2/model/transform/CookieMatchPatternMarshaller.java

## **1.1087 aws-java-sdk-mainframemodernization 1.12.581**

## **1.1087.1 Available under license :**

No license file was found, but licenses were detected in source scan.

/\*

\*

\* Copyright 2018-2023 Amazon.com, Inc. or its affiliates. All Rights Reserved.

\* Licensed under the Apache License, Version 2.0 (the "License"). You may not use this file except in compliance with

\* the License. A copy of the License is located at

\*

\* http://aws.amazon.com/apache2.0

\*

\* or in the "license" file accompanying this file. This file is distributed on an "AS IS" BASIS, WITHOUT WARRANTIES OR

\* CONDITIONS OF ANY KIND, either express or implied. See the License for the specific language governing permissions

\* and limitations under the License.

\*/

Found in path(s):

\* /opt/cola/permits/1882329024\_1704877741.053447/0/aws-java-sdk-mainframemodernization-1-12-581-sourcesjar/com/amazonaws/services/mainframemodernization/model/StorageConfiguration.java

\* /opt/cola/permits/1882329024\_1704877741.053447/0/aws-java-sdk-mainframemodernization-1-12-581-sourcesjar/com/amazonaws/services/mainframemodernization/model/transform/UntagResourceRequestMarshaller.java \*

 /opt/cola/permits/1882329024\_1704877741.053447/0/aws-java-sdk-mainframemodernization-1-12-581-sourcesjar/com/amazonaws/services/mainframemodernization/model/InternalServerException.java

\* /opt/cola/permits/1882329024\_1704877741.053447/0/aws-java-sdk-mainframemodernization-1-12-581-sourcesjar/com/amazonaws/services/mainframemodernization/model/DatasetDetailOrgAttributes.java

\* /opt/cola/permits/1882329024\_1704877741.053447/0/aws-java-sdk-mainframemodernization-1-12-581-sourcesjar/com/amazonaws/services/mainframemodernization/AbstractAWSMainframeModernizationAsync.java

\* /opt/cola/permits/1882329024\_1704877741.053447/0/aws-java-sdk-mainframemodernization-1-12-581-sourcesjar/com/amazonaws/services/mainframemodernization/model/transform/S3BatchJobIdentifierMarshaller.java \* /opt/cola/permits/1882329024\_1704877741.053447/0/aws-java-sdk-mainframemodernization-1-12-581-sourcesjar/com/amazonaws/services/mainframemodernization/model/PendingMaintenance.java

\*

 /opt/cola/permits/1882329024\_1704877741.053447/0/aws-java-sdk-mainframemodernization-1-12-581-sourcesjar/com/amazonaws/services/mainframemodernization/model/transform/ServiceUnavailableExceptionUnmarshaller. java

\* /opt/cola/permits/1882329024\_1704877741.053447/0/aws-java-sdk-mainframemodernization-1-12-581-sourcesjar/com/amazonaws/services/mainframemodernization/model/transform/GdgAttributesMarshaller.java

\* /opt/cola/permits/1882329024\_1704877741.053447/0/aws-java-sdk-mainframemodernization-1-12-581-sourcesjar/com/amazonaws/services/mainframemodernization/model/transform/ListEnvironmentsRequestProtocolMarshall er.java

\* /opt/cola/permits/1882329024\_1704877741.053447/0/aws-java-sdk-mainframemodernization-1-12-581-sourcesjar/com/amazonaws/services/mainframemodernization/model/transform/GetDataSetImportTaskRequestProtocolMar shaller.java

\* /opt/cola/permits/1882329024\_1704877741.053447/0/aws-java-sdk-mainframemodernization-1-12-581-sources-

jar/com/amazonaws/services/mainframemodernization/AWSMainframeModernizationAsyncClientBuilder.java \*

 /opt/cola/permits/1882329024\_1704877741.053447/0/aws-java-sdk-mainframemodernization-1-12-581-sourcesjar/com/amazonaws/services/mainframemodernization/model/transform/JobIdentifierJsonUnmarshaller.java \* /opt/cola/permits/1882329024\_1704877741.053447/0/aws-java-sdk-mainframemodernization-1-12-581-sourcesjar/com/amazonaws/services/mainframemodernization/model/CreateEnvironmentResult.java \* /opt/cola/permits/1882329024\_1704877741.053447/0/aws-java-sdk-mainframemodernization-1-12-581-sourcesjar/com/amazonaws/services/mainframemodernization/model/transform/DatasetOrgAttributesMarshaller.java \* /opt/cola/permits/1882329024\_1704877741.053447/0/aws-java-sdk-mainframemodernization-1-12-581-sourcesjar/com/amazonaws/services/mainframemodernization/model/transform/DataSetImportItemMarshaller.java \* /opt/cola/permits/1882329024\_1704877741.053447/0/aws-java-sdk-mainframemodernization-1-12-581-sourcesjar/com/amazonaws/services/mainframemodernization/model/transform/ListApplicationsRequestMarshaller.java \*

 /opt/cola/permits/1882329024\_1704877741.053447/0/aws-java-sdk-mainframemodernization-1-12-581-sourcesjar/com/amazonaws/services/mainframemodernization/model/FsxStorageConfiguration.java

\* /opt/cola/permits/1882329024\_1704877741.053447/0/aws-java-sdk-mainframemodernization-1-12-581-sourcesjar/com/amazonaws/services/mainframemodernization/model/DeleteApplicationFromEnvironmentResult.java \* /opt/cola/permits/1882329024\_1704877741.053447/0/aws-java-sdk-mainframemodernization-1-12-581-sourcesjar/com/amazonaws/services/mainframemodernization/model/transform/HighAvailabilityConfigMarshaller.java \* /opt/cola/permits/1882329024\_1704877741.053447/0/aws-java-sdk-mainframemodernization-1-12-581-sourcesjar/com/amazonaws/services/mainframemodernization/model/ValidationException.java

\* /opt/cola/permits/1882329024\_1704877741.053447/0/aws-java-sdk-mainframemodernization-1-12-581-sourcesjar/com/amazonaws/services/mainframemodernization/model/GetApplicationResult.java \*

 /opt/cola/permits/1882329024\_1704877741.053447/0/aws-java-sdk-mainframemodernization-1-12-581-sourcesjar/com/amazonaws/services/mainframemodernization/model/transform/CancelBatchJobExecutionResultJsonUnmar shaller.java

\* /opt/cola/permits/1882329024\_1704877741.053447/0/aws-java-sdk-mainframemodernization-1-12-581-sourcesjar/com/amazonaws/services/mainframemodernization/model/transform/GetSignedBluinsightsUrlRequestProtocolM arshaller.java

\* /opt/cola/permits/1882329024\_1704877741.053447/0/aws-java-sdk-mainframemodernization-1-12-581-sourcesjar/com/amazonaws/services/mainframemodernization/model/transform/UpdateApplicationResultJsonUnmarshaller. java

\* /opt/cola/permits/1882329024\_1704877741.053447/0/aws-java-sdk-mainframemodernization-1-12-581-sourcesjar/com/amazonaws/services/mainframemodernization/model/ListEnvironmentsResult.java

\* /opt/cola/permits/1882329024\_1704877741.053447/0/aws-java-sdk-mainframemodernization-1-12-581-sourcesjar/com/amazonaws/services/mainframemodernization/model/transform/DeploymentSummaryJsonUnmarshaller.jav a

\*

 /opt/cola/permits/1882329024\_1704877741.053447/0/aws-java-sdk-mainframemodernization-1-12-581-sourcesjar/com/amazonaws/services/mainframemodernization/model/transform/GetApplicationRequestMarshaller.java \* /opt/cola/permits/1882329024\_1704877741.053447/0/aws-java-sdk-mainframemodernization-1-12-581-sourcesjar/com/amazonaws/services/mainframemodernization/model/transform/CreateDeploymentRequestMarshaller.java \* /opt/cola/permits/1882329024\_1704877741.053447/0/aws-java-sdk-mainframemodernization-1-12-581-sourcesjar/com/amazonaws/services/mainframemodernization/model/transform/StopApplicationRequestMarshaller.java \* /opt/cola/permits/1882329024\_1704877741.053447/0/aws-java-sdk-mainframemodernization-1-12-581-sourcesjar/com/amazonaws/services/mainframemodernization/model/transform/GetBatchJobExecutionRequestProtocolMar shaller.java

\* /opt/cola/permits/1882329024\_1704877741.053447/0/aws-java-sdk-mainframemodernization-1-12-581-sourcesjar/com/amazonaws/services/mainframemodernization/model/ValidationExceptionReason.java

\*

 /opt/cola/permits/1882329024\_1704877741.053447/0/aws-java-sdk-mainframemodernization-1-12-581-sourcesjar/com/amazonaws/services/mainframemodernization/model/transform/GetDataSetImportTaskRequestMarshaller.j ava

\* /opt/cola/permits/1882329024\_1704877741.053447/0/aws-java-sdk-mainframemodernization-1-12-581-sourcesjar/com/amazonaws/services/mainframemodernization/model/ListTagsForResourceResult.java

\* /opt/cola/permits/1882329024\_1704877741.053447/0/aws-java-sdk-mainframemodernization-1-12-581-sourcesjar/com/amazonaws/services/mainframemodernization/model/transform/ListApplicationVersionsRequestMarshaller. java

\* /opt/cola/permits/1882329024\_1704877741.053447/0/aws-java-sdk-mainframemodernization-1-12-581-sourcesjar/com/amazonaws/services/mainframemodernization/model/ExecutionTimeoutException.java

\* /opt/cola/permits/1882329024\_1704877741.053447/0/aws-java-sdk-mainframemodernization-1-12-581-sourcesjar/com/amazonaws/services/mainframemodernization/model/GetSignedBluinsightsUrlRequest.java \*

 /opt/cola/permits/1882329024\_1704877741.053447/0/aws-java-sdk-mainframemodernization-1-12-581-sourcesjar/com/amazonaws/services/mainframemodernization/model/transform/ListTagsForResourceRequestProtocolMars haller.java

\* /opt/cola/permits/1882329024\_1704877741.053447/0/aws-java-sdk-mainframemodernization-1-12-581-sourcesjar/com/amazonaws/services/mainframemodernization/model/transform/CancelBatchJobExecutionRequestProtocol Marshaller.java

\* /opt/cola/permits/1882329024\_1704877741.053447/0/aws-java-sdk-mainframemodernization-1-12-581-sourcesjar/com/amazonaws/services/mainframemodernization/model/transform/BatchJobDefinitionJsonUnmarshaller.java \* /opt/cola/permits/1882329024\_1704877741.053447/0/aws-java-sdk-mainframemodernization-1-12-581-sourcesjar/com/amazonaws/services/mainframemodernization/model/ValidationExceptionField.java \*

 /opt/cola/permits/1882329024\_1704877741.053447/0/aws-java-sdk-mainframemodernization-1-12-581-sourcesjar/com/amazonaws/services/mainframemodernization/model/transform/CreateApplicationRequestProtocolMarshall er.java

\* /opt/cola/permits/1882329024\_1704877741.053447/0/aws-java-sdk-mainframemodernization-1-12-581-sourcesjar/com/amazonaws/services/mainframemodernization/model/PoAttributes.java

\* /opt/cola/permits/1882329024\_1704877741.053447/0/aws-java-sdk-mainframemodernization-1-12-581-sourcesjar/com/amazonaws/services/mainframemodernization/model/transform/UpdateApplicationRequestMarshaller.java \* /opt/cola/permits/1882329024\_1704877741.053447/0/aws-java-sdk-mainframemodernization-1-12-581-sourcesjar/com/amazonaws/services/mainframemodernization/model/transform/GdgAttributesJsonUnmarshaller.java \* /opt/cola/permits/1882329024\_1704877741.053447/0/aws-java-sdk-mainframemodernization-1-12-581-sourcesjar/com/amazonaws/services/mainframemodernization/model/transform/DeleteApplicationFromEnvironmentReques tProtocolMarshaller.java

\*

 /opt/cola/permits/1882329024\_1704877741.053447/0/aws-java-sdk-mainframemodernization-1-12-581-sourcesjar/com/amazonaws/services/mainframemodernization/model/transform/JobIdentifierMarshaller.java \* /opt/cola/permits/1882329024\_1704877741.053447/0/aws-java-sdk-mainframemodernization-1-12-581-sourcesjar/com/amazonaws/services/mainframemodernization/model/CancelBatchJobExecutionResult.java \* /opt/cola/permits/1882329024\_1704877741.053447/0/aws-java-sdk-mainframemodernization-1-12-581-sourcesjar/com/amazonaws/services/mainframemodernization/model/transform/PendingMaintenanceMarshaller.java

\* /opt/cola/permits/1882329024\_1704877741.053447/0/aws-java-sdk-mainframemodernization-1-12-581-sourcesjar/com/amazonaws/services/mainframemodernization/model/transform/ExternalLocationJsonUnmarshaller.java

\* /opt/cola/permits/1882329024\_1704877741.053447/0/aws-java-sdk-mainframemodernization-1-12-581-sourcesjar/com/amazonaws/services/mainframemodernization/model/transform/LogGroupSummaryMarshaller.java \*

 /opt/cola/permits/1882329024\_1704877741.053447/0/aws-java-sdk-mainframemodernization-1-12-581-sourcesjar/com/amazonaws/services/mainframemodernization/model/transform/CreateEnvironmentRequestProtocolMarsha ller.java

\* /opt/cola/permits/1882329024\_1704877741.053447/0/aws-java-sdk-mainframemodernization-1-12-581-sourcesjar/com/amazonaws/services/mainframemodernization/model/DataSetImportConfig.java

\* /opt/cola/permits/1882329024\_1704877741.053447/0/aws-java-sdk-mainframemodernization-1-12-581-sourcesjar/com/amazonaws/services/mainframemodernization/model/transform/ListDataSetImportHistoryResultJsonUnmar shaller.java

\* /opt/cola/permits/1882329024\_1704877741.053447/0/aws-java-sdk-mainframemodernization-1-12-581-sourcesjar/com/amazonaws/services/mainframemodernization/model/transform/VsamAttributesJsonUnmarshaller.java \* /opt/cola/permits/1882329024\_1704877741.053447/0/aws-java-sdk-mainframemodernization-1-12-581-sourcesjar/com/amazonaws/services/mainframemodernization/model/RecordLength.java \*

 /opt/cola/permits/1882329024\_1704877741.053447/0/aws-java-sdk-mainframemodernization-1-12-581-sourcesjar/com/amazonaws/services/mainframemodernization/model/transform/ListEnvironmentsResultJsonUnmarshaller.j ava

\* /opt/cola/permits/1882329024\_1704877741.053447/0/aws-java-sdk-mainframemodernization-1-12-581-sourcesjar/com/amazonaws/services/mainframemodernization/model/CancelBatchJobExecutionRequest.java

\* /opt/cola/permits/1882329024\_1704877741.053447/0/aws-java-sdk-mainframemodernization-1-12-581-sourcesjar/com/amazonaws/services/mainframemodernization/model/transform/ListBatchJobExecutionsResultJsonUnmars haller.java

\* /opt/cola/permits/1882329024\_1704877741.053447/0/aws-java-sdk-mainframemodernization-1-12-581-sourcesjar/com/amazonaws/services/mainframemodernization/model/transform/ValidationExceptionFieldMarshaller.java \* /opt/cola/permits/1882329024\_1704877741.053447/0/aws-java-sdk-mainframemodernization-1-12-581-sourcesjar/com/amazonaws/services/mainframemodernization/AWSMainframeModernizationAsyncClient.java \*

 /opt/cola/permits/1882329024\_1704877741.053447/0/aws-java-sdk-mainframemodernization-1-12-581-sourcesjar/com/amazonaws/services/mainframemodernization/model/transform/UpdateEnvironmentResultJsonUnmarshalle r.java

\* /opt/cola/permits/1882329024\_1704877741.053447/0/aws-java-sdk-mainframemodernization-1-12-581-sourcesjar/com/amazonaws/services/mainframemodernization/model/transform/GetDeploymentRequestProtocolMarshaller. java

\* /opt/cola/permits/1882329024\_1704877741.053447/0/aws-java-sdk-mainframemodernization-1-12-581-sourcesjar/com/amazonaws/services/mainframemodernization/model/DeploymentSummary.java

\* /opt/cola/permits/1882329024\_1704877741.053447/0/aws-java-sdk-mainframemodernization-1-12-581-sourcesjar/com/amazonaws/services/mainframemodernization/model/ApplicationVersionLifecycle.java

\* /opt/cola/permits/1882329024\_1704877741.053447/0/aws-java-sdk-mainframemodernization-1-12-581-sourcesjar/com/amazonaws/services/mainframemodernization/model/transform/UpdateEnvironmentRequestMarshaller.java \*

 /opt/cola/permits/1882329024\_1704877741.053447/0/aws-java-sdk-mainframemodernization-1-12-581-sourcesjar/com/amazonaws/services/mainframemodernization/model/transform/StorageConfigurationMarshaller.java \* /opt/cola/permits/1882329024\_1704877741.053447/0/aws-java-sdk-mainframemodernization-1-12-581-sourcesjar/com/amazonaws/services/mainframemodernization/model/DeleteApplicationFromEnvironmentRequest.java \* /opt/cola/permits/1882329024\_1704877741.053447/0/aws-java-sdk-mainframemodernization-1-12-581-sourcesjar/com/amazonaws/services/mainframemodernization/model/ExternalLocation.java

\* /opt/cola/permits/1882329024\_1704877741.053447/0/aws-java-sdk-mainframemodernization-1-12-581-sourcesjar/com/amazonaws/services/mainframemodernization/model/GetEnvironmentRequest.java

\* /opt/cola/permits/1882329024\_1704877741.053447/0/aws-java-sdk-mainframemodernization-1-12-581-sourcesjar/com/amazonaws/services/mainframemodernization/model/transform/DeployedVersionSummaryJsonUnmarshall er.java

\*

 /opt/cola/permits/1882329024\_1704877741.053447/0/aws-java-sdk-mainframemodernization-1-12-581-sourcesjar/com/amazonaws/services/mainframemodernization/model/transform/ListEngineVersionsRequestMarshaller.java \* /opt/cola/permits/1882329024\_1704877741.053447/0/aws-java-sdk-mainframemodernization-1-12-581-sourcesjar/com/amazonaws/services/mainframemodernization/model/transform/StorageConfigurationJsonUnmarshaller.jav a

\* /opt/cola/permits/1882329024\_1704877741.053447/0/aws-java-sdk-mainframemodernization-1-12-581-sourcesjar/com/amazonaws/services/mainframemodernization/model/transform/ListBatchJobDefinitionsRequestMarshaller. java

\* /opt/cola/permits/1882329024\_1704877741.053447/0/aws-java-sdk-mainframemodernization-1-12-581-sourcesjar/com/amazonaws/services/mainframemodernization/model/FileBatchJobIdentifier.java

\* /opt/cola/permits/1882329024\_1704877741.053447/0/aws-java-sdk-mainframemodernization-1-12-581-sourcesjar/com/amazonaws/services/mainframemodernization/model/transform/BatchJobExecutionSummaryJsonUnmarsha ller.java

\*

 /opt/cola/permits/1882329024\_1704877741.053447/0/aws-java-sdk-mainframemodernization-1-12-581-sourcesjar/com/amazonaws/services/mainframemodernization/model/transform/ListApplicationVersionsRequestProtocolM arshaller.java

\* /opt/cola/permits/1882329024\_1704877741.053447/0/aws-java-sdk-mainframemodernization-1-12-581-sourcesjar/com/amazonaws/services/mainframemodernization/model/VsamDetailAttributes.java

\* /opt/cola/permits/1882329024\_1704877741.053447/0/aws-java-sdk-mainframemodernization-1-12-581-sourcesjar/com/amazonaws/services/mainframemodernization/model/ResourceNotFoundException.java

\* /opt/cola/permits/1882329024\_1704877741.053447/0/aws-java-sdk-mainframemodernization-1-12-581-sourcesjar/com/amazonaws/services/mainframemodernization/model/transform/ListEnvironmentsRequestMarshaller.java \* /opt/cola/permits/1882329024\_1704877741.053447/0/aws-java-sdk-mainframemodernization-1-12-581-sourcesjar/com/amazonaws/services/mainframemodernization/model/transform/ListDeploymentsResultJsonUnmarshaller.ja va

\*

 /opt/cola/permits/1882329024\_1704877741.053447/0/aws-java-sdk-mainframemodernization-1-12-581-sourcesjar/com/amazonaws/services/mainframemodernization/model/transform/GdgDetailAttributesJsonUnmarshaller.java \* /opt/cola/permits/1882329024\_1704877741.053447/0/aws-java-sdk-mainframemodernization-1-12-581-sourcesjar/com/amazonaws/services/mainframemodernization/model/transform/LogGroupSummaryJsonUnmarshaller.java \* /opt/cola/permits/1882329024\_1704877741.053447/0/aws-java-sdk-mainframemodernization-1-12-581-sourcesjar/com/amazonaws/services/mainframemodernization/model/transform/PsDetailAttributesJsonUnmarshaller.java \* /opt/cola/permits/1882329024\_1704877741.053447/0/aws-java-sdk-mainframemodernization-1-12-581-sourcesjar/com/amazonaws/services/mainframemodernization/model/transform/ConflictExceptionUnmarshaller.java \*

 /opt/cola/permits/1882329024\_1704877741.053447/0/aws-java-sdk-mainframemodernization-1-12-581-sourcesjar/com/amazonaws/services/mainframemodernization/model/transform/DeployedVersionSummaryMarshaller.java \* /opt/cola/permits/1882329024\_1704877741.053447/0/aws-java-sdk-mainframemodernization-1-12-581-sourcesjar/com/amazonaws/services/mainframemodernization/model/transform/ListTagsForResourceRequestMarshaller.jav a

\* /opt/cola/permits/1882329024\_1704877741.053447/0/aws-java-sdk-mainframemodernization-1-12-581-sources-

jar/com/amazonaws/services/mainframemodernization/model/PsAttributes.java

\* /opt/cola/permits/1882329024\_1704877741.053447/0/aws-java-sdk-mainframemodernization-1-12-581-sourcesjar/com/amazonaws/services/mainframemodernization/model/transform/DefinitionMarshaller.java

\* /opt/cola/permits/1882329024\_1704877741.053447/0/aws-java-sdk-mainframemodernization-1-12-581-sourcesjar/com/amazonaws/services/mainframemodernization/model/DeleteApplicationRequest.java \*

 /opt/cola/permits/1882329024\_1704877741.053447/0/aws-java-sdk-mainframemodernization-1-12-581-sourcesjar/com/amazonaws/services/mainframemodernization/model/ListDataSetsRequest.java

\* /opt/cola/permits/1882329024\_1704877741.053447/0/aws-java-sdk-mainframemodernization-1-12-581-sourcesjar/com/amazonaws/services/mainframemodernization/model/BatchJobDefinition.java

\* /opt/cola/permits/1882329024\_1704877741.053447/0/aws-java-sdk-mainframemodernization-1-12-581-sourcesjar/com/amazonaws/services/mainframemodernization/model/transform/ListTagsForResourceResultJsonUnmarshall er.java

\* /opt/cola/permits/1882329024\_1704877741.053447/0/aws-java-sdk-mainframemodernization-1-12-581-sourcesjar/com/amazonaws/services/mainframemodernization/model/DataSetImportItem.java

\* /opt/cola/permits/1882329024\_1704877741.053447/0/aws-java-sdk-mainframemodernization-1-12-581-sourcesjar/com/amazonaws/services/mainframemodernization/model/transform/MaintenanceScheduleJsonUnmarshaller.jav a

\* /opt/cola/permits/1882329024\_1704877741.053447/0/aws-java-sdk-mainframemodernization-1-12-581-sourcesjar/com/amazonaws/services/mainframemodernization/model/transform/UntagResourceRequestProtocolMarshaller.j ava

\*

\*

 /opt/cola/permits/1882329024\_1704877741.053447/0/aws-java-sdk-mainframemodernization-1-12-581-sourcesjar/com/amazonaws/services/mainframemodernization/model/PoDetailAttributes.java

\* /opt/cola/permits/1882329024\_1704877741.053447/0/aws-java-sdk-mainframemodernization-1-12-581-sourcesjar/com/amazonaws/services/mainframemodernization/model/transform/StartBatchJobRequestMarshaller.java

\* /opt/cola/permits/1882329024\_1704877741.053447/0/aws-java-sdk-mainframemodernization-1-12-581-sourcesjar/com/amazonaws/services/mainframemodernization/model/transform/DataSetImportTaskJsonUnmarshaller.java \* /opt/cola/permits/1882329024\_1704877741.053447/0/aws-java-sdk-mainframemodernization-1-12-581-sourcesjar/com/amazonaws/services/mainframemodernization/model/CreateDeploymentRequest.java

\* /opt/cola/permits/1882329024\_1704877741.053447/0/aws-java-sdk-mainframemodernization-1-12-581-sourcesjar/com/amazonaws/services/mainframemodernization/model/StartBatchJobRequest.java \*

 /opt/cola/permits/1882329024\_1704877741.053447/0/aws-java-sdk-mainframemodernization-1-12-581-sourcesjar/com/amazonaws/services/mainframemodernization/model/transform/CreateDataSetImportTaskRequestProtocol Marshaller.java

\* /opt/cola/permits/1882329024\_1704877741.053447/0/aws-java-sdk-mainframemodernization-1-12-581-sourcesjar/com/amazonaws/services/mainframemodernization/model/transform/UntagResourceResultJsonUnmarshaller.jav a

\* /opt/cola/permits/1882329024\_1704877741.053447/0/aws-java-sdk-mainframemodernization-1-12-581-sourcesjar/com/amazonaws/services/mainframemodernization/model/transform/GetDataSetDetailsResultJsonUnmarshaller. java

\* /opt/cola/permits/1882329024\_1704877741.053447/0/aws-java-sdk-mainframemodernization-1-12-581-sourcesjar/com/amazonaws/services/mainframemodernization/model/ListEngineVersionsResult.java

 /opt/cola/permits/1882329024\_1704877741.053447/0/aws-java-sdk-mainframemodernization-1-12-581-sourcesjar/com/amazonaws/services/mainframemodernization/model/BatchJobIdentifier.java

\* /opt/cola/permits/1882329024\_1704877741.053447/0/aws-java-sdk-mainframemodernization-1-12-581-sources-

jar/com/amazonaws/services/mainframemodernization/model/transform/PrimaryKeyMarshaller.java \* /opt/cola/permits/1882329024\_1704877741.053447/0/aws-java-sdk-mainframemodernization-1-12-581-sourcesjar/com/amazonaws/services/mainframemodernization/model/transform/CreateEnvironmentRequestMarshaller.java \* /opt/cola/permits/1882329024\_1704877741.053447/0/aws-java-sdk-mainframemodernization-1-12-581-sourcesjar/com/amazonaws/services/mainframemodernization/model/transform/DeploymentSummaryMarshaller.java \* /opt/cola/permits/1882329024\_1704877741.053447/0/aws-java-sdk-mainframemodernization-1-12-581-sourcesjar/com/amazonaws/services/mainframemodernization/model/DeleteEnvironmentRequest.java \* /opt/cola/permits/1882329024\_1704877741.053447/0/aws-java-sdk-mainframemodernization-1-12-581-sourcesjar/com/amazonaws/services/mainframemodernization/model/transform/ScriptBatchJobIdentifierMarshaller.java \*

 /opt/cola/permits/1882329024\_1704877741.053447/0/aws-java-sdk-mainframemodernization-1-12-581-sourcesjar/com/amazonaws/services/mainframemodernization/model/transform/DataSetImportConfigMarshaller.java \* /opt/cola/permits/1882329024\_1704877741.053447/0/aws-java-sdk-mainframemodernization-1-12-581-sourcesjar/com/amazonaws/services/mainframemodernization/model/DeployedVersionSummary.java

\* /opt/cola/permits/1882329024\_1704877741.053447/0/aws-java-sdk-mainframemodernization-1-12-581-sourcesjar/com/amazonaws/services/mainframemodernization/model/CreateEnvironmentRequest.java

\* /opt/cola/permits/1882329024\_1704877741.053447/0/aws-java-sdk-mainframemodernization-1-12-581-sourcesjar/com/amazonaws/services/mainframemodernization/model/transform/ListEngineVersionsRequestProtocolMarsha ller.java

\*

 /opt/cola/permits/1882329024\_1704877741.053447/0/aws-java-sdk-mainframemodernization-1-12-581-sourcesjar/com/amazonaws/services/mainframemodernization/model/transform/BatchJobDefinitionMarshaller.java \* /opt/cola/permits/1882329024\_1704877741.053447/0/aws-java-sdk-mainframemodernization-1-12-581-sourcesjar/com/amazonaws/services/mainframemodernization/model/transform/ValidationExceptionUnmarshaller.java \* /opt/cola/permits/1882329024\_1704877741.053447/0/aws-java-sdk-mainframemodernization-1-12-581-sourcesjar/com/amazonaws/services/mainframemodernization/model/EngineVersionsSummary.java

\* /opt/cola/permits/1882329024\_1704877741.053447/0/aws-java-sdk-mainframemodernization-1-12-581-sourcesjar/com/amazonaws/services/mainframemodernization/model/HighAvailabilityConfig.java

\* /opt/cola/permits/1882329024\_1704877741.053447/0/aws-java-sdk-mainframemodernization-1-12-581-sourcesjar/com/amazonaws/services/mainframemodernization/model/transform/ApplicationVersionSummaryMarshaller.jav a

\*

 /opt/cola/permits/1882329024\_1704877741.053447/0/aws-java-sdk-mainframemodernization-1-12-581-sourcesjar/com/amazonaws/services/mainframemodernization/model/AlternateKey.java

\* /opt/cola/permits/1882329024\_1704877741.053447/0/aws-java-sdk-mainframemodernization-1-12-581-sourcesjar/com/amazonaws/services/mainframemodernization/model/AccessDeniedException.java

\* /opt/cola/permits/1882329024\_1704877741.053447/0/aws-java-sdk-mainframemodernization-1-12-581-sourcesjar/com/amazonaws/services/mainframemodernization/model/transform/BatchJobIdentifierJsonUnmarshaller.java \* /opt/cola/permits/1882329024\_1704877741.053447/0/aws-java-sdk-mainframemodernization-1-12-581-sourcesjar/com/amazonaws/services/mainframemodernization/model/transform/DeleteEnvironmentResultJsonUnmarshaller .java

\* /opt/cola/permits/1882329024\_1704877741.053447/0/aws-java-sdk-mainframemodernization-1-12-581-sourcesjar/com/amazonaws/services/mainframemodernization/model/transform/ListDataSetImportHistoryRequestMarshalle r.java

\*

 /opt/cola/permits/1882329024\_1704877741.053447/0/aws-java-sdk-mainframemodernization-1-12-581-sourcesjar/com/amazonaws/services/mainframemodernization/model/transform/FileBatchJobIdentifierMarshaller.java \* /opt/cola/permits/1882329024\_1704877741.053447/0/aws-java-sdk-mainframemodernization-1-12-581-sourcesjar/com/amazonaws/services/mainframemodernization/model/ListTagsForResourceRequest.java

\* /opt/cola/permits/1882329024\_1704877741.053447/0/aws-java-sdk-mainframemodernization-1-12-581-sourcesjar/com/amazonaws/services/mainframemodernization/model/DataSet.java

\* /opt/cola/permits/1882329024\_1704877741.053447/0/aws-java-sdk-mainframemodernization-1-12-581-sourcesjar/com/amazonaws/services/mainframemodernization/model/transform/GetDeploymentRequestMarshaller.java \* /opt/cola/permits/1882329024\_1704877741.053447/0/aws-java-sdk-mainframemodernization-1-12-581-sourcesjar/com/amazonaws/services/mainframemodernization/model/transform/ThrottlingExceptionUnmarshaller.java \* /opt/cola/permits/1882329024\_1704877741.053447/0/aws-java-sdk-mainframemodernization-1-12-581-sourcesjar/com/amazonaws/services/mainframemodernization/model/transform/DataSetImportConfigJsonUnmarshaller.jav a

\*

 /opt/cola/permits/1882329024\_1704877741.053447/0/aws-java-sdk-mainframemodernization-1-12-581-sourcesjar/com/amazonaws/services/mainframemodernization/model/ListBatchJobDefinitionsRequest.java \* /opt/cola/permits/1882329024\_1704877741.053447/0/aws-java-sdk-mainframemodernization-1-12-581-sourcesjar/com/amazonaws/services/mainframemodernization/model/transform/GetDeploymentResultJsonUnmarshaller.jav a

\* /opt/cola/permits/1882329024\_1704877741.053447/0/aws-java-sdk-mainframemodernization-1-12-581-sourcesjar/com/amazonaws/services/mainframemodernization/model/transform/GetDataSetDetailsRequestMarshaller.java \* /opt/cola/permits/1882329024\_1704877741.053447/0/aws-java-sdk-mainframemodernization-1-12-581-sourcesjar/com/amazonaws/services/mainframemodernization/model/transform/StartApplicationRequestMarshaller.java \*

 /opt/cola/permits/1882329024\_1704877741.053447/0/aws-java-sdk-mainframemodernization-1-12-581-sourcesjar/com/amazonaws/services/mainframemodernization/model/transform/AccessDeniedExceptionUnmarshaller.java \* /opt/cola/permits/1882329024\_1704877741.053447/0/aws-java-sdk-mainframemodernization-1-12-581-sourcesjar/com/amazonaws/services/mainframemodernization/model/transform/DefinitionJsonUnmarshaller.java \* /opt/cola/permits/1882329024\_1704877741.053447/0/aws-java-sdk-mainframemodernization-1-12-581-sourcesjar/com/amazonaws/services/mainframemodernization/model/transform/StartBatchJobRequestProtocolMarshaller.ja va

\* /opt/cola/permits/1882329024\_1704877741.053447/0/aws-java-sdk-mainframemodernization-1-12-581-sourcesjar/com/amazonaws/services/mainframemodernization/model/ListEnvironmentsRequest.java

\* /opt/cola/permits/1882329024\_1704877741.053447/0/aws-java-sdk-mainframemodernization-1-12-581-sourcesjar/com/amazonaws/services/mainframemodernization/model/transform/EfsStorageConfigurationMarshaller.java \*

 /opt/cola/permits/1882329024\_1704877741.053447/0/aws-java-sdk-mainframemodernization-1-12-581-sourcesjar/com/amazonaws/services/mainframemodernization/model/transform/AlternateKeyJsonUnmarshaller.java \* /opt/cola/permits/1882329024\_1704877741.053447/0/aws-java-sdk-mainframemodernization-1-12-581-sourcesjar/com/amazonaws/services/mainframemodernization/model/transform/CreateDataSetImportTaskResultJsonUnmar shaller.java

\* /opt/cola/permits/1882329024\_1704877741.053447/0/aws-java-sdk-mainframemodernization-1-12-581-sourcesjar/com/amazonaws/services/mainframemodernization/model/transform/RecordLengthJsonUnmarshaller.java

\* /opt/cola/permits/1882329024\_1704877741.053447/0/aws-java-sdk-mainframemodernization-1-12-581-sourcesjar/com/amazonaws/services/mainframemodernization/model/transform/ListBatchJobDefinitionsRequestProtocolM arshaller.java

\* /opt/cola/permits/1882329024\_1704877741.053447/0/aws-java-sdk-mainframemodernization-1-12-581-sourcesjar/com/amazonaws/services/mainframemodernization/model/ListDataSetImportHistoryRequest.java \*

 /opt/cola/permits/1882329024\_1704877741.053447/0/aws-java-sdk-mainframemodernization-1-12-581-sourcesjar/com/amazonaws/services/mainframemodernization/model/StopApplicationResult.java

\* /opt/cola/permits/1882329024\_1704877741.053447/0/aws-java-sdk-mainframemodernization-1-12-581-sourcesjar/com/amazonaws/services/mainframemodernization/model/ApplicationSummary.java

\* /opt/cola/permits/1882329024\_1704877741.053447/0/aws-java-sdk-mainframemodernization-1-12-581-sourcesjar/com/amazonaws/services/mainframemodernization/model/TagResourceResult.java

\* /opt/cola/permits/1882329024\_1704877741.053447/0/aws-java-sdk-mainframemodernization-1-12-581-sourcesjar/com/amazonaws/services/mainframemodernization/model/transform/DeleteEnvironmentRequestProtocolMarsha ller.java

\* /opt/cola/permits/1882329024\_1704877741.053447/0/aws-java-sdk-mainframemodernization-1-12-581-sourcesjar/com/amazonaws/services/mainframemodernization/model/StartApplicationRequest.java \*

 /opt/cola/permits/1882329024\_1704877741.053447/0/aws-java-sdk-mainframemodernization-1-12-581-sourcesjar/com/amazonaws/services/mainframemodernization/model/transform/TagResourceRequestMarshaller.java \* /opt/cola/permits/1882329024\_1704877741.053447/0/aws-java-sdk-mainframemodernization-1-12-581-sourcesjar/com/amazonaws/services/mainframemodernization/model/CreateDataSetImportTaskResult.java

\* /opt/cola/permits/1882329024\_1704877741.053447/0/aws-java-sdk-mainframemodernization-1-12-581-sourcesjar/com/amazonaws/services/mainframemodernization/model/transform/VsamDetailAttributesJsonUnmarshaller.jav a

\* /opt/cola/permits/1882329024\_1704877741.053447/0/aws-java-sdk-mainframemodernization-1-12-581-sourcesjar/com/amazonaws/services/mainframemodernization/model/transform/EngineVersionsSummaryJsonUnmarshaller .java

\* /opt/cola/permits/1882329024\_1704877741.053447/0/aws-java-sdk-mainframemodernization-1-12-581-sourcesjar/com/amazonaws/services/mainframemodernization/model/transform/DataSetImportSummaryJsonUnmarshaller.j ava

\*

 /opt/cola/permits/1882329024\_1704877741.053447/0/aws-java-sdk-mainframemodernization-1-12-581-sourcesjar/com/amazonaws/services/mainframemodernization/model/EngineType.java

\* /opt/cola/permits/1882329024\_1704877741.053447/0/aws-java-sdk-mainframemodernization-1-12-581-sourcesjar/com/amazonaws/services/mainframemodernization/model/GetDataSetDetailsRequest.java

\* /opt/cola/permits/1882329024\_1704877741.053447/0/aws-java-sdk-mainframemodernization-1-12-581-sourcesjar/com/amazonaws/services/mainframemodernization/model/LogGroupSummary.java

\* /opt/cola/permits/1882329024\_1704877741.053447/0/aws-java-sdk-mainframemodernization-1-12-581-sourcesjar/com/amazonaws/services/mainframemodernization/model/transform/UpdateEnvironmentRequestProtocolMarsh aller.java

\* /opt/cola/permits/1882329024\_1704877741.053447/0/aws-java-sdk-mainframemodernization-1-12-581-sourcesjar/com/amazonaws/services/mainframemodernization/model/transform/GdgDetailAttributesMarshaller.java \*

 /opt/cola/permits/1882329024\_1704877741.053447/0/aws-java-sdk-mainframemodernization-1-12-581-sourcesjar/com/amazonaws/services/mainframemodernization/AWSMainframeModernizationClientBuilder.java

\* /opt/cola/permits/1882329024\_1704877741.053447/0/aws-java-sdk-mainframemodernization-1-12-581-sourcesjar/com/amazonaws/services/mainframemodernization/model/transform/MaintenanceScheduleMarshaller.java

\* /opt/cola/permits/1882329024\_1704877741.053447/0/aws-java-sdk-mainframemodernization-1-12-581-sourcesjar/com/amazonaws/services/mainframemodernization/model/transform/CreateEnvironmentResultJsonUnmarshaller .java

\* /opt/cola/permits/1882329024\_1704877741.053447/0/aws-java-sdk-mainframemodernization-1-12-581-sourcesjar/com/amazonaws/services/mainframemodernization/model/transform/DataSetJsonUnmarshaller.java \* /opt/cola/permits/1882329024\_1704877741.053447/0/aws-java-sdk-mainframemodernization-1-12-581-sources-

jar/com/amazonaws/services/mainframemodernization/model/DeleteApplicationResult.java

\*

 /opt/cola/permits/1882329024\_1704877741.053447/0/aws-java-sdk-mainframemodernization-1-12-581-sourcesjar/com/amazonaws/services/mainframemodernization/model/transform/CreateApplicationResultJsonUnmarshaller.j ava

\* /opt/cola/permits/1882329024\_1704877741.053447/0/aws-java-sdk-mainframemodernization-1-12-581-sourcesjar/com/amazonaws/services/mainframemodernization/model/FileBatchJobDefinition.java

\* /opt/cola/permits/1882329024\_1704877741.053447/0/aws-java-sdk-mainframemodernization-1-12-581-sourcesjar/com/amazonaws/services/mainframemodernization/model/transform/DatasetDetailOrgAttributesJsonUnmarshall er.java

\* /opt/cola/permits/1882329024\_1704877741.053447/0/aws-java-sdk-mainframemodernization-1-12-581-sourcesjar/com/amazonaws/services/mainframemodernization/model/transform/GetBatchJobExecutionRequestMarshaller.j ava

\* /opt/cola/permits/1882329024\_1704877741.053447/0/aws-java-sdk-mainframemodernization-1-12-581-sourcesjar/com/amazonaws/services/mainframemodernization/model/GetDataSetDetailsResult.java \*

 /opt/cola/permits/1882329024\_1704877741.053447/0/aws-java-sdk-mainframemodernization-1-12-581-sourcesjar/com/amazonaws/services/mainframemodernization/model/transform/StartApplicationRequestProtocolMarshaller .java

\* /opt/cola/permits/1882329024\_1704877741.053447/0/aws-java-sdk-mainframemodernization-1-12-581-sourcesjar/com/amazonaws/services/mainframemodernization/model/transform/FsxStorageConfigurationJsonUnmarshaller. java

\* /opt/cola/permits/1882329024\_1704877741.053447/0/aws-java-sdk-mainframemodernization-1-12-581-sourcesjar/com/amazonaws/services/mainframemodernization/model/transform/GetBatchJobExecutionResultJsonUnmarsha ller.java

\* /opt/cola/permits/1882329024\_1704877741.053447/0/aws-java-sdk-mainframemodernization-1-12-581-sourcesjar/com/amazonaws/services/mainframemodernization/model/transform/RecordLengthMarshaller.java \* /opt/cola/permits/1882329024\_1704877741.053447/0/aws-java-sdk-mainframemodernization-1-12-581-sourcesjar/com/amazonaws/services/mainframemodernization/model/transform/CreateDeploymentResultJsonUnmarshaller. java

\* /opt/cola/permits/1882329024\_1704877741.053447/0/aws-java-sdk-mainframemodernization-1-12-581-sourcesjar/com/amazonaws/services/mainframemodernization/model/transform/ScriptBatchJobDefinitionMarshaller.java \* /opt/cola/permits/1882329024\_1704877741.053447/0/aws-java-sdk-mainframemodernization-1-12-581-sourcesjar/com/amazonaws/services/mainframemodernization/model/CreateApplicationRequest.java

\* /opt/cola/permits/1882329024\_1704877741.053447/0/aws-java-sdk-mainframemodernization-1-12-581-sourcesjar/com/amazonaws/services/mainframemodernization/model/BatchJobType.java

\* /opt/cola/permits/1882329024\_1704877741.053447/0/aws-java-sdk-mainframemodernization-1-12-581-sourcesjar/com/amazonaws/services/mainframemodernization/model/PsDetailAttributes.java

\* /opt/cola/permits/1882329024\_1704877741.053447/0/aws-java-sdk-mainframemodernization-1-12-581-sourcesjar/com/amazonaws/services/mainframemodernization/model/transform/TagResourceResultJsonUnmarshaller.java \*

 /opt/cola/permits/1882329024\_1704877741.053447/0/aws-java-sdk-mainframemodernization-1-12-581-sourcesjar/com/amazonaws/services/mainframemodernization/model/transform/EngineVersionsSummaryMarshaller.java \* /opt/cola/permits/1882329024\_1704877741.053447/0/aws-java-sdk-mainframemodernization-1-12-581-sourcesjar/com/amazonaws/services/mainframemodernization/model/StartApplicationResult.java

\* /opt/cola/permits/1882329024\_1704877741.053447/0/aws-java-sdk-mainframemodernization-1-12-581-sourcesjar/com/amazonaws/services/mainframemodernization/model/transform/HighAvailabilityConfigJsonUnmarshaller.j ava

\* /opt/cola/permits/1882329024\_1704877741.053447/0/aws-java-sdk-mainframemodernization-1-12-581-sources-

jar/com/amazonaws/services/mainframemodernization/model/DataSetTaskLifecycle.java

\* /opt/cola/permits/1882329024\_1704877741.053447/0/aws-java-sdk-mainframemodernization-1-12-581-sourcesjar/com/amazonaws/services/mainframemodernization/model/ServiceQuotaExceededException.java \*

 /opt/cola/permits/1882329024\_1704877741.053447/0/aws-java-sdk-mainframemodernization-1-12-581-sourcesjar/com/amazonaws/services/mainframemodernization/model/DeploymentLifecycle.java

\* /opt/cola/permits/1882329024\_1704877741.053447/0/aws-java-sdk-mainframemodernization-1-12-581-sourcesjar/com/amazonaws/services/mainframemodernization/model/transform/ListDataSetsResultJsonUnmarshaller.java \* /opt/cola/permits/1882329024\_1704877741.053447/0/aws-java-sdk-mainframemodernization-1-12-581-sourcesjar/com/amazonaws/services/mainframemodernization/model/GetSignedBluinsightsUrlResult.java

\* /opt/cola/permits/1882329024\_1704877741.053447/0/aws-java-sdk-mainframemodernization-1-12-581-sourcesjar/com/amazonaws/services/mainframemodernization/model/GetDeploymentResult.java

\* /opt/cola/permits/1882329024\_1704877741.053447/0/aws-java-sdk-mainframemodernization-1-12-581-sourcesjar/com/amazonaws/services/mainframemodernization/model/transform/DeleteEnvironmentRequestMarshaller.java \*

 /opt/cola/permits/1882329024\_1704877741.053447/0/aws-java-sdk-mainframemodernization-1-12-581-sourcesjar/com/amazonaws/services/mainframemodernization/model/transform/PoDetailAttributesJsonUnmarshaller.java \* /opt/cola/permits/1882329024\_1704877741.053447/0/aws-java-sdk-mainframemodernization-1-12-581-sourcesjar/com/amazonaws/services/mainframemodernization/model/transform/ResourceNotFoundExceptionUnmarshaller. java

\* /opt/cola/permits/1882329024\_1704877741.053447/0/aws-java-sdk-mainframemodernization-1-12-581-sourcesjar/com/amazonaws/services/mainframemodernization/model/ListBatchJobDefinitionsResult.java

\* /opt/cola/permits/1882329024\_1704877741.053447/0/aws-java-sdk-mainframemodernization-1-12-581-sourcesjar/com/amazonaws/services/mainframemodernization/model/transform/GetDataSetImportTaskResultJsonUnmarsh aller.java

\* /opt/cola/permits/1882329024\_1704877741.053447/0/aws-java-sdk-mainframemodernization-1-12-581-sourcesjar/com/amazonaws/services/mainframemodernization/model/transform/ListDataSetsRequestMarshaller.java \*

 /opt/cola/permits/1882329024\_1704877741.053447/0/aws-java-sdk-mainframemodernization-1-12-581-sourcesjar/com/amazonaws/services/mainframemodernization/model/transform/DataSetImportSummaryMarshaller.java \* /opt/cola/permits/1882329024\_1704877741.053447/0/aws-java-sdk-mainframemodernization-1-12-581-sourcesjar/com/amazonaws/services/mainframemodernization/model/AWSMainframeModernizationException.java \* /opt/cola/permits/1882329024\_1704877741.053447/0/aws-java-sdk-mainframemodernization-1-12-581-sourcesjar/com/amazonaws/services/mainframemodernization/model/DatasetOrgAttributes.java

\* /opt/cola/permits/1882329024\_1704877741.053447/0/aws-java-sdk-mainframemodernization-1-12-581-sourcesjar/com/amazonaws/services/mainframemodernization/model/ApplicationVersionSummary.java

\* /opt/cola/permits/1882329024\_1704877741.053447/0/aws-java-sdk-mainframemodernization-1-12-581-sourcesjar/com/amazonaws/services/mainframemodernization/package-info.java \*

 /opt/cola/permits/1882329024\_1704877741.053447/0/aws-java-sdk-mainframemodernization-1-12-581-sourcesjar/com/amazonaws/services/mainframemodernization/model/ListBatchJobExecutionsResult.java

\* /opt/cola/permits/1882329024\_1704877741.053447/0/aws-java-sdk-mainframemodernization-1-12-581-sourcesjar/com/amazonaws/services/mainframemodernization/model/transform/DataSetImportTaskMarshaller.java

\* /opt/cola/permits/1882329024\_1704877741.053447/0/aws-java-sdk-mainframemodernization-1-12-581-sourcesjar/com/amazonaws/services/mainframemodernization/model/transform/EfsStorageConfigurationJsonUnmarshaller. java

\* /opt/cola/permits/1882329024\_1704877741.053447/0/aws-java-sdk-mainframemodernization-1-12-581-sourcesjar/com/amazonaws/services/mainframemodernization/model/transform/CreateDeploymentRequestProtocolMarshal ler.java

\* /opt/cola/permits/1882329024\_1704877741.053447/0/aws-java-sdk-mainframemodernization-1-12-581-sourcesjar/com/amazonaws/services/mainframemodernization/model/transform/DatasetOrgAttributesJsonUnmarshaller.java \*

 /opt/cola/permits/1882329024\_1704877741.053447/0/aws-java-sdk-mainframemodernization-1-12-581-sourcesjar/com/amazonaws/services/mainframemodernization/model/transform/ScriptBatchJobIdentifierJsonUnmarshaller.j ava

\* /opt/cola/permits/1882329024\_1704877741.053447/0/aws-java-sdk-mainframemodernization-1-12-581-sourcesjar/com/amazonaws/services/mainframemodernization/model/transform/ApplicationSummaryMarshaller.java \* /opt/cola/permits/1882329024\_1704877741.053447/0/aws-java-sdk-mainframemodernization-1-12-581-sourcesjar/com/amazonaws/services/mainframemodernization/model/transform/GetSignedBluinsightsUrlResultJsonUnmars haller.java

\* /opt/cola/permits/1882329024\_1704877741.053447/0/aws-java-sdk-mainframemodernization-1-12-581-sourcesjar/com/amazonaws/services/mainframemodernization/model/transform/GetApplicationVersionRequestProtocolMar shaller.java

\*

 /opt/cola/permits/1882329024\_1704877741.053447/0/aws-java-sdk-mainframemodernization-1-12-581-sourcesjar/com/amazonaws/services/mainframemodernization/model/transform/ApplicationSummaryJsonUnmarshaller.jav a

\* /opt/cola/permits/1882329024\_1704877741.053447/0/aws-java-sdk-mainframemodernization-1-12-581-sourcesjar/com/amazonaws/services/mainframemodernization/model/transform/VsamDetailAttributesMarshaller.java

\* /opt/cola/permits/1882329024\_1704877741.053447/0/aws-java-sdk-mainframemodernization-1-12-581-sourcesjar/com/amazonaws/services/mainframemodernization/model/GetApplicationVersionRequest.java

\* /opt/cola/permits/1882329024\_1704877741.053447/0/aws-java-sdk-mainframemodernization-1-12-581-sourcesjar/com/amazonaws/services/mainframemodernization/model/UntagResourceResult.java

\* /opt/cola/permits/1882329024\_1704877741.053447/0/aws-java-sdk-mainframemodernization-1-12-581-sourcesjar/com/amazonaws/services/mainframemodernization/AbstractAWSMainframeModernization.java

\* /opt/cola/permits/1882329024\_1704877741.053447/0/aws-java-sdk-mainframemodernization-1-12-581-sourcesjar/com/amazonaws/services/mainframemodernization/model/transform/GetEnvironmentResultJsonUnmarshaller.ja va

\*

 /opt/cola/permits/1882329024\_1704877741.053447/0/aws-java-sdk-mainframemodernization-1-12-581-sourcesjar/com/amazonaws/services/mainframemodernization/model/transform/ApplicationVersionSummaryJsonUnmarsha ller.java

\* /opt/cola/permits/1882329024\_1704877741.053447/0/aws-java-sdk-mainframemodernization-1-12-581-sourcesjar/com/amazonaws/services/mainframemodernization/model/ListApplicationsRequest.java

\* /opt/cola/permits/1882329024\_1704877741.053447/0/aws-java-sdk-mainframemodernization-1-12-581-sourcesjar/com/amazonaws/services/mainframemodernization/model/ListDeploymentsRequest.java

\* /opt/cola/permits/1882329024\_1704877741.053447/0/aws-java-sdk-mainframemodernization-1-12-581-sourcesjar/com/amazonaws/services/mainframemodernization/model/DeleteEnvironmentResult.java

\* /opt/cola/permits/1882329024\_1704877741.053447/0/aws-java-sdk-mainframemodernization-1-12-581-sourcesjar/com/amazonaws/services/mainframemodernization/model/StartBatchJobResult.java

\*

 /opt/cola/permits/1882329024\_1704877741.053447/0/aws-java-sdk-mainframemodernization-1-12-581-sourcesjar/com/amazonaws/services/mainframemodernization/model/CreateApplicationResult.java

\* /opt/cola/permits/1882329024\_1704877741.053447/0/aws-java-sdk-mainframemodernization-1-12-581-sourcesjar/com/amazonaws/services/mainframemodernization/model/GetEnvironmentResult.java

\* /opt/cola/permits/1882329024\_1704877741.053447/0/aws-java-sdk-mainframemodernization-1-12-581-sources-

jar/com/amazonaws/services/mainframemodernization/model/transform/StopApplicationResultJsonUnmarshaller.ja va

\* /opt/cola/permits/1882329024\_1704877741.053447/0/aws-java-sdk-mainframemodernization-1-12-581-sourcesjar/com/amazonaws/services/mainframemodernization/model/UpdateEnvironmentRequest.java

\* /opt/cola/permits/1882329024\_1704877741.053447/0/aws-java-sdk-mainframemodernization-1-12-581-sourcesjar/com/amazonaws/services/mainframemodernization/model/transform/FileBatchJobDefinitionJsonUnmarshaller.ja va

\*

 /opt/cola/permits/1882329024\_1704877741.053447/0/aws-java-sdk-mainframemodernization-1-12-581-sourcesjar/com/amazonaws/services/mainframemodernization/model/UntagResourceRequest.java

\* /opt/cola/permits/1882329024\_1704877741.053447/0/aws-java-sdk-mainframemodernization-1-12-581-sourcesjar/com/amazonaws/services/mainframemodernization/model/transform/PoDetailAttributesMarshaller.java

\* /opt/cola/permits/1882329024\_1704877741.053447/0/aws-java-sdk-mainframemodernization-1-12-581-sourcesjar/com/amazonaws/services/mainframemodernization/model/transform/CreateDataSetImportTaskRequestMarshalle r.java

\* /opt/cola/permits/1882329024\_1704877741.053447/0/aws-java-sdk-mainframemodernization-1-12-581-sourcesjar/com/amazonaws/services/mainframemodernization/model/TagResourceRequest.java

\* /opt/cola/permits/1882329024\_1704877741.053447/0/aws-java-sdk-mainframemodernization-1-12-581-sourcesjar/com/amazonaws/services/mainframemodernization/model/transform/FileBatchJobDefinitionMarshaller.java \*

 /opt/cola/permits/1882329024\_1704877741.053447/0/aws-java-sdk-mainframemodernization-1-12-581-sourcesjar/com/amazonaws/services/mainframemodernization/model/transform/PoAttributesMarshaller.java

\* /opt/cola/permits/1882329024\_1704877741.053447/0/aws-java-sdk-mainframemodernization-1-12-581-sourcesjar/com/amazonaws/services/mainframemodernization/model/transform/CancelBatchJobExecutionRequestMarshall er.java

\* /opt/cola/permits/1882329024\_1704877741.053447/0/aws-java-sdk-mainframemodernization-1-12-581-sourcesjar/com/amazonaws/services/mainframemodernization/model/CreateDataSetImportTaskRequest.java

\* /opt/cola/permits/1882329024\_1704877741.053447/0/aws-java-sdk-mainframemodernization-1-12-581-sourcesjar/com/amazonaws/services/mainframemodernization/model/CreateDeploymentResult.java

\* /opt/cola/permits/1882329024\_1704877741.053447/0/aws-java-sdk-mainframemodernization-1-12-581-sourcesjar/com/amazonaws/services/mainframemodernization/model/ListDeploymentsResult.java \*

 /opt/cola/permits/1882329024\_1704877741.053447/0/aws-java-sdk-mainframemodernization-1-12-581-sourcesjar/com/amazonaws/services/mainframemodernization/model/transform/GetDataSetDetailsRequestProtocolMarshall er.java

\* /opt/cola/permits/1882329024\_1704877741.053447/0/aws-java-sdk-mainframemodernization-1-12-581-sourcesjar/com/amazonaws/services/mainframemodernization/model/transform/GetSignedBluinsightsUrlRequestMarshaller .java

\* /opt/cola/permits/1882329024\_1704877741.053447/0/aws-java-sdk-mainframemodernization-1-12-581-sourcesjar/com/amazonaws/services/mainframemodernization/model/ScriptBatchJobDefinition.java

\* /opt/cola/permits/1882329024\_1704877741.053447/0/aws-java-sdk-mainframemodernization-1-12-581-sourcesjar/com/amazonaws/services/mainframemodernization/model/transform/DeleteApplicationRequestProtocolMarshall er.java

\* /opt/cola/permits/1882329024\_1704877741.053447/0/aws-java-sdk-mainframemodernization-1-12-581-sourcesjar/com/amazonaws/services/mainframemodernization/model/transform/ListDeploymentsRequestMarshaller.java \*

 /opt/cola/permits/1882329024\_1704877741.053447/0/aws-java-sdk-mainframemodernization-1-12-581-sourcesjar/com/amazonaws/services/mainframemodernization/model/transform/EnvironmentSummaryMarshaller.java

\* /opt/cola/permits/1882329024\_1704877741.053447/0/aws-java-sdk-mainframemodernization-1-12-581-sourcesjar/com/amazonaws/services/mainframemodernization/model/transform/GetApplicationResultJsonUnmarshaller.jav a

\* /opt/cola/permits/1882329024\_1704877741.053447/0/aws-java-sdk-mainframemodernization-1-12-581-sourcesjar/com/amazonaws/services/mainframemodernization/model/GetApplicationVersionResult.java

\* /opt/cola/permits/1882329024\_1704877741.053447/0/aws-java-sdk-mainframemodernization-1-12-581-sourcesjar/com/amazonaws/services/mainframemodernization/model/transform/DeleteApplicationFromEnvironmentResultJ sonUnmarshaller.java

 /opt/cola/permits/1882329024\_1704877741.053447/0/aws-java-sdk-mainframemodernization-1-12-581-sourcesjar/com/amazonaws/services/mainframemodernization/model/transform/FileBatchJobIdentifierJsonUnmarshaller.jav a

\* /opt/cola/permits/1882329024\_1704877741.053447/0/aws-java-sdk-mainframemodernization-1-12-581-sourcesjar/com/amazonaws/services/mainframemodernization/model/GetDeploymentRequest.java

\* /opt/cola/permits/1882329024\_1704877741.053447/0/aws-java-sdk-mainframemodernization-1-12-581-sourcesjar/com/amazonaws/services/mainframemodernization/model/transform/DataSetImportItemJsonUnmarshaller.java \* /opt/cola/permits/1882329024\_1704877741.053447/0/aws-java-sdk-mainframemodernization-1-12-581-sourcesjar/com/amazonaws/services/mainframemodernization/model/transform/TagResourceRequestProtocolMarshaller.jav a

\* /opt/cola/permits/1882329024\_1704877741.053447/0/aws-java-sdk-mainframemodernization-1-12-581-sourcesjar/com/amazonaws/services/mainframemodernization/model/BatchJobExecutionStatus.java

\*

\*

\*

 /opt/cola/permits/1882329024\_1704877741.053447/0/aws-java-sdk-mainframemodernization-1-12-581-sourcesjar/com/amazonaws/services/mainframemodernization/model/transform/ExternalLocationMarshaller.java \* /opt/cola/permits/1882329024\_1704877741.053447/0/aws-java-sdk-mainframemodernization-1-12-581-sourcesjar/com/amazonaws/services/mainframemodernization/model/transform/GetEnvironmentRequestMarshaller.java \* /opt/cola/permits/1882329024\_1704877741.053447/0/aws-java-sdk-mainframemodernization-1-12-581-sourcesjar/com/amazonaws/services/mainframemodernization/model/transform/PrimaryKeyJsonUnmarshaller.java \* /opt/cola/permits/1882329024\_1704877741.053447/0/aws-java-sdk-mainframemodernization-1-12-581-sourcesjar/com/amazonaws/services/mainframemodernization/model/ListDataSetImportHistoryResult.java \* /opt/cola/permits/1882329024\_1704877741.053447/0/aws-java-sdk-mainframemodernization-1-12-581-sourcesjar/com/amazonaws/services/mainframemodernization/model/UpdateApplicationRequest.java \*

 /opt/cola/permits/1882329024\_1704877741.053447/0/aws-java-sdk-mainframemodernization-1-12-581-sourcesjar/com/amazonaws/services/mainframemodernization/model/transform/DataSetSummaryJsonUnmarshaller.java \* /opt/cola/permits/1882329024\_1704877741.053447/0/aws-java-sdk-mainframemodernization-1-12-581-sourcesjar/com/amazonaws/services/mainframemodernization/model/GdgDetailAttributes.java

\* /opt/cola/permits/1882329024\_1704877741.053447/0/aws-java-sdk-mainframemodernization-1-12-581-sourcesjar/com/amazonaws/services/mainframemodernization/model/transform/PendingMaintenanceJsonUnmarshaller.java \* /opt/cola/permits/1882329024\_1704877741.053447/0/aws-java-sdk-mainframemodernization-1-12-581-sourcesjar/com/amazonaws/services/mainframemodernization/model/transform/ListDataSetImportHistoryRequestProtocol Marshaller.java

\* /opt/cola/permits/1882329024\_1704877741.053447/0/aws-java-sdk-mainframemodernization-1-12-581-sourcesjar/com/amazonaws/services/mainframemodernization/model/VsamAttributes.java

 /opt/cola/permits/1882329024\_1704877741.053447/0/aws-java-sdk-mainframemodernization-1-12-581-sourcesjar/com/amazonaws/services/mainframemodernization/model/ApplicationDeploymentLifecycle.java \* /opt/cola/permits/1882329024\_1704877741.053447/0/aws-java-sdk-mainframemodernization-1-12-581-sourcesjar/com/amazonaws/services/mainframemodernization/model/transform/BatchJobIdentifierMarshaller.java

\* /opt/cola/permits/1882329024\_1704877741.053447/0/aws-java-sdk-mainframemodernization-1-12-581-sourcesjar/com/amazonaws/services/mainframemodernization/model/BatchJobExecutionSummary.java

\* /opt/cola/permits/1882329024\_1704877741.053447/0/aws-java-sdk-mainframemodernization-1-12-581-sourcesjar/com/amazonaws/services/mainframemodernization/model/transform/ListApplicationsRequestProtocolMarshaller .java

\* /opt/cola/permits/1882329024\_1704877741.053447/0/aws-java-sdk-mainframemodernization-1-12-581-sourcesjar/com/amazonaws/services/mainframemodernization/model/transform/VsamAttributesMarshaller.java \*

 /opt/cola/permits/1882329024\_1704877741.053447/0/aws-java-sdk-mainframemodernization-1-12-581-sourcesjar/com/amazonaws/services/mainframemodernization/model/ThrottlingException.java

\* /opt/cola/permits/1882329024\_1704877741.053447/0/aws-java-sdk-mainframemodernization-1-12-581-sourcesjar/com/amazonaws/services/mainframemodernization/model/JobIdentifier.java

\* /opt/cola/permits/1882329024\_1704877741.053447/0/aws-java-sdk-mainframemodernization-1-12-581-sourcesjar/com/amazonaws/services/mainframemodernization/model/ListApplicationVersionsRequest.java

\* /opt/cola/permits/1882329024\_1704877741.053447/0/aws-java-sdk-mainframemodernization-1-12-581-sourcesjar/com/amazonaws/services/mainframemodernization/model/transform/ListApplicationVersionsResultJsonUnmars haller.java

\* /opt/cola/permits/1882329024\_1704877741.053447/0/aws-java-sdk-mainframemodernization-1-12-581-sourcesjar/com/amazonaws/services/mainframemodernization/model/transform/ServiceQuotaExceededExceptionUnmarsha ller.java

\*

 /opt/cola/permits/1882329024\_1704877741.053447/0/aws-java-sdk-mainframemodernization-1-12-581-sourcesjar/com/amazonaws/services/mainframemodernization/model/ConflictException.java

\* /opt/cola/permits/1882329024\_1704877741.053447/0/aws-java-sdk-mainframemodernization-1-12-581-sourcesjar/com/amazonaws/services/mainframemodernization/model/transform/DatasetDetailOrgAttributesMarshaller.java \* /opt/cola/permits/1882329024\_1704877741.053447/0/aws-java-sdk-mainframemodernization-1-12-581-sourcesjar/com/amazonaws/services/mainframemodernization/model/ListEngineVersionsRequest.java

\* /opt/cola/permits/1882329024\_1704877741.053447/0/aws-java-sdk-mainframemodernization-1-12-581-sourcesjar/com/amazonaws/services/mainframemodernization/model/GetBatchJobExecutionRequest.java

\* /opt/cola/permits/1882329024\_1704877741.053447/0/aws-java-sdk-mainframemodernization-1-12-581-sourcesjar/com/amazonaws/services/mainframemodernization/model/transform/DataSetSummaryMarshaller.java \*

 /opt/cola/permits/1882329024\_1704877741.053447/0/aws-java-sdk-mainframemodernization-1-12-581-sourcesjar/com/amazonaws/services/mainframemodernization/model/transform/DeleteApplicationRequestMarshaller.java \* /opt/cola/permits/1882329024\_1704877741.053447/0/aws-java-sdk-mainframemodernization-1-12-581-sourcesjar/com/amazonaws/services/mainframemodernization/model/transform/ListBatchJobExecutionsRequestProtocolMa rshaller.java

\* /opt/cola/permits/1882329024\_1704877741.053447/0/aws-java-sdk-mainframemodernization-1-12-581-sourcesjar/com/amazonaws/services/mainframemodernization/model/transform/DeleteApplicationResultJsonUnmarshaller.j ava

\* /opt/cola/permits/1882329024\_1704877741.053447/0/aws-java-sdk-mainframemodernization-1-12-581-sourcesjar/com/amazonaws/services/mainframemodernization/model/DataSetImportSummary.java

\* /opt/cola/permits/1882329024\_1704877741.053447/0/aws-java-sdk-mainframemodernization-1-12-581-sourcesjar/com/amazonaws/services/mainframemodernization/model/transform/ExecutionTimeoutExceptionUnmarshaller.j ava

\*

 /opt/cola/permits/1882329024\_1704877741.053447/0/aws-java-sdk-mainframemodernization-1-12-581-sourcesjar/com/amazonaws/services/mainframemodernization/model/transform/GetApplicationRequestProtocolMarshaller.j ava

\* /opt/cola/permits/1882329024\_1704877741.053447/0/aws-java-sdk-mainframemodernization-1-12-581-sourcesjar/com/amazonaws/services/mainframemodernization/model/PrimaryKey.java

\* /opt/cola/permits/1882329024\_1704877741.053447/0/aws-java-sdk-mainframemodernization-1-12-581-sourcesjar/com/amazonaws/services/mainframemodernization/model/EnvironmentLifecycle.java

\* /opt/cola/permits/1882329024\_1704877741.053447/0/aws-java-sdk-mainframemodernization-1-12-581-sourcesjar/com/amazonaws/services/mainframemodernization/model/GetDataSetImportTaskRequest.java

\* /opt/cola/permits/1882329024\_1704877741.053447/0/aws-java-sdk-mainframemodernization-1-12-581-sourcesjar/com/amazonaws/services/mainframemodernization/model/Definition.java \*

 /opt/cola/permits/1882329024\_1704877741.053447/0/aws-java-sdk-mainframemodernization-1-12-581-sourcesjar/com/amazonaws/services/mainframemodernization/model/transform/ValidationExceptionFieldJsonUnmarshaller .java

\* /opt/cola/permits/1882329024\_1704877741.053447/0/aws-java-sdk-mainframemodernization-1-12-581-sourcesjar/com/amazonaws/services/mainframemodernization/model/transform/EnvironmentSummaryJsonUnmarshaller.ja va

\* /opt/cola/permits/1882329024\_1704877741.053447/0/aws-java-sdk-mainframemodernization-1-12-581-sourcesjar/com/amazonaws/services/mainframemodernization/model/transform/PsDetailAttributesMarshaller.java

\* /opt/cola/permits/1882329024\_1704877741.053447/0/aws-java-sdk-mainframemodernization-1-12-581-sourcesjar/com/amazonaws/services/mainframemodernization/model/transform/DataSetMarshaller.java

\* /opt/cola/permits/1882329024\_1704877741.053447/0/aws-java-sdk-mainframemodernization-1-12-581-sourcesjar/com/amazonaws/services/mainframemodernization/model/transform/CreateApplicationRequestMarshaller.java \*

 /opt/cola/permits/1882329024\_1704877741.053447/0/aws-java-sdk-mainframemodernization-1-12-581-sourcesjar/com/amazonaws/services/mainframemodernization/model/ApplicationLifecycle.java

\* /opt/cola/permits/1882329024\_1704877741.053447/0/aws-java-sdk-mainframemodernization-1-12-581-sourcesjar/com/amazonaws/services/mainframemodernization/model/transform/BatchJobExecutionSummaryMarshaller.jav a

\* /opt/cola/permits/1882329024\_1704877741.053447/0/aws-java-sdk-mainframemodernization-1-12-581-sourcesjar/com/amazonaws/services/mainframemodernization/model/StopApplicationRequest.java

\* /opt/cola/permits/1882329024\_1704877741.053447/0/aws-java-sdk-mainframemodernization-1-12-581-sourcesjar/com/amazonaws/services/mainframemodernization/model/transform/PsAttributesJsonUnmarshaller.java

\* /opt/cola/permits/1882329024\_1704877741.053447/0/aws-java-sdk-mainframemodernization-1-12-581-sourcesjar/com/amazonaws/services/mainframemodernization/model/transform/ListBatchJobExecutionsRequestMarshaller. java

\*

 /opt/cola/permits/1882329024\_1704877741.053447/0/aws-java-sdk-mainframemodernization-1-12-581-sourcesjar/com/amazonaws/services/mainframemodernization/model/transform/ScriptBatchJobDefinitionJsonUnmarshaller. java

\* /opt/cola/permits/1882329024\_1704877741.053447/0/aws-java-sdk-mainframemodernization-1-12-581-sourcesjar/com/amazonaws/services/mainframemodernization/model/ListApplicationVersionsResult.java

\* /opt/cola/permits/1882329024\_1704877741.053447/0/aws-java-sdk-mainframemodernization-1-12-581-sourcesjar/com/amazonaws/services/mainframemodernization/model/transform/StopApplicationRequestProtocolMarshaller .java

\* /opt/cola/permits/1882329024\_1704877741.053447/0/aws-java-sdk-mainframemodernization-1-12-581-sourcesjar/com/amazonaws/services/mainframemodernization/model/transform/ListApplicationsResultJsonUnmarshaller.ja va

\*

\* /opt/cola/permits/1882329024\_1704877741.053447/0/aws-java-sdk-mainframemodernization-1-12-581-sourcesjar/com/amazonaws/services/mainframemodernization/model/transform/InternalServerExceptionUnmarshaller.java \*

 /opt/cola/permits/1882329024\_1704877741.053447/0/aws-java-sdk-mainframemodernization-1-12-581-sourcesjar/com/amazonaws/services/mainframemodernization/model/ServiceUnavailableException.java

\* /opt/cola/permits/1882329024\_1704877741.053447/0/aws-java-sdk-mainframemodernization-1-12-581-sourcesjar/com/amazonaws/services/mainframemodernization/model/transform/GetApplicationVersionResultJsonUnmarsh aller.java

\* /opt/cola/permits/1882329024\_1704877741.053447/0/aws-java-sdk-mainframemodernization-1-12-581-sourcesjar/com/amazonaws/services/mainframemodernization/model/transform/DeleteApplicationFromEnvironmentReques tMarshaller.java

\* /opt/cola/permits/1882329024\_1704877741.053447/0/aws-java-sdk-mainframemodernization-1-12-581-sourcesjar/com/amazonaws/services/mainframemodernization/model/S3BatchJobIdentifier.java

\* /opt/cola/permits/1882329024\_1704877741.053447/0/aws-java-sdk-mainframemodernization-1-12-581-sourcesjar/com/amazonaws/services/mainframemodernization/model/UpdateEnvironmentResult.java

 /opt/cola/permits/1882329024\_1704877741.053447/0/aws-java-sdk-mainframemodernization-1-12-581-sourcesjar/com/amazonaws/services/mainframemodernization/model/transform/ListBatchJobDefinitionsResultJsonUnmars haller.java

\* /opt/cola/permits/1882329024\_1704877741.053447/0/aws-java-sdk-mainframemodernization-1-12-581-sourcesjar/com/amazonaws/services/mainframemodernization/model/transform/StartBatchJobResultJsonUnmarshaller.java \* /opt/cola/permits/1882329024\_1704877741.053447/0/aws-java-sdk-mainframemodernization-1-12-581-sourcesjar/com/amazonaws/services/mainframemodernization/model/DataSetSummary.java

\* /opt/cola/permits/1882329024\_1704877741.053447/0/aws-java-sdk-mainframemodernization-1-12-581-sourcesjar/com/amazonaws/services/mainframemodernization/model/ScriptBatchJobIdentifier.java

\* /opt/cola/permits/1882329024\_1704877741.053447/0/aws-java-sdk-mainframemodernization-1-12-581-sourcesjar/com/amazonaws/services/mainframemodernization/model/GetBatchJobExecutionResult.java \*

 /opt/cola/permits/1882329024\_1704877741.053447/0/aws-java-sdk-mainframemodernization-1-12-581-sourcesjar/com/amazonaws/services/mainframemodernization/model/transform/StartApplicationResultJsonUnmarshaller.ja va

\* /opt/cola/permits/1882329024\_1704877741.053447/0/aws-java-sdk-mainframemodernization-1-12-581-sourcesjar/com/amazonaws/services/mainframemodernization/model/transform/GetEnvironmentRequestProtocolMarshaller .java

\* /opt/cola/permits/1882329024\_1704877741.053447/0/aws-java-sdk-mainframemodernization-1-12-581-sourcesjar/com/amazonaws/services/mainframemodernization/model/transform/ListDataSetsRequestProtocolMarshaller.jav a

\* /opt/cola/permits/1882329024\_1704877741.053447/0/aws-java-sdk-mainframemodernization-1-12-581-sourcesjar/com/amazonaws/services/mainframemodernization/model/transform/PsAttributesMarshaller.java

\* /opt/cola/permits/1882329024\_1704877741.053447/0/aws-java-sdk-mainframemodernization-1-12-581-sourcesjar/com/amazonaws/services/mainframemodernization/model/transform/FsxStorageConfigurationMarshaller.java \*

 /opt/cola/permits/1882329024\_1704877741.053447/0/aws-java-sdk-mainframemodernization-1-12-581-sourcesjar/com/amazonaws/services/mainframemodernization/model/EnvironmentSummary.java

\* /opt/cola/permits/1882329024\_1704877741.053447/0/aws-java-sdk-mainframemodernization-1-12-581-sourcesjar/com/amazonaws/services/mainframemodernization/model/transform/UpdateApplicationRequestProtocolMarshal ler.java

\* /opt/cola/permits/1882329024\_1704877741.053447/0/aws-java-sdk-mainframemodernization-1-12-581-sourcesjar/com/amazonaws/services/mainframemodernization/model/GetDataSetImportTaskResult.java

\* /opt/cola/permits/1882329024\_1704877741.053447/0/aws-java-sdk-mainframemodernization-1-12-581-sourcesjar/com/amazonaws/services/mainframemodernization/model/EfsStorageConfiguration.java

\* /opt/cola/permits/1882329024\_1704877741.053447/0/aws-java-sdk-mainframemodernization-1-12-581-sourcesjar/com/amazonaws/services/mainframemodernization/model/ListBatchJobExecutionsRequest.java \*

 /opt/cola/permits/1882329024\_1704877741.053447/0/aws-java-sdk-mainframemodernization-1-12-581-sourcesjar/com/amazonaws/services/mainframemodernization/model/DataSetImportTask.java

\* /opt/cola/permits/1882329024\_1704877741.053447/0/aws-java-sdk-mainframemodernization-1-12-581-sourcesjar/com/amazonaws/services/mainframemodernization/model/transform/ListDeploymentsRequestProtocolMarshalle r.java

\* /opt/cola/permits/1882329024\_1704877741.053447/0/aws-java-sdk-mainframemodernization-1-12-581-sourcesjar/com/amazonaws/services/mainframemodernization/model/ListDataSetsResult.java

\* /opt/cola/permits/1882329024\_1704877741.053447/0/aws-java-sdk-mainframemodernization-1-12-581-sourcesjar/com/amazonaws/services/mainframemodernization/model/UpdateApplicationResult.java

\* /opt/cola/permits/1882329024\_1704877741.053447/0/aws-java-sdk-mainframemodernization-1-12-581-sourcesjar/com/amazonaws/services/mainframemodernization/model/transform/GetApplicationVersionRequestMarshaller.j ava

 /opt/cola/permits/1882329024\_1704877741.053447/0/aws-java-sdk-mainframemodernization-1-12-581-sourcesjar/com/amazonaws/services/mainframemodernization/model/GetApplicationRequest.java

\* /opt/cola/permits/1882329024\_1704877741.053447/0/aws-java-sdk-mainframemodernization-1-12-581-sourcesjar/com/amazonaws/services/mainframemodernization/model/ListApplicationsResult.java

\* /opt/cola/permits/1882329024\_1704877741.053447/0/aws-java-sdk-mainframemodernization-1-12-581-sourcesjar/com/amazonaws/services/mainframemodernization/model/transform/AlternateKeyMarshaller.java

\* /opt/cola/permits/1882329024\_1704877741.053447/0/aws-java-sdk-mainframemodernization-1-12-581-sourcesjar/com/amazonaws/services/mainframemodernization/model/MaintenanceSchedule.java

\* /opt/cola/permits/1882329024\_1704877741.053447/0/aws-java-sdk-mainframemodernization-1-12-581-sourcesjar/com/amazonaws/services/mainframemodernization/model/transform/ListEngineVersionsResultJsonUnmarshalle r.java

\*

\*

 /opt/cola/permits/1882329024\_1704877741.053447/0/aws-java-sdk-mainframemodernization-1-12-581-sourcesjar/com/amazonaws/services/mainframemodernization/model/transform/S3BatchJobIdentifierJsonUnmarshaller.java \* /opt/cola/permits/1882329024\_1704877741.053447/0/aws-java-sdk-mainframemodernization-1-12-581-sourcesjar/com/amazonaws/services/mainframemodernization/model/GdgAttributes.java

\* /opt/cola/permits/1882329024\_1704877741.053447/0/aws-java-sdk-mainframemodernization-1-12-581-sourcesjar/com/amazonaws/services/mainframemodernization/model/transform/PoAttributesJsonUnmarshaller.java No license file was found, but licenses were detected in source scan.

/\*

\* Copyright 2018-2023 Amazon.com, Inc. or its affiliates. All Rights Reserved.

\*

\* Licensed under the Apache License, Version 2.0 (the "License"). You may not use this file except in compliance with

\* the License. A copy of the License is located at

\*

\* http://aws.amazon.com/apache2.0
\*

\* or in the "license" file accompanying this file. This file is distributed on an "AS IS" BASIS, WITHOUT

#### WARRANTIES OR

\* CONDITIONS OF ANY KIND, either express or implied. See the License for the specific language governing permissions

\* and limitations under the License.

\*/

- /\*\*
	- $*$  <p>
	- \* Returns a list of all deployments of a specific application. A deployment is a combination of a specific
	- \* application and a specific version of that application. Each deployment is mapped to a particular application
	- \* version.
	- $*$
- \*
	- \* @param listDeploymentsRequest
	- \* @return Result of the ListDeployments

operation returned by the service.

- \* @throws ResourceNotFoundException
- \* The specified resource was not found.
- \* @throws ThrottlingException
- \* The number of requests made exceeds the limit.
- \* @throws AccessDeniedException
- The account or role doesn't have the right permissions to make the request.
- \* @throws ValidationException
- \* One or more parameters provided in the request is not valid.
- \* @throws InternalServerException
- An unexpected error occurred during the processing of the request.
- \* @sample AWSMainframeModernization.ListDeployments
- \* @see <a href="http://docs.aws.amazon.com/goto/WebAPI/m2-2021-04-28/ListDeployments"

target="\_top">AWS API

\* Documentation</a>

\*/

Found in path(s):

\* /opt/cola/permits/1882329024\_1704877741.053447/0/aws-java-sdk-mainframemodernization-1-12-581-sourcesjar/com/amazonaws/services/mainframemodernization/AWSMainframeModernization.java

\*

 /opt/cola/permits/1882329024\_1704877741.053447/0/aws-java-sdk-mainframemodernization-1-12-581-sourcesjar/com/amazonaws/services/mainframemodernization/AWSMainframeModernizationClient.java No license file was found, but licenses were detected in source scan.

/\*

\* Copyright 2018-2023 Amazon.com, Inc. or its affiliates. All Rights Reserved.

\*

\* Licensed under the Apache License, Version 2.0 (the "License"). You may not use this file except in compliance with

\* the License. A copy of the License is located at

\* http://aws.amazon.com/apache2.0

```
*
```
\* or in the "license" file accompanying this file. This file is distributed on an "AS IS" BASIS, WITHOUT WARRANTIES OR

\* CONDITIONS OF ANY KIND, either express or implied. See the License for the specific language governing permissions

\* and limitations under the License.

\*/

/\*\*

 $* <sub>0</sub>$ 

\* Returns a list of all deployments of a specific application. A deployment is a combination of a specific

\* application and a specific version of that application. Each deployment is mapped to a particular application

\* version.

 $*$ 

\*

- \* @param listDeploymentsRequest
- \* @return A Java Future containing

the result of the ListDeployments operation returned by the service.

\* @sample AWSMainframeModernizationAsync.ListDeployments

\* @see <a href="http://docs.aws.amazon.com/goto/WebAPI/m2-2021-04-28/ListDeployments"

target="\_top">AWS API

\* Documentation</a>

\*/

Found in path(s):

\* /opt/cola/permits/1882329024\_1704877741.053447/0/aws-java-sdk-mainframemodernization-1-12-581-sourcesjar/com/amazonaws/services/mainframemodernization/AWSMainframeModernizationAsync.java

# **1.1088 aws-java-sdk-lexmodelbuilding 1.12.581**

## **1.1088.1 Available under license :**

No license file was found, but licenses were detected in source scan.

```
/*
```
\* Copyright 2018-2023 Amazon.com, Inc. or its affiliates. All Rights Reserved.

\*

\* Licensed under the Apache License, Version 2.0 (the "License"). You may not use this file except in compliance with

\* the License. A copy of the License is located at

\*

\* http://aws.amazon.com/apache2.0

\*

\* or in the "license" file accompanying this file. This file is distributed on an "AS IS" BASIS, WITHOUT WARRANTIES OR

\* CONDITIONS OF ANY KIND, either express or implied. See the License for the specific language governing

permissions

\* and limitations under the License.

\*/

/\*\*

 $*$  <p>

\* Gets information about all of the versions of an intent.

- $*$
- $*$  <p>

\* The <code>GetIntentVersions</code> operation returns an <code>IntentMetadata</code> object for each version of an

\* intent. For example, if an intent has three numbered versions, the <code>GetIntentVersions</code> operation \* returns

four  $\langle \text{code>InternetMetadata}\rangle$  objects in the response, one for each numbered version and one for the

 $* <$ code>\$LATEST</code> version.

 $*$ 

 $*$  <p>

\* The <code>GetIntentVersions</code> operation always returns at least one version, the  $<$ code> $SLATEST$  $<$ /code>

\* version.

 $*$ 

 $*$  <p>

\* This operation requires permissions for the  $<$ code>lex:GetIntentVersions $<$ /code> action.

 $*$ 

\*

\* @param getIntentVersionsRequest

\* @return Result of the GetIntentVersions operation returned by the service.

\* @throws NotFoundException

\* The resource specified in the request was not found. Check the resource and try again.

\* @throws LimitExceededException

\* The request exceeded a limit. Try your request again.

\* @throws InternalFailureException

\* An internal Amazon Lex error occurred. Try your request again.

\* @throws BadRequestException

The request is not well formed. For

example, a value is invalid or a required field is missing. Check the

field values, and try again.

\* @sample AmazonLexModelBuilding.GetIntentVersions

 \* @see <a href="http://docs.aws.amazon.com/goto/WebAPI/lex-models-2017-04-19/GetIntentVersions" target="\_top">AWS

\* API Documentation</a>

\*/

Found in path(s):

\* /opt/cola/permits/1882330125\_1704878151.5001063/0/aws-java-sdk-lexmodelbuilding-1-12-581-sourcesjar/com/amazonaws/services/lexmodelbuilding/AmazonLexModelBuildingClient.java

\* /opt/cola/permits/1882330125\_1704878151.5001063/0/aws-java-sdk-lexmodelbuilding-1-12-581-sourcesjar/com/amazonaws/services/lexmodelbuilding/AmazonLexModelBuilding.java

No license file was found, but licenses were detected in source scan.

/\*

\* Copyright 2018-2023 Amazon.com, Inc. or its affiliates. All Rights Reserved.

\*

\* Licensed under the Apache License, Version 2.0 (the "License"). You may not use this file except in compliance with

\* the License. A copy of the License is located at

\*

\* http://aws.amazon.com/apache2.0

\*

\* or in the "license" file accompanying this file. This file is distributed on an "AS IS" BASIS, WITHOUT WARRANTIES OR

\* CONDITIONS OF ANY KIND, either express or implied. See the License for the specific language governing permissions

\* and limitations under the License.

\*/

/\*\*

 $*$  <p>

\* Gets information about all of the versions of an intent.

 $*$ 

 $*$  <p>

\* The <code>GetIntentVersions</code> operation returns an <code>IntentMetadata</code> object for each version of an

\* intent. For example, if an intent has three numbered versions, the <code>GetIntentVersions</code> operation \* returns

four <code>IntentMetadata</code> objects in the response, one for each numbered version and one for the

 $* <$ code>\$LATEST</code> version.

 $*$ 

 $*$  <p>

\* The <code>GetIntentVersions</code> operation always returns at least one version, the  $<$ code> $SLATEST$  $<$ /code>

\* version.

 $*$ 

 $*$  <p>

\* This operation requires permissions for the  $<$ code>lex:GetIntentVersions $<$ /code> action.

 $*$ 

\*

\* @param getIntentVersionsRequest

\* @return A Java Future containing the result of the GetIntentVersions operation returned by the service.

\* @sample AmazonLexModelBuildingAsync.GetIntentVersions

\* @see <a href="http://docs.aws.amazon.com/goto/WebAPI/lex-models-2017-04-19/GetIntentVersions"

target="\_top">AWS

\* API Documentation</a>

\*/

Found in path(s):

 $*$ /opt/cola/permits/1882330125\_1704878151.5001063/0/aws-java-sdk-lexmodelbuilding-1-12-581-sources-

jar/com/amazonaws/services/lexmodelbuilding/AmazonLexModelBuildingAsync.java No license file was found, but licenses were detected in source scan.

/\*

\* Copyright 2018-2023 Amazon.com, Inc. or its affiliates. All Rights Reserved.

\*

\* Licensed under the Apache License, Version 2.0 (the "License"). You may not use this file except in compliance with

\* the License. A copy of the License is located at

\*

\* http://aws.amazon.com/apache2.0

\*

\* or in the "license" file accompanying this file. This file is distributed on an "AS IS" BASIS, WITHOUT WARRANTIES OR

\* CONDITIONS OF ANY KIND, either express or implied. See the License for the specific language governing permissions

\* and limitations under the License.

\*/

Found in path(s):

 $*$ /opt/cola/permits/1882330125 1704878151.5001063/0/aws-java-sdk-lexmodelbuilding-1-12-581-sourcesjar/com/amazonaws/services/lexmodelbuilding/model/transform/ConversationLogsResponseJsonUnmarshaller.java \* /opt/cola/permits/1882330125\_1704878151.5001063/0/aws-java-sdk-lexmodelbuilding-1-12-581-sourcesjar/com/amazonaws/services/lexmodelbuilding/model/transform/GetBotChannelAssociationResultJsonUnmarshaller .java

\*

 /opt/cola/permits/1882330125\_1704878151.5001063/0/aws-java-sdk-lexmodelbuilding-1-12-581-sourcesjar/com/amazonaws/services/lexmodelbuilding/model/transform/DeleteBotChannelAssociationRequestProtocolMar shaller.java

\* /opt/cola/permits/1882330125\_1704878151.5001063/0/aws-java-sdk-lexmodelbuilding-1-12-581-sourcesjar/com/amazonaws/services/lexmodelbuilding/model/transform/StatementMarshaller.java

\* /opt/cola/permits/1882330125\_1704878151.5001063/0/aws-java-sdk-lexmodelbuilding-1-12-581-sourcesjar/com/amazonaws/services/lexmodelbuilding/model/GetBotsRequest.java

 $*$ /opt/cola/permits/1882330125\_1704878151.5001063/0/aws-java-sdk-lexmodelbuilding-1-12-581-sourcesjar/com/amazonaws/services/lexmodelbuilding/model/ConflictException.java

\* /opt/cola/permits/1882330125\_1704878151.5001063/0/aws-java-sdk-lexmodelbuilding-1-12-581-sourcesjar/com/amazonaws/services/lexmodelbuilding/model/transform/DeleteIntentVersionRequestMarshaller.java \*

 /opt/cola/permits/1882330125\_1704878151.5001063/0/aws-java-sdk-lexmodelbuilding-1-12-581-sourcesjar/com/amazonaws/services/lexmodelbuilding/model/transform/GetImportResultJsonUnmarshaller.java \* /opt/cola/permits/1882330125\_1704878151.5001063/0/aws-java-sdk-lexmodelbuilding-1-12-581-sources-

jar/com/amazonaws/services/lexmodelbuilding/model/transform/GetIntentResultJsonUnmarshaller.java \* /opt/cola/permits/1882330125\_1704878151.5001063/0/aws-java-sdk-lexmodelbuilding-1-12-581-sourcesjar/com/amazonaws/services/lexmodelbuilding/model/transform/DeleteIntentVersionRequestProtocolMarshaller.jav

a

\* /opt/cola/permits/1882330125\_1704878151.5001063/0/aws-java-sdk-lexmodelbuilding-1-12-581-sourcesjar/com/amazonaws/services/lexmodelbuilding/model/transform/OutputContextMarshaller.java

\* /opt/cola/permits/1882330125\_1704878151.5001063/0/aws-java-sdk-lexmodelbuilding-1-12-581-sources-

jar/com/amazonaws/services/lexmodelbuilding/model/transform/GetSlotTypeRequestMarshaller.java \*

 /opt/cola/permits/1882330125\_1704878151.5001063/0/aws-java-sdk-lexmodelbuilding-1-12-581-sourcesjar/com/amazonaws/services/lexmodelbuilding/model/GetBotAliasesResult.java

 $*$ /opt/cola/permits/1882330125\_1704878151.5001063/0/aws-java-sdk-lexmodelbuilding-1-12-581-sourcesjar/com/amazonaws/services/lexmodelbuilding/model/transform/GetBotAliasesRequestMarshaller.java

 $*$ /opt/cola/permits/1882330125\_1704878151.5001063/0/aws-java-sdk-lexmodelbuilding-1-12-581-sourcesjar/com/amazonaws/services/lexmodelbuilding/model/GetBotChannelAssociationResult.java

\* /opt/cola/permits/1882330125\_1704878151.5001063/0/aws-java-sdk-lexmodelbuilding-1-12-581-sourcesjar/com/amazonaws/services/lexmodelbuilding/model/GetBotAliasResult.java

\* /opt/cola/permits/1882330125\_1704878151.5001063/0/aws-java-sdk-lexmodelbuilding-1-12-581-sourcesjar/com/amazonaws/services/lexmodelbuilding/model/transform/TagJsonUnmarshaller.java

\* /opt/cola/permits/1882330125\_1704878151.5001063/0/aws-java-sdk-lexmodelbuilding-1-12-581-sourcesjar/com/amazonaws/services/lexmodelbuilding/model/transform/GetBotAliasesRequestProtocolMarshaller.java \*

 /opt/cola/permits/1882330125\_1704878151.5001063/0/aws-java-sdk-lexmodelbuilding-1-12-581-sourcesjar/com/amazonaws/services/lexmodelbuilding/model/LimitExceededException.java

 $*$ /opt/cola/permits/1882330125\_1704878151.5001063/0/aws-java-sdk-lexmodelbuilding-1-12-581-sourcesjar/com/amazonaws/services/lexmodelbuilding/model/transform/DeleteBotVersionRequestProtocolMarshaller.java \* /opt/cola/permits/1882330125\_1704878151.5001063/0/aws-java-sdk-lexmodelbuilding-1-12-581-sourcesjar/com/amazonaws/services/lexmodelbuilding/model/ObfuscationSetting.java

\* /opt/cola/permits/1882330125\_1704878151.5001063/0/aws-java-sdk-lexmodelbuilding-1-12-581-sourcesjar/com/amazonaws/services/lexmodelbuilding/model/transform/LogSettingsRequestJsonUnmarshaller.java  $*$ /opt/cola/permits/1882330125\_1704878151.5001063/0/aws-java-sdk-lexmodelbuilding-1-12-581-sourcesjar/com/amazonaws/services/lexmodelbuilding/model/MigrationSortAttribute.java \*

 /opt/cola/permits/1882330125\_1704878151.5001063/0/aws-java-sdk-lexmodelbuilding-1-12-581-sourcesjar/com/amazonaws/services/lexmodelbuilding/model/transform/BuiltinIntentSlotMarshaller.java  $*$ /opt/cola/permits/1882330125\_1704878151.5001063/0/aws-java-sdk-lexmodelbuilding-1-12-581-sourcesjar/com/amazonaws/services/lexmodelbuilding/model/transform/GetBuiltinIntentResultJsonUnmarshaller.java \* /opt/cola/permits/1882330125\_1704878151.5001063/0/aws-java-sdk-lexmodelbuilding-1-12-581-sources-

jar/com/amazonaws/services/lexmodelbuilding/model/LogSettingsResponse.java

\* /opt/cola/permits/1882330125\_1704878151.5001063/0/aws-java-sdk-lexmodelbuilding-1-12-581-sourcesjar/com/amazonaws/services/lexmodelbuilding/model/transform/MessageJsonUnmarshaller.java

\* /opt/cola/permits/1882330125\_1704878151.5001063/0/aws-java-sdk-lexmodelbuilding-1-12-581-sourcesjar/com/amazonaws/services/lexmodelbuilding/model/Slot.java

\* /opt/cola/permits/1882330125\_1704878151.5001063/0/aws-java-sdk-lexmodelbuilding-1-12-581-sourcesjar/com/amazonaws/services/lexmodelbuilding/model/SlotTypeRegexConfiguration.java \*

 /opt/cola/permits/1882330125\_1704878151.5001063/0/aws-java-sdk-lexmodelbuilding-1-12-581-sourcesjar/com/amazonaws/services/lexmodelbuilding/model/transform/DeleteIntentResultJsonUnmarshaller.java  $*$ /opt/cola/permits/1882330125\_1704878151.5001063/0/aws-java-sdk-lexmodelbuilding-1-12-581-sourcesjar/com/amazonaws/services/lexmodelbuilding/model/transform/SlotDefaultValueJsonUnmarshaller.java \* /opt/cola/permits/1882330125\_1704878151.5001063/0/aws-java-sdk-lexmodelbuilding-1-12-581-sources-

jar/com/amazonaws/services/lexmodelbuilding/model/ResourceType.java

\* /opt/cola/permits/1882330125\_1704878151.5001063/0/aws-java-sdk-lexmodelbuilding-1-12-581-sourcesjar/com/amazonaws/services/lexmodelbuilding/model/transform/IntentMetadataMarshaller.java

 $*$ /opt/cola/permits/1882330125\_1704878151.5001063/0/aws-java-sdk-lexmodelbuilding-1-12-581-sources-

jar/com/amazonaws/services/lexmodelbuilding/model/GetUtterancesViewResult.java \*

 /opt/cola/permits/1882330125\_1704878151.5001063/0/aws-java-sdk-lexmodelbuilding-1-12-581-sourcesjar/com/amazonaws/services/lexmodelbuilding/model/GetSlotTypeVersionsRequest.java

 $*$ /opt/cola/permits/1882330125\_1704878151.5001063/0/aws-java-sdk-lexmodelbuilding-1-12-581-sourcesjar/com/amazonaws/services/lexmodelbuilding/model/transform/GetBotAliasResultJsonUnmarshaller.java  $*$ /opt/cola/permits/1882330125\_1704878151.5001063/0/aws-java-sdk-lexmodelbuilding-1-12-581-sourcesjar/com/amazonaws/services/lexmodelbuilding/model/GetBotVersionsRequest.java

\* /opt/cola/permits/1882330125\_1704878151.5001063/0/aws-java-sdk-lexmodelbuilding-1-12-581-sourcesjar/com/amazonaws/services/lexmodelbuilding/model/transform/StartImportResultJsonUnmarshaller.java \* /opt/cola/permits/1882330125\_1704878151.5001063/0/aws-java-sdk-lexmodelbuilding-1-12-581-sourcesjar/com/amazonaws/services/lexmodelbuilding/model/StatusType.java \*

 /opt/cola/permits/1882330125\_1704878151.5001063/0/aws-java-sdk-lexmodelbuilding-1-12-581-sourcesjar/com/amazonaws/services/lexmodelbuilding/model/transform/DeleteBotChannelAssociationRequestMarshaller.ja va

\* /opt/cola/permits/1882330125\_1704878151.5001063/0/aws-java-sdk-lexmodelbuilding-1-12-581-sourcesjar/com/amazonaws/services/lexmodelbuilding/model/Locale.java

 $*$ /opt/cola/permits/1882330125\_1704878151.5001063/0/aws-java-sdk-lexmodelbuilding-1-12-581-sourcesjar/com/amazonaws/services/lexmodelbuilding/model/transform/DeleteUtterancesRequestMarshaller.java  $*$ /opt/cola/permits/1882330125\_1704878151.5001063/0/aws-java-sdk-lexmodelbuilding-1-12-581-sourcesjar/com/amazonaws/services/lexmodelbuilding/model/CreateBotVersionRequest.java

\* /opt/cola/permits/1882330125\_1704878151.5001063/0/aws-java-sdk-lexmodelbuilding-1-12-581-sourcesjar/com/amazonaws/services/lexmodelbuilding/model/transform/DeleteBotVersionResultJsonUnmarshaller.java \* /opt/cola/permits/1882330125\_1704878151.5001063/0/aws-java-sdk-lexmodelbuilding-1-12-581-sourcesjar/com/amazonaws/services/lexmodelbuilding/model/transform/GetBotResultJsonUnmarshaller.java \*

 /opt/cola/permits/1882330125\_1704878151.5001063/0/aws-java-sdk-lexmodelbuilding-1-12-581-sourcesjar/com/amazonaws/services/lexmodelbuilding/model/transform/StartImportRequestMarshaller.java \* /opt/cola/permits/1882330125\_1704878151.5001063/0/aws-java-sdk-lexmodelbuilding-1-12-581-sourcesjar/com/amazonaws/services/lexmodelbuilding/model/Tag.java

\* /opt/cola/permits/1882330125\_1704878151.5001063/0/aws-java-sdk-lexmodelbuilding-1-12-581-sourcesjar/com/amazonaws/services/lexmodelbuilding/model/transform/NotFoundExceptionUnmarshaller.java

 $*$ /opt/cola/permits/1882330125\_1704878151.5001063/0/aws-java-sdk-lexmodelbuilding-1-12-581-sourcesjar/com/amazonaws/services/lexmodelbuilding/model/transform/CreateSlotTypeVersionRequestProtocolMarshaller. java

\* /opt/cola/permits/1882330125\_1704878151.5001063/0/aws-java-sdk-lexmodelbuilding-1-12-581-sourcesjar/com/amazonaws/services/lexmodelbuilding/model/transform/GetMigrationsResultJsonUnmarshaller.java \*

 /opt/cola/permits/1882330125\_1704878151.5001063/0/aws-java-sdk-lexmodelbuilding-1-12-581-sourcesjar/com/amazonaws/services/lexmodelbuilding/model/transform/BuiltinIntentSlotJsonUnmarshaller.java  $*$ /opt/cola/permits/1882330125\_1704878151.5001063/0/aws-java-sdk-lexmodelbuilding-1-12-581-sourcesjar/com/amazonaws/services/lexmodelbuilding/model/GetSlotTypeRequest.java

\* /opt/cola/permits/1882330125\_1704878151.5001063/0/aws-java-sdk-lexmodelbuilding-1-12-581-sourcesjar/com/amazonaws/services/lexmodelbuilding/model/transform/GetIntentRequestMarshaller.java

\* /opt/cola/permits/1882330125\_1704878151.5001063/0/aws-java-sdk-lexmodelbuilding-1-12-581-sourcesjar/com/amazonaws/services/lexmodelbuilding/model/transform/ResourceReferenceJsonUnmarshaller.java  $*$ /opt/cola/permits/1882330125\_1704878151.5001063/0/aws-java-sdk-lexmodelbuilding-1-12-581-sourcesjar/com/amazonaws/services/lexmodelbuilding/model/FollowUpPrompt.java

\*

 /opt/cola/permits/1882330125\_1704878151.5001063/0/aws-java-sdk-lexmodelbuilding-1-12-581-sourcesjar/com/amazonaws/services/lexmodelbuilding/model/GetExportRequest.java

 $*$ /opt/cola/permits/1882330125\_1704878151.5001063/0/aws-java-sdk-lexmodelbuilding-1-12-581-sourcesjar/com/amazonaws/services/lexmodelbuilding/model/transform/GetMigrationResultJsonUnmarshaller.java  $*$ /opt/cola/permits/1882330125\_1704878151.5001063/0/aws-java-sdk-lexmodelbuilding-1-12-581-sourcesjar/com/amazonaws/services/lexmodelbuilding/model/transform/KendraConfigurationMarshaller.java \* /opt/cola/permits/1882330125\_1704878151.5001063/0/aws-java-sdk-lexmodelbuilding-1-12-581-sources-

jar/com/amazonaws/services/lexmodelbuilding/model/transform/GetSlotTypeVersionsRequestProtocolMarshaller.ja va

\* /opt/cola/permits/1882330125\_1704878151.5001063/0/aws-java-sdk-lexmodelbuilding-1-12-581-sourcesjar/com/amazonaws/services/lexmodelbuilding/model/transform/FulfillmentActivityJsonUnmarshaller.java \*

 /opt/cola/permits/1882330125\_1704878151.5001063/0/aws-java-sdk-lexmodelbuilding-1-12-581-sourcesjar/com/amazonaws/services/lexmodelbuilding/model/GetIntentsResult.java

\* /opt/cola/permits/1882330125\_1704878151.5001063/0/aws-java-sdk-lexmodelbuilding-1-12-581-sourcesjar/com/amazonaws/services/lexmodelbuilding/model/transform/GetIntentVersionsRequestMarshaller.java \* /opt/cola/permits/1882330125\_1704878151.5001063/0/aws-java-sdk-lexmodelbuilding-1-12-581-sourcesjar/com/amazonaws/services/lexmodelbuilding/model/Prompt.java

 $*$ /opt/cola/permits/1882330125\_1704878151.5001063/0/aws-java-sdk-lexmodelbuilding-1-12-581-sourcesjar/com/amazonaws/services/lexmodelbuilding/model/transform/DeleteBotRequestMarshaller.java \* /opt/cola/permits/1882330125\_1704878151.5001063/0/aws-java-sdk-lexmodelbuilding-1-12-581-sourcesjar/com/amazonaws/services/lexmodelbuilding/model/transform/GetSlotTypeVersionsRequestMarshaller.java \* /opt/cola/permits/1882330125\_1704878151.5001063/0/aws-java-sdk-lexmodelbuilding-1-12-581-sourcesjar/com/amazonaws/services/lexmodelbuilding/model/GetMigrationRequest.java \*

 /opt/cola/permits/1882330125\_1704878151.5001063/0/aws-java-sdk-lexmodelbuilding-1-12-581-sourcesjar/com/amazonaws/services/lexmodelbuilding/model/transform/CodeHookJsonUnmarshaller.java \* /opt/cola/permits/1882330125\_1704878151.5001063/0/aws-java-sdk-lexmodelbuilding-1-12-581-sourcesjar/com/amazonaws/services/lexmodelbuilding/model/GetMigrationsRequest.java

\* /opt/cola/permits/1882330125\_1704878151.5001063/0/aws-java-sdk-lexmodelbuilding-1-12-581-sourcesjar/com/amazonaws/services/lexmodelbuilding/model/transform/LimitExceededExceptionUnmarshaller.java  $*$ /opt/cola/permits/1882330125 1704878151.5001063/0/aws-java-sdk-lexmodelbuilding-1-12-581-sourcesjar/com/amazonaws/services/lexmodelbuilding/model/GetSlotTypeResult.java

\* /opt/cola/permits/1882330125\_1704878151.5001063/0/aws-java-sdk-lexmodelbuilding-1-12-581-sourcesjar/com/amazonaws/services/lexmodelbuilding/model/transform/GetIntentsRequestProtocolMarshaller.java \*

 /opt/cola/permits/1882330125\_1704878151.5001063/0/aws-java-sdk-lexmodelbuilding-1-12-581-sourcesjar/com/amazonaws/services/lexmodelbuilding/model/transform/PutIntentRequestMarshaller.java

\* /opt/cola/permits/1882330125\_1704878151.5001063/0/aws-java-sdk-lexmodelbuilding-1-12-581-sourcesjar/com/amazonaws/services/lexmodelbuilding/model/GetBotChannelAssociationRequest.java

\* /opt/cola/permits/1882330125\_1704878151.5001063/0/aws-java-sdk-lexmodelbuilding-1-12-581-sourcesjar/com/amazonaws/services/lexmodelbuilding/model/ChannelType.java

 $*$ /opt/cola/permits/1882330125\_1704878151.5001063/0/aws-java-sdk-lexmodelbuilding-1-12-581-sourcesjar/com/amazonaws/services/lexmodelbuilding/model/transform/DeleteIntentRequestProtocolMarshaller.java \* /opt/cola/permits/1882330125\_1704878151.5001063/0/aws-java-sdk-lexmodelbuilding-1-12-581-sourcesjar/com/amazonaws/services/lexmodelbuilding/model/DeleteBotVersionRequest.java

\* /opt/cola/permits/1882330125\_1704878151.5001063/0/aws-java-sdk-lexmodelbuilding-1-12-581-sourcesjar/com/amazonaws/services/lexmodelbuilding/model/transform/SlotTypeConfigurationMarshaller.java \*

 /opt/cola/permits/1882330125\_1704878151.5001063/0/aws-java-sdk-lexmodelbuilding-1-12-581-sourcesjar/com/amazonaws/services/lexmodelbuilding/model/GetBotResult.java

\* /opt/cola/permits/1882330125\_1704878151.5001063/0/aws-java-sdk-lexmodelbuilding-1-12-581-sourcesjar/com/amazonaws/services/lexmodelbuilding/model/transform/DeleteSlotTypeRequestProtocolMarshaller.java \* /opt/cola/permits/1882330125\_1704878151.5001063/0/aws-java-sdk-lexmodelbuilding-1-12-581-sourcesjar/com/amazonaws/services/lexmodelbuilding/model/transform/FulfillmentActivityMarshaller.java  $*$ /opt/cola/permits/1882330125 1704878151.5001063/0/aws-java-sdk-lexmodelbuilding-1-12-581-sourcesjar/com/amazonaws/services/lexmodelbuilding/model/transform/UtteranceListJsonUnmarshaller.java \* /opt/cola/permits/1882330125\_1704878151.5001063/0/aws-java-sdk-lexmodelbuilding-1-12-581-sourcesjar/com/amazonaws/services/lexmodelbuilding/model/UtteranceData.java \*

 /opt/cola/permits/1882330125\_1704878151.5001063/0/aws-java-sdk-lexmodelbuilding-1-12-581-sourcesjar/com/amazonaws/services/lexmodelbuilding/model/transform/SlotMarshaller.java

\* /opt/cola/permits/1882330125\_1704878151.5001063/0/aws-java-sdk-lexmodelbuilding-1-12-581-sourcesjar/com/amazonaws/services/lexmodelbuilding/model/ReferenceType.java

\* /opt/cola/permits/1882330125\_1704878151.5001063/0/aws-java-sdk-lexmodelbuilding-1-12-581-sourcesjar/com/amazonaws/services/lexmodelbuilding/model/ChannelStatus.java

 $*$ /opt/cola/permits/1882330125 1704878151.5001063/0/aws-java-sdk-lexmodelbuilding-1-12-581-sourcesjar/com/amazonaws/services/lexmodelbuilding/model/transform/GetIntentVersionsRequestProtocolMarshaller.java \* /opt/cola/permits/1882330125\_1704878151.5001063/0/aws-java-sdk-lexmodelbuilding-1-12-581-sourcesjar/com/amazonaws/services/lexmodelbuilding/model/transform/UtteranceDataMarshaller.java

\* /opt/cola/permits/1882330125\_1704878151.5001063/0/aws-java-sdk-lexmodelbuilding-1-12-581-sourcesjar/com/amazonaws/services/lexmodelbuilding/model/transform/SlotDefaultValueSpecJsonUnmarshaller.java \*

 /opt/cola/permits/1882330125\_1704878151.5001063/0/aws-java-sdk-lexmodelbuilding-1-12-581-sourcesjar/com/amazonaws/services/lexmodelbuilding/model/transform/DeleteBotAliasRequestProtocolMarshaller.java \* /opt/cola/permits/1882330125\_1704878151.5001063/0/aws-java-sdk-lexmodelbuilding-1-12-581-sourcesjar/com/amazonaws/services/lexmodelbuilding/model/transform/SlotJsonUnmarshaller.java

\* /opt/cola/permits/1882330125\_1704878151.5001063/0/aws-java-sdk-lexmodelbuilding-1-12-581-sourcesjar/com/amazonaws/services/lexmodelbuilding/model/MigrationSummary.java

 $*$ /opt/cola/permits/1882330125 1704878151.5001063/0/aws-java-sdk-lexmodelbuilding-1-12-581-sourcesjar/com/amazonaws/services/lexmodelbuilding/AbstractAmazonLexModelBuilding.java

\* /opt/cola/permits/1882330125\_1704878151.5001063/0/aws-java-sdk-lexmodelbuilding-1-12-581-sourcesjar/com/amazonaws/services/lexmodelbuilding/model/transform/GetSlotTypeRequestProtocolMarshaller.java \*

 /opt/cola/permits/1882330125\_1704878151.5001063/0/aws-java-sdk-lexmodelbuilding-1-12-581-sourcesjar/com/amazonaws/services/lexmodelbuilding/model/DeleteIntentRequest.java

\* /opt/cola/permits/1882330125\_1704878151.5001063/0/aws-java-sdk-lexmodelbuilding-1-12-581-sourcesjar/com/amazonaws/services/lexmodelbuilding/model/ResourceInUseException.java

\* /opt/cola/permits/1882330125\_1704878151.5001063/0/aws-java-sdk-lexmodelbuilding-1-12-581-sourcesjar/com/amazonaws/services/lexmodelbuilding/model/transform/CreateBotVersionRequestProtocolMarshaller.java  $*$ /opt/cola/permits/1882330125\_1704878151.5001063/0/aws-java-sdk-lexmodelbuilding-1-12-581-sourcesjar/com/amazonaws/services/lexmodelbuilding/model/transform/ResourceReferenceMarshaller.java

\* /opt/cola/permits/1882330125\_1704878151.5001063/0/aws-java-sdk-lexmodelbuilding-1-12-581-sources-

jar/com/amazonaws/services/lexmodelbuilding/model/GetBotChannelAssociationsResult.java

 /opt/cola/permits/1882330125\_1704878151.5001063/0/aws-java-sdk-lexmodelbuilding-1-12-581-sourcesjar/com/amazonaws/services/lexmodelbuilding/model/transform/FollowUpPromptMarshaller.java

\*

\* /opt/cola/permits/1882330125\_1704878151.5001063/0/aws-java-sdk-lexmodelbuilding-1-12-581-sourcesjar/com/amazonaws/services/lexmodelbuilding/package-info.java

\* /opt/cola/permits/1882330125\_1704878151.5001063/0/aws-java-sdk-lexmodelbuilding-1-12-581-sourcesjar/com/amazonaws/services/lexmodelbuilding/model/transform/GetExportRequestProtocolMarshaller.java \* /opt/cola/permits/1882330125\_1704878151.5001063/0/aws-java-sdk-lexmodelbuilding-1-12-581-sourcesjar/com/amazonaws/services/lexmodelbuilding/model/transform/GetBotsResultJsonUnmarshaller.java

 $*$ /opt/cola/permits/1882330125 1704878151.5001063/0/aws-java-sdk-lexmodelbuilding-1-12-581-sourcesjar/com/amazonaws/services/lexmodelbuilding/model/GetBuiltinIntentsRequest.java

\* /opt/cola/permits/1882330125\_1704878151.5001063/0/aws-java-sdk-lexmodelbuilding-1-12-581-sourcesjar/com/amazonaws/services/lexmodelbuilding/model/transform/PutSlotTypeRequestMarshaller.java \*

 /opt/cola/permits/1882330125\_1704878151.5001063/0/aws-java-sdk-lexmodelbuilding-1-12-581-sourcesjar/com/amazonaws/services/lexmodelbuilding/model/transform/UtteranceListMarshaller.java

\* /opt/cola/permits/1882330125\_1704878151.5001063/0/aws-java-sdk-lexmodelbuilding-1-12-581-sourcesjar/com/amazonaws/services/lexmodelbuilding/model/DeleteBotAliasRequest.java

\* /opt/cola/permits/1882330125\_1704878151.5001063/0/aws-java-sdk-lexmodelbuilding-1-12-581-sourcesjar/com/amazonaws/services/lexmodelbuilding/model/transform/TagMarshaller.java

 $*$ /opt/cola/permits/1882330125 1704878151.5001063/0/aws-java-sdk-lexmodelbuilding-1-12-581-sourcesjar/com/amazonaws/services/lexmodelbuilding/model/InputContext.java

\* /opt/cola/permits/1882330125\_1704878151.5001063/0/aws-java-sdk-lexmodelbuilding-1-12-581-sourcesjar/com/amazonaws/services/lexmodelbuilding/model/transform/IntentMetadataJsonUnmarshaller.java \*

 /opt/cola/permits/1882330125\_1704878151.5001063/0/aws-java-sdk-lexmodelbuilding-1-12-581-sourcesjar/com/amazonaws/services/lexmodelbuilding/model/transform/IntentMarshaller.java

\* /opt/cola/permits/1882330125\_1704878151.5001063/0/aws-java-sdk-lexmodelbuilding-1-12-581-sourcesjar/com/amazonaws/services/lexmodelbuilding/model/transform/CreateSlotTypeVersionRequestMarshaller.java \* /opt/cola/permits/1882330125\_1704878151.5001063/0/aws-java-sdk-lexmodelbuilding-1-12-581-sourcesjar/com/amazonaws/services/lexmodelbuilding/model/transform/GetSlotTypesRequestProtocolMarshaller.java \* /opt/cola/permits/1882330125\_1704878151.5001063/0/aws-java-sdk-lexmodelbuilding-1-12-581-sourcesjar/com/amazonaws/services/lexmodelbuilding/model/transform/DeleteBotResultJsonUnmarshaller.java \* /opt/cola/permits/1882330125\_1704878151.5001063/0/aws-java-sdk-lexmodelbuilding-1-12-581-sourcesjar/com/amazonaws/services/lexmodelbuilding/model/transform/CodeHookMarshaller.java \*

 /opt/cola/permits/1882330125\_1704878151.5001063/0/aws-java-sdk-lexmodelbuilding-1-12-581-sourcesjar/com/amazonaws/services/lexmodelbuilding/model/GetSlotTypeVersionsResult.java

\* /opt/cola/permits/1882330125\_1704878151.5001063/0/aws-java-sdk-lexmodelbuilding-1-12-581-sourcesjar/com/amazonaws/services/lexmodelbuilding/model/BuiltinSlotTypeMetadata.java

\* /opt/cola/permits/1882330125\_1704878151.5001063/0/aws-java-sdk-lexmodelbuilding-1-12-581-sourcesjar/com/amazonaws/services/lexmodelbuilding/model/transform/EnumerationValueJsonUnmarshaller.java \* /opt/cola/permits/1882330125\_1704878151.5001063/0/aws-java-sdk-lexmodelbuilding-1-12-581-sourcesjar/com/amazonaws/services/lexmodelbuilding/model/transform/BotAliasMetadataMarshaller.java

 $*$ /opt/cola/permits/1882330125\_1704878151.5001063/0/aws-java-sdk-lexmodelbuilding-1-12-581-sourcesjar/com/amazonaws/services/lexmodelbuilding/model/transform/BotMetadataJsonUnmarshaller.java

\* /opt/cola/permits/1882330125\_1704878151.5001063/0/aws-java-sdk-lexmodelbuilding-1-12-581-sourcesjar/com/amazonaws/services/lexmodelbuilding/model/transform/ConversationLogsResponseMarshaller.java

 /opt/cola/permits/1882330125\_1704878151.5001063/0/aws-java-sdk-lexmodelbuilding-1-12-581-sourcesjar/com/amazonaws/services/lexmodelbuilding/model/transform/PutBotRequestMarshaller.java

\* /opt/cola/permits/1882330125\_1704878151.5001063/0/aws-java-sdk-lexmodelbuilding-1-12-581-sourcesjar/com/amazonaws/services/lexmodelbuilding/model/transform/DeleteSlotTypeVersionRequestMarshaller.java \* /opt/cola/permits/1882330125\_1704878151.5001063/0/aws-java-sdk-lexmodelbuilding-1-12-581-sourcesjar/com/amazonaws/services/lexmodelbuilding/model/CreateIntentVersionRequest.java

\* /opt/cola/permits/1882330125\_1704878151.5001063/0/aws-java-sdk-lexmodelbuilding-1-12-581-sourcesjar/com/amazonaws/services/lexmodelbuilding/model/transform/GetIntentVersionsResultJsonUnmarshaller.java  $*$ /opt/cola/permits/1882330125 1704878151.5001063/0/aws-java-sdk-lexmodelbuilding-1-12-581-sourcesjar/com/amazonaws/services/lexmodelbuilding/model/transform/GetSlotTypeVersionsResultJsonUnmarshaller.java \*

 /opt/cola/permits/1882330125\_1704878151.5001063/0/aws-java-sdk-lexmodelbuilding-1-12-581-sourcesjar/com/amazonaws/services/lexmodelbuilding/model/transform/DeleteUtterancesResultJsonUnmarshaller.java \* /opt/cola/permits/1882330125\_1704878151.5001063/0/aws-java-sdk-lexmodelbuilding-1-12-581-sourcesjar/com/amazonaws/services/lexmodelbuilding/model/DeleteIntentVersionRequest.java

\* /opt/cola/permits/1882330125\_1704878151.5001063/0/aws-java-sdk-lexmodelbuilding-1-12-581-sourcesjar/com/amazonaws/services/lexmodelbuilding/model/SlotTypeConfiguration.java

\* /opt/cola/permits/1882330125\_1704878151.5001063/0/aws-java-sdk-lexmodelbuilding-1-12-581-sourcesjar/com/amazonaws/services/lexmodelbuilding/model/DeleteSlotTypeResult.java

 $*$ /opt/cola/permits/1882330125 1704878151.5001063/0/aws-java-sdk-lexmodelbuilding-1-12-581-sourcesjar/com/amazonaws/services/lexmodelbuilding/model/PutSlotTypeResult.java \*

 /opt/cola/permits/1882330125\_1704878151.5001063/0/aws-java-sdk-lexmodelbuilding-1-12-581-sourcesjar/com/amazonaws/services/lexmodelbuilding/model/transform/BadRequestExceptionUnmarshaller.java  $*$ /opt/cola/permits/1882330125 1704878151.5001063/0/aws-java-sdk-lexmodelbuilding-1-12-581-sourcesjar/com/amazonaws/services/lexmodelbuilding/model/TagResourceResult.java

\* /opt/cola/permits/1882330125\_1704878151.5001063/0/aws-java-sdk-lexmodelbuilding-1-12-581-sourcesjar/com/amazonaws/services/lexmodelbuilding/model/transform/DeleteSlotTypeVersionRequestProtocolMarshaller. java

\* /opt/cola/permits/1882330125\_1704878151.5001063/0/aws-java-sdk-lexmodelbuilding-1-12-581-sourcesjar/com/amazonaws/services/lexmodelbuilding/model/GetMigrationsResult.java

\* /opt/cola/permits/1882330125\_1704878151.5001063/0/aws-java-sdk-lexmodelbuilding-1-12-581-sourcesjar/com/amazonaws/services/lexmodelbuilding/model/DeleteSlotTypeVersionRequest.java

 /opt/cola/permits/1882330125\_1704878151.5001063/0/aws-java-sdk-lexmodelbuilding-1-12-581-sourcesjar/com/amazonaws/services/lexmodelbuilding/model/transform/SlotDefaultValueSpecMarshaller.java \* /opt/cola/permits/1882330125\_1704878151.5001063/0/aws-java-sdk-lexmodelbuilding-1-12-581-sourcesjar/com/amazonaws/services/lexmodelbuilding/model/transform/PutSlotTypeRequestProtocolMarshaller.java \* /opt/cola/permits/1882330125\_1704878151.5001063/0/aws-java-sdk-lexmodelbuilding-1-12-581-sourcesjar/com/amazonaws/services/lexmodelbuilding/model/DeleteBotAliasResult.java

 $*$ /opt/cola/permits/1882330125\_1704878151.5001063/0/aws-java-sdk-lexmodelbuilding-1-12-581-sourcesjar/com/amazonaws/services/lexmodelbuilding/model/transform/InputContextJsonUnmarshaller.java

\* /opt/cola/permits/1882330125\_1704878151.5001063/0/aws-java-sdk-lexmodelbuilding-1-12-581-sourcesjar/com/amazonaws/services/lexmodelbuilding/model/transform/GetIntentsResultJsonUnmarshaller.java \* /opt/cola/permits/1882330125\_1704878151.5001063/0/aws-java-sdk-lexmodelbuilding-1-12-581-sourcesjar/com/amazonaws/services/lexmodelbuilding/model/DeleteSlotTypeVersionResult.java \*

\*

 /opt/cola/permits/1882330125\_1704878151.5001063/0/aws-java-sdk-lexmodelbuilding-1-12-581-sourcesjar/com/amazonaws/services/lexmodelbuilding/model/transform/GetSlotTypeResultJsonUnmarshaller.java \* /opt/cola/permits/1882330125\_1704878151.5001063/0/aws-java-sdk-lexmodelbuilding-1-12-581-sourcesjar/com/amazonaws/services/lexmodelbuilding/model/transform/CreateBotVersionRequestMarshaller.java \* /opt/cola/permits/1882330125\_1704878151.5001063/0/aws-java-sdk-lexmodelbuilding-1-12-581-sourcesjar/com/amazonaws/services/lexmodelbuilding/model/transform/GetBotChannelAssociationRequestMarshaller.java  $*$ /opt/cola/permits/1882330125 1704878151.5001063/0/aws-java-sdk-lexmodelbuilding-1-12-581-sourcesjar/com/amazonaws/services/lexmodelbuilding/model/SlotDefaultValue.java

\* /opt/cola/permits/1882330125\_1704878151.5001063/0/aws-java-sdk-lexmodelbuilding-1-12-581-sourcesjar/com/amazonaws/services/lexmodelbuilding/model/transform/MigrationAlertJsonUnmarshaller.java \*

 /opt/cola/permits/1882330125\_1704878151.5001063/0/aws-java-sdk-lexmodelbuilding-1-12-581-sourcesjar/com/amazonaws/services/lexmodelbuilding/model/Intent.java

\* /opt/cola/permits/1882330125\_1704878151.5001063/0/aws-java-sdk-lexmodelbuilding-1-12-581-sourcesjar/com/amazonaws/services/lexmodelbuilding/model/transform/GetBotAliasRequestMarshaller.java

\* /opt/cola/permits/1882330125\_1704878151.5001063/0/aws-java-sdk-lexmodelbuilding-1-12-581-sourcesjar/com/amazonaws/services/lexmodelbuilding/model/transform/IntentJsonUnmarshaller.java

\* /opt/cola/permits/1882330125\_1704878151.5001063/0/aws-java-sdk-lexmodelbuilding-1-12-581-sourcesjar/com/amazonaws/services/lexmodelbuilding/model/transform/DeleteIntentRequestMarshaller.java

\* /opt/cola/permits/1882330125\_1704878151.5001063/0/aws-java-sdk-lexmodelbuilding-1-12-581-sourcesjar/com/amazonaws/services/lexmodelbuilding/model/BadRequestException.java

\* /opt/cola/permits/1882330125\_1704878151.5001063/0/aws-java-sdk-lexmodelbuilding-1-12-581-sources-

jar/com/amazonaws/services/lexmodelbuilding/model/UtteranceList.java

\* /opt/cola/permits/1882330125\_1704878151.5001063/0/aws-java-sdk-lexmodelbuilding-1-12-581-sourcesjar/com/amazonaws/services/lexmodelbuilding/model/GetIntentVersionsResult.java

 $*$ /opt/cola/permits/1882330125 1704878151.5001063/0/aws-java-sdk-lexmodelbuilding-1-12-581-sourcesjar/com/amazonaws/services/lexmodelbuilding/model/PutIntentResult.java

 $*$ /opt/cola/permits/1882330125 1704878151.5001063/0/aws-java-sdk-lexmodelbuilding-1-12-581-sourcesjar/com/amazonaws/services/lexmodelbuilding/model/transform/StartMigrationResultJsonUnmarshaller.java \* /opt/cola/permits/1882330125\_1704878151.5001063/0/aws-java-sdk-lexmodelbuilding-1-12-581-sourcesjar/com/amazonaws/services/lexmodelbuilding/model/transform/GetBuiltinIntentRequestProtocolMarshaller.java \* /opt/cola/permits/1882330125\_1704878151.5001063/0/aws-java-sdk-lexmodelbuilding-1-12-581-sourcesjar/com/amazonaws/services/lexmodelbuilding/model/NotFoundException.java \*

 /opt/cola/permits/1882330125\_1704878151.5001063/0/aws-java-sdk-lexmodelbuilding-1-12-581-sourcesjar/com/amazonaws/services/lexmodelbuilding/model/GetBuiltinSlotTypesRequest.java

\* /opt/cola/permits/1882330125\_1704878151.5001063/0/aws-java-sdk-lexmodelbuilding-1-12-581-sourcesjar/com/amazonaws/services/lexmodelbuilding/model/FulfillmentActivity.java

\* /opt/cola/permits/1882330125\_1704878151.5001063/0/aws-java-sdk-lexmodelbuilding-1-12-581-sourcesjar/com/amazonaws/services/lexmodelbuilding/model/BotChannelAssociation.java

 $*$ /opt/cola/permits/1882330125\_1704878151.5001063/0/aws-java-sdk-lexmodelbuilding-1-12-581-sourcesjar/com/amazonaws/services/lexmodelbuilding/model/transform/ConversationLogsRequestMarshaller.java \* /opt/cola/permits/1882330125\_1704878151.5001063/0/aws-java-sdk-lexmodelbuilding-1-12-581-sourcesjar/com/amazonaws/services/lexmodelbuilding/model/GetUtterancesViewRequest.java \*

 /opt/cola/permits/1882330125\_1704878151.5001063/0/aws-java-sdk-lexmodelbuilding-1-12-581-sourcesjar/com/amazonaws/services/lexmodelbuilding/model/ExportStatus.java

\* /opt/cola/permits/1882330125\_1704878151.5001063/0/aws-java-sdk-lexmodelbuilding-1-12-581-sourcesjar/com/amazonaws/services/lexmodelbuilding/model/transform/EnumerationValueMarshaller.java \* /opt/cola/permits/1882330125\_1704878151.5001063/0/aws-java-sdk-lexmodelbuilding-1-12-581-sourcesjar/com/amazonaws/services/lexmodelbuilding/model/transform/LogSettingsRequestMarshaller.java  $*$ /opt/cola/permits/1882330125 1704878151.5001063/0/aws-java-sdk-lexmodelbuilding-1-12-581-sourcesjar/com/amazonaws/services/lexmodelbuilding/model/transform/BuiltinIntentMetadataMarshaller.java  $*$ /opt/cola/permits/1882330125 1704878151.5001063/0/aws-java-sdk-lexmodelbuilding-1-12-581-sourcesjar/com/amazonaws/services/lexmodelbuilding/model/transform/SlotTypeMetadataJsonUnmarshaller.java \* /opt/cola/permits/1882330125\_1704878151.5001063/0/aws-java-sdk-lexmodelbuilding-1-12-581-sourcesjar/com/amazonaws/services/lexmodelbuilding/model/GetIntentsRequest.java \*

 /opt/cola/permits/1882330125\_1704878151.5001063/0/aws-java-sdk-lexmodelbuilding-1-12-581-sourcesjar/com/amazonaws/services/lexmodelbuilding/model/GetBuiltinSlotTypesResult.java

\* /opt/cola/permits/1882330125\_1704878151.5001063/0/aws-java-sdk-lexmodelbuilding-1-12-581-sourcesjar/com/amazonaws/services/lexmodelbuilding/model/transform/GetBotAliasRequestProtocolMarshaller.java \* /opt/cola/permits/1882330125\_1704878151.5001063/0/aws-java-sdk-lexmodelbuilding-1-12-581-sourcesjar/com/amazonaws/services/lexmodelbuilding/model/GetIntentVersionsRequest.java

 $*$ /opt/cola/permits/1882330125 1704878151.5001063/0/aws-java-sdk-lexmodelbuilding-1-12-581-sourcesjar/com/amazonaws/services/lexmodelbuilding/model/transform/GetBotsRequestProtocolMarshaller.java \* /opt/cola/permits/1882330125\_1704878151.5001063/0/aws-java-sdk-lexmodelbuilding-1-12-581-sourcesjar/com/amazonaws/services/lexmodelbuilding/model/ImportStatus.java \*

 /opt/cola/permits/1882330125\_1704878151.5001063/0/aws-java-sdk-lexmodelbuilding-1-12-581-sourcesjar/com/amazonaws/services/lexmodelbuilding/model/transform/GetBuiltinIntentsRequestProtocolMarshaller.java \* /opt/cola/permits/1882330125\_1704878151.5001063/0/aws-java-sdk-lexmodelbuilding-1-12-581-sourcesjar/com/amazonaws/services/lexmodelbuilding/model/PutSlotTypeRequest.java

 $*$ /opt/cola/permits/1882330125 1704878151.5001063/0/aws-java-sdk-lexmodelbuilding-1-12-581-sourcesjar/com/amazonaws/services/lexmodelbuilding/model/transform/MigrationAlertMarshaller.java

 $*$ /opt/cola/permits/1882330125 1704878151.5001063/0/aws-java-sdk-lexmodelbuilding-1-12-581-sourcesjar/com/amazonaws/services/lexmodelbuilding/model/transform/PutBotAliasResultJsonUnmarshaller.java \* /opt/cola/permits/1882330125\_1704878151.5001063/0/aws-java-sdk-lexmodelbuilding-1-12-581-sourcesjar/com/amazonaws/services/lexmodelbuilding/model/transform/GetBotChannelAssociationsRequestMarshaller.jav

a \*

> /opt/cola/permits/1882330125\_1704878151.5001063/0/aws-java-sdk-lexmodelbuilding-1-12-581-sourcesjar/com/amazonaws/services/lexmodelbuilding/model/transform/GetBotVersionsRequestMarshaller.java \* /opt/cola/permits/1882330125\_1704878151.5001063/0/aws-java-sdk-lexmodelbuilding-1-12-581-sourcesjar/com/amazonaws/services/lexmodelbuilding/model/GetBuiltinIntentsResult.java

\* /opt/cola/permits/1882330125\_1704878151.5001063/0/aws-java-sdk-lexmodelbuilding-1-12-581-sourcesjar/com/amazonaws/services/lexmodelbuilding/model/transform/DeleteSlotTypeVersionResultJsonUnmarshaller.jav a

 $*$ /opt/cola/permits/1882330125\_1704878151.5001063/0/aws-java-sdk-lexmodelbuilding-1-12-581-sourcesjar/com/amazonaws/services/lexmodelbuilding/model/DeleteBotResult.java

\* /opt/cola/permits/1882330125\_1704878151.5001063/0/aws-java-sdk-lexmodelbuilding-1-12-581-sourcesjar/com/amazonaws/services/lexmodelbuilding/model/ResourceReference.java

\* /opt/cola/permits/1882330125\_1704878151.5001063/0/aws-java-sdk-lexmodelbuilding-1-12-581-sourcesjar/com/amazonaws/services/lexmodelbuilding/model/transform/PutIntentRequestProtocolMarshaller.java \*

 /opt/cola/permits/1882330125\_1704878151.5001063/0/aws-java-sdk-lexmodelbuilding-1-12-581-sourcesjar/com/amazonaws/services/lexmodelbuilding/model/transform/GetImportRequestMarshaller.java

\* /opt/cola/permits/1882330125\_1704878151.5001063/0/aws-java-sdk-lexmodelbuilding-1-12-581-sourcesjar/com/amazonaws/services/lexmodelbuilding/model/transform/TagResourceRequestMarshaller.java

 $*$ /opt/cola/permits/1882330125 1704878151.5001063/0/aws-java-sdk-lexmodelbuilding-1-12-581-sourcesjar/com/amazonaws/services/lexmodelbuilding/model/DeleteIntentVersionResult.java

 $*$ /opt/cola/permits/1882330125 1704878151.5001063/0/aws-java-sdk-lexmodelbuilding-1-12-581-sourcesjar/com/amazonaws/services/lexmodelbuilding/model/DeleteBotRequest.java

\* /opt/cola/permits/1882330125\_1704878151.5001063/0/aws-java-sdk-lexmodelbuilding-1-12-581-sourcesjar/com/amazonaws/services/lexmodelbuilding/model/transform/BotChannelAssociationJsonUnmarshaller.java \*

 /opt/cola/permits/1882330125\_1704878151.5001063/0/aws-java-sdk-lexmodelbuilding-1-12-581-sourcesjar/com/amazonaws/services/lexmodelbuilding/model/GetIntentResult.java

\* /opt/cola/permits/1882330125\_1704878151.5001063/0/aws-java-sdk-lexmodelbuilding-1-12-581-sourcesjar/com/amazonaws/services/lexmodelbuilding/model/transform/DeleteBotRequestProtocolMarshaller.java \* /opt/cola/permits/1882330125\_1704878151.5001063/0/aws-java-sdk-lexmodelbuilding-1-12-581-sourcesjar/com/amazonaws/services/lexmodelbuilding/model/GetBotsResult.java

 $*$ /opt/cola/permits/1882330125\_1704878151.5001063/0/aws-java-sdk-lexmodelbuilding-1-12-581-sourcesjar/com/amazonaws/services/lexmodelbuilding/AmazonLexModelBuildingClientBuilder.java

\* /opt/cola/permits/1882330125\_1704878151.5001063/0/aws-java-sdk-lexmodelbuilding-1-12-581-sourcesjar/com/amazonaws/services/lexmodelbuilding/model/transform/GetBotChannelAssociationRequestProtocolMarsha ller.java

\*

 /opt/cola/permits/1882330125\_1704878151.5001063/0/aws-java-sdk-lexmodelbuilding-1-12-581-sourcesjar/com/amazonaws/services/lexmodelbuilding/model/MergeStrategy.java

 $*$ /opt/cola/permits/1882330125\_1704878151.5001063/0/aws-java-sdk-lexmodelbuilding-1-12-581-sourcesjar/com/amazonaws/services/lexmodelbuilding/model/transform/GetMigrationRequestMarshaller.java

\* /opt/cola/permits/1882330125\_1704878151.5001063/0/aws-java-sdk-lexmodelbuilding-1-12-581-sourcesjar/com/amazonaws/services/lexmodelbuilding/AbstractAmazonLexModelBuildingAsync.java

\* /opt/cola/permits/1882330125\_1704878151.5001063/0/aws-java-sdk-lexmodelbuilding-1-12-581-sourcesjar/com/amazonaws/services/lexmodelbuilding/model/InternalFailureException.java

 $*$ /opt/cola/permits/1882330125\_1704878151.5001063/0/aws-java-sdk-lexmodelbuilding-1-12-581-sourcesjar/com/amazonaws/services/lexmodelbuilding/model/GetBuiltinIntentRequest.java

 $*$ /opt/cola/permits/1882330125 1704878151.5001063/0/aws-java-sdk-lexmodelbuilding-1-12-581-sourcesjar/com/amazonaws/services/lexmodelbuilding/model/transform/UtteranceDataJsonUnmarshaller.java \*

 /opt/cola/permits/1882330125\_1704878151.5001063/0/aws-java-sdk-lexmodelbuilding-1-12-581-sourcesjar/com/amazonaws/services/lexmodelbuilding/model/PutBotAliasResult.java

\* /opt/cola/permits/1882330125\_1704878151.5001063/0/aws-java-sdk-lexmodelbuilding-1-12-581-sourcesjar/com/amazonaws/services/lexmodelbuilding/model/DeleteUtterancesResult.java

\* /opt/cola/permits/1882330125\_1704878151.5001063/0/aws-java-sdk-lexmodelbuilding-1-12-581-sourcesjar/com/amazonaws/services/lexmodelbuilding/model/transform/GetUtterancesViewRequestProtocolMarshaller.java \* /opt/cola/permits/1882330125\_1704878151.5001063/0/aws-java-sdk-lexmodelbuilding-1-12-581-sourcesjar/com/amazonaws/services/lexmodelbuilding/model/DeleteBotVersionResult.java

 $*$ /opt/cola/permits/1882330125\_1704878151.5001063/0/aws-java-sdk-lexmodelbuilding-1-12-581-sourcesjar/com/amazonaws/services/lexmodelbuilding/model/transform/BuiltinSlotTypeMetadataJsonUnmarshaller.java \*

 /opt/cola/permits/1882330125\_1704878151.5001063/0/aws-java-sdk-lexmodelbuilding-1-12-581-sourcesjar/com/amazonaws/services/lexmodelbuilding/model/transform/CreateIntentVersionRequestMarshaller.java \* /opt/cola/permits/1882330125\_1704878151.5001063/0/aws-java-sdk-lexmodelbuilding-1-12-581-sourcesjar/com/amazonaws/services/lexmodelbuilding/model/transform/DeleteSlotTypeRequestMarshaller.java  $*$ /opt/cola/permits/1882330125 1704878151.5001063/0/aws-java-sdk-lexmodelbuilding-1-12-581-sourcesjar/com/amazonaws/services/lexmodelbuilding/model/transform/GetBotRequestProtocolMarshaller.java  $*$ /opt/cola/permits/1882330125 1704878151.5001063/0/aws-java-sdk-lexmodelbuilding-1-12-581-sourcesjar/com/amazonaws/services/lexmodelbuilding/model/TagResourceRequest.java

\* /opt/cola/permits/1882330125\_1704878151.5001063/0/aws-java-sdk-lexmodelbuilding-1-12-581-sourcesjar/com/amazonaws/services/lexmodelbuilding/model/GetBuiltinIntentResult.java \*

 /opt/cola/permits/1882330125\_1704878151.5001063/0/aws-java-sdk-lexmodelbuilding-1-12-581-sourcesjar/com/amazonaws/services/lexmodelbuilding/model/MigrationStatus.java

\* /opt/cola/permits/1882330125\_1704878151.5001063/0/aws-java-sdk-lexmodelbuilding-1-12-581-sourcesjar/com/amazonaws/services/lexmodelbuilding/model/transform/CreateIntentVersionRequestProtocolMarshaller.jav a

\* /opt/cola/permits/1882330125\_1704878151.5001063/0/aws-java-sdk-lexmodelbuilding-1-12-581-sourcesjar/com/amazonaws/services/lexmodelbuilding/model/transform/ListTagsForResourceRequestProtocolMarshaller.ja va

\* /opt/cola/permits/1882330125\_1704878151.5001063/0/aws-java-sdk-lexmodelbuilding-1-12-581-sourcesjar/com/amazonaws/services/lexmodelbuilding/model/MigrationStrategy.java

\* /opt/cola/permits/1882330125\_1704878151.5001063/0/aws-java-sdk-lexmodelbuilding-1-12-581-sourcesjar/com/amazonaws/services/lexmodelbuilding/model/AmazonLexModelBuildingException.java

 $*$ /opt/cola/permits/1882330125\_1704878151.5001063/0/aws-java-sdk-lexmodelbuilding-1-12-581-sourcesjar/com/amazonaws/services/lexmodelbuilding/model/ProcessBehavior.java

\*

 /opt/cola/permits/1882330125\_1704878151.5001063/0/aws-java-sdk-lexmodelbuilding-1-12-581-sourcesjar/com/amazonaws/services/lexmodelbuilding/model/transform/SlotTypeRegexConfigurationMarshaller.java  $*$ /opt/cola/permits/1882330125\_1704878151.5001063/0/aws-java-sdk-lexmodelbuilding-1-12-581-sourcesjar/com/amazonaws/services/lexmodelbuilding/model/GetSlotTypesRequest.java

\* /opt/cola/permits/1882330125\_1704878151.5001063/0/aws-java-sdk-lexmodelbuilding-1-12-581-sourcesjar/com/amazonaws/services/lexmodelbuilding/model/transform/FollowUpPromptJsonUnmarshaller.java \* /opt/cola/permits/1882330125\_1704878151.5001063/0/aws-java-sdk-lexmodelbuilding-1-12-581-sourcesjar/com/amazonaws/services/lexmodelbuilding/model/transform/DeleteBotAliasResultJsonUnmarshaller.java \* /opt/cola/permits/1882330125\_1704878151.5001063/0/aws-java-sdk-lexmodelbuilding-1-12-581-sourcesjar/com/amazonaws/services/lexmodelbuilding/model/transform/ConversationLogsRequestJsonUnmarshaller.java \*

 /opt/cola/permits/1882330125\_1704878151.5001063/0/aws-java-sdk-lexmodelbuilding-1-12-581-sourcesjar/com/amazonaws/services/lexmodelbuilding/model/ListTagsForResourceRequest.java

\* /opt/cola/permits/1882330125\_1704878151.5001063/0/aws-java-sdk-lexmodelbuilding-1-12-581-sourcesjar/com/amazonaws/services/lexmodelbuilding/model/transform/DeleteIntentVersionResultJsonUnmarshaller.java  $*$ /opt/cola/permits/1882330125\_1704878151.5001063/0/aws-java-sdk-lexmodelbuilding-1-12-581-sourcesjar/com/amazonaws/services/lexmodelbuilding/model/MigrationAlert.java

\* /opt/cola/permits/1882330125\_1704878151.5001063/0/aws-java-sdk-lexmodelbuilding-1-12-581-sourcesjar/com/amazonaws/services/lexmodelbuilding/model/MigrationAlertType.java

\* /opt/cola/permits/1882330125\_1704878151.5001063/0/aws-java-sdk-lexmodelbuilding-1-12-581-sourcesjar/com/amazonaws/services/lexmodelbuilding/model/KendraConfiguration.java

 /opt/cola/permits/1882330125\_1704878151.5001063/0/aws-java-sdk-lexmodelbuilding-1-12-581-sourcesjar/com/amazonaws/services/lexmodelbuilding/model/transform/OutputContextJsonUnmarshaller.java

\* /opt/cola/permits/1882330125\_1704878151.5001063/0/aws-java-sdk-lexmodelbuilding-1-12-581-sourcesjar/com/amazonaws/services/lexmodelbuilding/model/PutBotResult.java

 $*$ /opt/cola/permits/1882330125 1704878151.5001063/0/aws-java-sdk-lexmodelbuilding-1-12-581-sourcesjar/com/amazonaws/services/lexmodelbuilding/AmazonLexModelBuildingAsyncClientBuilder.java

 $*$ /opt/cola/permits/1882330125 1704878151.5001063/0/aws-java-sdk-lexmodelbuilding-1-12-581-sourcesjar/com/amazonaws/services/lexmodelbuilding/model/transform/BuiltinSlotTypeMetadataMarshaller.java

\* /opt/cola/permits/1882330125\_1704878151.5001063/0/aws-java-sdk-lexmodelbuilding-1-12-581-sourcesjar/com/amazonaws/services/lexmodelbuilding/model/Message.java

\* /opt/cola/permits/1882330125\_1704878151.5001063/0/aws-java-sdk-lexmodelbuilding-1-12-581-sourcesjar/com/amazonaws/services/lexmodelbuilding/model/transform/SlotDefaultValueMarshaller.java \*

 /opt/cola/permits/1882330125\_1704878151.5001063/0/aws-java-sdk-lexmodelbuilding-1-12-581-sourcesjar/com/amazonaws/services/lexmodelbuilding/model/CreateBotVersionResult.java

\* /opt/cola/permits/1882330125\_1704878151.5001063/0/aws-java-sdk-lexmodelbuilding-1-12-581-sourcesjar/com/amazonaws/services/lexmodelbuilding/model/transform/PutIntentResultJsonUnmarshaller.java

 $*$ /opt/cola/permits/1882330125\_1704878151.5001063/0/aws-java-sdk-lexmodelbuilding-1-12-581-sourcesjar/com/amazonaws/services/lexmodelbuilding/model/OutputContext.java

\* /opt/cola/permits/1882330125\_1704878151.5001063/0/aws-java-sdk-lexmodelbuilding-1-12-581-sourcesjar/com/amazonaws/services/lexmodelbuilding/model/GetExportResult.java

\* /opt/cola/permits/1882330125\_1704878151.5001063/0/aws-java-sdk-lexmodelbuilding-1-12-581-sourcesjar/com/amazonaws/services/lexmodelbuilding/model/transform/InternalFailureExceptionUnmarshaller.java \*

 /opt/cola/permits/1882330125\_1704878151.5001063/0/aws-java-sdk-lexmodelbuilding-1-12-581-sourcesjar/com/amazonaws/services/lexmodelbuilding/model/Destination.java

 $*$ /opt/cola/permits/1882330125 1704878151.5001063/0/aws-java-sdk-lexmodelbuilding-1-12-581-sourcesjar/com/amazonaws/services/lexmodelbuilding/model/GetBotChannelAssociationsRequest.java

 $*$ /opt/cola/permits/1882330125\_1704878151.5001063/0/aws-java-sdk-lexmodelbuilding-1-12-581-sourcesjar/com/amazonaws/services/lexmodelbuilding/model/GetImportResult.java

\* /opt/cola/permits/1882330125\_1704878151.5001063/0/aws-java-sdk-lexmodelbuilding-1-12-581-sourcesjar/com/amazonaws/services/lexmodelbuilding/model/transform/GetBotsRequestMarshaller.java

\* /opt/cola/permits/1882330125\_1704878151.5001063/0/aws-java-sdk-lexmodelbuilding-1-12-581-sourcesjar/com/amazonaws/services/lexmodelbuilding/model/GetBotAliasesRequest.java

\* /opt/cola/permits/1882330125\_1704878151.5001063/0/aws-java-sdk-lexmodelbuilding-1-12-581-sourcesjar/com/amazonaws/services/lexmodelbuilding/model/transform/BotChannelAssociationMarshaller.java \*

 /opt/cola/permits/1882330125\_1704878151.5001063/0/aws-java-sdk-lexmodelbuilding-1-12-581-sourcesjar/com/amazonaws/services/lexmodelbuilding/model/transform/GetExportResultJsonUnmarshaller.java \* /opt/cola/permits/1882330125\_1704878151.5001063/0/aws-java-sdk-lexmodelbuilding-1-12-581-sourcesjar/com/amazonaws/services/lexmodelbuilding/model/LogSettingsRequest.java

 $*$ /opt/cola/permits/1882330125\_1704878151.5001063/0/aws-java-sdk-lexmodelbuilding-1-12-581-sourcesjar/com/amazonaws/services/lexmodelbuilding/model/SlotDefaultValueSpec.java

\* /opt/cola/permits/1882330125\_1704878151.5001063/0/aws-java-sdk-lexmodelbuilding-1-12-581-sourcesjar/com/amazonaws/services/lexmodelbuilding/model/BotMetadata.java

\* /opt/cola/permits/1882330125\_1704878151.5001063/0/aws-java-sdk-lexmodelbuilding-1-12-581-sourcesjar/com/amazonaws/services/lexmodelbuilding/model/transform/GetBotAliasesResultJsonUnmarshaller.java \*

 /opt/cola/permits/1882330125\_1704878151.5001063/0/aws-java-sdk-lexmodelbuilding-1-12-581-sourcesjar/com/amazonaws/services/lexmodelbuilding/model/transform/PutBotRequestProtocolMarshaller.java

\* /opt/cola/permits/1882330125\_1704878151.5001063/0/aws-java-sdk-lexmodelbuilding-1-12-581-sourcesjar/com/amazonaws/services/lexmodelbuilding/model/DeleteBotChannelAssociationResult.java

\* /opt/cola/permits/1882330125\_1704878151.5001063/0/aws-java-sdk-lexmodelbuilding-1-12-581-sourcesjar/com/amazonaws/services/lexmodelbuilding/model/SlotConstraint.java

\* /opt/cola/permits/1882330125\_1704878151.5001063/0/aws-java-sdk-lexmodelbuilding-1-12-581-sourcesjar/com/amazonaws/services/lexmodelbuilding/model/transform/SlotTypeMetadataMarshaller.java

\* /opt/cola/permits/1882330125\_1704878151.5001063/0/aws-java-sdk-lexmodelbuilding-1-12-581-sourcesjar/com/amazonaws/services/lexmodelbuilding/model/IntentMetadata.java

\* /opt/cola/permits/1882330125\_1704878151.5001063/0/aws-java-sdk-lexmodelbuilding-1-12-581-sourcesjar/com/amazonaws/services/lexmodelbuilding/model/LogType.java

 /opt/cola/permits/1882330125\_1704878151.5001063/0/aws-java-sdk-lexmodelbuilding-1-12-581-sourcesjar/com/amazonaws/services/lexmodelbuilding/model/BuiltinIntentSlot.java

\* /opt/cola/permits/1882330125\_1704878151.5001063/0/aws-java-sdk-lexmodelbuilding-1-12-581-sourcesjar/com/amazonaws/services/lexmodelbuilding/model/AccessDeniedException.java

\* /opt/cola/permits/1882330125\_1704878151.5001063/0/aws-java-sdk-lexmodelbuilding-1-12-581-sourcesjar/com/amazonaws/services/lexmodelbuilding/model/transform/LogSettingsResponseMarshaller.java

\* /opt/cola/permits/1882330125\_1704878151.5001063/0/aws-java-sdk-lexmodelbuilding-1-12-581-sourcesjar/com/amazonaws/services/lexmodelbuilding/model/SortOrder.java

\* /opt/cola/permits/1882330125\_1704878151.5001063/0/aws-java-sdk-lexmodelbuilding-1-12-581-sourcesjar/com/amazonaws/services/lexmodelbuilding/model/SlotTypeMetadata.java

\* /opt/cola/permits/1882330125\_1704878151.5001063/0/aws-java-sdk-lexmodelbuilding-1-12-581-sourcesjar/com/amazonaws/services/lexmodelbuilding/model/transform/GetUtterancesViewRequestMarshaller.java \*

 /opt/cola/permits/1882330125\_1704878151.5001063/0/aws-java-sdk-lexmodelbuilding-1-12-581-sourcesjar/com/amazonaws/services/lexmodelbuilding/model/transform/GetBuiltinIntentsRequestMarshaller.java

 $*$ /opt/cola/permits/1882330125 1704878151.5001063/0/aws-java-sdk-lexmodelbuilding-1-12-581-sourcesjar/com/amazonaws/services/lexmodelbuilding/model/PreconditionFailedException.java

\* /opt/cola/permits/1882330125\_1704878151.5001063/0/aws-java-sdk-lexmodelbuilding-1-12-581-sourcesjar/com/amazonaws/services/lexmodelbuilding/model/GetBotVersionsResult.java

\* /opt/cola/permits/1882330125\_1704878151.5001063/0/aws-java-sdk-lexmodelbuilding-1-12-581-sourcesjar/com/amazonaws/services/lexmodelbuilding/model/ContentType.java

\* /opt/cola/permits/1882330125\_1704878151.5001063/0/aws-java-sdk-lexmodelbuilding-1-12-581-sourcesjar/com/amazonaws/services/lexmodelbuilding/model/GetBotAliasRequest.java \*

 /opt/cola/permits/1882330125\_1704878151.5001063/0/aws-java-sdk-lexmodelbuilding-1-12-581-sourcesjar/com/amazonaws/services/lexmodelbuilding/model/transform/ListTagsForResourceRequestMarshaller.java \* /opt/cola/permits/1882330125\_1704878151.5001063/0/aws-java-sdk-lexmodelbuilding-1-12-581-sourcesjar/com/amazonaws/services/lexmodelbuilding/model/transform/BotMetadataMarshaller.java

 $*$ /opt/cola/permits/1882330125\_1704878151.5001063/0/aws-java-sdk-lexmodelbuilding-1-12-581-sourcesjar/com/amazonaws/services/lexmodelbuilding/model/transform/PreconditionFailedExceptionUnmarshaller.java \* /opt/cola/permits/1882330125\_1704878151.5001063/0/aws-java-sdk-lexmodelbuilding-1-12-581-sourcesjar/com/amazonaws/services/lexmodelbuilding/model/transform/MigrationSummaryMarshaller.java \* /opt/cola/permits/1882330125\_1704878151.5001063/0/aws-java-sdk-lexmodelbuilding-1-12-581-sourcesjar/com/amazonaws/services/lexmodelbuilding/model/SlotValueSelectionStrategy.java

 /opt/cola/permits/1882330125\_1704878151.5001063/0/aws-java-sdk-lexmodelbuilding-1-12-581-sourcesjar/com/amazonaws/services/lexmodelbuilding/model/transform/PutSlotTypeResultJsonUnmarshaller.java \* /opt/cola/permits/1882330125\_1704878151.5001063/0/aws-java-sdk-lexmodelbuilding-1-12-581-sourcesjar/com/amazonaws/services/lexmodelbuilding/model/transform/GetIntentRequestProtocolMarshaller.java  $*$ /opt/cola/permits/1882330125 1704878151.5001063/0/aws-java-sdk-lexmodelbuilding-1-12-581-sourcesjar/com/amazonaws/services/lexmodelbuilding/model/transform/UntagResourceRequestMarshaller.java  $*$ /opt/cola/permits/1882330125 1704878151.5001063/0/aws-java-sdk-lexmodelbuilding-1-12-581-sourcesjar/com/amazonaws/services/lexmodelbuilding/model/transform/DeleteBotVersionRequestMarshaller.java \* /opt/cola/permits/1882330125\_1704878151.5001063/0/aws-java-sdk-lexmodelbuilding-1-12-581-sourcesjar/com/amazonaws/services/lexmodelbuilding/model/CreateIntentVersionResult.java \*

 /opt/cola/permits/1882330125\_1704878151.5001063/0/aws-java-sdk-lexmodelbuilding-1-12-581-sourcesjar/com/amazonaws/services/lexmodelbuilding/model/UntagResourceRequest.java

\* /opt/cola/permits/1882330125\_1704878151.5001063/0/aws-java-sdk-lexmodelbuilding-1-12-581-sourcesjar/com/amazonaws/services/lexmodelbuilding/model/Status.java

\* /opt/cola/permits/1882330125\_1704878151.5001063/0/aws-java-sdk-lexmodelbuilding-1-12-581-sourcesjar/com/amazonaws/services/lexmodelbuilding/model/StartImportRequest.java

\* /opt/cola/permits/1882330125\_1704878151.5001063/0/aws-java-sdk-lexmodelbuilding-1-12-581-sourcesjar/com/amazonaws/services/lexmodelbuilding/model/StartImportResult.java

\* /opt/cola/permits/1882330125\_1704878151.5001063/0/aws-java-sdk-lexmodelbuilding-1-12-581-sourcesjar/com/amazonaws/services/lexmodelbuilding/model/transform/LogSettingsResponseJsonUnmarshaller.java \* /opt/cola/permits/1882330125\_1704878151.5001063/0/aws-java-sdk-lexmodelbuilding-1-12-581-sourcesjar/com/amazonaws/services/lexmodelbuilding/model/DeleteSlotTypeRequest.java \*

 /opt/cola/permits/1882330125\_1704878151.5001063/0/aws-java-sdk-lexmodelbuilding-1-12-581-sourcesjar/com/amazonaws/services/lexmodelbuilding/model/BotAliasMetadata.java

 $*$ /opt/cola/permits/1882330125 1704878151.5001063/0/aws-java-sdk-lexmodelbuilding-1-12-581-sourcesjar/com/amazonaws/services/lexmodelbuilding/model/transform/TagResourceRequestProtocolMarshaller.java \* /opt/cola/permits/1882330125\_1704878151.5001063/0/aws-java-sdk-lexmodelbuilding-1-12-581-sourcesjar/com/amazonaws/services/lexmodelbuilding/model/transform/UntagResourceResultJsonUnmarshaller.java \* /opt/cola/permits/1882330125\_1704878151.5001063/0/aws-java-sdk-lexmodelbuilding-1-12-581-sourcesjar/com/amazonaws/services/lexmodelbuilding/model/CreateSlotTypeVersionResult.java

\* /opt/cola/permits/1882330125\_1704878151.5001063/0/aws-java-sdk-lexmodelbuilding-1-12-581-sourcesjar/com/amazonaws/services/lexmodelbuilding/model/transform/InputContextMarshaller.java

\* /opt/cola/permits/1882330125\_1704878151.5001063/0/aws-java-sdk-lexmodelbuilding-1-12-581-sourcesjar/com/amazonaws/services/lexmodelbuilding/model/transform/DeleteBotChannelAssociationResultJsonUnmarsha ller.java

\*

 /opt/cola/permits/1882330125\_1704878151.5001063/0/aws-java-sdk-lexmodelbuilding-1-12-581-sourcesjar/com/amazonaws/services/lexmodelbuilding/model/ConversationLogsRequest.java

\* /opt/cola/permits/1882330125\_1704878151.5001063/0/aws-java-sdk-lexmodelbuilding-1-12-581-sourcesjar/com/amazonaws/services/lexmodelbuilding/model/GetSlotTypesResult.java

\* /opt/cola/permits/1882330125\_1704878151.5001063/0/aws-java-sdk-lexmodelbuilding-1-12-581-sourcesjar/com/amazonaws/services/lexmodelbuilding/model/transform/PutBotAliasRequestProtocolMarshaller.java  $*$ /opt/cola/permits/1882330125\_1704878151.5001063/0/aws-java-sdk-lexmodelbuilding-1-12-581-sourcesjar/com/amazonaws/services/lexmodelbuilding/model/transform/TagResourceResultJsonUnmarshaller.java \* /opt/cola/permits/1882330125\_1704878151.5001063/0/aws-java-sdk-lexmodelbuilding-1-12-581-sourcesjar/com/amazonaws/services/lexmodelbuilding/AmazonLexModelBuildingAsyncClient.java

 /opt/cola/permits/1882330125\_1704878151.5001063/0/aws-java-sdk-lexmodelbuilding-1-12-581-sourcesjar/com/amazonaws/services/lexmodelbuilding/model/transform/PutBotAliasRequestMarshaller.java \* /opt/cola/permits/1882330125\_1704878151.5001063/0/aws-java-sdk-lexmodelbuilding-1-12-581-sourcesjar/com/amazonaws/services/lexmodelbuilding/model/CreateSlotTypeVersionRequest.java \* /opt/cola/permits/1882330125\_1704878151.5001063/0/aws-java-sdk-lexmodelbuilding-1-12-581-sourcesjar/com/amazonaws/services/lexmodelbuilding/model/transform/AccessDeniedExceptionUnmarshaller.java \* /opt/cola/permits/1882330125\_1704878151.5001063/0/aws-java-sdk-lexmodelbuilding-1-12-581-sourcesjar/com/amazonaws/services/lexmodelbuilding/model/transform/UntagResourceRequestProtocolMarshaller.java \* /opt/cola/permits/1882330125\_1704878151.5001063/0/aws-java-sdk-lexmodelbuilding-1-12-581-sourcesjar/com/amazonaws/services/lexmodelbuilding/model/PutBotRequest.java

 /opt/cola/permits/1882330125\_1704878151.5001063/0/aws-java-sdk-lexmodelbuilding-1-12-581-sourcesjar/com/amazonaws/services/lexmodelbuilding/model/CodeHook.java

\* /opt/cola/permits/1882330125\_1704878151.5001063/0/aws-java-sdk-lexmodelbuilding-1-12-581-sourcesjar/com/amazonaws/services/lexmodelbuilding/model/ListTagsForResourceResult.java

\* /opt/cola/permits/1882330125\_1704878151.5001063/0/aws-java-sdk-lexmodelbuilding-1-12-581-sourcesjar/com/amazonaws/services/lexmodelbuilding/model/transform/DeleteBotAliasRequestMarshaller.java \* /opt/cola/permits/1882330125\_1704878151.5001063/0/aws-java-sdk-lexmodelbuilding-1-12-581-sourcesjar/com/amazonaws/services/lexmodelbuilding/model/transform/PromptJsonUnmarshaller.java

\* /opt/cola/permits/1882330125\_1704878151.5001063/0/aws-java-sdk-lexmodelbuilding-1-12-581-sourcesjar/com/amazonaws/services/lexmodelbuilding/model/transform/KendraConfigurationJsonUnmarshaller.java \*

 /opt/cola/permits/1882330125\_1704878151.5001063/0/aws-java-sdk-lexmodelbuilding-1-12-581-sourcesjar/com/amazonaws/services/lexmodelbuilding/model/transform/ResourceInUseExceptionUnmarshaller.java \* /opt/cola/permits/1882330125\_1704878151.5001063/0/aws-java-sdk-lexmodelbuilding-1-12-581-sourcesjar/com/amazonaws/services/lexmodelbuilding/model/StartMigrationRequest.java

\* /opt/cola/permits/1882330125\_1704878151.5001063/0/aws-java-sdk-lexmodelbuilding-1-12-581-sourcesjar/com/amazonaws/services/lexmodelbuilding/model/transform/CreateBotVersionResultJsonUnmarshaller.java \* /opt/cola/permits/1882330125\_1704878151.5001063/0/aws-java-sdk-lexmodelbuilding-1-12-581-sourcesjar/com/amazonaws/services/lexmodelbuilding/model/DeleteUtterancesRequest.java

\* /opt/cola/permits/1882330125\_1704878151.5001063/0/aws-java-sdk-lexmodelbuilding-1-12-581-sourcesjar/com/amazonaws/services/lexmodelbuilding/model/transform/GetBotRequestMarshaller.java

 $*$ /opt/cola/permits/1882330125 1704878151.5001063/0/aws-java-sdk-lexmodelbuilding-1-12-581-sourcesjar/com/amazonaws/services/lexmodelbuilding/model/transform/CreateSlotTypeVersionResultJsonUnmarshaller.jav a

\*

\*

\*

 /opt/cola/permits/1882330125\_1704878151.5001063/0/aws-java-sdk-lexmodelbuilding-1-12-581-sourcesjar/com/amazonaws/services/lexmodelbuilding/model/ConversationLogsResponse.java

\* /opt/cola/permits/1882330125\_1704878151.5001063/0/aws-java-sdk-lexmodelbuilding-1-12-581-sourcesjar/com/amazonaws/services/lexmodelbuilding/model/Statement.java

 $*$ /opt/cola/permits/1882330125\_1704878151.5001063/0/aws-java-sdk-lexmodelbuilding-1-12-581-sourcesjar/com/amazonaws/services/lexmodelbuilding/model/transform/StartMigrationRequestMarshaller.java \* /opt/cola/permits/1882330125\_1704878151.5001063/0/aws-java-sdk-lexmodelbuilding-1-12-581-sourcesjar/com/amazonaws/services/lexmodelbuilding/model/transform/StatementJsonUnmarshaller.java \* /opt/cola/permits/1882330125\_1704878151.5001063/0/aws-java-sdk-lexmodelbuilding-1-12-581-sourcesjar/com/amazonaws/services/lexmodelbuilding/model/DeleteBotChannelAssociationRequest.java

 /opt/cola/permits/1882330125\_1704878151.5001063/0/aws-java-sdk-lexmodelbuilding-1-12-581-sourcesjar/com/amazonaws/services/lexmodelbuilding/model/GetIntentRequest.java

\* /opt/cola/permits/1882330125\_1704878151.5001063/0/aws-java-sdk-lexmodelbuilding-1-12-581-sourcesjar/com/amazonaws/services/lexmodelbuilding/model/transform/DeleteSlotTypeResultJsonUnmarshaller.java \* /opt/cola/permits/1882330125\_1704878151.5001063/0/aws-java-sdk-lexmodelbuilding-1-12-581-sourcesjar/com/amazonaws/services/lexmodelbuilding/model/transform/GetBuiltinSlotTypesRequestProtocolMarshaller.jav a

\* /opt/cola/permits/1882330125\_1704878151.5001063/0/aws-java-sdk-lexmodelbuilding-1-12-581-sourcesjar/com/amazonaws/services/lexmodelbuilding/model/transform/GetBotVersionsRequestProtocolMarshaller.java  $*$ /opt/cola/permits/1882330125\_1704878151.5001063/0/aws-java-sdk-lexmodelbuilding-1-12-581-sourcesjar/com/amazonaws/services/lexmodelbuilding/model/transform/GetUtterancesViewResultJsonUnmarshaller.java \*

 /opt/cola/permits/1882330125\_1704878151.5001063/0/aws-java-sdk-lexmodelbuilding-1-12-581-sourcesjar/com/amazonaws/services/lexmodelbuilding/model/BuiltinIntentMetadata.java

\* /opt/cola/permits/1882330125\_1704878151.5001063/0/aws-java-sdk-lexmodelbuilding-1-12-581-sourcesjar/com/amazonaws/services/lexmodelbuilding/model/transform/SlotTypeRegexConfigurationJsonUnmarshaller.jav a

 $*$ /opt/cola/permits/1882330125 1704878151.5001063/0/aws-java-sdk-lexmodelbuilding-1-12-581-sourcesjar/com/amazonaws/services/lexmodelbuilding/model/transform/GetBuiltinIntentsResultJsonUnmarshaller.java \* /opt/cola/permits/1882330125\_1704878151.5001063/0/aws-java-sdk-lexmodelbuilding-1-12-581-sourcesjar/com/amazonaws/services/lexmodelbuilding/model/transform/SlotTypeConfigurationJsonUnmarshaller.java \* /opt/cola/permits/1882330125\_1704878151.5001063/0/aws-java-sdk-lexmodelbuilding-1-12-581-sourcesjar/com/amazonaws/services/lexmodelbuilding/model/transform/BotAliasMetadataJsonUnmarshaller.java \*

 /opt/cola/permits/1882330125\_1704878151.5001063/0/aws-java-sdk-lexmodelbuilding-1-12-581-sourcesjar/com/amazonaws/services/lexmodelbuilding/model/transform/GetBuiltinSlotTypesRequestMarshaller.java  $*$ /opt/cola/permits/1882330125 1704878151.5001063/0/aws-java-sdk-lexmodelbuilding-1-12-581-sourcesjar/com/amazonaws/services/lexmodelbuilding/model/transform/GetMigrationsRequestProtocolMarshaller.java  $*$ /opt/cola/permits/1882330125\_1704878151.5001063/0/aws-java-sdk-lexmodelbuilding-1-12-581-sourcesjar/com/amazonaws/services/lexmodelbuilding/model/transform/BuiltinIntentMetadataJsonUnmarshaller.java \* /opt/cola/permits/1882330125\_1704878151.5001063/0/aws-java-sdk-lexmodelbuilding-1-12-581-sourcesjar/com/amazonaws/services/lexmodelbuilding/model/transform/PromptMarshaller.java

\* /opt/cola/permits/1882330125\_1704878151.5001063/0/aws-java-sdk-lexmodelbuilding-1-12-581-sourcesjar/com/amazonaws/services/lexmodelbuilding/model/transform/MigrationSummaryJsonUnmarshaller.java \*

 /opt/cola/permits/1882330125\_1704878151.5001063/0/aws-java-sdk-lexmodelbuilding-1-12-581-sourcesjar/com/amazonaws/services/lexmodelbuilding/model/transform/ConflictExceptionUnmarshaller.java \* /opt/cola/permits/1882330125\_1704878151.5001063/0/aws-java-sdk-lexmodelbuilding-1-12-581-sourcesjar/com/amazonaws/services/lexmodelbuilding/model/transform/GetExportRequestMarshaller.java \* /opt/cola/permits/1882330125\_1704878151.5001063/0/aws-java-sdk-lexmodelbuilding-1-12-581-sourcesjar/com/amazonaws/services/lexmodelbuilding/model/FulfillmentActivityType.java

 $*$ /opt/cola/permits/1882330125\_1704878151.5001063/0/aws-java-sdk-lexmodelbuilding-1-12-581-sourcesjar/com/amazonaws/services/lexmodelbuilding/model/transform/GetBotVersionsResultJsonUnmarshaller.java \* /opt/cola/permits/1882330125\_1704878151.5001063/0/aws-java-sdk-lexmodelbuilding-1-12-581-sourcesjar/com/amazonaws/services/lexmodelbuilding/model/ExportType.java

\* /opt/cola/permits/1882330125\_1704878151.5001063/0/aws-java-sdk-lexmodelbuilding-1-12-581-sourcesjar/com/amazonaws/services/lexmodelbuilding/model/GetBotRequest.java

 /opt/cola/permits/1882330125\_1704878151.5001063/0/aws-java-sdk-lexmodelbuilding-1-12-581-sourcesjar/com/amazonaws/services/lexmodelbuilding/model/transform/GetBuiltinIntentRequestMarshaller.java \* /opt/cola/permits/1882330125\_1704878151.5001063/0/aws-java-sdk-lexmodelbuilding-1-12-581-sourcesjar/com/amazonaws/services/lexmodelbuilding/model/GetImportRequest.java

 $*$ /opt/cola/permits/1882330125 1704878151.5001063/0/aws-java-sdk-lexmodelbuilding-1-12-581-sourcesjar/com/amazonaws/services/lexmodelbuilding/model/transform/StartMigrationRequestProtocolMarshaller.java  $*$ /opt/cola/permits/1882330125\_1704878151.5001063/0/aws-java-sdk-lexmodelbuilding-1-12-581-sourcesjar/com/amazonaws/services/lexmodelbuilding/model/transform/CreateIntentVersionResultJsonUnmarshaller.java \* /opt/cola/permits/1882330125\_1704878151.5001063/0/aws-java-sdk-lexmodelbuilding-1-12-581-sourcesjar/com/amazonaws/services/lexmodelbuilding/model/transform/GetBuiltinSlotTypesResultJsonUnmarshaller.java \*

 /opt/cola/permits/1882330125\_1704878151.5001063/0/aws-java-sdk-lexmodelbuilding-1-12-581-sourcesjar/com/amazonaws/services/lexmodelbuilding/model/PutIntentRequest.java

\* /opt/cola/permits/1882330125\_1704878151.5001063/0/aws-java-sdk-lexmodelbuilding-1-12-581-sourcesjar/com/amazonaws/services/lexmodelbuilding/model/PutBotAliasRequest.java

\* /opt/cola/permits/1882330125\_1704878151.5001063/0/aws-java-sdk-lexmodelbuilding-1-12-581-sourcesjar/com/amazonaws/services/lexmodelbuilding/model/transform/StartImportRequestProtocolMarshaller.java \* /opt/cola/permits/1882330125\_1704878151.5001063/0/aws-java-sdk-lexmodelbuilding-1-12-581-sourcesjar/com/amazonaws/services/lexmodelbuilding/model/GetMigrationResult.java

\* /opt/cola/permits/1882330125\_1704878151.5001063/0/aws-java-sdk-lexmodelbuilding-1-12-581-sourcesjar/com/amazonaws/services/lexmodelbuilding/model/transform/GetImportRequestProtocolMarshaller.java \*

 /opt/cola/permits/1882330125\_1704878151.5001063/0/aws-java-sdk-lexmodelbuilding-1-12-581-sourcesjar/com/amazonaws/services/lexmodelbuilding/model/transform/ListTagsForResourceResultJsonUnmarshaller.java \* /opt/cola/permits/1882330125\_1704878151.5001063/0/aws-java-sdk-lexmodelbuilding-1-12-581-sourcesjar/com/amazonaws/services/lexmodelbuilding/model/transform/GetBotChannelAssociationsResultJsonUnmarshall er.java

\* /opt/cola/permits/1882330125\_1704878151.5001063/0/aws-java-sdk-lexmodelbuilding-1-12-581-sourcesjar/com/amazonaws/services/lexmodelbuilding/model/transform/DeleteUtterancesRequestProtocolMarshaller.java \* /opt/cola/permits/1882330125\_1704878151.5001063/0/aws-java-sdk-lexmodelbuilding-1-12-581-sourcesjar/com/amazonaws/services/lexmodelbuilding/model/StartMigrationResult.java

\* /opt/cola/permits/1882330125\_1704878151.5001063/0/aws-java-sdk-lexmodelbuilding-1-12-581-sourcesjar/com/amazonaws/services/lexmodelbuilding/model/transform/PutBotResultJsonUnmarshaller.java \*

 /opt/cola/permits/1882330125\_1704878151.5001063/0/aws-java-sdk-lexmodelbuilding-1-12-581-sourcesjar/com/amazonaws/services/lexmodelbuilding/model/transform/GetBotChannelAssociationsRequestProtocolMarsh aller.java

\* /opt/cola/permits/1882330125\_1704878151.5001063/0/aws-java-sdk-lexmodelbuilding-1-12-581-sourcesjar/com/amazonaws/services/lexmodelbuilding/model/UntagResourceResult.java

\* /opt/cola/permits/1882330125\_1704878151.5001063/0/aws-java-sdk-lexmodelbuilding-1-12-581-sourcesjar/com/amazonaws/services/lexmodelbuilding/model/transform/GetMigrationsRequestMarshaller.java  $*$ /opt/cola/permits/1882330125\_1704878151.5001063/0/aws-java-sdk-lexmodelbuilding-1-12-581-sourcesjar/com/amazonaws/services/lexmodelbuilding/model/transform/GetSlotTypesRequestMarshaller.java \* /opt/cola/permits/1882330125\_1704878151.5001063/0/aws-java-sdk-lexmodelbuilding-1-12-581-sourcesjar/com/amazonaws/services/lexmodelbuilding/model/transform/GetIntentsRequestMarshaller.java \*

 /opt/cola/permits/1882330125\_1704878151.5001063/0/aws-java-sdk-lexmodelbuilding-1-12-581-sourcesjar/com/amazonaws/services/lexmodelbuilding/model/transform/GetMigrationRequestProtocolMarshaller.java

\* /opt/cola/permits/1882330125\_1704878151.5001063/0/aws-java-sdk-lexmodelbuilding-1-12-581-sourcesjar/com/amazonaws/services/lexmodelbuilding/model/transform/GetSlotTypesResultJsonUnmarshaller.java

\* /opt/cola/permits/1882330125\_1704878151.5001063/0/aws-java-sdk-lexmodelbuilding-1-12-581-sourcesjar/com/amazonaws/services/lexmodelbuilding/model/DeleteIntentResult.java

 $*$ /opt/cola/permits/1882330125\_1704878151.5001063/0/aws-java-sdk-lexmodelbuilding-1-12-581-sourcesjar/com/amazonaws/services/lexmodelbuilding/model/transform/MessageMarshaller.java

 $*$ /opt/cola/permits/1882330125\_1704878151.5001063/0/aws-java-sdk-lexmodelbuilding-1-12-581-sourcesjar/com/amazonaws/services/lexmodelbuilding/model/EnumerationValue.java

## **1.1089 aws-java-sdk-simpledb 1.12.581**

### **1.1089.1 Available under license :**

No license file was found, but licenses were detected in source scan.

#### /\*

- \* Copyright 2010-2023 Amazon.com, Inc. or its affiliates. All Rights Reserved.
- \*
- \* Licensed under the Apache License, Version 2.0 (the "License").
- \* You may not use this file except in compliance with the License.
- \* A copy of the License is located at
- \*
- \* http://aws.amazon.com/apache2.0
- \*
- \* or in the "license" file accompanying this file. This file is distributed
- \* on an "AS IS" BASIS, WITHOUT WARRANTIES OR CONDITIONS OF ANY KIND, either
- \* express or implied. See the License for the specific language governing
- \* permissions and limitations under the License.
- \*/

Found in path(s):

\* /opt/cola/permits/1882329616\_1704877738.9776738/0/aws-java-sdk-simpledb-1-12-581-sourcesjar/com/amazonaws/services/simpledb/util/SimpleDBUtils.java

\* /opt/cola/permits/1882329616\_1704877738.9776738/0/aws-java-sdk-simpledb-1-12-581-sourcesjar/com/amazonaws/services/simpledb/util/package-info.java

\* /opt/cola/permits/1882329616\_1704877738.9776738/0/aws-java-sdk-simpledb-1-12-581-sourcesjar/com/amazonaws/services/simpledb/internal/SimpleDBStaxResponseHandler.java

\*

 /opt/cola/permits/1882329616\_1704877738.9776738/0/aws-java-sdk-simpledb-1-12-581-sourcesjar/com/amazonaws/services/simpledb/SimpleDBResponseMetadata.java No license file was found, but licenses were detected in source scan.

/\*

\* Copyright 2018-2023 Amazon.com, Inc. or its affiliates. All Rights Reserved.

\*

\* Licensed under the Apache License, Version 2.0 (the "License"). You may not use this file except in compliance with

\* the License. A copy of the License is located at

\*

\* http://aws.amazon.com/apache2.0

\*

\* or in the "license" file accompanying this file. This file is distributed on an "AS IS" BASIS, WITHOUT WARRANTIES OR

\* CONDITIONS OF ANY KIND, either express or implied. See the License for the specific language governing permissions

\* and limitations under the License.

\*/

#### Found in path(s):

\* /opt/cola/permits/1882329616\_1704877738.9776738/0/aws-java-sdk-simpledb-1-12-581-sourcesjar/com/amazonaws/services/simpledb/model/transform/DeletableItemStaxUnmarshaller.java \* /opt/cola/permits/1882329616\_1704877738.9776738/0/aws-java-sdk-simpledb-1-12-581-sourcesjar/com/amazonaws/services/simpledb/model/DomainMetadataResult.java \*

 /opt/cola/permits/1882329616\_1704877738.9776738/0/aws-java-sdk-simpledb-1-12-581-sourcesjar/com/amazonaws/services/simpledb/model/NumberSubmittedItemsExceededException.java \* /opt/cola/permits/1882329616\_1704877738.9776738/0/aws-java-sdk-simpledb-1-12-581-sourcesjar/com/amazonaws/services/simpledb/model/transform/InvalidNumberPredicatesExceptionUnmarshaller.java \* /opt/cola/permits/1882329616\_1704877738.9776738/0/aws-java-sdk-simpledb-1-12-581-sourcesjar/com/amazonaws/services/simpledb/model/RequestTimeoutException.java \* /opt/cola/permits/1882329616\_1704877738.9776738/0/aws-java-sdk-simpledb-1-12-581-sourcesjar/com/amazonaws/services/simpledb/model/InvalidNumberValueTestsException.java \* /opt/cola/permits/1882329616\_1704877738.9776738/0/aws-java-sdk-simpledb-1-12-581-sourcesjar/com/amazonaws/services/simpledb/model/DuplicateItemNameException.java \* /opt/cola/permits/1882329616\_1704877738.9776738/0/aws-java-sdk-simpledb-1-12-581-sourcesjar/com/amazonaws/services/simpledb/model/InvalidNumberPredicatesException.java \* /opt/cola/permits/1882329616\_1704877738.9776738/0/aws-java-sdk-simpledb-1-12-581-sources-

jar/com/amazonaws/services/simpledb/model/MissingParameterException.java

\* /opt/cola/permits/1882329616\_1704877738.9776738/0/aws-java-sdk-simpledb-1-12-581-sources-

jar/com/amazonaws/services/simpledb/model/transform/NumberSubmittedAttributesExceededExceptionUnmarshall er.java

\* /opt/cola/permits/1882329616\_1704877738.9776738/0/aws-java-sdk-simpledb-1-12-581-sourcesjar/com/amazonaws/services/simpledb/model/ReplaceableAttribute.java

\* /opt/cola/permits/1882329616\_1704877738.9776738/0/aws-java-sdk-simpledb-1-12-581-sourcesjar/com/amazonaws/services/simpledb/AmazonSimpleDBAsync.java

\* /opt/cola/permits/1882329616\_1704877738.9776738/0/aws-java-sdk-simpledb-1-12-581-sourcesjar/com/amazonaws/services/simpledb/model/UpdateCondition.java

\* /opt/cola/permits/1882329616\_1704877738.9776738/0/aws-java-sdk-simpledb-1-12-581-sourcesjar/com/amazonaws/services/simpledb/model/transform/AttributeStaxUnmarshaller.java \*

 /opt/cola/permits/1882329616\_1704877738.9776738/0/aws-java-sdk-simpledb-1-12-581-sourcesjar/com/amazonaws/services/simpledb/model/Item.java

\* /opt/cola/permits/1882329616\_1704877738.9776738/0/aws-java-sdk-simpledb-1-12-581-sources-

jar/com/amazonaws/services/simpledb/model/transform/NumberDomainBytesExceededExceptionUnmarshaller.java

\* /opt/cola/permits/1882329616\_1704877738.9776738/0/aws-java-sdk-simpledb-1-12-581-sources-

jar/com/amazonaws/services/simpledb/model/transform/GetAttributesRequestMarshaller.java

\* /opt/cola/permits/1882329616\_1704877738.9776738/0/aws-java-sdk-simpledb-1-12-581-sourcesjar/com/amazonaws/services/simpledb/model/DeletableItem.java

\* /opt/cola/permits/1882329616\_1704877738.9776738/0/aws-java-sdk-simpledb-1-12-581-sourcesjar/com/amazonaws/services/simpledb/model/DeleteDomainRequest.java

\* /opt/cola/permits/1882329616\_1704877738.9776738/0/aws-java-sdk-simpledb-1-12-581-sourcesjar/com/amazonaws/services/simpledb/model/transform/SelectResultStaxUnmarshaller.java \*

 /opt/cola/permits/1882329616\_1704877738.9776738/0/aws-java-sdk-simpledb-1-12-581-sourcesjar/com/amazonaws/services/simpledb/model/NumberItemAttributesExceededException.java

\* /opt/cola/permits/1882329616\_1704877738.9776738/0/aws-java-sdk-simpledb-1-12-581-sources-

jar/com/amazonaws/services/simpledb/model/transform/TooManyRequestedAttributesExceptionUnmarshaller.java

\* /opt/cola/permits/1882329616\_1704877738.9776738/0/aws-java-sdk-simpledb-1-12-581-sources-

jar/com/amazonaws/services/simpledb/AmazonSimpleDBClientBuilder.java

\* /opt/cola/permits/1882329616\_1704877738.9776738/0/aws-java-sdk-simpledb-1-12-581-sourcesjar/com/amazonaws/services/simpledb/model/DeleteAttributesRequest.java

\* /opt/cola/permits/1882329616\_1704877738.9776738/0/aws-java-sdk-simpledb-1-12-581-sourcesjar/com/amazonaws/services/simpledb/AbstractAmazonSimpleDBAsync.java

\* /opt/cola/permits/1882329616\_1704877738.9776738/0/aws-java-sdk-simpledb-1-12-581-sourcesjar/com/amazonaws/services/simpledb/model/transform/DeleteDomainResultStaxUnmarshaller.java \*

 /opt/cola/permits/1882329616\_1704877738.9776738/0/aws-java-sdk-simpledb-1-12-581-sourcesjar/com/amazonaws/services/simpledb/model/transform/ListDomainsRequestMarshaller.java \* /opt/cola/permits/1882329616\_1704877738.9776738/0/aws-java-sdk-simpledb-1-12-581-sourcesjar/com/amazonaws/services/simpledb/model/transform/DeleteDomainRequestMarshaller.java \* /opt/cola/permits/1882329616\_1704877738.9776738/0/aws-java-sdk-simpledb-1-12-581-sourcesjar/com/amazonaws/services/simpledb/model/transform/BatchDeleteAttributesRequestMarshaller.java \* /opt/cola/permits/1882329616\_1704877738.9776738/0/aws-java-sdk-simpledb-1-12-581-sourcesjar/com/amazonaws/auth/policy/actions/SimpleDBActions.java

\* /opt/cola/permits/1882329616\_1704877738.9776738/0/aws-java-sdk-simpledb-1-12-581-sourcesjar/com/amazonaws/services/simpledb/model/InvalidParameterValueException.java

\* /opt/cola/permits/1882329616\_1704877738.9776738/0/aws-java-sdk-simpledb-1-12-581-sourcesjar/com/amazonaws/services/simpledb/model/transform/PutAttributesResultStaxUnmarshaller.java \*

 /opt/cola/permits/1882329616\_1704877738.9776738/0/aws-java-sdk-simpledb-1-12-581-sourcesjar/com/amazonaws/services/simpledb/model/transform/InvalidParameterValueExceptionUnmarshaller.java \* /opt/cola/permits/1882329616\_1704877738.9776738/0/aws-java-sdk-simpledb-1-12-581-sourcesjar/com/amazonaws/services/simpledb/model/transform/ReplaceableItemStaxUnmarshaller.java \* /opt/cola/permits/1882329616\_1704877738.9776738/0/aws-java-sdk-simpledb-1-12-581-sourcesjar/com/amazonaws/services/simpledb/model/AmazonSimpleDBException.java

\* /opt/cola/permits/1882329616\_1704877738.9776738/0/aws-java-sdk-simpledb-1-12-581-sourcesjar/com/amazonaws/services/simpledb/model/transform/AttributeDoesNotExistExceptionUnmarshaller.java \* /opt/cola/permits/1882329616\_1704877738.9776738/0/aws-java-sdk-simpledb-1-12-581-sourcesjar/com/amazonaws/services/simpledb/model/transform/NumberDomainAttributesExceededExceptionUnmarshaller. java

 /opt/cola/permits/1882329616\_1704877738.9776738/0/aws-java-sdk-simpledb-1-12-581-sourcesjar/com/amazonaws/services/simpledb/model/NumberDomainAttributesExceededException.java

\* /opt/cola/permits/1882329616\_1704877738.9776738/0/aws-java-sdk-simpledb-1-12-581-sourcesjar/com/amazonaws/services/simpledb/model/ReplaceableItem.java

\* /opt/cola/permits/1882329616\_1704877738.9776738/0/aws-java-sdk-simpledb-1-12-581-sourcesjar/com/amazonaws/services/simpledb/model/SelectResult.java

\* /opt/cola/permits/1882329616\_1704877738.9776738/0/aws-java-sdk-simpledb-1-12-581-sourcesjar/com/amazonaws/services/simpledb/AmazonSimpleDBAsyncClientBuilder.java

\* /opt/cola/permits/1882329616\_1704877738.9776738/0/aws-java-sdk-simpledb-1-12-581-sourcesjar/com/amazonaws/services/simpledb/package-info.java

\* /opt/cola/permits/1882329616\_1704877738.9776738/0/aws-java-sdk-simpledb-1-12-581-sourcesjar/com/amazonaws/services/simpledb/model/transform/PutAttributesRequestMarshaller.java \*

 /opt/cola/permits/1882329616\_1704877738.9776738/0/aws-java-sdk-simpledb-1-12-581-sourcesjar/com/amazonaws/services/simpledb/model/transform/BatchPutAttributesResultStaxUnmarshaller.java \* /opt/cola/permits/1882329616\_1704877738.9776738/0/aws-java-sdk-simpledb-1-12-581-sourcesjar/com/amazonaws/services/simpledb/model/transform/RequestTimeoutExceptionUnmarshaller.java \* /opt/cola/permits/1882329616\_1704877738.9776738/0/aws-java-sdk-simpledb-1-12-581-sourcesjar/com/amazonaws/services/simpledb/model/NoSuchDomainException.java

\* /opt/cola/permits/1882329616\_1704877738.9776738/0/aws-java-sdk-simpledb-1-12-581-sourcesjar/com/amazonaws/services/simpledb/model/transform/DomainMetadataRequestMarshaller.java \* /opt/cola/permits/1882329616\_1704877738.9776738/0/aws-java-sdk-simpledb-1-12-581-sourcesjar/com/amazonaws/services/simpledb/model/transform/NoSuchDomainExceptionUnmarshaller.java \* /opt/cola/permits/1882329616\_1704877738.9776738/0/aws-java-sdk-simpledb-1-12-581-sourcesjar/com/amazonaws/services/simpledb/model/transform/DomainMetadataResultStaxUnmarshaller.java \*

 /opt/cola/permits/1882329616\_1704877738.9776738/0/aws-java-sdk-simpledb-1-12-581-sourcesjar/com/amazonaws/services/simpledb/model/ListDomainsRequest.java

\* /opt/cola/permits/1882329616\_1704877738.9776738/0/aws-java-sdk-simpledb-1-12-581-sourcesjar/com/amazonaws/services/simpledb/model/CreateDomainResult.java

\* /opt/cola/permits/1882329616\_1704877738.9776738/0/aws-java-sdk-simpledb-1-12-581-sourcesjar/com/amazonaws/services/simpledb/model/CreateDomainRequest.java

\* /opt/cola/permits/1882329616\_1704877738.9776738/0/aws-java-sdk-simpledb-1-12-581-sourcesjar/com/amazonaws/services/simpledb/AmazonSimpleDBClient.java

\* /opt/cola/permits/1882329616\_1704877738.9776738/0/aws-java-sdk-simpledb-1-12-581-sourcesjar/com/amazonaws/services/simpledb/model/transform/MissingParameterExceptionUnmarshaller.java \* /opt/cola/permits/1882329616\_1704877738.9776738/0/aws-java-sdk-simpledb-1-12-581-sourcesjar/com/amazonaws/services/simpledb/model/transform/CreateDomainRequestMarshaller.java \*

 /opt/cola/permits/1882329616\_1704877738.9776738/0/aws-java-sdk-simpledb-1-12-581-sourcesjar/com/amazonaws/services/simpledb/model/NumberDomainBytesExceededException.java \* /opt/cola/permits/1882329616\_1704877738.9776738/0/aws-java-sdk-simpledb-1-12-581-sourcesjar/com/amazonaws/services/simpledb/model/transform/GetAttributesResultStaxUnmarshaller.java \* /opt/cola/permits/1882329616\_1704877738.9776738/0/aws-java-sdk-simpledb-1-12-581-sourcesjar/com/amazonaws/services/simpledb/model/transform/ReplaceableAttributeStaxUnmarshaller.java \* /opt/cola/permits/1882329616\_1704877738.9776738/0/aws-java-sdk-simpledb-1-12-581-sourcesjar/com/amazonaws/services/simpledb/model/GetAttributesRequest.java

\* /opt/cola/permits/1882329616\_1704877738.9776738/0/aws-java-sdk-simpledb-1-12-581-sourcesjar/com/amazonaws/services/simpledb/model/transform/SelectRequestMarshaller.java

\* /opt/cola/permits/1882329616\_1704877738.9776738/0/aws-java-sdk-simpledb-1-12-581-sources-

jar/com/amazonaws/services/simpledb/model/TooManyRequestedAttributesException.java \*

 /opt/cola/permits/1882329616\_1704877738.9776738/0/aws-java-sdk-simpledb-1-12-581-sourcesjar/com/amazonaws/services/simpledb/model/transform/CreateDomainResultStaxUnmarshaller.java \* /opt/cola/permits/1882329616\_1704877738.9776738/0/aws-java-sdk-simpledb-1-12-581-sourcesjar/com/amazonaws/services/simpledb/model/transform/NumberDomainsExceededExceptionUnmarshaller.java \* /opt/cola/permits/1882329616\_1704877738.9776738/0/aws-java-sdk-simpledb-1-12-581-sourcesjar/com/amazonaws/services/simpledb/model/DeleteDomainResult.java

\* /opt/cola/permits/1882329616\_1704877738.9776738/0/aws-java-sdk-simpledb-1-12-581-sourcesjar/com/amazonaws/services/simpledb/model/transform/InvalidNumberValueTestsExceptionUnmarshaller.java \* /opt/cola/permits/1882329616\_1704877738.9776738/0/aws-java-sdk-simpledb-1-12-581-sourcesjar/com/amazonaws/services/simpledb/model/GetAttributesResult.java \*

 /opt/cola/permits/1882329616\_1704877738.9776738/0/aws-java-sdk-simpledb-1-12-581-sourcesjar/com/amazonaws/services/simpledb/model/ListDomainsResult.java

\* /opt/cola/permits/1882329616\_1704877738.9776738/0/aws-java-sdk-simpledb-1-12-581-sourcesjar/com/amazonaws/services/simpledb/model/PutAttributesRequest.java

\* /opt/cola/permits/1882329616\_1704877738.9776738/0/aws-java-sdk-simpledb-1-12-581-sourcesjar/com/amazonaws/services/simpledb/model/transform/InvalidNextTokenExceptionUnmarshaller.java \* /opt/cola/permits/1882329616\_1704877738.9776738/0/aws-java-sdk-simpledb-1-12-581-sourcesjar/com/amazonaws/services/simpledb/model/SelectRequest.java

\* /opt/cola/permits/1882329616\_1704877738.9776738/0/aws-java-sdk-simpledb-1-12-581-sourcesjar/com/amazonaws/services/simpledb/model/transform/UpdateConditionStaxUnmarshaller.java \* /opt/cola/permits/1882329616\_1704877738.9776738/0/aws-java-sdk-simpledb-1-12-581-sourcesjar/com/amazonaws/services/simpledb/AmazonSimpleDB.java \*

 /opt/cola/permits/1882329616\_1704877738.9776738/0/aws-java-sdk-simpledb-1-12-581-sourcesjar/com/amazonaws/services/simpledb/model/InvalidQueryExpressionException.java

\* /opt/cola/permits/1882329616\_1704877738.9776738/0/aws-java-sdk-simpledb-1-12-581-sourcesjar/com/amazonaws/services/simpledb/model/Attribute.java

\* /opt/cola/permits/1882329616\_1704877738.9776738/0/aws-java-sdk-simpledb-1-12-581-sourcesjar/com/amazonaws/services/simpledb/model/transform/NumberItemAttributesExceededExceptionUnmarshaller.jav a

\* /opt/cola/permits/1882329616\_1704877738.9776738/0/aws-java-sdk-simpledb-1-12-581-sourcesjar/com/amazonaws/services/simpledb/model/transform/ItemStaxUnmarshaller.java

\* /opt/cola/permits/1882329616\_1704877738.9776738/0/aws-java-sdk-simpledb-1-12-581-sourcesjar/com/amazonaws/services/simpledb/model/DomainMetadataRequest.java

\* /opt/cola/permits/1882329616\_1704877738.9776738/0/aws-java-sdk-simpledb-1-12-581-sourcesjar/com/amazonaws/services/simpledb/model/transform/BatchDeleteAttributesResultStaxUnmarshaller.java \*

 /opt/cola/permits/1882329616\_1704877738.9776738/0/aws-java-sdk-simpledb-1-12-581-sourcesjar/com/amazonaws/services/simpledb/model/BatchDeleteAttributesRequest.java

\* /opt/cola/permits/1882329616\_1704877738.9776738/0/aws-java-sdk-simpledb-1-12-581-sourcesjar/com/amazonaws/services/simpledb/model/NumberDomainsExceededException.java

\* /opt/cola/permits/1882329616\_1704877738.9776738/0/aws-java-sdk-simpledb-1-12-581-sources-

jar/com/amazonaws/services/simpledb/model/transform/DeleteAttributesResultStaxUnmarshaller.java

\* /opt/cola/permits/1882329616\_1704877738.9776738/0/aws-java-sdk-simpledb-1-12-581-sources-

jar/com/amazonaws/services/simpledb/AmazonSimpleDBAsyncClient.java

\* /opt/cola/permits/1882329616\_1704877738.9776738/0/aws-java-sdk-simpledb-1-12-581-sourcesjar/com/amazonaws/services/simpledb/model/transform/DeleteAttributesRequestMarshaller.java \* /opt/cola/permits/1882329616\_1704877738.9776738/0/aws-java-sdk-simpledb-1-12-581-sourcesjar/com/amazonaws/services/simpledb/model/transform/DuplicateItemNameExceptionUnmarshaller.java \*

 /opt/cola/permits/1882329616\_1704877738.9776738/0/aws-java-sdk-simpledb-1-12-581-sourcesjar/com/amazonaws/services/simpledb/model/BatchPutAttributesRequest.java

\* /opt/cola/permits/1882329616\_1704877738.9776738/0/aws-java-sdk-simpledb-1-12-581-sourcesjar/com/amazonaws/services/simpledb/model/BatchPutAttributesResult.java

\* /opt/cola/permits/1882329616\_1704877738.9776738/0/aws-java-sdk-simpledb-1-12-581-sourcesjar/com/amazonaws/services/simpledb/model/NumberSubmittedAttributesExceededException.java \* /opt/cola/permits/1882329616\_1704877738.9776738/0/aws-java-sdk-simpledb-1-12-581-sourcesjar/com/amazonaws/services/simpledb/model/BatchDeleteAttributesResult.java

\* /opt/cola/permits/1882329616\_1704877738.9776738/0/aws-java-sdk-simpledb-1-12-581-sourcesjar/com/amazonaws/services/simpledb/model/DeleteAttributesResult.java

\* /opt/cola/permits/1882329616\_1704877738.9776738/0/aws-java-sdk-simpledb-1-12-581-sourcesjar/com/amazonaws/services/simpledb/model/transform/BatchPutAttributesRequestMarshaller.java \*

 /opt/cola/permits/1882329616\_1704877738.9776738/0/aws-java-sdk-simpledb-1-12-581-sourcesjar/com/amazonaws/services/simpledb/model/InvalidNextTokenException.java

\* /opt/cola/permits/1882329616\_1704877738.9776738/0/aws-java-sdk-simpledb-1-12-581-sourcesjar/com/amazonaws/services/simpledb/model/PutAttributesResult.java

\* /opt/cola/permits/1882329616\_1704877738.9776738/0/aws-java-sdk-simpledb-1-12-581-sourcesjar/com/amazonaws/services/simpledb/model/transform/ListDomainsResultStaxUnmarshaller.java

\* /opt/cola/permits/1882329616\_1704877738.9776738/0/aws-java-sdk-simpledb-1-12-581-sourcesjar/com/amazonaws/services/simpledb/model/AttributeDoesNotExistException.java

\* /opt/cola/permits/1882329616\_1704877738.9776738/0/aws-java-sdk-simpledb-1-12-581-sources-

jar/com/amazonaws/services/simpledb/model/transform/InvalidQueryExpressionExceptionUnmarshaller.java \* /opt/cola/permits/1882329616\_1704877738.9776738/0/aws-java-sdk-simpledb-1-12-581-sourcesjar/com/amazonaws/services/simpledb/AbstractAmazonSimpleDB.java

#### \*

 /opt/cola/permits/1882329616\_1704877738.9776738/0/aws-java-sdk-simpledb-1-12-581-sourcesjar/com/amazonaws/services/simpledb/model/transform/NumberSubmittedItemsExceededExceptionUnmarshaller.ja va

## **1.1090 aws-java-sdk-voiceid 1.12.581**

### **1.1090.1 Available under license :**

No license file was found, but licenses were detected in source scan.

/\*

\* Copyright 2018-2023 Amazon.com, Inc. or its affiliates. All Rights Reserved.

\*

\* Licensed under the Apache License, Version 2.0 (the "License"). You may not use this file except in compliance with

\* the License. A copy of the License is located at

\* http://aws.amazon.com/apache2.0

\*

\* or in the "license" file accompanying this file. This file is distributed on an "AS IS" BASIS, WITHOUT WARRANTIES OR

\* CONDITIONS OF ANY KIND, either express or implied. See the License for the specific language governing permissions

\* and limitations under the License.

\*/

Found in path(s):

\* /opt/cola/permits/1882330373\_1704877992.517932/0/aws-java-sdk-voiceid-1-12-581-sources-

jar/com/amazonaws/services/voiceid/model/transform/StartSpeakerEnrollmentJobRequestProtocolMarshaller.java

\* /opt/cola/permits/1882330373\_1704877992.517932/0/aws-java-sdk-voiceid-1-12-581-sources-

jar/com/amazonaws/services/voiceid/model/EvaluateSessionResult.java

\*

 /opt/cola/permits/1882330373\_1704877992.517932/0/aws-java-sdk-voiceid-1-12-581-sourcesjar/com/amazonaws/services/voiceid/model/OptOutSpeakerRequest.java

\* /opt/cola/permits/1882330373\_1704877992.517932/0/aws-java-sdk-voiceid-1-12-581-sources-

jar/com/amazonaws/services/voiceid/model/ListSpeakersResult.java

\* /opt/cola/permits/1882330373\_1704877992.517932/0/aws-java-sdk-voiceid-1-12-581-sources-

jar/com/amazonaws/services/voiceid/model/ListWatchlistsResult.java

\* /opt/cola/permits/1882330373\_1704877992.517932/0/aws-java-sdk-voiceid-1-12-581-sources-

jar/com/amazonaws/services/voiceid/model/transform/ListFraudsterRegistrationJobsResultJsonUnmarshaller.java

\* /opt/cola/permits/1882330373\_1704877992.517932/0/aws-java-sdk-voiceid-1-12-581-sources-

jar/com/amazonaws/services/voiceid/model/transform/ListFraudstersResultJsonUnmarshaller.java

\* /opt/cola/permits/1882330373\_1704877992.517932/0/aws-java-sdk-voiceid-1-12-581-sources-

jar/com/amazonaws/services/voiceid/model/transform/ServerSideEncryptionConfigurationJsonUnmarshaller.java \*

/opt/cola/permits/1882330373\_1704877992.517932/0/aws-java-sdk-voiceid-1-12-581-sources-

jar/com/amazonaws/services/voiceid/model/DescribeFraudsterResult.java

\* /opt/cola/permits/1882330373\_1704877992.517932/0/aws-java-sdk-voiceid-1-12-581-sources-

jar/com/amazonaws/services/voiceid/model/transform/UntagResourceResultJsonUnmarshaller.java

\* /opt/cola/permits/1882330373\_1704877992.517932/0/aws-java-sdk-voiceid-1-12-581-sources-

jar/com/amazonaws/services/voiceid/model/FailureDetails.java

\* /opt/cola/permits/1882330373\_1704877992.517932/0/aws-java-sdk-voiceid-1-12-581-sourcesjar/com/amazonaws/services/voiceid/model/Tag.java

\* /opt/cola/permits/1882330373\_1704877992.517932/0/aws-java-sdk-voiceid-1-12-581-sourcesjar/com/amazonaws/services/voiceid/model/transform/UpdateDomainRequestProtocolMarshaller.java \* /opt/cola/permits/1882330373\_1704877992.517932/0/aws-java-sdk-voiceid-1-12-581-sourcesjar/com/amazonaws/services/voiceid/model/transform/SpeakerEnrollmentJobSummaryMarshaller.java

\*

 /opt/cola/permits/1882330373\_1704877992.517932/0/aws-java-sdk-voiceid-1-12-581-sourcesjar/com/amazonaws/services/voiceid/model/transform/DescribeFraudsterRegistrationJobRequestProtocolMarshaller. java

\* /opt/cola/permits/1882330373\_1704877992.517932/0/aws-java-sdk-voiceid-1-12-581-sources-

jar/com/amazonaws/services/voiceid/model/ListFraudstersResult.java

\* /opt/cola/permits/1882330373\_1704877992.517932/0/aws-java-sdk-voiceid-1-12-581-sources-

jar/com/amazonaws/services/voiceid/model/transform/FraudsterRegistrationJobSummaryMarshaller.java

\* /opt/cola/permits/1882330373\_1704877992.517932/0/aws-java-sdk-voiceid-1-12-581-sourcesjar/com/amazonaws/services/voiceid/model/transform/DeleteFraudsterRequestMarshaller.java \* /opt/cola/permits/1882330373\_1704877992.517932/0/aws-java-sdk-voiceid-1-12-581-sourcesjar/com/amazonaws/services/voiceid/model/transform/ListFraudstersRequestMarshaller.java \* /opt/cola/permits/1882330373\_1704877992.517932/0/aws-java-sdk-voiceid-1-12-581-sourcesjar/com/amazonaws/services/voiceid/model/FraudRiskDetails.java \*

 /opt/cola/permits/1882330373\_1704877992.517932/0/aws-java-sdk-voiceid-1-12-581-sourcesjar/com/amazonaws/services/voiceid/model/transform/DescribeFraudsterRegistrationJobResultJsonUnmarshaller.jav a

\* /opt/cola/permits/1882330373\_1704877992.517932/0/aws-java-sdk-voiceid-1-12-581-sources-

jar/com/amazonaws/services/voiceid/model/transform/ListFraudstersRequestProtocolMarshaller.java

\* /opt/cola/permits/1882330373\_1704877992.517932/0/aws-java-sdk-voiceid-1-12-581-sources-

jar/com/amazonaws/services/voiceid/model/StartSpeakerEnrollmentJobResult.java

\*

\* /opt/cola/permits/1882330373\_1704877992.517932/0/aws-java-sdk-voiceid-1-12-581-sourcesjar/com/amazonaws/services/voiceid/AmazonVoiceID.java

\* /opt/cola/permits/1882330373\_1704877992.517932/0/aws-java-sdk-voiceid-1-12-581-sourcesjar/com/amazonaws/services/voiceid/model/CreateWatchlistResult.java

\* /opt/cola/permits/1882330373\_1704877992.517932/0/aws-java-sdk-voiceid-1-12-581-sourcesjar/com/amazonaws/services/voiceid/model/TagResourceRequest.java

 /opt/cola/permits/1882330373\_1704877992.517932/0/aws-java-sdk-voiceid-1-12-581-sourcesjar/com/amazonaws/services/voiceid/model/transform/DeleteSpeakerRequestMarshaller.java \* /opt/cola/permits/1882330373\_1704877992.517932/0/aws-java-sdk-voiceid-1-12-581-sourcesjar/com/amazonaws/services/voiceid/model/transform/DescribeFraudsterRegistrationJobRequestMarshaller.java \* /opt/cola/permits/1882330373\_1704877992.517932/0/aws-java-sdk-voiceid-1-12-581-sourcesjar/com/amazonaws/services/voiceid/model/transform/DescribeDomainRequestProtocolMarshaller.java \* /opt/cola/permits/1882330373\_1704877992.517932/0/aws-java-sdk-voiceid-1-12-581-sourcesjar/com/amazonaws/services/voiceid/model/transform/UntagResourceRequestMarshaller.java \* /opt/cola/permits/1882330373\_1704877992.517932/0/aws-java-sdk-voiceid-1-12-581-sourcesjar/com/amazonaws/services/voiceid/model/DescribeFraudsterRegistrationJobRequest.java \*

 /opt/cola/permits/1882330373\_1704877992.517932/0/aws-java-sdk-voiceid-1-12-581-sourcesjar/com/amazonaws/services/voiceid/model/transform/TagResourceRequestMarshaller.java \* /opt/cola/permits/1882330373\_1704877992.517932/0/aws-java-sdk-voiceid-1-12-581-sourcesjar/com/amazonaws/services/voiceid/model/transform/UntagResourceRequestProtocolMarshaller.java \* /opt/cola/permits/1882330373\_1704877992.517932/0/aws-java-sdk-voiceid-1-12-581-sourcesjar/com/amazonaws/services/voiceid/AmazonVoiceIDAsyncClient.java

\* /opt/cola/permits/1882330373\_1704877992.517932/0/aws-java-sdk-voiceid-1-12-581-sourcesjar/com/amazonaws/services/voiceid/model/DescribeFraudsterRegistrationJobResult.java

\* /opt/cola/permits/1882330373\_1704877992.517932/0/aws-java-sdk-voiceid-1-12-581-sourcesjar/com/amazonaws/services/voiceid/model/transform/DescribeSpeakerEnrollmentJobRequestProtocolMarshaller.ja va

\* /opt/cola/permits/1882330373\_1704877992.517932/0/aws-java-sdk-voiceid-1-12-581-sourcesjar/com/amazonaws/services/voiceid/model/ExistingEnrollmentAction.java \*

 /opt/cola/permits/1882330373\_1704877992.517932/0/aws-java-sdk-voiceid-1-12-581-sourcesjar/com/amazonaws/services/voiceid/model/ServerSideEncryptionUpdateDetails.java

\* /opt/cola/permits/1882330373\_1704877992.517932/0/aws-java-sdk-voiceid-1-12-581-sources-

jar/com/amazonaws/services/voiceid/model/transform/AccessDeniedExceptionUnmarshaller.java

\* /opt/cola/permits/1882330373\_1704877992.517932/0/aws-java-sdk-voiceid-1-12-581-sourcesjar/com/amazonaws/services/voiceid/model/WatchlistDetails.java

\* /opt/cola/permits/1882330373\_1704877992.517932/0/aws-java-sdk-voiceid-1-12-581-sourcesjar/com/amazonaws/services/voiceid/AmazonVoiceIDAsyncClientBuilder.java

\* /opt/cola/permits/1882330373\_1704877992.517932/0/aws-java-sdk-voiceid-1-12-581-sourcesjar/com/amazonaws/services/voiceid/model/FraudsterRegistrationJob.java

\* /opt/cola/permits/1882330373\_1704877992.517932/0/aws-java-sdk-voiceid-1-12-581-sourcesjar/com/amazonaws/services/voiceid/model/transform/DescribeSpeakerRequestMarshaller.java \*

 /opt/cola/permits/1882330373\_1704877992.517932/0/aws-java-sdk-voiceid-1-12-581-sourcesjar/com/amazonaws/services/voiceid/model/DeleteWatchlistResult.java

\* /opt/cola/permits/1882330373\_1704877992.517932/0/aws-java-sdk-voiceid-1-12-581-sourcesjar/com/amazonaws/services/voiceid/model/transform/StartSpeakerEnrollmentJobResultJsonUnmarshaller.java \* /opt/cola/permits/1882330373\_1704877992.517932/0/aws-java-sdk-voiceid-1-12-581-sources-

jar/com/amazonaws/services/voiceid/model/CreateDomainRequest.java

\* /opt/cola/permits/1882330373\_1704877992.517932/0/aws-java-sdk-voiceid-1-12-581-sourcesjar/com/amazonaws/services/voiceid/model/transform/SpeakerEnrollmentJobMarshaller.java \* /opt/cola/permits/1882330373\_1704877992.517932/0/aws-java-sdk-voiceid-1-12-581-sourcesjar/com/amazonaws/services/voiceid/model/transform/SpeakerSummaryJsonUnmarshaller.java \* /opt/cola/permits/1882330373\_1704877992.517932/0/aws-java-sdk-voiceid-1-12-581-sourcesjar/com/amazonaws/services/voiceid/model/transform/ThrottlingExceptionUnmarshaller.java \*

 /opt/cola/permits/1882330373\_1704877992.517932/0/aws-java-sdk-voiceid-1-12-581-sourcesjar/com/amazonaws/services/voiceid/model/FraudDetectionConfiguration.java

\* /opt/cola/permits/1882330373\_1704877992.517932/0/aws-java-sdk-voiceid-1-12-581-sourcesjar/com/amazonaws/services/voiceid/model/transform/TagResourceRequestProtocolMarshaller.java \* /opt/cola/permits/1882330373\_1704877992.517932/0/aws-java-sdk-voiceid-1-12-581-sourcesjar/com/amazonaws/services/voiceid/model/ListDomainsRequest.java

\* /opt/cola/permits/1882330373\_1704877992.517932/0/aws-java-sdk-voiceid-1-12-581-sourcesjar/com/amazonaws/services/voiceid/model/transform/WatchlistSummaryJsonUnmarshaller.java \* /opt/cola/permits/1882330373\_1704877992.517932/0/aws-java-sdk-voiceid-1-12-581-sourcesjar/com/amazonaws/services/voiceid/model/transform/OutputDataConfigJsonUnmarshaller.java \* /opt/cola/permits/1882330373\_1704877992.517932/0/aws-java-sdk-voiceid-1-12-581-sourcesjar/com/amazonaws/services/voiceid/model/Fraudster.java \*

 /opt/cola/permits/1882330373\_1704877992.517932/0/aws-java-sdk-voiceid-1-12-581-sourcesjar/com/amazonaws/services/voiceid/model/AssociateFraudsterResult.java

\* /opt/cola/permits/1882330373\_1704877992.517932/0/aws-java-sdk-voiceid-1-12-581-sourcesjar/com/amazonaws/services/voiceid/model/transform/DescribeSpeakerResultJsonUnmarshaller.java \* /opt/cola/permits/1882330373\_1704877992.517932/0/aws-java-sdk-voiceid-1-12-581-sourcesjar/com/amazonaws/services/voiceid/model/transform/DescribeFraudsterRequestMarshaller.java \* /opt/cola/permits/1882330373\_1704877992.517932/0/aws-java-sdk-voiceid-1-12-581-sourcesjar/com/amazonaws/services/voiceid/model/transform/EvaluateSessionRequestProtocolMarshaller.java \* /opt/cola/permits/1882330373\_1704877992.517932/0/aws-java-sdk-voiceid-1-12-581-sourcesjar/com/amazonaws/services/voiceid/model/transform/ListFraudsterRegistrationJobsRequestMarshaller.java \*

 /opt/cola/permits/1882330373\_1704877992.517932/0/aws-java-sdk-voiceid-1-12-581-sourcesjar/com/amazonaws/services/voiceid/model/DisassociateFraudsterRequest.java

\* /opt/cola/permits/1882330373\_1704877992.517932/0/aws-java-sdk-voiceid-1-12-581-sourcesjar/com/amazonaws/services/voiceid/model/transform/ListSpeakerEnrollmentJobsResultJsonUnmarshaller.java \* /opt/cola/permits/1882330373\_1704877992.517932/0/aws-java-sdk-voiceid-1-12-581-sourcesjar/com/amazonaws/services/voiceid/model/StartSpeakerEnrollmentJobRequest.java \* /opt/cola/permits/1882330373\_1704877992.517932/0/aws-java-sdk-voiceid-1-12-581-sourcesjar/com/amazonaws/services/voiceid/model/transform/SpeakerEnrollmentJobJsonUnmarshaller.java \* /opt/cola/permits/1882330373\_1704877992.517932/0/aws-java-sdk-voiceid-1-12-581-sourcesjar/com/amazonaws/services/voiceid/model/transform/RegistrationConfigJsonUnmarshaller.java \* /opt/cola/permits/1882330373\_1704877992.517932/0/aws-java-sdk-voiceid-1-12-581-sourcesjar/com/amazonaws/services/voiceid/model/FraudDetectionResult.java \*

 /opt/cola/permits/1882330373\_1704877992.517932/0/aws-java-sdk-voiceid-1-12-581-sourcesjar/com/amazonaws/services/voiceid/model/transform/InputDataConfigJsonUnmarshaller.java \* /opt/cola/permits/1882330373\_1704877992.517932/0/aws-java-sdk-voiceid-1-12-581-sourcesjar/com/amazonaws/services/voiceid/model/StreamingStatus.java

\* /opt/cola/permits/1882330373\_1704877992.517932/0/aws-java-sdk-voiceid-1-12-581-sourcesjar/com/amazonaws/services/voiceid/model/transform/EnrollmentJobFraudDetectionConfigMarshaller.java \* /opt/cola/permits/1882330373\_1704877992.517932/0/aws-java-sdk-voiceid-1-12-581-sourcesjar/com/amazonaws/services/voiceid/AmazonVoiceIDAsync.java

\* /opt/cola/permits/1882330373\_1704877992.517932/0/aws-java-sdk-voiceid-1-12-581-sourcesjar/com/amazonaws/services/voiceid/model/AssociateFraudsterRequest.java

\* /opt/cola/permits/1882330373\_1704877992.517932/0/aws-java-sdk-voiceid-1-12-581-sourcesjar/com/amazonaws/services/voiceid/model/transform/RegistrationConfigMarshaller.java \*

 /opt/cola/permits/1882330373\_1704877992.517932/0/aws-java-sdk-voiceid-1-12-581-sourcesjar/com/amazonaws/services/voiceid/model/transform/StartFraudsterRegistrationJobRequestMarshaller.java \* /opt/cola/permits/1882330373\_1704877992.517932/0/aws-java-sdk-voiceid-1-12-581-sourcesjar/com/amazonaws/services/voiceid/model/transform/CreateWatchlistRequestMarshaller.java \* /opt/cola/permits/1882330373\_1704877992.517932/0/aws-java-sdk-voiceid-1-12-581-sources-

jar/com/amazonaws/services/voiceid/model/ThrottlingException.java

\* /opt/cola/permits/1882330373\_1704877992.517932/0/aws-java-sdk-voiceid-1-12-581-sourcesjar/com/amazonaws/services/voiceid/model/JobProgress.java

\* /opt/cola/permits/1882330373\_1704877992.517932/0/aws-java-sdk-voiceid-1-12-581-sourcesjar/com/amazonaws/services/voiceid/model/transform/AssociateFraudsterRequestProtocolMarshaller.java \* /opt/cola/permits/1882330373\_1704877992.517932/0/aws-java-sdk-voiceid-1-12-581-sourcesjar/com/amazonaws/services/voiceid/model/transform/WatchlistDetailsMarshaller.java \*

 /opt/cola/permits/1882330373\_1704877992.517932/0/aws-java-sdk-voiceid-1-12-581-sourcesjar/com/amazonaws/services/voiceid/model/transform/JobProgressMarshaller.java

\* /opt/cola/permits/1882330373\_1704877992.517932/0/aws-java-sdk-voiceid-1-12-581-sourcesjar/com/amazonaws/services/voiceid/model/transform/KnownFraudsterRiskMarshaller.java

\* /opt/cola/permits/1882330373\_1704877992.517932/0/aws-java-sdk-voiceid-1-12-581-sourcesjar/com/amazonaws/services/voiceid/model/UpdateDomainResult.java

\* /opt/cola/permits/1882330373\_1704877992.517932/0/aws-java-sdk-voiceid-1-12-581-sourcesjar/com/amazonaws/services/voiceid/model/OptOutSpeakerResult.java

\* /opt/cola/permits/1882330373\_1704877992.517932/0/aws-java-sdk-voiceid-1-12-581-sources-

jar/com/amazonaws/services/voiceid/model/transform/ListWatchlistsRequestMarshaller.java

\* /opt/cola/permits/1882330373\_1704877992.517932/0/aws-java-sdk-voiceid-1-12-581-sources-

jar/com/amazonaws/services/voiceid/model/transform/EnrollmentJobFraudDetectionConfigJsonUnmarshaller.java \*

/opt/cola/permits/1882330373\_1704877992.517932/0/aws-java-sdk-voiceid-1-12-581-sources-

jar/com/amazonaws/services/voiceid/model/transform/FraudsterJsonUnmarshaller.java

\* /opt/cola/permits/1882330373\_1704877992.517932/0/aws-java-sdk-voiceid-1-12-581-sourcesjar/com/amazonaws/services/voiceid/model/DomainStatus.java

\* /opt/cola/permits/1882330373\_1704877992.517932/0/aws-java-sdk-voiceid-1-12-581-sourcesjar/com/amazonaws/services/voiceid/model/FraudDetectionDecision.java

\* /opt/cola/permits/1882330373\_1704877992.517932/0/aws-java-sdk-voiceid-1-12-581-sourcesjar/com/amazonaws/services/voiceid/model/ListDomainsResult.java

\* /opt/cola/permits/1882330373\_1704877992.517932/0/aws-java-sdk-voiceid-1-12-581-sourcesjar/com/amazonaws/services/voiceid/model/UpdateDomainRequest.java

\* /opt/cola/permits/1882330373\_1704877992.517932/0/aws-java-sdk-voiceid-1-12-581-sourcesjar/com/amazonaws/services/voiceid/model/DeleteSpeakerResult.java

\*

 /opt/cola/permits/1882330373\_1704877992.517932/0/aws-java-sdk-voiceid-1-12-581-sourcesjar/com/amazonaws/services/voiceid/model/transform/EnrollmentConfigJsonUnmarshaller.java

\* /opt/cola/permits/1882330373\_1704877992.517932/0/aws-java-sdk-voiceid-1-12-581-sources-

jar/com/amazonaws/services/voiceid/model/transform/StartFraudsterRegistrationJobRequestProtocolMarshaller.java

\* /opt/cola/permits/1882330373\_1704877992.517932/0/aws-java-sdk-voiceid-1-12-581-sources-

jar/com/amazonaws/services/voiceid/model/DescribeSpeakerRequest.java

\* /opt/cola/permits/1882330373\_1704877992.517932/0/aws-java-sdk-voiceid-1-12-581-sources-

jar/com/amazonaws/services/voiceid/model/transform/InputDataConfigMarshaller.java

\* /opt/cola/permits/1882330373\_1704877992.517932/0/aws-java-sdk-voiceid-1-12-581-sources-

jar/com/amazonaws/services/voiceid/AbstractAmazonVoiceIDAsync.java

\* /opt/cola/permits/1882330373\_1704877992.517932/0/aws-java-sdk-voiceid-1-12-581-sources-

jar/com/amazonaws/services/voiceid/model/transform/ListFraudsterRegistrationJobsRequestProtocolMarshaller.jav a

\*

 /opt/cola/permits/1882330373\_1704877992.517932/0/aws-java-sdk-voiceid-1-12-581-sourcesjar/com/amazonaws/services/voiceid/model/UpdateWatchlistRequest.java

\* /opt/cola/permits/1882330373\_1704877992.517932/0/aws-java-sdk-voiceid-1-12-581-sources-

jar/com/amazonaws/services/voiceid/model/VoiceSpoofingRisk.java

\* /opt/cola/permits/1882330373\_1704877992.517932/0/aws-java-sdk-voiceid-1-12-581-sources-

jar/com/amazonaws/services/voiceid/model/transform/DescribeSpeakerEnrollmentJobRequestMarshaller.java

\* /opt/cola/permits/1882330373\_1704877992.517932/0/aws-java-sdk-voiceid-1-12-581-sources-

jar/com/amazonaws/services/voiceid/model/transform/FailureDetailsJsonUnmarshaller.java

\* /opt/cola/permits/1882330373\_1704877992.517932/0/aws-java-sdk-voiceid-1-12-581-sources-

jar/com/amazonaws/services/voiceid/model/InputDataConfig.java

\* /opt/cola/permits/1882330373\_1704877992.517932/0/aws-java-sdk-voiceid-1-12-581-sourcesjar/com/amazonaws/services/voiceid/model/transform/DeleteFraudsterResultJsonUnmarshaller.java \*

 /opt/cola/permits/1882330373\_1704877992.517932/0/aws-java-sdk-voiceid-1-12-581-sourcesjar/com/amazonaws/services/voiceid/model/transform/DeleteSpeakerRequestProtocolMarshaller.java \* /opt/cola/permits/1882330373\_1704877992.517932/0/aws-java-sdk-voiceid-1-12-581-sourcesjar/com/amazonaws/services/voiceid/model/FraudDetectionAction.java

\* /opt/cola/permits/1882330373\_1704877992.517932/0/aws-java-sdk-voiceid-1-12-581-sourcesjar/com/amazonaws/services/voiceid/model/SpeakerEnrollmentJobStatus.java

\* /opt/cola/permits/1882330373\_1704877992.517932/0/aws-java-sdk-voiceid-1-12-581-sourcesjar/com/amazonaws/services/voiceid/model/transform/UpdateWatchlistResultJsonUnmarshaller.java \* /opt/cola/permits/1882330373\_1704877992.517932/0/aws-java-sdk-voiceid-1-12-581-sourcesjar/com/amazonaws/services/voiceid/model/transform/FailureDetailsMarshaller.java \* /opt/cola/permits/1882330373\_1704877992.517932/0/aws-java-sdk-voiceid-1-12-581-sourcesjar/com/amazonaws/services/voiceid/model/ListSpeakerEnrollmentJobsResult.java \*

 /opt/cola/permits/1882330373\_1704877992.517932/0/aws-java-sdk-voiceid-1-12-581-sourcesjar/com/amazonaws/services/voiceid/model/ServerSideEncryptionUpdateStatus.java \* /opt/cola/permits/1882330373\_1704877992.517932/0/aws-java-sdk-voiceid-1-12-581-sourcesjar/com/amazonaws/services/voiceid/model/transform/UpdateDomainResultJsonUnmarshaller.java \* /opt/cola/permits/1882330373\_1704877992.517932/0/aws-java-sdk-voiceid-1-12-581-sourcesjar/com/amazonaws/services/voiceid/model/ConflictType.java

\* /opt/cola/permits/1882330373\_1704877992.517932/0/aws-java-sdk-voiceid-1-12-581-sourcesjar/com/amazonaws/services/voiceid/model/InternalServerException.java

\* /opt/cola/permits/1882330373\_1704877992.517932/0/aws-java-sdk-voiceid-1-12-581-sourcesjar/com/amazonaws/services/voiceid/model/transform/DeleteSpeakerResultJsonUnmarshaller.java \* /opt/cola/permits/1882330373\_1704877992.517932/0/aws-java-sdk-voiceid-1-12-581-sourcesjar/com/amazonaws/services/voiceid/model/transform/UpdateWatchlistRequestMarshaller.java \*

 /opt/cola/permits/1882330373\_1704877992.517932/0/aws-java-sdk-voiceid-1-12-581-sourcesjar/com/amazonaws/services/voiceid/AmazonVoiceIDClient.java

\* /opt/cola/permits/1882330373\_1704877992.517932/0/aws-java-sdk-voiceid-1-12-581-sourcesjar/com/amazonaws/services/voiceid/model/RegistrationConfig.java

\* /opt/cola/permits/1882330373\_1704877992.517932/0/aws-java-sdk-voiceid-1-12-581-sources-

jar/com/amazonaws/services/voiceid/model/transform/ServerSideEncryptionUpdateDetailsMarshaller.java

\* /opt/cola/permits/1882330373\_1704877992.517932/0/aws-java-sdk-voiceid-1-12-581-sources-

jar/com/amazonaws/services/voiceid/model/AccessDeniedException.java

\* /opt/cola/permits/1882330373\_1704877992.517932/0/aws-java-sdk-voiceid-1-12-581-sourcesjar/com/amazonaws/services/voiceid/AmazonVoiceIDClientBuilder.java

\* /opt/cola/permits/1882330373\_1704877992.517932/0/aws-java-sdk-voiceid-1-12-581-sourcesjar/com/amazonaws/services/voiceid/model/transform/DescribeFraudsterResultJsonUnmarshaller.java \*

 /opt/cola/permits/1882330373\_1704877992.517932/0/aws-java-sdk-voiceid-1-12-581-sourcesjar/com/amazonaws/services/voiceid/model/transform/TagJsonUnmarshaller.java

\* /opt/cola/permits/1882330373\_1704877992.517932/0/aws-java-sdk-voiceid-1-12-581-sources-

jar/com/amazonaws/services/voiceid/model/transform/DisassociateFraudsterResultJsonUnmarshaller.java

\* /opt/cola/permits/1882330373\_1704877992.517932/0/aws-java-sdk-voiceid-1-12-581-sources-

jar/com/amazonaws/services/voiceid/model/transform/FraudsterRegistrationJobSummaryJsonUnmarshaller.java

\* /opt/cola/permits/1882330373\_1704877992.517932/0/aws-java-sdk-voiceid-1-12-581-sources-

jar/com/amazonaws/services/voiceid/model/DisassociateFraudsterResult.java

\* /opt/cola/permits/1882330373\_1704877992.517932/0/aws-java-sdk-voiceid-1-12-581-sources-

jar/com/amazonaws/services/voiceid/model/DeleteFraudsterRequest.java \*

 /opt/cola/permits/1882330373\_1704877992.517932/0/aws-java-sdk-voiceid-1-12-581-sourcesjar/com/amazonaws/services/voiceid/model/DescribeFraudsterRequest.java

\* /opt/cola/permits/1882330373\_1704877992.517932/0/aws-java-sdk-voiceid-1-12-581-sources-

jar/com/amazonaws/services/voiceid/model/DescribeWatchlistRequest.java

\* /opt/cola/permits/1882330373\_1704877992.517932/0/aws-java-sdk-voiceid-1-12-581-sourcesjar/com/amazonaws/services/voiceid/model/transform/DescribeWatchlistRequestProtocolMarshaller.java \* /opt/cola/permits/1882330373\_1704877992.517932/0/aws-java-sdk-voiceid-1-12-581-sourcesjar/com/amazonaws/services/voiceid/model/transform/AuthenticationConfigurationJsonUnmarshaller.java \* /opt/cola/permits/1882330373\_1704877992.517932/0/aws-java-sdk-voiceid-1-12-581-sourcesjar/com/amazonaws/services/voiceid/model/transform/ConflictExceptionUnmarshaller.java \* /opt/cola/permits/1882330373\_1704877992.517932/0/aws-java-sdk-voiceid-1-12-581-sourcesjar/com/amazonaws/services/voiceid/model/transform/DescribeSpeakerEnrollmentJobResultJsonUnmarshaller.java \*

 /opt/cola/permits/1882330373\_1704877992.517932/0/aws-java-sdk-voiceid-1-12-581-sourcesjar/com/amazonaws/services/voiceid/model/transform/ValidationExceptionUnmarshaller.java \* /opt/cola/permits/1882330373\_1704877992.517932/0/aws-java-sdk-voiceid-1-12-581-sourcesjar/com/amazonaws/services/voiceid/model/ResourceType.java

\* /opt/cola/permits/1882330373\_1704877992.517932/0/aws-java-sdk-voiceid-1-12-581-sourcesjar/com/amazonaws/services/voiceid/model/transform/FraudDetectionResultMarshaller.java \* /opt/cola/permits/1882330373\_1704877992.517932/0/aws-java-sdk-voiceid-1-12-581-sourcesjar/com/amazonaws/services/voiceid/model/transform/DomainJsonUnmarshaller.java \* /opt/cola/permits/1882330373\_1704877992.517932/0/aws-java-sdk-voiceid-1-12-581-sourcesjar/com/amazonaws/services/voiceid/model/transform/ListDomainsResultJsonUnmarshaller.java \* /opt/cola/permits/1882330373\_1704877992.517932/0/aws-java-sdk-voiceid-1-12-581-sourcesjar/com/amazonaws/services/voiceid/model/AuthenticationDecision.java

\*

 /opt/cola/permits/1882330373\_1704877992.517932/0/aws-java-sdk-voiceid-1-12-581-sourcesjar/com/amazonaws/services/voiceid/model/transform/DeleteFraudsterRequestProtocolMarshaller.java \* /opt/cola/permits/1882330373\_1704877992.517932/0/aws-java-sdk-voiceid-1-12-581-sourcesjar/com/amazonaws/services/voiceid/model/DescribeSpeakerEnrollmentJobRequest.java \* /opt/cola/permits/1882330373\_1704877992.517932/0/aws-java-sdk-voiceid-1-12-581-sourcesjar/com/amazonaws/services/voiceid/model/transform/SpeakerEnrollmentJobSummaryJsonUnmarshaller.java \* /opt/cola/permits/1882330373\_1704877992.517932/0/aws-java-sdk-voiceid-1-12-581-sourcesjar/com/amazonaws/services/voiceid/model/transform/AuthenticationConfigurationMarshaller.java \* /opt/cola/permits/1882330373\_1704877992.517932/0/aws-java-sdk-voiceid-1-12-581-sourcesjar/com/amazonaws/services/voiceid/model/transform/UpdateWatchlistRequestProtocolMarshaller.java \*

 /opt/cola/permits/1882330373\_1704877992.517932/0/aws-java-sdk-voiceid-1-12-581-sourcesjar/com/amazonaws/services/voiceid/model/transform/ListTagsForResourceResultJsonUnmarshaller.java \* /opt/cola/permits/1882330373\_1704877992.517932/0/aws-java-sdk-voiceid-1-12-581-sourcesjar/com/amazonaws/services/voiceid/model/transform/StartFraudsterRegistrationJobResultJsonUnmarshaller.java \* /opt/cola/permits/1882330373\_1704877992.517932/0/aws-java-sdk-voiceid-1-12-581-sourcesjar/com/amazonaws/services/voiceid/model/ListFraudsterRegistrationJobsRequest.java \* /opt/cola/permits/1882330373\_1704877992.517932/0/aws-java-sdk-voiceid-1-12-581-sourcesjar/com/amazonaws/services/voiceid/model/transform/FraudRiskDetailsMarshaller.java \* /opt/cola/permits/1882330373\_1704877992.517932/0/aws-java-sdk-voiceid-1-12-581-sourcesjar/com/amazonaws/services/voiceid/model/transform/ListWatchlistsRequestProtocolMarshaller.java \* /opt/cola/permits/1882330373\_1704877992.517932/0/aws-java-sdk-voiceid-1-12-581-sourcesjar/com/amazonaws/services/voiceid/model/transform/DeleteDomainRequestProtocolMarshaller.java \*

 /opt/cola/permits/1882330373\_1704877992.517932/0/aws-java-sdk-voiceid-1-12-581-sourcesjar/com/amazonaws/services/voiceid/model/transform/ListSpeakersResultJsonUnmarshaller.java \* /opt/cola/permits/1882330373\_1704877992.517932/0/aws-java-sdk-voiceid-1-12-581-sourcesjar/com/amazonaws/services/voiceid/model/ListSpeakerEnrollmentJobsRequest.java \* /opt/cola/permits/1882330373\_1704877992.517932/0/aws-java-sdk-voiceid-1-12-581-sourcesjar/com/amazonaws/services/voiceid/model/StartFraudsterRegistrationJobRequest.java \* /opt/cola/permits/1882330373\_1704877992.517932/0/aws-java-sdk-voiceid-1-12-581-sourcesjar/com/amazonaws/services/voiceid/model/transform/ListSpeakerEnrollmentJobsRequestProtocolMarshaller.java \* /opt/cola/permits/1882330373\_1704877992.517932/0/aws-java-sdk-voiceid-1-12-581-sourcesjar/com/amazonaws/services/voiceid/model/ListSpeakersRequest.java

\* /opt/cola/permits/1882330373\_1704877992.517932/0/aws-java-sdk-voiceid-1-12-581-sourcesjar/com/amazonaws/services/voiceid/model/transform/AssociateFraudsterRequestMarshaller.java \*

 /opt/cola/permits/1882330373\_1704877992.517932/0/aws-java-sdk-voiceid-1-12-581-sourcesjar/com/amazonaws/services/voiceid/model/transform/ListDomainsRequestProtocolMarshaller.java \* /opt/cola/permits/1882330373\_1704877992.517932/0/aws-java-sdk-voiceid-1-12-581-sourcesjar/com/amazonaws/services/voiceid/model/transform/DeleteWatchlistRequestProtocolMarshaller.java \* /opt/cola/permits/1882330373\_1704877992.517932/0/aws-java-sdk-voiceid-1-12-581-sourcesjar/com/amazonaws/services/voiceid/model/ListTagsForResourceResult.java

\* /opt/cola/permits/1882330373\_1704877992.517932/0/aws-java-sdk-voiceid-1-12-581-sourcesjar/com/amazonaws/services/voiceid/model/transform/FraudsterSummaryJsonUnmarshaller.java \* /opt/cola/permits/1882330373\_1704877992.517932/0/aws-java-sdk-voiceid-1-12-581-sourcesjar/com/amazonaws/services/voiceid/model/UntagResourceRequest.java \*

 /opt/cola/permits/1882330373\_1704877992.517932/0/aws-java-sdk-voiceid-1-12-581-sourcesjar/com/amazonaws/services/voiceid/model/transform/DeleteDomainRequestMarshaller.java \* /opt/cola/permits/1882330373\_1704877992.517932/0/aws-java-sdk-voiceid-1-12-581-sourcesjar/com/amazonaws/services/voiceid/model/transform/OutputDataConfigMarshaller.java \* /opt/cola/permits/1882330373\_1704877992.517932/0/aws-java-sdk-voiceid-1-12-581-sourcesjar/com/amazonaws/services/voiceid/model/AuthenticationConfiguration.java \* /opt/cola/permits/1882330373\_1704877992.517932/0/aws-java-sdk-voiceid-1-12-581-sourcesjar/com/amazonaws/services/voiceid/model/transform/DeleteWatchlistResultJsonUnmarshaller.java \* /opt/cola/permits/1882330373\_1704877992.517932/0/aws-java-sdk-voiceid-1-12-581-sourcesjar/com/amazonaws/services/voiceid/model/transform/ListSpeakersRequestMarshaller.java \* /opt/cola/permits/1882330373\_1704877992.517932/0/aws-java-sdk-voiceid-1-12-581-sourcesjar/com/amazonaws/services/voiceid/model/ResourceNotFoundException.java

 /opt/cola/permits/1882330373\_1704877992.517932/0/aws-java-sdk-voiceid-1-12-581-sourcesjar/com/amazonaws/services/voiceid/model/transform/SpeakerSummaryMarshaller.java \* /opt/cola/permits/1882330373\_1704877992.517932/0/aws-java-sdk-voiceid-1-12-581-sourcesjar/com/amazonaws/services/voiceid/model/ConflictException.java

\* /opt/cola/permits/1882330373\_1704877992.517932/0/aws-java-sdk-voiceid-1-12-581-sourcesjar/com/amazonaws/services/voiceid/model/transform/ServerSideEncryptionConfigurationMarshaller.java \* /opt/cola/permits/1882330373\_1704877992.517932/0/aws-java-sdk-voiceid-1-12-581-sourcesjar/com/amazonaws/services/voiceid/model/transform/SpeakerMarshaller.java

\* /opt/cola/permits/1882330373\_1704877992.517932/0/aws-java-sdk-voiceid-1-12-581-sourcesjar/com/amazonaws/services/voiceid/model/ListFraudstersRequest.java

\* /opt/cola/permits/1882330373\_1704877992.517932/0/aws-java-sdk-voiceid-1-12-581-sources-

jar/com/amazonaws/services/voiceid/model/transform/TagMarshaller.java

\*

 /opt/cola/permits/1882330373\_1704877992.517932/0/aws-java-sdk-voiceid-1-12-581-sourcesjar/com/amazonaws/services/voiceid/model/DescribeSpeakerResult.java

\* /opt/cola/permits/1882330373\_1704877992.517932/0/aws-java-sdk-voiceid-1-12-581-sourcesjar/com/amazonaws/services/voiceid/model/AmazonVoiceIDException.java

\* /opt/cola/permits/1882330373\_1704877992.517932/0/aws-java-sdk-voiceid-1-12-581-sourcesjar/com/amazonaws/services/voiceid/model/EvaluateSessionRequest.java

\* /opt/cola/permits/1882330373\_1704877992.517932/0/aws-java-sdk-voiceid-1-12-581-sourcesjar/com/amazonaws/services/voiceid/model/ListWatchlistsRequest.java

\* /opt/cola/permits/1882330373\_1704877992.517932/0/aws-java-sdk-voiceid-1-12-581-sourcesjar/com/amazonaws/services/voiceid/model/DuplicateRegistrationAction.java

\* /opt/cola/permits/1882330373\_1704877992.517932/0/aws-java-sdk-voiceid-1-12-581-sources-

jar/com/amazonaws/services/voiceid/model/transform/CreateDomainRequestProtocolMarshaller.java \*

 /opt/cola/permits/1882330373\_1704877992.517932/0/aws-java-sdk-voiceid-1-12-581-sourcesjar/com/amazonaws/services/voiceid/model/transform/VoiceSpoofingRiskMarshaller.java \* /opt/cola/permits/1882330373\_1704877992.517932/0/aws-java-sdk-voiceid-1-12-581-sourcesjar/com/amazonaws/services/voiceid/package-info.java

\* /opt/cola/permits/1882330373\_1704877992.517932/0/aws-java-sdk-voiceid-1-12-581-sourcesjar/com/amazonaws/services/voiceid/model/transform/ListSpeakersRequestProtocolMarshaller.java

\* /opt/cola/permits/1882330373\_1704877992.517932/0/aws-java-sdk-voiceid-1-12-581-sources-

jar/com/amazonaws/services/voiceid/model/transform/DisassociateFraudsterRequestProtocolMarshaller.java

\* /opt/cola/permits/1882330373\_1704877992.517932/0/aws-java-sdk-voiceid-1-12-581-sources-

jar/com/amazonaws/services/voiceid/model/transform/ServerSideEncryptionUpdateDetailsJsonUnmarshaller.java

\* /opt/cola/permits/1882330373\_1704877992.517932/0/aws-java-sdk-voiceid-1-12-581-sources-

jar/com/amazonaws/services/voiceid/model/Domain.java

\*

/opt/cola/permits/1882330373\_1704877992.517932/0/aws-java-sdk-voiceid-1-12-581-sources-

jar/com/amazonaws/services/voiceid/model/ListTagsForResourceRequest.java

\* /opt/cola/permits/1882330373\_1704877992.517932/0/aws-java-sdk-voiceid-1-12-581-sourcesjar/com/amazonaws/services/voiceid/model/DescribeSpeakerEnrollmentJobResult.java

\* /opt/cola/permits/1882330373\_1704877992.517932/0/aws-java-sdk-voiceid-1-12-581-sources-

jar/com/amazonaws/services/voiceid/model/transform/CreateDomainRequestMarshaller.java

\* /opt/cola/permits/1882330373\_1704877992.517932/0/aws-java-sdk-voiceid-1-12-581-sourcesjar/com/amazonaws/services/voiceid/model/ValidationException.java

\* /opt/cola/permits/1882330373\_1704877992.517932/0/aws-java-sdk-voiceid-1-12-581-sourcesjar/com/amazonaws/services/voiceid/model/transform/FraudsterMarshaller.java

\* /opt/cola/permits/1882330373\_1704877992.517932/0/aws-java-sdk-voiceid-1-12-581-sources-

jar/com/amazonaws/services/voiceid/model/transform/InternalServerExceptionUnmarshaller.java \*

 /opt/cola/permits/1882330373\_1704877992.517932/0/aws-java-sdk-voiceid-1-12-581-sourcesjar/com/amazonaws/services/voiceid/model/DescribeWatchlistResult.java

\* /opt/cola/permits/1882330373\_1704877992.517932/0/aws-java-sdk-voiceid-1-12-581-sourcesjar/com/amazonaws/services/voiceid/model/SpeakerSummary.java

\* /opt/cola/permits/1882330373\_1704877992.517932/0/aws-java-sdk-voiceid-1-12-581-sourcesjar/com/amazonaws/services/voiceid/model/CreateWatchlistRequest.java

\* /opt/cola/permits/1882330373\_1704877992.517932/0/aws-java-sdk-voiceid-1-12-581-sources-
jar/com/amazonaws/services/voiceid/model/transform/DescribeSpeakerRequestProtocolMarshaller.java \* /opt/cola/permits/1882330373\_1704877992.517932/0/aws-java-sdk-voiceid-1-12-581-sourcesjar/com/amazonaws/services/voiceid/model/KnownFraudsterRisk.java

\* /opt/cola/permits/1882330373\_1704877992.517932/0/aws-java-sdk-voiceid-1-12-581-sourcesjar/com/amazonaws/services/voiceid/model/transform/FraudDetectionResultJsonUnmarshaller.java \*

 /opt/cola/permits/1882330373\_1704877992.517932/0/aws-java-sdk-voiceid-1-12-581-sourcesjar/com/amazonaws/services/voiceid/model/ListFraudsterRegistrationJobsResult.java

\* /opt/cola/permits/1882330373\_1704877992.517932/0/aws-java-sdk-voiceid-1-12-581-sourcesjar/com/amazonaws/services/voiceid/model/StartFraudsterRegistrationJobResult.java

\* /opt/cola/permits/1882330373\_1704877992.517932/0/aws-java-sdk-voiceid-1-12-581-sourcesjar/com/amazonaws/services/voiceid/model/DeleteDomainResult.java

\* /opt/cola/permits/1882330373\_1704877992.517932/0/aws-java-sdk-voiceid-1-12-581-sourcesjar/com/amazonaws/services/voiceid/model/transform/EnrollmentConfigMarshaller.java

\* /opt/cola/permits/1882330373\_1704877992.517932/0/aws-java-sdk-voiceid-1-12-581-sourcesjar/com/amazonaws/services/voiceid/model/transform/WatchlistJsonUnmarshaller.java

\* /opt/cola/permits/1882330373\_1704877992.517932/0/aws-java-sdk-voiceid-1-12-581-sourcesjar/com/amazonaws/services/voiceid/model/transform/FraudDetectionConfigurationMarshaller.java \*

 /opt/cola/permits/1882330373\_1704877992.517932/0/aws-java-sdk-voiceid-1-12-581-sourcesjar/com/amazonaws/services/voiceid/model/DomainSummary.java

\* /opt/cola/permits/1882330373\_1704877992.517932/0/aws-java-sdk-voiceid-1-12-581-sourcesjar/com/amazonaws/services/voiceid/model/transform/DeleteWatchlistRequestMarshaller.java \* /opt/cola/permits/1882330373\_1704877992.517932/0/aws-java-sdk-voiceid-1-12-581-sourcesjar/com/amazonaws/services/voiceid/model/transform/DomainMarshaller.java

\* /opt/cola/permits/1882330373\_1704877992.517932/0/aws-java-sdk-voiceid-1-12-581-sourcesjar/com/amazonaws/services/voiceid/model/transform/WatchlistMarshaller.java

\* /opt/cola/permits/1882330373\_1704877992.517932/0/aws-java-sdk-voiceid-1-12-581-sourcesjar/com/amazonaws/services/voiceid/model/transform/WatchlistSummaryMarshaller.java \* /opt/cola/permits/1882330373\_1704877992.517932/0/aws-java-sdk-voiceid-1-12-581-sourcesjar/com/amazonaws/services/voiceid/model/transform/JobProgressJsonUnmarshaller.java \*

 /opt/cola/permits/1882330373\_1704877992.517932/0/aws-java-sdk-voiceid-1-12-581-sourcesjar/com/amazonaws/services/voiceid/model/transform/DomainSummaryMarshaller.java

\* /opt/cola/permits/1882330373\_1704877992.517932/0/aws-java-sdk-voiceid-1-12-581-sourcesjar/com/amazonaws/services/voiceid/model/AuthenticationResult.java

\* /opt/cola/permits/1882330373\_1704877992.517932/0/aws-java-sdk-voiceid-1-12-581-sourcesjar/com/amazonaws/services/voiceid/model/DescribeDomainRequest.java

\* /opt/cola/permits/1882330373\_1704877992.517932/0/aws-java-sdk-voiceid-1-12-581-sourcesjar/com/amazonaws/services/voiceid/model/transform/ListDomainsRequestMarshaller.java

\* /opt/cola/permits/1882330373\_1704877992.517932/0/aws-java-sdk-voiceid-1-12-581-sourcesjar/com/amazonaws/services/voiceid/model/UpdateWatchlistResult.java

\* /opt/cola/permits/1882330373\_1704877992.517932/0/aws-java-sdk-voiceid-1-12-581-sourcesjar/com/amazonaws/services/voiceid/model/transform/ListTagsForResourceRequestProtocolMarshaller.java \*

 /opt/cola/permits/1882330373\_1704877992.517932/0/aws-java-sdk-voiceid-1-12-581-sourcesjar/com/amazonaws/services/voiceid/model/transform/CreateWatchlistRequestProtocolMarshaller.java \* /opt/cola/permits/1882330373\_1704877992.517932/0/aws-java-sdk-voiceid-1-12-581-sourcesjar/com/amazonaws/services/voiceid/model/DeleteDomainRequest.java

\*

\* /opt/cola/permits/1882330373\_1704877992.517932/0/aws-java-sdk-voiceid-1-12-581-sourcesjar/com/amazonaws/services/voiceid/model/DeleteSpeakerRequest.java

\* /opt/cola/permits/1882330373\_1704877992.517932/0/aws-java-sdk-voiceid-1-12-581-sourcesjar/com/amazonaws/services/voiceid/model/transform/KnownFraudsterRiskJsonUnmarshaller.java \* /opt/cola/permits/1882330373\_1704877992.517932/0/aws-java-sdk-voiceid-1-12-581-sourcesjar/com/amazonaws/services/voiceid/model/transform/ListSpeakerEnrollmentJobsRequestMarshaller.java \* /opt/cola/permits/1882330373\_1704877992.517932/0/aws-java-sdk-voiceid-1-12-581-sourcesjar/com/amazonaws/services/voiceid/model/transform/ListTagsForResourceRequestMarshaller.java \*

 /opt/cola/permits/1882330373\_1704877992.517932/0/aws-java-sdk-voiceid-1-12-581-sourcesjar/com/amazonaws/services/voiceid/model/transform/CreateDomainResultJsonUnmarshaller.java \* /opt/cola/permits/1882330373\_1704877992.517932/0/aws-java-sdk-voiceid-1-12-581-sourcesjar/com/amazonaws/services/voiceid/model/transform/FraudsterRegistrationJobJsonUnmarshaller.java \* /opt/cola/permits/1882330373\_1704877992.517932/0/aws-java-sdk-voiceid-1-12-581-sourcesjar/com/amazonaws/services/voiceid/model/transform/ServiceQuotaExceededExceptionUnmarshaller.java \* /opt/cola/permits/1882330373\_1704877992.517932/0/aws-java-sdk-voiceid-1-12-581-sourcesjar/com/amazonaws/services/voiceid/model/SpeakerEnrollmentJobSummary.java \* /opt/cola/permits/1882330373\_1704877992.517932/0/aws-java-sdk-voiceid-1-12-581-sourcesjar/com/amazonaws/services/voiceid/model/transform/TagResourceResultJsonUnmarshaller.java \* /opt/cola/permits/1882330373\_1704877992.517932/0/aws-java-sdk-voiceid-1-12-581-sourcesjar/com/amazonaws/services/voiceid/model/ServiceQuotaExceededException.java

 /opt/cola/permits/1882330373\_1704877992.517932/0/aws-java-sdk-voiceid-1-12-581-sourcesjar/com/amazonaws/services/voiceid/model/SpeakerEnrollmentJob.java \* /opt/cola/permits/1882330373\_1704877992.517932/0/aws-java-sdk-voiceid-1-12-581-sourcesjar/com/amazonaws/services/voiceid/model/transform/DescribeDomainResultJsonUnmarshaller.java \* /opt/cola/permits/1882330373\_1704877992.517932/0/aws-java-sdk-voiceid-1-12-581-sourcesjar/com/amazonaws/services/voiceid/model/transform/WatchlistDetailsJsonUnmarshaller.java \* /opt/cola/permits/1882330373\_1704877992.517932/0/aws-java-sdk-voiceid-1-12-581-sourcesjar/com/amazonaws/services/voiceid/model/transform/EvaluateSessionRequestMarshaller.java \* /opt/cola/permits/1882330373\_1704877992.517932/0/aws-java-sdk-voiceid-1-12-581-sourcesjar/com/amazonaws/services/voiceid/model/transform/DeleteDomainResultJsonUnmarshaller.java \*

 /opt/cola/permits/1882330373\_1704877992.517932/0/aws-java-sdk-voiceid-1-12-581-sourcesjar/com/amazonaws/services/voiceid/model/DescribeDomainResult.java

\* /opt/cola/permits/1882330373\_1704877992.517932/0/aws-java-sdk-voiceid-1-12-581-sourcesjar/com/amazonaws/services/voiceid/model/transform/StartSpeakerEnrollmentJobRequestMarshaller.java \* /opt/cola/permits/1882330373\_1704877992.517932/0/aws-java-sdk-voiceid-1-12-581-sourcesjar/com/amazonaws/services/voiceid/model/WatchlistSummary.java

\* /opt/cola/permits/1882330373\_1704877992.517932/0/aws-java-sdk-voiceid-1-12-581-sourcesjar/com/amazonaws/services/voiceid/model/transform/FraudsterRegistrationJobMarshaller.java \* /opt/cola/permits/1882330373\_1704877992.517932/0/aws-java-sdk-voiceid-1-12-581-sourcesjar/com/amazonaws/services/voiceid/model/transform/FraudRiskDetailsJsonUnmarshaller.java \* /opt/cola/permits/1882330373\_1704877992.517932/0/aws-java-sdk-voiceid-1-12-581-sourcesjar/com/amazonaws/services/voiceid/model/transform/SpeakerJsonUnmarshaller.java \*

 /opt/cola/permits/1882330373\_1704877992.517932/0/aws-java-sdk-voiceid-1-12-581-sourcesjar/com/amazonaws/services/voiceid/model/FraudsterSummary.java

\* /opt/cola/permits/1882330373\_1704877992.517932/0/aws-java-sdk-voiceid-1-12-581-sourcesjar/com/amazonaws/services/voiceid/model/transform/ResourceNotFoundExceptionUnmarshaller.java \* /opt/cola/permits/1882330373\_1704877992.517932/0/aws-java-sdk-voiceid-1-12-581-sourcesjar/com/amazonaws/services/voiceid/model/FraudsterRegistrationJobSummary.java

\* /opt/cola/permits/1882330373\_1704877992.517932/0/aws-java-sdk-voiceid-1-12-581-sourcesjar/com/amazonaws/services/voiceid/model/transform/AuthenticationResultJsonUnmarshaller.java \* /opt/cola/permits/1882330373\_1704877992.517932/0/aws-java-sdk-voiceid-1-12-581-sourcesjar/com/amazonaws/services/voiceid/model/transform/VoiceSpoofingRiskJsonUnmarshaller.java \* /opt/cola/permits/1882330373\_1704877992.517932/0/aws-java-sdk-voiceid-1-12-581-sourcesjar/com/amazonaws/services/voiceid/model/transform/ListWatchlistsResultJsonUnmarshaller.java \*

 /opt/cola/permits/1882330373\_1704877992.517932/0/aws-java-sdk-voiceid-1-12-581-sourcesjar/com/amazonaws/services/voiceid/model/EnrollmentConfig.java

\* /opt/cola/permits/1882330373\_1704877992.517932/0/aws-java-sdk-voiceid-1-12-581-sourcesjar/com/amazonaws/services/voiceid/model/transform/DescribeDomainRequestMarshaller.java \* /opt/cola/permits/1882330373\_1704877992.517932/0/aws-java-sdk-voiceid-1-12-581-sourcesjar/com/amazonaws/services/voiceid/model/SpeakerStatus.java

\* /opt/cola/permits/1882330373\_1704877992.517932/0/aws-java-sdk-voiceid-1-12-581-sourcesjar/com/amazonaws/services/voiceid/model/transform/AuthenticationResultMarshaller.java

\* /opt/cola/permits/1882330373\_1704877992.517932/0/aws-java-sdk-voiceid-1-12-581-sourcesjar/com/amazonaws/services/voiceid/model/CreateDomainResult.java

\* /opt/cola/permits/1882330373\_1704877992.517932/0/aws-java-sdk-voiceid-1-12-581-sourcesjar/com/amazonaws/services/voiceid/model/EnrollmentJobFraudDetectionConfig.java \*

 /opt/cola/permits/1882330373\_1704877992.517932/0/aws-java-sdk-voiceid-1-12-581-sourcesjar/com/amazonaws/services/voiceid/model/transform/OptOutSpeakerResultJsonUnmarshaller.java \* /opt/cola/permits/1882330373\_1704877992.517932/0/aws-java-sdk-voiceid-1-12-581-sourcesjar/com/amazonaws/services/voiceid/model/Watchlist.java

\* /opt/cola/permits/1882330373\_1704877992.517932/0/aws-java-sdk-voiceid-1-12-581-sourcesjar/com/amazonaws/services/voiceid/model/transform/DomainSummaryJsonUnmarshaller.java \* /opt/cola/permits/1882330373\_1704877992.517932/0/aws-java-sdk-voiceid-1-12-581-sourcesjar/com/amazonaws/services/voiceid/model/transform/EvaluateSessionResultJsonUnmarshaller.java \* /opt/cola/permits/1882330373\_1704877992.517932/0/aws-java-sdk-voiceid-1-12-581-sourcesjar/com/amazonaws/services/voiceid/model/DeleteWatchlistRequest.java

\* /opt/cola/permits/1882330373\_1704877992.517932/0/aws-java-sdk-voiceid-1-12-581-sourcesjar/com/amazonaws/services/voiceid/model/OutputDataConfig.java \*

 /opt/cola/permits/1882330373\_1704877992.517932/0/aws-java-sdk-voiceid-1-12-581-sourcesjar/com/amazonaws/services/voiceid/model/transform/DisassociateFraudsterRequestMarshaller.java \* /opt/cola/permits/1882330373\_1704877992.517932/0/aws-java-sdk-voiceid-1-12-581-sourcesjar/com/amazonaws/services/voiceid/model/transform/FraudDetectionConfigurationJsonUnmarshaller.java \* /opt/cola/permits/1882330373\_1704877992.517932/0/aws-java-sdk-voiceid-1-12-581-sourcesjar/com/amazonaws/services/voiceid/model/transform/OptOutSpeakerRequestMarshaller.java \* /opt/cola/permits/1882330373\_1704877992.517932/0/aws-java-sdk-voiceid-1-12-581-sourcesjar/com/amazonaws/services/voiceid/model/transform/FraudsterSummaryMarshaller.java \* /opt/cola/permits/1882330373\_1704877992.517932/0/aws-java-sdk-voiceid-1-12-581-sources-

```
jar/com/amazonaws/services/voiceid/AbstractAmazonVoiceID.java
* /opt/cola/permits/1882330373_1704877992.517932/0/aws-java-sdk-voiceid-1-12-581-sources-
jar/com/amazonaws/services/voiceid/model/transform/DescribeWatchlistResultJsonUnmarshaller.java
*
 /opt/cola/permits/1882330373_1704877992.517932/0/aws-java-sdk-voiceid-1-12-581-sources-
jar/com/amazonaws/services/voiceid/model/DeleteFraudsterResult.java
* /opt/cola/permits/1882330373_1704877992.517932/0/aws-java-sdk-voiceid-1-12-581-sources-
jar/com/amazonaws/services/voiceid/model/Speaker.java
* /opt/cola/permits/1882330373_1704877992.517932/0/aws-java-sdk-voiceid-1-12-581-sources-
jar/com/amazonaws/services/voiceid/model/transform/OptOutSpeakerRequestProtocolMarshaller.java
* /opt/cola/permits/1882330373_1704877992.517932/0/aws-java-sdk-voiceid-1-12-581-sources-
jar/com/amazonaws/services/voiceid/model/FraudsterRegistrationJobStatus.java
* /opt/cola/permits/1882330373_1704877992.517932/0/aws-java-sdk-voiceid-1-12-581-sources-
jar/com/amazonaws/services/voiceid/model/ServerSideEncryptionConfiguration.java
* /opt/cola/permits/1882330373_1704877992.517932/0/aws-java-sdk-voiceid-1-12-581-sources-
jar/com/amazonaws/services/voiceid/model/transform/CreateWatchlistResultJsonUnmarshaller.java
*
 /opt/cola/permits/1882330373_1704877992.517932/0/aws-java-sdk-voiceid-1-12-581-sources-
jar/com/amazonaws/services/voiceid/model/FraudDetectionReason.java
* /opt/cola/permits/1882330373_1704877992.517932/0/aws-java-sdk-voiceid-1-12-581-sources-
jar/com/amazonaws/services/voiceid/model/TagResourceResult.java
* /opt/cola/permits/1882330373_1704877992.517932/0/aws-java-sdk-voiceid-1-12-581-sources-
jar/com/amazonaws/services/voiceid/model/transform/DescribeFraudsterRequestProtocolMarshaller.java
* /opt/cola/permits/1882330373_1704877992.517932/0/aws-java-sdk-voiceid-1-12-581-sources-
jar/com/amazonaws/services/voiceid/model/transform/DescribeWatchlistRequestMarshaller.java
* /opt/cola/permits/1882330373_1704877992.517932/0/aws-java-sdk-voiceid-1-12-581-sources-
jar/com/amazonaws/services/voiceid/model/transform/UpdateDomainRequestMarshaller.java
* /opt/cola/permits/1882330373_1704877992.517932/0/aws-java-sdk-voiceid-1-12-581-sources-
jar/com/amazonaws/services/voiceid/model/UntagResourceResult.java
```

```
*
```
 /opt/cola/permits/1882330373\_1704877992.517932/0/aws-java-sdk-voiceid-1-12-581-sourcesjar/com/amazonaws/services/voiceid/model/transform/AssociateFraudsterResultJsonUnmarshaller.java

## **1.1091 aws-java-sdk-simpleworkflow 1.12.581**

## **1.1091.1 Available under license :**

No license file was found, but licenses were detected in source scan.

/\*

\* Copyright 2018-2023 Amazon.com, Inc. or its affiliates. All Rights Reserved.

\*

\* Licensed under the Apache License, Version 2.0 (the "License"). You may not use this file except in compliance with

\* the License. A copy of the License is located at

```
* http://aws.amazon.com/apache2.0
```

```
*
```
\*

\* or in the "license" file accompanying this file. This file is distributed on an "AS IS" BASIS, WITHOUT

WARRANTIES OR

\* CONDITIONS OF ANY KIND, either express or implied. See the License for the specific language governing permissions

\* and limitations under the License.

\*/ /\*\*

 $*$  <p>

 \* Used by deciders to tell the service that the <a>DecisionTask</a> identified by the <code>taskToken</code> has

 $*$  successfully completed. The  $<$ code $>$ decisions $<$ /code $>$  argument specifies the list of decisions made while

processing

\* the task.

 $*$ 

 $*$  <p>

\* A <code>DecisionTaskCompleted</code> event is added

to the workflow history. The <code>executionContext</code>

\* specified is attached to the event in the workflow execution history.

 $*$ 

 $*$  <p>

\* <b>Access Control</b>

 $*$ 

 $*$  <p>

 \* If an IAM policy grants permission to use <code>RespondDecisionTaskCompleted</code>, it can express permissions

 $*$  for the list of decisions in the  $<$ code $>$ decisions $<$ /code $>$  parameter. Each of the decisions has one or more

\* parameters, much like a regular API call. To allow for policies to be as readable as possible, you can express

\* permissions on decisions as if they were actual API calls, including applying conditions to some parameters.

For

\* more information, see <a

 \* href="https://docs.aws.amazon.com/amazonswf/latest/developerguide/swf-dev-iam.html">Using IAM to Manage Access to

\* Amazon SWF Workflows</a> in the <i>Amazon SWF Developer Guide</i>.

 $*$ 

\*

\* @param respondDecisionTaskCompletedRequest

**Input** 

data for a TaskCompleted response to a decision task.

\* @throws UnknownResourceException

- \* Returned when the named resource cannot be found with in the scope of this operation (region or domain).
- \* This could happen if the named resource was never created or is no longer available for this operation.
- \* @throws OperationNotPermittedException
- Returned when the caller doesn't have sufficient permissions to invoke the action.

\* @sample AmazonSimpleWorkflow.RespondDecisionTaskCompleted

\* @see <a href="http://docs.aws.amazon.com/goto/WebAPI/swf-2012-01-25/RespondDecisionTaskCompleted"

 $target="top" > AWS API Documentation 2$ 

\*/

Found in path(s):

\* /opt/cola/permits/1882328664\_1704877833.9785557/0/aws-java-sdk-simpleworkflow-1-12-581-sourcesjar/com/amazonaws/services/simpleworkflow/AmazonSimpleWorkflowClient.java

\* /opt/cola/permits/1882328664\_1704877833.9785557/0/aws-java-sdk-simpleworkflow-1-12-581-sourcesjar/com/amazonaws/services/simpleworkflow/AmazonSimpleWorkflow.java No license file was found, but licenses were detected in source scan.

/\*

\* Copyright 2018-2023 Amazon.com, Inc. or its affiliates. All Rights Reserved.

\*

\* Licensed under the Apache License, Version 2.0 (the "License"). You may not use this file except in compliance with

\* the License. A copy of the License is located at

\*

\* http://aws.amazon.com/apache2.0

\*

\* or in the "license" file accompanying this file. This file is distributed on an "AS IS" BASIS, WITHOUT WARRANTIES OR

\* CONDITIONS OF ANY KIND, either express or implied. See the License for the specific language governing permissions

\* and limitations under the License.

\*/

## Found in path(s):

\* /opt/cola/permits/1882328664\_1704877833.9785557/0/aws-java-sdk-simpleworkflow-1-12-581-sourcesjar/com/amazonaws/services/simpleworkflow/model/transform/DecisionMarshaller.java

\* /opt/cola/permits/1882328664\_1704877833.9785557/0/aws-java-sdk-simpleworkflow-1-12-581-sourcesjar/com/amazonaws/services/simpleworkflow/model/transform/DescribeWorkflowTypeRequestProtocolMarshaller.j

ava \*

 /opt/cola/permits/1882328664\_1704877833.9785557/0/aws-java-sdk-simpleworkflow-1-12-581-sourcesjar/com/amazonaws/services/simpleworkflow/model/transform/ListWorkflowTypesRequestMarshaller.java \* /opt/cola/permits/1882328664\_1704877833.9785557/0/aws-java-sdk-simpleworkflow-1-12-581-sourcesjar/com/amazonaws/services/simpleworkflow/model/transform/WorkflowExecutionMarshaller.java

\* /opt/cola/permits/1882328664\_1704877833.9785557/0/aws-java-sdk-simpleworkflow-1-12-581-sourcesjar/com/amazonaws/services/simpleworkflow/model/transform/WorkflowExecutionTimedOutEventAttributesMarsh aller.java

\* /opt/cola/permits/1882328664\_1704877833.9785557/0/aws-java-sdk-simpleworkflow-1-12-581-sourcesjar/com/amazonaws/services/simpleworkflow/model/transform/ExternalWorkflowExecutionCancelRequestedEvent AttributesMarshaller.java

\* /opt/cola/permits/1882328664\_1704877833.9785557/0/aws-java-sdk-simpleworkflow-1-12-581-sourcesjar/com/amazonaws/services/simpleworkflow/model/SignalExternalWorkflowExecutionFailedCause.java \*

 /opt/cola/permits/1882328664\_1704877833.9785557/0/aws-java-sdk-simpleworkflow-1-12-581-sourcesjar/com/amazonaws/services/simpleworkflow/model/transform/TerminateWorkflowExecutionRequestProtocolMars haller.java

\* /opt/cola/permits/1882328664\_1704877833.9785557/0/aws-java-sdk-simpleworkflow-1-12-581-sourcesjar/com/amazonaws/services/simpleworkflow/model/transform/WorkflowTypeFilterJsonUnmarshaller.java

\* /opt/cola/permits/1882328664\_1704877833.9785557/0/aws-java-sdk-simpleworkflow-1-12-581-sourcesjar/com/amazonaws/services/simpleworkflow/model/transform/RecordMarkerFailedEventAttributesJsonUnmarshall er.java

\* /opt/cola/permits/1882328664\_1704877833.9785557/0/aws-java-sdk-simpleworkflow-1-12-581-sourcesjar/com/amazonaws/services/simpleworkflow/model/transform/RegisterDomainRequestProtocolMarshaller.java \* /opt/cola/permits/1882328664\_1704877833.9785557/0/aws-java-sdk-simpleworkflow-1-12-581-sourcesjar/com/amazonaws/services/simpleworkflow/model/transform/RegisterActivityTypeRequestMarshaller.java \*

 /opt/cola/permits/1882328664\_1704877833.9785557/0/aws-java-sdk-simpleworkflow-1-12-581-sourcesjar/com/amazonaws/services/simpleworkflow/model/WorkflowExecution.java

\* /opt/cola/permits/1882328664\_1704877833.9785557/0/aws-java-sdk-simpleworkflow-1-12-581-sourcesjar/com/amazonaws/services/simpleworkflow/model/transform/DecisionTaskTimedOutEventAttributesMarshaller.ja va

\* /opt/cola/permits/1882328664\_1704877833.9785557/0/aws-java-sdk-simpleworkflow-1-12-581-sourcesjar/com/amazonaws/services/simpleworkflow/model/transform/LambdaFunctionScheduledEventAttributesJsonUnm arshaller.java

\* /opt/cola/permits/1882328664\_1704877833.9785557/0/aws-java-sdk-simpleworkflow-1-12-581-sourcesjar/com/amazonaws/services/simpleworkflow/model/WorkflowExecutionCount.java

\* /opt/cola/permits/1882328664\_1704877833.9785557/0/aws-java-sdk-simpleworkflow-1-12-581-sourcesjar/com/amazonaws/services/simpleworkflow/model/CountClosedWorkflowExecutionsRequest.java \*

 /opt/cola/permits/1882328664\_1704877833.9785557/0/aws-java-sdk-simpleworkflow-1-12-581-sourcesjar/com/amazonaws/services/simpleworkflow/model/ExternalWorkflowExecutionCancelRequestedEventAttributes.j ava

\* /opt/cola/permits/1882328664\_1704877833.9785557/0/aws-java-sdk-simpleworkflow-1-12-581-sourcesjar/com/amazonaws/services/simpleworkflow/model/ListClosedWorkflowExecutionsRequest.java

\* /opt/cola/permits/1882328664\_1704877833.9785557/0/aws-java-sdk-simpleworkflow-1-12-581-sourcesjar/com/amazonaws/services/simpleworkflow/model/transform/LambdaFunctionFailedEventAttributesJsonUnmarsh aller.java

\* /opt/cola/permits/1882328664\_1704877833.9785557/0/aws-java-sdk-simpleworkflow-1-12-581-sourcesjar/com/amazonaws/services/simpleworkflow/model/transform/SignalExternalWorkflowExecutionFailedEventAttri butesJsonUnmarshaller.java

\* /opt/cola/permits/1882328664\_1704877833.9785557/0/aws-java-sdk-simpleworkflow-1-12-581-sourcesjar/com/amazonaws/services/simpleworkflow/model/transform/WorkflowTypeConfigurationMarshaller.java \*

 /opt/cola/permits/1882328664\_1704877833.9785557/0/aws-java-sdk-simpleworkflow-1-12-581-sourcesjar/com/amazonaws/services/simpleworkflow/model/ActivityType.java

\* /opt/cola/permits/1882328664\_1704877833.9785557/0/aws-java-sdk-simpleworkflow-1-12-581-sourcesjar/com/amazonaws/services/simpleworkflow/model/transform/WorkflowExecutionTerminatedEventAttributesJson Unmarshaller.java

\* /opt/cola/permits/1882328664\_1704877833.9785557/0/aws-java-sdk-simpleworkflow-1-12-581-sourcesjar/com/amazonaws/services/simpleworkflow/model/WorkflowExecutionTimedOutEventAttributes.java

\* /opt/cola/permits/1882328664\_1704877833.9785557/0/aws-java-sdk-simpleworkflow-1-12-581-sourcesjar/com/amazonaws/services/simpleworkflow/model/transform/RespondActivityTaskFailedRequestProtocolMarshal ler.java

\* /opt/cola/permits/1882328664\_1704877833.9785557/0/aws-java-sdk-simpleworkflow-1-12-581-sourcesjar/com/amazonaws/services/simpleworkflow/model/transform/ChildWorkflowExecutionTimedOutEventAttributes Marshaller.java

 /opt/cola/permits/1882328664\_1704877833.9785557/0/aws-java-sdk-simpleworkflow-1-12-581-sourcesjar/com/amazonaws/services/simpleworkflow/model/transform/UntagResourceRequestProtocolMarshaller.java \* /opt/cola/permits/1882328664\_1704877833.9785557/0/aws-java-sdk-simpleworkflow-1-12-581-sourcesjar/com/amazonaws/services/simpleworkflow/model/StartWorkflowExecutionRequest.java \* /opt/cola/permits/1882328664\_1704877833.9785557/0/aws-java-sdk-simpleworkflow-1-12-581-sourcesjar/com/amazonaws/services/simpleworkflow/model/transform/ActivityTaskJsonUnmarshaller.java \* /opt/cola/permits/1882328664\_1704877833.9785557/0/aws-java-sdk-simpleworkflow-1-12-581-sourcesjar/com/amazonaws/services/simpleworkflow/model/RecordMarkerFailedCause.java \* /opt/cola/permits/1882328664\_1704877833.9785557/0/aws-java-sdk-simpleworkflow-1-12-581-sourcesjar/com/amazonaws/services/simpleworkflow/model/transform/SignalExternalWorkflowExecutionDecisionAttribut

esMarshaller.java

\*

\*

 /opt/cola/permits/1882328664\_1704877833.9785557/0/aws-java-sdk-simpleworkflow-1-12-581-sourcesjar/com/amazonaws/services/simpleworkflow/model/CloseStatusFilter.java

\* /opt/cola/permits/1882328664\_1704877833.9785557/0/aws-java-sdk-simpleworkflow-1-12-581-sourcesjar/com/amazonaws/services/simpleworkflow/model/transform/RegisterActivityTypeRequestProtocolMarshaller.jav a

\* /opt/cola/permits/1882328664\_1704877833.9785557/0/aws-java-sdk-simpleworkflow-1-12-581-sourcesjar/com/amazonaws/services/simpleworkflow/model/transform/StartTimerDecisionAttributesJsonUnmarshaller.java \* /opt/cola/permits/1882328664\_1704877833.9785557/0/aws-java-sdk-simpleworkflow-1-12-581-sourcesjar/com/amazonaws/services/simpleworkflow/model/DeprecateActivityTypeRequest.java

\* /opt/cola/permits/1882328664\_1704877833.9785557/0/aws-java-sdk-simpleworkflow-1-12-581-sourcesjar/com/amazonaws/services/simpleworkflow/model/StartChildWorkflowExecutionFailedEventAttributes.java \* /opt/cola/permits/1882328664\_1704877833.9785557/0/aws-java-sdk-simpleworkflow-1-12-581-sourcesjar/com/amazonaws/services/simpleworkflow/model/transform/DecisionTaskScheduledEventAttributesJsonUnmars haller.java

 /opt/cola/permits/1882328664\_1704877833.9785557/0/aws-java-sdk-simpleworkflow-1-12-581-sourcesjar/com/amazonaws/services/simpleworkflow/model/transform/RecordActivityTaskHeartbeatRequestProtocolMarsh aller.java

\* /opt/cola/permits/1882328664\_1704877833.9785557/0/aws-java-sdk-simpleworkflow-1-12-581-sourcesjar/com/amazonaws/services/simpleworkflow/model/WorkflowExecutionDetail.java

\* /opt/cola/permits/1882328664\_1704877833.9785557/0/aws-java-sdk-simpleworkflow-1-12-581-sourcesjar/com/amazonaws/services/simpleworkflow/model/ChildWorkflowExecutionCompletedEventAttributes.java \* /opt/cola/permits/1882328664\_1704877833.9785557/0/aws-java-sdk-simpleworkflow-1-12-581-sourcesjar/com/amazonaws/services/simpleworkflow/model/RegistrationStatus.java

\* /opt/cola/permits/1882328664\_1704877833.9785557/0/aws-java-sdk-simpleworkflow-1-12-581-sourcesjar/com/amazonaws/services/simpleworkflow/model/transform/ListTagsForResourceRequestProtocolMarshaller.jav a

\*

\*

 /opt/cola/permits/1882328664\_1704877833.9785557/0/aws-java-sdk-simpleworkflow-1-12-581-sourcesjar/com/amazonaws/services/simpleworkflow/model/DomainConfiguration.java

\* /opt/cola/permits/1882328664\_1704877833.9785557/0/aws-java-sdk-simpleworkflow-1-12-581-sourcesjar/com/amazonaws/services/simpleworkflow/model/transform/LambdaFunctionStartedEventAttributesJsonUnmars haller.java

\* /opt/cola/permits/1882328664\_1704877833.9785557/0/aws-java-sdk-simpleworkflow-1-12-581-sourcesjar/com/amazonaws/services/simpleworkflow/model/transform/StartLambdaFunctionFailedEventAttributesJsonUn marshaller.java

\*

\* /opt/cola/permits/1882328664\_1704877833.9785557/0/aws-java-sdk-simpleworkflow-1-12-581-sourcesjar/com/amazonaws/services/simpleworkflow/model/transform/ListDomainsRequestMarshaller.java \* /opt/cola/permits/1882328664\_1704877833.9785557/0/aws-java-sdk-simpleworkflow-1-12-581-sourcesjar/com/amazonaws/services/simpleworkflow/model/transform/HistoryEventMarshaller.java \*

 /opt/cola/permits/1882328664\_1704877833.9785557/0/aws-java-sdk-simpleworkflow-1-12-581-sourcesjar/com/amazonaws/services/simpleworkflow/model/transform/ListWorkflowTypesRequestProtocolMarshaller.java \* /opt/cola/permits/1882328664\_1704877833.9785557/0/aws-java-sdk-simpleworkflow-1-12-581-sourcesjar/com/amazonaws/services/simpleworkflow/model/UndeprecateDomainRequest.java

\* /opt/cola/permits/1882328664\_1704877833.9785557/0/aws-java-sdk-simpleworkflow-1-12-581-sourcesjar/com/amazonaws/services/simpleworkflow/model/transform/GetWorkflowExecutionHistoryRequestMarshaller.ja va

\* /opt/cola/permits/1882328664\_1704877833.9785557/0/aws-java-sdk-simpleworkflow-1-12-581-sourcesjar/com/amazonaws/auth/policy/actions/SwfActions.java

\* /opt/cola/permits/1882328664\_1704877833.9785557/0/aws-java-sdk-simpleworkflow-1-12-581-sourcesjar/com/amazonaws/services/simpleworkflow/model/transform/LambdaFunctionCompletedEventAttributesMarshall er.java

 /opt/cola/permits/1882328664\_1704877833.9785557/0/aws-java-sdk-simpleworkflow-1-12-581-sourcesjar/com/amazonaws/services/simpleworkflow/model/ActivityTaskCancelRequestedEventAttributes.java \* /opt/cola/permits/1882328664\_1704877833.9785557/0/aws-java-sdk-simpleworkflow-1-12-581-sourcesjar/com/amazonaws/services/simpleworkflow/model/PendingTaskCount.java

\* /opt/cola/permits/1882328664\_1704877833.9785557/0/aws-java-sdk-simpleworkflow-1-12-581-sourcesjar/com/amazonaws/services/simpleworkflow/model/transform/DeprecateDomainRequestMarshaller.java \* /opt/cola/permits/1882328664\_1704877833.9785557/0/aws-java-sdk-simpleworkflow-1-12-581-sourcesjar/com/amazonaws/services/simpleworkflow/model/transform/ScheduleLambdaFunctionFailedEventAttributesMar shaller.java

\* /opt/cola/permits/1882328664\_1704877833.9785557/0/aws-java-sdk-simpleworkflow-1-12-581-sourcesjar/com/amazonaws/services/simpleworkflow/model/SignalExternalWorkflowExecutionFailedEventAttributes.java \*

 /opt/cola/permits/1882328664\_1704877833.9785557/0/aws-java-sdk-simpleworkflow-1-12-581-sourcesjar/com/amazonaws/services/simpleworkflow/model/transform/CloseStatusFilterJsonUnmarshaller.java

\* /opt/cola/permits/1882328664\_1704877833.9785557/0/aws-java-sdk-simpleworkflow-1-12-581-sources-

jar/com/amazonaws/services/simpleworkflow/model/WorkflowExecutionTerminatedCause.java

\* /opt/cola/permits/1882328664\_1704877833.9785557/0/aws-java-sdk-simpleworkflow-1-12-581-sourcesjar/com/amazonaws/services/simpleworkflow/model/transform/ChildWorkflowExecutionFailedEventAttributesMar shaller.java

\* /opt/cola/permits/1882328664\_1704877833.9785557/0/aws-java-sdk-simpleworkflow-1-12-581-sourcesjar/com/amazonaws/services/simpleworkflow/model/transform/DomainInfoMarshaller.java

\* /opt/cola/permits/1882328664\_1704877833.9785557/0/aws-java-sdk-simpleworkflow-1-12-581-sourcesjar/com/amazonaws/services/simpleworkflow/model/TimerFiredEventAttributes.java

\* /opt/cola/permits/1882328664\_1704877833.9785557/0/aws-java-sdk-simpleworkflow-1-12-581-sourcesjar/com/amazonaws/services/simpleworkflow/model/transform/LimitExceededExceptionUnmarshaller.java \*

 /opt/cola/permits/1882328664\_1704877833.9785557/0/aws-java-sdk-simpleworkflow-1-12-581-sourcesjar/com/amazonaws/services/simpleworkflow/model/transform/RequestCancelExternalWorkflowExecutionFailedEv entAttributesJsonUnmarshaller.java

\* /opt/cola/permits/1882328664\_1704877833.9785557/0/aws-java-sdk-simpleworkflow-1-12-581-sourcesjar/com/amazonaws/services/simpleworkflow/model/transform/RespondDecisionTaskCompletedRequestMarshaller. java

\* /opt/cola/permits/1882328664\_1704877833.9785557/0/aws-java-sdk-simpleworkflow-1-12-581-sourcesjar/com/amazonaws/services/simpleworkflow/model/transform/UndeprecateActivityTypeRequestProtocolMarshalle r.java

\* /opt/cola/permits/1882328664\_1704877833.9785557/0/aws-java-sdk-simpleworkflow-1-12-581-sourcesjar/com/amazonaws/services/simpleworkflow/model/TaskList.java

\* /opt/cola/permits/1882328664\_1704877833.9785557/0/aws-java-sdk-simpleworkflow-1-12-581-sourcesjar/com/amazonaws/services/simpleworkflow/model/transform/ActivityTaskCancelRequestedEventAttributesJsonU nmarshaller.java

\*

 /opt/cola/permits/1882328664\_1704877833.9785557/0/aws-java-sdk-simpleworkflow-1-12-581-sourcesjar/com/amazonaws/services/simpleworkflow/model/transform/CountClosedWorkflowExecutionsRequestMarshalle r.java

\* /opt/cola/permits/1882328664\_1704877833.9785557/0/aws-java-sdk-simpleworkflow-1-12-581-sourcesjar/com/amazonaws/services/simpleworkflow/model/transform/ContinueAsNewWorkflowExecutionFailedEventAtt ributesMarshaller.java

\* /opt/cola/permits/1882328664\_1704877833.9785557/0/aws-java-sdk-simpleworkflow-1-12-581-sourcesjar/com/amazonaws/services/simpleworkflow/model/FailWorkflowExecutionDecisionAttributes.java

\* /opt/cola/permits/1882328664\_1704877833.9785557/0/aws-java-sdk-simpleworkflow-1-12-581-sourcesjar/com/amazonaws/services/simpleworkflow/model/DomainAlreadyExistsException.java \*

 /opt/cola/permits/1882328664\_1704877833.9785557/0/aws-java-sdk-simpleworkflow-1-12-581-sourcesjar/com/amazonaws/services/simpleworkflow/model/transform/WorkflowExecutionConfigurationMarshaller.java \* /opt/cola/permits/1882328664\_1704877833.9785557/0/aws-java-sdk-simpleworkflow-1-12-581-sourcesjar/com/amazonaws/services/simpleworkflow/model/DeprecateDomainRequest.java

\* /opt/cola/permits/1882328664\_1704877833.9785557/0/aws-java-sdk-simpleworkflow-1-12-581-sourcesjar/com/amazonaws/services/simpleworkflow/model/transform/RecordMarkerDecisionAttributesJsonUnmarshaller.j ava

\* /opt/cola/permits/1882328664\_1704877833.9785557/0/aws-java-sdk-simpleworkflow-1-12-581-sourcesjar/com/amazonaws/services/simpleworkflow/model/ContinueAsNewWorkflowExecutionFailedEventAttributes.jav a

\* /opt/cola/permits/1882328664\_1704877833.9785557/0/aws-java-sdk-simpleworkflow-1-12-581-sourcesjar/com/amazonaws/services/simpleworkflow/model/transform/LambdaFunctionScheduledEventAttributesMarshall er.java

\*

 /opt/cola/permits/1882328664\_1704877833.9785557/0/aws-java-sdk-simpleworkflow-1-12-581-sourcesjar/com/amazonaws/services/simpleworkflow/model/transform/SignalWorkflowExecutionRequestProtocolMarshall er.java

\* /opt/cola/permits/1882328664\_1704877833.9785557/0/aws-java-sdk-simpleworkflow-1-12-581-sourcesjar/com/amazonaws/services/simpleworkflow/model/transform/ExternalWorkflowExecutionSignaledEventAttribute sMarshaller.java

\* /opt/cola/permits/1882328664\_1704877833.9785557/0/aws-java-sdk-simpleworkflow-1-12-581-sourcesjar/com/amazonaws/services/simpleworkflow/model/TimerStartedEventAttributes.java

\* /opt/cola/permits/1882328664\_1704877833.9785557/0/aws-java-sdk-simpleworkflow-1-12-581-sourcesjar/com/amazonaws/services/simpleworkflow/model/ActivityTaskTimeoutType.java

\* /opt/cola/permits/1882328664\_1704877833.9785557/0/aws-java-sdk-simpleworkflow-1-12-581-sources-

jar/com/amazonaws/services/simpleworkflow/model/ChildWorkflowExecutionTerminatedEventAttributes.java \* /opt/cola/permits/1882328664\_1704877833.9785557/0/aws-java-sdk-simpleworkflow-1-12-581-sourcesjar/com/amazonaws/services/simpleworkflow/model/OperationNotPermittedException.java \*

 /opt/cola/permits/1882328664\_1704877833.9785557/0/aws-java-sdk-simpleworkflow-1-12-581-sourcesjar/com/amazonaws/services/simpleworkflow/model/transform/TimerFiredEventAttributesJsonUnmarshaller.java \* /opt/cola/permits/1882328664\_1704877833.9785557/0/aws-java-sdk-simpleworkflow-1-12-581-sourcesjar/com/amazonaws/services/simpleworkflow/model/transform/StartTimerFailedEventAttributesJsonUnmarshaller.j ava

\* /opt/cola/permits/1882328664\_1704877833.9785557/0/aws-java-sdk-simpleworkflow-1-12-581-sourcesjar/com/amazonaws/services/simpleworkflow/model/UntagResourceRequest.java

\* /opt/cola/permits/1882328664\_1704877833.9785557/0/aws-java-sdk-simpleworkflow-1-12-581-sourcesjar/com/amazonaws/services/simpleworkflow/model/transform/CountOpenWorkflowExecutionsRequestMarshaller.j ava

\* /opt/cola/permits/1882328664\_1704877833.9785557/0/aws-java-sdk-simpleworkflow-1-12-581-sourcesjar/com/amazonaws/services/simpleworkflow/model/transform/DeprecateActivityTypeRequestProtocolMarshaller.j ava

\*

 /opt/cola/permits/1882328664\_1704877833.9785557/0/aws-java-sdk-simpleworkflow-1-12-581-sourcesjar/com/amazonaws/services/simpleworkflow/model/transform/ChildWorkflowExecutionTerminatedEventAttribute sJsonUnmarshaller.java

\* /opt/cola/permits/1882328664\_1704877833.9785557/0/aws-java-sdk-simpleworkflow-1-12-581-sourcesjar/com/amazonaws/services/simpleworkflow/model/transform/UndeprecateDomainRequestProtocolMarshaller.java \* /opt/cola/permits/1882328664\_1704877833.9785557/0/aws-java-sdk-simpleworkflow-1-12-581-sourcesjar/com/amazonaws/services/simpleworkflow/model/transform/StartChildWorkflowExecutionDecisionAttributesMa rshaller.java

\* /opt/cola/permits/1882328664\_1704877833.9785557/0/aws-java-sdk-simpleworkflow-1-12-581-sourcesjar/com/amazonaws/services/simpleworkflow/model/RespondDecisionTaskCompletedRequest.java

\* /opt/cola/permits/1882328664\_1704877833.9785557/0/aws-java-sdk-simpleworkflow-1-12-581-sourcesjar/com/amazonaws/services/simpleworkflow/model/transform/WorkflowExecutionDetailJsonUnmarshaller.java \*

 /opt/cola/permits/1882328664\_1704877833.9785557/0/aws-java-sdk-simpleworkflow-1-12-581-sourcesjar/com/amazonaws/services/simpleworkflow/model/transform/ListActivityTypesRequestMarshaller.java \* /opt/cola/permits/1882328664\_1704877833.9785557/0/aws-java-sdk-simpleworkflow-1-12-581-sourcesjar/com/amazonaws/services/simpleworkflow/model/RequestCancelExternalWorkflowExecutionFailedEventAttribu tes.java

\* /opt/cola/permits/1882328664\_1704877833.9785557/0/aws-java-sdk-simpleworkflow-1-12-581-sourcesjar/com/amazonaws/services/simpleworkflow/model/WorkflowExecutionContinuedAsNewEventAttributes.java \* /opt/cola/permits/1882328664\_1704877833.9785557/0/aws-java-sdk-simpleworkflow-1-12-581-sourcesjar/com/amazonaws/services/simpleworkflow/model/ListTagsForResourceOutput.java

\* /opt/cola/permits/1882328664\_1704877833.9785557/0/aws-java-sdk-simpleworkflow-1-12-581-sourcesjar/com/amazonaws/services/simpleworkflow/model/WorkflowExecutionCancelRequestedEventAttributes.java \*

 /opt/cola/permits/1882328664\_1704877833.9785557/0/aws-java-sdk-simpleworkflow-1-12-581-sourcesjar/com/amazonaws/services/simpleworkflow/model/SignalExternalWorkflowExecutionDecisionAttributes.java \* /opt/cola/permits/1882328664\_1704877833.9785557/0/aws-java-sdk-simpleworkflow-1-12-581-sourcesjar/com/amazonaws/services/simpleworkflow/model/transform/ListDomainsRequestProtocolMarshaller.java \* /opt/cola/permits/1882328664\_1704877833.9785557/0/aws-java-sdk-simpleworkflow-1-12-581-sourcesjar/com/amazonaws/services/simpleworkflow/model/DomainInfo.java

\* /opt/cola/permits/1882328664\_1704877833.9785557/0/aws-java-sdk-simpleworkflow-1-12-581-sourcesjar/com/amazonaws/services/simpleworkflow/model/transform/WorkflowExecutionSignaledEventAttributesMarsha ller.java

\* /opt/cola/permits/1882328664\_1704877833.9785557/0/aws-java-sdk-simpleworkflow-1-12-581-sourcesjar/com/amazonaws/services/simpleworkflow/model/transform/PendingTaskCountJsonUnmarshaller.java \*

 /opt/cola/permits/1882328664\_1704877833.9785557/0/aws-java-sdk-simpleworkflow-1-12-581-sourcesjar/com/amazonaws/services/simpleworkflow/model/transform/ExecutionTimeFilterMarshaller.java \* /opt/cola/permits/1882328664\_1704877833.9785557/0/aws-java-sdk-simpleworkflow-1-12-581-sourcesjar/com/amazonaws/services/simpleworkflow/model/transform/RespondActivityTaskCompletedRequestProtocolMa

rshaller.java

\*

\*

\* /opt/cola/permits/1882328664\_1704877833.9785557/0/aws-java-sdk-simpleworkflow-1-12-581-sourcesjar/com/amazonaws/services/simpleworkflow/model/transform/WorkflowExecutionInfoJsonUnmarshaller.java \* /opt/cola/permits/1882328664\_1704877833.9785557/0/aws-java-sdk-simpleworkflow-1-12-581-sourcesjar/com/amazonaws/services/simpleworkflow/model/transform/RequestCancelExternalWorkflowExecutionInitiated EventAttributesJsonUnmarshaller.java

\* /opt/cola/permits/1882328664\_1704877833.9785557/0/aws-java-sdk-simpleworkflow-1-12-581-sourcesjar/com/amazonaws/services/simpleworkflow/model/transform/ExternalWorkflowExecutionSignaledEventAttribute sJsonUnmarshaller.java

 /opt/cola/permits/1882328664\_1704877833.9785557/0/aws-java-sdk-simpleworkflow-1-12-581-sourcesjar/com/amazonaws/services/simpleworkflow/model/transform/CancelWorkflowExecutionFailedEventAttributesMa rshaller.java

\* /opt/cola/permits/1882328664\_1704877833.9785557/0/aws-java-sdk-simpleworkflow-1-12-581-sourcesjar/com/amazonaws/services/simpleworkflow/model/ActivityTypeInfos.java

\* /opt/cola/permits/1882328664\_1704877833.9785557/0/aws-java-sdk-simpleworkflow-1-12-581-sourcesjar/com/amazonaws/services/simpleworkflow/model/transform/UndeprecateActivityTypeRequestMarshaller.java \* /opt/cola/permits/1882328664\_1704877833.9785557/0/aws-java-sdk-simpleworkflow-1-12-581-sourcesjar/com/amazonaws/services/simpleworkflow/model/transform/WorkflowExecutionTerminatedEventAttributesMars haller.java

\* /opt/cola/permits/1882328664\_1704877833.9785557/0/aws-java-sdk-simpleworkflow-1-12-581-sourcesjar/com/amazonaws/services/simpleworkflow/model/transform/ScheduleActivityTaskFailedEventAttributesMarshal ler.java

 /opt/cola/permits/1882328664\_1704877833.9785557/0/aws-java-sdk-simpleworkflow-1-12-581-sourcesjar/com/amazonaws/services/simpleworkflow/model/transform/DomainConfigurationJsonUnmarshaller.java \* /opt/cola/permits/1882328664\_1704877833.9785557/0/aws-java-sdk-simpleworkflow-1-12-581-sourcesjar/com/amazonaws/services/simpleworkflow/model/transform/RespondActivityTaskCompletedRequestMarshaller.j ava

\* /opt/cola/permits/1882328664\_1704877833.9785557/0/aws-java-sdk-simpleworkflow-1-12-581-sourcesjar/com/amazonaws/services/simpleworkflow/model/transform/RegisterWorkflowTypeRequestMarshaller.java \* /opt/cola/permits/1882328664\_1704877833.9785557/0/aws-java-sdk-simpleworkflow-1-12-581-sourcesjar/com/amazonaws/services/simpleworkflow/model/transform/DecisionJsonUnmarshaller.java \* /opt/cola/permits/1882328664\_1704877833.9785557/0/aws-java-sdk-simpleworkflow-1-12-581-sourcesjar/com/amazonaws/services/simpleworkflow/model/TagResourceRequest.java \*

 /opt/cola/permits/1882328664\_1704877833.9785557/0/aws-java-sdk-simpleworkflow-1-12-581-sourcesjar/com/amazonaws/services/simpleworkflow/model/transform/PollForActivityTaskRequestMarshaller.java \* /opt/cola/permits/1882328664\_1704877833.9785557/0/aws-java-sdk-simpleworkflow-1-12-581-sourcesjar/com/amazonaws/services/simpleworkflow/model/transform/TimerCanceledEventAttributesMarshaller.java \* /opt/cola/permits/1882328664\_1704877833.9785557/0/aws-java-sdk-simpleworkflow-1-12-581-sourcesjar/com/amazonaws/services/simpleworkflow/model/ScheduleLambdaFunctionDecisionAttributes.java \* /opt/cola/permits/1882328664\_1704877833.9785557/0/aws-java-sdk-simpleworkflow-1-12-581-sourcesjar/com/amazonaws/services/simpleworkflow/model/transform/ListClosedWorkflowExecutionsRequestMarshaller.j ava

\* /opt/cola/permits/1882328664\_1704877833.9785557/0/aws-java-sdk-simpleworkflow-1-12-581-sourcesjar/com/amazonaws/services/simpleworkflow/model/transform/CompleteWorkflowExecutionFailedEventAttributes JsonUnmarshaller.java

\*

 /opt/cola/permits/1882328664\_1704877833.9785557/0/aws-java-sdk-simpleworkflow-1-12-581-sourcesjar/com/amazonaws/services/simpleworkflow/model/transform/RunJsonUnmarshaller.java \* /opt/cola/permits/1882328664\_1704877833.9785557/0/aws-java-sdk-simpleworkflow-1-12-581-sourcesjar/com/amazonaws/services/simpleworkflow/model/transform/ActivityTaskStartedEventAttributesMarshaller.java \* /opt/cola/permits/1882328664\_1704877833.9785557/0/aws-java-sdk-simpleworkflow-1-12-581-sourcesjar/com/amazonaws/services/simpleworkflow/model/transform/TagFilterMarshaller.java \* /opt/cola/permits/1882328664\_1704877833.9785557/0/aws-java-sdk-simpleworkflow-1-12-581-sourcesjar/com/amazonaws/services/simpleworkflow/model/transform/ActivityTypeJsonUnmarshaller.java

\* /opt/cola/permits/1882328664\_1704877833.9785557/0/aws-java-sdk-simpleworkflow-1-12-581-sourcesjar/com/amazonaws/services/simpleworkflow/model/transform/TypeDeprecatedExceptionUnmarshaller.java \*

 /opt/cola/permits/1882328664\_1704877833.9785557/0/aws-java-sdk-simpleworkflow-1-12-581-sourcesjar/com/amazonaws/services/simpleworkflow/model/ScheduleActivityTaskDecisionAttributes.java

\* /opt/cola/permits/1882328664\_1704877833.9785557/0/aws-java-sdk-simpleworkflow-1-12-581-sourcesjar/com/amazonaws/services/simpleworkflow/model/transform/ContinueAsNewWorkflowExecutionDecisionAttrib utesJsonUnmarshaller.java

\* /opt/cola/permits/1882328664\_1704877833.9785557/0/aws-java-sdk-simpleworkflow-1-12-581-sourcesjar/com/amazonaws/services/simpleworkflow/model/transform/CountPendingActivityTasksRequestMarshaller.java \* /opt/cola/permits/1882328664\_1704877833.9785557/0/aws-java-sdk-simpleworkflow-1-12-581-sourcesjar/com/amazonaws/services/simpleworkflow/model/WorkflowExecutionTerminatedEventAttributes.java \* /opt/cola/permits/1882328664\_1704877833.9785557/0/aws-java-sdk-simpleworkflow-1-12-581-sourcesjar/com/amazonaws/services/simpleworkflow/model/RequestCancelActivityTaskDecisionAttributes.java \*

 /opt/cola/permits/1882328664\_1704877833.9785557/0/aws-java-sdk-simpleworkflow-1-12-581-sourcesjar/com/amazonaws/services/simpleworkflow/model/transform/WorkflowExecutionCanceledEventAttributesJsonUn marshaller.java

\* /opt/cola/permits/1882328664\_1704877833.9785557/0/aws-java-sdk-simpleworkflow-1-12-581-sourcesjar/com/amazonaws/services/simpleworkflow/model/RequestCancelActivityTaskFailedEventAttributes.java \* /opt/cola/permits/1882328664\_1704877833.9785557/0/aws-java-sdk-simpleworkflow-1-12-581-sourcesjar/com/amazonaws/services/simpleworkflow/model/transform/FailWorkflowExecutionDecisionAttributesJsonUnm arshaller.java

\* /opt/cola/permits/1882328664\_1704877833.9785557/0/aws-java-sdk-simpleworkflow-1-12-581-sourcesjar/com/amazonaws/services/simpleworkflow/model/RegisterDomainRequest.java

\* /opt/cola/permits/1882328664\_1704877833.9785557/0/aws-java-sdk-simpleworkflow-1-12-581-sourcesjar/com/amazonaws/services/simpleworkflow/model/transform/ActivityTaskScheduledEventAttributesMarshaller.ja va \*

 /opt/cola/permits/1882328664\_1704877833.9785557/0/aws-java-sdk-simpleworkflow-1-12-581-sourcesjar/com/amazonaws/services/simpleworkflow/model/transform/TooManyTagsExceptionUnmarshaller.java \* /opt/cola/permits/1882328664\_1704877833.9785557/0/aws-java-sdk-simpleworkflow-1-12-581-sourcesjar/com/amazonaws/services/simpleworkflow/model/StartTimerFailedEventAttributes.java

\* /opt/cola/permits/1882328664\_1704877833.9785557/0/aws-java-sdk-simpleworkflow-1-12-581-sourcesjar/com/amazonaws/services/simpleworkflow/model/transform/RespondDecisionTaskCompletedRequestProtocolM arshaller.java

\* /opt/cola/permits/1882328664\_1704877833.9785557/0/aws-java-sdk-simpleworkflow-1-12-581-sourcesjar/com/amazonaws/services/simpleworkflow/model/DescribeWorkflowExecutionRequest.java \* /opt/cola/permits/1882328664\_1704877833.9785557/0/aws-java-sdk-simpleworkflow-1-12-581-sourcesjar/com/amazonaws/services/simpleworkflow/model/LambdaFunctionTimeoutType.java

\*

 /opt/cola/permits/1882328664\_1704877833.9785557/0/aws-java-sdk-simpleworkflow-1-12-581-sourcesjar/com/amazonaws/services/simpleworkflow/model/transform/ActivityTaskTimedOutEventAttributesJsonUnmarsh aller.java

\* /opt/cola/permits/1882328664\_1704877833.9785557/0/aws-java-sdk-simpleworkflow-1-12-581-sourcesjar/com/amazonaws/services/simpleworkflow/model/transform/CountPendingActivityTasksRequestProtocolMarshal ler.java

\* /opt/cola/permits/1882328664\_1704877833.9785557/0/aws-java-sdk-simpleworkflow-1-12-581-sourcesjar/com/amazonaws/services/simpleworkflow/model/transform/DeprecateActivityTypeRequestMarshaller.java \* /opt/cola/permits/1882328664\_1704877833.9785557/0/aws-java-sdk-simpleworkflow-1-12-581-sourcesjar/com/amazonaws/services/simpleworkflow/model/transform/WorkflowTypeMarshaller.java

\* /opt/cola/permits/1882328664\_1704877833.9785557/0/aws-java-sdk-simpleworkflow-1-12-581-sourcesjar/com/amazonaws/services/simpleworkflow/model/transform/WorkflowTypeConfigurationJsonUnmarshaller.java \*

 /opt/cola/permits/1882328664\_1704877833.9785557/0/aws-java-sdk-simpleworkflow-1-12-581-sourcesjar/com/amazonaws/services/simpleworkflow/model/transform/CancelWorkflowExecutionDecisionAttributesMarsh aller.java

\* /opt/cola/permits/1882328664\_1704877833.9785557/0/aws-java-sdk-simpleworkflow-1-12-581-sourcesjar/com/amazonaws/services/simpleworkflow/model/transform/TimerStartedEventAttributesMarshaller.java \* /opt/cola/permits/1882328664\_1704877833.9785557/0/aws-java-sdk-simpleworkflow-1-12-581-sources-

jar/com/amazonaws/services/simpleworkflow/model/RespondActivityTaskCanceledRequest.java \* /opt/cola/permits/1882328664\_1704877833.9785557/0/aws-java-sdk-simpleworkflow-1-12-581-sourcesjar/com/amazonaws/services/simpleworkflow/model/CloseStatus.java

\* /opt/cola/permits/1882328664\_1704877833.9785557/0/aws-java-sdk-simpleworkflow-1-12-581-sourcesjar/com/amazonaws/services/simpleworkflow/model/ListWorkflowTypesRequest.java \*

 /opt/cola/permits/1882328664\_1704877833.9785557/0/aws-java-sdk-simpleworkflow-1-12-581-sourcesjar/com/amazonaws/services/simpleworkflow/model/transform/ExecutionTimeFilterJsonUnmarshaller.java \* /opt/cola/permits/1882328664\_1704877833.9785557/0/aws-java-sdk-simpleworkflow-1-12-581-sourcesjar/com/amazonaws/services/simpleworkflow/model/transform/ChildWorkflowExecutionFailedEventAttributesJson Unmarshaller.java

\* /opt/cola/permits/1882328664\_1704877833.9785557/0/aws-java-sdk-simpleworkflow-1-12-581-sourcesjar/com/amazonaws/services/simpleworkflow/model/transform/WorkflowExecutionOpenCountsJsonUnmarshaller.j ava

\* /opt/cola/permits/1882328664\_1704877833.9785557/0/aws-java-sdk-simpleworkflow-1-12-581-sources-

jar/com/amazonaws/services/simpleworkflow/model/transform/ListOpenWorkflowExecutionsRequestMarshaller.ja va

\* /opt/cola/permits/1882328664\_1704877833.9785557/0/aws-java-sdk-simpleworkflow-1-12-581-sourcesjar/com/amazonaws/services/simpleworkflow/model/transform/CompleteWorkflowExecutionDecisionAttributesJso nUnmarshaller.java

\*

 /opt/cola/permits/1882328664\_1704877833.9785557/0/aws-java-sdk-simpleworkflow-1-12-581-sourcesjar/com/amazonaws/services/simpleworkflow/model/transform/CompleteWorkflowExecutionFailedEventAttributes Marshaller.java

\* /opt/cola/permits/1882328664\_1704877833.9785557/0/aws-java-sdk-simpleworkflow-1-12-581-sourcesjar/com/amazonaws/services/simpleworkflow/model/RequestCancelExternalWorkflowExecutionDecisionAttributes. java

\* /opt/cola/permits/1882328664\_1704877833.9785557/0/aws-java-sdk-simpleworkflow-1-12-581-sourcesjar/com/amazonaws/services/simpleworkflow/model/transform/TimerStartedEventAttributesJsonUnmarshaller.java \* /opt/cola/permits/1882328664\_1704877833.9785557/0/aws-java-sdk-simpleworkflow-1-12-581-sourcesjar/com/amazonaws/services/simpleworkflow/model/transform/FailWorkflowExecutionFailedEventAttributesMarsh aller.java

\* /opt/cola/permits/1882328664\_1704877833.9785557/0/aws-java-sdk-simpleworkflow-1-12-581-sourcesjar/com/amazonaws/services/simpleworkflow/model/FailWorkflowExecutionFailedCause.java \*

 /opt/cola/permits/1882328664\_1704877833.9785557/0/aws-java-sdk-simpleworkflow-1-12-581-sourcesjar/com/amazonaws/services/simpleworkflow/model/DecisionType.java

\* /opt/cola/permits/1882328664\_1704877833.9785557/0/aws-java-sdk-simpleworkflow-1-12-581-sourcesjar/com/amazonaws/services/simpleworkflow/model/HistoryEvent.java

\* /opt/cola/permits/1882328664\_1704877833.9785557/0/aws-java-sdk-simpleworkflow-1-12-581-sourcesjar/com/amazonaws/services/simpleworkflow/model/WorkflowTypeFilter.java

\* /opt/cola/permits/1882328664\_1704877833.9785557/0/aws-java-sdk-simpleworkflow-1-12-581-sources-

jar/com/amazonaws/services/simpleworkflow/model/RequestCancelExternalWorkflowExecutionFailedCause.java \* /opt/cola/permits/1882328664\_1704877833.9785557/0/aws-java-sdk-simpleworkflow-1-12-581-sourcesjar/com/amazonaws/services/simpleworkflow/model/transform/RegisterWorkflowTypeRequestProtocolMarshaller.j ava

\* /opt/cola/permits/1882328664\_1704877833.9785557/0/aws-java-sdk-simpleworkflow-1-12-581-sourcesjar/com/amazonaws/services/simpleworkflow/model/TypeAlreadyExistsException.java \*

 /opt/cola/permits/1882328664\_1704877833.9785557/0/aws-java-sdk-simpleworkflow-1-12-581-sourcesjar/com/amazonaws/services/simpleworkflow/model/CompleteWorkflowExecutionDecisionAttributes.java \* /opt/cola/permits/1882328664\_1704877833.9785557/0/aws-java-sdk-simpleworkflow-1-12-581-sourcesjar/com/amazonaws/services/simpleworkflow/model/transform/ContinueAsNewWorkflowExecutionFailedEventAtt ributesJsonUnmarshaller.java

\* /opt/cola/permits/1882328664\_1704877833.9785557/0/aws-java-sdk-simpleworkflow-1-12-581-sourcesjar/com/amazonaws/services/simpleworkflow/model/transform/WorkflowTypeFilterMarshaller.java

\* /opt/cola/permits/1882328664\_1704877833.9785557/0/aws-java-sdk-simpleworkflow-1-12-581-sourcesjar/com/amazonaws/services/simpleworkflow/model/transform/ScheduleActivityTaskDecisionAttributesJsonUnmar shaller.java

\* /opt/cola/permits/1882328664\_1704877833.9785557/0/aws-java-sdk-simpleworkflow-1-12-581-sourcesjar/com/amazonaws/services/simpleworkflow/model/transform/RequestCancelExternalWorkflowExecutionDecision AttributesJsonUnmarshaller.java

\*

 /opt/cola/permits/1882328664\_1704877833.9785557/0/aws-java-sdk-simpleworkflow-1-12-581-sourcesjar/com/amazonaws/services/simpleworkflow/model/DomainDetail.java

\* /opt/cola/permits/1882328664\_1704877833.9785557/0/aws-java-sdk-simpleworkflow-1-12-581-sourcesjar/com/amazonaws/services/simpleworkflow/model/WorkflowExecutionConfiguration.java

\* /opt/cola/permits/1882328664\_1704877833.9785557/0/aws-java-sdk-simpleworkflow-1-12-581-sourcesjar/com/amazonaws/services/simpleworkflow/model/transform/HistoryEventJsonUnmarshaller.java

\* /opt/cola/permits/1882328664\_1704877833.9785557/0/aws-java-sdk-simpleworkflow-1-12-581-sourcesjar/com/amazonaws/services/simpleworkflow/model/TooManyTagsException.java

\* /opt/cola/permits/1882328664\_1704877833.9785557/0/aws-java-sdk-simpleworkflow-1-12-581-sourcesjar/com/amazonaws/services/simpleworkflow/model/CancelWorkflowExecutionDecisionAttributes.java \*

 /opt/cola/permits/1882328664\_1704877833.9785557/0/aws-java-sdk-simpleworkflow-1-12-581-sourcesjar/com/amazonaws/services/simpleworkflow/model/transform/WorkflowExecutionCanceledEventAttributesMarsha ller.java

\* /opt/cola/permits/1882328664\_1704877833.9785557/0/aws-java-sdk-simpleworkflow-1-12-581-sourcesjar/com/amazonaws/services/simpleworkflow/model/WorkflowExecutionOpenCounts.java

\* /opt/cola/permits/1882328664\_1704877833.9785557/0/aws-java-sdk-simpleworkflow-1-12-581-sourcesjar/com/amazonaws/services/simpleworkflow/package-info.java

\* /opt/cola/permits/1882328664\_1704877833.9785557/0/aws-java-sdk-simpleworkflow-1-12-581-sourcesjar/com/amazonaws/services/simpleworkflow/model/RequestCancelActivityTaskFailedCause.java

\* /opt/cola/permits/1882328664\_1704877833.9785557/0/aws-java-sdk-simpleworkflow-1-12-581-sourcesjar/com/amazonaws/services/simpleworkflow/model/transform/RequestCancelActivityTaskDecisionAttributesMars haller.java

\*

 /opt/cola/permits/1882328664\_1704877833.9785557/0/aws-java-sdk-simpleworkflow-1-12-581-sourcesjar/com/amazonaws/services/simpleworkflow/model/transform/ChildWorkflowExecutionCanceledEventAttributes Marshaller.java

\* /opt/cola/permits/1882328664\_1704877833.9785557/0/aws-java-sdk-simpleworkflow-1-12-581-sourcesjar/com/amazonaws/services/simpleworkflow/model/transform/WorkflowExecutionInfosJsonUnmarshaller.java \* /opt/cola/permits/1882328664\_1704877833.9785557/0/aws-java-sdk-simpleworkflow-1-12-581-sources-

jar/com/amazonaws/services/simpleworkflow/model/RespondActivityTaskCompletedRequest.java

\* /opt/cola/permits/1882328664\_1704877833.9785557/0/aws-java-sdk-simpleworkflow-1-12-581-sourcesjar/com/amazonaws/services/simpleworkflow/model/transform/TaskListMarshaller.java

\* /opt/cola/permits/1882328664\_1704877833.9785557/0/aws-java-sdk-simpleworkflow-1-12-581-sourcesjar/com/amazonaws/services/simpleworkflow/model/PollForActivityTaskRequest.java \*

 /opt/cola/permits/1882328664\_1704877833.9785557/0/aws-java-sdk-simpleworkflow-1-12-581-sourcesjar/com/amazonaws/services/simpleworkflow/model/transform/SignalExternalWorkflowExecutionDecisionAttribut esJsonUnmarshaller.java

\* /opt/cola/permits/1882328664\_1704877833.9785557/0/aws-java-sdk-simpleworkflow-1-12-581-sourcesjar/com/amazonaws/services/simpleworkflow/model/transform/DescribeWorkflowExecutionRequestMarshaller.java \* /opt/cola/permits/1882328664\_1704877833.9785557/0/aws-java-sdk-simpleworkflow-1-12-581-sources-

jar/com/amazonaws/services/simpleworkflow/model/transform/WorkflowExecutionStartedEventAttributesJsonUnm arshaller.java

\* /opt/cola/permits/1882328664\_1704877833.9785557/0/aws-java-sdk-simpleworkflow-1-12-581-sourcesjar/com/amazonaws/services/simpleworkflow/model/LambdaFunctionStartedEventAttributes.java

\* /opt/cola/permits/1882328664\_1704877833.9785557/0/aws-java-sdk-simpleworkflow-1-12-581-sourcesjar/com/amazonaws/services/simpleworkflow/model/transform/PollForDecisionTaskRequestMarshaller.java

 /opt/cola/permits/1882328664\_1704877833.9785557/0/aws-java-sdk-simpleworkflow-1-12-581-sourcesjar/com/amazonaws/services/simpleworkflow/model/ActivityTask.java

\*

\*

\* /opt/cola/permits/1882328664\_1704877833.9785557/0/aws-java-sdk-simpleworkflow-1-12-581-sourcesjar/com/amazonaws/services/simpleworkflow/model/transform/ResourceTagJsonUnmarshaller.java \* /opt/cola/permits/1882328664\_1704877833.9785557/0/aws-java-sdk-simpleworkflow-1-12-581-sourcesjar/com/amazonaws/services/simpleworkflow/model/transform/CancelTimerDecisionAttributesMarshaller.java \* /opt/cola/permits/1882328664\_1704877833.9785557/0/aws-java-sdk-simpleworkflow-1-12-581-sourcesjar/com/amazonaws/services/simpleworkflow/model/ActivityTaskTimedOutEventAttributes.java \* /opt/cola/permits/1882328664\_1704877833.9785557/0/aws-java-sdk-simpleworkflow-1-12-581-sourcesjar/com/amazonaws/services/simpleworkflow/model/transform/RegisterDomainRequestMarshaller.java \* /opt/cola/permits/1882328664\_1704877833.9785557/0/aws-java-sdk-simpleworkflow-1-12-581-sourcesjar/com/amazonaws/services/simpleworkflow/model/CompleteWorkflowExecutionFailedCause.java \*

 /opt/cola/permits/1882328664\_1704877833.9785557/0/aws-java-sdk-simpleworkflow-1-12-581-sourcesjar/com/amazonaws/services/simpleworkflow/model/transform/TagResourceRequestProtocolMarshaller.java \* /opt/cola/permits/1882328664\_1704877833.9785557/0/aws-java-sdk-simpleworkflow-1-12-581-sourcesjar/com/amazonaws/services/simpleworkflow/model/transform/DescribeDomainRequestProtocolMarshaller.java \* /opt/cola/permits/1882328664\_1704877833.9785557/0/aws-java-sdk-simpleworkflow-1-12-581-sourcesjar/com/amazonaws/services/simpleworkflow/model/transform/StartChildWorkflowExecutionFailedEventAttributes Marshaller.java

\* /opt/cola/permits/1882328664\_1704877833.9785557/0/aws-java-sdk-simpleworkflow-1-12-581-sourcesjar/com/amazonaws/services/simpleworkflow/model/transform/UndeprecateDomainRequestMarshaller.java \* /opt/cola/permits/1882328664\_1704877833.9785557/0/aws-java-sdk-simpleworkflow-1-12-581-sourcesjar/com/amazonaws/services/simpleworkflow/model/transform/ActivityTaskCompletedEventAttributesMarshaller.j ava

 /opt/cola/permits/1882328664\_1704877833.9785557/0/aws-java-sdk-simpleworkflow-1-12-581-sourcesjar/com/amazonaws/services/simpleworkflow/model/ActivityTypeConfiguration.java

\* /opt/cola/permits/1882328664\_1704877833.9785557/0/aws-java-sdk-simpleworkflow-1-12-581-sourcesjar/com/amazonaws/services/simpleworkflow/model/transform/WorkflowExecutionOpenCountsMarshaller.java \* /opt/cola/permits/1882328664\_1704877833.9785557/0/aws-java-sdk-simpleworkflow-1-12-581-sourcesjar/com/amazonaws/services/simpleworkflow/model/transform/DecisionTaskTimedOutEventAttributesJsonUnmars haller.java

\* /opt/cola/permits/1882328664\_1704877833.9785557/0/aws-java-sdk-simpleworkflow-1-12-581-sourcesjar/com/amazonaws/services/simpleworkflow/model/transform/TimerFiredEventAttributesMarshaller.java \* /opt/cola/permits/1882328664\_1704877833.9785557/0/aws-java-sdk-simpleworkflow-1-12-581-sourcesjar/com/amazonaws/services/simpleworkflow/model/DefaultUndefinedException.java \*

 /opt/cola/permits/1882328664\_1704877833.9785557/0/aws-java-sdk-simpleworkflow-1-12-581-sourcesjar/com/amazonaws/services/simpleworkflow/model/transform/RequestCancelActivityTaskFailedEventAttributesJs onUnmarshaller.java

\* /opt/cola/permits/1882328664\_1704877833.9785557/0/aws-java-sdk-simpleworkflow-1-12-581-sourcesjar/com/amazonaws/services/simpleworkflow/model/transform/ActivityTypeInfoJsonUnmarshaller.java \* /opt/cola/permits/1882328664\_1704877833.9785557/0/aws-java-sdk-simpleworkflow-1-12-581-sourcesjar/com/amazonaws/services/simpleworkflow/model/CancelWorkflowExecutionFailedCause.java

\* /opt/cola/permits/1882328664\_1704877833.9785557/0/aws-java-sdk-simpleworkflow-1-12-581-sourcesjar/com/amazonaws/services/simpleworkflow/model/CancelTimerDecisionAttributes.java

\* /opt/cola/permits/1882328664\_1704877833.9785557/0/aws-java-sdk-simpleworkflow-1-12-581-sourcesjar/com/amazonaws/services/simpleworkflow/model/transform/ChildWorkflowExecutionTimedOutEventAttributesJ sonUnmarshaller.java

\*

 /opt/cola/permits/1882328664\_1704877833.9785557/0/aws-java-sdk-simpleworkflow-1-12-581-sourcesjar/com/amazonaws/services/simpleworkflow/model/transform/DescribeWorkflowExecutionRequestProtocolMarsh aller.java

\* /opt/cola/permits/1882328664\_1704877833.9785557/0/aws-java-sdk-simpleworkflow-1-12-581-sourcesjar/com/amazonaws/services/simpleworkflow/model/transform/DecisionTaskCompletedEventAttributesJsonUnmars haller.java

\* /opt/cola/permits/1882328664\_1704877833.9785557/0/aws-java-sdk-simpleworkflow-1-12-581-sourcesjar/com/amazonaws/services/simpleworkflow/model/transform/FailWorkflowExecutionDecisionAttributesMarshall er.java

\* /opt/cola/permits/1882328664\_1704877833.9785557/0/aws-java-sdk-simpleworkflow-1-12-581-sourcesjar/com/amazonaws/services/simpleworkflow/model/transform/WorkflowExecutionCancelRequestedEventAttribute sJsonUnmarshaller.java

\*

 /opt/cola/permits/1882328664\_1704877833.9785557/0/aws-java-sdk-simpleworkflow-1-12-581-sourcesjar/com/amazonaws/services/simpleworkflow/model/transform/DomainInfoJsonUnmarshaller.java

\* /opt/cola/permits/1882328664\_1704877833.9785557/0/aws-java-sdk-simpleworkflow-1-12-581-sourcesjar/com/amazonaws/services/simpleworkflow/model/transform/RequestCancelWorkflowExecutionRequestMarshall er.java

\* /opt/cola/permits/1882328664\_1704877833.9785557/0/aws-java-sdk-simpleworkflow-1-12-581-sourcesjar/com/amazonaws/services/simpleworkflow/model/transform/TaskListJsonUnmarshaller.java

\* /opt/cola/permits/1882328664\_1704877833.9785557/0/aws-java-sdk-simpleworkflow-1-12-581-sources-

jar/com/amazonaws/services/simpleworkflow/model/transform/UntagResourceRequestMarshaller.java

\* /opt/cola/permits/1882328664\_1704877833.9785557/0/aws-java-sdk-simpleworkflow-1-12-581-sourcesjar/com/amazonaws/services/simpleworkflow/model/transform/WorkflowExecutionAlreadyStartedExceptionUnmar shaller.java

\* /opt/cola/permits/1882328664\_1704877833.9785557/0/aws-java-sdk-simpleworkflow-1-12-581-sourcesjar/com/amazonaws/services/simpleworkflow/model/transform/CancelTimerFailedEventAttributesMarshaller.java \*

 /opt/cola/permits/1882328664\_1704877833.9785557/0/aws-java-sdk-simpleworkflow-1-12-581-sourcesjar/com/amazonaws/services/simpleworkflow/model/transform/ActivityTaskFailedEventAttributesMarshaller.java \* /opt/cola/permits/1882328664\_1704877833.9785557/0/aws-java-sdk-simpleworkflow-1-12-581-sourcesjar/com/amazonaws/services/simpleworkflow/model/transform/StartChildWorkflowExecutionFailedEventAttributes JsonUnmarshaller.java

\* /opt/cola/permits/1882328664\_1704877833.9785557/0/aws-java-sdk-simpleworkflow-1-12-581-sourcesjar/com/amazonaws/services/simpleworkflow/model/transform/RequestCancelExternalWorkflowExecutionFailedEv entAttributesMarshaller.java

\* /opt/cola/permits/1882328664\_1704877833.9785557/0/aws-java-sdk-simpleworkflow-1-12-581-sourcesjar/com/amazonaws/services/simpleworkflow/model/transform/ScheduleLambdaFunctionFailedEventAttributesJson Unmarshaller.java

\*

 /opt/cola/permits/1882328664\_1704877833.9785557/0/aws-java-sdk-simpleworkflow-1-12-581-sourcesjar/com/amazonaws/services/simpleworkflow/model/transform/RecordMarkerFailedEventAttributesMarshaller.java \* /opt/cola/permits/1882328664\_1704877833.9785557/0/aws-java-sdk-simpleworkflow-1-12-581-sourcesjar/com/amazonaws/services/simpleworkflow/model/transform/ActivityTypeConfigurationJsonUnmarshaller.java

\* /opt/cola/permits/1882328664\_1704877833.9785557/0/aws-java-sdk-simpleworkflow-1-12-581-sourcesjar/com/amazonaws/services/simpleworkflow/model/transform/ActivityTaskTimedOutEventAttributesMarshaller.ja va

\* /opt/cola/permits/1882328664\_1704877833.9785557/0/aws-java-sdk-simpleworkflow-1-12-581-sourcesjar/com/amazonaws/services/simpleworkflow/model/WorkflowExecutionInfo.java

\* /opt/cola/permits/1882328664\_1704877833.9785557/0/aws-java-sdk-simpleworkflow-1-12-581-sourcesjar/com/amazonaws/services/simpleworkflow/model/WorkflowExecutionCompletedEventAttributes.java \*

 /opt/cola/permits/1882328664\_1704877833.9785557/0/aws-java-sdk-simpleworkflow-1-12-581-sourcesjar/com/amazonaws/services/simpleworkflow/model/ChildWorkflowExecutionTimedOutEventAttributes.java \* /opt/cola/permits/1882328664\_1704877833.9785557/0/aws-java-sdk-simpleworkflow-1-12-581-sourcesjar/com/amazonaws/services/simpleworkflow/model/transform/WorkflowTypeInfoJsonUnmarshaller.java \* /opt/cola/permits/1882328664\_1704877833.9785557/0/aws-java-sdk-simpleworkflow-1-12-581-sourcesjar/com/amazonaws/services/simpleworkflow/model/transform/RecordActivityTaskHeartbeatRequestMarshaller.jav a

\* /opt/cola/permits/1882328664\_1704877833.9785557/0/aws-java-sdk-simpleworkflow-1-12-581-sourcesjar/com/amazonaws/services/simpleworkflow/model/SignalWorkflowExecutionRequest.java

\* /opt/cola/permits/1882328664\_1704877833.9785557/0/aws-java-sdk-simpleworkflow-1-12-581-sourcesjar/com/amazonaws/services/simpleworkflow/model/transform/RequestCancelWorkflowExecutionRequestProtocol Marshaller.java

 /opt/cola/permits/1882328664\_1704877833.9785557/0/aws-java-sdk-simpleworkflow-1-12-581-sourcesjar/com/amazonaws/services/simpleworkflow/model/transform/WorkflowExecutionContinuedAsNewEventAttribut esMarshaller.java

\* /opt/cola/permits/1882328664\_1704877833.9785557/0/aws-java-sdk-simpleworkflow-1-12-581-sourcesjar/com/amazonaws/services/simpleworkflow/model/transform/DomainConfigurationMarshaller.java

\* /opt/cola/permits/1882328664\_1704877833.9785557/0/aws-java-sdk-simpleworkflow-1-12-581-sourcesjar/com/amazonaws/services/simpleworkflow/model/transform/PollForDecisionTaskRequestProtocolMarshaller.jav a

\* /opt/cola/permits/1882328664\_1704877833.9785557/0/aws-java-sdk-simpleworkflow-1-12-581-sourcesjar/com/amazonaws/services/simpleworkflow/model/DeprecateWorkflowTypeRequest.java

\* /opt/cola/permits/1882328664\_1704877833.9785557/0/aws-java-sdk-simpleworkflow-1-12-581-sourcesjar/com/amazonaws/services/simpleworkflow/model/transform/ChildWorkflowExecutionCompletedEventAttributes JsonUnmarshaller.java

\*

\*

 /opt/cola/permits/1882328664\_1704877833.9785557/0/aws-java-sdk-simpleworkflow-1-12-581-sourcesjar/com/amazonaws/services/simpleworkflow/model/DecisionTaskTimedOutEventAttributes.java

\* /opt/cola/permits/1882328664\_1704877833.9785557/0/aws-java-sdk-simpleworkflow-1-12-581-sourcesjar/com/amazonaws/services/simpleworkflow/model/transform/SignalExternalWorkflowExecutionInitiatedEventAtt ributesJsonUnmarshaller.java

\* /opt/cola/permits/1882328664\_1704877833.9785557/0/aws-java-sdk-simpleworkflow-1-12-581-sourcesjar/com/amazonaws/services/simpleworkflow/model/DecisionTask.java

\* /opt/cola/permits/1882328664\_1704877833.9785557/0/aws-java-sdk-simpleworkflow-1-12-581-sourcesjar/com/amazonaws/services/simpleworkflow/model/RegisterWorkflowTypeRequest.java

\* /opt/cola/permits/1882328664\_1704877833.9785557/0/aws-java-sdk-simpleworkflow-1-12-581-sourcesjar/com/amazonaws/services/simpleworkflow/model/transform/OperationNotPermittedExceptionUnmarshaller.java \*

 /opt/cola/permits/1882328664\_1704877833.9785557/0/aws-java-sdk-simpleworkflow-1-12-581-sourcesjar/com/amazonaws/services/simpleworkflow/model/RequestCancelExternalWorkflowExecutionInitiatedEventAttri butes.java

\* /opt/cola/permits/1882328664\_1704877833.9785557/0/aws-java-sdk-simpleworkflow-1-12-581-sourcesjar/com/amazonaws/services/simpleworkflow/model/StartChildWorkflowExecutionFailedCause.java \* /opt/cola/permits/1882328664\_1704877833.9785557/0/aws-java-sdk-simpleworkflow-1-12-581-sourcesjar/com/amazonaws/services/simpleworkflow/model/SignalExternalWorkflowExecutionInitiatedEventAttributes.jav a

\* /opt/cola/permits/1882328664\_1704877833.9785557/0/aws-java-sdk-simpleworkflow-1-12-581-sourcesjar/com/amazonaws/services/simpleworkflow/model/transform/CancelTimerDecisionAttributesJsonUnmarshaller.ja va

\* /opt/cola/permits/1882328664\_1704877833.9785557/0/aws-java-sdk-simpleworkflow-1-12-581-sourcesjar/com/amazonaws/services/simpleworkflow/model/transform/DomainAlreadyExistsExceptionUnmarshaller.java \*

 /opt/cola/permits/1882328664\_1704877833.9785557/0/aws-java-sdk-simpleworkflow-1-12-581-sourcesjar/com/amazonaws/services/simpleworkflow/model/WorkflowExecutionInfos.java

\* /opt/cola/permits/1882328664\_1704877833.9785557/0/aws-java-sdk-simpleworkflow-1-12-581-sourcesjar/com/amazonaws/services/simpleworkflow/model/transform/TypeAlreadyExistsExceptionUnmarshaller.java \* /opt/cola/permits/1882328664\_1704877833.9785557/0/aws-java-sdk-simpleworkflow-1-12-581-sourcesjar/com/amazonaws/services/simpleworkflow/model/RecordActivityTaskHeartbeatRequest.java

\* /opt/cola/permits/1882328664\_1704877833.9785557/0/aws-java-sdk-simpleworkflow-1-12-581-sourcesjar/com/amazonaws/services/simpleworkflow/model/transform/ScheduleLambdaFunctionDecisionAttributesJsonUn marshaller.java

\* /opt/cola/permits/1882328664\_1704877833.9785557/0/aws-java-sdk-simpleworkflow-1-12-581-sourcesjar/com/amazonaws/services/simpleworkflow/model/transform/DeprecateDomainRequestProtocolMarshaller.java \*

 /opt/cola/permits/1882328664\_1704877833.9785557/0/aws-java-sdk-simpleworkflow-1-12-581-sourcesjar/com/amazonaws/services/simpleworkflow/model/WorkflowTypeInfo.java

\* /opt/cola/permits/1882328664\_1704877833.9785557/0/aws-java-sdk-simpleworkflow-1-12-581-sourcesjar/com/amazonaws/services/simpleworkflow/model/transform/ListOpenWorkflowExecutionsRequestProtocolMars haller.java

\* /opt/cola/permits/1882328664\_1704877833.9785557/0/aws-java-sdk-simpleworkflow-1-12-581-sourcesjar/com/amazonaws/services/simpleworkflow/model/ActivityTaskCanceledEventAttributes.java

\* /opt/cola/permits/1882328664\_1704877833.9785557/0/aws-java-sdk-simpleworkflow-1-12-581-sourcesjar/com/amazonaws/services/simpleworkflow/model/transform/ListTagsForResourceRequestMarshaller.java \* /opt/cola/permits/1882328664\_1704877833.9785557/0/aws-java-sdk-simpleworkflow-1-12-581-sourcesjar/com/amazonaws/services/simpleworkflow/model/transform/StartTimerFailedEventAttributesMarshaller.java \* /opt/cola/permits/1882328664\_1704877833.9785557/0/aws-java-sdk-simpleworkflow-1-12-581-sourcesjar/com/amazonaws/services/simpleworkflow/model/transform/DomainInfosJsonUnmarshaller.java \*

 /opt/cola/permits/1882328664\_1704877833.9785557/0/aws-java-sdk-simpleworkflow-1-12-581-sourcesjar/com/amazonaws/services/simpleworkflow/model/transform/LambdaFunctionStartedEventAttributesMarshaller.j ava

\* /opt/cola/permits/1882328664\_1704877833.9785557/0/aws-java-sdk-simpleworkflow-1-12-581-sourcesjar/com/amazonaws/services/simpleworkflow/model/transform/WorkflowExecutionContinuedAsNewEventAttribut esJsonUnmarshaller.java

\* /opt/cola/permits/1882328664\_1704877833.9785557/0/aws-java-sdk-simpleworkflow-1-12-581-sourcesjar/com/amazonaws/services/simpleworkflow/model/ScheduleActivityTaskFailedCause.java

\* /opt/cola/permits/1882328664\_1704877833.9785557/0/aws-java-sdk-simpleworkflow-1-12-581-sourcesjar/com/amazonaws/services/simpleworkflow/model/transform/WorkflowExecutionFilterMarshaller.java \* /opt/cola/permits/1882328664\_1704877833.9785557/0/aws-java-sdk-simpleworkflow-1-12-581-sourcesjar/com/amazonaws/services/simpleworkflow/model/ChildWorkflowExecutionStartedEventAttributes.java \*

 /opt/cola/permits/1882328664\_1704877833.9785557/0/aws-java-sdk-simpleworkflow-1-12-581-sourcesjar/com/amazonaws/services/simpleworkflow/model/transform/ChildWorkflowExecutionStartedEventAttributesMar shaller.java

\* /opt/cola/permits/1882328664\_1704877833.9785557/0/aws-java-sdk-simpleworkflow-1-12-581-sourcesjar/com/amazonaws/services/simpleworkflow/model/WorkflowExecutionFailedEventAttributes.java

\* /opt/cola/permits/1882328664\_1704877833.9785557/0/aws-java-sdk-simpleworkflow-1-12-581-sources-

jar/com/amazonaws/services/simpleworkflow/model/ExternalWorkflowExecutionSignaledEventAttributes.java

\* /opt/cola/permits/1882328664\_1704877833.9785557/0/aws-java-sdk-simpleworkflow-1-12-581-sources-

jar/com/amazonaws/services/simpleworkflow/model/ListActivityTypesRequest.java

\* /opt/cola/permits/1882328664\_1704877833.9785557/0/aws-java-sdk-simpleworkflow-1-12-581-sourcesjar/com/amazonaws/services/simpleworkflow/model/StartLambdaFunctionFailedEventAttributes.java \*

 /opt/cola/permits/1882328664\_1704877833.9785557/0/aws-java-sdk-simpleworkflow-1-12-581-sourcesjar/com/amazonaws/services/simpleworkflow/model/DecisionTaskTimeoutType.java

\* /opt/cola/permits/1882328664\_1704877833.9785557/0/aws-java-sdk-simpleworkflow-1-12-581-sourcesjar/com/amazonaws/services/simpleworkflow/model/transform/RequestCancelActivityTaskDecisionAttributesJson Unmarshaller.java

\* /opt/cola/permits/1882328664\_1704877833.9785557/0/aws-java-sdk-simpleworkflow-1-12-581-sourcesjar/com/amazonaws/services/simpleworkflow/model/transform/WorkflowExecutionJsonUnmarshaller.java \* /opt/cola/permits/1882328664\_1704877833.9785557/0/aws-java-sdk-simpleworkflow-1-12-581-sourcesjar/com/amazonaws/services/simpleworkflow/model/transform/CancelWorkflowExecutionFailedEventAttributesJso nUnmarshaller.java

\* /opt/cola/permits/1882328664\_1704877833.9785557/0/aws-java-sdk-simpleworkflow-1-12-581-sourcesjar/com/amazonaws/services/simpleworkflow/model/ActivityTaskScheduledEventAttributes.java \*

 /opt/cola/permits/1882328664\_1704877833.9785557/0/aws-java-sdk-simpleworkflow-1-12-581-sourcesjar/com/amazonaws/services/simpleworkflow/model/RecordMarkerFailedEventAttributes.java

\* /opt/cola/permits/1882328664\_1704877833.9785557/0/aws-java-sdk-simpleworkflow-1-12-581-sourcesjar/com/amazonaws/services/simpleworkflow/model/transform/WorkflowExecutionFailedEventAttributesJsonUnma rshaller.java

\* /opt/cola/permits/1882328664\_1704877833.9785557/0/aws-java-sdk-simpleworkflow-1-12-581-sourcesjar/com/amazonaws/services/simpleworkflow/model/StartChildWorkflowExecutionDecisionAttributes.java \* /opt/cola/permits/1882328664\_1704877833.9785557/0/aws-java-sdk-simpleworkflow-1-12-581-sourcesjar/com/amazonaws/services/simpleworkflow/model/UnknownResourceException.java

\* /opt/cola/permits/1882328664\_1704877833.9785557/0/aws-java-sdk-simpleworkflow-1-12-581-sourcesjar/com/amazonaws/services/simpleworkflow/model/transform/ChildWorkflowExecutionStartedEventAttributesJso nUnmarshaller.java

\*

 /opt/cola/permits/1882328664\_1704877833.9785557/0/aws-java-sdk-simpleworkflow-1-12-581-sourcesjar/com/amazonaws/services/simpleworkflow/model/RespondActivityTaskFailedRequest.java

\* /opt/cola/permits/1882328664\_1704877833.9785557/0/aws-java-sdk-simpleworkflow-1-12-581-sourcesjar/com/amazonaws/services/simpleworkflow/model/transform/DeprecateWorkflowTypeRequestMarshaller.java \* /opt/cola/permits/1882328664\_1704877833.9785557/0/aws-java-sdk-simpleworkflow-1-12-581-sourcesjar/com/amazonaws/services/simpleworkflow/model/transform/DescribeDomainRequestMarshaller.java \* /opt/cola/permits/1882328664\_1704877833.9785557/0/aws-java-sdk-simpleworkflow-1-12-581-sourcesjar/com/amazonaws/services/simpleworkflow/model/WorkflowTypeInfos.java

\* /opt/cola/permits/1882328664\_1704877833.9785557/0/aws-java-sdk-simpleworkflow-1-12-581-sourcesjar/com/amazonaws/services/simpleworkflow/model/ContinueAsNewWorkflowExecutionFailedCause.java \*

 /opt/cola/permits/1882328664\_1704877833.9785557/0/aws-java-sdk-simpleworkflow-1-12-581-sourcesjar/com/amazonaws/services/simpleworkflow/model/transform/ActivityTypeInfoMarshaller.java

\* /opt/cola/permits/1882328664\_1704877833.9785557/0/aws-java-sdk-simpleworkflow-1-12-581-sourcesjar/com/amazonaws/services/simpleworkflow/model/transform/ChildWorkflowExecutionTerminatedEventAttribute sMarshaller.java

\* /opt/cola/permits/1882328664\_1704877833.9785557/0/aws-java-sdk-simpleworkflow-1-12-581-sourcesjar/com/amazonaws/services/simpleworkflow/model/CancelTimerFailedEventAttributes.java

\* /opt/cola/permits/1882328664\_1704877833.9785557/0/aws-java-sdk-simpleworkflow-1-12-581-sourcesjar/com/amazonaws/services/simpleworkflow/model/CancelWorkflowExecutionFailedEventAttributes.java \* /opt/cola/permits/1882328664\_1704877833.9785557/0/aws-java-sdk-simpleworkflow-1-12-581-sourcesjar/com/amazonaws/services/simpleworkflow/model/StartChildWorkflowExecutionInitiatedEventAttributes.java \*

 /opt/cola/permits/1882328664\_1704877833.9785557/0/aws-java-sdk-simpleworkflow-1-12-581-sourcesjar/com/amazonaws/services/simpleworkflow/model/transform/WorkflowExecutionCompletedEventAttributesJson Unmarshaller.java

\* /opt/cola/permits/1882328664\_1704877833.9785557/0/aws-java-sdk-simpleworkflow-1-12-581-sourcesjar/com/amazonaws/services/simpleworkflow/model/transform/ScheduleLambdaFunctionDecisionAttributesMarsha ller.java

\* /opt/cola/permits/1882328664\_1704877833.9785557/0/aws-java-sdk-simpleworkflow-1-12-581-sourcesjar/com/amazonaws/services/simpleworkflow/model/TerminateWorkflowExecutionRequest.java

\* /opt/cola/permits/1882328664\_1704877833.9785557/0/aws-java-sdk-simpleworkflow-1-12-581-sources-

jar/com/amazonaws/services/simpleworkflow/model/ScheduleActivityTaskFailedEventAttributes.java

\* /opt/cola/permits/1882328664\_1704877833.9785557/0/aws-java-sdk-simpleworkflow-1-12-581-sourcesjar/com/amazonaws/services/simpleworkflow/model/ListDomainsRequest.java

\*

 /opt/cola/permits/1882328664\_1704877833.9785557/0/aws-java-sdk-simpleworkflow-1-12-581-sourcesjar/com/amazonaws/services/simpleworkflow/model/LambdaFunctionScheduledEventAttributes.java

\* /opt/cola/permits/1882328664\_1704877833.9785557/0/aws-java-sdk-simpleworkflow-1-12-581-sourcesjar/com/amazonaws/services/simpleworkflow/model/transform/WorkflowExecutionConfigurationJsonUnmarshaller. java

\* /opt/cola/permits/1882328664\_1704877833.9785557/0/aws-java-sdk-simpleworkflow-1-12-581-sourcesjar/com/amazonaws/services/simpleworkflow/model/EventType.java

\* /opt/cola/permits/1882328664\_1704877833.9785557/0/aws-java-sdk-simpleworkflow-1-12-581-sourcesjar/com/amazonaws/services/simpleworkflow/model/ResourceTag.java

\* /opt/cola/permits/1882328664\_1704877833.9785557/0/aws-java-sdk-simpleworkflow-1-12-581-sourcesjar/com/amazonaws/services/simpleworkflow/model/ContinueAsNewWorkflowExecutionDecisionAttributes.java \* /opt/cola/permits/1882328664\_1704877833.9785557/0/aws-java-sdk-simpleworkflow-1-12-581-sourcesjar/com/amazonaws/services/simpleworkflow/model/ListOpenWorkflowExecutionsRequest.java \*

 /opt/cola/permits/1882328664\_1704877833.9785557/0/aws-java-sdk-simpleworkflow-1-12-581-sourcesjar/com/amazonaws/services/simpleworkflow/model/transform/ActivityTaskScheduledEventAttributesJsonUnmarsh aller.java

\* /opt/cola/permits/1882328664\_1704877833.9785557/0/aws-java-sdk-simpleworkflow-1-12-581-sourcesjar/com/amazonaws/services/simpleworkflow/model/UndeprecateWorkflowTypeRequest.java \* /opt/cola/permits/1882328664\_1704877833.9785557/0/aws-java-sdk-simpleworkflow-1-12-581-sourcesjar/com/amazonaws/services/simpleworkflow/model/transform/CloseStatusFilterMarshaller.java \* /opt/cola/permits/1882328664\_1704877833.9785557/0/aws-java-sdk-simpleworkflow-1-12-581-sourcesjar/com/amazonaws/services/simpleworkflow/model/transform/WorkflowTypeDetailJsonUnmarshaller.java \* /opt/cola/permits/1882328664\_1704877833.9785557/0/aws-java-sdk-simpleworkflow-1-12-581-sourcesjar/com/amazonaws/services/simpleworkflow/model/transform/RespondActivityTaskCanceledRequestMarshaller.ja va

\*

 /opt/cola/permits/1882328664\_1704877833.9785557/0/aws-java-sdk-simpleworkflow-1-12-581-sourcesjar/com/amazonaws/services/simpleworkflow/model/ActivityTypeDetail.java

\* /opt/cola/permits/1882328664\_1704877833.9785557/0/aws-java-sdk-simpleworkflow-1-12-581-sourcesjar/com/amazonaws/services/simpleworkflow/model/transform/CountPendingDecisionTasksRequestProtocolMarsha ller.java

\* /opt/cola/permits/1882328664\_1704877833.9785557/0/aws-java-sdk-simpleworkflow-1-12-581-sourcesjar/com/amazonaws/services/simpleworkflow/model/transform/WorkflowExecutionCountJsonUnmarshaller.java \* /opt/cola/permits/1882328664\_1704877833.9785557/0/aws-java-sdk-simpleworkflow-1-12-581-sourcesjar/com/amazonaws/services/simpleworkflow/model/ChildPolicy.java

\* /opt/cola/permits/1882328664\_1704877833.9785557/0/aws-java-sdk-simpleworkflow-1-12-581-sourcesjar/com/amazonaws/services/simpleworkflow/model/transform/DecisionTaskCompletedEventAttributesMarshaller.j ava

\*

 /opt/cola/permits/1882328664\_1704877833.9785557/0/aws-java-sdk-simpleworkflow-1-12-581-sourcesjar/com/amazonaws/services/simpleworkflow/model/WorkflowTypeConfiguration.java

\* /opt/cola/permits/1882328664\_1704877833.9785557/0/aws-java-sdk-simpleworkflow-1-12-581-sources-

jar/com/amazonaws/services/simpleworkflow/model/transform/TimerCanceledEventAttributesJsonUnmarshaller.jav a

\* /opt/cola/permits/1882328664\_1704877833.9785557/0/aws-java-sdk-simpleworkflow-1-12-581-sourcesjar/com/amazonaws/services/simpleworkflow/model/transform/RequestCancelExternalWorkflowExecutionInitiated EventAttributesMarshaller.java

\* /opt/cola/permits/1882328664\_1704877833.9785557/0/aws-java-sdk-simpleworkflow-1-12-581-sourcesjar/com/amazonaws/services/simpleworkflow/model/PollForDecisionTaskRequest.java

\* /opt/cola/permits/1882328664\_1704877833.9785557/0/aws-java-sdk-simpleworkflow-1-12-581-sourcesjar/com/amazonaws/services/simpleworkflow/model/ActivityTaskFailedEventAttributes.java \*

 /opt/cola/permits/1882328664\_1704877833.9785557/0/aws-java-sdk-simpleworkflow-1-12-581-sourcesjar/com/amazonaws/services/simpleworkflow/model/transform/SignalExternalWorkflowExecutionInitiatedEventAtt ributesMarshaller.java

\* /opt/cola/permits/1882328664\_1704877833.9785557/0/aws-java-sdk-simpleworkflow-1-12-581-sourcesjar/com/amazonaws/services/simpleworkflow/model/transform/CountClosedWorkflowExecutionsRequestProtocol Marshaller.java

\* /opt/cola/permits/1882328664\_1704877833.9785557/0/aws-java-sdk-simpleworkflow-1-12-581-sourcesjar/com/amazonaws/services/simpleworkflow/model/transform/WorkflowExecutionSignaledEventAttributesJsonUn marshaller.java

\* /opt/cola/permits/1882328664\_1704877833.9785557/0/aws-java-sdk-simpleworkflow-1-12-581-sourcesjar/com/amazonaws/services/simpleworkflow/model/ActivityTaskStartedEventAttributes.java

\* /opt/cola/permits/1882328664\_1704877833.9785557/0/aws-java-sdk-simpleworkflow-1-12-581-sources-

jar/com/amazonaws/services/simpleworkflow/model/ExecutionStatus.java

\*

 /opt/cola/permits/1882328664\_1704877833.9785557/0/aws-java-sdk-simpleworkflow-1-12-581-sourcesjar/com/amazonaws/services/simpleworkflow/model/transform/DescribeActivityTypeRequestMarshaller.java \* /opt/cola/permits/1882328664\_1704877833.9785557/0/aws-java-sdk-simpleworkflow-1-12-581-sourcesjar/com/amazonaws/services/simpleworkflow/model/transform/ContinueAsNewWorkflowExecutionDecisionAttrib utesMarshaller.java

\* /opt/cola/permits/1882328664\_1704877833.9785557/0/aws-java-sdk-simpleworkflow-1-12-581-sourcesjar/com/amazonaws/services/simpleworkflow/model/WorkflowExecutionCancelRequestedCause.java \* /opt/cola/permits/1882328664\_1704877833.9785557/0/aws-java-sdk-simpleworkflow-1-12-581-sources-

jar/com/amazonaws/services/simpleworkflow/model/CountOpenWorkflowExecutionsRequest.java

\* /opt/cola/permits/1882328664\_1704877833.9785557/0/aws-java-sdk-simpleworkflow-1-12-581-sources-

jar/com/amazonaws/services/simpleworkflow/model/transform/UndeprecateWorkflowTypeRequestMarshaller.java \*

 /opt/cola/permits/1882328664\_1704877833.9785557/0/aws-java-sdk-simpleworkflow-1-12-581-sourcesjar/com/amazonaws/services/simpleworkflow/model/transform/DecisionTaskScheduledEventAttributesMarshaller.j ava

\* /opt/cola/permits/1882328664\_1704877833.9785557/0/aws-java-sdk-simpleworkflow-1-12-581-sourcesjar/com/amazonaws/services/simpleworkflow/model/transform/FailWorkflowExecutionFailedEventAttributesJsonU nmarshaller.java

\* /opt/cola/permits/1882328664\_1704877833.9785557/0/aws-java-sdk-simpleworkflow-1-12-581-sourcesjar/com/amazonaws/services/simpleworkflow/model/transform/ActivityTaskCancelRequestedEventAttributesMarsh aller.java

\* /opt/cola/permits/1882328664\_1704877833.9785557/0/aws-java-sdk-simpleworkflow-1-12-581-sourcesjar/com/amazonaws/services/simpleworkflow/model/transform/ScheduleActivityTaskFailedEventAttributesJsonUn marshaller.java

\* /opt/cola/permits/1882328664\_1704877833.9785557/0/aws-java-sdk-simpleworkflow-1-12-581-sourcesjar/com/amazonaws/services/simpleworkflow/model/LimitExceededException.java \*

 /opt/cola/permits/1882328664\_1704877833.9785557/0/aws-java-sdk-simpleworkflow-1-12-581-sourcesjar/com/amazonaws/services/simpleworkflow/model/ScheduleLambdaFunctionFailedCause.java

\* /opt/cola/permits/1882328664\_1704877833.9785557/0/aws-java-sdk-simpleworkflow-1-12-581-sourcesjar/com/amazonaws/services/simpleworkflow/model/transform/ActivityTaskCompletedEventAttributesJsonUnmars haller.java

\* /opt/cola/permits/1882328664\_1704877833.9785557/0/aws-java-sdk-simpleworkflow-1-12-581-sourcesjar/com/amazonaws/services/simpleworkflow/model/StartTimerDecisionAttributes.java

\* /opt/cola/permits/1882328664\_1704877833.9785557/0/aws-java-sdk-simpleworkflow-1-12-581-sourcesjar/com/amazonaws/services/simpleworkflow/model/transform/ActivityTaskStatusJsonUnmarshaller.java \* /opt/cola/permits/1882328664\_1704877833.9785557/0/aws-java-sdk-simpleworkflow-1-12-581-sources-

jar/com/amazonaws/services/simpleworkflow/model/DescribeActivityTypeRequest.java

\* /opt/cola/permits/1882328664\_1704877833.9785557/0/aws-java-sdk-simpleworkflow-1-12-581-sourcesjar/com/amazonaws/services/simpleworkflow/model/UndeprecateActivityTypeRequest.java \*

 /opt/cola/permits/1882328664\_1704877833.9785557/0/aws-java-sdk-simpleworkflow-1-12-581-sourcesjar/com/amazonaws/services/simpleworkflow/model/transform/DecisionTaskStartedEventAttributesMarshaller.java \* /opt/cola/permits/1882328664\_1704877833.9785557/0/aws-java-sdk-simpleworkflow-1-12-581-sourcesjar/com/amazonaws/services/simpleworkflow/model/transform/ActivityTaskCanceledEventAttributesMarshaller.jav a

\* /opt/cola/permits/1882328664\_1704877833.9785557/0/aws-java-sdk-simpleworkflow-1-12-581-sourcesjar/com/amazonaws/services/simpleworkflow/model/transform/ActivityTypeDetailJsonUnmarshaller.java \* /opt/cola/permits/1882328664\_1704877833.9785557/0/aws-java-sdk-simpleworkflow-1-12-581-sourcesjar/com/amazonaws/services/simpleworkflow/model/DecisionTaskCompletedEventAttributes.java \* /opt/cola/permits/1882328664\_1704877833.9785557/0/aws-java-sdk-simpleworkflow-1-12-581-sourcesjar/com/amazonaws/services/simpleworkflow/model/transform/WorkflowTypeJsonUnmarshaller.java \*

 /opt/cola/permits/1882328664\_1704877833.9785557/0/aws-java-sdk-simpleworkflow-1-12-581-sourcesjar/com/amazonaws/services/simpleworkflow/model/transform/GetWorkflowExecutionHistoryRequestProtocolMar shaller.java

\* /opt/cola/permits/1882328664\_1704877833.9785557/0/aws-java-sdk-simpleworkflow-1-12-581-sourcesjar/com/amazonaws/services/simpleworkflow/model/transform/HistoryJsonUnmarshaller.java

\* /opt/cola/permits/1882328664\_1704877833.9785557/0/aws-java-sdk-simpleworkflow-1-12-581-sources-

jar/com/amazonaws/services/simpleworkflow/model/LambdaFunctionFailedEventAttributes.java \* /opt/cola/permits/1882328664\_1704877833.9785557/0/aws-java-sdk-simpleworkflow-1-12-581-sourcesjar/com/amazonaws/services/simpleworkflow/model/transform/WorkflowExecutionCompletedEventAttributesMars haller.java

\* /opt/cola/permits/1882328664\_1704877833.9785557/0/aws-java-sdk-simpleworkflow-1-12-581-sourcesjar/com/amazonaws/services/simpleworkflow/model/WorkflowExecutionSignaledEventAttributes.java \*

 /opt/cola/permits/1882328664\_1704877833.9785557/0/aws-java-sdk-simpleworkflow-1-12-581-sourcesjar/com/amazonaws/services/simpleworkflow/model/transform/LambdaFunctionTimedOutEventAttributesMarshall er.java

\* /opt/cola/permits/1882328664\_1704877833.9785557/0/aws-java-sdk-simpleworkflow-1-12-581-sourcesjar/com/amazonaws/services/simpleworkflow/model/transform/MarkerRecordedEventAttributesJsonUnmarshaller.j ava

\* /opt/cola/permits/1882328664\_1704877833.9785557/0/aws-java-sdk-simpleworkflow-1-12-581-sourcesjar/com/amazonaws/services/simpleworkflow/model/CountPendingActivityTasksRequest.java

\* /opt/cola/permits/1882328664\_1704877833.9785557/0/aws-java-sdk-simpleworkflow-1-12-581-sourcesjar/com/amazonaws/services/simpleworkflow/model/transform/CancelWorkflowExecutionDecisionAttributesJsonU nmarshaller.java

\* /opt/cola/permits/1882328664\_1704877833.9785557/0/aws-java-sdk-simpleworkflow-1-12-581-sourcesjar/com/amazonaws/services/simpleworkflow/model/transform/ChildWorkflowExecutionCanceledEventAttributesJs onUnmarshaller.java

 /opt/cola/permits/1882328664\_1704877833.9785557/0/aws-java-sdk-simpleworkflow-1-12-581-sourcesjar/com/amazonaws/services/simpleworkflow/model/transform/CountOpenWorkflowExecutionsRequestProtocolMa rshaller.java

\* /opt/cola/permits/1882328664\_1704877833.9785557/0/aws-java-sdk-simpleworkflow-1-12-581-sourcesjar/com/amazonaws/services/simpleworkflow/model/transform/ChildWorkflowExecutionCompletedEventAttributes Marshaller.java

\* /opt/cola/permits/1882328664\_1704877833.9785557/0/aws-java-sdk-simpleworkflow-1-12-581-sourcesjar/com/amazonaws/services/simpleworkflow/model/ScheduleLambdaFunctionFailedEventAttributes.java \* /opt/cola/permits/1882328664\_1704877833.9785557/0/aws-java-sdk-simpleworkflow-1-12-581-sources-

jar/com/amazonaws/services/simpleworkflow/model/transform/StartWorkflowExecutionRequestMarshaller.java \* /opt/cola/permits/1882328664\_1704877833.9785557/0/aws-java-sdk-simpleworkflow-1-12-581-sourcesjar/com/amazonaws/services/simpleworkflow/model/WorkflowExecutionFilter.java

\*

\*

 /opt/cola/permits/1882328664\_1704877833.9785557/0/aws-java-sdk-simpleworkflow-1-12-581-sourcesjar/com/amazonaws/services/simpleworkflow/model/ActivityTaskCompletedEventAttributes.java \* /opt/cola/permits/1882328664\_1704877833.9785557/0/aws-java-sdk-simpleworkflow-1-12-581-sourcesjar/com/amazonaws/services/simpleworkflow/model/transform/ListTagsForResourceOutputJsonUnmarshaller.java \* /opt/cola/permits/1882328664\_1704877833.9785557/0/aws-java-sdk-simpleworkflow-1-12-581-sourcesjar/com/amazonaws/services/simpleworkflow/AmazonSimpleWorkflowAsyncClientBuilder.java \* /opt/cola/permits/1882328664\_1704877833.9785557/0/aws-java-sdk-simpleworkflow-1-12-581-sourcesjar/com/amazonaws/services/simpleworkflow/AbstractAmazonSimpleWorkflowAsync.java \* /opt/cola/permits/1882328664\_1704877833.9785557/0/aws-java-sdk-simpleworkflow-1-12-581-sourcesjar/com/amazonaws/services/simpleworkflow/model/MarkerRecordedEventAttributes.java \*

 /opt/cola/permits/1882328664\_1704877833.9785557/0/aws-java-sdk-simpleworkflow-1-12-581-sourcesjar/com/amazonaws/services/simpleworkflow/model/transform/UndeprecateWorkflowTypeRequestProtocolMarshal ler.java

\* /opt/cola/permits/1882328664\_1704877833.9785557/0/aws-java-sdk-simpleworkflow-1-12-581-sourcesjar/com/amazonaws/services/simpleworkflow/model/transform/RespondActivityTaskFailedRequestMarshaller.java \* /opt/cola/permits/1882328664\_1704877833.9785557/0/aws-java-sdk-simpleworkflow-1-12-581-sourcesjar/com/amazonaws/services/simpleworkflow/model/transform/DeprecateWorkflowTypeRequestProtocolMarshaller .java

\* /opt/cola/permits/1882328664\_1704877833.9785557/0/aws-java-sdk-simpleworkflow-1-12-581-sourcesjar/com/amazonaws/services/simpleworkflow/model/ActivityTaskStatus.java

\* /opt/cola/permits/1882328664\_1704877833.9785557/0/aws-java-sdk-simpleworkflow-1-12-581-sourcesjar/com/amazonaws/services/simpleworkflow/model/RequestCancelWorkflowExecutionRequest.java \*

 /opt/cola/permits/1882328664\_1704877833.9785557/0/aws-java-sdk-simpleworkflow-1-12-581-sourcesjar/com/amazonaws/services/simpleworkflow/model/transform/ResourceTagMarshaller.java \* /opt/cola/permits/1882328664\_1704877833.9785557/0/aws-java-sdk-simpleworkflow-1-12-581-sourcesjar/com/amazonaws/services/simpleworkflow/model/WorkflowExecutionAlreadyStartedException.java \* /opt/cola/permits/1882328664\_1704877833.9785557/0/aws-java-sdk-simpleworkflow-1-12-581-sourcesjar/com/amazonaws/services/simpleworkflow/model/transform/PollForActivityTaskRequestProtocolMarshaller.java \* /opt/cola/permits/1882328664\_1704877833.9785557/0/aws-java-sdk-simpleworkflow-1-12-581-sourcesjar/com/amazonaws/services/simpleworkflow/model/transform/WorkflowTypeInfosJsonUnmarshaller.java \* /opt/cola/permits/1882328664\_1704877833.9785557/0/aws-java-sdk-simpleworkflow-1-12-581-sourcesjar/com/amazonaws/services/simpleworkflow/model/FailWorkflowExecutionFailedEventAttributes.java \*

 /opt/cola/permits/1882328664\_1704877833.9785557/0/aws-java-sdk-simpleworkflow-1-12-581-sourcesjar/com/amazonaws/services/simpleworkflow/model/DomainInfos.java

\* /opt/cola/permits/1882328664\_1704877833.9785557/0/aws-java-sdk-simpleworkflow-1-12-581-sourcesjar/com/amazonaws/services/simpleworkflow/model/transform/DomainDetailJsonUnmarshaller.java \* /opt/cola/permits/1882328664\_1704877833.9785557/0/aws-java-sdk-simpleworkflow-1-12-581-sourcesjar/com/amazonaws/services/simpleworkflow/model/transform/LambdaFunctionFailedEventAttributesMarshaller.ja va

\* /opt/cola/permits/1882328664\_1704877833.9785557/0/aws-java-sdk-simpleworkflow-1-12-581-sourcesjar/com/amazonaws/services/simpleworkflow/model/DecisionTaskStartedEventAttributes.java

\* /opt/cola/permits/1882328664\_1704877833.9785557/0/aws-java-sdk-simpleworkflow-1-12-581-sourcesjar/com/amazonaws/services/simpleworkflow/model/ChildWorkflowExecutionCanceledEventAttributes.java \* /opt/cola/permits/1882328664\_1704877833.9785557/0/aws-java-sdk-simpleworkflow-1-12-581-sourcesjar/com/amazonaws/services/simpleworkflow/AmazonSimpleWorkflowAsyncClient.java

\*

 /opt/cola/permits/1882328664\_1704877833.9785557/0/aws-java-sdk-simpleworkflow-1-12-581-sourcesjar/com/amazonaws/services/simpleworkflow/model/TimerCanceledEventAttributes.java

\* /opt/cola/permits/1882328664\_1704877833.9785557/0/aws-java-sdk-simpleworkflow-1-12-581-sourcesjar/com/amazonaws/services/simpleworkflow/model/transform/ScheduleActivityTaskDecisionAttributesMarshaller. java

\* /opt/cola/permits/1882328664\_1704877833.9785557/0/aws-java-sdk-simpleworkflow-1-12-581-sourcesjar/com/amazonaws/services/simpleworkflow/model/transform/SignalExternalWorkflowExecutionFailedEventAttri butesMarshaller.java

\* /opt/cola/permits/1882328664\_1704877833.9785557/0/aws-java-sdk-simpleworkflow-1-12-581-sourcesjar/com/amazonaws/services/simpleworkflow/model/transform/LambdaFunctionCompletedEventAttributesJsonUn marshaller.java

\* /opt/cola/permits/1882328664\_1704877833.9785557/0/aws-java-sdk-simpleworkflow-1-12-581-sourcesjar/com/amazonaws/services/simpleworkflow/model/transform/CountPendingDecisionTasksRequestMarshaller.java \*

 /opt/cola/permits/1882328664\_1704877833.9785557/0/aws-java-sdk-simpleworkflow-1-12-581-sourcesjar/com/amazonaws/services/simpleworkflow/model/transform/RequestCancelExternalWorkflowExecutionDecision AttributesMarshaller.java

\* /opt/cola/permits/1882328664\_1704877833.9785557/0/aws-java-sdk-simpleworkflow-1-12-581-sourcesjar/com/amazonaws/services/simpleworkflow/model/StartLambdaFunctionFailedCause.java

\* /opt/cola/permits/1882328664\_1704877833.9785557/0/aws-java-sdk-simpleworkflow-1-12-581-sourcesjar/com/amazonaws/services/simpleworkflow/model/transform/UnknownResourceExceptionUnmarshaller.java \* /opt/cola/permits/1882328664\_1704877833.9785557/0/aws-java-sdk-simpleworkflow-1-12-581-sourcesjar/com/amazonaws/services/simpleworkflow/model/WorkflowExecutionStartedEventAttributes.java \* /opt/cola/permits/1882328664\_1704877833.9785557/0/aws-java-sdk-simpleworkflow-1-12-581-sourcesjar/com/amazonaws/services/simpleworkflow/model/LambdaFunctionCompletedEventAttributes.java \*

 /opt/cola/permits/1882328664\_1704877833.9785557/0/aws-java-sdk-simpleworkflow-1-12-581-sourcesjar/com/amazonaws/services/simpleworkflow/model/ChildWorkflowExecutionFailedEventAttributes.java \* /opt/cola/permits/1882328664\_1704877833.9785557/0/aws-java-sdk-simpleworkflow-1-12-581-sourcesjar/com/amazonaws/services/simpleworkflow/model/StartTimerFailedCause.java

\* /opt/cola/permits/1882328664\_1704877833.9785557/0/aws-java-sdk-simpleworkflow-1-12-581-sourcesjar/com/amazonaws/services/simpleworkflow/model/transform/ActivityTypeConfigurationMarshaller.java \* /opt/cola/permits/1882328664\_1704877833.9785557/0/aws-java-sdk-simpleworkflow-1-12-581-sourcesjar/com/amazonaws/services/simpleworkflow/model/transform/WorkflowExecutionInfoMarshaller.java \* /opt/cola/permits/1882328664\_1704877833.9785557/0/aws-java-sdk-simpleworkflow-1-12-581-sourcesjar/com/amazonaws/services/simpleworkflow/model/ExecutionTimeFilter.java \*

 /opt/cola/permits/1882328664\_1704877833.9785557/0/aws-java-sdk-simpleworkflow-1-12-581-sourcesjar/com/amazonaws/services/simpleworkflow/model/DescribeWorkflowTypeRequest.java

\* /opt/cola/permits/1882328664\_1704877833.9785557/0/aws-java-sdk-simpleworkflow-1-12-581-sourcesjar/com/amazonaws/services/simpleworkflow/model/transform/StartChildWorkflowExecutionInitiatedEventAttribut esJsonUnmarshaller.java

\* /opt/cola/permits/1882328664\_1704877833.9785557/0/aws-java-sdk-simpleworkflow-1-12-581-sourcesjar/com/amazonaws/services/simpleworkflow/model/transform/ActivityTypeMarshaller.java

\* /opt/cola/permits/1882328664\_1704877833.9785557/0/aws-java-sdk-simpleworkflow-1-12-581-sourcesjar/com/amazonaws/services/simpleworkflow/model/CompleteWorkflowExecutionFailedEventAttributes.java \* /opt/cola/permits/1882328664\_1704877833.9785557/0/aws-java-sdk-simpleworkflow-1-12-581-sourcesjar/com/amazonaws/services/simpleworkflow/model/transform/LambdaFunctionTimedOutEventAttributesJsonUnm arshaller.java

\*

 /opt/cola/permits/1882328664\_1704877833.9785557/0/aws-java-sdk-simpleworkflow-1-12-581-sourcesjar/com/amazonaws/services/simpleworkflow/model/transform/DecisionTaskJsonUnmarshaller.java \* /opt/cola/permits/1882328664\_1704877833.9785557/0/aws-java-sdk-simpleworkflow-1-12-581-sourcesjar/com/amazonaws/services/simpleworkflow/model/transform/TerminateWorkflowExecutionRequestMarshaller.ja va

\* /opt/cola/permits/1882328664\_1704877833.9785557/0/aws-java-sdk-simpleworkflow-1-12-581-sourcesjar/com/amazonaws/services/simpleworkflow/AmazonSimpleWorkflowClientBuilder.java

\* /opt/cola/permits/1882328664\_1704877833.9785557/0/aws-java-sdk-simpleworkflow-1-12-581-sourcesjar/com/amazonaws/services/simpleworkflow/model/transform/SignalWorkflowExecutionRequestMarshaller.java \* /opt/cola/permits/1882328664\_1704877833.9785557/0/aws-java-sdk-simpleworkflow-1-12-581-sourcesjar/com/amazonaws/services/simpleworkflow/model/transform/StartWorkflowExecutionRequestProtocolMarshaller. java

\*

 /opt/cola/permits/1882328664\_1704877833.9785557/0/aws-java-sdk-simpleworkflow-1-12-581-sourcesjar/com/amazonaws/services/simpleworkflow/model/GetWorkflowExecutionHistoryRequest.java \* /opt/cola/permits/1882328664\_1704877833.9785557/0/aws-java-sdk-simpleworkflow-1-12-581-sourcesjar/com/amazonaws/services/simpleworkflow/model/CancelTimerFailedCause.java

\* /opt/cola/permits/1882328664\_1704877833.9785557/0/aws-java-sdk-simpleworkflow-1-12-581-sourcesjar/com/amazonaws/services/simpleworkflow/AbstractAmazonSimpleWorkflow.java

\* /opt/cola/permits/1882328664\_1704877833.9785557/0/aws-java-sdk-simpleworkflow-1-12-581-sourcesjar/com/amazonaws/services/simpleworkflow/model/transform/WorkflowExecutionFailedEventAttributesMarshalle r.java

\* /opt/cola/permits/1882328664\_1704877833.9785557/0/aws-java-sdk-simpleworkflow-1-12-581-sourcesjar/com/amazonaws/services/simpleworkflow/model/transform/TagFilterJsonUnmarshaller.java \* /opt/cola/permits/1882328664\_1704877833.9785557/0/aws-java-sdk-simpleworkflow-1-12-581-sourcesjar/com/amazonaws/services/simpleworkflow/model/ActivityTypeInfo.java \*

 /opt/cola/permits/1882328664\_1704877833.9785557/0/aws-java-sdk-simpleworkflow-1-12-581-sourcesjar/com/amazonaws/services/simpleworkflow/model/transform/StartTimerDecisionAttributesMarshaller.java \* /opt/cola/permits/1882328664\_1704877833.9785557/0/aws-java-sdk-simpleworkflow-1-12-581-sourcesjar/com/amazonaws/services/simpleworkflow/model/DescribeDomainRequest.java

\* /opt/cola/permits/1882328664\_1704877833.9785557/0/aws-java-sdk-simpleworkflow-1-12-581-sourcesjar/com/amazonaws/services/simpleworkflow/model/transform/WorkflowExecutionCancelRequestedEventAttribute sMarshaller.java

\* /opt/cola/permits/1882328664\_1704877833.9785557/0/aws-java-sdk-simpleworkflow-1-12-581-sourcesjar/com/amazonaws/services/simpleworkflow/model/History.java

\* /opt/cola/permits/1882328664\_1704877833.9785557/0/aws-java-sdk-simpleworkflow-1-12-581-sourcesjar/com/amazonaws/services/simpleworkflow/model/WorkflowExecutionCanceledEventAttributes.java \*

 /opt/cola/permits/1882328664\_1704877833.9785557/0/aws-java-sdk-simpleworkflow-1-12-581-sourcesjar/com/amazonaws/services/simpleworkflow/model/transform/DescribeActivityTypeRequestProtocolMarshaller.ja va

\* /opt/cola/permits/1882328664\_1704877833.9785557/0/aws-java-sdk-simpleworkflow-1-12-581-sourcesjar/com/amazonaws/services/simpleworkflow/model/ListTagsForResourceRequest.java

\* /opt/cola/permits/1882328664\_1704877833.9785557/0/aws-java-sdk-simpleworkflow-1-12-581-sources-

jar/com/amazonaws/services/simpleworkflow/model/transform/ActivityTaskStartedEventAttributesJsonUnmarshall er.java

\* /opt/cola/permits/1882328664\_1704877833.9785557/0/aws-java-sdk-simpleworkflow-1-12-581-sourcesjar/com/amazonaws/services/simpleworkflow/model/transform/RequestCancelActivityTaskFailedEventAttributesM arshaller.java

\* /opt/cola/permits/1882328664\_1704877833.9785557/0/aws-java-sdk-simpleworkflow-1-12-581-sourcesjar/com/amazonaws/services/simpleworkflow/model/transform/StartLambdaFunctionFailedEventAttributesMarshall er.java

\*

 /opt/cola/permits/1882328664\_1704877833.9785557/0/aws-java-sdk-simpleworkflow-1-12-581-sourcesjar/com/amazonaws/services/simpleworkflow/model/RecordMarkerDecisionAttributes.java

\* /opt/cola/permits/1882328664\_1704877833.9785557/0/aws-java-sdk-simpleworkflow-1-12-581-sourcesjar/com/amazonaws/services/simpleworkflow/model/transform/DescribeWorkflowTypeRequestMarshaller.java \* /opt/cola/permits/1882328664\_1704877833.9785557/0/aws-java-sdk-simpleworkflow-1-12-581-sourcesjar/com/amazonaws/services/simpleworkflow/model/DomainDeprecatedException.java

\* /opt/cola/permits/1882328664\_1704877833.9785557/0/aws-java-sdk-simpleworkflow-1-12-581-sourcesjar/com/amazonaws/services/simpleworkflow/model/transform/DecisionTaskStartedEventAttributesJsonUnmarshall er.java

\* /opt/cola/permits/1882328664\_1704877833.9785557/0/aws-java-sdk-simpleworkflow-1-12-581-sourcesjar/com/amazonaws/services/simpleworkflow/model/CountPendingDecisionTasksRequest.java \*

 /opt/cola/permits/1882328664\_1704877833.9785557/0/aws-java-sdk-simpleworkflow-1-12-581-sourcesjar/com/amazonaws/services/simpleworkflow/model/TypeDeprecatedException.java

\* /opt/cola/permits/1882328664\_1704877833.9785557/0/aws-java-sdk-simpleworkflow-1-12-581-sourcesjar/com/amazonaws/services/simpleworkflow/model/transform/ListActivityTypesRequestProtocolMarshaller.java \* /opt/cola/permits/1882328664\_1704877833.9785557/0/aws-java-sdk-simpleworkflow-1-12-581-sourcesjar/com/amazonaws/services/simpleworkflow/model/transform/StartChildWorkflowExecutionInitiatedEventAttribut esMarshaller.java

\* /opt/cola/permits/1882328664\_1704877833.9785557/0/aws-java-sdk-simpleworkflow-1-12-581-sourcesjar/com/amazonaws/services/simpleworkflow/model/transform/TagResourceRequestMarshaller.java

\* /opt/cola/permits/1882328664\_1704877833.9785557/0/aws-java-sdk-simpleworkflow-1-12-581-sourcesjar/com/amazonaws/services/simpleworkflow/model/transform/ActivityTaskCanceledEventAttributesJsonUnmarsha ller.java

\*

 /opt/cola/permits/1882328664\_1704877833.9785557/0/aws-java-sdk-simpleworkflow-1-12-581-sourcesjar/com/amazonaws/services/simpleworkflow/model/transform/ActivityTaskFailedEventAttributesJsonUnmarshalle r.java

\* /opt/cola/permits/1882328664\_1704877833.9785557/0/aws-java-sdk-simpleworkflow-1-12-581-sourcesjar/com/amazonaws/services/simpleworkflow/model/TagFilter.java

\* /opt/cola/permits/1882328664\_1704877833.9785557/0/aws-java-sdk-simpleworkflow-1-12-581-sourcesjar/com/amazonaws/services/simpleworkflow/model/transform/StartChildWorkflowExecutionDecisionAttributesJso nUnmarshaller.java

\* /opt/cola/permits/1882328664\_1704877833.9785557/0/aws-java-sdk-simpleworkflow-1-12-581-sourcesjar/com/amazonaws/services/simpleworkflow/model/transform/CancelTimerFailedEventAttributesJsonUnmarshalle r.java

\* /opt/cola/permits/1882328664\_1704877833.9785557/0/aws-java-sdk-simpleworkflow-1-12-581-sourcesjar/com/amazonaws/services/simpleworkflow/model/WorkflowExecutionTimeoutType.java

\*

 /opt/cola/permits/1882328664\_1704877833.9785557/0/aws-java-sdk-simpleworkflow-1-12-581-sourcesjar/com/amazonaws/services/simpleworkflow/model/transform/RecordMarkerDecisionAttributesMarshaller.java

\* /opt/cola/permits/1882328664\_1704877833.9785557/0/aws-java-sdk-simpleworkflow-1-12-581-sourcesjar/com/amazonaws/services/simpleworkflow/model/transform/WorkflowExecutionStartedEventAttributesMarshall er.java

\* /opt/cola/permits/1882328664\_1704877833.9785557/0/aws-java-sdk-simpleworkflow-1-12-581-sourcesjar/com/amazonaws/services/simpleworkflow/model/transform/RespondActivityTaskCanceledRequestProtocolMars haller.java

\* /opt/cola/permits/1882328664\_1704877833.9785557/0/aws-java-sdk-simpleworkflow-1-12-581-sourcesjar/com/amazonaws/services/simpleworkflow/model/transform/DefaultUndefinedExceptionUnmarshaller.java \* /opt/cola/permits/1882328664\_1704877833.9785557/0/aws-java-sdk-simpleworkflow-1-12-581-sourcesjar/com/amazonaws/services/simpleworkflow/model/RegisterActivityTypeRequest.java \*

 /opt/cola/permits/1882328664\_1704877833.9785557/0/aws-java-sdk-simpleworkflow-1-12-581-sourcesjar/com/amazonaws/services/simpleworkflow/model/transform/WorkflowExecutionTimedOutEventAttributesJsonU nmarshaller.java

\* /opt/cola/permits/1882328664\_1704877833.9785557/0/aws-java-sdk-simpleworkflow-1-12-581-sourcesjar/com/amazonaws/services/simpleworkflow/model/WorkflowType.java

\* /opt/cola/permits/1882328664\_1704877833.9785557/0/aws-java-sdk-simpleworkflow-1-12-581-sourcesjar/com/amazonaws/services/simpleworkflow/model/transform/MarkerRecordedEventAttributesMarshaller.java \* /opt/cola/permits/1882328664\_1704877833.9785557/0/aws-java-sdk-simpleworkflow-1-12-581-sourcesjar/com/amazonaws/services/simpleworkflow/model/transform/ExternalWorkflowExecutionCancelRequestedEvent AttributesJsonUnmarshaller.java

\* /opt/cola/permits/1882328664\_1704877833.9785557/0/aws-java-sdk-simpleworkflow-1-12-581-sourcesjar/com/amazonaws/services/simpleworkflow/model/Run.java \*

 /opt/cola/permits/1882328664\_1704877833.9785557/0/aws-java-sdk-simpleworkflow-1-12-581-sourcesjar/com/amazonaws/services/simpleworkflow/model/DecisionTaskScheduledEventAttributes.java \* /opt/cola/permits/1882328664\_1704877833.9785557/0/aws-java-sdk-simpleworkflow-1-12-581-sourcesjar/com/amazonaws/services/simpleworkflow/model/transform/WorkflowTypeInfoMarshaller.java

\* /opt/cola/permits/1882328664\_1704877833.9785557/0/aws-java-sdk-simpleworkflow-1-12-581-sourcesjar/com/amazonaws/services/simpleworkflow/model/AmazonSimpleWorkflowException.java

\* /opt/cola/permits/1882328664\_1704877833.9785557/0/aws-java-sdk-simpleworkflow-1-12-581-sourcesjar/com/amazonaws/services/simpleworkflow/model/transform/CompleteWorkflowExecutionDecisionAttributesMa rshaller.java

\* /opt/cola/permits/1882328664\_1704877833.9785557/0/aws-java-sdk-simpleworkflow-1-12-581-sourcesjar/com/amazonaws/services/simpleworkflow/model/LambdaFunctionTimedOutEventAttributes.java \* /opt/cola/permits/1882328664\_1704877833.9785557/0/aws-java-sdk-simpleworkflow-1-12-581-sourcesjar/com/amazonaws/services/simpleworkflow/model/transform/WorkflowExecutionFilterJsonUnmarshaller.java \*

 /opt/cola/permits/1882328664\_1704877833.9785557/0/aws-java-sdk-simpleworkflow-1-12-581-sourcesjar/com/amazonaws/services/simpleworkflow/model/WorkflowTypeDetail.java

\* /opt/cola/permits/1882328664\_1704877833.9785557/0/aws-java-sdk-simpleworkflow-1-12-581-sourcesjar/com/amazonaws/services/simpleworkflow/model/transform/ActivityTypeInfosJsonUnmarshaller.java

\* /opt/cola/permits/1882328664\_1704877833.9785557/0/aws-java-sdk-simpleworkflow-1-12-581-sourcesjar/com/amazonaws/services/simpleworkflow/model/transform/ListClosedWorkflowExecutionsRequestProtocolMar shaller.java

\* /opt/cola/permits/1882328664\_1704877833.9785557/0/aws-java-sdk-simpleworkflow-1-12-581-sources-

jar/com/amazonaws/services/simpleworkflow/model/transform/DomainDeprecatedExceptionUnmarshaller.java No license file was found, but licenses were detected in source scan.

```
/*
```
\* Copyright 2018-2023 Amazon.com, Inc. or its affiliates. All Rights Reserved.

\*

\* Licensed under the Apache License, Version 2.0 (the "License"). You may not use this file except in compliance with

\* the License. A copy of the License is located at

\*

\* http://aws.amazon.com/apache2.0

\*

\* or in the "license" file accompanying this file. This file is distributed on an "AS IS" BASIS, WITHOUT WARRANTIES OR

\* CONDITIONS OF ANY KIND, either express or implied. See the License for the specific language governing permissions

\* and limitations under the License.

\*/

/\*\*

 $*$  <p>

\* Specifies a decision made by the decider. A decision can be one of these types:

 $*$ 

 $*$   $<$ ul $>$ 

 $*$  <li>

 $*$  <p>

\*  $<$ code>CancelTimer</code> – Cancels a previously started timer and records a  $<$ code>TimerCanceled</code> event in the

\* history.

 $*$ 

 $*$   $\langle$ li $>$ 

 $*$  <li>

 $*$  <p>

\* <code>CancelWorkflowExecution</code> – Closes the workflow

execution and records a

\* <code>WorkflowExecutionCanceled</code> event in the history.

 $*$ 

 $*$   $\langle$ /li $\rangle$ 

 $*$   $<$ li $>$ 

 $*$  <p>

\* <code>CompleteWorkflowExecution</code> – Closes the workflow execution and records a

\* <code>WorkflowExecutionCompleted</code> event in the history .

 $* < p>$ 

 $*$   $\langle$ /li $>$ 

 $*$  <li>

 $*$   $<$ n $>$ 

\* <code>ContinueAsNewWorkflowExecution</code> – Closes the workflow execution and starts a new workflow execution of

\* the same type using the same workflow ID and a unique run Id. A

 $<$ code>WorkflowExecutionContinuedAsNew</code> event is

\* recorded in the history.

 $*$ 

 $*$   $\langle$ li $>$ 

 $*$   $<$ li $>$ 

 $*$  <p>

\* <code>FailWorkflowExecution</code> – Closes the workflow execution and records a <code>WorkflowExecutionFailed</code>

\* event in the history.

 $*$ 

 $*$   $\langle$ li $>$ 

 $*$   $<$ li $>$ 

 $*$  <n>

\* <code>RecordMarker</code> – Records a <code>MarkerRecorded</code> event in the history. Markers can be used for

\* adding custom information in the history for instance to let deciders know that they don't need to

look at the

\* history beyond the marker event.

 $*$ 

 $*$   $\langle$ /li $>$ 

 $*$  <li>

 $*$  <p>

\* <code>RequestCancelActivityTask</code> – Attempts to cancel a previously scheduled activity task. If the activity

\* task was scheduled but has not been assigned to a worker, then it is canceled. If the activity task was already

\* assigned to a worker, then the worker is informed that cancellation has been requested in the response to

\* <a>RecordActivityTaskHeartbeat</a>.

- $*$
- $*$   $\langle$ /li $\rangle$
- $*$   $<$ li $>$

 $*$  <p>

\* <code>RequestCancelExternalWorkflowExecution</code> – Requests that a request be made to cancel the specified

\* external workflow execution and records a <code>RequestCancelExternalWorkflowExecutionInitiated</code> event in the

\* history.

 $*$ 

 $*$   $\langle$ li $>$ 

 $*$  <li>

 $*$  <p>

\* <code>ScheduleActivityTask</code> – Schedules an activity task.

 $* < p>$ 

 $*$   $\langle$ /li $>$ 

 $*$  <li>

 $*$   $<$ n $>$ 

\* <code>SignalExternalWorkflowExecution</code> – Requests a signal to be delivered to the specified external workflow

\* execution

and records a <code>SignalExternalWorkflowExecutionInitiated</code> event in the history.

 $*$ 

 $*$   $\langle$ li>

 $*$   $<$ li $>$ 

 $*$  <n>

\* <code>StartChildWorkflowExecution</code> – Requests that a child workflow execution be started and records a \* <code>StartChildWorkflowExecutionInitiated</code> event in the history. The child workflow execution is a

separate

\* workflow execution with its own history.

\*  $\langle n \rangle$ 

 $*$   $\langle$ li $>$ 

 $*$  <li>

 $*$  <n>

\* <code>StartTimer</code> – Starts a timer for this workflow execution and records a <code>TimerStarted</code> event in

 $*$  the history. This timer fires after the specified delay and record a  $\langle \text{code}\rangle$ TimerFired $\langle \text{code}\rangle$  event.

 $*$ 

 $*$   $\langle$ li $>$ 

 $*$   $<$ /ul $>$ 

 $*$  <p>

\* <b>Access Control</b>

 $*$ 

 $*$  <p>

\* If you grant permission to use <code>RespondDecisionTaskCompleted</code>, you can use IAM policies to express

\* permissions for the list of decisions returned by this action as if they were members of the API. Treating decisions \* as a pseudo API maintains a uniform conceptual

model and helps keep policies readable. For details and example IAM

\* policies, see <a href="https://docs.aws.amazon.com/amazonswf/latest/developerguide/swf-dev-iam.html">Using IAM to

\* Manage Access to Amazon SWF Workflows</a> in the <i>Amazon SWF Developer Guide</i>.

 $*$ 

 $*$  <p>

\* <b>Decision Failure</b>

 $*$ 

 $*$  <p>

\* Decisions can fail for several reasons

 $*$ 

 $*$   $<$ ul $>$ 

 $*$   $<$ li $>$ 

 $*$  <p>

\* The ordering of decisions should follow a logical flow. Some decisions might not make sense in the current context of

\* the workflow execution and therefore fails.

 $*$ 

 $*$   $\langle$ /li $>$ 

 $*$   $<$ li $>$ 

 $*$  <p>

- \* A limit on your account was reached.
- $*$
- $*$   $\langle$ li>
- $*$  <li>
- $*$  <p>

\* The decision lacks sufficient permissions.

- $*$
- $*$   $\langle$ /li $>$
- $*$   $<$ /ul $>$
- $* <sub>0</sub>$

\* One of the following events might be added to the history to indicate an error. The event attribute's

\* <code>cause</code> parameter indicates the cause. If <code>cause</code> is set to

 $* <$ code>OPERATION\_NOT\_PERMITTED</code>, the decision

failed because it lacked sufficient permissions. For details and

\* example IAM policies, see <a

\* href="https://docs.aws.amazon.com/amazonswf/latest/developerguide/swf-dev-iam.html">Using IAM to Manage Access to

\* Amazon SWF Workflows</a> in the <i>Amazon SWF Developer Guide</i>.

 $*$ 

- $*$   $<$ ul $>$
- $*$   $<$ li $>$
- $*$  <p>

\* <code>ScheduleActivityTaskFailed</code> – A <code>ScheduleActivityTask</code> decision failed. This could happen if

\* the activity type specified in the decision isn't registered, is in a deprecated state, or the decision isn't

\* properly configured.

- $*$
- $*$   $\langle$ li $>$
- $*$   $<$ li $>$
- $*$  <p>

\* <code>RequestCancelActivityTaskFailed</code> – A <code>RequestCancelActivityTask</code> decision failed. This could

\* happen if there is no open activity task with the specified activityId.

 $*$ 

- $*$   $\langle$ /li $>$
- $*$   $<$ li $>$

 $*$  <p>

\* <code>StartTimerFailed</code> – A <code>StartTimer</code> decision failed. This could happen if there is another open

\* timer with the same timerId.

- $*$
- $*$   $\langle$ li $>$

 $*$   $<$ li $>$ 

 $*$  <p>

 $* <$ code>CancelTimerFailed $<$ /code>  $- A <$ code>CancelTimer $<$ /code> decision failed. This could happen if there is no open

\* timer with the specified timerId.

 $* < p>$ 

 $*$   $\langle$ /li $>$ 

 $*$   $<$ li $>$ 

 $*$  <p>

\* <code>StartChildWorkflowExecutionFailed</code> – A <code>StartChildWorkflowExecution</code> decision failed. This

\* could happen if the workflow type specified isn't registered, is deprecated, or the decision isn't properly

\* configured.

 $*$ 

 $*$   $\langle$ li>

 $*$   $<$ li $>$ 

 $*$  <p>

\* <code>SignalExternalWorkflowExecutionFailed</code> – A <code>SignalExternalWorkflowExecution</code> decision failed.

\* This could happen if the <code>workflowID</code> specified in the decision was incorrect.

 $*$ 

 $*$   $\langle$ li $>$ 

 $*$   $<$ li $>$ 

 $*$  <n>

\* <code>RequestCancelExternalWorkflowExecutionFailed</code> – A

 $<$ code>RequestCancelExternalWorkflowExecution</code>

\* decision failed. This could happen if the  $< code>workflowID< /code> specified in the decision was incorrect.$ 

 $*$ 

 $*$   $\langle$ li $>$ 

 $*$  <li>

 $*$  <p>

\* <code>CancelWorkflowExecutionFailed</code>

 $-A \text{ `code>}`$ CancelWorkflowExecution $\text{ `code>}`$  decision failed. This could

\* happen if there is an unhandled decision task pending in the workflow execution.

 $*$ 

 $*$   $\langle$ li $>$ 

 $*$   $<$ li $>$ 

 $*$  <p>

\* <code>CompleteWorkflowExecutionFailed</code> – A <code>CompleteWorkflowExecution</code> decision failed. This could

\* happen if there is an unhandled decision task pending in the workflow execution.

 $*$ 

 $*$   $\langle$ /li $>$ 

 $*$   $<$ li $>$ 

 $*$  <p>

\* <code>ContinueAsNewWorkflowExecutionFailed</code> – A

 $<$ code>ContinueAsNewWorkflowExecution</code> decision failed.

\* This could happen if there is an unhandled decision task pending in the workflow execution or the

\* ContinueAsNewWorkflowExecution decision was not configured correctly.

 $*$ 

 $*$   $\langle$ /li $>$ 

 $*$   $<$ li $>$ 

 $*$  <p>

\* <code>FailWorkflowExecutionFailed</code> – A <code>FailWorkflowExecution</code> decision failed. This

could happen if

\* there is an unhandled decision task pending in the workflow execution.

 $*$ 

 $*$   $\langle$ li>

 $*$   $<$ /ul $>$ 

 $*$  <p>

 \* The preceding error events might occur due to an error in the decider logic, which might put the workflow execution

\* in an unstable state The cause field in the event structure for the error event indicates the cause of the error.

 $*$ 

\* <note>

 $*$  <p>

\* A workflow execution may be closed by the decider by returning one of the following decisions when completing a

\* decision task: <code>CompleteWorkflowExecution</code>, <code>FailWorkflowExecution</code>,

\* <code>CancelWorkflowExecution</code> and <code>ContinueAsNewWorkflowExecution</code>. An

\* <code>UnhandledDecision</code> fault is returned if a workflow closing decision is specified and a signal or activity

\* event had been added to the history while the decision task was being performed by the decider. Unlike the above

\* situations which are logic issues, this fault is always possible because of race conditions in a distributed system.

\* The right action here is to call <a>RespondDecisionTaskCompleted</a> without

any decisions. This would result in

\* another decision task with these new events included in the history. The decider should handle the new events and may

\* decide to close the workflow execution.

- $*$
- \* </note>

 $*$  <p>

\* <b>How to Code a Decision</b>

 $*$ 

 $*$  <p>

\* You code a decision by first setting the decision type field to one of the above decision values, and then set the \* corresponding attributes field shown below:

 $*$ 

 $*$   $<$ ul $>$ 

 $*$   $<$ li $>$ 

 $*$  <p>

\* <code> <a>ScheduleActivityTaskDecisionAttributes</a> </code>

- $*$
- $*$   $\langle$ /li $>$
- $*$  <li>
- $*$  <p>

\* <code> <a>RequestCancelActivityTaskDecisionAttributes</a> </code>

- $*$
- $*$   $\langle$ /li $>$
- $*$   $<$ li $>$
- $*$  <p>

\* <code> <a>CompleteWorkflowExecutionDecisionAttributes</a> </code>
```
* <p>* \langleli>* <li>* <p>* <code> <a>FailWorkflowExecutionDecisionAttributes</a> </code>
* <p>* \langle/li>* <li>* <p>
* <code> <a>CancelWorkflowExecutionDecisionAttributes</a> </code>
* <p>* \langleli>
* <li>
* <p>
* <code> <a>ContinueAsNewWorkflowExecutionDecisionAttributes</a>
\langle \text{code}\rangle* <p>* \langle/li>* <li>* <p>
* <code> <a>RecordMarkerDecisionAttributes</a> </code>
* <p>* \langleli>
* <li>
* <p>
* <code> <a>StartTimerDecisionAttributes</a> </code>
* <p>* \langleli>
* <li>* <p>
* <code> <a>CancelTimerDecisionAttributes</a> </code>
* <p>* \langleli>
* <li>
* <p>
* <code> <a>SignalExternalWorkflowExecutionDecisionAttributes</a> </code>
* <p>* \langle/li>* <li>
* <p>
* <code> <a>RequestCancelExternalWorkflowExecutionDecisionAttributes</a> </code>
* < p>* \langle/li>* <li>* <p>
* <code> <a>StartChildWorkflowExecutionDecisionAttributes</a> </code>
* <p>* \langle/li>
```

```
* </ul>
```
\*

\* @see <a href="http://docs.aws.amazon.com/goto/WebAPI/swf-2012-01-25/Decision" target="\_top">AWS API Documentation</a>

\*/

#### Found in path(s):

\* /opt/cola/permits/1882328664\_1704877833.9785557/0/aws-java-sdk-simpleworkflow-1-12-581-sourcesjar/com/amazonaws/services/simpleworkflow/model/Decision.java No license file was found, but licenses were detected in source scan.

/\*

\* Copyright 2010-2023 Amazon.com, Inc. or its affiliates. All Rights Reserved.

\*

\* Licensed under the Apache License, Version 2.0 (the "License").

\* You may not use this file except in compliance with the License.

\* A copy of the License is located at

\*

\* http://aws.amazon.com/apache2.0

\*

\* or in the "license" file accompanying this file. This file is distributed

\* on an "AS IS" BASIS, WITHOUT WARRANTIES OR CONDITIONS OF ANY KIND, either

\* express or implied. See the License for the specific language governing

\* permissions and limitations under the License.

\*/

Found in path(s):

\* /opt/cola/permits/1882328664\_1704877833.9785557/0/aws-java-sdk-simpleworkflow-1-12-581-sourcesjar/com/amazonaws/services/simpleworkflow/AmazonSimpleWorkflowClientConfigurationFactory.java No license file was found, but licenses were detected in source scan.

/\*

\* Copyright (c) 2016. Amazon.com, Inc. or its affiliates. All Rights Reserved.

\*

\* Licensed under the Apache License, Version 2.0 (the "License").

\* You may not use this file except in compliance with the License.

\* A copy of the License is located at

\*

\* http://aws.amazon.com/apache2.0

\*

\* or in the "license" file accompanying this file. This file is distributed

\* on an "AS IS" BASIS, WITHOUT WARRANTIES OR CONDITIONS OF ANY KIND, either

\* express or implied. See the License for the specific language governing

\* permissions and limitations under the License.

\*/

Found in path(s):

\* /opt/cola/permits/1882328664\_1704877833.9785557/0/aws-java-sdk-simpleworkflow-1-12-581-sources-

jar/com/amazonaws/services/simpleworkflow/model/PredefinedDuration.java No license file was found, but licenses were detected in source scan.

/\*

\* Copyright 2018-2023 Amazon.com, Inc. or its affiliates. All Rights Reserved.

\*

\* Licensed under the Apache License, Version 2.0 (the "License"). You may not use this file except in compliance with

\* the License. A copy of the License is located at

\*

\* http://aws.amazon.com/apache2.0

\*

\* or in the "license" file accompanying this file. This file is distributed on an "AS IS" BASIS, WITHOUT WARRANTIES OR

\* CONDITIONS OF ANY KIND, either express or implied. See the License for the specific language governing permissions

\* and limitations under the License.

\*/

/\*\*

 $*$  <p>

 \* Used by deciders to tell the service that the <a>DecisionTask</a> identified by the <code>taskToken</code> has

 $*$  successfully completed. The  $<$ code $>$ decisions $<$ /code $>$  argument specifies the list of decisions made while processing

\* the task.

 $*$ 

 $*$  <p>

\* A <code>DecisionTaskCompleted</code> event is added

to the workflow history. The <code>executionContext</code>

\* specified is attached to the event in the workflow execution history.

 $*$ 

 $*$  <p>

\* <b>Access Control</b>

 $*$ 

 $*$  <p>

 \* If an IAM policy grants permission to use <code>RespondDecisionTaskCompleted</code>, it can express permissions

 $*$  for the list of decisions in the  $<$ code $>$ decisions $<$ /code $>$  parameter. Each of the decisions has one or more

\* parameters, much like a regular API call. To allow for policies to be as readable as possible, you can express

 \* permissions on decisions as if they were actual API calls, including applying conditions to some parameters. For

\* more information, see <a

 \* href="https://docs.aws.amazon.com/amazonswf/latest/developerguide/swf-dev-iam.html">Using IAM to Manage Access to

\* Amazon SWF Workflows</a> in the <i>Amazon SWF Developer Guide</i>

 $*$ 

\*

\* @param respondDecisionTaskCompletedRequest

**Input** 

data for a TaskCompleted response to a decision task.

- \* @sample AmazonSimpleWorkflowAsync.RespondDecisionTaskCompleted
- \* @see <a href="http://docs.aws.amazon.com/goto/WebAPI/swf-2012-01-25/RespondDecisionTaskCompleted"
- target="\_top">AWS API Documentation</a>

\*/

Found in path(s):

\* /opt/cola/permits/1882328664\_1704877833.9785557/0/aws-java-sdk-simpleworkflow-1-12-581-sourcesjar/com/amazonaws/services/simpleworkflow/AmazonSimpleWorkflowAsync.java

### **1.1092 aws-java-sdk-sns 1.12.581**

#### **1.1092.1 Available under license :**

Apache-2.0

### **1.1093 aws-java-sdk-memorydb 1.12.581**

#### **1.1093.1 Available under license :**

No license file was found, but licenses were detected in source scan.

/\*

\* Copyright 2018-2023 Amazon.com, Inc. or its affiliates. All Rights Reserved.

\*

\* Licensed under the Apache License, Version 2.0 (the "License"). You may not use this file except in compliance with

```
* the License. A copy of the License is located at
```
\*

\* http://aws.amazon.com/apache2.0

\*

\* or in the "license" file accompanying this file. This file is distributed on an "AS IS" BASIS, WITHOUT WARRANTIES OR

\* CONDITIONS OF ANY KIND, either express or implied. See the License for the specific language governing permissions

\* and limitations under the License.

\*/

Found in path(s):

\* /opt/cola/permits/1882330469\_1704878106.977591/0/aws-java-sdk-memorydb-1-12-581-sourcesjar/com/amazonaws/services/memorydb/model/transform/NodeJsonUnmarshaller.java \* /opt/cola/permits/1882330469\_1704878106.977591/0/aws-java-sdk-memorydb-1-12-581-sourcesjar/com/amazonaws/services/memorydb/model/transform/CopySnapshotResultJsonUnmarshaller.java \*

 /opt/cola/permits/1882330469\_1704878106.977591/0/aws-java-sdk-memorydb-1-12-581-sourcesjar/com/amazonaws/services/memorydb/model/NodeQuotaForClusterExceededException.java \* /opt/cola/permits/1882330469\_1704878106.977591/0/aws-java-sdk-memorydb-1-12-581-sourcesjar/com/amazonaws/services/memorydb/model/transform/PendingModifiedServiceUpdateJsonUnmarshaller.java \* /opt/cola/permits/1882330469\_1704878106.977591/0/aws-java-sdk-memorydb-1-12-581-sourcesjar/com/amazonaws/services/memorydb/model/transform/SnapshotQuotaExceededExceptionUnmarshaller.java

\* /opt/cola/permits/1882330469\_1704878106.977591/0/aws-java-sdk-memorydb-1-12-581-sourcesjar/com/amazonaws/services/memorydb/model/transform/TagMarshaller.java

\* /opt/cola/permits/1882330469\_1704878106.977591/0/aws-java-sdk-memorydb-1-12-581-sourcesjar/com/amazonaws/services/memorydb/model/transform/ListAllowedNodeTypeUpdatesRequestMarshaller.java \* /opt/cola/permits/1882330469\_1704878106.977591/0/aws-java-sdk-memorydb-1-12-581-sourcesjar/com/amazonaws/services/memorydb/model/transform/ServiceUpdateRequestJsonUnmarshaller.java \*

 /opt/cola/permits/1882330469\_1704878106.977591/0/aws-java-sdk-memorydb-1-12-581-sourcesjar/com/amazonaws/services/memorydb/model/transform/UpdateACLResultJsonUnmarshaller.java \* /opt/cola/permits/1882330469\_1704878106.977591/0/aws-java-sdk-memorydb-1-12-581-sourcesjar/com/amazonaws/services/memorydb/AmazonMemoryDBClientBuilder.java

\* /opt/cola/permits/1882330469\_1704878106.977591/0/aws-java-sdk-memorydb-1-12-581-sourcesjar/com/amazonaws/services/memorydb/model/ReservedNodeAlreadyExistsException.java

\* /opt/cola/permits/1882330469\_1704878106.977591/0/aws-java-sdk-memorydb-1-12-581-sourcesjar/com/amazonaws/services/memorydb/model/AuthenticationType.java

\* /opt/cola/permits/1882330469\_1704878106.977591/0/aws-java-sdk-memorydb-1-12-581-sourcesjar/com/amazonaws/services/memorydb/model/transform/InvalidKMSKeyExceptionUnmarshaller.java \* /opt/cola/permits/1882330469\_1704878106.977591/0/aws-java-sdk-memorydb-1-12-581-sourcesjar/com/amazonaws/services/memorydb/model/transform/ParameterGroupJsonUnmarshaller.java \*

 /opt/cola/permits/1882330469\_1704878106.977591/0/aws-java-sdk-memorydb-1-12-581-sourcesjar/com/amazonaws/services/memorydb/model/transform/DescribeServiceUpdatesRequestMarshaller.java \* /opt/cola/permits/1882330469\_1704878106.977591/0/aws-java-sdk-memorydb-1-12-581-sourcesjar/com/amazonaws/services/memorydb/model/transform/UpdateParameterGroupResultJsonUnmarshaller.java \* /opt/cola/permits/1882330469\_1704878106.977591/0/aws-java-sdk-memorydb-1-12-581-sourcesjar/com/amazonaws/services/memorydb/model/AvailabilityZone.java

\* /opt/cola/permits/1882330469\_1704878106.977591/0/aws-java-sdk-memorydb-1-12-581-sourcesjar/com/amazonaws/services/memorydb/model/transform/BatchUpdateClusterResultJsonUnmarshaller.java \* /opt/cola/permits/1882330469\_1704878106.977591/0/aws-java-sdk-memorydb-1-12-581-sourcesjar/com/amazonaws/services/memorydb/model/transform/DeleteParameterGroupResultJsonUnmarshaller.java \*

 /opt/cola/permits/1882330469\_1704878106.977591/0/aws-java-sdk-memorydb-1-12-581-sourcesjar/com/amazonaws/services/memorydb/model/transform/DeleteClusterRequestProtocolMarshaller.java \* /opt/cola/permits/1882330469\_1704878106.977591/0/aws-java-sdk-memorydb-1-12-581-sourcesjar/com/amazonaws/services/memorydb/model/transform/NodeQuotaForClusterExceededExceptionUnmarshaller.ja va

\* /opt/cola/permits/1882330469\_1704878106.977591/0/aws-java-sdk-memorydb-1-12-581-sourcesjar/com/amazonaws/services/memorydb/model/transform/APICallRateForCustomerExceededExceptionUnmarshalle r.java

\* /opt/cola/permits/1882330469\_1704878106.977591/0/aws-java-sdk-memorydb-1-12-581-sourcesjar/com/amazonaws/services/memorydb/model/ClusterPendingUpdates.java

\* /opt/cola/permits/1882330469\_1704878106.977591/0/aws-java-sdk-memorydb-1-12-581-sourcesjar/com/amazonaws/services/memorydb/AmazonMemoryDBAsync.java

\* /opt/cola/permits/1882330469\_1704878106.977591/0/aws-java-sdk-memorydb-1-12-581-sourcesjar/com/amazonaws/services/memorydb/model/transform/UnprocessedClusterMarshaller.java

 /opt/cola/permits/1882330469\_1704878106.977591/0/aws-java-sdk-memorydb-1-12-581-sourcesjar/com/amazonaws/services/memorydb/model/transform/CreateClusterResultJsonUnmarshaller.java \* /opt/cola/permits/1882330469\_1704878106.977591/0/aws-java-sdk-memorydb-1-12-581-sourcesjar/com/amazonaws/services/memorydb/model/transform/CreateACLResultJsonUnmarshaller.java \* /opt/cola/permits/1882330469\_1704878106.977591/0/aws-java-sdk-memorydb-1-12-581-sourcesjar/com/amazonaws/services/memorydb/model/User.java

\* /opt/cola/permits/1882330469\_1704878106.977591/0/aws-java-sdk-memorydb-1-12-581-sourcesjar/com/amazonaws/services/memorydb/model/UpdateSubnetGroupResult.java

\* /opt/cola/permits/1882330469\_1704878106.977591/0/aws-java-sdk-memorydb-1-12-581-sourcesjar/com/amazonaws/services/memorydb/model/ReshardingStatus.java

\* /opt/cola/permits/1882330469\_1704878106.977591/0/aws-java-sdk-memorydb-1-12-581-sourcesjar/com/amazonaws/services/memorydb/model/transform/ResetParameterGroupRequestMarshaller.java \*

 /opt/cola/permits/1882330469\_1704878106.977591/0/aws-java-sdk-memorydb-1-12-581-sourcesjar/com/amazonaws/services/memorydb/model/CreateSnapshotRequest.java

\* /opt/cola/permits/1882330469\_1704878106.977591/0/aws-java-sdk-memorydb-1-12-581-sourcesjar/com/amazonaws/services/memorydb/model/transform/DeleteACLRequestMarshaller.java \* /opt/cola/permits/1882330469\_1704878106.977591/0/aws-java-sdk-memorydb-1-12-581-sourcesjar/com/amazonaws/services/memorydb/model/ReplicaConfigurationRequest.java

\* /opt/cola/permits/1882330469\_1704878106.977591/0/aws-java-sdk-memorydb-1-12-581-sourcesjar/com/amazonaws/services/memorydb/model/transform/ReservedNodeAlreadyExistsExceptionUnmarshaller.java \* /opt/cola/permits/1882330469\_1704878106.977591/0/aws-java-sdk-memorydb-1-12-581-sourcesjar/com/amazonaws/services/memorydb/model/transform/InvalidClusterStateExceptionUnmarshaller.java \* /opt/cola/permits/1882330469\_1704878106.977591/0/aws-java-sdk-memorydb-1-12-581-sourcesjar/com/amazonaws/services/memorydb/model/transform/TagQuotaPerResourceExceededExceptionUnmarshaller.ja va

\*

\*

 /opt/cola/permits/1882330469\_1704878106.977591/0/aws-java-sdk-memorydb-1-12-581-sourcesjar/com/amazonaws/services/memorydb/model/transform/DescribeUsersResultJsonUnmarshaller.java \* /opt/cola/permits/1882330469\_1704878106.977591/0/aws-java-sdk-memorydb-1-12-581-sourcesjar/com/amazonaws/services/memorydb/model/transform/ServiceUpdateRequestMarshaller.java \* /opt/cola/permits/1882330469\_1704878106.977591/0/aws-java-sdk-memorydb-1-12-581-sourcesjar/com/amazonaws/services/memorydb/model/transform/InvalidVPCNetworkStateExceptionUnmarshaller.java \* /opt/cola/permits/1882330469\_1704878106.977591/0/aws-java-sdk-memorydb-1-12-581-sourcesjar/com/amazonaws/services/memorydb/model/DescribeSubnetGroupsRequest.java \* /opt/cola/permits/1882330469\_1704878106.977591/0/aws-java-sdk-memorydb-1-12-581-sourcesjar/com/amazonaws/services/memorydb/model/transform/ParameterNameValueJsonUnmarshaller.java \*

 /opt/cola/permits/1882330469\_1704878106.977591/0/aws-java-sdk-memorydb-1-12-581-sourcesjar/com/amazonaws/services/memorydb/model/transform/ShardDetailMarshaller.java \* /opt/cola/permits/1882330469\_1704878106.977591/0/aws-java-sdk-memorydb-1-12-581-sourcesjar/com/amazonaws/services/memorydb/model/transform/UnprocessedClusterJsonUnmarshaller.java \* /opt/cola/permits/1882330469\_1704878106.977591/0/aws-java-sdk-memorydb-1-12-581-sourcesjar/com/amazonaws/services/memorydb/model/transform/ParameterGroupNotFoundExceptionUnmarshaller.java \* /opt/cola/permits/1882330469\_1704878106.977591/0/aws-java-sdk-memorydb-1-12-581-sourcesjar/com/amazonaws/services/memorydb/model/DeleteSnapshotResult.java

jar/com/amazonaws/services/memorydb/model/DescribeUsersRequest.java

\*

\* /opt/cola/permits/1882330469\_1704878106.977591/0/aws-java-sdk-memorydb-1-12-581-sourcesjar/com/amazonaws/services/memorydb/model/Snapshot.java

 /opt/cola/permits/1882330469\_1704878106.977591/0/aws-java-sdk-memorydb-1-12-581-sourcesjar/com/amazonaws/services/memorydb/model/transform/CreateACLRequestMarshaller.java \* /opt/cola/permits/1882330469\_1704878106.977591/0/aws-java-sdk-memorydb-1-12-581-sourcesjar/com/amazonaws/services/memorydb/model/InvalidParameterCombinationException.java \* /opt/cola/permits/1882330469\_1704878106.977591/0/aws-java-sdk-memorydb-1-12-581-sourcesjar/com/amazonaws/services/memorydb/model/transform/TagResourceRequestMarshaller.java \* /opt/cola/permits/1882330469\_1704878106.977591/0/aws-java-sdk-memorydb-1-12-581-sourcesjar/com/amazonaws/services/memorydb/model/transform/CreateSnapshotRequestMarshaller.java \* /opt/cola/permits/1882330469\_1704878106.977591/0/aws-java-sdk-memorydb-1-12-581-sourcesjar/com/amazonaws/services/memorydb/model/ShardsPerClusterQuotaExceededException.java \* /opt/cola/permits/1882330469\_1704878106.977591/0/aws-java-sdk-memorydb-1-12-581-sourcesjar/com/amazonaws/services/memorydb/model/transform/DefaultUserRequiredExceptionUnmarshaller.java \*

 /opt/cola/permits/1882330469\_1704878106.977591/0/aws-java-sdk-memorydb-1-12-581-sourcesjar/com/amazonaws/services/memorydb/model/transform/ServiceUpdateNotFoundExceptionUnmarshaller.java \* /opt/cola/permits/1882330469\_1704878106.977591/0/aws-java-sdk-memorydb-1-12-581-sourcesjar/com/amazonaws/services/memorydb/model/transform/ACLPendingChangesJsonUnmarshaller.java \* /opt/cola/permits/1882330469\_1704878106.977591/0/aws-java-sdk-memorydb-1-12-581-sourcesjar/com/amazonaws/services/memorydb/model/transform/DescribeParametersResultJsonUnmarshaller.java \* /opt/cola/permits/1882330469\_1704878106.977591/0/aws-java-sdk-memorydb-1-12-581-sourcesjar/com/amazonaws/services/memorydb/model/transform/FilterJsonUnmarshaller.java \* /opt/cola/permits/1882330469\_1704878106.977591/0/aws-java-sdk-memorydb-1-12-581-sourcesjar/com/amazonaws/services/memorydb/model/transform/ClusterConfigurationJsonUnmarshaller.java \*

 /opt/cola/permits/1882330469\_1704878106.977591/0/aws-java-sdk-memorydb-1-12-581-sourcesjar/com/amazonaws/services/memorydb/model/transform/DuplicateUserNameExceptionUnmarshaller.java \* /opt/cola/permits/1882330469\_1704878106.977591/0/aws-java-sdk-memorydb-1-12-581-sourcesjar/com/amazonaws/services/memorydb/model/transform/ClusterNotFoundExceptionUnmarshaller.java \* /opt/cola/permits/1882330469\_1704878106.977591/0/aws-java-sdk-memorydb-1-12-581-sourcesjar/com/amazonaws/services/memorydb/model/transform/UpdateSubnetGroupResultJsonUnmarshaller.java \* /opt/cola/permits/1882330469\_1704878106.977591/0/aws-java-sdk-memorydb-1-12-581-sourcesjar/com/amazonaws/services/memorydb/model/EngineVersionInfo.java

\* /opt/cola/permits/1882330469\_1704878106.977591/0/aws-java-sdk-memorydb-1-12-581-sourcesjar/com/amazonaws/services/memorydb/model/ACL.java

\* /opt/cola/permits/1882330469\_1704878106.977591/0/aws-java-sdk-memorydb-1-12-581-sourcesjar/com/amazonaws/services/memorydb/model/transform/SlotMigrationJsonUnmarshaller.java \*

 /opt/cola/permits/1882330469\_1704878106.977591/0/aws-java-sdk-memorydb-1-12-581-sourcesjar/com/amazonaws/services/memorydb/model/transform/UpdateSubnetGroupRequestMarshaller.java \* /opt/cola/permits/1882330469\_1704878106.977591/0/aws-java-sdk-memorydb-1-12-581-sourcesjar/com/amazonaws/services/memorydb/model/transform/RecurringChargeMarshaller.java \* /opt/cola/permits/1882330469\_1704878106.977591/0/aws-java-sdk-memorydb-1-12-581-sourcesjar/com/amazonaws/services/memorydb/model/transform/UserJsonUnmarshaller.java

jar/com/amazonaws/services/memorydb/model/ShardDetail.java

\* /opt/cola/permits/1882330469\_1704878106.977591/0/aws-java-sdk-memorydb-1-12-581-sourcesjar/com/amazonaws/services/memorydb/model/transform/DeleteACLResultJsonUnmarshaller.java \* /opt/cola/permits/1882330469\_1704878106.977591/0/aws-java-sdk-memorydb-1-12-581-sourcesjar/com/amazonaws/services/memorydb/model/transform/SlotMigrationMarshaller.java \*

 /opt/cola/permits/1882330469\_1704878106.977591/0/aws-java-sdk-memorydb-1-12-581-sourcesjar/com/amazonaws/services/memorydb/model/SubnetInUseException.java

\* /opt/cola/permits/1882330469\_1704878106.977591/0/aws-java-sdk-memorydb-1-12-581-sourcesjar/com/amazonaws/services/memorydb/model/transform/ResetParameterGroupRequestProtocolMarshaller.java \* /opt/cola/permits/1882330469\_1704878106.977591/0/aws-java-sdk-memorydb-1-12-581-sourcesjar/com/amazonaws/services/memorydb/model/transform/CreateSnapshotRequestProtocolMarshaller.java \* /opt/cola/permits/1882330469\_1704878106.977591/0/aws-java-sdk-memorydb-1-12-581-sourcesjar/com/amazonaws/services/memorydb/model/transform/DescribeParametersRequestProtocolMarshaller.java \* /opt/cola/permits/1882330469\_1704878106.977591/0/aws-java-sdk-memorydb-1-12-581-sourcesjar/com/amazonaws/services/memorydb/model/ServiceUpdateStatus.java \*

 /opt/cola/permits/1882330469\_1704878106.977591/0/aws-java-sdk-memorydb-1-12-581-sourcesjar/com/amazonaws/services/memorydb/model/SecurityGroupMembership.java

\* /opt/cola/permits/1882330469\_1704878106.977591/0/aws-java-sdk-memorydb-1-12-581-sourcesjar/com/amazonaws/services/memorydb/model/transform/InvalidSnapshotStateExceptionUnmarshaller.java \* /opt/cola/permits/1882330469\_1704878106.977591/0/aws-java-sdk-memorydb-1-12-581-sourcesjar/com/amazonaws/services/memorydb/model/InvalidKMSKeyException.java

\* /opt/cola/permits/1882330469\_1704878106.977591/0/aws-java-sdk-memorydb-1-12-581-sourcesjar/com/amazonaws/services/memorydb/model/transform/DescribeEventsRequestMarshaller.java \* /opt/cola/permits/1882330469\_1704878106.977591/0/aws-java-sdk-memorydb-1-12-581-sourcesjar/com/amazonaws/services/memorydb/model/transform/DescribeParameterGroupsRequestProtocolMarshaller.java \* /opt/cola/permits/1882330469\_1704878106.977591/0/aws-java-sdk-memorydb-1-12-581-sourcesjar/com/amazonaws/services/memorydb/model/transform/DescribeSubnetGroupsRequestProtocolMarshaller.java \*

 /opt/cola/permits/1882330469\_1704878106.977591/0/aws-java-sdk-memorydb-1-12-581-sourcesjar/com/amazonaws/services/memorydb/model/transform/ACLQuotaExceededExceptionUnmarshaller.java \* /opt/cola/permits/1882330469\_1704878106.977591/0/aws-java-sdk-memorydb-1-12-581-sources-

jar/com/amazonaws/services/memorydb/model/RecurringCharge.java

\* /opt/cola/permits/1882330469\_1704878106.977591/0/aws-java-sdk-memorydb-1-12-581-sourcesjar/com/amazonaws/services/memorydb/model/transform/SubnetMarshaller.java

\* /opt/cola/permits/1882330469\_1704878106.977591/0/aws-java-sdk-memorydb-1-12-581-sourcesjar/com/amazonaws/services/memorydb/model/transform/ShardMarshaller.java

\* /opt/cola/permits/1882330469\_1704878106.977591/0/aws-java-sdk-memorydb-1-12-581-sourcesjar/com/amazonaws/services/memorydb/model/DeleteSubnetGroupRequest.java

\* /opt/cola/permits/1882330469\_1704878106.977591/0/aws-java-sdk-memorydb-1-12-581-sourcesjar/com/amazonaws/services/memorydb/model/transform/DescribeACLsResultJsonUnmarshaller.java \*

 /opt/cola/permits/1882330469\_1704878106.977591/0/aws-java-sdk-memorydb-1-12-581-sourcesjar/com/amazonaws/services/memorydb/model/ServiceUpdateNotFoundException.java

\* /opt/cola/permits/1882330469\_1704878106.977591/0/aws-java-sdk-memorydb-1-12-581-sourcesjar/com/amazonaws/services/memorydb/model/SnapshotNotFoundException.java

jar/com/amazonaws/services/memorydb/model/Endpoint.java

\* /opt/cola/permits/1882330469\_1704878106.977591/0/aws-java-sdk-memorydb-1-12-581-sourcesjar/com/amazonaws/services/memorydb/model/transform/ParameterJsonUnmarshaller.java \* /opt/cola/permits/1882330469\_1704878106.977591/0/aws-java-sdk-memorydb-1-12-581-sourcesjar/com/amazonaws/services/memorydb/model/transform/DescribeReservedNodesResultJsonUnmarshaller.java \* /opt/cola/permits/1882330469\_1704878106.977591/0/aws-java-sdk-memorydb-1-12-581-sourcesjar/com/amazonaws/services/memorydb/model/transform/DescribeReservedNodesRequestProtocolMarshaller.java \*

 /opt/cola/permits/1882330469\_1704878106.977591/0/aws-java-sdk-memorydb-1-12-581-sourcesjar/com/amazonaws/services/memorydb/model/InvalidParameterGroupStateException.java \* /opt/cola/permits/1882330469\_1704878106.977591/0/aws-java-sdk-memorydb-1-12-581-sourcesjar/com/amazonaws/services/memorydb/model/UpdateParameterGroupResult.java \* /opt/cola/permits/1882330469\_1704878106.977591/0/aws-java-sdk-memorydb-1-12-581-sources-

jar/com/amazonaws/services/memorydb/model/transform/ReplicaConfigurationRequestMarshaller.java \* /opt/cola/permits/1882330469\_1704878106.977591/0/aws-java-sdk-memorydb-1-12-581-sourcesjar/com/amazonaws/services/memorydb/model/transform/CreateUserRequestProtocolMarshaller.java \* /opt/cola/permits/1882330469\_1704878106.977591/0/aws-java-sdk-memorydb-1-12-581-sourcesjar/com/amazonaws/services/memorydb/model/transform/RecurringChargeJsonUnmarshaller.java \*

 /opt/cola/permits/1882330469\_1704878106.977591/0/aws-java-sdk-memorydb-1-12-581-sourcesjar/com/amazonaws/services/memorydb/model/transform/DescribeEventsRequestProtocolMarshaller.java \* /opt/cola/permits/1882330469\_1704878106.977591/0/aws-java-sdk-memorydb-1-12-581-sourcesjar/com/amazonaws/services/memorydb/model/Parameter.java

\* /opt/cola/permits/1882330469\_1704878106.977591/0/aws-java-sdk-memorydb-1-12-581-sourcesjar/com/amazonaws/services/memorydb/model/PendingModifiedServiceUpdate.java \* /opt/cola/permits/1882330469\_1704878106.977591/0/aws-java-sdk-memorydb-1-12-581-sources-

jar/com/amazonaws/services/memorydb/model/transform/ShardJsonUnmarshaller.java

\* /opt/cola/permits/1882330469\_1704878106.977591/0/aws-java-sdk-memorydb-1-12-581-sourcesjar/com/amazonaws/services/memorydb/AbstractAmazonMemoryDBAsync.java

\* /opt/cola/permits/1882330469\_1704878106.977591/0/aws-java-sdk-memorydb-1-12-581-sourcesjar/com/amazonaws/services/memorydb/model/DescribeServiceUpdatesResult.java \*

 /opt/cola/permits/1882330469\_1704878106.977591/0/aws-java-sdk-memorydb-1-12-581-sourcesjar/com/amazonaws/services/memorydb/model/transform/TagNotFoundExceptionUnmarshaller.java \* /opt/cola/permits/1882330469\_1704878106.977591/0/aws-java-sdk-memorydb-1-12-581-sourcesjar/com/amazonaws/services/memorydb/model/AuthenticationMode.java

\* /opt/cola/permits/1882330469\_1704878106.977591/0/aws-java-sdk-memorydb-1-12-581-sourcesjar/com/amazonaws/services/memorydb/model/ParameterGroupQuotaExceededException.java

\* /opt/cola/permits/1882330469\_1704878106.977591/0/aws-java-sdk-memorydb-1-12-581-sourcesjar/com/amazonaws/services/memorydb/model/transform/ShardConfigurationRequestJsonUnmarshaller.java \* /opt/cola/permits/1882330469\_1704878106.977591/0/aws-java-sdk-memorydb-1-12-581-sourcesjar/com/amazonaws/services/memorydb/model/AZStatus.java

\* /opt/cola/permits/1882330469\_1704878106.977591/0/aws-java-sdk-memorydb-1-12-581-sourcesjar/com/amazonaws/services/memorydb/model/transform/UpdateACLRequestProtocolMarshaller.java \*

 /opt/cola/permits/1882330469\_1704878106.977591/0/aws-java-sdk-memorydb-1-12-581-sourcesjar/com/amazonaws/services/memorydb/model/DeleteParameterGroupRequest.java

jar/com/amazonaws/services/memorydb/model/transform/DescribeSubnetGroupsResultJsonUnmarshaller.java \* /opt/cola/permits/1882330469\_1704878106.977591/0/aws-java-sdk-memorydb-1-12-581-sourcesjar/com/amazonaws/services/memorydb/model/transform/DescribeEngineVersionsRequestMarshaller.java \* /opt/cola/permits/1882330469\_1704878106.977591/0/aws-java-sdk-memorydb-1-12-581-sourcesjar/com/amazonaws/services/memorydb/model/transform/DeleteParameterGroupRequestProtocolMarshaller.java \* /opt/cola/permits/1882330469\_1704878106.977591/0/aws-java-sdk-memorydb-1-12-581-sourcesjar/com/amazonaws/services/memorydb/model/transform/DeleteClusterRequestMarshaller.java \* /opt/cola/permits/1882330469\_1704878106.977591/0/aws-java-sdk-memorydb-1-12-581-sourcesjar/com/amazonaws/services/memorydb/model/ClusterQuotaForCustomerExceededException.java \*

 /opt/cola/permits/1882330469\_1704878106.977591/0/aws-java-sdk-memorydb-1-12-581-sourcesjar/com/amazonaws/services/memorydb/model/transform/AuthenticationMarshaller.java \* /opt/cola/permits/1882330469\_1704878106.977591/0/aws-java-sdk-memorydb-1-12-581-sourcesjar/com/amazonaws/services/memorydb/model/DescribeEngineVersionsRequest.java \* /opt/cola/permits/1882330469\_1704878106.977591/0/aws-java-sdk-memorydb-1-12-581-sourcesjar/com/amazonaws/services/memorydb/model/transform/UpdateClusterResultJsonUnmarshaller.java \* /opt/cola/permits/1882330469\_1704878106.977591/0/aws-java-sdk-memorydb-1-12-581-sourcesjar/com/amazonaws/services/memorydb/model/UserNotFoundException.java

\* /opt/cola/permits/1882330469\_1704878106.977591/0/aws-java-sdk-memorydb-1-12-581-sourcesjar/com/amazonaws/services/memorydb/model/transform/SubnetNotAllowedExceptionUnmarshaller.java \* /opt/cola/permits/1882330469\_1704878106.977591/0/aws-java-sdk-memorydb-1-12-581-sourcesjar/com/amazonaws/services/memorydb/model/transform/EventJsonUnmarshaller.java \*

 /opt/cola/permits/1882330469\_1704878106.977591/0/aws-java-sdk-memorydb-1-12-581-sourcesjar/com/amazonaws/services/memorydb/model/transform/ReservedNodeMarshaller.java \* /opt/cola/permits/1882330469\_1704878106.977591/0/aws-java-sdk-memorydb-1-12-581-sourcesjar/com/amazonaws/services/memorydb/model/APICallRateForCustomerExceededException.java \* /opt/cola/permits/1882330469\_1704878106.977591/0/aws-java-sdk-memorydb-1-12-581-sourcesjar/com/amazonaws/services/memorydb/model/transform/DeleteSnapshotRequestProtocolMarshaller.java \* /opt/cola/permits/1882330469\_1704878106.977591/0/aws-java-sdk-memorydb-1-12-581-sourcesjar/com/amazonaws/services/memorydb/model/transform/DescribeReservedNodesRequestMarshaller.java \* /opt/cola/permits/1882330469\_1704878106.977591/0/aws-java-sdk-memorydb-1-12-581-sourcesjar/com/amazonaws/services/memorydb/model/transform/ClusterAlreadyExistsExceptionUnmarshaller.java \*

 /opt/cola/permits/1882330469\_1704878106.977591/0/aws-java-sdk-memorydb-1-12-581-sourcesjar/com/amazonaws/services/memorydb/model/transform/DescribeParametersRequestMarshaller.java \* /opt/cola/permits/1882330469\_1704878106.977591/0/aws-java-sdk-memorydb-1-12-581-sourcesjar/com/amazonaws/services/memorydb/model/transform/EngineVersionInfoJsonUnmarshaller.java \* /opt/cola/permits/1882330469\_1704878106.977591/0/aws-java-sdk-memorydb-1-12-581-sourcesjar/com/amazonaws/services/memorydb/model/transform/UserMarshaller.java

\* /opt/cola/permits/1882330469\_1704878106.977591/0/aws-java-sdk-memorydb-1-12-581-sourcesjar/com/amazonaws/services/memorydb/model/ACLQuotaExceededException.java

\* /opt/cola/permits/1882330469\_1704878106.977591/0/aws-java-sdk-memorydb-1-12-581-sourcesjar/com/amazonaws/services/memorydb/model/transform/ACLNotFoundExceptionUnmarshaller.java \* /opt/cola/permits/1882330469\_1704878106.977591/0/aws-java-sdk-memorydb-1-12-581-sourcesjar/com/amazonaws/services/memorydb/model/ACLsUpdateStatus.java

\*

 /opt/cola/permits/1882330469\_1704878106.977591/0/aws-java-sdk-memorydb-1-12-581-sourcesjar/com/amazonaws/services/memorydb/model/transform/DeleteSubnetGroupRequestProtocolMarshaller.java \* /opt/cola/permits/1882330469\_1704878106.977591/0/aws-java-sdk-memorydb-1-12-581-sourcesjar/com/amazonaws/services/memorydb/model/NodeQuotaForCustomerExceededException.java \* /opt/cola/permits/1882330469\_1704878106.977591/0/aws-java-sdk-memorydb-1-12-581-sourcesjar/com/amazonaws/services/memorydb/package-info.java

\* /opt/cola/permits/1882330469\_1704878106.977591/0/aws-java-sdk-memorydb-1-12-581-sourcesjar/com/amazonaws/services/memorydb/model/transform/AuthenticationModeMarshaller.java \* /opt/cola/permits/1882330469\_1704878106.977591/0/aws-java-sdk-memorydb-1-12-581-sourcesjar/com/amazonaws/services/memorydb/model/transform/BatchUpdateClusterRequestProtocolMarshaller.java \* /opt/cola/permits/1882330469\_1704878106.977591/0/aws-java-sdk-memorydb-1-12-581-sourcesjar/com/amazonaws/services/memorydb/model/transform/CreateClusterRequestProtocolMarshaller.java

\*

 /opt/cola/permits/1882330469\_1704878106.977591/0/aws-java-sdk-memorydb-1-12-581-sourcesjar/com/amazonaws/services/memorydb/AmazonMemoryDBAsyncClient.java

\* /opt/cola/permits/1882330469\_1704878106.977591/0/aws-java-sdk-memorydb-1-12-581-sourcesjar/com/amazonaws/services/memorydb/model/DescribeUsersResult.java

\* /opt/cola/permits/1882330469\_1704878106.977591/0/aws-java-sdk-memorydb-1-12-581-sources-

jar/com/amazonaws/services/memorydb/model/transform/ParameterGroupQuotaExceededExceptionUnmarshaller.ja va

\* /opt/cola/permits/1882330469\_1704878106.977591/0/aws-java-sdk-memorydb-1-12-581-sourcesjar/com/amazonaws/services/memorydb/model/DeleteACLRequest.java

\* /opt/cola/permits/1882330469\_1704878106.977591/0/aws-java-sdk-memorydb-1-12-581-sourcesjar/com/amazonaws/services/memorydb/model/TagResourceRequest.java

\* /opt/cola/permits/1882330469\_1704878106.977591/0/aws-java-sdk-memorydb-1-12-581-sourcesjar/com/amazonaws/services/memorydb/model/transform/SubnetGroupJsonUnmarshaller.java \*

 /opt/cola/permits/1882330469\_1704878106.977591/0/aws-java-sdk-memorydb-1-12-581-sourcesjar/com/amazonaws/services/memorydb/model/ServiceUpdate.java

\* /opt/cola/permits/1882330469\_1704878106.977591/0/aws-java-sdk-memorydb-1-12-581-sourcesjar/com/amazonaws/services/memorydb/model/transform/DescribeACLsRequestProtocolMarshaller.java \* /opt/cola/permits/1882330469\_1704878106.977591/0/aws-java-sdk-memorydb-1-12-581-sourcesjar/com/amazonaws/services/memorydb/model/transform/ClusterConfigurationMarshaller.java \* /opt/cola/permits/1882330469\_1704878106.977591/0/aws-java-sdk-memorydb-1-12-581-sources-

jar/com/amazonaws/services/memorydb/model/transform/CreateSubnetGroupResultJsonUnmarshaller.java \* /opt/cola/permits/1882330469\_1704878106.977591/0/aws-java-sdk-memorydb-1-12-581-sourcesjar/com/amazonaws/services/memorydb/model/InvalidParameterValueException.java \*

 /opt/cola/permits/1882330469\_1704878106.977591/0/aws-java-sdk-memorydb-1-12-581-sourcesjar/com/amazonaws/services/memorydb/model/DeleteClusterRequest.java

\* /opt/cola/permits/1882330469\_1704878106.977591/0/aws-java-sdk-memorydb-1-12-581-sourcesjar/com/amazonaws/services/memorydb/model/transform/InvalidNodeStateExceptionUnmarshaller.java \* /opt/cola/permits/1882330469\_1704878106.977591/0/aws-java-sdk-memorydb-1-12-581-sourcesjar/com/amazonaws/services/memorydb/model/ServiceUpdateType.java

\* /opt/cola/permits/1882330469\_1704878106.977591/0/aws-java-sdk-memorydb-1-12-581-sourcesjar/com/amazonaws/services/memorydb/model/transform/NodeQuotaForCustomerExceededExceptionUnmarshaller .java

jar/com/amazonaws/services/memorydb/model/transform/PurchaseReservedNodesOfferingRequestProtocolMarshal ler.java

\* /opt/cola/permits/1882330469\_1704878106.977591/0/aws-java-sdk-memorydb-1-12-581-sourcesjar/com/amazonaws/services/memorydb/model/transform/DescribeReservedNodesOfferingsResultJsonUnmarshaller .java

\*

 /opt/cola/permits/1882330469\_1704878106.977591/0/aws-java-sdk-memorydb-1-12-581-sourcesjar/com/amazonaws/services/memorydb/model/transform/ListAllowedNodeTypeUpdatesResultJsonUnmarshaller.ja va

\* /opt/cola/permits/1882330469\_1704878106.977591/0/aws-java-sdk-memorydb-1-12-581-sourcesjar/com/amazonaws/services/memorydb/AmazonMemoryDBClient.java

\* /opt/cola/permits/1882330469\_1704878106.977591/0/aws-java-sdk-memorydb-1-12-581-sources-

jar/com/amazonaws/services/memorydb/model/transform/DescribeReservedNodesOfferingsRequestMarshaller.java

\* /opt/cola/permits/1882330469\_1704878106.977591/0/aws-java-sdk-memorydb-1-12-581-sources-

jar/com/amazonaws/services/memorydb/model/ParameterGroup.java

\* /opt/cola/permits/1882330469\_1704878106.977591/0/aws-java-sdk-memorydb-1-12-581-sourcesjar/com/amazonaws/services/memorydb/model/TestFailoverNotAvailableException.java

\* /opt/cola/permits/1882330469\_1704878106.977591/0/aws-java-sdk-memorydb-1-12-581-sources-

jar/com/amazonaws/services/memorydb/model/transform/ReservedNodesOfferingJsonUnmarshaller.java \*

 /opt/cola/permits/1882330469\_1704878106.977591/0/aws-java-sdk-memorydb-1-12-581-sourcesjar/com/amazonaws/services/memorydb/model/NoOperationException.java

\* /opt/cola/permits/1882330469\_1704878106.977591/0/aws-java-sdk-memorydb-1-12-581-sourcesjar/com/amazonaws/services/memorydb/model/DescribeClustersRequest.java

\* /opt/cola/permits/1882330469\_1704878106.977591/0/aws-java-sdk-memorydb-1-12-581-sourcesjar/com/amazonaws/services/memorydb/model/DescribeSnapshotsResult.java

\* /opt/cola/permits/1882330469\_1704878106.977591/0/aws-java-sdk-memorydb-1-12-581-sources-

jar/com/amazonaws/services/memorydb/model/transform/CreateUserRequestMarshaller.java

\* /opt/cola/permits/1882330469\_1704878106.977591/0/aws-java-sdk-memorydb-1-12-581-sourcesjar/com/amazonaws/services/memorydb/model/transform/PendingModifiedServiceUpdateMarshaller.java \*

 /opt/cola/permits/1882330469\_1704878106.977591/0/aws-java-sdk-memorydb-1-12-581-sourcesjar/com/amazonaws/services/memorydb/model/ListTagsResult.java

\* /opt/cola/permits/1882330469\_1704878106.977591/0/aws-java-sdk-memorydb-1-12-581-sourcesjar/com/amazonaws/services/memorydb/model/DescribeReservedNodesRequest.java

\* /opt/cola/permits/1882330469\_1704878106.977591/0/aws-java-sdk-memorydb-1-12-581-sourcesjar/com/amazonaws/services/memorydb/model/DescribeEventsRequest.java

\* /opt/cola/permits/1882330469\_1704878106.977591/0/aws-java-sdk-memorydb-1-12-581-sourcesjar/com/amazonaws/services/memorydb/model/BatchUpdateClusterRequest.java

\* /opt/cola/permits/1882330469\_1704878106.977591/0/aws-java-sdk-memorydb-1-12-581-sourcesjar/com/amazonaws/services/memorydb/model/transform/AuthenticationJsonUnmarshaller.java

\* /opt/cola/permits/1882330469\_1704878106.977591/0/aws-java-sdk-memorydb-1-12-581-sources-

jar/com/amazonaws/services/memorydb/model/transform/ShardsPerClusterQuotaExceededExceptionUnmarshaller.j ava

\*

 /opt/cola/permits/1882330469\_1704878106.977591/0/aws-java-sdk-memorydb-1-12-581-sourcesjar/com/amazonaws/services/memorydb/model/ReservedNodeQuotaExceededException.java \* /opt/cola/permits/1882330469\_1704878106.977591/0/aws-java-sdk-memorydb-1-12-581-sources-

jar/com/amazonaws/services/memorydb/model/transform/ReshardingStatusMarshaller.java \* /opt/cola/permits/1882330469\_1704878106.977591/0/aws-java-sdk-memorydb-1-12-581-sourcesjar/com/amazonaws/services/memorydb/model/transform/PurchaseReservedNodesOfferingRequestMarshaller.java \* /opt/cola/permits/1882330469\_1704878106.977591/0/aws-java-sdk-memorydb-1-12-581-sourcesjar/com/amazonaws/services/memorydb/model/transform/InvalidACLStateExceptionUnmarshaller.java \* /opt/cola/permits/1882330469\_1704878106.977591/0/aws-java-sdk-memorydb-1-12-581-sourcesjar/com/amazonaws/services/memorydb/model/TagQuotaPerResourceExceededException.java \* /opt/cola/permits/1882330469\_1704878106.977591/0/aws-java-sdk-memorydb-1-12-581-sourcesjar/com/amazonaws/services/memorydb/model/DescribeReservedNodesOfferingsRequest.java \*

 /opt/cola/permits/1882330469\_1704878106.977591/0/aws-java-sdk-memorydb-1-12-581-sourcesjar/com/amazonaws/services/memorydb/model/ResetParameterGroupRequest.java

\* /opt/cola/permits/1882330469\_1704878106.977591/0/aws-java-sdk-memorydb-1-12-581-sources-

jar/com/amazonaws/services/memorydb/model/transform/TestFailoverNotAvailableExceptionUnmarshaller.java

\* /opt/cola/permits/1882330469\_1704878106.977591/0/aws-java-sdk-memorydb-1-12-581-sourcesjar/com/amazonaws/services/memorydb/model/FailoverShardResult.java

\* /opt/cola/permits/1882330469\_1704878106.977591/0/aws-java-sdk-memorydb-1-12-581-sourcesjar/com/amazonaws/services/memorydb/model/ClusterAlreadyExistsException.java

\* /opt/cola/permits/1882330469\_1704878106.977591/0/aws-java-sdk-memorydb-1-12-581-sourcesjar/com/amazonaws/services/memorydb/model/SlotMigration.java

\* /opt/cola/permits/1882330469\_1704878106.977591/0/aws-java-sdk-memorydb-1-12-581-sourcesjar/com/amazonaws/services/memorydb/model/DescribeACLsResult.java \*

 /opt/cola/permits/1882330469\_1704878106.977591/0/aws-java-sdk-memorydb-1-12-581-sourcesjar/com/amazonaws/services/memorydb/model/transform/NoOperationExceptionUnmarshaller.java \* /opt/cola/permits/1882330469\_1704878106.977591/0/aws-java-sdk-memorydb-1-12-581-sourcesjar/com/amazonaws/services/memorydb/model/CreateSnapshotResult.java

\* /opt/cola/permits/1882330469\_1704878106.977591/0/aws-java-sdk-memorydb-1-12-581-sourcesjar/com/amazonaws/services/memorydb/model/DescribeParameterGroupsResult.java

\* /opt/cola/permits/1882330469\_1704878106.977591/0/aws-java-sdk-memorydb-1-12-581-sources-

jar/com/amazonaws/services/memorydb/model/transform/ReservedNodesOfferingMarshaller.java

\* /opt/cola/permits/1882330469\_1704878106.977591/0/aws-java-sdk-memorydb-1-12-581-sources-

jar/com/amazonaws/services/memorydb/model/transform/SubnetQuotaExceededExceptionUnmarshaller.java \* /opt/cola/permits/1882330469\_1704878106.977591/0/aws-java-sdk-memorydb-1-12-581-sources-

jar/com/amazonaws/services/memorydb/model/transform/ACLJsonUnmarshaller.java \*

 /opt/cola/permits/1882330469\_1704878106.977591/0/aws-java-sdk-memorydb-1-12-581-sourcesjar/com/amazonaws/services/memorydb/model/UnprocessedCluster.java

\* /opt/cola/permits/1882330469\_1704878106.977591/0/aws-java-sdk-memorydb-1-12-581-sourcesjar/com/amazonaws/services/memorydb/model/transform/SubnetInUseExceptionUnmarshaller.java \* /opt/cola/permits/1882330469\_1704878106.977591/0/aws-java-sdk-memorydb-1-12-581-sources-

jar/com/amazonaws/services/memorydb/model/SubnetQuotaExceededException.java

\* /opt/cola/permits/1882330469\_1704878106.977591/0/aws-java-sdk-memorydb-1-12-581-sourcesjar/com/amazonaws/services/memorydb/model/transform/ACLMarshaller.java

\* /opt/cola/permits/1882330469\_1704878106.977591/0/aws-java-sdk-memorydb-1-12-581-sources-

jar/com/amazonaws/services/memorydb/model/transform/PurchaseReservedNodesOfferingResultJsonUnmarshaller. iava

jar/com/amazonaws/services/memorydb/model/PurchaseReservedNodesOfferingResult.java \*

 /opt/cola/permits/1882330469\_1704878106.977591/0/aws-java-sdk-memorydb-1-12-581-sourcesjar/com/amazonaws/services/memorydb/model/transform/DescribeServiceUpdatesRequestProtocolMarshaller.java \* /opt/cola/permits/1882330469\_1704878106.977591/0/aws-java-sdk-memorydb-1-12-581-sourcesjar/com/amazonaws/services/memorydb/model/transform/NodeMarshaller.java \* /opt/cola/permits/1882330469\_1704878106.977591/0/aws-java-sdk-memorydb-1-12-581-sourcesjar/com/amazonaws/services/memorydb/AmazonMemoryDBAsyncClientBuilder.java \* /opt/cola/permits/1882330469\_1704878106.977591/0/aws-java-sdk-memorydb-1-12-581-sourcesjar/com/amazonaws/services/memorydb/model/transform/CreateParameterGroupRequestProtocolMarshaller.java \* /opt/cola/permits/1882330469\_1704878106.977591/0/aws-java-sdk-memorydb-1-12-581-sourcesjar/com/amazonaws/services/memorydb/model/BatchUpdateClusterResult.java \*

 /opt/cola/permits/1882330469\_1704878106.977591/0/aws-java-sdk-memorydb-1-12-581-sourcesjar/com/amazonaws/services/memorydb/model/UntagResourceResult.java

\* /opt/cola/permits/1882330469\_1704878106.977591/0/aws-java-sdk-memorydb-1-12-581-sourcesjar/com/amazonaws/services/memorydb/model/PurchaseReservedNodesOfferingRequest.java \* /opt/cola/permits/1882330469\_1704878106.977591/0/aws-java-sdk-memorydb-1-12-581-sourcesjar/com/amazonaws/services/memorydb/model/transform/DeleteUserResultJsonUnmarshaller.java \* /opt/cola/permits/1882330469\_1704878106.977591/0/aws-java-sdk-memorydb-1-12-581-sourcesjar/com/amazonaws/services/memorydb/model/transform/AuthenticationModeJsonUnmarshaller.java \* /opt/cola/permits/1882330469\_1704878106.977591/0/aws-java-sdk-memorydb-1-12-581-sourcesjar/com/amazonaws/services/memorydb/model/transform/DeleteClusterResultJsonUnmarshaller.java \* /opt/cola/permits/1882330469\_1704878106.977591/0/aws-java-sdk-memorydb-1-12-581-sourcesjar/com/amazonaws/services/memorydb/model/transform/InvalidARNExceptionUnmarshaller.java \*

 /opt/cola/permits/1882330469\_1704878106.977591/0/aws-java-sdk-memorydb-1-12-581-sourcesjar/com/amazonaws/services/memorydb/model/transform/UpdateUserRequestMarshaller.java \* /opt/cola/permits/1882330469\_1704878106.977591/0/aws-java-sdk-memorydb-1-12-581-sourcesjar/com/amazonaws/services/memorydb/model/FailoverShardRequest.java

\* /opt/cola/permits/1882330469\_1704878106.977591/0/aws-java-sdk-memorydb-1-12-581-sourcesjar/com/amazonaws/services/memorydb/model/transform/DeleteParameterGroupRequestMarshaller.java \* /opt/cola/permits/1882330469\_1704878106.977591/0/aws-java-sdk-memorydb-1-12-581-sourcesjar/com/amazonaws/services/memorydb/model/transform/CreateParameterGroupResultJsonUnmarshaller.java \* /opt/cola/permits/1882330469\_1704878106.977591/0/aws-java-sdk-memorydb-1-12-581-sourcesjar/com/amazonaws/services/memorydb/model/transform/TagResourceRequestProtocolMarshaller.java \* /opt/cola/permits/1882330469\_1704878106.977591/0/aws-java-sdk-memorydb-1-12-581-sourcesjar/com/amazonaws/services/memorydb/model/ListAllowedNodeTypeUpdatesResult.java \*

 /opt/cola/permits/1882330469\_1704878106.977591/0/aws-java-sdk-memorydb-1-12-581-sourcesjar/com/amazonaws/services/memorydb/model/transform/ParameterGroupAlreadyExistsExceptionUnmarshaller.jav a

\* /opt/cola/permits/1882330469\_1704878106.977591/0/aws-java-sdk-memorydb-1-12-581-sourcesjar/com/amazonaws/services/memorydb/model/transform/SubnetGroupMarshaller.java \* /opt/cola/permits/1882330469\_1704878106.977591/0/aws-java-sdk-memorydb-1-12-581-sourcesjar/com/amazonaws/services/memorydb/model/transform/UntagResourceRequestMarshaller.java \* /opt/cola/permits/1882330469\_1704878106.977591/0/aws-java-sdk-memorydb-1-12-581-sourcesjar/com/amazonaws/services/memorydb/model/CreateParameterGroupResult.java

\* /opt/cola/permits/1882330469\_1704878106.977591/0/aws-java-sdk-memorydb-1-12-581-sourcesjar/com/amazonaws/services/memorydb/model/transform/DescribeSubnetGroupsRequestMarshaller.java \*

 /opt/cola/permits/1882330469\_1704878106.977591/0/aws-java-sdk-memorydb-1-12-581-sourcesjar/com/amazonaws/services/memorydb/model/InvalidSnapshotStateException.java \* /opt/cola/permits/1882330469\_1704878106.977591/0/aws-java-sdk-memorydb-1-12-581-sourcesjar/com/amazonaws/services/memorydb/model/ReservedNodesOfferingNotFoundException.java \* /opt/cola/permits/1882330469\_1704878106.977591/0/aws-java-sdk-memorydb-1-12-581-sourcesjar/com/amazonaws/services/memorydb/model/Authentication.java

\* /opt/cola/permits/1882330469\_1704878106.977591/0/aws-java-sdk-memorydb-1-12-581-sourcesjar/com/amazonaws/services/memorydb/model/transform/ShardConfigurationRequestMarshaller.java \* /opt/cola/permits/1882330469\_1704878106.977591/0/aws-java-sdk-memorydb-1-12-581-sourcesjar/com/amazonaws/services/memorydb/model/CopySnapshotRequest.java

\* /opt/cola/permits/1882330469\_1704878106.977591/0/aws-java-sdk-memorydb-1-12-581-sources-

jar/com/amazonaws/services/memorydb/model/transform/ReservedNodeQuotaExceededExceptionUnmarshaller.jav a

\*

 /opt/cola/permits/1882330469\_1704878106.977591/0/aws-java-sdk-memorydb-1-12-581-sourcesjar/com/amazonaws/services/memorydb/model/InvalidACLStateException.java

\* /opt/cola/permits/1882330469\_1704878106.977591/0/aws-java-sdk-memorydb-1-12-581-sourcesjar/com/amazonaws/services/memorydb/model/DeleteUserResult.java

\* /opt/cola/permits/1882330469\_1704878106.977591/0/aws-java-sdk-memorydb-1-12-581-sourcesjar/com/amazonaws/services/memorydb/model/transform/InvalidParameterCombinationExceptionUnmarshaller.jav a

\* /opt/cola/permits/1882330469\_1704878106.977591/0/aws-java-sdk-memorydb-1-12-581-sourcesjar/com/amazonaws/services/memorydb/model/transform/InvalidUserStateExceptionUnmarshaller.java \* /opt/cola/permits/1882330469\_1704878106.977591/0/aws-java-sdk-memorydb-1-12-581-sources-

jar/com/amazonaws/services/memorydb/model/UntagResourceRequest.java

\* /opt/cola/permits/1882330469\_1704878106.977591/0/aws-java-sdk-memorydb-1-12-581-sourcesjar/com/amazonaws/services/memorydb/model/SnapshotQuotaExceededException.java \*

 /opt/cola/permits/1882330469\_1704878106.977591/0/aws-java-sdk-memorydb-1-12-581-sourcesjar/com/amazonaws/services/memorydb/model/transform/ACLPendingChangesMarshaller.java \* /opt/cola/permits/1882330469\_1704878106.977591/0/aws-java-sdk-memorydb-1-12-581-sourcesjar/com/amazonaws/services/memorydb/model/transform/DeleteSubnetGroupResultJsonUnmarshaller.java \* /opt/cola/permits/1882330469\_1704878106.977591/0/aws-java-sdk-memorydb-1-12-581-sourcesjar/com/amazonaws/services/memorydb/model/transform/ShardConfigurationMarshaller.java \* /opt/cola/permits/1882330469\_1704878106.977591/0/aws-java-sdk-memorydb-1-12-581-sourcesjar/com/amazonaws/services/memorydb/model/transform/UpdateACLRequestMarshaller.java \* /opt/cola/permits/1882330469\_1704878106.977591/0/aws-java-sdk-memorydb-1-12-581-sourcesjar/com/amazonaws/services/memorydb/model/DeleteParameterGroupResult.java \* /opt/cola/permits/1882330469\_1704878106.977591/0/aws-java-sdk-memorydb-1-12-581-sourcesjar/com/amazonaws/services/memorydb/model/ServiceUpdateRequest.java \*

 /opt/cola/permits/1882330469\_1704878106.977591/0/aws-java-sdk-memorydb-1-12-581-sourcesjar/com/amazonaws/services/memorydb/model/CreateSubnetGroupResult.java \* /opt/cola/permits/1882330469\_1704878106.977591/0/aws-java-sdk-memorydb-1-12-581-sources-

jar/com/amazonaws/services/memorydb/model/InvalidNodeStateException.java

\* /opt/cola/permits/1882330469\_1704878106.977591/0/aws-java-sdk-memorydb-1-12-581-sourcesjar/com/amazonaws/services/memorydb/model/transform/EngineVersionInfoMarshaller.java

\* /opt/cola/permits/1882330469\_1704878106.977591/0/aws-java-sdk-memorydb-1-12-581-sources-

jar/com/amazonaws/services/memorydb/model/transform/CreateUserResultJsonUnmarshaller.java \* /opt/cola/permits/1882330469\_1704878106.977591/0/aws-java-sdk-memorydb-1-12-581-sources-

jar/com/amazonaws/services/memorydb/model/transform/SubnetGroupInUseExceptionUnmarshaller.java \*

 /opt/cola/permits/1882330469\_1704878106.977591/0/aws-java-sdk-memorydb-1-12-581-sourcesjar/com/amazonaws/services/memorydb/model/transform/FilterMarshaller.java

\* /opt/cola/permits/1882330469\_1704878106.977591/0/aws-java-sdk-memorydb-1-12-581-sourcesjar/com/amazonaws/services/memorydb/model/DescribeEventsResult.java

\* /opt/cola/permits/1882330469\_1704878106.977591/0/aws-java-sdk-memorydb-1-12-581-sources-

jar/com/amazonaws/services/memorydb/model/transform/ReplicaConfigurationRequestJsonUnmarshaller.java \* /opt/cola/permits/1882330469\_1704878106.977591/0/aws-java-sdk-memorydb-1-12-581-sources-

jar/com/amazonaws/services/memorydb/model/InputAuthenticationType.java

\* /opt/cola/permits/1882330469\_1704878106.977591/0/aws-java-sdk-memorydb-1-12-581-sourcesjar/com/amazonaws/services/memorydb/model/DeleteUserRequest.java

\* /opt/cola/permits/1882330469\_1704878106.977591/0/aws-java-sdk-memorydb-1-12-581-sourcesjar/com/amazonaws/services/memorydb/model/transform/CreateSubnetGroupRequestProtocolMarshaller.java \*

 /opt/cola/permits/1882330469\_1704878106.977591/0/aws-java-sdk-memorydb-1-12-581-sourcesjar/com/amazonaws/services/memorydb/model/transform/DeleteUserRequestProtocolMarshaller.java \* /opt/cola/permits/1882330469\_1704878106.977591/0/aws-java-sdk-memorydb-1-12-581-sourcesjar/com/amazonaws/services/memorydb/model/Event.java

\* /opt/cola/permits/1882330469\_1704878106.977591/0/aws-java-sdk-memorydb-1-12-581-sourcesjar/com/amazonaws/services/memorydb/model/CreateACLResult.java

\* /opt/cola/permits/1882330469\_1704878106.977591/0/aws-java-sdk-memorydb-1-12-581-sourcesjar/com/amazonaws/services/memorydb/model/ReservedNodesOffering.java

\* /opt/cola/permits/1882330469\_1704878106.977591/0/aws-java-sdk-memorydb-1-12-581-sourcesjar/com/amazonaws/services/memorydb/model/transform/AvailabilityZoneMarshaller.java

\* /opt/cola/permits/1882330469\_1704878106.977591/0/aws-java-sdk-memorydb-1-12-581-sources-

jar/com/amazonaws/services/memorydb/model/transform/ClusterQuotaForCustomerExceededExceptionUnmarshall er.java

\*

\*

 /opt/cola/permits/1882330469\_1704878106.977591/0/aws-java-sdk-memorydb-1-12-581-sourcesjar/com/amazonaws/services/memorydb/model/transform/DescribeACLsRequestMarshaller.java \* /opt/cola/permits/1882330469\_1704878106.977591/0/aws-java-sdk-memorydb-1-12-581-sourcesjar/com/amazonaws/services/memorydb/model/InvalidClusterStateException.java \* /opt/cola/permits/1882330469\_1704878106.977591/0/aws-java-sdk-memorydb-1-12-581-sources-

jar/com/amazonaws/services/memorydb/model/transform/DescribeEventsResultJsonUnmarshaller.java \* /opt/cola/permits/1882330469\_1704878106.977591/0/aws-java-sdk-memorydb-1-12-581-sourcesjar/com/amazonaws/services/memorydb/model/transform/ParameterNameValueMarshaller.java \* /opt/cola/permits/1882330469\_1704878106.977591/0/aws-java-sdk-memorydb-1-12-581-sourcesjar/com/amazonaws/services/memorydb/model/transform/FailoverShardResultJsonUnmarshaller.java \* /opt/cola/permits/1882330469\_1704878106.977591/0/aws-java-sdk-memorydb-1-12-581-sourcesjar/com/amazonaws/services/memorydb/model/CreateUserResult.java

 /opt/cola/permits/1882330469\_1704878106.977591/0/aws-java-sdk-memorydb-1-12-581-sourcesjar/com/amazonaws/services/memorydb/model/SubnetGroup.java

\* /opt/cola/permits/1882330469\_1704878106.977591/0/aws-java-sdk-memorydb-1-12-581-sourcesjar/com/amazonaws/services/memorydb/model/UpdateClusterResult.java

\* /opt/cola/permits/1882330469\_1704878106.977591/0/aws-java-sdk-memorydb-1-12-581-sourcesjar/com/amazonaws/services/memorydb/model/transform/UpdateUserResultJsonUnmarshaller.java \* /opt/cola/permits/1882330469\_1704878106.977591/0/aws-java-sdk-memorydb-1-12-581-sourcesjar/com/amazonaws/services/memorydb/model/ClusterConfiguration.java

\* /opt/cola/permits/1882330469\_1704878106.977591/0/aws-java-sdk-memorydb-1-12-581-sourcesjar/com/amazonaws/services/memorydb/model/transform/UntagResourceRequestProtocolMarshaller.java \* /opt/cola/permits/1882330469\_1704878106.977591/0/aws-java-sdk-memorydb-1-12-581-sourcesjar/com/amazonaws/services/memorydb/model/transform/UpdateClusterRequestMarshaller.java \*

 /opt/cola/permits/1882330469\_1704878106.977591/0/aws-java-sdk-memorydb-1-12-581-sourcesjar/com/amazonaws/services/memorydb/model/DescribeClustersResult.java

\* /opt/cola/permits/1882330469\_1704878106.977591/0/aws-java-sdk-memorydb-1-12-581-sourcesjar/com/amazonaws/services/memorydb/model/transform/ListTagsResultJsonUnmarshaller.java \* /opt/cola/permits/1882330469\_1704878106.977591/0/aws-java-sdk-memorydb-1-12-581-sourcesjar/com/amazonaws/services/memorydb/model/ResetParameterGroupResult.java

\* /opt/cola/permits/1882330469\_1704878106.977591/0/aws-java-sdk-memorydb-1-12-581-sourcesjar/com/amazonaws/services/memorydb/model/transform/UntagResourceResultJsonUnmarshaller.java \* /opt/cola/permits/1882330469\_1704878106.977591/0/aws-java-sdk-memorydb-1-12-581-sourcesjar/com/amazonaws/services/memorydb/model/transform/ClusterJsonUnmarshaller.java \* /opt/cola/permits/1882330469\_1704878106.977591/0/aws-java-sdk-memorydb-1-12-581-sourcesjar/com/amazonaws/services/memorydb/model/transform/ReshardingStatusJsonUnmarshaller.java \*

 /opt/cola/permits/1882330469\_1704878106.977591/0/aws-java-sdk-memorydb-1-12-581-sourcesjar/com/amazonaws/services/memorydb/model/InsufficientClusterCapacityException.java \* /opt/cola/permits/1882330469\_1704878106.977591/0/aws-java-sdk-memorydb-1-12-581-sourcesjar/com/amazonaws/services/memorydb/model/transform/UserNotFoundExceptionUnmarshaller.java \* /opt/cola/permits/1882330469\_1704878106.977591/0/aws-java-sdk-memorydb-1-12-581-sourcesjar/com/amazonaws/services/memorydb/model/transform/DescribeClustersResultJsonUnmarshaller.java \* /opt/cola/permits/1882330469\_1704878106.977591/0/aws-java-sdk-memorydb-1-12-581-sourcesjar/com/amazonaws/services/memorydb/model/transform/InvalidParameterValueExceptionUnmarshaller.java \* /opt/cola/permits/1882330469\_1704878106.977591/0/aws-java-sdk-memorydb-1-12-581-sourcesjar/com/amazonaws/services/memorydb/model/transform/DescribeReservedNodesOfferingsRequestProtocolMarsha ller.java

\*

 /opt/cola/permits/1882330469\_1704878106.977591/0/aws-java-sdk-memorydb-1-12-581-sourcesjar/com/amazonaws/services/memorydb/model/Tag.java

\* /opt/cola/permits/1882330469\_1704878106.977591/0/aws-java-sdk-memorydb-1-12-581-sourcesjar/com/amazonaws/services/memorydb/model/DeleteSnapshotRequest.java

\* /opt/cola/permits/1882330469\_1704878106.977591/0/aws-java-sdk-memorydb-1-12-581-sourcesjar/com/amazonaws/services/memorydb/model/transform/ListTagsRequestProtocolMarshaller.java \* /opt/cola/permits/1882330469\_1704878106.977591/0/aws-java-sdk-memorydb-1-12-581-sourcesjar/com/amazonaws/services/memorydb/model/transform/DeleteSnapshotResultJsonUnmarshaller.java \* /opt/cola/permits/1882330469\_1704878106.977591/0/aws-java-sdk-memorydb-1-12-581-sourcesjar/com/amazonaws/services/memorydb/model/transform/InvalidCredentialsExceptionUnmarshaller.java

\* /opt/cola/permits/1882330469\_1704878106.977591/0/aws-java-sdk-memorydb-1-12-581-sourcesjar/com/amazonaws/services/memorydb/model/transform/DescribeUsersRequestProtocolMarshaller.java \*

 /opt/cola/permits/1882330469\_1704878106.977591/0/aws-java-sdk-memorydb-1-12-581-sourcesjar/com/amazonaws/services/memorydb/model/SubnetGroupNotFoundException.java \* /opt/cola/permits/1882330469\_1704878106.977591/0/aws-java-sdk-memorydb-1-12-581-sourcesjar/com/amazonaws/services/memorydb/model/ACLPendingChanges.java

\* /opt/cola/permits/1882330469\_1704878106.977591/0/aws-java-sdk-memorydb-1-12-581-sourcesjar/com/amazonaws/services/memorydb/model/DescribeParameterGroupsRequest.java

\* /opt/cola/permits/1882330469\_1704878106.977591/0/aws-java-sdk-memorydb-1-12-581-sourcesjar/com/amazonaws/services/memorydb/model/transform/SnapshotNotFoundExceptionUnmarshaller.java \* /opt/cola/permits/1882330469\_1704878106.977591/0/aws-java-sdk-memorydb-1-12-581-sourcesjar/com/amazonaws/services/memorydb/model/DescribeReservedNodesOfferingsResult.java \* /opt/cola/permits/1882330469\_1704878106.977591/0/aws-java-sdk-memorydb-1-12-581-sourcesjar/com/amazonaws/services/memorydb/model/transform/InvalidSubnetExceptionUnmarshaller.java

\*

 /opt/cola/permits/1882330469\_1704878106.977591/0/aws-java-sdk-memorydb-1-12-581-sourcesjar/com/amazonaws/services/memorydb/model/transform/CopySnapshotRequestMarshaller.java \* /opt/cola/permits/1882330469\_1704878106.977591/0/aws-java-sdk-memorydb-1-12-581-sourcesjar/com/amazonaws/services/memorydb/model/ClusterNotFoundException.java

\* /opt/cola/permits/1882330469\_1704878106.977591/0/aws-java-sdk-memorydb-1-12-581-sourcesjar/com/amazonaws/services/memorydb/model/transform/ACLsUpdateStatusMarshaller.java

\* /opt/cola/permits/1882330469\_1704878106.977591/0/aws-java-sdk-memorydb-1-12-581-sourcesjar/com/amazonaws/services/memorydb/model/UpdateACLResult.java

\* /opt/cola/permits/1882330469\_1704878106.977591/0/aws-java-sdk-memorydb-1-12-581-sourcesjar/com/amazonaws/services/memorydb/AmazonMemoryDB.java

\* /opt/cola/permits/1882330469\_1704878106.977591/0/aws-java-sdk-memorydb-1-12-581-sourcesjar/com/amazonaws/services/memorydb/model/transform/ClusterMarshaller.java \*

 /opt/cola/permits/1882330469\_1704878106.977591/0/aws-java-sdk-memorydb-1-12-581-sourcesjar/com/amazonaws/services/memorydb/model/SubnetNotAllowedException.java

\* /opt/cola/permits/1882330469\_1704878106.977591/0/aws-java-sdk-memorydb-1-12-581-sourcesjar/com/amazonaws/services/memorydb/model/CopySnapshotResult.java

\* /opt/cola/permits/1882330469\_1704878106.977591/0/aws-java-sdk-memorydb-1-12-581-sourcesjar/com/amazonaws/services/memorydb/model/transform/ACLsUpdateStatusJsonUnmarshaller.java \* /opt/cola/permits/1882330469\_1704878106.977591/0/aws-java-sdk-memorydb-1-12-581-sourcesjar/com/amazonaws/services/memorydb/model/UpdateACLRequest.java

\* /opt/cola/permits/1882330469\_1704878106.977591/0/aws-java-sdk-memorydb-1-12-581-sourcesjar/com/amazonaws/services/memorydb/model/DescribeReservedNodesResult.java

\* /opt/cola/permits/1882330469\_1704878106.977591/0/aws-java-sdk-memorydb-1-12-581-sourcesjar/com/amazonaws/services/memorydb/model/DescribeServiceUpdatesRequest.java

\*

 /opt/cola/permits/1882330469\_1704878106.977591/0/aws-java-sdk-memorydb-1-12-581-sourcesjar/com/amazonaws/services/memorydb/model/transform/DeleteACLRequestProtocolMarshaller.java \* /opt/cola/permits/1882330469\_1704878106.977591/0/aws-java-sdk-memorydb-1-12-581-sourcesjar/com/amazonaws/services/memorydb/model/DescribeParametersRequest.java

\* /opt/cola/permits/1882330469\_1704878106.977591/0/aws-java-sdk-memorydb-1-12-581-sourcesjar/com/amazonaws/services/memorydb/model/transform/ClusterPendingUpdatesJsonUnmarshaller.java

\* /opt/cola/permits/1882330469\_1704878106.977591/0/aws-java-sdk-memorydb-1-12-581-sourcesjar/com/amazonaws/services/memorydb/model/ParameterGroupAlreadyExistsException.java \* /opt/cola/permits/1882330469\_1704878106.977591/0/aws-java-sdk-memorydb-1-12-581-sourcesjar/com/amazonaws/services/memorydb/model/transform/UpdateParameterGroupRequestProtocolMarshaller.java \* /opt/cola/permits/1882330469\_1704878106.977591/0/aws-java-sdk-memorydb-1-12-581-sourcesjar/com/amazonaws/services/memorydb/model/transform/EventMarshaller.java \*

 /opt/cola/permits/1882330469\_1704878106.977591/0/aws-java-sdk-memorydb-1-12-581-sourcesjar/com/amazonaws/services/memorydb/model/DescribeParametersResult.java

\* /opt/cola/permits/1882330469\_1704878106.977591/0/aws-java-sdk-memorydb-1-12-581-sourcesjar/com/amazonaws/services/memorydb/model/transform/DescribeParameterGroupsRequestMarshaller.java \* /opt/cola/permits/1882330469\_1704878106.977591/0/aws-java-sdk-memorydb-1-12-581-sourcesjar/com/amazonaws/services/memorydb/model/transform/CreateSubnetGroupRequestMarshaller.java \* /opt/cola/permits/1882330469\_1704878106.977591/0/aws-java-sdk-memorydb-1-12-581-sourcesjar/com/amazonaws/services/memorydb/model/UpdateUserResult.java

\* /opt/cola/permits/1882330469\_1704878106.977591/0/aws-java-sdk-memorydb-1-12-581-sourcesjar/com/amazonaws/services/memorydb/model/UpdateUserRequest.java

\* /opt/cola/permits/1882330469\_1704878106.977591/0/aws-java-sdk-memorydb-1-12-581-sourcesjar/com/amazonaws/services/memorydb/model/transform/ListTagsRequestMarshaller.java \*

 /opt/cola/permits/1882330469\_1704878106.977591/0/aws-java-sdk-memorydb-1-12-581-sourcesjar/com/amazonaws/services/memorydb/model/ListTagsRequest.java

\* /opt/cola/permits/1882330469\_1704878106.977591/0/aws-java-sdk-memorydb-1-12-581-sourcesjar/com/amazonaws/services/memorydb/model/transform/ClusterPendingUpdatesMarshaller.java \* /opt/cola/permits/1882330469\_1704878106.977591/0/aws-java-sdk-memorydb-1-12-581-sourcesjar/com/amazonaws/services/memorydb/model/transform/SubnetGroupAlreadyExistsExceptionUnmarshaller.java \* /opt/cola/permits/1882330469\_1704878106.977591/0/aws-java-sdk-memorydb-1-12-581-sources-

jar/com/amazonaws/services/memorydb/model/transform/ResetParameterGroupResultJsonUnmarshaller.java \* /opt/cola/permits/1882330469\_1704878106.977591/0/aws-java-sdk-memorydb-1-12-581-sourcesjar/com/amazonaws/services/memorydb/model/DuplicateUserNameException.java \*

 /opt/cola/permits/1882330469\_1704878106.977591/0/aws-java-sdk-memorydb-1-12-581-sourcesjar/com/amazonaws/services/memorydb/model/ParameterGroupNotFoundException.java

\* /opt/cola/permits/1882330469\_1704878106.977591/0/aws-java-sdk-memorydb-1-12-581-sourcesjar/com/amazonaws/services/memorydb/model/transform/DeleteSnapshotRequestMarshaller.java \* /opt/cola/permits/1882330469\_1704878106.977591/0/aws-java-sdk-memorydb-1-12-581-sourcesjar/com/amazonaws/services/memorydb/model/Cluster.java

\* /opt/cola/permits/1882330469\_1704878106.977591/0/aws-java-sdk-memorydb-1-12-581-sourcesjar/com/amazonaws/services/memorydb/model/DeleteSubnetGroupResult.java

\* /opt/cola/permits/1882330469\_1704878106.977591/0/aws-java-sdk-memorydb-1-12-581-sourcesjar/com/amazonaws/services/memorydb/model/transform/SubnetGroupNotFoundExceptionUnmarshaller.java \* /opt/cola/permits/1882330469\_1704878106.977591/0/aws-java-sdk-memorydb-1-12-581-sourcesjar/com/amazonaws/services/memorydb/model/transform/CreateParameterGroupRequestMarshaller.java \*

 /opt/cola/permits/1882330469\_1704878106.977591/0/aws-java-sdk-memorydb-1-12-581-sourcesjar/com/amazonaws/services/memorydb/model/transform/EndpointJsonUnmarshaller.java \* /opt/cola/permits/1882330469\_1704878106.977591/0/aws-java-sdk-memorydb-1-12-581-sourcesjar/com/amazonaws/services/memorydb/model/transform/SnapshotJsonUnmarshaller.java

\* /opt/cola/permits/1882330469\_1704878106.977591/0/aws-java-sdk-memorydb-1-12-581-sourcesjar/com/amazonaws/services/memorydb/model/InvalidSubnetException.java

\* /opt/cola/permits/1882330469\_1704878106.977591/0/aws-java-sdk-memorydb-1-12-581-sourcesjar/com/amazonaws/services/memorydb/model/InvalidVPCNetworkStateException.java

\* /opt/cola/permits/1882330469\_1704878106.977591/0/aws-java-sdk-memorydb-1-12-581-sourcesjar/com/amazonaws/services/memorydb/model/Shard.java

\* /opt/cola/permits/1882330469\_1704878106.977591/0/aws-java-sdk-memorydb-1-12-581-sourcesjar/com/amazonaws/services/memorydb/model/transform/TagResourceResultJsonUnmarshaller.java \*

 /opt/cola/permits/1882330469\_1704878106.977591/0/aws-java-sdk-memorydb-1-12-581-sourcesjar/com/amazonaws/services/memorydb/model/transform/UpdateClusterRequestProtocolMarshaller.java \* /opt/cola/permits/1882330469\_1704878106.977591/0/aws-java-sdk-memorydb-1-12-581-sourcesjar/com/amazonaws/services/memorydb/model/transform/DescribeSnapshotsRequestMarshaller.java \* /opt/cola/permits/1882330469\_1704878106.977591/0/aws-java-sdk-memorydb-1-12-581-sourcesjar/com/amazonaws/services/memorydb/model/CreateClusterResult.java

\* /opt/cola/permits/1882330469\_1704878106.977591/0/aws-java-sdk-memorydb-1-12-581-sourcesjar/com/amazonaws/services/memorydb/model/transform/ReservedNodeJsonUnmarshaller.java \* /opt/cola/permits/1882330469\_1704878106.977591/0/aws-java-sdk-memorydb-1-12-581-sourcesjar/com/amazonaws/services/memorydb/model/transform/ShardConfigurationJsonUnmarshaller.java \* /opt/cola/permits/1882330469\_1704878106.977591/0/aws-java-sdk-memorydb-1-12-581-sourcesjar/com/amazonaws/services/memorydb/model/UserAlreadyExistsException.java \*

 /opt/cola/permits/1882330469\_1704878106.977591/0/aws-java-sdk-memorydb-1-12-581-sourcesjar/com/amazonaws/services/memorydb/model/Node.java

\* /opt/cola/permits/1882330469\_1704878106.977591/0/aws-java-sdk-memorydb-1-12-581-sourcesjar/com/amazonaws/services/memorydb/model/transform/ParameterMarshaller.java

\* /opt/cola/permits/1882330469\_1704878106.977591/0/aws-java-sdk-memorydb-1-12-581-sources-

jar/com/amazonaws/services/memorydb/model/transform/ServiceLinkedRoleNotFoundExceptionUnmarshaller.java

\* /opt/cola/permits/1882330469\_1704878106.977591/0/aws-java-sdk-memorydb-1-12-581-sources-

jar/com/amazonaws/services/memorydb/model/transform/ShardNotFoundExceptionUnmarshaller.java

\* /opt/cola/permits/1882330469\_1704878106.977591/0/aws-java-sdk-memorydb-1-12-581-sources-

jar/com/amazonaws/services/memorydb/model/UpdateSubnetGroupRequest.java

\* /opt/cola/permits/1882330469\_1704878106.977591/0/aws-java-sdk-memorydb-1-12-581-sources-

jar/com/amazonaws/services/memorydb/model/transform/SecurityGroupMembershipJsonUnmarshaller.java \*

 /opt/cola/permits/1882330469\_1704878106.977591/0/aws-java-sdk-memorydb-1-12-581-sourcesjar/com/amazonaws/services/memorydb/model/DeleteClusterResult.java

\* /opt/cola/permits/1882330469\_1704878106.977591/0/aws-java-sdk-memorydb-1-12-581-sources-

jar/com/amazonaws/services/memorydb/model/transform/DescribeServiceUpdatesResultJsonUnmarshaller.java

\* /opt/cola/permits/1882330469\_1704878106.977591/0/aws-java-sdk-memorydb-1-12-581-sources-

jar/com/amazonaws/services/memorydb/model/transform/ReservedNodesOfferingNotFoundExceptionUnmarshaller .java

\* /opt/cola/permits/1882330469\_1704878106.977591/0/aws-java-sdk-memorydb-1-12-581-sourcesjar/com/amazonaws/services/memorydb/model/CreateSubnetGroupRequest.java

\* /opt/cola/permits/1882330469\_1704878106.977591/0/aws-java-sdk-memorydb-1-12-581-sources-

jar/com/amazonaws/services/memorydb/model/SubnetGroupAlreadyExistsException.java

\*

/opt/cola/permits/1882330469\_1704878106.977591/0/aws-java-sdk-memorydb-1-12-581-sources-

jar/com/amazonaws/services/memorydb/model/transform/UserQuotaExceededExceptionUnmarshaller.java

\* /opt/cola/permits/1882330469\_1704878106.977591/0/aws-java-sdk-memorydb-1-12-581-sources-

jar/com/amazonaws/services/memorydb/model/transform/TagJsonUnmarshaller.java

\* /opt/cola/permits/1882330469\_1704878106.977591/0/aws-java-sdk-memorydb-1-12-581-sourcesjar/com/amazonaws/services/memorydb/model/SnapshotAlreadyExistsException.java

\* /opt/cola/permits/1882330469\_1704878106.977591/0/aws-java-sdk-memorydb-1-12-581-sources-

jar/com/amazonaws/services/memorydb/model/transform/InsufficientClusterCapacityExceptionUnmarshaller.java

\* /opt/cola/permits/1882330469\_1704878106.977591/0/aws-java-sdk-memorydb-1-12-581-sources-

jar/com/amazonaws/services/memorydb/model/DescribeSnapshotsRequest.java

\* /opt/cola/permits/1882330469\_1704878106.977591/0/aws-java-sdk-memorydb-1-12-581-sources-

jar/com/amazonaws/services/memorydb/model/transform/SubnetGroupQuotaExceededExceptionUnmarshaller.java \*

 /opt/cola/permits/1882330469\_1704878106.977591/0/aws-java-sdk-memorydb-1-12-581-sourcesjar/com/amazonaws/services/memorydb/model/ShardNotFoundException.java

\* /opt/cola/permits/1882330469\_1704878106.977591/0/aws-java-sdk-memorydb-1-12-581-sourcesjar/com/amazonaws/services/memorydb/model/transform/CreateSnapshotResultJsonUnmarshaller.java \* /opt/cola/permits/1882330469\_1704878106.977591/0/aws-java-sdk-memorydb-1-12-581-sources-

jar/com/amazonaws/services/memorydb/model/Subnet.java

\* /opt/cola/permits/1882330469\_1704878106.977591/0/aws-java-sdk-memorydb-1-12-581-sourcesjar/com/amazonaws/services/memorydb/model/UpdateParameterGroupRequest.java

\* /opt/cola/permits/1882330469\_1704878106.977591/0/aws-java-sdk-memorydb-1-12-581-sourcesjar/com/amazonaws/services/memorydb/model/DeleteACLResult.java

\* /opt/cola/permits/1882330469\_1704878106.977591/0/aws-java-sdk-memorydb-1-12-581-sourcesjar/com/amazonaws/services/memorydb/model/transform/SnapshotAlreadyExistsExceptionUnmarshaller.java \*

 /opt/cola/permits/1882330469\_1704878106.977591/0/aws-java-sdk-memorydb-1-12-581-sourcesjar/com/amazonaws/services/memorydb/model/transform/SecurityGroupMembershipMarshaller.java \* /opt/cola/permits/1882330469\_1704878106.977591/0/aws-java-sdk-memorydb-1-12-581-sources-

jar/com/amazonaws/services/memorydb/model/transform/DescribeUsersRequestMarshaller.java

\* /opt/cola/permits/1882330469\_1704878106.977591/0/aws-java-sdk-memorydb-1-12-581-sources-

jar/com/amazonaws/services/memorydb/model/transform/InvalidParameterGroupStateExceptionUnmarshaller.java

\* /opt/cola/permits/1882330469\_1704878106.977591/0/aws-java-sdk-memorydb-1-12-581-sources-

jar/com/amazonaws/services/memorydb/model/UpdateClusterRequest.java

\* /opt/cola/permits/1882330469\_1704878106.977591/0/aws-java-sdk-memorydb-1-12-581-sourcesjar/com/amazonaws/services/memorydb/model/ParameterNameValue.java

\* /opt/cola/permits/1882330469\_1704878106.977591/0/aws-java-sdk-memorydb-1-12-581-sourcesjar/com/amazonaws/services/memorydb/model/transform/DescribeClustersRequestMarshaller.java \*

 /opt/cola/permits/1882330469\_1704878106.977591/0/aws-java-sdk-memorydb-1-12-581-sourcesjar/com/amazonaws/services/memorydb/model/transform/SubnetJsonUnmarshaller.java

\* /opt/cola/permits/1882330469\_1704878106.977591/0/aws-java-sdk-memorydb-1-12-581-sourcesjar/com/amazonaws/services/memorydb/model/CreateParameterGroupRequest.java

\* /opt/cola/permits/1882330469\_1704878106.977591/0/aws-java-sdk-memorydb-1-12-581-sources-

jar/com/amazonaws/services/memorydb/model/CreateACLRequest.java

\* /opt/cola/permits/1882330469\_1704878106.977591/0/aws-java-sdk-memorydb-1-12-581-sources-

jar/com/amazonaws/services/memorydb/model/transform/DescribeSnapshotsRequestProtocolMarshaller.java

jar/com/amazonaws/services/memorydb/model/ACLNotFoundException.java

\* /opt/cola/permits/1882330469\_1704878106.977591/0/aws-java-sdk-memorydb-1-12-581-sourcesjar/com/amazonaws/services/memorydb/model/AmazonMemoryDBException.java \*

 /opt/cola/permits/1882330469\_1704878106.977591/0/aws-java-sdk-memorydb-1-12-581-sourcesjar/com/amazonaws/services/memorydb/model/CreateClusterRequest.java

\* /opt/cola/permits/1882330469\_1704878106.977591/0/aws-java-sdk-memorydb-1-12-581-sourcesjar/com/amazonaws/services/memorydb/model/ShardConfiguration.java

\* /opt/cola/permits/1882330469\_1704878106.977591/0/aws-java-sdk-memorydb-1-12-581-sourcesjar/com/amazonaws/services/memorydb/model/ACLAlreadyExistsException.java

\* /opt/cola/permits/1882330469\_1704878106.977591/0/aws-java-sdk-memorydb-1-12-581-sourcesjar/com/amazonaws/services/memorydb/model/ServiceLinkedRoleNotFoundException.java \* /opt/cola/permits/1882330469\_1704878106.977591/0/aws-java-sdk-memorydb-1-12-581-sourcesjar/com/amazonaws/services/memorydb/model/transform/AvailabilityZoneJsonUnmarshaller.java \* /opt/cola/permits/1882330469\_1704878106.977591/0/aws-java-sdk-memorydb-1-12-581-sourcesjar/com/amazonaws/services/memorydb/model/transform/DeleteUserRequestMarshaller.java \*

 /opt/cola/permits/1882330469\_1704878106.977591/0/aws-java-sdk-memorydb-1-12-581-sourcesjar/com/amazonaws/services/memorydb/model/transform/UpdateParameterGroupRequestMarshaller.java \* /opt/cola/permits/1882330469\_1704878106.977591/0/aws-java-sdk-memorydb-1-12-581-sourcesjar/com/amazonaws/services/memorydb/model/SubnetGroupQuotaExceededException.java \* /opt/cola/permits/1882330469\_1704878106.977591/0/aws-java-sdk-memorydb-1-12-581-sourcesjar/com/amazonaws/services/memorydb/model/transform/BatchUpdateClusterRequestMarshaller.java \* /opt/cola/permits/1882330469\_1704878106.977591/0/aws-java-sdk-memorydb-1-12-581-sourcesjar/com/amazonaws/services/memorydb/model/InvalidUserStateException.java

\* /opt/cola/permits/1882330469\_1704878106.977591/0/aws-java-sdk-memorydb-1-12-581-sourcesjar/com/amazonaws/services/memorydb/model/transform/CopySnapshotRequestProtocolMarshaller.java \*

 /opt/cola/permits/1882330469\_1704878106.977591/0/aws-java-sdk-memorydb-1-12-581-sourcesjar/com/amazonaws/services/memorydb/model/transform/FailoverShardRequestMarshaller.java \* /opt/cola/permits/1882330469\_1704878106.977591/0/aws-java-sdk-memorydb-1-12-581-sourcesjar/com/amazonaws/services/memorydb/model/transform/UpdateUserRequestProtocolMarshaller.java \* /opt/cola/permits/1882330469\_1704878106.977591/0/aws-java-sdk-memorydb-1-12-581-sourcesjar/com/amazonaws/services/memorydb/model/transform/ShardDetailJsonUnmarshaller.java \* /opt/cola/permits/1882330469\_1704878106.977591/0/aws-java-sdk-memorydb-1-12-581-sourcesjar/com/amazonaws/services/memorydb/model/ReservedNodeNotFoundException.java \* /opt/cola/permits/1882330469\_1704878106.977591/0/aws-java-sdk-memorydb-1-12-581-sourcesjar/com/amazonaws/services/memorydb/model/transform/ServiceUpdateJsonUnmarshaller.java \* /opt/cola/permits/1882330469\_1704878106.977591/0/aws-java-sdk-memorydb-1-12-581-sourcesjar/com/amazonaws/services/memorydb/model/transform/SnapshotMarshaller.java \*

 /opt/cola/permits/1882330469\_1704878106.977591/0/aws-java-sdk-memorydb-1-12-581-sourcesjar/com/amazonaws/services/memorydb/model/InvalidCredentialsException.java

\* /opt/cola/permits/1882330469\_1704878106.977591/0/aws-java-sdk-memorydb-1-12-581-sourcesjar/com/amazonaws/services/memorydb/model/UserQuotaExceededException.java

\* /opt/cola/permits/1882330469\_1704878106.977591/0/aws-java-sdk-memorydb-1-12-581-sourcesjar/com/amazonaws/services/memorydb/model/DataTieringStatus.java

jar/com/amazonaws/services/memorydb/model/CreateUserRequest.java

\* /opt/cola/permits/1882330469\_1704878106.977591/0/aws-java-sdk-memorydb-1-12-581-sourcesjar/com/amazonaws/services/memorydb/model/transform/DeleteSubnetGroupRequestMarshaller.java \* /opt/cola/permits/1882330469\_1704878106.977591/0/aws-java-sdk-memorydb-1-12-581-sourcesjar/com/amazonaws/services/memorydb/model/Filter.java \*

 /opt/cola/permits/1882330469\_1704878106.977591/0/aws-java-sdk-memorydb-1-12-581-sourcesjar/com/amazonaws/services/memorydb/model/DescribeACLsRequest.java

\* /opt/cola/permits/1882330469\_1704878106.977591/0/aws-java-sdk-memorydb-1-12-581-sourcesjar/com/amazonaws/services/memorydb/model/TagResourceResult.java

\* /opt/cola/permits/1882330469\_1704878106.977591/0/aws-java-sdk-memorydb-1-12-581-sourcesjar/com/amazonaws/services/memorydb/model/transform/DescribeSnapshotsResultJsonUnmarshaller.java \* /opt/cola/permits/1882330469\_1704878106.977591/0/aws-java-sdk-memorydb-1-12-581-sources-

jar/com/amazonaws/services/memorydb/model/transform/UserAlreadyExistsExceptionUnmarshaller.java \* /opt/cola/permits/1882330469\_1704878106.977591/0/aws-java-sdk-memorydb-1-12-581-sourcesjar/com/amazonaws/services/memorydb/model/transform/ListAllowedNodeTypeUpdatesRequestProtocolMarshaller .java

\* /opt/cola/permits/1882330469\_1704878106.977591/0/aws-java-sdk-memorydb-1-12-581-sourcesjar/com/amazonaws/services/memorydb/model/transform/EndpointMarshaller.java \*

 /opt/cola/permits/1882330469\_1704878106.977591/0/aws-java-sdk-memorydb-1-12-581-sourcesjar/com/amazonaws/services/memorydb/model/transform/ReservedNodeNotFoundExceptionUnmarshaller.java \* /opt/cola/permits/1882330469\_1704878106.977591/0/aws-java-sdk-memorydb-1-12-581-sourcesjar/com/amazonaws/services/memorydb/model/transform/DescribeClustersRequestProtocolMarshaller.java

\* /opt/cola/permits/1882330469\_1704878106.977591/0/aws-java-sdk-memorydb-1-12-581-sources-

jar/com/amazonaws/services/memorydb/model/TagNotFoundException.java

\* /opt/cola/permits/1882330469\_1704878106.977591/0/aws-java-sdk-memorydb-1-12-581-sourcesjar/com/amazonaws/services/memorydb/model/InvalidARNException.java

\* /opt/cola/permits/1882330469\_1704878106.977591/0/aws-java-sdk-memorydb-1-12-581-sourcesjar/com/amazonaws/services/memorydb/model/ReservedNode.java

\* /opt/cola/permits/1882330469\_1704878106.977591/0/aws-java-sdk-memorydb-1-12-581-sourcesjar/com/amazonaws/services/memorydb/model/transform/ServiceUpdateMarshaller.java \*

 /opt/cola/permits/1882330469\_1704878106.977591/0/aws-java-sdk-memorydb-1-12-581-sourcesjar/com/amazonaws/services/memorydb/model/transform/DescribeEngineVersionsResultJsonUnmarshaller.java \* /opt/cola/permits/1882330469\_1704878106.977591/0/aws-java-sdk-memorydb-1-12-581-sourcesjar/com/amazonaws/services/memorydb/model/transform/CreateClusterRequestMarshaller.java \* /opt/cola/permits/1882330469\_1704878106.977591/0/aws-java-sdk-memorydb-1-12-581-sourcesjar/com/amazonaws/services/memorydb/model/DefaultUserRequiredException.java \* /opt/cola/permits/1882330469\_1704878106.977591/0/aws-java-sdk-memorydb-1-12-581-sourcesjar/com/amazonaws/services/memorydb/model/transform/ParameterGroupMarshaller.java \* /opt/cola/permits/1882330469\_1704878106.977591/0/aws-java-sdk-memorydb-1-12-581-sourcesjar/com/amazonaws/services/memorydb/model/ShardConfigurationRequest.java \* /opt/cola/permits/1882330469\_1704878106.977591/0/aws-java-sdk-memorydb-1-12-581-sourcesjar/com/amazonaws/services/memorydb/model/transform/CreateACLRequestProtocolMarshaller.java \*

 /opt/cola/permits/1882330469\_1704878106.977591/0/aws-java-sdk-memorydb-1-12-581-sourcesjar/com/amazonaws/services/memorydb/model/transform/DescribeEngineVersionsRequestProtocolMarshaller.java \* /opt/cola/permits/1882330469\_1704878106.977591/0/aws-java-sdk-memorydb-1-12-581-sources-

jar/com/amazonaws/services/memorydb/model/transform/FailoverShardRequestProtocolMarshaller.java

\* /opt/cola/permits/1882330469\_1704878106.977591/0/aws-java-sdk-memorydb-1-12-581-sourcesjar/com/amazonaws/services/memorydb/model/SourceType.java

\* /opt/cola/permits/1882330469\_1704878106.977591/0/aws-java-sdk-memorydb-1-12-581-sourcesjar/com/amazonaws/services/memorydb/model/transform/DescribeParameterGroupsResultJsonUnmarshaller.java \* /opt/cola/permits/1882330469\_1704878106.977591/0/aws-java-sdk-memorydb-1-12-581-sourcesjar/com/amazonaws/services/memorydb/model/SubnetGroupInUseException.java \*

 /opt/cola/permits/1882330469\_1704878106.977591/0/aws-java-sdk-memorydb-1-12-581-sourcesjar/com/amazonaws/services/memorydb/AbstractAmazonMemoryDB.java

\* /opt/cola/permits/1882330469\_1704878106.977591/0/aws-java-sdk-memorydb-1-12-581-sourcesjar/com/amazonaws/services/memorydb/model/DescribeSubnetGroupsResult.java

\* /opt/cola/permits/1882330469\_1704878106.977591/0/aws-java-sdk-memorydb-1-12-581-sources-

jar/com/amazonaws/services/memorydb/model/ListAllowedNodeTypeUpdatesRequest.java

\* /opt/cola/permits/1882330469\_1704878106.977591/0/aws-java-sdk-memorydb-1-12-581-sources-

jar/com/amazonaws/services/memorydb/model/transform/ACLAlreadyExistsExceptionUnmarshaller.java

\* /opt/cola/permits/1882330469\_1704878106.977591/0/aws-java-sdk-memorydb-1-12-581-sourcesjar/com/amazonaws/services/memorydb/model/transform/UpdateSubnetGroupRequestProtocolMarshaller.java No license file was found, but licenses were detected in source scan.

/\*

\* Copyright 2018-2023 Amazon.com, Inc. or its affiliates. All Rights Reserved.

\*

\* Licensed under the Apache License, Version 2.0 (the "License"). You may not use this file except in compliance with

\* the License. A copy of the License is located at

\*

\* http://aws.amazon.com/apache2.0

\*

\* or in the "license" file accompanying this file. This file is distributed on an "AS IS" BASIS, WITHOUT WARRANTIES OR

\* CONDITIONS OF ANY KIND, either express or implied. See the License for the specific language governing permissions

\* and limitations under the License.

\*/

/\*\*

 $*$  <p>

\* A list of engine version details. Each element in the list contains detailed information about one engine

- \* version.
- $*$
- \*/

/\*\*

 $*$ 

\* A list of engine version details. Each element in the list contains detailed information about one engine

\* version.

 $*$ 

\*

```
 * @return A list
```
of engine version details. Each element in the list contains detailed information about one engine

```
version.
 */
```
/\*\*

 $*$  <p>

\* A list of engine version details. Each element in the list contains detailed information about one engine

- \* version.
- $*$
- \*
	- \* @param engineVersions
	- \* A list of engine version details. Each element in the list contains detailed information about one engine
	- \* version.
	- \*/

Found in path(s):

\* /opt/cola/permits/1882330469\_1704878106.977591/0/aws-java-sdk-memorydb-1-12-581-sourcesjar/com/amazonaws/services/memorydb/model/DescribeEngineVersionsResult.java

## **1.1094 aws-java-sdk-healthlake 1.12.581**

### **1.1094.1 Available under license :**

No license file was found, but licenses were detected in source scan.

/\*

```
* Copyright 2018-2023 Amazon.com, Inc. or its affiliates. All Rights Reserved.
```
\*

\* Licensed under the Apache License, Version 2.0 (the "License"). You may not use this file except in compliance with

\* the License. A copy of the License is located at

\*

\* http://aws.amazon.com/apache2.0

\*

\* or in the "license" file accompanying this file. This file is distributed on an "AS IS" BASIS, WITHOUT

```
WARRANTIES OR
```
\* CONDITIONS OF ANY KIND, either express or implied. See the License for the specific language governing permissions

\* and limitations under the License.

\*/

Found in path(s):

\* /opt/cola/permits/1882330861\_1704878161.2394342/0/aws-java-sdk-healthlake-1-12-581-sourcesjar/com/amazonaws/services/healthlake/model/ListFHIRDatastoresRequest.java

\* /opt/cola/permits/1882330861\_1704878161.2394342/0/aws-java-sdk-healthlake-1-12-581-sources-

jar/com/amazonaws/services/healthlake/model/transform/UntagResourceRequestMarshaller.java \*

 /opt/cola/permits/1882330861\_1704878161.2394342/0/aws-java-sdk-healthlake-1-12-581-sourcesjar/com/amazonaws/services/healthlake/model/transform/InternalServerExceptionUnmarshaller.java \* /opt/cola/permits/1882330861\_1704878161.2394342/0/aws-java-sdk-healthlake-1-12-581-sourcesjar/com/amazonaws/services/healthlake/model/AuthorizationStrategy.java

\* /opt/cola/permits/1882330861\_1704878161.2394342/0/aws-java-sdk-healthlake-1-12-581-sourcesjar/com/amazonaws/services/healthlake/model/transform/CreateFHIRDatastoreResultJsonUnmarshaller.java \* /opt/cola/permits/1882330861\_1704878161.2394342/0/aws-java-sdk-healthlake-1-12-581-sourcesjar/com/amazonaws/services/healthlake/model/transform/OutputDataConfigMarshaller.java \* /opt/cola/permits/1882330861\_1704878161.2394342/0/aws-java-sdk-healthlake-1-12-581-sourcesjar/com/amazonaws/services/healthlake/model/AmazonHealthLakeException.java

\* /opt/cola/permits/1882330861\_1704878161.2394342/0/aws-java-sdk-healthlake-1-12-581-sourcesjar/com/amazonaws/services/healthlake/model/transform/DeleteFHIRDatastoreRequestMarshaller.java \*

 /opt/cola/permits/1882330861\_1704878161.2394342/0/aws-java-sdk-healthlake-1-12-581-sourcesjar/com/amazonaws/services/healthlake/model/transform/DeleteFHIRDatastoreRequestProtocolMarshaller.java \* /opt/cola/permits/1882330861\_1704878161.2394342/0/aws-java-sdk-healthlake-1-12-581-sourcesjar/com/amazonaws/services/healthlake/model/transform/DescribeFHIRImportJobRequestMarshaller.java \* /opt/cola/permits/1882330861\_1704878161.2394342/0/aws-java-sdk-healthlake-1-12-581-sourcesjar/com/amazonaws/services/healthlake/model/transform/ListTagsForResourceRequestMarshaller.java \* /opt/cola/permits/1882330861\_1704878161.2394342/0/aws-java-sdk-healthlake-1-12-581-sourcesjar/com/amazonaws/services/healthlake/model/ThrottlingException.java

\* /opt/cola/permits/1882330861\_1704878161.2394342/0/aws-java-sdk-healthlake-1-12-581-sourcesjar/com/amazonaws/services/healthlake/model/DatastoreStatus.java

\*

 /opt/cola/permits/1882330861\_1704878161.2394342/0/aws-java-sdk-healthlake-1-12-581-sourcesjar/com/amazonaws/services/healthlake/model/transform/UntagResourceRequestProtocolMarshaller.java \* /opt/cola/permits/1882330861\_1704878161.2394342/0/aws-java-sdk-healthlake-1-12-581-sourcesjar/com/amazonaws/services/healthlake/package-info.java

\* /opt/cola/permits/1882330861\_1704878161.2394342/0/aws-java-sdk-healthlake-1-12-581-sourcesjar/com/amazonaws/services/healthlake/model/transform/DatastorePropertiesMarshaller.java \* /opt/cola/permits/1882330861\_1704878161.2394342/0/aws-java-sdk-healthlake-1-12-581-sourcesjar/com/amazonaws/services/healthlake/model/transform/ImportJobPropertiesMarshaller.java \* /opt/cola/permits/1882330861\_1704878161.2394342/0/aws-java-sdk-healthlake-1-12-581-sourcesjar/com/amazonaws/services/healthlake/model/transform/KmsEncryptionConfigJsonUnmarshaller.java \* /opt/cola/permits/1882330861\_1704878161.2394342/0/aws-java-sdk-healthlake-1-12-581-sourcesjar/com/amazonaws/services/healthlake/model/SseConfiguration.java \*

 /opt/cola/permits/1882330861\_1704878161.2394342/0/aws-java-sdk-healthlake-1-12-581-sourcesjar/com/amazonaws/services/healthlake/model/transform/DatastorePropertiesJsonUnmarshaller.java \* /opt/cola/permits/1882330861\_1704878161.2394342/0/aws-java-sdk-healthlake-1-12-581-sourcesjar/com/amazonaws/services/healthlake/model/transform/SseConfigurationJsonUnmarshaller.java

\* /opt/cola/permits/1882330861\_1704878161.2394342/0/aws-java-sdk-healthlake-1-12-581-sourcesjar/com/amazonaws/services/healthlake/model/UntagResourceRequest.java

\* /opt/cola/permits/1882330861\_1704878161.2394342/0/aws-java-sdk-healthlake-1-12-581-sourcesjar/com/amazonaws/services/healthlake/model/PreloadDataConfig.java

\* /opt/cola/permits/1882330861\_1704878161.2394342/0/aws-java-sdk-healthlake-1-12-581-sourcesjar/com/amazonaws/services/healthlake/AmazonHealthLakeAsyncClientBuilder.java

\* /opt/cola/permits/1882330861\_1704878161.2394342/0/aws-java-sdk-healthlake-1-12-581-sources-

jar/com/amazonaws/services/healthlake/model/FHIRVersion.java

\*

 /opt/cola/permits/1882330861\_1704878161.2394342/0/aws-java-sdk-healthlake-1-12-581-sourcesjar/com/amazonaws/services/healthlake/AmazonHealthLakeClientBuilder.java

\* /opt/cola/permits/1882330861\_1704878161.2394342/0/aws-java-sdk-healthlake-1-12-581-sourcesjar/com/amazonaws/services/healthlake/model/transform/DescribeFHIRExportJobRequestProtocolMarshaller.java \* /opt/cola/permits/1882330861\_1704878161.2394342/0/aws-java-sdk-healthlake-1-12-581-sourcesjar/com/amazonaws/services/healthlake/model/transform/IdentityProviderConfigurationMarshaller.java

\* /opt/cola/permits/1882330861\_1704878161.2394342/0/aws-java-sdk-healthlake-1-12-581-sourcesjar/com/amazonaws/services/healthlake/model/transform/DatastoreFilterJsonUnmarshaller.java

\* /opt/cola/permits/1882330861\_1704878161.2394342/0/aws-java-sdk-healthlake-1-12-581-sourcesjar/com/amazonaws/services/healthlake/model/InputDataConfig.java

\* /opt/cola/permits/1882330861\_1704878161.2394342/0/aws-java-sdk-healthlake-1-12-581-sourcesjar/com/amazonaws/services/healthlake/model/transform/DescribeFHIRDatastoreRequestMarshaller.java \*

 /opt/cola/permits/1882330861\_1704878161.2394342/0/aws-java-sdk-healthlake-1-12-581-sourcesjar/com/amazonaws/services/healthlake/model/Tag.java

\* /opt/cola/permits/1882330861\_1704878161.2394342/0/aws-java-sdk-healthlake-1-12-581-sourcesjar/com/amazonaws/services/healthlake/model/StartFHIRImportJobRequest.java

\* /opt/cola/permits/1882330861\_1704878161.2394342/0/aws-java-sdk-healthlake-1-12-581-sources-

jar/com/amazonaws/services/healthlake/model/transform/ListTagsForResourceRequestProtocolMarshaller.java

\* /opt/cola/permits/1882330861\_1704878161.2394342/0/aws-java-sdk-healthlake-1-12-581-sourcesjar/com/amazonaws/services/healthlake/model/OutputDataConfig.java

\* /opt/cola/permits/1882330861\_1704878161.2394342/0/aws-java-sdk-healthlake-1-12-581-sourcesjar/com/amazonaws/services/healthlake/model/transform/ListFHIRDatastoresRequestMarshaller.java \*

 /opt/cola/permits/1882330861\_1704878161.2394342/0/aws-java-sdk-healthlake-1-12-581-sourcesjar/com/amazonaws/services/healthlake/model/ListTagsForResourceRequest.java

\* /opt/cola/permits/1882330861\_1704878161.2394342/0/aws-java-sdk-healthlake-1-12-581-sourcesjar/com/amazonaws/services/healthlake/model/ResourceNotFoundException.java

\* /opt/cola/permits/1882330861\_1704878161.2394342/0/aws-java-sdk-healthlake-1-12-581-sources-

jar/com/amazonaws/services/healthlake/model/transform/TagResourceRequestMarshaller.java

\* /opt/cola/permits/1882330861\_1704878161.2394342/0/aws-java-sdk-healthlake-1-12-581-sources-

jar/com/amazonaws/services/healthlake/model/transform/ListFHIRExportJobsRequestProtocolMarshaller.java \* /opt/cola/permits/1882330861\_1704878161.2394342/0/aws-java-sdk-healthlake-1-12-581-sourcesjar/com/amazonaws/services/healthlake/model/StartFHIRExportJobResult.java

\* /opt/cola/permits/1882330861\_1704878161.2394342/0/aws-java-sdk-healthlake-1-12-581-sources-

jar/com/amazonaws/services/healthlake/model/transform/StartFHIRImportJobRequestProtocolMarshaller.java \*

 /opt/cola/permits/1882330861\_1704878161.2394342/0/aws-java-sdk-healthlake-1-12-581-sourcesjar/com/amazonaws/services/healthlake/model/transform/KmsEncryptionConfigMarshaller.java \* /opt/cola/permits/1882330861\_1704878161.2394342/0/aws-java-sdk-healthlake-1-12-581-sourcesjar/com/amazonaws/services/healthlake/model/S3Configuration.java

\* /opt/cola/permits/1882330861\_1704878161.2394342/0/aws-java-sdk-healthlake-1-12-581-sourcesjar/com/amazonaws/services/healthlake/model/InternalServerException.java

\* /opt/cola/permits/1882330861\_1704878161.2394342/0/aws-java-sdk-healthlake-1-12-581-sourcesjar/com/amazonaws/services/healthlake/model/transform/S3ConfigurationJsonUnmarshaller.java

\* /opt/cola/permits/1882330861\_1704878161.2394342/0/aws-java-sdk-healthlake-1-12-581-sources-

jar/com/amazonaws/services/healthlake/model/transform/StartFHIRExportJobRequestProtocolMarshaller.java \* /opt/cola/permits/1882330861\_1704878161.2394342/0/aws-java-sdk-healthlake-1-12-581-sourcesjar/com/amazonaws/services/healthlake/model/transform/TagResourceRequestProtocolMarshaller.java \*

 /opt/cola/permits/1882330861\_1704878161.2394342/0/aws-java-sdk-healthlake-1-12-581-sourcesjar/com/amazonaws/services/healthlake/model/transform/InputDataConfigMarshaller.java \* /opt/cola/permits/1882330861\_1704878161.2394342/0/aws-java-sdk-healthlake-1-12-581-sourcesjar/com/amazonaws/services/healthlake/model/DescribeFHIRExportJobRequest.java

\* /opt/cola/permits/1882330861\_1704878161.2394342/0/aws-java-sdk-healthlake-1-12-581-sources-

jar/com/amazonaws/services/healthlake/model/transform/DescribeFHIRImportJobRequestProtocolMarshaller.java

\* /opt/cola/permits/1882330861\_1704878161.2394342/0/aws-java-sdk-healthlake-1-12-581-sources-

jar/com/amazonaws/services/healthlake/AbstractAmazonHealthLakeAsync.java

\* /opt/cola/permits/1882330861\_1704878161.2394342/0/aws-java-sdk-healthlake-1-12-581-sources-

jar/com/amazonaws/services/healthlake/model/transform/CreateFHIRDatastoreRequestMarshaller.java \*

 /opt/cola/permits/1882330861\_1704878161.2394342/0/aws-java-sdk-healthlake-1-12-581-sourcesjar/com/amazonaws/services/healthlake/model/transform/S3ConfigurationMarshaller.java

\* /opt/cola/permits/1882330861\_1704878161.2394342/0/aws-java-sdk-healthlake-1-12-581-sourcesjar/com/amazonaws/services/healthlake/AmazonHealthLakeAsyncClient.java

\* /opt/cola/permits/1882330861\_1704878161.2394342/0/aws-java-sdk-healthlake-1-12-581-sourcesjar/com/amazonaws/services/healthlake/model/ListFHIRExportJobsResult.java

\* /opt/cola/permits/1882330861\_1704878161.2394342/0/aws-java-sdk-healthlake-1-12-581-sourcesjar/com/amazonaws/services/healthlake/model/transform/TagMarshaller.java

\* /opt/cola/permits/1882330861\_1704878161.2394342/0/aws-java-sdk-healthlake-1-12-581-sourcesjar/com/amazonaws/services/healthlake/model/StartFHIRExportJobRequest.java

\* /opt/cola/permits/1882330861\_1704878161.2394342/0/aws-java-sdk-healthlake-1-12-581-sourcesjar/com/amazonaws/services/healthlake/model/IdentityProviderConfiguration.java

\*

 /opt/cola/permits/1882330861\_1704878161.2394342/0/aws-java-sdk-healthlake-1-12-581-sourcesjar/com/amazonaws/services/healthlake/AmazonHealthLakeAsync.java

\* /opt/cola/permits/1882330861\_1704878161.2394342/0/aws-java-sdk-healthlake-1-12-581-sourcesjar/com/amazonaws/services/healthlake/model/DeleteFHIRDatastoreRequest.java

\* /opt/cola/permits/1882330861\_1704878161.2394342/0/aws-java-sdk-healthlake-1-12-581-sourcesjar/com/amazonaws/services/healthlake/model/ValidationException.java

\* /opt/cola/permits/1882330861\_1704878161.2394342/0/aws-java-sdk-healthlake-1-12-581-sourcesjar/com/amazonaws/services/healthlake/model/ConflictException.java

\* /opt/cola/permits/1882330861\_1704878161.2394342/0/aws-java-sdk-healthlake-1-12-581-sourcesjar/com/amazonaws/services/healthlake/model/DescribeFHIRImportJobResult.java

\* /opt/cola/permits/1882330861\_1704878161.2394342/0/aws-java-sdk-healthlake-1-12-581-sourcesjar/com/amazonaws/services/healthlake/model/CreateFHIRDatastoreRequest.java

\*

 /opt/cola/permits/1882330861\_1704878161.2394342/0/aws-java-sdk-healthlake-1-12-581-sourcesjar/com/amazonaws/services/healthlake/model/transform/StartFHIRExportJobResultJsonUnmarshaller.java \* /opt/cola/permits/1882330861\_1704878161.2394342/0/aws-java-sdk-healthlake-1-12-581-sourcesjar/com/amazonaws/services/healthlake/model/DescribeFHIRImportJobRequest.java

\* /opt/cola/permits/1882330861\_1704878161.2394342/0/aws-java-sdk-healthlake-1-12-581-sources-

jar/com/amazonaws/services/healthlake/model/transform/ListTagsForResourceResultJsonUnmarshaller.java

\* /opt/cola/permits/1882330861\_1704878161.2394342/0/aws-java-sdk-healthlake-1-12-581-sources-

jar/com/amazonaws/services/healthlake/model/transform/ValidationExceptionUnmarshaller.java

\* /opt/cola/permits/1882330861\_1704878161.2394342/0/aws-java-sdk-healthlake-1-12-581-sourcesjar/com/amazonaws/services/healthlake/AmazonHealthLake.java

\* /opt/cola/permits/1882330861\_1704878161.2394342/0/aws-java-sdk-healthlake-1-12-581-sourcesjar/com/amazonaws/services/healthlake/model/transform/DescribeFHIRDatastoreResultJsonUnmarshaller.java \*

 /opt/cola/permits/1882330861\_1704878161.2394342/0/aws-java-sdk-healthlake-1-12-581-sourcesjar/com/amazonaws/services/healthlake/model/ListTagsForResourceResult.java

\* /opt/cola/permits/1882330861\_1704878161.2394342/0/aws-java-sdk-healthlake-1-12-581-sourcesjar/com/amazonaws/services/healthlake/model/DeleteFHIRDatastoreResult.java

\* /opt/cola/permits/1882330861\_1704878161.2394342/0/aws-java-sdk-healthlake-1-12-581-sourcesjar/com/amazonaws/services/healthlake/model/AccessDeniedException.java

\* /opt/cola/permits/1882330861\_1704878161.2394342/0/aws-java-sdk-healthlake-1-12-581-sourcesjar/com/amazonaws/services/healthlake/model/DatastoreFilter.java

\* /opt/cola/permits/1882330861\_1704878161.2394342/0/aws-java-sdk-healthlake-1-12-581-sourcesjar/com/amazonaws/services/healthlake/model/ListFHIRDatastoresResult.java

\* /opt/cola/permits/1882330861\_1704878161.2394342/0/aws-java-sdk-healthlake-1-12-581-sourcesjar/com/amazonaws/services/healthlake/model/transform/ListFHIRExportJobsRequestMarshaller.java \*

 /opt/cola/permits/1882330861\_1704878161.2394342/0/aws-java-sdk-healthlake-1-12-581-sourcesjar/com/amazonaws/services/healthlake/model/DescribeFHIRDatastoreResult.java

\* /opt/cola/permits/1882330861\_1704878161.2394342/0/aws-java-sdk-healthlake-1-12-581-sourcesjar/com/amazonaws/services/healthlake/model/transform/ListFHIRDatastoresRequestProtocolMarshaller.java \* /opt/cola/permits/1882330861\_1704878161.2394342/0/aws-java-sdk-healthlake-1-12-581-sourcesjar/com/amazonaws/services/healthlake/AmazonHealthLakeClient.java

\* /opt/cola/permits/1882330861\_1704878161.2394342/0/aws-java-sdk-healthlake-1-12-581-sourcesjar/com/amazonaws/services/healthlake/model/transform/PreloadDataConfigMarshaller.java

\* /opt/cola/permits/1882330861\_1704878161.2394342/0/aws-java-sdk-healthlake-1-12-581-sourcesjar/com/amazonaws/services/healthlake/model/transform/TagJsonUnmarshaller.java \*

 /opt/cola/permits/1882330861\_1704878161.2394342/0/aws-java-sdk-healthlake-1-12-581-sourcesjar/com/amazonaws/services/healthlake/AbstractAmazonHealthLake.java

\* /opt/cola/permits/1882330861\_1704878161.2394342/0/aws-java-sdk-healthlake-1-12-581-sourcesjar/com/amazonaws/services/healthlake/model/ListFHIRImportJobsResult.java

\* /opt/cola/permits/1882330861\_1704878161.2394342/0/aws-java-sdk-healthlake-1-12-581-sourcesjar/com/amazonaws/services/healthlake/model/transform/DeleteFHIRDatastoreResultJsonUnmarshaller.java \* /opt/cola/permits/1882330861\_1704878161.2394342/0/aws-java-sdk-healthlake-1-12-581-sourcesjar/com/amazonaws/services/healthlake/model/TagResourceRequest.java

\* /opt/cola/permits/1882330861\_1704878161.2394342/0/aws-java-sdk-healthlake-1-12-581-sourcesjar/com/amazonaws/services/healthlake/model/transform/ListFHIRImportJobsRequestMarshaller.java \* /opt/cola/permits/1882330861\_1704878161.2394342/0/aws-java-sdk-healthlake-1-12-581-sourcesjar/com/amazonaws/services/healthlake/model/transform/ExportJobPropertiesJsonUnmarshaller.java \*

 /opt/cola/permits/1882330861\_1704878161.2394342/0/aws-java-sdk-healthlake-1-12-581-sourcesjar/com/amazonaws/services/healthlake/model/transform/UntagResourceResultJsonUnmarshaller.java \* /opt/cola/permits/1882330861\_1704878161.2394342/0/aws-java-sdk-healthlake-1-12-581-sourcesjar/com/amazonaws/services/healthlake/model/transform/StartFHIRExportJobRequestMarshaller.java \* /opt/cola/permits/1882330861\_1704878161.2394342/0/aws-java-sdk-healthlake-1-12-581-sourcesjar/com/amazonaws/services/healthlake/model/CmkType.java

\*

\* /opt/cola/permits/1882330861\_1704878161.2394342/0/aws-java-sdk-healthlake-1-12-581-sourcesjar/com/amazonaws/services/healthlake/model/transform/DescribeFHIRExportJobRequestMarshaller.java \* /opt/cola/permits/1882330861\_1704878161.2394342/0/aws-java-sdk-healthlake-1-12-581-sourcesjar/com/amazonaws/services/healthlake/model/JobStatus.java

\* /opt/cola/permits/1882330861\_1704878161.2394342/0/aws-java-sdk-healthlake-1-12-581-sourcesjar/com/amazonaws/services/healthlake/model/KmsEncryptionConfig.java

 /opt/cola/permits/1882330861\_1704878161.2394342/0/aws-java-sdk-healthlake-1-12-581-sourcesjar/com/amazonaws/services/healthlake/model/transform/DatastoreFilterMarshaller.java \* /opt/cola/permits/1882330861\_1704878161.2394342/0/aws-java-sdk-healthlake-1-12-581-sourcesjar/com/amazonaws/services/healthlake/model/transform/InputDataConfigJsonUnmarshaller.java \* /opt/cola/permits/1882330861\_1704878161.2394342/0/aws-java-sdk-healthlake-1-12-581-sourcesjar/com/amazonaws/services/healthlake/model/transform/ThrottlingExceptionUnmarshaller.java \* /opt/cola/permits/1882330861\_1704878161.2394342/0/aws-java-sdk-healthlake-1-12-581-sourcesjar/com/amazonaws/services/healthlake/model/transform/DescribeFHIRExportJobResultJsonUnmarshaller.java \* /opt/cola/permits/1882330861\_1704878161.2394342/0/aws-java-sdk-healthlake-1-12-581-sourcesjar/com/amazonaws/services/healthlake/model/DescribeFHIRDatastoreRequest.java \*

 /opt/cola/permits/1882330861\_1704878161.2394342/0/aws-java-sdk-healthlake-1-12-581-sourcesjar/com/amazonaws/services/healthlake/model/transform/OutputDataConfigJsonUnmarshaller.java \* /opt/cola/permits/1882330861\_1704878161.2394342/0/aws-java-sdk-healthlake-1-12-581-sourcesjar/com/amazonaws/services/healthlake/model/PreloadDataType.java

\* /opt/cola/permits/1882330861\_1704878161.2394342/0/aws-java-sdk-healthlake-1-12-581-sourcesjar/com/amazonaws/services/healthlake/model/transform/StartFHIRImportJobRequestMarshaller.java \* /opt/cola/permits/1882330861\_1704878161.2394342/0/aws-java-sdk-healthlake-1-12-581-sourcesjar/com/amazonaws/services/healthlake/model/transform/ResourceNotFoundExceptionUnmarshaller.java \* /opt/cola/permits/1882330861\_1704878161.2394342/0/aws-java-sdk-healthlake-1-12-581-sourcesjar/com/amazonaws/services/healthlake/model/ListFHIRExportJobsRequest.java

\* /opt/cola/permits/1882330861\_1704878161.2394342/0/aws-java-sdk-healthlake-1-12-581-sourcesjar/com/amazonaws/services/healthlake/model/TagResourceResult.java

\* /opt/cola/permits/1882330861\_1704878161.2394342/0/aws-java-sdk-healthlake-1-12-581-sourcesjar/com/amazonaws/services/healthlake/model/transform/ListFHIRDatastoresResultJsonUnmarshaller.java \* /opt/cola/permits/1882330861\_1704878161.2394342/0/aws-java-sdk-healthlake-1-12-581-sourcesjar/com/amazonaws/services/healthlake/model/ExportJobProperties.java

\* /opt/cola/permits/1882330861\_1704878161.2394342/0/aws-java-sdk-healthlake-1-12-581-sourcesjar/com/amazonaws/services/healthlake/model/DescribeFHIRExportJobResult.java

\* /opt/cola/permits/1882330861\_1704878161.2394342/0/aws-java-sdk-healthlake-1-12-581-sourcesjar/com/amazonaws/services/healthlake/model/UntagResourceResult.java

\* /opt/cola/permits/1882330861\_1704878161.2394342/0/aws-java-sdk-healthlake-1-12-581-sourcesjar/com/amazonaws/services/healthlake/model/transform/ImportJobPropertiesJsonUnmarshaller.java \* /opt/cola/permits/1882330861\_1704878161.2394342/0/aws-java-sdk-healthlake-1-12-581-sourcesjar/com/amazonaws/services/healthlake/model/transform/ConflictExceptionUnmarshaller.java \*

 /opt/cola/permits/1882330861\_1704878161.2394342/0/aws-java-sdk-healthlake-1-12-581-sourcesjar/com/amazonaws/services/healthlake/model/transform/ListFHIRImportJobsRequestProtocolMarshaller.java \* /opt/cola/permits/1882330861\_1704878161.2394342/0/aws-java-sdk-healthlake-1-12-581-sourcesjar/com/amazonaws/services/healthlake/model/transform/ListFHIRImportJobsResultJsonUnmarshaller.java \* /opt/cola/permits/1882330861\_1704878161.2394342/0/aws-java-sdk-healthlake-1-12-581-sourcesjar/com/amazonaws/services/healthlake/model/transform/PreloadDataConfigJsonUnmarshaller.java \* /opt/cola/permits/1882330861\_1704878161.2394342/0/aws-java-sdk-healthlake-1-12-581-sourcesjar/com/amazonaws/services/healthlake/model/transform/StartFHIRImportJobResultJsonUnmarshaller.java \* /opt/cola/permits/1882330861\_1704878161.2394342/0/aws-java-sdk-healthlake-1-12-581-sourcesjar/com/amazonaws/services/healthlake/model/transform/CreateFHIRDatastoreRequestProtocolMarshaller.java \*

 /opt/cola/permits/1882330861\_1704878161.2394342/0/aws-java-sdk-healthlake-1-12-581-sourcesjar/com/amazonaws/services/healthlake/model/transform/SseConfigurationMarshaller.java \* /opt/cola/permits/1882330861\_1704878161.2394342/0/aws-java-sdk-healthlake-1-12-581-sourcesjar/com/amazonaws/services/healthlake/model/transform/DescribeFHIRDatastoreRequestProtocolMarshaller.java \* /opt/cola/permits/1882330861\_1704878161.2394342/0/aws-java-sdk-healthlake-1-12-581-sourcesjar/com/amazonaws/services/healthlake/model/transform/ListFHIRExportJobsResultJsonUnmarshaller.java \* /opt/cola/permits/1882330861\_1704878161.2394342/0/aws-java-sdk-healthlake-1-12-581-sourcesjar/com/amazonaws/services/healthlake/model/transform/DescribeFHIRImportJobResultJsonUnmarshaller.java \* /opt/cola/permits/1882330861\_1704878161.2394342/0/aws-java-sdk-healthlake-1-12-581-sourcesjar/com/amazonaws/services/healthlake/model/transform/IdentityProviderConfigurationJsonUnmarshaller.java \*

 /opt/cola/permits/1882330861\_1704878161.2394342/0/aws-java-sdk-healthlake-1-12-581-sourcesjar/com/amazonaws/services/healthlake/model/transform/ExportJobPropertiesMarshaller.java

\* /opt/cola/permits/1882330861\_1704878161.2394342/0/aws-java-sdk-healthlake-1-12-581-sourcesjar/com/amazonaws/services/healthlake/model/ImportJobProperties.java

\* /opt/cola/permits/1882330861\_1704878161.2394342/0/aws-java-sdk-healthlake-1-12-581-sourcesjar/com/amazonaws/services/healthlake/model/ListFHIRImportJobsRequest.java

\* /opt/cola/permits/1882330861\_1704878161.2394342/0/aws-java-sdk-healthlake-1-12-581-sourcesjar/com/amazonaws/services/healthlake/model/transform/AccessDeniedExceptionUnmarshaller.java \* /opt/cola/permits/1882330861\_1704878161.2394342/0/aws-java-sdk-healthlake-1-12-581-sourcesjar/com/amazonaws/services/healthlake/model/transform/TagResourceResultJsonUnmarshaller.java \* /opt/cola/permits/1882330861\_1704878161.2394342/0/aws-java-sdk-healthlake-1-12-581-sourcesjar/com/amazonaws/services/healthlake/model/CreateFHIRDatastoreResult.java \*

 /opt/cola/permits/1882330861\_1704878161.2394342/0/aws-java-sdk-healthlake-1-12-581-sourcesjar/com/amazonaws/services/healthlake/model/DatastoreProperties.java

\* /opt/cola/permits/1882330861\_1704878161.2394342/0/aws-java-sdk-healthlake-1-12-581-sourcesjar/com/amazonaws/services/healthlake/model/StartFHIRImportJobResult.java

# **1.1095 aws-java-sdk-personalizeruntime 1.12.581**

#### **1.1095.1 Available under license :**

No license file was found, but licenses were detected in source scan.

/\*

\* Copyright 2018-2023 Amazon.com, Inc. or its affiliates. All Rights Reserved.

\*

\* Licensed under the Apache License, Version 2.0 (the "License"). You may not use this file except in compliance with

\* the License. A copy of the License is located at

\*

\* http://aws.amazon.com/apache2.0

\*

\* or in the "license" file accompanying this file. This file is distributed on an "AS IS" BASIS, WITHOUT WARRANTIES OR

\* CONDITIONS OF ANY KIND, either express or implied. See the License for the specific language governing permissions

\* and limitations under the License.

\*/

Found in path(s):

\* /opt/cola/permits/1882330493\_1704878220.8833559/0/aws-java-sdk-personalizeruntime-1-12-581-sourcesjar/com/amazonaws/services/personalizeruntime/model/transform/InvalidInputExceptionUnmarshaller.java \* /opt/cola/permits/1882330493\_1704878220.8833559/0/aws-java-sdk-personalizeruntime-1-12-581-sourcesjar/com/amazonaws/services/personalizeruntime/model/transform/PredictedItemMarshaller.java \*

 /opt/cola/permits/1882330493\_1704878220.8833559/0/aws-java-sdk-personalizeruntime-1-12-581-sourcesjar/com/amazonaws/services/personalizeruntime/model/transform/PromotionJsonUnmarshaller.java \* /opt/cola/permits/1882330493\_1704878220.8833559/0/aws-java-sdk-personalizeruntime-1-12-581-sourcesjar/com/amazonaws/services/personalizeruntime/model/transform/GetPersonalizedRankingResultJsonUnmarshaller. java

\* /opt/cola/permits/1882330493\_1704878220.8833559/0/aws-java-sdk-personalizeruntime-1-12-581-sourcesjar/com/amazonaws/services/personalizeruntime/model/transform/GetRecommendationsRequestMarshaller.java \* /opt/cola/permits/1882330493\_1704878220.8833559/0/aws-java-sdk-personalizeruntime-1-12-581-sourcesjar/com/amazonaws/services/personalizeruntime/model/transform/GetPersonalizedRankingRequestMarshaller.java \* /opt/cola/permits/1882330493\_1704878220.8833559/0/aws-java-sdk-personalizeruntime-1-12-581-sourcesjar/com/amazonaws/services/personalizeruntime/model/GetRecommendationsResult.java \*

 /opt/cola/permits/1882330493\_1704878220.8833559/0/aws-java-sdk-personalizeruntime-1-12-581-sourcesjar/com/amazonaws/services/personalizeruntime/model/InvalidInputException.java

\* /opt/cola/permits/1882330493\_1704878220.8833559/0/aws-java-sdk-personalizeruntime-1-12-581-sourcesjar/com/amazonaws/services/personalizeruntime/AmazonPersonalizeRuntime.java

\* /opt/cola/permits/1882330493\_1704878220.8833559/0/aws-java-sdk-personalizeruntime-1-12-581-sourcesjar/com/amazonaws/services/personalizeruntime/model/AmazonPersonalizeRuntimeException.java

\* /opt/cola/permits/1882330493\_1704878220.8833559/0/aws-java-sdk-personalizeruntime-1-12-581-sourcesjar/com/amazonaws/services/personalizeruntime/model/ResourceNotFoundException.java

\* /opt/cola/permits/1882330493\_1704878220.8833559/0/aws-java-sdk-personalizeruntime-1-12-581-sourcesjar/com/amazonaws/services/personalizeruntime/AmazonPersonalizeRuntimeClient.java

\* /opt/cola/permits/1882330493\_1704878220.8833559/0/aws-java-sdk-personalizeruntime-1-12-581-sourcesjar/com/amazonaws/services/personalizeruntime/model/GetPersonalizedRankingResult.java \*

 /opt/cola/permits/1882330493\_1704878220.8833559/0/aws-java-sdk-personalizeruntime-1-12-581-sourcesjar/com/amazonaws/services/personalizeruntime/model/transform/GetPersonalizedRankingRequestProtocolMarshall er.java

\* /opt/cola/permits/1882330493\_1704878220.8833559/0/aws-java-sdk-personalizeruntime-1-12-581-sources-

jar/com/amazonaws/services/personalizeruntime/AmazonPersonalizeRuntimeAsync.java

\* /opt/cola/permits/1882330493\_1704878220.8833559/0/aws-java-sdk-personalizeruntime-1-12-581-sources-

jar/com/amazonaws/services/personalizeruntime/AbstractAmazonPersonalizeRuntimeAsync.java

\* /opt/cola/permits/1882330493\_1704878220.8833559/0/aws-java-sdk-personalizeruntime-1-12-581-sourcesjar/com/amazonaws/services/personalizeruntime/AbstractAmazonPersonalizeRuntime.java

\* /opt/cola/permits/1882330493\_1704878220.8833559/0/aws-java-sdk-personalizeruntime-1-12-581-sourcesjar/com/amazonaws/services/personalizeruntime/AmazonPersonalizeRuntimeAsyncClient.java \*

 /opt/cola/permits/1882330493\_1704878220.8833559/0/aws-java-sdk-personalizeruntime-1-12-581-sourcesjar/com/amazonaws/services/personalizeruntime/AmazonPersonalizeRuntimeAsyncClientBuilder.java \* /opt/cola/permits/1882330493\_1704878220.8833559/0/aws-java-sdk-personalizeruntime-1-12-581-sourcesjar/com/amazonaws/services/personalizeruntime/model/PredictedItem.java

\* /opt/cola/permits/1882330493\_1704878220.8833559/0/aws-java-sdk-personalizeruntime-1-12-581-sourcesjar/com/amazonaws/services/personalizeruntime/model/transform/GetRecommendationsRequestProtocolMarshaller. java

\* /opt/cola/permits/1882330493\_1704878220.8833559/0/aws-java-sdk-personalizeruntime-1-12-581-sourcesjar/com/amazonaws/services/personalizeruntime/model/GetPersonalizedRankingRequest.java

\* /opt/cola/permits/1882330493\_1704878220.8833559/0/aws-java-sdk-personalizeruntime-1-12-581-sourcesjar/com/amazonaws/services/personalizeruntime/model/transform/PredictedItemJsonUnmarshaller.java \*

 /opt/cola/permits/1882330493\_1704878220.8833559/0/aws-java-sdk-personalizeruntime-1-12-581-sourcesjar/com/amazonaws/services/personalizeruntime/model/Promotion.java

\* /opt/cola/permits/1882330493\_1704878220.8833559/0/aws-java-sdk-personalizeruntime-1-12-581-sourcesjar/com/amazonaws/services/personalizeruntime/model/transform/PromotionMarshaller.java

\* /opt/cola/permits/1882330493\_1704878220.8833559/0/aws-java-sdk-personalizeruntime-1-12-581-sourcesjar/com/amazonaws/services/personalizeruntime/AmazonPersonalizeRuntimeClientBuilder.java

\* /opt/cola/permits/1882330493\_1704878220.8833559/0/aws-java-sdk-personalizeruntime-1-12-581-sourcesjar/com/amazonaws/services/personalizeruntime/package-info.java

\* /opt/cola/permits/1882330493\_1704878220.8833559/0/aws-java-sdk-personalizeruntime-1-12-581-sourcesjar/com/amazonaws/services/personalizeruntime/model/GetRecommendationsRequest.java

\* /opt/cola/permits/1882330493\_1704878220.8833559/0/aws-java-sdk-personalizeruntime-1-12-581-sourcesjar/com/amazonaws/services/personalizeruntime/model/transform/GetRecommendationsResultJsonUnmarshaller.jav a

\*

 /opt/cola/permits/1882330493\_1704878220.8833559/0/aws-java-sdk-personalizeruntime-1-12-581-sourcesjar/com/amazonaws/services/personalizeruntime/model/transform/ResourceNotFoundExceptionUnmarshaller.java

# **1.1096 aws-java-sdk-organizations 1.12.581**

#### **1.1096.1 Available under license :**

No license file was found, but licenses were detected in source scan.

/\*

\* Copyright 2018-2023 Amazon.com, Inc. or its affiliates. All Rights Reserved.

\*

\* Licensed under the Apache License, Version 2.0 (the "License"). You may not use this file except in compliance with

\* the License. A copy of the License is located at

\*

\* http://aws.amazon.com/apache2.0

\*

\* or in the "license" file accompanying this file. This file is distributed on an "AS IS" BASIS, WITHOUT

WARRANTIES OR

\* CONDITIONS OF ANY KIND, either express or implied. See the License for the specific language governing permissions

\* and limitations under the License.

\*/

/\*\*

 $*$  <p>

\* Attaches a policy to a root, an organizational unit (OU), or an individual account. How the policy affects

\* accounts depends on the type of policy. Refer to the  $\langle \cdot \rangle$ -Organizations User Guide $\langle \cdot \rangle$ - for information about

each

\* policy type:

 $*$ 

 $*$   $<$ ul $>$ 

 $*$   $<$ li $>$ 

 $*$  <p>

 \* <a href="https://docs.aws.amazon.com/organizations/latest/userguide/orgs\_manage\_policies\_ai-opt-out.html"> \* AISERVICES\_OPT\_OUT\_POLICY</a>

 $*$ 

 $*$   $\langle$ li $>$ 

 $*$   $<$ li $>$ 

 $*$ 

\* <a href="https://docs.aws.amazon.com/organizations/latest/userguide/orgs\_manage\_policies\_backup.html">

\* BACKUP\_POLICY</a>

 $*$ 

 $*$   $\langle$ /li $>$ 

 $*$   $<$ li $>$ 

 $*$  <p>

\* <a href="https://docs.aws.amazon.com/organizations/latest/userguide/orgs\_manage\_policies\_scp.html">

\* SERVICE\_CONTROL\_POLICY</a>

 $*$ 

 $*$   $\langle$ li>

 $*$   $<$ li $>$ 

 $*$  <p>

\* <a href="https://docs.aws.amazon.com/organizations/latest/userguide/orgs\_manage\_policies\_tag-

policies.html">

\* TAG\_POLICY</a>

 $*$ 

 $*$   $\langle$ /li $>$ 

 $*$   $<$ /ul $>$ 

 $* <sub>n></sub>$ 

\* This operation can be called only from the organization's management account or by a member account that is a

\* delegated administrator for an Amazon Web Services service.

 $*$ 

- \*
	- \* @param attachPolicyRequest
	- \* @return Result of the AttachPolicy

operation returned by the service.

- \* @throws AccessDeniedException
- \* You don't have permissions to perform the requested operation. The user or role that is making the
- \* request must have at least one IAM permissions policy attached that grants the required permissions. For
- \* more information, see <a href="https://docs.aws.amazon.com/IAM/latest/UserGuide/access.html">Access
- Management</a> in the <i>IAM User Guide</i>.
- \* @throws AWSOrganizationsNotInUseException
- Your account isn't a member of an organization. To make this request, you must use the credentials of an
- \* account that belongs to an organization.
- \* @throws ConcurrentModificationException
- The target of the operation is currently being modified by a different request. Try again later.
- \* @throws ConstraintViolationException
- \* Performing this operation violates a minimum or maximum value limit. For

example, attempting to remove

- the last service control policy (SCP) from an OU or root, inviting or creating too many accounts to the
- organization, or attaching too many policies to an account, OU, or root. This exception includes a reason
- that contains additional information about the violated limit: $\langle p \rangle$  <note>
- $p >$
- \* Some of the reasons in the following list might not be applicable to this specific API or operation.
- $<$ /p>
- $<$ note $>$
- $*$   $<$ ul $>$
- $\langle$ li $\rangle$
- $< p >$

 \* ACCOUNT\_CANNOT\_LEAVE\_ORGANIZATION: You attempted to remove the management account from the organization.

- \* You can't remove the management account. Instead, after you remove all member accounts, delete the
- \* organization itself.
- $<$ /p>
- $*$   $\langle$ /li>
- $*$   $<$ li $>$
- $p >$
- ACCOUNT\_CANNOT\_LEAVE\_WITHOUT\_PHONE\_VERIFICATION:

You attempted to remove an account from the organization

- \* that doesn't yet have enough information to exist as a standalone account. This account requires you to
- \* first complete phone verification. Follow the steps at <a href=
- \*

"https://docs.aws.amazon.com/organizations/latest/userguide/orgs\_manage\_accounts\_remove.html#orgs\_manage\_ac counts\_remove-from-master"

- \* >Removing a member account from your organization  $\langle a \rangle$  in the  $\langle a \rangle$  organizations User Guide $\langle b \rangle$ .
- \*  $<$ /p>
- $*$   $\langle$ /li>
- $*$   $<$ li $>$
- \*  $\langle D \rangle$
- \* ACCOUNT\_CREATION\_RATE\_LIMIT\_EXCEEDED: You attempted to exceed the number of accounts

that you can create

- \* in one day.
- \*  $\langle p \rangle$
- \* </li>
- $*$   $<$ li $>$
- \*  $\n $\langle p \rangle$$

\* ACCOUNT\_CREATION\_NOT\_COMPLETE: Your account setup isn't complete or your account isn't

fully active. You

\* must complete the account setup before

you create an organization.

- $<$ /p>
- \* </li>
- $*$   $<$ li $>$
- \*  $\n $\langle p \rangle$$

\* ACCOUNT\_NUMBER\_LIMIT\_EXCEEDED: You attempted to exceed the limit on the number of

accounts in an

- organization. If you need more accounts, contact <a
- \* href="https://console.aws.amazon.com/support/home#/">Amazon Web Services Support</a> to request an
- \* increase in your limit.
- $<$ /p>
- \*  $\n $\langle p \rangle$$
- \* Or the number of invitations that you tried to send would cause you to exceed the limit of accounts in
- your organization. Send fewer invitations or contact Amazon Web Services Support to request an increase
- \* in the number of accounts.
- \*  $<$ /p>
- $<$ note $>$
- \*  $\n $\langle p \rangle$$
- \* Deleted and closed accounts still count toward your limit.
- $\langle$ /p $>$
- \* </note> <important>
- \*  $\n $\langle p \rangle$$
- If you get this

exception when running a command immediately after creating the organization, wait one

- \* hour and try again. After an hour, if the command continues to fail with this error, contact <a
- \* href="https://console.aws.amazon.com/support/home#/">Amazon Web Services Support</a>.
- \*  $\langle p \rangle$
- \* </important></li>
- $*$   $<$ li $>$
- \*  $\n $\langle p \rangle$$

\* CANNOT REGISTER SUSPENDED ACCOUNT AS DELEGATED ADMINISTRATOR: You cannot register a suspended account as

- \* a delegated administrator.
- \*  $\langle p \rangle$
- $*$   $\langle$ /li>
- $*$   $<$ li $>$
- \*  $\n $\langle p \rangle$$

CANNOT\_REGISTER\_MASTER\_AS\_DELEGATED\_ADMINISTRATOR: You attempted to register the management account of
- \* the organization as a delegated administrator for an Amazon Web Services service integrated with
- \* Organizations. You can designate only a member account as a delegated administrator.

\*  $\langle p \rangle$ 

\*

 $\langle$ li $\rangle$ 

- $*$   $<$ li $>$
- \*  $\n $\langle p \rangle$$
- \* CANNOT\_CLOSE\_MANAGEMENT\_ACCOUNT: You attempted to close the management account. To close the management
	- \* account for the organization, you must first either remove or close all member accounts in the
	- \* organization. Follow standard account closure process using root credentials.
	- \*  $\langle p \rangle$
	- \* </li>
	- $*$   $<$ li $>$
	- \*  $\n $\langle p \rangle$$

 \* CANNOT\_REMOVE\_DELEGATED\_ADMINISTRATOR\_FROM\_ORG: You attempted to remove an account that is registered as

- \* a delegated administrator for a service integrated with your organization. To complete this operation,
- \* you must first deregister this account as a delegated administrator.
- $<$ /p>
- \* </li>
- $*$   $<$ li $>$
- \*  $\n $\langle p \rangle$$

 \* CLOSE\_ACCOUNT\_QUOTA\_EXCEEDED: You have exceeded close account quota for the past 30 days.

- \*  $\langle p \rangle$
- \* </li>
- $*$   $<$ li $>$
- \*  $\n $\langle p \rangle$$

 \* CLOSE\_ACCOUNT\_REQUESTS\_LIMIT\_EXCEEDED: You attempted to exceed the number of accounts that you can close

- \* at a time.
- \*  $\langle p \rangle$
- \* </li>
- $*$   $<$ li $>$
- \*  $\n $\langle p \rangle$$

 \* CREATE\_ORGANIZATION\_IN\_BILLING\_MODE\_UNSUPPORTED\_REGION: To create an organization in the specified

- \* region, you must enable all features mode.
- \*  $<$ /p>
- \* </li>
- $*$   $<$ li $>$
- \*  $>$
- \* DELEGATED\_ADMINISTRATOR\_EXISTS\_FOR\_THIS\_SERVICE: You attempted to register an

Amazon Web Services account

- \* as a delegated administrator for an Amazon Web Services service that already has a delegated
- \* administrator. To complete this operation, you must first deregister any existing delegated
- \* administrators for this service.
- \*  $\langle p \rangle$
- \* </li>
- $*$   $<$ li $>$
- $*$   $\langle n \rangle$

## \* EMAIL\_VERIFICATION\_CODE\_EXPIRED:

The email verification code is only valid for a limited period of time.

- \* You must resubmit the request and generate a new verfication code.
- \*  $\langle p \rangle$
- \* </li>
- $\langle$ li $\rangle$
- $p$

 \* HANDSHAKE\_RATE\_LIMIT\_EXCEEDED: You attempted to exceed the number of handshakes that you can send in one

- day.
- \*  $<$ /p>
- $\langle$ li>
- $*$   $<$ li $>$
- \*  $\n $\langle p \rangle$$

INVALID\_PAYMENT\_INSTRUMENT: You cannot remove an account because no supported payment method is

- \* associated with the account. Amazon Web Services does not support cards issued by financial institutions
- in Russia or Belarus. For more information, see  $\leq a$
- \* href="https://docs.aws.amazon.com/awsaccountbilling/latest/aboutv2/manage-general.html">Managing

your

- \* Amazon Web Services payments</a>.
- \*  $\langle p \rangle$
- $*$   $\langle$ /li>
- \*
	-
- <li>

```
* <br>\n<math>\langle p \rangle</math>
```
 \* MASTER\_ACCOUNT\_ADDRESS\_DOES\_NOT\_MATCH\_MARKETPLACE: To create an account in this organization, you first

 \* must migrate the organization's management account to the marketplace that corresponds to the management

- \* account's address. For example, accounts with India addresses must be associated with the AISPL
- \* marketplace. All accounts in an organization must be associated with the same marketplace.
- \*  $<$ /p>
- \* </li>
- $*$   $<$ li $>$
- \*  $>$

\* MASTER\_ACCOUNT\_MISSING\_BUSINESS\_LICENSE: Applies only to the Amazon Web Services  $\chi$ gt; Regions in China.

- \* To create an organization, the master must have a valid business license. For more information, contact
- \* customer support.
- \*  $\langle p \rangle$
- \* </li>
- $*$   $<$ li $>$

\*  $\n $\langle p \rangle$$ 

\* MASTER\_ACCOUNT\_MISSING\_CONTACT\_INFO: To complete this operation, you must

first provide a valid contact

- \* address and phone number for the management account. Then try the operation again.
- \*  $\langle p \rangle$
- \* </li>
- $*$   $<$ li $>$
- \*  $\n $\langle p \rangle$$

MASTER\_ACCOUNT\_NOT\_GOVCLOUD\_ENABLED: To complete this operation, the management account must have an

\* associated account in the Amazon Web Services GovCloud (US-West) Region. For more information, see

<a

- \* href
- ="https://docs.aws.amazon.com/govcloud-us/latest/UserGuide/govcloud-

organizations.html">Organizations</a>

- \* in the *Amazon Web Services GovCloud User Guide*
- $<$ /p>
- \* </li>
- $*$   $<$ li $>$
- $p >$

 \* MASTER\_ACCOUNT\_PAYMENT\_INSTRUMENT\_REQUIRED: To create an organization with this management account, you

- first must associate a valid payment instrument, such as a credit card, with the account. For more
- \* information, see <a

href=

- \* "https://docs.aws.amazon.com/organizations/latest/userguide/orgs\_manage\_account-before-remove.html"
- \* >Considerations before removing an account from an organization $\langle a \rangle$  in the  $\langle a \rangle$ -Organizations User
- \* Guide</i>.
- \*  $\langle p \rangle$
- \* </li>
- $*$   $<$ li $>$
- \*  $\n $\langle p \rangle$$

 \* MAX\_DELEGATED\_ADMINISTRATORS\_FOR\_SERVICE\_LIMIT\_EXCEEDED: You attempted to register more delegated

- \* administrators than allowed for the service principal.
- \*  $\langle p \rangle$
- \* </li>
- $*$   $<$ li $>$
- \*  $\n $\langle p \rangle$$

\* MAX\_POLICY\_TYPE\_ATTACHMENT\_LIMIT\_EXCEEDED: You attempted to exceed the number of policies of a certain

- type that can be attached to an entity at one time.
- \*  $\langle p \rangle$
- $*$   $\langle$ /li>
- $*$   $<$ li $>$
- \*  $\n $\langle p \rangle$$
- \* MAX\_TAG\_LIMIT\_EXCEEDED: You have exceeded the number of tags allowed on this resource.
- \*  $\langle$ /p>
- \*
	- $\langle$ /li $\rangle$

 $<$ li $>$ 

 $p >$ 

MEMBER\_ACCOUNT\_PAYMENT\_INSTRUMENT\_REQUIRED: To complete this operation with this member account, you

- \* first must associate a valid payment instrument, such as a credit card, with the account. For more
- $*$  information, see  $\langle a \text{ href} \rangle$
- \* "https://docs.aws.amazon.com/organizations/latest/userguide/orgs\_manage\_account-before-remove.html"
- \* >Considerations before removing an account from an organization $\langle a \rangle$  in the  $\langle a \rangle$ -Organizations User
- Guide</i>.
- \*  $<$ /p>
- \* </li>
- $*$   $<$ li $>$
- \*  $\n $\langle p \rangle$$

 \* MIN\_POLICY\_TYPE\_ATTACHMENT\_LIMIT\_EXCEEDED: You attempted to detach a policy from an entity that would

- \* cause the entity to have fewer than the minimum number of policies of a certain type required.
- \*  $\langle p \rangle$
- $\langle$ li $\rangle$
- $*$   $<$ li $>$
- \*  $\n $\langle p \rangle$$
- ORGANIZATION\_NOT\_IN\_ALL\_FEATURES\_MODE:

You attempted to perform an operation that requires the

- \* organization to be configured to support all features. An organization that supports only consolidated
- billing features can't perform this operation.
- \*  $\langle p \rangle$
- \* </li>
- $\langle$ li $\rangle$
- \*  $\n $\langle p \rangle$$
- \* OU\_DEPTH\_LIMIT\_EXCEEDED: You attempted to create an OU tree that is too many levels deep.
- $<$ /p>
- \* </li>
- $*$   $<$ li $>$
- \*  $\n $\langle p \rangle$$
- \* OU\_NUMBER\_LIMIT\_EXCEEDED: You attempted to exceed the number of OUs that you can have in an organization.
	- \*  $<$ /p>
	- $\langle$ li>
	- $*$   $<$ li $>$
	- \*  $>$
- POLICY\_CONTENT\_LIMIT\_EXCEEDED: You attempted to create a policy that is larger than the maximum size.
	- \*  $\langle p \rangle$
	- $*$   $\langle$ /li>
	- $*$   $<$ li $>$
	- \*  $\langle D \rangle$
	- \* POLICY\_NUMBER\_LIMIT\_EXCEEDED: You attempted to exceed the number of policies

that you can have in an

- \* organization.
- \*  $\langle p \rangle$
- \* </li>
- $*$   $<$ li $>$
- \*  $\n $\langle p \rangle$$

\* SERVICE\_ACCESS\_NOT\_ENABLED: You attempted to register a delegated administrator before you

# enabled

- \* service access. Call the <code>EnableAWSServiceAccess</code> API first.
- \*  $\langle p \rangle$
- \* </li>
- $*$   $<$ li $>$
- \*  $\n $\langle p \rangle$$
- \* TAG\_POLICY\_VIOLATION: You attempted to create or update a resource with tags that are not

### compliant with

- \* the tag policy requirements for this account.
- \*  $<$ /p>
- \* </li>
- $*$   $<$ li $>$
- \*  $\n $\langle p \rangle$$
- \* WAIT\_PERIOD\_ACTIVE: After you create an Amazon Web Services account, there is a waiting period before you
	- \* can remove it from the organization. If you get an error that indicates that a wait period is required,
	- \* try again in a few days.
	- \*  $\langle p \rangle$
	- \* </li>
	- \* @throws DuplicatePolicyAttachmentException
	- \* The selected policy is already attached to the specified target.
	- \* @throws InvalidInputException
	- \* The requested operation failed because you provided invalid values for one or more of the request
	- \* parameters. This exception includes a reason that contains additional information about the violated
	- \* limit:</p> <note>
	- \*  $\n $\langle p \rangle$$
	- \* Some of the reasons in the following list might not be applicable to this specific API or operation.
	- \*  $\langle p \rangle$
	- \* </note>
	- $*$   $<sub>ul></sub>$ </sub>
	- $*$   $<$ li $>$
	- \*  $\n $\langle p \rangle$$
	- \* DUPLICATE\_TAG\_KEY: Tag keys must be unique among the tags attached to the same entity.
	- \*  $<$ /p>
	- \* </li>
	- $*$   $<$ li $>$
	- \*  $\n $\langle p \rangle$$

 \* IMMUTABLE\_POLICY: You specified a policy that is managed by Amazon Web Services and can't be modified.

\*  $<$ /p>

 $\langle$ li>

- $*$   $<$ li $>$
- \*  $\n $\langle p \rangle$$
- \* INPUT\_REQUIRED: You must include a value for all required parameters.
- \*  $<$ /p>
- \* </li>
- $*$   $<$ li $>$
- \*  $\n $\langle p \rangle$$
- \* INVALID\_EMAIL\_ADDRESS\_TARGET: You specified an invalid email address for the invited account

### owner.

- \*  $\langle p \rangle$
- \* </li>
- $*$   $<$ li $>$
- \*  $\n $\langle p \rangle$$
- \* INVALID\_ENUM: You specified an invalid value.
- \*  $\langle p \rangle$
- \* </li>
- $*$   $<$ li $>$
- \*  $\n $\langle p \rangle$$
- \* INVALID\_ENUM\_POLICY\_TYPE: You specified an invalid policy type string.
- \*  $\langle p \rangle$
- \* </li>
- $*$   $<$ li $>$
- \*  $\n $\langle p \rangle$$
- \* INVALID\_FULL\_NAME\_TARGET: You specified a full name that contains invalid characters.
- \*  $\langle$ /p>
- \* </li>
- $*$   $<$ li $>$
- \*  $\n $\langle p \rangle$$
- \* INVALID\_LIST\_MEMBER: You provided a list to a parameter that contains at least one invalid

#### value.

- \*  $\langle p \rangle$
- $*$   $\langle$ li>
- $*$   $<$ li $>$
- \*  $\n $\langle p \rangle$$
- \* INVALID\_PAGINATION\_TOKEN: Get the value for the <code>NextToken</code> parameter from the

#### response to a

- \* previous call of the operation.
- \*  $\langle p \rangle$
- \* </li>
- $*$   $<$ li $>$
- \*  $>D>$
- \* INVALID\_PARTY\_TYPE\_TARGET: You specified the wrong type of entity (account, organization, or email) as a
	- \* party.
	- \*  $\langle p \rangle$
	- \* </li>
	- $*$   $<$ li $>$
- \*  $\n $\langle p \rangle$$
- \* INVALID\_PATTERN: You provided a value that doesn't match the required pattern.
- \*  $\langle p \rangle$
- \* </li>
- $*$   $<$ li $>$
- \*  $\n $\langle p \rangle$$

\* INVALID\_PATTERN\_TARGET\_ID: You specified a policy target ID that doesn't match the required

pattern.

- \*  $\langle p \rangle$
- \* </li>
- $*$   $<$ li $>$
- \*  $\n $\langle p \rangle$$
- \* INVALID\_ROLE\_NAME: You provided a role name that isn't valid.

A role name can't begin with the reserved

- \* prefix <code>AWSServiceRoleFor</code>.
- \*  $\langle p \rangle$
- \* </li>
- $*$   $<$ li $>$
- \*  $\n $\langle p \rangle$$
- \* INVALID\_SYNTAX\_ORGANIZATION\_ARN: You specified an invalid Amazon Resource Name (ARN)
- for the
	- \* organization.
	- \*  $\langle p \rangle$
	- \* </li>
	- $*$   $<$ li $>$
	- \*  $$op>$$
	- \* INVALID\_SYNTAX\_POLICY\_ID: You specified an invalid policy ID.
	- \*  $\langle p \rangle$
	- \* </li>
	- $*$   $<$ li $>$
	- \*  $\langle p \rangle$
- \* INVALID\_SYSTEM\_TAGS\_PARAMETER: You specified a tag key that is a system tag. You can't add, edit, or

- \* delete system tag keys because they're reserved for Amazon Web Services use. System tags don't count
- \* against your tags per resource limit.
- \*  $\langle p \rangle$
- \* </li>
- $*$   $<$ li $>$
- \*  $\n $\langle p \rangle$$
- \* MAX\_FILTER\_LIMIT\_EXCEEDED: You can specify only one filter parameter

for the operation.

- \*  $\langle$ /p>
- $*$   $\langle$ /li>
- $*$   $<$ li $>$
- \*  $>$
- \* MAX\_LENGTH\_EXCEEDED: You provided a string parameter that is longer than allowed.
- \*  $<$ /p>
- $*$   $\langle$ /li>
- $<$ li $>$
- \*  $\n $\langle p \rangle$$
- \* MAX\_VALUE\_EXCEEDED: You provided a numeric parameter that has a larger value than allowed.
- \*  $\langle p \rangle$
- $\langle$ li $\rangle$
- $\langle$ li $\rangle$
- \*  $\n $\langle p \rangle$$
- MIN\_LENGTH\_EXCEEDED: You provided a string parameter that is shorter than allowed.
- $<$ /p>
- \* </li>
- $\langle$ li $\rangle$
- \*  $\n $\langle p \rangle$$
- \* MIN\_VALUE\_EXCEEDED: You provided a numeric parameter that has a smaller value than allowed.
- $<$ /p>
- $\langle$ li>
- $*$   $<$ li $>$
- $p >$

MOVING\_ACCOUNT\_BETWEEN\_DIFFERENT\_ROOTS: You can move an account only between entities in the same root.

- $<$ /p>
- $*$   $\langle$ /li>
- \*
- $\langle$ li $\rangle$
- $< p >$
- \* TARGET\_NOT\_SUPPORTED: You can't perform the specified operation on that target entity.
- $<$ /p>
- $*$   $\langle$ /li>
- $*$   $<$ li $>$
- $p >$
- \* UNRECOGNIZED\_SERVICE\_PRINCIPAL: You specified a service principal that isn't recognized.
- \*  $\langle p \rangle$
- \* </li>
- \* @throws PolicyNotFoundException
- \* We can't find a policy with the <code>PolicyId</code> that you specified.
- \* @throws PolicyTypeNotEnabledException
- \* The specified policy type isn't currently enabled in this root. You can't attach policies of the
- \* specified type to entities in a root until you enable that type in the root. For more information, see <a \* href
- 
- ="https://docs.aws.amazon.com/organizations/latest/userguide/orgs\_manage\_org\_support-all-

features.html"

- \* > Enabling all features in your organization  $\langle a \rangle$  in the  $\langle a \rangle$  organizations User Guide $\langle b \rangle$ .
- \* @throws ServiceException
- \* Organizations can't complete your request because of an internal service error. Try again later.
- \* @throws TargetNotFoundException
- \* We can't find a root, OU, account, or policy with the  $\langle \text{code}\rangle$ TargetId $\langle \text{code}\rangle$  that you specified.
- \* @throws TooManyRequestsException
- \* You have sent too many requests in too short a period of time. The quota helps protect against
- \* denial-of-service attacks. Try again later.</p>
- $p >$
- \* For information about quotas that affect Organizations, see <a
- \* href="https://docs.aws.amazon.com/organizations/latest/userguide/orgs\_reference\_limits.html">Quotas for
- \* Organizations</a> in the <i>Organizations User Guide</i>
- \* @throws UnsupportedAPIEndpointException
- \* This action isn't available in the current Amazon Web Services Region.
- \* @throws PolicyChangesInProgressException
- **Changes**

to the effective policy are in progress, and its contents can't be returned. Try the operation

- \* again later.
- \* @sample AWSOrganizations.AttachPolicy
- \* @see <a href="http://docs.aws.amazon.com/goto/WebAPI/organizations-2016-11-28/AttachPolicy" target="\_top">AWS API
	- Documentation</a>

\*/

Found in path(s):

\* /opt/cola/permits/1882329608\_1704877970.3226352/0/aws-java-sdk-organizations-1-12-581-sourcesjar/com/amazonaws/services/organizations/AWSOrganizations.java

\* /opt/cola/permits/1882329608\_1704877970.3226352/0/aws-java-sdk-organizations-1-12-581-sources-

jar/com/amazonaws/services/organizations/AWSOrganizationsClient.java

No license file was found, but licenses were detected in source scan.

/\*

\* Copyright 2018-2023 Amazon.com, Inc. or its affiliates. All Rights Reserved.

\*

\* Licensed under the Apache License, Version 2.0 (the "License"). You may not use this file except in compliance with

\* the License. A copy of the License is located at

\*

\* http://aws.amazon.com/apache2.0

\*

\* or in the "license" file accompanying this file. This file is distributed on an "AS IS" BASIS, WITHOUT WARRANTIES OR

\* CONDITIONS OF ANY KIND, either express or implied. See the License for the specific language governing permissions

\* and limitations under the License.

\*/

Found in path(s):

\* /opt/cola/permits/1882329608\_1704877970.3226352/0/aws-java-sdk-organizations-1-12-581-sourcesjar/com/amazonaws/services/organizations/model/transform/UpdatePolicyRequestProtocolMarshaller.java \* /opt/cola/permits/1882329608\_1704877970.3226352/0/aws-java-sdk-organizations-1-12-581-sourcesjar/com/amazonaws/services/organizations/model/transform/DescribeHandshakeRequestProtocolMarshaller.java \*

 /opt/cola/permits/1882329608\_1704877970.3226352/0/aws-java-sdk-organizations-1-12-581-sourcesjar/com/amazonaws/services/organizations/model/PolicyNotFoundException.java

jar/com/amazonaws/services/organizations/model/ListAccountsForParentRequest.java

\* /opt/cola/permits/1882329608\_1704877970.3226352/0/aws-java-sdk-organizations-1-12-581-sourcesjar/com/amazonaws/services/organizations/model/CancelHandshakeRequest.java

\* /opt/cola/permits/1882329608\_1704877970.3226352/0/aws-java-sdk-organizations-1-12-581-sourcesjar/com/amazonaws/services/organizations/model/transform/CreatePolicyResultJsonUnmarshaller.java \* /opt/cola/permits/1882329608\_1704877970.3226352/0/aws-java-sdk-organizations-1-12-581-sourcesjar/com/amazonaws/services/organizations/model/transform/OrganizationalUnitNotEmptyExceptionUnmarshaller.ja va

\* /opt/cola/permits/1882329608\_1704877970.3226352/0/aws-java-sdk-organizations-1-12-581-sourcesjar/com/amazonaws/services/organizations/model/PolicyTypeNotAvailableForOrganizationException.java \*

 /opt/cola/permits/1882329608\_1704877970.3226352/0/aws-java-sdk-organizations-1-12-581-sourcesjar/com/amazonaws/services/organizations/model/transform/ListHandshakesForAccountRequestMarshaller.java \* /opt/cola/permits/1882329608\_1704877970.3226352/0/aws-java-sdk-organizations-1-12-581-sourcesjar/com/amazonaws/services/organizations/model/transform/InviteAccountToOrganizationRequestMarshaller.java \* /opt/cola/permits/1882329608\_1704877970.3226352/0/aws-java-sdk-organizations-1-12-581-sourcesjar/com/amazonaws/services/organizations/model/MoveAccountResult.java

\* /opt/cola/permits/1882329608\_1704877970.3226352/0/aws-java-sdk-organizations-1-12-581-sourcesjar/com/amazonaws/services/organizations/model/transform/ListTargetsForPolicyResultJsonUnmarshaller.java \* /opt/cola/permits/1882329608\_1704877970.3226352/0/aws-java-sdk-organizations-1-12-581-sourcesjar/com/amazonaws/services/organizations/model/HandshakeParty.java \*

 /opt/cola/permits/1882329608\_1704877970.3226352/0/aws-java-sdk-organizations-1-12-581-sourcesjar/com/amazonaws/services/organizations/model/transform/EffectivePolicyJsonUnmarshaller.java \* /opt/cola/permits/1882329608\_1704877970.3226352/0/aws-java-sdk-organizations-1-12-581-sourcesjar/com/amazonaws/services/organizations/model/transform/OrganizationNotEmptyExceptionUnmarshaller.java \* /opt/cola/permits/1882329608\_1704877970.3226352/0/aws-java-sdk-organizations-1-12-581-sourcesjar/com/amazonaws/services/organizations/model/MoveAccountRequest.java

\* /opt/cola/permits/1882329608\_1704877970.3226352/0/aws-java-sdk-organizations-1-12-581-sourcesjar/com/amazonaws/services/organizations/model/transform/ListAccountsRequestMarshaller.java \* /opt/cola/permits/1882329608\_1704877970.3226352/0/aws-java-sdk-organizations-1-12-581-sourcesjar/com/amazonaws/services/organizations/model/transform/ListDelegatedServicesForAccountResultJsonUnmarsha ller.java

\*

 /opt/cola/permits/1882329608\_1704877970.3226352/0/aws-java-sdk-organizations-1-12-581-sourcesjar/com/amazonaws/services/organizations/model/transform/HandshakeResourceMarshaller.java \* /opt/cola/permits/1882329608\_1704877970.3226352/0/aws-java-sdk-organizations-1-12-581-sourcesjar/com/amazonaws/services/organizations/model/transform/PolicyTypeNotAvailableForOrganizationExceptionUn marshaller.java

\* /opt/cola/permits/1882329608\_1704877970.3226352/0/aws-java-sdk-organizations-1-12-581-sourcesjar/com/amazonaws/services/organizations/model/DelegatedAdministrator.java

\* /opt/cola/permits/1882329608\_1704877970.3226352/0/aws-java-sdk-organizations-1-12-581-sourcesjar/com/amazonaws/services/organizations/model/HandshakeConstraintViolationException.java

\* /opt/cola/permits/1882329608\_1704877970.3226352/0/aws-java-sdk-organizations-1-12-581-sourcesjar/com/amazonaws/services/organizations/model/transform/EnabledServicePrincipalJsonUnmarshaller.java \*

 /opt/cola/permits/1882329608\_1704877970.3226352/0/aws-java-sdk-organizations-1-12-581-sourcesjar/com/amazonaws/services/organizations/model/ListChildrenResult.java

\* /opt/cola/permits/1882329608\_1704877970.3226352/0/aws-java-sdk-organizations-1-12-581-sourcesjar/com/amazonaws/services/organizations/model/ListDelegatedServicesForAccountRequest.java

\* /opt/cola/permits/1882329608\_1704877970.3226352/0/aws-java-sdk-organizations-1-12-581-sourcesjar/com/amazonaws/services/organizations/model/DeleteOrganizationRequest.java

\* /opt/cola/permits/1882329608\_1704877970.3226352/0/aws-java-sdk-organizations-1-12-581-sourcesjar/com/amazonaws/services/organizations/model/transform/CreateOrganizationalUnitRequestMarshaller.java \* /opt/cola/permits/1882329608\_1704877970.3226352/0/aws-java-sdk-organizations-1-12-581-sourcesjar/com/amazonaws/services/organizations/model/TagResourceRequest.java

\* /opt/cola/permits/1882329608\_1704877970.3226352/0/aws-java-sdk-organizations-1-12-581-sourcesjar/com/amazonaws/services/organizations/model/transform/ListHandshakesForOrganizationResultJsonUnmarshall er.java

\*

 /opt/cola/permits/1882329608\_1704877970.3226352/0/aws-java-sdk-organizations-1-12-581-sourcesjar/com/amazonaws/services/organizations/model/ServiceException.java

\* /opt/cola/permits/1882329608\_1704877970.3226352/0/aws-java-sdk-organizations-1-12-581-sourcesjar/com/amazonaws/services/organizations/model/transform/ListCreateAccountStatusRequestMarshaller.java \* /opt/cola/permits/1882329608\_1704877970.3226352/0/aws-java-sdk-organizations-1-12-581-sourcesjar/com/amazonaws/services/organizations/model/EnableAllFeaturesRequest.java

\* /opt/cola/permits/1882329608\_1704877970.3226352/0/aws-java-sdk-organizations-1-12-581-sourcesjar/com/amazonaws/services/organizations/model/DeregisterDelegatedAdministratorResult.java

\* /opt/cola/permits/1882329608\_1704877970.3226352/0/aws-java-sdk-organizations-1-12-581-sourcesjar/com/amazonaws/services/organizations/model/transform/ListAWSServiceAccessForOrganizationRequestProtoc olMarshaller.java

\*

 /opt/cola/permits/1882329608\_1704877970.3226352/0/aws-java-sdk-organizations-1-12-581-sourcesjar/com/amazonaws/services/organizations/model/Policy.java

\* /opt/cola/permits/1882329608\_1704877970.3226352/0/aws-java-sdk-organizations-1-12-581-sourcesjar/com/amazonaws/services/organizations/model/AlreadyInOrganizationException.java

\* /opt/cola/permits/1882329608\_1704877970.3226352/0/aws-java-sdk-organizations-1-12-581-sourcesjar/com/amazonaws/services/organizations/model/TagResourceResult.java

\* /opt/cola/permits/1882329608\_1704877970.3226352/0/aws-java-sdk-organizations-1-12-581-sourcesjar/com/amazonaws/services/organizations/model/transform/AttachPolicyRequestMarshaller.java

\* /opt/cola/permits/1882329608\_1704877970.3226352/0/aws-java-sdk-organizations-1-12-581-sources-

jar/com/amazonaws/services/organizations/model/transform/ListDelegatedServicesForAccountRequestMarshaller.ja va

```
* /opt/cola/permits/1882329608_1704877970.3226352/0/aws-java-sdk-organizations-1-12-581-sources-
jar/com/amazonaws/services/organizations/model/transform/PolicyNotAttachedExceptionUnmarshaller.java
*
```
 /opt/cola/permits/1882329608\_1704877970.3226352/0/aws-java-sdk-organizations-1-12-581-sourcesjar/com/amazonaws/services/organizations/model/transform/DelegatedAdministratorJsonUnmarshaller.java \* /opt/cola/permits/1882329608\_1704877970.3226352/0/aws-java-sdk-organizations-1-12-581-sourcesjar/com/amazonaws/services/organizations/model/transform/DescribeHandshakeRequestMarshaller.java \* /opt/cola/permits/1882329608\_1704877970.3226352/0/aws-java-sdk-organizations-1-12-581-sourcesjar/com/amazonaws/services/organizations/model/transform/RemoveAccountFromOrganizationRequestMarshaller.j ava

\* /opt/cola/permits/1882329608\_1704877970.3226352/0/aws-java-sdk-organizations-1-12-581-sourcesjar/com/amazonaws/services/organizations/model/transform/DelegatedServiceMarshaller.java \* /opt/cola/permits/1882329608\_1704877970.3226352/0/aws-java-sdk-organizations-1-12-581-sourcesjar/com/amazonaws/services/organizations/model/transform/AcceptHandshakeRequestProtocolMarshaller.java \*

 /opt/cola/permits/1882329608\_1704877970.3226352/0/aws-java-sdk-organizations-1-12-581-sourcesjar/com/amazonaws/services/organizations/model/PolicyInUseException.java

\* /opt/cola/permits/1882329608\_1704877970.3226352/0/aws-java-sdk-organizations-1-12-581-sourcesjar/com/amazonaws/services/organizations/model/transform/PolicyInUseExceptionUnmarshaller.java \* /opt/cola/permits/1882329608\_1704877970.3226352/0/aws-java-sdk-organizations-1-12-581-sourcesjar/com/amazonaws/services/organizations/model/transform/DisableAWSServiceAccessRequestMarshaller.java \* /opt/cola/permits/1882329608\_1704877970.3226352/0/aws-java-sdk-organizations-1-12-581-sourcesjar/com/amazonaws/services/organizations/model/transform/AccountAlreadyClosedExceptionUnmarshaller.java \* /opt/cola/permits/1882329608\_1704877970.3226352/0/aws-java-sdk-organizations-1-12-581-sourcesjar/com/amazonaws/services/organizations/model/transform/HandshakeMarshaller.java \*

 /opt/cola/permits/1882329608\_1704877970.3226352/0/aws-java-sdk-organizations-1-12-581-sourcesjar/com/amazonaws/services/organizations/model/transform/ParentNotFoundExceptionUnmarshaller.java \* /opt/cola/permits/1882329608\_1704877970.3226352/0/aws-java-sdk-organizations-1-12-581-sourcesjar/com/amazonaws/services/organizations/model/OrganizationalUnitNotEmptyException.java \* /opt/cola/permits/1882329608\_1704877970.3226352/0/aws-java-sdk-organizations-1-12-581-sourcesjar/com/amazonaws/services/organizations/model/transform/AccountMarshaller.java

\* /opt/cola/permits/1882329608\_1704877970.3226352/0/aws-java-sdk-organizations-1-12-581-sourcesjar/com/amazonaws/services/organizations/model/CreateGovCloudAccountResult.java

\* /opt/cola/permits/1882329608\_1704877970.3226352/0/aws-java-sdk-organizations-1-12-581-sourcesjar/com/amazonaws/services/organizations/model/transform/ChildNotFoundExceptionUnmarshaller.java \*

 /opt/cola/permits/1882329608\_1704877970.3226352/0/aws-java-sdk-organizations-1-12-581-sourcesjar/com/amazonaws/services/organizations/model/EnabledServicePrincipal.java

\* /opt/cola/permits/1882329608\_1704877970.3226352/0/aws-java-sdk-organizations-1-12-581-sourcesjar/com/amazonaws/services/organizations/model/EnableAllFeaturesResult.java

\* /opt/cola/permits/1882329608\_1704877970.3226352/0/aws-java-sdk-organizations-1-12-581-sourcesjar/com/amazonaws/services/organizations/model/transform/ListPoliciesRequestMarshaller.java

\* /opt/cola/permits/1882329608\_1704877970.3226352/0/aws-java-sdk-organizations-1-12-581-sources-

jar/com/amazonaws/services/organizations/model/EnableAWSServiceAccessResult.java

\* /opt/cola/permits/1882329608\_1704877970.3226352/0/aws-java-sdk-organizations-1-12-581-sourcesjar/com/amazonaws/services/organizations/model/transform/DisablePolicyTypeRequestProtocolMarshaller.java \* /opt/cola/permits/1882329608\_1704877970.3226352/0/aws-java-sdk-organizations-1-12-581-sourcesjar/com/amazonaws/services/organizations/model/CreateGovCloudAccountRequest.java \*

 /opt/cola/permits/1882329608\_1704877970.3226352/0/aws-java-sdk-organizations-1-12-581-sourcesjar/com/amazonaws/services/organizations/model/transform/ChildMarshaller.java

\* /opt/cola/permits/1882329608\_1704877970.3226352/0/aws-java-sdk-organizations-1-12-581-sourcesjar/com/amazonaws/services/organizations/model/transform/HandshakeConstraintViolationExceptionUnmarshaller.j ava

\* /opt/cola/permits/1882329608\_1704877970.3226352/0/aws-java-sdk-organizations-1-12-581-sourcesjar/com/amazonaws/services/organizations/model/transform/ConcurrentModificationExceptionUnmarshaller.java \* /opt/cola/permits/1882329608\_1704877970.3226352/0/aws-java-sdk-organizations-1-12-581-sourcesjar/com/amazonaws/services/organizations/model/transform/DisablePolicyTypeRequestMarshaller.java \* /opt/cola/permits/1882329608\_1704877970.3226352/0/aws-java-sdk-organizations-1-12-581-sources-

jar/com/amazonaws/services/organizations/model/transform/CloseAccountRequestMarshaller.java

 /opt/cola/permits/1882329608\_1704877970.3226352/0/aws-java-sdk-organizations-1-12-581-sourcesjar/com/amazonaws/services/organizations/model/transform/PolicyJsonUnmarshaller.java

\* /opt/cola/permits/1882329608\_1704877970.3226352/0/aws-java-sdk-organizations-1-12-581-sourcesjar/com/amazonaws/services/organizations/AbstractAWSOrganizations.java

\* /opt/cola/permits/1882329608\_1704877970.3226352/0/aws-java-sdk-organizations-1-12-581-sourcesjar/com/amazonaws/services/organizations/model/ConstraintViolationExceptionReason.java \* /opt/cola/permits/1882329608\_1704877970.3226352/0/aws-java-sdk-organizations-1-12-581-sourcesjar/com/amazonaws/services/organizations/model/transform/PolicyTargetSummaryJsonUnmarshaller.java \* /opt/cola/permits/1882329608\_1704877970.3226352/0/aws-java-sdk-organizations-1-12-581-sourcesjar/com/amazonaws/services/organizations/model/AccountOwnerNotVerifiedException.java \* /opt/cola/permits/1882329608\_1704877970.3226352/0/aws-java-sdk-organizations-1-12-581-sourcesjar/com/amazonaws/services/organizations/model/transform/RemoveAccountFromOrganizationRequestProtocolMar shaller.java

\*

\*

 /opt/cola/permits/1882329608\_1704877970.3226352/0/aws-java-sdk-organizations-1-12-581-sourcesjar/com/amazonaws/services/organizations/model/transform/ParentJsonUnmarshaller.java \* /opt/cola/permits/1882329608\_1704877970.3226352/0/aws-java-sdk-organizations-1-12-581-sourcesjar/com/amazonaws/services/organizations/model/transform/PutResourcePolicyResultJsonUnmarshaller.java \* /opt/cola/permits/1882329608\_1704877970.3226352/0/aws-java-sdk-organizations-1-12-581-sourcesjar/com/amazonaws/services/organizations/model/transform/ListParentsRequestProtocolMarshaller.java \* /opt/cola/permits/1882329608\_1704877970.3226352/0/aws-java-sdk-organizations-1-12-581-sourcesjar/com/amazonaws/services/organizations/model/DescribeResourcePolicyResult.java \* /opt/cola/permits/1882329608\_1704877970.3226352/0/aws-java-sdk-organizations-1-12-581-sourcesjar/com/amazonaws/services/organizations/model/transform/PolicyMarshaller.java \*

 /opt/cola/permits/1882329608\_1704877970.3226352/0/aws-java-sdk-organizations-1-12-581-sourcesjar/com/amazonaws/services/organizations/model/DisablePolicyTypeResult.java

\* /opt/cola/permits/1882329608\_1704877970.3226352/0/aws-java-sdk-organizations-1-12-581-sourcesjar/com/amazonaws/services/organizations/model/transform/ListHandshakesForOrganizationRequestMarshaller.jav a

\* /opt/cola/permits/1882329608\_1704877970.3226352/0/aws-java-sdk-organizations-1-12-581-sourcesjar/com/amazonaws/services/organizations/model/DestinationParentNotFoundException.java

\* /opt/cola/permits/1882329608\_1704877970.3226352/0/aws-java-sdk-organizations-1-12-581-sourcesjar/com/amazonaws/services/organizations/model/transform/EnablePolicyTypeRequestProtocolMarshaller.java \* /opt/cola/permits/1882329608\_1704877970.3226352/0/aws-java-sdk-organizations-1-12-581-sourcesjar/com/amazonaws/services/organizations/model/transform/UntagResourceRequestProtocolMarshaller.java \*

 /opt/cola/permits/1882329608\_1704877970.3226352/0/aws-java-sdk-organizations-1-12-581-sourcesjar/com/amazonaws/services/organizations/model/transform/DeleteResourcePolicyRequestMarshaller.java \* /opt/cola/permits/1882329608\_1704877970.3226352/0/aws-java-sdk-organizations-1-12-581-sourcesjar/com/amazonaws/services/organizations/model/DuplicateOrganizationalUnitException.java

\* /opt/cola/permits/1882329608\_1704877970.3226352/0/aws-java-sdk-organizations-1-12-581-sourcesjar/com/amazonaws/services/organizations/model/ListPoliciesResult.java

\* /opt/cola/permits/1882329608\_1704877970.3226352/0/aws-java-sdk-organizations-1-12-581-sourcesjar/com/amazonaws/services/organizations/model/transform/InviteAccountToOrganizationRequestProtocolMarshall er.java

jar/com/amazonaws/services/organizations/model/EnableAWSServiceAccessRequest.java \*

 /opt/cola/permits/1882329608\_1704877970.3226352/0/aws-java-sdk-organizations-1-12-581-sourcesjar/com/amazonaws/services/organizations/model/DescribeOrganizationalUnitResult.java

\* /opt/cola/permits/1882329608\_1704877970.3226352/0/aws-java-sdk-organizations-1-12-581-sourcesjar/com/amazonaws/auth/policy/actions/OrganizationsActions.java

\* /opt/cola/permits/1882329608\_1704877970.3226352/0/aws-java-sdk-organizations-1-12-581-sourcesjar/com/amazonaws/services/organizations/model/transform/UpdateOrganizationalUnitRequestProtocolMarshaller.j ava

\* /opt/cola/permits/1882329608\_1704877970.3226352/0/aws-java-sdk-organizations-1-12-581-sourcesjar/com/amazonaws/services/organizations/model/transform/ListAccountsResultJsonUnmarshaller.java \* /opt/cola/permits/1882329608\_1704877970.3226352/0/aws-java-sdk-organizations-1-12-581-sourcesjar/com/amazonaws/services/organizations/model/transform/DuplicatePolicyExceptionUnmarshaller.java \* /opt/cola/permits/1882329608\_1704877970.3226352/0/aws-java-sdk-organizations-1-12-581-sourcesjar/com/amazonaws/services/organizations/model/transform/DeregisterDelegatedAdministratorResultJsonUnmarsha ller.java

\*

 /opt/cola/permits/1882329608\_1704877970.3226352/0/aws-java-sdk-organizations-1-12-581-sourcesjar/com/amazonaws/services/organizations/model/transform/ListHandshakesForAccountResultJsonUnmarshaller.jav a

\* /opt/cola/permits/1882329608\_1704877970.3226352/0/aws-java-sdk-organizations-1-12-581-sourcesjar/com/amazonaws/services/organizations/model/OrganizationNotEmptyException.java

\* /opt/cola/permits/1882329608\_1704877970.3226352/0/aws-java-sdk-organizations-1-12-581-sources-

jar/com/amazonaws/services/organizations/model/transform/DeletePolicyRequestMarshaller.java

\* /opt/cola/permits/1882329608\_1704877970.3226352/0/aws-java-sdk-organizations-1-12-581-sources-

jar/com/amazonaws/services/organizations/model/transform/DescribeOrganizationRequestProtocolMarshaller.java

\* /opt/cola/permits/1882329608\_1704877970.3226352/0/aws-java-sdk-organizations-1-12-581-sources-

jar/com/amazonaws/services/organizations/model/transform/DescribeCreateAccountStatusRequestProtocolMarshall er.java

\*

 /opt/cola/permits/1882329608\_1704877970.3226352/0/aws-java-sdk-organizations-1-12-581-sourcesjar/com/amazonaws/services/organizations/model/transform/ListDelegatedAdministratorsResultJsonUnmarshaller.ja va

\* /opt/cola/permits/1882329608\_1704877970.3226352/0/aws-java-sdk-organizations-1-12-581-sourcesjar/com/amazonaws/services/organizations/model/HandshakeConstraintViolationExceptionReason.java \* /opt/cola/permits/1882329608\_1704877970.3226352/0/aws-java-sdk-organizations-1-12-581-sourcesjar/com/amazonaws/services/organizations/model/transform/TagJsonUnmarshaller.java

\* /opt/cola/permits/1882329608\_1704877970.3226352/0/aws-java-sdk-organizations-1-12-581-sourcesjar/com/amazonaws/services/organizations/model/transform/ListCreateAccountStatusRequestProtocolMarshaller.jav a

\* /opt/cola/permits/1882329608\_1704877970.3226352/0/aws-java-sdk-organizations-1-12-581-sourcesjar/com/amazonaws/services/organizations/model/InvalidHandshakeTransitionException.java \*

 /opt/cola/permits/1882329608\_1704877970.3226352/0/aws-java-sdk-organizations-1-12-581-sourcesjar/com/amazonaws/services/organizations/model/transform/TagResourceResultJsonUnmarshaller.java \* /opt/cola/permits/1882329608\_1704877970.3226352/0/aws-java-sdk-organizations-1-12-581-sourcesjar/com/amazonaws/services/organizations/model/ConflictException.java

jar/com/amazonaws/services/organizations/model/ListParentsRequest.java

\* /opt/cola/permits/1882329608\_1704877970.3226352/0/aws-java-sdk-organizations-1-12-581-sourcesjar/com/amazonaws/services/organizations/model/UpdateOrganizationalUnitRequest.java

\* /opt/cola/permits/1882329608\_1704877970.3226352/0/aws-java-sdk-organizations-1-12-581-sourcesjar/com/amazonaws/services/organizations/model/Organization.java

\* /opt/cola/permits/1882329608\_1704877970.3226352/0/aws-java-sdk-organizations-1-12-581-sourcesjar/com/amazonaws/services/organizations/model/HandshakeAlreadyInStateException.java \*

 /opt/cola/permits/1882329608\_1704877970.3226352/0/aws-java-sdk-organizations-1-12-581-sourcesjar/com/amazonaws/services/organizations/model/PolicySummary.java

\* /opt/cola/permits/1882329608\_1704877970.3226352/0/aws-java-sdk-organizations-1-12-581-sourcesjar/com/amazonaws/services/organizations/model/transform/LeaveOrganizationRequestProtocolMarshaller.java \* /opt/cola/permits/1882329608\_1704877970.3226352/0/aws-java-sdk-organizations-1-12-581-sourcesjar/com/amazonaws/services/organizations/model/ListHandshakesForAccountRequest.java \* /opt/cola/permits/1882329608\_1704877970.3226352/0/aws-java-sdk-organizations-1-12-581-sourcesjar/com/amazonaws/services/organizations/model/RegisterDelegatedAdministratorRequest.java \* /opt/cola/permits/1882329608\_1704877970.3226352/0/aws-java-sdk-organizations-1-12-581-sourcesjar/com/amazonaws/services/organizations/model/transform/EnabledServicePrincipalMarshaller.java \*

 /opt/cola/permits/1882329608\_1704877970.3226352/0/aws-java-sdk-organizations-1-12-581-sourcesjar/com/amazonaws/services/organizations/model/transform/DeclineHandshakeRequestProtocolMarshaller.java \* /opt/cola/permits/1882329608\_1704877970.3226352/0/aws-java-sdk-organizations-1-12-581-sourcesjar/com/amazonaws/services/organizations/model/transform/DescribeResourcePolicyRequestProtocolMarshaller.jav

a

\* /opt/cola/permits/1882329608\_1704877970.3226352/0/aws-java-sdk-organizations-1-12-581-sourcesjar/com/amazonaws/services/organizations/model/ListPoliciesRequest.java

\* /opt/cola/permits/1882329608\_1704877970.3226352/0/aws-java-sdk-organizations-1-12-581-sourcesjar/com/amazonaws/services/organizations/model/UnsupportedAPIEndpointException.java

\* /opt/cola/permits/1882329608\_1704877970.3226352/0/aws-java-sdk-organizations-1-12-581-sourcesjar/com/amazonaws/services/organizations/model/transform/HandshakeJsonUnmarshaller.java \*

 /opt/cola/permits/1882329608\_1704877970.3226352/0/aws-java-sdk-organizations-1-12-581-sourcesjar/com/amazonaws/services/organizations/model/UntagResourceRequest.java

\* /opt/cola/permits/1882329608\_1704877970.3226352/0/aws-java-sdk-organizations-1-12-581-sourcesjar/com/amazonaws/services/organizations/model/transform/EnablePolicyTypeRequestMarshaller.java \* /opt/cola/permits/1882329608\_1704877970.3226352/0/aws-java-sdk-organizations-1-12-581-sourcesjar/com/amazonaws/services/organizations/model/CreateAccountState.java

\* /opt/cola/permits/1882329608\_1704877970.3226352/0/aws-java-sdk-organizations-1-12-581-sourcesjar/com/amazonaws/services/organizations/model/transform/ListPoliciesForTargetRequestProtocolMarshaller.java \* /opt/cola/permits/1882329608\_1704877970.3226352/0/aws-java-sdk-organizations-1-12-581-sources-

jar/com/amazonaws/services/organizations/model/transform/ListTargetsForPolicyRequestProtocolMarshaller.java \* /opt/cola/permits/1882329608\_1704877970.3226352/0/aws-java-sdk-organizations-1-12-581-sourcesjar/com/amazonaws/services/organizations/model/ListHandshakesForAccountResult.java \*

 /opt/cola/permits/1882329608\_1704877970.3226352/0/aws-java-sdk-organizations-1-12-581-sourcesjar/com/amazonaws/services/organizations/model/transform/CreateOrganizationalUnitRequestProtocolMarshaller.ja va

jar/com/amazonaws/services/organizations/model/ResourcePolicy.java

\* /opt/cola/permits/1882329608\_1704877970.3226352/0/aws-java-sdk-organizations-1-12-581-sourcesjar/com/amazonaws/services/organizations/model/EffectivePolicyNotFoundException.java \* /opt/cola/permits/1882329608\_1704877970.3226352/0/aws-java-sdk-organizations-1-12-581-sources-

jar/com/amazonaws/services/organizations/model/transform/PolicySummaryMarshaller.java

\* /opt/cola/permits/1882329608\_1704877970.3226352/0/aws-java-sdk-organizations-1-12-581-sourcesjar/com/amazonaws/services/organizations/model/OrganizationFeatureSet.java

\*

 /opt/cola/permits/1882329608\_1704877970.3226352/0/aws-java-sdk-organizations-1-12-581-sourcesjar/com/amazonaws/services/organizations/model/EffectivePolicy.java

\* /opt/cola/permits/1882329608\_1704877970.3226352/0/aws-java-sdk-organizations-1-12-581-sourcesjar/com/amazonaws/services/organizations/model/ListDelegatedAdministratorsRequest.java

\* /opt/cola/permits/1882329608\_1704877970.3226352/0/aws-java-sdk-organizations-1-12-581-sourcesjar/com/amazonaws/services/organizations/model/transform/CreateAccountResultJsonUnmarshaller.java \* /opt/cola/permits/1882329608\_1704877970.3226352/0/aws-java-sdk-organizations-1-12-581-sourcesjar/com/amazonaws/services/organizations/model/transform/AccessDeniedForDependencyExceptionUnmarshaller.j ava

\* /opt/cola/permits/1882329608\_1704877970.3226352/0/aws-java-sdk-organizations-1-12-581-sourcesjar/com/amazonaws/services/organizations/model/Root.java

\* /opt/cola/permits/1882329608\_1704877970.3226352/0/aws-java-sdk-organizations-1-12-581-sourcesjar/com/amazonaws/services/organizations/model/PolicyNotAttachedException.java

\*

 /opt/cola/permits/1882329608\_1704877970.3226352/0/aws-java-sdk-organizations-1-12-581-sourcesjar/com/amazonaws/services/organizations/model/AccountNotFoundException.java

\* /opt/cola/permits/1882329608\_1704877970.3226352/0/aws-java-sdk-organizations-1-12-581-sourcesjar/com/amazonaws/services/organizations/model/ListDelegatedServicesForAccountResult.java

\* /opt/cola/permits/1882329608\_1704877970.3226352/0/aws-java-sdk-organizations-1-12-581-sourcesjar/com/amazonaws/services/organizations/model/OrganizationalUnit.java

\* /opt/cola/permits/1882329608\_1704877970.3226352/0/aws-java-sdk-organizations-1-12-581-sourcesjar/com/amazonaws/services/organizations/model/transform/PolicyTypeNotEnabledExceptionUnmarshaller.java \* /opt/cola/permits/1882329608\_1704877970.3226352/0/aws-java-sdk-organizations-1-12-581-sourcesjar/com/amazonaws/services/organizations/model/transform/PolicySummaryJsonUnmarshaller.java \*

 /opt/cola/permits/1882329608\_1704877970.3226352/0/aws-java-sdk-organizations-1-12-581-sourcesjar/com/amazonaws/services/organizations/model/ChildType.java

\* /opt/cola/permits/1882329608\_1704877970.3226352/0/aws-java-sdk-organizations-1-12-581-sourcesjar/com/amazonaws/services/organizations/model/CreatePolicyRequest.java

\* /opt/cola/permits/1882329608\_1704877970.3226352/0/aws-java-sdk-organizations-1-12-581-sourcesjar/com/amazonaws/services/organizations/model/ListChildrenRequest.java

\* /opt/cola/permits/1882329608\_1704877970.3226352/0/aws-java-sdk-organizations-1-12-581-sourcesjar/com/amazonaws/services/organizations/model/transform/ResourcePolicySummaryJsonUnmarshaller.java \* /opt/cola/permits/1882329608\_1704877970.3226352/0/aws-java-sdk-organizations-1-12-581-sourcesjar/com/amazonaws/services/organizations/model/InvalidInputExceptionReason.java

\* /opt/cola/permits/1882329608\_1704877970.3226352/0/aws-java-sdk-organizations-1-12-581-sourcesjar/com/amazonaws/services/organizations/model/ListTargetsForPolicyResult.java \*

 /opt/cola/permits/1882329608\_1704877970.3226352/0/aws-java-sdk-organizations-1-12-581-sourcesjar/com/amazonaws/services/organizations/model/DelegatedService.java

\* /opt/cola/permits/1882329608\_1704877970.3226352/0/aws-java-sdk-organizations-1-12-581-sourcesjar/com/amazonaws/services/organizations/model/transform/DescribePolicyRequestProtocolMarshaller.java \* /opt/cola/permits/1882329608\_1704877970.3226352/0/aws-java-sdk-organizations-1-12-581-sources-

jar/com/amazonaws/services/organizations/model/ListAccountsRequest.java

\* /opt/cola/permits/1882329608\_1704877970.3226352/0/aws-java-sdk-organizations-1-12-581-sourcesjar/com/amazonaws/services/organizations/model/MalformedPolicyDocumentException.java

\* /opt/cola/permits/1882329608\_1704877970.3226352/0/aws-java-sdk-organizations-1-12-581-sourcesjar/com/amazonaws/services/organizations/model/PolicyTypeStatus.java

\* /opt/cola/permits/1882329608\_1704877970.3226352/0/aws-java-sdk-organizations-1-12-581-sourcesjar/com/amazonaws/services/organizations/model/transform/DuplicateAccountExceptionUnmarshaller.java \*

 /opt/cola/permits/1882329608\_1704877970.3226352/0/aws-java-sdk-organizations-1-12-581-sourcesjar/com/amazonaws/services/organizations/model/transform/DescribePolicyRequestMarshaller.java \* /opt/cola/permits/1882329608\_1704877970.3226352/0/aws-java-sdk-organizations-1-12-581-sources-

jar/com/amazonaws/services/organizations/model/transform/DescribeResourcePolicyResultJsonUnmarshaller.java

\* /opt/cola/permits/1882329608\_1704877970.3226352/0/aws-java-sdk-organizations-1-12-581-sources-

jar/com/amazonaws/services/organizations/model/transform/UntagResourceRequestMarshaller.java

\* /opt/cola/permits/1882329608\_1704877970.3226352/0/aws-java-sdk-organizations-1-12-581-sourcesjar/com/amazonaws/services/organizations/AWSOrganizationsClientBuilder.java

\* /opt/cola/permits/1882329608\_1704877970.3226352/0/aws-java-sdk-organizations-1-12-581-sourcesjar/com/amazonaws/services/organizations/model/transform/DeleteOrganizationalUnitResultJsonUnmarshaller.java \*

 /opt/cola/permits/1882329608\_1704877970.3226352/0/aws-java-sdk-organizations-1-12-581-sourcesjar/com/amazonaws/services/organizations/model/DescribePolicyRequest.java

\* /opt/cola/permits/1882329608\_1704877970.3226352/0/aws-java-sdk-organizations-1-12-581-sources-

jar/com/amazonaws/services/organizations/model/transform/UnsupportedAPIEndpointExceptionUnmarshaller.java

\* /opt/cola/permits/1882329608\_1704877970.3226352/0/aws-java-sdk-organizations-1-12-581-sources-

jar/com/amazonaws/services/organizations/model/transform/DescribeOrganizationalUnitRequestProtocolMarshaller .java

\* /opt/cola/permits/1882329608\_1704877970.3226352/0/aws-java-sdk-organizations-1-12-581-sourcesjar/com/amazonaws/services/organizations/model/ListTargetsForPolicyRequest.java

\* /opt/cola/permits/1882329608\_1704877970.3226352/0/aws-java-sdk-organizations-1-12-581-sourcesjar/com/amazonaws/services/organizations/model/ListHandshakesForOrganizationResult.java \*

 /opt/cola/permits/1882329608\_1704877970.3226352/0/aws-java-sdk-organizations-1-12-581-sourcesjar/com/amazonaws/services/organizations/model/transform/HandshakePartyJsonUnmarshaller.java \* /opt/cola/permits/1882329608\_1704877970.3226352/0/aws-java-sdk-organizations-1-12-581-sourcesjar/com/amazonaws/services/organizations/model/transform/EnablePolicyTypeResultJsonUnmarshaller.java \* /opt/cola/permits/1882329608\_1704877970.3226352/0/aws-java-sdk-organizations-1-12-581-sourcesjar/com/amazonaws/services/organizations/model/transform/CreateOrganizationResultJsonUnmarshaller.java \* /opt/cola/permits/1882329608\_1704877970.3226352/0/aws-java-sdk-organizations-1-12-581-sourcesjar/com/amazonaws/services/organizations/model/transform/CreateGovCloudAccountRequestProtocolMarshaller.ja va

\* /opt/cola/permits/1882329608\_1704877970.3226352/0/aws-java-sdk-organizations-1-12-581-sourcesjar/com/amazonaws/services/organizations/model/PolicyChangesInProgressException.java \*

 /opt/cola/permits/1882329608\_1704877970.3226352/0/aws-java-sdk-organizations-1-12-581-sourcesjar/com/amazonaws/services/organizations/model/transform/DeleteOrganizationRequestMarshaller.java \* /opt/cola/permits/1882329608\_1704877970.3226352/0/aws-java-sdk-organizations-1-12-581-sources-

jar/com/amazonaws/services/organizations/model/transform/RegisterDelegatedAdministratorRequestProtocolMarsh aller.java

\* /opt/cola/permits/1882329608\_1704877970.3226352/0/aws-java-sdk-organizations-1-12-581-sourcesjar/com/amazonaws/services/organizations/model/DeleteOrganizationResult.java

\* /opt/cola/permits/1882329608\_1704877970.3226352/0/aws-java-sdk-organizations-1-12-581-sourcesjar/com/amazonaws/services/organizations/model/Account.java

\* /opt/cola/permits/1882329608\_1704877970.3226352/0/aws-java-sdk-organizations-1-12-581-sourcesjar/com/amazonaws/services/organizations/model/transform/DescribeEffectivePolicyRequestProtocolMarshaller.jav a

\* /opt/cola/permits/1882329608\_1704877970.3226352/0/aws-java-sdk-organizations-1-12-581-sourcesjar/com/amazonaws/services/organizations/model/transform/ParentMarshaller.java \*

 /opt/cola/permits/1882329608\_1704877970.3226352/0/aws-java-sdk-organizations-1-12-581-sourcesjar/com/amazonaws/services/organizations/model/transform/RootNotFoundExceptionUnmarshaller.java \* /opt/cola/permits/1882329608\_1704877970.3226352/0/aws-java-sdk-organizations-1-12-581-sourcesjar/com/amazonaws/services/organizations/model/ParentNotFoundException.java

\* /opt/cola/permits/1882329608\_1704877970.3226352/0/aws-java-sdk-organizations-1-12-581-sourcesjar/com/amazonaws/services/organizations/model/transform/DisablePolicyTypeResultJsonUnmarshaller.java \* /opt/cola/permits/1882329608\_1704877970.3226352/0/aws-java-sdk-organizations-1-12-581-sourcesjar/com/amazonaws/services/organizations/model/DeleteResourcePolicyResult.java

\* /opt/cola/permits/1882329608\_1704877970.3226352/0/aws-java-sdk-organizations-1-12-581-sourcesjar/com/amazonaws/services/organizations/model/transform/ListAccountsForParentRequestMarshaller.java \*

 /opt/cola/permits/1882329608\_1704877970.3226352/0/aws-java-sdk-organizations-1-12-581-sourcesjar/com/amazonaws/services/organizations/model/transform/DeregisterDelegatedAdministratorRequestProtocolMar shaller.java

\* /opt/cola/permits/1882329608\_1704877970.3226352/0/aws-java-sdk-organizations-1-12-581-sourcesjar/com/amazonaws/services/organizations/model/transform/DeclineHandshakeRequestMarshaller.java \* /opt/cola/permits/1882329608\_1704877970.3226352/0/aws-java-sdk-organizations-1-12-581-sources-

jar/com/amazonaws/services/organizations/model/transform/AcceptHandshakeResultJsonUnmarshaller.java

\* /opt/cola/permits/1882329608\_1704877970.3226352/0/aws-java-sdk-organizations-1-12-581-sourcesjar/com/amazonaws/services/organizations/model/CreateAccountStatus.java

\* /opt/cola/permits/1882329608\_1704877970.3226352/0/aws-java-sdk-organizations-1-12-581-sourcesjar/com/amazonaws/services/organizations/model/transform/HandshakePartyMarshaller.java \*

 /opt/cola/permits/1882329608\_1704877970.3226352/0/aws-java-sdk-organizations-1-12-581-sourcesjar/com/amazonaws/services/organizations/model/AWSOrganizationsException.java

\* /opt/cola/permits/1882329608\_1704877970.3226352/0/aws-java-sdk-organizations-1-12-581-sourcesjar/com/amazonaws/services/organizations/model/ListRootsResult.java

\* /opt/cola/permits/1882329608\_1704877970.3226352/0/aws-java-sdk-organizations-1-12-581-sourcesjar/com/amazonaws/services/organizations/model/ListTagsForResourceResult.java

\* /opt/cola/permits/1882329608\_1704877970.3226352/0/aws-java-sdk-organizations-1-12-581-sourcesjar/com/amazonaws/services/organizations/model/AccessDeniedException.java

\* /opt/cola/permits/1882329608\_1704877970.3226352/0/aws-java-sdk-organizations-1-12-581-sourcesjar/com/amazonaws/services/organizations/model/transform/PolicyTypeSummaryMarshaller.java

\* /opt/cola/permits/1882329608\_1704877970.3226352/0/aws-java-sdk-organizations-1-12-581-sourcesjar/com/amazonaws/services/organizations/model/transform/MoveAccountResultJsonUnmarshaller.java

 /opt/cola/permits/1882329608\_1704877970.3226352/0/aws-java-sdk-organizations-1-12-581-sourcesjar/com/amazonaws/services/organizations/model/ConcurrentModificationException.java

\* /opt/cola/permits/1882329608\_1704877970.3226352/0/aws-java-sdk-organizations-1-12-581-sourcesjar/com/amazonaws/services/organizations/model/transform/DescribeResourcePolicyRequestMarshaller.java \* /opt/cola/permits/1882329608\_1704877970.3226352/0/aws-java-sdk-organizations-1-12-581-sourcesjar/com/amazonaws/services/organizations/model/AccountAlreadyRegisteredException.java \* /opt/cola/permits/1882329608\_1704877970.3226352/0/aws-java-sdk-organizations-1-12-581-sourcesjar/com/amazonaws/services/organizations/model/transform/DuplicateOrganizationalUnitExceptionUnmarshaller.ja

va

\*

\* /opt/cola/permits/1882329608\_1704877970.3226352/0/aws-java-sdk-organizations-1-12-581-sourcesjar/com/amazonaws/services/organizations/model/transform/ServiceExceptionUnmarshaller.java \*

 /opt/cola/permits/1882329608\_1704877970.3226352/0/aws-java-sdk-organizations-1-12-581-sourcesjar/com/amazonaws/services/organizations/AWSOrganizationsAsyncClient.java

\* /opt/cola/permits/1882329608\_1704877970.3226352/0/aws-java-sdk-organizations-1-12-581-sourcesjar/com/amazonaws/services/organizations/model/DeleteOrganizationalUnitRequest.java

\* /opt/cola/permits/1882329608\_1704877970.3226352/0/aws-java-sdk-organizations-1-12-581-sourcesjar/com/amazonaws/services/organizations/model/DescribeHandshakeRequest.java

\* /opt/cola/permits/1882329608\_1704877970.3226352/0/aws-java-sdk-organizations-1-12-581-sourcesjar/com/amazonaws/services/organizations/model/DescribeEffectivePolicyRequest.java

\* /opt/cola/permits/1882329608\_1704877970.3226352/0/aws-java-sdk-organizations-1-12-581-sourcesjar/com/amazonaws/services/organizations/model/transform/CreateAccountRequestProtocolMarshaller.java \* /opt/cola/permits/1882329608\_1704877970.3226352/0/aws-java-sdk-organizations-1-12-581-sourcesjar/com/amazonaws/services/organizations/model/transform/DisableAWSServiceAccessRequestProtocolMarshaller. java

\*

 /opt/cola/permits/1882329608\_1704877970.3226352/0/aws-java-sdk-organizations-1-12-581-sourcesjar/com/amazonaws/services/organizations/model/transform/ListPoliciesRequestProtocolMarshaller.java \* /opt/cola/permits/1882329608\_1704877970.3226352/0/aws-java-sdk-organizations-1-12-581-sourcesjar/com/amazonaws/services/organizations/model/DuplicatePolicyAttachmentException.java

\* /opt/cola/permits/1882329608\_1704877970.3226352/0/aws-java-sdk-organizations-1-12-581-sourcesjar/com/amazonaws/services/organizations/model/transform/RegisterDelegatedAdministratorResultJsonUnmarshall er.java

\* /opt/cola/permits/1882329608\_1704877970.3226352/0/aws-java-sdk-organizations-1-12-581-sourcesjar/com/amazonaws/services/organizations/model/InviteAccountToOrganizationResult.java

\* /opt/cola/permits/1882329608\_1704877970.3226352/0/aws-java-sdk-organizations-1-12-581-sourcesjar/com/amazonaws/services/organizations/model/UpdatePolicyRequest.java \*

 /opt/cola/permits/1882329608\_1704877970.3226352/0/aws-java-sdk-organizations-1-12-581-sourcesjar/com/amazonaws/services/organizations/model/transform/TargetNotFoundExceptionUnmarshaller.java \* /opt/cola/permits/1882329608\_1704877970.3226352/0/aws-java-sdk-organizations-1-12-581-sourcesjar/com/amazonaws/services/organizations/model/transform/CreateAccountRequestMarshaller.java \* /opt/cola/permits/1882329608\_1704877970.3226352/0/aws-java-sdk-organizations-1-12-581-sourcesjar/com/amazonaws/services/organizations/model/AccountJoinedMethod.java

\* /opt/cola/permits/1882329608\_1704877970.3226352/0/aws-java-sdk-organizations-1-12-581-sourcesjar/com/amazonaws/services/organizations/model/transform/MalformedPolicyDocumentExceptionUnmarshaller.jav a

\* /opt/cola/permits/1882329608\_1704877970.3226352/0/aws-java-sdk-organizations-1-12-581-sourcesjar/com/amazonaws/services/organizations/model/transform/ListParentsRequestMarshaller.java \*

 /opt/cola/permits/1882329608\_1704877970.3226352/0/aws-java-sdk-organizations-1-12-581-sourcesjar/com/amazonaws/services/organizations/model/ParentType.java

\* /opt/cola/permits/1882329608\_1704877970.3226352/0/aws-java-sdk-organizations-1-12-581-sourcesjar/com/amazonaws/services/organizations/model/DeleteOrganizationalUnitResult.java

\* /opt/cola/permits/1882329608\_1704877970.3226352/0/aws-java-sdk-organizations-1-12-581-sourcesjar/com/amazonaws/services/organizations/model/AccessDeniedForDependencyExceptionReason.java \* /opt/cola/permits/1882329608\_1704877970.3226352/0/aws-java-sdk-organizations-1-12-581-sourcesjar/com/amazonaws/services/organizations/model/DescribeCreateAccountStatusRequest.java

\* /opt/cola/permits/1882329608\_1704877970.3226352/0/aws-java-sdk-organizations-1-12-581-sourcesjar/com/amazonaws/services/organizations/model/transform/OrganizationMarshaller.java

\* /opt/cola/permits/1882329608\_1704877970.3226352/0/aws-java-sdk-organizations-1-12-581-sourcesjar/com/amazonaws/services/organizations/model/transform/AcceptHandshakeRequestMarshaller.java \*

 /opt/cola/permits/1882329608\_1704877970.3226352/0/aws-java-sdk-organizations-1-12-581-sourcesjar/com/amazonaws/services/organizations/model/transform/DuplicateHandshakeExceptionUnmarshaller.java \* /opt/cola/permits/1882329608\_1704877970.3226352/0/aws-java-sdk-organizations-1-12-581-sourcesjar/com/amazonaws/services/organizations/model/transform/PutResourcePolicyRequestProtocolMarshaller.java \* /opt/cola/permits/1882329608\_1704877970.3226352/0/aws-java-sdk-organizations-1-12-581-sourcesjar/com/amazonaws/services/organizations/model/transform/ListCreateAccountStatusResultJsonUnmarshaller.java \* /opt/cola/permits/1882329608\_1704877970.3226352/0/aws-java-sdk-organizations-1-12-581-sourcesjar/com/amazonaws/services/organizations/model/transform/ListOrganizationalUnitsForParentRequestMarshaller.ja va

\* /opt/cola/permits/1882329608\_1704877970.3226352/0/aws-java-sdk-organizations-1-12-581-sourcesjar/com/amazonaws/services/organizations/model/ListOrganizationalUnitsForParentRequest.java \*

 /opt/cola/permits/1882329608\_1704877970.3226352/0/aws-java-sdk-organizations-1-12-581-sourcesjar/com/amazonaws/services/organizations/model/transform/ListHandshakesForOrganizationRequestProtocolMarsh aller.java

\* /opt/cola/permits/1882329608\_1704877970.3226352/0/aws-java-sdk-organizations-1-12-581-sourcesjar/com/amazonaws/services/organizations/model/RemoveAccountFromOrganizationRequest.java

\* /opt/cola/permits/1882329608\_1704877970.3226352/0/aws-java-sdk-organizations-1-12-581-sources-

jar/com/amazonaws/services/organizations/model/DescribeAccountResult.java

\* /opt/cola/permits/1882329608\_1704877970.3226352/0/aws-java-sdk-organizations-1-12-581-sources-

jar/com/amazonaws/services/organizations/model/transform/DisableAWSServiceAccessResultJsonUnmarshaller.jav a

\* /opt/cola/permits/1882329608\_1704877970.3226352/0/aws-java-sdk-organizations-1-12-581-sourcesjar/com/amazonaws/services/organizations/model/PutResourcePolicyResult.java

\*

 /opt/cola/permits/1882329608\_1704877970.3226352/0/aws-java-sdk-organizations-1-12-581-sourcesjar/com/amazonaws/services/organizations/model/PolicyTypeAlreadyEnabledException.java

\* /opt/cola/permits/1882329608\_1704877970.3226352/0/aws-java-sdk-organizations-1-12-581-sourcesjar/com/amazonaws/services/organizations/model/HandshakeNotFoundException.java

\* /opt/cola/permits/1882329608\_1704877970.3226352/0/aws-java-sdk-organizations-1-12-581-sourcesjar/com/amazonaws/services/organizations/model/DescribeOrganizationRequest.java

jar/com/amazonaws/services/organizations/model/HandshakeState.java

\* /opt/cola/permits/1882329608\_1704877970.3226352/0/aws-java-sdk-organizations-1-12-581-sourcesjar/com/amazonaws/services/organizations/model/transform/ListChildrenRequestProtocolMarshaller.java \* /opt/cola/permits/1882329608\_1704877970.3226352/0/aws-java-sdk-organizations-1-12-581-sourcesjar/com/amazonaws/services/organizations/model/transform/AccountNotRegisteredExceptionUnmarshaller.java \*

 /opt/cola/permits/1882329608\_1704877970.3226352/0/aws-java-sdk-organizations-1-12-581-sourcesjar/com/amazonaws/services/organizations/model/transform/OrganizationJsonUnmarshaller.java \* /opt/cola/permits/1882329608\_1704877970.3226352/0/aws-java-sdk-organizations-1-12-581-sourcesjar/com/amazonaws/services/organizations/model/ListDelegatedAdministratorsResult.java \* /opt/cola/permits/1882329608\_1704877970.3226352/0/aws-java-sdk-organizations-1-12-581-sourcesjar/com/amazonaws/services/organizations/model/ListPoliciesForTargetRequest.java \* /opt/cola/permits/1882329608\_1704877970.3226352/0/aws-java-sdk-organizations-1-12-581-sourcesjar/com/amazonaws/services/organizations/model/transform/CreateOrganizationRequestMarshaller.java \* /opt/cola/permits/1882329608\_1704877970.3226352/0/aws-java-sdk-organizations-1-12-581-sourcesjar/com/amazonaws/services/organizations/model/DescribeEffectivePolicyResult.java \*

 /opt/cola/permits/1882329608\_1704877970.3226352/0/aws-java-sdk-organizations-1-12-581-sourcesjar/com/amazonaws/services/organizations/model/DuplicateAccountException.java

\* /opt/cola/permits/1882329608\_1704877970.3226352/0/aws-java-sdk-organizations-1-12-581-sourcesjar/com/amazonaws/services/organizations/model/transform/DeleteOrganizationResultJsonUnmarshaller.java \* /opt/cola/permits/1882329608\_1704877970.3226352/0/aws-java-sdk-organizations-1-12-581-sourcesjar/com/amazonaws/services/organizations/model/transform/ListChildrenRequestMarshaller.java \* /opt/cola/permits/1882329608\_1704877970.3226352/0/aws-java-sdk-organizations-1-12-581-sourcesjar/com/amazonaws/services/organizations/model/transform/HandshakeFilterJsonUnmarshaller.java \* /opt/cola/permits/1882329608\_1704877970.3226352/0/aws-java-sdk-organizations-1-12-581-sourcesjar/com/amazonaws/services/organizations/model/transform/HandshakeNotFoundExceptionUnmarshaller.java \* /opt/cola/permits/1882329608\_1704877970.3226352/0/aws-java-sdk-organizations-1-12-581-sourcesjar/com/amazonaws/services/organizations/model/transform/EnableAWSServiceAccessRequestProtocolMarshaller.j ava

\*

 /opt/cola/permits/1882329608\_1704877970.3226352/0/aws-java-sdk-organizations-1-12-581-sourcesjar/com/amazonaws/services/organizations/model/SourceParentNotFoundException.java \* /opt/cola/permits/1882329608\_1704877970.3226352/0/aws-java-sdk-organizations-1-12-581-sources-

jar/com/amazonaws/services/organizations/model/transform/DescribeOrganizationalUnitRequestMarshaller.java \* /opt/cola/permits/1882329608\_1704877970.3226352/0/aws-java-sdk-organizations-1-12-581-sourcesjar/com/amazonaws/services/organizations/model/DeclineHandshakeRequest.java

\* /opt/cola/permits/1882329608\_1704877970.3226352/0/aws-java-sdk-organizations-1-12-581-sourcesjar/com/amazonaws/services/organizations/model/transform/MoveAccountRequestMarshaller.java \* /opt/cola/permits/1882329608\_1704877970.3226352/0/aws-java-sdk-organizations-1-12-581-sourcesjar/com/amazonaws/services/organizations/model/CreateAccountStatusNotFoundException.java \*

 /opt/cola/permits/1882329608\_1704877970.3226352/0/aws-java-sdk-organizations-1-12-581-sourcesjar/com/amazonaws/services/organizations/model/transform/PolicyChangesInProgressExceptionUnmarshaller.java \* /opt/cola/permits/1882329608\_1704877970.3226352/0/aws-java-sdk-organizations-1-12-581-sourcesjar/com/amazonaws/services/organizations/model/transform/ListTagsForResourceResultJsonUnmarshaller.java \* /opt/cola/permits/1882329608\_1704877970.3226352/0/aws-java-sdk-organizations-1-12-581-sourcesjar/com/amazonaws/services/organizations/model/ListAccountsForParentResult.java

\* /opt/cola/permits/1882329608\_1704877970.3226352/0/aws-java-sdk-organizations-1-12-581-sources-

jar/com/amazonaws/services/organizations/model/transform/EffectivePolicyNotFoundExceptionUnmarshaller.java

\* /opt/cola/permits/1882329608\_1704877970.3226352/0/aws-java-sdk-organizations-1-12-581-sources-

jar/com/amazonaws/services/organizations/model/transform/ListRootsRequestMarshaller.java \*

 /opt/cola/permits/1882329608\_1704877970.3226352/0/aws-java-sdk-organizations-1-12-581-sourcesjar/com/amazonaws/services/organizations/model/transform/DeleteOrganizationalUnitRequestMarshaller.java \* /opt/cola/permits/1882329608\_1704877970.3226352/0/aws-java-sdk-organizations-1-12-581-sourcesjar/com/amazonaws/services/organizations/model/ListRootsRequest.java

\* /opt/cola/permits/1882329608\_1704877970.3226352/0/aws-java-sdk-organizations-1-12-581-sourcesjar/com/amazonaws/services/organizations/model/DuplicateHandshakeException.java

\* /opt/cola/permits/1882329608\_1704877970.3226352/0/aws-java-sdk-organizations-1-12-581-sourcesjar/com/amazonaws/services/organizations/model/transform/RemoveAccountFromOrganizationResultJsonUnmarsh aller.java

\* /opt/cola/permits/1882329608\_1704877970.3226352/0/aws-java-sdk-organizations-1-12-581-sourcesjar/com/amazonaws/services/organizations/AbstractAWSOrganizationsAsync.java

 /opt/cola/permits/1882329608\_1704877970.3226352/0/aws-java-sdk-organizations-1-12-581-sourcesjar/com/amazonaws/services/organizations/model/transform/SourceParentNotFoundExceptionUnmarshaller.java \* /opt/cola/permits/1882329608\_1704877970.3226352/0/aws-java-sdk-organizations-1-12-581-sources-

jar/com/amazonaws/services/organizations/model/transform/EnableAWSServiceAccessResultJsonUnmarshaller.jav a

\* /opt/cola/permits/1882329608\_1704877970.3226352/0/aws-java-sdk-organizations-1-12-581-sourcesjar/com/amazonaws/services/organizations/model/transform/ListParentsResultJsonUnmarshaller.java \* /opt/cola/permits/1882329608\_1704877970.3226352/0/aws-java-sdk-organizations-1-12-581-sourcesjar/com/amazonaws/services/organizations/model/transform/DescribeCreateAccountStatusRequestMarshaller.java

\* /opt/cola/permits/1882329608\_1704877970.3226352/0/aws-java-sdk-organizations-1-12-581-sources-

jar/com/amazonaws/services/organizations/model/PolicyTypeNotEnabledException.java

\*

\* /opt/cola/permits/1882329608\_1704877970.3226352/0/aws-java-sdk-organizations-1-12-581-sourcesjar/com/amazonaws/services/organizations/model/transform/AccountAlreadyRegisteredExceptionUnmarshaller.java \*

/opt/cola/permits/1882329608\_1704877970.3226352/0/aws-java-sdk-organizations-1-12-581-sources-

jar/com/amazonaws/services/organizations/model/transform/EnableAWSServiceAccessRequestMarshaller.java

\* /opt/cola/permits/1882329608\_1704877970.3226352/0/aws-java-sdk-organizations-1-12-581-sources-

jar/com/amazonaws/services/organizations/model/HandshakeResourceType.java

\* /opt/cola/permits/1882329608\_1704877970.3226352/0/aws-java-sdk-organizations-1-12-581-sourcesjar/com/amazonaws/services/organizations/model/transform/ConflictExceptionUnmarshaller.java

\* /opt/cola/permits/1882329608\_1704877970.3226352/0/aws-java-sdk-organizations-1-12-581-sourcesjar/com/amazonaws/services/organizations/model/DeletePolicyRequest.java

\* /opt/cola/permits/1882329608\_1704877970.3226352/0/aws-java-sdk-organizations-1-12-581-sources-

jar/com/amazonaws/services/organizations/model/transform/ListPoliciesForTargetResultJsonUnmarshaller.java \*

 /opt/cola/permits/1882329608\_1704877970.3226352/0/aws-java-sdk-organizations-1-12-581-sourcesjar/com/amazonaws/services/organizations/model/transform/DescribeOrganizationResultJsonUnmarshaller.java \* /opt/cola/permits/1882329608\_1704877970.3226352/0/aws-java-sdk-organizations-1-12-581-sourcesjar/com/amazonaws/services/organizations/model/DescribeAccountRequest.java

\* /opt/cola/permits/1882329608\_1704877970.3226352/0/aws-java-sdk-organizations-1-12-581-sourcesjar/com/amazonaws/services/organizations/AWSOrganizationsAsync.java

\* /opt/cola/permits/1882329608\_1704877970.3226352/0/aws-java-sdk-organizations-1-12-581-sourcesjar/com/amazonaws/services/organizations/model/transform/EnableAllFeaturesRequestProtocolMarshaller.java \* /opt/cola/permits/1882329608\_1704877970.3226352/0/aws-java-sdk-organizations-1-12-581-sourcesjar/com/amazonaws/services/organizations/model/transform/MoveAccountRequestProtocolMarshaller.java \*

 /opt/cola/permits/1882329608\_1704877970.3226352/0/aws-java-sdk-organizations-1-12-581-sourcesjar/com/amazonaws/services/organizations/model/transform/AttachPolicyResultJsonUnmarshaller.java \* /opt/cola/permits/1882329608\_1704877970.3226352/0/aws-java-sdk-organizations-1-12-581-sourcesjar/com/amazonaws/services/organizations/model/transform/DescribeAccountRequestProtocolMarshaller.java \* /opt/cola/permits/1882329608\_1704877970.3226352/0/aws-java-sdk-organizations-1-12-581-sourcesjar/com/amazonaws/services/organizations/model/transform/InviteAccountToOrganizationResultJsonUnmarshaller.j ava

\* /opt/cola/permits/1882329608\_1704877970.3226352/0/aws-java-sdk-organizations-1-12-581-sourcesjar/com/amazonaws/services/organizations/model/TooManyRequestsException.java \* /opt/cola/permits/1882329608\_1704877970.3226352/0/aws-java-sdk-organizations-1-12-581-sourcesjar/com/amazonaws/services/organizations/model/ResourcePolicyNotFoundException.java \*

 /opt/cola/permits/1882329608\_1704877970.3226352/0/aws-java-sdk-organizations-1-12-581-sourcesjar/com/amazonaws/services/organizations/model/transform/DescribeHandshakeResultJsonUnmarshaller.java \* /opt/cola/permits/1882329608\_1704877970.3226352/0/aws-java-sdk-organizations-1-12-581-sourcesjar/com/amazonaws/services/organizations/model/transform/DetachPolicyResultJsonUnmarshaller.java \* /opt/cola/permits/1882329608\_1704877970.3226352/0/aws-java-sdk-organizations-1-12-581-sourcesjar/com/amazonaws/services/organizations/model/transform/DeleteOrganizationalUnitRequestProtocolMarshaller.ja va

\* /opt/cola/permits/1882329608\_1704877970.3226352/0/aws-java-sdk-organizations-1-12-581-sourcesjar/com/amazonaws/services/organizations/model/transform/DeletePolicyRequestProtocolMarshaller.java \* /opt/cola/permits/1882329608\_1704877970.3226352/0/aws-java-sdk-organizations-1-12-581-sources-

jar/com/amazonaws/services/organizations/model/DisableAWSServiceAccessRequest.java

\* /opt/cola/permits/1882329608\_1704877970.3226352/0/aws-java-sdk-organizations-1-12-581-sourcesjar/com/amazonaws/services/organizations/model/transform/OrganizationalUnitJsonUnmarshaller.java \*

 /opt/cola/permits/1882329608\_1704877970.3226352/0/aws-java-sdk-organizations-1-12-581-sourcesjar/com/amazonaws/services/organizations/model/transform/RootMarshaller.java

\* /opt/cola/permits/1882329608\_1704877970.3226352/0/aws-java-sdk-organizations-1-12-581-sourcesjar/com/amazonaws/services/organizations/model/transform/DetachPolicyRequestProtocolMarshaller.java \* /opt/cola/permits/1882329608\_1704877970.3226352/0/aws-java-sdk-organizations-1-12-581-sourcesjar/com/amazonaws/services/organizations/model/transform/ResourcePolicyNotFoundExceptionUnmarshaller.java \* /opt/cola/permits/1882329608\_1704877970.3226352/0/aws-java-sdk-organizations-1-12-581-sourcesjar/com/amazonaws/services/organizations/model/transform/DestinationParentNotFoundExceptionUnmarshaller.jav a

\* /opt/cola/permits/1882329608\_1704877970.3226352/0/aws-java-sdk-organizations-1-12-581-sourcesjar/com/amazonaws/services/organizations/model/transform/ListDelegatedAdministratorsRequestProtocolMarshalle r.java

\*

 /opt/cola/permits/1882329608\_1704877970.3226352/0/aws-java-sdk-organizations-1-12-581-sourcesjar/com/amazonaws/services/organizations/model/transform/ResourcePolicySummaryMarshaller.java \* /opt/cola/permits/1882329608\_1704877970.3226352/0/aws-java-sdk-organizations-1-12-581-sourcesjar/com/amazonaws/services/organizations/model/transform/InvalidHandshakeTransitionExceptionUnmarshaller.jav a

\* /opt/cola/permits/1882329608\_1704877970.3226352/0/aws-java-sdk-organizations-1-12-581-sourcesjar/com/amazonaws/services/organizations/model/transform/AttachPolicyRequestProtocolMarshaller.java \* /opt/cola/permits/1882329608\_1704877970.3226352/0/aws-java-sdk-organizations-1-12-581-sourcesjar/com/amazonaws/services/organizations/model/transform/ResourcePolicyMarshaller.java \* /opt/cola/permits/1882329608\_1704877970.3226352/0/aws-java-sdk-organizations-1-12-581-sourcesjar/com/amazonaws/services/organizations/model/transform/DuplicatePolicyAttachmentExceptionUnmarshaller.jav a

\*

 /opt/cola/permits/1882329608\_1704877970.3226352/0/aws-java-sdk-organizations-1-12-581-sourcesjar/com/amazonaws/services/organizations/model/LeaveOrganizationRequest.java

\* /opt/cola/permits/1882329608\_1704877970.3226352/0/aws-java-sdk-organizations-1-12-581-sourcesjar/com/amazonaws/services/organizations/model/transform/AlreadyInOrganizationExceptionUnmarshaller.java \* /opt/cola/permits/1882329608\_1704877970.3226352/0/aws-java-sdk-organizations-1-12-581-sourcesjar/com/amazonaws/services/organizations/model/transform/DeleteResourcePolicyResultJsonUnmarshaller.java \* /opt/cola/permits/1882329608\_1704877970.3226352/0/aws-java-sdk-organizations-1-12-581-sourcesjar/com/amazonaws/services/organizations/model/transform/DelegatedAdministratorMarshaller.java \* /opt/cola/permits/1882329608\_1704877970.3226352/0/aws-java-sdk-organizations-1-12-581-sourcesjar/com/amazonaws/services/organizations/model/transform/AccountNotFoundExceptionUnmarshaller.java \*

 /opt/cola/permits/1882329608\_1704877970.3226352/0/aws-java-sdk-organizations-1-12-581-sourcesjar/com/amazonaws/services/organizations/model/EnablePolicyTypeRequest.java

\* /opt/cola/permits/1882329608\_1704877970.3226352/0/aws-java-sdk-organizations-1-12-581-sourcesjar/com/amazonaws/services/organizations/model/transform/ListTargetsForPolicyRequestMarshaller.java \* /opt/cola/permits/1882329608\_1704877970.3226352/0/aws-java-sdk-organizations-1-12-581-sourcesjar/com/amazonaws/services/organizations/model/AttachPolicyRequest.java

\* /opt/cola/permits/1882329608\_1704877970.3226352/0/aws-java-sdk-organizations-1-12-581-sourcesjar/com/amazonaws/services/organizations/model/transform/OrganizationalUnitMarshaller.java

\* /opt/cola/permits/1882329608\_1704877970.3226352/0/aws-java-sdk-organizations-1-12-581-sourcesjar/com/amazonaws/services/organizations/model/transform/DescribeCreateAccountStatusResultJsonUnmarshaller.j ava

\*

 /opt/cola/permits/1882329608\_1704877970.3226352/0/aws-java-sdk-organizations-1-12-581-sourcesjar/com/amazonaws/services/organizations/model/transform/UntagResourceResultJsonUnmarshaller.java \* /opt/cola/permits/1882329608\_1704877970.3226352/0/aws-java-sdk-organizations-1-12-581-sourcesjar/com/amazonaws/services/organizations/model/DescribeOrganizationResult.java

\* /opt/cola/permits/1882329608\_1704877970.3226352/0/aws-java-sdk-organizations-1-12-581-sourcesjar/com/amazonaws/services/organizations/model/transform/ListTagsForResourceRequestMarshaller.java \* /opt/cola/permits/1882329608\_1704877970.3226352/0/aws-java-sdk-organizations-1-12-581-sourcesjar/com/amazonaws/services/organizations/model/PolicyTypeSummary.java

\* /opt/cola/permits/1882329608\_1704877970.3226352/0/aws-java-sdk-organizations-1-12-581-sourcesjar/com/amazonaws/services/organizations/model/transform/EnableAllFeaturesResultJsonUnmarshaller.java \* /opt/cola/permits/1882329608\_1704877970.3226352/0/aws-java-sdk-organizations-1-12-581-sourcesjar/com/amazonaws/services/organizations/model/ActionType.java

\*

 /opt/cola/permits/1882329608\_1704877970.3226352/0/aws-java-sdk-organizations-1-12-581-sourcesjar/com/amazonaws/services/organizations/model/ResourcePolicySummary.java

jar/com/amazonaws/services/organizations/model/transform/TagMarshaller.java

\* /opt/cola/permits/1882329608\_1704877970.3226352/0/aws-java-sdk-organizations-1-12-581-sourcesjar/com/amazonaws/services/organizations/model/DescribePolicyResult.java

\* /opt/cola/permits/1882329608\_1704877970.3226352/0/aws-java-sdk-organizations-1-12-581-sourcesjar/com/amazonaws/services/organizations/model/transform/AccessDeniedExceptionUnmarshaller.java \* /opt/cola/permits/1882329608\_1704877970.3226352/0/aws-java-sdk-organizations-1-12-581-sourcesjar/com/amazonaws/services/organizations/model/DescribeResourcePolicyRequest.java \*

 /opt/cola/permits/1882329608\_1704877970.3226352/0/aws-java-sdk-organizations-1-12-581-sourcesjar/com/amazonaws/services/organizations/model/transform/AWSOrganizationsNotInUseExceptionUnmarshaller.ja va

\* /opt/cola/permits/1882329608\_1704877970.3226352/0/aws-java-sdk-organizations-1-12-581-sourcesjar/com/amazonaws/services/organizations/model/transform/CancelHandshakeResultJsonUnmarshaller.java \* /opt/cola/permits/1882329608\_1704877970.3226352/0/aws-java-sdk-organizations-1-12-581-sourcesjar/com/amazonaws/services/organizations/model/transform/EffectivePolicyMarshaller.java

\* /opt/cola/permits/1882329608\_1704877970.3226352/0/aws-java-sdk-organizations-1-12-581-sourcesjar/com/amazonaws/services/organizations/model/transform/ListOrganizationalUnitsForParentResultJsonUnmarshal ler.java

\* /opt/cola/permits/1882329608\_1704877970.3226352/0/aws-java-sdk-organizations-1-12-581-sourcesjar/com/amazonaws/services/organizations/model/Parent.java

\* /opt/cola/permits/1882329608\_1704877970.3226352/0/aws-java-sdk-organizations-1-12-581-sourcesjar/com/amazonaws/services/organizations/model/transform/DelegatedServiceJsonUnmarshaller.java \*

 /opt/cola/permits/1882329608\_1704877970.3226352/0/aws-java-sdk-organizations-1-12-581-sourcesjar/com/amazonaws/services/organizations/model/TargetNotFoundException.java

\* /opt/cola/permits/1882329608\_1704877970.3226352/0/aws-java-sdk-organizations-1-12-581-sourcesjar/com/amazonaws/services/organizations/model/UpdatePolicyResult.java

\* /opt/cola/permits/1882329608\_1704877970.3226352/0/aws-java-sdk-organizations-1-12-581-sourcesjar/com/amazonaws/services/organizations/model/AccountStatus.java

\* /opt/cola/permits/1882329608\_1704877970.3226352/0/aws-java-sdk-organizations-1-12-581-sourcesjar/com/amazonaws/services/organizations/model/CreateAccountFailureReason.java

\* /opt/cola/permits/1882329608\_1704877970.3226352/0/aws-java-sdk-organizations-1-12-581-sourcesjar/com/amazonaws/services/organizations/model/transform/ListPoliciesForTargetRequestMarshaller.java \*

 /opt/cola/permits/1882329608\_1704877970.3226352/0/aws-java-sdk-organizations-1-12-581-sourcesjar/com/amazonaws/services/organizations/model/PolicyTargetSummary.java

\* /opt/cola/permits/1882329608\_1704877970.3226352/0/aws-java-sdk-organizations-1-12-581-sourcesjar/com/amazonaws/services/organizations/model/transform/UpdatePolicyResultJsonUnmarshaller.java \* /opt/cola/permits/1882329608\_1704877970.3226352/0/aws-java-sdk-organizations-1-12-581-sources-

jar/com/amazonaws/services/organizations/model/ListAWSServiceAccessForOrganizationResult.java \* /opt/cola/permits/1882329608\_1704877970.3226352/0/aws-java-sdk-organizations-1-12-581-sourcesjar/com/amazonaws/services/organizations/model/DetachPolicyResult.java

\* /opt/cola/permits/1882329608\_1704877970.3226352/0/aws-java-sdk-organizations-1-12-581-sourcesjar/com/amazonaws/services/organizations/model/ListTagsForResourceRequest.java

\* /opt/cola/permits/1882329608\_1704877970.3226352/0/aws-java-sdk-organizations-1-12-581-sourcesjar/com/amazonaws/services/organizations/model/transform/PolicyNotFoundExceptionUnmarshaller.java \*

 /opt/cola/permits/1882329608\_1704877970.3226352/0/aws-java-sdk-organizations-1-12-581-sourcesjar/com/amazonaws/services/organizations/model/EnablePolicyTypeResult.java

\* /opt/cola/permits/1882329608\_1704877970.3226352/0/aws-java-sdk-organizations-1-12-581-sourcesjar/com/amazonaws/services/organizations/model/transform/DescribeOrganizationRequestMarshaller.java \* /opt/cola/permits/1882329608\_1704877970.3226352/0/aws-java-sdk-organizations-1-12-581-sourcesjar/com/amazonaws/services/organizations/model/transform/ListAccountsForParentRequestProtocolMarshaller.java \* /opt/cola/permits/1882329608\_1704877970.3226352/0/aws-java-sdk-organizations-1-12-581-sourcesjar/com/amazonaws/services/organizations/model/transform/DescribePolicyResultJsonUnmarshaller.java \* /opt/cola/permits/1882329608\_1704877970.3226352/0/aws-java-sdk-organizations-1-12-581-sourcesjar/com/amazonaws/services/organizations/model/transform/PolicyTargetSummaryMarshaller.java \*

 /opt/cola/permits/1882329608\_1704877970.3226352/0/aws-java-sdk-organizations-1-12-581-sourcesjar/com/amazonaws/services/organizations/model/DisableAWSServiceAccessResult.java \* /opt/cola/permits/1882329608\_1704877970.3226352/0/aws-java-sdk-organizations-1-12-581-sourcesjar/com/amazonaws/services/organizations/model/transform/LeaveOrganizationResultJsonUnmarshaller.java \* /opt/cola/permits/1882329608\_1704877970.3226352/0/aws-java-sdk-organizations-1-12-581-sourcesjar/com/amazonaws/services/organizations/model/transform/ResourcePolicyJsonUnmarshaller.java \* /opt/cola/permits/1882329608\_1704877970.3226352/0/aws-java-sdk-organizations-1-12-581-sourcesjar/com/amazonaws/services/organizations/model/CreatePolicyResult.java

\* /opt/cola/permits/1882329608\_1704877970.3226352/0/aws-java-sdk-organizations-1-12-581-sourcesjar/com/amazonaws/services/organizations/model/transform/ConstraintViolationExceptionUnmarshaller.java \* /opt/cola/permits/1882329608\_1704877970.3226352/0/aws-java-sdk-organizations-1-12-581-sourcesjar/com/amazonaws/services/organizations/model/DeleteResourcePolicyRequest.java \*

 /opt/cola/permits/1882329608\_1704877970.3226352/0/aws-java-sdk-organizations-1-12-581-sourcesjar/com/amazonaws/services/organizations/model/ListPoliciesForTargetResult.java

\* /opt/cola/permits/1882329608\_1704877970.3226352/0/aws-java-sdk-organizations-1-12-581-sourcesjar/com/amazonaws/services/organizations/model/transform/RootJsonUnmarshaller.java

\* /opt/cola/permits/1882329608\_1704877970.3226352/0/aws-java-sdk-organizations-1-12-581-sourcesjar/com/amazonaws/services/organizations/model/ListParentsResult.java

\* /opt/cola/permits/1882329608\_1704877970.3226352/0/aws-java-sdk-organizations-1-12-581-sourcesjar/com/amazonaws/services/organizations/model/DeletePolicyResult.java

\* /opt/cola/permits/1882329608\_1704877970.3226352/0/aws-java-sdk-organizations-1-12-581-sourcesjar/com/amazonaws/services/organizations/model/PolicyType.java

 /opt/cola/permits/1882329608\_1704877970.3226352/0/aws-java-sdk-organizations-1-12-581-sourcesjar/com/amazonaws/services/organizations/model/transform/DescribeAccountRequestMarshaller.java \* /opt/cola/permits/1882329608\_1704877970.3226352/0/aws-java-sdk-organizations-1-12-581-sourcesjar/com/amazonaws/services/organizations/model/transform/AccountOwnerNotVerifiedExceptionUnmarshaller.java \* /opt/cola/permits/1882329608\_1704877970.3226352/0/aws-java-sdk-organizations-1-12-581-sourcesjar/com/amazonaws/services/organizations/model/CreateAccountResult.java

\* /opt/cola/permits/1882329608\_1704877970.3226352/0/aws-java-sdk-organizations-1-12-581-sourcesjar/com/amazonaws/services/organizations/model/transform/TooManyRequestsExceptionUnmarshaller.java \* /opt/cola/permits/1882329608\_1704877970.3226352/0/aws-java-sdk-organizations-1-12-581-sourcesjar/com/amazonaws/services/organizations/model/transform/ListAccountsRequestProtocolMarshaller.java \* /opt/cola/permits/1882329608\_1704877970.3226352/0/aws-java-sdk-organizations-1-12-581-sourcesjar/com/amazonaws/services/organizations/model/transform/DescribeEffectivePolicyRequestMarshaller.java \*

 /opt/cola/permits/1882329608\_1704877970.3226352/0/aws-java-sdk-organizations-1-12-581-sourcesjar/com/amazonaws/services/organizations/model/ListCreateAccountStatusResult.java

\* /opt/cola/permits/1882329608\_1704877970.3226352/0/aws-java-sdk-organizations-1-12-581-sourcesjar/com/amazonaws/services/organizations/model/transform/DescribeAccountResultJsonUnmarshaller.java \* /opt/cola/permits/1882329608\_1704877970.3226352/0/aws-java-sdk-organizations-1-12-581-sourcesjar/com/amazonaws/services/organizations/model/InviteAccountToOrganizationRequest.java \* /opt/cola/permits/1882329608\_1704877970.3226352/0/aws-java-sdk-organizations-1-12-581-sourcesjar/com/amazonaws/services/organizations/model/transform/LeaveOrganizationRequestMarshaller.java \* /opt/cola/permits/1882329608\_1704877970.3226352/0/aws-java-sdk-organizations-1-12-581-sources-

jar/com/amazonaws/services/organizations/package-info.java

 /opt/cola/permits/1882329608\_1704877970.3226352/0/aws-java-sdk-organizations-1-12-581-sourcesjar/com/amazonaws/services/organizations/model/transform/DeleteResourcePolicyRequestProtocolMarshaller.java \* /opt/cola/permits/1882329608\_1704877970.3226352/0/aws-java-sdk-organizations-1-12-581-sourcesjar/com/amazonaws/services/organizations/model/CancelHandshakeResult.java

\* /opt/cola/permits/1882329608\_1704877970.3226352/0/aws-java-sdk-organizations-1-12-581-sourcesjar/com/amazonaws/services/organizations/model/transform/ListOrganizationalUnitsForParentRequestProtocolMars haller.java

\* /opt/cola/permits/1882329608\_1704877970.3226352/0/aws-java-sdk-organizations-1-12-581-sourcesjar/com/amazonaws/services/organizations/model/ListAccountsResult.java

\* /opt/cola/permits/1882329608\_1704877970.3226352/0/aws-java-sdk-organizations-1-12-581-sourcesjar/com/amazonaws/services/organizations/model/AcceptHandshakeRequest.java \*

 /opt/cola/permits/1882329608\_1704877970.3226352/0/aws-java-sdk-organizations-1-12-581-sourcesjar/com/amazonaws/services/organizations/model/transform/ListAWSServiceAccessForOrganizationResultJsonUn marshaller.java

\* /opt/cola/permits/1882329608\_1704877970.3226352/0/aws-java-sdk-organizations-1-12-581-sources-

jar/com/amazonaws/services/organizations/model/transform/CreateGovCloudAccountRequestMarshaller.java \* /opt/cola/permits/1882329608\_1704877970.3226352/0/aws-java-sdk-organizations-1-12-581-sourcesjar/com/amazonaws/services/organizations/model/transform/ListAccountsForParentResultJsonUnmarshaller.java \* /opt/cola/permits/1882329608\_1704877970.3226352/0/aws-java-sdk-organizations-1-12-581-sourcesjar/com/amazonaws/services/organizations/model/HandshakeFilter.java

\* /opt/cola/permits/1882329608\_1704877970.3226352/0/aws-java-sdk-organizations-1-12-581-sourcesjar/com/amazonaws/services/organizations/model/transform/CreateGovCloudAccountResultJsonUnmarshaller.java \* /opt/cola/permits/1882329608\_1704877970.3226352/0/aws-java-sdk-organizations-1-12-581-sourcesjar/com/amazonaws/services/organizations/model/TargetType.java \*

 /opt/cola/permits/1882329608\_1704877970.3226352/0/aws-java-sdk-organizations-1-12-581-sourcesjar/com/amazonaws/services/organizations/model/Handshake.java

\* /opt/cola/permits/1882329608\_1704877970.3226352/0/aws-java-sdk-organizations-1-12-581-sourcesjar/com/amazonaws/services/organizations/model/AWSOrganizationsNotInUseException.java

\* /opt/cola/permits/1882329608\_1704877970.3226352/0/aws-java-sdk-organizations-1-12-581-sourcesjar/com/amazonaws/services/organizations/model/HandshakeResource.java

\* /opt/cola/permits/1882329608\_1704877970.3226352/0/aws-java-sdk-organizations-1-12-581-sourcesjar/com/amazonaws/services/organizations/model/transform/EnableAllFeaturesRequestMarshaller.java \* /opt/cola/permits/1882329608\_1704877970.3226352/0/aws-java-sdk-organizations-1-12-581-sourcesjar/com/amazonaws/services/organizations/model/CloseAccountResult.java

\*

/opt/cola/permits/1882329608\_1704877970.3226352/0/aws-java-sdk-organizations-1-12-581-sources-

jar/com/amazonaws/services/organizations/model/transform/ListTagsForResourceRequestProtocolMarshaller.java \* /opt/cola/permits/1882329608\_1704877970.3226352/0/aws-java-sdk-organizations-1-12-581-sourcesjar/com/amazonaws/services/organizations/model/transform/ListHandshakesForAccountRequestProtocolMarshaller. java

\* /opt/cola/permits/1882329608\_1704877970.3226352/0/aws-java-sdk-organizations-1-12-581-sourcesjar/com/amazonaws/services/organizations/model/transform/DescribeOrganizationalUnitResultJsonUnmarshaller.ja va

\* /opt/cola/permits/1882329608\_1704877970.3226352/0/aws-java-sdk-organizations-1-12-581-sourcesjar/com/amazonaws/services/organizations/model/DeregisterDelegatedAdministratorRequest.java \* /opt/cola/permits/1882329608\_1704877970.3226352/0/aws-java-sdk-organizations-1-12-581-sourcesjar/com/amazonaws/services/organizations/model/transform/CreateAccountStatusMarshaller.java \*

 /opt/cola/permits/1882329608\_1704877970.3226352/0/aws-java-sdk-organizations-1-12-581-sourcesjar/com/amazonaws/services/organizations/model/ListCreateAccountStatusRequest.java

\* /opt/cola/permits/1882329608\_1704877970.3226352/0/aws-java-sdk-organizations-1-12-581-sourcesjar/com/amazonaws/services/organizations/model/DescribeCreateAccountStatusResult.java

\* /opt/cola/permits/1882329608\_1704877970.3226352/0/aws-java-sdk-organizations-1-12-581-sourcesjar/com/amazonaws/services/organizations/model/transform/ChildJsonUnmarshaller.java

\* /opt/cola/permits/1882329608\_1704877970.3226352/0/aws-java-sdk-organizations-1-12-581-sourcesjar/com/amazonaws/services/organizations/model/UntagResourceResult.java

\* /opt/cola/permits/1882329608\_1704877970.3226352/0/aws-java-sdk-organizations-1-12-581-sourcesjar/com/amazonaws/services/organizations/model/MasterCannotLeaveOrganizationException.java

\* /opt/cola/permits/1882329608\_1704877970.3226352/0/aws-java-sdk-organizations-1-12-581-sourcesjar/com/amazonaws/services/organizations/model/transform/DeletePolicyResultJsonUnmarshaller.java \*

 /opt/cola/permits/1882329608\_1704877970.3226352/0/aws-java-sdk-organizations-1-12-581-sourcesjar/com/amazonaws/services/organizations/model/DisablePolicyTypeRequest.java

\* /opt/cola/permits/1882329608\_1704877970.3226352/0/aws-java-sdk-organizations-1-12-581-sourcesjar/com/amazonaws/services/organizations/model/transform/ListChildrenResultJsonUnmarshaller.java \* /opt/cola/permits/1882329608\_1704877970.3226352/0/aws-java-sdk-organizations-1-12-581-sourcesjar/com/amazonaws/services/organizations/model/FinalizingOrganizationException.java

\* /opt/cola/permits/1882329608\_1704877970.3226352/0/aws-java-sdk-organizations-1-12-581-sourcesjar/com/amazonaws/services/organizations/model/InvalidInputException.java

\* /opt/cola/permits/1882329608\_1704877970.3226352/0/aws-java-sdk-organizations-1-12-581-sourcesjar/com/amazonaws/services/organizations/model/DuplicatePolicyException.java

\* /opt/cola/permits/1882329608\_1704877970.3226352/0/aws-java-sdk-organizations-1-12-581-sourcesjar/com/amazonaws/services/organizations/model/Tag.java

 /opt/cola/permits/1882329608\_1704877970.3226352/0/aws-java-sdk-organizations-1-12-581-sourcesjar/com/amazonaws/services/organizations/model/DescribeOrganizationalUnitRequest.java

\* /opt/cola/permits/1882329608\_1704877970.3226352/0/aws-java-sdk-organizations-1-12-581-sourcesjar/com/amazonaws/services/organizations/model/ListHandshakesForOrganizationRequest.java

\* /opt/cola/permits/1882329608\_1704877970.3226352/0/aws-java-sdk-organizations-1-12-581-sources-

jar/com/amazonaws/services/organizations/model/transform/ListAWSServiceAccessForOrganizationRequestMarsh aller.java

\* /opt/cola/permits/1882329608\_1704877970.3226352/0/aws-java-sdk-organizations-1-12-581-sourcesjar/com/amazonaws/services/organizations/model/transform/DeleteOrganizationRequestProtocolMarshaller.java

\* /opt/cola/permits/1882329608\_1704877970.3226352/0/aws-java-sdk-organizations-1-12-581-sourcesjar/com/amazonaws/services/organizations/model/transform/DeclineHandshakeResultJsonUnmarshaller.java \*

 /opt/cola/permits/1882329608\_1704877970.3226352/0/aws-java-sdk-organizations-1-12-581-sourcesjar/com/amazonaws/services/organizations/model/transform/ListRootsRequestProtocolMarshaller.java \* /opt/cola/permits/1882329608\_1704877970.3226352/0/aws-java-sdk-organizations-1-12-581-sourcesjar/com/amazonaws/services/organizations/model/Child.java

\* /opt/cola/permits/1882329608\_1704877970.3226352/0/aws-java-sdk-organizations-1-12-581-sourcesjar/com/amazonaws/services/organizations/model/transform/PutResourcePolicyRequestMarshaller.java \* /opt/cola/permits/1882329608\_1704877970.3226352/0/aws-java-sdk-organizations-1-12-581-sourcesjar/com/amazonaws/services/organizations/model/transform/ListPoliciesResultJsonUnmarshaller.java \* /opt/cola/permits/1882329608\_1704877970.3226352/0/aws-java-sdk-organizations-1-12-581-sourcesjar/com/amazonaws/services/organizations/model/transform/ListDelegatedServicesForAccountRequestProtocolMar shaller.java

\*

 /opt/cola/permits/1882329608\_1704877970.3226352/0/aws-java-sdk-organizations-1-12-581-sourcesjar/com/amazonaws/services/organizations/model/AccountNotRegisteredException.java

\* /opt/cola/permits/1882329608\_1704877970.3226352/0/aws-java-sdk-organizations-1-12-581-sourcesjar/com/amazonaws/services/organizations/model/transform/OrganizationalUnitNotFoundExceptionUnmarshaller.ja va

\* /opt/cola/permits/1882329608\_1704877970.3226352/0/aws-java-sdk-organizations-1-12-581-sourcesjar/com/amazonaws/services/organizations/model/AccountAlreadyClosedException.java

\* /opt/cola/permits/1882329608\_1704877970.3226352/0/aws-java-sdk-organizations-1-12-581-sourcesjar/com/amazonaws/services/organizations/model/transform/CloseAccountResultJsonUnmarshaller.java \* /opt/cola/permits/1882329608\_1704877970.3226352/0/aws-java-sdk-organizations-1-12-581-sourcesjar/com/amazonaws/services/organizations/model/transform/CreatePolicyRequestProtocolMarshaller.java \*

 /opt/cola/permits/1882329608\_1704877970.3226352/0/aws-java-sdk-organizations-1-12-581-sourcesjar/com/amazonaws/services/organizations/model/CreateAccountRequest.java

\* /opt/cola/permits/1882329608\_1704877970.3226352/0/aws-java-sdk-organizations-1-12-581-sourcesjar/com/amazonaws/services/organizations/model/CreateOrganizationRequest.java

\* /opt/cola/permits/1882329608\_1704877970.3226352/0/aws-java-sdk-organizations-1-12-581-sourcesjar/com/amazonaws/services/organizations/model/transform/UpdateOrganizationalUnitRequestMarshaller.java \* /opt/cola/permits/1882329608\_1704877970.3226352/0/aws-java-sdk-organizations-1-12-581-sourcesjar/com/amazonaws/services/organizations/model/transform/PolicyTypeSummaryJsonUnmarshaller.java \* /opt/cola/permits/1882329608\_1704877970.3226352/0/aws-java-sdk-organizations-1-12-581-sourcesjar/com/amazonaws/services/organizations/model/UpdateOrganizationalUnitResult.java \* /opt/cola/permits/1882329608\_1704877970.3226352/0/aws-java-sdk-organizations-1-12-581-sourcesjar/com/amazonaws/services/organizations/model/RegisterDelegatedAdministratorResult.java

\*

 /opt/cola/permits/1882329608\_1704877970.3226352/0/aws-java-sdk-organizations-1-12-581-sourcesjar/com/amazonaws/services/organizations/model/transform/RegisterDelegatedAdministratorRequestMarshaller.jav a

\* /opt/cola/permits/1882329608\_1704877970.3226352/0/aws-java-sdk-organizations-1-12-581-sourcesjar/com/amazonaws/services/organizations/model/transform/ListDelegatedAdministratorsRequestMarshaller.java \* /opt/cola/permits/1882329608\_1704877970.3226352/0/aws-java-sdk-organizations-1-12-581-sourcesjar/com/amazonaws/services/organizations/model/transform/FinalizingOrganizationExceptionUnmarshaller.java \* /opt/cola/permits/1882329608\_1704877970.3226352/0/aws-java-sdk-organizations-1-12-581-sourcesjar/com/amazonaws/services/organizations/model/ListOrganizationalUnitsForParentResult.java \* /opt/cola/permits/1882329608\_1704877970.3226352/0/aws-java-sdk-organizations-1-12-581-sourcesjar/com/amazonaws/services/organizations/model/DetachPolicyRequest.java \*

 /opt/cola/permits/1882329608\_1704877970.3226352/0/aws-java-sdk-organizations-1-12-581-sourcesjar/com/amazonaws/services/organizations/model/LeaveOrganizationResult.java

\* /opt/cola/permits/1882329608\_1704877970.3226352/0/aws-java-sdk-organizations-1-12-581-sourcesjar/com/amazonaws/services/organizations/model/transform/CreateOrganizationRequestProtocolMarshaller.java \* /opt/cola/permits/1882329608\_1704877970.3226352/0/aws-java-sdk-organizations-1-12-581-sourcesjar/com/amazonaws/services/organizations/model/transform/HandshakeResourceJsonUnmarshaller.java \* /opt/cola/permits/1882329608\_1704877970.3226352/0/aws-java-sdk-organizations-1-12-581-sourcesjar/com/amazonaws/services/organizations/model/transform/UpdateOrganizationalUnitResultJsonUnmarshaller.java \* /opt/cola/permits/1882329608\_1704877970.3226352/0/aws-java-sdk-organizations-1-12-581-sourcesjar/com/amazonaws/services/organizations/model/transform/TagResourceRequestProtocolMarshaller.java \*

 /opt/cola/permits/1882329608\_1704877970.3226352/0/aws-java-sdk-organizations-1-12-581-sourcesjar/com/amazonaws/services/organizations/model/transform/CreatePolicyRequestMarshaller.java \* /opt/cola/permits/1882329608\_1704877970.3226352/0/aws-java-sdk-organizations-1-12-581-sources-

jar/com/amazonaws/services/organizations/model/OrganizationalUnitNotFoundException.java

\* /opt/cola/permits/1882329608\_1704877970.3226352/0/aws-java-sdk-organizations-1-12-581-sourcesjar/com/amazonaws/services/organizations/model/transform/CreateAccountStatusNotFoundExceptionUnmarshaller.

java

\* /opt/cola/permits/1882329608\_1704877970.3226352/0/aws-java-sdk-organizations-1-12-581-sourcesjar/com/amazonaws/services/organizations/model/RootNotFoundException.java

\* /opt/cola/permits/1882329608\_1704877970.3226352/0/aws-java-sdk-organizations-1-12-581-sourcesjar/com/amazonaws/services/organizations/model/IAMUserAccessToBilling.java

\* /opt/cola/permits/1882329608\_1704877970.3226352/0/aws-java-sdk-organizations-1-12-581-sourcesjar/com/amazonaws/services/organizations/model/CreateOrganizationResult.java

\*

\*

 /opt/cola/permits/1882329608\_1704877970.3226352/0/aws-java-sdk-organizations-1-12-581-sourcesjar/com/amazonaws/services/organizations/model/PutResourcePolicyRequest.java

\* /opt/cola/permits/1882329608\_1704877970.3226352/0/aws-java-sdk-organizations-1-12-581-sources-

jar/com/amazonaws/services/organizations/model/transform/DeregisterDelegatedAdministratorRequestMarshaller.ja va

\* /opt/cola/permits/1882329608\_1704877970.3226352/0/aws-java-sdk-organizations-1-12-581-sourcesjar/com/amazonaws/services/organizations/model/DeclineHandshakeResult.java

\* /opt/cola/permits/1882329608\_1704877970.3226352/0/aws-java-sdk-organizations-1-12-581-sourcesjar/com/amazonaws/services/organizations/model/transform/UpdatePolicyRequestMarshaller.java

\* /opt/cola/permits/1882329608\_1704877970.3226352/0/aws-java-sdk-organizations-1-12-581-sources-

jar/com/amazonaws/services/organizations/model/HandshakePartyType.java

/opt/cola/permits/1882329608\_1704877970.3226352/0/aws-java-sdk-organizations-1-12-581-sources-

jar/com/amazonaws/services/organizations/model/ListAWSServiceAccessForOrganizationRequest.java

\* /opt/cola/permits/1882329608\_1704877970.3226352/0/aws-java-sdk-organizations-1-12-581-sources-

jar/com/amazonaws/services/organizations/model/transform/DescribeEffectivePolicyResultJsonUnmarshaller.java

\* /opt/cola/permits/1882329608\_1704877970.3226352/0/aws-java-sdk-organizations-1-12-581-sourcesjar/com/amazonaws/services/organizations/model/EffectivePolicyType.java

jar/com/amazonaws/services/organizations/model/transform/HandshakeFilterMarshaller.java \* /opt/cola/permits/1882329608\_1704877970.3226352/0/aws-java-sdk-organizations-1-12-581-sourcesjar/com/amazonaws/services/organizations/model/transform/CreateAccountStatusJsonUnmarshaller.java \* /opt/cola/permits/1882329608\_1704877970.3226352/0/aws-java-sdk-organizations-1-12-581-sourcesjar/com/amazonaws/services/organizations/model/DescribeHandshakeResult.java \*

 /opt/cola/permits/1882329608\_1704877970.3226352/0/aws-java-sdk-organizations-1-12-581-sourcesjar/com/amazonaws/services/organizations/model/AttachPolicyResult.java

\* /opt/cola/permits/1882329608\_1704877970.3226352/0/aws-java-sdk-organizations-1-12-581-sourcesjar/com/amazonaws/services/organizations/model/RemoveAccountFromOrganizationResult.java \* /opt/cola/permits/1882329608\_1704877970.3226352/0/aws-java-sdk-organizations-1-12-581-sourcesjar/com/amazonaws/services/organizations/model/transform/CancelHandshakeRequestProtocolMarshaller.java \* /opt/cola/permits/1882329608\_1704877970.3226352/0/aws-java-sdk-organizations-1-12-581-sourcesjar/com/amazonaws/services/organizations/model/transform/CreateOrganizationalUnitResultJsonUnmarshaller.java \* /opt/cola/permits/1882329608\_1704877970.3226352/0/aws-java-sdk-organizations-1-12-581-sourcesjar/com/amazonaws/services/organizations/model/transform/HandshakeAlreadyInStateExceptionUnmarshaller.java \*

 /opt/cola/permits/1882329608\_1704877970.3226352/0/aws-java-sdk-organizations-1-12-581-sourcesjar/com/amazonaws/services/organizations/model/transform/InvalidInputExceptionUnmarshaller.java \* /opt/cola/permits/1882329608\_1704877970.3226352/0/aws-java-sdk-organizations-1-12-581-sourcesjar/com/amazonaws/services/organizations/model/CreateOrganizationalUnitResult.java \* /opt/cola/permits/1882329608\_1704877970.3226352/0/aws-java-sdk-organizations-1-12-581-sourcesjar/com/amazonaws/services/organizations/AWSOrganizationsAsyncClientBuilder.java \* /opt/cola/permits/1882329608\_1704877970.3226352/0/aws-java-sdk-organizations-1-12-581-sourcesjar/com/amazonaws/services/organizations/model/AccessDeniedForDependencyException.java \* /opt/cola/permits/1882329608\_1704877970.3226352/0/aws-java-sdk-organizations-1-12-581-sourcesjar/com/amazonaws/services/organizations/model/transform/DetachPolicyRequestMarshaller.java \*

 /opt/cola/permits/1882329608\_1704877970.3226352/0/aws-java-sdk-organizations-1-12-581-sourcesjar/com/amazonaws/services/organizations/model/transform/AccountJsonUnmarshaller.java \* /opt/cola/permits/1882329608\_1704877970.3226352/0/aws-java-sdk-organizations-1-12-581-sourcesjar/com/amazonaws/services/organizations/model/transform/ListRootsResultJsonUnmarshaller.java \* /opt/cola/permits/1882329608\_1704877970.3226352/0/aws-java-sdk-organizations-1-12-581-sourcesjar/com/amazonaws/services/organizations/model/CloseAccountRequest.java

\* /opt/cola/permits/1882329608\_1704877970.3226352/0/aws-java-sdk-organizations-1-12-581-sourcesjar/com/amazonaws/services/organizations/model/AcceptHandshakeResult.java

\* /opt/cola/permits/1882329608\_1704877970.3226352/0/aws-java-sdk-organizations-1-12-581-sourcesjar/com/amazonaws/services/organizations/model/transform/TagResourceRequestMarshaller.java \* /opt/cola/permits/1882329608\_1704877970.3226352/0/aws-java-sdk-organizations-1-12-581-sourcesjar/com/amazonaws/services/organizations/model/ChildNotFoundException.java \*

 /opt/cola/permits/1882329608\_1704877970.3226352/0/aws-java-sdk-organizations-1-12-581-sourcesjar/com/amazonaws/services/organizations/model/transform/PolicyTypeAlreadyEnabledExceptionUnmarshaller.jav a

\* /opt/cola/permits/1882329608\_1704877970.3226352/0/aws-java-sdk-organizations-1-12-581-sourcesjar/com/amazonaws/services/organizations/model/transform/MasterCannotLeaveOrganizationExceptionUnmarshall er.java

jar/com/amazonaws/services/organizations/model/transform/CloseAccountRequestProtocolMarshaller.java \* /opt/cola/permits/1882329608\_1704877970.3226352/0/aws-java-sdk-organizations-1-12-581-sources-

jar/com/amazonaws/services/organizations/model/CreateOrganizationalUnitRequest.java \* /opt/cola/permits/1882329608\_1704877970.3226352/0/aws-java-sdk-organizations-1-12-581-sources-

jar/com/amazonaws/services/organizations/model/transform/CancelHandshakeRequestMarshaller.java No license file was found, but licenses were detected in source scan.

/\*

\* Copyright 2018-2023 Amazon.com, Inc. or its affiliates. All Rights Reserved.

\*

\* Licensed under the Apache License, Version 2.0 (the "License"). You may not use this file except in compliance with

\* the License. A copy of the License is located at

\*

\* http://aws.amazon.com/apache2.0

\*

\* or in the "license" file accompanying this file. This file is distributed on an "AS IS" BASIS, WITHOUT WARRANTIES OR

\* CONDITIONS OF ANY KIND, either express or implied. See the License for the specific language governing permissions

\* and limitations under the License.

\*/

/\*\*

 $*$  <p>

\* Performing this operation violates a minimum or maximum value limit. For example, attempting to remove the last

\* service control policy (SCP) from an OU or root, inviting or creating too many accounts to the organization, or

\* attaching too many policies to an account, OU, or root. This exception includes a reason that contains additional \* information about the violated limit:

 $*$ 

\* <note>

 $*$  <p>

\* Some of the reasons in the following list might not be applicable to this specific API or operation.

 $*$ 

 $*$   $\lt$ /note>

 $*$   $<$ ul $>$ 

 $*$   $<$ li $>$ 

 $*$  <p>

\* ACCOUNT\_CANNOT\_LEAVE\_ORGANIZATION: You attempted to remove the management account from the organization. You can't

\* remove the management account. Instead, after you remove all member accounts, delete the organization itself.

 $* < p>$ 

 $*$   $\langle$ /li $>$ 

 $*$  <li>

 $*$   $<$ n $>$ 

\* ACCOUNT\_CANNOT\_LEAVE\_WITHOUT\_PHONE\_VERIFICATION: You attempted to remove an account from the organization that

\* doesn't yet have enough information to exist as a standalone account. This account requires you to first complete

\* phone verification. Follow the steps at  $\langle a \text{ href} \rangle$ 

\*

"https://docs.aws.amazon.com/organizations/latest/userguide/orgs\_manage\_accounts\_remove.html#orgs\_manage\_ac counts\_remove-from-master"

\* >Removing a member account from your organization</a> in the <i>Organizations User Guide</i>

 $*$ 

 $*$   $\langle$ li $>$ 

 $*$   $<$ li $>$ 

 $*$  <p>

\* ACCOUNT\_CREATION\_RATE\_LIMIT\_EXCEEDED: You attempted to exceed the number of accounts that you can create in one day.

 $*$ 

 $*$   $\langle$ li $>$ 

 $*$   $<$ li $>$ 

 $*$  <p>

\* ACCOUNT\_CREATION\_NOT\_COMPLETE: Your account setup isn't complete or your account isn't fully active. You must

\* complete the account setup before you create an organization.

 $*$ 

 $*$   $\langle$ /li $>$ 

 $*$   $<$ li $>$ 

 $*$  <p>

\* ACCOUNT\_NUMBER\_LIMIT\_EXCEEDED: You attempted to exceed the limit on the number of accounts in an organization. If you

\* need more accounts, contact <a href="https://console.aws.amazon.com/support/home#/">Amazon Web Services Support</a>

\* to request an increase in your limit.

 $*$ 

 $*$  <p>

\* Or the number of invitations that you tried to send would cause you to exceed the limit of accounts in your

\* organization. Send fewer invitations or contact Amazon Web Services Support to request an increase in the number of

\* accounts.

 $*$ 

\* <note>

 $*$  <p>

\* Deleted and closed accounts still count

toward your limit.

 $*$ 

\* </note> <important>

 $*$  <p>

\* If you get this exception when running a command immediately after creating the organization, wait one hour and try

\* again. After an hour, if the command continues to fail with this error, contact <a

\* href="https://console.aws.amazon.com/support/home#/">Amazon Web Services Support</a>.

 $* < p>$ 

\* </important></li>

 $*$   $<$ li $>$ 

 $*$  <p>

\* CANNOT\_REGISTER\_SUSPENDED\_ACCOUNT\_AS\_DELEGATED\_ADMINISTRATOR: You cannot register a suspended account as a delegated

\* administrator.

 $*$ 

 $*$   $\langle$ li>

 $*$   $<$ li $>$ 

 $*$  <p>

\* CANNOT\_REGISTER\_MASTER\_AS\_DELEGATED\_ADMINISTRATOR: You attempted to register the management account of the

\* organization as a delegated administrator for an Amazon Web Services service integrated with Organizations. You can

\* designate only a member account as a delegated administrator.

 $*$ 

 $*$   $\langle$ li>

 $*$   $<$ li $>$ 

 $*$  <p>

\* CANNOT\_CLOSE\_MANAGEMENT\_ACCOUNT: You attempted to close the management account. To close the management

account for

\* the organization, you must first either remove or close all member accounts in the organization. Follow standard \* account closure process using root credentials.

 $*$ 

 $*$   $\langle$ li $>$ 

 $*$   $<$ li $>$ 

 $*$  <p>

\* CANNOT\_REMOVE\_DELEGATED\_ADMINISTRATOR\_FROM\_ORG: You attempted to remove an account that is registered as a delegated

\* administrator for a service integrated with your organization. To complete this operation, you must first deregister

\* this account as a delegated administrator.

 $*$ 

 $*$   $\langle$ li $>$ 

 $*$  <li>

 $*$  <p>

\* CLOSE\_ACCOUNT\_QUOTA\_EXCEEDED: You have exceeded close account quota for the past 30 days.

 $*$ 

 $*$   $\langle$ /li $>$ 

 $*$   $<$ li $>$ 

 $*$  <p>

\* CLOSE\_ACCOUNT\_REQUESTS\_LIMIT\_EXCEEDED: You attempted to exceed the number of accounts that you can close at a time.

 $* < p>$ 

 $*$   $\langle$ /li $>$ 

 $*$  <li>

 $*$   $<$ n $>$ 

\* CREATE\_ORGANIZATION\_IN\_BILLING\_MODE\_UNSUPPORTED\_REGION: To create an organization in the specified region, you must

\* enable all features mode.

 $*$ 

 $*$   $\langle$ /li $>$ 

 $*$   $<$ li $>$ 

 $*$  <p>

\* DELEGATED\_ADMINISTRATOR\_EXISTS\_FOR\_THIS\_SERVICE:

You attempted to register an Amazon Web Services account as a

\* delegated administrator for an Amazon Web Services service that already has a delegated administrator. To complete

\* this operation, you must first deregister any existing delegated administrators for this service.

\*  $\langle n \rangle$ 

 $*$   $\langle$ li $>$ 

 $*$  <li>

 $*$  <p>

\* EMAIL\_VERIFICATION\_CODE\_EXPIRED: The email verification code is only valid for a limited period of time. You must

\* resubmit the request and generate a new verfication code.

 $*$ 

 $*$   $\langle$ li $>$ 

 $*$   $<$ li $>$ 

 $*$  <p>

\* HANDSHAKE\_RATE\_LIMIT\_EXCEEDED: You attempted to exceed the number of handshakes that you can send in one day.

 $*$ 

 $*$   $\langle$ li $>$ 

 $*$   $<$ li $>$ 

 $*$  <p>

\* INVALID\_PAYMENT\_INSTRUMENT: You cannot remove an account because no supported payment method is associated with the

\* account. Amazon Web Services does not support cards issued by financial institutions in Russia or Belarus. For more

\* information, see <a href="https://docs.aws.amazon.com/awsaccountbilling/latest/aboutv2/manage-

general.html">Managing

\* your Amazon Web Services payments</a>.

 $*$ 

 $*$   $\langle$ /li $>$ 

 $*$   $<$ li $>$ 

 $*$  <p>

\* MASTER\_ACCOUNT\_ADDRESS\_DOES\_NOT\_MATCH\_MARKETPLACE: To create an account in this organization, you first must migrate

\* the organization's management account to the marketplace that corresponds to the management account's address. For

\* example, accounts with India addresses must be associated with the AISPL marketplace. All accounts in an organization

\* must be associated with the same marketplace.

 $*$ 

 $*$   $\langle$ /li $>$ 

 $*$   $<$ li $>$ 

 $*$  <p>

\* MASTER\_ACCOUNT\_MISSING\_BUSINESS\_LICENSE: Applies only to the Amazon Web Services / >

Regions in China. To create an

\* organization, the master must have a valid business license. For more information, contact customer support.

 $*$ 

 $*$   $\langle$ li $>$ 

 $*$   $<$ li $>$ 

 $*$  <p>

\* MASTER\_ACCOUNT\_MISSING\_CONTACT\_INFO: To complete this operation, you must first provide a valid contact address and

\* phone number for the management account.

Then try the operation again.

 $*$ 

 $*$   $\langle$ li $>$ 

 $*$   $<$ li $>$ 

 $*$  <p>

\* MASTER\_ACCOUNT\_NOT\_GOVCLOUD\_ENABLED: To complete this operation, the management account must have an associated

\* account in the Amazon Web Services GovCloud (US-West) Region. For more information, see <a

\* href="https://docs.aws.amazon.com/govcloud-us/latest/UserGuide/govcloud-

organizations.html">Organizations</a> in the

\* <i>Amazon Web Services GovCloud User Guide</i>.

 $*$ 

 $*$   $\langle$ li $>$ 

 $*$  <li>

 $*$  <p>

\* MASTER\_ACCOUNT\_PAYMENT\_INSTRUMENT\_REQUIRED: To create an organization with this

management account, you first must

\* associate a valid payment instrument, such as a credit card, with the account. For more information, see <a

\* href="https://docs.aws.amazon.com/organizations/latest/userguide/orgs\_manage\_account-before-remove.html"

\* >Considerations before removing an account from an organization</a> in the <i>Organizations User Guide</i>

 $*$ 

 $*$   $\langle$ /li $\rangle$ 

 $*$   $<$ li $>$ 

 $*$  <p>

\* MAX\_DELEGATED\_ADMINISTRATORS\_FOR\_SERVICE\_LIMIT\_EXCEEDED:

You attempted to register more delegated administrators than

\* allowed for the service principal.

 $*$ 

 $*$   $\langle$ li $>$ 

 $*$   $<$ li $>$ 

 $*$  <p>

\* MAX\_POLICY\_TYPE\_ATTACHMENT\_LIMIT\_EXCEEDED: You attempted to exceed the number of policies of a certain type that can

\* be attached to an entity at one time.

 $*$ 

 $*$   $\langle$ /li $>$ 

 $*$   $<$ li $>$ 

 $*$  <p>
\* MAX\_TAG\_LIMIT\_EXCEEDED: You have exceeded the number of tags allowed on this resource.

 $*$ 

 $*$   $\langle$ li>

 $*$  <li>

 $*$  <n>

\* MEMBER\_ACCOUNT\_PAYMENT\_INSTRUMENT\_REQUIRED: To complete this operation with this member account, you first must

\* associate a valid payment instrument, such as a credit card, with the account. For more information, see <a

\* href="https://docs.aws.amazon.com/organizations/latest/userguide/orgs\_manage\_account-before-remove.html"

\* >Considerations before removing an account from an organization</a> in the <i>Organizations User Guide</i>

 $*$ 

 $*$   $\langle$ li>

 $*$   $<$ li $>$ 

 $*$  <p>

\* MIN\_POLICY\_TYPE\_ATTACHMENT\_LIMIT\_EXCEEDED: You attempted

to detach a policy from an entity that would cause the

\* entity to have fewer than the minimum number of policies of a certain type required.

 $*$ 

 $*$   $\langle$ li $>$ 

 $*$  <li>

 $*$  <n>

\* ORGANIZATION\_NOT\_IN\_ALL\_FEATURES\_MODE: You attempted to perform an operation that requires the organization to be

\* configured to support all features. An organization that supports only consolidated billing features can't perform \* this operation.

 $*$ 

 $*$   $\langle$ /li $>$ 

 $*$   $<$ li $>$ 

 $*$  <p>

\* OU\_DEPTH\_LIMIT\_EXCEEDED: You attempted to create an OU tree that is too many levels deep.

 $*$ 

 $*$   $\langle$ li $>$ 

 $*$  <li>

 $*$  <p>

\* OU\_NUMBER\_LIMIT\_EXCEEDED: You attempted to exceed the number of OUs that you can have in an organization.

 $*$ 

 $*$   $\langle$ li $>$ 

 $*$  <li>

 $*$  <p>

\* POLICY\_CONTENT\_LIMIT\_EXCEEDED: You attempted to create a policy that is larger than the maximum size.

 $* < p>$ 

 $*$   $\langle$ /li $>$ 

 $*$   $<$ li $>$ 

 $*$  <p>

\* POLICY\_NUMBER\_LIMIT\_EXCEEDED: You attempted to exceed the number of policies that you can have in an organization.

 $*$ 

 $*$   $\langle$ /li $>$ 

 $*$   $<$ li $>$ 

 $*$  <p>

\* SERVICE\_ACCESS\_NOT\_ENABLED: You attempted to register a delegated administrator before you enabled service access.

\* Call the <code>EnableAWSServiceAccess</code> API first.

 $*$ 

 $*$   $\langle$ li>

 $*$   $<$ li $>$ 

 $*$  <p>

\* TAG\_POLICY\_VIOLATION: You attempted to create or update a resource with tags that are not compliant with the tag

\* policy requirements for this account.

 $*$ 

 $*$   $\langle$ li $>$ 

 $*$   $<$ li $>$ 

 $* <sub>0</sub>$ 

\* WAIT\_PERIOD\_ACTIVE: After you create an Amazon Web Services account, there is a waiting period before you can remove

\* it from the organization. If you get an error that indicates that a wait period is required, try again in a few days.

 $*$ 

 $*$   $\langle$ li $>$ 

 $*$   $<$ /ul $>$ 

\*/

Found in path(s):

\* /opt/cola/permits/1882329608\_1704877970.3226352/0/aws-java-sdk-organizations-1-12-581-sourcesjar/com/amazonaws/services/organizations/model/ConstraintViolationException.java No license file was found, but licenses were detected in source scan.

/\*

\* Copyright 2012-2023 Amazon.com, Inc. or its affiliates. All Rights Reserved.

\*

\* Licensed under the Apache License, Version 2.0 (the "License"). You may not use this file except in compliance with

\* the License. A copy of the License is located at

\*

\* http://aws.amazon.com/apache2.0

\*

\* or in the "license" file accompanying this file. This file is distributed on an "AS IS" BASIS, WITHOUT WARRANTIES OR

\* CONDITIONS OF ANY KIND, either express or implied. See the License for the specific language governing permissions

\* and limitations under the License.

\*/

Found in path(s):

\* /opt/cola/permits/1882329608\_1704877970.3226352/0/aws-java-sdk-organizations-1-12-581-sourcesjar/com/amazonaws/services/organizations/model/AccountCannotLeaveOrganizationException.java

\* /opt/cola/permits/1882329608\_1704877970.3226352/0/aws-java-sdk-organizations-1-12-581-sourcesjar/com/amazonaws/services/organizations/model/PaymentInstrumentRequiredException.java \*

 /opt/cola/permits/1882329608\_1704877970.3226352/0/aws-java-sdk-organizations-1-12-581-sourcesjar/com/amazonaws/services/organizations/model/InvitationsDisabledDuringOrganizationModeChangeException.ja va

\* /opt/cola/permits/1882329608\_1704877970.3226352/0/aws-java-sdk-organizations-1-12-581-sourcesjar/com/amazonaws/services/organizations/model/FullControlAlreadyEnabledException.java

\* /opt/cola/permits/1882329608\_1704877970.3226352/0/aws-java-sdk-organizations-1-12-581-sources-

jar/com/amazonaws/services/organizations/model/OrganizationFromDifferentSellerOfRecordException.java

## **1.1097 aws-java-sdk-mq 1.12.581**

### **1.1097.1 Available under license :**

No license file was found, but licenses were detected in source scan.

```
/*
```
\* Copyright 2018-2023 Amazon.com, Inc. or its affiliates. All Rights Reserved.

```
*
```
\* Licensed under the Apache License, Version 2.0 (the "License"). You may not use this file except in compliance with

\* the License. A copy of the License is located at

\*

\* http://aws.amazon.com/apache2.0

```
*
```
\* or in the "license" file accompanying this file. This file is distributed on an "AS IS" BASIS, WITHOUT

#### WARRANTIES OR

\* CONDITIONS OF ANY KIND, either express or implied. See the License for the specific language governing permissions

\* and limitations under the License.

\*/ /\*\*

```
* <p>
```
\* Creates an ActiveMQ user.

```
* <p>
```
\* <important>

```
* <p>
```
\* Do not add personally identifiable information (PII) or other confidential or sensitive information in broker

\* usernames. Broker usernames are accessible to other Amazon Web Services services, including CloudWatch

Logs.

\* Broker usernames are

not intended to be used for private or sensitive data.

 $*$ 

\* </important>

\*

 **Open Source Used In Appdynamics\_Synthetic Server 24.2.0 11379**

\* @param createUserRequest

Creates a new ActiveMO user.

\* @return A Java Future containing the result of the CreateUser operation returned by the service.

\* @sample AmazonMQAsync.CreateUser

\* @see <a href="http://docs.aws.amazon.com/goto/WebAPI/mq-2017-11-27/CreateUser" target="\_top">AWS

API

\* Documentation</a>

\*/

Found in path(s):

\* /opt/cola/permits/1882330077\_1704877603.7869291/0/aws-java-sdk-mq-1-12-581-sourcesjar/com/amazonaws/services/mq/AmazonMQAsync.java No license file was found, but licenses were detected in source scan.

/\*

\* Copyright 2018-2023 Amazon.com, Inc. or its affiliates. All Rights Reserved.

\*

\* Licensed under the Apache License, Version 2.0 (the "License"). You may not use this file except in compliance with

\* the License. A copy of the License is located at

\*

\* http://aws.amazon.com/apache2.0

\*

\* or in the "license" file accompanying this file. This file is distributed on an "AS IS" BASIS, WITHOUT

WARRANTIES OR

\* CONDITIONS OF ANY KIND, either express or implied. See the License for the specific language governing permissions

\* and limitations under the License.

\*/

/\*\*

 $*$  <p>

\* Creates an ActiveMQ user.

 $*$ 

\* <important>

 $*$  <p>

\* Do not add personally identifiable information (PII) or other confidential or sensitive information in broker

\* usernames. Broker usernames are accessible to other Amazon Web Services services, including CloudWatch

Logs.

\* Broker usernames are

not intended to be used for private or sensitive data.

 $*$ 

\* </important>

\*

\* @param createUserRequest

Creates a new ActiveMO user.

\* @return Result of the CreateUser operation returned by the service.

\* @throws NotFoundException

\* HTTP Status Code 404: Resource not found due to incorrect input. Correct your request and then retry it.

\* @throws BadRequestException

- \* HTTP Status Code 400: Bad request due to incorrect input. Correct your request and then retry it.
- \* @throws InternalServerErrorException
- \* HTTP Status Code 500: Unexpected internal server error. Retrying your request might resolve the issue.
- \* @throws ConflictException
- \* HTTP Status Code 409: Conflict. This broker name already exists. Retry your request with another name.
- \* @throws ForbiddenException
- \* HTTP Status Code 403: Access forbidden. Correct your credentials and then retry your request.
- \* @sample AmazonMQ.CreateUser
- \* @see <a href="http://docs.aws.amazon.com/goto/WebAPI/mq-2017-11-27/CreateUser" target="\_top">AWS API
	- \* Documentation</a>

\*/

Found in path(s):

\* /opt/cola/permits/1882330077\_1704877603.7869291/0/aws-java-sdk-mq-1-12-581-sourcesjar/com/amazonaws/services/mq/AmazonMQ.java

\* /opt/cola/permits/1882330077\_1704877603.7869291/0/aws-java-sdk-mq-1-12-581-sources-

jar/com/amazonaws/services/mq/AmazonMQClient.java

No license file was found, but licenses were detected in source scan.

/\*

\* Copyright 2018-2023 Amazon.com, Inc. or its affiliates. All Rights Reserved.

\*

\* Licensed under the Apache License, Version 2.0 (the "License"). You may not use this file except in compliance with

\* the License. A copy of the License is located at

\*

\* http://aws.amazon.com/apache2.0

\*

\* or in the "license" file accompanying this file. This file is distributed on an "AS IS" BASIS, WITHOUT

WARRANTIES OR

\* CONDITIONS OF ANY KIND, either express or implied. See the License for the specific language governing permissions

\* and limitations under the License.

\*/

/\*\*

 $*$  <p>

 \* Required. The broker's name. This value must be unique in your Amazon Web Services account, 1-50 characters long,

\* must contain only letters, numbers, dashes, and underscores, and must not contain white spaces, brackets,

\* wildcard characters, or special characters.

 $*$ 

\* <important>

 $* <sub>n></sub>$ 

\*

Do not add personally identifiable information (PII) or other confidential or sensitive information in broker

\* names. Broker names are accessible to other Amazon Web Services services, including CloudWatch Logs.

Broker names

\* are not intended to be used for private or sensitive data.

 $* < p>$ 

\* </important>

\*/

/\*\*

 $*$  <p>

 \* Required. The broker's name. This value must be unique in your Amazon Web Services account, 1-50 characters long,

\* must contain only letters, numbers, dashes, and underscores, and must not contain white spaces, brackets,

\* wildcard characters, or special characters.

 $*$ 

\* <important>

 $*$  <p>

\* Do not add personally identifiable information (PII) or other confidential or sensitive information in broker

 \* names. Broker names are accessible to other Amazon Web Services services, including CloudWatch Logs. Broker names

\* are not intended to be used for private or sensitive data.

 $*$ 

\* </important>

\*

\* @param brokerName

\* Required. The broker's name. This value must be unique in your Amazon Web Services account, 1-50

\* characters long, must contain only letters, numbers, dashes, and underscores, and must not contain white

- spaces, brackets, wildcard characters, or special characters.  $p >$  importants
- \*  $\n $\langle p \rangle$$
- \* Do not add personally identifiable information (PII) or other confidential or sensitive information in
- \* broker names. Broker names are accessible to other Amazon Web Services services, including CloudWatch
- \* Logs. Broker names are not intended to be used for private or sensitive data.

\*  $\langle p \rangle$ 

\*/

/\*\*

 $*$  <p>

 \* Required. The broker's name. This value must be unique in your Amazon Web Services account, 1-50 characters long,

\* must contain only letters, numbers, dashes, and underscores, and must not contain white spaces, brackets,

\* wildcard

characters, or special characters.

 $*$ 

\* <important>

```
* <p>
```
\* Do not add personally identifiable information (PII) or other confidential or sensitive information in broker

\* names. Broker names are accessible to other Amazon Web Services services, including CloudWatch Logs.

Broker names

\* are not intended to be used for private or sensitive data.

 $*$ 

\* </important>

- \*
	- \* @return Required. The broker's name. This value must be unique in your Amazon Web Services account, 1-50
	- \* characters long, must contain only letters, numbers, dashes, and underscores, and must not contain white
	- \* spaces, brackets, wildcard characters, or special characters.</p> <important>
	- \*  $\n $\langle p \rangle$$
	- \* Do not add personally identifiable information (PII) or other confidential or sensitive information in
	- \* broker names. Broker names are accessible to other Amazon Web Services services, including

#### **CloudWatch**

- \* Logs. Broker names are not intended to be used for private or sensitive data.
- \*  $\langle n \rangle$
- \*/

#### Found in path(s):

\* /opt/cola/permits/1882330077\_1704877603.7869291/0/aws-java-sdk-mq-1-12-581-sourcesjar/com/amazonaws/services/mq/model/CreateBrokerRequest.java

No license file was found, but licenses were detected in source scan.

/\*

\* Copyright 2018-2023 Amazon.com, Inc. or its affiliates. All Rights Reserved.

\*

\* Licensed under the Apache License, Version 2.0 (the "License"). You may not use this file except in compliance with

\* the License. A copy of the License is located at

\*

\* http://aws.amazon.com/apache2.0

\*

\* or in the "license" file accompanying this file. This file is distributed on an "AS IS" BASIS, WITHOUT WARRANTIES OR

\* CONDITIONS OF ANY KIND, either express or implied. See the License for the specific language governing permissions

\* and limitations under the License.

\*/

/\*\*

```
* <p>
```
\* The username of the broker user. The following restrictions apply to broker usernames:

 $*$ 

 $*$   $<$ ul $>$ 

 $*$   $<$ li $>$ 

 $*$  <p>

 \* For Amazon MQ for ActiveMQ brokers, this value can contain only alphanumeric characters, dashes, periods, \* underscores, and tildes  $(- \sim)$ . This value must be 2-100 characters long.

 $* < p>$ 

 $*$   $\langle$ /li $>$ 

 $*$  <li>

 $*$   $<$ n $>$ 

 \* para>For Amazon MQ for RabbitMQ brokers, this value can contain only alphanumeric characters, dashes, periods,

\* underscores (- . \_). This value must not contain a tilde (~) character. Amazon MQ prohibts using guest as a

valid

\* usename. This value must be 2-100 characters long.

 $*$ 

 $* <$ /para> $<$ /li>

- $*$   $<$ /ul $>$
- \* <important>
- $*$  <p>
- \* Do not add personally identifiable information (PII) or other confidential or sensitive information in broker

 \* usernames. Broker usernames are accessible to other Amazon Web Services services, including CloudWatch Logs.

\* Broker usernames are not intended to be used for private or sensitive data.

 $*$ 

\* </important>

\*/

/\*\*

 $* <sub>0</sub>$ 

\* The username of the broker user. The following restrictions apply to broker usernames:

- $*$
- $*$   $<$ ul $>$
- $*$  <li>
- $*$  <p>

\* For Amazon MQ for ActiveMQ brokers, this value can contain

only alphanumeric characters, dashes, periods,

\* underscores, and tildes  $(-,-\sim)$ . This value must be 2-100 characters long.

- $*$
- $*$   $\langle$ li $>$
- $*$   $<$ li $>$
- $*$  <p>

 \* para>For Amazon MQ for RabbitMQ brokers, this value can contain only alphanumeric characters, dashes, periods,

 \* underscores (- . \_). This value must not contain a tilde (~) character. Amazon MQ prohibts using guest as a valid

\* usename. This value must be 2-100 characters long.

 $*$ 

 $* <$ /para> $<$ /li>

- $*$   $<$ /ul $>$
- \* <important>

 $*$  <p>

\* Do not add personally identifiable information (PII) or other confidential or sensitive information in broker

\* usernames. Broker usernames are accessible to other Amazon Web Services services, including CloudWatch

Logs.

\* Broker usernames are not intended to be used for private or sensitive data.

 $*$ 

\* </important>

\*

- \* @param username
- \* The username of the broker user. The following restrictions

apply to broker usernames:</p>

- $\langle$ ul $\rangle$
- $\langle$ li $\rangle$
- \*  $\langle p \rangle$

\* For Amazon MQ for ActiveMQ brokers, this value can contain only alphanumeric characters, dashes,

periods,

- \* underscores, and tildes  $(- \sim)$ . This value must be 2-100 characters long.
- $<$ /p>
- \* </li>
- $*$   $<$ li $>$
- \*  $\n $\langle p \rangle$$
- \* para>For Amazon MQ for RabbitMQ brokers, this value can contain only alphanumeric characters, dashes,
- \* periods, underscores (- . \_). This value must not contain a tilde (~) character. Amazon MQ prohibts using
- guest as a valid usename. This value must be 2-100 characters long.
- \*  $\langle p \rangle$
- \* </para></li>
- $\langle \text{ul} \rangle$
- \* <important>
- \*  $\n $\langle p \rangle$$
- \* Do not add personally identifiable information (PII) or other confidential or sensitive information in
- \* broker usernames. Broker usernames are accessible to other Amazon

Web Services services, including

- \* CloudWatch Logs. Broker usernames are not intended to be used for private or sensitive data.
- \*  $\langle p \rangle$
- \*/
- /\*\*
	- $*$  <p>
	- \* The username of the broker user. The following restrictions apply to broker usernames:
	- $*$
	- $*$  <ul>
	- $*$   $<$ li $>$
	- $*$  <p>
	- \* For Amazon MQ for ActiveMQ brokers, this value can contain only alphanumeric characters, dashes, periods,
	- \* underscores, and tildes  $(-,-)$ . This value must be 2-100 characters long.
	- $*$
	- $*$   $\langle$ li>
	- $*$   $<$ li $>$
	- $*$  <p>

 \* para>For Amazon MQ for RabbitMQ brokers, this value can contain only alphanumeric characters, dashes, periods,

 $*$  underscores (- . ). This value must not contain a tilde  $(\sim)$  character. Amazon MQ prohibts using guest as a valid

\* usename. This value must be 2-100 characters long.

- $*$
- $* <$ /para $>$ /li $>$
- $*$   $<$ /ul>
- \* <important>
- $*$  <p>

\* Do not add personally identifiable information (PII)

or other confidential or sensitive information in broker

 \* usernames. Broker usernames are accessible to other Amazon Web Services services, including CloudWatch Logs.

\* Broker usernames are not intended to be used for private or sensitive data.

 $*$ 

\* </important>

\*

\* @return The username of the broker user. The following restrictions apply to broker usernames:</p>

- $*$   $<$ ul $>$
- $\langle$ li $\rangle$
- $p$

\* For Amazon MQ for ActiveMQ brokers, this value can contain only alphanumeric characters, dashes,

periods,

- underscores, and tildes  $(- \, 2 \cdot)$ . This value must be 2-100 characters long.
- \*  $\langle p \rangle$
- $\langle$ li>
- $\langle$ li $\rangle$
- \*  $\n $\langle p \rangle$$
- para>For Amazon MQ for RabbitMQ brokers, this value can contain only alphanumeric characters, dashes,
- \* periods, underscores (- . \_). This value must not contain a tilde (~) character. Amazon MQ prohibts using

\* guest as a valid usename. This value must be 2-100 characters long.

- \*  $\langle p \rangle$
- \* </para></li>
- $\langle \text{ul} \rangle$
- \* <important>
- \*  $\n $\langle p \rangle$$
- \* Do not add personally identifiable information (PII) or other confidential or sensitive information in
- \* broker usernames. Broker usernames are accessible to other Amazon Web Services services, including
- \* CloudWatch Logs. Broker usernames are not intended to be used for private or sensitive data.
- \*  $\langle$ /p>
- \*/

Found in path(s):

\* /opt/cola/permits/1882330077\_1704877603.7869291/0/aws-java-sdk-mq-1-12-581-sources-

jar/com/amazonaws/services/mq/model/User.java

No license file was found, but licenses were detected in source scan.

/\*

\* Copyright 2018-2023 Amazon.com, Inc. or its affiliates. All Rights Reserved.

\*

\* Licensed under the Apache License, Version 2.0 (the "License"). You may not use this file except in compliance with

\* the License. A copy of the License is located at

\*

```
* http://aws.amazon.com/apache2.0
```
\*

\* or in the "license" file accompanying this file. This file is distributed on an "AS IS" BASIS, WITHOUT WARRANTIES OR

\* CONDITIONS OF ANY KIND, either express or implied. See the License for the specific language governing permissions

\* and limitations under the License.

\*/

#### Found in path(s):

\* /opt/cola/permits/1882330077\_1704877603.7869291/0/aws-java-sdk-mq-1-12-581-sourcesjar/com/amazonaws/services/mq/model/transform/ConfigurationIdJsonUnmarshaller.java \* /opt/cola/permits/1882330077\_1704877603.7869291/0/aws-java-sdk-mq-1-12-581-sourcesjar/com/amazonaws/services/mq/model/transform/RebootBrokerRequestMarshaller.java \*

 /opt/cola/permits/1882330077\_1704877603.7869291/0/aws-java-sdk-mq-1-12-581-sourcesjar/com/amazonaws/services/mq/package-info.java

\* /opt/cola/permits/1882330077\_1704877603.7869291/0/aws-java-sdk-mq-1-12-581-sourcesjar/com/amazonaws/services/mq/model/ActionRequired.java

\* /opt/cola/permits/1882330077\_1704877603.7869291/0/aws-java-sdk-mq-1-12-581-sourcesjar/com/amazonaws/services/mq/model/transform/ListTagsRequestMarshaller.java

\* /opt/cola/permits/1882330077\_1704877603.7869291/0/aws-java-sdk-mq-1-12-581-sourcesjar/com/amazonaws/services/mq/model/transform/RebootBrokerResultJsonUnmarshaller.java \* /opt/cola/permits/1882330077\_1704877603.7869291/0/aws-java-sdk-mq-1-12-581-sourcesjar/com/amazonaws/services/mq/model/transform/RebootBrokerRequestProtocolMarshaller.java \* /opt/cola/permits/1882330077\_1704877603.7869291/0/aws-java-sdk-mq-1-12-581-sourcesjar/com/amazonaws/services/mq/model/transform/DescribeBrokerRequestProtocolMarshaller.java \* /opt/cola/permits/1882330077\_1704877603.7869291/0/aws-java-sdk-mq-1-12-581-sourcesjar/com/amazonaws/services/mq/model/transform/EncryptionOptionsMarshaller.java \*

 /opt/cola/permits/1882330077\_1704877603.7869291/0/aws-java-sdk-mq-1-12-581-sourcesjar/com/amazonaws/services/mq/model/BrokerSummary.java

\* /opt/cola/permits/1882330077\_1704877603.7869291/0/aws-java-sdk-mq-1-12-581-sourcesjar/com/amazonaws/services/mq/model/BadRequestException.java

\* /opt/cola/permits/1882330077\_1704877603.7869291/0/aws-java-sdk-mq-1-12-581-sourcesjar/com/amazonaws/services/mq/model/transform/EngineVersionMarshaller.java

\* /opt/cola/permits/1882330077\_1704877603.7869291/0/aws-java-sdk-mq-1-12-581-sourcesjar/com/amazonaws/services/mq/model/transform/LdapServerMetadataOutputMarshaller.java \* /opt/cola/permits/1882330077\_1704877603.7869291/0/aws-java-sdk-mq-1-12-581-sourcesjar/com/amazonaws/services/mq/model/ListUsersResult.java

\* /opt/cola/permits/1882330077\_1704877603.7869291/0/aws-java-sdk-mq-1-12-581-sourcesjar/com/amazonaws/services/mq/model/CreateBrokerResult.java

\*

 /opt/cola/permits/1882330077\_1704877603.7869291/0/aws-java-sdk-mq-1-12-581-sourcesjar/com/amazonaws/services/mq/model/EncryptionOptions.java

\* /opt/cola/permits/1882330077\_1704877603.7869291/0/aws-java-sdk-mq-1-12-581-sourcesjar/com/amazonaws/services/mq/model/transform/ConflictExceptionUnmarshaller.java

\* /opt/cola/permits/1882330077\_1704877603.7869291/0/aws-java-sdk-mq-1-12-581-sources-

jar/com/amazonaws/services/mq/model/transform/EngineVersionJsonUnmarshaller.java

\* /opt/cola/permits/1882330077\_1704877603.7869291/0/aws-java-sdk-mq-1-12-581-sources-

jar/com/amazonaws/services/mq/model/transform/ListConfigurationsResultJsonUnmarshaller.java \* /opt/cola/permits/1882330077\_1704877603.7869291/0/aws-java-sdk-mq-1-12-581-sourcesjar/com/amazonaws/services/mq/model/BrokerEngineType.java

\* /opt/cola/permits/1882330077\_1704877603.7869291/0/aws-java-sdk-mq-1-12-581-sourcesjar/com/amazonaws/services/mq/model/transform/CreateConfigurationRequestProtocolMarshaller.java \*

 /opt/cola/permits/1882330077\_1704877603.7869291/0/aws-java-sdk-mq-1-12-581-sourcesjar/com/amazonaws/services/mq/model/transform/UpdateBrokerRequestProtocolMarshaller.java \* /opt/cola/permits/1882330077\_1704877603.7869291/0/aws-java-sdk-mq-1-12-581-sourcesjar/com/amazonaws/services/mq/model/ConfigurationRevision.java

\* /opt/cola/permits/1882330077\_1704877603.7869291/0/aws-java-sdk-mq-1-12-581-sourcesjar/com/amazonaws/services/mq/model/DescribeUserResult.java

\* /opt/cola/permits/1882330077\_1704877603.7869291/0/aws-java-sdk-mq-1-12-581-sourcesjar/com/amazonaws/services/mq/model/transform/UserSummaryMarshaller.java

\* /opt/cola/permits/1882330077\_1704877603.7869291/0/aws-java-sdk-mq-1-12-581-sourcesjar/com/amazonaws/services/mq/model/DataReplicationMetadataOutput.java

\* /opt/cola/permits/1882330077\_1704877603.7869291/0/aws-java-sdk-mq-1-12-581-sourcesjar/com/amazonaws/services/mq/model/UserSummary.java

\* /opt/cola/permits/1882330077\_1704877603.7869291/0/aws-java-sdk-mq-1-12-581-sourcesjar/com/amazonaws/services/mq/model/transform/ListBrokersRequestMarshaller.java \*

 /opt/cola/permits/1882330077\_1704877603.7869291/0/aws-java-sdk-mq-1-12-581-sourcesjar/com/amazonaws/services/mq/model/DeleteTagsResult.java

\* /opt/cola/permits/1882330077\_1704877603.7869291/0/aws-java-sdk-mq-1-12-581-sourcesjar/com/amazonaws/services/mq/model/DataReplicationMode.java

\* /opt/cola/permits/1882330077\_1704877603.7869291/0/aws-java-sdk-mq-1-12-581-sourcesjar/com/amazonaws/services/mq/model/LdapServerMetadataInput.java

\* /opt/cola/permits/1882330077\_1704877603.7869291/0/aws-java-sdk-mq-1-12-581-sourcesjar/com/amazonaws/services/mq/model/ChangeType.java

\* /opt/cola/permits/1882330077\_1704877603.7869291/0/aws-java-sdk-mq-1-12-581-sources-

jar/com/amazonaws/services/mq/model/transform/DescribeBrokerEngineTypesResultJsonUnmarshaller.java

\* /opt/cola/permits/1882330077\_1704877603.7869291/0/aws-java-sdk-mq-1-12-581-sources-

jar/com/amazonaws/services/mq/model/transform/ListConfigurationsRequestMarshaller.java \*

 /opt/cola/permits/1882330077\_1704877603.7869291/0/aws-java-sdk-mq-1-12-581-sourcesjar/com/amazonaws/services/mq/model/transform/LdapServerMetadataInputMarshaller.java \* /opt/cola/permits/1882330077\_1704877603.7869291/0/aws-java-sdk-mq-1-12-581-sourcesjar/com/amazonaws/services/mq/model/transform/CreateUserRequestProtocolMarshaller.java \* /opt/cola/permits/1882330077\_1704877603.7869291/0/aws-java-sdk-mq-1-12-581-sourcesjar/com/amazonaws/services/mq/model/transform/PromoteRequestProtocolMarshaller.java \* /opt/cola/permits/1882330077\_1704877603.7869291/0/aws-java-sdk-mq-1-12-581-sourcesjar/com/amazonaws/services/mq/model/transform/WeeklyStartTimeMarshaller.java \* /opt/cola/permits/1882330077\_1704877603.7869291/0/aws-java-sdk-mq-1-12-581-sourcesjar/com/amazonaws/services/mq/model/DescribeBrokerInstanceOptionsResult.java \* /opt/cola/permits/1882330077\_1704877603.7869291/0/aws-java-sdk-mq-1-12-581-sourcesjar/com/amazonaws/services/mq/model/transform/UserPendingChangesMarshaller.java \*

/opt/cola/permits/1882330077\_1704877603.7869291/0/aws-java-sdk-mq-1-12-581-sources-

jar/com/amazonaws/services/mq/model/DayOfWeek.java

\* /opt/cola/permits/1882330077\_1704877603.7869291/0/aws-java-sdk-mq-1-12-581-sourcesjar/com/amazonaws/services/mq/model/PromoteMode.java

\* /opt/cola/permits/1882330077\_1704877603.7869291/0/aws-java-sdk-mq-1-12-581-sources-

jar/com/amazonaws/services/mq/model/transform/DescribeConfigurationRevisionRequestProtocolMarshaller.java \* /opt/cola/permits/1882330077\_1704877603.7869291/0/aws-java-sdk-mq-1-12-581-sources-

jar/com/amazonaws/services/mq/model/InternalServerErrorException.java

\* /opt/cola/permits/1882330077\_1704877603.7869291/0/aws-java-sdk-mq-1-12-581-sources-

jar/com/amazonaws/services/mq/model/transform/DescribeBrokerInstanceOptionsRequestProtocolMarshaller.java

\* /opt/cola/permits/1882330077\_1704877603.7869291/0/aws-java-sdk-mq-1-12-581-sources-

jar/com/amazonaws/services/mq/model/transform/DescribeConfigurationRevisionResultJsonUnmarshaller.java \*

/opt/cola/permits/1882330077\_1704877603.7869291/0/aws-java-sdk-mq-1-12-581-sources-

jar/com/amazonaws/services/mq/model/transform/PendingLogsMarshaller.java

\* /opt/cola/permits/1882330077\_1704877603.7869291/0/aws-java-sdk-mq-1-12-581-sources-

jar/com/amazonaws/services/mq/model/transform/DescribeBrokerInstanceOptionsRequestMarshaller.java

\* /opt/cola/permits/1882330077\_1704877603.7869291/0/aws-java-sdk-mq-1-12-581-sources-

jar/com/amazonaws/services/mq/model/ListBrokersRequest.java

\* /opt/cola/permits/1882330077\_1704877603.7869291/0/aws-java-sdk-mq-1-12-581-sources-

jar/com/amazonaws/services/mq/model/transform/DataReplicationMetadataOutputJsonUnmarshaller.java

\* /opt/cola/permits/1882330077\_1704877603.7869291/0/aws-java-sdk-mq-1-12-581-sources-

jar/com/amazonaws/services/mq/model/DescribeConfigurationResult.java

\* /opt/cola/permits/1882330077\_1704877603.7869291/0/aws-java-sdk-mq-1-12-581-sourcesjar/com/amazonaws/services/mq/model/transform/BrokerInstanceJsonUnmarshaller.java \*

 /opt/cola/permits/1882330077\_1704877603.7869291/0/aws-java-sdk-mq-1-12-581-sourcesjar/com/amazonaws/services/mq/AmazonMQAsyncClientBuilder.java

\* /opt/cola/permits/1882330077\_1704877603.7869291/0/aws-java-sdk-mq-1-12-581-sourcesjar/com/amazonaws/services/mq/model/transform/ForbiddenExceptionUnmarshaller.java \* /opt/cola/permits/1882330077\_1704877603.7869291/0/aws-java-sdk-mq-1-12-581-sources-

jar/com/amazonaws/services/mq/model/AvailabilityZone.java

\* /opt/cola/permits/1882330077\_1704877603.7869291/0/aws-java-sdk-mq-1-12-581-sourcesjar/com/amazonaws/services/mq/model/transform/UserPendingChangesJsonUnmarshaller.java \* /opt/cola/permits/1882330077\_1704877603.7869291/0/aws-java-sdk-mq-1-12-581-sourcesjar/com/amazonaws/services/mq/model/transform/CreateUserRequestMarshaller.java \* /opt/cola/permits/1882330077\_1704877603.7869291/0/aws-java-sdk-mq-1-12-581-sourcesjar/com/amazonaws/services/mq/model/transform/CreateUserResultJsonUnmarshaller.java \* /opt/cola/permits/1882330077\_1704877603.7869291/0/aws-java-sdk-mq-1-12-581-sourcesjar/com/amazonaws/services/mq/model/transform/BrokerInstanceOptionMarshaller.java \*

 /opt/cola/permits/1882330077\_1704877603.7869291/0/aws-java-sdk-mq-1-12-581-sourcesjar/com/amazonaws/services/mq/model/transform/DescribeConfigurationRequestMarshaller.java \* /opt/cola/permits/1882330077\_1704877603.7869291/0/aws-java-sdk-mq-1-12-581-sourcesjar/com/amazonaws/services/mq/model/transform/DescribeBrokerResultJsonUnmarshaller.java \* /opt/cola/permits/1882330077\_1704877603.7869291/0/aws-java-sdk-mq-1-12-581-sourcesjar/com/amazonaws/services/mq/model/EngineType.java

\* /opt/cola/permits/1882330077\_1704877603.7869291/0/aws-java-sdk-mq-1-12-581-sources-

jar/com/amazonaws/services/mq/model/transform/ListUsersResultJsonUnmarshaller.java

\* /opt/cola/permits/1882330077\_1704877603.7869291/0/aws-java-sdk-mq-1-12-581-sourcesjar/com/amazonaws/services/mq/model/DeleteUserRequest.java

\* /opt/cola/permits/1882330077\_1704877603.7869291/0/aws-java-sdk-mq-1-12-581-sourcesjar/com/amazonaws/services/mq/model/ListBrokersResult.java \*

 /opt/cola/permits/1882330077\_1704877603.7869291/0/aws-java-sdk-mq-1-12-581-sourcesjar/com/amazonaws/services/mq/model/LdapServerMetadataOutput.java

\* /opt/cola/permits/1882330077\_1704877603.7869291/0/aws-java-sdk-mq-1-12-581-sourcesjar/com/amazonaws/services/mq/model/transform/DescribeUserResultJsonUnmarshaller.java \* /opt/cola/permits/1882330077\_1704877603.7869291/0/aws-java-sdk-mq-1-12-581-sourcesjar/com/amazonaws/services/mq/model/ListConfigurationRevisionsRequest.java

\* /opt/cola/permits/1882330077\_1704877603.7869291/0/aws-java-sdk-mq-1-12-581-sourcesjar/com/amazonaws/services/mq/model/UpdateBrokerRequest.java

\* /opt/cola/permits/1882330077\_1704877603.7869291/0/aws-java-sdk-mq-1-12-581-sourcesjar/com/amazonaws/services/mq/model/transform/AvailabilityZoneJsonUnmarshaller.java \* /opt/cola/permits/1882330077\_1704877603.7869291/0/aws-java-sdk-mq-1-12-581-sourcesjar/com/amazonaws/services/mq/model/AuthenticationStrategy.java \*

 /opt/cola/permits/1882330077\_1704877603.7869291/0/aws-java-sdk-mq-1-12-581-sourcesjar/com/amazonaws/services/mq/model/DescribeConfigurationRevisionResult.java \* /opt/cola/permits/1882330077\_1704877603.7869291/0/aws-java-sdk-mq-1-12-581-sourcesjar/com/amazonaws/services/mq/model/transform/DescribeConfigurationRequestProtocolMarshaller.java \* /opt/cola/permits/1882330077\_1704877603.7869291/0/aws-java-sdk-mq-1-12-581-sourcesjar/com/amazonaws/services/mq/model/CreateConfigurationResult.java \* /opt/cola/permits/1882330077\_1704877603.7869291/0/aws-java-sdk-mq-1-12-581-sources-

jar/com/amazonaws/services/mq/model/transform/DescribeUserRequestProtocolMarshaller.java \* /opt/cola/permits/1882330077\_1704877603.7869291/0/aws-java-sdk-mq-1-12-581-sourcesjar/com/amazonaws/services/mq/model/transform/UpdateBrokerRequestMarshaller.java \* /opt/cola/permits/1882330077\_1704877603.7869291/0/aws-java-sdk-mq-1-12-581-sourcesjar/com/amazonaws/services/mq/model/transform/NotFoundExceptionUnmarshaller.java \*

 /opt/cola/permits/1882330077\_1704877603.7869291/0/aws-java-sdk-mq-1-12-581-sourcesjar/com/amazonaws/services/mq/model/transform/DataReplicationCounterpartJsonUnmarshaller.java \* /opt/cola/permits/1882330077\_1704877603.7869291/0/aws-java-sdk-mq-1-12-581-sourcesjar/com/amazonaws/services/mq/model/transform/ConfigurationsMarshaller.java

\* /opt/cola/permits/1882330077\_1704877603.7869291/0/aws-java-sdk-mq-1-12-581-sourcesjar/com/amazonaws/services/mq/model/transform/CreateBrokerRequestProtocolMarshaller.java \* /opt/cola/permits/1882330077\_1704877603.7869291/0/aws-java-sdk-mq-1-12-581-sourcesjar/com/amazonaws/services/mq/model/DeleteBrokerRequest.java

\* /opt/cola/permits/1882330077\_1704877603.7869291/0/aws-java-sdk-mq-1-12-581-sourcesjar/com/amazonaws/services/mq/model/UnauthorizedException.java

\* /opt/cola/permits/1882330077\_1704877603.7869291/0/aws-java-sdk-mq-1-12-581-sourcesjar/com/amazonaws/services/mq/model/transform/DeleteTagsRequestMarshaller.java \*

 /opt/cola/permits/1882330077\_1704877603.7869291/0/aws-java-sdk-mq-1-12-581-sourcesjar/com/amazonaws/services/mq/model/UpdateUserRequest.java

\* /opt/cola/permits/1882330077\_1704877603.7869291/0/aws-java-sdk-mq-1-12-581-sources-

jar/com/amazonaws/services/mq/model/UpdateUserResult.java

\* /opt/cola/permits/1882330077\_1704877603.7869291/0/aws-java-sdk-mq-1-12-581-sourcesjar/com/amazonaws/services/mq/model/CreateConfigurationRequest.java

\* /opt/cola/permits/1882330077\_1704877603.7869291/0/aws-java-sdk-mq-1-12-581-sourcesjar/com/amazonaws/services/mq/model/DescribeConfigurationRevisionRequest.java \* /opt/cola/permits/1882330077\_1704877603.7869291/0/aws-java-sdk-mq-1-12-581-sourcesjar/com/amazonaws/services/mq/model/transform/UnauthorizedExceptionUnmarshaller.java \* /opt/cola/permits/1882330077\_1704877603.7869291/0/aws-java-sdk-mq-1-12-581-sourcesjar/com/amazonaws/services/mq/model/transform/DeleteBrokerResultJsonUnmarshaller.java \* /opt/cola/permits/1882330077\_1704877603.7869291/0/aws-java-sdk-mq-1-12-581-sourcesjar/com/amazonaws/services/mq/model/CreateUserResult.java \*

 /opt/cola/permits/1882330077\_1704877603.7869291/0/aws-java-sdk-mq-1-12-581-sourcesjar/com/amazonaws/services/mq/model/transform/BrokerSummaryJsonUnmarshaller.java \* /opt/cola/permits/1882330077\_1704877603.7869291/0/aws-java-sdk-mq-1-12-581-sourcesjar/com/amazonaws/services/mq/model/transform/DescribeBrokerEngineTypesRequestMarshaller.java \* /opt/cola/permits/1882330077\_1704877603.7869291/0/aws-java-sdk-mq-1-12-581-sourcesjar/com/amazonaws/services/mq/model/RebootBrokerResult.java

\* /opt/cola/permits/1882330077\_1704877603.7869291/0/aws-java-sdk-mq-1-12-581-sourcesjar/com/amazonaws/services/mq/model/transform/ActionRequiredMarshaller.java

\* /opt/cola/permits/1882330077\_1704877603.7869291/0/aws-java-sdk-mq-1-12-581-sourcesjar/com/amazonaws/services/mq/AmazonMQAsyncClient.java

\* /opt/cola/permits/1882330077\_1704877603.7869291/0/aws-java-sdk-mq-1-12-581-sourcesjar/com/amazonaws/services/mq/model/DescribeBrokerEngineTypesRequest.java \*

 /opt/cola/permits/1882330077\_1704877603.7869291/0/aws-java-sdk-mq-1-12-581-sourcesjar/com/amazonaws/services/mq/model/transform/DescribeConfigurationResultJsonUnmarshaller.java \* /opt/cola/permits/1882330077\_1704877603.7869291/0/aws-java-sdk-mq-1-12-581-sourcesjar/com/amazonaws/services/mq/model/transform/LogsSummaryMarshaller.java

\* /opt/cola/permits/1882330077\_1704877603.7869291/0/aws-java-sdk-mq-1-12-581-sourcesjar/com/amazonaws/services/mq/model/ConflictException.java

\* /opt/cola/permits/1882330077\_1704877603.7869291/0/aws-java-sdk-mq-1-12-581-sourcesjar/com/amazonaws/services/mq/model/transform/DataReplicationMetadataOutputMarshaller.java \* /opt/cola/permits/1882330077\_1704877603.7869291/0/aws-java-sdk-mq-1-12-581-sourcesjar/com/amazonaws/services/mq/model/transform/ListTagsRequestProtocolMarshaller.java \* /opt/cola/permits/1882330077\_1704877603.7869291/0/aws-java-sdk-mq-1-12-581-sourcesjar/com/amazonaws/services/mq/model/transform/UpdateConfigurationResultJsonUnmarshaller.java \*

 /opt/cola/permits/1882330077\_1704877603.7869291/0/aws-java-sdk-mq-1-12-581-sourcesjar/com/amazonaws/services/mq/model/AmazonMQException.java

\* /opt/cola/permits/1882330077\_1704877603.7869291/0/aws-java-sdk-mq-1-12-581-sourcesjar/com/amazonaws/services/mq/model/SanitizationWarning.java

\* /opt/cola/permits/1882330077\_1704877603.7869291/0/aws-java-sdk-mq-1-12-581-sourcesjar/com/amazonaws/services/mq/model/transform/PromoteResultJsonUnmarshaller.java

\* /opt/cola/permits/1882330077\_1704877603.7869291/0/aws-java-sdk-mq-1-12-581-sourcesjar/com/amazonaws/services/mq/model/ListConfigurationsRequest.java

\* /opt/cola/permits/1882330077\_1704877603.7869291/0/aws-java-sdk-mq-1-12-581-sourcesjar/com/amazonaws/services/mq/model/BrokerState.java

\* /opt/cola/permits/1882330077\_1704877603.7869291/0/aws-java-sdk-mq-1-12-581-sourcesjar/com/amazonaws/services/mq/model/DescribeBrokerResult.java

\* /opt/cola/permits/1882330077\_1704877603.7869291/0/aws-java-sdk-mq-1-12-581-sourcesjar/com/amazonaws/services/mq/model/PromoteResult.java

\*

 /opt/cola/permits/1882330077\_1704877603.7869291/0/aws-java-sdk-mq-1-12-581-sourcesjar/com/amazonaws/services/mq/model/transform/AvailabilityZoneMarshaller.java \* /opt/cola/permits/1882330077\_1704877603.7869291/0/aws-java-sdk-mq-1-12-581-sourcesjar/com/amazonaws/services/mq/model/transform/CreateTagsRequestProtocolMarshaller.java \* /opt/cola/permits/1882330077\_1704877603.7869291/0/aws-java-sdk-mq-1-12-581-sourcesjar/com/amazonaws/services/mq/model/transform/PromoteRequestMarshaller.java \* /opt/cola/permits/1882330077\_1704877603.7869291/0/aws-java-sdk-mq-1-12-581-sourcesjar/com/amazonaws/services/mq/model/transform/UserMarshaller.java \* /opt/cola/permits/1882330077\_1704877603.7869291/0/aws-java-sdk-mq-1-12-581-sources-

jar/com/amazonaws/services/mq/model/transform/BrokerEngineTypeJsonUnmarshaller.java \* /opt/cola/permits/1882330077\_1704877603.7869291/0/aws-java-sdk-mq-1-12-581-sourcesjar/com/amazonaws/services/mq/model/transform/DescribeBrokerInstanceOptionsResultJsonUnmarshaller.java \*

 /opt/cola/permits/1882330077\_1704877603.7869291/0/aws-java-sdk-mq-1-12-581-sourcesjar/com/amazonaws/services/mq/model/CreateUserRequest.java

\* /opt/cola/permits/1882330077\_1704877603.7869291/0/aws-java-sdk-mq-1-12-581-sourcesjar/com/amazonaws/services/mq/model/transform/ConfigurationMarshaller.java

\* /opt/cola/permits/1882330077\_1704877603.7869291/0/aws-java-sdk-mq-1-12-581-sourcesjar/com/amazonaws/services/mq/model/transform/SanitizationWarningJsonUnmarshaller.java \* /opt/cola/permits/1882330077\_1704877603.7869291/0/aws-java-sdk-mq-1-12-581-sourcesjar/com/amazonaws/services/mq/model/DescribeBrokerRequest.java

\* /opt/cola/permits/1882330077\_1704877603.7869291/0/aws-java-sdk-mq-1-12-581-sourcesjar/com/amazonaws/services/mq/model/DataReplicationCounterpart.java

\* /opt/cola/permits/1882330077\_1704877603.7869291/0/aws-java-sdk-mq-1-12-581-sourcesjar/com/amazonaws/services/mq/model/transform/LdapServerMetadataOutputJsonUnmarshaller.java \*

 /opt/cola/permits/1882330077\_1704877603.7869291/0/aws-java-sdk-mq-1-12-581-sourcesjar/com/amazonaws/services/mq/model/transform/UserSummaryJsonUnmarshaller.java \* /opt/cola/permits/1882330077\_1704877603.7869291/0/aws-java-sdk-mq-1-12-581-sourcesjar/com/amazonaws/services/mq/model/transform/PendingLogsJsonUnmarshaller.java \* /opt/cola/permits/1882330077\_1704877603.7869291/0/aws-java-sdk-mq-1-12-581-sources-

jar/com/amazonaws/services/mq/model/BrokerStorageType.java

\* /opt/cola/permits/1882330077\_1704877603.7869291/0/aws-java-sdk-mq-1-12-581-sourcesjar/com/amazonaws/services/mq/model/transform/EncryptionOptionsJsonUnmarshaller.java \* /opt/cola/permits/1882330077\_1704877603.7869291/0/aws-java-sdk-mq-1-12-581-sourcesjar/com/amazonaws/services/mq/model/transform/ListBrokersRequestProtocolMarshaller.java \* /opt/cola/permits/1882330077\_1704877603.7869291/0/aws-java-sdk-mq-1-12-581-sourcesjar/com/amazonaws/services/mq/model/transform/BrokerSummaryMarshaller.java \*

 /opt/cola/permits/1882330077\_1704877603.7869291/0/aws-java-sdk-mq-1-12-581-sourcesjar/com/amazonaws/services/mq/model/transform/DeleteUserRequestMarshaller.java \* /opt/cola/permits/1882330077\_1704877603.7869291/0/aws-java-sdk-mq-1-12-581-sourcesjar/com/amazonaws/services/mq/model/transform/ConfigurationIdMarshaller.java

\* /opt/cola/permits/1882330077\_1704877603.7869291/0/aws-java-sdk-mq-1-12-581-sourcesjar/com/amazonaws/services/mq/model/DeploymentMode.java

\* /opt/cola/permits/1882330077\_1704877603.7869291/0/aws-java-sdk-mq-1-12-581-sourcesjar/com/amazonaws/services/mq/model/BrokerInstance.java

\* /opt/cola/permits/1882330077\_1704877603.7869291/0/aws-java-sdk-mq-1-12-581-sourcesjar/com/amazonaws/services/mq/model/DeleteTagsRequest.java

\* /opt/cola/permits/1882330077\_1704877603.7869291/0/aws-java-sdk-mq-1-12-581-sourcesjar/com/amazonaws/services/mq/model/transform/DeleteBrokerRequestProtocolMarshaller.java \* /opt/cola/permits/1882330077\_1704877603.7869291/0/aws-java-sdk-mq-1-12-581-sourcesjar/com/amazonaws/services/mq/model/ForbiddenException.java \*

 /opt/cola/permits/1882330077\_1704877603.7869291/0/aws-java-sdk-mq-1-12-581-sourcesjar/com/amazonaws/services/mq/model/RebootBrokerRequest.java

\* /opt/cola/permits/1882330077\_1704877603.7869291/0/aws-java-sdk-mq-1-12-581-sourcesjar/com/amazonaws/services/mq/model/transform/LogsJsonUnmarshaller.java

\* /opt/cola/permits/1882330077\_1704877603.7869291/0/aws-java-sdk-mq-1-12-581-sourcesjar/com/amazonaws/services/mq/model/transform/ListUsersRequestMarshaller.java

\* /opt/cola/permits/1882330077\_1704877603.7869291/0/aws-java-sdk-mq-1-12-581-sourcesjar/com/amazonaws/services/mq/model/EngineVersion.java

\* /opt/cola/permits/1882330077\_1704877603.7869291/0/aws-java-sdk-mq-1-12-581-sourcesjar/com/amazonaws/services/mq/model/DescribeUserRequest.java

\* /opt/cola/permits/1882330077\_1704877603.7869291/0/aws-java-sdk-mq-1-12-581-sourcesjar/com/amazonaws/services/mq/model/transform/BrokerEngineTypeMarshaller.java

\* /opt/cola/permits/1882330077\_1704877603.7869291/0/aws-java-sdk-mq-1-12-581-sourcesjar/com/amazonaws/services/mq/model/UpdateConfigurationResult.java

\*

 /opt/cola/permits/1882330077\_1704877603.7869291/0/aws-java-sdk-mq-1-12-581-sourcesjar/com/amazonaws/services/mq/model/transform/DeleteUserRequestProtocolMarshaller.java \* /opt/cola/permits/1882330077\_1704877603.7869291/0/aws-java-sdk-mq-1-12-581-sourcesjar/com/amazonaws/services/mq/model/LogsSummary.java

\* /opt/cola/permits/1882330077\_1704877603.7869291/0/aws-java-sdk-mq-1-12-581-sourcesjar/com/amazonaws/services/mq/model/transform/ConfigurationsJsonUnmarshaller.java \* /opt/cola/permits/1882330077\_1704877603.7869291/0/aws-java-sdk-mq-1-12-581-sourcesjar/com/amazonaws/services/mq/model/transform/UpdateConfigurationRequestProtocolMarshaller.java \* /opt/cola/permits/1882330077\_1704877603.7869291/0/aws-java-sdk-mq-1-12-581-sourcesjar/com/amazonaws/services/mq/model/transform/UpdateUserResultJsonUnmarshaller.java \* /opt/cola/permits/1882330077\_1704877603.7869291/0/aws-java-sdk-mq-1-12-581-sourcesjar/com/amazonaws/services/mq/model/DescribeConfigurationRequest.java \*

 /opt/cola/permits/1882330077\_1704877603.7869291/0/aws-java-sdk-mq-1-12-581-sourcesjar/com/amazonaws/services/mq/model/transform/ListTagsResultJsonUnmarshaller.java \* /opt/cola/permits/1882330077\_1704877603.7869291/0/aws-java-sdk-mq-1-12-581-sourcesjar/com/amazonaws/services/mq/model/transform/DeleteTagsRequestProtocolMarshaller.java \* /opt/cola/permits/1882330077\_1704877603.7869291/0/aws-java-sdk-mq-1-12-581-sourcesjar/com/amazonaws/services/mq/model/PendingLogs.java

\* /opt/cola/permits/1882330077\_1704877603.7869291/0/aws-java-sdk-mq-1-12-581-sourcesjar/com/amazonaws/services/mq/model/SanitizationWarningReason.java

\* /opt/cola/permits/1882330077\_1704877603.7869291/0/aws-java-sdk-mq-1-12-581-sources-

jar/com/amazonaws/services/mq/model/Logs.java

\*

\*

\*

\* /opt/cola/permits/1882330077\_1704877603.7869291/0/aws-java-sdk-mq-1-12-581-sourcesjar/com/amazonaws/services/mq/model/DeleteUserResult.java

 /opt/cola/permits/1882330077\_1704877603.7869291/0/aws-java-sdk-mq-1-12-581-sourcesjar/com/amazonaws/services/mq/model/ListTagsResult.java

\* /opt/cola/permits/1882330077\_1704877603.7869291/0/aws-java-sdk-mq-1-12-581-sourcesjar/com/amazonaws/services/mq/model/transform/BadRequestExceptionUnmarshaller.java \* /opt/cola/permits/1882330077\_1704877603.7869291/0/aws-java-sdk-mq-1-12-581-sourcesjar/com/amazonaws/services/mq/model/transform/UpdateUserRequestProtocolMarshaller.java \* /opt/cola/permits/1882330077\_1704877603.7869291/0/aws-java-sdk-mq-1-12-581-sourcesjar/com/amazonaws/services/mq/model/NotFoundException.java

\* /opt/cola/permits/1882330077\_1704877603.7869291/0/aws-java-sdk-mq-1-12-581-sourcesjar/com/amazonaws/services/mq/model/transform/CreateBrokerRequestMarshaller.java \* /opt/cola/permits/1882330077\_1704877603.7869291/0/aws-java-sdk-mq-1-12-581-sourcesjar/com/amazonaws/services/mq/model/transform/CreateConfigurationRequestMarshaller.java \* /opt/cola/permits/1882330077\_1704877603.7869291/0/aws-java-sdk-mq-1-12-581-sourcesjar/com/amazonaws/services/mq/model/WeeklyStartTime.java \*

 /opt/cola/permits/1882330077\_1704877603.7869291/0/aws-java-sdk-mq-1-12-581-sourcesjar/com/amazonaws/services/mq/model/transform/DeleteTagsResultJsonUnmarshaller.java \* /opt/cola/permits/1882330077\_1704877603.7869291/0/aws-java-sdk-mq-1-12-581-sourcesjar/com/amazonaws/services/mq/model/transform/CreateTagsResultJsonUnmarshaller.java \* /opt/cola/permits/1882330077\_1704877603.7869291/0/aws-java-sdk-mq-1-12-581-sourcesjar/com/amazonaws/services/mq/model/transform/ListConfigurationsRequestProtocolMarshaller.java \* /opt/cola/permits/1882330077\_1704877603.7869291/0/aws-java-sdk-mq-1-12-581-sourcesjar/com/amazonaws/services/mq/model/transform/UpdateConfigurationRequestMarshaller.java \* /opt/cola/permits/1882330077\_1704877603.7869291/0/aws-java-sdk-mq-1-12-581-sourcesjar/com/amazonaws/services/mq/model/Configuration.java

\* /opt/cola/permits/1882330077\_1704877603.7869291/0/aws-java-sdk-mq-1-12-581-sourcesjar/com/amazonaws/services/mq/model/BrokerInstanceOption.java

 /opt/cola/permits/1882330077\_1704877603.7869291/0/aws-java-sdk-mq-1-12-581-sourcesjar/com/amazonaws/services/mq/model/transform/ActionRequiredJsonUnmarshaller.java \* /opt/cola/permits/1882330077\_1704877603.7869291/0/aws-java-sdk-mq-1-12-581-sourcesjar/com/amazonaws/services/mq/model/transform/BrokerInstanceOptionJsonUnmarshaller.java \* /opt/cola/permits/1882330077\_1704877603.7869291/0/aws-java-sdk-mq-1-12-581-sourcesjar/com/amazonaws/services/mq/model/transform/ConfigurationJsonUnmarshaller.java \* /opt/cola/permits/1882330077\_1704877603.7869291/0/aws-java-sdk-mq-1-12-581-sourcesjar/com/amazonaws/services/mq/model/DescribeBrokerInstanceOptionsRequest.java \* /opt/cola/permits/1882330077\_1704877603.7869291/0/aws-java-sdk-mq-1-12-581-sourcesjar/com/amazonaws/services/mq/model/PromoteRequest.java

\* /opt/cola/permits/1882330077\_1704877603.7869291/0/aws-java-sdk-mq-1-12-581-sourcesjar/com/amazonaws/services/mq/AbstractAmazonMQAsync.java

 /opt/cola/permits/1882330077\_1704877603.7869291/0/aws-java-sdk-mq-1-12-581-sourcesjar/com/amazonaws/services/mq/model/transform/DeleteBrokerRequestMarshaller.java \* /opt/cola/permits/1882330077\_1704877603.7869291/0/aws-java-sdk-mq-1-12-581-sourcesjar/com/amazonaws/services/mq/model/transform/DeleteUserResultJsonUnmarshaller.java

\* /opt/cola/permits/1882330077\_1704877603.7869291/0/aws-java-sdk-mq-1-12-581-sources-

jar/com/amazonaws/services/mq/model/UpdateBrokerResult.java

\* /opt/cola/permits/1882330077\_1704877603.7869291/0/aws-java-sdk-mq-1-12-581-sourcesjar/com/amazonaws/services/mq/model/transform/UserJsonUnmarshaller.java

\* /opt/cola/permits/1882330077\_1704877603.7869291/0/aws-java-sdk-mq-1-12-581-sources-

jar/com/amazonaws/services/mq/model/transform/DescribeBrokerEngineTypesRequestProtocolMarshaller.java

\* /opt/cola/permits/1882330077\_1704877603.7869291/0/aws-java-sdk-mq-1-12-581-sources-

jar/com/amazonaws/services/mq/model/transform/ListBrokersResultJsonUnmarshaller.java \*

 /opt/cola/permits/1882330077\_1704877603.7869291/0/aws-java-sdk-mq-1-12-581-sourcesjar/com/amazonaws/services/mq/AbstractAmazonMQ.java

\* /opt/cola/permits/1882330077\_1704877603.7869291/0/aws-java-sdk-mq-1-12-581-sourcesjar/com/amazonaws/services/mq/model/transform/ListUsersRequestProtocolMarshaller.java

\* /opt/cola/permits/1882330077\_1704877603.7869291/0/aws-java-sdk-mq-1-12-581-sourcesjar/com/amazonaws/services/mq/model/ListTagsRequest.java

\* /opt/cola/permits/1882330077\_1704877603.7869291/0/aws-java-sdk-mq-1-12-581-sourcesjar/com/amazonaws/services/mq/model/UpdateConfigurationRequest.java

\* /opt/cola/permits/1882330077\_1704877603.7869291/0/aws-java-sdk-mq-1-12-581-sourcesjar/com/amazonaws/services/mq/model/transform/ListConfigurationRevisionsResultJsonUnmarshaller.java \* /opt/cola/permits/1882330077\_1704877603.7869291/0/aws-java-sdk-mq-1-12-581-sourcesjar/com/amazonaws/services/mq/model/transform/DataReplicationCounterpartMarshaller.java \*

 /opt/cola/permits/1882330077\_1704877603.7869291/0/aws-java-sdk-mq-1-12-581-sourcesjar/com/amazonaws/services/mq/model/transform/ConfigurationRevisionMarshaller.java \* /opt/cola/permits/1882330077\_1704877603.7869291/0/aws-java-sdk-mq-1-12-581-sourcesjar/com/amazonaws/services/mq/model/Configurations.java

\* /opt/cola/permits/1882330077\_1704877603.7869291/0/aws-java-sdk-mq-1-12-581-sourcesjar/com/amazonaws/services/mq/model/UserPendingChanges.java

\* /opt/cola/permits/1882330077\_1704877603.7869291/0/aws-java-sdk-mq-1-12-581-sourcesjar/com/amazonaws/services/mq/model/transform/DescribeBrokerRequestMarshaller.java

\* /opt/cola/permits/1882330077\_1704877603.7869291/0/aws-java-sdk-mq-1-12-581-sourcesjar/com/amazonaws/services/mq/model/CreateTagsResult.java

\* /opt/cola/permits/1882330077\_1704877603.7869291/0/aws-java-sdk-mq-1-12-581-sourcesjar/com/amazonaws/services/mq/model/DescribeBrokerEngineTypesResult.java

\* /opt/cola/permits/1882330077\_1704877603.7869291/0/aws-java-sdk-mq-1-12-581-sourcesjar/com/amazonaws/services/mq/model/transform/BrokerInstanceMarshaller.java

\* /opt/cola/permits/1882330077\_1704877603.7869291/0/aws-java-sdk-mq-1-12-581-sourcesjar/com/amazonaws/services/mq/model/transform/DescribeConfigurationRevisionRequestMarshaller.java \* /opt/cola/permits/1882330077\_1704877603.7869291/0/aws-java-sdk-mq-1-12-581-sourcesjar/com/amazonaws/services/mq/model/transform/LogsSummaryJsonUnmarshaller.java

\* /opt/cola/permits/1882330077\_1704877603.7869291/0/aws-java-sdk-mq-1-12-581-sources-

jar/com/amazonaws/services/mq/model/transform/WeeklyStartTimeJsonUnmarshaller.java

\* /opt/cola/permits/1882330077\_1704877603.7869291/0/aws-java-sdk-mq-1-12-581-sources-

jar/com/amazonaws/services/mq/model/transform/SanitizationWarningMarshaller.java

\* /opt/cola/permits/1882330077\_1704877603.7869291/0/aws-java-sdk-mq-1-12-581-sources-

jar/com/amazonaws/services/mq/model/ListUsersRequest.java

\* /opt/cola/permits/1882330077\_1704877603.7869291/0/aws-java-sdk-mq-1-12-581-sourcesjar/com/amazonaws/services/mq/model/transform/ListConfigurationRevisionsRequestMarshaller.java \*

 /opt/cola/permits/1882330077\_1704877603.7869291/0/aws-java-sdk-mq-1-12-581-sourcesjar/com/amazonaws/services/mq/model/transform/CreateConfigurationResultJsonUnmarshaller.java \* /opt/cola/permits/1882330077\_1704877603.7869291/0/aws-java-sdk-mq-1-12-581-sourcesjar/com/amazonaws/services/mq/model/transform/DescribeUserRequestMarshaller.java \* /opt/cola/permits/1882330077\_1704877603.7869291/0/aws-java-sdk-mq-1-12-581-sourcesjar/com/amazonaws/services/mq/model/transform/ConfigurationRevisionJsonUnmarshaller.java \* /opt/cola/permits/1882330077\_1704877603.7869291/0/aws-java-sdk-mq-1-12-581-sourcesjar/com/amazonaws/services/mq/model/transform/InternalServerErrorExceptionUnmarshaller.java \* /opt/cola/permits/1882330077\_1704877603.7869291/0/aws-java-sdk-mq-1-12-581-sourcesjar/com/amazonaws/services/mq/model/ListConfigurationRevisionsResult.java \* /opt/cola/permits/1882330077\_1704877603.7869291/0/aws-java-sdk-mq-1-12-581-sourcesjar/com/amazonaws/services/mq/model/transform/LdapServerMetadataInputJsonUnmarshaller.java \*

 /opt/cola/permits/1882330077\_1704877603.7869291/0/aws-java-sdk-mq-1-12-581-sourcesjar/com/amazonaws/services/mq/model/transform/CreateBrokerResultJsonUnmarshaller.java \* /opt/cola/permits/1882330077\_1704877603.7869291/0/aws-java-sdk-mq-1-12-581-sourcesjar/com/amazonaws/services/mq/model/transform/ListConfigurationRevisionsRequestProtocolMarshaller.java \* /opt/cola/permits/1882330077\_1704877603.7869291/0/aws-java-sdk-mq-1-12-581-sourcesjar/com/amazonaws/services/mq/model/transform/UpdateBrokerResultJsonUnmarshaller.java \* /opt/cola/permits/1882330077\_1704877603.7869291/0/aws-java-sdk-mq-1-12-581-sourcesjar/com/amazonaws/services/mq/model/transform/UpdateUserRequestMarshaller.java \* /opt/cola/permits/1882330077\_1704877603.7869291/0/aws-java-sdk-mq-1-12-581-sourcesjar/com/amazonaws/services/mq/model/transform/CreateTagsRequestMarshaller.java \*

 /opt/cola/permits/1882330077\_1704877603.7869291/0/aws-java-sdk-mq-1-12-581-sourcesjar/com/amazonaws/services/mq/AmazonMQClientBuilder.java

\* /opt/cola/permits/1882330077\_1704877603.7869291/0/aws-java-sdk-mq-1-12-581-sourcesjar/com/amazonaws/services/mq/model/ListConfigurationsResult.java

\* /opt/cola/permits/1882330077\_1704877603.7869291/0/aws-java-sdk-mq-1-12-581-sourcesjar/com/amazonaws/services/mq/model/transform/LogsMarshaller.java

\* /opt/cola/permits/1882330077\_1704877603.7869291/0/aws-java-sdk-mq-1-12-581-sourcesjar/com/amazonaws/services/mq/model/ConfigurationId.java

\* /opt/cola/permits/1882330077\_1704877603.7869291/0/aws-java-sdk-mq-1-12-581-sourcesjar/com/amazonaws/services/mq/model/CreateTagsRequest.java

\* /opt/cola/permits/1882330077\_1704877603.7869291/0/aws-java-sdk-mq-1-12-581-sourcesjar/com/amazonaws/services/mq/model/DeleteBrokerResult.java

# **1.1098 aws-java-sdkmigrationhubrefactorspaces 1.12.581**

## **1.1098.1 Available under license :**

No license file was found, but licenses were detected in source scan.

/\*

\* Copyright 2018-2023 Amazon.com, Inc. or its affiliates. All Rights Reserved.

\* Licensed under the Apache License, Version 2.0 (the "License"). You may not use this file except in compliance with

\* the License. A copy of the License is located at

\*

\*

\* http://aws.amazon.com/apache2.0

\*

\* or in the "license" file accompanying this file. This file is distributed on an "AS IS" BASIS, WITHOUT WARRANTIES OR

\* CONDITIONS OF ANY KIND, either express or implied. See the License for the specific language governing permissions

\* and limitations under the License.

\*/

Found in path(s):

\* /opt/cola/permits/1882330333\_1704877621.609744/0/aws-java-sdk-migrationhubrefactorspaces-1-12-581 sources-jar/com/amazonaws/services/migrationhubrefactorspaces/model/DeleteEnvironmentResult.java \* /opt/cola/permits/1882330333\_1704877621.609744/0/aws-java-sdk-migrationhubrefactorspaces-1-12-581 sources-jar/com/amazonaws/services/migrationhubrefactorspaces/model/UriPathRouteInput.java \*

 /opt/cola/permits/1882330333\_1704877621.609744/0/aws-java-sdk-migrationhubrefactorspaces-1-12-581-sourcesjar/com/amazonaws/services/migrationhubrefactorspaces/model/UpdateRouteRequest.java

\* /opt/cola/permits/1882330333\_1704877621.609744/0/aws-java-sdk-migrationhubrefactorspaces-1-12-581-

sources-jar/com/amazonaws/services/migrationhubrefactorspaces/model/ListServicesRequest.java

\* /opt/cola/permits/1882330333\_1704877621.609744/0/aws-java-sdk-migrationhubrefactorspaces-1-12-581-

sources-jar/com/amazonaws/services/migrationhubrefactorspaces/model/DeleteRouteResult.java

\* /opt/cola/permits/1882330333\_1704877621.609744/0/aws-java-sdk-migrationhubrefactorspaces-1-12-581 sources-jar/com/amazonaws/services/migrationhubrefactorspaces/model/ProxyType.java

\* /opt/cola/permits/1882330333\_1704877621.609744/0/aws-java-sdk-migrationhubrefactorspaces-1-12-581 sources-

jar/com/amazonaws/services/migrationhubrefactorspaces/model/transform/UntagResourceRequestMarshaller.java \*

 /opt/cola/permits/1882330333\_1704877621.609744/0/aws-java-sdk-migrationhubrefactorspaces-1-12-581-sourcesjar/com/amazonaws/services/migrationhubrefactorspaces/model/transform/UriPathRouteInputJsonUnmarshaller.jav a

\* /opt/cola/permits/1882330333\_1704877621.609744/0/aws-java-sdk-migrationhubrefactorspaces-1-12-581 sources-jar/com/amazonaws/services/migrationhubrefactorspaces/model/UntagResourceResult.java

\* /opt/cola/permits/1882330333\_1704877621.609744/0/aws-java-sdk-migrationhubrefactorspaces-1-12-581-

sources-jar/com/amazonaws/services/migrationhubrefactorspaces/model/CreateApplicationRequest.java

\* /opt/cola/permits/1882330333\_1704877621.609744/0/aws-java-sdk-migrationhubrefactorspaces-1-12-581 sources-

jar/com/amazonaws/services/migrationhubrefactorspaces/model/transform/GetRouteRequestProtocolMarshaller.java \* /opt/cola/permits/1882330333\_1704877621.609744/0/aws-java-sdk-migrationhubrefactorspaces-1-12-581-

#### sources-

jar/com/amazonaws/services/migrationhubrefactorspaces/model/transform/LambdaEndpointConfigJsonUnmarshalle r.java

\*

 /opt/cola/permits/1882330333\_1704877621.609744/0/aws-java-sdk-migrationhubrefactorspaces-1-12-581-sourcesjar/com/amazonaws/services/migrationhubrefactorspaces/model/transform/DeleteServiceRequestProtocolMarshaller .java

\* /opt/cola/permits/1882330333\_1704877621.609744/0/aws-java-sdk-migrationhubrefactorspaces-1-12-581 sources-

jar/com/amazonaws/services/migrationhubrefactorspaces/model/transform/GetApplicationRequestMarshaller.java \* /opt/cola/permits/1882330333\_1704877621.609744/0/aws-java-sdk-migrationhubrefactorspaces-1-12-581-

sources-jar/com/amazonaws/services/migrationhubrefactorspaces/model/EnvironmentState.java

\* /opt/cola/permits/1882330333\_1704877621.609744/0/aws-java-sdk-migrationhubrefactorspaces-1-12-581-

sources-jar/com/amazonaws/services/migrationhubrefactorspaces/model/DeleteApplicationResult.java

\* /opt/cola/permits/1882330333\_1704877621.609744/0/aws-java-sdk-migrationhubrefactorspaces-1-12-581 sources-jar/com/amazonaws/services/migrationhubrefactorspaces/model/UrlEndpointInput.java

\*

 /opt/cola/permits/1882330333\_1704877621.609744/0/aws-java-sdk-migrationhubrefactorspaces-1-12-581-sourcesjar/com/amazonaws/services/migrationhubrefactorspaces/model/CreateEnvironmentRequest.java

\* /opt/cola/permits/1882330333\_1704877621.609744/0/aws-java-sdk-migrationhubrefactorspaces-1-12-581 sources-

jar/com/amazonaws/services/migrationhubrefactorspaces/model/transform/GetRouteResultJsonUnmarshaller.java \* /opt/cola/permits/1882330333\_1704877621.609744/0/aws-java-sdk-migrationhubrefactorspaces-1-12-581 sources-jar/com/amazonaws/services/migrationhubrefactorspaces/package-info.java

\* /opt/cola/permits/1882330333\_1704877621.609744/0/aws-java-sdk-migrationhubrefactorspaces-1-12-581 sources-

jar/com/amazonaws/services/migrationhubrefactorspaces/model/transform/ThrottlingExceptionUnmarshaller.java \* /opt/cola/permits/1882330333\_1704877621.609744/0/aws-java-sdk-migrationhubrefactorspaces-1-12-581 sources-

jar/com/amazonaws/services/migrationhubrefactorspaces/model/transform/ConflictExceptionUnmarshaller.java \*

 /opt/cola/permits/1882330333\_1704877621.609744/0/aws-java-sdk-migrationhubrefactorspaces-1-12-581-sourcesjar/com/amazonaws/services/migrationhubrefactorspaces/model/transform/ServiceSummaryJsonUnmarshaller.java \* /opt/cola/permits/1882330333\_1704877621.609744/0/aws-java-sdk-migrationhubrefactorspaces-1-12-581 sources-

jar/com/amazonaws/services/migrationhubrefactorspaces/model/transform/ListEnvironmentsRequestMarshaller.java \* /opt/cola/permits/1882330333\_1704877621.609744/0/aws-java-sdk-migrationhubrefactorspaces-1-12-581 sources-jar/com/amazonaws/services/migrationhubrefactorspaces/model/ErrorCode.java

\* /opt/cola/permits/1882330333\_1704877621.609744/0/aws-java-sdk-migrationhubrefactorspaces-1-12-581 sources-

jar/com/amazonaws/services/migrationhubrefactorspaces/model/transform/TagResourceResultJsonUnmarshaller.jav a

\* /opt/cola/permits/1882330333\_1704877621.609744/0/aws-java-sdk-migrationhubrefactorspaces-1-12-581 sources-jar/com/amazonaws/services/migrationhubrefactorspaces/model/ServiceSummary.java

\* /opt/cola/permits/1882330333\_1704877621.609744/0/aws-java-sdk-migrationhubrefactorspaces-1-12-581-sourcesjar/com/amazonaws/services/migrationhubrefactorspaces/model/transform/CreateEnvironmentResultJsonUnmarshal ler.java

\* /opt/cola/permits/1882330333\_1704877621.609744/0/aws-java-sdk-migrationhubrefactorspaces-1-12-581 sources-jar/com/amazonaws/services/migrationhubrefactorspaces/model/ListEnvironmentVpcsRequest.java

\* /opt/cola/permits/1882330333\_1704877621.609744/0/aws-java-sdk-migrationhubrefactorspaces-1-12-581 sources-jar/com/amazonaws/services/migrationhubrefactorspaces/model/ApplicationState.java

\* /opt/cola/permits/1882330333\_1704877621.609744/0/aws-java-sdk-migrationhubrefactorspaces-1-12-581 sources-

jar/com/amazonaws/services/migrationhubrefactorspaces/model/transform/CreateEnvironmentRequestProtocolMars haller.java

\* /opt/cola/permits/1882330333\_1704877621.609744/0/aws-java-sdk-migrationhubrefactorspaces-1-12-581 sources-jar/com/amazonaws/services/migrationhubrefactorspaces/model/ServiceState.java \*

 /opt/cola/permits/1882330333\_1704877621.609744/0/aws-java-sdk-migrationhubrefactorspaces-1-12-581-sourcesjar/com/amazonaws/services/migrationhubrefactorspaces/model/transform/ListEnvironmentVpcsRequestMarshaller. java

\* /opt/cola/permits/1882330333\_1704877621.609744/0/aws-java-sdk-migrationhubrefactorspaces-1-12-581 sources-

jar/com/amazonaws/services/migrationhubrefactorspaces/model/transform/LambdaEndpointInputMarshaller.java \* /opt/cola/permits/1882330333\_1704877621.609744/0/aws-java-sdk-migrationhubrefactorspaces-1-12-581 sources-

jar/com/amazonaws/services/migrationhubrefactorspaces/model/transform/DeleteRouteRequestProtocolMarshaller.j ava

\* /opt/cola/permits/1882330333\_1704877621.609744/0/aws-java-sdk-migrationhubrefactorspaces-1-12-581 sources-

jar/com/amazonaws/services/migrationhubrefactorspaces/model/transform/ListTagsForResourceResultJsonUnmarsh aller.java

\*

 /opt/cola/permits/1882330333\_1704877621.609744/0/aws-java-sdk-migrationhubrefactorspaces-1-12-581-sourcesjar/com/amazonaws/services/migrationhubrefactorspaces/model/ListTagsForResourceResult.java \* /opt/cola/permits/1882330333\_1704877621.609744/0/aws-java-sdk-migrationhubrefactorspaces-1-12-581 sources-jar/com/amazonaws/services/migrationhubrefactorspaces/model/CreateEnvironmentResult.java \* /opt/cola/permits/1882330333\_1704877621.609744/0/aws-java-sdk-migrationhubrefactorspaces-1-12-581 sources-jar/com/amazonaws/services/migrationhubrefactorspaces/model/CreateApplicationResult.java \* /opt/cola/permits/1882330333\_1704877621.609744/0/aws-java-sdk-migrationhubrefactorspaces-1-12-581 sources-jar/com/amazonaws/services/migrationhubrefactorspaces/model/ListEnvironmentVpcsResult.java \* /opt/cola/permits/1882330333\_1704877621.609744/0/aws-java-sdk-migrationhubrefactorspaces-1-12-581 sources-jar/com/amazonaws/services/migrationhubrefactorspaces/model/UrlEndpointSummary.java \*

 /opt/cola/permits/1882330333\_1704877621.609744/0/aws-java-sdk-migrationhubrefactorspaces-1-12-581-sourcesjar/com/amazonaws/services/migrationhubrefactorspaces/model/RouteActivationState.java

\* /opt/cola/permits/1882330333\_1704877621.609744/0/aws-java-sdk-migrationhubrefactorspaces-1-12-581 sources-

jar/com/amazonaws/services/migrationhubrefactorspaces/model/transform/ApplicationSummaryMarshaller.java \* /opt/cola/permits/1882330333\_1704877621.609744/0/aws-java-sdk-migrationhubrefactorspaces-1-12-581 sources-jar/com/amazonaws/services/migrationhubrefactorspaces/model/transform/GetRouteRequestMarshaller.java \* /opt/cola/permits/1882330333\_1704877621.609744/0/aws-java-sdk-migrationhubrefactorspaces-1-12-581 sources-

jar/com/amazonaws/services/migrationhubrefactorspaces/model/transform/GetEnvironmentRequestProtocolMarshal ler.java

\* /opt/cola/permits/1882330333\_1704877621.609744/0/aws-java-sdk-migrationhubrefactorspaces-1-12-581 sources-

jar/com/amazonaws/services/migrationhubrefactorspaces/model/transform/GetResourcePolicyRequestProtocolMars haller.java

\*

 /opt/cola/permits/1882330333\_1704877621.609744/0/aws-java-sdk-migrationhubrefactorspaces-1-12-581-sourcesjar/com/amazonaws/services/migrationhubrefactorspaces/model/ApiGatewayProxySummary.java

\* /opt/cola/permits/1882330333\_1704877621.609744/0/aws-java-sdk-migrationhubrefactorspaces-1-12-581 sources-

jar/com/amazonaws/services/migrationhubrefactorspaces/model/transform/ListRoutesResultJsonUnmarshaller.java \* /opt/cola/permits/1882330333\_1704877621.609744/0/aws-java-sdk-migrationhubrefactorspaces-1-12-581-

sources-jar/com/amazonaws/services/migrationhubrefactorspaces/model/ListEnvironmentsResult.java

\* /opt/cola/permits/1882330333\_1704877621.609744/0/aws-java-sdk-migrationhubrefactorspaces-1-12-581 sources-

jar/com/amazonaws/services/migrationhubrefactorspaces/model/transform/LambdaEndpointSummaryJsonUnmarsh aller.java

\* /opt/cola/permits/1882330333\_1704877621.609744/0/aws-java-sdk-migrationhubrefactorspaces-1-12-581 sources-

jar/com/amazonaws/services/migrationhubrefactorspaces/model/transform/UpdateRouteResultJsonUnmarshaller.jav a

\*

 /opt/cola/permits/1882330333\_1704877621.609744/0/aws-java-sdk-migrationhubrefactorspaces-1-12-581-sourcesjar/com/amazonaws/services/migrationhubrefactorspaces/model/AccessDeniedException.java

\* /opt/cola/permits/1882330333\_1704877621.609744/0/aws-java-sdk-migrationhubrefactorspaces-1-12-581 sources-

jar/com/amazonaws/services/migrationhubrefactorspaces/model/transform/DeleteServiceResultJsonUnmarshaller.ja va

\* /opt/cola/permits/1882330333\_1704877621.609744/0/aws-java-sdk-migrationhubrefactorspaces-1-12-581 sources-jar/com/amazonaws/services/migrationhubrefactorspaces/model/DefaultRouteInput.java

\* /opt/cola/permits/1882330333\_1704877621.609744/0/aws-java-sdk-migrationhubrefactorspaces-1-12-581 sources-

jar/com/amazonaws/services/migrationhubrefactorspaces/model/transform/ListTagsForResourceRequestProtocolMa rshaller.java

\* /opt/cola/permits/1882330333\_1704877621.609744/0/aws-java-sdk-migrationhubrefactorspaces-1-12-581 sources-jar/com/amazonaws/services/migrationhubrefactorspaces/model/EnvironmentSummary.java \*

 /opt/cola/permits/1882330333\_1704877621.609744/0/aws-java-sdk-migrationhubrefactorspaces-1-12-581-sourcesjar/com/amazonaws/services/migrationhubrefactorspaces/model/transform/ListApplicationsResultJsonUnmarshaller. java

\* /opt/cola/permits/1882330333\_1704877621.609744/0/aws-java-sdk-migrationhubrefactorspaces-1-12-581 sources-jar/com/amazonaws/services/migrationhubrefactorspaces/model/ApiGatewayEndpointType.java

\* /opt/cola/permits/1882330333\_1704877621.609744/0/aws-java-sdk-migrationhubrefactorspaces-1-12-581-

sources-jar/com/amazonaws/services/migrationhubrefactorspaces/model/ListTagsForResourceRequest.java

\* /opt/cola/permits/1882330333\_1704877621.609744/0/aws-java-sdk-migrationhubrefactorspaces-1-12-581 sources-

jar/com/amazonaws/services/migrationhubrefactorspaces/model/transform/LambdaEndpointInputJsonUnmarshaller. java

\* /opt/cola/permits/1882330333\_1704877621.609744/0/aws-java-sdk-migrationhubrefactorspaces-1-12-581-

sources-

jar/com/amazonaws/services/migrationhubrefactorspaces/model/transform/ValidationExceptionUnmarshaller.java \*

 /opt/cola/permits/1882330333\_1704877621.609744/0/aws-java-sdk-migrationhubrefactorspaces-1-12-581-sourcesjar/com/amazonaws/services/migrationhubrefactorspaces/model/transform/ErrorResponseJsonUnmarshaller.java \* /opt/cola/permits/1882330333\_1704877621.609744/0/aws-java-sdk-migrationhubrefactorspaces-1-12-581 sources-

jar/com/amazonaws/services/migrationhubrefactorspaces/model/transform/ServiceQuotaExceededExceptionUnmars haller.java

\* /opt/cola/permits/1882330333\_1704877621.609744/0/aws-java-sdk-migrationhubrefactorspaces-1-12-581 sources-jar/com/amazonaws/services/migrationhubrefactorspaces/model/TagResourceRequest.java \* /opt/cola/permits/1882330333\_1704877621.609744/0/aws-java-sdk-migrationhubrefactorspaces-1-12-581-

sources-jar/com/amazonaws/services/migrationhubrefactorspaces/model/DeleteServiceResult.java \*

 /opt/cola/permits/1882330333\_1704877621.609744/0/aws-java-sdk-migrationhubrefactorspaces-1-12-581-sourcesjar/com/amazonaws/services/migrationhubrefactorspaces/model/transform/EnvironmentVpcJsonUnmarshaller.java \* /opt/cola/permits/1882330333\_1704877621.609744/0/aws-java-sdk-migrationhubrefactorspaces-1-12-581 sources-jar/com/amazonaws/services/migrationhubrefactorspaces/model/ListApplicationsRequest.java

\* /opt/cola/permits/1882330333\_1704877621.609744/0/aws-java-sdk-migrationhubrefactorspaces-1-12-581 sources-jar/com/amazonaws/services/migrationhubrefactorspaces/model/ApplicationSummary.java

\* /opt/cola/permits/1882330333\_1704877621.609744/0/aws-java-sdk-migrationhubrefactorspaces-1-12-581 sources-

jar/com/amazonaws/services/migrationhubrefactorspaces/model/transform/CreateEnvironmentRequestMarshaller.ja va

\* /opt/cola/permits/1882330333\_1704877621.609744/0/aws-java-sdk-migrationhubrefactorspaces-1-12-581 sources-

jar/com/amazonaws/services/migrationhubrefactorspaces/model/transform/UntagResourceResultJsonUnmarshaller.j ava

\*

 /opt/cola/permits/1882330333\_1704877621.609744/0/aws-java-sdk-migrationhubrefactorspaces-1-12-581-sourcesjar/com/amazonaws/services/migrationhubrefactorspaces/model/transform/CreateServiceRequestProtocolMarshaller .java

\* /opt/cola/permits/1882330333\_1704877621.609744/0/aws-java-sdk-migrationhubrefactorspaces-1-12-581 sources-

jar/com/amazonaws/services/migrationhubrefactorspaces/model/transform/LambdaEndpointSummaryMarshaller.jav a

\* /opt/cola/permits/1882330333\_1704877621.609744/0/aws-java-sdk-migrationhubrefactorspaces-1-12-581 sources-jar/com/amazonaws/services/migrationhubrefactorspaces/model/PutResourcePolicyRequest.java

\* /opt/cola/permits/1882330333\_1704877621.609744/0/aws-java-sdk-migrationhubrefactorspaces-1-12-581 sources-jar/com/amazonaws/services/migrationhubrefactorspaces/model/ConflictException.java

\* /opt/cola/permits/1882330333\_1704877621.609744/0/aws-java-sdk-migrationhubrefactorspaces-1-12-581 sources-

jar/com/amazonaws/services/migrationhubrefactorspaces/model/transform/CreateRouteRequestProtocolMarshaller.j ava

\*

 /opt/cola/permits/1882330333\_1704877621.609744/0/aws-java-sdk-migrationhubrefactorspaces-1-12-581-sourcesjar/com/amazonaws/services/migrationhubrefactorspaces/model/CreateServiceResult.java

\* /opt/cola/permits/1882330333\_1704877621.609744/0/aws-java-sdk-migrationhubrefactorspaces-1-12-581-

sources-jar/com/amazonaws/services/migrationhubrefactorspaces/model/GetEnvironmentResult.java

\* /opt/cola/permits/1882330333\_1704877621.609744/0/aws-java-sdk-migrationhubrefactorspaces-1-12-581 sources-

jar/com/amazonaws/services/migrationhubrefactorspaces/model/transform/GetServiceResultJsonUnmarshaller.java \* /opt/cola/permits/1882330333\_1704877621.609744/0/aws-java-sdk-migrationhubrefactorspaces-1-12-581 sources-

jar/com/amazonaws/services/migrationhubrefactorspaces/model/transform/DeleteRouteResultJsonUnmarshaller.java \* /opt/cola/permits/1882330333\_1704877621.609744/0/aws-java-sdk-migrationhubrefactorspaces-1-12-581 sources-jar/com/amazonaws/services/migrationhubrefactorspaces/model/UpdateRouteResult.java \*

 /opt/cola/permits/1882330333\_1704877621.609744/0/aws-java-sdk-migrationhubrefactorspaces-1-12-581-sourcesjar/com/amazonaws/services/migrationhubrefactorspaces/model/transform/UpdateRouteRequestMarshaller.java \* /opt/cola/permits/1882330333\_1704877621.609744/0/aws-java-sdk-migrationhubrefactorspaces-1-12-581 sources-jar/com/amazonaws/services/migrationhubrefactorspaces/AbstractAWSMigrationHubRefactorSpaces.java \* /opt/cola/permits/1882330333\_1704877621.609744/0/aws-java-sdk-migrationhubrefactorspaces-1-12-581 sources-jar/com/amazonaws/services/migrationhubrefactorspaces/model/EnvironmentVpc.java

\* /opt/cola/permits/1882330333\_1704877621.609744/0/aws-java-sdk-migrationhubrefactorspaces-1-12-581 sources-

jar/com/amazonaws/services/migrationhubrefactorspaces/model/transform/DeleteServiceRequestMarshaller.java \* /opt/cola/permits/1882330333\_1704877621.609744/0/aws-java-sdk-migrationhubrefactorspaces-1-12-581 sources-jar/com/amazonaws/services/migrationhubrefactorspaces/model/ListEnvironmentsRequest.java \*

 /opt/cola/permits/1882330333\_1704877621.609744/0/aws-java-sdk-migrationhubrefactorspaces-1-12-581-sourcesjar/com/amazonaws/services/migrationhubrefactorspaces/model/ApiGatewayProxyConfig.java

\* /opt/cola/permits/1882330333\_1704877621.609744/0/aws-java-sdk-migrationhubrefactorspaces-1-12-581 sources-jar/com/amazonaws/services/migrationhubrefactorspaces/model/GetResourcePolicyRequest.java

\* /opt/cola/permits/1882330333\_1704877621.609744/0/aws-java-sdk-migrationhubrefactorspaces-1-12-581-

sources-jar/com/amazonaws/services/migrationhubrefactorspaces/model/TagResourceResult.java

\* /opt/cola/permits/1882330333\_1704877621.609744/0/aws-java-sdk-migrationhubrefactorspaces-1-12-581 sources-

jar/com/amazonaws/services/migrationhubrefactorspaces/model/transform/DeleteApplicationRequestMarshaller.jav a

\* /opt/cola/permits/1882330333\_1704877621.609744/0/aws-java-sdk-migrationhubrefactorspaces-1-12-581 sources-

jar/com/amazonaws/services/migrationhubrefactorspaces/model/transform/DeleteRouteRequestMarshaller.java \*

 /opt/cola/permits/1882330333\_1704877621.609744/0/aws-java-sdk-migrationhubrefactorspaces-1-12-581-sourcesjar/com/amazonaws/services/migrationhubrefactorspaces/AbstractAWSMigrationHubRefactorSpacesAsync.java \* /opt/cola/permits/1882330333\_1704877621.609744/0/aws-java-sdk-migrationhubrefactorspaces-1-12-581 sources-

jar/com/amazonaws/services/migrationhubrefactorspaces/model/transform/ListTagsForResourceRequestMarshaller.j ava

\* /opt/cola/permits/1882330333\_1704877621.609744/0/aws-java-sdk-migrationhubrefactorspaces-1-12-581 sources-jar/com/amazonaws/services/migrationhubrefactorspaces/model/RouteSummary.java

\* /opt/cola/permits/1882330333\_1704877621.609744/0/aws-java-sdk-migrationhubrefactorspaces-1-12-581 sources-

jar/com/amazonaws/services/migrationhubrefactorspaces/model/transform/ApplicationSummaryJsonUnmarshaller.j ava

\* /opt/cola/permits/1882330333\_1704877621.609744/0/aws-java-sdk-migrationhubrefactorspaces-1-12-581 sources-

jar/com/amazonaws/services/migrationhubrefactorspaces/model/transform/ListRoutesRequestProtocolMarshaller.ja va

\*

 /opt/cola/permits/1882330333\_1704877621.609744/0/aws-java-sdk-migrationhubrefactorspaces-1-12-581-sourcesjar/com/amazonaws/services/migrationhubrefactorspaces/model/transform/PutResourcePolicyRequestMarshaller.jav a

\* /opt/cola/permits/1882330333\_1704877621.609744/0/aws-java-sdk-migrationhubrefactorspaces-1-12-581 sources-

jar/com/amazonaws/services/migrationhubrefactorspaces/model/transform/UrlEndpointConfigJsonUnmarshaller.jav a

\* /opt/cola/permits/1882330333\_1704877621.609744/0/aws-java-sdk-migrationhubrefactorspaces-1-12-581 sources-jar/com/amazonaws/services/migrationhubrefactorspaces/model/ServiceEndpointType.java

\* /opt/cola/permits/1882330333\_1704877621.609744/0/aws-java-sdk-migrationhubrefactorspaces-1-12-581 sources-

jar/com/amazonaws/services/migrationhubrefactorspaces/model/transform/GetEnvironmentRequestMarshaller.java \*

 /opt/cola/permits/1882330333\_1704877621.609744/0/aws-java-sdk-migrationhubrefactorspaces-1-12-581-sourcesjar/com/amazonaws/services/migrationhubrefactorspaces/model/transform/ListEnvironmentsResultJsonUnmarshalle r.java

\* /opt/cola/permits/1882330333\_1704877621.609744/0/aws-java-sdk-migrationhubrefactorspaces-1-12-581 sources-jar/com/amazonaws/services/migrationhubrefactorspaces/model/PutResourcePolicyResult.java

\* /opt/cola/permits/1882330333\_1704877621.609744/0/aws-java-sdk-migrationhubrefactorspaces-1-12-581 sources-jar/com/amazonaws/services/migrationhubrefactorspaces/model/InvalidResourcePolicyException.java \* /opt/cola/permits/1882330333\_1704877621.609744/0/aws-java-sdk-migrationhubrefactorspaces-1-12-581 sources-

jar/com/amazonaws/services/migrationhubrefactorspaces/model/transform/AccessDeniedExceptionUnmarshaller.jav a

\* /opt/cola/permits/1882330333\_1704877621.609744/0/aws-java-sdk-migrationhubrefactorspaces-1-12-581 sources-

jar/com/amazonaws/services/migrationhubrefactorspaces/model/transform/CreateServiceRequestMarshaller.java \*

 /opt/cola/permits/1882330333\_1704877621.609744/0/aws-java-sdk-migrationhubrefactorspaces-1-12-581-sourcesjar/com/amazonaws/services/migrationhubrefactorspaces/model/transform/GetResourcePolicyRequestMarshaller.ja va

\* /opt/cola/permits/1882330333\_1704877621.609744/0/aws-java-sdk-migrationhubrefactorspaces-1-12-581 sources-

jar/com/amazonaws/services/migrationhubrefactorspaces/model/transform/LambdaEndpointConfigMarshaller.java \* /opt/cola/permits/1882330333\_1704877621.609744/0/aws-java-sdk-migrationhubrefactorspaces-1-12-581 sources-

jar/com/amazonaws/services/migrationhubrefactorspaces/model/transform/RouteSummaryJsonUnmarshaller.java \* /opt/cola/permits/1882330333\_1704877621.609744/0/aws-java-sdk-migrationhubrefactorspaces-1-12-581 sources-jar/com/amazonaws/services/migrationhubrefactorspaces/model/GetRouteRequest.java

\* /opt/cola/permits/1882330333\_1704877621.609744/0/aws-java-sdk-migrationhubrefactorspaces-1-12-581 sources-jar/com/amazonaws/services/migrationhubrefactorspaces/model/CreateServiceRequest.java \*

 /opt/cola/permits/1882330333\_1704877621.609744/0/aws-java-sdk-migrationhubrefactorspaces-1-12-581-sourcesjar/com/amazonaws/services/migrationhubrefactorspaces/model/transform/ErrorResponseMarshaller.java

\* /opt/cola/permits/1882330333\_1704877621.609744/0/aws-java-sdk-migrationhubrefactorspaces-1-12-581 sources-jar/com/amazonaws/services/migrationhubrefactorspaces/model/NetworkFabricType.java

\* /opt/cola/permits/1882330333\_1704877621.609744/0/aws-java-sdk-migrationhubrefactorspaces-1-12-581 sources-

jar/com/amazonaws/services/migrationhubrefactorspaces/model/transform/CreateRouteResultJsonUnmarshaller.java \* /opt/cola/permits/1882330333\_1704877621.609744/0/aws-java-sdk-migrationhubrefactorspaces-1-12-581 sources-

jar/com/amazonaws/services/migrationhubrefactorspaces/model/transform/DeleteEnvironmentResultJsonUnmarshal ler.java

\* /opt/cola/permits/1882330333\_1704877621.609744/0/aws-java-sdk-migrationhubrefactorspaces-1-12-581 sources-

jar/com/amazonaws/services/migrationhubrefactorspaces/model/transform/CreateRouteRequestMarshaller.java \*

 /opt/cola/permits/1882330333\_1704877621.609744/0/aws-java-sdk-migrationhubrefactorspaces-1-12-581-sourcesjar/com/amazonaws/services/migrationhubrefactorspaces/model/transform/ServiceSummaryMarshaller.java

\* /opt/cola/permits/1882330333\_1704877621.609744/0/aws-java-sdk-migrationhubrefactorspaces-1-12-581 sources-

jar/com/amazonaws/services/migrationhubrefactorspaces/model/transform/UrlEndpointSummaryJsonUnmarshaller.j ava

\* /opt/cola/permits/1882330333\_1704877621.609744/0/aws-java-sdk-migrationhubrefactorspaces-1-12-581 sources-

jar/com/amazonaws/services/migrationhubrefactorspaces/model/transform/UrlEndpointSummaryMarshaller.java \* /opt/cola/permits/1882330333\_1704877621.609744/0/aws-java-sdk-migrationhubrefactorspaces-1-12-581 sources-jar/com/amazonaws/services/migrationhubrefactorspaces/model/GetServiceRequest.java

\*

 /opt/cola/permits/1882330333\_1704877621.609744/0/aws-java-sdk-migrationhubrefactorspaces-1-12-581-sourcesjar/com/amazonaws/services/migrationhubrefactorspaces/model/transform/EnvironmentSummaryMarshaller.java \* /opt/cola/permits/1882330333\_1704877621.609744/0/aws-java-sdk-migrationhubrefactorspaces-1-12-581 sources-

jar/com/amazonaws/services/migrationhubrefactorspaces/model/transform/GetApplicationResultJsonUnmarshaller.j ava

\* /opt/cola/permits/1882330333\_1704877621.609744/0/aws-java-sdk-migrationhubrefactorspaces-1-12-581 sources-

jar/com/amazonaws/services/migrationhubrefactorspaces/model/transform/DeleteApplicationResultJsonUnmarshall er.java

\* /opt/cola/permits/1882330333\_1704877621.609744/0/aws-java-sdk-migrationhubrefactorspaces-1-12-581 sources-jar/com/amazonaws/services/migrationhubrefactorspaces/model/CreateRouteResult.java

\* /opt/cola/permits/1882330333\_1704877621.609744/0/aws-java-sdk-migrationhubrefactorspaces-1-12-581 sources-

jar/com/amazonaws/services/migrationhubrefactorspaces/model/transform/TagResourceRequestMarshaller.java \*

 /opt/cola/permits/1882330333\_1704877621.609744/0/aws-java-sdk-migrationhubrefactorspaces-1-12-581-sourcesjar/com/amazonaws/services/migrationhubrefactorspaces/AWSMigrationHubRefactorSpacesClientBuilder.java \* /opt/cola/permits/1882330333\_1704877621.609744/0/aws-java-sdk-migrationhubrefactorspaces-1-12-581 sources-

jar/com/amazonaws/services/migrationhubrefactorspaces/model/transform/CreateApplicationRequestProtocolMarsh

aller.java

\* /opt/cola/permits/1882330333\_1704877621.609744/0/aws-java-sdk-migrationhubrefactorspaces-1-12-581 sources-

jar/com/amazonaws/services/migrationhubrefactorspaces/model/AWSMigrationHubRefactorSpacesException.java \* /opt/cola/permits/1882330333\_1704877621.609744/0/aws-java-sdk-migrationhubrefactorspaces-1-12-581 sources-

jar/com/amazonaws/services/migrationhubrefactorspaces/model/transform/ApiGatewayProxyInputJsonUnmarshalle r.java

\* /opt/cola/permits/1882330333\_1704877621.609744/0/aws-java-sdk-migrationhubrefactorspaces-1-12-581 sources-

jar/com/amazonaws/services/migrationhubrefactorspaces/model/transform/ListServicesRequestProtocolMarshaller.j ava

\*

 /opt/cola/permits/1882330333\_1704877621.609744/0/aws-java-sdk-migrationhubrefactorspaces-1-12-581-sourcesjar/com/amazonaws/services/migrationhubrefactorspaces/model/CreateRouteRequest.java

\* /opt/cola/permits/1882330333\_1704877621.609744/0/aws-java-sdk-migrationhubrefactorspaces-1-12-581 sources-jar/com/amazonaws/services/migrationhubrefactorspaces/model/DeleteEnvironmentRequest.java

\* /opt/cola/permits/1882330333\_1704877621.609744/0/aws-java-sdk-migrationhubrefactorspaces-1-12-581-

sources-jar/com/amazonaws/services/migrationhubrefactorspaces/model/ValidationException.java

\* /opt/cola/permits/1882330333\_1704877621.609744/0/aws-java-sdk-migrationhubrefactorspaces-1-12-581 sources-

jar/com/amazonaws/services/migrationhubrefactorspaces/model/transform/GetApplicationRequestProtocolMarshall er.java

\* /opt/cola/permits/1882330333\_1704877621.609744/0/aws-java-sdk-migrationhubrefactorspaces-1-12-581 sources-

jar/com/amazonaws/services/migrationhubrefactorspaces/model/transform/ListApplicationsRequestProtocolMarshal ler.java

\*

 /opt/cola/permits/1882330333\_1704877621.609744/0/aws-java-sdk-migrationhubrefactorspaces-1-12-581-sourcesjar/com/amazonaws/services/migrationhubrefactorspaces/model/LambdaEndpointConfig.java

\* /opt/cola/permits/1882330333\_1704877621.609744/0/aws-java-sdk-migrationhubrefactorspaces-1-12-581-

sources-jar/com/amazonaws/services/migrationhubrefactorspaces/model/ListServicesResult.java

\* /opt/cola/permits/1882330333\_1704877621.609744/0/aws-java-sdk-migrationhubrefactorspaces-1-12-581 sources-

jar/com/amazonaws/services/migrationhubrefactorspaces/model/transform/TagResourceRequestProtocolMarshaller. java

\* /opt/cola/permits/1882330333\_1704877621.609744/0/aws-java-sdk-migrationhubrefactorspaces-1-12-581 sources-

jar/com/amazonaws/services/migrationhubrefactorspaces/model/transform/ListServicesResultJsonUnmarshaller.java \*

 /opt/cola/permits/1882330333\_1704877621.609744/0/aws-java-sdk-migrationhubrefactorspaces-1-12-581-sourcesjar/com/amazonaws/services/migrationhubrefactorspaces/model/transform/UrlEndpointInputMarshaller.java \* /opt/cola/permits/1882330333\_1704877621.609744/0/aws-java-sdk-migrationhubrefactorspaces-1-12-581 sources-

jar/com/amazonaws/services/migrationhubrefactorspaces/AWSMigrationHubRefactorSpacesAsyncClient.java \* /opt/cola/permits/1882330333\_1704877621.609744/0/aws-java-sdk-migrationhubrefactorspaces-1-12-581 sources-jar/com/amazonaws/services/migrationhubrefactorspaces/model/DeleteServiceRequest.java

\* /opt/cola/permits/1882330333\_1704877621.609744/0/aws-java-sdk-migrationhubrefactorspaces-1-12-581-

sources-

jar/com/amazonaws/services/migrationhubrefactorspaces/model/transform/UntagResourceRequestProtocolMarshall er.java

\* /opt/cola/permits/1882330333\_1704877621.609744/0/aws-java-sdk-migrationhubrefactorspaces-1-12-581 sources-

jar/com/amazonaws/services/migrationhubrefactorspaces/model/transform/UpdateRouteRequestProtocolMarshaller. java

\*

 /opt/cola/permits/1882330333\_1704877621.609744/0/aws-java-sdk-migrationhubrefactorspaces-1-12-581-sourcesjar/com/amazonaws/services/migrationhubrefactorspaces/model/ListRoutesResult.java

\* /opt/cola/permits/1882330333\_1704877621.609744/0/aws-java-sdk-migrationhubrefactorspaces-1-12-581 sources-jar/com/amazonaws/services/migrationhubrefactorspaces/model/ErrorResponse.java

\* /opt/cola/permits/1882330333\_1704877621.609744/0/aws-java-sdk-migrationhubrefactorspaces-1-12-581 sources-

jar/com/amazonaws/services/migrationhubrefactorspaces/model/transform/CreateApplicationRequestMarshaller.jav a

\* /opt/cola/permits/1882330333\_1704877621.609744/0/aws-java-sdk-migrationhubrefactorspaces-1-12-581 sources-

jar/com/amazonaws/services/migrationhubrefactorspaces/model/transform/PutResourcePolicyResultJsonUnmarshall er.java

\* /opt/cola/permits/1882330333\_1704877621.609744/0/aws-java-sdk-migrationhubrefactorspaces-1-12-581 sources-

jar/com/amazonaws/services/migrationhubrefactorspaces/model/transform/GetEnvironmentResultJsonUnmarshaller. java

\*

 /opt/cola/permits/1882330333\_1704877621.609744/0/aws-java-sdk-migrationhubrefactorspaces-1-12-581-sourcesjar/com/amazonaws/services/migrationhubrefactorspaces/model/transform/UrlEndpointInputJsonUnmarshaller.java \* /opt/cola/permits/1882330333\_1704877621.609744/0/aws-java-sdk-migrationhubrefactorspaces-1-12-581-

sources-

jar/com/amazonaws/services/migrationhubrefactorspaces/model/transform/InvalidResourcePolicyExceptionUnmars haller.java

\* /opt/cola/permits/1882330333\_1704877621.609744/0/aws-java-sdk-migrationhubrefactorspaces-1-12-581 sources-

jar/com/amazonaws/services/migrationhubrefactorspaces/model/transform/ListEnvironmentVpcsRequestProtocolM arshaller.java

\* /opt/cola/permits/1882330333\_1704877621.609744/0/aws-java-sdk-migrationhubrefactorspaces-1-12-581 sources-

jar/com/amazonaws/services/migrationhubrefactorspaces/model/transform/ListServicesRequestMarshaller.java \* /opt/cola/permits/1882330333\_1704877621.609744/0/aws-java-sdk-migrationhubrefactorspaces-1-12-581-

sources-jar/com/amazonaws/services/migrationhubrefactorspaces/model/ErrorResourceType.java \*

 /opt/cola/permits/1882330333\_1704877621.609744/0/aws-java-sdk-migrationhubrefactorspaces-1-12-581-sourcesjar/com/amazonaws/services/migrationhubrefactorspaces/model/transform/ApiGatewayProxyConfigJsonUnmarshall er.java

\* /opt/cola/permits/1882330333\_1704877621.609744/0/aws-java-sdk-migrationhubrefactorspaces-1-12-581 sources-

jar/com/amazonaws/services/migrationhubrefactorspaces/model/transform/DefaultRouteInputJsonUnmarshaller.java \* /opt/cola/permits/1882330333\_1704877621.609744/0/aws-java-sdk-migrationhubrefactorspaces-1-12-581sources-jar/com/amazonaws/services/migrationhubrefactorspaces/model/LambdaEndpointInput.java

\* /opt/cola/permits/1882330333\_1704877621.609744/0/aws-java-sdk-migrationhubrefactorspaces-1-12-581-

sources-jar/com/amazonaws/services/migrationhubrefactorspaces/model/UrlEndpointConfig.java

 /opt/cola/permits/1882330333\_1704877621.609744/0/aws-java-sdk-migrationhubrefactorspaces-1-12-581-sourcesjar/com/amazonaws/services/migrationhubrefactorspaces/model/transform/ListEnvironmentVpcsResultJsonUnmars haller.java

\* /opt/cola/permits/1882330333\_1704877621.609744/0/aws-java-sdk-migrationhubrefactorspaces-1-12-581 sources-

jar/com/amazonaws/services/migrationhubrefactorspaces/model/transform/GetResourcePolicyResultJsonUnmarshal ler.java

\* /opt/cola/permits/1882330333\_1704877621.609744/0/aws-java-sdk-migrationhubrefactorspaces-1-12-581 sources-jar/com/amazonaws/services/migrationhubrefactorspaces/model/ThrottlingException.java

\* /opt/cola/permits/1882330333\_1704877621.609744/0/aws-java-sdk-migrationhubrefactorspaces-1-12-581 sources-

jar/com/amazonaws/services/migrationhubrefactorspaces/model/transform/DefaultRouteInputMarshaller.java \* /opt/cola/permits/1882330333\_1704877621.609744/0/aws-java-sdk-migrationhubrefactorspaces-1-12-581 sources-jar/com/amazonaws/services/migrationhubrefactorspaces/model/transform/RouteSummaryMarshaller.java \*

 /opt/cola/permits/1882330333\_1704877621.609744/0/aws-java-sdk-migrationhubrefactorspaces-1-12-581-sourcesjar/com/amazonaws/services/migrationhubrefactorspaces/model/DeleteApplicationRequest.java

\* /opt/cola/permits/1882330333\_1704877621.609744/0/aws-java-sdk-migrationhubrefactorspaces-1-12-581 sources-

jar/com/amazonaws/services/migrationhubrefactorspaces/model/transform/ListApplicationsRequestMarshaller.java \* /opt/cola/permits/1882330333\_1704877621.609744/0/aws-java-sdk-migrationhubrefactorspaces-1-12-581-

sources-jar/com/amazonaws/services/migrationhubrefactorspaces/model/ListApplicationsResult.java

\* /opt/cola/permits/1882330333\_1704877621.609744/0/aws-java-sdk-migrationhubrefactorspaces-1-12-581-

sources-jar/com/amazonaws/services/migrationhubrefactorspaces/model/GetApplicationRequest.java

\* /opt/cola/permits/1882330333\_1704877621.609744/0/aws-java-sdk-migrationhubrefactorspaces-1-12-581 sources-

jar/com/amazonaws/services/migrationhubrefactorspaces/model/transform/DeleteEnvironmentRequestProtocolMars haller.java

\*

\*

 /opt/cola/permits/1882330333\_1704877621.609744/0/aws-java-sdk-migrationhubrefactorspaces-1-12-581-sourcesjar/com/amazonaws/services/migrationhubrefactorspaces/model/ListRoutesRequest.java

\* /opt/cola/permits/1882330333\_1704877621.609744/0/aws-java-sdk-migrationhubrefactorspaces-1-12-581 sources-

jar/com/amazonaws/services/migrationhubrefactorspaces/model/transform/GetServiceRequestMarshaller.java \* /opt/cola/permits/1882330333\_1704877621.609744/0/aws-java-sdk-migrationhubrefactorspaces-1-12-581 sources-

jar/com/amazonaws/services/migrationhubrefactorspaces/model/transform/ListEnvironmentsRequestProtocolMarsh aller.java

\* /opt/cola/permits/1882330333\_1704877621.609744/0/aws-java-sdk-migrationhubrefactorspaces-1-12-581 sources-

jar/com/amazonaws/services/migrationhubrefactorspaces/model/transform/ResourceNotFoundExceptionUnmarshall er.java

\* /opt/cola/permits/1882330333\_1704877621.609744/0/aws-java-sdk-migrationhubrefactorspaces-1-12-581 sources-jar/com/amazonaws/services/migrationhubrefactorspaces/model/GetApplicationResult.java

\*

 /opt/cola/permits/1882330333\_1704877621.609744/0/aws-java-sdk-migrationhubrefactorspaces-1-12-581-sourcesjar/com/amazonaws/services/migrationhubrefactorspaces/model/ServiceQuotaExceededException.java

\* /opt/cola/permits/1882330333\_1704877621.609744/0/aws-java-sdk-migrationhubrefactorspaces-1-12-581 sources-

jar/com/amazonaws/services/migrationhubrefactorspaces/model/transform/UrlEndpointConfigMarshaller.java \* /opt/cola/permits/1882330333\_1704877621.609744/0/aws-java-sdk-migrationhubrefactorspaces-1-12-581 sources-

jar/com/amazonaws/services/migrationhubrefactorspaces/model/transform/DeleteEnvironmentRequestMarshaller.ja va

\* /opt/cola/permits/1882330333\_1704877621.609744/0/aws-java-sdk-migrationhubrefactorspaces-1-12-581 sources-jar/com/amazonaws/services/migrationhubrefactorspaces/model/DeleteRouteRequest.java

\* /opt/cola/permits/1882330333\_1704877621.609744/0/aws-java-sdk-migrationhubrefactorspaces-1-12-581 sources-

jar/com/amazonaws/services/migrationhubrefactorspaces/model/transform/CreateServiceResultJsonUnmarshaller.ja va

\*

 /opt/cola/permits/1882330333\_1704877621.609744/0/aws-java-sdk-migrationhubrefactorspaces-1-12-581-sourcesjar/com/amazonaws/services/migrationhubrefactorspaces/model/transform/GetServiceRequestProtocolMarshaller.ja va

\* /opt/cola/permits/1882330333\_1704877621.609744/0/aws-java-sdk-migrationhubrefactorspaces-1-12-581 sources-jar/com/amazonaws/services/migrationhubrefactorspaces/model/ResourceNotFoundException.java \* /opt/cola/permits/1882330333\_1704877621.609744/0/aws-java-sdk-migrationhubrefactorspaces-1-12-581 sources-

jar/com/amazonaws/services/migrationhubrefactorspaces/model/transform/ApiGatewayProxySummaryJsonUnmars haller.java

\* /opt/cola/permits/1882330333\_1704877621.609744/0/aws-java-sdk-migrationhubrefactorspaces-1-12-581 sources-

jar/com/amazonaws/services/migrationhubrefactorspaces/AWSMigrationHubRefactorSpacesAsyncClientBuilder.jav a

\*

 /opt/cola/permits/1882330333\_1704877621.609744/0/aws-java-sdk-migrationhubrefactorspaces-1-12-581-sourcesjar/com/amazonaws/services/migrationhubrefactorspaces/model/transform/InternalServerExceptionUnmarshaller.jav a

\* /opt/cola/permits/1882330333\_1704877621.609744/0/aws-java-sdk-migrationhubrefactorspaces-1-12-581 sources-jar/com/amazonaws/services/migrationhubrefactorspaces/model/GetServiceResult.java

\* /opt/cola/permits/1882330333\_1704877621.609744/0/aws-java-sdk-migrationhubrefactorspaces-1-12-581 sources-jar/com/amazonaws/services/migrationhubrefactorspaces/model/DeleteResourcePolicyRequest.java \* /opt/cola/permits/1882330333\_1704877621.609744/0/aws-java-sdk-migrationhubrefactorspaces-1-12-581-

sources-jar/com/amazonaws/services/migrationhubrefactorspaces/model/RouteType.java

\* /opt/cola/permits/1882330333\_1704877621.609744/0/aws-java-sdk-migrationhubrefactorspaces-1-12-581 sources-jar/com/amazonaws/services/migrationhubrefactorspaces/model/UntagResourceRequest.java \*

 /opt/cola/permits/1882330333\_1704877621.609744/0/aws-java-sdk-migrationhubrefactorspaces-1-12-581-sourcesjar/com/amazonaws/services/migrationhubrefactorspaces/model/transform/EnvironmentVpcMarshaller.java \* /opt/cola/permits/1882330333\_1704877621.609744/0/aws-java-sdk-migrationhubrefactorspaces-1-12-581 sources-jar/com/amazonaws/services/migrationhubrefactorspaces/model/GetEnvironmentRequest.java \* /opt/cola/permits/1882330333\_1704877621.609744/0/aws-java-sdk-migrationhubrefactorspaces-1-12-581sources-jar/com/amazonaws/services/migrationhubrefactorspaces/model/InternalServerException.java

\* /opt/cola/permits/1882330333\_1704877621.609744/0/aws-java-sdk-migrationhubrefactorspaces-1-12-581 sources-

jar/com/amazonaws/services/migrationhubrefactorspaces/model/transform/EnvironmentSummaryJsonUnmarshaller. java

\* /opt/cola/permits/1882330333\_1704877621.609744/0/aws-java-sdk-migrationhubrefactorspaces-1-12-581 sources-jar/com/amazonaws/services/migrationhubrefactorspaces/model/HttpMethod.java \*

 /opt/cola/permits/1882330333\_1704877621.609744/0/aws-java-sdk-migrationhubrefactorspaces-1-12-581-sourcesjar/com/amazonaws/services/migrationhubrefactorspaces/model/transform/PutResourcePolicyRequestProtocolMars haller.java

\* /opt/cola/permits/1882330333\_1704877621.609744/0/aws-java-sdk-migrationhubrefactorspaces-1-12-581 sources-

jar/com/amazonaws/services/migrationhubrefactorspaces/model/transform/CreateApplicationResultJsonUnmarshall er.java

\* /opt/cola/permits/1882330333\_1704877621.609744/0/aws-java-sdk-migrationhubrefactorspaces-1-12-581 sources-

jar/com/amazonaws/services/migrationhubrefactorspaces/model/transform/ApiGatewayProxyInputMarshaller.java \* /opt/cola/permits/1882330333\_1704877621.609744/0/aws-java-sdk-migrationhubrefactorspaces-1-12-581 sources-

jar/com/amazonaws/services/migrationhubrefactorspaces/model/transform/UriPathRouteInputMarshaller.java \* /opt/cola/permits/1882330333\_1704877621.609744/0/aws-java-sdk-migrationhubrefactorspaces-1-12-581 sources-jar/com/amazonaws/services/migrationhubrefactorspaces/model/DeleteResourcePolicyResult.java \*

 /opt/cola/permits/1882330333\_1704877621.609744/0/aws-java-sdk-migrationhubrefactorspaces-1-12-581-sourcesjar/com/amazonaws/services/migrationhubrefactorspaces/model/GetRouteResult.java

\* /opt/cola/permits/1882330333\_1704877621.609744/0/aws-java-sdk-migrationhubrefactorspaces-1-12-581 sources-

jar/com/amazonaws/services/migrationhubrefactorspaces/model/transform/ApiGatewayProxySummaryMarshaller.ja va

\* /opt/cola/permits/1882330333\_1704877621.609744/0/aws-java-sdk-migrationhubrefactorspaces-1-12-581 sources-

jar/com/amazonaws/services/migrationhubrefactorspaces/model/transform/DeleteResourcePolicyRequestProtocolM arshaller.java

\* /opt/cola/permits/1882330333\_1704877621.609744/0/aws-java-sdk-migrationhubrefactorspaces-1-12-581 sources-

jar/com/amazonaws/services/migrationhubrefactorspaces/model/transform/DeleteResourcePolicyResultJsonUnmars haller.java

\* /opt/cola/permits/1882330333\_1704877621.609744/0/aws-java-sdk-migrationhubrefactorspaces-1-12-581-

sources-jar/com/amazonaws/services/migrationhubrefactorspaces/model/GetResourcePolicyResult.java \*

 /opt/cola/permits/1882330333\_1704877621.609744/0/aws-java-sdk-migrationhubrefactorspaces-1-12-581-sourcesjar/com/amazonaws/services/migrationhubrefactorspaces/model/RouteState.java

\* /opt/cola/permits/1882330333\_1704877621.609744/0/aws-java-sdk-migrationhubrefactorspaces-1-12-581 sources-

jar/com/amazonaws/services/migrationhubrefactorspaces/model/transform/ApiGatewayProxyConfigMarshaller.java \* /opt/cola/permits/1882330333\_1704877621.609744/0/aws-java-sdk-migrationhubrefactorspaces-1-12-581 sourcesjar/com/amazonaws/services/migrationhubrefactorspaces/model/transform/DeleteResourcePolicyRequestMarshaller. java

\* /opt/cola/permits/1882330333\_1704877621.609744/0/aws-java-sdk-migrationhubrefactorspaces-1-12-581 sources-

jar/com/amazonaws/services/migrationhubrefactorspaces/model/transform/DeleteApplicationRequestProtocolMarsh aller.java

\* /opt/cola/permits/1882330333\_1704877621.609744/0/aws-java-sdk-migrationhubrefactorspaces-1-12-581 sources-

jar/com/amazonaws/services/migrationhubrefactorspaces/model/transform/ListRoutesRequestMarshaller.java \*

 /opt/cola/permits/1882330333\_1704877621.609744/0/aws-java-sdk-migrationhubrefactorspaces-1-12-581-sourcesjar/com/amazonaws/services/migrationhubrefactorspaces/model/ApiGatewayProxyInput.java

\* /opt/cola/permits/1882330333\_1704877621.609744/0/aws-java-sdk-migrationhubrefactorspaces-1-12-581 sources-jar/com/amazonaws/services/migrationhubrefactorspaces/model/LambdaEndpointSummary.java No license file was found, but licenses were detected in source scan.

/\*

\* Copyright 2018-2023 Amazon.com, Inc. or its affiliates. All Rights Reserved.

\*

\* Licensed under the Apache License, Version 2.0 (the "License"). You may not use this file except in compliance with

\* the License. A copy of the License is located at

\*

\* http://aws.amazon.com/apache2.0

\*

\* or in the "license" file accompanying this file. This file is distributed on an "AS IS" BASIS, WITHOUT WARRANTIES OR

\* CONDITIONS OF ANY KIND, either express or implied. See the License for the specific language governing permissions

\* and limitations under the License.

\*/

/\*\*

 $*$  <p>

 \* Creates an Amazon Web Services Migration Hub Refactor Spaces route. The account owner of the service resource is

\* always the environment owner, regardless of which account creates the route. Routes target a service in the

\* application. If an application does not have any routes, then the first route must be created

as a

\* <code>DEFAULT</code> <code>RouteType</code>.

 $*$ 

 $*$  <p>

\* When created, the default route defaults to an active state so state is not a required input. However, like all

\* other state values the state of the default route can be updated after creation, but only when all other routes

\* are also inactive. Conversely, no route can be active without the default route also being active.

 $*$ 

 $*$  <p>

 \* When you create a route, Refactor Spaces configures the Amazon API Gateway to send traffic to the target service

\* as follows:

 $*$ 

 $*$   $<$ ul $>$ 

 $*$   $<$ li $>$ 

 $*$  <n>

\* <b>URL Endpoints</b>

 $*$ 

 $*$  <p>

\* If the service has a URL endpoint, and the endpoint resolves to a private IP address, Refactor Spaces routes

 \* traffic using the API Gateway VPC link. If a service endpoint resolves to a public IP address, Refactor Spaces \* routes traffic over the public internet. Services can have HTTP or HTTPS

URL endpoints. For HTTPS URLs,

\* publicly-signed certificates are supported. Private Certificate Authorities (CAs) are permitted only if the CA's

\* domain is also publicly resolvable.

 $*$ 

 $*$  <p>

\* Refactor Spaces automatically resolves the public Domain Name System (DNS) names that are set in

 \* <code>CreateService:UrlEndpoint </code>when you create a service. The DNS names resolve when the DNS time-to-live

 \* (TTL) expires, or every 60 seconds for TTLs less than 60 seconds. This periodic DNS resolution ensures that the

\* route configuration remains up-to-date.

 $*$ 

 $*$  <p/> <p/>

 $*$  <p>

\* <b>One-time health check</b>

\*  $\langle n \rangle$ 

 $*$  <p>

\* A one-time health check is performed on the service when either the route is updated from inactive to active, or

\* when it is created with an active state. If the health check fails, the route transitions the route state to

\* <code>FAILED</code>, an error code of

 $<$ code>SERVICE\_ENDPOINT\_HEALTH\_CHECK\_FAILURE $<$ /code>

is provided, and no

\* traffic is sent to the service.

 $*$ 

 $*$  <p>

 \* For private URLs, a target group is created on the Network Load Balancer and the load balancer target group runs

\* default target health checks. By default, the health check is run against the service endpoint URL. Optionally,

\* the health check can be performed against a different protocol, port, and/or path using the <a href=

\* "https://docs.aws.amazon.com/migrationhub-refactor-

spaces/latest/APIReference/API\_CreateService.html#migrationhubrefactorspaces-CreateService-request-UrlEndpoint"

\* >CreateService:UrlEndpoint</a> parameter. All other health check settings for the load balancer use the default

 $*$  values described in the  $\leq a$ 

\* href="https://docs.aws.amazon.com/elasticloadbalancing/latest/application/target-group-health-

checks.html">Health

\* checks for your target groups $\langle z \rangle$  in the  $\langle z \rangle$  Elastic Load Balancing guide $\langle z \rangle$ . The health

check is considered

\* successful if at least one target within the target group transitions to a healthy state.

 $*$ 

 $*$  <p/> </li>

 $*$   $<$ li $>$ 

 $*$  <p>

\* <b>Lambda function endpoints</b>

 $*$ 

 $*$  <p>

 \* If the service has an Lambda function endpoint, then Refactor Spaces configures the Lambda function's resource

\* policy to allow the application's API Gateway to invoke the function.

 $*$ 

 $*$  <p>

 \* The Lambda function state is checked. If the function is not active, the function configuration is updated so \* that Lambda resources are provisioned. If the Lambda state is <code>Failed</code>, then the route creation

fails.

 $*$  For more information, see the  $\leq a$  href=

\* "https://docs.aws.amazon.com/lambda/latest/dg/API\_GetFunctionConfiguration.html#SSS-

GetFunctionConfiguration-response-State"

\* >GetFunctionConfiguration's State response parameter</a> in the <i>Lambda Developer Guide</i>.

 $*$ 

 $*$  <p>

\*

A check is performed to determine that a Lambda function with the specified ARN exists. If it does not exist, the

\* health check fails. For public URLs, a connection is opened to the public endpoint. If the URL is not reachable,

\* the health check fails.

 $*$ 

 $*$   $\langle$ /li $>$ 

 $*$   $<$ /ul $>$ 

 $*$  <p>

\* <b>Environments without a network bridge</b>

 $*$ 

 $*$  <p>

 $*$  When you create environments without a network bridge ( $\leq a$  href=

\* "https://docs.aws.amazon.com/migrationhub-refactor-

spaces/latest/APIReference/API\_CreateEnvironment.html#migrationhubrefactorspaces-CreateEnvironment-request-NetworkFabricType"

 \* >CreateEnvironment:NetworkFabricType</a> is <code>NONE)</code> and you use your own networking infrastructure,

 $*$  you need to configure  $\leq a$  href=

 \* "https://docs.aws.amazon.com/whitepapers/latest/aws-vpc-connectivity-options/amazon-vpc-to-amazon-vpcconnectivity-options.html"

\* >VPC to VPC connectivity</a> between your network and the

application proxy VPC. Route creation from the

\* application proxy to service endpoints will fail if your network is not configured to connect to the application

\* proxy VPC. For more information, see <a href=

\* "https://docs.aws.amazon.com/migrationhub-refactor-spaces/latest/userguide/getting-started-create-role.html">
\* Create a route</a> in the <i>Refactor Spaces User Guide</i>

 $*$ 

 $*$  <p/> <p/>

\*

\* @param createRouteRequest

\* @return A Java Future containing the result of the CreateRoute operation returned by the service.

\* @sample AWSMigrationHubRefactorSpacesAsync.CreateRoute

\* @see <a href="http://docs.aws.amazon.com/goto/WebAPI/migration-hub-refactor-spaces-2021-10-

26/CreateRoute"

\* target="  $top$ ">AWS API Documentation</a>

\*/

Found in path(s):

\* /opt/cola/permits/1882330333\_1704877621.609744/0/aws-java-sdk-migrationhubrefactorspaces-1-12-581 sources-jar/com/amazonaws/services/migrationhubrefactorspaces/AWSMigrationHubRefactorSpacesAsync.java No license file was found, but licenses were detected in source scan.

/\*

\* Copyright 2018-2023 Amazon.com, Inc. or its affiliates. All Rights Reserved.

\*

\* Licensed under the Apache License, Version 2.0 (the "License"). You may not use this file except in compliance with

\* the License. A copy of the License is located at

\*

\* http://aws.amazon.com/apache2.0

\*

\* or in the "license" file accompanying this file. This file is distributed on an "AS IS" BASIS, WITHOUT WARRANTIES OR

\* CONDITIONS OF ANY KIND, either express or implied. See the License for the specific language governing permissions

\* and limitations under the License.

\*/

/\*\*

 $*$  <p>

 \* Creates an Amazon Web Services Migration Hub Refactor Spaces route. The account owner of the service resource is

\* always the environment owner, regardless of which account creates the route. Routes target a service in the

\* application. If an application does not have any routes, then the first route must be created

as a

 $*$  <code>DEFAULT</code> <code>RouteType</code>.

 $*$ 

 $*$  <p>

\* When created, the default route defaults to an active state so state is not a required input. However, like all

\* other state values the state of the default route can be updated after creation, but only when all other routes

\* are also inactive. Conversely, no route can be active without the default route also being active.

 $*$ 

 $*$  <p>

\* When you create a route, Refactor Spaces configures the Amazon API Gateway to send traffic to the target

service

- \* as follows:
- $*$
- $*$   $<$ ul $>$
- $*$   $<$ li $>$
- $*$  <p>
- \* <b>URL Endpoints</b>
- $*$
- $*$  <p>
- \* If the service has a URL endpoint, and the endpoint resolves to a private IP address, Refactor Spaces routes
- \* traffic using the API Gateway VPC link. If a service endpoint resolves to a public IP address, Refactor Spaces \* routes traffic over the public internet. Services can have HTTP or HTTPS

URL endpoints. For HTTPS URLs,

- \* publicly-signed certificates are supported. Private Certificate Authorities (CAs) are permitted only if the CA's
- \* domain is also publicly resolvable.

 $*$ 

- $*$  <p>
- \* Refactor Spaces automatically resolves the public Domain Name System (DNS) names that are set in

 \* <code>CreateService:UrlEndpoint </code>when you create a service. The DNS names resolve when the DNS time-to-live

 \* (TTL) expires, or every 60 seconds for TTLs less than 60 seconds. This periodic DNS resolution ensures that the

- \* route configuration remains up-to-date.
- $*$
- $*$  <p/>
- $*$  <p>
- \* <b>One-time health check</b>
- $*$
- $*$  <p>
- \* A one-time health check is performed on the service when either the route is updated from inactive to active, or
- \* when it is created with an active state. If the health check fails, the route transitions the route state to
- \* <code>FAILED</code>, an error code of

 $<$ code>SERVICE\_ENDPOINT\_HEALTH\_CHECK\_FAILURE</code>

is provided, and no

- \* traffic is sent to the service.
- $*$
- $*$  <p>

 \* For private URLs, a target group is created on the Network Load Balancer and the load balancer target group runs

- \* default target health checks. By default, the health check is run against the service endpoint URL. Optionally,
- \* the health check can be performed against a different protocol, port, and/or path using the <a href=

\* "https://docs.aws.amazon.com/migrationhub-refactor-

spaces/latest/APIReference/API\_CreateService.html#migrationhubrefactorspaces-CreateService-request-UrlEndpoint"

\* >CreateService:UrlEndpoint</a> parameter. All other health check settings for the load balancer use the default

 $*$  values described in the  $\leq a$ 

\* href="https://docs.aws.amazon.com/elasticloadbalancing/latest/application/target-group-health-

checks.html">Health

\* checks for your target groups $\langle z \rangle$  in the  $\langle z \rangle$  Elastic Load Balancing guide $\langle z \rangle$ . The health check is considered

\* successful if at least one target within the target group transitions to a healthy state.

 $*$ 

 $*$  <p/> </li>

 $*$   $<$ li $>$ 

 $*$  <p>

\* <b>Lambda function endpoints</b>

 $*$ 

 $*$  <n>

 \* If the service has an Lambda function endpoint, then Refactor Spaces configures the Lambda function's resource

\* policy to allow the application's API Gateway to invoke the function.

 $*$ 

 $*$  <p>

\* The Lambda function state is checked. If the function is not active, the function configuration is updated so

\* that Lambda resources are provisioned. If the Lambda state is <code>Failed</code>, then the route creation fails.

 $*$  For more information, see the  $\leq a$  href=

\* "https://docs.aws.amazon.com/lambda/latest/dg/API\_GetFunctionConfiguration.html#SSS-

GetFunctionConfiguration-response-State"

\* >GetFunctionConfiguration's State response parameter</a> in the <i>Lambda Developer Guide</i>.

 $*$ 

 $*$  <p>

\*

A check is performed to determine that a Lambda function with the specified ARN exists. If it does not exist, the

 \* health check fails. For public URLs, a connection is opened to the public endpoint. If the URL is not reachable, \* the health check fails.

 $*$ 

 $*$   $\langle$ /li $>$ 

 $*$   $<$ /ul $>$ 

 $*$  <p>

\* <b>Environments without a network bridge</b>

 $*$ 

 $*$  <p>

\* When you create environments without a network bridge (<a href=

\* "https://docs.aws.amazon.com/migrationhub-refactor-

spaces/latest/APIReference/API\_CreateEnvironment.html#migrationhubrefactorspaces-CreateEnvironment-request-NetworkFabricType"

 \* >CreateEnvironment:NetworkFabricType</a> is <code>NONE)</code> and you use your own networking infrastructure,

 $*$  you need to configure  $\leq a$  href=

 \* "https://docs.aws.amazon.com/whitepapers/latest/aws-vpc-connectivity-options/amazon-vpc-to-amazon-vpcconnectivity-options.html"

\* >VPC to VPC connectivity</a> between your network and the

application proxy VPC. Route creation from the

\* application proxy to service endpoints will fail if your network is not configured to connect to the application

 $*$  proxy VPC. For more information, see  $\leq a$  href=

- \* "https://docs.aws.amazon.com/migrationhub-refactor-spaces/latest/userguide/getting-started-create-role.html">
- \* Create a route</a> in the <i>Refactor Spaces User Guide</i>.
- $*$
- $*$  <p/>
- \*
	- \* @param createRouteRequest
	- \* @return Result of the CreateRoute operation returned by the service.
	- \* @throws ResourceNotFoundException
	- \* The request references a resource that does not exist.
	- \* @throws InternalServerException
	- An unexpected error occurred while processing the request.
	- \* @throws ConflictException
	- \* Updating or deleting a resource can cause an inconsistent state.
	- \* @throws ServiceQuotaExceededException
	- \* The request would cause a service quota to be exceeded.
	- \* @throws ValidationException
	- The input does not satisfy the constraints specified by an Amazon Web Service.
	- \* @throws ThrottlingException
	- \* Request was denied because the request was throttled.
	- \* @throws AccessDeniedException
	- The user does not have sufficient access to perform this action.
	- \* @sample AWSMigrationHubRefactorSpaces.CreateRoute
- \* @see <a href="http://docs.aws.amazon.com/goto/WebAPI/migration-hub-refactor-spaces-2021-10- 26/CreateRoute"
	- \* target="\_top">AWS API Documentation</a>
	- \*/

Found in path(s):

\* /opt/cola/permits/1882330333\_1704877621.609744/0/aws-java-sdk-migrationhubrefactorspaces-1-12-581 sources-jar/com/amazonaws/services/migrationhubrefactorspaces/AWSMigrationHubRefactorSpacesClient.java \* /opt/cola/permits/1882330333\_1704877621.609744/0/aws-java-sdk-migrationhubrefactorspaces-1-12-581 sources-jar/com/amazonaws/services/migrationhubrefactorspaces/AWSMigrationHubRefactorSpaces.java

## **1.1099 aws-java-sdk-inspector2 1.12.581**

### **1.1099.1 Available under license :**

No license file was found, but licenses were detected in source scan.

/\*

\* Copyright 2018-2023 Amazon.com, Inc. or its affiliates. All Rights Reserved.

\* \* Licensed under the Apache License, Version 2.0 (the "License"). You may not use this file except in compliance

with

\* the License. A copy of the License is located at

\*

```
* http://aws.amazon.com/apache2.0
```
\*

\* or in the "license" file accompanying this file. This file is distributed on an "AS IS" BASIS, WITHOUT WARRANTIES OR

\* CONDITIONS OF ANY KIND, either express or implied. See the License for the specific language governing permissions

\* and limitations under the License.

\*/

#### Found in path(s):

\* /opt/cola/permits/1882330613\_1704878052.8424432/0/aws-java-sdk-inspector2-1-12-581-sourcesjar/com/amazonaws/services/inspector2/model/transform/ResetEncryptionKeyRequestProtocolMarshaller.java \* /opt/cola/permits/1882330613\_1704878052.8424432/0/aws-java-sdk-inspector2-1-12-581-sourcesjar/com/amazonaws/services/inspector2/model/transform/NetworkPathJsonUnmarshaller.java \*

 /opt/cola/permits/1882330613\_1704878052.8424432/0/aws-java-sdk-inspector2-1-12-581-sourcesjar/com/amazonaws/services/inspector2/model/ValidationExceptionField.java

\* /opt/cola/permits/1882330613\_1704878052.8424432/0/aws-java-sdk-inspector2-1-12-581-sourcesjar/com/amazonaws/services/inspector2/model/ListDelegatedAdminAccountsRequest.java \* /opt/cola/permits/1882330613\_1704878052.8424432/0/aws-java-sdk-inspector2-1-12-581-sourcesjar/com/amazonaws/services/inspector2/model/InternalServerException.java

\* /opt/cola/permits/1882330613\_1704878052.8424432/0/aws-java-sdk-inspector2-1-12-581-sourcesjar/com/amazonaws/services/inspector2/model/transform/GetEncryptionKeyResultJsonUnmarshaller.java \* /opt/cola/permits/1882330613\_1704878052.8424432/0/aws-java-sdk-inspector2-1-12-581-sourcesjar/com/amazonaws/services/inspector2/model/transform/CoverageFilterCriteriaMarshaller.java \* /opt/cola/permits/1882330613\_1704878052.8424432/0/aws-java-sdk-inspector2-1-12-581-sourcesjar/com/amazonaws/services/inspector2/model/AggregationFindingType.java \*

 /opt/cola/permits/1882330613\_1704878052.8424432/0/aws-java-sdk-inspector2-1-12-581-sourcesjar/com/amazonaws/services/inspector2/model/UsageTotal.java

\* /opt/cola/permits/1882330613\_1704878052.8424432/0/aws-java-sdk-inspector2-1-12-581-sourcesjar/com/amazonaws/services/inspector2/model/transform/EcrConfigurationMarshaller.java

\* /opt/cola/permits/1882330613\_1704878052.8424432/0/aws-java-sdk-inspector2-1-12-581-sourcesjar/com/amazonaws/services/inspector2/model/transform/Ec2MetadataMarshaller.java

\* /opt/cola/permits/1882330613\_1704878052.8424432/0/aws-java-sdk-inspector2-1-12-581-sourcesjar/com/amazonaws/services/inspector2/model/Service.java

\* /opt/cola/permits/1882330613\_1704878052.8424432/0/aws-java-sdk-inspector2-1-12-581-sourcesjar/com/amazonaws/services/inspector2/model/transform/CodeLineJsonUnmarshaller.java

\* /opt/cola/permits/1882330613\_1704878052.8424432/0/aws-java-sdk-inspector2-1-12-581-sourcesjar/com/amazonaws/services/inspector2/model/transform/TagResourceRequestProtocolMarshaller.java \*

 /opt/cola/permits/1882330613\_1704878052.8424432/0/aws-java-sdk-inspector2-1-12-581-sourcesjar/com/amazonaws/services/inspector2/model/transform/AmiAggregationJsonUnmarshaller.java \* /opt/cola/permits/1882330613\_1704878052.8424432/0/aws-java-sdk-inspector2-1-12-581-sourcesjar/com/amazonaws/services/inspector2/model/transform/Cvss2Marshaller.java

\* /opt/cola/permits/1882330613\_1704878052.8424432/0/aws-java-sdk-inspector2-1-12-581-sourcesjar/com/amazonaws/services/inspector2/model/transform/AccountStateJsonUnmarshaller.java \* /opt/cola/permits/1882330613\_1704878052.8424432/0/aws-java-sdk-inspector2-1-12-581-sourcesjar/com/amazonaws/services/inspector2/model/transform/Ec2InstanceAggregationMarshaller.java \* /opt/cola/permits/1882330613\_1704878052.8424432/0/aws-java-sdk-inspector2-1-12-581-sourcesjar/com/amazonaws/services/inspector2/model/transform/EvidenceJsonUnmarshaller.java \*

 /opt/cola/permits/1882330613\_1704878052.8424432/0/aws-java-sdk-inspector2-1-12-581-sourcesjar/com/amazonaws/services/inspector2/model/transform/GetDelegatedAdminAccountResultJsonUnmarshaller.java \* /opt/cola/permits/1882330613\_1704878052.8424432/0/aws-java-sdk-inspector2-1-12-581-sourcesjar/com/amazonaws/services/inspector2/model/transform/RecommendationMarshaller.java \* /opt/cola/permits/1882330613\_1704878052.8424432/0/aws-java-sdk-inspector2-1-12-581-sourcesjar/com/amazonaws/services/inspector2/model/transform/CancelFindingsReportRequestProtocolMarshaller.java

\* /opt/cola/permits/1882330613\_1704878052.8424432/0/aws-java-sdk-inspector2-1-12-581-sourcesjar/com/amazonaws/services/inspector2/model/ListFiltersResult.java

\* /opt/cola/permits/1882330613\_1704878052.8424432/0/aws-java-sdk-inspector2-1-12-581-sourcesjar/com/amazonaws/services/inspector2/model/transform/UpdateOrgEc2DeepInspectionConfigurationRequestProto colMarshaller.java

\* /opt/cola/permits/1882330613\_1704878052.8424432/0/aws-java-sdk-inspector2-1-12-581-sourcesjar/com/amazonaws/services/inspector2/model/transform/ResourceDetailsMarshaller.java \*

 /opt/cola/permits/1882330613\_1704878052.8424432/0/aws-java-sdk-inspector2-1-12-581-sourcesjar/com/amazonaws/services/inspector2/model/transform/FilterCriteriaMarshaller.java \* /opt/cola/permits/1882330613\_1704878052.8424432/0/aws-java-sdk-inspector2-1-12-581-sourcesjar/com/amazonaws/services/inspector2/model/transform/ResourceMapFilterJsonUnmarshaller.java \* /opt/cola/permits/1882330613\_1704878052.8424432/0/aws-java-sdk-inspector2-1-12-581-sourcesjar/com/amazonaws/services/inspector2/model/transform/ResourceFilterCriteriaMarshaller.java \* /opt/cola/permits/1882330613\_1704878052.8424432/0/aws-java-sdk-inspector2-1-12-581-sourcesjar/com/amazonaws/services/inspector2/model/EcrConfigurationState.java

\* /opt/cola/permits/1882330613\_1704878052.8424432/0/aws-java-sdk-inspector2-1-12-581-sourcesjar/com/amazonaws/services/inspector2/model/transform/ValidationExceptionFieldJsonUnmarshaller.java \*

 /opt/cola/permits/1882330613\_1704878052.8424432/0/aws-java-sdk-inspector2-1-12-581-sourcesjar/com/amazonaws/services/inspector2/model/transform/ResourceStringFilterJsonUnmarshaller.java \* /opt/cola/permits/1882330613\_1704878052.8424432/0/aws-java-sdk-inspector2-1-12-581-sourcesjar/com/amazonaws/services/inspector2/model/ResourceStringFilter.java

\* /opt/cola/permits/1882330613\_1704878052.8424432/0/aws-java-sdk-inspector2-1-12-581-sourcesjar/com/amazonaws/services/inspector2/model/transform/TitleAggregationResponseJsonUnmarshaller.java \* /opt/cola/permits/1882330613\_1704878052.8424432/0/aws-java-sdk-inspector2-1-12-581-sourcesjar/com/amazonaws/services/inspector2/model/UpdateOrgEc2DeepInspectionConfigurationResult.java \* /opt/cola/permits/1882330613\_1704878052.8424432/0/aws-java-sdk-inspector2-1-12-581-sourcesjar/com/amazonaws/services/inspector2/model/transform/BatchGetFreeTrialInfoResultJsonUnmarshaller.java \* /opt/cola/permits/1882330613\_1704878052.8424432/0/aws-java-sdk-inspector2-1-12-581-sourcesjar/com/amazonaws/services/inspector2/model/EcrRescanDuration.java \*

 /opt/cola/permits/1882330613\_1704878052.8424432/0/aws-java-sdk-inspector2-1-12-581-sourcesjar/com/amazonaws/services/inspector2/model/FindingDetailsErrorCode.java

\* /opt/cola/permits/1882330613\_1704878052.8424432/0/aws-java-sdk-inspector2-1-12-581-sourcesjar/com/amazonaws/services/inspector2/model/transform/EcrRescanDurationStateMarshaller.java \* /opt/cola/permits/1882330613\_1704878052.8424432/0/aws-java-sdk-inspector2-1-12-581-sourcesjar/com/amazonaws/services/inspector2/model/CoverageResourceType.java

\* /opt/cola/permits/1882330613\_1704878052.8424432/0/aws-java-sdk-inspector2-1-12-581-sourcesjar/com/amazonaws/services/inspector2/model/ResourceMapComparison.java

\* /opt/cola/permits/1882330613\_1704878052.8424432/0/aws-java-sdk-inspector2-1-12-581-sourcesjar/com/amazonaws/services/inspector2/model/BatchGetCodeSnippetResult.java

\* /opt/cola/permits/1882330613\_1704878052.8424432/0/aws-java-sdk-inspector2-1-12-581-sourcesjar/com/amazonaws/services/inspector2/model/CancelSbomExportRequest.java \*

 /opt/cola/permits/1882330613\_1704878052.8424432/0/aws-java-sdk-inspector2-1-12-581-sourcesjar/com/amazonaws/services/inspector2/model/transform/GetSbomExportRequestMarshaller.java \* /opt/cola/permits/1882330613\_1704878052.8424432/0/aws-java-sdk-inspector2-1-12-581-sourcesjar/com/amazonaws/services/inspector2/model/transform/EvidenceMarshaller.java \* /opt/cola/permits/1882330613\_1704878052.8424432/0/aws-java-sdk-inspector2-1-12-581-sourcesjar/com/amazonaws/services/inspector2/model/transform/FreeTrialAccountInfoMarshaller.java \* /opt/cola/permits/1882330613\_1704878052.8424432/0/aws-java-sdk-inspector2-1-12-581-sourcesjar/com/amazonaws/services/inspector2/model/transform/EnableRequestProtocolMarshaller.java \* /opt/cola/permits/1882330613\_1704878052.8424432/0/aws-java-sdk-inspector2-1-12-581-sourcesjar/com/amazonaws/services/inspector2/model/transform/Cvss3JsonUnmarshaller.java \*

 /opt/cola/permits/1882330613\_1704878052.8424432/0/aws-java-sdk-inspector2-1-12-581-sourcesjar/com/amazonaws/services/inspector2/model/transform/SearchVulnerabilitiesFilterCriteriaJsonUnmarshaller.java \* /opt/cola/permits/1882330613\_1704878052.8424432/0/aws-java-sdk-inspector2-1-12-581-sourcesjar/com/amazonaws/services/inspector2/model/transform/FilterJsonUnmarshaller.java \* /opt/cola/permits/1882330613\_1704878052.8424432/0/aws-java-sdk-inspector2-1-12-581-sourcesjar/com/amazonaws/services/inspector2/model/transform/StepJsonUnmarshaller.java \* /opt/cola/permits/1882330613\_1704878052.8424432/0/aws-java-sdk-inspector2-1-12-581-sourcesjar/com/amazonaws/services/inspector2/model/transform/AccountMarshaller.java \* /opt/cola/permits/1882330613\_1704878052.8424432/0/aws-java-sdk-inspector2-1-12-581-sourcesjar/com/amazonaws/services/inspector2/model/transform/CancelSbomExportRequestProtocolMarshaller.java \* /opt/cola/permits/1882330613\_1704878052.8424432/0/aws-java-sdk-inspector2-1-12-581-sourcesjar/com/amazonaws/services/inspector2/model/transform/UpdateEc2DeepInspectionConfigurationRequestProtocol Marshaller.java

\*

 /opt/cola/permits/1882330613\_1704878052.8424432/0/aws-java-sdk-inspector2-1-12-581-sourcesjar/com/amazonaws/services/inspector2/model/ImageLayerAggregationResponse.java

\* /opt/cola/permits/1882330613\_1704878052.8424432/0/aws-java-sdk-inspector2-1-12-581-sourcesjar/com/amazonaws/services/inspector2/model/CoverageDateFilter.java

\* /opt/cola/permits/1882330613\_1704878052.8424432/0/aws-java-sdk-inspector2-1-12-581-sourcesjar/com/amazonaws/services/inspector2/model/GetSbomExportResult.java

\* /opt/cola/permits/1882330613\_1704878052.8424432/0/aws-java-sdk-inspector2-1-12-581-sourcesjar/com/amazonaws/services/inspector2/model/transform/AggregationResponseMarshaller.java

\* /opt/cola/permits/1882330613\_1704878052.8424432/0/aws-java-sdk-inspector2-1-12-581-sourcesjar/com/amazonaws/services/inspector2/model/GetSbomExportRequest.java

\*

 /opt/cola/permits/1882330613\_1704878052.8424432/0/aws-java-sdk-inspector2-1-12-581-sourcesjar/com/amazonaws/services/inspector2/model/BadRequestException.java

\* /opt/cola/permits/1882330613\_1704878052.8424432/0/aws-java-sdk-inspector2-1-12-581-sourcesjar/com/amazonaws/services/inspector2/model/transform/GetEncryptionKeyRequestMarshaller.java \* /opt/cola/permits/1882330613\_1704878052.8424432/0/aws-java-sdk-inspector2-1-12-581-sourcesjar/com/amazonaws/services/inspector2/model/Runtime.java

jar/com/amazonaws/services/inspector2/model/transform/AwsEcrContainerAggregationMarshaller.java \* /opt/cola/permits/1882330613\_1704878052.8424432/0/aws-java-sdk-inspector2-1-12-581-sourcesjar/com/amazonaws/services/inspector2/model/transform/VulnerabilityMarshaller.java \* /opt/cola/permits/1882330613\_1704878052.8424432/0/aws-java-sdk-inspector2-1-12-581-sourcesjar/com/amazonaws/services/inspector2/model/transform/ScanStatusJsonUnmarshaller.java

\*

 /opt/cola/permits/1882330613\_1704878052.8424432/0/aws-java-sdk-inspector2-1-12-581-sourcesjar/com/amazonaws/services/inspector2/model/Currency.java

\* /opt/cola/permits/1882330613\_1704878052.8424432/0/aws-java-sdk-inspector2-1-12-581-sourcesjar/com/amazonaws/services/inspector2/model/CoverageStringComparison.java

\* /opt/cola/permits/1882330613\_1704878052.8424432/0/aws-java-sdk-inspector2-1-12-581-sourcesjar/com/amazonaws/services/inspector2/model/transform/DisassociateMemberRequestMarshaller.java \* /opt/cola/permits/1882330613\_1704878052.8424432/0/aws-java-sdk-inspector2-1-12-581-sourcesjar/com/amazonaws/services/inspector2/model/ListAccountPermissionsResult.java

\* /opt/cola/permits/1882330613\_1704878052.8424432/0/aws-java-sdk-inspector2-1-12-581-sourcesjar/com/amazonaws/services/inspector2/model/transform/ListFindingsResultJsonUnmarshaller.java \* /opt/cola/permits/1882330613\_1704878052.8424432/0/aws-java-sdk-inspector2-1-12-581-sourcesjar/com/amazonaws/services/inspector2/model/transform/BatchGetCodeSnippetResultJsonUnmarshaller.java \*

 /opt/cola/permits/1882330613\_1704878052.8424432/0/aws-java-sdk-inspector2-1-12-581-sourcesjar/com/amazonaws/services/inspector2/model/transform/UsageTotalMarshaller.java

\* /opt/cola/permits/1882330613\_1704878052.8424432/0/aws-java-sdk-inspector2-1-12-581-sourcesjar/com/amazonaws/services/inspector2/model/transform/PortRangeMarshaller.java

\* /opt/cola/permits/1882330613\_1704878052.8424432/0/aws-java-sdk-inspector2-1-12-581-sourcesjar/com/amazonaws/services/inspector2/model/transform/AwsEc2InstanceDetailsJsonUnmarshaller.java \* /opt/cola/permits/1882330613\_1704878052.8424432/0/aws-java-sdk-inspector2-1-12-581-sourcesjar/com/amazonaws/services/inspector2/model/transform/PortRangeJsonUnmarshaller.java \* /opt/cola/permits/1882330613\_1704878052.8424432/0/aws-java-sdk-inspector2-1-12-581-sourcesjar/com/amazonaws/services/inspector2/model/transform/GetFindingsReportStatusResultJsonUnmarshaller.java

\*

 /opt/cola/permits/1882330613\_1704878052.8424432/0/aws-java-sdk-inspector2-1-12-581-sourcesjar/com/amazonaws/services/inspector2/model/transform/GetFindingsReportStatusRequestMarshaller.java \* /opt/cola/permits/1882330613\_1704878052.8424432/0/aws-java-sdk-inspector2-1-12-581-sourcesjar/com/amazonaws/services/inspector2/model/transform/PackageVulnerabilityDetailsMarshaller.java \* /opt/cola/permits/1882330613\_1704878052.8424432/0/aws-java-sdk-inspector2-1-12-581-sourcesjar/com/amazonaws/services/inspector2/model/transform/PermissionMarshaller.java

\* /opt/cola/permits/1882330613\_1704878052.8424432/0/aws-java-sdk-inspector2-1-12-581-sourcesjar/com/amazonaws/services/inspector2/model/transform/ExploitObservedMarshaller.java

\* /opt/cola/permits/1882330613\_1704878052.8424432/0/aws-java-sdk-inspector2-1-12-581-sourcesjar/com/amazonaws/services/inspector2/model/GetEncryptionKeyRequest.java

\* /opt/cola/permits/1882330613\_1704878052.8424432/0/aws-java-sdk-inspector2-1-12-581-sourcesjar/com/amazonaws/services/inspector2/model/ResourceStatus.java \*

 /opt/cola/permits/1882330613\_1704878052.8424432/0/aws-java-sdk-inspector2-1-12-581-sourcesjar/com/amazonaws/services/inspector2/model/transform/ResourceStringFilterMarshaller.java \* /opt/cola/permits/1882330613\_1704878052.8424432/0/aws-java-sdk-inspector2-1-12-581-sources-

jar/com/amazonaws/services/inspector2/model/ResourceType.java

jar/com/amazonaws/services/inspector2/model/transform/Cvss3Marshaller.java

\* /opt/cola/permits/1882330613\_1704878052.8424432/0/aws-java-sdk-inspector2-1-12-581-sourcesjar/com/amazonaws/services/inspector2/model/transform/DelegatedAdminAccountMarshaller.java \* /opt/cola/permits/1882330613\_1704878052.8424432/0/aws-java-sdk-inspector2-1-12-581-sourcesjar/com/amazonaws/services/inspector2/model/Usage.java

\* /opt/cola/permits/1882330613\_1704878052.8424432/0/aws-java-sdk-inspector2-1-12-581-sourcesjar/com/amazonaws/services/inspector2/model/MemberAccountEc2DeepInspectionStatus.java \*

 /opt/cola/permits/1882330613\_1704878052.8424432/0/aws-java-sdk-inspector2-1-12-581-sourcesjar/com/amazonaws/services/inspector2/model/transform/SeverityCountsJsonUnmarshaller.java \* /opt/cola/permits/1882330613\_1704878052.8424432/0/aws-java-sdk-inspector2-1-12-581-sourcesjar/com/amazonaws/services/inspector2/model/transform/ResourceStatusJsonUnmarshaller.java \* /opt/cola/permits/1882330613\_1704878052.8424432/0/aws-java-sdk-inspector2-1-12-581-sourcesjar/com/amazonaws/services/inspector2/model/transform/ServiceQuotaExceededExceptionUnmarshaller.java \* /opt/cola/permits/1882330613\_1704878052.8424432/0/aws-java-sdk-inspector2-1-12-581-sourcesjar/com/amazonaws/services/inspector2/model/DateFilter.java

\* /opt/cola/permits/1882330613\_1704878052.8424432/0/aws-java-sdk-inspector2-1-12-581-sourcesjar/com/amazonaws/services/inspector2/AWSInspector2AsyncClientBuilder.java \* /opt/cola/permits/1882330613\_1704878052.8424432/0/aws-java-sdk-inspector2-1-12-581-sourcesjar/com/amazonaws/services/inspector2/model/BatchGetFreeTrialInfoRequest.java \*

 /opt/cola/permits/1882330613\_1704878052.8424432/0/aws-java-sdk-inspector2-1-12-581-sourcesjar/com/amazonaws/services/inspector2/model/transform/GetMemberRequestMarshaller.java \* /opt/cola/permits/1882330613\_1704878052.8424432/0/aws-java-sdk-inspector2-1-12-581-sourcesjar/com/amazonaws/services/inspector2/model/transform/FindingDetailsErrorMarshaller.java \* /opt/cola/permits/1882330613\_1704878052.8424432/0/aws-java-sdk-inspector2-1-12-581-sourcesjar/com/amazonaws/services/inspector2/AWSInspector2ClientBuilder.java

\* /opt/cola/permits/1882330613\_1704878052.8424432/0/aws-java-sdk-inspector2-1-12-581-sourcesjar/com/amazonaws/services/inspector2/model/ThrottlingException.java

\* /opt/cola/permits/1882330613\_1704878052.8424432/0/aws-java-sdk-inspector2-1-12-581-sourcesjar/com/amazonaws/services/inspector2/model/transform/Ec2InstanceAggregationResponseJsonUnmarshaller.java \*

 /opt/cola/permits/1882330613\_1704878052.8424432/0/aws-java-sdk-inspector2-1-12-581-sourcesjar/com/amazonaws/services/inspector2/model/transform/EcrRepositoryMetadataMarshaller.java \* /opt/cola/permits/1882330613\_1704878052.8424432/0/aws-java-sdk-inspector2-1-12-581-sources-

jar/com/amazonaws/services/inspector2/model/CancelSbomExportResult.java

\* /opt/cola/permits/1882330613\_1704878052.8424432/0/aws-java-sdk-inspector2-1-12-581-sourcesjar/com/amazonaws/services/inspector2/model/PortRangeFilter.java

\* /opt/cola/permits/1882330613\_1704878052.8424432/0/aws-java-sdk-inspector2-1-12-581-sourcesjar/com/amazonaws/services/inspector2/model/EcrRescanDurationStatus.java

\* /opt/cola/permits/1882330613\_1704878052.8424432/0/aws-java-sdk-inspector2-1-12-581-sourcesjar/com/amazonaws/services/inspector2/model/transform/BatchGetCodeSnippetRequestMarshaller.java \* /opt/cola/permits/1882330613\_1704878052.8424432/0/aws-java-sdk-inspector2-1-12-581-sourcesjar/com/amazonaws/services/inspector2/model/FilterCriteria.java

\* /opt/cola/permits/1882330613\_1704878052.8424432/0/aws-java-sdk-inspector2-1-12-581-sourcesjar/com/amazonaws/services/inspector2/model/ListUsageTotalsResult.java

jar/com/amazonaws/services/inspector2/model/transform/CodeFilePathJsonUnmarshaller.java

\* /opt/cola/permits/1882330613\_1704878052.8424432/0/aws-java-sdk-inspector2-1-12-581-sources-

jar/com/amazonaws/services/inspector2/model/SearchVulnerabilitiesResult.java

\* /opt/cola/permits/1882330613\_1704878052.8424432/0/aws-java-sdk-inspector2-1-12-581-sources-

jar/com/amazonaws/services/inspector2/model/transform/GetEc2DeepInspectionConfigurationResultJsonUnmarshal ler.java

\* /opt/cola/permits/1882330613\_1704878052.8424432/0/aws-java-sdk-inspector2-1-12-581-sourcesjar/com/amazonaws/services/inspector2/model/transform/PackageFilterMarshaller.java

\* /opt/cola/permits/1882330613\_1704878052.8424432/0/aws-java-sdk-inspector2-1-12-581-sources-

jar/com/amazonaws/services/inspector2/model/transform/CisaDataJsonUnmarshaller.java

\*

 /opt/cola/permits/1882330613\_1704878052.8424432/0/aws-java-sdk-inspector2-1-12-581-sourcesjar/com/amazonaws/services/inspector2/model/transform/EnableDelegatedAdminAccountRequestProtocolMarshalle r.java

\* /opt/cola/permits/1882330613\_1704878052.8424432/0/aws-java-sdk-inspector2-1-12-581-sourcesjar/com/amazonaws/services/inspector2/model/transform/FailedAccountMarshaller.java

\* /opt/cola/permits/1882330613\_1704878052.8424432/0/aws-java-sdk-inspector2-1-12-581-sourcesjar/com/amazonaws/services/inspector2/model/transform/BatchGetFindingDetailsResultJsonUnmarshaller.java \* /opt/cola/permits/1882330613\_1704878052.8424432/0/aws-java-sdk-inspector2-1-12-581-sourcesjar/com/amazonaws/services/inspector2/model/transform/CountsMarshaller.java

\* /opt/cola/permits/1882330613\_1704878052.8424432/0/aws-java-sdk-inspector2-1-12-581-sourcesjar/com/amazonaws/services/inspector2/model/transform/CancelSbomExportResultJsonUnmarshaller.java \*

 /opt/cola/permits/1882330613\_1704878052.8424432/0/aws-java-sdk-inspector2-1-12-581-sourcesjar/com/amazonaws/services/inspector2/model/Ec2Metadata.java

\* /opt/cola/permits/1882330613\_1704878052.8424432/0/aws-java-sdk-inspector2-1-12-581-sourcesjar/com/amazonaws/services/inspector2/model/ListFindingAggregationsResult.java

\* /opt/cola/permits/1882330613\_1704878052.8424432/0/aws-java-sdk-inspector2-1-12-581-sourcesjar/com/amazonaws/services/inspector2/model/transform/ListCoverageRequestProtocolMarshaller.java \* /opt/cola/permits/1882330613\_1704878052.8424432/0/aws-java-sdk-inspector2-1-12-581-sources-

jar/com/amazonaws/services/inspector2/model/MemberAccountEc2DeepInspectionStatusState.java

\* /opt/cola/permits/1882330613\_1704878052.8424432/0/aws-java-sdk-inspector2-1-12-581-sourcesjar/com/amazonaws/services/inspector2/model/LambdaLayerAggregationResponse.java

\* /opt/cola/permits/1882330613\_1704878052.8424432/0/aws-java-sdk-inspector2-1-12-581-sourcesjar/com/amazonaws/services/inspector2/model/transform/ListFindingsRequestProtocolMarshaller.java \*

 /opt/cola/permits/1882330613\_1704878052.8424432/0/aws-java-sdk-inspector2-1-12-581-sourcesjar/com/amazonaws/services/inspector2/model/SortField.java

\* /opt/cola/permits/1882330613\_1704878052.8424432/0/aws-java-sdk-inspector2-1-12-581-sourcesjar/com/amazonaws/services/inspector2/model/transform/StateJsonUnmarshaller.java

\* /opt/cola/permits/1882330613\_1704878052.8424432/0/aws-java-sdk-inspector2-1-12-581-sourcesjar/com/amazonaws/services/inspector2/model/transform/AggregationRequestJsonUnmarshaller.java \* /opt/cola/permits/1882330613\_1704878052.8424432/0/aws-java-sdk-inspector2-1-12-581-sourcesjar/com/amazonaws/services/inspector2/model/FailedMemberAccountEc2DeepInspectionStatusState.java \* /opt/cola/permits/1882330613\_1704878052.8424432/0/aws-java-sdk-inspector2-1-12-581-sourcesjar/com/amazonaws/services/inspector2/model/CvssScore.java

\* /opt/cola/permits/1882330613\_1704878052.8424432/0/aws-java-sdk-inspector2-1-12-581-sourcesjar/com/amazonaws/services/inspector2/model/LambdaFunctionAggregationResponse.java

\*

 /opt/cola/permits/1882330613\_1704878052.8424432/0/aws-java-sdk-inspector2-1-12-581-sourcesjar/com/amazonaws/services/inspector2/model/AtigData.java

\* /opt/cola/permits/1882330613\_1704878052.8424432/0/aws-java-sdk-inspector2-1-12-581-sourcesjar/com/amazonaws/services/inspector2/model/Cvss2.java

\* /opt/cola/permits/1882330613\_1704878052.8424432/0/aws-java-sdk-inspector2-1-12-581-sourcesjar/com/amazonaws/services/inspector2/model/transform/ListFindingAggregationsResultJsonUnmarshaller.java \* /opt/cola/permits/1882330613\_1704878052.8424432/0/aws-java-sdk-inspector2-1-12-581-sourcesjar/com/amazonaws/services/inspector2/model/RepositoryAggregation.java

\* /opt/cola/permits/1882330613\_1704878052.8424432/0/aws-java-sdk-inspector2-1-12-581-sourcesjar/com/amazonaws/services/inspector2/model/Evidence.java

\* /opt/cola/permits/1882330613\_1704878052.8424432/0/aws-java-sdk-inspector2-1-12-581-sourcesjar/com/amazonaws/services/inspector2/model/transform/NumberFilterMarshaller.java \*

 /opt/cola/permits/1882330613\_1704878052.8424432/0/aws-java-sdk-inspector2-1-12-581-sourcesjar/com/amazonaws/services/inspector2/model/transform/UsageTotalJsonUnmarshaller.java

\* /opt/cola/permits/1882330613\_1704878052.8424432/0/aws-java-sdk-inspector2-1-12-581-sourcesjar/com/amazonaws/services/inspector2/model/AwsEcrContainerAggregation.java

\* /opt/cola/permits/1882330613\_1704878052.8424432/0/aws-java-sdk-inspector2-1-12-581-sourcesjar/com/amazonaws/services/inspector2/model/Recommendation.java

\* /opt/cola/permits/1882330613\_1704878052.8424432/0/aws-java-sdk-inspector2-1-12-581-sourcesjar/com/amazonaws/services/inspector2/model/ListTagsForResourceResult.java

\* /opt/cola/permits/1882330613\_1704878052.8424432/0/aws-java-sdk-inspector2-1-12-581-sourcesjar/com/amazonaws/services/inspector2/model/PortRange.java

\* /opt/cola/permits/1882330613\_1704878052.8424432/0/aws-java-sdk-inspector2-1-12-581-sourcesjar/com/amazonaws/services/inspector2/model/transform/AwsEc2InstanceDetailsMarshaller.java \*

 /opt/cola/permits/1882330613\_1704878052.8424432/0/aws-java-sdk-inspector2-1-12-581-sourcesjar/com/amazonaws/services/inspector2/model/transform/GetFindingsReportStatusRequestProtocolMarshaller.java \* /opt/cola/permits/1882330613\_1704878052.8424432/0/aws-java-sdk-inspector2-1-12-581-sources-

jar/com/amazonaws/services/inspector2/model/CodeSnippetErrorCode.java

\* /opt/cola/permits/1882330613\_1704878052.8424432/0/aws-java-sdk-inspector2-1-12-581-sourcesjar/com/amazonaws/services/inspector2/model/EnableDelegatedAdminAccountRequest.java

\* /opt/cola/permits/1882330613\_1704878052.8424432/0/aws-java-sdk-inspector2-1-12-581-sources-

jar/com/amazonaws/services/inspector2/model/BatchGetAccountStatusResult.java

\* /opt/cola/permits/1882330613\_1704878052.8424432/0/aws-java-sdk-inspector2-1-12-581-sourcesjar/com/amazonaws/services/inspector2/model/ScanStatusCode.java

\*

/opt/cola/permits/1882330613\_1704878052.8424432/0/aws-java-sdk-inspector2-1-12-581-sources-

jar/com/amazonaws/services/inspector2/model/transform/PackageAggregationMarshaller.java

\* /opt/cola/permits/1882330613\_1704878052.8424432/0/aws-java-sdk-inspector2-1-12-581-sources-

jar/com/amazonaws/services/inspector2/model/DisableDelegatedAdminAccountResult.java

\* /opt/cola/permits/1882330613\_1704878052.8424432/0/aws-java-sdk-inspector2-1-12-581-sources-

jar/com/amazonaws/services/inspector2/model/transform/DisassociateMemberRequestProtocolMarshaller.java

\* /opt/cola/permits/1882330613\_1704878052.8424432/0/aws-java-sdk-inspector2-1-12-581-sources-

jar/com/amazonaws/services/inspector2/model/CreateFilterRequest.java

\* /opt/cola/permits/1882330613\_1704878052.8424432/0/aws-java-sdk-inspector2-1-12-581-sources-

jar/com/amazonaws/services/inspector2/model/transform/ListDelegatedAdminAccountsRequestMarshaller.java

\* /opt/cola/permits/1882330613\_1704878052.8424432/0/aws-java-sdk-inspector2-1-12-581-sourcesjar/com/amazonaws/services/inspector2/model/AwsEc2InstanceDetails.java

\*

 /opt/cola/permits/1882330613\_1704878052.8424432/0/aws-java-sdk-inspector2-1-12-581-sourcesjar/com/amazonaws/services/inspector2/model/transform/BatchGetMemberEc2DeepInspectionStatusRequestMarsh aller.java

\* /opt/cola/permits/1882330613\_1704878052.8424432/0/aws-java-sdk-inspector2-1-12-581-sourcesjar/com/amazonaws/services/inspector2/model/transform/StringFilterJsonUnmarshaller.java \* /opt/cola/permits/1882330613\_1704878052.8424432/0/aws-java-sdk-inspector2-1-12-581-sourcesjar/com/amazonaws/services/inspector2/model/transform/SearchVulnerabilitiesRequestMarshaller.java \* /opt/cola/permits/1882330613\_1704878052.8424432/0/aws-java-sdk-inspector2-1-12-581-sourcesjar/com/amazonaws/services/inspector2/model/CancelFindingsReportResult.java

\* /opt/cola/permits/1882330613\_1704878052.8424432/0/aws-java-sdk-inspector2-1-12-581-sourcesjar/com/amazonaws/services/inspector2/model/BatchGetFindingDetailsRequest.java

\*

 /opt/cola/permits/1882330613\_1704878052.8424432/0/aws-java-sdk-inspector2-1-12-581-sourcesjar/com/amazonaws/services/inspector2/model/transform/ListCoverageRequestMarshaller.java \* /opt/cola/permits/1882330613\_1704878052.8424432/0/aws-java-sdk-inspector2-1-12-581-sourcesjar/com/amazonaws/services/inspector2/model/EpssDetails.java

\* /opt/cola/permits/1882330613\_1704878052.8424432/0/aws-java-sdk-inspector2-1-12-581-sourcesjar/com/amazonaws/services/inspector2/model/transform/AccountAggregationResponseMarshaller.java \* /opt/cola/permits/1882330613\_1704878052.8424432/0/aws-java-sdk-inspector2-1-12-581-sourcesjar/com/amazonaws/services/inspector2/model/transform/CancelFindingsReportRequestMarshaller.java \* /opt/cola/permits/1882330613\_1704878052.8424432/0/aws-java-sdk-inspector2-1-12-581-sourcesjar/com/amazonaws/services/inspector2/model/transform/CvssScoreAdjustmentJsonUnmarshaller.java \* /opt/cola/permits/1882330613\_1704878052.8424432/0/aws-java-sdk-inspector2-1-12-581-sourcesjar/com/amazonaws/services/inspector2/model/UpdateEncryptionKeyRequest.java \*

 /opt/cola/permits/1882330613\_1704878052.8424432/0/aws-java-sdk-inspector2-1-12-581-sourcesjar/com/amazonaws/services/inspector2/model/ImageLayerAggregation.java

\* /opt/cola/permits/1882330613\_1704878052.8424432/0/aws-java-sdk-inspector2-1-12-581-sourcesjar/com/amazonaws/services/inspector2/model/ReportingErrorCode.java

\* /opt/cola/permits/1882330613\_1704878052.8424432/0/aws-java-sdk-inspector2-1-12-581-sourcesjar/com/amazonaws/services/inspector2/model/Ec2InstanceAggregation.java

\* /opt/cola/permits/1882330613\_1704878052.8424432/0/aws-java-sdk-inspector2-1-12-581-sourcesjar/com/amazonaws/services/inspector2/model/transform/ListAccountPermissionsRequestMarshaller.java \* /opt/cola/permits/1882330613\_1704878052.8424432/0/aws-java-sdk-inspector2-1-12-581-sourcesjar/com/amazonaws/services/inspector2/model/transform/ListAccountPermissionsResultJsonUnmarshaller.java \* /opt/cola/permits/1882330613\_1704878052.8424432/0/aws-java-sdk-inspector2-1-12-581-sourcesjar/com/amazonaws/services/inspector2/model/transform/CodeLineMarshaller.java \*

 /opt/cola/permits/1882330613\_1704878052.8424432/0/aws-java-sdk-inspector2-1-12-581-sourcesjar/com/amazonaws/services/inspector2/model/transform/NetworkReachabilityDetailsJsonUnmarshaller.java \* /opt/cola/permits/1882330613\_1704878052.8424432/0/aws-java-sdk-inspector2-1-12-581-sourcesjar/com/amazonaws/services/inspector2/model/transform/GetConfigurationRequestProtocolMarshaller.java \* /opt/cola/permits/1882330613\_1704878052.8424432/0/aws-java-sdk-inspector2-1-12-581-sourcesjar/com/amazonaws/services/inspector2/model/DelegatedAdminStatus.java

jar/com/amazonaws/services/inspector2/model/FilterAction.java

\* /opt/cola/permits/1882330613\_1704878052.8424432/0/aws-java-sdk-inspector2-1-12-581-sourcesjar/com/amazonaws/services/inspector2/model/transform/MemberAccountEc2DeepInspectionStatusJsonUnmarshall er.java

\*

 /opt/cola/permits/1882330613\_1704878052.8424432/0/aws-java-sdk-inspector2-1-12-581-sourcesjar/com/amazonaws/services/inspector2/model/transform/DelegatedAdminMarshaller.java \* /opt/cola/permits/1882330613\_1704878052.8424432/0/aws-java-sdk-inspector2-1-12-581-sourcesjar/com/amazonaws/services/inspector2/model/BatchGetFreeTrialInfoResult.java \* /opt/cola/permits/1882330613\_1704878052.8424432/0/aws-java-sdk-inspector2-1-12-581-sourcesjar/com/amazonaws/services/inspector2/model/DescribeOrganizationConfigurationResult.java \* /opt/cola/permits/1882330613\_1704878052.8424432/0/aws-java-sdk-inspector2-1-12-581-sourcesjar/com/amazonaws/services/inspector2/model/transform/ListUsageTotalsRequestMarshaller.java \* /opt/cola/permits/1882330613\_1704878052.8424432/0/aws-java-sdk-inspector2-1-12-581-sourcesjar/com/amazonaws/services/inspector2/model/CreateFindingsReportRequest.java \* /opt/cola/permits/1882330613\_1704878052.8424432/0/aws-java-sdk-inspector2-1-12-581-sourcesjar/com/amazonaws/services/inspector2/model/transform/AssociateMemberResultJsonUnmarshaller.java \*

 /opt/cola/permits/1882330613\_1704878052.8424432/0/aws-java-sdk-inspector2-1-12-581-sourcesjar/com/amazonaws/services/inspector2/model/transform/BatchGetFreeTrialInfoRequestMarshaller.java \* /opt/cola/permits/1882330613\_1704878052.8424432/0/aws-java-sdk-inspector2-1-12-581-sourcesjar/com/amazonaws/services/inspector2/model/EcrContainerImageMetadata.java \* /opt/cola/permits/1882330613\_1704878052.8424432/0/aws-java-sdk-inspector2-1-12-581-sourcesjar/com/amazonaws/services/inspector2/model/transform/CoverageDateFilterMarshaller.java \* /opt/cola/permits/1882330613\_1704878052.8424432/0/aws-java-sdk-inspector2-1-12-581-sourcesjar/com/amazonaws/services/inspector2/model/transform/GetDelegatedAdminAccountRequestMarshaller.java \* /opt/cola/permits/1882330613\_1704878052.8424432/0/aws-java-sdk-inspector2-1-12-581-sourcesjar/com/amazonaws/services/inspector2/model/EnableRequest.java \*

 /opt/cola/permits/1882330613\_1704878052.8424432/0/aws-java-sdk-inspector2-1-12-581-sourcesjar/com/amazonaws/services/inspector2/model/StringComparison.java

\* /opt/cola/permits/1882330613\_1704878052.8424432/0/aws-java-sdk-inspector2-1-12-581-sourcesjar/com/amazonaws/services/inspector2/model/transform/CreateFindingsReportRequestProtocolMarshaller.java \* /opt/cola/permits/1882330613\_1704878052.8424432/0/aws-java-sdk-inspector2-1-12-581-sourcesjar/com/amazonaws/services/inspector2/model/transform/ExploitabilityDetailsMarshaller.java \* /opt/cola/permits/1882330613\_1704878052.8424432/0/aws-java-sdk-inspector2-1-12-581-sourcesjar/com/amazonaws/services/inspector2/model/transform/ListFiltersResultJsonUnmarshaller.java \* /opt/cola/permits/1882330613\_1704878052.8424432/0/aws-java-sdk-inspector2-1-12-581-sourcesjar/com/amazonaws/services/inspector2/model/LambdaFunctionAggregation.java \* /opt/cola/permits/1882330613\_1704878052.8424432/0/aws-java-sdk-inspector2-1-12-581-sourcesjar/com/amazonaws/services/inspector2/model/RepositoryAggregationResponse.java \*

 /opt/cola/permits/1882330613\_1704878052.8424432/0/aws-java-sdk-inspector2-1-12-581-sourcesjar/com/amazonaws/services/inspector2/model/transform/CodeVulnerabilityDetailsJsonUnmarshaller.java \* /opt/cola/permits/1882330613\_1704878052.8424432/0/aws-java-sdk-inspector2-1-12-581-sourcesjar/com/amazonaws/services/inspector2/model/transform/CoverageStringFilterMarshaller.java \* /opt/cola/permits/1882330613\_1704878052.8424432/0/aws-java-sdk-inspector2-1-12-581-sourcesjar/com/amazonaws/services/inspector2/model/transform/ResourceDetailsJsonUnmarshaller.java

\* /opt/cola/permits/1882330613\_1704878052.8424432/0/aws-java-sdk-inspector2-1-12-581-sourcesjar/com/amazonaws/services/inspector2/model/transform/UpdateFilterRequestMarshaller.java

\* /opt/cola/permits/1882330613\_1704878052.8424432/0/aws-java-sdk-inspector2-1-12-581-sourcesjar/com/amazonaws/services/inspector2/model/Filter.java

\* /opt/cola/permits/1882330613\_1704878052.8424432/0/aws-java-sdk-inspector2-1-12-581-sourcesjar/com/amazonaws/services/inspector2/model/transform/ResourceStateMarshaller.java \*

 /opt/cola/permits/1882330613\_1704878052.8424432/0/aws-java-sdk-inspector2-1-12-581-sourcesjar/com/amazonaws/services/inspector2/model/PackageVulnerabilityDetails.java

\* /opt/cola/permits/1882330613\_1704878052.8424432/0/aws-java-sdk-inspector2-1-12-581-sourcesjar/com/amazonaws/services/inspector2/model/DeleteFilterRequest.java

\* /opt/cola/permits/1882330613\_1704878052.8424432/0/aws-java-sdk-inspector2-1-12-581-sourcesjar/com/amazonaws/services/inspector2/model/transform/GetMemberResultJsonUnmarshaller.java \* /opt/cola/permits/1882330613\_1704878052.8424432/0/aws-java-sdk-inspector2-1-12-581-sourcesjar/com/amazonaws/services/inspector2/model/transform/CoveredResourceJsonUnmarshaller.java \* /opt/cola/permits/1882330613\_1704878052.8424432/0/aws-java-sdk-inspector2-1-12-581-sourcesjar/com/amazonaws/services/inspector2/model/NumberFilter.java \*

 /opt/cola/permits/1882330613\_1704878052.8424432/0/aws-java-sdk-inspector2-1-12-581-sourcesjar/com/amazonaws/services/inspector2/model/FreeTrialInfoErrorCode.java

\* /opt/cola/permits/1882330613\_1704878052.8424432/0/aws-java-sdk-inspector2-1-12-581-sourcesjar/com/amazonaws/services/inspector2/model/transform/ResourceStateJsonUnmarshaller.java \* /opt/cola/permits/1882330613\_1704878052.8424432/0/aws-java-sdk-inspector2-1-12-581-sourcesjar/com/amazonaws/services/inspector2/model/transform/UntagResourceRequestProtocolMarshaller.java \* /opt/cola/permits/1882330613\_1704878052.8424432/0/aws-java-sdk-inspector2-1-12-581-sourcesjar/com/amazonaws/services/inspector2/model/ExploitabilityDetails.java

\* /opt/cola/permits/1882330613\_1704878052.8424432/0/aws-java-sdk-inspector2-1-12-581-sourcesjar/com/amazonaws/services/inspector2/model/UpdateOrganizationConfigurationRequest.java

\* /opt/cola/permits/1882330613\_1704878052.8424432/0/aws-java-sdk-inspector2-1-12-581-sourcesjar/com/amazonaws/services/inspector2/model/transform/CodeVulnerabilityDetailsMarshaller.java \*

 /opt/cola/permits/1882330613\_1704878052.8424432/0/aws-java-sdk-inspector2-1-12-581-sourcesjar/com/amazonaws/services/inspector2/model/UpdateFilterResult.java

\* /opt/cola/permits/1882330613\_1704878052.8424432/0/aws-java-sdk-inspector2-1-12-581-sourcesjar/com/amazonaws/services/inspector2/model/ConflictException.java

\* /opt/cola/permits/1882330613\_1704878052.8424432/0/aws-java-sdk-inspector2-1-12-581-sourcesjar/com/amazonaws/services/inspector2/model/AwsLambdaFunctionDetails.java

\* /opt/cola/permits/1882330613\_1704878052.8424432/0/aws-java-sdk-inspector2-1-12-581-sourcesjar/com/amazonaws/services/inspector2/model/transform/CreateFindingsReportResultJsonUnmarshaller.java \* /opt/cola/permits/1882330613\_1704878052.8424432/0/aws-java-sdk-inspector2-1-12-581-sourcesjar/com/amazonaws/services/inspector2/model/SearchVulnerabilitiesFilterCriteria.java

\* /opt/cola/permits/1882330613\_1704878052.8424432/0/aws-java-sdk-inspector2-1-12-581-sourcesjar/com/amazonaws/services/inspector2/model/EcrConfiguration.java \*

 /opt/cola/permits/1882330613\_1704878052.8424432/0/aws-java-sdk-inspector2-1-12-581-sourcesjar/com/amazonaws/services/inspector2/model/PackageFilter.java

\* /opt/cola/permits/1882330613\_1704878052.8424432/0/aws-java-sdk-inspector2-1-12-581-sourcesjar/com/amazonaws/services/inspector2/model/transform/FindingTypeAggregationResponseMarshaller.java

\* /opt/cola/permits/1882330613\_1704878052.8424432/0/aws-java-sdk-inspector2-1-12-581-sourcesjar/com/amazonaws/services/inspector2/model/transform/AwsEcrContainerAggregationJsonUnmarshaller.java \* /opt/cola/permits/1882330613\_1704878052.8424432/0/aws-java-sdk-inspector2-1-12-581-sourcesjar/com/amazonaws/services/inspector2/model/transform/LambdaFunctionMetadataJsonUnmarshaller.java \* /opt/cola/permits/1882330613\_1704878052.8424432/0/aws-java-sdk-inspector2-1-12-581-sourcesjar/com/amazonaws/services/inspector2/model/transform/PortRangeFilterJsonUnmarshaller.java \*

 /opt/cola/permits/1882330613\_1704878052.8424432/0/aws-java-sdk-inspector2-1-12-581-sourcesjar/com/amazonaws/services/inspector2/model/UsageType.java

\* /opt/cola/permits/1882330613\_1704878052.8424432/0/aws-java-sdk-inspector2-1-12-581-sourcesjar/com/amazonaws/services/inspector2/model/AccountState.java

\* /opt/cola/permits/1882330613\_1704878052.8424432/0/aws-java-sdk-inspector2-1-12-581-sourcesjar/com/amazonaws/services/inspector2/model/transform/CvssScoreJsonUnmarshaller.java

\* /opt/cola/permits/1882330613\_1704878052.8424432/0/aws-java-sdk-inspector2-1-12-581-sourcesjar/com/amazonaws/services/inspector2/model/CreateSbomExportResult.java

\* /opt/cola/permits/1882330613\_1704878052.8424432/0/aws-java-sdk-inspector2-1-12-581-sourcesjar/com/amazonaws/services/inspector2/model/ListTagsForResourceRequest.java

\* /opt/cola/permits/1882330613\_1704878052.8424432/0/aws-java-sdk-inspector2-1-12-581-sourcesjar/com/amazonaws/services/inspector2/model/FindingTypeAggregationResponse.java \*

 /opt/cola/permits/1882330613\_1704878052.8424432/0/aws-java-sdk-inspector2-1-12-581-sourcesjar/com/amazonaws/services/inspector2/model/CodeFilePath.java

\* /opt/cola/permits/1882330613\_1704878052.8424432/0/aws-java-sdk-inspector2-1-12-581-sourcesjar/com/amazonaws/services/inspector2/model/transform/ResourceMarshaller.java

\* /opt/cola/permits/1882330613\_1704878052.8424432/0/aws-java-sdk-inspector2-1-12-581-sourcesjar/com/amazonaws/services/inspector2/model/transform/PackageAggregationJsonUnmarshaller.java \* /opt/cola/permits/1882330613\_1704878052.8424432/0/aws-java-sdk-inspector2-1-12-581-sourcesjar/com/amazonaws/services/inspector2/model/ResourceState.java

\* /opt/cola/permits/1882330613\_1704878052.8424432/0/aws-java-sdk-inspector2-1-12-581-sourcesjar/com/amazonaws/services/inspector2/model/Remediation.java

\* /opt/cola/permits/1882330613\_1704878052.8424432/0/aws-java-sdk-inspector2-1-12-581-sourcesjar/com/amazonaws/services/inspector2/model/transform/UpdateConfigurationRequestProtocolMarshaller.java \*

 /opt/cola/permits/1882330613\_1704878052.8424432/0/aws-java-sdk-inspector2-1-12-581-sourcesjar/com/amazonaws/services/inspector2/model/Ec2Platform.java

\* /opt/cola/permits/1882330613\_1704878052.8424432/0/aws-java-sdk-inspector2-1-12-581-sourcesjar/com/amazonaws/services/inspector2/model/transform/CodeFilePathMarshaller.java

\* /opt/cola/permits/1882330613\_1704878052.8424432/0/aws-java-sdk-inspector2-1-12-581-sourcesjar/com/amazonaws/services/inspector2/model/TitleAggregation.java

\* /opt/cola/permits/1882330613\_1704878052.8424432/0/aws-java-sdk-inspector2-1-12-581-sourcesjar/com/amazonaws/services/inspector2/model/FixAvailable.java

\* /opt/cola/permits/1882330613\_1704878052.8424432/0/aws-java-sdk-inspector2-1-12-581-sources-

jar/com/amazonaws/services/inspector2/model/transform/ListCoverageStatisticsRequestProtocolMarshaller.java

\* /opt/cola/permits/1882330613\_1704878052.8424432/0/aws-java-sdk-inspector2-1-12-581-sources-

jar/com/amazonaws/services/inspector2/model/transform/PermissionJsonUnmarshaller.java \*

 /opt/cola/permits/1882330613\_1704878052.8424432/0/aws-java-sdk-inspector2-1-12-581-sourcesjar/com/amazonaws/services/inspector2/model/transform/TitleAggregationMarshaller.java

\* /opt/cola/permits/1882330613\_1704878052.8424432/0/aws-java-sdk-inspector2-1-12-581-sourcesjar/com/amazonaws/services/inspector2/AbstractAWSInspector2.java

\* /opt/cola/permits/1882330613\_1704878052.8424432/0/aws-java-sdk-inspector2-1-12-581-sourcesjar/com/amazonaws/services/inspector2/model/UpdateEc2DeepInspectionConfigurationResult.java \* /opt/cola/permits/1882330613\_1704878052.8424432/0/aws-java-sdk-inspector2-1-12-581-sourcesjar/com/amazonaws/services/inspector2/model/ListFindingAggregationsRequest.java

\* /opt/cola/permits/1882330613\_1704878052.8424432/0/aws-java-sdk-inspector2-1-12-581-sourcesjar/com/amazonaws/services/inspector2/model/transform/ResourceStatusMarshaller.java

\* /opt/cola/permits/1882330613\_1704878052.8424432/0/aws-java-sdk-inspector2-1-12-581-sources-

jar/com/amazonaws/services/inspector2/model/transform/GetEc2DeepInspectionConfigurationRequestMarshaller.ja va

\*

 /opt/cola/permits/1882330613\_1704878052.8424432/0/aws-java-sdk-inspector2-1-12-581-sourcesjar/com/amazonaws/services/inspector2/model/transform/AwsLambdaFunctionDetailsMarshaller.java \* /opt/cola/permits/1882330613\_1704878052.8424432/0/aws-java-sdk-inspector2-1-12-581-sourcesjar/com/amazonaws/services/inspector2/model/transform/DateFilterJsonUnmarshaller.java \* /opt/cola/permits/1882330613\_1704878052.8424432/0/aws-java-sdk-inspector2-1-12-581-sources-

jar/com/amazonaws/services/inspector2/model/ResetEncryptionKeyRequest.java

\* /opt/cola/permits/1882330613\_1704878052.8424432/0/aws-java-sdk-inspector2-1-12-581-sourcesjar/com/amazonaws/services/inspector2/model/transform/BatchGetMemberEc2DeepInspectionStatusRequestProtoc olMarshaller.java

\* /opt/cola/permits/1882330613\_1704878052.8424432/0/aws-java-sdk-inspector2-1-12-581-sourcesjar/com/amazonaws/services/inspector2/model/transform/StringFilterMarshaller.java

\*

 /opt/cola/permits/1882330613\_1704878052.8424432/0/aws-java-sdk-inspector2-1-12-581-sourcesjar/com/amazonaws/services/inspector2/model/Architecture.java

\* /opt/cola/permits/1882330613\_1704878052.8424432/0/aws-java-sdk-inspector2-1-12-581-sources-

jar/com/amazonaws/services/inspector2/model/transform/UpdateOrganizationConfigurationRequestMarshaller.java \* /opt/cola/permits/1882330613\_1704878052.8424432/0/aws-java-sdk-inspector2-1-12-581-sources-

jar/com/amazonaws/services/inspector2/model/transform/AmiAggregationResponseJsonUnmarshaller.java

\* /opt/cola/permits/1882330613\_1704878052.8424432/0/aws-java-sdk-inspector2-1-12-581-sources-

jar/com/amazonaws/services/inspector2/model/AccountAggregationResponse.java

\* /opt/cola/permits/1882330613\_1704878052.8424432/0/aws-java-sdk-inspector2-1-12-581-sourcesjar/com/amazonaws/services/inspector2/model/AssociateMemberRequest.java

\* /opt/cola/permits/1882330613\_1704878052.8424432/0/aws-java-sdk-inspector2-1-12-581-sourcesjar/com/amazonaws/services/inspector2/model/ListDelegatedAdminAccountsResult.java \*

 /opt/cola/permits/1882330613\_1704878052.8424432/0/aws-java-sdk-inspector2-1-12-581-sourcesjar/com/amazonaws/services/inspector2/model/Permission.java

\* /opt/cola/permits/1882330613\_1704878052.8424432/0/aws-java-sdk-inspector2-1-12-581-sourcesjar/com/amazonaws/services/inspector2/model/transform/CancelFindingsReportResultJsonUnmarshaller.java \* /opt/cola/permits/1882330613\_1704878052.8424432/0/aws-java-sdk-inspector2-1-12-581-sourcesjar/com/amazonaws/services/inspector2/model/transform/PackageFilterJsonUnmarshaller.java \* /opt/cola/permits/1882330613\_1704878052.8424432/0/aws-java-sdk-inspector2-1-12-581-sourcesjar/com/amazonaws/services/inspector2/model/transform/CvssScoreDetailsJsonUnmarshaller.java \* /opt/cola/permits/1882330613\_1704878052.8424432/0/aws-java-sdk-inspector2-1-12-581-sourcesjar/com/amazonaws/services/inspector2/model/transform/ListAccountPermissionsRequestProtocolMarshaller.java \*

 /opt/cola/permits/1882330613\_1704878052.8424432/0/aws-java-sdk-inspector2-1-12-581-sourcesjar/com/amazonaws/services/inspector2/model/transform/UntagResourceRequestMarshaller.java

\* /opt/cola/permits/1882330613\_1704878052.8424432/0/aws-java-sdk-inspector2-1-12-581-sourcesjar/com/amazonaws/services/inspector2/model/SbomReportFormat.java

\* /opt/cola/permits/1882330613\_1704878052.8424432/0/aws-java-sdk-inspector2-1-12-581-sourcesjar/com/amazonaws/services/inspector2/model/transform/ConflictExceptionUnmarshaller.java \* /opt/cola/permits/1882330613\_1704878052.8424432/0/aws-java-sdk-inspector2-1-12-581-sources-

jar/com/amazonaws/services/inspector2/model/NetworkProtocol.java

\* /opt/cola/permits/1882330613\_1704878052.8424432/0/aws-java-sdk-inspector2-1-12-581-sourcesjar/com/amazonaws/services/inspector2/model/ServiceQuotaExceededException.java

\* /opt/cola/permits/1882330613\_1704878052.8424432/0/aws-java-sdk-inspector2-1-12-581-sourcesjar/com/amazonaws/services/inspector2/model/transform/CvssScoreAdjustmentMarshaller.java \*

 /opt/cola/permits/1882330613\_1704878052.8424432/0/aws-java-sdk-inspector2-1-12-581-sourcesjar/com/amazonaws/services/inspector2/model/transform/UpdateFilterRequestProtocolMarshaller.java \* /opt/cola/permits/1882330613\_1704878052.8424432/0/aws-java-sdk-inspector2-1-12-581-sourcesjar/com/amazonaws/services/inspector2/model/transform/UsageJsonUnmarshaller.java

\* /opt/cola/permits/1882330613\_1704878052.8424432/0/aws-java-sdk-inspector2-1-12-581-sourcesjar/com/amazonaws/services/inspector2/model/State.java

\* /opt/cola/permits/1882330613\_1704878052.8424432/0/aws-java-sdk-inspector2-1-12-581-sourcesjar/com/amazonaws/services/inspector2/model/ResourceMapFilter.java

\* /opt/cola/permits/1882330613\_1704878052.8424432/0/aws-java-sdk-inspector2-1-12-581-sourcesjar/com/amazonaws/services/inspector2/model/transform/UntagResourceResultJsonUnmarshaller.java \* /opt/cola/permits/1882330613\_1704878052.8424432/0/aws-java-sdk-inspector2-1-12-581-sourcesjar/com/amazonaws/services/inspector2/model/AmiAggregationResponse.java \*

 /opt/cola/permits/1882330613\_1704878052.8424432/0/aws-java-sdk-inspector2-1-12-581-sourcesjar/com/amazonaws/services/inspector2/model/transform/DestinationJsonUnmarshaller.java \* /opt/cola/permits/1882330613\_1704878052.8424432/0/aws-java-sdk-inspector2-1-12-581-sources-

jar/com/amazonaws/services/inspector2/model/transform/UsageMarshaller.java

\* /opt/cola/permits/1882330613\_1704878052.8424432/0/aws-java-sdk-inspector2-1-12-581-sourcesjar/com/amazonaws/services/inspector2/model/transform/DescribeOrganizationConfigurationRequestMarshaller.jav a

\* /opt/cola/permits/1882330613\_1704878052.8424432/0/aws-java-sdk-inspector2-1-12-581-sourcesjar/com/amazonaws/services/inspector2/model/transform/EpssDetailsMarshaller.java

\* /opt/cola/permits/1882330613\_1704878052.8424432/0/aws-java-sdk-inspector2-1-12-581-sourcesjar/com/amazonaws/services/inspector2/model/transform/CountsJsonUnmarshaller.java

\* /opt/cola/permits/1882330613\_1704878052.8424432/0/aws-java-sdk-inspector2-1-12-581-sourcesjar/com/amazonaws/services/inspector2/model/UpdateEncryptionKeyResult.java

\*

 /opt/cola/permits/1882330613\_1704878052.8424432/0/aws-java-sdk-inspector2-1-12-581-sourcesjar/com/amazonaws/services/inspector2/AWSInspector2Client.java

\* /opt/cola/permits/1882330613\_1704878052.8424432/0/aws-java-sdk-inspector2-1-12-581-sourcesjar/com/amazonaws/services/inspector2/model/transform/Ec2InstanceAggregationJsonUnmarshaller.java \* /opt/cola/permits/1882330613\_1704878052.8424432/0/aws-java-sdk-inspector2-1-12-581-sourcesjar/com/amazonaws/services/inspector2/model/GetMemberRequest.java

\* /opt/cola/permits/1882330613\_1704878052.8424432/0/aws-java-sdk-inspector2-1-12-581-sourcesjar/com/amazonaws/services/inspector2/model/ListCoverageResult.java

\* /opt/cola/permits/1882330613\_1704878052.8424432/0/aws-java-sdk-inspector2-1-12-581-sourcesjar/com/amazonaws/services/inspector2/model/CoverageMapFilter.java

\* /opt/cola/permits/1882330613\_1704878052.8424432/0/aws-java-sdk-inspector2-1-12-581-sourcesjar/com/amazonaws/services/inspector2/model/GetEc2DeepInspectionConfigurationRequest.java \*

 /opt/cola/permits/1882330613\_1704878052.8424432/0/aws-java-sdk-inspector2-1-12-581-sourcesjar/com/amazonaws/services/inspector2/model/transform/CodeSnippetErrorJsonUnmarshaller.java \* /opt/cola/permits/1882330613\_1704878052.8424432/0/aws-java-sdk-inspector2-1-12-581-sourcesjar/com/amazonaws/services/inspector2/model/transform/CreateFilterRequestProtocolMarshaller.java \* /opt/cola/permits/1882330613\_1704878052.8424432/0/aws-java-sdk-inspector2-1-12-581-sourcesjar/com/amazonaws/services/inspector2/model/transform/EcrRepositoryMetadataJsonUnmarshaller.java \* /opt/cola/permits/1882330613\_1704878052.8424432/0/aws-java-sdk-inspector2-1-12-581-sourcesjar/com/amazonaws/services/inspector2/model/BatchUpdateMemberEc2DeepInspectionStatusRequest.java \* /opt/cola/permits/1882330613\_1704878052.8424432/0/aws-java-sdk-inspector2-1-12-581-sourcesjar/com/amazonaws/services/inspector2/model/transform/FreeTrialInfoErrorJsonUnmarshaller.java \*

 /opt/cola/permits/1882330613\_1704878052.8424432/0/aws-java-sdk-inspector2-1-12-581-sourcesjar/com/amazonaws/services/inspector2/model/transform/DestinationMarshaller.java \* /opt/cola/permits/1882330613\_1704878052.8424432/0/aws-java-sdk-inspector2-1-12-581-sources-

jar/com/amazonaws/services/inspector2/model/transform/UpdateFilterResultJsonUnmarshaller.java \* /opt/cola/permits/1882330613\_1704878052.8424432/0/aws-java-sdk-inspector2-1-12-581-sourcesjar/com/amazonaws/services/inspector2/AWSInspector2Async.java

\* /opt/cola/permits/1882330613\_1704878052.8424432/0/aws-java-sdk-inspector2-1-12-581-sourcesjar/com/amazonaws/services/inspector2/model/DisassociateMemberResult.java

\* /opt/cola/permits/1882330613\_1704878052.8424432/0/aws-java-sdk-inspector2-1-12-581-sourcesjar/com/amazonaws/services/inspector2/model/transform/MemberAccountEc2DeepInspectionStatusMarshaller.java \* /opt/cola/permits/1882330613\_1704878052.8424432/0/aws-java-sdk-inspector2-1-12-581-sourcesjar/com/amazonaws/services/inspector2/model/RepositorySortBy.java \*

 /opt/cola/permits/1882330613\_1704878052.8424432/0/aws-java-sdk-inspector2-1-12-581-sourcesjar/com/amazonaws/services/inspector2/model/transform/MemberJsonUnmarshaller.java

\* /opt/cola/permits/1882330613\_1704878052.8424432/0/aws-java-sdk-inspector2-1-12-581-sourcesjar/com/amazonaws/services/inspector2/model/PackageManager.java

\* /opt/cola/permits/1882330613\_1704878052.8424432/0/aws-java-sdk-inspector2-1-12-581-sourcesjar/com/amazonaws/services/inspector2/model/transform/EcrRescanDurationStateJsonUnmarshaller.java \* /opt/cola/permits/1882330613\_1704878052.8424432/0/aws-java-sdk-inspector2-1-12-581-sourcesjar/com/amazonaws/services/inspector2/model/UpdateOrgEc2DeepInspectionConfigurationRequest.java \* /opt/cola/permits/1882330613\_1704878052.8424432/0/aws-java-sdk-inspector2-1-12-581-sourcesjar/com/amazonaws/services/inspector2/model/RelationshipStatus.java \*

 /opt/cola/permits/1882330613\_1704878052.8424432/0/aws-java-sdk-inspector2-1-12-581-sourcesjar/com/amazonaws/services/inspector2/model/transform/MemberMarshaller.java

\* /opt/cola/permits/1882330613\_1704878052.8424432/0/aws-java-sdk-inspector2-1-12-581-sourcesjar/com/amazonaws/services/inspector2/model/VulnerablePackage.java

\* /opt/cola/permits/1882330613\_1704878052.8424432/0/aws-java-sdk-inspector2-1-12-581-sources-

jar/com/amazonaws/services/inspector2/model/transform/ListUsageTotalsRequestProtocolMarshaller.java

\* /opt/cola/permits/1882330613\_1704878052.8424432/0/aws-java-sdk-inspector2-1-12-581-sources-

jar/com/amazonaws/services/inspector2/model/transform/DescribeOrganizationConfigurationResultJsonUnmarshall

#### er.java

\* /opt/cola/permits/1882330613\_1704878052.8424432/0/aws-java-sdk-inspector2-1-12-581-sourcesjar/com/amazonaws/services/inspector2/model/GetFindingsReportStatusResult.java \* /opt/cola/permits/1882330613\_1704878052.8424432/0/aws-java-sdk-inspector2-1-12-581-sources-

jar/com/amazonaws/services/inspector2/model/transform/AmiAggregationMarshaller.java \*

 /opt/cola/permits/1882330613\_1704878052.8424432/0/aws-java-sdk-inspector2-1-12-581-sourcesjar/com/amazonaws/services/inspector2/model/transform/InternalServerExceptionUnmarshaller.java \* /opt/cola/permits/1882330613\_1704878052.8424432/0/aws-java-sdk-inspector2-1-12-581-sourcesjar/com/amazonaws/services/inspector2/model/transform/CodeSnippetErrorMarshaller.java \* /opt/cola/permits/1882330613\_1704878052.8424432/0/aws-java-sdk-inspector2-1-12-581-sources-

jar/com/amazonaws/services/inspector2/model/EnableDelegatedAdminAccountResult.java

\* /opt/cola/permits/1882330613\_1704878052.8424432/0/aws-java-sdk-inspector2-1-12-581-sourcesjar/com/amazonaws/services/inspector2/model/AmiSortBy.java

\* /opt/cola/permits/1882330613\_1704878052.8424432/0/aws-java-sdk-inspector2-1-12-581-sourcesjar/com/amazonaws/services/inspector2/model/transform/Cvss2JsonUnmarshaller.java

\* /opt/cola/permits/1882330613\_1704878052.8424432/0/aws-java-sdk-inspector2-1-12-581-sourcesjar/com/amazonaws/services/inspector2/model/BatchGetFindingDetailsResult.java \*

 /opt/cola/permits/1882330613\_1704878052.8424432/0/aws-java-sdk-inspector2-1-12-581-sourcesjar/com/amazonaws/services/inspector2/model/transform/FindingDetailsErrorJsonUnmarshaller.java \* /opt/cola/permits/1882330613\_1704878052.8424432/0/aws-java-sdk-inspector2-1-12-581-sourcesjar/com/amazonaws/services/inspector2/model/LambdaLayerAggregation.java

\* /opt/cola/permits/1882330613\_1704878052.8424432/0/aws-java-sdk-inspector2-1-12-581-sourcesjar/com/amazonaws/services/inspector2/model/transform/ValidationExceptionFieldMarshaller.java \* /opt/cola/permits/1882330613\_1704878052.8424432/0/aws-java-sdk-inspector2-1-12-581-sourcesjar/com/amazonaws/services/inspector2/model/transform/AwsLambdaFunctionDetailsJsonUnmarshaller.java \* /opt/cola/permits/1882330613\_1704878052.8424432/0/aws-java-sdk-inspector2-1-12-581-sourcesjar/com/amazonaws/services/inspector2/model/AggregationResourceType.java \*

 /opt/cola/permits/1882330613\_1704878052.8424432/0/aws-java-sdk-inspector2-1-12-581-sourcesjar/com/amazonaws/services/inspector2/model/AWSInspector2Exception.java

\* /opt/cola/permits/1882330613\_1704878052.8424432/0/aws-java-sdk-inspector2-1-12-581-sourcesjar/com/amazonaws/services/inspector2/model/transform/SuggestedFixJsonUnmarshaller.java

\* /opt/cola/permits/1882330613\_1704878052.8424432/0/aws-java-sdk-inspector2-1-12-581-sourcesjar/com/amazonaws/services/inspector2/model/transform/FreeTrialInfoJsonUnmarshaller.java \* /opt/cola/permits/1882330613\_1704878052.8424432/0/aws-java-sdk-inspector2-1-12-581-sources-

jar/com/amazonaws/services/inspector2/model/FindingDetailsError.java

\* /opt/cola/permits/1882330613\_1704878052.8424432/0/aws-java-sdk-inspector2-1-12-581-sourcesjar/com/amazonaws/services/inspector2/model/transform/AccountAggregationJsonUnmarshaller.java \* /opt/cola/permits/1882330613\_1704878052.8424432/0/aws-java-sdk-inspector2-1-12-581-sourcesjar/com/amazonaws/services/inspector2/model/PackageSortBy.java \*

 /opt/cola/permits/1882330613\_1704878052.8424432/0/aws-java-sdk-inspector2-1-12-581-sourcesjar/com/amazonaws/services/inspector2/model/transform/ListUsageTotalsResultJsonUnmarshaller.java \* /opt/cola/permits/1882330613\_1704878052.8424432/0/aws-java-sdk-inspector2-1-12-581-sourcesjar/com/amazonaws/services/inspector2/model/FreeTrialAccountInfo.java

jar/com/amazonaws/services/inspector2/model/ListCoverageRequest.java

\* /opt/cola/permits/1882330613\_1704878052.8424432/0/aws-java-sdk-inspector2-1-12-581-sourcesjar/com/amazonaws/services/inspector2/model/transform/LambdaFunctionAggregationMarshaller.java \* /opt/cola/permits/1882330613\_1704878052.8424432/0/aws-java-sdk-inspector2-1-12-581-sourcesjar/com/amazonaws/services/inspector2/model/CancelFindingsReportRequest.java

\* /opt/cola/permits/1882330613\_1704878052.8424432/0/aws-java-sdk-inspector2-1-12-581-sourcesjar/com/amazonaws/services/inspector2/model/transform/ListTagsForResourceRequestProtocolMarshaller.java \*

 /opt/cola/permits/1882330613\_1704878052.8424432/0/aws-java-sdk-inspector2-1-12-581-sourcesjar/com/amazonaws/services/inspector2/model/Counts.java

\* /opt/cola/permits/1882330613\_1704878052.8424432/0/aws-java-sdk-inspector2-1-12-581-sourcesjar/com/amazonaws/services/inspector2/model/transform/ExploitabilityDetailsJsonUnmarshaller.java \* /opt/cola/permits/1882330613\_1704878052.8424432/0/aws-java-sdk-inspector2-1-12-581-sourcesjar/com/amazonaws/services/inspector2/model/transform/DateFilterMarshaller.java

\* /opt/cola/permits/1882330613\_1704878052.8424432/0/aws-java-sdk-inspector2-1-12-581-sourcesjar/com/amazonaws/services/inspector2/model/transform/ListTagsForResourceResultJsonUnmarshaller.java \* /opt/cola/permits/1882330613\_1704878052.8424432/0/aws-java-sdk-inspector2-1-12-581-sourcesjar/com/amazonaws/services/inspector2/model/transform/ResourceFilterCriteriaJsonUnmarshaller.java \*

 /opt/cola/permits/1882330613\_1704878052.8424432/0/aws-java-sdk-inspector2-1-12-581-sourcesjar/com/amazonaws/services/inspector2/model/FindingStatus.java

\* /opt/cola/permits/1882330613\_1704878052.8424432/0/aws-java-sdk-inspector2-1-12-581-sourcesjar/com/amazonaws/services/inspector2/model/transform/EnableDelegatedAdminAccountResultJsonUnmarshaller.j ava

\* /opt/cola/permits/1882330613\_1704878052.8424432/0/aws-java-sdk-inspector2-1-12-581-sourcesjar/com/amazonaws/services/inspector2/model/transform/CreateSbomExportRequestMarshaller.java \* /opt/cola/permits/1882330613\_1704878052.8424432/0/aws-java-sdk-inspector2-1-12-581-sources-

jar/com/amazonaws/services/inspector2/model/transform/GetEncryptionKeyRequestProtocolMarshaller.java \* /opt/cola/permits/1882330613\_1704878052.8424432/0/aws-java-sdk-inspector2-1-12-581-sourcesjar/com/amazonaws/services/inspector2/model/transform/GetSbomExportRequestProtocolMarshaller.java \* /opt/cola/permits/1882330613\_1704878052.8424432/0/aws-java-sdk-inspector2-1-12-581-sources-

jar/com/amazonaws/services/inspector2/model/transform/ImageLayerAggregationResponseJsonUnmarshaller.java \*

 /opt/cola/permits/1882330613\_1704878052.8424432/0/aws-java-sdk-inspector2-1-12-581-sourcesjar/com/amazonaws/services/inspector2/model/Member.java

\* /opt/cola/permits/1882330613\_1704878052.8424432/0/aws-java-sdk-inspector2-1-12-581-sourcesjar/com/amazonaws/services/inspector2/model/CoverageMapComparison.java

\* /opt/cola/permits/1882330613\_1704878052.8424432/0/aws-java-sdk-inspector2-1-12-581-sourcesjar/com/amazonaws/services/inspector2/model/ListMembersResult.java

\* /opt/cola/permits/1882330613\_1704878052.8424432/0/aws-java-sdk-inspector2-1-12-581-sourcesjar/com/amazonaws/services/inspector2/model/transform/FindingJsonUnmarshaller.java

\* /opt/cola/permits/1882330613\_1704878052.8424432/0/aws-java-sdk-inspector2-1-12-581-sourcesjar/com/amazonaws/services/inspector2/model/transform/LambdaLayerAggregationJsonUnmarshaller.java \*

 /opt/cola/permits/1882330613\_1704878052.8424432/0/aws-java-sdk-inspector2-1-12-581-sourcesjar/com/amazonaws/services/inspector2/model/AggregationType.java

\* /opt/cola/permits/1882330613\_1704878052.8424432/0/aws-java-sdk-inspector2-1-12-581-sourcesjar/com/amazonaws/services/inspector2/model/AccountAggregation.java

\* /opt/cola/permits/1882330613\_1704878052.8424432/0/aws-java-sdk-inspector2-1-12-581-sourcesjar/com/amazonaws/services/inspector2/model/transform/EnableRequestMarshaller.java

\* /opt/cola/permits/1882330613\_1704878052.8424432/0/aws-java-sdk-inspector2-1-12-581-sourcesjar/com/amazonaws/services/inspector2/model/transform/CodeSnippetResultJsonUnmarshaller.java \* /opt/cola/permits/1882330613\_1704878052.8424432/0/aws-java-sdk-inspector2-1-12-581-sourcesjar/com/amazonaws/services/inspector2/model/transform/DisableRequestProtocolMarshaller.java \* /opt/cola/permits/1882330613\_1704878052.8424432/0/aws-java-sdk-inspector2-1-12-581-sourcesjar/com/amazonaws/services/inspector2/model/TagResourceResult.java

\*

 /opt/cola/permits/1882330613\_1704878052.8424432/0/aws-java-sdk-inspector2-1-12-581-sourcesjar/com/amazonaws/services/inspector2/model/CodeSnippetError.java

\* /opt/cola/permits/1882330613\_1704878052.8424432/0/aws-java-sdk-inspector2-1-12-581-sourcesjar/com/amazonaws/services/inspector2/model/Destination.java

\* /opt/cola/permits/1882330613\_1704878052.8424432/0/aws-java-sdk-inspector2-1-12-581-sourcesjar/com/amazonaws/services/inspector2/package-info.java

\* /opt/cola/permits/1882330613\_1704878052.8424432/0/aws-java-sdk-inspector2-1-12-581-sourcesjar/com/amazonaws/services/inspector2/model/transform/EcrConfigurationJsonUnmarshaller.java

\* /opt/cola/permits/1882330613\_1704878052.8424432/0/aws-java-sdk-inspector2-1-12-581-sourcesjar/com/amazonaws/services/inspector2/model/FreeTrialStatus.java

\* /opt/cola/permits/1882330613\_1704878052.8424432/0/aws-java-sdk-inspector2-1-12-581-sourcesjar/com/amazonaws/services/inspector2/model/transform/FailedMemberAccountEc2DeepInspectionStatusStateJson Unmarshaller.java

\*

 /opt/cola/permits/1882330613\_1704878052.8424432/0/aws-java-sdk-inspector2-1-12-581-sourcesjar/com/amazonaws/services/inspector2/model/transform/SearchVulnerabilitiesResultJsonUnmarshaller.java \* /opt/cola/permits/1882330613\_1704878052.8424432/0/aws-java-sdk-inspector2-1-12-581-sourcesjar/com/amazonaws/services/inspector2/model/Operation.java

\* /opt/cola/permits/1882330613\_1704878052.8424432/0/aws-java-sdk-inspector2-1-12-581-sourcesjar/com/amazonaws/services/inspector2/model/transform/BatchGetFindingDetailsRequestProtocolMarshaller.java \* /opt/cola/permits/1882330613\_1704878052.8424432/0/aws-java-sdk-inspector2-1-12-581-sources-

jar/com/amazonaws/services/inspector2/model/ListCoverageStatisticsResult.java

\* /opt/cola/permits/1882330613\_1704878052.8424432/0/aws-java-sdk-inspector2-1-12-581-sources-

jar/com/amazonaws/services/inspector2/model/transform/ListCoverageStatisticsRequestMarshaller.java

\* /opt/cola/permits/1882330613\_1704878052.8424432/0/aws-java-sdk-inspector2-1-12-581-sources-

jar/com/amazonaws/services/inspector2/model/BatchGetAccountStatusRequest.java

 /opt/cola/permits/1882330613\_1704878052.8424432/0/aws-java-sdk-inspector2-1-12-581-sourcesjar/com/amazonaws/services/inspector2/model/transform/RemediationMarshaller.java

\* /opt/cola/permits/1882330613\_1704878052.8424432/0/aws-java-sdk-inspector2-1-12-581-sourcesjar/com/amazonaws/services/inspector2/model/ListCoverageStatisticsRequest.java

\* /opt/cola/permits/1882330613\_1704878052.8424432/0/aws-java-sdk-inspector2-1-12-581-sourcesjar/com/amazonaws/services/inspector2/model/transform/ListCoverageStatisticsResultJsonUnmarshaller.java \* /opt/cola/permits/1882330613\_1704878052.8424432/0/aws-java-sdk-inspector2-1-12-581-sourcesjar/com/amazonaws/services/inspector2/model/transform/AggregationRequestMarshaller.java \* /opt/cola/permits/1882330613\_1704878052.8424432/0/aws-java-sdk-inspector2-1-12-581-sourcesjar/com/amazonaws/services/inspector2/model/transform/ResourceMapFilterMarshaller.java

\*

\*

 /opt/cola/permits/1882330613\_1704878052.8424432/0/aws-java-sdk-inspector2-1-12-581-sourcesjar/com/amazonaws/services/inspector2/model/AccountSortBy.java

\* /opt/cola/permits/1882330613\_1704878052.8424432/0/aws-java-sdk-inspector2-1-12-581-sourcesjar/com/amazonaws/services/inspector2/model/SeverityCounts.java

\* /opt/cola/permits/1882330613\_1704878052.8424432/0/aws-java-sdk-inspector2-1-12-581-sourcesjar/com/amazonaws/services/inspector2/model/transform/DelegatedAdminAccountJsonUnmarshaller.java \* /opt/cola/permits/1882330613\_1704878052.8424432/0/aws-java-sdk-inspector2-1-12-581-sourcesjar/com/amazonaws/services/inspector2/model/transform/ResetEncryptionKeyRequestMarshaller.java \* /opt/cola/permits/1882330613\_1704878052.8424432/0/aws-java-sdk-inspector2-1-12-581-sourcesjar/com/amazonaws/services/inspector2/model/transform/CreateFindingsReportRequestMarshaller.java \* /opt/cola/permits/1882330613\_1704878052.8424432/0/aws-java-sdk-inspector2-1-12-581-sourcesjar/com/amazonaws/services/inspector2/model/transform/ListFindingsRequestMarshaller.java \*

 /opt/cola/permits/1882330613\_1704878052.8424432/0/aws-java-sdk-inspector2-1-12-581-sourcesjar/com/amazonaws/services/inspector2/model/transform/SuggestedFixMarshaller.java \* /opt/cola/permits/1882330613\_1704878052.8424432/0/aws-java-sdk-inspector2-1-12-581-sourcesjar/com/amazonaws/services/inspector2/model/transform/ImageLayerAggregationMarshaller.java \* /opt/cola/permits/1882330613\_1704878052.8424432/0/aws-java-sdk-inspector2-1-12-581-sourcesjar/com/amazonaws/services/inspector2/model/transform/DeleteFilterResultJsonUnmarshaller.java \* /opt/cola/permits/1882330613\_1704878052.8424432/0/aws-java-sdk-inspector2-1-12-581-sourcesjar/com/amazonaws/services/inspector2/model/transform/GetConfigurationResultJsonUnmarshaller.java \* /opt/cola/permits/1882330613\_1704878052.8424432/0/aws-java-sdk-inspector2-1-12-581-sourcesjar/com/amazonaws/services/inspector2/model/transform/LambdaFunctionMetadataMarshaller.java \*

 /opt/cola/permits/1882330613\_1704878052.8424432/0/aws-java-sdk-inspector2-1-12-581-sourcesjar/com/amazonaws/services/inspector2/model/transform/ResourceNotFoundExceptionUnmarshaller.java \* /opt/cola/permits/1882330613\_1704878052.8424432/0/aws-java-sdk-inspector2-1-12-581-sourcesjar/com/amazonaws/services/inspector2/model/transform/RepositoryAggregationResponseJsonUnmarshaller.java \* /opt/cola/permits/1882330613\_1704878052.8424432/0/aws-java-sdk-inspector2-1-12-581-sourcesjar/com/amazonaws/services/inspector2/model/Vulnerability.java

\* /opt/cola/permits/1882330613\_1704878052.8424432/0/aws-java-sdk-inspector2-1-12-581-sourcesjar/com/amazonaws/services/inspector2/model/transform/AccountAggregationResponseJsonUnmarshaller.java \* /opt/cola/permits/1882330613\_1704878052.8424432/0/aws-java-sdk-inspector2-1-12-581-sourcesjar/com/amazonaws/services/inspector2/model/FindingTypeAggregation.java

\* /opt/cola/permits/1882330613\_1704878052.8424432/0/aws-java-sdk-inspector2-1-12-581-sourcesjar/com/amazonaws/services/inspector2/model/transform/SortCriteriaMarshaller.java \*

 /opt/cola/permits/1882330613\_1704878052.8424432/0/aws-java-sdk-inspector2-1-12-581-sourcesjar/com/amazonaws/services/inspector2/model/transform/CvssScoreMarshaller.java

\* /opt/cola/permits/1882330613\_1704878052.8424432/0/aws-java-sdk-inspector2-1-12-581-sourcesjar/com/amazonaws/services/inspector2/model/FindingDetail.java

\* /opt/cola/permits/1882330613\_1704878052.8424432/0/aws-java-sdk-inspector2-1-12-581-sourcesjar/com/amazonaws/services/inspector2/model/ExploitAvailable.java

\* /opt/cola/permits/1882330613\_1704878052.8424432/0/aws-java-sdk-inspector2-1-12-581-sourcesjar/com/amazonaws/services/inspector2/model/transform/CreateFilterResultJsonUnmarshaller.java

\* /opt/cola/permits/1882330613\_1704878052.8424432/0/aws-java-sdk-inspector2-1-12-581-sources-

jar/com/amazonaws/services/inspector2/model/transform/DescribeOrganizationConfigurationRequestProtocolMarsh aller.java

\* /opt/cola/permits/1882330613\_1704878052.8424432/0/aws-java-sdk-inspector2-1-12-581-sourcesjar/com/amazonaws/services/inspector2/model/FailedAccount.java

\*

\*

 /opt/cola/permits/1882330613\_1704878052.8424432/0/aws-java-sdk-inspector2-1-12-581-sourcesjar/com/amazonaws/services/inspector2/model/ResourceScanType.java

\* /opt/cola/permits/1882330613\_1704878052.8424432/0/aws-java-sdk-inspector2-1-12-581-sourcesjar/com/amazonaws/services/inspector2/model/UpdateConfigurationRequest.java

\* /opt/cola/permits/1882330613\_1704878052.8424432/0/aws-java-sdk-inspector2-1-12-581-sourcesjar/com/amazonaws/services/inspector2/model/transform/LambdaVpcConfigMarshaller.java

\* /opt/cola/permits/1882330613\_1704878052.8424432/0/aws-java-sdk-inspector2-1-12-581-sourcesjar/com/amazonaws/services/inspector2/model/transform/CoverageFilterCriteriaJsonUnmarshaller.java \* /opt/cola/permits/1882330613\_1704878052.8424432/0/aws-java-sdk-inspector2-1-12-581-sourcesjar/com/amazonaws/services/inspector2/model/transform/ResourceScanMetadataMarshaller.java

 /opt/cola/permits/1882330613\_1704878052.8424432/0/aws-java-sdk-inspector2-1-12-581-sourcesjar/com/amazonaws/services/inspector2/model/transform/BatchUpdateMemberEc2DeepInspectionStatusRequestPro tocolMarshaller.java

\* /opt/cola/permits/1882330613\_1704878052.8424432/0/aws-java-sdk-inspector2-1-12-581-sourcesjar/com/amazonaws/services/inspector2/model/transform/TitleAggregationResponseMarshaller.java \* /opt/cola/permits/1882330613\_1704878052.8424432/0/aws-java-sdk-inspector2-1-12-581-sourcesjar/com/amazonaws/services/inspector2/model/Ec2InstanceAggregationResponse.java

\* /opt/cola/permits/1882330613\_1704878052.8424432/0/aws-java-sdk-inspector2-1-12-581-sourcesjar/com/amazonaws/services/inspector2/model/EcrRescanDurationState.java

\* /opt/cola/permits/1882330613\_1704878052.8424432/0/aws-java-sdk-inspector2-1-12-581-sourcesjar/com/amazonaws/services/inspector2/model/transform/DelegatedAdminJsonUnmarshaller.java \* /opt/cola/permits/1882330613\_1704878052.8424432/0/aws-java-sdk-inspector2-1-12-581-sourcesjar/com/amazonaws/services/inspector2/model/transform/EnableResultJsonUnmarshaller.java \*

 /opt/cola/permits/1882330613\_1704878052.8424432/0/aws-java-sdk-inspector2-1-12-581-sourcesjar/com/amazonaws/services/inspector2/model/AwsEcrContainerAggregationResponse.java \* /opt/cola/permits/1882330613\_1704878052.8424432/0/aws-java-sdk-inspector2-1-12-581-sources-

jar/com/amazonaws/services/inspector2/model/Epss.java

\* /opt/cola/permits/1882330613\_1704878052.8424432/0/aws-java-sdk-inspector2-1-12-581-sourcesjar/com/amazonaws/services/inspector2/model/transform/NetworkReachabilityDetailsMarshaller.java \* /opt/cola/permits/1882330613\_1704878052.8424432/0/aws-java-sdk-inspector2-1-12-581-sourcesjar/com/amazonaws/services/inspector2/model/transform/CreateSbomExportRequestProtocolMarshaller.java \* /opt/cola/permits/1882330613\_1704878052.8424432/0/aws-java-sdk-inspector2-1-12-581-sourcesjar/com/amazonaws/services/inspector2/model/DisableResult.java

\* /opt/cola/permits/1882330613\_1704878052.8424432/0/aws-java-sdk-inspector2-1-12-581-sourcesjar/com/amazonaws/services/inspector2/model/ScanStatus.java

\*

 /opt/cola/permits/1882330613\_1704878052.8424432/0/aws-java-sdk-inspector2-1-12-581-sourcesjar/com/amazonaws/services/inspector2/model/transform/BatchUpdateMemberEc2DeepInspectionStatusResultJson Unmarshaller.java

\* /opt/cola/permits/1882330613\_1704878052.8424432/0/aws-java-sdk-inspector2-1-12-581-sourcesjar/com/amazonaws/services/inspector2/model/Finding.java

\* /opt/cola/permits/1882330613\_1704878052.8424432/0/aws-java-sdk-inspector2-1-12-581-sourcesjar/com/amazonaws/services/inspector2/model/UpdateConfigurationResult.java

\* /opt/cola/permits/1882330613\_1704878052.8424432/0/aws-java-sdk-inspector2-1-12-581-sourcesjar/com/amazonaws/services/inspector2/model/transform/UpdateConfigurationResultJsonUnmarshaller.java \* /opt/cola/permits/1882330613\_1704878052.8424432/0/aws-java-sdk-inspector2-1-12-581-sourcesjar/com/amazonaws/services/inspector2/model/transform/ListDelegatedAdminAccountsResultJsonUnmarshaller.jav a

\*

 /opt/cola/permits/1882330613\_1704878052.8424432/0/aws-java-sdk-inspector2-1-12-581-sourcesjar/com/amazonaws/services/inspector2/model/transform/VulnerablePackageMarshaller.java \* /opt/cola/permits/1882330613\_1704878052.8424432/0/aws-java-sdk-inspector2-1-12-581-sourcesjar/com/amazonaws/services/inspector2/model/transform/CoveredResourceMarshaller.java \* /opt/cola/permits/1882330613\_1704878052.8424432/0/aws-java-sdk-inspector2-1-12-581-sourcesjar/com/amazonaws/services/inspector2/model/GetConfigurationRequest.java \* /opt/cola/permits/1882330613\_1704878052.8424432/0/aws-java-sdk-inspector2-1-12-581-sourcesjar/com/amazonaws/services/inspector2/model/ValidationExceptionReason.java \* /opt/cola/permits/1882330613\_1704878052.8424432/0/aws-java-sdk-inspector2-1-12-581-sources-

jar/com/amazonaws/services/inspector2/model/EcrScanFrequency.java

\* /opt/cola/permits/1882330613\_1704878052.8424432/0/aws-java-sdk-inspector2-1-12-581-sourcesjar/com/amazonaws/services/inspector2/model/transform/SearchVulnerabilitiesFilterCriteriaMarshaller.java \*

 /opt/cola/permits/1882330613\_1704878052.8424432/0/aws-java-sdk-inspector2-1-12-581-sourcesjar/com/amazonaws/services/inspector2/model/transform/MapFilterMarshaller.java

\* /opt/cola/permits/1882330613\_1704878052.8424432/0/aws-java-sdk-inspector2-1-12-581-sourcesjar/com/amazonaws/services/inspector2/model/transform/BatchGetFindingDetailsRequestMarshaller.java \* /opt/cola/permits/1882330613\_1704878052.8424432/0/aws-java-sdk-inspector2-1-12-581-sourcesjar/com/amazonaws/services/inspector2/model/transform/ListMembersRequestMarshaller.java \* /opt/cola/permits/1882330613\_1704878052.8424432/0/aws-java-sdk-inspector2-1-12-581-sourcesjar/com/amazonaws/services/inspector2/model/DisableDelegatedAdminAccountRequest.java \* /opt/cola/permits/1882330613\_1704878052.8424432/0/aws-java-sdk-inspector2-1-12-581-sourcesjar/com/amazonaws/services/inspector2/model/ScanType.java

\* /opt/cola/permits/1882330613\_1704878052.8424432/0/aws-java-sdk-inspector2-1-12-581-sourcesjar/com/amazonaws/services/inspector2/model/ListUsageTotalsRequest.java \*

 /opt/cola/permits/1882330613\_1704878052.8424432/0/aws-java-sdk-inspector2-1-12-581-sourcesjar/com/amazonaws/services/inspector2/model/transform/CoverageDateFilterJsonUnmarshaller.java \* /opt/cola/permits/1882330613\_1704878052.8424432/0/aws-java-sdk-inspector2-1-12-581-sourcesjar/com/amazonaws/services/inspector2/model/transform/DeleteFilterRequestMarshaller.java \* /opt/cola/permits/1882330613\_1704878052.8424432/0/aws-java-sdk-inspector2-1-12-581-sourcesjar/com/amazonaws/services/inspector2/model/transform/AutoEnableMarshaller.java

\* /opt/cola/permits/1882330613\_1704878052.8424432/0/aws-java-sdk-inspector2-1-12-581-sourcesjar/com/amazonaws/services/inspector2/model/transform/BatchGetCodeSnippetRequestProtocolMarshaller.java \* /opt/cola/permits/1882330613\_1704878052.8424432/0/aws-java-sdk-inspector2-1-12-581-sourcesjar/com/amazonaws/services/inspector2/model/transform/UpdateEncryptionKeyRequestMarshaller.java \*

 /opt/cola/permits/1882330613\_1704878052.8424432/0/aws-java-sdk-inspector2-1-12-581-sourcesjar/com/amazonaws/services/inspector2/model/transform/AwsEcrContainerImageDetailsMarshaller.java \* /opt/cola/permits/1882330613\_1704878052.8424432/0/aws-java-sdk-inspector2-1-12-581-sourcesjar/com/amazonaws/services/inspector2/model/transform/PackageAggregationResponseMarshaller.java \* /opt/cola/permits/1882330613\_1704878052.8424432/0/aws-java-sdk-inspector2-1-12-581-sourcesjar/com/amazonaws/services/inspector2/model/PackageType.java

\* /opt/cola/permits/1882330613\_1704878052.8424432/0/aws-java-sdk-inspector2-1-12-581-sources-

jar/com/amazonaws/services/inspector2/model/transform/FindingMarshaller.java

\* /opt/cola/permits/1882330613\_1704878052.8424432/0/aws-java-sdk-inspector2-1-12-581-sources-

jar/com/amazonaws/services/inspector2/model/LambdaFunctionMetadata.java

\* /opt/cola/permits/1882330613\_1704878052.8424432/0/aws-java-sdk-inspector2-1-12-581-sources-

jar/com/amazonaws/services/inspector2/model/transform/DisableDelegatedAdminAccountResultJsonUnmarshaller.j ava

\*

 /opt/cola/permits/1882330613\_1704878052.8424432/0/aws-java-sdk-inspector2-1-12-581-sourcesjar/com/amazonaws/services/inspector2/model/AggregationRequest.java

\* /opt/cola/permits/1882330613\_1704878052.8424432/0/aws-java-sdk-inspector2-1-12-581-sourcesjar/com/amazonaws/services/inspector2/model/transform/Ec2InstanceAggregationResponseMarshaller.java \* /opt/cola/permits/1882330613\_1704878052.8424432/0/aws-java-sdk-inspector2-1-12-581-sourcesjar/com/amazonaws/services/inspector2/model/transform/CreateFilterRequestMarshaller.java \* /opt/cola/permits/1882330613\_1704878052.8424432/0/aws-java-sdk-inspector2-1-12-581-sourcesjar/com/amazonaws/services/inspector2/model/transform/ThrottlingExceptionUnmarshaller.java \* /opt/cola/permits/1882330613\_1704878052.8424432/0/aws-java-sdk-inspector2-1-12-581-sourcesjar/com/amazonaws/services/inspector2/model/transform/FreeTrialAccountInfoJsonUnmarshaller.java \*

 /opt/cola/permits/1882330613\_1704878052.8424432/0/aws-java-sdk-inspector2-1-12-581-sourcesjar/com/amazonaws/services/inspector2/model/transform/MapFilterJsonUnmarshaller.java \* /opt/cola/permits/1882330613\_1704878052.8424432/0/aws-java-sdk-inspector2-1-12-581-sourcesjar/com/amazonaws/services/inspector2/model/transform/ResourceJsonUnmarshaller.java \* /opt/cola/permits/1882330613\_1704878052.8424432/0/aws-java-sdk-inspector2-1-12-581-sourcesjar/com/amazonaws/services/inspector2/model/BatchUpdateMemberEc2DeepInspectionStatusResult.java \* /opt/cola/permits/1882330613\_1704878052.8424432/0/aws-java-sdk-inspector2-1-12-581-sourcesjar/com/amazonaws/services/inspector2/model/transform/AssociateMemberRequestProtocolMarshaller.java

\* /opt/cola/permits/1882330613\_1704878052.8424432/0/aws-java-sdk-inspector2-1-12-581-sourcesjar/com/amazonaws/services/inspector2/model/CisaData.java

\* /opt/cola/permits/1882330613\_1704878052.8424432/0/aws-java-sdk-inspector2-1-12-581-sourcesjar/com/amazonaws/services/inspector2/model/transform/Ec2MetadataJsonUnmarshaller.java \*

 /opt/cola/permits/1882330613\_1704878052.8424432/0/aws-java-sdk-inspector2-1-12-581-sourcesjar/com/amazonaws/services/inspector2/model/transform/NetworkPathMarshaller.java \* /opt/cola/permits/1882330613\_1704878052.8424432/0/aws-java-sdk-inspector2-1-12-581-sourcesjar/com/amazonaws/services/inspector2/model/transform/RepositoryAggregationJsonUnmarshaller.java \* /opt/cola/permits/1882330613\_1704878052.8424432/0/aws-java-sdk-inspector2-1-12-581-sourcesjar/com/amazonaws/services/inspector2/model/BatchGetMemberEc2DeepInspectionStatusResult.java \* /opt/cola/permits/1882330613\_1704878052.8424432/0/aws-java-sdk-inspector2-1-12-581-sourcesjar/com/amazonaws/services/inspector2/model/CvssScoreDetails.java

\* /opt/cola/permits/1882330613\_1704878052.8424432/0/aws-java-sdk-inspector2-1-12-581-sourcesjar/com/amazonaws/services/inspector2/model/transform/FreeTrialInfoErrorMarshaller.java \*

 /opt/cola/permits/1882330613\_1704878052.8424432/0/aws-java-sdk-inspector2-1-12-581-sourcesjar/com/amazonaws/services/inspector2/model/transform/EpssJsonUnmarshaller.java \* /opt/cola/permits/1882330613\_1704878052.8424432/0/aws-java-sdk-inspector2-1-12-581-sourcesjar/com/amazonaws/services/inspector2/model/AmiAggregation.java

\* /opt/cola/permits/1882330613\_1704878052.8424432/0/aws-java-sdk-inspector2-1-12-581-sourcesjar/com/amazonaws/services/inspector2/model/UpdateFilterRequest.java

\* /opt/cola/permits/1882330613\_1704878052.8424432/0/aws-java-sdk-inspector2-1-12-581-sourcesjar/com/amazonaws/services/inspector2/model/DeleteFilterResult.java

\* /opt/cola/permits/1882330613\_1704878052.8424432/0/aws-java-sdk-inspector2-1-12-581-sourcesjar/com/amazonaws/services/inspector2/model/transform/ListDelegatedAdminAccountsRequestProtocolMarshaller.j ava

\* /opt/cola/permits/1882330613\_1704878052.8424432/0/aws-java-sdk-inspector2-1-12-581-sourcesjar/com/amazonaws/services/inspector2/model/CreateFilterResult.java \*

 /opt/cola/permits/1882330613\_1704878052.8424432/0/aws-java-sdk-inspector2-1-12-581-sourcesjar/com/amazonaws/services/inspector2/model/transform/BadRequestExceptionUnmarshaller.java \* /opt/cola/permits/1882330613\_1704878052.8424432/0/aws-java-sdk-inspector2-1-12-581-sourcesjar/com/amazonaws/services/inspector2/model/ReportFormat.java

\* /opt/cola/permits/1882330613\_1704878052.8424432/0/aws-java-sdk-inspector2-1-12-581-sourcesjar/com/amazonaws/services/inspector2/model/transform/FreeTrialInfoMarshaller.java

\* /opt/cola/permits/1882330613\_1704878052.8424432/0/aws-java-sdk-inspector2-1-12-581-sourcesjar/com/amazonaws/services/inspector2/model/DelegatedAdmin.java

\* /opt/cola/permits/1882330613\_1704878052.8424432/0/aws-java-sdk-inspector2-1-12-581-sourcesjar/com/amazonaws/services/inspector2/model/NetworkPath.java

\* /opt/cola/permits/1882330613\_1704878052.8424432/0/aws-java-sdk-inspector2-1-12-581-sourcesjar/com/amazonaws/services/inspector2/model/transform/UpdateEncryptionKeyRequestProtocolMarshaller.java \*

 /opt/cola/permits/1882330613\_1704878052.8424432/0/aws-java-sdk-inspector2-1-12-581-sourcesjar/com/amazonaws/services/inspector2/model/transform/InspectorScoreDetailsJsonUnmarshaller.java \* /opt/cola/permits/1882330613\_1704878052.8424432/0/aws-java-sdk-inspector2-1-12-581-sourcesjar/com/amazonaws/services/inspector2/model/GetEc2DeepInspectionConfigurationResult.java \* /opt/cola/permits/1882330613\_1704878052.8424432/0/aws-java-sdk-inspector2-1-12-581-sourcesjar/com/amazonaws/services/inspector2/model/transform/GetConfigurationRequestMarshaller.java \* /opt/cola/permits/1882330613\_1704878052.8424432/0/aws-java-sdk-inspector2-1-12-581-sourcesjar/com/amazonaws/services/inspector2/model/CoveredResource.java

\* /opt/cola/permits/1882330613\_1704878052.8424432/0/aws-java-sdk-inspector2-1-12-581-sourcesjar/com/amazonaws/services/inspector2/model/transform/AssociateMemberRequestMarshaller.java \* /opt/cola/permits/1882330613\_1704878052.8424432/0/aws-java-sdk-inspector2-1-12-581-sourcesjar/com/amazonaws/services/inspector2/model/Severity.java \*

 /opt/cola/permits/1882330613\_1704878052.8424432/0/aws-java-sdk-inspector2-1-12-581-sourcesjar/com/amazonaws/services/inspector2/model/CodeLine.java

\* /opt/cola/permits/1882330613\_1704878052.8424432/0/aws-java-sdk-inspector2-1-12-581-sourcesjar/com/amazonaws/services/inspector2/model/transform/ListFindingAggregationsRequestMarshaller.java \* /opt/cola/permits/1882330613\_1704878052.8424432/0/aws-java-sdk-inspector2-1-12-581-sourcesjar/com/amazonaws/services/inspector2/model/FreeTrialInfo.java

\* /opt/cola/permits/1882330613\_1704878052.8424432/0/aws-java-sdk-inspector2-1-12-581-sourcesjar/com/amazonaws/services/inspector2/model/FreeTrialType.java

\* /opt/cola/permits/1882330613\_1704878052.8424432/0/aws-java-sdk-inspector2-1-12-581-sourcesjar/com/amazonaws/services/inspector2/model/transform/EpssDetailsJsonUnmarshaller.java

\* /opt/cola/permits/1882330613\_1704878052.8424432/0/aws-java-sdk-inspector2-1-12-581-sourcesjar/com/amazonaws/services/inspector2/model/transform/CoverageMapFilterMarshaller.java

\*

\*

 /opt/cola/permits/1882330613\_1704878052.8424432/0/aws-java-sdk-inspector2-1-12-581-sourcesjar/com/amazonaws/services/inspector2/model/transform/TagResourceResultJsonUnmarshaller.java \* /opt/cola/permits/1882330613\_1704878052.8424432/0/aws-java-sdk-inspector2-1-12-581-sources-

jar/com/amazonaws/services/inspector2/model/transform/MemberAccountEc2DeepInspectionStatusStateJsonUnmar shaller.java

\* /opt/cola/permits/1882330613\_1704878052.8424432/0/aws-java-sdk-inspector2-1-12-581-sourcesjar/com/amazonaws/services/inspector2/model/ListFindingsRequest.java

\* /opt/cola/permits/1882330613\_1704878052.8424432/0/aws-java-sdk-inspector2-1-12-581-sources-

jar/com/amazonaws/services/inspector2/model/transform/PackageVulnerabilityDetailsJsonUnmarshaller.java

\* /opt/cola/permits/1882330613\_1704878052.8424432/0/aws-java-sdk-inspector2-1-12-581-sources-

jar/com/amazonaws/services/inspector2/model/ResourceStringComparison.java

/opt/cola/permits/1882330613\_1704878052.8424432/0/aws-java-sdk-inspector2-1-12-581-sources-

jar/com/amazonaws/services/inspector2/model/transform/ListFindingAggregationsRequestProtocolMarshaller.java

\* /opt/cola/permits/1882330613\_1704878052.8424432/0/aws-java-sdk-inspector2-1-12-581-sourcesjar/com/amazonaws/services/inspector2/model/SuggestedFix.java

\* /opt/cola/permits/1882330613\_1704878052.8424432/0/aws-java-sdk-inspector2-1-12-581-sourcesjar/com/amazonaws/services/inspector2/AWSInspector2.java

\* /opt/cola/permits/1882330613\_1704878052.8424432/0/aws-java-sdk-inspector2-1-12-581-sources-

jar/com/amazonaws/services/inspector2/model/transform/BatchUpdateMemberEc2DeepInspectionStatusRequestMa rshaller.java

\* /opt/cola/permits/1882330613\_1704878052.8424432/0/aws-java-sdk-inspector2-1-12-581-sources-

jar/com/amazonaws/services/inspector2/model/transform/GetSbomExportResultJsonUnmarshaller.java

\* /opt/cola/permits/1882330613\_1704878052.8424432/0/aws-java-sdk-inspector2-1-12-581-sources-

jar/com/amazonaws/services/inspector2/model/transform/BatchGetFreeTrialInfoRequestProtocolMarshaller.java \*

 /opt/cola/permits/1882330613\_1704878052.8424432/0/aws-java-sdk-inspector2-1-12-581-sourcesjar/com/amazonaws/services/inspector2/model/transform/InspectorScoreDetailsMarshaller.java

\* /opt/cola/permits/1882330613\_1704878052.8424432/0/aws-java-sdk-inspector2-1-12-581-sources-

jar/com/amazonaws/services/inspector2/model/transform/DeleteFilterRequestProtocolMarshaller.java

\* /opt/cola/permits/1882330613\_1704878052.8424432/0/aws-java-sdk-inspector2-1-12-581-sources-

jar/com/amazonaws/services/inspector2/model/GetDelegatedAdminAccountResult.java

\* /opt/cola/permits/1882330613\_1704878052.8424432/0/aws-java-sdk-inspector2-1-12-581-sourcesjar/com/amazonaws/services/inspector2/model/CodeSnippetResult.java

\* /opt/cola/permits/1882330613\_1704878052.8424432/0/aws-java-sdk-inspector2-1-12-581-sourcesjar/com/amazonaws/services/inspector2/model/transform/SeverityCountsMarshaller.java \*

 /opt/cola/permits/1882330613\_1704878052.8424432/0/aws-java-sdk-inspector2-1-12-581-sourcesjar/com/amazonaws/services/inspector2/model/VulnerabilitySource.java

\* /opt/cola/permits/1882330613\_1704878052.8424432/0/aws-java-sdk-inspector2-1-12-581-sourcesjar/com/amazonaws/services/inspector2/model/transform/RemediationJsonUnmarshaller.java

\* /opt/cola/permits/1882330613\_1704878052.8424432/0/aws-java-sdk-inspector2-1-12-581-sources-

jar/com/amazonaws/services/inspector2/model/transform/DisableDelegatedAdminAccountRequestProtocolMarshall er.java

\* /opt/cola/permits/1882330613\_1704878052.8424432/0/aws-java-sdk-inspector2-1-12-581-sourcesjar/com/amazonaws/services/inspector2/model/transform/AwsEcrContainerImageDetailsJsonUnmarshaller.java \* /opt/cola/permits/1882330613\_1704878052.8424432/0/aws-java-sdk-inspector2-1-12-581-sourcesjar/com/amazonaws/services/inspector2/model/transform/AccountStateMarshaller.java \* /opt/cola/permits/1882330613\_1704878052.8424432/0/aws-java-sdk-inspector2-1-12-581-sourcesjar/com/amazonaws/services/inspector2/model/AwsEcrContainerSortBy.java \*

 /opt/cola/permits/1882330613\_1704878052.8424432/0/aws-java-sdk-inspector2-1-12-581-sourcesjar/com/amazonaws/services/inspector2/model/NetworkReachabilityDetails.java

\* /opt/cola/permits/1882330613\_1704878052.8424432/0/aws-java-sdk-inspector2-1-12-581-sourcesjar/com/amazonaws/services/inspector2/model/transform/ListFiltersRequestMarshaller.java \* /opt/cola/permits/1882330613\_1704878052.8424432/0/aws-java-sdk-inspector2-1-12-581-sourcesjar/com/amazonaws/services/inspector2/model/transform/ValidationExceptionUnmarshaller.java

\* /opt/cola/permits/1882330613\_1704878052.8424432/0/aws-java-sdk-inspector2-1-12-581-sourcesjar/com/amazonaws/services/inspector2/model/GetFindingsReportStatusRequest.java

\* /opt/cola/permits/1882330613\_1704878052.8424432/0/aws-java-sdk-inspector2-1-12-581-sourcesjar/com/amazonaws/services/inspector2/model/transform/AccessDeniedExceptionUnmarshaller.java \*

 /opt/cola/permits/1882330613\_1704878052.8424432/0/aws-java-sdk-inspector2-1-12-581-sourcesjar/com/amazonaws/services/inspector2/model/transform/FailedMemberAccountEc2DeepInspectionStatusStateMars haller.java

\* /opt/cola/permits/1882330613\_1704878052.8424432/0/aws-java-sdk-inspector2-1-12-581-sourcesjar/com/amazonaws/services/inspector2/model/transform/LambdaLayerAggregationMarshaller.java \* /opt/cola/permits/1882330613\_1704878052.8424432/0/aws-java-sdk-inspector2-1-12-581-sourcesjar/com/amazonaws/services/inspector2/model/transform/TagResourceRequestMarshaller.java \* /opt/cola/permits/1882330613\_1704878052.8424432/0/aws-java-sdk-inspector2-1-12-581-sourcesjar/com/amazonaws/services/inspector2/model/transform/AggregationResponseJsonUnmarshaller.java \* /opt/cola/permits/1882330613\_1704878052.8424432/0/aws-java-sdk-inspector2-1-12-581-sourcesjar/com/amazonaws/services/inspector2/model/transform/ExploitObservedJsonUnmarshaller.java \* /opt/cola/permits/1882330613\_1704878052.8424432/0/aws-java-sdk-inspector2-1-12-581-sourcesjar/com/amazonaws/services/inspector2/model/StringFilter.java \*

 /opt/cola/permits/1882330613\_1704878052.8424432/0/aws-java-sdk-inspector2-1-12-581-sourcesjar/com/amazonaws/services/inspector2/model/MapComparison.java

\* /opt/cola/permits/1882330613\_1704878052.8424432/0/aws-java-sdk-inspector2-1-12-581-sourcesjar/com/amazonaws/services/inspector2/model/FindingType.java

\* /opt/cola/permits/1882330613\_1704878052.8424432/0/aws-java-sdk-inspector2-1-12-581-sourcesjar/com/amazonaws/services/inspector2/model/BatchGetMemberEc2DeepInspectionStatusRequest.java \* /opt/cola/permits/1882330613\_1704878052.8424432/0/aws-java-sdk-inspector2-1-12-581-sourcesjar/com/amazonaws/services/inspector2/model/UpdateEc2DeepInspectionConfigurationRequest.java \* /opt/cola/permits/1882330613\_1704878052.8424432/0/aws-java-sdk-inspector2-1-12-581-sourcesjar/com/amazonaws/services/inspector2/model/transform/NumberFilterJsonUnmarshaller.java \* /opt/cola/permits/1882330613\_1704878052.8424432/0/aws-java-sdk-inspector2-1-12-581-sourcesjar/com/amazonaws/services/inspector2/model/ListFiltersRequest.java

\*

 /opt/cola/permits/1882330613\_1704878052.8424432/0/aws-java-sdk-inspector2-1-12-581-sourcesjar/com/amazonaws/services/inspector2/model/BatchGetCodeSnippetRequest.java

\* /opt/cola/permits/1882330613\_1704878052.8424432/0/aws-java-sdk-inspector2-1-12-581-sourcesjar/com/amazonaws/services/inspector2/model/transform/BatchGetAccountStatusRequestProtocolMarshaller.java \* /opt/cola/permits/1882330613\_1704878052.8424432/0/aws-java-sdk-inspector2-1-12-581-sourcesjar/com/amazonaws/services/inspector2/model/transform/EcrConfigurationStateJsonUnmarshaller.java

\* /opt/cola/permits/1882330613\_1704878052.8424432/0/aws-java-sdk-inspector2-1-12-581-sourcesjar/com/amazonaws/services/inspector2/model/transform/AmiAggregationResponseMarshaller.java \* /opt/cola/permits/1882330613\_1704878052.8424432/0/aws-java-sdk-inspector2-1-12-581-sourcesjar/com/amazonaws/services/inspector2/model/ResourceFilterCriteria.java \*

 /opt/cola/permits/1882330613\_1704878052.8424432/0/aws-java-sdk-inspector2-1-12-581-sourcesjar/com/amazonaws/services/inspector2/model/UntagResourceResult.java

\* /opt/cola/permits/1882330613\_1704878052.8424432/0/aws-java-sdk-inspector2-1-12-581-sourcesjar/com/amazonaws/services/inspector2/model/LambdaFunctionSortBy.java

\* /opt/cola/permits/1882330613\_1704878052.8424432/0/aws-java-sdk-inspector2-1-12-581-sourcesjar/com/amazonaws/services/inspector2/model/transform/AwsEcrContainerAggregationResponseMarshaller.java \* /opt/cola/permits/1882330613\_1704878052.8424432/0/aws-java-sdk-inspector2-1-12-581-sourcesjar/com/amazonaws/services/inspector2/model/transform/ListMembersRequestProtocolMarshaller.java \* /opt/cola/permits/1882330613\_1704878052.8424432/0/aws-java-sdk-inspector2-1-12-581-sourcesjar/com/amazonaws/services/inspector2/model/transform/BatchGetAccountStatusRequestMarshaller.java \* /opt/cola/permits/1882330613\_1704878052.8424432/0/aws-java-sdk-inspector2-1-12-581-sourcesjar/com/amazonaws/services/inspector2/model/EcrRepositoryMetadata.java \*

 /opt/cola/permits/1882330613\_1704878052.8424432/0/aws-java-sdk-inspector2-1-12-581-sourcesjar/com/amazonaws/services/inspector2/model/transform/ListFiltersRequestProtocolMarshaller.java \* /opt/cola/permits/1882330613\_1704878052.8424432/0/aws-java-sdk-inspector2-1-12-581-sourcesjar/com/amazonaws/services/inspector2/model/transform/LambdaFunctionAggregationResponseJsonUnmarshaller.j ava

\* /opt/cola/permits/1882330613\_1704878052.8424432/0/aws-java-sdk-inspector2-1-12-581-sourcesjar/com/amazonaws/services/inspector2/model/Cvss3.java

\* /opt/cola/permits/1882330613\_1704878052.8424432/0/aws-java-sdk-inspector2-1-12-581-sourcesjar/com/amazonaws/services/inspector2/model/transform/EpssMarshaller.java

\* /opt/cola/permits/1882330613\_1704878052.8424432/0/aws-java-sdk-inspector2-1-12-581-sourcesjar/com/amazonaws/services/inspector2/model/transform/FindingDetailJsonUnmarshaller.java \*

 /opt/cola/permits/1882330613\_1704878052.8424432/0/aws-java-sdk-inspector2-1-12-581-sourcesjar/com/amazonaws/services/inspector2/model/FindingTypeSortBy.java

\* /opt/cola/permits/1882330613\_1704878052.8424432/0/aws-java-sdk-inspector2-1-12-581-sourcesjar/com/amazonaws/services/inspector2/model/ValidationException.java

\* /opt/cola/permits/1882330613\_1704878052.8424432/0/aws-java-sdk-inspector2-1-12-581-sourcesjar/com/amazonaws/services/inspector2/model/UntagResourceRequest.java

\* /opt/cola/permits/1882330613\_1704878052.8424432/0/aws-java-sdk-inspector2-1-12-581-sourcesjar/com/amazonaws/services/inspector2/model/transform/EcrContainerImageMetadataJsonUnmarshaller.java \* /opt/cola/permits/1882330613\_1704878052.8424432/0/aws-java-sdk-inspector2-1-12-581-sources-

jar/com/amazonaws/services/inspector2/model/LambdaVpcConfig.java

\* /opt/cola/permits/1882330613\_1704878052.8424432/0/aws-java-sdk-inspector2-1-12-581-sourcesjar/com/amazonaws/services/inspector2/model/transform/UpdateOrgEc2DeepInspectionConfigurationRequestMars haller.java

\*

/opt/cola/permits/1882330613\_1704878052.8424432/0/aws-java-sdk-inspector2-1-12-581-sources-

jar/com/amazonaws/services/inspector2/model/ResourceScanMetadata.java

\* /opt/cola/permits/1882330613\_1704878052.8424432/0/aws-java-sdk-inspector2-1-12-581-sources-

jar/com/amazonaws/services/inspector2/model/transform/MemberAccountEc2DeepInspectionStatusStateMarshaller.

java

\* /opt/cola/permits/1882330613\_1704878052.8424432/0/aws-java-sdk-inspector2-1-12-581-sourcesjar/com/amazonaws/services/inspector2/model/transform/FilterCriteriaJsonUnmarshaller.java \* /opt/cola/permits/1882330613\_1704878052.8424432/0/aws-java-sdk-inspector2-1-12-581-sourcesjar/com/amazonaws/services/inspector2/model/transform/SearchVulnerabilitiesRequestProtocolMarshaller.java \* /opt/cola/permits/1882330613\_1704878052.8424432/0/aws-java-sdk-inspector2-1-12-581-sourcesjar/com/amazonaws/services/inspector2/model/transform/GetMemberRequestProtocolMarshaller.java \* /opt/cola/permits/1882330613\_1704878052.8424432/0/aws-java-sdk-inspector2-1-12-581-sourcesjar/com/amazonaws/services/inspector2/model/transform/CoverageMapFilterJsonUnmarshaller.java \*

 /opt/cola/permits/1882330613\_1704878052.8424432/0/aws-java-sdk-inspector2-1-12-581-sourcesjar/com/amazonaws/services/inspector2/model/AssociateMemberResult.java

\* /opt/cola/permits/1882330613\_1704878052.8424432/0/aws-java-sdk-inspector2-1-12-581-sourcesjar/com/amazonaws/services/inspector2/model/AccessDeniedException.java

\* /opt/cola/permits/1882330613\_1704878052.8424432/0/aws-java-sdk-inspector2-1-12-581-sourcesjar/com/amazonaws/services/inspector2/model/ExploitObserved.java

\* /opt/cola/permits/1882330613\_1704878052.8424432/0/aws-java-sdk-inspector2-1-12-581-sourcesjar/com/amazonaws/services/inspector2/model/TitleSortBy.java

\* /opt/cola/permits/1882330613\_1704878052.8424432/0/aws-java-sdk-inspector2-1-12-581-sourcesjar/com/amazonaws/services/inspector2/model/CodeVulnerabilityDetails.java

\* /opt/cola/permits/1882330613\_1704878052.8424432/0/aws-java-sdk-inspector2-1-12-581-sourcesjar/com/amazonaws/services/inspector2/model/transform/AtigDataMarshaller.java \*

 /opt/cola/permits/1882330613\_1704878052.8424432/0/aws-java-sdk-inspector2-1-12-581-sourcesjar/com/amazonaws/services/inspector2/model/SearchVulnerabilitiesRequest.java

\* /opt/cola/permits/1882330613\_1704878052.8424432/0/aws-java-sdk-inspector2-1-12-581-sourcesjar/com/amazonaws/services/inspector2/model/transform/TitleAggregationJsonUnmarshaller.java

\* /opt/cola/permits/1882330613\_1704878052.8424432/0/aws-java-sdk-inspector2-1-12-581-sources-

jar/com/amazonaws/services/inspector2/model/transform/RecommendationJsonUnmarshaller.java

\* /opt/cola/permits/1882330613\_1704878052.8424432/0/aws-java-sdk-inspector2-1-12-581-sourcesjar/com/amazonaws/services/inspector2/model/transform/FilterMarshaller.java

\* /opt/cola/permits/1882330613\_1704878052.8424432/0/aws-java-sdk-inspector2-1-12-581-sources-

jar/com/amazonaws/services/inspector2/model/transform/LambdaFunctionAggregationJsonUnmarshaller.java \*

 /opt/cola/permits/1882330613\_1704878052.8424432/0/aws-java-sdk-inspector2-1-12-581-sourcesjar/com/amazonaws/services/inspector2/model/DisassociateMemberRequest.java

\* /opt/cola/permits/1882330613\_1704878052.8424432/0/aws-java-sdk-inspector2-1-12-581-sourcesjar/com/amazonaws/services/inspector2/model/transform/RepositoryAggregationMarshaller.java

\* /opt/cola/permits/1882330613\_1704878052.8424432/0/aws-java-sdk-inspector2-1-12-581-sourcesjar/com/amazonaws/services/inspector2/model/transform/ScanStatusMarshaller.java

\* /opt/cola/permits/1882330613\_1704878052.8424432/0/aws-java-sdk-inspector2-1-12-581-sources-

jar/com/amazonaws/services/inspector2/model/transform/UpdateOrganizationConfigurationResultJsonUnmarshaller .java

\* /opt/cola/permits/1882330613\_1704878052.8424432/0/aws-java-sdk-inspector2-1-12-581-sourcesjar/com/amazonaws/services/inspector2/model/AggregationResponse.java

\* /opt/cola/permits/1882330613\_1704878052.8424432/0/aws-java-sdk-inspector2-1-12-581-sources-

jar/com/amazonaws/services/inspector2/model/CoverageFilterCriteria.java

\*

/opt/cola/permits/1882330613\_1704878052.8424432/0/aws-java-sdk-inspector2-1-12-581-sources-

jar/com/amazonaws/services/inspector2/model/transform/UpdateOrganizationConfigurationRequestProtocolMarshal ler.java

\* /opt/cola/permits/1882330613\_1704878052.8424432/0/aws-java-sdk-inspector2-1-12-581-sources-

jar/com/amazonaws/services/inspector2/model/transform/FindingTypeAggregationResponseJsonUnmarshaller.java

\* /opt/cola/permits/1882330613\_1704878052.8424432/0/aws-java-sdk-inspector2-1-12-581-sources-

jar/com/amazonaws/services/inspector2/model/TitleAggregationResponse.java

\* /opt/cola/permits/1882330613\_1704878052.8424432/0/aws-java-sdk-inspector2-1-12-581-sourcesjar/com/amazonaws/services/inspector2/model/AwsEcrContainerImageDetails.java

\* /opt/cola/permits/1882330613\_1704878052.8424432/0/aws-java-sdk-inspector2-1-12-581-sources-

jar/com/amazonaws/services/inspector2/model/transform/AwsEcrContainerAggregationResponseJsonUnmarshaller. java

\*

 /opt/cola/permits/1882330613\_1704878052.8424432/0/aws-java-sdk-inspector2-1-12-581-sourcesjar/com/amazonaws/services/inspector2/model/transform/DisableRequestMarshaller.java

\* /opt/cola/permits/1882330613\_1704878052.8424432/0/aws-java-sdk-inspector2-1-12-581-sourcesjar/com/amazonaws/services/inspector2/model/GetEncryptionKeyResult.java

\* /opt/cola/permits/1882330613\_1704878052.8424432/0/aws-java-sdk-inspector2-1-12-581-sourcesjar/com/amazonaws/services/inspector2/model/transform/FindingTypeAggregationJsonUnmarshaller.java

\* /opt/cola/permits/1882330613\_1704878052.8424432/0/aws-java-sdk-inspector2-1-12-581-sourcesjar/com/amazonaws/services/inspector2/model/GetMemberResult.java

\* /opt/cola/permits/1882330613\_1704878052.8424432/0/aws-java-sdk-inspector2-1-12-581-sourcesjar/com/amazonaws/services/inspector2/model/LambdaLayerSortBy.java

\* /opt/cola/permits/1882330613\_1704878052.8424432/0/aws-java-sdk-inspector2-1-12-581-sourcesjar/com/amazonaws/services/inspector2/model/SortOrder.java

\*

 /opt/cola/permits/1882330613\_1704878052.8424432/0/aws-java-sdk-inspector2-1-12-581-sourcesjar/com/amazonaws/services/inspector2/model/transform/UpdateEncryptionKeyResultJsonUnmarshaller.java \* /opt/cola/permits/1882330613\_1704878052.8424432/0/aws-java-sdk-inspector2-1-12-581-sourcesjar/com/amazonaws/services/inspector2/model/transform/LambdaFunctionAggregationResponseMarshaller.java \* /opt/cola/permits/1882330613\_1704878052.8424432/0/aws-java-sdk-inspector2-1-12-581-sourcesjar/com/amazonaws/services/inspector2/model/transform/UpdateEc2DeepInspectionConfigurationResultJsonUnmar shaller.java

\* /opt/cola/permits/1882330613\_1704878052.8424432/0/aws-java-sdk-inspector2-1-12-581-sourcesjar/com/amazonaws/services/inspector2/model/transform/ListMembersResultJsonUnmarshaller.java \* /opt/cola/permits/1882330613\_1704878052.8424432/0/aws-java-sdk-inspector2-1-12-581-sourcesjar/com/amazonaws/services/inspector2/model/DelegatedAdminAccount.java \*

 /opt/cola/permits/1882330613\_1704878052.8424432/0/aws-java-sdk-inspector2-1-12-581-sourcesjar/com/amazonaws/services/inspector2/AWSInspector2AsyncClient.java

\* /opt/cola/permits/1882330613\_1704878052.8424432/0/aws-java-sdk-inspector2-1-12-581-sourcesjar/com/amazonaws/services/inspector2/model/ListAccountPermissionsRequest.java

\* /opt/cola/permits/1882330613\_1704878052.8424432/0/aws-java-sdk-inspector2-1-12-581-sourcesjar/com/amazonaws/services/inspector2/model/transform/CodeSnippetResultMarshaller.java

\* /opt/cola/permits/1882330613\_1704878052.8424432/0/aws-java-sdk-inspector2-1-12-581-sources-

jar/com/amazonaws/services/inspector2/model/transform/RepositoryAggregationResponseMarshaller.java

\* /opt/cola/permits/1882330613\_1704878052.8424432/0/aws-java-sdk-inspector2-1-12-581-sourcesjar/com/amazonaws/services/inspector2/model/transform/CreateSbomExportResultJsonUnmarshaller.java

\* /opt/cola/permits/1882330613\_1704878052.8424432/0/aws-java-sdk-inspector2-1-12-581-sourcesjar/com/amazonaws/services/inspector2/model/transform/PortRangeFilterMarshaller.java

\*

 /opt/cola/permits/1882330613\_1704878052.8424432/0/aws-java-sdk-inspector2-1-12-581-sourcesjar/com/amazonaws/services/inspector2/model/transform/DisableResultJsonUnmarshaller.java \* /opt/cola/permits/1882330613\_1704878052.8424432/0/aws-java-sdk-inspector2-1-12-581-sourcesjar/com/amazonaws/services/inspector2/model/transform/SortCriteriaJsonUnmarshaller.java \* /opt/cola/permits/1882330613\_1704878052.8424432/0/aws-java-sdk-inspector2-1-12-581-sourcesjar/com/amazonaws/services/inspector2/model/transform/DisableDelegatedAdminAccountRequestMarshaller.java \* /opt/cola/permits/1882330613\_1704878052.8424432/0/aws-java-sdk-inspector2-1-12-581-sourcesjar/com/amazonaws/services/inspector2/model/transform/EcrContainerImageMetadataMarshaller.java \* /opt/cola/permits/1882330613\_1704878052.8424432/0/aws-java-sdk-inspector2-1-12-581-sourcesjar/com/amazonaws/services/inspector2/model/transform/GetEc2DeepInspectionConfigurationRequestProtocolMars haller.java

\*

 /opt/cola/permits/1882330613\_1704878052.8424432/0/aws-java-sdk-inspector2-1-12-581-sourcesjar/com/amazonaws/services/inspector2/model/AutoEnable.java

\* /opt/cola/permits/1882330613\_1704878052.8424432/0/aws-java-sdk-inspector2-1-12-581-sourcesjar/com/amazonaws/services/inspector2/model/transform/CvssScoreDetailsMarshaller.java

\* /opt/cola/permits/1882330613\_1704878052.8424432/0/aws-java-sdk-inspector2-1-12-581-sources-

jar/com/amazonaws/services/inspector2/model/transform/UpdateOrgEc2DeepInspectionConfigurationResultJsonUn marshaller.java

\* /opt/cola/permits/1882330613\_1704878052.8424432/0/aws-java-sdk-inspector2-1-12-581-sourcesjar/com/amazonaws/services/inspector2/model/InspectorScoreDetails.java

\* /opt/cola/permits/1882330613\_1704878052.8424432/0/aws-java-sdk-inspector2-1-12-581-sourcesjar/com/amazonaws/services/inspector2/model/ResourceDetails.java

\* /opt/cola/permits/1882330613\_1704878052.8424432/0/aws-java-sdk-inspector2-1-12-581-sourcesjar/com/amazonaws/services/inspector2/model/transform/AutoEnableJsonUnmarshaller.java \*

 /opt/cola/permits/1882330613\_1704878052.8424432/0/aws-java-sdk-inspector2-1-12-581-sourcesjar/com/amazonaws/services/inspector2/model/transform/CancelSbomExportRequestMarshaller.java \* /opt/cola/permits/1882330613\_1704878052.8424432/0/aws-java-sdk-inspector2-1-12-581-sources-

jar/com/amazonaws/services/inspector2/model/Account.java

\* /opt/cola/permits/1882330613\_1704878052.8424432/0/aws-java-sdk-inspector2-1-12-581-sourcesjar/com/amazonaws/services/inspector2/model/Step.java

\* /opt/cola/permits/1882330613\_1704878052.8424432/0/aws-java-sdk-inspector2-1-12-581-sourcesjar/com/amazonaws/services/inspector2/model/transform/StepMarshaller.java

\* /opt/cola/permits/1882330613\_1704878052.8424432/0/aws-java-sdk-inspector2-1-12-581-sourcesjar/com/amazonaws/services/inspector2/model/CreateSbomExportRequest.java

\* /opt/cola/permits/1882330613\_1704878052.8424432/0/aws-java-sdk-inspector2-1-12-581-sources-

jar/com/amazonaws/services/inspector2/model/UpdateOrganizationConfigurationResult.java \*

 /opt/cola/permits/1882330613\_1704878052.8424432/0/aws-java-sdk-inspector2-1-12-581-sourcesjar/com/amazonaws/services/inspector2/model/transform/BatchGetAccountStatusResultJsonUnmarshaller.java \* /opt/cola/permits/1882330613\_1704878052.8424432/0/aws-java-sdk-inspector2-1-12-581-sourcesjar/com/amazonaws/services/inspector2/model/TagResourceRequest.java

\* /opt/cola/permits/1882330613\_1704878052.8424432/0/aws-java-sdk-inspector2-1-12-581-sourcesjar/com/amazonaws/services/inspector2/model/FreeTrialInfoError.java

\* /opt/cola/permits/1882330613\_1704878052.8424432/0/aws-java-sdk-inspector2-1-12-581-sources-

jar/com/amazonaws/services/inspector2/model/transform/BatchGetMemberEc2DeepInspectionStatusResultJsonUn marshaller.java

\* /opt/cola/permits/1882330613\_1704878052.8424432/0/aws-java-sdk-inspector2-1-12-581-sourcesjar/com/amazonaws/services/inspector2/model/ResetEncryptionKeyResult.java

\* /opt/cola/permits/1882330613\_1704878052.8424432/0/aws-java-sdk-inspector2-1-12-581-sourcesjar/com/amazonaws/services/inspector2/model/transform/CisaDataMarshaller.java \*

 /opt/cola/permits/1882330613\_1704878052.8424432/0/aws-java-sdk-inspector2-1-12-581-sourcesjar/com/amazonaws/services/inspector2/model/transform/StateMarshaller.java

\* /opt/cola/permits/1882330613\_1704878052.8424432/0/aws-java-sdk-inspector2-1-12-581-sourcesjar/com/amazonaws/services/inspector2/model/transform/LambdaLayerAggregationResponseMarshaller.java \* /opt/cola/permits/1882330613\_1704878052.8424432/0/aws-java-sdk-inspector2-1-12-581-sourcesjar/com/amazonaws/services/inspector2/model/GetDelegatedAdminAccountRequest.java \* /opt/cola/permits/1882330613\_1704878052.8424432/0/aws-java-sdk-inspector2-1-12-581-sourcesjar/com/amazonaws/services/inspector2/model/transform/AccountAggregationMarshaller.java \* /opt/cola/permits/1882330613\_1704878052.8424432/0/aws-java-sdk-inspector2-1-12-581-sources-

jar/com/amazonaws/services/inspector2/AbstractAWSInspector2Async.java \*

 /opt/cola/permits/1882330613\_1704878052.8424432/0/aws-java-sdk-inspector2-1-12-581-sourcesjar/com/amazonaws/services/inspector2/model/EnableResult.java

\* /opt/cola/permits/1882330613\_1704878052.8424432/0/aws-java-sdk-inspector2-1-12-581-sourcesjar/com/amazonaws/services/inspector2/model/transform/FindingDetailMarshaller.java

\* /opt/cola/permits/1882330613\_1704878052.8424432/0/aws-java-sdk-inspector2-1-12-581-sourcesjar/com/amazonaws/services/inspector2/model/CoverageStringFilter.java

\* /opt/cola/permits/1882330613\_1704878052.8424432/0/aws-java-sdk-inspector2-1-12-581-sourcesjar/com/amazonaws/services/inspector2/model/transform/PackageAggregationResponseJsonUnmarshaller.java \* /opt/cola/permits/1882330613\_1704878052.8424432/0/aws-java-sdk-inspector2-1-12-581-sourcesjar/com/amazonaws/services/inspector2/model/transform/VulnerablePackageJsonUnmarshaller.java \* /opt/cola/permits/1882330613\_1704878052.8424432/0/aws-java-sdk-inspector2-1-12-581-sourcesjar/com/amazonaws/services/inspector2/model/ImageLayerSortBy.java

\*

 /opt/cola/permits/1882330613\_1704878052.8424432/0/aws-java-sdk-inspector2-1-12-581-sourcesjar/com/amazonaws/services/inspector2/model/SortCriteria.java

\* /opt/cola/permits/1882330613\_1704878052.8424432/0/aws-java-sdk-inspector2-1-12-581-sourcesjar/com/amazonaws/services/inspector2/model/transform/GetDelegatedAdminAccountRequestProtocolMarshaller.ja va

\* /opt/cola/permits/1882330613\_1704878052.8424432/0/aws-java-sdk-inspector2-1-12-581-sourcesjar/com/amazonaws/services/inspector2/model/transform/EnableDelegatedAdminAccountRequestMarshaller.java \* /opt/cola/permits/1882330613\_1704878052.8424432/0/aws-java-sdk-inspector2-1-12-581-sourcesjar/com/amazonaws/services/inspector2/model/MapFilter.java

\* /opt/cola/permits/1882330613\_1704878052.8424432/0/aws-java-sdk-inspector2-1-12-581-sourcesjar/com/amazonaws/services/inspector2/model/transform/ResourceScanMetadataJsonUnmarshaller.java \* /opt/cola/permits/1882330613\_1704878052.8424432/0/aws-java-sdk-inspector2-1-12-581-sourcesjar/com/amazonaws/services/inspector2/model/ErrorCode.java \*

 /opt/cola/permits/1882330613\_1704878052.8424432/0/aws-java-sdk-inspector2-1-12-581-sourcesjar/com/amazonaws/services/inspector2/model/transform/UpdateEc2DeepInspectionConfigurationRequestMarshalle

#### r.java

\* /opt/cola/permits/1882330613\_1704878052.8424432/0/aws-java-sdk-inspector2-1-12-581-sourcesjar/com/amazonaws/services/inspector2/model/GetConfigurationResult.java

\* /opt/cola/permits/1882330613\_1704878052.8424432/0/aws-java-sdk-inspector2-1-12-581-sourcesjar/com/amazonaws/services/inspector2/model/CvssScoreAdjustment.java

\* /opt/cola/permits/1882330613\_1704878052.8424432/0/aws-java-sdk-inspector2-1-12-581-sourcesjar/com/amazonaws/services/inspector2/model/ExternalReportStatus.java

\* /opt/cola/permits/1882330613\_1704878052.8424432/0/aws-java-sdk-inspector2-1-12-581-sourcesjar/com/amazonaws/services/inspector2/model/ListFindingsResult.java

\* /opt/cola/permits/1882330613\_1704878052.8424432/0/aws-java-sdk-inspector2-1-12-581-sourcesjar/com/amazonaws/services/inspector2/model/PackageAggregation.java \*

 /opt/cola/permits/1882330613\_1704878052.8424432/0/aws-java-sdk-inspector2-1-12-581-sourcesjar/com/amazonaws/services/inspector2/model/transform/ResetEncryptionKeyResultJsonUnmarshaller.java \* /opt/cola/permits/1882330613\_1704878052.8424432/0/aws-java-sdk-inspector2-1-12-581-sourcesjar/com/amazonaws/services/inspector2/model/transform/EcrConfigurationStateMarshaller.java \* /opt/cola/permits/1882330613\_1704878052.8424432/0/aws-java-sdk-inspector2-1-12-581-sourcesjar/com/amazonaws/services/inspector2/model/Ec2DeepInspectionStatus.java

\* /opt/cola/permits/1882330613\_1704878052.8424432/0/aws-java-sdk-inspector2-1-12-581-sourcesjar/com/amazonaws/services/inspector2/model/transform/FindingTypeAggregationMarshaller.java \* /opt/cola/permits/1882330613\_1704878052.8424432/0/aws-java-sdk-inspector2-1-12-581-sourcesjar/com/amazonaws/services/inspector2/model/transform/LambdaVpcConfigJsonUnmarshaller.java \*

 /opt/cola/permits/1882330613\_1704878052.8424432/0/aws-java-sdk-inspector2-1-12-581-sourcesjar/com/amazonaws/services/inspector2/model/transform/AccountJsonUnmarshaller.java \* /opt/cola/permits/1882330613\_1704878052.8424432/0/aws-java-sdk-inspector2-1-12-581-sourcesjar/com/amazonaws/services/inspector2/model/DescribeOrganizationConfigurationRequest.java \* /opt/cola/permits/1882330613\_1704878052.8424432/0/aws-java-sdk-inspector2-1-12-581-sourcesjar/com/amazonaws/services/inspector2/model/ResourceNotFoundException.java

\* /opt/cola/permits/1882330613\_1704878052.8424432/0/aws-java-sdk-inspector2-1-12-581-sourcesjar/com/amazonaws/services/inspector2/model/Status.java

\* /opt/cola/permits/1882330613\_1704878052.8424432/0/aws-java-sdk-inspector2-1-12-581-sourcesjar/com/amazonaws/services/inspector2/model/transform/AtigDataJsonUnmarshaller.java

\* /opt/cola/permits/1882330613\_1704878052.8424432/0/aws-java-sdk-inspector2-1-12-581-sourcesjar/com/amazonaws/services/inspector2/model/transform/LambdaLayerAggregationResponseJsonUnmarshaller.java \*

 /opt/cola/permits/1882330613\_1704878052.8424432/0/aws-java-sdk-inspector2-1-12-581-sourcesjar/com/amazonaws/services/inspector2/model/Ec2InstanceSortBy.java

\* /opt/cola/permits/1882330613\_1704878052.8424432/0/aws-java-sdk-inspector2-1-12-581-sourcesjar/com/amazonaws/services/inspector2/model/transform/CoverageStringFilterJsonUnmarshaller.java \* /opt/cola/permits/1882330613\_1704878052.8424432/0/aws-java-sdk-inspector2-1-12-581-sourcesjar/com/amazonaws/services/inspector2/model/transform/DisassociateMemberResultJsonUnmarshaller.java \* /opt/cola/permits/1882330613\_1704878052.8424432/0/aws-java-sdk-inspector2-1-12-581-sourcesjar/com/amazonaws/services/inspector2/model/CreateFindingsReportResult.java

\* /opt/cola/permits/1882330613\_1704878052.8424432/0/aws-java-sdk-inspector2-1-12-581-sourcesjar/com/amazonaws/services/inspector2/model/transform/UpdateConfigurationRequestMarshaller.java \*

 /opt/cola/permits/1882330613\_1704878052.8424432/0/aws-java-sdk-inspector2-1-12-581-sourcesjar/com/amazonaws/services/inspector2/model/ListMembersRequest.java

\* /opt/cola/permits/1882330613\_1704878052.8424432/0/aws-java-sdk-inspector2-1-12-581-sourcesjar/com/amazonaws/services/inspector2/model/transform/FailedAccountJsonUnmarshaller.java \* /opt/cola/permits/1882330613\_1704878052.8424432/0/aws-java-sdk-inspector2-1-12-581-sourcesjar/com/amazonaws/services/inspector2/model/transform/ImageLayerAggregationResponseMarshaller.java \* /opt/cola/permits/1882330613\_1704878052.8424432/0/aws-java-sdk-inspector2-1-12-581-sourcesjar/com/amazonaws/services/inspector2/model/transform/ImageLayerAggregationJsonUnmarshaller.java \* /opt/cola/permits/1882330613\_1704878052.8424432/0/aws-java-sdk-inspector2-1-12-581-sourcesjar/com/amazonaws/services/inspector2/model/GroupKey.java

\* /opt/cola/permits/1882330613\_1704878052.8424432/0/aws-java-sdk-inspector2-1-12-581-sourcesjar/com/amazonaws/services/inspector2/model/ScanStatusReason.java

 /opt/cola/permits/1882330613\_1704878052.8424432/0/aws-java-sdk-inspector2-1-12-581-sourcesjar/com/amazonaws/services/inspector2/model/transform/ListCoverageResultJsonUnmarshaller.java \* /opt/cola/permits/1882330613\_1704878052.8424432/0/aws-java-sdk-inspector2-1-12-581-sourcesjar/com/amazonaws/services/inspector2/model/transform/ListTagsForResourceRequestMarshaller.java \* /opt/cola/permits/1882330613\_1704878052.8424432/0/aws-java-sdk-inspector2-1-12-581-sourcesjar/com/amazonaws/services/inspector2/model/transform/VulnerabilityJsonUnmarshaller.java \* /opt/cola/permits/1882330613\_1704878052.8424432/0/aws-java-sdk-inspector2-1-12-581-sources-

jar/com/amazonaws/services/inspector2/model/DisableRequest.java

\* /opt/cola/permits/1882330613\_1704878052.8424432/0/aws-java-sdk-inspector2-1-12-581-sourcesjar/com/amazonaws/services/inspector2/model/Resource.java

\* /opt/cola/permits/1882330613\_1704878052.8424432/0/aws-java-sdk-inspector2-1-12-581-sourcesjar/com/amazonaws/services/inspector2/model/PackageAggregationResponse.java

# **1.1100 aws-java-sdk-emrcontainers 1.12.581**

## **1.1100.1 Available under license :**

No license file was found, but licenses were detected in source scan.

/\*

\*

\* Copyright 2018-2023 Amazon.com, Inc. or its affiliates. All Rights Reserved.

\*

\* Licensed under the Apache License, Version 2.0 (the "License"). You may not use this file except in compliance with

\* the License. A copy of the License is located at

\*

\* http://aws.amazon.com/apache2.0

\*

\* or in the "license" file accompanying this file. This file is distributed on an "AS IS" BASIS, WITHOUT WARRANTIES OR

\* CONDITIONS OF ANY KIND, either express or implied. See the License for the specific language governing permissions

\* and limitations under the License.

\*/

Found in path(s):

\* /opt/cola/permits/1882330605\_1704877540.270949/0/aws-java-sdk-emrcontainers-1-12-581-sourcesjar/com/amazonaws/services/emrcontainers/model/DescribeJobTemplateResult.java

\* /opt/cola/permits/1882330605\_1704877540.270949/0/aws-java-sdk-emrcontainers-1-12-581-sourcesjar/com/amazonaws/services/emrcontainers/model/ParametricS3MonitoringConfiguration.java \*

 /opt/cola/permits/1882330605\_1704877540.270949/0/aws-java-sdk-emrcontainers-1-12-581-sourcesjar/com/amazonaws/services/emrcontainers/model/transform/RetryPolicyConfigurationMarshaller.java \* /opt/cola/permits/1882330605\_1704877540.270949/0/aws-java-sdk-emrcontainers-1-12-581-sourcesjar/com/amazonaws/services/emrcontainers/model/ListTagsForResourceResult.java

\* /opt/cola/permits/1882330605\_1704877540.270949/0/aws-java-sdk-emrcontainers-1-12-581-sourcesjar/com/amazonaws/services/emrcontainers/model/ParametricCloudWatchMonitoringConfiguration.java \* /opt/cola/permits/1882330605\_1704877540.270949/0/aws-java-sdk-emrcontainers-1-12-581-sourcesjar/com/amazonaws/services/emrcontainers/model/transform/CancelJobRunRequestProtocolMarshaller.java \* /opt/cola/permits/1882330605\_1704877540.270949/0/aws-java-sdk-emrcontainers-1-12-581-sourcesjar/com/amazonaws/services/emrcontainers/model/ParametricConfigurationOverrides.java

\* /opt/cola/permits/1882330605\_1704877540.270949/0/aws-java-sdk-emrcontainers-1-12-581-sourcesjar/com/amazonaws/services/emrcontainers/model/transform/CancelJobRunResultJsonUnmarshaller.java \*

 /opt/cola/permits/1882330605\_1704877540.270949/0/aws-java-sdk-emrcontainers-1-12-581-sourcesjar/com/amazonaws/services/emrcontainers/model/TagResourceRequest.java

\* /opt/cola/permits/1882330605\_1704877540.270949/0/aws-java-sdk-emrcontainers-1-12-581-sourcesjar/com/amazonaws/services/emrcontainers/model/transform/DeleteVirtualClusterResultJsonUnmarshaller.java \* /opt/cola/permits/1882330605\_1704877540.270949/0/aws-java-sdk-emrcontainers-1-12-581-sourcesjar/com/amazonaws/services/emrcontainers/model/transform/ListJobTemplatesResultJsonUnmarshaller.java \* /opt/cola/permits/1882330605\_1704877540.270949/0/aws-java-sdk-emrcontainers-1-12-581-sourcesjar/com/amazonaws/services/emrcontainers/model/transform/SparkSubmitJobDriverJsonUnmarshaller.java \* /opt/cola/permits/1882330605\_1704877540.270949/0/aws-java-sdk-emrcontainers-1-12-581-sourcesjar/com/amazonaws/services/emrcontainers/model/transform/ListManagedEndpointsRequestMarshaller.java \*

 /opt/cola/permits/1882330605\_1704877540.270949/0/aws-java-sdk-emrcontainers-1-12-581-sourcesjar/com/amazonaws/services/emrcontainers/model/transform/TagResourceRequestProtocolMarshaller.java \* /opt/cola/permits/1882330605\_1704877540.270949/0/aws-java-sdk-emrcontainers-1-12-581-sourcesjar/com/amazonaws/services/emrcontainers/model/transform/InternalServerExceptionUnmarshaller.java \* /opt/cola/permits/1882330605\_1704877540.270949/0/aws-java-sdk-emrcontainers-1-12-581-sourcesjar/com/amazonaws/services/emrcontainers/model/transform/ListJobTemplatesRequestProtocolMarshaller.java \* /opt/cola/permits/1882330605\_1704877540.270949/0/aws-java-sdk-emrcontainers-1-12-581-sourcesjar/com/amazonaws/services/emrcontainers/model/transform/EksInfoJsonUnmarshaller.java \* /opt/cola/permits/1882330605\_1704877540.270949/0/aws-java-sdk-emrcontainers-1-12-581-sourcesjar/com/amazonaws/services/emrcontainers/model/transform/S3MonitoringConfigurationMarshaller.java \*

 /opt/cola/permits/1882330605\_1704877540.270949/0/aws-java-sdk-emrcontainers-1-12-581-sourcesjar/com/amazonaws/services/emrcontainers/model/transform/DescribeVirtualClusterResultJsonUnmarshaller.java \* /opt/cola/permits/1882330605\_1704877540.270949/0/aws-java-sdk-emrcontainers-1-12-581-sourcesjar/com/amazonaws/services/emrcontainers/model/transform/ListTagsForResourceRequestProtocolMarshaller.java \* /opt/cola/permits/1882330605\_1704877540.270949/0/aws-java-sdk-emrcontainers-1-12-581-sourcesjar/com/amazonaws/services/emrcontainers/model/transform/ParametricS3MonitoringConfigurationMarshaller.java \* /opt/cola/permits/1882330605\_1704877540.270949/0/aws-java-sdk-emrcontainers-1-12-581-sources-
jar/com/amazonaws/services/emrcontainers/model/transform/TemplateParameterConfigurationJsonUnmarshaller.jav a

\* /opt/cola/permits/1882330605\_1704877540.270949/0/aws-java-sdk-emrcontainers-1-12-581-sourcesjar/com/amazonaws/services/emrcontainers/model/TagResourceResult.java \*

 /opt/cola/permits/1882330605\_1704877540.270949/0/aws-java-sdk-emrcontainers-1-12-581-sourcesjar/com/amazonaws/services/emrcontainers/model/transform/ContainerInfoJsonUnmarshaller.java \* /opt/cola/permits/1882330605\_1704877540.270949/0/aws-java-sdk-emrcontainers-1-12-581-sourcesjar/com/amazonaws/services/emrcontainers/model/transform/JobRunJsonUnmarshaller.java

\* /opt/cola/permits/1882330605\_1704877540.270949/0/aws-java-sdk-emrcontainers-1-12-581-sourcesjar/com/amazonaws/services/emrcontainers/model/transform/JobTemplateDataMarshaller.java

\* /opt/cola/permits/1882330605\_1704877540.270949/0/aws-java-sdk-emrcontainers-1-12-581-sourcesjar/com/amazonaws/services/emrcontainers/model/transform/SparkSqlJobDriverJsonUnmarshaller.java \* /opt/cola/permits/1882330605\_1704877540.270949/0/aws-java-sdk-emrcontainers-1-12-581-sourcesjar/com/amazonaws/services/emrcontainers/model/transform/GetManagedEndpointSessionCredentialsRequestMars haller.java

\* /opt/cola/permits/1882330605\_1704877540.270949/0/aws-java-sdk-emrcontainers-1-12-581-sourcesjar/com/amazonaws/services/emrcontainers/package-info.java \*

 /opt/cola/permits/1882330605\_1704877540.270949/0/aws-java-sdk-emrcontainers-1-12-581-sourcesjar/com/amazonaws/services/emrcontainers/model/Configuration.java

\* /opt/cola/permits/1882330605\_1704877540.270949/0/aws-java-sdk-emrcontainers-1-12-581-sourcesjar/com/amazonaws/services/emrcontainers/model/transform/CreateVirtualClusterRequestProtocolMarshaller.java \* /opt/cola/permits/1882330605\_1704877540.270949/0/aws-java-sdk-emrcontainers-1-12-581-sourcesjar/com/amazonaws/services/emrcontainers/model/JobDriver.java

\* /opt/cola/permits/1882330605\_1704877540.270949/0/aws-java-sdk-emrcontainers-1-12-581-sourcesjar/com/amazonaws/services/emrcontainers/model/ParametricMonitoringConfiguration.java

\* /opt/cola/permits/1882330605\_1704877540.270949/0/aws-java-sdk-emrcontainers-1-12-581-sourcesjar/com/amazonaws/services/emrcontainers/model/transform/ListTagsForResourceResultJsonUnmarshaller.java \*

 /opt/cola/permits/1882330605\_1704877540.270949/0/aws-java-sdk-emrcontainers-1-12-581-sourcesjar/com/amazonaws/services/emrcontainers/model/CreateVirtualClusterResult.java

\* /opt/cola/permits/1882330605\_1704877540.270949/0/aws-java-sdk-emrcontainers-1-12-581-sourcesjar/com/amazonaws/services/emrcontainers/model/UntagResourceRequest.java

\* /opt/cola/permits/1882330605\_1704877540.270949/0/aws-java-sdk-emrcontainers-1-12-581-sourcesjar/com/amazonaws/services/emrcontainers/model/JobTemplateData.java

\* /opt/cola/permits/1882330605\_1704877540.270949/0/aws-java-sdk-emrcontainers-1-12-581-sourcesjar/com/amazonaws/services/emrcontainers/model/TemplateParameterDataType.java

\* /opt/cola/permits/1882330605\_1704877540.270949/0/aws-java-sdk-emrcontainers-1-12-581-sourcesjar/com/amazonaws/services/emrcontainers/model/UntagResourceResult.java

\* /opt/cola/permits/1882330605\_1704877540.270949/0/aws-java-sdk-emrcontainers-1-12-581-sourcesjar/com/amazonaws/services/emrcontainers/model/transform/ParametricMonitoringConfigurationMarshaller.java \*

 /opt/cola/permits/1882330605\_1704877540.270949/0/aws-java-sdk-emrcontainers-1-12-581-sourcesjar/com/amazonaws/services/emrcontainers/model/transform/TagResourceRequestMarshaller.java \* /opt/cola/permits/1882330605\_1704877540.270949/0/aws-java-sdk-emrcontainers-1-12-581-sourcesjar/com/amazonaws/services/emrcontainers/model/transform/ListJobRunsRequestMarshaller.java

jar/com/amazonaws/services/emrcontainers/AbstractAmazonEMRContainersAsync.java

\* /opt/cola/permits/1882330605\_1704877540.270949/0/aws-java-sdk-emrcontainers-1-12-581-sources-

jar/com/amazonaws/services/emrcontainers/model/transform/CreateManagedEndpointRequestProtocolMarshaller.ja va

\* /opt/cola/permits/1882330605\_1704877540.270949/0/aws-java-sdk-emrcontainers-1-12-581-sourcesjar/com/amazonaws/services/emrcontainers/model/transform/ListJobTemplatesRequestMarshaller.java \*

 /opt/cola/permits/1882330605\_1704877540.270949/0/aws-java-sdk-emrcontainers-1-12-581-sourcesjar/com/amazonaws/services/emrcontainers/model/DescribeJobTemplateRequest.java

\* /opt/cola/permits/1882330605\_1704877540.270949/0/aws-java-sdk-emrcontainers-1-12-581-sourcesjar/com/amazonaws/services/emrcontainers/model/transform/DeleteManagedEndpointResultJsonUnmarshaller.java \* /opt/cola/permits/1882330605\_1704877540.270949/0/aws-java-sdk-emrcontainers-1-12-581-sourcesjar/com/amazonaws/services/emrcontainers/model/CreateVirtualClusterRequest.java

\* /opt/cola/permits/1882330605\_1704877540.270949/0/aws-java-sdk-emrcontainers-1-12-581-sources-

jar/com/amazonaws/services/emrcontainers/model/transform/StartJobRunRequestProtocolMarshaller.java

\* /opt/cola/permits/1882330605\_1704877540.270949/0/aws-java-sdk-emrcontainers-1-12-581-sources-

jar/com/amazonaws/services/emrcontainers/model/MonitoringConfiguration.java

\* /opt/cola/permits/1882330605\_1704877540.270949/0/aws-java-sdk-emrcontainers-1-12-581-sourcesjar/com/amazonaws/services/emrcontainers/AmazonEMRContainers.java

\*

 /opt/cola/permits/1882330605\_1704877540.270949/0/aws-java-sdk-emrcontainers-1-12-581-sourcesjar/com/amazonaws/services/emrcontainers/model/DescribeJobRunResult.java

\* /opt/cola/permits/1882330605\_1704877540.270949/0/aws-java-sdk-emrcontainers-1-12-581-sourcesjar/com/amazonaws/services/emrcontainers/model/RequestThrottledException.java

\* /opt/cola/permits/1882330605\_1704877540.270949/0/aws-java-sdk-emrcontainers-1-12-581-sourcesjar/com/amazonaws/services/emrcontainers/model/transform/ResourceNotFoundExceptionUnmarshaller.java \* /opt/cola/permits/1882330605\_1704877540.270949/0/aws-java-sdk-emrcontainers-1-12-581-sourcesjar/com/amazonaws/services/emrcontainers/model/Credentials.java

\* /opt/cola/permits/1882330605\_1704877540.270949/0/aws-java-sdk-emrcontainers-1-12-581-sourcesjar/com/amazonaws/services/emrcontainers/model/transform/ListJobRunsRequestProtocolMarshaller.java \* /opt/cola/permits/1882330605\_1704877540.270949/0/aws-java-sdk-emrcontainers-1-12-581-sourcesjar/com/amazonaws/services/emrcontainers/AmazonEMRContainersClientBuilder.java \*

 /opt/cola/permits/1882330605\_1704877540.270949/0/aws-java-sdk-emrcontainers-1-12-581-sourcesjar/com/amazonaws/services/emrcontainers/model/ListVirtualClustersResult.java

\* /opt/cola/permits/1882330605\_1704877540.270949/0/aws-java-sdk-emrcontainers-1-12-581-sourcesjar/com/amazonaws/services/emrcontainers/model/transform/ValidationExceptionUnmarshaller.java \* /opt/cola/permits/1882330605\_1704877540.270949/0/aws-java-sdk-emrcontainers-1-12-581-sourcesjar/com/amazonaws/services/emrcontainers/model/StartJobRunRequest.java

\* /opt/cola/permits/1882330605\_1704877540.270949/0/aws-java-sdk-emrcontainers-1-12-581-sourcesjar/com/amazonaws/services/emrcontainers/model/transform/ConfigurationJsonUnmarshaller.java \* /opt/cola/permits/1882330605\_1704877540.270949/0/aws-java-sdk-emrcontainers-1-12-581-sourcesjar/com/amazonaws/services/emrcontainers/model/ContainerInfo.java \*

 /opt/cola/permits/1882330605\_1704877540.270949/0/aws-java-sdk-emrcontainers-1-12-581-sourcesjar/com/amazonaws/services/emrcontainers/model/transform/GetManagedEndpointSessionCredentialsRequestProto colMarshaller.java

 $*$ /opt/cola/permits/1882330605\_1704877540.270949/0/aws-java-sdk-emrcontainers-1-12-581-sources-

jar/com/amazonaws/services/emrcontainers/model/GetManagedEndpointSessionCredentialsRequest.java \* /opt/cola/permits/1882330605\_1704877540.270949/0/aws-java-sdk-emrcontainers-1-12-581-sources-

jar/com/amazonaws/services/emrcontainers/model/DescribeVirtualClusterRequest.java

\* /opt/cola/permits/1882330605\_1704877540.270949/0/aws-java-sdk-emrcontainers-1-12-581-sources-

jar/com/amazonaws/services/emrcontainers/model/AmazonEMRContainersException.java

\* /opt/cola/permits/1882330605\_1704877540.270949/0/aws-java-sdk-emrcontainers-1-12-581-sources-

jar/com/amazonaws/services/emrcontainers/model/DescribeVirtualClusterResult.java

\* /opt/cola/permits/1882330605\_1704877540.270949/0/aws-java-sdk-emrcontainers-1-12-581-sources-

jar/com/amazonaws/services/emrcontainers/model/transform/CreateManagedEndpointResultJsonUnmarshaller.java \*

 /opt/cola/permits/1882330605\_1704877540.270949/0/aws-java-sdk-emrcontainers-1-12-581-sourcesjar/com/amazonaws/services/emrcontainers/model/transform/RequestThrottledExceptionUnmarshaller.java \* /opt/cola/permits/1882330605\_1704877540.270949/0/aws-java-sdk-emrcontainers-1-12-581-sourcesjar/com/amazonaws/services/emrcontainers/model/transform/UntagResourceRequestProtocolMarshaller.java \* /opt/cola/permits/1882330605\_1704877540.270949/0/aws-java-sdk-emrcontainers-1-12-581-sourcesjar/com/amazonaws/services/emrcontainers/model/JobRunState.java

\* /opt/cola/permits/1882330605\_1704877540.270949/0/aws-java-sdk-emrcontainers-1-12-581-sourcesjar/com/amazonaws/services/emrcontainers/model/ListManagedEndpointsResult.java

\* /opt/cola/permits/1882330605\_1704877540.270949/0/aws-java-sdk-emrcontainers-1-12-581-sourcesjar/com/amazonaws/services/emrcontainers/model/transform/DescribeJobTemplateResultJsonUnmarshaller.java \*

 /opt/cola/permits/1882330605\_1704877540.270949/0/aws-java-sdk-emrcontainers-1-12-581-sourcesjar/com/amazonaws/services/emrcontainers/model/transform/DeleteJobTemplateRequestMarshaller.java \* /opt/cola/permits/1882330605\_1704877540.270949/0/aws-java-sdk-emrcontainers-1-12-581-sourcesjar/com/amazonaws/services/emrcontainers/model/ListJobRunsRequest.java

\* /opt/cola/permits/1882330605\_1704877540.270949/0/aws-java-sdk-emrcontainers-1-12-581-sourcesjar/com/amazonaws/services/emrcontainers/model/transform/ParametricConfigurationOverridesJsonUnmarshaller.ja va

\* /opt/cola/permits/1882330605\_1704877540.270949/0/aws-java-sdk-emrcontainers-1-12-581-sourcesjar/com/amazonaws/services/emrcontainers/model/transform/CertificateJsonUnmarshaller.java

\* /opt/cola/permits/1882330605\_1704877540.270949/0/aws-java-sdk-emrcontainers-1-12-581-sources-

jar/com/amazonaws/services/emrcontainers/model/transform/CloudWatchMonitoringConfigurationMarshaller.java \*

 /opt/cola/permits/1882330605\_1704877540.270949/0/aws-java-sdk-emrcontainers-1-12-581-sourcesjar/com/amazonaws/services/emrcontainers/model/EksInfo.java

\* /opt/cola/permits/1882330605\_1704877540.270949/0/aws-java-sdk-emrcontainers-1-12-581-sourcesjar/com/amazonaws/services/emrcontainers/model/transform/JobRunMarshaller.java

\* /opt/cola/permits/1882330605\_1704877540.270949/0/aws-java-sdk-emrcontainers-1-12-581-sourcesjar/com/amazonaws/services/emrcontainers/model/transform/ParametricCloudWatchMonitoringConfigurationJsonU nmarshaller.java

\* /opt/cola/permits/1882330605\_1704877540.270949/0/aws-java-sdk-emrcontainers-1-12-581-sourcesjar/com/amazonaws/services/emrcontainers/model/transform/TemplateParameterConfigurationMarshaller.java \* /opt/cola/permits/1882330605\_1704877540.270949/0/aws-java-sdk-emrcontainers-1-12-581-sources-

jar/com/amazonaws/services/emrcontainers/model/transform/DescribeJobTemplateRequestProtocolMarshaller.java \*

 /opt/cola/permits/1882330605\_1704877540.270949/0/aws-java-sdk-emrcontainers-1-12-581-sourcesjar/com/amazonaws/services/emrcontainers/AmazonEMRContainersAsync.java

\* /opt/cola/permits/1882330605\_1704877540.270949/0/aws-java-sdk-emrcontainers-1-12-581-sources-

jar/com/amazonaws/services/emrcontainers/model/transform/CredentialsMarshaller.java

\* /opt/cola/permits/1882330605\_1704877540.270949/0/aws-java-sdk-emrcontainers-1-12-581-sourcesjar/com/amazonaws/services/emrcontainers/model/transform/RetryPolicyExecutionJsonUnmarshaller.java \* /opt/cola/permits/1882330605\_1704877540.270949/0/aws-java-sdk-emrcontainers-1-12-581-sourcesjar/com/amazonaws/services/emrcontainers/model/transform/CreateJobTemplateRequestProtocolMarshaller.java \* /opt/cola/permits/1882330605\_1704877540.270949/0/aws-java-sdk-emrcontainers-1-12-581-sourcesjar/com/amazonaws/services/emrcontainers/model/VirtualClusterState.java \* /opt/cola/permits/1882330605\_1704877540.270949/0/aws-java-sdk-emrcontainers-1-12-581-sources-

jar/com/amazonaws/services/emrcontainers/model/ResourceNotFoundException.java \*

 /opt/cola/permits/1882330605\_1704877540.270949/0/aws-java-sdk-emrcontainers-1-12-581-sourcesjar/com/amazonaws/services/emrcontainers/model/transform/GetManagedEndpointSessionCredentialsResultJsonUn marshaller.java

\* /opt/cola/permits/1882330605\_1704877540.270949/0/aws-java-sdk-emrcontainers-1-12-581-sourcesjar/com/amazonaws/services/emrcontainers/model/transform/VirtualClusterJsonUnmarshaller.java \* /opt/cola/permits/1882330605\_1704877540.270949/0/aws-java-sdk-emrcontainers-1-12-581-sourcesjar/com/amazonaws/services/emrcontainers/model/transform/JobTemplateMarshaller.java

\* /opt/cola/permits/1882330605\_1704877540.270949/0/aws-java-sdk-emrcontainers-1-12-581-sourcesjar/com/amazonaws/services/emrcontainers/model/CloudWatchMonitoringConfiguration.java \* /opt/cola/permits/1882330605\_1704877540.270949/0/aws-java-sdk-emrcontainers-1-12-581-sources-

jar/com/amazonaws/services/emrcontainers/model/RetryPolicyConfiguration.java

 /opt/cola/permits/1882330605\_1704877540.270949/0/aws-java-sdk-emrcontainers-1-12-581-sourcesjar/com/amazonaws/services/emrcontainers/model/transform/ListTagsForResourceRequestMarshaller.java \* /opt/cola/permits/1882330605\_1704877540.270949/0/aws-java-sdk-emrcontainers-1-12-581-sourcesjar/com/amazonaws/services/emrcontainers/model/transform/DescribeManagedEndpointRequestProtocolMarshaller. java

\* /opt/cola/permits/1882330605\_1704877540.270949/0/aws-java-sdk-emrcontainers-1-12-581-sourcesjar/com/amazonaws/services/emrcontainers/model/EndpointState.java

\* /opt/cola/permits/1882330605\_1704877540.270949/0/aws-java-sdk-emrcontainers-1-12-581-sourcesjar/com/amazonaws/services/emrcontainers/model/transform/RetryPolicyConfigurationJsonUnmarshaller.java \* /opt/cola/permits/1882330605\_1704877540.270949/0/aws-java-sdk-emrcontainers-1-12-581-sourcesjar/com/amazonaws/services/emrcontainers/model/ListManagedEndpointsRequest.java \* /opt/cola/permits/1882330605\_1704877540.270949/0/aws-java-sdk-emrcontainers-1-12-581-sourcesjar/com/amazonaws/services/emrcontainers/AmazonEMRContainersClient.java

\*

\*

 /opt/cola/permits/1882330605\_1704877540.270949/0/aws-java-sdk-emrcontainers-1-12-581-sourcesjar/com/amazonaws/services/emrcontainers/model/transform/CreateVirtualClusterRequestMarshaller.java \* /opt/cola/permits/1882330605\_1704877540.270949/0/aws-java-sdk-emrcontainers-1-12-581-sourcesjar/com/amazonaws/services/emrcontainers/model/transform/CredentialsJsonUnmarshaller.java \* /opt/cola/permits/1882330605\_1704877540.270949/0/aws-java-sdk-emrcontainers-1-12-581-sourcesjar/com/amazonaws/services/emrcontainers/model/transform/JobDriverJsonUnmarshaller.java \* /opt/cola/permits/1882330605\_1704877540.270949/0/aws-java-sdk-emrcontainers-1-12-581-sourcesjar/com/amazonaws/services/emrcontainers/model/transform/StartJobRunResultJsonUnmarshaller.java  $*$ /opt/cola/permits/1882330605\_1704877540.270949/0/aws-java-sdk-emrcontainers-1-12-581-sourcesjar/com/amazonaws/services/emrcontainers/model/transform/CloudWatchMonitoringConfigurationJsonUnmarshalle r.java

 /opt/cola/permits/1882330605\_1704877540.270949/0/aws-java-sdk-emrcontainers-1-12-581-sourcesjar/com/amazonaws/services/emrcontainers/model/transform/ParametricS3MonitoringConfigurationJsonUnmarshall er.java

\* /opt/cola/permits/1882330605\_1704877540.270949/0/aws-java-sdk-emrcontainers-1-12-581-sourcesjar/com/amazonaws/services/emrcontainers/model/transform/CreateJobTemplateResultJsonUnmarshaller.java \* /opt/cola/permits/1882330605\_1704877540.270949/0/aws-java-sdk-emrcontainers-1-12-581-sourcesjar/com/amazonaws/services/emrcontainers/model/transform/StartJobRunRequestMarshaller.java \* /opt/cola/permits/1882330605\_1704877540.270949/0/aws-java-sdk-emrcontainers-1-12-581-sourcesjar/com/amazonaws/services/emrcontainers/model/TemplateParameterConfiguration.java \* /opt/cola/permits/1882330605\_1704877540.270949/0/aws-java-sdk-emrcontainers-1-12-581-sourcesjar/com/amazonaws/services/emrcontainers/model/transform/ConfigurationOverridesMarshaller.java

\*

 /opt/cola/permits/1882330605\_1704877540.270949/0/aws-java-sdk-emrcontainers-1-12-581-sourcesjar/com/amazonaws/services/emrcontainers/model/DeleteVirtualClusterRequest.java

\* /opt/cola/permits/1882330605\_1704877540.270949/0/aws-java-sdk-emrcontainers-1-12-581-sourcesjar/com/amazonaws/services/emrcontainers/model/FailureReason.java

\* /opt/cola/permits/1882330605\_1704877540.270949/0/aws-java-sdk-emrcontainers-1-12-581-sourcesjar/com/amazonaws/services/emrcontainers/model/transform/ParametricConfigurationOverridesMarshaller.java \* /opt/cola/permits/1882330605\_1704877540.270949/0/aws-java-sdk-emrcontainers-1-12-581-sourcesjar/com/amazonaws/services/emrcontainers/model/ConfigurationOverrides.java

\* /opt/cola/permits/1882330605\_1704877540.270949/0/aws-java-sdk-emrcontainers-1-12-581-sourcesjar/com/amazonaws/services/emrcontainers/model/DeleteJobTemplateResult.java

\* /opt/cola/permits/1882330605\_1704877540.270949/0/aws-java-sdk-emrcontainers-1-12-581-sourcesjar/com/amazonaws/services/emrcontainers/model/transform/ConfigurationOverridesJsonUnmarshaller.java \*

 /opt/cola/permits/1882330605\_1704877540.270949/0/aws-java-sdk-emrcontainers-1-12-581-sourcesjar/com/amazonaws/services/emrcontainers/model/CreateJobTemplateRequest.java

\* /opt/cola/permits/1882330605\_1704877540.270949/0/aws-java-sdk-emrcontainers-1-12-581-sourcesjar/com/amazonaws/services/emrcontainers/model/transform/DescribeJobRunRequestMarshaller.java

\* /opt/cola/permits/1882330605\_1704877540.270949/0/aws-java-sdk-emrcontainers-1-12-581-sourcesjar/com/amazonaws/services/emrcontainers/model/transform/ParametricCloudWatchMonitoringConfigurationMarsh aller.java

\* /opt/cola/permits/1882330605\_1704877540.270949/0/aws-java-sdk-emrcontainers-1-12-581-sourcesjar/com/amazonaws/services/emrcontainers/model/transform/DeleteJobTemplateRequestProtocolMarshaller.java \* /opt/cola/permits/1882330605\_1704877540.270949/0/aws-java-sdk-emrcontainers-1-12-581-sourcesjar/com/amazonaws/services/emrcontainers/model/transform/CreateVirtualClusterResultJsonUnmarshaller.java \*

 /opt/cola/permits/1882330605\_1704877540.270949/0/aws-java-sdk-emrcontainers-1-12-581-sourcesjar/com/amazonaws/services/emrcontainers/model/ValidationException.java

\* /opt/cola/permits/1882330605\_1704877540.270949/0/aws-java-sdk-emrcontainers-1-12-581-sourcesjar/com/amazonaws/services/emrcontainers/model/ListJobTemplatesRequest.java

\* /opt/cola/permits/1882330605\_1704877540.270949/0/aws-java-sdk-emrcontainers-1-12-581-sources-

jar/com/amazonaws/services/emrcontainers/model/transform/JobTemplateDataJsonUnmarshaller.java

\* /opt/cola/permits/1882330605\_1704877540.270949/0/aws-java-sdk-emrcontainers-1-12-581-sourcesjar/com/amazonaws/services/emrcontainers/model/transform/JobTemplateJsonUnmarshaller.java

\* /opt/cola/permits/1882330605\_1704877540.270949/0/aws-java-sdk-emrcontainers-1-12-581-sourcesjar/com/amazonaws/services/emrcontainers/model/transform/ConfigurationMarshaller.java

\* /opt/cola/permits/1882330605\_1704877540.270949/0/aws-java-sdk-emrcontainers-1-12-581-sources-

jar/com/amazonaws/services/emrcontainers/model/transform/ListManagedEndpointsResultJsonUnmarshaller.java \*

 /opt/cola/permits/1882330605\_1704877540.270949/0/aws-java-sdk-emrcontainers-1-12-581-sourcesjar/com/amazonaws/services/emrcontainers/model/transform/MonitoringConfigurationJsonUnmarshaller.java \* /opt/cola/permits/1882330605\_1704877540.270949/0/aws-java-sdk-emrcontainers-1-12-581-sourcesjar/com/amazonaws/services/emrcontainers/model/transform/UntagResourceResultJsonUnmarshaller.java \* /opt/cola/permits/1882330605\_1704877540.270949/0/aws-java-sdk-emrcontainers-1-12-581-sourcesjar/com/amazonaws/services/emrcontainers/model/transform/DeleteVirtualClusterRequestMarshaller.java \* /opt/cola/permits/1882330605\_1704877540.270949/0/aws-java-sdk-emrcontainers-1-12-581-sourcesjar/com/amazonaws/services/emrcontainers/model/DeleteVirtualClusterResult.java \* /opt/cola/permits/1882330605\_1704877540.270949/0/aws-java-sdk-emrcontainers-1-12-581-sourcesjar/com/amazonaws/services/emrcontainers/model/CancelJobRunResult.java

\*

 /opt/cola/permits/1882330605\_1704877540.270949/0/aws-java-sdk-emrcontainers-1-12-581-sourcesjar/com/amazonaws/services/emrcontainers/model/transform/DescribeJobTemplateRequestMarshaller.java \* /opt/cola/permits/1882330605\_1704877540.270949/0/aws-java-sdk-emrcontainers-1-12-581-sourcesjar/com/amazonaws/services/emrcontainers/model/transform/DescribeJobRunRequestProtocolMarshaller.java \* /opt/cola/permits/1882330605\_1704877540.270949/0/aws-java-sdk-emrcontainers-1-12-581-sourcesjar/com/amazonaws/services/emrcontainers/model/transform/ListJobRunsResultJsonUnmarshaller.java \* /opt/cola/permits/1882330605\_1704877540.270949/0/aws-java-sdk-emrcontainers-1-12-581-sourcesjar/com/amazonaws/services/emrcontainers/model/transform/ContainerProviderJsonUnmarshaller.java \* /opt/cola/permits/1882330605\_1704877540.270949/0/aws-java-sdk-emrcontainers-1-12-581-sourcesjar/com/amazonaws/services/emrcontainers/model/Endpoint.java \*

 /opt/cola/permits/1882330605\_1704877540.270949/0/aws-java-sdk-emrcontainers-1-12-581-sourcesjar/com/amazonaws/services/emrcontainers/model/transform/CreateJobTemplateRequestMarshaller.java \* /opt/cola/permits/1882330605\_1704877540.270949/0/aws-java-sdk-emrcontainers-1-12-581-sourcesjar/com/amazonaws/services/emrcontainers/model/ContainerProviderType.java

\* /opt/cola/permits/1882330605\_1704877540.270949/0/aws-java-sdk-emrcontainers-1-12-581-sourcesjar/com/amazonaws/services/emrcontainers/model/ListVirtualClustersRequest.java

\* /opt/cola/permits/1882330605\_1704877540.270949/0/aws-java-sdk-emrcontainers-1-12-581-sourcesjar/com/amazonaws/services/emrcontainers/model/transform/DeleteManagedEndpointRequestProtocolMarshaller.ja va

\* /opt/cola/permits/1882330605\_1704877540.270949/0/aws-java-sdk-emrcontainers-1-12-581-sourcesjar/com/amazonaws/services/emrcontainers/model/transform/EndpointMarshaller.java

\* /opt/cola/permits/1882330605\_1704877540.270949/0/aws-java-sdk-emrcontainers-1-12-581-sourcesjar/com/amazonaws/services/emrcontainers/model/transform/SparkSqlJobDriverMarshaller.java \*

 /opt/cola/permits/1882330605\_1704877540.270949/0/aws-java-sdk-emrcontainers-1-12-581-sourcesjar/com/amazonaws/services/emrcontainers/model/InternalServerException.java

\* /opt/cola/permits/1882330605\_1704877540.270949/0/aws-java-sdk-emrcontainers-1-12-581-sources-

jar/com/amazonaws/services/emrcontainers/model/transform/DescribeVirtualClusterRequestProtocolMarshaller.java

\* /opt/cola/permits/1882330605\_1704877540.270949/0/aws-java-sdk-emrcontainers-1-12-581-sources-

jar/com/amazonaws/services/emrcontainers/model/transform/MonitoringConfigurationMarshaller.java

 $*$ /opt/cola/permits/1882330605\_1704877540.270949/0/aws-java-sdk-emrcontainers-1-12-581-sources-

jar/com/amazonaws/services/emrcontainers/model/transform/ParametricMonitoringConfigurationJsonUnmarshaller. iava

 $*$ /opt/cola/permits/1882330605\_1704877540.270949/0/aws-java-sdk-emrcontainers-1-12-581-sources-

jar/com/amazonaws/services/emrcontainers/model/CreateManagedEndpointRequest.java \*

 /opt/cola/permits/1882330605\_1704877540.270949/0/aws-java-sdk-emrcontainers-1-12-581-sourcesjar/com/amazonaws/services/emrcontainers/model/DeleteManagedEndpointRequest.java

\* /opt/cola/permits/1882330605\_1704877540.270949/0/aws-java-sdk-emrcontainers-1-12-581-sourcesjar/com/amazonaws/services/emrcontainers/model/transform/TagResourceResultJsonUnmarshaller.java \* /opt/cola/permits/1882330605\_1704877540.270949/0/aws-java-sdk-emrcontainers-1-12-581-sourcesjar/com/amazonaws/services/emrcontainers/model/VirtualCluster.java

\* /opt/cola/permits/1882330605\_1704877540.270949/0/aws-java-sdk-emrcontainers-1-12-581-sourcesjar/com/amazonaws/services/emrcontainers/model/transform/SparkSubmitJobDriverMarshaller.java \* /opt/cola/permits/1882330605\_1704877540.270949/0/aws-java-sdk-emrcontainers-1-12-581-sources-

jar/com/amazonaws/services/emrcontainers/model/DescribeManagedEndpointResult.java

\* /opt/cola/permits/1882330605\_1704877540.270949/0/aws-java-sdk-emrcontainers-1-12-581-sourcesjar/com/amazonaws/services/emrcontainers/model/transform/DeleteVirtualClusterRequestProtocolMarshaller.java \*

 /opt/cola/permits/1882330605\_1704877540.270949/0/aws-java-sdk-emrcontainers-1-12-581-sourcesjar/com/amazonaws/services/emrcontainers/model/Certificate.java

\* /opt/cola/permits/1882330605\_1704877540.270949/0/aws-java-sdk-emrcontainers-1-12-581-sourcesjar/com/amazonaws/services/emrcontainers/model/transform/DescribeVirtualClusterRequestMarshaller.java \* /opt/cola/permits/1882330605\_1704877540.270949/0/aws-java-sdk-emrcontainers-1-12-581-sourcesjar/com/amazonaws/services/emrcontainers/model/S3MonitoringConfiguration.java

\* /opt/cola/permits/1882330605\_1704877540.270949/0/aws-java-sdk-emrcontainers-1-12-581-sources-

jar/com/amazonaws/services/emrcontainers/model/transform/CancelJobRunRequestMarshaller.java

\* /opt/cola/permits/1882330605\_1704877540.270949/0/aws-java-sdk-emrcontainers-1-12-581-sources-

jar/com/amazonaws/services/emrcontainers/model/transform/DescribeManagedEndpointResultJsonUnmarshaller.ja va

\*

 /opt/cola/permits/1882330605\_1704877540.270949/0/aws-java-sdk-emrcontainers-1-12-581-sourcesjar/com/amazonaws/services/emrcontainers/model/JobRun.java

\* /opt/cola/permits/1882330605\_1704877540.270949/0/aws-java-sdk-emrcontainers-1-12-581-sourcesjar/com/amazonaws/services/emrcontainers/model/transform/S3MonitoringConfigurationJsonUnmarshaller.java \* /opt/cola/permits/1882330605\_1704877540.270949/0/aws-java-sdk-emrcontainers-1-12-581-sources-

jar/com/amazonaws/services/emrcontainers/AmazonEMRContainersAsyncClient.java

\* /opt/cola/permits/1882330605\_1704877540.270949/0/aws-java-sdk-emrcontainers-1-12-581-sourcesjar/com/amazonaws/services/emrcontainers/AbstractAmazonEMRContainers.java

\* /opt/cola/permits/1882330605\_1704877540.270949/0/aws-java-sdk-emrcontainers-1-12-581-sourcesjar/com/amazonaws/services/emrcontainers/model/transform/ContainerInfoMarshaller.java

\* /opt/cola/permits/1882330605\_1704877540.270949/0/aws-java-sdk-emrcontainers-1-12-581-sources-

jar/com/amazonaws/services/emrcontainers/model/transform/ListVirtualClustersRequestProtocolMarshaller.java \*

 /opt/cola/permits/1882330605\_1704877540.270949/0/aws-java-sdk-emrcontainers-1-12-581-sourcesjar/com/amazonaws/services/emrcontainers/model/DescribeJobRunRequest.java

\* /opt/cola/permits/1882330605\_1704877540.270949/0/aws-java-sdk-emrcontainers-1-12-581-sourcesjar/com/amazonaws/services/emrcontainers/model/JobTemplate.java

 $*$ /opt/cola/permits/1882330605\_1704877540.270949/0/aws-java-sdk-emrcontainers-1-12-581-sourcesjar/com/amazonaws/services/emrcontainers/model/transform/UntagResourceRequestMarshaller.java

\* /opt/cola/permits/1882330605\_1704877540.270949/0/aws-java-sdk-emrcontainers-1-12-581-sources-

jar/com/amazonaws/services/emrcontainers/model/transform/DescribeJobRunResultJsonUnmarshaller.java

\* /opt/cola/permits/1882330605\_1704877540.270949/0/aws-java-sdk-emrcontainers-1-12-581-sourcesjar/com/amazonaws/services/emrcontainers/model/ContainerLogRotationConfiguration.java \*

 /opt/cola/permits/1882330605\_1704877540.270949/0/aws-java-sdk-emrcontainers-1-12-581-sourcesjar/com/amazonaws/services/emrcontainers/model/SparkSqlJobDriver.java

\* /opt/cola/permits/1882330605\_1704877540.270949/0/aws-java-sdk-emrcontainers-1-12-581-sourcesjar/com/amazonaws/services/emrcontainers/model/transform/ContainerProviderMarshaller.java \* /opt/cola/permits/1882330605\_1704877540.270949/0/aws-java-sdk-emrcontainers-1-12-581-sourcesjar/com/amazonaws/services/emrcontainers/model/transform/CreateManagedEndpointRequestMarshaller.java \* /opt/cola/permits/1882330605\_1704877540.270949/0/aws-java-sdk-emrcontainers-1-12-581-sourcesjar/com/amazonaws/services/emrcontainers/model/transform/EndpointJsonUnmarshaller.java \* /opt/cola/permits/1882330605\_1704877540.270949/0/aws-java-sdk-emrcontainers-1-12-581-sourcesjar/com/amazonaws/services/emrcontainers/model/transform/ListVirtualClustersRequestMarshaller.java \* /opt/cola/permits/1882330605\_1704877540.270949/0/aws-java-sdk-emrcontainers-1-12-581-sourcesjar/com/amazonaws/services/emrcontainers/model/CancelJobRunRequest.java \*

 /opt/cola/permits/1882330605\_1704877540.270949/0/aws-java-sdk-emrcontainers-1-12-581-sourcesjar/com/amazonaws/services/emrcontainers/model/transform/DeleteManagedEndpointRequestMarshaller.java \* /opt/cola/permits/1882330605\_1704877540.270949/0/aws-java-sdk-emrcontainers-1-12-581-sourcesjar/com/amazonaws/services/emrcontainers/model/transform/ContainerLogRotationConfigurationMarshaller.java \* /opt/cola/permits/1882330605\_1704877540.270949/0/aws-java-sdk-emrcontainers-1-12-581-sourcesjar/com/amazonaws/services/emrcontainers/model/transform/ContainerLogRotationConfigurationJsonUnmarshaller. java

\* /opt/cola/permits/1882330605\_1704877540.270949/0/aws-java-sdk-emrcontainers-1-12-581-sourcesjar/com/amazonaws/services/emrcontainers/model/transform/DeleteJobTemplateResultJsonUnmarshaller.java \* /opt/cola/permits/1882330605\_1704877540.270949/0/aws-java-sdk-emrcontainers-1-12-581-sourcesjar/com/amazonaws/services/emrcontainers/model/transform/EksInfoMarshaller.java \*

 /opt/cola/permits/1882330605\_1704877540.270949/0/aws-java-sdk-emrcontainers-1-12-581-sourcesjar/com/amazonaws/services/emrcontainers/model/transform/DescribeManagedEndpointRequestMarshaller.java \* /opt/cola/permits/1882330605\_1704877540.270949/0/aws-java-sdk-emrcontainers-1-12-581-sourcesjar/com/amazonaws/services/emrcontainers/model/CreateManagedEndpointResult.java

\* /opt/cola/permits/1882330605\_1704877540.270949/0/aws-java-sdk-emrcontainers-1-12-581-sourcesjar/com/amazonaws/services/emrcontainers/model/GetManagedEndpointSessionCredentialsResult.java \* /opt/cola/permits/1882330605\_1704877540.270949/0/aws-java-sdk-emrcontainers-1-12-581-sourcesjar/com/amazonaws/services/emrcontainers/model/PersistentAppUI.java

\* /opt/cola/permits/1882330605\_1704877540.270949/0/aws-java-sdk-emrcontainers-1-12-581-sourcesjar/com/amazonaws/services/emrcontainers/model/transform/ListVirtualClustersResultJsonUnmarshaller.java \*

 /opt/cola/permits/1882330605\_1704877540.270949/0/aws-java-sdk-emrcontainers-1-12-581-sourcesjar/com/amazonaws/services/emrcontainers/model/transform/ListManagedEndpointsRequestProtocolMarshaller.jav a

\* /opt/cola/permits/1882330605\_1704877540.270949/0/aws-java-sdk-emrcontainers-1-12-581-sourcesjar/com/amazonaws/services/emrcontainers/model/DescribeManagedEndpointRequest.java

 $*$ /opt/cola/permits/1882330605\_1704877540.270949/0/aws-java-sdk-emrcontainers-1-12-581-sourcesjar/com/amazonaws/services/emrcontainers/model/ListTagsForResourceRequest.java

\* /opt/cola/permits/1882330605\_1704877540.270949/0/aws-java-sdk-emrcontainers-1-12-581-sourcesjar/com/amazonaws/services/emrcontainers/model/StartJobRunResult.java

\* /opt/cola/permits/1882330605\_1704877540.270949/0/aws-java-sdk-emrcontainers-1-12-581-sourcesjar/com/amazonaws/services/emrcontainers/model/CreateJobTemplateResult.java \* /opt/cola/permits/1882330605\_1704877540.270949/0/aws-java-sdk-emrcontainers-1-12-581-sourcesjar/com/amazonaws/services/emrcontainers/model/DeleteManagedEndpointResult.java \* /opt/cola/permits/1882330605\_1704877540.270949/0/aws-java-sdk-emrcontainers-1-12-581-sourcesjar/com/amazonaws/services/emrcontainers/model/ListJobRunsResult.java

\* /opt/cola/permits/1882330605\_1704877540.270949/0/aws-java-sdk-emrcontainers-1-12-581-sourcesjar/com/amazonaws/services/emrcontainers/model/ContainerProvider.java

\* /opt/cola/permits/1882330605\_1704877540.270949/0/aws-java-sdk-emrcontainers-1-12-581-sourcesjar/com/amazonaws/services/emrcontainers/model/ListJobTemplatesResult.java

\* /opt/cola/permits/1882330605\_1704877540.270949/0/aws-java-sdk-emrcontainers-1-12-581-sourcesjar/com/amazonaws/services/emrcontainers/model/SparkSubmitJobDriver.java

\* /opt/cola/permits/1882330605\_1704877540.270949/0/aws-java-sdk-emrcontainers-1-12-581-sourcesjar/com/amazonaws/services/emrcontainers/model/DeleteJobTemplateRequest.java

\* /opt/cola/permits/1882330605\_1704877540.270949/0/aws-java-sdk-emrcontainers-1-12-581-sourcesjar/com/amazonaws/services/emrcontainers/AmazonEMRContainersAsyncClientBuilder.java \*

 /opt/cola/permits/1882330605\_1704877540.270949/0/aws-java-sdk-emrcontainers-1-12-581-sourcesjar/com/amazonaws/services/emrcontainers/model/transform/CertificateMarshaller.java

\* /opt/cola/permits/1882330605\_1704877540.270949/0/aws-java-sdk-emrcontainers-1-12-581-sourcesjar/com/amazonaws/services/emrcontainers/model/transform/RetryPolicyExecutionMarshaller.java

\* /opt/cola/permits/1882330605\_1704877540.270949/0/aws-java-sdk-emrcontainers-1-12-581-sourcesjar/com/amazonaws/services/emrcontainers/model/transform/VirtualClusterMarshaller.java

\* /opt/cola/permits/1882330605\_1704877540.270949/0/aws-java-sdk-emrcontainers-1-12-581-sourcesjar/com/amazonaws/services/emrcontainers/model/RetryPolicyExecution.java

\* /opt/cola/permits/1882330605\_1704877540.270949/0/aws-java-sdk-emrcontainers-1-12-581-sourcesjar/com/amazonaws/services/emrcontainers/model/transform/JobDriverMarshaller.java

## **1.1101 aws-java-sdk-glacier 1.12.581 1.1101.1 Available under license :**

No license file was found, but licenses were detected in source scan.

/\*

\* Copyright 2012-2023 Amazon.com, Inc. or its affiliates. All Rights Reserved.

\*

\* Licensed under the Apache License, Version 2.0 (the "License"). You may not use this file except in compliance with

\* the License. A copy of the License is located at

\*

\* http://aws.amazon.com/apache2.0

\*

\* or in the "license" file accompanying this file. This file is distributed on an "AS IS" BASIS, WITHOUT WARRANTIES OR

\* CONDITIONS OF ANY KIND, either express or implied. See the License for the specific language governing permissions

\* and limitations under the License.

\*/

Found in path(s):

\* /opt/cola/permits/1882330733\_1704877845.8596816/0/aws-java-sdk-glacier-1-12-581-sourcesjar/com/amazonaws/services/glacier/transfer/ArchiveTransferManagerParams.java

\* /opt/cola/permits/1882330733\_1704877845.8596816/0/aws-java-sdk-glacier-1-12-581-sources-

jar/com/amazonaws/services/glacier/transfer/ArchiveTransferManagerBuilder.java

No license file was found, but licenses were detected in source scan.

/\*

\* Copyright 2018-2023 Amazon.com, Inc. or its affiliates. All Rights Reserved.

\*

\* Licensed under the Apache License, Version 2.0 (the "License"). You may not use this file except in compliance with

\* the License. A copy of the License is located at

\*

\* http://aws.amazon.com/apache2.0

\*

\* or in the "license" file accompanying this file. This file is distributed on an "AS IS" BASIS, WITHOUT WARRANTIES OR

\* CONDITIONS OF ANY KIND, either express or implied. See the License for the specific language governing permissions

\* and limitations under the License.

\*/

Found in path(s):

\* /opt/cola/permits/1882330733\_1704877845.8596816/0/aws-java-sdk-glacier-1-12-581-sourcesjar/com/amazonaws/services/glacier/model/transform/ListTagsForVaultResultJsonUnmarshaller.java \* /opt/cola/permits/1882330733\_1704877845.8596816/0/aws-java-sdk-glacier-1-12-581-sourcesjar/com/amazonaws/services/glacier/model/ListJobsResult.java

\*

 /opt/cola/permits/1882330733\_1704877845.8596816/0/aws-java-sdk-glacier-1-12-581-sourcesjar/com/amazonaws/services/glacier/model/ListTagsForVaultResult.java

\* /opt/cola/permits/1882330733\_1704877845.8596816/0/aws-java-sdk-glacier-1-12-581-sourcesjar/com/amazonaws/services/glacier/model/transform/CreateVaultRequestProtocolMarshaller.java \* /opt/cola/permits/1882330733\_1704877845.8596816/0/aws-java-sdk-glacier-1-12-581-sourcesjar/com/amazonaws/services/glacier/model/transform/UploadMultipartPartRequestMarshaller.java \* /opt/cola/permits/1882330733\_1704877845.8596816/0/aws-java-sdk-glacier-1-12-581-sources-

jar/com/amazonaws/services/glacier/model/DescribeJobRequest.java

\* /opt/cola/permits/1882330733\_1704877845.8596816/0/aws-java-sdk-glacier-1-12-581-sourcesjar/com/amazonaws/services/glacier/model/transform/CSVInputJsonUnmarshaller.java

\* /opt/cola/permits/1882330733\_1704877845.8596816/0/aws-java-sdk-glacier-1-12-581-sources-

jar/com/amazonaws/services/glacier/model/transform/InitiateMultipartUploadResultJsonUnmarshaller.java \*

 /opt/cola/permits/1882330733\_1704877845.8596816/0/aws-java-sdk-glacier-1-12-581-sourcesjar/com/amazonaws/services/glacier/model/AddTagsToVaultRequest.java

jar/com/amazonaws/services/glacier/model/transform/DeleteVaultNotificationsRequestMarshaller.java \* /opt/cola/permits/1882330733\_1704877845.8596816/0/aws-java-sdk-glacier-1-12-581-sourcesjar/com/amazonaws/services/glacier/model/transform/CreateVaultResultJsonUnmarshaller.java \* /opt/cola/permits/1882330733\_1704877845.8596816/0/aws-java-sdk-glacier-1-12-581-sourcesjar/com/amazonaws/services/glacier/model/AbortVaultLockResult.java

\* /opt/cola/permits/1882330733\_1704877845.8596816/0/aws-java-sdk-glacier-1-12-581-sourcesjar/com/amazonaws/services/glacier/model/transform/RemoveTagsFromVaultRequestMarshaller.java \* /opt/cola/permits/1882330733\_1704877845.8596816/0/aws-java-sdk-glacier-1-12-581-sourcesjar/com/amazonaws/services/glacier/model/transform/GetDataRetrievalPolicyRequestMarshaller.java \*

 /opt/cola/permits/1882330733\_1704877845.8596816/0/aws-java-sdk-glacier-1-12-581-sourcesjar/com/amazonaws/services/glacier/model/transform/RemoveTagsFromVaultResultJsonUnmarshaller.java \* /opt/cola/permits/1882330733\_1704877845.8596816/0/aws-java-sdk-glacier-1-12-581-sourcesjar/com/amazonaws/services/glacier/model/transform/AbortVaultLockRequestMarshaller.java \* /opt/cola/permits/1882330733\_1704877845.8596816/0/aws-java-sdk-glacier-1-12-581-sources-

jar/com/amazonaws/services/glacier/model/InitiateMultipartUploadRequest.java \* /opt/cola/permits/1882330733\_1704877845.8596816/0/aws-java-sdk-glacier-1-12-581-sourcesjar/com/amazonaws/services/glacier/model/transform/CompleteVaultLockResultJsonUnmarshaller.java \* /opt/cola/permits/1882330733\_1704877845.8596816/0/aws-java-sdk-glacier-1-12-581-sourcesjar/com/amazonaws/services/glacier/model/transform/VaultLockPolicyMarshaller.java

\* /opt/cola/permits/1882330733\_1704877845.8596816/0/aws-java-sdk-glacier-1-12-581-sourcesjar/com/amazonaws/services/glacier/model/transform/GetVaultLockResultJsonUnmarshaller.java \*

 /opt/cola/permits/1882330733\_1704877845.8596816/0/aws-java-sdk-glacier-1-12-581-sourcesjar/com/amazonaws/services/glacier/model/GetJobOutputResult.java

\* /opt/cola/permits/1882330733\_1704877845.8596816/0/aws-java-sdk-glacier-1-12-581-sourcesjar/com/amazonaws/services/glacier/model/SetVaultAccessPolicyResult.java

\* /opt/cola/permits/1882330733\_1704877845.8596816/0/aws-java-sdk-glacier-1-12-581-sourcesjar/com/amazonaws/services/glacier/model/transform/DeleteVaultNotificationsResultJsonUnmarshaller.java \* /opt/cola/permits/1882330733\_1704877845.8596816/0/aws-java-sdk-glacier-1-12-581-sources-

jar/com/amazonaws/services/glacier/model/VaultAccessPolicy.java

\* /opt/cola/permits/1882330733\_1704877845.8596816/0/aws-java-sdk-glacier-1-12-581-sourcesjar/com/amazonaws/services/glacier/AmazonGlacier.java

\* /opt/cola/permits/1882330733\_1704877845.8596816/0/aws-java-sdk-glacier-1-12-581-sourcesjar/com/amazonaws/services/glacier/model/InsufficientCapacityException.java \*

 /opt/cola/permits/1882330733\_1704877845.8596816/0/aws-java-sdk-glacier-1-12-581-sourcesjar/com/amazonaws/services/glacier/model/transform/AbortVaultLockRequestProtocolMarshaller.java \* /opt/cola/permits/1882330733\_1704877845.8596816/0/aws-java-sdk-glacier-1-12-581-sourcesjar/com/amazonaws/services/glacier/model/transform/SetVaultNotificationsRequestMarshaller.java \* /opt/cola/permits/1882330733\_1704877845.8596816/0/aws-java-sdk-glacier-1-12-581-sourcesjar/com/amazonaws/services/glacier/package-info.java

\* /opt/cola/permits/1882330733\_1704877845.8596816/0/aws-java-sdk-glacier-1-12-581-sourcesjar/com/amazonaws/services/glacier/model/transform/DeleteVaultRequestMarshaller.java

\* /opt/cola/permits/1882330733\_1704877845.8596816/0/aws-java-sdk-glacier-1-12-581-sourcesjar/com/amazonaws/services/glacier/model/QuoteFields.java

\* /opt/cola/permits/1882330733\_1704877845.8596816/0/aws-java-sdk-glacier-1-12-581-sourcesjar/com/amazonaws/services/glacier/waiters/AmazonGlacierWaiters.java

\*

 /opt/cola/permits/1882330733\_1704877845.8596816/0/aws-java-sdk-glacier-1-12-581-sourcesjar/com/amazonaws/services/glacier/model/GlacierJobDescription.java

\* /opt/cola/permits/1882330733\_1704877845.8596816/0/aws-java-sdk-glacier-1-12-581-sourcesjar/com/amazonaws/services/glacier/model/DeleteVaultResult.java

\* /opt/cola/permits/1882330733\_1704877845.8596816/0/aws-java-sdk-glacier-1-12-581-sourcesjar/com/amazonaws/services/glacier/model/DeleteVaultAccessPolicyResult.java

\* /opt/cola/permits/1882330733\_1704877845.8596816/0/aws-java-sdk-glacier-1-12-581-sourcesjar/com/amazonaws/services/glacier/AbstractAmazonGlacier.java

\* /opt/cola/permits/1882330733\_1704877845.8596816/0/aws-java-sdk-glacier-1-12-581-sourcesjar/com/amazonaws/services/glacier/model/transform/ListPartsRequestMarshaller.java

\* /opt/cola/permits/1882330733\_1704877845.8596816/0/aws-java-sdk-glacier-1-12-581-sources-

jar/com/amazonaws/services/glacier/model/transform/SetVaultAccessPolicyRequestProtocolMarshaller.java \*

 /opt/cola/permits/1882330733\_1704877845.8596816/0/aws-java-sdk-glacier-1-12-581-sourcesjar/com/amazonaws/services/glacier/model/transform/DeleteVaultAccessPolicyResultJsonUnmarshaller.java \* /opt/cola/permits/1882330733\_1704877845.8596816/0/aws-java-sdk-glacier-1-12-581-sourcesjar/com/amazonaws/services/glacier/model/transform/InputSerializationJsonUnmarshaller.java \* /opt/cola/permits/1882330733\_1704877845.8596816/0/aws-java-sdk-glacier-1-12-581-sourcesjar/com/amazonaws/services/glacier/model/RemoveTagsFromVaultRequest.java \* /opt/cola/permits/1882330733\_1704877845.8596816/0/aws-java-sdk-glacier-1-12-581-sources-

jar/com/amazonaws/services/glacier/AmazonGlacierAsyncClient.java

\* /opt/cola/permits/1882330733\_1704877845.8596816/0/aws-java-sdk-glacier-1-12-581-sourcesjar/com/amazonaws/services/glacier/model/PurchaseProvisionedCapacityResult.java \*

 /opt/cola/permits/1882330733\_1704877845.8596816/0/aws-java-sdk-glacier-1-12-581-sourcesjar/com/amazonaws/services/glacier/model/transform/InitiateMultipartUploadRequestMarshaller.java \* /opt/cola/permits/1882330733\_1704877845.8596816/0/aws-java-sdk-glacier-1-12-581-sourcesjar/com/amazonaws/services/glacier/model/transform/PartListElementJsonUnmarshaller.java \* /opt/cola/permits/1882330733\_1704877845.8596816/0/aws-java-sdk-glacier-1-12-581-sourcesjar/com/amazonaws/services/glacier/model/MissingParameterValueException.java \* /opt/cola/permits/1882330733\_1704877845.8596816/0/aws-java-sdk-glacier-1-12-581-sourcesjar/com/amazonaws/services/glacier/model/transform/SelectParametersMarshaller.java \* /opt/cola/permits/1882330733\_1704877845.8596816/0/aws-java-sdk-glacier-1-12-581-sourcesjar/com/amazonaws/services/glacier/model/transform/InventoryRetrievalJobInputJsonUnmarshaller.java \* /opt/cola/permits/1882330733\_1704877845.8596816/0/aws-java-sdk-glacier-1-12-581-sourcesjar/com/amazonaws/services/glacier/model/transform/SetVaultNotificationsRequestProtocolMarshaller.java \*

 /opt/cola/permits/1882330733\_1704877845.8596816/0/aws-java-sdk-glacier-1-12-581-sourcesjar/com/amazonaws/services/glacier/model/transform/DescribeVaultOutputMarshaller.java

\* /opt/cola/permits/1882330733\_1704877845.8596816/0/aws-java-sdk-glacier-1-12-581-sourcesjar/com/amazonaws/services/glacier/model/LimitExceededException.java

\* /opt/cola/permits/1882330733\_1704877845.8596816/0/aws-java-sdk-glacier-1-12-581-sourcesjar/com/amazonaws/services/glacier/model/transform/S3LocationMarshaller.java

\* /opt/cola/permits/1882330733\_1704877845.8596816/0/aws-java-sdk-glacier-1-12-581-sourcesjar/com/amazonaws/services/glacier/model/transform/UploadListElementJsonUnmarshaller.java \* /opt/cola/permits/1882330733\_1704877845.8596816/0/aws-java-sdk-glacier-1-12-581-sourcesjar/com/amazonaws/services/glacier/model/ListPartsResult.java

\* /opt/cola/permits/1882330733\_1704877845.8596816/0/aws-java-sdk-glacier-1-12-581-sourcesjar/com/amazonaws/services/glacier/model/ExpressionType.java

\*

 /opt/cola/permits/1882330733\_1704877845.8596816/0/aws-java-sdk-glacier-1-12-581-sourcesjar/com/amazonaws/services/glacier/model/transform/InsufficientCapacityExceptionUnmarshaller.java \* /opt/cola/permits/1882330733\_1704877845.8596816/0/aws-java-sdk-glacier-1-12-581-sourcesjar/com/amazonaws/services/glacier/model/transform/ListJobsRequestProtocolMarshaller.java \* /opt/cola/permits/1882330733\_1704877845.8596816/0/aws-java-sdk-glacier-1-12-581-sourcesjar/com/amazonaws/services/glacier/model/CompleteVaultLockResult.java

\* /opt/cola/permits/1882330733\_1704877845.8596816/0/aws-java-sdk-glacier-1-12-581-sourcesjar/com/amazonaws/services/glacier/model/DeleteVaultNotificationsResult.java

\* /opt/cola/permits/1882330733\_1704877845.8596816/0/aws-java-sdk-glacier-1-12-581-sourcesjar/com/amazonaws/services/glacier/model/JobParameters.java

\* /opt/cola/permits/1882330733\_1704877845.8596816/0/aws-java-sdk-glacier-1-12-581-sourcesjar/com/amazonaws/services/glacier/model/transform/CSVOutputJsonUnmarshaller.java \*

 /opt/cola/permits/1882330733\_1704877845.8596816/0/aws-java-sdk-glacier-1-12-581-sourcesjar/com/amazonaws/services/glacier/model/transform/CompleteMultipartUploadRequestMarshaller.java \* /opt/cola/permits/1882330733\_1704877845.8596816/0/aws-java-sdk-glacier-1-12-581-sourcesjar/com/amazonaws/services/glacier/model/CreateVaultResult.java

\* /opt/cola/permits/1882330733\_1704877845.8596816/0/aws-java-sdk-glacier-1-12-581-sourcesjar/com/amazonaws/services/glacier/model/transform/CompleteVaultLockRequestProtocolMarshaller.java \* /opt/cola/permits/1882330733\_1704877845.8596816/0/aws-java-sdk-glacier-1-12-581-sourcesjar/com/amazonaws/services/glacier/model/CannedACL.java

\* /opt/cola/permits/1882330733\_1704877845.8596816/0/aws-java-sdk-glacier-1-12-581-sourcesjar/com/amazonaws/services/glacier/model/transform/CompleteMultipartUploadRequestProtocolMarshaller.java \* /opt/cola/permits/1882330733\_1704877845.8596816/0/aws-java-sdk-glacier-1-12-581-sources-

jar/com/amazonaws/services/glacier/model/transform/DataRetrievalRuleMarshaller.java \*

 /opt/cola/permits/1882330733\_1704877845.8596816/0/aws-java-sdk-glacier-1-12-581-sourcesjar/com/amazonaws/services/glacier/model/transform/DeleteArchiveResultJsonUnmarshaller.java \* /opt/cola/permits/1882330733\_1704877845.8596816/0/aws-java-sdk-glacier-1-12-581-sources-

jar/com/amazonaws/services/glacier/model/CSVOutput.java

\* /opt/cola/permits/1882330733\_1704877845.8596816/0/aws-java-sdk-glacier-1-12-581-sourcesjar/com/amazonaws/services/glacier/model/AddTagsToVaultResult.java

\* /opt/cola/permits/1882330733\_1704877845.8596816/0/aws-java-sdk-glacier-1-12-581-sourcesjar/com/amazonaws/auth/policy/actions/GlacierActions.java

\* /opt/cola/permits/1882330733\_1704877845.8596816/0/aws-java-sdk-glacier-1-12-581-sourcesjar/com/amazonaws/services/glacier/model/OutputSerialization.java

\* /opt/cola/permits/1882330733\_1704877845.8596816/0/aws-java-sdk-glacier-1-12-581-sourcesjar/com/amazonaws/services/glacier/model/transform/VaultLockPolicyJsonUnmarshaller.java \*

 /opt/cola/permits/1882330733\_1704877845.8596816/0/aws-java-sdk-glacier-1-12-581-sourcesjar/com/amazonaws/services/glacier/model/RemoveTagsFromVaultResult.java

\* /opt/cola/permits/1882330733\_1704877845.8596816/0/aws-java-sdk-glacier-1-12-581-sourcesjar/com/amazonaws/services/glacier/model/SetDataRetrievalPolicyResult.java

\* /opt/cola/permits/1882330733\_1704877845.8596816/0/aws-java-sdk-glacier-1-12-581-sourcesjar/com/amazonaws/services/glacier/model/transform/JobParametersMarshaller.java

\* /opt/cola/permits/1882330733\_1704877845.8596816/0/aws-java-sdk-glacier-1-12-581-sourcesjar/com/amazonaws/services/glacier/model/transform/GetVaultNotificationsRequestProtocolMarshaller.java \* /opt/cola/permits/1882330733\_1704877845.8596816/0/aws-java-sdk-glacier-1-12-581-sourcesjar/com/amazonaws/services/glacier/model/transform/AbortMultipartUploadRequestProtocolMarshaller.java \* /opt/cola/permits/1882330733\_1704877845.8596816/0/aws-java-sdk-glacier-1-12-581-sourcesjar/com/amazonaws/services/glacier/model/ProvisionedCapacityDescription.java \*

 /opt/cola/permits/1882330733\_1704877845.8596816/0/aws-java-sdk-glacier-1-12-581-sourcesjar/com/amazonaws/services/glacier/model/transform/DescribeVaultRequestMarshaller.java \* /opt/cola/permits/1882330733\_1704877845.8596816/0/aws-java-sdk-glacier-1-12-581-sourcesjar/com/amazonaws/services/glacier/model/transform/InvalidParameterValueExceptionUnmarshaller.java \* /opt/cola/permits/1882330733\_1704877845.8596816/0/aws-java-sdk-glacier-1-12-581-sourcesjar/com/amazonaws/services/glacier/model/PolicyEnforcedException.java

\* /opt/cola/permits/1882330733\_1704877845.8596816/0/aws-java-sdk-glacier-1-12-581-sourcesjar/com/amazonaws/services/glacier/model/transform/ListPartsResultJsonUnmarshaller.java \* /opt/cola/permits/1882330733\_1704877845.8596816/0/aws-java-sdk-glacier-1-12-581-sourcesjar/com/amazonaws/services/glacier/model/transform/EncryptionJsonUnmarshaller.java \*

 /opt/cola/permits/1882330733\_1704877845.8596816/0/aws-java-sdk-glacier-1-12-581-sourcesjar/com/amazonaws/services/glacier/model/transform/InitiateVaultLockRequestMarshaller.java \* /opt/cola/permits/1882330733\_1704877845.8596816/0/aws-java-sdk-glacier-1-12-581-sourcesjar/com/amazonaws/services/glacier/model/ListProvisionedCapacityRequest.java

\* /opt/cola/permits/1882330733\_1704877845.8596816/0/aws-java-sdk-glacier-1-12-581-sourcesjar/com/amazonaws/services/glacier/model/Grantee.java

\* /opt/cola/permits/1882330733\_1704877845.8596816/0/aws-java-sdk-glacier-1-12-581-sourcesjar/com/amazonaws/services/glacier/model/transform/GetVaultLockRequestProtocolMarshaller.java \* /opt/cola/permits/1882330733\_1704877845.8596816/0/aws-java-sdk-glacier-1-12-581-sourcesjar/com/amazonaws/services/glacier/model/DataRetrievalPolicy.java

\* /opt/cola/permits/1882330733\_1704877845.8596816/0/aws-java-sdk-glacier-1-12-581-sourcesjar/com/amazonaws/services/glacier/model/Encryption.java

\*

 /opt/cola/permits/1882330733\_1704877845.8596816/0/aws-java-sdk-glacier-1-12-581-sourcesjar/com/amazonaws/services/glacier/model/transform/ListMultipartUploadsRequestProtocolMarshaller.java \* /opt/cola/permits/1882330733\_1704877845.8596816/0/aws-java-sdk-glacier-1-12-581-sourcesjar/com/amazonaws/services/glacier/model/transform/GlacierJobDescriptionMarshaller.java \* /opt/cola/permits/1882330733\_1704877845.8596816/0/aws-java-sdk-glacier-1-12-581-sourcesjar/com/amazonaws/services/glacier/model/CSVInput.java

\* /opt/cola/permits/1882330733\_1704877845.8596816/0/aws-java-sdk-glacier-1-12-581-sourcesjar/com/amazonaws/services/glacier/model/transform/CSVOutputMarshaller.java

\* /opt/cola/permits/1882330733\_1704877845.8596816/0/aws-java-sdk-glacier-1-12-581-sourcesjar/com/amazonaws/services/glacier/model/UploadArchiveResult.java

\* /opt/cola/permits/1882330733\_1704877845.8596816/0/aws-java-sdk-glacier-1-12-581-sourcesjar/com/amazonaws/services/glacier/model/transform/DescribeJobRequestProtocolMarshaller.java \*

 /opt/cola/permits/1882330733\_1704877845.8596816/0/aws-java-sdk-glacier-1-12-581-sourcesjar/com/amazonaws/services/glacier/model/transform/UploadMultipartPartRequestProtocolMarshaller.java \* /opt/cola/permits/1882330733\_1704877845.8596816/0/aws-java-sdk-glacier-1-12-581-sourcesjar/com/amazonaws/services/glacier/model/Grant.java

\* /opt/cola/permits/1882330733\_1704877845.8596816/0/aws-java-sdk-glacier-1-12-581-sourcesjar/com/amazonaws/services/glacier/model/transform/DeleteVaultResultJsonUnmarshaller.java \* /opt/cola/permits/1882330733\_1704877845.8596816/0/aws-java-sdk-glacier-1-12-581-sourcesjar/com/amazonaws/services/glacier/model/transform/ListVaultsRequestProtocolMarshaller.java \* /opt/cola/permits/1882330733\_1704877845.8596816/0/aws-java-sdk-glacier-1-12-581-sourcesjar/com/amazonaws/services/glacier/model/CompleteVaultLockRequest.java \* /opt/cola/permits/1882330733\_1704877845.8596816/0/aws-java-sdk-glacier-1-12-581-sources-

jar/com/amazonaws/services/glacier/model/GetJobOutputRequest.java \*

 /opt/cola/permits/1882330733\_1704877845.8596816/0/aws-java-sdk-glacier-1-12-581-sourcesjar/com/amazonaws/services/glacier/model/transform/VaultNotificationConfigMarshaller.java \* /opt/cola/permits/1882330733\_1704877845.8596816/0/aws-java-sdk-glacier-1-12-581-sourcesjar/com/amazonaws/services/glacier/model/CompleteMultipartUploadResult.java

\* /opt/cola/permits/1882330733\_1704877845.8596816/0/aws-java-sdk-glacier-1-12-581-sourcesjar/com/amazonaws/services/glacier/model/FileHeaderInfo.java

\* /opt/cola/permits/1882330733\_1704877845.8596816/0/aws-java-sdk-glacier-1-12-581-sourcesjar/com/amazonaws/services/glacier/model/transform/DataRetrievalRuleJsonUnmarshaller.java \* /opt/cola/permits/1882330733\_1704877845.8596816/0/aws-java-sdk-glacier-1-12-581-sourcesjar/com/amazonaws/services/glacier/model/transform/OutputLocationMarshaller.java

\* /opt/cola/permits/1882330733\_1704877845.8596816/0/aws-java-sdk-glacier-1-12-581-sourcesjar/com/amazonaws/services/glacier/model/Type.java

```
*
```
 /opt/cola/permits/1882330733\_1704877845.8596816/0/aws-java-sdk-glacier-1-12-581-sourcesjar/com/amazonaws/services/glacier/model/transform/InputSerializationMarshaller.java

\* /opt/cola/permits/1882330733\_1704877845.8596816/0/aws-java-sdk-glacier-1-12-581-sourcesjar/com/amazonaws/services/glacier/model/transform/OutputLocationJsonUnmarshaller.java

\* /opt/cola/permits/1882330733\_1704877845.8596816/0/aws-java-sdk-glacier-1-12-581-sourcesjar/com/amazonaws/services/glacier/model/AbortMultipartUploadResult.java

\* /opt/cola/permits/1882330733\_1704877845.8596816/0/aws-java-sdk-glacier-1-12-581-sourcesjar/com/amazonaws/services/glacier/model/UploadMultipartPartResult.java

\* /opt/cola/permits/1882330733\_1704877845.8596816/0/aws-java-sdk-glacier-1-12-581-sourcesjar/com/amazonaws/services/glacier/model/EncryptionType.java

\* /opt/cola/permits/1882330733\_1704877845.8596816/0/aws-java-sdk-glacier-1-12-581-sourcesjar/com/amazonaws/services/glacier/model/transform/ListProvisionedCapacityRequestProtocolMarshaller.java \*

 /opt/cola/permits/1882330733\_1704877845.8596816/0/aws-java-sdk-glacier-1-12-581-sourcesjar/com/amazonaws/services/glacier/model/transform/InventoryRetrievalJobInputMarshaller.java \* /opt/cola/permits/1882330733\_1704877845.8596816/0/aws-java-sdk-glacier-1-12-581-sourcesjar/com/amazonaws/services/glacier/model/transform/ResourceNotFoundExceptionUnmarshaller.java \* /opt/cola/permits/1882330733\_1704877845.8596816/0/aws-java-sdk-glacier-1-12-581-sourcesjar/com/amazonaws/services/glacier/model/transform/ListPartsRequestProtocolMarshaller.java \* /opt/cola/permits/1882330733\_1704877845.8596816/0/aws-java-sdk-glacier-1-12-581-sourcesjar/com/amazonaws/services/glacier/model/RequestTimeoutException.java \* /opt/cola/permits/1882330733\_1704877845.8596816/0/aws-java-sdk-glacier-1-12-581-sourcesjar/com/amazonaws/services/glacier/AmazonGlacierClientBuilder.java

\* /opt/cola/permits/1882330733\_1704877845.8596816/0/aws-java-sdk-glacier-1-12-581-sources-

jar/com/amazonaws/services/glacier/model/GetDataRetrievalPolicyResult.java

 /opt/cola/permits/1882330733\_1704877845.8596816/0/aws-java-sdk-glacier-1-12-581-sourcesjar/com/amazonaws/services/glacier/model/transform/GrantMarshaller.java

\* /opt/cola/permits/1882330733\_1704877845.8596816/0/aws-java-sdk-glacier-1-12-581-sourcesjar/com/amazonaws/services/glacier/model/transform/DeleteArchiveRequestMarshaller.java \* /opt/cola/permits/1882330733\_1704877845.8596816/0/aws-java-sdk-glacier-1-12-581-sourcesjar/com/amazonaws/services/glacier/model/DescribeJobResult.java

\* /opt/cola/permits/1882330733\_1704877845.8596816/0/aws-java-sdk-glacier-1-12-581-sourcesjar/com/amazonaws/services/glacier/model/transform/DescribeVaultResultJsonUnmarshaller.java \* /opt/cola/permits/1882330733\_1704877845.8596816/0/aws-java-sdk-glacier-1-12-581-sourcesjar/com/amazonaws/services/glacier/model/ListProvisionedCapacityResult.java

\* /opt/cola/permits/1882330733\_1704877845.8596816/0/aws-java-sdk-glacier-1-12-581-sourcesjar/com/amazonaws/services/glacier/model/transform/GetDataRetrievalPolicyRequestProtocolMarshaller.java \*

 /opt/cola/permits/1882330733\_1704877845.8596816/0/aws-java-sdk-glacier-1-12-581-sourcesjar/com/amazonaws/services/glacier/model/DeleteVaultNotificationsRequest.java

\* /opt/cola/permits/1882330733\_1704877845.8596816/0/aws-java-sdk-glacier-1-12-581-sourcesjar/com/amazonaws/services/glacier/model/SetVaultAccessPolicyRequest.java

\* /opt/cola/permits/1882330733\_1704877845.8596816/0/aws-java-sdk-glacier-1-12-581-sourcesjar/com/amazonaws/services/glacier/model/transform/GetJobOutputRequestProtocolMarshaller.java \* /opt/cola/permits/1882330733\_1704877845.8596816/0/aws-java-sdk-glacier-1-12-581-sourcesjar/com/amazonaws/services/glacier/model/transform/InventoryRetrievalJobDescriptionMarshaller.java \* /opt/cola/permits/1882330733\_1704877845.8596816/0/aws-java-sdk-glacier-1-12-581-sources-

jar/com/amazonaws/services/glacier/model/transform/GetDataRetrievalPolicyResultJsonUnmarshaller.java \*

 /opt/cola/permits/1882330733\_1704877845.8596816/0/aws-java-sdk-glacier-1-12-581-sourcesjar/com/amazonaws/services/glacier/model/transform/GranteeJsonUnmarshaller.java

\* /opt/cola/permits/1882330733\_1704877845.8596816/0/aws-java-sdk-glacier-1-12-581-sourcesjar/com/amazonaws/services/glacier/model/GetVaultAccessPolicyRequest.java

\* /opt/cola/permits/1882330733\_1704877845.8596816/0/aws-java-sdk-glacier-1-12-581-sourcesjar/com/amazonaws/services/glacier/model/transform/SelectParametersJsonUnmarshaller.java

\* /opt/cola/permits/1882330733\_1704877845.8596816/0/aws-java-sdk-glacier-1-12-581-sourcesjar/com/amazonaws/services/glacier/model/UploadListElement.java

\* /opt/cola/permits/1882330733\_1704877845.8596816/0/aws-java-sdk-glacier-1-12-581-sourcesjar/com/amazonaws/services/glacier/model/SelectParameters.java

\* /opt/cola/permits/1882330733\_1704877845.8596816/0/aws-java-sdk-glacier-1-12-581-sourcesjar/com/amazonaws/services/glacier/model/transform/DataRetrievalPolicyJsonUnmarshaller.java \*

 /opt/cola/permits/1882330733\_1704877845.8596816/0/aws-java-sdk-glacier-1-12-581-sourcesjar/com/amazonaws/services/glacier/model/transform/GetJobOutputRequestMarshaller.java \* /opt/cola/permits/1882330733\_1704877845.8596816/0/aws-java-sdk-glacier-1-12-581-sourcesjar/com/amazonaws/services/glacier/model/transform/CreateVaultRequestMarshaller.java \* /opt/cola/permits/1882330733\_1704877845.8596816/0/aws-java-sdk-glacier-1-12-581-sources-

jar/com/amazonaws/services/glacier/model/transform/ListJobsResultJsonUnmarshaller.java

\* /opt/cola/permits/1882330733\_1704877845.8596816/0/aws-java-sdk-glacier-1-12-581-sourcesjar/com/amazonaws/services/glacier/model/ListMultipartUploadsResult.java

\* /opt/cola/permits/1882330733\_1704877845.8596816/0/aws-java-sdk-glacier-1-12-581-sourcesjar/com/amazonaws/services/glacier/model/transform/DeleteArchiveRequestProtocolMarshaller.java \* /opt/cola/permits/1882330733\_1704877845.8596816/0/aws-java-sdk-glacier-1-12-581-sourcesjar/com/amazonaws/services/glacier/model/transform/PurchaseProvisionedCapacityRequestMarshaller.java \*

 /opt/cola/permits/1882330733\_1704877845.8596816/0/aws-java-sdk-glacier-1-12-581-sourcesjar/com/amazonaws/services/glacier/model/transform/ProvisionedCapacityDescriptionMarshaller.java \* /opt/cola/permits/1882330733\_1704877845.8596816/0/aws-java-sdk-glacier-1-12-581-sourcesjar/com/amazonaws/services/glacier/model/transform/InitiateJobRequestProtocolMarshaller.java \* /opt/cola/permits/1882330733\_1704877845.8596816/0/aws-java-sdk-glacier-1-12-581-sourcesjar/com/amazonaws/services/glacier/model/transform/ListJobsRequestMarshaller.java \* /opt/cola/permits/1882330733\_1704877845.8596816/0/aws-java-sdk-glacier-1-12-581-sources-

jar/com/amazonaws/services/glacier/AbstractAmazonGlacierAsync.java

\* /opt/cola/permits/1882330733\_1704877845.8596816/0/aws-java-sdk-glacier-1-12-581-sourcesjar/com/amazonaws/services/glacier/model/AbortMultipartUploadRequest.java

\* /opt/cola/permits/1882330733\_1704877845.8596816/0/aws-java-sdk-glacier-1-12-581-sources-

jar/com/amazonaws/services/glacier/model/DeleteVaultAccessPolicyRequest.java

\*

 /opt/cola/permits/1882330733\_1704877845.8596816/0/aws-java-sdk-glacier-1-12-581-sourcesjar/com/amazonaws/services/glacier/model/transform/ProvisionedCapacityDescriptionJsonUnmarshaller.java \* /opt/cola/permits/1882330733\_1704877845.8596816/0/aws-java-sdk-glacier-1-12-581-sources-

jar/com/amazonaws/services/glacier/model/AbortVaultLockRequest.java

\* /opt/cola/permits/1882330733\_1704877845.8596816/0/aws-java-sdk-glacier-1-12-581-sources-

jar/com/amazonaws/services/glacier/model/DataRetrievalRule.java

\* /opt/cola/permits/1882330733\_1704877845.8596816/0/aws-java-sdk-glacier-1-12-581-sourcesjar/com/amazonaws/services/glacier/model/InventoryRetrievalJobInput.java

\* /opt/cola/permits/1882330733\_1704877845.8596816/0/aws-java-sdk-glacier-1-12-581-sourcesjar/com/amazonaws/services/glacier/model/UploadMultipartPartRequest.java

\* /opt/cola/permits/1882330733\_1704877845.8596816/0/aws-java-sdk-glacier-1-12-581-sources-

jar/com/amazonaws/services/glacier/model/transform/EncryptionMarshaller.java \*

 /opt/cola/permits/1882330733\_1704877845.8596816/0/aws-java-sdk-glacier-1-12-581-sourcesjar/com/amazonaws/services/glacier/model/transform/AddTagsToVaultResultJsonUnmarshaller.java \* /opt/cola/permits/1882330733\_1704877845.8596816/0/aws-java-sdk-glacier-1-12-581-sourcesjar/com/amazonaws/services/glacier/model/transform/AbortVaultLockResultJsonUnmarshaller.java \* /opt/cola/permits/1882330733\_1704877845.8596816/0/aws-java-sdk-glacier-1-12-581-sourcesjar/com/amazonaws/services/glacier/model/transform/AddTagsToVaultRequestProtocolMarshaller.java \* /opt/cola/permits/1882330733\_1704877845.8596816/0/aws-java-sdk-glacier-1-12-581-sourcesjar/com/amazonaws/services/glacier/model/InitiateJobRequest.java

\* /opt/cola/permits/1882330733\_1704877845.8596816/0/aws-java-sdk-glacier-1-12-581-sourcesjar/com/amazonaws/services/glacier/waiters/VaultExists.java

\* /opt/cola/permits/1882330733\_1704877845.8596816/0/aws-java-sdk-glacier-1-12-581-sourcesjar/com/amazonaws/services/glacier/model/transform/GetJobOutputResultJsonUnmarshaller.java \*

 /opt/cola/permits/1882330733\_1704877845.8596816/0/aws-java-sdk-glacier-1-12-581-sourcesjar/com/amazonaws/services/glacier/model/transform/ListMultipartUploadsResultJsonUnmarshaller.java \* /opt/cola/permits/1882330733\_1704877845.8596816/0/aws-java-sdk-glacier-1-12-581-sourcesjar/com/amazonaws/services/glacier/model/transform/GetVaultNotificationsRequestMarshaller.java \* /opt/cola/permits/1882330733\_1704877845.8596816/0/aws-java-sdk-glacier-1-12-581-sourcesjar/com/amazonaws/services/glacier/model/CreateVaultRequest.java

jar/com/amazonaws/services/glacier/model/transform/DescribeJobRequestMarshaller.java \* /opt/cola/permits/1882330733\_1704877845.8596816/0/aws-java-sdk-glacier-1-12-581-sourcesjar/com/amazonaws/services/glacier/model/SetVaultNotificationsResult.java \*

 /opt/cola/permits/1882330733\_1704877845.8596816/0/aws-java-sdk-glacier-1-12-581-sourcesjar/com/amazonaws/services/glacier/model/InvalidParameterValueException.java

\* /opt/cola/permits/1882330733\_1704877845.8596816/0/aws-java-sdk-glacier-1-12-581-sourcesjar/com/amazonaws/services/glacier/model/transform/SetDataRetrievalPolicyRequestMarshaller.java \* /opt/cola/permits/1882330733\_1704877845.8596816/0/aws-java-sdk-glacier-1-12-581-sourcesjar/com/amazonaws/services/glacier/model/GetVaultNotificationsResult.java

\* /opt/cola/permits/1882330733\_1704877845.8596816/0/aws-java-sdk-glacier-1-12-581-sourcesjar/com/amazonaws/services/glacier/model/transform/InitiateJobResultJsonUnmarshaller.java \* /opt/cola/permits/1882330733\_1704877845.8596816/0/aws-java-sdk-glacier-1-12-581-sourcesjar/com/amazonaws/services/glacier/model/GetVaultLockResult.java

\* /opt/cola/permits/1882330733\_1704877845.8596816/0/aws-java-sdk-glacier-1-12-581-sourcesjar/com/amazonaws/services/glacier/model/UploadArchiveRequest.java

 /opt/cola/permits/1882330733\_1704877845.8596816/0/aws-java-sdk-glacier-1-12-581-sourcesjar/com/amazonaws/services/glacier/model/transform/SetDataRetrievalPolicyResultJsonUnmarshaller.java \* /opt/cola/permits/1882330733\_1704877845.8596816/0/aws-java-sdk-glacier-1-12-581-sources-

jar/com/amazonaws/services/glacier/model/StorageClass.java

\*

\* /opt/cola/permits/1882330733\_1704877845.8596816/0/aws-java-sdk-glacier-1-12-581-sourcesjar/com/amazonaws/services/glacier/model/InitiateVaultLockResult.java

\* /opt/cola/permits/1882330733\_1704877845.8596816/0/aws-java-sdk-glacier-1-12-581-sourcesjar/com/amazonaws/services/glacier/model/transform/UploadMultipartPartResultJsonUnmarshaller.java \* /opt/cola/permits/1882330733\_1704877845.8596816/0/aws-java-sdk-glacier-1-12-581-sourcesjar/com/amazonaws/services/glacier/model/Permission.java

\* /opt/cola/permits/1882330733\_1704877845.8596816/0/aws-java-sdk-glacier-1-12-581-sourcesjar/com/amazonaws/services/glacier/model/StatusCode.java \*

 /opt/cola/permits/1882330733\_1704877845.8596816/0/aws-java-sdk-glacier-1-12-581-sourcesjar/com/amazonaws/services/glacier/model/transform/UploadArchiveRequestMarshaller.java \* /opt/cola/permits/1882330733\_1704877845.8596816/0/aws-java-sdk-glacier-1-12-581-sourcesjar/com/amazonaws/services/glacier/model/CompleteMultipartUploadRequest.java

\* /opt/cola/permits/1882330733\_1704877845.8596816/0/aws-java-sdk-glacier-1-12-581-sourcesjar/com/amazonaws/services/glacier/model/transform/CompleteVaultLockRequestMarshaller.java \* /opt/cola/permits/1882330733\_1704877845.8596816/0/aws-java-sdk-glacier-1-12-581-sources-

jar/com/amazonaws/services/glacier/model/transform/InventoryRetrievalJobDescriptionJsonUnmarshaller.java

\* /opt/cola/permits/1882330733\_1704877845.8596816/0/aws-java-sdk-glacier-1-12-581-sources-

jar/com/amazonaws/services/glacier/model/transform/AddTagsToVaultRequestMarshaller.java

\* /opt/cola/permits/1882330733\_1704877845.8596816/0/aws-java-sdk-glacier-1-12-581-sourcesjar/com/amazonaws/services/glacier/model/transform/DeleteVaultAccessPolicyRequestProtocolMarshaller.java \*

 /opt/cola/permits/1882330733\_1704877845.8596816/0/aws-java-sdk-glacier-1-12-581-sourcesjar/com/amazonaws/services/glacier/model/DescribeVaultResult.java

\* /opt/cola/permits/1882330733\_1704877845.8596816/0/aws-java-sdk-glacier-1-12-581-sources-

jar/com/amazonaws/services/glacier/model/transform/RequestTimeoutExceptionUnmarshaller.java

jar/com/amazonaws/services/glacier/model/transform/DescribeJobResultJsonUnmarshaller.java \* /opt/cola/permits/1882330733\_1704877845.8596816/0/aws-java-sdk-glacier-1-12-581-sourcesjar/com/amazonaws/services/glacier/model/transform/PurchaseProvisionedCapacityRequestProtocolMarshaller.java \* /opt/cola/permits/1882330733\_1704877845.8596816/0/aws-java-sdk-glacier-1-12-581-sourcesjar/com/amazonaws/services/glacier/model/transform/DataRetrievalPolicyMarshaller.java \* /opt/cola/permits/1882330733\_1704877845.8596816/0/aws-java-sdk-glacier-1-12-581-sourcesjar/com/amazonaws/services/glacier/model/transform/DeleteVaultAccessPolicyRequestMarshaller.java \*

 /opt/cola/permits/1882330733\_1704877845.8596816/0/aws-java-sdk-glacier-1-12-581-sourcesjar/com/amazonaws/services/glacier/model/transform/ListMultipartUploadsRequestMarshaller.java \* /opt/cola/permits/1882330733\_1704877845.8596816/0/aws-java-sdk-glacier-1-12-581-sourcesjar/com/amazonaws/services/glacier/model/transform/PurchaseProvisionedCapacityResultJsonUnmarshaller.java \* /opt/cola/permits/1882330733\_1704877845.8596816/0/aws-java-sdk-glacier-1-12-581-sourcesjar/com/amazonaws/services/glacier/model/transform/UploadListElementMarshaller.java \* /opt/cola/permits/1882330733\_1704877845.8596816/0/aws-java-sdk-glacier-1-12-581-sourcesjar/com/amazonaws/services/glacier/model/GetVaultNotificationsRequest.java \* /opt/cola/permits/1882330733\_1704877845.8596816/0/aws-java-sdk-glacier-1-12-581-sourcesjar/com/amazonaws/services/glacier/model/S3Location.java

 /opt/cola/permits/1882330733\_1704877845.8596816/0/aws-java-sdk-glacier-1-12-581-sourcesjar/com/amazonaws/services/glacier/model/transform/ListProvisionedCapacityResultJsonUnmarshaller.java \* /opt/cola/permits/1882330733\_1704877845.8596816/0/aws-java-sdk-glacier-1-12-581-sourcesjar/com/amazonaws/services/glacier/model/transform/GetVaultAccessPolicyRequestMarshaller.java \* /opt/cola/permits/1882330733\_1704877845.8596816/0/aws-java-sdk-glacier-1-12-581-sourcesjar/com/amazonaws/services/glacier/model/ListVaultsRequest.java

\* /opt/cola/permits/1882330733\_1704877845.8596816/0/aws-java-sdk-glacier-1-12-581-sourcesjar/com/amazonaws/services/glacier/model/InputSerialization.java

\*

\*

\* /opt/cola/permits/1882330733\_1704877845.8596816/0/aws-java-sdk-glacier-1-12-581-sourcesjar/com/amazonaws/services/glacier/model/transform/PolicyEnforcedExceptionUnmarshaller.java \* /opt/cola/permits/1882330733\_1704877845.8596816/0/aws-java-sdk-glacier-1-12-581-sourcesjar/com/amazonaws/services/glacier/model/SetDataRetrievalPolicyRequest.java \*

 /opt/cola/permits/1882330733\_1704877845.8596816/0/aws-java-sdk-glacier-1-12-581-sourcesjar/com/amazonaws/services/glacier/model/transform/InitiateMultipartUploadRequestProtocolMarshaller.java \* /opt/cola/permits/1882330733\_1704877845.8596816/0/aws-java-sdk-glacier-1-12-581-sourcesjar/com/amazonaws/services/glacier/AmazonGlacierClient.java

\* /opt/cola/permits/1882330733\_1704877845.8596816/0/aws-java-sdk-glacier-1-12-581-sourcesjar/com/amazonaws/services/glacier/model/DeleteArchiveRequest.java

\* /opt/cola/permits/1882330733\_1704877845.8596816/0/aws-java-sdk-glacier-1-12-581-sourcesjar/com/amazonaws/services/glacier/model/transform/UploadArchiveResultJsonUnmarshaller.java \* /opt/cola/permits/1882330733\_1704877845.8596816/0/aws-java-sdk-glacier-1-12-581-sources-

jar/com/amazonaws/services/glacier/model/GetDataRetrievalPolicyRequest.java

\* /opt/cola/permits/1882330733\_1704877845.8596816/0/aws-java-sdk-glacier-1-12-581-sourcesjar/com/amazonaws/services/glacier/waiters/DescribeVaultFunction.java

 /opt/cola/permits/1882330733\_1704877845.8596816/0/aws-java-sdk-glacier-1-12-581-sourcesjar/com/amazonaws/services/glacier/model/ListTagsForVaultRequest.java

jar/com/amazonaws/services/glacier/model/DescribeVaultOutput.java

\* /opt/cola/permits/1882330733\_1704877845.8596816/0/aws-java-sdk-glacier-1-12-581-sources-

jar/com/amazonaws/services/glacier/model/transform/DeleteVaultNotificationsRequestProtocolMarshaller.java

\* /opt/cola/permits/1882330733\_1704877845.8596816/0/aws-java-sdk-glacier-1-12-581-sources-

jar/com/amazonaws/services/glacier/model/transform/GetVaultLockRequestMarshaller.java

\* /opt/cola/permits/1882330733\_1704877845.8596816/0/aws-java-sdk-glacier-1-12-581-sourcesjar/com/amazonaws/services/glacier/model/ListPartsRequest.java

\* /opt/cola/permits/1882330733\_1704877845.8596816/0/aws-java-sdk-glacier-1-12-581-sourcesjar/com/amazonaws/services/glacier/model/AmazonGlacierException.java \*

 /opt/cola/permits/1882330733\_1704877845.8596816/0/aws-java-sdk-glacier-1-12-581-sourcesjar/com/amazonaws/services/glacier/model/ServiceUnavailableException.java

\* /opt/cola/permits/1882330733\_1704877845.8596816/0/aws-java-sdk-glacier-1-12-581-sources-

jar/com/amazonaws/services/glacier/model/PurchaseProvisionedCapacityRequest.java

\* /opt/cola/permits/1882330733\_1704877845.8596816/0/aws-java-sdk-glacier-1-12-581-sourcesjar/com/amazonaws/services/glacier/model/transform/CSVInputMarshaller.java

\* /opt/cola/permits/1882330733\_1704877845.8596816/0/aws-java-sdk-glacier-1-12-581-sourcesjar/com/amazonaws/services/glacier/model/transform/DeleteVaultRequestProtocolMarshaller.java \* /opt/cola/permits/1882330733\_1704877845.8596816/0/aws-java-sdk-glacier-1-12-581-sourcesjar/com/amazonaws/services/glacier/model/InventoryRetrievalJobDescription.java

\* /opt/cola/permits/1882330733\_1704877845.8596816/0/aws-java-sdk-glacier-1-12-581-sourcesjar/com/amazonaws/services/glacier/model/OutputLocation.java \*

 /opt/cola/permits/1882330733\_1704877845.8596816/0/aws-java-sdk-glacier-1-12-581-sourcesjar/com/amazonaws/services/glacier/model/transform/InitiateVaultLockResultJsonUnmarshaller.java \* /opt/cola/permits/1882330733\_1704877845.8596816/0/aws-java-sdk-glacier-1-12-581-sourcesjar/com/amazonaws/services/glacier/model/transform/OutputSerializationMarshaller.java \* /opt/cola/permits/1882330733\_1704877845.8596816/0/aws-java-sdk-glacier-1-12-581-sourcesjar/com/amazonaws/services/glacier/model/transform/SetVaultNotificationsResultJsonUnmarshaller.java \* /opt/cola/permits/1882330733\_1704877845.8596816/0/aws-java-sdk-glacier-1-12-581-sourcesjar/com/amazonaws/services/glacier/model/transform/PartListElementMarshaller.java \* /opt/cola/permits/1882330733\_1704877845.8596816/0/aws-java-sdk-glacier-1-12-581-sourcesjar/com/amazonaws/services/glacier/model/transform/ListProvisionedCapacityRequestMarshaller.java \*

 /opt/cola/permits/1882330733\_1704877845.8596816/0/aws-java-sdk-glacier-1-12-581-sourcesjar/com/amazonaws/services/glacier/model/transform/GrantJsonUnmarshaller.java

\* /opt/cola/permits/1882330733\_1704877845.8596816/0/aws-java-sdk-glacier-1-12-581-sourcesjar/com/amazonaws/services/glacier/model/transform/SetVaultAccessPolicyRequestMarshaller.java \* /opt/cola/permits/1882330733\_1704877845.8596816/0/aws-java-sdk-glacier-1-12-581-sourcesjar/com/amazonaws/services/glacier/model/ActionCode.java

\* /opt/cola/permits/1882330733\_1704877845.8596816/0/aws-java-sdk-glacier-1-12-581-sourcesjar/com/amazonaws/services/glacier/model/InitiateJobResult.java

\* /opt/cola/permits/1882330733\_1704877845.8596816/0/aws-java-sdk-glacier-1-12-581-sourcesjar/com/amazonaws/services/glacier/AmazonGlacierAsyncClientBuilder.java

\* /opt/cola/permits/1882330733\_1704877845.8596816/0/aws-java-sdk-glacier-1-12-581-sourcesjar/com/amazonaws/services/glacier/model/transform/UploadArchiveRequestProtocolMarshaller.java \*

 /opt/cola/permits/1882330733\_1704877845.8596816/0/aws-java-sdk-glacier-1-12-581-sourcesjar/com/amazonaws/services/glacier/model/GetVaultAccessPolicyResult.java

\* /opt/cola/permits/1882330733\_1704877845.8596816/0/aws-java-sdk-glacier-1-12-581-sourcesjar/com/amazonaws/services/glacier/model/transform/GetVaultAccessPolicyResultJsonUnmarshaller.java \* /opt/cola/permits/1882330733\_1704877845.8596816/0/aws-java-sdk-glacier-1-12-581-sourcesjar/com/amazonaws/services/glacier/model/transform/SetDataRetrievalPolicyRequestProtocolMarshaller.java \* /opt/cola/permits/1882330733\_1704877845.8596816/0/aws-java-sdk-glacier-1-12-581-sourcesjar/com/amazonaws/services/glacier/model/transform/VaultNotificationConfigJsonUnmarshaller.java \* /opt/cola/permits/1882330733\_1704877845.8596816/0/aws-java-sdk-glacier-1-12-581-sources-

jar/com/amazonaws/services/glacier/AmazonGlacierAsync.java

\* /opt/cola/permits/1882330733\_1704877845.8596816/0/aws-java-sdk-glacier-1-12-581-sourcesjar/com/amazonaws/services/glacier/model/transform/RemoveTagsFromVaultRequestProtocolMarshaller.java \*

 /opt/cola/permits/1882330733\_1704877845.8596816/0/aws-java-sdk-glacier-1-12-581-sourcesjar/com/amazonaws/services/glacier/model/DeleteArchiveResult.java

\* /opt/cola/permits/1882330733\_1704877845.8596816/0/aws-java-sdk-glacier-1-12-581-sourcesjar/com/amazonaws/services/glacier/model/VaultLockPolicy.java

\* /opt/cola/permits/1882330733\_1704877845.8596816/0/aws-java-sdk-glacier-1-12-581-sourcesjar/com/amazonaws/services/glacier/model/transform/VaultAccessPolicyMarshaller.java

\* /opt/cola/permits/1882330733\_1704877845.8596816/0/aws-java-sdk-glacier-1-12-581-sources-

jar/com/amazonaws/services/glacier/model/transform/GlacierJobDescriptionJsonUnmarshaller.java \* /opt/cola/permits/1882330733\_1704877845.8596816/0/aws-java-sdk-glacier-1-12-581-sourcesjar/com/amazonaws/services/glacier/model/PartListElement.java

\* /opt/cola/permits/1882330733\_1704877845.8596816/0/aws-java-sdk-glacier-1-12-581-sourcesjar/com/amazonaws/services/glacier/model/InitiateVaultLockRequest.java \*

 /opt/cola/permits/1882330733\_1704877845.8596816/0/aws-java-sdk-glacier-1-12-581-sourcesjar/com/amazonaws/services/glacier/model/transform/OutputSerializationJsonUnmarshaller.java \* /opt/cola/permits/1882330733\_1704877845.8596816/0/aws-java-sdk-glacier-1-12-581-sourcesjar/com/amazonaws/services/glacier/model/ResourceNotFoundException.java

\* /opt/cola/permits/1882330733\_1704877845.8596816/0/aws-java-sdk-glacier-1-12-581-sourcesjar/com/amazonaws/services/glacier/model/ListMultipartUploadsRequest.java

\* /opt/cola/permits/1882330733\_1704877845.8596816/0/aws-java-sdk-glacier-1-12-581-sourcesjar/com/amazonaws/services/glacier/model/ListVaultsResult.java

\* /opt/cola/permits/1882330733\_1704877845.8596816/0/aws-java-sdk-glacier-1-12-581-sources-

jar/com/amazonaws/services/glacier/model/transform/CompleteMultipartUploadResultJsonUnmarshaller.java

\* /opt/cola/permits/1882330733\_1704877845.8596816/0/aws-java-sdk-glacier-1-12-581-sources-

jar/com/amazonaws/services/glacier/model/transform/MissingParameterValueExceptionUnmarshaller.java \*

 /opt/cola/permits/1882330733\_1704877845.8596816/0/aws-java-sdk-glacier-1-12-581-sourcesjar/com/amazonaws/services/glacier/model/DeleteVaultRequest.java

\* /opt/cola/permits/1882330733\_1704877845.8596816/0/aws-java-sdk-glacier-1-12-581-sources-

jar/com/amazonaws/services/glacier/model/transform/AbortMultipartUploadResultJsonUnmarshaller.java

\* /opt/cola/permits/1882330733\_1704877845.8596816/0/aws-java-sdk-glacier-1-12-581-sources-

jar/com/amazonaws/services/glacier/model/transform/ListVaultsResultJsonUnmarshaller.java

\* /opt/cola/permits/1882330733\_1704877845.8596816/0/aws-java-sdk-glacier-1-12-581-sources-

jar/com/amazonaws/services/glacier/model/transform/GranteeMarshaller.java

jar/com/amazonaws/services/glacier/model/ListJobsRequest.java

\*

\* /opt/cola/permits/1882330733\_1704877845.8596816/0/aws-java-sdk-glacier-1-12-581-sourcesjar/com/amazonaws/services/glacier/model/transform/ServiceUnavailableExceptionUnmarshaller.java \*

 /opt/cola/permits/1882330733\_1704877845.8596816/0/aws-java-sdk-glacier-1-12-581-sourcesjar/com/amazonaws/services/glacier/model/InitiateMultipartUploadResult.java \* /opt/cola/permits/1882330733\_1704877845.8596816/0/aws-java-sdk-glacier-1-12-581-sources-

jar/com/amazonaws/services/glacier/model/transform/GetVaultAccessPolicyRequestProtocolMarshaller.java \* /opt/cola/permits/1882330733\_1704877845.8596816/0/aws-java-sdk-glacier-1-12-581-sourcesjar/com/amazonaws/services/glacier/model/transform/SetVaultAccessPolicyResultJsonUnmarshaller.java \* /opt/cola/permits/1882330733\_1704877845.8596816/0/aws-java-sdk-glacier-1-12-581-sourcesjar/com/amazonaws/services/glacier/model/transform/DescribeVaultOutputJsonUnmarshaller.java \* /opt/cola/permits/1882330733\_1704877845.8596816/0/aws-java-sdk-glacier-1-12-581-sourcesjar/com/amazonaws/services/glacier/model/DescribeVaultRequest.java

 /opt/cola/permits/1882330733\_1704877845.8596816/0/aws-java-sdk-glacier-1-12-581-sourcesjar/com/amazonaws/services/glacier/model/transform/S3LocationJsonUnmarshaller.java \* /opt/cola/permits/1882330733\_1704877845.8596816/0/aws-java-sdk-glacier-1-12-581-sourcesjar/com/amazonaws/services/glacier/model/transform/InitiateVaultLockRequestProtocolMarshaller.java \* /opt/cola/permits/1882330733\_1704877845.8596816/0/aws-java-sdk-glacier-1-12-581-sourcesjar/com/amazonaws/services/glacier/model/GetVaultLockRequest.java

\* /opt/cola/permits/1882330733\_1704877845.8596816/0/aws-java-sdk-glacier-1-12-581-sourcesjar/com/amazonaws/services/glacier/model/transform/JobParametersJsonUnmarshaller.java \* /opt/cola/permits/1882330733\_1704877845.8596816/0/aws-java-sdk-glacier-1-12-581-sourcesjar/com/amazonaws/services/glacier/model/transform/ListTagsForVaultRequestMarshaller.java \* /opt/cola/permits/1882330733\_1704877845.8596816/0/aws-java-sdk-glacier-1-12-581-sourcesjar/com/amazonaws/services/glacier/model/transform/GetVaultNotificationsResultJsonUnmarshaller.java \*

 /opt/cola/permits/1882330733\_1704877845.8596816/0/aws-java-sdk-glacier-1-12-581-sourcesjar/com/amazonaws/services/glacier/model/transform/ListVaultsRequestMarshaller.java \* /opt/cola/permits/1882330733\_1704877845.8596816/0/aws-java-sdk-glacier-1-12-581-sourcesjar/com/amazonaws/services/glacier/model/transform/AbortMultipartUploadRequestMarshaller.java \* /opt/cola/permits/1882330733\_1704877845.8596816/0/aws-java-sdk-glacier-1-12-581-sourcesjar/com/amazonaws/services/glacier/model/transform/InitiateJobRequestMarshaller.java \* /opt/cola/permits/1882330733\_1704877845.8596816/0/aws-java-sdk-glacier-1-12-581-sourcesjar/com/amazonaws/services/glacier/model/transform/DescribeVaultRequestProtocolMarshaller.java \* /opt/cola/permits/1882330733\_1704877845.8596816/0/aws-java-sdk-glacier-1-12-581-sourcesjar/com/amazonaws/services/glacier/model/transform/VaultAccessPolicyJsonUnmarshaller.java \* /opt/cola/permits/1882330733\_1704877845.8596816/0/aws-java-sdk-glacier-1-12-581-sourcesjar/com/amazonaws/services/glacier/model/transform/ListTagsForVaultRequestProtocolMarshaller.java \*

 /opt/cola/permits/1882330733\_1704877845.8596816/0/aws-java-sdk-glacier-1-12-581-sourcesjar/com/amazonaws/services/glacier/model/transform/LimitExceededExceptionUnmarshaller.java \* /opt/cola/permits/1882330733\_1704877845.8596816/0/aws-java-sdk-glacier-1-12-581-sourcesjar/com/amazonaws/services/glacier/model/VaultNotificationConfig.java

\* /opt/cola/permits/1882330733\_1704877845.8596816/0/aws-java-sdk-glacier-1-12-581-sourcesjar/com/amazonaws/services/glacier/waiters/VaultNotExists.java

jar/com/amazonaws/services/glacier/model/SetVaultNotificationsRequest.java No license file was found, but licenses were detected in source scan.

/\*

\* Copyright 2012-2023 Amazon Technologies, Inc.

\*

\* Licensed under the Apache License, Version 2.0 (the "License");

\* you may not use this file except in compliance with the License.

\* You may obtain a copy of the License at:

\*

\* http://aws.amazon.com/apache2.0

\*

\* This file is distributed on an "AS IS" BASIS, WITHOUT WARRANTIES

\* OR CONDITIONS OF ANY KIND, either express or implied. See the

\* License for the specific language governing permissions and

\* limitations under the License.

\*/

Found in path(s):

\* /opt/cola/permits/1882330733\_1704877845.8596816/0/aws-java-sdk-glacier-1-12-581-sourcesjar/com/amazonaws/services/glacier/TreeHashGenerator.java

\* /opt/cola/permits/1882330733\_1704877845.8596816/0/aws-java-sdk-glacier-1-12-581-sourcesjar/com/amazonaws/services/glacier/internal/TreeHashInputStream.java

\* /opt/cola/permits/1882330733\_1704877845.8596816/0/aws-java-sdk-glacier-1-12-581-sourcesjar/com/amazonaws/services/glacier/transfer/UploadResult.java

\*

 /opt/cola/permits/1882330733\_1704877845.8596816/0/aws-java-sdk-glacier-1-12-581-sourcesjar/com/amazonaws/services/glacier/transfer/ArchiveTransferManager.java

\* /opt/cola/permits/1882330733\_1704877845.8596816/0/aws-java-sdk-glacier-1-12-581-sourcesjar/com/amazonaws/services/glacier/transfer/JobStatusMonitor.java No license file was found, but licenses were detected in source scan.

/\*

\* Copyright 2011-2023 Amazon.com, Inc. or its affiliates. All Rights Reserved.

\*

\* Licensed under the Apache License, Version 2.0 (the "License").

\* You may not use this file except in compliance with the License.

\* A copy of the License is located at

\*

\* http://aws.amazon.com/apache2.0

\*

\* or in the "license" file accompanying this file. This file is distributed

\* on an "AS IS" BASIS, WITHOUT WARRANTIES OR CONDITIONS OF ANY KIND, either

\* express or implied. See the License for the specific language governing

\* permissions and limitations under the License.

\*/

Found in path(s):

\* /opt/cola/permits/1882330733\_1704877845.8596816/0/aws-java-sdk-glacier-1-12-581-sourcesjar/com/amazonaws/services/glacier/model/transform/DefaultAccountIdSupplier.java No license file was found, but licenses were detected in source scan.

/\*

\* Copyright 2012-2023 Amazon.com, Inc. or its affiliates. All Rights Reserved.

\*

- \* Licensed under the Apache License, Version 2.0 (the "License").
- \* You may not use this file except in compliance with the License.
- \* A copy of the License is located at
- \*

```
* http://aws.amazon.com/apache2.0
```
- \*
- \* or in the "license" file accompanying this file. This file is distributed
- \* on an "AS IS" BASIS, WITHOUT WARRANTIES OR CONDITIONS OF ANY KIND, either
- \* express or implied. See the License for the specific language governing
- \* permissions and limitations under the License.

\*/

Found in path(s):

\* /opt/cola/permits/1882330733\_1704877845.8596816/0/aws-java-sdk-glacier-1-12-581-sources-

jar/com/amazonaws/services/glacier/internal/GlacierRequestHandler.java

\* /opt/cola/permits/1882330733\_1704877845.8596816/0/aws-java-sdk-glacier-1-12-581-sources-

jar/com/amazonaws/services/glacier/internal/AcceptJsonRequestHandler.java

# **1.1102 aws-java-sdk-clouddirectory 1.12.581**

### **1.1102.1 Available under license :**

No license file was found, but licenses were detected in source scan.

/\*

\* Copyright 2018-2023 Amazon.com, Inc. or its affiliates. All Rights Reserved.

\*

\* Licensed under the Apache License, Version 2.0 (the "License"). You may not use this file except in compliance with

\* the License. A copy of the License is located at

\*

\* http://aws.amazon.com/apache2.0

\*

\* or in the "license" file accompanying this file. This file is distributed on an "AS IS" BASIS, WITHOUT WARRANTIES OR

\* CONDITIONS OF ANY KIND, either express or implied. See the License for the specific language governing permissions

\* and limitations under the License.

\*/

/\*\*

 $*$  <p>

\* Lists schema major versions applied to a directory. If <code>SchemaArn</code> is provided, lists the minor

\* version.

 $*$ 

\*

\* @param listAppliedSchemaArnsRequest

\* @return A Java Future containing the result of the ListAppliedSchemaArns operation returned by the service.

- \* @sample AmazonCloudDirectoryAsync.ListAppliedSchemaArns
- \* @see <a href="http://docs.aws.amazon.com/goto/WebAPI/clouddirectory-2017-01-

#### 11/ListAppliedSchemaArns"

\* target="  $top$ ">AWS API Documentation</a>

```
 */
```
Found in path(s):

\* /opt/cola/permits/1882330477\_1704878310.1091917/0/aws-java-sdk-clouddirectory-1-12-581-sourcesjar/com/amazonaws/services/clouddirectory/AmazonCloudDirectoryAsync.java No license file was found, but licenses were detected in source scan.

/\*

\* Copyright 2018-2023 Amazon.com, Inc. or its affiliates. All Rights Reserved.

\*

\* Licensed under the Apache License, Version 2.0 (the "License"). You may not use this file except in compliance with

\* the License. A copy of the License is located at

\*

\* http://aws.amazon.com/apache2.0

\*

\* or in the "license" file accompanying this file. This file is distributed on an "AS IS" BASIS, WITHOUT WARRANTIES OR

\* CONDITIONS OF ANY KIND, either express or implied. See the License for the specific language governing permissions

\* and limitations under the License.

\*/

/\*\*

 $*$  <p>

\* Lists schema major versions applied to a directory. If <code>SchemaArn</code> is provided, lists the minor

\* version.

 $*$ 

\*

\* @param listAppliedSchemaArnsRequest

\* @return Result of the ListAppliedSchemaArns operation returned by the service.

\* @throws InternalServiceException

\*

Indicates a problem that must be resolved by Amazon Web Services. This might be a transient error in

- \* which case you can retry your request until it succeeds. Otherwise, go to the <a
- \* href="http://status.aws.amazon.com/">AWS Service Health Dashboard</a> site to see if there are any
- \* operational issues with the service.

\* @throws InvalidArnException

\* Indicates that the provided ARN value is not valid.

- \* @throws RetryableConflictException
- Occurs when a conflict with a previous successful write is detected. For example, if a write operation
- \* occurs on an object and then an attempt is made to read the object using "SERIALIZABLE" consistency,

this

- exception may result. This generally occurs when the previous write did not have time to propagate to the
- \* host serving the current request. A retry (with appropriate backoff logic) is the recommended response to

\*

this exception.

- \* @throws ValidationException
- \* Indicates that your request is malformed in some manner. See the exception message.
- \* @throws LimitExceededException
- \* Indicates that limits are exceeded. See <a
- \* href="https://docs.aws.amazon.com/clouddirectory/latest/developerguide/limits.html">Limits</a> for

more

- \* information.
- \* @throws AccessDeniedException
- Access denied or directory not found. Either you don't have permissions for this directory or the
- \* directory does not exist. Try calling <a>ListDirectories</a> and check your permissions.
- \* @throws ResourceNotFoundException
- \* The specified resource could not be found.
- \* @throws InvalidNextTokenException
- $*$  Indicates that the  $<$ code $>$ NextToken $<$ /code $>$  value is not valid.
- \* @sample AmazonCloudDirectory.ListAppliedSchemaArns
- \* @see <a href="http://docs.aws.amazon.com/goto/WebAPI/clouddirectory-2017-01-

#### 11/ListAppliedSchemaArns"

- \* target="  $top$ ">AWS API Documentation</a>
- \*/

#### Found in path(s):

\* /opt/cola/permits/1882330477\_1704878310.1091917/0/aws-java-sdk-clouddirectory-1-12-581-sourcesjar/com/amazonaws/services/clouddirectory/AmazonCloudDirectoryClient.java

\* /opt/cola/permits/1882330477\_1704878310.1091917/0/aws-java-sdk-clouddirectory-1-12-581-sources-

jar/com/amazonaws/services/clouddirectory/AmazonCloudDirectory.java

No license file was found, but licenses were detected in source scan.

/\*

\* Copyright 2018-2023 Amazon.com, Inc. or its affiliates. All Rights Reserved.

\*

\* Licensed under the Apache License, Version 2.0 (the "License"). You may not use this file except in compliance with

\* the License. A copy of the License is located at

\*

\* http://aws.amazon.com/apache2.0

\*

\* or in the "license" file accompanying this file. This file is distributed on an "AS IS" BASIS, WITHOUT WARRANTIES OR

\* CONDITIONS OF ANY KIND, either express or implied. See the License for the specific language governing permissions

\* and limitations under the License.

```
*/
```
#### Found in path(s):

\* /opt/cola/permits/1882330477\_1704878310.1091917/0/aws-java-sdk-clouddirectory-1-12-581-sourcesjar/com/amazonaws/services/clouddirectory/model/transform/BatchListObjectPoliciesMarshaller.java  $*$ /opt/cola/permits/1882330477\_1704878310.1091917/0/aws-java-sdk-clouddirectory-1-12-581-sourcesjar/com/amazonaws/services/clouddirectory/model/transform/BatchListOutgoingTypedLinksResponseMarshaller.ja va

\*

 /opt/cola/permits/1882330477\_1704878310.1091917/0/aws-java-sdk-clouddirectory-1-12-581-sourcesjar/com/amazonaws/services/clouddirectory/model/BatchReadExceptionType.java

\* /opt/cola/permits/1882330477\_1704878310.1091917/0/aws-java-sdk-clouddirectory-1-12-581-sources-

jar/com/amazonaws/services/clouddirectory/model/transform/ObjectIdentifierAndLinkNameTupleJsonUnmarshaller .java

\* /opt/cola/permits/1882330477\_1704878310.1091917/0/aws-java-sdk-clouddirectory-1-12-581-sourcesjar/com/amazonaws/services/clouddirectory/model/NotIndexException.java

 $*$ /opt/cola/permits/1882330477\_1704878310.1091917/0/aws-java-sdk-clouddirectory-1-12-581-sourcesjar/com/amazonaws/services/clouddirectory/model/DirectoryNotEnabledException.java

\* /opt/cola/permits/1882330477\_1704878310.1091917/0/aws-java-sdk-clouddirectory-1-12-581-sourcesjar/com/amazonaws/services/clouddirectory/model/UpgradeAppliedSchemaResult.java

\* /opt/cola/permits/1882330477\_1704878310.1091917/0/aws-java-sdk-clouddirectory-1-12-581-sourcesjar/com/amazonaws/services/clouddirectory/model/BatchWriteRequest.java

\*

 /opt/cola/permits/1882330477\_1704878310.1091917/0/aws-java-sdk-clouddirectory-1-12-581-sourcesjar/com/amazonaws/services/clouddirectory/model/PutSchemaFromJsonRequest.java

 $*$ /opt/cola/permits/1882330477\_1704878310.1091917/0/aws-java-sdk-clouddirectory-1-12-581-sources-

jar/com/amazonaws/services/clouddirectory/model/transform/BatchWriteOperationMarshaller.java

 $*$ /opt/cola/permits/1882330477\_1704878310.1091917/0/aws-java-sdk-clouddirectory-1-12-581-sourcesjar/com/amazonaws/services/clouddirectory/model/TypedLinkFacetAttributeUpdate.java

\* /opt/cola/permits/1882330477\_1704878310.1091917/0/aws-java-sdk-clouddirectory-1-12-581-sources-

jar/com/amazonaws/services/clouddirectory/model/transform/FacetAttributeReferenceMarshaller.java

\* /opt/cola/permits/1882330477\_1704878310.1091917/0/aws-java-sdk-clouddirectory-1-12-581-sources-

jar/com/amazonaws/services/clouddirectory/model/transform/ListObjectParentPathsRequestProtocolMarshaller.java \*

 /opt/cola/permits/1882330477\_1704878310.1091917/0/aws-java-sdk-clouddirectory-1-12-581-sourcesjar/com/amazonaws/services/clouddirectory/model/BatchUpdateLinkAttributes.java

\* /opt/cola/permits/1882330477\_1704878310.1091917/0/aws-java-sdk-clouddirectory-1-12-581-sourcesjar/com/amazonaws/services/clouddirectory/model/GetObjectAttributesRequest.java

\* /opt/cola/permits/1882330477\_1704878310.1091917/0/aws-java-sdk-clouddirectory-1-12-581-sourcesjar/com/amazonaws/services/clouddirectory/model/BatchListObjectChildrenResponse.java

 $*$ /opt/cola/permits/1882330477\_1704878310.1091917/0/aws-java-sdk-clouddirectory-1-12-581-sourcesjar/com/amazonaws/services/clouddirectory/model/StillContainsLinksException.java

\* /opt/cola/permits/1882330477\_1704878310.1091917/0/aws-java-sdk-clouddirectory-1-12-581-sourcesjar/com/amazonaws/services/clouddirectory/model/transform/BatchListIndexJsonUnmarshaller.java

\* /opt/cola/permits/1882330477\_1704878310.1091917/0/aws-java-sdk-clouddirectory-1-12-581-sources-

jar/com/amazonaws/services/clouddirectory/model/transform/BatchWriteOperationJsonUnmarshaller.java \*

 /opt/cola/permits/1882330477\_1704878310.1091917/0/aws-java-sdk-clouddirectory-1-12-581-sourcesjar/com/amazonaws/services/clouddirectory/model/transform/ListDirectoriesResultJsonUnmarshaller.java \* /opt/cola/permits/1882330477\_1704878310.1091917/0/aws-java-sdk-clouddirectory-1-12-581-sourcesjar/com/amazonaws/services/clouddirectory/model/transform/ListFacetNamesResultJsonUnmarshaller.java \* /opt/cola/permits/1882330477\_1704878310.1091917/0/aws-java-sdk-clouddirectory-1-12-581-sourcesjar/com/amazonaws/services/clouddirectory/model/transform/ListTagsForResourceRequestMarshaller.java \* /opt/cola/permits/1882330477\_1704878310.1091917/0/aws-java-sdk-clouddirectory-1-12-581-sourcesjar/com/amazonaws/services/clouddirectory/model/CreateObjectRequest.java

\* /opt/cola/permits/1882330477\_1704878310.1091917/0/aws-java-sdk-clouddirectory-1-12-581-sourcesjar/com/amazonaws/services/clouddirectory/model/transform/ListIncomingTypedLinksResultJsonUnmarshaller.java \*

 /opt/cola/permits/1882330477\_1704878310.1091917/0/aws-java-sdk-clouddirectory-1-12-581-sourcesjar/com/amazonaws/services/clouddirectory/model/BatchReadOperationResponse.java

\* /opt/cola/permits/1882330477\_1704878310.1091917/0/aws-java-sdk-clouddirectory-1-12-581-sourcesjar/com/amazonaws/services/clouddirectory/model/PolicyAttachment.java

\* /opt/cola/permits/1882330477\_1704878310.1091917/0/aws-java-sdk-clouddirectory-1-12-581-sourcesjar/com/amazonaws/services/clouddirectory/model/DeleteObjectResult.java

\* /opt/cola/permits/1882330477\_1704878310.1091917/0/aws-java-sdk-clouddirectory-1-12-581-sourcesjar/com/amazonaws/services/clouddirectory/model/transform/ListObjectParentsResultJsonUnmarshaller.java \* /opt/cola/permits/1882330477\_1704878310.1091917/0/aws-java-sdk-clouddirectory-1-12-581-sourcesjar/com/amazonaws/services/clouddirectory/model/transform/BatchLookupPolicyMarshaller.java \*

 /opt/cola/permits/1882330477\_1704878310.1091917/0/aws-java-sdk-clouddirectory-1-12-581-sourcesjar/com/amazonaws/services/clouddirectory/model/TypedLinkAttributeRange.java

\* /opt/cola/permits/1882330477\_1704878310.1091917/0/aws-java-sdk-clouddirectory-1-12-581-sourcesjar/com/amazonaws/services/clouddirectory/model/ListFacetNamesResult.java

\* /opt/cola/permits/1882330477\_1704878310.1091917/0/aws-java-sdk-clouddirectory-1-12-581-sourcesjar/com/amazonaws/services/clouddirectory/model/BatchWriteOperationResponse.java

 $*$ /opt/cola/permits/1882330477\_1704878310.1091917/0/aws-java-sdk-clouddirectory-1-12-581-sourcesjar/com/amazonaws/services/clouddirectory/model/BatchListObjectPoliciesResponse.java

\* /opt/cola/permits/1882330477\_1704878310.1091917/0/aws-java-sdk-clouddirectory-1-12-581-sourcesjar/com/amazonaws/services/clouddirectory/model/BatchReadSuccessfulResponse.java

\* /opt/cola/permits/1882330477\_1704878310.1091917/0/aws-java-sdk-clouddirectory-1-12-581-sourcesjar/com/amazonaws/services/clouddirectory/model/CreateIndexResult.java

 /opt/cola/permits/1882330477\_1704878310.1091917/0/aws-java-sdk-clouddirectory-1-12-581-sourcesjar/com/amazonaws/services/clouddirectory/model/transform/DetachTypedLinkResultJsonUnmarshaller.java \* /opt/cola/permits/1882330477\_1704878310.1091917/0/aws-java-sdk-clouddirectory-1-12-581-sourcesjar/com/amazonaws/services/clouddirectory/model/RequiredAttributeBehavior.java \* /opt/cola/permits/1882330477\_1704878310.1091917/0/aws-java-sdk-clouddirectory-1-12-581-sourcesjar/com/amazonaws/services/clouddirectory/model/transform/BatchReadOperationMarshaller.java  $*$ /opt/cola/permits/1882330477\_1704878310.1091917/0/aws-java-sdk-clouddirectory-1-12-581-sourcesjar/com/amazonaws/services/clouddirectory/model/transform/DetachObjectRequestMarshaller.java \* /opt/cola/permits/1882330477\_1704878310.1091917/0/aws-java-sdk-clouddirectory-1-12-581-sourcesjar/com/amazonaws/services/clouddirectory/model/LimitExceededException.java \*

 /opt/cola/permits/1882330477\_1704878310.1091917/0/aws-java-sdk-clouddirectory-1-12-581-sourcesjar/com/amazonaws/services/clouddirectory/model/transform/BatchDetachTypedLinkResponseMarshaller.java

\* /opt/cola/permits/1882330477\_1704878310.1091917/0/aws-java-sdk-clouddirectory-1-12-581-sourcesjar/com/amazonaws/services/clouddirectory/model/transform/ListObjectChildrenResultJsonUnmarshaller.java \* /opt/cola/permits/1882330477\_1704878310.1091917/0/aws-java-sdk-clouddirectory-1-12-581-sourcesjar/com/amazonaws/services/clouddirectory/model/UntagResourceRequest.java

 $*$ /opt/cola/permits/1882330477\_1704878310.1091917/0/aws-java-sdk-clouddirectory-1-12-581-sourcesjar/com/amazonaws/services/clouddirectory/model/transform/AttachTypedLinkRequestProtocolMarshaller.java  $*$ /opt/cola/permits/1882330477\_1704878310.1091917/0/aws-java-sdk-clouddirectory-1-12-581-sourcesjar/com/amazonaws/services/clouddirectory/model/transform/DeleteFacetRequestMarshaller.java \* /opt/cola/permits/1882330477\_1704878310.1091917/0/aws-java-sdk-clouddirectory-1-12-581-sourcesjar/com/amazonaws/services/clouddirectory/model/BatchCreateObject.java \*

 /opt/cola/permits/1882330477\_1704878310.1091917/0/aws-java-sdk-clouddirectory-1-12-581-sourcesjar/com/amazonaws/services/clouddirectory/model/transform/ListObjectChildrenRequestMarshaller.java \* /opt/cola/permits/1882330477\_1704878310.1091917/0/aws-java-sdk-clouddirectory-1-12-581-sourcesjar/com/amazonaws/services/clouddirectory/model/transform/BatchListPolicyAttachmentsResponseJsonUnmarshall er.java

\* /opt/cola/permits/1882330477\_1704878310.1091917/0/aws-java-sdk-clouddirectory-1-12-581-sourcesjar/com/amazonaws/services/clouddirectory/model/ListTypedLinkFacetAttributesRequest.java \* /opt/cola/permits/1882330477\_1704878310.1091917/0/aws-java-sdk-clouddirectory-1-12-581-sourcesjar/com/amazonaws/services/clouddirectory/model/UpdateTypedLinkFacetResult.java  $*$ /opt/cola/permits/1882330477\_1704878310.1091917/0/aws-java-sdk-clouddirectory-1-12-581-sources-

jar/com/amazonaws/services/clouddirectory/model/transform/AttachObjectResultJsonUnmarshaller.java \*

 /opt/cola/permits/1882330477\_1704878310.1091917/0/aws-java-sdk-clouddirectory-1-12-581-sourcesjar/com/amazonaws/services/clouddirectory/model/transform/GetObjectInformationResultJsonUnmarshaller.java  $*$ /opt/cola/permits/1882330477\_1704878310.1091917/0/aws-java-sdk-clouddirectory-1-12-581-sourcesjar/com/amazonaws/services/clouddirectory/model/transform/ListFacetNamesRequestProtocolMarshaller.java \* /opt/cola/permits/1882330477\_1704878310.1091917/0/aws-java-sdk-clouddirectory-1-12-581-sourcesjar/com/amazonaws/services/clouddirectory/model/transform/GetLinkAttributesRequestProtocolMarshaller.java \* /opt/cola/permits/1882330477\_1704878310.1091917/0/aws-java-sdk-clouddirectory-1-12-581-sourcesjar/com/amazonaws/services/clouddirectory/model/BatchLookupPolicyResponse.java  $*$ /opt/cola/permits/1882330477\_1704878310.1091917/0/aws-java-sdk-clouddirectory-1-12-581-sourcesjar/com/amazonaws/services/clouddirectory/model/BatchListIndexResponse.java

\*

 /opt/cola/permits/1882330477\_1704878310.1091917/0/aws-java-sdk-clouddirectory-1-12-581-sourcesjar/com/amazonaws/services/clouddirectory/model/transform/TagMarshaller.java

\* /opt/cola/permits/1882330477\_1704878310.1091917/0/aws-java-sdk-clouddirectory-1-12-581-sourcesjar/com/amazonaws/services/clouddirectory/model/transform/RuleJsonUnmarshaller.java

\* /opt/cola/permits/1882330477\_1704878310.1091917/0/aws-java-sdk-clouddirectory-1-12-581-sourcesjar/com/amazonaws/services/clouddirectory/model/transform/StillContainsLinksExceptionUnmarshaller.java \* /opt/cola/permits/1882330477\_1704878310.1091917/0/aws-java-sdk-clouddirectory-1-12-581-sourcesjar/com/amazonaws/services/clouddirectory/model/transform/ObjectNotDetachedExceptionUnmarshaller.java \* /opt/cola/permits/1882330477\_1704878310.1091917/0/aws-java-sdk-clouddirectory-1-12-581-sourcesjar/com/amazonaws/services/clouddirectory/model/transform/GetDirectoryRequestMarshaller.java \*

 /opt/cola/permits/1882330477\_1704878310.1091917/0/aws-java-sdk-clouddirectory-1-12-581-sourcesjar/com/amazonaws/services/clouddirectory/model/transform/EnableDirectoryRequestMarshaller.java \* /opt/cola/permits/1882330477\_1704878310.1091917/0/aws-java-sdk-clouddirectory-1-12-581-sources-

jar/com/amazonaws/services/clouddirectory/model/transform/TypedLinkAttributeRangeMarshaller.java  $*$ /opt/cola/permits/1882330477\_1704878310.1091917/0/aws-java-sdk-clouddirectory-1-12-581-sourcesjar/com/amazonaws/services/clouddirectory/model/TypedLinkSchemaAndFacetName.java \* /opt/cola/permits/1882330477\_1704878310.1091917/0/aws-java-sdk-clouddirectory-1-12-581-sourcesjar/com/amazonaws/services/clouddirectory/model/transform/CannotListParentOfRootExceptionUnmarshaller.java \* /opt/cola/permits/1882330477\_1704878310.1091917/0/aws-java-sdk-clouddirectory-1-12-581-sourcesjar/com/amazonaws/services/clouddirectory/model/BatchListIncomingTypedLinks.java \* /opt/cola/permits/1882330477\_1704878310.1091917/0/aws-java-sdk-clouddirectory-1-12-581-sourcesjar/com/amazonaws/services/clouddirectory/model/Facet.java \*

 /opt/cola/permits/1882330477\_1704878310.1091917/0/aws-java-sdk-clouddirectory-1-12-581-sourcesjar/com/amazonaws/services/clouddirectory/model/EnableDirectoryResult.java

\* /opt/cola/permits/1882330477\_1704878310.1091917/0/aws-java-sdk-clouddirectory-1-12-581-sourcesjar/com/amazonaws/services/clouddirectory/model/BatchCreateIndex.java

\* /opt/cola/permits/1882330477\_1704878310.1091917/0/aws-java-sdk-clouddirectory-1-12-581-sourcesjar/com/amazonaws/services/clouddirectory/model/transform/BatchListObjectAttributesResponseMarshaller.java \* /opt/cola/permits/1882330477\_1704878310.1091917/0/aws-java-sdk-clouddirectory-1-12-581-sourcesjar/com/amazonaws/services/clouddirectory/model/transform/BatchListPolicyAttachmentsResponseMarshaller.java \* /opt/cola/permits/1882330477\_1704878310.1091917/0/aws-java-sdk-clouddirectory-1-12-581-sourcesjar/com/amazonaws/services/clouddirectory/model/transform/FacetJsonUnmarshaller.java \*

 /opt/cola/permits/1882330477\_1704878310.1091917/0/aws-java-sdk-clouddirectory-1-12-581-sourcesjar/com/amazonaws/services/clouddirectory/model/transform/ListOutgoingTypedLinksRequestMarshaller.java \* /opt/cola/permits/1882330477\_1704878310.1091917/0/aws-java-sdk-clouddirectory-1-12-581-sourcesjar/com/amazonaws/services/clouddirectory/model/CreateTypedLinkFacetResult.java  $*$ /opt/cola/permits/1882330477\_1704878310.1091917/0/aws-java-sdk-clouddirectory-1-12-581-sourcesjar/com/amazonaws/services/clouddirectory/model/TypedAttributeValueRange.java \* /opt/cola/permits/1882330477\_1704878310.1091917/0/aws-java-sdk-clouddirectory-1-12-581-sourcesjar/com/amazonaws/services/clouddirectory/model/transform/AttachObjectRequestProtocolMarshaller.java \* /opt/cola/permits/1882330477\_1704878310.1091917/0/aws-java-sdk-clouddirectory-1-12-581-sourcesjar/com/amazonaws/services/clouddirectory/model/ListTypedLinkFacetAttributesResult.java \* /opt/cola/permits/1882330477\_1704878310.1091917/0/aws-java-sdk-clouddirectory-1-12-581-sources-

jar/com/amazonaws/services/clouddirectory/model/transform/ListAttachedIndicesRequestProtocolMarshaller.java \*

 /opt/cola/permits/1882330477\_1704878310.1091917/0/aws-java-sdk-clouddirectory-1-12-581-sourcesjar/com/amazonaws/services/clouddirectory/model/ListPublishedSchemaArnsResult.java

\* /opt/cola/permits/1882330477\_1704878310.1091917/0/aws-java-sdk-clouddirectory-1-12-581-sourcesjar/com/amazonaws/services/clouddirectory/model/UpdateFacetResult.java

\* /opt/cola/permits/1882330477\_1704878310.1091917/0/aws-java-sdk-clouddirectory-1-12-581-sourcesjar/com/amazonaws/services/clouddirectory/model/UpdateObjectAttributesResult.java

\* /opt/cola/permits/1882330477\_1704878310.1091917/0/aws-java-sdk-clouddirectory-1-12-581-sourcesjar/com/amazonaws/services/clouddirectory/model/transform/UpdateObjectAttributesRequestMarshaller.java \* /opt/cola/permits/1882330477\_1704878310.1091917/0/aws-java-sdk-clouddirectory-1-12-581-sourcesjar/com/amazonaws/services/clouddirectory/model/ListIndexRequest.java

 /opt/cola/permits/1882330477\_1704878310.1091917/0/aws-java-sdk-clouddirectory-1-12-581-sourcesjar/com/amazonaws/services/clouddirectory/model/SchemaAlreadyExistsException.java \* /opt/cola/permits/1882330477\_1704878310.1091917/0/aws-java-sdk-clouddirectory-1-12-581-sources-

jar/com/amazonaws/services/clouddirectory/model/transform/UpdateSchemaRequestProtocolMarshaller.java \* /opt/cola/permits/1882330477\_1704878310.1091917/0/aws-java-sdk-clouddirectory-1-12-581-sourcesjar/com/amazonaws/services/clouddirectory/model/transform/BatchLookupPolicyResponseMarshaller.java \* /opt/cola/permits/1882330477\_1704878310.1091917/0/aws-java-sdk-clouddirectory-1-12-581-sourcesjar/com/amazonaws/services/clouddirectory/model/Rule.java

\* /opt/cola/permits/1882330477\_1704878310.1091917/0/aws-java-sdk-clouddirectory-1-12-581-sourcesjar/com/amazonaws/services/clouddirectory/model/transform/TypedLinkSpecifierJsonUnmarshaller.java \*

 /opt/cola/permits/1882330477\_1704878310.1091917/0/aws-java-sdk-clouddirectory-1-12-581-sourcesjar/com/amazonaws/services/clouddirectory/model/BatchDetachFromIndex.java

\* /opt/cola/permits/1882330477\_1704878310.1091917/0/aws-java-sdk-clouddirectory-1-12-581-sourcesjar/com/amazonaws/services/clouddirectory/model/DetachFromIndexRequest.java

\* /opt/cola/permits/1882330477\_1704878310.1091917/0/aws-java-sdk-clouddirectory-1-12-581-sourcesjar/com/amazonaws/services/clouddirectory/model/transform/BatchAttachToIndexJsonUnmarshaller.java \* /opt/cola/permits/1882330477\_1704878310.1091917/0/aws-java-sdk-clouddirectory-1-12-581-sourcesjar/com/amazonaws/services/clouddirectory/model/transform/DetachPolicyResultJsonUnmarshaller.java \* /opt/cola/permits/1882330477\_1704878310.1091917/0/aws-java-sdk-clouddirectory-1-12-581-sourcesjar/com/amazonaws/services/clouddirectory/model/BatchAttachPolicyResponse.java

\* /opt/cola/permits/1882330477\_1704878310.1091917/0/aws-java-sdk-clouddirectory-1-12-581-sourcesjar/com/amazonaws/services/clouddirectory/model/BatchGetObjectInformationResponse.java \*

 /opt/cola/permits/1882330477\_1704878310.1091917/0/aws-java-sdk-clouddirectory-1-12-581-sourcesjar/com/amazonaws/services/clouddirectory/model/transform/BatchAttachTypedLinkResponseJsonUnmarshaller.jav a

\* /opt/cola/permits/1882330477\_1704878310.1091917/0/aws-java-sdk-clouddirectory-1-12-581-sourcesjar/com/amazonaws/services/clouddirectory/model/transform/UpdateObjectAttributesResultJsonUnmarshaller.java \* /opt/cola/permits/1882330477\_1704878310.1091917/0/aws-java-sdk-clouddirectory-1-12-581-sourcesjar/com/amazonaws/services/clouddirectory/model/transform/BatchListObjectAttributesMarshaller.java

 $*$ /opt/cola/permits/1882330477\_1704878310.1091917/0/aws-java-sdk-clouddirectory-1-12-581-sourcesjar/com/amazonaws/services/clouddirectory/model/AttachTypedLinkResult.java

\* /opt/cola/permits/1882330477\_1704878310.1091917/0/aws-java-sdk-clouddirectory-1-12-581-sourcesjar/com/amazonaws/services/clouddirectory/model/transform/InvalidArnExceptionUnmarshaller.java \*

 /opt/cola/permits/1882330477\_1704878310.1091917/0/aws-java-sdk-clouddirectory-1-12-581-sourcesjar/com/amazonaws/services/clouddirectory/model/NotPolicyException.java

\* /opt/cola/permits/1882330477\_1704878310.1091917/0/aws-java-sdk-clouddirectory-1-12-581-sourcesjar/com/amazonaws/services/clouddirectory/model/ObjectAttributeUpdate.java

\* /opt/cola/permits/1882330477\_1704878310.1091917/0/aws-java-sdk-clouddirectory-1-12-581-sourcesjar/com/amazonaws/services/clouddirectory/model/ListDevelopmentSchemaArnsResult.java

\* /opt/cola/permits/1882330477\_1704878310.1091917/0/aws-java-sdk-clouddirectory-1-12-581-sources-

jar/com/amazonaws/services/clouddirectory/model/transform/BatchListAttachedIndicesResponseJsonUnmarshaller.j ava

\* /opt/cola/permits/1882330477\_1704878310.1091917/0/aws-java-sdk-clouddirectory-1-12-581-sourcesjar/com/amazonaws/services/clouddirectory/model/ListManagedSchemaArnsRequest.java

 $*$ /opt/cola/permits/1882330477\_1704878310.1091917/0/aws-java-sdk-clouddirectory-1-12-581-sources-

jar/com/amazonaws/services/clouddirectory/model/transform/BatchRemoveFacetFromObjectMarshaller.java \*

 /opt/cola/permits/1882330477\_1704878310.1091917/0/aws-java-sdk-clouddirectory-1-12-581-sourcesjar/com/amazonaws/services/clouddirectory/model/transform/UpdateTypedLinkFacetRequestMarshaller.java \* /opt/cola/permits/1882330477\_1704878310.1091917/0/aws-java-sdk-clouddirectory-1-12-581-sourcesjar/com/amazonaws/services/clouddirectory/model/transform/UpgradePublishedSchemaRequestProtocolMarshaller. java

\* /opt/cola/permits/1882330477\_1704878310.1091917/0/aws-java-sdk-clouddirectory-1-12-581-sourcesjar/com/amazonaws/services/clouddirectory/model/transform/BatchLookupPolicyJsonUnmarshaller.java \* /opt/cola/permits/1882330477\_1704878310.1091917/0/aws-java-sdk-clouddirectory-1-12-581-sourcesjar/com/amazonaws/services/clouddirectory/model/transform/SchemaAlreadyPublishedExceptionUnmarshaller.java \* /opt/cola/permits/1882330477\_1704878310.1091917/0/aws-java-sdk-clouddirectory-1-12-581-sourcesjar/com/amazonaws/services/clouddirectory/model/PublishSchemaResult.java \*

 /opt/cola/permits/1882330477\_1704878310.1091917/0/aws-java-sdk-clouddirectory-1-12-581-sourcesjar/com/amazonaws/services/clouddirectory/model/transform/ListTypedLinkFacetNamesRequestProtocolMarshaller .java

\* /opt/cola/permits/1882330477\_1704878310.1091917/0/aws-java-sdk-clouddirectory-1-12-581-sourcesjar/com/amazonaws/services/clouddirectory/model/DisableDirectoryRequest.java

\* /opt/cola/permits/1882330477\_1704878310.1091917/0/aws-java-sdk-clouddirectory-1-12-581-sourcesjar/com/amazonaws/services/clouddirectory/model/transform/GetFacetRequestMarshaller.java

\* /opt/cola/permits/1882330477\_1704878310.1091917/0/aws-java-sdk-clouddirectory-1-12-581-sourcesjar/com/amazonaws/services/clouddirectory/model/CreateIndexRequest.java

\* /opt/cola/permits/1882330477\_1704878310.1091917/0/aws-java-sdk-clouddirectory-1-12-581-sourcesjar/com/amazonaws/services/clouddirectory/model/transform/BatchDetachTypedLinkJsonUnmarshaller.java \*

 /opt/cola/permits/1882330477\_1704878310.1091917/0/aws-java-sdk-clouddirectory-1-12-581-sourcesjar/com/amazonaws/services/clouddirectory/model/transform/RetryableConflictExceptionUnmarshaller.java \* /opt/cola/permits/1882330477\_1704878310.1091917/0/aws-java-sdk-clouddirectory-1-12-581-sourcesjar/com/amazonaws/services/clouddirectory/model/UpdateObjectAttributesRequest.java  $*$ /opt/cola/permits/1882330477\_1704878310.1091917/0/aws-java-sdk-clouddirectory-1-12-581-sourcesjar/com/amazonaws/services/clouddirectory/model/transform/TypedLinkFacetJsonUnmarshaller.java \* /opt/cola/permits/1882330477\_1704878310.1091917/0/aws-java-sdk-clouddirectory-1-12-581-sourcesjar/com/amazonaws/services/clouddirectory/model/transform/CreateSchemaRequestMarshaller.java

\* /opt/cola/permits/1882330477\_1704878310.1091917/0/aws-java-sdk-clouddirectory-1-12-581-sourcesjar/com/amazonaws/services/clouddirectory/model/FacetAttributeDefinition.java

 /opt/cola/permits/1882330477\_1704878310.1091917/0/aws-java-sdk-clouddirectory-1-12-581-sourcesjar/com/amazonaws/services/clouddirectory/model/transform/CreateTypedLinkFacetRequestMarshaller.java \* /opt/cola/permits/1882330477\_1704878310.1091917/0/aws-java-sdk-clouddirectory-1-12-581-sourcesjar/com/amazonaws/services/clouddirectory/model/transform/GetLinkAttributesResultJsonUnmarshaller.java \* /opt/cola/permits/1882330477\_1704878310.1091917/0/aws-java-sdk-clouddirectory-1-12-581-sourcesjar/com/amazonaws/services/clouddirectory/model/transform/BatchAttachObjectResponseMarshaller.java  $*$ /opt/cola/permits/1882330477\_1704878310.1091917/0/aws-java-sdk-clouddirectory-1-12-581-sourcesjar/com/amazonaws/services/clouddirectory/model/transform/DetachFromIndexRequestProtocolMarshaller.java \* /opt/cola/permits/1882330477\_1704878310.1091917/0/aws-java-sdk-clouddirectory-1-12-581-sourcesjar/com/amazonaws/services/clouddirectory/model/transform/TypedAttributeValueMarshaller.java \*

 /opt/cola/permits/1882330477\_1704878310.1091917/0/aws-java-sdk-clouddirectory-1-12-581-sourcesjar/com/amazonaws/services/clouddirectory/model/transform/ObjectAttributeActionMarshaller.java

\* /opt/cola/permits/1882330477\_1704878310.1091917/0/aws-java-sdk-clouddirectory-1-12-581-sourcesjar/com/amazonaws/services/clouddirectory/model/transform/BatchCreateObjectMarshaller.java

\* /opt/cola/permits/1882330477\_1704878310.1091917/0/aws-java-sdk-clouddirectory-1-12-581-sourcesjar/com/amazonaws/services/clouddirectory/model/CannotListParentOfRootException.java

 $*$ /opt/cola/permits/1882330477\_1704878310.1091917/0/aws-java-sdk-clouddirectory-1-12-581-sourcesjar/com/amazonaws/services/clouddirectory/model/transform/DetachObjectRequestProtocolMarshaller.java \* /opt/cola/permits/1882330477\_1704878310.1091917/0/aws-java-sdk-clouddirectory-1-12-581-sourcesjar/com/amazonaws/services/clouddirectory/model/AttributeKey.java

\* /opt/cola/permits/1882330477\_1704878310.1091917/0/aws-java-sdk-clouddirectory-1-12-581-sourcesjar/com/amazonaws/services/clouddirectory/model/CreateSchemaRequest.java \*

 /opt/cola/permits/1882330477\_1704878310.1091917/0/aws-java-sdk-clouddirectory-1-12-581-sourcesjar/com/amazonaws/services/clouddirectory/model/transform/BatchListOutgoingTypedLinksResponseJsonUnmarsh aller.java

\* /opt/cola/permits/1882330477\_1704878310.1091917/0/aws-java-sdk-clouddirectory-1-12-581-sourcesjar/com/amazonaws/services/clouddirectory/model/transform/BatchListIndexMarshaller.java

\* /opt/cola/permits/1882330477\_1704878310.1091917/0/aws-java-sdk-clouddirectory-1-12-581-sourcesjar/com/amazonaws/services/clouddirectory/model/BatchListIncomingTypedLinksResponse.java \* /opt/cola/permits/1882330477\_1704878310.1091917/0/aws-java-sdk-clouddirectory-1-12-581-sourcesjar/com/amazonaws/services/clouddirectory/model/DeleteSchemaResult.java

 $*$ /opt/cola/permits/1882330477\_1704878310.1091917/0/aws-java-sdk-clouddirectory-1-12-581-sourcesjar/com/amazonaws/services/clouddirectory/model/transform/BatchListObjectParentPathsJsonUnmarshaller.java \*

 /opt/cola/permits/1882330477\_1704878310.1091917/0/aws-java-sdk-clouddirectory-1-12-581-sourcesjar/com/amazonaws/services/clouddirectory/model/transform/BatchListObjectParentPathsResponseMarshaller.java  $*$ /opt/cola/permits/1882330477\_1704878310.1091917/0/aws-java-sdk-clouddirectory-1-12-581-sourcesjar/com/amazonaws/services/clouddirectory/model/BatchAttachTypedLink.java

\* /opt/cola/permits/1882330477\_1704878310.1091917/0/aws-java-sdk-clouddirectory-1-12-581-sourcesjar/com/amazonaws/services/clouddirectory/model/GetObjectInformationResult.java

\* /opt/cola/permits/1882330477\_1704878310.1091917/0/aws-java-sdk-clouddirectory-1-12-581-sourcesjar/com/amazonaws/services/clouddirectory/model/transform/FacetMarshaller.java

 $*$ /opt/cola/permits/1882330477\_1704878310.1091917/0/aws-java-sdk-clouddirectory-1-12-581-sourcesjar/com/amazonaws/services/clouddirectory/model/transform/ListManagedSchemaArnsRequestProtocolMarshaller.j ava

 /opt/cola/permits/1882330477\_1704878310.1091917/0/aws-java-sdk-clouddirectory-1-12-581-sourcesjar/com/amazonaws/services/clouddirectory/model/transform/ApplySchemaRequestMarshaller.java \* /opt/cola/permits/1882330477\_1704878310.1091917/0/aws-java-sdk-clouddirectory-1-12-581-sourcesjar/com/amazonaws/services/clouddirectory/model/transform/DeleteTypedLinkFacetRequestProtocolMarshaller.jav a

\* /opt/cola/permits/1882330477\_1704878310.1091917/0/aws-java-sdk-clouddirectory-1-12-581-sourcesjar/com/amazonaws/services/clouddirectory/model/transform/RuleMarshaller.java

\* /opt/cola/permits/1882330477\_1704878310.1091917/0/aws-java-sdk-clouddirectory-1-12-581-sourcesjar/com/amazonaws/services/clouddirectory/model/transform/SchemaAlreadyExistsExceptionUnmarshaller.java  $*$ /opt/cola/permits/1882330477\_1704878310.1091917/0/aws-java-sdk-clouddirectory-1-12-581-sources-

jar/com/amazonaws/services/clouddirectory/model/transform/BatchLookupPolicyResponseJsonUnmarshaller.java \* /opt/cola/permits/1882330477\_1704878310.1091917/0/aws-java-sdk-clouddirectory-1-12-581-sources-

jar/com/amazonaws/services/clouddirectory/model/transform/UnsupportedIndexTypeExceptionUnmarshaller.java

 /opt/cola/permits/1882330477\_1704878310.1091917/0/aws-java-sdk-clouddirectory-1-12-581-sourcesjar/com/amazonaws/services/clouddirectory/model/TypedAttributeValue.java

\* /opt/cola/permits/1882330477\_1704878310.1091917/0/aws-java-sdk-clouddirectory-1-12-581-sourcesjar/com/amazonaws/services/clouddirectory/model/transform/BatchWriteOperationResponseJsonUnmarshaller.java \* /opt/cola/permits/1882330477\_1704878310.1091917/0/aws-java-sdk-clouddirectory-1-12-581-sourcesjar/com/amazonaws/services/clouddirectory/model/AmazonCloudDirectoryException.java \* /opt/cola/permits/1882330477\_1704878310.1091917/0/aws-java-sdk-clouddirectory-1-12-581-sourcesjar/com/amazonaws/services/clouddirectory/model/transform/BatchReadSuccessfulResponseJsonUnmarshaller.java

 $*$ /opt/cola/permits/1882330477\_1704878310.1091917/0/aws-java-sdk-clouddirectory-1-12-581-sourcesjar/com/amazonaws/services/clouddirectory/model/transform/ObjectReferenceMarshaller.java

 /opt/cola/permits/1882330477\_1704878310.1091917/0/aws-java-sdk-clouddirectory-1-12-581-sourcesjar/com/amazonaws/services/clouddirectory/model/transform/BatchUpdateObjectAttributesResponseJsonUnmarshal ler.java

\* /opt/cola/permits/1882330477\_1704878310.1091917/0/aws-java-sdk-clouddirectory-1-12-581-sourcesjar/com/amazonaws/services/clouddirectory/model/transform/CreateTypedLinkFacetResultJsonUnmarshaller.java \* /opt/cola/permits/1882330477\_1704878310.1091917/0/aws-java-sdk-clouddirectory-1-12-581-sourcesjar/com/amazonaws/services/clouddirectory/model/RetryableConflictException.java

\* /opt/cola/permits/1882330477\_1704878310.1091917/0/aws-java-sdk-clouddirectory-1-12-581-sourcesjar/com/amazonaws/services/clouddirectory/model/transform/DeleteTypedLinkFacetRequestMarshaller.java \* /opt/cola/permits/1882330477\_1704878310.1091917/0/aws-java-sdk-clouddirectory-1-12-581-sourcesjar/com/amazonaws/services/clouddirectory/model/AttachToIndexRequest.java \*

 /opt/cola/permits/1882330477\_1704878310.1091917/0/aws-java-sdk-clouddirectory-1-12-581-sourcesjar/com/amazonaws/services/clouddirectory/model/transform/FacetInUseExceptionUnmarshaller.java \* /opt/cola/permits/1882330477\_1704878310.1091917/0/aws-java-sdk-clouddirectory-1-12-581-sourcesjar/com/amazonaws/services/clouddirectory/model/transform/BatchUpdateObjectAttributesMarshaller.java  $*$ /opt/cola/permits/1882330477\_1704878310.1091917/0/aws-java-sdk-clouddirectory-1-12-581-sourcesjar/com/amazonaws/services/clouddirectory/model/RemoveFacetFromObjectRequest.java \* /opt/cola/permits/1882330477\_1704878310.1091917/0/aws-java-sdk-clouddirectory-1-12-581-sourcesjar/com/amazonaws/services/clouddirectory/model/AttributeKeyAndValue.java \* /opt/cola/permits/1882330477\_1704878310.1091917/0/aws-java-sdk-clouddirectory-1-12-581-sourcesjar/com/amazonaws/services/clouddirectory/model/ListOutgoingTypedLinksResult.java

 /opt/cola/permits/1882330477\_1704878310.1091917/0/aws-java-sdk-clouddirectory-1-12-581-sourcesjar/com/amazonaws/services/clouddirectory/model/transform/ObjectAttributeUpdateJsonUnmarshaller.java \* /opt/cola/permits/1882330477\_1704878310.1091917/0/aws-java-sdk-clouddirectory-1-12-581-sourcesjar/com/amazonaws/services/clouddirectory/model/transform/UpdateLinkAttributesRequestMarshaller.java \* /opt/cola/permits/1882330477\_1704878310.1091917/0/aws-java-sdk-clouddirectory-1-12-581-sourcesjar/com/amazonaws/services/clouddirectory/model/transform/ValidationExceptionUnmarshaller.java  $*$ /opt/cola/permits/1882330477\_1704878310.1091917/0/aws-java-sdk-clouddirectory-1-12-581-sourcesjar/com/amazonaws/services/clouddirectory/model/RemoveFacetFromObjectResult.java \* /opt/cola/permits/1882330477\_1704878310.1091917/0/aws-java-sdk-clouddirectory-1-12-581-sourcesjar/com/amazonaws/services/clouddirectory/model/transform/CreateDirectoryRequestProtocolMarshaller.java \* /opt/cola/permits/1882330477\_1704878310.1091917/0/aws-java-sdk-clouddirectory-1-12-581-sources-

jar/com/amazonaws/services/clouddirectory/model/transform/ListObjectPoliciesRequestProtocolMarshaller.java \*

\*

 /opt/cola/permits/1882330477\_1704878310.1091917/0/aws-java-sdk-clouddirectory-1-12-581-sourcesjar/com/amazonaws/services/clouddirectory/model/transform/ObjectAttributeUpdateMarshaller.java

\* /opt/cola/permits/1882330477\_1704878310.1091917/0/aws-java-sdk-clouddirectory-1-12-581-sourcesjar/com/amazonaws/services/clouddirectory/model/Tag.java

 $*$ /opt/cola/permits/1882330477\_1704878310.1091917/0/aws-java-sdk-clouddirectory-1-12-581-sourcesjar/com/amazonaws/services/clouddirectory/model/EnableDirectoryRequest.java

 $*$ /opt/cola/permits/1882330477\_1704878310.1091917/0/aws-java-sdk-clouddirectory-1-12-581-sourcesjar/com/amazonaws/services/clouddirectory/model/transform/DeleteSchemaRequestMarshaller.java \* /opt/cola/permits/1882330477\_1704878310.1091917/0/aws-java-sdk-clouddirectory-1-12-581-sourcesjar/com/amazonaws/services/clouddirectory/model/ListObjectAttributesRequest.java \*

 /opt/cola/permits/1882330477\_1704878310.1091917/0/aws-java-sdk-clouddirectory-1-12-581-sourcesjar/com/amazonaws/services/clouddirectory/model/FacetAttributeReference.java

\* /opt/cola/permits/1882330477\_1704878310.1091917/0/aws-java-sdk-clouddirectory-1-12-581-sourcesjar/com/amazonaws/services/clouddirectory/model/transform/BatchListObjectChildrenResponseJsonUnmarshaller.j ava

\* /opt/cola/permits/1882330477\_1704878310.1091917/0/aws-java-sdk-clouddirectory-1-12-581-sourcesjar/com/amazonaws/services/clouddirectory/model/TagResourceResult.java

 $*$ /opt/cola/permits/1882330477\_1704878310.1091917/0/aws-java-sdk-clouddirectory-1-12-581-sourcesjar/com/amazonaws/services/clouddirectory/model/transform/BatchDeleteObjectMarshaller.java

\* /opt/cola/permits/1882330477\_1704878310.1091917/0/aws-java-sdk-clouddirectory-1-12-581-sourcesjar/com/amazonaws/services/clouddirectory/model/GetLinkAttributesRequest.java

\* /opt/cola/permits/1882330477\_1704878310.1091917/0/aws-java-sdk-clouddirectory-1-12-581-sourcesjar/com/amazonaws/services/clouddirectory/model/transform/GetObjectInformationRequestMarshaller.java \*

 /opt/cola/permits/1882330477\_1704878310.1091917/0/aws-java-sdk-clouddirectory-1-12-581-sourcesjar/com/amazonaws/services/clouddirectory/model/transform/ObjectReferenceJsonUnmarshaller.java \* /opt/cola/permits/1882330477\_1704878310.1091917/0/aws-java-sdk-clouddirectory-1-12-581-sourcesjar/com/amazonaws/services/clouddirectory/model/transform/UpgradeAppliedSchemaRequestProtocolMarshaller.ja va

\* /opt/cola/permits/1882330477\_1704878310.1091917/0/aws-java-sdk-clouddirectory-1-12-581-sourcesjar/com/amazonaws/services/clouddirectory/model/BatchAttachToIndexResponse.java

\* /opt/cola/permits/1882330477\_1704878310.1091917/0/aws-java-sdk-clouddirectory-1-12-581-sourcesjar/com/amazonaws/services/clouddirectory/model/transform/ListAppliedSchemaArnsRequestMarshaller.java \* /opt/cola/permits/1882330477\_1704878310.1091917/0/aws-java-sdk-clouddirectory-1-12-581-sourcesjar/com/amazonaws/services/clouddirectory/model/transform/IncompatibleSchemaExceptionUnmarshaller.java \*

 /opt/cola/permits/1882330477\_1704878310.1091917/0/aws-java-sdk-clouddirectory-1-12-581-sourcesjar/com/amazonaws/services/clouddirectory/model/ListAppliedSchemaArnsResult.java

\* /opt/cola/permits/1882330477\_1704878310.1091917/0/aws-java-sdk-clouddirectory-1-12-581-sourcesjar/com/amazonaws/services/clouddirectory/model/transform/BatchReadExceptionJsonUnmarshaller.java  $*$ /opt/cola/permits/1882330477\_1704878310.1091917/0/aws-java-sdk-clouddirectory-1-12-581-sourcesjar/com/amazonaws/services/clouddirectory/model/transform/ListDevelopmentSchemaArnsResultJsonUnmarshaller .java

 $*$ /opt/cola/permits/1882330477\_1704878310.1091917/0/aws-java-sdk-clouddirectory-1-12-581-sourcesjar/com/amazonaws/services/clouddirectory/model/GetAppliedSchemaVersionResult.java

\* /opt/cola/permits/1882330477\_1704878310.1091917/0/aws-java-sdk-clouddirectory-1-12-581-sourcesjar/com/amazonaws/services/clouddirectory/model/transform/BatchAttachPolicyMarshaller.java

\*

 /opt/cola/permits/1882330477\_1704878310.1091917/0/aws-java-sdk-clouddirectory-1-12-581-sourcesjar/com/amazonaws/services/clouddirectory/model/transform/BatchDetachFromIndexResponseJsonUnmarshaller.ja va

 $*$ /opt/cola/permits/1882330477\_1704878310.1091917/0/aws-java-sdk-clouddirectory-1-12-581-sourcesjar/com/amazonaws/services/clouddirectory/model/DetachTypedLinkResult.java

 $*$ /opt/cola/permits/1882330477\_1704878310.1091917/0/aws-java-sdk-clouddirectory-1-12-581-sourcesjar/com/amazonaws/services/clouddirectory/model/InvalidNextTokenException.java

\* /opt/cola/permits/1882330477\_1704878310.1091917/0/aws-java-sdk-clouddirectory-1-12-581-sourcesjar/com/amazonaws/services/clouddirectory/model/ListObjectChildrenRequest.java

\* /opt/cola/permits/1882330477\_1704878310.1091917/0/aws-java-sdk-clouddirectory-1-12-581-sourcesjar/com/amazonaws/services/clouddirectory/model/UpdateActionType.java

\* /opt/cola/permits/1882330477\_1704878310.1091917/0/aws-java-sdk-clouddirectory-1-12-581-sourcesjar/com/amazonaws/services/clouddirectory/model/transform/DisableDirectoryRequestProtocolMarshaller.java \*

 /opt/cola/permits/1882330477\_1704878310.1091917/0/aws-java-sdk-clouddirectory-1-12-581-sourcesjar/com/amazonaws/services/clouddirectory/model/BatchUpdateLinkAttributesResponse.java  $*$ /opt/cola/permits/1882330477\_1704878310.1091917/0/aws-java-sdk-clouddirectory-1-12-581-sourcesjar/com/amazonaws/services/clouddirectory/model/ListPublishedSchemaArnsRequest.java \* /opt/cola/permits/1882330477\_1704878310.1091917/0/aws-java-sdk-clouddirectory-1-12-581-sourcesjar/com/amazonaws/services/clouddirectory/model/transform/BatchListObjectPoliciesJsonUnmarshaller.java \* /opt/cola/permits/1882330477\_1704878310.1091917/0/aws-java-sdk-clouddirectory-1-12-581-sourcesjar/com/amazonaws/services/clouddirectory/model/transform/TypedAttributeValueRangeMarshaller.java  $*$ /opt/cola/permits/1882330477\_1704878310.1091917/0/aws-java-sdk-clouddirectory-1-12-581-sourcesjar/com/amazonaws/services/clouddirectory/model/transform/PolicyToPathJsonUnmarshaller.java \*

 /opt/cola/permits/1882330477\_1704878310.1091917/0/aws-java-sdk-clouddirectory-1-12-581-sourcesjar/com/amazonaws/services/clouddirectory/model/transform/AttributeKeyAndValueJsonUnmarshaller.java  $*$ /opt/cola/permits/1882330477\_1704878310.1091917/0/aws-java-sdk-clouddirectory-1-12-581-sourcesjar/com/amazonaws/services/clouddirectory/model/DetachObjectRequest.java

\* /opt/cola/permits/1882330477\_1704878310.1091917/0/aws-java-sdk-clouddirectory-1-12-581-sourcesjar/com/amazonaws/services/clouddirectory/model/BatchGetLinkAttributes.java

\* /opt/cola/permits/1882330477\_1704878310.1091917/0/aws-java-sdk-clouddirectory-1-12-581-sourcesjar/com/amazonaws/services/clouddirectory/model/ListObjectParentPathsResult.java

\* /opt/cola/permits/1882330477\_1704878310.1091917/0/aws-java-sdk-clouddirectory-1-12-581-sourcesjar/com/amazonaws/services/clouddirectory/model/transform/BatchRemoveFacetFromObjectResponseJsonUnmarsh aller.java

\*

 /opt/cola/permits/1882330477\_1704878310.1091917/0/aws-java-sdk-clouddirectory-1-12-581-sourcesjar/com/amazonaws/services/clouddirectory/model/transform/ListObjectChildrenRequestProtocolMarshaller.java \* /opt/cola/permits/1882330477\_1704878310.1091917/0/aws-java-sdk-clouddirectory-1-12-581-sourcesjar/com/amazonaws/services/clouddirectory/model/transform/AddFacetToObjectRequestProtocolMarshaller.java \* /opt/cola/permits/1882330477\_1704878310.1091917/0/aws-java-sdk-clouddirectory-1-12-581-sourcesjar/com/amazonaws/services/clouddirectory/model/transform/GetObjectInformationRequestProtocolMarshaller.java  $*$ /opt/cola/permits/1882330477\_1704878310.1091917/0/aws-java-sdk-clouddirectory-1-12-581-sourcesjar/com/amazonaws/services/clouddirectory/model/transform/ObjectAttributeActionJsonUnmarshaller.java \* /opt/cola/permits/1882330477\_1704878310.1091917/0/aws-java-sdk-clouddirectory-1-12-581-sourcesjar/com/amazonaws/services/clouddirectory/model/transform/BatchAttachToIndexMarshaller.java
/opt/cola/permits/1882330477\_1704878310.1091917/0/aws-java-sdk-clouddirectory-1-12-581-sourcesjar/com/amazonaws/services/clouddirectory/model/ObjectAlreadyDetachedException.java

\*

\* /opt/cola/permits/1882330477\_1704878310.1091917/0/aws-java-sdk-clouddirectory-1-12-581-sourcesjar/com/amazonaws/services/clouddirectory/model/BatchWriteResult.java

\* /opt/cola/permits/1882330477\_1704878310.1091917/0/aws-java-sdk-clouddirectory-1-12-581-sourcesjar/com/amazonaws/services/clouddirectory/model/transform/UpdateFacetResultJsonUnmarshaller.java \* /opt/cola/permits/1882330477\_1704878310.1091917/0/aws-java-sdk-clouddirectory-1-12-581-sourcesjar/com/amazonaws/services/clouddirectory/model/transform/GetDirectoryResultJsonUnmarshaller.java  $*$ /opt/cola/permits/1882330477\_1704878310.1091917/0/aws-java-sdk-clouddirectory-1-12-581-sourcesjar/com/amazonaws/services/clouddirectory/model/transform/TagResourceRequestProtocolMarshaller.java \*

 /opt/cola/permits/1882330477\_1704878310.1091917/0/aws-java-sdk-clouddirectory-1-12-581-sourcesjar/com/amazonaws/services/clouddirectory/model/GetTypedLinkFacetInformationResult.java \* /opt/cola/permits/1882330477\_1704878310.1091917/0/aws-java-sdk-clouddirectory-1-12-581-sourcesjar/com/amazonaws/services/clouddirectory/model/transform/ObjectAlreadyDetachedExceptionUnmarshaller.java \* /opt/cola/permits/1882330477\_1704878310.1091917/0/aws-java-sdk-clouddirectory-1-12-581-sourcesjar/com/amazonaws/services/clouddirectory/model/BatchAttachToIndex.java

\* /opt/cola/permits/1882330477\_1704878310.1091917/0/aws-java-sdk-clouddirectory-1-12-581-sourcesjar/com/amazonaws/services/clouddirectory/model/transform/GetAppliedSchemaVersionResultJsonUnmarshaller.ja va

\* /opt/cola/permits/1882330477\_1704878310.1091917/0/aws-java-sdk-clouddirectory-1-12-581-sourcesjar/com/amazonaws/services/clouddirectory/model/transform/BatchGetObjectInformationResponseMarshaller.java \* /opt/cola/permits/1882330477\_1704878310.1091917/0/aws-java-sdk-clouddirectory-1-12-581-sourcesjar/com/amazonaws/services/clouddirectory/model/transform/UntagResourceResultJsonUnmarshaller.java \*

 /opt/cola/permits/1882330477\_1704878310.1091917/0/aws-java-sdk-clouddirectory-1-12-581-sourcesjar/com/amazonaws/services/clouddirectory/model/transform/BatchAttachToIndexResponseMarshaller.java \* /opt/cola/permits/1882330477\_1704878310.1091917/0/aws-java-sdk-clouddirectory-1-12-581-sourcesjar/com/amazonaws/services/clouddirectory/model/transform/BatchWriteOperationResponseMarshaller.java \* /opt/cola/permits/1882330477\_1704878310.1091917/0/aws-java-sdk-clouddirectory-1-12-581-sourcesjar/com/amazonaws/services/clouddirectory/model/transform/FacetAlreadyExistsExceptionUnmarshaller.java \* /opt/cola/permits/1882330477\_1704878310.1091917/0/aws-java-sdk-clouddirectory-1-12-581-sourcesjar/com/amazonaws/services/clouddirectory/model/GetLinkAttributesResult.java

\* /opt/cola/permits/1882330477\_1704878310.1091917/0/aws-java-sdk-clouddirectory-1-12-581-sourcesjar/com/amazonaws/services/clouddirectory/model/transform/TagResourceRequestMarshaller.java \*

 /opt/cola/permits/1882330477\_1704878310.1091917/0/aws-java-sdk-clouddirectory-1-12-581-sourcesjar/com/amazonaws/services/clouddirectory/model/transform/DeleteSchemaResultJsonUnmarshaller.java \* /opt/cola/permits/1882330477\_1704878310.1091917/0/aws-java-sdk-clouddirectory-1-12-581-sourcesjar/com/amazonaws/services/clouddirectory/model/transform/ListObjectParentsRequestMarshaller.java  $*$ /opt/cola/permits/1882330477\_1704878310.1091917/0/aws-java-sdk-clouddirectory-1-12-581-sourcesjar/com/amazonaws/services/clouddirectory/model/BatchDeleteObject.java

\* /opt/cola/permits/1882330477\_1704878310.1091917/0/aws-java-sdk-clouddirectory-1-12-581-sourcesjar/com/amazonaws/services/clouddirectory/model/transform/BatchListOutgoingTypedLinksMarshaller.java \* /opt/cola/permits/1882330477\_1704878310.1091917/0/aws-java-sdk-clouddirectory-1-12-581-sourcesjar/com/amazonaws/services/clouddirectory/model/transform/FacetAttributeUpdateMarshaller.java \*

 /opt/cola/permits/1882330477\_1704878310.1091917/0/aws-java-sdk-clouddirectory-1-12-581-sourcesjar/com/amazonaws/services/clouddirectory/model/AttachPolicyResult.java

\* /opt/cola/permits/1882330477\_1704878310.1091917/0/aws-java-sdk-clouddirectory-1-12-581-sourcesjar/com/amazonaws/services/clouddirectory/model/transform/BatchAttachObjectJsonUnmarshaller.java  $*$ /opt/cola/permits/1882330477\_1704878310.1091917/0/aws-java-sdk-clouddirectory-1-12-581-sourcesjar/com/amazonaws/services/clouddirectory/model/UpgradeAppliedSchemaRequest.java

 $*$ /opt/cola/permits/1882330477\_1704878310.1091917/0/aws-java-sdk-clouddirectory-1-12-581-sourcesjar/com/amazonaws/services/clouddirectory/model/transform/BatchRemoveFacetFromObjectResponseMarshaller.ja va

 $*$ /opt/cola/permits/1882330477\_1704878310.1091917/0/aws-java-sdk-clouddirectory-1-12-581-sourcesjar/com/amazonaws/services/clouddirectory/AmazonCloudDirectoryAsyncClientBuilder.java \*

 /opt/cola/permits/1882330477\_1704878310.1091917/0/aws-java-sdk-clouddirectory-1-12-581-sourcesjar/com/amazonaws/services/clouddirectory/model/transform/TypedLinkFacetAttributeUpdateMarshaller.java \* /opt/cola/permits/1882330477\_1704878310.1091917/0/aws-java-sdk-clouddirectory-1-12-581-sourcesjar/com/amazonaws/services/clouddirectory/model/transform/DeleteDirectoryRequestMarshaller.java \* /opt/cola/permits/1882330477\_1704878310.1091917/0/aws-java-sdk-clouddirectory-1-12-581-sourcesjar/com/amazonaws/services/clouddirectory/model/PutSchemaFromJsonResult.java

 $*$ /opt/cola/permits/1882330477\_1704878310.1091917/0/aws-java-sdk-clouddirectory-1-12-581-sourcesjar/com/amazonaws/services/clouddirectory/model/transform/ListIndexRequestProtocolMarshaller.java \* /opt/cola/permits/1882330477\_1704878310.1091917/0/aws-java-sdk-clouddirectory-1-12-581-sourcesjar/com/amazonaws/services/clouddirectory/model/transform/DetachObjectResultJsonUnmarshaller.java \* /opt/cola/permits/1882330477\_1704878310.1091917/0/aws-java-sdk-clouddirectory-1-12-581-sourcesjar/com/amazonaws/services/clouddirectory/model/transform/ListObjectPoliciesRequestMarshaller.java \*

 /opt/cola/permits/1882330477\_1704878310.1091917/0/aws-java-sdk-clouddirectory-1-12-581-sourcesjar/com/amazonaws/services/clouddirectory/model/transform/CreateObjectRequestMarshaller.java \* /opt/cola/permits/1882330477\_1704878310.1091917/0/aws-java-sdk-clouddirectory-1-12-581-sourcesjar/com/amazonaws/services/clouddirectory/model/transform/UpdateLinkAttributesResultJsonUnmarshaller.java \* /opt/cola/permits/1882330477\_1704878310.1091917/0/aws-java-sdk-clouddirectory-1-12-581-sourcesjar/com/amazonaws/services/clouddirectory/model/AttributeNameAndValue.java  $*$ /opt/cola/permits/1882330477\_1704878310.1091917/0/aws-java-sdk-clouddirectory-1-12-581-sourcesjar/com/amazonaws/services/clouddirectory/model/transform/ObjectIdentifierAndLinkNameTupleMarshaller.java

\* /opt/cola/permits/1882330477\_1704878310.1091917/0/aws-java-sdk-clouddirectory-1-12-581-sourcesjar/com/amazonaws/services/clouddirectory/model/DeleteFacetResult.java

\*

 /opt/cola/permits/1882330477\_1704878310.1091917/0/aws-java-sdk-clouddirectory-1-12-581-sourcesjar/com/amazonaws/services/clouddirectory/model/DetachFromIndexResult.java

\* /opt/cola/permits/1882330477\_1704878310.1091917/0/aws-java-sdk-clouddirectory-1-12-581-sourcesjar/com/amazonaws/services/clouddirectory/model/FacetValidationException.java

\* /opt/cola/permits/1882330477\_1704878310.1091917/0/aws-java-sdk-clouddirectory-1-12-581-sourcesjar/com/amazonaws/services/clouddirectory/model/transform/ListDirectoriesRequestProtocolMarshaller.java \* /opt/cola/permits/1882330477\_1704878310.1091917/0/aws-java-sdk-clouddirectory-1-12-581-sourcesjar/com/amazonaws/services/clouddirectory/model/CreateDirectoryResult.java

 $*$ /opt/cola/permits/1882330477\_1704878310.1091917/0/aws-java-sdk-clouddirectory-1-12-581-sourcesjar/com/amazonaws/services/clouddirectory/model/ObjectAttributeRange.java

\* /opt/cola/permits/1882330477\_1704878310.1091917/0/aws-java-sdk-clouddirectory-1-12-581-sourcesjar/com/amazonaws/services/clouddirectory/model/DeleteDirectoryResult.java

\*

 /opt/cola/permits/1882330477\_1704878310.1091917/0/aws-java-sdk-clouddirectory-1-12-581-sourcesjar/com/amazonaws/services/clouddirectory/model/transform/ListOutgoingTypedLinksRequestProtocolMarshaller.j ava

 $*$ /opt/cola/permits/1882330477\_1704878310.1091917/0/aws-java-sdk-clouddirectory-1-12-581-sourcesjar/com/amazonaws/services/clouddirectory/model/ListObjectChildrenResult.java

 $*$ /opt/cola/permits/1882330477\_1704878310.1091917/0/aws-java-sdk-clouddirectory-1-12-581-sourcesjar/com/amazonaws/services/clouddirectory/model/transform/BatchListObjectParentsMarshaller.java \* /opt/cola/permits/1882330477\_1704878310.1091917/0/aws-java-sdk-clouddirectory-1-12-581-sourcesjar/com/amazonaws/services/clouddirectory/model/transform/BatchListObjectParentsJsonUnmarshaller.java \* /opt/cola/permits/1882330477\_1704878310.1091917/0/aws-java-sdk-clouddirectory-1-12-581-sourcesjar/com/amazonaws/services/clouddirectory/model/BatchRemoveFacetFromObject.java \*

 /opt/cola/permits/1882330477\_1704878310.1091917/0/aws-java-sdk-clouddirectory-1-12-581-sourcesjar/com/amazonaws/services/clouddirectory/model/transform/DirectoryNotDisabledExceptionUnmarshaller.java \* /opt/cola/permits/1882330477\_1704878310.1091917/0/aws-java-sdk-clouddirectory-1-12-581-sourcesjar/com/amazonaws/services/clouddirectory/model/GetDirectoryResult.java

 $*$ /opt/cola/permits/1882330477\_1704878310.1091917/0/aws-java-sdk-clouddirectory-1-12-581-sourcesjar/com/amazonaws/services/clouddirectory/model/ObjectNotDetachedException.java

\* /opt/cola/permits/1882330477\_1704878310.1091917/0/aws-java-sdk-clouddirectory-1-12-581-sourcesjar/com/amazonaws/services/clouddirectory/model/transform/ListFacetAttributesResultJsonUnmarshaller.java \* /opt/cola/permits/1882330477\_1704878310.1091917/0/aws-java-sdk-clouddirectory-1-12-581-sourcesjar/com/amazonaws/services/clouddirectory/model/FacetAttribute.java

\*

 /opt/cola/permits/1882330477\_1704878310.1091917/0/aws-java-sdk-clouddirectory-1-12-581-sourcesjar/com/amazonaws/services/clouddirectory/model/transform/BatchGetObjectAttributesJsonUnmarshaller.java \* /opt/cola/permits/1882330477\_1704878310.1091917/0/aws-java-sdk-clouddirectory-1-12-581-sourcesjar/com/amazonaws/services/clouddirectory/model/transform/ListAttachedIndicesResultJsonUnmarshaller.java  $*$ /opt/cola/permits/1882330477\_1704878310.1091917/0/aws-java-sdk-clouddirectory-1-12-581-sourcesjar/com/amazonaws/services/clouddirectory/model/DetachPolicyResult.java

\* /opt/cola/permits/1882330477\_1704878310.1091917/0/aws-java-sdk-clouddirectory-1-12-581-sourcesjar/com/amazonaws/services/clouddirectory/model/DetachPolicyRequest.java

\* /opt/cola/permits/1882330477\_1704878310.1091917/0/aws-java-sdk-clouddirectory-1-12-581-sourcesjar/com/amazonaws/services/clouddirectory/model/transform/IndexedAttributeMissingExceptionUnmarshaller.java \* /opt/cola/permits/1882330477\_1704878310.1091917/0/aws-java-sdk-clouddirectory-1-12-581-sourcesjar/com/amazonaws/services/clouddirectory/model/NotNodeException.java \*

 /opt/cola/permits/1882330477\_1704878310.1091917/0/aws-java-sdk-clouddirectory-1-12-581-sourcesjar/com/amazonaws/services/clouddirectory/model/AttachToIndexResult.java

\* /opt/cola/permits/1882330477\_1704878310.1091917/0/aws-java-sdk-clouddirectory-1-12-581-sourcesjar/com/amazonaws/services/clouddirectory/model/transform/ResourceNotFoundExceptionUnmarshaller.java  $*$ /opt/cola/permits/1882330477\_1704878310.1091917/0/aws-java-sdk-clouddirectory-1-12-581-sourcesjar/com/amazonaws/services/clouddirectory/model/transform/CreateObjectRequestProtocolMarshaller.java \* /opt/cola/permits/1882330477\_1704878310.1091917/0/aws-java-sdk-clouddirectory-1-12-581-sourcesjar/com/amazonaws/services/clouddirectory/model/UpdateTypedLinkFacetRequest.java \* /opt/cola/permits/1882330477\_1704878310.1091917/0/aws-java-sdk-clouddirectory-1-12-581-sourcesjar/com/amazonaws/services/clouddirectory/model/ListObjectAttributesResult.java \*

 /opt/cola/permits/1882330477\_1704878310.1091917/0/aws-java-sdk-clouddirectory-1-12-581-sourcesjar/com/amazonaws/services/clouddirectory/model/transform/InvalidTaggingRequestExceptionUnmarshaller.java \* /opt/cola/permits/1882330477\_1704878310.1091917/0/aws-java-sdk-clouddirectory-1-12-581-sourcesjar/com/amazonaws/services/clouddirectory/model/transform/ListIndexResultJsonUnmarshaller.java  $*$ /opt/cola/permits/1882330477\_1704878310.1091917/0/aws-java-sdk-clouddirectory-1-12-581-sourcesjar/com/amazonaws/services/clouddirectory/model/transform/AttachPolicyResultJsonUnmarshaller.java  $*$ /opt/cola/permits/1882330477\_1704878310.1091917/0/aws-java-sdk-clouddirectory-1-12-581-sourcesjar/com/amazonaws/services/clouddirectory/model/transform/BatchListObjectChildrenMarshaller.java \* /opt/cola/permits/1882330477\_1704878310.1091917/0/aws-java-sdk-clouddirectory-1-12-581-sourcesjar/com/amazonaws/services/clouddirectory/model/transform/BatchCreateIndexMarshaller.java \*

 /opt/cola/permits/1882330477\_1704878310.1091917/0/aws-java-sdk-clouddirectory-1-12-581-sourcesjar/com/amazonaws/services/clouddirectory/model/transform/BatchListObjectPoliciesResponseMarshaller.java \* /opt/cola/permits/1882330477\_1704878310.1091917/0/aws-java-sdk-clouddirectory-1-12-581-sourcesjar/com/amazonaws/services/clouddirectory/model/AddFacetToObjectRequest.java

\* /opt/cola/permits/1882330477\_1704878310.1091917/0/aws-java-sdk-clouddirectory-1-12-581-sourcesjar/com/amazonaws/services/clouddirectory/model/transform/LinkAttributeActionJsonUnmarshaller.java  $*$ /opt/cola/permits/1882330477\_1704878310.1091917/0/aws-java-sdk-clouddirectory-1-12-581-sourcesjar/com/amazonaws/services/clouddirectory/model/transform/LookupPolicyResultJsonUnmarshaller.java \* /opt/cola/permits/1882330477\_1704878310.1091917/0/aws-java-sdk-clouddirectory-1-12-581-sourcesjar/com/amazonaws/services/clouddirectory/model/GetSchemaAsJsonResult.java

\* /opt/cola/permits/1882330477\_1704878310.1091917/0/aws-java-sdk-clouddirectory-1-12-581-sourcesjar/com/amazonaws/services/clouddirectory/model/transform/BatchWriteRequestMarshaller.java \*

 /opt/cola/permits/1882330477\_1704878310.1091917/0/aws-java-sdk-clouddirectory-1-12-581-sourcesjar/com/amazonaws/services/clouddirectory/model/transform/DeleteSchemaRequestProtocolMarshaller.java \* /opt/cola/permits/1882330477\_1704878310.1091917/0/aws-java-sdk-clouddirectory-1-12-581-sourcesjar/com/amazonaws/services/clouddirectory/model/BatchListObjectParents.java

 $*$ /opt/cola/permits/1882330477\_1704878310.1091917/0/aws-java-sdk-clouddirectory-1-12-581-sourcesjar/com/amazonaws/services/clouddirectory/model/transform/ListPolicyAttachmentsRequestMarshaller.java \* /opt/cola/permits/1882330477\_1704878310.1091917/0/aws-java-sdk-clouddirectory-1-12-581-sourcesjar/com/amazonaws/services/clouddirectory/model/BatchUpdateObjectAttributes.java

\* /opt/cola/permits/1882330477\_1704878310.1091917/0/aws-java-sdk-clouddirectory-1-12-581-sourcesjar/com/amazonaws/services/clouddirectory/model/ListObjectPoliciesResult.java

 /opt/cola/permits/1882330477\_1704878310.1091917/0/aws-java-sdk-clouddirectory-1-12-581-sourcesjar/com/amazonaws/services/clouddirectory/model/ListManagedSchemaArnsResult.java \* /opt/cola/permits/1882330477\_1704878310.1091917/0/aws-java-sdk-clouddirectory-1-12-581-sourcesjar/com/amazonaws/services/clouddirectory/model/ListTypedLinkFacetNamesRequest.java \* /opt/cola/permits/1882330477\_1704878310.1091917/0/aws-java-sdk-clouddirectory-1-12-581-sources-

jar/com/amazonaws/services/clouddirectory/model/UpdateFacetRequest.java  $*$ /opt/cola/permits/1882330477\_1704878310.1091917/0/aws-java-sdk-clouddirectory-1-12-581-sourcesjar/com/amazonaws/services/clouddirectory/model/transform/BatchAddFacetToObjectJsonUnmarshaller.java \* /opt/cola/permits/1882330477\_1704878310.1091917/0/aws-java-sdk-clouddirectory-1-12-581-sourcesjar/com/amazonaws/services/clouddirectory/model/transform/DetachPolicyRequestMarshaller.java \* /opt/cola/permits/1882330477\_1704878310.1091917/0/aws-java-sdk-clouddirectory-1-12-581-sourcesjar/com/amazonaws/services/clouddirectory/model/transform/ListDirectoriesRequestMarshaller.java \*

\*

 /opt/cola/permits/1882330477\_1704878310.1091917/0/aws-java-sdk-clouddirectory-1-12-581-sourcesjar/com/amazonaws/services/clouddirectory/model/transform/UpgradePublishedSchemaResultJsonUnmarshaller.jav a

\* /opt/cola/permits/1882330477\_1704878310.1091917/0/aws-java-sdk-clouddirectory-1-12-581-sourcesjar/com/amazonaws/services/clouddirectory/model/CreateFacetRequest.java

\* /opt/cola/permits/1882330477\_1704878310.1091917/0/aws-java-sdk-clouddirectory-1-12-581-sourcesjar/com/amazonaws/services/clouddirectory/model/transform/BatchListPolicyAttachmentsMarshaller.java \* /opt/cola/permits/1882330477\_1704878310.1091917/0/aws-java-sdk-clouddirectory-1-12-581-sourcesjar/com/amazonaws/services/clouddirectory/model/UpgradePublishedSchemaRequest.java  $*$ /opt/cola/permits/1882330477\_1704878310.1091917/0/aws-java-sdk-clouddirectory-1-12-581-sources-

jar/com/amazonaws/services/clouddirectory/model/transform/BatchUpdateObjectAttributesResponseMarshaller.java \*

 /opt/cola/permits/1882330477\_1704878310.1091917/0/aws-java-sdk-clouddirectory-1-12-581-sourcesjar/com/amazonaws/services/clouddirectory/model/transform/AttributeNameAndValueMarshaller.java \* /opt/cola/permits/1882330477\_1704878310.1091917/0/aws-java-sdk-clouddirectory-1-12-581-sourcesjar/com/amazonaws/services/clouddirectory/model/transform/UpgradePublishedSchemaRequestMarshaller.java \* /opt/cola/permits/1882330477\_1704878310.1091917/0/aws-java-sdk-clouddirectory-1-12-581-sourcesjar/com/amazonaws/services/clouddirectory/model/transform/PutSchemaFromJsonResultJsonUnmarshaller.java \* /opt/cola/permits/1882330477\_1704878310.1091917/0/aws-java-sdk-clouddirectory-1-12-581-sourcesjar/com/amazonaws/services/clouddirectory/model/transform/ListObjectPoliciesResultJsonUnmarshaller.java \* /opt/cola/permits/1882330477\_1704878310.1091917/0/aws-java-sdk-clouddirectory-1-12-581-sourcesjar/com/amazonaws/services/clouddirectory/model/transform/BatchListIncomingTypedLinksJsonUnmarshaller.java \*

 /opt/cola/permits/1882330477\_1704878310.1091917/0/aws-java-sdk-clouddirectory-1-12-581-sourcesjar/com/amazonaws/services/clouddirectory/model/transform/GetSchemaAsJsonResultJsonUnmarshaller.java \* /opt/cola/permits/1882330477\_1704878310.1091917/0/aws-java-sdk-clouddirectory-1-12-581-sourcesjar/com/amazonaws/services/clouddirectory/model/transform/UpgradeAppliedSchemaRequestMarshaller.java \* /opt/cola/permits/1882330477\_1704878310.1091917/0/aws-java-sdk-clouddirectory-1-12-581-sourcesjar/com/amazonaws/services/clouddirectory/model/BatchDetachPolicy.java

\* /opt/cola/permits/1882330477\_1704878310.1091917/0/aws-java-sdk-clouddirectory-1-12-581-sourcesjar/com/amazonaws/services/clouddirectory/model/ListObjectParentsResult.java

\* /opt/cola/permits/1882330477\_1704878310.1091917/0/aws-java-sdk-clouddirectory-1-12-581-sourcesjar/com/amazonaws/services/clouddirectory/model/TypedLinkFacet.java

\*

 /opt/cola/permits/1882330477\_1704878310.1091917/0/aws-java-sdk-clouddirectory-1-12-581-sourcesjar/com/amazonaws/services/clouddirectory/model/transform/PolicyToPathMarshaller.java \* /opt/cola/permits/1882330477\_1704878310.1091917/0/aws-java-sdk-clouddirectory-1-12-581-sourcesjar/com/amazonaws/services/clouddirectory/model/transform/DirectoryAlreadyExistsExceptionUnmarshaller.java \* /opt/cola/permits/1882330477\_1704878310.1091917/0/aws-java-sdk-clouddirectory-1-12-581-sourcesjar/com/amazonaws/services/clouddirectory/model/transform/FacetAttributeUpdateJsonUnmarshaller.java \* /opt/cola/permits/1882330477\_1704878310.1091917/0/aws-java-sdk-clouddirectory-1-12-581-sourcesjar/com/amazonaws/services/clouddirectory/model/BatchDetachPolicyResponse.java \* /opt/cola/permits/1882330477\_1704878310.1091917/0/aws-java-sdk-clouddirectory-1-12-581-sourcesjar/com/amazonaws/services/clouddirectory/model/BatchListObjectAttributesResponse.java  $*$ /opt/cola/permits/1882330477\_1704878310.1091917/0/aws-java-sdk-clouddirectory-1-12-581-sourcesjar/com/amazonaws/services/clouddirectory/model/ResourceNotFoundException.java \*

 /opt/cola/permits/1882330477\_1704878310.1091917/0/aws-java-sdk-clouddirectory-1-12-581-sourcesjar/com/amazonaws/services/clouddirectory/model/transform/AttachPolicyRequestMarshaller.java

\* /opt/cola/permits/1882330477\_1704878310.1091917/0/aws-java-sdk-clouddirectory-1-12-581-sourcesjar/com/amazonaws/services/clouddirectory/model/transform/BatchDetachFromIndexResponseMarshaller.java \* /opt/cola/permits/1882330477\_1704878310.1091917/0/aws-java-sdk-clouddirectory-1-12-581-sourcesjar/com/amazonaws/services/clouddirectory/model/transform/BatchDetachObjectResponseJsonUnmarshaller.java  $*$ /opt/cola/permits/1882330477\_1704878310.1091917/0/aws-java-sdk-clouddirectory-1-12-581-sourcesjar/com/amazonaws/services/clouddirectory/model/transform/BatchAddFacetToObjectResponseJsonUnmarshaller.j ava

 $*$ /opt/cola/permits/1882330477\_1704878310.1091917/0/aws-java-sdk-clouddirectory-1-12-581-sourcesjar/com/amazonaws/services/clouddirectory/model/GetFacetRequest.java \*

 /opt/cola/permits/1882330477\_1704878310.1091917/0/aws-java-sdk-clouddirectory-1-12-581-sourcesjar/com/amazonaws/services/clouddirectory/model/DirectoryDeletedException.java \* /opt/cola/permits/1882330477\_1704878310.1091917/0/aws-java-sdk-clouddirectory-1-12-581-sourcesjar/com/amazonaws/services/clouddirectory/model/BatchListOutgoingTypedLinksResponse.java \* /opt/cola/permits/1882330477\_1704878310.1091917/0/aws-java-sdk-clouddirectory-1-12-581-sourcesjar/com/amazonaws/services/clouddirectory/model/transform/ListObjectParentPathsRequestMarshaller.java

\* /opt/cola/permits/1882330477\_1704878310.1091917/0/aws-java-sdk-clouddirectory-1-12-581-sourcesjar/com/amazonaws/services/clouddirectory/model/transform/BatchReadOperationJsonUnmarshaller.java  $*$ /opt/cola/permits/1882330477\_1704878310.1091917/0/aws-java-sdk-clouddirectory-1-12-581-sourcesjar/com/amazonaws/services/clouddirectory/model/transform/BatchUpdateLinkAttributesJsonUnmarshaller.java \*

 /opt/cola/permits/1882330477\_1704878310.1091917/0/aws-java-sdk-clouddirectory-1-12-581-sourcesjar/com/amazonaws/services/clouddirectory/model/transform/DetachFromIndexRequestMarshaller.java  $*$ /opt/cola/permits/1882330477\_1704878310.1091917/0/aws-java-sdk-clouddirectory-1-12-581-sourcesjar/com/amazonaws/services/clouddirectory/model/transform/FacetAttributeDefinitionMarshaller.java \* /opt/cola/permits/1882330477\_1704878310.1091917/0/aws-java-sdk-clouddirectory-1-12-581-sourcesjar/com/amazonaws/services/clouddirectory/model/transform/ListFacetNamesRequestMarshaller.java \* /opt/cola/permits/1882330477\_1704878310.1091917/0/aws-java-sdk-clouddirectory-1-12-581-sourcesjar/com/amazonaws/services/clouddirectory/model/transform/PutSchemaFromJsonRequestMarshaller.java  $*$ /opt/cola/permits/1882330477\_1704878310.1091917/0/aws-java-sdk-clouddirectory-1-12-581-sourcesjar/com/amazonaws/services/clouddirectory/model/BatchListIndex.java

\*

 /opt/cola/permits/1882330477\_1704878310.1091917/0/aws-java-sdk-clouddirectory-1-12-581-sourcesjar/com/amazonaws/services/clouddirectory/model/BatchListObjectPolicies.java

\* /opt/cola/permits/1882330477\_1704878310.1091917/0/aws-java-sdk-clouddirectory-1-12-581-sourcesjar/com/amazonaws/services/clouddirectory/model/transform/GetLinkAttributesRequestMarshaller.java \* /opt/cola/permits/1882330477\_1704878310.1091917/0/aws-java-sdk-clouddirectory-1-12-581-sourcesjar/com/amazonaws/services/clouddirectory/model/transform/BatchAttachToIndexResponseJsonUnmarshaller.java \* /opt/cola/permits/1882330477\_1704878310.1091917/0/aws-java-sdk-clouddirectory-1-12-581-sources-

jar/com/amazonaws/services/clouddirectory/model/ApplySchemaResult.java

\* /opt/cola/permits/1882330477\_1704878310.1091917/0/aws-java-sdk-clouddirectory-1-12-581-sourcesjar/com/amazonaws/services/clouddirectory/model/transform/BatchListObjectParentsResponseJsonUnmarshaller.ja

va

\* /opt/cola/permits/1882330477\_1704878310.1091917/0/aws-java-sdk-clouddirectory-1-12-581-sourcesjar/com/amazonaws/services/clouddirectory/model/BatchDetachObjectResponse.java

\*

 /opt/cola/permits/1882330477\_1704878310.1091917/0/aws-java-sdk-clouddirectory-1-12-581-sourcesjar/com/amazonaws/services/clouddirectory/model/transform/BatchListAttachedIndicesJsonUnmarshaller.java \* /opt/cola/permits/1882330477\_1704878310.1091917/0/aws-java-sdk-clouddirectory-1-12-581-sourcesjar/com/amazonaws/services/clouddirectory/model/BatchWriteExceptionType.java

 $*$ /opt/cola/permits/1882330477\_1704878310.1091917/0/aws-java-sdk-clouddirectory-1-12-581-sourcesjar/com/amazonaws/services/clouddirectory/model/AttachObjectResult.java

 $*$ /opt/cola/permits/1882330477\_1704878310.1091917/0/aws-java-sdk-clouddirectory-1-12-581-sourcesjar/com/amazonaws/services/clouddirectory/model/transform/GetFacetRequestProtocolMarshaller.java \* /opt/cola/permits/1882330477\_1704878310.1091917/0/aws-java-sdk-clouddirectory-1-12-581-sourcesjar/com/amazonaws/services/clouddirectory/model/ListTagsForResourceResult.java \*

 /opt/cola/permits/1882330477\_1704878310.1091917/0/aws-java-sdk-clouddirectory-1-12-581-sourcesjar/com/amazonaws/services/clouddirectory/model/BatchListPolicyAttachmentsResponse.java \* /opt/cola/permits/1882330477\_1704878310.1091917/0/aws-java-sdk-clouddirectory-1-12-581-sourcesjar/com/amazonaws/services/clouddirectory/model/ListOutgoingTypedLinksRequest.java

\* /opt/cola/permits/1882330477\_1704878310.1091917/0/aws-java-sdk-clouddirectory-1-12-581-sourcesjar/com/amazonaws/services/clouddirectory/model/RangeMode.java

\* /opt/cola/permits/1882330477\_1704878310.1091917/0/aws-java-sdk-clouddirectory-1-12-581-sourcesjar/com/amazonaws/services/clouddirectory/model/transform/GetDirectoryRequestProtocolMarshaller.java \* /opt/cola/permits/1882330477\_1704878310.1091917/0/aws-java-sdk-clouddirectory-1-12-581-sourcesjar/com/amazonaws/services/clouddirectory/model/transform/ListIncomingTypedLinksRequestProtocolMarshaller.j ava

\* /opt/cola/permits/1882330477\_1704878310.1091917/0/aws-java-sdk-clouddirectory-1-12-581-sourcesjar/com/amazonaws/services/clouddirectory/model/transform/DisableDirectoryRequestMarshaller.java \*

 /opt/cola/permits/1882330477\_1704878310.1091917/0/aws-java-sdk-clouddirectory-1-12-581-sourcesjar/com/amazonaws/services/clouddirectory/model/transform/BatchReadRequestProtocolMarshaller.java \* /opt/cola/permits/1882330477\_1704878310.1091917/0/aws-java-sdk-clouddirectory-1-12-581-sourcesjar/com/amazonaws/services/clouddirectory/model/transform/GetObjectAttributesRequestMarshaller.java \* /opt/cola/permits/1882330477\_1704878310.1091917/0/aws-java-sdk-clouddirectory-1-12-581-sourcesjar/com/amazonaws/services/clouddirectory/model/transform/TypedLinkAttributeDefinitionJsonUnmarshaller.java  $*$ /opt/cola/permits/1882330477\_1704878310.1091917/0/aws-java-sdk-clouddirectory-1-12-581-sourcesjar/com/amazonaws/services/clouddirectory/model/BatchGetObjectInformation.java

\* /opt/cola/permits/1882330477\_1704878310.1091917/0/aws-java-sdk-clouddirectory-1-12-581-sourcesjar/com/amazonaws/services/clouddirectory/model/transform/BatchListAttachedIndicesMarshaller.java \*

 /opt/cola/permits/1882330477\_1704878310.1091917/0/aws-java-sdk-clouddirectory-1-12-581-sourcesjar/com/amazonaws/services/clouddirectory/model/transform/ListFacetAttributesRequestMarshaller.java \* /opt/cola/permits/1882330477\_1704878310.1091917/0/aws-java-sdk-clouddirectory-1-12-581-sourcesjar/com/amazonaws/services/clouddirectory/model/transform/PublishSchemaResultJsonUnmarshaller.java \* /opt/cola/permits/1882330477\_1704878310.1091917/0/aws-java-sdk-clouddirectory-1-12-581-sourcesjar/com/amazonaws/services/clouddirectory/model/transform/GetTypedLinkFacetInformationResultJsonUnmarshall er.java

\* /opt/cola/permits/1882330477\_1704878310.1091917/0/aws-java-sdk-clouddirectory-1-12-581-sourcesjar/com/amazonaws/services/clouddirectory/model/transform/ObjectAttributeRangeMarshaller.java \* /opt/cola/permits/1882330477\_1704878310.1091917/0/aws-java-sdk-clouddirectory-1-12-581-sourcesjar/com/amazonaws/services/clouddirectory/model/transform/BatchGetObjectInformationJsonUnmarshaller.java \*

 /opt/cola/permits/1882330477\_1704878310.1091917/0/aws-java-sdk-clouddirectory-1-12-581-sourcesjar/com/amazonaws/services/clouddirectory/model/transform/FacetNotFoundExceptionUnmarshaller.java

\* /opt/cola/permits/1882330477\_1704878310.1091917/0/aws-java-sdk-clouddirectory-1-12-581-sourcesjar/com/amazonaws/services/clouddirectory/model/transform/BatchDetachObjectJsonUnmarshaller.java \* /opt/cola/permits/1882330477\_1704878310.1091917/0/aws-java-sdk-clouddirectory-1-12-581-sourcesjar/com/amazonaws/services/clouddirectory/model/FacetAlreadyExistsException.java

 $*$ /opt/cola/permits/1882330477\_1704878310.1091917/0/aws-java-sdk-clouddirectory-1-12-581-sourcesjar/com/amazonaws/services/clouddirectory/model/transform/BatchGetLinkAttributesResponseJsonUnmarshaller.ja va

 $*$ /opt/cola/permits/1882330477\_1704878310.1091917/0/aws-java-sdk-clouddirectory-1-12-581-sourcesjar/com/amazonaws/services/clouddirectory/model/transform/BatchListAttachedIndicesResponseMarshaller.java \*

 /opt/cola/permits/1882330477\_1704878310.1091917/0/aws-java-sdk-clouddirectory-1-12-581-sourcesjar/com/amazonaws/services/clouddirectory/model/transform/ListPublishedSchemaArnsRequestProtocolMarshaller. java

\* /opt/cola/permits/1882330477\_1704878310.1091917/0/aws-java-sdk-clouddirectory-1-12-581-sourcesjar/com/amazonaws/services/clouddirectory/model/BatchGetLinkAttributesResponse.java

\* /opt/cola/permits/1882330477\_1704878310.1091917/0/aws-java-sdk-clouddirectory-1-12-581-sourcesjar/com/amazonaws/services/clouddirectory/model/DetachTypedLinkRequest.java

\* /opt/cola/permits/1882330477\_1704878310.1091917/0/aws-java-sdk-clouddirectory-1-12-581-sourcesjar/com/amazonaws/services/clouddirectory/model/transform/BatchCreateIndexResponseJsonUnmarshaller.java \* /opt/cola/permits/1882330477\_1704878310.1091917/0/aws-java-sdk-clouddirectory-1-12-581-sourcesjar/com/amazonaws/services/clouddirectory/model/transform/PolicyAttachmentJsonUnmarshaller.java \*

 /opt/cola/permits/1882330477\_1704878310.1091917/0/aws-java-sdk-clouddirectory-1-12-581-sourcesjar/com/amazonaws/services/clouddirectory/model/transform/UpdateLinkAttributesRequestProtocolMarshaller.java \* /opt/cola/permits/1882330477\_1704878310.1091917/0/aws-java-sdk-clouddirectory-1-12-581-sourcesjar/com/amazonaws/services/clouddirectory/model/transform/BatchListObjectAttributesResponseJsonUnmarshaller. java

\* /opt/cola/permits/1882330477\_1704878310.1091917/0/aws-java-sdk-clouddirectory-1-12-581-sourcesjar/com/amazonaws/services/clouddirectory/model/transform/BatchAttachObjectMarshaller.java

\* /opt/cola/permits/1882330477\_1704878310.1091917/0/aws-java-sdk-clouddirectory-1-12-581-sourcesjar/com/amazonaws/services/clouddirectory/model/ListAttachedIndicesResult.java

\* /opt/cola/permits/1882330477\_1704878310.1091917/0/aws-java-sdk-clouddirectory-1-12-581-sourcesjar/com/amazonaws/services/clouddirectory/model/transform/CreateIndexRequestProtocolMarshaller.java \*

 /opt/cola/permits/1882330477\_1704878310.1091917/0/aws-java-sdk-clouddirectory-1-12-581-sourcesjar/com/amazonaws/services/clouddirectory/model/transform/BatchCreateObjectResponseMarshaller.java \* /opt/cola/permits/1882330477\_1704878310.1091917/0/aws-java-sdk-clouddirectory-1-12-581-sourcesjar/com/amazonaws/services/clouddirectory/model/AttachTypedLinkRequest.java

\* /opt/cola/permits/1882330477\_1704878310.1091917/0/aws-java-sdk-clouddirectory-1-12-581-sourcesjar/com/amazonaws/services/clouddirectory/model/transform/AttachToIndexRequestMarshaller.java

\* /opt/cola/permits/1882330477\_1704878310.1091917/0/aws-java-sdk-clouddirectory-1-12-581-sourcesjar/com/amazonaws/services/clouddirectory/model/transform/BatchDetachTypedLinkResponseJsonUnmarshaller.ja va

\* /opt/cola/permits/1882330477\_1704878310.1091917/0/aws-java-sdk-clouddirectory-1-12-581-sourcesjar/com/amazonaws/services/clouddirectory/model/transform/TypedAttributeValueRangeJsonUnmarshaller.java \*

 /opt/cola/permits/1882330477\_1704878310.1091917/0/aws-java-sdk-clouddirectory-1-12-581-sourcesjar/com/amazonaws/services/clouddirectory/model/transform/DisableDirectoryResultJsonUnmarshaller.java \* /opt/cola/permits/1882330477\_1704878310.1091917/0/aws-java-sdk-clouddirectory-1-12-581-sourcesjar/com/amazonaws/services/clouddirectory/model/AttachObjectRequest.java

 $*$ /opt/cola/permits/1882330477\_1704878310.1091917/0/aws-java-sdk-clouddirectory-1-12-581-sourcesjar/com/amazonaws/services/clouddirectory/model/transform/LinkAttributeUpdateMarshaller.java  $*$ /opt/cola/permits/1882330477\_1704878310.1091917/0/aws-java-sdk-clouddirectory-1-12-581-sources-

jar/com/amazonaws/services/clouddirectory/model/BatchDeleteObjectResponse.java

\* /opt/cola/permits/1882330477\_1704878310.1091917/0/aws-java-sdk-clouddirectory-1-12-581-sourcesjar/com/amazonaws/services/clouddirectory/model/transform/GetAppliedSchemaVersionRequestProtocolMarshaller .java

\* /opt/cola/permits/1882330477\_1704878310.1091917/0/aws-java-sdk-clouddirectory-1-12-581-sourcesjar/com/amazonaws/services/clouddirectory/model/transform/BatchAttachPolicyResponseJsonUnmarshaller.java \*

 /opt/cola/permits/1882330477\_1704878310.1091917/0/aws-java-sdk-clouddirectory-1-12-581-sourcesjar/com/amazonaws/services/clouddirectory/model/transform/BatchDetachFromIndexMarshaller.java \* /opt/cola/permits/1882330477\_1704878310.1091917/0/aws-java-sdk-clouddirectory-1-12-581-sourcesjar/com/amazonaws/services/clouddirectory/model/transform/BatchAttachPolicyJsonUnmarshaller.java \* /opt/cola/permits/1882330477\_1704878310.1091917/0/aws-java-sdk-clouddirectory-1-12-581-sourcesjar/com/amazonaws/services/clouddirectory/model/CreateDirectoryRequest.java

 $*$ /opt/cola/permits/1882330477\_1704878310.1091917/0/aws-java-sdk-clouddirectory-1-12-581-sourcesjar/com/amazonaws/services/clouddirectory/model/TypedLinkAttributeDefinition.java

\* /opt/cola/permits/1882330477\_1704878310.1091917/0/aws-java-sdk-clouddirectory-1-12-581-sourcesjar/com/amazonaws/services/clouddirectory/model/BatchCreateObjectResponse.java \*

 /opt/cola/permits/1882330477\_1704878310.1091917/0/aws-java-sdk-clouddirectory-1-12-581-sourcesjar/com/amazonaws/services/clouddirectory/model/GetDirectoryRequest.java

\* /opt/cola/permits/1882330477\_1704878310.1091917/0/aws-java-sdk-clouddirectory-1-12-581-sourcesjar/com/amazonaws/services/clouddirectory/model/ListFacetAttributesRequest.java

\* /opt/cola/permits/1882330477\_1704878310.1091917/0/aws-java-sdk-clouddirectory-1-12-581-sourcesjar/com/amazonaws/services/clouddirectory/model/transform/BatchDetachTypedLinkMarshaller.java

 $*$ /opt/cola/permits/1882330477\_1704878310.1091917/0/aws-java-sdk-clouddirectory-1-12-581-sourcesjar/com/amazonaws/services/clouddirectory/model/BatchAttachObjectResponse.java

 $*$ /opt/cola/permits/1882330477\_1704878310.1091917/0/aws-java-sdk-clouddirectory-1-12-581-sourcesjar/com/amazonaws/services/clouddirectory/model/BatchDetachObject.java

\* /opt/cola/permits/1882330477\_1704878310.1091917/0/aws-java-sdk-clouddirectory-1-12-581-sourcesjar/com/amazonaws/services/clouddirectory/model/transform/BatchUpdateLinkAttributesResponseMarshaller.java \*

 /opt/cola/permits/1882330477\_1704878310.1091917/0/aws-java-sdk-clouddirectory-1-12-581-sourcesjar/com/amazonaws/services/clouddirectory/model/transform/ListOutgoingTypedLinksResultJsonUnmarshaller.java \* /opt/cola/permits/1882330477\_1704878310.1091917/0/aws-java-sdk-clouddirectory-1-12-581-sourcesjar/com/amazonaws/services/clouddirectory/model/transform/FacetValidationExceptionUnmarshaller.java \* /opt/cola/permits/1882330477\_1704878310.1091917/0/aws-java-sdk-clouddirectory-1-12-581-sourcesjar/com/amazonaws/services/clouddirectory/model/PathToObjectIdentifiers.java

 $*$ /opt/cola/permits/1882330477\_1704878310.1091917/0/aws-java-sdk-clouddirectory-1-12-581-sourcesjar/com/amazonaws/services/clouddirectory/model/transform/SchemaFacetMarshaller.java

\* /opt/cola/permits/1882330477\_1704878310.1091917/0/aws-java-sdk-clouddirectory-1-12-581-sourcesjar/com/amazonaws/services/clouddirectory/model/InvalidTaggingRequestException.java

 /opt/cola/permits/1882330477\_1704878310.1091917/0/aws-java-sdk-clouddirectory-1-12-581-sourcesjar/com/amazonaws/services/clouddirectory/model/transform/ListObjectAttributesRequestProtocolMarshaller.java \* /opt/cola/permits/1882330477\_1704878310.1091917/0/aws-java-sdk-clouddirectory-1-12-581-sourcesjar/com/amazonaws/services/clouddirectory/model/transform/LookupPolicyRequestMarshaller.java \* /opt/cola/permits/1882330477\_1704878310.1091917/0/aws-java-sdk-clouddirectory-1-12-581-sourcesjar/com/amazonaws/services/clouddirectory/model/LinkNameAlreadyInUseException.java \* /opt/cola/permits/1882330477\_1704878310.1091917/0/aws-java-sdk-clouddirectory-1-12-581-sourcesjar/com/amazonaws/services/clouddirectory/model/transform/BatchAttachTypedLinkMarshaller.java  $*$ /opt/cola/permits/1882330477\_1704878310.1091917/0/aws-java-sdk-clouddirectory-1-12-581-sourcesjar/com/amazonaws/services/clouddirectory/model/ApplySchemaRequest.java \*

\*

\*

 /opt/cola/permits/1882330477\_1704878310.1091917/0/aws-java-sdk-clouddirectory-1-12-581-sourcesjar/com/amazonaws/services/clouddirectory/model/transform/BatchListObjectParentsResponseMarshaller.java \* /opt/cola/permits/1882330477\_1704878310.1091917/0/aws-java-sdk-clouddirectory-1-12-581-sourcesjar/com/amazonaws/services/clouddirectory/model/transform/BatchListPolicyAttachmentsJsonUnmarshaller.java \* /opt/cola/permits/1882330477\_1704878310.1091917/0/aws-java-sdk-clouddirectory-1-12-581-sourcesjar/com/amazonaws/services/clouddirectory/model/transform/GetAppliedSchemaVersionRequestMarshaller.java \* /opt/cola/permits/1882330477\_1704878310.1091917/0/aws-java-sdk-clouddirectory-1-12-581-sourcesjar/com/amazonaws/services/clouddirectory/model/DirectoryState.java

 $*$ /opt/cola/permits/1882330477\_1704878310.1091917/0/aws-java-sdk-clouddirectory-1-12-581-sourcesjar/com/amazonaws/services/clouddirectory/model/transform/UpdateSchemaRequestMarshaller.java \*

 /opt/cola/permits/1882330477\_1704878310.1091917/0/aws-java-sdk-clouddirectory-1-12-581-sourcesjar/com/amazonaws/services/clouddirectory/model/transform/ListDevelopmentSchemaArnsRequestProtocolMarshal ler.java

\* /opt/cola/permits/1882330477\_1704878310.1091917/0/aws-java-sdk-clouddirectory-1-12-581-sourcesjar/com/amazonaws/services/clouddirectory/model/ListDirectoriesResult.java

 $*$ /opt/cola/permits/1882330477\_1704878310.1091917/0/aws-java-sdk-clouddirectory-1-12-581-sourcesjar/com/amazonaws/services/clouddirectory/model/BatchListPolicyAttachments.java

\* /opt/cola/permits/1882330477\_1704878310.1091917/0/aws-java-sdk-clouddirectory-1-12-581-sourcesjar/com/amazonaws/services/clouddirectory/model/UnsupportedIndexTypeException.java

\* /opt/cola/permits/1882330477\_1704878310.1091917/0/aws-java-sdk-clouddirectory-1-12-581-sources-

jar/com/amazonaws/services/clouddirectory/model/transform/GetTypedLinkFacetInformationRequestMarshaller.jav a

\* /opt/cola/permits/1882330477\_1704878310.1091917/0/aws-java-sdk-clouddirectory-1-12-581-sourcesjar/com/amazonaws/services/clouddirectory/model/ObjectReference.java

 /opt/cola/permits/1882330477\_1704878310.1091917/0/aws-java-sdk-clouddirectory-1-12-581-sourcesjar/com/amazonaws/services/clouddirectory/model/DirectoryNotDisabledException.java

\* /opt/cola/permits/1882330477\_1704878310.1091917/0/aws-java-sdk-clouddirectory-1-12-581-sourcesjar/com/amazonaws/services/clouddirectory/model/DeleteFacetRequest.java

\* /opt/cola/permits/1882330477\_1704878310.1091917/0/aws-java-sdk-clouddirectory-1-12-581-sourcesjar/com/amazonaws/services/clouddirectory/model/ListIndexResult.java

 $*$ /opt/cola/permits/1882330477\_1704878310.1091917/0/aws-java-sdk-clouddirectory-1-12-581-sources-

jar/com/amazonaws/services/clouddirectory/model/transform/BatchReadOperationResponseJsonUnmarshaller.java

\* /opt/cola/permits/1882330477\_1704878310.1091917/0/aws-java-sdk-clouddirectory-1-12-581-sources-

jar/com/amazonaws/services/clouddirectory/model/transform/PublishSchemaRequestMarshaller.java

 /opt/cola/permits/1882330477\_1704878310.1091917/0/aws-java-sdk-clouddirectory-1-12-581-sourcesjar/com/amazonaws/services/clouddirectory/model/BatchListAttachedIndices.java

\*

\* /opt/cola/permits/1882330477\_1704878310.1091917/0/aws-java-sdk-clouddirectory-1-12-581-sourcesjar/com/amazonaws/services/clouddirectory/model/transform/BatchReadExceptionMarshaller.java \* /opt/cola/permits/1882330477\_1704878310.1091917/0/aws-java-sdk-clouddirectory-1-12-581-sourcesjar/com/amazonaws/services/clouddirectory/model/BatchGetObjectAttributes.java

 $*$ /opt/cola/permits/1882330477\_1704878310.1091917/0/aws-java-sdk-clouddirectory-1-12-581-sourcesjar/com/amazonaws/services/clouddirectory/model/transform/FacetAttributeReferenceJsonUnmarshaller.java \* /opt/cola/permits/1882330477\_1704878310.1091917/0/aws-java-sdk-clouddirectory-1-12-581-sourcesjar/com/amazonaws/services/clouddirectory/model/transform/DeleteDirectoryRequestProtocolMarshaller.java \* /opt/cola/permits/1882330477\_1704878310.1091917/0/aws-java-sdk-clouddirectory-1-12-581-sourcesjar/com/amazonaws/services/clouddirectory/model/transform/CreateSchemaResultJsonUnmarshaller.java \*

 /opt/cola/permits/1882330477\_1704878310.1091917/0/aws-java-sdk-clouddirectory-1-12-581-sourcesjar/com/amazonaws/services/clouddirectory/model/transform/ListObjectAttributesResultJsonUnmarshaller.java \* /opt/cola/permits/1882330477\_1704878310.1091917/0/aws-java-sdk-clouddirectory-1-12-581-sourcesjar/com/amazonaws/services/clouddirectory/model/ListIncomingTypedLinksResult.java \* /opt/cola/permits/1882330477\_1704878310.1091917/0/aws-java-sdk-clouddirectory-1-12-581-sourcesjar/com/amazonaws/services/clouddirectory/model/BatchListObjectParentsResponse.java \* /opt/cola/permits/1882330477\_1704878310.1091917/0/aws-java-sdk-clouddirectory-1-12-581-sourcesjar/com/amazonaws/services/clouddirectory/model/transform/LinkAttributeActionMarshaller.java \* /opt/cola/permits/1882330477\_1704878310.1091917/0/aws-java-sdk-clouddirectory-1-12-581-sourcesjar/com/amazonaws/services/clouddirectory/model/transform/GetFacetResultJsonUnmarshaller.java \*

 /opt/cola/permits/1882330477\_1704878310.1091917/0/aws-java-sdk-clouddirectory-1-12-581-sourcesjar/com/amazonaws/services/clouddirectory/model/InvalidRuleException.java \* /opt/cola/permits/1882330477\_1704878310.1091917/0/aws-java-sdk-clouddirectory-1-12-581-sourcesjar/com/amazonaws/services/clouddirectory/model/transform/TypedLinkFacetMarshaller.java \* /opt/cola/permits/1882330477\_1704878310.1091917/0/aws-java-sdk-clouddirectory-1-12-581-sourcesjar/com/amazonaws/services/clouddirectory/model/transform/BatchCreateIndexJsonUnmarshaller.java \* /opt/cola/permits/1882330477\_1704878310.1091917/0/aws-java-sdk-clouddirectory-1-12-581-sourcesjar/com/amazonaws/services/clouddirectory/model/transform/InvalidAttachmentExceptionUnmarshaller.java \* /opt/cola/permits/1882330477\_1704878310.1091917/0/aws-java-sdk-clouddirectory-1-12-581-sourcesjar/com/amazonaws/services/clouddirectory/model/transform/InvalidRuleExceptionUnmarshaller.java \*

 /opt/cola/permits/1882330477\_1704878310.1091917/0/aws-java-sdk-clouddirectory-1-12-581-sourcesjar/com/amazonaws/services/clouddirectory/model/transform/DirectoryMarshaller.java

\* /opt/cola/permits/1882330477\_1704878310.1091917/0/aws-java-sdk-clouddirectory-1-12-581-sourcesjar/com/amazonaws/services/clouddirectory/model/BatchCreateIndexResponse.java

\* /opt/cola/permits/1882330477\_1704878310.1091917/0/aws-java-sdk-clouddirectory-1-12-581-sourcesjar/com/amazonaws/services/clouddirectory/model/BatchUpdateObjectAttributesResponse.java

\* /opt/cola/permits/1882330477\_1704878310.1091917/0/aws-java-sdk-clouddirectory-1-12-581-sourcesjar/com/amazonaws/services/clouddirectory/model/DirectoryAlreadyExistsException.java

 $*$ /opt/cola/permits/1882330477\_1704878310.1091917/0/aws-java-sdk-clouddirectory-1-12-581-sourcesjar/com/amazonaws/services/clouddirectory/model/transform/BatchDetachPolicyResponseMarshaller.java \* /opt/cola/permits/1882330477\_1704878310.1091917/0/aws-java-sdk-clouddirectory-1-12-581-sourcesjar/com/amazonaws/services/clouddirectory/model/transform/CreateDirectoryResultJsonUnmarshaller.java \*

 /opt/cola/permits/1882330477\_1704878310.1091917/0/aws-java-sdk-clouddirectory-1-12-581-sourcesjar/com/amazonaws/services/clouddirectory/model/AddFacetToObjectResult.java

\* /opt/cola/permits/1882330477\_1704878310.1091917/0/aws-java-sdk-clouddirectory-1-12-581-sourcesjar/com/amazonaws/services/clouddirectory/model/TypedLinkSpecifier.java

\* /opt/cola/permits/1882330477\_1704878310.1091917/0/aws-java-sdk-clouddirectory-1-12-581-sourcesjar/com/amazonaws/services/clouddirectory/model/transform/BatchListIncomingTypedLinksMarshaller.java \* /opt/cola/permits/1882330477\_1704878310.1091917/0/aws-java-sdk-clouddirectory-1-12-581-sourcesjar/com/amazonaws/services/clouddirectory/model/transform/ListAppliedSchemaArnsRequestProtocolMarshaller.ja va

\* /opt/cola/permits/1882330477\_1704878310.1091917/0/aws-java-sdk-clouddirectory-1-12-581-sourcesjar/com/amazonaws/services/clouddirectory/model/transform/DirectoryJsonUnmarshaller.java \*

 /opt/cola/permits/1882330477\_1704878310.1091917/0/aws-java-sdk-clouddirectory-1-12-581-sourcesjar/com/amazonaws/services/clouddirectory/model/BatchLookupPolicy.java

\* /opt/cola/permits/1882330477\_1704878310.1091917/0/aws-java-sdk-clouddirectory-1-12-581-sourcesjar/com/amazonaws/services/clouddirectory/model/transform/ListTypedLinkFacetAttributesRequestMarshaller.java

\* /opt/cola/permits/1882330477\_1704878310.1091917/0/aws-java-sdk-clouddirectory-1-12-581-sourcesjar/com/amazonaws/services/clouddirectory/model/ObjectAttributeAction.java

\* /opt/cola/permits/1882330477\_1704878310.1091917/0/aws-java-sdk-clouddirectory-1-12-581-sourcesjar/com/amazonaws/services/clouddirectory/model/transform/UpdateFacetRequestMarshaller.java

\* /opt/cola/permits/1882330477\_1704878310.1091917/0/aws-java-sdk-clouddirectory-1-12-581-sourcesjar/com/amazonaws/services/clouddirectory/model/RuleType.java

 $*$ /opt/cola/permits/1882330477\_1704878310.1091917/0/aws-java-sdk-clouddirectory-1-12-581-sourcesjar/com/amazonaws/services/clouddirectory/model/transform/DirectoryDeletedExceptionUnmarshaller.java \*

 /opt/cola/permits/1882330477\_1704878310.1091917/0/aws-java-sdk-clouddirectory-1-12-581-sourcesjar/com/amazonaws/services/clouddirectory/model/transform/AddFacetToObjectRequestMarshaller.java  $*$ /opt/cola/permits/1882330477\_1704878310.1091917/0/aws-java-sdk-clouddirectory-1-12-581-sourcesjar/com/amazonaws/services/clouddirectory/model/transform/ListTypedLinkFacetAttributesRequestProtocolMarsha ller.java

\* /opt/cola/permits/1882330477\_1704878310.1091917/0/aws-java-sdk-clouddirectory-1-12-581-sourcesjar/com/amazonaws/services/clouddirectory/model/transform/BatchGetObjectAttributesResponseMarshaller.java \* /opt/cola/permits/1882330477\_1704878310.1091917/0/aws-java-sdk-clouddirectory-1-12-581-sourcesjar/com/amazonaws/services/clouddirectory/model/transform/UpdateSchemaResultJsonUnmarshaller.java \* /opt/cola/permits/1882330477\_1704878310.1091917/0/aws-java-sdk-clouddirectory-1-12-581-sourcesjar/com/amazonaws/services/clouddirectory/model/BatchListAttachedIndicesResponse.java \*

 /opt/cola/permits/1882330477\_1704878310.1091917/0/aws-java-sdk-clouddirectory-1-12-581-sourcesjar/com/amazonaws/services/clouddirectory/model/IndexedAttributeMissingException.java

\* /opt/cola/permits/1882330477\_1704878310.1091917/0/aws-java-sdk-clouddirectory-1-12-581-sourcesjar/com/amazonaws/services/clouddirectory/model/FacetStyle.java

\* /opt/cola/permits/1882330477\_1704878310.1091917/0/aws-java-sdk-clouddirectory-1-12-581-sourcesjar/com/amazonaws/services/clouddirectory/model/ListObjectPoliciesRequest.java

 $*$ /opt/cola/permits/1882330477\_1704878310.1091917/0/aws-java-sdk-clouddirectory-1-12-581-sources-

jar/com/amazonaws/services/clouddirectory/model/transform/BatchUpdateObjectAttributesJsonUnmarshaller.java \* /opt/cola/permits/1882330477\_1704878310.1091917/0/aws-java-sdk-clouddirectory-1-12-581-sources-

jar/com/amazonaws/services/clouddirectory/model/transform/ListTypedLinkFacetNamesResultJsonUnmarshaller.ja

va \*

 /opt/cola/permits/1882330477\_1704878310.1091917/0/aws-java-sdk-clouddirectory-1-12-581-sourcesjar/com/amazonaws/services/clouddirectory/model/ListPolicyAttachmentsResult.java

 $*$ /opt/cola/permits/1882330477\_1704878310.1091917/0/aws-java-sdk-clouddirectory-1-12-581-sourcesjar/com/amazonaws/services/clouddirectory/model/transform/BatchListIndexResponseJsonUnmarshaller.java  $*$ /opt/cola/permits/1882330477\_1704878310.1091917/0/aws-java-sdk-clouddirectory-1-12-581-sourcesjar/com/amazonaws/services/clouddirectory/model/transform/AttachPolicyRequestProtocolMarshaller.java \* /opt/cola/permits/1882330477\_1704878310.1091917/0/aws-java-sdk-clouddirectory-1-12-581-sourcesjar/com/amazonaws/services/clouddirectory/model/InvalidAttachmentException.java

\* /opt/cola/permits/1882330477\_1704878310.1091917/0/aws-java-sdk-clouddirectory-1-12-581-sourcesjar/com/amazonaws/services/clouddirectory/model/transform/UpdateTypedLinkFacetRequestProtocolMarshaller.jav a

\*

\*

 /opt/cola/permits/1882330477\_1704878310.1091917/0/aws-java-sdk-clouddirectory-1-12-581-sourcesjar/com/amazonaws/services/clouddirectory/AbstractAmazonCloudDirectoryAsync.java \* /opt/cola/permits/1882330477\_1704878310.1091917/0/aws-java-sdk-clouddirectory-1-12-581-sourcesjar/com/amazonaws/services/clouddirectory/model/transform/BatchCreateIndexResponseMarshaller.java \* /opt/cola/permits/1882330477\_1704878310.1091917/0/aws-java-sdk-clouddirectory-1-12-581-sourcesjar/com/amazonaws/services/clouddirectory/AmazonCloudDirectoryAsyncClient.java  $*$ /opt/cola/permits/1882330477\_1704878310.1091917/0/aws-java-sdk-clouddirectory-1-12-581-sourcesjar/com/amazonaws/services/clouddirectory/model/SchemaAlreadyPublishedException.java \* /opt/cola/permits/1882330477\_1704878310.1091917/0/aws-java-sdk-clouddirectory-1-12-581-sourcesjar/com/amazonaws/services/clouddirectory/model/transform/ListTypedLinkFacetNamesRequestMarshaller.java

 /opt/cola/permits/1882330477\_1704878310.1091917/0/aws-java-sdk-clouddirectory-1-12-581-sourcesjar/com/amazonaws/services/clouddirectory/model/UntagResourceResult.java

\* /opt/cola/permits/1882330477\_1704878310.1091917/0/aws-java-sdk-clouddirectory-1-12-581-sourcesjar/com/amazonaws/services/clouddirectory/model/transform/BatchListOutgoingTypedLinksJsonUnmarshaller.java

\* /opt/cola/permits/1882330477\_1704878310.1091917/0/aws-java-sdk-clouddirectory-1-12-581-sourcesjar/com/amazonaws/services/clouddirectory/model/transform/GetTypedLinkFacetInformationRequestProtocolMars haller.java

\* /opt/cola/permits/1882330477\_1704878310.1091917/0/aws-java-sdk-clouddirectory-1-12-581-sourcesjar/com/amazonaws/services/clouddirectory/model/Directory.java

\* /opt/cola/permits/1882330477\_1704878310.1091917/0/aws-java-sdk-clouddirectory-1-12-581-sourcesjar/com/amazonaws/services/clouddirectory/model/BatchListObjectAttributes.java

\* /opt/cola/permits/1882330477\_1704878310.1091917/0/aws-java-sdk-clouddirectory-1-12-581-sourcesjar/com/amazonaws/services/clouddirectory/model/transform/AttributeNameAndValueJsonUnmarshaller.java \*

 /opt/cola/permits/1882330477\_1704878310.1091917/0/aws-java-sdk-clouddirectory-1-12-581-sourcesjar/com/amazonaws/services/clouddirectory/model/BatchAttachTypedLinkResponse.java

 $*$ /opt/cola/permits/1882330477\_1704878310.1091917/0/aws-java-sdk-clouddirectory-1-12-581-sourcesjar/com/amazonaws/services/clouddirectory/model/transform/BatchAddFacetToObjectMarshaller.java \* /opt/cola/permits/1882330477\_1704878310.1091917/0/aws-java-sdk-clouddirectory-1-12-581-sourcesjar/com/amazonaws/services/clouddirectory/model/transform/BatchAttachTypedLinkJsonUnmarshaller.java \* /opt/cola/permits/1882330477\_1704878310.1091917/0/aws-java-sdk-clouddirectory-1-12-581-sourcesjar/com/amazonaws/services/clouddirectory/model/transform/FacetAttributeMarshaller.java

jar/com/amazonaws/services/clouddirectory/model/BatchReadResult.java

\*

 /opt/cola/permits/1882330477\_1704878310.1091917/0/aws-java-sdk-clouddirectory-1-12-581-sourcesjar/com/amazonaws/services/clouddirectory/model/InvalidFacetUpdateException.java

 $*$ /opt/cola/permits/1882330477\_1704878310.1091917/0/aws-java-sdk-clouddirectory-1-12-581-sources-

jar/com/amazonaws/services/clouddirectory/model/transform/ListPublishedSchemaArnsResultJsonUnmarshaller.jav a

 $*$ /opt/cola/permits/1882330477\_1704878310.1091917/0/aws-java-sdk-clouddirectory-1-12-581-sourcesjar/com/amazonaws/services/clouddirectory/model/LookupPolicyRequest.java

 $*$ /opt/cola/permits/1882330477\_1704878310.1091917/0/aws-java-sdk-clouddirectory-1-12-581-sourcesjar/com/amazonaws/services/clouddirectory/model/BatchAddFacetToObject.java

\* /opt/cola/permits/1882330477\_1704878310.1091917/0/aws-java-sdk-clouddirectory-1-12-581-sourcesjar/com/amazonaws/services/clouddirectory/model/transform/BatchDeleteObjectResponseMarshaller.java \* /opt/cola/permits/1882330477\_1704878310.1091917/0/aws-java-sdk-clouddirectory-1-12-581-sourcesjar/com/amazonaws/services/clouddirectory/model/transform/CreateFacetRequestMarshaller.java \*

 /opt/cola/permits/1882330477\_1704878310.1091917/0/aws-java-sdk-clouddirectory-1-12-581-sourcesjar/com/amazonaws/services/clouddirectory/model/transform/GetSchemaAsJsonRequestMarshaller.java \* /opt/cola/permits/1882330477\_1704878310.1091917/0/aws-java-sdk-clouddirectory-1-12-581-sourcesjar/com/amazonaws/services/clouddirectory/model/BatchRemoveFacetFromObjectResponse.java  $*$ /opt/cola/permits/1882330477\_1704878310.1091917/0/aws-java-sdk-clouddirectory-1-12-581-sourcesjar/com/amazonaws/services/clouddirectory/model/transform/LookupPolicyRequestProtocolMarshaller.java \* /opt/cola/permits/1882330477\_1704878310.1091917/0/aws-java-sdk-clouddirectory-1-12-581-sourcesjar/com/amazonaws/services/clouddirectory/model/BatchGetObjectAttributesResponse.java \* /opt/cola/permits/1882330477\_1704878310.1091917/0/aws-java-sdk-clouddirectory-1-12-581-sourcesjar/com/amazonaws/services/clouddirectory/model/DisableDirectoryResult.java \*

 /opt/cola/permits/1882330477\_1704878310.1091917/0/aws-java-sdk-clouddirectory-1-12-581-sourcesjar/com/amazonaws/services/clouddirectory/model/BatchListObjectParentPaths.java

\* /opt/cola/permits/1882330477\_1704878310.1091917/0/aws-java-sdk-clouddirectory-1-12-581-sourcesjar/com/amazonaws/services/clouddirectory/model/transform/ListFacetAttributesRequestProtocolMarshaller.java \* /opt/cola/permits/1882330477\_1704878310.1091917/0/aws-java-sdk-clouddirectory-1-12-581-sourcesjar/com/amazonaws/services/clouddirectory/model/PolicyToPath.java

 $*$ /opt/cola/permits/1882330477\_1704878310.1091917/0/aws-java-sdk-clouddirectory-1-12-581-sourcesjar/com/amazonaws/services/clouddirectory/model/transform/AttachObjectRequestMarshaller.java

\* /opt/cola/permits/1882330477\_1704878310.1091917/0/aws-java-sdk-clouddirectory-1-12-581-sourcesjar/com/amazonaws/services/clouddirectory/model/ListAttachedIndicesRequest.java

\* /opt/cola/permits/1882330477\_1704878310.1091917/0/aws-java-sdk-clouddirectory-1-12-581-sourcesjar/com/amazonaws/services/clouddirectory/model/transform/BatchWriteRequestProtocolMarshaller.java \*

 /opt/cola/permits/1882330477\_1704878310.1091917/0/aws-java-sdk-clouddirectory-1-12-581-sourcesjar/com/amazonaws/services/clouddirectory/model/transform/CreateFacetRequestProtocolMarshaller.java \* /opt/cola/permits/1882330477\_1704878310.1091917/0/aws-java-sdk-clouddirectory-1-12-581-sourcesjar/com/amazonaws/services/clouddirectory/model/transform/AttributeKeyJsonUnmarshaller.java  $*$ /opt/cola/permits/1882330477\_1704878310.1091917/0/aws-java-sdk-clouddirectory-1-12-581-sourcesjar/com/amazonaws/services/clouddirectory/model/transform/DetachTypedLinkRequestMarshaller.java \* /opt/cola/permits/1882330477\_1704878310.1091917/0/aws-java-sdk-clouddirectory-1-12-581-sourcesjar/com/amazonaws/services/clouddirectory/model/transform/NotPolicyExceptionUnmarshaller.java

\* /opt/cola/permits/1882330477\_1704878310.1091917/0/aws-java-sdk-clouddirectory-1-12-581-sourcesjar/com/amazonaws/services/clouddirectory/model/transform/ListPolicyAttachmentsRequestProtocolMarshaller.jav a

\*

 /opt/cola/permits/1882330477\_1704878310.1091917/0/aws-java-sdk-clouddirectory-1-12-581-sourcesjar/com/amazonaws/services/clouddirectory/model/transform/BatchDetachPolicyJsonUnmarshaller.java  $*$ /opt/cola/permits/1882330477\_1704878310.1091917/0/aws-java-sdk-clouddirectory-1-12-581-sourcesjar/com/amazonaws/services/clouddirectory/model/ListFacetNamesRequest.java

\* /opt/cola/permits/1882330477\_1704878310.1091917/0/aws-java-sdk-clouddirectory-1-12-581-sourcesjar/com/amazonaws/services/clouddirectory/model/AccessDeniedException.java

\* /opt/cola/permits/1882330477\_1704878310.1091917/0/aws-java-sdk-clouddirectory-1-12-581-sourcesjar/com/amazonaws/services/clouddirectory/model/transform/LinkNameAlreadyInUseExceptionUnmarshaller.java \* /opt/cola/permits/1882330477\_1704878310.1091917/0/aws-java-sdk-clouddirectory-1-12-581-sourcesjar/com/amazonaws/services/clouddirectory/model/transform/DeleteObjectRequestMarshaller.java \*

 /opt/cola/permits/1882330477\_1704878310.1091917/0/aws-java-sdk-clouddirectory-1-12-581-sourcesjar/com/amazonaws/services/clouddirectory/model/transform/BatchAttachTypedLinkResponseMarshaller.java \* /opt/cola/permits/1882330477\_1704878310.1091917/0/aws-java-sdk-clouddirectory-1-12-581-sourcesjar/com/amazonaws/services/clouddirectory/model/transform/UpdateObjectAttributesRequestProtocolMarshaller.jav a

\* /opt/cola/permits/1882330477\_1704878310.1091917/0/aws-java-sdk-clouddirectory-1-12-581-sourcesjar/com/amazonaws/services/clouddirectory/model/transform/BatchDetachPolicyMarshaller.java \* /opt/cola/permits/1882330477\_1704878310.1091917/0/aws-java-sdk-clouddirectory-1-12-581-sourcesjar/com/amazonaws/services/clouddirectory/model/transform/AddFacetToObjectResultJsonUnmarshaller.java \* /opt/cola/permits/1882330477\_1704878310.1091917/0/aws-java-sdk-clouddirectory-1-12-581-sourcesjar/com/amazonaws/services/clouddirectory/model/transform/AccessDeniedExceptionUnmarshaller.java \*

 /opt/cola/permits/1882330477\_1704878310.1091917/0/aws-java-sdk-clouddirectory-1-12-581-sourcesjar/com/amazonaws/services/clouddirectory/model/transform/UpdateTypedLinkFacetResultJsonUnmarshaller.java \* /opt/cola/permits/1882330477\_1704878310.1091917/0/aws-java-sdk-clouddirectory-1-12-581-sourcesjar/com/amazonaws/services/clouddirectory/model/transform/UntagResourceRequestProtocolMarshaller.java  $*$ /opt/cola/permits/1882330477\_1704878310.1091917/0/aws-java-sdk-clouddirectory-1-12-581-sourcesjar/com/amazonaws/services/clouddirectory/model/BatchListObjectChildren.java

\* /opt/cola/permits/1882330477\_1704878310.1091917/0/aws-java-sdk-clouddirectory-1-12-581-sourcesjar/com/amazonaws/services/clouddirectory/model/transform/BatchReadResultJsonUnmarshaller.java \* /opt/cola/permits/1882330477\_1704878310.1091917/0/aws-java-sdk-clouddirectory-1-12-581-sourcesjar/com/amazonaws/services/clouddirectory/model/transform/PolicyAttachmentMarshaller.java \*

 /opt/cola/permits/1882330477\_1704878310.1091917/0/aws-java-sdk-clouddirectory-1-12-581-sourcesjar/com/amazonaws/services/clouddirectory/AmazonCloudDirectoryClientBuilder.java

\* /opt/cola/permits/1882330477\_1704878310.1091917/0/aws-java-sdk-clouddirectory-1-12-581-sourcesjar/com/amazonaws/services/clouddirectory/model/BatchDetachTypedLinkResponse.java

\* /opt/cola/permits/1882330477\_1704878310.1091917/0/aws-java-sdk-clouddirectory-1-12-581-sourcesjar/com/amazonaws/services/clouddirectory/model/transform/ListObjectAttributesRequestMarshaller.java  $*$ /opt/cola/permits/1882330477\_1704878310.1091917/0/aws-java-sdk-clouddirectory-1-12-581-sourcesjar/com/amazonaws/services/clouddirectory/model/GetTypedLinkFacetInformationRequest.java \* /opt/cola/permits/1882330477\_1704878310.1091917/0/aws-java-sdk-clouddirectory-1-12-581-sourcesjar/com/amazonaws/services/clouddirectory/model/CreateFacetResult.java

\* /opt/cola/permits/1882330477\_1704878310.1091917/0/aws-java-sdk-clouddirectory-1-12-581-sourcesjar/com/amazonaws/services/clouddirectory/model/transform/ApplySchemaRequestProtocolMarshaller.java \*

 /opt/cola/permits/1882330477\_1704878310.1091917/0/aws-java-sdk-clouddirectory-1-12-581-sourcesjar/com/amazonaws/services/clouddirectory/model/transform/NotIndexExceptionUnmarshaller.java \* /opt/cola/permits/1882330477\_1704878310.1091917/0/aws-java-sdk-clouddirectory-1-12-581-sourcesjar/com/amazonaws/services/clouddirectory/model/FacetInUseException.java

\* /opt/cola/permits/1882330477\_1704878310.1091917/0/aws-java-sdk-clouddirectory-1-12-581-sourcesjar/com/amazonaws/services/clouddirectory/model/BatchDetachTypedLink.java

 $*$ /opt/cola/permits/1882330477\_1704878310.1091917/0/aws-java-sdk-clouddirectory-1-12-581-sourcesjar/com/amazonaws/services/clouddirectory/model/transform/RemoveFacetFromObjectRequestProtocolMarshaller.j ava

\* /opt/cola/permits/1882330477\_1704878310.1091917/0/aws-java-sdk-clouddirectory-1-12-581-sourcesjar/com/amazonaws/services/clouddirectory/model/transform/AttributeKeyAndValueMarshaller.java \*

 /opt/cola/permits/1882330477\_1704878310.1091917/0/aws-java-sdk-clouddirectory-1-12-581-sourcesjar/com/amazonaws/services/clouddirectory/model/transform/CreateObjectResultJsonUnmarshaller.java  $*$ /opt/cola/permits/1882330477\_1704878310.1091917/0/aws-java-sdk-clouddirectory-1-12-581-sourcesjar/com/amazonaws/services/clouddirectory/model/transform/BatchDeleteObjectJsonUnmarshaller.java \* /opt/cola/permits/1882330477\_1704878310.1091917/0/aws-java-sdk-clouddirectory-1-12-581-sourcesjar/com/amazonaws/services/clouddirectory/model/transform/FacetAttributeJsonUnmarshaller.java \* /opt/cola/permits/1882330477\_1704878310.1091917/0/aws-java-sdk-clouddirectory-1-12-581-sourcesjar/com/amazonaws/services/clouddirectory/model/ListIncomingTypedLinksRequest.java  $*$ /opt/cola/permits/1882330477\_1704878310.1091917/0/aws-java-sdk-clouddirectory-1-12-581-sourcesjar/com/amazonaws/services/clouddirectory/model/transform/DeleteTypedLinkFacetResultJsonUnmarshaller.java \*

 /opt/cola/permits/1882330477\_1704878310.1091917/0/aws-java-sdk-clouddirectory-1-12-581-sourcesjar/com/amazonaws/services/clouddirectory/model/transform/ListAppliedSchemaArnsResultJsonUnmarshaller.java  $*$ /opt/cola/permits/1882330477\_1704878310.1091917/0/aws-java-sdk-clouddirectory-1-12-581-sourcesjar/com/amazonaws/services/clouddirectory/model/transform/ObjectAttributeRangeJsonUnmarshaller.java \* /opt/cola/permits/1882330477\_1704878310.1091917/0/aws-java-sdk-clouddirectory-1-12-581-sourcesjar/com/amazonaws/services/clouddirectory/model/transform/BatchGetObjectInformationResponseJsonUnmarshalle r.java

 $*$ /opt/cola/permits/1882330477\_1704878310.1091917/0/aws-java-sdk-clouddirectory-1-12-581-sourcesjar/com/amazonaws/services/clouddirectory/model/transform/CreateIndexRequestMarshaller.java \* /opt/cola/permits/1882330477\_1704878310.1091917/0/aws-java-sdk-clouddirectory-1-12-581-sourcesjar/com/amazonaws/services/clouddirectory/model/transform/CreateSchemaRequestProtocolMarshaller.java \*

 /opt/cola/permits/1882330477\_1704878310.1091917/0/aws-java-sdk-clouddirectory-1-12-581-sourcesjar/com/amazonaws/services/clouddirectory/model/transform/GetSchemaAsJsonRequestProtocolMarshaller.java \* /opt/cola/permits/1882330477\_1704878310.1091917/0/aws-java-sdk-clouddirectory-1-12-581-sourcesjar/com/amazonaws/services/clouddirectory/model/ListDirectoriesRequest.java

\* /opt/cola/permits/1882330477\_1704878310.1091917/0/aws-java-sdk-clouddirectory-1-12-581-sourcesjar/com/amazonaws/services/clouddirectory/model/transform/InvalidNextTokenExceptionUnmarshaller.java  $*$ /opt/cola/permits/1882330477\_1704878310.1091917/0/aws-java-sdk-clouddirectory-1-12-581-sourcesjar/com/amazonaws/services/clouddirectory/model/transform/BatchDetachFromIndexJsonUnmarshaller.java \* /opt/cola/permits/1882330477\_1704878310.1091917/0/aws-java-sdk-clouddirectory-1-12-581-sourcesjar/com/amazonaws/services/clouddirectory/model/InvalidSchemaDocException.java

\* /opt/cola/permits/1882330477\_1704878310.1091917/0/aws-java-sdk-clouddirectory-1-12-581-sourcesjar/com/amazonaws/services/clouddirectory/model/FacetAttributeType.java

\*

\*

 /opt/cola/permits/1882330477\_1704878310.1091917/0/aws-java-sdk-clouddirectory-1-12-581-sourcesjar/com/amazonaws/services/clouddirectory/model/ListFacetAttributesResult.java

\* /opt/cola/permits/1882330477\_1704878310.1091917/0/aws-java-sdk-clouddirectory-1-12-581-sourcesjar/com/amazonaws/services/clouddirectory/model/transform/BatchWriteResultJsonUnmarshaller.java \* /opt/cola/permits/1882330477\_1704878310.1091917/0/aws-java-sdk-clouddirectory-1-12-581-sourcesjar/com/amazonaws/services/clouddirectory/model/transform/DeleteFacetResultJsonUnmarshaller.java  $*$ /opt/cola/permits/1882330477\_1704878310.1091917/0/aws-java-sdk-clouddirectory-1-12-581-sourcesjar/com/amazonaws/services/clouddirectory/model/transform/CreateIndexResultJsonUnmarshaller.java \* /opt/cola/permits/1882330477\_1704878310.1091917/0/aws-java-sdk-clouddirectory-1-12-581-sourcesjar/com/amazonaws/services/clouddirectory/model/transform/BatchDetachObjectMarshaller.java \*

 /opt/cola/permits/1882330477\_1704878310.1091917/0/aws-java-sdk-clouddirectory-1-12-581-sourcesjar/com/amazonaws/services/clouddirectory/model/transform/BatchDetachObjectResponseMarshaller.java \* /opt/cola/permits/1882330477\_1704878310.1091917/0/aws-java-sdk-clouddirectory-1-12-581-sourcesjar/com/amazonaws/services/clouddirectory/model/transform/TypedAttributeValueJsonUnmarshaller.java \* /opt/cola/permits/1882330477\_1704878310.1091917/0/aws-java-sdk-clouddirectory-1-12-581-sourcesjar/com/amazonaws/services/clouddirectory/model/UpdateLinkAttributesRequest.java

 $*$ /opt/cola/permits/1882330477\_1704878310.1091917/0/aws-java-sdk-clouddirectory-1-12-581-sourcesjar/com/amazonaws/services/clouddirectory/model/BatchReadRequest.java

\* /opt/cola/permits/1882330477\_1704878310.1091917/0/aws-java-sdk-clouddirectory-1-12-581-sourcesjar/com/amazonaws/services/clouddirectory/model/transform/DirectoryNotEnabledExceptionUnmarshaller.java \*

 /opt/cola/permits/1882330477\_1704878310.1091917/0/aws-java-sdk-clouddirectory-1-12-581-sourcesjar/com/amazonaws/services/clouddirectory/model/transform/LinkAttributeUpdateJsonUnmarshaller.java \* /opt/cola/permits/1882330477\_1704878310.1091917/0/aws-java-sdk-clouddirectory-1-12-581-sourcesjar/com/amazonaws/services/clouddirectory/model/UpdateSchemaRequest.java

\* /opt/cola/permits/1882330477\_1704878310.1091917/0/aws-java-sdk-clouddirectory-1-12-581-sourcesjar/com/amazonaws/services/clouddirectory/model/transform/IndexAttachmentJsonUnmarshaller.java \* /opt/cola/permits/1882330477\_1704878310.1091917/0/aws-java-sdk-clouddirectory-1-12-581-sources-

jar/com/amazonaws/services/clouddirectory/model/BatchReadException.java \* /opt/cola/permits/1882330477\_1704878310.1091917/0/aws-java-sdk-clouddirectory-1-12-581-sourcesjar/com/amazonaws/services/clouddirectory/model/transform/BatchListIncomingTypedLinksResponseJsonUnmarsh

aller.java \* /opt/cola/permits/1882330477\_1704878310.1091917/0/aws-java-sdk-clouddirectory-1-12-581-sourcesjar/com/amazonaws/services/clouddirectory/model/AttachPolicyRequest.java

 /opt/cola/permits/1882330477\_1704878310.1091917/0/aws-java-sdk-clouddirectory-1-12-581-sourcesjar/com/amazonaws/services/clouddirectory/model/LinkAttributeUpdate.java

 $*$ /opt/cola/permits/1882330477\_1704878310.1091917/0/aws-java-sdk-clouddirectory-1-12-581-sources-

jar/com/amazonaws/services/clouddirectory/model/transform/GetObjectAttributesRequestProtocolMarshaller.java \* /opt/cola/permits/1882330477\_1704878310.1091917/0/aws-java-sdk-clouddirectory-1-12-581-sources-

jar/com/amazonaws/services/clouddirectory/model/transform/TagJsonUnmarshaller.java

\* /opt/cola/permits/1882330477\_1704878310.1091917/0/aws-java-sdk-clouddirectory-1-12-581-sourcesjar/com/amazonaws/services/clouddirectory/model/transform/DeleteDirectoryResultJsonUnmarshaller.java \* /opt/cola/permits/1882330477\_1704878310.1091917/0/aws-java-sdk-clouddirectory-1-12-581-sourcesjar/com/amazonaws/services/clouddirectory/model/InternalServiceException.java

\*

 /opt/cola/permits/1882330477\_1704878310.1091917/0/aws-java-sdk-clouddirectory-1-12-581-sourcesjar/com/amazonaws/services/clouddirectory/model/transform/InternalServiceExceptionUnmarshaller.java  $*$ /opt/cola/permits/1882330477\_1704878310.1091917/0/aws-java-sdk-clouddirectory-1-12-581-sourcesjar/com/amazonaws/services/clouddirectory/model/DeleteTypedLinkFacetRequest.java

 $*$ /opt/cola/permits/1882330477\_1704878310.1091917/0/aws-java-sdk-clouddirectory-1-12-581-sourcesjar/com/amazonaws/services/clouddirectory/model/transform/TypedLinkSchemaAndFacetNameJsonUnmarshaller.j ava

\* /opt/cola/permits/1882330477\_1704878310.1091917/0/aws-java-sdk-clouddirectory-1-12-581-sourcesjar/com/amazonaws/services/clouddirectory/model/transform/ListManagedSchemaArnsResultJsonUnmarshaller.jav a

\* /opt/cola/permits/1882330477\_1704878310.1091917/0/aws-java-sdk-clouddirectory-1-12-581-sourcesjar/com/amazonaws/services/clouddirectory/model/transform/ListTypedLinkFacetAttributesResultJsonUnmarshaller .java

\*

 /opt/cola/permits/1882330477\_1704878310.1091917/0/aws-java-sdk-clouddirectory-1-12-581-sourcesjar/com/amazonaws/services/clouddirectory/model/transform/ListObjectParentPathsResultJsonUnmarshaller.java \* /opt/cola/permits/1882330477\_1704878310.1091917/0/aws-java-sdk-clouddirectory-1-12-581-sourcesjar/com/amazonaws/services/clouddirectory/model/transform/UpgradeAppliedSchemaResultJsonUnmarshaller.java \* /opt/cola/permits/1882330477\_1704878310.1091917/0/aws-java-sdk-clouddirectory-1-12-581-sourcesjar/com/amazonaws/services/clouddirectory/model/transform/TypedLinkAttributeDefinitionMarshaller.java \* /opt/cola/permits/1882330477\_1704878310.1091917/0/aws-java-sdk-clouddirectory-1-12-581-sourcesjar/com/amazonaws/services/clouddirectory/model/CreateTypedLinkFacetRequest.java \* /opt/cola/permits/1882330477\_1704878310.1091917/0/aws-java-sdk-clouddirectory-1-12-581-sourcesjar/com/amazonaws/services/clouddirectory/model/ListObjectParentPathsRequest.java \*

 /opt/cola/permits/1882330477\_1704878310.1091917/0/aws-java-sdk-clouddirectory-1-12-581-sourcesjar/com/amazonaws/services/clouddirectory/model/transform/BatchUpdateLinkAttributesMarshaller.java \* /opt/cola/permits/1882330477\_1704878310.1091917/0/aws-java-sdk-clouddirectory-1-12-581-sourcesjar/com/amazonaws/services/clouddirectory/model/GetObjectAttributesResult.java

 $*$ /opt/cola/permits/1882330477\_1704878310.1091917/0/aws-java-sdk-clouddirectory-1-12-581-sourcesjar/com/amazonaws/services/clouddirectory/model/PublishSchemaRequest.java

 $*$ /opt/cola/permits/1882330477\_1704878310.1091917/0/aws-java-sdk-clouddirectory-1-12-581-sourcesjar/com/amazonaws/services/clouddirectory/model/ValidationException.java

\* /opt/cola/permits/1882330477\_1704878310.1091917/0/aws-java-sdk-clouddirectory-1-12-581-sourcesjar/com/amazonaws/services/clouddirectory/model/transform/BatchGetObjectInformationMarshaller.java \* /opt/cola/permits/1882330477\_1704878310.1091917/0/aws-java-sdk-clouddirectory-1-12-581-sourcesjar/com/amazonaws/services/clouddirectory/model/ObjectType.java \*

 /opt/cola/permits/1882330477\_1704878310.1091917/0/aws-java-sdk-clouddirectory-1-12-581-sourcesjar/com/amazonaws/services/clouddirectory/model/IndexAttachment.java

\* /opt/cola/permits/1882330477\_1704878310.1091917/0/aws-java-sdk-clouddirectory-1-12-581-sourcesjar/com/amazonaws/services/clouddirectory/model/transform/LimitExceededExceptionUnmarshaller.java  $*$ /opt/cola/permits/1882330477\_1704878310.1091917/0/aws-java-sdk-clouddirectory-1-12-581-sourcesjar/com/amazonaws/services/clouddirectory/model/transform/DeleteObjectRequestProtocolMarshaller.java \* /opt/cola/permits/1882330477\_1704878310.1091917/0/aws-java-sdk-clouddirectory-1-12-581-sourcesjar/com/amazonaws/services/clouddirectory/model/transform/BatchCreateObjectResponseJsonUnmarshaller.java

\* /opt/cola/permits/1882330477\_1704878310.1091917/0/aws-java-sdk-clouddirectory-1-12-581-sourcesjar/com/amazonaws/services/clouddirectory/model/transform/BatchGetObjectAttributesMarshaller.java \*

 /opt/cola/permits/1882330477\_1704878310.1091917/0/aws-java-sdk-clouddirectory-1-12-581-sourcesjar/com/amazonaws/services/clouddirectory/model/transform/DetachTypedLinkRequestProtocolMarshaller.java \* /opt/cola/permits/1882330477\_1704878310.1091917/0/aws-java-sdk-clouddirectory-1-12-581-sourcesjar/com/amazonaws/services/clouddirectory/model/transform/ListPolicyAttachmentsResultJsonUnmarshaller.java \* /opt/cola/permits/1882330477\_1704878310.1091917/0/aws-java-sdk-clouddirectory-1-12-581-sourcesjar/com/amazonaws/services/clouddirectory/model/transform/PathToObjectIdentifiersMarshaller.java  $*$ /opt/cola/permits/1882330477\_1704878310.1091917/0/aws-java-sdk-clouddirectory-1-12-581-sourcesjar/com/amazonaws/services/clouddirectory/model/transform/BatchGetLinkAttributesMarshaller.java \* /opt/cola/permits/1882330477\_1704878310.1091917/0/aws-java-sdk-clouddirectory-1-12-581-sourcesjar/com/amazonaws/services/clouddirectory/model/CreateObjectResult.java \*

 /opt/cola/permits/1882330477\_1704878310.1091917/0/aws-java-sdk-clouddirectory-1-12-581-sourcesjar/com/amazonaws/services/clouddirectory/model/transform/BatchListObjectAttributesJsonUnmarshaller.java \* /opt/cola/permits/1882330477\_1704878310.1091917/0/aws-java-sdk-clouddirectory-1-12-581-sourcesjar/com/amazonaws/services/clouddirectory/model/DeleteSchemaRequest.java

\* /opt/cola/permits/1882330477\_1704878310.1091917/0/aws-java-sdk-clouddirectory-1-12-581-sourcesjar/com/amazonaws/services/clouddirectory/model/ListObjectParentsRequest.java

\* /opt/cola/permits/1882330477\_1704878310.1091917/0/aws-java-sdk-clouddirectory-1-12-581-sourcesjar/com/amazonaws/services/clouddirectory/model/transform/InvalidSchemaDocExceptionUnmarshaller.java \* /opt/cola/permits/1882330477\_1704878310.1091917/0/aws-java-sdk-clouddirectory-1-12-581-sourcesjar/com/amazonaws/services/clouddirectory/model/transform/AttachTypedLinkRequestMarshaller.java \* /opt/cola/permits/1882330477\_1704878310.1091917/0/aws-java-sdk-clouddirectory-1-12-581-sourcesjar/com/amazonaws/services/clouddirectory/model/LookupPolicyResult.java \*

 /opt/cola/permits/1882330477\_1704878310.1091917/0/aws-java-sdk-clouddirectory-1-12-581-sourcesjar/com/amazonaws/services/clouddirectory/model/transform/BatchCreateObjectJsonUnmarshaller.java \* /opt/cola/permits/1882330477\_1704878310.1091917/0/aws-java-sdk-clouddirectory-1-12-581-sourcesjar/com/amazonaws/services/clouddirectory/model/ConsistencyLevel.java

\* /opt/cola/permits/1882330477\_1704878310.1091917/0/aws-java-sdk-clouddirectory-1-12-581-sourcesjar/com/amazonaws/services/clouddirectory/model/GetFacetResult.java

\* /opt/cola/permits/1882330477\_1704878310.1091917/0/aws-java-sdk-clouddirectory-1-12-581-sourcesjar/com/amazonaws/services/clouddirectory/model/IncompatibleSchemaException.java

\* /opt/cola/permits/1882330477\_1704878310.1091917/0/aws-java-sdk-clouddirectory-1-12-581-sourcesjar/com/amazonaws/services/clouddirectory/model/transform/AttachToIndexResultJsonUnmarshaller.java \*

 /opt/cola/permits/1882330477\_1704878310.1091917/0/aws-java-sdk-clouddirectory-1-12-581-sourcesjar/com/amazonaws/services/clouddirectory/model/transform/CreateFacetResultJsonUnmarshaller.java \* /opt/cola/permits/1882330477\_1704878310.1091917/0/aws-java-sdk-clouddirectory-1-12-581-sourcesjar/com/amazonaws/services/clouddirectory/model/ObjectIdentifierAndLinkNameTuple.java

\* /opt/cola/permits/1882330477\_1704878310.1091917/0/aws-java-sdk-clouddirectory-1-12-581-sourcesjar/com/amazonaws/services/clouddirectory/model/transform/BatchListObjectParentPathsMarshaller.java  $*$ /opt/cola/permits/1882330477\_1704878310.1091917/0/aws-java-sdk-clouddirectory-1-12-581-sourcesjar/com/amazonaws/services/clouddirectory/model/transform/BatchAttachPolicyResponseMarshaller.java \* /opt/cola/permits/1882330477\_1704878310.1091917/0/aws-java-sdk-clouddirectory-1-12-581-sourcesjar/com/amazonaws/services/clouddirectory/model/transform/ApplySchemaResultJsonUnmarshaller.java

\* /opt/cola/permits/1882330477\_1704878310.1091917/0/aws-java-sdk-clouddirectory-1-12-581-sourcesjar/com/amazonaws/services/clouddirectory/model/transform/ListManagedSchemaArnsRequestMarshaller.java \*

 /opt/cola/permits/1882330477\_1704878310.1091917/0/aws-java-sdk-clouddirectory-1-12-581-sourcesjar/com/amazonaws/services/clouddirectory/model/ListTypedLinkFacetNamesResult.java \* /opt/cola/permits/1882330477\_1704878310.1091917/0/aws-java-sdk-clouddirectory-1-12-581-sourcesjar/com/amazonaws/services/clouddirectory/model/transform/DeleteFacetRequestProtocolMarshaller.java \* /opt/cola/permits/1882330477\_1704878310.1091917/0/aws-java-sdk-clouddirectory-1-12-581-sourcesjar/com/amazonaws/services/clouddirectory/model/transform/ListDevelopmentSchemaArnsRequestMarshaller.java  $*$ /opt/cola/permits/1882330477\_1704878310.1091917/0/aws-java-sdk-clouddirectory-1-12-581-sourcesjar/com/amazonaws/services/clouddirectory/model/BatchDetachFromIndexResponse.java \* /opt/cola/permits/1882330477\_1704878310.1091917/0/aws-java-sdk-clouddirectory-1-12-581-sources-

jar/com/amazonaws/services/clouddirectory/model/transform/CreateTypedLinkFacetRequestProtocolMarshaller.jav a

\*

 /opt/cola/permits/1882330477\_1704878310.1091917/0/aws-java-sdk-clouddirectory-1-12-581-sourcesjar/com/amazonaws/services/clouddirectory/model/transform/BatchUpdateLinkAttributesResponseJsonUnmarshalle r.java

\* /opt/cola/permits/1882330477\_1704878310.1091917/0/aws-java-sdk-clouddirectory-1-12-581-sourcesjar/com/amazonaws/services/clouddirectory/model/BatchWriteOperation.java

\* /opt/cola/permits/1882330477\_1704878310.1091917/0/aws-java-sdk-clouddirectory-1-12-581-sourcesjar/com/amazonaws/services/clouddirectory/model/transform/ListAttachedIndicesRequestMarshaller.java \* /opt/cola/permits/1882330477\_1704878310.1091917/0/aws-java-sdk-clouddirectory-1-12-581-sourcesjar/com/amazonaws/services/clouddirectory/model/BatchAddFacetToObjectResponse.java \* /opt/cola/permits/1882330477\_1704878310.1091917/0/aws-java-sdk-clouddirectory-1-12-581-sourcesjar/com/amazonaws/services/clouddirectory/model/transform/ListIndexRequestMarshaller.java \*

 /opt/cola/permits/1882330477\_1704878310.1091917/0/aws-java-sdk-clouddirectory-1-12-581-sourcesjar/com/amazonaws/services/clouddirectory/model/transform/ListPublishedSchemaArnsRequestMarshaller.java \* /opt/cola/permits/1882330477\_1704878310.1091917/0/aws-java-sdk-clouddirectory-1-12-581-sourcesjar/com/amazonaws/services/clouddirectory/model/transform/BatchGetLinkAttributesResponseMarshaller.java \* /opt/cola/permits/1882330477\_1704878310.1091917/0/aws-java-sdk-clouddirectory-1-12-581-sourcesjar/com/amazonaws/services/clouddirectory/model/FacetAttributeUpdate.java

\* /opt/cola/permits/1882330477\_1704878310.1091917/0/aws-java-sdk-clouddirectory-1-12-581-sourcesjar/com/amazonaws/services/clouddirectory/model/ListAppliedSchemaArnsRequest.java

\* /opt/cola/permits/1882330477\_1704878310.1091917/0/aws-java-sdk-clouddirectory-1-12-581-sourcesjar/com/amazonaws/services/clouddirectory/model/DeleteObjectRequest.java

\*

 /opt/cola/permits/1882330477\_1704878310.1091917/0/aws-java-sdk-clouddirectory-1-12-581-sourcesjar/com/amazonaws/services/clouddirectory/model/transform/TypedLinkSchemaAndFacetNameMarshaller.java \* /opt/cola/permits/1882330477\_1704878310.1091917/0/aws-java-sdk-clouddirectory-1-12-581-sourcesjar/com/amazonaws/services/clouddirectory/model/ListDevelopmentSchemaArnsRequest.java \* /opt/cola/permits/1882330477\_1704878310.1091917/0/aws-java-sdk-clouddirectory-1-12-581-sourcesjar/com/amazonaws/services/clouddirectory/model/transform/AttachTypedLinkResultJsonUnmarshaller.java

 $*$ /opt/cola/permits/1882330477\_1704878310.1091917/0/aws-java-sdk-clouddirectory-1-12-581-sourcesjar/com/amazonaws/services/clouddirectory/model/transform/BatchListIncomingTypedLinksResponseMarshaller.ja va

jar/com/amazonaws/services/clouddirectory/model/BatchListOutgoingTypedLinks.java

\*

 $*$ /opt/cola/permits/1882330477\_1704878310.1091917/0/aws-java-sdk-clouddirectory-1-12-581-sourcesjar/com/amazonaws/services/clouddirectory/model/SchemaFacet.java

 /opt/cola/permits/1882330477\_1704878310.1091917/0/aws-java-sdk-clouddirectory-1-12-581-sourcesjar/com/amazonaws/services/clouddirectory/model/FacetNotFoundException.java

 $*$ /opt/cola/permits/1882330477\_1704878310.1091917/0/aws-java-sdk-clouddirectory-1-12-581-sourcesjar/com/amazonaws/services/clouddirectory/model/transform/ListObjectParentsRequestProtocolMarshaller.java \* /opt/cola/permits/1882330477\_1704878310.1091917/0/aws-java-sdk-clouddirectory-1-12-581-sourcesjar/com/amazonaws/services/clouddirectory/AbstractAmazonCloudDirectory.java

\* /opt/cola/permits/1882330477\_1704878310.1091917/0/aws-java-sdk-clouddirectory-1-12-581-sourcesjar/com/amazonaws/services/clouddirectory/model/transform/BatchGetLinkAttributesJsonUnmarshaller.java \* /opt/cola/permits/1882330477\_1704878310.1091917/0/aws-java-sdk-clouddirectory-1-12-581-sourcesjar/com/amazonaws/services/clouddirectory/model/BatchAttachObject.java \*

 /opt/cola/permits/1882330477\_1704878310.1091917/0/aws-java-sdk-clouddirectory-1-12-581-sourcesjar/com/amazonaws/services/clouddirectory/model/transform/EnableDirectoryResultJsonUnmarshaller.java \* /opt/cola/permits/1882330477\_1704878310.1091917/0/aws-java-sdk-clouddirectory-1-12-581-sourcesjar/com/amazonaws/services/clouddirectory/model/DetachObjectResult.java

\* /opt/cola/permits/1882330477\_1704878310.1091917/0/aws-java-sdk-clouddirectory-1-12-581-sourcesjar/com/amazonaws/services/clouddirectory/model/transform/ListTagsForResourceRequestProtocolMarshaller.java \* /opt/cola/permits/1882330477\_1704878310.1091917/0/aws-java-sdk-clouddirectory-1-12-581-sourcesjar/com/amazonaws/services/clouddirectory/model/transform/AttributeKeyMarshaller.java  $*$ /opt/cola/permits/1882330477\_1704878310.1091917/0/aws-java-sdk-clouddirectory-1-12-581-sourcesjar/com/amazonaws/services/clouddirectory/model/transform/BatchRemoveFacetFromObjectJsonUnmarshaller.java \*

 /opt/cola/permits/1882330477\_1704878310.1091917/0/aws-java-sdk-clouddirectory-1-12-581-sourcesjar/com/amazonaws/services/clouddirectory/model/transform/BatchReadOperationResponseMarshaller.java  $*$ /opt/cola/permits/1882330477\_1704878310.1091917/0/aws-java-sdk-clouddirectory-1-12-581-sourcesjar/com/amazonaws/services/clouddirectory/model/transform/BatchAddFacetToObjectResponseMarshaller.java \* /opt/cola/permits/1882330477\_1704878310.1091917/0/aws-java-sdk-clouddirectory-1-12-581-sourcesjar/com/amazonaws/services/clouddirectory/model/transform/BatchListObjectParentPathsResponseJsonUnmarshall er.java

 $*$ /opt/cola/permits/1882330477\_1704878310.1091917/0/aws-java-sdk-clouddirectory-1-12-581-sourcesjar/com/amazonaws/services/clouddirectory/model/transform/FacetAttributeDefinitionJsonUnmarshaller.java \* /opt/cola/permits/1882330477\_1704878310.1091917/0/aws-java-sdk-clouddirectory-1-12-581-sourcesjar/com/amazonaws/services/clouddirectory/model/transform/InvalidFacetUpdateExceptionUnmarshaller.java \*

 /opt/cola/permits/1882330477\_1704878310.1091917/0/aws-java-sdk-clouddirectory-1-12-581-sourcesjar/com/amazonaws/services/clouddirectory/model/transform/UntagResourceRequestMarshaller.java \* /opt/cola/permits/1882330477\_1704878310.1091917/0/aws-java-sdk-clouddirectory-1-12-581-sourcesjar/com/amazonaws/services/clouddirectory/model/BatchWriteException.java

\* /opt/cola/permits/1882330477\_1704878310.1091917/0/aws-java-sdk-clouddirectory-1-12-581-sourcesjar/com/amazonaws/services/clouddirectory/model/transform/DeleteObjectResultJsonUnmarshaller.java  $*$ /opt/cola/permits/1882330477\_1704878310.1091917/0/aws-java-sdk-clouddirectory-1-12-581-sourcesjar/com/amazonaws/services/clouddirectory/model/transform/TypedLinkFacetAttributeUpdateJsonUnmarshaller.jav a

jar/com/amazonaws/services/clouddirectory/model/ListTagsForResourceRequest.java

 $*$ /opt/cola/permits/1882330477\_1704878310.1091917/0/aws-java-sdk-clouddirectory-1-12-581-sources-

jar/com/amazonaws/services/clouddirectory/model/transform/TypedLinkAttributeRangeJsonUnmarshaller.java \*

 /opt/cola/permits/1882330477\_1704878310.1091917/0/aws-java-sdk-clouddirectory-1-12-581-sourcesjar/com/amazonaws/services/clouddirectory/model/GetSchemaAsJsonRequest.java

 $*$ /opt/cola/permits/1882330477\_1704878310.1091917/0/aws-java-sdk-clouddirectory-1-12-581-sourcesjar/com/amazonaws/services/clouddirectory/model/UpdateLinkAttributesResult.java

\* /opt/cola/permits/1882330477\_1704878310.1091917/0/aws-java-sdk-clouddirectory-1-12-581-sourcesjar/com/amazonaws/services/clouddirectory/model/transform/ListIncomingTypedLinksRequestMarshaller.java \* /opt/cola/permits/1882330477\_1704878310.1091917/0/aws-java-sdk-clouddirectory-1-12-581-sourcesjar/com/amazonaws/services/clouddirectory/model/transform/BatchGetObjectAttributesResponseJsonUnmarshaller. java

\* /opt/cola/permits/1882330477\_1704878310.1091917/0/aws-java-sdk-clouddirectory-1-12-581-sourcesjar/com/amazonaws/services/clouddirectory/model/transform/BatchWriteExceptionUnmarshaller.java \*

 /opt/cola/permits/1882330477\_1704878310.1091917/0/aws-java-sdk-clouddirectory-1-12-581-sourcesjar/com/amazonaws/services/clouddirectory/model/transform/BatchAttachObjectResponseJsonUnmarshaller.java \* /opt/cola/permits/1882330477\_1704878310.1091917/0/aws-java-sdk-clouddirectory-1-12-581-sourcesjar/com/amazonaws/services/clouddirectory/model/transform/RemoveFacetFromObjectResultJsonUnmarshaller.jav a

\* /opt/cola/permits/1882330477\_1704878310.1091917/0/aws-java-sdk-clouddirectory-1-12-581-sourcesjar/com/amazonaws/services/clouddirectory/model/transform/IndexAttachmentMarshaller.java

 $*$ /opt/cola/permits/1882330477\_1704878310.1091917/0/aws-java-sdk-clouddirectory-1-12-581-sources-

jar/com/amazonaws/services/clouddirectory/model/UpgradePublishedSchemaResult.java

 $*$ /opt/cola/permits/1882330477\_1704878310.1091917/0/aws-java-sdk-clouddirectory-1-12-581-sources-

jar/com/amazonaws/services/clouddirectory/model/transform/DetachFromIndexResultJsonUnmarshaller.java \*

 /opt/cola/permits/1882330477\_1704878310.1091917/0/aws-java-sdk-clouddirectory-1-12-581-sourcesjar/com/amazonaws/services/clouddirectory/model/transform/ListTagsForResourceResultJsonUnmarshaller.java \* /opt/cola/permits/1882330477\_1704878310.1091917/0/aws-java-sdk-clouddirectory-1-12-581-sourcesjar/com/amazonaws/services/clouddirectory/model/LinkAttributeAction.java

\* /opt/cola/permits/1882330477\_1704878310.1091917/0/aws-java-sdk-clouddirectory-1-12-581-sourcesjar/com/amazonaws/services/clouddirectory/model/UpdateSchemaResult.java

\* /opt/cola/permits/1882330477\_1704878310.1091917/0/aws-java-sdk-clouddirectory-1-12-581-sourcesjar/com/amazonaws/services/clouddirectory/model/GetObjectInformationRequest.java

\* /opt/cola/permits/1882330477\_1704878310.1091917/0/aws-java-sdk-clouddirectory-1-12-581-sourcesjar/com/amazonaws/services/clouddirectory/model/ListPolicyAttachmentsRequest.java

\* /opt/cola/permits/1882330477\_1704878310.1091917/0/aws-java-sdk-clouddirectory-1-12-581-sourcesjar/com/amazonaws/services/clouddirectory/model/TagResourceRequest.java

\*

 /opt/cola/permits/1882330477\_1704878310.1091917/0/aws-java-sdk-clouddirectory-1-12-581-sourcesjar/com/amazonaws/services/clouddirectory/model/transform/NotNodeExceptionUnmarshaller.java \* /opt/cola/permits/1882330477\_1704878310.1091917/0/aws-java-sdk-clouddirectory-1-12-581-sourcesjar/com/amazonaws/services/clouddirectory/model/transform/UpdateFacetRequestProtocolMarshaller.java \* /opt/cola/permits/1882330477\_1704878310.1091917/0/aws-java-sdk-clouddirectory-1-12-581-sourcesjar/com/amazonaws/services/clouddirectory/model/InvalidArnException.java

jar/com/amazonaws/services/clouddirectory/model/transform/BatchListIndexResponseMarshaller.java \* /opt/cola/permits/1882330477\_1704878310.1091917/0/aws-java-sdk-clouddirectory-1-12-581-sourcesjar/com/amazonaws/services/clouddirectory/package-info.java

\*

 /opt/cola/permits/1882330477\_1704878310.1091917/0/aws-java-sdk-clouddirectory-1-12-581-sourcesjar/com/amazonaws/services/clouddirectory/model/transform/AttachToIndexRequestProtocolMarshaller.java \* /opt/cola/permits/1882330477\_1704878310.1091917/0/aws-java-sdk-clouddirectory-1-12-581-sourcesjar/com/amazonaws/services/clouddirectory/model/transform/BatchDetachPolicyResponseJsonUnmarshaller.java \* /opt/cola/permits/1882330477\_1704878310.1091917/0/aws-java-sdk-clouddirectory-1-12-581-sourcesjar/com/amazonaws/services/clouddirectory/model/transform/PathToObjectIdentifiersJsonUnmarshaller.java \* /opt/cola/permits/1882330477\_1704878310.1091917/0/aws-java-sdk-clouddirectory-1-12-581-sourcesjar/com/amazonaws/services/clouddirectory/model/transform/BatchListObjectChildrenJsonUnmarshaller.java \* /opt/cola/permits/1882330477\_1704878310.1091917/0/aws-java-sdk-clouddirectory-1-12-581-sourcesjar/com/amazonaws/services/clouddirectory/model/transform/PublishSchemaRequestProtocolMarshaller.java \*

 /opt/cola/permits/1882330477\_1704878310.1091917/0/aws-java-sdk-clouddirectory-1-12-581-sourcesjar/com/amazonaws/services/clouddirectory/model/BatchReadOperation.java

 $*$ /opt/cola/permits/1882330477\_1704878310.1091917/0/aws-java-sdk-clouddirectory-1-12-581-sourcesjar/com/amazonaws/services/clouddirectory/model/transform/BatchListObjectChildrenResponseMarshaller.java \* /opt/cola/permits/1882330477\_1704878310.1091917/0/aws-java-sdk-clouddirectory-1-12-581-sourcesjar/com/amazonaws/services/clouddirectory/model/transform/BatchListObjectPoliciesResponseJsonUnmarshaller.ja va

\* /opt/cola/permits/1882330477\_1704878310.1091917/0/aws-java-sdk-clouddirectory-1-12-581-sourcesjar/com/amazonaws/services/clouddirectory/model/transform/GetObjectAttributesResultJsonUnmarshaller.java \* /opt/cola/permits/1882330477\_1704878310.1091917/0/aws-java-sdk-clouddirectory-1-12-581-sourcesjar/com/amazonaws/services/clouddirectory/model/CreateSchemaResult.java \*

 /opt/cola/permits/1882330477\_1704878310.1091917/0/aws-java-sdk-clouddirectory-1-12-581-sourcesjar/com/amazonaws/services/clouddirectory/model/transform/BatchDeleteObjectResponseJsonUnmarshaller.java \* /opt/cola/permits/1882330477\_1704878310.1091917/0/aws-java-sdk-clouddirectory-1-12-581-sourcesjar/com/amazonaws/services/clouddirectory/model/transform/DetachPolicyRequestProtocolMarshaller.java  $*$ /opt/cola/permits/1882330477\_1704878310.1091917/0/aws-java-sdk-clouddirectory-1-12-581-sourcesjar/com/amazonaws/services/clouddirectory/model/transform/BatchReadSuccessfulResponseMarshaller.java \* /opt/cola/permits/1882330477\_1704878310.1091917/0/aws-java-sdk-clouddirectory-1-12-581-sourcesjar/com/amazonaws/services/clouddirectory/model/transform/CreateDirectoryRequestMarshaller.java \* /opt/cola/permits/1882330477\_1704878310.1091917/0/aws-java-sdk-clouddirectory-1-12-581-sourcesjar/com/amazonaws/services/clouddirectory/model/transform/BatchReadRequestMarshaller.java \* /opt/cola/permits/1882330477\_1704878310.1091917/0/aws-java-sdk-clouddirectory-1-12-581-sourcesjar/com/amazonaws/services/clouddirectory/model/transform/PutSchemaFromJsonRequestProtocolMarshaller.java \*

 /opt/cola/permits/1882330477\_1704878310.1091917/0/aws-java-sdk-clouddirectory-1-12-581-sourcesjar/com/amazonaws/services/clouddirectory/model/transform/TypedLinkSpecifierMarshaller.java \* /opt/cola/permits/1882330477\_1704878310.1091917/0/aws-java-sdk-clouddirectory-1-12-581-sourcesjar/com/amazonaws/services/clouddirectory/model/transform/TagResourceResultJsonUnmarshaller.java  $*$ /opt/cola/permits/1882330477\_1704878310.1091917/0/aws-java-sdk-clouddirectory-1-12-581-sourcesjar/com/amazonaws/services/clouddirectory/model/DeleteDirectoryRequest.java

\* /opt/cola/permits/1882330477\_1704878310.1091917/0/aws-java-sdk-clouddirectory-1-12-581-sourcesjar/com/amazonaws/services/clouddirectory/model/BatchListObjectParentPathsResponse.java

\* /opt/cola/permits/1882330477\_1704878310.1091917/0/aws-java-sdk-clouddirectory-1-12-581-sourcesjar/com/amazonaws/services/clouddirectory/model/DeleteTypedLinkFacetResult.java

\*

 /opt/cola/permits/1882330477\_1704878310.1091917/0/aws-java-sdk-clouddirectory-1-12-581-sourcesjar/com/amazonaws/services/clouddirectory/model/transform/EnableDirectoryRequestProtocolMarshaller.java \* /opt/cola/permits/1882330477\_1704878310.1091917/0/aws-java-sdk-clouddirectory-1-12-581-sources-

jar/com/amazonaws/services/clouddirectory/model/transform/SchemaFacetJsonUnmarshaller.java

\* /opt/cola/permits/1882330477\_1704878310.1091917/0/aws-java-sdk-clouddirectory-1-12-581-sources-

jar/com/amazonaws/services/clouddirectory/model/transform/RemoveFacetFromObjectRequestMarshaller.java  $*$ /opt/cola/permits/1882330477\_1704878310.1091917/0/aws-java-sdk-clouddirectory-1-12-581-sourcesjar/com/amazonaws/services/clouddirectory/model/BatchAttachPolicy.java

\* /opt/cola/permits/1882330477\_1704878310.1091917/0/aws-java-sdk-clouddirectory-1-12-581-sourcesjar/com/amazonaws/services/clouddirectory/model/GetAppliedSchemaVersionRequest.java

# **1.1103 aws-java-sdk-applicationinsights 1.12.581**

### **1.1103.1 Available under license :**

No license file was found, but licenses were detected in source scan.

/\*

\* Copyright 2018-2023 Amazon.com, Inc. or its affiliates. All Rights Reserved.

\*

\* Licensed under the Apache License, Version 2.0 (the "License"). You may not use this file except in compliance with

\* the License. A copy of the License is located at

\*

\* http://aws.amazon.com/apache2.0

\*

\* or in the "license" file accompanying this file. This file is distributed on an "AS IS" BASIS, WITHOUT WARRANTIES OR

\* CONDITIONS OF ANY KIND, either express or implied. See the License for the specific language governing permissions

\* and limitations under the License.

\*/

Found in path(s):

\* /opt/cola/permits/1882329593\_1704878154.8909824/0/aws-java-sdk-applicationinsights-1-12-581-sourcesjar/com/amazonaws/services/applicationinsights/model/transform/ValidationExceptionUnmarshaller.java \* /opt/cola/permits/1882329593\_1704878154.8909824/0/aws-java-sdk-applicationinsights-1-12-581-sourcesjar/com/amazonaws/services/applicationinsights/model/transform/ListApplicationsRequestProtocolMarshaller.java \*

 /opt/cola/permits/1882329593\_1704878154.8909824/0/aws-java-sdk-applicationinsights-1-12-581-sourcesjar/com/amazonaws/services/applicationinsights/model/transform/RemoveWorkloadRequestProtocolMarshaller.java \* /opt/cola/permits/1882329593\_1704878154.8909824/0/aws-java-sdk-applicationinsights-1-12-581-sourcesjar/com/amazonaws/services/applicationinsights/model/transform/RelatedObservationsJsonUnmarshaller.java

\* /opt/cola/permits/1882329593\_1704878154.8909824/0/aws-java-sdk-applicationinsights-1-12-581-sourcesjar/com/amazonaws/services/applicationinsights/model/transform/DescribeProblemObservationsRequestProtocolMa rshaller.java

\* /opt/cola/permits/1882329593\_1704878154.8909824/0/aws-java-sdk-applicationinsights-1-12-581-sourcesjar/com/amazonaws/services/applicationinsights/model/transform/ListTagsForResourceRequestMarshaller.java \* /opt/cola/permits/1882329593\_1704878154.8909824/0/aws-java-sdk-applicationinsights-1-12-581-sourcesjar/com/amazonaws/services/applicationinsights/model/UntagResourceResult.java \*

 /opt/cola/permits/1882329593\_1704878154.8909824/0/aws-java-sdk-applicationinsights-1-12-581-sourcesjar/com/amazonaws/services/applicationinsights/model/transform/DescribeProblemObservationsRequestMarshaller. java

\* /opt/cola/permits/1882329593\_1704878154.8909824/0/aws-java-sdk-applicationinsights-1-12-581-sourcesjar/com/amazonaws/services/applicationinsights/model/transform/UpdateComponentConfigurationResultJsonUnma rshaller.java

\* /opt/cola/permits/1882329593\_1704878154.8909824/0/aws-java-sdk-applicationinsights-1-12-581-sourcesjar/com/amazonaws/services/applicationinsights/model/ListTagsForResourceRequest.java

\* /opt/cola/permits/1882329593\_1704878154.8909824/0/aws-java-sdk-applicationinsights-1-12-581-sourcesjar/com/amazonaws/services/applicationinsights/model/CreateLogPatternResult.java

\* /opt/cola/permits/1882329593\_1704878154.8909824/0/aws-java-sdk-applicationinsights-1-12-581-sourcesjar/com/amazonaws/services/applicationinsights/model/RecommendationType.java

\*

 /opt/cola/permits/1882329593\_1704878154.8909824/0/aws-java-sdk-applicationinsights-1-12-581-sourcesjar/com/amazonaws/services/applicationinsights/model/transform/ApplicationInfoJsonUnmarshaller.java \* /opt/cola/permits/1882329593\_1704878154.8909824/0/aws-java-sdk-applicationinsights-1-12-581-sourcesjar/com/amazonaws/services/applicationinsights/model/DescribeWorkloadRequest.java

\* /opt/cola/permits/1882329593\_1704878154.8909824/0/aws-java-sdk-applicationinsights-1-12-581-sourcesjar/com/amazonaws/services/applicationinsights/model/transform/DescribeComponentConfigurationRecommendati onRequestMarshaller.java

\* /opt/cola/permits/1882329593\_1704878154.8909824/0/aws-java-sdk-applicationinsights-1-12-581-sourcesjar/com/amazonaws/services/applicationinsights/model/transform/ListTagsForResourceResultJsonUnmarshaller.jav a

\* /opt/cola/permits/1882329593\_1704878154.8909824/0/aws-java-sdk-applicationinsights-1-12-581-sourcesjar/com/amazonaws/services/applicationinsights/model/transform/DescribeComponentResultJsonUnmarshaller.java \*

 /opt/cola/permits/1882329593\_1704878154.8909824/0/aws-java-sdk-applicationinsights-1-12-581-sourcesjar/com/amazonaws/services/applicationinsights/model/transform/UpdateApplicationRequestMarshaller.java \* /opt/cola/permits/1882329593\_1704878154.8909824/0/aws-java-sdk-applicationinsights-1-12-581-sourcesjar/com/amazonaws/services/applicationinsights/model/transform/DescribeComponentConfigurationRequestProtoco lMarshaller.java

\* /opt/cola/permits/1882329593\_1704878154.8909824/0/aws-java-sdk-applicationinsights-1-12-581-sourcesjar/com/amazonaws/services/applicationinsights/model/transform/UpdateLogPatternResultJsonUnmarshaller.java \* /opt/cola/permits/1882329593\_1704878154.8909824/0/aws-java-sdk-applicationinsights-1-12-581-sourcesjar/com/amazonaws/services/applicationinsights/model/DescribeObservationResult.java

\* /opt/cola/permits/1882329593\_1704878154.8909824/0/aws-java-sdk-applicationinsights-1-12-581-sourcesjar/com/amazonaws/services/applicationinsights/model/ListLogPatternsRequest.java \*

 /opt/cola/permits/1882329593\_1704878154.8909824/0/aws-java-sdk-applicationinsights-1-12-581-sourcesjar/com/amazonaws/services/applicationinsights/model/DescribeObservationRequest.java

\* /opt/cola/permits/1882329593\_1704878154.8909824/0/aws-java-sdk-applicationinsights-1-12-581-sourcesjar/com/amazonaws/services/applicationinsights/model/transform/CreateApplicationRequestMarshaller.java

\* /opt/cola/permits/1882329593\_1704878154.8909824/0/aws-java-sdk-applicationinsights-1-12-581-sourcesjar/com/amazonaws/services/applicationinsights/model/transform/ProblemMarshaller.java

\* /opt/cola/permits/1882329593\_1704878154.8909824/0/aws-java-sdk-applicationinsights-1-12-581-sourcesjar/com/amazonaws/services/applicationinsights/model/transform/ListLogPatternSetsRequestProtocolMarshaller.jav a

\* /opt/cola/permits/1882329593\_1704878154.8909824/0/aws-java-sdk-applicationinsights-1-12-581-sourcesjar/com/amazonaws/services/applicationinsights/model/TagsAlreadyExistException.java \*

 /opt/cola/permits/1882329593\_1704878154.8909824/0/aws-java-sdk-applicationinsights-1-12-581-sourcesjar/com/amazonaws/services/applicationinsights/model/Tag.java

\* /opt/cola/permits/1882329593\_1704878154.8909824/0/aws-java-sdk-applicationinsights-1-12-581-sourcesjar/com/amazonaws/services/applicationinsights/model/transform/ListConfigurationHistoryResultJsonUnmarshaller. java

\* /opt/cola/permits/1882329593\_1704878154.8909824/0/aws-java-sdk-applicationinsights-1-12-581-sourcesjar/com/amazonaws/services/applicationinsights/model/UpdateComponentConfigurationRequest.java

\* /opt/cola/permits/1882329593\_1704878154.8909824/0/aws-java-sdk-applicationinsights-1-12-581-sourcesjar/com/amazonaws/services/applicationinsights/model/WorkloadConfiguration.java

\* /opt/cola/permits/1882329593\_1704878154.8909824/0/aws-java-sdk-applicationinsights-1-12-581-sourcesjar/com/amazonaws/services/applicationinsights/model/transform/DescribeComponentConfigurationResultJsonUnm arshaller.java

\*

\*

 /opt/cola/permits/1882329593\_1704878154.8909824/0/aws-java-sdk-applicationinsights-1-12-581-sourcesjar/com/amazonaws/services/applicationinsights/model/transform/UpdateApplicationRequestProtocolMarshaller.jav a

\* /opt/cola/permits/1882329593\_1704878154.8909824/0/aws-java-sdk-applicationinsights-1-12-581-sourcesjar/com/amazonaws/services/applicationinsights/model/transform/DescribeObservationRequestMarshaller.java \* /opt/cola/permits/1882329593\_1704878154.8909824/0/aws-java-sdk-applicationinsights-1-12-581-sourcesjar/com/amazonaws/services/applicationinsights/model/ListWorkloadsRequest.java

\* /opt/cola/permits/1882329593\_1704878154.8909824/0/aws-java-sdk-applicationinsights-1-12-581-sourcesjar/com/amazonaws/services/applicationinsights/model/transform/ObservationMarshaller.java

\* /opt/cola/permits/1882329593\_1704878154.8909824/0/aws-java-sdk-applicationinsights-1-12-581-sourcesjar/com/amazonaws/services/applicationinsights/model/ApplicationComponent.java

 /opt/cola/permits/1882329593\_1704878154.8909824/0/aws-java-sdk-applicationinsights-1-12-581-sourcesjar/com/amazonaws/services/applicationinsights/model/AddWorkloadResult.java

\* /opt/cola/permits/1882329593\_1704878154.8909824/0/aws-java-sdk-applicationinsights-1-12-581-sourcesjar/com/amazonaws/services/applicationinsights/model/transform/DeleteComponentResultJsonUnmarshaller.java \* /opt/cola/permits/1882329593\_1704878154.8909824/0/aws-java-sdk-applicationinsights-1-12-581-sourcesjar/com/amazonaws/services/applicationinsights/model/transform/UntagResourceRequestMarshaller.java \* /opt/cola/permits/1882329593\_1704878154.8909824/0/aws-java-sdk-applicationinsights-1-12-581-sourcesjar/com/amazonaws/services/applicationinsights/model/CreateComponentRequest.java \* /opt/cola/permits/1882329593\_1704878154.8909824/0/aws-java-sdk-applicationinsights-1-12-581-sources-

jar/com/amazonaws/services/applicationinsights/model/InternalServerException.java \*

 /opt/cola/permits/1882329593\_1704878154.8909824/0/aws-java-sdk-applicationinsights-1-12-581-sourcesjar/com/amazonaws/services/applicationinsights/model/DescribeApplicationResult.java

\* /opt/cola/permits/1882329593\_1704878154.8909824/0/aws-java-sdk-applicationinsights-1-12-581-sourcesjar/com/amazonaws/services/applicationinsights/model/transform/DescribeWorkloadRequestMarshaller.java \* /opt/cola/permits/1882329593\_1704878154.8909824/0/aws-java-sdk-applicationinsights-1-12-581-sourcesjar/com/amazonaws/services/applicationinsights/model/transform/ListLogPatternsRequestMarshaller.java \* /opt/cola/permits/1882329593\_1704878154.8909824/0/aws-java-sdk-applicationinsights-1-12-581-sourcesjar/com/amazonaws/services/applicationinsights/model/ListConfigurationHistoryResult.java \* /opt/cola/permits/1882329593\_1704878154.8909824/0/aws-java-sdk-applicationinsights-1-12-581-sourcesjar/com/amazonaws/services/applicationinsights/model/transform/DescribeProblemObservationsResultJsonUnmarsh aller.java

\*

 /opt/cola/permits/1882329593\_1704878154.8909824/0/aws-java-sdk-applicationinsights-1-12-581-sourcesjar/com/amazonaws/services/applicationinsights/model/transform/DescribeWorkloadResultJsonUnmarshaller.java \* /opt/cola/permits/1882329593\_1704878154.8909824/0/aws-java-sdk-applicationinsights-1-12-581-sourcesjar/com/amazonaws/services/applicationinsights/model/DeleteComponentResult.java

\* /opt/cola/permits/1882329593\_1704878154.8909824/0/aws-java-sdk-applicationinsights-1-12-581-sourcesjar/com/amazonaws/services/applicationinsights/model/transform/ApplicationInfoMarshaller.java

\* /opt/cola/permits/1882329593\_1704878154.8909824/0/aws-java-sdk-applicationinsights-1-12-581-sourcesjar/com/amazonaws/services/applicationinsights/model/ConfigurationEvent.java

\* /opt/cola/permits/1882329593\_1704878154.8909824/0/aws-java-sdk-applicationinsights-1-12-581-sourcesjar/com/amazonaws/services/applicationinsights/model/ListApplicationsRequest.java

\* /opt/cola/permits/1882329593\_1704878154.8909824/0/aws-java-sdk-applicationinsights-1-12-581-sourcesjar/com/amazonaws/services/applicationinsights/model/transform/WorkloadConfigurationMarshaller.java \*

 /opt/cola/permits/1882329593\_1704878154.8909824/0/aws-java-sdk-applicationinsights-1-12-581-sourcesjar/com/amazonaws/services/applicationinsights/model/transform/UpdateProblemRequestMarshaller.java \* /opt/cola/permits/1882329593\_1704878154.8909824/0/aws-java-sdk-applicationinsights-1-12-581-sourcesjar/com/amazonaws/services/applicationinsights/model/transform/AddWorkloadRequestMarshaller.java \* /opt/cola/permits/1882329593\_1704878154.8909824/0/aws-java-sdk-applicationinsights-1-12-581-sourcesjar/com/amazonaws/services/applicationinsights/model/transform/DescribeApplicationRequestProtocolMarshaller.ja va

\* /opt/cola/permits/1882329593\_1704878154.8909824/0/aws-java-sdk-applicationinsights-1-12-581-sourcesjar/com/amazonaws/services/applicationinsights/model/transform/DescribeWorkloadRequestProtocolMarshaller.jav

a \*

 /opt/cola/permits/1882329593\_1704878154.8909824/0/aws-java-sdk-applicationinsights-1-12-581-sourcesjar/com/amazonaws/services/applicationinsights/model/transform/ListComponentsResultJsonUnmarshaller.java \* /opt/cola/permits/1882329593\_1704878154.8909824/0/aws-java-sdk-applicationinsights-1-12-581-sourcesjar/com/amazonaws/services/applicationinsights/model/transform/TagResourceResultJsonUnmarshaller.java \* /opt/cola/permits/1882329593\_1704878154.8909824/0/aws-java-sdk-applicationinsights-1-12-581-sourcesjar/com/amazonaws/services/applicationinsights/model/transform/WorkloadJsonUnmarshaller.java \* /opt/cola/permits/1882329593\_1704878154.8909824/0/aws-java-sdk-applicationinsights-1-12-581-sourcesjar/com/amazonaws/services/applicationinsights/model/AmazonApplicationInsightsException.java \* /opt/cola/permits/1882329593\_1704878154.8909824/0/aws-java-sdk-applicationinsights-1-12-581-sourcesjar/com/amazonaws/services/applicationinsights/model/transform/ApplicationComponentJsonUnmarshaller.java \*

 /opt/cola/permits/1882329593\_1704878154.8909824/0/aws-java-sdk-applicationinsights-1-12-581-sourcesjar/com/amazonaws/services/applicationinsights/model/ListComponentsRequest.java

\* /opt/cola/permits/1882329593\_1704878154.8909824/0/aws-java-sdk-applicationinsights-1-12-581-sources-

jar/com/amazonaws/services/applicationinsights/model/transform/InternalServerExceptionUnmarshaller.java \* /opt/cola/permits/1882329593\_1704878154.8909824/0/aws-java-sdk-applicationinsights-1-12-581-sourcesjar/com/amazonaws/services/applicationinsights/model/transform/UpdateProblemResultJsonUnmarshaller.java \* /opt/cola/permits/1882329593\_1704878154.8909824/0/aws-java-sdk-applicationinsights-1-12-581-sourcesjar/com/amazonaws/services/applicationinsights/model/DescribeComponentConfigurationRequest.java \* /opt/cola/permits/1882329593\_1704878154.8909824/0/aws-java-sdk-applicationinsights-1-12-581-sourcesjar/com/amazonaws/services/applicationinsights/model/transform/UpdateComponentRequestMarshaller.java \*

 /opt/cola/permits/1882329593\_1704878154.8909824/0/aws-java-sdk-applicationinsights-1-12-581-sourcesjar/com/amazonaws/services/applicationinsights/model/UntagResourceRequest.java

\* /opt/cola/permits/1882329593\_1704878154.8909824/0/aws-java-sdk-applicationinsights-1-12-581-sourcesjar/com/amazonaws/services/applicationinsights/model/DescribeWorkloadResult.java

\* /opt/cola/permits/1882329593\_1704878154.8909824/0/aws-java-sdk-applicationinsights-1-12-581-sourcesjar/com/amazonaws/services/applicationinsights/model/DescribeComponentResult.java

\* /opt/cola/permits/1882329593\_1704878154.8909824/0/aws-java-sdk-applicationinsights-1-12-581-sourcesjar/com/amazonaws/services/applicationinsights/model/AddWorkloadRequest.java

\* /opt/cola/permits/1882329593\_1704878154.8909824/0/aws-java-sdk-applicationinsights-1-12-581-sourcesjar/com/amazonaws/services/applicationinsights/model/transform/ConfigurationEventMarshaller.java

\* /opt/cola/permits/1882329593\_1704878154.8909824/0/aws-java-sdk-applicationinsights-1-12-581-sources-

jar/com/amazonaws/services/applicationinsights/model/transform/RemoveWorkloadResultJsonUnmarshaller.java \*

 /opt/cola/permits/1882329593\_1704878154.8909824/0/aws-java-sdk-applicationinsights-1-12-581-sourcesjar/com/amazonaws/services/applicationinsights/AmazonApplicationInsightsClientBuilder.java

\* /opt/cola/permits/1882329593\_1704878154.8909824/0/aws-java-sdk-applicationinsights-1-12-581-sourcesjar/com/amazonaws/services/applicationinsights/model/DescribeComponentConfigurationResult.java

\* /opt/cola/permits/1882329593\_1704878154.8909824/0/aws-java-sdk-applicationinsights-1-12-581-sourcesjar/com/amazonaws/services/applicationinsights/model/DescribeProblemResult.java

\* /opt/cola/permits/1882329593\_1704878154.8909824/0/aws-java-sdk-applicationinsights-1-12-581-sourcesjar/com/amazonaws/services/applicationinsights/model/LogPattern.java

\* /opt/cola/permits/1882329593\_1704878154.8909824/0/aws-java-sdk-applicationinsights-1-12-581-sourcesjar/com/amazonaws/services/applicationinsights/model/UpdateComponentResult.java

 /opt/cola/permits/1882329593\_1704878154.8909824/0/aws-java-sdk-applicationinsights-1-12-581-sourcesjar/com/amazonaws/services/applicationinsights/model/Observation.java

\* /opt/cola/permits/1882329593\_1704878154.8909824/0/aws-java-sdk-applicationinsights-1-12-581-sourcesjar/com/amazonaws/services/applicationinsights/model/transform/AddWorkloadResultJsonUnmarshaller.java \* /opt/cola/permits/1882329593\_1704878154.8909824/0/aws-java-sdk-applicationinsights-1-12-581-sourcesjar/com/amazonaws/services/applicationinsights/model/transform/UpdateWorkloadRequestProtocolMarshaller.java \* /opt/cola/permits/1882329593\_1704878154.8909824/0/aws-java-sdk-applicationinsights-1-12-581-sourcesjar/com/amazonaws/services/applicationinsights/model/TagResourceRequest.java

\* /opt/cola/permits/1882329593\_1704878154.8909824/0/aws-java-sdk-applicationinsights-1-12-581-sourcesjar/com/amazonaws/services/applicationinsights/model/transform/TooManyTagsExceptionUnmarshaller.java \*

 /opt/cola/permits/1882329593\_1704878154.8909824/0/aws-java-sdk-applicationinsights-1-12-581-sourcesjar/com/amazonaws/services/applicationinsights/model/ResolutionMethod.java

\* /opt/cola/permits/1882329593\_1704878154.8909824/0/aws-java-sdk-applicationinsights-1-12-581-sourcesjar/com/amazonaws/services/applicationinsights/model/ListComponentsResult.java

\* /opt/cola/permits/1882329593\_1704878154.8909824/0/aws-java-sdk-applicationinsights-1-12-581-sources-

\*

jar/com/amazonaws/services/applicationinsights/model/ListApplicationsResult.java

\* /opt/cola/permits/1882329593\_1704878154.8909824/0/aws-java-sdk-applicationinsights-1-12-581-sourcesjar/com/amazonaws/services/applicationinsights/model/transform/UntagResourceResultJsonUnmarshaller.java \* /opt/cola/permits/1882329593\_1704878154.8909824/0/aws-java-sdk-applicationinsights-1-12-581-sourcesjar/com/amazonaws/services/applicationinsights/model/transform/DeleteLogPatternRequestMarshaller.java \* /opt/cola/permits/1882329593\_1704878154.8909824/0/aws-java-sdk-applicationinsights-1-12-581-sourcesjar/com/amazonaws/services/applicationinsights/model/transform/LogPatternMarshaller.java \*

 /opt/cola/permits/1882329593\_1704878154.8909824/0/aws-java-sdk-applicationinsights-1-12-581-sourcesjar/com/amazonaws/services/applicationinsights/model/transform/ListWorkloadsResultJsonUnmarshaller.java \* /opt/cola/permits/1882329593\_1704878154.8909824/0/aws-java-sdk-applicationinsights-1-12-581-sourcesjar/com/amazonaws/services/applicationinsights/model/ListWorkloadsResult.java

\* /opt/cola/permits/1882329593\_1704878154.8909824/0/aws-java-sdk-applicationinsights-1-12-581-sourcesjar/com/amazonaws/services/applicationinsights/model/transform/DescribeApplicationResultJsonUnmarshaller.java \* /opt/cola/permits/1882329593\_1704878154.8909824/0/aws-java-sdk-applicationinsights-1-12-581-sourcesjar/com/amazonaws/services/applicationinsights/AmazonApplicationInsights.java

\* /opt/cola/permits/1882329593\_1704878154.8909824/0/aws-java-sdk-applicationinsights-1-12-581-sourcesjar/com/amazonaws/services/applicationinsights/model/UpdateLogPatternResult.java \*

 /opt/cola/permits/1882329593\_1704878154.8909824/0/aws-java-sdk-applicationinsights-1-12-581-sourcesjar/com/amazonaws/services/applicationinsights/model/DescribeComponentConfigurationRecommendationRequest. java

\* /opt/cola/permits/1882329593\_1704878154.8909824/0/aws-java-sdk-applicationinsights-1-12-581-sourcesjar/com/amazonaws/services/applicationinsights/model/transform/ConfigurationEventJsonUnmarshaller.java \* /opt/cola/permits/1882329593\_1704878154.8909824/0/aws-java-sdk-applicationinsights-1-12-581-sourcesjar/com/amazonaws/services/applicationinsights/model/transform/UpdateWorkloadRequestMarshaller.java

\* /opt/cola/permits/1882329593\_1704878154.8909824/0/aws-java-sdk-applicationinsights-1-12-581-sourcesjar/com/amazonaws/services/applicationinsights/model/transform/DescribeComponentConfigurationRecommendati onResultJsonUnmarshaller.java

\*

 /opt/cola/permits/1882329593\_1704878154.8909824/0/aws-java-sdk-applicationinsights-1-12-581-sourcesjar/com/amazonaws/services/applicationinsights/model/ApplicationInfo.java

\* /opt/cola/permits/1882329593\_1704878154.8909824/0/aws-java-sdk-applicationinsights-1-12-581-sourcesjar/com/amazonaws/services/applicationinsights/model/OsType.java

\* /opt/cola/permits/1882329593\_1704878154.8909824/0/aws-java-sdk-applicationinsights-1-12-581-sourcesjar/com/amazonaws/services/applicationinsights/model/UpdateComponentRequest.java

\* /opt/cola/permits/1882329593\_1704878154.8909824/0/aws-java-sdk-applicationinsights-1-12-581-sourcesjar/com/amazonaws/services/applicationinsights/model/DescribeLogPatternResult.java

\* /opt/cola/permits/1882329593\_1704878154.8909824/0/aws-java-sdk-applicationinsights-1-12-581-sourcesjar/com/amazonaws/services/applicationinsights/model/ListProblemsResult.java

\* /opt/cola/permits/1882329593\_1704878154.8909824/0/aws-java-sdk-applicationinsights-1-12-581-sourcesjar/com/amazonaws/services/applicationinsights/model/transform/DescribeComponentConfigurationRecommendati onRequestProtocolMarshaller.java

\*

 /opt/cola/permits/1882329593\_1704878154.8909824/0/aws-java-sdk-applicationinsights-1-12-581-sourcesjar/com/amazonaws/services/applicationinsights/model/transform/ObservationJsonUnmarshaller.java \* /opt/cola/permits/1882329593\_1704878154.8909824/0/aws-java-sdk-applicationinsights-1-12-581-sourcesjar/com/amazonaws/services/applicationinsights/model/CloudWatchEventSource.java

\* /opt/cola/permits/1882329593\_1704878154.8909824/0/aws-java-sdk-applicationinsights-1-12-581-sourcesjar/com/amazonaws/services/applicationinsights/model/BadRequestException.java

\* /opt/cola/permits/1882329593\_1704878154.8909824/0/aws-java-sdk-applicationinsights-1-12-581-sourcesjar/com/amazonaws/services/applicationinsights/model/FeedbackKey.java

\* /opt/cola/permits/1882329593\_1704878154.8909824/0/aws-java-sdk-applicationinsights-1-12-581-sourcesjar/com/amazonaws/services/applicationinsights/model/transform/UpdateComponentRequestProtocolMarshaller.jav a

\*

 /opt/cola/permits/1882329593\_1704878154.8909824/0/aws-java-sdk-applicationinsights-1-12-581-sourcesjar/com/amazonaws/services/applicationinsights/model/transform/DeleteComponentRequestProtocolMarshaller.java \* /opt/cola/permits/1882329593\_1704878154.8909824/0/aws-java-sdk-applicationinsights-1-12-581-sourcesjar/com/amazonaws/services/applicationinsights/model/transform/BadRequestExceptionUnmarshaller.java \* /opt/cola/permits/1882329593\_1704878154.8909824/0/aws-java-sdk-applicationinsights-1-12-581-sourcesjar/com/amazonaws/services/applicationinsights/model/transform/ListApplicationsResultJsonUnmarshaller.java \* /opt/cola/permits/1882329593\_1704878154.8909824/0/aws-java-sdk-applicationinsights-1-12-581-sourcesjar/com/amazonaws/services/applicationinsights/model/CreateLogPatternRequest.java

\* /opt/cola/permits/1882329593\_1704878154.8909824/0/aws-java-sdk-applicationinsights-1-12-581-sourcesjar/com/amazonaws/services/applicationinsights/model/transform/AccessDeniedExceptionUnmarshaller.java \*

 /opt/cola/permits/1882329593\_1704878154.8909824/0/aws-java-sdk-applicationinsights-1-12-581-sourcesjar/com/amazonaws/services/applicationinsights/model/transform/TagsAlreadyExistExceptionUnmarshaller.java \* /opt/cola/permits/1882329593\_1704878154.8909824/0/aws-java-sdk-applicationinsights-1-12-581-sourcesjar/com/amazonaws/services/applicationinsights/model/Tier.java

\* /opt/cola/permits/1882329593\_1704878154.8909824/0/aws-java-sdk-applicationinsights-1-12-581-sourcesjar/com/amazonaws/services/applicationinsights/model/Visibility.java

\* /opt/cola/permits/1882329593\_1704878154.8909824/0/aws-java-sdk-applicationinsights-1-12-581-sourcesjar/com/amazonaws/services/applicationinsights/model/Workload.java

\* /opt/cola/permits/1882329593\_1704878154.8909824/0/aws-java-sdk-applicationinsights-1-12-581-sourcesjar/com/amazonaws/services/applicationinsights/model/ResourceInUseException.java

\* /opt/cola/permits/1882329593\_1704878154.8909824/0/aws-java-sdk-applicationinsights-1-12-581-sourcesjar/com/amazonaws/services/applicationinsights/model/UpdateApplicationRequest.java \*

 /opt/cola/permits/1882329593\_1704878154.8909824/0/aws-java-sdk-applicationinsights-1-12-581-sourcesjar/com/amazonaws/services/applicationinsights/model/transform/DeleteLogPatternRequestProtocolMarshaller.java \* /opt/cola/permits/1882329593\_1704878154.8909824/0/aws-java-sdk-applicationinsights-1-12-581-sourcesjar/com/amazonaws/services/applicationinsights/model/ListLogPatternsResult.java

\* /opt/cola/permits/1882329593\_1704878154.8909824/0/aws-java-sdk-applicationinsights-1-12-581-sourcesjar/com/amazonaws/services/applicationinsights/AbstractAmazonApplicationInsightsAsync.java

\* /opt/cola/permits/1882329593\_1704878154.8909824/0/aws-java-sdk-applicationinsights-1-12-581-sourcesjar/com/amazonaws/services/applicationinsights/AmazonApplicationInsightsAsyncClientBuilder.java

\* /opt/cola/permits/1882329593\_1704878154.8909824/0/aws-java-sdk-applicationinsights-1-12-581-sourcesjar/com/amazonaws/services/applicationinsights/model/SeverityLevel.java

\*

 /opt/cola/permits/1882329593\_1704878154.8909824/0/aws-java-sdk-applicationinsights-1-12-581-sourcesjar/com/amazonaws/services/applicationinsights/model/transform/ListConfigurationHistoryRequestMarshaller.java \* /opt/cola/permits/1882329593\_1704878154.8909824/0/aws-java-sdk-applicationinsights-1-12-581-sourcesjar/com/amazonaws/services/applicationinsights/model/transform/ListProblemsResultJsonUnmarshaller.java \* /opt/cola/permits/1882329593\_1704878154.8909824/0/aws-java-sdk-applicationinsights-1-12-581-sourcesjar/com/amazonaws/services/applicationinsights/model/transform/CreateApplicationRequestProtocolMarshaller.java \* /opt/cola/permits/1882329593\_1704878154.8909824/0/aws-java-sdk-applicationinsights-1-12-581-sourcesjar/com/amazonaws/services/applicationinsights/model/transform/DeleteApplicationRequestProtocolMarshaller.java \* /opt/cola/permits/1882329593\_1704878154.8909824/0/aws-java-sdk-applicationinsights-1-12-581-sourcesjar/com/amazonaws/services/applicationinsights/model/ResourceNotFoundException.java \*

 /opt/cola/permits/1882329593\_1704878154.8909824/0/aws-java-sdk-applicationinsights-1-12-581-sourcesjar/com/amazonaws/services/applicationinsights/model/transform/CreateComponentRequestMarshaller.java \* /opt/cola/permits/1882329593\_1704878154.8909824/0/aws-java-sdk-applicationinsights-1-12-581-sourcesjar/com/amazonaws/services/applicationinsights/model/transform/UpdateComponentConfigurationRequestMarshall er.java

\* /opt/cola/permits/1882329593\_1704878154.8909824/0/aws-java-sdk-applicationinsights-1-12-581-sourcesjar/com/amazonaws/services/applicationinsights/model/AccessDeniedException.java

\* /opt/cola/permits/1882329593\_1704878154.8909824/0/aws-java-sdk-applicationinsights-1-12-581-sourcesjar/com/amazonaws/services/applicationinsights/model/ValidationException.java

\* /opt/cola/permits/1882329593\_1704878154.8909824/0/aws-java-sdk-applicationinsights-1-12-581-sourcesjar/com/amazonaws/services/applicationinsights/model/CreateApplicationRequest.java \*

 /opt/cola/permits/1882329593\_1704878154.8909824/0/aws-java-sdk-applicationinsights-1-12-581-sourcesjar/com/amazonaws/services/applicationinsights/model/transform/DescribeLogPatternResultJsonUnmarshaller.java \* /opt/cola/permits/1882329593\_1704878154.8909824/0/aws-java-sdk-applicationinsights-1-12-581-sourcesjar/com/amazonaws/services/applicationinsights/model/transform/UpdateLogPatternRequestProtocolMarshaller.java \* /opt/cola/permits/1882329593\_1704878154.8909824/0/aws-java-sdk-applicationinsights-1-12-581-sourcesjar/com/amazonaws/services/applicationinsights/model/transform/ListProblemsRequestProtocolMarshaller.java \* /opt/cola/permits/1882329593\_1704878154.8909824/0/aws-java-sdk-applicationinsights-1-12-581-sourcesjar/com/amazonaws/services/applicationinsights/model/UpdateStatus.java

\* /opt/cola/permits/1882329593\_1704878154.8909824/0/aws-java-sdk-applicationinsights-1-12-581-sourcesjar/com/amazonaws/services/applicationinsights/model/DescribeComponentRequest.java \*

 /opt/cola/permits/1882329593\_1704878154.8909824/0/aws-java-sdk-applicationinsights-1-12-581-sourcesjar/com/amazonaws/services/applicationinsights/model/ListTagsForResourceResult.java

\* /opt/cola/permits/1882329593\_1704878154.8909824/0/aws-java-sdk-applicationinsights-1-12-581-sourcesjar/com/amazonaws/services/applicationinsights/model/transform/CreateLogPatternResultJsonUnmarshaller.java \* /opt/cola/permits/1882329593\_1704878154.8909824/0/aws-java-sdk-applicationinsights-1-12-581-sourcesjar/com/amazonaws/services/applicationinsights/model/DeleteApplicationRequest.java

\* /opt/cola/permits/1882329593\_1704878154.8909824/0/aws-java-sdk-applicationinsights-1-12-581-sourcesjar/com/amazonaws/services/applicationinsights/model/ConfigurationEventStatus.java

\* /opt/cola/permits/1882329593\_1704878154.8909824/0/aws-java-sdk-applicationinsights-1-12-581-sourcesjar/com/amazonaws/services/applicationinsights/model/transform/DescribeApplicationRequestMarshaller.java \*

 /opt/cola/permits/1882329593\_1704878154.8909824/0/aws-java-sdk-applicationinsights-1-12-581-sourcesjar/com/amazonaws/services/applicationinsights/model/transform/ListWorkloadsRequestProtocolMarshaller.java \* /opt/cola/permits/1882329593\_1704878154.8909824/0/aws-java-sdk-applicationinsights-1-12-581-sourcesjar/com/amazonaws/services/applicationinsights/model/transform/TagResourceRequestProtocolMarshaller.java \* /opt/cola/permits/1882329593\_1704878154.8909824/0/aws-java-sdk-applicationinsights-1-12-581-sourcesjar/com/amazonaws/services/applicationinsights/model/DescribeComponentConfigurationRecommendationResult.j ava

\* /opt/cola/permits/1882329593\_1704878154.8909824/0/aws-java-sdk-applicationinsights-1-12-581-sources-

jar/com/amazonaws/services/applicationinsights/model/transform/ApplicationComponentMarshaller.java \* /opt/cola/permits/1882329593\_1704878154.8909824/0/aws-java-sdk-applicationinsights-1-12-581-sourcesjar/com/amazonaws/services/applicationinsights/model/transform/CreateComponentRequestProtocolMarshaller.java \*

 /opt/cola/permits/1882329593\_1704878154.8909824/0/aws-java-sdk-applicationinsights-1-12-581-sourcesjar/com/amazonaws/services/applicationinsights/model/transform/LogPatternJsonUnmarshaller.java \* /opt/cola/permits/1882329593\_1704878154.8909824/0/aws-java-sdk-applicationinsights-1-12-581-sourcesjar/com/amazonaws/services/applicationinsights/model/ListLogPatternSetsResult.java

\* /opt/cola/permits/1882329593\_1704878154.8909824/0/aws-java-sdk-applicationinsights-1-12-581-sourcesjar/com/amazonaws/services/applicationinsights/model/transform/DescribeLogPatternRequestMarshaller.java \* /opt/cola/permits/1882329593\_1704878154.8909824/0/aws-java-sdk-applicationinsights-1-12-581-sourcesjar/com/amazonaws/services/applicationinsights/model/DescribeProblemObservationsResult.java

\* /opt/cola/permits/1882329593\_1704878154.8909824/0/aws-java-sdk-applicationinsights-1-12-581-sourcesjar/com/amazonaws/services/applicationinsights/model/transform/ListWorkloadsRequestMarshaller.java \*

 /opt/cola/permits/1882329593\_1704878154.8909824/0/aws-java-sdk-applicationinsights-1-12-581-sourcesjar/com/amazonaws/services/applicationinsights/model/transform/ListApplicationsRequestMarshaller.java \* /opt/cola/permits/1882329593\_1704878154.8909824/0/aws-java-sdk-applicationinsights-1-12-581-sourcesjar/com/amazonaws/services/applicationinsights/model/ConfigurationEventResourceType.java

\* /opt/cola/permits/1882329593\_1704878154.8909824/0/aws-java-sdk-applicationinsights-1-12-581-sourcesjar/com/amazonaws/services/applicationinsights/model/DeleteLogPatternRequest.java

\* /opt/cola/permits/1882329593\_1704878154.8909824/0/aws-java-sdk-applicationinsights-1-12-581-sourcesjar/com/amazonaws/services/applicationinsights/model/transform/DeleteComponentRequestMarshaller.java \* /opt/cola/permits/1882329593\_1704878154.8909824/0/aws-java-sdk-applicationinsights-1-12-581-sourcesjar/com/amazonaws/services/applicationinsights/AmazonApplicationInsightsClient.java \*

 /opt/cola/permits/1882329593\_1704878154.8909824/0/aws-java-sdk-applicationinsights-1-12-581-sourcesjar/com/amazonaws/services/applicationinsights/model/FeedbackValue.java

\* /opt/cola/permits/1882329593\_1704878154.8909824/0/aws-java-sdk-applicationinsights-1-12-581-sourcesjar/com/amazonaws/services/applicationinsights/model/transform/DeleteLogPatternResultJsonUnmarshaller.java \* /opt/cola/permits/1882329593\_1704878154.8909824/0/aws-java-sdk-applicationinsights-1-12-581-sourcesjar/com/amazonaws/services/applicationinsights/model/transform/UntagResourceRequestProtocolMarshaller.java \* /opt/cola/permits/1882329593\_1704878154.8909824/0/aws-java-sdk-applicationinsights-1-12-581-sourcesjar/com/amazonaws/services/applicationinsights/model/transform/ListComponentsRequestProtocolMarshaller.java \* /opt/cola/permits/1882329593\_1704878154.8909824/0/aws-java-sdk-applicationinsights-1-12-581-sourcesjar/com/amazonaws/services/applicationinsights/model/TagResourceResult.java \*

 /opt/cola/permits/1882329593\_1704878154.8909824/0/aws-java-sdk-applicationinsights-1-12-581-sourcesjar/com/amazonaws/services/applicationinsights/model/TooManyTagsException.java

\* /opt/cola/permits/1882329593\_1704878154.8909824/0/aws-java-sdk-applicationinsights-1-12-581-sourcesjar/com/amazonaws/services/applicationinsights/model/UpdateLogPatternRequest.java

\* /opt/cola/permits/1882329593\_1704878154.8909824/0/aws-java-sdk-applicationinsights-1-12-581-sourcesjar/com/amazonaws/services/applicationinsights/model/CreateApplicationResult.java

\* /opt/cola/permits/1882329593\_1704878154.8909824/0/aws-java-sdk-applicationinsights-1-12-581-sourcesjar/com/amazonaws/services/applicationinsights/model/UpdateProblemRequest.java

\* /opt/cola/permits/1882329593\_1704878154.8909824/0/aws-java-sdk-applicationinsights-1-12-581-sourcesjar/com/amazonaws/services/applicationinsights/model/transform/CreateApplicationResultJsonUnmarshaller.java \* /opt/cola/permits/1882329593\_1704878154.8909824/0/aws-java-sdk-applicationinsights-1-12-581-sourcesjar/com/amazonaws/services/applicationinsights/model/transform/DescribeObservationResultJsonUnmarshaller.java \*

 /opt/cola/permits/1882329593\_1704878154.8909824/0/aws-java-sdk-applicationinsights-1-12-581-sourcesjar/com/amazonaws/services/applicationinsights/model/LogFilter.java

\* /opt/cola/permits/1882329593\_1704878154.8909824/0/aws-java-sdk-applicationinsights-1-12-581-sourcesjar/com/amazonaws/services/applicationinsights/model/transform/ListProblemsRequestMarshaller.java \* /opt/cola/permits/1882329593\_1704878154.8909824/0/aws-java-sdk-applicationinsights-1-12-581-sourcesjar/com/amazonaws/services/applicationinsights/model/transform/DeleteApplicationRequestMarshaller.java \* /opt/cola/permits/1882329593\_1704878154.8909824/0/aws-java-sdk-applicationinsights-1-12-581-sourcesjar/com/amazonaws/services/applicationinsights/model/transform/ResourceInUseExceptionUnmarshaller.java \* /opt/cola/permits/1882329593\_1704878154.8909824/0/aws-java-sdk-applicationinsights-1-12-581-sourcesjar/com/amazonaws/services/applicationinsights/model/transform/UpdateWorkloadResultJsonUnmarshaller.java \*

 /opt/cola/permits/1882329593\_1704878154.8909824/0/aws-java-sdk-applicationinsights-1-12-581-sourcesjar/com/amazonaws/services/applicationinsights/model/transform/DescribeObservationRequestProtocolMarshaller.j ava

\* /opt/cola/permits/1882329593\_1704878154.8909824/0/aws-java-sdk-applicationinsights-1-12-581-sourcesjar/com/amazonaws/services/applicationinsights/model/transform/DescribeProblemRequestMarshaller.java \* /opt/cola/permits/1882329593\_1704878154.8909824/0/aws-java-sdk-applicationinsights-1-12-581-sourcesjar/com/amazonaws/services/applicationinsights/model/transform/WorkloadMarshaller.java

\* /opt/cola/permits/1882329593\_1704878154.8909824/0/aws-java-sdk-applicationinsights-1-12-581-sourcesjar/com/amazonaws/services/applicationinsights/model/Problem.java

\* /opt/cola/permits/1882329593\_1704878154.8909824/0/aws-java-sdk-applicationinsights-1-12-581-sourcesjar/com/amazonaws/services/applicationinsights/model/transform/TagMarshaller.java \*

 /opt/cola/permits/1882329593\_1704878154.8909824/0/aws-java-sdk-applicationinsights-1-12-581-sourcesjar/com/amazonaws/services/applicationinsights/model/RemoveWorkloadResult.java

\* /opt/cola/permits/1882329593\_1704878154.8909824/0/aws-java-sdk-applicationinsights-1-12-581-sourcesjar/com/amazonaws/services/applicationinsights/model/DescribeApplicationRequest.java

\* /opt/cola/permits/1882329593\_1704878154.8909824/0/aws-java-sdk-applicationinsights-1-12-581-sourcesjar/com/amazonaws/services/applicationinsights/AbstractAmazonApplicationInsights.java

\* /opt/cola/permits/1882329593\_1704878154.8909824/0/aws-java-sdk-applicationinsights-1-12-581-sourcesjar/com/amazonaws/services/applicationinsights/model/UpdateProblemResult.java

\* /opt/cola/permits/1882329593\_1704878154.8909824/0/aws-java-sdk-applicationinsights-1-12-581-sourcesjar/com/amazonaws/services/applicationinsights/model/UpdateWorkloadResult.java \*

 /opt/cola/permits/1882329593\_1704878154.8909824/0/aws-java-sdk-applicationinsights-1-12-581-sourcesjar/com/amazonaws/services/applicationinsights/model/transform/ResourceNotFoundExceptionUnmarshaller.java \* /opt/cola/permits/1882329593\_1704878154.8909824/0/aws-java-sdk-applicationinsights-1-12-581-sourcesjar/com/amazonaws/services/applicationinsights/model/transform/UpdateLogPatternRequestMarshaller.java \* /opt/cola/permits/1882329593\_1704878154.8909824/0/aws-java-sdk-applicationinsights-1-12-581-sourcesjar/com/amazonaws/services/applicationinsights/model/transform/ListLogPatternsRequestProtocolMarshaller.java \* /opt/cola/permits/1882329593\_1704878154.8909824/0/aws-java-sdk-applicationinsights-1-12-581-sourcesjar/com/amazonaws/services/applicationinsights/AmazonApplicationInsightsAsyncClient.java \* /opt/cola/permits/1882329593\_1704878154.8909824/0/aws-java-sdk-applicationinsights-1-12-581-sourcesjar/com/amazonaws/services/applicationinsights/model/DescribeLogPatternRequest.java \*

 /opt/cola/permits/1882329593\_1704878154.8909824/0/aws-java-sdk-applicationinsights-1-12-581-sourcesjar/com/amazonaws/services/applicationinsights/model/ListProblemsRequest.java

\* /opt/cola/permits/1882329593\_1704878154.8909824/0/aws-java-sdk-applicationinsights-1-12-581-sourcesjar/com/amazonaws/services/applicationinsights/model/UpdateComponentConfigurationResult.java \* /opt/cola/permits/1882329593\_1704878154.8909824/0/aws-java-sdk-applicationinsights-1-12-581-sourcesjar/com/amazonaws/services/applicationinsights/model/transform/AddWorkloadRequestProtocolMarshaller.java \* /opt/cola/permits/1882329593\_1704878154.8909824/0/aws-java-sdk-applicationinsights-1-12-581-sourcesjar/com/amazonaws/services/applicationinsights/model/transform/RemoveWorkloadRequestMarshaller.java \* /opt/cola/permits/1882329593\_1704878154.8909824/0/aws-java-sdk-applicationinsights-1-12-581-sourcesjar/com/amazonaws/services/applicationinsights/model/transform/DescribeComponentRequestProtocolMarshaller.ja va

\*

 /opt/cola/permits/1882329593\_1704878154.8909824/0/aws-java-sdk-applicationinsights-1-12-581-sourcesjar/com/amazonaws/services/applicationinsights/model/UpdateApplicationResult.java

\* /opt/cola/permits/1882329593\_1704878154.8909824/0/aws-java-sdk-applicationinsights-1-12-581-sourcesjar/com/amazonaws/services/applicationinsights/model/transform/DescribeComponentConfigurationRequestMarsha ller.java

\* /opt/cola/permits/1882329593\_1704878154.8909824/0/aws-java-sdk-applicationinsights-1-12-581-sourcesjar/com/amazonaws/services/applicationinsights/model/transform/ListLogPatternsResultJsonUnmarshaller.java \* /opt/cola/permits/1882329593\_1704878154.8909824/0/aws-java-sdk-applicationinsights-1-12-581-sourcesjar/com/amazonaws/services/applicationinsights/model/transform/UpdateProblemRequestProtocolMarshaller.java \* /opt/cola/permits/1882329593\_1704878154.8909824/0/aws-java-sdk-applicationinsights-1-12-581-sourcesjar/com/amazonaws/services/applicationinsights/model/CreateComponentResult.java

\*

\*

 /opt/cola/permits/1882329593\_1704878154.8909824/0/aws-java-sdk-applicationinsights-1-12-581-sourcesjar/com/amazonaws/services/applicationinsights/model/transform/CreateLogPatternRequestProtocolMarshaller.java \* /opt/cola/permits/1882329593\_1704878154.8909824/0/aws-java-sdk-applicationinsights-1-12-581-sourcesjar/com/amazonaws/services/applicationinsights/model/transform/DescribeProblemRequestProtocolMarshaller.java \* /opt/cola/permits/1882329593\_1704878154.8909824/0/aws-java-sdk-applicationinsights-1-12-581-sourcesjar/com/amazonaws/services/applicationinsights/model/GroupingType.java

\* /opt/cola/permits/1882329593\_1704878154.8909824/0/aws-java-sdk-applicationinsights-1-12-581-sourcesjar/com/amazonaws/services/applicationinsights/model/DeleteLogPatternResult.java

\* /opt/cola/permits/1882329593\_1704878154.8909824/0/aws-java-sdk-applicationinsights-1-12-581-sourcesjar/com/amazonaws/services/applicationinsights/model/DiscoveryType.java

 /opt/cola/permits/1882329593\_1704878154.8909824/0/aws-java-sdk-applicationinsights-1-12-581-sourcesjar/com/amazonaws/services/applicationinsights/model/RemoveWorkloadRequest.java

\* /opt/cola/permits/1882329593\_1704878154.8909824/0/aws-java-sdk-applicationinsights-1-12-581-sourcesjar/com/amazonaws/services/applicationinsights/model/transform/TagResourceRequestMarshaller.java

\* /opt/cola/permits/1882329593\_1704878154.8909824/0/aws-java-sdk-applicationinsights-1-12-581-sourcesjar/com/amazonaws/services/applicationinsights/model/transform/UpdateComponentResultJsonUnmarshaller.java \* /opt/cola/permits/1882329593\_1704878154.8909824/0/aws-java-sdk-applicationinsights-1-12-581-sourcesjar/com/amazonaws/services/applicationinsights/model/DeleteApplicationResult.java

\* /opt/cola/permits/1882329593\_1704878154.8909824/0/aws-java-sdk-applicationinsights-1-12-581-sourcesjar/com/amazonaws/services/applicationinsights/model/DeleteComponentRequest.java

\* /opt/cola/permits/1882329593\_1704878154.8909824/0/aws-java-sdk-applicationinsights-1-12-581-sourcesjar/com/amazonaws/services/applicationinsights/model/transform/ListComponentsRequestMarshaller.java \*

 /opt/cola/permits/1882329593\_1704878154.8909824/0/aws-java-sdk-applicationinsights-1-12-581-sourcesjar/com/amazonaws/services/applicationinsights/model/transform/DeleteApplicationResultJsonUnmarshaller.java \* /opt/cola/permits/1882329593\_1704878154.8909824/0/aws-java-sdk-applicationinsights-1-12-581-sources-

jar/com/amazonaws/services/applicationinsights/AmazonApplicationInsightsAsync.java

\* /opt/cola/permits/1882329593\_1704878154.8909824/0/aws-java-sdk-applicationinsights-1-12-581-sourcesjar/com/amazonaws/services/applicationinsights/package-info.java

\* /opt/cola/permits/1882329593\_1704878154.8909824/0/aws-java-sdk-applicationinsights-1-12-581-sourcesjar/com/amazonaws/services/applicationinsights/model/transform/DescribeComponentRequestMarshaller.java \* /opt/cola/permits/1882329593\_1704878154.8909824/0/aws-java-sdk-applicationinsights-1-12-581-sourcesjar/com/amazonaws/services/applicationinsights/model/transform/CreateLogPatternRequestMarshaller.java \*

 /opt/cola/permits/1882329593\_1704878154.8909824/0/aws-java-sdk-applicationinsights-1-12-581-sourcesjar/com/amazonaws/services/applicationinsights/model/transform/ProblemJsonUnmarshaller.java

\* /opt/cola/permits/1882329593\_1704878154.8909824/0/aws-java-sdk-applicationinsights-1-12-581-sourcesjar/com/amazonaws/services/applicationinsights/model/transform/ListConfigurationHistoryRequestProtocolMarshal ler.java

\* /opt/cola/permits/1882329593\_1704878154.8909824/0/aws-java-sdk-applicationinsights-1-12-581-sourcesjar/com/amazonaws/services/applicationinsights/model/transform/ListLogPatternSetsResultJsonUnmarshaller.java \* /opt/cola/permits/1882329593\_1704878154.8909824/0/aws-java-sdk-applicationinsights-1-12-581-sourcesjar/com/amazonaws/services/applicationinsights/model/ListConfigurationHistoryRequest.java

\* /opt/cola/permits/1882329593\_1704878154.8909824/0/aws-java-sdk-applicationinsights-1-12-581-sourcesjar/com/amazonaws/services/applicationinsights/model/transform/UpdateApplicationResultJsonUnmarshaller.java \*

 /opt/cola/permits/1882329593\_1704878154.8909824/0/aws-java-sdk-applicationinsights-1-12-581-sourcesjar/com/amazonaws/services/applicationinsights/model/transform/ListTagsForResourceRequestProtocolMarshaller.j ava

\* /opt/cola/permits/1882329593\_1704878154.8909824/0/aws-java-sdk-applicationinsights-1-12-581-sourcesjar/com/amazonaws/services/applicationinsights/model/Status.java

\* /opt/cola/permits/1882329593\_1704878154.8909824/0/aws-java-sdk-applicationinsights-1-12-581-sourcesjar/com/amazonaws/services/applicationinsights/model/transform/TagJsonUnmarshaller.java

\* /opt/cola/permits/1882329593\_1704878154.8909824/0/aws-java-sdk-applicationinsights-1-12-581-sourcesjar/com/amazonaws/services/applicationinsights/model/transform/RelatedObservationsMarshaller.java \* /opt/cola/permits/1882329593\_1704878154.8909824/0/aws-java-sdk-applicationinsights-1-12-581-sourcesjar/com/amazonaws/services/applicationinsights/model/ListLogPatternSetsRequest.java \*

 /opt/cola/permits/1882329593\_1704878154.8909824/0/aws-java-sdk-applicationinsights-1-12-581-sourcesjar/com/amazonaws/services/applicationinsights/model/transform/DescribeLogPatternRequestProtocolMarshaller.ja va

\* /opt/cola/permits/1882329593\_1704878154.8909824/0/aws-java-sdk-applicationinsights-1-12-581-sourcesjar/com/amazonaws/services/applicationinsights/model/DescribeProblemRequest.java

\* /opt/cola/permits/1882329593\_1704878154.8909824/0/aws-java-sdk-applicationinsights-1-12-581-sourcesjar/com/amazonaws/services/applicationinsights/model/transform/ListLogPatternSetsRequestMarshaller.java \* /opt/cola/permits/1882329593\_1704878154.8909824/0/aws-java-sdk-applicationinsights-1-12-581-sourcesjar/com/amazonaws/services/applicationinsights/model/UpdateWorkloadRequest.java

\* /opt/cola/permits/1882329593\_1704878154.8909824/0/aws-java-sdk-applicationinsights-1-12-581-sourcesjar/com/amazonaws/services/applicationinsights/model/transform/CreateComponentResultJsonUnmarshaller.java \*

 /opt/cola/permits/1882329593\_1704878154.8909824/0/aws-java-sdk-applicationinsights-1-12-581-sourcesjar/com/amazonaws/services/applicationinsights/model/transform/UpdateComponentConfigurationRequestProtocol Marshaller.java

\* /opt/cola/permits/1882329593\_1704878154.8909824/0/aws-java-sdk-applicationinsights-1-12-581-sourcesjar/com/amazonaws/services/applicationinsights/model/transform/WorkloadConfigurationJsonUnmarshaller.java \* /opt/cola/permits/1882329593\_1704878154.8909824/0/aws-java-sdk-applicationinsights-1-12-581-sources-

jar/com/amazonaws/services/applicationinsights/model/DescribeProblemObservationsRequest.java \* /opt/cola/permits/1882329593\_1704878154.8909824/0/aws-java-sdk-applicationinsights-1-12-581-sourcesjar/com/amazonaws/services/applicationinsights/model/RelatedObservations.java

\* /opt/cola/permits/1882329593\_1704878154.8909824/0/aws-java-sdk-applicationinsights-1-12-581-sourcesjar/com/amazonaws/services/applicationinsights/model/transform/DescribeProblemResultJsonUnmarshaller.java

## **1.1104 aws-java-sdk-elastictranscoder**

### **1.12.581**

#### **1.1104.1 Available under license :**

No license file was found, but licenses were detected in source scan.

/\*

\* Copyright 2018-2023 Amazon.com, Inc. or its affiliates. All Rights Reserved.

\*

\* Licensed under the Apache License, Version 2.0 (the "License"). You may not use this file except in compliance with

\* the License. A copy of the License is located at

\*

\* http://aws.amazon.com/apache2.0

\*

\* or in the "license" file accompanying this file. This file is distributed on an "AS IS" BASIS, WITHOUT WARRANTIES OR

\* CONDITIONS OF ANY KIND, either express or implied. See the License for the specific language governing permissions

\* and limitations under the License.

\*/

Found in path(s):

\* /opt/cola/permits/1882329759\_1704878196.8429668/0/aws-java-sdk-elastictranscoder-1-12-581-sourcesjar/com/amazonaws/services/elastictranscoder/model/transform/CreateJobRequestProtocolMarshaller.java \* /opt/cola/permits/1882329759\_1704878196.8429668/0/aws-java-sdk-elastictranscoder-1-12-581-sourcesjar/com/amazonaws/services/elastictranscoder/model/transform/UpdatePipelineStatusRequestMarshaller.java \*

 /opt/cola/permits/1882329759\_1704878196.8429668/0/aws-java-sdk-elastictranscoder-1-12-581-sourcesjar/com/amazonaws/services/elastictranscoder/model/CreatePresetRequest.java

\* /opt/cola/permits/1882329759\_1704878196.8429668/0/aws-java-sdk-elastictranscoder-1-12-581-sourcesjar/com/amazonaws/services/elastictranscoder/model/transform/AudioCodecOptionsMarshaller.java \* /opt/cola/permits/1882329759\_1704878196.8429668/0/aws-java-sdk-elastictranscoder-1-12-581-sourcesjar/com/amazonaws/services/elastictranscoder/model/Clip.java
\* /opt/cola/permits/1882329759\_1704878196.8429668/0/aws-java-sdk-elastictranscoder-1-12-581-sourcesjar/com/amazonaws/services/elastictranscoder/package-info.java

\* /opt/cola/permits/1882329759\_1704878196.8429668/0/aws-java-sdk-elastictranscoder-1-12-581-sourcesjar/com/amazonaws/services/elastictranscoder/model/transform/AccessDeniedExceptionUnmarshaller.java \* /opt/cola/permits/1882329759\_1704878196.8429668/0/aws-java-sdk-elastictranscoder-1-12-581-sourcesjar/com/amazonaws/services/elastictranscoder/model/transform/ListJobsByPipelineRequestProtocolMarshaller.java \*

 /opt/cola/permits/1882329759\_1704878196.8429668/0/aws-java-sdk-elastictranscoder-1-12-581-sourcesjar/com/amazonaws/services/elastictranscoder/model/transform/VideoParametersJsonUnmarshaller.java \* /opt/cola/permits/1882329759\_1704878196.8429668/0/aws-java-sdk-elastictranscoder-1-12-581-sourcesjar/com/amazonaws/services/elastictranscoder/model/transform/CreatePresetResultJsonUnmarshaller.java \* /opt/cola/permits/1882329759\_1704878196.8429668/0/aws-java-sdk-elastictranscoder-1-12-581-sourcesjar/com/amazonaws/services/elastictranscoder/model/transform/HlsContentProtectionJsonUnmarshaller.java \* /opt/cola/permits/1882329759\_1704878196.8429668/0/aws-java-sdk-elastictranscoder-1-12-581-sourcesjar/com/amazonaws/services/elastictranscoder/model/transform/ListPipelinesRequestMarshaller.java \* /opt/cola/permits/1882329759\_1704878196.8429668/0/aws-java-sdk-elastictranscoder-1-12-581-sourcesjar/com/amazonaws/services/elastictranscoder/model/transform/ListJobsByStatusRequestProtocolMarshaller.java \*

 /opt/cola/permits/1882329759\_1704878196.8429668/0/aws-java-sdk-elastictranscoder-1-12-581-sourcesjar/com/amazonaws/services/elastictranscoder/waiters/AmazonElasticTranscoderWaiters.java \* /opt/cola/permits/1882329759\_1704878196.8429668/0/aws-java-sdk-elastictranscoder-1-12-581-sourcesjar/com/amazonaws/services/elastictranscoder/AbstractAmazonElasticTranscoderAsync.java \* /opt/cola/permits/1882329759\_1704878196.8429668/0/aws-java-sdk-elastictranscoder-1-12-581-sourcesjar/com/amazonaws/services/elastictranscoder/model/ValidationException.java

\* /opt/cola/permits/1882329759\_1704878196.8429668/0/aws-java-sdk-elastictranscoder-1-12-581-sourcesjar/com/amazonaws/services/elastictranscoder/model/transform/HlsContentProtectionMarshaller.java \* /opt/cola/permits/1882329759\_1704878196.8429668/0/aws-java-sdk-elastictranscoder-1-12-581-sourcesjar/com/amazonaws/services/elastictranscoder/model/DeletePipelineRequest.java

 /opt/cola/permits/1882329759\_1704878196.8429668/0/aws-java-sdk-elastictranscoder-1-12-581-sourcesjar/com/amazonaws/services/elastictranscoder/model/AmazonElasticTranscoderException.java

\*

\* /opt/cola/permits/1882329759\_1704878196.8429668/0/aws-java-sdk-elastictranscoder-1-12-581-sourcesjar/com/amazonaws/services/elastictranscoder/model/JobInput.java

\* /opt/cola/permits/1882329759\_1704878196.8429668/0/aws-java-sdk-elastictranscoder-1-12-581-sourcesjar/com/amazonaws/services/elastictranscoder/model/PresetWatermark.java

\* /opt/cola/permits/1882329759\_1704878196.8429668/0/aws-java-sdk-elastictranscoder-1-12-581-sourcesjar/com/amazonaws/services/elastictranscoder/model/transform/PresetWatermarkMarshaller.java \* /opt/cola/permits/1882329759\_1704878196.8429668/0/aws-java-sdk-elastictranscoder-1-12-581-sourcesjar/com/amazonaws/services/elastictranscoder/model/transform/ThumbnailsJsonUnmarshaller.java \*

 /opt/cola/permits/1882329759\_1704878196.8429668/0/aws-java-sdk-elastictranscoder-1-12-581-sourcesjar/com/amazonaws/services/elastictranscoder/model/transform/UpdatePipelineRequestProtocolMarshaller.java \* /opt/cola/permits/1882329759\_1704878196.8429668/0/aws-java-sdk-elastictranscoder-1-12-581-sourcesjar/com/amazonaws/services/elastictranscoder/model/transform/CancelJobRequestProtocolMarshaller.java \* /opt/cola/permits/1882329759\_1704878196.8429668/0/aws-java-sdk-elastictranscoder-1-12-581-sourcesjar/com/amazonaws/services/elastictranscoder/model/transform/PermissionMarshaller.java

\* /opt/cola/permits/1882329759\_1704878196.8429668/0/aws-java-sdk-elastictranscoder-1-12-581-sourcesjar/com/amazonaws/services/elastictranscoder/model/JobWatermark.java

\* /opt/cola/permits/1882329759\_1704878196.8429668/0/aws-java-sdk-elastictranscoder-1-12-581-sourcesjar/com/amazonaws/services/elastictranscoder/model/UpdatePipelineResult.java

\* /opt/cola/permits/1882329759\_1704878196.8429668/0/aws-java-sdk-elastictranscoder-1-12-581-sourcesjar/com/amazonaws/services/elastictranscoder/model/transform/CaptionFormatMarshaller.java \*

 /opt/cola/permits/1882329759\_1704878196.8429668/0/aws-java-sdk-elastictranscoder-1-12-581-sourcesjar/com/amazonaws/services/elastictranscoder/model/transform/PipelineOutputConfigMarshaller.java \* /opt/cola/permits/1882329759\_1704878196.8429668/0/aws-java-sdk-elastictranscoder-1-12-581-sourcesjar/com/amazonaws/services/elastictranscoder/model/transform/PresetMarshaller.java

\* /opt/cola/permits/1882329759\_1704878196.8429668/0/aws-java-sdk-elastictranscoder-1-12-581-sourcesjar/com/amazonaws/services/elastictranscoder/model/LimitExceededException.java

\* /opt/cola/permits/1882329759\_1704878196.8429668/0/aws-java-sdk-elastictranscoder-1-12-581-sourcesjar/com/amazonaws/services/elastictranscoder/model/transform/PlaylistMarshaller.java

\* /opt/cola/permits/1882329759\_1704878196.8429668/0/aws-java-sdk-elastictranscoder-1-12-581-sourcesjar/com/amazonaws/services/elastictranscoder/model/AudioParameters.java \*

 /opt/cola/permits/1882329759\_1704878196.8429668/0/aws-java-sdk-elastictranscoder-1-12-581-sourcesjar/com/amazonaws/services/elastictranscoder/model/transform/JobJsonUnmarshaller.java

\* /opt/cola/permits/1882329759\_1704878196.8429668/0/aws-java-sdk-elastictranscoder-1-12-581-sourcesjar/com/amazonaws/services/elastictranscoder/model/transform/ResourceInUseExceptionUnmarshaller.java \* /opt/cola/permits/1882329759\_1704878196.8429668/0/aws-java-sdk-elastictranscoder-1-12-581-sourcesjar/com/amazonaws/services/elastictranscoder/AmazonElasticTranscoderAsyncClient.java

\* /opt/cola/permits/1882329759\_1704878196.8429668/0/aws-java-sdk-elastictranscoder-1-12-581-sourcesjar/com/amazonaws/services/elastictranscoder/model/ListJobsByPipelineRequest.java

\* /opt/cola/permits/1882329759\_1704878196.8429668/0/aws-java-sdk-elastictranscoder-1-12-581-sourcesjar/com/amazonaws/services/elastictranscoder/model/transform/CreateJobPlaylistJsonUnmarshaller.java \*

 /opt/cola/permits/1882329759\_1704878196.8429668/0/aws-java-sdk-elastictranscoder-1-12-581-sourcesjar/com/amazonaws/services/elastictranscoder/model/transform/NotificationsJsonUnmarshaller.java \* /opt/cola/permits/1882329759\_1704878196.8429668/0/aws-java-sdk-elastictranscoder-1-12-581-sources-

jar/com/amazonaws/services/elastictranscoder/model/transform/PipelineMarshaller.java

\* /opt/cola/permits/1882329759\_1704878196.8429668/0/aws-java-sdk-elastictranscoder-1-12-581-sourcesjar/com/amazonaws/services/elastictranscoder/model/transform/TimingMarshaller.java

\* /opt/cola/permits/1882329759\_1704878196.8429668/0/aws-java-sdk-elastictranscoder-1-12-581-sourcesjar/com/amazonaws/services/elastictranscoder/model/transform/CreateJobPlaylistMarshaller.java

\* /opt/cola/permits/1882329759\_1704878196.8429668/0/aws-java-sdk-elastictranscoder-1-12-581-sourcesjar/com/amazonaws/services/elastictranscoder/model/ListPresetsRequest.java

\* /opt/cola/permits/1882329759\_1704878196.8429668/0/aws-java-sdk-elastictranscoder-1-12-581-sourcesjar/com/amazonaws/services/elastictranscoder/model/ListPresetsResult.java \*

 /opt/cola/permits/1882329759\_1704878196.8429668/0/aws-java-sdk-elastictranscoder-1-12-581-sourcesjar/com/amazonaws/services/elastictranscoder/model/InputCaptions.java

\* /opt/cola/permits/1882329759\_1704878196.8429668/0/aws-java-sdk-elastictranscoder-1-12-581-sourcesjar/com/amazonaws/services/elastictranscoder/model/transform/CreatePresetRequestMarshaller.java

\* /opt/cola/permits/1882329759\_1704878196.8429668/0/aws-java-sdk-elastictranscoder-1-12-581-sourcesjar/com/amazonaws/services/elastictranscoder/model/transform/TestRoleRequestMarshaller.java

\* /opt/cola/permits/1882329759\_1704878196.8429668/0/aws-java-sdk-elastictranscoder-1-12-581-sourcesjar/com/amazonaws/services/elastictranscoder/model/ListPipelinesRequest.java

\* /opt/cola/permits/1882329759\_1704878196.8429668/0/aws-java-sdk-elastictranscoder-1-12-581-sourcesjar/com/amazonaws/services/elastictranscoder/model/Artwork.java

\*

 /opt/cola/permits/1882329759\_1704878196.8429668/0/aws-java-sdk-elastictranscoder-1-12-581-sourcesjar/com/amazonaws/services/elastictranscoder/model/transform/ListPipelinesRequestProtocolMarshaller.java \* /opt/cola/permits/1882329759\_1704878196.8429668/0/aws-java-sdk-elastictranscoder-1-12-581-sourcesjar/com/amazonaws/services/elastictranscoder/model/transform/PlayReadyDrmMarshaller.java

\* /opt/cola/permits/1882329759\_1704878196.8429668/0/aws-java-sdk-elastictranscoder-1-12-581-sourcesjar/com/amazonaws/services/elastictranscoder/model/transform/UpdatePipelineStatusResultJsonUnmarshaller.java \* /opt/cola/permits/1882329759\_1704878196.8429668/0/aws-java-sdk-elastictranscoder-1-12-581-sourcesjar/com/amazonaws/services/elastictranscoder/model/PlayReadyDrm.java

\* /opt/cola/permits/1882329759\_1704878196.8429668/0/aws-java-sdk-elastictranscoder-1-12-581-sourcesjar/com/amazonaws/services/elastictranscoder/model/transform/WarningMarshaller.java

\* /opt/cola/permits/1882329759\_1704878196.8429668/0/aws-java-sdk-elastictranscoder-1-12-581-sourcesjar/com/amazonaws/services/elastictranscoder/model/transform/ListJobsByPipelineRequestMarshaller.java \*

 /opt/cola/permits/1882329759\_1704878196.8429668/0/aws-java-sdk-elastictranscoder-1-12-581-sourcesjar/com/amazonaws/services/elastictranscoder/AmazonElasticTranscoderAsync.java

\* /opt/cola/permits/1882329759\_1704878196.8429668/0/aws-java-sdk-elastictranscoder-1-12-581-sourcesjar/com/amazonaws/services/elastictranscoder/model/CreateJobOutput.java

\* /opt/cola/permits/1882329759\_1704878196.8429668/0/aws-java-sdk-elastictranscoder-1-12-581-sourcesjar/com/amazonaws/services/elastictranscoder/model/transform/UpdatePipelineRequestMarshaller.java

\* /opt/cola/permits/1882329759\_1704878196.8429668/0/aws-java-sdk-elastictranscoder-1-12-581-sourcesjar/com/amazonaws/services/elastictranscoder/model/CaptionFormat.java

\* /opt/cola/permits/1882329759\_1704878196.8429668/0/aws-java-sdk-elastictranscoder-1-12-581-sourcesjar/com/amazonaws/services/elastictranscoder/model/ListJobsByStatusRequest.java \*

 /opt/cola/permits/1882329759\_1704878196.8429668/0/aws-java-sdk-elastictranscoder-1-12-581-sourcesjar/com/amazonaws/services/elastictranscoder/model/ListJobsByStatusResult.java

\* /opt/cola/permits/1882329759\_1704878196.8429668/0/aws-java-sdk-elastictranscoder-1-12-581-sourcesjar/com/amazonaws/services/elastictranscoder/model/transform/PipelineJsonUnmarshaller.java

\* /opt/cola/permits/1882329759\_1704878196.8429668/0/aws-java-sdk-elastictranscoder-1-12-581-sourcesjar/com/amazonaws/services/elastictranscoder/AmazonElasticTranscoder.java

\* /opt/cola/permits/1882329759\_1704878196.8429668/0/aws-java-sdk-elastictranscoder-1-12-581-sourcesjar/com/amazonaws/services/elastictranscoder/model/transform/ReadPresetRequestMarshaller.java

\* /opt/cola/permits/1882329759\_1704878196.8429668/0/aws-java-sdk-elastictranscoder-1-12-581-sourcesjar/com/amazonaws/services/elastictranscoder/model/transform/CancelJobResultJsonUnmarshaller.java \*

 /opt/cola/permits/1882329759\_1704878196.8429668/0/aws-java-sdk-elastictranscoder-1-12-581-sourcesjar/com/amazonaws/services/elastictranscoder/model/ReadPresetResult.java

\* /opt/cola/permits/1882329759\_1704878196.8429668/0/aws-java-sdk-elastictranscoder-1-12-581-sourcesjar/com/amazonaws/services/elastictranscoder/model/transform/ArtworkJsonUnmarshaller.java

\* /opt/cola/permits/1882329759\_1704878196.8429668/0/aws-java-sdk-elastictranscoder-1-12-581-sourcesjar/com/amazonaws/services/elastictranscoder/model/transform/InternalServiceExceptionUnmarshaller.java \* /opt/cola/permits/1882329759\_1704878196.8429668/0/aws-java-sdk-elastictranscoder-1-12-581-sourcesjar/com/amazonaws/services/elastictranscoder/model/transform/ValidationExceptionUnmarshaller.java \* /opt/cola/permits/1882329759\_1704878196.8429668/0/aws-java-sdk-elastictranscoder-1-12-581-sources-

jar/com/amazonaws/services/elastictranscoder/model/transform/DetectedPropertiesJsonUnmarshaller.java

\* /opt/cola/permits/1882329759\_1704878196.8429668/0/aws-java-sdk-elastictranscoder-1-12-581-sourcesjar/com/amazonaws/services/elastictranscoder/model/transform/PlayReadyDrmJsonUnmarshaller.java \*

 /opt/cola/permits/1882329759\_1704878196.8429668/0/aws-java-sdk-elastictranscoder-1-12-581-sourcesjar/com/amazonaws/services/elastictranscoder/model/CreatePipelineResult.java

\* /opt/cola/permits/1882329759\_1704878196.8429668/0/aws-java-sdk-elastictranscoder-1-12-581-sourcesjar/com/amazonaws/services/elastictranscoder/model/transform/InputCaptionsMarshaller.java

\* /opt/cola/permits/1882329759\_1704878196.8429668/0/aws-java-sdk-elastictranscoder-1-12-581-sourcesjar/com/amazonaws/services/elastictranscoder/model/transform/ClipJsonUnmarshaller.java

\* /opt/cola/permits/1882329759\_1704878196.8429668/0/aws-java-sdk-elastictranscoder-1-12-581-sourcesjar/com/amazonaws/services/elastictranscoder/model/CreateJobRequest.java

\* /opt/cola/permits/1882329759\_1704878196.8429668/0/aws-java-sdk-elastictranscoder-1-12-581-sourcesjar/com/amazonaws/services/elastictranscoder/model/transform/ResourceNotFoundExceptionUnmarshaller.java \*

 /opt/cola/permits/1882329759\_1704878196.8429668/0/aws-java-sdk-elastictranscoder-1-12-581-sourcesjar/com/amazonaws/services/elastictranscoder/model/transform/PlaylistJsonUnmarshaller.java

\* /opt/cola/permits/1882329759\_1704878196.8429668/0/aws-java-sdk-elastictranscoder-1-12-581-sourcesjar/com/amazonaws/services/elastictranscoder/model/transform/CreatePipelineResultJsonUnmarshaller.java \* /opt/cola/permits/1882329759\_1704878196.8429668/0/aws-java-sdk-elastictranscoder-1-12-581-sourcesjar/com/amazonaws/services/elastictranscoder/model/transform/TestRoleRequestProtocolMarshaller.java \* /opt/cola/permits/1882329759\_1704878196.8429668/0/aws-java-sdk-elastictranscoder-1-12-581-sourcesjar/com/amazonaws/services/elastictranscoder/model/transform/UpdatePipelineNotificationsResultJsonUnmarshalle r.java

\* /opt/cola/permits/1882329759\_1704878196.8429668/0/aws-java-sdk-elastictranscoder-1-12-581-sourcesjar/com/amazonaws/services/elastictranscoder/model/transform/CaptionSourceMarshaller.java \*

 /opt/cola/permits/1882329759\_1704878196.8429668/0/aws-java-sdk-elastictranscoder-1-12-581-sourcesjar/com/amazonaws/services/elastictranscoder/AmazonElasticTranscoderClient.java

\* /opt/cola/permits/1882329759\_1704878196.8429668/0/aws-java-sdk-elastictranscoder-1-12-581-sourcesjar/com/amazonaws/services/elastictranscoder/model/transform/DeletePresetRequestMarshaller.java \* /opt/cola/permits/1882329759\_1704878196.8429668/0/aws-java-sdk-elastictranscoder-1-12-581-sourcesjar/com/amazonaws/services/elastictranscoder/model/transform/EncryptionMarshaller.java \* /opt/cola/permits/1882329759\_1704878196.8429668/0/aws-java-sdk-elastictranscoder-1-12-581-sourcesjar/com/amazonaws/services/elastictranscoder/model/transform/TestRoleResultJsonUnmarshaller.java \* /opt/cola/permits/1882329759\_1704878196.8429668/0/aws-java-sdk-elastictranscoder-1-12-581-sourcesjar/com/amazonaws/services/elastictranscoder/model/transform/CaptionSourceJsonUnmarshaller.java

\*

 /opt/cola/permits/1882329759\_1704878196.8429668/0/aws-java-sdk-elastictranscoder-1-12-581-sourcesjar/com/amazonaws/services/elastictranscoder/model/transform/NotificationsMarshaller.java \* /opt/cola/permits/1882329759\_1704878196.8429668/0/aws-java-sdk-elastictranscoder-1-12-581-sources-

jar/com/amazonaws/services/elastictranscoder/model/UpdatePipelineStatusResult.java \* /opt/cola/permits/1882329759\_1704878196.8429668/0/aws-java-sdk-elastictranscoder-1-12-581-sourcesjar/com/amazonaws/services/elastictranscoder/model/transform/PresetWatermarkJsonUnmarshaller.java \* /opt/cola/permits/1882329759\_1704878196.8429668/0/aws-java-sdk-elastictranscoder-1-12-581-sourcesjar/com/amazonaws/services/elastictranscoder/model/transform/AudioCodecOptionsJsonUnmarshaller.java \* /opt/cola/permits/1882329759\_1704878196.8429668/0/aws-java-sdk-elastictranscoder-1-12-581-sourcesjar/com/amazonaws/services/elastictranscoder/model/transform/JobWatermarkMarshaller.java \*

 /opt/cola/permits/1882329759\_1704878196.8429668/0/aws-java-sdk-elastictranscoder-1-12-581-sourcesjar/com/amazonaws/services/elastictranscoder/waiters/JobComplete.java

\* /opt/cola/permits/1882329759\_1704878196.8429668/0/aws-java-sdk-elastictranscoder-1-12-581-sourcesjar/com/amazonaws/services/elastictranscoder/model/transform/AudioParametersJsonUnmarshaller.java \* /opt/cola/permits/1882329759\_1704878196.8429668/0/aws-java-sdk-elastictranscoder-1-12-581-sourcesjar/com/amazonaws/services/elastictranscoder/model/transform/DeletePresetRequestProtocolMarshaller.java \* /opt/cola/permits/1882329759\_1704878196.8429668/0/aws-java-sdk-elastictranscoder-1-12-581-sourcesjar/com/amazonaws/services/elastictranscoder/model/Job.java

\* /opt/cola/permits/1882329759\_1704878196.8429668/0/aws-java-sdk-elastictranscoder-1-12-581-sourcesjar/com/amazonaws/services/elastictranscoder/model/transform/AudioParametersMarshaller.java

\* /opt/cola/permits/1882329759\_1704878196.8429668/0/aws-java-sdk-elastictranscoder-1-12-581-sourcesjar/com/amazonaws/services/elastictranscoder/model/ResourceNotFoundException.java

 /opt/cola/permits/1882329759\_1704878196.8429668/0/aws-java-sdk-elastictranscoder-1-12-581-sourcesjar/com/amazonaws/services/elastictranscoder/model/DeletePipelineResult.java

\* /opt/cola/permits/1882329759\_1704878196.8429668/0/aws-java-sdk-elastictranscoder-1-12-581-sourcesjar/com/amazonaws/services/elastictranscoder/model/transform/DeletePipelineResultJsonUnmarshaller.java \* /opt/cola/permits/1882329759\_1704878196.8429668/0/aws-java-sdk-elastictranscoder-1-12-581-sourcesjar/com/amazonaws/services/elastictranscoder/model/TestRoleResult.java

\* /opt/cola/permits/1882329759\_1704878196.8429668/0/aws-java-sdk-elastictranscoder-1-12-581-sourcesjar/com/amazonaws/services/elastictranscoder/model/transform/JobInputMarshaller.java

\* /opt/cola/permits/1882329759\_1704878196.8429668/0/aws-java-sdk-elastictranscoder-1-12-581-sourcesjar/com/amazonaws/services/elastictranscoder/model/transform/DetectedPropertiesMarshaller.java \*

 /opt/cola/permits/1882329759\_1704878196.8429668/0/aws-java-sdk-elastictranscoder-1-12-581-sourcesjar/com/amazonaws/services/elastictranscoder/model/Playlist.java

\* /opt/cola/permits/1882329759\_1704878196.8429668/0/aws-java-sdk-elastictranscoder-1-12-581-sourcesjar/com/amazonaws/services/elastictranscoder/model/transform/ReadPipelineRequestMarshaller.java

\* /opt/cola/permits/1882329759\_1704878196.8429668/0/aws-java-sdk-elastictranscoder-1-12-581-sourcesjar/com/amazonaws/services/elastictranscoder/model/transform/CaptionsMarshaller.java

\* /opt/cola/permits/1882329759\_1704878196.8429668/0/aws-java-sdk-elastictranscoder-1-12-581-sourcesjar/com/amazonaws/services/elastictranscoder/model/transform/DeletePipelineRequestProtocolMarshaller.java \* /opt/cola/permits/1882329759\_1704878196.8429668/0/aws-java-sdk-elastictranscoder-1-12-581-sourcesjar/com/amazonaws/services/elastictranscoder/model/transform/CreateJobRequestMarshaller.java \*

 /opt/cola/permits/1882329759\_1704878196.8429668/0/aws-java-sdk-elastictranscoder-1-12-581-sourcesjar/com/amazonaws/services/elastictranscoder/model/ReadJobResult.java

\* /opt/cola/permits/1882329759\_1704878196.8429668/0/aws-java-sdk-elastictranscoder-1-12-581-sourcesjar/com/amazonaws/services/elastictranscoder/model/DetectedProperties.java

\* /opt/cola/permits/1882329759\_1704878196.8429668/0/aws-java-sdk-elastictranscoder-1-12-581-sourcesjar/com/amazonaws/services/elastictranscoder/model/transform/PresetJsonUnmarshaller.java

\* /opt/cola/permits/1882329759\_1704878196.8429668/0/aws-java-sdk-elastictranscoder-1-12-581-sourcesjar/com/amazonaws/services/elastictranscoder/model/transform/ReadJobRequestMarshaller.java

\* /opt/cola/permits/1882329759\_1704878196.8429668/0/aws-java-sdk-elastictranscoder-1-12-581-sourcesjar/com/amazonaws/services/elastictranscoder/model/transform/CaptionsJsonUnmarshaller.java

\* /opt/cola/permits/1882329759\_1704878196.8429668/0/aws-java-sdk-elastictranscoder-1-12-581-sources-

jar/com/amazonaws/services/elastictranscoder/model/transform/WarningJsonUnmarshaller.java

\*

\*

 /opt/cola/permits/1882329759\_1704878196.8429668/0/aws-java-sdk-elastictranscoder-1-12-581-sourcesjar/com/amazonaws/services/elastictranscoder/AmazonElasticTranscoderClientBuilder.java

\* /opt/cola/permits/1882329759\_1704878196.8429668/0/aws-java-sdk-elastictranscoder-1-12-581-sourcesjar/com/amazonaws/services/elastictranscoder/model/PipelineOutputConfig.java

\* /opt/cola/permits/1882329759\_1704878196.8429668/0/aws-java-sdk-elastictranscoder-1-12-581-sourcesjar/com/amazonaws/services/elastictranscoder/model/ReadPresetRequest.java

\* /opt/cola/permits/1882329759\_1704878196.8429668/0/aws-java-sdk-elastictranscoder-1-12-581-sourcesjar/com/amazonaws/services/elastictranscoder/AbstractAmazonElasticTranscoder.java

\* /opt/cola/permits/1882329759\_1704878196.8429668/0/aws-java-sdk-elastictranscoder-1-12-581-sourcesjar/com/amazonaws/services/elastictranscoder/model/ResourceInUseException.java \*

 /opt/cola/permits/1882329759\_1704878196.8429668/0/aws-java-sdk-elastictranscoder-1-12-581-sourcesjar/com/amazonaws/services/elastictranscoder/model/transform/ThumbnailsMarshaller.java

\* /opt/cola/permits/1882329759\_1704878196.8429668/0/aws-java-sdk-elastictranscoder-1-12-581-sourcesjar/com/amazonaws/services/elastictranscoder/model/transform/UpdatePipelineStatusRequestProtocolMarshaller.jav a

\* /opt/cola/permits/1882329759\_1704878196.8429668/0/aws-java-sdk-elastictranscoder-1-12-581-sourcesjar/com/amazonaws/services/elastictranscoder/model/AudioCodecOptions.java

\* /opt/cola/permits/1882329759\_1704878196.8429668/0/aws-java-sdk-elastictranscoder-1-12-581-sourcesjar/com/amazonaws/services/elastictranscoder/model/transform/CreateJobOutputMarshaller.java

\* /opt/cola/permits/1882329759\_1704878196.8429668/0/aws-java-sdk-elastictranscoder-1-12-581-sourcesjar/com/amazonaws/services/elastictranscoder/model/CreatePresetResult.java

\* /opt/cola/permits/1882329759\_1704878196.8429668/0/aws-java-sdk-elastictranscoder-1-12-581-sourcesjar/com/amazonaws/services/elastictranscoder/model/TestRoleRequest.java

\*

 /opt/cola/permits/1882329759\_1704878196.8429668/0/aws-java-sdk-elastictranscoder-1-12-581-sourcesjar/com/amazonaws/services/elastictranscoder/model/UpdatePipelineNotificationsResult.java

\* /opt/cola/permits/1882329759\_1704878196.8429668/0/aws-java-sdk-elastictranscoder-1-12-581-sourcesjar/com/amazonaws/services/elastictranscoder/model/transform/ArtworkMarshaller.java

\* /opt/cola/permits/1882329759\_1704878196.8429668/0/aws-java-sdk-elastictranscoder-1-12-581-sourcesjar/com/amazonaws/services/elastictranscoder/model/transform/IncompatibleVersionExceptionUnmarshaller.java \* /opt/cola/permits/1882329759\_1704878196.8429668/0/aws-java-sdk-elastictranscoder-1-12-581-sourcesjar/com/amazonaws/services/elastictranscoder/model/TimeSpan.java

\* /opt/cola/permits/1882329759\_1704878196.8429668/0/aws-java-sdk-elastictranscoder-1-12-581-sourcesjar/com/amazonaws/services/elastictranscoder/model/transform/UpdatePipelineResultJsonUnmarshaller.java \*

 /opt/cola/permits/1882329759\_1704878196.8429668/0/aws-java-sdk-elastictranscoder-1-12-581-sourcesjar/com/amazonaws/services/elastictranscoder/model/transform/VideoParametersMarshaller.java

\* /opt/cola/permits/1882329759\_1704878196.8429668/0/aws-java-sdk-elastictranscoder-1-12-581-sourcesjar/com/amazonaws/services/elastictranscoder/model/UpdatePipelineNotificationsRequest.java

\* /opt/cola/permits/1882329759\_1704878196.8429668/0/aws-java-sdk-elastictranscoder-1-12-581-sourcesjar/com/amazonaws/services/elastictranscoder/model/Notifications.java

\* /opt/cola/permits/1882329759\_1704878196.8429668/0/aws-java-sdk-elastictranscoder-1-12-581-sourcesjar/com/amazonaws/services/elastictranscoder/model/transform/ListPresetsRequestMarshaller.java

\* /opt/cola/permits/1882329759\_1704878196.8429668/0/aws-java-sdk-elastictranscoder-1-12-581-sourcesjar/com/amazonaws/services/elastictranscoder/waiters/ReadJobFunction.java

\*

 /opt/cola/permits/1882329759\_1704878196.8429668/0/aws-java-sdk-elastictranscoder-1-12-581-sourcesjar/com/amazonaws/services/elastictranscoder/model/Warning.java

\* /opt/cola/permits/1882329759\_1704878196.8429668/0/aws-java-sdk-elastictranscoder-1-12-581-sourcesjar/com/amazonaws/services/elastictranscoder/model/transform/UpdatePipelineNotificationsRequestMarshaller.java \* /opt/cola/permits/1882329759\_1704878196.8429668/0/aws-java-sdk-elastictranscoder-1-12-581-sourcesjar/com/amazonaws/services/elastictranscoder/model/JobAlbumArt.java

\* /opt/cola/permits/1882329759\_1704878196.8429668/0/aws-java-sdk-elastictranscoder-1-12-581-sourcesjar/com/amazonaws/services/elastictranscoder/model/transform/TimeSpanMarshaller.java

\* /opt/cola/permits/1882329759\_1704878196.8429668/0/aws-java-sdk-elastictranscoder-1-12-581-sourcesjar/com/amazonaws/services/elastictranscoder/model/Pipeline.java

\* /opt/cola/permits/1882329759\_1704878196.8429668/0/aws-java-sdk-elastictranscoder-1-12-581-sourcesjar/com/amazonaws/services/elastictranscoder/model/transform/ClipMarshaller.java

 /opt/cola/permits/1882329759\_1704878196.8429668/0/aws-java-sdk-elastictranscoder-1-12-581-sourcesjar/com/amazonaws/services/elastictranscoder/model/UpdatePipelineStatusRequest.java

\*

\*

\* /opt/cola/permits/1882329759\_1704878196.8429668/0/aws-java-sdk-elastictranscoder-1-12-581-sourcesjar/com/amazonaws/services/elastictranscoder/model/CancelJobResult.java

\* /opt/cola/permits/1882329759\_1704878196.8429668/0/aws-java-sdk-elastictranscoder-1-12-581-sourcesjar/com/amazonaws/services/elastictranscoder/model/HlsContentProtection.java

\* /opt/cola/permits/1882329759\_1704878196.8429668/0/aws-java-sdk-elastictranscoder-1-12-581-sourcesjar/com/amazonaws/services/elastictranscoder/model/ReadJobRequest.java

\* /opt/cola/permits/1882329759\_1704878196.8429668/0/aws-java-sdk-elastictranscoder-1-12-581-sourcesjar/com/amazonaws/services/elastictranscoder/model/transform/LimitExceededExceptionUnmarshaller.java \* /opt/cola/permits/1882329759\_1704878196.8429668/0/aws-java-sdk-elastictranscoder-1-12-581-sourcesjar/com/amazonaws/services/elastictranscoder/model/Preset.java

 /opt/cola/permits/1882329759\_1704878196.8429668/0/aws-java-sdk-elastictranscoder-1-12-581-sourcesjar/com/amazonaws/services/elastictranscoder/model/transform/JobAlbumArtMarshaller.java

\* /opt/cola/permits/1882329759\_1704878196.8429668/0/aws-java-sdk-elastictranscoder-1-12-581-sourcesjar/com/amazonaws/services/elastictranscoder/model/transform/JobMarshaller.java

\* /opt/cola/permits/1882329759\_1704878196.8429668/0/aws-java-sdk-elastictranscoder-1-12-581-sourcesjar/com/amazonaws/services/elastictranscoder/model/transform/ListJobsByStatusResultJsonUnmarshaller.java \* /opt/cola/permits/1882329759\_1704878196.8429668/0/aws-java-sdk-elastictranscoder-1-12-581-sourcesjar/com/amazonaws/services/elastictranscoder/model/transform/InputCaptionsJsonUnmarshaller.java \* /opt/cola/permits/1882329759\_1704878196.8429668/0/aws-java-sdk-elastictranscoder-1-12-581-sourcesjar/com/amazonaws/services/elastictranscoder/model/transform/ReadJobResultJsonUnmarshaller.java \*

 /opt/cola/permits/1882329759\_1704878196.8429668/0/aws-java-sdk-elastictranscoder-1-12-581-sourcesjar/com/amazonaws/services/elastictranscoder/model/JobOutput.java

\* /opt/cola/permits/1882329759\_1704878196.8429668/0/aws-java-sdk-elastictranscoder-1-12-581-sourcesjar/com/amazonaws/services/elastictranscoder/model/transform/ReadJobRequestProtocolMarshaller.java \* /opt/cola/permits/1882329759\_1704878196.8429668/0/aws-java-sdk-elastictranscoder-1-12-581-sourcesjar/com/amazonaws/services/elastictranscoder/model/CancelJobRequest.java

\* /opt/cola/permits/1882329759\_1704878196.8429668/0/aws-java-sdk-elastictranscoder-1-12-581-sourcesjar/com/amazonaws/services/elastictranscoder/model/transform/EncryptionJsonUnmarshaller.java

\* /opt/cola/permits/1882329759\_1704878196.8429668/0/aws-java-sdk-elastictranscoder-1-12-581-sourcesjar/com/amazonaws/services/elastictranscoder/model/transform/ListJobsByStatusRequestMarshaller.java \*

 /opt/cola/permits/1882329759\_1704878196.8429668/0/aws-java-sdk-elastictranscoder-1-12-581-sourcesjar/com/amazonaws/services/elastictranscoder/model/transform/CancelJobRequestMarshaller.java

\* /opt/cola/permits/1882329759\_1704878196.8429668/0/aws-java-sdk-elastictranscoder-1-12-581-sourcesjar/com/amazonaws/services/elastictranscoder/model/transform/DeletePipelineRequestMarshaller.java

\* /opt/cola/permits/1882329759\_1704878196.8429668/0/aws-java-sdk-elastictranscoder-1-12-581-sourcesjar/com/amazonaws/services/elastictranscoder/model/transform/DeletePresetResultJsonUnmarshaller.java \* /opt/cola/permits/1882329759\_1704878196.8429668/0/aws-java-sdk-elastictranscoder-1-12-581-sources-

jar/com/amazonaws/services/elastictranscoder/model/DeletePresetRequest.java

\* /opt/cola/permits/1882329759\_1704878196.8429668/0/aws-java-sdk-elastictranscoder-1-12-581-sourcesjar/com/amazonaws/services/elastictranscoder/model/InternalServiceException.java

\* /opt/cola/permits/1882329759\_1704878196.8429668/0/aws-java-sdk-elastictranscoder-1-12-581-sourcesjar/com/amazonaws/services/elastictranscoder/model/DeletePresetResult.java

 /opt/cola/permits/1882329759\_1704878196.8429668/0/aws-java-sdk-elastictranscoder-1-12-581-sourcesjar/com/amazonaws/services/elastictranscoder/model/ReadPipelineRequest.java

\* /opt/cola/permits/1882329759\_1704878196.8429668/0/aws-java-sdk-elastictranscoder-1-12-581-sourcesjar/com/amazonaws/services/elastictranscoder/model/IncompatibleVersionException.java

\* /opt/cola/permits/1882329759\_1704878196.8429668/0/aws-java-sdk-elastictranscoder-1-12-581-sourcesjar/com/amazonaws/services/elastictranscoder/model/transform/ReadPresetResultJsonUnmarshaller.java \* /opt/cola/permits/1882329759\_1704878196.8429668/0/aws-java-sdk-elastictranscoder-1-12-581-sourcesjar/com/amazonaws/services/elastictranscoder/model/transform/ReadPipelineResultJsonUnmarshaller.java \* /opt/cola/permits/1882329759\_1704878196.8429668/0/aws-java-sdk-elastictranscoder-1-12-581-sourcesjar/com/amazonaws/services/elastictranscoder/model/AccessDeniedException.java \*

 /opt/cola/permits/1882329759\_1704878196.8429668/0/aws-java-sdk-elastictranscoder-1-12-581-sourcesjar/com/amazonaws/services/elastictranscoder/model/transform/ListPresetsResultJsonUnmarshaller.java \* /opt/cola/permits/1882329759\_1704878196.8429668/0/aws-java-sdk-elastictranscoder-1-12-581-sourcesjar/com/amazonaws/services/elastictranscoder/model/Permission.java

\* /opt/cola/permits/1882329759\_1704878196.8429668/0/aws-java-sdk-elastictranscoder-1-12-581-sourcesjar/com/amazonaws/services/elastictranscoder/model/transform/CreatePipelineRequestProtocolMarshaller.java \* /opt/cola/permits/1882329759\_1704878196.8429668/0/aws-java-sdk-elastictranscoder-1-12-581-sourcesjar/com/amazonaws/services/elastictranscoder/model/transform/JobInputJsonUnmarshaller.java \* /opt/cola/permits/1882329759\_1704878196.8429668/0/aws-java-sdk-elastictranscoder-1-12-581-sourcesjar/com/amazonaws/services/elastictranscoder/model/transform/CreateJobResultJsonUnmarshaller.java \*

 /opt/cola/permits/1882329759\_1704878196.8429668/0/aws-java-sdk-elastictranscoder-1-12-581-sourcesjar/com/amazonaws/services/elastictranscoder/model/transform/CreatePresetRequestProtocolMarshaller.java \* /opt/cola/permits/1882329759\_1704878196.8429668/0/aws-java-sdk-elastictranscoder-1-12-581-sourcesjar/com/amazonaws/services/elastictranscoder/model/UpdatePipelineRequest.java

\* /opt/cola/permits/1882329759\_1704878196.8429668/0/aws-java-sdk-elastictranscoder-1-12-581-sourcesjar/com/amazonaws/services/elastictranscoder/model/transform/TimeSpanJsonUnmarshaller.java

\* /opt/cola/permits/1882329759\_1704878196.8429668/0/aws-java-sdk-elastictranscoder-1-12-581-sourcesjar/com/amazonaws/services/elastictranscoder/model/VideoParameters.java

\* /opt/cola/permits/1882329759\_1704878196.8429668/0/aws-java-sdk-elastictranscoder-1-12-581-sourcesjar/com/amazonaws/services/elastictranscoder/model/Captions.java

\* /opt/cola/permits/1882329759\_1704878196.8429668/0/aws-java-sdk-elastictranscoder-1-12-581-sourcesjar/com/amazonaws/services/elastictranscoder/model/CaptionSource.java

\*

\*

 /opt/cola/permits/1882329759\_1704878196.8429668/0/aws-java-sdk-elastictranscoder-1-12-581-sourcesjar/com/amazonaws/services/elastictranscoder/model/transform/JobAlbumArtJsonUnmarshaller.java

\* /opt/cola/permits/1882329759\_1704878196.8429668/0/aws-java-sdk-elastictranscoder-1-12-581-sourcesjar/com/amazonaws/services/elastictranscoder/model/transform/ListPipelinesResultJsonUnmarshaller.java \* /opt/cola/permits/1882329759\_1704878196.8429668/0/aws-java-sdk-elastictranscoder-1-12-581-sourcesjar/com/amazonaws/services/elastictranscoder/model/transform/JobOutputMarshaller.java

\* /opt/cola/permits/1882329759\_1704878196.8429668/0/aws-java-sdk-elastictranscoder-1-12-581-sourcesjar/com/amazonaws/services/elastictranscoder/model/Encryption.java

\* /opt/cola/permits/1882329759\_1704878196.8429668/0/aws-java-sdk-elastictranscoder-1-12-581-sourcesjar/com/amazonaws/services/elastictranscoder/model/transform/UpdatePipelineNotificationsRequestProtocolMarsha ller.java

\*

 /opt/cola/permits/1882329759\_1704878196.8429668/0/aws-java-sdk-elastictranscoder-1-12-581-sourcesjar/com/amazonaws/services/elastictranscoder/model/Thumbnails.java

\* /opt/cola/permits/1882329759\_1704878196.8429668/0/aws-java-sdk-elastictranscoder-1-12-581-sourcesjar/com/amazonaws/services/elastictranscoder/model/ReadPipelineResult.java

\* /opt/cola/permits/1882329759\_1704878196.8429668/0/aws-java-sdk-elastictranscoder-1-12-581-sourcesjar/com/amazonaws/services/elastictranscoder/model/transform/JobOutputJsonUnmarshaller.java \* /opt/cola/permits/1882329759\_1704878196.8429668/0/aws-java-sdk-elastictranscoder-1-12-581-sourcesjar/com/amazonaws/services/elastictranscoder/model/transform/CreateJobOutputJsonUnmarshaller.java \* /opt/cola/permits/1882329759\_1704878196.8429668/0/aws-java-sdk-elastictranscoder-1-12-581-sourcesjar/com/amazonaws/services/elastictranscoder/model/transform/ReadPresetRequestProtocolMarshaller.java \*

 /opt/cola/permits/1882329759\_1704878196.8429668/0/aws-java-sdk-elastictranscoder-1-12-581-sourcesjar/com/amazonaws/services/elastictranscoder/model/transform/ListJobsByPipelineResultJsonUnmarshaller.java \* /opt/cola/permits/1882329759\_1704878196.8429668/0/aws-java-sdk-elastictranscoder-1-12-581-sourcesjar/com/amazonaws/services/elastictranscoder/model/transform/ReadPipelineRequestProtocolMarshaller.java \* /opt/cola/permits/1882329759\_1704878196.8429668/0/aws-java-sdk-elastictranscoder-1-12-581-sourcesjar/com/amazonaws/services/elastictranscoder/AmazonElasticTranscoderAsyncClientBuilder.java \* /opt/cola/permits/1882329759\_1704878196.8429668/0/aws-java-sdk-elastictranscoder-1-12-581-sources-

jar/com/amazonaws/services/elastictranscoder/model/CreateJobPlaylist.java

\* /opt/cola/permits/1882329759\_1704878196.8429668/0/aws-java-sdk-elastictranscoder-1-12-581-sourcesjar/com/amazonaws/services/elastictranscoder/model/transform/JobWatermarkJsonUnmarshaller.java \*

 /opt/cola/permits/1882329759\_1704878196.8429668/0/aws-java-sdk-elastictranscoder-1-12-581-sourcesjar/com/amazonaws/services/elastictranscoder/model/ListJobsByPipelineResult.java

\* /opt/cola/permits/1882329759\_1704878196.8429668/0/aws-java-sdk-elastictranscoder-1-12-581-sourcesjar/com/amazonaws/services/elastictranscoder/model/transform/PipelineOutputConfigJsonUnmarshaller.java \* /opt/cola/permits/1882329759\_1704878196.8429668/0/aws-java-sdk-elastictranscoder-1-12-581-sources-

jar/com/amazonaws/services/elastictranscoder/model/transform/CreatePipelineRequestMarshaller.java \* /opt/cola/permits/1882329759\_1704878196.8429668/0/aws-java-sdk-elastictranscoder-1-12-581-sourcesjar/com/amazonaws/services/elastictranscoder/model/ListPipelinesResult.java

\* /opt/cola/permits/1882329759\_1704878196.8429668/0/aws-java-sdk-elastictranscoder-1-12-581-sourcesjar/com/amazonaws/services/elastictranscoder/model/Timing.java

\* /opt/cola/permits/1882329759\_1704878196.8429668/0/aws-java-sdk-elastictranscoder-1-12-581-sourcesjar/com/amazonaws/services/elastictranscoder/model/transform/ListPresetsRequestProtocolMarshaller.java \*

 /opt/cola/permits/1882329759\_1704878196.8429668/0/aws-java-sdk-elastictranscoder-1-12-581-sourcesjar/com/amazonaws/services/elastictranscoder/model/CreatePipelineRequest.java

\* /opt/cola/permits/1882329759\_1704878196.8429668/0/aws-java-sdk-elastictranscoder-1-12-581-sourcesjar/com/amazonaws/services/elastictranscoder/model/transform/PermissionJsonUnmarshaller.java

\* /opt/cola/permits/1882329759\_1704878196.8429668/0/aws-java-sdk-elastictranscoder-1-12-581-sourcesjar/com/amazonaws/services/elastictranscoder/model/transform/TimingJsonUnmarshaller.java

\* /opt/cola/permits/1882329759\_1704878196.8429668/0/aws-java-sdk-elastictranscoder-1-12-581-sourcesjar/com/amazonaws/services/elastictranscoder/model/CreateJobResult.java

\* /opt/cola/permits/1882329759\_1704878196.8429668/0/aws-java-sdk-elastictranscoder-1-12-581-sourcesjar/com/amazonaws/services/elastictranscoder/model/transform/CaptionFormatJsonUnmarshaller.java

## **1.1105 aws-java-sdk-servicecatalog 1.12.581**

## **1.1105.1 Available under license :**

No license file was found, but licenses were detected in source scan.

```
/*
```

```
* Copyright 2018-2023 Amazon.com, Inc. or its affiliates. All Rights Reserved.
```

```
*
```
\* Licensed under the Apache License, Version 2.0 (the "License"). You may not use this file except in compliance with

\* the License. A copy of the License is located at

\*

\* http://aws.amazon.com/apache2.0

\*

\* or in the "license" file accompanying this file. This file is distributed on an "AS IS" BASIS, WITHOUT WARRANTIES OR

\* CONDITIONS OF ANY KIND, either express or implied. See the License for the specific language governing permissions

\* and limitations under the License.

```
*/
```
Found in path(s):

\* /opt/cola/permits/1882329632\_1704878177.268944/0/aws-java-sdk-servicecatalog-1-12-581-sourcesjar/com/amazonaws/services/servicecatalog/model/ListRecordHistoryRequest.java

\* /opt/cola/permits/1882329632\_1704878177.268944/0/aws-java-sdk-servicecatalog-1-12-581-sourcesjar/com/amazonaws/services/servicecatalog/model/ListPrincipalsForPortfolioResult.java \*

 /opt/cola/permits/1882329632\_1704878177.268944/0/aws-java-sdk-servicecatalog-1-12-581-sourcesjar/com/amazonaws/services/servicecatalog/model/transform/UpdateProvisionedProductPropertiesRequestProtocol Marshaller.java

\* /opt/cola/permits/1882329632\_1704878177.268944/0/aws-java-sdk-servicecatalog-1-12-581-sources-

jar/com/amazonaws/services/servicecatalog/model/NotifyUpdateProvisionedProductEngineWorkflowResultResult.j ava

\* /opt/cola/permits/1882329632\_1704878177.268944/0/aws-java-sdk-servicecatalog-1-12-581-sources-

jar/com/amazonaws/services/servicecatalog/model/transform/UpdateProvisioningPreferencesJsonUnmarshaller.java \* /opt/cola/permits/1882329632\_1704878177.268944/0/aws-java-sdk-servicecatalog-1-12-581-sourcesjar/com/amazonaws/services/servicecatalog/model/transform/NotifyProvisionProductEngineWorkflowResultReques tProtocolMarshaller.java

\* /opt/cola/permits/1882329632\_1704878177.268944/0/aws-java-sdk-servicecatalog-1-12-581-sourcesjar/com/amazonaws/services/servicecatalog/model/transform/ListRecordHistorySearchFilterJsonUnmarshaller.java \*

 /opt/cola/permits/1882329632\_1704878177.268944/0/aws-java-sdk-servicecatalog-1-12-581-sourcesjar/com/amazonaws/services/servicecatalog/model/transform/PortfolioShareDetailMarshaller.java \* /opt/cola/permits/1882329632\_1704878177.268944/0/aws-java-sdk-servicecatalog-1-12-581-sourcesjar/com/amazonaws/services/servicecatalog/model/ProvisionedProductAttribute.java

\* /opt/cola/permits/1882329632\_1704878177.268944/0/aws-java-sdk-servicecatalog-1-12-581-sourcesjar/com/amazonaws/services/servicecatalog/model/ListBudgetsForResourceResult.java

\* /opt/cola/permits/1882329632\_1704878177.268944/0/aws-java-sdk-servicecatalog-1-12-581-sourcesjar/com/amazonaws/services/servicecatalog/model/ScanProvisionedProductsRequest.java

\* /opt/cola/permits/1882329632\_1704878177.268944/0/aws-java-sdk-servicecatalog-1-12-581-sourcesjar/com/amazonaws/services/servicecatalog/model/transform/ServiceActionDetailJsonUnmarshaller.java \*

 /opt/cola/permits/1882329632\_1704878177.268944/0/aws-java-sdk-servicecatalog-1-12-581-sourcesjar/com/amazonaws/services/servicecatalog/model/ProductViewDetail.java

\* /opt/cola/permits/1882329632\_1704878177.268944/0/aws-java-sdk-servicecatalog-1-12-581-sourcesjar/com/amazonaws/services/servicecatalog/model/transform/UpdateProvisioningArtifactRequestProtocolMarshaller .java

\* /opt/cola/permits/1882329632\_1704878177.268944/0/aws-java-sdk-servicecatalog-1-12-581-sourcesjar/com/amazonaws/services/servicecatalog/model/transform/PrincipalJsonUnmarshaller.java \* /opt/cola/permits/1882329632\_1704878177.268944/0/aws-java-sdk-servicecatalog-1-12-581-sources-

jar/com/amazonaws/services/servicecatalog/model/transform/ScanProvisionedProductsResultJsonUnmarshaller.java \* /opt/cola/permits/1882329632\_1704878177.268944/0/aws-java-sdk-servicecatalog-1-12-581-sources-

jar/com/amazonaws/services/servicecatalog/model/DisableAWSOrganizationsAccessRequest.java

\* /opt/cola/permits/1882329632\_1704878177.268944/0/aws-java-sdk-servicecatalog-1-12-581-sources-

jar/com/amazonaws/services/servicecatalog/model/transform/ListPortfoliosForProductRequestProtocolMarshaller.ja va

\*

 /opt/cola/permits/1882329632\_1704878177.268944/0/aws-java-sdk-servicecatalog-1-12-581-sourcesjar/com/amazonaws/services/servicecatalog/model/UpdateTagOptionRequest.java

\* /opt/cola/permits/1882329632\_1704878177.268944/0/aws-java-sdk-servicecatalog-1-12-581-sourcesjar/com/amazonaws/services/servicecatalog/model/transform/UpdateConstraintRequestMarshaller.java \* /opt/cola/permits/1882329632\_1704878177.268944/0/aws-java-sdk-servicecatalog-1-12-581-sourcesjar/com/amazonaws/services/servicecatalog/model/transform/UpdateTagOptionResultJsonUnmarshaller.java \* /opt/cola/permits/1882329632\_1704878177.268944/0/aws-java-sdk-servicecatalog-1-12-581-sourcesjar/com/amazonaws/services/servicecatalog/model/ProductSource.java

\* /opt/cola/permits/1882329632\_1704878177.268944/0/aws-java-sdk-servicecatalog-1-12-581-sourcesjar/com/amazonaws/services/servicecatalog/model/transform/CreateProvisioningArtifactRequestProtocolMarshaller. java

\*

 /opt/cola/permits/1882329632\_1704878177.268944/0/aws-java-sdk-servicecatalog-1-12-581-sourcesjar/com/amazonaws/services/servicecatalog/model/SearchProductsAsAdminRequest.java

\* /opt/cola/permits/1882329632\_1704878177.268944/0/aws-java-sdk-servicecatalog-1-12-581-sourcesjar/com/amazonaws/services/servicecatalog/model/ServiceActionAssociation.java

\* /opt/cola/permits/1882329632\_1704878177.268944/0/aws-java-sdk-servicecatalog-1-12-581-sources-

jar/com/amazonaws/services/servicecatalog/model/transform/ListAcceptedPortfolioSharesRequestMarshaller.java \* /opt/cola/permits/1882329632\_1704878177.268944/0/aws-java-sdk-servicecatalog-1-12-581-sourcesjar/com/amazonaws/services/servicecatalog/model/DisassociateProductFromPortfolioRequest.java \* /opt/cola/permits/1882329632\_1704878177.268944/0/aws-java-sdk-servicecatalog-1-12-581-sourcesjar/com/amazonaws/services/servicecatalog/model/DescribeTagOptionRequest.java \*

 /opt/cola/permits/1882329632\_1704878177.268944/0/aws-java-sdk-servicecatalog-1-12-581-sourcesjar/com/amazonaws/services/servicecatalog/model/transform/ProductViewDetailJsonUnmarshaller.java \* /opt/cola/permits/1882329632\_1704878177.268944/0/aws-java-sdk-servicecatalog-1-12-581-sourcesjar/com/amazonaws/services/servicecatalog/model/transform/ListTagOptionsFiltersMarshaller.java \* /opt/cola/permits/1882329632\_1704878177.268944/0/aws-java-sdk-servicecatalog-1-12-581-sourcesjar/com/amazonaws/services/servicecatalog/model/ProvisionedProductPlanSummary.java \* /opt/cola/permits/1882329632\_1704878177.268944/0/aws-java-sdk-servicecatalog-1-12-581-sourcesjar/com/amazonaws/services/servicecatalog/model/OrganizationNode.java \* /opt/cola/permits/1882329632\_1704878177.268944/0/aws-java-sdk-servicecatalog-1-12-581-sourcesjar/com/amazonaws/services/servicecatalog/model/transform/ListTagOptionsFiltersJsonUnmarshaller.java

\* /opt/cola/permits/1882329632\_1704878177.268944/0/aws-java-sdk-servicecatalog-1-12-581-sourcesjar/com/amazonaws/services/servicecatalog/model/DescribeProvisionedProductResult.java \*

 /opt/cola/permits/1882329632\_1704878177.268944/0/aws-java-sdk-servicecatalog-1-12-581-sourcesjar/com/amazonaws/services/servicecatalog/model/transform/CloudWatchDashboardMarshaller.java \* /opt/cola/permits/1882329632\_1704878177.268944/0/aws-java-sdk-servicecatalog-1-12-581-sourcesjar/com/amazonaws/services/servicecatalog/model/transform/DeletePortfolioRequestMarshaller.java \* /opt/cola/permits/1882329632\_1704878177.268944/0/aws-java-sdk-servicecatalog-1-12-581-sourcesjar/com/amazonaws/services/servicecatalog/model/ListLaunchPathsResult.java \* /opt/cola/permits/1882329632\_1704878177.268944/0/aws-java-sdk-servicecatalog-1-12-581-sourcesjar/com/amazonaws/services/servicecatalog/model/ListBudgetsForResourceRequest.java \* /opt/cola/permits/1882329632\_1704878177.268944/0/aws-java-sdk-servicecatalog-1-12-581-sourcesjar/com/amazonaws/services/servicecatalog/model/CreateTagOptionRequest.java

 /opt/cola/permits/1882329632\_1704878177.268944/0/aws-java-sdk-servicecatalog-1-12-581-sourcesjar/com/amazonaws/services/servicecatalog/model/transform/ListRecordHistoryResultJsonUnmarshaller.java \* /opt/cola/permits/1882329632\_1704878177.268944/0/aws-java-sdk-servicecatalog-1-12-581-sourcesjar/com/amazonaws/services/servicecatalog/model/DisassociateBudgetFromResourceResult.java \* /opt/cola/permits/1882329632\_1704878177.268944/0/aws-java-sdk-servicecatalog-1-12-581-sourcesjar/com/amazonaws/services/servicecatalog/model/DisassociateBudgetFromResourceRequest.java \* /opt/cola/permits/1882329632\_1704878177.268944/0/aws-java-sdk-servicecatalog-1-12-581-sourcesjar/com/amazonaws/services/servicecatalog/model/transform/CopyProductRequestMarshaller.java \* /opt/cola/permits/1882329632\_1704878177.268944/0/aws-java-sdk-servicecatalog-1-12-581-sourcesjar/com/amazonaws/services/servicecatalog/model/transform/DeleteProvisionedProductPlanRequestMarshaller.java \*

 /opt/cola/permits/1882329632\_1704878177.268944/0/aws-java-sdk-servicecatalog-1-12-581-sourcesjar/com/amazonaws/services/servicecatalog/model/DeleteTagOptionRequest.java

\* /opt/cola/permits/1882329632\_1704878177.268944/0/aws-java-sdk-servicecatalog-1-12-581-sourcesjar/com/amazonaws/services/servicecatalog/model/transform/DescribeProductViewResultJsonUnmarshaller.java \* /opt/cola/permits/1882329632\_1704878177.268944/0/aws-java-sdk-servicecatalog-1-12-581-sourcesjar/com/amazonaws/services/servicecatalog/model/transform/DescribePortfolioSharesResultJsonUnmarshaller.java \* /opt/cola/permits/1882329632\_1704878177.268944/0/aws-java-sdk-servicecatalog-1-12-581-sources-

\*

jar/com/amazonaws/services/servicecatalog/model/transform/SearchProductsRequestMarshaller.java \* /opt/cola/permits/1882329632\_1704878177.268944/0/aws-java-sdk-servicecatalog-1-12-581-sourcesjar/com/amazonaws/services/servicecatalog/model/SourceConnectionParameters.java \* /opt/cola/permits/1882329632\_1704878177.268944/0/aws-java-sdk-servicecatalog-1-12-581-sourcesjar/com/amazonaws/services/servicecatalog/model/UpdateProvisioningPreferences.java

 /opt/cola/permits/1882329632\_1704878177.268944/0/aws-java-sdk-servicecatalog-1-12-581-sourcesjar/com/amazonaws/services/servicecatalog/model/transform/AssociatePrincipalWithPortfolioResultJsonUnmarshall er.java

\* /opt/cola/permits/1882329632\_1704878177.268944/0/aws-java-sdk-servicecatalog-1-12-581-sourcesjar/com/amazonaws/services/servicecatalog/model/transform/ProvisioningPreferencesMarshaller.java \* /opt/cola/permits/1882329632\_1704878177.268944/0/aws-java-sdk-servicecatalog-1-12-581-sourcesjar/com/amazonaws/services/servicecatalog/model/transform/DescribePortfolioSharesRequestProtocolMarshaller.ja va

\* /opt/cola/permits/1882329632\_1704878177.268944/0/aws-java-sdk-servicecatalog-1-12-581-sourcesjar/com/amazonaws/services/servicecatalog/model/transform/ListPrincipalsForPortfolioRequestMarshaller.java \* /opt/cola/permits/1882329632\_1704878177.268944/0/aws-java-sdk-servicecatalog-1-12-581-sourcesjar/com/amazonaws/services/servicecatalog/AWSServiceCatalogAsyncClientBuilder.java \*

 /opt/cola/permits/1882329632\_1704878177.268944/0/aws-java-sdk-servicecatalog-1-12-581-sourcesjar/com/amazonaws/services/servicecatalog/model/transform/AssociateProductWithPortfolioRequestProtocolMarsh aller.java

\* /opt/cola/permits/1882329632\_1704878177.268944/0/aws-java-sdk-servicecatalog-1-12-581-sourcesjar/com/amazonaws/services/servicecatalog/model/transform/ParameterConstraintsMarshaller.java \* /opt/cola/permits/1882329632\_1704878177.268944/0/aws-java-sdk-servicecatalog-1-12-581-sourcesjar/com/amazonaws/services/servicecatalog/model/DisassociateProductFromPortfolioResult.java \* /opt/cola/permits/1882329632\_1704878177.268944/0/aws-java-sdk-servicecatalog-1-12-581-sources-

jar/com/amazonaws/services/servicecatalog/model/transform/CreateProductRequestProtocolMarshaller.java \* /opt/cola/permits/1882329632\_1704878177.268944/0/aws-java-sdk-servicecatalog-1-12-581-sourcesjar/com/amazonaws/services/servicecatalog/model/transform/DisassociateTagOptionFromResourceRequestProtocol Marshaller.java

\*

\*

 /opt/cola/permits/1882329632\_1704878177.268944/0/aws-java-sdk-servicecatalog-1-12-581-sourcesjar/com/amazonaws/services/servicecatalog/model/Status.java

\* /opt/cola/permits/1882329632\_1704878177.268944/0/aws-java-sdk-servicecatalog-1-12-581-sourcesjar/com/amazonaws/services/servicecatalog/model/transform/DeleteConstraintRequestProtocolMarshaller.java \* /opt/cola/permits/1882329632\_1704878177.268944/0/aws-java-sdk-servicecatalog-1-12-581-sourcesjar/com/amazonaws/services/servicecatalog/model/AssociateProductWithPortfolioResult.java

\* /opt/cola/permits/1882329632\_1704878177.268944/0/aws-java-sdk-servicecatalog-1-12-581-sourcesjar/com/amazonaws/services/servicecatalog/model/ProvisionedProductPlanDetails.java

\* /opt/cola/permits/1882329632\_1704878177.268944/0/aws-java-sdk-servicecatalog-1-12-581-sourcesjar/com/amazonaws/services/servicecatalog/model/transform/TerminateProvisionedProductResultJsonUnmarshaller. java

\*

 /opt/cola/permits/1882329632\_1704878177.268944/0/aws-java-sdk-servicecatalog-1-12-581-sourcesjar/com/amazonaws/services/servicecatalog/model/NotifyProvisionProductEngineWorkflowResultResult.java \* /opt/cola/permits/1882329632\_1704878177.268944/0/aws-java-sdk-servicecatalog-1-12-581-sourcesjar/com/amazonaws/services/servicecatalog/model/UpdateTagOptionResult.java

\* /opt/cola/permits/1882329632\_1704878177.268944/0/aws-java-sdk-servicecatalog-1-12-581-sourcesjar/com/amazonaws/services/servicecatalog/model/transform/DeleteProvisionedProductPlanRequestProtocolMarsha ller.java

\* /opt/cola/permits/1882329632\_1704878177.268944/0/aws-java-sdk-servicecatalog-1-12-581-sourcesjar/com/amazonaws/services/servicecatalog/model/transform/RecordOutputMarshaller.java \* /opt/cola/permits/1882329632\_1704878177.268944/0/aws-java-sdk-servicecatalog-1-12-581-sourcesjar/com/amazonaws/services/servicecatalog/model/transform/DeleteTagOptionRequestMarshaller.java \*

 /opt/cola/permits/1882329632\_1704878177.268944/0/aws-java-sdk-servicecatalog-1-12-581-sourcesjar/com/amazonaws/services/servicecatalog/model/DescribeTagOptionResult.java

\* /opt/cola/permits/1882329632\_1704878177.268944/0/aws-java-sdk-servicecatalog-1-12-581-sources-

jar/com/amazonaws/services/servicecatalog/model/transform/RecordOutputJsonUnmarshaller.java

\* /opt/cola/permits/1882329632\_1704878177.268944/0/aws-java-sdk-servicecatalog-1-12-581-sources-

jar/com/amazonaws/services/servicecatalog/model/transform/SourceConnectionParametersJsonUnmarshaller.java

\* /opt/cola/permits/1882329632\_1704878177.268944/0/aws-java-sdk-servicecatalog-1-12-581-sources-

jar/com/amazonaws/services/servicecatalog/model/AccessLevelFilter.java

\*

\* /opt/cola/permits/1882329632\_1704878177.268944/0/aws-java-sdk-servicecatalog-1-12-581-sourcesjar/com/amazonaws/services/servicecatalog/model/AcceptPortfolioShareResult.java

\* /opt/cola/permits/1882329632\_1704878177.268944/0/aws-java-sdk-servicecatalog-1-12-581-sourcesjar/com/amazonaws/services/servicecatalog/model/CreatePortfolioShareResult.java

 /opt/cola/permits/1882329632\_1704878177.268944/0/aws-java-sdk-servicecatalog-1-12-581-sourcesjar/com/amazonaws/services/servicecatalog/model/transform/ResourceDetailMarshaller.java

\* /opt/cola/permits/1882329632\_1704878177.268944/0/aws-java-sdk-servicecatalog-1-12-581-sourcesjar/com/amazonaws/services/servicecatalog/model/AccessLevelFilterKey.java

\* /opt/cola/permits/1882329632\_1704878177.268944/0/aws-java-sdk-servicecatalog-1-12-581-sourcesjar/com/amazonaws/services/servicecatalog/model/ProvisioningArtifactParameter.java

\* /opt/cola/permits/1882329632\_1704878177.268944/0/aws-java-sdk-servicecatalog-1-12-581-sourcesjar/com/amazonaws/services/servicecatalog/model/transform/DescribeServiceActionRequestMarshaller.java \* /opt/cola/permits/1882329632\_1704878177.268944/0/aws-java-sdk-servicecatalog-1-12-581-sourcesjar/com/amazonaws/services/servicecatalog/model/transform/ResourceInUseExceptionUnmarshaller.java \*

 /opt/cola/permits/1882329632\_1704878177.268944/0/aws-java-sdk-servicecatalog-1-12-581-sourcesjar/com/amazonaws/services/servicecatalog/model/NotifyTerminateProvisionedProductEngineWorkflowResultResu lt.java

\* /opt/cola/permits/1882329632\_1704878177.268944/0/aws-java-sdk-servicecatalog-1-12-581-sourcesjar/com/amazonaws/services/servicecatalog/model/transform/UpdateProvisioningParameterJsonUnmarshaller.java \* /opt/cola/permits/1882329632\_1704878177.268944/0/aws-java-sdk-servicecatalog-1-12-581-sourcesjar/com/amazonaws/services/servicecatalog/model/LaunchPath.java

\* /opt/cola/permits/1882329632\_1704878177.268944/0/aws-java-sdk-servicecatalog-1-12-581-sourcesjar/com/amazonaws/services/servicecatalog/model/transform/DeletePortfolioResultJsonUnmarshaller.java \* /opt/cola/permits/1882329632\_1704878177.268944/0/aws-java-sdk-servicecatalog-1-12-581-sourcesjar/com/amazonaws/services/servicecatalog/model/transform/ProvisionedProductPlanSummaryJsonUnmarshaller.ja va

\* /opt/cola/permits/1882329632\_1704878177.268944/0/aws-java-sdk-servicecatalog-1-12-581-sourcesjar/com/amazonaws/services/servicecatalog/model/ExecuteProvisionedProductPlanResult.java \*

 /opt/cola/permits/1882329632\_1704878177.268944/0/aws-java-sdk-servicecatalog-1-12-581-sourcesjar/com/amazonaws/services/servicecatalog/model/transform/DescribeProvisioningParametersRequestProtocolMars haller.java

\* /opt/cola/permits/1882329632\_1704878177.268944/0/aws-java-sdk-servicecatalog-1-12-581-sourcesjar/com/amazonaws/services/servicecatalog/model/ListProvisioningArtifactsForServiceActionResult.java \* /opt/cola/permits/1882329632\_1704878177.268944/0/aws-java-sdk-servicecatalog-1-12-581-sourcesjar/com/amazonaws/services/servicecatalog/model/transform/EnableAWSOrganizationsAccessRequestProtocolMar shaller.java

\* /opt/cola/permits/1882329632\_1704878177.268944/0/aws-java-sdk-servicecatalog-1-12-581-sourcesjar/com/amazonaws/services/servicecatalog/model/AssociateTagOptionWithResourceRequest.java \* /opt/cola/permits/1882329632\_1704878177.268944/0/aws-java-sdk-servicecatalog-1-12-581-sourcesjar/com/amazonaws/services/servicecatalog/model/ScanProvisionedProductsResult.java \*

 /opt/cola/permits/1882329632\_1704878177.268944/0/aws-java-sdk-servicecatalog-1-12-581-sourcesjar/com/amazonaws/services/servicecatalog/model/transform/EnableAWSOrganizationsAccessResultJsonUnmarsha ller.java

\* /opt/cola/permits/1882329632\_1704878177.268944/0/aws-java-sdk-servicecatalog-1-12-581-sourcesjar/com/amazonaws/services/servicecatalog/model/transform/CloudWatchDashboardJsonUnmarshaller.java \* /opt/cola/permits/1882329632\_1704878177.268944/0/aws-java-sdk-servicecatalog-1-12-581-sourcesjar/com/amazonaws/services/servicecatalog/model/transform/ProvisioningArtifactParameterMarshaller.java \* /opt/cola/permits/1882329632\_1704878177.268944/0/aws-java-sdk-servicecatalog-1-12-581-sourcesjar/com/amazonaws/services/servicecatalog/model/ListOrganizationPortfolioAccessResult.java \* /opt/cola/permits/1882329632\_1704878177.268944/0/aws-java-sdk-servicecatalog-1-12-581-sourcesjar/com/amazonaws/services/servicecatalog/model/transform/ListPortfoliosForProductResultJsonUnmarshaller.java \*

 /opt/cola/permits/1882329632\_1704878177.268944/0/aws-java-sdk-servicecatalog-1-12-581-sourcesjar/com/amazonaws/services/servicecatalog/model/transform/ProvisioningArtifactOutputMarshaller.java \* /opt/cola/permits/1882329632\_1704878177.268944/0/aws-java-sdk-servicecatalog-1-12-581-sourcesjar/com/amazonaws/services/servicecatalog/model/transform/CodeStarParametersJsonUnmarshaller.java \* /opt/cola/permits/1882329632\_1704878177.268944/0/aws-java-sdk-servicecatalog-1-12-581-sourcesjar/com/amazonaws/services/servicecatalog/model/CreateConstraintResult.java

\* /opt/cola/permits/1882329632\_1704878177.268944/0/aws-java-sdk-servicecatalog-1-12-581-sourcesjar/com/amazonaws/services/servicecatalog/model/UpdateProvisioningArtifactRequest.java

\* /opt/cola/permits/1882329632\_1704878177.268944/0/aws-java-sdk-servicecatalog-1-12-581-sourcesjar/com/amazonaws/services/servicecatalog/model/transform/CreateProductResultJsonUnmarshaller.java \*

 /opt/cola/permits/1882329632\_1704878177.268944/0/aws-java-sdk-servicecatalog-1-12-581-sourcesjar/com/amazonaws/services/servicecatalog/model/CreateProvisionedProductPlanResult.java \* /opt/cola/permits/1882329632\_1704878177.268944/0/aws-java-sdk-servicecatalog-1-12-581-sourcesjar/com/amazonaws/services/servicecatalog/model/transform/CreatePortfolioShareRequestMarshaller.java \* /opt/cola/permits/1882329632\_1704878177.268944/0/aws-java-sdk-servicecatalog-1-12-581-sourcesjar/com/amazonaws/services/servicecatalog/model/transform/ShareErrorJsonUnmarshaller.java \* /opt/cola/permits/1882329632\_1704878177.268944/0/aws-java-sdk-servicecatalog-1-12-581-sourcesjar/com/amazonaws/services/servicecatalog/model/transform/ProvisionedProductPlanDetailsMarshaller.java \* /opt/cola/permits/1882329632\_1704878177.268944/0/aws-java-sdk-servicecatalog-1-12-581-sourcesjar/com/amazonaws/services/servicecatalog/model/transform/DescribeServiceActionRequestProtocolMarshaller.jav a

\*

/opt/cola/permits/1882329632\_1704878177.268944/0/aws-java-sdk-servicecatalog-1-12-581-sources-

jar/com/amazonaws/services/servicecatalog/model/transform/NotifyProvisionProductEngineWorkflowResultResultJ sonUnmarshaller.java

\* /opt/cola/permits/1882329632\_1704878177.268944/0/aws-java-sdk-servicecatalog-1-12-581-sourcesjar/com/amazonaws/services/servicecatalog/model/CreateProductResult.java

\* /opt/cola/permits/1882329632\_1704878177.268944/0/aws-java-sdk-servicecatalog-1-12-581-sourcesjar/com/amazonaws/services/servicecatalog/model/transform/DisassociateBudgetFromResourceRequestProtocolMar shaller.java

\* /opt/cola/permits/1882329632\_1704878177.268944/0/aws-java-sdk-servicecatalog-1-12-581-sourcesjar/com/amazonaws/services/servicecatalog/model/DisassociatePrincipalFromPortfolioRequest.java \* /opt/cola/permits/1882329632\_1704878177.268944/0/aws-java-sdk-servicecatalog-1-12-581-sourcesjar/com/amazonaws/services/servicecatalog/model/Tag.java

 /opt/cola/permits/1882329632\_1704878177.268944/0/aws-java-sdk-servicecatalog-1-12-581-sourcesjar/com/amazonaws/services/servicecatalog/model/transform/InvalidParametersExceptionUnmarshaller.java \* /opt/cola/permits/1882329632\_1704878177.268944/0/aws-java-sdk-servicecatalog-1-12-581-sourcesjar/com/amazonaws/services/servicecatalog/model/ConstraintDetail.java

\* /opt/cola/permits/1882329632\_1704878177.268944/0/aws-java-sdk-servicecatalog-1-12-581-sourcesjar/com/amazonaws/services/servicecatalog/model/transform/AccessLevelFilterJsonUnmarshaller.java \* /opt/cola/permits/1882329632\_1704878177.268944/0/aws-java-sdk-servicecatalog-1-12-581-sourcesjar/com/amazonaws/services/servicecatalog/model/DeleteConstraintResult.java

\* /opt/cola/permits/1882329632\_1704878177.268944/0/aws-java-sdk-servicecatalog-1-12-581-sourcesjar/com/amazonaws/services/servicecatalog/model/transform/ProvisionedProductPlanSummaryMarshaller.java \* /opt/cola/permits/1882329632\_1704878177.268944/0/aws-java-sdk-servicecatalog-1-12-581-sourcesjar/com/amazonaws/services/servicecatalog/model/ListTagOptionsRequest.java \*

 /opt/cola/permits/1882329632\_1704878177.268944/0/aws-java-sdk-servicecatalog-1-12-581-sourcesjar/com/amazonaws/services/servicecatalog/model/transform/ExecuteProvisionedProductServiceActionRequestProt ocolMarshaller.java

\* /opt/cola/permits/1882329632\_1704878177.268944/0/aws-java-sdk-servicecatalog-1-12-581-sourcesjar/com/amazonaws/services/servicecatalog/model/transform/SearchProductsResultJsonUnmarshaller.java \* /opt/cola/permits/1882329632\_1704878177.268944/0/aws-java-sdk-servicecatalog-1-12-581-sources-

jar/com/amazonaws/services/servicecatalog/model/CodeStarParameters.java

\* /opt/cola/permits/1882329632\_1704878177.268944/0/aws-java-sdk-servicecatalog-1-12-581-sourcesjar/com/amazonaws/services/servicecatalog/model/transform/UpdateProvisionedProductRequestMarshaller.java \* /opt/cola/permits/1882329632\_1704878177.268944/0/aws-java-sdk-servicecatalog-1-12-581-sourcesjar/com/amazonaws/services/servicecatalog/model/transform/ListAcceptedPortfolioSharesRequestProtocolMarshall er.java

\*

\*

 /opt/cola/permits/1882329632\_1704878177.268944/0/aws-java-sdk-servicecatalog-1-12-581-sourcesjar/com/amazonaws/services/servicecatalog/model/transform/UpdateProductRequestMarshaller.java \* /opt/cola/permits/1882329632\_1704878177.268944/0/aws-java-sdk-servicecatalog-1-12-581-sourcesjar/com/amazonaws/services/servicecatalog/model/transform/OrganizationNodeMarshaller.java \* /opt/cola/permits/1882329632\_1704878177.268944/0/aws-java-sdk-servicecatalog-1-12-581-sourcesjar/com/amazonaws/services/servicecatalog/model/transform/ListServiceActionsRequestMarshaller.java \* /opt/cola/permits/1882329632\_1704878177.268944/0/aws-java-sdk-servicecatalog-1-12-581-sourcesjar/com/amazonaws/services/servicecatalog/model/ProvisioningArtifactView.java

\* /opt/cola/permits/1882329632\_1704878177.268944/0/aws-java-sdk-servicecatalog-1-12-581-sources-

jar/com/amazonaws/services/servicecatalog/model/transform/ParameterConstraintsJsonUnmarshaller.java \*

 /opt/cola/permits/1882329632\_1704878177.268944/0/aws-java-sdk-servicecatalog-1-12-581-sourcesjar/com/amazonaws/services/servicecatalog/model/transform/CreateTagOptionRequestProtocolMarshaller.java \* /opt/cola/permits/1882329632\_1704878177.268944/0/aws-java-sdk-servicecatalog-1-12-581-sourcesjar/com/amazonaws/services/servicecatalog/model/transform/CreatePortfolioShareRequestProtocolMarshaller.java \* /opt/cola/permits/1882329632\_1704878177.268944/0/aws-java-sdk-servicecatalog-1-12-581-sourcesjar/com/amazonaws/services/servicecatalog/model/LimitExceededException.java

\* /opt/cola/permits/1882329632\_1704878177.268944/0/aws-java-sdk-servicecatalog-1-12-581-sourcesjar/com/amazonaws/services/servicecatalog/model/InvalidStateException.java

\* /opt/cola/permits/1882329632\_1704878177.268944/0/aws-java-sdk-servicecatalog-1-12-581-sourcesjar/com/amazonaws/services/servicecatalog/model/transform/UpdateProvisionedProductResultJsonUnmarshaller.jav a

\*

 /opt/cola/permits/1882329632\_1704878177.268944/0/aws-java-sdk-servicecatalog-1-12-581-sourcesjar/com/amazonaws/services/servicecatalog/model/transform/SourceConnectionJsonUnmarshaller.java \* /opt/cola/permits/1882329632\_1704878177.268944/0/aws-java-sdk-servicecatalog-1-12-581-sourcesjar/com/amazonaws/services/servicecatalog/model/transform/ListPortfolioAccessRequestMarshaller.java \* /opt/cola/permits/1882329632\_1704878177.268944/0/aws-java-sdk-servicecatalog-1-12-581-sourcesjar/com/amazonaws/services/servicecatalog/model/ResourceNotFoundException.java

\* /opt/cola/permits/1882329632\_1704878177.268944/0/aws-java-sdk-servicecatalog-1-12-581-sourcesjar/com/amazonaws/services/servicecatalog/model/transform/DeleteProvisioningArtifactRequestProtocolMarshaller. java

\* /opt/cola/permits/1882329632\_1704878177.268944/0/aws-java-sdk-servicecatalog-1-12-581-sourcesjar/com/amazonaws/services/servicecatalog/model/transform/LimitExceededExceptionUnmarshaller.java \* /opt/cola/permits/1882329632\_1704878177.268944/0/aws-java-sdk-servicecatalog-1-12-581-sourcesjar/com/amazonaws/services/servicecatalog/model/ListResourcesForTagOptionRequest.java \*

 /opt/cola/permits/1882329632\_1704878177.268944/0/aws-java-sdk-servicecatalog-1-12-581-sourcesjar/com/amazonaws/services/servicecatalog/model/transform/ListTagOptionsRequestProtocolMarshaller.java \* /opt/cola/permits/1882329632\_1704878177.268944/0/aws-java-sdk-servicecatalog-1-12-581-sourcesjar/com/amazonaws/services/servicecatalog/model/transform/AssociateTagOptionWithResourceRequestMarshaller.j ava

\* /opt/cola/permits/1882329632\_1704878177.268944/0/aws-java-sdk-servicecatalog-1-12-581-sourcesjar/com/amazonaws/services/servicecatalog/model/transform/RecordDetailJsonUnmarshaller.java \* /opt/cola/permits/1882329632\_1704878177.268944/0/aws-java-sdk-servicecatalog-1-12-581-sourcesjar/com/amazonaws/services/servicecatalog/model/transform/CreateServiceActionRequestMarshaller.java \* /opt/cola/permits/1882329632\_1704878177.268944/0/aws-java-sdk-servicecatalog-1-12-581-sourcesjar/com/amazonaws/services/servicecatalog/model/transform/DescribeConstraintRequestProtocolMarshaller.java \*

 /opt/cola/permits/1882329632\_1704878177.268944/0/aws-java-sdk-servicecatalog-1-12-581-sourcesjar/com/amazonaws/services/servicecatalog/model/transform/ListConstraintsForPortfolioRequestMarshaller.java \* /opt/cola/permits/1882329632\_1704878177.268944/0/aws-java-sdk-servicecatalog-1-12-581-sourcesjar/com/amazonaws/services/servicecatalog/model/DescribePortfolioShareType.java

\* /opt/cola/permits/1882329632\_1704878177.268944/0/aws-java-sdk-servicecatalog-1-12-581-sourcesjar/com/amazonaws/services/servicecatalog/model/TagOptionNotMigratedException.java

\* /opt/cola/permits/1882329632\_1704878177.268944/0/aws-java-sdk-servicecatalog-1-12-581-sourcesjar/com/amazonaws/services/servicecatalog/model/transform/ProductViewSummaryMarshaller.java

\* /opt/cola/permits/1882329632\_1704878177.268944/0/aws-java-sdk-servicecatalog-1-12-581-sourcesjar/com/amazonaws/services/servicecatalog/model/DescribeProvisioningArtifactRequest.java

\*

 /opt/cola/permits/1882329632\_1704878177.268944/0/aws-java-sdk-servicecatalog-1-12-581-sourcesjar/com/amazonaws/services/servicecatalog/model/transform/BatchDisassociateServiceActionFromProvisioningArti factResultJsonUnmarshaller.java

\* /opt/cola/permits/1882329632\_1704878177.268944/0/aws-java-sdk-servicecatalog-1-12-581-sourcesjar/com/amazonaws/services/servicecatalog/model/CreateServiceActionRequest.java

\* /opt/cola/permits/1882329632\_1704878177.268944/0/aws-java-sdk-servicecatalog-1-12-581-sourcesjar/com/amazonaws/services/servicecatalog/model/transform/ListProvisionedProductPlansResultJsonUnmarshaller.j ava

\* /opt/cola/permits/1882329632\_1704878177.268944/0/aws-java-sdk-servicecatalog-1-12-581-sourcesjar/com/amazonaws/services/servicecatalog/model/DescribeProvisioningParametersRequest.java

\* /opt/cola/permits/1882329632\_1704878177.268944/0/aws-java-sdk-servicecatalog-1-12-581-sourcesjar/com/amazonaws/services/servicecatalog/model/transform/RecordErrorJsonUnmarshaller.java \*

 /opt/cola/permits/1882329632\_1704878177.268944/0/aws-java-sdk-servicecatalog-1-12-581-sourcesjar/com/amazonaws/services/servicecatalog/model/StackInstance.java

\* /opt/cola/permits/1882329632\_1704878177.268944/0/aws-java-sdk-servicecatalog-1-12-581-sourcesjar/com/amazonaws/services/servicecatalog/model/AssociateBudgetWithResourceResult.java

\* /opt/cola/permits/1882329632\_1704878177.268944/0/aws-java-sdk-servicecatalog-1-12-581-sourcesjar/com/amazonaws/services/servicecatalog/model/transform/DescribeProvisioningParametersResultJsonUnmarshal ler.java

\* /opt/cola/permits/1882329632\_1704878177.268944/0/aws-java-sdk-servicecatalog-1-12-581-sourcesjar/com/amazonaws/services/servicecatalog/model/transform/ListOrganizationPortfolioAccessRequestProtocolMars haller.java

\* /opt/cola/permits/1882329632\_1704878177.268944/0/aws-java-sdk-servicecatalog-1-12-581-sourcesjar/com/amazonaws/services/servicecatalog/model/transform/SearchProductsAsAdminRequestProtocolMarshaller.ja va

\*

 /opt/cola/permits/1882329632\_1704878177.268944/0/aws-java-sdk-servicecatalog-1-12-581-sourcesjar/com/amazonaws/services/servicecatalog/model/transform/CreatePortfolioResultJsonUnmarshaller.java \* /opt/cola/permits/1882329632\_1704878177.268944/0/aws-java-sdk-servicecatalog-1-12-581-sourcesjar/com/amazonaws/services/servicecatalog/model/transform/ProvisioningArtifactViewMarshaller.java \* /opt/cola/permits/1882329632\_1704878177.268944/0/aws-java-sdk-servicecatalog-1-12-581-sourcesjar/com/amazonaws/services/servicecatalog/model/transform/DeleteConstraintResultJsonUnmarshaller.java \* /opt/cola/permits/1882329632\_1704878177.268944/0/aws-java-sdk-servicecatalog-1-12-581-sourcesjar/com/amazonaws/services/servicecatalog/model/transform/ListBudgetsForResourceRequestProtocolMarshaller.ja va

\* /opt/cola/permits/1882329632\_1704878177.268944/0/aws-java-sdk-servicecatalog-1-12-581-sourcesjar/com/amazonaws/services/servicecatalog/model/AssociatePrincipalWithPortfolioResult.java \*

 /opt/cola/permits/1882329632\_1704878177.268944/0/aws-java-sdk-servicecatalog-1-12-581-sourcesjar/com/amazonaws/services/servicecatalog/model/StackInstanceStatus.java

\* /opt/cola/permits/1882329632\_1704878177.268944/0/aws-java-sdk-servicecatalog-1-12-581-sourcesjar/com/amazonaws/services/servicecatalog/model/transform/DisassociateProductFromPortfolioResultJsonUnmarsh aller.java

\* /opt/cola/permits/1882329632\_1704878177.268944/0/aws-java-sdk-servicecatalog-1-12-581-sources-

jar/com/amazonaws/services/servicecatalog/model/ListTagOptionsResult.java

\*

\* /opt/cola/permits/1882329632\_1704878177.268944/0/aws-java-sdk-servicecatalog-1-12-581-sourcesjar/com/amazonaws/services/servicecatalog/model/UpdateProvisionedProductRequest.java \* /opt/cola/permits/1882329632\_1704878177.268944/0/aws-java-sdk-servicecatalog-1-12-581-sourcesjar/com/amazonaws/services/servicecatalog/model/transform/DescribeProvisionedProductPlanRequestMarshaller.ja va

 /opt/cola/permits/1882329632\_1704878177.268944/0/aws-java-sdk-servicecatalog-1-12-581-sourcesjar/com/amazonaws/services/servicecatalog/model/transform/ShareErrorMarshaller.java \* /opt/cola/permits/1882329632\_1704878177.268944/0/aws-java-sdk-servicecatalog-1-12-581-sourcesjar/com/amazonaws/services/servicecatalog/model/UpdateConstraintRequest.java \* /opt/cola/permits/1882329632\_1704878177.268944/0/aws-java-sdk-servicecatalog-1-12-581-sourcesjar/com/amazonaws/services/servicecatalog/model/transform/DescribePortfolioRequestProtocolMarshaller.java \* /opt/cola/permits/1882329632\_1704878177.268944/0/aws-java-sdk-servicecatalog-1-12-581-sourcesjar/com/amazonaws/services/servicecatalog/model/TerminateProvisionedProductResult.java \* /opt/cola/permits/1882329632\_1704878177.268944/0/aws-java-sdk-servicecatalog-1-12-581-sourcesjar/com/amazonaws/services/servicecatalog/model/transform/DeleteServiceActionRequestMarshaller.java \* /opt/cola/permits/1882329632\_1704878177.268944/0/aws-java-sdk-servicecatalog-1-12-581-sourcesjar/com/amazonaws/services/servicecatalog/model/transform/ListPortfoliosForProductRequestMarshaller.java \*

 /opt/cola/permits/1882329632\_1704878177.268944/0/aws-java-sdk-servicecatalog-1-12-581-sourcesjar/com/amazonaws/services/servicecatalog/model/transform/OperationNotSupportedExceptionUnmarshaller.java \* /opt/cola/permits/1882329632\_1704878177.268944/0/aws-java-sdk-servicecatalog-1-12-581-sourcesjar/com/amazonaws/services/servicecatalog/model/DescribePortfolioShareStatusResult.java \* /opt/cola/permits/1882329632\_1704878177.268944/0/aws-java-sdk-servicecatalog-1-12-581-sourcesjar/com/amazonaws/services/servicecatalog/model/transform/ListPrincipalsForPortfolioResultJsonUnmarshaller.jav a

\* /opt/cola/permits/1882329632\_1704878177.268944/0/aws-java-sdk-servicecatalog-1-12-581-sourcesjar/com/amazonaws/services/servicecatalog/model/transform/ProvisioningParameterJsonUnmarshaller.java \* /opt/cola/permits/1882329632\_1704878177.268944/0/aws-java-sdk-servicecatalog-1-12-581-sourcesjar/com/amazonaws/services/servicecatalog/model/GetProvisionedProductOutputsRequest.java \*

 /opt/cola/permits/1882329632\_1704878177.268944/0/aws-java-sdk-servicecatalog-1-12-581-sourcesjar/com/amazonaws/services/servicecatalog/model/transform/AssociateProductWithPortfolioResultJsonUnmarshalle r.java

\* /opt/cola/permits/1882329632\_1704878177.268944/0/aws-java-sdk-servicecatalog-1-12-581-sourcesjar/com/amazonaws/services/servicecatalog/model/transform/DeleteProductRequestMarshaller.java \* /opt/cola/permits/1882329632\_1704878177.268944/0/aws-java-sdk-servicecatalog-1-12-581-sourcesjar/com/amazonaws/services/servicecatalog/model/UpdatePortfolioShareResult.java

\* /opt/cola/permits/1882329632\_1704878177.268944/0/aws-java-sdk-servicecatalog-1-12-581-sourcesjar/com/amazonaws/services/servicecatalog/model/Principal.java

\* /opt/cola/permits/1882329632\_1704878177.268944/0/aws-java-sdk-servicecatalog-1-12-581-sourcesjar/com/amazonaws/services/servicecatalog/model/transform/DeleteProductRequestProtocolMarshaller.java \*

 /opt/cola/permits/1882329632\_1704878177.268944/0/aws-java-sdk-servicecatalog-1-12-581-sourcesjar/com/amazonaws/services/servicecatalog/model/transform/LaunchPathJsonUnmarshaller.java \* /opt/cola/permits/1882329632\_1704878177.268944/0/aws-java-sdk-servicecatalog-1-12-581-sources-

jar/com/amazonaws/services/servicecatalog/model/transform/DescribeServiceActionResultJsonUnmarshaller.java

\* /opt/cola/permits/1882329632\_1704878177.268944/0/aws-java-sdk-servicecatalog-1-12-581-sourcesjar/com/amazonaws/services/servicecatalog/model/ListConstraintsForPortfolioRequest.java \* /opt/cola/permits/1882329632\_1704878177.268944/0/aws-java-sdk-servicecatalog-1-12-581-sourcesjar/com/amazonaws/services/servicecatalog/model/transform/ListServiceActionsResultJsonUnmarshaller.java \* /opt/cola/permits/1882329632\_1704878177.268944/0/aws-java-sdk-servicecatalog-1-12-581-sourcesjar/com/amazonaws/services/servicecatalog/model/transform/UpdatePortfolioShareRequestMarshaller.java \*

 /opt/cola/permits/1882329632\_1704878177.268944/0/aws-java-sdk-servicecatalog-1-12-581-sourcesjar/com/amazonaws/services/servicecatalog/model/transform/UpdateProvisioningParameterMarshaller.java \* /opt/cola/permits/1882329632\_1704878177.268944/0/aws-java-sdk-servicecatalog-1-12-581-sourcesjar/com/amazonaws/services/servicecatalog/model/transform/TagOptionDetailMarshaller.java \* /opt/cola/permits/1882329632\_1704878177.268944/0/aws-java-sdk-servicecatalog-1-12-581-sourcesjar/com/amazonaws/services/servicecatalog/model/GetAWSOrganizationsAccessStatusResult.java \* /opt/cola/permits/1882329632\_1704878177.268944/0/aws-java-sdk-servicecatalog-1-12-581-sourcesjar/com/amazonaws/services/servicecatalog/model/transform/RecordTagJsonUnmarshaller.java \* /opt/cola/permits/1882329632\_1704878177.268944/0/aws-java-sdk-servicecatalog-1-12-581-sourcesjar/com/amazonaws/services/servicecatalog/model/transform/UpdateProductResultJsonUnmarshaller.java \* /opt/cola/permits/1882329632\_1704878177.268944/0/aws-java-sdk-servicecatalog-1-12-581-sourcesjar/com/amazonaws/services/servicecatalog/model/ServiceActionDefinitionType.java \*

 /opt/cola/permits/1882329632\_1704878177.268944/0/aws-java-sdk-servicecatalog-1-12-581-sourcesjar/com/amazonaws/services/servicecatalog/model/PrincipalType.java

\* /opt/cola/permits/1882329632\_1704878177.268944/0/aws-java-sdk-servicecatalog-1-12-581-sourcesjar/com/amazonaws/services/servicecatalog/model/transform/DeleteProvisionedProductPlanResultJsonUnmarshaller .java

\* /opt/cola/permits/1882329632\_1704878177.268944/0/aws-java-sdk-servicecatalog-1-12-581-sourcesjar/com/amazonaws/services/servicecatalog/model/DescribeProvisioningArtifactResult.java

\* /opt/cola/permits/1882329632\_1704878177.268944/0/aws-java-sdk-servicecatalog-1-12-581-sourcesjar/com/amazonaws/services/servicecatalog/model/transform/ListProvisioningArtifactsRequestMarshaller.java

\* /opt/cola/permits/1882329632\_1704878177.268944/0/aws-java-sdk-servicecatalog-1-12-581-sourcesjar/com/amazonaws/services/servicecatalog/model/transform/DisassociatePrincipalFromPortfolioResultJsonUnmars haller.java

\*

\*

 /opt/cola/permits/1882329632\_1704878177.268944/0/aws-java-sdk-servicecatalog-1-12-581-sourcesjar/com/amazonaws/services/servicecatalog/model/SearchProductsRequest.java

\* /opt/cola/permits/1882329632\_1704878177.268944/0/aws-java-sdk-servicecatalog-1-12-581-sourcesjar/com/amazonaws/services/servicecatalog/model/SourceConnectionDetail.java

\* /opt/cola/permits/1882329632\_1704878177.268944/0/aws-java-sdk-servicecatalog-1-12-581-sources-

jar/com/amazonaws/services/servicecatalog/model/transform/RejectPortfolioShareRequestProtocolMarshaller.java \* /opt/cola/permits/1882329632\_1704878177.268944/0/aws-java-sdk-servicecatalog-1-12-581-sources-

jar/com/amazonaws/services/servicecatalog/model/transform/ListConstraintsForPortfolioRequestProtocolMarshaller .java

\* /opt/cola/permits/1882329632\_1704878177.268944/0/aws-java-sdk-servicecatalog-1-12-581-sourcesjar/com/amazonaws/services/servicecatalog/model/DescribeConstraintResult.java

/opt/cola/permits/1882329632\_1704878177.268944/0/aws-java-sdk-servicecatalog-1-12-581-sources-

jar/com/amazonaws/services/servicecatalog/model/transform/DescribeRecordRequestMarshaller.java

\* /opt/cola/permits/1882329632\_1704878177.268944/0/aws-java-sdk-servicecatalog-1-12-581-sources-

jar/com/amazonaws/services/servicecatalog/model/ProvisioningArtifactPropertyName.java

\* /opt/cola/permits/1882329632\_1704878177.268944/0/aws-java-sdk-servicecatalog-1-12-581-sourcesjar/com/amazonaws/services/servicecatalog/model/ParameterConstraints.java

\* /opt/cola/permits/1882329632\_1704878177.268944/0/aws-java-sdk-servicecatalog-1-12-581-sourcesjar/com/amazonaws/services/servicecatalog/model/DeleteConstraintRequest.java

\* /opt/cola/permits/1882329632\_1704878177.268944/0/aws-java-sdk-servicecatalog-1-12-581-sourcesjar/com/amazonaws/services/servicecatalog/model/transform/StackInstanceJsonUnmarshaller.java \* /opt/cola/permits/1882329632\_1704878177.268944/0/aws-java-sdk-servicecatalog-1-12-581-sourcesjar/com/amazonaws/services/servicecatalog/model/AccessStatus.java \*

 /opt/cola/permits/1882329632\_1704878177.268944/0/aws-java-sdk-servicecatalog-1-12-581-sourcesjar/com/amazonaws/services/servicecatalog/model/AssociateServiceActionWithProvisioningArtifactResult.java \* /opt/cola/permits/1882329632\_1704878177.268944/0/aws-java-sdk-servicecatalog-1-12-581-sourcesjar/com/amazonaws/services/servicecatalog/model/transform/DescribeProductAsAdminResultJsonUnmarshaller.jav

a

\* /opt/cola/permits/1882329632\_1704878177.268944/0/aws-java-sdk-servicecatalog-1-12-581-sourcesjar/com/amazonaws/services/servicecatalog/model/UpdateConstraintResult.java

\* /opt/cola/permits/1882329632\_1704878177.268944/0/aws-java-sdk-servicecatalog-1-12-581-sourcesjar/com/amazonaws/services/servicecatalog/model/transform/NotifyTerminateProvisionedProductEngineWorkflow ResultResultJsonUnmarshaller.java

\* /opt/cola/permits/1882329632\_1704878177.268944/0/aws-java-sdk-servicecatalog-1-12-581-sourcesjar/com/amazonaws/services/servicecatalog/model/transform/ProvisionedProductAttributeJsonUnmarshaller.java \*

 /opt/cola/permits/1882329632\_1704878177.268944/0/aws-java-sdk-servicecatalog-1-12-581-sourcesjar/com/amazonaws/services/servicecatalog/model/DescribeProvisionedProductPlanResult.java \* /opt/cola/permits/1882329632\_1704878177.268944/0/aws-java-sdk-servicecatalog-1-12-581-sourcesjar/com/amazonaws/services/servicecatalog/model/AssociateTagOptionWithResourceResult.java \* /opt/cola/permits/1882329632\_1704878177.268944/0/aws-java-sdk-servicecatalog-1-12-581-sourcesjar/com/amazonaws/services/servicecatalog/model/transform/ProvisioningArtifactSummaryJsonUnmarshaller.java \* /opt/cola/permits/1882329632\_1704878177.268944/0/aws-java-sdk-servicecatalog-1-12-581-sourcesjar/com/amazonaws/services/servicecatalog/model/transform/UpdatePortfolioShareResultJsonUnmarshaller.java \* /opt/cola/permits/1882329632\_1704878177.268944/0/aws-java-sdk-servicecatalog-1-12-581-sourcesjar/com/amazonaws/services/servicecatalog/model/ProvisionedProductDetail.java

\*

 /opt/cola/permits/1882329632\_1704878177.268944/0/aws-java-sdk-servicecatalog-1-12-581-sourcesjar/com/amazonaws/services/servicecatalog/model/DisassociateServiceActionFromProvisioningArtifactResult.java \* /opt/cola/permits/1882329632\_1704878177.268944/0/aws-java-sdk-servicecatalog-1-12-581-sources-

jar/com/amazonaws/services/servicecatalog/model/UpdatePortfolioResult.java

\* /opt/cola/permits/1882329632\_1704878177.268944/0/aws-java-sdk-servicecatalog-1-12-581-sourcesjar/com/amazonaws/services/servicecatalog/model/ListResourcesForTagOptionResult.java

\* /opt/cola/permits/1882329632\_1704878177.268944/0/aws-java-sdk-servicecatalog-1-12-581-sourcesjar/com/amazonaws/services/servicecatalog/model/transform/SearchProvisionedProductsRequestProtocolMarshaller .java

\* /opt/cola/permits/1882329632\_1704878177.268944/0/aws-java-sdk-servicecatalog-1-12-581-sourcesjar/com/amazonaws/services/servicecatalog/model/transform/DisassociateProductFromPortfolioRequestProtocolMa rshaller.java

\*

/opt/cola/permits/1882329632\_1704878177.268944/0/aws-java-sdk-servicecatalog-1-12-581-sources-

jar/com/amazonaws/services/servicecatalog/model/transform/BatchAssociateServiceActionWithProvisioningArtifac tRequestMarshaller.java

\* /opt/cola/permits/1882329632\_1704878177.268944/0/aws-java-sdk-servicecatalog-1-12-581-sourcesjar/com/amazonaws/services/servicecatalog/model/transform/GetAWSOrganizationsAccessStatusRequestMarshalle r.java

\* /opt/cola/permits/1882329632\_1704878177.268944/0/aws-java-sdk-servicecatalog-1-12-581-sourcesjar/com/amazonaws/services/servicecatalog/model/ServiceActionSummary.java

\* /opt/cola/permits/1882329632\_1704878177.268944/0/aws-java-sdk-servicecatalog-1-12-581-sourcesjar/com/amazonaws/services/servicecatalog/model/ListTagOptionsFilters.java

\* /opt/cola/permits/1882329632\_1704878177.268944/0/aws-java-sdk-servicecatalog-1-12-581-sources-

jar/com/amazonaws/services/servicecatalog/model/transform/UniqueTagResourceIdentifierJsonUnmarshaller.java \*

 /opt/cola/permits/1882329632\_1704878177.268944/0/aws-java-sdk-servicecatalog-1-12-581-sourcesjar/com/amazonaws/services/servicecatalog/model/UpdateServiceActionResult.java

\* /opt/cola/permits/1882329632\_1704878177.268944/0/aws-java-sdk-servicecatalog-1-12-581-sourcesjar/com/amazonaws/services/servicecatalog/model/DescribeProvisionedProductPlanRequest.java

\* /opt/cola/permits/1882329632\_1704878177.268944/0/aws-java-sdk-servicecatalog-1-12-581-sourcesjar/com/amazonaws/services/servicecatalog/model/ProvisioningArtifact.java

\* /opt/cola/permits/1882329632\_1704878177.268944/0/aws-java-sdk-servicecatalog-1-12-581-sourcesjar/com/amazonaws/services/servicecatalog/model/ListPortfoliosRequest.java

\* /opt/cola/permits/1882329632\_1704878177.268944/0/aws-java-sdk-servicecatalog-1-12-581-sourcesjar/com/amazonaws/services/servicecatalog/model/transform/DisassociateServiceActionFromProvisioningArtifactR equestMarshaller.java

\* /opt/cola/permits/1882329632\_1704878177.268944/0/aws-java-sdk-servicecatalog-1-12-581-sourcesjar/com/amazonaws/services/servicecatalog/model/transform/NotifyUpdateProvisionedProductEngineWorkflowRes ultRequestMarshaller.java

 /opt/cola/permits/1882329632\_1704878177.268944/0/aws-java-sdk-servicecatalog-1-12-581-sourcesjar/com/amazonaws/services/servicecatalog/model/transform/UsageInstructionJsonUnmarshaller.java \* /opt/cola/permits/1882329632\_1704878177.268944/0/aws-java-sdk-servicecatalog-1-12-581-sourcesjar/com/amazonaws/services/servicecatalog/model/transform/ListPrincipalsForPortfolioRequestProtocolMarshaller.j

\* /opt/cola/permits/1882329632\_1704878177.268944/0/aws-java-sdk-servicecatalog-1-12-581-sourcesjar/com/amazonaws/services/servicecatalog/model/transform/DescribeProvisionedProductRequestProtocolMarshalle

r.java

ava

\*

\* /opt/cola/permits/1882329632\_1704878177.268944/0/aws-java-sdk-servicecatalog-1-12-581-sourcesjar/com/amazonaws/services/servicecatalog/model/ChangeAction.java

\* /opt/cola/permits/1882329632\_1704878177.268944/0/aws-java-sdk-servicecatalog-1-12-581-sourcesjar/com/amazonaws/services/servicecatalog/model/UpdatePortfolioShareRequest.java \*

 /opt/cola/permits/1882329632\_1704878177.268944/0/aws-java-sdk-servicecatalog-1-12-581-sourcesjar/com/amazonaws/services/servicecatalog/model/NotifyUpdateProvisionedProductEngineWorkflowResultRequest .java

\* /opt/cola/permits/1882329632\_1704878177.268944/0/aws-java-sdk-servicecatalog-1-12-581-sources-

jar/com/amazonaws/services/servicecatalog/model/ProvisioningParameter.java

\* /opt/cola/permits/1882329632\_1704878177.268944/0/aws-java-sdk-servicecatalog-1-12-581-sources-

jar/com/amazonaws/services/servicecatalog/model/transform/BatchAssociateServiceActionWithProvisioningArtifac

tResultJsonUnmarshaller.java

\* /opt/cola/permits/1882329632\_1704878177.268944/0/aws-java-sdk-servicecatalog-1-12-581-sourcesjar/com/amazonaws/services/servicecatalog/model/SortOrder.java

\* /opt/cola/permits/1882329632\_1704878177.268944/0/aws-java-sdk-servicecatalog-1-12-581-sourcesjar/com/amazonaws/services/servicecatalog/model/transform/UpdateProvisionedProductPropertiesRequestMarshalle r.java

\*

 /opt/cola/permits/1882329632\_1704878177.268944/0/aws-java-sdk-servicecatalog-1-12-581-sourcesjar/com/amazonaws/services/servicecatalog/AbstractAWSServiceCatalog.java

\* /opt/cola/permits/1882329632\_1704878177.268944/0/aws-java-sdk-servicecatalog-1-12-581-sourcesjar/com/amazonaws/services/servicecatalog/model/ListProvisionedProductPlansResult.java \* /opt/cola/permits/1882329632\_1704878177.268944/0/aws-java-sdk-servicecatalog-1-12-581-sourcesjar/com/amazonaws/services/servicecatalog/model/DisassociateServiceActionFromProvisioningArtifactRequest.java \* /opt/cola/permits/1882329632\_1704878177.268944/0/aws-java-sdk-servicecatalog-1-12-581-sources-

jar/com/amazonaws/services/servicecatalog/model/transform/ProvisioningPreferencesJsonUnmarshaller.java \* /opt/cola/permits/1882329632\_1704878177.268944/0/aws-java-sdk-servicecatalog-1-12-581-sourcesjar/com/amazonaws/services/servicecatalog/model/transform/EngineWorkflowResourceIdentifierMarshaller.java \*

 /opt/cola/permits/1882329632\_1704878177.268944/0/aws-java-sdk-servicecatalog-1-12-581-sourcesjar/com/amazonaws/services/servicecatalog/model/CreatePortfolioResult.java

\* /opt/cola/permits/1882329632\_1704878177.268944/0/aws-java-sdk-servicecatalog-1-12-581-sourcesjar/com/amazonaws/services/servicecatalog/model/transform/LaunchPathSummaryJsonUnmarshaller.java \* /opt/cola/permits/1882329632\_1704878177.268944/0/aws-java-sdk-servicecatalog-1-12-581-sourcesjar/com/amazonaws/services/servicecatalog/model/transform/ListLaunchPathsRequestMarshaller.java \* /opt/cola/permits/1882329632\_1704878177.268944/0/aws-java-sdk-servicecatalog-1-12-581-sourcesjar/com/amazonaws/services/servicecatalog/model/transform/ListStackInstancesForProvisionedProductResultJsonU nmarshaller.java

\* /opt/cola/permits/1882329632\_1704878177.268944/0/aws-java-sdk-servicecatalog-1-12-581-sourcesjar/com/amazonaws/services/servicecatalog/model/transform/UpdateTagOptionRequestProtocolMarshaller.java \*

 /opt/cola/permits/1882329632\_1704878177.268944/0/aws-java-sdk-servicecatalog-1-12-581-sourcesjar/com/amazonaws/services/servicecatalog/model/transform/EnableAWSOrganizationsAccessRequestMarshaller.ja va

\* /opt/cola/permits/1882329632\_1704878177.268944/0/aws-java-sdk-servicecatalog-1-12-581-sourcesjar/com/amazonaws/services/servicecatalog/model/transform/DescribeProductRequestMarshaller.java \* /opt/cola/permits/1882329632\_1704878177.268944/0/aws-java-sdk-servicecatalog-1-12-581-sources-

jar/com/amazonaws/services/servicecatalog/model/transform/DisassociateServiceActionFromProvisioningArtifactR esultJsonUnmarshaller.java

\* /opt/cola/permits/1882329632\_1704878177.268944/0/aws-java-sdk-servicecatalog-1-12-581-sourcesjar/com/amazonaws/services/servicecatalog/model/transform/DescribeProvisioningArtifactResultJsonUnmarshaller.j ava

\* /opt/cola/permits/1882329632\_1704878177.268944/0/aws-java-sdk-servicecatalog-1-12-581-sourcesjar/com/amazonaws/services/servicecatalog/model/transform/DuplicateResourceExceptionUnmarshaller.java \*

 /opt/cola/permits/1882329632\_1704878177.268944/0/aws-java-sdk-servicecatalog-1-12-581-sourcesjar/com/amazonaws/services/servicecatalog/model/transform/UpdateConstraintRequestProtocolMarshaller.java \* /opt/cola/permits/1882329632\_1704878177.268944/0/aws-java-sdk-servicecatalog-1-12-581-sourcesjar/com/amazonaws/services/servicecatalog/model/ProvisioningArtifactOutput.java

\* /opt/cola/permits/1882329632\_1704878177.268944/0/aws-java-sdk-servicecatalog-1-12-581-sourcesjar/com/amazonaws/services/servicecatalog/model/ServiceActionDefinitionKey.java

\* /opt/cola/permits/1882329632\_1704878177.268944/0/aws-java-sdk-servicecatalog-1-12-581-sourcesjar/com/amazonaws/services/servicecatalog/model/ShareDetails.java

\* /opt/cola/permits/1882329632\_1704878177.268944/0/aws-java-sdk-servicecatalog-1-12-581-sourcesjar/com/amazonaws/services/servicecatalog/model/transform/CreateProvisioningArtifactResultJsonUnmarshaller.jav a

\*

 /opt/cola/permits/1882329632\_1704878177.268944/0/aws-java-sdk-servicecatalog-1-12-581-sourcesjar/com/amazonaws/services/servicecatalog/model/transform/CreateTagOptionResultJsonUnmarshaller.java \* /opt/cola/permits/1882329632\_1704878177.268944/0/aws-java-sdk-servicecatalog-1-12-581-sourcesjar/com/amazonaws/services/servicecatalog/model/OperationNotSupportedException.java \* /opt/cola/permits/1882329632\_1704878177.268944/0/aws-java-sdk-servicecatalog-1-12-581-sourcesjar/com/amazonaws/services/servicecatalog/model/DescribeProvisionedProductRequest.java \* /opt/cola/permits/1882329632\_1704878177.268944/0/aws-java-sdk-servicecatalog-1-12-581-sourcesjar/com/amazonaws/services/servicecatalog/model/transform/ConstraintSummaryJsonUnmarshaller.java \* /opt/cola/permits/1882329632\_1704878177.268944/0/aws-java-sdk-servicecatalog-1-12-581-sourcesjar/com/amazonaws/services/servicecatalog/model/RequiresRecreation.java

\* /opt/cola/permits/1882329632\_1704878177.268944/0/aws-java-sdk-servicecatalog-1-12-581-sourcesjar/com/amazonaws/services/servicecatalog/model/DisassociateTagOptionFromResourceResult.java \*

 /opt/cola/permits/1882329632\_1704878177.268944/0/aws-java-sdk-servicecatalog-1-12-581-sourcesjar/com/amazonaws/services/servicecatalog/model/transform/AssociateBudgetWithResourceResultJsonUnmarshalle r.java

\* /opt/cola/permits/1882329632\_1704878177.268944/0/aws-java-sdk-servicecatalog-1-12-581-sourcesjar/com/amazonaws/services/servicecatalog/model/ProductViewFilterBy.java

\* /opt/cola/permits/1882329632\_1704878177.268944/0/aws-java-sdk-servicecatalog-1-12-581-sources-

jar/com/amazonaws/services/servicecatalog/model/transform/ExecutionParameterJsonUnmarshaller.java

\* /opt/cola/permits/1882329632\_1704878177.268944/0/aws-java-sdk-servicecatalog-1-12-581-sourcesjar/com/amazonaws/services/servicecatalog/model/transform/DisassociateProductFromPortfolioRequestMarshaller.j ava

\* /opt/cola/permits/1882329632\_1704878177.268944/0/aws-java-sdk-servicecatalog-1-12-581-sources-

jar/com/amazonaws/services/servicecatalog/model/transform/DescribeProductViewRequestProtocolMarshaller.java \*

 /opt/cola/permits/1882329632\_1704878177.268944/0/aws-java-sdk-servicecatalog-1-12-581-sourcesjar/com/amazonaws/services/servicecatalog/model/transform/DisassociateTagOptionFromResourceResultJsonUnma rshaller.java

\* /opt/cola/permits/1882329632\_1704878177.268944/0/aws-java-sdk-servicecatalog-1-12-581-sourcesjar/com/amazonaws/services/servicecatalog/model/CopyProductRequest.java

\* /opt/cola/permits/1882329632\_1704878177.268944/0/aws-java-sdk-servicecatalog-1-12-581-sources-

jar/com/amazonaws/services/servicecatalog/model/transform/ListBudgetsForResourceResultJsonUnmarshaller.java \* /opt/cola/permits/1882329632\_1704878177.268944/0/aws-java-sdk-servicecatalog-1-12-581-sources-

jar/com/amazonaws/services/servicecatalog/model/transform/ResourceTargetDefinitionJsonUnmarshaller.java

\* /opt/cola/permits/1882329632\_1704878177.268944/0/aws-java-sdk-servicecatalog-1-12-581-sourcesjar/com/amazonaws/services/servicecatalog/model/ListAcceptedPortfolioSharesRequest.java \*

 /opt/cola/permits/1882329632\_1704878177.268944/0/aws-java-sdk-servicecatalog-1-12-581-sourcesjar/com/amazonaws/services/servicecatalog/model/ExecuteProvisionedProductServiceActionResult.java

\* /opt/cola/permits/1882329632\_1704878177.268944/0/aws-java-sdk-servicecatalog-1-12-581-sourcesjar/com/amazonaws/services/servicecatalog/model/transform/DescribePortfolioShareStatusRequestProtocolMarshall er.java

\* /opt/cola/permits/1882329632\_1704878177.268944/0/aws-java-sdk-servicecatalog-1-12-581-sourcesjar/com/amazonaws/services/servicecatalog/model/transform/DeletePortfolioShareResultJsonUnmarshaller.java \* /opt/cola/permits/1882329632\_1704878177.268944/0/aws-java-sdk-servicecatalog-1-12-581-sourcesjar/com/amazonaws/services/servicecatalog/model/DescribeServiceActionExecutionParametersResult.java \* /opt/cola/permits/1882329632\_1704878177.268944/0/aws-java-sdk-servicecatalog-1-12-581-sourcesjar/com/amazonaws/services/servicecatalog/AWSServiceCatalogAsync.java \*

 /opt/cola/permits/1882329632\_1704878177.268944/0/aws-java-sdk-servicecatalog-1-12-581-sourcesjar/com/amazonaws/services/servicecatalog/model/transform/DescribeProductRequestProtocolMarshaller.java \* /opt/cola/permits/1882329632\_1704878177.268944/0/aws-java-sdk-servicecatalog-1-12-581-sourcesjar/com/amazonaws/services/servicecatalog/model/transform/DeleteProductResultJsonUnmarshaller.java \* /opt/cola/permits/1882329632\_1704878177.268944/0/aws-java-sdk-servicecatalog-1-12-581-sourcesjar/com/amazonaws/services/servicecatalog/model/transform/ExecuteProvisionedProductServiceActionRequestMar shaller.java

\* /opt/cola/permits/1882329632\_1704878177.268944/0/aws-java-sdk-servicecatalog-1-12-581-sourcesjar/com/amazonaws/services/servicecatalog/model/transform/DeleteTagOptionRequestProtocolMarshaller.java \* /opt/cola/permits/1882329632\_1704878177.268944/0/aws-java-sdk-servicecatalog-1-12-581-sourcesjar/com/amazonaws/services/servicecatalog/model/transform/SourceConnectionParametersMarshaller.java \*

 /opt/cola/permits/1882329632\_1704878177.268944/0/aws-java-sdk-servicecatalog-1-12-581-sourcesjar/com/amazonaws/services/servicecatalog/model/transform/DisableAWSOrganizationsAccessRequestProtocolMar shaller.java

\* /opt/cola/permits/1882329632\_1704878177.268944/0/aws-java-sdk-servicecatalog-1-12-581-sourcesjar/com/amazonaws/services/servicecatalog/model/SourceType.java

\* /opt/cola/permits/1882329632\_1704878177.268944/0/aws-java-sdk-servicecatalog-1-12-581-sourcesjar/com/amazonaws/services/servicecatalog/model/LaunchPathSummary.java

\* /opt/cola/permits/1882329632\_1704878177.268944/0/aws-java-sdk-servicecatalog-1-12-581-sourcesjar/com/amazonaws/services/servicecatalog/model/transform/DescribePortfolioResultJsonUnmarshaller.java \* /opt/cola/permits/1882329632\_1704878177.268944/0/aws-java-sdk-servicecatalog-1-12-581-sourcesjar/com/amazonaws/services/servicecatalog/model/transform/BatchDisassociateServiceActionFromProvisioningArti factRequestProtocolMarshaller.java

\*

 /opt/cola/permits/1882329632\_1704878177.268944/0/aws-java-sdk-servicecatalog-1-12-581-sourcesjar/com/amazonaws/services/servicecatalog/model/UpdateProductRequest.java

\* /opt/cola/permits/1882329632\_1704878177.268944/0/aws-java-sdk-servicecatalog-1-12-581-sourcesjar/com/amazonaws/services/servicecatalog/model/DeleteTagOptionResult.java

\* /opt/cola/permits/1882329632\_1704878177.268944/0/aws-java-sdk-servicecatalog-1-12-581-sourcesjar/com/amazonaws/services/servicecatalog/model/transform/ProvisionedProductDetailMarshaller.java \* /opt/cola/permits/1882329632\_1704878177.268944/0/aws-java-sdk-servicecatalog-1-12-581-sources-

jar/com/amazonaws/services/servicecatalog/model/transform/NotifyUpdateProvisionedProductEngineWorkflowRes ultResultJsonUnmarshaller.java

\* /opt/cola/permits/1882329632\_1704878177.268944/0/aws-java-sdk-servicecatalog-1-12-581-sourcesjar/com/amazonaws/services/servicecatalog/model/CreateProvisioningArtifactRequest.java \*

 /opt/cola/permits/1882329632\_1704878177.268944/0/aws-java-sdk-servicecatalog-1-12-581-sourcesjar/com/amazonaws/services/servicecatalog/model/TerminateProvisionedProductRequest.java \* /opt/cola/permits/1882329632\_1704878177.268944/0/aws-java-sdk-servicecatalog-1-12-581-sourcesjar/com/amazonaws/services/servicecatalog/model/transform/DescribeProductViewRequestMarshaller.java \* /opt/cola/permits/1882329632\_1704878177.268944/0/aws-java-sdk-servicecatalog-1-12-581-sourcesjar/com/amazonaws/services/servicecatalog/model/transform/DescribeTagOptionRequestProtocolMarshaller.java \* /opt/cola/permits/1882329632\_1704878177.268944/0/aws-java-sdk-servicecatalog-1-12-581-sourcesjar/com/amazonaws/services/servicecatalog/model/TagOptionSummary.java

\* /opt/cola/permits/1882329632\_1704878177.268944/0/aws-java-sdk-servicecatalog-1-12-581-sourcesjar/com/amazonaws/services/servicecatalog/model/EnableAWSOrganizationsAccessRequest.java \* /opt/cola/permits/1882329632\_1704878177.268944/0/aws-java-sdk-servicecatalog-1-12-581-sourcesjar/com/amazonaws/services/servicecatalog/model/DisableAWSOrganizationsAccessResult.java \*

 /opt/cola/permits/1882329632\_1704878177.268944/0/aws-java-sdk-servicecatalog-1-12-581-sourcesjar/com/amazonaws/services/servicecatalog/model/ProvisionedProductPlanStatus.java

\* /opt/cola/permits/1882329632\_1704878177.268944/0/aws-java-sdk-servicecatalog-1-12-581-sourcesjar/com/amazonaws/services/servicecatalog/model/transform/RecordErrorMarshaller.java

\* /opt/cola/permits/1882329632\_1704878177.268944/0/aws-java-sdk-servicecatalog-1-12-581-sourcesjar/com/amazonaws/services/servicecatalog/model/transform/TerminateProvisionedProductRequestProtocolMarshal ler.java

\* /opt/cola/permits/1882329632\_1704878177.268944/0/aws-java-sdk-servicecatalog-1-12-581-sourcesjar/com/amazonaws/services/servicecatalog/model/transform/ListBudgetsForResourceRequestMarshaller.java \* /opt/cola/permits/1882329632\_1704878177.268944/0/aws-java-sdk-servicecatalog-1-12-581-sourcesjar/com/amazonaws/services/servicecatalog/model/transform/UpdateProductRequestProtocolMarshaller.java \*

 /opt/cola/permits/1882329632\_1704878177.268944/0/aws-java-sdk-servicecatalog-1-12-581-sourcesjar/com/amazonaws/services/servicecatalog/model/transform/DeleteTagOptionResultJsonUnmarshaller.java \* /opt/cola/permits/1882329632\_1704878177.268944/0/aws-java-sdk-servicecatalog-1-12-581-sourcesjar/com/amazonaws/services/servicecatalog/model/transform/LaunchPathSummaryMarshaller.java \* /opt/cola/permits/1882329632\_1704878177.268944/0/aws-java-sdk-servicecatalog-1-12-581-sources-

jar/com/amazonaws/services/servicecatalog/model/transform/DisassociateTagOptionFromResourceRequestMarshall er.java

\* /opt/cola/permits/1882329632\_1704878177.268944/0/aws-java-sdk-servicecatalog-1-12-581-sourcesjar/com/amazonaws/services/servicecatalog/model/transform/ScanProvisionedProductsRequestProtocolMarshaller.j ava

\* /opt/cola/permits/1882329632\_1704878177.268944/0/aws-java-sdk-servicecatalog-1-12-581-sourcesjar/com/amazonaws/services/servicecatalog/model/transform/TagMarshaller.java \*

 /opt/cola/permits/1882329632\_1704878177.268944/0/aws-java-sdk-servicecatalog-1-12-581-sourcesjar/com/amazonaws/services/servicecatalog/model/CreatePortfolioRequest.java

\* /opt/cola/permits/1882329632\_1704878177.268944/0/aws-java-sdk-servicecatalog-1-12-581-sources-

jar/com/amazonaws/services/servicecatalog/model/transform/ListProvisioningArtifactsResultJsonUnmarshaller.java \* /opt/cola/permits/1882329632\_1704878177.268944/0/aws-java-sdk-servicecatalog-1-12-581-sources-

jar/com/amazonaws/services/servicecatalog/model/transform/DeletePortfolioShareRequestProtocolMarshaller.java

\* /opt/cola/permits/1882329632\_1704878177.268944/0/aws-java-sdk-servicecatalog-1-12-581-sources-

jar/com/amazonaws/services/servicecatalog/model/UpdateProvisionedProductPropertiesResult.java

\* /opt/cola/permits/1882329632\_1704878177.268944/0/aws-java-sdk-servicecatalog-1-12-581-sources-

jar/com/amazonaws/services/servicecatalog/model/transform/AssociateBudgetWithResourceRequestMarshaller.java

 /opt/cola/permits/1882329632\_1704878177.268944/0/aws-java-sdk-servicecatalog-1-12-581-sourcesjar/com/amazonaws/services/servicecatalog/model/OrganizationNodeType.java

\*

\* /opt/cola/permits/1882329632\_1704878177.268944/0/aws-java-sdk-servicecatalog-1-12-581-sourcesjar/com/amazonaws/services/servicecatalog/model/SearchProductsAsAdminResult.java

\* /opt/cola/permits/1882329632\_1704878177.268944/0/aws-java-sdk-servicecatalog-1-12-581-sourcesjar/com/amazonaws/services/servicecatalog/model/UpdateProvisioningParameter.java

\* /opt/cola/permits/1882329632\_1704878177.268944/0/aws-java-sdk-servicecatalog-1-12-581-sourcesjar/com/amazonaws/services/servicecatalog/model/ListLaunchPathsRequest.java

\* /opt/cola/permits/1882329632\_1704878177.268944/0/aws-java-sdk-servicecatalog-1-12-581-sourcesjar/com/amazonaws/services/servicecatalog/model/ProvisioningArtifactGuidance.java

\* /opt/cola/permits/1882329632\_1704878177.268944/0/aws-java-sdk-servicecatalog-1-12-581-sourcesjar/com/amazonaws/services/servicecatalog/model/GetAWSOrganizationsAccessStatusRequest.java \*

 /opt/cola/permits/1882329632\_1704878177.268944/0/aws-java-sdk-servicecatalog-1-12-581-sourcesjar/com/amazonaws/services/servicecatalog/model/transform/LaunchPathMarshaller.java

\* /opt/cola/permits/1882329632\_1704878177.268944/0/aws-java-sdk-servicecatalog-1-12-581-sourcesjar/com/amazonaws/services/servicecatalog/model/transform/AccessLevelFilterMarshaller.java \* /opt/cola/permits/1882329632\_1704878177.268944/0/aws-java-sdk-servicecatalog-1-12-581-sourcesjar/com/amazonaws/services/servicecatalog/model/DescribePortfolioSharesRequest.java

\* /opt/cola/permits/1882329632\_1704878177.268944/0/aws-java-sdk-servicecatalog-1-12-581-sourcesjar/com/amazonaws/services/servicecatalog/model/transform/ExecuteProvisionedProductPlanResultJsonUnmarshall er.java

\* /opt/cola/permits/1882329632\_1704878177.268944/0/aws-java-sdk-servicecatalog-1-12-581-sourcesjar/com/amazonaws/services/servicecatalog/model/transform/RecordDetailMarshaller.java \*

 /opt/cola/permits/1882329632\_1704878177.268944/0/aws-java-sdk-servicecatalog-1-12-581-sourcesjar/com/amazonaws/services/servicecatalog/model/transform/DeleteProvisioningArtifactRequestMarshaller.java \* /opt/cola/permits/1882329632\_1704878177.268944/0/aws-java-sdk-servicecatalog-1-12-581-sourcesjar/com/amazonaws/services/servicecatalog/model/transform/FailedServiceActionAssociationMarshaller.java \* /opt/cola/permits/1882329632\_1704878177.268944/0/aws-java-sdk-servicecatalog-1-12-581-sourcesjar/com/amazonaws/services/servicecatalog/model/transform/ListProvisionedProductPlansRequestMarshaller.java \* /opt/cola/permits/1882329632\_1704878177.268944/0/aws-java-sdk-servicecatalog-1-12-581-sourcesjar/com/amazonaws/services/servicecatalog/model/DescribePortfolioShareStatusRequest.java \* /opt/cola/permits/1882329632\_1704878177.268944/0/aws-java-sdk-servicecatalog-1-12-581-sourcesjar/com/amazonaws/services/servicecatalog/model/transform/ListPortfoliosResultJsonUnmarshaller.java \*

 /opt/cola/permits/1882329632\_1704878177.268944/0/aws-java-sdk-servicecatalog-1-12-581-sourcesjar/com/amazonaws/services/servicecatalog/model/CreateProductRequest.java

\* /opt/cola/permits/1882329632\_1704878177.268944/0/aws-java-sdk-servicecatalog-1-12-581-sourcesjar/com/amazonaws/services/servicecatalog/model/ResourceChange.java

\* /opt/cola/permits/1882329632\_1704878177.268944/0/aws-java-sdk-servicecatalog-1-12-581-sourcesjar/com/amazonaws/services/servicecatalog/model/transform/ListPortfoliosRequestMarshaller.java

\* /opt/cola/permits/1882329632\_1704878177.268944/0/aws-java-sdk-servicecatalog-1-12-581-sourcesjar/com/amazonaws/services/servicecatalog/model/AssociateServiceActionWithProvisioningArtifactRequest.java \* /opt/cola/permits/1882329632\_1704878177.268944/0/aws-java-sdk-servicecatalog-1-12-581-sources-

jar/com/amazonaws/services/servicecatalog/model/ProductType.java

\* /opt/cola/permits/1882329632\_1704878177.268944/0/aws-java-sdk-servicecatalog-1-12-581-sources-

jar/com/amazonaws/services/servicecatalog/model/CreatePortfolioShareRequest.java \*

 /opt/cola/permits/1882329632\_1704878177.268944/0/aws-java-sdk-servicecatalog-1-12-581-sourcesjar/com/amazonaws/services/servicecatalog/model/transform/ListPortfoliosRequestProtocolMarshaller.java \* /opt/cola/permits/1882329632\_1704878177.268944/0/aws-java-sdk-servicecatalog-1-12-581-sourcesjar/com/amazonaws/services/servicecatalog/model/ProvisioningArtifactProperties.java

\* /opt/cola/permits/1882329632\_1704878177.268944/0/aws-java-sdk-servicecatalog-1-12-581-sourcesjar/com/amazonaws/services/servicecatalog/model/ResourceTargetDefinition.java

\* /opt/cola/permits/1882329632\_1704878177.268944/0/aws-java-sdk-servicecatalog-1-12-581-sourcesjar/com/amazonaws/services/servicecatalog/model/CopyOption.java

\* /opt/cola/permits/1882329632\_1704878177.268944/0/aws-java-sdk-servicecatalog-1-12-581-sourcesjar/com/amazonaws/services/servicecatalog/model/ProvisioningArtifactType.java

\* /opt/cola/permits/1882329632\_1704878177.268944/0/aws-java-sdk-servicecatalog-1-12-581-sourcesjar/com/amazonaws/services/servicecatalog/model/TagOptionDetail.java

\*

\*

 /opt/cola/permits/1882329632\_1704878177.268944/0/aws-java-sdk-servicecatalog-1-12-581-sourcesjar/com/amazonaws/services/servicecatalog/model/transform/ListResourcesForTagOptionRequestProtocolMarshalle r.java

\* /opt/cola/permits/1882329632\_1704878177.268944/0/aws-java-sdk-servicecatalog-1-12-581-sourcesjar/com/amazonaws/services/servicecatalog/model/transform/OrganizationNodeJsonUnmarshaller.java \* /opt/cola/permits/1882329632\_1704878177.268944/0/aws-java-sdk-servicecatalog-1-12-581-sourcesjar/com/amazonaws/services/servicecatalog/model/transform/ResourceChangeDetailJsonUnmarshaller.java \* /opt/cola/permits/1882329632\_1704878177.268944/0/aws-java-sdk-servicecatalog-1-12-581-sourcesjar/com/amazonaws/services/servicecatalog/model/transform/DisassociateBudgetFromResourceResultJsonUnmarsh aller.java

\* /opt/cola/permits/1882329632\_1704878177.268944/0/aws-java-sdk-servicecatalog-1-12-581-sourcesjar/com/amazonaws/services/servicecatalog/model/transform/UpdateProvisionedProductPropertiesResultJsonUnmar shaller.java

 /opt/cola/permits/1882329632\_1704878177.268944/0/aws-java-sdk-servicecatalog-1-12-581-sourcesjar/com/amazonaws/services/servicecatalog/model/transform/CreateProductRequestMarshaller.java \* /opt/cola/permits/1882329632\_1704878177.268944/0/aws-java-sdk-servicecatalog-1-12-581-sourcesjar/com/amazonaws/services/servicecatalog/model/DescribePortfolioResult.java

\* /opt/cola/permits/1882329632\_1704878177.268944/0/aws-java-sdk-servicecatalog-1-12-581-sourcesjar/com/amazonaws/services/servicecatalog/model/transform/CreateServiceActionResultJsonUnmarshaller.java \* /opt/cola/permits/1882329632\_1704878177.268944/0/aws-java-sdk-servicecatalog-1-12-581-sourcesjar/com/amazonaws/services/servicecatalog/model/transform/RejectPortfolioShareRequestMarshaller.java \* /opt/cola/permits/1882329632\_1704878177.268944/0/aws-java-sdk-servicecatalog-1-12-581-sourcesjar/com/amazonaws/services/servicecatalog/model/transform/ListPortfolioAccessResultJsonUnmarshaller.java \*

 /opt/cola/permits/1882329632\_1704878177.268944/0/aws-java-sdk-servicecatalog-1-12-581-sourcesjar/com/amazonaws/services/servicecatalog/model/DeleteServiceActionRequest.java

\* /opt/cola/permits/1882329632\_1704878177.268944/0/aws-java-sdk-servicecatalog-1-12-581-sourcesjar/com/amazonaws/services/servicecatalog/model/transform/AssociateProductWithPortfolioRequestMarshaller.java \* /opt/cola/permits/1882329632\_1704878177.268944/0/aws-java-sdk-servicecatalog-1-12-581-sourcesjar/com/amazonaws/services/servicecatalog/model/transform/ServiceActionDetailMarshaller.java \* /opt/cola/permits/1882329632\_1704878177.268944/0/aws-java-sdk-servicecatalog-1-12-581-sources-

jar/com/amazonaws/services/servicecatalog/model/transform/SourceConnectionDetailMarshaller.java

\* /opt/cola/permits/1882329632\_1704878177.268944/0/aws-java-sdk-servicecatalog-1-12-581-sourcesjar/com/amazonaws/services/servicecatalog/model/ListPortfoliosForProductResult.java

\*

 /opt/cola/permits/1882329632\_1704878177.268944/0/aws-java-sdk-servicecatalog-1-12-581-sourcesjar/com/amazonaws/services/servicecatalog/model/DescribeCopyProductStatusRequest.java

\* /opt/cola/permits/1882329632\_1704878177.268944/0/aws-java-sdk-servicecatalog-1-12-581-sources-

jar/com/amazonaws/services/servicecatalog/model/transform/CreateTagOptionRequestMarshaller.java

\* /opt/cola/permits/1882329632\_1704878177.268944/0/aws-java-sdk-servicecatalog-1-12-581-sources-

jar/com/amazonaws/services/servicecatalog/model/transform/ListServiceActionsForProvisioningArtifactRequestMa rshaller.java

\* /opt/cola/permits/1882329632\_1704878177.268944/0/aws-java-sdk-servicecatalog-1-12-581-sourcesjar/com/amazonaws/services/servicecatalog/model/BudgetDetail.java

\* /opt/cola/permits/1882329632\_1704878177.268944/0/aws-java-sdk-servicecatalog-1-12-581-sourcesjar/com/amazonaws/services/servicecatalog/model/UniqueTagResourceIdentifier.java

\*

 /opt/cola/permits/1882329632\_1704878177.268944/0/aws-java-sdk-servicecatalog-1-12-581-sourcesjar/com/amazonaws/services/servicecatalog/model/transform/UpdateServiceActionResultJsonUnmarshaller.java \* /opt/cola/permits/1882329632\_1704878177.268944/0/aws-java-sdk-servicecatalog-1-12-581-sourcesjar/com/amazonaws/services/servicecatalog/model/transform/UpdateProvisionedProductRequestProtocolMarshaller. java

\* /opt/cola/permits/1882329632\_1704878177.268944/0/aws-java-sdk-servicecatalog-1-12-581-sourcesjar/com/amazonaws/services/servicecatalog/model/UpdateProvisionedProductResult.java

\* /opt/cola/permits/1882329632\_1704878177.268944/0/aws-java-sdk-servicecatalog-1-12-581-sourcesjar/com/amazonaws/services/servicecatalog/model/transform/DisassociateBudgetFromResourceRequestMarshaller.j ava

\* /opt/cola/permits/1882329632\_1704878177.268944/0/aws-java-sdk-servicecatalog-1-12-581-sourcesjar/com/amazonaws/services/servicecatalog/model/transform/ImportAsProvisionedProductResultJsonUnmarshaller.j ava

\*

 /opt/cola/permits/1882329632\_1704878177.268944/0/aws-java-sdk-servicecatalog-1-12-581-sourcesjar/com/amazonaws/services/servicecatalog/model/LastSyncStatus.java

\* /opt/cola/permits/1882329632\_1704878177.268944/0/aws-java-sdk-servicecatalog-1-12-581-sourcesjar/com/amazonaws/services/servicecatalog/model/ListServiceActionsForProvisioningArtifactResult.java \* /opt/cola/permits/1882329632\_1704878177.268944/0/aws-java-sdk-servicecatalog-1-12-581-sourcesjar/com/amazonaws/services/servicecatalog/model/transform/ProductViewSummaryJsonUnmarshaller.java \* /opt/cola/permits/1882329632\_1704878177.268944/0/aws-java-sdk-servicecatalog-1-12-581-sourcesjar/com/amazonaws/services/servicecatalog/model/transform/DescribeRecordRequestProtocolMarshaller.java \* /opt/cola/permits/1882329632\_1704878177.268944/0/aws-java-sdk-servicecatalog-1-12-581-sourcesjar/com/amazonaws/services/servicecatalog/model/transform/DescribeTagOptionRequestMarshaller.java \* /opt/cola/permits/1882329632\_1704878177.268944/0/aws-java-sdk-servicecatalog-1-12-581-sourcesjar/com/amazonaws/services/servicecatalog/model/transform/AssociateServiceActionWithProvisioningArtifactResu ltJsonUnmarshaller.java

\*

 /opt/cola/permits/1882329632\_1704878177.268944/0/aws-java-sdk-servicecatalog-1-12-581-sourcesjar/com/amazonaws/services/servicecatalog/model/NotifyProvisionProductEngineWorkflowResultRequest.java \* /opt/cola/permits/1882329632\_1704878177.268944/0/aws-java-sdk-servicecatalog-1-12-581-sourcesjar/com/amazonaws/services/servicecatalog/model/ExecuteProvisionedProductServiceActionRequest.java \* /opt/cola/permits/1882329632\_1704878177.268944/0/aws-java-sdk-servicecatalog-1-12-581-sourcesjar/com/amazonaws/services/servicecatalog/model/DeleteProvisionedProductPlanResult.java

\* /opt/cola/permits/1882329632\_1704878177.268944/0/aws-java-sdk-servicecatalog-1-12-581-sources-

jar/com/amazonaws/services/servicecatalog/model/transform/DescribeProvisionedProductPlanResultJsonUnmarshal ler.java

\* /opt/cola/permits/1882329632\_1704878177.268944/0/aws-java-sdk-servicecatalog-1-12-581-sourcesjar/com/amazonaws/services/servicecatalog/model/ExecuteProvisionedProductPlanRequest.java \*

 /opt/cola/permits/1882329632\_1704878177.268944/0/aws-java-sdk-servicecatalog-1-12-581-sourcesjar/com/amazonaws/services/servicecatalog/model/transform/AssociateServiceActionWithProvisioningArtifactRequ estMarshaller.java

\* /opt/cola/permits/1882329632\_1704878177.268944/0/aws-java-sdk-servicecatalog-1-12-581-sourcesjar/com/amazonaws/services/servicecatalog/model/FailedServiceActionAssociation.java

\* /opt/cola/permits/1882329632\_1704878177.268944/0/aws-java-sdk-servicecatalog-1-12-581-sources-

jar/com/amazonaws/services/servicecatalog/model/transform/CopyProductRequestProtocolMarshaller.java

\* /opt/cola/permits/1882329632\_1704878177.268944/0/aws-java-sdk-servicecatalog-1-12-581-sources-

jar/com/amazonaws/services/servicecatalog/model/ListProvisioningArtifactsResult.java

\* /opt/cola/permits/1882329632\_1704878177.268944/0/aws-java-sdk-servicecatalog-1-12-581-sources-

jar/com/amazonaws/services/servicecatalog/model/transform/DescribeProductAsAdminRequestProtocolMarshaller.j ava

\*

 /opt/cola/permits/1882329632\_1704878177.268944/0/aws-java-sdk-servicecatalog-1-12-581-sourcesjar/com/amazonaws/services/servicecatalog/model/transform/PrincipalMarshaller.java

\* /opt/cola/permits/1882329632\_1704878177.268944/0/aws-java-sdk-servicecatalog-1-12-581-sources-

jar/com/amazonaws/services/servicecatalog/model/transform/ListServiceActionsForProvisioningArtifactRequestPro tocolMarshaller.java

\* /opt/cola/permits/1882329632\_1704878177.268944/0/aws-java-sdk-servicecatalog-1-12-581-sources-

jar/com/amazonaws/services/servicecatalog/model/SearchProvisionedProductsResult.java

\* /opt/cola/permits/1882329632\_1704878177.268944/0/aws-java-sdk-servicecatalog-1-12-581-sourcesjar/com/amazonaws/services/servicecatalog/model/ListRecordHistoryResult.java

\* /opt/cola/permits/1882329632\_1704878177.268944/0/aws-java-sdk-servicecatalog-1-12-581-sourcesjar/com/amazonaws/services/servicecatalog/model/DescribeRecordResult.java

\*

 /opt/cola/permits/1882329632\_1704878177.268944/0/aws-java-sdk-servicecatalog-1-12-581-sourcesjar/com/amazonaws/services/servicecatalog/model/BatchDisassociateServiceActionFromProvisioningArtifactReque st.java

\* /opt/cola/permits/1882329632\_1704878177.268944/0/aws-java-sdk-servicecatalog-1-12-581-sourcesjar/com/amazonaws/services/servicecatalog/model/ResourceChangeDetail.java

\* /opt/cola/permits/1882329632\_1704878177.268944/0/aws-java-sdk-servicecatalog-1-12-581-sourcesjar/com/amazonaws/services/servicecatalog/model/transform/UpdatePortfolioRequestProtocolMarshaller.java \* /opt/cola/permits/1882329632\_1704878177.268944/0/aws-java-sdk-servicecatalog-1-12-581-sources-

jar/com/amazonaws/services/servicecatalog/model/transform/ListAcceptedPortfolioSharesResultJsonUnmarshaller.j ava

\* /opt/cola/permits/1882329632\_1704878177.268944/0/aws-java-sdk-servicecatalog-1-12-581-sourcesjar/com/amazonaws/services/servicecatalog/model/transform/DescribeProvisioningArtifactRequestProtocolMarshall er.java

\*

 /opt/cola/permits/1882329632\_1704878177.268944/0/aws-java-sdk-servicecatalog-1-12-581-sourcesjar/com/amazonaws/services/servicecatalog/model/ListConstraintsForPortfolioResult.java

\* /opt/cola/permits/1882329632\_1704878177.268944/0/aws-java-sdk-servicecatalog-1-12-581-sources-

jar/com/amazonaws/services/servicecatalog/model/transform/DisassociatePrincipalFromPortfolioRequestMarshaller .java

\* /opt/cola/permits/1882329632\_1704878177.268944/0/aws-java-sdk-servicecatalog-1-12-581-sourcesjar/com/amazonaws/services/servicecatalog/model/AWSServiceCatalogException.java

\* /opt/cola/permits/1882329632\_1704878177.268944/0/aws-java-sdk-servicecatalog-1-12-581-sourcesjar/com/amazonaws/services/servicecatalog/model/CreateTagOptionResult.java

\* /opt/cola/permits/1882329632\_1704878177.268944/0/aws-java-sdk-servicecatalog-1-12-581-sourcesjar/com/amazonaws/services/servicecatalog/model/transform/InvalidStateExceptionUnmarshaller.java \*

 /opt/cola/permits/1882329632\_1704878177.268944/0/aws-java-sdk-servicecatalog-1-12-581-sourcesjar/com/amazonaws/services/servicecatalog/model/ShareStatus.java

\* /opt/cola/permits/1882329632\_1704878177.268944/0/aws-java-sdk-servicecatalog-1-12-581-sourcesjar/com/amazonaws/services/servicecatalog/model/transform/ListOrganizationPortfolioAccessResultJsonUnmarshal ler.java

\* /opt/cola/permits/1882329632\_1704878177.268944/0/aws-java-sdk-servicecatalog-1-12-581-sourcesjar/com/amazonaws/services/servicecatalog/model/transform/PortfolioDetailMarshaller.java

\* /opt/cola/permits/1882329632\_1704878177.268944/0/aws-java-sdk-servicecatalog-1-12-581-sourcesjar/com/amazonaws/services/servicecatalog/model/UpdateProductResult.java

\* /opt/cola/permits/1882329632\_1704878177.268944/0/aws-java-sdk-servicecatalog-1-12-581-sourcesjar/com/amazonaws/services/servicecatalog/model/ListPortfolioAccessRequest.java

\* /opt/cola/permits/1882329632\_1704878177.268944/0/aws-java-sdk-servicecatalog-1-12-581-sourcesjar/com/amazonaws/services/servicecatalog/model/transform/DeleteServiceActionResultJsonUnmarshaller.java \*

 /opt/cola/permits/1882329632\_1704878177.268944/0/aws-java-sdk-servicecatalog-1-12-581-sourcesjar/com/amazonaws/services/servicecatalog/model/transform/ResourceTargetDefinitionMarshaller.java

\* /opt/cola/permits/1882329632\_1704878177.268944/0/aws-java-sdk-servicecatalog-1-12-581-sourcesjar/com/amazonaws/services/servicecatalog/model/BatchDisassociateServiceActionFromProvisioningArtifactResult.

java

\* /opt/cola/permits/1882329632\_1704878177.268944/0/aws-java-sdk-servicecatalog-1-12-581-sourcesjar/com/amazonaws/services/servicecatalog/model/ConstraintSummary.java

\* /opt/cola/permits/1882329632\_1704878177.268944/0/aws-java-sdk-servicecatalog-1-12-581-sourcesjar/com/amazonaws/services/servicecatalog/model/transform/ListRecordHistoryRequestProtocolMarshaller.java \* /opt/cola/permits/1882329632\_1704878177.268944/0/aws-java-sdk-servicecatalog-1-12-581-sourcesjar/com/amazonaws/services/servicecatalog/model/transform/ProvisioningParameterMarshaller.java \*

 /opt/cola/permits/1882329632\_1704878177.268944/0/aws-java-sdk-servicecatalog-1-12-581-sourcesjar/com/amazonaws/services/servicecatalog/model/DeletePortfolioResult.java

\* /opt/cola/permits/1882329632\_1704878177.268944/0/aws-java-sdk-servicecatalog-1-12-581-sourcesjar/com/amazonaws/services/servicecatalog/model/transform/ImportAsProvisionedProductRequestMarshaller.java \* /opt/cola/permits/1882329632\_1704878177.268944/0/aws-java-sdk-servicecatalog-1-12-581-sourcesjar/com/amazonaws/services/servicecatalog/model/transform/DeleteServiceActionRequestProtocolMarshaller.java

\* /opt/cola/permits/1882329632\_1704878177.268944/0/aws-java-sdk-servicecatalog-1-12-581-sources-

jar/com/amazonaws/services/servicecatalog/model/EngineWorkflowResourceIdentifier.java

\* /opt/cola/permits/1882329632\_1704878177.268944/0/aws-java-sdk-servicecatalog-1-12-581-sources-

jar/com/amazonaws/services/servicecatalog/model/ProvisioningArtifactPreferences.java

\*

 /opt/cola/permits/1882329632\_1704878177.268944/0/aws-java-sdk-servicecatalog-1-12-581-sourcesjar/com/amazonaws/services/servicecatalog/model/transform/ProvisioningArtifactPreferencesJsonUnmarshaller.java \* /opt/cola/permits/1882329632\_1704878177.268944/0/aws-java-sdk-servicecatalog-1-12-581-sourcesjar/com/amazonaws/services/servicecatalog/model/transform/UpdateServiceActionRequestMarshaller.java \* /opt/cola/permits/1882329632\_1704878177.268944/0/aws-java-sdk-servicecatalog-1-12-581-sourcesjar/com/amazonaws/services/servicecatalog/model/transform/ResourceNotFoundExceptionUnmarshaller.java \* /opt/cola/permits/1882329632\_1704878177.268944/0/aws-java-sdk-servicecatalog-1-12-581-sourcesjar/com/amazonaws/services/servicecatalog/model/transform/ListProvisioningArtifactsForServiceActionRequestPro tocolMarshaller.java

\* /opt/cola/permits/1882329632\_1704878177.268944/0/aws-java-sdk-servicecatalog-1-12-581-sourcesjar/com/amazonaws/services/servicecatalog/model/UpdateProvisioningArtifactResult.java \*

 /opt/cola/permits/1882329632\_1704878177.268944/0/aws-java-sdk-servicecatalog-1-12-581-sourcesjar/com/amazonaws/services/servicecatalog/model/transform/SourceConnectionMarshaller.java \* /opt/cola/permits/1882329632\_1704878177.268944/0/aws-java-sdk-servicecatalog-1-12-581-sourcesjar/com/amazonaws/services/servicecatalog/model/DescribeServiceActionExecutionParametersRequest.java \* /opt/cola/permits/1882329632\_1704878177.268944/0/aws-java-sdk-servicecatalog-1-12-581-sourcesjar/com/amazonaws/services/servicecatalog/model/transform/PortfolioDetailJsonUnmarshaller.java \* /opt/cola/permits/1882329632\_1704878177.268944/0/aws-java-sdk-servicecatalog-1-12-581-sourcesjar/com/amazonaws/services/servicecatalog/model/transform/CreateConstraintRequestMarshaller.java \* /opt/cola/permits/1882329632\_1704878177.268944/0/aws-java-sdk-servicecatalog-1-12-581-sourcesjar/com/amazonaws/services/servicecatalog/model/transform/CreateProvisioningArtifactRequestMarshaller.java \*

 /opt/cola/permits/1882329632\_1704878177.268944/0/aws-java-sdk-servicecatalog-1-12-581-sourcesjar/com/amazonaws/services/servicecatalog/model/transform/ExecuteProvisionedProductPlanRequestProtocolMarsh aller.java

\* /opt/cola/permits/1882329632\_1704878177.268944/0/aws-java-sdk-servicecatalog-1-12-581-sources-

jar/com/amazonaws/services/servicecatalog/model/DeletePortfolioRequest.java

\* /opt/cola/permits/1882329632\_1704878177.268944/0/aws-java-sdk-servicecatalog-1-12-581-sourcesjar/com/amazonaws/services/servicecatalog/AWSServiceCatalogAsyncClient.java

\* /opt/cola/permits/1882329632\_1704878177.268944/0/aws-java-sdk-servicecatalog-1-12-581-sourcesjar/com/amazonaws/services/servicecatalog/model/transform/CreateProvisionedProductPlanRequestProtocolMarsha ller.java

\* /opt/cola/permits/1882329632\_1704878177.268944/0/aws-java-sdk-servicecatalog-1-12-581-sourcesjar/com/amazonaws/services/servicecatalog/model/transform/EngineWorkflowResourceIdentifierJsonUnmarshaller. java

\* /opt/cola/permits/1882329632\_1704878177.268944/0/aws-java-sdk-servicecatalog-1-12-581-sourcesjar/com/amazonaws/services/servicecatalog/model/transform/ProvisionProductRequestProtocolMarshaller.java \*

 /opt/cola/permits/1882329632\_1704878177.268944/0/aws-java-sdk-servicecatalog-1-12-581-sourcesjar/com/amazonaws/services/servicecatalog/model/DescribeConstraintRequest.java

\* /opt/cola/permits/1882329632\_1704878177.268944/0/aws-java-sdk-servicecatalog-1-12-581-sourcesjar/com/amazonaws/services/servicecatalog/model/DeleteProductResult.java

\* /opt/cola/permits/1882329632\_1704878177.268944/0/aws-java-sdk-servicecatalog-1-12-581-sourcesjar/com/amazonaws/services/servicecatalog/model/ListServiceActionsRequest.java

\* /opt/cola/permits/1882329632\_1704878177.268944/0/aws-java-sdk-servicecatalog-1-12-581-sourcesjar/com/amazonaws/services/servicecatalog/model/ShareError.java

\* /opt/cola/permits/1882329632\_1704878177.268944/0/aws-java-sdk-servicecatalog-1-12-581-sources-

jar/com/amazonaws/services/servicecatalog/model/ListPortfolioAccessResult.java \*

 /opt/cola/permits/1882329632\_1704878177.268944/0/aws-java-sdk-servicecatalog-1-12-581-sourcesjar/com/amazonaws/services/servicecatalog/model/transform/BudgetDetailJsonUnmarshaller.java \* /opt/cola/permits/1882329632\_1704878177.268944/0/aws-java-sdk-servicecatalog-1-12-581-sourcesjar/com/amazonaws/services/servicecatalog/model/transform/ProvisioningArtifactPropertiesMarshaller.java \* /opt/cola/permits/1882329632\_1704878177.268944/0/aws-java-sdk-servicecatalog-1-12-581-sourcesjar/com/amazonaws/services/servicecatalog/model/UpdateProvisionedProductPropertiesRequest.java \* /opt/cola/permits/1882329632\_1704878177.268944/0/aws-java-sdk-servicecatalog-1-12-581-sourcesjar/com/amazonaws/services/servicecatalog/model/transform/SearchProductsRequestProtocolMarshaller.java \* /opt/cola/permits/1882329632\_1704878177.268944/0/aws-java-sdk-servicecatalog-1-12-581-sourcesjar/com/amazonaws/services/servicecatalog/model/UpdatePortfolioRequest.java \*

 /opt/cola/permits/1882329632\_1704878177.268944/0/aws-java-sdk-servicecatalog-1-12-581-sourcesjar/com/amazonaws/services/servicecatalog/model/transform/ListProvisioningArtifactsForServiceActionRequestMa rshaller.java

\* /opt/cola/permits/1882329632\_1704878177.268944/0/aws-java-sdk-servicecatalog-1-12-581-sourcesjar/com/amazonaws/services/servicecatalog/model/transform/DescribePortfolioShareStatusResultJsonUnmarshaller. java

\* /opt/cola/permits/1882329632\_1704878177.268944/0/aws-java-sdk-servicecatalog-1-12-581-sourcesjar/com/amazonaws/services/servicecatalog/model/transform/DisableAWSOrganizationsAccessRequestMarshaller.j ava

\* /opt/cola/permits/1882329632\_1704878177.268944/0/aws-java-sdk-servicecatalog-1-12-581-sourcesjar/com/amazonaws/services/servicecatalog/model/RecordError.java

\* /opt/cola/permits/1882329632\_1704878177.268944/0/aws-java-sdk-servicecatalog-1-12-581-sourcesjar/com/amazonaws/services/servicecatalog/model/transform/DescribeProvisionedProductPlanRequestProtocolMars haller.java

 /opt/cola/permits/1882329632\_1704878177.268944/0/aws-java-sdk-servicecatalog-1-12-581-sourcesjar/com/amazonaws/services/servicecatalog/model/SearchProductsResult.java

\* /opt/cola/permits/1882329632\_1704878177.268944/0/aws-java-sdk-servicecatalog-1-12-581-sourcesjar/com/amazonaws/services/servicecatalog/model/transform/ProvisioningArtifactPreferencesMarshaller.java \* /opt/cola/permits/1882329632\_1704878177.268944/0/aws-java-sdk-servicecatalog-1-12-581-sourcesjar/com/amazonaws/services/servicecatalog/model/CreateProvisioningArtifactResult.java

\* /opt/cola/permits/1882329632\_1704878177.268944/0/aws-java-sdk-servicecatalog-1-12-581-sourcesjar/com/amazonaws/services/servicecatalog/model/transform/ResourceChangeDetailMarshaller.java

\* /opt/cola/permits/1882329632\_1704878177.268944/0/aws-java-sdk-servicecatalog-1-12-581-sourcesjar/com/amazonaws/services/servicecatalog/model/DescribeProductRequest.java

\* /opt/cola/permits/1882329632\_1704878177.268944/0/aws-java-sdk-servicecatalog-1-12-581-sourcesjar/com/amazonaws/services/servicecatalog/model/InvalidParametersException.java

/opt/cola/permits/1882329632\_1704878177.268944/0/aws-java-sdk-servicecatalog-1-12-581-sources-

\*

\*

jar/com/amazonaws/services/servicecatalog/model/transform/ListResourcesForTagOptionResultJsonUnmarshaller.j ava

\* /opt/cola/permits/1882329632\_1704878177.268944/0/aws-java-sdk-servicecatalog-1-12-581-sourcesjar/com/amazonaws/services/servicecatalog/model/DeleteProvisioningArtifactResult.java

\* /opt/cola/permits/1882329632\_1704878177.268944/0/aws-java-sdk-servicecatalog-1-12-581-sources-

jar/com/amazonaws/services/servicecatalog/model/transform/FailedServiceActionAssociationJsonUnmarshaller.java

\* /opt/cola/permits/1882329632\_1704878177.268944/0/aws-java-sdk-servicecatalog-1-12-581-sources-

jar/com/amazonaws/services/servicecatalog/model/transform/CreateProvisionedProductPlanResultJsonUnmarshaller .java

\* /opt/cola/permits/1882329632\_1704878177.268944/0/aws-java-sdk-servicecatalog-1-12-581-sourcesjar/com/amazonaws/services/servicecatalog/model/DeleteProductRequest.java \*

 /opt/cola/permits/1882329632\_1704878177.268944/0/aws-java-sdk-servicecatalog-1-12-581-sourcesjar/com/amazonaws/services/servicecatalog/model/transform/AssociateServiceActionWithProvisioningArtifactRequ estProtocolMarshaller.java

\* /opt/cola/permits/1882329632\_1704878177.268944/0/aws-java-sdk-servicecatalog-1-12-581-sourcesjar/com/amazonaws/services/servicecatalog/model/transform/TagOptionNotMigratedExceptionUnmarshaller.java \* /opt/cola/permits/1882329632\_1704878177.268944/0/aws-java-sdk-servicecatalog-1-12-581-sources-

jar/com/amazonaws/services/servicecatalog/model/DeleteServiceActionResult.java

\* /opt/cola/permits/1882329632\_1704878177.268944/0/aws-java-sdk-servicecatalog-1-12-581-sourcesjar/com/amazonaws/services/servicecatalog/model/EvaluationType.java

\* /opt/cola/permits/1882329632\_1704878177.268944/0/aws-java-sdk-servicecatalog-1-12-581-sourcesjar/com/amazonaws/services/servicecatalog/model/transform/ListRecordHistoryRequestMarshaller.java \*

 /opt/cola/permits/1882329632\_1704878177.268944/0/aws-java-sdk-servicecatalog-1-12-581-sourcesjar/com/amazonaws/services/servicecatalog/model/transform/SearchProductsAsAdminResultJsonUnmarshaller.java \* /opt/cola/permits/1882329632\_1704878177.268944/0/aws-java-sdk-servicecatalog-1-12-581-sourcesjar/com/amazonaws/services/servicecatalog/model/transform/ListProvisioningArtifactsForServiceActionResultJson Unmarshaller.java

\* /opt/cola/permits/1882329632\_1704878177.268944/0/aws-java-sdk-servicecatalog-1-12-581-sourcesjar/com/amazonaws/services/servicecatalog/model/ListAcceptedPortfolioSharesResult.java \* /opt/cola/permits/1882329632\_1704878177.268944/0/aws-java-sdk-servicecatalog-1-12-581-sources-

jar/com/amazonaws/services/servicecatalog/model/transform/ExecutionParameterMarshaller.java \* /opt/cola/permits/1882329632\_1704878177.268944/0/aws-java-sdk-servicecatalog-1-12-581-sourcesjar/com/amazonaws/services/servicecatalog/model/transform/AssociatePrincipalWithPortfolioRequestProtocolMars

haller.java

\*

 /opt/cola/permits/1882329632\_1704878177.268944/0/aws-java-sdk-servicecatalog-1-12-581-sourcesjar/com/amazonaws/services/servicecatalog/model/transform/ExecuteProvisionedProductPlanRequestMarshaller.jav a

\* /opt/cola/permits/1882329632\_1704878177.268944/0/aws-java-sdk-servicecatalog-1-12-581-sourcesjar/com/amazonaws/services/servicecatalog/model/transform/UpdatePortfolioRequestMarshaller.java \* /opt/cola/permits/1882329632\_1704878177.268944/0/aws-java-sdk-servicecatalog-1-12-581-sourcesjar/com/amazonaws/services/servicecatalog/model/transform/ProvisioningArtifactPropertiesJsonUnmarshaller.java \* /opt/cola/permits/1882329632\_1704878177.268944/0/aws-java-sdk-servicecatalog-1-12-581-sourcesjar/com/amazonaws/services/servicecatalog/model/AssociateBudgetWithResourceRequest.java \* /opt/cola/permits/1882329632\_1704878177.268944/0/aws-java-sdk-servicecatalog-1-12-581-sourcesjar/com/amazonaws/services/servicecatalog/model/ProvisioningPreferences.java \*

 /opt/cola/permits/1882329632\_1704878177.268944/0/aws-java-sdk-servicecatalog-1-12-581-sourcesjar/com/amazonaws/services/servicecatalog/model/transform/UniqueTagResourceIdentifierMarshaller.java \* /opt/cola/permits/1882329632\_1704878177.268944/0/aws-java-sdk-servicecatalog-1-12-581-sourcesjar/com/amazonaws/services/servicecatalog/model/transform/CreatePortfolioShareResultJsonUnmarshaller.java \* /opt/cola/permits/1882329632\_1704878177.268944/0/aws-java-sdk-servicecatalog-1-12-581-sourcesjar/com/amazonaws/services/servicecatalog/model/transform/DeleteProvisioningArtifactResultJsonUnmarshaller.jav a

\* /opt/cola/permits/1882329632\_1704878177.268944/0/aws-java-sdk-servicecatalog-1-12-581-sourcesjar/com/amazonaws/services/servicecatalog/model/transform/DisassociateServiceActionFromProvisioningArtifactR equestProtocolMarshaller.java

\* /opt/cola/permits/1882329632\_1704878177.268944/0/aws-java-sdk-servicecatalog-1-12-581-sourcesjar/com/amazonaws/services/servicecatalog/model/transform/ListStackInstancesForProvisionedProductRequestProt ocolMarshaller.java

\*

 /opt/cola/permits/1882329632\_1704878177.268944/0/aws-java-sdk-servicecatalog-1-12-581-sourcesjar/com/amazonaws/services/servicecatalog/model/CloudWatchDashboard.java

\* /opt/cola/permits/1882329632\_1704878177.268944/0/aws-java-sdk-servicecatalog-1-12-581-sourcesjar/com/amazonaws/services/servicecatalog/model/transform/CreateServiceActionRequestProtocolMarshaller.java \* /opt/cola/permits/1882329632\_1704878177.268944/0/aws-java-sdk-servicecatalog-1-12-581-sourcesjar/com/amazonaws/services/servicecatalog/model/transform/LastSyncMarshaller.java

\* /opt/cola/permits/1882329632\_1704878177.268944/0/aws-java-sdk-servicecatalog-1-12-581-sourcesjar/com/amazonaws/services/servicecatalog/model/transform/PortfolioShareDetailJsonUnmarshaller.java \* /opt/cola/permits/1882329632\_1704878177.268944/0/aws-java-sdk-servicecatalog-1-12-581-sourcesjar/com/amazonaws/services/servicecatalog/model/ListStackInstancesForProvisionedProductResult.java \*

 /opt/cola/permits/1882329632\_1704878177.268944/0/aws-java-sdk-servicecatalog-1-12-581-sourcesjar/com/amazonaws/services/servicecatalog/model/transform/UpdateProvisioningArtifactRequestMarshaller.java \* /opt/cola/permits/1882329632\_1704878177.268944/0/aws-java-sdk-servicecatalog-1-12-581-sourcesjar/com/amazonaws/services/servicecatalog/model/transform/ProvisioningArtifactMarshaller.java \* /opt/cola/permits/1882329632\_1704878177.268944/0/aws-java-sdk-servicecatalog-1-12-581-sourcesjar/com/amazonaws/services/servicecatalog/model/transform/ProductViewAggregationValueMarshaller.java \* /opt/cola/permits/1882329632\_1704878177.268944/0/aws-java-sdk-servicecatalog-1-12-581-sourcesjar/com/amazonaws/services/servicecatalog/model/transform/ProvisioningArtifactSummaryMarshaller.java \* /opt/cola/permits/1882329632\_1704878177.268944/0/aws-java-sdk-servicecatalog-1-12-581-sourcesjar/com/amazonaws/services/servicecatalog/model/transform/DeletePortfolioRequestProtocolMarshaller.java \*

 /opt/cola/permits/1882329632\_1704878177.268944/0/aws-java-sdk-servicecatalog-1-12-581-sourcesjar/com/amazonaws/services/servicecatalog/model/ListPrincipalsForPortfolioRequest.java

\* /opt/cola/permits/1882329632\_1704878177.268944/0/aws-java-sdk-servicecatalog-1-12-581-sourcesjar/com/amazonaws/services/servicecatalog/model/transform/GetProvisionedProductOutputsRequestProtocolMarsh aller.java

\* /opt/cola/permits/1882329632\_1704878177.268944/0/aws-java-sdk-servicecatalog-1-12-581-sourcesjar/com/amazonaws/services/servicecatalog/model/transform/NotifyTerminateProvisionedProductEngineWorkflow ResultRequestProtocolMarshaller.java

\* /opt/cola/permits/1882329632\_1704878177.268944/0/aws-java-sdk-servicecatalog-1-12-581-sourcesjar/com/amazonaws/services/servicecatalog/model/transform/UpdateServiceActionRequestProtocolMarshaller.java \* /opt/cola/permits/1882329632\_1704878177.268944/0/aws-java-sdk-servicecatalog-1-12-581-sourcesjar/com/amazonaws/services/servicecatalog/model/ListProvisioningArtifactsForServiceActionRequest.java \*

 /opt/cola/permits/1882329632\_1704878177.268944/0/aws-java-sdk-servicecatalog-1-12-581-sourcesjar/com/amazonaws/services/servicecatalog/model/transform/ListLaunchPathsRequestProtocolMarshaller.java \* /opt/cola/permits/1882329632\_1704878177.268944/0/aws-java-sdk-servicecatalog-1-12-581-sourcesjar/com/amazonaws/services/servicecatalog/model/ServiceActionDetail.java

\* /opt/cola/permits/1882329632\_1704878177.268944/0/aws-java-sdk-servicecatalog-1-12-581-sourcesjar/com/amazonaws/services/servicecatalog/model/transform/ListProvisioningArtifactsRequestProtocolMarshaller.ja va

\* /opt/cola/permits/1882329632\_1704878177.268944/0/aws-java-sdk-servicecatalog-1-12-581-sourcesjar/com/amazonaws/services/servicecatalog/model/transform/DeleteConstraintRequestMarshaller.java \* /opt/cola/permits/1882329632\_1704878177.268944/0/aws-java-sdk-servicecatalog-1-12-581-sourcesjar/com/amazonaws/services/servicecatalog/model/RecordTag.java

\* /opt/cola/permits/1882329632\_1704878177.268944/0/aws-java-sdk-servicecatalog-1-12-581-sourcesjar/com/amazonaws/services/servicecatalog/model/transform/DescribeConstraintRequestMarshaller.java \*

 /opt/cola/permits/1882329632\_1704878177.268944/0/aws-java-sdk-servicecatalog-1-12-581-sourcesjar/com/amazonaws/services/servicecatalog/model/transform/DescribeTagOptionResultJsonUnmarshaller.java \* /opt/cola/permits/1882329632\_1704878177.268944/0/aws-java-sdk-servicecatalog-1-12-581-sourcesjar/com/amazonaws/services/servicecatalog/model/transform/DisableAWSOrganizationsAccessResultJsonUnmarsh aller.java

\* /opt/cola/permits/1882329632\_1704878177.268944/0/aws-java-sdk-servicecatalog-1-12-581-sourcesjar/com/amazonaws/services/servicecatalog/model/transform/CreatePortfolioRequestMarshaller.java \* /opt/cola/permits/1882329632\_1704878177.268944/0/aws-java-sdk-servicecatalog-1-12-581-sourcesjar/com/amazonaws/services/servicecatalog/model/transform/ConstraintDetailJsonUnmarshaller.java \* /opt/cola/permits/1882329632\_1704878177.268944/0/aws-java-sdk-servicecatalog-1-12-581-sourcesjar/com/amazonaws/services/servicecatalog/model/transform/ProvisioningArtifactOutputJsonUnmarshaller.java \*

 /opt/cola/permits/1882329632\_1704878177.268944/0/aws-java-sdk-servicecatalog-1-12-581-sourcesjar/com/amazonaws/services/servicecatalog/model/transform/ResourceDetailJsonUnmarshaller.java \* /opt/cola/permits/1882329632\_1704878177.268944/0/aws-java-sdk-servicecatalog-1-12-581-sourcesjar/com/amazonaws/services/servicecatalog/model/transform/ServiceActionAssociationJsonUnmarshaller.java \* /opt/cola/permits/1882329632\_1704878177.268944/0/aws-java-sdk-servicecatalog-1-12-581-sourcesjar/com/amazonaws/services/servicecatalog/model/transform/TagOptionDetailJsonUnmarshaller.java \* /opt/cola/permits/1882329632\_1704878177.268944/0/aws-java-sdk-servicecatalog-1-12-581-sources-

jar/com/amazonaws/services/servicecatalog/model/DeletePortfolioShareRequest.java

\* /opt/cola/permits/1882329632\_1704878177.268944/0/aws-java-sdk-servicecatalog-1-12-581-sourcesjar/com/amazonaws/services/servicecatalog/model/transform/CreatePortfolioRequestProtocolMarshaller.java \*

 /opt/cola/permits/1882329632\_1704878177.268944/0/aws-java-sdk-servicecatalog-1-12-581-sourcesjar/com/amazonaws/services/servicecatalog/model/transform/AcceptPortfolioShareRequestProtocolMarshaller.java \* /opt/cola/permits/1882329632\_1704878177.268944/0/aws-java-sdk-servicecatalog-1-12-581-sourcesjar/com/amazonaws/services/servicecatalog/model/ListPortfoliosResult.java

\* /opt/cola/permits/1882329632\_1704878177.268944/0/aws-java-sdk-servicecatalog-1-12-581-sourcesjar/com/amazonaws/services/servicecatalog/model/transform/CreateConstraintRequestProtocolMarshaller.java \* /opt/cola/permits/1882329632\_1704878177.268944/0/aws-java-sdk-servicecatalog-1-12-581-sourcesjar/com/amazonaws/services/servicecatalog/model/transform/SearchProvisionedProductsRequestMarshaller.java \* /opt/cola/permits/1882329632\_1704878177.268944/0/aws-java-sdk-servicecatalog-1-12-581-sourcesjar/com/amazonaws/services/servicecatalog/model/transform/ProvisioningArtifactViewJsonUnmarshaller.java \*

 /opt/cola/permits/1882329632\_1704878177.268944/0/aws-java-sdk-servicecatalog-1-12-581-sourcesjar/com/amazonaws/services/servicecatalog/model/ProvisioningArtifactSummary.java

\* /opt/cola/permits/1882329632\_1704878177.268944/0/aws-java-sdk-servicecatalog-1-12-581-sources-

jar/com/amazonaws/services/servicecatalog/model/transform/CreateProvisionedProductPlanRequestMarshaller.java
\* /opt/cola/permits/1882329632\_1704878177.268944/0/aws-java-sdk-servicecatalog-1-12-581-sourcesjar/com/amazonaws/services/servicecatalog/model/transform/UpdateConstraintResultJsonUnmarshaller.java \* /opt/cola/permits/1882329632\_1704878177.268944/0/aws-java-sdk-servicecatalog-1-12-581-sourcesjar/com/amazonaws/services/servicecatalog/model/transform/ListTagOptionsRequestMarshaller.java \* /opt/cola/permits/1882329632\_1704878177.268944/0/aws-java-sdk-servicecatalog-1-12-581-sourcesjar/com/amazonaws/services/servicecatalog/model/SearchProvisionedProductsRequest.java \*

 /opt/cola/permits/1882329632\_1704878177.268944/0/aws-java-sdk-servicecatalog-1-12-581-sourcesjar/com/amazonaws/services/servicecatalog/model/transform/AssociateTagOptionWithResourceRequestProtocolMa rshaller.java

\* /opt/cola/permits/1882329632\_1704878177.268944/0/aws-java-sdk-servicecatalog-1-12-581-sourcesjar/com/amazonaws/services/servicecatalog/model/transform/DescribeServiceActionExecutionParametersRequestM arshaller.java

\* /opt/cola/permits/1882329632\_1704878177.268944/0/aws-java-sdk-servicecatalog-1-12-581-sourcesjar/com/amazonaws/services/servicecatalog/model/transform/ProvisioningArtifactDetailJsonUnmarshaller.java \* /opt/cola/permits/1882329632\_1704878177.268944/0/aws-java-sdk-servicecatalog-1-12-581-sourcesjar/com/amazonaws/services/servicecatalog/model/transform/CreateConstraintResultJsonUnmarshaller.java \* /opt/cola/permits/1882329632\_1704878177.268944/0/aws-java-sdk-servicecatalog-1-12-581-sourcesjar/com/amazonaws/services/servicecatalog/model/BatchAssociateServiceActionWithProvisioningArtifactResult.jav a

\*

 /opt/cola/permits/1882329632\_1704878177.268944/0/aws-java-sdk-servicecatalog-1-12-581-sourcesjar/com/amazonaws/services/servicecatalog/model/transform/DisassociatePrincipalFromPortfolioRequestProtocolM arshaller.java

\* /opt/cola/permits/1882329632\_1704878177.268944/0/aws-java-sdk-servicecatalog-1-12-581-sourcesjar/com/amazonaws/services/servicecatalog/model/ListRecordHistorySearchFilter.java

\* /opt/cola/permits/1882329632\_1704878177.268944/0/aws-java-sdk-servicecatalog-1-12-581-sourcesjar/com/amazonaws/services/servicecatalog/model/ProductViewSortBy.java

\* /opt/cola/permits/1882329632\_1704878177.268944/0/aws-java-sdk-servicecatalog-1-12-581-sourcesjar/com/amazonaws/services/servicecatalog/model/ResourceInUseException.java

\* /opt/cola/permits/1882329632\_1704878177.268944/0/aws-java-sdk-servicecatalog-1-12-581-sourcesjar/com/amazonaws/services/servicecatalog/model/transform/NotifyProvisionProductEngineWorkflowResultReques tMarshaller.java

\*

 /opt/cola/permits/1882329632\_1704878177.268944/0/aws-java-sdk-servicecatalog-1-12-581-sourcesjar/com/amazonaws/services/servicecatalog/model/transform/ResourceChangeMarshaller.java

\* /opt/cola/permits/1882329632\_1704878177.268944/0/aws-java-sdk-servicecatalog-1-12-581-sources-

jar/com/amazonaws/services/servicecatalog/model/transform/ListProvisionedProductPlansRequestProtocolMarshall er.java

\* /opt/cola/permits/1882329632\_1704878177.268944/0/aws-java-sdk-servicecatalog-1-12-581-sourcesjar/com/amazonaws/services/servicecatalog/model/transform/AcceptPortfolioShareResultJsonUnmarshaller.java \* /opt/cola/permits/1882329632\_1704878177.268944/0/aws-java-sdk-servicecatalog-1-12-581-sourcesjar/com/amazonaws/services/servicecatalog/model/transform/DescribeServiceActionExecutionParametersResultJso

nUnmarshaller.java

\* /opt/cola/permits/1882329632\_1704878177.268944/0/aws-java-sdk-servicecatalog-1-12-581-sourcesjar/com/amazonaws/services/servicecatalog/model/transform/ListLaunchPathsResultJsonUnmarshaller.java \*

 /opt/cola/permits/1882329632\_1704878177.268944/0/aws-java-sdk-servicecatalog-1-12-581-sourcesjar/com/amazonaws/services/servicecatalog/model/RecordDetail.java

\* /opt/cola/permits/1882329632\_1704878177.268944/0/aws-java-sdk-servicecatalog-1-12-581-sourcesjar/com/amazonaws/services/servicecatalog/model/transform/ProductViewDetailMarshaller.java \* /opt/cola/permits/1882329632\_1704878177.268944/0/aws-java-sdk-servicecatalog-1-12-581-sourcesjar/com/amazonaws/services/servicecatalog/model/transform/SearchProvisionedProductsResultJsonUnmarshaller.ja va

\* /opt/cola/permits/1882329632\_1704878177.268944/0/aws-java-sdk-servicecatalog-1-12-581-sourcesjar/com/amazonaws/services/servicecatalog/model/ListProvisionedProductPlansRequest.java \* /opt/cola/permits/1882329632\_1704878177.268944/0/aws-java-sdk-servicecatalog-1-12-581-sourcesjar/com/amazonaws/services/servicecatalog/model/transform/DescribeConstraintResultJsonUnmarshaller.java

\*

 /opt/cola/permits/1882329632\_1704878177.268944/0/aws-java-sdk-servicecatalog-1-12-581-sourcesjar/com/amazonaws/services/servicecatalog/model/RecordStatus.java

\* /opt/cola/permits/1882329632\_1704878177.268944/0/aws-java-sdk-servicecatalog-1-12-581-sources-

jar/com/amazonaws/services/servicecatalog/model/transform/RejectPortfolioShareResultJsonUnmarshaller.java

\* /opt/cola/permits/1882329632\_1704878177.268944/0/aws-java-sdk-servicecatalog-1-12-581-sourcesjar/com/amazonaws/services/servicecatalog/model/transform/NotifyUpdateProvisionedProductEngineWorkflowRes ultRequestProtocolMarshaller.java

\* /opt/cola/permits/1882329632\_1704878177.268944/0/aws-java-sdk-servicecatalog-1-12-581-sourcesjar/com/amazonaws/services/servicecatalog/AWSServiceCatalogClient.java

\* /opt/cola/permits/1882329632\_1704878177.268944/0/aws-java-sdk-servicecatalog-1-12-581-sourcesjar/com/amazonaws/services/servicecatalog/model/ImportAsProvisionedProductResult.java

\* /opt/cola/permits/1882329632\_1704878177.268944/0/aws-java-sdk-servicecatalog-1-12-581-sourcesjar/com/amazonaws/services/servicecatalog/model/transform/LastSyncJsonUnmarshaller.java \*

 /opt/cola/permits/1882329632\_1704878177.268944/0/aws-java-sdk-servicecatalog-1-12-581-sourcesjar/com/amazonaws/services/servicecatalog/model/DescribeProductViewResult.java

\* /opt/cola/permits/1882329632\_1704878177.268944/0/aws-java-sdk-servicecatalog-1-12-581-sourcesjar/com/amazonaws/services/servicecatalog/model/transform/ExecuteProvisionedProductServiceActionResultJsonU nmarshaller.java

\* /opt/cola/permits/1882329632\_1704878177.268944/0/aws-java-sdk-servicecatalog-1-12-581-sourcesjar/com/amazonaws/services/servicecatalog/model/transform/UsageInstructionMarshaller.java

\* /opt/cola/permits/1882329632\_1704878177.268944/0/aws-java-sdk-servicecatalog-1-12-581-sourcesjar/com/amazonaws/services/servicecatalog/model/ListServiceActionsResult.java

\* /opt/cola/permits/1882329632\_1704878177.268944/0/aws-java-sdk-servicecatalog-1-12-581-sourcesjar/com/amazonaws/services/servicecatalog/AWSServiceCatalogClientBuilder.java

\*

/opt/cola/permits/1882329632\_1704878177.268944/0/aws-java-sdk-servicecatalog-1-12-581-sources-

jar/com/amazonaws/services/servicecatalog/model/transform/DescribeProvisionedProductRequestMarshaller.java

\* /opt/cola/permits/1882329632\_1704878177.268944/0/aws-java-sdk-servicecatalog-1-12-581-sources-

jar/com/amazonaws/services/servicecatalog/model/transform/ServiceActionAssociationMarshaller.java \* /opt/cola/permits/1882329632\_1704878177.268944/0/aws-java-sdk-servicecatalog-1-12-581-sources-

jar/com/amazonaws/services/servicecatalog/model/transform/ServiceActionSummaryMarshaller.java

\* /opt/cola/permits/1882329632\_1704878177.268944/0/aws-java-sdk-servicecatalog-1-12-581-sources-

jar/com/amazonaws/services/servicecatalog/model/BatchAssociateServiceActionWithProvisioningArtifactRequest.j ava

\* /opt/cola/permits/1882329632\_1704878177.268944/0/aws-java-sdk-servicecatalog-1-12-581-sources-

jar/com/amazonaws/services/servicecatalog/model/ProductViewAggregationValue.java \*

 /opt/cola/permits/1882329632\_1704878177.268944/0/aws-java-sdk-servicecatalog-1-12-581-sourcesjar/com/amazonaws/services/servicecatalog/model/ResourceDetail.java

\* /opt/cola/permits/1882329632\_1704878177.268944/0/aws-java-sdk-servicecatalog-1-12-581-sourcesjar/com/amazonaws/services/servicecatalog/model/transform/BudgetDetailMarshaller.java

\* /opt/cola/permits/1882329632\_1704878177.268944/0/aws-java-sdk-servicecatalog-1-12-581-sourcesjar/com/amazonaws/services/servicecatalog/model/ProvisioningArtifactDetail.java

\* /opt/cola/permits/1882329632\_1704878177.268944/0/aws-java-sdk-servicecatalog-1-12-581-sourcesjar/com/amazonaws/services/servicecatalog/model/RejectPortfolioShareRequest.java

\* /opt/cola/permits/1882329632\_1704878177.268944/0/aws-java-sdk-servicecatalog-1-12-581-sourcesjar/com/amazonaws/services/servicecatalog/model/transform/ProvisioningArtifactDetailMarshaller.java \* /opt/cola/permits/1882329632\_1704878177.268944/0/aws-java-sdk-servicecatalog-1-12-581-sourcesjar/com/amazonaws/services/servicecatalog/model/transform/ShareDetailsMarshaller.java \*

 /opt/cola/permits/1882329632\_1704878177.268944/0/aws-java-sdk-servicecatalog-1-12-581-sourcesjar/com/amazonaws/services/servicecatalog/model/transform/ProductViewAggregationValueJsonUnmarshaller.java \* /opt/cola/permits/1882329632\_1704878177.268944/0/aws-java-sdk-servicecatalog-1-12-581-sourcesjar/com/amazonaws/services/servicecatalog/model/transform/RecordTagMarshaller.java

\* /opt/cola/permits/1882329632\_1704878177.268944/0/aws-java-sdk-servicecatalog-1-12-581-sources-

jar/com/amazonaws/services/servicecatalog/model/transform/ProvisionedProductPlanDetailsJsonUnmarshaller.java

\* /opt/cola/permits/1882329632\_1704878177.268944/0/aws-java-sdk-servicecatalog-1-12-581-sources-

jar/com/amazonaws/services/servicecatalog/AbstractAWSServiceCatalogAsync.java

\* /opt/cola/permits/1882329632\_1704878177.268944/0/aws-java-sdk-servicecatalog-1-12-581-sourcesjar/com/amazonaws/services/servicecatalog/model/RecordOutput.java

\*

 /opt/cola/permits/1882329632\_1704878177.268944/0/aws-java-sdk-servicecatalog-1-12-581-sourcesjar/com/amazonaws/services/servicecatalog/model/ImportAsProvisionedProductRequest.java \* /opt/cola/permits/1882329632\_1704878177.268944/0/aws-java-sdk-servicecatalog-1-12-581-sourcesjar/com/amazonaws/services/servicecatalog/model/DescribeProvisioningParametersResult.java \* /opt/cola/permits/1882329632\_1704878177.268944/0/aws-java-sdk-servicecatalog-1-12-581-sourcesjar/com/amazonaws/services/servicecatalog/model/EnableAWSOrganizationsAccessResult.java \* /opt/cola/permits/1882329632\_1704878177.268944/0/aws-java-sdk-servicecatalog-1-12-581-sourcesjar/com/amazonaws/services/servicecatalog/model/DescribeServiceActionRequest.java \* /opt/cola/permits/1882329632\_1704878177.268944/0/aws-java-sdk-servicecatalog-1-12-581-sources-

jar/com/amazonaws/services/servicecatalog/model/SourceConnection.java

\* /opt/cola/permits/1882329632\_1704878177.268944/0/aws-java-sdk-servicecatalog-1-12-581-sourcesjar/com/amazonaws/services/servicecatalog/model/transform/CodeStarParametersMarshaller.java \*

 /opt/cola/permits/1882329632\_1704878177.268944/0/aws-java-sdk-servicecatalog-1-12-581-sourcesjar/com/amazonaws/services/servicecatalog/model/transform/CopyProductResultJsonUnmarshaller.java \* /opt/cola/permits/1882329632\_1704878177.268944/0/aws-java-sdk-servicecatalog-1-12-581-sourcesjar/com/amazonaws/services/servicecatalog/model/transform/GetAWSOrganizationsAccessStatusRequestProtocolM arshaller.java

\* /opt/cola/permits/1882329632\_1704878177.268944/0/aws-java-sdk-servicecatalog-1-12-581-sourcesjar/com/amazonaws/services/servicecatalog/model/ServiceActionAssociationErrorCode.java

\* /opt/cola/permits/1882329632\_1704878177.268944/0/aws-java-sdk-servicecatalog-1-12-581-sourcesjar/com/amazonaws/services/servicecatalog/model/transform/DescribePortfolioShareStatusRequestMarshaller.java

\* /opt/cola/permits/1882329632\_1704878177.268944/0/aws-java-sdk-servicecatalog-1-12-581-sourcesjar/com/amazonaws/services/servicecatalog/model/EngineWorkflowStatus.java

\*

/opt/cola/permits/1882329632\_1704878177.268944/0/aws-java-sdk-servicecatalog-1-12-581-sources-

jar/com/amazonaws/services/servicecatalog/model/UpdateServiceActionRequest.java \* /opt/cola/permits/1882329632\_1704878177.268944/0/aws-java-sdk-servicecatalog-1-12-581-sources-

jar/com/amazonaws/services/servicecatalog/model/transform/AssociatePrincipalWithPortfolioRequestMarshaller.jav a

\* /opt/cola/permits/1882329632\_1704878177.268944/0/aws-java-sdk-servicecatalog-1-12-581-sourcesjar/com/amazonaws/services/servicecatalog/model/transform/TagOptionSummaryJsonUnmarshaller.java \* /opt/cola/permits/1882329632\_1704878177.268944/0/aws-java-sdk-servicecatalog-1-12-581-sourcesjar/com/amazonaws/services/servicecatalog/model/transform/ResourceChangeJsonUnmarshaller.java \* /opt/cola/permits/1882329632\_1704878177.268944/0/aws-java-sdk-servicecatalog-1-12-581-sourcesjar/com/amazonaws/services/servicecatalog/model/DeletePortfolioShareResult.java \*

 /opt/cola/permits/1882329632\_1704878177.268944/0/aws-java-sdk-servicecatalog-1-12-581-sourcesjar/com/amazonaws/services/servicecatalog/model/CreateConstraintRequest.java

\* /opt/cola/permits/1882329632\_1704878177.268944/0/aws-java-sdk-servicecatalog-1-12-581-sourcesjar/com/amazonaws/services/servicecatalog/model/transform/AssociateTagOptionWithResourceResultJsonUnmarsh aller.java

\* /opt/cola/permits/1882329632\_1704878177.268944/0/aws-java-sdk-servicecatalog-1-12-581-sourcesjar/com/amazonaws/services/servicecatalog/model/transform/GetProvisionedProductOutputsRequestMarshaller.java \* /opt/cola/permits/1882329632\_1704878177.268944/0/aws-java-sdk-servicecatalog-1-12-581-sources-

jar/com/amazonaws/services/servicecatalog/model/transform/DescribeProvisioningParametersRequestMarshaller.ja va

\* /opt/cola/permits/1882329632\_1704878177.268944/0/aws-java-sdk-servicecatalog-1-12-581-sourcesjar/com/amazonaws/services/servicecatalog/model/transform/DescribeProvisionedProductResultJsonUnmarshaller.j ava

 /opt/cola/permits/1882329632\_1704878177.268944/0/aws-java-sdk-servicecatalog-1-12-581-sourcesjar/com/amazonaws/services/servicecatalog/model/transform/GetAWSOrganizationsAccessStatusResultJsonUnmars haller.java

\* /opt/cola/permits/1882329632\_1704878177.268944/0/aws-java-sdk-servicecatalog-1-12-581-sourcesjar/com/amazonaws/services/servicecatalog/model/DescribeRecordRequest.java

\* /opt/cola/permits/1882329632\_1704878177.268944/0/aws-java-sdk-servicecatalog-1-12-581-sourcesjar/com/amazonaws/services/servicecatalog/model/transform/ProvisionedProductAttributeMarshaller.java

\* /opt/cola/permits/1882329632\_1704878177.268944/0/aws-java-sdk-servicecatalog-1-12-581-sourcesjar/com/amazonaws/services/servicecatalog/model/ListProvisioningArtifactsRequest.java

\* /opt/cola/permits/1882329632\_1704878177.268944/0/aws-java-sdk-servicecatalog-1-12-581-sourcesjar/com/amazonaws/services/servicecatalog/model/DescribeProductResult.java

\* /opt/cola/permits/1882329632\_1704878177.268944/0/aws-java-sdk-servicecatalog-1-12-581-sourcesjar/com/amazonaws/services/servicecatalog/AWSServiceCatalog.java

\*

\*

 /opt/cola/permits/1882329632\_1704878177.268944/0/aws-java-sdk-servicecatalog-1-12-581-sourcesjar/com/amazonaws/services/servicecatalog/model/CopyProductResult.java

\* /opt/cola/permits/1882329632\_1704878177.268944/0/aws-java-sdk-servicecatalog-1-12-581-sourcesjar/com/amazonaws/services/servicecatalog/model/transform/TagOptionSummaryMarshaller.java

\* /opt/cola/permits/1882329632\_1704878177.268944/0/aws-java-sdk-servicecatalog-1-12-581-sources-

jar/com/amazonaws/services/servicecatalog/model/transform/StackInstanceMarshaller.java

\* /opt/cola/permits/1882329632\_1704878177.268944/0/aws-java-sdk-servicecatalog-1-12-581-sources-

jar/com/amazonaws/services/servicecatalog/model/transform/UpdatePortfolioShareRequestProtocolMarshaller.java \* /opt/cola/permits/1882329632\_1704878177.268944/0/aws-java-sdk-servicecatalog-1-12-581-sources-

jar/com/amazonaws/services/servicecatalog/model/transform/ListServiceActionsForProvisioningArtifactResultJson Unmarshaller.java

\*

 /opt/cola/permits/1882329632\_1704878177.268944/0/aws-java-sdk-servicecatalog-1-12-581-sourcesjar/com/amazonaws/services/servicecatalog/model/ProvisionedProductPlanType.java

\* /opt/cola/permits/1882329632\_1704878177.268944/0/aws-java-sdk-servicecatalog-1-12-581-sources-

jar/com/amazonaws/services/servicecatalog/model/transform/ListResourcesForTagOptionRequestMarshaller.java

\* /opt/cola/permits/1882329632\_1704878177.268944/0/aws-java-sdk-servicecatalog-1-12-581-sources-

jar/com/amazonaws/services/servicecatalog/model/CopyProductStatus.java

\* /opt/cola/permits/1882329632\_1704878177.268944/0/aws-java-sdk-servicecatalog-1-12-581-sourcesjar/com/amazonaws/services/servicecatalog/model/PortfolioShareDetail.java

\* /opt/cola/permits/1882329632\_1704878177.268944/0/aws-java-sdk-servicecatalog-1-12-581-sourcesjar/com/amazonaws/services/servicecatalog/model/PortfolioShareType.java

\* /opt/cola/permits/1882329632\_1704878177.268944/0/aws-java-sdk-servicecatalog-1-12-581-sourcesjar/com/amazonaws/services/servicecatalog/model/PropertyKey.java

\*

 /opt/cola/permits/1882329632\_1704878177.268944/0/aws-java-sdk-servicecatalog-1-12-581-sourcesjar/com/amazonaws/services/servicecatalog/model/DeleteProvisioningArtifactRequest.java

\* /opt/cola/permits/1882329632\_1704878177.268944/0/aws-java-sdk-servicecatalog-1-12-581-sources-

jar/com/amazonaws/services/servicecatalog/model/transform/ListConstraintsForPortfolioResultJsonUnmarshaller.ja va

\* /opt/cola/permits/1882329632\_1704878177.268944/0/aws-java-sdk-servicecatalog-1-12-581-sourcesjar/com/amazonaws/services/servicecatalog/model/ProvisionProductRequest.java

\* /opt/cola/permits/1882329632\_1704878177.268944/0/aws-java-sdk-servicecatalog-1-12-581-sourcesjar/com/amazonaws/services/servicecatalog/model/StackSetOperationType.java

\* /opt/cola/permits/1882329632\_1704878177.268944/0/aws-java-sdk-servicecatalog-1-12-581-sources-

jar/com/amazonaws/services/servicecatalog/model/transform/DescribeCopyProductStatusRequestProtocolMarshalle r.java

\*

 /opt/cola/permits/1882329632\_1704878177.268944/0/aws-java-sdk-servicecatalog-1-12-581-sourcesjar/com/amazonaws/services/servicecatalog/model/transform/UpdateTagOptionRequestMarshaller.java \* /opt/cola/permits/1882329632\_1704878177.268944/0/aws-java-sdk-servicecatalog-1-12-581-sourcesjar/com/amazonaws/services/servicecatalog/model/transform/UpdateProvisioningPreferencesMarshaller.java \* /opt/cola/permits/1882329632\_1704878177.268944/0/aws-java-sdk-servicecatalog-1-12-581-sourcesjar/com/amazonaws/services/servicecatalog/model/transform/ProvisioningArtifactJsonUnmarshaller.java \* /opt/cola/permits/1882329632\_1704878177.268944/0/aws-java-sdk-servicecatalog-1-12-581-sourcesjar/com/amazonaws/services/servicecatalog/model/UsageInstruction.java

\* /opt/cola/permits/1882329632\_1704878177.268944/0/aws-java-sdk-servicecatalog-1-12-581-sourcesjar/com/amazonaws/services/servicecatalog/model/CreateServiceActionResult.java \*

 /opt/cola/permits/1882329632\_1704878177.268944/0/aws-java-sdk-servicecatalog-1-12-581-sourcesjar/com/amazonaws/services/servicecatalog/model/transform/BatchDisassociateServiceActionFromProvisioningArti factRequestMarshaller.java

\* /opt/cola/permits/1882329632\_1704878177.268944/0/aws-java-sdk-servicecatalog-1-12-581-sources-

jar/com/amazonaws/services/servicecatalog/model/transform/DescribeServiceActionExecutionParametersRequestPr otocolMarshaller.java

\* /opt/cola/permits/1882329632\_1704878177.268944/0/aws-java-sdk-servicecatalog-1-12-581-sourcesjar/com/amazonaws/services/servicecatalog/model/ExecutionParameter.java

\* /opt/cola/permits/1882329632\_1704878177.268944/0/aws-java-sdk-servicecatalog-1-12-581-sourcesjar/com/amazonaws/services/servicecatalog/model/transform/DescribeRecordResultJsonUnmarshaller.java \* /opt/cola/permits/1882329632\_1704878177.268944/0/aws-java-sdk-servicecatalog-1-12-581-sourcesjar/com/amazonaws/services/servicecatalog/model/PortfolioDetail.java \*

 /opt/cola/permits/1882329632\_1704878177.268944/0/aws-java-sdk-servicecatalog-1-12-581-sourcesjar/com/amazonaws/services/servicecatalog/model/transform/ProvisioningArtifactParameterJsonUnmarshaller.java \* /opt/cola/permits/1882329632\_1704878177.268944/0/aws-java-sdk-servicecatalog-1-12-581-sourcesjar/com/amazonaws/services/servicecatalog/model/transform/ShareDetailsJsonUnmarshaller.java \* /opt/cola/permits/1882329632\_1704878177.268944/0/aws-java-sdk-servicecatalog-1-12-581-sourcesjar/com/amazonaws/services/servicecatalog/model/transform/ListServiceActionsRequestProtocolMarshaller.java \* /opt/cola/permits/1882329632\_1704878177.268944/0/aws-java-sdk-servicecatalog-1-12-581-sourcesjar/com/amazonaws/services/servicecatalog/model/ListOrganizationPortfolioAccessRequest.java \* /opt/cola/permits/1882329632\_1704878177.268944/0/aws-java-sdk-servicecatalog-1-12-581-sourcesjar/com/amazonaws/services/servicecatalog/model/AcceptPortfolioShareRequest.java \* /opt/cola/permits/1882329632\_1704878177.268944/0/aws-java-sdk-servicecatalog-1-12-581-sourcesjar/com/amazonaws/services/servicecatalog/model/DescribeProductViewRequest.java \*

 /opt/cola/permits/1882329632\_1704878177.268944/0/aws-java-sdk-servicecatalog-1-12-581-sourcesjar/com/amazonaws/services/servicecatalog/model/transform/AcceptPortfolioShareRequestMarshaller.java \* /opt/cola/permits/1882329632\_1704878177.268944/0/aws-java-sdk-servicecatalog-1-12-581-sourcesjar/com/amazonaws/services/servicecatalog/model/transform/GetProvisionedProductOutputsResultJsonUnmarshalle r.java

\* /opt/cola/permits/1882329632\_1704878177.268944/0/aws-java-sdk-servicecatalog-1-12-581-sourcesjar/com/amazonaws/services/servicecatalog/model/transform/ScanProvisionedProductsRequestMarshaller.java \* /opt/cola/permits/1882329632\_1704878177.268944/0/aws-java-sdk-servicecatalog-1-12-581-sourcesjar/com/amazonaws/services/servicecatalog/model/DisassociatePrincipalFromPortfolioResult.java \* /opt/cola/permits/1882329632\_1704878177.268944/0/aws-java-sdk-servicecatalog-1-12-581-sourcesjar/com/amazonaws/services/servicecatalog/model/NotifyTerminateProvisionedProductEngineWorkflowResultRequ est.java

\*

 /opt/cola/permits/1882329632\_1704878177.268944/0/aws-java-sdk-servicecatalog-1-12-581-sourcesjar/com/amazonaws/services/servicecatalog/model/transform/ConstraintSummaryMarshaller.java \* /opt/cola/permits/1882329632\_1704878177.268944/0/aws-java-sdk-servicecatalog-1-12-581-sourcesjar/com/amazonaws/services/servicecatalog/model/DescribeProductAsAdminRequest.java \* /opt/cola/permits/1882329632\_1704878177.268944/0/aws-java-sdk-servicecatalog-1-12-581-sources-

jar/com/amazonaws/services/servicecatalog/model/transform/DescribeCopyProductStatusResultJsonUnmarshaller.ja va

\* /opt/cola/permits/1882329632\_1704878177.268944/0/aws-java-sdk-servicecatalog-1-12-581-sourcesjar/com/amazonaws/services/servicecatalog/model/transform/UpdateProvisioningArtifactResultJsonUnmarshaller.ja va

\* /opt/cola/permits/1882329632\_1704878177.268944/0/aws-java-sdk-servicecatalog-1-12-581-sourcesjar/com/amazonaws/services/servicecatalog/model/transform/TagJsonUnmarshaller.java

\*

 /opt/cola/permits/1882329632\_1704878177.268944/0/aws-java-sdk-servicecatalog-1-12-581-sourcesjar/com/amazonaws/services/servicecatalog/model/DeleteProvisionedProductPlanRequest.java

\* /opt/cola/permits/1882329632\_1704878177.268944/0/aws-java-sdk-servicecatalog-1-12-581-sourcesjar/com/amazonaws/services/servicecatalog/model/Replacement.java

\* /opt/cola/permits/1882329632\_1704878177.268944/0/aws-java-sdk-servicecatalog-1-12-581-sourcesjar/com/amazonaws/services/servicecatalog/model/ProvisionedProductStatus.java

\* /opt/cola/permits/1882329632\_1704878177.268944/0/aws-java-sdk-servicecatalog-1-12-581-sourcesjar/com/amazonaws/services/servicecatalog/model/transform/UpdatePortfolioResultJsonUnmarshaller.java \* /opt/cola/permits/1882329632\_1704878177.268944/0/aws-java-sdk-servicecatalog-1-12-581-sourcesjar/com/amazonaws/services/servicecatalog/model/transform/BatchAssociateServiceActionWithProvisioningArtifac tRequestProtocolMarshaller.java

\*

 /opt/cola/permits/1882329632\_1704878177.268944/0/aws-java-sdk-servicecatalog-1-12-581-sourcesjar/com/amazonaws/services/servicecatalog/model/DisassociateTagOptionFromResourceRequest.java \* /opt/cola/permits/1882329632\_1704878177.268944/0/aws-java-sdk-servicecatalog-1-12-581-sourcesjar/com/amazonaws/services/servicecatalog/model/LastSync.java

\* /opt/cola/permits/1882329632\_1704878177.268944/0/aws-java-sdk-servicecatalog-1-12-581-sourcesjar/com/amazonaws/services/servicecatalog/model/CreateProvisionedProductPlanRequest.java

\* /opt/cola/permits/1882329632\_1704878177.268944/0/aws-java-sdk-servicecatalog-1-12-581-sourcesjar/com/amazonaws/services/servicecatalog/model/ResourceAttribute.java

\* /opt/cola/permits/1882329632\_1704878177.268944/0/aws-java-sdk-servicecatalog-1-12-581-sourcesjar/com/amazonaws/services/servicecatalog/model/RejectPortfolioShareResult.java

\* /opt/cola/permits/1882329632\_1704878177.268944/0/aws-java-sdk-servicecatalog-1-12-581-sourcesjar/com/amazonaws/services/servicecatalog/model/transform/DescribePortfolioRequestMarshaller.java \*

 /opt/cola/permits/1882329632\_1704878177.268944/0/aws-java-sdk-servicecatalog-1-12-581-sourcesjar/com/amazonaws/services/servicecatalog/model/DescribePortfolioSharesResult.java

\* /opt/cola/permits/1882329632\_1704878177.268944/0/aws-java-sdk-servicecatalog-1-12-581-sourcesjar/com/amazonaws/services/servicecatalog/model/AssociatePrincipalWithPortfolioRequest.java

\* /opt/cola/permits/1882329632\_1704878177.268944/0/aws-java-sdk-servicecatalog-1-12-581-sourcesjar/com/amazonaws/services/servicecatalog/model/GetProvisionedProductOutputsResult.java

\* /opt/cola/permits/1882329632\_1704878177.268944/0/aws-java-sdk-servicecatalog-1-12-581-sourcesjar/com/amazonaws/services/servicecatalog/package-info.java

\* /opt/cola/permits/1882329632\_1704878177.268944/0/aws-java-sdk-servicecatalog-1-12-581-sourcesjar/com/amazonaws/services/servicecatalog/model/transform/ConstraintDetailMarshaller.java \*

 /opt/cola/permits/1882329632\_1704878177.268944/0/aws-java-sdk-servicecatalog-1-12-581-sourcesjar/com/amazonaws/services/servicecatalog/model/transform/AssociateBudgetWithResourceRequestProtocolMarsh aller.java

\* /opt/cola/permits/1882329632\_1704878177.268944/0/aws-java-sdk-servicecatalog-1-12-581-sourcesjar/com/amazonaws/services/servicecatalog/model/transform/ProvisionProductRequestMarshaller.java \* /opt/cola/permits/1882329632\_1704878177.268944/0/aws-java-sdk-servicecatalog-1-12-581-sourcesjar/com/amazonaws/services/servicecatalog/model/transform/DescribeProductAsAdminRequestMarshaller.java \* /opt/cola/permits/1882329632\_1704878177.268944/0/aws-java-sdk-servicecatalog-1-12-581-sourcesjar/com/amazonaws/services/servicecatalog/model/transform/NotifyTerminateProvisionedProductEngineWorkflow

#### ResultRequestMarshaller.java

\* /opt/cola/permits/1882329632\_1704878177.268944/0/aws-java-sdk-servicecatalog-1-12-581-sourcesjar/com/amazonaws/services/servicecatalog/model/ListPortfoliosForProductRequest.java

 /opt/cola/permits/1882329632\_1704878177.268944/0/aws-java-sdk-servicecatalog-1-12-581-sourcesjar/com/amazonaws/services/servicecatalog/model/DescribePortfolioRequest.java

\* /opt/cola/permits/1882329632\_1704878177.268944/0/aws-java-sdk-servicecatalog-1-12-581-sourcesjar/com/amazonaws/services/servicecatalog/model/transform/ProvisionProductResultJsonUnmarshaller.java \* /opt/cola/permits/1882329632\_1704878177.268944/0/aws-java-sdk-servicecatalog-1-12-581-sourcesjar/com/amazonaws/services/servicecatalog/model/transform/DescribePortfolioSharesRequestMarshaller.java \* /opt/cola/permits/1882329632\_1704878177.268944/0/aws-java-sdk-servicecatalog-1-12-581-sourcesjar/com/amazonaws/services/servicecatalog/model/ProductViewSummary.java

\* /opt/cola/permits/1882329632\_1704878177.268944/0/aws-java-sdk-servicecatalog-1-12-581-sourcesjar/com/amazonaws/services/servicecatalog/model/ListStackInstancesForProvisionedProductRequest.java \* /opt/cola/permits/1882329632\_1704878177.268944/0/aws-java-sdk-servicecatalog-1-12-581-sourcesjar/com/amazonaws/services/servicecatalog/model/transform/DescribeProductResultJsonUnmarshaller.java \*

 /opt/cola/permits/1882329632\_1704878177.268944/0/aws-java-sdk-servicecatalog-1-12-581-sourcesjar/com/amazonaws/services/servicecatalog/model/ListServiceActionsForProvisioningArtifactRequest.java \* /opt/cola/permits/1882329632\_1704878177.268944/0/aws-java-sdk-servicecatalog-1-12-581-sourcesjar/com/amazonaws/services/servicecatalog/model/transform/SearchProductsAsAdminRequestMarshaller.java \* /opt/cola/permits/1882329632\_1704878177.268944/0/aws-java-sdk-servicecatalog-1-12-581-sourcesjar/com/amazonaws/services/servicecatalog/model/transform/DeletePortfolioShareRequestMarshaller.java \* /opt/cola/permits/1882329632\_1704878177.268944/0/aws-java-sdk-servicecatalog-1-12-581-sourcesjar/com/amazonaws/services/servicecatalog/model/transform/ListPortfolioAccessRequestProtocolMarshaller.java \* /opt/cola/permits/1882329632\_1704878177.268944/0/aws-java-sdk-servicecatalog-1-12-581-sourcesjar/com/amazonaws/services/servicecatalog/model/ProvisionedProductViewFilterBy.java \*

 /opt/cola/permits/1882329632\_1704878177.268944/0/aws-java-sdk-servicecatalog-1-12-581-sourcesjar/com/amazonaws/services/servicecatalog/model/transform/ServiceActionSummaryJsonUnmarshaller.java \* /opt/cola/permits/1882329632\_1704878177.268944/0/aws-java-sdk-servicecatalog-1-12-581-sourcesjar/com/amazonaws/services/servicecatalog/model/transform/ListStackInstancesForProvisionedProductRequestMars haller.java

\* /opt/cola/permits/1882329632\_1704878177.268944/0/aws-java-sdk-servicecatalog-1-12-581-sourcesjar/com/amazonaws/services/servicecatalog/model/transform/DescribeProvisioningArtifactRequestMarshaller.java \* /opt/cola/permits/1882329632\_1704878177.268944/0/aws-java-sdk-servicecatalog-1-12-581-sourcesjar/com/amazonaws/services/servicecatalog/model/transform/TerminateProvisionedProductRequestMarshaller.java \* /opt/cola/permits/1882329632\_1704878177.268944/0/aws-java-sdk-servicecatalog-1-12-581-sourcesjar/com/amazonaws/services/servicecatalog/model/AssociateProductWithPortfolioRequest.java \*

 /opt/cola/permits/1882329632\_1704878177.268944/0/aws-java-sdk-servicecatalog-1-12-581-sourcesjar/com/amazonaws/services/servicecatalog/model/transform/DescribeCopyProductStatusRequestMarshaller.java \* /opt/cola/permits/1882329632\_1704878177.268944/0/aws-java-sdk-servicecatalog-1-12-581-sourcesjar/com/amazonaws/services/servicecatalog/model/transform/ImportAsProvisionedProductRequestProtocolMarshall er.java

\* /opt/cola/permits/1882329632\_1704878177.268944/0/aws-java-sdk-servicecatalog-1-12-581-sourcesjar/com/amazonaws/services/servicecatalog/model/transform/ProvisionedProductDetailJsonUnmarshaller.java \* /opt/cola/permits/1882329632\_1704878177.268944/0/aws-java-sdk-servicecatalog-1-12-581-sourcesjar/com/amazonaws/services/servicecatalog/model/DescribeServiceActionResult.java

\* /opt/cola/permits/1882329632\_1704878177.268944/0/aws-java-sdk-servicecatalog-1-12-581-sourcesjar/com/amazonaws/services/servicecatalog/model/DescribeCopyProductStatusResult.java

\*

 /opt/cola/permits/1882329632\_1704878177.268944/0/aws-java-sdk-servicecatalog-1-12-581-sourcesjar/com/amazonaws/services/servicecatalog/model/ProvisionProductResult.java

\* /opt/cola/permits/1882329632\_1704878177.268944/0/aws-java-sdk-servicecatalog-1-12-581-sourcesjar/com/amazonaws/services/servicecatalog/model/transform/ListOrganizationPortfolioAccessRequestMarshaller.ja va

\* /opt/cola/permits/1882329632\_1704878177.268944/0/aws-java-sdk-servicecatalog-1-12-581-sourcesjar/com/amazonaws/services/servicecatalog/model/DescribeProductAsAdminResult.java

\* /opt/cola/permits/1882329632\_1704878177.268944/0/aws-java-sdk-servicecatalog-1-12-581-sources-

jar/com/amazonaws/services/servicecatalog/model/transform/ListRecordHistorySearchFilterMarshaller.java

\* /opt/cola/permits/1882329632\_1704878177.268944/0/aws-java-sdk-servicecatalog-1-12-581-sources-

jar/com/amazonaws/services/servicecatalog/model/transform/SourceConnectionDetailJsonUnmarshaller.java \*

 /opt/cola/permits/1882329632\_1704878177.268944/0/aws-java-sdk-servicecatalog-1-12-581-sourcesjar/com/amazonaws/services/servicecatalog/model/DuplicateResourceException.java

\* /opt/cola/permits/1882329632\_1704878177.268944/0/aws-java-sdk-servicecatalog-1-12-581-sourcesjar/com/amazonaws/services/servicecatalog/model/transform/ListTagOptionsResultJsonUnmarshaller.java

# **1.1106 aws-java-sdk-mediastore 1.12.581**

## **1.1106.1 Available under license :**

No license file was found, but licenses were detected in source scan.

/\*

\* Copyright 2018-2023 Amazon.com, Inc. or its affiliates. All Rights Reserved.

\*

\* Licensed under the Apache License, Version 2.0 (the "License"). You may not use this file except in compliance with

\* the License. A copy of the License is located at

\*

\* http://aws.amazon.com/apache2.0

\*

\* or in the "license" file accompanying this file. This file is distributed on an "AS IS" BASIS, WITHOUT WARRANTIES OR

\* CONDITIONS OF ANY KIND, either express or implied. See the License for the specific language governing permissions

\* and limitations under the License.

\*/

Found in path(s):

\* /opt/cola/permits/1882330389\_1704877487.984319/0/aws-java-sdk-mediastore-1-12-581-sourcesjar/com/amazonaws/services/mediastore/model/transform/DeleteMetricPolicyRequestMarshaller.java \* /opt/cola/permits/1882330389\_1704877487.984319/0/aws-java-sdk-mediastore-1-12-581-sourcesjar/com/amazonaws/services/mediastore/AbstractAWSMediaStoreAsync.java \*

 /opt/cola/permits/1882330389\_1704877487.984319/0/aws-java-sdk-mediastore-1-12-581-sourcesjar/com/amazonaws/services/mediastore/model/DeleteLifecyclePolicyResult.java

\* /opt/cola/permits/1882330389\_1704877487.984319/0/aws-java-sdk-mediastore-1-12-581-sourcesjar/com/amazonaws/services/mediastore/model/MetricPolicy.java

\* /opt/cola/permits/1882330389\_1704877487.984319/0/aws-java-sdk-mediastore-1-12-581-sourcesjar/com/amazonaws/services/mediastore/model/PutContainerPolicyResult.java

\* /opt/cola/permits/1882330389\_1704877487.984319/0/aws-java-sdk-mediastore-1-12-581-sourcesjar/com/amazonaws/services/mediastore/model/DeleteContainerPolicyRequest.java

\* /opt/cola/permits/1882330389\_1704877487.984319/0/aws-java-sdk-mediastore-1-12-581-sourcesjar/com/amazonaws/services/mediastore/model/transform/ListTagsForResourceRequestMarshaller.java \* /opt/cola/permits/1882330389\_1704877487.984319/0/aws-java-sdk-mediastore-1-12-581-sourcesjar/com/amazonaws/services/mediastore/model/transform/PutCorsPolicyRequestProtocolMarshaller.java \*

 /opt/cola/permits/1882330389\_1704877487.984319/0/aws-java-sdk-mediastore-1-12-581-sourcesjar/com/amazonaws/services/mediastore/model/transform/GetLifecyclePolicyRequestProtocolMarshaller.java \* /opt/cola/permits/1882330389\_1704877487.984319/0/aws-java-sdk-mediastore-1-12-581-sourcesjar/com/amazonaws/services/mediastore/AWSMediaStoreAsync.java

\* /opt/cola/permits/1882330389\_1704877487.984319/0/aws-java-sdk-mediastore-1-12-581-sourcesjar/com/amazonaws/services/mediastore/model/CorsRule.java

\* /opt/cola/permits/1882330389\_1704877487.984319/0/aws-java-sdk-mediastore-1-12-581-sourcesjar/com/amazonaws/services/mediastore/model/LimitExceededException.java

\* /opt/cola/permits/1882330389\_1704877487.984319/0/aws-java-sdk-mediastore-1-12-581-sourcesjar/com/amazonaws/services/mediastore/model/DescribeContainerResult.java

\* /opt/cola/permits/1882330389\_1704877487.984319/0/aws-java-sdk-mediastore-1-12-581-sourcesjar/com/amazonaws/services/mediastore/model/ContainerStatus.java

\*

 /opt/cola/permits/1882330389\_1704877487.984319/0/aws-java-sdk-mediastore-1-12-581-sourcesjar/com/amazonaws/services/mediastore/model/DeleteLifecyclePolicyRequest.java

\* /opt/cola/permits/1882330389\_1704877487.984319/0/aws-java-sdk-mediastore-1-12-581-sourcesjar/com/amazonaws/services/mediastore/model/PutLifecyclePolicyResult.java

\* /opt/cola/permits/1882330389\_1704877487.984319/0/aws-java-sdk-mediastore-1-12-581-sourcesjar/com/amazonaws/services/mediastore/model/TagResourceRequest.java

\* /opt/cola/permits/1882330389\_1704877487.984319/0/aws-java-sdk-mediastore-1-12-581-sourcesjar/com/amazonaws/services/mediastore/model/transform/ListContainersResultJsonUnmarshaller.java \* /opt/cola/permits/1882330389\_1704877487.984319/0/aws-java-sdk-mediastore-1-12-581-sourcesjar/com/amazonaws/services/mediastore/model/transform/GetContainerPolicyResultJsonUnmarshaller.java \* /opt/cola/permits/1882330389\_1704877487.984319/0/aws-java-sdk-mediastore-1-12-581-sourcesjar/com/amazonaws/services/mediastore/model/transform/PolicyNotFoundExceptionUnmarshaller.java \*

 /opt/cola/permits/1882330389\_1704877487.984319/0/aws-java-sdk-mediastore-1-12-581-sourcesjar/com/amazonaws/services/mediastore/model/transform/MetricPolicyRuleJsonUnmarshaller.java \* /opt/cola/permits/1882330389\_1704877487.984319/0/aws-java-sdk-mediastore-1-12-581-sourcesjar/com/amazonaws/services/mediastore/model/GetMetricPolicyRequest.java

\* /opt/cola/permits/1882330389\_1704877487.984319/0/aws-java-sdk-mediastore-1-12-581-sourcesjar/com/amazonaws/services/mediastore/model/GetContainerPolicyResult.java

\* /opt/cola/permits/1882330389\_1704877487.984319/0/aws-java-sdk-mediastore-1-12-581-sourcesjar/com/amazonaws/services/mediastore/model/transform/ListContainersRequestMarshaller.java \* /opt/cola/permits/1882330389\_1704877487.984319/0/aws-java-sdk-mediastore-1-12-581-sources-

jar/com/amazonaws/services/mediastore/model/InternalServerErrorException.java

jar/com/amazonaws/services/mediastore/model/transform/DeleteContainerRequestMarshaller.java \*

 /opt/cola/permits/1882330389\_1704877487.984319/0/aws-java-sdk-mediastore-1-12-581-sourcesjar/com/amazonaws/services/mediastore/model/transform/GetCorsPolicyRequestProtocolMarshaller.java \* /opt/cola/permits/1882330389\_1704877487.984319/0/aws-java-sdk-mediastore-1-12-581-sourcesjar/com/amazonaws/services/mediastore/model/transform/ListTagsForResourceResultJsonUnmarshaller.java \* /opt/cola/permits/1882330389\_1704877487.984319/0/aws-java-sdk-mediastore-1-12-581-sourcesjar/com/amazonaws/services/mediastore/model/transform/ListContainersRequestProtocolMarshaller.java \* /opt/cola/permits/1882330389\_1704877487.984319/0/aws-java-sdk-mediastore-1-12-581-sourcesjar/com/amazonaws/services/mediastore/model/PutLifecyclePolicyRequest.java \* /opt/cola/permits/1882330389\_1704877487.984319/0/aws-java-sdk-mediastore-1-12-581-sourcesjar/com/amazonaws/services/mediastore/model/GetLifecyclePolicyRequest.java \*

 /opt/cola/permits/1882330389\_1704877487.984319/0/aws-java-sdk-mediastore-1-12-581-sourcesjar/com/amazonaws/services/mediastore/model/transform/DeleteMetricPolicyRequestProtocolMarshaller.java \* /opt/cola/permits/1882330389\_1704877487.984319/0/aws-java-sdk-mediastore-1-12-581-sourcesjar/com/amazonaws/services/mediastore/model/AWSMediaStoreException.java \* /opt/cola/permits/1882330389\_1704877487.984319/0/aws-java-sdk-mediastore-1-12-581-sourcesjar/com/amazonaws/services/mediastore/model/ListTagsForResourceResult.java

\* /opt/cola/permits/1882330389\_1704877487.984319/0/aws-java-sdk-mediastore-1-12-581-sourcesjar/com/amazonaws/services/mediastore/model/transform/CorsRuleJsonUnmarshaller.java \* /opt/cola/permits/1882330389\_1704877487.984319/0/aws-java-sdk-mediastore-1-12-581-sourcesjar/com/amazonaws/services/mediastore/model/transform/GetCorsPolicyResultJsonUnmarshaller.java \* /opt/cola/permits/1882330389\_1704877487.984319/0/aws-java-sdk-mediastore-1-12-581-sourcesjar/com/amazonaws/services/mediastore/model/transform/TagMarshaller.java \*

 /opt/cola/permits/1882330389\_1704877487.984319/0/aws-java-sdk-mediastore-1-12-581-sourcesjar/com/amazonaws/services/mediastore/model/transform/PutCorsPolicyRequestMarshaller.java \* /opt/cola/permits/1882330389\_1704877487.984319/0/aws-java-sdk-mediastore-1-12-581-sourcesjar/com/amazonaws/services/mediastore/model/transform/StartAccessLoggingResultJsonUnmarshaller.java \* /opt/cola/permits/1882330389\_1704877487.984319/0/aws-java-sdk-mediastore-1-12-581-sourcesjar/com/amazonaws/services/mediastore/model/Container.java

\* /opt/cola/permits/1882330389\_1704877487.984319/0/aws-java-sdk-mediastore-1-12-581-sourcesjar/com/amazonaws/services/mediastore/model/PolicyNotFoundException.java

\* /opt/cola/permits/1882330389\_1704877487.984319/0/aws-java-sdk-mediastore-1-12-581-sourcesjar/com/amazonaws/services/mediastore/model/GetContainerPolicyRequest.java

\* /opt/cola/permits/1882330389\_1704877487.984319/0/aws-java-sdk-mediastore-1-12-581-sourcesjar/com/amazonaws/services/mediastore/model/transform/ListTagsForResourceRequestProtocolMarshaller.java \*

 /opt/cola/permits/1882330389\_1704877487.984319/0/aws-java-sdk-mediastore-1-12-581-sourcesjar/com/amazonaws/services/mediastore/model/DeleteCorsPolicyRequest.java

\* /opt/cola/permits/1882330389\_1704877487.984319/0/aws-java-sdk-mediastore-1-12-581-sources-

jar/com/amazonaws/services/mediastore/model/transform/DeleteContainerPolicyRequestMarshaller.java

\* /opt/cola/permits/1882330389\_1704877487.984319/0/aws-java-sdk-mediastore-1-12-581-sources-

jar/com/amazonaws/services/mediastore/model/transform/MetricPolicyRuleMarshaller.java

\* /opt/cola/permits/1882330389\_1704877487.984319/0/aws-java-sdk-mediastore-1-12-581-sourcesjar/com/amazonaws/services/mediastore/model/CreateContainerRequest.java

jar/com/amazonaws/services/mediastore/model/ContainerLevelMetrics.java

\*

\*

 /opt/cola/permits/1882330389\_1704877487.984319/0/aws-java-sdk-mediastore-1-12-581-sourcesjar/com/amazonaws/services/mediastore/model/transform/CreateContainerRequestProtocolMarshaller.java \* /opt/cola/permits/1882330389\_1704877487.984319/0/aws-java-sdk-mediastore-1-12-581-sourcesjar/com/amazonaws/services/mediastore/model/transform/GetContainerPolicyRequestMarshaller.java \* /opt/cola/permits/1882330389\_1704877487.984319/0/aws-java-sdk-mediastore-1-12-581-sourcesjar/com/amazonaws/services/mediastore/model/transform/DeleteLifecyclePolicyResultJsonUnmarshaller.java \* /opt/cola/permits/1882330389\_1704877487.984319/0/aws-java-sdk-mediastore-1-12-581-sourcesjar/com/amazonaws/services/mediastore/model/transform/DeleteLifecyclePolicyRequestProtocolMarshaller.java \* /opt/cola/permits/1882330389\_1704877487.984319/0/aws-java-sdk-mediastore-1-12-581-sourcesjar/com/amazonaws/services/mediastore/model/transform/CorsPolicyNotFoundExceptionUnmarshaller.java \* /opt/cola/permits/1882330389\_1704877487.984319/0/aws-java-sdk-mediastore-1-12-581-sourcesjar/com/amazonaws/services/mediastore/AWSMediaStore.java

 /opt/cola/permits/1882330389\_1704877487.984319/0/aws-java-sdk-mediastore-1-12-581-sourcesjar/com/amazonaws/services/mediastore/model/transform/DescribeContainerResultJsonUnmarshaller.java \* /opt/cola/permits/1882330389\_1704877487.984319/0/aws-java-sdk-mediastore-1-12-581-sourcesjar/com/amazonaws/services/mediastore/model/transform/TagResourceRequestMarshaller.java \* /opt/cola/permits/1882330389\_1704877487.984319/0/aws-java-sdk-mediastore-1-12-581-sourcesjar/com/amazonaws/services/mediastore/model/PutMetricPolicyRequest.java \* /opt/cola/permits/1882330389\_1704877487.984319/0/aws-java-sdk-mediastore-1-12-581-sourcesjar/com/amazonaws/services/mediastore/model/ContainerNotFoundException.java \* /opt/cola/permits/1882330389\_1704877487.984319/0/aws-java-sdk-mediastore-1-12-581-sourcesjar/com/amazonaws/services/mediastore/model/UntagResourceResult.java \*

 /opt/cola/permits/1882330389\_1704877487.984319/0/aws-java-sdk-mediastore-1-12-581-sourcesjar/com/amazonaws/services/mediastore/model/transform/MetricPolicyMarshaller.java \* /opt/cola/permits/1882330389\_1704877487.984319/0/aws-java-sdk-mediastore-1-12-581-sources-

jar/com/amazonaws/services/mediastore/model/transform/StartAccessLoggingRequestProtocolMarshaller.java \* /opt/cola/permits/1882330389\_1704877487.984319/0/aws-java-sdk-mediastore-1-12-581-sourcesjar/com/amazonaws/services/mediastore/model/CreateContainerResult.java

\* /opt/cola/permits/1882330389\_1704877487.984319/0/aws-java-sdk-mediastore-1-12-581-sourcesjar/com/amazonaws/services/mediastore/model/transform/DeleteContainerPolicyResultJsonUnmarshaller.java \* /opt/cola/permits/1882330389\_1704877487.984319/0/aws-java-sdk-mediastore-1-12-581-sourcesjar/com/amazonaws/services/mediastore/model/PutMetricPolicyResult.java

\* /opt/cola/permits/1882330389\_1704877487.984319/0/aws-java-sdk-mediastore-1-12-581-sourcesjar/com/amazonaws/services/mediastore/model/transform/PutContainerPolicyRequestProtocolMarshaller.java \*

 /opt/cola/permits/1882330389\_1704877487.984319/0/aws-java-sdk-mediastore-1-12-581-sourcesjar/com/amazonaws/services/mediastore/model/transform/InternalServerErrorExceptionUnmarshaller.java \* /opt/cola/permits/1882330389\_1704877487.984319/0/aws-java-sdk-mediastore-1-12-581-sourcesjar/com/amazonaws/services/mediastore/model/DeleteMetricPolicyResult.java

\* /opt/cola/permits/1882330389\_1704877487.984319/0/aws-java-sdk-mediastore-1-12-581-sourcesjar/com/amazonaws/services/mediastore/model/transform/PutCorsPolicyResultJsonUnmarshaller.java \* /opt/cola/permits/1882330389\_1704877487.984319/0/aws-java-sdk-mediastore-1-12-581-sourcesjar/com/amazonaws/services/mediastore/model/PutCorsPolicyResult.java

jar/com/amazonaws/services/mediastore/model/transform/DeleteCorsPolicyResultJsonUnmarshaller.java \* /opt/cola/permits/1882330389\_1704877487.984319/0/aws-java-sdk-mediastore-1-12-581-sourcesjar/com/amazonaws/services/mediastore/model/transform/PutLifecyclePolicyRequestProtocolMarshaller.java \*

 /opt/cola/permits/1882330389\_1704877487.984319/0/aws-java-sdk-mediastore-1-12-581-sourcesjar/com/amazonaws/services/mediastore/model/transform/PutContainerPolicyResultJsonUnmarshaller.java \* /opt/cola/permits/1882330389\_1704877487.984319/0/aws-java-sdk-mediastore-1-12-581-sourcesjar/com/amazonaws/services/mediastore/model/ListContainersRequest.java

\* /opt/cola/permits/1882330389\_1704877487.984319/0/aws-java-sdk-mediastore-1-12-581-sourcesjar/com/amazonaws/services/mediastore/model/DeleteCorsPolicyResult.java

\* /opt/cola/permits/1882330389\_1704877487.984319/0/aws-java-sdk-mediastore-1-12-581-sourcesjar/com/amazonaws/services/mediastore/model/transform/TagResourceRequestProtocolMarshaller.java \* /opt/cola/permits/1882330389\_1704877487.984319/0/aws-java-sdk-mediastore-1-12-581-sourcesjar/com/amazonaws/services/mediastore/model/transform/PutLifecyclePolicyRequestMarshaller.java \*

 /opt/cola/permits/1882330389\_1704877487.984319/0/aws-java-sdk-mediastore-1-12-581-sourcesjar/com/amazonaws/services/mediastore/model/transform/UntagResourceRequestMarshaller.java \* /opt/cola/permits/1882330389\_1704877487.984319/0/aws-java-sdk-mediastore-1-12-581-sourcesjar/com/amazonaws/services/mediastore/model/DescribeContainerRequest.java

\* /opt/cola/permits/1882330389\_1704877487.984319/0/aws-java-sdk-mediastore-1-12-581-sourcesjar/com/amazonaws/services/mediastore/model/transform/PutMetricPolicyResultJsonUnmarshaller.java \* /opt/cola/permits/1882330389\_1704877487.984319/0/aws-java-sdk-mediastore-1-12-581-sourcesjar/com/amazonaws/services/mediastore/model/transform/DeleteContainerRequestProtocolMarshaller.java \* /opt/cola/permits/1882330389\_1704877487.984319/0/aws-java-sdk-mediastore-1-12-581-sourcesjar/com/amazonaws/services/mediastore/model/transform/GetCorsPolicyRequestMarshaller.java \* /opt/cola/permits/1882330389\_1704877487.984319/0/aws-java-sdk-mediastore-1-12-581-sourcesjar/com/amazonaws/services/mediastore/model/transform/PutLifecyclePolicyResultJsonUnmarshaller.java \*

 /opt/cola/permits/1882330389\_1704877487.984319/0/aws-java-sdk-mediastore-1-12-581-sourcesjar/com/amazonaws/services/mediastore/model/transform/StartAccessLoggingRequestMarshaller.java \* /opt/cola/permits/1882330389\_1704877487.984319/0/aws-java-sdk-mediastore-1-12-581-sourcesjar/com/amazonaws/services/mediastore/model/transform/DeleteContainerPolicyRequestProtocolMarshaller.java \* /opt/cola/permits/1882330389\_1704877487.984319/0/aws-java-sdk-mediastore-1-12-581-sourcesjar/com/amazonaws/services/mediastore/model/transform/GetMetricPolicyRequestMarshaller.java \* /opt/cola/permits/1882330389\_1704877487.984319/0/aws-java-sdk-mediastore-1-12-581-sourcesjar/com/amazonaws/services/mediastore/model/PutCorsPolicyRequest.java

\* /opt/cola/permits/1882330389\_1704877487.984319/0/aws-java-sdk-mediastore-1-12-581-sourcesjar/com/amazonaws/services/mediastore/model/transform/GetMetricPolicyResultJsonUnmarshaller.java \*

 /opt/cola/permits/1882330389\_1704877487.984319/0/aws-java-sdk-mediastore-1-12-581-sourcesjar/com/amazonaws/services/mediastore/model/StopAccessLoggingResult.java

\* /opt/cola/permits/1882330389\_1704877487.984319/0/aws-java-sdk-mediastore-1-12-581-sourcesjar/com/amazonaws/services/mediastore/model/MethodName.java

\* /opt/cola/permits/1882330389\_1704877487.984319/0/aws-java-sdk-mediastore-1-12-581-sourcesjar/com/amazonaws/services/mediastore/model/transform/GetMetricPolicyRequestProtocolMarshaller.java \* /opt/cola/permits/1882330389\_1704877487.984319/0/aws-java-sdk-mediastore-1-12-581-sources-

jar/com/amazonaws/services/mediastore/model/CorsPolicyNotFoundException.java

jar/com/amazonaws/services/mediastore/model/transform/DescribeContainerRequestMarshaller.java \* /opt/cola/permits/1882330389\_1704877487.984319/0/aws-java-sdk-mediastore-1-12-581-sourcesjar/com/amazonaws/services/mediastore/model/transform/ContainerMarshaller.java \*

 /opt/cola/permits/1882330389\_1704877487.984319/0/aws-java-sdk-mediastore-1-12-581-sourcesjar/com/amazonaws/services/mediastore/model/DeleteContainerResult.java

\* /opt/cola/permits/1882330389\_1704877487.984319/0/aws-java-sdk-mediastore-1-12-581-sourcesjar/com/amazonaws/services/mediastore/model/ListTagsForResourceRequest.java

\* /opt/cola/permits/1882330389\_1704877487.984319/0/aws-java-sdk-mediastore-1-12-581-sourcesjar/com/amazonaws/services/mediastore/model/DeleteMetricPolicyRequest.java

\* /opt/cola/permits/1882330389\_1704877487.984319/0/aws-java-sdk-mediastore-1-12-581-sourcesjar/com/amazonaws/services/mediastore/model/transform/DeleteContainerResultJsonUnmarshaller.java \* /opt/cola/permits/1882330389\_1704877487.984319/0/aws-java-sdk-mediastore-1-12-581-sourcesjar/com/amazonaws/services/mediastore/model/StopAccessLoggingRequest.java

\* /opt/cola/permits/1882330389\_1704877487.984319/0/aws-java-sdk-mediastore-1-12-581-sourcesjar/com/amazonaws/services/mediastore/AWSMediaStoreAsyncClientBuilder.java

\* /opt/cola/permits/1882330389\_1704877487.984319/0/aws-java-sdk-mediastore-1-12-581-sourcesjar/com/amazonaws/services/mediastore/model/transform/DeleteCorsPolicyRequestMarshaller.java \* /opt/cola/permits/1882330389\_1704877487.984319/0/aws-java-sdk-mediastore-1-12-581-sourcesjar/com/amazonaws/services/mediastore/model/transform/PutMetricPolicyRequestMarshaller.java \* /opt/cola/permits/1882330389\_1704877487.984319/0/aws-java-sdk-mediastore-1-12-581-sources-

jar/com/amazonaws/services/mediastore/model/TagResourceResult.java

\* /opt/cola/permits/1882330389\_1704877487.984319/0/aws-java-sdk-mediastore-1-12-581-sourcesjar/com/amazonaws/services/mediastore/model/DeleteContainerPolicyResult.java

\* /opt/cola/permits/1882330389\_1704877487.984319/0/aws-java-sdk-mediastore-1-12-581-sourcesjar/com/amazonaws/services/mediastore/model/transform/GetLifecyclePolicyResultJsonUnmarshaller.java \*

 /opt/cola/permits/1882330389\_1704877487.984319/0/aws-java-sdk-mediastore-1-12-581-sourcesjar/com/amazonaws/services/mediastore/model/transform/CreateContainerResultJsonUnmarshaller.java \* /opt/cola/permits/1882330389\_1704877487.984319/0/aws-java-sdk-mediastore-1-12-581-sourcesjar/com/amazonaws/services/mediastore/model/GetCorsPolicyRequest.java

\* /opt/cola/permits/1882330389\_1704877487.984319/0/aws-java-sdk-mediastore-1-12-581-sourcesjar/com/amazonaws/services/mediastore/AWSMediaStoreClient.java

\* /opt/cola/permits/1882330389\_1704877487.984319/0/aws-java-sdk-mediastore-1-12-581-sourcesjar/com/amazonaws/services/mediastore/model/transform/PutMetricPolicyRequestProtocolMarshaller.java \* /opt/cola/permits/1882330389\_1704877487.984319/0/aws-java-sdk-mediastore-1-12-581-sourcesjar/com/amazonaws/services/mediastore/model/transform/GetContainerPolicyRequestProtocolMarshaller.java \* /opt/cola/permits/1882330389\_1704877487.984319/0/aws-java-sdk-mediastore-1-12-581-sourcesjar/com/amazonaws/services/mediastore/model/ListContainersResult.java \*

 /opt/cola/permits/1882330389\_1704877487.984319/0/aws-java-sdk-mediastore-1-12-581-sourcesjar/com/amazonaws/services/mediastore/model/transform/MetricPolicyJsonUnmarshaller.java

\* /opt/cola/permits/1882330389\_1704877487.984319/0/aws-java-sdk-mediastore-1-12-581-sourcesjar/com/amazonaws/services/mediastore/model/StartAccessLoggingRequest.java

\* /opt/cola/permits/1882330389\_1704877487.984319/0/aws-java-sdk-mediastore-1-12-581-sourcesjar/com/amazonaws/services/mediastore/AWSMediaStoreClientBuilder.java

jar/com/amazonaws/services/mediastore/model/GetCorsPolicyResult.java

\* /opt/cola/permits/1882330389\_1704877487.984319/0/aws-java-sdk-mediastore-1-12-581-sourcesjar/com/amazonaws/services/mediastore/model/transform/DescribeContainerRequestProtocolMarshaller.java \* /opt/cola/permits/1882330389\_1704877487.984319/0/aws-java-sdk-mediastore-1-12-581-sourcesjar/com/amazonaws/services/mediastore/AbstractAWSMediaStore.java \*

 /opt/cola/permits/1882330389\_1704877487.984319/0/aws-java-sdk-mediastore-1-12-581-sourcesjar/com/amazonaws/services/mediastore/model/transform/LimitExceededExceptionUnmarshaller.java \* /opt/cola/permits/1882330389\_1704877487.984319/0/aws-java-sdk-mediastore-1-12-581-sourcesjar/com/amazonaws/services/mediastore/model/GetLifecyclePolicyResult.java

\* /opt/cola/permits/1882330389\_1704877487.984319/0/aws-java-sdk-mediastore-1-12-581-sourcesjar/com/amazonaws/services/mediastore/model/transform/CreateContainerRequestMarshaller.java \* /opt/cola/permits/1882330389\_1704877487.984319/0/aws-java-sdk-mediastore-1-12-581-sourcesjar/com/amazonaws/services/mediastore/model/Tag.java

\* /opt/cola/permits/1882330389\_1704877487.984319/0/aws-java-sdk-mediastore-1-12-581-sourcesjar/com/amazonaws/services/mediastore/model/UntagResourceRequest.java

\* /opt/cola/permits/1882330389\_1704877487.984319/0/aws-java-sdk-mediastore-1-12-581-sourcesjar/com/amazonaws/services/mediastore/model/transform/StopAccessLoggingRequestProtocolMarshaller.java \*

 /opt/cola/permits/1882330389\_1704877487.984319/0/aws-java-sdk-mediastore-1-12-581-sourcesjar/com/amazonaws/services/mediastore/model/transform/UntagResourceRequestProtocolMarshaller.java \* /opt/cola/permits/1882330389\_1704877487.984319/0/aws-java-sdk-mediastore-1-12-581-sourcesjar/com/amazonaws/services/mediastore/model/transform/CorsRuleMarshaller.java

\* /opt/cola/permits/1882330389\_1704877487.984319/0/aws-java-sdk-mediastore-1-12-581-sourcesjar/com/amazonaws/services/mediastore/model/transform/TagResourceResultJsonUnmarshaller.java \* /opt/cola/permits/1882330389\_1704877487.984319/0/aws-java-sdk-mediastore-1-12-581-sourcesjar/com/amazonaws/services/mediastore/model/ContainerInUseException.java

\* /opt/cola/permits/1882330389\_1704877487.984319/0/aws-java-sdk-mediastore-1-12-581-sourcesjar/com/amazonaws/services/mediastore/model/StartAccessLoggingResult.java \*

 /opt/cola/permits/1882330389\_1704877487.984319/0/aws-java-sdk-mediastore-1-12-581-sourcesjar/com/amazonaws/services/mediastore/model/PutContainerPolicyRequest.java

\* /opt/cola/permits/1882330389\_1704877487.984319/0/aws-java-sdk-mediastore-1-12-581-sourcesjar/com/amazonaws/services/mediastore/model/transform/TagJsonUnmarshaller.java

\* /opt/cola/permits/1882330389\_1704877487.984319/0/aws-java-sdk-mediastore-1-12-581-sourcesjar/com/amazonaws/services/mediastore/model/transform/ContainerInUseExceptionUnmarshaller.java \* /opt/cola/permits/1882330389\_1704877487.984319/0/aws-java-sdk-mediastore-1-12-581-sourcesjar/com/amazonaws/services/mediastore/model/transform/PutContainerPolicyRequestMarshaller.java \* /opt/cola/permits/1882330389\_1704877487.984319/0/aws-java-sdk-mediastore-1-12-581-sourcesjar/com/amazonaws/services/mediastore/model/transform/UntagResourceResultJsonUnmarshaller.java \* /opt/cola/permits/1882330389\_1704877487.984319/0/aws-java-sdk-mediastore-1-12-581-sourcesjar/com/amazonaws/services/mediastore/model/transform/GetLifecyclePolicyRequestMarshaller.java \*

 /opt/cola/permits/1882330389\_1704877487.984319/0/aws-java-sdk-mediastore-1-12-581-sourcesjar/com/amazonaws/services/mediastore/model/transform/StopAccessLoggingRequestMarshaller.java \* /opt/cola/permits/1882330389\_1704877487.984319/0/aws-java-sdk-mediastore-1-12-581-sourcesjar/com/amazonaws/services/mediastore/model/transform/DeleteMetricPolicyResultJsonUnmarshaller.java \* /opt/cola/permits/1882330389\_1704877487.984319/0/aws-java-sdk-mediastore-1-12-581-sourcesjar/com/amazonaws/services/mediastore/AWSMediaStoreAsyncClient.java

\* /opt/cola/permits/1882330389\_1704877487.984319/0/aws-java-sdk-mediastore-1-12-581-sourcesjar/com/amazonaws/services/mediastore/model/GetMetricPolicyResult.java

\* /opt/cola/permits/1882330389\_1704877487.984319/0/aws-java-sdk-mediastore-1-12-581-sourcesjar/com/amazonaws/services/mediastore/model/transform/StopAccessLoggingResultJsonUnmarshaller.java \*

 /opt/cola/permits/1882330389\_1704877487.984319/0/aws-java-sdk-mediastore-1-12-581-sourcesjar/com/amazonaws/services/mediastore/model/transform/ContainerJsonUnmarshaller.java \* /opt/cola/permits/1882330389\_1704877487.984319/0/aws-java-sdk-mediastore-1-12-581-sources-

jar/com/amazonaws/services/mediastore/model/transform/DeleteCorsPolicyRequestProtocolMarshaller.java

\* /opt/cola/permits/1882330389\_1704877487.984319/0/aws-java-sdk-mediastore-1-12-581-sources-

jar/com/amazonaws/services/mediastore/model/DeleteContainerRequest.java

\* /opt/cola/permits/1882330389\_1704877487.984319/0/aws-java-sdk-mediastore-1-12-581-sources-

jar/com/amazonaws/services/mediastore/model/transform/ContainerNotFoundExceptionUnmarshaller.java \* /opt/cola/permits/1882330389\_1704877487.984319/0/aws-java-sdk-mediastore-1-12-581-sources-

jar/com/amazonaws/services/mediastore/package-info.java

\* /opt/cola/permits/1882330389\_1704877487.984319/0/aws-java-sdk-mediastore-1-12-581-sourcesjar/com/amazonaws/services/mediastore/model/MetricPolicyRule.java \*

 /opt/cola/permits/1882330389\_1704877487.984319/0/aws-java-sdk-mediastore-1-12-581-sourcesjar/com/amazonaws/services/mediastore/model/transform/DeleteLifecyclePolicyRequestMarshaller.java

# **1.1107 aws-java-sdk-accessanalyzer 1.12.581**

### **1.1107.1 Available under license :**

No license file was found, but licenses were detected in source scan.

```
/*
```
\* Copyright 2018-2023 Amazon.com, Inc. or its affiliates. All Rights Reserved.

\*

\* Licensed under the Apache License, Version 2.0 (the "License"). You may not use this file except in compliance with

\* the License. A copy of the License is located at

```
*
```
\* http://aws.amazon.com/apache2.0

\*

\* or in the "license" file accompanying this file. This file is distributed on an "AS IS" BASIS, WITHOUT

#### WARRANTIES OR

\* CONDITIONS OF ANY KIND, either express or implied. See the License for the specific language governing permissions

\* and limitations under the License.

\*/

/\*\*

 $*$   $<$ n $>$ 

\* The action in the analyzed policy statement that an external principal has permission to use.

 $*$ 

\*/

```
/**
```
 $*$  <p>

\* The action in the analyzed policy statement that an external principal has permission to use.

 $*$ 

 \* @return The action in the analyzed policy statement that an external principal has permission to use.

 \*/ /\*\*

\*

 $* <sub>0</sub>$ 

\* The action in the analyzed policy statement that an external principal has permission to use.

 $*$ 

\*

\* @param action

 \* The action in the analyzed policy statement that an external principal has permission to use. \*/

Found in path(s):

\* /opt/cola/permits/1882330525\_1704877596.621294/0/aws-java-sdk-accessanalyzer-1-12-581-sourcesjar/com/amazonaws/services/accessanalyzer/model/Finding.java

\* /opt/cola/permits/1882330525\_1704877596.621294/0/aws-java-sdk-accessanalyzer-1-12-581-sourcesjar/com/amazonaws/services/accessanalyzer/model/FindingSummary.java

No license file was found, but licenses were detected in source scan.

/\*

\* Copyright 2018-2023 Amazon.com, Inc. or its affiliates. All Rights Reserved.

\*

\* Licensed under the Apache License, Version 2.0 (the "License"). You may not use this file except in compliance with

\* the License. A copy of the License is located at

\*

\* http://aws.amazon.com/apache2.0

\*

\* or in the "license" file accompanying this file. This file is distributed on an "AS IS" BASIS, WITHOUT WARRANTIES OR

\* CONDITIONS OF ANY KIND, either express or implied. See the License for the specific language governing permissions

\* and limitations under the License.

\*/

/\*\*

 $*$  <p>

\* The actions that an external principal is granted permission to use by the policy that generated the finding.

 $* < p>$ 

\*/

/\*\*

 $*$ 

\* The actions that an external principal is granted permission to use by the policy that generated the finding.

 $* < p>$ 

\*

\* @return The actions that an external principal

is granted permission to use by the policy that generated the

\* finding.

\*/

/\*\*

 $*$  <p>

\* The actions that an external principal is granted permission to use by the policy that generated the finding.

 $*$ 

\*

\* @param actions

\* The actions that an external principal is granted permission to use by the policy that generated the

\* finding.

\*/

Found in path(s):

\* /opt/cola/permits/1882330525\_1704877596.621294/0/aws-java-sdk-accessanalyzer-1-12-581-sourcesjar/com/amazonaws/services/accessanalyzer/model/AnalyzedResource.java No license file was found, but licenses were detected in source scan.

/\*

\* Copyright 2018-2023 Amazon.com, Inc. or its affiliates. All Rights Reserved.

\*

\* Licensed under the Apache License, Version 2.0 (the "License"). You may not use this file except in compliance with

\* the License. A copy of the License is located at

\*

\* http://aws.amazon.com/apache2.0

\*

\* or in the "license" file accompanying this file. This file is distributed on an "AS IS" BASIS, WITHOUT WARRANTIES OR

\* CONDITIONS OF ANY KIND, either express or implied. See the License for the specific language governing permissions

\* and limitations under the License.

\*/

Found in path(s):

\* /opt/cola/permits/1882330525\_1704877596.621294/0/aws-java-sdk-accessanalyzer-1-12-581-sourcesjar/com/amazonaws/services/accessanalyzer/model/transform/LocationJsonUnmarshaller.java \* /opt/cola/permits/1882330525\_1704877596.621294/0/aws-java-sdk-accessanalyzer-1-12-581-sourcesjar/com/amazonaws/services/accessanalyzer/model/InlineArchiveRule.java

\*

 /opt/cola/permits/1882330525\_1704877596.621294/0/aws-java-sdk-accessanalyzer-1-12-581-sourcesjar/com/amazonaws/services/accessanalyzer/model/transform/FindingJsonUnmarshaller.java \* /opt/cola/permits/1882330525\_1704877596.621294/0/aws-java-sdk-accessanalyzer-1-12-581-sources-

jar/com/amazonaws/services/accessanalyzer/model/transform/SubstringMarshaller.java

\* /opt/cola/permits/1882330525\_1704877596.621294/0/aws-java-sdk-accessanalyzer-1-12-581-sourcesjar/com/amazonaws/services/accessanalyzer/model/transform/CreateAnalyzerRequestMarshaller.java

\* /opt/cola/permits/1882330525\_1704877596.621294/0/aws-java-sdk-accessanalyzer-1-12-581-sourcesjar/com/amazonaws/services/accessanalyzer/model/transform/UpdateFindingsResultJsonUnmarshaller.java \* /opt/cola/permits/1882330525\_1704877596.621294/0/aws-java-sdk-accessanalyzer-1-12-581-sourcesjar/com/amazonaws/services/accessanalyzer/model/transform/ListAccessPreviewsRequestProtocolMarshaller.java \* /opt/cola/permits/1882330525\_1704877596.621294/0/aws-java-sdk-accessanalyzer-1-12-581-sourcesjar/com/amazonaws/services/accessanalyzer/model/ThrottlingException.java \*

 /opt/cola/permits/1882330525\_1704877596.621294/0/aws-java-sdk-accessanalyzer-1-12-581-sourcesjar/com/amazonaws/services/accessanalyzer/model/Span.java

\* /opt/cola/permits/1882330525\_1704877596.621294/0/aws-java-sdk-accessanalyzer-1-12-581-sourcesjar/com/amazonaws/services/accessanalyzer/model/transform/AclGranteeJsonUnmarshaller.java \* /opt/cola/permits/1882330525\_1704877596.621294/0/aws-java-sdk-accessanalyzer-1-12-581-sourcesjar/com/amazonaws/services/accessanalyzer/model/transform/KmsGrantConstraintsJsonUnmarshaller.java \* /opt/cola/permits/1882330525\_1704877596.621294/0/aws-java-sdk-accessanalyzer-1-12-581-sourcesjar/com/amazonaws/services/accessanalyzer/model/transform/VpcConfigurationJsonUnmarshaller.java \* /opt/cola/permits/1882330525\_1704877596.621294/0/aws-java-sdk-accessanalyzer-1-12-581-sourcesjar/com/amazonaws/services/accessanalyzer/model/transform/RdsDbSnapshotConfigurationMarshaller.java \*

 /opt/cola/permits/1882330525\_1704877596.621294/0/aws-java-sdk-accessanalyzer-1-12-581-sourcesjar/com/amazonaws/services/accessanalyzer/model/Trail.java

\* /opt/cola/permits/1882330525\_1704877596.621294/0/aws-java-sdk-accessanalyzer-1-12-581-sourcesjar/com/amazonaws/services/accessanalyzer/model/ListPolicyGenerationsRequest.java

\* /opt/cola/permits/1882330525\_1704877596.621294/0/aws-java-sdk-accessanalyzer-1-12-581-sourcesjar/com/amazonaws/services/accessanalyzer/model/KmsGrantConfiguration.java

\* /opt/cola/permits/1882330525\_1704877596.621294/0/aws-java-sdk-accessanalyzer-1-12-581-sourcesjar/com/amazonaws/services/accessanalyzer/model/transform/PolicyGenerationJsonUnmarshaller.java \* /opt/cola/permits/1882330525\_1704877596.621294/0/aws-java-sdk-accessanalyzer-1-12-581-sources-

jar/com/amazonaws/services/accessanalyzer/model/transform/ListAccessPreviewFindingsRequestMarshaller.java \* /opt/cola/permits/1882330525\_1704877596.621294/0/aws-java-sdk-accessanalyzer-1-12-581-sourcesjar/com/amazonaws/services/accessanalyzer/model/transform/PolicyGenerationDetailsMarshaller.java \*

 /opt/cola/permits/1882330525\_1704877596.621294/0/aws-java-sdk-accessanalyzer-1-12-581-sourcesjar/com/amazonaws/services/accessanalyzer/model/transform/UntagResourceResultJsonUnmarshaller.java \* /opt/cola/permits/1882330525\_1704877596.621294/0/aws-java-sdk-accessanalyzer-1-12-581-sourcesjar/com/amazonaws/services/accessanalyzer/model/transform/RdsDbClusterSnapshotAttributeValueJsonUnmarshall er.java

\* /opt/cola/permits/1882330525\_1704877596.621294/0/aws-java-sdk-accessanalyzer-1-12-581-sourcesjar/com/amazonaws/services/accessanalyzer/model/AccessDeniedException.java

\* /opt/cola/permits/1882330525\_1704877596.621294/0/aws-java-sdk-accessanalyzer-1-12-581-sourcesjar/com/amazonaws/services/accessanalyzer/model/transform/CreateAnalyzerResultJsonUnmarshaller.java \* /opt/cola/permits/1882330525\_1704877596.621294/0/aws-java-sdk-accessanalyzer-1-12-581-sourcesjar/com/amazonaws/services/accessanalyzer/model/transform/AccessPreviewStatusReasonMarshaller.java \*

 /opt/cola/permits/1882330525\_1704877596.621294/0/aws-java-sdk-accessanalyzer-1-12-581-sourcesjar/com/amazonaws/services/accessanalyzer/model/transform/FindingSourceDetailJsonUnmarshaller.java \* /opt/cola/permits/1882330525\_1704877596.621294/0/aws-java-sdk-accessanalyzer-1-12-581-sourcesjar/com/amazonaws/services/accessanalyzer/model/FindingSource.java

jar/com/amazonaws/services/accessanalyzer/model/ValidationExceptionReason.java

\* /opt/cola/permits/1882330525\_1704877596.621294/0/aws-java-sdk-accessanalyzer-1-12-581-sourcesjar/com/amazonaws/services/accessanalyzer/model/transform/S3BucketConfigurationJsonUnmarshaller.java \* /opt/cola/permits/1882330525\_1704877596.621294/0/aws-java-sdk-accessanalyzer-1-12-581-sourcesjar/com/amazonaws/services/accessanalyzer/model/transform/GeneratedPolicyMarshaller.java \*

 /opt/cola/permits/1882330525\_1704877596.621294/0/aws-java-sdk-accessanalyzer-1-12-581-sourcesjar/com/amazonaws/services/accessanalyzer/model/RdsDbSnapshotConfiguration.java \* /opt/cola/permits/1882330525\_1704877596.621294/0/aws-java-sdk-accessanalyzer-1-12-581-sourcesjar/com/amazonaws/services/accessanalyzer/model/StartPolicyGenerationResult.java \* /opt/cola/permits/1882330525\_1704877596.621294/0/aws-java-sdk-accessanalyzer-1-12-581-sourcesjar/com/amazonaws/services/accessanalyzer/model/transform/GeneratedPolicyResultJsonUnmarshaller.java \* /opt/cola/permits/1882330525\_1704877596.621294/0/aws-java-sdk-accessanalyzer-1-12-581-sourcesjar/com/amazonaws/services/accessanalyzer/model/transform/StartPolicyGenerationResultJsonUnmarshaller.java \* /opt/cola/permits/1882330525\_1704877596.621294/0/aws-java-sdk-accessanalyzer-1-12-581-sourcesjar/com/amazonaws/services/accessanalyzer/model/RdsDbSnapshotAttributeValue.java \* /opt/cola/permits/1882330525\_1704877596.621294/0/aws-java-sdk-accessanalyzer-1-12-581-sourcesjar/com/amazonaws/services/accessanalyzer/model/StartResourceScanRequest.java \*

 /opt/cola/permits/1882330525\_1704877596.621294/0/aws-java-sdk-accessanalyzer-1-12-581-sourcesjar/com/amazonaws/services/accessanalyzer/model/transform/CreateAccessPreviewResultJsonUnmarshaller.java \* /opt/cola/permits/1882330525\_1704877596.621294/0/aws-java-sdk-accessanalyzer-1-12-581-sourcesjar/com/amazonaws/services/accessanalyzer/model/transform/GetAccessPreviewRequestProtocolMarshaller.java \* /opt/cola/permits/1882330525\_1704877596.621294/0/aws-java-sdk-accessanalyzer-1-12-581-sourcesjar/com/amazonaws/services/accessanalyzer/model/transform/StartResourceScanRequestMarshaller.java \* /opt/cola/permits/1882330525\_1704877596.621294/0/aws-java-sdk-accessanalyzer-1-12-581-sourcesjar/com/amazonaws/services/accessanalyzer/model/transform/GetGeneratedPolicyResultJsonUnmarshaller.java \* /opt/cola/permits/1882330525\_1704877596.621294/0/aws-java-sdk-accessanalyzer-1-12-581-sourcesjar/com/amazonaws/services/accessanalyzer/model/transform/FindingSourceDetailMarshaller.java \*

 /opt/cola/permits/1882330525\_1704877596.621294/0/aws-java-sdk-accessanalyzer-1-12-581-sourcesjar/com/amazonaws/services/accessanalyzer/model/transform/InternetConfigurationJsonUnmarshaller.java \* /opt/cola/permits/1882330525\_1704877596.621294/0/aws-java-sdk-accessanalyzer-1-12-581-sourcesjar/com/amazonaws/services/accessanalyzer/model/CreateAnalyzerRequest.java

\* /opt/cola/permits/1882330525\_1704877596.621294/0/aws-java-sdk-accessanalyzer-1-12-581-sourcesjar/com/amazonaws/services/accessanalyzer/model/transform/ListAccessPreviewsRequestMarshaller.java \* /opt/cola/permits/1882330525\_1704877596.621294/0/aws-java-sdk-accessanalyzer-1-12-581-sourcesjar/com/amazonaws/services/accessanalyzer/model/GetFindingRequest.java

\* /opt/cola/permits/1882330525\_1704877596.621294/0/aws-java-sdk-accessanalyzer-1-12-581-sourcesjar/com/amazonaws/services/accessanalyzer/model/TrailProperties.java

\*

 /opt/cola/permits/1882330525\_1704877596.621294/0/aws-java-sdk-accessanalyzer-1-12-581-sourcesjar/com/amazonaws/services/accessanalyzer/model/transform/AccessPreviewSummaryJsonUnmarshaller.java \* /opt/cola/permits/1882330525\_1704877596.621294/0/aws-java-sdk-accessanalyzer-1-12-581-sourcesjar/com/amazonaws/services/accessanalyzer/model/GetAnalyzedResourceRequest.java \* /opt/cola/permits/1882330525\_1704877596.621294/0/aws-java-sdk-accessanalyzer-1-12-581-sourcesjar/com/amazonaws/services/accessanalyzer/model/transform/AccessPreviewFindingMarshaller.java

jar/com/amazonaws/services/accessanalyzer/model/transform/TrailJsonUnmarshaller.java \* /opt/cola/permits/1882330525\_1704877596.621294/0/aws-java-sdk-accessanalyzer-1-12-581-sourcesjar/com/amazonaws/services/accessanalyzer/model/transform/GeneratedPolicyResultMarshaller.java \* /opt/cola/permits/1882330525\_1704877596.621294/0/aws-java-sdk-accessanalyzer-1-12-581-sourcesjar/com/amazonaws/services/accessanalyzer/model/TagResourceResult.java \*

 /opt/cola/permits/1882330525\_1704877596.621294/0/aws-java-sdk-accessanalyzer-1-12-581-sourcesjar/com/amazonaws/services/accessanalyzer/model/transform/EbsSnapshotConfigurationJsonUnmarshaller.java \* /opt/cola/permits/1882330525\_1704877596.621294/0/aws-java-sdk-accessanalyzer-1-12-581-sourcesjar/com/amazonaws/services/accessanalyzer/model/transform/GeneratedPolicyPropertiesJsonUnmarshaller.java \* /opt/cola/permits/1882330525\_1704877596.621294/0/aws-java-sdk-accessanalyzer-1-12-581-sourcesjar/com/amazonaws/services/accessanalyzer/model/transform/AnalyzedResourceMarshaller.java \* /opt/cola/permits/1882330525\_1704877596.621294/0/aws-java-sdk-accessanalyzer-1-12-581-sourcesjar/com/amazonaws/services/accessanalyzer/model/CreateArchiveRuleRequest.java \* /opt/cola/permits/1882330525\_1704877596.621294/0/aws-java-sdk-accessanalyzer-1-12-581-sourcesjar/com/amazonaws/services/accessanalyzer/AWSAccessAnalyzerAsyncClient.java \*

 /opt/cola/permits/1882330525\_1704877596.621294/0/aws-java-sdk-accessanalyzer-1-12-581-sourcesjar/com/amazonaws/services/accessanalyzer/model/transform/CloudTrailDetailsJsonUnmarshaller.java \* /opt/cola/permits/1882330525\_1704877596.621294/0/aws-java-sdk-accessanalyzer-1-12-581-sourcesjar/com/amazonaws/services/accessanalyzer/model/transform/UntagResourceRequestProtocolMarshaller.java \* /opt/cola/permits/1882330525\_1704877596.621294/0/aws-java-sdk-accessanalyzer-1-12-581-sourcesjar/com/amazonaws/services/accessanalyzer/model/PolicyGeneration.java

\* /opt/cola/permits/1882330525\_1704877596.621294/0/aws-java-sdk-accessanalyzer-1-12-581-sourcesjar/com/amazonaws/services/accessanalyzer/model/transform/ValidationExceptionUnmarshaller.java \* /opt/cola/permits/1882330525\_1704877596.621294/0/aws-java-sdk-accessanalyzer-1-12-581-sourcesjar/com/amazonaws/services/accessanalyzer/model/transform/ValidatePolicyFindingMarshaller.java \* /opt/cola/permits/1882330525\_1704877596.621294/0/aws-java-sdk-accessanalyzer-1-12-581-sourcesjar/com/amazonaws/services/accessanalyzer/model/ServiceQuotaExceededException.java \*

 /opt/cola/permits/1882330525\_1704877596.621294/0/aws-java-sdk-accessanalyzer-1-12-581-sourcesjar/com/amazonaws/services/accessanalyzer/model/transform/AnalyzedResourceSummaryJsonUnmarshaller.java \* /opt/cola/permits/1882330525\_1704877596.621294/0/aws-java-sdk-accessanalyzer-1-12-581-sourcesjar/com/amazonaws/services/accessanalyzer/model/S3PublicAccessBlockConfiguration.java \* /opt/cola/permits/1882330525\_1704877596.621294/0/aws-java-sdk-accessanalyzer-1-12-581-sourcesjar/com/amazonaws/services/accessanalyzer/model/transform/GetAnalyzerResultJsonUnmarshaller.java \* /opt/cola/permits/1882330525\_1704877596.621294/0/aws-java-sdk-accessanalyzer-1-12-581-sourcesjar/com/amazonaws/services/accessanalyzer/model/transform/GetAnalyzedResourceRequestMarshaller.java \* /opt/cola/permits/1882330525\_1704877596.621294/0/aws-java-sdk-accessanalyzer-1-12-581-sourcesjar/com/amazonaws/services/accessanalyzer/model/ConflictException.java \*

 /opt/cola/permits/1882330525\_1704877596.621294/0/aws-java-sdk-accessanalyzer-1-12-581-sourcesjar/com/amazonaws/services/accessanalyzer/model/transform/UpdateFindingsRequestProtocolMarshaller.java \* /opt/cola/permits/1882330525\_1704877596.621294/0/aws-java-sdk-accessanalyzer-1-12-581-sourcesjar/com/amazonaws/services/accessanalyzer/model/transform/RdsDbClusterSnapshotConfigurationMarshaller.java \* /opt/cola/permits/1882330525\_1704877596.621294/0/aws-java-sdk-accessanalyzer-1-12-581-sourcesjar/com/amazonaws/services/accessanalyzer/model/GeneratedPolicyResult.java

jar/com/amazonaws/services/accessanalyzer/model/CreateAnalyzerResult.java

\* /opt/cola/permits/1882330525\_1704877596.621294/0/aws-java-sdk-accessanalyzer-1-12-581-sourcesjar/com/amazonaws/services/accessanalyzer/model/transform/SubstringJsonUnmarshaller.java \*

 /opt/cola/permits/1882330525\_1704877596.621294/0/aws-java-sdk-accessanalyzer-1-12-581-sourcesjar/com/amazonaws/services/accessanalyzer/model/transform/StartPolicyGenerationRequestProtocolMarshaller.java \* /opt/cola/permits/1882330525\_1704877596.621294/0/aws-java-sdk-accessanalyzer-1-12-581-sourcesjar/com/amazonaws/services/accessanalyzer/model/transform/UpdateArchiveRuleRequestMarshaller.java \* /opt/cola/permits/1882330525\_1704877596.621294/0/aws-java-sdk-accessanalyzer-1-12-581-sourcesjar/com/amazonaws/services/accessanalyzer/model/AnalyzedResourceSummary.java

\* /opt/cola/permits/1882330525\_1704877596.621294/0/aws-java-sdk-accessanalyzer-1-12-581-sourcesjar/com/amazonaws/services/accessanalyzer/AbstractAWSAccessAnalyzerAsync.java

\* /opt/cola/permits/1882330525\_1704877596.621294/0/aws-java-sdk-accessanalyzer-1-12-581-sourcesjar/com/amazonaws/services/accessanalyzer/model/transform/ValidatePolicyFindingJsonUnmarshaller.java \* /opt/cola/permits/1882330525\_1704877596.621294/0/aws-java-sdk-accessanalyzer-1-12-581-sourcesjar/com/amazonaws/services/accessanalyzer/model/transform/TagResourceRequestMarshaller.java \*

 /opt/cola/permits/1882330525\_1704877596.621294/0/aws-java-sdk-accessanalyzer-1-12-581-sourcesjar/com/amazonaws/services/accessanalyzer/model/transform/GetGeneratedPolicyRequestProtocolMarshaller.java \* /opt/cola/permits/1882330525\_1704877596.621294/0/aws-java-sdk-accessanalyzer-1-12-581-sourcesjar/com/amazonaws/services/accessanalyzer/AWSAccessAnalyzerAsyncClientBuilder.java

\* /opt/cola/permits/1882330525\_1704877596.621294/0/aws-java-sdk-accessanalyzer-1-12-581-sourcesjar/com/amazonaws/services/accessanalyzer/model/GetAnalyzerRequest.java

\* /opt/cola/permits/1882330525\_1704877596.621294/0/aws-java-sdk-accessanalyzer-1-12-581-sourcesjar/com/amazonaws/services/accessanalyzer/model/transform/AccessPreviewStatusReasonJsonUnmarshaller.java \* /opt/cola/permits/1882330525\_1704877596.621294/0/aws-java-sdk-accessanalyzer-1-12-581-sourcesjar/com/amazonaws/services/accessanalyzer/model/transform/ListFindingsResultJsonUnmarshaller.java \*

 /opt/cola/permits/1882330525\_1704877596.621294/0/aws-java-sdk-accessanalyzer-1-12-581-sourcesjar/com/amazonaws/services/accessanalyzer/model/PolicyType.java

\* /opt/cola/permits/1882330525\_1704877596.621294/0/aws-java-sdk-accessanalyzer-1-12-581-sourcesjar/com/amazonaws/services/accessanalyzer/model/transform/IamRoleConfigurationMarshaller.java \* /opt/cola/permits/1882330525\_1704877596.621294/0/aws-java-sdk-accessanalyzer-1-12-581-sourcesjar/com/amazonaws/services/accessanalyzer/model/transform/ValidatePolicyRequestMarshaller.java \* /opt/cola/permits/1882330525\_1704877596.621294/0/aws-java-sdk-accessanalyzer-1-12-581-sourcesjar/com/amazonaws/services/accessanalyzer/model/transform/DeleteArchiveRuleResultJsonUnmarshaller.java \* /opt/cola/permits/1882330525\_1704877596.621294/0/aws-java-sdk-accessanalyzer-1-12-581-sourcesjar/com/amazonaws/services/accessanalyzer/model/transform/ListTagsForResourceRequestProtocolMarshaller.java \*

 /opt/cola/permits/1882330525\_1704877596.621294/0/aws-java-sdk-accessanalyzer-1-12-581-sourcesjar/com/amazonaws/services/accessanalyzer/model/ListTagsForResourceResult.java

\* /opt/cola/permits/1882330525\_1704877596.621294/0/aws-java-sdk-accessanalyzer-1-12-581-sourcesjar/com/amazonaws/services/accessanalyzer/model/EbsSnapshotConfiguration.java

\* /opt/cola/permits/1882330525\_1704877596.621294/0/aws-java-sdk-accessanalyzer-1-12-581-sourcesjar/com/amazonaws/services/accessanalyzer/model/transform/ValidationExceptionFieldMarshaller.java \* /opt/cola/permits/1882330525\_1704877596.621294/0/aws-java-sdk-accessanalyzer-1-12-581-sourcesjar/com/amazonaws/services/accessanalyzer/model/GetArchiveRuleResult.java

jar/com/amazonaws/services/accessanalyzer/model/transform/ListPolicyGenerationsRequestMarshaller.java \* /opt/cola/permits/1882330525\_1704877596.621294/0/aws-java-sdk-accessanalyzer-1-12-581-sourcesjar/com/amazonaws/services/accessanalyzer/model/ListArchiveRulesResult.java \*

 /opt/cola/permits/1882330525\_1704877596.621294/0/aws-java-sdk-accessanalyzer-1-12-581-sourcesjar/com/amazonaws/services/accessanalyzer/model/StartResourceScanResult.java

\* /opt/cola/permits/1882330525\_1704877596.621294/0/aws-java-sdk-accessanalyzer-1-12-581-sourcesjar/com/amazonaws/services/accessanalyzer/model/AccessPreviewStatus.java

\* /opt/cola/permits/1882330525\_1704877596.621294/0/aws-java-sdk-accessanalyzer-1-12-581-sourcesjar/com/amazonaws/services/accessanalyzer/model/ValidationExceptionField.java

\* /opt/cola/permits/1882330525\_1704877596.621294/0/aws-java-sdk-accessanalyzer-1-12-581-sourcesjar/com/amazonaws/services/accessanalyzer/model/transform/GetFindingRequestProtocolMarshaller.java \* /opt/cola/permits/1882330525\_1704877596.621294/0/aws-java-sdk-accessanalyzer-1-12-581-sourcesjar/com/amazonaws/services/accessanalyzer/model/transform/AclGranteeMarshaller.java \*

 /opt/cola/permits/1882330525\_1704877596.621294/0/aws-java-sdk-accessanalyzer-1-12-581-sourcesjar/com/amazonaws/services/accessanalyzer/model/transform/InternalServerExceptionUnmarshaller.java \* /opt/cola/permits/1882330525\_1704877596.621294/0/aws-java-sdk-accessanalyzer-1-12-581-sourcesjar/com/amazonaws/services/accessanalyzer/model/transform/FindingSummaryJsonUnmarshaller.java \* /opt/cola/permits/1882330525\_1704877596.621294/0/aws-java-sdk-accessanalyzer-1-12-581-sourcesjar/com/amazonaws/services/accessanalyzer/model/AnalyzerStatus.java

\* /opt/cola/permits/1882330525\_1704877596.621294/0/aws-java-sdk-accessanalyzer-1-12-581-sourcesjar/com/amazonaws/services/accessanalyzer/model/transform/VpcConfigurationMarshaller.java

\* /opt/cola/permits/1882330525\_1704877596.621294/0/aws-java-sdk-accessanalyzer-1-12-581-sourcesjar/com/amazonaws/services/accessanalyzer/model/ListFindingsResult.java

\* /opt/cola/permits/1882330525\_1704877596.621294/0/aws-java-sdk-accessanalyzer-1-12-581-sourcesjar/com/amazonaws/services/accessanalyzer/model/transform/UpdateFindingsRequestMarshaller.java \*

 /opt/cola/permits/1882330525\_1704877596.621294/0/aws-java-sdk-accessanalyzer-1-12-581-sourcesjar/com/amazonaws/services/accessanalyzer/model/CreateAccessPreviewResult.java

\* /opt/cola/permits/1882330525\_1704877596.621294/0/aws-java-sdk-accessanalyzer-1-12-581-sourcesjar/com/amazonaws/services/accessanalyzer/model/SnsTopicConfiguration.java

\* /opt/cola/permits/1882330525\_1704877596.621294/0/aws-java-sdk-accessanalyzer-1-12-581-sourcesjar/com/amazonaws/services/accessanalyzer/model/transform/StartPolicyGenerationRequestMarshaller.java \* /opt/cola/permits/1882330525\_1704877596.621294/0/aws-java-sdk-accessanalyzer-1-12-581-sourcesjar/com/amazonaws/services/accessanalyzer/model/SqsQueueConfiguration.java

\* /opt/cola/permits/1882330525\_1704877596.621294/0/aws-java-sdk-accessanalyzer-1-12-581-sourcesjar/com/amazonaws/services/accessanalyzer/model/transform/GetGeneratedPolicyRequestMarshaller.java \*

 /opt/cola/permits/1882330525\_1704877596.621294/0/aws-java-sdk-accessanalyzer-1-12-581-sourcesjar/com/amazonaws/services/accessanalyzer/model/Locale.java

\* /opt/cola/permits/1882330525\_1704877596.621294/0/aws-java-sdk-accessanalyzer-1-12-581-sourcesjar/com/amazonaws/services/accessanalyzer/model/FindingSourceDetail.java

\* /opt/cola/permits/1882330525\_1704877596.621294/0/aws-java-sdk-accessanalyzer-1-12-581-sourcesjar/com/amazonaws/services/accessanalyzer/model/transform/SortCriteriaMarshaller.java

\* /opt/cola/permits/1882330525\_1704877596.621294/0/aws-java-sdk-accessanalyzer-1-12-581-sourcesjar/com/amazonaws/services/accessanalyzer/model/S3BucketConfiguration.java

jar/com/amazonaws/services/accessanalyzer/model/transform/InlineArchiveRuleJsonUnmarshaller.java \* /opt/cola/permits/1882330525\_1704877596.621294/0/aws-java-sdk-accessanalyzer-1-12-581-sourcesjar/com/amazonaws/services/accessanalyzer/model/transform/KmsKeyConfigurationJsonUnmarshaller.java \*

 /opt/cola/permits/1882330525\_1704877596.621294/0/aws-java-sdk-accessanalyzer-1-12-581-sourcesjar/com/amazonaws/services/accessanalyzer/model/JobDetails.java

\* /opt/cola/permits/1882330525\_1704877596.621294/0/aws-java-sdk-accessanalyzer-1-12-581-sourcesjar/com/amazonaws/services/accessanalyzer/model/ValidatePolicyFinding.java

\* /opt/cola/permits/1882330525\_1704877596.621294/0/aws-java-sdk-accessanalyzer-1-12-581-sourcesjar/com/amazonaws/services/accessanalyzer/model/GetAnalyzerResult.java

\* /opt/cola/permits/1882330525\_1704877596.621294/0/aws-java-sdk-accessanalyzer-1-12-581-sourcesjar/com/amazonaws/services/accessanalyzer/AWSAccessAnalyzerClientBuilder.java

\* /opt/cola/permits/1882330525\_1704877596.621294/0/aws-java-sdk-accessanalyzer-1-12-581-sourcesjar/com/amazonaws/services/accessanalyzer/model/transform/SortCriteriaJsonUnmarshaller.java

\* /opt/cola/permits/1882330525\_1704877596.621294/0/aws-java-sdk-accessanalyzer-1-12-581-sourcesjar/com/amazonaws/services/accessanalyzer/model/transform/ListAccessPreviewFindingsResultJsonUnmarshaller.j ava

\*

 /opt/cola/permits/1882330525\_1704877596.621294/0/aws-java-sdk-accessanalyzer-1-12-581-sourcesjar/com/amazonaws/services/accessanalyzer/model/transform/CreateArchiveRuleRequestMarshaller.java \* /opt/cola/permits/1882330525\_1704877596.621294/0/aws-java-sdk-accessanalyzer-1-12-581-sourcesjar/com/amazonaws/services/accessanalyzer/package-info.java

\* /opt/cola/permits/1882330525\_1704877596.621294/0/aws-java-sdk-accessanalyzer-1-12-581-sourcesjar/com/amazonaws/services/accessanalyzer/model/transform/S3BucketAclGrantConfigurationMarshaller.java \* /opt/cola/permits/1882330525\_1704877596.621294/0/aws-java-sdk-accessanalyzer-1-12-581-sourcesjar/com/amazonaws/services/accessanalyzer/model/transform/ApplyArchiveRuleRequestMarshaller.java \* /opt/cola/permits/1882330525\_1704877596.621294/0/aws-java-sdk-accessanalyzer-1-12-581-sourcesjar/com/amazonaws/services/accessanalyzer/model/UntagResourceRequest.java \*

 /opt/cola/permits/1882330525\_1704877596.621294/0/aws-java-sdk-accessanalyzer-1-12-581-sourcesjar/com/amazonaws/services/accessanalyzer/model/transform/SpanMarshaller.java

\* /opt/cola/permits/1882330525\_1704877596.621294/0/aws-java-sdk-accessanalyzer-1-12-581-sourcesjar/com/amazonaws/services/accessanalyzer/model/FindingStatus.java

\* /opt/cola/permits/1882330525\_1704877596.621294/0/aws-java-sdk-accessanalyzer-1-12-581-sourcesjar/com/amazonaws/services/accessanalyzer/model/transform/ArchiveRuleSummaryJsonUnmarshaller.java \* /opt/cola/permits/1882330525\_1704877596.621294/0/aws-java-sdk-accessanalyzer-1-12-581-sourcesjar/com/amazonaws/services/accessanalyzer/model/transform/FindingSourceMarshaller.java \* /opt/cola/permits/1882330525\_1704877596.621294/0/aws-java-sdk-accessanalyzer-1-12-581-sourcesjar/com/amazonaws/services/accessanalyzer/model/transform/ListArchiveRulesResultJsonUnmarshaller.java

\* /opt/cola/permits/1882330525\_1704877596.621294/0/aws-java-sdk-accessanalyzer-1-12-581-sourcesjar/com/amazonaws/services/accessanalyzer/model/transform/ListFindingsRequestProtocolMarshaller.java \*

 /opt/cola/permits/1882330525\_1704877596.621294/0/aws-java-sdk-accessanalyzer-1-12-581-sourcesjar/com/amazonaws/services/accessanalyzer/model/transform/ListTagsForResourceRequestMarshaller.java \* /opt/cola/permits/1882330525\_1704877596.621294/0/aws-java-sdk-accessanalyzer-1-12-581-sourcesjar/com/amazonaws/services/accessanalyzer/model/transform/TagResourceResultJsonUnmarshaller.java \* /opt/cola/permits/1882330525\_1704877596.621294/0/aws-java-sdk-accessanalyzer-1-12-581-sourcesjar/com/amazonaws/services/accessanalyzer/model/transform/KmsGrantConfigurationMarshaller.java

\* /opt/cola/permits/1882330525\_1704877596.621294/0/aws-java-sdk-accessanalyzer-1-12-581-sourcesjar/com/amazonaws/services/accessanalyzer/model/transform/ListArchiveRulesRequestProtocolMarshaller.java \* /opt/cola/permits/1882330525\_1704877596.621294/0/aws-java-sdk-accessanalyzer-1-12-581-sourcesjar/com/amazonaws/services/accessanalyzer/model/DeleteAnalyzerResult.java \*

 /opt/cola/permits/1882330525\_1704877596.621294/0/aws-java-sdk-accessanalyzer-1-12-581-sourcesjar/com/amazonaws/services/accessanalyzer/model/transform/CreateArchiveRuleResultJsonUnmarshaller.java \* /opt/cola/permits/1882330525\_1704877596.621294/0/aws-java-sdk-accessanalyzer-1-12-581-sourcesjar/com/amazonaws/services/accessanalyzer/model/transform/S3PublicAccessBlockConfigurationMarshaller.java \* /opt/cola/permits/1882330525\_1704877596.621294/0/aws-java-sdk-accessanalyzer-1-12-581-sourcesjar/com/amazonaws/services/accessanalyzer/model/AclPermission.java

\* /opt/cola/permits/1882330525\_1704877596.621294/0/aws-java-sdk-accessanalyzer-1-12-581-sourcesjar/com/amazonaws/services/accessanalyzer/model/transform/CancelPolicyGenerationResultJsonUnmarshaller.java \* /opt/cola/permits/1882330525\_1704877596.621294/0/aws-java-sdk-accessanalyzer-1-12-581-sourcesjar/com/amazonaws/services/accessanalyzer/model/GetArchiveRuleRequest.java \*

 /opt/cola/permits/1882330525\_1704877596.621294/0/aws-java-sdk-accessanalyzer-1-12-581-sourcesjar/com/amazonaws/services/accessanalyzer/model/transform/S3AccessPointConfigurationMarshaller.java \* /opt/cola/permits/1882330525\_1704877596.621294/0/aws-java-sdk-accessanalyzer-1-12-581-sourcesjar/com/amazonaws/services/accessanalyzer/model/transform/ResourceNotFoundExceptionUnmarshaller.java \* /opt/cola/permits/1882330525\_1704877596.621294/0/aws-java-sdk-accessanalyzer-1-12-581-sourcesjar/com/amazonaws/services/accessanalyzer/model/transform/StartResourceScanResultJsonUnmarshaller.java \* /opt/cola/permits/1882330525\_1704877596.621294/0/aws-java-sdk-accessanalyzer-1-12-581-sourcesjar/com/amazonaws/services/accessanalyzer/model/ListAccessPreviewsResult.java \* /opt/cola/permits/1882330525\_1704877596.621294/0/aws-java-sdk-accessanalyzer-1-12-581-sourcesjar/com/amazonaws/services/accessanalyzer/model/PolicyGenerationDetails.java \*

 /opt/cola/permits/1882330525\_1704877596.621294/0/aws-java-sdk-accessanalyzer-1-12-581-sourcesjar/com/amazonaws/services/accessanalyzer/model/transform/TagResourceRequestProtocolMarshaller.java \* /opt/cola/permits/1882330525\_1704877596.621294/0/aws-java-sdk-accessanalyzer-1-12-581-sourcesjar/com/amazonaws/services/accessanalyzer/model/ListAnalyzedResourcesRequest.java

\* /opt/cola/permits/1882330525\_1704877596.621294/0/aws-java-sdk-accessanalyzer-1-12-581-sourcesjar/com/amazonaws/services/accessanalyzer/model/transform/ListAccessPreviewsResultJsonUnmarshaller.java \* /opt/cola/permits/1882330525\_1704877596.621294/0/aws-java-sdk-accessanalyzer-1-12-581-sourcesjar/com/amazonaws/services/accessanalyzer/model/transform/ListAnalyzersResultJsonUnmarshaller.java \* /opt/cola/permits/1882330525\_1704877596.621294/0/aws-java-sdk-accessanalyzer-1-12-581-sourcesjar/com/amazonaws/services/accessanalyzer/AWSAccessAnalyzerClient.java

\* /opt/cola/permits/1882330525\_1704877596.621294/0/aws-java-sdk-accessanalyzer-1-12-581-sourcesjar/com/amazonaws/services/accessanalyzer/model/transform/UpdateArchiveRuleResultJsonUnmarshaller.java \*

 /opt/cola/permits/1882330525\_1704877596.621294/0/aws-java-sdk-accessanalyzer-1-12-581-sourcesjar/com/amazonaws/services/accessanalyzer/model/transform/ListAnalyzedResourcesRequestProtocolMarshaller.ja va

\* /opt/cola/permits/1882330525\_1704877596.621294/0/aws-java-sdk-accessanalyzer-1-12-581-sourcesjar/com/amazonaws/services/accessanalyzer/model/transform/KmsKeyConfigurationMarshaller.java \* /opt/cola/permits/1882330525\_1704877596.621294/0/aws-java-sdk-accessanalyzer-1-12-581-sources-

jar/com/amazonaws/services/accessanalyzer/model/EcrRepositoryConfiguration.java

jar/com/amazonaws/services/accessanalyzer/model/FindingChangeType.java

\* /opt/cola/permits/1882330525\_1704877596.621294/0/aws-java-sdk-accessanalyzer-1-12-581-sources-

jar/com/amazonaws/services/accessanalyzer/model/transform/ListAnalyzedResourcesResultJsonUnmarshaller.java \*

 /opt/cola/permits/1882330525\_1704877596.621294/0/aws-java-sdk-accessanalyzer-1-12-581-sourcesjar/com/amazonaws/services/accessanalyzer/model/GetAccessPreviewResult.java

\* /opt/cola/permits/1882330525\_1704877596.621294/0/aws-java-sdk-accessanalyzer-1-12-581-sourcesjar/com/amazonaws/services/accessanalyzer/model/transform/RdsDbClusterSnapshotConfigurationJsonUnmarshalle r.java

\* /opt/cola/permits/1882330525\_1704877596.621294/0/aws-java-sdk-accessanalyzer-1-12-581-sourcesjar/com/amazonaws/services/accessanalyzer/model/transform/InternetConfigurationMarshaller.java \* /opt/cola/permits/1882330525\_1704877596.621294/0/aws-java-sdk-accessanalyzer-1-12-581-sourcesjar/com/amazonaws/services/accessanalyzer/model/transform/CriterionJsonUnmarshaller.java \* /opt/cola/permits/1882330525\_1704877596.621294/0/aws-java-sdk-accessanalyzer-1-12-581-sourcesjar/com/amazonaws/services/accessanalyzer/AWSAccessAnalyzer.java \*

 /opt/cola/permits/1882330525\_1704877596.621294/0/aws-java-sdk-accessanalyzer-1-12-581-sourcesjar/com/amazonaws/services/accessanalyzer/model/transform/JobErrorMarshaller.java

\* /opt/cola/permits/1882330525\_1704877596.621294/0/aws-java-sdk-accessanalyzer-1-12-581-sourcesjar/com/amazonaws/services/accessanalyzer/model/ListAnalyzedResourcesResult.java

\* /opt/cola/permits/1882330525\_1704877596.621294/0/aws-java-sdk-accessanalyzer-1-12-581-sourcesjar/com/amazonaws/services/accessanalyzer/model/transform/TrailPropertiesMarshaller.java

\* /opt/cola/permits/1882330525\_1704877596.621294/0/aws-java-sdk-accessanalyzer-1-12-581-sourcesjar/com/amazonaws/services/accessanalyzer/model/Position.java

\* /opt/cola/permits/1882330525\_1704877596.621294/0/aws-java-sdk-accessanalyzer-1-12-581-sourcesjar/com/amazonaws/services/accessanalyzer/model/transform/ListPolicyGenerationsResultJsonUnmarshaller.java \* /opt/cola/permits/1882330525\_1704877596.621294/0/aws-java-sdk-accessanalyzer-1-12-581-sourcesjar/com/amazonaws/services/accessanalyzer/model/ReasonCode.java

\*

 /opt/cola/permits/1882330525\_1704877596.621294/0/aws-java-sdk-accessanalyzer-1-12-581-sourcesjar/com/amazonaws/services/accessanalyzer/model/GeneratedPolicy.java

\* /opt/cola/permits/1882330525\_1704877596.621294/0/aws-java-sdk-accessanalyzer-1-12-581-sourcesjar/com/amazonaws/services/accessanalyzer/model/transform/UntagResourceRequestMarshaller.java \* /opt/cola/permits/1882330525\_1704877596.621294/0/aws-java-sdk-accessanalyzer-1-12-581-sources-

jar/com/amazonaws/services/accessanalyzer/model/transform/SqsQueueConfigurationJsonUnmarshaller.java \* /opt/cola/permits/1882330525\_1704877596.621294/0/aws-java-sdk-accessanalyzer-1-12-581-sourcesjar/com/amazonaws/services/accessanalyzer/model/AclGrantee.java

\* /opt/cola/permits/1882330525\_1704877596.621294/0/aws-java-sdk-accessanalyzer-1-12-581-sourcesjar/com/amazonaws/services/accessanalyzer/model/ResourceNotFoundException.java

\* /opt/cola/permits/1882330525\_1704877596.621294/0/aws-java-sdk-accessanalyzer-1-12-581-sourcesjar/com/amazonaws/services/accessanalyzer/model/transform/PositionJsonUnmarshaller.java

\*

 /opt/cola/permits/1882330525\_1704877596.621294/0/aws-java-sdk-accessanalyzer-1-12-581-sourcesjar/com/amazonaws/services/accessanalyzer/model/DeleteArchiveRuleResult.java

\* /opt/cola/permits/1882330525\_1704877596.621294/0/aws-java-sdk-accessanalyzer-1-12-581-sourcesjar/com/amazonaws/services/accessanalyzer/model/transform/S3BucketAclGrantConfigurationJsonUnmarshaller.ja va

jar/com/amazonaws/services/accessanalyzer/model/transform/EfsFileSystemConfigurationMarshaller.java \* /opt/cola/permits/1882330525\_1704877596.621294/0/aws-java-sdk-accessanalyzer-1-12-581-sourcesjar/com/amazonaws/services/accessanalyzer/model/transform/ServiceQuotaExceededExceptionUnmarshaller.java \* /opt/cola/permits/1882330525\_1704877596.621294/0/aws-java-sdk-accessanalyzer-1-12-581-sourcesjar/com/amazonaws/services/accessanalyzer/model/transform/StartResourceScanRequestProtocolMarshaller.java \*

 /opt/cola/permits/1882330525\_1704877596.621294/0/aws-java-sdk-accessanalyzer-1-12-581-sourcesjar/com/amazonaws/services/accessanalyzer/model/transform/GetAccessPreviewResultJsonUnmarshaller.java \* /opt/cola/permits/1882330525\_1704877596.621294/0/aws-java-sdk-accessanalyzer-1-12-581-sourcesjar/com/amazonaws/services/accessanalyzer/model/FindingStatusUpdate.java

\* /opt/cola/permits/1882330525\_1704877596.621294/0/aws-java-sdk-accessanalyzer-1-12-581-sourcesjar/com/amazonaws/services/accessanalyzer/model/ValidatePolicyResult.java

\* /opt/cola/permits/1882330525\_1704877596.621294/0/aws-java-sdk-accessanalyzer-1-12-581-sourcesjar/com/amazonaws/services/accessanalyzer/model/transform/AccessPreviewJsonUnmarshaller.java \* /opt/cola/permits/1882330525\_1704877596.621294/0/aws-java-sdk-accessanalyzer-1-12-581-sourcesjar/com/amazonaws/services/accessanalyzer/model/transform/ListArchiveRulesRequestMarshaller.java \*

 /opt/cola/permits/1882330525\_1704877596.621294/0/aws-java-sdk-accessanalyzer-1-12-581-sourcesjar/com/amazonaws/services/accessanalyzer/model/DeleteArchiveRuleRequest.java

\* /opt/cola/permits/1882330525\_1704877596.621294/0/aws-java-sdk-accessanalyzer-1-12-581-sourcesjar/com/amazonaws/services/accessanalyzer/model/transform/DeleteAnalyzerRequestMarshaller.java \* /opt/cola/permits/1882330525\_1704877596.621294/0/aws-java-sdk-accessanalyzer-1-12-581-sourcesjar/com/amazonaws/services/accessanalyzer/model/RdsDbClusterSnapshotAttributeValue.java \* /opt/cola/permits/1882330525\_1704877596.621294/0/aws-java-sdk-accessanalyzer-1-12-581-sourcesjar/com/amazonaws/services/accessanalyzer/model/transform/JobDetailsJsonUnmarshaller.java \* /opt/cola/permits/1882330525\_1704877596.621294/0/aws-java-sdk-accessanalyzer-1-12-581-sourcesjar/com/amazonaws/services/accessanalyzer/model/CancelPolicyGenerationRequest.java \* /opt/cola/permits/1882330525\_1704877596.621294/0/aws-java-sdk-accessanalyzer-1-12-581-sourcesjar/com/amazonaws/services/accessanalyzer/model/transform/CancelPolicyGenerationRequestMarshaller.java

\*

 /opt/cola/permits/1882330525\_1704877596.621294/0/aws-java-sdk-accessanalyzer-1-12-581-sourcesjar/com/amazonaws/services/accessanalyzer/model/transform/LocationMarshaller.java

\* /opt/cola/permits/1882330525\_1704877596.621294/0/aws-java-sdk-accessanalyzer-1-12-581-sources-

jar/com/amazonaws/services/accessanalyzer/model/transform/S3AccessPointConfigurationJsonUnmarshaller.java \* /opt/cola/permits/1882330525\_1704877596.621294/0/aws-java-sdk-accessanalyzer-1-12-581-sources-

jar/com/amazonaws/services/accessanalyzer/model/ValidatePolicyResourceType.java

\* /opt/cola/permits/1882330525\_1704877596.621294/0/aws-java-sdk-accessanalyzer-1-12-581-sourcesjar/com/amazonaws/services/accessanalyzer/model/ArchiveRuleSummary.java

\* /opt/cola/permits/1882330525\_1704877596.621294/0/aws-java-sdk-accessanalyzer-1-12-581-sourcesjar/com/amazonaws/services/accessanalyzer/model/ListAccessPreviewsRequest.java \*

 /opt/cola/permits/1882330525\_1704877596.621294/0/aws-java-sdk-accessanalyzer-1-12-581-sourcesjar/com/amazonaws/services/accessanalyzer/model/DeleteAnalyzerRequest.java

\* /opt/cola/permits/1882330525\_1704877596.621294/0/aws-java-sdk-accessanalyzer-1-12-581-sourcesjar/com/amazonaws/services/accessanalyzer/model/transform/SecretsManagerSecretConfigurationJsonUnmarshaller .java

\* /opt/cola/permits/1882330525\_1704877596.621294/0/aws-java-sdk-accessanalyzer-1-12-581-sourcesjar/com/amazonaws/services/accessanalyzer/model/S3AccessPointConfiguration.java

\* /opt/cola/permits/1882330525\_1704877596.621294/0/aws-java-sdk-accessanalyzer-1-12-581-sourcesjar/com/amazonaws/services/accessanalyzer/model/EfsFileSystemConfiguration.java

\* /opt/cola/permits/1882330525\_1704877596.621294/0/aws-java-sdk-accessanalyzer-1-12-581-sourcesjar/com/amazonaws/services/accessanalyzer/model/ListAccessPreviewFindingsResult.java \* /opt/cola/permits/1882330525\_1704877596.621294/0/aws-java-sdk-accessanalyzer-1-12-581-sourcesjar/com/amazonaws/services/accessanalyzer/model/JobStatus.java \*

 /opt/cola/permits/1882330525\_1704877596.621294/0/aws-java-sdk-accessanalyzer-1-12-581-sourcesjar/com/amazonaws/services/accessanalyzer/model/transform/AnalyzerSummaryMarshaller.java \* /opt/cola/permits/1882330525\_1704877596.621294/0/aws-java-sdk-accessanalyzer-1-12-581-sourcesjar/com/amazonaws/services/accessanalyzer/model/transform/RdsDbSnapshotAttributeValueJsonUnmarshaller.java \* /opt/cola/permits/1882330525\_1704877596.621294/0/aws-java-sdk-accessanalyzer-1-12-581-sourcesjar/com/amazonaws/services/accessanalyzer/model/transform/AccessPreviewMarshaller.java \* /opt/cola/permits/1882330525\_1704877596.621294/0/aws-java-sdk-accessanalyzer-1-12-581-sourcesjar/com/amazonaws/services/accessanalyzer/model/transform/GetAnalyzedResourceResultJsonUnmarshaller.java \* /opt/cola/permits/1882330525\_1704877596.621294/0/aws-java-sdk-accessanalyzer-1-12-581-sourcesjar/com/amazonaws/services/accessanalyzer/model/transform/CloudTrailPropertiesJsonUnmarshaller.java \*

 /opt/cola/permits/1882330525\_1704877596.621294/0/aws-java-sdk-accessanalyzer-1-12-581-sourcesjar/com/amazonaws/services/accessanalyzer/model/GetAccessPreviewRequest.java

\* /opt/cola/permits/1882330525\_1704877596.621294/0/aws-java-sdk-accessanalyzer-1-12-581-sourcesjar/com/amazonaws/services/accessanalyzer/model/transform/ListAnalyzersRequestProtocolMarshaller.java \* /opt/cola/permits/1882330525\_1704877596.621294/0/aws-java-sdk-accessanalyzer-1-12-581-sourcesjar/com/amazonaws/services/accessanalyzer/model/CreateAccessPreviewRequest.java

\* /opt/cola/permits/1882330525\_1704877596.621294/0/aws-java-sdk-accessanalyzer-1-12-581-sourcesjar/com/amazonaws/services/accessanalyzer/AWSAccessAnalyzerAsync.java

\* /opt/cola/permits/1882330525\_1704877596.621294/0/aws-java-sdk-accessanalyzer-1-12-581-sourcesjar/com/amazonaws/services/accessanalyzer/model/JobErrorCode.java

\* /opt/cola/permits/1882330525\_1704877596.621294/0/aws-java-sdk-accessanalyzer-1-12-581-sourcesjar/com/amazonaws/services/accessanalyzer/model/transform/GetAccessPreviewRequestMarshaller.java \*

 /opt/cola/permits/1882330525\_1704877596.621294/0/aws-java-sdk-accessanalyzer-1-12-581-sourcesjar/com/amazonaws/services/accessanalyzer/model/Substring.java

\* /opt/cola/permits/1882330525\_1704877596.621294/0/aws-java-sdk-accessanalyzer-1-12-581-sourcesjar/com/amazonaws/services/accessanalyzer/model/transform/ListAnalyzedResourcesRequestMarshaller.java \* /opt/cola/permits/1882330525\_1704877596.621294/0/aws-java-sdk-accessanalyzer-1-12-581-sourcesjar/com/amazonaws/services/accessanalyzer/model/CloudTrailProperties.java

\* /opt/cola/permits/1882330525\_1704877596.621294/0/aws-java-sdk-accessanalyzer-1-12-581-sourcesjar/com/amazonaws/services/accessanalyzer/model/transform/TrailPropertiesJsonUnmarshaller.java \* /opt/cola/permits/1882330525\_1704877596.621294/0/aws-java-sdk-accessanalyzer-1-12-581-sourcesjar/com/amazonaws/services/accessanalyzer/model/transform/GetFindingRequestMarshaller.java \*

 /opt/cola/permits/1882330525\_1704877596.621294/0/aws-java-sdk-accessanalyzer-1-12-581-sourcesjar/com/amazonaws/services/accessanalyzer/model/transform/PathElementMarshaller.java

\* /opt/cola/permits/1882330525\_1704877596.621294/0/aws-java-sdk-accessanalyzer-1-12-581-sourcesjar/com/amazonaws/services/accessanalyzer/model/GetGeneratedPolicyRequest.java

\* /opt/cola/permits/1882330525\_1704877596.621294/0/aws-java-sdk-accessanalyzer-1-12-581-sourcesjar/com/amazonaws/services/accessanalyzer/model/UpdateArchiveRuleRequest.java

\* /opt/cola/permits/1882330525\_1704877596.621294/0/aws-java-sdk-accessanalyzer-1-12-581-sourcesjar/com/amazonaws/services/accessanalyzer/model/ValidatePolicyFindingType.java

\* /opt/cola/permits/1882330525\_1704877596.621294/0/aws-java-sdk-accessanalyzer-1-12-581-sourcesjar/com/amazonaws/services/accessanalyzer/model/transform/SecretsManagerSecretConfigurationMarshaller.java \* /opt/cola/permits/1882330525\_1704877596.621294/0/aws-java-sdk-accessanalyzer-1-12-581-sourcesjar/com/amazonaws/services/accessanalyzer/model/ApplyArchiveRuleResult.java \*

 /opt/cola/permits/1882330525\_1704877596.621294/0/aws-java-sdk-accessanalyzer-1-12-581-sourcesjar/com/amazonaws/services/accessanalyzer/model/transform/ConfigurationMarshaller.java

\* /opt/cola/permits/1882330525\_1704877596.621294/0/aws-java-sdk-accessanalyzer-1-12-581-sourcesjar/com/amazonaws/services/accessanalyzer/model/transform/ApplyArchiveRuleRequestProtocolMarshaller.java \* /opt/cola/permits/1882330525\_1704877596.621294/0/aws-java-sdk-accessanalyzer-1-12-581-sourcesjar/com/amazonaws/services/accessanalyzer/model/ValidatePolicyRequest.java

\* /opt/cola/permits/1882330525\_1704877596.621294/0/aws-java-sdk-accessanalyzer-1-12-581-sourcesjar/com/amazonaws/services/accessanalyzer/model/SortCriteria.java

\* /opt/cola/permits/1882330525\_1704877596.621294/0/aws-java-sdk-accessanalyzer-1-12-581-sourcesjar/com/amazonaws/services/accessanalyzer/model/transform/EcrRepositoryConfigurationMarshaller.java \*

 /opt/cola/permits/1882330525\_1704877596.621294/0/aws-java-sdk-accessanalyzer-1-12-581-sourcesjar/com/amazonaws/services/accessanalyzer/model/RdsDbClusterSnapshotConfiguration.java

\* /opt/cola/permits/1882330525\_1704877596.621294/0/aws-java-sdk-accessanalyzer-1-12-581-sourcesjar/com/amazonaws/services/accessanalyzer/model/ValidationException.java

\* /opt/cola/permits/1882330525\_1704877596.621294/0/aws-java-sdk-accessanalyzer-1-12-581-sourcesjar/com/amazonaws/services/accessanalyzer/model/transform/ListAccessPreviewFindingsRequestProtocolMarshalle r.java

\* /opt/cola/permits/1882330525\_1704877596.621294/0/aws-java-sdk-accessanalyzer-1-12-581-sourcesjar/com/amazonaws/services/accessanalyzer/model/transform/TrailMarshaller.java

\* /opt/cola/permits/1882330525\_1704877596.621294/0/aws-java-sdk-accessanalyzer-1-12-581-sourcesjar/com/amazonaws/services/accessanalyzer/model/transform/CreateArchiveRuleRequestProtocolMarshaller.java \*

 /opt/cola/permits/1882330525\_1704877596.621294/0/aws-java-sdk-accessanalyzer-1-12-581-sourcesjar/com/amazonaws/services/accessanalyzer/model/transform/InlineArchiveRuleMarshaller.java \* /opt/cola/permits/1882330525\_1704877596.621294/0/aws-java-sdk-accessanalyzer-1-12-581-sources-

jar/com/amazonaws/services/accessanalyzer/model/transform/StatusReasonJsonUnmarshaller.java \* /opt/cola/permits/1882330525\_1704877596.621294/0/aws-java-sdk-accessanalyzer-1-12-581-sourcesjar/com/amazonaws/services/accessanalyzer/model/AnalyzerSummary.java

\* /opt/cola/permits/1882330525\_1704877596.621294/0/aws-java-sdk-accessanalyzer-1-12-581-sourcesjar/com/amazonaws/services/accessanalyzer/model/transform/S3BucketConfigurationMarshaller.java \* /opt/cola/permits/1882330525\_1704877596.621294/0/aws-java-sdk-accessanalyzer-1-12-581-sources-

jar/com/amazonaws/services/accessanalyzer/model/transform/DeleteArchiveRuleRequestProtocolMarshaller.java \* /opt/cola/permits/1882330525\_1704877596.621294/0/aws-java-sdk-accessanalyzer-1-12-581-sourcesjar/com/amazonaws/services/accessanalyzer/model/transform/GetArchiveRuleResultJsonUnmarshaller.java \*

 /opt/cola/permits/1882330525\_1704877596.621294/0/aws-java-sdk-accessanalyzer-1-12-581-sourcesjar/com/amazonaws/services/accessanalyzer/model/GetFindingResult.java

\* /opt/cola/permits/1882330525\_1704877596.621294/0/aws-java-sdk-accessanalyzer-1-12-581-sourcesjar/com/amazonaws/services/accessanalyzer/model/transform/AccessPreviewSummaryMarshaller.java \* /opt/cola/permits/1882330525\_1704877596.621294/0/aws-java-sdk-accessanalyzer-1-12-581-sourcesjar/com/amazonaws/services/accessanalyzer/model/transform/NetworkOriginConfigurationMarshaller.java \* /opt/cola/permits/1882330525\_1704877596.621294/0/aws-java-sdk-accessanalyzer-1-12-581-sourcesjar/com/amazonaws/services/accessanalyzer/model/TagResourceRequest.java

\* /opt/cola/permits/1882330525\_1704877596.621294/0/aws-java-sdk-accessanalyzer-1-12-581-sourcesjar/com/amazonaws/services/accessanalyzer/model/transform/ValidatePolicyRequestProtocolMarshaller.java \*

 /opt/cola/permits/1882330525\_1704877596.621294/0/aws-java-sdk-accessanalyzer-1-12-581-sourcesjar/com/amazonaws/services/accessanalyzer/model/transform/ListFindingsRequestMarshaller.java \* /opt/cola/permits/1882330525\_1704877596.621294/0/aws-java-sdk-accessanalyzer-1-12-581-sourcesjar/com/amazonaws/services/accessanalyzer/model/transform/GetAnalyzedResourceRequestProtocolMarshaller.java \* /opt/cola/permits/1882330525\_1704877596.621294/0/aws-java-sdk-accessanalyzer-1-12-581-sourcesjar/com/amazonaws/services/accessanalyzer/model/transform/RdsDbSnapshotConfigurationJsonUnmarshaller.java

\* /opt/cola/permits/1882330525\_1704877596.621294/0/aws-java-sdk-accessanalyzer-1-12-581-sourcesjar/com/amazonaws/services/accessanalyzer/model/transform/CancelPolicyGenerationRequestProtocolMarshaller.ja va

\* /opt/cola/permits/1882330525\_1704877596.621294/0/aws-java-sdk-accessanalyzer-1-12-581-sourcesjar/com/amazonaws/services/accessanalyzer/model/transform/StatusReasonMarshaller.java \*

 /opt/cola/permits/1882330525\_1704877596.621294/0/aws-java-sdk-accessanalyzer-1-12-581-sourcesjar/com/amazonaws/services/accessanalyzer/model/ApplyArchiveRuleRequest.java

\* /opt/cola/permits/1882330525\_1704877596.621294/0/aws-java-sdk-accessanalyzer-1-12-581-sourcesjar/com/amazonaws/services/accessanalyzer/model/transform/GeneratedPolicyPropertiesMarshaller.java \* /opt/cola/permits/1882330525\_1704877596.621294/0/aws-java-sdk-accessanalyzer-1-12-581-sourcesjar/com/amazonaws/services/accessanalyzer/model/GetAnalyzedResourceResult.java

\* /opt/cola/permits/1882330525\_1704877596.621294/0/aws-java-sdk-accessanalyzer-1-12-581-sourcesjar/com/amazonaws/services/accessanalyzer/model/transform/PositionMarshaller.java

\* /opt/cola/permits/1882330525\_1704877596.621294/0/aws-java-sdk-accessanalyzer-1-12-581-sourcesjar/com/amazonaws/services/accessanalyzer/model/OrderBy.java

\* /opt/cola/permits/1882330525\_1704877596.621294/0/aws-java-sdk-accessanalyzer-1-12-581-sourcesjar/com/amazonaws/services/accessanalyzer/model/transform/RdsDbClusterSnapshotAttributeValueMarshaller.java \*

 /opt/cola/permits/1882330525\_1704877596.621294/0/aws-java-sdk-accessanalyzer-1-12-581-sourcesjar/com/amazonaws/services/accessanalyzer/model/transform/CloudTrailDetailsMarshaller.java

\* /opt/cola/permits/1882330525\_1704877596.621294/0/aws-java-sdk-accessanalyzer-1-12-581-sourcesjar/com/amazonaws/services/accessanalyzer/model/GetGeneratedPolicyResult.java

\* /opt/cola/permits/1882330525\_1704877596.621294/0/aws-java-sdk-accessanalyzer-1-12-581-sourcesjar/com/amazonaws/services/accessanalyzer/model/AccessPreview.java

\* /opt/cola/permits/1882330525\_1704877596.621294/0/aws-java-sdk-accessanalyzer-1-12-581-sourcesjar/com/amazonaws/services/accessanalyzer/model/transform/GetAnalyzerRequestMarshaller.java \* /opt/cola/permits/1882330525\_1704877596.621294/0/aws-java-sdk-accessanalyzer-1-12-581-sourcesjar/com/amazonaws/services/accessanalyzer/model/CloudTrailDetails.java

\* /opt/cola/permits/1882330525\_1704877596.621294/0/aws-java-sdk-accessanalyzer-1-12-581-sourcesjar/com/amazonaws/services/accessanalyzer/model/transform/DeleteAnalyzerRequestProtocolMarshaller.java \*

 /opt/cola/permits/1882330525\_1704877596.621294/0/aws-java-sdk-accessanalyzer-1-12-581-sourcesjar/com/amazonaws/services/accessanalyzer/model/Configuration.java

\* /opt/cola/permits/1882330525\_1704877596.621294/0/aws-java-sdk-accessanalyzer-1-12-581-sourcesjar/com/amazonaws/services/accessanalyzer/model/JobError.java

\* /opt/cola/permits/1882330525\_1704877596.621294/0/aws-java-sdk-accessanalyzer-1-12-581-sourcesjar/com/amazonaws/services/accessanalyzer/model/transform/ConfigurationJsonUnmarshaller.java

\* /opt/cola/permits/1882330525\_1704877596.621294/0/aws-java-sdk-accessanalyzer-1-12-581-sourcesjar/com/amazonaws/services/accessanalyzer/model/ListPolicyGenerationsResult.java

\* /opt/cola/permits/1882330525\_1704877596.621294/0/aws-java-sdk-accessanalyzer-1-12-581-sourcesjar/com/amazonaws/services/accessanalyzer/model/AccessPreviewFinding.java

\*

 /opt/cola/permits/1882330525\_1704877596.621294/0/aws-java-sdk-accessanalyzer-1-12-581-sourcesjar/com/amazonaws/services/accessanalyzer/model/KmsGrantOperation.java

\* /opt/cola/permits/1882330525\_1704877596.621294/0/aws-java-sdk-accessanalyzer-1-12-581-sourcesjar/com/amazonaws/services/accessanalyzer/model/S3BucketAclGrantConfiguration.java

\* /opt/cola/permits/1882330525\_1704877596.621294/0/aws-java-sdk-accessanalyzer-1-12-581-sourcesjar/com/amazonaws/services/accessanalyzer/model/FindingSourceType.java

\* /opt/cola/permits/1882330525\_1704877596.621294/0/aws-java-sdk-accessanalyzer-1-12-581-sourcesjar/com/amazonaws/services/accessanalyzer/model/KmsGrantConstraints.java

\* /opt/cola/permits/1882330525\_1704877596.621294/0/aws-java-sdk-accessanalyzer-1-12-581-sourcesjar/com/amazonaws/services/accessanalyzer/model/transform/AnalyzedResourceJsonUnmarshaller.java \* /opt/cola/permits/1882330525\_1704877596.621294/0/aws-java-sdk-accessanalyzer-1-12-581-sourcesjar/com/amazonaws/services/accessanalyzer/model/transform/EfsFileSystemConfigurationJsonUnmarshaller.java \*

 /opt/cola/permits/1882330525\_1704877596.621294/0/aws-java-sdk-accessanalyzer-1-12-581-sourcesjar/com/amazonaws/services/accessanalyzer/model/CreateArchiveRuleResult.java

\* /opt/cola/permits/1882330525\_1704877596.621294/0/aws-java-sdk-accessanalyzer-1-12-581-sourcesjar/com/amazonaws/services/accessanalyzer/model/InternetConfiguration.java

\* /opt/cola/permits/1882330525\_1704877596.621294/0/aws-java-sdk-accessanalyzer-1-12-581-sourcesjar/com/amazonaws/services/accessanalyzer/model/transform/ListAnalyzersRequestMarshaller.java

\* /opt/cola/permits/1882330525\_1704877596.621294/0/aws-java-sdk-accessanalyzer-1-12-581-sources-

jar/com/amazonaws/services/accessanalyzer/model/transform/AnalyzedResourceSummaryMarshaller.java \* /opt/cola/permits/1882330525\_1704877596.621294/0/aws-java-sdk-accessanalyzer-1-12-581-sourcesjar/com/amazonaws/services/accessanalyzer/model/ListAccessPreviewFindingsRequest.java \*

 /opt/cola/permits/1882330525\_1704877596.621294/0/aws-java-sdk-accessanalyzer-1-12-581-sourcesjar/com/amazonaws/services/accessanalyzer/model/PathElement.java

\* /opt/cola/permits/1882330525\_1704877596.621294/0/aws-java-sdk-accessanalyzer-1-12-581-sourcesjar/com/amazonaws/services/accessanalyzer/model/transform/PolicyGenerationMarshaller.java \* /opt/cola/permits/1882330525\_1704877596.621294/0/aws-java-sdk-accessanalyzer-1-12-581-sourcesjar/com/amazonaws/services/accessanalyzer/model/transform/DeleteArchiveRuleRequestMarshaller.java \* /opt/cola/permits/1882330525\_1704877596.621294/0/aws-java-sdk-accessanalyzer-1-12-581-sourcesjar/com/amazonaws/services/accessanalyzer/model/UpdateFindingsRequest.java

\* /opt/cola/permits/1882330525\_1704877596.621294/0/aws-java-sdk-accessanalyzer-1-12-581-sourcesjar/com/amazonaws/services/accessanalyzer/model/transform/GetArchiveRuleRequestProtocolMarshaller.java \* /opt/cola/permits/1882330525\_1704877596.621294/0/aws-java-sdk-accessanalyzer-1-12-581-sourcesjar/com/amazonaws/services/accessanalyzer/model/transform/SnsTopicConfigurationJsonUnmarshaller.java \*

 /opt/cola/permits/1882330525\_1704877596.621294/0/aws-java-sdk-accessanalyzer-1-12-581-sourcesjar/com/amazonaws/services/accessanalyzer/model/ResourceType.java

\* /opt/cola/permits/1882330525\_1704877596.621294/0/aws-java-sdk-accessanalyzer-1-12-581-sourcesjar/com/amazonaws/services/accessanalyzer/model/StartPolicyGenerationRequest.java

\* /opt/cola/permits/1882330525\_1704877596.621294/0/aws-java-sdk-accessanalyzer-1-12-581-sourcesjar/com/amazonaws/services/accessanalyzer/model/transform/KmsGrantConfigurationJsonUnmarshaller.java \* /opt/cola/permits/1882330525\_1704877596.621294/0/aws-java-sdk-accessanalyzer-1-12-581-sourcesjar/com/amazonaws/services/accessanalyzer/model/transform/AccessDeniedExceptionUnmarshaller.java \* /opt/cola/permits/1882330525\_1704877596.621294/0/aws-java-sdk-accessanalyzer-1-12-581-sourcesjar/com/amazonaws/services/accessanalyzer/model/transform/PathElementJsonUnmarshaller.java \*

 /opt/cola/permits/1882330525\_1704877596.621294/0/aws-java-sdk-accessanalyzer-1-12-581-sourcesjar/com/amazonaws/services/accessanalyzer/model/transform/SpanJsonUnmarshaller.java \* /opt/cola/permits/1882330525\_1704877596.621294/0/aws-java-sdk-accessanalyzer-1-12-581-sources-

jar/com/amazonaws/services/accessanalyzer/model/AccessPreviewSummary.java

\* /opt/cola/permits/1882330525\_1704877596.621294/0/aws-java-sdk-accessanalyzer-1-12-581-sourcesjar/com/amazonaws/services/accessanalyzer/model/transform/PolicyGenerationDetailsJsonUnmarshaller.java \* /opt/cola/permits/1882330525\_1704877596.621294/0/aws-java-sdk-accessanalyzer-1-12-581-sourcesjar/com/amazonaws/services/accessanalyzer/model/ListArchiveRulesRequest.java

\* /opt/cola/permits/1882330525\_1704877596.621294/0/aws-java-sdk-accessanalyzer-1-12-581-sourcesjar/com/amazonaws/services/accessanalyzer/model/transform/ListTagsForResourceResultJsonUnmarshaller.java \* /opt/cola/permits/1882330525\_1704877596.621294/0/aws-java-sdk-accessanalyzer-1-12-581-sourcesjar/com/amazonaws/services/accessanalyzer/model/transform/FindingSummaryMarshaller.java \*

 /opt/cola/permits/1882330525\_1704877596.621294/0/aws-java-sdk-accessanalyzer-1-12-581-sourcesjar/com/amazonaws/services/accessanalyzer/model/transform/ApplyArchiveRuleResultJsonUnmarshaller.java \* /opt/cola/permits/1882330525\_1704877596.621294/0/aws-java-sdk-accessanalyzer-1-12-581-sourcesjar/com/amazonaws/services/accessanalyzer/model/transform/ArchiveRuleSummaryMarshaller.java \* /opt/cola/permits/1882330525\_1704877596.621294/0/aws-java-sdk-accessanalyzer-1-12-581-sourcesjar/com/amazonaws/services/accessanalyzer/model/GeneratedPolicyProperties.java

\* /opt/cola/permits/1882330525\_1704877596.621294/0/aws-java-sdk-accessanalyzer-1-12-581-sourcesjar/com/amazonaws/services/accessanalyzer/model/transform/EcrRepositoryConfigurationJsonUnmarshaller.java \* /opt/cola/permits/1882330525\_1704877596.621294/0/aws-java-sdk-accessanalyzer-1-12-581-sourcesjar/com/amazonaws/services/accessanalyzer/model/transform/CreateAccessPreviewRequestMarshaller.java \*

 /opt/cola/permits/1882330525\_1704877596.621294/0/aws-java-sdk-accessanalyzer-1-12-581-sourcesjar/com/amazonaws/services/accessanalyzer/model/transform/S3PublicAccessBlockConfigurationJsonUnmarshaller .java

\* /opt/cola/permits/1882330525\_1704877596.621294/0/aws-java-sdk-accessanalyzer-1-12-581-sourcesjar/com/amazonaws/services/accessanalyzer/model/transform/GetAnalyzerRequestProtocolMarshaller.java \* /opt/cola/permits/1882330525\_1704877596.621294/0/aws-java-sdk-accessanalyzer-1-12-581-sourcesjar/com/amazonaws/services/accessanalyzer/model/transform/CriterionMarshaller.java

\* /opt/cola/permits/1882330525\_1704877596.621294/0/aws-java-sdk-accessanalyzer-1-12-581-sourcesjar/com/amazonaws/services/accessanalyzer/model/UntagResourceResult.java

\* /opt/cola/permits/1882330525\_1704877596.621294/0/aws-java-sdk-accessanalyzer-1-12-581-sourcesjar/com/amazonaws/services/accessanalyzer/model/transform/AnalyzerSummaryJsonUnmarshaller.java \*

 /opt/cola/permits/1882330525\_1704877596.621294/0/aws-java-sdk-accessanalyzer-1-12-581-sourcesjar/com/amazonaws/services/accessanalyzer/model/transform/FindingSourceJsonUnmarshaller.java \* /opt/cola/permits/1882330525\_1704877596.621294/0/aws-java-sdk-accessanalyzer-1-12-581-sourcesjar/com/amazonaws/services/accessanalyzer/model/UpdateArchiveRuleResult.java

#### jar/com/amazonaws/services/accessanalyzer/AbstractAWSAccessAnalyzer.java

\* /opt/cola/permits/1882330525\_1704877596.621294/0/aws-java-sdk-accessanalyzer-1-12-581-sourcesjar/com/amazonaws/services/accessanalyzer/model/transform/IamRoleConfigurationJsonUnmarshaller.java \* /opt/cola/permits/1882330525\_1704877596.621294/0/aws-java-sdk-accessanalyzer-1-12-581-sourcesjar/com/amazonaws/services/accessanalyzer/model/transform/SqsQueueConfigurationMarshaller.java \* /opt/cola/permits/1882330525\_1704877596.621294/0/aws-java-sdk-accessanalyzer-1-12-581-sourcesjar/com/amazonaws/services/accessanalyzer/model/Location.java

 /opt/cola/permits/1882330525\_1704877596.621294/0/aws-java-sdk-accessanalyzer-1-12-581-sourcesjar/com/amazonaws/services/accessanalyzer/model/AccessPreviewStatusReason.java \* /opt/cola/permits/1882330525\_1704877596.621294/0/aws-java-sdk-accessanalyzer-1-12-581-sources-

jar/com/amazonaws/services/accessanalyzer/model/InternalServerException.java

\*

\* /opt/cola/permits/1882330525\_1704877596.621294/0/aws-java-sdk-accessanalyzer-1-12-581-sourcesjar/com/amazonaws/services/accessanalyzer/model/transform/DeleteAnalyzerResultJsonUnmarshaller.java \* /opt/cola/permits/1882330525\_1704877596.621294/0/aws-java-sdk-accessanalyzer-1-12-581-sourcesjar/com/amazonaws/services/accessanalyzer/model/transform/SnsTopicConfigurationMarshaller.java \* /opt/cola/permits/1882330525\_1704877596.621294/0/aws-java-sdk-accessanalyzer-1-12-581-sourcesjar/com/amazonaws/services/accessanalyzer/model/NetworkOriginConfiguration.java \*

 /opt/cola/permits/1882330525\_1704877596.621294/0/aws-java-sdk-accessanalyzer-1-12-581-sourcesjar/com/amazonaws/services/accessanalyzer/model/IamRoleConfiguration.java

\* /opt/cola/permits/1882330525\_1704877596.621294/0/aws-java-sdk-accessanalyzer-1-12-581-sourcesjar/com/amazonaws/services/accessanalyzer/model/transform/NetworkOriginConfigurationJsonUnmarshaller.java \* /opt/cola/permits/1882330525\_1704877596.621294/0/aws-java-sdk-accessanalyzer-1-12-581-sourcesjar/com/amazonaws/services/accessanalyzer/model/SecretsManagerSecretConfiguration.java \* /opt/cola/permits/1882330525\_1704877596.621294/0/aws-java-sdk-accessanalyzer-1-12-581-sourcesjar/com/amazonaws/services/accessanalyzer/model/ListTagsForResourceRequest.java \* /opt/cola/permits/1882330525\_1704877596.621294/0/aws-java-sdk-accessanalyzer-1-12-581-sourcesjar/com/amazonaws/services/accessanalyzer/model/transform/GetFindingResultJsonUnmarshaller.java

\* /opt/cola/permits/1882330525\_1704877596.621294/0/aws-java-sdk-accessanalyzer-1-12-581-sourcesjar/com/amazonaws/services/accessanalyzer/model/ListAnalyzersResult.java \*

 /opt/cola/permits/1882330525\_1704877596.621294/0/aws-java-sdk-accessanalyzer-1-12-581-sourcesjar/com/amazonaws/services/accessanalyzer/model/VpcConfiguration.java

\* /opt/cola/permits/1882330525\_1704877596.621294/0/aws-java-sdk-accessanalyzer-1-12-581-sourcesjar/com/amazonaws/services/accessanalyzer/model/transform/JobErrorJsonUnmarshaller.java

\* /opt/cola/permits/1882330525\_1704877596.621294/0/aws-java-sdk-accessanalyzer-1-12-581-sourcesjar/com/amazonaws/services/accessanalyzer/model/transform/EbsSnapshotConfigurationMarshaller.java \* /opt/cola/permits/1882330525\_1704877596.621294/0/aws-java-sdk-accessanalyzer-1-12-581-sourcesjar/com/amazonaws/services/accessanalyzer/model/transform/FindingMarshaller.java

\* /opt/cola/permits/1882330525\_1704877596.621294/0/aws-java-sdk-accessanalyzer-1-12-581-sourcesjar/com/amazonaws/services/accessanalyzer/model/CancelPolicyGenerationResult.java \*

 /opt/cola/permits/1882330525\_1704877596.621294/0/aws-java-sdk-accessanalyzer-1-12-581-sourcesjar/com/amazonaws/services/accessanalyzer/model/transform/ValidationExceptionFieldJsonUnmarshaller.java \* /opt/cola/permits/1882330525\_1704877596.621294/0/aws-java-sdk-accessanalyzer-1-12-581-sourcesjar/com/amazonaws/services/accessanalyzer/model/AWSAccessAnalyzerException.java

jar/com/amazonaws/services/accessanalyzer/model/transform/ConflictExceptionUnmarshaller.java \* /opt/cola/permits/1882330525\_1704877596.621294/0/aws-java-sdk-accessanalyzer-1-12-581-sourcesjar/com/amazonaws/services/accessanalyzer/model/transform/CreateAccessPreviewRequestProtocolMarshaller.java \* /opt/cola/permits/1882330525\_1704877596.621294/0/aws-java-sdk-accessanalyzer-1-12-581-sourcesjar/com/amazonaws/services/accessanalyzer/model/KmsKeyConfiguration.java \* /opt/cola/permits/1882330525\_1704877596.621294/0/aws-java-sdk-accessanalyzer-1-12-581-sourcesjar/com/amazonaws/services/accessanalyzer/model/StatusReason.java \*

 /opt/cola/permits/1882330525\_1704877596.621294/0/aws-java-sdk-accessanalyzer-1-12-581-sourcesjar/com/amazonaws/services/accessanalyzer/model/transform/GeneratedPolicyJsonUnmarshaller.java \* /opt/cola/permits/1882330525\_1704877596.621294/0/aws-java-sdk-accessanalyzer-1-12-581-sourcesjar/com/amazonaws/services/accessanalyzer/model/transform/ValidatePolicyResultJsonUnmarshaller.java \* /opt/cola/permits/1882330525\_1704877596.621294/0/aws-java-sdk-accessanalyzer-1-12-581-sourcesjar/com/amazonaws/services/accessanalyzer/model/transform/AccessPreviewFindingJsonUnmarshaller.java \* /opt/cola/permits/1882330525\_1704877596.621294/0/aws-java-sdk-accessanalyzer-1-12-581-sourcesjar/com/amazonaws/services/accessanalyzer/model/transform/CloudTrailPropertiesMarshaller.java \* /opt/cola/permits/1882330525\_1704877596.621294/0/aws-java-sdk-accessanalyzer-1-12-581-sourcesjar/com/amazonaws/services/accessanalyzer/model/AccessPreviewStatusReasonCode.java \*

 /opt/cola/permits/1882330525\_1704877596.621294/0/aws-java-sdk-accessanalyzer-1-12-581-sourcesjar/com/amazonaws/services/accessanalyzer/model/Type.java

\* /opt/cola/permits/1882330525\_1704877596.621294/0/aws-java-sdk-accessanalyzer-1-12-581-sourcesjar/com/amazonaws/services/accessanalyzer/model/transform/KmsGrantConstraintsMarshaller.java \* /opt/cola/permits/1882330525\_1704877596.621294/0/aws-java-sdk-accessanalyzer-1-12-581-sourcesjar/com/amazonaws/services/accessanalyzer/model/UpdateFindingsResult.java

\* /opt/cola/permits/1882330525\_1704877596.621294/0/aws-java-sdk-accessanalyzer-1-12-581-sourcesjar/com/amazonaws/services/accessanalyzer/model/transform/CreateAnalyzerRequestProtocolMarshaller.java \* /opt/cola/permits/1882330525\_1704877596.621294/0/aws-java-sdk-accessanalyzer-1-12-581-sourcesjar/com/amazonaws/services/accessanalyzer/model/transform/ThrottlingExceptionUnmarshaller.java \*

 /opt/cola/permits/1882330525\_1704877596.621294/0/aws-java-sdk-accessanalyzer-1-12-581-sourcesjar/com/amazonaws/services/accessanalyzer/model/ListAnalyzersRequest.java

\* /opt/cola/permits/1882330525\_1704877596.621294/0/aws-java-sdk-accessanalyzer-1-12-581-sourcesjar/com/amazonaws/services/accessanalyzer/model/Criterion.java

\* /opt/cola/permits/1882330525\_1704877596.621294/0/aws-java-sdk-accessanalyzer-1-12-581-sourcesjar/com/amazonaws/services/accessanalyzer/model/transform/RdsDbSnapshotAttributeValueMarshaller.java \* /opt/cola/permits/1882330525\_1704877596.621294/0/aws-java-sdk-accessanalyzer-1-12-581-sourcesjar/com/amazonaws/services/accessanalyzer/model/ListFindingsRequest.java

\* /opt/cola/permits/1882330525\_1704877596.621294/0/aws-java-sdk-accessanalyzer-1-12-581-sourcesjar/com/amazonaws/services/accessanalyzer/model/transform/GetArchiveRuleRequestMarshaller.java \* /opt/cola/permits/1882330525\_1704877596.621294/0/aws-java-sdk-accessanalyzer-1-12-581-sourcesjar/com/amazonaws/services/accessanalyzer/model/transform/UpdateArchiveRuleRequestProtocolMarshaller.java

\*

 /opt/cola/permits/1882330525\_1704877596.621294/0/aws-java-sdk-accessanalyzer-1-12-581-sourcesjar/com/amazonaws/services/accessanalyzer/model/transform/JobDetailsMarshaller.java

\* /opt/cola/permits/1882330525\_1704877596.621294/0/aws-java-sdk-accessanalyzer-1-12-581-sources-

jar/com/amazonaws/services/accessanalyzer/model/transform/ListPolicyGenerationsRequestProtocolMarshaller.java

# **1.1108 aws-java-sdk-schemas 1.12.581**

## **1.1108.1 Available under license :**

No license file was found, but licenses were detected in source scan.

#### /\*

- \* Copyright 2018-2023 Amazon.com, Inc. or its affiliates. All Rights Reserved.
- \*

\* Licensed under the Apache License, Version 2.0 (the "License"). You may not use this file except in compliance with

\* the License. A copy of the License is located at

\*

\* http://aws.amazon.com/apache2.0

\*

\* or in the "license" file accompanying this file. This file is distributed on an "AS IS" BASIS, WITHOUT WARRANTIES OR

\* CONDITIONS OF ANY KIND, either express or implied. See the License for the specific language governing permissions

\* and limitations under the License.

\*/

\*

Found in path(s):

\* /opt/cola/permits/1882330029\_1704878012.5584302/0/aws-java-sdk-schemas-1-12-581-sourcesjar/com/amazonaws/services/schemas/model/DescribeRegistryResult.java

\* /opt/cola/permits/1882330029\_1704878012.5584302/0/aws-java-sdk-schemas-1-12-581-sourcesjar/com/amazonaws/services/schemas/model/TooManyRequestsException.java

\* /opt/cola/permits/1882330029\_1704878012.5584302/0/aws-java-sdk-schemas-1-12-581-sourcesjar/com/amazonaws/services/schemas/model/transform/ListDiscoverersRequestProtocolMarshaller.java \*

 /opt/cola/permits/1882330029\_1704878012.5584302/0/aws-java-sdk-schemas-1-12-581-sourcesjar/com/amazonaws/services/schemas/AWSSchemasClientBuilder.java

\* /opt/cola/permits/1882330029\_1704878012.5584302/0/aws-java-sdk-schemas-1-12-581-sourcesjar/com/amazonaws/services/schemas/model/ListSchemaVersionsResult.java

\* /opt/cola/permits/1882330029\_1704878012.5584302/0/aws-java-sdk-schemas-1-12-581-sourcesjar/com/amazonaws/services/schemas/model/DeleteSchemaResult.java

\* /opt/cola/permits/1882330029\_1704878012.5584302/0/aws-java-sdk-schemas-1-12-581-sourcesjar/com/amazonaws/services/schemas/model/DescribeSchemaResult.java

\* /opt/cola/permits/1882330029\_1704878012.5584302/0/aws-java-sdk-schemas-1-12-581-sourcesjar/com/amazonaws/services/schemas/model/transform/CreateDiscovererRequestMarshaller.java \* /opt/cola/permits/1882330029\_1704878012.5584302/0/aws-java-sdk-schemas-1-12-581-sourcesjar/com/amazonaws/services/schemas/model/transform/DiscovererSummaryMarshaller.java

 /opt/cola/permits/1882330029\_1704878012.5584302/0/aws-java-sdk-schemas-1-12-581-sourcesjar/com/amazonaws/services/schemas/model/transform/ExportSchemaRequestMarshaller.java \* /opt/cola/permits/1882330029\_1704878012.5584302/0/aws-java-sdk-schemas-1-12-581-sourcesjar/com/amazonaws/services/schemas/model/transform/DescribeSchemaRequestMarshaller.java

\* /opt/cola/permits/1882330029\_1704878012.5584302/0/aws-java-sdk-schemas-1-12-581-sourcesjar/com/amazonaws/services/schemas/model/transform/UpdateDiscovererRequestMarshaller.java

\* /opt/cola/permits/1882330029\_1704878012.5584302/0/aws-java-sdk-schemas-1-12-581-sourcesjar/com/amazonaws/services/schemas/AbstractAWSSchemas.java

\* /opt/cola/permits/1882330029\_1704878012.5584302/0/aws-java-sdk-schemas-1-12-581-sourcesjar/com/amazonaws/services/schemas/model/transform/InternalServerErrorExceptionUnmarshaller.java \*

 /opt/cola/permits/1882330029\_1704878012.5584302/0/aws-java-sdk-schemas-1-12-581-sourcesjar/com/amazonaws/services/schemas/model/ListDiscoverersRequest.java

\* /opt/cola/permits/1882330029\_1704878012.5584302/0/aws-java-sdk-schemas-1-12-581-sourcesjar/com/amazonaws/services/schemas/model/transform/DescribeDiscovererRequestMarshaller.java \* /opt/cola/permits/1882330029\_1704878012.5584302/0/aws-java-sdk-schemas-1-12-581-sourcesjar/com/amazonaws/services/schemas/model/DiscovererState.java

\* /opt/cola/permits/1882330029\_1704878012.5584302/0/aws-java-sdk-schemas-1-12-581-sourcesjar/com/amazonaws/services/schemas/model/transform/GetDiscoveredSchemaRequestMarshaller.java \* /opt/cola/permits/1882330029\_1704878012.5584302/0/aws-java-sdk-schemas-1-12-581-sourcesjar/com/amazonaws/services/schemas/model/transform/GetResourcePolicyRequestMarshaller.java \* /opt/cola/permits/1882330029\_1704878012.5584302/0/aws-java-sdk-schemas-1-12-581-sourcesjar/com/amazonaws/services/schemas/model/StartDiscovererRequest.java \*

 /opt/cola/permits/1882330029\_1704878012.5584302/0/aws-java-sdk-schemas-1-12-581-sourcesjar/com/amazonaws/services/schemas/model/transform/GetDiscoveredSchemaRequestProtocolMarshaller.java \* /opt/cola/permits/1882330029\_1704878012.5584302/0/aws-java-sdk-schemas-1-12-581-sourcesjar/com/amazonaws/services/schemas/model/transform/UntagResourceRequestMarshaller.java \* /opt/cola/permits/1882330029\_1704878012.5584302/0/aws-java-sdk-schemas-1-12-581-sourcesjar/com/amazonaws/services/schemas/model/UnauthorizedException.java

\* /opt/cola/permits/1882330029\_1704878012.5584302/0/aws-java-sdk-schemas-1-12-581-sources-

jar/com/amazonaws/services/schemas/model/transform/ListTagsForResourceRequestProtocolMarshaller.java

\* /opt/cola/permits/1882330029\_1704878012.5584302/0/aws-java-sdk-schemas-1-12-581-sourcesjar/com/amazonaws/services/schemas/model/BadRequestException.java

\* /opt/cola/permits/1882330029\_1704878012.5584302/0/aws-java-sdk-schemas-1-12-581-sourcesjar/com/amazonaws/services/schemas/model/transform/GoneExceptionUnmarshaller.java \*

 /opt/cola/permits/1882330029\_1704878012.5584302/0/aws-java-sdk-schemas-1-12-581-sourcesjar/com/amazonaws/services/schemas/model/SearchSchemasResult.java

\* /opt/cola/permits/1882330029\_1704878012.5584302/0/aws-java-sdk-schemas-1-12-581-sourcesjar/com/amazonaws/services/schemas/model/UpdateRegistryResult.java

\* /opt/cola/permits/1882330029\_1704878012.5584302/0/aws-java-sdk-schemas-1-12-581-sourcesjar/com/amazonaws/services/schemas/package-info.java

\* /opt/cola/permits/1882330029\_1704878012.5584302/0/aws-java-sdk-schemas-1-12-581-sourcesjar/com/amazonaws/services/schemas/AWSSchemasAsyncClient.java

\* /opt/cola/permits/1882330029\_1704878012.5584302/0/aws-java-sdk-schemas-1-12-581-sourcesjar/com/amazonaws/services/schemas/model/transform/CreateRegistryRequestMarshaller.java

\* /opt/cola/permits/1882330029\_1704878012.5584302/0/aws-java-sdk-schemas-1-12-581-sourcesjar/com/amazonaws/services/schemas/waiters/DescribeCodeBindingFunction.java \*

 /opt/cola/permits/1882330029\_1704878012.5584302/0/aws-java-sdk-schemas-1-12-581-sourcesjar/com/amazonaws/services/schemas/model/DeleteDiscovererRequest.java
\* /opt/cola/permits/1882330029\_1704878012.5584302/0/aws-java-sdk-schemas-1-12-581-sourcesjar/com/amazonaws/services/schemas/model/transform/PutCodeBindingResultJsonUnmarshaller.java \* /opt/cola/permits/1882330029\_1704878012.5584302/0/aws-java-sdk-schemas-1-12-581-sourcesjar/com/amazonaws/services/schemas/model/transform/StartDiscovererResultJsonUnmarshaller.java \* /opt/cola/permits/1882330029\_1704878012.5584302/0/aws-java-sdk-schemas-1-12-581-sourcesjar/com/amazonaws/services/schemas/model/UpdateRegistryRequest.java

\* /opt/cola/permits/1882330029\_1704878012.5584302/0/aws-java-sdk-schemas-1-12-581-sourcesjar/com/amazonaws/services/schemas/model/transform/ListSchemasResultJsonUnmarshaller.java \* /opt/cola/permits/1882330029\_1704878012.5584302/0/aws-java-sdk-schemas-1-12-581-sourcesjar/com/amazonaws/services/schemas/model/PreconditionFailedException.java \*

 /opt/cola/permits/1882330029\_1704878012.5584302/0/aws-java-sdk-schemas-1-12-581-sourcesjar/com/amazonaws/services/schemas/model/transform/SearchSchemasRequestMarshaller.java \* /opt/cola/permits/1882330029\_1704878012.5584302/0/aws-java-sdk-schemas-1-12-581-sourcesjar/com/amazonaws/services/schemas/model/CreateRegistryRequest.java

\* /opt/cola/permits/1882330029\_1704878012.5584302/0/aws-java-sdk-schemas-1-12-581-sourcesjar/com/amazonaws/services/schemas/model/transform/RegistrySummaryJsonUnmarshaller.java \* /opt/cola/permits/1882330029\_1704878012.5584302/0/aws-java-sdk-schemas-1-12-581-sourcesjar/com/amazonaws/services/schemas/model/StartDiscovererResult.java

\* /opt/cola/permits/1882330029\_1704878012.5584302/0/aws-java-sdk-schemas-1-12-581-sourcesjar/com/amazonaws/services/schemas/model/transform/TagResourceRequestProtocolMarshaller.java \* /opt/cola/permits/1882330029\_1704878012.5584302/0/aws-java-sdk-schemas-1-12-581-sourcesjar/com/amazonaws/services/schemas/model/DeleteResourcePolicyResult.java \*

 /opt/cola/permits/1882330029\_1704878012.5584302/0/aws-java-sdk-schemas-1-12-581-sourcesjar/com/amazonaws/services/schemas/model/RegistrySummary.java

\* /opt/cola/permits/1882330029\_1704878012.5584302/0/aws-java-sdk-schemas-1-12-581-sourcesjar/com/amazonaws/services/schemas/model/transform/PutResourcePolicyResultJsonUnmarshaller.java \* /opt/cola/permits/1882330029\_1704878012.5584302/0/aws-java-sdk-schemas-1-12-581-sourcesjar/com/amazonaws/services/schemas/model/DescribeSchemaRequest.java

\* /opt/cola/permits/1882330029\_1704878012.5584302/0/aws-java-sdk-schemas-1-12-581-sourcesjar/com/amazonaws/services/schemas/model/GetDiscoveredSchemaRequest.java

\* /opt/cola/permits/1882330029\_1704878012.5584302/0/aws-java-sdk-schemas-1-12-581-sourcesjar/com/amazonaws/services/schemas/waiters/AWSSchemasWaiters.java

\* /opt/cola/permits/1882330029\_1704878012.5584302/0/aws-java-sdk-schemas-1-12-581-sourcesjar/com/amazonaws/services/schemas/model/transform/DescribeDiscovererResultJsonUnmarshaller.java \*

 /opt/cola/permits/1882330029\_1704878012.5584302/0/aws-java-sdk-schemas-1-12-581-sourcesjar/com/amazonaws/services/schemas/model/ForbiddenException.java

\* /opt/cola/permits/1882330029\_1704878012.5584302/0/aws-java-sdk-schemas-1-12-581-sourcesjar/com/amazonaws/services/schemas/model/ListSchemasResult.java

\* /opt/cola/permits/1882330029\_1704878012.5584302/0/aws-java-sdk-schemas-1-12-581-sources-

jar/com/amazonaws/services/schemas/model/transform/GetCodeBindingSourceRequestProtocolMarshaller.java

\* /opt/cola/permits/1882330029\_1704878012.5584302/0/aws-java-sdk-schemas-1-12-581-sourcesjar/com/amazonaws/services/schemas/model/UpdateDiscovererResult.java

\* /opt/cola/permits/1882330029\_1704878012.5584302/0/aws-java-sdk-schemas-1-12-581-sources-

jar/com/amazonaws/services/schemas/model/transform/ListDiscoverersResultJsonUnmarshaller.java

jar/com/amazonaws/services/schemas/model/transform/SchemaSummaryJsonUnmarshaller.java \*

 /opt/cola/permits/1882330029\_1704878012.5584302/0/aws-java-sdk-schemas-1-12-581-sourcesjar/com/amazonaws/services/schemas/model/SchemaSummary.java

\* /opt/cola/permits/1882330029\_1704878012.5584302/0/aws-java-sdk-schemas-1-12-581-sourcesjar/com/amazonaws/services/schemas/model/transform/CreateRegistryRequestProtocolMarshaller.java \* /opt/cola/permits/1882330029\_1704878012.5584302/0/aws-java-sdk-schemas-1-12-581-sourcesjar/com/amazonaws/services/schemas/model/transform/UpdateDiscovererRequestProtocolMarshaller.java \* /opt/cola/permits/1882330029\_1704878012.5584302/0/aws-java-sdk-schemas-1-12-581-sourcesjar/com/amazonaws/services/schemas/model/ConflictException.java

\* /opt/cola/permits/1882330029\_1704878012.5584302/0/aws-java-sdk-schemas-1-12-581-sourcesjar/com/amazonaws/services/schemas/model/DeleteSchemaVersionRequest.java

\* /opt/cola/permits/1882330029\_1704878012.5584302/0/aws-java-sdk-schemas-1-12-581-sourcesjar/com/amazonaws/services/schemas/model/transform/DeleteSchemaVersionResultJsonUnmarshaller.java

\* /opt/cola/permits/1882330029\_1704878012.5584302/0/aws-java-sdk-schemas-1-12-581-sourcesjar/com/amazonaws/services/schemas/model/transform/PutCodeBindingRequestProtocolMarshaller.java \* /opt/cola/permits/1882330029\_1704878012.5584302/0/aws-java-sdk-schemas-1-12-581-sources-

jar/com/amazonaws/services/schemas/model/DeleteDiscovererResult.java

\* /opt/cola/permits/1882330029\_1704878012.5584302/0/aws-java-sdk-schemas-1-12-581-sourcesjar/com/amazonaws/services/schemas/model/transform/ExportSchemaResultJsonUnmarshaller.java \* /opt/cola/permits/1882330029\_1704878012.5584302/0/aws-java-sdk-schemas-1-12-581-sourcesjar/com/amazonaws/services/schemas/model/transform/UntagResourceRequestProtocolMarshaller.java \* /opt/cola/permits/1882330029\_1704878012.5584302/0/aws-java-sdk-schemas-1-12-581-sourcesjar/com/amazonaws/services/schemas/model/transform/UpdateSchemaResultJsonUnmarshaller.java \*

 /opt/cola/permits/1882330029\_1704878012.5584302/0/aws-java-sdk-schemas-1-12-581-sourcesjar/com/amazonaws/services/schemas/model/transform/PreconditionFailedExceptionUnmarshaller.java \* /opt/cola/permits/1882330029\_1704878012.5584302/0/aws-java-sdk-schemas-1-12-581-sourcesjar/com/amazonaws/services/schemas/model/DeleteResourcePolicyRequest.java

\* /opt/cola/permits/1882330029\_1704878012.5584302/0/aws-java-sdk-schemas-1-12-581-sourcesjar/com/amazonaws/services/schemas/model/transform/UnauthorizedExceptionUnmarshaller.java \* /opt/cola/permits/1882330029\_1704878012.5584302/0/aws-java-sdk-schemas-1-12-581-sourcesjar/com/amazonaws/services/schemas/model/ListDiscoverersResult.java

\* /opt/cola/permits/1882330029\_1704878012.5584302/0/aws-java-sdk-schemas-1-12-581-sourcesjar/com/amazonaws/services/schemas/model/transform/DescribeSchemaResultJsonUnmarshaller.java \* /opt/cola/permits/1882330029\_1704878012.5584302/0/aws-java-sdk-schemas-1-12-581-sourcesjar/com/amazonaws/services/schemas/model/transform/SearchSchemaSummaryJsonUnmarshaller.java \*

 /opt/cola/permits/1882330029\_1704878012.5584302/0/aws-java-sdk-schemas-1-12-581-sourcesjar/com/amazonaws/services/schemas/model/transform/SchemaVersionSummaryMarshaller.java \* /opt/cola/permits/1882330029\_1704878012.5584302/0/aws-java-sdk-schemas-1-12-581-sourcesjar/com/amazonaws/services/schemas/model/DescribeDiscovererRequest.java

\* /opt/cola/permits/1882330029\_1704878012.5584302/0/aws-java-sdk-schemas-1-12-581-sourcesjar/com/amazonaws/services/schemas/model/transform/CreateDiscovererRequestProtocolMarshaller.java \* /opt/cola/permits/1882330029\_1704878012.5584302/0/aws-java-sdk-schemas-1-12-581-sourcesjar/com/amazonaws/services/schemas/model/DescribeDiscovererResult.java

jar/com/amazonaws/services/schemas/model/PutResourcePolicyRequest.java

\* /opt/cola/permits/1882330029\_1704878012.5584302/0/aws-java-sdk-schemas-1-12-581-sourcesjar/com/amazonaws/services/schemas/model/transform/ConflictExceptionUnmarshaller.java \*

 /opt/cola/permits/1882330029\_1704878012.5584302/0/aws-java-sdk-schemas-1-12-581-sourcesjar/com/amazonaws/services/schemas/waiters/CodeBindingExists.java

\* /opt/cola/permits/1882330029\_1704878012.5584302/0/aws-java-sdk-schemas-1-12-581-sourcesjar/com/amazonaws/services/schemas/model/DeleteRegistryResult.java

\* /opt/cola/permits/1882330029\_1704878012.5584302/0/aws-java-sdk-schemas-1-12-581-sourcesjar/com/amazonaws/services/schemas/model/transform/GetResourcePolicyResultJsonUnmarshaller.java \* /opt/cola/permits/1882330029\_1704878012.5584302/0/aws-java-sdk-schemas-1-12-581-sourcesjar/com/amazonaws/services/schemas/model/transform/PutResourcePolicyRequestMarshaller.java \* /opt/cola/permits/1882330029\_1704878012.5584302/0/aws-java-sdk-schemas-1-12-581-sourcesjar/com/amazonaws/services/schemas/model/transform/SearchSchemasRequestProtocolMarshaller.java \* /opt/cola/permits/1882330029\_1704878012.5584302/0/aws-java-sdk-schemas-1-12-581-sourcesjar/com/amazonaws/services/schemas/model/transform/CreateRegistryResultJsonUnmarshaller.java \*

 /opt/cola/permits/1882330029\_1704878012.5584302/0/aws-java-sdk-schemas-1-12-581-sourcesjar/com/amazonaws/services/schemas/model/transform/GetDiscoveredSchemaResultJsonUnmarshaller.java \* /opt/cola/permits/1882330029\_1704878012.5584302/0/aws-java-sdk-schemas-1-12-581-sourcesjar/com/amazonaws/services/schemas/model/DescribeCodeBindingResult.java

\* /opt/cola/permits/1882330029\_1704878012.5584302/0/aws-java-sdk-schemas-1-12-581-sourcesjar/com/amazonaws/services/schemas/model/transform/DescribeCodeBindingRequestMarshaller.java \* /opt/cola/permits/1882330029\_1704878012.5584302/0/aws-java-sdk-schemas-1-12-581-sourcesjar/com/amazonaws/services/schemas/model/transform/ExportSchemaRequestProtocolMarshaller.java \* /opt/cola/permits/1882330029\_1704878012.5584302/0/aws-java-sdk-schemas-1-12-581-sourcesjar/com/amazonaws/services/schemas/model/GetCodeBindingSourceRequest.java \*

 /opt/cola/permits/1882330029\_1704878012.5584302/0/aws-java-sdk-schemas-1-12-581-sourcesjar/com/amazonaws/services/schemas/AWSSchemasAsyncClientBuilder.java

\* /opt/cola/permits/1882330029\_1704878012.5584302/0/aws-java-sdk-schemas-1-12-581-sourcesjar/com/amazonaws/services/schemas/model/transform/ListTagsForResourceRequestMarshaller.java \* /opt/cola/permits/1882330029\_1704878012.5584302/0/aws-java-sdk-schemas-1-12-581-sourcesjar/com/amazonaws/services/schemas/model/transform/ListTagsForResourceResultJsonUnmarshaller.java \* /opt/cola/permits/1882330029\_1704878012.5584302/0/aws-java-sdk-schemas-1-12-581-sourcesjar/com/amazonaws/services/schemas/model/transform/DeleteRegistryRequestProtocolMarshaller.java \* /opt/cola/permits/1882330029\_1704878012.5584302/0/aws-java-sdk-schemas-1-12-581-sourcesjar/com/amazonaws/services/schemas/model/transform/UpdateDiscovererResultJsonUnmarshaller.java \* /opt/cola/permits/1882330029\_1704878012.5584302/0/aws-java-sdk-schemas-1-12-581-sourcesjar/com/amazonaws/services/schemas/model/transform/GetResourcePolicyRequestProtocolMarshaller.java \*

 /opt/cola/permits/1882330029\_1704878012.5584302/0/aws-java-sdk-schemas-1-12-581-sourcesjar/com/amazonaws/services/schemas/model/transform/SearchSchemaVersionSummaryMarshaller.java \* /opt/cola/permits/1882330029\_1704878012.5584302/0/aws-java-sdk-schemas-1-12-581-sourcesjar/com/amazonaws/services/schemas/model/UpdateSchemaRequest.java

\* /opt/cola/permits/1882330029\_1704878012.5584302/0/aws-java-sdk-schemas-1-12-581-sourcesjar/com/amazonaws/services/schemas/model/DescribeRegistryRequest.java

jar/com/amazonaws/services/schemas/model/transform/DeleteDiscovererResultJsonUnmarshaller.java \* /opt/cola/permits/1882330029\_1704878012.5584302/0/aws-java-sdk-schemas-1-12-581-sourcesjar/com/amazonaws/services/schemas/model/transform/UpdateRegistryRequestProtocolMarshaller.java \* /opt/cola/permits/1882330029\_1704878012.5584302/0/aws-java-sdk-schemas-1-12-581-sourcesjar/com/amazonaws/services/schemas/model/transform/SearchSchemaVersionSummaryJsonUnmarshaller.java \*

 /opt/cola/permits/1882330029\_1704878012.5584302/0/aws-java-sdk-schemas-1-12-581-sourcesjar/com/amazonaws/services/schemas/model/transform/ListSchemaVersionsResultJsonUnmarshaller.java \* /opt/cola/permits/1882330029\_1704878012.5584302/0/aws-java-sdk-schemas-1-12-581-sourcesjar/com/amazonaws/services/schemas/model/SchemaVersionSummary.java

\* /opt/cola/permits/1882330029\_1704878012.5584302/0/aws-java-sdk-schemas-1-12-581-sourcesjar/com/amazonaws/services/schemas/model/transform/RegistrySummaryMarshaller.java

\* /opt/cola/permits/1882330029\_1704878012.5584302/0/aws-java-sdk-schemas-1-12-581-sourcesjar/com/amazonaws/services/schemas/model/DiscovererSummary.java

\* /opt/cola/permits/1882330029\_1704878012.5584302/0/aws-java-sdk-schemas-1-12-581-sourcesjar/com/amazonaws/services/schemas/AWSSchemasClient.java

\*

 /opt/cola/permits/1882330029\_1704878012.5584302/0/aws-java-sdk-schemas-1-12-581-sourcesjar/com/amazonaws/services/schemas/model/InternalServerErrorException.java

\* /opt/cola/permits/1882330029\_1704878012.5584302/0/aws-java-sdk-schemas-1-12-581-sourcesjar/com/amazonaws/services/schemas/model/CreateSchemaResult.java

\* /opt/cola/permits/1882330029\_1704878012.5584302/0/aws-java-sdk-schemas-1-12-581-sourcesjar/com/amazonaws/services/schemas/AWSSchemasAsync.java

\* /opt/cola/permits/1882330029\_1704878012.5584302/0/aws-java-sdk-schemas-1-12-581-sourcesjar/com/amazonaws/services/schemas/model/transform/CreateSchemaRequestMarshaller.java \* /opt/cola/permits/1882330029\_1704878012.5584302/0/aws-java-sdk-schemas-1-12-581-sources-

jar/com/amazonaws/services/schemas/model/GetDiscoveredSchemaResult.java

\* /opt/cola/permits/1882330029\_1704878012.5584302/0/aws-java-sdk-schemas-1-12-581-sourcesjar/com/amazonaws/services/schemas/model/GetResourcePolicyRequest.java

\* /opt/cola/permits/1882330029\_1704878012.5584302/0/aws-java-sdk-schemas-1-12-581-sources-

jar/com/amazonaws/services/schemas/model/transform/DescribeCodeBindingRequestProtocolMarshaller.java \*

 /opt/cola/permits/1882330029\_1704878012.5584302/0/aws-java-sdk-schemas-1-12-581-sourcesjar/com/amazonaws/services/schemas/AbstractAWSSchemasAsync.java

\* /opt/cola/permits/1882330029\_1704878012.5584302/0/aws-java-sdk-schemas-1-12-581-sourcesjar/com/amazonaws/services/schemas/model/ListRegistriesResult.java

\* /opt/cola/permits/1882330029\_1704878012.5584302/0/aws-java-sdk-schemas-1-12-581-sourcesjar/com/amazonaws/services/schemas/model/ListSchemasRequest.java

\* /opt/cola/permits/1882330029\_1704878012.5584302/0/aws-java-sdk-schemas-1-12-581-sourcesjar/com/amazonaws/services/schemas/model/transform/ListRegistriesRequestMarshaller.java

\* /opt/cola/permits/1882330029\_1704878012.5584302/0/aws-java-sdk-schemas-1-12-581-sourcesjar/com/amazonaws/services/schemas/model/transform/ForbiddenExceptionUnmarshaller.java

\* /opt/cola/permits/1882330029\_1704878012.5584302/0/aws-java-sdk-schemas-1-12-581-sourcesjar/com/amazonaws/services/schemas/model/PutCodeBindingResult.java

\*

 /opt/cola/permits/1882330029\_1704878012.5584302/0/aws-java-sdk-schemas-1-12-581-sourcesjar/com/amazonaws/services/schemas/model/GetCodeBindingSourceResult.java

jar/com/amazonaws/services/schemas/model/SearchSchemasRequest.java

\* /opt/cola/permits/1882330029\_1704878012.5584302/0/aws-java-sdk-schemas-1-12-581-sourcesjar/com/amazonaws/services/schemas/model/SearchSchemaSummary.java

\* /opt/cola/permits/1882330029\_1704878012.5584302/0/aws-java-sdk-schemas-1-12-581-sourcesjar/com/amazonaws/services/schemas/model/SearchSchemaVersionSummary.java

\* /opt/cola/permits/1882330029\_1704878012.5584302/0/aws-java-sdk-schemas-1-12-581-sourcesjar/com/amazonaws/services/schemas/model/TagResourceRequest.java

\* /opt/cola/permits/1882330029\_1704878012.5584302/0/aws-java-sdk-schemas-1-12-581-sourcesjar/com/amazonaws/services/schemas/model/transform/DeleteRegistryResultJsonUnmarshaller.java \*

 /opt/cola/permits/1882330029\_1704878012.5584302/0/aws-java-sdk-schemas-1-12-581-sourcesjar/com/amazonaws/services/schemas/model/transform/DescribeRegistryRequestMarshaller.java \* /opt/cola/permits/1882330029\_1704878012.5584302/0/aws-java-sdk-schemas-1-12-581-sourcesjar/com/amazonaws/services/schemas/model/CodeGenerationStatus.java

\* /opt/cola/permits/1882330029\_1704878012.5584302/0/aws-java-sdk-schemas-1-12-581-sourcesjar/com/amazonaws/services/schemas/model/PutResourcePolicyResult.java

\* /opt/cola/permits/1882330029\_1704878012.5584302/0/aws-java-sdk-schemas-1-12-581-sourcesjar/com/amazonaws/services/schemas/model/transform/ListRegistriesRequestProtocolMarshaller.java \* /opt/cola/permits/1882330029\_1704878012.5584302/0/aws-java-sdk-schemas-1-12-581-sourcesjar/com/amazonaws/services/schemas/model/transform/SearchSchemasResultJsonUnmarshaller.java \* /opt/cola/permits/1882330029\_1704878012.5584302/0/aws-java-sdk-schemas-1-12-581-sourcesjar/com/amazonaws/services/schemas/model/transform/TagResourceResultJsonUnmarshaller.java \*

 /opt/cola/permits/1882330029\_1704878012.5584302/0/aws-java-sdk-schemas-1-12-581-sourcesjar/com/amazonaws/services/schemas/model/transform/DeleteSchemaResultJsonUnmarshaller.java \* /opt/cola/permits/1882330029\_1704878012.5584302/0/aws-java-sdk-schemas-1-12-581-sourcesjar/com/amazonaws/services/schemas/model/UpdateSchemaResult.java

\* /opt/cola/permits/1882330029\_1704878012.5584302/0/aws-java-sdk-schemas-1-12-581-sourcesjar/com/amazonaws/services/schemas/model/GetResourcePolicyResult.java

\* /opt/cola/permits/1882330029\_1704878012.5584302/0/aws-java-sdk-schemas-1-12-581-sourcesjar/com/amazonaws/services/schemas/model/CreateRegistryResult.java

\* /opt/cola/permits/1882330029\_1704878012.5584302/0/aws-java-sdk-schemas-1-12-581-sourcesjar/com/amazonaws/services/schemas/model/ListTagsForResourceRequest.java

\* /opt/cola/permits/1882330029\_1704878012.5584302/0/aws-java-sdk-schemas-1-12-581-sourcesjar/com/amazonaws/services/schemas/model/transform/DeleteSchemaVersionRequestMarshaller.java \*

 /opt/cola/permits/1882330029\_1704878012.5584302/0/aws-java-sdk-schemas-1-12-581-sourcesjar/com/amazonaws/services/schemas/model/transform/UpdateSchemaRequestMarshaller.java \* /opt/cola/permits/1882330029\_1704878012.5584302/0/aws-java-sdk-schemas-1-12-581-sourcesjar/com/amazonaws/services/schemas/model/transform/DeleteDiscovererRequestProtocolMarshaller.java \* /opt/cola/permits/1882330029\_1704878012.5584302/0/aws-java-sdk-schemas-1-12-581-sourcesjar/com/amazonaws/services/schemas/model/transform/ListRegistriesResultJsonUnmarshaller.java \* /opt/cola/permits/1882330029\_1704878012.5584302/0/aws-java-sdk-schemas-1-12-581-sourcesjar/com/amazonaws/services/schemas/model/ListSchemaVersionsRequest.java

\* /opt/cola/permits/1882330029\_1704878012.5584302/0/aws-java-sdk-schemas-1-12-581-sourcesjar/com/amazonaws/services/schemas/model/transform/ListSchemasRequestProtocolMarshaller.java \*

 /opt/cola/permits/1882330029\_1704878012.5584302/0/aws-java-sdk-schemas-1-12-581-sourcesjar/com/amazonaws/services/schemas/model/TagResourceResult.java

\* /opt/cola/permits/1882330029\_1704878012.5584302/0/aws-java-sdk-schemas-1-12-581-sourcesjar/com/amazonaws/services/schemas/model/StopDiscovererResult.java

\* /opt/cola/permits/1882330029\_1704878012.5584302/0/aws-java-sdk-schemas-1-12-581-sourcesjar/com/amazonaws/services/schemas/model/transform/DeleteResourcePolicyRequestMarshaller.java \* /opt/cola/permits/1882330029\_1704878012.5584302/0/aws-java-sdk-schemas-1-12-581-sourcesjar/com/amazonaws/services/schemas/model/DeleteRegistryRequest.java

\* /opt/cola/permits/1882330029\_1704878012.5584302/0/aws-java-sdk-schemas-1-12-581-sourcesjar/com/amazonaws/services/schemas/model/transform/StopDiscovererResultJsonUnmarshaller.java \* /opt/cola/permits/1882330029\_1704878012.5584302/0/aws-java-sdk-schemas-1-12-581-sourcesjar/com/amazonaws/services/schemas/model/transform/UpdateSchemaRequestProtocolMarshaller.java \*

 /opt/cola/permits/1882330029\_1704878012.5584302/0/aws-java-sdk-schemas-1-12-581-sourcesjar/com/amazonaws/services/schemas/model/CreateDiscovererResult.java

\* /opt/cola/permits/1882330029\_1704878012.5584302/0/aws-java-sdk-schemas-1-12-581-sourcesjar/com/amazonaws/services/schemas/model/NotFoundException.java

\* /opt/cola/permits/1882330029\_1704878012.5584302/0/aws-java-sdk-schemas-1-12-581-sourcesjar/com/amazonaws/services/schemas/model/transform/DiscovererSummaryJsonUnmarshaller.java \* /opt/cola/permits/1882330029\_1704878012.5584302/0/aws-java-sdk-schemas-1-12-581-sourcesjar/com/amazonaws/services/schemas/model/AWSSchemasException.java

\* /opt/cola/permits/1882330029\_1704878012.5584302/0/aws-java-sdk-schemas-1-12-581-sourcesjar/com/amazonaws/services/schemas/model/transform/DeleteResourcePolicyRequestProtocolMarshaller.java \* /opt/cola/permits/1882330029\_1704878012.5584302/0/aws-java-sdk-schemas-1-12-581-sourcesjar/com/amazonaws/services/schemas/model/transform/ListSchemaVersionsRequestMarshaller.java \*

 /opt/cola/permits/1882330029\_1704878012.5584302/0/aws-java-sdk-schemas-1-12-581-sourcesjar/com/amazonaws/services/schemas/model/ListRegistriesRequest.java

\* /opt/cola/permits/1882330029\_1704878012.5584302/0/aws-java-sdk-schemas-1-12-581-sourcesjar/com/amazonaws/services/schemas/model/transform/SchemaVersionSummaryJsonUnmarshaller.java \* /opt/cola/permits/1882330029\_1704878012.5584302/0/aws-java-sdk-schemas-1-12-581-sourcesjar/com/amazonaws/services/schemas/model/ListTagsForResourceResult.java

\* /opt/cola/permits/1882330029\_1704878012.5584302/0/aws-java-sdk-schemas-1-12-581-sourcesjar/com/amazonaws/services/schemas/model/Type.java

\* /opt/cola/permits/1882330029\_1704878012.5584302/0/aws-java-sdk-schemas-1-12-581-sourcesjar/com/amazonaws/services/schemas/model/transform/DeleteSchemaRequestMarshaller.java \* /opt/cola/permits/1882330029\_1704878012.5584302/0/aws-java-sdk-schemas-1-12-581-sourcesjar/com/amazonaws/services/schemas/model/transform/GetCodeBindingSourceRequestMarshaller.java \*

 /opt/cola/permits/1882330029\_1704878012.5584302/0/aws-java-sdk-schemas-1-12-581-sourcesjar/com/amazonaws/services/schemas/model/StopDiscovererRequest.java

\* /opt/cola/permits/1882330029\_1704878012.5584302/0/aws-java-sdk-schemas-1-12-581-sources-

jar/com/amazonaws/services/schemas/model/transform/ListSchemaVersionsRequestProtocolMarshaller.java \* /opt/cola/permits/1882330029\_1704878012.5584302/0/aws-java-sdk-schemas-1-12-581-sources-

jar/com/amazonaws/services/schemas/model/transform/DeleteResourcePolicyResultJsonUnmarshaller.java

\* /opt/cola/permits/1882330029\_1704878012.5584302/0/aws-java-sdk-schemas-1-12-581-sourcesjar/com/amazonaws/services/schemas/model/CreateSchemaRequest.java

jar/com/amazonaws/services/schemas/model/transform/CreateSchemaRequestProtocolMarshaller.java \* /opt/cola/permits/1882330029\_1704878012.5584302/0/aws-java-sdk-schemas-1-12-581-sourcesjar/com/amazonaws/services/schemas/model/transform/DescribeRegistryResultJsonUnmarshaller.java \*

 /opt/cola/permits/1882330029\_1704878012.5584302/0/aws-java-sdk-schemas-1-12-581-sourcesjar/com/amazonaws/services/schemas/model/transform/PutResourcePolicyRequestProtocolMarshaller.java \* /opt/cola/permits/1882330029\_1704878012.5584302/0/aws-java-sdk-schemas-1-12-581-sourcesjar/com/amazonaws/services/schemas/model/transform/UntagResourceResultJsonUnmarshaller.java \* /opt/cola/permits/1882330029\_1704878012.5584302/0/aws-java-sdk-schemas-1-12-581-sourcesjar/com/amazonaws/services/schemas/model/transform/TagResourceRequestMarshaller.java \* /opt/cola/permits/1882330029\_1704878012.5584302/0/aws-java-sdk-schemas-1-12-581-sourcesjar/com/amazonaws/services/schemas/model/transform/SchemaSummaryMarshaller.java \* /opt/cola/permits/1882330029\_1704878012.5584302/0/aws-java-sdk-schemas-1-12-581-sourcesjar/com/amazonaws/services/schemas/model/transform/NotFoundExceptionUnmarshaller.java \*

 /opt/cola/permits/1882330029\_1704878012.5584302/0/aws-java-sdk-schemas-1-12-581-sourcesjar/com/amazonaws/services/schemas/model/PutCodeBindingRequest.java

\* /opt/cola/permits/1882330029\_1704878012.5584302/0/aws-java-sdk-schemas-1-12-581-sourcesjar/com/amazonaws/services/schemas/model/transform/StopDiscovererRequestMarshaller.java \* /opt/cola/permits/1882330029\_1704878012.5584302/0/aws-java-sdk-schemas-1-12-581-sourcesjar/com/amazonaws/services/schemas/model/transform/DescribeCodeBindingResultJsonUnmarshaller.java \* /opt/cola/permits/1882330029\_1704878012.5584302/0/aws-java-sdk-schemas-1-12-581-sourcesjar/com/amazonaws/services/schemas/model/transform/TooManyRequestsExceptionUnmarshaller.java \* /opt/cola/permits/1882330029\_1704878012.5584302/0/aws-java-sdk-schemas-1-12-581-sourcesjar/com/amazonaws/services/schemas/model/UntagResourceRequest.java \* /opt/cola/permits/1882330029\_1704878012.5584302/0/aws-java-sdk-schemas-1-12-581-sources-

jar/com/amazonaws/services/schemas/model/transform/BadRequestExceptionUnmarshaller.java \*

 /opt/cola/permits/1882330029\_1704878012.5584302/0/aws-java-sdk-schemas-1-12-581-sourcesjar/com/amazonaws/services/schemas/model/ExportSchemaResult.java

\* /opt/cola/permits/1882330029\_1704878012.5584302/0/aws-java-sdk-schemas-1-12-581-sourcesjar/com/amazonaws/services/schemas/model/transform/CreateDiscovererResultJsonUnmarshaller.java \* /opt/cola/permits/1882330029\_1704878012.5584302/0/aws-java-sdk-schemas-1-12-581-sourcesjar/com/amazonaws/services/schemas/model/transform/StopDiscovererRequestProtocolMarshaller.java \* /opt/cola/permits/1882330029\_1704878012.5584302/0/aws-java-sdk-schemas-1-12-581-sourcesjar/com/amazonaws/services/schemas/model/transform/ListDiscoverersRequestMarshaller.java \* /opt/cola/permits/1882330029\_1704878012.5584302/0/aws-java-sdk-schemas-1-12-581-sourcesjar/com/amazonaws/services/schemas/model/transform/ServiceUnavailableExceptionUnmarshaller.java \* /opt/cola/permits/1882330029\_1704878012.5584302/0/aws-java-sdk-schemas-1-12-581-sourcesjar/com/amazonaws/services/schemas/AWSSchemas.java

\*

 /opt/cola/permits/1882330029\_1704878012.5584302/0/aws-java-sdk-schemas-1-12-581-sourcesjar/com/amazonaws/services/schemas/model/transform/CreateSchemaResultJsonUnmarshaller.java \* /opt/cola/permits/1882330029\_1704878012.5584302/0/aws-java-sdk-schemas-1-12-581-sourcesjar/com/amazonaws/services/schemas/model/transform/DescribeRegistryRequestProtocolMarshaller.java \* /opt/cola/permits/1882330029\_1704878012.5584302/0/aws-java-sdk-schemas-1-12-581-sourcesjar/com/amazonaws/services/schemas/model/transform/ListSchemasRequestMarshaller.java \* /opt/cola/permits/1882330029\_1704878012.5584302/0/aws-java-sdk-schemas-1-12-581-sourcesjar/com/amazonaws/services/schemas/model/CreateDiscovererRequest.java

\* /opt/cola/permits/1882330029\_1704878012.5584302/0/aws-java-sdk-schemas-1-12-581-sourcesjar/com/amazonaws/services/schemas/model/UntagResourceResult.java

\* /opt/cola/permits/1882330029\_1704878012.5584302/0/aws-java-sdk-schemas-1-12-581-sourcesjar/com/amazonaws/services/schemas/model/ServiceUnavailableException.java \*

 /opt/cola/permits/1882330029\_1704878012.5584302/0/aws-java-sdk-schemas-1-12-581-sourcesjar/com/amazonaws/services/schemas/model/ExportSchemaRequest.java

\* /opt/cola/permits/1882330029\_1704878012.5584302/0/aws-java-sdk-schemas-1-12-581-sourcesjar/com/amazonaws/services/schemas/model/DeleteSchemaVersionResult.java

\* /opt/cola/permits/1882330029\_1704878012.5584302/0/aws-java-sdk-schemas-1-12-581-sourcesjar/com/amazonaws/services/schemas/model/transform/StartDiscovererRequestProtocolMarshaller.java \* /opt/cola/permits/1882330029\_1704878012.5584302/0/aws-java-sdk-schemas-1-12-581-sourcesjar/com/amazonaws/services/schemas/model/transform/DeleteSchemaRequestProtocolMarshaller.java \* /opt/cola/permits/1882330029\_1704878012.5584302/0/aws-java-sdk-schemas-1-12-581-sourcesjar/com/amazonaws/services/schemas/model/DeleteSchemaRequest.java

\* /opt/cola/permits/1882330029\_1704878012.5584302/0/aws-java-sdk-schemas-1-12-581-sourcesjar/com/amazonaws/services/schemas/model/transform/DeleteRegistryRequestMarshaller.java \*

 /opt/cola/permits/1882330029\_1704878012.5584302/0/aws-java-sdk-schemas-1-12-581-sourcesjar/com/amazonaws/services/schemas/model/transform/DescribeSchemaRequestProtocolMarshaller.java \* /opt/cola/permits/1882330029\_1704878012.5584302/0/aws-java-sdk-schemas-1-12-581-sourcesjar/com/amazonaws/services/schemas/model/UpdateDiscovererRequest.java

\* /opt/cola/permits/1882330029\_1704878012.5584302/0/aws-java-sdk-schemas-1-12-581-sourcesjar/com/amazonaws/services/schemas/model/transform/StartDiscovererRequestMarshaller.java \* /opt/cola/permits/1882330029\_1704878012.5584302/0/aws-java-sdk-schemas-1-12-581-sourcesjar/com/amazonaws/services/schemas/model/DescribeCodeBindingRequest.java

\* /opt/cola/permits/1882330029\_1704878012.5584302/0/aws-java-sdk-schemas-1-12-581-sourcesjar/com/amazonaws/services/schemas/model/transform/UpdateRegistryRequestMarshaller.java \*

 /opt/cola/permits/1882330029\_1704878012.5584302/0/aws-java-sdk-schemas-1-12-581-sourcesjar/com/amazonaws/services/schemas/model/transform/DescribeDiscovererRequestProtocolMarshaller.java \* /opt/cola/permits/1882330029\_1704878012.5584302/0/aws-java-sdk-schemas-1-12-581-sourcesjar/com/amazonaws/services/schemas/model/transform/SearchSchemaSummaryMarshaller.java \* /opt/cola/permits/1882330029\_1704878012.5584302/0/aws-java-sdk-schemas-1-12-581-sourcesjar/com/amazonaws/services/schemas/model/transform/PutCodeBindingRequestMarshaller.java \* /opt/cola/permits/1882330029\_1704878012.5584302/0/aws-java-sdk-schemas-1-12-581-sourcesjar/com/amazonaws/services/schemas/model/transform/UpdateRegistryResultJsonUnmarshaller.java \* /opt/cola/permits/1882330029\_1704878012.5584302/0/aws-java-sdk-schemas-1-12-581-sourcesjar/com/amazonaws/services/schemas/model/transform/GetCodeBindingSourceResultJsonUnmarshaller.java \* /opt/cola/permits/1882330029\_1704878012.5584302/0/aws-java-sdk-schemas-1-12-581-sourcesjar/com/amazonaws/services/schemas/model/transform/DeleteSchemaVersionRequestProtocolMarshaller.java \*

 /opt/cola/permits/1882330029\_1704878012.5584302/0/aws-java-sdk-schemas-1-12-581-sourcesjar/com/amazonaws/services/schemas/model/GoneException.java

\* /opt/cola/permits/1882330029\_1704878012.5584302/0/aws-java-sdk-schemas-1-12-581-sourcesjar/com/amazonaws/services/schemas/model/transform/DeleteDiscovererRequestMarshaller.java

## **1.1109 aws-java-sdk-sqs 1.12.581**

**1.1109.1 Available under license :** 

Apache-2.0

## **1.1110 aws-java-sdk-bedrock 1.12.581**

### **1.1110.1 Available under license :**

No license file was found, but licenses were detected in source scan.

/\* \* Copyright 2018-2023 Amazon.com, Inc. or its affiliates. All Rights Reserved. \* \* Licensed under the Apache License, Version 2.0 (the "License"). You may not use this file except in compliance with \* the License. A copy of the License is located at

\* http://aws.amazon.com/apache2.0

\*

\*

\* or in the "license" file accompanying this file. This file is distributed on an "AS IS" BASIS, WITHOUT WARRANTIES OR

\* CONDITIONS OF ANY KIND, either express or implied. See the License for the specific language governing permissions

\* and limitations under the License.

\*/

\*

Found in path(s):

\* /opt/cola/permits/1882328779\_1704877737.0490572/0/aws-java-sdk-bedrock-1-12-581-sourcesjar/com/amazonaws/services/bedrock/model/transform/ValidatorMetricMarshaller.java \* /opt/cola/permits/1882328779\_1704877737.0490572/0/aws-java-sdk-bedrock-1-12-581-sourcesjar/com/amazonaws/services/bedrock/model/ThrottlingException.java

 /opt/cola/permits/1882328779\_1704877737.0490572/0/aws-java-sdk-bedrock-1-12-581-sourcesjar/com/amazonaws/services/bedrock/model/CommitmentDuration.java

\* /opt/cola/permits/1882328779\_1704877737.0490572/0/aws-java-sdk-bedrock-1-12-581-sourcesjar/com/amazonaws/services/bedrock/model/transform/StopModelCustomizationJobResultJsonUnmarshaller.java \* /opt/cola/permits/1882328779\_1704877737.0490572/0/aws-java-sdk-bedrock-1-12-581-sourcesjar/com/amazonaws/services/bedrock/model/transform/InternalServerExceptionUnmarshaller.java \* /opt/cola/permits/1882328779\_1704877737.0490572/0/aws-java-sdk-bedrock-1-12-581-sourcesjar/com/amazonaws/services/bedrock/model/ValidationException.java \* /opt/cola/permits/1882328779\_1704877737.0490572/0/aws-java-sdk-bedrock-1-12-581-sources-

jar/com/amazonaws/services/bedrock/model/UpdateProvisionedModelThroughputRequest.java \* /opt/cola/permits/1882328779\_1704877737.0490572/0/aws-java-sdk-bedrock-1-12-581-sourcesjar/com/amazonaws/services/bedrock/model/transform/UntagResourceRequestMarshaller.java \*

 /opt/cola/permits/1882328779\_1704877737.0490572/0/aws-java-sdk-bedrock-1-12-581-sourcesjar/com/amazonaws/services/bedrock/model/transform/ValidatorMetricJsonUnmarshaller.java \* /opt/cola/permits/1882328779\_1704877737.0490572/0/aws-java-sdk-bedrock-1-12-581-sourcesjar/com/amazonaws/services/bedrock/model/transform/ProvisionedModelSummaryMarshaller.java \* /opt/cola/permits/1882328779\_1704877737.0490572/0/aws-java-sdk-bedrock-1-12-581-sourcesjar/com/amazonaws/services/bedrock/model/transform/GetFoundationModelRequestProtocolMarshaller.java \* /opt/cola/permits/1882328779\_1704877737.0490572/0/aws-java-sdk-bedrock-1-12-581-sourcesjar/com/amazonaws/services/bedrock/model/transform/DeleteCustomModelRequestProtocolMarshaller.java \* /opt/cola/permits/1882328779\_1704877737.0490572/0/aws-java-sdk-bedrock-1-12-581-sourcesjar/com/amazonaws/services/bedrock/model/DeleteModelInvocationLoggingConfigurationRequest.java \* /opt/cola/permits/1882328779\_1704877737.0490572/0/aws-java-sdk-bedrock-1-12-581-sourcesjar/com/amazonaws/services/bedrock/model/GetCustomModelRequest.java \*

 /opt/cola/permits/1882328779\_1704877737.0490572/0/aws-java-sdk-bedrock-1-12-581-sourcesjar/com/amazonaws/services/bedrock/model/DeleteCustomModelResult.java \* /opt/cola/permits/1882328779\_1704877737.0490572/0/aws-java-sdk-bedrock-1-12-581-sources-

jar/com/amazonaws/services/bedrock/model/transform/OutputDataConfigMarshaller.java \* /opt/cola/permits/1882328779\_1704877737.0490572/0/aws-java-sdk-bedrock-1-12-581-sourcesjar/com/amazonaws/services/bedrock/model/DeleteProvisionedModelThroughputResult.java \* /opt/cola/permits/1882328779\_1704877737.0490572/0/aws-java-sdk-bedrock-1-12-581-sourcesjar/com/amazonaws/services/bedrock/model/ModelCustomizationJobStatus.java

\* /opt/cola/permits/1882328779\_1704877737.0490572/0/aws-java-sdk-bedrock-1-12-581-sourcesjar/com/amazonaws/services/bedrock/model/transform/TrainingDataConfigJsonUnmarshaller.java \* /opt/cola/permits/1882328779\_1704877737.0490572/0/aws-java-sdk-bedrock-1-12-581-sourcesjar/com/amazonaws/services/bedrock/model/ListModelCustomizationJobsResult.java \*

 /opt/cola/permits/1882328779\_1704877737.0490572/0/aws-java-sdk-bedrock-1-12-581-sourcesjar/com/amazonaws/services/bedrock/model/GetModelCustomizationJobResult.java \* /opt/cola/permits/1882328779\_1704877737.0490572/0/aws-java-sdk-bedrock-1-12-581-sourcesjar/com/amazonaws/services/bedrock/model/GetProvisionedModelThroughputRequest.java \* /opt/cola/permits/1882328779\_1704877737.0490572/0/aws-java-sdk-bedrock-1-12-581-sourcesjar/com/amazonaws/services/bedrock/model/transform/ProvisionedModelSummaryJsonUnmarshaller.java \* /opt/cola/permits/1882328779\_1704877737.0490572/0/aws-java-sdk-bedrock-1-12-581-sourcesjar/com/amazonaws/services/bedrock/model/SortByProvisionedModels.java \* /opt/cola/permits/1882328779\_1704877737.0490572/0/aws-java-sdk-bedrock-1-12-581-sources-

jar/com/amazonaws/services/bedrock/model/transform/VpcConfigMarshaller.java \* /opt/cola/permits/1882328779\_1704877737.0490572/0/aws-java-sdk-bedrock-1-12-581-sourcesjar/com/amazonaws/services/bedrock/model/transform/ListProvisionedModelThroughputsRequestProtocolMarshall er.java

\*

 /opt/cola/permits/1882328779\_1704877737.0490572/0/aws-java-sdk-bedrock-1-12-581-sourcesjar/com/amazonaws/services/bedrock/model/UntagResourceResult.java

\* /opt/cola/permits/1882328779\_1704877737.0490572/0/aws-java-sdk-bedrock-1-12-581-sources-

jar/com/amazonaws/services/bedrock/model/StopModelCustomizationJobRequest.java

\* /opt/cola/permits/1882328779\_1704877737.0490572/0/aws-java-sdk-bedrock-1-12-581-sources-

jar/com/amazonaws/services/bedrock/model/transform/CustomModelSummaryMarshaller.java

\* /opt/cola/permits/1882328779\_1704877737.0490572/0/aws-java-sdk-bedrock-1-12-581-sources-

jar/com/amazonaws/services/bedrock/model/transform/DeleteModelInvocationLoggingConfigurationResultJsonUn

marshaller.java

\* /opt/cola/permits/1882328779\_1704877737.0490572/0/aws-java-sdk-bedrock-1-12-581-sourcesjar/com/amazonaws/services/bedrock/model/transform/DeleteProvisionedModelThroughputResultJsonUnmarshaller .java \*

 /opt/cola/permits/1882328779\_1704877737.0490572/0/aws-java-sdk-bedrock-1-12-581-sourcesjar/com/amazonaws/services/bedrock/model/AccessDeniedException.java \* /opt/cola/permits/1882328779\_1704877737.0490572/0/aws-java-sdk-bedrock-1-12-581-sourcesjar/com/amazonaws/services/bedrock/model/transform/ResourceNotFoundExceptionUnmarshaller.java \* /opt/cola/permits/1882328779\_1704877737.0490572/0/aws-java-sdk-bedrock-1-12-581-sourcesjar/com/amazonaws/services/bedrock/model/TrainingDataConfig.java \* /opt/cola/permits/1882328779\_1704877737.0490572/0/aws-java-sdk-bedrock-1-12-581-sourcesjar/com/amazonaws/services/bedrock/model/UntagResourceRequest.java \* /opt/cola/permits/1882328779\_1704877737.0490572/0/aws-java-sdk-bedrock-1-12-581-sourcesjar/com/amazonaws/services/bedrock/model/GetCustomModelResult.java \* /opt/cola/permits/1882328779\_1704877737.0490572/0/aws-java-sdk-bedrock-1-12-581-sourcesjar/com/amazonaws/services/bedrock/model/ModelModality.java

\*

 /opt/cola/permits/1882328779\_1704877737.0490572/0/aws-java-sdk-bedrock-1-12-581-sourcesjar/com/amazonaws/services/bedrock/model/ValidationDataConfig.java

\* /opt/cola/permits/1882328779\_1704877737.0490572/0/aws-java-sdk-bedrock-1-12-581-sourcesjar/com/amazonaws/services/bedrock/model/TooManyTagsException.java

\* /opt/cola/permits/1882328779\_1704877737.0490572/0/aws-java-sdk-bedrock-1-12-581-sourcesjar/com/amazonaws/services/bedrock/model/ResourceNotFoundException.java

\* /opt/cola/permits/1882328779\_1704877737.0490572/0/aws-java-sdk-bedrock-1-12-581-sources-

jar/com/amazonaws/services/bedrock/model/transform/GetModelCustomizationJobRequestProtocolMarshaller.java

\* /opt/cola/permits/1882328779\_1704877737.0490572/0/aws-java-sdk-bedrock-1-12-581-sources-

jar/com/amazonaws/services/bedrock/model/transform/GetProvisionedModelThroughputRequestProtocolMarshaller .java

\* /opt/cola/permits/1882328779\_1704877737.0490572/0/aws-java-sdk-bedrock-1-12-581-sourcesjar/com/amazonaws/services/bedrock/model/InternalServerException.java

\*

 /opt/cola/permits/1882328779\_1704877737.0490572/0/aws-java-sdk-bedrock-1-12-581-sourcesjar/com/amazonaws/services/bedrock/AmazonBedrockAsyncClientBuilder.java

\* /opt/cola/permits/1882328779\_1704877737.0490572/0/aws-java-sdk-bedrock-1-12-581-sourcesjar/com/amazonaws/services/bedrock/model/DeleteProvisionedModelThroughputRequest.java \* /opt/cola/permits/1882328779\_1704877737.0490572/0/aws-java-sdk-bedrock-1-12-581-sourcesjar/com/amazonaws/services/bedrock/model/transform/AccessDeniedExceptionUnmarshaller.java \* /opt/cola/permits/1882328779\_1704877737.0490572/0/aws-java-sdk-bedrock-1-12-581-sourcesjar/com/amazonaws/services/bedrock/model/Validator.java

\* /opt/cola/permits/1882328779\_1704877737.0490572/0/aws-java-sdk-bedrock-1-12-581-sourcesjar/com/amazonaws/services/bedrock/model/PutModelInvocationLoggingConfigurationRequest.java \* /opt/cola/permits/1882328779\_1704877737.0490572/0/aws-java-sdk-bedrock-1-12-581-sourcesjar/com/amazonaws/services/bedrock/model/transform/FoundationModelSummaryMarshaller.java \*

 /opt/cola/permits/1882328779\_1704877737.0490572/0/aws-java-sdk-bedrock-1-12-581-sourcesjar/com/amazonaws/services/bedrock/model/ListProvisionedModelThroughputsRequest.java \* /opt/cola/permits/1882328779\_1704877737.0490572/0/aws-java-sdk-bedrock-1-12-581-sourcesjar/com/amazonaws/services/bedrock/model/CreateProvisionedModelThroughputRequest.java

\* /opt/cola/permits/1882328779\_1704877737.0490572/0/aws-java-sdk-bedrock-1-12-581-sourcesjar/com/amazonaws/services/bedrock/model/ListCustomModelsResult.java

\* /opt/cola/permits/1882328779\_1704877737.0490572/0/aws-java-sdk-bedrock-1-12-581-sourcesjar/com/amazonaws/services/bedrock/model/ProvisionedModelStatus.java

\* /opt/cola/permits/1882328779\_1704877737.0490572/0/aws-java-sdk-bedrock-1-12-581-sourcesjar/com/amazonaws/services/bedrock/model/SortOrder.java

\* /opt/cola/permits/1882328779\_1704877737.0490572/0/aws-java-sdk-bedrock-1-12-581-sourcesjar/com/amazonaws/services/bedrock/model/transform/ConflictExceptionUnmarshaller.java \*

 /opt/cola/permits/1882328779\_1704877737.0490572/0/aws-java-sdk-bedrock-1-12-581-sourcesjar/com/amazonaws/services/bedrock/model/transform/ListProvisionedModelThroughputsResultJsonUnmarshaller.j ava

\* /opt/cola/permits/1882328779\_1704877737.0490572/0/aws-java-sdk-bedrock-1-12-581-sourcesjar/com/amazonaws/services/bedrock/model/transform/TrainingDataConfigMarshaller.java

\* /opt/cola/permits/1882328779\_1704877737.0490572/0/aws-java-sdk-bedrock-1-12-581-sourcesjar/com/amazonaws/services/bedrock/AbstractAmazonBedrock.java

\* /opt/cola/permits/1882328779\_1704877737.0490572/0/aws-java-sdk-bedrock-1-12-581-sourcesjar/com/amazonaws/services/bedrock/model/SortJobsBy.java

\* /opt/cola/permits/1882328779\_1704877737.0490572/0/aws-java-sdk-bedrock-1-12-581-sourcesjar/com/amazonaws/services/bedrock/model/GetProvisionedModelThroughputResult.java

\* /opt/cola/permits/1882328779\_1704877737.0490572/0/aws-java-sdk-bedrock-1-12-581-sourcesjar/com/amazonaws/services/bedrock/model/transform/GetModelInvocationLoggingConfigurationRequestMarshalle

r.java

\*

 /opt/cola/permits/1882328779\_1704877737.0490572/0/aws-java-sdk-bedrock-1-12-581-sourcesjar/com/amazonaws/services/bedrock/model/transform/ListFoundationModelsRequestMarshaller.java \* /opt/cola/permits/1882328779\_1704877737.0490572/0/aws-java-sdk-bedrock-1-12-581-sourcesjar/com/amazonaws/services/bedrock/model/transform/UntagResourceResultJsonUnmarshaller.java \* /opt/cola/permits/1882328779\_1704877737.0490572/0/aws-java-sdk-bedrock-1-12-581-sourcesjar/com/amazonaws/services/bedrock/model/transform/CreateModelCustomizationJobRequestMarshaller.java \* /opt/cola/permits/1882328779\_1704877737.0490572/0/aws-java-sdk-bedrock-1-12-581-sourcesjar/com/amazonaws/services/bedrock/model/ListModelCustomizationJobsRequest.java \* /opt/cola/permits/1882328779\_1704877737.0490572/0/aws-java-sdk-bedrock-1-12-581-sourcesjar/com/amazonaws/services/bedrock/model/transform/CloudWatchConfigJsonUnmarshaller.java \*

 /opt/cola/permits/1882328779\_1704877737.0490572/0/aws-java-sdk-bedrock-1-12-581-sourcesjar/com/amazonaws/services/bedrock/model/transform/ValidationDataConfigJsonUnmarshaller.java \* /opt/cola/permits/1882328779\_1704877737.0490572/0/aws-java-sdk-bedrock-1-12-581-sourcesjar/com/amazonaws/services/bedrock/model/transform/ValidationDataConfigMarshaller.java \* /opt/cola/permits/1882328779\_1704877737.0490572/0/aws-java-sdk-bedrock-1-12-581-sources-

jar/com/amazonaws/services/bedrock/model/CustomModelSummary.java

\* /opt/cola/permits/1882328779\_1704877737.0490572/0/aws-java-sdk-bedrock-1-12-581-sourcesjar/com/amazonaws/services/bedrock/model/transform/ListCustomModelsRequestMarshaller.java \* /opt/cola/permits/1882328779\_1704877737.0490572/0/aws-java-sdk-bedrock-1-12-581-sourcesjar/com/amazonaws/services/bedrock/model/ModelCustomization.java

\* /opt/cola/permits/1882328779\_1704877737.0490572/0/aws-java-sdk-bedrock-1-12-581-sourcesjar/com/amazonaws/services/bedrock/model/transform/GetModelCustomizationJobResultJsonUnmarshaller.java \*

/opt/cola/permits/1882328779\_1704877737.0490572/0/aws-java-sdk-bedrock-1-12-581-sources-

jar/com/amazonaws/services/bedrock/model/CreateModelCustomizationJobResult.java

\* /opt/cola/permits/1882328779\_1704877737.0490572/0/aws-java-sdk-bedrock-1-12-581-sources-

jar/com/amazonaws/services/bedrock/model/transform/CreateModelCustomizationJobRequestProtocolMarshaller.ja va

\* /opt/cola/permits/1882328779\_1704877737.0490572/0/aws-java-sdk-bedrock-1-12-581-sourcesjar/com/amazonaws/services/bedrock/model/transform/ListTagsForResourceRequestProtocolMarshaller.java \* /opt/cola/permits/1882328779\_1704877737.0490572/0/aws-java-sdk-bedrock-1-12-581-sourcesjar/com/amazonaws/services/bedrock/model/transform/UpdateProvisionedModelThroughputRequestProtocolMarsh aller.java

\* /opt/cola/permits/1882328779\_1704877737.0490572/0/aws-java-sdk-bedrock-1-12-581-sourcesjar/com/amazonaws/services/bedrock/model/VpcConfig.java

\*

 /opt/cola/permits/1882328779\_1704877737.0490572/0/aws-java-sdk-bedrock-1-12-581-sourcesjar/com/amazonaws/services/bedrock/model/transform/DeleteCustomModelResultJsonUnmarshaller.java \* /opt/cola/permits/1882328779\_1704877737.0490572/0/aws-java-sdk-bedrock-1-12-581-sourcesjar/com/amazonaws/services/bedrock/model/transform/TagJsonUnmarshaller.java \* /opt/cola/permits/1882328779\_1704877737.0490572/0/aws-java-sdk-bedrock-1-12-581-sourcesjar/com/amazonaws/services/bedrock/model/transform/TagResourceResultJsonUnmarshaller.java \* /opt/cola/permits/1882328779\_1704877737.0490572/0/aws-java-sdk-bedrock-1-12-581-sourcesjar/com/amazonaws/services/bedrock/model/transform/VpcConfigJsonUnmarshaller.java \* /opt/cola/permits/1882328779\_1704877737.0490572/0/aws-java-sdk-bedrock-1-12-581-sourcesjar/com/amazonaws/services/bedrock/model/ListFoundationModelsResult.java \* /opt/cola/permits/1882328779\_1704877737.0490572/0/aws-java-sdk-bedrock-1-12-581-sourcesjar/com/amazonaws/services/bedrock/model/GetModelCustomizationJobRequest.java \*

 /opt/cola/permits/1882328779\_1704877737.0490572/0/aws-java-sdk-bedrock-1-12-581-sourcesjar/com/amazonaws/services/bedrock/model/transform/PutModelInvocationLoggingConfigurationRequestProtocol Marshaller.java

\* /opt/cola/permits/1882328779\_1704877737.0490572/0/aws-java-sdk-bedrock-1-12-581-sources-

jar/com/amazonaws/services/bedrock/model/transform/StopModelCustomizationJobRequestProtocolMarshaller.java \* /opt/cola/permits/1882328779\_1704877737.0490572/0/aws-java-sdk-bedrock-1-12-581-sources-

jar/com/amazonaws/services/bedrock/model/transform/DeleteModelInvocationLoggingConfigurationRequestProtoc olMarshaller.java

\* /opt/cola/permits/1882328779\_1704877737.0490572/0/aws-java-sdk-bedrock-1-12-581-sources-

jar/com/amazonaws/services/bedrock/model/transform/CreateProvisionedModelThroughputRequestProtocolMarsha ller.java

\* /opt/cola/permits/1882328779\_1704877737.0490572/0/aws-java-sdk-bedrock-1-12-581-sources-

jar/com/amazonaws/services/bedrock/model/transform/GetProvisionedModelThroughputResultJsonUnmarshaller.ja va

\*

/opt/cola/permits/1882328779\_1704877737.0490572/0/aws-java-sdk-bedrock-1-12-581-sources-

jar/com/amazonaws/services/bedrock/model/ListProvisionedModelThroughputsResult.java

\* /opt/cola/permits/1882328779\_1704877737.0490572/0/aws-java-sdk-bedrock-1-12-581-sources-

jar/com/amazonaws/services/bedrock/model/transform/GetModelInvocationLoggingConfigurationRequestProtocol Marshaller.java

\* /opt/cola/permits/1882328779\_1704877737.0490572/0/aws-java-sdk-bedrock-1-12-581-sources-

jar/com/amazonaws/services/bedrock/model/CreateProvisionedModelThroughputResult.java

\* /opt/cola/permits/1882328779\_1704877737.0490572/0/aws-java-sdk-bedrock-1-12-581-sources-

jar/com/amazonaws/services/bedrock/model/transform/FoundationModelSummaryJsonUnmarshaller.java

\* /opt/cola/permits/1882328779\_1704877737.0490572/0/aws-java-sdk-bedrock-1-12-581-sources-

jar/com/amazonaws/services/bedrock/model/transform/ModelCustomizationJobSummaryJsonUnmarshaller.java \*

 /opt/cola/permits/1882328779\_1704877737.0490572/0/aws-java-sdk-bedrock-1-12-581-sourcesjar/com/amazonaws/services/bedrock/model/ServiceQuotaExceededException.java

\* /opt/cola/permits/1882328779\_1704877737.0490572/0/aws-java-sdk-bedrock-1-12-581-sources-

jar/com/amazonaws/services/bedrock/model/transform/ThrottlingExceptionUnmarshaller.java

\* /opt/cola/permits/1882328779\_1704877737.0490572/0/aws-java-sdk-bedrock-1-12-581-sourcesjar/com/amazonaws/services/bedrock/AmazonBedrockAsyncClient.java

\* /opt/cola/permits/1882328779\_1704877737.0490572/0/aws-java-sdk-bedrock-1-12-581-sources-

jar/com/amazonaws/services/bedrock/model/DeleteModelInvocationLoggingConfigurationResult.java

\* /opt/cola/permits/1882328779\_1704877737.0490572/0/aws-java-sdk-bedrock-1-12-581-sources-

jar/com/amazonaws/services/bedrock/model/DeleteCustomModelRequest.java

\* /opt/cola/permits/1882328779\_1704877737.0490572/0/aws-java-sdk-bedrock-1-12-581-sourcesjar/com/amazonaws/services/bedrock/model/transform/DeleteModelInvocationLoggingConfigurationRequestMarsh aller.java

\*

 /opt/cola/permits/1882328779\_1704877737.0490572/0/aws-java-sdk-bedrock-1-12-581-sourcesjar/com/amazonaws/services/bedrock/model/transform/FoundationModelDetailsJsonUnmarshaller.java \* /opt/cola/permits/1882328779\_1704877737.0490572/0/aws-java-sdk-bedrock-1-12-581-sourcesjar/com/amazonaws/services/bedrock/model/transform/ListCustomModelsRequestProtocolMarshaller.java \* /opt/cola/permits/1882328779\_1704877737.0490572/0/aws-java-sdk-bedrock-1-12-581-sourcesjar/com/amazonaws/services/bedrock/model/ProvisionedModelSummary.java

\* /opt/cola/permits/1882328779\_1704877737.0490572/0/aws-java-sdk-bedrock-1-12-581-sourcesjar/com/amazonaws/services/bedrock/model/transform/GetCustomModelRequestMarshaller.java

\* /opt/cola/permits/1882328779\_1704877737.0490572/0/aws-java-sdk-bedrock-1-12-581-sourcesjar/com/amazonaws/services/bedrock/model/transform/CreateProvisionedModelThroughputRequestMarshaller.java \* /opt/cola/permits/1882328779\_1704877737.0490572/0/aws-java-sdk-bedrock-1-12-581-sourcesjar/com/amazonaws/services/bedrock/model/transform/GetCustomModelResultJsonUnmarshaller.java \*

 /opt/cola/permits/1882328779\_1704877737.0490572/0/aws-java-sdk-bedrock-1-12-581-sourcesjar/com/amazonaws/services/bedrock/model/AmazonBedrockException.java

\* /opt/cola/permits/1882328779\_1704877737.0490572/0/aws-java-sdk-bedrock-1-12-581-sourcesjar/com/amazonaws/services/bedrock/model/transform/ListModelCustomizationJobsRequestMarshaller.java \* /opt/cola/permits/1882328779\_1704877737.0490572/0/aws-java-sdk-bedrock-1-12-581-sourcesjar/com/amazonaws/services/bedrock/model/transform/StopModelCustomizationJobRequestMarshaller.java \* /opt/cola/permits/1882328779\_1704877737.0490572/0/aws-java-sdk-bedrock-1-12-581-sourcesjar/com/amazonaws/services/bedrock/model/transform/TagResourceRequestProtocolMarshaller.java \* /opt/cola/permits/1882328779\_1704877737.0490572/0/aws-java-sdk-bedrock-1-12-581-sourcesjar/com/amazonaws/services/bedrock/model/transform/ListCustomModelsResultJsonUnmarshaller.java \*

 /opt/cola/permits/1882328779\_1704877737.0490572/0/aws-java-sdk-bedrock-1-12-581-sourcesjar/com/amazonaws/services/bedrock/model/CloudWatchConfig.java

\* /opt/cola/permits/1882328779\_1704877737.0490572/0/aws-java-sdk-bedrock-1-12-581-sourcesjar/com/amazonaws/services/bedrock/model/transform/GetModelCustomizationJobRequestMarshaller.java

\* /opt/cola/permits/1882328779\_1704877737.0490572/0/aws-java-sdk-bedrock-1-12-581-sourcesjar/com/amazonaws/services/bedrock/model/FoundationModelSummary.java

\* /opt/cola/permits/1882328779\_1704877737.0490572/0/aws-java-sdk-bedrock-1-12-581-sourcesjar/com/amazonaws/services/bedrock/model/GetFoundationModelRequest.java

\* /opt/cola/permits/1882328779\_1704877737.0490572/0/aws-java-sdk-bedrock-1-12-581-sourcesjar/com/amazonaws/services/bedrock/model/ModelCustomizationJobSummary.java

\* /opt/cola/permits/1882328779\_1704877737.0490572/0/aws-java-sdk-bedrock-1-12-581-sources-

jar/com/amazonaws/services/bedrock/model/transform/TagMarshaller.java

\*

/opt/cola/permits/1882328779\_1704877737.0490572/0/aws-java-sdk-bedrock-1-12-581-sources-

jar/com/amazonaws/services/bedrock/model/transform/PutModelInvocationLoggingConfigurationRequestMarshalle r.java

\* /opt/cola/permits/1882328779\_1704877737.0490572/0/aws-java-sdk-bedrock-1-12-581-sourcesjar/com/amazonaws/services/bedrock/model/transform/GetProvisionedModelThroughputRequestMarshaller.java \* /opt/cola/permits/1882328779\_1704877737.0490572/0/aws-java-sdk-bedrock-1-12-581-sourcesjar/com/amazonaws/services/bedrock/model/transform/ListModelCustomizationJobsRequestProtocolMarshaller.jav a

\* /opt/cola/permits/1882328779\_1704877737.0490572/0/aws-java-sdk-bedrock-1-12-581-sourcesjar/com/amazonaws/services/bedrock/model/transform/UntagResourceRequestProtocolMarshaller.java \* /opt/cola/permits/1882328779\_1704877737.0490572/0/aws-java-sdk-bedrock-1-12-581-sources-

jar/com/amazonaws/services/bedrock/model/transform/UpdateProvisionedModelThroughputRequestMarshaller.java \*

 /opt/cola/permits/1882328779\_1704877737.0490572/0/aws-java-sdk-bedrock-1-12-581-sourcesjar/com/amazonaws/services/bedrock/model/Tag.java

\* /opt/cola/permits/1882328779\_1704877737.0490572/0/aws-java-sdk-bedrock-1-12-581-sourcesjar/com/amazonaws/services/bedrock/model/ConflictException.java

\* /opt/cola/permits/1882328779\_1704877737.0490572/0/aws-java-sdk-bedrock-1-12-581-sourcesjar/com/amazonaws/services/bedrock/model/LoggingConfig.java

\* /opt/cola/permits/1882328779\_1704877737.0490572/0/aws-java-sdk-bedrock-1-12-581-sourcesjar/com/amazonaws/services/bedrock/model/OutputDataConfig.java

\* /opt/cola/permits/1882328779\_1704877737.0490572/0/aws-java-sdk-bedrock-1-12-581-sourcesjar/com/amazonaws/services/bedrock/model/GetModelInvocationLoggingConfigurationRequest.java \* /opt/cola/permits/1882328779\_1704877737.0490572/0/aws-java-sdk-bedrock-1-12-581-sourcesjar/com/amazonaws/services/bedrock/model/GetModelInvocationLoggingConfigurationResult.java \* /opt/cola/permits/1882328779\_1704877737.0490572/0/aws-java-sdk-bedrock-1-12-581-sourcesjar/com/amazonaws/services/bedrock/model/ListCustomModelsRequest.java \*

 /opt/cola/permits/1882328779\_1704877737.0490572/0/aws-java-sdk-bedrock-1-12-581-sourcesjar/com/amazonaws/services/bedrock/model/transform/CustomModelSummaryJsonUnmarshaller.java \* /opt/cola/permits/1882328779\_1704877737.0490572/0/aws-java-sdk-bedrock-1-12-581-sourcesjar/com/amazonaws/services/bedrock/model/transform/ValidationExceptionUnmarshaller.java \* /opt/cola/permits/1882328779\_1704877737.0490572/0/aws-java-sdk-bedrock-1-12-581-sourcesjar/com/amazonaws/services/bedrock/model/FoundationModelDetails.java

\* /opt/cola/permits/1882328779\_1704877737.0490572/0/aws-java-sdk-bedrock-1-12-581-sourcesjar/com/amazonaws/services/bedrock/model/transform/DeleteProvisionedModelThroughputRequestMarshaller.java \* /opt/cola/permits/1882328779\_1704877737.0490572/0/aws-java-sdk-bedrock-1-12-581-sourcesjar/com/amazonaws/services/bedrock/model/transform/FoundationModelDetailsMarshaller.java \*

 /opt/cola/permits/1882328779\_1704877737.0490572/0/aws-java-sdk-bedrock-1-12-581-sourcesjar/com/amazonaws/services/bedrock/model/transform/TrainingMetricsJsonUnmarshaller.java \* /opt/cola/permits/1882328779\_1704877737.0490572/0/aws-java-sdk-bedrock-1-12-581-sourcesjar/com/amazonaws/services/bedrock/model/transform/ListTagsForResourceResultJsonUnmarshaller.java \* /opt/cola/permits/1882328779\_1704877737.0490572/0/aws-java-sdk-bedrock-1-12-581-sourcesjar/com/amazonaws/services/bedrock/model/transform/CreateModelCustomizationJobResultJsonUnmarshaller.java \* /opt/cola/permits/1882328779\_1704877737.0490572/0/aws-java-sdk-bedrock-1-12-581-sourcesjar/com/amazonaws/services/bedrock/model/transform/TrainingMetricsMarshaller.java \* /opt/cola/permits/1882328779\_1704877737.0490572/0/aws-java-sdk-bedrock-1-12-581-sourcesjar/com/amazonaws/services/bedrock/model/transform/ServiceQuotaExceededExceptionUnmarshaller.java \* /opt/cola/permits/1882328779\_1704877737.0490572/0/aws-java-sdk-bedrock-1-12-581-sourcesjar/com/amazonaws/services/bedrock/model/transform/CreateProvisionedModelThroughputResultJsonUnmarshaller .java

\*

 /opt/cola/permits/1882328779\_1704877737.0490572/0/aws-java-sdk-bedrock-1-12-581-sourcesjar/com/amazonaws/services/bedrock/model/TagResourceRequest.java

\* /opt/cola/permits/1882328779\_1704877737.0490572/0/aws-java-sdk-bedrock-1-12-581-sources-

jar/com/amazonaws/services/bedrock/model/transform/ListModelCustomizationJobsResultJsonUnmarshaller.java

\* /opt/cola/permits/1882328779\_1704877737.0490572/0/aws-java-sdk-bedrock-1-12-581-sources-

jar/com/amazonaws/services/bedrock/model/transform/S3ConfigJsonUnmarshaller.java

\* /opt/cola/permits/1882328779\_1704877737.0490572/0/aws-java-sdk-bedrock-1-12-581-sources-

jar/com/amazonaws/services/bedrock/model/transform/S3ConfigMarshaller.java

\* /opt/cola/permits/1882328779\_1704877737.0490572/0/aws-java-sdk-bedrock-1-12-581-sources-

jar/com/amazonaws/services/bedrock/model/transform/ListProvisionedModelThroughputsRequestMarshaller.java \*

 /opt/cola/permits/1882328779\_1704877737.0490572/0/aws-java-sdk-bedrock-1-12-581-sourcesjar/com/amazonaws/services/bedrock/model/transform/DeleteCustomModelRequestMarshaller.java \* /opt/cola/permits/1882328779\_1704877737.0490572/0/aws-java-sdk-bedrock-1-12-581-sourcesjar/com/amazonaws/services/bedrock/AbstractAmazonBedrockAsync.java

\* /opt/cola/permits/1882328779\_1704877737.0490572/0/aws-java-sdk-bedrock-1-12-581-sources-

jar/com/amazonaws/services/bedrock/model/transform/ModelCustomizationJobSummaryMarshaller.java

\* /opt/cola/permits/1882328779\_1704877737.0490572/0/aws-java-sdk-bedrock-1-12-581-sources-

jar/com/amazonaws/services/bedrock/model/transform/GetModelInvocationLoggingConfigurationResultJsonUnmar shaller.java

\* /opt/cola/permits/1882328779\_1704877737.0490572/0/aws-java-sdk-bedrock-1-12-581-sourcesjar/com/amazonaws/services/bedrock/AmazonBedrockClientBuilder.java

\* /opt/cola/permits/1882328779\_1704877737.0490572/0/aws-java-sdk-bedrock-1-12-581-sourcesjar/com/amazonaws/services/bedrock/model/ListTagsForResourceRequest.java \*

 /opt/cola/permits/1882328779\_1704877737.0490572/0/aws-java-sdk-bedrock-1-12-581-sourcesjar/com/amazonaws/services/bedrock/model/SortModelsBy.java

\* /opt/cola/permits/1882328779\_1704877737.0490572/0/aws-java-sdk-bedrock-1-12-581-sourcesjar/com/amazonaws/services/bedrock/model/TagResourceResult.java

\* /opt/cola/permits/1882328779\_1704877737.0490572/0/aws-java-sdk-bedrock-1-12-581-sourcesjar/com/amazonaws/services/bedrock/model/FineTuningJobStatus.java

\* /opt/cola/permits/1882328779\_1704877737.0490572/0/aws-java-sdk-bedrock-1-12-581-sourcesjar/com/amazonaws/services/bedrock/model/transform/ValidatorJsonUnmarshaller.java

\* /opt/cola/permits/1882328779\_1704877737.0490572/0/aws-java-sdk-bedrock-1-12-581-sources-

jar/com/amazonaws/services/bedrock/model/CreateModelCustomizationJobRequest.java \* /opt/cola/permits/1882328779\_1704877737.0490572/0/aws-java-sdk-bedrock-1-12-581-sourcesjar/com/amazonaws/services/bedrock/model/transform/ValidatorMarshaller.java \*

 /opt/cola/permits/1882328779\_1704877737.0490572/0/aws-java-sdk-bedrock-1-12-581-sourcesjar/com/amazonaws/services/bedrock/model/PutModelInvocationLoggingConfigurationResult.java \* /opt/cola/permits/1882328779\_1704877737.0490572/0/aws-java-sdk-bedrock-1-12-581-sourcesjar/com/amazonaws/services/bedrock/model/transform/ListTagsForResourceRequestMarshaller.java \* /opt/cola/permits/1882328779\_1704877737.0490572/0/aws-java-sdk-bedrock-1-12-581-sourcesjar/com/amazonaws/services/bedrock/model/transform/GetFoundationModelResultJsonUnmarshaller.java \* /opt/cola/permits/1882328779\_1704877737.0490572/0/aws-java-sdk-bedrock-1-12-581-sourcesjar/com/amazonaws/services/bedrock/model/ListTagsForResourceResult.java

\* /opt/cola/permits/1882328779\_1704877737.0490572/0/aws-java-sdk-bedrock-1-12-581-sourcesjar/com/amazonaws/services/bedrock/model/GetFoundationModelResult.java

\* /opt/cola/permits/1882328779\_1704877737.0490572/0/aws-java-sdk-bedrock-1-12-581-sourcesjar/com/amazonaws/services/bedrock/model/StopModelCustomizationJobResult.java \*

 /opt/cola/permits/1882328779\_1704877737.0490572/0/aws-java-sdk-bedrock-1-12-581-sourcesjar/com/amazonaws/services/bedrock/model/ValidatorMetric.java

\* /opt/cola/permits/1882328779\_1704877737.0490572/0/aws-java-sdk-bedrock-1-12-581-sourcesjar/com/amazonaws/services/bedrock/model/transform/CloudWatchConfigMarshaller.java

\* /opt/cola/permits/1882328779\_1704877737.0490572/0/aws-java-sdk-bedrock-1-12-581-sourcesjar/com/amazonaws/services/bedrock/AmazonBedrockAsync.java

\* /opt/cola/permits/1882328779\_1704877737.0490572/0/aws-java-sdk-bedrock-1-12-581-sourcesjar/com/amazonaws/services/bedrock/model/transform/GetFoundationModelRequestMarshaller.java \* /opt/cola/permits/1882328779\_1704877737.0490572/0/aws-java-sdk-bedrock-1-12-581-sourcesjar/com/amazonaws/services/bedrock/model/transform/LoggingConfigMarshaller.java \* /opt/cola/permits/1882328779\_1704877737.0490572/0/aws-java-sdk-bedrock-1-12-581-sourcesjar/com/amazonaws/services/bedrock/model/transform/TagResourceRequestMarshaller.java

 /opt/cola/permits/1882328779\_1704877737.0490572/0/aws-java-sdk-bedrock-1-12-581-sourcesjar/com/amazonaws/services/bedrock/AmazonBedrock.java

\*

\* /opt/cola/permits/1882328779\_1704877737.0490572/0/aws-java-sdk-bedrock-1-12-581-sourcesjar/com/amazonaws/services/bedrock/model/transform/PutModelInvocationLoggingConfigurationResultJsonUnmar shaller.java

```
* /opt/cola/permits/1882328779_1704877737.0490572/0/aws-java-sdk-bedrock-1-12-581-sources-
jar/com/amazonaws/services/bedrock/model/transform/TooManyTagsExceptionUnmarshaller.java
* /opt/cola/permits/1882328779_1704877737.0490572/0/aws-java-sdk-bedrock-1-12-581-sources-
jar/com/amazonaws/services/bedrock/model/transform/ListFoundationModelsRequestProtocolMarshaller.java
* /opt/cola/permits/1882328779_1704877737.0490572/0/aws-java-sdk-bedrock-1-12-581-sources-
jar/com/amazonaws/services/bedrock/package-info.java
```
\* /opt/cola/permits/1882328779\_1704877737.0490572/0/aws-java-sdk-bedrock-1-12-581-sourcesjar/com/amazonaws/services/bedrock/model/InferenceType.java \*

 /opt/cola/permits/1882328779\_1704877737.0490572/0/aws-java-sdk-bedrock-1-12-581-sourcesjar/com/amazonaws/services/bedrock/model/transform/LoggingConfigJsonUnmarshaller.java \* /opt/cola/permits/1882328779\_1704877737.0490572/0/aws-java-sdk-bedrock-1-12-581-sourcesjar/com/amazonaws/services/bedrock/model/ListFoundationModelsRequest.java

\* /opt/cola/permits/1882328779\_1704877737.0490572/0/aws-java-sdk-bedrock-1-12-581-sourcesjar/com/amazonaws/services/bedrock/model/transform/ListFoundationModelsResultJsonUnmarshaller.java \* /opt/cola/permits/1882328779\_1704877737.0490572/0/aws-java-sdk-bedrock-1-12-581-sourcesjar/com/amazonaws/services/bedrock/model/transform/GetCustomModelRequestProtocolMarshaller.java \* /opt/cola/permits/1882328779\_1704877737.0490572/0/aws-java-sdk-bedrock-1-12-581-sourcesjar/com/amazonaws/services/bedrock/model/transform/UpdateProvisionedModelThroughputResultJsonUnmarshalle r.java

\*

 /opt/cola/permits/1882328779\_1704877737.0490572/0/aws-java-sdk-bedrock-1-12-581-sourcesjar/com/amazonaws/services/bedrock/model/S3Config.java

\* /opt/cola/permits/1882328779\_1704877737.0490572/0/aws-java-sdk-bedrock-1-12-581-sourcesjar/com/amazonaws/services/bedrock/model/UpdateProvisionedModelThroughputResult.java

\* /opt/cola/permits/1882328779\_1704877737.0490572/0/aws-java-sdk-bedrock-1-12-581-sourcesjar/com/amazonaws/services/bedrock/model/TrainingMetrics.java

\* /opt/cola/permits/1882328779\_1704877737.0490572/0/aws-java-sdk-bedrock-1-12-581-sourcesjar/com/amazonaws/services/bedrock/AmazonBedrockClient.java

\* /opt/cola/permits/1882328779\_1704877737.0490572/0/aws-java-sdk-bedrock-1-12-581-sources-

jar/com/amazonaws/services/bedrock/model/transform/OutputDataConfigJsonUnmarshaller.java

\* /opt/cola/permits/1882328779\_1704877737.0490572/0/aws-java-sdk-bedrock-1-12-581-sources-

jar/com/amazonaws/services/bedrock/model/transform/DeleteProvisionedModelThroughputRequestProtocolMarsha ller.java

# **1.1111 aws-java-sdk-workmailmessageflow 1.12.581**

### **1.1111.1 Available under license :**

No license file was found, but licenses were detected in source scan.

/\*

\* Copyright 2018-2023 Amazon.com, Inc. or its affiliates. All Rights Reserved.

\*

\* Licensed under the Apache License, Version 2.0 (the "License"). You may not use this file except in compliance with

\* the License. A copy of the License is located at

\*

\* http://aws.amazon.com/apache2.0

\*

\* or in the "license" file accompanying this file. This file is distributed on an "AS IS" BASIS, WITHOUT

```
WARRANTIES OR
```
\* CONDITIONS OF ANY KIND, either express or implied. See the License for the specific language governing permissions

\* and limitations under the License.

\*/

Found in path(s):

\* /opt/cola/permits/1882330165\_1704878054.8182144/0/aws-java-sdk-workmailmessageflow-1-12-581-sources-

jar/com/amazonaws/services/workmailmessageflow/model/InvalidContentLocationException.java

\* /opt/cola/permits/1882330165\_1704878054.8182144/0/aws-java-sdk-workmailmessageflow-1-12-581-sourcesjar/com/amazonaws/services/workmailmessageflow/model/transform/MessageFrozenExceptionUnmarshaller.java \*

 /opt/cola/permits/1882330165\_1704878054.8182144/0/aws-java-sdk-workmailmessageflow-1-12-581-sourcesjar/com/amazonaws/services/workmailmessageflow/model/transform/InvalidContentLocationExceptionUnmarshalle r.java

\* /opt/cola/permits/1882330165\_1704878054.8182144/0/aws-java-sdk-workmailmessageflow-1-12-581-sourcesjar/com/amazonaws/services/workmailmessageflow/model/transform/PutRawMessageContentResultJsonUnmarshal ler.java

\* /opt/cola/permits/1882330165\_1704878054.8182144/0/aws-java-sdk-workmailmessageflow-1-12-581-sourcesjar/com/amazonaws/services/workmailmessageflow/AbstractAmazonWorkMailMessageFlowAsync.java \* /opt/cola/permits/1882330165\_1704878054.8182144/0/aws-java-sdk-workmailmessageflow-1-12-581-sourcesjar/com/amazonaws/services/workmailmessageflow/model/AmazonWorkMailMessageFlowException.java \* /opt/cola/permits/1882330165\_1704878054.8182144/0/aws-java-sdk-workmailmessageflow-1-12-581-sourcesjar/com/amazonaws/services/workmailmessageflow/model/GetRawMessageContentResult.java \*

 /opt/cola/permits/1882330165\_1704878054.8182144/0/aws-java-sdk-workmailmessageflow-1-12-581-sourcesjar/com/amazonaws/services/workmailmessageflow/AmazonWorkMailMessageFlowClient.java \* /opt/cola/permits/1882330165\_1704878054.8182144/0/aws-java-sdk-workmailmessageflow-1-12-581-sourcesjar/com/amazonaws/services/workmailmessageflow/AmazonWorkMailMessageFlowAsyncClient.java \* /opt/cola/permits/1882330165\_1704878054.8182144/0/aws-java-sdk-workmailmessageflow-1-12-581-sourcesjar/com/amazonaws/services/workmailmessageflow/model/transform/RawMessageContentMarshaller.java \* /opt/cola/permits/1882330165\_1704878054.8182144/0/aws-java-sdk-workmailmessageflow-1-12-581-sourcesjar/com/amazonaws/services/workmailmessageflow/AbstractAmazonWorkMailMessageFlow.java \* /opt/cola/permits/1882330165\_1704878054.8182144/0/aws-java-sdk-workmailmessageflow-1-12-581-sourcesjar/com/amazonaws/services/workmailmessageflow/model/transform/ResourceNotFoundExceptionUnmarshaller.jav a

\*

 /opt/cola/permits/1882330165\_1704878054.8182144/0/aws-java-sdk-workmailmessageflow-1-12-581-sourcesjar/com/amazonaws/services/workmailmessageflow/model/S3Reference.java

\* /opt/cola/permits/1882330165\_1704878054.8182144/0/aws-java-sdk-workmailmessageflow-1-12-581-sourcesjar/com/amazonaws/services/workmailmessageflow/model/transform/S3ReferenceMarshaller.java

\* /opt/cola/permits/1882330165\_1704878054.8182144/0/aws-java-sdk-workmailmessageflow-1-12-581-sourcesjar/com/amazonaws/services/workmailmessageflow/package-info.java

\* /opt/cola/permits/1882330165\_1704878054.8182144/0/aws-java-sdk-workmailmessageflow-1-12-581-sourcesjar/com/amazonaws/services/workmailmessageflow/model/transform/PutRawMessageContentRequestMarshaller.ja va

\* /opt/cola/permits/1882330165\_1704878054.8182144/0/aws-java-sdk-workmailmessageflow-1-12-581-sourcesjar/com/amazonaws/services/workmailmessageflow/model/transform/GetRawMessageContentRequestProtocolMars haller.java

 $*$ /opt/cola/permits/1882330165\_1704878054.8182144/0/aws-java-sdk-workmailmessageflow-1-12-581-sourcesjar/com/amazonaws/services/workmailmessageflow/model/MessageFrozenException.java \*

 /opt/cola/permits/1882330165\_1704878054.8182144/0/aws-java-sdk-workmailmessageflow-1-12-581-sourcesjar/com/amazonaws/services/workmailmessageflow/model/MessageRejectedException.java

\* /opt/cola/permits/1882330165\_1704878054.8182144/0/aws-java-sdk-workmailmessageflow-1-12-581-sourcesjar/com/amazonaws/services/workmailmessageflow/model/transform/MessageRejectedExceptionUnmarshaller.java

\* /opt/cola/permits/1882330165\_1704878054.8182144/0/aws-java-sdk-workmailmessageflow-1-12-581-sourcesjar/com/amazonaws/services/workmailmessageflow/AmazonWorkMailMessageFlowAsyncClientBuilder.java

\* /opt/cola/permits/1882330165\_1704878054.8182144/0/aws-java-sdk-workmailmessageflow-1-12-581-sourcesjar/com/amazonaws/services/workmailmessageflow/model/transform/GetRawMessageContentResultJsonUnmarshal ler.java

\* /opt/cola/permits/1882330165\_1704878054.8182144/0/aws-java-sdk-workmailmessageflow-1-12-581-sourcesjar/com/amazonaws/services/workmailmessageflow/model/GetRawMessageContentRequest.java \*

 /opt/cola/permits/1882330165\_1704878054.8182144/0/aws-java-sdk-workmailmessageflow-1-12-581-sourcesjar/com/amazonaws/services/workmailmessageflow/model/transform/PutRawMessageContentRequestProtocolMars haller.java

\* /opt/cola/permits/1882330165\_1704878054.8182144/0/aws-java-sdk-workmailmessageflow-1-12-581-sourcesjar/com/amazonaws/services/workmailmessageflow/AmazonWorkMailMessageFlowClientBuilder.java

\* /opt/cola/permits/1882330165\_1704878054.8182144/0/aws-java-sdk-workmailmessageflow-1-12-581-sourcesjar/com/amazonaws/services/workmailmessageflow/AmazonWorkMailMessageFlowAsync.java

\* /opt/cola/permits/1882330165\_1704878054.8182144/0/aws-java-sdk-workmailmessageflow-1-12-581-sourcesjar/com/amazonaws/services/workmailmessageflow/model/PutRawMessageContentResult.java

\* /opt/cola/permits/1882330165\_1704878054.8182144/0/aws-java-sdk-workmailmessageflow-1-12-581-sourcesjar/com/amazonaws/services/workmailmessageflow/model/RawMessageContent.java \*

 /opt/cola/permits/1882330165\_1704878054.8182144/0/aws-java-sdk-workmailmessageflow-1-12-581-sourcesjar/com/amazonaws/services/workmailmessageflow/model/ResourceNotFoundException.java

\* /opt/cola/permits/1882330165\_1704878054.8182144/0/aws-java-sdk-workmailmessageflow-1-12-581-sourcesjar/com/amazonaws/services/workmailmessageflow/model/transform/GetRawMessageContentRequestMarshaller.ja va

\* /opt/cola/permits/1882330165\_1704878054.8182144/0/aws-java-sdk-workmailmessageflow-1-12-581-sourcesjar/com/amazonaws/services/workmailmessageflow/model/transform/RawMessageContentJsonUnmarshaller.java \* /opt/cola/permits/1882330165\_1704878054.8182144/0/aws-java-sdk-workmailmessageflow-1-12-581-sourcesjar/com/amazonaws/services/workmailmessageflow/AmazonWorkMailMessageFlow.java

\* /opt/cola/permits/1882330165\_1704878054.8182144/0/aws-java-sdk-workmailmessageflow-1-12-581-sourcesjar/com/amazonaws/services/workmailmessageflow/model/PutRawMessageContentRequest.java \*

 /opt/cola/permits/1882330165\_1704878054.8182144/0/aws-java-sdk-workmailmessageflow-1-12-581-sourcesjar/com/amazonaws/services/workmailmessageflow/model/transform/S3ReferenceJsonUnmarshaller.java

### **1.1112 aws-java-sdk-elasticbeanstalk 1.12.581 1.1112.1 Available under license :**

No license file was found, but licenses were detected in source scan.

/\*

\* Copyright 2018-2023 Amazon.com, Inc. or its affiliates. All Rights Reserved.

\*

\* Licensed under the Apache License, Version 2.0 (the "License"). You may not use this file except in compliance with

\* the License. A copy of the License is located at

\*

\* http://aws.amazon.com/apache2.0

\*

\* or in the "license" file accompanying this file. This file is distributed on an "AS IS" BASIS, WITHOUT WARRANTIES OR

\* CONDITIONS OF ANY KIND, either express or implied. See the License for the specific language governing permissions

\* and limitations under the License.

\*/

/\*\*

 $*$  <p>

 \* Lists the platform versions available for your account in an AWS Region. Provides summary information about each

 \* platform version. Compare to <a>DescribePlatformVersion</a>, which provides full details about a single platform

\* version.

 $*$ 

 $*$  <p>

\* For definitions of platform version and other platform-related

terms, see <a

- \* href="https://docs.aws.amazon.com/elasticbeanstalk/latest/dg/platforms-glossary.html">AWS Elastic Beanstalk
- \* Platforms Glossary</a>.

 $*$ 

\*

- \* @param listPlatformVersionsRequest
- \* @return Result of the ListPlatformVersions operation returned by the service.
- \* @throws InsufficientPrivilegesException
- \* The specified account does not have sufficient privileges for one or more AWS services.
- \* @throws ElasticBeanstalkServiceException
- \* A generic service exception has occurred.
- \* @sample AWSElasticBeanstalk.ListPlatformVersions
- \* @see <a href="http://docs.aws.amazon.com/goto/WebAPI/elasticbeanstalk-2010-12-01/ListPlatformVersions"
- \* target=" top">AWS API Documentation</a>
- \*/

Found in path(s):

\* /opt/cola/permits/1882328288\_1704878379.7403173/0/aws-java-sdk-elasticbeanstalk-1-12-581-sourcesjar/com/amazonaws/services/elasticbeanstalk/AWSElasticBeanstalkClient.java

\* /opt/cola/permits/1882328288\_1704878379.7403173/0/aws-java-sdk-elasticbeanstalk-1-12-581-sourcesjar/com/amazonaws/services/elasticbeanstalk/AWSElasticBeanstalk.java

No license file was found, but licenses were detected in source scan.

/\*

\* Copyright 2018-2023 Amazon.com, Inc. or its affiliates. All Rights Reserved.

\*

\* Licensed under the Apache License, Version 2.0 (the "License"). You may not use this file except in compliance with

\* the License. A copy of the License is located at

\*

\* http://aws.amazon.com/apache2.0

\*

\* or in the "license" file accompanying this file. This file is distributed on an "AS IS" BASIS, WITHOUT WARRANTIES OR

\* CONDITIONS OF ANY KIND, either express or implied. See the License for the specific language governing permissions

\* and limitations under the License.

\*/

/\*\*

 $* <sub>0</sub>$ 

 \* Specify a commit in an AWS CodeCommit Git repository to use as the source code for the application version.  $*$ 

\*

\* @param sourceBuildInformation

\* Specify a commit in an AWS CodeCommit Git repository to use as the source code for the application

\* version.

\*/

/\*\*

 $*$  <p>

 \* Specify a commit in an AWS CodeCommit Git repository to use as the source code for the application version.  $*$ 

\*

 \* @return Specify a commit in an AWS CodeCommit Git repository to use as the source code for the application \* version.

\*/

Found in path(s):

\* /opt/cola/permits/1882328288\_1704878379.7403173/0/aws-java-sdk-elasticbeanstalk-1-12-581-sourcesjar/com/amazonaws/services/elasticbeanstalk/model/CreateApplicationVersionRequest.java No license file was found, but licenses were detected in source scan.

/\*

\* Copyright 2018-2023 Amazon.com, Inc. or its affiliates. All Rights Reserved.

\*

\* Licensed under the Apache License, Version 2.0 (the "License"). You may not use this file except in compliance with

\* the License. A copy of the License is located at

\*

\* http://aws.amazon.com/apache2.0

\*

\* or in the "license" file accompanying this file. This file is distributed on an "AS IS" BASIS, WITHOUT WARRANTIES OR

\* CONDITIONS OF ANY KIND, either express or implied. See the License for the specific language governing permissions

\* and limitations under the License.

\*/ /\*\*

 **Open Source Used In Appdynamics\_Synthetic Server 24.2.0 11614**

 $*$  <p>

 \* Lists the platform versions available for your account in an AWS Region. Provides summary information about each

 \* platform version. Compare to <a>DescribePlatformVersion</a>, which provides full details about a single platform

\* version.

- $*$
- $*$  <p>

\* For definitions of platform version and other platform-related

terms, see  $\leq a$ 

\* href="https://docs.aws.amazon.com/elasticbeanstalk/latest/dg/platforms-glossary.html">AWS Elastic Beanstalk

\* Platforms Glossary</a>.

 $*$ 

\*

\* @param listPlatformVersionsRequest

\* @return A Java Future containing the result of the ListPlatformVersions operation returned by the service.

\* @sample AWSElasticBeanstalkAsync.ListPlatformVersions

\* @see <a href="http://docs.aws.amazon.com/goto/WebAPI/elasticbeanstalk-2010-12-01/ListPlatformVersions"

target="\_top">AWS API Documentation</a>

\*/

Found in path(s):

\* /opt/cola/permits/1882328288\_1704878379.7403173/0/aws-java-sdk-elasticbeanstalk-1-12-581-sourcesjar/com/amazonaws/services/elasticbeanstalk/AWSElasticBeanstalkAsync.java No license file was found, but licenses were detected in source scan.

/\*

\* Copyright 2018-2023 Amazon.com, Inc. or its affiliates. All Rights Reserved.

\*

\* Licensed under the Apache License, Version 2.0 (the "License"). You may not use this file except in compliance with

\* the License. A copy of the License is located at

\*

\* http://aws.amazon.com/apache2.0

\*

\* or in the "license" file accompanying this file. This file is distributed on an "AS IS" BASIS, WITHOUT WARRANTIES OR

\* CONDITIONS OF ANY KIND, either express or implied. See the License for the specific language governing permissions

\* and limitations under the License.

\*/

Found in path(s):

\* /opt/cola/permits/1882328288\_1704878379.7403173/0/aws-java-sdk-elasticbeanstalk-1-12-581-sourcesjar/com/amazonaws/services/elasticbeanstalk/model/ListTagsForResourceRequest.java

\* /opt/cola/permits/1882328288\_1704878379.7403173/0/aws-java-sdk-elasticbeanstalk-1-12-581-sources-

jar/com/amazonaws/services/elasticbeanstalk/model/transform/TooManyConfigurationTemplatesExceptionUnmarsh aller.java

 /opt/cola/permits/1882328288\_1704878379.7403173/0/aws-java-sdk-elasticbeanstalk-1-12-581-sourcesjar/com/amazonaws/services/elasticbeanstalk/model/S3SubscriptionRequiredException.java

\* /opt/cola/permits/1882328288\_1704878379.7403173/0/aws-java-sdk-elasticbeanstalk-1-12-581-sourcesjar/com/amazonaws/services/elasticbeanstalk/model/DescribePlatformVersionResult.java

\* /opt/cola/permits/1882328288\_1704878379.7403173/0/aws-java-sdk-elasticbeanstalk-1-12-581-sourcesjar/com/amazonaws/services/elasticbeanstalk/model/DeleteApplicationRequest.java

\* /opt/cola/permits/1882328288\_1704878379.7403173/0/aws-java-sdk-elasticbeanstalk-1-12-581-sourcesjar/com/amazonaws/services/elasticbeanstalk/model/PlatformProgrammingLanguage.java

\* /opt/cola/permits/1882328288\_1704878379.7403173/0/aws-java-sdk-elasticbeanstalk-1-12-581-sourcesjar/com/amazonaws/services/elasticbeanstalk/model/transform/DescribeAccountAttributesResultStaxUnmarshaller.j ava

\*

\*

 /opt/cola/permits/1882328288\_1704878379.7403173/0/aws-java-sdk-elasticbeanstalk-1-12-581-sourcesjar/com/amazonaws/services/elasticbeanstalk/model/FailureType.java

\* /opt/cola/permits/1882328288\_1704878379.7403173/0/aws-java-sdk-elasticbeanstalk-1-12-581-sourcesjar/com/amazonaws/services/elasticbeanstalk/model/EnvironmentHealthAttribute.java

\* /opt/cola/permits/1882328288\_1704878379.7403173/0/aws-java-sdk-elasticbeanstalk-1-12-581-sourcesjar/com/amazonaws/services/elasticbeanstalk/model/TooManyBucketsException.java

\* /opt/cola/permits/1882328288\_1704878379.7403173/0/aws-java-sdk-elasticbeanstalk-1-12-581-sources-

jar/com/amazonaws/services/elasticbeanstalk/model/transform/RestartAppServerRequestMarshaller.java

\* /opt/cola/permits/1882328288\_1704878379.7403173/0/aws-java-sdk-elasticbeanstalk-1-12-581-sourcesjar/com/amazonaws/services/elasticbeanstalk/model/Deployment.java

\* /opt/cola/permits/1882328288\_1704878379.7403173/0/aws-java-sdk-elasticbeanstalk-1-12-581-sourcesjar/com/amazonaws/services/elasticbeanstalk/model/ApplicationVersionLifecycleConfig.java \*

 /opt/cola/permits/1882328288\_1704878379.7403173/0/aws-java-sdk-elasticbeanstalk-1-12-581-sourcesjar/com/amazonaws/services/elasticbeanstalk/model/transform/MaxAgeRuleStaxUnmarshaller.java \* /opt/cola/permits/1882328288\_1704878379.7403173/0/aws-java-sdk-elasticbeanstalk-1-12-581-sourcesjar/com/amazonaws/services/elasticbeanstalk/model/ValidationMessage.java

\* /opt/cola/permits/1882328288\_1704878379.7403173/0/aws-java-sdk-elasticbeanstalk-1-12-581-sourcesjar/com/amazonaws/services/elasticbeanstalk/model/transform/ListPlatformBranchesResultStaxUnmarshaller.java \* /opt/cola/permits/1882328288\_1704878379.7403173/0/aws-java-sdk-elasticbeanstalk-1-12-581-sourcesjar/com/amazonaws/services/elasticbeanstalk/model/transform/ListPlatformVersionsRequestMarshaller.java \* /opt/cola/permits/1882328288\_1704878379.7403173/0/aws-java-sdk-elasticbeanstalk-1-12-581-sourcesjar/com/amazonaws/services/elasticbeanstalk/model/transform/ApplyEnvironmentManagedActionResultStaxUnmar shaller.java

\*

 /opt/cola/permits/1882328288\_1704878379.7403173/0/aws-java-sdk-elasticbeanstalk-1-12-581-sourcesjar/com/amazonaws/services/elasticbeanstalk/model/transform/ResourceQuotaStaxUnmarshaller.java

\* /opt/cola/permits/1882328288\_1704878379.7403173/0/aws-java-sdk-elasticbeanstalk-1-12-581-sourcesjar/com/amazonaws/services/elasticbeanstalk/model/transform/UpdateApplicationResourceLifecycleResultStaxUnm arshaller.java

\* /opt/cola/permits/1882328288\_1704878379.7403173/0/aws-java-sdk-elasticbeanstalk-1-12-581-sourcesjar/com/amazonaws/services/elasticbeanstalk/model/transform/DeleteApplicationVersionResultStaxUnmarshaller.ja va

\* /opt/cola/permits/1882328288\_1704878379.7403173/0/aws-java-sdk-elasticbeanstalk-1-12-581-sourcesjar/com/amazonaws/services/elasticbeanstalk/model/transform/PlatformDescriptionStaxUnmarshaller.java

\* /opt/cola/permits/1882328288\_1704878379.7403173/0/aws-java-sdk-elasticbeanstalk-1-12-581-sourcesjar/com/amazonaws/services/elasticbeanstalk/model/transform/DescribeEnvironmentManagedActionHistoryResultS taxUnmarshaller.java

\*

 /opt/cola/permits/1882328288\_1704878379.7403173/0/aws-java-sdk-elasticbeanstalk-1-12-581-sourcesjar/com/amazonaws/services/elasticbeanstalk/model/DeleteConfigurationTemplateRequest.java \* /opt/cola/permits/1882328288\_1704878379.7403173/0/aws-java-sdk-elasticbeanstalk-1-12-581-sourcesjar/com/amazonaws/services/elasticbeanstalk/model/PlatformDescription.java

\* /opt/cola/permits/1882328288\_1704878379.7403173/0/aws-java-sdk-elasticbeanstalk-1-12-581-sourcesjar/com/amazonaws/services/elasticbeanstalk/model/ConfigurationOptionSetting.java

\* /opt/cola/permits/1882328288\_1704878379.7403173/0/aws-java-sdk-elasticbeanstalk-1-12-581-sourcesjar/com/amazonaws/services/elasticbeanstalk/model/CreateStorageLocationRequest.java

\* /opt/cola/permits/1882328288\_1704878379.7403173/0/aws-java-sdk-elasticbeanstalk-1-12-581-sourcesjar/com/amazonaws/services/elasticbeanstalk/model/transform/DescribeEnvironmentResourcesResultStaxUnmarsha ller.java

\*

 /opt/cola/permits/1882328288\_1704878379.7403173/0/aws-java-sdk-elasticbeanstalk-1-12-581-sourcesjar/com/amazonaws/services/elasticbeanstalk/model/transform/ListPlatformBranchesRequestMarshaller.java \* /opt/cola/permits/1882328288\_1704878379.7403173/0/aws-java-sdk-elasticbeanstalk-1-12-581-sourcesjar/com/amazonaws/services/elasticbeanstalk/model/LoadBalancerDescription.java

\* /opt/cola/permits/1882328288\_1704878379.7403173/0/aws-java-sdk-elasticbeanstalk-1-12-581-sourcesjar/com/amazonaws/services/elasticbeanstalk/model/SourceConfiguration.java

\* /opt/cola/permits/1882328288\_1704878379.7403173/0/aws-java-sdk-elasticbeanstalk-1-12-581-sourcesjar/com/amazonaws/services/elasticbeanstalk/model/DescribeApplicationVersionsResult.java

\* /opt/cola/permits/1882328288\_1704878379.7403173/0/aws-java-sdk-elasticbeanstalk-1-12-581-sourcesjar/com/amazonaws/services/elasticbeanstalk/model/ApplyEnvironmentManagedActionRequest.java \*

 /opt/cola/permits/1882328288\_1704878379.7403173/0/aws-java-sdk-elasticbeanstalk-1-12-581-sourcesjar/com/amazonaws/services/elasticbeanstalk/model/transform/ListPlatformVersionsResultStaxUnmarshaller.java \* /opt/cola/permits/1882328288\_1704878379.7403173/0/aws-java-sdk-elasticbeanstalk-1-12-581-sourcesjar/com/amazonaws/services/elasticbeanstalk/waiters/AWSElasticBeanstalkWaiters.java

\* /opt/cola/permits/1882328288\_1704878379.7403173/0/aws-java-sdk-elasticbeanstalk-1-12-581-sourcesjar/com/amazonaws/services/elasticbeanstalk/model/EnvironmentLink.java

\* /opt/cola/permits/1882328288\_1704878379.7403173/0/aws-java-sdk-elasticbeanstalk-1-12-581-sourcesjar/com/amazonaws/services/elasticbeanstalk/model/DeletePlatformVersionRequest.java

\* /opt/cola/permits/1882328288\_1704878379.7403173/0/aws-java-sdk-elasticbeanstalk-1-12-581-sourcesjar/com/amazonaws/services/elasticbeanstalk/model/ElasticBeanstalkServiceException.java

\* /opt/cola/permits/1882328288\_1704878379.7403173/0/aws-java-sdk-elasticbeanstalk-1-12-581-sourcesjar/com/amazonaws/services/elasticbeanstalk/model/TooManyPlatformsException.java \*

 /opt/cola/permits/1882328288\_1704878379.7403173/0/aws-java-sdk-elasticbeanstalk-1-12-581-sourcesjar/com/amazonaws/services/elasticbeanstalk/model/transform/UpdateEnvironmentRequestMarshaller.java \* /opt/cola/permits/1882328288\_1704878379.7403173/0/aws-java-sdk-elasticbeanstalk-1-12-581-sourcesjar/com/amazonaws/services/elasticbeanstalk/model/AbortEnvironmentUpdateRequest.java

\* /opt/cola/permits/1882328288\_1704878379.7403173/0/aws-java-sdk-elasticbeanstalk-1-12-581-sourcesjar/com/amazonaws/services/elasticbeanstalk/model/DescribeEnvironmentManagedActionsResult.java \* /opt/cola/permits/1882328288\_1704878379.7403173/0/aws-java-sdk-elasticbeanstalk-1-12-581-sourcesjar/com/amazonaws/services/elasticbeanstalk/model/transform/CheckDNSAvailabilityRequestMarshaller.java

\* /opt/cola/permits/1882328288\_1704878379.7403173/0/aws-java-sdk-elasticbeanstalk-1-12-581-sourcesjar/com/amazonaws/services/elasticbeanstalk/model/transform/LaunchTemplateStaxUnmarshaller.java \*

 /opt/cola/permits/1882328288\_1704878379.7403173/0/aws-java-sdk-elasticbeanstalk-1-12-581-sourcesjar/com/amazonaws/services/elasticbeanstalk/model/TerminateEnvironmentRequest.java

\* /opt/cola/permits/1882328288\_1704878379.7403173/0/aws-java-sdk-elasticbeanstalk-1-12-581-sourcesjar/com/amazonaws/services/elasticbeanstalk/model/EnvironmentInfoDescription.java

\* /opt/cola/permits/1882328288\_1704878379.7403173/0/aws-java-sdk-elasticbeanstalk-1-12-581-sourcesjar/com/amazonaws/services/elasticbeanstalk/model/EnvironmentInfoType.java

\* /opt/cola/permits/1882328288\_1704878379.7403173/0/aws-java-sdk-elasticbeanstalk-1-12-581-sourcesjar/com/amazonaws/services/elasticbeanstalk/model/RestartAppServerResult.java

\* /opt/cola/permits/1882328288\_1704878379.7403173/0/aws-java-sdk-elasticbeanstalk-1-12-581-sourcesjar/com/amazonaws/services/elasticbeanstalk/model/PlatformVersionStillReferencedException.java \* /opt/cola/permits/1882328288\_1704878379.7403173/0/aws-java-sdk-elasticbeanstalk-1-12-581-sourcesjar/com/amazonaws/services/elasticbeanstalk/model/CreateConfigurationTemplateResult.java \*

 /opt/cola/permits/1882328288\_1704878379.7403173/0/aws-java-sdk-elasticbeanstalk-1-12-581-sourcesjar/com/amazonaws/services/elasticbeanstalk/model/transform/AutoScalingGroupStaxUnmarshaller.java \* /opt/cola/permits/1882328288\_1704878379.7403173/0/aws-java-sdk-elasticbeanstalk-1-12-581-sourcesjar/com/amazonaws/services/elasticbeanstalk/model/SolutionStackDescription.java

\* /opt/cola/permits/1882328288\_1704878379.7403173/0/aws-java-sdk-elasticbeanstalk-1-12-581-sourcesjar/com/amazonaws/services/elasticbeanstalk/model/transform/DescribeEnvironmentsResultStaxUnmarshaller.java \* /opt/cola/permits/1882328288\_1704878379.7403173/0/aws-java-sdk-elasticbeanstalk-1-12-581-sourcesjar/com/amazonaws/services/elasticbeanstalk/model/transform/DescribeEnvironmentManagedActionsResultStaxUn marshaller.java

\* /opt/cola/permits/1882328288\_1704878379.7403173/0/aws-java-sdk-elasticbeanstalk-1-12-581-sourcesjar/com/amazonaws/services/elasticbeanstalk/model/transform/ManagedActionHistoryItemStaxUnmarshaller.java \*

 /opt/cola/permits/1882328288\_1704878379.7403173/0/aws-java-sdk-elasticbeanstalk-1-12-581-sourcesjar/com/amazonaws/services/elasticbeanstalk/model/RetrieveEnvironmentInfoResult.java

\* /opt/cola/permits/1882328288\_1704878379.7403173/0/aws-java-sdk-elasticbeanstalk-1-12-581-sourcesjar/com/amazonaws/services/elasticbeanstalk/model/transform/UpdateApplicationResultStaxUnmarshaller.java \* /opt/cola/permits/1882328288\_1704878379.7403173/0/aws-java-sdk-elasticbeanstalk-1-12-581-sourcesjar/com/amazonaws/services/elasticbeanstalk/model/ValidateConfigurationSettingsRequest.java

\* /opt/cola/permits/1882328288\_1704878379.7403173/0/aws-java-sdk-elasticbeanstalk-1-12-581-sourcesjar/com/amazonaws/services/elasticbeanstalk/model/InsufficientPrivilegesException.java

\* /opt/cola/permits/1882328288\_1704878379.7403173/0/aws-java-sdk-elasticbeanstalk-1-12-581-sourcesjar/com/amazonaws/services/elasticbeanstalk/model/transform/ComposeEnvironmentsResultStaxUnmarshaller.java \*

 /opt/cola/permits/1882328288\_1704878379.7403173/0/aws-java-sdk-elasticbeanstalk-1-12-581-sourcesjar/com/amazonaws/services/elasticbeanstalk/model/transform/SolutionStackDescriptionStaxUnmarshaller.java \* /opt/cola/permits/1882328288\_1704878379.7403173/0/aws-java-sdk-elasticbeanstalk-1-12-581-sourcesjar/com/amazonaws/services/elasticbeanstalk/model/MaxAgeRule.java

\* /opt/cola/permits/1882328288\_1704878379.7403173/0/aws-java-sdk-elasticbeanstalk-1-12-581-sourcesjar/com/amazonaws/services/elasticbeanstalk/model/EnvironmentResourceDescription.java

\* /opt/cola/permits/1882328288\_1704878379.7403173/0/aws-java-sdk-elasticbeanstalk-1-12-581-sourcesjar/com/amazonaws/services/elasticbeanstalk/model/transform/PlatformBranchSummaryStaxUnmarshaller.java \* /opt/cola/permits/1882328288\_1704878379.7403173/0/aws-java-sdk-elasticbeanstalk-1-12-581-sourcesjar/com/amazonaws/services/elasticbeanstalk/model/transform/CodeBuildNotInServiceRegionExceptionUnmarshall er.java

\*

 /opt/cola/permits/1882328288\_1704878379.7403173/0/aws-java-sdk-elasticbeanstalk-1-12-581-sourcesjar/com/amazonaws/services/elasticbeanstalk/model/transform/EnvironmentLinkStaxUnmarshaller.java \* /opt/cola/permits/1882328288\_1704878379.7403173/0/aws-java-sdk-elasticbeanstalk-1-12-581-sourcesjar/com/amazonaws/services/elasticbeanstalk/model/transform/ConfigurationSettingsDescriptionStaxUnmarshaller.j ava

\* /opt/cola/permits/1882328288\_1704878379.7403173/0/aws-java-sdk-elasticbeanstalk-1-12-581-sourcesjar/com/amazonaws/services/elasticbeanstalk/model/SingleInstanceHealth.java

\* /opt/cola/permits/1882328288\_1704878379.7403173/0/aws-java-sdk-elasticbeanstalk-1-12-581-sourcesjar/com/amazonaws/services/elasticbeanstalk/model/DescribeInstancesHealthRequest.java

\* /opt/cola/permits/1882328288\_1704878379.7403173/0/aws-java-sdk-elasticbeanstalk-1-12-581-sourcesjar/com/amazonaws/services/elasticbeanstalk/model/UpdateConfigurationTemplateResult.java \*

 /opt/cola/permits/1882328288\_1704878379.7403173/0/aws-java-sdk-elasticbeanstalk-1-12-581-sourcesjar/com/amazonaws/services/elasticbeanstalk/model/DescribeApplicationVersionsRequest.java \* /opt/cola/permits/1882328288\_1704878379.7403173/0/aws-java-sdk-elasticbeanstalk-1-12-581-sourcesjar/com/amazonaws/services/elasticbeanstalk/model/transform/SwapEnvironmentCNAMEsRequestMarshaller.java \* /opt/cola/permits/1882328288\_1704878379.7403173/0/aws-java-sdk-elasticbeanstalk-1-12-581-sourcesjar/com/amazonaws/services/elasticbeanstalk/model/Queue.java

\* /opt/cola/permits/1882328288\_1704878379.7403173/0/aws-java-sdk-elasticbeanstalk-1-12-581-sourcesjar/com/amazonaws/services/elasticbeanstalk/model/transform/RestartAppServerResultStaxUnmarshaller.java \* /opt/cola/permits/1882328288\_1704878379.7403173/0/aws-java-sdk-elasticbeanstalk-1-12-581-sourcesjar/com/amazonaws/services/elasticbeanstalk/model/transform/ComposeEnvironmentsRequestMarshaller.java \*

 /opt/cola/permits/1882328288\_1704878379.7403173/0/aws-java-sdk-elasticbeanstalk-1-12-581-sourcesjar/com/amazonaws/services/elasticbeanstalk/model/ApplicationDescription.java

\* /opt/cola/permits/1882328288\_1704878379.7403173/0/aws-java-sdk-elasticbeanstalk-1-12-581-sourcesjar/com/amazonaws/services/elasticbeanstalk/model/transform/InsufficientPrivilegesExceptionUnmarshaller.java \* /opt/cola/permits/1882328288\_1704878379.7403173/0/aws-java-sdk-elasticbeanstalk-1-12-581-sourcesjar/com/amazonaws/services/elasticbeanstalk/model/Listener.java

\* /opt/cola/permits/1882328288\_1704878379.7403173/0/aws-java-sdk-elasticbeanstalk-1-12-581-sourcesjar/com/amazonaws/services/elasticbeanstalk/model/EnvironmentHealthStatus.java

\* /opt/cola/permits/1882328288\_1704878379.7403173/0/aws-java-sdk-elasticbeanstalk-1-12-581-sourcesjar/com/amazonaws/services/elasticbeanstalk/model/transform/TooManyEnvironmentsExceptionUnmarshaller.java \* /opt/cola/permits/1882328288\_1704878379.7403173/0/aws-java-sdk-elasticbeanstalk-1-12-581-sourcesjar/com/amazonaws/services/elasticbeanstalk/model/CheckDNSAvailabilityResult.java \*

 /opt/cola/permits/1882328288\_1704878379.7403173/0/aws-java-sdk-elasticbeanstalk-1-12-581-sourcesjar/com/amazonaws/services/elasticbeanstalk/model/transform/DescribeConfigurationSettingsRequestMarshaller.jav a

\* /opt/cola/permits/1882328288\_1704878379.7403173/0/aws-java-sdk-elasticbeanstalk-1-12-581-sourcesjar/com/amazonaws/services/elasticbeanstalk/model/transform/TagStaxUnmarshaller.java

\* /opt/cola/permits/1882328288\_1704878379.7403173/0/aws-java-sdk-elasticbeanstalk-1-12-581-sourcesjar/com/amazonaws/services/elasticbeanstalk/model/DescribeEnvironmentHealthResult.java

\* /opt/cola/permits/1882328288\_1704878379.7403173/0/aws-java-sdk-elasticbeanstalk-1-12-581-sourcesjar/com/amazonaws/services/elasticbeanstalk/model/transform/LoadBalancerDescriptionStaxUnmarshaller.java

\* /opt/cola/permits/1882328288\_1704878379.7403173/0/aws-java-sdk-elasticbeanstalk-1-12-581-sourcesjar/com/amazonaws/services/elasticbeanstalk/model/CreateStorageLocationResult.java

\*

 /opt/cola/permits/1882328288\_1704878379.7403173/0/aws-java-sdk-elasticbeanstalk-1-12-581-sourcesjar/com/amazonaws/services/elasticbeanstalk/model/transform/AbortEnvironmentUpdateResultStaxUnmarshaller.ja va

\* /opt/cola/permits/1882328288\_1704878379.7403173/0/aws-java-sdk-elasticbeanstalk-1-12-581-sourcesjar/com/amazonaws/services/elasticbeanstalk/model/transform/DisassociateEnvironmentOperationsRoleRequestMar shaller.java

\* /opt/cola/permits/1882328288\_1704878379.7403173/0/aws-java-sdk-elasticbeanstalk-1-12-581-sourcesjar/com/amazonaws/services/elasticbeanstalk/model/RebuildEnvironmentRequest.java

\* /opt/cola/permits/1882328288\_1704878379.7403173/0/aws-java-sdk-elasticbeanstalk-1-12-581-sourcesjar/com/amazonaws/services/elasticbeanstalk/AWSElasticBeanstalkAsyncClient.java

\* /opt/cola/permits/1882328288\_1704878379.7403173/0/aws-java-sdk-elasticbeanstalk-1-12-581-sourcesjar/com/amazonaws/services/elasticbeanstalk/model/DescribeAccountAttributesResult.java \*

 /opt/cola/permits/1882328288\_1704878379.7403173/0/aws-java-sdk-elasticbeanstalk-1-12-581-sourcesjar/com/amazonaws/services/elasticbeanstalk/model/AssociateEnvironmentOperationsRoleRequest.java \* /opt/cola/permits/1882328288\_1704878379.7403173/0/aws-java-sdk-elasticbeanstalk-1-12-581-sourcesjar/com/amazonaws/services/elasticbeanstalk/model/transform/InvalidRequestExceptionUnmarshaller.java \* /opt/cola/permits/1882328288\_1704878379.7403173/0/aws-java-sdk-elasticbeanstalk-1-12-581-sourcesjar/com/amazonaws/services/elasticbeanstalk/model/transform/ApplicationVersionDescriptionStaxUnmarshaller.jav a

\* /opt/cola/permits/1882328288\_1704878379.7403173/0/aws-java-sdk-elasticbeanstalk-1-12-581-sourcesjar/com/amazonaws/services/elasticbeanstalk/model/DisassociateEnvironmentOperationsRoleResult.java \* /opt/cola/permits/1882328288\_1704878379.7403173/0/aws-java-sdk-elasticbeanstalk-1-12-581-sourcesjar/com/amazonaws/services/elasticbeanstalk/model/DeleteApplicationVersionResult.java \*

 /opt/cola/permits/1882328288\_1704878379.7403173/0/aws-java-sdk-elasticbeanstalk-1-12-581-sourcesjar/com/amazonaws/services/elasticbeanstalk/model/DescribeEnvironmentManagedActionsRequest.java \* /opt/cola/permits/1882328288\_1704878379.7403173/0/aws-java-sdk-elasticbeanstalk-1-12-581-sourcesjar/com/amazonaws/services/elasticbeanstalk/model/transform/ConfigurationOptionDescriptionStaxUnmarshaller.ja va

\* /opt/cola/permits/1882328288\_1704878379.7403173/0/aws-java-sdk-elasticbeanstalk-1-12-581-sourcesjar/com/amazonaws/services/elasticbeanstalk/model/transform/DescribeAccountAttributesRequestMarshaller.java \* /opt/cola/permits/1882328288\_1704878379.7403173/0/aws-java-sdk-elasticbeanstalk-1-12-581-sourcesjar/com/amazonaws/services/elasticbeanstalk/model/Trigger.java

\* /opt/cola/permits/1882328288\_1704878379.7403173/0/aws-java-sdk-elasticbeanstalk-1-12-581-sourcesjar/com/amazonaws/services/elasticbeanstalk/model/ListPlatformVersionsRequest.java \*

 /opt/cola/permits/1882328288\_1704878379.7403173/0/aws-java-sdk-elasticbeanstalk-1-12-581-sourcesjar/com/amazonaws/services/elasticbeanstalk/AWSElasticBeanstalkAsyncClientBuilder.java

\* /opt/cola/permits/1882328288\_1704878379.7403173/0/aws-java-sdk-elasticbeanstalk-1-12-581-sourcesjar/com/amazonaws/services/elasticbeanstalk/model/DescribeEnvironmentManagedActionHistoryRequest.java \* /opt/cola/permits/1882328288\_1704878379.7403173/0/aws-java-sdk-elasticbeanstalk-1-12-581-sourcesjar/com/amazonaws/services/elasticbeanstalk/model/MaxCountRule.java

\* /opt/cola/permits/1882328288\_1704878379.7403173/0/aws-java-sdk-elasticbeanstalk-1-12-581-sourcesjar/com/amazonaws/services/elasticbeanstalk/model/transform/UpdateApplicationVersionResultStaxUnmarshaller.j ava

\* /opt/cola/permits/1882328288\_1704878379.7403173/0/aws-java-sdk-elasticbeanstalk-1-12-581-sourcesjar/com/amazonaws/services/elasticbeanstalk/model/ListPlatformVersionsResult.java

\* /opt/cola/permits/1882328288\_1704878379.7403173/0/aws-java-sdk-elasticbeanstalk-1-12-581-sourcesjar/com/amazonaws/services/elasticbeanstalk/model/transform/S3LocationNotInServiceRegionExceptionUnmarshal ler.java

\*

 /opt/cola/permits/1882328288\_1704878379.7403173/0/aws-java-sdk-elasticbeanstalk-1-12-581-sourcesjar/com/amazonaws/services/elasticbeanstalk/model/transform/TerminateEnvironmentRequestMarshaller.java \* /opt/cola/permits/1882328288\_1704878379.7403173/0/aws-java-sdk-elasticbeanstalk-1-12-581-sourcesjar/com/amazonaws/services/elasticbeanstalk/model/AWSElasticBeanstalkException.java \* /opt/cola/permits/1882328288\_1704878379.7403173/0/aws-java-sdk-elasticbeanstalk-1-12-581-sourcesjar/com/amazonaws/services/elasticbeanstalk/model/transform/CreateApplicationVersionRequestMarshaller.java \* /opt/cola/permits/1882328288\_1704878379.7403173/0/aws-java-sdk-elasticbeanstalk-1-12-581-sourcesjar/com/amazonaws/services/elasticbeanstalk/model/CreateApplicationResult.java \* /opt/cola/permits/1882328288\_1704878379.7403173/0/aws-java-sdk-elasticbeanstalk-1-12-581-sourcesjar/com/amazonaws/services/elasticbeanstalk/model/ApplicationMetrics.java \*

 /opt/cola/permits/1882328288\_1704878379.7403173/0/aws-java-sdk-elasticbeanstalk-1-12-581-sourcesjar/com/amazonaws/services/elasticbeanstalk/model/PlatformStatus.java

\* /opt/cola/permits/1882328288\_1704878379.7403173/0/aws-java-sdk-elasticbeanstalk-1-12-581-sourcesjar/com/amazonaws/services/elasticbeanstalk/model/DeleteEnvironmentConfigurationResult.java \* /opt/cola/permits/1882328288\_1704878379.7403173/0/aws-java-sdk-elasticbeanstalk-1-12-581-sourcesjar/com/amazonaws/services/elasticbeanstalk/model/transform/DescribeEnvironmentsRequestMarshaller.java \* /opt/cola/permits/1882328288\_1704878379.7403173/0/aws-java-sdk-elasticbeanstalk-1-12-581-sourcesjar/com/amazonaws/services/elasticbeanstalk/model/transform/TooManyBucketsExceptionUnmarshaller.java \* /opt/cola/permits/1882328288\_1704878379.7403173/0/aws-java-sdk-elasticbeanstalk-1-12-581-sourcesjar/com/amazonaws/services/elasticbeanstalk/model/CreatePlatformVersionResult.java \*

 /opt/cola/permits/1882328288\_1704878379.7403173/0/aws-java-sdk-elasticbeanstalk-1-12-581-sourcesjar/com/amazonaws/services/elasticbeanstalk/model/transform/ValidateConfigurationSettingsRequestMarshaller.jav a

\* /opt/cola/permits/1882328288\_1704878379.7403173/0/aws-java-sdk-elasticbeanstalk-1-12-581-sourcesjar/com/amazonaws/services/elasticbeanstalk/model/DeleteApplicationResult.java

\* /opt/cola/permits/1882328288\_1704878379.7403173/0/aws-java-sdk-elasticbeanstalk-1-12-581-sourcesjar/com/amazonaws/services/elasticbeanstalk/model/transform/CreateEnvironmentRequestMarshaller.java \* /opt/cola/permits/1882328288\_1704878379.7403173/0/aws-java-sdk-elasticbeanstalk-1-12-581-sourcesjar/com/amazonaws/services/elasticbeanstalk/model/InstancesHealthAttribute.java

\* /opt/cola/permits/1882328288\_1704878379.7403173/0/aws-java-sdk-elasticbeanstalk-1-12-581-sourcesjar/com/amazonaws/services/elasticbeanstalk/model/transform/DescribePlatformVersionResultStaxUnmarshaller.jav a

\*

 /opt/cola/permits/1882328288\_1704878379.7403173/0/aws-java-sdk-elasticbeanstalk-1-12-581-sourcesjar/com/amazonaws/services/elasticbeanstalk/model/ActionStatus.java

\* /opt/cola/permits/1882328288\_1704878379.7403173/0/aws-java-sdk-elasticbeanstalk-1-12-581-sourcesjar/com/amazonaws/services/elasticbeanstalk/model/transform/SingleInstanceHealthStaxUnmarshaller.java \* /opt/cola/permits/1882328288\_1704878379.7403173/0/aws-java-sdk-elasticbeanstalk-1-12-581-sourcesjar/com/amazonaws/services/elasticbeanstalk/model/InstanceHealthSummary.java

\* /opt/cola/permits/1882328288\_1704878379.7403173/0/aws-java-sdk-elasticbeanstalk-1-12-581-sourcesjar/com/amazonaws/services/elasticbeanstalk/model/DeleteApplicationVersionRequest.java

\* /opt/cola/permits/1882328288\_1704878379.7403173/0/aws-java-sdk-elasticbeanstalk-1-12-581-sourcesjar/com/amazonaws/services/elasticbeanstalk/model/transform/BuilderStaxUnmarshaller.java

\* /opt/cola/permits/1882328288\_1704878379.7403173/0/aws-java-sdk-elasticbeanstalk-1-12-581-sources-

jar/com/amazonaws/services/elasticbeanstalk/model/transform/ResourceNotFoundExceptionUnmarshaller.java \*

 /opt/cola/permits/1882328288\_1704878379.7403173/0/aws-java-sdk-elasticbeanstalk-1-12-581-sourcesjar/com/amazonaws/services/elasticbeanstalk/model/BuildConfiguration.java

\* /opt/cola/permits/1882328288\_1704878379.7403173/0/aws-java-sdk-elasticbeanstalk-1-12-581-sourcesjar/com/amazonaws/services/elasticbeanstalk/model/EventSeverity.java

\* /opt/cola/permits/1882328288\_1704878379.7403173/0/aws-java-sdk-elasticbeanstalk-1-12-581-sourcesjar/com/amazonaws/services/elasticbeanstalk/model/transform/OptionRestrictionRegexStaxUnmarshaller.java \* /opt/cola/permits/1882328288\_1704878379.7403173/0/aws-java-sdk-elasticbeanstalk-1-12-581-sourcesjar/com/amazonaws/services/elasticbeanstalk/model/DescribeEnvironmentsRequest.java \* /opt/cola/permits/1882328288\_1704878379.7403173/0/aws-java-sdk-elasticbeanstalk-1-12-581-sourcesjar/com/amazonaws/services/elasticbeanstalk/model/TooManyApplicationsException.java

\*

 /opt/cola/permits/1882328288\_1704878379.7403173/0/aws-java-sdk-elasticbeanstalk-1-12-581-sourcesjar/com/amazonaws/services/elasticbeanstalk/model/transform/UpdateConfigurationTemplateResultStaxUnmarshall er.java

\* /opt/cola/permits/1882328288\_1704878379.7403173/0/aws-java-sdk-elasticbeanstalk-1-12-581-sourcesjar/com/amazonaws/services/elasticbeanstalk/model/CreatePlatformVersionRequest.java

\* /opt/cola/permits/1882328288\_1704878379.7403173/0/aws-java-sdk-elasticbeanstalk-1-12-581-sourcesjar/com/amazonaws/services/elasticbeanstalk/model/DescribePlatformVersionRequest.java

\* /opt/cola/permits/1882328288\_1704878379.7403173/0/aws-java-sdk-elasticbeanstalk-1-12-581-sourcesjar/com/amazonaws/services/elasticbeanstalk/model/transform/UpdateApplicationVersionRequestMarshaller.java \* /opt/cola/permits/1882328288\_1704878379.7403173/0/aws-java-sdk-elasticbeanstalk-1-12-581-sourcesjar/com/amazonaws/services/elasticbeanstalk/model/transform/AssociateEnvironmentOperationsRoleResultStaxUn marshaller.java

\*

 /opt/cola/permits/1882328288\_1704878379.7403173/0/aws-java-sdk-elasticbeanstalk-1-12-581-sourcesjar/com/amazonaws/services/elasticbeanstalk/model/transform/ConfigurationOptionSettingStaxUnmarshaller.java \* /opt/cola/permits/1882328288\_1704878379.7403173/0/aws-java-sdk-elasticbeanstalk-1-12-581-sourcesjar/com/amazonaws/services/elasticbeanstalk/model/transform/DescribeEnvironmentHealthResultStaxUnmarshaller. java

\* /opt/cola/permits/1882328288\_1704878379.7403173/0/aws-java-sdk-elasticbeanstalk-1-12-581-sourcesjar/com/amazonaws/services/elasticbeanstalk/model/DescribeConfigurationSettingsResult.java

\* /opt/cola/permits/1882328288\_1704878379.7403173/0/aws-java-sdk-elasticbeanstalk-1-12-581-sourcesjar/com/amazonaws/services/elasticbeanstalk/model/transform/RebuildEnvironmentResultStaxUnmarshaller.java \* /opt/cola/permits/1882328288\_1704878379.7403173/0/aws-java-sdk-elasticbeanstalk-1-12-581-sourcesjar/com/amazonaws/services/elasticbeanstalk/model/transform/RetrieveEnvironmentInfoRequestMarshaller.java \*

 /opt/cola/permits/1882328288\_1704878379.7403173/0/aws-java-sdk-elasticbeanstalk-1-12-581-sourcesjar/com/amazonaws/services/elasticbeanstalk/model/transform/DescribePlatformVersionRequestMarshaller.java \* /opt/cola/permits/1882328288\_1704878379.7403173/0/aws-java-sdk-elasticbeanstalk-1-12-581-sourcesjar/com/amazonaws/services/elasticbeanstalk/model/transform/InstanceStaxUnmarshaller.java

\* /opt/cola/permits/1882328288\_1704878379.7403173/0/aws-java-sdk-elasticbeanstalk-1-12-581-sources-

jar/com/amazonaws/services/elasticbeanstalk/model/ConfigurationSettingsDescription.java

\* /opt/cola/permits/1882328288\_1704878379.7403173/0/aws-java-sdk-elasticbeanstalk-1-12-581-sources-

jar/com/amazonaws/services/elasticbeanstalk/model/transform/DescribeEnvironmentManagedActionsRequestMarsh aller.java

\* /opt/cola/permits/1882328288\_1704878379.7403173/0/aws-java-sdk-elasticbeanstalk-1-12-581-sourcesjar/com/amazonaws/services/elasticbeanstalk/model/CreateConfigurationTemplateRequest.java \*

 /opt/cola/permits/1882328288\_1704878379.7403173/0/aws-java-sdk-elasticbeanstalk-1-12-581-sourcesjar/com/amazonaws/services/elasticbeanstalk/model/transform/ApplicationVersionLifecycleConfigStaxUnmarshalle r.java

\* /opt/cola/permits/1882328288\_1704878379.7403173/0/aws-java-sdk-elasticbeanstalk-1-12-581-sourcesjar/com/amazonaws/services/elasticbeanstalk/model/transform/CreateApplicationResultStaxUnmarshaller.java \* /opt/cola/permits/1882328288\_1704878379.7403173/0/aws-java-sdk-elasticbeanstalk-1-12-581-sourcesjar/com/amazonaws/services/elasticbeanstalk/model/transform/SystemStatusStaxUnmarshaller.java

\* /opt/cola/permits/1882328288\_1704878379.7403173/0/aws-java-sdk-elasticbeanstalk-1-12-581-sourcesjar/com/amazonaws/services/elasticbeanstalk/model/Builder.java

\* /opt/cola/permits/1882328288\_1704878379.7403173/0/aws-java-sdk-elasticbeanstalk-1-12-581-sourcesjar/com/amazonaws/services/elasticbeanstalk/model/transform/ListAvailableSolutionStacksResultStaxUnmarshaller .java

 /opt/cola/permits/1882328288\_1704878379.7403173/0/aws-java-sdk-elasticbeanstalk-1-12-581-sourcesjar/com/amazonaws/services/elasticbeanstalk/model/transform/DescribeEnvironmentResourcesRequestMarshaller.ja va

\* /opt/cola/permits/1882328288\_1704878379.7403173/0/aws-java-sdk-elasticbeanstalk-1-12-581-sourcesjar/com/amazonaws/services/elasticbeanstalk/model/transform/PlatformSummaryStaxUnmarshaller.java \* /opt/cola/permits/1882328288\_1704878379.7403173/0/aws-java-sdk-elasticbeanstalk-1-12-581-sourcesjar/com/amazonaws/services/elasticbeanstalk/model/transform/DeleteApplicationResultStaxUnmarshaller.java \* /opt/cola/permits/1882328288\_1704878379.7403173/0/aws-java-sdk-elasticbeanstalk-1-12-581-sourcesjar/com/amazonaws/services/elasticbeanstalk/model/ComputeType.java

\* /opt/cola/permits/1882328288\_1704878379.7403173/0/aws-java-sdk-elasticbeanstalk-1-12-581-sourcesjar/com/amazonaws/services/elasticbeanstalk/model/transform/TooManyPlatformsExceptionUnmarshaller.java \*

 /opt/cola/permits/1882328288\_1704878379.7403173/0/aws-java-sdk-elasticbeanstalk-1-12-581-sourcesjar/com/amazonaws/services/elasticbeanstalk/model/transform/ManagedActionStaxUnmarshaller.java \* /opt/cola/permits/1882328288\_1704878379.7403173/0/aws-java-sdk-elasticbeanstalk-1-12-581-sources-

jar/com/amazonaws/services/elasticbeanstalk/model/UpdateApplicationVersionResult.java

\* /opt/cola/permits/1882328288\_1704878379.7403173/0/aws-java-sdk-elasticbeanstalk-1-12-581-sourcesjar/com/amazonaws/services/elasticbeanstalk/model/ListAvailableSolutionStacksRequest.java

\* /opt/cola/permits/1882328288\_1704878379.7403173/0/aws-java-sdk-elasticbeanstalk-1-12-581-sourcesjar/com/amazonaws/services/elasticbeanstalk/model/transform/OptionSpecificationStaxUnmarshaller.java \* /opt/cola/permits/1882328288\_1704878379.7403173/0/aws-java-sdk-elasticbeanstalk-1-12-581-sourcesjar/com/amazonaws/services/elasticbeanstalk/model/transform/CheckDNSAvailabilityResultStaxUnmarshaller.java

\*

\*

 /opt/cola/permits/1882328288\_1704878379.7403173/0/aws-java-sdk-elasticbeanstalk-1-12-581-sourcesjar/com/amazonaws/services/elasticbeanstalk/model/transform/ApplicationResourceLifecycleConfigStaxUnmarshall er.java

\* /opt/cola/permits/1882328288\_1704878379.7403173/0/aws-java-sdk-elasticbeanstalk-1-12-581-sourcesjar/com/amazonaws/services/elasticbeanstalk/model/EnvironmentTier.java

\* /opt/cola/permits/1882328288\_1704878379.7403173/0/aws-java-sdk-elasticbeanstalk-1-12-581-sourcesjar/com/amazonaws/services/elasticbeanstalk/model/ConfigurationOptionValueType.java

\* /opt/cola/permits/1882328288\_1704878379.7403173/0/aws-java-sdk-elasticbeanstalk-1-12-581-sourcesjar/com/amazonaws/services/elasticbeanstalk/model/transform/CreateApplicationRequestMarshaller.java \* /opt/cola/permits/1882328288\_1704878379.7403173/0/aws-java-sdk-elasticbeanstalk-1-12-581-sourcesjar/com/amazonaws/services/elasticbeanstalk/model/transform/ResourceQuotasStaxUnmarshaller.java \*

 /opt/cola/permits/1882328288\_1704878379.7403173/0/aws-java-sdk-elasticbeanstalk-1-12-581-sourcesjar/com/amazonaws/services/elasticbeanstalk/model/transform/DisassociateEnvironmentOperationsRoleResultStax Unmarshaller.java

\* /opt/cola/permits/1882328288\_1704878379.7403173/0/aws-java-sdk-elasticbeanstalk-1-12-581-sourcesjar/com/amazonaws/services/elasticbeanstalk/model/transform/S3LocationStaxUnmarshaller.java \* /opt/cola/permits/1882328288\_1704878379.7403173/0/aws-java-sdk-elasticbeanstalk-1-12-581-sources-

jar/com/amazonaws/services/elasticbeanstalk/model/PlatformBranchSummary.java

\* /opt/cola/permits/1882328288\_1704878379.7403173/0/aws-java-sdk-elasticbeanstalk-1-12-581-sourcesjar/com/amazonaws/services/elasticbeanstalk/model/RetrieveEnvironmentInfoRequest.java

\* /opt/cola/permits/1882328288\_1704878379.7403173/0/aws-java-sdk-elasticbeanstalk-1-12-581-sourcesjar/com/amazonaws/services/elasticbeanstalk/model/transform/RebuildEnvironmentRequestMarshaller.java \* /opt/cola/permits/1882328288\_1704878379.7403173/0/aws-java-sdk-elasticbeanstalk-1-12-581-sourcesjar/com/amazonaws/services/elasticbeanstalk/model/transform/UpdateTagsForResourceRequestMarshaller.java \*

 /opt/cola/permits/1882328288\_1704878379.7403173/0/aws-java-sdk-elasticbeanstalk-1-12-581-sourcesjar/com/amazonaws/services/elasticbeanstalk/model/ListPlatformBranchesRequest.java

\* /opt/cola/permits/1882328288\_1704878379.7403173/0/aws-java-sdk-elasticbeanstalk-1-12-581-sourcesjar/com/amazonaws/services/elasticbeanstalk/model/LoadBalancer.java

\* /opt/cola/permits/1882328288\_1704878379.7403173/0/aws-java-sdk-elasticbeanstalk-1-12-581-sourcesjar/com/amazonaws/services/elasticbeanstalk/model/TooManyTagsException.java

\* /opt/cola/permits/1882328288\_1704878379.7403173/0/aws-java-sdk-elasticbeanstalk-1-12-581-sourcesjar/com/amazonaws/services/elasticbeanstalk/model/UpdateApplicationResult.java

\* /opt/cola/permits/1882328288\_1704878379.7403173/0/aws-java-sdk-elasticbeanstalk-1-12-581-sourcesjar/com/amazonaws/services/elasticbeanstalk/model/EventDescription.java

\*

 /opt/cola/permits/1882328288\_1704878379.7403173/0/aws-java-sdk-elasticbeanstalk-1-12-581-sourcesjar/com/amazonaws/services/elasticbeanstalk/model/transform/TooManyTagsExceptionUnmarshaller.java \* /opt/cola/permits/1882328288\_1704878379.7403173/0/aws-java-sdk-elasticbeanstalk-1-12-581-sourcesjar/com/amazonaws/services/elasticbeanstalk/model/transform/ListTagsForResourceRequestMarshaller.java \* /opt/cola/permits/1882328288\_1704878379.7403173/0/aws-java-sdk-elasticbeanstalk-1-12-581-sourcesjar/com/amazonaws/services/elasticbeanstalk/model/transform/S3SubscriptionRequiredExceptionUnmarshaller.java \* /opt/cola/permits/1882328288\_1704878379.7403173/0/aws-java-sdk-elasticbeanstalk-1-12-581-sourcesjar/com/amazonaws/services/elasticbeanstalk/model/transform/UpdateApplicationRequestMarshaller.java \* /opt/cola/permits/1882328288\_1704878379.7403173/0/aws-java-sdk-elasticbeanstalk-1-12-581-sourcesjar/com/amazonaws/services/elasticbeanstalk/model/InvalidRequestException.java \*

 /opt/cola/permits/1882328288\_1704878379.7403173/0/aws-java-sdk-elasticbeanstalk-1-12-581-sourcesjar/com/amazonaws/services/elasticbeanstalk/model/transform/DescribeEnvironmentManagedActionHistoryRequest Marshaller.java

\* /opt/cola/permits/1882328288\_1704878379.7403173/0/aws-java-sdk-elasticbeanstalk-1-12-581-sourcesjar/com/amazonaws/services/elasticbeanstalk/model/ResourceQuotas.java

\* /opt/cola/permits/1882328288\_1704878379.7403173/0/aws-java-sdk-elasticbeanstalk-1-12-581-sourcesjar/com/amazonaws/services/elasticbeanstalk/model/transform/ValidationMessageStaxUnmarshaller.java \* /opt/cola/permits/1882328288\_1704878379.7403173/0/aws-java-sdk-elasticbeanstalk-1-12-581-sourcesjar/com/amazonaws/services/elasticbeanstalk/model/ManagedActionHistoryItem.java

\* /opt/cola/permits/1882328288\_1704878379.7403173/0/aws-java-sdk-elasticbeanstalk-1-12-581-sourcesjar/com/amazonaws/services/elasticbeanstalk/model/transform/DeletePlatformVersionRequestMarshaller.java \*

 /opt/cola/permits/1882328288\_1704878379.7403173/0/aws-java-sdk-elasticbeanstalk-1-12-581-sourcesjar/com/amazonaws/services/elasticbeanstalk/model/UpdateApplicationResourceLifecycleRequest.java \* /opt/cola/permits/1882328288\_1704878379.7403173/0/aws-java-sdk-elasticbeanstalk-1-12-581-sourcesjar/com/amazonaws/services/elasticbeanstalk/model/AbortEnvironmentUpdateResult.java

\* /opt/cola/permits/1882328288\_1704878379.7403173/0/aws-java-sdk-elasticbeanstalk-1-12-581-sourcesjar/com/amazonaws/services/elasticbeanstalk/model/transform/CreatePlatformVersionRequestMarshaller.java \* /opt/cola/permits/1882328288\_1704878379.7403173/0/aws-java-sdk-elasticbeanstalk-1-12-581-sourcesjar/com/amazonaws/services/elasticbeanstalk/model/transform/CreateStorageLocationRequestMarshaller.java \* /opt/cola/permits/1882328288\_1704878379.7403173/0/aws-java-sdk-elasticbeanstalk-1-12-581-sourcesjar/com/amazonaws/services/elasticbeanstalk/model/PlatformFramework.java

\* /opt/cola/permits/1882328288\_1704878379.7403173/0/aws-java-sdk-elasticbeanstalk-1-12-581-sourcesjar/com/amazonaws/services/elasticbeanstalk/model/EnvironmentStatus.java \*

 /opt/cola/permits/1882328288\_1704878379.7403173/0/aws-java-sdk-elasticbeanstalk-1-12-581-sourcesjar/com/amazonaws/services/elasticbeanstalk/model/LaunchConfiguration.java

\* /opt/cola/permits/1882328288\_1704878379.7403173/0/aws-java-sdk-elasticbeanstalk-1-12-581-sourcesjar/com/amazonaws/services/elasticbeanstalk/model/ResourceQuota.java

\* /opt/cola/permits/1882328288\_1704878379.7403173/0/aws-java-sdk-elasticbeanstalk-1-12-581-sourcesjar/com/amazonaws/services/elasticbeanstalk/model/PlatformFilter.java

\* /opt/cola/permits/1882328288\_1704878379.7403173/0/aws-java-sdk-elasticbeanstalk-1-12-581-sourcesjar/com/amazonaws/services/elasticbeanstalk/AbstractAWSElasticBeanstalk.java

\* /opt/cola/permits/1882328288\_1704878379.7403173/0/aws-java-sdk-elasticbeanstalk-1-12-581-sourcesjar/com/amazonaws/services/elasticbeanstalk/model/UpdateTagsForResourceRequest.java \*

 /opt/cola/permits/1882328288\_1704878379.7403173/0/aws-java-sdk-elasticbeanstalk-1-12-581-sourcesjar/com/amazonaws/services/elasticbeanstalk/model/transform/EnvironmentTierStaxUnmarshaller.java

\* /opt/cola/permits/1882328288\_1704878379.7403173/0/aws-java-sdk-elasticbeanstalk-1-12-581-sourcesjar/com/amazonaws/services/elasticbeanstalk/model/DescribeApplicationsRequest.java

\* /opt/cola/permits/1882328288\_1704878379.7403173/0/aws-java-sdk-elasticbeanstalk-1-12-581-sources-

jar/com/amazonaws/services/elasticbeanstalk/model/transform/DescribeEnvironmentHealthRequestMarshaller.java \* /opt/cola/permits/1882328288\_1704878379.7403173/0/aws-java-sdk-elasticbeanstalk-1-12-581-sources-

jar/com/amazonaws/services/elasticbeanstalk/model/transform/CreateConfigurationTemplateResultStaxUnmarshalle r.java

\* /opt/cola/permits/1882328288\_1704878379.7403173/0/aws-java-sdk-elasticbeanstalk-1-12-581-sourcesjar/com/amazonaws/services/elasticbeanstalk/waiters/EnvironmentUpdated.java

\* /opt/cola/permits/1882328288\_1704878379.7403173/0/aws-java-sdk-elasticbeanstalk-1-12-581-sourcesjar/com/amazonaws/services/elasticbeanstalk/model/transform/TerminateEnvironmentResultStaxUnmarshaller.java \*

 /opt/cola/permits/1882328288\_1704878379.7403173/0/aws-java-sdk-elasticbeanstalk-1-12-581-sourcesjar/com/amazonaws/services/elasticbeanstalk/model/transform/DescribeConfigurationSettingsResultStaxUnmarshall er.java

\* /opt/cola/permits/1882328288\_1704878379.7403173/0/aws-java-sdk-elasticbeanstalk-1-12-581-sourcesjar/com/amazonaws/services/elasticbeanstalk/model/transform/DeleteEnvironmentConfigurationResultStaxUnmarsh aller.java

\* /opt/cola/permits/1882328288\_1704878379.7403173/0/aws-java-sdk-elasticbeanstalk-1-12-581-sourcesjar/com/amazonaws/services/elasticbeanstalk/model/transform/DeleteApplicationVersionRequestMarshaller.java \* /opt/cola/permits/1882328288\_1704878379.7403173/0/aws-java-sdk-elasticbeanstalk-1-12-581-sourcesjar/com/amazonaws/services/elasticbeanstalk/model/transform/ApplicationMetricsStaxUnmarshaller.java \*

 /opt/cola/permits/1882328288\_1704878379.7403173/0/aws-java-sdk-elasticbeanstalk-1-12-581-sourcesjar/com/amazonaws/services/elasticbeanstalk/model/transform/EnvironmentResourceDescriptionStaxUnmarshaller.j ava

\* /opt/cola/permits/1882328288\_1704878379.7403173/0/aws-java-sdk-elasticbeanstalk-1-12-581-sourcesjar/com/amazonaws/services/elasticbeanstalk/model/transform/PlatformFilterStaxUnmarshaller.java \* /opt/cola/permits/1882328288\_1704878379.7403173/0/aws-java-sdk-elasticbeanstalk-1-12-581-sourcesjar/com/amazonaws/services/elasticbeanstalk/model/transform/CustomAmiStaxUnmarshaller.java \* /opt/cola/permits/1882328288\_1704878379.7403173/0/aws-java-sdk-elasticbeanstalk-1-12-581-sourcesjar/com/amazonaws/services/elasticbeanstalk/model/transform/CreatePlatformVersionResultStaxUnmarshaller.java \* /opt/cola/permits/1882328288\_1704878379.7403173/0/aws-java-sdk-elasticbeanstalk-1-12-581-sourcesjar/com/amazonaws/services/elasticbeanstalk/model/LaunchTemplate.java \*

 /opt/cola/permits/1882328288\_1704878379.7403173/0/aws-java-sdk-elasticbeanstalk-1-12-581-sourcesjar/com/amazonaws/services/elasticbeanstalk/model/transform/ManagedActionInvalidStateExceptionUnmarshaller.j ava

\* /opt/cola/permits/1882328288\_1704878379.7403173/0/aws-java-sdk-elasticbeanstalk-1-12-581-sourcesjar/com/amazonaws/services/elasticbeanstalk/model/transform/DeleteEnvironmentConfigurationRequestMarshaller. java

\* /opt/cola/permits/1882328288\_1704878379.7403173/0/aws-java-sdk-elasticbeanstalk-1-12-581-sourcesjar/com/amazonaws/services/elasticbeanstalk/model/DescribeEnvironmentHealthRequest.java

\* /opt/cola/permits/1882328288\_1704878379.7403173/0/aws-java-sdk-elasticbeanstalk-1-12-581-sourcesjar/com/amazonaws/services/elasticbeanstalk/AbstractAWSElasticBeanstalkAsync.java

\* /opt/cola/permits/1882328288\_1704878379.7403173/0/aws-java-sdk-elasticbeanstalk-1-12-581-sourcesjar/com/amazonaws/services/elasticbeanstalk/model/transform/CPUUtilizationStaxUnmarshaller.java \* /opt/cola/permits/1882328288\_1704878379.7403173/0/aws-java-sdk-elasticbeanstalk-1-12-581-sourcesjar/com/amazonaws/services/elasticbeanstalk/model/SwapEnvironmentCNAMEsResult.java \*

 /opt/cola/permits/1882328288\_1704878379.7403173/0/aws-java-sdk-elasticbeanstalk-1-12-581-sourcesjar/com/amazonaws/services/elasticbeanstalk/model/transform/DescribeApplicationsResultStaxUnmarshaller.java \* /opt/cola/permits/1882328288\_1704878379.7403173/0/aws-java-sdk-elasticbeanstalk-1-12-581-sourcesjar/com/amazonaws/services/elasticbeanstalk/model/transform/LaunchConfigurationStaxUnmarshaller.java \* /opt/cola/permits/1882328288\_1704878379.7403173/0/aws-java-sdk-elasticbeanstalk-1-12-581-sourcesjar/com/amazonaws/services/elasticbeanstalk/model/CodeBuildNotInServiceRegionException.java \* /opt/cola/permits/1882328288\_1704878379.7403173/0/aws-java-sdk-elasticbeanstalk-1-12-581-sourcesjar/com/amazonaws/services/elasticbeanstalk/model/EnvironmentResourcesDescription.java \* /opt/cola/permits/1882328288\_1704878379.7403173/0/aws-java-sdk-elasticbeanstalk-1-12-581-sourcesjar/com/amazonaws/services/elasticbeanstalk/model/EnvironmentHealth.java \*

 /opt/cola/permits/1882328288\_1704878379.7403173/0/aws-java-sdk-elasticbeanstalk-1-12-581-sourcesjar/com/amazonaws/services/elasticbeanstalk/model/DescribeEnvironmentsResult.java

\* /opt/cola/permits/1882328288\_1704878379.7403173/0/aws-java-sdk-elasticbeanstalk-1-12-581-sourcesjar/com/amazonaws/services/elasticbeanstalk/model/SourceBundleDeletionException.java

\* /opt/cola/permits/1882328288\_1704878379.7403173/0/aws-java-sdk-elasticbeanstalk-1-12-581-sourcesjar/com/amazonaws/services/elasticbeanstalk/model/transform/DescribeApplicationVersionsRequestMarshaller.java \* /opt/cola/permits/1882328288\_1704878379.7403173/0/aws-java-sdk-elasticbeanstalk-1-12-581-sourcesjar/com/amazonaws/services/elasticbeanstalk/model/ComposeEnvironmentsResult.java

\* /opt/cola/permits/1882328288\_1704878379.7403173/0/aws-java-sdk-elasticbeanstalk-1-12-581-sourcesjar/com/amazonaws/services/elasticbeanstalk/model/transform/UpdateEnvironmentResultStaxUnmarshaller.java \*

 /opt/cola/permits/1882328288\_1704878379.7403173/0/aws-java-sdk-elasticbeanstalk-1-12-581-sourcesjar/com/amazonaws/services/elasticbeanstalk/model/OptionRestrictionRegex.java

\* /opt/cola/permits/1882328288\_1704878379.7403173/0/aws-java-sdk-elasticbeanstalk-1-12-581-sourcesjar/com/amazonaws/services/elasticbeanstalk/model/ApplicationVersionDescription.java

\* /opt/cola/permits/1882328288\_1704878379.7403173/0/aws-java-sdk-elasticbeanstalk-1-12-581-sourcesjar/com/amazonaws/services/elasticbeanstalk/model/RebuildEnvironmentResult.java

\* /opt/cola/permits/1882328288\_1704878379.7403173/0/aws-java-sdk-elasticbeanstalk-1-12-581-sourcesjar/com/amazonaws/services/elasticbeanstalk/model/transform/DeleteApplicationRequestMarshaller.java \* /opt/cola/permits/1882328288\_1704878379.7403173/0/aws-java-sdk-elasticbeanstalk-1-12-581-sourcesjar/com/amazonaws/services/elasticbeanstalk/model/CreateApplicationRequest.java \*

 /opt/cola/permits/1882328288\_1704878379.7403173/0/aws-java-sdk-elasticbeanstalk-1-12-581-sourcesjar/com/amazonaws/services/elasticbeanstalk/model/transform/CreateEnvironmentResultStaxUnmarshaller.java \* /opt/cola/permits/1882328288\_1704878379.7403173/0/aws-java-sdk-elasticbeanstalk-1-12-581-sourcesjar/com/amazonaws/services/elasticbeanstalk/model/CreateApplicationVersionResult.java

\* /opt/cola/permits/1882328288\_1704878379.7403173/0/aws-java-sdk-elasticbeanstalk-1-12-581-sourcesjar/com/amazonaws/services/elasticbeanstalk/model/ResourceNotFoundException.java

\* /opt/cola/permits/1882328288\_1704878379.7403173/0/aws-java-sdk-elasticbeanstalk-1-12-581-sourcesjar/com/amazonaws/services/elasticbeanstalk/model/DeleteEnvironmentConfigurationRequest.java

\* /opt/cola/permits/1882328288\_1704878379.7403173/0/aws-java-sdk-elasticbeanstalk-1-12-581-sourcesjar/com/amazonaws/services/elasticbeanstalk/model/DescribeApplicationsResult.java

\* /opt/cola/permits/1882328288\_1704878379.7403173/0/aws-java-sdk-elasticbeanstalk-1-12-581-sourcesjar/com/amazonaws/services/elasticbeanstalk/model/ActionType.java \*

 /opt/cola/permits/1882328288\_1704878379.7403173/0/aws-java-sdk-elasticbeanstalk-1-12-581-sourcesjar/com/amazonaws/services/elasticbeanstalk/waiters/EnvironmentTerminated.java

\* /opt/cola/permits/1882328288\_1704878379.7403173/0/aws-java-sdk-elasticbeanstalk-1-12-581-sourcesjar/com/amazonaws/services/elasticbeanstalk/model/transform/DeletePlatformVersionResultStaxUnmarshaller.java \* /opt/cola/permits/1882328288\_1704878379.7403173/0/aws-java-sdk-elasticbeanstalk-1-12-581-sourcesjar/com/amazonaws/services/elasticbeanstalk/model/transform/MaxCountRuleStaxUnmarshaller.java \* /opt/cola/permits/1882328288\_1704878379.7403173/0/aws-java-sdk-elasticbeanstalk-1-12-581-sourcesjar/com/amazonaws/services/elasticbeanstalk/model/Instance.java

\* /opt/cola/permits/1882328288\_1704878379.7403173/0/aws-java-sdk-elasticbeanstalk-1-12-581-sourcesjar/com/amazonaws/services/elasticbeanstalk/waiters/EnvironmentExists.java \*

 /opt/cola/permits/1882328288\_1704878379.7403173/0/aws-java-sdk-elasticbeanstalk-1-12-581-sourcesjar/com/amazonaws/services/elasticbeanstalk/model/UpdateApplicationVersionRequest.java \* /opt/cola/permits/1882328288\_1704878379.7403173/0/aws-java-sdk-elasticbeanstalk-1-12-581-sourcesjar/com/amazonaws/services/elasticbeanstalk/model/transform/DeploymentStaxUnmarshaller.java

\* /opt/cola/permits/1882328288\_1704878379.7403173/0/aws-java-sdk-elasticbeanstalk-1-12-581-sourcesjar/com/amazonaws/services/elasticbeanstalk/model/DeletePlatformVersionResult.java

\* /opt/cola/permits/1882328288\_1704878379.7403173/0/aws-java-sdk-elasticbeanstalk-1-12-581-sourcesjar/com/amazonaws/services/elasticbeanstalk/model/TooManyApplicationVersionsException.java \* /opt/cola/permits/1882328288\_1704878379.7403173/0/aws-java-sdk-elasticbeanstalk-1-12-581-sourcesjar/com/amazonaws/services/elasticbeanstalk/model/AutoScalingGroup.java

\* /opt/cola/permits/1882328288\_1704878379.7403173/0/aws-java-sdk-elasticbeanstalk-1-12-581-sourcesjar/com/amazonaws/services/elasticbeanstalk/model/ResourceTypeNotSupportedException.java \*

 /opt/cola/permits/1882328288\_1704878379.7403173/0/aws-java-sdk-elasticbeanstalk-1-12-581-sourcesjar/com/amazonaws/services/elasticbeanstalk/model/UpdateEnvironmentRequest.java \* /opt/cola/permits/1882328288\_1704878379.7403173/0/aws-java-sdk-elasticbeanstalk-1-12-581-sourcesjar/com/amazonaws/services/elasticbeanstalk/model/transform/DescribeEventsRequestMarshaller.java \* /opt/cola/permits/1882328288\_1704878379.7403173/0/aws-java-sdk-elasticbeanstalk-1-12-581-sourcesjar/com/amazonaws/services/elasticbeanstalk/model/transform/ListTagsForResourceResultStaxUnmarshaller.java \* /opt/cola/permits/1882328288\_1704878379.7403173/0/aws-java-sdk-elasticbeanstalk-1-12-581-sourcesjar/com/amazonaws/services/elasticbeanstalk/model/transform/SourceConfigurationStaxUnmarshaller.java \* /opt/cola/permits/1882328288\_1704878379.7403173/0/aws-java-sdk-elasticbeanstalk-1-12-581-sourcesjar/com/amazonaws/services/elasticbeanstalk/model/transform/PlatformVersionStillReferencedExceptionUnmarshal ler.java

 /opt/cola/permits/1882328288\_1704878379.7403173/0/aws-java-sdk-elasticbeanstalk-1-12-581-sourcesjar/com/amazonaws/services/elasticbeanstalk/model/CustomAmi.java

\*

\* /opt/cola/permits/1882328288\_1704878379.7403173/0/aws-java-sdk-elasticbeanstalk-1-12-581-sourcesjar/com/amazonaws/services/elasticbeanstalk/model/ComposeEnvironmentsRequest.java \* /opt/cola/permits/1882328288\_1704878379.7403173/0/aws-java-sdk-elasticbeanstalk-1-12-581-sourcesjar/com/amazonaws/services/elasticbeanstalk/model/TooManyConfigurationTemplatesException.java \* /opt/cola/permits/1882328288\_1704878379.7403173/0/aws-java-sdk-elasticbeanstalk-1-12-581-sourcesjar/com/amazonaws/services/elasticbeanstalk/model/ManagedActionInvalidStateException.java \* /opt/cola/permits/1882328288\_1704878379.7403173/0/aws-java-sdk-elasticbeanstalk-1-12-581-sourcesjar/com/amazonaws/services/elasticbeanstalk/model/transform/StatusCodesStaxUnmarshaller.java \*

 /opt/cola/permits/1882328288\_1704878379.7403173/0/aws-java-sdk-elasticbeanstalk-1-12-581-sourcesjar/com/amazonaws/services/elasticbeanstalk/model/transform/EnvironmentDescriptionStaxUnmarshaller.java \* /opt/cola/permits/1882328288\_1704878379.7403173/0/aws-java-sdk-elasticbeanstalk-1-12-581-sourcesjar/com/amazonaws/services/elasticbeanstalk/model/transform/PlatformProgrammingLanguageStaxUnmarshaller.ja va

\* /opt/cola/permits/1882328288\_1704878379.7403173/0/aws-java-sdk-elasticbeanstalk-1-12-581-sourcesjar/com/amazonaws/services/elasticbeanstalk/model/UpdateConfigurationTemplateRequest.java \* /opt/cola/permits/1882328288\_1704878379.7403173/0/aws-java-sdk-elasticbeanstalk-1-12-581-sourcesjar/com/amazonaws/services/elasticbeanstalk/model/DescribeAccountAttributesRequest.java \* /opt/cola/permits/1882328288\_1704878379.7403173/0/aws-java-sdk-elasticbeanstalk-1-12-581-sourcesjar/com/amazonaws/services/elasticbeanstalk/model/transform/RequestEnvironmentInfoRequestMarshaller.java \*

 /opt/cola/permits/1882328288\_1704878379.7403173/0/aws-java-sdk-elasticbeanstalk-1-12-581-sourcesjar/com/amazonaws/services/elasticbeanstalk/model/transform/RequestEnvironmentInfoResultStaxUnmarshaller.jav a

\* /opt/cola/permits/1882328288\_1704878379.7403173/0/aws-java-sdk-elasticbeanstalk-1-12-581-sources-
jar/com/amazonaws/services/elasticbeanstalk/model/DescribeEnvironmentResourcesRequest.java

\* /opt/cola/permits/1882328288\_1704878379.7403173/0/aws-java-sdk-elasticbeanstalk-1-12-581-sources-

jar/com/amazonaws/services/elasticbeanstalk/model/transform/AssociateEnvironmentOperationsRoleRequestMarsh aller.java

\* /opt/cola/permits/1882328288\_1704878379.7403173/0/aws-java-sdk-elasticbeanstalk-1-12-581-sourcesjar/com/amazonaws/services/elasticbeanstalk/model/DescribeEnvironmentResourcesResult.java \* /opt/cola/permits/1882328288\_1704878379.7403173/0/aws-java-sdk-elasticbeanstalk-1-12-581-sourcesjar/com/amazonaws/services/elasticbeanstalk/model/transform/TriggerStaxUnmarshaller.java \*

 /opt/cola/permits/1882328288\_1704878379.7403173/0/aws-java-sdk-elasticbeanstalk-1-12-581-sourcesjar/com/amazonaws/services/elasticbeanstalk/model/ValidationSeverity.java

\* /opt/cola/permits/1882328288\_1704878379.7403173/0/aws-java-sdk-elasticbeanstalk-1-12-581-sourcesjar/com/amazonaws/services/elasticbeanstalk/model/ValidateConfigurationSettingsResult.java

\* /opt/cola/permits/1882328288\_1704878379.7403173/0/aws-java-sdk-elasticbeanstalk-1-12-581-sourcesjar/com/amazonaws/services/elasticbeanstalk/model/RequestEnvironmentInfoRequest.java

\* /opt/cola/permits/1882328288\_1704878379.7403173/0/aws-java-sdk-elasticbeanstalk-1-12-581-sourcesjar/com/amazonaws/services/elasticbeanstalk/model/ActionHistoryStatus.java

\* /opt/cola/permits/1882328288\_1704878379.7403173/0/aws-java-sdk-elasticbeanstalk-1-12-581-sourcesjar/com/amazonaws/services/elasticbeanstalk/model/transform/SwapEnvironmentCNAMEsResultStaxUnmarshaller .java

\* /opt/cola/permits/1882328288\_1704878379.7403173/0/aws-java-sdk-elasticbeanstalk-1-12-581-sourcesjar/com/amazonaws/services/elasticbeanstalk/model/OperationInProgressException.java \*

 /opt/cola/permits/1882328288\_1704878379.7403173/0/aws-java-sdk-elasticbeanstalk-1-12-581-sourcesjar/com/amazonaws/services/elasticbeanstalk/model/UpdateTagsForResourceResult.java \* /opt/cola/permits/1882328288\_1704878379.7403173/0/aws-java-sdk-elasticbeanstalk-1-12-581-sourcesjar/com/amazonaws/services/elasticbeanstalk/model/transform/SearchFilterStaxUnmarshaller.java \* /opt/cola/permits/1882328288\_1704878379.7403173/0/aws-java-sdk-elasticbeanstalk-1-12-581-sourcesjar/com/amazonaws/services/elasticbeanstalk/model/transform/ApplicationDescriptionStaxUnmarshaller.java \* /opt/cola/permits/1882328288\_1704878379.7403173/0/aws-java-sdk-elasticbeanstalk-1-12-581-sourcesjar/com/amazonaws/services/elasticbeanstalk/model/transform/TooManyApplicationsExceptionUnmarshaller.java \* /opt/cola/permits/1882328288\_1704878379.7403173/0/aws-java-sdk-elasticbeanstalk-1-12-581-sourcesjar/com/amazonaws/services/elasticbeanstalk/model/transform/DescribeConfigurationOptionsRequestMarshaller.jav a

\*

 /opt/cola/permits/1882328288\_1704878379.7403173/0/aws-java-sdk-elasticbeanstalk-1-12-581-sourcesjar/com/amazonaws/services/elasticbeanstalk/model/transform/InstanceHealthSummaryStaxUnmarshaller.java \* /opt/cola/permits/1882328288\_1704878379.7403173/0/aws-java-sdk-elasticbeanstalk-1-12-581-sourcesjar/com/amazonaws/services/elasticbeanstalk/model/transform/CreateStorageLocationResultStaxUnmarshaller.java \* /opt/cola/permits/1882328288\_1704878379.7403173/0/aws-java-sdk-elasticbeanstalk-1-12-581-sourcesjar/com/amazonaws/services/elasticbeanstalk/model/transform/UpdateConfigurationTemplateRequestMarshaller.jav a

\* /opt/cola/permits/1882328288\_1704878379.7403173/0/aws-java-sdk-elasticbeanstalk-1-12-581-sourcesjar/com/amazonaws/services/elasticbeanstalk/model/ManagedAction.java

\* /opt/cola/permits/1882328288\_1704878379.7403173/0/aws-java-sdk-elasticbeanstalk-1-12-581-sourcesjar/com/amazonaws/services/elasticbeanstalk/model/transform/UpdateApplicationResourceLifecycleRequestMarsha ller.java

\*

 /opt/cola/permits/1882328288\_1704878379.7403173/0/aws-java-sdk-elasticbeanstalk-1-12-581-sourcesjar/com/amazonaws/services/elasticbeanstalk/model/transform/PlatformFrameworkStaxUnmarshaller.java \* /opt/cola/permits/1882328288\_1704878379.7403173/0/aws-java-sdk-elasticbeanstalk-1-12-581-sourcesjar/com/amazonaws/services/elasticbeanstalk/model/transform/DeleteConfigurationTemplateRequestMarshaller.java \* /opt/cola/permits/1882328288\_1704878379.7403173/0/aws-java-sdk-elasticbeanstalk-1-12-581-sources-

jar/com/amazonaws/services/elasticbeanstalk/model/Tag.java

\* /opt/cola/permits/1882328288\_1704878379.7403173/0/aws-java-sdk-elasticbeanstalk-1-12-581-sourcesjar/com/amazonaws/services/elasticbeanstalk/model/transform/ElasticBeanstalkServiceExceptionUnmarshaller.java \* /opt/cola/permits/1882328288\_1704878379.7403173/0/aws-java-sdk-elasticbeanstalk-1-12-581-sourcesjar/com/amazonaws/services/elasticbeanstalk/model/transform/ApplyEnvironmentManagedActionRequestMarshalle r.java

\*

 /opt/cola/permits/1882328288\_1704878379.7403173/0/aws-java-sdk-elasticbeanstalk-1-12-581-sourcesjar/com/amazonaws/services/elasticbeanstalk/model/ApplicationResourceLifecycleConfig.java \* /opt/cola/permits/1882328288\_1704878379.7403173/0/aws-java-sdk-elasticbeanstalk-1-12-581-sourcesjar/com/amazonaws/services/elasticbeanstalk/model/ListAvailableSolutionStacksResult.java \* /opt/cola/permits/1882328288\_1704878379.7403173/0/aws-java-sdk-elasticbeanstalk-1-12-581-sourcesjar/com/amazonaws/services/elasticbeanstalk/model/transform/UpdateTagsForResourceResultStaxUnmarshaller.jav a

\* /opt/cola/permits/1882328288\_1704878379.7403173/0/aws-java-sdk-elasticbeanstalk-1-12-581-sourcesjar/com/amazonaws/services/elasticbeanstalk/model/ListTagsForResourceResult.java

\* /opt/cola/permits/1882328288\_1704878379.7403173/0/aws-java-sdk-elasticbeanstalk-1-12-581-sourcesjar/com/amazonaws/services/elasticbeanstalk/model/UpdateApplicationRequest.java

\*

 /opt/cola/permits/1882328288\_1704878379.7403173/0/aws-java-sdk-elasticbeanstalk-1-12-581-sourcesjar/com/amazonaws/services/elasticbeanstalk/model/S3LocationNotInServiceRegionException.java \* /opt/cola/permits/1882328288\_1704878379.7403173/0/aws-java-sdk-elasticbeanstalk-1-12-581-sources-

jar/com/amazonaws/services/elasticbeanstalk/model/SourceBuildInformation.java

\* /opt/cola/permits/1882328288\_1704878379.7403173/0/aws-java-sdk-elasticbeanstalk-1-12-581-sourcesjar/com/amazonaws/services/elasticbeanstalk/model/transform/CreateConfigurationTemplateRequestMarshaller.java \* /opt/cola/permits/1882328288\_1704878379.7403173/0/aws-java-sdk-elasticbeanstalk-1-12-581-sourcesjar/com/amazonaws/services/elasticbeanstalk/model/OptionSpecification.java

\* /opt/cola/permits/1882328288\_1704878379.7403173/0/aws-java-sdk-elasticbeanstalk-1-12-581-sourcesjar/com/amazonaws/services/elasticbeanstalk/model/PlatformSummary.java

\* /opt/cola/permits/1882328288\_1704878379.7403173/0/aws-java-sdk-elasticbeanstalk-1-12-581-sourcesjar/com/amazonaws/services/elasticbeanstalk/model/ConfigurationOptionDescription.java \*

 /opt/cola/permits/1882328288\_1704878379.7403173/0/aws-java-sdk-elasticbeanstalk-1-12-581-sourcesjar/com/amazonaws/services/elasticbeanstalk/model/transform/DescribeInstancesHealthRequestMarshaller.java \* /opt/cola/permits/1882328288\_1704878379.7403173/0/aws-java-sdk-elasticbeanstalk-1-12-581-sourcesjar/com/amazonaws/services/elasticbeanstalk/package-info.java

\* /opt/cola/permits/1882328288\_1704878379.7403173/0/aws-java-sdk-elasticbeanstalk-1-12-581-sourcesjar/com/amazonaws/services/elasticbeanstalk/model/DescribeConfigurationOptionsRequest.java

\* /opt/cola/permits/1882328288\_1704878379.7403173/0/aws-java-sdk-elasticbeanstalk-1-12-581-sourcesjar/com/amazonaws/services/elasticbeanstalk/model/transform/LatencyStaxUnmarshaller.java

\* /opt/cola/permits/1882328288\_1704878379.7403173/0/aws-java-sdk-elasticbeanstalk-1-12-581-sources-

jar/com/amazonaws/services/elasticbeanstalk/model/DescribeConfigurationOptionsResult.java \*

 /opt/cola/permits/1882328288\_1704878379.7403173/0/aws-java-sdk-elasticbeanstalk-1-12-581-sourcesjar/com/amazonaws/services/elasticbeanstalk/model/DeleteConfigurationTemplateResult.java

\* /opt/cola/permits/1882328288\_1704878379.7403173/0/aws-java-sdk-elasticbeanstalk-1-12-581-sourcesjar/com/amazonaws/services/elasticbeanstalk/model/transform/DeleteConfigurationTemplateResultStaxUnmarshalle r.java

\* /opt/cola/permits/1882328288\_1704878379.7403173/0/aws-java-sdk-elasticbeanstalk-1-12-581-sourcesjar/com/amazonaws/services/elasticbeanstalk/model/transform/EventDescriptionStaxUnmarshaller.java \* /opt/cola/permits/1882328288\_1704878379.7403173/0/aws-java-sdk-elasticbeanstalk-1-12-581-sourcesjar/com/amazonaws/services/elasticbeanstalk/model/transform/SourceBuildInformationStaxUnmarshaller.java \* /opt/cola/permits/1882328288\_1704878379.7403173/0/aws-java-sdk-elasticbeanstalk-1-12-581-sourcesjar/com/amazonaws/services/elasticbeanstalk/model/transform/TooManyApplicationVersionsExceptionUnmarshalle r.java

\*

 /opt/cola/permits/1882328288\_1704878379.7403173/0/aws-java-sdk-elasticbeanstalk-1-12-581-sourcesjar/com/amazonaws/services/elasticbeanstalk/model/SourceType.java

\* /opt/cola/permits/1882328288\_1704878379.7403173/0/aws-java-sdk-elasticbeanstalk-1-12-581-sourcesjar/com/amazonaws/services/elasticbeanstalk/model/DescribeEnvironmentManagedActionHistoryResult.java \* /opt/cola/permits/1882328288\_1704878379.7403173/0/aws-java-sdk-elasticbeanstalk-1-12-581-sourcesjar/com/amazonaws/services/elasticbeanstalk/waiters/DescribeEnvironmentsFunction.java

\* /opt/cola/permits/1882328288\_1704878379.7403173/0/aws-java-sdk-elasticbeanstalk-1-12-581-sourcesjar/com/amazonaws/services/elasticbeanstalk/model/transform/DescribeEventsResultStaxUnmarshaller.java \* /opt/cola/permits/1882328288\_1704878379.7403173/0/aws-java-sdk-elasticbeanstalk-1-12-581-sourcesjar/com/amazonaws/services/elasticbeanstalk/model/transform/EnvironmentInfoDescriptionStaxUnmarshaller.java \*

 /opt/cola/permits/1882328288\_1704878379.7403173/0/aws-java-sdk-elasticbeanstalk-1-12-581-sourcesjar/com/amazonaws/services/elasticbeanstalk/model/transform/DescribeInstancesHealthResultStaxUnmarshaller.jav a

\* /opt/cola/permits/1882328288\_1704878379.7403173/0/aws-java-sdk-elasticbeanstalk-1-12-581-sourcesjar/com/amazonaws/services/elasticbeanstalk/model/transform/SourceBundleDeletionExceptionUnmarshaller.java \* /opt/cola/permits/1882328288\_1704878379.7403173/0/aws-java-sdk-elasticbeanstalk-1-12-581-sourcesjar/com/amazonaws/services/elasticbeanstalk/model/transform/ResourceTypeNotSupportedExceptionUnmarshaller.j ava

\* /opt/cola/permits/1882328288\_1704878379.7403173/0/aws-java-sdk-elasticbeanstalk-1-12-581-sourcesjar/com/amazonaws/services/elasticbeanstalk/model/transform/DescribeConfigurationOptionsResultStaxUnmarshall er.java

\* /opt/cola/permits/1882328288\_1704878379.7403173/0/aws-java-sdk-elasticbeanstalk-1-12-581-sourcesjar/com/amazonaws/services/elasticbeanstalk/model/transform/LoadBalancerStaxUnmarshaller.java \*

 /opt/cola/permits/1882328288\_1704878379.7403173/0/aws-java-sdk-elasticbeanstalk-1-12-581-sourcesjar/com/amazonaws/services/elasticbeanstalk/model/DescribeConfigurationSettingsRequest.java

\* /opt/cola/permits/1882328288\_1704878379.7403173/0/aws-java-sdk-elasticbeanstalk-1-12-581-sourcesjar/com/amazonaws/services/elasticbeanstalk/model/UpdateApplicationResourceLifecycleResult.java

\* /opt/cola/permits/1882328288\_1704878379.7403173/0/aws-java-sdk-elasticbeanstalk-1-12-581-sourcesjar/com/amazonaws/services/elasticbeanstalk/model/ApplicationVersionStatus.java

\* /opt/cola/permits/1882328288\_1704878379.7403173/0/aws-java-sdk-elasticbeanstalk-1-12-581-sourcesjar/com/amazonaws/services/elasticbeanstalk/model/S3Location.java

\* /opt/cola/permits/1882328288\_1704878379.7403173/0/aws-java-sdk-elasticbeanstalk-1-12-581-sourcesjar/com/amazonaws/services/elasticbeanstalk/model/transform/BuildConfigurationStaxUnmarshaller.java

 /opt/cola/permits/1882328288\_1704878379.7403173/0/aws-java-sdk-elasticbeanstalk-1-12-581-sourcesjar/com/amazonaws/services/elasticbeanstalk/model/SwapEnvironmentCNAMEsRequest.java \* /opt/cola/permits/1882328288\_1704878379.7403173/0/aws-java-sdk-elasticbeanstalk-1-12-581-sourcesjar/com/amazonaws/services/elasticbeanstalk/model/DescribeEventsResult.java

\*

\* /opt/cola/permits/1882328288\_1704878379.7403173/0/aws-java-sdk-elasticbeanstalk-1-12-581-sourcesjar/com/amazonaws/services/elasticbeanstalk/model/transform/OperationInProgressExceptionUnmarshaller.java \* /opt/cola/permits/1882328288\_1704878379.7403173/0/aws-java-sdk-elasticbeanstalk-1-12-581-sourcesjar/com/amazonaws/services/elasticbeanstalk/model/transform/QueueStaxUnmarshaller.java

\* /opt/cola/permits/1882328288\_1704878379.7403173/0/aws-java-sdk-elasticbeanstalk-1-12-581-sourcesjar/com/amazonaws/services/elasticbeanstalk/model/ApplyEnvironmentManagedActionResult.java \* /opt/cola/permits/1882328288\_1704878379.7403173/0/aws-java-sdk-elasticbeanstalk-1-12-581-sourcesjar/com/amazonaws/services/elasticbeanstalk/model/TooManyEnvironmentsException.java \*

 /opt/cola/permits/1882328288\_1704878379.7403173/0/aws-java-sdk-elasticbeanstalk-1-12-581-sourcesjar/com/amazonaws/services/elasticbeanstalk/model/transform/AbortEnvironmentUpdateRequestMarshaller.java \* /opt/cola/permits/1882328288\_1704878379.7403173/0/aws-java-sdk-elasticbeanstalk-1-12-581-sourcesjar/com/amazonaws/services/elasticbeanstalk/model/SystemStatus.java

\* /opt/cola/permits/1882328288\_1704878379.7403173/0/aws-java-sdk-elasticbeanstalk-1-12-581-sourcesjar/com/amazonaws/services/elasticbeanstalk/model/CheckDNSAvailabilityRequest.java

\* /opt/cola/permits/1882328288\_1704878379.7403173/0/aws-java-sdk-elasticbeanstalk-1-12-581-sourcesjar/com/amazonaws/services/elasticbeanstalk/model/DescribeInstancesHealthResult.java

\* /opt/cola/permits/1882328288\_1704878379.7403173/0/aws-java-sdk-elasticbeanstalk-1-12-581-sourcesjar/com/amazonaws/services/elasticbeanstalk/model/transform/DescribeApplicationsRequestMarshaller.java \*

 /opt/cola/permits/1882328288\_1704878379.7403173/0/aws-java-sdk-elasticbeanstalk-1-12-581-sourcesjar/com/amazonaws/services/elasticbeanstalk/model/StatusCodes.java

\* /opt/cola/permits/1882328288\_1704878379.7403173/0/aws-java-sdk-elasticbeanstalk-1-12-581-sourcesjar/com/amazonaws/services/elasticbeanstalk/model/Latency.java

\* /opt/cola/permits/1882328288\_1704878379.7403173/0/aws-java-sdk-elasticbeanstalk-1-12-581-sourcesjar/com/amazonaws/services/elasticbeanstalk/model/transform/EnvironmentResourcesDescriptionStaxUnmarshaller. java

\* /opt/cola/permits/1882328288\_1704878379.7403173/0/aws-java-sdk-elasticbeanstalk-1-12-581-sourcesjar/com/amazonaws/services/elasticbeanstalk/model/transform/DescribeApplicationVersionsResultStaxUnmarshalle r.java

\* /opt/cola/permits/1882328288\_1704878379.7403173/0/aws-java-sdk-elasticbeanstalk-1-12-581-sourcesjar/com/amazonaws/services/elasticbeanstalk/model/transform/ListenerStaxUnmarshaller.java \*

 /opt/cola/permits/1882328288\_1704878379.7403173/0/aws-java-sdk-elasticbeanstalk-1-12-581-sourcesjar/com/amazonaws/services/elasticbeanstalk/model/transform/ListAvailableSolutionStacksRequestMarshaller.java \* /opt/cola/permits/1882328288\_1704878379.7403173/0/aws-java-sdk-elasticbeanstalk-1-12-581-sourcesjar/com/amazonaws/services/elasticbeanstalk/model/CPUUtilization.java

\* /opt/cola/permits/1882328288\_1704878379.7403173/0/aws-java-sdk-elasticbeanstalk-1-12-581-sourcesjar/com/amazonaws/services/elasticbeanstalk/model/AssociateEnvironmentOperationsRoleResult.java

\* /opt/cola/permits/1882328288\_1704878379.7403173/0/aws-java-sdk-elasticbeanstalk-1-12-581-sourcesjar/com/amazonaws/services/elasticbeanstalk/model/ListPlatformBranchesResult.java

\* /opt/cola/permits/1882328288\_1704878379.7403173/0/aws-java-sdk-elasticbeanstalk-1-12-581-sourcesjar/com/amazonaws/services/elasticbeanstalk/model/SourceRepository.java

\* /opt/cola/permits/1882328288\_1704878379.7403173/0/aws-java-sdk-elasticbeanstalk-1-12-581-sourcesjar/com/amazonaws/services/elasticbeanstalk/model/RequestEnvironmentInfoResult.java

\*

 /opt/cola/permits/1882328288\_1704878379.7403173/0/aws-java-sdk-elasticbeanstalk-1-12-581-sourcesjar/com/amazonaws/services/elasticbeanstalk/model/transform/ValidateConfigurationSettingsResultStaxUnmarshall er.java

\* /opt/cola/permits/1882328288\_1704878379.7403173/0/aws-java-sdk-elasticbeanstalk-1-12-581-sourcesjar/com/amazonaws/services/elasticbeanstalk/model/ConfigurationDeploymentStatus.java

\* /opt/cola/permits/1882328288\_1704878379.7403173/0/aws-java-sdk-elasticbeanstalk-1-12-581-sourcesjar/com/amazonaws/services/elasticbeanstalk/model/SearchFilter.java

\* /opt/cola/permits/1882328288\_1704878379.7403173/0/aws-java-sdk-elasticbeanstalk-1-12-581-sourcesjar/com/amazonaws/services/elasticbeanstalk/model/transform/CreateApplicationVersionResultStaxUnmarshaller.ja va

\* /opt/cola/permits/1882328288\_1704878379.7403173/0/aws-java-sdk-elasticbeanstalk-1-12-581-sourcesjar/com/amazonaws/services/elasticbeanstalk/model/RestartAppServerRequest.java \*

 /opt/cola/permits/1882328288\_1704878379.7403173/0/aws-java-sdk-elasticbeanstalk-1-12-581-sourcesjar/com/amazonaws/services/elasticbeanstalk/AWSElasticBeanstalkClientBuilder.java

\* /opt/cola/permits/1882328288\_1704878379.7403173/0/aws-java-sdk-elasticbeanstalk-1-12-581-sourcesjar/com/amazonaws/auth/policy/actions/ElasticBeanstalkActions.java

\* /opt/cola/permits/1882328288\_1704878379.7403173/0/aws-java-sdk-elasticbeanstalk-1-12-581-sourcesjar/com/amazonaws/services/elasticbeanstalk/model/transform/RetrieveEnvironmentInfoResultStaxUnmarshaller.ja va

\* /opt/cola/permits/1882328288\_1704878379.7403173/0/aws-java-sdk-elasticbeanstalk-1-12-581-sourcesjar/com/amazonaws/services/elasticbeanstalk/model/CreateEnvironmentRequest.java

\* /opt/cola/permits/1882328288\_1704878379.7403173/0/aws-java-sdk-elasticbeanstalk-1-12-581-sourcesjar/com/amazonaws/services/elasticbeanstalk/model/DisassociateEnvironmentOperationsRoleRequest.java No license file was found, but licenses were detected in source scan.

/\*

\* Copyright 2018-2023 Amazon.com, Inc. or its affiliates. All Rights Reserved.

\*

\* Licensed under the Apache License, Version 2.0 (the "License"). You may not use this file except in compliance with

\* the License. A copy of the License is located at

\*

\* http://aws.amazon.com/apache2.0

\*

\* or in the "license" file accompanying this file. This file is distributed on an "AS IS" BASIS, WITHOUT

WARRANTIES OR

\* CONDITIONS OF ANY KIND, either express or implied. See the License for the specific language governing permissions

\* and limitations under the License.

\*/

/\*\*

 $*$  <p>

\* The current operational status of the environment:

 $*$ 

 $*$   $<$ ul $>$ 

 $*$   $<$ li $>$ 

 $*$ 

\* <code>Launching</code>: Environment is in the process of initial deployment.

 $*$ 

 $*$   $\langle$ li>

 $*$   $<$ li $>$ 

 $*$  <p>

\* <code>Updating</code>: Environment is in the process of updating its configuration settings

or application

\* version.

 $*$ 

 $*$   $\langle$ /li $>$ 

 $*$   $<$ li $>$ 

 $*$  <p>

\* <code>Ready</code>: Environment is available to have an action performed on it, such as update or terminate.

 $*$ 

 $*$   $\langle$ li>

 $*$   $<$ li $>$ 

 $*$  <p>

\* <code>Terminating</code>: Environment is in the shut-down process.

 $*$ 

 $*$   $\langle$ li>

 $*$   $<$ li $>$ 

 $*$  <p>

\* <code>Terminated</code>: Environment is not running.

 $*$ 

 $*$   $\langle$ li>

 $*$   $<$ /ul $>$ 

\*/

/\*\*

 $*$  <p>

\* The current operational status of the environment:

 $*$ 

 $*$  <ul>

 $*$   $<$ li $>$ 

 $*$  <p>

\* <code>Launching</code>: Environment is in the process of initial deployment.

 $*$ 

 $*$   $\langle$ /li $>$ 

 $*$   $<$ li $>$ 

 $*$ 

\* <code>Updating</code>: Environment is in the process of updating its configuration settings or application

\* version.

 $* < p>$ 

 $*$   $\langle$ /li $>$ 

 $*$   $<$ li $>$ 

 $*$  <p>

 \* <code>Ready</code>: Environment is available to have an action performed on it, such as update or terminate.

\*  $\langle p \rangle$ 

- $*$   $\langle$ li>
- $*$  <li>
- $*$  <p>

\* <code>Terminating</code>: Environment is in the shut-down process.

- $*$
- $*$   $\langle$ li>
- $*$   $<$ li $>$
- $*$  <p>
- \* <code>Terminated</code>: Environment is not running.
- $*$
- $*$   $\langle$ li>
- $*$   $<$ /ul $>$
- \*
- \* @param status
- \* The current operational status of the environment: $\langle p \rangle$
- $*$   $<$ ul $>$
- $*$   $<$ li $>$
- \*  $\n $\langle p \rangle$$
- \* <code>Launching</code>: Environment is in the process of initial deployment.
- \*  $\langle p \rangle$
- $*$   $\langle$ li>
- $*$   $<$ li $>$
- \*  $\n $\langle p \rangle$$
- \* <code>Updating</code>: Environment is in the process of updating its configuration settings or application
- \* version.
- \*  $\langle p \rangle$
- \* </li>
- $*$   $<$ li $>$
- \*  $\n $\langle p \rangle$$
- \* <code>Ready</code>: Environment is available to have an action performed on it, such as update or
- \* terminate.
- \*  $\langle p \rangle$
- \* </li>
- $*$   $<$ li $>$
- \*  $\langle p \rangle$
- \* <code>Terminating</code>: Environment is in the shut-down process.
- \*  $\langle p \rangle$
- \* </li>
- $*$   $<$ li $>$
- \*  $\n $\langle p \rangle$$
- \* <code>Terminated</code>: Environment is not running.
- \*  $\langle$ /p>
- $*$   $\langle$ /li>
- \* @see EnvironmentStatus
- \*/

Found in path(s):

\* /opt/cola/permits/1882328288\_1704878379.7403173/0/aws-java-sdk-elasticbeanstalk-1-12-581-sourcesjar/com/amazonaws/services/elasticbeanstalk/model/UpdateEnvironmentResult.java

\* /opt/cola/permits/1882328288\_1704878379.7403173/0/aws-java-sdk-elasticbeanstalk-1-12-581-sourcesjar/com/amazonaws/services/elasticbeanstalk/model/EnvironmentDescription.java

\* /opt/cola/permits/1882328288\_1704878379.7403173/0/aws-java-sdk-elasticbeanstalk-1-12-581-sourcesjar/com/amazonaws/services/elasticbeanstalk/model/CreateEnvironmentResult.java

\* /opt/cola/permits/1882328288\_1704878379.7403173/0/aws-java-sdk-elasticbeanstalk-1-12-581-sourcesjar/com/amazonaws/services/elasticbeanstalk/model/TerminateEnvironmentResult.java No license file was found, but licenses were detected in source scan.

/\*

\* Copyright 2018-2023 Amazon.com, Inc. or its affiliates. All Rights Reserved.

\*

\* Licensed under the Apache License, Version 2.0 (the "License"). You may not use this file except in compliance with

\* the License. A copy of the License is located at

\*

\* http://aws.amazon.com/apache2.0

```
*
```
\* or in the "license" file accompanying this file. This file is distributed on an "AS IS" BASIS, WITHOUT WARRANTIES OR

\* CONDITIONS OF ANY KIND, either express or implied. See the License for the specific language governing permissions

\* and limitations under the License.

\*/ /\*\*

 $*$  <p>

 \* If specified, AWS Elastic Beanstalk restricts the returned descriptions to those associated with this application \* version.

- $*$
- \*/

Found in path(s):

\* /opt/cola/permits/1882328288\_1704878379.7403173/0/aws-java-sdk-elasticbeanstalk-1-12-581-sourcesjar/com/amazonaws/services/elasticbeanstalk/model/DescribeEventsRequest.java

## **1.1113 aws-java-sdk-entityresolution 1.12.581**

## **1.1113.1 Available under license :**

No license file was found, but licenses were detected in source scan.

```
/*
```
\* Copyright 2018-2023 Amazon.com, Inc. or its affiliates. All Rights Reserved.

\*

\* Licensed under the Apache License, Version 2.0 (the "License"). You may not use this file except in compliance

with

\* the License. A copy of the License is located at

\*

\* http://aws.amazon.com/apache2.0

\*

\* or in the "license" file accompanying this file. This file is distributed on an "AS IS" BASIS, WITHOUT WARRANTIES OR

\* CONDITIONS OF ANY KIND, either express or implied. See the License for the specific language governing permissions

\* and limitations under the License.

\*/

Found in path(s):

\* /opt/cola/permits/1882329377\_1704877748.8039882/0/aws-java-sdk-entityresolution-1-12-581-sourcesjar/com/amazonaws/services/entityresolution/model/ListMatchingWorkflowsResult.java

\* /opt/cola/permits/1882329377\_1704877748.8039882/0/aws-java-sdk-entityresolution-1-12-581-sourcesjar/com/amazonaws/services/entityresolution/model/transform/GetMatchingJobRequestMarshaller.java \*

 /opt/cola/permits/1882329377\_1704877748.8039882/0/aws-java-sdk-entityresolution-1-12-581-sourcesjar/com/amazonaws/services/entityresolution/model/MatchingWorkflowSummary.java

\* /opt/cola/permits/1882329377\_1704877748.8039882/0/aws-java-sdk-entityresolution-1-12-581-sourcesjar/com/amazonaws/services/entityresolution/model/AccessDeniedException.java

\* /opt/cola/permits/1882329377\_1704877748.8039882/0/aws-java-sdk-entityresolution-1-12-581-sources-

jar/com/amazonaws/services/entityresolution/model/transform/CreateIdMappingWorkflowRequestMarshaller.java

\* /opt/cola/permits/1882329377\_1704877748.8039882/0/aws-java-sdk-entityresolution-1-12-581-sourcesjar/com/amazonaws/services/entityresolution/model/DeleteSchemaMappingRequest.java

\* /opt/cola/permits/1882329377\_1704877748.8039882/0/aws-java-sdk-entityresolution-1-12-581-sourcesjar/com/amazonaws/services/entityresolution/AWSEntityResolutionAsync.java

\* /opt/cola/permits/1882329377\_1704877748.8039882/0/aws-java-sdk-entityresolution-1-12-581-sourcesjar/com/amazonaws/services/entityresolution/AWSEntityResolutionAsyncClient.java

\*

 /opt/cola/permits/1882329377\_1704877748.8039882/0/aws-java-sdk-entityresolution-1-12-581-sourcesjar/com/amazonaws/services/entityresolution/model/ListProviderServicesRequest.java

\* /opt/cola/permits/1882329377\_1704877748.8039882/0/aws-java-sdk-entityresolution-1-12-581-sourcesjar/com/amazonaws/services/entityresolution/model/transform/GetIdMappingJobResultJsonUnmarshaller.java \* /opt/cola/permits/1882329377\_1704877748.8039882/0/aws-java-sdk-entityresolution-1-12-581-sourcesjar/com/amazonaws/services/entityresolution/model/CreateIdMappingWorkflowRequest.java \* /opt/cola/permits/1882329377\_1704877748.8039882/0/aws-java-sdk-entityresolution-1-12-581-sourcesjar/com/amazonaws/services/entityresolution/model/transform/JobMetricsJsonUnmarshaller.java \* /opt/cola/permits/1882329377\_1704877748.8039882/0/aws-java-sdk-entityresolution-1-12-581-sourcesjar/com/amazonaws/services/entityresolution/model/Rule.java

\*

 /opt/cola/permits/1882329377\_1704877748.8039882/0/aws-java-sdk-entityresolution-1-12-581-sourcesjar/com/amazonaws/services/entityresolution/model/transform/ListTagsForResourceRequestProtocolMarshaller.java \* /opt/cola/permits/1882329377\_1704877748.8039882/0/aws-java-sdk-entityresolution-1-12-581-sourcesjar/com/amazonaws/services/entityresolution/model/transform/UpdateSchemaMappingResultJsonUnmarshaller.java \* /opt/cola/permits/1882329377\_1704877748.8039882/0/aws-java-sdk-entityresolution-1-12-581-sourcesjar/com/amazonaws/services/entityresolution/model/transform/GetIdMappingWorkflowRequestProtocolMarshaller.j ava

\* /opt/cola/permits/1882329377\_1704877748.8039882/0/aws-java-sdk-entityresolution-1-12-581-sourcesjar/com/amazonaws/services/entityresolution/model/ListIdMappingWorkflowsResult.java

\* /opt/cola/permits/1882329377\_1704877748.8039882/0/aws-java-sdk-entityresolution-1-12-581-sourcesjar/com/amazonaws/services/entityresolution/model/transform/ListIdMappingJobsRequestProtocolMarshaller.java \*

 /opt/cola/permits/1882329377\_1704877748.8039882/0/aws-java-sdk-entityresolution-1-12-581-sourcesjar/com/amazonaws/services/entityresolution/model/RuleBasedProperties.java

\* /opt/cola/permits/1882329377\_1704877748.8039882/0/aws-java-sdk-entityresolution-1-12-581-sourcesjar/com/amazonaws/services/entityresolution/model/transform/CreateMatchingWorkflowRequestMarshaller.java \* /opt/cola/permits/1882329377\_1704877748.8039882/0/aws-java-sdk-entityresolution-1-12-581-sourcesjar/com/amazonaws/services/entityresolution/model/transform/ResourceNotFoundExceptionUnmarshaller.java \* /opt/cola/permits/1882329377\_1704877748.8039882/0/aws-java-sdk-entityresolution-1-12-581-sourcesjar/com/amazonaws/services/entityresolution/model/JobMetrics.java

\* /opt/cola/permits/1882329377\_1704877748.8039882/0/aws-java-sdk-entityresolution-1-12-581-sourcesjar/com/amazonaws/services/entityresolution/model/transform/DeleteSchemaMappingResultJsonUnmarshaller.java \*

 /opt/cola/permits/1882329377\_1704877748.8039882/0/aws-java-sdk-entityresolution-1-12-581-sourcesjar/com/amazonaws/services/entityresolution/model/transform/StartMatchingJobResultJsonUnmarshaller.java \* /opt/cola/permits/1882329377\_1704877748.8039882/0/aws-java-sdk-entityresolution-1-12-581-sourcesjar/com/amazonaws/services/entityresolution/model/transform/GetMatchIdRequestProtocolMarshaller.java \* /opt/cola/permits/1882329377\_1704877748.8039882/0/aws-java-sdk-entityresolution-1-12-581-sourcesjar/com/amazonaws/services/entityresolution/model/transform/TagResourceRequestProtocolMarshaller.java \* /opt/cola/permits/1882329377\_1704877748.8039882/0/aws-java-sdk-entityresolution-1-12-581-sourcesjar/com/amazonaws/services/entityresolution/model/GetIdMappingWorkflowResult.java \* /opt/cola/permits/1882329377\_1704877748.8039882/0/aws-java-sdk-entityresolution-1-12-581-sourcesjar/com/amazonaws/services/entityresolution/model/GetMatchingWorkflowResult.java \* /opt/cola/permits/1882329377\_1704877748.8039882/0/aws-java-sdk-entityresolution-1-12-581-sources-

jar/com/amazonaws/services/entityresolution/model/StartIdMappingJobRequest.java \*

 /opt/cola/permits/1882329377\_1704877748.8039882/0/aws-java-sdk-entityresolution-1-12-581-sourcesjar/com/amazonaws/services/entityresolution/model/transform/UpdateMatchingWorkflowRequestMarshaller.java \* /opt/cola/permits/1882329377\_1704877748.8039882/0/aws-java-sdk-entityresolution-1-12-581-sourcesjar/com/amazonaws/services/entityresolution/model/IdMappingTechniques.java

\* /opt/cola/permits/1882329377\_1704877748.8039882/0/aws-java-sdk-entityresolution-1-12-581-sourcesjar/com/amazonaws/services/entityresolution/model/transform/CreateSchemaMappingRequestMarshaller.java \* /opt/cola/permits/1882329377\_1704877748.8039882/0/aws-java-sdk-entityresolution-1-12-581-sourcesjar/com/amazonaws/services/entityresolution/model/transform/IdMappingWorkflowOutputSourceJsonUnmarshaller .java

\* /opt/cola/permits/1882329377\_1704877748.8039882/0/aws-java-sdk-entityresolution-1-12-581-sourcesjar/com/amazonaws/services/entityresolution/model/ListIdMappingWorkflowsRequest.java \*

 /opt/cola/permits/1882329377\_1704877748.8039882/0/aws-java-sdk-entityresolution-1-12-581-sourcesjar/com/amazonaws/services/entityresolution/model/transform/StartIdMappingJobRequestMarshaller.java \* /opt/cola/permits/1882329377\_1704877748.8039882/0/aws-java-sdk-entityresolution-1-12-581-sourcesjar/com/amazonaws/services/entityresolution/model/ListMatchingJobsRequest.java

\* /opt/cola/permits/1882329377\_1704877748.8039882/0/aws-java-sdk-entityresolution-1-12-581-sourcesjar/com/amazonaws/services/entityresolution/model/transform/IdMappingWorkflowInputSourceJsonUnmarshaller.j ava

\* /opt/cola/permits/1882329377\_1704877748.8039882/0/aws-java-sdk-entityresolution-1-12-581-sourcesjar/com/amazonaws/services/entityresolution/model/GetMatchingWorkflowRequest.java

\* /opt/cola/permits/1882329377\_1704877748.8039882/0/aws-java-sdk-entityresolution-1-12-581-sourcesjar/com/amazonaws/services/entityresolution/model/transform/StartIdMappingJobResultJsonUnmarshaller.java \*

 /opt/cola/permits/1882329377\_1704877748.8039882/0/aws-java-sdk-entityresolution-1-12-581-sourcesjar/com/amazonaws/services/entityresolution/model/ListSchemaMappingsResult.java

\* /opt/cola/permits/1882329377\_1704877748.8039882/0/aws-java-sdk-entityresolution-1-12-581-sourcesjar/com/amazonaws/services/entityresolution/model/GetMatchIdResult.java

\* /opt/cola/permits/1882329377\_1704877748.8039882/0/aws-java-sdk-entityresolution-1-12-581-sourcesjar/com/amazonaws/services/entityresolution/model/transform/IdMappingWorkflowSummaryMarshaller.java \* /opt/cola/permits/1882329377\_1704877748.8039882/0/aws-java-sdk-entityresolution-1-12-581-sourcesjar/com/amazonaws/services/entityresolution/model/transform/ListIdMappingWorkflowsRequestMarshaller.java \* /opt/cola/permits/1882329377\_1704877748.8039882/0/aws-java-sdk-entityresolution-1-12-581-sourcesjar/com/amazonaws/services/entityresolution/model/transform/JobSummaryJsonUnmarshaller.java \*

 /opt/cola/permits/1882329377\_1704877748.8039882/0/aws-java-sdk-entityresolution-1-12-581-sourcesjar/com/amazonaws/services/entityresolution/model/transform/ListSchemaMappingsRequestMarshaller.java \* /opt/cola/permits/1882329377\_1704877748.8039882/0/aws-java-sdk-entityresolution-1-12-581-sourcesjar/com/amazonaws/services/entityresolution/model/transform/ListMatchingJobsRequestProtocolMarshaller.java \* /opt/cola/permits/1882329377\_1704877748.8039882/0/aws-java-sdk-entityresolution-1-12-581-sourcesjar/com/amazonaws/services/entityresolution/model/transform/IdMappingWorkflowOutputSourceMarshaller.java \* /opt/cola/permits/1882329377\_1704877748.8039882/0/aws-java-sdk-entityresolution-1-12-581-sourcesjar/com/amazonaws/services/entityresolution/model/IncrementalRunConfig.java

\* /opt/cola/permits/1882329377\_1704877748.8039882/0/aws-java-sdk-entityresolution-1-12-581-sourcesjar/com/amazonaws/services/entityresolution/model/transform/GetMatchIdResultJsonUnmarshaller.java \*

 /opt/cola/permits/1882329377\_1704877748.8039882/0/aws-java-sdk-entityresolution-1-12-581-sourcesjar/com/amazonaws/services/entityresolution/model/transform/UpdateIdMappingWorkflowResultJsonUnmarshaller. java

\* /opt/cola/permits/1882329377\_1704877748.8039882/0/aws-java-sdk-entityresolution-1-12-581-sourcesjar/com/amazonaws/services/entityresolution/model/transform/ProviderPropertiesJsonUnmarshaller.java \* /opt/cola/permits/1882329377\_1704877748.8039882/0/aws-java-sdk-entityresolution-1-12-581-sourcesjar/com/amazonaws/services/entityresolution/model/transform/ThrottlingExceptionUnmarshaller.java \* /opt/cola/permits/1882329377\_1704877748.8039882/0/aws-java-sdk-entityresolution-1-12-581-sources-

jar/com/amazonaws/services/entityresolution/model/SchemaMappingSummary.java

\* /opt/cola/permits/1882329377\_1704877748.8039882/0/aws-java-sdk-entityresolution-1-12-581-sourcesjar/com/amazonaws/services/entityresolution/model/ExceedsLimitException.java

\* /opt/cola/permits/1882329377\_1704877748.8039882/0/aws-java-sdk-entityresolution-1-12-581-sourcesjar/com/amazonaws/services/entityresolution/model/IntermediateSourceConfiguration.java \*

 /opt/cola/permits/1882329377\_1704877748.8039882/0/aws-java-sdk-entityresolution-1-12-581-sourcesjar/com/amazonaws/services/entityresolution/model/transform/OutputAttributeJsonUnmarshaller.java \* /opt/cola/permits/1882329377\_1704877748.8039882/0/aws-java-sdk-entityresolution-1-12-581-sourcesjar/com/amazonaws/services/entityresolution/model/IdMappingType.java

\* /opt/cola/permits/1882329377\_1704877748.8039882/0/aws-java-sdk-entityresolution-1-12-581-sourcesjar/com/amazonaws/services/entityresolution/model/IdMappingWorkflowOutputSource.java

\* /opt/cola/permits/1882329377\_1704877748.8039882/0/aws-java-sdk-entityresolution-1-12-581-sourcesjar/com/amazonaws/services/entityresolution/model/transform/RuleBasedPropertiesMarshaller.java \* /opt/cola/permits/1882329377\_1704877748.8039882/0/aws-java-sdk-entityresolution-1-12-581-sourcesjar/com/amazonaws/services/entityresolution/model/transform/TagResourceRequestMarshaller.java \*

 /opt/cola/permits/1882329377\_1704877748.8039882/0/aws-java-sdk-entityresolution-1-12-581-sourcesjar/com/amazonaws/services/entityresolution/model/transform/MatchingWorkflowSummaryJsonUnmarshaller.java \* /opt/cola/permits/1882329377\_1704877748.8039882/0/aws-java-sdk-entityresolution-1-12-581-sourcesjar/com/amazonaws/services/entityresolution/model/transform/UpdateSchemaMappingRequestMarshaller.java \* /opt/cola/permits/1882329377\_1704877748.8039882/0/aws-java-sdk-entityresolution-1-12-581-sourcesjar/com/amazonaws/services/entityresolution/model/CreateIdMappingWorkflowResult.java

\* /opt/cola/permits/1882329377\_1704877748.8039882/0/aws-java-sdk-entityresolution-1-12-581-sourcesjar/com/amazonaws/services/entityresolution/model/transform/CreateIdMappingWorkflowResultJsonUnmarshaller.j ava

\* /opt/cola/permits/1882329377\_1704877748.8039882/0/aws-java-sdk-entityresolution-1-12-581-sourcesjar/com/amazonaws/services/entityresolution/model/transform/ExceedsLimitExceptionUnmarshaller.java \*

 /opt/cola/permits/1882329377\_1704877748.8039882/0/aws-java-sdk-entityresolution-1-12-581-sourcesjar/com/amazonaws/services/entityresolution/AWSEntityResolution.java

\* /opt/cola/permits/1882329377\_1704877748.8039882/0/aws-java-sdk-entityresolution-1-12-581-sourcesjar/com/amazonaws/services/entityresolution/model/transform/InputSourceJsonUnmarshaller.java \* /opt/cola/permits/1882329377\_1704877748.8039882/0/aws-java-sdk-entityresolution-1-12-581-sourcesjar/com/amazonaws/services/entityresolution/model/transform/StartMatchingJobRequestProtocolMarshaller.java \* /opt/cola/permits/1882329377\_1704877748.8039882/0/aws-java-sdk-entityresolution-1-12-581-sourcesjar/com/amazonaws/services/entityresolution/model/UpdateSchemaMappingRequest.java \* /opt/cola/permits/1882329377\_1704877748.8039882/0/aws-java-sdk-entityresolution-1-12-581-sourcesjar/com/amazonaws/services/entityresolution/model/ServiceType.java \*

 /opt/cola/permits/1882329377\_1704877748.8039882/0/aws-java-sdk-entityresolution-1-12-581-sourcesjar/com/amazonaws/services/entityresolution/model/transform/IdMappingWorkflowSummaryJsonUnmarshaller.jav a

\* /opt/cola/permits/1882329377\_1704877748.8039882/0/aws-java-sdk-entityresolution-1-12-581-sourcesjar/com/amazonaws/services/entityresolution/model/GetIdMappingJobResult.java

\* /opt/cola/permits/1882329377\_1704877748.8039882/0/aws-java-sdk-entityresolution-1-12-581-sourcesjar/com/amazonaws/services/entityresolution/model/UntagResourceResult.java

\* /opt/cola/permits/1882329377\_1704877748.8039882/0/aws-java-sdk-entityresolution-1-12-581-sourcesjar/com/amazonaws/services/entityresolution/model/transform/DeleteMatchingWorkflowRequestMarshaller.java \* /opt/cola/permits/1882329377\_1704877748.8039882/0/aws-java-sdk-entityresolution-1-12-581-sources-

jar/com/amazonaws/services/entityresolution/model/transform/UntagResourceResultJsonUnmarshaller.java \* /opt/cola/permits/1882329377\_1704877748.8039882/0/aws-java-sdk-entityresolution-1-12-581-sourcesjar/com/amazonaws/services/entityresolution/model/transform/ListMatchingWorkflowsRequestProtocolMarshaller.j

ava \*

 /opt/cola/permits/1882329377\_1704877748.8039882/0/aws-java-sdk-entityresolution-1-12-581-sourcesjar/com/amazonaws/services/entityresolution/model/ListIdMappingJobsRequest.java

\* /opt/cola/permits/1882329377\_1704877748.8039882/0/aws-java-sdk-entityresolution-1-12-581-sourcesjar/com/amazonaws/services/entityresolution/model/JobSummary.java

\* /opt/cola/permits/1882329377\_1704877748.8039882/0/aws-java-sdk-entityresolution-1-12-581-sources-

jar/com/amazonaws/services/entityresolution/model/transform/DeleteMatchingWorkflowResultJsonUnmarshaller.ja va

\* /opt/cola/permits/1882329377\_1704877748.8039882/0/aws-java-sdk-entityresolution-1-12-581-sourcesjar/com/amazonaws/services/entityresolution/model/DeleteIdMappingWorkflowRequest.java \* /opt/cola/permits/1882329377\_1704877748.8039882/0/aws-java-sdk-entityresolution-1-12-581-sourcesjar/com/amazonaws/services/entityresolution/model/GetSchemaMappingResult.java \*

 /opt/cola/permits/1882329377\_1704877748.8039882/0/aws-java-sdk-entityresolution-1-12-581-sourcesjar/com/amazonaws/services/entityresolution/model/transform/UpdateMatchingWorkflowRequestProtocolMarshalle r.java

\* /opt/cola/permits/1882329377\_1704877748.8039882/0/aws-java-sdk-entityresolution-1-12-581-sourcesjar/com/amazonaws/services/entityresolution/model/transform/IdMappingWorkflowInputSourceMarshaller.java \* /opt/cola/permits/1882329377\_1704877748.8039882/0/aws-java-sdk-entityresolution-1-12-581-sourcesjar/com/amazonaws/services/entityresolution/model/transform/DeleteSchemaMappingRequestProtocolMarshaller.ja va

\* /opt/cola/permits/1882329377\_1704877748.8039882/0/aws-java-sdk-entityresolution-1-12-581-sourcesjar/com/amazonaws/services/entityresolution/model/transform/ListIdMappingJobsRequestMarshaller.java \* /opt/cola/permits/1882329377\_1704877748.8039882/0/aws-java-sdk-entityresolution-1-12-581-sourcesjar/com/amazonaws/services/entityresolution/model/UntagResourceRequest.java \*

 /opt/cola/permits/1882329377\_1704877748.8039882/0/aws-java-sdk-entityresolution-1-12-581-sourcesjar/com/amazonaws/services/entityresolution/model/IdMappingJobMetrics.java

\* /opt/cola/permits/1882329377\_1704877748.8039882/0/aws-java-sdk-entityresolution-1-12-581-sourcesjar/com/amazonaws/services/entityresolution/model/transform/OutputAttributeMarshaller.java

\* /opt/cola/permits/1882329377\_1704877748.8039882/0/aws-java-sdk-entityresolution-1-12-581-sourcesjar/com/amazonaws/services/entityresolution/model/transform/ValidationExceptionUnmarshaller.java

\* /opt/cola/permits/1882329377\_1704877748.8039882/0/aws-java-sdk-entityresolution-1-12-581-sources-

jar/com/amazonaws/services/entityresolution/model/transform/IdMappingJobMetricsMarshaller.java \* /opt/cola/permits/1882329377\_1704877748.8039882/0/aws-java-sdk-entityresolution-1-12-581-sourcesjar/com/amazonaws/services/entityresolution/model/transform/JobMetricsMarshaller.java \*

 /opt/cola/permits/1882329377\_1704877748.8039882/0/aws-java-sdk-entityresolution-1-12-581-sourcesjar/com/amazonaws/services/entityresolution/model/ThrottlingException.java

\* /opt/cola/permits/1882329377\_1704877748.8039882/0/aws-java-sdk-entityresolution-1-12-581-sourcesjar/com/amazonaws/services/entityresolution/model/transform/CreateSchemaMappingRequestProtocolMarshaller.ja va

\* /opt/cola/permits/1882329377\_1704877748.8039882/0/aws-java-sdk-entityresolution-1-12-581-sourcesjar/com/amazonaws/services/entityresolution/model/transform/DeleteIdMappingWorkflowResultJsonUnmarshaller.j ava

\* /opt/cola/permits/1882329377\_1704877748.8039882/0/aws-java-sdk-entityresolution-1-12-581-sourcesjar/com/amazonaws/services/entityresolution/model/ListIdMappingJobsResult.java

\* /opt/cola/permits/1882329377\_1704877748.8039882/0/aws-java-sdk-entityresolution-1-12-581-sourcesjar/com/amazonaws/services/entityresolution/model/transform/ListSchemaMappingsRequestProtocolMarshaller.jav a

\*

 /opt/cola/permits/1882329377\_1704877748.8039882/0/aws-java-sdk-entityresolution-1-12-581-sourcesjar/com/amazonaws/services/entityresolution/model/OutputSource.java

\* /opt/cola/permits/1882329377\_1704877748.8039882/0/aws-java-sdk-entityresolution-1-12-581-sources-

jar/com/amazonaws/services/entityresolution/model/ListTagsForResourceResult.java

\* /opt/cola/permits/1882329377\_1704877748.8039882/0/aws-java-sdk-entityresolution-1-12-581-sourcesjar/com/amazonaws/services/entityresolution/model/transform/JobSummaryMarshaller.java

\* /opt/cola/permits/1882329377\_1704877748.8039882/0/aws-java-sdk-entityresolution-1-12-581-sourcesjar/com/amazonaws/services/entityresolution/model/transform/UpdateSchemaMappingRequestProtocolMarshaller.j ava

\* /opt/cola/permits/1882329377\_1704877748.8039882/0/aws-java-sdk-entityresolution-1-12-581-sourcesjar/com/amazonaws/services/entityresolution/model/ConflictException.java

\* /opt/cola/permits/1882329377\_1704877748.8039882/0/aws-java-sdk-entityresolution-1-12-581-sourcesjar/com/amazonaws/services/entityresolution/model/transform/GetIdMappingJobRequestProtocolMarshaller.java \*

 /opt/cola/permits/1882329377\_1704877748.8039882/0/aws-java-sdk-entityresolution-1-12-581-sourcesjar/com/amazonaws/services/entityresolution/model/GetIdMappingJobRequest.java

\* /opt/cola/permits/1882329377\_1704877748.8039882/0/aws-java-sdk-entityresolution-1-12-581-sourcesjar/com/amazonaws/services/entityresolution/model/ValidationException.java

\* /opt/cola/permits/1882329377\_1704877748.8039882/0/aws-java-sdk-entityresolution-1-12-581-sourcesjar/com/amazonaws/services/entityresolution/model/transform/CreateMatchingWorkflowResultJsonUnmarshaller.ja va

\* /opt/cola/permits/1882329377\_1704877748.8039882/0/aws-java-sdk-entityresolution-1-12-581-sourcesjar/com/amazonaws/services/entityresolution/model/transform/GetSchemaMappingResultJsonUnmarshaller.java \* /opt/cola/permits/1882329377\_1704877748.8039882/0/aws-java-sdk-entityresolution-1-12-581-sourcesjar/com/amazonaws/services/entityresolution/model/transform/ProviderServiceSummaryJsonUnmarshaller.java \*

 /opt/cola/permits/1882329377\_1704877748.8039882/0/aws-java-sdk-entityresolution-1-12-581-sourcesjar/com/amazonaws/services/entityresolution/model/transform/ListProviderServicesResultJsonUnmarshaller.java \* /opt/cola/permits/1882329377\_1704877748.8039882/0/aws-java-sdk-entityresolution-1-12-581-sourcesjar/com/amazonaws/services/entityresolution/model/ErrorDetails.java

\* /opt/cola/permits/1882329377\_1704877748.8039882/0/aws-java-sdk-entityresolution-1-12-581-sourcesjar/com/amazonaws/services/entityresolution/model/transform/TagResourceResultJsonUnmarshaller.java \* /opt/cola/permits/1882329377\_1704877748.8039882/0/aws-java-sdk-entityresolution-1-12-581-sources-

jar/com/amazonaws/services/entityresolution/model/transform/DeleteIdMappingWorkflowRequestProtocolMarshall er.java

\* /opt/cola/permits/1882329377\_1704877748.8039882/0/aws-java-sdk-entityresolution-1-12-581-sourcesjar/com/amazonaws/services/entityresolution/model/transform/ListTagsForResourceRequestMarshaller.java \*

 /opt/cola/permits/1882329377\_1704877748.8039882/0/aws-java-sdk-entityresolution-1-12-581-sourcesjar/com/amazonaws/services/entityresolution/model/transform/ListIdMappingJobsResultJsonUnmarshaller.java \* /opt/cola/permits/1882329377\_1704877748.8039882/0/aws-java-sdk-entityresolution-1-12-581-sourcesjar/com/amazonaws/services/entityresolution/model/DeleteSchemaMappingResult.java

\* /opt/cola/permits/1882329377\_1704877748.8039882/0/aws-java-sdk-entityresolution-1-12-581-sourcesjar/com/amazonaws/services/entityresolution/model/transform/IncrementalRunConfigMarshaller.java \* /opt/cola/permits/1882329377\_1704877748.8039882/0/aws-java-sdk-entityresolution-1-12-581-sources-

jar/com/amazonaws/services/entityresolution/model/ResourceNotFoundException.java

\* /opt/cola/permits/1882329377\_1704877748.8039882/0/aws-java-sdk-entityresolution-1-12-581-sourcesjar/com/amazonaws/services/entityresolution/model/transform/ListIdMappingWorkflowsRequestProtocolMarshaller .java

\*

 /opt/cola/permits/1882329377\_1704877748.8039882/0/aws-java-sdk-entityresolution-1-12-581-sourcesjar/com/amazonaws/services/entityresolution/model/transform/UpdateIdMappingWorkflowRequestMarshaller.java \* /opt/cola/permits/1882329377\_1704877748.8039882/0/aws-java-sdk-entityresolution-1-12-581-sourcesjar/com/amazonaws/services/entityresolution/model/transform/ListMatchingWorkflowsRequestMarshaller.java \* /opt/cola/permits/1882329377\_1704877748.8039882/0/aws-java-sdk-entityresolution-1-12-581-sourcesjar/com/amazonaws/services/entityresolution/model/StartIdMappingJobResult.java

\* /opt/cola/permits/1882329377\_1704877748.8039882/0/aws-java-sdk-entityresolution-1-12-581-sourcesjar/com/amazonaws/services/entityresolution/model/transform/ListMatchingJobsRequestMarshaller.java \* /opt/cola/permits/1882329377\_1704877748.8039882/0/aws-java-sdk-entityresolution-1-12-581-sourcesjar/com/amazonaws/services/entityresolution/model/transform/IdMappingJobMetricsJsonUnmarshaller.java \*

 /opt/cola/permits/1882329377\_1704877748.8039882/0/aws-java-sdk-entityresolution-1-12-581-sourcesjar/com/amazonaws/services/entityresolution/model/transform/ProviderServiceSummaryMarshaller.java \* /opt/cola/permits/1882329377\_1704877748.8039882/0/aws-java-sdk-entityresolution-1-12-581-sourcesjar/com/amazonaws/services/entityresolution/model/transform/SchemaInputAttributeMarshaller.java \* /opt/cola/permits/1882329377\_1704877748.8039882/0/aws-java-sdk-entityresolution-1-12-581-sourcesjar/com/amazonaws/services/entityresolution/model/OutputAttribute.java

\* /opt/cola/permits/1882329377\_1704877748.8039882/0/aws-java-sdk-entityresolution-1-12-581-sourcesjar/com/amazonaws/services/entityresolution/model/DeleteMatchingWorkflowResult.java

\* /opt/cola/permits/1882329377\_1704877748.8039882/0/aws-java-sdk-entityresolution-1-12-581-sourcesjar/com/amazonaws/services/entityresolution/model/CreateSchemaMappingRequest.java

\* /opt/cola/permits/1882329377\_1704877748.8039882/0/aws-java-sdk-entityresolution-1-12-581-sourcesjar/com/amazonaws/services/entityresolution/model/transform/CreateMatchingWorkflowRequestProtocolMarshaller .java

\*

 /opt/cola/permits/1882329377\_1704877748.8039882/0/aws-java-sdk-entityresolution-1-12-581-sourcesjar/com/amazonaws/services/entityresolution/model/transform/GetMatchIdRequestMarshaller.java \* /opt/cola/permits/1882329377\_1704877748.8039882/0/aws-java-sdk-entityresolution-1-12-581-sourcesjar/com/amazonaws/services/entityresolution/model/transform/SchemaMappingSummaryMarshaller.java \* /opt/cola/permits/1882329377\_1704877748.8039882/0/aws-java-sdk-entityresolution-1-12-581-sourcesjar/com/amazonaws/services/entityresolution/model/UpdateMatchingWorkflowRequest.java \* /opt/cola/permits/1882329377\_1704877748.8039882/0/aws-java-sdk-entityresolution-1-12-581-sourcesjar/com/amazonaws/services/entityresolution/AbstractAWSEntityResolutionAsync.java \* /opt/cola/permits/1882329377\_1704877748.8039882/0/aws-java-sdk-entityresolution-1-12-581-sourcesjar/com/amazonaws/services/entityresolution/model/ListSchemaMappingsRequest.java \*

 /opt/cola/permits/1882329377\_1704877748.8039882/0/aws-java-sdk-entityresolution-1-12-581-sourcesjar/com/amazonaws/services/entityresolution/model/transform/ListTagsForResourceResultJsonUnmarshaller.java \* /opt/cola/permits/1882329377\_1704877748.8039882/0/aws-java-sdk-entityresolution-1-12-581-sourcesjar/com/amazonaws/services/entityresolution/model/transform/StartMatchingJobRequestMarshaller.java \* /opt/cola/permits/1882329377\_1704877748.8039882/0/aws-java-sdk-entityresolution-1-12-581-sourcesjar/com/amazonaws/services/entityresolution/model/transform/ListSchemaMappingsResultJsonUnmarshaller.java \* /opt/cola/permits/1882329377\_1704877748.8039882/0/aws-java-sdk-entityresolution-1-12-581-sourcesjar/com/amazonaws/services/entityresolution/model/StartMatchingJobResult.java

\* /opt/cola/permits/1882329377\_1704877748.8039882/0/aws-java-sdk-entityresolution-1-12-581-sourcesjar/com/amazonaws/services/entityresolution/model/transform/UpdateIdMappingWorkflowRequestProtocolMarshal ler.java

\*

 /opt/cola/permits/1882329377\_1704877748.8039882/0/aws-java-sdk-entityresolution-1-12-581-sourcesjar/com/amazonaws/services/entityresolution/model/IncrementalRunType.java

\* /opt/cola/permits/1882329377\_1704877748.8039882/0/aws-java-sdk-entityresolution-1-12-581-sourcesjar/com/amazonaws/services/entityresolution/model/transform/GetSchemaMappingRequestProtocolMarshaller.java \* /opt/cola/permits/1882329377\_1704877748.8039882/0/aws-java-sdk-entityresolution-1-12-581-sourcesjar/com/amazonaws/services/entityresolution/model/transform/GetIdMappingWorkflowRequestMarshaller.java \* /opt/cola/permits/1882329377\_1704877748.8039882/0/aws-java-sdk-entityresolution-1-12-581-sourcesjar/com/amazonaws/services/entityresolution/model/transform/IncrementalRunConfigJsonUnmarshaller.java \* /opt/cola/permits/1882329377\_1704877748.8039882/0/aws-java-sdk-entityresolution-1-12-581-sourcesjar/com/amazonaws/services/entityresolution/model/transform/ListProviderServicesRequestProtocolMarshaller.java \*

 /opt/cola/permits/1882329377\_1704877748.8039882/0/aws-java-sdk-entityresolution-1-12-581-sourcesjar/com/amazonaws/services/entityresolution/model/CreateMatchingWorkflowResult.java

\* /opt/cola/permits/1882329377\_1704877748.8039882/0/aws-java-sdk-entityresolution-1-12-581-sourcesjar/com/amazonaws/services/entityresolution/model/UpdateMatchingWorkflowResult.java

\* /opt/cola/permits/1882329377\_1704877748.8039882/0/aws-java-sdk-entityresolution-1-12-581-sourcesjar/com/amazonaws/services/entityresolution/model/transform/ListProviderServicesRequestMarshaller.java \* /opt/cola/permits/1882329377\_1704877748.8039882/0/aws-java-sdk-entityresolution-1-12-581-sourcesjar/com/amazonaws/services/entityresolution/model/SchemaInputAttribute.java

\* /opt/cola/permits/1882329377\_1704877748.8039882/0/aws-java-sdk-entityresolution-1-12-581-sourcesjar/com/amazonaws/services/entityresolution/model/UpdateIdMappingWorkflowResult.java \*

 /opt/cola/permits/1882329377\_1704877748.8039882/0/aws-java-sdk-entityresolution-1-12-581-sourcesjar/com/amazonaws/services/entityresolution/model/JobStatus.java

\* /opt/cola/permits/1882329377\_1704877748.8039882/0/aws-java-sdk-entityresolution-1-12-581-sourcesjar/com/amazonaws/services/entityresolution/model/transform/OutputSourceMarshaller.java

\* /opt/cola/permits/1882329377\_1704877748.8039882/0/aws-java-sdk-entityresolution-1-12-581-sourcesjar/com/amazonaws/services/entityresolution/model/StartMatchingJobRequest.java

\* /opt/cola/permits/1882329377\_1704877748.8039882/0/aws-java-sdk-entityresolution-1-12-581-sourcesjar/com/amazonaws/services/entityresolution/model/transform/InputSourceMarshaller.java

\* /opt/cola/permits/1882329377\_1704877748.8039882/0/aws-java-sdk-entityresolution-1-12-581-sourcesjar/com/amazonaws/services/entityresolution/model/ResolutionType.java

\* /opt/cola/permits/1882329377\_1704877748.8039882/0/aws-java-sdk-entityresolution-1-12-581-sourcesjar/com/amazonaws/services/entityresolution/model/transform/RuleJsonUnmarshaller.java \*

 /opt/cola/permits/1882329377\_1704877748.8039882/0/aws-java-sdk-entityresolution-1-12-581-sourcesjar/com/amazonaws/services/entityresolution/model/transform/SchemaInputAttributeJsonUnmarshaller.java \* /opt/cola/permits/1882329377\_1704877748.8039882/0/aws-java-sdk-entityresolution-1-12-581-sourcesjar/com/amazonaws/services/entityresolution/model/transform/UntagResourceRequestMarshaller.java \* /opt/cola/permits/1882329377\_1704877748.8039882/0/aws-java-sdk-entityresolution-1-12-581-sourcesjar/com/amazonaws/services/entityresolution/AWSEntityResolutionClient.java

\* /opt/cola/permits/1882329377\_1704877748.8039882/0/aws-java-sdk-entityresolution-1-12-581-sourcesjar/com/amazonaws/services/entityresolution/model/transform/GetMatchingJobRequestProtocolMarshaller.java \* /opt/cola/permits/1882329377\_1704877748.8039882/0/aws-java-sdk-entityresolution-1-12-581-sourcesjar/com/amazonaws/services/entityresolution/model/transform/ErrorDetailsMarshaller.java \*

 /opt/cola/permits/1882329377\_1704877748.8039882/0/aws-java-sdk-entityresolution-1-12-581-sourcesjar/com/amazonaws/services/entityresolution/model/transform/RuleBasedPropertiesJsonUnmarshaller.java

\* /opt/cola/permits/1882329377\_1704877748.8039882/0/aws-java-sdk-entityresolution-1-12-581-sourcesjar/com/amazonaws/services/entityresolution/model/transform/GetMatchingWorkflowResultJsonUnmarshaller.java \* /opt/cola/permits/1882329377\_1704877748.8039882/0/aws-java-sdk-entityresolution-1-12-581-sourcesjar/com/amazonaws/services/entityresolution/model/transform/CreateIdMappingWorkflowRequestProtocolMarshall er.java

\* /opt/cola/permits/1882329377\_1704877748.8039882/0/aws-java-sdk-entityresolution-1-12-581-sourcesjar/com/amazonaws/services/entityresolution/model/transform/SchemaMappingSummaryJsonUnmarshaller.java \* /opt/cola/permits/1882329377\_1704877748.8039882/0/aws-java-sdk-entityresolution-1-12-581-sourcesjar/com/amazonaws/services/entityresolution/model/transform/ResolutionTechniquesMarshaller.java \*

 /opt/cola/permits/1882329377\_1704877748.8039882/0/aws-java-sdk-entityresolution-1-12-581-sourcesjar/com/amazonaws/services/entityresolution/model/IdMappingWorkflowSummary.java

\* /opt/cola/permits/1882329377\_1704877748.8039882/0/aws-java-sdk-entityresolution-1-12-581-sourcesjar/com/amazonaws/services/entityresolution/model/transform/ResolutionTechniquesJsonUnmarshaller.java \* /opt/cola/permits/1882329377\_1704877748.8039882/0/aws-java-sdk-entityresolution-1-12-581-sourcesjar/com/amazonaws/services/entityresolution/model/transform/RuleMarshaller.java

\* /opt/cola/permits/1882329377\_1704877748.8039882/0/aws-java-sdk-entityresolution-1-12-581-sourcesjar/com/amazonaws/services/entityresolution/model/transform/AccessDeniedExceptionUnmarshaller.java \* /opt/cola/permits/1882329377\_1704877748.8039882/0/aws-java-sdk-entityresolution-1-12-581-sourcesjar/com/amazonaws/services/entityresolution/model/DeleteIdMappingWorkflowResult.java \*

 /opt/cola/permits/1882329377\_1704877748.8039882/0/aws-java-sdk-entityresolution-1-12-581-sourcesjar/com/amazonaws/services/entityresolution/model/transform/ConflictExceptionUnmarshaller.java \* /opt/cola/permits/1882329377\_1704877748.8039882/0/aws-java-sdk-entityresolution-1-12-581-sourcesjar/com/amazonaws/services/entityresolution/model/transform/IntermediateSourceConfigurationJsonUnmarshaller.j ava

\* /opt/cola/permits/1882329377\_1704877748.8039882/0/aws-java-sdk-entityresolution-1-12-581-sourcesjar/com/amazonaws/services/entityresolution/model/transform/DeleteMatchingWorkflowRequestProtocolMarshaller .java

\* /opt/cola/permits/1882329377\_1704877748.8039882/0/aws-java-sdk-entityresolution-1-12-581-sourcesjar/com/amazonaws/services/entityresolution/model/CreateMatchingWorkflowRequest.java

\* /opt/cola/permits/1882329377\_1704877748.8039882/0/aws-java-sdk-entityresolution-1-12-581-sourcesjar/com/amazonaws/services/entityresolution/model/transform/ErrorDetailsJsonUnmarshaller.java \*

 /opt/cola/permits/1882329377\_1704877748.8039882/0/aws-java-sdk-entityresolution-1-12-581-sourcesjar/com/amazonaws/services/entityresolution/model/SchemaAttributeType.java

\* /opt/cola/permits/1882329377\_1704877748.8039882/0/aws-java-sdk-entityresolution-1-12-581-sourcesjar/com/amazonaws/services/entityresolution/model/transform/StartIdMappingJobRequestProtocolMarshaller.java \* /opt/cola/permits/1882329377\_1704877748.8039882/0/aws-java-sdk-entityresolution-1-12-581-sourcesjar/com/amazonaws/services/entityresolution/model/GetSchemaMappingRequest.java

\* /opt/cola/permits/1882329377\_1704877748.8039882/0/aws-java-sdk-entityresolution-1-12-581-sourcesjar/com/amazonaws/services/entityresolution/model/transform/ListMatchingWorkflowsResultJsonUnmarshaller.jav a

\* /opt/cola/permits/1882329377\_1704877748.8039882/0/aws-java-sdk-entityresolution-1-12-581-sourcesjar/com/amazonaws/services/entityresolution/model/InputSource.java

\* /opt/cola/permits/1882329377\_1704877748.8039882/0/aws-java-sdk-entityresolution-1-12-581-sourcesjar/com/amazonaws/services/entityresolution/model/transform/GetIdMappingJobRequestMarshaller.java \*

 /opt/cola/permits/1882329377\_1704877748.8039882/0/aws-java-sdk-entityresolution-1-12-581-sourcesjar/com/amazonaws/services/entityresolution/model/transform/GetIdMappingWorkflowResultJsonUnmarshaller.jav a

\* /opt/cola/permits/1882329377\_1704877748.8039882/0/aws-java-sdk-entityresolution-1-12-581-sourcesjar/com/amazonaws/services/entityresolution/model/transform/DeleteSchemaMappingRequestMarshaller.java \* /opt/cola/permits/1882329377\_1704877748.8039882/0/aws-java-sdk-entityresolution-1-12-581-sourcesjar/com/amazonaws/services/entityresolution/model/transform/UntagResourceRequestProtocolMarshaller.java \* /opt/cola/permits/1882329377\_1704877748.8039882/0/aws-java-sdk-entityresolution-1-12-581-sourcesjar/com/amazonaws/services/entityresolution/model/transform/ListMatchingJobsResultJsonUnmarshaller.java \* /opt/cola/permits/1882329377\_1704877748.8039882/0/aws-java-sdk-entityresolution-1-12-581-sourcesjar/com/amazonaws/services/entityresolution/model/DeleteMatchingWorkflowRequest.java \*

 /opt/cola/permits/1882329377\_1704877748.8039882/0/aws-java-sdk-entityresolution-1-12-581-sourcesjar/com/amazonaws/services/entityresolution/model/ListProviderServicesResult.java

\* /opt/cola/permits/1882329377\_1704877748.8039882/0/aws-java-sdk-entityresolution-1-12-581-sourcesjar/com/amazonaws/services/entityresolution/model/transform/IdMappingTechniquesJsonUnmarshaller.java \* /opt/cola/permits/1882329377\_1704877748.8039882/0/aws-java-sdk-entityresolution-1-12-581-sourcesjar/com/amazonaws/services/entityresolution/model/ListTagsForResourceRequest.java

\* /opt/cola/permits/1882329377\_1704877748.8039882/0/aws-java-sdk-entityresolution-1-12-581-sourcesjar/com/amazonaws/services/entityresolution/model/IdMappingWorkflowInputSource.java

\* /opt/cola/permits/1882329377\_1704877748.8039882/0/aws-java-sdk-entityresolution-1-12-581-sourcesjar/com/amazonaws/services/entityresolution/model/ResolutionTechniques.java \*

 /opt/cola/permits/1882329377\_1704877748.8039882/0/aws-java-sdk-entityresolution-1-12-581-sourcesjar/com/amazonaws/services/entityresolution/package-info.java

\* /opt/cola/permits/1882329377\_1704877748.8039882/0/aws-java-sdk-entityresolution-1-12-581-sourcesjar/com/amazonaws/services/entityresolution/model/transform/IntermediateSourceConfigurationMarshaller.java \* /opt/cola/permits/1882329377\_1704877748.8039882/0/aws-java-sdk-entityresolution-1-12-581-sourcesjar/com/amazonaws/services/entityresolution/model/CreateSchemaMappingResult.java

\* /opt/cola/permits/1882329377\_1704877748.8039882/0/aws-java-sdk-entityresolution-1-12-581-sourcesjar/com/amazonaws/services/entityresolution/model/UpdateSchemaMappingResult.java

\* /opt/cola/permits/1882329377\_1704877748.8039882/0/aws-java-sdk-entityresolution-1-12-581-sourcesjar/com/amazonaws/services/entityresolution/model/transform/UpdateMatchingWorkflowResultJsonUnmarshaller.j ava

\* /opt/cola/permits/1882329377\_1704877748.8039882/0/aws-java-sdk-entityresolution-1-12-581-sourcesjar/com/amazonaws/services/entityresolution/model/AWSEntityResolutionException.java \* /opt/cola/permits/1882329377\_1704877748.8039882/0/aws-java-sdk-entityresolution-1-12-581-sourcesjar/com/amazonaws/services/entityresolution/model/GetMatchIdRequest.java \* /opt/cola/permits/1882329377\_1704877748.8039882/0/aws-java-sdk-entityresolution-1-12-581-sourcesjar/com/amazonaws/services/entityresolution/model/TagResourceRequest.java \* /opt/cola/permits/1882329377\_1704877748.8039882/0/aws-java-sdk-entityresolution-1-12-581-sourcesjar/com/amazonaws/services/entityresolution/model/UpdateIdMappingWorkflowRequest.java \* /opt/cola/permits/1882329377\_1704877748.8039882/0/aws-java-sdk-entityresolution-1-12-581-sourcesjar/com/amazonaws/services/entityresolution/model/transform/OutputSourceJsonUnmarshaller.java \* /opt/cola/permits/1882329377\_1704877748.8039882/0/aws-java-sdk-entityresolution-1-12-581-sourcesjar/com/amazonaws/services/entityresolution/model/ProviderProperties.java \*

 /opt/cola/permits/1882329377\_1704877748.8039882/0/aws-java-sdk-entityresolution-1-12-581-sourcesjar/com/amazonaws/services/entityresolution/model/transform/CreateSchemaMappingResultJsonUnmarshaller.java \* /opt/cola/permits/1882329377\_1704877748.8039882/0/aws-java-sdk-entityresolution-1-12-581-sourcesjar/com/amazonaws/services/entityresolution/model/TagResourceResult.java

\* /opt/cola/permits/1882329377\_1704877748.8039882/0/aws-java-sdk-entityresolution-1-12-581-sourcesjar/com/amazonaws/services/entityresolution/model/transform/ListIdMappingWorkflowsResultJsonUnmarshaller.ja va

\* /opt/cola/permits/1882329377\_1704877748.8039882/0/aws-java-sdk-entityresolution-1-12-581-sourcesjar/com/amazonaws/services/entityresolution/model/transform/MatchingWorkflowSummaryMarshaller.java \* /opt/cola/permits/1882329377\_1704877748.8039882/0/aws-java-sdk-entityresolution-1-12-581-sourcesjar/com/amazonaws/services/entityresolution/model/transform/GetMatchingJobResultJsonUnmarshaller.java \*

 /opt/cola/permits/1882329377\_1704877748.8039882/0/aws-java-sdk-entityresolution-1-12-581-sourcesjar/com/amazonaws/services/entityresolution/AWSEntityResolutionAsyncClientBuilder.java \* /opt/cola/permits/1882329377\_1704877748.8039882/0/aws-java-sdk-entityresolution-1-12-581-sourcesjar/com/amazonaws/services/entityresolution/model/GetMatchingJobRequest.java

\* /opt/cola/permits/1882329377\_1704877748.8039882/0/aws-java-sdk-entityresolution-1-12-581-sourcesjar/com/amazonaws/services/entityresolution/model/transform/IdMappingTechniquesMarshaller.java \* /opt/cola/permits/1882329377\_1704877748.8039882/0/aws-java-sdk-entityresolution-1-12-581-sourcesjar/com/amazonaws/services/entityresolution/model/transform/DeleteIdMappingWorkflowRequestMarshaller.java \* /opt/cola/permits/1882329377\_1704877748.8039882/0/aws-java-sdk-entityresolution-1-12-581-sourcesjar/com/amazonaws/services/entityresolution/model/AttributeMatchingModel.java \*

 /opt/cola/permits/1882329377\_1704877748.8039882/0/aws-java-sdk-entityresolution-1-12-581-sourcesjar/com/amazonaws/services/entityresolution/model/transform/GetMatchingWorkflowRequestMarshaller.java \* /opt/cola/permits/1882329377\_1704877748.8039882/0/aws-java-sdk-entityresolution-1-12-581-sourcesjar/com/amazonaws/services/entityresolution/model/ProviderServiceSummary.java

\* /opt/cola/permits/1882329377\_1704877748.8039882/0/aws-java-sdk-entityresolution-1-12-581-sourcesjar/com/amazonaws/services/entityresolution/model/ListMatchingJobsResult.java

\* /opt/cola/permits/1882329377\_1704877748.8039882/0/aws-java-sdk-entityresolution-1-12-581-sourcesjar/com/amazonaws/services/entityresolution/model/GetMatchingJobResult.java

\* /opt/cola/permits/1882329377\_1704877748.8039882/0/aws-java-sdk-entityresolution-1-12-581-sourcesjar/com/amazonaws/services/entityresolution/model/transform/InternalServerExceptionUnmarshaller.java \* /opt/cola/permits/1882329377\_1704877748.8039882/0/aws-java-sdk-entityresolution-1-12-581-sourcesjar/com/amazonaws/services/entityresolution/model/GetIdMappingWorkflowRequest.java \*

 /opt/cola/permits/1882329377\_1704877748.8039882/0/aws-java-sdk-entityresolution-1-12-581-sourcesjar/com/amazonaws/services/entityresolution/AbstractAWSEntityResolution.java

\* /opt/cola/permits/1882329377\_1704877748.8039882/0/aws-java-sdk-entityresolution-1-12-581-sourcesjar/com/amazonaws/services/entityresolution/AWSEntityResolutionClientBuilder.java

\* /opt/cola/permits/1882329377\_1704877748.8039882/0/aws-java-sdk-entityresolution-1-12-581-sourcesjar/com/amazonaws/services/entityresolution/model/transform/GetSchemaMappingRequestMarshaller.java \* /opt/cola/permits/1882329377\_1704877748.8039882/0/aws-java-sdk-entityresolution-1-12-581-sourcesjar/com/amazonaws/services/entityresolution/model/ListMatchingWorkflowsRequest.java

\* /opt/cola/permits/1882329377\_1704877748.8039882/0/aws-java-sdk-entityresolution-1-12-581-sourcesjar/com/amazonaws/services/entityresolution/model/transform/GetMatchingWorkflowRequestProtocolMarshaller.ja va

\*

 /opt/cola/permits/1882329377\_1704877748.8039882/0/aws-java-sdk-entityresolution-1-12-581-sourcesjar/com/amazonaws/services/entityresolution/model/transform/ProviderPropertiesMarshaller.java \* /opt/cola/permits/1882329377\_1704877748.8039882/0/aws-java-sdk-entityresolution-1-12-581-sourcesjar/com/amazonaws/services/entityresolution/model/InternalServerException.java

## **1.1114 aws-java-sdk-ecr 1.12.581**

## **1.1114.1 Available under license :**

No license file was found, but licenses were detected in source scan.

/\*

\* Copyright 2018-2023 Amazon.com, Inc. or its affiliates. All Rights Reserved.

\*

\* Licensed under the Apache License, Version 2.0 (the "License"). You may not use this file except in compliance with

\* the License. A copy of the License is located at

\* http://aws.amazon.com/apache2.0

\*

\*

\* or in the "license" file accompanying this file. This file is distributed on an "AS IS" BASIS, WITHOUT WARRANTIES OR

\* CONDITIONS OF ANY KIND, either express or implied. See the License for the specific language governing permissions

\* and limitations under the License.

\*/

Found in path(s):

\* /opt/cola/permits/1882328960\_1704877567.0541432/0/aws-java-sdk-ecr-1-12-581-sources-

jar/com/amazonaws/services/ecr/model/InitiateLayerUploadResult.java

\* /opt/cola/permits/1882328960\_1704877567.0541432/0/aws-java-sdk-ecr-1-12-581-sourcesjar/com/amazonaws/services/ecr/model/Tag.java

\* /opt/cola/permits/1882328960\_1704877567.0541432/0/aws-java-sdk-ecr-1-12-581-sources-

jar/com/amazonaws/services/ecr/model/transform/StartLifecyclePolicyPreviewRequestProtocolMarshaller.java \*

/opt/cola/permits/1882328960\_1704877567.0541432/0/aws-java-sdk-ecr-1-12-581-sources-

jar/com/amazonaws/services/ecr/model/DescribeImageReplicationStatusRequest.java

\* /opt/cola/permits/1882328960\_1704877567.0541432/0/aws-java-sdk-ecr-1-12-581-sources-

jar/com/amazonaws/services/ecr/model/transform/EmptyUploadExceptionUnmarshaller.java

\* /opt/cola/permits/1882328960\_1704877567.0541432/0/aws-java-sdk-ecr-1-12-581-sources-

jar/com/amazonaws/services/ecr/model/transform/PutReplicationConfigurationRequestMarshaller.java

\* /opt/cola/permits/1882328960\_1704877567.0541432/0/aws-java-sdk-ecr-1-12-581-sources-

jar/com/amazonaws/services/ecr/model/transform/AttributeMarshaller.java

\* /opt/cola/permits/1882328960\_1704877567.0541432/0/aws-java-sdk-ecr-1-12-581-sources-

jar/com/amazonaws/services/ecr/model/GetRegistryScanningConfigurationRequest.java

\* /opt/cola/permits/1882328960\_1704877567.0541432/0/aws-java-sdk-ecr-1-12-581-sources-

jar/com/amazonaws/services/ecr/model/ImageFailure.java

 /opt/cola/permits/1882328960\_1704877567.0541432/0/aws-java-sdk-ecr-1-12-581-sourcesjar/com/amazonaws/services/ecr/model/InvalidTagParameterException.java

\* /opt/cola/permits/1882328960\_1704877567.0541432/0/aws-java-sdk-ecr-1-12-581-sourcesjar/com/amazonaws/services/ecr/model/PutImageResult.java

\* /opt/cola/permits/1882328960\_1704877567.0541432/0/aws-java-sdk-ecr-1-12-581-sourcesjar/com/amazonaws/services/ecr/model/transform/AuthorizationDataJsonUnmarshaller.java \* /opt/cola/permits/1882328960\_1704877567.0541432/0/aws-java-sdk-ecr-1-12-581-sourcesjar/com/amazonaws/services/ecr/model/PullThroughCacheRuleAlreadyExistsException.java \* /opt/cola/permits/1882328960\_1704877567.0541432/0/aws-java-sdk-ecr-1-12-581-sourcesjar/com/amazonaws/services/ecr/model/transform/StartLifecyclePolicyPreviewResultJsonUnmarshaller.java \* /opt/cola/permits/1882328960\_1704877567.0541432/0/aws-java-sdk-ecr-1-12-581-sourcesjar/com/amazonaws/services/ecr/model/ImageDigestDoesNotMatchException.java \*

 /opt/cola/permits/1882328960\_1704877567.0541432/0/aws-java-sdk-ecr-1-12-581-sourcesjar/com/amazonaws/services/ecr/model/transform/ReplicationRuleMarshaller.java \* /opt/cola/permits/1882328960\_1704877567.0541432/0/aws-java-sdk-ecr-1-12-581-sourcesjar/com/amazonaws/services/ecr/model/transform/UploadLayerPartRequestMarshaller.java \* /opt/cola/permits/1882328960\_1704877567.0541432/0/aws-java-sdk-ecr-1-12-581-sourcesjar/com/amazonaws/services/ecr/AmazonECRClientBuilder.java

\* /opt/cola/permits/1882328960\_1704877567.0541432/0/aws-java-sdk-ecr-1-12-581-sourcesjar/com/amazonaws/services/ecr/model/transform/RepositoryScanningConfigurationMarshaller.java \* /opt/cola/permits/1882328960\_1704877567.0541432/0/aws-java-sdk-ecr-1-12-581-sourcesjar/com/amazonaws/services/ecr/model/transform/RegistryScanningRuleJsonUnmarshaller.java \* /opt/cola/permits/1882328960\_1704877567.0541432/0/aws-java-sdk-ecr-1-12-581-sourcesjar/com/amazonaws/services/ecr/model/TagResourceRequest.java \*

 /opt/cola/permits/1882328960\_1704877567.0541432/0/aws-java-sdk-ecr-1-12-581-sourcesjar/com/amazonaws/services/ecr/model/ScanningRepositoryFilter.java

\* /opt/cola/permits/1882328960\_1704877567.0541432/0/aws-java-sdk-ecr-1-12-581-sourcesjar/com/amazonaws/services/ecr/model/transform/ImageReplicationStatusJsonUnmarshaller.java \* /opt/cola/permits/1882328960\_1704877567.0541432/0/aws-java-sdk-ecr-1-12-581-sourcesjar/com/amazonaws/services/ecr/model/Resource.java

\* /opt/cola/permits/1882328960\_1704877567.0541432/0/aws-java-sdk-ecr-1-12-581-sourcesjar/com/amazonaws/services/ecr/model/transform/TagMarshaller.java

\* /opt/cola/permits/1882328960\_1704877567.0541432/0/aws-java-sdk-ecr-1-12-581-sourcesjar/com/amazonaws/services/ecr/model/transform/PullThroughCacheRuleMarshaller.java \* /opt/cola/permits/1882328960\_1704877567.0541432/0/aws-java-sdk-ecr-1-12-581-sourcesjar/com/amazonaws/services/ecr/model/Layer.java \*

 /opt/cola/permits/1882328960\_1704877567.0541432/0/aws-java-sdk-ecr-1-12-581-sourcesjar/com/amazonaws/services/ecr/model/transform/CreateRepositoryResultJsonUnmarshaller.java \* /opt/cola/permits/1882328960\_1704877567.0541432/0/aws-java-sdk-ecr-1-12-581-sourcesjar/com/amazonaws/services/ecr/model/transform/DescribeImageScanFindingsRequestProtocolMarshaller.java \* /opt/cola/permits/1882328960\_1704877567.0541432/0/aws-java-sdk-ecr-1-12-581-sourcesjar/com/amazonaws/services/ecr/model/transform/RegistryScanningRuleMarshaller.java \* /opt/cola/permits/1882328960\_1704877567.0541432/0/aws-java-sdk-ecr-1-12-581-sourcesjar/com/amazonaws/services/ecr/model/transform/LimitExceededExceptionUnmarshaller.java \* /opt/cola/permits/1882328960\_1704877567.0541432/0/aws-java-sdk-ecr-1-12-581-sourcesjar/com/amazonaws/services/ecr/model/GetRegistryScanningConfigurationResult.java

\* /opt/cola/permits/1882328960\_1704877567.0541432/0/aws-java-sdk-ecr-1-12-581-sources-

jar/com/amazonaws/services/ecr/model/transform/LifecyclePolicyPreviewInProgressExceptionUnmarshaller.java \*

/opt/cola/permits/1882328960\_1704877567.0541432/0/aws-java-sdk-ecr-1-12-581-sources-

jar/com/amazonaws/services/ecr/model/transform/DeleteRepositoryPolicyRequestMarshaller.java

\* /opt/cola/permits/1882328960\_1704877567.0541432/0/aws-java-sdk-ecr-1-12-581-sources-

jar/com/amazonaws/services/ecr/model/transform/ValidationExceptionUnmarshaller.java

\* /opt/cola/permits/1882328960\_1704877567.0541432/0/aws-java-sdk-ecr-1-12-581-sources-

jar/com/amazonaws/services/ecr/model/GetDownloadUrlForLayerRequest.java

\* /opt/cola/permits/1882328960\_1704877567.0541432/0/aws-java-sdk-ecr-1-12-581-sources-

jar/com/amazonaws/services/ecr/model/DeleteRegistryPolicyRequest.java

\* /opt/cola/permits/1882328960\_1704877567.0541432/0/aws-java-sdk-ecr-1-12-581-sources-

jar/com/amazonaws/services/ecr/model/TooManyTagsException.java

\* /opt/cola/permits/1882328960\_1704877567.0541432/0/aws-java-sdk-ecr-1-12-581-sources-

jar/com/amazonaws/services/ecr/model/DescribeRepositoriesRequest.java

\*

\*

 /opt/cola/permits/1882328960\_1704877567.0541432/0/aws-java-sdk-ecr-1-12-581-sourcesjar/com/amazonaws/services/ecr/model/transform/DeleteRepositoryPolicyRequestProtocolMarshaller.java \* /opt/cola/permits/1882328960\_1704877567.0541432/0/aws-java-sdk-ecr-1-12-581-sources-

jar/com/amazonaws/services/ecr/model/Recommendation.java

\* /opt/cola/permits/1882328960\_1704877567.0541432/0/aws-java-sdk-ecr-1-12-581-sourcesjar/com/amazonaws/services/ecr/model/transform/VulnerablePackageJsonUnmarshaller.java \* /opt/cola/permits/1882328960\_1704877567.0541432/0/aws-java-sdk-ecr-1-12-581-sources-

jar/com/amazonaws/services/ecr/model/VulnerablePackage.java

\* /opt/cola/permits/1882328960\_1704877567.0541432/0/aws-java-sdk-ecr-1-12-581-sources-

jar/com/amazonaws/services/ecr/model/GetLifecyclePolicyRequest.java

\* /opt/cola/permits/1882328960\_1704877567.0541432/0/aws-java-sdk-ecr-1-12-581-sourcesjar/com/amazonaws/services/ecr/model/ResourceDetails.java \*

 /opt/cola/permits/1882328960\_1704877567.0541432/0/aws-java-sdk-ecr-1-12-581-sourcesjar/com/amazonaws/services/ecr/model/CvssScoreDetails.java

\* /opt/cola/permits/1882328960\_1704877567.0541432/0/aws-java-sdk-ecr-1-12-581-sources-

jar/com/amazonaws/services/ecr/model/DeleteRepositoryRequest.java

\* /opt/cola/permits/1882328960\_1704877567.0541432/0/aws-java-sdk-ecr-1-12-581-sources-

jar/com/amazonaws/services/ecr/model/transform/PullThroughCacheRuleAlreadyExistsExceptionUnmarshaller.java

\* /opt/cola/permits/1882328960\_1704877567.0541432/0/aws-java-sdk-ecr-1-12-581-sources-

```
jar/com/amazonaws/services/ecr/model/ScanNotFoundException.java
```
\* /opt/cola/permits/1882328960\_1704877567.0541432/0/aws-java-sdk-ecr-1-12-581-sources-

jar/com/amazonaws/services/ecr/model/ListImagesRequest.java

\* /opt/cola/permits/1882328960\_1704877567.0541432/0/aws-java-sdk-ecr-1-12-581-sources-

jar/com/amazonaws/services/ecr/model/ReferencedImagesNotFoundException.java

\* /opt/cola/permits/1882328960\_1704877567.0541432/0/aws-java-sdk-ecr-1-12-581-sources-

jar/com/amazonaws/services/ecr/model/ImageActionType.java

/opt/cola/permits/1882328960\_1704877567.0541432/0/aws-java-sdk-ecr-1-12-581-sources-

jar/com/amazonaws/services/ecr/model/transform/ImageFailureJsonUnmarshaller.java

\* /opt/cola/permits/1882328960\_1704877567.0541432/0/aws-java-sdk-ecr-1-12-581-sources-

jar/com/amazonaws/services/ecr/model/GetRepositoryPolicyResult.java

\* /opt/cola/permits/1882328960\_1704877567.0541432/0/aws-java-sdk-ecr-1-12-581-sources-

jar/com/amazonaws/services/ecr/model/ValidationException.java

\* /opt/cola/permits/1882328960\_1704877567.0541432/0/aws-java-sdk-ecr-1-12-581-sources-

jar/com/amazonaws/services/ecr/model/transform/GetRegistryScanningConfigurationResultJsonUnmarshaller.java

\* /opt/cola/permits/1882328960\_1704877567.0541432/0/aws-java-sdk-ecr-1-12-581-sources-

jar/com/amazonaws/services/ecr/model/transform/ResourceDetailsMarshaller.java

\* /opt/cola/permits/1882328960\_1704877567.0541432/0/aws-java-sdk-ecr-1-12-581-sources-

jar/com/amazonaws/services/ecr/model/transform/ImageScanFindingsSummaryJsonUnmarshaller.java \*

/opt/cola/permits/1882328960\_1704877567.0541432/0/aws-java-sdk-ecr-1-12-581-sources-

jar/com/amazonaws/services/ecr/model/CompleteLayerUploadResult.java

\* /opt/cola/permits/1882328960\_1704877567.0541432/0/aws-java-sdk-ecr-1-12-581-sources-

jar/com/amazonaws/services/ecr/model/transform/ImageScanFindingsMarshaller.java

\* /opt/cola/permits/1882328960\_1704877567.0541432/0/aws-java-sdk-ecr-1-12-581-sources-

jar/com/amazonaws/services/ecr/model/transform/ImageScanStatusMarshaller.java

\* /opt/cola/permits/1882328960\_1704877567.0541432/0/aws-java-sdk-ecr-1-12-581-sources-

jar/com/amazonaws/services/ecr/model/transform/CvssScoreDetailsJsonUnmarshaller.java

\* /opt/cola/permits/1882328960\_1704877567.0541432/0/aws-java-sdk-ecr-1-12-581-sources-

jar/com/amazonaws/services/ecr/model/transform/ImageTagAlreadyExistsExceptionUnmarshaller.java

\* /opt/cola/permits/1882328960\_1704877567.0541432/0/aws-java-sdk-ecr-1-12-581-sources-

jar/com/amazonaws/services/ecr/model/transform/ServerExceptionUnmarshaller.java

\*

 /opt/cola/permits/1882328960\_1704877567.0541432/0/aws-java-sdk-ecr-1-12-581-sourcesjar/com/amazonaws/services/ecr/model/ListImagesResult.java

\* /opt/cola/permits/1882328960\_1704877567.0541432/0/aws-java-sdk-ecr-1-12-581-sources-

jar/com/amazonaws/services/ecr/model/ImageIdentifier.java

\* /opt/cola/permits/1882328960\_1704877567.0541432/0/aws-java-sdk-ecr-1-12-581-sourcesjar/com/amazonaws/services/ecr/model/transform/GetRepositoryPolicyRequestProtocolMarshaller.java \* /opt/cola/permits/1882328960\_1704877567.0541432/0/aws-java-sdk-ecr-1-12-581-sourcesjar/com/amazonaws/services/ecr/model/LifecyclePolicyPreviewSummary.java \* /opt/cola/permits/1882328960\_1704877567.0541432/0/aws-java-sdk-ecr-1-12-581-sources-

jar/com/amazonaws/services/ecr/model/transform/DeleteLifecyclePolicyRequestMarshaller.java

\* /opt/cola/permits/1882328960\_1704877567.0541432/0/aws-java-sdk-ecr-1-12-581-sources-

jar/com/amazonaws/services/ecr/model/PullThroughCacheRule.java

\* /opt/cola/permits/1882328960\_1704877567.0541432/0/aws-java-sdk-ecr-1-12-581-sourcesjar/com/amazonaws/services/ecr/model/transform/UnsupportedUpstreamRegistryExceptionUnmarshaller.java \* /opt/cola/permits/1882328960\_1704877567.0541432/0/aws-java-sdk-ecr-1-12-581-sources-

jar/com/amazonaws/services/ecr/model/transform/EnhancedImageScanFindingJsonUnmarshaller.java

\* /opt/cola/permits/1882328960\_1704877567.0541432/0/aws-java-sdk-ecr-1-12-581-sources-

jar/com/amazonaws/services/ecr/model/BatchCheckLayerAvailabilityResult.java

\* /opt/cola/permits/1882328960\_1704877567.0541432/0/aws-java-sdk-ecr-1-12-581-sources-

jar/com/amazonaws/services/ecr/model/PutImageScanningConfigurationResult.java

\* /opt/cola/permits/1882328960\_1704877567.0541432/0/aws-java-sdk-ecr-1-12-581-sources-

jar/com/amazonaws/services/ecr/model/CompleteLayerUploadRequest.java

\* /opt/cola/permits/1882328960\_1704877567.0541432/0/aws-java-sdk-ecr-1-12-581-sources-

jar/com/amazonaws/services/ecr/model/BatchGetRepositoryScanningConfigurationRequest.java

/opt/cola/permits/1882328960\_1704877567.0541432/0/aws-java-sdk-ecr-1-12-581-sources-

jar/com/amazonaws/services/ecr/model/ReplicationConfiguration.java

\*

\*

\* /opt/cola/permits/1882328960\_1704877567.0541432/0/aws-java-sdk-ecr-1-12-581-sources-

jar/com/amazonaws/services/ecr/model/UnsupportedUpstreamRegistryException.java

\* /opt/cola/permits/1882328960\_1704877567.0541432/0/aws-java-sdk-ecr-1-12-581-sources-

jar/com/amazonaws/services/ecr/model/transform/DeletePullThroughCacheRuleRequestProtocolMarshaller.java

\* /opt/cola/permits/1882328960\_1704877567.0541432/0/aws-java-sdk-ecr-1-12-581-sources-

jar/com/amazonaws/services/ecr/model/LifecyclePolicyPreviewStatus.java

\* /opt/cola/permits/1882328960\_1704877567.0541432/0/aws-java-sdk-ecr-1-12-581-sources-

jar/com/amazonaws/services/ecr/model/transform/ImageScanFindingJsonUnmarshaller.java

\* /opt/cola/permits/1882328960\_1704877567.0541432/0/aws-java-sdk-ecr-1-12-581-sources-

jar/com/amazonaws/services/ecr/model/transform/ResourceJsonUnmarshaller.java

 /opt/cola/permits/1882328960\_1704877567.0541432/0/aws-java-sdk-ecr-1-12-581-sourcesjar/com/amazonaws/services/ecr/model/transform/ResourceMarshaller.java

\* /opt/cola/permits/1882328960\_1704877567.0541432/0/aws-java-sdk-ecr-1-12-581-sourcesjar/com/amazonaws/services/ecr/model/transform/LayerPartTooSmallExceptionUnmarshaller.java \* /opt/cola/permits/1882328960\_1704877567.0541432/0/aws-java-sdk-ecr-1-12-581-sourcesjar/com/amazonaws/services/ecr/model/transform/CompleteLayerUploadRequestProtocolMarshaller.java \* /opt/cola/permits/1882328960\_1704877567.0541432/0/aws-java-sdk-ecr-1-12-581-sourcesjar/com/amazonaws/services/ecr/model/transform/ListTagsForResourceRequestProtocolMarshaller.java \* /opt/cola/permits/1882328960\_1704877567.0541432/0/aws-java-sdk-ecr-1-12-581-sourcesjar/com/amazonaws/services/ecr/model/transform/ListImagesFilterJsonUnmarshaller.java \* /opt/cola/permits/1882328960\_1704877567.0541432/0/aws-java-sdk-ecr-1-12-581-sourcesjar/com/amazonaws/services/ecr/model/transform/PutImageTagMutabilityRequestMarshaller.java \*

 /opt/cola/permits/1882328960\_1704877567.0541432/0/aws-java-sdk-ecr-1-12-581-sourcesjar/com/amazonaws/services/ecr/model/transform/RepositoryAlreadyExistsExceptionUnmarshaller.java \* /opt/cola/permits/1882328960\_1704877567.0541432/0/aws-java-sdk-ecr-1-12-581-sourcesjar/com/amazonaws/services/ecr/model/transform/DescribeImagesResultJsonUnmarshaller.java \* /opt/cola/permits/1882328960\_1704877567.0541432/0/aws-java-sdk-ecr-1-12-581-sourcesjar/com/amazonaws/services/ecr/model/transform/DescribeImagesRequestProtocolMarshaller.java \* /opt/cola/permits/1882328960\_1704877567.0541432/0/aws-java-sdk-ecr-1-12-581-sourcesjar/com/amazonaws/services/ecr/model/transform/LifecyclePolicyPreviewNotFoundExceptionUnmarshaller.java \* /opt/cola/permits/1882328960\_1704877567.0541432/0/aws-java-sdk-ecr-1-12-581-sourcesjar/com/amazonaws/services/ecr/model/PutReplicationConfigurationResult.java \*

 /opt/cola/permits/1882328960\_1704877567.0541432/0/aws-java-sdk-ecr-1-12-581-sourcesjar/com/amazonaws/services/ecr/model/ImageTagMutability.java

\* /opt/cola/permits/1882328960\_1704877567.0541432/0/aws-java-sdk-ecr-1-12-581-sourcesjar/com/amazonaws/services/ecr/model/transform/LifecyclePolicyRuleActionMarshaller.java \* /opt/cola/permits/1882328960\_1704877567.0541432/0/aws-java-sdk-ecr-1-12-581-sourcesjar/com/amazonaws/services/ecr/model/transform/ImageIdentifierMarshaller.java

\* /opt/cola/permits/1882328960\_1704877567.0541432/0/aws-java-sdk-ecr-1-12-581-sourcesjar/com/amazonaws/services/ecr/model/ScanningRepositoryFilterType.java

\* /opt/cola/permits/1882328960\_1704877567.0541432/0/aws-java-sdk-ecr-1-12-581-sourcesjar/com/amazonaws/services/ecr/model/KmsException.java

\* /opt/cola/permits/1882328960\_1704877567.0541432/0/aws-java-sdk-ecr-1-12-581-sourcesjar/com/amazonaws/services/ecr/model/transform/DeleteRegistryPolicyResultJsonUnmarshaller.java \* /opt/cola/permits/1882328960\_1704877567.0541432/0/aws-java-sdk-ecr-1-12-581-sourcesjar/com/amazonaws/services/ecr/model/transform/ImageMarshaller.java \*

 /opt/cola/permits/1882328960\_1704877567.0541432/0/aws-java-sdk-ecr-1-12-581-sourcesjar/com/amazonaws/services/ecr/model/transform/InvalidLayerPartExceptionUnmarshaller.java \* /opt/cola/permits/1882328960\_1704877567.0541432/0/aws-java-sdk-ecr-1-12-581-sourcesjar/com/amazonaws/services/ecr/model/transform/VulnerablePackageMarshaller.java

\* /opt/cola/permits/1882328960\_1704877567.0541432/0/aws-java-sdk-ecr-1-12-581-sourcesjar/com/amazonaws/services/ecr/model/ListTagsForResourceRequest.java

\* /opt/cola/permits/1882328960\_1704877567.0541432/0/aws-java-sdk-ecr-1-12-581-sourcesjar/com/amazonaws/services/ecr/model/transform/CreateRepositoryRequestMarshaller.java \* /opt/cola/permits/1882328960\_1704877567.0541432/0/aws-java-sdk-ecr-1-12-581-sourcesjar/com/amazonaws/services/ecr/waiters/AmazonECRWaiters.java

\* /opt/cola/permits/1882328960\_1704877567.0541432/0/aws-java-sdk-ecr-1-12-581-sourcesjar/com/amazonaws/services/ecr/model/transform/ListImagesRequestProtocolMarshaller.java \*

 /opt/cola/permits/1882328960\_1704877567.0541432/0/aws-java-sdk-ecr-1-12-581-sourcesjar/com/amazonaws/services/ecr/model/LimitExceededException.java

\* /opt/cola/permits/1882328960\_1704877567.0541432/0/aws-java-sdk-ecr-1-12-581-sources-

jar/com/amazonaws/services/ecr/model/CreatePullThroughCacheRuleResult.java

\* /opt/cola/permits/1882328960\_1704877567.0541432/0/aws-java-sdk-ecr-1-12-581-sourcesjar/com/amazonaws/services/ecr/model/ImageFailureCode.java

\* /opt/cola/permits/1882328960\_1704877567.0541432/0/aws-java-sdk-ecr-1-12-581-sources-

jar/com/amazonaws/services/ecr/model/transform/PutImageScanningConfigurationRequestProtocolMarshaller.java

\* /opt/cola/permits/1882328960\_1704877567.0541432/0/aws-java-sdk-ecr-1-12-581-sources-

jar/com/amazonaws/services/ecr/model/ImageNotFoundException.java

\* /opt/cola/permits/1882328960\_1704877567.0541432/0/aws-java-sdk-ecr-1-12-581-sources-

jar/com/amazonaws/services/ecr/model/SetRepositoryPolicyRequest.java

\*

/opt/cola/permits/1882328960\_1704877567.0541432/0/aws-java-sdk-ecr-1-12-581-sources-

jar/com/amazonaws/services/ecr/model/transform/StartLifecyclePolicyPreviewRequestMarshaller.java

\* /opt/cola/permits/1882328960\_1704877567.0541432/0/aws-java-sdk-ecr-1-12-581-sources-

jar/com/amazonaws/services/ecr/model/transform/ImageReplicationStatusMarshaller.java

\* /opt/cola/permits/1882328960\_1704877567.0541432/0/aws-java-sdk-ecr-1-12-581-sources-

jar/com/amazonaws/services/ecr/model/transform/GetRegistryScanningConfigurationRequestMarshaller.java

\* /opt/cola/permits/1882328960\_1704877567.0541432/0/aws-java-sdk-ecr-1-12-581-sources-

```
jar/com/amazonaws/services/ecr/model/ImageTagAlreadyExistsException.java
```
\* /opt/cola/permits/1882328960\_1704877567.0541432/0/aws-java-sdk-ecr-1-12-581-sources-

jar/com/amazonaws/services/ecr/model/transform/DescribeRepositoriesRequestProtocolMarshaller.java

\* /opt/cola/permits/1882328960\_1704877567.0541432/0/aws-java-sdk-ecr-1-12-581-sources-

jar/com/amazonaws/services/ecr/model/transform/RegistryScanningConfigurationMarshaller.java \*

 /opt/cola/permits/1882328960\_1704877567.0541432/0/aws-java-sdk-ecr-1-12-581-sourcesjar/com/amazonaws/services/ecr/model/transform/DescribeImagesFilterMarshaller.java \* /opt/cola/permits/1882328960\_1704877567.0541432/0/aws-java-sdk-ecr-1-12-581-sourcesjar/com/amazonaws/services/ecr/model/InvalidLayerException.java

\* /opt/cola/permits/1882328960\_1704877567.0541432/0/aws-java-sdk-ecr-1-12-581-sources-

jar/com/amazonaws/services/ecr/model/transform/BatchGetRepositoryScanningConfigurationRequestProtocolMars haller.java

\* /opt/cola/permits/1882328960\_1704877567.0541432/0/aws-java-sdk-ecr-1-12-581-sourcesjar/com/amazonaws/services/ecr/model/transform/PullThroughCacheRuleJsonUnmarshaller.java \* /opt/cola/permits/1882328960\_1704877567.0541432/0/aws-java-sdk-ecr-1-12-581-sourcesjar/com/amazonaws/services/ecr/model/transform/InvalidTagParameterExceptionUnmarshaller.java \*

 /opt/cola/permits/1882328960\_1704877567.0541432/0/aws-java-sdk-ecr-1-12-581-sourcesjar/com/amazonaws/services/ecr/model/transform/DescribeRegistryResultJsonUnmarshaller.java \* /opt/cola/permits/1882328960\_1704877567.0541432/0/aws-java-sdk-ecr-1-12-581-sourcesjar/com/amazonaws/services/ecr/model/transform/CompleteLayerUploadRequestMarshaller.java \* /opt/cola/permits/1882328960\_1704877567.0541432/0/aws-java-sdk-ecr-1-12-581-sourcesjar/com/amazonaws/services/ecr/model/transform/TagJsonUnmarshaller.java \* /opt/cola/permits/1882328960\_1704877567.0541432/0/aws-java-sdk-ecr-1-12-581-sourcesjar/com/amazonaws/services/ecr/model/transform/ImageDetailJsonUnmarshaller.java

\* /opt/cola/permits/1882328960\_1704877567.0541432/0/aws-java-sdk-ecr-1-12-581-sources-

jar/com/amazonaws/services/ecr/model/transform/PutRegistryPolicyRequestMarshaller.java

\* /opt/cola/permits/1882328960\_1704877567.0541432/0/aws-java-sdk-ecr-1-12-581-sources-

jar/com/amazonaws/services/ecr/model/transform/PutReplicationConfigurationRequestProtocolMarshaller.java \*

/opt/cola/permits/1882328960\_1704877567.0541432/0/aws-java-sdk-ecr-1-12-581-sources-

jar/com/amazonaws/services/ecr/model/DescribeImagesResult.java

\* /opt/cola/permits/1882328960\_1704877567.0541432/0/aws-java-sdk-ecr-1-12-581-sourcesjar/com/amazonaws/services/ecr/model/UploadNotFoundException.java

\* /opt/cola/permits/1882328960\_1704877567.0541432/0/aws-java-sdk-ecr-1-12-581-sources-

jar/com/amazonaws/services/ecr/model/transform/PutImageRequestProtocolMarshaller.java

\* /opt/cola/permits/1882328960\_1704877567.0541432/0/aws-java-sdk-ecr-1-12-581-sources-

jar/com/amazonaws/services/ecr/model/transform/PutLifecyclePolicyResultJsonUnmarshaller.java

\* /opt/cola/permits/1882328960\_1704877567.0541432/0/aws-java-sdk-ecr-1-12-581-sourcesjar/com/amazonaws/services/ecr/model/BatchDeleteImageResult.java

\* /opt/cola/permits/1882328960\_1704877567.0541432/0/aws-java-sdk-ecr-1-12-581-sourcesjar/com/amazonaws/services/ecr/model/transform/DescribeRegistryRequestProtocolMarshaller.java \*

 /opt/cola/permits/1882328960\_1704877567.0541432/0/aws-java-sdk-ecr-1-12-581-sourcesjar/com/amazonaws/services/ecr/model/transform/RepositoryNotEmptyExceptionUnmarshaller.java \* /opt/cola/permits/1882328960\_1704877567.0541432/0/aws-java-sdk-ecr-1-12-581-sources-

jar/com/amazonaws/services/ecr/model/transform/DescribeImageReplicationStatusResultJsonUnmarshaller.java

\* /opt/cola/permits/1882328960\_1704877567.0541432/0/aws-java-sdk-ecr-1-12-581-sources-

jar/com/amazonaws/services/ecr/model/ListImagesFilter.java

\* /opt/cola/permits/1882328960\_1704877567.0541432/0/aws-java-sdk-ecr-1-12-581-sourcesjar/com/amazonaws/services/ecr/model/transform/TagResourceRequestProtocolMarshaller.java \* /opt/cola/permits/1882328960\_1704877567.0541432/0/aws-java-sdk-ecr-1-12-581-sourcesjar/com/amazonaws/services/ecr/model/CvssScore.java

\* /opt/cola/permits/1882328960\_1704877567.0541432/0/aws-java-sdk-ecr-1-12-581-sourcesjar/com/amazonaws/services/ecr/model/transform/ScanningRepositoryFilterMarshaller.java \*

/opt/cola/permits/1882328960\_1704877567.0541432/0/aws-java-sdk-ecr-1-12-581-sources-

jar/com/amazonaws/services/ecr/model/transform/LifecyclePolicyPreviewSummaryMarshaller.java

\* /opt/cola/permits/1882328960\_1704877567.0541432/0/aws-java-sdk-ecr-1-12-581-sources-

jar/com/amazonaws/services/ecr/model/transform/RepositoryFilterMarshaller.java

\* /opt/cola/permits/1882328960\_1704877567.0541432/0/aws-java-sdk-ecr-1-12-581-sourcesjar/com/amazonaws/services/ecr/model/transform/PutImageResultJsonUnmarshaller.java

\* /opt/cola/permits/1882328960\_1704877567.0541432/0/aws-java-sdk-ecr-1-12-581-sources-

jar/com/amazonaws/services/ecr/model/ScanType.java

\* /opt/cola/permits/1882328960\_1704877567.0541432/0/aws-java-sdk-ecr-1-12-581-sourcesjar/com/amazonaws/services/ecr/model/StartImageScanResult.java

\* /opt/cola/permits/1882328960\_1704877567.0541432/0/aws-java-sdk-ecr-1-12-581-sources-

jar/com/amazonaws/services/ecr/model/transform/GetDownloadUrlForLayerResultJsonUnmarshaller.java \*

/opt/cola/permits/1882328960\_1704877567.0541432/0/aws-java-sdk-ecr-1-12-581-sources-

jar/com/amazonaws/services/ecr/model/transform/BatchGetImageRequestProtocolMarshaller.java

\* /opt/cola/permits/1882328960\_1704877567.0541432/0/aws-java-sdk-ecr-1-12-581-sources-

jar/com/amazonaws/services/ecr/model/LayerFailureCode.java

\* /opt/cola/permits/1882328960\_1704877567.0541432/0/aws-java-sdk-ecr-1-12-581-sources-

jar/com/amazonaws/services/ecr/model/transform/BatchCheckLayerAvailabilityRequestProtocolMarshaller.java \* /opt/cola/permits/1882328960\_1704877567.0541432/0/aws-java-sdk-ecr-1-12-581-sources-

jar/com/amazonaws/services/ecr/model/transform/GetLifecyclePolicyPreviewRequestProtocolMarshaller.java

\* /opt/cola/permits/1882328960\_1704877567.0541432/0/aws-java-sdk-ecr-1-12-581-sources-

jar/com/amazonaws/services/ecr/model/LifecyclePolicyPreviewNotFoundException.java

\* /opt/cola/permits/1882328960\_1704877567.0541432/0/aws-java-sdk-ecr-1-12-581-sources-

jar/com/amazonaws/services/ecr/model/transform/GetRegistryPolicyRequestProtocolMarshaller.java \*

 /opt/cola/permits/1882328960\_1704877567.0541432/0/aws-java-sdk-ecr-1-12-581-sourcesjar/com/amazonaws/services/ecr/model/RegistryScanningConfiguration.java

\* /opt/cola/permits/1882328960\_1704877567.0541432/0/aws-java-sdk-ecr-1-12-581-sourcesjar/com/amazonaws/services/ecr/model/Image.java

\* /opt/cola/permits/1882328960\_1704877567.0541432/0/aws-java-sdk-ecr-1-12-581-sourcesjar/com/amazonaws/services/ecr/model/DescribeImageScanFindingsResult.java

\* /opt/cola/permits/1882328960\_1704877567.0541432/0/aws-java-sdk-ecr-1-12-581-sourcesjar/com/amazonaws/services/ecr/model/ImageScanFinding.java

\* /opt/cola/permits/1882328960\_1704877567.0541432/0/aws-java-sdk-ecr-1-12-581-sources-

jar/com/amazonaws/services/ecr/waiters/GetLifecyclePolicyPreviewFunction.java

\* /opt/cola/permits/1882328960\_1704877567.0541432/0/aws-java-sdk-ecr-1-12-581-sources-

jar/com/amazonaws/services/ecr/model/transform/RepositoryPolicyNotFoundExceptionUnmarshaller.java \*

/opt/cola/permits/1882328960\_1704877567.0541432/0/aws-java-sdk-ecr-1-12-581-sources-

jar/com/amazonaws/services/ecr/model/LifecyclePolicyPreviewFilter.java

\* /opt/cola/permits/1882328960\_1704877567.0541432/0/aws-java-sdk-ecr-1-12-581-sources-

jar/com/amazonaws/services/ecr/model/transform/GetRepositoryPolicyResultJsonUnmarshaller.java

\* /opt/cola/permits/1882328960\_1704877567.0541432/0/aws-java-sdk-ecr-1-12-581-sources-

jar/com/amazonaws/services/ecr/model/transform/PutReplicationConfigurationResultJsonUnmarshaller.java

\* /opt/cola/permits/1882328960\_1704877567.0541432/0/aws-java-sdk-ecr-1-12-581-sources-

jar/com/amazonaws/services/ecr/model/transform/RepositoryJsonUnmarshaller.java

\* /opt/cola/permits/1882328960\_1704877567.0541432/0/aws-java-sdk-ecr-1-12-581-sources-

jar/com/amazonaws/services/ecr/model/ReplicationRule.java

\* /opt/cola/permits/1882328960\_1704877567.0541432/0/aws-java-sdk-ecr-1-12-581-sourcesjar/com/amazonaws/services/ecr/model/transform/ListImagesFilterMarshaller.java \*

 /opt/cola/permits/1882328960\_1704877567.0541432/0/aws-java-sdk-ecr-1-12-581-sourcesjar/com/amazonaws/services/ecr/model/transform/PutImageScanningConfigurationResultJsonUnmarshaller.java \* /opt/cola/permits/1882328960\_1704877567.0541432/0/aws-java-sdk-ecr-1-12-581-sourcesjar/com/amazonaws/services/ecr/model/transform/LayerInaccessibleExceptionUnmarshaller.java \* /opt/cola/permits/1882328960\_1704877567.0541432/0/aws-java-sdk-ecr-1-12-581-sourcesjar/com/amazonaws/services/ecr/model/transform/PutImageRequestMarshaller.java \* /opt/cola/permits/1882328960\_1704877567.0541432/0/aws-java-sdk-ecr-1-12-581-sourcesjar/com/amazonaws/services/ecr/model/transform/GetRegistryPolicyRequestMarshaller.java \* /opt/cola/permits/1882328960\_1704877567.0541432/0/aws-java-sdk-ecr-1-12-581-sourcesjar/com/amazonaws/services/ecr/model/GetRegistryPolicyRequest.java \* /opt/cola/permits/1882328960\_1704877567.0541432/0/aws-java-sdk-ecr-1-12-581-sourcesjar/com/amazonaws/services/ecr/model/transform/ReplicationDestinationMarshaller.java \*

 /opt/cola/permits/1882328960\_1704877567.0541432/0/aws-java-sdk-ecr-1-12-581-sourcesjar/com/amazonaws/services/ecr/model/GetRepositoryPolicyRequest.java

\* /opt/cola/permits/1882328960\_1704877567.0541432/0/aws-java-sdk-ecr-1-12-581-sourcesjar/com/amazonaws/services/ecr/model/transform/GetLifecyclePolicyRequestProtocolMarshaller.java

\* /opt/cola/permits/1882328960\_1704877567.0541432/0/aws-java-sdk-ecr-1-12-581-sources-

jar/com/amazonaws/services/ecr/model/LifecyclePolicyPreviewResult.java

\* /opt/cola/permits/1882328960\_1704877567.0541432/0/aws-java-sdk-ecr-1-12-581-sourcesjar/com/amazonaws/services/ecr/model/transform/DeletePullThroughCacheRuleRequestMarshaller.java \* /opt/cola/permits/1882328960\_1704877567.0541432/0/aws-java-sdk-ecr-1-12-581-sourcesjar/com/amazonaws/services/ecr/model/ScoreDetails.java

\* /opt/cola/permits/1882328960\_1704877567.0541432/0/aws-java-sdk-ecr-1-12-581-sourcesjar/com/amazonaws/services/ecr/model/PutImageTagMutabilityRequest.java \*

 /opt/cola/permits/1882328960\_1704877567.0541432/0/aws-java-sdk-ecr-1-12-581-sourcesjar/com/amazonaws/services/ecr/model/transform/AwsEcrContainerImageDetailsMarshaller.java \* /opt/cola/permits/1882328960\_1704877567.0541432/0/aws-java-sdk-ecr-1-12-581-sourcesjar/com/amazonaws/services/ecr/waiters/LifecyclePolicyPreviewComplete.java

\* /opt/cola/permits/1882328960\_1704877567.0541432/0/aws-java-sdk-ecr-1-12-581-sourcesjar/com/amazonaws/services/ecr/model/DescribeImagesFilter.java

\* /opt/cola/permits/1882328960\_1704877567.0541432/0/aws-java-sdk-ecr-1-12-581-sourcesjar/com/amazonaws/services/ecr/model/transform/ImageScanningConfigurationJsonUnmarshaller.java \* /opt/cola/permits/1882328960\_1704877567.0541432/0/aws-java-sdk-ecr-1-12-581-sourcesjar/com/amazonaws/services/ecr/model/LayerAlreadyExistsException.java

\* /opt/cola/permits/1882328960\_1704877567.0541432/0/aws-java-sdk-ecr-1-12-581-sourcesjar/com/amazonaws/services/ecr/model/RepositoryNotFoundException.java \*

 /opt/cola/permits/1882328960\_1704877567.0541432/0/aws-java-sdk-ecr-1-12-581-sourcesjar/com/amazonaws/services/ecr/model/transform/RemediationJsonUnmarshaller.java \* /opt/cola/permits/1882328960\_1704877567.0541432/0/aws-java-sdk-ecr-1-12-581-sourcesjar/com/amazonaws/services/ecr/model/transform/RecommendationJsonUnmarshaller.java \* /opt/cola/permits/1882328960\_1704877567.0541432/0/aws-java-sdk-ecr-1-12-581-sourcesjar/com/amazonaws/services/ecr/model/transform/PackageVulnerabilityDetailsMarshaller.java \* /opt/cola/permits/1882328960\_1704877567.0541432/0/aws-java-sdk-ecr-1-12-581-sourcesjar/com/amazonaws/services/ecr/model/transform/ListTagsForResourceRequestMarshaller.java \* /opt/cola/permits/1882328960\_1704877567.0541432/0/aws-java-sdk-ecr-1-12-581-sourcesjar/com/amazonaws/services/ecr/model/DeleteLifecyclePolicyRequest.java \* /opt/cola/permits/1882328960\_1704877567.0541432/0/aws-java-sdk-ecr-1-12-581-sources-

jar/com/amazonaws/services/ecr/model/ImageDetail.java

\* /opt/cola/permits/1882328960\_1704877567.0541432/0/aws-java-sdk-ecr-1-12-581-sourcesjar/com/amazonaws/services/ecr/model/InvalidLayerPartException.java \*

 /opt/cola/permits/1882328960\_1704877567.0541432/0/aws-java-sdk-ecr-1-12-581-sourcesjar/com/amazonaws/services/ecr/model/AmazonECRException.java

\* /opt/cola/permits/1882328960\_1704877567.0541432/0/aws-java-sdk-ecr-1-12-581-sourcesjar/com/amazonaws/services/ecr/model/DescribePullThroughCacheRulesRequest.java

\* /opt/cola/permits/1882328960\_1704877567.0541432/0/aws-java-sdk-ecr-1-12-581-sources-

jar/com/amazonaws/services/ecr/model/transform/ListImagesResultJsonUnmarshaller.java

\* /opt/cola/permits/1882328960\_1704877567.0541432/0/aws-java-sdk-ecr-1-12-581-sources-

jar/com/amazonaws/services/ecr/model/transform/DescribeImageScanFindingsRequestMarshaller.java

\* /opt/cola/permits/1882328960\_1704877567.0541432/0/aws-java-sdk-ecr-1-12-581-sources-

jar/com/amazonaws/services/ecr/model/EncryptionType.java

\* /opt/cola/permits/1882328960\_1704877567.0541432/0/aws-java-sdk-ecr-1-12-581-sourcesjar/com/amazonaws/services/ecr/model/BatchGetRepositoryScanningConfigurationResult.java \*

 /opt/cola/permits/1882328960\_1704877567.0541432/0/aws-java-sdk-ecr-1-12-581-sourcesjar/com/amazonaws/services/ecr/model/InitiateLayerUploadRequest.java

\* /opt/cola/permits/1882328960\_1704877567.0541432/0/aws-java-sdk-ecr-1-12-581-sources-

jar/com/amazonaws/services/ecr/model/transform/CreateRepositoryRequestProtocolMarshaller.java

\* /opt/cola/permits/1882328960\_1704877567.0541432/0/aws-java-sdk-ecr-1-12-581-sources-

jar/com/amazonaws/services/ecr/model/transform/DeleteRepositoryPolicyResultJsonUnmarshaller.java

\* /opt/cola/permits/1882328960\_1704877567.0541432/0/aws-java-sdk-ecr-1-12-581-sources-

jar/com/amazonaws/services/ecr/model/DeleteRepositoryResult.java

\* /opt/cola/permits/1882328960\_1704877567.0541432/0/aws-java-sdk-ecr-1-12-581-sourcesjar/com/amazonaws/services/ecr/model/Repository.java

\* /opt/cola/permits/1882328960\_1704877567.0541432/0/aws-java-sdk-ecr-1-12-581-sourcesjar/com/amazonaws/services/ecr/model/transform/DescribePullThroughCacheRulesRequestProtocolMarshaller.java \*

 /opt/cola/permits/1882328960\_1704877567.0541432/0/aws-java-sdk-ecr-1-12-581-sourcesjar/com/amazonaws/services/ecr/model/transform/TooManyTagsExceptionUnmarshaller.java \* /opt/cola/permits/1882328960\_1704877567.0541432/0/aws-java-sdk-ecr-1-12-581-sourcesjar/com/amazonaws/services/ecr/model/Remediation.java

\* /opt/cola/permits/1882328960\_1704877567.0541432/0/aws-java-sdk-ecr-1-12-581-sourcesjar/com/amazonaws/services/ecr/model/ImageScanStatus.java

\* /opt/cola/permits/1882328960\_1704877567.0541432/0/aws-java-sdk-ecr-1-12-581-sources-

jar/com/amazonaws/services/ecr/model/transform/PutImageScanningConfigurationRequestMarshaller.java

\* /opt/cola/permits/1882328960\_1704877567.0541432/0/aws-java-sdk-ecr-1-12-581-sources-

jar/com/amazonaws/services/ecr/model/ScanningConfigurationFailureCode.java

\* /opt/cola/permits/1882328960\_1704877567.0541432/0/aws-java-sdk-ecr-1-12-581-sources-

jar/com/amazonaws/services/ecr/model/GetLifecyclePolicyPreviewResult.java

\*

/opt/cola/permits/1882328960\_1704877567.0541432/0/aws-java-sdk-ecr-1-12-581-sources-

jar/com/amazonaws/services/ecr/model/DeleteLifecyclePolicyResult.java

\* /opt/cola/permits/1882328960\_1704877567.0541432/0/aws-java-sdk-ecr-1-12-581-sources-

jar/com/amazonaws/services/ecr/model/transform/RepositoryScanningConfigurationJsonUnmarshaller.java

\* /opt/cola/permits/1882328960\_1704877567.0541432/0/aws-java-sdk-ecr-1-12-581-sources-

jar/com/amazonaws/services/ecr/model/transform/BatchCheckLayerAvailabilityResultJsonUnmarshaller.java

\* /opt/cola/permits/1882328960\_1704877567.0541432/0/aws-java-sdk-ecr-1-12-581-sources-

jar/com/amazonaws/services/ecr/model/LifecyclePolicyRuleAction.java

\* /opt/cola/permits/1882328960\_1704877567.0541432/0/aws-java-sdk-ecr-1-12-581-sources-

jar/com/amazonaws/services/ecr/model/transform/GetRegistryScanningConfigurationRequestProtocolMarshaller.jav a

\* /opt/cola/permits/1882328960\_1704877567.0541432/0/aws-java-sdk-ecr-1-12-581-sourcesjar/com/amazonaws/services/ecr/model/transform/LayerMarshaller.java

\*

 /opt/cola/permits/1882328960\_1704877567.0541432/0/aws-java-sdk-ecr-1-12-581-sourcesjar/com/amazonaws/services/ecr/model/DescribeImageScanFindingsRequest.java

\* /opt/cola/permits/1882328960\_1704877567.0541432/0/aws-java-sdk-ecr-1-12-581-sourcesjar/com/amazonaws/services/ecr/model/BatchGetImageRequest.java

\* /opt/cola/permits/1882328960\_1704877567.0541432/0/aws-java-sdk-ecr-1-12-581-sourcesjar/com/amazonaws/services/ecr/model/ServerException.java

\* /opt/cola/permits/1882328960\_1704877567.0541432/0/aws-java-sdk-ecr-1-12-581-sourcesjar/com/amazonaws/services/ecr/model/transform/DescribeRegistryRequestMarshaller.java \* /opt/cola/permits/1882328960\_1704877567.0541432/0/aws-java-sdk-ecr-1-12-581-sourcesjar/com/amazonaws/services/ecr/model/transform/DeleteRepositoryResultJsonUnmarshaller.java \* /opt/cola/permits/1882328960\_1704877567.0541432/0/aws-java-sdk-ecr-1-12-581-sourcesjar/com/amazonaws/services/ecr/model/PutRegistryScanningConfigurationResult.java \*

 /opt/cola/permits/1882328960\_1704877567.0541432/0/aws-java-sdk-ecr-1-12-581-sourcesjar/com/amazonaws/services/ecr/model/transform/ReplicationConfigurationMarshaller.java \* /opt/cola/permits/1882328960\_1704877567.0541432/0/aws-java-sdk-ecr-1-12-581-sourcesjar/com/amazonaws/services/ecr/model/RepositoryNotEmptyException.java

\* /opt/cola/permits/1882328960\_1704877567.0541432/0/aws-java-sdk-ecr-1-12-581-sourcesjar/com/amazonaws/services/ecr/model/transform/PutRegistryPolicyResultJsonUnmarshaller.java \* /opt/cola/permits/1882328960\_1704877567.0541432/0/aws-java-sdk-ecr-1-12-581-sourcesjar/com/amazonaws/services/ecr/model/transform/BatchCheckLayerAvailabilityRequestMarshaller.java

\* /opt/cola/permits/1882328960\_1704877567.0541432/0/aws-java-sdk-ecr-1-12-581-sources-

jar/com/amazonaws/services/ecr/model/InvalidParameterException.java

\* /opt/cola/permits/1882328960\_1704877567.0541432/0/aws-java-sdk-ecr-1-12-581-sources-

jar/com/amazonaws/services/ecr/model/transform/GetRegistryPolicyResultJsonUnmarshaller.java \*

 /opt/cola/permits/1882328960\_1704877567.0541432/0/aws-java-sdk-ecr-1-12-581-sourcesjar/com/amazonaws/services/ecr/AbstractAmazonECRAsync.java

\* /opt/cola/permits/1882328960\_1704877567.0541432/0/aws-java-sdk-ecr-1-12-581-sourcesjar/com/amazonaws/services/ecr/model/ImageScanningConfiguration.java

\* /opt/cola/permits/1882328960\_1704877567.0541432/0/aws-java-sdk-ecr-1-12-581-sources-

jar/com/amazonaws/services/ecr/model/transform/LayersNotFoundExceptionUnmarshaller.java

\* /opt/cola/permits/1882328960\_1704877567.0541432/0/aws-java-sdk-ecr-1-12-581-sources-

jar/com/amazonaws/services/ecr/model/transform/ImageScanningConfigurationMarshaller.java \* /opt/cola/permits/1882328960\_1704877567.0541432/0/aws-java-sdk-ecr-1-12-581-sourcesjar/com/amazonaws/services/ecr/model/LayerInaccessibleException.java \* /opt/cola/permits/1882328960\_1704877567.0541432/0/aws-java-sdk-ecr-1-12-581-sources-

jar/com/amazonaws/services/ecr/model/TagResourceResult.java

\*

 /opt/cola/permits/1882328960\_1704877567.0541432/0/aws-java-sdk-ecr-1-12-581-sourcesjar/com/amazonaws/services/ecr/model/transform/GetLifecyclePolicyPreviewRequestMarshaller.java \* /opt/cola/permits/1882328960\_1704877567.0541432/0/aws-java-sdk-ecr-1-12-581-sourcesjar/com/amazonaws/services/ecr/model/transform/GetAuthorizationTokenResultJsonUnmarshaller.java

\* /opt/cola/permits/1882328960\_1704877567.0541432/0/aws-java-sdk-ecr-1-12-581-sources-

jar/com/amazonaws/services/ecr/model/transform/PackageVulnerabilityDetailsJsonUnmarshaller.java

\* /opt/cola/permits/1882328960\_1704877567.0541432/0/aws-java-sdk-ecr-1-12-581-sources-

jar/com/amazonaws/services/ecr/model/transform/ResourceDetailsJsonUnmarshaller.java

\* /opt/cola/permits/1882328960\_1704877567.0541432/0/aws-java-sdk-ecr-1-12-581-sources-

jar/com/amazonaws/services/ecr/model/DescribeRepositoriesResult.java

\* /opt/cola/permits/1882328960\_1704877567.0541432/0/aws-java-sdk-ecr-1-12-581-sources-

jar/com/amazonaws/services/ecr/model/transform/DescribeImageReplicationStatusRequestMarshaller.java \*

/opt/cola/permits/1882328960\_1704877567.0541432/0/aws-java-sdk-ecr-1-12-581-sources-

jar/com/amazonaws/services/ecr/model/PutImageTagMutabilityResult.java

\* /opt/cola/permits/1882328960\_1704877567.0541432/0/aws-java-sdk-ecr-1-12-581-sourcesjar/com/amazonaws/services/ecr/model/DeleteRepositoryPolicyResult.java

\* /opt/cola/permits/1882328960\_1704877567.0541432/0/aws-java-sdk-ecr-1-12-581-sourcesjar/com/amazonaws/services/ecr/model/PullThroughCacheRuleNotFoundException.java \* /opt/cola/permits/1882328960\_1704877567.0541432/0/aws-java-sdk-ecr-1-12-581-sources-

jar/com/amazonaws/services/ecr/model/AuthorizationData.java

\* /opt/cola/permits/1882328960\_1704877567.0541432/0/aws-java-sdk-ecr-1-12-581-sources-

jar/com/amazonaws/services/ecr/model/transform/LifecyclePolicyPreviewSummaryJsonUnmarshaller.java

\* /opt/cola/permits/1882328960\_1704877567.0541432/0/aws-java-sdk-ecr-1-12-581-sources-

jar/com/amazonaws/services/ecr/model/transform/LayerFailureJsonUnmarshaller.java \*

 /opt/cola/permits/1882328960\_1704877567.0541432/0/aws-java-sdk-ecr-1-12-581-sourcesjar/com/amazonaws/services/ecr/model/transform/CreatePullThroughCacheRuleRequestMarshaller.java \* /opt/cola/permits/1882328960\_1704877567.0541432/0/aws-java-sdk-ecr-1-12-581-sourcesjar/com/amazonaws/services/ecr/model/transform/DeleteRegistryPolicyRequestProtocolMarshaller.java

\* /opt/cola/permits/1882328960\_1704877567.0541432/0/aws-java-sdk-ecr-1-12-581-sources-

jar/com/amazonaws/services/ecr/model/transform/UntagResourceResultJsonUnmarshaller.java

\* /opt/cola/permits/1882328960\_1704877567.0541432/0/aws-java-sdk-ecr-1-12-581-sources-

jar/com/amazonaws/services/ecr/model/DeleteRegistryPolicyResult.java

\* /opt/cola/permits/1882328960\_1704877567.0541432/0/aws-java-sdk-ecr-1-12-581-sources-

jar/com/amazonaws/services/ecr/model/BatchDeleteImageRequest.java

\* /opt/cola/permits/1882328960\_1704877567.0541432/0/aws-java-sdk-ecr-1-12-581-sourcesjar/com/amazonaws/services/ecr/model/GetAuthorizationTokenResult.java

\*

 /opt/cola/permits/1882328960\_1704877567.0541432/0/aws-java-sdk-ecr-1-12-581-sourcesjar/com/amazonaws/services/ecr/waiters/ImageScanComplete.java

\* /opt/cola/permits/1882328960\_1704877567.0541432/0/aws-java-sdk-ecr-1-12-581-sources-

jar/com/amazonaws/services/ecr/model/transform/UploadLayerPartResultJsonUnmarshaller.java \* /opt/cola/permits/1882328960\_1704877567.0541432/0/aws-java-sdk-ecr-1-12-581-sourcesjar/com/amazonaws/services/ecr/model/transform/ImageJsonUnmarshaller.java \* /opt/cola/permits/1882328960\_1704877567.0541432/0/aws-java-sdk-ecr-1-12-581-sourcesjar/com/amazonaws/services/ecr/model/ImageScanFindingsSummary.java \* /opt/cola/permits/1882328960\_1704877567.0541432/0/aws-java-sdk-ecr-1-12-581-sourcesjar/com/amazonaws/services/ecr/model/transform/TagResourceResultJsonUnmarshaller.java \* /opt/cola/permits/1882328960\_1704877567.0541432/0/aws-java-sdk-ecr-1-12-581-sourcesjar/com/amazonaws/services/ecr/model/AwsEcrContainerImageDetails.java \* /opt/cola/permits/1882328960\_1704877567.0541432/0/aws-java-sdk-ecr-1-12-581-sourcesjar/com/amazonaws/services/ecr/model/BatchGetImageResult.java

\* /opt/cola/permits/1882328960\_1704877567.0541432/0/aws-java-sdk-ecr-1-12-581-sourcesjar/com/amazonaws/services/ecr/model/transform/CvssScoreDetailsMarshaller.java

\* /opt/cola/permits/1882328960\_1704877567.0541432/0/aws-java-sdk-ecr-1-12-581-sourcesjar/com/amazonaws/services/ecr/model/SetRepositoryPolicyResult.java

\* /opt/cola/permits/1882328960\_1704877567.0541432/0/aws-java-sdk-ecr-1-12-581-sourcesjar/com/amazonaws/services/ecr/model/transform/CvssScoreMarshaller.java

\* /opt/cola/permits/1882328960\_1704877567.0541432/0/aws-java-sdk-ecr-1-12-581-sourcesjar/com/amazonaws/services/ecr/AmazonECRAsync.java

\* /opt/cola/permits/1882328960\_1704877567.0541432/0/aws-java-sdk-ecr-1-12-581-sourcesjar/com/amazonaws/services/ecr/model/GetLifecyclePolicyPreviewRequest.java

\* /opt/cola/permits/1882328960\_1704877567.0541432/0/aws-java-sdk-ecr-1-12-581-sourcesjar/com/amazonaws/services/ecr/model/UploadLayerPartRequest.java \*

 /opt/cola/permits/1882328960\_1704877567.0541432/0/aws-java-sdk-ecr-1-12-581-sourcesjar/com/amazonaws/services/ecr/model/LayersNotFoundException.java

\* /opt/cola/permits/1882328960\_1704877567.0541432/0/aws-java-sdk-ecr-1-12-581-sourcesjar/com/amazonaws/services/ecr/model/ListTagsForResourceResult.java

\* /opt/cola/permits/1882328960\_1704877567.0541432/0/aws-java-sdk-ecr-1-12-581-sourcesjar/com/amazonaws/services/ecr/model/transform/LifecyclePolicyPreviewFilterJsonUnmarshaller.java \* /opt/cola/permits/1882328960\_1704877567.0541432/0/aws-java-sdk-ecr-1-12-581-sourcesjar/com/amazonaws/services/ecr/model/transform/StartImageScanRequestProtocolMarshaller.java \* /opt/cola/permits/1882328960\_1704877567.0541432/0/aws-java-sdk-ecr-1-12-581-sourcesjar/com/amazonaws/services/ecr/model/transform/BatchDeleteImageRequestMarshaller.java \* /opt/cola/permits/1882328960\_1704877567.0541432/0/aws-java-sdk-ecr-1-12-581-sourcesjar/com/amazonaws/services/ecr/model/transform/ReplicationDestinationJsonUnmarshaller.java \*

 /opt/cola/permits/1882328960\_1704877567.0541432/0/aws-java-sdk-ecr-1-12-581-sourcesjar/com/amazonaws/services/ecr/model/transform/ListImagesRequestMarshaller.java

\* /opt/cola/permits/1882328960\_1704877567.0541432/0/aws-java-sdk-ecr-1-12-581-sources-

jar/com/amazonaws/services/ecr/model/transform/RepositoryFilterJsonUnmarshaller.java

\* /opt/cola/permits/1882328960\_1704877567.0541432/0/aws-java-sdk-ecr-1-12-581-sources-

jar/com/amazonaws/services/ecr/model/CreatePullThroughCacheRuleRequest.java

\* /opt/cola/permits/1882328960\_1704877567.0541432/0/aws-java-sdk-ecr-1-12-581-sources-

jar/com/amazonaws/services/ecr/model/transform/InitiateLayerUploadResultJsonUnmarshaller.java

\* /opt/cola/permits/1882328960\_1704877567.0541432/0/aws-java-sdk-ecr-1-12-581-sources-

jar/com/amazonaws/services/ecr/model/transform/PullThroughCacheRuleNotFoundExceptionUnmarshaller.java

 /opt/cola/permits/1882328960\_1704877567.0541432/0/aws-java-sdk-ecr-1-12-581-sourcesjar/com/amazonaws/services/ecr/model/transform/DeleteRegistryPolicyRequestMarshaller.java \* /opt/cola/permits/1882328960\_1704877567.0541432/0/aws-java-sdk-ecr-1-12-581-sourcesjar/com/amazonaws/services/ecr/model/transform/InvalidParameterExceptionUnmarshaller.java \* /opt/cola/permits/1882328960\_1704877567.0541432/0/aws-java-sdk-ecr-1-12-581-sourcesjar/com/amazonaws/services/ecr/model/transform/DescribeImagesRequestMarshaller.java \* /opt/cola/permits/1882328960\_1704877567.0541432/0/aws-java-sdk-ecr-1-12-581-sourcesjar/com/amazonaws/services/ecr/model/transform/DeleteRepositoryRequestMarshaller.java \* /opt/cola/permits/1882328960\_1704877567.0541432/0/aws-java-sdk-ecr-1-12-581-sourcesjar/com/amazonaws/services/ecr/model/transform/PutImageTagMutabilityRequestProtocolMarshaller.java \* /opt/cola/permits/1882328960\_1704877567.0541432/0/aws-java-sdk-ecr-1-12-581-sourcesjar/com/amazonaws/services/ecr/model/transform/GetDownloadUrlForLayerRequestProtocolMarshaller.java \*

 /opt/cola/permits/1882328960\_1704877567.0541432/0/aws-java-sdk-ecr-1-12-581-sourcesjar/com/amazonaws/services/ecr/model/LifecyclePolicyPreviewInProgressException.java \* /opt/cola/permits/1882328960\_1704877567.0541432/0/aws-java-sdk-ecr-1-12-581-sourcesjar/com/amazonaws/services/ecr/model/transform/ReplicationRuleJsonUnmarshaller.java \* /opt/cola/permits/1882328960\_1704877567.0541432/0/aws-java-sdk-ecr-1-12-581-sourcesjar/com/amazonaws/services/ecr/model/transform/CompleteLayerUploadResultJsonUnmarshaller.java \* /opt/cola/permits/1882328960\_1704877567.0541432/0/aws-java-sdk-ecr-1-12-581-sourcesjar/com/amazonaws/services/ecr/model/transform/ImageScanFindingMarshaller.java \* /opt/cola/permits/1882328960\_1704877567.0541432/0/aws-java-sdk-ecr-1-12-581-sourcesjar/com/amazonaws/services/ecr/model/EncryptionConfiguration.java \* /opt/cola/permits/1882328960\_1704877567.0541432/0/aws-java-sdk-ecr-1-12-581-sourcesjar/com/amazonaws/services/ecr/model/Attribute.java \*

 /opt/cola/permits/1882328960\_1704877567.0541432/0/aws-java-sdk-ecr-1-12-581-sourcesjar/com/amazonaws/services/ecr/model/DeletePullThroughCacheRuleResult.java \* /opt/cola/permits/1882328960\_1704877567.0541432/0/aws-java-sdk-ecr-1-12-581-sourcesjar/com/amazonaws/services/ecr/model/transform/UploadNotFoundExceptionUnmarshaller.java \* /opt/cola/permits/1882328960\_1704877567.0541432/0/aws-java-sdk-ecr-1-12-581-sourcesjar/com/amazonaws/services/ecr/model/transform/GetDownloadUrlForLayerRequestMarshaller.java \* /opt/cola/permits/1882328960\_1704877567.0541432/0/aws-java-sdk-ecr-1-12-581-sourcesjar/com/amazonaws/services/ecr/model/LayerAvailability.java

\* /opt/cola/permits/1882328960\_1704877567.0541432/0/aws-java-sdk-ecr-1-12-581-sourcesjar/com/amazonaws/services/ecr/model/transform/LayerAlreadyExistsExceptionUnmarshaller.java \* /opt/cola/permits/1882328960\_1704877567.0541432/0/aws-java-sdk-ecr-1-12-581-sourcesjar/com/amazonaws/services/ecr/model/ImageAlreadyExistsException.java \*

 /opt/cola/permits/1882328960\_1704877567.0541432/0/aws-java-sdk-ecr-1-12-581-sourcesjar/com/amazonaws/services/ecr/model/transform/EnhancedImageScanFindingMarshaller.java \* /opt/cola/permits/1882328960\_1704877567.0541432/0/aws-java-sdk-ecr-1-12-581-sourcesjar/com/amazonaws/services/ecr/model/transform/DescribeRepositoriesResultJsonUnmarshaller.java \* /opt/cola/permits/1882328960\_1704877567.0541432/0/aws-java-sdk-ecr-1-12-581-sourcesjar/com/amazonaws/services/ecr/model/transform/RepositoryMarshaller.java

\* /opt/cola/permits/1882328960\_1704877567.0541432/0/aws-java-sdk-ecr-1-12-581-sourcesjar/com/amazonaws/services/ecr/model/transform/ReplicationConfigurationJsonUnmarshaller.java

\* /opt/cola/permits/1882328960\_1704877567.0541432/0/aws-java-sdk-ecr-1-12-581-sourcesjar/com/amazonaws/services/ecr/model/transform/InvalidLayerExceptionUnmarshaller.java \* /opt/cola/permits/1882328960\_1704877567.0541432/0/aws-java-sdk-ecr-1-12-581-sourcesjar/com/amazonaws/services/ecr/model/CvssScoreAdjustment.java \*

 /opt/cola/permits/1882328960\_1704877567.0541432/0/aws-java-sdk-ecr-1-12-581-sourcesjar/com/amazonaws/services/ecr/model/UntagResourceResult.java \* /opt/cola/permits/1882328960\_1704877567.0541432/0/aws-java-sdk-ecr-1-12-581-sourcesjar/com/amazonaws/services/ecr/model/transform/DescribePullThroughCacheRulesResultJsonUnmarshaller.java \* /opt/cola/permits/1882328960\_1704877567.0541432/0/aws-java-sdk-ecr-1-12-581-sourcesjar/com/amazonaws/services/ecr/model/transform/GetLifecyclePolicyRequestMarshaller.java \* /opt/cola/permits/1882328960\_1704877567.0541432/0/aws-java-sdk-ecr-1-12-581-sourcesjar/com/amazonaws/services/ecr/model/transform/ScoreDetailsJsonUnmarshaller.java \* /opt/cola/permits/1882328960\_1704877567.0541432/0/aws-java-sdk-ecr-1-12-581-sourcesjar/com/amazonaws/services/ecr/model/transform/TagResourceRequestMarshaller.java \* /opt/cola/permits/1882328960\_1704877567.0541432/0/aws-java-sdk-ecr-1-12-581-sourcesjar/com/amazonaws/services/ecr/model/transform/BatchDeleteImageResultJsonUnmarshaller.java \*

 /opt/cola/permits/1882328960\_1704877567.0541432/0/aws-java-sdk-ecr-1-12-581-sourcesjar/com/amazonaws/services/ecr/model/UnsupportedImageTypeException.java

\* /opt/cola/permits/1882328960\_1704877567.0541432/0/aws-java-sdk-ecr-1-12-581-sourcesjar/com/amazonaws/services/ecr/model/transform/ImageScanFindingsJsonUnmarshaller.java \* /opt/cola/permits/1882328960\_1704877567.0541432/0/aws-java-sdk-ecr-1-12-581-sourcesjar/com/amazonaws/services/ecr/AmazonECRAsyncClient.java

\* /opt/cola/permits/1882328960\_1704877567.0541432/0/aws-java-sdk-ecr-1-12-581-sourcesjar/com/amazonaws/services/ecr/model/PutImageScanningConfigurationRequest.java

\* /opt/cola/permits/1882328960\_1704877567.0541432/0/aws-java-sdk-ecr-1-12-581-sourcesjar/com/amazonaws/services/ecr/model/transform/ImageDetailMarshaller.java

\* /opt/cola/permits/1882328960\_1704877567.0541432/0/aws-java-sdk-ecr-1-12-581-sourcesjar/com/amazonaws/services/ecr/model/transform/StartImageScanResultJsonUnmarshaller.java \*

 /opt/cola/permits/1882328960\_1704877567.0541432/0/aws-java-sdk-ecr-1-12-581-sourcesjar/com/amazonaws/services/ecr/model/transform/UntagResourceRequestProtocolMarshaller.java \* /opt/cola/permits/1882328960\_1704877567.0541432/0/aws-java-sdk-ecr-1-12-581-sourcesjar/com/amazonaws/services/ecr/model/transform/RemediationMarshaller.java

\* /opt/cola/permits/1882328960\_1704877567.0541432/0/aws-java-sdk-ecr-1-12-581-sourcesjar/com/amazonaws/services/ecr/model/transform/PutRegistryPolicyRequestProtocolMarshaller.java \* /opt/cola/permits/1882328960\_1704877567.0541432/0/aws-java-sdk-ecr-1-12-581-sourcesjar/com/amazonaws/services/ecr/model/transform/RecommendationMarshaller.java \* /opt/cola/permits/1882328960\_1704877567.0541432/0/aws-java-sdk-ecr-1-12-581-sourcesjar/com/amazonaws/services/ecr/model/transform/GetAuthorizationTokenRequestMarshaller.java \* /opt/cola/permits/1882328960\_1704877567.0541432/0/aws-java-sdk-ecr-1-12-581-sourcesjar/com/amazonaws/services/ecr/model/transform/ImageFailureMarshaller.java

\*

 /opt/cola/permits/1882328960\_1704877567.0541432/0/aws-java-sdk-ecr-1-12-581-sourcesjar/com/amazonaws/services/ecr/model/LayerFailure.java

\* /opt/cola/permits/1882328960\_1704877567.0541432/0/aws-java-sdk-ecr-1-12-581-sourcesjar/com/amazonaws/services/ecr/model/UploadLayerPartResult.java

\* /opt/cola/permits/1882328960\_1704877567.0541432/0/aws-java-sdk-ecr-1-12-581-sourcesjar/com/amazonaws/services/ecr/model/ReplicationStatus.java

\* /opt/cola/permits/1882328960\_1704877567.0541432/0/aws-java-sdk-ecr-1-12-581-sourcesjar/com/amazonaws/services/ecr/model/transform/LifecyclePolicyPreviewResultMarshaller.java \* /opt/cola/permits/1882328960\_1704877567.0541432/0/aws-java-sdk-ecr-1-12-581-sourcesjar/com/amazonaws/services/ecr/model/transform/UploadLayerPartRequestProtocolMarshaller.java \* /opt/cola/permits/1882328960\_1704877567.0541432/0/aws-java-sdk-ecr-1-12-581-sourcesjar/com/amazonaws/services/ecr/model/transform/ImageIdentifierJsonUnmarshaller.java \*

 /opt/cola/permits/1882328960\_1704877567.0541432/0/aws-java-sdk-ecr-1-12-581-sourcesjar/com/amazonaws/services/ecr/model/DescribeRegistryRequest.java

\* /opt/cola/permits/1882328960\_1704877567.0541432/0/aws-java-sdk-ecr-1-12-581-sourcesjar/com/amazonaws/services/ecr/model/PutImageRequest.java

\* /opt/cola/permits/1882328960\_1704877567.0541432/0/aws-java-sdk-ecr-1-12-581-sourcesjar/com/amazonaws/services/ecr/model/transform/KmsExceptionUnmarshaller.java \* /opt/cola/permits/1882328960\_1704877567.0541432/0/aws-java-sdk-ecr-1-12-581-sourcesjar/com/amazonaws/services/ecr/model/transform/CvssScoreAdjustmentJsonUnmarshaller.java

\* /opt/cola/permits/1882328960\_1704877567.0541432/0/aws-java-sdk-ecr-1-12-581-sourcesjar/com/amazonaws/services/ecr/model/EnhancedImageScanFinding.java

\* /opt/cola/permits/1882328960\_1704877567.0541432/0/aws-java-sdk-ecr-1-12-581-sourcesjar/com/amazonaws/services/ecr/model/transform/UntagResourceRequestMarshaller.java \* /opt/cola/permits/1882328960\_1704877567.0541432/0/aws-java-sdk-ecr-1-12-581-sourcesjar/com/amazonaws/services/ecr/model/StartImageScanRequest.java

\*

 /opt/cola/permits/1882328960\_1704877567.0541432/0/aws-java-sdk-ecr-1-12-581-sourcesjar/com/amazonaws/services/ecr/model/transform/SetRepositoryPolicyRequestMarshaller.java \* /opt/cola/permits/1882328960\_1704877567.0541432/0/aws-java-sdk-ecr-1-12-581-sourcesjar/com/amazonaws/services/ecr/model/DeletePullThroughCacheRuleRequest.java \* /opt/cola/permits/1882328960\_1704877567.0541432/0/aws-java-sdk-ecr-1-12-581-sourcesjar/com/amazonaws/services/ecr/model/transform/CreatePullThroughCacheRuleResultJsonUnmarshaller.java \* /opt/cola/permits/1882328960\_1704877567.0541432/0/aws-java-sdk-ecr-1-12-581-sourcesjar/com/amazonaws/services/ecr/model/transform/PutRegistryScanningConfigurationRequestMarshaller.java

\* /opt/cola/permits/1882328960\_1704877567.0541432/0/aws-java-sdk-ecr-1-12-581-sourcesjar/com/amazonaws/services/ecr/model/transform/InitiateLayerUploadRequestMarshaller.java \*

 /opt/cola/permits/1882328960\_1704877567.0541432/0/aws-java-sdk-ecr-1-12-581-sourcesjar/com/amazonaws/services/ecr/model/UntagResourceRequest.java

\* /opt/cola/permits/1882328960\_1704877567.0541432/0/aws-java-sdk-ecr-1-12-581-sourcesjar/com/amazonaws/services/ecr/model/ScanStatus.java

\* /opt/cola/permits/1882328960\_1704877567.0541432/0/aws-java-sdk-ecr-1-12-581-sourcesjar/com/amazonaws/services/ecr/model/DescribeImageReplicationStatusResult.java

\* /opt/cola/permits/1882328960\_1704877567.0541432/0/aws-java-sdk-ecr-1-12-581-sourcesjar/com/amazonaws/services/ecr/model/EmptyUploadException.java

\* /opt/cola/permits/1882328960\_1704877567.0541432/0/aws-java-sdk-ecr-1-12-581-sourcesjar/com/amazonaws/services/ecr/model/PutLifecyclePolicyResult.java

\* /opt/cola/permits/1882328960\_1704877567.0541432/0/aws-java-sdk-ecr-1-12-581-sources-

jar/com/amazonaws/services/ecr/model/CreateRepositoryRequest.java

\* /opt/cola/permits/1882328960\_1704877567.0541432/0/aws-java-sdk-ecr-1-12-581-sources-

jar/com/amazonaws/services/ecr/model/GetLifecyclePolicyResult.java

\*

/opt/cola/permits/1882328960\_1704877567.0541432/0/aws-java-sdk-ecr-1-12-581-sources-

jar/com/amazonaws/services/ecr/model/transform/DescribeImageReplicationStatusRequestProtocolMarshaller.java

\* /opt/cola/permits/1882328960\_1704877567.0541432/0/aws-java-sdk-ecr-1-12-581-sources-

jar/com/amazonaws/services/ecr/model/transform/CvssScoreAdjustmentMarshaller.java

\* /opt/cola/permits/1882328960\_1704877567.0541432/0/aws-java-sdk-ecr-1-12-581-sources-

jar/com/amazonaws/services/ecr/model/StartLifecyclePolicyPreviewRequest.java

\* /opt/cola/permits/1882328960\_1704877567.0541432/0/aws-java-sdk-ecr-1-12-581-sources-

jar/com/amazonaws/services/ecr/model/RepositoryFilterType.java

\* /opt/cola/permits/1882328960\_1704877567.0541432/0/aws-java-sdk-ecr-1-12-581-sourcesjar/com/amazonaws/services/ecr/model/DeleteRepositoryPolicyRequest.java

\* /opt/cola/permits/1882328960\_1704877567.0541432/0/aws-java-sdk-ecr-1-12-581-sources-

jar/com/amazonaws/services/ecr/model/transform/EncryptionConfigurationJsonUnmarshaller.java \*

 /opt/cola/permits/1882328960\_1704877567.0541432/0/aws-java-sdk-ecr-1-12-581-sourcesjar/com/amazonaws/services/ecr/model/transform/RegistryScanningConfigurationJsonUnmarshaller.java \* /opt/cola/permits/1882328960\_1704877567.0541432/0/aws-java-sdk-ecr-1-12-581-sourcesjar/com/amazonaws/services/ecr/AmazonECRClient.java

\* /opt/cola/permits/1882328960\_1704877567.0541432/0/aws-java-sdk-ecr-1-12-581-sources-

jar/com/amazonaws/services/ecr/model/RepositoryFilter.java

\* /opt/cola/permits/1882328960\_1704877567.0541432/0/aws-java-sdk-ecr-1-12-581-sourcesjar/com/amazonaws/services/ecr/model/transform/PutLifecyclePolicyRequestMarshaller.java \* /opt/cola/permits/1882328960\_1704877567.0541432/0/aws-java-sdk-ecr-1-12-581-sourcesjar/com/amazonaws/services/ecr/model/transform/ImageDigestDoesNotMatchExceptionUnmarshaller.java \* /opt/cola/permits/1882328960\_1704877567.0541432/0/aws-java-sdk-ecr-1-12-581-sourcesjar/com/amazonaws/services/ecr/model/PutRegistryPolicyResult.java \*

 /opt/cola/permits/1882328960\_1704877567.0541432/0/aws-java-sdk-ecr-1-12-581-sourcesjar/com/amazonaws/services/ecr/model/transform/ScanNotFoundExceptionUnmarshaller.java \* /opt/cola/permits/1882328960\_1704877567.0541432/0/aws-java-sdk-ecr-1-12-581-sourcesjar/com/amazonaws/services/ecr/model/transform/BatchGetRepositoryScanningConfigurationRequestMarshaller.jav

\* /opt/cola/permits/1882328960\_1704877567.0541432/0/aws-java-sdk-ecr-1-12-581-sourcesjar/com/amazonaws/services/ecr/model/DescribeImagesRequest.java

\* /opt/cola/permits/1882328960\_1704877567.0541432/0/aws-java-sdk-ecr-1-12-581-sources-

jar/com/amazonaws/services/ecr/model/transform/EncryptionConfigurationMarshaller.java

\* /opt/cola/permits/1882328960\_1704877567.0541432/0/aws-java-sdk-ecr-1-12-581-sourcesjar/com/amazonaws/services/ecr/model/FindingSeverity.java

\* /opt/cola/permits/1882328960\_1704877567.0541432/0/aws-java-sdk-ecr-1-12-581-sourcesjar/com/amazonaws/services/ecr/model/RegistryPolicyNotFoundException.java

\*

a

 /opt/cola/permits/1882328960\_1704877567.0541432/0/aws-java-sdk-ecr-1-12-581-sourcesjar/com/amazonaws/services/ecr/model/transform/AuthorizationDataMarshaller.java \* /opt/cola/permits/1882328960\_1704877567.0541432/0/aws-java-sdk-ecr-1-12-581-sourcesjar/com/amazonaws/services/ecr/model/transform/CvssScoreJsonUnmarshaller.java \* /opt/cola/permits/1882328960\_1704877567.0541432/0/aws-java-sdk-ecr-1-12-581-sources-

jar/com/amazonaws/services/ecr/model/TagStatus.java
\* /opt/cola/permits/1882328960\_1704877567.0541432/0/aws-java-sdk-ecr-1-12-581-sources-

jar/com/amazonaws/services/ecr/model/RegistryScanningRule.java

\* /opt/cola/permits/1882328960\_1704877567.0541432/0/aws-java-sdk-ecr-1-12-581-sourcesjar/com/amazonaws/services/ecr/model/ReplicationDestination.java

\* /opt/cola/permits/1882328960\_1704877567.0541432/0/aws-java-sdk-ecr-1-12-581-sourcesjar/com/amazonaws/services/ecr/model/ScanFrequency.java

\* /opt/cola/permits/1882328960\_1704877567.0541432/0/aws-java-sdk-ecr-1-12-581-sourcesjar/com/amazonaws/services/ecr/waiters/DescribeImageScanFindingsFunction.java \*

 /opt/cola/permits/1882328960\_1704877567.0541432/0/aws-java-sdk-ecr-1-12-581-sourcesjar/com/amazonaws/services/ecr/model/transform/PutRegistryScanningConfigurationResultJsonUnmarshaller.java \* /opt/cola/permits/1882328960\_1704877567.0541432/0/aws-java-sdk-ecr-1-12-581-sourcesjar/com/amazonaws/services/ecr/model/transform/ListTagsForResourceResultJsonUnmarshaller.java \* /opt/cola/permits/1882328960\_1704877567.0541432/0/aws-java-sdk-ecr-1-12-581-sourcesjar/com/amazonaws/services/ecr/model/transform/DescribeImageScanFindingsResultJsonUnmarshaller.java \* /opt/cola/permits/1882328960\_1704877567.0541432/0/aws-java-sdk-ecr-1-12-581-sourcesjar/com/amazonaws/services/ecr/model/transform/StartImageScanRequestMarshaller.java \* /opt/cola/permits/1882328960\_1704877567.0541432/0/aws-java-sdk-ecr-1-12-581-sourcesjar/com/amazonaws/services/ecr/model/transform/PutLifecyclePolicyRequestProtocolMarshaller.java \*

 /opt/cola/permits/1882328960\_1704877567.0541432/0/aws-java-sdk-ecr-1-12-581-sourcesjar/com/amazonaws/services/ecr/model/StartLifecyclePolicyPreviewResult.java \* /opt/cola/permits/1882328960\_1704877567.0541432/0/aws-java-sdk-ecr-1-12-581-sourcesjar/com/amazonaws/services/ecr/model/transform/LifecyclePolicyPreviewFilterMarshaller.java \* /opt/cola/permits/1882328960\_1704877567.0541432/0/aws-java-sdk-ecr-1-12-581-sourcesjar/com/amazonaws/services/ecr/model/transform/GetLifecyclePolicyResultJsonUnmarshaller.java \* /opt/cola/permits/1882328960\_1704877567.0541432/0/aws-java-sdk-ecr-1-12-581-sourcesjar/com/amazonaws/services/ecr/model/transform/LifecyclePolicyRuleActionJsonUnmarshaller.java \* /opt/cola/permits/1882328960\_1704877567.0541432/0/aws-java-sdk-ecr-1-12-581-sourcesjar/com/amazonaws/services/ecr/model/GetDownloadUrlForLayerResult.java \* /opt/cola/permits/1882328960\_1704877567.0541432/0/aws-java-sdk-ecr-1-12-581-sourcesjar/com/amazonaws/services/ecr/model/transform/LayerFailureMarshaller.java \*

 /opt/cola/permits/1882328960\_1704877567.0541432/0/aws-java-sdk-ecr-1-12-581-sourcesjar/com/amazonaws/services/ecr/model/DescribeRegistryResult.java

\* /opt/cola/permits/1882328960\_1704877567.0541432/0/aws-java-sdk-ecr-1-12-581-sourcesjar/com/amazonaws/services/ecr/model/transform/LifecyclePolicyPreviewResultJsonUnmarshaller.java \* /opt/cola/permits/1882328960\_1704877567.0541432/0/aws-java-sdk-ecr-1-12-581-sourcesjar/com/amazonaws/services/ecr/model/transform/UnsupportedImageTypeExceptionUnmarshaller.java \* /opt/cola/permits/1882328960\_1704877567.0541432/0/aws-java-sdk-ecr-1-12-581-sourcesjar/com/amazonaws/services/ecr/model/transform/RegistryPolicyNotFoundExceptionUnmarshaller.java \* /opt/cola/permits/1882328960\_1704877567.0541432/0/aws-java-sdk-ecr-1-12-581-sourcesjar/com/amazonaws/services/ecr/model/transform/DescribeImagesFilterJsonUnmarshaller.java \* /opt/cola/permits/1882328960\_1704877567.0541432/0/aws-java-sdk-ecr-1-12-581-sourcesjar/com/amazonaws/services/ecr/model/transform/DeleteRepositoryRequestProtocolMarshaller.java \*

 /opt/cola/permits/1882328960\_1704877567.0541432/0/aws-java-sdk-ecr-1-12-581-sourcesjar/com/amazonaws/services/ecr/model/RepositoryAlreadyExistsException.java

\* /opt/cola/permits/1882328960\_1704877567.0541432/0/aws-java-sdk-ecr-1-12-581-sourcesjar/com/amazonaws/services/ecr/model/transform/RepositoryNotFoundExceptionUnmarshaller.java \* /opt/cola/permits/1882328960\_1704877567.0541432/0/aws-java-sdk-ecr-1-12-581-sourcesjar/com/amazonaws/services/ecr/model/transform/ImageScanFindingsSummaryMarshaller.java \* /opt/cola/permits/1882328960\_1704877567.0541432/0/aws-java-sdk-ecr-1-12-581-sourcesjar/com/amazonaws/services/ecr/model/transform/ImageScanStatusJsonUnmarshaller.java \* /opt/cola/permits/1882328960\_1704877567.0541432/0/aws-java-sdk-ecr-1-12-581-sourcesjar/com/amazonaws/services/ecr/model/CreateRepositoryResult.java

\* /opt/cola/permits/1882328960\_1704877567.0541432/0/aws-java-sdk-ecr-1-12-581-sourcesjar/com/amazonaws/services/ecr/model/transform/ImageNotFoundExceptionUnmarshaller.java \*

 /opt/cola/permits/1882328960\_1704877567.0541432/0/aws-java-sdk-ecr-1-12-581-sourcesjar/com/amazonaws/services/ecr/model/transform/PutRegistryScanningConfigurationRequestProtocolMarshaller.jav a

\* /opt/cola/permits/1882328960\_1704877567.0541432/0/aws-java-sdk-ecr-1-12-581-sourcesjar/com/amazonaws/services/ecr/model/PutReplicationConfigurationRequest.java \* /opt/cola/permits/1882328960\_1704877567.0541432/0/aws-java-sdk-ecr-1-12-581-sourcesjar/com/amazonaws/services/ecr/package-info.java

\* /opt/cola/permits/1882328960\_1704877567.0541432/0/aws-java-sdk-ecr-1-12-581-sourcesjar/com/amazonaws/services/ecr/model/transform/DescribeRepositoriesRequestMarshaller.java \* /opt/cola/permits/1882328960\_1704877567.0541432/0/aws-java-sdk-ecr-1-12-581-sourcesjar/com/amazonaws/services/ecr/model/transform/PutImageTagMutabilityResultJsonUnmarshaller.java \* /opt/cola/permits/1882328960\_1704877567.0541432/0/aws-java-sdk-ecr-1-12-581-sourcesjar/com/amazonaws/services/ecr/model/transform/AttributeJsonUnmarshaller.java \*

 /opt/cola/permits/1882328960\_1704877567.0541432/0/aws-java-sdk-ecr-1-12-581-sourcesjar/com/amazonaws/services/ecr/model/transform/ImageAlreadyExistsExceptionUnmarshaller.java \* /opt/cola/permits/1882328960\_1704877567.0541432/0/aws-java-sdk-ecr-1-12-581-sourcesjar/com/amazonaws/services/ecr/model/transform/SetRepositoryPolicyRequestProtocolMarshaller.java \* /opt/cola/permits/1882328960\_1704877567.0541432/0/aws-java-sdk-ecr-1-12-581-sourcesjar/com/amazonaws/services/ecr/model/transform/LayerJsonUnmarshaller.java \* /opt/cola/permits/1882328960\_1704877567.0541432/0/aws-java-sdk-ecr-1-12-581-sourcesjar/com/amazonaws/services/ecr/model/transform/GetRepositoryPolicyRequestMarshaller.java \* /opt/cola/permits/1882328960\_1704877567.0541432/0/aws-java-sdk-ecr-1-12-581-sourcesjar/com/amazonaws/services/ecr/model/DescribePullThroughCacheRulesResult.java \*

 /opt/cola/permits/1882328960\_1704877567.0541432/0/aws-java-sdk-ecr-1-12-581-sourcesjar/com/amazonaws/services/ecr/AmazonECR.java

\* /opt/cola/permits/1882328960\_1704877567.0541432/0/aws-java-sdk-ecr-1-12-581-sources-

jar/com/amazonaws/services/ecr/model/transform/DeletePullThroughCacheRuleResultJsonUnmarshaller.java \* /opt/cola/permits/1882328960\_1704877567.0541432/0/aws-java-sdk-ecr-1-12-581-sources-

jar/com/amazonaws/services/ecr/model/ImageScanFindings.java

\* /opt/cola/permits/1882328960\_1704877567.0541432/0/aws-java-sdk-ecr-1-12-581-sources-

jar/com/amazonaws/services/ecr/model/transform/RepositoryScanningConfigurationFailureMarshaller.java

\* /opt/cola/permits/1882328960\_1704877567.0541432/0/aws-java-sdk-ecr-1-12-581-sources-

jar/com/amazonaws/services/ecr/model/PutRegistryPolicyRequest.java

\* /opt/cola/permits/1882328960\_1704877567.0541432/0/aws-java-sdk-ecr-1-12-581-sources-

jar/com/amazonaws/services/ecr/model/transform/BatchGetRepositoryScanningConfigurationResultJsonUnmarshall

## er.java

\*

 /opt/cola/permits/1882328960\_1704877567.0541432/0/aws-java-sdk-ecr-1-12-581-sourcesjar/com/amazonaws/services/ecr/model/transform/ScanningRepositoryFilterJsonUnmarshaller.java \* /opt/cola/permits/1882328960\_1704877567.0541432/0/aws-java-sdk-ecr-1-12-581-sourcesjar/com/amazonaws/services/ecr/model/transform/InitiateLayerUploadRequestProtocolMarshaller.java \* /opt/cola/permits/1882328960\_1704877567.0541432/0/aws-java-sdk-ecr-1-12-581-sourcesjar/com/amazonaws/services/ecr/model/transform/BatchGetImageResultJsonUnmarshaller.java \* /opt/cola/permits/1882328960\_1704877567.0541432/0/aws-java-sdk-ecr-1-12-581-sourcesjar/com/amazonaws/services/ecr/model/transform/ReferencedImagesNotFoundExceptionUnmarshaller.java \* /opt/cola/permits/1882328960\_1704877567.0541432/0/aws-java-sdk-ecr-1-12-581-sourcesjar/com/amazonaws/services/ecr/model/PutRegistryScanningConfigurationRequest.java \* /opt/cola/permits/1882328960\_1704877567.0541432/0/aws-java-sdk-ecr-1-12-581-sourcesjar/com/amazonaws/services/ecr/model/LifecyclePolicyNotFoundException.java \*

 /opt/cola/permits/1882328960\_1704877567.0541432/0/aws-java-sdk-ecr-1-12-581-sourcesjar/com/amazonaws/services/ecr/model/transform/RepositoryScanningConfigurationFailureJsonUnmarshaller.java \* /opt/cola/permits/1882328960\_1704877567.0541432/0/aws-java-sdk-ecr-1-12-581-sourcesjar/com/amazonaws/services/ecr/model/transform/GetAuthorizationTokenRequestProtocolMarshaller.java \* /opt/cola/permits/1882328960\_1704877567.0541432/0/aws-java-sdk-ecr-1-12-581-sourcesjar/com/amazonaws/services/ecr/model/ImageReplicationStatus.java \* /opt/cola/permits/1882328960\_1704877567.0541432/0/aws-java-sdk-ecr-1-12-581-sourcesjar/com/amazonaws/services/ecr/model/BatchCheckLayerAvailabilityRequest.java \* /opt/cola/permits/1882328960\_1704877567.0541432/0/aws-java-sdk-ecr-1-12-581-sourcesjar/com/amazonaws/services/ecr/model/transform/BatchDeleteImageRequestProtocolMarshaller.java \* /opt/cola/permits/1882328960\_1704877567.0541432/0/aws-java-sdk-ecr-1-12-581-sourcesjar/com/amazonaws/services/ecr/model/LayerPartTooSmallException.java \*

/opt/cola/permits/1882328960\_1704877567.0541432/0/aws-java-sdk-ecr-1-12-581-sources-

jar/com/amazonaws/services/ecr/model/transform/BatchGetImageRequestMarshaller.java

\* /opt/cola/permits/1882328960\_1704877567.0541432/0/aws-java-sdk-ecr-1-12-581-sources-

jar/com/amazonaws/services/ecr/model/RepositoryPolicyNotFoundException.java

\* /opt/cola/permits/1882328960\_1704877567.0541432/0/aws-java-sdk-ecr-1-12-581-sources-

jar/com/amazonaws/services/ecr/model/transform/DeleteLifecyclePolicyRequestProtocolMarshaller.java

\* /opt/cola/permits/1882328960\_1704877567.0541432/0/aws-java-sdk-ecr-1-12-581-sources-

jar/com/amazonaws/services/ecr/model/transform/DescribePullThroughCacheRulesRequestMarshaller.java

\* /opt/cola/permits/1882328960\_1704877567.0541432/0/aws-java-sdk-ecr-1-12-581-sources-

jar/com/amazonaws/services/ecr/model/transform/CreatePullThroughCacheRuleRequestProtocolMarshaller.java

\* /opt/cola/permits/1882328960\_1704877567.0541432/0/aws-java-sdk-ecr-1-12-581-sources-

jar/com/amazonaws/services/ecr/model/PutLifecyclePolicyRequest.java

\*

/opt/cola/permits/1882328960\_1704877567.0541432/0/aws-java-sdk-ecr-1-12-581-sources-

jar/com/amazonaws/services/ecr/model/PackageVulnerabilityDetails.java

\* /opt/cola/permits/1882328960\_1704877567.0541432/0/aws-java-sdk-ecr-1-12-581-sourcesjar/com/amazonaws/services/ecr/AmazonECRAsyncClientBuilder.java

\* /opt/cola/permits/1882328960\_1704877567.0541432/0/aws-java-sdk-ecr-1-12-581-sources-

jar/com/amazonaws/services/ecr/model/RepositoryScanningConfigurationFailure.java

\* /opt/cola/permits/1882328960\_1704877567.0541432/0/aws-java-sdk-ecr-1-12-581-sources-

jar/com/amazonaws/services/ecr/AbstractAmazonECR.java

\* /opt/cola/permits/1882328960\_1704877567.0541432/0/aws-java-sdk-ecr-1-12-581-sourcesjar/com/amazonaws/services/ecr/model/transform/DeleteLifecyclePolicyResultJsonUnmarshaller.java \* /opt/cola/permits/1882328960\_1704877567.0541432/0/aws-java-sdk-ecr-1-12-581-sourcesjar/com/amazonaws/services/ecr/model/GetRegistryPolicyResult.java \*

 /opt/cola/permits/1882328960\_1704877567.0541432/0/aws-java-sdk-ecr-1-12-581-sourcesjar/com/amazonaws/services/ecr/model/GetAuthorizationTokenRequest.java \* /opt/cola/permits/1882328960\_1704877567.0541432/0/aws-java-sdk-ecr-1-12-581-sourcesjar/com/amazonaws/services/ecr/model/transform/AwsEcrContainerImageDetailsJsonUnmarshaller.java \* /opt/cola/permits/1882328960\_1704877567.0541432/0/aws-java-sdk-ecr-1-12-581-sourcesjar/com/amazonaws/services/ecr/model/transform/SetRepositoryPolicyResultJsonUnmarshaller.java \* /opt/cola/permits/1882328960\_1704877567.0541432/0/aws-java-sdk-ecr-1-12-581-sourcesjar/com/amazonaws/services/ecr/model/RepositoryScanningConfiguration.java \* /opt/cola/permits/1882328960\_1704877567.0541432/0/aws-java-sdk-ecr-1-12-581-sourcesjar/com/amazonaws/services/ecr/model/transform/LifecyclePolicyNotFoundExceptionUnmarshaller.java \* /opt/cola/permits/1882328960\_1704877567.0541432/0/aws-java-sdk-ecr-1-12-581-sourcesjar/com/amazonaws/services/ecr/model/transform/ScoreDetailsMarshaller.java \*

 /opt/cola/permits/1882328960\_1704877567.0541432/0/aws-java-sdk-ecr-1-12-581-sourcesjar/com/amazonaws/services/ecr/model/transform/GetLifecyclePolicyPreviewResultJsonUnmarshaller.java

# **1.1115 aws-java-sdk-ecs 1.12.581**

## **1.1115.1 Available under license :**

No license file was found, but licenses were detected in source scan.

```
/*
```
\* Copyright 2018-2023 Amazon.com, Inc. or its affiliates. All Rights Reserved.

\*

\* Licensed under the Apache License, Version 2.0 (the "License"). You may not use this file except in compliance with

\* the License. A copy of the License is located at

\*

\* http://aws.amazon.com/apache2.0

\*

\* or in the "license" file accompanying this file. This file is distributed on an "AS IS" BASIS, WITHOUT

### WARRANTIES OR

\* CONDITIONS OF ANY KIND, either express or implied. See the License for the specific language governing permissions

\* and limitations under the License.

\*/

/\*\*

 $*$   $<$ n $>$ 

 \* Updates the Amazon ECS container agent on a specified container instance. Updating the Amazon ECS container agent

\* doesn't interrupt running tasks or services on the container instance. The process for updating the agent differs

\* depending on whether your container instance was launched with the Amazon ECS-optimized

AMI or another operating

\* system.

 $*$ 

\* <note>

 $*$  <p>

 $*$  The  $<$ code>UpdateContainerAgent $<$ /code> API isn't supported for container instances using the Amazon ECSoptimized

 \* Amazon Linux 2 (arm64) AMI. To update the container agent, you can update the <code>ecs-init</code> package. This

\* updates the agent. For more information, see <a

 \* href="https://docs.aws.amazon.com/AmazonECS/latest/developerguide/agent-update-ecs-ami.html">Updating the Amazon

\* ECS container agent</a> in the <i>Amazon Elastic Container Service Developer Guide</i>.

 $*$ 

 $*$   $<$ /note $>$   $<$ note $>$ 

 $*$  <p>

 \* Agent updates with the <code>UpdateContainerAgent</code> API operation do not apply to Windows container

\* instances. We recommend that you launch new container instances to update the agent version in your Windows

\* clusters.

 $*$ 

\* </note>

 $*$  <p>

\* The <code>UpdateContainerAgent</code> API requires an Amazon ECS-optimized

AMI or Amazon Linux AMI with the

 $* <$ code>ecs-init $<$ /code> service installed and running. For help updating the Amazon ECS container agent on other

\* operating systems, see <a

\* href="https://docs.aws.amazon.com/AmazonECS/latest/developerguide/ecs-agent-

update.html#manually\_update\_agent"

\* >Manually updating the Amazon ECS container agent</a> in the <i>Amazon Elastic Container Service Developer

\* Guide</i>.

 $*$ 

\*

\* @param updateContainerAgentRequest

\* @return Result of the UpdateContainerAgent operation returned by the service.

\* @throws ServerException

\* These errors are usually caused by a server issue.

\* @throws ClientException

\* These errors are usually caused by a client action. This client action might be using an action or

- \* resource on behalf of a user that doesn't have permissions to use the action or resource,. Or, it might
- \* be specifying an identifier that isn't valid.
- \* @throws InvalidParameterException
- \* The specified parameter isn't valid. Review the available parameters for the API request.

\* @throws ClusterNotFoundException

The specified cluster wasn't found. You can view your available clusters with  $\langle a \rangle$ ListClusters $\langle a \rangle$ .

#### Amazon

\* ECS clusters are Region specific.

\* @throws UpdateInProgressException

- \* There's already a current Amazon ECS container agent update in progress on the container instance that's
- \* specified. If the container agent becomes disconnected while it's in a transitional stage, such as

 $<$ code>PENDING</code> or  $<$ code>STAGING</code>, the update process can get stuck in that state.

However,

\* when the agent reconnects, it resumes where it stopped previously.

\* @throws NoUpdateAvailableException

 \* There's no update available for this Amazon ECS container agent. This might be because the agent is \*

already running the latest version or because it's so old that there's no update path to the current

- \* version.
- \* @throws MissingVersionException
- \* Amazon ECS can't determine the current version of the Amazon ECS container agent on the container
- \* instance and doesn't have enough information to proceed with an update. This could be because the agent
- running on the container instance is a previous or custom version that doesn't use our version
- information.
- \* @sample AmazonECS.UpdateContainerAgent

\* @see <a href="http://docs.aws.amazon.com/goto/WebAPI/ecs-2014-11-13/UpdateContainerAgent"

target="\_top">AWS API

\* Documentation</a>

\*/

Found in path(s):

\* /opt/cola/permits/1882328952\_1704877489.985667/0/aws-java-sdk-ecs-1-12-581-sources-

jar/com/amazonaws/services/ecs/AmazonECSClient.java

\* /opt/cola/permits/1882328952\_1704877489.985667/0/aws-java-sdk-ecs-1-12-581-sources-

jar/com/amazonaws/services/ecs/AmazonECS.java

No license file was found, but licenses were detected in source scan.

/\*

\* Copyright 2018-2023 Amazon.com, Inc. or its affiliates. All Rights Reserved.

\*

\* Licensed under the Apache License, Version 2.0 (the "License"). You may not use this file except in compliance with

\* the License. A copy of the License is located at

\*

\* http://aws.amazon.com/apache2.0

\*

\* or in the "license" file accompanying this file. This file is distributed on an "AS IS" BASIS, WITHOUT WARRANTIES OR

\* CONDITIONS OF ANY KIND, either express or implied. See the License for the specific language governing permissions

\* and limitations under the License.

\*/

Found in path(s):

\* /opt/cola/permits/1882328952\_1704877489.985667/0/aws-java-sdk-ecs-1-12-581-sourcesjar/com/amazonaws/services/ecs/model/transform/ClientExceptionUnmarshaller.java

\* /opt/cola/permits/1882328952\_1704877489.985667/0/aws-java-sdk-ecs-1-12-581-sourcesjar/com/amazonaws/services/ecs/model/NetworkConfiguration.java

\* /opt/cola/permits/1882328952\_1704877489.985667/0/aws-java-sdk-ecs-1-12-581-sourcesjar/com/amazonaws/services/ecs/model/transform/ClusterServiceConnectDefaultsMarshaller.java \*

 /opt/cola/permits/1882328952\_1704877489.985667/0/aws-java-sdk-ecs-1-12-581-sourcesjar/com/amazonaws/services/ecs/model/TaskField.java

\* /opt/cola/permits/1882328952\_1704877489.985667/0/aws-java-sdk-ecs-1-12-581-sourcesjar/com/amazonaws/services/ecs/AbstractAmazonECSAsync.java

\* /opt/cola/permits/1882328952\_1704877489.985667/0/aws-java-sdk-ecs-1-12-581-sourcesjar/com/amazonaws/services/ecs/model/SortOrder.java

\* /opt/cola/permits/1882328952\_1704877489.985667/0/aws-java-sdk-ecs-1-12-581-sourcesjar/com/amazonaws/services/ecs/model/transform/DeleteCapacityProviderResultJsonUnmarshaller.java \* /opt/cola/permits/1882328952\_1704877489.985667/0/aws-java-sdk-ecs-1-12-581-sourcesjar/com/amazonaws/services/ecs/model/transform/TagResourceRequestProtocolMarshaller.java \* /opt/cola/permits/1882328952\_1704877489.985667/0/aws-java-sdk-ecs-1-12-581-sourcesjar/com/amazonaws/services/ecs/waiters/ServicesInactive.java \*

 /opt/cola/permits/1882328952\_1704877489.985667/0/aws-java-sdk-ecs-1-12-581-sourcesjar/com/amazonaws/services/ecs/model/transform/UpdateServiceResultJsonUnmarshaller.java \* /opt/cola/permits/1882328952\_1704877489.985667/0/aws-java-sdk-ecs-1-12-581-sourcesjar/com/amazonaws/services/ecs/model/ResourceNotFoundException.java

\* /opt/cola/permits/1882328952\_1704877489.985667/0/aws-java-sdk-ecs-1-12-581-sources-

jar/com/amazonaws/services/ecs/model/transform/UpdateServiceRequestMarshaller.java

\* /opt/cola/permits/1882328952\_1704877489.985667/0/aws-java-sdk-ecs-1-12-581-sources-

jar/com/amazonaws/services/ecs/model/RegisterContainerInstanceRequest.java

\* /opt/cola/permits/1882328952\_1704877489.985667/0/aws-java-sdk-ecs-1-12-581-sources-

jar/com/amazonaws/services/ecs/model/transform/SubmitContainerStateChangeRequestProtocolMarshaller.java

\* /opt/cola/permits/1882328952\_1704877489.985667/0/aws-java-sdk-ecs-1-12-581-sources-

jar/com/amazonaws/services/ecs/model/transform/HostEntryMarshaller.java \*

 /opt/cola/permits/1882328952\_1704877489.985667/0/aws-java-sdk-ecs-1-12-581-sourcesjar/com/amazonaws/services/ecs/AmazonECSAsyncClient.java

\* /opt/cola/permits/1882328952\_1704877489.985667/0/aws-java-sdk-ecs-1-12-581-sourcesjar/com/amazonaws/services/ecs/model/transform/DeleteAccountSettingRequestMarshaller.java \* /opt/cola/permits/1882328952\_1704877489.985667/0/aws-java-sdk-ecs-1-12-581-sourcesjar/com/amazonaws/services/ecs/model/transform/PutAccountSettingDefaultRequestMarshaller.java \* /opt/cola/permits/1882328952\_1704877489.985667/0/aws-java-sdk-ecs-1-12-581-sourcesjar/com/amazonaws/services/ecs/model/transform/NetworkBindingJsonUnmarshaller.java \* /opt/cola/permits/1882328952\_1704877489.985667/0/aws-java-sdk-ecs-1-12-581-sourcesjar/com/amazonaws/services/ecs/model/ClusterServiceConnectDefaults.java \* /opt/cola/permits/1882328952\_1704877489.985667/0/aws-java-sdk-ecs-1-12-581-sourcesjar/com/amazonaws/services/ecs/model/transform/CreateCapacityProviderResultJsonUnmarshaller.java \*

 /opt/cola/permits/1882328952\_1704877489.985667/0/aws-java-sdk-ecs-1-12-581-sourcesjar/com/amazonaws/services/ecs/model/ListTagsForResourceResult.java

\* /opt/cola/permits/1882328952\_1704877489.985667/0/aws-java-sdk-ecs-1-12-581-sourcesjar/com/amazonaws/services/ecs/model/RegisterTaskDefinitionRequest.java

\* /opt/cola/permits/1882328952\_1704877489.985667/0/aws-java-sdk-ecs-1-12-581-sourcesjar/com/amazonaws/services/ecs/model/AmazonECSException.java

\* /opt/cola/permits/1882328952\_1704877489.985667/0/aws-java-sdk-ecs-1-12-581-sourcesjar/com/amazonaws/services/ecs/package-info.java

\* /opt/cola/permits/1882328952\_1704877489.985667/0/aws-java-sdk-ecs-1-12-581-sourcesjar/com/amazonaws/services/ecs/model/UpdateClusterSettingsRequest.java

\* /opt/cola/permits/1882328952\_1704877489.985667/0/aws-java-sdk-ecs-1-12-581-sourcesjar/com/amazonaws/services/ecs/model/ManagedScalingStatus.java

\* /opt/cola/permits/1882328952\_1704877489.985667/0/aws-java-sdk-ecs-1-12-581-sourcesjar/com/amazonaws/services/ecs/model/transform/ContainerDependencyMarshaller.java \*

 /opt/cola/permits/1882328952\_1704877489.985667/0/aws-java-sdk-ecs-1-12-581-sourcesjar/com/amazonaws/services/ecs/model/transform/VersionInfoJsonUnmarshaller.java \* /opt/cola/permits/1882328952\_1704877489.985667/0/aws-java-sdk-ecs-1-12-581-sourcesjar/com/amazonaws/services/ecs/model/Cluster.java

\* /opt/cola/permits/1882328952\_1704877489.985667/0/aws-java-sdk-ecs-1-12-581-sourcesjar/com/amazonaws/services/ecs/model/PutClusterCapacityProvidersResult.java

\* /opt/cola/permits/1882328952\_1704877489.985667/0/aws-java-sdk-ecs-1-12-581-sourcesjar/com/amazonaws/services/ecs/model/transform/UpdateClusterSettingsRequestMarshaller.java \* /opt/cola/permits/1882328952\_1704877489.985667/0/aws-java-sdk-ecs-1-12-581-sourcesjar/com/amazonaws/services/ecs/model/transform/RepositoryCredentialsMarshaller.java \* /opt/cola/permits/1882328952\_1704877489.985667/0/aws-java-sdk-ecs-1-12-581-sourcesjar/com/amazonaws/services/ecs/model/transform/VolumeFromJsonUnmarshaller.java \*

 /opt/cola/permits/1882328952\_1704877489.985667/0/aws-java-sdk-ecs-1-12-581-sourcesjar/com/amazonaws/services/ecs/model/ClusterContainsTasksException.java

\* /opt/cola/permits/1882328952\_1704877489.985667/0/aws-java-sdk-ecs-1-12-581-sourcesjar/com/amazonaws/services/ecs/model/RuntimePlatform.java

\* /opt/cola/permits/1882328952\_1704877489.985667/0/aws-java-sdk-ecs-1-12-581-sourcesjar/com/amazonaws/services/ecs/model/transform/ServiceJsonUnmarshaller.java

\* /opt/cola/permits/1882328952\_1704877489.985667/0/aws-java-sdk-ecs-1-12-581-sourcesjar/com/amazonaws/services/ecs/model/transform/ExecuteCommandConfigurationJsonUnmarshaller.java \* /opt/cola/permits/1882328952\_1704877489.985667/0/aws-java-sdk-ecs-1-12-581-sourcesjar/com/amazonaws/services/ecs/model/transform/DeploymentJsonUnmarshaller.java \* /opt/cola/permits/1882328952\_1704877489.985667/0/aws-java-sdk-ecs-1-12-581-sourcesjar/com/amazonaws/services/ecs/model/transform/ListServicesRequestProtocolMarshaller.java \*

 /opt/cola/permits/1882328952\_1704877489.985667/0/aws-java-sdk-ecs-1-12-581-sourcesjar/com/amazonaws/services/ecs/model/transform/ManagedAgentJsonUnmarshaller.java \* /opt/cola/permits/1882328952\_1704877489.985667/0/aws-java-sdk-ecs-1-12-581-sourcesjar/com/amazonaws/services/ecs/model/transform/ServiceNotActiveExceptionUnmarshaller.java \* /opt/cola/permits/1882328952\_1704877489.985667/0/aws-java-sdk-ecs-1-12-581-sourcesjar/com/amazonaws/services/ecs/model/transform/InvalidParameterExceptionUnmarshaller.java \* /opt/cola/permits/1882328952\_1704877489.985667/0/aws-java-sdk-ecs-1-12-581-sourcesjar/com/amazonaws/services/ecs/model/ContainerInstance.java

jar/com/amazonaws/services/ecs/model/transform/AwsVpcConfigurationMarshaller.java \* /opt/cola/permits/1882328952\_1704877489.985667/0/aws-java-sdk-ecs-1-12-581-sourcesjar/com/amazonaws/services/ecs/model/transform/DockerVolumeConfigurationMarshaller.java \*

 /opt/cola/permits/1882328952\_1704877489.985667/0/aws-java-sdk-ecs-1-12-581-sourcesjar/com/amazonaws/services/ecs/model/ClusterConfiguration.java

\* /opt/cola/permits/1882328952\_1704877489.985667/0/aws-java-sdk-ecs-1-12-581-sourcesjar/com/amazonaws/services/ecs/model/DeleteTaskDefinitionsRequest.java

\* /opt/cola/permits/1882328952\_1704877489.985667/0/aws-java-sdk-ecs-1-12-581-sourcesjar/com/amazonaws/services/ecs/model/ContainerCondition.java

\* /opt/cola/permits/1882328952\_1704877489.985667/0/aws-java-sdk-ecs-1-12-581-sourcesjar/com/amazonaws/services/ecs/model/DeleteAccountSettingResult.java

\* /opt/cola/permits/1882328952\_1704877489.985667/0/aws-java-sdk-ecs-1-12-581-sourcesjar/com/amazonaws/services/ecs/model/transform/UpdateClusterResultJsonUnmarshaller.java \* /opt/cola/permits/1882328952\_1704877489.985667/0/aws-java-sdk-ecs-1-12-581-sourcesjar/com/amazonaws/services/ecs/model/DeploymentController.java \*

 /opt/cola/permits/1882328952\_1704877489.985667/0/aws-java-sdk-ecs-1-12-581-sourcesjar/com/amazonaws/services/ecs/model/transform/SettingJsonUnmarshaller.java \* /opt/cola/permits/1882328952\_1704877489.985667/0/aws-java-sdk-ecs-1-12-581-sourcesjar/com/amazonaws/services/ecs/model/transform/PlacementStrategyJsonUnmarshaller.java \* /opt/cola/permits/1882328952\_1704877489.985667/0/aws-java-sdk-ecs-1-12-581-sourcesjar/com/amazonaws/services/ecs/model/transform/ContainerOverrideMarshaller.java \* /opt/cola/permits/1882328952\_1704877489.985667/0/aws-java-sdk-ecs-1-12-581-sourcesjar/com/amazonaws/services/ecs/model/transform/CreateClusterRequestMarshaller.java \* /opt/cola/permits/1882328952\_1704877489.985667/0/aws-java-sdk-ecs-1-12-581-sourcesjar/com/amazonaws/services/ecs/model/transform/GetTaskProtectionRequestProtocolMarshaller.java \* /opt/cola/permits/1882328952\_1704877489.985667/0/aws-java-sdk-ecs-1-12-581-sourcesjar/com/amazonaws/services/ecs/model/NoUpdateAvailableException.java \*

 /opt/cola/permits/1882328952\_1704877489.985667/0/aws-java-sdk-ecs-1-12-581-sourcesjar/com/amazonaws/services/ecs/model/transform/RegisterContainerInstanceRequestProtocolMarshaller.java \* /opt/cola/permits/1882328952\_1704877489.985667/0/aws-java-sdk-ecs-1-12-581-sourcesjar/com/amazonaws/services/ecs/model/transform/PutAttributesResultJsonUnmarshaller.java \* /opt/cola/permits/1882328952\_1704877489.985667/0/aws-java-sdk-ecs-1-12-581-sourcesjar/com/amazonaws/services/ecs/model/transform/ExecuteCommandConfigurationMarshaller.java \* /opt/cola/permits/1882328952\_1704877489.985667/0/aws-java-sdk-ecs-1-12-581-sourcesjar/com/amazonaws/services/ecs/model/transform/DescribeTaskSetsRequestMarshaller.java \* /opt/cola/permits/1882328952\_1704877489.985667/0/aws-java-sdk-ecs-1-12-581-sourcesjar/com/amazonaws/services/ecs/model/transform/DockerVolumeConfigurationJsonUnmarshaller.java \* /opt/cola/permits/1882328952\_1704877489.985667/0/aws-java-sdk-ecs-1-12-581-sourcesjar/com/amazonaws/services/ecs/model/transform/RegisterContainerInstanceResultJsonUnmarshaller.java \*

 /opt/cola/permits/1882328952\_1704877489.985667/0/aws-java-sdk-ecs-1-12-581-sourcesjar/com/amazonaws/services/ecs/model/transform/DescribeTaskDefinitionResultJsonUnmarshaller.java \* /opt/cola/permits/1882328952\_1704877489.985667/0/aws-java-sdk-ecs-1-12-581-sourcesjar/com/amazonaws/services/ecs/model/transform/UpdateServicePrimaryTaskSetRequestMarshaller.java \* /opt/cola/permits/1882328952\_1704877489.985667/0/aws-java-sdk-ecs-1-12-581-sourcesjar/com/amazonaws/services/ecs/model/transform/DeleteCapacityProviderRequestProtocolMarshaller.java \* /opt/cola/permits/1882328952\_1704877489.985667/0/aws-java-sdk-ecs-1-12-581-sourcesjar/com/amazonaws/services/ecs/model/transform/SubmitTaskStateChangeRequestMarshaller.java \* /opt/cola/permits/1882328952\_1704877489.985667/0/aws-java-sdk-ecs-1-12-581-sourcesjar/com/amazonaws/services/ecs/model/FSxWindowsFileServerAuthorizationConfig.java \* /opt/cola/permits/1882328952\_1704877489.985667/0/aws-java-sdk-ecs-1-12-581-sourcesjar/com/amazonaws/services/ecs/model/PlatformTaskDefinitionIncompatibilityException.java \*

 /opt/cola/permits/1882328952\_1704877489.985667/0/aws-java-sdk-ecs-1-12-581-sourcesjar/com/amazonaws/services/ecs/model/ClusterNotFoundException.java

\* /opt/cola/permits/1882328952\_1704877489.985667/0/aws-java-sdk-ecs-1-12-581-sourcesjar/com/amazonaws/services/ecs/model/TargetType.java

\* /opt/cola/permits/1882328952\_1704877489.985667/0/aws-java-sdk-ecs-1-12-581-sourcesjar/com/amazonaws/services/ecs/model/ServiceNotFoundException.java

\* /opt/cola/permits/1882328952\_1704877489.985667/0/aws-java-sdk-ecs-1-12-581-sourcesjar/com/amazonaws/services/ecs/model/transform/FailureJsonUnmarshaller.java

\* /opt/cola/permits/1882328952\_1704877489.985667/0/aws-java-sdk-ecs-1-12-581-sourcesjar/com/amazonaws/services/ecs/model/transform/FirelensConfigurationMarshaller.java \* /opt/cola/permits/1882328952\_1704877489.985667/0/aws-java-sdk-ecs-1-12-581-sourcesjar/com/amazonaws/services/ecs/model/transform/ServiceConnectServiceMarshaller.java \*

 /opt/cola/permits/1882328952\_1704877489.985667/0/aws-java-sdk-ecs-1-12-581-sourcesjar/com/amazonaws/services/ecs/model/ContainerOverride.java

\* /opt/cola/permits/1882328952\_1704877489.985667/0/aws-java-sdk-ecs-1-12-581-sourcesjar/com/amazonaws/services/ecs/model/ContainerInstanceStatus.java

\* /opt/cola/permits/1882328952\_1704877489.985667/0/aws-java-sdk-ecs-1-12-581-sourcesjar/com/amazonaws/services/ecs/model/transform/ListClustersRequestMarshaller.java

\* /opt/cola/permits/1882328952\_1704877489.985667/0/aws-java-sdk-ecs-1-12-581-sourcesjar/com/amazonaws/services/ecs/model/PutAccountSettingDefaultResult.java

\* /opt/cola/permits/1882328952\_1704877489.985667/0/aws-java-sdk-ecs-1-12-581-sourcesjar/com/amazonaws/services/ecs/model/DeleteCapacityProviderRequest.java

\* /opt/cola/permits/1882328952\_1704877489.985667/0/aws-java-sdk-ecs-1-12-581-sourcesjar/com/amazonaws/services/ecs/model/transform/DeleteServiceResultJsonUnmarshaller.java \*

 /opt/cola/permits/1882328952\_1704877489.985667/0/aws-java-sdk-ecs-1-12-581-sourcesjar/com/amazonaws/services/ecs/model/transform/NetworkBindingMarshaller.java \* /opt/cola/permits/1882328952\_1704877489.985667/0/aws-java-sdk-ecs-1-12-581-sourcesjar/com/amazonaws/services/ecs/model/SubmitContainerStateChangeRequest.java \* /opt/cola/permits/1882328952\_1704877489.985667/0/aws-java-sdk-ecs-1-12-581-sourcesjar/com/amazonaws/services/ecs/model/SubmitContainerStateChangeResult.java \* /opt/cola/permits/1882328952\_1704877489.985667/0/aws-java-sdk-ecs-1-12-581-sourcesjar/com/amazonaws/services/ecs/model/DescribeContainerInstancesRequest.java \* /opt/cola/permits/1882328952\_1704877489.985667/0/aws-java-sdk-ecs-1-12-581-sourcesjar/com/amazonaws/services/ecs/model/transform/ContainerDefinitionJsonUnmarshaller.java \* /opt/cola/permits/1882328952\_1704877489.985667/0/aws-java-sdk-ecs-1-12-581-sources-

jar/com/amazonaws/services/ecs/model/ListTagsForResourceRequest.java

\*

/opt/cola/permits/1882328952\_1704877489.985667/0/aws-java-sdk-ecs-1-12-581-sources-

jar/com/amazonaws/services/ecs/model/transform/InstanceHealthCheckResultMarshaller.java

\* /opt/cola/permits/1882328952\_1704877489.985667/0/aws-java-sdk-ecs-1-12-581-sources-

jar/com/amazonaws/services/ecs/model/ListServicesByNamespaceRequest.java

\* /opt/cola/permits/1882328952\_1704877489.985667/0/aws-java-sdk-ecs-1-12-581-sources-

jar/com/amazonaws/services/ecs/model/transform/PlacementConstraintMarshaller.java

\* /opt/cola/permits/1882328952\_1704877489.985667/0/aws-java-sdk-ecs-1-12-581-sources-

jar/com/amazonaws/services/ecs/model/ClusterField.java

\* /opt/cola/permits/1882328952\_1704877489.985667/0/aws-java-sdk-ecs-1-12-581-sources-

jar/com/amazonaws/services/ecs/model/transform/PutClusterCapacityProvidersRequestProtocolMarshaller.java

\* /opt/cola/permits/1882328952\_1704877489.985667/0/aws-java-sdk-ecs-1-12-581-sources-

jar/com/amazonaws/services/ecs/model/ScaleUnit.java

\* /opt/cola/permits/1882328952\_1704877489.985667/0/aws-java-sdk-ecs-1-12-581-sources-

jar/com/amazonaws/services/ecs/model/ServerException.java

\*

 /opt/cola/permits/1882328952\_1704877489.985667/0/aws-java-sdk-ecs-1-12-581-sourcesjar/com/amazonaws/services/ecs/model/transform/ServiceEventMarshaller.java

\* /opt/cola/permits/1882328952\_1704877489.985667/0/aws-java-sdk-ecs-1-12-581-sources-

jar/com/amazonaws/services/ecs/model/transform/DeploymentCircuitBreakerJsonUnmarshaller.java

\* /opt/cola/permits/1882328952\_1704877489.985667/0/aws-java-sdk-ecs-1-12-581-sources-

jar/com/amazonaws/services/ecs/model/transform/SecretMarshaller.java

\* /opt/cola/permits/1882328952\_1704877489.985667/0/aws-java-sdk-ecs-1-12-581-sourcesjar/com/amazonaws/services/ecs/model/transform/ResourceNotFoundExceptionUnmarshaller.java \* /opt/cola/permits/1882328952\_1704877489.985667/0/aws-java-sdk-ecs-1-12-581-sourcesjar/com/amazonaws/services/ecs/model/transform/UntagResourceRequestMarshaller.java \* /opt/cola/permits/1882328952\_1704877489.985667/0/aws-java-sdk-ecs-1-12-581-sourcesjar/com/amazonaws/services/ecs/model/UlimitName.java

\*

 /opt/cola/permits/1882328952\_1704877489.985667/0/aws-java-sdk-ecs-1-12-581-sourcesjar/com/amazonaws/services/ecs/model/transform/ListTagsForResourceRequestMarshaller.java \* /opt/cola/permits/1882328952\_1704877489.985667/0/aws-java-sdk-ecs-1-12-581-sourcesjar/com/amazonaws/services/ecs/model/ListAttributesResult.java

\* /opt/cola/permits/1882328952\_1704877489.985667/0/aws-java-sdk-ecs-1-12-581-sourcesjar/com/amazonaws/services/ecs/model/PlacementStrategyType.java

\* /opt/cola/permits/1882328952\_1704877489.985667/0/aws-java-sdk-ecs-1-12-581-sources-

jar/com/amazonaws/services/ecs/model/transform/PutAccountSettingDefaultResultJsonUnmarshaller.java

\* /opt/cola/permits/1882328952\_1704877489.985667/0/aws-java-sdk-ecs-1-12-581-sources-

jar/com/amazonaws/services/ecs/model/TaskDefinition.java

\* /opt/cola/permits/1882328952\_1704877489.985667/0/aws-java-sdk-ecs-1-12-581-sources-

jar/com/amazonaws/services/ecs/model/DescribeContainerInstancesResult.java

\*

/opt/cola/permits/1882328952\_1704877489.985667/0/aws-java-sdk-ecs-1-12-581-sources-

jar/com/amazonaws/services/ecs/model/transform/DescribeCapacityProvidersRequestMarshaller.java

\* /opt/cola/permits/1882328952\_1704877489.985667/0/aws-java-sdk-ecs-1-12-581-sources-

jar/com/amazonaws/services/ecs/model/transform/RuntimePlatformMarshaller.java

\* /opt/cola/permits/1882328952\_1704877489.985667/0/aws-java-sdk-ecs-1-12-581-sources-

jar/com/amazonaws/services/ecs/model/TaskDefinitionPlacementConstraint.java

jar/com/amazonaws/services/ecs/model/transform/ListAccountSettingsRequestMarshaller.java \* /opt/cola/permits/1882328952\_1704877489.985667/0/aws-java-sdk-ecs-1-12-581-sourcesjar/com/amazonaws/services/ecs/model/DeleteClusterResult.java

\* /opt/cola/permits/1882328952\_1704877489.985667/0/aws-java-sdk-ecs-1-12-581-sourcesjar/com/amazonaws/services/ecs/model/transform/ListAttributesResultJsonUnmarshaller.java \*

 /opt/cola/permits/1882328952\_1704877489.985667/0/aws-java-sdk-ecs-1-12-581-sourcesjar/com/amazonaws/services/ecs/model/transform/ServiceConnectConfigurationMarshaller.java \* /opt/cola/permits/1882328952\_1704877489.985667/0/aws-java-sdk-ecs-1-12-581-sourcesjar/com/amazonaws/services/ecs/model/KeyValuePair.java

\* /opt/cola/permits/1882328952\_1704877489.985667/0/aws-java-sdk-ecs-1-12-581-sourcesjar/com/amazonaws/services/ecs/model/EFSVolumeConfiguration.java

\* /opt/cola/permits/1882328952\_1704877489.985667/0/aws-java-sdk-ecs-1-12-581-sourcesjar/com/amazonaws/services/ecs/model/PortMapping.java

\* /opt/cola/permits/1882328952\_1704877489.985667/0/aws-java-sdk-ecs-1-12-581-sourcesjar/com/amazonaws/services/ecs/model/transform/RunTaskRequestProtocolMarshaller.java \* /opt/cola/permits/1882328952\_1704877489.985667/0/aws-java-sdk-ecs-1-12-581-sourcesjar/com/amazonaws/services/ecs/model/transform/LoadBalancerMarshaller.java \* /opt/cola/permits/1882328952\_1704877489.985667/0/aws-java-sdk-ecs-1-12-581-sourcesjar/com/amazonaws/services/ecs/model/UpdateCapacityProviderResult.java

 /opt/cola/permits/1882328952\_1704877489.985667/0/aws-java-sdk-ecs-1-12-581-sourcesjar/com/amazonaws/services/ecs/model/transform/AccessDeniedExceptionUnmarshaller.java \* /opt/cola/permits/1882328952\_1704877489.985667/0/aws-java-sdk-ecs-1-12-581-sourcesjar/com/amazonaws/services/ecs/model/transform/ServiceMarshaller.java

\* /opt/cola/permits/1882328952\_1704877489.985667/0/aws-java-sdk-ecs-1-12-581-sourcesjar/com/amazonaws/services/ecs/model/AccessDeniedException.java

\* /opt/cola/permits/1882328952\_1704877489.985667/0/aws-java-sdk-ecs-1-12-581-sourcesjar/com/amazonaws/services/ecs/model/ProxyConfigurationType.java

\* /opt/cola/permits/1882328952\_1704877489.985667/0/aws-java-sdk-ecs-1-12-581-sourcesjar/com/amazonaws/services/ecs/model/NetworkInterface.java

\* /opt/cola/permits/1882328952\_1704877489.985667/0/aws-java-sdk-ecs-1-12-581-sourcesjar/com/amazonaws/services/ecs/model/SystemControl.java

\*

\*

 /opt/cola/permits/1882328952\_1704877489.985667/0/aws-java-sdk-ecs-1-12-581-sourcesjar/com/amazonaws/services/ecs/model/ContainerInstanceField.java

\* /opt/cola/permits/1882328952\_1704877489.985667/0/aws-java-sdk-ecs-1-12-581-sourcesjar/com/amazonaws/services/ecs/model/transform/RegisterTaskDefinitionRequestMarshaller.java \* /opt/cola/permits/1882328952\_1704877489.985667/0/aws-java-sdk-ecs-1-12-581-sourcesjar/com/amazonaws/services/ecs/model/CreateServiceResult.java

\* /opt/cola/permits/1882328952\_1704877489.985667/0/aws-java-sdk-ecs-1-12-581-sourcesjar/com/amazonaws/services/ecs/model/UntagResourceResult.java

\* /opt/cola/permits/1882328952\_1704877489.985667/0/aws-java-sdk-ecs-1-12-581-sourcesjar/com/amazonaws/services/ecs/model/DeleteAccountSettingRequest.java

\* /opt/cola/permits/1882328952\_1704877489.985667/0/aws-java-sdk-ecs-1-12-581-sources-

jar/com/amazonaws/services/ecs/model/UpdateContainerInstancesStateRequest.java

\* /opt/cola/permits/1882328952\_1704877489.985667/0/aws-java-sdk-ecs-1-12-581-sources-

jar/com/amazonaws/services/ecs/model/transform/EFSVolumeConfigurationJsonUnmarshaller.java

\*

/opt/cola/permits/1882328952\_1704877489.985667/0/aws-java-sdk-ecs-1-12-581-sources-

jar/com/amazonaws/services/ecs/model/transform/RegisterContainerInstanceRequestMarshaller.java

\* /opt/cola/permits/1882328952\_1704877489.985667/0/aws-java-sdk-ecs-1-12-581-sources-

jar/com/amazonaws/services/ecs/model/transform/DeregisterContainerInstanceRequestProtocolMarshaller.java

\* /opt/cola/permits/1882328952\_1704877489.985667/0/aws-java-sdk-ecs-1-12-581-sources-

jar/com/amazonaws/services/ecs/model/DescribeTaskSetsResult.java

\* /opt/cola/permits/1882328952\_1704877489.985667/0/aws-java-sdk-ecs-1-12-581-sourcesjar/com/amazonaws/services/ecs/model/EFSTransitEncryption.java

\* /opt/cola/permits/1882328952\_1704877489.985667/0/aws-java-sdk-ecs-1-12-581-sources-

jar/com/amazonaws/services/ecs/model/LinuxParameters.java

\* /opt/cola/permits/1882328952\_1704877489.985667/0/aws-java-sdk-ecs-1-12-581-sources-

jar/com/amazonaws/services/ecs/waiters/TasksRunning.java

\*

 /opt/cola/permits/1882328952\_1704877489.985667/0/aws-java-sdk-ecs-1-12-581-sourcesjar/com/amazonaws/services/ecs/model/transform/ListTaskDefinitionsRequestMarshaller.java \* /opt/cola/permits/1882328952\_1704877489.985667/0/aws-java-sdk-ecs-1-12-581-sourcesjar/com/amazonaws/services/ecs/model/transform/PutClusterCapacityProvidersResultJsonUnmarshaller.java \* /opt/cola/permits/1882328952\_1704877489.985667/0/aws-java-sdk-ecs-1-12-581-sourcesjar/com/amazonaws/services/ecs/model/transform/DeregisterTaskDefinitionResultJsonUnmarshaller.java \* /opt/cola/permits/1882328952\_1704877489.985667/0/aws-java-sdk-ecs-1-12-581-sourcesjar/com/amazonaws/services/ecs/model/transform/UnsupportedFeatureExceptionUnmarshaller.java \* /opt/cola/permits/1882328952\_1704877489.985667/0/aws-java-sdk-ecs-1-12-581-sourcesjar/com/amazonaws/services/ecs/model/TaskSetField.java \* /opt/cola/permits/1882328952\_1704877489.985667/0/aws-java-sdk-ecs-1-12-581-sourcesjar/com/amazonaws/services/ecs/model/Volume.java

\*

 /opt/cola/permits/1882328952\_1704877489.985667/0/aws-java-sdk-ecs-1-12-581-sourcesjar/com/amazonaws/services/ecs/model/transform/LoadBalancerJsonUnmarshaller.java

\* /opt/cola/permits/1882328952\_1704877489.985667/0/aws-java-sdk-ecs-1-12-581-sources-

jar/com/amazonaws/services/ecs/model/transform/DeleteClusterRequestMarshaller.java

\* /opt/cola/permits/1882328952\_1704877489.985667/0/aws-java-sdk-ecs-1-12-581-sources-

jar/com/amazonaws/services/ecs/model/transform/NetworkConfigurationJsonUnmarshaller.java

\* /opt/cola/permits/1882328952\_1704877489.985667/0/aws-java-sdk-ecs-1-12-581-sources-

jar/com/amazonaws/services/ecs/model/transform/FSxWindowsFileServerVolumeConfigurationMarshaller.java

\* /opt/cola/permits/1882328952\_1704877489.985667/0/aws-java-sdk-ecs-1-12-581-sources-

jar/com/amazonaws/services/ecs/model/StopTaskRequest.java

\* /opt/cola/permits/1882328952\_1704877489.985667/0/aws-java-sdk-ecs-1-12-581-sourcesjar/com/amazonaws/services/ecs/model/HostVolumeProperties.java \*

 /opt/cola/permits/1882328952\_1704877489.985667/0/aws-java-sdk-ecs-1-12-581-sourcesjar/com/amazonaws/services/ecs/model/transform/ClusterContainsTasksExceptionUnmarshaller.java

\* /opt/cola/permits/1882328952\_1704877489.985667/0/aws-java-sdk-ecs-1-12-581-sources-

jar/com/amazonaws/services/ecs/model/transform/ListServicesByNamespaceRequestMarshaller.java

\* /opt/cola/permits/1882328952\_1704877489.985667/0/aws-java-sdk-ecs-1-12-581-sources-

jar/com/amazonaws/services/ecs/model/transform/NamespaceNotFoundExceptionUnmarshaller.java

\* /opt/cola/permits/1882328952\_1704877489.985667/0/aws-java-sdk-ecs-1-12-581-sources-

jar/com/amazonaws/services/ecs/model/ProtectedTask.java

\* /opt/cola/permits/1882328952\_1704877489.985667/0/aws-java-sdk-ecs-1-12-581-sourcesjar/com/amazonaws/services/ecs/model/transform/TmpfsMarshaller.java

\* /opt/cola/permits/1882328952\_1704877489.985667/0/aws-java-sdk-ecs-1-12-581-sourcesjar/com/amazonaws/services/ecs/model/Compatibility.java

\*

ava

 /opt/cola/permits/1882328952\_1704877489.985667/0/aws-java-sdk-ecs-1-12-581-sourcesjar/com/amazonaws/services/ecs/model/UntagResourceRequest.java \* /opt/cola/permits/1882328952\_1704877489.985667/0/aws-java-sdk-ecs-1-12-581-sourcesjar/com/amazonaws/services/ecs/model/transform/DeleteAccountSettingResultJsonUnmarshaller.java \* /opt/cola/permits/1882328952\_1704877489.985667/0/aws-java-sdk-ecs-1-12-581-sourcesjar/com/amazonaws/services/ecs/model/transform/DeregisterTaskDefinitionRequestProtocolMarshaller.java \* /opt/cola/permits/1882328952\_1704877489.985667/0/aws-java-sdk-ecs-1-12-581-sourcesjar/com/amazonaws/services/ecs/model/transform/InferenceAcceleratorOverrideMarshaller.java \* /opt/cola/permits/1882328952\_1704877489.985667/0/aws-java-sdk-ecs-1-12-581-sourcesjar/com/amazonaws/services/ecs/model/transform/DescribeTaskDefinitionRequestMarshaller.java \* /opt/cola/permits/1882328952\_1704877489.985667/0/aws-java-sdk-ecs-1-12-581-sourcesjar/com/amazonaws/services/ecs/model/RegisterContainerInstanceResult.java \*

 /opt/cola/permits/1882328952\_1704877489.985667/0/aws-java-sdk-ecs-1-12-581-sourcesjar/com/amazonaws/services/ecs/model/transform/NoUpdateAvailableExceptionUnmarshaller.java \* /opt/cola/permits/1882328952\_1704877489.985667/0/aws-java-sdk-ecs-1-12-581-sourcesjar/com/amazonaws/services/ecs/model/transform/DeleteTaskDefinitionsRequestProtocolMarshaller.java \* /opt/cola/permits/1882328952\_1704877489.985667/0/aws-java-sdk-ecs-1-12-581-sourcesjar/com/amazonaws/services/ecs/model/transform/ProxyConfigurationMarshaller.java \* /opt/cola/permits/1882328952\_1704877489.985667/0/aws-java-sdk-ecs-1-12-581-sourcesjar/com/amazonaws/services/ecs/model/DescribeServicesResult.java

\* /opt/cola/permits/1882328952\_1704877489.985667/0/aws-java-sdk-ecs-1-12-581-sourcesjar/com/amazonaws/services/ecs/model/transform/LinuxParametersJsonUnmarshaller.java

\* /opt/cola/permits/1882328952\_1704877489.985667/0/aws-java-sdk-ecs-1-12-581-sourcesjar/com/amazonaws/services/ecs/model/transform/CreateClusterRequestProtocolMarshaller.java \*

 /opt/cola/permits/1882328952\_1704877489.985667/0/aws-java-sdk-ecs-1-12-581-sourcesjar/com/amazonaws/services/ecs/model/transform/UntagResourceRequestProtocolMarshaller.java \* /opt/cola/permits/1882328952\_1704877489.985667/0/aws-java-sdk-ecs-1-12-581-sourcesjar/com/amazonaws/services/ecs/model/transform/UntagResourceResultJsonUnmarshaller.java \* /opt/cola/permits/1882328952\_1704877489.985667/0/aws-java-sdk-ecs-1-12-581-sourcesjar/com/amazonaws/services/ecs/model/transform/FSxWindowsFileServerVolumeConfigurationJsonUnmarshaller.j

\* /opt/cola/permits/1882328952\_1704877489.985667/0/aws-java-sdk-ecs-1-12-581-sources-

jar/com/amazonaws/services/ecs/model/transform/DeleteTaskSetRequestProtocolMarshaller.java

\* /opt/cola/permits/1882328952\_1704877489.985667/0/aws-java-sdk-ecs-1-12-581-sources-

jar/com/amazonaws/services/ecs/model/transform/ClusterConfigurationJsonUnmarshaller.java \*

 /opt/cola/permits/1882328952\_1704877489.985667/0/aws-java-sdk-ecs-1-12-581-sourcesjar/com/amazonaws/services/ecs/model/LogDriver.java

\* /opt/cola/permits/1882328952\_1704877489.985667/0/aws-java-sdk-ecs-1-12-581-sourcesjar/com/amazonaws/services/ecs/model/transform/DeregisterContainerInstanceRequestMarshaller.java \* /opt/cola/permits/1882328952\_1704877489.985667/0/aws-java-sdk-ecs-1-12-581-sourcesjar/com/amazonaws/services/ecs/model/PutAccountSettingRequest.java

\* /opt/cola/permits/1882328952\_1704877489.985667/0/aws-java-sdk-ecs-1-12-581-sourcesjar/com/amazonaws/services/ecs/model/ListAttributesRequest.java

\* /opt/cola/permits/1882328952\_1704877489.985667/0/aws-java-sdk-ecs-1-12-581-sourcesjar/com/amazonaws/services/ecs/model/EnvironmentFileType.java

\* /opt/cola/permits/1882328952\_1704877489.985667/0/aws-java-sdk-ecs-1-12-581-sourcesjar/com/amazonaws/services/ecs/model/transform/ContainerInstanceMarshaller.java \* /opt/cola/permits/1882328952\_1704877489.985667/0/aws-java-sdk-ecs-1-12-581-sourcesjar/com/amazonaws/services/ecs/model/ClusterContainsContainerInstancesException.java \*

 /opt/cola/permits/1882328952\_1704877489.985667/0/aws-java-sdk-ecs-1-12-581-sourcesjar/com/amazonaws/services/ecs/model/MissingVersionException.java

\* /opt/cola/permits/1882328952\_1704877489.985667/0/aws-java-sdk-ecs-1-12-581-sourcesjar/com/amazonaws/services/ecs/model/transform/UpdateClusterSettingsRequestProtocolMarshaller.java \* /opt/cola/permits/1882328952\_1704877489.985667/0/aws-java-sdk-ecs-1-12-581-sourcesjar/com/amazonaws/services/ecs/model/TagResourceResult.java

\* /opt/cola/permits/1882328952\_1704877489.985667/0/aws-java-sdk-ecs-1-12-581-sourcesjar/com/amazonaws/services/ecs/model/transform/ResourceInUseExceptionUnmarshaller.java \* /opt/cola/permits/1882328952\_1704877489.985667/0/aws-java-sdk-ecs-1-12-581-sourcesjar/com/amazonaws/services/ecs/model/transform/ManagedAgentStateChangeJsonUnmarshaller.java \* /opt/cola/permits/1882328952\_1704877489.985667/0/aws-java-sdk-ecs-1-12-581-sourcesjar/com/amazonaws/services/ecs/model/DescribeTaskSetsRequest.java \*

 /opt/cola/permits/1882328952\_1704877489.985667/0/aws-java-sdk-ecs-1-12-581-sourcesjar/com/amazonaws/services/ecs/model/transform/ServiceConnectClientAliasJsonUnmarshaller.java \* /opt/cola/permits/1882328952\_1704877489.985667/0/aws-java-sdk-ecs-1-12-581-sourcesjar/com/amazonaws/services/ecs/model/transform/ContainerInstanceHealthStatusMarshaller.java \* /opt/cola/permits/1882328952\_1704877489.985667/0/aws-java-sdk-ecs-1-12-581-sourcesjar/com/amazonaws/services/ecs/model/transform/DescribeContainerInstancesResultJsonUnmarshaller.java \* /opt/cola/permits/1882328952\_1704877489.985667/0/aws-java-sdk-ecs-1-12-581-sourcesjar/com/amazonaws/services/ecs/model/DeploymentConfiguration.java \* /opt/cola/permits/1882328952\_1704877489.985667/0/aws-java-sdk-ecs-1-12-581-sourcesjar/com/amazonaws/services/ecs/model/transform/ClusterSettingJsonUnmarshaller.java \* /opt/cola/permits/1882328952\_1704877489.985667/0/aws-java-sdk-ecs-1-12-581-sources-

jar/com/amazonaws/services/ecs/model/transform/PutAttributesRequestProtocolMarshaller.java \*

 /opt/cola/permits/1882328952\_1704877489.985667/0/aws-java-sdk-ecs-1-12-581-sourcesjar/com/amazonaws/services/ecs/model/InvalidParameterException.java

\* /opt/cola/permits/1882328952\_1704877489.985667/0/aws-java-sdk-ecs-1-12-581-sourcesjar/com/amazonaws/services/ecs/model/transform/RunTaskRequestMarshaller.java \* /opt/cola/permits/1882328952\_1704877489.985667/0/aws-java-sdk-ecs-1-12-581-sourcesjar/com/amazonaws/services/ecs/model/FSxWindowsFileServerVolumeConfiguration.java \* /opt/cola/permits/1882328952\_1704877489.985667/0/aws-java-sdk-ecs-1-12-581-sourcesjar/com/amazonaws/services/ecs/model/transform/ListTagsForResourceResultJsonUnmarshaller.java \* /opt/cola/permits/1882328952\_1704877489.985667/0/aws-java-sdk-ecs-1-12-581-sourcesjar/com/amazonaws/services/ecs/model/transform/EFSAuthorizationConfigMarshaller.java \* /opt/cola/permits/1882328952\_1704877489.985667/0/aws-java-sdk-ecs-1-12-581-sourcesjar/com/amazonaws/services/ecs/model/transform/UpdateTaskProtectionRequestProtocolMarshaller.java \*

/opt/cola/permits/1882328952\_1704877489.985667/0/aws-java-sdk-ecs-1-12-581-sources-

jar/com/amazonaws/services/ecs/model/DescribeTaskDefinitionResult.java

\* /opt/cola/permits/1882328952\_1704877489.985667/0/aws-java-sdk-ecs-1-12-581-sources-

jar/com/amazonaws/services/ecs/model/transform/UpdateCapacityProviderResultJsonUnmarshaller.java

\* /opt/cola/permits/1882328952\_1704877489.985667/0/aws-java-sdk-ecs-1-12-581-sources-

jar/com/amazonaws/services/ecs/model/transform/CreateCapacityProviderRequestProtocolMarshaller.java

\* /opt/cola/permits/1882328952\_1704877489.985667/0/aws-java-sdk-ecs-1-12-581-sources-

jar/com/amazonaws/services/ecs/model/Scope.java

\* /opt/cola/permits/1882328952\_1704877489.985667/0/aws-java-sdk-ecs-1-12-581-sourcesjar/com/amazonaws/services/ecs/model/ListClustersResult.java

\* /opt/cola/permits/1882328952\_1704877489.985667/0/aws-java-sdk-ecs-1-12-581-sourcesjar/com/amazonaws/services/ecs/model/transform/TmpfsJsonUnmarshaller.java

\*

 /opt/cola/permits/1882328952\_1704877489.985667/0/aws-java-sdk-ecs-1-12-581-sourcesjar/com/amazonaws/services/ecs/model/transform/PutClusterCapacityProvidersRequestMarshaller.java \* /opt/cola/permits/1882328952\_1704877489.985667/0/aws-java-sdk-ecs-1-12-581-sourcesjar/com/amazonaws/services/ecs/model/HostEntry.java

\* /opt/cola/permits/1882328952\_1704877489.985667/0/aws-java-sdk-ecs-1-12-581-sourcesjar/com/amazonaws/services/ecs/waiters/AmazonECSWaiters.java

\* /opt/cola/permits/1882328952\_1704877489.985667/0/aws-java-sdk-ecs-1-12-581-sourcesjar/com/amazonaws/services/ecs/waiters/DescribeTasksFunction.java

\* /opt/cola/permits/1882328952\_1704877489.985667/0/aws-java-sdk-ecs-1-12-581-sourcesjar/com/amazonaws/services/ecs/model/transform/ListAttributesRequestMarshaller.java

\* /opt/cola/permits/1882328952\_1704877489.985667/0/aws-java-sdk-ecs-1-12-581-sources-

jar/com/amazonaws/services/ecs/model/ClusterContainsServicesException.java \*

 /opt/cola/permits/1882328952\_1704877489.985667/0/aws-java-sdk-ecs-1-12-581-sourcesjar/com/amazonaws/services/ecs/model/transform/NetworkInterfaceMarshaller.java

\* /opt/cola/permits/1882328952\_1704877489.985667/0/aws-java-sdk-ecs-1-12-581-sources-

jar/com/amazonaws/services/ecs/model/transform/ListContainerInstancesRequestProtocolMarshaller.java

\* /opt/cola/permits/1882328952\_1704877489.985667/0/aws-java-sdk-ecs-1-12-581-sources-

jar/com/amazonaws/services/ecs/model/transform/ContainerStateChangeJsonUnmarshaller.java

\* /opt/cola/permits/1882328952\_1704877489.985667/0/aws-java-sdk-ecs-1-12-581-sourcesjar/com/amazonaws/services/ecs/model/Deployment.java

\* /opt/cola/permits/1882328952\_1704877489.985667/0/aws-java-sdk-ecs-1-12-581-sources-

jar/com/amazonaws/services/ecs/model/DescribeCapacityProvidersResult.java

\* /opt/cola/permits/1882328952\_1704877489.985667/0/aws-java-sdk-ecs-1-12-581-sourcesjar/com/amazonaws/services/ecs/model/UpdateTaskSetRequest.java

\*

 /opt/cola/permits/1882328952\_1704877489.985667/0/aws-java-sdk-ecs-1-12-581-sourcesjar/com/amazonaws/services/ecs/model/transform/ScaleJsonUnmarshaller.java

\* /opt/cola/permits/1882328952\_1704877489.985667/0/aws-java-sdk-ecs-1-12-581-sourcesjar/com/amazonaws/services/ecs/model/ServiceRegistry.java

\* /opt/cola/permits/1882328952\_1704877489.985667/0/aws-java-sdk-ecs-1-12-581-sources-

jar/com/amazonaws/services/ecs/model/transform/DeleteTaskDefinitionsRequestMarshaller.java

\* /opt/cola/permits/1882328952\_1704877489.985667/0/aws-java-sdk-ecs-1-12-581-sources-

jar/com/amazonaws/services/ecs/model/transform/ServiceNotFoundExceptionUnmarshaller.java

\* /opt/cola/permits/1882328952\_1704877489.985667/0/aws-java-sdk-ecs-1-12-581-sourcesjar/com/amazonaws/services/ecs/model/transform/ClusterSettingMarshaller.java

\* /opt/cola/permits/1882328952\_1704877489.985667/0/aws-java-sdk-ecs-1-12-581-sourcesjar/com/amazonaws/services/ecs/model/transform/ServiceRegistryJsonUnmarshaller.java \*

 /opt/cola/permits/1882328952\_1704877489.985667/0/aws-java-sdk-ecs-1-12-581-sourcesjar/com/amazonaws/services/ecs/model/DescribeTaskDefinitionRequest.java \* /opt/cola/permits/1882328952\_1704877489.985667/0/aws-java-sdk-ecs-1-12-581-sources-

jar/com/amazonaws/services/ecs/model/AttachmentStateChange.java

\* /opt/cola/permits/1882328952\_1704877489.985667/0/aws-java-sdk-ecs-1-12-581-sourcesjar/com/amazonaws/services/ecs/model/transform/DeleteAttributesResultJsonUnmarshaller.java \* /opt/cola/permits/1882328952\_1704877489.985667/0/aws-java-sdk-ecs-1-12-581-sources-

jar/com/amazonaws/services/ecs/model/transform/TaskDefinitionMarshaller.java

\* /opt/cola/permits/1882328952\_1704877489.985667/0/aws-java-sdk-ecs-1-12-581-sourcesjar/com/amazonaws/services/ecs/model/CPUArchitecture.java

\* /opt/cola/permits/1882328952\_1704877489.985667/0/aws-java-sdk-ecs-1-12-581-sourcesjar/com/amazonaws/services/ecs/model/transform/ListClustersRequestProtocolMarshaller.java \* /opt/cola/permits/1882328952\_1704877489.985667/0/aws-java-sdk-ecs-1-12-581-sourcesjar/com/amazonaws/services/ecs/model/transform/DeploymentControllerJsonUnmarshaller.java \*

 /opt/cola/permits/1882328952\_1704877489.985667/0/aws-java-sdk-ecs-1-12-581-sourcesjar/com/amazonaws/services/ecs/model/DeregisterTaskDefinitionRequest.java

\* /opt/cola/permits/1882328952\_1704877489.985667/0/aws-java-sdk-ecs-1-12-581-sourcesjar/com/amazonaws/services/ecs/model/transform/ClusterServiceConnectDefaultsRequestMarshaller.java

\* /opt/cola/permits/1882328952\_1704877489.985667/0/aws-java-sdk-ecs-1-12-581-sources-

jar/com/amazonaws/services/ecs/model/transform/CreateTaskSetRequestMarshaller.java

\* /opt/cola/permits/1882328952\_1704877489.985667/0/aws-java-sdk-ecs-1-12-581-sourcesjar/com/amazonaws/services/ecs/model/Tmpfs.java

\* /opt/cola/permits/1882328952\_1704877489.985667/0/aws-java-sdk-ecs-1-12-581-sources-

jar/com/amazonaws/services/ecs/model/transform/DeleteClusterRequestProtocolMarshaller.java

\* /opt/cola/permits/1882328952\_1704877489.985667/0/aws-java-sdk-ecs-1-12-581-sources-

jar/com/amazonaws/services/ecs/model/transform/UpdateServicePrimaryTaskSetResultJsonUnmarshaller.java \*

 /opt/cola/permits/1882328952\_1704877489.985667/0/aws-java-sdk-ecs-1-12-581-sourcesjar/com/amazonaws/services/ecs/model/transform/VersionInfoMarshaller.java

\* /opt/cola/permits/1882328952\_1704877489.985667/0/aws-java-sdk-ecs-1-12-581-sources-

jar/com/amazonaws/services/ecs/model/transform/UpdateCapacityProviderRequestMarshaller.java

\* /opt/cola/permits/1882328952\_1704877489.985667/0/aws-java-sdk-ecs-1-12-581-sourcesjar/com/amazonaws/services/ecs/model/VolumeFrom.java

\* /opt/cola/permits/1882328952\_1704877489.985667/0/aws-java-sdk-ecs-1-12-581-sourcesjar/com/amazonaws/services/ecs/model/transform/ClusterContainsServicesExceptionUnmarshaller.java \* /opt/cola/permits/1882328952\_1704877489.985667/0/aws-java-sdk-ecs-1-12-581-sourcesjar/com/amazonaws/services/ecs/model/transform/PlacementStrategyMarshaller.java

\* /opt/cola/permits/1882328952\_1704877489.985667/0/aws-java-sdk-ecs-1-12-581-sources-

jar/com/amazonaws/services/ecs/model/transform/TagMarshaller.java \*

 /opt/cola/permits/1882328952\_1704877489.985667/0/aws-java-sdk-ecs-1-12-581-sourcesjar/com/amazonaws/services/ecs/model/transform/StopTaskRequestProtocolMarshaller.java

\* /opt/cola/permits/1882328952\_1704877489.985667/0/aws-java-sdk-ecs-1-12-581-sourcesjar/com/amazonaws/services/ecs/model/transform/ClusterJsonUnmarshaller.java \* /opt/cola/permits/1882328952\_1704877489.985667/0/aws-java-sdk-ecs-1-12-581-sourcesjar/com/amazonaws/services/ecs/model/transform/ServiceEventJsonUnmarshaller.java \* /opt/cola/permits/1882328952\_1704877489.985667/0/aws-java-sdk-ecs-1-12-581-sourcesjar/com/amazonaws/services/ecs/model/transform/DeleteAttributesRequestProtocolMarshaller.java \* /opt/cola/permits/1882328952\_1704877489.985667/0/aws-java-sdk-ecs-1-12-581-sourcesjar/com/amazonaws/services/ecs/model/transform/PortMappingJsonUnmarshaller.java \* /opt/cola/permits/1882328952\_1704877489.985667/0/aws-java-sdk-ecs-1-12-581-sourcesjar/com/amazonaws/services/ecs/waiters/ServicesStable.java \*

 /opt/cola/permits/1882328952\_1704877489.985667/0/aws-java-sdk-ecs-1-12-581-sourcesjar/com/amazonaws/services/ecs/model/transform/SessionJsonUnmarshaller.java

\* /opt/cola/permits/1882328952\_1704877489.985667/0/aws-java-sdk-ecs-1-12-581-sourcesjar/com/amazonaws/services/ecs/model/ManagedScaling.java

\* /opt/cola/permits/1882328952\_1704877489.985667/0/aws-java-sdk-ecs-1-12-581-sourcesjar/com/amazonaws/services/ecs/model/ManagedAgentName.java

\* /opt/cola/permits/1882328952\_1704877489.985667/0/aws-java-sdk-ecs-1-12-581-sourcesjar/com/amazonaws/services/ecs/model/transform/TaskOverrideJsonUnmarshaller.java \* /opt/cola/permits/1882328952\_1704877489.985667/0/aws-java-sdk-ecs-1-12-581-sources-

jar/com/amazonaws/services/ecs/model/UpdateTaskSetResult.java

\* /opt/cola/permits/1882328952\_1704877489.985667/0/aws-java-sdk-ecs-1-12-581-sourcesjar/com/amazonaws/services/ecs/model/transform/DeploymentConfigurationJsonUnmarshaller.java \*

 /opt/cola/permits/1882328952\_1704877489.985667/0/aws-java-sdk-ecs-1-12-581-sourcesjar/com/amazonaws/services/ecs/model/DeleteTaskSetRequest.java

\* /opt/cola/permits/1882328952\_1704877489.985667/0/aws-java-sdk-ecs-1-12-581-sourcesjar/com/amazonaws/services/ecs/model/DiscoverPollEndpointRequest.java

\* /opt/cola/permits/1882328952\_1704877489.985667/0/aws-java-sdk-ecs-1-12-581-sourcesjar/com/amazonaws/services/ecs/model/transform/ListTasksResultJsonUnmarshaller.java

\* /opt/cola/permits/1882328952\_1704877489.985667/0/aws-java-sdk-ecs-1-12-581-sourcesjar/com/amazonaws/services/ecs/model/AgentUpdateStatus.java

\* /opt/cola/permits/1882328952\_1704877489.985667/0/aws-java-sdk-ecs-1-12-581-sourcesjar/com/amazonaws/services/ecs/model/ContainerStateChange.java

\* /opt/cola/permits/1882328952\_1704877489.985667/0/aws-java-sdk-ecs-1-12-581-sources-

jar/com/amazonaws/services/ecs/model/TargetNotConnectedException.java

\* /opt/cola/permits/1882328952\_1704877489.985667/0/aws-java-sdk-ecs-1-12-581-sourcesjar/com/amazonaws/services/ecs/model/ManagedTerminationProtection.java \*

/opt/cola/permits/1882328952\_1704877489.985667/0/aws-java-sdk-ecs-1-12-581-sources-

jar/com/amazonaws/services/ecs/model/transform/ClusterServiceConnectDefaultsRequestJsonUnmarshaller.java \* /opt/cola/permits/1882328952\_1704877489.985667/0/aws-java-sdk-ecs-1-12-581-sourcesjar/com/amazonaws/services/ecs/model/HealthStatus.java

\* /opt/cola/permits/1882328952\_1704877489.985667/0/aws-java-sdk-ecs-1-12-581-sources-

jar/com/amazonaws/services/ecs/model/transform/EphemeralStorageJsonUnmarshaller.java

\* /opt/cola/permits/1882328952\_1704877489.985667/0/aws-java-sdk-ecs-1-12-581-sourcesjar/com/amazonaws/services/ecs/AmazonECSAsync.java

jar/com/amazonaws/services/ecs/model/Session.java

\* /opt/cola/permits/1882328952\_1704877489.985667/0/aws-java-sdk-ecs-1-12-581-sourcesjar/com/amazonaws/services/ecs/model/CreateTaskSetResult.java

\*

\*

 /opt/cola/permits/1882328952\_1704877489.985667/0/aws-java-sdk-ecs-1-12-581-sourcesjar/com/amazonaws/services/ecs/model/transform/EnvironmentFileMarshaller.java \* /opt/cola/permits/1882328952\_1704877489.985667/0/aws-java-sdk-ecs-1-12-581-sourcesjar/com/amazonaws/services/ecs/model/transform/PortMappingMarshaller.java \* /opt/cola/permits/1882328952\_1704877489.985667/0/aws-java-sdk-ecs-1-12-581-sourcesjar/com/amazonaws/services/ecs/model/transform/PlatformUnknownExceptionUnmarshaller.java \* /opt/cola/permits/1882328952\_1704877489.985667/0/aws-java-sdk-ecs-1-12-581-sourcesjar/com/amazonaws/services/ecs/model/InstanceHealthCheckState.java \* /opt/cola/permits/1882328952\_1704877489.985667/0/aws-java-sdk-ecs-1-12-581-sourcesjar/com/amazonaws/services/ecs/model/transform/ProtectedTaskMarshaller.java \* /opt/cola/permits/1882328952\_1704877489.985667/0/aws-java-sdk-ecs-1-12-581-sourcesjar/com/amazonaws/services/ecs/model/transform/StopTaskResultJsonUnmarshaller.java \*

 /opt/cola/permits/1882328952\_1704877489.985667/0/aws-java-sdk-ecs-1-12-581-sourcesjar/com/amazonaws/services/ecs/model/transform/SubmitContainerStateChangeResultJsonUnmarshaller.java \* /opt/cola/permits/1882328952\_1704877489.985667/0/aws-java-sdk-ecs-1-12-581-sourcesjar/com/amazonaws/services/ecs/model/transform/TaskOverrideMarshaller.java \* /opt/cola/permits/1882328952\_1704877489.985667/0/aws-java-sdk-ecs-1-12-581-sourcesjar/com/amazonaws/services/ecs/model/transform/AttachmentMarshaller.java \* /opt/cola/permits/1882328952\_1704877489.985667/0/aws-java-sdk-ecs-1-12-581-sourcesjar/com/amazonaws/services/ecs/model/transform/DescribeServicesRequestMarshaller.java \* /opt/cola/permits/1882328952\_1704877489.985667/0/aws-java-sdk-ecs-1-12-581-sourcesjar/com/amazonaws/services/ecs/model/transform/DescribeClustersRequestProtocolMarshaller.java \* /opt/cola/permits/1882328952\_1704877489.985667/0/aws-java-sdk-ecs-1-12-581-sourcesjar/com/amazonaws/services/ecs/model/TaskSet.java \*

 /opt/cola/permits/1882328952\_1704877489.985667/0/aws-java-sdk-ecs-1-12-581-sourcesjar/com/amazonaws/services/ecs/model/CapacityProviderUpdateStatus.java

\* /opt/cola/permits/1882328952\_1704877489.985667/0/aws-java-sdk-ecs-1-12-581-sourcesjar/com/amazonaws/services/ecs/model/PlatformDevice.java

\* /opt/cola/permits/1882328952\_1704877489.985667/0/aws-java-sdk-ecs-1-12-581-sourcesjar/com/amazonaws/services/ecs/model/GetTaskProtectionResult.java

\* /opt/cola/permits/1882328952\_1704877489.985667/0/aws-java-sdk-ecs-1-12-581-sourcesjar/com/amazonaws/services/ecs/model/transform/UpdateTaskSetRequestMarshaller.java

\* /opt/cola/permits/1882328952\_1704877489.985667/0/aws-java-sdk-ecs-1-12-581-sourcesjar/com/amazonaws/services/ecs/model/BlockedException.java

\* /opt/cola/permits/1882328952\_1704877489.985667/0/aws-java-sdk-ecs-1-12-581-sourcesjar/com/amazonaws/services/ecs/model/ExecuteCommandLogging.java

\* /opt/cola/permits/1882328952\_1704877489.985667/0/aws-java-sdk-ecs-1-12-581-sourcesjar/com/amazonaws/services/ecs/model/transform/TaskSetJsonUnmarshaller.java

 /opt/cola/permits/1882328952\_1704877489.985667/0/aws-java-sdk-ecs-1-12-581-sourcesjar/com/amazonaws/services/ecs/model/Secret.java

jar/com/amazonaws/services/ecs/model/transform/ListAccountSettingsRequestProtocolMarshaller.java \* /opt/cola/permits/1882328952\_1704877489.985667/0/aws-java-sdk-ecs-1-12-581-sourcesjar/com/amazonaws/services/ecs/model/transform/UpdateContainerInstancesStateResultJsonUnmarshaller.java \* /opt/cola/permits/1882328952\_1704877489.985667/0/aws-java-sdk-ecs-1-12-581-sourcesjar/com/amazonaws/services/ecs/model/ListAccountSettingsRequest.java \* /opt/cola/permits/1882328952\_1704877489.985667/0/aws-java-sdk-ecs-1-12-581-sourcesjar/com/amazonaws/services/ecs/waiters/TasksStopped.java \* /opt/cola/permits/1882328952\_1704877489.985667/0/aws-java-sdk-ecs-1-12-581-sourcesjar/com/amazonaws/services/ecs/model/Scale.java \* /opt/cola/permits/1882328952\_1704877489.985667/0/aws-java-sdk-ecs-1-12-581-sourcesjar/com/amazonaws/services/ecs/model/TaskSetNotFoundException.java

\* /opt/cola/permits/1882328952\_1704877489.985667/0/aws-java-sdk-ecs-1-12-581-sources-

jar/com/amazonaws/services/ecs/model/transform/KernelCapabilitiesJsonUnmarshaller.java \* /opt/cola/permits/1882328952\_1704877489.985667/0/aws-java-sdk-ecs-1-12-581-sources-

jar/com/amazonaws/services/ecs/model/transform/CapacityProviderJsonUnmarshaller.java

\* /opt/cola/permits/1882328952\_1704877489.985667/0/aws-java-sdk-ecs-1-12-581-sources-

jar/com/amazonaws/services/ecs/model/transform/DescribeServicesRequestProtocolMarshaller.java

\* /opt/cola/permits/1882328952\_1704877489.985667/0/aws-java-sdk-ecs-1-12-581-sources-

jar/com/amazonaws/services/ecs/model/transform/UlimitMarshaller.java

\* /opt/cola/permits/1882328952\_1704877489.985667/0/aws-java-sdk-ecs-1-12-581-sources-

jar/com/amazonaws/services/ecs/model/transform/DescribeCapacityProvidersResultJsonUnmarshaller.java \*

 /opt/cola/permits/1882328952\_1704877489.985667/0/aws-java-sdk-ecs-1-12-581-sourcesjar/com/amazonaws/services/ecs/model/UpdateServiceRequest.java

\* /opt/cola/permits/1882328952\_1704877489.985667/0/aws-java-sdk-ecs-1-12-581-sources-

jar/com/amazonaws/services/ecs/model/UpdateClusterResult.java

\* /opt/cola/permits/1882328952\_1704877489.985667/0/aws-java-sdk-ecs-1-12-581-sources-

jar/com/amazonaws/services/ecs/model/transform/DescribeTaskDefinitionRequestProtocolMarshaller.java

\* /opt/cola/permits/1882328952\_1704877489.985667/0/aws-java-sdk-ecs-1-12-581-sources-

jar/com/amazonaws/services/ecs/model/NetworkMode.java

\* /opt/cola/permits/1882328952\_1704877489.985667/0/aws-java-sdk-ecs-1-12-581-sources-

jar/com/amazonaws/services/ecs/model/transform/UpdateCapacityProviderRequestProtocolMarshaller.java

\* /opt/cola/permits/1882328952\_1704877489.985667/0/aws-java-sdk-ecs-1-12-581-sources-

jar/com/amazonaws/services/ecs/model/transform/RegisterTaskDefinitionRequestProtocolMarshaller.java \*

 /opt/cola/permits/1882328952\_1704877489.985667/0/aws-java-sdk-ecs-1-12-581-sourcesjar/com/amazonaws/services/ecs/model/DeviceCgroupPermission.java

\* /opt/cola/permits/1882328952\_1704877489.985667/0/aws-java-sdk-ecs-1-12-581-sources-

jar/com/amazonaws/services/ecs/model/SubmitAttachmentStateChangesRequest.java

\* /opt/cola/permits/1882328952\_1704877489.985667/0/aws-java-sdk-ecs-1-12-581-sources-

jar/com/amazonaws/services/ecs/model/UpdateServicePrimaryTaskSetRequest.java

\* /opt/cola/permits/1882328952\_1704877489.985667/0/aws-java-sdk-ecs-1-12-581-sources-

jar/com/amazonaws/services/ecs/model/transform/StopTaskRequestMarshaller.java

\* /opt/cola/permits/1882328952\_1704877489.985667/0/aws-java-sdk-ecs-1-12-581-sourcesjar/com/amazonaws/services/ecs/model/DescribeTasksRequest.java

\* /opt/cola/permits/1882328952\_1704877489.985667/0/aws-java-sdk-ecs-1-12-581-sources-

jar/com/amazonaws/services/ecs/model/transform/DeleteTaskSetResultJsonUnmarshaller.java

\* /opt/cola/permits/1882328952\_1704877489.985667/0/aws-java-sdk-ecs-1-12-581-sourcesjar/com/amazonaws/services/ecs/model/CreateCapacityProviderRequest.java

\*

 /opt/cola/permits/1882328952\_1704877489.985667/0/aws-java-sdk-ecs-1-12-581-sourcesjar/com/amazonaws/services/ecs/model/transform/EnvironmentFileJsonUnmarshaller.java \* /opt/cola/permits/1882328952\_1704877489.985667/0/aws-java-sdk-ecs-1-12-581-sourcesjar/com/amazonaws/services/ecs/model/transform/DiscoverPollEndpointRequestProtocolMarshaller.java \* /opt/cola/permits/1882328952\_1704877489.985667/0/aws-java-sdk-ecs-1-12-581-sourcesjar/com/amazonaws/services/ecs/model/DescribeTasksResult.java

\* /opt/cola/permits/1882328952\_1704877489.985667/0/aws-java-sdk-ecs-1-12-581-sourcesjar/com/amazonaws/services/ecs/model/transform/UpdateClusterRequestProtocolMarshaller.java \* /opt/cola/permits/1882328952\_1704877489.985667/0/aws-java-sdk-ecs-1-12-581-sourcesjar/com/amazonaws/services/ecs/model/DiscoverPollEndpointResult.java

\* /opt/cola/permits/1882328952\_1704877489.985667/0/aws-java-sdk-ecs-1-12-581-sourcesjar/com/amazonaws/services/ecs/model/ListServicesByNamespaceResult.java \*

 /opt/cola/permits/1882328952\_1704877489.985667/0/aws-java-sdk-ecs-1-12-581-sourcesjar/com/amazonaws/services/ecs/model/UpdateContainerAgentResult.java

\* /opt/cola/permits/1882328952\_1704877489.985667/0/aws-java-sdk-ecs-1-12-581-sourcesjar/com/amazonaws/services/ecs/model/transform/DescribeServicesResultJsonUnmarshaller.java \* /opt/cola/permits/1882328952\_1704877489.985667/0/aws-java-sdk-ecs-1-12-581-sourcesjar/com/amazonaws/services/ecs/model/TaskStopCode.java

\* /opt/cola/permits/1882328952\_1704877489.985667/0/aws-java-sdk-ecs-1-12-581-sourcesjar/com/amazonaws/services/ecs/model/transform/CapacityProviderStrategyItemJsonUnmarshaller.java \* /opt/cola/permits/1882328952\_1704877489.985667/0/aws-java-sdk-ecs-1-12-581-sourcesjar/com/amazonaws/services/ecs/model/transform/SettingMarshaller.java

\* /opt/cola/permits/1882328952\_1704877489.985667/0/aws-java-sdk-ecs-1-12-581-sourcesjar/com/amazonaws/services/ecs/model/transform/ListTaskDefinitionFamiliesRequestMarshaller.java \*

 /opt/cola/permits/1882328952\_1704877489.985667/0/aws-java-sdk-ecs-1-12-581-sourcesjar/com/amazonaws/services/ecs/model/transform/MissingVersionExceptionUnmarshaller.java \* /opt/cola/permits/1882328952\_1704877489.985667/0/aws-java-sdk-ecs-1-12-581-sources-

jar/com/amazonaws/services/ecs/model/transform/MountPointMarshaller.java

\* /opt/cola/permits/1882328952\_1704877489.985667/0/aws-java-sdk-ecs-1-12-581-sourcesjar/com/amazonaws/services/ecs/model/StartTaskResult.java

\* /opt/cola/permits/1882328952\_1704877489.985667/0/aws-java-sdk-ecs-1-12-581-sourcesjar/com/amazonaws/services/ecs/model/transform/AttributeJsonUnmarshaller.java

\* /opt/cola/permits/1882328952\_1704877489.985667/0/aws-java-sdk-ecs-1-12-581-sources-

jar/com/amazonaws/services/ecs/model/transform/NetworkConfigurationMarshaller.java

\* /opt/cola/permits/1882328952\_1704877489.985667/0/aws-java-sdk-ecs-1-12-581-sources-

jar/com/amazonaws/services/ecs/model/transform/CapacityProviderStrategyItemMarshaller.java \*

 /opt/cola/permits/1882328952\_1704877489.985667/0/aws-java-sdk-ecs-1-12-581-sourcesjar/com/amazonaws/services/ecs/model/transform/CreateTaskSetResultJsonUnmarshaller.java \* /opt/cola/permits/1882328952\_1704877489.985667/0/aws-java-sdk-ecs-1-12-581-sourcesjar/com/amazonaws/services/ecs/model/transform/PutAccountSettingRequestProtocolMarshaller.java \* /opt/cola/permits/1882328952\_1704877489.985667/0/aws-java-sdk-ecs-1-12-581-sourcesjar/com/amazonaws/services/ecs/model/transform/ExecuteCommandResultJsonUnmarshaller.java

\* /opt/cola/permits/1882328952\_1704877489.985667/0/aws-java-sdk-ecs-1-12-581-sourcesjar/com/amazonaws/services/ecs/model/Ulimit.java

\* /opt/cola/permits/1882328952\_1704877489.985667/0/aws-java-sdk-ecs-1-12-581-sourcesjar/com/amazonaws/services/ecs/model/transform/ContainerJsonUnmarshaller.java \* /opt/cola/permits/1882328952\_1704877489.985667/0/aws-java-sdk-ecs-1-12-581-sourcesjar/com/amazonaws/services/ecs/model/transform/StartTaskRequestProtocolMarshaller.java \*

 /opt/cola/permits/1882328952\_1704877489.985667/0/aws-java-sdk-ecs-1-12-581-sourcesjar/com/amazonaws/services/ecs/model/transform/RegisterTaskDefinitionResultJsonUnmarshaller.java \* /opt/cola/permits/1882328952\_1704877489.985667/0/aws-java-sdk-ecs-1-12-581-sourcesjar/com/amazonaws/services/ecs/model/ResourceInUseException.java

\* /opt/cola/permits/1882328952\_1704877489.985667/0/aws-java-sdk-ecs-1-12-581-sourcesjar/com/amazonaws/services/ecs/model/NetworkBinding.java

\* /opt/cola/permits/1882328952\_1704877489.985667/0/aws-java-sdk-ecs-1-12-581-sourcesjar/com/amazonaws/services/ecs/model/transform/ServerExceptionUnmarshaller.java

\* /opt/cola/permits/1882328952\_1704877489.985667/0/aws-java-sdk-ecs-1-12-581-sourcesjar/com/amazonaws/services/ecs/model/CapacityProviderField.java

\* /opt/cola/permits/1882328952\_1704877489.985667/0/aws-java-sdk-ecs-1-12-581-sourcesjar/com/amazonaws/services/ecs/model/transform/ClusterMarshaller.java \*

 /opt/cola/permits/1882328952\_1704877489.985667/0/aws-java-sdk-ecs-1-12-581-sourcesjar/com/amazonaws/services/ecs/model/ListTasksResult.java

\* /opt/cola/permits/1882328952\_1704877489.985667/0/aws-java-sdk-ecs-1-12-581-sources-

jar/com/amazonaws/services/ecs/model/transform/ListTaskDefinitionFamiliesResultJsonUnmarshaller.java

\* /opt/cola/permits/1882328952\_1704877489.985667/0/aws-java-sdk-ecs-1-12-581-sources-

jar/com/amazonaws/services/ecs/model/transform/ManagedScalingMarshaller.java

\* /opt/cola/permits/1882328952\_1704877489.985667/0/aws-java-sdk-ecs-1-12-581-sourcesjar/com/amazonaws/services/ecs/model/LaunchType.java

\* /opt/cola/permits/1882328952\_1704877489.985667/0/aws-java-sdk-ecs-1-12-581-sourcesjar/com/amazonaws/services/ecs/AbstractAmazonECS.java

\* /opt/cola/permits/1882328952\_1704877489.985667/0/aws-java-sdk-ecs-1-12-581-sourcesjar/com/amazonaws/services/ecs/model/TaskDefinitionPlacementConstraintType.java

\* /opt/cola/permits/1882328952\_1704877489.985667/0/aws-java-sdk-ecs-1-12-581-sources-

jar/com/amazonaws/services/ecs/model/transform/CreateServiceResultJsonUnmarshaller.java \*

 /opt/cola/permits/1882328952\_1704877489.985667/0/aws-java-sdk-ecs-1-12-581-sourcesjar/com/amazonaws/services/ecs/model/ExecuteCommandLogConfiguration.java

\* /opt/cola/permits/1882328952\_1704877489.985667/0/aws-java-sdk-ecs-1-12-581-sources-

jar/com/amazonaws/services/ecs/model/transform/ClusterServiceConnectDefaultsJsonUnmarshaller.java

\* /opt/cola/permits/1882328952\_1704877489.985667/0/aws-java-sdk-ecs-1-12-581-sources-

jar/com/amazonaws/services/ecs/model/transform/TagResourceRequestMarshaller.java

\* /opt/cola/permits/1882328952\_1704877489.985667/0/aws-java-sdk-ecs-1-12-581-sourcesjar/com/amazonaws/services/ecs/model/DeleteAttributesResult.java

\* /opt/cola/permits/1882328952\_1704877489.985667/0/aws-java-sdk-ecs-1-12-581-sourcesjar/com/amazonaws/services/ecs/model/PutAttributesResult.java

\* /opt/cola/permits/1882328952\_1704877489.985667/0/aws-java-sdk-ecs-1-12-581-sourcesjar/com/amazonaws/services/ecs/model/transform/ListTasksRequestProtocolMarshaller.java

/opt/cola/permits/1882328952\_1704877489.985667/0/aws-java-sdk-ecs-1-12-581-sources-

jar/com/amazonaws/services/ecs/model/transform/DiscoverPollEndpointRequestMarshaller.java

\* /opt/cola/permits/1882328952\_1704877489.985667/0/aws-java-sdk-ecs-1-12-581-sourcesjar/com/amazonaws/services/ecs/model/ContainerDefinition.java

\* /opt/cola/permits/1882328952\_1704877489.985667/0/aws-java-sdk-ecs-1-12-581-sourcesjar/com/amazonaws/services/ecs/model/ServiceField.java

\* /opt/cola/permits/1882328952\_1704877489.985667/0/aws-java-sdk-ecs-1-12-581-sourcesjar/com/amazonaws/services/ecs/model/Setting.java

\* /opt/cola/permits/1882328952\_1704877489.985667/0/aws-java-sdk-ecs-1-12-581-sourcesjar/com/amazonaws/services/ecs/model/transform/FailureMarshaller.java

\* /opt/cola/permits/1882328952\_1704877489.985667/0/aws-java-sdk-ecs-1-12-581-sourcesjar/com/amazonaws/services/ecs/model/transform/ManagedScalingJsonUnmarshaller.java \*

/opt/cola/permits/1882328952\_1704877489.985667/0/aws-java-sdk-ecs-1-12-581-sources-

jar/com/amazonaws/services/ecs/model/transform/SubmitAttachmentStateChangesRequestProtocolMarshaller.java

\* /opt/cola/permits/1882328952\_1704877489.985667/0/aws-java-sdk-ecs-1-12-581-sources-

jar/com/amazonaws/services/ecs/model/transform/ListServicesRequestMarshaller.java

\* /opt/cola/permits/1882328952\_1704877489.985667/0/aws-java-sdk-ecs-1-12-581-sourcesjar/com/amazonaws/services/ecs/model/ClientException.java

\* /opt/cola/permits/1882328952\_1704877489.985667/0/aws-java-sdk-ecs-1-12-581-sources-

jar/com/amazonaws/services/ecs/model/ListTaskDefinitionFamiliesResult.java

\* /opt/cola/permits/1882328952\_1704877489.985667/0/aws-java-sdk-ecs-1-12-581-sources-

jar/com/amazonaws/services/ecs/model/transform/ContainerInstanceHealthStatusJsonUnmarshaller.java

\* /opt/cola/permits/1882328952\_1704877489.985667/0/aws-java-sdk-ecs-1-12-581-sources-

jar/com/amazonaws/services/ecs/model/transform/HostVolumePropertiesJsonUnmarshaller.java \*

/opt/cola/permits/1882328952\_1704877489.985667/0/aws-java-sdk-ecs-1-12-581-sources-

jar/com/amazonaws/services/ecs/model/transform/PlatformTaskDefinitionIncompatibilityExceptionUnmarshaller.ja va

\* /opt/cola/permits/1882328952\_1704877489.985667/0/aws-java-sdk-ecs-1-12-581-sourcesjar/com/amazonaws/services/ecs/model/PlacementConstraint.java

\* /opt/cola/permits/1882328952\_1704877489.985667/0/aws-java-sdk-ecs-1-12-581-sourcesjar/com/amazonaws/services/ecs/model/ServiceEvent.java

\* /opt/cola/permits/1882328952\_1704877489.985667/0/aws-java-sdk-ecs-1-12-581-sourcesjar/com/amazonaws/services/ecs/model/transform/VolumeJsonUnmarshaller.java

\* /opt/cola/permits/1882328952\_1704877489.985667/0/aws-java-sdk-ecs-1-12-581-sources-

jar/com/amazonaws/services/ecs/model/UpdateContainerInstancesStateResult.java

\* /opt/cola/permits/1882328952\_1704877489.985667/0/aws-java-sdk-ecs-1-12-581-sources-

jar/com/amazonaws/services/ecs/model/transform/SecretJsonUnmarshaller.java

\*

 /opt/cola/permits/1882328952\_1704877489.985667/0/aws-java-sdk-ecs-1-12-581-sourcesjar/com/amazonaws/services/ecs/model/DeploymentControllerType.java

\* /opt/cola/permits/1882328952\_1704877489.985667/0/aws-java-sdk-ecs-1-12-581-sources-

jar/com/amazonaws/services/ecs/model/transform/ContainerStateChangeMarshaller.java

\* /opt/cola/permits/1882328952\_1704877489.985667/0/aws-java-sdk-ecs-1-12-581-sources-

jar/com/amazonaws/services/ecs/model/transform/StartTaskRequestMarshaller.java

\* /opt/cola/permits/1882328952\_1704877489.985667/0/aws-java-sdk-ecs-1-12-581-sources-

jar/com/amazonaws/services/ecs/model/transform/SubmitTaskStateChangeResultJsonUnmarshaller.java

\* /opt/cola/permits/1882328952\_1704877489.985667/0/aws-java-sdk-ecs-1-12-581-sources-

jar/com/amazonaws/services/ecs/model/transform/SubmitAttachmentStateChangesRequestMarshaller.java

\* /opt/cola/permits/1882328952\_1704877489.985667/0/aws-java-sdk-ecs-1-12-581-sources-

jar/com/amazonaws/services/ecs/model/transform/SubmitTaskStateChangeRequestProtocolMarshaller.java \*

 /opt/cola/permits/1882328952\_1704877489.985667/0/aws-java-sdk-ecs-1-12-581-sourcesjar/com/amazonaws/services/ecs/model/EnvironmentFile.java

\* /opt/cola/permits/1882328952\_1704877489.985667/0/aws-java-sdk-ecs-1-12-581-sources-

jar/com/amazonaws/services/ecs/model/transform/AutoScalingGroupProviderUpdateJsonUnmarshaller.java

\* /opt/cola/permits/1882328952\_1704877489.985667/0/aws-java-sdk-ecs-1-12-581-sources-

jar/com/amazonaws/services/ecs/model/transform/AutoScalingGroupProviderUpdateMarshaller.java

\* /opt/cola/permits/1882328952\_1704877489.985667/0/aws-java-sdk-ecs-1-12-581-sourcesjar/com/amazonaws/services/ecs/model/MountPoint.java

\* /opt/cola/permits/1882328952\_1704877489.985667/0/aws-java-sdk-ecs-1-12-581-sourcesjar/com/amazonaws/services/ecs/model/transform/DescribeContainerInstancesRequestMarshaller.java \* /opt/cola/permits/1882328952\_1704877489.985667/0/aws-java-sdk-ecs-1-12-581-sourcesjar/com/amazonaws/services/ecs/model/ListContainerInstancesResult.java \*

 /opt/cola/permits/1882328952\_1704877489.985667/0/aws-java-sdk-ecs-1-12-581-sourcesjar/com/amazonaws/services/ecs/model/transform/SystemControlJsonUnmarshaller.java \* /opt/cola/permits/1882328952\_1704877489.985667/0/aws-java-sdk-ecs-1-12-581-sourcesjar/com/amazonaws/services/ecs/model/transform/UpdateClusterRequestMarshaller.java \* /opt/cola/permits/1882328952\_1704877489.985667/0/aws-java-sdk-ecs-1-12-581-sourcesjar/com/amazonaws/services/ecs/model/AssignPublicIp.java

\* /opt/cola/permits/1882328952\_1704877489.985667/0/aws-java-sdk-ecs-1-12-581-sourcesjar/com/amazonaws/services/ecs/model/DeleteTaskDefinitionsResult.java

\* /opt/cola/permits/1882328952\_1704877489.985667/0/aws-java-sdk-ecs-1-12-581-sourcesjar/com/amazonaws/services/ecs/model/UnsupportedFeatureException.java

\* /opt/cola/permits/1882328952\_1704877489.985667/0/aws-java-sdk-ecs-1-12-581-sources-

jar/com/amazonaws/services/ecs/model/transform/TaskDefinitionPlacementConstraintJsonUnmarshaller.java

\* /opt/cola/permits/1882328952\_1704877489.985667/0/aws-java-sdk-ecs-1-12-581-sources-

jar/com/amazonaws/services/ecs/model/CreateServiceRequest.java \*

 /opt/cola/permits/1882328952\_1704877489.985667/0/aws-java-sdk-ecs-1-12-581-sourcesjar/com/amazonaws/services/ecs/model/transform/DescribeTasksRequestMarshaller.java \* /opt/cola/permits/1882328952\_1704877489.985667/0/aws-java-sdk-ecs-1-12-581-sourcesjar/com/amazonaws/services/ecs/model/ClusterSettingName.java \* /opt/cola/permits/1882328952\_1704877489.985667/0/aws-java-sdk-ecs-1-12-581-sourcesjar/com/amazonaws/services/ecs/model/ExecuteCommandResult.java \* /opt/cola/permits/1882328952\_1704877489.985667/0/aws-java-sdk-ecs-1-12-581-sourcesjar/com/amazonaws/services/ecs/model/transform/DeregisterContainerInstanceResultJsonUnmarshaller.java \* /opt/cola/permits/1882328952\_1704877489.985667/0/aws-java-sdk-ecs-1-12-581-sourcesjar/com/amazonaws/services/ecs/model/transform/DescribeTasksResultJsonUnmarshaller.java \* /opt/cola/permits/1882328952\_1704877489.985667/0/aws-java-sdk-ecs-1-12-581-sourcesjar/com/amazonaws/services/ecs/model/RepositoryCredentials.java \*

 /opt/cola/permits/1882328952\_1704877489.985667/0/aws-java-sdk-ecs-1-12-581-sourcesjar/com/amazonaws/services/ecs/model/ProxyConfiguration.java

\* /opt/cola/permits/1882328952\_1704877489.985667/0/aws-java-sdk-ecs-1-12-581-sources-

jar/com/amazonaws/services/ecs/model/EFSAuthorizationConfigIAM.java

\* /opt/cola/permits/1882328952\_1704877489.985667/0/aws-java-sdk-ecs-1-12-581-sources-

jar/com/amazonaws/services/ecs/model/transform/TaskSetNotFoundExceptionUnmarshaller.java

\* /opt/cola/permits/1882328952\_1704877489.985667/0/aws-java-sdk-ecs-1-12-581-sources-

jar/com/amazonaws/services/ecs/model/transform/ClusterContainsContainerInstancesExceptionUnmarshaller.java \* /opt/cola/permits/1882328952\_1704877489.985667/0/aws-java-sdk-ecs-1-12-581-sources-

jar/com/amazonaws/services/ecs/model/ApplicationProtocol.java

\* /opt/cola/permits/1882328952\_1704877489.985667/0/aws-java-sdk-ecs-1-12-581-sourcesjar/com/amazonaws/services/ecs/model/LogConfiguration.java

\*

 /opt/cola/permits/1882328952\_1704877489.985667/0/aws-java-sdk-ecs-1-12-581-sourcesjar/com/amazonaws/services/ecs/model/AwsVpcConfiguration.java

\* /opt/cola/permits/1882328952\_1704877489.985667/0/aws-java-sdk-ecs-1-12-581-sources-

jar/com/amazonaws/services/ecs/model/transform/ResourceRequirementJsonUnmarshaller.java

\* /opt/cola/permits/1882328952\_1704877489.985667/0/aws-java-sdk-ecs-1-12-581-sources-

jar/com/amazonaws/services/ecs/waiters/DescribeServicesFunction.java

\* /opt/cola/permits/1882328952\_1704877489.985667/0/aws-java-sdk-ecs-1-12-581-sourcesjar/com/amazonaws/services/ecs/model/ResourceRequirement.java

\* /opt/cola/permits/1882328952\_1704877489.985667/0/aws-java-sdk-ecs-1-12-581-sources-

jar/com/amazonaws/services/ecs/model/transform/TaskDefinitionPlacementConstraintMarshaller.java

\* /opt/cola/permits/1882328952\_1704877489.985667/0/aws-java-sdk-ecs-1-12-581-sources-

jar/com/amazonaws/services/ecs/model/transform/AttributeLimitExceededExceptionUnmarshaller.java \*

 /opt/cola/permits/1882328952\_1704877489.985667/0/aws-java-sdk-ecs-1-12-581-sourcesjar/com/amazonaws/services/ecs/model/transform/TargetNotFoundExceptionUnmarshaller.java \* /opt/cola/permits/1882328952\_1704877489.985667/0/aws-java-sdk-ecs-1-12-581-sources-

jar/com/amazonaws/services/ecs/model/transform/UlimitJsonUnmarshaller.java

\* /opt/cola/permits/1882328952\_1704877489.985667/0/aws-java-sdk-ecs-1-12-581-sourcesjar/com/amazonaws/services/ecs/model/InferenceAccelerator.java

\* /opt/cola/permits/1882328952\_1704877489.985667/0/aws-java-sdk-ecs-1-12-581-sourcesjar/com/amazonaws/services/ecs/model/transform/ClusterNotFoundExceptionUnmarshaller.java \* /opt/cola/permits/1882328952\_1704877489.985667/0/aws-java-sdk-ecs-1-12-581-sourcesjar/com/amazonaws/services/ecs/model/ServiceNotActiveException.java

\* /opt/cola/permits/1882328952\_1704877489.985667/0/aws-java-sdk-ecs-1-12-581-sourcesjar/com/amazonaws/services/ecs/model/transform/HealthCheckMarshaller.java \*

 /opt/cola/permits/1882328952\_1704877489.985667/0/aws-java-sdk-ecs-1-12-581-sourcesjar/com/amazonaws/services/ecs/model/AutoScalingGroupProvider.java

\* /opt/cola/permits/1882328952\_1704877489.985667/0/aws-java-sdk-ecs-1-12-581-sourcesjar/com/amazonaws/services/ecs/model/AttributeLimitExceededException.java

\* /opt/cola/permits/1882328952\_1704877489.985667/0/aws-java-sdk-ecs-1-12-581-sourcesjar/com/amazonaws/services/ecs/model/UpdateClusterRequest.java

\* /opt/cola/permits/1882328952\_1704877489.985667/0/aws-java-sdk-ecs-1-12-581-sourcesjar/com/amazonaws/services/ecs/model/transform/UpdateTaskSetRequestProtocolMarshaller.java

\* /opt/cola/permits/1882328952\_1704877489.985667/0/aws-java-sdk-ecs-1-12-581-sources-

jar/com/amazonaws/services/ecs/model/PlatformUnknownException.java

jar/com/amazonaws/services/ecs/model/transform/FSxWindowsFileServerAuthorizationConfigJsonUnmarshaller.ja va

\* /opt/cola/permits/1882328952\_1704877489.985667/0/aws-java-sdk-ecs-1-12-581-sourcesjar/com/amazonaws/services/ecs/model/ListTaskDefinitionsRequest.java \*

 /opt/cola/permits/1882328952\_1704877489.985667/0/aws-java-sdk-ecs-1-12-581-sourcesjar/com/amazonaws/services/ecs/model/ListTasksRequest.java

\* /opt/cola/permits/1882328952\_1704877489.985667/0/aws-java-sdk-ecs-1-12-581-sourcesjar/com/amazonaws/services/ecs/model/CreateTaskSetRequest.java

\* /opt/cola/permits/1882328952\_1704877489.985667/0/aws-java-sdk-ecs-1-12-581-sourcesjar/com/amazonaws/services/ecs/model/transform/PlatformDeviceJsonUnmarshaller.java

\* /opt/cola/permits/1882328952\_1704877489.985667/0/aws-java-sdk-ecs-1-12-581-sourcesjar/com/amazonaws/services/ecs/model/transform/CreateServiceRequestMarshaller.java

\* /opt/cola/permits/1882328952\_1704877489.985667/0/aws-java-sdk-ecs-1-12-581-sources-

jar/com/amazonaws/services/ecs/model/DeregisterTaskDefinitionResult.java

\* /opt/cola/permits/1882328952\_1704877489.985667/0/aws-java-sdk-ecs-1-12-581-sources-

jar/com/amazonaws/services/ecs/model/transform/PutAccountSettingDefaultRequestProtocolMarshaller.java \*

 /opt/cola/permits/1882328952\_1704877489.985667/0/aws-java-sdk-ecs-1-12-581-sourcesjar/com/amazonaws/services/ecs/model/transform/UpdateTaskProtectionRequestMarshaller.java \* /opt/cola/permits/1882328952\_1704877489.985667/0/aws-java-sdk-ecs-1-12-581-sourcesjar/com/amazonaws/services/ecs/model/HealthCheck.java

\* /opt/cola/permits/1882328952\_1704877489.985667/0/aws-java-sdk-ecs-1-12-581-sourcesjar/com/amazonaws/services/ecs/model/transform/AutoScalingGroupProviderJsonUnmarshaller.java \* /opt/cola/permits/1882328952\_1704877489.985667/0/aws-java-sdk-ecs-1-12-581-sourcesjar/com/amazonaws/services/ecs/model/RunTaskResult.java

\* /opt/cola/permits/1882328952\_1704877489.985667/0/aws-java-sdk-ecs-1-12-581-sourcesjar/com/amazonaws/services/ecs/model/transform/UpdateTaskSetResultJsonUnmarshaller.java \* /opt/cola/permits/1882328952\_1704877489.985667/0/aws-java-sdk-ecs-1-12-581-sourcesjar/com/amazonaws/services/ecs/model/TaskDefinitionFamilyStatus.java \*

 /opt/cola/permits/1882328952\_1704877489.985667/0/aws-java-sdk-ecs-1-12-581-sourcesjar/com/amazonaws/services/ecs/model/transform/DescribeTaskSetsResultJsonUnmarshaller.java \* /opt/cola/permits/1882328952\_1704877489.985667/0/aws-java-sdk-ecs-1-12-581-sourcesjar/com/amazonaws/services/ecs/model/transform/CreateClusterResultJsonUnmarshaller.java \* /opt/cola/permits/1882328952\_1704877489.985667/0/aws-java-sdk-ecs-1-12-581-sourcesjar/com/amazonaws/services/ecs/model/ClusterServiceConnectDefaultsRequest.java \* /opt/cola/permits/1882328952\_1704877489.985667/0/aws-java-sdk-ecs-1-12-581-sourcesjar/com/amazonaws/services/ecs/model/transform/AttachmentJsonUnmarshaller.java \* /opt/cola/permits/1882328952\_1704877489.985667/0/aws-java-sdk-ecs-1-12-581-sourcesjar/com/amazonaws/services/ecs/model/VersionInfo.java

\* /opt/cola/permits/1882328952\_1704877489.985667/0/aws-java-sdk-ecs-1-12-581-sourcesjar/com/amazonaws/services/ecs/model/transform/ListTasksRequestMarshaller.java \*

 /opt/cola/permits/1882328952\_1704877489.985667/0/aws-java-sdk-ecs-1-12-581-sourcesjar/com/amazonaws/services/ecs/model/DescribeClustersResult.java

\* /opt/cola/permits/1882328952\_1704877489.985667/0/aws-java-sdk-ecs-1-12-581-sourcesjar/com/amazonaws/services/ecs/model/transform/ListAttributesRequestProtocolMarshaller.java

\* /opt/cola/permits/1882328952\_1704877489.985667/0/aws-java-sdk-ecs-1-12-581-sourcesjar/com/amazonaws/services/ecs/model/TaskDefinitionField.java

\* /opt/cola/permits/1882328952\_1704877489.985667/0/aws-java-sdk-ecs-1-12-581-sourcesjar/com/amazonaws/services/ecs/model/TaskOverride.java

\* /opt/cola/permits/1882328952\_1704877489.985667/0/aws-java-sdk-ecs-1-12-581-sourcesjar/com/amazonaws/services/ecs/model/transform/DeleteServiceRequestProtocolMarshaller.java \* /opt/cola/permits/1882328952\_1704877489.985667/0/aws-java-sdk-ecs-1-12-581-sourcesjar/com/amazonaws/services/ecs/model/transform/ExecuteCommandLogConfigurationJsonUnmarshaller.java \*

 /opt/cola/permits/1882328952\_1704877489.985667/0/aws-java-sdk-ecs-1-12-581-sourcesjar/com/amazonaws/services/ecs/model/DescribeCapacityProvidersRequest.java

\* /opt/cola/permits/1882328952\_1704877489.985667/0/aws-java-sdk-ecs-1-12-581-sourcesjar/com/amazonaws/services/ecs/model/DeleteServiceRequest.java

\* /opt/cola/permits/1882328952\_1704877489.985667/0/aws-java-sdk-ecs-1-12-581-sources-

jar/com/amazonaws/services/ecs/model/transform/TaskJsonUnmarshaller.java

\* /opt/cola/permits/1882328952\_1704877489.985667/0/aws-java-sdk-ecs-1-12-581-sourcesjar/com/amazonaws/services/ecs/model/transform/PutAttributesRequestMarshaller.java

\* /opt/cola/permits/1882328952\_1704877489.985667/0/aws-java-sdk-ecs-1-12-581-sourcesjar/com/amazonaws/services/ecs/model/EFSAuthorizationConfig.java

\* /opt/cola/permits/1882328952\_1704877489.985667/0/aws-java-sdk-ecs-1-12-581-sourcesjar/com/amazonaws/services/ecs/model/NamespaceNotFoundException.java

\* /opt/cola/permits/1882328952\_1704877489.985667/0/aws-java-sdk-ecs-1-12-581-sourcesjar/com/amazonaws/services/ecs/model/LimitExceededException.java

\*

 /opt/cola/permits/1882328952\_1704877489.985667/0/aws-java-sdk-ecs-1-12-581-sourcesjar/com/amazonaws/services/ecs/model/transform/AttachmentStateChangeJsonUnmarshaller.java \* /opt/cola/permits/1882328952\_1704877489.985667/0/aws-java-sdk-ecs-1-12-581-sources-

jar/com/amazonaws/services/ecs/model/SchedulingStrategy.java

\* /opt/cola/permits/1882328952\_1704877489.985667/0/aws-java-sdk-ecs-1-12-581-sourcesjar/com/amazonaws/services/ecs/model/Connectivity.java

\* /opt/cola/permits/1882328952\_1704877489.985667/0/aws-java-sdk-ecs-1-12-581-sourcesjar/com/amazonaws/services/ecs/model/SettingName.java

\* /opt/cola/permits/1882328952\_1704877489.985667/0/aws-java-sdk-ecs-1-12-581-sourcesjar/com/amazonaws/services/ecs/model/transform/ContainerInstanceJsonUnmarshaller.java

\* /opt/cola/permits/1882328952\_1704877489.985667/0/aws-java-sdk-ecs-1-12-581-sources-

jar/com/amazonaws/services/ecs/model/transform/DescribeCapacityProvidersRequestProtocolMarshaller.java \*

 /opt/cola/permits/1882328952\_1704877489.985667/0/aws-java-sdk-ecs-1-12-581-sourcesjar/com/amazonaws/services/ecs/model/transform/ListClustersResultJsonUnmarshaller.java \* /opt/cola/permits/1882328952\_1704877489.985667/0/aws-java-sdk-ecs-1-12-581-sourcesjar/com/amazonaws/services/ecs/model/transform/TagResourceResultJsonUnmarshaller.java \* /opt/cola/permits/1882328952\_1704877489.985667/0/aws-java-sdk-ecs-1-12-581-sourcesjar/com/amazonaws/services/ecs/model/SubmitTaskStateChangeRequest.java

\* /opt/cola/permits/1882328952\_1704877489.985667/0/aws-java-sdk-ecs-1-12-581-sourcesjar/com/amazonaws/services/ecs/model/transform/LogConfigurationJsonUnmarshaller.java \* /opt/cola/permits/1882328952\_1704877489.985667/0/aws-java-sdk-ecs-1-12-581-sourcesjar/com/amazonaws/services/ecs/model/ListClustersRequest.java

jar/com/amazonaws/services/ecs/model/transform/SubmitAttachmentStateChangesResultJsonUnmarshaller.java \*

 /opt/cola/permits/1882328952\_1704877489.985667/0/aws-java-sdk-ecs-1-12-581-sourcesjar/com/amazonaws/services/ecs/model/transform/FirelensConfigurationJsonUnmarshaller.java \* /opt/cola/permits/1882328952\_1704877489.985667/0/aws-java-sdk-ecs-1-12-581-sourcesjar/com/amazonaws/services/ecs/model/DeleteTaskSetResult.java

\* /opt/cola/permits/1882328952\_1704877489.985667/0/aws-java-sdk-ecs-1-12-581-sourcesjar/com/amazonaws/services/ecs/model/ServiceConnectService.java

\* /opt/cola/permits/1882328952\_1704877489.985667/0/aws-java-sdk-ecs-1-12-581-sourcesjar/com/amazonaws/services/ecs/model/transform/AwsVpcConfigurationJsonUnmarshaller.java \* /opt/cola/permits/1882328952\_1704877489.985667/0/aws-java-sdk-ecs-1-12-581-sourcesjar/com/amazonaws/services/ecs/model/ListAccountSettingsResult.java

\* /opt/cola/permits/1882328952\_1704877489.985667/0/aws-java-sdk-ecs-1-12-581-sourcesjar/com/amazonaws/services/ecs/model/transform/InferenceAcceleratorMarshaller.java \*

 /opt/cola/permits/1882328952\_1704877489.985667/0/aws-java-sdk-ecs-1-12-581-sourcesjar/com/amazonaws/services/ecs/model/DeploymentAlarms.java

\* /opt/cola/permits/1882328952\_1704877489.985667/0/aws-java-sdk-ecs-1-12-581-sources-

jar/com/amazonaws/services/ecs/model/transform/DescribeContainerInstancesRequestProtocolMarshaller.java

\* /opt/cola/permits/1882328952\_1704877489.985667/0/aws-java-sdk-ecs-1-12-581-sources-

jar/com/amazonaws/services/ecs/model/transform/ProxyConfigurationJsonUnmarshaller.java

\* /opt/cola/permits/1882328952\_1704877489.985667/0/aws-java-sdk-ecs-1-12-581-sources-

jar/com/amazonaws/services/ecs/model/SubmitAttachmentStateChangesResult.java

\* /opt/cola/permits/1882328952\_1704877489.985667/0/aws-java-sdk-ecs-1-12-581-sources-

jar/com/amazonaws/services/ecs/model/CapacityProviderStrategyItem.java

\* /opt/cola/permits/1882328952\_1704877489.985667/0/aws-java-sdk-ecs-1-12-581-sources-

jar/com/amazonaws/services/ecs/model/LoadBalancer.java

\*

 /opt/cola/permits/1882328952\_1704877489.985667/0/aws-java-sdk-ecs-1-12-581-sourcesjar/com/amazonaws/services/ecs/model/PutClusterCapacityProvidersRequest.java \* /opt/cola/permits/1882328952\_1704877489.985667/0/aws-java-sdk-ecs-1-12-581-sourcesjar/com/amazonaws/services/ecs/model/transform/UpdateContainerAgentRequestMarshaller.java \* /opt/cola/permits/1882328952\_1704877489.985667/0/aws-java-sdk-ecs-1-12-581-sourcesjar/com/amazonaws/services/ecs/model/transform/ResourceRequirementMarshaller.java \* /opt/cola/permits/1882328952\_1704877489.985667/0/aws-java-sdk-ecs-1-12-581-sourcesjar/com/amazonaws/services/ecs/model/transform/AutoScalingGroupProviderMarshaller.java \* /opt/cola/permits/1882328952\_1704877489.985667/0/aws-java-sdk-ecs-1-12-581-sourcesjar/com/amazonaws/services/ecs/model/transform/DescribeTaskSetsRequestProtocolMarshaller.java \* /opt/cola/permits/1882328952\_1704877489.985667/0/aws-java-sdk-ecs-1-12-581-sourcesjar/com/amazonaws/services/ecs/model/transform/UpdateTaskProtectionResultJsonUnmarshaller.java \*

 /opt/cola/permits/1882328952\_1704877489.985667/0/aws-java-sdk-ecs-1-12-581-sourcesjar/com/amazonaws/services/ecs/model/transform/HostVolumePropertiesMarshaller.java \* /opt/cola/permits/1882328952\_1704877489.985667/0/aws-java-sdk-ecs-1-12-581-sourcesjar/com/amazonaws/services/ecs/model/PlatformDeviceType.java

\* /opt/cola/permits/1882328952\_1704877489.985667/0/aws-java-sdk-ecs-1-12-581-sourcesjar/com/amazonaws/services/ecs/model/transform/ListTaskDefinitionsRequestProtocolMarshaller.java \* /opt/cola/permits/1882328952\_1704877489.985667/0/aws-java-sdk-ecs-1-12-581-sourcesjar/com/amazonaws/services/ecs/model/transform/TargetNotConnectedExceptionUnmarshaller.java \* /opt/cola/permits/1882328952\_1704877489.985667/0/aws-java-sdk-ecs-1-12-581-sourcesjar/com/amazonaws/services/ecs/model/transform/DeploymentMarshaller.java \* /opt/cola/permits/1882328952\_1704877489.985667/0/aws-java-sdk-ecs-1-12-581-sourcesjar/com/amazonaws/services/ecs/model/RegisterTaskDefinitionResult.java \*

 /opt/cola/permits/1882328952\_1704877489.985667/0/aws-java-sdk-ecs-1-12-581-sourcesjar/com/amazonaws/services/ecs/model/transform/UpdateContainerInstancesStateRequestMarshaller.java \* /opt/cola/permits/1882328952\_1704877489.985667/0/aws-java-sdk-ecs-1-12-581-sourcesjar/com/amazonaws/services/ecs/model/transform/MountPointJsonUnmarshaller.java \* /opt/cola/permits/1882328952\_1704877489.985667/0/aws-java-sdk-ecs-1-12-581-sources-

jar/com/amazonaws/services/ecs/model/Device.java

\* /opt/cola/permits/1882328952\_1704877489.985667/0/aws-java-sdk-ecs-1-12-581-sourcesjar/com/amazonaws/services/ecs/model/transform/ListTaskDefinitionsResultJsonUnmarshaller.java

\* /opt/cola/permits/1882328952\_1704877489.985667/0/aws-java-sdk-ecs-1-12-581-sources-

jar/com/amazonaws/services/ecs/model/FirelensConfigurationType.java

\* /opt/cola/permits/1882328952\_1704877489.985667/0/aws-java-sdk-ecs-1-12-581-sourcesjar/com/amazonaws/services/ecs/model/transform/StartTaskResultJsonUnmarshaller.java \*

 /opt/cola/permits/1882328952\_1704877489.985667/0/aws-java-sdk-ecs-1-12-581-sourcesjar/com/amazonaws/services/ecs/model/ServiceConnectServiceResource.java

\* /opt/cola/permits/1882328952\_1704877489.985667/0/aws-java-sdk-ecs-1-12-581-sourcesjar/com/amazonaws/services/ecs/model/transform/DeleteClusterResultJsonUnmarshaller.java \* /opt/cola/permits/1882328952\_1704877489.985667/0/aws-java-sdk-ecs-1-12-581-sources-

jar/com/amazonaws/services/ecs/model/transform/DeviceMarshaller.java

\* /opt/cola/permits/1882328952\_1704877489.985667/0/aws-java-sdk-ecs-1-12-581-sources-

jar/com/amazonaws/services/ecs/model/PropagateTags.java

\* /opt/cola/permits/1882328952\_1704877489.985667/0/aws-java-sdk-ecs-1-12-581-sourcesjar/com/amazonaws/services/ecs/model/StopTaskResult.java

\* /opt/cola/permits/1882328952\_1704877489.985667/0/aws-java-sdk-ecs-1-12-581-sources-

jar/com/amazonaws/services/ecs/model/transform/UpdateContainerInstancesStateRequestProtocolMarshaller.java

\* /opt/cola/permits/1882328952\_1704877489.985667/0/aws-java-sdk-ecs-1-12-581-sources-

jar/com/amazonaws/services/ecs/model/transform/VolumeFromMarshaller.java

\*

 /opt/cola/permits/1882328952\_1704877489.985667/0/aws-java-sdk-ecs-1-12-581-sourcesjar/com/amazonaws/services/ecs/model/UpdateServiceResult.java

\* /opt/cola/permits/1882328952\_1704877489.985667/0/aws-java-sdk-ecs-1-12-581-sources-

jar/com/amazonaws/services/ecs/model/transform/FSxWindowsFileServerAuthorizationConfigMarshaller.java

\* /opt/cola/permits/1882328952\_1704877489.985667/0/aws-java-sdk-ecs-1-12-581-sources-

jar/com/amazonaws/services/ecs/model/InstanceHealthCheckType.java

\* /opt/cola/permits/1882328952\_1704877489.985667/0/aws-java-sdk-ecs-1-12-581-sources-

jar/com/amazonaws/services/ecs/model/ManagedAgent.java

\* /opt/cola/permits/1882328952\_1704877489.985667/0/aws-java-sdk-ecs-1-12-581-sources-

jar/com/amazonaws/services/ecs/model/transform/ManagedAgentStateChangeMarshaller.java

\* /opt/cola/permits/1882328952\_1704877489.985667/0/aws-java-sdk-ecs-1-12-581-sources-

jar/com/amazonaws/services/ecs/model/ServiceConnectConfiguration.java

 /opt/cola/permits/1882328952\_1704877489.985667/0/aws-java-sdk-ecs-1-12-581-sourcesjar/com/amazonaws/services/ecs/model/transform/UpdateServiceRequestProtocolMarshaller.java \* /opt/cola/permits/1882328952\_1704877489.985667/0/aws-java-sdk-ecs-1-12-581-sourcesjar/com/amazonaws/services/ecs/model/TagResourceRequest.java

\* /opt/cola/permits/1882328952\_1704877489.985667/0/aws-java-sdk-ecs-1-12-581-sourcesjar/com/amazonaws/services/ecs/model/StabilityStatus.java

\* /opt/cola/permits/1882328952\_1704877489.985667/0/aws-java-sdk-ecs-1-12-581-sourcesjar/com/amazonaws/services/ecs/model/transform/ContainerDefinitionMarshaller.java

\* /opt/cola/permits/1882328952\_1704877489.985667/0/aws-java-sdk-ecs-1-12-581-sourcesjar/com/amazonaws/services/ecs/model/ListTaskDefinitionsResult.java

\* /opt/cola/permits/1882328952\_1704877489.985667/0/aws-java-sdk-ecs-1-12-581-sourcesjar/com/amazonaws/services/ecs/model/transform/ContainerMarshaller.java \*

 /opt/cola/permits/1882328952\_1704877489.985667/0/aws-java-sdk-ecs-1-12-581-sourcesjar/com/amazonaws/services/ecs/model/transform/ListContainerInstancesResultJsonUnmarshaller.java \* /opt/cola/permits/1882328952\_1704877489.985667/0/aws-java-sdk-ecs-1-12-581-sourcesjar/com/amazonaws/services/ecs/model/transform/ResourceMarshaller.java \* /opt/cola/permits/1882328952\_1704877489.985667/0/aws-java-sdk-ecs-1-12-581-sourcesjar/com/amazonaws/services/ecs/model/UpdateContainerAgentRequest.java \* /opt/cola/permits/1882328952\_1704877489.985667/0/aws-java-sdk-ecs-1-12-581-sourcesjar/com/amazonaws/services/ecs/model/ContainerInstanceHealthStatus.java \* /opt/cola/permits/1882328952\_1704877489.985667/0/aws-java-sdk-ecs-1-12-581-sourcesjar/com/amazonaws/services/ecs/model/transform/ScaleMarshaller.java \* /opt/cola/permits/1882328952\_1704877489.985667/0/aws-java-sdk-ecs-1-12-581-sourcesjar/com/amazonaws/services/ecs/model/transform/ManagedAgentMarshaller.java \* /opt/cola/permits/1882328952\_1704877489.985667/0/aws-java-sdk-ecs-1-12-581-sourcesjar/com/amazonaws/services/ecs/model/PutAccountSettingDefaultRequest.java \*

 /opt/cola/permits/1882328952\_1704877489.985667/0/aws-java-sdk-ecs-1-12-581-sourcesjar/com/amazonaws/services/ecs/model/transform/PutAccountSettingResultJsonUnmarshaller.java \* /opt/cola/permits/1882328952\_1704877489.985667/0/aws-java-sdk-ecs-1-12-581-sourcesjar/com/amazonaws/services/ecs/model/transform/DeploymentConfigurationMarshaller.java \* /opt/cola/permits/1882328952\_1704877489.985667/0/aws-java-sdk-ecs-1-12-581-sourcesjar/com/amazonaws/services/ecs/model/RunTaskRequest.java

\* /opt/cola/permits/1882328952\_1704877489.985667/0/aws-java-sdk-ecs-1-12-581-sourcesjar/com/amazonaws/services/ecs/model/ServiceConnectClientAlias.java

\* /opt/cola/permits/1882328952\_1704877489.985667/0/aws-java-sdk-ecs-1-12-581-sourcesjar/com/amazonaws/services/ecs/model/transform/DescribeClustersRequestMarshaller.java \* /opt/cola/permits/1882328952\_1704877489.985667/0/aws-java-sdk-ecs-1-12-581-sources-

jar/com/amazonaws/services/ecs/model/transform/InstanceHealthCheckResultJsonUnmarshaller.java \*

 /opt/cola/permits/1882328952\_1704877489.985667/0/aws-java-sdk-ecs-1-12-581-sourcesjar/com/amazonaws/services/ecs/AmazonECSClientBuilder.java

\* /opt/cola/permits/1882328952\_1704877489.985667/0/aws-java-sdk-ecs-1-12-581-sourcesjar/com/amazonaws/services/ecs/model/Failure.java

\* /opt/cola/permits/1882328952\_1704877489.985667/0/aws-java-sdk-ecs-1-12-581-sourcesjar/com/amazonaws/services/ecs/model/FirelensConfiguration.java

jar/com/amazonaws/services/ecs/model/transform/InferenceAcceleratorJsonUnmarshaller.java \* /opt/cola/permits/1882328952\_1704877489.985667/0/aws-java-sdk-ecs-1-12-581-sourcesjar/com/amazonaws/services/ecs/model/ClusterSetting.java

\* /opt/cola/permits/1882328952\_1704877489.985667/0/aws-java-sdk-ecs-1-12-581-sourcesjar/com/amazonaws/services/ecs/model/transform/TagJsonUnmarshaller.java \*

 /opt/cola/permits/1882328952\_1704877489.985667/0/aws-java-sdk-ecs-1-12-581-sourcesjar/com/amazonaws/services/ecs/model/UpdateTaskProtectionResult.java \* /opt/cola/permits/1882328952\_1704877489.985667/0/aws-java-sdk-ecs-1-12-581-sourcesjar/com/amazonaws/services/ecs/model/transform/DiscoverPollEndpointResultJsonUnmarshaller.java \* /opt/cola/permits/1882328952\_1704877489.985667/0/aws-java-sdk-ecs-1-12-581-sourcesjar/com/amazonaws/services/ecs/model/transform/EphemeralStorageMarshaller.java \* /opt/cola/permits/1882328952\_1704877489.985667/0/aws-java-sdk-ecs-1-12-581-sourcesjar/com/amazonaws/services/ecs/model/transform/PlatformDeviceMarshaller.java \* /opt/cola/permits/1882328952\_1704877489.985667/0/aws-java-sdk-ecs-1-12-581-sourcesjar/com/amazonaws/services/ecs/model/transform/CreateCapacityProviderRequestMarshaller.java \* /opt/cola/permits/1882328952\_1704877489.985667/0/aws-java-sdk-ecs-1-12-581-sourcesjar/com/amazonaws/services/ecs/model/transform/ListServicesByNamespaceResultJsonUnmarshaller.java \*

/opt/cola/permits/1882328952\_1704877489.985667/0/aws-java-sdk-ecs-1-12-581-sources-

jar/com/amazonaws/services/ecs/model/UpdateClusterSettingsResult.java

\* /opt/cola/permits/1882328952\_1704877489.985667/0/aws-java-sdk-ecs-1-12-581-sources-

jar/com/amazonaws/services/ecs/model/transform/DeleteTaskDefinitionsResultJsonUnmarshaller.java

\* /opt/cola/permits/1882328952\_1704877489.985667/0/aws-java-sdk-ecs-1-12-581-sources-

jar/com/amazonaws/services/ecs/model/transform/DeploymentCircuitBreakerMarshaller.java

\* /opt/cola/permits/1882328952\_1704877489.985667/0/aws-java-sdk-ecs-1-12-581-sources-

jar/com/amazonaws/services/ecs/model/PlacementStrategy.java

\* /opt/cola/permits/1882328952\_1704877489.985667/0/aws-java-sdk-ecs-1-12-581-sourcesjar/com/amazonaws/services/ecs/model/Service.java

\* /opt/cola/permits/1882328952\_1704877489.985667/0/aws-java-sdk-ecs-1-12-581-sourcesjar/com/amazonaws/services/ecs/model/transform/KeyValuePairMarshaller.java

\*

 /opt/cola/permits/1882328952\_1704877489.985667/0/aws-java-sdk-ecs-1-12-581-sourcesjar/com/amazonaws/services/ecs/model/transform/TaskSetMarshaller.java

\* /opt/cola/permits/1882328952\_1704877489.985667/0/aws-java-sdk-ecs-1-12-581-sources-

jar/com/amazonaws/services/ecs/model/transform/ListTaskDefinitionFamiliesRequestProtocolMarshaller.java

\* /opt/cola/permits/1882328952\_1704877489.985667/0/aws-java-sdk-ecs-1-12-581-sources-

```
jar/com/amazonaws/services/ecs/model/ListServicesRequest.java
```
\* /opt/cola/permits/1882328952\_1704877489.985667/0/aws-java-sdk-ecs-1-12-581-sourcesjar/com/amazonaws/services/ecs/model/StartTaskRequest.java

\* /opt/cola/permits/1882328952\_1704877489.985667/0/aws-java-sdk-ecs-1-12-581-sources-

jar/com/amazonaws/services/ecs/model/UpdateTaskProtectionRequest.java

\* /opt/cola/permits/1882328952\_1704877489.985667/0/aws-java-sdk-ecs-1-12-581-sourcesjar/com/amazonaws/services/ecs/model/EphemeralStorage.java

\* /opt/cola/permits/1882328952\_1704877489.985667/0/aws-java-sdk-ecs-1-12-581-sources-

jar/com/amazonaws/services/ecs/model/PutAttributesRequest.java

 /opt/cola/permits/1882328952\_1704877489.985667/0/aws-java-sdk-ecs-1-12-581-sourcesjar/com/amazonaws/services/ecs/model/Attachment.java

\* /opt/cola/permits/1882328952\_1704877489.985667/0/aws-java-sdk-ecs-1-12-581-sourcesjar/com/amazonaws/services/ecs/model/transform/DeleteCapacityProviderRequestMarshaller.java \* /opt/cola/permits/1882328952\_1704877489.985667/0/aws-java-sdk-ecs-1-12-581-sourcesjar/com/amazonaws/services/ecs/model/CapacityProvider.java

\* /opt/cola/permits/1882328952\_1704877489.985667/0/aws-java-sdk-ecs-1-12-581-sourcesjar/com/amazonaws/services/ecs/model/transform/ProtectedTaskJsonUnmarshaller.java \* /opt/cola/permits/1882328952\_1704877489.985667/0/aws-java-sdk-ecs-1-12-581-sourcesjar/com/amazonaws/services/ecs/model/transform/SubmitContainerStateChangeRequestMarshaller.java \* /opt/cola/permits/1882328952\_1704877489.985667/0/aws-java-sdk-ecs-1-12-581-sourcesjar/com/amazonaws/services/ecs/model/transform/DeleteAttributesRequestMarshaller.java \*

 /opt/cola/permits/1882328952\_1704877489.985667/0/aws-java-sdk-ecs-1-12-581-sourcesjar/com/amazonaws/services/ecs/model/DeleteAttributesRequest.java

\* /opt/cola/permits/1882328952\_1704877489.985667/0/aws-java-sdk-ecs-1-12-581-sourcesjar/com/amazonaws/services/ecs/model/DeleteServiceResult.java

\* /opt/cola/permits/1882328952\_1704877489.985667/0/aws-java-sdk-ecs-1-12-581-sourcesjar/com/amazonaws/services/ecs/model/transform/ListTagsForResourceRequestProtocolMarshaller.java \* /opt/cola/permits/1882328952\_1704877489.985667/0/aws-java-sdk-ecs-1-12-581-sourcesjar/com/amazonaws/services/ecs/model/transform/UpdateInProgressExceptionUnmarshaller.java \* /opt/cola/permits/1882328952\_1704877489.985667/0/aws-java-sdk-ecs-1-12-581-sourcesjar/com/amazonaws/services/ecs/model/ContainerDependency.java

\* /opt/cola/permits/1882328952\_1704877489.985667/0/aws-java-sdk-ecs-1-12-581-sourcesjar/com/amazonaws/services/ecs/model/IpcMode.java

\*

 /opt/cola/permits/1882328952\_1704877489.985667/0/aws-java-sdk-ecs-1-12-581-sourcesjar/com/amazonaws/services/ecs/model/transform/ExecuteCommandRequestMarshaller.java \* /opt/cola/permits/1882328952\_1704877489.985667/0/aws-java-sdk-ecs-1-12-581-sourcesjar/com/amazonaws/services/ecs/model/transform/ServiceConnectServiceJsonUnmarshaller.java \* /opt/cola/permits/1882328952\_1704877489.985667/0/aws-java-sdk-ecs-1-12-581-sourcesjar/com/amazonaws/services/ecs/model/transform/DescribeTasksRequestProtocolMarshaller.java \* /opt/cola/permits/1882328952\_1704877489.985667/0/aws-java-sdk-ecs-1-12-581-sourcesjar/com/amazonaws/services/ecs/model/transform/ExecuteCommandRequestProtocolMarshaller.java \* /opt/cola/permits/1882328952\_1704877489.985667/0/aws-java-sdk-ecs-1-12-581-sourcesjar/com/amazonaws/services/ecs/model/transform/DeploymentControllerMarshaller.java \* /opt/cola/permits/1882328952\_1704877489.985667/0/aws-java-sdk-ecs-1-12-581-sourcesjar/com/amazonaws/services/ecs/model/transform/SessionMarshaller.java \*

 /opt/cola/permits/1882328952\_1704877489.985667/0/aws-java-sdk-ecs-1-12-581-sourcesjar/com/amazonaws/services/ecs/model/GetTaskProtectionRequest.java \* /opt/cola/permits/1882328952\_1704877489.985667/0/aws-java-sdk-ecs-1-12-581-sourcesjar/com/amazonaws/services/ecs/model/UpdateCapacityProviderRequest.java \* /opt/cola/permits/1882328952\_1704877489.985667/0/aws-java-sdk-ecs-1-12-581-sourcesjar/com/amazonaws/services/ecs/model/transform/LinuxParametersMarshaller.java \* /opt/cola/permits/1882328952\_1704877489.985667/0/aws-java-sdk-ecs-1-12-581-sourcesjar/com/amazonaws/services/ecs/model/transform/UpdateClusterSettingsResultJsonUnmarshaller.java \* /opt/cola/permits/1882328952\_1704877489.985667/0/aws-java-sdk-ecs-1-12-581-sourcesjar/com/amazonaws/services/ecs/model/DeleteCapacityProviderResult.java

\* /opt/cola/permits/1882328952\_1704877489.985667/0/aws-java-sdk-ecs-1-12-581-sourcesjar/com/amazonaws/services/ecs/model/Tag.java

\* /opt/cola/permits/1882328952\_1704877489.985667/0/aws-java-sdk-ecs-1-12-581-sourcesjar/com/amazonaws/services/ecs/model/DeploymentRolloutState.java \*

 /opt/cola/permits/1882328952\_1704877489.985667/0/aws-java-sdk-ecs-1-12-581-sourcesjar/com/amazonaws/services/ecs/model/transform/KeyValuePairJsonUnmarshaller.java \* /opt/cola/permits/1882328952\_1704877489.985667/0/aws-java-sdk-ecs-1-12-581-sourcesjar/com/amazonaws/services/ecs/model/transform/PutAccountSettingRequestMarshaller.java \* /opt/cola/permits/1882328952\_1704877489.985667/0/aws-java-sdk-ecs-1-12-581-sourcesjar/com/amazonaws/services/ecs/model/transform/RunTaskResultJsonUnmarshaller.java \* /opt/cola/permits/1882328952\_1704877489.985667/0/aws-java-sdk-ecs-1-12-581-sourcesjar/com/amazonaws/services/ecs/model/TransportProtocol.java

\* /opt/cola/permits/1882328952\_1704877489.985667/0/aws-java-sdk-ecs-1-12-581-sourcesjar/com/amazonaws/services/ecs/model/transform/DescribeClustersResultJsonUnmarshaller.java \* /opt/cola/permits/1882328952\_1704877489.985667/0/aws-java-sdk-ecs-1-12-581-sourcesjar/com/amazonaws/services/ecs/model/TaskDefinitionStatus.java \*

 /opt/cola/permits/1882328952\_1704877489.985667/0/aws-java-sdk-ecs-1-12-581-sourcesjar/com/amazonaws/services/ecs/model/ExecuteCommandConfiguration.java

\* /opt/cola/permits/1882328952\_1704877489.985667/0/aws-java-sdk-ecs-1-12-581-sourcesjar/com/amazonaws/services/ecs/model/transform/KernelCapabilitiesMarshaller.java

\* /opt/cola/permits/1882328952\_1704877489.985667/0/aws-java-sdk-ecs-1-12-581-sourcesjar/com/amazonaws/services/ecs/model/Resource.java

\* /opt/cola/permits/1882328952\_1704877489.985667/0/aws-java-sdk-ecs-1-12-581-sourcesjar/com/amazonaws/services/ecs/model/DeploymentCircuitBreaker.java

\* /opt/cola/permits/1882328952\_1704877489.985667/0/aws-java-sdk-ecs-1-12-581-sourcesjar/com/amazonaws/services/ecs/model/transform/ServiceConnectClientAliasMarshaller.java \* /opt/cola/permits/1882328952\_1704877489.985667/0/aws-java-sdk-ecs-1-12-581-sourcesjar/com/amazonaws/services/ecs/model/transform/NetworkInterfaceJsonUnmarshaller.java \*

 /opt/cola/permits/1882328952\_1704877489.985667/0/aws-java-sdk-ecs-1-12-581-sourcesjar/com/amazonaws/services/ecs/model/transform/ServiceConnectConfigurationJsonUnmarshaller.java \* /opt/cola/permits/1882328952\_1704877489.985667/0/aws-java-sdk-ecs-1-12-581-sourcesjar/com/amazonaws/services/ecs/model/TargetNotFoundException.java

\* /opt/cola/permits/1882328952\_1704877489.985667/0/aws-java-sdk-ecs-1-12-581-sourcesjar/com/amazonaws/services/ecs/model/transform/ListAccountSettingsResultJsonUnmarshaller.java \* /opt/cola/permits/1882328952\_1704877489.985667/0/aws-java-sdk-ecs-1-12-581-sourcesjar/com/amazonaws/services/ecs/model/transform/UpdateContainerAgentRequestProtocolMarshaller.java

\* /opt/cola/permits/1882328952\_1704877489.985667/0/aws-java-sdk-ecs-1-12-581-sourcesjar/com/amazonaws/services/ecs/model/DescribeClustersRequest.java

\* /opt/cola/permits/1882328952\_1704877489.985667/0/aws-java-sdk-ecs-1-12-581-sourcesjar/com/amazonaws/services/ecs/model/transform/PlacementConstraintJsonUnmarshaller.java \*

 /opt/cola/permits/1882328952\_1704877489.985667/0/aws-java-sdk-ecs-1-12-581-sourcesjar/com/amazonaws/services/ecs/model/ListContainerInstancesRequest.java

jar/com/amazonaws/services/ecs/model/ManagedAgentStateChange.java \* /opt/cola/permits/1882328952\_1704877489.985667/0/aws-java-sdk-ecs-1-12-581-sourcesjar/com/amazonaws/services/ecs/model/transform/LogConfigurationMarshaller.java \* /opt/cola/permits/1882328952\_1704877489.985667/0/aws-java-sdk-ecs-1-12-581-sourcesjar/com/amazonaws/services/ecs/model/OSFamily.java

\* /opt/cola/permits/1882328952\_1704877489.985667/0/aws-java-sdk-ecs-1-12-581-sourcesjar/com/amazonaws/services/ecs/model/transform/EFSAuthorizationConfigJsonUnmarshaller.java \* /opt/cola/permits/1882328952\_1704877489.985667/0/aws-java-sdk-ecs-1-12-581-sourcesjar/com/amazonaws/services/ecs/model/transform/DeploymentAlarmsMarshaller.java \*

 /opt/cola/permits/1882328952\_1704877489.985667/0/aws-java-sdk-ecs-1-12-581-sourcesjar/com/amazonaws/services/ecs/model/transform/ResourceJsonUnmarshaller.java

\* /opt/cola/permits/1882328952\_1704877489.985667/0/aws-java-sdk-ecs-1-12-581-sourcesjar/com/amazonaws/services/ecs/model/InstanceHealthCheckResult.java

\* /opt/cola/permits/1882328952\_1704877489.985667/0/aws-java-sdk-ecs-1-12-581-sourcesjar/com/amazonaws/services/ecs/model/transform/ListServicesResultJsonUnmarshaller.java \* /opt/cola/permits/1882328952\_1704877489.985667/0/aws-java-sdk-ecs-1-12-581-sourcesjar/com/amazonaws/services/ecs/model/DeleteClusterRequest.java

\* /opt/cola/permits/1882328952\_1704877489.985667/0/aws-java-sdk-ecs-1-12-581-sourcesjar/com/amazonaws/services/ecs/model/PutAccountSettingResult.java

\* /opt/cola/permits/1882328952\_1704877489.985667/0/aws-java-sdk-ecs-1-12-581-sourcesjar/com/amazonaws/services/ecs/model/transform/DeleteAccountSettingRequestProtocolMarshaller.java \* /opt/cola/permits/1882328952\_1704877489.985667/0/aws-java-sdk-ecs-1-12-581-sourcesjar/com/amazonaws/services/ecs/model/UpdateServicePrimaryTaskSetResult.java \*

 /opt/cola/permits/1882328952\_1704877489.985667/0/aws-java-sdk-ecs-1-12-581-sourcesjar/com/amazonaws/services/ecs/model/Task.java

\* /opt/cola/permits/1882328952\_1704877489.985667/0/aws-java-sdk-ecs-1-12-581-sourcesjar/com/amazonaws/services/ecs/model/ListServicesResult.java

\* /opt/cola/permits/1882328952\_1704877489.985667/0/aws-java-sdk-ecs-1-12-581-sourcesjar/com/amazonaws/services/ecs/model/transform/BlockedExceptionUnmarshaller.java \* /opt/cola/permits/1882328952\_1704877489.985667/0/aws-java-sdk-ecs-1-12-581-sources-

jar/com/amazonaws/services/ecs/model/transform/DeviceJsonUnmarshaller.java

\* /opt/cola/permits/1882328952\_1704877489.985667/0/aws-java-sdk-ecs-1-12-581-sourcesjar/com/amazonaws/services/ecs/model/transform/HealthCheckJsonUnmarshaller.java

\* /opt/cola/permits/1882328952\_1704877489.985667/0/aws-java-sdk-ecs-1-12-581-sourcesjar/com/amazonaws/services/ecs/model/ResourceType.java

\*

 /opt/cola/permits/1882328952\_1704877489.985667/0/aws-java-sdk-ecs-1-12-581-sourcesjar/com/amazonaws/services/ecs/model/ExecuteCommandRequest.java

\* /opt/cola/permits/1882328952\_1704877489.985667/0/aws-java-sdk-ecs-1-12-581-sourcesjar/com/amazonaws/services/ecs/model/transform/ServiceRegistryMarshaller.java

\* /opt/cola/permits/1882328952\_1704877489.985667/0/aws-java-sdk-ecs-1-12-581-sourcesjar/com/amazonaws/services/ecs/model/transform/CreateServiceRequestProtocolMarshaller.java \* /opt/cola/permits/1882328952\_1704877489.985667/0/aws-java-sdk-ecs-1-12-581-sourcesjar/com/amazonaws/services/ecs/model/transform/ServiceConnectServiceResourceMarshaller.java

\* /opt/cola/permits/1882328952\_1704877489.985667/0/aws-java-sdk-ecs-1-12-581-sourcesjar/com/amazonaws/services/ecs/model/DescribeServicesRequest.java

\* /opt/cola/permits/1882328952\_1704877489.985667/0/aws-java-sdk-ecs-1-12-581-sourcesjar/com/amazonaws/services/ecs/model/transform/CreateTaskSetRequestProtocolMarshaller.java \*

 /opt/cola/permits/1882328952\_1704877489.985667/0/aws-java-sdk-ecs-1-12-581-sourcesjar/com/amazonaws/services/ecs/model/transform/ListServicesByNamespaceRequestProtocolMarshaller.java \* /opt/cola/permits/1882328952\_1704877489.985667/0/aws-java-sdk-ecs-1-12-581-sourcesjar/com/amazonaws/services/ecs/model/transform/GetTaskProtectionRequestMarshaller.java \* /opt/cola/permits/1882328952\_1704877489.985667/0/aws-java-sdk-ecs-1-12-581-sourcesjar/com/amazonaws/services/ecs/model/transform/CapacityProviderMarshaller.java \* /opt/cola/permits/1882328952\_1704877489.985667/0/aws-java-sdk-ecs-1-12-581-sourcesjar/com/amazonaws/services/ecs/model/DockerVolumeConfiguration.java \* /opt/cola/permits/1882328952\_1704877489.985667/0/aws-java-sdk-ecs-1-12-581-sourcesjar/com/amazonaws/services/ecs/model/transform/EFSVolumeConfigurationMarshaller.java \* /opt/cola/permits/1882328952\_1704877489.985667/0/aws-java-sdk-ecs-1-12-581-sourcesjar/com/amazonaws/services/ecs/model/transform/AttributeMarshaller.java

 /opt/cola/permits/1882328952\_1704877489.985667/0/aws-java-sdk-ecs-1-12-581-sourcesjar/com/amazonaws/services/ecs/model/transform/ClusterConfigurationMarshaller.java \* /opt/cola/permits/1882328952\_1704877489.985667/0/aws-java-sdk-ecs-1-12-581-sourcesjar/com/amazonaws/services/ecs/model/transform/RepositoryCredentialsJsonUnmarshaller.java \* /opt/cola/permits/1882328952\_1704877489.985667/0/aws-java-sdk-ecs-1-12-581-sourcesjar/com/amazonaws/services/ecs/model/transform/TaskDefinitionJsonUnmarshaller.java \* /opt/cola/permits/1882328952\_1704877489.985667/0/aws-java-sdk-ecs-1-12-581-sourcesjar/com/amazonaws/services/ecs/model/Container.java

\*

\* /opt/cola/permits/1882328952\_1704877489.985667/0/aws-java-sdk-ecs-1-12-581-sourcesjar/com/amazonaws/services/ecs/model/transform/UpdateServicePrimaryTaskSetRequestProtocolMarshaller.java \* /opt/cola/permits/1882328952\_1704877489.985667/0/aws-java-sdk-ecs-1-12-581-sourcesjar/com/amazonaws/services/ecs/model/DesiredStatus.java \*

 /opt/cola/permits/1882328952\_1704877489.985667/0/aws-java-sdk-ecs-1-12-581-sourcesjar/com/amazonaws/services/ecs/model/transform/HostEntryJsonUnmarshaller.java

\* /opt/cola/permits/1882328952\_1704877489.985667/0/aws-java-sdk-ecs-1-12-581-sourcesjar/com/amazonaws/services/ecs/model/CreateCapacityProviderResult.java

\* /opt/cola/permits/1882328952\_1704877489.985667/0/aws-java-sdk-ecs-1-12-581-sourcesjar/com/amazonaws/services/ecs/model/UpdateInProgressException.java

\* /opt/cola/permits/1882328952\_1704877489.985667/0/aws-java-sdk-ecs-1-12-581-sources-

jar/com/amazonaws/services/ecs/model/transform/ListContainerInstancesRequestMarshaller.java

\* /opt/cola/permits/1882328952\_1704877489.985667/0/aws-java-sdk-ecs-1-12-581-sources-

jar/com/amazonaws/services/ecs/model/transform/DeleteServiceRequestMarshaller.java

\* /opt/cola/permits/1882328952\_1704877489.985667/0/aws-java-sdk-ecs-1-12-581-sources-

jar/com/amazonaws/services/ecs/model/transform/RuntimePlatformJsonUnmarshaller.java \*

 /opt/cola/permits/1882328952\_1704877489.985667/0/aws-java-sdk-ecs-1-12-581-sourcesjar/com/amazonaws/services/ecs/model/PlacementConstraintType.java

\* /opt/cola/permits/1882328952\_1704877489.985667/0/aws-java-sdk-ecs-1-12-581-sources-

jar/com/amazonaws/services/ecs/model/transform/UpdateContainerAgentResultJsonUnmarshaller.java

\* /opt/cola/permits/1882328952\_1704877489.985667/0/aws-java-sdk-ecs-1-12-581-sources-

jar/com/amazonaws/services/ecs/model/SubmitTaskStateChangeResult.java

\* /opt/cola/permits/1882328952\_1704877489.985667/0/aws-java-sdk-ecs-1-12-581-sources-

jar/com/amazonaws/services/ecs/model/transform/ServiceConnectServiceResourceJsonUnmarshaller.java

\* /opt/cola/permits/1882328952\_1704877489.985667/0/aws-java-sdk-ecs-1-12-581-sourcesjar/com/amazonaws/services/ecs/model/CapacityProviderStatus.java

\* /opt/cola/permits/1882328952\_1704877489.985667/0/aws-java-sdk-ecs-1-12-581-sourcesjar/com/amazonaws/services/ecs/model/transform/LimitExceededExceptionUnmarshaller.java \*

 /opt/cola/permits/1882328952\_1704877489.985667/0/aws-java-sdk-ecs-1-12-581-sourcesjar/com/amazonaws/services/ecs/model/ListTaskDefinitionFamiliesRequest.java

\* /opt/cola/permits/1882328952\_1704877489.985667/0/aws-java-sdk-ecs-1-12-581-sourcesjar/com/amazonaws/services/ecs/AmazonECSAsyncClientBuilder.java

\* /opt/cola/permits/1882328952\_1704877489.985667/0/aws-java-sdk-ecs-1-12-581-sourcesjar/com/amazonaws/services/ecs/model/transform/AttachmentStateChangeMarshaller.java \* /opt/cola/permits/1882328952\_1704877489.985667/0/aws-java-sdk-ecs-1-12-581-sourcesjar/com/amazonaws/services/ecs/model/transform/VolumeMarshaller.java

\* /opt/cola/permits/1882328952\_1704877489.985667/0/aws-java-sdk-ecs-1-12-581-sourcesjar/com/amazonaws/services/ecs/model/transform/GetTaskProtectionResultJsonUnmarshaller.java \* /opt/cola/permits/1882328952\_1704877489.985667/0/aws-java-sdk-ecs-1-12-581-sourcesjar/com/amazonaws/services/ecs/model/transform/DeploymentAlarmsJsonUnmarshaller.java \* /opt/cola/permits/1882328952\_1704877489.985667/0/aws-java-sdk-ecs-1-12-581-sourcesjar/com/amazonaws/services/ecs/model/DeregisterContainerInstanceResult.java \*

 /opt/cola/permits/1882328952\_1704877489.985667/0/aws-java-sdk-ecs-1-12-581-sourcesjar/com/amazonaws/services/ecs/model/KernelCapabilities.java

\* /opt/cola/permits/1882328952\_1704877489.985667/0/aws-java-sdk-ecs-1-12-581-sourcesjar/com/amazonaws/services/ecs/model/Attribute.java

\* /opt/cola/permits/1882328952\_1704877489.985667/0/aws-java-sdk-ecs-1-12-581-sourcesjar/com/amazonaws/services/ecs/model/CreateClusterRequest.java

\* /opt/cola/permits/1882328952\_1704877489.985667/0/aws-java-sdk-ecs-1-12-581-sourcesjar/com/amazonaws/services/ecs/model/PidMode.java

\* /opt/cola/permits/1882328952\_1704877489.985667/0/aws-java-sdk-ecs-1-12-581-sourcesjar/com/amazonaws/services/ecs/model/transform/ExecuteCommandLogConfigurationMarshaller.java \* /opt/cola/permits/1882328952\_1704877489.985667/0/aws-java-sdk-ecs-1-12-581-sourcesjar/com/amazonaws/services/ecs/model/DeregisterContainerInstanceRequest.java \*

 /opt/cola/permits/1882328952\_1704877489.985667/0/aws-java-sdk-ecs-1-12-581-sourcesjar/com/amazonaws/services/ecs/model/transform/DeleteTaskSetRequestMarshaller.java \* /opt/cola/permits/1882328952\_1704877489.985667/0/aws-java-sdk-ecs-1-12-581-sourcesjar/com/amazonaws/services/ecs/model/transform/SystemControlMarshaller.java \* /opt/cola/permits/1882328952\_1704877489.985667/0/aws-java-sdk-ecs-1-12-581-sourcesjar/com/amazonaws/services/ecs/model/transform/DeregisterTaskDefinitionRequestMarshaller.java \* /opt/cola/permits/1882328952\_1704877489.985667/0/aws-java-sdk-ecs-1-12-581-sourcesjar/com/amazonaws/services/ecs/model/InferenceAcceleratorOverride.java \* /opt/cola/permits/1882328952\_1704877489.985667/0/aws-java-sdk-ecs-1-12-581-sourcesjar/com/amazonaws/services/ecs/model/transform/ContainerDependencyJsonUnmarshaller.java \* /opt/cola/permits/1882328952\_1704877489.985667/0/aws-java-sdk-ecs-1-12-581-sourcesjar/com/amazonaws/services/ecs/model/transform/TaskMarshaller.java
/opt/cola/permits/1882328952\_1704877489.985667/0/aws-java-sdk-ecs-1-12-581-sourcesjar/com/amazonaws/services/ecs/model/CreateClusterResult.java

\* /opt/cola/permits/1882328952\_1704877489.985667/0/aws-java-sdk-ecs-1-12-581-sources-

jar/com/amazonaws/services/ecs/model/AutoScalingGroupProviderUpdate.java

\* /opt/cola/permits/1882328952\_1704877489.985667/0/aws-java-sdk-ecs-1-12-581-sources-

jar/com/amazonaws/services/ecs/model/transform/InferenceAcceleratorOverrideJsonUnmarshaller.java

\* /opt/cola/permits/1882328952\_1704877489.985667/0/aws-java-sdk-ecs-1-12-581-sources-

jar/com/amazonaws/services/ecs/model/transform/ContainerOverrideJsonUnmarshaller.java

## **1.1116 aws-java-sdk-eventbridge 1.12.581 1.1116.1 Available under license :**

No license file was found, but licenses were detected in source scan.

/\*

\*

\* Copyright 2018-2023 Amazon.com, Inc. or its affiliates. All Rights Reserved.

\* Licensed under the Apache License, Version 2.0 (the "License"). You may not use this file except in compliance with

\* the License. A copy of the License is located at

\*

\* http://aws.amazon.com/apache2.0

\*

\* or in the "license" file accompanying this file. This file is distributed on an "AS IS" BASIS, WITHOUT WARRANTIES OR

\* CONDITIONS OF ANY KIND, either express or implied. See the License for the specific language governing permissions

\* and limitations under the License.

\*/

Found in path(s):

\* /opt/cola/permits/1882330485\_1704877843.518366/0/aws-java-sdk-eventbridge-1-12-581-sourcesjar/com/amazonaws/services/eventbridge/model/transform/EcsParametersJsonUnmarshaller.java \* /opt/cola/permits/1882330485\_1704877843.518366/0/aws-java-sdk-eventbridge-1-12-581-sourcesjar/com/amazonaws/services/eventbridge/model/DescribeConnectionResult.java \*

 /opt/cola/permits/1882330485\_1704877843.518366/0/aws-java-sdk-eventbridge-1-12-581-sourcesjar/com/amazonaws/services/eventbridge/model/transform/BatchRetryStrategyJsonUnmarshaller.java \* /opt/cola/permits/1882330485\_1704877843.518366/0/aws-java-sdk-eventbridge-1-12-581-sourcesjar/com/amazonaws/services/eventbridge/model/transform/InputTransformerJsonUnmarshaller.java \* /opt/cola/permits/1882330485\_1704877843.518366/0/aws-java-sdk-eventbridge-1-12-581-sourcesjar/com/amazonaws/services/eventbridge/model/transform/PutTargetsResultEntryJsonUnmarshaller.java \* /opt/cola/permits/1882330485\_1704877843.518366/0/aws-java-sdk-eventbridge-1-12-581-sourcesjar/com/amazonaws/services/eventbridge/model/transform/DeleteConnectionRequestMarshaller.java \* /opt/cola/permits/1882330485\_1704877843.518366/0/aws-java-sdk-eventbridge-1-12-581-sourcesjar/com/amazonaws/services/eventbridge/model/transform/ConditionJsonUnmarshaller.java \* /opt/cola/permits/1882330485\_1704877843.518366/0/aws-java-sdk-eventbridge-1-12-581-sourcesjar/com/amazonaws/services/eventbridge/model/transform/PutPartnerEventsRequestEntryJsonUnmarshaller.java \*

 /opt/cola/permits/1882330485\_1704877843.518366/0/aws-java-sdk-eventbridge-1-12-581-sourcesjar/com/amazonaws/services/eventbridge/model/transform/DeauthorizeConnectionRequestMarshaller.java \* /opt/cola/permits/1882330485\_1704877843.518366/0/aws-java-sdk-eventbridge-1-12-581-sourcesjar/com/amazonaws/services/eventbridge/model/transform/PutPermissionRequestMarshaller.java \* /opt/cola/permits/1882330485\_1704877843.518366/0/aws-java-sdk-eventbridge-1-12-581-sourcesjar/com/amazonaws/services/eventbridge/model/transform/DisableRuleResultJsonUnmarshaller.java \* /opt/cola/permits/1882330485\_1704877843.518366/0/aws-java-sdk-eventbridge-1-12-581-sourcesjar/com/amazonaws/services/eventbridge/model/transform/CreateConnectionOAuthRequestParametersJsonUnmarsh aller.java

\* /opt/cola/permits/1882330485\_1704877843.518366/0/aws-java-sdk-eventbridge-1-12-581-sourcesjar/com/amazonaws/services/eventbridge/model/DeactivateEventSourceResult.java \*

 /opt/cola/permits/1882330485\_1704877843.518366/0/aws-java-sdk-eventbridge-1-12-581-sourcesjar/com/amazonaws/services/eventbridge/model/transform/ReplayDestinationJsonUnmarshaller.java \* /opt/cola/permits/1882330485\_1704877843.518366/0/aws-java-sdk-eventbridge-1-12-581-sourcesjar/com/amazonaws/services/eventbridge/model/transform/ActivateEventSourceRequestMarshaller.java \* /opt/cola/permits/1882330485\_1704877843.518366/0/aws-java-sdk-eventbridge-1-12-581-sourcesjar/com/amazonaws/services/eventbridge/model/transform/DescribeEventSourceResultJsonUnmarshaller.java \* /opt/cola/permits/1882330485\_1704877843.518366/0/aws-java-sdk-eventbridge-1-12-581-sourcesjar/com/amazonaws/services/eventbridge/model/ListEventSourcesResult.java

\* /opt/cola/permits/1882330485\_1704877843.518366/0/aws-java-sdk-eventbridge-1-12-581-sourcesjar/com/amazonaws/services/eventbridge/model/transform/DeleteApiDestinationResultJsonUnmarshaller.java \*

 /opt/cola/permits/1882330485\_1704877843.518366/0/aws-java-sdk-eventbridge-1-12-581-sourcesjar/com/amazonaws/services/eventbridge/model/transform/DescribeConnectionRequestProtocolMarshaller.java \* /opt/cola/permits/1882330485\_1704877843.518366/0/aws-java-sdk-eventbridge-1-12-581-sourcesjar/com/amazonaws/services/eventbridge/model/CreateApiDestinationResult.java

\* /opt/cola/permits/1882330485\_1704877843.518366/0/aws-java-sdk-eventbridge-1-12-581-sourcesjar/com/amazonaws/services/eventbridge/model/transform/RemovePermissionRequestMarshaller.java \* /opt/cola/permits/1882330485\_1704877843.518366/0/aws-java-sdk-eventbridge-1-12-581-sourcesjar/com/amazonaws/services/eventbridge/model/transform/CreateEventBusRequestMarshaller.java \* /opt/cola/permits/1882330485\_1704877843.518366/0/aws-java-sdk-eventbridge-1-12-581-sourcesjar/com/amazonaws/services/eventbridge/model/ListConnectionsRequest.java

\* /opt/cola/permits/1882330485\_1704877843.518366/0/aws-java-sdk-eventbridge-1-12-581-sourcesjar/com/amazonaws/services/eventbridge/model/UpdateConnectionApiKeyAuthRequestParameters.java \*

 /opt/cola/permits/1882330485\_1704877843.518366/0/aws-java-sdk-eventbridge-1-12-581-sourcesjar/com/amazonaws/services/eventbridge/model/LimitExceededException.java

\* /opt/cola/permits/1882330485\_1704877843.518366/0/aws-java-sdk-eventbridge-1-12-581-sourcesjar/com/amazonaws/services/eventbridge/model/DeleteEndpointRequest.java

\* /opt/cola/permits/1882330485\_1704877843.518366/0/aws-java-sdk-eventbridge-1-12-581-sourcesjar/com/amazonaws/services/eventbridge/model/DeleteEventBusRequest.java

\* /opt/cola/permits/1882330485\_1704877843.518366/0/aws-java-sdk-eventbridge-1-12-581-sourcesjar/com/amazonaws/services/eventbridge/model/transform/EndpointEventBusJsonUnmarshaller.java \* /opt/cola/permits/1882330485\_1704877843.518366/0/aws-java-sdk-eventbridge-1-12-581-sources-

jar/com/amazonaws/services/eventbridge/model/transform/DescribeEventSourceRequestMarshaller.java

\* /opt/cola/permits/1882330485\_1704877843.518366/0/aws-java-sdk-eventbridge-1-12-581-sourcesjar/com/amazonaws/services/eventbridge/model/transform/ReplayDestinationMarshaller.java

\*

 /opt/cola/permits/1882330485\_1704877843.518366/0/aws-java-sdk-eventbridge-1-12-581-sourcesjar/com/amazonaws/services/eventbridge/model/transform/UpdateApiDestinationResultJsonUnmarshaller.java \* /opt/cola/permits/1882330485\_1704877843.518366/0/aws-java-sdk-eventbridge-1-12-581-sourcesjar/com/amazonaws/services/eventbridge/model/transform/ConnectionHeaderParameterJsonUnmarshaller.java \* /opt/cola/permits/1882330485\_1704877843.518366/0/aws-java-sdk-eventbridge-1-12-581-sourcesjar/com/amazonaws/services/eventbridge/model/transform/ListRuleNamesByTargetRequestProtocolMarshaller.java \* /opt/cola/permits/1882330485\_1704877843.518366/0/aws-java-sdk-eventbridge-1-12-581-sourcesjar/com/amazonaws/services/eventbridge/model/Rule.java

\* /opt/cola/permits/1882330485\_1704877843.518366/0/aws-java-sdk-eventbridge-1-12-581-sourcesjar/com/amazonaws/services/eventbridge/model/transform/PutPartnerEventsRequestProtocolMarshaller.java \*

 /opt/cola/permits/1882330485\_1704877843.518366/0/aws-java-sdk-eventbridge-1-12-581-sourcesjar/com/amazonaws/services/eventbridge/model/PutEventsRequest.java

\* /opt/cola/permits/1882330485\_1704877843.518366/0/aws-java-sdk-eventbridge-1-12-581-sourcesjar/com/amazonaws/services/eventbridge/AmazonEventBridgeAsync.java

\* /opt/cola/permits/1882330485\_1704877843.518366/0/aws-java-sdk-eventbridge-1-12-581-sourcesjar/com/amazonaws/services/eventbridge/model/transform/DescribeArchiveRequestProtocolMarshaller.java \* /opt/cola/permits/1882330485\_1704877843.518366/0/aws-java-sdk-eventbridge-1-12-581-sourcesjar/com/amazonaws/services/eventbridge/model/transform/DeactivateEventSourceRequestProtocolMarshaller.java \* /opt/cola/permits/1882330485\_1704877843.518366/0/aws-java-sdk-eventbridge-1-12-581-sourcesjar/com/amazonaws/services/eventbridge/AmazonEventBridgeAsyncClientBuilder.java \* /opt/cola/permits/1882330485\_1704877843.518366/0/aws-java-sdk-eventbridge-1-12-581-sourcesjar/com/amazonaws/services/eventbridge/model/UntagResourceResult.java

\*

 /opt/cola/permits/1882330485\_1704877843.518366/0/aws-java-sdk-eventbridge-1-12-581-sourcesjar/com/amazonaws/services/eventbridge/model/ConnectionBodyParameter.java

\* /opt/cola/permits/1882330485\_1704877843.518366/0/aws-java-sdk-eventbridge-1-12-581-sourcesjar/com/amazonaws/services/eventbridge/model/transform/DeleteEventBusRequestProtocolMarshaller.java \* /opt/cola/permits/1882330485\_1704877843.518366/0/aws-java-sdk-eventbridge-1-12-581-sourcesjar/com/amazonaws/services/eventbridge/model/transform/CreateConnectionOAuthRequestParametersMarshaller.ja va

\* /opt/cola/permits/1882330485\_1704877843.518366/0/aws-java-sdk-eventbridge-1-12-581-sourcesjar/com/amazonaws/services/eventbridge/model/transform/InternalExceptionUnmarshaller.java \* /opt/cola/permits/1882330485\_1704877843.518366/0/aws-java-sdk-eventbridge-1-12-581-sourcesjar/com/amazonaws/services/eventbridge/model/transform/RunCommandTargetJsonUnmarshaller.java \*

 /opt/cola/permits/1882330485\_1704877843.518366/0/aws-java-sdk-eventbridge-1-12-581-sourcesjar/com/amazonaws/services/eventbridge/model/transform/NetworkConfigurationMarshaller.java \* /opt/cola/permits/1882330485\_1704877843.518366/0/aws-java-sdk-eventbridge-1-12-581-sourcesjar/com/amazonaws/services/eventbridge/model/PutPartnerEventsRequestEntry.java

\* /opt/cola/permits/1882330485\_1704877843.518366/0/aws-java-sdk-eventbridge-1-12-581-sourcesjar/com/amazonaws/services/eventbridge/model/transform/DescribeEndpointRequestMarshaller.java \* /opt/cola/permits/1882330485\_1704877843.518366/0/aws-java-sdk-eventbridge-1-12-581-sourcesjar/com/amazonaws/services/eventbridge/model/transform/ListEventBusesRequestMarshaller.java \* /opt/cola/permits/1882330485\_1704877843.518366/0/aws-java-sdk-eventbridge-1-12-581-sourcesjar/com/amazonaws/services/eventbridge/model/transform/UpdateArchiveRequestProtocolMarshaller.java \*

 /opt/cola/permits/1882330485\_1704877843.518366/0/aws-java-sdk-eventbridge-1-12-581-sourcesjar/com/amazonaws/services/eventbridge/model/transform/UpdateArchiveRequestMarshaller.java \* /opt/cola/permits/1882330485\_1704877843.518366/0/aws-java-sdk-eventbridge-1-12-581-sourcesjar/com/amazonaws/services/eventbridge/model/transform/PartnerEventSourceAccountJsonUnmarshaller.java \* /opt/cola/permits/1882330485\_1704877843.518366/0/aws-java-sdk-eventbridge-1-12-581-sourcesjar/com/amazonaws/services/eventbridge/model/ListEventSourcesRequest.java

\* /opt/cola/permits/1882330485\_1704877843.518366/0/aws-java-sdk-eventbridge-1-12-581-sourcesjar/com/amazonaws/services/eventbridge/model/CreateConnectionOAuthClientRequestParameters.java \* /opt/cola/permits/1882330485\_1704877843.518366/0/aws-java-sdk-eventbridge-1-12-581-sourcesjar/com/amazonaws/services/eventbridge/model/EndpointEventBus.java

\* /opt/cola/permits/1882330485\_1704877843.518366/0/aws-java-sdk-eventbridge-1-12-581-sourcesjar/com/amazonaws/services/eventbridge/model/transform/RetryPolicyJsonUnmarshaller.java \*

 /opt/cola/permits/1882330485\_1704877843.518366/0/aws-java-sdk-eventbridge-1-12-581-sourcesjar/com/amazonaws/services/eventbridge/model/transform/DeleteRuleRequestMarshaller.java \* /opt/cola/permits/1882330485\_1704877843.518366/0/aws-java-sdk-eventbridge-1-12-581-sourcesjar/com/amazonaws/services/eventbridge/model/transform/ListArchivesResultJsonUnmarshaller.java \* /opt/cola/permits/1882330485\_1704877843.518366/0/aws-java-sdk-eventbridge-1-12-581-sourcesjar/com/amazonaws/services/eventbridge/model/transform/RunCommandTargetMarshaller.java

\* /opt/cola/permits/1882330485\_1704877843.518366/0/aws-java-sdk-eventbridge-1-12-581-sourcesjar/com/amazonaws/services/eventbridge/model/Tag.java

\* /opt/cola/permits/1882330485\_1704877843.518366/0/aws-java-sdk-eventbridge-1-12-581-sourcesjar/com/amazonaws/services/eventbridge/model/RemoveTargetsRequest.java

\* /opt/cola/permits/1882330485\_1704877843.518366/0/aws-java-sdk-eventbridge-1-12-581-sourcesjar/com/amazonaws/services/eventbridge/model/transform/RunCommandParametersMarshaller.java \*

 /opt/cola/permits/1882330485\_1704877843.518366/0/aws-java-sdk-eventbridge-1-12-581-sourcesjar/com/amazonaws/services/eventbridge/model/UpdateApiDestinationResult.java

\* /opt/cola/permits/1882330485\_1704877843.518366/0/aws-java-sdk-eventbridge-1-12-581-sourcesjar/com/amazonaws/services/eventbridge/model/CreatePartnerEventSourceResult.java

\* /opt/cola/permits/1882330485\_1704877843.518366/0/aws-java-sdk-eventbridge-1-12-581-sourcesjar/com/amazonaws/services/eventbridge/model/transform/RedshiftDataParametersJsonUnmarshaller.java \* /opt/cola/permits/1882330485\_1704877843.518366/0/aws-java-sdk-eventbridge-1-12-581-sourcesjar/com/amazonaws/services/eventbridge/model/IllegalStatusException.java

\* /opt/cola/permits/1882330485\_1704877843.518366/0/aws-java-sdk-eventbridge-1-12-581-sourcesjar/com/amazonaws/services/eventbridge/model/transform/DescribeEndpointResultJsonUnmarshaller.java \*

 /opt/cola/permits/1882330485\_1704877843.518366/0/aws-java-sdk-eventbridge-1-12-581-sourcesjar/com/amazonaws/services/eventbridge/model/transform/ListEndpointsResultJsonUnmarshaller.java \* /opt/cola/permits/1882330485\_1704877843.518366/0/aws-java-sdk-eventbridge-1-12-581-sourcesjar/com/amazonaws/services/eventbridge/model/transform/ConnectionBasicAuthResponseParametersMarshaller.jav a

\* /opt/cola/permits/1882330485\_1704877843.518366/0/aws-java-sdk-eventbridge-1-12-581-sourcesjar/com/amazonaws/services/eventbridge/model/transform/UntagResourceResultJsonUnmarshaller.java \* /opt/cola/permits/1882330485\_1704877843.518366/0/aws-java-sdk-eventbridge-1-12-581-sourcesjar/com/amazonaws/services/eventbridge/model/DescribePartnerEventSourceResult.java

\* /opt/cola/permits/1882330485\_1704877843.518366/0/aws-java-sdk-eventbridge-1-12-581-sourcesjar/com/amazonaws/services/eventbridge/model/DeleteApiDestinationRequest.java

\* /opt/cola/permits/1882330485\_1704877843.518366/0/aws-java-sdk-eventbridge-1-12-581-sourcesjar/com/amazonaws/services/eventbridge/model/UpdateArchiveResult.java \*

 /opt/cola/permits/1882330485\_1704877843.518366/0/aws-java-sdk-eventbridge-1-12-581-sourcesjar/com/amazonaws/services/eventbridge/model/transform/DeleteApiDestinationRequestProtocolMarshaller.java \* /opt/cola/permits/1882330485\_1704877843.518366/0/aws-java-sdk-eventbridge-1-12-581-sourcesjar/com/amazonaws/services/eventbridge/model/DeleteRuleRequest.java

\* /opt/cola/permits/1882330485\_1704877843.518366/0/aws-java-sdk-eventbridge-1-12-581-sourcesjar/com/amazonaws/services/eventbridge/model/transform/ConcurrentModificationExceptionUnmarshaller.java \* /opt/cola/permits/1882330485\_1704877843.518366/0/aws-java-sdk-eventbridge-1-12-581-sourcesjar/com/amazonaws/services/eventbridge/model/transform/CreateConnectionApiKeyAuthRequestParametersJsonUn marshaller.java

\* /opt/cola/permits/1882330485\_1704877843.518366/0/aws-java-sdk-eventbridge-1-12-581-sourcesjar/com/amazonaws/services/eventbridge/model/transform/DescribeApiDestinationRequestMarshaller.java \*

 /opt/cola/permits/1882330485\_1704877843.518366/0/aws-java-sdk-eventbridge-1-12-581-sourcesjar/com/amazonaws/services/eventbridge/model/transform/UpdateConnectionApiKeyAuthRequestParametersMarsh aller.java

\* /opt/cola/permits/1882330485\_1704877843.518366/0/aws-java-sdk-eventbridge-1-12-581-sourcesjar/com/amazonaws/services/eventbridge/model/transform/CreateConnectionRequestProtocolMarshaller.java \* /opt/cola/permits/1882330485\_1704877843.518366/0/aws-java-sdk-eventbridge-1-12-581-sourcesjar/com/amazonaws/services/eventbridge/model/ListRuleNamesByTargetResult.java

\* /opt/cola/permits/1882330485\_1704877843.518366/0/aws-java-sdk-eventbridge-1-12-581-sourcesjar/com/amazonaws/services/eventbridge/model/RemovePermissionResult.java

\* /opt/cola/permits/1882330485\_1704877843.518366/0/aws-java-sdk-eventbridge-1-12-581-sourcesjar/com/amazonaws/services/eventbridge/model/transform/DescribeRuleRequestMarshaller.java

\* /opt/cola/permits/1882330485\_1704877843.518366/0/aws-java-sdk-eventbridge-1-12-581-sourcesjar/com/amazonaws/services/eventbridge/model/transform/ListRuleNamesByTargetRequestMarshaller.java \*

 /opt/cola/permits/1882330485\_1704877843.518366/0/aws-java-sdk-eventbridge-1-12-581-sourcesjar/com/amazonaws/services/eventbridge/model/transform/OperationDisabledExceptionUnmarshaller.java \* /opt/cola/permits/1882330485\_1704877843.518366/0/aws-java-sdk-eventbridge-1-12-581-sources-

jar/com/amazonaws/services/eventbridge/model/transform/ConnectionOAuthResponseParametersJsonUnmarshaller. java

\* /opt/cola/permits/1882330485\_1704877843.518366/0/aws-java-sdk-eventbridge-1-12-581-sourcesjar/com/amazonaws/services/eventbridge/model/transform/DescribeApiDestinationRequestProtocolMarshaller.java \* /opt/cola/permits/1882330485\_1704877843.518366/0/aws-java-sdk-eventbridge-1-12-581-sourcesjar/com/amazonaws/services/eventbridge/model/DeleteArchiveResult.java

\* /opt/cola/permits/1882330485\_1704877843.518366/0/aws-java-sdk-eventbridge-1-12-581-sourcesjar/com/amazonaws/services/eventbridge/model/transform/PutEventsResultJsonUnmarshaller.java \*

 /opt/cola/permits/1882330485\_1704877843.518366/0/aws-java-sdk-eventbridge-1-12-581-sourcesjar/com/amazonaws/services/eventbridge/model/PutRuleResult.java

\* /opt/cola/permits/1882330485\_1704877843.518366/0/aws-java-sdk-eventbridge-1-12-581-sourcesjar/com/amazonaws/services/eventbridge/model/transform/SageMakerPipelineParameterMarshaller.java \* /opt/cola/permits/1882330485\_1704877843.518366/0/aws-java-sdk-eventbridge-1-12-581-sourcesjar/com/amazonaws/services/eventbridge/model/DisableRuleResult.java

\* /opt/cola/permits/1882330485\_1704877843.518366/0/aws-java-sdk-eventbridge-1-12-581-sourcesjar/com/amazonaws/services/eventbridge/model/transform/ListPartnerEventSourceAccountsResultJsonUnmarshalle r.java

\* /opt/cola/permits/1882330485\_1704877843.518366/0/aws-java-sdk-eventbridge-1-12-581-sourcesjar/com/amazonaws/services/eventbridge/model/ListTagsForResourceResult.java \*

 /opt/cola/permits/1882330485\_1704877843.518366/0/aws-java-sdk-eventbridge-1-12-581-sourcesjar/com/amazonaws/services/eventbridge/model/transform/RoutingConfigJsonUnmarshaller.java \* /opt/cola/permits/1882330485\_1704877843.518366/0/aws-java-sdk-eventbridge-1-12-581-sourcesjar/com/amazonaws/services/eventbridge/model/transform/CreateEndpointRequestProtocolMarshaller.java \* /opt/cola/permits/1882330485\_1704877843.518366/0/aws-java-sdk-eventbridge-1-12-581-sourcesjar/com/amazonaws/services/eventbridge/model/TagResourceResult.java

\* /opt/cola/permits/1882330485\_1704877843.518366/0/aws-java-sdk-eventbridge-1-12-581-sourcesjar/com/amazonaws/services/eventbridge/model/transform/SageMakerPipelineParametersJsonUnmarshaller.java \* /opt/cola/permits/1882330485\_1704877843.518366/0/aws-java-sdk-eventbridge-1-12-581-sourcesjar/com/amazonaws/services/eventbridge/model/RetryPolicy.java

\* /opt/cola/permits/1882330485\_1704877843.518366/0/aws-java-sdk-eventbridge-1-12-581-sourcesjar/com/amazonaws/services/eventbridge/model/CreateArchiveResult.java \*

 /opt/cola/permits/1882330485\_1704877843.518366/0/aws-java-sdk-eventbridge-1-12-581-sourcesjar/com/amazonaws/services/eventbridge/model/transform/PutEventsRequestMarshaller.java \* /opt/cola/permits/1882330485\_1704877843.518366/0/aws-java-sdk-eventbridge-1-12-581-sourcesjar/com/amazonaws/services/eventbridge/model/ActivateEventSourceResult.java

\* /opt/cola/permits/1882330485\_1704877843.518366/0/aws-java-sdk-eventbridge-1-12-581-sourcesjar/com/amazonaws/services/eventbridge/model/DescribeReplayResult.java

\* /opt/cola/permits/1882330485\_1704877843.518366/0/aws-java-sdk-eventbridge-1-12-581-sourcesjar/com/amazonaws/services/eventbridge/model/transform/PartnerEventSourceAccountMarshaller.java \* /opt/cola/permits/1882330485\_1704877843.518366/0/aws-java-sdk-eventbridge-1-12-581-sources-

jar/com/amazonaws/services/eventbridge/model/ListRulesRequest.java

\* /opt/cola/permits/1882330485\_1704877843.518366/0/aws-java-sdk-eventbridge-1-12-581-sourcesjar/com/amazonaws/services/eventbridge/model/PutTargetsResult.java \*

 /opt/cola/permits/1882330485\_1704877843.518366/0/aws-java-sdk-eventbridge-1-12-581-sourcesjar/com/amazonaws/services/eventbridge/model/transform/CreateEndpointRequestMarshaller.java \* /opt/cola/permits/1882330485\_1704877843.518366/0/aws-java-sdk-eventbridge-1-12-581-sourcesjar/com/amazonaws/services/eventbridge/model/DescribeEventBusResult.java

\* /opt/cola/permits/1882330485\_1704877843.518366/0/aws-java-sdk-eventbridge-1-12-581-sourcesjar/com/amazonaws/services/eventbridge/model/transform/DeleteArchiveResultJsonUnmarshaller.java \* /opt/cola/permits/1882330485\_1704877843.518366/0/aws-java-sdk-eventbridge-1-12-581-sourcesjar/com/amazonaws/services/eventbridge/model/DescribeApiDestinationRequest.java

\* /opt/cola/permits/1882330485\_1704877843.518366/0/aws-java-sdk-eventbridge-1-12-581-sourcesjar/com/amazonaws/services/eventbridge/model/PartnerEventSource.java

\* /opt/cola/permits/1882330485\_1704877843.518366/0/aws-java-sdk-eventbridge-1-12-581-sourcesjar/com/amazonaws/services/eventbridge/model/RunCommandTarget.java \*

 /opt/cola/permits/1882330485\_1704877843.518366/0/aws-java-sdk-eventbridge-1-12-581-sourcesjar/com/amazonaws/services/eventbridge/model/PutEventsResultEntry.java

\* /opt/cola/permits/1882330485\_1704877843.518366/0/aws-java-sdk-eventbridge-1-12-581-sources-

jar/com/amazonaws/services/eventbridge/model/transform/DescribePartnerEventSourceRequestMarshaller.java

\* /opt/cola/permits/1882330485\_1704877843.518366/0/aws-java-sdk-eventbridge-1-12-581-sourcesjar/com/amazonaws/services/eventbridge/model/AssignPublicIp.java

\* /opt/cola/permits/1882330485\_1704877843.518366/0/aws-java-sdk-eventbridge-1-12-581-sourcesjar/com/amazonaws/services/eventbridge/model/DescribePartnerEventSourceRequest.java \* /opt/cola/permits/1882330485\_1704877843.518366/0/aws-java-sdk-eventbridge-1-12-581-sourcesjar/com/amazonaws/services/eventbridge/model/transform/ListArchivesRequestMarshaller.java \*

 /opt/cola/permits/1882330485\_1704877843.518366/0/aws-java-sdk-eventbridge-1-12-581-sourcesjar/com/amazonaws/services/eventbridge/model/DescribeApiDestinationResult.java

\* /opt/cola/permits/1882330485\_1704877843.518366/0/aws-java-sdk-eventbridge-1-12-581-sourcesjar/com/amazonaws/services/eventbridge/model/transform/DescribeArchiveRequestMarshaller.java \* /opt/cola/permits/1882330485\_1704877843.518366/0/aws-java-sdk-eventbridge-1-12-581-sourcesjar/com/amazonaws/services/eventbridge/model/transform/ListRulesRequestProtocolMarshaller.java \* /opt/cola/permits/1882330485\_1704877843.518366/0/aws-java-sdk-eventbridge-1-12-581-sourcesjar/com/amazonaws/services/eventbridge/model/transform/DeadLetterConfigMarshaller.java \* /opt/cola/permits/1882330485\_1704877843.518366/0/aws-java-sdk-eventbridge-1-12-581-sources-

jar/com/amazonaws/services/eventbridge/model/LaunchType.java

\* /opt/cola/permits/1882330485\_1704877843.518366/0/aws-java-sdk-eventbridge-1-12-581-sourcesjar/com/amazonaws/services/eventbridge/model/transform/DescribeEventBusRequestProtocolMarshaller.java \*

 /opt/cola/permits/1882330485\_1704877843.518366/0/aws-java-sdk-eventbridge-1-12-581-sourcesjar/com/amazonaws/services/eventbridge/model/transform/PutEventsResultEntryJsonUnmarshaller.java \* /opt/cola/permits/1882330485\_1704877843.518366/0/aws-java-sdk-eventbridge-1-12-581-sourcesjar/com/amazonaws/services/eventbridge/model/transform/EndpointEventBusMarshaller.java \* /opt/cola/permits/1882330485\_1704877843.518366/0/aws-java-sdk-eventbridge-1-12-581-sourcesjar/com/amazonaws/services/eventbridge/model/transform/PlacementConstraintMarshaller.java

\* /opt/cola/permits/1882330485\_1704877843.518366/0/aws-java-sdk-eventbridge-1-12-581-sources-

jar/com/amazonaws/services/eventbridge/model/transform/ConnectionJsonUnmarshaller.java

\* /opt/cola/permits/1882330485\_1704877843.518366/0/aws-java-sdk-eventbridge-1-12-581-sources-

jar/com/amazonaws/services/eventbridge/model/SageMakerPipelineParameter.java

\* /opt/cola/permits/1882330485\_1704877843.518366/0/aws-java-sdk-eventbridge-1-12-581-sources-

jar/com/amazonaws/services/eventbridge/model/transform/ListPartnerEventSourcesRequestProtocolMarshaller.java \*

 /opt/cola/permits/1882330485\_1704877843.518366/0/aws-java-sdk-eventbridge-1-12-581-sourcesjar/com/amazonaws/services/eventbridge/model/RemovePermissionRequest.java

\* /opt/cola/permits/1882330485\_1704877843.518366/0/aws-java-sdk-eventbridge-1-12-581-sourcesjar/com/amazonaws/services/eventbridge/model/ListReplaysResult.java

\* /opt/cola/permits/1882330485\_1704877843.518366/0/aws-java-sdk-eventbridge-1-12-581-sources-

jar/com/amazonaws/services/eventbridge/model/transform/SecondaryJsonUnmarshaller.java

\* /opt/cola/permits/1882330485\_1704877843.518366/0/aws-java-sdk-eventbridge-1-12-581-sources-

jar/com/amazonaws/services/eventbridge/model/transform/CreateConnectionAuthRequestParametersMarshaller.jav a

\* /opt/cola/permits/1882330485\_1704877843.518366/0/aws-java-sdk-eventbridge-1-12-581-sourcesjar/com/amazonaws/services/eventbridge/model/transform/CreateConnectionBasicAuthRequestParametersJsonUnm arshaller.java

\*

 /opt/cola/permits/1882330485\_1704877843.518366/0/aws-java-sdk-eventbridge-1-12-581-sourcesjar/com/amazonaws/services/eventbridge/model/transform/ConnectionHttpParametersMarshaller.java \* /opt/cola/permits/1882330485\_1704877843.518366/0/aws-java-sdk-eventbridge-1-12-581-sourcesjar/com/amazonaws/services/eventbridge/model/transform/CreateConnectionResultJsonUnmarshaller.java \* /opt/cola/permits/1882330485\_1704877843.518366/0/aws-java-sdk-eventbridge-1-12-581-sourcesjar/com/amazonaws/services/eventbridge/model/PutPartnerEventsResultEntry.java \* /opt/cola/permits/1882330485\_1704877843.518366/0/aws-java-sdk-eventbridge-1-12-581-sourcesjar/com/amazonaws/services/eventbridge/model/ListPartnerEventSourcesResult.java \* /opt/cola/permits/1882330485\_1704877843.518366/0/aws-java-sdk-eventbridge-1-12-581-sources-

jar/com/amazonaws/services/eventbridge/model/transform/PartnerEventSourceMarshaller.java \*

 /opt/cola/permits/1882330485\_1704877843.518366/0/aws-java-sdk-eventbridge-1-12-581-sourcesjar/com/amazonaws/services/eventbridge/model/TagResourceRequest.java

\* /opt/cola/permits/1882330485\_1704877843.518366/0/aws-java-sdk-eventbridge-1-12-581-sourcesjar/com/amazonaws/services/eventbridge/model/transform/IllegalStatusExceptionUnmarshaller.java \* /opt/cola/permits/1882330485\_1704877843.518366/0/aws-java-sdk-eventbridge-1-12-581-sourcesjar/com/amazonaws/services/eventbridge/model/transform/PrimaryJsonUnmarshaller.java \* /opt/cola/permits/1882330485\_1704877843.518366/0/aws-java-sdk-eventbridge-1-12-581-sourcesjar/com/amazonaws/services/eventbridge/model/transform/UntagResourceRequestProtocolMarshaller.java \* /opt/cola/permits/1882330485\_1704877843.518366/0/aws-java-sdk-eventbridge-1-12-581-sourcesjar/com/amazonaws/services/eventbridge/model/transform/PutEventsRequestProtocolMarshaller.java \* /opt/cola/permits/1882330485\_1704877843.518366/0/aws-java-sdk-eventbridge-1-12-581-sourcesjar/com/amazonaws/services/eventbridge/model/PutRuleRequest.java \*

 /opt/cola/permits/1882330485\_1704877843.518366/0/aws-java-sdk-eventbridge-1-12-581-sourcesjar/com/amazonaws/services/eventbridge/model/DeleteApiDestinationResult.java

\* /opt/cola/permits/1882330485\_1704877843.518366/0/aws-java-sdk-eventbridge-1-12-581-sourcesjar/com/amazonaws/services/eventbridge/model/transform/RemovePermissionResultJsonUnmarshaller.java \* /opt/cola/permits/1882330485\_1704877843.518366/0/aws-java-sdk-eventbridge-1-12-581-sourcesjar/com/amazonaws/services/eventbridge/model/ListPartnerEventSourceAccountsRequest.java \* /opt/cola/permits/1882330485\_1704877843.518366/0/aws-java-sdk-eventbridge-1-12-581-sourcesjar/com/amazonaws/services/eventbridge/model/transform/RuleMarshaller.java \* /opt/cola/permits/1882330485\_1704877843.518366/0/aws-java-sdk-eventbridge-1-12-581-sources-

jar/com/amazonaws/services/eventbridge/model/transform/DescribeApiDestinationResultJsonUnmarshaller.java \* /opt/cola/permits/1882330485\_1704877843.518366/0/aws-java-sdk-eventbridge-1-12-581-sourcesjar/com/amazonaws/services/eventbridge/model/transform/EndpointMarshaller.java \*

 /opt/cola/permits/1882330485\_1704877843.518366/0/aws-java-sdk-eventbridge-1-12-581-sourcesjar/com/amazonaws/services/eventbridge/model/UpdateConnectionRequest.java

\* /opt/cola/permits/1882330485\_1704877843.518366/0/aws-java-sdk-eventbridge-1-12-581-sourcesjar/com/amazonaws/services/eventbridge/model/transform/CreateConnectionOAuthClientRequestParametersMarsha ller.java

\* /opt/cola/permits/1882330485\_1704877843.518366/0/aws-java-sdk-eventbridge-1-12-581-sourcesjar/com/amazonaws/services/eventbridge/model/transform/ListEventBusesRequestProtocolMarshaller.java \* /opt/cola/permits/1882330485\_1704877843.518366/0/aws-java-sdk-eventbridge-1-12-581-sourcesjar/com/amazonaws/services/eventbridge/model/transform/ConnectionMarshaller.java

\* /opt/cola/permits/1882330485\_1704877843.518366/0/aws-java-sdk-eventbridge-1-12-581-sourcesjar/com/amazonaws/services/eventbridge/model/StartReplayRequest.java

 /opt/cola/permits/1882330485\_1704877843.518366/0/aws-java-sdk-eventbridge-1-12-581-sourcesjar/com/amazonaws/services/eventbridge/model/transform/PutTargetsResultEntryMarshaller.java \* /opt/cola/permits/1882330485\_1704877843.518366/0/aws-java-sdk-eventbridge-1-12-581-sourcesjar/com/amazonaws/services/eventbridge/model/transform/RuleJsonUnmarshaller.java \* /opt/cola/permits/1882330485\_1704877843.518366/0/aws-java-sdk-eventbridge-1-12-581-sourcesjar/com/amazonaws/services/eventbridge/model/transform/EventSourceMarshaller.java \* /opt/cola/permits/1882330485\_1704877843.518366/0/aws-java-sdk-eventbridge-1-12-581-sourcesjar/com/amazonaws/services/eventbridge/model/transform/DescribeConnectionRequestMarshaller.java \* /opt/cola/permits/1882330485\_1704877843.518366/0/aws-java-sdk-eventbridge-1-12-581-sourcesjar/com/amazonaws/services/eventbridge/model/PlacementConstraint.java

\*

\* /opt/cola/permits/1882330485\_1704877843.518366/0/aws-java-sdk-eventbridge-1-12-581-sourcesjar/com/amazonaws/services/eventbridge/model/transform/SageMakerPipelineParameterJsonUnmarshaller.java \*

 /opt/cola/permits/1882330485\_1704877843.518366/0/aws-java-sdk-eventbridge-1-12-581-sourcesjar/com/amazonaws/services/eventbridge/model/transform/CreatePartnerEventSourceRequestMarshaller.java \* /opt/cola/permits/1882330485\_1704877843.518366/0/aws-java-sdk-eventbridge-1-12-581-sourcesjar/com/amazonaws/services/eventbridge/model/transform/PutEventsResultEntryMarshaller.java \* /opt/cola/permits/1882330485\_1704877843.518366/0/aws-java-sdk-eventbridge-1-12-581-sourcesjar/com/amazonaws/services/eventbridge/model/transform/CancelReplayResultJsonUnmarshaller.java \* /opt/cola/permits/1882330485\_1704877843.518366/0/aws-java-sdk-eventbridge-1-12-581-sourcesjar/com/amazonaws/services/eventbridge/model/ListReplaysRequest.java

\* /opt/cola/permits/1882330485\_1704877843.518366/0/aws-java-sdk-eventbridge-1-12-581-sourcesjar/com/amazonaws/services/eventbridge/model/transform/ListReplaysRequestProtocolMarshaller.java \*

 /opt/cola/permits/1882330485\_1704877843.518366/0/aws-java-sdk-eventbridge-1-12-581-sourcesjar/com/amazonaws/services/eventbridge/model/transform/PutRuleRequestProtocolMarshaller.java \* /opt/cola/permits/1882330485\_1704877843.518366/0/aws-java-sdk-eventbridge-1-12-581-sourcesjar/com/amazonaws/services/eventbridge/model/transform/DescribePartnerEventSourceResultJsonUnmarshaller.jav a

\* /opt/cola/permits/1882330485\_1704877843.518366/0/aws-java-sdk-eventbridge-1-12-581-sourcesjar/com/amazonaws/services/eventbridge/model/PlacementStrategyType.java

\* /opt/cola/permits/1882330485\_1704877843.518366/0/aws-java-sdk-eventbridge-1-12-581-sourcesjar/com/amazonaws/services/eventbridge/model/transform/DeleteApiDestinationRequestMarshaller.java \* /opt/cola/permits/1882330485\_1704877843.518366/0/aws-java-sdk-eventbridge-1-12-581-sourcesjar/com/amazonaws/services/eventbridge/model/ApiDestinationState.java

\* /opt/cola/permits/1882330485\_1704877843.518366/0/aws-java-sdk-eventbridge-1-12-581-sourcesjar/com/amazonaws/services/eventbridge/model/transform/BatchArrayPropertiesJsonUnmarshaller.java \*

 /opt/cola/permits/1882330485\_1704877843.518366/0/aws-java-sdk-eventbridge-1-12-581-sourcesjar/com/amazonaws/services/eventbridge/model/SqsParameters.java

\* /opt/cola/permits/1882330485\_1704877843.518366/0/aws-java-sdk-eventbridge-1-12-581-sourcesjar/com/amazonaws/services/eventbridge/model/transform/UpdateApiDestinationRequestMarshaller.java \* /opt/cola/permits/1882330485\_1704877843.518366/0/aws-java-sdk-eventbridge-1-12-581-sourcesjar/com/amazonaws/services/eventbridge/model/transform/RoutingConfigMarshaller.java

\* /opt/cola/permits/1882330485\_1704877843.518366/0/aws-java-sdk-eventbridge-1-12-581-sourcesjar/com/amazonaws/services/eventbridge/model/ConnectionHeaderParameter.java

\* /opt/cola/permits/1882330485\_1704877843.518366/0/aws-java-sdk-eventbridge-1-12-581-sources-

jar/com/amazonaws/services/eventbridge/model/transform/UpdateConnectionRequestProtocolMarshaller.java \*

 /opt/cola/permits/1882330485\_1704877843.518366/0/aws-java-sdk-eventbridge-1-12-581-sourcesjar/com/amazonaws/services/eventbridge/model/transform/UpdateConnectionRequestMarshaller.java \* /opt/cola/permits/1882330485\_1704877843.518366/0/aws-java-sdk-eventbridge-1-12-581-sourcesjar/com/amazonaws/services/eventbridge/model/transform/TagMarshaller.java \* /opt/cola/permits/1882330485\_1704877843.518366/0/aws-java-sdk-eventbridge-1-12-581-sourcesjar/com/amazonaws/services/eventbridge/model/ConnectionHttpParameters.java \* /opt/cola/permits/1882330485\_1704877843.518366/0/aws-java-sdk-eventbridge-1-12-581-sources-

jar/com/amazonaws/services/eventbridge/model/transform/EnableRuleRequestMarshaller.java \* /opt/cola/permits/1882330485\_1704877843.518366/0/aws-java-sdk-eventbridge-1-12-581-sourcesjar/com/amazonaws/services/eventbridge/model/transform/TestEventPatternRequestProtocolMarshaller.java \* /opt/cola/permits/1882330485\_1704877843.518366/0/aws-java-sdk-eventbridge-1-12-581-sources-

jar/com/amazonaws/services/eventbridge/model/transform/ConnectionOAuthClientResponseParametersMarshaller.j ava

\*

 /opt/cola/permits/1882330485\_1704877843.518366/0/aws-java-sdk-eventbridge-1-12-581-sourcesjar/com/amazonaws/services/eventbridge/model/DeleteConnectionRequest.java

\* /opt/cola/permits/1882330485\_1704877843.518366/0/aws-java-sdk-eventbridge-1-12-581-sourcesjar/com/amazonaws/services/eventbridge/model/transform/ConnectionAuthResponseParametersMarshaller.java \* /opt/cola/permits/1882330485\_1704877843.518366/0/aws-java-sdk-eventbridge-1-12-581-sourcesjar/com/amazonaws/services/eventbridge/model/transform/NetworkConfigurationJsonUnmarshaller.java \* /opt/cola/permits/1882330485\_1704877843.518366/0/aws-java-sdk-eventbridge-1-12-581-sourcesjar/com/amazonaws/services/eventbridge/model/ListTargetsByRuleRequest.java

\* /opt/cola/permits/1882330485\_1704877843.518366/0/aws-java-sdk-eventbridge-1-12-581-sourcesjar/com/amazonaws/services/eventbridge/model/transform/DeletePartnerEventSourceRequestMarshaller.java \*

 /opt/cola/permits/1882330485\_1704877843.518366/0/aws-java-sdk-eventbridge-1-12-581-sourcesjar/com/amazonaws/services/eventbridge/model/transform/ConnectionAuthResponseParametersJsonUnmarshaller.ja va

\* /opt/cola/permits/1882330485\_1704877843.518366/0/aws-java-sdk-eventbridge-1-12-581-sourcesjar/com/amazonaws/services/eventbridge/model/transform/CreateApiDestinationRequestMarshaller.java \* /opt/cola/permits/1882330485\_1704877843.518366/0/aws-java-sdk-eventbridge-1-12-581-sourcesjar/com/amazonaws/services/eventbridge/model/UpdateApiDestinationRequest.java

\* /opt/cola/permits/1882330485\_1704877843.518366/0/aws-java-sdk-eventbridge-1-12-581-sourcesjar/com/amazonaws/services/eventbridge/model/CreateConnectionResult.java

\* /opt/cola/permits/1882330485\_1704877843.518366/0/aws-java-sdk-eventbridge-1-12-581-sourcesjar/com/amazonaws/services/eventbridge/model/transform/ResourceNotFoundExceptionUnmarshaller.java \* /opt/cola/permits/1882330485\_1704877843.518366/0/aws-java-sdk-eventbridge-1-12-581-sourcesjar/com/amazonaws/services/eventbridge/model/transform/DisableRuleRequestProtocolMarshaller.java \*

 /opt/cola/permits/1882330485\_1704877843.518366/0/aws-java-sdk-eventbridge-1-12-581-sourcesjar/com/amazonaws/services/eventbridge/model/transform/DescribeRuleRequestProtocolMarshaller.java \* /opt/cola/permits/1882330485\_1704877843.518366/0/aws-java-sdk-eventbridge-1-12-581-sourcesjar/com/amazonaws/services/eventbridge/model/transform/PolicyLengthExceededExceptionUnmarshaller.java \* /opt/cola/permits/1882330485\_1704877843.518366/0/aws-java-sdk-eventbridge-1-12-581-sourcesjar/com/amazonaws/services/eventbridge/model/transform/ConnectionHttpParametersJsonUnmarshaller.java \* /opt/cola/permits/1882330485\_1704877843.518366/0/aws-java-sdk-eventbridge-1-12-581-sourcesjar/com/amazonaws/services/eventbridge/model/transform/InvalidStateExceptionUnmarshaller.java \* /opt/cola/permits/1882330485\_1704877843.518366/0/aws-java-sdk-eventbridge-1-12-581-sourcesjar/com/amazonaws/services/eventbridge/model/transform/DescribeReplayResultJsonUnmarshaller.java \*

 /opt/cola/permits/1882330485\_1704877843.518366/0/aws-java-sdk-eventbridge-1-12-581-sourcesjar/com/amazonaws/services/eventbridge/model/ListArchivesRequest.java

\* /opt/cola/permits/1882330485\_1704877843.518366/0/aws-java-sdk-eventbridge-1-12-581-sourcesjar/com/amazonaws/services/eventbridge/model/transform/LimitExceededExceptionUnmarshaller.java \* /opt/cola/permits/1882330485\_1704877843.518366/0/aws-java-sdk-eventbridge-1-12-581-sourcesjar/com/amazonaws/services/eventbridge/model/DeleteArchiveRequest.java

\* /opt/cola/permits/1882330485\_1704877843.518366/0/aws-java-sdk-eventbridge-1-12-581-sourcesjar/com/amazonaws/services/eventbridge/model/transform/DeleteEventBusResultJsonUnmarshaller.java \* /opt/cola/permits/1882330485\_1704877843.518366/0/aws-java-sdk-eventbridge-1-12-581-sourcesjar/com/amazonaws/services/eventbridge/model/ListTargetsByRuleResult.java \*

 /opt/cola/permits/1882330485\_1704877843.518366/0/aws-java-sdk-eventbridge-1-12-581-sourcesjar/com/amazonaws/services/eventbridge/AmazonEventBridgeClientBuilder.java

\* /opt/cola/permits/1882330485\_1704877843.518366/0/aws-java-sdk-eventbridge-1-12-581-sourcesjar/com/amazonaws/services/eventbridge/model/UpdateConnectionOAuthClientRequestParameters.java \* /opt/cola/permits/1882330485\_1704877843.518366/0/aws-java-sdk-eventbridge-1-12-581-sourcesjar/com/amazonaws/services/eventbridge/model/DeleteEndpointResult.java

\* /opt/cola/permits/1882330485\_1704877843.518366/0/aws-java-sdk-eventbridge-1-12-581-sourcesjar/com/amazonaws/services/eventbridge/model/transform/UpdateConnectionOAuthRequestParametersMarshaller.j ava

\* /opt/cola/permits/1882330485\_1704877843.518366/0/aws-java-sdk-eventbridge-1-12-581-sourcesjar/com/amazonaws/services/eventbridge/model/transform/ConnectionApiKeyAuthResponseParametersJsonUnmars haller.java

\* /opt/cola/permits/1882330485\_1704877843.518366/0/aws-java-sdk-eventbridge-1-12-581-sourcesjar/com/amazonaws/services/eventbridge/model/EnableRuleResult.java \*

 /opt/cola/permits/1882330485\_1704877843.518366/0/aws-java-sdk-eventbridge-1-12-581-sourcesjar/com/amazonaws/services/eventbridge/model/CreateConnectionOAuthRequestParameters.java \* /opt/cola/permits/1882330485\_1704877843.518366/0/aws-java-sdk-eventbridge-1-12-581-sourcesjar/com/amazonaws/services/eventbridge/model/transform/HttpParametersMarshaller.java

\* /opt/cola/permits/1882330485\_1704877843.518366/0/aws-java-sdk-eventbridge-1-12-581-sourcesjar/com/amazonaws/services/eventbridge/model/transform/DescribeConnectionResultJsonUnmarshaller.java \* /opt/cola/permits/1882330485\_1704877843.518366/0/aws-java-sdk-eventbridge-1-12-581-sourcesjar/com/amazonaws/services/eventbridge/model/transform/DeleteEndpointRequestProtocolMarshaller.java \* /opt/cola/permits/1882330485\_1704877843.518366/0/aws-java-sdk-eventbridge-1-12-581-sourcesjar/com/amazonaws/services/eventbridge/model/transform/ListApiDestinationsRequestMarshaller.java

\*

 /opt/cola/permits/1882330485\_1704877843.518366/0/aws-java-sdk-eventbridge-1-12-581-sourcesjar/com/amazonaws/services/eventbridge/model/DescribeRuleResult.java

\* /opt/cola/permits/1882330485\_1704877843.518366/0/aws-java-sdk-eventbridge-1-12-581-sourcesjar/com/amazonaws/services/eventbridge/model/transform/CreateEventBusResultJsonUnmarshaller.java \* /opt/cola/permits/1882330485\_1704877843.518366/0/aws-java-sdk-eventbridge-1-12-581-sourcesjar/com/amazonaws/services/eventbridge/model/DeleteConnectionResult.java

\* /opt/cola/permits/1882330485\_1704877843.518366/0/aws-java-sdk-eventbridge-1-12-581-sources-

jar/com/amazonaws/services/eventbridge/model/PlacementConstraintType.java

\* /opt/cola/permits/1882330485\_1704877843.518366/0/aws-java-sdk-eventbridge-1-12-581-sourcesjar/com/amazonaws/services/eventbridge/model/EcsParameters.java

\* /opt/cola/permits/1882330485\_1704877843.518366/0/aws-java-sdk-eventbridge-1-12-581-sourcesjar/com/amazonaws/services/eventbridge/model/transform/ListEventBusesResultJsonUnmarshaller.java \*

 /opt/cola/permits/1882330485\_1704877843.518366/0/aws-java-sdk-eventbridge-1-12-581-sourcesjar/com/amazonaws/services/eventbridge/model/transform/UpdateConnectionAuthRequestParametersMarshaller.jav a

\* /opt/cola/permits/1882330485\_1704877843.518366/0/aws-java-sdk-eventbridge-1-12-581-sourcesjar/com/amazonaws/services/eventbridge/model/InvalidEventPatternException.java

\* /opt/cola/permits/1882330485\_1704877843.518366/0/aws-java-sdk-eventbridge-1-12-581-sourcesjar/com/amazonaws/services/eventbridge/model/transform/DeactivateEventSourceRequestMarshaller.java \* /opt/cola/permits/1882330485\_1704877843.518366/0/aws-java-sdk-eventbridge-1-12-581-sourcesjar/com/amazonaws/services/eventbridge/model/ReplicationState.java

\* /opt/cola/permits/1882330485\_1704877843.518366/0/aws-java-sdk-eventbridge-1-12-581-sourcesjar/com/amazonaws/services/eventbridge/model/transform/UpdateConnectionApiKeyAuthRequestParametersJsonU nmarshaller.java

\* /opt/cola/permits/1882330485\_1704877843.518366/0/aws-java-sdk-eventbridge-1-12-581-sourcesjar/com/amazonaws/services/eventbridge/model/transform/ListApiDestinationsResultJsonUnmarshaller.java \*

 /opt/cola/permits/1882330485\_1704877843.518366/0/aws-java-sdk-eventbridge-1-12-581-sourcesjar/com/amazonaws/services/eventbridge/model/InputTransformer.java

\* /opt/cola/permits/1882330485\_1704877843.518366/0/aws-java-sdk-eventbridge-1-12-581-sourcesjar/com/amazonaws/services/eventbridge/model/ListEndpointsRequest.java

\* /opt/cola/permits/1882330485\_1704877843.518366/0/aws-java-sdk-eventbridge-1-12-581-sources-

jar/com/amazonaws/services/eventbridge/model/transform/UpdateConnectionOAuthRequestParametersJsonUnmars haller.java

\* /opt/cola/permits/1882330485\_1704877843.518366/0/aws-java-sdk-eventbridge-1-12-581-sourcesjar/com/amazonaws/services/eventbridge/model/DescribeArchiveResult.java

\* /opt/cola/permits/1882330485\_1704877843.518366/0/aws-java-sdk-eventbridge-1-12-581-sourcesjar/com/amazonaws/services/eventbridge/model/PutPermissionResult.java \*

 /opt/cola/permits/1882330485\_1704877843.518366/0/aws-java-sdk-eventbridge-1-12-581-sourcesjar/com/amazonaws/services/eventbridge/model/transform/TagResourceResultJsonUnmarshaller.java \* /opt/cola/permits/1882330485\_1704877843.518366/0/aws-java-sdk-eventbridge-1-12-581-sourcesjar/com/amazonaws/services/eventbridge/model/RoutingConfig.java

\* /opt/cola/permits/1882330485\_1704877843.518366/0/aws-java-sdk-eventbridge-1-12-581-sourcesjar/com/amazonaws/services/eventbridge/model/ActivateEventSourceRequest.java

\* /opt/cola/permits/1882330485\_1704877843.518366/0/aws-java-sdk-eventbridge-1-12-581-sourcesjar/com/amazonaws/services/eventbridge/model/transform/ListEndpointsRequestProtocolMarshaller.java \* /opt/cola/permits/1882330485\_1704877843.518366/0/aws-java-sdk-eventbridge-1-12-581-sourcesjar/com/amazonaws/services/eventbridge/model/InvalidStateException.java

\* /opt/cola/permits/1882330485\_1704877843.518366/0/aws-java-sdk-eventbridge-1-12-581-sourcesjar/com/amazonaws/services/eventbridge/model/transform/CreateConnectionRequestMarshaller.java \*

 /opt/cola/permits/1882330485\_1704877843.518366/0/aws-java-sdk-eventbridge-1-12-581-sourcesjar/com/amazonaws/services/eventbridge/model/PartnerEventSourceAccount.java

\* /opt/cola/permits/1882330485\_1704877843.518366/0/aws-java-sdk-eventbridge-1-12-581-sourcesjar/com/amazonaws/services/eventbridge/model/transform/PutPermissionResultJsonUnmarshaller.java \* /opt/cola/permits/1882330485\_1704877843.518366/0/aws-java-sdk-eventbridge-1-12-581-sourcesjar/com/amazonaws/services/eventbridge/model/transform/PlacementStrategyMarshaller.java \* /opt/cola/permits/1882330485\_1704877843.518366/0/aws-java-sdk-eventbridge-1-12-581-sourcesjar/com/amazonaws/services/eventbridge/AbstractAmazonEventBridge.java \* /opt/cola/permits/1882330485\_1704877843.518366/0/aws-java-sdk-eventbridge-1-12-581-sources-

jar/com/amazonaws/services/eventbridge/model/transform/ListPartnerEventSourceAccountsRequestProtocolMarsha ller.java

\*

 /opt/cola/permits/1882330485\_1704877843.518366/0/aws-java-sdk-eventbridge-1-12-581-sourcesjar/com/amazonaws/services/eventbridge/model/transform/UpdateApiDestinationRequestProtocolMarshaller.java \* /opt/cola/permits/1882330485\_1704877843.518366/0/aws-java-sdk-eventbridge-1-12-581-sourcesjar/com/amazonaws/services/eventbridge/model/UpdateConnectionResult.java

\* /opt/cola/permits/1882330485\_1704877843.518366/0/aws-java-sdk-eventbridge-1-12-581-sourcesjar/com/amazonaws/services/eventbridge/model/ResourceAlreadyExistsException.java

\* /opt/cola/permits/1882330485\_1704877843.518366/0/aws-java-sdk-eventbridge-1-12-581-sourcesjar/com/amazonaws/services/eventbridge/model/DeauthorizeConnectionResult.java

\* /opt/cola/permits/1882330485\_1704877843.518366/0/aws-java-sdk-eventbridge-1-12-581-sourcesjar/com/amazonaws/services/eventbridge/model/ListRulesResult.java

\* /opt/cola/permits/1882330485\_1704877843.518366/0/aws-java-sdk-eventbridge-1-12-581-sourcesjar/com/amazonaws/services/eventbridge/model/transform/SecondaryMarshaller.java \*

 /opt/cola/permits/1882330485\_1704877843.518366/0/aws-java-sdk-eventbridge-1-12-581-sourcesjar/com/amazonaws/services/eventbridge/model/TestEventPatternResult.java

\* /opt/cola/permits/1882330485\_1704877843.518366/0/aws-java-sdk-eventbridge-1-12-581-sourcesjar/com/amazonaws/services/eventbridge/model/transform/DeleteEventBusRequestMarshaller.java \* /opt/cola/permits/1882330485\_1704877843.518366/0/aws-java-sdk-eventbridge-1-12-581-sources-

jar/com/amazonaws/services/eventbridge/model/transform/DeleteArchiveRequestMarshaller.java

\* /opt/cola/permits/1882330485\_1704877843.518366/0/aws-java-sdk-eventbridge-1-12-581-sourcesjar/com/amazonaws/services/eventbridge/AmazonEventBridge.java

\* /opt/cola/permits/1882330485\_1704877843.518366/0/aws-java-sdk-eventbridge-1-12-581-sourcesjar/com/amazonaws/services/eventbridge/model/UpdateEndpointRequest.java

\* /opt/cola/permits/1882330485\_1704877843.518366/0/aws-java-sdk-eventbridge-1-12-581-sourcesjar/com/amazonaws/services/eventbridge/model/transform/AwsVpcConfigurationMarshaller.java \*

 /opt/cola/permits/1882330485\_1704877843.518366/0/aws-java-sdk-eventbridge-1-12-581-sourcesjar/com/amazonaws/services/eventbridge/model/transform/UpdateConnectionBasicAuthRequestParametersMarshall er.java

\* /opt/cola/permits/1882330485\_1704877843.518366/0/aws-java-sdk-eventbridge-1-12-581-sourcesjar/com/amazonaws/services/eventbridge/model/transform/ListPartnerEventSourcesResultJsonUnmarshaller.java \* /opt/cola/permits/1882330485\_1704877843.518366/0/aws-java-sdk-eventbridge-1-12-581-sourcesjar/com/amazonaws/services/eventbridge/model/ConnectionAuthorizationType.java

\* /opt/cola/permits/1882330485\_1704877843.518366/0/aws-java-sdk-eventbridge-1-12-581-sourcesjar/com/amazonaws/services/eventbridge/model/transform/PutRuleRequestMarshaller.java

\* /opt/cola/permits/1882330485\_1704877843.518366/0/aws-java-sdk-eventbridge-1-12-581-sources-

jar/com/amazonaws/services/eventbridge/model/transform/ListApiDestinationsRequestProtocolMarshaller.java \*

 /opt/cola/permits/1882330485\_1704877843.518366/0/aws-java-sdk-eventbridge-1-12-581-sourcesjar/com/amazonaws/services/eventbridge/model/ListTagsForResourceRequest.java

\* /opt/cola/permits/1882330485\_1704877843.518366/0/aws-java-sdk-eventbridge-1-12-581-sourcesjar/com/amazonaws/services/eventbridge/model/FailoverConfig.java

\* /opt/cola/permits/1882330485\_1704877843.518366/0/aws-java-sdk-eventbridge-1-12-581-sourcesjar/com/amazonaws/services/eventbridge/model/transform/DescribeEventSourceRequestProtocolMarshaller.java \* /opt/cola/permits/1882330485\_1704877843.518366/0/aws-java-sdk-eventbridge-1-12-581-sourcesjar/com/amazonaws/services/eventbridge/model/transform/ArchiveMarshaller.java

\* /opt/cola/permits/1882330485\_1704877843.518366/0/aws-java-sdk-eventbridge-1-12-581-sourcesjar/com/amazonaws/services/eventbridge/model/transform/PartnerEventSourceJsonUnmarshaller.java \* /opt/cola/permits/1882330485\_1704877843.518366/0/aws-java-sdk-eventbridge-1-12-581-sourcesjar/com/amazonaws/services/eventbridge/model/transform/InvalidEventPatternExceptionUnmarshaller.java \*

 /opt/cola/permits/1882330485\_1704877843.518366/0/aws-java-sdk-eventbridge-1-12-581-sourcesjar/com/amazonaws/services/eventbridge/model/transform/PutPartnerEventsRequestEntryMarshaller.java \* /opt/cola/permits/1882330485\_1704877843.518366/0/aws-java-sdk-eventbridge-1-12-581-sourcesjar/com/amazonaws/services/eventbridge/model/transform/ConnectionQueryStringParameterJsonUnmarshaller.java \* /opt/cola/permits/1882330485\_1704877843.518366/0/aws-java-sdk-eventbridge-1-12-581-sourcesjar/com/amazonaws/services/eventbridge/model/transform/ListTagsForResourceResultJsonUnmarshaller.java \* /opt/cola/permits/1882330485\_1704877843.518366/0/aws-java-sdk-eventbridge-1-12-581-sourcesjar/com/amazonaws/services/eventbridge/model/transform/ListRuleNamesByTargetResultJsonUnmarshaller.java \* /opt/cola/permits/1882330485\_1704877843.518366/0/aws-java-sdk-eventbridge-1-12-581-sourcesjar/com/amazonaws/services/eventbridge/model/transform/DeleteRuleResultJsonUnmarshaller.java \*

 /opt/cola/permits/1882330485\_1704877843.518366/0/aws-java-sdk-eventbridge-1-12-581-sourcesjar/com/amazonaws/services/eventbridge/model/transform/ListRulesRequestMarshaller.java \* /opt/cola/permits/1882330485\_1704877843.518366/0/aws-java-sdk-eventbridge-1-12-581-sourcesjar/com/amazonaws/services/eventbridge/model/StartReplayResult.java

\* /opt/cola/permits/1882330485\_1704877843.518366/0/aws-java-sdk-eventbridge-1-12-581-sourcesjar/com/amazonaws/services/eventbridge/model/transform/UpdateEndpointRequestMarshaller.java \* /opt/cola/permits/1882330485\_1704877843.518366/0/aws-java-sdk-eventbridge-1-12-581-sourcesjar/com/amazonaws/services/eventbridge/model/transform/BatchParametersJsonUnmarshaller.java \* /opt/cola/permits/1882330485\_1704877843.518366/0/aws-java-sdk-eventbridge-1-12-581-sourcesjar/com/amazonaws/services/eventbridge/model/UpdateConnectionAuthRequestParameters.java \* /opt/cola/permits/1882330485\_1704877843.518366/0/aws-java-sdk-eventbridge-1-12-581-sourcesjar/com/amazonaws/services/eventbridge/model/transform/TestEventPatternRequestMarshaller.java \*

 /opt/cola/permits/1882330485\_1704877843.518366/0/aws-java-sdk-eventbridge-1-12-581-sourcesjar/com/amazonaws/services/eventbridge/model/transform/SageMakerPipelineParametersMarshaller.java \* /opt/cola/permits/1882330485\_1704877843.518366/0/aws-java-sdk-eventbridge-1-12-581-sourcesjar/com/amazonaws/services/eventbridge/AbstractAmazonEventBridgeAsync.java

\* /opt/cola/permits/1882330485\_1704877843.518366/0/aws-java-sdk-eventbridge-1-12-581-sourcesjar/com/amazonaws/services/eventbridge/model/transform/DescribeArchiveResultJsonUnmarshaller.java \* /opt/cola/permits/1882330485\_1704877843.518366/0/aws-java-sdk-eventbridge-1-12-581-sourcesjar/com/amazonaws/services/eventbridge/model/UpdateConnectionOAuthRequestParameters.java \* /opt/cola/permits/1882330485\_1704877843.518366/0/aws-java-sdk-eventbridge-1-12-581-sourcesjar/com/amazonaws/services/eventbridge/model/OperationDisabledException.java \*

/opt/cola/permits/1882330485\_1704877843.518366/0/aws-java-sdk-eventbridge-1-12-581-sources-

jar/com/amazonaws/services/eventbridge/model/BatchRetryStrategy.java

\* /opt/cola/permits/1882330485\_1704877843.518366/0/aws-java-sdk-eventbridge-1-12-581-sourcesjar/com/amazonaws/services/eventbridge/model/ListEventBusesRequest.java

\* /opt/cola/permits/1882330485\_1704877843.518366/0/aws-java-sdk-eventbridge-1-12-581-sourcesjar/com/amazonaws/services/eventbridge/model/transform/ConnectionBasicAuthResponseParametersJsonUnmarsha ller.java

\* /opt/cola/permits/1882330485\_1704877843.518366/0/aws-java-sdk-eventbridge-1-12-581-sourcesjar/com/amazonaws/services/eventbridge/model/transform/UpdateConnectionBasicAuthRequestParametersJsonUn marshaller.java

\* /opt/cola/permits/1882330485\_1704877843.518366/0/aws-java-sdk-eventbridge-1-12-581-sourcesjar/com/amazonaws/services/eventbridge/model/transform/PutEventsRequestEntryMarshaller.java \*

 /opt/cola/permits/1882330485\_1704877843.518366/0/aws-java-sdk-eventbridge-1-12-581-sourcesjar/com/amazonaws/services/eventbridge/model/BatchParameters.java

\* /opt/cola/permits/1882330485\_1704877843.518366/0/aws-java-sdk-eventbridge-1-12-581-sourcesjar/com/amazonaws/services/eventbridge/model/DeleteEventBusResult.java

\* /opt/cola/permits/1882330485\_1704877843.518366/0/aws-java-sdk-eventbridge-1-12-581-sourcesjar/com/amazonaws/services/eventbridge/model/DescribeReplayRequest.java

\* /opt/cola/permits/1882330485\_1704877843.518366/0/aws-java-sdk-eventbridge-1-12-581-sources-

jar/com/amazonaws/services/eventbridge/model/transform/ListConnectionsRequestMarshaller.java \* /opt/cola/permits/1882330485\_1704877843.518366/0/aws-java-sdk-eventbridge-1-12-581-sourcesjar/com/amazonaws/services/eventbridge/model/ListApiDestinationsResult.java

\* /opt/cola/permits/1882330485\_1704877843.518366/0/aws-java-sdk-eventbridge-1-12-581-sourcesjar/com/amazonaws/services/eventbridge/model/transform/CreateApiDestinationResultJsonUnmarshaller.java \*

 /opt/cola/permits/1882330485\_1704877843.518366/0/aws-java-sdk-eventbridge-1-12-581-sourcesjar/com/amazonaws/services/eventbridge/model/ConnectionOAuthClientResponseParameters.java \* /opt/cola/permits/1882330485\_1704877843.518366/0/aws-java-sdk-eventbridge-1-12-581-sourcesjar/com/amazonaws/services/eventbridge/model/ConnectionOAuthResponseParameters.java

\* /opt/cola/permits/1882330485\_1704877843.518366/0/aws-java-sdk-eventbridge-1-12-581-sources-

jar/com/amazonaws/services/eventbridge/model/transform/CreateArchiveResultJsonUnmarshaller.java \* /opt/cola/permits/1882330485\_1704877843.518366/0/aws-java-sdk-eventbridge-1-12-581-sourcesjar/com/amazonaws/services/eventbridge/model/CreateApiDestinationRequest.java

\* /opt/cola/permits/1882330485\_1704877843.518366/0/aws-java-sdk-eventbridge-1-12-581-sourcesjar/com/amazonaws/services/eventbridge/model/PropagateTags.java

\* /opt/cola/permits/1882330485\_1704877843.518366/0/aws-java-sdk-eventbridge-1-12-581-sourcesjar/com/amazonaws/services/eventbridge/model/transform/ManagedRuleExceptionUnmarshaller.java \*

 /opt/cola/permits/1882330485\_1704877843.518366/0/aws-java-sdk-eventbridge-1-12-581-sourcesjar/com/amazonaws/services/eventbridge/model/CapacityProviderStrategyItem.java

\* /opt/cola/permits/1882330485\_1704877843.518366/0/aws-java-sdk-eventbridge-1-12-581-sourcesjar/com/amazonaws/services/eventbridge/model/transform/StartReplayRequestMarshaller.java

\* /opt/cola/permits/1882330485\_1704877843.518366/0/aws-java-sdk-eventbridge-1-12-581-sourcesjar/com/amazonaws/services/eventbridge/model/ApiDestinationHttpMethod.java

\* /opt/cola/permits/1882330485\_1704877843.518366/0/aws-java-sdk-eventbridge-1-12-581-sourcesjar/com/amazonaws/services/eventbridge/model/CancelReplayResult.java

\* /opt/cola/permits/1882330485\_1704877843.518366/0/aws-java-sdk-eventbridge-1-12-581-sources-

jar/com/amazonaws/services/eventbridge/model/DeletePartnerEventSourceResult.java

\* /opt/cola/permits/1882330485\_1704877843.518366/0/aws-java-sdk-eventbridge-1-12-581-sourcesjar/com/amazonaws/services/eventbridge/model/UpdateConnectionBasicAuthRequestParameters.java \*

 /opt/cola/permits/1882330485\_1704877843.518366/0/aws-java-sdk-eventbridge-1-12-581-sourcesjar/com/amazonaws/services/eventbridge/model/EventSource.java

\* /opt/cola/permits/1882330485\_1704877843.518366/0/aws-java-sdk-eventbridge-1-12-581-sourcesjar/com/amazonaws/services/eventbridge/model/transform/CancelReplayRequestProtocolMarshaller.java \* /opt/cola/permits/1882330485\_1704877843.518366/0/aws-java-sdk-eventbridge-1-12-581-sourcesjar/com/amazonaws/services/eventbridge/model/transform/DescribeEventBusResultJsonUnmarshaller.java \* /opt/cola/permits/1882330485\_1704877843.518366/0/aws-java-sdk-eventbridge-1-12-581-sourcesjar/com/amazonaws/services/eventbridge/model/EventSourceState.java

\* /opt/cola/permits/1882330485\_1704877843.518366/0/aws-java-sdk-eventbridge-1-12-581-sourcesjar/com/amazonaws/services/eventbridge/model/transform/PutPartnerEventsRequestMarshaller.java \*

 /opt/cola/permits/1882330485\_1704877843.518366/0/aws-java-sdk-eventbridge-1-12-581-sourcesjar/com/amazonaws/services/eventbridge/model/transform/PutPartnerEventsResultEntryMarshaller.java \* /opt/cola/permits/1882330485\_1704877843.518366/0/aws-java-sdk-eventbridge-1-12-581-sourcesjar/com/amazonaws/services/eventbridge/model/ConnectionQueryStringParameter.java \* /opt/cola/permits/1882330485\_1704877843.518366/0/aws-java-sdk-eventbridge-1-12-581-sources-

jar/com/amazonaws/services/eventbridge/model/transform/CapacityProviderStrategyItemJsonUnmarshaller.java \* /opt/cola/permits/1882330485\_1704877843.518366/0/aws-java-sdk-eventbridge-1-12-581-sourcesjar/com/amazonaws/services/eventbridge/model/transform/CreatePartnerEventSourceResultJsonUnmarshaller.java \* /opt/cola/permits/1882330485\_1704877843.518366/0/aws-java-sdk-eventbridge-1-12-581-sourcesjar/com/amazonaws/services/eventbridge/model/PutPermissionRequest.java

\* /opt/cola/permits/1882330485\_1704877843.518366/0/aws-java-sdk-eventbridge-1-12-581-sourcesjar/com/amazonaws/services/eventbridge/model/transform/ApiDestinationMarshaller.java \*

 /opt/cola/permits/1882330485\_1704877843.518366/0/aws-java-sdk-eventbridge-1-12-581-sourcesjar/com/amazonaws/services/eventbridge/model/transform/DeleteEndpointRequestMarshaller.java \* /opt/cola/permits/1882330485\_1704877843.518366/0/aws-java-sdk-eventbridge-1-12-581-sourcesjar/com/amazonaws/services/eventbridge/model/transform/RemovePermissionRequestProtocolMarshaller.java \* /opt/cola/permits/1882330485\_1704877843.518366/0/aws-java-sdk-eventbridge-1-12-581-sourcesjar/com/amazonaws/services/eventbridge/model/CreateEndpointRequest.java

\* /opt/cola/permits/1882330485\_1704877843.518366/0/aws-java-sdk-eventbridge-1-12-581-sourcesjar/com/amazonaws/services/eventbridge/model/transform/RemoveTargetsResultEntryMarshaller.java \* /opt/cola/permits/1882330485\_1704877843.518366/0/aws-java-sdk-eventbridge-1-12-581-sourcesjar/com/amazonaws/services/eventbridge/model/ReplicationConfig.java \*

 /opt/cola/permits/1882330485\_1704877843.518366/0/aws-java-sdk-eventbridge-1-12-581-sourcesjar/com/amazonaws/services/eventbridge/model/transform/ListEventSourcesRequestProtocolMarshaller.java \* /opt/cola/permits/1882330485\_1704877843.518366/0/aws-java-sdk-eventbridge-1-12-581-sourcesjar/com/amazonaws/services/eventbridge/model/transform/TagJsonUnmarshaller.java \* /opt/cola/permits/1882330485\_1704877843.518366/0/aws-java-sdk-eventbridge-1-12-581-sourcesjar/com/amazonaws/services/eventbridge/model/DeactivateEventSourceRequest.java \* /opt/cola/permits/1882330485\_1704877843.518366/0/aws-java-sdk-eventbridge-1-12-581-sourcesjar/com/amazonaws/services/eventbridge/model/transform/PutPartnerEventsResultJsonUnmarshaller.java \* /opt/cola/permits/1882330485\_1704877843.518366/0/aws-java-sdk-eventbridge-1-12-581-sourcesjar/com/amazonaws/services/eventbridge/model/transform/DeactivateEventSourceResultJsonUnmarshaller.java \* /opt/cola/permits/1882330485\_1704877843.518366/0/aws-java-sdk-eventbridge-1-12-581-sourcesjar/com/amazonaws/services/eventbridge/model/transform/ConditionMarshaller.java \*

 /opt/cola/permits/1882330485\_1704877843.518366/0/aws-java-sdk-eventbridge-1-12-581-sourcesjar/com/amazonaws/services/eventbridge/model/CreateConnectionRequest.java

\* /opt/cola/permits/1882330485\_1704877843.518366/0/aws-java-sdk-eventbridge-1-12-581-sourcesjar/com/amazonaws/services/eventbridge/model/ListConnectionsResult.java

\* /opt/cola/permits/1882330485\_1704877843.518366/0/aws-java-sdk-eventbridge-1-12-581-sourcesjar/com/amazonaws/services/eventbridge/model/transform/ListConnectionsRequestProtocolMarshaller.java \* /opt/cola/permits/1882330485\_1704877843.518366/0/aws-java-sdk-eventbridge-1-12-581-sourcesjar/com/amazonaws/services/eventbridge/model/transform/ActivateEventSourceResultJsonUnmarshaller.java \* /opt/cola/permits/1882330485\_1704877843.518366/0/aws-java-sdk-eventbridge-1-12-581-sourcesjar/com/amazonaws/services/eventbridge/model/transform/KinesisParametersJsonUnmarshaller.java \*

 /opt/cola/permits/1882330485\_1704877843.518366/0/aws-java-sdk-eventbridge-1-12-581-sourcesjar/com/amazonaws/services/eventbridge/model/transform/UpdateEndpointRequestProtocolMarshaller.java \* /opt/cola/permits/1882330485\_1704877843.518366/0/aws-java-sdk-eventbridge-1-12-581-sourcesjar/com/amazonaws/services/eventbridge/AmazonEventBridgeAsyncClient.java

\* /opt/cola/permits/1882330485\_1704877843.518366/0/aws-java-sdk-eventbridge-1-12-581-sourcesjar/com/amazonaws/services/eventbridge/model/transform/ListEndpointsRequestMarshaller.java \* /opt/cola/permits/1882330485\_1704877843.518366/0/aws-java-sdk-eventbridge-1-12-581-sourcesjar/com/amazonaws/services/eventbridge/model/transform/ResourceAlreadyExistsExceptionUnmarshaller.java \* /opt/cola/permits/1882330485\_1704877843.518366/0/aws-java-sdk-eventbridge-1-12-581-sourcesjar/com/amazonaws/services/eventbridge/model/transform/TestEventPatternResultJsonUnmarshaller.java \* /opt/cola/permits/1882330485\_1704877843.518366/0/aws-java-sdk-eventbridge-1-12-581-sourcesjar/com/amazonaws/services/eventbridge/model/PutEventsRequestEntry.java \*

 /opt/cola/permits/1882330485\_1704877843.518366/0/aws-java-sdk-eventbridge-1-12-581-sourcesjar/com/amazonaws/services/eventbridge/model/transform/ConnectionApiKeyAuthResponseParametersMarshaller.j ava

\* /opt/cola/permits/1882330485\_1704877843.518366/0/aws-java-sdk-eventbridge-1-12-581-sourcesjar/com/amazonaws/services/eventbridge/model/transform/SqsParametersJsonUnmarshaller.java \* /opt/cola/permits/1882330485\_1704877843.518366/0/aws-java-sdk-eventbridge-1-12-581-sourcesjar/com/amazonaws/services/eventbridge/model/transform/ListReplaysRequestMarshaller.java \* /opt/cola/permits/1882330485\_1704877843.518366/0/aws-java-sdk-eventbridge-1-12-581-sourcesjar/com/amazonaws/services/eventbridge/model/transform/ListArchivesRequestProtocolMarshaller.java \* /opt/cola/permits/1882330485\_1704877843.518366/0/aws-java-sdk-eventbridge-1-12-581-sourcesjar/com/amazonaws/services/eventbridge/model/Secondary.java \*

 /opt/cola/permits/1882330485\_1704877843.518366/0/aws-java-sdk-eventbridge-1-12-581-sourcesjar/com/amazonaws/services/eventbridge/model/UpdateArchiveRequest.java

\* /opt/cola/permits/1882330485\_1704877843.518366/0/aws-java-sdk-eventbridge-1-12-581-sourcesjar/com/amazonaws/services/eventbridge/model/transform/ListTargetsByRuleResultJsonUnmarshaller.java \* /opt/cola/permits/1882330485\_1704877843.518366/0/aws-java-sdk-eventbridge-1-12-581-sourcesjar/com/amazonaws/services/eventbridge/model/ResourceNotFoundException.java

\* /opt/cola/permits/1882330485\_1704877843.518366/0/aws-java-sdk-eventbridge-1-12-581-sourcesjar/com/amazonaws/services/eventbridge/model/EventBus.java

\* /opt/cola/permits/1882330485\_1704877843.518366/0/aws-java-sdk-eventbridge-1-12-581-sourcesjar/com/amazonaws/services/eventbridge/model/CreateConnectionBasicAuthRequestParameters.java \* /opt/cola/permits/1882330485\_1704877843.518366/0/aws-java-sdk-eventbridge-1-12-581-sourcesjar/com/amazonaws/services/eventbridge/model/transform/PlacementStrategyJsonUnmarshaller.java \*

 /opt/cola/permits/1882330485\_1704877843.518366/0/aws-java-sdk-eventbridge-1-12-581-sourcesjar/com/amazonaws/services/eventbridge/model/Endpoint.java

\* /opt/cola/permits/1882330485\_1704877843.518366/0/aws-java-sdk-eventbridge-1-12-581-sourcesjar/com/amazonaws/services/eventbridge/model/transform/FailoverConfigJsonUnmarshaller.java \* /opt/cola/permits/1882330485\_1704877843.518366/0/aws-java-sdk-eventbridge-1-12-581-sourcesjar/com/amazonaws/services/eventbridge/model/transform/EndpointJsonUnmarshaller.java \* /opt/cola/permits/1882330485\_1704877843.518366/0/aws-java-sdk-eventbridge-1-12-581-sources-

jar/com/amazonaws/services/eventbridge/model/transform/TargetMarshaller.java \* /opt/cola/permits/1882330485\_1704877843.518366/0/aws-java-sdk-eventbridge-1-12-581-sourcesjar/com/amazonaws/services/eventbridge/model/transform/ConnectionHeaderParameterMarshaller.java \* /opt/cola/permits/1882330485\_1704877843.518366/0/aws-java-sdk-eventbridge-1-12-581-sourcesjar/com/amazonaws/services/eventbridge/model/ListEndpointsResult.java \*

 /opt/cola/permits/1882330485\_1704877843.518366/0/aws-java-sdk-eventbridge-1-12-581-sourcesjar/com/amazonaws/services/eventbridge/model/transform/BatchArrayPropertiesMarshaller.java \* /opt/cola/permits/1882330485\_1704877843.518366/0/aws-java-sdk-eventbridge-1-12-581-sourcesjar/com/amazonaws/services/eventbridge/model/CreateArchiveRequest.java

\* /opt/cola/permits/1882330485\_1704877843.518366/0/aws-java-sdk-eventbridge-1-12-581-sourcesjar/com/amazonaws/services/eventbridge/model/transform/BatchRetryStrategyMarshaller.java \* /opt/cola/permits/1882330485\_1704877843.518366/0/aws-java-sdk-eventbridge-1-12-581-sourcesjar/com/amazonaws/services/eventbridge/model/transform/EcsParametersMarshaller.java

\* /opt/cola/permits/1882330485\_1704877843.518366/0/aws-java-sdk-eventbridge-1-12-581-sourcesjar/com/amazonaws/services/eventbridge/model/transform/ListTargetsByRuleRequestProtocolMarshaller.java \*

 /opt/cola/permits/1882330485\_1704877843.518366/0/aws-java-sdk-eventbridge-1-12-581-sourcesjar/com/amazonaws/services/eventbridge/model/transform/RetryPolicyMarshaller.java

\* /opt/cola/permits/1882330485\_1704877843.518366/0/aws-java-sdk-eventbridge-1-12-581-sourcesjar/com/amazonaws/services/eventbridge/model/CreateConnectionApiKeyAuthRequestParameters.java \* /opt/cola/permits/1882330485\_1704877843.518366/0/aws-java-sdk-eventbridge-1-12-581-sources-

jar/com/amazonaws/services/eventbridge/model/transform/EventBusMarshaller.java

\* /opt/cola/permits/1882330485\_1704877843.518366/0/aws-java-sdk-eventbridge-1-12-581-sourcesjar/com/amazonaws/services/eventbridge/model/DeauthorizeConnectionRequest.java

\* /opt/cola/permits/1882330485\_1704877843.518366/0/aws-java-sdk-eventbridge-1-12-581-sourcesjar/com/amazonaws/services/eventbridge/model/transform/StartReplayResultJsonUnmarshaller.java \* /opt/cola/permits/1882330485\_1704877843.518366/0/aws-java-sdk-eventbridge-1-12-581-sourcesjar/com/amazonaws/services/eventbridge/model/transform/CreateEventBusRequestProtocolMarshaller.java

\*

 /opt/cola/permits/1882330485\_1704877843.518366/0/aws-java-sdk-eventbridge-1-12-581-sourcesjar/com/amazonaws/services/eventbridge/model/transform/CreateArchiveRequestMarshaller.java \* /opt/cola/permits/1882330485\_1704877843.518366/0/aws-java-sdk-eventbridge-1-12-581-sourcesjar/com/amazonaws/services/eventbridge/model/transform/CreateConnectionOAuthClientRequestParametersJsonUn marshaller.java

\* /opt/cola/permits/1882330485\_1704877843.518366/0/aws-java-sdk-eventbridge-1-12-581-sources-

jar/com/amazonaws/services/eventbridge/model/KinesisParameters.java

\* /opt/cola/permits/1882330485\_1704877843.518366/0/aws-java-sdk-eventbridge-1-12-581-sourcesjar/com/amazonaws/services/eventbridge/model/transform/ListRulesResultJsonUnmarshaller.java \* /opt/cola/permits/1882330485\_1704877843.518366/0/aws-java-sdk-eventbridge-1-12-581-sourcesjar/com/amazonaws/services/eventbridge/model/DescribeEventBusRequest.java \*

 /opt/cola/permits/1882330485\_1704877843.518366/0/aws-java-sdk-eventbridge-1-12-581-sourcesjar/com/amazonaws/services/eventbridge/model/RuleState.java

\* /opt/cola/permits/1882330485\_1704877843.518366/0/aws-java-sdk-eventbridge-1-12-581-sourcesjar/com/amazonaws/services/eventbridge/model/DescribeArchiveRequest.java

\* /opt/cola/permits/1882330485\_1704877843.518366/0/aws-java-sdk-eventbridge-1-12-581-sources-

jar/com/amazonaws/services/eventbridge/model/transform/ConnectionOAuthResponseParametersMarshaller.java

\* /opt/cola/permits/1882330485\_1704877843.518366/0/aws-java-sdk-eventbridge-1-12-581-sources-

jar/com/amazonaws/services/eventbridge/model/transform/TargetJsonUnmarshaller.java

\* /opt/cola/permits/1882330485\_1704877843.518366/0/aws-java-sdk-eventbridge-1-12-581-sourcesjar/com/amazonaws/services/eventbridge/model/ArchiveState.java

\* /opt/cola/permits/1882330485\_1704877843.518366/0/aws-java-sdk-eventbridge-1-12-581-sourcesjar/com/amazonaws/services/eventbridge/model/transform/ConnectionBodyParameterMarshaller.java \*

 /opt/cola/permits/1882330485\_1704877843.518366/0/aws-java-sdk-eventbridge-1-12-581-sourcesjar/com/amazonaws/services/eventbridge/model/BatchArrayProperties.java

\* /opt/cola/permits/1882330485\_1704877843.518366/0/aws-java-sdk-eventbridge-1-12-581-sourcesjar/com/amazonaws/services/eventbridge/model/transform/FailoverConfigMarshaller.java

\* /opt/cola/permits/1882330485\_1704877843.518366/0/aws-java-sdk-eventbridge-1-12-581-sourcesjar/com/amazonaws/services/eventbridge/model/transform/DescribeEndpointRequestProtocolMarshaller.java \* /opt/cola/permits/1882330485\_1704877843.518366/0/aws-java-sdk-eventbridge-1-12-581-sourcesjar/com/amazonaws/services/eventbridge/model/ListPartnerEventSourcesRequest.java

\* /opt/cola/permits/1882330485\_1704877843.518366/0/aws-java-sdk-eventbridge-1-12-581-sourcesjar/com/amazonaws/services/eventbridge/model/transform/ReplicationConfigJsonUnmarshaller.java \* /opt/cola/permits/1882330485\_1704877843.518366/0/aws-java-sdk-eventbridge-1-12-581-sources-

jar/com/amazonaws/services/eventbridge/model/transform/ConnectionOAuthClientResponseParametersJsonUnmars haller.java

\*

 /opt/cola/permits/1882330485\_1704877843.518366/0/aws-java-sdk-eventbridge-1-12-581-sourcesjar/com/amazonaws/services/eventbridge/model/ConnectionAuthResponseParameters.java \* /opt/cola/permits/1882330485\_1704877843.518366/0/aws-java-sdk-eventbridge-1-12-581-sourcesjar/com/amazonaws/services/eventbridge/model/transform/DescribeRuleResultJsonUnmarshaller.java \* /opt/cola/permits/1882330485\_1704877843.518366/0/aws-java-sdk-eventbridge-1-12-581-sourcesjar/com/amazonaws/services/eventbridge/model/transform/TagResourceRequestMarshaller.java \* /opt/cola/permits/1882330485\_1704877843.518366/0/aws-java-sdk-eventbridge-1-12-581-sourcesjar/com/amazonaws/services/eventbridge/model/Connection.java

\* /opt/cola/permits/1882330485\_1704877843.518366/0/aws-java-sdk-eventbridge-1-12-581-sourcesjar/com/amazonaws/services/eventbridge/model/transform/TagResourceRequestProtocolMarshaller.java \*

 /opt/cola/permits/1882330485\_1704877843.518366/0/aws-java-sdk-eventbridge-1-12-581-sourcesjar/com/amazonaws/services/eventbridge/model/transform/InputTransformerMarshaller.java \* /opt/cola/permits/1882330485\_1704877843.518366/0/aws-java-sdk-eventbridge-1-12-581-sourcesjar/com/amazonaws/services/eventbridge/model/transform/ArchiveJsonUnmarshaller.java

\* /opt/cola/permits/1882330485\_1704877843.518366/0/aws-java-sdk-eventbridge-1-12-581-sourcesjar/com/amazonaws/services/eventbridge/model/transform/UntagResourceRequestMarshaller.java

\* /opt/cola/permits/1882330485\_1704877843.518366/0/aws-java-sdk-eventbridge-1-12-581-sourcesjar/com/amazonaws/services/eventbridge/model/PutTargetsResultEntry.java

\* /opt/cola/permits/1882330485\_1704877843.518366/0/aws-java-sdk-eventbridge-1-12-581-sourcesjar/com/amazonaws/services/eventbridge/model/transform/DisableRuleRequestMarshaller.java \* /opt/cola/permits/1882330485\_1704877843.518366/0/aws-java-sdk-eventbridge-1-12-581-sourcesjar/com/amazonaws/services/eventbridge/model/transform/DeauthorizeConnectionRequestProtocolMarshaller.java \*

 /opt/cola/permits/1882330485\_1704877843.518366/0/aws-java-sdk-eventbridge-1-12-581-sourcesjar/com/amazonaws/services/eventbridge/AmazonEventBridgeClient.java

\* /opt/cola/permits/1882330485\_1704877843.518366/0/aws-java-sdk-eventbridge-1-12-581-sourcesjar/com/amazonaws/services/eventbridge/model/transform/PutEventsRequestEntryJsonUnmarshaller.java \* /opt/cola/permits/1882330485\_1704877843.518366/0/aws-java-sdk-eventbridge-1-12-581-sourcesjar/com/amazonaws/services/eventbridge/model/transform/BatchParametersMarshaller.java \* /opt/cola/permits/1882330485\_1704877843.518366/0/aws-java-sdk-eventbridge-1-12-581-sourcesjar/com/amazonaws/services/eventbridge/package-info.java

\* /opt/cola/permits/1882330485\_1704877843.518366/0/aws-java-sdk-eventbridge-1-12-581-sourcesjar/com/amazonaws/services/eventbridge/model/transform/CreateConnectionBasicAuthRequestParametersMarshall er.java

 /opt/cola/permits/1882330485\_1704877843.518366/0/aws-java-sdk-eventbridge-1-12-581-sourcesjar/com/amazonaws/services/eventbridge/model/transform/ReplayJsonUnmarshaller.java

\*

\* /opt/cola/permits/1882330485\_1704877843.518366/0/aws-java-sdk-eventbridge-1-12-581-sourcesjar/com/amazonaws/services/eventbridge/model/CreateEndpointResult.java

\* /opt/cola/permits/1882330485\_1704877843.518366/0/aws-java-sdk-eventbridge-1-12-581-sources-

jar/com/amazonaws/services/eventbridge/model/transform/CreateConnectionApiKeyAuthRequestParametersMarsha ller.java

\* /opt/cola/permits/1882330485\_1704877843.518366/0/aws-java-sdk-eventbridge-1-12-581-sourcesjar/com/amazonaws/services/eventbridge/model/DescribeEndpointResult.java

\* /opt/cola/permits/1882330485\_1704877843.518366/0/aws-java-sdk-eventbridge-1-12-581-sourcesjar/com/amazonaws/services/eventbridge/model/UntagResourceRequest.java

\* /opt/cola/permits/1882330485\_1704877843.518366/0/aws-java-sdk-eventbridge-1-12-581-sourcesjar/com/amazonaws/services/eventbridge/model/transform/AwsVpcConfigurationJsonUnmarshaller.java \*

 /opt/cola/permits/1882330485\_1704877843.518366/0/aws-java-sdk-eventbridge-1-12-581-sourcesjar/com/amazonaws/services/eventbridge/model/transform/PutTargetsResultJsonUnmarshaller.java \* /opt/cola/permits/1882330485\_1704877843.518366/0/aws-java-sdk-eventbridge-1-12-581-sourcesjar/com/amazonaws/services/eventbridge/model/InternalException.java

\* /opt/cola/permits/1882330485\_1704877843.518366/0/aws-java-sdk-eventbridge-1-12-581-sources-

jar/com/amazonaws/services/eventbridge/model/transform/DeletePartnerEventSourceRequestProtocolMarshaller.jav a

\* /opt/cola/permits/1882330485\_1704877843.518366/0/aws-java-sdk-eventbridge-1-12-581-sourcesjar/com/amazonaws/services/eventbridge/model/DescribeEventSourceRequest.java

\* /opt/cola/permits/1882330485\_1704877843.518366/0/aws-java-sdk-eventbridge-1-12-581-sources-

jar/com/amazonaws/services/eventbridge/model/ConnectionBasicAuthResponseParameters.java \*

/opt/cola/permits/1882330485\_1704877843.518366/0/aws-java-sdk-eventbridge-1-12-581-sources-

jar/com/amazonaws/services/eventbridge/model/transform/DeleteArchiveRequestProtocolMarshaller.java

\* /opt/cola/permits/1882330485\_1704877843.518366/0/aws-java-sdk-eventbridge-1-12-581-sourcesjar/com/amazonaws/services/eventbridge/model/DescribeConnectionRequest.java

\* /opt/cola/permits/1882330485\_1704877843.518366/0/aws-java-sdk-eventbridge-1-12-581-sourcesjar/com/amazonaws/services/eventbridge/model/transform/ConnectionBodyParameterJsonUnmarshaller.java \* /opt/cola/permits/1882330485\_1704877843.518366/0/aws-java-sdk-eventbridge-1-12-581-sourcesjar/com/amazonaws/services/eventbridge/model/transform/RemoveTargetsResultEntryJsonUnmarshaller.java \* /opt/cola/permits/1882330485\_1704877843.518366/0/aws-java-sdk-eventbridge-1-12-581-sources-

jar/com/amazonaws/services/eventbridge/model/Target.java

\* /opt/cola/permits/1882330485\_1704877843.518366/0/aws-java-sdk-eventbridge-1-12-581-sourcesjar/com/amazonaws/services/eventbridge/model/transform/PutTargetsRequestMarshaller.java \*

 /opt/cola/permits/1882330485\_1704877843.518366/0/aws-java-sdk-eventbridge-1-12-581-sourcesjar/com/amazonaws/services/eventbridge/model/TestEventPatternRequest.java

\* /opt/cola/permits/1882330485\_1704877843.518366/0/aws-java-sdk-eventbridge-1-12-581-sourcesjar/com/amazonaws/services/eventbridge/model/transform/UpdateConnectionAuthRequestParametersJsonUnmarsha ller.java

\* /opt/cola/permits/1882330485\_1704877843.518366/0/aws-java-sdk-eventbridge-1-12-581-sourcesjar/com/amazonaws/services/eventbridge/model/EndpointState.java

\* /opt/cola/permits/1882330485\_1704877843.518366/0/aws-java-sdk-eventbridge-1-12-581-sourcesjar/com/amazonaws/services/eventbridge/model/PutPartnerEventsResult.java

\* /opt/cola/permits/1882330485\_1704877843.518366/0/aws-java-sdk-eventbridge-1-12-581-sourcesjar/com/amazonaws/services/eventbridge/model/ListPartnerEventSourceAccountsResult.java

\* /opt/cola/permits/1882330485\_1704877843.518366/0/aws-java-sdk-eventbridge-1-12-581-sourcesjar/com/amazonaws/services/eventbridge/model/DeletePartnerEventSourceRequest.java \*

 /opt/cola/permits/1882330485\_1704877843.518366/0/aws-java-sdk-eventbridge-1-12-581-sourcesjar/com/amazonaws/services/eventbridge/model/RedshiftDataParameters.java

\* /opt/cola/permits/1882330485\_1704877843.518366/0/aws-java-sdk-eventbridge-1-12-581-sourcesjar/com/amazonaws/services/eventbridge/model/EnableRuleRequest.java

\* /opt/cola/permits/1882330485\_1704877843.518366/0/aws-java-sdk-eventbridge-1-12-581-sourcesjar/com/amazonaws/services/eventbridge/model/DescribeEventSourceResult.java

\* /opt/cola/permits/1882330485\_1704877843.518366/0/aws-java-sdk-eventbridge-1-12-581-sourcesjar/com/amazonaws/services/eventbridge/model/PlacementStrategy.java

\* /opt/cola/permits/1882330485\_1704877843.518366/0/aws-java-sdk-eventbridge-1-12-581-sourcesjar/com/amazonaws/services/eventbridge/model/transform/UpdateEndpointResultJsonUnmarshaller.java \*

/opt/cola/permits/1882330485\_1704877843.518366/0/aws-java-sdk-eventbridge-1-12-581-sources-

jar/com/amazonaws/services/eventbridge/model/transform/DeauthorizeConnectionResultJsonUnmarshaller.java \* /opt/cola/permits/1882330485\_1704877843.518366/0/aws-java-sdk-eventbridge-1-12-581-sourcesjar/com/amazonaws/services/eventbridge/model/ReplayDestination.java

\* /opt/cola/permits/1882330485\_1704877843.518366/0/aws-java-sdk-eventbridge-1-12-581-sourcesjar/com/amazonaws/services/eventbridge/model/transform/ReplicationConfigMarshaller.java

\* /opt/cola/permits/1882330485\_1704877843.518366/0/aws-java-sdk-eventbridge-1-12-581-sourcesjar/com/amazonaws/services/eventbridge/model/ListApiDestinationsRequest.java

\* /opt/cola/permits/1882330485\_1704877843.518366/0/aws-java-sdk-eventbridge-1-12-581-sourcesjar/com/amazonaws/services/eventbridge/model/transform/StartReplayRequestProtocolMarshaller.java

\* /opt/cola/permits/1882330485\_1704877843.518366/0/aws-java-sdk-eventbridge-1-12-581-sourcesjar/com/amazonaws/services/eventbridge/model/transform/CreateArchiveRequestProtocolMarshaller.java \*

 /opt/cola/permits/1882330485\_1704877843.518366/0/aws-java-sdk-eventbridge-1-12-581-sourcesjar/com/amazonaws/services/eventbridge/model/transform/PutTargetsRequestProtocolMarshaller.java \* /opt/cola/permits/1882330485\_1704877843.518366/0/aws-java-sdk-eventbridge-1-12-581-sourcesjar/com/amazonaws/services/eventbridge/model/transform/ListEventSourcesResultJsonUnmarshaller.java \* /opt/cola/permits/1882330485\_1704877843.518366/0/aws-java-sdk-eventbridge-1-12-581-sourcesjar/com/amazonaws/services/eventbridge/model/DeleteRuleResult.java

\* /opt/cola/permits/1882330485\_1704877843.518366/0/aws-java-sdk-eventbridge-1-12-581-sourcesjar/com/amazonaws/services/eventbridge/model/transform/EnableRuleResultJsonUnmarshaller.java \* /opt/cola/permits/1882330485\_1704877843.518366/0/aws-java-sdk-eventbridge-1-12-581-sourcesjar/com/amazonaws/services/eventbridge/model/transform/CancelReplayRequestMarshaller.java \*

 /opt/cola/permits/1882330485\_1704877843.518366/0/aws-java-sdk-eventbridge-1-12-581-sourcesjar/com/amazonaws/services/eventbridge/model/Replay.java

\* /opt/cola/permits/1882330485\_1704877843.518366/0/aws-java-sdk-eventbridge-1-12-581-sourcesjar/com/amazonaws/services/eventbridge/model/transform/PutPermissionRequestProtocolMarshaller.java \* /opt/cola/permits/1882330485\_1704877843.518366/0/aws-java-sdk-eventbridge-1-12-581-sourcesjar/com/amazonaws/services/eventbridge/model/transform/CreateEndpointResultJsonUnmarshaller.java \* /opt/cola/permits/1882330485\_1704877843.518366/0/aws-java-sdk-eventbridge-1-12-581-sourcesjar/com/amazonaws/services/eventbridge/model/transform/RemoveTargetsRequestProtocolMarshaller.java \* /opt/cola/permits/1882330485\_1704877843.518366/0/aws-java-sdk-eventbridge-1-12-581-sourcesjar/com/amazonaws/services/eventbridge/model/transform/ListTagsForResourceRequestMarshaller.java \* /opt/cola/permits/1882330485\_1704877843.518366/0/aws-java-sdk-eventbridge-1-12-581-sourcesjar/com/amazonaws/services/eventbridge/model/transform/ConnectionQueryStringParameterMarshaller.java \*

 /opt/cola/permits/1882330485\_1704877843.518366/0/aws-java-sdk-eventbridge-1-12-581-sourcesjar/com/amazonaws/services/eventbridge/model/DescribeRuleRequest.java

\* /opt/cola/permits/1882330485\_1704877843.518366/0/aws-java-sdk-eventbridge-1-12-581-sourcesjar/com/amazonaws/services/eventbridge/model/transform/DescribePartnerEventSourceRequestProtocolMarshaller.j ava

\* /opt/cola/permits/1882330485\_1704877843.518366/0/aws-java-sdk-eventbridge-1-12-581-sourcesjar/com/amazonaws/services/eventbridge/model/CancelReplayRequest.java

\* /opt/cola/permits/1882330485\_1704877843.518366/0/aws-java-sdk-eventbridge-1-12-581-sourcesjar/com/amazonaws/services/eventbridge/model/transform/DeadLetterConfigJsonUnmarshaller.java \* /opt/cola/permits/1882330485\_1704877843.518366/0/aws-java-sdk-eventbridge-1-12-581-sourcesjar/com/amazonaws/services/eventbridge/model/transform/DeleteConnectionRequestProtocolMarshaller.java \*

 /opt/cola/permits/1882330485\_1704877843.518366/0/aws-java-sdk-eventbridge-1-12-581-sourcesjar/com/amazonaws/services/eventbridge/model/transform/ListEventSourcesRequestMarshaller.java \* /opt/cola/permits/1882330485\_1704877843.518366/0/aws-java-sdk-eventbridge-1-12-581-sourcesjar/com/amazonaws/services/eventbridge/model/transform/UpdateConnectionResultJsonUnmarshaller.java \* /opt/cola/permits/1882330485\_1704877843.518366/0/aws-java-sdk-eventbridge-1-12-581-sourcesjar/com/amazonaws/services/eventbridge/model/ApiDestination.java

\* /opt/cola/permits/1882330485\_1704877843.518366/0/aws-java-sdk-eventbridge-1-12-581-sourcesjar/com/amazonaws/services/eventbridge/model/transform/ListTagsForResourceRequestProtocolMarshaller.java \* /opt/cola/permits/1882330485\_1704877843.518366/0/aws-java-sdk-eventbridge-1-12-581-sourcesjar/com/amazonaws/services/eventbridge/model/ConnectionState.java

\* /opt/cola/permits/1882330485\_1704877843.518366/0/aws-java-sdk-eventbridge-1-12-581-sourcesjar/com/amazonaws/services/eventbridge/model/PolicyLengthExceededException.java \*

 /opt/cola/permits/1882330485\_1704877843.518366/0/aws-java-sdk-eventbridge-1-12-581-sourcesjar/com/amazonaws/services/eventbridge/model/RemoveTargetsResult.java

\* /opt/cola/permits/1882330485\_1704877843.518366/0/aws-java-sdk-eventbridge-1-12-581-sourcesjar/com/amazonaws/services/eventbridge/model/NetworkConfiguration.java

\* /opt/cola/permits/1882330485\_1704877843.518366/0/aws-java-sdk-eventbridge-1-12-581-sourcesjar/com/amazonaws/services/eventbridge/model/transform/DescribeReplayRequestProtocolMarshaller.java \* /opt/cola/permits/1882330485\_1704877843.518366/0/aws-java-sdk-eventbridge-1-12-581-sourcesjar/com/amazonaws/services/eventbridge/model/transform/UpdateConnectionOAuthClientRequestParametersJsonU nmarshaller.java

\* /opt/cola/permits/1882330485\_1704877843.518366/0/aws-java-sdk-eventbridge-1-12-581-sourcesjar/com/amazonaws/services/eventbridge/model/CreatePartnerEventSourceRequest.java

\* /opt/cola/permits/1882330485\_1704877843.518366/0/aws-java-sdk-eventbridge-1-12-581-sourcesjar/com/amazonaws/services/eventbridge/model/Archive.java \*

 /opt/cola/permits/1882330485\_1704877843.518366/0/aws-java-sdk-eventbridge-1-12-581-sourcesjar/com/amazonaws/services/eventbridge/model/transform/KinesisParametersMarshaller.java \* /opt/cola/permits/1882330485\_1704877843.518366/0/aws-java-sdk-eventbridge-1-12-581-sourcesjar/com/amazonaws/services/eventbridge/model/transform/CreatePartnerEventSourceRequestProtocolMarshaller.jav a

\* /opt/cola/permits/1882330485\_1704877843.518366/0/aws-java-sdk-eventbridge-1-12-581-sourcesjar/com/amazonaws/services/eventbridge/model/transform/SqsParametersMarshaller.java \* /opt/cola/permits/1882330485\_1704877843.518366/0/aws-java-sdk-eventbridge-1-12-581-sourcesjar/com/amazonaws/services/eventbridge/model/transform/ApiDestinationJsonUnmarshaller.java \* /opt/cola/permits/1882330485\_1704877843.518366/0/aws-java-sdk-eventbridge-1-12-581-sourcesjar/com/amazonaws/services/eventbridge/model/AmazonEventBridgeException.java \*

 /opt/cola/permits/1882330485\_1704877843.518366/0/aws-java-sdk-eventbridge-1-12-581-sourcesjar/com/amazonaws/services/eventbridge/model/transform/DeleteRuleRequestProtocolMarshaller.java \* /opt/cola/permits/1882330485\_1704877843.518366/0/aws-java-sdk-eventbridge-1-12-581-sourcesjar/com/amazonaws/services/eventbridge/model/transform/RemoveTargetsRequestMarshaller.java \* /opt/cola/permits/1882330485\_1704877843.518366/0/aws-java-sdk-eventbridge-1-12-581-sourcesjar/com/amazonaws/services/eventbridge/model/transform/CreateConnectionAuthRequestParametersJsonUnmarshal ler.java

\* /opt/cola/permits/1882330485\_1704877843.518366/0/aws-java-sdk-eventbridge-1-12-581-sourcesjar/com/amazonaws/services/eventbridge/model/AwsVpcConfiguration.java

\* /opt/cola/permits/1882330485\_1704877843.518366/0/aws-java-sdk-eventbridge-1-12-581-sourcesjar/com/amazonaws/services/eventbridge/model/ConnectionApiKeyAuthResponseParameters.java \* /opt/cola/permits/1882330485\_1704877843.518366/0/aws-java-sdk-eventbridge-1-12-581-sourcesjar/com/amazonaws/services/eventbridge/model/DisableRuleRequest.java \*

 /opt/cola/permits/1882330485\_1704877843.518366/0/aws-java-sdk-eventbridge-1-12-581-sourcesjar/com/amazonaws/services/eventbridge/model/RunCommandParameters.java

\* /opt/cola/permits/1882330485\_1704877843.518366/0/aws-java-sdk-eventbridge-1-12-581-sourcesjar/com/amazonaws/services/eventbridge/model/Primary.java

\* /opt/cola/permits/1882330485\_1704877843.518366/0/aws-java-sdk-eventbridge-1-12-581-sourcesjar/com/amazonaws/services/eventbridge/model/CreateEventBusRequest.java

\* /opt/cola/permits/1882330485\_1704877843.518366/0/aws-java-sdk-eventbridge-1-12-581-sourcesjar/com/amazonaws/services/eventbridge/model/ReplayState.java

\* /opt/cola/permits/1882330485\_1704877843.518366/0/aws-java-sdk-eventbridge-1-12-581-sourcesjar/com/amazonaws/services/eventbridge/model/transform/ActivateEventSourceRequestProtocolMarshaller.java \* /opt/cola/permits/1882330485\_1704877843.518366/0/aws-java-sdk-eventbridge-1-12-581-sourcesjar/com/amazonaws/services/eventbridge/model/transform/PlacementConstraintJsonUnmarshaller.java \*

 /opt/cola/permits/1882330485\_1704877843.518366/0/aws-java-sdk-eventbridge-1-12-581-sourcesjar/com/amazonaws/services/eventbridge/model/transform/EnableRuleRequestProtocolMarshaller.java \* /opt/cola/permits/1882330485\_1704877843.518366/0/aws-java-sdk-eventbridge-1-12-581-sourcesjar/com/amazonaws/services/eventbridge/model/transform/ListPartnerEventSourceAccountsRequestMarshaller.java \* /opt/cola/permits/1882330485\_1704877843.518366/0/aws-java-sdk-eventbridge-1-12-581-sourcesjar/com/amazonaws/services/eventbridge/model/UpdateEndpointResult.java

\* /opt/cola/permits/1882330485\_1704877843.518366/0/aws-java-sdk-eventbridge-1-12-581-sourcesjar/com/amazonaws/services/eventbridge/model/ManagedRuleException.java

\* /opt/cola/permits/1882330485\_1704877843.518366/0/aws-java-sdk-eventbridge-1-12-581-sourcesjar/com/amazonaws/services/eventbridge/model/transform/DescribeEventBusRequestMarshaller.java \*

 /opt/cola/permits/1882330485\_1704877843.518366/0/aws-java-sdk-eventbridge-1-12-581-sourcesjar/com/amazonaws/services/eventbridge/model/transform/PutRuleResultJsonUnmarshaller.java \* /opt/cola/permits/1882330485\_1704877843.518366/0/aws-java-sdk-eventbridge-1-12-581-sourcesjar/com/amazonaws/services/eventbridge/model/transform/DeleteConnectionResultJsonUnmarshaller.java \* /opt/cola/permits/1882330485\_1704877843.518366/0/aws-java-sdk-eventbridge-1-12-581-sourcesjar/com/amazonaws/services/eventbridge/model/ListRuleNamesByTargetRequest.java

\* /opt/cola/permits/1882330485\_1704877843.518366/0/aws-java-sdk-eventbridge-1-12-581-sourcesjar/com/amazonaws/services/eventbridge/model/transform/DeletePartnerEventSourceResultJsonUnmarshaller.java \* /opt/cola/permits/1882330485\_1704877843.518366/0/aws-java-sdk-eventbridge-1-12-581-sourcesjar/com/amazonaws/services/eventbridge/model/transform/UpdateArchiveResultJsonUnmarshaller.java \*

 /opt/cola/permits/1882330485\_1704877843.518366/0/aws-java-sdk-eventbridge-1-12-581-sourcesjar/com/amazonaws/services/eventbridge/model/transform/CapacityProviderStrategyItemMarshaller.java \* /opt/cola/permits/1882330485\_1704877843.518366/0/aws-java-sdk-eventbridge-1-12-581-sourcesjar/com/amazonaws/services/eventbridge/model/transform/RemoveTargetsResultJsonUnmarshaller.java \* /opt/cola/permits/1882330485\_1704877843.518366/0/aws-java-sdk-eventbridge-1-12-581-sourcesjar/com/amazonaws/services/eventbridge/model/transform/RunCommandParametersJsonUnmarshaller.java \* /opt/cola/permits/1882330485\_1704877843.518366/0/aws-java-sdk-eventbridge-1-12-581-sourcesjar/com/amazonaws/services/eventbridge/model/CreateConnectionAuthRequestParameters.java \* /opt/cola/permits/1882330485\_1704877843.518366/0/aws-java-sdk-eventbridge-1-12-581-sourcesjar/com/amazonaws/services/eventbridge/model/PutEventsResult.java

\* /opt/cola/permits/1882330485\_1704877843.518366/0/aws-java-sdk-eventbridge-1-12-581-sourcesjar/com/amazonaws/services/eventbridge/model/ListArchivesResult.java \*

 /opt/cola/permits/1882330485\_1704877843.518366/0/aws-java-sdk-eventbridge-1-12-581-sourcesjar/com/amazonaws/services/eventbridge/model/CreateEventBusResult.java

\* /opt/cola/permits/1882330485\_1704877843.518366/0/aws-java-sdk-eventbridge-1-12-581-sourcesjar/com/amazonaws/services/eventbridge/model/transform/UpdateConnectionOAuthClientRequestParametersMarsh aller.java

\* /opt/cola/permits/1882330485\_1704877843.518366/0/aws-java-sdk-eventbridge-1-12-581-sourcesjar/com/amazonaws/services/eventbridge/model/transform/ListTargetsByRuleRequestMarshaller.java \* /opt/cola/permits/1882330485\_1704877843.518366/0/aws-java-sdk-eventbridge-1-12-581-sourcesjar/com/amazonaws/services/eventbridge/model/transform/ReplayMarshaller.java

\* /opt/cola/permits/1882330485\_1704877843.518366/0/aws-java-sdk-eventbridge-1-12-581-sourcesjar/com/amazonaws/services/eventbridge/model/DescribeEndpointRequest.java

\* /opt/cola/permits/1882330485\_1704877843.518366/0/aws-java-sdk-eventbridge-1-12-581-sourcesjar/com/amazonaws/services/eventbridge/model/transform/ListConnectionsResultJsonUnmarshaller.java \*

 /opt/cola/permits/1882330485\_1704877843.518366/0/aws-java-sdk-eventbridge-1-12-581-sourcesjar/com/amazonaws/services/eventbridge/model/DeadLetterConfig.java

\* /opt/cola/permits/1882330485\_1704877843.518366/0/aws-java-sdk-eventbridge-1-12-581-sourcesjar/com/amazonaws/services/eventbridge/model/transform/ListPartnerEventSourcesRequestMarshaller.java \* /opt/cola/permits/1882330485\_1704877843.518366/0/aws-java-sdk-eventbridge-1-12-581-sourcesjar/com/amazonaws/services/eventbridge/model/transform/ListReplaysResultJsonUnmarshaller.java \* /opt/cola/permits/1882330485\_1704877843.518366/0/aws-java-sdk-eventbridge-1-12-581-sourcesjar/com/amazonaws/services/eventbridge/model/PutTargetsRequest.java

\* /opt/cola/permits/1882330485\_1704877843.518366/0/aws-java-sdk-eventbridge-1-12-581-sourcesjar/com/amazonaws/services/eventbridge/model/SageMakerPipelineParameters.java \*

 /opt/cola/permits/1882330485\_1704877843.518366/0/aws-java-sdk-eventbridge-1-12-581-sourcesjar/com/amazonaws/services/eventbridge/model/transform/EventSourceJsonUnmarshaller.java \* /opt/cola/permits/1882330485\_1704877843.518366/0/aws-java-sdk-eventbridge-1-12-581-sourcesjar/com/amazonaws/services/eventbridge/model/RemoveTargetsResultEntry.java \* /opt/cola/permits/1882330485\_1704877843.518366/0/aws-java-sdk-eventbridge-1-12-581-sourcesjar/com/amazonaws/services/eventbridge/model/transform/DescribeReplayRequestMarshaller.java \* /opt/cola/permits/1882330485\_1704877843.518366/0/aws-java-sdk-eventbridge-1-12-581-sourcesjar/com/amazonaws/services/eventbridge/model/transform/PutPartnerEventsResultEntryJsonUnmarshaller.java \* /opt/cola/permits/1882330485\_1704877843.518366/0/aws-java-sdk-eventbridge-1-12-581-sourcesjar/com/amazonaws/services/eventbridge/model/transform/DeleteEndpointResultJsonUnmarshaller.java \* /opt/cola/permits/1882330485\_1704877843.518366/0/aws-java-sdk-eventbridge-1-12-581-sourcesjar/com/amazonaws/services/eventbridge/model/PutPartnerEventsRequest.java \*

 /opt/cola/permits/1882330485\_1704877843.518366/0/aws-java-sdk-eventbridge-1-12-581-sourcesjar/com/amazonaws/services/eventbridge/model/HttpParameters.java

\* /opt/cola/permits/1882330485\_1704877843.518366/0/aws-java-sdk-eventbridge-1-12-581-sourcesjar/com/amazonaws/services/eventbridge/model/transform/EventBusJsonUnmarshaller.java

\* /opt/cola/permits/1882330485\_1704877843.518366/0/aws-java-sdk-eventbridge-1-12-581-sourcesjar/com/amazonaws/services/eventbridge/model/transform/RedshiftDataParametersMarshaller.java \* /opt/cola/permits/1882330485\_1704877843.518366/0/aws-java-sdk-eventbridge-1-12-581-sourcesjar/com/amazonaws/services/eventbridge/model/Condition.java

\* /opt/cola/permits/1882330485\_1704877843.518366/0/aws-java-sdk-eventbridge-1-12-581-sourcesjar/com/amazonaws/services/eventbridge/model/transform/HttpParametersJsonUnmarshaller.java \* /opt/cola/permits/1882330485\_1704877843.518366/0/aws-java-sdk-eventbridge-1-12-581-sourcesjar/com/amazonaws/services/eventbridge/model/transform/CreateApiDestinationRequestProtocolMarshaller.java \*

 /opt/cola/permits/1882330485\_1704877843.518366/0/aws-java-sdk-eventbridge-1-12-581-sourcesjar/com/amazonaws/services/eventbridge/model/ConcurrentModificationException.java

\* /opt/cola/permits/1882330485\_1704877843.518366/0/aws-java-sdk-eventbridge-1-12-581-sourcesjar/com/amazonaws/services/eventbridge/model/ListEventBusesResult.java

\* /opt/cola/permits/1882330485\_1704877843.518366/0/aws-java-sdk-eventbridge-1-12-581-sourcesjar/com/amazonaws/services/eventbridge/model/transform/PrimaryMarshaller.java

\* /opt/cola/permits/1882330485\_1704877843.518366/0/aws-java-sdk-eventbridge-1-12-581-sourcesjar/com/amazonaws/services/eventbridge/model/ConnectionOAuthHttpMethod.java

## **1.1117 aws-java-sdk-cloudhsmv2 1.12.581 1.1117.1 Available under license :**

No license file was found, but licenses were detected in source scan.

/\*

\*

\* Copyright 2018-2023 Amazon.com, Inc. or its affiliates. All Rights Reserved.

\* Licensed under the Apache License, Version 2.0 (the "License"). You may not use this file except in compliance with

\* the License. A copy of the License is located at

\*

\* http://aws.amazon.com/apache2.0

\*

\* or in the "license" file accompanying this file. This file is distributed on an "AS IS" BASIS, WITHOUT WARRANTIES OR

\* CONDITIONS OF ANY KIND, either express or implied. See the License for the specific language governing permissions

\* and limitations under the License.

\*/

Found in path(s):

\* /opt/cola/permits/1882330725\_1704877516.475483/0/aws-java-sdk-cloudhsmv2-1-12-581-sourcesjar/com/amazonaws/services/cloudhsmv2/model/transform/TagMarshaller.java

\* /opt/cola/permits/1882330725\_1704877516.475483/0/aws-java-sdk-cloudhsmv2-1-12-581-sourcesjar/com/amazonaws/services/cloudhsmv2/model/transform/BackupMarshaller.java

\*

 /opt/cola/permits/1882330725\_1704877516.475483/0/aws-java-sdk-cloudhsmv2-1-12-581-sourcesjar/com/amazonaws/services/cloudhsmv2/model/RestoreBackupRequest.java

\* /opt/cola/permits/1882330725\_1704877516.475483/0/aws-java-sdk-cloudhsmv2-1-12-581-sourcesjar/com/amazonaws/services/cloudhsmv2/model/transform/DestinationBackupMarshaller.java

\* /opt/cola/permits/1882330725\_1704877516.475483/0/aws-java-sdk-cloudhsmv2-1-12-581-sourcesjar/com/amazonaws/services/cloudhsmv2/model/transform/CloudHsmResourceNotFoundExceptionUnmarshaller.ja va

\* /opt/cola/permits/1882330725\_1704877516.475483/0/aws-java-sdk-cloudhsmv2-1-12-581-sourcesjar/com/amazonaws/services/cloudhsmv2/model/transform/DescribeBackupsRequestMarshaller.java \* /opt/cola/permits/1882330725\_1704877516.475483/0/aws-java-sdk-cloudhsmv2-1-12-581-sourcesjar/com/amazonaws/services/cloudhsmv2/model/Backup.java

\* /opt/cola/permits/1882330725\_1704877516.475483/0/aws-java-sdk-cloudhsmv2-1-12-581-sourcesjar/com/amazonaws/services/cloudhsmv2/model/CreateHsmRequest.java

\*

 /opt/cola/permits/1882330725\_1704877516.475483/0/aws-java-sdk-cloudhsmv2-1-12-581-sourcesjar/com/amazonaws/services/cloudhsmv2/model/transform/ModifyClusterRequestProtocolMarshaller.java \* /opt/cola/permits/1882330725\_1704877516.475483/0/aws-java-sdk-cloudhsmv2-1-12-581-sourcesjar/com/amazonaws/services/cloudhsmv2/model/transform/CreateHsmResultJsonUnmarshaller.java \* /opt/cola/permits/1882330725\_1704877516.475483/0/aws-java-sdk-cloudhsmv2-1-12-581-sourcesjar/com/amazonaws/services/cloudhsmv2/model/transform/InitializeClusterResultJsonUnmarshaller.java \* /opt/cola/permits/1882330725\_1704877516.475483/0/aws-java-sdk-cloudhsmv2-1-12-581-sourcesjar/com/amazonaws/services/cloudhsmv2/model/transform/CreateClusterRequestMarshaller.java \* /opt/cola/permits/1882330725\_1704877516.475483/0/aws-java-sdk-cloudhsmv2-1-12-581-sourcesjar/com/amazonaws/services/cloudhsmv2/model/BackupRetentionType.java

\* /opt/cola/permits/1882330725\_1704877516.475483/0/aws-java-sdk-cloudhsmv2-1-12-581-sourcesjar/com/amazonaws/services/cloudhsmv2/model/transform/ModifyBackupAttributesResultJsonUnmarshaller.java \*

 /opt/cola/permits/1882330725\_1704877516.475483/0/aws-java-sdk-cloudhsmv2-1-12-581-sourcesjar/com/amazonaws/services/cloudhsmv2/model/DestinationBackup.java

\* /opt/cola/permits/1882330725\_1704877516.475483/0/aws-java-sdk-cloudhsmv2-1-12-581-sourcesjar/com/amazonaws/services/cloudhsmv2/model/transform/DeleteHsmRequestMarshaller.java

\* /opt/cola/permits/1882330725\_1704877516.475483/0/aws-java-sdk-cloudhsmv2-1-12-581-sourcesjar/com/amazonaws/services/cloudhsmv2/model/InitializeClusterRequest.java

\* /opt/cola/permits/1882330725\_1704877516.475483/0/aws-java-sdk-cloudhsmv2-1-12-581-sourcesjar/com/amazonaws/services/cloudhsmv2/model/ListTagsRequest.java

\* /opt/cola/permits/1882330725\_1704877516.475483/0/aws-java-sdk-cloudhsmv2-1-12-581-sourcesjar/com/amazonaws/services/cloudhsmv2/model/DescribeBackupsRequest.java

\* /opt/cola/permits/1882330725\_1704877516.475483/0/aws-java-sdk-cloudhsmv2-1-12-581-sourcesjar/com/amazonaws/services/cloudhsmv2/model/transform/DeleteClusterRequestProtocolMarshaller.java \*

 /opt/cola/permits/1882330725\_1704877516.475483/0/aws-java-sdk-cloudhsmv2-1-12-581-sourcesjar/com/amazonaws/services/cloudhsmv2/AWSCloudHSMV2AsyncClientBuilder.java

\* /opt/cola/permits/1882330725\_1704877516.475483/0/aws-java-sdk-cloudhsmv2-1-12-581-sourcesjar/com/amazonaws/services/cloudhsmv2/AWSCloudHSMV2Client.java

\* /opt/cola/permits/1882330725\_1704877516.475483/0/aws-java-sdk-cloudhsmv2-1-12-581-sourcesjar/com/amazonaws/services/cloudhsmv2/model/DeleteHsmResult.java

\* /opt/cola/permits/1882330725\_1704877516.475483/0/aws-java-sdk-cloudhsmv2-1-12-581-sourcesjar/com/amazonaws/services/cloudhsmv2/model/transform/DescribeBackupsResultJsonUnmarshaller.java \* /opt/cola/permits/1882330725\_1704877516.475483/0/aws-java-sdk-cloudhsmv2-1-12-581-sourcesjar/com/amazonaws/services/cloudhsmv2/model/Cluster.java

\* /opt/cola/permits/1882330725\_1704877516.475483/0/aws-java-sdk-cloudhsmv2-1-12-581-sourcesjar/com/amazonaws/services/cloudhsmv2/model/DeleteHsmRequest.java

\*

 /opt/cola/permits/1882330725\_1704877516.475483/0/aws-java-sdk-cloudhsmv2-1-12-581-sourcesjar/com/amazonaws/services/cloudhsmv2/model/CreateHsmResult.java

\* /opt/cola/permits/1882330725\_1704877516.475483/0/aws-java-sdk-cloudhsmv2-1-12-581-sourcesjar/com/amazonaws/services/cloudhsmv2/model/DescribeClustersResult.java

\* /opt/cola/permits/1882330725\_1704877516.475483/0/aws-java-sdk-cloudhsmv2-1-12-581-sourcesjar/com/amazonaws/services/cloudhsmv2/model/transform/CreateHsmRequestProtocolMarshaller.java

\* /opt/cola/permits/1882330725\_1704877516.475483/0/aws-java-sdk-cloudhsmv2-1-12-581-sourcesjar/com/amazonaws/services/cloudhsmv2/AbstractAWSCloudHSMV2.java

\* /opt/cola/permits/1882330725\_1704877516.475483/0/aws-java-sdk-cloudhsmv2-1-12-581-sourcesjar/com/amazonaws/services/cloudhsmv2/AWSCloudHSMV2ClientBuilder.java

\* /opt/cola/permits/1882330725\_1704877516.475483/0/aws-java-sdk-cloudhsmv2-1-12-581-sourcesjar/com/amazonaws/services/cloudhsmv2/model/DescribeClustersRequest.java

\*

\*

 /opt/cola/permits/1882330725\_1704877516.475483/0/aws-java-sdk-cloudhsmv2-1-12-581-sourcesjar/com/amazonaws/services/cloudhsmv2/model/transform/DeleteHsmResultJsonUnmarshaller.java \* /opt/cola/permits/1882330725\_1704877516.475483/0/aws-java-sdk-cloudhsmv2-1-12-581-sourcesjar/com/amazonaws/services/cloudhsmv2/model/transform/HsmJsonUnmarshaller.java

\* /opt/cola/permits/1882330725\_1704877516.475483/0/aws-java-sdk-cloudhsmv2-1-12-581-sourcesjar/com/amazonaws/services/cloudhsmv2/model/Hsm.java

\* /opt/cola/permits/1882330725\_1704877516.475483/0/aws-java-sdk-cloudhsmv2-1-12-581-sourcesjar/com/amazonaws/services/cloudhsmv2/model/transform/HsmMarshaller.java

\* /opt/cola/permits/1882330725\_1704877516.475483/0/aws-java-sdk-cloudhsmv2-1-12-581-sourcesjar/com/amazonaws/services/cloudhsmv2/model/ModifyClusterRequest.java

\* /opt/cola/permits/1882330725\_1704877516.475483/0/aws-java-sdk-cloudhsmv2-1-12-581-sourcesjar/com/amazonaws/services/cloudhsmv2/model/CreateClusterResult.java

 /opt/cola/permits/1882330725\_1704877516.475483/0/aws-java-sdk-cloudhsmv2-1-12-581-sourcesjar/com/amazonaws/services/cloudhsmv2/model/CloudHsmInternalFailureException.java \* /opt/cola/permits/1882330725\_1704877516.475483/0/aws-java-sdk-cloudhsmv2-1-12-581-sourcesjar/com/amazonaws/services/cloudhsmv2/model/CopyBackupToRegionRequest.java \* /opt/cola/permits/1882330725\_1704877516.475483/0/aws-java-sdk-cloudhsmv2-1-12-581-sourcesjar/com/amazonaws/services/cloudhsmv2/model/transform/CreateClusterResultJsonUnmarshaller.java \* /opt/cola/permits/1882330725\_1704877516.475483/0/aws-java-sdk-cloudhsmv2-1-12-581-sourcesjar/com/amazonaws/services/cloudhsmv2/model/transform/DeleteClusterRequestMarshaller.java \* /opt/cola/permits/1882330725\_1704877516.475483/0/aws-java-sdk-cloudhsmv2-1-12-581-sourcesjar/com/amazonaws/services/cloudhsmv2/model/transform/DeleteBackupRequestMarshaller.java \* /opt/cola/permits/1882330725\_1704877516.475483/0/aws-java-sdk-cloudhsmv2-1-12-581-sourcesjar/com/amazonaws/services/cloudhsmv2/model/transform/DeleteBackupRequestProtocolMarshaller.java \*

 /opt/cola/permits/1882330725\_1704877516.475483/0/aws-java-sdk-cloudhsmv2-1-12-581-sourcesjar/com/amazonaws/services/cloudhsmv2/model/CloudHsmInvalidRequestException.java \* /opt/cola/permits/1882330725\_1704877516.475483/0/aws-java-sdk-cloudhsmv2-1-12-581-sourcesjar/com/amazonaws/services/cloudhsmv2/model/transform/DestinationBackupJsonUnmarshaller.java \* /opt/cola/permits/1882330725\_1704877516.475483/0/aws-java-sdk-cloudhsmv2-1-12-581-sourcesjar/com/amazonaws/services/cloudhsmv2/model/transform/BackupRetentionPolicyJsonUnmarshaller.java \* /opt/cola/permits/1882330725\_1704877516.475483/0/aws-java-sdk-cloudhsmv2-1-12-581-sourcesjar/com/amazonaws/services/cloudhsmv2/model/DeleteClusterResult.java

\* /opt/cola/permits/1882330725\_1704877516.475483/0/aws-java-sdk-cloudhsmv2-1-12-581-sourcesjar/com/amazonaws/services/cloudhsmv2/AWSCloudHSMV2Async.java \*

 /opt/cola/permits/1882330725\_1704877516.475483/0/aws-java-sdk-cloudhsmv2-1-12-581-sourcesjar/com/amazonaws/services/cloudhsmv2/model/ModifyBackupAttributesResult.java \* /opt/cola/permits/1882330725\_1704877516.475483/0/aws-java-sdk-cloudhsmv2-1-12-581-sourcesjar/com/amazonaws/services/cloudhsmv2/model/transform/CreateHsmRequestMarshaller.java

\* /opt/cola/permits/1882330725\_1704877516.475483/0/aws-java-sdk-cloudhsmv2-1-12-581-sourcesjar/com/amazonaws/services/cloudhsmv2/model/BackupRetentionPolicy.java

\* /opt/cola/permits/1882330725\_1704877516.475483/0/aws-java-sdk-cloudhsmv2-1-12-581-sourcesjar/com/amazonaws/services/cloudhsmv2/model/RestoreBackupResult.java

\* /opt/cola/permits/1882330725\_1704877516.475483/0/aws-java-sdk-cloudhsmv2-1-12-581-sourcesjar/com/amazonaws/services/cloudhsmv2/model/transform/ModifyClusterResultJsonUnmarshaller.java \* /opt/cola/permits/1882330725\_1704877516.475483/0/aws-java-sdk-cloudhsmv2-1-12-581-sourcesjar/com/amazonaws/services/cloudhsmv2/model/transform/CloudHsmAccessDeniedExceptionUnmarshaller.java \*

 /opt/cola/permits/1882330725\_1704877516.475483/0/aws-java-sdk-cloudhsmv2-1-12-581-sourcesjar/com/amazonaws/services/cloudhsmv2/model/ListTagsResult.java

\* /opt/cola/permits/1882330725\_1704877516.475483/0/aws-java-sdk-cloudhsmv2-1-12-581-sourcesjar/com/amazonaws/services/cloudhsmv2/model/CopyBackupToRegionResult.java

\* /opt/cola/permits/1882330725\_1704877516.475483/0/aws-java-sdk-cloudhsmv2-1-12-581-sourcesjar/com/amazonaws/services/cloudhsmv2/model/DeleteBackupResult.java

\* /opt/cola/permits/1882330725\_1704877516.475483/0/aws-java-sdk-cloudhsmv2-1-12-581-sourcesjar/com/amazonaws/services/cloudhsmv2/AWSCloudHSMV2AsyncClient.java

\* /opt/cola/permits/1882330725\_1704877516.475483/0/aws-java-sdk-cloudhsmv2-1-12-581-sourcesjar/com/amazonaws/services/cloudhsmv2/model/UntagResourceResult.java

\* /opt/cola/permits/1882330725\_1704877516.475483/0/aws-java-sdk-cloudhsmv2-1-12-581-sourcesjar/com/amazonaws/services/cloudhsmv2/model/UntagResourceRequest.java

\*

 /opt/cola/permits/1882330725\_1704877516.475483/0/aws-java-sdk-cloudhsmv2-1-12-581-sourcesjar/com/amazonaws/services/cloudhsmv2/model/transform/TagJsonUnmarshaller.java

\* /opt/cola/permits/1882330725\_1704877516.475483/0/aws-java-sdk-cloudhsmv2-1-12-581-sourcesjar/com/amazonaws/services/cloudhsmv2/model/transform/DescribeClustersResultJsonUnmarshaller.java \* /opt/cola/permits/1882330725\_1704877516.475483/0/aws-java-sdk-cloudhsmv2-1-12-581-sourcesjar/com/amazonaws/services/cloudhsmv2/model/transform/TagResourceRequestMarshaller.java \* /opt/cola/permits/1882330725\_1704877516.475483/0/aws-java-sdk-cloudhsmv2-1-12-581-sourcesjar/com/amazonaws/services/cloudhsmv2/model/transform/CloudHsmInvalidRequestExceptionUnmarshaller.java

\* /opt/cola/permits/1882330725\_1704877516.475483/0/aws-java-sdk-cloudhsmv2-1-12-581-sourcesjar/com/amazonaws/services/cloudhsmv2/model/transform/RestoreBackupResultJsonUnmarshaller.java \* /opt/cola/permits/1882330725\_1704877516.475483/0/aws-java-sdk-cloudhsmv2-1-12-581-sourcesjar/com/amazonaws/services/cloudhsmv2/model/transform/DeleteBackupResultJsonUnmarshaller.java \*

 /opt/cola/permits/1882330725\_1704877516.475483/0/aws-java-sdk-cloudhsmv2-1-12-581-sourcesjar/com/amazonaws/services/cloudhsmv2/AWSCloudHSMV2.java

\* /opt/cola/permits/1882330725\_1704877516.475483/0/aws-java-sdk-cloudhsmv2-1-12-581-sourcesjar/com/amazonaws/services/cloudhsmv2/model/transform/CreateClusterRequestProtocolMarshaller.java \* /opt/cola/permits/1882330725\_1704877516.475483/0/aws-java-sdk-cloudhsmv2-1-12-581-sourcesjar/com/amazonaws/services/cloudhsmv2/model/transform/CertificatesMarshaller.java

\* /opt/cola/permits/1882330725\_1704877516.475483/0/aws-java-sdk-cloudhsmv2-1-12-581-sourcesjar/com/amazonaws/services/cloudhsmv2/model/Tag.java

\* /opt/cola/permits/1882330725\_1704877516.475483/0/aws-java-sdk-cloudhsmv2-1-12-581-sourcesjar/com/amazonaws/services/cloudhsmv2/model/CloudHsmAccessDeniedException.java \*

 /opt/cola/permits/1882330725\_1704877516.475483/0/aws-java-sdk-cloudhsmv2-1-12-581-sourcesjar/com/amazonaws/services/cloudhsmv2/model/transform/ListTagsRequestProtocolMarshaller.java

\* /opt/cola/permits/1882330725\_1704877516.475483/0/aws-java-sdk-cloudhsmv2-1-12-581-sourcesjar/com/amazonaws/services/cloudhsmv2/model/CreateClusterRequest.java

\* /opt/cola/permits/1882330725\_1704877516.475483/0/aws-java-sdk-cloudhsmv2-1-12-581-sourcesjar/com/amazonaws/services/cloudhsmv2/model/transform/RestoreBackupRequestProtocolMarshaller.java \* /opt/cola/permits/1882330725\_1704877516.475483/0/aws-java-sdk-cloudhsmv2-1-12-581-sourcesjar/com/amazonaws/services/cloudhsmv2/model/transform/InitializeClusterRequestProtocolMarshaller.java \* /opt/cola/permits/1882330725\_1704877516.475483/0/aws-java-sdk-cloudhsmv2-1-12-581-sourcesjar/com/amazonaws/services/cloudhsmv2/model/BackupPolicy.java

\* /opt/cola/permits/1882330725\_1704877516.475483/0/aws-java-sdk-cloudhsmv2-1-12-581-sourcesjar/com/amazonaws/services/cloudhsmv2/model/transform/ModifyBackupAttributesRequestProtocolMarshaller.jav a

\*

 /opt/cola/permits/1882330725\_1704877516.475483/0/aws-java-sdk-cloudhsmv2-1-12-581-sourcesjar/com/amazonaws/services/cloudhsmv2/model/Certificates.java

\* /opt/cola/permits/1882330725\_1704877516.475483/0/aws-java-sdk-cloudhsmv2-1-12-581-sourcesjar/com/amazonaws/services/cloudhsmv2/model/transform/BackupJsonUnmarshaller.java

\* /opt/cola/permits/1882330725\_1704877516.475483/0/aws-java-sdk-cloudhsmv2-1-12-581-sourcesjar/com/amazonaws/services/cloudhsmv2/model/transform/InitializeClusterRequestMarshaller.java \* /opt/cola/permits/1882330725\_1704877516.475483/0/aws-java-sdk-cloudhsmv2-1-12-581-sourcesjar/com/amazonaws/services/cloudhsmv2/model/DeleteBackupRequest.java

\* /opt/cola/permits/1882330725\_1704877516.475483/0/aws-java-sdk-cloudhsmv2-1-12-581-sourcesjar/com/amazonaws/services/cloudhsmv2/model/transform/DeleteHsmRequestProtocolMarshaller.java \* /opt/cola/permits/1882330725\_1704877516.475483/0/aws-java-sdk-cloudhsmv2-1-12-581-sourcesjar/com/amazonaws/services/cloudhsmv2/model/transform/ModifyClusterRequestMarshaller.java \*

 /opt/cola/permits/1882330725\_1704877516.475483/0/aws-java-sdk-cloudhsmv2-1-12-581-sourcesjar/com/amazonaws/services/cloudhsmv2/model/BackupState.java

\* /opt/cola/permits/1882330725\_1704877516.475483/0/aws-java-sdk-cloudhsmv2-1-12-581-sourcesjar/com/amazonaws/services/cloudhsmv2/model/transform/TagResourceRequestProtocolMarshaller.java \* /opt/cola/permits/1882330725\_1704877516.475483/0/aws-java-sdk-cloudhsmv2-1-12-581-sourcesjar/com/amazonaws/services/cloudhsmv2/model/transform/ClusterMarshaller.java

\* /opt/cola/permits/1882330725\_1704877516.475483/0/aws-java-sdk-cloudhsmv2-1-12-581-sourcesjar/com/amazonaws/services/cloudhsmv2/model/transform/CertificatesJsonUnmarshaller.java \* /opt/cola/permits/1882330725\_1704877516.475483/0/aws-java-sdk-cloudhsmv2-1-12-581-sourcesjar/com/amazonaws/services/cloudhsmv2/model/transform/UntagResourceRequestProtocolMarshaller.java \*

 /opt/cola/permits/1882330725\_1704877516.475483/0/aws-java-sdk-cloudhsmv2-1-12-581-sourcesjar/com/amazonaws/services/cloudhsmv2/model/ClusterState.java

\* /opt/cola/permits/1882330725\_1704877516.475483/0/aws-java-sdk-cloudhsmv2-1-12-581-sourcesjar/com/amazonaws/services/cloudhsmv2/model/CloudHsmTagException.java

\* /opt/cola/permits/1882330725\_1704877516.475483/0/aws-java-sdk-cloudhsmv2-1-12-581-sourcesjar/com/amazonaws/services/cloudhsmv2/model/transform/CopyBackupToRegionRequestProtocolMarshaller.java \* /opt/cola/permits/1882330725\_1704877516.475483/0/aws-java-sdk-cloudhsmv2-1-12-581-sourcesjar/com/amazonaws/services/cloudhsmv2/model/transform/DeleteClusterResultJsonUnmarshaller.java \* /opt/cola/permits/1882330725\_1704877516.475483/0/aws-java-sdk-cloudhsmv2-1-12-581-sourcesjar/com/amazonaws/services/cloudhsmv2/model/transform/ListTagsResultJsonUnmarshaller.java \* /opt/cola/permits/1882330725\_1704877516.475483/0/aws-java-sdk-cloudhsmv2-1-12-581-sourcesjar/com/amazonaws/services/cloudhsmv2/model/transform/UntagResourceRequestMarshaller.java

 /opt/cola/permits/1882330725\_1704877516.475483/0/aws-java-sdk-cloudhsmv2-1-12-581-sourcesjar/com/amazonaws/services/cloudhsmv2/model/ModifyClusterResult.java

\* /opt/cola/permits/1882330725\_1704877516.475483/0/aws-java-sdk-cloudhsmv2-1-12-581-sourcesjar/com/amazonaws/services/cloudhsmv2/model/transform/UntagResourceResultJsonUnmarshaller.java \* /opt/cola/permits/1882330725\_1704877516.475483/0/aws-java-sdk-cloudhsmv2-1-12-581-sourcesjar/com/amazonaws/services/cloudhsmv2/model/transform/ModifyBackupAttributesRequestMarshaller.java \* /opt/cola/permits/1882330725\_1704877516.475483/0/aws-java-sdk-cloudhsmv2-1-12-581-sourcesjar/com/amazonaws/services/cloudhsmv2/model/transform/CloudHsmServiceExceptionUnmarshaller.java \* /opt/cola/permits/1882330725\_1704877516.475483/0/aws-java-sdk-cloudhsmv2-1-12-581-sourcesjar/com/amazonaws/services/cloudhsmv2/model/AWSCloudHSMV2Exception.java \* /opt/cola/permits/1882330725\_1704877516.475483/0/aws-java-sdk-cloudhsmv2-1-12-581-sourcesjar/com/amazonaws/services/cloudhsmv2/model/DescribeBackupsResult.java

\*

\*

 /opt/cola/permits/1882330725\_1704877516.475483/0/aws-java-sdk-cloudhsmv2-1-12-581-sourcesjar/com/amazonaws/services/cloudhsmv2/model/ModifyBackupAttributesRequest.java \* /opt/cola/permits/1882330725\_1704877516.475483/0/aws-java-sdk-cloudhsmv2-1-12-581-sourcesjar/com/amazonaws/services/cloudhsmv2/AbstractAWSCloudHSMV2Async.java

\* /opt/cola/permits/1882330725\_1704877516.475483/0/aws-java-sdk-cloudhsmv2-1-12-581-sourcesjar/com/amazonaws/services/cloudhsmv2/model/HsmState.java

\* /opt/cola/permits/1882330725\_1704877516.475483/0/aws-java-sdk-cloudhsmv2-1-12-581-sourcesjar/com/amazonaws/services/cloudhsmv2/model/transform/RestoreBackupRequestMarshaller.java \* /opt/cola/permits/1882330725\_1704877516.475483/0/aws-java-sdk-cloudhsmv2-1-12-581-sourcesjar/com/amazonaws/services/cloudhsmv2/model/transform/DescribeClustersRequestProtocolMarshaller.java \* /opt/cola/permits/1882330725\_1704877516.475483/0/aws-java-sdk-cloudhsmv2-1-12-581-sourcesjar/com/amazonaws/services/cloudhsmv2/model/TagResourceResult.java \*

 /opt/cola/permits/1882330725\_1704877516.475483/0/aws-java-sdk-cloudhsmv2-1-12-581-sourcesjar/com/amazonaws/services/cloudhsmv2/model/TagResourceRequest.java

\* /opt/cola/permits/1882330725\_1704877516.475483/0/aws-java-sdk-cloudhsmv2-1-12-581-sourcesjar/com/amazonaws/services/cloudhsmv2/model/transform/BackupRetentionPolicyMarshaller.java \* /opt/cola/permits/1882330725\_1704877516.475483/0/aws-java-sdk-cloudhsmv2-1-12-581-sourcesjar/com/amazonaws/services/cloudhsmv2/model/transform/CloudHsmTagExceptionUnmarshaller.java \* /opt/cola/permits/1882330725\_1704877516.475483/0/aws-java-sdk-cloudhsmv2-1-12-581-sourcesjar/com/amazonaws/services/cloudhsmv2/model/transform/ListTagsRequestMarshaller.java \* /opt/cola/permits/1882330725\_1704877516.475483/0/aws-java-sdk-cloudhsmv2-1-12-581-sourcesjar/com/amazonaws/services/cloudhsmv2/model/CloudHsmResourceNotFoundException.java \*

 /opt/cola/permits/1882330725\_1704877516.475483/0/aws-java-sdk-cloudhsmv2-1-12-581-sourcesjar/com/amazonaws/services/cloudhsmv2/model/DeleteClusterRequest.java

\* /opt/cola/permits/1882330725\_1704877516.475483/0/aws-java-sdk-cloudhsmv2-1-12-581-sourcesjar/com/amazonaws/services/cloudhsmv2/model/transform/CopyBackupToRegionRequestMarshaller.java \* /opt/cola/permits/1882330725\_1704877516.475483/0/aws-java-sdk-cloudhsmv2-1-12-581-sourcesjar/com/amazonaws/services/cloudhsmv2/model/CloudHsmServiceException.java

\* /opt/cola/permits/1882330725\_1704877516.475483/0/aws-java-sdk-cloudhsmv2-1-12-581-sourcesjar/com/amazonaws/services/cloudhsmv2/model/transform/TagResourceResultJsonUnmarshaller.java \* /opt/cola/permits/1882330725\_1704877516.475483/0/aws-java-sdk-cloudhsmv2-1-12-581-sourcesjar/com/amazonaws/services/cloudhsmv2/model/InitializeClusterResult.java

\* /opt/cola/permits/1882330725\_1704877516.475483/0/aws-java-sdk-cloudhsmv2-1-12-581-sourcesjar/com/amazonaws/services/cloudhsmv2/model/transform/CloudHsmInternalFailureExceptionUnmarshaller.java \*

/opt/cola/permits/1882330725\_1704877516.475483/0/aws-java-sdk-cloudhsmv2-1-12-581-sources-

jar/com/amazonaws/services/cloudhsmv2/model/transform/CopyBackupToRegionResultJsonUnmarshaller.java

\* /opt/cola/permits/1882330725\_1704877516.475483/0/aws-java-sdk-cloudhsmv2-1-12-581-sources-

jar/com/amazonaws/services/cloudhsmv2/model/transform/DescribeClustersRequestMarshaller.java

\* /opt/cola/permits/1882330725\_1704877516.475483/0/aws-java-sdk-cloudhsmv2-1-12-581-sources-

jar/com/amazonaws/services/cloudhsmv2/model/transform/ClusterJsonUnmarshaller.java

\* /opt/cola/permits/1882330725\_1704877516.475483/0/aws-java-sdk-cloudhsmv2-1-12-581-sourcesjar/com/amazonaws/services/cloudhsmv2/package-info.java

\* /opt/cola/permits/1882330725\_1704877516.475483/0/aws-java-sdk-cloudhsmv2-1-12-581-sourcesjar/com/amazonaws/services/cloudhsmv2/model/transform/DescribeBackupsRequestProtocolMarshaller.java

## **1.1118 aws-java-sdk-ecrpublic 1.12.581**

## **1.1118.1 Available under license :**

No license file was found, but licenses were detected in source scan.

/\*

\* Copyright 2018-2023 Amazon.com, Inc. or its affiliates. All Rights Reserved.

\*

\* Licensed under the Apache License, Version 2.0 (the "License"). You may not use this file except in compliance with

\* the License. A copy of the License is located at

\*

\* http://aws.amazon.com/apache2.0

\*

\* or in the "license" file accompanying this file. This file is distributed on an "AS IS" BASIS, WITHOUT WARRANTIES OR

\* CONDITIONS OF ANY KIND, either express or implied. See the License for the specific language governing permissions

\* and limitations under the License.

\*/

Found in path(s):

\* /opt/cola/permits/1882328560\_1704877902.2375972/0/aws-java-sdk-ecrpublic-1-12-581-sourcesjar/com/amazonaws/services/ecrpublic/model/transform/PutRepositoryCatalogDataRequestMarshaller.java \* /opt/cola/permits/1882328560\_1704877902.2375972/0/aws-java-sdk-ecrpublic-1-12-581-sourcesjar/com/amazonaws/services/ecrpublic/model/transform/DescribeRepositoriesResultJsonUnmarshaller.java

```
*
```
/opt/cola/permits/1882328560\_1704877902.2375972/0/aws-java-sdk-ecrpublic-1-12-581-sources-

jar/com/amazonaws/services/ecrpublic/model/PutRepositoryCatalogDataRequest.java

\* /opt/cola/permits/1882328560\_1704877902.2375972/0/aws-java-sdk-ecrpublic-1-12-581-sourcesjar/com/amazonaws/services/ecrpublic/model/transform/LayerMarshaller.java

\* /opt/cola/permits/1882328560\_1704877902.2375972/0/aws-java-sdk-ecrpublic-1-12-581-sources-

jar/com/amazonaws/services/ecrpublic/model/transform/DescribeImagesRequestMarshaller.java

\* /opt/cola/permits/1882328560\_1704877902.2375972/0/aws-java-sdk-ecrpublic-1-12-581-sourcesjar/com/amazonaws/services/ecrpublic/model/transform/InvalidLayerPartExceptionUnmarshaller.java \* /opt/cola/permits/1882328560\_1704877902.2375972/0/aws-java-sdk-ecrpublic-1-12-581-sourcesjar/com/amazonaws/services/ecrpublic/model/transform/ImageFailureMarshaller.java \* /opt/cola/permits/1882328560\_1704877902.2375972/0/aws-java-sdk-ecrpublic-1-12-581-sourcesjar/com/amazonaws/services/ecrpublic/model/GetAuthorizationTokenResult.java \*

 /opt/cola/permits/1882328560\_1704877902.2375972/0/aws-java-sdk-ecrpublic-1-12-581-sourcesjar/com/amazonaws/services/ecrpublic/model/transform/DescribeImageTagsResultJsonUnmarshaller.java \* /opt/cola/permits/1882328560\_1704877902.2375972/0/aws-java-sdk-ecrpublic-1-12-581-sourcesjar/com/amazonaws/services/ecrpublic/model/transform/GetAuthorizationTokenResultJsonUnmarshaller.java \* /opt/cola/permits/1882328560\_1704877902.2375972/0/aws-java-sdk-ecrpublic-1-12-581-sourcesjar/com/amazonaws/services/ecrpublic/model/transform/CreateRepositoryRequestMarshaller.java \* /opt/cola/permits/1882328560\_1704877902.2375972/0/aws-java-sdk-ecrpublic-1-12-581-sourcesjar/com/amazonaws/services/ecrpublic/model/transform/GetAuthorizationTokenRequestProtocolMarshaller.java \* /opt/cola/permits/1882328560\_1704877902.2375972/0/aws-java-sdk-ecrpublic-1-12-581-sourcesjar/com/amazonaws/services/ecrpublic/model/transform/ImageJsonUnmarshaller.java \*

 /opt/cola/permits/1882328560\_1704877902.2375972/0/aws-java-sdk-ecrpublic-1-12-581-sourcesjar/com/amazonaws/services/ecrpublic/model/transform/ImageDigestDoesNotMatchExceptionUnmarshaller.java \* /opt/cola/permits/1882328560\_1704877902.2375972/0/aws-java-sdk-ecrpublic-1-12-581-sourcesjar/com/amazonaws/services/ecrpublic/model/GetRepositoryCatalogDataRequest.java \* /opt/cola/permits/1882328560\_1704877902.2375972/0/aws-java-sdk-ecrpublic-1-12-581-sources-

jar/com/amazonaws/services/ecrpublic/model/ImageIdentifier.java

\* /opt/cola/permits/1882328560\_1704877902.2375972/0/aws-java-sdk-ecrpublic-1-12-581-sourcesjar/com/amazonaws/services/ecrpublic/model/ListTagsForResourceRequest.java

\* /opt/cola/permits/1882328560\_1704877902.2375972/0/aws-java-sdk-ecrpublic-1-12-581-sourcesjar/com/amazonaws/services/ecrpublic/model/CreateRepositoryResult.java

\* /opt/cola/permits/1882328560\_1704877902.2375972/0/aws-java-sdk-ecrpublic-1-12-581-sourcesjar/com/amazonaws/services/ecrpublic/model/BatchDeleteImageRequest.java

\*

 /opt/cola/permits/1882328560\_1704877902.2375972/0/aws-java-sdk-ecrpublic-1-12-581-sourcesjar/com/amazonaws/services/ecrpublic/model/Image.java

\* /opt/cola/permits/1882328560\_1704877902.2375972/0/aws-java-sdk-ecrpublic-1-12-581-sourcesjar/com/amazonaws/services/ecrpublic/model/GetRepositoryPolicyResult.java

\* /opt/cola/permits/1882328560\_1704877902.2375972/0/aws-java-sdk-ecrpublic-1-12-581-sourcesjar/com/amazonaws/services/ecrpublic/model/DeleteRepositoryResult.java

\* /opt/cola/permits/1882328560\_1704877902.2375972/0/aws-java-sdk-ecrpublic-1-12-581-sourcesjar/com/amazonaws/services/ecrpublic/model/TagResourceResult.java

\* /opt/cola/permits/1882328560\_1704877902.2375972/0/aws-java-sdk-ecrpublic-1-12-581-sourcesjar/com/amazonaws/services/ecrpublic/package-info.java

\* /opt/cola/permits/1882328560\_1704877902.2375972/0/aws-java-sdk-ecrpublic-1-12-581-sourcesjar/com/amazonaws/services/ecrpublic/model/transform/GetRepositoryPolicyRequestProtocolMarshaller.java \*

 /opt/cola/permits/1882328560\_1704877902.2375972/0/aws-java-sdk-ecrpublic-1-12-581-sourcesjar/com/amazonaws/services/ecrpublic/model/PutImageRequest.java

\* /opt/cola/permits/1882328560\_1704877902.2375972/0/aws-java-sdk-ecrpublic-1-12-581-sourcesjar/com/amazonaws/services/ecrpublic/model/transform/AuthorizationDataJsonUnmarshaller.java

\* /opt/cola/permits/1882328560\_1704877902.2375972/0/aws-java-sdk-ecrpublic-1-12-581-sourcesjar/com/amazonaws/services/ecrpublic/model/transform/LayerAlreadyExistsExceptionUnmarshaller.java \* /opt/cola/permits/1882328560\_1704877902.2375972/0/aws-java-sdk-ecrpublic-1-12-581-sourcesjar/com/amazonaws/services/ecrpublic/model/transform/LayerFailureJsonUnmarshaller.java \* /opt/cola/permits/1882328560\_1704877902.2375972/0/aws-java-sdk-ecrpublic-1-12-581-sourcesjar/com/amazonaws/services/ecrpublic/model/transform/DescribeRepositoriesRequestProtocolMarshaller.java \* /opt/cola/permits/1882328560\_1704877902.2375972/0/aws-java-sdk-ecrpublic-1-12-581-sourcesjar/com/amazonaws/services/ecrpublic/model/DescribeImageTagsResult.java \*

 /opt/cola/permits/1882328560\_1704877902.2375972/0/aws-java-sdk-ecrpublic-1-12-581-sourcesjar/com/amazonaws/services/ecrpublic/model/DeleteRepositoryPolicyResult.java \* /opt/cola/permits/1882328560\_1704877902.2375972/0/aws-java-sdk-ecrpublic-1-12-581-sources-

jar/com/amazonaws/services/ecrpublic/model/UploadLayerPartRequest.java

\* /opt/cola/permits/1882328560\_1704877902.2375972/0/aws-java-sdk-ecrpublic-1-12-581-sources-

jar/com/amazonaws/services/ecrpublic/model/transform/PutRegistryCatalogDataRequestProtocolMarshaller.java

\* /opt/cola/permits/1882328560\_1704877902.2375972/0/aws-java-sdk-ecrpublic-1-12-581-sources-

jar/com/amazonaws/services/ecrpublic/model/transform/SetRepositoryPolicyRequestProtocolMarshaller.java

\* /opt/cola/permits/1882328560\_1704877902.2375972/0/aws-java-sdk-ecrpublic-1-12-581-sources-

jar/com/amazonaws/services/ecrpublic/model/transform/GetRepositoryCatalogDataRequestProtocolMarshaller.java \*

 /opt/cola/permits/1882328560\_1704877902.2375972/0/aws-java-sdk-ecrpublic-1-12-581-sourcesjar/com/amazonaws/services/ecrpublic/model/transform/InvalidLayerExceptionUnmarshaller.java \* /opt/cola/permits/1882328560\_1704877902.2375972/0/aws-java-sdk-ecrpublic-1-12-581-sources-

jar/com/amazonaws/services/ecrpublic/model/transform/TagResourceRequestMarshaller.java

\* /opt/cola/permits/1882328560\_1704877902.2375972/0/aws-java-sdk-ecrpublic-1-12-581-sources-

jar/com/amazonaws/services/ecrpublic/model/transform/BatchCheckLayerAvailabilityResultJsonUnmarshaller.java

\* /opt/cola/permits/1882328560\_1704877902.2375972/0/aws-java-sdk-ecrpublic-1-12-581-sources-

jar/com/amazonaws/services/ecrpublic/model/ImageNotFoundException.java

\* /opt/cola/permits/1882328560\_1704877902.2375972/0/aws-java-sdk-ecrpublic-1-12-581-sources-

jar/com/amazonaws/services/ecrpublic/model/transform/GetRepositoryCatalogDataRequestMarshaller.java

\* /opt/cola/permits/1882328560\_1704877902.2375972/0/aws-java-sdk-ecrpublic-1-12-581-sources-

jar/com/amazonaws/services/ecrpublic/model/RepositoryNotFoundException.java \*

 /opt/cola/permits/1882328560\_1704877902.2375972/0/aws-java-sdk-ecrpublic-1-12-581-sourcesjar/com/amazonaws/services/ecrpublic/model/GetRepositoryPolicyRequest.java

\* /opt/cola/permits/1882328560\_1704877902.2375972/0/aws-java-sdk-ecrpublic-1-12-581-sources-

jar/com/amazonaws/services/ecrpublic/model/transform/DeleteRepositoryPolicyResultJsonUnmarshaller.java

\* /opt/cola/permits/1882328560\_1704877902.2375972/0/aws-java-sdk-ecrpublic-1-12-581-sources-

jar/com/amazonaws/services/ecrpublic/model/transform/PutImageRequestMarshaller.java

\* /opt/cola/permits/1882328560\_1704877902.2375972/0/aws-java-sdk-ecrpublic-1-12-581-sourcesjar/com/amazonaws/services/ecrpublic/model/Tag.java

\* /opt/cola/permits/1882328560\_1704877902.2375972/0/aws-java-sdk-ecrpublic-1-12-581-sourcesjar/com/amazonaws/services/ecrpublic/model/InitiateLayerUploadRequest.java

\* /opt/cola/permits/1882328560\_1704877902.2375972/0/aws-java-sdk-ecrpublic-1-12-581-sourcesjar/com/amazonaws/services/ecrpublic/model/transform/GetAuthorizationTokenRequestMarshaller.java \*

 /opt/cola/permits/1882328560\_1704877902.2375972/0/aws-java-sdk-ecrpublic-1-12-581-sourcesjar/com/amazonaws/services/ecrpublic/model/transform/InitiateLayerUploadRequestMarshaller.java

\* /opt/cola/permits/1882328560\_1704877902.2375972/0/aws-java-sdk-ecrpublic-1-12-581-sourcesjar/com/amazonaws/services/ecrpublic/model/transform/CompleteLayerUploadRequestProtocolMarshaller.java \* /opt/cola/permits/1882328560\_1704877902.2375972/0/aws-java-sdk-ecrpublic-1-12-581-sourcesjar/com/amazonaws/services/ecrpublic/model/transform/LayersNotFoundExceptionUnmarshaller.java \* /opt/cola/permits/1882328560\_1704877902.2375972/0/aws-java-sdk-ecrpublic-1-12-581-sourcesjar/com/amazonaws/services/ecrpublic/model/ListTagsForResourceResult.java \* /opt/cola/permits/1882328560\_1704877902.2375972/0/aws-java-sdk-ecrpublic-1-12-581-sources-

jar/com/amazonaws/services/ecrpublic/model/transform/DescribeImagesRequestProtocolMarshaller.java \*

 /opt/cola/permits/1882328560\_1704877902.2375972/0/aws-java-sdk-ecrpublic-1-12-581-sourcesjar/com/amazonaws/services/ecrpublic/model/transform/PutRepositoryCatalogDataRequestProtocolMarshaller.java \* /opt/cola/permits/1882328560\_1704877902.2375972/0/aws-java-sdk-ecrpublic-1-12-581-sourcesjar/com/amazonaws/services/ecrpublic/model/transform/RegistryCatalogDataMarshaller.java \* /opt/cola/permits/1882328560\_1704877902.2375972/0/aws-java-sdk-ecrpublic-1-12-581-sourcesjar/com/amazonaws/services/ecrpublic/model/transform/DescribeImagesResultJsonUnmarshaller.java \* /opt/cola/permits/1882328560\_1704877902.2375972/0/aws-java-sdk-ecrpublic-1-12-581-sourcesjar/com/amazonaws/services/ecrpublic/model/LayerPartTooSmallException.java \* /opt/cola/permits/1882328560\_1704877902.2375972/0/aws-java-sdk-ecrpublic-1-12-581-sourcesjar/com/amazonaws/services/ecrpublic/model/transform/ImageIdentifierMarshaller.java

\* /opt/cola/permits/1882328560\_1704877902.2375972/0/aws-java-sdk-ecrpublic-1-12-581-sourcesjar/com/amazonaws/services/ecrpublic/model/transform/ImageNotFoundExceptionUnmarshaller.java \*

 /opt/cola/permits/1882328560\_1704877902.2375972/0/aws-java-sdk-ecrpublic-1-12-581-sourcesjar/com/amazonaws/services/ecrpublic/model/ImageDigestDoesNotMatchException.java

\* /opt/cola/permits/1882328560\_1704877902.2375972/0/aws-java-sdk-ecrpublic-1-12-581-sourcesjar/com/amazonaws/services/ecrpublic/model/ImageFailureCode.java

\* /opt/cola/permits/1882328560\_1704877902.2375972/0/aws-java-sdk-ecrpublic-1-12-581-sourcesjar/com/amazonaws/services/ecrpublic/model/RepositoryCatalogDataInput.java

\* /opt/cola/permits/1882328560\_1704877902.2375972/0/aws-java-sdk-ecrpublic-1-12-581-sourcesjar/com/amazonaws/services/ecrpublic/model/transform/RegistryJsonUnmarshaller.java

\* /opt/cola/permits/1882328560\_1704877902.2375972/0/aws-java-sdk-ecrpublic-1-12-581-sourcesjar/com/amazonaws/services/ecrpublic/model/PutRepositoryCatalogDataResult.java \*

 /opt/cola/permits/1882328560\_1704877902.2375972/0/aws-java-sdk-ecrpublic-1-12-581-sourcesjar/com/amazonaws/services/ecrpublic/model/ReferencedImageDetail.java

\* /opt/cola/permits/1882328560\_1704877902.2375972/0/aws-java-sdk-ecrpublic-1-12-581-sourcesjar/com/amazonaws/services/ecrpublic/model/RepositoryCatalogData.java

\* /opt/cola/permits/1882328560\_1704877902.2375972/0/aws-java-sdk-ecrpublic-1-12-581-sourcesjar/com/amazonaws/services/ecrpublic/model/RepositoryNotEmptyException.java

\* /opt/cola/permits/1882328560\_1704877902.2375972/0/aws-java-sdk-ecrpublic-1-12-581-sourcesjar/com/amazonaws/services/ecrpublic/model/RepositoryPolicyNotFoundException.java

\* /opt/cola/permits/1882328560\_1704877902.2375972/0/aws-java-sdk-ecrpublic-1-12-581-sourcesjar/com/amazonaws/services/ecrpublic/model/transform/PutRegistryCatalogDataRequestMarshaller.java \* /opt/cola/permits/1882328560\_1704877902.2375972/0/aws-java-sdk-ecrpublic-1-12-581-sourcesjar/com/amazonaws/services/ecrpublic/model/transform/DescribeImageTagsRequestProtocolMarshaller.java

 /opt/cola/permits/1882328560\_1704877902.2375972/0/aws-java-sdk-ecrpublic-1-12-581-sourcesjar/com/amazonaws/services/ecrpublic/model/GetRepositoryCatalogDataResult.java

\*

\* /opt/cola/permits/1882328560\_1704877902.2375972/0/aws-java-sdk-ecrpublic-1-12-581-sourcesjar/com/amazonaws/services/ecrpublic/model/transform/DescribeRepositoriesRequestMarshaller.java \* /opt/cola/permits/1882328560\_1704877902.2375972/0/aws-java-sdk-ecrpublic-1-12-581-sourcesjar/com/amazonaws/services/ecrpublic/model/transform/BatchDeleteImageResultJsonUnmarshaller.java \* /opt/cola/permits/1882328560\_1704877902.2375972/0/aws-java-sdk-ecrpublic-1-12-581-sourcesjar/com/amazonaws/services/ecrpublic/model/DeleteRepositoryRequest.java

\* /opt/cola/permits/1882328560\_1704877902.2375972/0/aws-java-sdk-ecrpublic-1-12-581-sourcesjar/com/amazonaws/services/ecrpublic/model/transform/SetRepositoryPolicyRequestMarshaller.java \* /opt/cola/permits/1882328560\_1704877902.2375972/0/aws-java-sdk-ecrpublic-1-12-581-sourcesjar/com/amazonaws/services/ecrpublic/model/AmazonECRPublicException.java \*

 /opt/cola/permits/1882328560\_1704877902.2375972/0/aws-java-sdk-ecrpublic-1-12-581-sourcesjar/com/amazonaws/services/ecrpublic/model/InitiateLayerUploadResult.java \* /opt/cola/permits/1882328560\_1704877902.2375972/0/aws-java-sdk-ecrpublic-1-12-581-sourcesjar/com/amazonaws/services/ecrpublic/model/transform/ReferencedImageDetailMarshaller.java \* /opt/cola/permits/1882328560\_1704877902.2375972/0/aws-java-sdk-ecrpublic-1-12-581-sourcesjar/com/amazonaws/services/ecrpublic/model/ReferencedImagesNotFoundException.java \* /opt/cola/permits/1882328560\_1704877902.2375972/0/aws-java-sdk-ecrpublic-1-12-581-sourcesjar/com/amazonaws/services/ecrpublic/model/transform/CompleteLayerUploadResultJsonUnmarshaller.java \* /opt/cola/permits/1882328560\_1704877902.2375972/0/aws-java-sdk-ecrpublic-1-12-581-sourcesjar/com/amazonaws/services/ecrpublic/model/transform/DeleteRepositoryRequestProtocolMarshaller.java \*

 /opt/cola/permits/1882328560\_1704877902.2375972/0/aws-java-sdk-ecrpublic-1-12-581-sourcesjar/com/amazonaws/services/ecrpublic/model/transform/RegistryCatalogDataJsonUnmarshaller.java \* /opt/cola/permits/1882328560\_1704877902.2375972/0/aws-java-sdk-ecrpublic-1-12-581-sourcesjar/com/amazonaws/services/ecrpublic/model/transform/RepositoryNotEmptyExceptionUnmarshaller.java \* /opt/cola/permits/1882328560\_1704877902.2375972/0/aws-java-sdk-ecrpublic-1-12-581-sourcesjar/com/amazonaws/services/ecrpublic/model/ImageTagAlreadyExistsException.java \* /opt/cola/permits/1882328560\_1704877902.2375972/0/aws-java-sdk-ecrpublic-1-12-581-sourcesjar/com/amazonaws/services/ecrpublic/model/transform/RegistryNotFoundExceptionUnmarshaller.java \* /opt/cola/permits/1882328560\_1704877902.2375972/0/aws-java-sdk-ecrpublic-1-12-581-sourcesjar/com/amazonaws/services/ecrpublic/model/BatchCheckLayerAvailabilityResult.java \* /opt/cola/permits/1882328560\_1704877902.2375972/0/aws-java-sdk-ecrpublic-1-12-581-sourcesjar/com/amazonaws/services/ecrpublic/model/Repository.java \*

 /opt/cola/permits/1882328560\_1704877902.2375972/0/aws-java-sdk-ecrpublic-1-12-581-sourcesjar/com/amazonaws/services/ecrpublic/model/transform/DeleteRepositoryPolicyRequestProtocolMarshaller.java \* /opt/cola/permits/1882328560\_1704877902.2375972/0/aws-java-sdk-ecrpublic-1-12-581-sourcesjar/com/amazonaws/services/ecrpublic/model/SetRepositoryPolicyRequest.java \* /opt/cola/permits/1882328560\_1704877902.2375972/0/aws-java-sdk-ecrpublic-1-12-581-sourcesjar/com/amazonaws/services/ecrpublic/model/transform/DescribeRegistriesRequestMarshaller.java \* /opt/cola/permits/1882328560\_1704877902.2375972/0/aws-java-sdk-ecrpublic-1-12-581-sourcesjar/com/amazonaws/services/ecrpublic/model/GetAuthorizationTokenRequest.java \* /opt/cola/permits/1882328560\_1704877902.2375972/0/aws-java-sdk-ecrpublic-1-12-581-sourcesjar/com/amazonaws/services/ecrpublic/model/transform/PutRepositoryCatalogDataResultJsonUnmarshaller.java \*

 /opt/cola/permits/1882328560\_1704877902.2375972/0/aws-java-sdk-ecrpublic-1-12-581-sourcesjar/com/amazonaws/services/ecrpublic/model/UntagResourceRequest.java
\* /opt/cola/permits/1882328560\_1704877902.2375972/0/aws-java-sdk-ecrpublic-1-12-581-sourcesjar/com/amazonaws/services/ecrpublic/model/RegistryNotFoundException.java

\* /opt/cola/permits/1882328560\_1704877902.2375972/0/aws-java-sdk-ecrpublic-1-12-581-sourcesjar/com/amazonaws/services/ecrpublic/model/DescribeRegistriesResult.java

\* /opt/cola/permits/1882328560\_1704877902.2375972/0/aws-java-sdk-ecrpublic-1-12-581-sourcesjar/com/amazonaws/services/ecrpublic/model/transform/RepositoryNotFoundExceptionUnmarshaller.java \* /opt/cola/permits/1882328560\_1704877902.2375972/0/aws-java-sdk-ecrpublic-1-12-581-sourcesjar/com/amazonaws/services/ecrpublic/model/transform/TagMarshaller.java

\* /opt/cola/permits/1882328560\_1704877902.2375972/0/aws-java-sdk-ecrpublic-1-12-581-sourcesjar/com/amazonaws/services/ecrpublic/model/transform/BatchCheckLayerAvailabilityRequestMarshaller.java \*

 /opt/cola/permits/1882328560\_1704877902.2375972/0/aws-java-sdk-ecrpublic-1-12-581-sourcesjar/com/amazonaws/services/ecrpublic/model/ImageAlreadyExistsException.java

\* /opt/cola/permits/1882328560\_1704877902.2375972/0/aws-java-sdk-ecrpublic-1-12-581-sourcesjar/com/amazonaws/services/ecrpublic/model/transform/ImageFailureJsonUnmarshaller.java \* /opt/cola/permits/1882328560\_1704877902.2375972/0/aws-java-sdk-ecrpublic-1-12-581-sources-

jar/com/amazonaws/services/ecrpublic/AmazonECRPublicAsync.java

\* /opt/cola/permits/1882328560\_1704877902.2375972/0/aws-java-sdk-ecrpublic-1-12-581-sourcesjar/com/amazonaws/services/ecrpublic/model/transform/ImageIdentifierJsonUnmarshaller.java \* /opt/cola/permits/1882328560\_1704877902.2375972/0/aws-java-sdk-ecrpublic-1-12-581-sourcesjar/com/amazonaws/services/ecrpublic/model/BatchCheckLayerAvailabilityRequest.java \* /opt/cola/permits/1882328560\_1704877902.2375972/0/aws-java-sdk-ecrpublic-1-12-581-sources-

jar/com/amazonaws/services/ecrpublic/model/RepositoryCatalogDataNotFoundException.java \*

 /opt/cola/permits/1882328560\_1704877902.2375972/0/aws-java-sdk-ecrpublic-1-12-581-sourcesjar/com/amazonaws/services/ecrpublic/model/transform/DescribeImageTagsRequestMarshaller.java \* /opt/cola/permits/1882328560\_1704877902.2375972/0/aws-java-sdk-ecrpublic-1-12-581-sourcesjar/com/amazonaws/services/ecrpublic/model/transform/UploadLayerPartRequestMarshaller.java \* /opt/cola/permits/1882328560\_1704877902.2375972/0/aws-java-sdk-ecrpublic-1-12-581-sources-

jar/com/amazonaws/services/ecrpublic/model/UploadNotFoundException.java

\* /opt/cola/permits/1882328560\_1704877902.2375972/0/aws-java-sdk-ecrpublic-1-12-581-sourcesjar/com/amazonaws/services/ecrpublic/model/PutImageResult.java

\* /opt/cola/permits/1882328560\_1704877902.2375972/0/aws-java-sdk-ecrpublic-1-12-581-sourcesjar/com/amazonaws/services/ecrpublic/model/transform/AuthorizationDataMarshaller.java \* /opt/cola/permits/1882328560\_1704877902.2375972/0/aws-java-sdk-ecrpublic-1-12-581-sourcesjar/com/amazonaws/services/ecrpublic/model/InvalidParameterException.java \*

 /opt/cola/permits/1882328560\_1704877902.2375972/0/aws-java-sdk-ecrpublic-1-12-581-sourcesjar/com/amazonaws/services/ecrpublic/model/transform/UploadLayerPartRequestProtocolMarshaller.java \* /opt/cola/permits/1882328560\_1704877902.2375972/0/aws-java-sdk-ecrpublic-1-12-581-sourcesjar/com/amazonaws/services/ecrpublic/model/transform/ReferencedImageDetailJsonUnmarshaller.java \* /opt/cola/permits/1882328560\_1704877902.2375972/0/aws-java-sdk-ecrpublic-1-12-581-sourcesjar/com/amazonaws/services/ecrpublic/model/LayerFailure.java

\* /opt/cola/permits/1882328560\_1704877902.2375972/0/aws-java-sdk-ecrpublic-1-12-581-sourcesjar/com/amazonaws/services/ecrpublic/model/transform/BatchDeleteImageRequestMarshaller.java \* /opt/cola/permits/1882328560\_1704877902.2375972/0/aws-java-sdk-ecrpublic-1-12-581-sourcesjar/com/amazonaws/services/ecrpublic/model/CompleteLayerUploadResult.java

\*

/opt/cola/permits/1882328560\_1704877902.2375972/0/aws-java-sdk-ecrpublic-1-12-581-sources-

jar/com/amazonaws/services/ecrpublic/model/transform/GetRegistryCatalogDataRequestProtocolMarshaller.java

\* /opt/cola/permits/1882328560\_1704877902.2375972/0/aws-java-sdk-ecrpublic-1-12-581-sources-

jar/com/amazonaws/services/ecrpublic/model/transform/InvalidParameterExceptionUnmarshaller.java

\* /opt/cola/permits/1882328560\_1704877902.2375972/0/aws-java-sdk-ecrpublic-1-12-581-sourcesjar/com/amazonaws/services/ecrpublic/model/PutRegistryCatalogDataResult.java

\* /opt/cola/permits/1882328560\_1704877902.2375972/0/aws-java-sdk-ecrpublic-1-12-581-sourcesjar/com/amazonaws/services/ecrpublic/model/transform/ImageDetailMarshaller.java

\* /opt/cola/permits/1882328560\_1704877902.2375972/0/aws-java-sdk-ecrpublic-1-12-581-sourcesjar/com/amazonaws/services/ecrpublic/model/TagResourceRequest.java

\* /opt/cola/permits/1882328560\_1704877902.2375972/0/aws-java-sdk-ecrpublic-1-12-581-sourcesjar/com/amazonaws/services/ecrpublic/model/CompleteLayerUploadRequest.java

 /opt/cola/permits/1882328560\_1704877902.2375972/0/aws-java-sdk-ecrpublic-1-12-581-sourcesjar/com/amazonaws/services/ecrpublic/model/TooManyTagsException.java

\*

\* /opt/cola/permits/1882328560\_1704877902.2375972/0/aws-java-sdk-ecrpublic-1-12-581-sourcesjar/com/amazonaws/services/ecrpublic/model/LayerFailureCode.java

\* /opt/cola/permits/1882328560\_1704877902.2375972/0/aws-java-sdk-ecrpublic-1-12-581-sourcesjar/com/amazonaws/services/ecrpublic/model/transform/RegistryAliasJsonUnmarshaller.java

\* /opt/cola/permits/1882328560\_1704877902.2375972/0/aws-java-sdk-ecrpublic-1-12-581-sourcesjar/com/amazonaws/services/ecrpublic/AmazonECRPublicAsyncClient.java

\* /opt/cola/permits/1882328560\_1704877902.2375972/0/aws-java-sdk-ecrpublic-1-12-581-sourcesjar/com/amazonaws/services/ecrpublic/AmazonECRPublicClient.java

\* /opt/cola/permits/1882328560\_1704877902.2375972/0/aws-java-sdk-ecrpublic-1-12-581-sourcesjar/com/amazonaws/services/ecrpublic/model/transform/ImageMarshaller.java \*

 /opt/cola/permits/1882328560\_1704877902.2375972/0/aws-java-sdk-ecrpublic-1-12-581-sourcesjar/com/amazonaws/services/ecrpublic/model/transform/RepositoryAlreadyExistsExceptionUnmarshaller.java \* /opt/cola/permits/1882328560\_1704877902.2375972/0/aws-java-sdk-ecrpublic-1-12-581-sourcesjar/com/amazonaws/services/ecrpublic/model/transform/BatchCheckLayerAvailabilityRequestProtocolMarshaller.ja va

\* /opt/cola/permits/1882328560\_1704877902.2375972/0/aws-java-sdk-ecrpublic-1-12-581-sourcesjar/com/amazonaws/services/ecrpublic/model/transform/ListTagsForResourceResultJsonUnmarshaller.java \* /opt/cola/permits/1882328560\_1704877902.2375972/0/aws-java-sdk-ecrpublic-1-12-581-sourcesjar/com/amazonaws/services/ecrpublic/model/transform/DeleteRepositoryPolicyRequestMarshaller.java \* /opt/cola/permits/1882328560\_1704877902.2375972/0/aws-java-sdk-ecrpublic-1-12-581-sources-

jar/com/amazonaws/services/ecrpublic/model/RegistryCatalogData.java

\* /opt/cola/permits/1882328560\_1704877902.2375972/0/aws-java-sdk-ecrpublic-1-12-581-sourcesjar/com/amazonaws/services/ecrpublic/model/transform/GetRepositoryPolicyRequestMarshaller.java \*

 /opt/cola/permits/1882328560\_1704877902.2375972/0/aws-java-sdk-ecrpublic-1-12-581-sourcesjar/com/amazonaws/services/ecrpublic/model/Layer.java

\* /opt/cola/permits/1882328560\_1704877902.2375972/0/aws-java-sdk-ecrpublic-1-12-581-sourcesjar/com/amazonaws/services/ecrpublic/model/AuthorizationData.java

\* /opt/cola/permits/1882328560\_1704877902.2375972/0/aws-java-sdk-ecrpublic-1-12-581-sources-

jar/com/amazonaws/services/ecrpublic/model/transform/RepositoryCatalogDataInputJsonUnmarshaller.java

\* /opt/cola/permits/1882328560\_1704877902.2375972/0/aws-java-sdk-ecrpublic-1-12-581-sources-

jar/com/amazonaws/services/ecrpublic/model/DeleteRepositoryPolicyRequest.java

\* /opt/cola/permits/1882328560\_1704877902.2375972/0/aws-java-sdk-ecrpublic-1-12-581-sourcesjar/com/amazonaws/services/ecrpublic/model/transform/ImageTagDetailJsonUnmarshaller.java \*

 /opt/cola/permits/1882328560\_1704877902.2375972/0/aws-java-sdk-ecrpublic-1-12-581-sourcesjar/com/amazonaws/services/ecrpublic/model/transform/ImageTagAlreadyExistsExceptionUnmarshaller.java \* /opt/cola/permits/1882328560\_1704877902.2375972/0/aws-java-sdk-ecrpublic-1-12-581-sourcesjar/com/amazonaws/services/ecrpublic/model/transform/ReferencedImagesNotFoundExceptionUnmarshaller.java \* /opt/cola/permits/1882328560\_1704877902.2375972/0/aws-java-sdk-ecrpublic-1-12-581-sourcesjar/com/amazonaws/services/ecrpublic/model/transform/TooManyTagsExceptionUnmarshaller.java \* /opt/cola/permits/1882328560\_1704877902.2375972/0/aws-java-sdk-ecrpublic-1-12-581-sourcesjar/com/amazonaws/services/ecrpublic/model/Registry.java

\* /opt/cola/permits/1882328560\_1704877902.2375972/0/aws-java-sdk-ecrpublic-1-12-581-sourcesjar/com/amazonaws/services/ecrpublic/model/transform/DescribeRegistriesRequestProtocolMarshaller.java \* /opt/cola/permits/1882328560\_1704877902.2375972/0/aws-java-sdk-ecrpublic-1-12-581-sourcesjar/com/amazonaws/services/ecrpublic/model/transform/UntagResourceRequestMarshaller.java \*

 /opt/cola/permits/1882328560\_1704877902.2375972/0/aws-java-sdk-ecrpublic-1-12-581-sourcesjar/com/amazonaws/services/ecrpublic/model/InvalidLayerException.java

\* /opt/cola/permits/1882328560\_1704877902.2375972/0/aws-java-sdk-ecrpublic-1-12-581-sourcesjar/com/amazonaws/services/ecrpublic/model/transform/RepositoryCatalogDataNotFoundExceptionUnmarshaller.ja va

\* /opt/cola/permits/1882328560\_1704877902.2375972/0/aws-java-sdk-ecrpublic-1-12-581-sourcesjar/com/amazonaws/services/ecrpublic/model/UploadLayerPartResult.java

\* /opt/cola/permits/1882328560\_1704877902.2375972/0/aws-java-sdk-ecrpublic-1-12-581-sourcesjar/com/amazonaws/services/ecrpublic/model/transform/LimitExceededExceptionUnmarshaller.java \* /opt/cola/permits/1882328560\_1704877902.2375972/0/aws-java-sdk-ecrpublic-1-12-581-sourcesjar/com/amazonaws/services/ecrpublic/model/transform/CreateRepositoryResultJsonUnmarshaller.java \*

 /opt/cola/permits/1882328560\_1704877902.2375972/0/aws-java-sdk-ecrpublic-1-12-581-sourcesjar/com/amazonaws/services/ecrpublic/model/transform/CreateRepositoryRequestProtocolMarshaller.java \* /opt/cola/permits/1882328560\_1704877902.2375972/0/aws-java-sdk-ecrpublic-1-12-581-sourcesjar/com/amazonaws/services/ecrpublic/model/ImageFailure.java

\* /opt/cola/permits/1882328560\_1704877902.2375972/0/aws-java-sdk-ecrpublic-1-12-581-sourcesjar/com/amazonaws/services/ecrpublic/model/transform/ListTagsForResourceRequestMarshaller.java \* /opt/cola/permits/1882328560\_1704877902.2375972/0/aws-java-sdk-ecrpublic-1-12-581-sourcesjar/com/amazonaws/services/ecrpublic/model/InvalidLayerPartException.java

\* /opt/cola/permits/1882328560\_1704877902.2375972/0/aws-java-sdk-ecrpublic-1-12-581-sourcesjar/com/amazonaws/services/ecrpublic/model/LayerAvailability.java

\* /opt/cola/permits/1882328560\_1704877902.2375972/0/aws-java-sdk-ecrpublic-1-12-581-sourcesjar/com/amazonaws/services/ecrpublic/model/transform/GetRegistryCatalogDataResultJsonUnmarshaller.java \*

 /opt/cola/permits/1882328560\_1704877902.2375972/0/aws-java-sdk-ecrpublic-1-12-581-sourcesjar/com/amazonaws/services/ecrpublic/model/transform/GetRepositoryPolicyResultJsonUnmarshaller.java \* /opt/cola/permits/1882328560\_1704877902.2375972/0/aws-java-sdk-ecrpublic-1-12-581-sources-

jar/com/amazonaws/services/ecrpublic/model/BatchDeleteImageResult.java

\* /opt/cola/permits/1882328560\_1704877902.2375972/0/aws-java-sdk-ecrpublic-1-12-581-sourcesjar/com/amazonaws/services/ecrpublic/model/ImageDetail.java

\* /opt/cola/permits/1882328560\_1704877902.2375972/0/aws-java-sdk-ecrpublic-1-12-581-sources-

jar/com/amazonaws/services/ecrpublic/model/transform/ImageAlreadyExistsExceptionUnmarshaller.java \* /opt/cola/permits/1882328560\_1704877902.2375972/0/aws-java-sdk-ecrpublic-1-12-581-sourcesjar/com/amazonaws/services/ecrpublic/model/transform/UnsupportedCommandExceptionUnmarshaller.java \* /opt/cola/permits/1882328560\_1704877902.2375972/0/aws-java-sdk-ecrpublic-1-12-581-sourcesjar/com/amazonaws/services/ecrpublic/AbstractAmazonECRPublicAsync.java \*

 /opt/cola/permits/1882328560\_1704877902.2375972/0/aws-java-sdk-ecrpublic-1-12-581-sourcesjar/com/amazonaws/services/ecrpublic/model/RegistryAliasStatus.java

\* /opt/cola/permits/1882328560\_1704877902.2375972/0/aws-java-sdk-ecrpublic-1-12-581-sourcesjar/com/amazonaws/services/ecrpublic/model/transform/UntagResourceResultJsonUnmarshaller.java \* /opt/cola/permits/1882328560\_1704877902.2375972/0/aws-java-sdk-ecrpublic-1-12-581-sourcesjar/com/amazonaws/services/ecrpublic/model/EmptyUploadException.java

\* /opt/cola/permits/1882328560\_1704877902.2375972/0/aws-java-sdk-ecrpublic-1-12-581-sourcesjar/com/amazonaws/services/ecrpublic/model/transform/ImageTagDetailMarshaller.java

\* /opt/cola/permits/1882328560\_1704877902.2375972/0/aws-java-sdk-ecrpublic-1-12-581-sourcesjar/com/amazonaws/services/ecrpublic/model/CreateRepositoryRequest.java

\* /opt/cola/permits/1882328560\_1704877902.2375972/0/aws-java-sdk-ecrpublic-1-12-581-sourcesjar/com/amazonaws/services/ecrpublic/model/DescribeImagesResult.java \*

 /opt/cola/permits/1882328560\_1704877902.2375972/0/aws-java-sdk-ecrpublic-1-12-581-sourcesjar/com/amazonaws/services/ecrpublic/model/ImageTagDetail.java

\* /opt/cola/permits/1882328560\_1704877902.2375972/0/aws-java-sdk-ecrpublic-1-12-581-sourcesjar/com/amazonaws/services/ecrpublic/AmazonECRPublicAsyncClientBuilder.java

\* /opt/cola/permits/1882328560\_1704877902.2375972/0/aws-java-sdk-ecrpublic-1-12-581-sourcesjar/com/amazonaws/services/ecrpublic/model/DescribeRepositoriesResult.java

\* /opt/cola/permits/1882328560\_1704877902.2375972/0/aws-java-sdk-ecrpublic-1-12-581-sourcesjar/com/amazonaws/services/ecrpublic/model/transform/EmptyUploadExceptionUnmarshaller.java \* /opt/cola/permits/1882328560\_1704877902.2375972/0/aws-java-sdk-ecrpublic-1-12-581-sourcesjar/com/amazonaws/services/ecrpublic/model/transform/RepositoryMarshaller.java

\* /opt/cola/permits/1882328560\_1704877902.2375972/0/aws-java-sdk-ecrpublic-1-12-581-sourcesjar/com/amazonaws/services/ecrpublic/model/UnsupportedCommandException.java

 /opt/cola/permits/1882328560\_1704877902.2375972/0/aws-java-sdk-ecrpublic-1-12-581-sourcesjar/com/amazonaws/services/ecrpublic/model/RegistryAlias.java

\*

\*

\* /opt/cola/permits/1882328560\_1704877902.2375972/0/aws-java-sdk-ecrpublic-1-12-581-sourcesjar/com/amazonaws/services/ecrpublic/model/GetRegistryCatalogDataRequest.java

\* /opt/cola/permits/1882328560\_1704877902.2375972/0/aws-java-sdk-ecrpublic-1-12-581-sourcesjar/com/amazonaws/services/ecrpublic/model/transform/RepositoryCatalogDataMarshaller.java

\* /opt/cola/permits/1882328560\_1704877902.2375972/0/aws-java-sdk-ecrpublic-1-12-581-sourcesjar/com/amazonaws/services/ecrpublic/model/DescribeImagesRequest.java

\* /opt/cola/permits/1882328560\_1704877902.2375972/0/aws-java-sdk-ecrpublic-1-12-581-sourcesjar/com/amazonaws/services/ecrpublic/model/RepositoryAlreadyExistsException.java

\* /opt/cola/permits/1882328560\_1704877902.2375972/0/aws-java-sdk-ecrpublic-1-12-581-sourcesjar/com/amazonaws/services/ecrpublic/model/transform/LayerFailureMarshaller.java

 /opt/cola/permits/1882328560\_1704877902.2375972/0/aws-java-sdk-ecrpublic-1-12-581-sourcesjar/com/amazonaws/services/ecrpublic/model/transform/LayerPartTooSmallExceptionUnmarshaller.java \* /opt/cola/permits/1882328560\_1704877902.2375972/0/aws-java-sdk-ecrpublic-1-12-581-sourcesjar/com/amazonaws/services/ecrpublic/model/transform/RegistryMarshaller.java

\* /opt/cola/permits/1882328560\_1704877902.2375972/0/aws-java-sdk-ecrpublic-1-12-581-sourcesjar/com/amazonaws/services/ecrpublic/model/transform/DeleteRepositoryRequestMarshaller.java \* /opt/cola/permits/1882328560\_1704877902.2375972/0/aws-java-sdk-ecrpublic-1-12-581-sourcesjar/com/amazonaws/services/ecrpublic/model/transform/GetRegistryCatalogDataRequestMarshaller.java \* /opt/cola/permits/1882328560\_1704877902.2375972/0/aws-java-sdk-ecrpublic-1-12-581-sourcesjar/com/amazonaws/services/ecrpublic/model/GetRegistryCatalogDataResult.java \*

 /opt/cola/permits/1882328560\_1704877902.2375972/0/aws-java-sdk-ecrpublic-1-12-581-sourcesjar/com/amazonaws/services/ecrpublic/AmazonECRPublic.java

\* /opt/cola/permits/1882328560\_1704877902.2375972/0/aws-java-sdk-ecrpublic-1-12-581-sourcesjar/com/amazonaws/services/ecrpublic/model/DescribeRegistriesRequest.java

\* /opt/cola/permits/1882328560\_1704877902.2375972/0/aws-java-sdk-ecrpublic-1-12-581-sourcesjar/com/amazonaws/services/ecrpublic/model/transform/InitiateLayerUploadRequestProtocolMarshaller.java \* /opt/cola/permits/1882328560\_1704877902.2375972/0/aws-java-sdk-ecrpublic-1-12-581-sourcesjar/com/amazonaws/services/ecrpublic/model/transform/TagResourceRequestProtocolMarshaller.java \* /opt/cola/permits/1882328560\_1704877902.2375972/0/aws-java-sdk-ecrpublic-1-12-581-sourcesjar/com/amazonaws/services/ecrpublic/model/ServerException.java

\* /opt/cola/permits/1882328560\_1704877902.2375972/0/aws-java-sdk-ecrpublic-1-12-581-sourcesjar/com/amazonaws/services/ecrpublic/model/transform/InitiateLayerUploadResultJsonUnmarshaller.java \*

 /opt/cola/permits/1882328560\_1704877902.2375972/0/aws-java-sdk-ecrpublic-1-12-581-sourcesjar/com/amazonaws/services/ecrpublic/model/transform/PutImageRequestProtocolMarshaller.java \* /opt/cola/permits/1882328560\_1704877902.2375972/0/aws-java-sdk-ecrpublic-1-12-581-sourcesjar/com/amazonaws/services/ecrpublic/model/transform/RepositoryCatalogDataInputMarshaller.java \* /opt/cola/permits/1882328560\_1704877902.2375972/0/aws-java-sdk-ecrpublic-1-12-581-sourcesjar/com/amazonaws/services/ecrpublic/model/transform/LayerJsonUnmarshaller.java \* /opt/cola/permits/1882328560\_1704877902.2375972/0/aws-java-sdk-ecrpublic-1-12-581-sourcesjar/com/amazonaws/services/ecrpublic/model/transform/RepositoryCatalogDataJsonUnmarshaller.java \* /opt/cola/permits/1882328560\_1704877902.2375972/0/aws-java-sdk-ecrpublic-1-12-581-sourcesjar/com/amazonaws/services/ecrpublic/model/InvalidTagParameterException.java \* /opt/cola/permits/1882328560\_1704877902.2375972/0/aws-java-sdk-ecrpublic-1-12-581-sources-

jar/com/amazonaws/services/ecrpublic/model/LayerAlreadyExistsException.java \*

 /opt/cola/permits/1882328560\_1704877902.2375972/0/aws-java-sdk-ecrpublic-1-12-581-sourcesjar/com/amazonaws/services/ecrpublic/model/UntagResourceResult.java

\* /opt/cola/permits/1882328560\_1704877902.2375972/0/aws-java-sdk-ecrpublic-1-12-581-sourcesjar/com/amazonaws/services/ecrpublic/model/transform/DescribeRegistriesResultJsonUnmarshaller.java \* /opt/cola/permits/1882328560\_1704877902.2375972/0/aws-java-sdk-ecrpublic-1-12-581-sourcesjar/com/amazonaws/services/ecrpublic/model/transform/BatchDeleteImageRequestProtocolMarshaller.java \* /opt/cola/permits/1882328560\_1704877902.2375972/0/aws-java-sdk-ecrpublic-1-12-581-sourcesjar/com/amazonaws/services/ecrpublic/model/transform/TagJsonUnmarshaller.java

\* /opt/cola/permits/1882328560\_1704877902.2375972/0/aws-java-sdk-ecrpublic-1-12-581-sourcesjar/com/amazonaws/services/ecrpublic/model/transform/UploadNotFoundExceptionUnmarshaller.java \*

 /opt/cola/permits/1882328560\_1704877902.2375972/0/aws-java-sdk-ecrpublic-1-12-581-sourcesjar/com/amazonaws/services/ecrpublic/model/transform/ListTagsForResourceRequestProtocolMarshaller.java \* /opt/cola/permits/1882328560\_1704877902.2375972/0/aws-java-sdk-ecrpublic-1-12-581-sourcesjar/com/amazonaws/services/ecrpublic/AbstractAmazonECRPublic.java

\* /opt/cola/permits/1882328560\_1704877902.2375972/0/aws-java-sdk-ecrpublic-1-12-581-sourcesjar/com/amazonaws/services/ecrpublic/model/DescribeImageTagsRequest.java \* /opt/cola/permits/1882328560\_1704877902.2375972/0/aws-java-sdk-ecrpublic-1-12-581-sources-

jar/com/amazonaws/services/ecrpublic/model/transform/ServerExceptionUnmarshaller.java \* /opt/cola/permits/1882328560\_1704877902.2375972/0/aws-java-sdk-ecrpublic-1-12-581-sourcesjar/com/amazonaws/services/ecrpublic/model/transform/InvalidTagParameterExceptionUnmarshaller.java \* /opt/cola/permits/1882328560\_1704877902.2375972/0/aws-java-sdk-ecrpublic-1-12-581-sourcesjar/com/amazonaws/services/ecrpublic/model/transform/GetRepositoryCatalogDataResultJsonUnmarshaller.java \*

 /opt/cola/permits/1882328560\_1704877902.2375972/0/aws-java-sdk-ecrpublic-1-12-581-sourcesjar/com/amazonaws/services/ecrpublic/model/transform/CompleteLayerUploadRequestMarshaller.java \* /opt/cola/permits/1882328560\_1704877902.2375972/0/aws-java-sdk-ecrpublic-1-12-581-sourcesjar/com/amazonaws/services/ecrpublic/model/transform/RepositoryPolicyNotFoundExceptionUnmarshaller.java \* /opt/cola/permits/1882328560\_1704877902.2375972/0/aws-java-sdk-ecrpublic-1-12-581-sourcesjar/com/amazonaws/services/ecrpublic/model/transform/UntagResourceRequestProtocolMarshaller.java \* /opt/cola/permits/1882328560\_1704877902.2375972/0/aws-java-sdk-ecrpublic-1-12-581-sourcesjar/com/amazonaws/services/ecrpublic/model/LayersNotFoundException.java

\* /opt/cola/permits/1882328560\_1704877902.2375972/0/aws-java-sdk-ecrpublic-1-12-581-sourcesjar/com/amazonaws/services/ecrpublic/model/transform/PutRegistryCatalogDataResultJsonUnmarshaller.java \*

 /opt/cola/permits/1882328560\_1704877902.2375972/0/aws-java-sdk-ecrpublic-1-12-581-sourcesjar/com/amazonaws/services/ecrpublic/model/transform/UploadLayerPartResultJsonUnmarshaller.java \* /opt/cola/permits/1882328560\_1704877902.2375972/0/aws-java-sdk-ecrpublic-1-12-581-sourcesjar/com/amazonaws/services/ecrpublic/model/transform/DeleteRepositoryResultJsonUnmarshaller.java \* /opt/cola/permits/1882328560\_1704877902.2375972/0/aws-java-sdk-ecrpublic-1-12-581-sourcesjar/com/amazonaws/services/ecrpublic/model/LimitExceededException.java

\* /opt/cola/permits/1882328560\_1704877902.2375972/0/aws-java-sdk-ecrpublic-1-12-581-sourcesjar/com/amazonaws/services/ecrpublic/model/transform/ImageDetailJsonUnmarshaller.java

\* /opt/cola/permits/1882328560\_1704877902.2375972/0/aws-java-sdk-ecrpublic-1-12-581-sourcesjar/com/amazonaws/services/ecrpublic/model/transform/SetRepositoryPolicyResultJsonUnmarshaller.java \* /opt/cola/permits/1882328560\_1704877902.2375972/0/aws-java-sdk-ecrpublic-1-12-581-sourcesjar/com/amazonaws/services/ecrpublic/model/transform/RegistryAliasMarshaller.java \*

 /opt/cola/permits/1882328560\_1704877902.2375972/0/aws-java-sdk-ecrpublic-1-12-581-sourcesjar/com/amazonaws/services/ecrpublic/model/DescribeRepositoriesRequest.java

\* /opt/cola/permits/1882328560\_1704877902.2375972/0/aws-java-sdk-ecrpublic-1-12-581-sourcesjar/com/amazonaws/services/ecrpublic/model/SetRepositoryPolicyResult.java

\* /opt/cola/permits/1882328560\_1704877902.2375972/0/aws-java-sdk-ecrpublic-1-12-581-sourcesjar/com/amazonaws/services/ecrpublic/model/transform/RepositoryJsonUnmarshaller.java \* /opt/cola/permits/1882328560\_1704877902.2375972/0/aws-java-sdk-ecrpublic-1-12-581-sourcesjar/com/amazonaws/services/ecrpublic/model/transform/TagResourceResultJsonUnmarshaller.java \* /opt/cola/permits/1882328560\_1704877902.2375972/0/aws-java-sdk-ecrpublic-1-12-581-sources-

jar/com/amazonaws/services/ecrpublic/AmazonECRPublicClientBuilder.java

\*

 /opt/cola/permits/1882328560\_1704877902.2375972/0/aws-java-sdk-ecrpublic-1-12-581-sourcesjar/com/amazonaws/services/ecrpublic/model/PutRegistryCatalogDataRequest.java

\* /opt/cola/permits/1882328560\_1704877902.2375972/0/aws-java-sdk-ecrpublic-1-12-581-sources-

## **1.1119 aws-java-sdk-redshift 1.12.581**

## **1.1119.1 Available under license :**

No license file was found, but licenses were detected in source scan.

## /\*

\* Copyright 2018-2023 Amazon.com, Inc. or its affiliates. All Rights Reserved.

\*

\* Licensed under the Apache License, Version 2.0 (the "License"). You may not use this file except in compliance with

\* the License. A copy of the License is located at

\*

\* http://aws.amazon.com/apache2.0

\*

\* or in the "license" file accompanying this file. This file is distributed on an "AS IS" BASIS, WITHOUT WARRANTIES OR

\* CONDITIONS OF ANY KIND, either express or implied. See the License for the specific language governing permissions

\* and limitations under the License.

\*/

/\*\*

 $*$  <p>

\* The name of the cluster parameter group to apply to this cluster. This change is applied only after the cluster

- \* is rebooted. To reboot a cluster use <a>RebootCluster</a>.
- $*$
- $*$  <p>

\* Default: Uses existing setting.

- $*$
- $*$  <p>

\* Constraints: The cluster parameter group must be in the same

parameter group family that matches the cluster

\* version.

 $*$ 

\*/

Found in path(s):

\* /opt/cola/permits/1882330781\_1704878333.3985777/0/aws-java-sdk-redshift-1-12-581-sourcesjar/com/amazonaws/services/redshift/model/ModifyClusterRequest.java No license file was found, but licenses were detected in source scan.

/\*

\* Copyright 2018-2023 Amazon.com, Inc. or its affiliates. All Rights Reserved.

\*

\* Licensed under the Apache License, Version 2.0 (the "License"). You may not use this file except in compliance with

\* the License. A copy of the License is located at

\*

\* http://aws.amazon.com/apache2.0

\*

\* or in the "license" file accompanying this file. This file is distributed on an "AS IS" BASIS, WITHOUT WARRANTIES OR

\* CONDITIONS OF ANY KIND, either express or implied. See the License for the specific language governing permissions

\* and limitations under the License.

\*/

/\*\*

 $*$  <p>

\* The version filter value. Specify this parameter to show only the available offerings matching the specified

\* version.

 $*$ 

 $*$  <p>

\* Default: All versions.

 $*$ 

 $*$  <p>

\* Constraints: Must be one of the version returned from <a>DescribeClusterVersions</a>.

 $*$ 

\*/

Found in path(s):

\*

 /opt/cola/permits/1882330781\_1704878333.3985777/0/aws-java-sdk-redshift-1-12-581-sourcesjar/com/amazonaws/services/redshift/model/DescribeOrderableClusterOptionsRequest.java No license file was found, but licenses were detected in source scan.

/\*

\* Copyright 2018-2023 Amazon.com, Inc. or its affiliates. All Rights Reserved.

\*

\* Licensed under the Apache License, Version 2.0 (the "License"). You may not use this file except in compliance with

\* the License. A copy of the License is located at

\*

\* http://aws.amazon.com/apache2.0

\*

\* or in the "license" file accompanying this file. This file is distributed on an "AS IS" BASIS, WITHOUT

WARRANTIES OR

\* CONDITIONS OF ANY KIND, either express or implied. See the License for the specific language governing permissions

\* and limitations under the License.

\*/

Found in path(s):

\* /opt/cola/permits/1882330781\_1704878333.3985777/0/aws-java-sdk-redshift-1-12-581-sourcesjar/com/amazonaws/services/redshift/model/transform/CreateAuthenticationProfileRequestMarshaller.java

\* /opt/cola/permits/1882330781\_1704878333.3985777/0/aws-java-sdk-redshift-1-12-581-sourcesjar/com/amazonaws/services/redshift/model/EventCategoriesMap.java

\*

 /opt/cola/permits/1882330781\_1704878333.3985777/0/aws-java-sdk-redshift-1-12-581-sourcesjar/com/amazonaws/services/redshift/model/transform/RebootClusterRequestMarshaller.java \* /opt/cola/permits/1882330781\_1704878333.3985777/0/aws-java-sdk-redshift-1-12-581-sourcesjar/com/amazonaws/services/redshift/model/transform/VpcEndpointStaxUnmarshaller.java \* /opt/cola/permits/1882330781\_1704878333.3985777/0/aws-java-sdk-redshift-1-12-581-sourcesjar/com/amazonaws/services/redshift/model/transform/InvalidDataShareExceptionUnmarshaller.java \* /opt/cola/permits/1882330781\_1704878333.3985777/0/aws-java-sdk-redshift-1-12-581-sourcesjar/com/amazonaws/services/redshift/model/EndpointAuthorizationsPerClusterLimitExceededException.java \* /opt/cola/permits/1882330781\_1704878333.3985777/0/aws-java-sdk-redshift-1-12-581-sourcesjar/com/amazonaws/services/redshift/model/DefaultClusterParameters.java \* /opt/cola/permits/1882330781\_1704878333.3985777/0/aws-java-sdk-redshift-1-12-581-sourcesjar/com/amazonaws/services/redshift/model/transform/ClusterSecurityGroupMembershipStaxUnmarshaller.java

\* /opt/cola/permits/1882330781\_1704878333.3985777/0/aws-java-sdk-redshift-1-12-581-sourcesjar/com/amazonaws/services/redshift/model/UnauthorizedOperationException.java \* /opt/cola/permits/1882330781\_1704878333.3985777/0/aws-java-sdk-redshift-1-12-581-sourcesjar/com/amazonaws/services/redshift/model/transform/AccessToSnapshotDeniedExceptionUnmarshaller.java \* /opt/cola/permits/1882330781\_1704878333.3985777/0/aws-java-sdk-redshift-1-12-581-sourcesjar/com/amazonaws/services/redshift/waiters/SnapshotAvailable.java \* /opt/cola/permits/1882330781\_1704878333.3985777/0/aws-java-sdk-redshift-1-12-581-sourcesjar/com/amazonaws/services/redshift/model/transform/RevokeEndpointAccessRequestMarshaller.java

\* /opt/cola/permits/1882330781\_1704878333.3985777/0/aws-java-sdk-redshift-1-12-581-sourcesjar/com/amazonaws/services/redshift/model/transform/DeleteCustomDomainAssociationRequestMarshaller.java \*

 /opt/cola/permits/1882330781\_1704878333.3985777/0/aws-java-sdk-redshift-1-12-581-sourcesjar/com/amazonaws/services/redshift/model/transform/ScheduledActionStaxUnmarshaller.java \* /opt/cola/permits/1882330781\_1704878333.3985777/0/aws-java-sdk-redshift-1-12-581-sourcesjar/com/amazonaws/services/redshift/model/transform/BatchDeleteClusterSnapshotsResultStaxUnmarshaller.java \* /opt/cola/permits/1882330781\_1704878333.3985777/0/aws-java-sdk-redshift-1-12-581-sourcesjar/com/amazonaws/services/redshift/model/transform/ModifyUsageLimitResultStaxUnmarshaller.java \* /opt/cola/permits/1882330781\_1704878333.3985777/0/aws-java-sdk-redshift-1-12-581-sourcesjar/com/amazonaws/services/redshift/model/CreateSnapshotScheduleRequest.java \* /opt/cola/permits/1882330781\_1704878333.3985777/0/aws-java-sdk-redshift-1-12-581-sourcesjar/com/amazonaws/services/redshift/model/ModifyScheduledActionRequest.java \* /opt/cola/permits/1882330781\_1704878333.3985777/0/aws-java-sdk-redshift-1-12-581-sourcesjar/com/amazonaws/services/redshift/model/transform/CreateEventSubscriptionRequestMarshaller.java \*

 /opt/cola/permits/1882330781\_1704878333.3985777/0/aws-java-sdk-redshift-1-12-581-sourcesjar/com/amazonaws/services/redshift/model/DeleteClusterParameterGroupRequest.java \* /opt/cola/permits/1882330781\_1704878333.3985777/0/aws-java-sdk-redshift-1-12-581-sourcesjar/com/amazonaws/services/redshift/model/ClusterSecurityGroupNotFoundException.java \* /opt/cola/permits/1882330781\_1704878333.3985777/0/aws-java-sdk-redshift-1-12-581-sourcesjar/com/amazonaws/services/redshift/model/SubscriptionAlreadyExistException.java \* /opt/cola/permits/1882330781\_1704878333.3985777/0/aws-java-sdk-redshift-1-12-581-sources-

\* /opt/cola/permits/1882330781\_1704878333.3985777/0/aws-java-sdk-redshift-1-12-581-sourcesjar/com/amazonaws/services/redshift/model/DataShareStatusForProducer.java

\* /opt/cola/permits/1882330781\_1704878333.3985777/0/aws-java-sdk-redshift-1-12-581-sourcesjar/com/amazonaws/services/redshift/model/CreateSnapshotScheduleResult.java \*

 /opt/cola/permits/1882330781\_1704878333.3985777/0/aws-java-sdk-redshift-1-12-581-sourcesjar/com/amazonaws/services/redshift/model/transform/DeleteUsageLimitRequestMarshaller.java \* /opt/cola/permits/1882330781\_1704878333.3985777/0/aws-java-sdk-redshift-1-12-581-sourcesjar/com/amazonaws/services/redshift/model/transform/SnapshotScheduleNotFoundExceptionUnmarshaller.java \* /opt/cola/permits/1882330781\_1704878333.3985777/0/aws-java-sdk-redshift-1-12-581-sourcesjar/com/amazonaws/services/redshift/model/DescribeAuthenticationProfilesResult.java \* /opt/cola/permits/1882330781\_1704878333.3985777/0/aws-java-sdk-redshift-1-12-581-sourcesjar/com/amazonaws/services/redshift/model/transform/TaggedResourceStaxUnmarshaller.java \* /opt/cola/permits/1882330781\_1704878333.3985777/0/aws-java-sdk-redshift-1-12-581-sourcesjar/com/amazonaws/services/redshift/model/ModifyClusterSnapshotRequest.java \*

 /opt/cola/permits/1882330781\_1704878333.3985777/0/aws-java-sdk-redshift-1-12-581-sourcesjar/com/amazonaws/services/redshift/model/SnapshotCopyAlreadyDisabledException.java \* /opt/cola/permits/1882330781\_1704878333.3985777/0/aws-java-sdk-redshift-1-12-581-sourcesjar/com/amazonaws/services/redshift/model/transform/ClusterSubnetGroupStaxUnmarshaller.java \* /opt/cola/permits/1882330781\_1704878333.3985777/0/aws-java-sdk-redshift-1-12-581-sourcesjar/com/amazonaws/services/redshift/model/Cluster.java

\* /opt/cola/permits/1882330781\_1704878333.3985777/0/aws-java-sdk-redshift-1-12-581-sourcesjar/com/amazonaws/services/redshift/model/InvalidClusterSnapshotScheduleStateException.java \* /opt/cola/permits/1882330781\_1704878333.3985777/0/aws-java-sdk-redshift-1-12-581-sourcesjar/com/amazonaws/services/redshift/model/transform/DescribeInboundIntegrationsRequestMarshaller.java \* /opt/cola/permits/1882330781\_1704878333.3985777/0/aws-java-sdk-redshift-1-12-581-sourcesjar/com/amazonaws/services/redshift/AmazonRedshiftClient.java \*

 /opt/cola/permits/1882330781\_1704878333.3985777/0/aws-java-sdk-redshift-1-12-581-sourcesjar/com/amazonaws/services/redshift/model/CreateUsageLimitRequest.java

\* /opt/cola/permits/1882330781\_1704878333.3985777/0/aws-java-sdk-redshift-1-12-581-sourcesjar/com/amazonaws/services/redshift/model/transform/DescribeEventCategoriesResultStaxUnmarshaller.java \* /opt/cola/permits/1882330781\_1704878333.3985777/0/aws-java-sdk-redshift-1-12-581-sourcesjar/com/amazonaws/services/redshift/model/transform/DescribeTagsResultStaxUnmarshaller.java \* /opt/cola/permits/1882330781\_1704878333.3985777/0/aws-java-sdk-redshift-1-12-581-sourcesjar/com/amazonaws/services/redshift/model/DescribeHsmConfigurationsRequest.java

\* /opt/cola/permits/1882330781\_1704878333.3985777/0/aws-java-sdk-redshift-1-12-581-sourcesjar/com/amazonaws/services/redshift/model/UpdateTarget.java

\* /opt/cola/permits/1882330781\_1704878333.3985777/0/aws-java-sdk-redshift-1-12-581-sourcesjar/com/amazonaws/services/redshift/model/InvalidNamespaceException.java

\*

 /opt/cola/permits/1882330781\_1704878333.3985777/0/aws-java-sdk-redshift-1-12-581-sourcesjar/com/amazonaws/services/redshift/model/InvalidS3BucketNameException.java

\* /opt/cola/permits/1882330781\_1704878333.3985777/0/aws-java-sdk-redshift-1-12-581-sourcesjar/com/amazonaws/services/redshift/model/ModifyUsageLimitResult.java

\* /opt/cola/permits/1882330781\_1704878333.3985777/0/aws-java-sdk-redshift-1-12-581-sourcesjar/com/amazonaws/services/redshift/model/DescribeTableRestoreStatusResult.java

\* /opt/cola/permits/1882330781\_1704878333.3985777/0/aws-java-sdk-redshift-1-12-581-sourcesjar/com/amazonaws/services/redshift/model/transform/IntegrationErrorStaxUnmarshaller.java \* /opt/cola/permits/1882330781\_1704878333.3985777/0/aws-java-sdk-redshift-1-12-581-sourcesjar/com/amazonaws/services/redshift/model/transform/ModifyClusterRequestMarshaller.java \* /opt/cola/permits/1882330781\_1704878333.3985777/0/aws-java-sdk-redshift-1-12-581-sourcesjar/com/amazonaws/services/redshift/model/transform/ModifySnapshotCopyRetentionPeriodRequestMarshaller.jav a

\*

 /opt/cola/permits/1882330781\_1704878333.3985777/0/aws-java-sdk-redshift-1-12-581-sourcesjar/com/amazonaws/services/redshift/model/transform/UsageLimitStaxUnmarshaller.java \* /opt/cola/permits/1882330781\_1704878333.3985777/0/aws-java-sdk-redshift-1-12-581-sourcesjar/com/amazonaws/services/redshift/model/transform/DescribeReservedNodeOfferingsResultStaxUnmarshaller.jav a

\* /opt/cola/permits/1882330781\_1704878333.3985777/0/aws-java-sdk-redshift-1-12-581-sourcesjar/com/amazonaws/services/redshift/model/ModifyClusterSnapshotScheduleResult.java

\* /opt/cola/permits/1882330781\_1704878333.3985777/0/aws-java-sdk-redshift-1-12-581-sources-

jar/com/amazonaws/services/redshift/model/SnapshotScheduleQuotaExceededException.java

\* /opt/cola/permits/1882330781\_1704878333.3985777/0/aws-java-sdk-redshift-1-12-581-sources-

jar/com/amazonaws/services/redshift/model/transform/GetClusterCredentialsResultStaxUnmarshaller.java \*

 /opt/cola/permits/1882330781\_1704878333.3985777/0/aws-java-sdk-redshift-1-12-581-sourcesjar/com/amazonaws/services/redshift/model/transform/ResetClusterParameterGroupResultStaxUnmarshaller.java \* /opt/cola/permits/1882330781\_1704878333.3985777/0/aws-java-sdk-redshift-1-12-581-sourcesjar/com/amazonaws/services/redshift/model/ReservedNodeOffering.java

\* /opt/cola/permits/1882330781\_1704878333.3985777/0/aws-java-sdk-redshift-1-12-581-sourcesjar/com/amazonaws/services/redshift/model/DeleteCustomDomainAssociationResult.java

\* /opt/cola/permits/1882330781\_1704878333.3985777/0/aws-java-sdk-redshift-1-12-581-sources-

jar/com/amazonaws/services/redshift/model/transform/TagStaxUnmarshaller.java

\* /opt/cola/permits/1882330781\_1704878333.3985777/0/aws-java-sdk-redshift-1-12-581-sources-

jar/com/amazonaws/services/redshift/model/transform/RestoreStatusStaxUnmarshaller.java

\* /opt/cola/permits/1882330781\_1704878333.3985777/0/aws-java-sdk-redshift-1-12-581-sources-

jar/com/amazonaws/services/redshift/model/transform/SnapshotCopyGrantNotFoundExceptionUnmarshaller.java \*

 /opt/cola/permits/1882330781\_1704878333.3985777/0/aws-java-sdk-redshift-1-12-581-sourcesjar/com/amazonaws/services/redshift/model/transform/RevokeEndpointAccessResultStaxUnmarshaller.java \* /opt/cola/permits/1882330781\_1704878333.3985777/0/aws-java-sdk-redshift-1-12-581-sourcesjar/com/amazonaws/services/redshift/model/DescribeClustersResult.java

\* /opt/cola/permits/1882330781\_1704878333.3985777/0/aws-java-sdk-redshift-1-12-581-sourcesjar/com/amazonaws/services/redshift/model/InProgressTableRestoreQuotaExceededException.java \* /opt/cola/permits/1882330781\_1704878333.3985777/0/aws-java-sdk-redshift-1-12-581-sourcesjar/com/amazonaws/services/redshift/model/transform/ClusterDbRevisionStaxUnmarshaller.java \* /opt/cola/permits/1882330781\_1704878333.3985777/0/aws-java-sdk-redshift-1-12-581-sourcesjar/com/amazonaws/services/redshift/model/HsmConfiguration.java \*

 /opt/cola/permits/1882330781\_1704878333.3985777/0/aws-java-sdk-redshift-1-12-581-sourcesjar/com/amazonaws/services/redshift/model/AuthorizationAlreadyExistsException.java \* /opt/cola/permits/1882330781\_1704878333.3985777/0/aws-java-sdk-redshift-1-12-581-sourcesjar/com/amazonaws/services/redshift/model/transform/CopyToRegionDisabledExceptionUnmarshaller.java

\* /opt/cola/permits/1882330781\_1704878333.3985777/0/aws-java-sdk-redshift-1-12-581-sourcesjar/com/amazonaws/services/redshift/model/transform/DescribeSnapshotCopyGrantsRequestMarshaller.java \* /opt/cola/permits/1882330781\_1704878333.3985777/0/aws-java-sdk-redshift-1-12-581-sourcesjar/com/amazonaws/services/redshift/model/transform/DeleteHsmClientCertificateRequestMarshaller.java \* /opt/cola/permits/1882330781\_1704878333.3985777/0/aws-java-sdk-redshift-1-12-581-sourcesjar/com/amazonaws/services/redshift/model/transform/AccessToClusterDeniedExceptionUnmarshaller.java \* /opt/cola/permits/1882330781\_1704878333.3985777/0/aws-java-sdk-redshift-1-12-581-sourcesjar/com/amazonaws/services/redshift/model/DescribeClusterTracksResult.java \*

 /opt/cola/permits/1882330781\_1704878333.3985777/0/aws-java-sdk-redshift-1-12-581-sourcesjar/com/amazonaws/services/redshift/model/NetworkInterface.java

\* /opt/cola/permits/1882330781\_1704878333.3985777/0/aws-java-sdk-redshift-1-12-581-sourcesjar/com/amazonaws/services/redshift/model/CreateClusterSubnetGroupRequest.java

\* /opt/cola/permits/1882330781\_1704878333.3985777/0/aws-java-sdk-redshift-1-12-581-sources-

jar/com/amazonaws/services/redshift/model/transform/BatchDeleteClusterSnapshotsRequestMarshaller.java

\* /opt/cola/permits/1882330781\_1704878333.3985777/0/aws-java-sdk-redshift-1-12-581-sources-

jar/com/amazonaws/services/redshift/model/CreateClusterParameterGroupRequest.java

\* /opt/cola/permits/1882330781\_1704878333.3985777/0/aws-java-sdk-redshift-1-12-581-sourcesjar/com/amazonaws/services/redshift/model/ReservedNodeConfigurationOption.java

\* /opt/cola/permits/1882330781\_1704878333.3985777/0/aws-java-sdk-redshift-1-12-581-sources-

jar/com/amazonaws/services/redshift/model/transform/DeleteAuthenticationProfileRequestMarshaller.java \*

 /opt/cola/permits/1882330781\_1704878333.3985777/0/aws-java-sdk-redshift-1-12-581-sourcesjar/com/amazonaws/services/redshift/model/transform/InvalidAuthenticationProfileRequestExceptionUnmarshaller.j ava

\* /opt/cola/permits/1882330781\_1704878333.3985777/0/aws-java-sdk-redshift-1-12-581-sourcesjar/com/amazonaws/services/redshift/model/transform/TableRestoreStatusStaxUnmarshaller.java \* /opt/cola/permits/1882330781\_1704878333.3985777/0/aws-java-sdk-redshift-1-12-581-sourcesjar/com/amazonaws/services/redshift/model/DisableLoggingResult.java

\* /opt/cola/permits/1882330781\_1704878333.3985777/0/aws-java-sdk-redshift-1-12-581-sourcesjar/com/amazonaws/services/redshift/model/DeleteClusterSubnetGroupRequest.java

\* /opt/cola/permits/1882330781\_1704878333.3985777/0/aws-java-sdk-redshift-1-12-581-sources-

jar/com/amazonaws/services/redshift/model/CreateCustomDomainAssociationResult.java \*

 /opt/cola/permits/1882330781\_1704878333.3985777/0/aws-java-sdk-redshift-1-12-581-sourcesjar/com/amazonaws/services/redshift/model/transform/ScheduleDefinitionTypeUnsupportedExceptionUnmarshaller. java

\* /opt/cola/permits/1882330781\_1704878333.3985777/0/aws-java-sdk-redshift-1-12-581-sourcesjar/com/amazonaws/services/redshift/model/DescribeClusterVersionsRequest.java

\* /opt/cola/permits/1882330781\_1704878333.3985777/0/aws-java-sdk-redshift-1-12-581-sources-

jar/com/amazonaws/services/redshift/model/transform/DescribeClusterTracksResultStaxUnmarshaller.java

\* /opt/cola/permits/1882330781\_1704878333.3985777/0/aws-java-sdk-redshift-1-12-581-sources-

jar/com/amazonaws/services/redshift/model/AuthenticationProfileAlreadyExistsException.java

\* /opt/cola/permits/1882330781\_1704878333.3985777/0/aws-java-sdk-redshift-1-12-581-sourcesjar/com/amazonaws/services/redshift/model/SourceType.java

\* /opt/cola/permits/1882330781\_1704878333.3985777/0/aws-java-sdk-redshift-1-12-581-sources-

jar/com/amazonaws/services/redshift/model/transform/ClusterSubnetGroupAlreadyExistsExceptionUnmarshaller.ja va

 /opt/cola/permits/1882330781\_1704878333.3985777/0/aws-java-sdk-redshift-1-12-581-sourcesjar/com/amazonaws/services/redshift/model/transform/DescribeClusterDbRevisionsRequestMarshaller.java \* /opt/cola/permits/1882330781\_1704878333.3985777/0/aws-java-sdk-redshift-1-12-581-sourcesjar/com/amazonaws/services/redshift/model/transform/DisableLoggingRequestMarshaller.java \* /opt/cola/permits/1882330781\_1704878333.3985777/0/aws-java-sdk-redshift-1-12-581-sourcesjar/com/amazonaws/services/redshift/model/transform/CreateClusterSecurityGroupRequestMarshaller.java \* /opt/cola/permits/1882330781\_1704878333.3985777/0/aws-java-sdk-redshift-1-12-581-sourcesjar/com/amazonaws/services/redshift/model/SnapshotCopyAlreadyEnabledException.java \* /opt/cola/permits/1882330781\_1704878333.3985777/0/aws-java-sdk-redshift-1-12-581-sourcesjar/com/amazonaws/services/redshift/model/transform/UnsupportedOptionExceptionUnmarshaller.java \*

 /opt/cola/permits/1882330781\_1704878333.3985777/0/aws-java-sdk-redshift-1-12-581-sourcesjar/com/amazonaws/services/redshift/model/transform/AttributeValueTargetStaxUnmarshaller.java \* /opt/cola/permits/1882330781\_1704878333.3985777/0/aws-java-sdk-redshift-1-12-581-sourcesjar/com/amazonaws/services/redshift/model/UpdatePartnerStatusRequest.java \* /opt/cola/permits/1882330781\_1704878333.3985777/0/aws-java-sdk-redshift-1-12-581-sourcesjar/com/amazonaws/services/redshift/model/AuthorizeClusterSecurityGroupIngressRequest.java \* /opt/cola/permits/1882330781\_1704878333.3985777/0/aws-java-sdk-redshift-1-12-581-sourcesjar/com/amazonaws/services/redshift/model/transform/ResourceNotFoundExceptionUnmarshaller.java \* /opt/cola/permits/1882330781\_1704878333.3985777/0/aws-java-sdk-redshift-1-12-581-sourcesjar/com/amazonaws/services/redshift/model/NodeConfigurationOptionsFilterName.java \* /opt/cola/permits/1882330781\_1704878333.3985777/0/aws-java-sdk-redshift-1-12-581-sourcesjar/com/amazonaws/services/redshift/model/transform/ClusterParameterGroupQuotaExceededExceptionUnmarshall er.java

\*

\*

 /opt/cola/permits/1882330781\_1704878333.3985777/0/aws-java-sdk-redshift-1-12-581-sourcesjar/com/amazonaws/services/redshift/model/transform/ResizeClusterRequestMarshaller.java \* /opt/cola/permits/1882330781\_1704878333.3985777/0/aws-java-sdk-redshift-1-12-581-sourcesjar/com/amazonaws/services/redshift/model/transform/EnableSnapshotCopyRequestMarshaller.java \* /opt/cola/permits/1882330781\_1704878333.3985777/0/aws-java-sdk-redshift-1-12-581-sourcesjar/com/amazonaws/services/redshift/model/transform/DeleteClusterSnapshotRequestMarshaller.java \* /opt/cola/permits/1882330781\_1704878333.3985777/0/aws-java-sdk-redshift-1-12-581-sourcesjar/com/amazonaws/services/redshift/model/transform/ScheduledActionFilterStaxUnmarshaller.java \* /opt/cola/permits/1882330781\_1704878333.3985777/0/aws-java-sdk-redshift-1-12-581-sourcesjar/com/amazonaws/services/redshift/model/ClusterDbRevision.java \*

 /opt/cola/permits/1882330781\_1704878333.3985777/0/aws-java-sdk-redshift-1-12-581-sourcesjar/com/amazonaws/services/redshift/model/transform/TableRestoreNotFoundExceptionUnmarshaller.java \* /opt/cola/permits/1882330781\_1704878333.3985777/0/aws-java-sdk-redshift-1-12-581-sourcesjar/com/amazonaws/services/redshift/model/InvalidClusterSecurityGroupStateException.java \* /opt/cola/permits/1882330781\_1704878333.3985777/0/aws-java-sdk-redshift-1-12-581-sourcesjar/com/amazonaws/services/redshift/model/transform/SupportedOperationStaxUnmarshaller.java \* /opt/cola/permits/1882330781\_1704878333.3985777/0/aws-java-sdk-redshift-1-12-581-sourcesjar/com/amazonaws/services/redshift/model/transform/ReservedNodeExchangeStatusStaxUnmarshaller.java \* /opt/cola/permits/1882330781\_1704878333.3985777/0/aws-java-sdk-redshift-1-12-581-sourcesjar/com/amazonaws/services/redshift/model/DeleteAuthenticationProfileRequest.java \* /opt/cola/permits/1882330781\_1704878333.3985777/0/aws-java-sdk-redshift-1-12-581-sourcesjar/com/amazonaws/services/redshift/model/transform/UpdateTargetStaxUnmarshaller.java \*

 /opt/cola/permits/1882330781\_1704878333.3985777/0/aws-java-sdk-redshift-1-12-581-sourcesjar/com/amazonaws/services/redshift/model/transform/DescribeOrderableClusterOptionsRequestMarshaller.java \* /opt/cola/permits/1882330781\_1704878333.3985777/0/aws-java-sdk-redshift-1-12-581-sourcesjar/com/amazonaws/services/redshift/model/EndpointsPerAuthorizationLimitExceededException.java \* /opt/cola/permits/1882330781\_1704878333.3985777/0/aws-java-sdk-redshift-1-12-581-sourcesjar/com/amazonaws/services/redshift/model/DescribeReservedNodeOfferingsRequest.java \* /opt/cola/permits/1882330781\_1704878333.3985777/0/aws-java-sdk-redshift-1-12-581-sourcesjar/com/amazonaws/services/redshift/waiters/DescribeClusterSnapshotsFunction.java \* /opt/cola/permits/1882330781\_1704878333.3985777/0/aws-java-sdk-redshift-1-12-581-sourcesjar/com/amazonaws/services/redshift/model/transform/ClusterSecurityGroupAlreadyExistsExceptionUnmarshaller.j ava

\*

 /opt/cola/permits/1882330781\_1704878333.3985777/0/aws-java-sdk-redshift-1-12-581-sourcesjar/com/amazonaws/services/redshift/model/transform/SecondaryClusterInfoStaxUnmarshaller.java \* /opt/cola/permits/1882330781\_1704878333.3985777/0/aws-java-sdk-redshift-1-12-581-sourcesjar/com/amazonaws/services/redshift/model/NumberOfNodesQuotaExceededException.java \* /opt/cola/permits/1882330781\_1704878333.3985777/0/aws-java-sdk-redshift-1-12-581-sourcesjar/com/amazonaws/services/redshift/model/PutResourcePolicyRequest.java \* /opt/cola/permits/1882330781\_1704878333.3985777/0/aws-java-sdk-redshift-1-12-581-sources-

jar/com/amazonaws/services/redshift/model/DescribeEventsRequest.java

\* /opt/cola/permits/1882330781\_1704878333.3985777/0/aws-java-sdk-redshift-1-12-581-sourcesjar/com/amazonaws/services/redshift/model/IPRange.java

\* /opt/cola/permits/1882330781\_1704878333.3985777/0/aws-java-sdk-redshift-1-12-581-sources-

jar/com/amazonaws/services/redshift/model/transform/CreateCustomDomainAssociationRequestMarshaller.java \*

/opt/cola/permits/1882330781\_1704878333.3985777/0/aws-java-sdk-redshift-1-12-581-sources-

jar/com/amazonaws/services/redshift/model/DeauthorizeDataShareRequest.java

\* /opt/cola/permits/1882330781\_1704878333.3985777/0/aws-java-sdk-redshift-1-12-581-sources-

jar/com/amazonaws/services/redshift/model/transform/EndpointAuthorizationNotFoundExceptionUnmarshaller.java

\* /opt/cola/permits/1882330781\_1704878333.3985777/0/aws-java-sdk-redshift-1-12-581-sources-

jar/com/amazonaws/services/redshift/model/Snapshot.java

\* /opt/cola/permits/1882330781\_1704878333.3985777/0/aws-java-sdk-redshift-1-12-581-sourcesjar/com/amazonaws/services/redshift/model/EventSubscription.java

\* /opt/cola/permits/1882330781\_1704878333.3985777/0/aws-java-sdk-redshift-1-12-581-sourcesjar/com/amazonaws/services/redshift/model/CancelResizeRequest.java

\* /opt/cola/permits/1882330781\_1704878333.3985777/0/aws-java-sdk-redshift-1-12-581-sourcesjar/com/amazonaws/services/redshift/model/AquaConfiguration.java \*

 /opt/cola/permits/1882330781\_1704878333.3985777/0/aws-java-sdk-redshift-1-12-581-sourcesjar/com/amazonaws/services/redshift/model/ClusterParameterGroupAlreadyExistsException.java \* /opt/cola/permits/1882330781\_1704878333.3985777/0/aws-java-sdk-redshift-1-12-581-sourcesjar/com/amazonaws/services/redshift/model/RejectDataShareRequest.java

\* /opt/cola/permits/1882330781\_1704878333.3985777/0/aws-java-sdk-redshift-1-12-581-sourcesjar/com/amazonaws/services/redshift/model/VpcEndpoint.java

\* /opt/cola/permits/1882330781\_1704878333.3985777/0/aws-java-sdk-redshift-1-12-581-sourcesjar/com/amazonaws/services/redshift/model/ReservedNodeAlreadyMigratedException.java

\* /opt/cola/permits/1882330781\_1704878333.3985777/0/aws-java-sdk-redshift-1-12-581-sourcesjar/com/amazonaws/services/redshift/model/transform/AssociationStaxUnmarshaller.java \* /opt/cola/permits/1882330781\_1704878333.3985777/0/aws-java-sdk-redshift-1-12-581-sourcesjar/com/amazonaws/services/redshift/model/ScheduleState.java \*

 /opt/cola/permits/1882330781\_1704878333.3985777/0/aws-java-sdk-redshift-1-12-581-sourcesjar/com/amazonaws/services/redshift/model/transform/ModifyAquaConfigurationResultStaxUnmarshaller.java \* /opt/cola/permits/1882330781\_1704878333.3985777/0/aws-java-sdk-redshift-1-12-581-sourcesjar/com/amazonaws/services/redshift/model/CreateClusterRequest.java \* /opt/cola/permits/1882330781\_1704878333.3985777/0/aws-java-sdk-redshift-1-12-581-sources-

jar/com/amazonaws/services/redshift/model/DescribeClusterParameterGroupsResult.java \* /opt/cola/permits/1882330781\_1704878333.3985777/0/aws-java-sdk-redshift-1-12-581-sourcesjar/com/amazonaws/services/redshift/model/HsmClientCertificateNotFoundException.java \* /opt/cola/permits/1882330781\_1704878333.3985777/0/aws-java-sdk-redshift-1-12-581-sourcesjar/com/amazonaws/services/redshift/model/transform/DeleteClusterSecurityGroupResultStaxUnmarshaller.java

\* /opt/cola/permits/1882330781\_1704878333.3985777/0/aws-java-sdk-redshift-1-12-581-sourcesjar/com/amazonaws/services/redshift/model/transform/EC2SecurityGroupStaxUnmarshaller.java \* /opt/cola/permits/1882330781\_1704878333.3985777/0/aws-java-sdk-redshift-1-12-581-sourcesjar/com/amazonaws/services/redshift/model/transform/InvalidClusterSubnetGroupStateExceptionUnmarshaller.java \* /opt/cola/permits/1882330781\_1704878333.3985777/0/aws-java-sdk-redshift-1-12-581-sourcesjar/com/amazonaws/services/redshift/model/SnapshotSchedule.java \* /opt/cola/permits/1882330781\_1704878333.3985777/0/aws-java-sdk-redshift-1-12-581-sourcesjar/com/amazonaws/services/redshift/model/transform/HsmConfigurationAlreadyExistsExceptionUnmarshaller.java \* /opt/cola/permits/1882330781\_1704878333.3985777/0/aws-java-sdk-redshift-1-12-581-sourcesjar/com/amazonaws/services/redshift/model/transform/IPRangeStaxUnmarshaller.java \* /opt/cola/permits/1882330781\_1704878333.3985777/0/aws-java-sdk-redshift-1-12-581-sourcesjar/com/amazonaws/services/redshift/model/SubnetAlreadyInUseException.java \*

 /opt/cola/permits/1882330781\_1704878333.3985777/0/aws-java-sdk-redshift-1-12-581-sourcesjar/com/amazonaws/services/redshift/model/ReservedNodeExchangeStatus.java

\* /opt/cola/permits/1882330781\_1704878333.3985777/0/aws-java-sdk-redshift-1-12-581-sources-

jar/com/amazonaws/services/redshift/model/transform/EventStaxUnmarshaller.java

\* /opt/cola/permits/1882330781\_1704878333.3985777/0/aws-java-sdk-redshift-1-12-581-sources-

jar/com/amazonaws/services/redshift/model/ReservedNodeNotFoundException.java

\* /opt/cola/permits/1882330781\_1704878333.3985777/0/aws-java-sdk-redshift-1-12-581-sources-

jar/com/amazonaws/services/redshift/model/transform/ModifyEndpointAccessRequestMarshaller.java

\* /opt/cola/permits/1882330781\_1704878333.3985777/0/aws-java-sdk-redshift-1-12-581-sources-

jar/com/amazonaws/services/redshift/model/transform/DeleteTagsRequestMarshaller.java

\* /opt/cola/permits/1882330781\_1704878333.3985777/0/aws-java-sdk-redshift-1-12-581-sources-

jar/com/amazonaws/services/redshift/model/ModifyCustomDomainAssociationResult.java \*

 /opt/cola/permits/1882330781\_1704878333.3985777/0/aws-java-sdk-redshift-1-12-581-sourcesjar/com/amazonaws/services/redshift/model/transform/DescribeCustomDomainAssociationsResultStaxUnmarshalle r.java

\* /opt/cola/permits/1882330781\_1704878333.3985777/0/aws-java-sdk-redshift-1-12-581-sourcesjar/com/amazonaws/services/redshift/model/ModifyAuthenticationProfileResult.java

\* /opt/cola/permits/1882330781\_1704878333.3985777/0/aws-java-sdk-redshift-1-12-581-sources-

jar/com/amazonaws/services/redshift/model/transform/HsmConfigurationStaxUnmarshaller.java \* /opt/cola/permits/1882330781\_1704878333.3985777/0/aws-java-sdk-redshift-1-12-581-sourcesjar/com/amazonaws/services/redshift/model/ClusterAlreadyExistsException.java \* /opt/cola/permits/1882330781\_1704878333.3985777/0/aws-java-sdk-redshift-1-12-581-sourcesjar/com/amazonaws/services/redshift/model/ClusterSubnetGroupNotFoundException.java \*

 /opt/cola/permits/1882330781\_1704878333.3985777/0/aws-java-sdk-redshift-1-12-581-sourcesjar/com/amazonaws/services/redshift/model/ModifyClusterMaintenanceRequest.java

\* /opt/cola/permits/1882330781\_1704878333.3985777/0/aws-java-sdk-redshift-1-12-581-sources-

jar/com/amazonaws/services/redshift/model/SnapshotScheduleNotFoundException.java

\* /opt/cola/permits/1882330781\_1704878333.3985777/0/aws-java-sdk-redshift-1-12-581-sources-

jar/com/amazonaws/services/redshift/model/DescribeClusterSubnetGroupsResult.java

\* /opt/cola/permits/1882330781\_1704878333.3985777/0/aws-java-sdk-redshift-1-12-581-sources-

jar/com/amazonaws/services/redshift/model/PurchaseReservedNodeOfferingRequest.java

\* /opt/cola/permits/1882330781\_1704878333.3985777/0/aws-java-sdk-redshift-1-12-581-sources-

jar/com/amazonaws/services/redshift/model/transform/ClusterSecurityGroupQuotaExceededExceptionUnmarshaller .java

\* /opt/cola/permits/1882330781\_1704878333.3985777/0/aws-java-sdk-redshift-1-12-581-sourcesjar/com/amazonaws/services/redshift/model/transform/DescribeClusterParameterGroupsRequestMarshaller.java \*

 /opt/cola/permits/1882330781\_1704878333.3985777/0/aws-java-sdk-redshift-1-12-581-sourcesjar/com/amazonaws/services/redshift/model/transform/HsmConfigurationNotFoundExceptionUnmarshaller.java \* /opt/cola/permits/1882330781\_1704878333.3985777/0/aws-java-sdk-redshift-1-12-581-sourcesjar/com/amazonaws/services/redshift/model/transform/DependentServiceUnavailableExceptionUnmarshaller.java \* /opt/cola/permits/1882330781\_1704878333.3985777/0/aws-java-sdk-redshift-1-12-581-sourcesjar/com/amazonaws/services/redshift/model/transform/InboundIntegrationStaxUnmarshaller.java \* /opt/cola/permits/1882330781\_1704878333.3985777/0/aws-java-sdk-redshift-1-12-581-sourcesjar/com/amazonaws/services/redshift/model/transform/AuthorizeDataShareRequestMarshaller.java \* /opt/cola/permits/1882330781\_1704878333.3985777/0/aws-java-sdk-redshift-1-12-581-sourcesjar/com/amazonaws/services/redshift/model/transform/ReservedNodeOfferingNotFoundExceptionUnmarshaller.jav a

\*

 /opt/cola/permits/1882330781\_1704878333.3985777/0/aws-java-sdk-redshift-1-12-581-sourcesjar/com/amazonaws/services/redshift/model/transform/SNSNoAuthorizationExceptionUnmarshaller.java \* /opt/cola/permits/1882330781\_1704878333.3985777/0/aws-java-sdk-redshift-1-12-581-sourcesjar/com/amazonaws/services/redshift/model/transform/DeleteClusterSubnetGroupRequestMarshaller.java \* /opt/cola/permits/1882330781\_1704878333.3985777/0/aws-java-sdk-redshift-1-12-581-sourcesjar/com/amazonaws/services/redshift/model/transform/SnapshotCopyAlreadyDisabledExceptionUnmarshaller.java \* /opt/cola/permits/1882330781\_1704878333.3985777/0/aws-java-sdk-redshift-1-12-581-sourcesjar/com/amazonaws/services/redshift/model/transform/DeleteEventSubscriptionRequestMarshaller.java \* /opt/cola/permits/1882330781\_1704878333.3985777/0/aws-java-sdk-redshift-1-12-581-sourcesjar/com/amazonaws/services/redshift/model/DeleteResourcePolicyResult.java \* /opt/cola/permits/1882330781\_1704878333.3985777/0/aws-java-sdk-redshift-1-12-581-sourcesjar/com/amazonaws/services/redshift/model/transform/DeleteEndpointAccessResultStaxUnmarshaller.java \* /opt/cola/permits/1882330781\_1704878333.3985777/0/aws-java-sdk-redshift-1-12-581-sources-

jar/com/amazonaws/services/redshift/model/ModifyClusterParameterGroupResult.java

\* /opt/cola/permits/1882330781\_1704878333.3985777/0/aws-java-sdk-redshift-1-12-581-sources-

jar/com/amazonaws/services/redshift/model/transform/DeleteHsmConfigurationRequestMarshaller.java

\* /opt/cola/permits/1882330781\_1704878333.3985777/0/aws-java-sdk-redshift-1-12-581-sources-

jar/com/amazonaws/services/redshift/model/transform/EndpointAuthorizationsPerClusterLimitExceededExceptionU nmarshaller.java

\* /opt/cola/permits/1882330781\_1704878333.3985777/0/aws-java-sdk-redshift-1-12-581-sourcesjar/com/amazonaws/services/redshift/model/transform/SupportedPlatformStaxUnmarshaller.java \* /opt/cola/permits/1882330781\_1704878333.3985777/0/aws-java-sdk-redshift-1-12-581-sourcesjar/com/amazonaws/services/redshift/model/transform/InvalidVPCNetworkStateExceptionUnmarshaller.java \*

 /opt/cola/permits/1882330781\_1704878333.3985777/0/aws-java-sdk-redshift-1-12-581-sourcesjar/com/amazonaws/services/redshift/model/AuthenticationProfile.java

\* /opt/cola/permits/1882330781\_1704878333.3985777/0/aws-java-sdk-redshift-1-12-581-sourcesjar/com/amazonaws/services/redshift/model/InvalidSubscriptionStateException.java

\* /opt/cola/permits/1882330781\_1704878333.3985777/0/aws-java-sdk-redshift-1-12-581-sources-

jar/com/amazonaws/services/redshift/model/transform/DeauthorizeDataShareRequestMarshaller.java

\* /opt/cola/permits/1882330781\_1704878333.3985777/0/aws-java-sdk-redshift-1-12-581-sources-

jar/com/amazonaws/services/redshift/model/transform/DependentServiceRequestThrottlingExceptionUnmarshaller.j ava

\* /opt/cola/permits/1882330781\_1704878333.3985777/0/aws-java-sdk-redshift-1-12-581-sourcesjar/com/amazonaws/services/redshift/model/AuthorizeEndpointAccessResult.java

\*

 /opt/cola/permits/1882330781\_1704878333.3985777/0/aws-java-sdk-redshift-1-12-581-sourcesjar/com/amazonaws/services/redshift/model/transform/NetworkInterfaceStaxUnmarshaller.java \* /opt/cola/permits/1882330781\_1704878333.3985777/0/aws-java-sdk-redshift-1-12-581-sourcesjar/com/amazonaws/services/redshift/model/ResizeClusterRequest.java

\* /opt/cola/permits/1882330781\_1704878333.3985777/0/aws-java-sdk-redshift-1-12-581-sourcesjar/com/amazonaws/services/redshift/model/transform/ClusterParameterGroupNotFoundExceptionUnmarshaller.jav a

\* /opt/cola/permits/1882330781\_1704878333.3985777/0/aws-java-sdk-redshift-1-12-581-sourcesjar/com/amazonaws/services/redshift/model/transform/CreateUsageLimitResultStaxUnmarshaller.java \* /opt/cola/permits/1882330781\_1704878333.3985777/0/aws-java-sdk-redshift-1-12-581-sourcesjar/com/amazonaws/services/redshift/model/transform/NodeConfigurationOptionStaxUnmarshaller.java \* /opt/cola/permits/1882330781\_1704878333.3985777/0/aws-java-sdk-redshift-1-12-581-sourcesjar/com/amazonaws/services/redshift/model/CreateHsmClientCertificateRequest.java \*

 /opt/cola/permits/1882330781\_1704878333.3985777/0/aws-java-sdk-redshift-1-12-581-sourcesjar/com/amazonaws/services/redshift/model/transform/ScheduledActionNotFoundExceptionUnmarshaller.java \* /opt/cola/permits/1882330781\_1704878333.3985777/0/aws-java-sdk-redshift-1-12-581-sourcesjar/com/amazonaws/services/redshift/model/DependentServiceUnavailableException.java \* /opt/cola/permits/1882330781\_1704878333.3985777/0/aws-java-sdk-redshift-1-12-581-sourcesjar/com/amazonaws/services/redshift/model/transform/ClusterSnapshotAlreadyExistsExceptionUnmarshaller.java \* /opt/cola/permits/1882330781\_1704878333.3985777/0/aws-java-sdk-redshift-1-12-581-sourcesjar/com/amazonaws/services/redshift/model/transform/DescribeClusterParametersResultStaxUnmarshaller.java \* /opt/cola/permits/1882330781\_1704878333.3985777/0/aws-java-sdk-redshift-1-12-581-sourcesjar/com/amazonaws/services/redshift/model/transform/ModifySnapshotScheduleResultStaxUnmarshaller.java \*

 /opt/cola/permits/1882330781\_1704878333.3985777/0/aws-java-sdk-redshift-1-12-581-sourcesjar/com/amazonaws/services/redshift/model/DeauthorizeDataShareResult.java

\* /opt/cola/permits/1882330781\_1704878333.3985777/0/aws-java-sdk-redshift-1-12-581-sourcesjar/com/amazonaws/services/redshift/model/DeleteEventSubscriptionResult.java \* /opt/cola/permits/1882330781\_1704878333.3985777/0/aws-java-sdk-redshift-1-12-581-sourcesjar/com/amazonaws/services/redshift/model/UnauthorizedPartnerIntegrationException.java \* /opt/cola/permits/1882330781\_1704878333.3985777/0/aws-java-sdk-redshift-1-12-581-sourcesjar/com/amazonaws/services/redshift/model/transform/DescribeHsmConfigurationsRequestMarshaller.java \* /opt/cola/permits/1882330781\_1704878333.3985777/0/aws-java-sdk-redshift-1-12-581-sourcesjar/com/amazonaws/services/redshift/model/InvalidScheduleException.java \* /opt/cola/permits/1882330781\_1704878333.3985777/0/aws-java-sdk-redshift-1-12-581-sourcesjar/com/amazonaws/services/redshift/model/TaggedResource.java \*

 /opt/cola/permits/1882330781\_1704878333.3985777/0/aws-java-sdk-redshift-1-12-581-sourcesjar/com/amazonaws/services/redshift/model/CreateScheduledActionResult.java \* /opt/cola/permits/1882330781\_1704878333.3985777/0/aws-java-sdk-redshift-1-12-581-sourcesjar/com/amazonaws/services/redshift/model/DescribeAuthenticationProfilesRequest.java \* /opt/cola/permits/1882330781\_1704878333.3985777/0/aws-java-sdk-redshift-1-12-581-sourcesjar/com/amazonaws/services/redshift/model/transform/CopyClusterSnapshotRequestMarshaller.java \* /opt/cola/permits/1882330781\_1704878333.3985777/0/aws-java-sdk-redshift-1-12-581-sourcesjar/com/amazonaws/services/redshift/model/transform/ReservedNodeConfigurationOptionStaxUnmarshaller.java \* /opt/cola/permits/1882330781\_1704878333.3985777/0/aws-java-sdk-redshift-1-12-581-sourcesjar/com/amazonaws/services/redshift/model/EndpointNotFoundException.java \* /opt/cola/permits/1882330781\_1704878333.3985777/0/aws-java-sdk-redshift-1-12-581-sourcesjar/com/amazonaws/services/redshift/model/transform/RevokeSnapshotAccessRequestMarshaller.java \*

 /opt/cola/permits/1882330781\_1704878333.3985777/0/aws-java-sdk-redshift-1-12-581-sourcesjar/com/amazonaws/services/redshift/model/transform/SnapshotSortingEntityStaxUnmarshaller.java \* /opt/cola/permits/1882330781\_1704878333.3985777/0/aws-java-sdk-redshift-1-12-581-sourcesjar/com/amazonaws/services/redshift/model/DescribeOrderableClusterOptionsResult.java \* /opt/cola/permits/1882330781\_1704878333.3985777/0/aws-java-sdk-redshift-1-12-581-sourcesjar/com/amazonaws/services/redshift/model/transform/ClusterOnLatestRevisionExceptionUnmarshaller.java \* /opt/cola/permits/1882330781\_1704878333.3985777/0/aws-java-sdk-redshift-1-12-581-sourcesjar/com/amazonaws/services/redshift/model/DescribeScheduledActionsResult.java \* /opt/cola/permits/1882330781\_1704878333.3985777/0/aws-java-sdk-redshift-1-12-581-sourcesjar/com/amazonaws/services/redshift/model/DeleteCustomDomainAssociationRequest.java \*

 /opt/cola/permits/1882330781\_1704878333.3985777/0/aws-java-sdk-redshift-1-12-581-sourcesjar/com/amazonaws/services/redshift/model/SupportedPlatform.java

\* /opt/cola/permits/1882330781\_1704878333.3985777/0/aws-java-sdk-redshift-1-12-581-sourcesjar/com/amazonaws/services/redshift/model/ModifyUsageLimitRequest.java

\* /opt/cola/permits/1882330781\_1704878333.3985777/0/aws-java-sdk-redshift-1-12-581-sourcesjar/com/amazonaws/services/redshift/model/CreateEndpointAccessResult.java

\* /opt/cola/permits/1882330781\_1704878333.3985777/0/aws-java-sdk-redshift-1-12-581-sources-

jar/com/amazonaws/services/redshift/model/DescribeReservedNodeExchangeStatusResult.java

\* /opt/cola/permits/1882330781\_1704878333.3985777/0/aws-java-sdk-redshift-1-12-581-sources-

jar/com/amazonaws/services/redshift/model/transform/ReservedNodeAlreadyMigratedExceptionUnmarshaller.java \* /opt/cola/permits/1882330781\_1704878333.3985777/0/aws-java-sdk-redshift-1-12-581-sources-

jar/com/amazonaws/services/redshift/model/transform/DescribeCustomDomainAssociationsRequestMarshaller.java \*

 /opt/cola/permits/1882330781\_1704878333.3985777/0/aws-java-sdk-redshift-1-12-581-sourcesjar/com/amazonaws/services/redshift/model/GetClusterCredentialsWithIAMRequest.java \* /opt/cola/permits/1882330781\_1704878333.3985777/0/aws-java-sdk-redshift-1-12-581-sourcesjar/com/amazonaws/services/redshift/model/InvalidClusterStateException.java \* /opt/cola/permits/1882330781\_1704878333.3985777/0/aws-java-sdk-redshift-1-12-581-sourcesjar/com/amazonaws/services/redshift/model/transform/AssociateDataShareConsumerRequestMarshaller.java \* /opt/cola/permits/1882330781\_1704878333.3985777/0/aws-java-sdk-redshift-1-12-581-sourcesjar/com/amazonaws/services/redshift/model/transform/DescribeEndpointAuthorizationResultStaxUnmarshaller.java \* /opt/cola/permits/1882330781\_1704878333.3985777/0/aws-java-sdk-redshift-1-12-581-sourcesjar/com/amazonaws/services/redshift/model/transform/ReservedNodeNotFoundExceptionUnmarshaller.java \*

/opt/cola/permits/1882330781\_1704878333.3985777/0/aws-java-sdk-redshift-1-12-581-sources-

jar/com/amazonaws/services/redshift/model/transform/RevisionTargetStaxUnmarshaller.java

\* /opt/cola/permits/1882330781\_1704878333.3985777/0/aws-java-sdk-redshift-1-12-581-sources-

jar/com/amazonaws/services/redshift/model/DescribeEventSubscriptionsResult.java

\* /opt/cola/permits/1882330781\_1704878333.3985777/0/aws-java-sdk-redshift-1-12-581-sources-

jar/com/amazonaws/services/redshift/model/ModifyClusterIamRolesRequest.java

\* /opt/cola/permits/1882330781\_1704878333.3985777/0/aws-java-sdk-redshift-1-12-581-sourcesjar/com/amazonaws/services/redshift/model/ModifyEventSubscriptionRequest.java

\* /opt/cola/permits/1882330781\_1704878333.3985777/0/aws-java-sdk-redshift-1-12-581-sources-

jar/com/amazonaws/services/redshift/model/transform/BatchModifyClusterSnapshotsResultStaxUnmarshaller.java

\* /opt/cola/permits/1882330781\_1704878333.3985777/0/aws-java-sdk-redshift-1-12-581-sources-

jar/com/amazonaws/services/redshift/model/EndpointAuthorization.java

\*

 /opt/cola/permits/1882330781\_1704878333.3985777/0/aws-java-sdk-redshift-1-12-581-sourcesjar/com/amazonaws/services/redshift/model/InvalidVPCNetworkStateException.java

\* /opt/cola/permits/1882330781\_1704878333.3985777/0/aws-java-sdk-redshift-1-12-581-sources-

jar/com/amazonaws/services/redshift/model/transform/HsmClientCertificateQuotaExceededExceptionUnmarshaller. java

\* /opt/cola/permits/1882330781\_1704878333.3985777/0/aws-java-sdk-redshift-1-12-581-sources-

jar/com/amazonaws/services/redshift/model/transform/ReservedNodeAlreadyExistsExceptionUnmarshaller.java

\* /opt/cola/permits/1882330781\_1704878333.3985777/0/aws-java-sdk-redshift-1-12-581-sources-

jar/com/amazonaws/services/redshift/model/transform/AuthorizationNotFoundExceptionUnmarshaller.java

\* /opt/cola/permits/1882330781\_1704878333.3985777/0/aws-java-sdk-redshift-1-12-581-sourcesjar/com/amazonaws/services/redshift/model/transform/AuthorizeEndpointAccessRequestMarshaller.java \*

 /opt/cola/permits/1882330781\_1704878333.3985777/0/aws-java-sdk-redshift-1-12-581-sourcesjar/com/amazonaws/services/redshift/model/InvalidHsmConfigurationStateException.java \* /opt/cola/permits/1882330781\_1704878333.3985777/0/aws-java-sdk-redshift-1-12-581-sourcesjar/com/amazonaws/services/redshift/model/transform/AuthorizationQuotaExceededExceptionUnmarshaller.java \* /opt/cola/permits/1882330781\_1704878333.3985777/0/aws-java-sdk-redshift-1-12-581-sourcesjar/com/amazonaws/services/redshift/model/transform/HsmClientCertificateStaxUnmarshaller.java \* /opt/cola/permits/1882330781\_1704878333.3985777/0/aws-java-sdk-redshift-1-12-581-sourcesjar/com/amazonaws/services/redshift/model/transform/ReservedNodeOfferingStaxUnmarshaller.java \* /opt/cola/permits/1882330781\_1704878333.3985777/0/aws-java-sdk-redshift-1-12-581-sourcesjar/com/amazonaws/services/redshift/model/transform/SubnetAlreadyInUseExceptionUnmarshaller.java \* /opt/cola/permits/1882330781\_1704878333.3985777/0/aws-java-sdk-redshift-1-12-581-sourcesjar/com/amazonaws/services/redshift/model/ClusterSnapshotQuotaExceededException.java

\*

\*

/opt/cola/permits/1882330781\_1704878333.3985777/0/aws-java-sdk-redshift-1-12-581-sources-

jar/com/amazonaws/services/redshift/model/CreateEventSubscriptionRequest.java

\* /opt/cola/permits/1882330781\_1704878333.3985777/0/aws-java-sdk-redshift-1-12-581-sourcesjar/com/amazonaws/services/redshift/model/EnableLoggingResult.java

\* /opt/cola/permits/1882330781\_1704878333.3985777/0/aws-java-sdk-redshift-1-12-581-sourcesjar/com/amazonaws/services/redshift/waiters/ClusterAvailable.java

\* /opt/cola/permits/1882330781\_1704878333.3985777/0/aws-java-sdk-redshift-1-12-581-sourcesjar/com/amazonaws/services/redshift/model/GetClusterCredentialsRequest.java

\* /opt/cola/permits/1882330781\_1704878333.3985777/0/aws-java-sdk-redshift-1-12-581-sourcesjar/com/amazonaws/services/redshift/model/transform/DescribeTableRestoreStatusRequestMarshaller.java \* /opt/cola/permits/1882330781\_1704878333.3985777/0/aws-java-sdk-redshift-1-12-581-sourcesjar/com/amazonaws/services/redshift/model/ResetClusterParameterGroupRequest.java

 /opt/cola/permits/1882330781\_1704878333.3985777/0/aws-java-sdk-redshift-1-12-581-sourcesjar/com/amazonaws/services/redshift/model/transform/SnapshotErrorMessageStaxUnmarshaller.java \* /opt/cola/permits/1882330781\_1704878333.3985777/0/aws-java-sdk-redshift-1-12-581-sourcesjar/com/amazonaws/services/redshift/model/transform/InvalidHsmClientCertificateStateExceptionUnmarshaller.jav a

\* /opt/cola/permits/1882330781\_1704878333.3985777/0/aws-java-sdk-redshift-1-12-581-sourcesjar/com/amazonaws/services/redshift/model/transform/InvalidClusterStateExceptionUnmarshaller.java \* /opt/cola/permits/1882330781\_1704878333.3985777/0/aws-java-sdk-redshift-1-12-581-sourcesjar/com/amazonaws/services/redshift/model/RecurringCharge.java

\* /opt/cola/permits/1882330781\_1704878333.3985777/0/aws-java-sdk-redshift-1-12-581-sourcesjar/com/amazonaws/services/redshift/model/transform/SNSTopicArnNotFoundExceptionUnmarshaller.java \*

 /opt/cola/permits/1882330781\_1704878333.3985777/0/aws-java-sdk-redshift-1-12-581-sourcesjar/com/amazonaws/services/redshift/model/transform/DescribeDataSharesResultStaxUnmarshaller.java \* /opt/cola/permits/1882330781\_1704878333.3985777/0/aws-java-sdk-redshift-1-12-581-sourcesjar/com/amazonaws/services/redshift/model/AquaConfigurationStatus.java

\* /opt/cola/permits/1882330781\_1704878333.3985777/0/aws-java-sdk-redshift-1-12-581-sourcesjar/com/amazonaws/services/redshift/model/transform/DescribeSnapshotSchedulesRequestMarshaller.java \* /opt/cola/permits/1882330781\_1704878333.3985777/0/aws-java-sdk-redshift-1-12-581-sourcesjar/com/amazonaws/services/redshift/model/ClusterSubnetQuotaExceededException.java \* /opt/cola/permits/1882330781\_1704878333.3985777/0/aws-java-sdk-redshift-1-12-581-sourcesjar/com/amazonaws/services/redshift/model/EndpointsPerClusterLimitExceededException.java \* /opt/cola/permits/1882330781\_1704878333.3985777/0/aws-java-sdk-redshift-1-12-581-sourcesjar/com/amazonaws/services/redshift/model/transform/ClusterParameterGroupAlreadyExistsExceptionUnmarshaller .java

\*

 /opt/cola/permits/1882330781\_1704878333.3985777/0/aws-java-sdk-redshift-1-12-581-sourcesjar/com/amazonaws/services/redshift/model/AuthorizationQuotaExceededException.java \* /opt/cola/permits/1882330781\_1704878333.3985777/0/aws-java-sdk-redshift-1-12-581-sourcesjar/com/amazonaws/services/redshift/model/transform/ModifyClusterSnapshotRequestMarshaller.java \* /opt/cola/permits/1882330781\_1704878333.3985777/0/aws-java-sdk-redshift-1-12-581-sourcesjar/com/amazonaws/services/redshift/model/DeferredMaintenanceWindow.java \* /opt/cola/permits/1882330781\_1704878333.3985777/0/aws-java-sdk-redshift-1-12-581-sources-

jar/com/amazonaws/services/redshift/model/AquaStatus.java

\* /opt/cola/permits/1882330781\_1704878333.3985777/0/aws-java-sdk-redshift-1-12-581-sourcesjar/com/amazonaws/services/redshift/model/transform/DeleteClusterRequestMarshaller.java \*

 /opt/cola/permits/1882330781\_1704878333.3985777/0/aws-java-sdk-redshift-1-12-581-sourcesjar/com/amazonaws/services/redshift/model/AccountAttribute.java

\* /opt/cola/permits/1882330781\_1704878333.3985777/0/aws-java-sdk-redshift-1-12-581-sourcesjar/com/amazonaws/services/redshift/model/AcceptReservedNodeExchangeRequest.java \* /opt/cola/permits/1882330781\_1704878333.3985777/0/aws-java-sdk-redshift-1-12-581-sourcesjar/com/amazonaws/services/redshift/model/FailoverPrimaryComputeRequest.java \* /opt/cola/permits/1882330781\_1704878333.3985777/0/aws-java-sdk-redshift-1-12-581-sourcesjar/com/amazonaws/services/redshift/model/transform/DescribeUsageLimitsRequestMarshaller.java \* /opt/cola/permits/1882330781\_1704878333.3985777/0/aws-java-sdk-redshift-1-12-581-sourcesjar/com/amazonaws/services/redshift/model/EndpointAuthorizationAlreadyExistsException.java \* /opt/cola/permits/1882330781\_1704878333.3985777/0/aws-java-sdk-redshift-1-12-581-sourcesjar/com/amazonaws/services/redshift/model/ModifyScheduledActionResult.java \*

 /opt/cola/permits/1882330781\_1704878333.3985777/0/aws-java-sdk-redshift-1-12-581-sourcesjar/com/amazonaws/services/redshift/model/transform/SubscriptionAlreadyExistExceptionUnmarshaller.java \* /opt/cola/permits/1882330781\_1704878333.3985777/0/aws-java-sdk-redshift-1-12-581-sourcesjar/com/amazonaws/services/redshift/model/transform/DeleteEventSubscriptionResultStaxUnmarshaller.java \* /opt/cola/permits/1882330781\_1704878333.3985777/0/aws-java-sdk-redshift-1-12-581-sourcesjar/com/amazonaws/services/redshift/model/DeleteEndpointAccessResult.java \* /opt/cola/permits/1882330781\_1704878333.3985777/0/aws-java-sdk-redshift-1-12-581-sourcesjar/com/amazonaws/services/redshift/model/DescribeClusterParametersResult.java \* /opt/cola/permits/1882330781\_1704878333.3985777/0/aws-java-sdk-redshift-1-12-581-sourcesjar/com/amazonaws/services/redshift/model/transform/BatchDeleteRequestSizeExceededExceptionUnmarshaller.jav a

\* /opt/cola/permits/1882330781\_1704878333.3985777/0/aws-java-sdk-redshift-1-12-581-sourcesjar/com/amazonaws/services/redshift/model/transform/InvalidSnapshotCopyGrantStateExceptionUnmarshaller.java \*

 /opt/cola/permits/1882330781\_1704878333.3985777/0/aws-java-sdk-redshift-1-12-581-sourcesjar/com/amazonaws/services/redshift/model/transform/DeleteUsageLimitResultStaxUnmarshaller.java \* /opt/cola/permits/1882330781\_1704878333.3985777/0/aws-java-sdk-redshift-1-12-581-sourcesjar/com/amazonaws/services/redshift/model/transform/DescribeEventCategoriesRequestMarshaller.java \* /opt/cola/permits/1882330781\_1704878333.3985777/0/aws-java-sdk-redshift-1-12-581-sourcesjar/com/amazonaws/services/redshift/model/transform/ResumeClusterRequestMarshaller.java \* /opt/cola/permits/1882330781\_1704878333.3985777/0/aws-java-sdk-redshift-1-12-581-sourcesjar/com/amazonaws/services/redshift/model/GetResourcePolicyResult.java

\* /opt/cola/permits/1882330781\_1704878333.3985777/0/aws-java-sdk-redshift-1-12-581-sourcesjar/com/amazonaws/services/redshift/model/transform/DeleteClusterSecurityGroupRequestMarshaller.java \*

 /opt/cola/permits/1882330781\_1704878333.3985777/0/aws-java-sdk-redshift-1-12-581-sourcesjar/com/amazonaws/services/redshift/model/transform/BucketNotFoundExceptionUnmarshaller.java \* /opt/cola/permits/1882330781\_1704878333.3985777/0/aws-java-sdk-redshift-1-12-581-sourcesjar/com/amazonaws/services/redshift/model/ClusterAssociatedToSchedule.java

\* /opt/cola/permits/1882330781\_1704878333.3985777/0/aws-java-sdk-redshift-1-12-581-sourcesjar/com/amazonaws/services/redshift/model/DeleteHsmConfigurationResult.java

\* /opt/cola/permits/1882330781\_1704878333.3985777/0/aws-java-sdk-redshift-1-12-581-sources-

jar/com/amazonaws/services/redshift/model/transform/GetResourcePolicyRequestMarshaller.java \* /opt/cola/permits/1882330781\_1704878333.3985777/0/aws-java-sdk-redshift-1-12-581-sourcesjar/com/amazonaws/services/redshift/model/ClusterVersion.java

\* /opt/cola/permits/1882330781\_1704878333.3985777/0/aws-java-sdk-redshift-1-12-581-sourcesjar/com/amazonaws/services/redshift/model/transform/ModifySnapshotScheduleRequestMarshaller.java \*

 /opt/cola/permits/1882330781\_1704878333.3985777/0/aws-java-sdk-redshift-1-12-581-sourcesjar/com/amazonaws/services/redshift/model/ClusterParameterGroupStatus.java

\* /opt/cola/permits/1882330781\_1704878333.3985777/0/aws-java-sdk-redshift-1-12-581-sourcesjar/com/amazonaws/services/redshift/model/transform/DeleteSnapshotCopyGrantResultStaxUnmarshaller.java \* /opt/cola/permits/1882330781\_1704878333.3985777/0/aws-java-sdk-redshift-1-12-581-sourcesjar/com/amazonaws/services/redshift/model/transform/ClusterParameterGroupStatusStaxUnmarshaller.java \* /opt/cola/permits/1882330781\_1704878333.3985777/0/aws-java-sdk-redshift-1-12-581-sourcesjar/com/amazonaws/services/redshift/model/transform/InvalidNamespaceExceptionUnmarshaller.java \* /opt/cola/permits/1882330781\_1704878333.3985777/0/aws-java-sdk-redshift-1-12-581-sourcesjar/com/amazonaws/services/redshift/model/PutResourcePolicyResult.java \*

 /opt/cola/permits/1882330781\_1704878333.3985777/0/aws-java-sdk-redshift-1-12-581-sourcesjar/com/amazonaws/services/redshift/model/transform/DescribeStorageRequestMarshaller.java \* /opt/cola/permits/1882330781\_1704878333.3985777/0/aws-java-sdk-redshift-1-12-581-sourcesjar/com/amazonaws/services/redshift/model/ParameterApplyType.java

\* /opt/cola/permits/1882330781\_1704878333.3985777/0/aws-java-sdk-redshift-1-12-581-sourcesjar/com/amazonaws/services/redshift/model/LogDestinationType.java

\* /opt/cola/permits/1882330781\_1704878333.3985777/0/aws-java-sdk-redshift-1-12-581-sourcesjar/com/amazonaws/services/redshift/model/transform/AddPartnerResultStaxUnmarshaller.java \* /opt/cola/permits/1882330781\_1704878333.3985777/0/aws-java-sdk-redshift-1-12-581-sourcesjar/com/amazonaws/services/redshift/model/UnknownSnapshotCopyRegionException.java \* /opt/cola/permits/1882330781\_1704878333.3985777/0/aws-java-sdk-redshift-1-12-581-sourcesjar/com/amazonaws/services/redshift/model/BatchModifyClusterSnapshotsLimitExceededException.java \*

 /opt/cola/permits/1882330781\_1704878333.3985777/0/aws-java-sdk-redshift-1-12-581-sourcesjar/com/amazonaws/services/redshift/model/OrderableClusterOption.java

\* /opt/cola/permits/1882330781\_1704878333.3985777/0/aws-java-sdk-redshift-1-12-581-sourcesjar/com/amazonaws/services/redshift/model/transform/RejectDataShareResultStaxUnmarshaller.java \* /opt/cola/permits/1882330781\_1704878333.3985777/0/aws-java-sdk-redshift-1-12-581-sourcesjar/com/amazonaws/services/redshift/model/DeleteSnapshotScheduleRequest.java

\* /opt/cola/permits/1882330781\_1704878333.3985777/0/aws-java-sdk-redshift-1-12-581-sourcesjar/com/amazonaws/services/redshift/model/RebootClusterRequest.java

\* /opt/cola/permits/1882330781\_1704878333.3985777/0/aws-java-sdk-redshift-1-12-581-sources-

jar/com/amazonaws/services/redshift/model/transform/DescribeClusterSubnetGroupsResultStaxUnmarshaller.java \* /opt/cola/permits/1882330781\_1704878333.3985777/0/aws-java-sdk-redshift-1-12-581-sources-

jar/com/amazonaws/services/redshift/model/transform/DeleteCustomDomainAssociationResultStaxUnmarshaller.ja va

\*

 /opt/cola/permits/1882330781\_1704878333.3985777/0/aws-java-sdk-redshift-1-12-581-sourcesjar/com/amazonaws/services/redshift/model/ScheduledAction.java

\* /opt/cola/permits/1882330781\_1704878333.3985777/0/aws-java-sdk-redshift-1-12-581-sourcesjar/com/amazonaws/services/redshift/model/transform/DeleteScheduledActionRequestMarshaller.java \* /opt/cola/permits/1882330781\_1704878333.3985777/0/aws-java-sdk-redshift-1-12-581-sources-

jar/com/amazonaws/services/redshift/model/transform/NumberOfNodesQuotaExceededExceptionUnmarshaller.java

\* /opt/cola/permits/1882330781\_1704878333.3985777/0/aws-java-sdk-redshift-1-12-581-sources-

jar/com/amazonaws/services/redshift/model/DeleteClusterRequest.java

\* /opt/cola/permits/1882330781\_1704878333.3985777/0/aws-java-sdk-redshift-1-12-581-sourcesjar/com/amazonaws/services/redshift/model/transform/DescribeResizeResultStaxUnmarshaller.java \*

 /opt/cola/permits/1882330781\_1704878333.3985777/0/aws-java-sdk-redshift-1-12-581-sourcesjar/com/amazonaws/services/redshift/model/ReservedNodeExchangeStatusType.java \* /opt/cola/permits/1882330781\_1704878333.3985777/0/aws-java-sdk-redshift-1-12-581-sourcesjar/com/amazonaws/services/redshift/model/DescribeHsmConfigurationsResult.java \* /opt/cola/permits/1882330781\_1704878333.3985777/0/aws-java-sdk-redshift-1-12-581-sourcesjar/com/amazonaws/services/redshift/model/transform/DeleteScheduledActionResultStaxUnmarshaller.java \* /opt/cola/permits/1882330781\_1704878333.3985777/0/aws-java-sdk-redshift-1-12-581-sourcesjar/com/amazonaws/services/redshift/model/transform/DescribeEndpointAccessResultStaxUnmarshaller.java \* /opt/cola/permits/1882330781\_1704878333.3985777/0/aws-java-sdk-redshift-1-12-581-sourcesjar/com/amazonaws/services/redshift/model/transform/GetClusterCredentialsRequestMarshaller.java \* /opt/cola/permits/1882330781\_1704878333.3985777/0/aws-java-sdk-redshift-1-12-581-sourcesjar/com/amazonaws/services/redshift/model/transform/SubscriptionSeverityNotFoundExceptionUnmarshaller.java \*

 /opt/cola/permits/1882330781\_1704878333.3985777/0/aws-java-sdk-redshift-1-12-581-sourcesjar/com/amazonaws/services/redshift/model/ElasticIpStatus.java

\* /opt/cola/permits/1882330781\_1704878333.3985777/0/aws-java-sdk-redshift-1-12-581-sourcesjar/com/amazonaws/services/redshift/model/HsmConfigurationNotFoundException.java

\* /opt/cola/permits/1882330781\_1704878333.3985777/0/aws-java-sdk-redshift-1-12-581-sourcesjar/com/amazonaws/services/redshift/model/ScheduledActionFilter.java

\* /opt/cola/permits/1882330781\_1704878333.3985777/0/aws-java-sdk-redshift-1-12-581-sourcesjar/com/amazonaws/services/redshift/model/DescribeDataSharesRequest.java

\* /opt/cola/permits/1882330781\_1704878333.3985777/0/aws-java-sdk-redshift-1-12-581-sources-

jar/com/amazonaws/services/redshift/model/transform/ScheduledActionQuotaExceededExceptionUnmarshaller.java

\* /opt/cola/permits/1882330781\_1704878333.3985777/0/aws-java-sdk-redshift-1-12-581-sources-

jar/com/amazonaws/services/redshift/model/InvalidClusterSnapshotStateException.java \*

 /opt/cola/permits/1882330781\_1704878333.3985777/0/aws-java-sdk-redshift-1-12-581-sourcesjar/com/amazonaws/services/redshift/model/RestoreFromClusterSnapshotRequest.java \* /opt/cola/permits/1882330781\_1704878333.3985777/0/aws-java-sdk-redshift-1-12-581-sourcesjar/com/amazonaws/services/redshift/model/ModifySnapshotScheduleRequest.java \* /opt/cola/permits/1882330781\_1704878333.3985777/0/aws-java-sdk-redshift-1-12-581-sourcesjar/com/amazonaws/services/redshift/model/DescribeClusterSnapshotsRequest.java \* /opt/cola/permits/1882330781\_1704878333.3985777/0/aws-java-sdk-redshift-1-12-581-sourcesjar/com/amazonaws/services/redshift/model/DescribeSnapshotCopyGrantsResult.java \* /opt/cola/permits/1882330781\_1704878333.3985777/0/aws-java-sdk-redshift-1-12-581-sourcesjar/com/amazonaws/services/redshift/model/ClusterParameterGroupNotFoundException.java \* /opt/cola/permits/1882330781\_1704878333.3985777/0/aws-java-sdk-redshift-1-12-581-sourcesjar/com/amazonaws/services/redshift/model/RestoreTableFromClusterSnapshotRequest.java \*

 /opt/cola/permits/1882330781\_1704878333.3985777/0/aws-java-sdk-redshift-1-12-581-sourcesjar/com/amazonaws/services/redshift/model/InvalidS3KeyPrefixException.java

\* /opt/cola/permits/1882330781\_1704878333.3985777/0/aws-java-sdk-redshift-1-12-581-sourcesjar/com/amazonaws/services/redshift/model/DescribeClusterSecurityGroupsResult.java

\* /opt/cola/permits/1882330781\_1704878333.3985777/0/aws-java-sdk-redshift-1-12-581-sourcesjar/com/amazonaws/services/redshift/model/DescribeStorageResult.java

\* /opt/cola/permits/1882330781\_1704878333.3985777/0/aws-java-sdk-redshift-1-12-581-sourcesjar/com/amazonaws/services/redshift/model/DeleteUsageLimitRequest.java

\* /opt/cola/permits/1882330781\_1704878333.3985777/0/aws-java-sdk-redshift-1-12-581-sourcesjar/com/amazonaws/services/redshift/model/ClusterNode.java

\* /opt/cola/permits/1882330781\_1704878333.3985777/0/aws-java-sdk-redshift-1-12-581-sourcesjar/com/amazonaws/services/redshift/model/DescribePartnersResult.java \*

 /opt/cola/permits/1882330781\_1704878333.3985777/0/aws-java-sdk-redshift-1-12-581-sourcesjar/com/amazonaws/services/redshift/model/DescribeSnapshotCopyGrantsRequest.java \* /opt/cola/permits/1882330781\_1704878333.3985777/0/aws-java-sdk-redshift-1-12-581-sources-

jar/com/amazonaws/services/redshift/model/EventInfoMap.java

\* /opt/cola/permits/1882330781\_1704878333.3985777/0/aws-java-sdk-redshift-1-12-581-sourcesjar/com/amazonaws/services/redshift/model/transform/DeleteClusterParameterGroupRequestMarshaller.java \* /opt/cola/permits/1882330781\_1704878333.3985777/0/aws-java-sdk-redshift-1-12-581-sourcesjar/com/amazonaws/services/redshift/model/DeleteHsmClientCertificateResult.java \* /opt/cola/permits/1882330781\_1704878333.3985777/0/aws-java-sdk-redshift-1-12-581-sourcesjar/com/amazonaws/services/redshift/model/ScheduledActionAlreadyExistsException.java

\*

 /opt/cola/permits/1882330781\_1704878333.3985777/0/aws-java-sdk-redshift-1-12-581-sourcesjar/com/amazonaws/services/redshift/model/InsufficientS3BucketPolicyException.java \* /opt/cola/permits/1882330781\_1704878333.3985777/0/aws-java-sdk-redshift-1-12-581-sourcesjar/com/amazonaws/services/redshift/model/AssociateDataShareConsumerRequest.java \* /opt/cola/permits/1882330781\_1704878333.3985777/0/aws-java-sdk-redshift-1-12-581-sourcesjar/com/amazonaws/services/redshift/model/SnapshotCopyGrantQuotaExceededException.java \* /opt/cola/permits/1882330781\_1704878333.3985777/0/aws-java-sdk-redshift-1-12-581-sourcesjar/com/amazonaws/services/redshift/model/transform/DescribeResizeRequestMarshaller.java \* /opt/cola/permits/1882330781\_1704878333.3985777/0/aws-java-sdk-redshift-1-12-581-sourcesjar/com/amazonaws/services/redshift/model/transform/DeleteResourcePolicyRequestMarshaller.java \* /opt/cola/permits/1882330781\_1704878333.3985777/0/aws-java-sdk-redshift-1-12-581-sourcesjar/com/amazonaws/services/redshift/model/AmazonRedshiftException.java \*

 /opt/cola/permits/1882330781\_1704878333.3985777/0/aws-java-sdk-redshift-1-12-581-sourcesjar/com/amazonaws/services/redshift/model/SnapshotAttributeToSortBy.java \* /opt/cola/permits/1882330781\_1704878333.3985777/0/aws-java-sdk-redshift-1-12-581-sourcesjar/com/amazonaws/services/redshift/model/DescribeDataSharesForConsumerRequest.java \* /opt/cola/permits/1882330781\_1704878333.3985777/0/aws-java-sdk-redshift-1-12-581-sourcesjar/com/amazonaws/services/redshift/model/transform/AssociateDataShareConsumerResultStaxUnmarshaller.java \* /opt/cola/permits/1882330781\_1704878333.3985777/0/aws-java-sdk-redshift-1-12-581-sourcesjar/com/amazonaws/services/redshift/model/DescribeResizeRequest.java \* /opt/cola/permits/1882330781\_1704878333.3985777/0/aws-java-sdk-redshift-1-12-581-sourcesjar/com/amazonaws/services/redshift/model/transform/InvalidClusterTrackExceptionUnmarshaller.java \* /opt/cola/permits/1882330781\_1704878333.3985777/0/aws-java-sdk-redshift-1-12-581-sourcesjar/com/amazonaws/services/redshift/model/DeleteAuthenticationProfileResult.java

\*

 /opt/cola/permits/1882330781\_1704878333.3985777/0/aws-java-sdk-redshift-1-12-581-sourcesjar/com/amazonaws/services/redshift/model/transform/DefaultClusterParametersStaxUnmarshaller.java \* /opt/cola/permits/1882330781\_1704878333.3985777/0/aws-java-sdk-redshift-1-12-581-sourcesjar/com/amazonaws/services/redshift/model/transform/CreateEndpointAccessResultStaxUnmarshaller.java \* /opt/cola/permits/1882330781\_1704878333.3985777/0/aws-java-sdk-redshift-1-12-581-sourcesjar/com/amazonaws/services/redshift/model/transform/ModifyEventSubscriptionRequestMarshaller.java \* /opt/cola/permits/1882330781\_1704878333.3985777/0/aws-java-sdk-redshift-1-12-581-sourcesjar/com/amazonaws/services/redshift/model/transform/PauseClusterRequestMarshaller.java \* /opt/cola/permits/1882330781\_1704878333.3985777/0/aws-java-sdk-redshift-1-12-581-sourcesjar/com/amazonaws/services/redshift/model/InvalidClusterTrackException.java \*

 /opt/cola/permits/1882330781\_1704878333.3985777/0/aws-java-sdk-redshift-1-12-581-sourcesjar/com/amazonaws/services/redshift/model/transform/GetReservedNodeExchangeConfigurationOptionsRequestMa rshaller.java

\* /opt/cola/permits/1882330781\_1704878333.3985777/0/aws-java-sdk-redshift-1-12-581-sourcesjar/com/amazonaws/services/redshift/model/transform/DeletePartnerResultStaxUnmarshaller.java \* /opt/cola/permits/1882330781\_1704878333.3985777/0/aws-java-sdk-redshift-1-12-581-sourcesjar/com/amazonaws/services/redshift/model/transform/DescribeEventsRequestMarshaller.java \* /opt/cola/permits/1882330781\_1704878333.3985777/0/aws-java-sdk-redshift-1-12-581-sourcesjar/com/amazonaws/services/redshift/model/DescribeEventCategoriesRequest.java \* /opt/cola/permits/1882330781\_1704878333.3985777/0/aws-java-sdk-redshift-1-12-581-sourcesjar/com/amazonaws/services/redshift/model/AuthorizeSnapshotAccessRequest.java \* /opt/cola/permits/1882330781\_1704878333.3985777/0/aws-java-sdk-redshift-1-12-581-sourcesjar/com/amazonaws/services/redshift/model/InvalidEndpointStateException.java \*

 /opt/cola/permits/1882330781\_1704878333.3985777/0/aws-java-sdk-redshift-1-12-581-sourcesjar/com/amazonaws/services/redshift/model/ClusterSubnetGroup.java

\* /opt/cola/permits/1882330781\_1704878333.3985777/0/aws-java-sdk-redshift-1-12-581-sourcesjar/com/amazonaws/services/redshift/model/transform/CreateSnapshotScheduleResultStaxUnmarshaller.java \* /opt/cola/permits/1882330781\_1704878333.3985777/0/aws-java-sdk-redshift-1-12-581-sourcesjar/com/amazonaws/services/redshift/model/ClusterNotFoundException.java

\* /opt/cola/permits/1882330781\_1704878333.3985777/0/aws-java-sdk-redshift-1-12-581-sourcesjar/com/amazonaws/services/redshift/model/RevisionTarget.java

\* /opt/cola/permits/1882330781\_1704878333.3985777/0/aws-java-sdk-redshift-1-12-581-sourcesjar/com/amazonaws/services/redshift/model/transform/ModifyClusterParameterGroupRequestMarshaller.java \* /opt/cola/permits/1882330781\_1704878333.3985777/0/aws-java-sdk-redshift-1-12-581-sourcesjar/com/amazonaws/services/redshift/model/CertificateAssociation.java \*

/opt/cola/permits/1882330781\_1704878333.3985777/0/aws-java-sdk-redshift-1-12-581-sources-

jar/com/amazonaws/services/redshift/model/transform/AuthorizationAlreadyExistsExceptionUnmarshaller.java

\* /opt/cola/permits/1882330781\_1704878333.3985777/0/aws-java-sdk-redshift-1-12-581-sources-

jar/com/amazonaws/services/redshift/model/IncompatibleOrderableOptionsException.java

\* /opt/cola/permits/1882330781\_1704878333.3985777/0/aws-java-sdk-redshift-1-12-581-sources-

jar/com/amazonaws/services/redshift/model/transform/CustomDomainAssociationNotFoundExceptionUnmarshaller .java

\* /opt/cola/permits/1882330781\_1704878333.3985777/0/aws-java-sdk-redshift-1-12-581-sourcesjar/com/amazonaws/services/redshift/model/transform/CreateClusterSubnetGroupRequestMarshaller.java \* /opt/cola/permits/1882330781\_1704878333.3985777/0/aws-java-sdk-redshift-1-12-581-sourcesjar/com/amazonaws/services/redshift/model/transform/InvalidElasticIpExceptionUnmarshaller.java \*

 /opt/cola/permits/1882330781\_1704878333.3985777/0/aws-java-sdk-redshift-1-12-581-sourcesjar/com/amazonaws/services/redshift/model/transform/UnknownSnapshotCopyRegionExceptionUnmarshaller.java \* /opt/cola/permits/1882330781\_1704878333.3985777/0/aws-java-sdk-redshift-1-12-581-sourcesjar/com/amazonaws/services/redshift/model/transform/SnapshotScheduleUpdateInProgressExceptionUnmarshaller.j ava

\* /opt/cola/permits/1882330781\_1704878333.3985777/0/aws-java-sdk-redshift-1-12-581-sourcesjar/com/amazonaws/services/redshift/model/transform/ModifyClusterParameterGroupResultStaxUnmarshaller.java \* /opt/cola/permits/1882330781\_1704878333.3985777/0/aws-java-sdk-redshift-1-12-581-sourcesjar/com/amazonaws/services/redshift/model/CustomDomainAssociationNotFoundException.java \* /opt/cola/permits/1882330781\_1704878333.3985777/0/aws-java-sdk-redshift-1-12-581-sourcesjar/com/amazonaws/services/redshift/model/transform/SnapshotScheduleStaxUnmarshaller.java \*

 /opt/cola/permits/1882330781\_1704878333.3985777/0/aws-java-sdk-redshift-1-12-581-sourcesjar/com/amazonaws/services/redshift/model/transform/DisableLoggingResultStaxUnmarshaller.java \* /opt/cola/permits/1882330781\_1704878333.3985777/0/aws-java-sdk-redshift-1-12-581-sourcesjar/com/amazonaws/services/redshift/model/GetClusterCredentialsResult.java \* /opt/cola/permits/1882330781\_1704878333.3985777/0/aws-java-sdk-redshift-1-12-581-sourcesjar/com/amazonaws/services/redshift/model/ScheduledActionTypeUnsupportedException.java \* /opt/cola/permits/1882330781\_1704878333.3985777/0/aws-java-sdk-redshift-1-12-581-sourcesjar/com/amazonaws/services/redshift/model/transform/ScheduledActionAlreadyExistsExceptionUnmarshaller.java \* /opt/cola/permits/1882330781\_1704878333.3985777/0/aws-java-sdk-redshift-1-12-581-sourcesjar/com/amazonaws/services/redshift/model/ReservedNodeAlreadyExistsException.java \* /opt/cola/permits/1882330781\_1704878333.3985777/0/aws-java-sdk-redshift-1-12-581-sourcesjar/com/amazonaws/services/redshift/model/SortByOrder.java \*

 /opt/cola/permits/1882330781\_1704878333.3985777/0/aws-java-sdk-redshift-1-12-581-sourcesjar/com/amazonaws/services/redshift/model/UsageLimitLimitType.java

\* /opt/cola/permits/1882330781\_1704878333.3985777/0/aws-java-sdk-redshift-1-12-581-sourcesjar/com/amazonaws/services/redshift/model/ModifyClusterSubnetGroupRequest.java

\* /opt/cola/permits/1882330781\_1704878333.3985777/0/aws-java-sdk-redshift-1-12-581-sources-

jar/com/amazonaws/services/redshift/model/transform/AddPartnerRequestMarshaller.java

\* /opt/cola/permits/1882330781\_1704878333.3985777/0/aws-java-sdk-redshift-1-12-581-sourcesjar/com/amazonaws/services/redshift/model/DeleteTagsRequest.java

\* /opt/cola/permits/1882330781\_1704878333.3985777/0/aws-java-sdk-redshift-1-12-581-sourcesjar/com/amazonaws/services/redshift/model/DescribeUsageLimitsRequest.java

\* /opt/cola/permits/1882330781\_1704878333.3985777/0/aws-java-sdk-redshift-1-12-581-sourcesjar/com/amazonaws/services/redshift/model/transform/InvalidScheduleExceptionUnmarshaller.java \*

 /opt/cola/permits/1882330781\_1704878333.3985777/0/aws-java-sdk-redshift-1-12-581-sourcesjar/com/amazonaws/services/redshift/model/PartnerIntegrationStatus.java

\* /opt/cola/permits/1882330781\_1704878333.3985777/0/aws-java-sdk-redshift-1-12-581-sources-

jar/com/amazonaws/services/redshift/model/transform/ModifyCustomDomainAssociationRequestMarshaller.java

\* /opt/cola/permits/1882330781\_1704878333.3985777/0/aws-java-sdk-redshift-1-12-581-sources-

jar/com/amazonaws/services/redshift/model/DeleteHsmConfigurationRequest.java

\* /opt/cola/permits/1882330781\_1704878333.3985777/0/aws-java-sdk-redshift-1-12-581-sources-

jar/com/amazonaws/services/redshift/model/PendingModifiedValues.java

\* /opt/cola/permits/1882330781\_1704878333.3985777/0/aws-java-sdk-redshift-1-12-581-sourcesjar/com/amazonaws/services/redshift/model/transform/ModifyScheduledActionRequestMarshaller.java \* /opt/cola/permits/1882330781\_1704878333.3985777/0/aws-java-sdk-redshift-1-12-581-sourcesjar/com/amazonaws/services/redshift/model/Parameter.java \*

 /opt/cola/permits/1882330781\_1704878333.3985777/0/aws-java-sdk-redshift-1-12-581-sourcesjar/com/amazonaws/services/redshift/model/ScheduleDefinitionTypeUnsupportedException.java \* /opt/cola/permits/1882330781\_1704878333.3985777/0/aws-java-sdk-redshift-1-12-581-sourcesjar/com/amazonaws/services/redshift/model/GetReservedNodeExchangeConfigurationOptionsResult.java \* /opt/cola/permits/1882330781\_1704878333.3985777/0/aws-java-sdk-redshift-1-12-581-sourcesjar/com/amazonaws/services/redshift/model/transform/VpcSecurityGroupMembershipStaxUnmarshaller.java \* /opt/cola/permits/1882330781\_1704878333.3985777/0/aws-java-sdk-redshift-1-12-581-sourcesjar/com/amazonaws/services/redshift/model/transform/SnapshotCopyDisabledExceptionUnmarshaller.java \* /opt/cola/permits/1882330781\_1704878333.3985777/0/aws-java-sdk-redshift-1-12-581-sourcesjar/com/amazonaws/services/redshift/model/transform/DescribeDefaultClusterParametersRequestMarshaller.java \*

 /opt/cola/permits/1882330781\_1704878333.3985777/0/aws-java-sdk-redshift-1-12-581-sourcesjar/com/amazonaws/services/redshift/model/SubscriptionEventIdNotFoundException.java \* /opt/cola/permits/1882330781\_1704878333.3985777/0/aws-java-sdk-redshift-1-12-581-sourcesjar/com/amazonaws/services/redshift/model/TableRestoreStatus.java \* /opt/cola/permits/1882330781\_1704878333.3985777/0/aws-java-sdk-redshift-1-12-581-sourcesjar/com/amazonaws/services/redshift/model/BucketNotFoundException.java \* /opt/cola/permits/1882330781\_1704878333.3985777/0/aws-java-sdk-redshift-1-12-581-sourcesjar/com/amazonaws/services/redshift/model/transform/ClusterAssociatedToScheduleStaxUnmarshaller.java \* /opt/cola/permits/1882330781\_1704878333.3985777/0/aws-java-sdk-redshift-1-12-581-sourcesjar/com/amazonaws/services/redshift/model/ClusterSnapshotNotFoundException.java \* /opt/cola/permits/1882330781\_1704878333.3985777/0/aws-java-sdk-redshift-1-12-581-sourcesjar/com/amazonaws/services/redshift/model/UnsupportedOptionException.java \*

 /opt/cola/permits/1882330781\_1704878333.3985777/0/aws-java-sdk-redshift-1-12-581-sourcesjar/com/amazonaws/services/redshift/model/transform/DescribeClusterSecurityGroupsRequestMarshaller.java

\* /opt/cola/permits/1882330781\_1704878333.3985777/0/aws-java-sdk-redshift-1-12-581-sources-

jar/com/amazonaws/services/redshift/model/InsufficientClusterCapacityException.java

\* /opt/cola/permits/1882330781\_1704878333.3985777/0/aws-java-sdk-redshift-1-12-581-sources-

jar/com/amazonaws/services/redshift/model/DescribeHsmClientCertificatesRequest.java

\* /opt/cola/permits/1882330781\_1704878333.3985777/0/aws-java-sdk-redshift-1-12-581-sources-

jar/com/amazonaws/services/redshift/model/transform/DescribeOrderableClusterOptionsResultStaxUnmarshaller.ja va

\* /opt/cola/permits/1882330781\_1704878333.3985777/0/aws-java-sdk-redshift-1-12-581-sourcesjar/com/amazonaws/services/redshift/model/DisassociateDataShareConsumerResult.java \*

 /opt/cola/permits/1882330781\_1704878333.3985777/0/aws-java-sdk-redshift-1-12-581-sourcesjar/com/amazonaws/services/redshift/model/transform/ModifyClusterSubnetGroupRequestMarshaller.java \* /opt/cola/permits/1882330781\_1704878333.3985777/0/aws-java-sdk-redshift-1-12-581-sourcesjar/com/amazonaws/services/redshift/model/InvalidHsmClientCertificateStateException.java \* /opt/cola/permits/1882330781\_1704878333.3985777/0/aws-java-sdk-redshift-1-12-581-sourcesjar/com/amazonaws/services/redshift/model/ScheduledActionType.java \* /opt/cola/permits/1882330781\_1704878333.3985777/0/aws-java-sdk-redshift-1-12-581-sourcesjar/com/amazonaws/services/redshift/model/transform/DescribeSnapshotSchedulesResultStaxUnmarshaller.java \* /opt/cola/permits/1882330781\_1704878333.3985777/0/aws-java-sdk-redshift-1-12-581-sourcesjar/com/amazonaws/services/redshift/model/transform/ModifyAquaConfigurationRequestMarshaller.java \* /opt/cola/permits/1882330781\_1704878333.3985777/0/aws-java-sdk-redshift-1-12-581-sourcesjar/com/amazonaws/services/redshift/model/SnapshotCopyGrant.java \*

 /opt/cola/permits/1882330781\_1704878333.3985777/0/aws-java-sdk-redshift-1-12-581-sourcesjar/com/amazonaws/services/redshift/model/ConflictPolicyUpdateException.java \* /opt/cola/permits/1882330781\_1704878333.3985777/0/aws-java-sdk-redshift-1-12-581-sourcesjar/com/amazonaws/services/redshift/model/DescribeDataSharesResult.java \* /opt/cola/permits/1882330781\_1704878333.3985777/0/aws-java-sdk-redshift-1-12-581-sourcesjar/com/amazonaws/services/redshift/model/transform/InvalidClusterSnapshotStateExceptionUnmarshaller.java \* /opt/cola/permits/1882330781\_1704878333.3985777/0/aws-java-sdk-redshift-1-12-581-sourcesjar/com/amazonaws/services/redshift/model/transform/DescribeLoggingStatusResultStaxUnmarshaller.java \* /opt/cola/permits/1882330781\_1704878333.3985777/0/aws-java-sdk-redshift-1-12-581-sourcesjar/com/amazonaws/services/redshift/model/DescribeNodeConfigurationOptionsResult.java \* /opt/cola/permits/1882330781\_1704878333.3985777/0/aws-java-sdk-redshift-1-12-581-sourcesjar/com/amazonaws/services/redshift/model/transform/PartnerNotFoundExceptionUnmarshaller.java \*

 /opt/cola/permits/1882330781\_1704878333.3985777/0/aws-java-sdk-redshift-1-12-581-sourcesjar/com/amazonaws/services/redshift/model/HsmClientCertificateAlreadyExistsException.java \* /opt/cola/permits/1882330781\_1704878333.3985777/0/aws-java-sdk-redshift-1-12-581-sourcesjar/com/amazonaws/services/redshift/model/CreateCustomDomainAssociationRequest.java \* /opt/cola/permits/1882330781\_1704878333.3985777/0/aws-java-sdk-redshift-1-12-581-sourcesjar/com/amazonaws/services/redshift/model/CancelResizeResult.java \* /opt/cola/permits/1882330781\_1704878333.3985777/0/aws-java-sdk-redshift-1-12-581-sourcesjar/com/amazonaws/services/redshift/model/DescribeClusterDbRevisionsResult.java

\* /opt/cola/permits/1882330781\_1704878333.3985777/0/aws-java-sdk-redshift-1-12-581-sourcesjar/com/amazonaws/services/redshift/model/DescribeNodeConfigurationOptionsRequest.java \*

 /opt/cola/permits/1882330781\_1704878333.3985777/0/aws-java-sdk-redshift-1-12-581-sourcesjar/com/amazonaws/services/redshift/model/ModifyAuthenticationProfileRequest.java \* /opt/cola/permits/1882330781\_1704878333.3985777/0/aws-java-sdk-redshift-1-12-581-sourcesjar/com/amazonaws/services/redshift/model/DescribeLoggingStatusRequest.java

\* /opt/cola/permits/1882330781\_1704878333.3985777/0/aws-java-sdk-redshift-1-12-581-sources-

jar/com/amazonaws/services/redshift/model/transform/ClusterSubnetGroupNotFoundExceptionUnmarshaller.java

\* /opt/cola/permits/1882330781\_1704878333.3985777/0/aws-java-sdk-redshift-1-12-581-sourcesjar/com/amazonaws/services/redshift/model/DeleteClusterSubnetGroupResult.java

\* /opt/cola/permits/1882330781\_1704878333.3985777/0/aws-java-sdk-redshift-1-12-581-sources-

jar/com/amazonaws/services/redshift/model/ModifyClusterDbRevisionRequest.java

\* /opt/cola/permits/1882330781\_1704878333.3985777/0/aws-java-sdk-redshift-1-12-581-sources-

jar/com/amazonaws/services/redshift/model/ModifyEndpointAccessResult.java \*

 /opt/cola/permits/1882330781\_1704878333.3985777/0/aws-java-sdk-redshift-1-12-581-sourcesjar/com/amazonaws/services/redshift/model/transform/InvalidSubscriptionStateExceptionUnmarshaller.java \* /opt/cola/permits/1882330781\_1704878333.3985777/0/aws-java-sdk-redshift-1-12-581-sourcesjar/com/amazonaws/services/redshift/model/ClusterQuotaExceededException.java \* /opt/cola/permits/1882330781\_1704878333.3985777/0/aws-java-sdk-redshift-1-12-581-sourcesjar/com/amazonaws/services/redshift/model/transform/DataTransferProgressStaxUnmarshaller.java \* /opt/cola/permits/1882330781\_1704878333.3985777/0/aws-java-sdk-redshift-1-12-581-sourcesjar/com/amazonaws/services/redshift/model/transform/ModifyAuthenticationProfileRequestMarshaller.java \* /opt/cola/permits/1882330781\_1704878333.3985777/0/aws-java-sdk-redshift-1-12-581-sourcesjar/com/amazonaws/services/redshift/waiters/DescribeClustersFunction.java \* /opt/cola/permits/1882330781\_1704878333.3985777/0/aws-java-sdk-redshift-1-12-581-sourcesjar/com/amazonaws/services/redshift/model/transform/SnapshotScheduleQuotaExceededExceptionUnmarshaller.jav a

\*

 /opt/cola/permits/1882330781\_1704878333.3985777/0/aws-java-sdk-redshift-1-12-581-sourcesjar/com/amazonaws/services/redshift/model/IntegrationError.java

\* /opt/cola/permits/1882330781\_1704878333.3985777/0/aws-java-sdk-redshift-1-12-581-sourcesjar/com/amazonaws/services/redshift/model/transform/DataShareStaxUnmarshaller.java

\* /opt/cola/permits/1882330781\_1704878333.3985777/0/aws-java-sdk-redshift-1-12-581-sources-

jar/com/amazonaws/services/redshift/model/ModifyAquaConfigurationResult.java

\* /opt/cola/permits/1882330781\_1704878333.3985777/0/aws-java-sdk-redshift-1-12-581-sources-

jar/com/amazonaws/services/redshift/model/transform/InvalidAuthorizationStateExceptionUnmarshaller.java

\* /opt/cola/permits/1882330781\_1704878333.3985777/0/aws-java-sdk-redshift-1-12-581-sources-

jar/com/amazonaws/services/redshift/model/DescribeCustomDomainAssociationsResult.java \*

 /opt/cola/permits/1882330781\_1704878333.3985777/0/aws-java-sdk-redshift-1-12-581-sourcesjar/com/amazonaws/services/redshift/model/RestoreStatus.java

\* /opt/cola/permits/1882330781\_1704878333.3985777/0/aws-java-sdk-redshift-1-12-581-sourcesjar/com/amazonaws/services/redshift/model/DataShareStatusForConsumer.java

\* /opt/cola/permits/1882330781\_1704878333.3985777/0/aws-java-sdk-redshift-1-12-581-sourcesjar/com/amazonaws/services/redshift/model/SubscriptionNotFoundException.java

\* /opt/cola/permits/1882330781\_1704878333.3985777/0/aws-java-sdk-redshift-1-12-581-sources-

jar/com/amazonaws/services/redshift/model/transform/DescribeClusterSubnetGroupsRequestMarshaller.java

\* /opt/cola/permits/1882330781\_1704878333.3985777/0/aws-java-sdk-redshift-1-12-581-sources-

jar/com/amazonaws/services/redshift/model/Endpoint.java

\* /opt/cola/permits/1882330781\_1704878333.3985777/0/aws-java-sdk-redshift-1-12-581-sourcesjar/com/amazonaws/services/redshift/model/transform/DescribeDataSharesForConsumerResultStaxUnmarshaller.ja va

\*

 /opt/cola/permits/1882330781\_1704878333.3985777/0/aws-java-sdk-redshift-1-12-581-sourcesjar/com/amazonaws/services/redshift/model/transform/DescribeClusterParametersRequestMarshaller.java \* /opt/cola/permits/1882330781\_1704878333.3985777/0/aws-java-sdk-redshift-1-12-581-sourcesjar/com/amazonaws/services/redshift/model/CreateTagsRequest.java

\* /opt/cola/permits/1882330781\_1704878333.3985777/0/aws-java-sdk-redshift-1-12-581-sources-

jar/com/amazonaws/services/redshift/model/NodeConfigurationOption.java

\* /opt/cola/permits/1882330781\_1704878333.3985777/0/aws-java-sdk-redshift-1-12-581-sources-

jar/com/amazonaws/services/redshift/model/transform/InvalidClusterSnapshotScheduleStateExceptionUnmarshaller .java

\* /opt/cola/permits/1882330781\_1704878333.3985777/0/aws-java-sdk-redshift-1-12-581-sourcesjar/com/amazonaws/services/redshift/model/Ipv6CidrBlockNotFoundException.java

\* /opt/cola/permits/1882330781\_1704878333.3985777/0/aws-java-sdk-redshift-1-12-581-sources-

jar/com/amazonaws/services/redshift/model/DisassociateDataShareConsumerRequest.java

\*

 /opt/cola/permits/1882330781\_1704878333.3985777/0/aws-java-sdk-redshift-1-12-581-sourcesjar/com/amazonaws/services/redshift/model/transform/ScheduledActionTypeUnsupportedExceptionUnmarshaller.ja va

\* /opt/cola/permits/1882330781\_1704878333.3985777/0/aws-java-sdk-redshift-1-12-581-sourcesjar/com/amazonaws/services/redshift/model/transform/DescribeEventSubscriptionsResultStaxUnmarshaller.java \* /opt/cola/permits/1882330781\_1704878333.3985777/0/aws-java-sdk-redshift-1-12-581-sourcesjar/com/amazonaws/services/redshift/model/transform/DescribeNodeConfigurationOptionsResultStaxUnmarshaller. java

\* /opt/cola/permits/1882330781\_1704878333.3985777/0/aws-java-sdk-redshift-1-12-581-sourcesjar/com/amazonaws/services/redshift/model/AuthenticationProfileQuotaExceededException.java \* /opt/cola/permits/1882330781\_1704878333.3985777/0/aws-java-sdk-redshift-1-12-581-sourcesjar/com/amazonaws/services/redshift/model/LimitExceededException.java \*

 /opt/cola/permits/1882330781\_1704878333.3985777/0/aws-java-sdk-redshift-1-12-581-sourcesjar/com/amazonaws/services/redshift/model/transform/HsmClientCertificateNotFoundExceptionUnmarshaller.java \* /opt/cola/permits/1882330781\_1704878333.3985777/0/aws-java-sdk-redshift-1-12-581-sourcesjar/com/amazonaws/services/redshift/model/transform/ModifyCustomDomainAssociationResultStaxUnmarshaller.j ava

\* /opt/cola/permits/1882330781\_1704878333.3985777/0/aws-java-sdk-redshift-1-12-581-sourcesjar/com/amazonaws/services/redshift/model/transform/InvalidScheduledActionExceptionUnmarshaller.java \* /opt/cola/permits/1882330781\_1704878333.3985777/0/aws-java-sdk-redshift-1-12-581-sourcesjar/com/amazonaws/services/redshift/model/TableRestoreStatusType.java

\* /opt/cola/permits/1882330781\_1704878333.3985777/0/aws-java-sdk-redshift-1-12-581-sourcesjar/com/amazonaws/services/redshift/model/GetReservedNodeExchangeConfigurationOptionsRequest.java \* /opt/cola/permits/1882330781\_1704878333.3985777/0/aws-java-sdk-redshift-1-12-581-sourcesjar/com/amazonaws/services/redshift/model/transform/DescribeUsageLimitsResultStaxUnmarshaller.java \*

 /opt/cola/permits/1882330781\_1704878333.3985777/0/aws-java-sdk-redshift-1-12-581-sourcesjar/com/amazonaws/services/redshift/model/DescribeTableRestoreStatusRequest.java

\* /opt/cola/permits/1882330781\_1704878333.3985777/0/aws-java-sdk-redshift-1-12-581-sources-

jar/com/amazonaws/services/redshift/model/EventSubscriptionQuotaExceededException.java

\* /opt/cola/permits/1882330781\_1704878333.3985777/0/aws-java-sdk-redshift-1-12-581-sources-

jar/com/amazonaws/services/redshift/model/DescribeReservedNodeExchangeStatusRequest.java

\* /opt/cola/permits/1882330781\_1704878333.3985777/0/aws-java-sdk-redshift-1-12-581-sourcesjar/com/amazonaws/services/redshift/model/CopyClusterSnapshotRequest.java

\* /opt/cola/permits/1882330781\_1704878333.3985777/0/aws-java-sdk-redshift-1-12-581-sourcesjar/com/amazonaws/services/redshift/model/SupportedOperation.java

\*

 /opt/cola/permits/1882330781\_1704878333.3985777/0/aws-java-sdk-redshift-1-12-581-sourcesjar/com/amazonaws/services/redshift/model/InvalidAuthorizationStateException.java

\* /opt/cola/permits/1882330781\_1704878333.3985777/0/aws-java-sdk-redshift-1-12-581-sourcesjar/com/amazonaws/services/redshift/model/MaintenanceTrack.java

\* /opt/cola/permits/1882330781\_1704878333.3985777/0/aws-java-sdk-redshift-1-12-581-sourcesjar/com/amazonaws/services/redshift/model/BatchDeleteClusterSnapshotsResult.java

\* /opt/cola/permits/1882330781\_1704878333.3985777/0/aws-java-sdk-redshift-1-12-581-sourcesjar/com/amazonaws/services/redshift/model/transform/ClusterNotFoundExceptionUnmarshaller.java \* /opt/cola/permits/1882330781\_1704878333.3985777/0/aws-java-sdk-redshift-1-12-581-sourcesjar/com/amazonaws/services/redshift/model/DescribeUsageLimitsResult.java

\* /opt/cola/permits/1882330781\_1704878333.3985777/0/aws-java-sdk-redshift-1-12-581-sourcesjar/com/amazonaws/services/redshift/model/InvalidUsageLimitException.java

\*

 /opt/cola/permits/1882330781\_1704878333.3985777/0/aws-java-sdk-redshift-1-12-581-sourcesjar/com/amazonaws/services/redshift/model/transform/AquaConfigurationStaxUnmarshaller.java \* /opt/cola/permits/1882330781\_1704878333.3985777/0/aws-java-sdk-redshift-1-12-581-sourcesjar/com/amazonaws/services/redshift/model/transform/Ipv6CidrBlockNotFoundExceptionUnmarshaller.java \* /opt/cola/permits/1882330781\_1704878333.3985777/0/aws-java-sdk-redshift-1-12-581-sourcesjar/com/amazonaws/services/redshift/model/TagLimitExceededException.java

\* /opt/cola/permits/1882330781\_1704878333.3985777/0/aws-java-sdk-redshift-1-12-581-sourcesjar/com/amazonaws/services/redshift/model/transform/AuthorizeEndpointAccessResultStaxUnmarshaller.java \* /opt/cola/permits/1882330781\_1704878333.3985777/0/aws-java-sdk-redshift-1-12-581-sourcesjar/com/amazonaws/services/redshift/model/Event.java

\* /opt/cola/permits/1882330781\_1704878333.3985777/0/aws-java-sdk-redshift-1-12-581-sourcesjar/com/amazonaws/services/redshift/model/RotateEncryptionKeyRequest.java \*

 /opt/cola/permits/1882330781\_1704878333.3985777/0/aws-java-sdk-redshift-1-12-581-sourcesjar/com/amazonaws/services/redshift/model/transform/ModifyUsageLimitRequestMarshaller.java \* /opt/cola/permits/1882330781\_1704878333.3985777/0/aws-java-sdk-redshift-1-12-581-sourcesjar/com/amazonaws/services/redshift/model/transform/UsageLimitAlreadyExistsExceptionUnmarshaller.java \* /opt/cola/permits/1882330781\_1704878333.3985777/0/aws-java-sdk-redshift-1-12-581-sourcesjar/com/amazonaws/services/redshift/model/transform/UnauthorizedOperationExceptionUnmarshaller.java \* /opt/cola/permits/1882330781\_1704878333.3985777/0/aws-java-sdk-redshift-1-12-581-sourcesjar/com/amazonaws/services/redshift/model/CreateSnapshotCopyGrantRequest.java \* /opt/cola/permits/1882330781\_1704878333.3985777/0/aws-java-sdk-redshift-1-12-581-sourcesjar/com/amazonaws/services/redshift/model/transform/DescribeAuthenticationProfilesRequestMarshaller.java \*

 /opt/cola/permits/1882330781\_1704878333.3985777/0/aws-java-sdk-redshift-1-12-581-sourcesjar/com/amazonaws/services/redshift/model/SnapshotCopyGrantNotFoundException.java \* /opt/cola/permits/1882330781\_1704878333.3985777/0/aws-java-sdk-redshift-1-12-581-sources-

jar/com/amazonaws/services/redshift/model/SecondaryClusterInfo.java

\* /opt/cola/permits/1882330781\_1704878333.3985777/0/aws-java-sdk-redshift-1-12-581-sourcesjar/com/amazonaws/services/redshift/AbstractAmazonRedshiftAsync.java

\* /opt/cola/permits/1882330781\_1704878333.3985777/0/aws-java-sdk-redshift-1-12-581-sourcesjar/com/amazonaws/services/redshift/model/CreateAuthenticationProfileRequest.java

\* /opt/cola/permits/1882330781\_1704878333.3985777/0/aws-java-sdk-redshift-1-12-581-sourcesjar/com/amazonaws/services/redshift/model/IntegrationNotFoundException.java

\* /opt/cola/permits/1882330781\_1704878333.3985777/0/aws-java-sdk-redshift-1-12-581-sourcesjar/com/amazonaws/services/redshift/model/PauseClusterMessage.java \*

 /opt/cola/permits/1882330781\_1704878333.3985777/0/aws-java-sdk-redshift-1-12-581-sourcesjar/com/amazonaws/services/redshift/model/GetReservedNodeExchangeOfferingsRequest.java \* /opt/cola/permits/1882330781\_1704878333.3985777/0/aws-java-sdk-redshift-1-12-581-sourcesjar/com/amazonaws/services/redshift/model/InvalidSubnetException.java

\* /opt/cola/permits/1882330781\_1704878333.3985777/0/aws-java-sdk-redshift-1-12-581-sources-

jar/com/amazonaws/services/redshift/model/transform/InvalidTableRestoreArgumentExceptionUnmarshaller.java \* /opt/cola/permits/1882330781\_1704878333.3985777/0/aws-java-sdk-redshift-1-12-581-sources-

jar/com/amazonaws/services/redshift/model/transform/CreateAuthenticationProfileResultStaxUnmarshaller.java

\* /opt/cola/permits/1882330781\_1704878333.3985777/0/aws-java-sdk-redshift-1-12-581-sourcesjar/com/amazonaws/services/redshift/model/BatchModifyClusterSnapshotsRequest.java \* /opt/cola/permits/1882330781\_1704878333.3985777/0/aws-java-sdk-redshift-1-12-581-sourcesjar/com/amazonaws/services/redshift/model/transform/DescribeEventsResultStaxUnmarshaller.java \*

 /opt/cola/permits/1882330781\_1704878333.3985777/0/aws-java-sdk-redshift-1-12-581-sourcesjar/com/amazonaws/services/redshift/model/transform/DescribeLoggingStatusRequestMarshaller.java \* /opt/cola/permits/1882330781\_1704878333.3985777/0/aws-java-sdk-redshift-1-12-581-sourcesjar/com/amazonaws/services/redshift/model/transform/CreateHsmConfigurationRequestMarshaller.java \* /opt/cola/permits/1882330781\_1704878333.3985777/0/aws-java-sdk-redshift-1-12-581-sourcesjar/com/amazonaws/services/redshift/model/ClusterOnLatestRevisionException.java \* /opt/cola/permits/1882330781\_1704878333.3985777/0/aws-java-sdk-redshift-1-12-581-sourcesjar/com/amazonaws/services/redshift/model/ModifyClusterParameterGroupRequest.java \* /opt/cola/permits/1882330781\_1704878333.3985777/0/aws-java-sdk-redshift-1-12-581-sourcesjar/com/amazonaws/services/redshift/model/DescribeResizeResult.java \* /opt/cola/permits/1882330781\_1704878333.3985777/0/aws-java-sdk-redshift-1-12-581-sourcesjar/com/amazonaws/services/redshift/model/transform/InvalidClusterParameterGroupStateExceptionUnmarshaller.j ava

\*

 /opt/cola/permits/1882330781\_1704878333.3985777/0/aws-java-sdk-redshift-1-12-581-sourcesjar/com/amazonaws/services/redshift/model/transform/EventCategoriesMapStaxUnmarshaller.java \* /opt/cola/permits/1882330781\_1704878333.3985777/0/aws-java-sdk-redshift-1-12-581-sourcesjar/com/amazonaws/services/redshift/model/HsmConfigurationAlreadyExistsException.java \* /opt/cola/permits/1882330781\_1704878333.3985777/0/aws-java-sdk-redshift-1-12-581-sourcesjar/com/amazonaws/services/redshift/model/transform/ResizeClusterMessageStaxUnmarshaller.java \* /opt/cola/permits/1882330781\_1704878333.3985777/0/aws-java-sdk-redshift-1-12-581-sourcesjar/com/amazonaws/services/redshift/model/transform/AccountAttributeStaxUnmarshaller.java \* /opt/cola/permits/1882330781\_1704878333.3985777/0/aws-java-sdk-redshift-1-12-581-sourcesjar/com/amazonaws/services/redshift/model/RevokeClusterSecurityGroupIngressRequest.java \*

 /opt/cola/permits/1882330781\_1704878333.3985777/0/aws-java-sdk-redshift-1-12-581-sourcesjar/com/amazonaws/services/redshift/model/DeleteScheduledActionResult.java

\* /opt/cola/permits/1882330781\_1704878333.3985777/0/aws-java-sdk-redshift-1-12-581-sourcesjar/com/amazonaws/services/redshift/model/CustomCnameAssociationException.java

\* /opt/cola/permits/1882330781\_1704878333.3985777/0/aws-java-sdk-redshift-1-12-581-sourcesjar/com/amazonaws/services/redshift/model/DescribeEventSubscriptionsRequest.java

\* /opt/cola/permits/1882330781\_1704878333.3985777/0/aws-java-sdk-redshift-1-12-581-sources-

jar/com/amazonaws/services/redshift/model/ClusterSecurityGroupQuotaExceededException.java

\* /opt/cola/permits/1882330781\_1704878333.3985777/0/aws-java-sdk-redshift-1-12-581-sources-

jar/com/amazonaws/services/redshift/model/transform/DescribeDataSharesForProducerResultStaxUnmarshaller.jav a

\* /opt/cola/permits/1882330781\_1704878333.3985777/0/aws-java-sdk-redshift-1-12-581-sourcesjar/com/amazonaws/services/redshift/model/DescribeClusterSubnetGroupsRequest.java \*

 /opt/cola/permits/1882330781\_1704878333.3985777/0/aws-java-sdk-redshift-1-12-581-sourcesjar/com/amazonaws/services/redshift/model/transform/EndpointsPerClusterLimitExceededExceptionUnmarshaller.j ava

\* /opt/cola/permits/1882330781\_1704878333.3985777/0/aws-java-sdk-redshift-1-12-581-sources-

jar/com/amazonaws/services/redshift/model/transform/ClusterSecurityGroupStaxUnmarshaller.java \* /opt/cola/permits/1882330781\_1704878333.3985777/0/aws-java-sdk-redshift-1-12-581-sourcesjar/com/amazonaws/services/redshift/model/transform/InsufficientClusterCapacityExceptionUnmarshaller.java \* /opt/cola/permits/1882330781\_1704878333.3985777/0/aws-java-sdk-redshift-1-12-581-sourcesjar/com/amazonaws/services/redshift/model/transform/AuthenticationProfileAlreadyExistsExceptionUnmarshaller.j ava

\* /opt/cola/permits/1882330781\_1704878333.3985777/0/aws-java-sdk-redshift-1-12-581-sourcesjar/com/amazonaws/services/redshift/model/ClusterParameterStatus.java

/opt/cola/permits/1882330781\_1704878333.3985777/0/aws-java-sdk-redshift-1-12-581-sources-

jar/com/amazonaws/services/redshift/model/DescribeClusterParameterGroupsRequest.java

\*

\*

\* /opt/cola/permits/1882330781\_1704878333.3985777/0/aws-java-sdk-redshift-1-12-581-sources-

jar/com/amazonaws/services/redshift/model/transform/AuthorizeClusterSecurityGroupIngressRequestMarshaller.jav a

\* /opt/cola/permits/1882330781\_1704878333.3985777/0/aws-java-sdk-redshift-1-12-581-sourcesjar/com/amazonaws/services/redshift/AmazonRedshiftAsyncClient.java

\* /opt/cola/permits/1882330781\_1704878333.3985777/0/aws-java-sdk-redshift-1-12-581-sourcesjar/com/amazonaws/services/redshift/model/transform/InvalidRestoreExceptionUnmarshaller.java

\* /opt/cola/permits/1882330781\_1704878333.3985777/0/aws-java-sdk-redshift-1-12-581-sources-

jar/com/amazonaws/services/redshift/model/transform/ClusterSnapshotQuotaExceededExceptionUnmarshaller.java \*

 /opt/cola/permits/1882330781\_1704878333.3985777/0/aws-java-sdk-redshift-1-12-581-sourcesjar/com/amazonaws/services/redshift/model/InvalidElasticIpException.java

\* /opt/cola/permits/1882330781\_1704878333.3985777/0/aws-java-sdk-redshift-1-12-581-sourcesjar/com/amazonaws/services/redshift/model/HsmStatus.java

\* /opt/cola/permits/1882330781\_1704878333.3985777/0/aws-java-sdk-redshift-1-12-581-sourcesjar/com/amazonaws/services/redshift/model/transform/DeleteSnapshotScheduleRequestMarshaller.java \* /opt/cola/permits/1882330781\_1704878333.3985777/0/aws-java-sdk-redshift-1-12-581-sourcesjar/com/amazonaws/services/redshift/model/DescribeDataSharesForConsumerResult.java \* /opt/cola/permits/1882330781\_1704878333.3985777/0/aws-java-sdk-redshift-1-12-581-sourcesjar/com/amazonaws/services/redshift/model/transform/HsmStatusStaxUnmarshaller.java

\* /opt/cola/permits/1882330781\_1704878333.3985777/0/aws-java-sdk-redshift-1-12-581-sources-

jar/com/amazonaws/services/redshift/model/transform/SourceNotFoundExceptionUnmarshaller.java \*

 /opt/cola/permits/1882330781\_1704878333.3985777/0/aws-java-sdk-redshift-1-12-581-sourcesjar/com/amazonaws/services/redshift/model/InvalidScheduledActionException.java

\* /opt/cola/permits/1882330781\_1704878333.3985777/0/aws-java-sdk-redshift-1-12-581-sourcesjar/com/amazonaws/services/redshift/model/DescribeInboundIntegrationsResult.java

```
* /opt/cola/permits/1882330781_1704878333.3985777/0/aws-java-sdk-redshift-1-12-581-sources-
jar/com/amazonaws/services/redshift/model/TableLimitExceededException.java
```
\* /opt/cola/permits/1882330781\_1704878333.3985777/0/aws-java-sdk-redshift-1-12-581-sourcesjar/com/amazonaws/services/redshift/model/DeletePartnerResult.java

\* /opt/cola/permits/1882330781\_1704878333.3985777/0/aws-java-sdk-redshift-1-12-581-sourcesjar/com/amazonaws/services/redshift/model/DescribeSnapshotSchedulesRequest.java

\* /opt/cola/permits/1882330781\_1704878333.3985777/0/aws-java-sdk-redshift-1-12-581-sourcesjar/com/amazonaws/services/redshift/waiters/AmazonRedshiftWaiters.java

 /opt/cola/permits/1882330781\_1704878333.3985777/0/aws-java-sdk-redshift-1-12-581-sourcesjar/com/amazonaws/services/redshift/model/SNSNoAuthorizationException.java

\* /opt/cola/permits/1882330781\_1704878333.3985777/0/aws-java-sdk-redshift-1-12-581-sourcesjar/com/amazonaws/services/redshift/model/RevokeEndpointAccessRequest.java

\* /opt/cola/permits/1882330781\_1704878333.3985777/0/aws-java-sdk-redshift-1-12-581-sourcesjar/com/amazonaws/services/redshift/model/InboundIntegration.java

\* /opt/cola/permits/1882330781\_1704878333.3985777/0/aws-java-sdk-redshift-1-12-581-sourcesjar/com/amazonaws/services/redshift/model/ClusterSecurityGroupMembership.java

\* /opt/cola/permits/1882330781\_1704878333.3985777/0/aws-java-sdk-redshift-1-12-581-sourcesjar/com/amazonaws/services/redshift/model/ActionType.java

\* /opt/cola/permits/1882330781\_1704878333.3985777/0/aws-java-sdk-redshift-1-12-581-sourcesjar/com/amazonaws/services/redshift/model/transform/NodeConfigurationOptionsFilterStaxUnmarshaller.java \*

 /opt/cola/permits/1882330781\_1704878333.3985777/0/aws-java-sdk-redshift-1-12-581-sourcesjar/com/amazonaws/services/redshift/model/transform/ResizeNotFoundExceptionUnmarshaller.java \* /opt/cola/permits/1882330781\_1704878333.3985777/0/aws-java-sdk-redshift-1-12-581-sourcesjar/com/amazonaws/services/redshift/model/transform/GetClusterCredentialsWithIAMResultStaxUnmarshaller.java \* /opt/cola/permits/1882330781\_1704878333.3985777/0/aws-java-sdk-redshift-1-12-581-sourcesjar/com/amazonaws/services/redshift/model/DescribeInboundIntegrationsRequest.java \* /opt/cola/permits/1882330781\_1704878333.3985777/0/aws-java-sdk-redshift-1-12-581-sourcesjar/com/amazonaws/services/redshift/model/transform/DescribeEndpointAuthorizationRequestMarshaller.java \* /opt/cola/permits/1882330781\_1704878333.3985777/0/aws-java-sdk-redshift-1-12-581-sourcesjar/com/amazonaws/services/redshift/model/transform/ResourcePolicyStaxUnmarshaller.java \* /opt/cola/permits/1882330781\_1704878333.3985777/0/aws-java-sdk-redshift-1-12-581-sourcesjar/com/amazonaws/services/redshift/model/transform/CreateTagsRequestMarshaller.java \*

 /opt/cola/permits/1882330781\_1704878333.3985777/0/aws-java-sdk-redshift-1-12-581-sourcesjar/com/amazonaws/services/redshift/model/DescribeAccountAttributesRequest.java

\* /opt/cola/permits/1882330781\_1704878333.3985777/0/aws-java-sdk-redshift-1-12-581-sources-

jar/com/amazonaws/services/redshift/model/CreateEndpointAccessRequest.java

\* /opt/cola/permits/1882330781\_1704878333.3985777/0/aws-java-sdk-redshift-1-12-581-sources-

jar/com/amazonaws/services/redshift/model/transform/ModifyClusterSnapshotScheduleRequestMarshaller.java

\* /opt/cola/permits/1882330781\_1704878333.3985777/0/aws-java-sdk-redshift-1-12-581-sources-

jar/com/amazonaws/services/redshift/model/CreateClusterSnapshotRequest.java

\* /opt/cola/permits/1882330781\_1704878333.3985777/0/aws-java-sdk-redshift-1-12-581-sources-

jar/com/amazonaws/services/redshift/model/transform/RestoreTableFromClusterSnapshotRequestMarshaller.java \*

/opt/cola/permits/1882330781\_1704878333.3985777/0/aws-java-sdk-redshift-1-12-581-sources-

jar/com/amazonaws/services/redshift/model/DescribeTagsRequest.java

\* /opt/cola/permits/1882330781\_1704878333.3985777/0/aws-java-sdk-redshift-1-12-581-sources-

jar/com/amazonaws/services/redshift/model/GetResourcePolicyRequest.java

\* /opt/cola/permits/1882330781\_1704878333.3985777/0/aws-java-sdk-redshift-1-12-581-sources-

jar/com/amazonaws/services/redshift/model/transform/SnapshotCopyGrantQuotaExceededExceptionUnmarshaller.j ava

\* /opt/cola/permits/1882330781\_1704878333.3985777/0/aws-java-sdk-redshift-1-12-581-sourcesjar/com/amazonaws/services/redshift/model/InvalidTagException.java

\* /opt/cola/permits/1882330781\_1704878333.3985777/0/aws-java-sdk-redshift-1-12-581-sourcesjar/com/amazonaws/services/redshift/model/SnapshotCopyDisabledException.java

\* /opt/cola/permits/1882330781\_1704878333.3985777/0/aws-java-sdk-redshift-1-12-581-sourcesjar/com/amazonaws/services/redshift/model/TableRestoreNotFoundException.java

\*

 /opt/cola/permits/1882330781\_1704878333.3985777/0/aws-java-sdk-redshift-1-12-581-sourcesjar/com/amazonaws/services/redshift/model/transform/DescribeHsmClientCertificatesRequestMarshaller.java \* /opt/cola/permits/1882330781\_1704878333.3985777/0/aws-java-sdk-redshift-1-12-581-sourcesjar/com/amazonaws/services/redshift/model/DeleteClusterSnapshotRequest.java

\* /opt/cola/permits/1882330781\_1704878333.3985777/0/aws-java-sdk-redshift-1-12-581-sourcesjar/com/amazonaws/services/redshift/model/ReservedNode.java

\* /opt/cola/permits/1882330781\_1704878333.3985777/0/aws-java-sdk-redshift-1-12-581-sourcesjar/com/amazonaws/services/redshift/model/transform/DescribeReservedNodeExchangeStatusResultStaxUnmarshal ler.java

\* /opt/cola/permits/1882330781\_1704878333.3985777/0/aws-java-sdk-redshift-1-12-581-sourcesjar/com/amazonaws/services/redshift/model/transform/EndpointAuthorizationStaxUnmarshaller.java \* /opt/cola/permits/1882330781\_1704878333.3985777/0/aws-java-sdk-redshift-1-12-581-sourcesjar/com/amazonaws/services/redshift/model/transform/DescribeClustersRequestMarshaller.java \*

 /opt/cola/permits/1882330781\_1704878333.3985777/0/aws-java-sdk-redshift-1-12-581-sourcesjar/com/amazonaws/services/redshift/model/VpcSecurityGroupMembership.java

\* /opt/cola/permits/1882330781\_1704878333.3985777/0/aws-java-sdk-redshift-1-12-581-sourcesjar/com/amazonaws/services/redshift/model/ScheduledActionState.java

\* /opt/cola/permits/1882330781\_1704878333.3985777/0/aws-java-sdk-redshift-1-12-581-sourcesjar/com/amazonaws/services/redshift/model/AuthorizeDataShareResult.java

\* /opt/cola/permits/1882330781\_1704878333.3985777/0/aws-java-sdk-redshift-1-12-581-sourcesjar/com/amazonaws/services/redshift/model/DescribeLoggingStatusResult.java

\* /opt/cola/permits/1882330781\_1704878333.3985777/0/aws-java-sdk-redshift-1-12-581-sourcesjar/com/amazonaws/services/redshift/model/transform/CreateUsageLimitRequestMarshaller.java \* /opt/cola/permits/1882330781\_1704878333.3985777/0/aws-java-sdk-redshift-1-12-581-sourcesjar/com/amazonaws/services/redshift/model/NodeConfigurationOptionsFilter.java \*

 /opt/cola/permits/1882330781\_1704878333.3985777/0/aws-java-sdk-redshift-1-12-581-sourcesjar/com/amazonaws/services/redshift/model/DeleteEndpointAccessRequest.java

\* /opt/cola/permits/1882330781\_1704878333.3985777/0/aws-java-sdk-redshift-1-12-581-sourcesjar/com/amazonaws/services/redshift/model/transform/EndpointAccessStaxUnmarshaller.java \* /opt/cola/permits/1882330781\_1704878333.3985777/0/aws-java-sdk-redshift-1-12-581-sourcesjar/com/amazonaws/services/redshift/model/transform/OrderableClusterOptionStaxUnmarshaller.java \* /opt/cola/permits/1882330781\_1704878333.3985777/0/aws-java-sdk-redshift-1-12-581-sourcesjar/com/amazonaws/services/redshift/model/transform/BatchModifyClusterSnapshotsRequestMarshaller.java \* /opt/cola/permits/1882330781\_1704878333.3985777/0/aws-java-sdk-redshift-1-12-581-sourcesjar/com/amazonaws/services/redshift/model/transform/InvalidClusterSubnetStateExceptionUnmarshaller.java \*

 /opt/cola/permits/1882330781\_1704878333.3985777/0/aws-java-sdk-redshift-1-12-581-sourcesjar/com/amazonaws/services/redshift/model/transform/DeauthorizeDataShareResultStaxUnmarshaller.java \* /opt/cola/permits/1882330781\_1704878333.3985777/0/aws-java-sdk-redshift-1-12-581-sourcesjar/com/amazonaws/services/redshift/model/DescribeClusterSnapshotsResult.java

\* /opt/cola/permits/1882330781\_1704878333.3985777/0/aws-java-sdk-redshift-1-12-581-sourcesjar/com/amazonaws/services/redshift/model/transform/GetClusterCredentialsWithIAMRequestMarshaller.java \* /opt/cola/permits/1882330781\_1704878333.3985777/0/aws-java-sdk-redshift-1-12-581-sourcesjar/com/amazonaws/services/redshift/model/transform/DataShareAssociationStaxUnmarshaller.java \* /opt/cola/permits/1882330781\_1704878333.3985777/0/aws-java-sdk-redshift-1-12-581-sourcesjar/com/amazonaws/services/redshift/model/transform/DeleteResourcePolicyResultStaxUnmarshaller.java \*

 /opt/cola/permits/1882330781\_1704878333.3985777/0/aws-java-sdk-redshift-1-12-581-sourcesjar/com/amazonaws/services/redshift/model/DescribeCustomDomainAssociationsRequest.java \* /opt/cola/permits/1882330781\_1704878333.3985777/0/aws-java-sdk-redshift-1-12-581-sourcesjar/com/amazonaws/services/redshift/model/DescribeEventsResult.java

\* /opt/cola/permits/1882330781\_1704878333.3985777/0/aws-java-sdk-redshift-1-12-581-sourcesjar/com/amazonaws/services/redshift/model/HsmClientCertificate.java

\* /opt/cola/permits/1882330781\_1704878333.3985777/0/aws-java-sdk-redshift-1-12-581-sourcesjar/com/amazonaws/services/redshift/model/RejectDataShareResult.java

\* /opt/cola/permits/1882330781\_1704878333.3985777/0/aws-java-sdk-redshift-1-12-581-sourcesjar/com/amazonaws/services/redshift/model/transform/DeleteClusterParameterGroupResultStaxUnmarshaller.java \* /opt/cola/permits/1882330781\_1704878333.3985777/0/aws-java-sdk-redshift-1-12-581-sourcesjar/com/amazonaws/services/redshift/model/EndpointAuthorizationNotFoundException.java \*

 /opt/cola/permits/1882330781\_1704878333.3985777/0/aws-java-sdk-redshift-1-12-581-sourcesjar/com/amazonaws/services/redshift/model/transform/ClusterIamRoleStaxUnmarshaller.java \* /opt/cola/permits/1882330781\_1704878333.3985777/0/aws-java-sdk-redshift-1-12-581-sourcesjar/com/amazonaws/services/redshift/model/transform/DescribeTableRestoreStatusResultStaxUnmarshaller.java \* /opt/cola/permits/1882330781\_1704878333.3985777/0/aws-java-sdk-redshift-1-12-581-sourcesjar/com/amazonaws/services/redshift/model/transform/AuthorizeSnapshotAccessRequestMarshaller.java \* /opt/cola/permits/1882330781\_1704878333.3985777/0/aws-java-sdk-redshift-1-12-581-sourcesjar/com/amazonaws/services/redshift/model/SnapshotCopyGrantAlreadyExistsException.java \* /opt/cola/permits/1882330781\_1704878333.3985777/0/aws-java-sdk-redshift-1-12-581-sourcesjar/com/amazonaws/services/redshift/model/BatchDeleteRequestSizeExceededException.java \* /opt/cola/permits/1882330781\_1704878333.3985777/0/aws-java-sdk-redshift-1-12-581-sourcesjar/com/amazonaws/services/redshift/model/transform/EndpointsPerAuthorizationLimitExceededExceptionUnmars haller.java

\*

 /opt/cola/permits/1882330781\_1704878333.3985777/0/aws-java-sdk-redshift-1-12-581-sourcesjar/com/amazonaws/services/redshift/AmazonRedshiftAsync.java

\* /opt/cola/permits/1882330781\_1704878333.3985777/0/aws-java-sdk-redshift-1-12-581-sourcesjar/com/amazonaws/services/redshift/model/UsageLimitBreachAction.java

\* /opt/cola/permits/1882330781\_1704878333.3985777/0/aws-java-sdk-redshift-1-12-581-sources-

jar/com/amazonaws/services/redshift/model/transform/DescribeReservedNodesResultStaxUnmarshaller.java

\* /opt/cola/permits/1882330781\_1704878333.3985777/0/aws-java-sdk-redshift-1-12-581-sources-

jar/com/amazonaws/services/redshift/model/transform/ModifyClusterIamRolesRequestMarshaller.java

\* /opt/cola/permits/1882330781\_1704878333.3985777/0/aws-java-sdk-redshift-1-12-581-sources-

jar/com/amazonaws/services/redshift/model/DescribeEventCategoriesResult.java

\*

 /opt/cola/permits/1882330781\_1704878333.3985777/0/aws-java-sdk-redshift-1-12-581-sourcesjar/com/amazonaws/services/redshift/model/transform/CreateCustomDomainAssociationResultStaxUnmarshaller.ja va

\* /opt/cola/permits/1882330781\_1704878333.3985777/0/aws-java-sdk-redshift-1-12-581-sourcesjar/com/amazonaws/services/redshift/model/ResizeNotFoundException.java

\* /opt/cola/permits/1882330781\_1704878333.3985777/0/aws-java-sdk-redshift-1-12-581-sources-
jar/com/amazonaws/services/redshift/model/ModifySnapshotCopyRetentionPeriodRequest.java \* /opt/cola/permits/1882330781\_1704878333.3985777/0/aws-java-sdk-redshift-1-12-581-sourcesjar/com/amazonaws/services/redshift/model/EnableSnapshotCopyRequest.java \* /opt/cola/permits/1882330781\_1704878333.3985777/0/aws-java-sdk-redshift-1-12-581-sourcesjar/com/amazonaws/services/redshift/model/SourceNotFoundException.java \* /opt/cola/permits/1882330781\_1704878333.3985777/0/aws-java-sdk-redshift-1-12-581-sourcesjar/com/amazonaws/services/redshift/model/DeleteClusterSnapshotMessage.java \*

 /opt/cola/permits/1882330781\_1704878333.3985777/0/aws-java-sdk-redshift-1-12-581-sourcesjar/com/amazonaws/services/redshift/model/EnableLoggingRequest.java \* /opt/cola/permits/1882330781\_1704878333.3985777/0/aws-java-sdk-redshift-1-12-581-sourcesjar/com/amazonaws/services/redshift/model/ScheduledActionFilterName.java \* /opt/cola/permits/1882330781\_1704878333.3985777/0/aws-java-sdk-redshift-1-12-581-sourcesjar/com/amazonaws/services/redshift/model/HsmClientCertificateQuotaExceededException.java \* /opt/cola/permits/1882330781\_1704878333.3985777/0/aws-java-sdk-redshift-1-12-581-sourcesjar/com/amazonaws/services/redshift/model/transform/DeleteEndpointAccessRequestMarshaller.java \* /opt/cola/permits/1882330781\_1704878333.3985777/0/aws-java-sdk-redshift-1-12-581-sourcesjar/com/amazonaws/services/redshift/model/transform/DeleteHsmClientCertificateResultStaxUnmarshaller.java \* /opt/cola/permits/1882330781\_1704878333.3985777/0/aws-java-sdk-redshift-1-12-581-sourcesjar/com/amazonaws/services/redshift/model/CreateClusterSecurityGroupRequest.java \*

 /opt/cola/permits/1882330781\_1704878333.3985777/0/aws-java-sdk-redshift-1-12-581-sourcesjar/com/amazonaws/services/redshift/model/InvalidClusterSubnetGroupStateException.java \* /opt/cola/permits/1882330781\_1704878333.3985777/0/aws-java-sdk-redshift-1-12-581-sourcesjar/com/amazonaws/services/redshift/model/transform/DescribeDataSharesForConsumerRequestMarshaller.java \* /opt/cola/permits/1882330781\_1704878333.3985777/0/aws-java-sdk-redshift-1-12-581-sourcesjar/com/amazonaws/services/redshift/model/DescribeEndpointAuthorizationResult.java \* /opt/cola/permits/1882330781\_1704878333.3985777/0/aws-java-sdk-redshift-1-12-581-sourcesjar/com/amazonaws/services/redshift/model/AccountWithRestoreAccess.java \* /opt/cola/permits/1882330781\_1704878333.3985777/0/aws-java-sdk-redshift-1-12-581-sourcesjar/com/amazonaws/services/redshift/model/ResourceNotFoundException.java \* /opt/cola/permits/1882330781\_1704878333.3985777/0/aws-java-sdk-redshift-1-12-581-sourcesjar/com/amazonaws/services/redshift/model/transform/FailoverPrimaryComputeRequestMarshaller.java \*

 /opt/cola/permits/1882330781\_1704878333.3985777/0/aws-java-sdk-redshift-1-12-581-sourcesjar/com/amazonaws/services/redshift/model/transform/SubscriptionEventIdNotFoundExceptionUnmarshaller.java \* /opt/cola/permits/1882330781\_1704878333.3985777/0/aws-java-sdk-redshift-1-12-581-sourcesjar/com/amazonaws/services/redshift/model/AuthorizationNotFoundException.java \* /opt/cola/permits/1882330781\_1704878333.3985777/0/aws-java-sdk-redshift-1-12-581-sourcesjar/com/amazonaws/services/redshift/model/transform/DeleteAuthenticationProfileResultStaxUnmarshaller.java \* /opt/cola/permits/1882330781\_1704878333.3985777/0/aws-java-sdk-redshift-1-12-581-sourcesjar/com/amazonaws/services/redshift/model/transform/DescribeSnapshotCopyGrantsResultStaxUnmarshaller.java \* /opt/cola/permits/1882330781\_1704878333.3985777/0/aws-java-sdk-redshift-1-12-581-sourcesjar/com/amazonaws/services/redshift/model/GetReservedNodeExchangeOfferingsResult.java \*

 /opt/cola/permits/1882330781\_1704878333.3985777/0/aws-java-sdk-redshift-1-12-581-sourcesjar/com/amazonaws/services/redshift/model/DescribeReservedNodeOfferingsResult.java \* /opt/cola/permits/1882330781\_1704878333.3985777/0/aws-java-sdk-redshift-1-12-581-sourcesjar/com/amazonaws/services/redshift/model/ResumeClusterRequest.java

\* /opt/cola/permits/1882330781\_1704878333.3985777/0/aws-java-sdk-redshift-1-12-581-sources-

jar/com/amazonaws/services/redshift/model/AuthorizeEndpointAccessRequest.java

\* /opt/cola/permits/1882330781\_1704878333.3985777/0/aws-java-sdk-redshift-1-12-581-sources-

jar/com/amazonaws/services/redshift/model/transform/SubscriptionCategoryNotFoundExceptionUnmarshaller.java

\* /opt/cola/permits/1882330781\_1704878333.3985777/0/aws-java-sdk-redshift-1-12-581-sources-

jar/com/amazonaws/services/redshift/model/transform/InvalidS3BucketNameExceptionUnmarshaller.java \*

/opt/cola/permits/1882330781\_1704878333.3985777/0/aws-java-sdk-redshift-1-12-581-sources-

jar/com/amazonaws/services/redshift/model/transform/IncompatibleOrderableOptionsExceptionUnmarshaller.java

\* /opt/cola/permits/1882330781\_1704878333.3985777/0/aws-java-sdk-redshift-1-12-581-sources-

jar/com/amazonaws/services/redshift/model/ClusterSubnetGroupQuotaExceededException.java

\* /opt/cola/permits/1882330781\_1704878333.3985777/0/aws-java-sdk-redshift-1-12-581-sources-

jar/com/amazonaws/services/redshift/model/InvalidClusterSubnetStateException.java

\* /opt/cola/permits/1882330781\_1704878333.3985777/0/aws-java-sdk-redshift-1-12-581-sourcesjar/com/amazonaws/services/redshift/model/UpdatePartnerStatusResult.java

\* /opt/cola/permits/1882330781\_1704878333.3985777/0/aws-java-sdk-redshift-1-12-581-sources-

jar/com/amazonaws/services/redshift/model/transform/CreateSnapshotScheduleRequestMarshaller.java

\* /opt/cola/permits/1882330781\_1704878333.3985777/0/aws-java-sdk-redshift-1-12-581-sources-

jar/com/amazonaws/services/redshift/model/transform/UnauthorizedPartnerIntegrationExceptionUnmarshaller.java \*

 /opt/cola/permits/1882330781\_1704878333.3985777/0/aws-java-sdk-redshift-1-12-581-sourcesjar/com/amazonaws/services/redshift/model/transform/BatchModifyClusterSnapshotsLimitExceededExceptionUnm arshaller.java

\* /opt/cola/permits/1882330781\_1704878333.3985777/0/aws-java-sdk-redshift-1-12-581-sourcesjar/com/amazonaws/services/redshift/model/DeleteSnapshotCopyGrantResult.java

\* /opt/cola/permits/1882330781\_1704878333.3985777/0/aws-java-sdk-redshift-1-12-581-sources-

jar/com/amazonaws/services/redshift/model/transform/GetResourcePolicyResultStaxUnmarshaller.java

\* /opt/cola/permits/1882330781\_1704878333.3985777/0/aws-java-sdk-redshift-1-12-581-sources-

jar/com/amazonaws/services/redshift/model/transform/DescribeClusterSnapshotsResultStaxUnmarshaller.java

\* /opt/cola/permits/1882330781\_1704878333.3985777/0/aws-java-sdk-redshift-1-12-581-sourcesjar/com/amazonaws/services/redshift/model/InvalidAuthenticationProfileRequestException.java

\*

 /opt/cola/permits/1882330781\_1704878333.3985777/0/aws-java-sdk-redshift-1-12-581-sourcesjar/com/amazonaws/services/redshift/model/UsageLimitNotFoundException.java

\* /opt/cola/permits/1882330781\_1704878333.3985777/0/aws-java-sdk-redshift-1-12-581-sourcesjar/com/amazonaws/services/redshift/model/UsageLimit.java

\* /opt/cola/permits/1882330781\_1704878333.3985777/0/aws-java-sdk-redshift-1-12-581-sourcesjar/com/amazonaws/services/redshift/model/InvalidRetentionPeriodException.java

\* /opt/cola/permits/1882330781\_1704878333.3985777/0/aws-java-sdk-redshift-1-12-581-sourcesjar/com/amazonaws/services/redshift/model/ModifySnapshotScheduleResult.java

\* /opt/cola/permits/1882330781\_1704878333.3985777/0/aws-java-sdk-redshift-1-12-581-sourcesjar/com/amazonaws/services/redshift/model/DescribeStorageRequest.java

\* /opt/cola/permits/1882330781\_1704878333.3985777/0/aws-java-sdk-redshift-1-12-581-sourcesjar/com/amazonaws/services/redshift/model/transform/DescribeClusterVersionsResultStaxUnmarshaller.java \*

 /opt/cola/permits/1882330781\_1704878333.3985777/0/aws-java-sdk-redshift-1-12-581-sourcesjar/com/amazonaws/services/redshift/model/transform/DescribeScheduledActionsRequestMarshaller.java

\* /opt/cola/permits/1882330781\_1704878333.3985777/0/aws-java-sdk-redshift-1-12-581-sourcesjar/com/amazonaws/services/redshift/model/DataShare.java

\* /opt/cola/permits/1882330781\_1704878333.3985777/0/aws-java-sdk-redshift-1-12-581-sourcesjar/com/amazonaws/services/redshift/model/SnapshotScheduleUpdateInProgressException.java \* /opt/cola/permits/1882330781\_1704878333.3985777/0/aws-java-sdk-redshift-1-12-581-sourcesjar/com/amazonaws/services/redshift/model/transform/DisassociateDataShareConsumerRequestMarshaller.java \* /opt/cola/permits/1882330781\_1704878333.3985777/0/aws-java-sdk-redshift-1-12-581-sourcesjar/com/amazonaws/services/redshift/package-info.java

\* /opt/cola/permits/1882330781\_1704878333.3985777/0/aws-java-sdk-redshift-1-12-581-sourcesjar/com/amazonaws/services/redshift/model/DescribeTagsResult.java \*

 /opt/cola/permits/1882330781\_1704878333.3985777/0/aws-java-sdk-redshift-1-12-581-sourcesjar/com/amazonaws/services/redshift/model/ReservedNodeOfferingNotFoundException.java \* /opt/cola/permits/1882330781\_1704878333.3985777/0/aws-java-sdk-redshift-1-12-581-sourcesjar/com/amazonaws/services/redshift/model/transform/AuthenticationProfileStaxUnmarshaller.java \* /opt/cola/permits/1882330781\_1704878333.3985777/0/aws-java-sdk-redshift-1-12-581-sourcesjar/com/amazonaws/services/redshift/model/ResizeInfo.java

\* /opt/cola/permits/1882330781\_1704878333.3985777/0/aws-java-sdk-redshift-1-12-581-sourcesjar/com/amazonaws/services/redshift/model/transform/ClusterSnapshotCopyStatusStaxUnmarshaller.java \* /opt/cola/permits/1882330781\_1704878333.3985777/0/aws-java-sdk-redshift-1-12-581-sourcesjar/com/amazonaws/services/redshift/model/transform/DeleteSnapshotCopyGrantRequestMarshaller.java \* /opt/cola/permits/1882330781\_1704878333.3985777/0/aws-java-sdk-redshift-1-12-581-sourcesjar/com/amazonaws/services/redshift/model/transform/SnapshotCopyGrantAlreadyExistsExceptionUnmarshaller.jav a

\*

 /opt/cola/permits/1882330781\_1704878333.3985777/0/aws-java-sdk-redshift-1-12-581-sourcesjar/com/amazonaws/services/redshift/model/transform/DescribeClusterTracksRequestMarshaller.java \* /opt/cola/permits/1882330781\_1704878333.3985777/0/aws-java-sdk-redshift-1-12-581-sourcesjar/com/amazonaws/services/redshift/model/transform/DescribeEndpointAccessRequestMarshaller.java \* /opt/cola/permits/1882330781\_1704878333.3985777/0/aws-java-sdk-redshift-1-12-581-sourcesjar/com/amazonaws/services/redshift/model/transform/DeletePartnerRequestMarshaller.java \* /opt/cola/permits/1882330781\_1704878333.3985777/0/aws-java-sdk-redshift-1-12-581-sourcesjar/com/amazonaws/services/redshift/model/transform/ReservedNodeStaxUnmarshaller.java \* /opt/cola/permits/1882330781\_1704878333.3985777/0/aws-java-sdk-redshift-1-12-581-sourcesjar/com/amazonaws/services/redshift/model/AttributeValueTarget.java \*

 /opt/cola/permits/1882330781\_1704878333.3985777/0/aws-java-sdk-redshift-1-12-581-sourcesjar/com/amazonaws/services/redshift/model/DescribeEndpointAccessResult.java

\* /opt/cola/permits/1882330781\_1704878333.3985777/0/aws-java-sdk-redshift-1-12-581-sourcesjar/com/amazonaws/services/redshift/model/transform/ElasticIpStatusStaxUnmarshaller.java

\* /opt/cola/permits/1882330781\_1704878333.3985777/0/aws-java-sdk-redshift-1-12-581-sources-

jar/com/amazonaws/services/redshift/model/ScheduledActionTypeValues.java

\* /opt/cola/permits/1882330781\_1704878333.3985777/0/aws-java-sdk-redshift-1-12-581-sources-

jar/com/amazonaws/services/redshift/model/transform/ModifyClusterSnapshotScheduleResultStaxUnmarshaller.jav a

\* /opt/cola/permits/1882330781\_1704878333.3985777/0/aws-java-sdk-redshift-1-12-581-sourcesjar/com/amazonaws/services/redshift/model/DescribeClusterDbRevisionsRequest.java

\* /opt/cola/permits/1882330781\_1704878333.3985777/0/aws-java-sdk-redshift-1-12-581-sources-

jar/com/amazonaws/services/redshift/model/transform/InvalidEndpointStateExceptionUnmarshaller.java \*

 /opt/cola/permits/1882330781\_1704878333.3985777/0/aws-java-sdk-redshift-1-12-581-sourcesjar/com/amazonaws/services/redshift/model/Tag.java

\* /opt/cola/permits/1882330781\_1704878333.3985777/0/aws-java-sdk-redshift-1-12-581-sourcesjar/com/amazonaws/services/redshift/model/transform/DescribeAuthenticationProfilesResultStaxUnmarshaller.java \* /opt/cola/permits/1882330781\_1704878333.3985777/0/aws-java-sdk-redshift-1-12-581-sourcesjar/com/amazonaws/services/redshift/model/DisableLoggingRequest.java

\* /opt/cola/permits/1882330781\_1704878333.3985777/0/aws-java-sdk-redshift-1-12-581-sourcesjar/com/amazonaws/services/redshift/model/DescribeClusterVersionsResult.java

\* /opt/cola/permits/1882330781\_1704878333.3985777/0/aws-java-sdk-redshift-1-12-581-sourcesjar/com/amazonaws/services/redshift/model/transform/DescribeTagsRequestMarshaller.java

\* /opt/cola/permits/1882330781\_1704878333.3985777/0/aws-java-sdk-redshift-1-12-581-sources-

jar/com/amazonaws/services/redshift/model/ClusterSnapshotAlreadyExistsException.java \*

 /opt/cola/permits/1882330781\_1704878333.3985777/0/aws-java-sdk-redshift-1-12-581-sourcesjar/com/amazonaws/services/redshift/model/CreateTagsResult.java

\* /opt/cola/permits/1882330781\_1704878333.3985777/0/aws-java-sdk-redshift-1-12-581-sourcesjar/com/amazonaws/services/redshift/model/AddPartnerRequest.java

\* /opt/cola/permits/1882330781\_1704878333.3985777/0/aws-java-sdk-redshift-1-12-581-sourcesjar/com/amazonaws/services/redshift/model/InvalidRestoreException.java

\* /opt/cola/permits/1882330781\_1704878333.3985777/0/aws-java-sdk-redshift-1-12-581-sourcesjar/com/amazonaws/services/redshift/model/transform/DeleteSnapshotScheduleResultStaxUnmarshaller.java \* /opt/cola/permits/1882330781\_1704878333.3985777/0/aws-java-sdk-redshift-1-12-581-sourcesjar/com/amazonaws/services/redshift/model/ModifyCustomDomainAssociationRequest.java \* /opt/cola/permits/1882330781\_1704878333.3985777/0/aws-java-sdk-redshift-1-12-581-sourcesjar/com/amazonaws/services/redshift/model/transform/DeleteTagsResultStaxUnmarshaller.java \*

 /opt/cola/permits/1882330781\_1704878333.3985777/0/aws-java-sdk-redshift-1-12-581-sourcesjar/com/amazonaws/services/redshift/model/CreateUsageLimitResult.java

\* /opt/cola/permits/1882330781\_1704878333.3985777/0/aws-java-sdk-redshift-1-12-581-sourcesjar/com/amazonaws/services/redshift/model/DescribeClusterSecurityGroupsRequest.java

\* /opt/cola/permits/1882330781\_1704878333.3985777/0/aws-java-sdk-redshift-1-12-581-sources-

jar/com/amazonaws/services/redshift/model/transform/DescribeEventSubscriptionsRequestMarshaller.java

\* /opt/cola/permits/1882330781\_1704878333.3985777/0/aws-java-sdk-redshift-1-12-581-sources-

jar/com/amazonaws/services/redshift/model/DeleteScheduledActionRequest.java

\* /opt/cola/permits/1882330781\_1704878333.3985777/0/aws-java-sdk-redshift-1-12-581-sourcesjar/com/amazonaws/services/redshift/model/EC2SecurityGroup.java \*

 /opt/cola/permits/1882330781\_1704878333.3985777/0/aws-java-sdk-redshift-1-12-581-sourcesjar/com/amazonaws/services/redshift/model/DeleteClusterParameterGroupResult.java \* /opt/cola/permits/1882330781\_1704878333.3985777/0/aws-java-sdk-redshift-1-12-581-sources-

jar/com/amazonaws/services/redshift/AmazonRedshift.java

\* /opt/cola/permits/1882330781\_1704878333.3985777/0/aws-java-sdk-redshift-1-12-581-sourcesjar/com/amazonaws/services/redshift/model/DescribeHsmClientCertificatesResult.java

\* /opt/cola/permits/1882330781\_1704878333.3985777/0/aws-java-sdk-redshift-1-12-581-sourcesjar/com/amazonaws/services/redshift/model/DescribeDataSharesForProducerResult.java

\* /opt/cola/permits/1882330781\_1704878333.3985777/0/aws-java-sdk-redshift-1-12-581-sources-

jar/com/amazonaws/services/redshift/model/ResourcePolicy.java

\* /opt/cola/permits/1882330781\_1704878333.3985777/0/aws-java-sdk-redshift-1-12-581-sourcesjar/com/amazonaws/services/redshift/model/ReservedNodeQuotaExceededException.java \*

 /opt/cola/permits/1882330781\_1704878333.3985777/0/aws-java-sdk-redshift-1-12-581-sourcesjar/com/amazonaws/services/redshift/model/transform/DescribeStorageResultStaxUnmarshaller.java \* /opt/cola/permits/1882330781\_1704878333.3985777/0/aws-java-sdk-redshift-1-12-581-sourcesjar/com/amazonaws/services/redshift/model/AuthorizationStatus.java

\* /opt/cola/permits/1882330781\_1704878333.3985777/0/aws-java-sdk-redshift-1-12-581-sourcesjar/com/amazonaws/services/redshift/model/DeleteClusterSecurityGroupRequest.java

\* /opt/cola/permits/1882330781\_1704878333.3985777/0/aws-java-sdk-redshift-1-12-581-sourcesjar/com/amazonaws/services/redshift/waiters/ClusterDeleted.java

\* /opt/cola/permits/1882330781\_1704878333.3985777/0/aws-java-sdk-redshift-1-12-581-sourcesjar/com/amazonaws/services/redshift/model/ModifyClusterSnapshotScheduleRequest.java \* /opt/cola/permits/1882330781\_1704878333.3985777/0/aws-java-sdk-redshift-1-12-581-sourcesjar/com/amazonaws/services/redshift/model/ClusterParameterGroup.java \*

 /opt/cola/permits/1882330781\_1704878333.3985777/0/aws-java-sdk-redshift-1-12-581-sourcesjar/com/amazonaws/services/redshift/model/transform/TagLimitExceededExceptionUnmarshaller.java \* /opt/cola/permits/1882330781\_1704878333.3985777/0/aws-java-sdk-redshift-1-12-581-sources-

jar/com/amazonaws/services/redshift/model/ClusterSnapshotCopyStatus.java

\* /opt/cola/permits/1882330781\_1704878333.3985777/0/aws-java-sdk-redshift-1-12-581-sourcesjar/com/amazonaws/services/redshift/model/transform/SnapshotCopyGrantStaxUnmarshaller.java \* /opt/cola/permits/1882330781\_1704878333.3985777/0/aws-java-sdk-redshift-1-12-581-sourcesjar/com/amazonaws/services/redshift/model/transform/DeferredMaintenanceWindowStaxUnmarshaller.java \* /opt/cola/permits/1882330781\_1704878333.3985777/0/aws-java-sdk-redshift-1-12-581-sourcesjar/com/amazonaws/services/redshift/model/transform/DescribeClusterVersionsRequestMarshaller.java \* /opt/cola/permits/1882330781\_1704878333.3985777/0/aws-java-sdk-redshift-1-12-581-sourcesjar/com/amazonaws/services/redshift/model/transform/GetReservedNodeExchangeConfigurationOptionsResultStax Unmarshaller.java

\*

 /opt/cola/permits/1882330781\_1704878333.3985777/0/aws-java-sdk-redshift-1-12-581-sourcesjar/com/amazonaws/services/redshift/model/UsageLimitPeriod.java

\* /opt/cola/permits/1882330781\_1704878333.3985777/0/aws-java-sdk-redshift-1-12-581-sourcesjar/com/amazonaws/services/redshift/model/transform/CreateClusterRequestMarshaller.java \* /opt/cola/permits/1882330781\_1704878333.3985777/0/aws-java-sdk-redshift-1-12-581-sourcesjar/com/amazonaws/services/redshift/model/transform/InvalidPolicyExceptionUnmarshaller.java \* /opt/cola/permits/1882330781\_1704878333.3985777/0/aws-java-sdk-redshift-1-12-581-sourcesjar/com/amazonaws/services/redshift/model/transform/ModifyEndpointAccessResultStaxUnmarshaller.java \* /opt/cola/permits/1882330781\_1704878333.3985777/0/aws-java-sdk-redshift-1-12-581-sourcesjar/com/amazonaws/services/redshift/model/transform/PutResourcePolicyRequestMarshaller.java \*

 /opt/cola/permits/1882330781\_1704878333.3985777/0/aws-java-sdk-redshift-1-12-581-sourcesjar/com/amazonaws/services/redshift/model/DescribeReservedNodesRequest.java \* /opt/cola/permits/1882330781\_1704878333.3985777/0/aws-java-sdk-redshift-1-12-581-sourcesjar/com/amazonaws/services/redshift/model/UsageLimitAlreadyExistsException.java \* /opt/cola/permits/1882330781\_1704878333.3985777/0/aws-java-sdk-redshift-1-12-581-sources-

jar/com/amazonaws/services/redshift/model/ScheduledActionNotFoundException.java

\* /opt/cola/permits/1882330781\_1704878333.3985777/0/aws-java-sdk-redshift-1-12-581-sourcesjar/com/amazonaws/services/redshift/model/SubscriptionCategoryNotFoundException.java \* /opt/cola/permits/1882330781\_1704878333.3985777/0/aws-java-sdk-redshift-1-12-581-sourcesjar/com/amazonaws/services/redshift/model/DeleteSnapshotScheduleResult.java \* /opt/cola/permits/1882330781\_1704878333.3985777/0/aws-java-sdk-redshift-1-12-581-sourcesjar/com/amazonaws/services/redshift/model/DescribeReservedNodesResult.java \*

 /opt/cola/permits/1882330781\_1704878333.3985777/0/aws-java-sdk-redshift-1-12-581-sourcesjar/com/amazonaws/services/redshift/model/transform/PutResourcePolicyResultStaxUnmarshaller.java \* /opt/cola/permits/1882330781\_1704878333.3985777/0/aws-java-sdk-redshift-1-12-581-sourcesjar/com/amazonaws/services/redshift/model/DescribeSnapshotSchedulesResult.java \* /opt/cola/permits/1882330781\_1704878333.3985777/0/aws-java-sdk-redshift-1-12-581-sourcesjar/com/amazonaws/services/redshift/model/NumberOfNodesPerClusterLimitExceededException.java \* /opt/cola/permits/1882330781\_1704878333.3985777/0/aws-java-sdk-redshift-1-12-581-sourcesjar/com/amazonaws/services/redshift/model/DeleteResourcePolicyRequest.java \* /opt/cola/permits/1882330781\_1704878333.3985777/0/aws-java-sdk-redshift-1-12-581-sourcesjar/com/amazonaws/services/redshift/model/transform/DescribePartnersRequestMarshaller.java \* /opt/cola/permits/1882330781\_1704878333.3985777/0/aws-java-sdk-redshift-1-12-581-sources-

jar/com/amazonaws/services/redshift/model/transform/AuthorizeDataShareResultStaxUnmarshaller.java \*

 /opt/cola/permits/1882330781\_1704878333.3985777/0/aws-java-sdk-redshift-1-12-581-sourcesjar/com/amazonaws/services/redshift/model/transform/EventSubscriptionQuotaExceededExceptionUnmarshaller.jav a

\* /opt/cola/permits/1882330781\_1704878333.3985777/0/aws-java-sdk-redshift-1-12-581-sourcesjar/com/amazonaws/services/redshift/model/DeletePartnerRequest.java

\* /opt/cola/permits/1882330781\_1704878333.3985777/0/aws-java-sdk-redshift-1-12-581-sourcesjar/com/amazonaws/services/redshift/model/ClusterParameterGroupQuotaExceededException.java \* /opt/cola/permits/1882330781\_1704878333.3985777/0/aws-java-sdk-redshift-1-12-581-sourcesjar/com/amazonaws/services/redshift/model/DescribeAccountAttributesResult.java

\* /opt/cola/permits/1882330781\_1704878333.3985777/0/aws-java-sdk-redshift-1-12-581-sourcesjar/com/amazonaws/services/redshift/model/transform/DescribeDataSharesForProducerRequestMarshaller.java \*

 /opt/cola/permits/1882330781\_1704878333.3985777/0/aws-java-sdk-redshift-1-12-581-sourcesjar/com/amazonaws/services/redshift/model/Association.java

\* /opt/cola/permits/1882330781\_1704878333.3985777/0/aws-java-sdk-redshift-1-12-581-sourcesjar/com/amazonaws/services/redshift/model/SubscriptionSeverityNotFoundException.java

\* /opt/cola/permits/1882330781\_1704878333.3985777/0/aws-java-sdk-redshift-1-12-581-sources-

jar/com/amazonaws/services/redshift/model/transform/InsufficientS3BucketPolicyExceptionUnmarshaller.java

\* /opt/cola/permits/1882330781\_1704878333.3985777/0/aws-java-sdk-redshift-1-12-581-sources-

jar/com/amazonaws/services/redshift/model/DescribeClustersRequest.java

\*

\* /opt/cola/permits/1882330781\_1704878333.3985777/0/aws-java-sdk-redshift-1-12-581-sourcesjar/com/amazonaws/services/redshift/model/PartnerIntegrationInfo.java

\* /opt/cola/permits/1882330781\_1704878333.3985777/0/aws-java-sdk-redshift-1-12-581-sourcesjar/com/amazonaws/services/redshift/model/DescribeEndpointAuthorizationRequest.java

 /opt/cola/permits/1882330781\_1704878333.3985777/0/aws-java-sdk-redshift-1-12-581-sourcesjar/com/amazonaws/services/redshift/model/BatchDeleteClusterSnapshotsRequest.java

\* /opt/cola/permits/1882330781\_1704878333.3985777/0/aws-java-sdk-redshift-1-12-581-sources-

jar/com/amazonaws/services/redshift/model/transform/DescribeReservedNodeExchangeStatusRequestMarshaller.ja va

\* /opt/cola/permits/1882330781\_1704878333.3985777/0/aws-java-sdk-redshift-1-12-581-sourcesjar/com/amazonaws/services/redshift/model/transform/DescribeHsmClientCertificatesResultStaxUnmarshaller.java \* /opt/cola/permits/1882330781\_1704878333.3985777/0/aws-java-sdk-redshift-1-12-581-sourcesjar/com/amazonaws/services/redshift/model/transform/CreateClusterSnapshotRequestMarshaller.java \* /opt/cola/permits/1882330781\_1704878333.3985777/0/aws-java-sdk-redshift-1-12-581-sourcesjar/com/amazonaws/services/redshift/model/transform/EnableLoggingResultStaxUnmarshaller.java \*

 /opt/cola/permits/1882330781\_1704878333.3985777/0/aws-java-sdk-redshift-1-12-581-sourcesjar/com/amazonaws/services/redshift/model/DisableSnapshotCopyRequest.java \* /opt/cola/permits/1882330781\_1704878333.3985777/0/aws-java-sdk-redshift-1-12-581-sourcesjar/com/amazonaws/services/redshift/model/transform/CreateClusterParameterGroupRequestMarshaller.java \* /opt/cola/permits/1882330781\_1704878333.3985777/0/aws-java-sdk-redshift-1-12-581-sourcesjar/com/amazonaws/services/redshift/model/transform/AvailabilityZoneStaxUnmarshaller.java \* /opt/cola/permits/1882330781\_1704878333.3985777/0/aws-java-sdk-redshift-1-12-581-sourcesjar/com/amazonaws/services/redshift/model/transform/PauseClusterMessageStaxUnmarshaller.java \* /opt/cola/permits/1882330781\_1704878333.3985777/0/aws-java-sdk-redshift-1-12-581-sourcesjar/com/amazonaws/services/redshift/model/transform/UpdatePartnerStatusResultStaxUnmarshaller.java \* /opt/cola/permits/1882330781\_1704878333.3985777/0/aws-java-sdk-redshift-1-12-581-sourcesjar/com/amazonaws/services/redshift/model/CopyToRegionDisabledException.java \*

 /opt/cola/permits/1882330781\_1704878333.3985777/0/aws-java-sdk-redshift-1-12-581-sourcesjar/com/amazonaws/services/redshift/model/transform/DescribePartnersResultStaxUnmarshaller.java \* /opt/cola/permits/1882330781\_1704878333.3985777/0/aws-java-sdk-redshift-1-12-581-sourcesjar/com/amazonaws/services/redshift/AmazonRedshiftClientBuilder.java

\* /opt/cola/permits/1882330781\_1704878333.3985777/0/aws-java-sdk-redshift-1-12-581-sourcesjar/com/amazonaws/services/redshift/model/transform/InvalidRetentionPeriodExceptionUnmarshaller.java \* /opt/cola/permits/1882330781\_1704878333.3985777/0/aws-java-sdk-redshift-1-12-581-sourcesjar/com/amazonaws/services/redshift/model/transform/RotateEncryptionKeyRequestMarshaller.java \* /opt/cola/permits/1882330781\_1704878333.3985777/0/aws-java-sdk-redshift-1-12-581-sourcesjar/com/amazonaws/services/redshift/model/BatchModifyClusterSnapshotsResult.java \* /opt/cola/permits/1882330781\_1704878333.3985777/0/aws-java-sdk-redshift-1-12-581-sourcesjar/com/amazonaws/services/redshift/model/transform/InProgressTableRestoreQuotaExceededExceptionUnmarshall er.java

\*

 /opt/cola/permits/1882330781\_1704878333.3985777/0/aws-java-sdk-redshift-1-12-581-sourcesjar/com/amazonaws/services/redshift/model/transform/PartnerIntegrationInfoStaxUnmarshaller.java \* /opt/cola/permits/1882330781\_1704878333.3985777/0/aws-java-sdk-redshift-1-12-581-sourcesjar/com/amazonaws/services/redshift/model/AddPartnerResult.java

\* /opt/cola/permits/1882330781\_1704878333.3985777/0/aws-java-sdk-redshift-1-12-581-sourcesjar/com/amazonaws/services/redshift/model/DescribeEndpointAccessRequest.java

\* /opt/cola/permits/1882330781\_1704878333.3985777/0/aws-java-sdk-redshift-1-12-581-sourcesjar/com/amazonaws/services/redshift/model/transform/ResumeClusterMessageStaxUnmarshaller.java \* /opt/cola/permits/1882330781\_1704878333.3985777/0/aws-java-sdk-redshift-1-12-581-sourcesjar/com/amazonaws/services/redshift/model/RevokeSnapshotAccessRequest.java \*

 /opt/cola/permits/1882330781\_1704878333.3985777/0/aws-java-sdk-redshift-1-12-581-sourcesjar/com/amazonaws/services/redshift/model/PauseClusterRequest.java

\* /opt/cola/permits/1882330781\_1704878333.3985777/0/aws-java-sdk-redshift-1-12-581-sources-

jar/com/amazonaws/services/redshift/model/transform/ClusterSnapshotNotFoundExceptionUnmarshaller.java

\* /opt/cola/permits/1882330781\_1704878333.3985777/0/aws-java-sdk-redshift-1-12-581-sources-

jar/com/amazonaws/services/redshift/model/CreateHsmConfigurationRequest.java

\* /opt/cola/permits/1882330781\_1704878333.3985777/0/aws-java-sdk-redshift-1-12-581-sources-

jar/com/amazonaws/services/redshift/model/transform/DescribeClusterSecurityGroupsResultStaxUnmarshaller.java

\* /opt/cola/permits/1882330781\_1704878333.3985777/0/aws-java-sdk-redshift-1-12-581-sources-

jar/com/amazonaws/services/redshift/model/GetClusterCredentialsWithIAMResult.java

\* /opt/cola/permits/1882330781\_1704878333.3985777/0/aws-java-sdk-redshift-1-12-581-sources-

jar/com/amazonaws/services/redshift/model/OperatorType.java

\*

 /opt/cola/permits/1882330781\_1704878333.3985777/0/aws-java-sdk-redshift-1-12-581-sourcesjar/com/amazonaws/services/redshift/model/PartnerNotFoundException.java

\* /opt/cola/permits/1882330781\_1704878333.3985777/0/aws-java-sdk-redshift-1-12-581-sourcesjar/com/amazonaws/services/redshift/model/ResizeClusterMessage.java

\* /opt/cola/permits/1882330781\_1704878333.3985777/0/aws-java-sdk-redshift-1-12-581-sources-

jar/com/amazonaws/services/redshift/model/transform/ClusterVersionStaxUnmarshaller.java

\* /opt/cola/permits/1882330781\_1704878333.3985777/0/aws-java-sdk-redshift-1-12-581-sources-

jar/com/amazonaws/services/redshift/model/ClusterIamRole.java

\* /opt/cola/permits/1882330781\_1704878333.3985777/0/aws-java-sdk-redshift-1-12-581-sources-

jar/com/amazonaws/services/redshift/model/ResetClusterParameterGroupResult.java

\* /opt/cola/permits/1882330781\_1704878333.3985777/0/aws-java-sdk-redshift-1-12-581-sources-

jar/com/amazonaws/services/redshift/model/transform/DescribeScheduledActionsResultStaxUnmarshaller.java \*

 /opt/cola/permits/1882330781\_1704878333.3985777/0/aws-java-sdk-redshift-1-12-581-sourcesjar/com/amazonaws/services/redshift/model/DataTransferProgress.java

\* /opt/cola/permits/1882330781\_1704878333.3985777/0/aws-java-sdk-redshift-1-12-581-sourcesjar/com/amazonaws/services/redshift/model/EndpointAccess.java

\* /opt/cola/permits/1882330781\_1704878333.3985777/0/aws-java-sdk-redshift-1-12-581-sourcesjar/com/amazonaws/services/redshift/model/ReservedNodeOfferingType.java

\* /opt/cola/permits/1882330781\_1704878333.3985777/0/aws-java-sdk-redshift-1-12-581-sourcesjar/com/amazonaws/services/redshift/model/transform/ClusterSubnetQuotaExceededExceptionUnmarshaller.java \* /opt/cola/permits/1882330781\_1704878333.3985777/0/aws-java-sdk-redshift-1-12-581-sourcesjar/com/amazonaws/services/redshift/model/Subnet.java

\* /opt/cola/permits/1882330781\_1704878333.3985777/0/aws-java-sdk-redshift-1-12-581-sourcesjar/com/amazonaws/services/redshift/model/transform/AccountWithRestoreAccessStaxUnmarshaller.java \*

 /opt/cola/permits/1882330781\_1704878333.3985777/0/aws-java-sdk-redshift-1-12-581-sourcesjar/com/amazonaws/services/redshift/model/transform/DescribeAccountAttributesRequestMarshaller.java

\* /opt/cola/permits/1882330781\_1704878333.3985777/0/aws-java-sdk-redshift-1-12-581-sourcesjar/com/amazonaws/services/redshift/model/transform/InvalidS3KeyPrefixExceptionUnmarshaller.java

\* /opt/cola/permits/1882330781\_1704878333.3985777/0/aws-java-sdk-redshift-1-12-581-sources-

jar/com/amazonaws/services/redshift/model/transform/HsmClientCertificateAlreadyExistsExceptionUnmarshaller.ja va

\* /opt/cola/permits/1882330781\_1704878333.3985777/0/aws-java-sdk-redshift-1-12-581-sourcesjar/com/amazonaws/services/redshift/model/transform/ModifyClusterMaintenanceRequestMarshaller.java

\* /opt/cola/permits/1882330781\_1704878333.3985777/0/aws-java-sdk-redshift-1-12-581-sourcesjar/com/amazonaws/services/redshift/model/AccessToSnapshotDeniedException.java

\*

 /opt/cola/permits/1882330781\_1704878333.3985777/0/aws-java-sdk-redshift-1-12-581-sourcesjar/com/amazonaws/services/redshift/model/ClusterSubnetGroupAlreadyExistsException.java \* /opt/cola/permits/1882330781\_1704878333.3985777/0/aws-java-sdk-redshift-1-12-581-sourcesjar/com/amazonaws/services/redshift/model/transform/EndpointNotFoundExceptionUnmarshaller.java \* /opt/cola/permits/1882330781\_1704878333.3985777/0/aws-java-sdk-redshift-1-12-581-sourcesjar/com/amazonaws/services/redshift/model/transform/SnapshotStaxUnmarshaller.java \* /opt/cola/permits/1882330781\_1704878333.3985777/0/aws-java-sdk-redshift-1-12-581-sourcesjar/com/amazonaws/services/redshift/model/transform/SubnetStaxUnmarshaller.java \* /opt/cola/permits/1882330781\_1704878333.3985777/0/aws-java-sdk-redshift-1-12-581-sourcesjar/com/amazonaws/services/redshift/model/transform/UpdatePartnerStatusRequestMarshaller.java \* /opt/cola/permits/1882330781\_1704878333.3985777/0/aws-java-sdk-redshift-1-12-581-sourcesjar/com/amazonaws/services/redshift/model/transform/ClusterQuotaExceededExceptionUnmarshaller.java \*

 /opt/cola/permits/1882330781\_1704878333.3985777/0/aws-java-sdk-redshift-1-12-581-sourcesjar/com/amazonaws/services/redshift/model/transform/CustomCnameAssociationExceptionUnmarshaller.java \* /opt/cola/permits/1882330781\_1704878333.3985777/0/aws-java-sdk-redshift-1-12-581-sourcesjar/com/amazonaws/services/redshift/model/SnapshotErrorMessage.java \* /opt/cola/permits/1882330781\_1704878333.3985777/0/aws-java-sdk-redshift-1-12-581-sourcesjar/com/amazonaws/services/redshift/model/transform/ParameterStaxUnmarshaller.java \* /opt/cola/permits/1882330781\_1704878333.3985777/0/aws-java-sdk-redshift-1-12-581-sourcesjar/com/amazonaws/services/redshift/model/ReservedNodeExchangeNotFoundException.java \* /opt/cola/permits/1882330781\_1704878333.3985777/0/aws-java-sdk-redshift-1-12-581-sourcesjar/com/amazonaws/services/redshift/model/DataShareStatus.java \*

 /opt/cola/permits/1882330781\_1704878333.3985777/0/aws-java-sdk-redshift-1-12-581-sourcesjar/com/amazonaws/services/redshift/model/transform/CreateHsmClientCertificateRequestMarshaller.java \* /opt/cola/permits/1882330781\_1704878333.3985777/0/aws-java-sdk-redshift-1-12-581-sourcesjar/com/amazonaws/services/redshift/model/transform/MaintenanceTrackStaxUnmarshaller.java \* /opt/cola/permits/1882330781\_1704878333.3985777/0/aws-java-sdk-redshift-1-12-581-sourcesjar/com/amazonaws/services/redshift/model/DescribeDefaultClusterParametersRequest.java \* /opt/cola/permits/1882330781\_1704878333.3985777/0/aws-java-sdk-redshift-1-12-581-sourcesjar/com/amazonaws/services/redshift/model/InvalidSnapshotCopyGrantStateException.java \* /opt/cola/permits/1882330781\_1704878333.3985777/0/aws-java-sdk-redshift-1-12-581-sourcesjar/com/amazonaws/services/redshift/model/transform/LimitExceededExceptionUnmarshaller.java \* /opt/cola/permits/1882330781\_1704878333.3985777/0/aws-java-sdk-redshift-1-12-581-sourcesjar/com/amazonaws/services/redshift/model/transform/SubscriptionNotFoundExceptionUnmarshaller.java \*

 /opt/cola/permits/1882330781\_1704878333.3985777/0/aws-java-sdk-redshift-1-12-581-sourcesjar/com/amazonaws/services/redshift/model/transform/DescribeDataSharesRequestMarshaller.java \* /opt/cola/permits/1882330781\_1704878333.3985777/0/aws-java-sdk-redshift-1-12-581-sourcesjar/com/amazonaws/services/redshift/model/transform/InvalidUsageLimitExceptionUnmarshaller.java \* /opt/cola/permits/1882330781\_1704878333.3985777/0/aws-java-sdk-redshift-1-12-581-sourcesjar/com/amazonaws/services/redshift/model/transform/ReservedNodeExchangeNotFoundExceptionUnmarshaller.ja va

\* /opt/cola/permits/1882330781\_1704878333.3985777/0/aws-java-sdk-redshift-1-12-581-sources-

jar/com/amazonaws/services/redshift/model/transform/RestoreFromClusterSnapshotRequestMarshaller.java \* /opt/cola/permits/1882330781\_1704878333.3985777/0/aws-java-sdk-redshift-1-12-581-sourcesjar/com/amazonaws/services/redshift/model/transform/GetReservedNodeExchangeOfferingsRequestMarshaller.java \*

 /opt/cola/permits/1882330781\_1704878333.3985777/0/aws-java-sdk-redshift-1-12-581-sourcesjar/com/amazonaws/services/redshift/model/transform/AuthenticationProfileQuotaExceededExceptionUnmarshaller. java

\* /opt/cola/permits/1882330781\_1704878333.3985777/0/aws-java-sdk-redshift-1-12-581-sourcesjar/com/amazonaws/services/redshift/model/transform/CreateEndpointAccessRequestMarshaller.java \* /opt/cola/permits/1882330781\_1704878333.3985777/0/aws-java-sdk-redshift-1-12-581-sourcesjar/com/amazonaws/services/redshift/model/transform/EnableLoggingRequestMarshaller.java \* /opt/cola/permits/1882330781\_1704878333.3985777/0/aws-java-sdk-redshift-1-12-581-sourcesjar/com/amazonaws/services/redshift/model/transform/ClusterParameterStatusStaxUnmarshaller.java \* /opt/cola/permits/1882330781\_1704878333.3985777/0/aws-java-sdk-redshift-1-12-581-sourcesjar/com/amazonaws/services/redshift/model/transform/SnapshotCopyAlreadyEnabledExceptionUnmarshaller.java \*

 /opt/cola/permits/1882330781\_1704878333.3985777/0/aws-java-sdk-redshift-1-12-581-sourcesjar/com/amazonaws/services/redshift/model/transform/InvalidClusterSecurityGroupStateExceptionUnmarshaller.jav a

\* /opt/cola/permits/1882330781\_1704878333.3985777/0/aws-java-sdk-redshift-1-12-581-sourcesjar/com/amazonaws/services/redshift/model/DataShareAssociation.java

\* /opt/cola/permits/1882330781\_1704878333.3985777/0/aws-java-sdk-redshift-1-12-581-sourcesjar/com/amazonaws/services/redshift/model/transform/ClusterAlreadyExistsExceptionUnmarshaller.java \* /opt/cola/permits/1882330781\_1704878333.3985777/0/aws-java-sdk-redshift-1-12-581-sourcesjar/com/amazonaws/services/redshift/model/Mode.java

\* /opt/cola/permits/1882330781\_1704878333.3985777/0/aws-java-sdk-redshift-1-12-581-sourcesjar/com/amazonaws/services/redshift/model/CreateScheduledActionRequest.java

\* /opt/cola/permits/1882330781\_1704878333.3985777/0/aws-java-sdk-redshift-1-12-581-sourcesjar/com/amazonaws/services/redshift/model/transform/DescribeClusterSnapshotsRequestMarshaller.java \*

 /opt/cola/permits/1882330781\_1704878333.3985777/0/aws-java-sdk-redshift-1-12-581-sourcesjar/com/amazonaws/services/redshift/model/transform/ModifyScheduledActionResultStaxUnmarshaller.java \* /opt/cola/permits/1882330781\_1704878333.3985777/0/aws-java-sdk-redshift-1-12-581-sourcesjar/com/amazonaws/services/redshift/model/AuthenticationProfileNotFoundException.java \* /opt/cola/permits/1882330781\_1704878333.3985777/0/aws-java-sdk-redshift-1-12-581-sources-

jar/com/amazonaws/services/redshift/model/transform/SNSInvalidTopicExceptionUnmarshaller.java \* /opt/cola/permits/1882330781\_1704878333.3985777/0/aws-java-sdk-redshift-1-12-581-sourcesjar/com/amazonaws/services/redshift/model/SnapshotSortingEntity.java

\* /opt/cola/permits/1882330781\_1704878333.3985777/0/aws-java-sdk-redshift-1-12-581-sourcesjar/com/amazonaws/services/redshift/model/RevokeEndpointAccessResult.java

\* /opt/cola/permits/1882330781\_1704878333.3985777/0/aws-java-sdk-redshift-1-12-581-sourcesjar/com/amazonaws/services/redshift/model/AssociateDataShareConsumerResult.java \*

 /opt/cola/permits/1882330781\_1704878333.3985777/0/aws-java-sdk-redshift-1-12-581-sourcesjar/com/amazonaws/services/redshift/model/transform/DescribeClustersResultStaxUnmarshaller.java \* /opt/cola/permits/1882330781\_1704878333.3985777/0/aws-java-sdk-redshift-1-12-581-sourcesjar/com/amazonaws/services/redshift/model/InvalidDataShareException.java \* /opt/cola/permits/1882330781\_1704878333.3985777/0/aws-java-sdk-redshift-1-12-581-sourcesjar/com/amazonaws/services/redshift/model/transform/InvalidTagExceptionUnmarshaller.java \* /opt/cola/permits/1882330781\_1704878333.3985777/0/aws-java-sdk-redshift-1-12-581-sourcesjar/com/amazonaws/services/redshift/model/transform/UsageLimitNotFoundExceptionUnmarshaller.java \* /opt/cola/permits/1882330781\_1704878333.3985777/0/aws-java-sdk-redshift-1-12-581-sourcesjar/com/amazonaws/services/redshift/model/UnsupportedOperationException.java \*

 /opt/cola/permits/1882330781\_1704878333.3985777/0/aws-java-sdk-redshift-1-12-581-sourcesjar/com/amazonaws/services/redshift/model/transform/HsmConfigurationQuotaExceededExceptionUnmarshaller.ja va

\* /opt/cola/permits/1882330781\_1704878333.3985777/0/aws-java-sdk-redshift-1-12-581-sourcesjar/com/amazonaws/services/redshift/model/transform/RecurringChargeStaxUnmarshaller.java \* /opt/cola/permits/1882330781\_1704878333.3985777/0/aws-java-sdk-redshift-1-12-581-sourcesjar/com/amazonaws/services/redshift/model/transform/DeleteHsmConfigurationResultStaxUnmarshaller.java \* /opt/cola/permits/1882330781\_1704878333.3985777/0/aws-java-sdk-redshift-1-12-581-sourcesjar/com/amazonaws/services/redshift/waiters/ClusterRestored.java

\* /opt/cola/permits/1882330781\_1704878333.3985777/0/aws-java-sdk-redshift-1-12-581-sourcesjar/com/amazonaws/services/redshift/model/transform/PurchaseReservedNodeOfferingRequestMarshaller.java \* /opt/cola/permits/1882330781\_1704878333.3985777/0/aws-java-sdk-redshift-1-12-581-sourcesjar/com/amazonaws/services/redshift/model/transform/AcceptReservedNodeExchangeRequestMarshaller.java \*

/opt/cola/permits/1882330781\_1704878333.3985777/0/aws-java-sdk-redshift-1-12-581-sources-

jar/com/amazonaws/services/redshift/model/transform/DescribeNodeConfigurationOptionsRequestMarshaller.java

\* /opt/cola/permits/1882330781\_1704878333.3985777/0/aws-java-sdk-redshift-1-12-581-sources-

jar/com/amazonaws/services/redshift/model/ModifyAquaConfigurationRequest.java

\* /opt/cola/permits/1882330781\_1704878333.3985777/0/aws-java-sdk-redshift-1-12-581-sources-

jar/com/amazonaws/services/redshift/model/DescribeScheduledActionsRequest.java

\* /opt/cola/permits/1882330781\_1704878333.3985777/0/aws-java-sdk-redshift-1-12-581-sources-

jar/com/amazonaws/services/redshift/model/transform/DescribeClusterParameterGroupsResultStaxUnmarshaller.jav a

\* /opt/cola/permits/1882330781\_1704878333.3985777/0/aws-java-sdk-redshift-1-12-581-sourcesjar/com/amazonaws/services/redshift/model/SnapshotScheduleAlreadyExistsException.java \*

 /opt/cola/permits/1882330781\_1704878333.3985777/0/aws-java-sdk-redshift-1-12-581-sourcesjar/com/amazonaws/services/redshift/model/transform/ScheduledActionTypeStaxUnmarshaller.java \* /opt/cola/permits/1882330781\_1704878333.3985777/0/aws-java-sdk-redshift-1-12-581-sourcesjar/com/amazonaws/services/redshift/model/InvalidReservedNodeStateException.java \* /opt/cola/permits/1882330781\_1704878333.3985777/0/aws-java-sdk-redshift-1-12-581-sourcesjar/com/amazonaws/services/redshift/model/transform/CreateScheduledActionRequestMarshaller.java \* /opt/cola/permits/1882330781\_1704878333.3985777/0/aws-java-sdk-redshift-1-12-581-sourcesjar/com/amazonaws/services/redshift/model/DeleteHsmClientCertificateRequest.java \* /opt/cola/permits/1882330781\_1704878333.3985777/0/aws-java-sdk-redshift-1-12-581-sourcesjar/com/amazonaws/services/redshift/model/InvalidClusterParameterGroupStateException.java \* /opt/cola/permits/1882330781\_1704878333.3985777/0/aws-java-sdk-redshift-1-12-581-sourcesjar/com/amazonaws/services/redshift/model/transform/ClusterSecurityGroupNotFoundExceptionUnmarshaller.java \*

 /opt/cola/permits/1882330781\_1704878333.3985777/0/aws-java-sdk-redshift-1-12-581-sourcesjar/com/amazonaws/services/redshift/model/transform/DeleteClusterSubnetGroupResultStaxUnmarshaller.java \* /opt/cola/permits/1882330781\_1704878333.3985777/0/aws-java-sdk-redshift-1-12-581-sourcesjar/com/amazonaws/services/redshift/model/transform/DescribeClusterDbRevisionsResultStaxUnmarshaller.java \* /opt/cola/permits/1882330781\_1704878333.3985777/0/aws-java-sdk-redshift-1-12-581-sourcesjar/com/amazonaws/services/redshift/model/EndpointAlreadyExistsException.java \* /opt/cola/permits/1882330781\_1704878333.3985777/0/aws-java-sdk-redshift-1-12-581-sourcesjar/com/amazonaws/services/redshift/model/transform/DisassociateDataShareConsumerResultStaxUnmarshaller.jav a

\* /opt/cola/permits/1882330781\_1704878333.3985777/0/aws-java-sdk-redshift-1-12-581-sourcesjar/com/amazonaws/services/redshift/model/ScheduledActionQuotaExceededException.java \*

 /opt/cola/permits/1882330781\_1704878333.3985777/0/aws-java-sdk-redshift-1-12-581-sourcesjar/com/amazonaws/services/redshift/model/transform/DescribeAccountAttributesResultStaxUnmarshaller.java \* /opt/cola/permits/1882330781\_1704878333.3985777/0/aws-java-sdk-redshift-1-12-581-sourcesjar/com/amazonaws/services/redshift/model/AccessToClusterDeniedException.java

\* /opt/cola/permits/1882330781\_1704878333.3985777/0/aws-java-sdk-redshift-1-12-581-sources-

jar/com/amazonaws/services/redshift/model/SNSTopicArnNotFoundException.java

\* /opt/cola/permits/1882330781\_1704878333.3985777/0/aws-java-sdk-redshift-1-12-581-sourcesjar/com/amazonaws/services/redshift/model/ClusterSecurityGroup.java

\* /opt/cola/permits/1882330781\_1704878333.3985777/0/aws-java-sdk-redshift-1-12-581-sourcesjar/com/amazonaws/services/redshift/model/transform/ClusterStaxUnmarshaller.java

\* /opt/cola/permits/1882330781\_1704878333.3985777/0/aws-java-sdk-redshift-1-12-581-sources-

jar/com/amazonaws/services/redshift/model/transform/ModifyAuthenticationProfileResultStaxUnmarshaller.java \*

 /opt/cola/permits/1882330781\_1704878333.3985777/0/aws-java-sdk-redshift-1-12-581-sourcesjar/com/amazonaws/services/redshift/model/InvalidTableRestoreArgumentException.java

\* /opt/cola/permits/1882330781\_1704878333.3985777/0/aws-java-sdk-redshift-1-12-581-sources-

jar/com/amazonaws/services/redshift/model/transform/CertificateAssociationStaxUnmarshaller.java

\* /opt/cola/permits/1882330781\_1704878333.3985777/0/aws-java-sdk-redshift-1-12-581-sources-

jar/com/amazonaws/services/redshift/model/transform/CreateScheduledActionResultStaxUnmarshaller.java

\* /opt/cola/permits/1882330781\_1704878333.3985777/0/aws-java-sdk-redshift-1-12-581-sources-

jar/com/amazonaws/services/redshift/model/AuthorizeDataShareRequest.java

\* /opt/cola/permits/1882330781\_1704878333.3985777/0/aws-java-sdk-redshift-1-12-581-sourcesjar/com/amazonaws/services/redshift/model/transform/AuthenticationProfileNotFoundExceptionUnmarshaller.java \*

 /opt/cola/permits/1882330781\_1704878333.3985777/0/aws-java-sdk-redshift-1-12-581-sourcesjar/com/amazonaws/services/redshift/model/transform/DeleteClusterSnapshotMessageStaxUnmarshaller.java \* /opt/cola/permits/1882330781\_1704878333.3985777/0/aws-java-sdk-redshift-1-12-581-sourcesjar/com/amazonaws/services/redshift/model/transform/InvalidHsmConfigurationStateExceptionUnmarshaller.java \* /opt/cola/permits/1882330781\_1704878333.3985777/0/aws-java-sdk-redshift-1-12-581-sourcesjar/com/amazonaws/services/redshift/model/transform/PendingModifiedValuesStaxUnmarshaller.java \* /opt/cola/permits/1882330781\_1704878333.3985777/0/aws-java-sdk-redshift-1-12-581-sourcesjar/com/amazonaws/services/redshift/model/transform/DescribeHsmConfigurationsResultStaxUnmarshaller.java \* /opt/cola/permits/1882330781\_1704878333.3985777/0/aws-java-sdk-redshift-1-12-581-sourcesjar/com/amazonaws/services/redshift/model/transform/EventInfoMapStaxUnmarshaller.java \* /opt/cola/permits/1882330781\_1704878333.3985777/0/aws-java-sdk-redshift-1-12-581-sourcesjar/com/amazonaws/services/redshift/model/transform/DescribeReservedNodesRequestMarshaller.java \*

 /opt/cola/permits/1882330781\_1704878333.3985777/0/aws-java-sdk-redshift-1-12-581-sourcesjar/com/amazonaws/services/redshift/model/DescribeClusterTracksRequest.java

\* /opt/cola/permits/1882330781\_1704878333.3985777/0/aws-java-sdk-redshift-1-12-581-sources-

jar/com/amazonaws/services/redshift/model/transform/ClusterSubnetGroupQuotaExceededExceptionUnmarshaller.j ava

\* /opt/cola/permits/1882330781\_1704878333.3985777/0/aws-java-sdk-redshift-1-12-581-sourcesjar/com/amazonaws/services/redshift/model/transform/GetReservedNodeExchangeOfferingsResultStaxUnmarshalle r.java

\* /opt/cola/permits/1882330781\_1704878333.3985777/0/aws-java-sdk-redshift-1-12-581-sourcesjar/com/amazonaws/services/redshift/model/transform/UnsupportedOperationExceptionUnmarshaller.java \* /opt/cola/permits/1882330781\_1704878333.3985777/0/aws-java-sdk-redshift-1-12-581-sourcesjar/com/amazonaws/services/redshift/model/transform/EndpointAlreadyExistsExceptionUnmarshaller.java \*

 /opt/cola/permits/1882330781\_1704878333.3985777/0/aws-java-sdk-redshift-1-12-581-sourcesjar/com/amazonaws/services/redshift/model/DescribePartnersRequest.java

\* /opt/cola/permits/1882330781\_1704878333.3985777/0/aws-java-sdk-redshift-1-12-581-sources-

jar/com/amazonaws/services/redshift/model/transform/DescribeInboundIntegrationsResultStaxUnmarshaller.java

\* /opt/cola/permits/1882330781\_1704878333.3985777/0/aws-java-sdk-redshift-1-12-581-sources-

jar/com/amazonaws/services/redshift/model/ZeroETLIntegrationStatus.java

\* /opt/cola/permits/1882330781\_1704878333.3985777/0/aws-java-sdk-redshift-1-12-581-sourcesjar/com/amazonaws/services/redshift/model/transform/DescribeReservedNodeOfferingsRequestMarshaller.java \* /opt/cola/permits/1882330781\_1704878333.3985777/0/aws-java-sdk-redshift-1-12-581-sourcesjar/com/amazonaws/services/redshift/model/transform/IntegrationNotFoundExceptionUnmarshaller.java \*

 /opt/cola/permits/1882330781\_1704878333.3985777/0/aws-java-sdk-redshift-1-12-581-sourcesjar/com/amazonaws/services/redshift/AmazonRedshiftAsyncClientBuilder.java

\* /opt/cola/permits/1882330781\_1704878333.3985777/0/aws-java-sdk-redshift-1-12-581-sourcesjar/com/amazonaws/services/redshift/model/transform/InvalidSubnetExceptionUnmarshaller.java \* /opt/cola/permits/1882330781\_1704878333.3985777/0/aws-java-sdk-redshift-1-12-581-sources-

jar/com/amazonaws/services/redshift/model/transform/ConflictPolicyUpdateExceptionUnmarshaller.java

\* /opt/cola/permits/1882330781\_1704878333.3985777/0/aws-java-sdk-redshift-1-12-581-sources-

jar/com/amazonaws/services/redshift/model/DescribeDataSharesForProducerRequest.java

\*

\* /opt/cola/permits/1882330781\_1704878333.3985777/0/aws-java-sdk-redshift-1-12-581-sourcesjar/com/amazonaws/auth/policy/actions/RedshiftActions.java

\* /opt/cola/permits/1882330781\_1704878333.3985777/0/aws-java-sdk-redshift-1-12-581-sourcesjar/com/amazonaws/services/redshift/model/InvalidPolicyException.java

 /opt/cola/permits/1882330781\_1704878333.3985777/0/aws-java-sdk-redshift-1-12-581-sourcesjar/com/amazonaws/services/redshift/model/transform/ReservedNodeQuotaExceededExceptionUnmarshaller.java \* /opt/cola/permits/1882330781\_1704878333.3985777/0/aws-java-sdk-redshift-1-12-581-sourcesjar/com/amazonaws/services/redshift/model/transform/SnapshotScheduleAlreadyExistsExceptionUnmarshaller.java \* /opt/cola/permits/1882330781\_1704878333.3985777/0/aws-java-sdk-redshift-1-12-581-sourcesjar/com/amazonaws/services/redshift/model/transform/InvalidReservedNodeStateExceptionUnmarshaller.java \* /opt/cola/permits/1882330781\_1704878333.3985777/0/aws-java-sdk-redshift-1-12-581-sourcesjar/com/amazonaws/services/redshift/model/transform/ResizeInfoStaxUnmarshaller.java \* /opt/cola/permits/1882330781\_1704878333.3985777/0/aws-java-sdk-redshift-1-12-581-sourcesjar/com/amazonaws/services/redshift/model/HsmConfigurationQuotaExceededException.java \*

 /opt/cola/permits/1882330781\_1704878333.3985777/0/aws-java-sdk-redshift-1-12-581-sourcesjar/com/amazonaws/services/redshift/model/transform/DisableSnapshotCopyRequestMarshaller.java

\* /opt/cola/permits/1882330781\_1704878333.3985777/0/aws-java-sdk-redshift-1-12-581-sourcesjar/com/amazonaws/services/redshift/model/transform/RejectDataShareRequestMarshaller.java \* /opt/cola/permits/1882330781\_1704878333.3985777/0/aws-java-sdk-redshift-1-12-581-sourcesjar/com/amazonaws/services/redshift/model/DeleteEventSubscriptionRequest.java

\* /opt/cola/permits/1882330781\_1704878333.3985777/0/aws-java-sdk-redshift-1-12-581-sourcesjar/com/amazonaws/services/redshift/model/DependentServiceRequestThrottlingException.java \* /opt/cola/permits/1882330781\_1704878333.3985777/0/aws-java-sdk-redshift-1-12-581-sourcesjar/com/amazonaws/services/redshift/model/SNSInvalidTopicException.java

\* /opt/cola/permits/1882330781\_1704878333.3985777/0/aws-java-sdk-redshift-1-12-581-sourcesjar/com/amazonaws/services/redshift/model/ReservedNodeExchangeActionType.java \*

 /opt/cola/permits/1882330781\_1704878333.3985777/0/aws-java-sdk-redshift-1-12-581-sourcesjar/com/amazonaws/services/redshift/model/UsageLimitFeatureType.java

\* /opt/cola/permits/1882330781\_1704878333.3985777/0/aws-java-sdk-redshift-1-12-581-sourcesjar/com/amazonaws/services/redshift/model/DeleteTagsResult.java

\* /opt/cola/permits/1882330781\_1704878333.3985777/0/aws-java-sdk-redshift-1-12-581-sourcesjar/com/amazonaws/services/redshift/model/transform/TableLimitExceededExceptionUnmarshaller.java \* /opt/cola/permits/1882330781\_1704878333.3985777/0/aws-java-sdk-redshift-1-12-581-sourcesjar/com/amazonaws/services/redshift/model/DeleteSnapshotCopyGrantRequest.java

\* /opt/cola/permits/1882330781\_1704878333.3985777/0/aws-java-sdk-redshift-1-12-581-sourcesjar/com/amazonaws/services/redshift/AbstractAmazonRedshift.java

\* /opt/cola/permits/1882330781\_1704878333.3985777/0/aws-java-sdk-redshift-1-12-581-sourcesjar/com/amazonaws/services/redshift/model/transform/ClusterNodeStaxUnmarshaller.java \*

 /opt/cola/permits/1882330781\_1704878333.3985777/0/aws-java-sdk-redshift-1-12-581-sourcesjar/com/amazonaws/services/redshift/model/transform/NumberOfNodesPerClusterLimitExceededExceptionUnmars haller.java

\* /opt/cola/permits/1882330781\_1704878333.3985777/0/aws-java-sdk-redshift-1-12-581-sourcesjar/com/amazonaws/services/redshift/model/transform/ResetClusterParameterGroupRequestMarshaller.java

\* /opt/cola/permits/1882330781\_1704878333.3985777/0/aws-java-sdk-redshift-1-12-581-sourcesjar/com/amazonaws/services/redshift/model/transform/EndpointAuthorizationAlreadyExistsExceptionUnmarshaller. java

\* /opt/cola/permits/1882330781\_1704878333.3985777/0/aws-java-sdk-redshift-1-12-581-sourcesjar/com/amazonaws/services/redshift/model/transform/EndpointStaxUnmarshaller.java

\* /opt/cola/permits/1882330781\_1704878333.3985777/0/aws-java-sdk-redshift-1-12-581-sources-

jar/com/amazonaws/services/redshift/model/DescribeClusterParametersRequest.java

\* /opt/cola/permits/1882330781\_1704878333.3985777/0/aws-java-sdk-redshift-1-12-581-sourcesjar/com/amazonaws/services/redshift/model/transform/EventSubscriptionStaxUnmarshaller.java \*

/opt/cola/permits/1882330781\_1704878333.3985777/0/aws-java-sdk-redshift-1-12-581-sources-

jar/com/amazonaws/services/redshift/model/transform/RevokeClusterSecurityGroupIngressRequestMarshaller.java

\* /opt/cola/permits/1882330781\_1704878333.3985777/0/aws-java-sdk-redshift-1-12-581-sources-

jar/com/amazonaws/services/redshift/model/transform/CancelResizeResultStaxUnmarshaller.java

\* /opt/cola/permits/1882330781\_1704878333.3985777/0/aws-java-sdk-redshift-1-12-581-sources-

jar/com/amazonaws/services/redshift/model/CreateAuthenticationProfileResult.java

\* /opt/cola/permits/1882330781\_1704878333.3985777/0/aws-java-sdk-redshift-1-12-581-sources-

jar/com/amazonaws/services/redshift/model/ModifyEndpointAccessRequest.java

\* /opt/cola/permits/1882330781\_1704878333.3985777/0/aws-java-sdk-redshift-1-12-581-sources-

jar/com/amazonaws/services/redshift/model/transform/CreateTagsResultStaxUnmarshaller.java \*

 /opt/cola/permits/1882330781\_1704878333.3985777/0/aws-java-sdk-redshift-1-12-581-sourcesjar/com/amazonaws/services/redshift/model/DeleteUsageLimitResult.java

\* /opt/cola/permits/1882330781\_1704878333.3985777/0/aws-java-sdk-redshift-1-12-581-sourcesjar/com/amazonaws/services/redshift/model/AvailabilityZone.java

\* /opt/cola/permits/1882330781\_1704878333.3985777/0/aws-java-sdk-redshift-1-12-581-sourcesjar/com/amazonaws/services/redshift/model/ClusterSecurityGroupAlreadyExistsException.java \* /opt/cola/permits/1882330781\_1704878333.3985777/0/aws-java-sdk-redshift-1-12-581-sourcesjar/com/amazonaws/services/redshift/model/transform/ClusterParameterGroupStaxUnmarshaller.java \* /opt/cola/permits/1882330781\_1704878333.3985777/0/aws-java-sdk-redshift-1-12-581-sources-

jar/com/amazonaws/services/redshift/model/transform/CancelResizeRequestMarshaller.java

\* /opt/cola/permits/1882330781\_1704878333.3985777/0/aws-java-sdk-redshift-1-12-581-sources-

jar/com/amazonaws/services/redshift/model/transform/CreateSnapshotCopyGrantRequestMarshaller.java \*

 /opt/cola/permits/1882330781\_1704878333.3985777/0/aws-java-sdk-redshift-1-12-581-sourcesjar/com/amazonaws/services/redshift/model/DeleteClusterSecurityGroupResult.java \* /opt/cola/permits/1882330781\_1704878333.3985777/0/aws-java-sdk-redshift-1-12-581-sourcesjar/com/amazonaws/services/redshift/model/ResumeClusterMessage.java

## **1.1120 aws-java-sdk-ssmincidents 1.12.581 1.1120.1 Available under license :**

No license file was found, but licenses were detected in source scan.

/\*

\* Copyright 2018-2023 Amazon.com, Inc. or its affiliates. All Rights Reserved.

\*

\* Licensed under the Apache License, Version 2.0 (the "License"). You may not use this file except in compliance with

\* the License. A copy of the License is located at

\*

\* http://aws.amazon.com/apache2.0

\*

\* or in the "license" file accompanying this file. This file is distributed on an "AS IS" BASIS, WITHOUT WARRANTIES OR

\* CONDITIONS OF ANY KIND, either express or implied. See the License for the specific language governing permissions

\* and limitations under the License.

\*/

Found in path(s):

\* /opt/cola/permits/1882329000\_1704877914.4726605/0/aws-java-sdk-ssmincidents-1-12-581-sourcesjar/com/amazonaws/services/ssmincidents/model/Condition.java

\* /opt/cola/permits/1882329000\_1704877914.4726605/0/aws-java-sdk-ssmincidents-1-12-581-sources-

jar/com/amazonaws/services/ssmincidents/model/UpdateIncidentRecordRequest.java

\*

 /opt/cola/permits/1882329000\_1704877914.4726605/0/aws-java-sdk-ssmincidents-1-12-581-sourcesjar/com/amazonaws/services/ssmincidents/model/transform/RelatedItemMarshaller.java

\* /opt/cola/permits/1882329000\_1704877914.4726605/0/aws-java-sdk-ssmincidents-1-12-581-sourcesjar/com/amazonaws/services/ssmincidents/model/CreateResponsePlanResult.java

\* /opt/cola/permits/1882329000\_1704877914.4726605/0/aws-java-sdk-ssmincidents-1-12-581-sourcesjar/com/amazonaws/services/ssmincidents/model/ThrottlingException.java

\* /opt/cola/permits/1882329000\_1704877914.4726605/0/aws-java-sdk-ssmincidents-1-12-581-sourcesjar/com/amazonaws/services/ssmincidents/model/transform/UpdateDeletionProtectionResultJsonUnmarshaller.java \* /opt/cola/permits/1882329000\_1704877914.4726605/0/aws-java-sdk-ssmincidents-1-12-581-sourcesjar/com/amazonaws/services/ssmincidents/model/UpdateDeletionProtectionRequest.java \* /opt/cola/permits/1882329000\_1704877914.4726605/0/aws-java-sdk-ssmincidents-1-12-581-sourcesjar/com/amazonaws/services/ssmincidents/model/DeleteResourcePolicyRequest.java

\*

 /opt/cola/permits/1882329000\_1704877914.4726605/0/aws-java-sdk-ssmincidents-1-12-581-sourcesjar/com/amazonaws/services/ssmincidents/model/transform/TriggerDetailsMarshaller.java \* /opt/cola/permits/1882329000\_1704877914.4726605/0/aws-java-sdk-ssmincidents-1-12-581-sourcesjar/com/amazonaws/services/ssmincidents/model/transform/AccessDeniedExceptionUnmarshaller.java \* /opt/cola/permits/1882329000\_1704877914.4726605/0/aws-java-sdk-ssmincidents-1-12-581-sourcesjar/com/amazonaws/services/ssmincidents/model/transform/DeleteReplicationSetResultJsonUnmarshaller.java \* /opt/cola/permits/1882329000\_1704877914.4726605/0/aws-java-sdk-ssmincidents-1-12-581-sourcesjar/com/amazonaws/services/ssmincidents/model/transform/UpdateTimelineEventResultJsonUnmarshaller.java \* /opt/cola/permits/1882329000\_1704877914.4726605/0/aws-java-sdk-ssmincidents-1-12-581-sourcesjar/com/amazonaws/services/ssmincidents/model/transform/ListRelatedItemsRequestProtocolMarshaller.java \*

 /opt/cola/permits/1882329000\_1704877914.4726605/0/aws-java-sdk-ssmincidents-1-12-581-sourcesjar/com/amazonaws/services/ssmincidents/waiters/AWSSSMIncidentsWaiters.java

\* /opt/cola/permits/1882329000\_1704877914.4726605/0/aws-java-sdk-ssmincidents-1-12-581-sourcesjar/com/amazonaws/services/ssmincidents/model/AutomationExecution.java

\* /opt/cola/permits/1882329000\_1704877914.4726605/0/aws-java-sdk-ssmincidents-1-12-581-sourcesjar/com/amazonaws/services/ssmincidents/model/EventSummary.java

\* /opt/cola/permits/1882329000\_1704877914.4726605/0/aws-java-sdk-ssmincidents-1-12-581-sourcesjar/com/amazonaws/services/ssmincidents/model/transform/AttributeValueListJsonUnmarshaller.java \* /opt/cola/permits/1882329000\_1704877914.4726605/0/aws-java-sdk-ssmincidents-1-12-581-sourcesjar/com/amazonaws/services/ssmincidents/model/transform/CreateResponsePlanRequestMarshaller.java \* /opt/cola/permits/1882329000\_1704877914.4726605/0/aws-java-sdk-ssmincidents-1-12-581-sourcesjar/com/amazonaws/services/ssmincidents/model/IncidentRecordSource.java \*

 /opt/cola/permits/1882329000\_1704877914.4726605/0/aws-java-sdk-ssmincidents-1-12-581-sourcesjar/com/amazonaws/services/ssmincidents/model/transform/EventReferenceJsonUnmarshaller.java \* /opt/cola/permits/1882329000\_1704877914.4726605/0/aws-java-sdk-ssmincidents-1-12-581-sourcesjar/com/amazonaws/services/ssmincidents/model/transform/GetReplicationSetRequestProtocolMarshaller.java \* /opt/cola/permits/1882329000\_1704877914.4726605/0/aws-java-sdk-ssmincidents-1-12-581-sourcesjar/com/amazonaws/services/ssmincidents/model/transform/ServiceQuotaExceededExceptionUnmarshaller.java \* /opt/cola/permits/1882329000\_1704877914.4726605/0/aws-java-sdk-ssmincidents-1-12-581-sourcesjar/com/amazonaws/services/ssmincidents/model/IncidentRecordSummary.java \* /opt/cola/permits/1882329000\_1704877914.4726605/0/aws-java-sdk-ssmincidents-1-12-581-sourcesjar/com/amazonaws/services/ssmincidents/model/GetTimelineEventRequest.java

\*

 /opt/cola/permits/1882329000\_1704877914.4726605/0/aws-java-sdk-ssmincidents-1-12-581-sourcesjar/com/amazonaws/services/ssmincidents/model/GetIncidentRecordResult.java

\* /opt/cola/permits/1882329000\_1704877914.4726605/0/aws-java-sdk-ssmincidents-1-12-581-sourcesjar/com/amazonaws/services/ssmincidents/model/UpdateResponsePlanResult.java

\* /opt/cola/permits/1882329000\_1704877914.4726605/0/aws-java-sdk-ssmincidents-1-12-581-sourcesjar/com/amazonaws/services/ssmincidents/model/transform/AttributeValueListMarshaller.java

\* /opt/cola/permits/1882329000\_1704877914.4726605/0/aws-java-sdk-ssmincidents-1-12-581-sourcesjar/com/amazonaws/services/ssmincidents/model/transform/GetTimelineEventRequestMarshaller.java \* /opt/cola/permits/1882329000\_1704877914.4726605/0/aws-java-sdk-ssmincidents-1-12-581-sourcesjar/com/amazonaws/services/ssmincidents/model/RegionMapInputValue.java

\* /opt/cola/permits/1882329000\_1704877914.4726605/0/aws-java-sdk-ssmincidents-1-12-581-sourcesjar/com/amazonaws/services/ssmincidents/model/transform/IncidentTemplateJsonUnmarshaller.java \*

 /opt/cola/permits/1882329000\_1704877914.4726605/0/aws-java-sdk-ssmincidents-1-12-581-sourcesjar/com/amazonaws/services/ssmincidents/model/transform/ItemValueMarshaller.java

\* /opt/cola/permits/1882329000\_1704877914.4726605/0/aws-java-sdk-ssmincidents-1-12-581-sourcesjar/com/amazonaws/services/ssmincidents/model/transform/ListResponsePlansRequestProtocolMarshaller.java \* /opt/cola/permits/1882329000\_1704877914.4726605/0/aws-java-sdk-ssmincidents-1-12-581-sourcesjar/com/amazonaws/services/ssmincidents/model/GetIncidentRecordRequest.java

\* /opt/cola/permits/1882329000\_1704877914.4726605/0/aws-java-sdk-ssmincidents-1-12-581-sourcesjar/com/amazonaws/services/ssmincidents/model/transform/CreateResponsePlanResultJsonUnmarshaller.java \* /opt/cola/permits/1882329000\_1704877914.4726605/0/aws-java-sdk-ssmincidents-1-12-581-sourcesjar/com/amazonaws/services/ssmincidents/model/transform/ListTagsForResourceRequestMarshaller.java \*

 /opt/cola/permits/1882329000\_1704877914.4726605/0/aws-java-sdk-ssmincidents-1-12-581-sourcesjar/com/amazonaws/services/ssmincidents/model/transform/ListTimelineEventsResultJsonUnmarshaller.java \* /opt/cola/permits/1882329000\_1704877914.4726605/0/aws-java-sdk-ssmincidents-1-12-581-sourcesjar/com/amazonaws/services/ssmincidents/model/transform/UpdateIncidentRecordRequestProtocolMarshaller.java \* /opt/cola/permits/1882329000\_1704877914.4726605/0/aws-java-sdk-ssmincidents-1-12-581-sourcesjar/com/amazonaws/services/ssmincidents/model/ItemValue.java

\* /opt/cola/permits/1882329000\_1704877914.4726605/0/aws-java-sdk-ssmincidents-1-12-581-sourcesjar/com/amazonaws/services/ssmincidents/model/transform/GetIncidentRecordResultJsonUnmarshaller.java \* /opt/cola/permits/1882329000\_1704877914.4726605/0/aws-java-sdk-ssmincidents-1-12-581-sourcesjar/com/amazonaws/services/ssmincidents/model/UpdateIncidentRecordResult.java

\* /opt/cola/permits/1882329000\_1704877914.4726605/0/aws-java-sdk-ssmincidents-1-12-581-sourcesjar/com/amazonaws/services/ssmincidents/model/PagerDutyIncidentDetail.java \*

 /opt/cola/permits/1882329000\_1704877914.4726605/0/aws-java-sdk-ssmincidents-1-12-581-sourcesjar/com/amazonaws/services/ssmincidents/model/transform/DeleteResponsePlanResultJsonUnmarshaller.java \* /opt/cola/permits/1882329000\_1704877914.4726605/0/aws-java-sdk-ssmincidents-1-12-581-sourcesjar/com/amazonaws/services/ssmincidents/model/transform/DeleteResourcePolicyResultJsonUnmarshaller.java \* /opt/cola/permits/1882329000\_1704877914.4726605/0/aws-java-sdk-ssmincidents-1-12-581-sourcesjar/com/amazonaws/services/ssmincidents/model/transform/IncidentRecordSummaryMarshaller.java \* /opt/cola/permits/1882329000\_1704877914.4726605/0/aws-java-sdk-ssmincidents-1-12-581-sourcesjar/com/amazonaws/services/ssmincidents/model/transform/UpdateDeletionProtectionRequestProtocolMarshaller.ja va

\* /opt/cola/permits/1882329000\_1704877914.4726605/0/aws-java-sdk-ssmincidents-1-12-581-sourcesjar/com/amazonaws/services/ssmincidents/model/transform/SsmAutomationJsonUnmarshaller.java

\*

 /opt/cola/permits/1882329000\_1704877914.4726605/0/aws-java-sdk-ssmincidents-1-12-581-sourcesjar/com/amazonaws/services/ssmincidents/model/transform/NotificationTargetItemMarshaller.java

\* /opt/cola/permits/1882329000\_1704877914.4726605/0/aws-java-sdk-ssmincidents-1-12-581-sourcesjar/com/amazonaws/services/ssmincidents/model/ListResponsePlansResult.java

\* /opt/cola/permits/1882329000\_1704877914.4726605/0/aws-java-sdk-ssmincidents-1-12-581-sourcesjar/com/amazonaws/services/ssmincidents/model/ServiceCode.java

\* /opt/cola/permits/1882329000\_1704877914.4726605/0/aws-java-sdk-ssmincidents-1-12-581-sourcesjar/com/amazonaws/services/ssmincidents/model/DeleteResponsePlanRequest.java

\* /opt/cola/permits/1882329000\_1704877914.4726605/0/aws-java-sdk-ssmincidents-1-12-581-sourcesjar/com/amazonaws/services/ssmincidents/model/EventReference.java

\* /opt/cola/permits/1882329000\_1704877914.4726605/0/aws-java-sdk-ssmincidents-1-12-581-sourcesjar/com/amazonaws/services/ssmincidents/model/transform/UpdateDeletionProtectionRequestMarshaller.java \*

 /opt/cola/permits/1882329000\_1704877914.4726605/0/aws-java-sdk-ssmincidents-1-12-581-sourcesjar/com/amazonaws/services/ssmincidents/model/transform/UpdateResponsePlanRequestProtocolMarshaller.java \* /opt/cola/permits/1882329000\_1704877914.4726605/0/aws-java-sdk-ssmincidents-1-12-581-sourcesjar/com/amazonaws/services/ssmincidents/model/DeleteTimelineEventRequest.java

\* /opt/cola/permits/1882329000\_1704877914.4726605/0/aws-java-sdk-ssmincidents-1-12-581-sourcesjar/com/amazonaws/services/ssmincidents/model/transform/UpdateReplicationSetActionMarshaller.java \* /opt/cola/permits/1882329000\_1704877914.4726605/0/aws-java-sdk-ssmincidents-1-12-581-sourcesjar/com/amazonaws/services/ssmincidents/model/DeleteReplicationSetResult.java

\* /opt/cola/permits/1882329000\_1704877914.4726605/0/aws-java-sdk-ssmincidents-1-12-581-sourcesjar/com/amazonaws/services/ssmincidents/model/ResponsePlanSummary.java \*

 /opt/cola/permits/1882329000\_1704877914.4726605/0/aws-java-sdk-ssmincidents-1-12-581-sourcesjar/com/amazonaws/services/ssmincidents/model/transform/GetResponsePlanRequestMarshaller.java \* /opt/cola/permits/1882329000\_1704877914.4726605/0/aws-java-sdk-ssmincidents-1-12-581-sourcesjar/com/amazonaws/services/ssmincidents/AbstractAWSSSMIncidentsAsync.java

\* /opt/cola/permits/1882329000\_1704877914.4726605/0/aws-java-sdk-ssmincidents-1-12-581-sourcesjar/com/amazonaws/services/ssmincidents/model/transform/IncidentRecordJsonUnmarshaller.java

\* /opt/cola/permits/1882329000\_1704877914.4726605/0/aws-java-sdk-ssmincidents-1-12-581-sourcesjar/com/amazonaws/services/ssmincidents/model/Integration.java

\* /opt/cola/permits/1882329000\_1704877914.4726605/0/aws-java-sdk-ssmincidents-1-12-581-sourcesjar/com/amazonaws/services/ssmincidents/AWSSSMIncidentsAsync.java

\* /opt/cola/permits/1882329000\_1704877914.4726605/0/aws-java-sdk-ssmincidents-1-12-581-sourcesjar/com/amazonaws/services/ssmincidents/package-info.java

\*

 /opt/cola/permits/1882329000\_1704877914.4726605/0/aws-java-sdk-ssmincidents-1-12-581-sourcesjar/com/amazonaws/services/ssmincidents/model/transform/DynamicSsmParameterValueJsonUnmarshaller.java \* /opt/cola/permits/1882329000\_1704877914.4726605/0/aws-java-sdk-ssmincidents-1-12-581-sourcesjar/com/amazonaws/services/ssmincidents/model/TagResourceResult.java

\* /opt/cola/permits/1882329000\_1704877914.4726605/0/aws-java-sdk-ssmincidents-1-12-581-sourcesjar/com/amazonaws/services/ssmincidents/model/ResourcePolicy.java

\* /opt/cola/permits/1882329000\_1704877914.4726605/0/aws-java-sdk-ssmincidents-1-12-581-sourcesjar/com/amazonaws/services/ssmincidents/model/transform/ListReplicationSetsRequestMarshaller.java \* /opt/cola/permits/1882329000\_1704877914.4726605/0/aws-java-sdk-ssmincidents-1-12-581-sourcesjar/com/amazonaws/services/ssmincidents/model/IncidentRecord.java

\* /opt/cola/permits/1882329000\_1704877914.4726605/0/aws-java-sdk-ssmincidents-1-12-581-sourcesjar/com/amazonaws/services/ssmincidents/waiters/GetReplicationSetFunction.java

\*

 /opt/cola/permits/1882329000\_1704877914.4726605/0/aws-java-sdk-ssmincidents-1-12-581-sourcesjar/com/amazonaws/services/ssmincidents/model/transform/EventSummaryMarshaller.java \* /opt/cola/permits/1882329000\_1704877914.4726605/0/aws-java-sdk-ssmincidents-1-12-581-sourcesjar/com/amazonaws/services/ssmincidents/model/transform/GetResponsePlanResultJsonUnmarshaller.java \* /opt/cola/permits/1882329000\_1704877914.4726605/0/aws-java-sdk-ssmincidents-1-12-581-sources-

jar/com/amazonaws/services/ssmincidents/model/IncidentRecordStatus.java

\* /opt/cola/permits/1882329000\_1704877914.4726605/0/aws-java-sdk-ssmincidents-1-12-581-sourcesjar/com/amazonaws/services/ssmincidents/model/transform/CreateReplicationSetRequestMarshaller.java \* /opt/cola/permits/1882329000\_1704877914.4726605/0/aws-java-sdk-ssmincidents-1-12-581-sourcesjar/com/amazonaws/services/ssmincidents/model/transform/GetReplicationSetResultJsonUnmarshaller.java \*

 /opt/cola/permits/1882329000\_1704877914.4726605/0/aws-java-sdk-ssmincidents-1-12-581-sourcesjar/com/amazonaws/services/ssmincidents/model/transform/UntagResourceRequestProtocolMarshaller.java \* /opt/cola/permits/1882329000\_1704877914.4726605/0/aws-java-sdk-ssmincidents-1-12-581-sourcesjar/com/amazonaws/services/ssmincidents/model/RelatedItemsUpdate.java

\* /opt/cola/permits/1882329000\_1704877914.4726605/0/aws-java-sdk-ssmincidents-1-12-581-sourcesjar/com/amazonaws/services/ssmincidents/model/transform/AutomationExecutionMarshaller.java

\* /opt/cola/permits/1882329000\_1704877914.4726605/0/aws-java-sdk-ssmincidents-1-12-581-sourcesjar/com/amazonaws/services/ssmincidents/model/transform/CreateResponsePlanRequestProtocolMarshaller.java \* /opt/cola/permits/1882329000\_1704877914.4726605/0/aws-java-sdk-ssmincidents-1-12-581-sourcesjar/com/amazonaws/services/ssmincidents/model/TimelineEvent.java

\* /opt/cola/permits/1882329000\_1704877914.4726605/0/aws-java-sdk-ssmincidents-1-12-581-sourcesjar/com/amazonaws/services/ssmincidents/model/GetResponsePlanResult.java \*

 /opt/cola/permits/1882329000\_1704877914.4726605/0/aws-java-sdk-ssmincidents-1-12-581-sourcesjar/com/amazonaws/services/ssmincidents/model/ListRelatedItemsResult.java

\* /opt/cola/permits/1882329000\_1704877914.4726605/0/aws-java-sdk-ssmincidents-1-12-581-sourcesjar/com/amazonaws/services/ssmincidents/model/EmptyChatChannel.java

\* /opt/cola/permits/1882329000\_1704877914.4726605/0/aws-java-sdk-ssmincidents-1-12-581-sources-

jar/com/amazonaws/services/ssmincidents/model/transform/GetIncidentRecordRequestProtocolMarshaller.java

\* /opt/cola/permits/1882329000\_1704877914.4726605/0/aws-java-sdk-ssmincidents-1-12-581-sourcesjar/com/amazonaws/services/ssmincidents/model/CreateResponsePlanRequest.java

\* /opt/cola/permits/1882329000\_1704877914.4726605/0/aws-java-sdk-ssmincidents-1-12-581-sourcesjar/com/amazonaws/services/ssmincidents/model/DeleteIncidentRecordResult.java

\* /opt/cola/permits/1882329000\_1704877914.4726605/0/aws-java-sdk-ssmincidents-1-12-581-sourcesjar/com/amazonaws/services/ssmincidents/model/transform/UntagResourceResultJsonUnmarshaller.java \*

 /opt/cola/permits/1882329000\_1704877914.4726605/0/aws-java-sdk-ssmincidents-1-12-581-sourcesjar/com/amazonaws/services/ssmincidents/model/PutResourcePolicyRequest.java

\* /opt/cola/permits/1882329000\_1704877914.4726605/0/aws-java-sdk-ssmincidents-1-12-581-sourcesjar/com/amazonaws/services/ssmincidents/model/ConflictException.java

\* /opt/cola/permits/1882329000\_1704877914.4726605/0/aws-java-sdk-ssmincidents-1-12-581-sourcesjar/com/amazonaws/services/ssmincidents/model/DeleteIncidentRecordRequest.java

\* /opt/cola/permits/1882329000\_1704877914.4726605/0/aws-java-sdk-ssmincidents-1-12-581-sourcesjar/com/amazonaws/services/ssmincidents/model/transform/ReplicationSetJsonUnmarshaller.java

\* /opt/cola/permits/1882329000\_1704877914.4726605/0/aws-java-sdk-ssmincidents-1-12-581-sourcesjar/com/amazonaws/services/ssmincidents/model/transform/ListTimelineEventsRequestMarshaller.java \*

 /opt/cola/permits/1882329000\_1704877914.4726605/0/aws-java-sdk-ssmincidents-1-12-581-sourcesjar/com/amazonaws/services/ssmincidents/model/DeleteReplicationSetRequest.java

\* /opt/cola/permits/1882329000\_1704877914.4726605/0/aws-java-sdk-ssmincidents-1-12-581-sourcesjar/com/amazonaws/services/ssmincidents/model/ValidationException.java

\* /opt/cola/permits/1882329000\_1704877914.4726605/0/aws-java-sdk-ssmincidents-1-12-581-sourcesjar/com/amazonaws/services/ssmincidents/model/AWSSSMIncidentsException.java

\* /opt/cola/permits/1882329000\_1704877914.4726605/0/aws-java-sdk-ssmincidents-1-12-581-sourcesjar/com/amazonaws/services/ssmincidents/model/AddRegionAction.java

\* /opt/cola/permits/1882329000\_1704877914.4726605/0/aws-java-sdk-ssmincidents-1-12-581-sourcesjar/com/amazonaws/services/ssmincidents/model/ListTagsForResourceRequest.java

\* /opt/cola/permits/1882329000\_1704877914.4726605/0/aws-java-sdk-ssmincidents-1-12-581-sourcesjar/com/amazonaws/services/ssmincidents/model/UntagResourceResult.java

\*

\*

 /opt/cola/permits/1882329000\_1704877914.4726605/0/aws-java-sdk-ssmincidents-1-12-581-sourcesjar/com/amazonaws/services/ssmincidents/model/transform/ListTimelineEventsRequestProtocolMarshaller.java \* /opt/cola/permits/1882329000\_1704877914.4726605/0/aws-java-sdk-ssmincidents-1-12-581-sourcesjar/com/amazonaws/services/ssmincidents/model/transform/UntagResourceRequestMarshaller.java \* /opt/cola/permits/1882329000\_1704877914.4726605/0/aws-java-sdk-ssmincidents-1-12-581-sourcesjar/com/amazonaws/services/ssmincidents/model/transform/UpdateReplicationSetActionJsonUnmarshaller.java \* /opt/cola/permits/1882329000\_1704877914.4726605/0/aws-java-sdk-ssmincidents-1-12-581-sourcesjar/com/amazonaws/services/ssmincidents/model/transform/FilterMarshaller.java

\* /opt/cola/permits/1882329000\_1704877914.4726605/0/aws-java-sdk-ssmincidents-1-12-581-sourcesjar/com/amazonaws/services/ssmincidents/model/ItemIdentifier.java

\* /opt/cola/permits/1882329000\_1704877914.4726605/0/aws-java-sdk-ssmincidents-1-12-581-sourcesjar/com/amazonaws/services/ssmincidents/model/ServiceQuotaExceededException.java \*

 /opt/cola/permits/1882329000\_1704877914.4726605/0/aws-java-sdk-ssmincidents-1-12-581-sourcesjar/com/amazonaws/services/ssmincidents/model/transform/EventReferenceMarshaller.java

\* /opt/cola/permits/1882329000\_1704877914.4726605/0/aws-java-sdk-ssmincidents-1-12-581-sourcesjar/com/amazonaws/services/ssmincidents/model/ReplicationSet.java

\* /opt/cola/permits/1882329000\_1704877914.4726605/0/aws-java-sdk-ssmincidents-1-12-581-sourcesjar/com/amazonaws/services/ssmincidents/model/transform/RegionInfoMarshaller.java

\* /opt/cola/permits/1882329000\_1704877914.4726605/0/aws-java-sdk-ssmincidents-1-12-581-sourcesjar/com/amazonaws/services/ssmincidents/model/transform/IncidentTemplateMarshaller.java

\* /opt/cola/permits/1882329000\_1704877914.4726605/0/aws-java-sdk-ssmincidents-1-12-581-sourcesjar/com/amazonaws/services/ssmincidents/model/transform/UpdateIncidentRecordRequestMarshaller.java

 /opt/cola/permits/1882329000\_1704877914.4726605/0/aws-java-sdk-ssmincidents-1-12-581-sourcesjar/com/amazonaws/services/ssmincidents/model/ReplicationSetStatus.java

\* /opt/cola/permits/1882329000\_1704877914.4726605/0/aws-java-sdk-ssmincidents-1-12-581-sourcesjar/com/amazonaws/services/ssmincidents/model/transform/GetResponsePlanRequestProtocolMarshaller.java \* /opt/cola/permits/1882329000\_1704877914.4726605/0/aws-java-sdk-ssmincidents-1-12-581-sourcesjar/com/amazonaws/services/ssmincidents/model/transform/DeleteTimelineEventRequestProtocolMarshaller.java \* /opt/cola/permits/1882329000\_1704877914.4726605/0/aws-java-sdk-ssmincidents-1-12-581-sources-

jar/com/amazonaws/services/ssmincidents/waiters/WaitForReplicationSetActive.java

\* /opt/cola/permits/1882329000\_1704877914.4726605/0/aws-java-sdk-ssmincidents-1-12-581-sourcesjar/com/amazonaws/services/ssmincidents/model/UpdateReplicationSetRequest.java

\* /opt/cola/permits/1882329000\_1704877914.4726605/0/aws-java-sdk-ssmincidents-1-12-581-sourcesjar/com/amazonaws/services/ssmincidents/model/transform/UpdateReplicationSetRequestProtocolMarshaller.java \*

 /opt/cola/permits/1882329000\_1704877914.4726605/0/aws-java-sdk-ssmincidents-1-12-581-sourcesjar/com/amazonaws/services/ssmincidents/model/transform/EmptyChatChannelMarshaller.java \* /opt/cola/permits/1882329000\_1704877914.4726605/0/aws-java-sdk-ssmincidents-1-12-581-sourcesjar/com/amazonaws/services/ssmincidents/model/GetResponsePlanRequest.java

\* /opt/cola/permits/1882329000\_1704877914.4726605/0/aws-java-sdk-ssmincidents-1-12-581-sourcesjar/com/amazonaws/services/ssmincidents/model/transform/ListReplicationSetsResultJsonUnmarshaller.java \* /opt/cola/permits/1882329000\_1704877914.4726605/0/aws-java-sdk-ssmincidents-1-12-581-sourcesjar/com/amazonaws/services/ssmincidents/model/ListReplicationSetsResult.java

\* /opt/cola/permits/1882329000\_1704877914.4726605/0/aws-java-sdk-ssmincidents-1-12-581-sourcesjar/com/amazonaws/services/ssmincidents/model/transform/IntegrationMarshaller.java \*

 /opt/cola/permits/1882329000\_1704877914.4726605/0/aws-java-sdk-ssmincidents-1-12-581-sourcesjar/com/amazonaws/services/ssmincidents/model/transform/EventSummaryJsonUnmarshaller.java \* /opt/cola/permits/1882329000\_1704877914.4726605/0/aws-java-sdk-ssmincidents-1-12-581-sourcesjar/com/amazonaws/services/ssmincidents/model/transform/DeleteIncidentRecordResultJsonUnmarshaller.java \* /opt/cola/permits/1882329000\_1704877914.4726605/0/aws-java-sdk-ssmincidents-1-12-581-sourcesjar/com/amazonaws/services/ssmincidents/model/transform/ConditionMarshaller.java \* /opt/cola/permits/1882329000\_1704877914.4726605/0/aws-java-sdk-ssmincidents-1-12-581-sourcesjar/com/amazonaws/services/ssmincidents/model/transform/ResourceNotFoundExceptionUnmarshaller.java \* /opt/cola/permits/1882329000\_1704877914.4726605/0/aws-java-sdk-ssmincidents-1-12-581-sourcesjar/com/amazonaws/services/ssmincidents/model/transform/RegionMapInputValueJsonUnmarshaller.java \*

 /opt/cola/permits/1882329000\_1704877914.4726605/0/aws-java-sdk-ssmincidents-1-12-581-sourcesjar/com/amazonaws/services/ssmincidents/model/transform/GetTimelineEventRequestProtocolMarshaller.java \* /opt/cola/permits/1882329000\_1704877914.4726605/0/aws-java-sdk-ssmincidents-1-12-581-sourcesjar/com/amazonaws/services/ssmincidents/model/UpdateTimelineEventRequest.java

\* /opt/cola/permits/1882329000\_1704877914.4726605/0/aws-java-sdk-ssmincidents-1-12-581-sourcesjar/com/amazonaws/services/ssmincidents/model/DeleteResponsePlanResult.java

\* /opt/cola/permits/1882329000\_1704877914.4726605/0/aws-java-sdk-ssmincidents-1-12-581-sourcesjar/com/amazonaws/services/ssmincidents/model/transform/DeleteReplicationSetRequestProtocolMarshaller.java \* /opt/cola/permits/1882329000\_1704877914.4726605/0/aws-java-sdk-ssmincidents-1-12-581-sourcesjar/com/amazonaws/services/ssmincidents/model/transform/UpdateRelatedItemsRequestMarshaller.java \* /opt/cola/permits/1882329000\_1704877914.4726605/0/aws-java-sdk-ssmincidents-1-12-581-sourcesjar/com/amazonaws/services/ssmincidents/model/transform/UpdateReplicationSetRequestMarshaller.java \*

 /opt/cola/permits/1882329000\_1704877914.4726605/0/aws-java-sdk-ssmincidents-1-12-581-sourcesjar/com/amazonaws/services/ssmincidents/AWSSSMIncidentsClientBuilder.java

\* /opt/cola/permits/1882329000\_1704877914.4726605/0/aws-java-sdk-ssmincidents-1-12-581-sourcesjar/com/amazonaws/services/ssmincidents/model/transform/UpdateResponsePlanRequestMarshaller.java \* /opt/cola/permits/1882329000\_1704877914.4726605/0/aws-java-sdk-ssmincidents-1-12-581-sourcesjar/com/amazonaws/services/ssmincidents/model/transform/UpdateIncidentRecordResultJsonUnmarshaller.java \* /opt/cola/permits/1882329000\_1704877914.4726605/0/aws-java-sdk-ssmincidents-1-12-581-sourcesjar/com/amazonaws/services/ssmincidents/model/transform/ItemIdentifierJsonUnmarshaller.java

\* /opt/cola/permits/1882329000\_1704877914.4726605/0/aws-java-sdk-ssmincidents-1-12-581-sourcesjar/com/amazonaws/services/ssmincidents/model/transform/PutResourcePolicyResultJsonUnmarshaller.java \*

 /opt/cola/permits/1882329000\_1704877914.4726605/0/aws-java-sdk-ssmincidents-1-12-581-sourcesjar/com/amazonaws/services/ssmincidents/model/transform/SsmAutomationMarshaller.java \* /opt/cola/permits/1882329000\_1704877914.4726605/0/aws-java-sdk-ssmincidents-1-12-581-sourcesjar/com/amazonaws/services/ssmincidents/model/transform/UpdateReplicationSetResultJsonUnmarshaller.java \* /opt/cola/permits/1882329000\_1704877914.4726605/0/aws-java-sdk-ssmincidents-1-12-581-sourcesjar/com/amazonaws/services/ssmincidents/model/DeleteTimelineEventResult.java

\* /opt/cola/permits/1882329000\_1704877914.4726605/0/aws-java-sdk-ssmincidents-1-12-581-sourcesjar/com/amazonaws/services/ssmincidents/model/CreateTimelineEventRequest.java

\* /opt/cola/permits/1882329000\_1704877914.4726605/0/aws-java-sdk-ssmincidents-1-12-581-sourcesjar/com/amazonaws/services/ssmincidents/model/ListTimelineEventsRequest.java

\* /opt/cola/permits/1882329000\_1704877914.4726605/0/aws-java-sdk-ssmincidents-1-12-581-sourcesjar/com/amazonaws/services/ssmincidents/model/SortOrder.java

\* /opt/cola/permits/1882329000\_1704877914.4726605/0/aws-java-sdk-ssmincidents-1-12-581-sourcesjar/com/amazonaws/services/ssmincidents/model/transform/ItemValueJsonUnmarshaller.java \* /opt/cola/permits/1882329000\_1704877914.4726605/0/aws-java-sdk-ssmincidents-1-12-581-sourcesjar/com/amazonaws/services/ssmincidents/model/transform/PutResourcePolicyRequestMarshaller.java \* /opt/cola/permits/1882329000\_1704877914.4726605/0/aws-java-sdk-ssmincidents-1-12-581-sourcesjar/com/amazonaws/services/ssmincidents/model/transform/StartIncidentRequestMarshaller.java \* /opt/cola/permits/1882329000\_1704877914.4726605/0/aws-java-sdk-ssmincidents-1-12-581-sourcesjar/com/amazonaws/services/ssmincidents/model/GetReplicationSetRequest.java \* /opt/cola/permits/1882329000\_1704877914.4726605/0/aws-java-sdk-ssmincidents-1-12-581-sourcesjar/com/amazonaws/services/ssmincidents/model/ResourceNotFoundException.java \*

 /opt/cola/permits/1882329000\_1704877914.4726605/0/aws-java-sdk-ssmincidents-1-12-581-sourcesjar/com/amazonaws/services/ssmincidents/model/RelatedItem.java

\* /opt/cola/permits/1882329000\_1704877914.4726605/0/aws-java-sdk-ssmincidents-1-12-581-sourcesjar/com/amazonaws/services/ssmincidents/model/transform/AutomationExecutionJsonUnmarshaller.java \* /opt/cola/permits/1882329000\_1704877914.4726605/0/aws-java-sdk-ssmincidents-1-12-581-sourcesjar/com/amazonaws/services/ssmincidents/model/transform/ResourcePolicyMarshaller.java \* /opt/cola/permits/1882329000\_1704877914.4726605/0/aws-java-sdk-ssmincidents-1-12-581-sourcesjar/com/amazonaws/services/ssmincidents/model/transform/CreateReplicationSetRequestProtocolMarshaller.java \* /opt/cola/permits/1882329000\_1704877914.4726605/0/aws-java-sdk-ssmincidents-1-12-581-sourcesjar/com/amazonaws/services/ssmincidents/model/transform/TimelineEventJsonUnmarshaller.java \* /opt/cola/permits/1882329000\_1704877914.4726605/0/aws-java-sdk-ssmincidents-1-12-581-sourcesjar/com/amazonaws/services/ssmincidents/model/ListTagsForResourceResult.java \*

 /opt/cola/permits/1882329000\_1704877914.4726605/0/aws-java-sdk-ssmincidents-1-12-581-sourcesjar/com/amazonaws/services/ssmincidents/model/transform/DeleteResponsePlanRequestMarshaller.java \* /opt/cola/permits/1882329000\_1704877914.4726605/0/aws-java-sdk-ssmincidents-1-12-581-sourcesjar/com/amazonaws/services/ssmincidents/model/transform/IncidentRecordSourceJsonUnmarshaller.java \* /opt/cola/permits/1882329000\_1704877914.4726605/0/aws-java-sdk-ssmincidents-1-12-581-sourcesjar/com/amazonaws/services/ssmincidents/waiters/WaitForReplicationSetDeleted.java

\* /opt/cola/permits/1882329000\_1704877914.4726605/0/aws-java-sdk-ssmincidents-1-12-581-sourcesjar/com/amazonaws/services/ssmincidents/model/transform/IncidentRecordSourceMarshaller.java

\* /opt/cola/permits/1882329000\_1704877914.4726605/0/aws-java-sdk-ssmincidents-1-12-581-sourcesjar/com/amazonaws/services/ssmincidents/model/CreateReplicationSetResult.java

\*

 /opt/cola/permits/1882329000\_1704877914.4726605/0/aws-java-sdk-ssmincidents-1-12-581-sourcesjar/com/amazonaws/services/ssmincidents/model/RegionStatus.java

\* /opt/cola/permits/1882329000\_1704877914.4726605/0/aws-java-sdk-ssmincidents-1-12-581-sourcesjar/com/amazonaws/services/ssmincidents/model/RegionInfo.java

\* /opt/cola/permits/1882329000\_1704877914.4726605/0/aws-java-sdk-ssmincidents-1-12-581-sourcesjar/com/amazonaws/services/ssmincidents/model/transform/DeleteIncidentRecordRequestProtocolMarshaller.java \* /opt/cola/permits/1882329000\_1704877914.4726605/0/aws-java-sdk-ssmincidents-1-12-581-sourcesjar/com/amazonaws/services/ssmincidents/model/transform/ListRelatedItemsResultJsonUnmarshaller.java \* /opt/cola/permits/1882329000\_1704877914.4726605/0/aws-java-sdk-ssmincidents-1-12-581-sourcesjar/com/amazonaws/services/ssmincidents/model/transform/TagResourceRequestMarshaller.java \* /opt/cola/permits/1882329000\_1704877914.4726605/0/aws-java-sdk-ssmincidents-1-12-581-sourcesjar/com/amazonaws/services/ssmincidents/model/UpdateReplicationSetResult.java \*

 /opt/cola/permits/1882329000\_1704877914.4726605/0/aws-java-sdk-ssmincidents-1-12-581-sourcesjar/com/amazonaws/services/ssmincidents/model/CreateReplicationSetRequest.java

\* /opt/cola/permits/1882329000\_1704877914.4726605/0/aws-java-sdk-ssmincidents-1-12-581-sourcesjar/com/amazonaws/services/ssmincidents/model/DeleteRegionAction.java

\* /opt/cola/permits/1882329000\_1704877914.4726605/0/aws-java-sdk-ssmincidents-1-12-581-sourcesjar/com/amazonaws/services/ssmincidents/model/transform/DeleteRegionActionJsonUnmarshaller.java \* /opt/cola/permits/1882329000\_1704877914.4726605/0/aws-java-sdk-ssmincidents-1-12-581-sourcesjar/com/amazonaws/services/ssmincidents/model/transform/ThrottlingExceptionUnmarshaller.java \* /opt/cola/permits/1882329000\_1704877914.4726605/0/aws-java-sdk-ssmincidents-1-12-581-sourcesjar/com/amazonaws/services/ssmincidents/model/UpdateResponsePlanRequest.java \*

 /opt/cola/permits/1882329000\_1704877914.4726605/0/aws-java-sdk-ssmincidents-1-12-581-sourcesjar/com/amazonaws/services/ssmincidents/model/transform/ListResponsePlansResultJsonUnmarshaller.java \* /opt/cola/permits/1882329000\_1704877914.4726605/0/aws-java-sdk-ssmincidents-1-12-581-sourcesjar/com/amazonaws/services/ssmincidents/model/transform/RelatedItemsUpdateJsonUnmarshaller.java \* /opt/cola/permits/1882329000\_1704877914.4726605/0/aws-java-sdk-ssmincidents-1-12-581-sourcesjar/com/amazonaws/services/ssmincidents/model/transform/UpdateResponsePlanResultJsonUnmarshaller.java \* /opt/cola/permits/1882329000\_1704877914.4726605/0/aws-java-sdk-ssmincidents-1-12-581-sourcesjar/com/amazonaws/services/ssmincidents/model/transform/UpdateRelatedItemsResultJsonUnmarshaller.java \* /opt/cola/permits/1882329000\_1704877914.4726605/0/aws-java-sdk-ssmincidents-1-12-581-sourcesjar/com/amazonaws/services/ssmincidents/model/SsmTargetAccount.java

\* /opt/cola/permits/1882329000\_1704877914.4726605/0/aws-java-sdk-ssmincidents-1-12-581-sourcesjar/com/amazonaws/services/ssmincidents/model/GetResourcePoliciesRequest.java \*

 /opt/cola/permits/1882329000\_1704877914.4726605/0/aws-java-sdk-ssmincidents-1-12-581-sourcesjar/com/amazonaws/services/ssmincidents/model/transform/DeleteTimelineEventRequestMarshaller.java \* /opt/cola/permits/1882329000\_1704877914.4726605/0/aws-java-sdk-ssmincidents-1-12-581-sourcesjar/com/amazonaws/services/ssmincidents/model/transform/StartIncidentResultJsonUnmarshaller.java \* /opt/cola/permits/1882329000\_1704877914.4726605/0/aws-java-sdk-ssmincidents-1-12-581-sourcesjar/com/amazonaws/services/ssmincidents/model/transform/PagerDutyConfigurationJsonUnmarshaller.java \* /opt/cola/permits/1882329000\_1704877914.4726605/0/aws-java-sdk-ssmincidents-1-12-581-sourcesjar/com/amazonaws/services/ssmincidents/model/DeleteResourcePolicyResult.java

\* /opt/cola/permits/1882329000\_1704877914.4726605/0/aws-java-sdk-ssmincidents-1-12-581-sourcesjar/com/amazonaws/services/ssmincidents/model/ListIncidentRecordsResult.java

\*

 /opt/cola/permits/1882329000\_1704877914.4726605/0/aws-java-sdk-ssmincidents-1-12-581-sourcesjar/com/amazonaws/services/ssmincidents/model/transform/TagResourceResultJsonUnmarshaller.java \* /opt/cola/permits/1882329000\_1704877914.4726605/0/aws-java-sdk-ssmincidents-1-12-581-sourcesjar/com/amazonaws/services/ssmincidents/model/GetResourcePoliciesResult.java

\* /opt/cola/permits/1882329000\_1704877914.4726605/0/aws-java-sdk-ssmincidents-1-12-581-sourcesjar/com/amazonaws/services/ssmincidents/model/ListTimelineEventsResult.java

\* /opt/cola/permits/1882329000\_1704877914.4726605/0/aws-java-sdk-ssmincidents-1-12-581-sourcesjar/com/amazonaws/services/ssmincidents/model/transform/GetResourcePoliciesResultJsonUnmarshaller.java \* /opt/cola/permits/1882329000\_1704877914.4726605/0/aws-java-sdk-ssmincidents-1-12-581-sourcesjar/com/amazonaws/services/ssmincidents/model/transform/GetResourcePoliciesRequestMarshaller.java \* /opt/cola/permits/1882329000\_1704877914.4726605/0/aws-java-sdk-ssmincidents-1-12-581-sourcesjar/com/amazonaws/services/ssmincidents/model/transform/ListIncidentRecordsRequestMarshaller.java \*

 /opt/cola/permits/1882329000\_1704877914.4726605/0/aws-java-sdk-ssmincidents-1-12-581-sourcesjar/com/amazonaws/services/ssmincidents/model/transform/PagerDutyConfigurationMarshaller.java \* /opt/cola/permits/1882329000\_1704877914.4726605/0/aws-java-sdk-ssmincidents-1-12-581-sourcesjar/com/amazonaws/services/ssmincidents/model/transform/ResourcePolicyJsonUnmarshaller.java \* /opt/cola/permits/1882329000\_1704877914.4726605/0/aws-java-sdk-ssmincidents-1-12-581-sourcesjar/com/amazonaws/services/ssmincidents/model/GetReplicationSetResult.java

\* /opt/cola/permits/1882329000\_1704877914.4726605/0/aws-java-sdk-ssmincidents-1-12-581-sourcesjar/com/amazonaws/services/ssmincidents/model/UntagResourceRequest.java

\* /opt/cola/permits/1882329000\_1704877914.4726605/0/aws-java-sdk-ssmincidents-1-12-581-sourcesjar/com/amazonaws/services/ssmincidents/model/transform/TagResourceRequestProtocolMarshaller.java \*

 /opt/cola/permits/1882329000\_1704877914.4726605/0/aws-java-sdk-ssmincidents-1-12-581-sourcesjar/com/amazonaws/services/ssmincidents/model/transform/UpdateRelatedItemsRequestProtocolMarshaller.java \* /opt/cola/permits/1882329000\_1704877914.4726605/0/aws-java-sdk-ssmincidents-1-12-581-sourcesjar/com/amazonaws/services/ssmincidents/model/transform/CreateTimelineEventRequestMarshaller.java \* /opt/cola/permits/1882329000\_1704877914.4726605/0/aws-java-sdk-ssmincidents-1-12-581-sourcesjar/com/amazonaws/services/ssmincidents/model/transform/PagerDutyIncidentDetailJsonUnmarshaller.java \* /opt/cola/permits/1882329000\_1704877914.4726605/0/aws-java-sdk-ssmincidents-1-12-581-sourcesjar/com/amazonaws/services/ssmincidents/model/transform/AddRegionActionJsonUnmarshaller.java \* /opt/cola/permits/1882329000\_1704877914.4726605/0/aws-java-sdk-ssmincidents-1-12-581-sourcesjar/com/amazonaws/services/ssmincidents/model/transform/ResponsePlanSummaryJsonUnmarshaller.java \*

 /opt/cola/permits/1882329000\_1704877914.4726605/0/aws-java-sdk-ssmincidents-1-12-581-sourcesjar/com/amazonaws/services/ssmincidents/model/transform/ResponsePlanSummaryMarshaller.java \* /opt/cola/permits/1882329000\_1704877914.4726605/0/aws-java-sdk-ssmincidents-1-12-581-sourcesjar/com/amazonaws/services/ssmincidents/model/PagerDutyIncidentConfiguration.java

\* /opt/cola/permits/1882329000\_1704877914.4726605/0/aws-java-sdk-ssmincidents-1-12-581-sourcesjar/com/amazonaws/services/ssmincidents/model/TimelineEventSort.java

\* /opt/cola/permits/1882329000\_1704877914.4726605/0/aws-java-sdk-ssmincidents-1-12-581-sourcesjar/com/amazonaws/services/ssmincidents/model/transform/CreateReplicationSetResultJsonUnmarshaller.java \* /opt/cola/permits/1882329000\_1704877914.4726605/0/aws-java-sdk-ssmincidents-1-12-581-sourcesjar/com/amazonaws/services/ssmincidents/model/transform/CreateTimelineEventResultJsonUnmarshaller.java

\* /opt/cola/permits/1882329000\_1704877914.4726605/0/aws-java-sdk-ssmincidents-1-12-581-sourcesjar/com/amazonaws/services/ssmincidents/model/transform/DeleteReplicationSetRequestMarshaller.java \*

 /opt/cola/permits/1882329000\_1704877914.4726605/0/aws-java-sdk-ssmincidents-1-12-581-sourcesjar/com/amazonaws/services/ssmincidents/model/transform/ActionMarshaller.java \* /opt/cola/permits/1882329000\_1704877914.4726605/0/aws-java-sdk-ssmincidents-1-12-581-sourcesjar/com/amazonaws/services/ssmincidents/model/transform/ListTagsForResourceRequestProtocolMarshaller.java \* /opt/cola/permits/1882329000\_1704877914.4726605/0/aws-java-sdk-ssmincidents-1-12-581-sourcesjar/com/amazonaws/services/ssmincidents/model/transform/RegionInfoJsonUnmarshaller.java \* /opt/cola/permits/1882329000\_1704877914.4726605/0/aws-java-sdk-ssmincidents-1-12-581-sourcesjar/com/amazonaws/services/ssmincidents/model/transform/ChatChannelJsonUnmarshaller.java \* /opt/cola/permits/1882329000\_1704877914.4726605/0/aws-java-sdk-ssmincidents-1-12-581-sourcesjar/com/amazonaws/services/ssmincidents/model/transform/IncidentRecordMarshaller.java \*

 /opt/cola/permits/1882329000\_1704877914.4726605/0/aws-java-sdk-ssmincidents-1-12-581-sourcesjar/com/amazonaws/services/ssmincidents/model/transform/DynamicSsmParameterValueMarshaller.java \* /opt/cola/permits/1882329000\_1704877914.4726605/0/aws-java-sdk-ssmincidents-1-12-581-sourcesjar/com/amazonaws/services/ssmincidents/model/transform/ChatChannelMarshaller.java

\* /opt/cola/permits/1882329000\_1704877914.4726605/0/aws-java-sdk-ssmincidents-1-12-581-sourcesjar/com/amazonaws/services/ssmincidents/model/UpdateRelatedItemsRequest.java

\* /opt/cola/permits/1882329000\_1704877914.4726605/0/aws-java-sdk-ssmincidents-1-12-581-sourcesjar/com/amazonaws/services/ssmincidents/model/Filter.java

\* /opt/cola/permits/1882329000\_1704877914.4726605/0/aws-java-sdk-ssmincidents-1-12-581-sourcesjar/com/amazonaws/services/ssmincidents/model/AttributeValueList.java

\* /opt/cola/permits/1882329000\_1704877914.4726605/0/aws-java-sdk-ssmincidents-1-12-581-sourcesjar/com/amazonaws/services/ssmincidents/model/transform/ConditionJsonUnmarshaller.java \*

 /opt/cola/permits/1882329000\_1704877914.4726605/0/aws-java-sdk-ssmincidents-1-12-581-sourcesjar/com/amazonaws/services/ssmincidents/model/transform/ConflictExceptionUnmarshaller.java \* /opt/cola/permits/1882329000\_1704877914.4726605/0/aws-java-sdk-ssmincidents-1-12-581-sourcesjar/com/amazonaws/services/ssmincidents/model/transform/DeleteRegionActionMarshaller.java \* /opt/cola/permits/1882329000\_1704877914.4726605/0/aws-java-sdk-ssmincidents-1-12-581-sourcesjar/com/amazonaws/services/ssmincidents/model/transform/GetIncidentRecordRequestMarshaller.java \* /opt/cola/permits/1882329000\_1704877914.4726605/0/aws-java-sdk-ssmincidents-1-12-581-sourcesjar/com/amazonaws/services/ssmincidents/model/transform/ListTagsForResourceResultJsonUnmarshaller.java \* /opt/cola/permits/1882329000\_1704877914.4726605/0/aws-java-sdk-ssmincidents-1-12-581-sourcesjar/com/amazonaws/services/ssmincidents/model/TriggerDetails.java \*

 /opt/cola/permits/1882329000\_1704877914.4726605/0/aws-java-sdk-ssmincidents-1-12-581-sourcesjar/com/amazonaws/services/ssmincidents/model/transform/FilterJsonUnmarshaller.java

\* /opt/cola/permits/1882329000\_1704877914.4726605/0/aws-java-sdk-ssmincidents-1-12-581-sourcesjar/com/amazonaws/services/ssmincidents/model/transform/UpdateTimelineEventRequestProtocolMarshaller.java \* /opt/cola/permits/1882329000\_1704877914.4726605/0/aws-java-sdk-ssmincidents-1-12-581-sourcesjar/com/amazonaws/services/ssmincidents/model/transform/GetResourcePoliciesRequestProtocolMarshaller.java \* /opt/cola/permits/1882329000\_1704877914.4726605/0/aws-java-sdk-ssmincidents-1-12-581-sourcesjar/com/amazonaws/services/ssmincidents/model/transform/ValidationExceptionUnmarshaller.java \* /opt/cola/permits/1882329000\_1704877914.4726605/0/aws-java-sdk-ssmincidents-1-12-581-sourcesjar/com/amazonaws/services/ssmincidents/model/ItemType.java

\* /opt/cola/permits/1882329000\_1704877914.4726605/0/aws-java-sdk-ssmincidents-1-12-581-sourcesjar/com/amazonaws/services/ssmincidents/model/ListResponsePlansRequest.java

\*

 /opt/cola/permits/1882329000\_1704877914.4726605/0/aws-java-sdk-ssmincidents-1-12-581-sourcesjar/com/amazonaws/services/ssmincidents/model/transform/InternalServerExceptionUnmarshaller.java \* /opt/cola/permits/1882329000\_1704877914.4726605/0/aws-java-sdk-ssmincidents-1-12-581-sourcesjar/com/amazonaws/services/ssmincidents/model/transform/TimelineEventMarshaller.java

\* /opt/cola/permits/1882329000\_1704877914.4726605/0/aws-java-sdk-ssmincidents-1-12-581-sourcesjar/com/amazonaws/services/ssmincidents/AWSSSMIncidents.java

\* /opt/cola/permits/1882329000\_1704877914.4726605/0/aws-java-sdk-ssmincidents-1-12-581-sourcesjar/com/amazonaws/services/ssmincidents/model/Action.java

\* /opt/cola/permits/1882329000\_1704877914.4726605/0/aws-java-sdk-ssmincidents-1-12-581-sourcesjar/com/amazonaws/services/ssmincidents/model/IncidentTemplate.java

\*

 /opt/cola/permits/1882329000\_1704877914.4726605/0/aws-java-sdk-ssmincidents-1-12-581-sourcesjar/com/amazonaws/services/ssmincidents/model/transform/ListIncidentRecordsResultJsonUnmarshaller.java \* /opt/cola/permits/1882329000\_1704877914.4726605/0/aws-java-sdk-ssmincidents-1-12-581-sourcesjar/com/amazonaws/services/ssmincidents/model/transform/PutResourcePolicyRequestProtocolMarshaller.java \* /opt/cola/permits/1882329000\_1704877914.4726605/0/aws-java-sdk-ssmincidents-1-12-581-sourcesjar/com/amazonaws/services/ssmincidents/model/CreateTimelineEventResult.java

\* /opt/cola/permits/1882329000\_1704877914.4726605/0/aws-java-sdk-ssmincidents-1-12-581-sourcesjar/com/amazonaws/services/ssmincidents/AWSSSMIncidentsClient.java

\* /opt/cola/permits/1882329000\_1704877914.4726605/0/aws-java-sdk-ssmincidents-1-12-581-sourcesjar/com/amazonaws/services/ssmincidents/model/ListReplicationSetsRequest.java

\* /opt/cola/permits/1882329000\_1704877914.4726605/0/aws-java-sdk-ssmincidents-1-12-581-sourcesjar/com/amazonaws/services/ssmincidents/model/ListRelatedItemsRequest.java \*

 /opt/cola/permits/1882329000\_1704877914.4726605/0/aws-java-sdk-ssmincidents-1-12-581-sourcesjar/com/amazonaws/services/ssmincidents/model/transform/GetReplicationSetRequestMarshaller.java \* /opt/cola/permits/1882329000\_1704877914.4726605/0/aws-java-sdk-ssmincidents-1-12-581-sourcesjar/com/amazonaws/services/ssmincidents/model/transform/ListIncidentRecordsRequestProtocolMarshaller.java \* /opt/cola/permits/1882329000\_1704877914.4726605/0/aws-java-sdk-ssmincidents-1-12-581-sourcesjar/com/amazonaws/services/ssmincidents/model/transform/PagerDutyIncidentConfigurationMarshaller.java \* /opt/cola/permits/1882329000\_1704877914.4726605/0/aws-java-sdk-ssmincidents-1-12-581-sourcesjar/com/amazonaws/services/ssmincidents/model/transform/DeleteTimelineEventResultJsonUnmarshaller.java \* /opt/cola/permits/1882329000\_1704877914.4726605/0/aws-java-sdk-ssmincidents-1-12-581-sourcesjar/com/amazonaws/services/ssmincidents/model/AccessDeniedException.java \*

 /opt/cola/permits/1882329000\_1704877914.4726605/0/aws-java-sdk-ssmincidents-1-12-581-sourcesjar/com/amazonaws/services/ssmincidents/model/transform/DeleteIncidentRecordRequestMarshaller.java \* /opt/cola/permits/1882329000\_1704877914.4726605/0/aws-java-sdk-ssmincidents-1-12-581-sourcesjar/com/amazonaws/services/ssmincidents/model/UpdateReplicationSetAction.java

\* /opt/cola/permits/1882329000\_1704877914.4726605/0/aws-java-sdk-ssmincidents-1-12-581-sourcesjar/com/amazonaws/services/ssmincidents/model/ChatChannel.java

\* /opt/cola/permits/1882329000\_1704877914.4726605/0/aws-java-sdk-ssmincidents-1-12-581-sourcesjar/com/amazonaws/services/ssmincidents/model/transform/DeleteResourcePolicyRequestProtocolMarshaller.java \* /opt/cola/permits/1882329000\_1704877914.4726605/0/aws-java-sdk-ssmincidents-1-12-581-sourcesjar/com/amazonaws/services/ssmincidents/model/transform/TriggerDetailsJsonUnmarshaller.java

\* /opt/cola/permits/1882329000\_1704877914.4726605/0/aws-java-sdk-ssmincidents-1-12-581-sourcesjar/com/amazonaws/services/ssmincidents/model/SsmAutomation.java

\*

 /opt/cola/permits/1882329000\_1704877914.4726605/0/aws-java-sdk-ssmincidents-1-12-581-sourcesjar/com/amazonaws/services/ssmincidents/model/transform/CreateTimelineEventRequestProtocolMarshaller.java \* /opt/cola/permits/1882329000\_1704877914.4726605/0/aws-java-sdk-ssmincidents-1-12-581-sourcesjar/com/amazonaws/services/ssmincidents/model/transform/StartIncidentRequestProtocolMarshaller.java \* /opt/cola/permits/1882329000\_1704877914.4726605/0/aws-java-sdk-ssmincidents-1-12-581-sourcesjar/com/amazonaws/services/ssmincidents/model/transform/GetTimelineEventResultJsonUnmarshaller.java \* /opt/cola/permits/1882329000\_1704877914.4726605/0/aws-java-sdk-ssmincidents-1-12-581-sourcesjar/com/amazonaws/services/ssmincidents/model/transform/NotificationTargetItemJsonUnmarshaller.java \* /opt/cola/permits/1882329000\_1704877914.4726605/0/aws-java-sdk-ssmincidents-1-12-581-sourcesjar/com/amazonaws/services/ssmincidents/model/transform/UpdateTimelineEventRequestMarshaller.java \*

 /opt/cola/permits/1882329000\_1704877914.4726605/0/aws-java-sdk-ssmincidents-1-12-581-sourcesjar/com/amazonaws/services/ssmincidents/model/transform/ListRelatedItemsRequestMarshaller.java \* /opt/cola/permits/1882329000\_1704877914.4726605/0/aws-java-sdk-ssmincidents-1-12-581-sourcesjar/com/amazonaws/services/ssmincidents/model/UpdateDeletionProtectionResult.java

\* /opt/cola/permits/1882329000\_1704877914.4726605/0/aws-java-sdk-ssmincidents-1-12-581-sourcesjar/com/amazonaws/services/ssmincidents/model/transform/PagerDutyIncidentDetailMarshaller.java \* /opt/cola/permits/1882329000\_1704877914.4726605/0/aws-java-sdk-ssmincidents-1-12-581-sourcesjar/com/amazonaws/services/ssmincidents/AbstractAWSSSMIncidents.java

\* /opt/cola/permits/1882329000\_1704877914.4726605/0/aws-java-sdk-ssmincidents-1-12-581-sourcesjar/com/amazonaws/services/ssmincidents/model/transform/ItemIdentifierMarshaller.java \* /opt/cola/permits/1882329000\_1704877914.4726605/0/aws-java-sdk-ssmincidents-1-12-581-sourcesjar/com/amazonaws/services/ssmincidents/model/InternalServerException.java \*

 /opt/cola/permits/1882329000\_1704877914.4726605/0/aws-java-sdk-ssmincidents-1-12-581-sourcesjar/com/amazonaws/services/ssmincidents/model/UpdateRelatedItemsResult.java

\* /opt/cola/permits/1882329000\_1704877914.4726605/0/aws-java-sdk-ssmincidents-1-12-581-sourcesjar/com/amazonaws/services/ssmincidents/model/transform/IntegrationJsonUnmarshaller.java \* /opt/cola/permits/1882329000\_1704877914.4726605/0/aws-java-sdk-ssmincidents-1-12-581-sourcesjar/com/amazonaws/services/ssmincidents/model/transform/ListReplicationSetsRequestProtocolMarshaller.java \* /opt/cola/permits/1882329000\_1704877914.4726605/0/aws-java-sdk-ssmincidents-1-12-581-sourcesjar/com/amazonaws/services/ssmincidents/model/TagResourceRequest.java \* /opt/cola/permits/1882329000\_1704877914.4726605/0/aws-java-sdk-ssmincidents-1-12-581-sources-

jar/com/amazonaws/services/ssmincidents/model/transform/RelatedItemJsonUnmarshaller.java \*

 /opt/cola/permits/1882329000\_1704877914.4726605/0/aws-java-sdk-ssmincidents-1-12-581-sourcesjar/com/amazonaws/services/ssmincidents/model/transform/EmptyChatChannelJsonUnmarshaller.java \* /opt/cola/permits/1882329000\_1704877914.4726605/0/aws-java-sdk-ssmincidents-1-12-581-sourcesjar/com/amazonaws/services/ssmincidents/model/transform/AddRegionActionMarshaller.java \* /opt/cola/permits/1882329000\_1704877914.4726605/0/aws-java-sdk-ssmincidents-1-12-581-sourcesjar/com/amazonaws/services/ssmincidents/model/transform/RelatedItemsUpdateMarshaller.java

\* /opt/cola/permits/1882329000\_1704877914.4726605/0/aws-java-sdk-ssmincidents-1-12-581-sourcesjar/com/amazonaws/services/ssmincidents/model/ListIncidentRecordsRequest.java

\* /opt/cola/permits/1882329000\_1704877914.4726605/0/aws-java-sdk-ssmincidents-1-12-581-sourcesjar/com/amazonaws/services/ssmincidents/model/ResourceType.java

\* /opt/cola/permits/1882329000\_1704877914.4726605/0/aws-java-sdk-ssmincidents-1-12-581-sourcesjar/com/amazonaws/services/ssmincidents/model/transform/PagerDutyIncidentConfigurationJsonUnmarshaller.java \*

 /opt/cola/permits/1882329000\_1704877914.4726605/0/aws-java-sdk-ssmincidents-1-12-581-sourcesjar/com/amazonaws/services/ssmincidents/model/StartIncidentRequest.java

\* /opt/cola/permits/1882329000\_1704877914.4726605/0/aws-java-sdk-ssmincidents-1-12-581-sourcesjar/com/amazonaws/services/ssmincidents/model/NotificationTargetItem.java

\* /opt/cola/permits/1882329000\_1704877914.4726605/0/aws-java-sdk-ssmincidents-1-12-581-sourcesjar/com/amazonaws/services/ssmincidents/AWSSSMIncidentsAsyncClientBuilder.java

\* /opt/cola/permits/1882329000\_1704877914.4726605/0/aws-java-sdk-ssmincidents-1-12-581-sourcesjar/com/amazonaws/services/ssmincidents/model/StartIncidentResult.java

\* /opt/cola/permits/1882329000\_1704877914.4726605/0/aws-java-sdk-ssmincidents-1-12-581-sourcesjar/com/amazonaws/services/ssmincidents/AWSSSMIncidentsAsyncClient.java

\*

 /opt/cola/permits/1882329000\_1704877914.4726605/0/aws-java-sdk-ssmincidents-1-12-581-sourcesjar/com/amazonaws/services/ssmincidents/model/transform/ListResponsePlansRequestMarshaller.java \* /opt/cola/permits/1882329000\_1704877914.4726605/0/aws-java-sdk-ssmincidents-1-12-581-sourcesjar/com/amazonaws/services/ssmincidents/model/PutResourcePolicyResult.java

\* /opt/cola/permits/1882329000\_1704877914.4726605/0/aws-java-sdk-ssmincidents-1-12-581-sourcesjar/com/amazonaws/services/ssmincidents/model/PagerDutyConfiguration.java

\* /opt/cola/permits/1882329000\_1704877914.4726605/0/aws-java-sdk-ssmincidents-1-12-581-sourcesjar/com/amazonaws/services/ssmincidents/model/DynamicSsmParameterValue.java

\* /opt/cola/permits/1882329000\_1704877914.4726605/0/aws-java-sdk-ssmincidents-1-12-581-sourcesjar/com/amazonaws/services/ssmincidents/model/UpdateTimelineEventResult.java

\* /opt/cola/permits/1882329000\_1704877914.4726605/0/aws-java-sdk-ssmincidents-1-12-581-sources-

jar/com/amazonaws/services/ssmincidents/model/transform/DeleteResponsePlanRequestProtocolMarshaller.java \*

 /opt/cola/permits/1882329000\_1704877914.4726605/0/aws-java-sdk-ssmincidents-1-12-581-sourcesjar/com/amazonaws/services/ssmincidents/model/transform/ActionJsonUnmarshaller.java

\* /opt/cola/permits/1882329000\_1704877914.4726605/0/aws-java-sdk-ssmincidents-1-12-581-sourcesjar/com/amazonaws/services/ssmincidents/model/transform/ReplicationSetMarshaller.java

\* /opt/cola/permits/1882329000\_1704877914.4726605/0/aws-java-sdk-ssmincidents-1-12-581-sourcesjar/com/amazonaws/services/ssmincidents/model/GetTimelineEventResult.java

\* /opt/cola/permits/1882329000\_1704877914.4726605/0/aws-java-sdk-ssmincidents-1-12-581-sourcesjar/com/amazonaws/services/ssmincidents/model/VariableType.java

\* /opt/cola/permits/1882329000\_1704877914.4726605/0/aws-java-sdk-ssmincidents-1-12-581-sourcesjar/com/amazonaws/services/ssmincidents/model/transform/DeleteResourcePolicyRequestMarshaller.java \* /opt/cola/permits/1882329000\_1704877914.4726605/0/aws-java-sdk-ssmincidents-1-12-581-sourcesjar/com/amazonaws/services/ssmincidents/model/transform/IncidentRecordSummaryJsonUnmarshaller.java \*

 /opt/cola/permits/1882329000\_1704877914.4726605/0/aws-java-sdk-ssmincidents-1-12-581-sourcesjar/com/amazonaws/services/ssmincidents/model/transform/RegionMapInputValueMarshaller.java

## **1.1121 aws-java-sdk-kinesisanalyticsv2 1.12.581**

## **1.1121.1 Available under license :**

No license file was found, but licenses were detected in source scan.

/\*

\*

\* Copyright 2018-2023 Amazon.com, Inc. or its affiliates. All Rights Reserved.

\* Licensed under the Apache License, Version 2.0 (the "License"). You may not use this file except in compliance with

\* the License. A copy of the License is located at

\*

\* http://aws.amazon.com/apache2.0

\*

\* or in the "license" file accompanying this file. This file is distributed on an "AS IS" BASIS, WITHOUT WARRANTIES OR

\* CONDITIONS OF ANY KIND, either express or implied. See the License for the specific language governing permissions

\* and limitations under the License.

\*/

Found in path(s):

\* /opt/cola/permits/1882329505\_1704877543.9715593/0/aws-java-sdk-kinesisanalyticsv2-1-12-581-sourcesjar/com/amazonaws/services/kinesisanalyticsv2/model/transform/StartApplicationRequestMarshaller.java \* /opt/cola/permits/1882329505\_1704877543.9715593/0/aws-java-sdk-kinesisanalyticsv2-1-12-581-sourcesjar/com/amazonaws/services/kinesisanalyticsv2/model/transform/InputProcessingConfigurationDescriptionJsonUn marshaller.java

\*

 /opt/cola/permits/1882329505\_1704877543.9715593/0/aws-java-sdk-kinesisanalyticsv2-1-12-581-sourcesjar/com/amazonaws/services/kinesisanalyticsv2/model/AddApplicationInputResult.java

\* /opt/cola/permits/1882329505\_1704877543.9715593/0/aws-java-sdk-kinesisanalyticsv2-1-12-581-sourcesjar/com/amazonaws/services/kinesisanalyticsv2/model/transform/DeleteApplicationVpcConfigurationResultJsonUn marshaller.java

\* /opt/cola/permits/1882329505\_1704877543.9715593/0/aws-java-sdk-kinesisanalyticsv2-1-12-581-sourcesjar/com/amazonaws/services/kinesisanalyticsv2/model/FlinkApplicationConfigurationUpdate.java

\* /opt/cola/permits/1882329505\_1704877543.9715593/0/aws-java-sdk-kinesisanalyticsv2-1-12-581-sourcesjar/com/amazonaws/services/kinesisanalyticsv2/model/transform/ListApplicationsRequestProtocolMarshaller.java \* /opt/cola/permits/1882329505\_1704877543.9715593/0/aws-java-sdk-kinesisanalyticsv2-1-12-581-sourcesjar/com/amazonaws/services/kinesisanalyticsv2/model/CreateApplicationSnapshotResult.java \*

 /opt/cola/permits/1882329505\_1704877543.9715593/0/aws-java-sdk-kinesisanalyticsv2-1-12-581-sourcesjar/com/amazonaws/services/kinesisanalyticsv2/model/DeleteApplicationCloudWatchLoggingOptionResult.java \* /opt/cola/permits/1882329505\_1704877543.9715593/0/aws-java-sdk-kinesisanalyticsv2-1-12-581-sourcesjar/com/amazonaws/services/kinesisanalyticsv2/model/transform/FlinkRunConfigurationMarshaller.java \* /opt/cola/permits/1882329505\_1704877543.9715593/0/aws-java-sdk-kinesisanalyticsv2-1-12-581-sourcesjar/com/amazonaws/services/kinesisanalyticsv2/model/DeleteApplicationInputProcessingConfigurationResult.java \* /opt/cola/permits/1882329505\_1704877543.9715593/0/aws-java-sdk-kinesisanalyticsv2-1-12-581-sourcesjar/com/amazonaws/services/kinesisanalyticsv2/model/DeleteApplicationReferenceDataSourceRequest.java \* /opt/cola/permits/1882329505\_1704877543.9715593/0/aws-java-sdk-kinesisanalyticsv2-1-12-581-sourcesjar/com/amazonaws/services/kinesisanalyticsv2/model/transform/S3ContentBaseLocationJsonUnmarshaller.java

\*

\*

\*

 /opt/cola/permits/1882329505\_1704877543.9715593/0/aws-java-sdk-kinesisanalyticsv2-1-12-581-sourcesjar/com/amazonaws/services/kinesisanalyticsv2/model/transform/DeployAsApplicationConfigurationMarshaller.jav a

\* /opt/cola/permits/1882329505\_1704877543.9715593/0/aws-java-sdk-kinesisanalyticsv2-1-12-581-sourcesjar/com/amazonaws/services/kinesisanalyticsv2/model/transform/KinesisFirehoseInputMarshaller.java \* /opt/cola/permits/1882329505\_1704877543.9715593/0/aws-java-sdk-kinesisanalyticsv2-1-12-581-sourcesjar/com/amazonaws/services/kinesisanalyticsv2/model/transform/DescribeApplicationSnapshotResultJsonUnmarsha ller.java

\* /opt/cola/permits/1882329505\_1704877543.9715593/0/aws-java-sdk-kinesisanalyticsv2-1-12-581-sourcesjar/com/amazonaws/services/kinesisanalyticsv2/model/transform/S3ContentBaseLocationDescriptionMarshaller.jav a

\* /opt/cola/permits/1882329505\_1704877543.9715593/0/aws-java-sdk-kinesisanalyticsv2-1-12-581-sourcesjar/com/amazonaws/services/kinesisanalyticsv2/model/ArtifactType.java

 /opt/cola/permits/1882329505\_1704877543.9715593/0/aws-java-sdk-kinesisanalyticsv2-1-12-581-sourcesjar/com/amazonaws/services/kinesisanalyticsv2/model/transform/S3ConfigurationJsonUnmarshaller.java \* /opt/cola/permits/1882329505\_1704877543.9715593/0/aws-java-sdk-kinesisanalyticsv2-1-12-581-sourcesjar/com/amazonaws/services/kinesisanalyticsv2/model/transform/UpdateApplicationRequestProtocolMarshaller.java \* /opt/cola/permits/1882329505\_1704877543.9715593/0/aws-java-sdk-kinesisanalyticsv2-1-12-581-sourcesjar/com/amazonaws/services/kinesisanalyticsv2/model/S3ContentBaseLocationDescription.java \* /opt/cola/permits/1882329505\_1704877543.9715593/0/aws-java-sdk-kinesisanalyticsv2-1-12-581-sourcesjar/com/amazonaws/services/kinesisanalyticsv2/model/transform/CodeContentJsonUnmarshaller.java \* /opt/cola/permits/1882329505\_1704877543.9715593/0/aws-java-sdk-kinesisanalyticsv2-1-12-581-sourcesjar/com/amazonaws/services/kinesisanalyticsv2/model/transform/ParallelismConfigurationJsonUnmarshaller.java

 /opt/cola/permits/1882329505\_1704877543.9715593/0/aws-java-sdk-kinesisanalyticsv2-1-12-581-sourcesjar/com/amazonaws/services/kinesisanalyticsv2/model/transform/FlinkApplicationConfigurationJsonUnmarshaller.j ava

\* /opt/cola/permits/1882329505\_1704877543.9715593/0/aws-java-sdk-kinesisanalyticsv2-1-12-581-sourcesjar/com/amazonaws/services/kinesisanalyticsv2/model/InputProcessingConfiguration.java

\* /opt/cola/permits/1882329505\_1704877543.9715593/0/aws-java-sdk-kinesisanalyticsv2-1-12-581-sourcesjar/com/amazonaws/services/kinesisanalyticsv2/model/transform/KinesisStreamsOutputJsonUnmarshaller.java \* /opt/cola/permits/1882329505\_1704877543.9715593/0/aws-java-sdk-kinesisanalyticsv2-1-12-581-sourcesjar/com/amazonaws/services/kinesisanalyticsv2/model/transform/SqlApplicationConfigurationMarshaller.java \* /opt/cola/permits/1882329505\_1704877543.9715593/0/aws-java-sdk-kinesisanalyticsv2-1-12-581-sourcesjar/com/amazonaws/services/kinesisanalyticsv2/model/transform/DescribeApplicationRequestMarshaller.java \*

 /opt/cola/permits/1882329505\_1704877543.9715593/0/aws-java-sdk-kinesisanalyticsv2-1-12-581-sourcesjar/com/amazonaws/services/kinesisanalyticsv2/model/transform/ApplicationConfigurationDescriptionJsonUnmarsh aller.java

\* /opt/cola/permits/1882329505\_1704877543.9715593/0/aws-java-sdk-kinesisanalyticsv2-1-12-581-sourcesjar/com/amazonaws/services/kinesisanalyticsv2/model/SourceSchema.java

\* /opt/cola/permits/1882329505\_1704877543.9715593/0/aws-java-sdk-kinesisanalyticsv2-1-12-581-sourcesjar/com/amazonaws/services/kinesisanalyticsv2/model/AddApplicationReferenceDataSourceResult.java \* /opt/cola/permits/1882329505\_1704877543.9715593/0/aws-java-sdk-kinesisanalyticsv2-1-12-581-sourcesjar/com/amazonaws/services/kinesisanalyticsv2/model/AmazonKinesisAnalyticsV2Exception.java

\* /opt/cola/permits/1882329505\_1704877543.9715593/0/aws-java-sdk-kinesisanalyticsv2-1-12-581-sources-

jar/com/amazonaws/services/kinesisanalyticsv2/model/transform/InputLambdaProcessorDescriptionMarshaller.java \*

 /opt/cola/permits/1882329505\_1704877543.9715593/0/aws-java-sdk-kinesisanalyticsv2-1-12-581-sourcesjar/com/amazonaws/services/kinesisanalyticsv2/model/transform/LambdaOutputDescriptionJsonUnmarshaller.java \* /opt/cola/permits/1882329505\_1704877543.9715593/0/aws-java-sdk-kinesisanalyticsv2-1-12-581-sourcesjar/com/amazonaws/services/kinesisanalyticsv2/model/DeployAsApplicationConfigurationDescription.java \* /opt/cola/permits/1882329505\_1704877543.9715593/0/aws-java-sdk-kinesisanalyticsv2-1-12-581-sourcesjar/com/amazonaws/services/kinesisanalyticsv2/model/InputStartingPosition.java

\* /opt/cola/permits/1882329505\_1704877543.9715593/0/aws-java-sdk-kinesisanalyticsv2-1-12-581-sourcesjar/com/amazonaws/services/kinesisanalyticsv2/model/transform/S3ApplicationCodeLocationDescriptionJsonUnma rshaller.java

\* /opt/cola/permits/1882329505\_1704877543.9715593/0/aws-java-sdk-kinesisanalyticsv2-1-12-581-sourcesjar/com/amazonaws/services/kinesisanalyticsv2/model/DeleteApplicationOutputResult.java \*

 /opt/cola/permits/1882329505\_1704877543.9715593/0/aws-java-sdk-kinesisanalyticsv2-1-12-581-sourcesjar/com/amazonaws/services/kinesisanalyticsv2/model/transform/StartApplicationResultJsonUnmarshaller.java \* /opt/cola/permits/1882329505\_1704877543.9715593/0/aws-java-sdk-kinesisanalyticsv2-1-12-581-sourcesjar/com/amazonaws/services/kinesisanalyticsv2/model/InputLambdaProcessor.java

\* /opt/cola/permits/1882329505\_1704877543.9715593/0/aws-java-sdk-kinesisanalyticsv2-1-12-581-sourcesjar/com/amazonaws/services/kinesisanalyticsv2/model/transform/ApplicationRestoreConfigurationJsonUnmarshalle r.java

\* /opt/cola/permits/1882329505\_1704877543.9715593/0/aws-java-sdk-kinesisanalyticsv2-1-12-581-sourcesjar/com/amazonaws/services/kinesisanalyticsv2/model/transform/RecordColumnJsonUnmarshaller.java \* /opt/cola/permits/1882329505\_1704877543.9715593/0/aws-java-sdk-kinesisanalyticsv2-1-12-581-sourcesjar/com/amazonaws/services/kinesisanalyticsv2/model/DeleteApplicationVpcConfigurationResult.java \*

 /opt/cola/permits/1882329505\_1704877543.9715593/0/aws-java-sdk-kinesisanalyticsv2-1-12-581-sourcesjar/com/amazonaws/services/kinesisanalyticsv2/model/transform/LambdaOutputUpdateMarshaller.java \* /opt/cola/permits/1882329505\_1704877543.9715593/0/aws-java-sdk-kinesisanalyticsv2-1-12-581-sourcesjar/com/amazonaws/services/kinesisanalyticsv2/model/transform/RollbackApplicationRequestMarshaller.java \* /opt/cola/permits/1882329505\_1704877543.9715593/0/aws-java-sdk-kinesisanalyticsv2-1-12-581-sourcesjar/com/amazonaws/services/kinesisanalyticsv2/model/transform/InputLambdaProcessorMarshaller.java \* /opt/cola/permits/1882329505\_1704877543.9715593/0/aws-java-sdk-kinesisanalyticsv2-1-12-581-sourcesjar/com/amazonaws/services/kinesisanalyticsv2/model/ConcurrentModificationException.java \* /opt/cola/permits/1882329505\_1704877543.9715593/0/aws-java-sdk-kinesisanalyticsv2-1-12-581-sourcesjar/com/amazonaws/services/kinesisanalyticsv2/model/transform/PropertyGroupMarshaller.java \*

 /opt/cola/permits/1882329505\_1704877543.9715593/0/aws-java-sdk-kinesisanalyticsv2-1-12-581-sourcesjar/com/amazonaws/services/kinesisanalyticsv2/model/RunConfigurationDescription.java \* /opt/cola/permits/1882329505\_1704877543.9715593/0/aws-java-sdk-kinesisanalyticsv2-1-12-581-sourcesjar/com/amazonaws/services/kinesisanalyticsv2/model/S3ApplicationCodeLocationDescription.java \* /opt/cola/permits/1882329505\_1704877543.9715593/0/aws-java-sdk-kinesisanalyticsv2-1-12-581-sourcesjar/com/amazonaws/services/kinesisanalyticsv2/model/ZeppelinApplicationConfigurationDescription.java \* /opt/cola/permits/1882329505\_1704877543.9715593/0/aws-java-sdk-kinesisanalyticsv2-1-12-581-sourcesjar/com/amazonaws/services/kinesisanalyticsv2/model/ApplicationSnapshotConfiguration.java \* /opt/cola/permits/1882329505\_1704877543.9715593/0/aws-java-sdk-kinesisanalyticsv2-1-12-581-sourcesjar/com/amazonaws/services/kinesisanalyticsv2/model/ServiceUnavailableException.java \*

 /opt/cola/permits/1882329505\_1704877543.9715593/0/aws-java-sdk-kinesisanalyticsv2-1-12-581-sourcesjar/com/amazonaws/services/kinesisanalyticsv2/model/transform/DestinationSchemaMarshaller.java

\* /opt/cola/permits/1882329505\_1704877543.9715593/0/aws-java-sdk-kinesisanalyticsv2-1-12-581-sourcesjar/com/amazonaws/services/kinesisanalyticsv2/model/transform/GlueDataCatalogConfigurationDescriptionMarsha ller.java

\* /opt/cola/permits/1882329505\_1704877543.9715593/0/aws-java-sdk-kinesisanalyticsv2-1-12-581-sourcesjar/com/amazonaws/services/kinesisanalyticsv2/model/transform/ApplicationCodeConfigurationJsonUnmarshaller.j ava

\* /opt/cola/permits/1882329505\_1704877543.9715593/0/aws-java-sdk-kinesisanalyticsv2-1-12-581-sourcesjar/com/amazonaws/services/kinesisanalyticsv2/model/ListTagsForResourceRequest.java

\* /opt/cola/permits/1882329505\_1704877543.9715593/0/aws-java-sdk-kinesisanalyticsv2-1-12-581-sourcesjar/com/amazonaws/services/kinesisanalyticsv2/model/SnapshotDetails.java \*

 /opt/cola/permits/1882329505\_1704877543.9715593/0/aws-java-sdk-kinesisanalyticsv2-1-12-581-sourcesjar/com/amazonaws/services/kinesisanalyticsv2/model/transform/DescribeApplicationVersionRequestMarshaller.jav a

\* /opt/cola/permits/1882329505\_1704877543.9715593/0/aws-java-sdk-kinesisanalyticsv2-1-12-581-sourcesjar/com/amazonaws/services/kinesisanalyticsv2/model/UpdateApplicationMaintenanceConfigurationRequest.java \* /opt/cola/permits/1882329505\_1704877543.9715593/0/aws-java-sdk-kinesisanalyticsv2-1-12-581-sourcesjar/com/amazonaws/services/kinesisanalyticsv2/model/transform/KinesisFirehoseOutputUpdateMarshaller.java \* /opt/cola/permits/1882329505\_1704877543.9715593/0/aws-java-sdk-kinesisanalyticsv2-1-12-581-sourcesjar/com/amazonaws/services/kinesisanalyticsv2/model/transform/KinesisFirehoseOutputDescriptionJsonUnmarshall er.java

\* /opt/cola/permits/1882329505\_1704877543.9715593/0/aws-java-sdk-kinesisanalyticsv2-1-12-581-sourcesjar/com/amazonaws/services/kinesisanalyticsv2/model/StartApplicationRequest.java \*

 /opt/cola/permits/1882329505\_1704877543.9715593/0/aws-java-sdk-kinesisanalyticsv2-1-12-581-sourcesjar/com/amazonaws/services/kinesisanalyticsv2/model/transform/KinesisStreamsInputUpdateMarshaller.java \* /opt/cola/permits/1882329505\_1704877543.9715593/0/aws-java-sdk-kinesisanalyticsv2-1-12-581-sourcesjar/com/amazonaws/services/kinesisanalyticsv2/model/transform/KinesisFirehoseInputDescriptionMarshaller.java \* /opt/cola/permits/1882329505\_1704877543.9715593/0/aws-java-sdk-kinesisanalyticsv2-1-12-581-sourcesjar/com/amazonaws/services/kinesisanalyticsv2/model/transform/DeleteApplicationSnapshotRequestProtocolMarsh aller.java

\* /opt/cola/permits/1882329505\_1704877543.9715593/0/aws-java-sdk-kinesisanalyticsv2-1-12-581-sourcesjar/com/amazonaws/services/kinesisanalyticsv2/model/transform/S3ContentBaseLocationUpdateJsonUnmarshaller.j ava

\* /opt/cola/permits/1882329505\_1704877543.9715593/0/aws-java-sdk-kinesisanalyticsv2-1-12-581-sourcesjar/com/amazonaws/services/kinesisanalyticsv2/model/transform/MonitoringConfigurationJsonUnmarshaller.java \*

 /opt/cola/permits/1882329505\_1704877543.9715593/0/aws-java-sdk-kinesisanalyticsv2-1-12-581-sourcesjar/com/amazonaws/services/kinesisanalyticsv2/model/transform/InputLambdaProcessorUpdateMarshaller.java \* /opt/cola/permits/1882329505\_1704877543.9715593/0/aws-java-sdk-kinesisanalyticsv2-1-12-581-sourcesjar/com/amazonaws/services/kinesisanalyticsv2/model/DeleteApplicationSnapshotResult.java

\* /opt/cola/permits/1882329505\_1704877543.9715593/0/aws-java-sdk-kinesisanalyticsv2-1-12-581-sourcesjar/com/amazonaws/services/kinesisanalyticsv2/model/transform/ListApplicationSnapshotsRequestProtocolMarshal ler.java

\* /opt/cola/permits/1882329505\_1704877543.9715593/0/aws-java-sdk-kinesisanalyticsv2-1-12-581-sourcesjar/com/amazonaws/services/kinesisanalyticsv2/model/ApplicationCodeConfigurationUpdate.java

\* /opt/cola/permits/1882329505\_1704877543.9715593/0/aws-java-sdk-kinesisanalyticsv2-1-12-581-sourcesjar/com/amazonaws/services/kinesisanalyticsv2/model/transform/ParallelismConfigurationDescriptionMarshaller.ja va

\*

 /opt/cola/permits/1882329505\_1704877543.9715593/0/aws-java-sdk-kinesisanalyticsv2-1-12-581-sourcesjar/com/amazonaws/services/kinesisanalyticsv2/model/KinesisFirehoseInputUpdate.java

\* /opt/cola/permits/1882329505\_1704877543.9715593/0/aws-java-sdk-kinesisanalyticsv2-1-12-581-sourcesjar/com/amazonaws/services/kinesisanalyticsv2/model/InputStartingPositionConfiguration.java

\* /opt/cola/permits/1882329505\_1704877543.9715593/0/aws-java-sdk-kinesisanalyticsv2-1-12-581-sourcesjar/com/amazonaws/services/kinesisanalyticsv2/model/DescribeApplicationResult.java

\* /opt/cola/permits/1882329505\_1704877543.9715593/0/aws-java-sdk-kinesisanalyticsv2-1-12-581-sourcesjar/com/amazonaws/services/kinesisanalyticsv2/model/StopApplicationRequest.java

\* /opt/cola/permits/1882329505\_1704877543.9715593/0/aws-java-sdk-kinesisanalyticsv2-1-12-581-sourcesjar/com/amazonaws/services/kinesisanalyticsv2/model/ApplicationRestoreConfiguration.java

\*

 /opt/cola/permits/1882329505\_1704877543.9715593/0/aws-java-sdk-kinesisanalyticsv2-1-12-581-sourcesjar/com/amazonaws/services/kinesisanalyticsv2/model/transform/S3ContentBaseLocationMarshaller.java \* /opt/cola/permits/1882329505\_1704877543.9715593/0/aws-java-sdk-kinesisanalyticsv2-1-12-581-sourcesjar/com/amazonaws/services/kinesisanalyticsv2/model/DiscoverInputSchemaRequest.java

\* /opt/cola/permits/1882329505\_1704877543.9715593/0/aws-java-sdk-kinesisanalyticsv2-1-12-581-sourcesjar/com/amazonaws/services/kinesisanalyticsv2/model/transform/VpcConfigurationMarshaller.java \* /opt/cola/permits/1882329505\_1704877543.9715593/0/aws-java-sdk-kinesisanalyticsv2-1-12-581-sources-

jar/com/amazonaws/services/kinesisanalyticsv2/model/InputLambdaProcessorDescription.java \* /opt/cola/permits/1882329505\_1704877543.9715593/0/aws-java-sdk-kinesisanalyticsv2-1-12-581-sourcesjar/com/amazonaws/services/kinesisanalyticsv2/model/transform/SourceSchemaMarshaller.java

\*

 /opt/cola/permits/1882329505\_1704877543.9715593/0/aws-java-sdk-kinesisanalyticsv2-1-12-581-sourcesjar/com/amazonaws/services/kinesisanalyticsv2/model/transform/VpcConfigurationJsonUnmarshaller.java \* /opt/cola/permits/1882329505\_1704877543.9715593/0/aws-java-sdk-kinesisanalyticsv2-1-12-581-sourcesjar/com/amazonaws/services/kinesisanalyticsv2/model/EnvironmentProperties.java

\* /opt/cola/permits/1882329505\_1704877543.9715593/0/aws-java-sdk-kinesisanalyticsv2-1-12-581-sourcesjar/com/amazonaws/services/kinesisanalyticsv2/model/transform/CreateApplicationSnapshotResultJsonUnmarshalle r.java

\* /opt/cola/permits/1882329505\_1704877543.9715593/0/aws-java-sdk-kinesisanalyticsv2-1-12-581-sourcesjar/com/amazonaws/services/kinesisanalyticsv2/model/transform/EnvironmentPropertyUpdatesJsonUnmarshaller.ja va

\* /opt/cola/permits/1882329505\_1704877543.9715593/0/aws-java-sdk-kinesisanalyticsv2-1-12-581-sourcesjar/com/amazonaws/services/kinesisanalyticsv2/model/transform/UpdateApplicationMaintenanceConfigurationReq uestProtocolMarshaller.java

\*

 /opt/cola/permits/1882329505\_1704877543.9715593/0/aws-java-sdk-kinesisanalyticsv2-1-12-581-sourcesjar/com/amazonaws/services/kinesisanalyticsv2/model/transform/ApplicationSummaryMarshaller.java \* /opt/cola/permits/1882329505\_1704877543.9715593/0/aws-java-sdk-kinesisanalyticsv2-1-12-581-sourcesjar/com/amazonaws/services/kinesisanalyticsv2/model/transform/MonitoringConfigurationDescriptionMarshaller.ja va

\* /opt/cola/permits/1882329505\_1704877543.9715593/0/aws-java-sdk-kinesisanalyticsv2-1-12-581-sourcesjar/com/amazonaws/services/kinesisanalyticsv2/model/transform/S3ContentLocationJsonUnmarshaller.java \* /opt/cola/permits/1882329505\_1704877543.9715593/0/aws-java-sdk-kinesisanalyticsv2-1-12-581-sourcesjar/com/amazonaws/services/kinesisanalyticsv2/model/transform/CheckpointConfigurationDescriptionMarshaller.ja va

\* /opt/cola/permits/1882329505\_1704877543.9715593/0/aws-java-sdk-kinesisanalyticsv2-1-12-581-sourcesjar/com/amazonaws/services/kinesisanalyticsv2/model/UpdateApplicationRequest.java \*

 /opt/cola/permits/1882329505\_1704877543.9715593/0/aws-java-sdk-kinesisanalyticsv2-1-12-581-sourcesjar/com/amazonaws/services/kinesisanalyticsv2/model/transform/GlueDataCatalogConfigurationJsonUnmarshaller.j ava

\* /opt/cola/permits/1882329505\_1704877543.9715593/0/aws-java-sdk-kinesisanalyticsv2-1-12-581-sourcesjar/com/amazonaws/services/kinesisanalyticsv2/model/transform/ResourceProvisionedThroughputExceededExcepti onUnmarshaller.java

\* /opt/cola/permits/1882329505\_1704877543.9715593/0/aws-java-sdk-kinesisanalyticsv2-1-12-581-sourcesjar/com/amazonaws/services/kinesisanalyticsv2/model/DescribeApplicationVersionResult.java

\* /opt/cola/permits/1882329505\_1704877543.9715593/0/aws-java-sdk-kinesisanalyticsv2-1-12-581-sourcesjar/com/amazonaws/services/kinesisanalyticsv2/model/transform/S3ReferenceDataSourceDescriptionMarshaller.jav a

\* /opt/cola/permits/1882329505\_1704877543.9715593/0/aws-java-sdk-kinesisanalyticsv2-1-12-581-sourcesjar/com/amazonaws/services/kinesisanalyticsv2/model/S3ContentBaseLocation.java \*

 /opt/cola/permits/1882329505\_1704877543.9715593/0/aws-java-sdk-kinesisanalyticsv2-1-12-581-sourcesjar/com/amazonaws/services/kinesisanalyticsv2/model/DeployAsApplicationConfiguration.java

\* /opt/cola/permits/1882329505\_1704877543.9715593/0/aws-java-sdk-kinesisanalyticsv2-1-12-581-sourcesjar/com/amazonaws/services/kinesisanalyticsv2/model/transform/CreateApplicationRequestProtocolMarshaller.java \* /opt/cola/permits/1882329505\_1704877543.9715593/0/aws-java-sdk-kinesisanalyticsv2-1-12-581-sourcesjar/com/amazonaws/services/kinesisanalyticsv2/model/transform/CodeContentDescriptionJsonUnmarshaller.java \* /opt/cola/permits/1882329505\_1704877543.9715593/0/aws-java-sdk-kinesisanalyticsv2-1-12-581-sourcesjar/com/amazonaws/services/kinesisanalyticsv2/model/transform/S3ApplicationCodeLocationDescriptionMarshaller .java

\* /opt/cola/permits/1882329505\_1704877543.9715593/0/aws-java-sdk-kinesisanalyticsv2-1-12-581-sourcesjar/com/amazonaws/services/kinesisanalyticsv2/model/transform/ApplicationCodeConfigurationMarshaller.java \*

 /opt/cola/permits/1882329505\_1704877543.9715593/0/aws-java-sdk-kinesisanalyticsv2-1-12-581-sourcesjar/com/amazonaws/services/kinesisanalyticsv2/model/transform/InputLambdaProcessorDescriptionJsonUnmarshall er.java

\* /opt/cola/permits/1882329505\_1704877543.9715593/0/aws-java-sdk-kinesisanalyticsv2-1-12-581-sourcesjar/com/amazonaws/services/kinesisanalyticsv2/model/transform/JSONMappingParametersJsonUnmarshaller.java \* /opt/cola/permits/1882329505\_1704877543.9715593/0/aws-java-sdk-kinesisanalyticsv2-1-12-581-sourcesjar/com/amazonaws/services/kinesisanalyticsv2/model/S3ReferenceDataSourceUpdate.java

\* /opt/cola/permits/1882329505\_1704877543.9715593/0/aws-java-sdk-kinesisanalyticsv2-1-12-581-sourcesjar/com/amazonaws/services/kinesisanalyticsv2/model/transform/InputParallelismMarshaller.java

\* /opt/cola/permits/1882329505\_1704877543.9715593/0/aws-java-sdk-kinesisanalyticsv2-1-12-581-sourcesjar/com/amazonaws/services/kinesisanalyticsv2/model/transform/ApplicationSnapshotConfigurationUpdateMarshall er.java

\*

 /opt/cola/permits/1882329505\_1704877543.9715593/0/aws-java-sdk-kinesisanalyticsv2-1-12-581-sourcesjar/com/amazonaws/services/kinesisanalyticsv2/model/transform/CustomArtifactConfigurationMarshaller.java \* /opt/cola/permits/1882329505\_1704877543.9715593/0/aws-java-sdk-kinesisanalyticsv2-1-12-581-sourcesjar/com/amazonaws/services/kinesisanalyticsv2/model/CheckpointConfigurationUpdate.java

\* /opt/cola/permits/1882329505\_1704877543.9715593/0/aws-java-sdk-kinesisanalyticsv2-1-12-581-sourcesjar/com/amazonaws/services/kinesisanalyticsv2/model/transform/KinesisFirehoseInputUpdateJsonUnmarshaller.jav a

\* /opt/cola/permits/1882329505\_1704877543.9715593/0/aws-java-sdk-kinesisanalyticsv2-1-12-581-sourcesjar/com/amazonaws/services/kinesisanalyticsv2/model/RuntimeEnvironment.java

\* /opt/cola/permits/1882329505\_1704877543.9715593/0/aws-java-sdk-kinesisanalyticsv2-1-12-581-sourcesjar/com/amazonaws/services/kinesisanalyticsv2/model/transform/MonitoringConfigurationMarshaller.java \*

 /opt/cola/permits/1882329505\_1704877543.9715593/0/aws-java-sdk-kinesisanalyticsv2-1-12-581-sourcesjar/com/amazonaws/services/kinesisanalyticsv2/model/transform/PropertyGroupJsonUnmarshaller.java \* /opt/cola/permits/1882329505\_1704877543.9715593/0/aws-java-sdk-kinesisanalyticsv2-1-12-581-sources-

jar/com/amazonaws/services/kinesisanalyticsv2/model/ListApplicationsRequest.java

\* /opt/cola/permits/1882329505\_1704877543.9715593/0/aws-java-sdk-kinesisanalyticsv2-1-12-581-sourcesjar/com/amazonaws/services/kinesisanalyticsv2/model/DeleteApplicationResult.java

\* /opt/cola/permits/1882329505\_1704877543.9715593/0/aws-java-sdk-kinesisanalyticsv2-1-12-581-sourcesjar/com/amazonaws/services/kinesisanalyticsv2/model/MetricsLevel.java

\* /opt/cola/permits/1882329505\_1704877543.9715593/0/aws-java-sdk-kinesisanalyticsv2-1-12-581-sourcesjar/com/amazonaws/services/kinesisanalyticsv2/model/transform/InputDescriptionMarshaller.java \*

 /opt/cola/permits/1882329505\_1704877543.9715593/0/aws-java-sdk-kinesisanalyticsv2-1-12-581-sourcesjar/com/amazonaws/services/kinesisanalyticsv2/model/transform/MonitoringConfigurationDescriptionJsonUnmarsh aller.java

\* /opt/cola/permits/1882329505\_1704877543.9715593/0/aws-java-sdk-kinesisanalyticsv2-1-12-581-sourcesjar/com/amazonaws/services/kinesisanalyticsv2/model/SqlApplicationConfigurationUpdate.java

\* /opt/cola/permits/1882329505\_1704877543.9715593/0/aws-java-sdk-kinesisanalyticsv2-1-12-581-sourcesjar/com/amazonaws/services/kinesisanalyticsv2/model/ApplicationRestoreType.java

\* /opt/cola/permits/1882329505\_1704877543.9715593/0/aws-java-sdk-kinesisanalyticsv2-1-12-581-sourcesjar/com/amazonaws/services/kinesisanalyticsv2/model/InputDescription.java

\* /opt/cola/permits/1882329505\_1704877543.9715593/0/aws-java-sdk-kinesisanalyticsv2-1-12-581-sourcesjar/com/amazonaws/services/kinesisanalyticsv2/model/transform/ParallelismConfigurationMarshaller.java \*

 /opt/cola/permits/1882329505\_1704877543.9715593/0/aws-java-sdk-kinesisanalyticsv2-1-12-581-sourcesjar/com/amazonaws/services/kinesisanalyticsv2/model/transform/FlinkApplicationConfigurationUpdateJsonUnmars haller.java

\* /opt/cola/permits/1882329505\_1704877543.9715593/0/aws-java-sdk-kinesisanalyticsv2-1-12-581-sourcesjar/com/amazonaws/services/kinesisanalyticsv2/model/SqlRunConfiguration.java

\* /opt/cola/permits/1882329505\_1704877543.9715593/0/aws-java-sdk-kinesisanalyticsv2-1-12-581-sourcesjar/com/amazonaws/services/kinesisanalyticsv2/model/transform/S3ContentBaseLocationUpdateMarshaller.java \* /opt/cola/permits/1882329505\_1704877543.9715593/0/aws-java-sdk-kinesisanalyticsv2-1-12-581-sourcesjar/com/amazonaws/services/kinesisanalyticsv2/model/AddApplicationOutputRequest.java

\* /opt/cola/permits/1882329505\_1704877543.9715593/0/aws-java-sdk-kinesisanalyticsv2-1-12-581-sources-

jar/com/amazonaws/services/kinesisanalyticsv2/model/CustomArtifactConfiguration.java \*

 /opt/cola/permits/1882329505\_1704877543.9715593/0/aws-java-sdk-kinesisanalyticsv2-1-12-581-sourcesjar/com/amazonaws/services/kinesisanalyticsv2/model/transform/DeleteApplicationReferenceDataSourceRequestPr otocolMarshaller.java

\* /opt/cola/permits/1882329505\_1704877543.9715593/0/aws-java-sdk-kinesisanalyticsv2-1-12-581-sourcesjar/com/amazonaws/services/kinesisanalyticsv2/model/transform/DeleteApplicationOutputRequestMarshaller.java

\* /opt/cola/permits/1882329505\_1704877543.9715593/0/aws-java-sdk-kinesisanalyticsv2-1-12-581-sourcesjar/com/amazonaws/services/kinesisanalyticsv2/model/transform/DeleteApplicationOutputResultJsonUnmarshaller.j ava

\* /opt/cola/permits/1882329505\_1704877543.9715593/0/aws-java-sdk-kinesisanalyticsv2-1-12-581-sourcesjar/com/amazonaws/services/kinesisanalyticsv2/model/OutputDescription.java

\* /opt/cola/permits/1882329505\_1704877543.9715593/0/aws-java-sdk-kinesisanalyticsv2-1-12-581-sourcesjar/com/amazonaws/services/kinesisanalyticsv2/model/GlueDataCatalogConfigurationDescription.java \*

 /opt/cola/permits/1882329505\_1704877543.9715593/0/aws-java-sdk-kinesisanalyticsv2-1-12-581-sourcesjar/com/amazonaws/services/kinesisanalyticsv2/model/transform/InvalidArgumentExceptionUnmarshaller.java \* /opt/cola/permits/1882329505\_1704877543.9715593/0/aws-java-sdk-kinesisanalyticsv2-1-12-581-sourcesjar/com/amazonaws/services/kinesisanalyticsv2/model/transform/ResourceInUseExceptionUnmarshaller.java \* /opt/cola/permits/1882329505\_1704877543.9715593/0/aws-java-sdk-kinesisanalyticsv2-1-12-581-sourcesjar/com/amazonaws/services/kinesisanalyticsv2/model/transform/S3ContentLocationMarshaller.java \* /opt/cola/permits/1882329505\_1704877543.9715593/0/aws-java-sdk-kinesisanalyticsv2-1-12-581-sourcesjar/com/amazonaws/services/kinesisanalyticsv2/model/ParallelismConfigurationDescription.java \* /opt/cola/permits/1882329505\_1704877543.9715593/0/aws-java-sdk-kinesisanalyticsv2-1-12-581-sources-

jar/com/amazonaws/services/kinesisanalyticsv2/model/transform/InputDescriptionJsonUnmarshaller.java \*

 /opt/cola/permits/1882329505\_1704877543.9715593/0/aws-java-sdk-kinesisanalyticsv2-1-12-581-sourcesjar/com/amazonaws/services/kinesisanalyticsv2/model/transform/VpcConfigurationDescriptionJsonUnmarshaller.ja va

\* /opt/cola/permits/1882329505\_1704877543.9715593/0/aws-java-sdk-kinesisanalyticsv2-1-12-581-sourcesjar/com/amazonaws/services/kinesisanalyticsv2/model/transform/DeployAsApplicationConfigurationJsonUnmarsha ller.java

\* /opt/cola/permits/1882329505\_1704877543.9715593/0/aws-java-sdk-kinesisanalyticsv2-1-12-581-sourcesjar/com/amazonaws/services/kinesisanalyticsv2/model/transform/ZeppelinMonitoringConfigurationUpdateMarshall er.java

\* /opt/cola/permits/1882329505\_1704877543.9715593/0/aws-java-sdk-kinesisanalyticsv2-1-12-581-sourcesjar/com/amazonaws/services/kinesisanalyticsv2/model/transform/TagJsonUnmarshaller.java

\* /opt/cola/permits/1882329505\_1704877543.9715593/0/aws-java-sdk-kinesisanalyticsv2-1-12-581-sourcesjar/com/amazonaws/services/kinesisanalyticsv2/model/transform/UnsupportedOperationExceptionUnmarshaller.jav

a \*

 /opt/cola/permits/1882329505\_1704877543.9715593/0/aws-java-sdk-kinesisanalyticsv2-1-12-581-sourcesjar/com/amazonaws/services/kinesisanalyticsv2/model/transform/InputProcessingConfigurationMarshaller.java \* /opt/cola/permits/1882329505\_1704877543.9715593/0/aws-java-sdk-kinesisanalyticsv2-1-12-581-sourcesjar/com/amazonaws/services/kinesisanalyticsv2/model/InputProcessingConfigurationUpdate.java \* /opt/cola/permits/1882329505\_1704877543.9715593/0/aws-java-sdk-kinesisanalyticsv2-1-12-581-sourcesjar/com/amazonaws/services/kinesisanalyticsv2/model/transform/ListApplicationVersionsResultJsonUnmarshaller.j

ava

\* /opt/cola/permits/1882329505\_1704877543.9715593/0/aws-java-sdk-kinesisanalyticsv2-1-12-581-sourcesjar/com/amazonaws/services/kinesisanalyticsv2/model/CodeValidationException.java

\* /opt/cola/permits/1882329505\_1704877543.9715593/0/aws-java-sdk-kinesisanalyticsv2-1-12-581-sourcesjar/com/amazonaws/services/kinesisanalyticsv2/model/transform/S3ConfigurationMarshaller.java \*

 /opt/cola/permits/1882329505\_1704877543.9715593/0/aws-java-sdk-kinesisanalyticsv2-1-12-581-sourcesjar/com/amazonaws/services/kinesisanalyticsv2/model/InputUpdate.java
\* /opt/cola/permits/1882329505\_1704877543.9715593/0/aws-java-sdk-kinesisanalyticsv2-1-12-581-sourcesjar/com/amazonaws/services/kinesisanalyticsv2/model/RunConfigurationUpdate.java

\* /opt/cola/permits/1882329505\_1704877543.9715593/0/aws-java-sdk-kinesisanalyticsv2-1-12-581-sourcesjar/com/amazonaws/services/kinesisanalyticsv2/model/transform/ResourceNotFoundExceptionUnmarshaller.java \* /opt/cola/permits/1882329505\_1704877543.9715593/0/aws-java-sdk-kinesisanalyticsv2-1-12-581-sourcesjar/com/amazonaws/services/kinesisanalyticsv2/model/GlueDataCatalogConfigurationUpdate.java \* /opt/cola/permits/1882329505\_1704877543.9715593/0/aws-java-sdk-kinesisanalyticsv2-1-12-581-sourcesjar/com/amazonaws/services/kinesisanalyticsv2/model/transform/AddApplicationReferenceDataSourceResultJsonU nmarshaller.java

\*

 /opt/cola/permits/1882329505\_1704877543.9715593/0/aws-java-sdk-kinesisanalyticsv2-1-12-581-sourcesjar/com/amazonaws/services/kinesisanalyticsv2/model/transform/DescribeApplicationResultJsonUnmarshaller.java \* /opt/cola/permits/1882329505\_1704877543.9715593/0/aws-java-sdk-kinesisanalyticsv2-1-12-581-sourcesjar/com/amazonaws/services/kinesisanalyticsv2/model/transform/InputUpdateJsonUnmarshaller.java \* /opt/cola/permits/1882329505\_1704877543.9715593/0/aws-java-sdk-kinesisanalyticsv2-1-12-581-sourcesjar/com/amazonaws/services/kinesisanalyticsv2/model/MappingParameters.java

\* /opt/cola/permits/1882329505\_1704877543.9715593/0/aws-java-sdk-kinesisanalyticsv2-1-12-581-sourcesjar/com/amazonaws/services/kinesisanalyticsv2/model/InputProcessingConfigurationDescription.java \* /opt/cola/permits/1882329505\_1704877543.9715593/0/aws-java-sdk-kinesisanalyticsv2-1-12-581-sourcesjar/com/amazonaws/services/kinesisanalyticsv2/model/transform/EnvironmentPropertyUpdatesMarshaller.java \*

 /opt/cola/permits/1882329505\_1704877543.9715593/0/aws-java-sdk-kinesisanalyticsv2-1-12-581-sourcesjar/com/amazonaws/services/kinesisanalyticsv2/model/transform/CreateApplicationPresignedUrlRequestProtocolM arshaller.java

\* /opt/cola/permits/1882329505\_1704877543.9715593/0/aws-java-sdk-kinesisanalyticsv2-1-12-581-sourcesjar/com/amazonaws/services/kinesisanalyticsv2/model/ListApplicationSnapshotsResult.java

\* /opt/cola/permits/1882329505\_1704877543.9715593/0/aws-java-sdk-kinesisanalyticsv2-1-12-581-sourcesjar/com/amazonaws/services/kinesisanalyticsv2/model/transform/CustomArtifactConfigurationDescriptionJsonUnm arshaller.java

\* /opt/cola/permits/1882329505\_1704877543.9715593/0/aws-java-sdk-kinesisanalyticsv2-1-12-581-sourcesjar/com/amazonaws/services/kinesisanalyticsv2/model/transform/RecordFormatJsonUnmarshaller.java \* /opt/cola/permits/1882329505\_1704877543.9715593/0/aws-java-sdk-kinesisanalyticsv2-1-12-581-sources-

jar/com/amazonaws/services/kinesisanalyticsv2/model/ApplicationSnapshotConfigurationUpdate.java \*

 /opt/cola/permits/1882329505\_1704877543.9715593/0/aws-java-sdk-kinesisanalyticsv2-1-12-581-sourcesjar/com/amazonaws/services/kinesisanalyticsv2/model/transform/CustomArtifactConfigurationJsonUnmarshaller.ja va

\* /opt/cola/permits/1882329505\_1704877543.9715593/0/aws-java-sdk-kinesisanalyticsv2-1-12-581-sourcesjar/com/amazonaws/services/kinesisanalyticsv2/model/S3ContentLocationUpdate.java

\* /opt/cola/permits/1882329505\_1704877543.9715593/0/aws-java-sdk-kinesisanalyticsv2-1-12-581-sourcesjar/com/amazonaws/services/kinesisanalyticsv2/model/transform/CatalogConfigurationDescriptionMarshaller.java \* /opt/cola/permits/1882329505\_1704877543.9715593/0/aws-java-sdk-kinesisanalyticsv2-1-12-581-sourcesjar/com/amazonaws/services/kinesisanalyticsv2/AbstractAmazonKinesisAnalyticsV2Async.java \* /opt/cola/permits/1882329505\_1704877543.9715593/0/aws-java-sdk-kinesisanalyticsv2-1-12-581-sourcesjar/com/amazonaws/services/kinesisanalyticsv2/model/ZeppelinApplicationConfiguration.java \*

 /opt/cola/permits/1882329505\_1704877543.9715593/0/aws-java-sdk-kinesisanalyticsv2-1-12-581-sourcesjar/com/amazonaws/services/kinesisanalyticsv2/model/transform/ApplicationSnapshotConfigurationDescriptionJson Unmarshaller.java

\* /opt/cola/permits/1882329505\_1704877543.9715593/0/aws-java-sdk-kinesisanalyticsv2-1-12-581-sourcesjar/com/amazonaws/services/kinesisanalyticsv2/model/ListApplicationSnapshotsRequest.java

\* /opt/cola/permits/1882329505\_1704877543.9715593/0/aws-java-sdk-kinesisanalyticsv2-1-12-581-sourcesjar/com/amazonaws/services/kinesisanalyticsv2/model/S3ReferenceDataSource.java

\* /opt/cola/permits/1882329505\_1704877543.9715593/0/aws-java-sdk-kinesisanalyticsv2-1-12-581-sourcesjar/com/amazonaws/services/kinesisanalyticsv2/model/transform/DescribeApplicationSnapshotRequestProtocolMar shaller.java

\* /opt/cola/permits/1882329505\_1704877543.9715593/0/aws-java-sdk-kinesisanalyticsv2-1-12-581-sourcesjar/com/amazonaws/services/kinesisanalyticsv2/model/transform/AddApplicationVpcConfigurationResultJsonUnm arshaller.java

\*

 /opt/cola/permits/1882329505\_1704877543.9715593/0/aws-java-sdk-kinesisanalyticsv2-1-12-581-sourcesjar/com/amazonaws/services/kinesisanalyticsv2/model/AddApplicationCloudWatchLoggingOptionResult.java \* /opt/cola/permits/1882329505\_1704877543.9715593/0/aws-java-sdk-kinesisanalyticsv2-1-12-581-sourcesjar/com/amazonaws/services/kinesisanalyticsv2/model/transform/InputProcessingConfigurationDescriptionMarshall er.java

\* /opt/cola/permits/1882329505\_1704877543.9715593/0/aws-java-sdk-kinesisanalyticsv2-1-12-581-sourcesjar/com/amazonaws/services/kinesisanalyticsv2/model/transform/ZeppelinApplicationConfigurationUpdateJsonUn marshaller.java

\* /opt/cola/permits/1882329505\_1704877543.9715593/0/aws-java-sdk-kinesisanalyticsv2-1-12-581-sourcesjar/com/amazonaws/services/kinesisanalyticsv2/model/transform/AddApplicationVpcConfigurationRequestProtocol Marshaller.java

\* /opt/cola/permits/1882329505\_1704877543.9715593/0/aws-java-sdk-kinesisanalyticsv2-1-12-581-sourcesjar/com/amazonaws/services/kinesisanalyticsv2/model/transform/FlinkApplicationConfigurationMarshaller.java \*

 /opt/cola/permits/1882329505\_1704877543.9715593/0/aws-java-sdk-kinesisanalyticsv2-1-12-581-sourcesjar/com/amazonaws/services/kinesisanalyticsv2/model/transform/ListTagsForResourceRequestMarshaller.java \* /opt/cola/permits/1882329505\_1704877543.9715593/0/aws-java-sdk-kinesisanalyticsv2-1-12-581-sourcesjar/com/amazonaws/services/kinesisanalyticsv2/model/transform/RunConfigurationUpdateMarshaller.java \* /opt/cola/permits/1882329505\_1704877543.9715593/0/aws-java-sdk-kinesisanalyticsv2-1-12-581-sourcesjar/com/amazonaws/services/kinesisanalyticsv2/model/transform/ApplicationConfigurationUpdateJsonUnmarshaller .java

\* /opt/cola/permits/1882329505\_1704877543.9715593/0/aws-java-sdk-kinesisanalyticsv2-1-12-581-sourcesjar/com/amazonaws/services/kinesisanalyticsv2/model/transform/InputLambdaProcessorUpdateJsonUnmarshaller.ja va

\*

 /opt/cola/permits/1882329505\_1704877543.9715593/0/aws-java-sdk-kinesisanalyticsv2-1-12-581-sourcesjar/com/amazonaws/services/kinesisanalyticsv2/model/transform/KinesisStreamsOutputUpdateMarshaller.java \* /opt/cola/permits/1882329505\_1704877543.9715593/0/aws-java-sdk-kinesisanalyticsv2-1-12-581-sourcesjar/com/amazonaws/services/kinesisanalyticsv2/model/transform/ZeppelinApplicationConfigurationDescriptionJson Unmarshaller.java

\* /opt/cola/permits/1882329505\_1704877543.9715593/0/aws-java-sdk-kinesisanalyticsv2-1-12-581-sourcesjar/com/amazonaws/services/kinesisanalyticsv2/model/transform/DeleteApplicationSnapshotRequestMarshaller.java \* /opt/cola/permits/1882329505\_1704877543.9715593/0/aws-java-sdk-kinesisanalyticsv2-1-12-581-sourcesjar/com/amazonaws/services/kinesisanalyticsv2/model/transform/ServiceUnavailableExceptionUnmarshaller.java \* /opt/cola/permits/1882329505\_1704877543.9715593/0/aws-java-sdk-kinesisanalyticsv2-1-12-581-sourcesjar/com/amazonaws/services/kinesisanalyticsv2/model/MonitoringConfigurationDescription.java

\*

 /opt/cola/permits/1882329505\_1704877543.9715593/0/aws-java-sdk-kinesisanalyticsv2-1-12-581-sourcesjar/com/amazonaws/services/kinesisanalyticsv2/model/ApplicationConfiguration.java

\* /opt/cola/permits/1882329505\_1704877543.9715593/0/aws-java-sdk-kinesisanalyticsv2-1-12-581-sourcesjar/com/amazonaws/services/kinesisanalyticsv2/model/transform/DescribeApplicationRequestProtocolMarshaller.ja va

\* /opt/cola/permits/1882329505\_1704877543.9715593/0/aws-java-sdk-kinesisanalyticsv2-1-12-581-sourcesjar/com/amazonaws/services/kinesisanalyticsv2/model/transform/ZeppelinMonitoringConfigurationDescriptionMars haller.java

\* /opt/cola/permits/1882329505\_1704877543.9715593/0/aws-java-sdk-kinesisanalyticsv2-1-12-581-sourcesjar/com/amazonaws/services/kinesisanalyticsv2/model/transform/SqlApplicationConfigurationUpdateJsonUnmarsha ller.java

\* /opt/cola/permits/1882329505\_1704877543.9715593/0/aws-java-sdk-kinesisanalyticsv2-1-12-581-sourcesjar/com/amazonaws/services/kinesisanalyticsv2/model/DeleteApplicationInputProcessingConfigurationRequest.java \*

 /opt/cola/permits/1882329505\_1704877543.9715593/0/aws-java-sdk-kinesisanalyticsv2-1-12-581-sourcesjar/com/amazonaws/services/kinesisanalyticsv2/model/transform/InputProcessingConfigurationUpdateJsonUnmarsh aller.java

\* /opt/cola/permits/1882329505\_1704877543.9715593/0/aws-java-sdk-kinesisanalyticsv2-1-12-581-sourcesjar/com/amazonaws/services/kinesisanalyticsv2/model/transform/AddApplicationInputProcessingConfigurationReq uestProtocolMarshaller.java

\* /opt/cola/permits/1882329505\_1704877543.9715593/0/aws-java-sdk-kinesisanalyticsv2-1-12-581-sourcesjar/com/amazonaws/services/kinesisanalyticsv2/model/transform/AddApplicationInputResultJsonUnmarshaller.java \* /opt/cola/permits/1882329505\_1704877543.9715593/0/aws-java-sdk-kinesisanalyticsv2-1-12-581-sourcesjar/com/amazonaws/services/kinesisanalyticsv2/model/transform/JSONMappingParametersMarshaller.java \* /opt/cola/permits/1882329505\_1704877543.9715593/0/aws-java-sdk-kinesisanalyticsv2-1-12-581-sourcesjar/com/amazonaws/services/kinesisanalyticsv2/model/transform/ApplicationConfigurationJsonUnmarshaller.java \*

 /opt/cola/permits/1882329505\_1704877543.9715593/0/aws-java-sdk-kinesisanalyticsv2-1-12-581-sourcesjar/com/amazonaws/services/kinesisanalyticsv2/model/transform/InputMarshaller.java

\* /opt/cola/permits/1882329505\_1704877543.9715593/0/aws-java-sdk-kinesisanalyticsv2-1-12-581-sourcesjar/com/amazonaws/services/kinesisanalyticsv2/model/transform/CheckpointConfigurationJsonUnmarshaller.java \* /opt/cola/permits/1882329505\_1704877543.9715593/0/aws-java-sdk-kinesisanalyticsv2-1-12-581-sourcesjar/com/amazonaws/services/kinesisanalyticsv2/model/transform/InputParallelismJsonUnmarshaller.java \* /opt/cola/permits/1882329505\_1704877543.9715593/0/aws-java-sdk-kinesisanalyticsv2-1-12-581-sourcesjar/com/amazonaws/services/kinesisanalyticsv2/model/transform/InvalidApplicationConfigurationExceptionUnmars haller.java

\*

 /opt/cola/permits/1882329505\_1704877543.9715593/0/aws-java-sdk-kinesisanalyticsv2-1-12-581-sourcesjar/com/amazonaws/services/kinesisanalyticsv2/model/transform/ConcurrentModificationExceptionUnmarshaller.ja va

\* /opt/cola/permits/1882329505\_1704877543.9715593/0/aws-java-sdk-kinesisanalyticsv2-1-12-581-sourcesjar/com/amazonaws/services/kinesisanalyticsv2/model/transform/SqlRunConfigurationJsonUnmarshaller.java \* /opt/cola/permits/1882329505\_1704877543.9715593/0/aws-java-sdk-kinesisanalyticsv2-1-12-581-sourcesjar/com/amazonaws/services/kinesisanalyticsv2/model/transform/AddApplicationOutputRequestProtocolMarshaller. java

\* /opt/cola/permits/1882329505\_1704877543.9715593/0/aws-java-sdk-kinesisanalyticsv2-1-12-581-sourcesjar/com/amazonaws/services/kinesisanalyticsv2/model/transform/DescribeApplicationVersionResultJsonUnmarshall er.java

\* /opt/cola/permits/1882329505\_1704877543.9715593/0/aws-java-sdk-kinesisanalyticsv2-1-12-581-sourcesjar/com/amazonaws/services/kinesisanalyticsv2/model/transform/VpcConfigurationDescriptionMarshaller.java \*

 /opt/cola/permits/1882329505\_1704877543.9715593/0/aws-java-sdk-kinesisanalyticsv2-1-12-581-sourcesjar/com/amazonaws/services/kinesisanalyticsv2/model/ReferenceDataSource.java

\* /opt/cola/permits/1882329505\_1704877543.9715593/0/aws-java-sdk-kinesisanalyticsv2-1-12-581-sourcesjar/com/amazonaws/services/kinesisanalyticsv2/model/DestinationSchema.java

\* /opt/cola/permits/1882329505\_1704877543.9715593/0/aws-java-sdk-kinesisanalyticsv2-1-12-581-sourcesjar/com/amazonaws/services/kinesisanalyticsv2/model/transform/DeleteApplicationReferenceDataSourceRequestM arshaller.java

\* /opt/cola/permits/1882329505\_1704877543.9715593/0/aws-java-sdk-kinesisanalyticsv2-1-12-581-sourcesjar/com/amazonaws/services/kinesisanalyticsv2/model/LimitExceededException.java

\* /opt/cola/permits/1882329505\_1704877543.9715593/0/aws-java-sdk-kinesisanalyticsv2-1-12-581-sourcesjar/com/amazonaws/services/kinesisanalyticsv2/model/transform/S3ContentLocationUpdateJsonUnmarshaller.java \*

 /opt/cola/permits/1882329505\_1704877543.9715593/0/aws-java-sdk-kinesisanalyticsv2-1-12-581-sourcesjar/com/amazonaws/services/kinesisanalyticsv2/model/transform/ApplicationMaintenanceConfigurationDescription JsonUnmarshaller.java

\* /opt/cola/permits/1882329505\_1704877543.9715593/0/aws-java-sdk-kinesisanalyticsv2-1-12-581-sourcesjar/com/amazonaws/services/kinesisanalyticsv2/model/transform/ZeppelinApplicationConfigurationDescriptionMar shaller.java

\* /opt/cola/permits/1882329505\_1704877543.9715593/0/aws-java-sdk-kinesisanalyticsv2-1-12-581-sourcesjar/com/amazonaws/services/kinesisanalyticsv2/model/transform/S3ContentBaseLocationDescriptionJsonUnmarsha ller.java

\* /opt/cola/permits/1882329505\_1704877543.9715593/0/aws-java-sdk-kinesisanalyticsv2-1-12-581-sourcesjar/com/amazonaws/services/kinesisanalyticsv2/model/transform/MavenReferenceJsonUnmarshaller.java \* /opt/cola/permits/1882329505\_1704877543.9715593/0/aws-java-sdk-kinesisanalyticsv2-1-12-581-sourcesjar/com/amazonaws/services/kinesisanalyticsv2/model/transform/TagResourceRequestProtocolMarshaller.java \*

 /opt/cola/permits/1882329505\_1704877543.9715593/0/aws-java-sdk-kinesisanalyticsv2-1-12-581-sourcesjar/com/amazonaws/services/kinesisanalyticsv2/model/transform/CodeContentUpdateJsonUnmarshaller.java \* /opt/cola/permits/1882329505\_1704877543.9715593/0/aws-java-sdk-kinesisanalyticsv2-1-12-581-sourcesjar/com/amazonaws/services/kinesisanalyticsv2/model/DescribeApplicationSnapshotResult.java

\* /opt/cola/permits/1882329505\_1704877543.9715593/0/aws-java-sdk-kinesisanalyticsv2-1-12-581-sourcesjar/com/amazonaws/services/kinesisanalyticsv2/model/S3ContentLocation.java

\* /opt/cola/permits/1882329505\_1704877543.9715593/0/aws-java-sdk-kinesisanalyticsv2-1-12-581-sourcesjar/com/amazonaws/services/kinesisanalyticsv2/model/ApplicationSummary.java

\* /opt/cola/permits/1882329505\_1704877543.9715593/0/aws-java-sdk-kinesisanalyticsv2-1-12-581-sourcesjar/com/amazonaws/services/kinesisanalyticsv2/model/transform/OutputDescriptionMarshaller.java \*

 /opt/cola/permits/1882329505\_1704877543.9715593/0/aws-java-sdk-kinesisanalyticsv2-1-12-581-sourcesjar/com/amazonaws/services/kinesisanalyticsv2/model/transform/KinesisFirehoseOutputUpdateJsonUnmarshaller.ja va

\* /opt/cola/permits/1882329505\_1704877543.9715593/0/aws-java-sdk-kinesisanalyticsv2-1-12-581-sourcesjar/com/amazonaws/services/kinesisanalyticsv2/model/Output.java

\* /opt/cola/permits/1882329505\_1704877543.9715593/0/aws-java-sdk-kinesisanalyticsv2-1-12-581-sourcesjar/com/amazonaws/services/kinesisanalyticsv2/model/transform/DeleteApplicationOutputRequestProtocolMarshall

## er.java

\* /opt/cola/permits/1882329505\_1704877543.9715593/0/aws-java-sdk-kinesisanalyticsv2-1-12-581-sourcesjar/com/amazonaws/services/kinesisanalyticsv2/model/transform/EnvironmentPropertiesMarshaller.java \* /opt/cola/permits/1882329505\_1704877543.9715593/0/aws-java-sdk-kinesisanalyticsv2-1-12-581-sourcesjar/com/amazonaws/services/kinesisanalyticsv2/model/RollbackApplicationResult.java \*

 /opt/cola/permits/1882329505\_1704877543.9715593/0/aws-java-sdk-kinesisanalyticsv2-1-12-581-sourcesjar/com/amazonaws/services/kinesisanalyticsv2/model/transform/ParallelismConfigurationUpdateMarshaller.java \* /opt/cola/permits/1882329505\_1704877543.9715593/0/aws-java-sdk-kinesisanalyticsv2-1-12-581-sourcesjar/com/amazonaws/services/kinesisanalyticsv2/model/transform/ApplicationVersionSummaryMarshaller.java \* /opt/cola/permits/1882329505\_1704877543.9715593/0/aws-java-sdk-kinesisanalyticsv2-1-12-581-sourcesjar/com/amazonaws/services/kinesisanalyticsv2/model/ListApplicationVersionsRequest.java

\* /opt/cola/permits/1882329505\_1704877543.9715593/0/aws-java-sdk-kinesisanalyticsv2-1-12-581-sourcesjar/com/amazonaws/services/kinesisanalyticsv2/model/transform/ZeppelinMonitoringConfigurationUpdateJsonUnm arshaller.java

\* /opt/cola/permits/1882329505\_1704877543.9715593/0/aws-java-sdk-kinesisanalyticsv2-1-12-581-sourcesjar/com/amazonaws/services/kinesisanalyticsv2/model/ApplicationConfigurationDescription.java \*

 /opt/cola/permits/1882329505\_1704877543.9715593/0/aws-java-sdk-kinesisanalyticsv2-1-12-581-sourcesjar/com/amazonaws/services/kinesisanalyticsv2/model/transform/ReferenceDataSourceDescriptionJsonUnmarshalle r.java

\* /opt/cola/permits/1882329505\_1704877543.9715593/0/aws-java-sdk-kinesisanalyticsv2-1-12-581-sourcesjar/com/amazonaws/services/kinesisanalyticsv2/model/StartApplicationResult.java

\* /opt/cola/permits/1882329505\_1704877543.9715593/0/aws-java-sdk-kinesisanalyticsv2-1-12-581-sourcesjar/com/amazonaws/services/kinesisanalyticsv2/model/transform/AddApplicationInputProcessingConfigurationReq uestMarshaller.java

\* /opt/cola/permits/1882329505\_1704877543.9715593/0/aws-java-sdk-kinesisanalyticsv2-1-12-581-sourcesjar/com/amazonaws/services/kinesisanalyticsv2/model/transform/EnvironmentPropertiesJsonUnmarshaller.java \* /opt/cola/permits/1882329505\_1704877543.9715593/0/aws-java-sdk-kinesisanalyticsv2-1-12-581-sources-

jar/com/amazonaws/services/kinesisanalyticsv2/model/transform/DeleteApplicationInputProcessingConfigurationR equestProtocolMarshaller.java

\*

 /opt/cola/permits/1882329505\_1704877543.9715593/0/aws-java-sdk-kinesisanalyticsv2-1-12-581-sourcesjar/com/amazonaws/services/kinesisanalyticsv2/model/ListTagsForResourceResult.java

\* /opt/cola/permits/1882329505\_1704877543.9715593/0/aws-java-sdk-kinesisanalyticsv2-1-12-581-sourcesjar/com/amazonaws/services/kinesisanalyticsv2/model/CatalogConfigurationDescription.java

\* /opt/cola/permits/1882329505\_1704877543.9715593/0/aws-java-sdk-kinesisanalyticsv2-1-12-581-sourcesjar/com/amazonaws/services/kinesisanalyticsv2/model/transform/DeleteApplicationRequestProtocolMarshaller.java \* /opt/cola/permits/1882329505\_1704877543.9715593/0/aws-java-sdk-kinesisanalyticsv2-1-12-581-sources-

jar/com/amazonaws/services/kinesisanalyticsv2/model/ApplicationMaintenanceConfigurationDescription.java \* /opt/cola/permits/1882329505\_1704877543.9715593/0/aws-java-sdk-kinesisanalyticsv2-1-12-581-sourcesjar/com/amazonaws/services/kinesisanalyticsv2/model/transform/DeleteApplicationInputProcessingConfigurationR esultJsonUnmarshaller.java

\*

 /opt/cola/permits/1882329505\_1704877543.9715593/0/aws-java-sdk-kinesisanalyticsv2-1-12-581-sourcesjar/com/amazonaws/services/kinesisanalyticsv2/model/transform/SqlApplicationConfigurationDescriptionJsonUnm arshaller.java

\* /opt/cola/permits/1882329505\_1704877543.9715593/0/aws-java-sdk-kinesisanalyticsv2-1-12-581-sources-

jar/com/amazonaws/services/kinesisanalyticsv2/model/transform/ApplicationSnapshotConfigurationDescriptionMar shaller.java

\* /opt/cola/permits/1882329505\_1704877543.9715593/0/aws-java-sdk-kinesisanalyticsv2-1-12-581-sourcesjar/com/amazonaws/services/kinesisanalyticsv2/model/transform/ApplicationMaintenanceConfigurationDescription Marshaller.java

\* /opt/cola/permits/1882329505\_1704877543.9715593/0/aws-java-sdk-kinesisanalyticsv2-1-12-581-sourcesjar/com/amazonaws/services/kinesisanalyticsv2/model/MonitoringConfiguration.java

\* /opt/cola/permits/1882329505\_1704877543.9715593/0/aws-java-sdk-kinesisanalyticsv2-1-12-581-sourcesjar/com/amazonaws/services/kinesisanalyticsv2/model/transform/DeleteApplicationCloudWatchLoggingOptionReq uestProtocolMarshaller.java

\*

 /opt/cola/permits/1882329505\_1704877543.9715593/0/aws-java-sdk-kinesisanalyticsv2-1-12-581-sourcesjar/com/amazonaws/services/kinesisanalyticsv2/model/transform/KinesisFirehoseInputUpdateMarshaller.java \* /opt/cola/permits/1882329505\_1704877543.9715593/0/aws-java-sdk-kinesisanalyticsv2-1-12-581-sourcesjar/com/amazonaws/services/kinesisanalyticsv2/model/CloudWatchLoggingOption.java

\* /opt/cola/permits/1882329505\_1704877543.9715593/0/aws-java-sdk-kinesisanalyticsv2-1-12-581-sourcesjar/com/amazonaws/services/kinesisanalyticsv2/model/RecordColumn.java

\* /opt/cola/permits/1882329505\_1704877543.9715593/0/aws-java-sdk-kinesisanalyticsv2-1-12-581-sourcesjar/com/amazonaws/services/kinesisanalyticsv2/model/transform/LambdaOutputMarshaller.java

\* /opt/cola/permits/1882329505\_1704877543.9715593/0/aws-java-sdk-kinesisanalyticsv2-1-12-581-sourcesjar/com/amazonaws/services/kinesisanalyticsv2/model/transform/AddApplicationInputRequestProtocolMarshaller.j ava

\*

\*

 /opt/cola/permits/1882329505\_1704877543.9715593/0/aws-java-sdk-kinesisanalyticsv2-1-12-581-sourcesjar/com/amazonaws/services/kinesisanalyticsv2/model/transform/TagMarshaller.java

\* /opt/cola/permits/1882329505\_1704877543.9715593/0/aws-java-sdk-kinesisanalyticsv2-1-12-581-sourcesjar/com/amazonaws/services/kinesisanalyticsv2/model/VpcConfiguration.java

\* /opt/cola/permits/1882329505\_1704877543.9715593/0/aws-java-sdk-kinesisanalyticsv2-1-12-581-sourcesjar/com/amazonaws/services/kinesisanalyticsv2/AmazonKinesisAnalyticsV2AsyncClientBuilder.java

\* /opt/cola/permits/1882329505\_1704877543.9715593/0/aws-java-sdk-kinesisanalyticsv2-1-12-581-sourcesjar/com/amazonaws/services/kinesisanalyticsv2/model/transform/ApplicationCodeConfigurationUpdateMarshaller.j ava

\* /opt/cola/permits/1882329505\_1704877543.9715593/0/aws-java-sdk-kinesisanalyticsv2-1-12-581-sourcesjar/com/amazonaws/services/kinesisanalyticsv2/model/CheckpointConfiguration.java

 /opt/cola/permits/1882329505\_1704877543.9715593/0/aws-java-sdk-kinesisanalyticsv2-1-12-581-sourcesjar/com/amazonaws/services/kinesisanalyticsv2/model/transform/CodeContentDescriptionMarshaller.java \* /opt/cola/permits/1882329505\_1704877543.9715593/0/aws-java-sdk-kinesisanalyticsv2-1-12-581-sourcesjar/com/amazonaws/services/kinesisanalyticsv2/model/transform/ApplicationConfigurationUpdateMarshaller.java \* /opt/cola/permits/1882329505\_1704877543.9715593/0/aws-java-sdk-kinesisanalyticsv2-1-12-581-sourcesjar/com/amazonaws/services/kinesisanalyticsv2/model/transform/ApplicationCodeConfigurationUpdateJsonUnmars haller.java

\* /opt/cola/permits/1882329505\_1704877543.9715593/0/aws-java-sdk-kinesisanalyticsv2-1-12-581-sourcesjar/com/amazonaws/services/kinesisanalyticsv2/model/transform/CustomArtifactConfigurationDescriptionMarshall er.java

\* /opt/cola/permits/1882329505\_1704877543.9715593/0/aws-java-sdk-kinesisanalyticsv2-1-12-581-sourcesjar/com/amazonaws/services/kinesisanalyticsv2/model/transform/DeleteApplicationInputProcessingConfigurationR equestMarshaller.java

\*

 /opt/cola/permits/1882329505\_1704877543.9715593/0/aws-java-sdk-kinesisanalyticsv2-1-12-581-sourcesjar/com/amazonaws/services/kinesisanalyticsv2/model/AddApplicationCloudWatchLoggingOptionRequest.java \* /opt/cola/permits/1882329505\_1704877543.9715593/0/aws-java-sdk-kinesisanalyticsv2-1-12-581-sourcesjar/com/amazonaws/services/kinesisanalyticsv2/model/transform/DeleteApplicationVpcConfigurationRequestProtoc olMarshaller.java

\* /opt/cola/permits/1882329505\_1704877543.9715593/0/aws-java-sdk-kinesisanalyticsv2-1-12-581-sourcesjar/com/amazonaws/services/kinesisanalyticsv2/model/transform/CreateApplicationSnapshotRequestProtocolMarsh aller.java

\* /opt/cola/permits/1882329505\_1704877543.9715593/0/aws-java-sdk-kinesisanalyticsv2-1-12-581-sourcesjar/com/amazonaws/services/kinesisanalyticsv2/model/transform/ApplicationRestoreConfigurationMarshaller.java \*

 /opt/cola/permits/1882329505\_1704877543.9715593/0/aws-java-sdk-kinesisanalyticsv2-1-12-581-sourcesjar/com/amazonaws/services/kinesisanalyticsv2/model/transform/OutputMarshaller.java

\* /opt/cola/permits/1882329505\_1704877543.9715593/0/aws-java-sdk-kinesisanalyticsv2-1-12-581-sourcesjar/com/amazonaws/services/kinesisanalyticsv2/model/transform/FlinkApplicationConfigurationDescriptionJsonUn marshaller.java

\* /opt/cola/permits/1882329505\_1704877543.9715593/0/aws-java-sdk-kinesisanalyticsv2-1-12-581-sourcesjar/com/amazonaws/services/kinesisanalyticsv2/model/transform/SnapshotDetailsJsonUnmarshaller.java \* /opt/cola/permits/1882329505\_1704877543.9715593/0/aws-java-sdk-kinesisanalyticsv2-1-12-581-sourcesjar/com/amazonaws/services/kinesisanalyticsv2/model/transform/DeployAsApplicationConfigurationUpdateMarsha

ller.java

\* /opt/cola/permits/1882329505\_1704877543.9715593/0/aws-java-sdk-kinesisanalyticsv2-1-12-581-sourcesjar/com/amazonaws/services/kinesisanalyticsv2/model/ApplicationConfigurationUpdate.java \*

 /opt/cola/permits/1882329505\_1704877543.9715593/0/aws-java-sdk-kinesisanalyticsv2-1-12-581-sourcesjar/com/amazonaws/services/kinesisanalyticsv2/model/transform/ApplicationSnapshotConfigurationMarshaller.java \* /opt/cola/permits/1882329505\_1704877543.9715593/0/aws-java-sdk-kinesisanalyticsv2-1-12-581-sourcesjar/com/amazonaws/services/kinesisanalyticsv2/model/transform/S3ReferenceDataSourceUpdateJsonUnmarshaller.j ava

\* /opt/cola/permits/1882329505\_1704877543.9715593/0/aws-java-sdk-kinesisanalyticsv2-1-12-581-sourcesjar/com/amazonaws/services/kinesisanalyticsv2/model/transform/KinesisFirehoseOutputJsonUnmarshaller.java \* /opt/cola/permits/1882329505\_1704877543.9715593/0/aws-java-sdk-kinesisanalyticsv2-1-12-581-sourcesjar/com/amazonaws/services/kinesisanalyticsv2/model/transform/InputParallelismUpdateJsonUnmarshaller.java \* /opt/cola/permits/1882329505\_1704877543.9715593/0/aws-java-sdk-kinesisanalyticsv2-1-12-581-sourcesjar/com/amazonaws/services/kinesisanalyticsv2/model/transform/KinesisStreamsInputDescriptionMarshaller.java \*

 /opt/cola/permits/1882329505\_1704877543.9715593/0/aws-java-sdk-kinesisanalyticsv2-1-12-581-sourcesjar/com/amazonaws/services/kinesisanalyticsv2/model/transform/ListApplicationVersionsRequestProtocolMarshalle r.java

\* /opt/cola/permits/1882329505\_1704877543.9715593/0/aws-java-sdk-kinesisanalyticsv2-1-12-581-sourcesjar/com/amazonaws/services/kinesisanalyticsv2/model/transform/S3ReferenceDataSourceMarshaller.java \* /opt/cola/permits/1882329505\_1704877543.9715593/0/aws-java-sdk-kinesisanalyticsv2-1-12-581-sourcesjar/com/amazonaws/services/kinesisanalyticsv2/model/CodeContentDescription.java

\* /opt/cola/permits/1882329505\_1704877543.9715593/0/aws-java-sdk-kinesisanalyticsv2-1-12-581-sourcesjar/com/amazonaws/services/kinesisanalyticsv2/model/transform/CatalogConfigurationUpdateJsonUnmarshaller.jav a

\* /opt/cola/permits/1882329505\_1704877543.9715593/0/aws-java-sdk-kinesisanalyticsv2-1-12-581-sources-

jar/com/amazonaws/services/kinesisanalyticsv2/model/transform/MonitoringConfigurationUpdateJsonUnmarshaller .java

\*

 /opt/cola/permits/1882329505\_1704877543.9715593/0/aws-java-sdk-kinesisanalyticsv2-1-12-581-sourcesjar/com/amazonaws/services/kinesisanalyticsv2/model/RecordFormatType.java

\* /opt/cola/permits/1882329505\_1704877543.9715593/0/aws-java-sdk-kinesisanalyticsv2-1-12-581-sourcesjar/com/amazonaws/services/kinesisanalyticsv2/model/OutputUpdate.java

\* /opt/cola/permits/1882329505\_1704877543.9715593/0/aws-java-sdk-kinesisanalyticsv2-1-12-581-sourcesjar/com/amazonaws/services/kinesisanalyticsv2/model/Tag.java

\* /opt/cola/permits/1882329505\_1704877543.9715593/0/aws-java-sdk-kinesisanalyticsv2-1-12-581-sourcesjar/com/amazonaws/services/kinesisanalyticsv2/model/KinesisStreamsOutputUpdate.java

\* /opt/cola/permits/1882329505\_1704877543.9715593/0/aws-java-sdk-kinesisanalyticsv2-1-12-581-sourcesjar/com/amazonaws/services/kinesisanalyticsv2/model/KinesisFirehoseOutput.java \*

 /opt/cola/permits/1882329505\_1704877543.9715593/0/aws-java-sdk-kinesisanalyticsv2-1-12-581-sourcesjar/com/amazonaws/services/kinesisanalyticsv2/model/transform/DeployAsApplicationConfigurationUpdateJsonUn marshaller.java

\* /opt/cola/permits/1882329505\_1704877543.9715593/0/aws-java-sdk-kinesisanalyticsv2-1-12-581-sourcesjar/com/amazonaws/services/kinesisanalyticsv2/model/MavenReference.java

\* /opt/cola/permits/1882329505\_1704877543.9715593/0/aws-java-sdk-kinesisanalyticsv2-1-12-581-sourcesjar/com/amazonaws/services/kinesisanalyticsv2/model/transform/CSVMappingParametersMarshaller.java \* /opt/cola/permits/1882329505\_1704877543.9715593/0/aws-java-sdk-kinesisanalyticsv2-1-12-581-sourcesjar/com/amazonaws/services/kinesisanalyticsv2/model/transform/DestinationSchemaJsonUnmarshaller.java \* /opt/cola/permits/1882329505\_1704877543.9715593/0/aws-java-sdk-kinesisanalyticsv2-1-12-581-sourcesjar/com/amazonaws/services/kinesisanalyticsv2/model/VpcConfigurationDescription.java \*

 /opt/cola/permits/1882329505\_1704877543.9715593/0/aws-java-sdk-kinesisanalyticsv2-1-12-581-sourcesjar/com/amazonaws/services/kinesisanalyticsv2/model/AddApplicationInputProcessingConfigurationRequest.java \* /opt/cola/permits/1882329505\_1704877543.9715593/0/aws-java-sdk-kinesisanalyticsv2-1-12-581-sourcesjar/com/amazonaws/services/kinesisanalyticsv2/model/transform/ApplicationCodeConfigurationDescriptionMarshal ler.java

\* /opt/cola/permits/1882329505\_1704877543.9715593/0/aws-java-sdk-kinesisanalyticsv2-1-12-581-sourcesjar/com/amazonaws/services/kinesisanalyticsv2/model/transform/LambdaOutputUpdateJsonUnmarshaller.java \* /opt/cola/permits/1882329505\_1704877543.9715593/0/aws-java-sdk-kinesisanalyticsv2-1-12-581-sourcesjar/com/amazonaws/services/kinesisanalyticsv2/model/transform/EnvironmentPropertyDescriptionsMarshaller.java \* /opt/cola/permits/1882329505\_1704877543.9715593/0/aws-java-sdk-kinesisanalyticsv2-1-12-581-sourcesjar/com/amazonaws/services/kinesisanalyticsv2/model/KinesisStreamsInput.java \*

 /opt/cola/permits/1882329505\_1704877543.9715593/0/aws-java-sdk-kinesisanalyticsv2-1-12-581-sourcesjar/com/amazonaws/services/kinesisanalyticsv2/model/ZeppelinMonitoringConfiguration.java

\* /opt/cola/permits/1882329505\_1704877543.9715593/0/aws-java-sdk-kinesisanalyticsv2-1-12-581-sourcesjar/com/amazonaws/services/kinesisanalyticsv2/model/transform/StopApplicationRequestProtocolMarshaller.java \* /opt/cola/permits/1882329505\_1704877543.9715593/0/aws-java-sdk-kinesisanalyticsv2-1-12-581-sourcesjar/com/amazonaws/services/kinesisanalyticsv2/model/ListApplicationsResult.java

\* /opt/cola/permits/1882329505\_1704877543.9715593/0/aws-java-sdk-kinesisanalyticsv2-1-12-581-sourcesjar/com/amazonaws/services/kinesisanalyticsv2/model/DeleteApplicationCloudWatchLoggingOptionRequest.java \* /opt/cola/permits/1882329505\_1704877543.9715593/0/aws-java-sdk-kinesisanalyticsv2-1-12-581-sourcesjar/com/amazonaws/services/kinesisanalyticsv2/model/PropertyGroup.java

\* /opt/cola/permits/1882329505\_1704877543.9715593/0/aws-java-sdk-kinesisanalyticsv2-1-12-581-sourcesjar/com/amazonaws/services/kinesisanalyticsv2/model/transform/CheckpointConfigurationUpdateJsonUnmarshaller .java

\*

 /opt/cola/permits/1882329505\_1704877543.9715593/0/aws-java-sdk-kinesisanalyticsv2-1-12-581-sourcesjar/com/amazonaws/services/kinesisanalyticsv2/model/MonitoringConfigurationUpdate.java

\* /opt/cola/permits/1882329505\_1704877543.9715593/0/aws-java-sdk-kinesisanalyticsv2-1-12-581-sourcesjar/com/amazonaws/services/kinesisanalyticsv2/model/transform/SqlRunConfigurationMarshaller.java \* /opt/cola/permits/1882329505\_1704877543.9715593/0/aws-java-sdk-kinesisanalyticsv2-1-12-581-sources-

jar/com/amazonaws/services/kinesisanalyticsv2/model/EnvironmentPropertyDescriptions.java

\* /opt/cola/permits/1882329505\_1704877543.9715593/0/aws-java-sdk-kinesisanalyticsv2-1-12-581-sourcesjar/com/amazonaws/services/kinesisanalyticsv2/model/ApplicationMode.java

\* /opt/cola/permits/1882329505\_1704877543.9715593/0/aws-java-sdk-kinesisanalyticsv2-1-12-581-sourcesjar/com/amazonaws/services/kinesisanalyticsv2/model/transform/InputStartingPositionConfigurationMarshaller.java \*

 /opt/cola/permits/1882329505\_1704877543.9715593/0/aws-java-sdk-kinesisanalyticsv2-1-12-581-sourcesjar/com/amazonaws/services/kinesisanalyticsv2/model/transform/OutputUpdateJsonUnmarshaller.java \* /opt/cola/permits/1882329505\_1704877543.9715593/0/aws-java-sdk-kinesisanalyticsv2-1-12-581-sourcesjar/com/amazonaws/services/kinesisanalyticsv2/model/transform/DiscoverInputSchemaResultJsonUnmarshaller.jav a

\* /opt/cola/permits/1882329505\_1704877543.9715593/0/aws-java-sdk-kinesisanalyticsv2-1-12-581-sourcesjar/com/amazonaws/services/kinesisanalyticsv2/model/transform/ZeppelinApplicationConfigurationUpdateMarshall er.java

\* /opt/cola/permits/1882329505\_1704877543.9715593/0/aws-java-sdk-kinesisanalyticsv2-1-12-581-sourcesjar/com/amazonaws/services/kinesisanalyticsv2/model/StopApplicationResult.java

\* /opt/cola/permits/1882329505\_1704877543.9715593/0/aws-java-sdk-kinesisanalyticsv2-1-12-581-sourcesjar/com/amazonaws/services/kinesisanalyticsv2/model/transform/DeleteApplicationReferenceDataSourceResultJson Unmarshaller.java

 /opt/cola/permits/1882329505\_1704877543.9715593/0/aws-java-sdk-kinesisanalyticsv2-1-12-581-sourcesjar/com/amazonaws/services/kinesisanalyticsv2/model/transform/InputSchemaUpdateJsonUnmarshaller.java \* /opt/cola/permits/1882329505\_1704877543.9715593/0/aws-java-sdk-kinesisanalyticsv2-1-12-581-sourcesjar/com/amazonaws/services/kinesisanalyticsv2/model/transform/ListApplicationSnapshotsResultJsonUnmarshaller. java

\* /opt/cola/permits/1882329505\_1704877543.9715593/0/aws-java-sdk-kinesisanalyticsv2-1-12-581-sourcesjar/com/amazonaws/services/kinesisanalyticsv2/model/transform/FlinkApplicationConfigurationUpdateMarshaller.j ava

\* /opt/cola/permits/1882329505\_1704877543.9715593/0/aws-java-sdk-kinesisanalyticsv2-1-12-581-sourcesjar/com/amazonaws/services/kinesisanalyticsv2/model/transform/KinesisFirehoseInputDescriptionJsonUnmarshaller .java

\*

\*

 /opt/cola/permits/1882329505\_1704877543.9715593/0/aws-java-sdk-kinesisanalyticsv2-1-12-581-sourcesjar/com/amazonaws/services/kinesisanalyticsv2/model/transform/UpdateApplicationResultJsonUnmarshaller.java \* /opt/cola/permits/1882329505\_1704877543.9715593/0/aws-java-sdk-kinesisanalyticsv2-1-12-581-sourcesjar/com/amazonaws/services/kinesisanalyticsv2/model/transform/ZeppelinApplicationConfigurationJsonUnmarshall er.java

\* /opt/cola/permits/1882329505\_1704877543.9715593/0/aws-java-sdk-kinesisanalyticsv2-1-12-581-sourcesjar/com/amazonaws/services/kinesisanalyticsv2/model/transform/CloudWatchLoggingOptionDescriptionMarshaller .java

\* /opt/cola/permits/1882329505\_1704877543.9715593/0/aws-java-sdk-kinesisanalyticsv2-1-12-581-sourcesjar/com/amazonaws/services/kinesisanalyticsv2/model/transform/ListTagsForResourceRequestProtocolMarshaller.j ava

\* /opt/cola/permits/1882329505\_1704877543.9715593/0/aws-java-sdk-kinesisanalyticsv2-1-12-581-sourcesjar/com/amazonaws/services/kinesisanalyticsv2/model/ReferenceDataSourceUpdate.java \*

 /opt/cola/permits/1882329505\_1704877543.9715593/0/aws-java-sdk-kinesisanalyticsv2-1-12-581-sourcesjar/com/amazonaws/services/kinesisanalyticsv2/model/RollbackApplicationRequest.java

\* /opt/cola/permits/1882329505\_1704877543.9715593/0/aws-java-sdk-kinesisanalyticsv2-1-12-581-sourcesjar/com/amazonaws/services/kinesisanalyticsv2/model/transform/CloudWatchLoggingOptionDescriptionJsonUnmar shaller.java

\* /opt/cola/permits/1882329505\_1704877543.9715593/0/aws-java-sdk-kinesisanalyticsv2-1-12-581-sourcesjar/com/amazonaws/services/kinesisanalyticsv2/model/RecordFormat.java

\* /opt/cola/permits/1882329505\_1704877543.9715593/0/aws-java-sdk-kinesisanalyticsv2-1-12-581-sourcesjar/com/amazonaws/services/kinesisanalyticsv2/model/transform/TagResourceRequestMarshaller.java

\* /opt/cola/permits/1882329505\_1704877543.9715593/0/aws-java-sdk-kinesisanalyticsv2-1-12-581-sourcesjar/com/amazonaws/services/kinesisanalyticsv2/model/transform/CheckpointConfigurationUpdateMarshaller.java \*

 /opt/cola/permits/1882329505\_1704877543.9715593/0/aws-java-sdk-kinesisanalyticsv2-1-12-581-sourcesjar/com/amazonaws/services/kinesisanalyticsv2/model/transform/S3ReferenceDataSourceDescriptionJsonUnmarsha ller.java

\* /opt/cola/permits/1882329505\_1704877543.9715593/0/aws-java-sdk-kinesisanalyticsv2-1-12-581-sourcesjar/com/amazonaws/services/kinesisanalyticsv2/model/CatalogConfigurationUpdate.java

\* /opt/cola/permits/1882329505\_1704877543.9715593/0/aws-java-sdk-kinesisanalyticsv2-1-12-581-sourcesjar/com/amazonaws/services/kinesisanalyticsv2/model/KinesisFirehoseOutputUpdate.java

\* /opt/cola/permits/1882329505\_1704877543.9715593/0/aws-java-sdk-kinesisanalyticsv2-1-12-581-sourcesjar/com/amazonaws/services/kinesisanalyticsv2/model/ConfigurationType.java

\* /opt/cola/permits/1882329505\_1704877543.9715593/0/aws-java-sdk-kinesisanalyticsv2-1-12-581-sourcesjar/com/amazonaws/services/kinesisanalyticsv2/model/transform/FlinkApplicationConfigurationDescriptionMarshal ler.java

\*

\*

 /opt/cola/permits/1882329505\_1704877543.9715593/0/aws-java-sdk-kinesisanalyticsv2-1-12-581-sourcesjar/com/amazonaws/services/kinesisanalyticsv2/model/ParallelismConfigurationUpdate.java

\* /opt/cola/permits/1882329505\_1704877543.9715593/0/aws-java-sdk-kinesisanalyticsv2-1-12-581-sourcesjar/com/amazonaws/services/kinesisanalyticsv2/model/ResourceInUseException.java

\* /opt/cola/permits/1882329505\_1704877543.9715593/0/aws-java-sdk-kinesisanalyticsv2-1-12-581-sourcesjar/com/amazonaws/services/kinesisanalyticsv2/model/transform/LimitExceededExceptionUnmarshaller.java \* /opt/cola/permits/1882329505\_1704877543.9715593/0/aws-java-sdk-kinesisanalyticsv2-1-12-581-sources-

jar/com/amazonaws/services/kinesisanalyticsv2/model/ZeppelinMonitoringConfigurationDescription.java

\* /opt/cola/permits/1882329505\_1704877543.9715593/0/aws-java-sdk-kinesisanalyticsv2-1-12-581-sourcesjar/com/amazonaws/services/kinesisanalyticsv2/AbstractAmazonKinesisAnalyticsV2.java

\* /opt/cola/permits/1882329505\_1704877543.9715593/0/aws-java-sdk-kinesisanalyticsv2-1-12-581-sourcesjar/com/amazonaws/services/kinesisanalyticsv2/model/DescribeApplicationSnapshotRequest.java

 /opt/cola/permits/1882329505\_1704877543.9715593/0/aws-java-sdk-kinesisanalyticsv2-1-12-581-sourcesjar/com/amazonaws/services/kinesisanalyticsv2/model/transform/AddApplicationInputRequestMarshaller.java \* /opt/cola/permits/1882329505\_1704877543.9715593/0/aws-java-sdk-kinesisanalyticsv2-1-12-581-sourcesjar/com/amazonaws/services/kinesisanalyticsv2/model/transform/RecordColumnMarshaller.java

\* /opt/cola/permits/1882329505\_1704877543.9715593/0/aws-java-sdk-kinesisanalyticsv2-1-12-581-sources-

jar/com/amazonaws/services/kinesisanalyticsv2/model/S3ReferenceDataSourceDescription.java

\* /opt/cola/permits/1882329505\_1704877543.9715593/0/aws-java-sdk-kinesisanalyticsv2-1-12-581-sourcesjar/com/amazonaws/services/kinesisanalyticsv2/model/ApplicationDetail.java

\* /opt/cola/permits/1882329505\_1704877543.9715593/0/aws-java-sdk-kinesisanalyticsv2-1-12-581-sourcesjar/com/amazonaws/services/kinesisanalyticsv2/model/transform/ApplicationMaintenanceConfigurationUpdateMars haller.java

 /opt/cola/permits/1882329505\_1704877543.9715593/0/aws-java-sdk-kinesisanalyticsv2-1-12-581-sourcesjar/com/amazonaws/services/kinesisanalyticsv2/model/transform/CreateApplicationPresignedUrlRequestMarshaller. java

\* /opt/cola/permits/1882329505\_1704877543.9715593/0/aws-java-sdk-kinesisanalyticsv2-1-12-581-sourcesjar/com/amazonaws/services/kinesisanalyticsv2/model/transform/InputProcessingConfigurationUpdateMarshaller.ja va

\* /opt/cola/permits/1882329505\_1704877543.9715593/0/aws-java-sdk-kinesisanalyticsv2-1-12-581-sourcesjar/com/amazonaws/services/kinesisanalyticsv2/model/transform/RunConfigurationDescriptionJsonUnmarshaller.ja va

\* /opt/cola/permits/1882329505\_1704877543.9715593/0/aws-java-sdk-kinesisanalyticsv2-1-12-581-sourcesjar/com/amazonaws/services/kinesisanalyticsv2/model/transform/RunConfigurationMarshaller.java

\* /opt/cola/permits/1882329505\_1704877543.9715593/0/aws-java-sdk-kinesisanalyticsv2-1-12-581-sourcesjar/com/amazonaws/services/kinesisanalyticsv2/model/AddApplicationOutputResult.java \*

 /opt/cola/permits/1882329505\_1704877543.9715593/0/aws-java-sdk-kinesisanalyticsv2-1-12-581-sourcesjar/com/amazonaws/services/kinesisanalyticsv2/model/S3ContentBaseLocationUpdate.java

\* /opt/cola/permits/1882329505\_1704877543.9715593/0/aws-java-sdk-kinesisanalyticsv2-1-12-581-sourcesjar/com/amazonaws/services/kinesisanalyticsv2/model/transform/MappingParametersJsonUnmarshaller.java \* /opt/cola/permits/1882329505\_1704877543.9715593/0/aws-java-sdk-kinesisanalyticsv2-1-12-581-sourcesjar/com/amazonaws/services/kinesisanalyticsv2/model/transform/AddApplicationCloudWatchLoggingOptionReque stProtocolMarshaller.java

\* /opt/cola/permits/1882329505\_1704877543.9715593/0/aws-java-sdk-kinesisanalyticsv2-1-12-581-sourcesjar/com/amazonaws/services/kinesisanalyticsv2/model/transform/ApplicationMaintenanceConfigurationUpdateJson Unmarshaller.java

\*

\*

 /opt/cola/permits/1882329505\_1704877543.9715593/0/aws-java-sdk-kinesisanalyticsv2-1-12-581-sourcesjar/com/amazonaws/services/kinesisanalyticsv2/model/transform/DeleteApplicationRequestMarshaller.java \* /opt/cola/permits/1882329505\_1704877543.9715593/0/aws-java-sdk-kinesisanalyticsv2-1-12-581-sourcesjar/com/amazonaws/services/kinesisanalyticsv2/model/AddApplicationInputProcessingConfigurationResult.java \* /opt/cola/permits/1882329505\_1704877543.9715593/0/aws-java-sdk-kinesisanalyticsv2-1-12-581-sourcesjar/com/amazonaws/services/kinesisanalyticsv2/model/transform/CatalogConfigurationJsonUnmarshaller.java \* /opt/cola/permits/1882329505\_1704877543.9715593/0/aws-java-sdk-kinesisanalyticsv2-1-12-581-sourcesjar/com/amazonaws/services/kinesisanalyticsv2/model/ReferenceDataSourceDescription.java \* /opt/cola/permits/1882329505\_1704877543.9715593/0/aws-java-sdk-kinesisanalyticsv2-1-12-581-sourcesjar/com/amazonaws/services/kinesisanalyticsv2/AmazonKinesisAnalyticsV2ClientBuilder.java \*

 /opt/cola/permits/1882329505\_1704877543.9715593/0/aws-java-sdk-kinesisanalyticsv2-1-12-581-sourcesjar/com/amazonaws/services/kinesisanalyticsv2/model/transform/KinesisStreamsInputDescriptionJsonUnmarshaller .java

\* /opt/cola/permits/1882329505\_1704877543.9715593/0/aws-java-sdk-kinesisanalyticsv2-1-12-581-sourcesjar/com/amazonaws/services/kinesisanalyticsv2/model/transform/KinesisStreamsOutputDescriptionJsonUnmarshall er.java

\* /opt/cola/permits/1882329505\_1704877543.9715593/0/aws-java-sdk-kinesisanalyticsv2-1-12-581-sourcesjar/com/amazonaws/services/kinesisanalyticsv2/model/transform/ListApplicationSnapshotsRequestMarshaller.java \* /opt/cola/permits/1882329505\_1704877543.9715593/0/aws-java-sdk-kinesisanalyticsv2-1-12-581-sourcesjar/com/amazonaws/services/kinesisanalyticsv2/model/transform/ListApplicationVersionsRequestMarshaller.java \* /opt/cola/permits/1882329505\_1704877543.9715593/0/aws-java-sdk-kinesisanalyticsv2-1-12-581-sourcesjar/com/amazonaws/services/kinesisanalyticsv2/model/transform/ReferenceDataSourceUpdateJsonUnmarshaller.jav a

\*

 /opt/cola/permits/1882329505\_1704877543.9715593/0/aws-java-sdk-kinesisanalyticsv2-1-12-581-sourcesjar/com/amazonaws/services/kinesisanalyticsv2/model/transform/UnableToDetectSchemaExceptionUnmarshaller.ja va

\* /opt/cola/permits/1882329505\_1704877543.9715593/0/aws-java-sdk-kinesisanalyticsv2-1-12-581-sourcesjar/com/amazonaws/services/kinesisanalyticsv2/model/CatalogConfiguration.java

\* /opt/cola/permits/1882329505\_1704877543.9715593/0/aws-java-sdk-kinesisanalyticsv2-1-12-581-sourcesjar/com/amazonaws/services/kinesisanalyticsv2/model/CustomArtifactConfigurationDescription.java \* /opt/cola/permits/1882329505\_1704877543.9715593/0/aws-java-sdk-kinesisanalyticsv2-1-12-581-sourcesjar/com/amazonaws/services/kinesisanalyticsv2/model/transform/LambdaOutputDescriptionMarshaller.java \* /opt/cola/permits/1882329505\_1704877543.9715593/0/aws-java-sdk-kinesisanalyticsv2-1-12-581-sourcesjar/com/amazonaws/services/kinesisanalyticsv2/model/transform/DeleteApplicationResultJsonUnmarshaller.java \*

 /opt/cola/permits/1882329505\_1704877543.9715593/0/aws-java-sdk-kinesisanalyticsv2-1-12-581-sourcesjar/com/amazonaws/services/kinesisanalyticsv2/model/transform/UntagResourceResultJsonUnmarshaller.java \* /opt/cola/permits/1882329505\_1704877543.9715593/0/aws-java-sdk-kinesisanalyticsv2-1-12-581-sourcesjar/com/amazonaws/services/kinesisanalyticsv2/model/transform/ListTagsForResourceResultJsonUnmarshaller.java \* /opt/cola/permits/1882329505\_1704877543.9715593/0/aws-java-sdk-kinesisanalyticsv2-1-12-581-sourcesjar/com/amazonaws/services/kinesisanalyticsv2/model/transform/StartApplicationRequestProtocolMarshaller.java \* /opt/cola/permits/1882329505\_1704877543.9715593/0/aws-java-sdk-kinesisanalyticsv2-1-12-581-sourcesjar/com/amazonaws/services/kinesisanalyticsv2/model/transform/RunConfigurationJsonUnmarshaller.java \* /opt/cola/permits/1882329505\_1704877543.9715593/0/aws-java-sdk-kinesisanalyticsv2-1-12-581-sourcesjar/com/amazonaws/services/kinesisanalyticsv2/model/FlinkApplicationConfiguration.java \*

 /opt/cola/permits/1882329505\_1704877543.9715593/0/aws-java-sdk-kinesisanalyticsv2-1-12-581-sourcesjar/com/amazonaws/services/kinesisanalyticsv2/model/DeleteApplicationOutputRequest.java

\* /opt/cola/permits/1882329505\_1704877543.9715593/0/aws-java-sdk-kinesisanalyticsv2-1-12-581-sourcesjar/com/amazonaws/services/kinesisanalyticsv2/model/UpdateApplicationResult.java

\* /opt/cola/permits/1882329505\_1704877543.9715593/0/aws-java-sdk-kinesisanalyticsv2-1-12-581-sourcesjar/com/amazonaws/services/kinesisanalyticsv2/model/transform/MonitoringConfigurationUpdateMarshaller.java \* /opt/cola/permits/1882329505\_1704877543.9715593/0/aws-java-sdk-kinesisanalyticsv2-1-12-581-sourcesjar/com/amazonaws/services/kinesisanalyticsv2/model/transform/UpdateApplicationMaintenanceConfigurationResu ltJsonUnmarshaller.java

\* /opt/cola/permits/1882329505\_1704877543.9715593/0/aws-java-sdk-kinesisanalyticsv2-1-12-581-sourcesjar/com/amazonaws/services/kinesisanalyticsv2/model/transform/KinesisFirehoseOutputMarshaller.java \*

 /opt/cola/permits/1882329505\_1704877543.9715593/0/aws-java-sdk-kinesisanalyticsv2-1-12-581-sourcesjar/com/amazonaws/services/kinesisanalyticsv2/model/transform/GlueDataCatalogConfigurationDescriptionJsonUn marshaller.java

\* /opt/cola/permits/1882329505\_1704877543.9715593/0/aws-java-sdk-kinesisanalyticsv2-1-12-581-sourcesjar/com/amazonaws/services/kinesisanalyticsv2/package-info.java

\* /opt/cola/permits/1882329505\_1704877543.9715593/0/aws-java-sdk-kinesisanalyticsv2-1-12-581-sourcesjar/com/amazonaws/services/kinesisanalyticsv2/model/transform/CheckpointConfigurationDescriptionJsonUnmarsh aller.java

\* /opt/cola/permits/1882329505\_1704877543.9715593/0/aws-java-sdk-kinesisanalyticsv2-1-12-581-sourcesjar/com/amazonaws/services/kinesisanalyticsv2/model/transform/UntagResourceRequestMarshaller.java \* /opt/cola/permits/1882329505\_1704877543.9715593/0/aws-java-sdk-kinesisanalyticsv2-1-12-581-sourcesjar/com/amazonaws/services/kinesisanalyticsv2/model/transform/KinesisFirehoseInputJsonUnmarshaller.java \*

 /opt/cola/permits/1882329505\_1704877543.9715593/0/aws-java-sdk-kinesisanalyticsv2-1-12-581-sourcesjar/com/amazonaws/services/kinesisanalyticsv2/model/transform/KinesisFirehoseOutputDescriptionMarshaller.java \* /opt/cola/permits/1882329505\_1704877543.9715593/0/aws-java-sdk-kinesisanalyticsv2-1-12-581-sourcesjar/com/amazonaws/services/kinesisanalyticsv2/model/CloudWatchLoggingOptionUpdate.java \* /opt/cola/permits/1882329505\_1704877543.9715593/0/aws-java-sdk-kinesisanalyticsv2-1-12-581-sourcesjar/com/amazonaws/services/kinesisanalyticsv2/model/transform/KinesisStreamsInputUpdateJsonUnmarshaller.java \* /opt/cola/permits/1882329505\_1704877543.9715593/0/aws-java-sdk-kinesisanalyticsv2-1-12-581-sources-

jar/com/amazonaws/services/kinesisanalyticsv2/model/JSONMappingParameters.java

\* /opt/cola/permits/1882329505\_1704877543.9715593/0/aws-java-sdk-kinesisanalyticsv2-1-12-581-sourcesjar/com/amazonaws/services/kinesisanalyticsv2/model/transform/AddApplicationInputProcessingConfigurationRes ultJsonUnmarshaller.java

\*

 /opt/cola/permits/1882329505\_1704877543.9715593/0/aws-java-sdk-kinesisanalyticsv2-1-12-581-sourcesjar/com/amazonaws/services/kinesisanalyticsv2/model/InvalidRequestException.java

\* /opt/cola/permits/1882329505\_1704877543.9715593/0/aws-java-sdk-kinesisanalyticsv2-1-12-581-sourcesjar/com/amazonaws/services/kinesisanalyticsv2/model/transform/InputUpdateMarshaller.java

\* /opt/cola/permits/1882329505\_1704877543.9715593/0/aws-java-sdk-kinesisanalyticsv2-1-12-581-sourcesjar/com/amazonaws/services/kinesisanalyticsv2/model/transform/ParallelismConfigurationDescriptionJsonUnmarsh aller.java

\* /opt/cola/permits/1882329505\_1704877543.9715593/0/aws-java-sdk-kinesisanalyticsv2-1-12-581-sourcesjar/com/amazonaws/services/kinesisanalyticsv2/model/AddApplicationVpcConfigurationRequest.java \* /opt/cola/permits/1882329505\_1704877543.9715593/0/aws-java-sdk-kinesisanalyticsv2-1-12-581-sourcesjar/com/amazonaws/services/kinesisanalyticsv2/model/transform/ApplicationDetailJsonUnmarshaller.java \*

 /opt/cola/permits/1882329505\_1704877543.9715593/0/aws-java-sdk-kinesisanalyticsv2-1-12-581-sourcesjar/com/amazonaws/services/kinesisanalyticsv2/model/KinesisFirehoseInput.java

\* /opt/cola/permits/1882329505\_1704877543.9715593/0/aws-java-sdk-kinesisanalyticsv2-1-12-581-sourcesjar/com/amazonaws/services/kinesisanalyticsv2/model/LogLevel.java

\* /opt/cola/permits/1882329505\_1704877543.9715593/0/aws-java-sdk-kinesisanalyticsv2-1-12-581-sourcesjar/com/amazonaws/services/kinesisanalyticsv2/model/transform/CloudWatchLoggingOptionJsonUnmarshaller.java \* /opt/cola/permits/1882329505\_1704877543.9715593/0/aws-java-sdk-kinesisanalyticsv2-1-12-581-sourcesjar/com/amazonaws/services/kinesisanalyticsv2/model/CreateApplicationSnapshotRequest.java \* /opt/cola/permits/1882329505\_1704877543.9715593/0/aws-java-sdk-kinesisanalyticsv2-1-12-581-sourcesjar/com/amazonaws/services/kinesisanalyticsv2/model/KinesisStreamsOutputDescription.java \*

 /opt/cola/permits/1882329505\_1704877543.9715593/0/aws-java-sdk-kinesisanalyticsv2-1-12-581-sourcesjar/com/amazonaws/services/kinesisanalyticsv2/model/transform/KinesisStreamsOutputMarshaller.java

\* /opt/cola/permits/1882329505\_1704877543.9715593/0/aws-java-sdk-kinesisanalyticsv2-1-12-581-sourcesjar/com/amazonaws/services/kinesisanalyticsv2/model/transform/ReferenceDataSourceJsonUnmarshaller.java

\* /opt/cola/permits/1882329505\_1704877543.9715593/0/aws-java-sdk-kinesisanalyticsv2-1-12-581-sourcesjar/com/amazonaws/services/kinesisanalyticsv2/model/transform/AddApplicationCloudWatchLoggingOptionReque stMarshaller.java

\* /opt/cola/permits/1882329505\_1704877543.9715593/0/aws-java-sdk-kinesisanalyticsv2-1-12-581-sourcesjar/com/amazonaws/services/kinesisanalyticsv2/model/InputSchemaUpdate.java

\* /opt/cola/permits/1882329505\_1704877543.9715593/0/aws-java-sdk-kinesisanalyticsv2-1-12-581-sourcesjar/com/amazonaws/services/kinesisanalyticsv2/model/transform/DeleteApplicationCloudWatchLoggingOptionReq uestMarshaller.java

\*

 /opt/cola/permits/1882329505\_1704877543.9715593/0/aws-java-sdk-kinesisanalyticsv2-1-12-581-sourcesjar/com/amazonaws/services/kinesisanalyticsv2/model/transform/OutputDescriptionJsonUnmarshaller.java \* /opt/cola/permits/1882329505\_1704877543.9715593/0/aws-java-sdk-kinesisanalyticsv2-1-12-581-sourcesjar/com/amazonaws/services/kinesisanalyticsv2/model/transform/ApplicationDetailMarshaller.java \* /opt/cola/permits/1882329505\_1704877543.9715593/0/aws-java-sdk-kinesisanalyticsv2-1-12-581-sourcesjar/com/amazonaws/services/kinesisanalyticsv2/model/transform/CatalogConfigurationMarshaller.java \* /opt/cola/permits/1882329505\_1704877543.9715593/0/aws-java-sdk-kinesisanalyticsv2-1-12-581-sourcesjar/com/amazonaws/services/kinesisanalyticsv2/model/FlinkRunConfiguration.java

\* /opt/cola/permits/1882329505\_1704877543.9715593/0/aws-java-sdk-kinesisanalyticsv2-1-12-581-sourcesjar/com/amazonaws/services/kinesisanalyticsv2/model/SqlApplicationConfiguration.java \*

 /opt/cola/permits/1882329505\_1704877543.9715593/0/aws-java-sdk-kinesisanalyticsv2-1-12-581-sourcesjar/com/amazonaws/services/kinesisanalyticsv2/model/transform/CheckpointConfigurationMarshaller.java \* /opt/cola/permits/1882329505\_1704877543.9715593/0/aws-java-sdk-kinesisanalyticsv2-1-12-581-sourcesjar/com/amazonaws/services/kinesisanalyticsv2/model/transform/DeployAsApplicationConfigurationDescriptionMa rshaller.java

\* /opt/cola/permits/1882329505\_1704877543.9715593/0/aws-java-sdk-kinesisanalyticsv2-1-12-581-sourcesjar/com/amazonaws/services/kinesisanalyticsv2/model/transform/ApplicationConfigurationDescriptionMarshaller.ja va

\* /opt/cola/permits/1882329505\_1704877543.9715593/0/aws-java-sdk-kinesisanalyticsv2-1-12-581-sourcesjar/com/amazonaws/services/kinesisanalyticsv2/model/UntagResourceResult.java

\* /opt/cola/permits/1882329505\_1704877543.9715593/0/aws-java-sdk-kinesisanalyticsv2-1-12-581-sourcesjar/com/amazonaws/services/kinesisanalyticsv2/model/transform/GlueDataCatalogConfigurationUpdateMarshaller.j ava

\*

 /opt/cola/permits/1882329505\_1704877543.9715593/0/aws-java-sdk-kinesisanalyticsv2-1-12-581-sourcesjar/com/amazonaws/services/kinesisanalyticsv2/model/DeleteApplicationRequest.java

\* /opt/cola/permits/1882329505\_1704877543.9715593/0/aws-java-sdk-kinesisanalyticsv2-1-12-581-sourcesjar/com/amazonaws/services/kinesisanalyticsv2/model/transform/ApplicationCodeConfigurationDescriptionJsonUn marshaller.java

\* /opt/cola/permits/1882329505\_1704877543.9715593/0/aws-java-sdk-kinesisanalyticsv2-1-12-581-sourcesjar/com/amazonaws/services/kinesisanalyticsv2/model/transform/VpcConfigurationUpdateJsonUnmarshaller.java \* /opt/cola/permits/1882329505\_1704877543.9715593/0/aws-java-sdk-kinesisanalyticsv2-1-12-581-sourcesjar/com/amazonaws/services/kinesisanalyticsv2/model/transform/ZeppelinApplicationConfigurationMarshaller.java \* /opt/cola/permits/1882329505\_1704877543.9715593/0/aws-java-sdk-kinesisanalyticsv2-1-12-581-sourcesjar/com/amazonaws/services/kinesisanalyticsv2/model/DescribeApplicationVersionRequest.java \*

 /opt/cola/permits/1882329505\_1704877543.9715593/0/aws-java-sdk-kinesisanalyticsv2-1-12-581-sourcesjar/com/amazonaws/services/kinesisanalyticsv2/model/transform/KinesisStreamsInputMarshaller.java

\* /opt/cola/permits/1882329505\_1704877543.9715593/0/aws-java-sdk-kinesisanalyticsv2-1-12-581-sourcesjar/com/amazonaws/services/kinesisanalyticsv2/model/CreateApplicationResult.java

\* /opt/cola/permits/1882329505\_1704877543.9715593/0/aws-java-sdk-kinesisanalyticsv2-1-12-581-sourcesjar/com/amazonaws/services/kinesisanalyticsv2/model/transform/DiscoverInputSchemaRequestProtocolMarshaller.j ava

\* /opt/cola/permits/1882329505\_1704877543.9715593/0/aws-java-sdk-kinesisanalyticsv2-1-12-581-sourcesjar/com/amazonaws/services/kinesisanalyticsv2/model/CheckpointConfigurationDescription.java \* /opt/cola/permits/1882329505\_1704877543.9715593/0/aws-java-sdk-kinesisanalyticsv2-1-12-581-sourcesjar/com/amazonaws/services/kinesisanalyticsv2/model/transform/CreateApplicationResultJsonUnmarshaller.java \*

 /opt/cola/permits/1882329505\_1704877543.9715593/0/aws-java-sdk-kinesisanalyticsv2-1-12-581-sourcesjar/com/amazonaws/services/kinesisanalyticsv2/model/transform/UntagResourceRequestProtocolMarshaller.java \* /opt/cola/permits/1882329505\_1704877543.9715593/0/aws-java-sdk-kinesisanalyticsv2-1-12-581-sourcesjar/com/amazonaws/services/kinesisanalyticsv2/model/transform/AddApplicationOutputRequestMarshaller.java \* /opt/cola/permits/1882329505\_1704877543.9715593/0/aws-java-sdk-kinesisanalyticsv2-1-12-581-sourcesjar/com/amazonaws/services/kinesisanalyticsv2/model/transform/CodeContentMarshaller.java

\* /opt/cola/permits/1882329505\_1704877543.9715593/0/aws-java-sdk-kinesisanalyticsv2-1-12-581-sourcesjar/com/amazonaws/services/kinesisanalyticsv2/model/CreateApplicationPresignedUrlRequest.java

\* /opt/cola/permits/1882329505\_1704877543.9715593/0/aws-java-sdk-kinesisanalyticsv2-1-12-581-sourcesjar/com/amazonaws/services/kinesisanalyticsv2/model/transform/CodeValidationExceptionUnmarshaller.java \*

 /opt/cola/permits/1882329505\_1704877543.9715593/0/aws-java-sdk-kinesisanalyticsv2-1-12-581-sourcesjar/com/amazonaws/services/kinesisanalyticsv2/model/UrlType.java

\* /opt/cola/permits/1882329505\_1704877543.9715593/0/aws-java-sdk-kinesisanalyticsv2-1-12-581-sourcesjar/com/amazonaws/services/kinesisanalyticsv2/model/transform/KinesisStreamsOutputUpdateJsonUnmarshaller.ja va

\* /opt/cola/permits/1882329505\_1704877543.9715593/0/aws-java-sdk-kinesisanalyticsv2-1-12-581-sourcesjar/com/amazonaws/services/kinesisanalyticsv2/model/DeleteApplicationSnapshotRequest.java \* /opt/cola/permits/1882329505\_1704877543.9715593/0/aws-java-sdk-kinesisanalyticsv2-1-12-581-sourcesjar/com/amazonaws/services/kinesisanalyticsv2/model/KinesisFirehoseOutputDescription.java \* /opt/cola/permits/1882329505\_1704877543.9715593/0/aws-java-sdk-kinesisanalyticsv2-1-12-581-sourcesjar/com/amazonaws/services/kinesisanalyticsv2/model/LambdaOutputUpdate.java \*

 /opt/cola/permits/1882329505\_1704877543.9715593/0/aws-java-sdk-kinesisanalyticsv2-1-12-581-sourcesjar/com/amazonaws/services/kinesisanalyticsv2/model/transform/S3ReferenceDataSourceJsonUnmarshaller.java \* /opt/cola/permits/1882329505\_1704877543.9715593/0/aws-java-sdk-kinesisanalyticsv2-1-12-581-sourcesjar/com/amazonaws/services/kinesisanalyticsv2/model/ApplicationMaintenanceConfigurationUpdate.java \* /opt/cola/permits/1882329505\_1704877543.9715593/0/aws-java-sdk-kinesisanalyticsv2-1-12-581-sourcesjar/com/amazonaws/services/kinesisanalyticsv2/model/CreateApplicationRequest.java

\* /opt/cola/permits/1882329505\_1704877543.9715593/0/aws-java-sdk-kinesisanalyticsv2-1-12-581-sourcesjar/com/amazonaws/services/kinesisanalyticsv2/model/ResourceProvisionedThroughputExceededException.java \* /opt/cola/permits/1882329505\_1704877543.9715593/0/aws-java-sdk-kinesisanalyticsv2-1-12-581-sourcesjar/com/amazonaws/services/kinesisanalyticsv2/model/transform/StopApplicationRequestMarshaller.java \*

 /opt/cola/permits/1882329505\_1704877543.9715593/0/aws-java-sdk-kinesisanalyticsv2-1-12-581-sourcesjar/com/amazonaws/services/kinesisanalyticsv2/model/transform/AddApplicationVpcConfigurationRequestMarshal

## ler.java

\* /opt/cola/permits/1882329505\_1704877543.9715593/0/aws-java-sdk-kinesisanalyticsv2-1-12-581-sourcesjar/com/amazonaws/services/kinesisanalyticsv2/model/transform/RollbackApplicationRequestProtocolMarshaller.ja va

\* /opt/cola/permits/1882329505\_1704877543.9715593/0/aws-java-sdk-kinesisanalyticsv2-1-12-581-sourcesjar/com/amazonaws/services/kinesisanalyticsv2/model/transform/TagResourceResultJsonUnmarshaller.java \* /opt/cola/permits/1882329505\_1704877543.9715593/0/aws-java-sdk-kinesisanalyticsv2-1-12-581-sourcesjar/com/amazonaws/services/kinesisanalyticsv2/model/DeleteApplicationReferenceDataSourceResult.java \* /opt/cola/permits/1882329505\_1704877543.9715593/0/aws-java-sdk-kinesisanalyticsv2-1-12-581-sourcesjar/com/amazonaws/services/kinesisanalyticsv2/model/ParallelismConfiguration.java \*

 /opt/cola/permits/1882329505\_1704877543.9715593/0/aws-java-sdk-kinesisanalyticsv2-1-12-581-sourcesjar/com/amazonaws/services/kinesisanalyticsv2/model/AddApplicationVpcConfigurationResult.java \* /opt/cola/permits/1882329505\_1704877543.9715593/0/aws-java-sdk-kinesisanalyticsv2-1-12-581-sourcesjar/com/amazonaws/services/kinesisanalyticsv2/model/transform/CSVMappingParametersJsonUnmarshaller.java \* /opt/cola/permits/1882329505\_1704877543.9715593/0/aws-java-sdk-kinesisanalyticsv2-1-12-581-sourcesjar/com/amazonaws/services/kinesisanalyticsv2/model/transform/DeleteApplicationCloudWatchLoggingOptionRes ultJsonUnmarshaller.java

\* /opt/cola/permits/1882329505\_1704877543.9715593/0/aws-java-sdk-kinesisanalyticsv2-1-12-581-sourcesjar/com/amazonaws/services/kinesisanalyticsv2/model/CloudWatchLoggingOptionDescription.java \* /opt/cola/permits/1882329505\_1704877543.9715593/0/aws-java-sdk-kinesisanalyticsv2-1-12-581-sourcesjar/com/amazonaws/services/kinesisanalyticsv2/model/InputParallelism.java \*

 /opt/cola/permits/1882329505\_1704877543.9715593/0/aws-java-sdk-kinesisanalyticsv2-1-12-581-sourcesjar/com/amazonaws/services/kinesisanalyticsv2/model/InvalidApplicationConfigurationException.java \* /opt/cola/permits/1882329505\_1704877543.9715593/0/aws-java-sdk-kinesisanalyticsv2-1-12-581-sourcesjar/com/amazonaws/services/kinesisanalyticsv2/model/transform/SourceSchemaJsonUnmarshaller.java \* /opt/cola/permits/1882329505\_1704877543.9715593/0/aws-java-sdk-kinesisanalyticsv2-1-12-581-sourcesjar/com/amazonaws/services/kinesisanalyticsv2/model/KinesisStreamsInputUpdate.java

\* /opt/cola/permits/1882329505\_1704877543.9715593/0/aws-java-sdk-kinesisanalyticsv2-1-12-581-sourcesjar/com/amazonaws/services/kinesisanalyticsv2/model/transform/CloudWatchLoggingOptionMarshaller.java \* /opt/cola/permits/1882329505\_1704877543.9715593/0/aws-java-sdk-kinesisanalyticsv2-1-12-581-sourcesjar/com/amazonaws/services/kinesisanalyticsv2/model/FlinkApplicationConfigurationDescription.java \*

 /opt/cola/permits/1882329505\_1704877543.9715593/0/aws-java-sdk-kinesisanalyticsv2-1-12-581-sourcesjar/com/amazonaws/services/kinesisanalyticsv2/model/InputParallelismUpdate.java

\* /opt/cola/permits/1882329505\_1704877543.9715593/0/aws-java-sdk-kinesisanalyticsv2-1-12-581-sourcesjar/com/amazonaws/services/kinesisanalyticsv2/model/transform/MavenReferenceMarshaller.java

\* /opt/cola/permits/1882329505\_1704877543.9715593/0/aws-java-sdk-kinesisanalyticsv2-1-12-581-sourcesjar/com/amazonaws/services/kinesisanalyticsv2/model/UnableToDetectSchemaException.java

\* /opt/cola/permits/1882329505\_1704877543.9715593/0/aws-java-sdk-kinesisanalyticsv2-1-12-581-sourcesjar/com/amazonaws/services/kinesisanalyticsv2/model/transform/RunConfigurationUpdateJsonUnmarshaller.java

\* /opt/cola/permits/1882329505\_1704877543.9715593/0/aws-java-sdk-kinesisanalyticsv2-1-12-581-sources-

jar/com/amazonaws/services/kinesisanalyticsv2/model/ApplicationCodeConfigurationDescription.java

\* /opt/cola/permits/1882329505\_1704877543.9715593/0/aws-java-sdk-kinesisanalyticsv2-1-12-581-sources-

jar/com/amazonaws/services/kinesisanalyticsv2/model/transform/CreateApplicationSnapshotRequestMarshaller.java \*

 /opt/cola/permits/1882329505\_1704877543.9715593/0/aws-java-sdk-kinesisanalyticsv2-1-12-581-sourcesjar/com/amazonaws/services/kinesisanalyticsv2/model/transform/ParallelismConfigurationUpdateJsonUnmarshaller .java

\* /opt/cola/permits/1882329505\_1704877543.9715593/0/aws-java-sdk-kinesisanalyticsv2-1-12-581-sourcesjar/com/amazonaws/services/kinesisanalyticsv2/model/UpdateApplicationMaintenanceConfigurationResult.java \* /opt/cola/permits/1882329505\_1704877543.9715593/0/aws-java-sdk-kinesisanalyticsv2-1-12-581-sourcesjar/com/amazonaws/services/kinesisanalyticsv2/model/transform/EnvironmentPropertyDescriptionsJsonUnmarshall er.java

\* /opt/cola/permits/1882329505\_1704877543.9715593/0/aws-java-sdk-kinesisanalyticsv2-1-12-581-sourcesjar/com/amazonaws/services/kinesisanalyticsv2/model/transform/GlueDataCatalogConfigurationUpdateJsonUnmars haller.java

\*

 /opt/cola/permits/1882329505\_1704877543.9715593/0/aws-java-sdk-kinesisanalyticsv2-1-12-581-sourcesjar/com/amazonaws/services/kinesisanalyticsv2/model/transform/TooManyTagsExceptionUnmarshaller.java \* /opt/cola/permits/1882329505\_1704877543.9715593/0/aws-java-sdk-kinesisanalyticsv2-1-12-581-sourcesjar/com/amazonaws/services/kinesisanalyticsv2/model/transform/DeleteApplicationSnapshotResultJsonUnmarshalle r.java

\* /opt/cola/permits/1882329505\_1704877543.9715593/0/aws-java-sdk-kinesisanalyticsv2-1-12-581-sourcesjar/com/amazonaws/services/kinesisanalyticsv2/model/transform/LambdaOutputJsonUnmarshaller.java \* /opt/cola/permits/1882329505\_1704877543.9715593/0/aws-java-sdk-kinesisanalyticsv2-1-12-581-sourcesjar/com/amazonaws/services/kinesisanalyticsv2/model/transform/ApplicationSummaryJsonUnmarshaller.java

\* /opt/cola/permits/1882329505\_1704877543.9715593/0/aws-java-sdk-kinesisanalyticsv2-1-12-581-sourcesjar/com/amazonaws/services/kinesisanalyticsv2/model/transform/ZeppelinMonitoringConfigurationDescriptionJson Unmarshaller.java

\*

 /opt/cola/permits/1882329505\_1704877543.9715593/0/aws-java-sdk-kinesisanalyticsv2-1-12-581-sourcesjar/com/amazonaws/services/kinesisanalyticsv2/model/transform/InputProcessingConfigurationJsonUnmarshaller.ja va

\* /opt/cola/permits/1882329505\_1704877543.9715593/0/aws-java-sdk-kinesisanalyticsv2-1-12-581-sourcesjar/com/amazonaws/services/kinesisanalyticsv2/model/DiscoverInputSchemaResult.java

\* /opt/cola/permits/1882329505\_1704877543.9715593/0/aws-java-sdk-kinesisanalyticsv2-1-12-581-sourcesjar/com/amazonaws/services/kinesisanalyticsv2/model/Input.java

\* /opt/cola/permits/1882329505\_1704877543.9715593/0/aws-java-sdk-kinesisanalyticsv2-1-12-581-sourcesjar/com/amazonaws/services/kinesisanalyticsv2/model/transform/StopApplicationResultJsonUnmarshaller.java \* /opt/cola/permits/1882329505\_1704877543.9715593/0/aws-java-sdk-kinesisanalyticsv2-1-12-581-sourcesjar/com/amazonaws/services/kinesisanalyticsv2/model/ListApplicationVersionsResult.java \*

 /opt/cola/permits/1882329505\_1704877543.9715593/0/aws-java-sdk-kinesisanalyticsv2-1-12-581-sourcesjar/com/amazonaws/services/kinesisanalyticsv2/model/transform/SqlApplicationConfigurationDescriptionMarshalle r.java

\* /opt/cola/permits/1882329505\_1704877543.9715593/0/aws-java-sdk-kinesisanalyticsv2-1-12-581-sourcesjar/com/amazonaws/services/kinesisanalyticsv2/model/CSVMappingParameters.java

\* /opt/cola/permits/1882329505\_1704877543.9715593/0/aws-java-sdk-kinesisanalyticsv2-1-12-581-sourcesjar/com/amazonaws/services/kinesisanalyticsv2/model/DeleteApplicationVpcConfigurationRequest.java

\* /opt/cola/permits/1882329505\_1704877543.9715593/0/aws-java-sdk-kinesisanalyticsv2-1-12-581-sourcesjar/com/amazonaws/services/kinesisanalyticsv2/model/transform/AddApplicationReferenceDataSourceRequestProt ocolMarshaller.java

\* /opt/cola/permits/1882329505\_1704877543.9715593/0/aws-java-sdk-kinesisanalyticsv2-1-12-581-sources-

jar/com/amazonaws/services/kinesisanalyticsv2/model/SnapshotStatus.java

\*

 /opt/cola/permits/1882329505\_1704877543.9715593/0/aws-java-sdk-kinesisanalyticsv2-1-12-581-sourcesjar/com/amazonaws/services/kinesisanalyticsv2/model/TagResourceResult.java

\* /opt/cola/permits/1882329505\_1704877543.9715593/0/aws-java-sdk-kinesisanalyticsv2-1-12-581-sourcesjar/com/amazonaws/services/kinesisanalyticsv2/model/CreateApplicationPresignedUrlResult.java

\* /opt/cola/permits/1882329505\_1704877543.9715593/0/aws-java-sdk-kinesisanalyticsv2-1-12-581-sourcesjar/com/amazonaws/services/kinesisanalyticsv2/model/transform/DeleteApplicationVpcConfigurationRequestMarsh aller.java

\* /opt/cola/permits/1882329505\_1704877543.9715593/0/aws-java-sdk-kinesisanalyticsv2-1-12-581-sourcesjar/com/amazonaws/services/kinesisanalyticsv2/model/transform/CatalogConfigurationUpdateMarshaller.java \* /opt/cola/permits/1882329505\_1704877543.9715593/0/aws-java-sdk-kinesisanalyticsv2-1-12-581-sourcesjar/com/amazonaws/services/kinesisanalyticsv2/model/CodeContent.java

\*

 /opt/cola/permits/1882329505\_1704877543.9715593/0/aws-java-sdk-kinesisanalyticsv2-1-12-581-sourcesjar/com/amazonaws/services/kinesisanalyticsv2/AmazonKinesisAnalyticsV2Client.java

\* /opt/cola/permits/1882329505\_1704877543.9715593/0/aws-java-sdk-kinesisanalyticsv2-1-12-581-sourcesjar/com/amazonaws/services/kinesisanalyticsv2/model/transform/ApplicationSnapshotConfigurationUpdateJsonUn marshaller.java

\* /opt/cola/permits/1882329505\_1704877543.9715593/0/aws-java-sdk-kinesisanalyticsv2-1-12-581-sourcesjar/com/amazonaws/services/kinesisanalyticsv2/model/transform/InputLambdaProcessorJsonUnmarshaller.java \* /opt/cola/permits/1882329505\_1704877543.9715593/0/aws-java-sdk-kinesisanalyticsv2-1-12-581-sourcesjar/com/amazonaws/services/kinesisanalyticsv2/AmazonKinesisAnalyticsV2Async.java

\* /opt/cola/permits/1882329505\_1704877543.9715593/0/aws-java-sdk-kinesisanalyticsv2-1-12-581-sourcesjar/com/amazonaws/services/kinesisanalyticsv2/model/transform/AddApplicationReferenceDataSourceRequestMars haller.java

\*

 /opt/cola/permits/1882329505\_1704877543.9715593/0/aws-java-sdk-kinesisanalyticsv2-1-12-581-sourcesjar/com/amazonaws/services/kinesisanalyticsv2/model/transform/ApplicationVersionSummaryJsonUnmarshaller.ja va

\* /opt/cola/permits/1882329505\_1704877543.9715593/0/aws-java-sdk-kinesisanalyticsv2-1-12-581-sourcesjar/com/amazonaws/services/kinesisanalyticsv2/model/transform/RecordFormatMarshaller.java

\* /opt/cola/permits/1882329505\_1704877543.9715593/0/aws-java-sdk-kinesisanalyticsv2-1-12-581-sourcesjar/com/amazonaws/services/kinesisanalyticsv2/model/transform/DeployAsApplicationConfigurationDescriptionJso nUnmarshaller.java

\* /opt/cola/permits/1882329505\_1704877543.9715593/0/aws-java-sdk-kinesisanalyticsv2-1-12-581-sourcesjar/com/amazonaws/services/kinesisanalyticsv2/model/RunConfiguration.java

\* /opt/cola/permits/1882329505\_1704877543.9715593/0/aws-java-sdk-kinesisanalyticsv2-1-12-581-sourcesjar/com/amazonaws/services/kinesisanalyticsv2/model/TooManyTagsException.java \*

 /opt/cola/permits/1882329505\_1704877543.9715593/0/aws-java-sdk-kinesisanalyticsv2-1-12-581-sourcesjar/com/amazonaws/services/kinesisanalyticsv2/model/transform/CreateApplicationRequestMarshaller.java \* /opt/cola/permits/1882329505\_1704877543.9715593/0/aws-java-sdk-kinesisanalyticsv2-1-12-581-sourcesjar/com/amazonaws/services/kinesisanalyticsv2/model/transform/ApplicationConfigurationMarshaller.java \* /opt/cola/permits/1882329505\_1704877543.9715593/0/aws-java-sdk-kinesisanalyticsv2-1-12-581-sourcesjar/com/amazonaws/services/kinesisanalyticsv2/model/transform/CatalogConfigurationDescriptionJsonUnmarshalle r.java

\* /opt/cola/permits/1882329505\_1704877543.9715593/0/aws-java-sdk-kinesisanalyticsv2-1-12-581-sources-

jar/com/amazonaws/services/kinesisanalyticsv2/model/KinesisFirehoseInputDescription.java

\* /opt/cola/permits/1882329505\_1704877543.9715593/0/aws-java-sdk-kinesisanalyticsv2-1-12-581-sourcesjar/com/amazonaws/services/kinesisanalyticsv2/model/transform/ReferenceDataSourceMarshaller.java \*

 /opt/cola/permits/1882329505\_1704877543.9715593/0/aws-java-sdk-kinesisanalyticsv2-1-12-581-sourcesjar/com/amazonaws/services/kinesisanalyticsv2/model/KinesisStreamsOutput.java

\* /opt/cola/permits/1882329505\_1704877543.9715593/0/aws-java-sdk-kinesisanalyticsv2-1-12-581-sourcesjar/com/amazonaws/services/kinesisanalyticsv2/model/transform/VpcConfigurationUpdateMarshaller.java \* /opt/cola/permits/1882329505\_1704877543.9715593/0/aws-java-sdk-kinesisanalyticsv2-1-12-581-sourcesjar/com/amazonaws/services/kinesisanalyticsv2/model/TagResourceRequest.java

\* /opt/cola/permits/1882329505\_1704877543.9715593/0/aws-java-sdk-kinesisanalyticsv2-1-12-581-sourcesjar/com/amazonaws/services/kinesisanalyticsv2/model/transform/CloudWatchLoggingOptionUpdateJsonUnmarshal ler.java

\* /opt/cola/permits/1882329505\_1704877543.9715593/0/aws-java-sdk-kinesisanalyticsv2-1-12-581-sourcesjar/com/amazonaws/services/kinesisanalyticsv2/model/transform/UpdateApplicationMaintenanceConfigurationReq uestMarshaller.java

\*

 /opt/cola/permits/1882329505\_1704877543.9715593/0/aws-java-sdk-kinesisanalyticsv2-1-12-581-sourcesjar/com/amazonaws/services/kinesisanalyticsv2/model/ApplicationVersionSummary.java

\* /opt/cola/permits/1882329505\_1704877543.9715593/0/aws-java-sdk-kinesisanalyticsv2-1-12-581-sourcesjar/com/amazonaws/services/kinesisanalyticsv2/model/UnsupportedOperationException.java

\* /opt/cola/permits/1882329505\_1704877543.9715593/0/aws-java-sdk-kinesisanalyticsv2-1-12-581-sourcesjar/com/amazonaws/services/kinesisanalyticsv2/model/InputLambdaProcessorUpdate.java

\* /opt/cola/permits/1882329505\_1704877543.9715593/0/aws-java-sdk-kinesisanalyticsv2-1-12-581-sourcesjar/com/amazonaws/services/kinesisanalyticsv2/model/DescribeApplicationRequest.java

\* /opt/cola/permits/1882329505\_1704877543.9715593/0/aws-java-sdk-kinesisanalyticsv2-1-12-581-sourcesjar/com/amazonaws/services/kinesisanalyticsv2/model/transform/RollbackApplicationResultJsonUnmarshaller.java \* /opt/cola/permits/1882329505\_1704877543.9715593/0/aws-java-sdk-kinesisanalyticsv2-1-12-581-sourcesjar/com/amazonaws/services/kinesisanalyticsv2/model/transform/GlueDataCatalogConfigurationMarshaller.java \*

 /opt/cola/permits/1882329505\_1704877543.9715593/0/aws-java-sdk-kinesisanalyticsv2-1-12-581-sourcesjar/com/amazonaws/services/kinesisanalyticsv2/model/ZeppelinApplicationConfigurationUpdate.java \* /opt/cola/permits/1882329505\_1704877543.9715593/0/aws-java-sdk-kinesisanalyticsv2-1-12-581-sourcesjar/com/amazonaws/services/kinesisanalyticsv2/model/transform/UpdateApplicationRequestMarshaller.java \* /opt/cola/permits/1882329505\_1704877543.9715593/0/aws-java-sdk-kinesisanalyticsv2-1-12-581-sourcesjar/com/amazonaws/services/kinesisanalyticsv2/model/transform/ApplicationSnapshotConfigurationJsonUnmarshall er.java

\* /opt/cola/permits/1882329505\_1704877543.9715593/0/aws-java-sdk-kinesisanalyticsv2-1-12-581-sourcesjar/com/amazonaws/services/kinesisanalyticsv2/model/AddApplicationInputRequest.java

\* /opt/cola/permits/1882329505\_1704877543.9715593/0/aws-java-sdk-kinesisanalyticsv2-1-12-581-sourcesjar/com/amazonaws/services/kinesisanalyticsv2/model/EnvironmentPropertyUpdates.java \*

 /opt/cola/permits/1882329505\_1704877543.9715593/0/aws-java-sdk-kinesisanalyticsv2-1-12-581-sourcesjar/com/amazonaws/services/kinesisanalyticsv2/model/transform/AddApplicationCloudWatchLoggingOptionResult JsonUnmarshaller.java

\* /opt/cola/permits/1882329505\_1704877543.9715593/0/aws-java-sdk-kinesisanalyticsv2-1-12-581-sourcesjar/com/amazonaws/services/kinesisanalyticsv2/model/ApplicationSnapshotConfigurationDescription.java \* /opt/cola/permits/1882329505\_1704877543.9715593/0/aws-java-sdk-kinesisanalyticsv2-1-12-581-sourcesjar/com/amazonaws/services/kinesisanalyticsv2/model/transform/FlinkRunConfigurationJsonUnmarshaller.java \* /opt/cola/permits/1882329505\_1704877543.9715593/0/aws-java-sdk-kinesisanalyticsv2-1-12-581-sourcesjar/com/amazonaws/services/kinesisanalyticsv2/model/transform/DescribeApplicationVersionRequestProtocolMars haller.java

\*

 /opt/cola/permits/1882329505\_1704877543.9715593/0/aws-java-sdk-kinesisanalyticsv2-1-12-581-sourcesjar/com/amazonaws/services/kinesisanalyticsv2/model/LambdaOutputDescription.java

\* /opt/cola/permits/1882329505\_1704877543.9715593/0/aws-java-sdk-kinesisanalyticsv2-1-12-581-sourcesjar/com/amazonaws/services/kinesisanalyticsv2/model/transform/CreateApplicationPresignedUrlResultJsonUnmars haller.java

\* /opt/cola/permits/1882329505\_1704877543.9715593/0/aws-java-sdk-kinesisanalyticsv2-1-12-581-sourcesjar/com/amazonaws/services/kinesisanalyticsv2/model/transform/InputSchemaUpdateMarshaller.java

\* /opt/cola/permits/1882329505\_1704877543.9715593/0/aws-java-sdk-kinesisanalyticsv2-1-12-581-sourcesjar/com/amazonaws/services/kinesisanalyticsv2/model/CodeContentType.java

\* /opt/cola/permits/1882329505\_1704877543.9715593/0/aws-java-sdk-kinesisanalyticsv2-1-12-581-sourcesjar/com/amazonaws/services/kinesisanalyticsv2/model/S3Configuration.java

\* /opt/cola/permits/1882329505\_1704877543.9715593/0/aws-java-sdk-kinesisanalyticsv2-1-12-581-sourcesjar/com/amazonaws/services/kinesisanalyticsv2/model/transform/S3ReferenceDataSourceUpdateMarshaller.java \*

 /opt/cola/permits/1882329505\_1704877543.9715593/0/aws-java-sdk-kinesisanalyticsv2-1-12-581-sourcesjar/com/amazonaws/services/kinesisanalyticsv2/model/ApplicationCodeConfiguration.java

\* /opt/cola/permits/1882329505\_1704877543.9715593/0/aws-java-sdk-kinesisanalyticsv2-1-12-581-sourcesjar/com/amazonaws/services/kinesisanalyticsv2/AmazonKinesisAnalyticsV2AsyncClient.java

\* /opt/cola/permits/1882329505\_1704877543.9715593/0/aws-java-sdk-kinesisanalyticsv2-1-12-581-sourcesjar/com/amazonaws/services/kinesisanalyticsv2/model/transform/S3ContentLocationUpdateMarshaller.java \* /opt/cola/permits/1882329505\_1704877543.9715593/0/aws-java-sdk-kinesisanalyticsv2-1-12-581-sourcesjar/com/amazonaws/services/kinesisanalyticsv2/model/KinesisStreamsInputDescription.java

\* /opt/cola/permits/1882329505\_1704877543.9715593/0/aws-java-sdk-kinesisanalyticsv2-1-12-581-sourcesjar/com/amazonaws/services/kinesisanalyticsv2/model/transform/OutputUpdateMarshaller.java \*

 /opt/cola/permits/1882329505\_1704877543.9715593/0/aws-java-sdk-kinesisanalyticsv2-1-12-581-sourcesjar/com/amazonaws/services/kinesisanalyticsv2/model/transform/DescribeApplicationSnapshotRequestMarshaller.ja va

\* /opt/cola/permits/1882329505\_1704877543.9715593/0/aws-java-sdk-kinesisanalyticsv2-1-12-581-sourcesjar/com/amazonaws/services/kinesisanalyticsv2/model/transform/InputJsonUnmarshaller.java \* /opt/cola/permits/1882329505\_1704877543.9715593/0/aws-java-sdk-kinesisanalyticsv2-1-12-581-sourcesjar/com/amazonaws/services/kinesisanalyticsv2/model/ZeppelinMonitoringConfigurationUpdate.java \* /opt/cola/permits/1882329505\_1704877543.9715593/0/aws-java-sdk-kinesisanalyticsv2-1-12-581-sourcesjar/com/amazonaws/services/kinesisanalyticsv2/model/DeployAsApplicationConfigurationUpdate.java \* /opt/cola/permits/1882329505\_1704877543.9715593/0/aws-java-sdk-kinesisanalyticsv2-1-12-581-sourcesjar/com/amazonaws/services/kinesisanalyticsv2/model/transform/KinesisStreamsInputJsonUnmarshaller.java \*

 /opt/cola/permits/1882329505\_1704877543.9715593/0/aws-java-sdk-kinesisanalyticsv2-1-12-581-sourcesjar/com/amazonaws/services/kinesisanalyticsv2/model/AddApplicationReferenceDataSourceRequest.java \* /opt/cola/permits/1882329505\_1704877543.9715593/0/aws-java-sdk-kinesisanalyticsv2-1-12-581-sourcesjar/com/amazonaws/services/kinesisanalyticsv2/model/transform/MappingParametersMarshaller.java \* /opt/cola/permits/1882329505\_1704877543.9715593/0/aws-java-sdk-kinesisanalyticsv2-1-12-581-sourcesjar/com/amazonaws/services/kinesisanalyticsv2/model/InvalidArgumentException.java

\* /opt/cola/permits/1882329505\_1704877543.9715593/0/aws-java-sdk-kinesisanalyticsv2-1-12-581-sourcesjar/com/amazonaws/services/kinesisanalyticsv2/model/ApplicationStatus.java

\* /opt/cola/permits/1882329505\_1704877543.9715593/0/aws-java-sdk-kinesisanalyticsv2-1-12-581-sourcesjar/com/amazonaws/services/kinesisanalyticsv2/model/transform/CloudWatchLoggingOptionUpdateMarshaller.java \*

 /opt/cola/permits/1882329505\_1704877543.9715593/0/aws-java-sdk-kinesisanalyticsv2-1-12-581-sourcesjar/com/amazonaws/services/kinesisanalyticsv2/model/transform/RunConfigurationDescriptionMarshaller.java \* /opt/cola/permits/1882329505\_1704877543.9715593/0/aws-java-sdk-kinesisanalyticsv2-1-12-581-sourcesjar/com/amazonaws/services/kinesisanalyticsv2/model/transform/CodeContentUpdateMarshaller.java \* /opt/cola/permits/1882329505\_1704877543.9715593/0/aws-java-sdk-kinesisanalyticsv2-1-12-581-sourcesjar/com/amazonaws/services/kinesisanalyticsv2/model/transform/ReferenceDataSourceDescriptionMarshaller.java \* /opt/cola/permits/1882329505\_1704877543.9715593/0/aws-java-sdk-kinesisanalyticsv2-1-12-581-sourcesjar/com/amazonaws/services/kinesisanalyticsv2/model/transform/ReferenceDataSourceUpdateMarshaller.java \* /opt/cola/permits/1882329505\_1704877543.9715593/0/aws-java-sdk-kinesisanalyticsv2-1-12-581-sourcesjar/com/amazonaws/services/kinesisanalyticsv2/model/transform/ListApplicationsRequestMarshaller.java \*

 /opt/cola/permits/1882329505\_1704877543.9715593/0/aws-java-sdk-kinesisanalyticsv2-1-12-581-sourcesjar/com/amazonaws/services/kinesisanalyticsv2/model/CodeContentUpdate.java

\* /opt/cola/permits/1882329505\_1704877543.9715593/0/aws-java-sdk-kinesisanalyticsv2-1-12-581-sourcesjar/com/amazonaws/services/kinesisanalyticsv2/model/transform/InputStartingPositionConfigurationJsonUnmarshal ler.java

\* /opt/cola/permits/1882329505\_1704877543.9715593/0/aws-java-sdk-kinesisanalyticsv2-1-12-581-sourcesjar/com/amazonaws/services/kinesisanalyticsv2/model/ResourceNotFoundException.java

\* /opt/cola/permits/1882329505\_1704877543.9715593/0/aws-java-sdk-kinesisanalyticsv2-1-12-581-sourcesjar/com/amazonaws/services/kinesisanalyticsv2/model/transform/ZeppelinMonitoringConfigurationMarshaller.java \* /opt/cola/permits/1882329505\_1704877543.9715593/0/aws-java-sdk-kinesisanalyticsv2-1-12-581-sourcesjar/com/amazonaws/services/kinesisanalyticsv2/model/transform/SqlApplicationConfigurationUpdateMarshaller.jav a

\*

 /opt/cola/permits/1882329505\_1704877543.9715593/0/aws-java-sdk-kinesisanalyticsv2-1-12-581-sourcesjar/com/amazonaws/services/kinesisanalyticsv2/model/transform/InvalidRequestExceptionUnmarshaller.java \* /opt/cola/permits/1882329505\_1704877543.9715593/0/aws-java-sdk-kinesisanalyticsv2-1-12-581-sourcesjar/com/amazonaws/services/kinesisanalyticsv2/model/UntagResourceRequest.java

\* /opt/cola/permits/1882329505\_1704877543.9715593/0/aws-java-sdk-kinesisanalyticsv2-1-12-581-sourcesjar/com/amazonaws/services/kinesisanalyticsv2/model/transform/KinesisStreamsOutputDescriptionMarshaller.java \* /opt/cola/permits/1882329505\_1704877543.9715593/0/aws-java-sdk-kinesisanalyticsv2-1-12-581-sourcesjar/com/amazonaws/services/kinesisanalyticsv2/model/GlueDataCatalogConfiguration.java

\* /opt/cola/permits/1882329505\_1704877543.9715593/0/aws-java-sdk-kinesisanalyticsv2-1-12-581-sourcesjar/com/amazonaws/services/kinesisanalyticsv2/model/transform/AddApplicationOutputResultJsonUnmarshaller.ja va

\*

 /opt/cola/permits/1882329505\_1704877543.9715593/0/aws-java-sdk-kinesisanalyticsv2-1-12-581-sourcesjar/com/amazonaws/services/kinesisanalyticsv2/model/transform/DiscoverInputSchemaRequestMarshaller.java \* /opt/cola/permits/1882329505\_1704877543.9715593/0/aws-java-sdk-kinesisanalyticsv2-1-12-581-sourcesjar/com/amazonaws/services/kinesisanalyticsv2/model/transform/ZeppelinMonitoringConfigurationJsonUnmarshall er.java

\* /opt/cola/permits/1882329505\_1704877543.9715593/0/aws-java-sdk-kinesisanalyticsv2-1-12-581-sourcesjar/com/amazonaws/services/kinesisanalyticsv2/model/transform/InputParallelismUpdateMarshaller.java

\* /opt/cola/permits/1882329505\_1704877543.9715593/0/aws-java-sdk-kinesisanalyticsv2-1-12-581-sourcesjar/com/amazonaws/services/kinesisanalyticsv2/model/transform/OutputJsonUnmarshaller.java \* /opt/cola/permits/1882329505\_1704877543.9715593/0/aws-java-sdk-kinesisanalyticsv2-1-12-581-sourcesjar/com/amazonaws/services/kinesisanalyticsv2/model/LambdaOutput.java

\*

 /opt/cola/permits/1882329505\_1704877543.9715593/0/aws-java-sdk-kinesisanalyticsv2-1-12-581-sourcesjar/com/amazonaws/services/kinesisanalyticsv2/model/transform/SnapshotDetailsMarshaller.java \* /opt/cola/permits/1882329505\_1704877543.9715593/0/aws-java-sdk-kinesisanalyticsv2-1-12-581-sourcesjar/com/amazonaws/services/kinesisanalyticsv2/model/transform/ListApplicationsResultJsonUnmarshaller.java \* /opt/cola/permits/1882329505\_1704877543.9715593/0/aws-java-sdk-kinesisanalyticsv2-1-12-581-sourcesjar/com/amazonaws/services/kinesisanalyticsv2/model/VpcConfigurationUpdate.java

\* /opt/cola/permits/1882329505\_1704877543.9715593/0/aws-java-sdk-kinesisanalyticsv2-1-12-581-sourcesjar/com/amazonaws/services/kinesisanalyticsv2/model/transform/SqlApplicationConfigurationJsonUnmarshaller.jav a

\* /opt/cola/permits/1882329505\_1704877543.9715593/0/aws-java-sdk-kinesisanalyticsv2-1-12-581-sourcesjar/com/amazonaws/services/kinesisanalyticsv2/model/SqlApplicationConfigurationDescription.java \*

 /opt/cola/permits/1882329505\_1704877543.9715593/0/aws-java-sdk-kinesisanalyticsv2-1-12-581-sourcesjar/com/amazonaws/services/kinesisanalyticsv2/AmazonKinesisAnalyticsV2.java

## **1.1122 aws-java-sdk-appsync 1.12.581 1.1122.1 Available under license :**

No license file was found, but licenses were detected in source scan.

/\*

\* Copyright 2018-2023 Amazon.com, Inc. or its affiliates. All Rights Reserved.

\*

\* Licensed under the Apache License, Version 2.0 (the "License"). You may not use this file except in compliance with

\* the License. A copy of the License is located at

\*

\* http://aws.amazon.com/apache2.0

\*

\* or in the "license" file accompanying this file. This file is distributed on an "AS IS" BASIS, WITHOUT WARRANTIES OR

\* CONDITIONS OF ANY KIND, either express or implied. See the License for the specific language governing permissions

\* and limitations under the License.

\*/

Found in path(s):

\* /opt/cola/permits/1882329056\_1704878275.1573095/0/aws-java-sdk-appsync-1-12-581-sourcesjar/com/amazonaws/services/appsync/model/transform/DeleteApiKeyRequestMarshaller.java

\* /opt/cola/permits/1882329056\_1704878275.1573095/0/aws-java-sdk-appsync-1-12-581-sourcesjar/com/amazonaws/services/appsync/model/ApiCache.java

\* /opt/cola/permits/1882329056\_1704878275.1573095/0/aws-java-sdk-appsync-1-12-581-sources-

jar/com/amazonaws/services/appsync/model/UpdateApiKeyResult.java

\*

 /opt/cola/permits/1882329056\_1704878275.1573095/0/aws-java-sdk-appsync-1-12-581-sourcesjar/com/amazonaws/services/appsync/model/GetGraphqlApiResult.java

\* /opt/cola/permits/1882329056\_1704878275.1573095/0/aws-java-sdk-appsync-1-12-581-sourcesjar/com/amazonaws/services/appsync/model/transform/UserPoolConfigJsonUnmarshaller.java \* /opt/cola/permits/1882329056\_1704878275.1573095/0/aws-java-sdk-appsync-1-12-581-sourcesjar/com/amazonaws/services/appsync/model/transform/AwsIamConfigJsonUnmarshaller.java \* /opt/cola/permits/1882329056\_1704878275.1573095/0/aws-java-sdk-appsync-1-12-581-sourcesjar/com/amazonaws/services/appsync/model/transform/RdsHttpEndpointConfigMarshaller.java \* /opt/cola/permits/1882329056\_1704878275.1573095/0/aws-java-sdk-appsync-1-12-581-sourcesjar/com/amazonaws/services/appsync/model/CreateTypeResult.java

\* /opt/cola/permits/1882329056\_1704878275.1573095/0/aws-java-sdk-appsync-1-12-581-sourcesjar/com/amazonaws/services/appsync/model/transform/DisassociateSourceGraphqlApiRequestMarshaller.java \*

 /opt/cola/permits/1882329056\_1704878275.1573095/0/aws-java-sdk-appsync-1-12-581-sourcesjar/com/amazonaws/services/appsync/model/transform/EvaluateCodeErrorDetailJsonUnmarshaller.java \* /opt/cola/permits/1882329056\_1704878275.1573095/0/aws-java-sdk-appsync-1-12-581-sourcesjar/com/amazonaws/services/appsync/model/AwsIamConfig.java

\* /opt/cola/permits/1882329056\_1704878275.1573095/0/aws-java-sdk-appsync-1-12-581-sourcesjar/com/amazonaws/services/appsync/model/transform/DeleteTypeRequestProtocolMarshaller.java \* /opt/cola/permits/1882329056\_1704878275.1573095/0/aws-java-sdk-appsync-1-12-581-sourcesjar/com/amazonaws/services/appsync/model/EvaluateCodeErrorDetail.java

\* /opt/cola/permits/1882329056\_1704878275.1573095/0/aws-java-sdk-appsync-1-12-581-sourcesjar/com/amazonaws/services/appsync/model/DeleteGraphqlApiRequest.java \*

 /opt/cola/permits/1882329056\_1704878275.1573095/0/aws-java-sdk-appsync-1-12-581-sourcesjar/com/amazonaws/services/appsync/model/transform/DataSourceJsonUnmarshaller.java \* /opt/cola/permits/1882329056\_1704878275.1573095/0/aws-java-sdk-appsync-1-12-581-sourcesjar/com/amazonaws/services/appsync/model/transform/UpdateApiCacheResultJsonUnmarshaller.java \* /opt/cola/permits/1882329056\_1704878275.1573095/0/aws-java-sdk-appsync-1-12-581-sourcesjar/com/amazonaws/services/appsync/model/transform/NotFoundExceptionUnmarshaller.java \* /opt/cola/permits/1882329056\_1704878275.1573095/0/aws-java-sdk-appsync-1-12-581-sourcesjar/com/amazonaws/services/appsync/model/StartSchemaCreationRequest.java

\* /opt/cola/permits/1882329056\_1704878275.1573095/0/aws-java-sdk-appsync-1-12-581-sourcesjar/com/amazonaws/services/appsync/model/transform/CreateResolverRequestMarshaller.java \* /opt/cola/permits/1882329056\_1704878275.1573095/0/aws-java-sdk-appsync-1-12-581-sourcesjar/com/amazonaws/services/appsync/model/transform/SourceApiAssociationJsonUnmarshaller.java \*

 /opt/cola/permits/1882329056\_1704878275.1573095/0/aws-java-sdk-appsync-1-12-581-sourcesjar/com/amazonaws/services/appsync/model/transform/ListTypesRequestMarshaller.java \* /opt/cola/permits/1882329056\_1704878275.1573095/0/aws-java-sdk-appsync-1-12-581-sourcesjar/com/amazonaws/services/appsync/model/UpdateResolverResult.java

\* /opt/cola/permits/1882329056\_1704878275.1573095/0/aws-java-sdk-appsync-1-12-581-sourcesjar/com/amazonaws/services/appsync/model/transform/UpdateApiCacheRequestProtocolMarshaller.java \* /opt/cola/permits/1882329056\_1704878275.1573095/0/aws-java-sdk-appsync-1-12-581-sourcesjar/com/amazonaws/services/appsync/model/EvaluateMappingTemplateRequest.java

\* /opt/cola/permits/1882329056\_1704878275.1573095/0/aws-java-sdk-appsync-1-12-581-sources-

jar/com/amazonaws/services/appsync/model/transform/CreateResolverRequestProtocolMarshaller.java \* /opt/cola/permits/1882329056\_1704878275.1573095/0/aws-java-sdk-appsync-1-12-581-sourcesjar/com/amazonaws/services/appsync/model/ListDomainNamesResult.java

 /opt/cola/permits/1882329056\_1704878275.1573095/0/aws-java-sdk-appsync-1-12-581-sourcesjar/com/amazonaws/services/appsync/model/StartSchemaMergeRequest.java

\* /opt/cola/permits/1882329056\_1704878275.1573095/0/aws-java-sdk-appsync-1-12-581-sourcesjar/com/amazonaws/services/appsync/model/transform/UntagResourceRequestMarshaller.java \* /opt/cola/permits/1882329056\_1704878275.1573095/0/aws-java-sdk-appsync-1-12-581-sourcesjar/com/amazonaws/services/appsync/model/ErrorDetail.java

\* /opt/cola/permits/1882329056\_1704878275.1573095/0/aws-java-sdk-appsync-1-12-581-sourcesjar/com/amazonaws/services/appsync/model/transform/SyncConfigMarshaller.java

\* /opt/cola/permits/1882329056\_1704878275.1573095/0/aws-java-sdk-appsync-1-12-581-sources-

jar/com/amazonaws/services/appsync/model/transform/EvaluateMappingTemplateRequestMarshaller.java

\* /opt/cola/permits/1882329056\_1704878275.1573095/0/aws-java-sdk-appsync-1-12-581-sources-

jar/com/amazonaws/services/appsync/model/transform/AssociateMergedGraphqlApiRequestProtocolMarshaller.jav a

\*

\*

 /opt/cola/permits/1882329056\_1704878275.1573095/0/aws-java-sdk-appsync-1-12-581-sourcesjar/com/amazonaws/services/appsync/model/AssociationStatus.java

\* /opt/cola/permits/1882329056\_1704878275.1573095/0/aws-java-sdk-appsync-1-12-581-sourcesjar/com/amazonaws/services/appsync/model/CreateApiCacheRequest.java

\* /opt/cola/permits/1882329056\_1704878275.1573095/0/aws-java-sdk-appsync-1-12-581-sourcesjar/com/amazonaws/services/appsync/model/transform/DeleteDomainNameRequestProtocolMarshaller.java \* /opt/cola/permits/1882329056\_1704878275.1573095/0/aws-java-sdk-appsync-1-12-581-sourcesjar/com/amazonaws/services/appsync/model/CognitoUserPoolConfig.java

\* /opt/cola/permits/1882329056\_1704878275.1573095/0/aws-java-sdk-appsync-1-12-581-sourcesjar/com/amazonaws/services/appsync/model/transform/InternalFailureExceptionUnmarshaller.java \* /opt/cola/permits/1882329056\_1704878275.1573095/0/aws-java-sdk-appsync-1-12-581-sources-

jar/com/amazonaws/services/appsync/model/transform/CreateApiKeyRequestMarshaller.java \*

 /opt/cola/permits/1882329056\_1704878275.1573095/0/aws-java-sdk-appsync-1-12-581-sourcesjar/com/amazonaws/services/appsync/model/ListGraphqlApisRequest.java

\* /opt/cola/permits/1882329056\_1704878275.1573095/0/aws-java-sdk-appsync-1-12-581-sourcesjar/com/amazonaws/services/appsync/model/DataSourceType.java

\* /opt/cola/permits/1882329056\_1704878275.1573095/0/aws-java-sdk-appsync-1-12-581-sourcesjar/com/amazonaws/services/appsync/model/transform/UpdateDomainNameRequestProtocolMarshaller.java \* /opt/cola/permits/1882329056\_1704878275.1573095/0/aws-java-sdk-appsync-1-12-581-sourcesjar/com/amazonaws/services/appsync/AWSAppSyncAsync.java

\* /opt/cola/permits/1882329056\_1704878275.1573095/0/aws-java-sdk-appsync-1-12-581-sourcesjar/com/amazonaws/services/appsync/model/transform/TypeMarshaller.java

\* /opt/cola/permits/1882329056\_1704878275.1573095/0/aws-java-sdk-appsync-1-12-581-sourcesjar/com/amazonaws/services/appsync/model/transform/CreateTypeRequestProtocolMarshaller.java \*

 /opt/cola/permits/1882329056\_1704878275.1573095/0/aws-java-sdk-appsync-1-12-581-sourcesjar/com/amazonaws/services/appsync/model/AssociateMergedGraphqlApiRequest.java

\* /opt/cola/permits/1882329056\_1704878275.1573095/0/aws-java-sdk-appsync-1-12-581-sourcesjar/com/amazonaws/services/appsync/model/AppSyncRuntime.java

\* /opt/cola/permits/1882329056\_1704878275.1573095/0/aws-java-sdk-appsync-1-12-581-sourcesjar/com/amazonaws/services/appsync/AWSAppSyncClientBuilder.java

\* /opt/cola/permits/1882329056\_1704878275.1573095/0/aws-java-sdk-appsync-1-12-581-sourcesjar/com/amazonaws/services/appsync/model/UpdateSourceApiAssociationResult.java

\* /opt/cola/permits/1882329056\_1704878275.1573095/0/aws-java-sdk-appsync-1-12-581-sourcesjar/com/amazonaws/services/appsync/model/LimitExceededException.java

\* /opt/cola/permits/1882329056\_1704878275.1573095/0/aws-java-sdk-appsync-1-12-581-sourcesjar/com/amazonaws/services/appsync/model/ApiKeyValidityOutOfBoundsException.java \*

 /opt/cola/permits/1882329056\_1704878275.1573095/0/aws-java-sdk-appsync-1-12-581-sourcesjar/com/amazonaws/services/appsync/model/ListResolversRequest.java

\* /opt/cola/permits/1882329056\_1704878275.1573095/0/aws-java-sdk-appsync-1-12-581-sourcesjar/com/amazonaws/services/appsync/model/transform/AssociateMergedGraphqlApiRequestMarshaller.java \* /opt/cola/permits/1882329056\_1704878275.1573095/0/aws-java-sdk-appsync-1-12-581-sourcesjar/com/amazonaws/services/appsync/model/transform/ListGraphqlApisRequestProtocolMarshaller.java \* /opt/cola/permits/1882329056\_1704878275.1573095/0/aws-java-sdk-appsync-1-12-581-sourcesjar/com/amazonaws/services/appsync/model/GetGraphqlApiRequest.java

\* /opt/cola/permits/1882329056\_1704878275.1573095/0/aws-java-sdk-appsync-1-12-581-sourcesjar/com/amazonaws/services/appsync/model/transform/GetTypeResultJsonUnmarshaller.java \* /opt/cola/permits/1882329056\_1704878275.1573095/0/aws-java-sdk-appsync-1-12-581-sourcesjar/com/amazonaws/services/appsync/model/transform/ConcurrentModificationExceptionUnmarshaller.java \*

 /opt/cola/permits/1882329056\_1704878275.1573095/0/aws-java-sdk-appsync-1-12-581-sourcesjar/com/amazonaws/services/appsync/model/transform/UntagResourceRequestProtocolMarshaller.java \* /opt/cola/permits/1882329056\_1704878275.1573095/0/aws-java-sdk-appsync-1-12-581-sourcesjar/com/amazonaws/services/appsync/model/transform/ListGraphqlApisResultJsonUnmarshaller.java \* /opt/cola/permits/1882329056\_1704878275.1573095/0/aws-java-sdk-appsync-1-12-581-sourcesjar/com/amazonaws/services/appsync/model/transform/UpdateDataSourceRequestMarshaller.java \* /opt/cola/permits/1882329056\_1704878275.1573095/0/aws-java-sdk-appsync-1-12-581-sourcesjar/com/amazonaws/services/appsync/model/transform/DisassociateApiResultJsonUnmarshaller.java \* /opt/cola/permits/1882329056\_1704878275.1573095/0/aws-java-sdk-appsync-1-12-581-sourcesjar/com/amazonaws/services/appsync/model/transform/ResolverJsonUnmarshaller.java \*

 /opt/cola/permits/1882329056\_1704878275.1573095/0/aws-java-sdk-appsync-1-12-581-sourcesjar/com/amazonaws/services/appsync/model/transform/UpdateTypeResultJsonUnmarshaller.java \* /opt/cola/permits/1882329056\_1704878275.1573095/0/aws-java-sdk-appsync-1-12-581-sourcesjar/com/amazonaws/services/appsync/model/transform/ApiCacheMarshaller.java

\* /opt/cola/permits/1882329056\_1704878275.1573095/0/aws-java-sdk-appsync-1-12-581-sourcesjar/com/amazonaws/services/appsync/model/transform/DisassociateSourceGraphqlApiResultJsonUnmarshaller.java \* /opt/cola/permits/1882329056\_1704878275.1573095/0/aws-java-sdk-appsync-1-12-581-sourcesjar/com/amazonaws/services/appsync/model/transform/SourceApiAssociationMarshaller.java \* /opt/cola/permits/1882329056\_1704878275.1573095/0/aws-java-sdk-appsync-1-12-581-sourcesjar/com/amazonaws/services/appsync/model/UpdateTypeRequest.java

\* /opt/cola/permits/1882329056\_1704878275.1573095/0/aws-java-sdk-appsync-1-12-581-sourcesjar/com/amazonaws/services/appsync/model/transform/UpdateDomainNameRequestMarshaller.java \*

 /opt/cola/permits/1882329056\_1704878275.1573095/0/aws-java-sdk-appsync-1-12-581-sourcesjar/com/amazonaws/services/appsync/model/ResolverKind.java

\* /opt/cola/permits/1882329056\_1704878275.1573095/0/aws-java-sdk-appsync-1-12-581-sourcesjar/com/amazonaws/services/appsync/model/ListResolversByFunctionRequest.java

\* /opt/cola/permits/1882329056\_1704878275.1573095/0/aws-java-sdk-appsync-1-12-581-sourcesjar/com/amazonaws/services/appsync/model/DisassociateMergedGraphqlApiRequest.java \* /opt/cola/permits/1882329056\_1704878275.1573095/0/aws-java-sdk-appsync-1-12-581-sourcesjar/com/amazonaws/services/appsync/model/transform/ListDomainNamesRequestMarshaller.java \* /opt/cola/permits/1882329056\_1704878275.1573095/0/aws-java-sdk-appsync-1-12-581-sourcesjar/com/amazonaws/services/appsync/model/AdditionalAuthenticationProvider.java \* /opt/cola/permits/1882329056\_1704878275.1573095/0/aws-java-sdk-appsync-1-12-581-sourcesjar/com/amazonaws/services/appsync/model/DomainNameConfig.java \*

 /opt/cola/permits/1882329056\_1704878275.1573095/0/aws-java-sdk-appsync-1-12-581-sourcesjar/com/amazonaws/services/appsync/model/transform/DisassociateMergedGraphqlApiResultJsonUnmarshaller.jav a

\* /opt/cola/permits/1882329056\_1704878275.1573095/0/aws-java-sdk-appsync-1-12-581-sourcesjar/com/amazonaws/services/appsync/model/DeleteApiKeyRequest.java

\* /opt/cola/permits/1882329056\_1704878275.1573095/0/aws-java-sdk-appsync-1-12-581-sourcesjar/com/amazonaws/services/appsync/model/transform/ListResolversByFunctionRequestMarshaller.java \* /opt/cola/permits/1882329056\_1704878275.1573095/0/aws-java-sdk-appsync-1-12-581-sourcesjar/com/amazonaws/services/appsync/model/CreateApiKeyRequest.java

\* /opt/cola/permits/1882329056\_1704878275.1573095/0/aws-java-sdk-appsync-1-12-581-sourcesjar/com/amazonaws/services/appsync/model/ConflictHandlerType.java

\* /opt/cola/permits/1882329056\_1704878275.1573095/0/aws-java-sdk-appsync-1-12-581-sourcesjar/com/amazonaws/services/appsync/model/GetDataSourceResult.java

\*

 /opt/cola/permits/1882329056\_1704878275.1573095/0/aws-java-sdk-appsync-1-12-581-sourcesjar/com/amazonaws/services/appsync/model/StartSchemaMergeResult.java

\* /opt/cola/permits/1882329056\_1704878275.1573095/0/aws-java-sdk-appsync-1-12-581-sourcesjar/com/amazonaws/services/appsync/model/ListFunctionsRequest.java

\* /opt/cola/permits/1882329056\_1704878275.1573095/0/aws-java-sdk-appsync-1-12-581-sourcesjar/com/amazonaws/services/appsync/model/transform/BadRequestDetailMarshaller.java

\* /opt/cola/permits/1882329056\_1704878275.1573095/0/aws-java-sdk-appsync-1-12-581-sourcesjar/com/amazonaws/services/appsync/model/GetTypeRequest.java

\* /opt/cola/permits/1882329056\_1704878275.1573095/0/aws-java-sdk-appsync-1-12-581-sourcesjar/com/amazonaws/services/appsync/model/CreateDomainNameRequest.java

\* /opt/cola/permits/1882329056\_1704878275.1573095/0/aws-java-sdk-appsync-1-12-581-sourcesjar/com/amazonaws/services/appsync/model/transform/LambdaConflictHandlerConfigMarshaller.java \*

 /opt/cola/permits/1882329056\_1704878275.1573095/0/aws-java-sdk-appsync-1-12-581-sourcesjar/com/amazonaws/services/appsync/model/AuthenticationType.java

\* /opt/cola/permits/1882329056\_1704878275.1573095/0/aws-java-sdk-appsync-1-12-581-sourcesjar/com/amazonaws/services/appsync/model/BadRequestDetail.java

\* /opt/cola/permits/1882329056\_1704878275.1573095/0/aws-java-sdk-appsync-1-12-581-sourcesjar/com/amazonaws/services/appsync/model/transform/DisassociateApiRequestMarshaller.java \* /opt/cola/permits/1882329056\_1704878275.1573095/0/aws-java-sdk-appsync-1-12-581-sources-

jar/com/amazonaws/services/appsync/model/transform/CreateResolverResultJsonUnmarshaller.java \* /opt/cola/permits/1882329056\_1704878275.1573095/0/aws-java-sdk-appsync-1-12-581-sourcesjar/com/amazonaws/services/appsync/model/ListDataSourcesResult.java

\* /opt/cola/permits/1882329056\_1704878275.1573095/0/aws-java-sdk-appsync-1-12-581-sourcesjar/com/amazonaws/services/appsync/model/ListApiKeysResult.java

\*

 /opt/cola/permits/1882329056\_1704878275.1573095/0/aws-java-sdk-appsync-1-12-581-sourcesjar/com/amazonaws/services/appsync/model/GetApiCacheResult.java

\* /opt/cola/permits/1882329056\_1704878275.1573095/0/aws-java-sdk-appsync-1-12-581-sourcesjar/com/amazonaws/services/appsync/model/transform/GetSchemaCreationStatusRequestMarshaller.java \* /opt/cola/permits/1882329056\_1704878275.1573095/0/aws-java-sdk-appsync-1-12-581-sourcesjar/com/amazonaws/services/appsync/model/transform/FlushApiCacheRequestProtocolMarshaller.java \* /opt/cola/permits/1882329056\_1704878275.1573095/0/aws-java-sdk-appsync-1-12-581-sourcesjar/com/amazonaws/services/appsync/model/transform/DeleteFunctionResultJsonUnmarshaller.java \* /opt/cola/permits/1882329056\_1704878275.1573095/0/aws-java-sdk-appsync-1-12-581-sourcesjar/com/amazonaws/services/appsync/model/DeleteFunctionRequest.java

\* /opt/cola/permits/1882329056\_1704878275.1573095/0/aws-java-sdk-appsync-1-12-581-sourcesjar/com/amazonaws/services/appsync/model/transform/CreateTypeRequestMarshaller.java \*

 /opt/cola/permits/1882329056\_1704878275.1573095/0/aws-java-sdk-appsync-1-12-581-sourcesjar/com/amazonaws/services/appsync/model/UpdateGraphqlApiRequest.java

\* /opt/cola/permits/1882329056\_1704878275.1573095/0/aws-java-sdk-appsync-1-12-581-sourcesjar/com/amazonaws/services/appsync/model/DynamodbDataSourceConfig.java

\* /opt/cola/permits/1882329056\_1704878275.1573095/0/aws-java-sdk-appsync-1-12-581-sourcesjar/com/amazonaws/services/appsync/model/transform/DomainNameConfigJsonUnmarshaller.java \* /opt/cola/permits/1882329056\_1704878275.1573095/0/aws-java-sdk-appsync-1-12-581-sourcesjar/com/amazonaws/services/appsync/model/GetApiCacheRequest.java

\* /opt/cola/permits/1882329056\_1704878275.1573095/0/aws-java-sdk-appsync-1-12-581-sourcesjar/com/amazonaws/services/appsync/model/GetFunctionResult.java

\* /opt/cola/permits/1882329056\_1704878275.1573095/0/aws-java-sdk-appsync-1-12-581-sourcesjar/com/amazonaws/services/appsync/model/UntagResourceResult.java \*

 /opt/cola/permits/1882329056\_1704878275.1573095/0/aws-java-sdk-appsync-1-12-581-sourcesjar/com/amazonaws/services/appsync/model/transform/CreateGraphqlApiResultJsonUnmarshaller.java

\* /opt/cola/permits/1882329056\_1704878275.1573095/0/aws-java-sdk-appsync-1-12-581-sources-

jar/com/amazonaws/services/appsync/model/transform/RelationalDatabaseDataSourceConfigJsonUnmarshaller.java

\* /opt/cola/permits/1882329056\_1704878275.1573095/0/aws-java-sdk-appsync-1-12-581-sources-

jar/com/amazonaws/services/appsync/model/DisassociateSourceGraphqlApiRequest.java

\* /opt/cola/permits/1882329056\_1704878275.1573095/0/aws-java-sdk-appsync-1-12-581-sourcesjar/com/amazonaws/services/appsync/model/UnauthorizedException.java

\* /opt/cola/permits/1882329056\_1704878275.1573095/0/aws-java-sdk-appsync-1-12-581-sources-

jar/com/amazonaws/services/appsync/model/SourceApiAssociation.java

\* /opt/cola/permits/1882329056\_1704878275.1573095/0/aws-java-sdk-appsync-1-12-581-sources-

- jar/com/amazonaws/services/appsync/model/UpdateDataSourceRequest.java
- \*

 /opt/cola/permits/1882329056\_1704878275.1573095/0/aws-java-sdk-appsync-1-12-581-sourcesjar/com/amazonaws/services/appsync/model/transform/OpenSearchServiceDataSourceConfigMarshaller.java \* /opt/cola/permits/1882329056\_1704878275.1573095/0/aws-java-sdk-appsync-1-12-581-sourcesjar/com/amazonaws/services/appsync/model/transform/AssociateApiRequestMarshaller.java \* /opt/cola/permits/1882329056\_1704878275.1573095/0/aws-java-sdk-appsync-1-12-581-sourcesjar/com/amazonaws/services/appsync/model/transform/SourceApiAssociationConfigMarshaller.java

\* /opt/cola/permits/1882329056\_1704878275.1573095/0/aws-java-sdk-appsync-1-12-581-sourcesjar/com/amazonaws/services/appsync/model/UntagResourceRequest.java

\* /opt/cola/permits/1882329056\_1704878275.1573095/0/aws-java-sdk-appsync-1-12-581-sourcesjar/com/amazonaws/services/appsync/model/transform/ListTypesByAssociationRequestMarshaller.java \*

 /opt/cola/permits/1882329056\_1704878275.1573095/0/aws-java-sdk-appsync-1-12-581-sourcesjar/com/amazonaws/services/appsync/model/transform/UpdateApiCacheRequestMarshaller.java \* /opt/cola/permits/1882329056\_1704878275.1573095/0/aws-java-sdk-appsync-1-12-581-sourcesjar/com/amazonaws/services/appsync/model/ListTypesByAssociationResult.java

\* /opt/cola/permits/1882329056\_1704878275.1573095/0/aws-java-sdk-appsync-1-12-581-sourcesjar/com/amazonaws/services/appsync/model/transform/AssociateSourceGraphqlApiResultJsonUnmarshaller.java \* /opt/cola/permits/1882329056\_1704878275.1573095/0/aws-java-sdk-appsync-1-12-581-sourcesjar/com/amazonaws/services/appsync/model/transform/CachingConfigJsonUnmarshaller.java \* /opt/cola/permits/1882329056\_1704878275.1573095/0/aws-java-sdk-appsync-1-12-581-sourcesjar/com/amazonaws/services/appsync/model/transform/LambdaAuthorizerConfigMarshaller.java \* /opt/cola/permits/1882329056\_1704878275.1573095/0/aws-java-sdk-appsync-1-12-581-sourcesjar/com/amazonaws/services/appsync/model/transform/EventBridgeDataSourceConfigMarshaller.java \*

 /opt/cola/permits/1882329056\_1704878275.1573095/0/aws-java-sdk-appsync-1-12-581-sourcesjar/com/amazonaws/services/appsync/model/DataSource.java

\* /opt/cola/permits/1882329056\_1704878275.1573095/0/aws-java-sdk-appsync-1-12-581-sourcesjar/com/amazonaws/services/appsync/model/transform/FunctionConfigurationMarshaller.java \* /opt/cola/permits/1882329056\_1704878275.1573095/0/aws-java-sdk-appsync-1-12-581-sourcesjar/com/amazonaws/services/appsync/model/transform/OpenIDConnectConfigMarshaller.java \* /opt/cola/permits/1882329056\_1704878275.1573095/0/aws-java-sdk-appsync-1-12-581-sourcesjar/com/amazonaws/services/appsync/AWSAppSyncAsyncClient.java

\* /opt/cola/permits/1882329056\_1704878275.1573095/0/aws-java-sdk-appsync-1-12-581-sourcesjar/com/amazonaws/services/appsync/model/GetApiAssociationRequest.java

\* /opt/cola/permits/1882329056\_1704878275.1573095/0/aws-java-sdk-appsync-1-12-581-sourcesjar/com/amazonaws/services/appsync/model/transform/DeleteDomainNameRequestMarshaller.java \*

 /opt/cola/permits/1882329056\_1704878275.1573095/0/aws-java-sdk-appsync-1-12-581-sourcesjar/com/amazonaws/services/appsync/model/transform/CreateFunctionRequestProtocolMarshaller.java \* /opt/cola/permits/1882329056\_1704878275.1573095/0/aws-java-sdk-appsync-1-12-581-sourcesjar/com/amazonaws/services/appsync/model/transform/DisassociateApiRequestProtocolMarshaller.java \* /opt/cola/permits/1882329056\_1704878275.1573095/0/aws-java-sdk-appsync-1-12-581-sourcesjar/com/amazonaws/services/appsync/model/transform/ApiKeyValidityOutOfBoundsExceptionUnmarshaller.java \* /opt/cola/permits/1882329056\_1704878275.1573095/0/aws-java-sdk-appsync-1-12-581-sourcesjar/com/amazonaws/services/appsync/model/transform/GetResolverRequestProtocolMarshaller.java \* /opt/cola/permits/1882329056\_1704878275.1573095/0/aws-java-sdk-appsync-1-12-581-sourcesjar/com/amazonaws/services/appsync/model/transform/UpdateApiKeyRequestMarshaller.java \*

 /opt/cola/permits/1882329056\_1704878275.1573095/0/aws-java-sdk-appsync-1-12-581-sourcesjar/com/amazonaws/services/appsync/model/transform/ErrorDetailJsonUnmarshaller.java \* /opt/cola/permits/1882329056\_1704878275.1573095/0/aws-java-sdk-appsync-1-12-581-sourcesjar/com/amazonaws/services/appsync/model/transform/ListResolversByFunctionRequestProtocolMarshaller.java \* /opt/cola/permits/1882329056\_1704878275.1573095/0/aws-java-sdk-appsync-1-12-581-sourcesjar/com/amazonaws/services/appsync/model/GraphQLApiType.java

\* /opt/cola/permits/1882329056\_1704878275.1573095/0/aws-java-sdk-appsync-1-12-581-sourcesjar/com/amazonaws/services/appsync/model/transform/UpdateFunctionResultJsonUnmarshaller.java \* /opt/cola/permits/1882329056\_1704878275.1573095/0/aws-java-sdk-appsync-1-12-581-sourcesjar/com/amazonaws/services/appsync/model/transform/AssociateSourceGraphqlApiRequestMarshaller.java \* /opt/cola/permits/1882329056\_1704878275.1573095/0/aws-java-sdk-appsync-1-12-581-sourcesjar/com/amazonaws/services/appsync/model/transform/ApiAssociationJsonUnmarshaller.java \*

 /opt/cola/permits/1882329056\_1704878275.1573095/0/aws-java-sdk-appsync-1-12-581-sourcesjar/com/amazonaws/services/appsync/model/GetDataSourceRequest.java

\* /opt/cola/permits/1882329056\_1704878275.1573095/0/aws-java-sdk-appsync-1-12-581-sourcesjar/com/amazonaws/services/appsync/model/transform/GetApiAssociationRequestProtocolMarshaller.java \* /opt/cola/permits/1882329056\_1704878275.1573095/0/aws-java-sdk-appsync-1-12-581-sourcesjar/com/amazonaws/services/appsync/model/transform/AdditionalAuthenticationProviderMarshaller.java \* /opt/cola/permits/1882329056\_1704878275.1573095/0/aws-java-sdk-appsync-1-12-581-sourcesjar/com/amazonaws/services/appsync/model/transform/DeleteFunctionRequestMarshaller.java \* /opt/cola/permits/1882329056\_1704878275.1573095/0/aws-java-sdk-appsync-1-12-581-sourcesjar/com/amazonaws/services/appsync/model/transform/ListDomainNamesResultJsonUnmarshaller.java \* /opt/cola/permits/1882329056\_1704878275.1573095/0/aws-java-sdk-appsync-1-12-581-sourcesjar/com/amazonaws/services/appsync/model/AWSAppSyncException.java \*

 /opt/cola/permits/1882329056\_1704878275.1573095/0/aws-java-sdk-appsync-1-12-581-sourcesjar/com/amazonaws/services/appsync/model/transform/RelationalDatabaseDataSourceConfigMarshaller.java \* /opt/cola/permits/1882329056\_1704878275.1573095/0/aws-java-sdk-appsync-1-12-581-sourcesjar/com/amazonaws/services/appsync/model/transform/EvaluateCodeErrorDetailMarshaller.java \* /opt/cola/permits/1882329056\_1704878275.1573095/0/aws-java-sdk-appsync-1-12-581-sourcesjar/com/amazonaws/services/appsync/model/transform/ElasticsearchDataSourceConfigMarshaller.java \* /opt/cola/permits/1882329056\_1704878275.1573095/0/aws-java-sdk-appsync-1-12-581-sourcesjar/com/amazonaws/services/appsync/model/transform/DeleteGraphqlApiRequestMarshaller.java \* /opt/cola/permits/1882329056\_1704878275.1573095/0/aws-java-sdk-appsync-1-12-581-sourcesjar/com/amazonaws/services/appsync/model/transform/DeleteApiCacheResultJsonUnmarshaller.java \*

 /opt/cola/permits/1882329056\_1704878275.1573095/0/aws-java-sdk-appsync-1-12-581-sourcesjar/com/amazonaws/services/appsync/model/DisassociateSourceGraphqlApiResult.java \* /opt/cola/permits/1882329056\_1704878275.1573095/0/aws-java-sdk-appsync-1-12-581-sourcesjar/com/amazonaws/services/appsync/model/TagResourceRequest.java

\* /opt/cola/permits/1882329056\_1704878275.1573095/0/aws-java-sdk-appsync-1-12-581-sourcesjar/com/amazonaws/services/appsync/model/UpdateDomainNameRequest.java

\* /opt/cola/permits/1882329056\_1704878275.1573095/0/aws-java-sdk-appsync-1-12-581-sourcesjar/com/amazonaws/services/appsync/model/transform/AuthorizationConfigMarshaller.java \* /opt/cola/permits/1882329056\_1704878275.1573095/0/aws-java-sdk-appsync-1-12-581-sourcesjar/com/amazonaws/services/appsync/model/transform/GetDomainNameRequestMarshaller.java \* /opt/cola/permits/1882329056\_1704878275.1573095/0/aws-java-sdk-appsync-1-12-581-sourcesjar/com/amazonaws/services/appsync/model/transform/ListApiKeysRequestMarshaller.java \*

 /opt/cola/permits/1882329056\_1704878275.1573095/0/aws-java-sdk-appsync-1-12-581-sourcesjar/com/amazonaws/services/appsync/model/transform/ListApiKeysRequestProtocolMarshaller.java \* /opt/cola/permits/1882329056\_1704878275.1573095/0/aws-java-sdk-appsync-1-12-581-sourcesjar/com/amazonaws/services/appsync/model/EvaluateCodeRequest.java

\* /opt/cola/permits/1882329056\_1704878275.1573095/0/aws-java-sdk-appsync-1-12-581-sourcesjar/com/amazonaws/services/appsync/model/TypeDefinitionFormat.java

\* /opt/cola/permits/1882329056\_1704878275.1573095/0/aws-java-sdk-appsync-1-12-581-sourcesjar/com/amazonaws/services/appsync/model/transform/ListTypesRequestProtocolMarshaller.java \* /opt/cola/permits/1882329056\_1704878275.1573095/0/aws-java-sdk-appsync-1-12-581-sourcesjar/com/amazonaws/services/appsync/model/transform/ErrorDetailMarshaller.java

\* /opt/cola/permits/1882329056\_1704878275.1573095/0/aws-java-sdk-appsync-1-12-581-sourcesjar/com/amazonaws/services/appsync/model/transform/EventBridgeDataSourceConfigJsonUnmarshaller.java \*

 /opt/cola/permits/1882329056\_1704878275.1573095/0/aws-java-sdk-appsync-1-12-581-sourcesjar/com/amazonaws/services/appsync/model/transform/DeleteTypeRequestMarshaller.java \* /opt/cola/permits/1882329056\_1704878275.1573095/0/aws-java-sdk-appsync-1-12-581-sourcesjar/com/amazonaws/services/appsync/model/transform/DeleteFunctionRequestProtocolMarshaller.java \* /opt/cola/permits/1882329056\_1704878275.1573095/0/aws-java-sdk-appsync-1-12-581-sourcesjar/com/amazonaws/services/appsync/model/ConcurrentModificationException.java \* /opt/cola/permits/1882329056\_1704878275.1573095/0/aws-java-sdk-appsync-1-12-581-sources-

jar/com/amazonaws/services/appsync/model/transform/ListTagsForResourceRequestProtocolMarshaller.java \* /opt/cola/permits/1882329056\_1704878275.1573095/0/aws-java-sdk-appsync-1-12-581-sourcesjar/com/amazonaws/services/appsync/model/transform/GetGraphqlApiResultJsonUnmarshaller.java \*

 /opt/cola/permits/1882329056\_1704878275.1573095/0/aws-java-sdk-appsync-1-12-581-sourcesjar/com/amazonaws/services/appsync/package-info.java

\* /opt/cola/permits/1882329056\_1704878275.1573095/0/aws-java-sdk-appsync-1-12-581-sourcesjar/com/amazonaws/services/appsync/model/Resolver.java

\* /opt/cola/permits/1882329056\_1704878275.1573095/0/aws-java-sdk-appsync-1-12-581-sourcesjar/com/amazonaws/services/appsync/model/transform/StartSchemaCreationRequestMarshaller.java \* /opt/cola/permits/1882329056\_1704878275.1573095/0/aws-java-sdk-appsync-1-12-581-sources-

jar/com/amazonaws/services/appsync/model/transform/GetDomainNameRequestProtocolMarshaller.java

\* /opt/cola/permits/1882329056\_1704878275.1573095/0/aws-java-sdk-appsync-1-12-581-sourcesjar/com/amazonaws/services/appsync/model/BadRequestException.java

\* /opt/cola/permits/1882329056\_1704878275.1573095/0/aws-java-sdk-appsync-1-12-581-sourcesjar/com/amazonaws/services/appsync/model/CreateGraphqlApiRequest.java

\* /opt/cola/permits/1882329056\_1704878275.1573095/0/aws-java-sdk-appsync-1-12-581-sourcesjar/com/amazonaws/services/appsync/model/transform/SourceApiAssociationSummaryJsonUnmarshaller.java \*

 /opt/cola/permits/1882329056\_1704878275.1573095/0/aws-java-sdk-appsync-1-12-581-sourcesjar/com/amazonaws/services/appsync/model/transform/TagResourceResultJsonUnmarshaller.java \* /opt/cola/permits/1882329056\_1704878275.1573095/0/aws-java-sdk-appsync-1-12-581-sourcesjar/com/amazonaws/services/appsync/model/transform/AssociateMergedGraphqlApiResultJsonUnmarshaller.java \* /opt/cola/permits/1882329056\_1704878275.1573095/0/aws-java-sdk-appsync-1-12-581-sourcesjar/com/amazonaws/services/appsync/model/AssociateApiRequest.java

\* /opt/cola/permits/1882329056\_1704878275.1573095/0/aws-java-sdk-appsync-1-12-581-sourcesjar/com/amazonaws/services/appsync/model/transform/ListFunctionsResultJsonUnmarshaller.java \* /opt/cola/permits/1882329056\_1704878275.1573095/0/aws-java-sdk-appsync-1-12-581-sourcesjar/com/amazonaws/services/appsync/model/transform/CreateApiCacheResultJsonUnmarshaller.java \*

 /opt/cola/permits/1882329056\_1704878275.1573095/0/aws-java-sdk-appsync-1-12-581-sourcesjar/com/amazonaws/services/appsync/model/transform/ListTagsForResourceResultJsonUnmarshaller.java

\* /opt/cola/permits/1882329056\_1704878275.1573095/0/aws-java-sdk-appsync-1-12-581-sourcesjar/com/amazonaws/services/appsync/model/transform/UntagResourceResultJsonUnmarshaller.java \* /opt/cola/permits/1882329056\_1704878275.1573095/0/aws-java-sdk-appsync-1-12-581-sourcesjar/com/amazonaws/services/appsync/model/GetIntrospectionSchemaRequest.java

\* /opt/cola/permits/1882329056\_1704878275.1573095/0/aws-java-sdk-appsync-1-12-581-sourcesjar/com/amazonaws/services/appsync/model/transform/StartSchemaMergeRequestMarshaller.java \* /opt/cola/permits/1882329056\_1704878275.1573095/0/aws-java-sdk-appsync-1-12-581-sourcesjar/com/amazonaws/services/appsync/model/transform/GetFunctionResultJsonUnmarshaller.java \* /opt/cola/permits/1882329056\_1704878275.1573095/0/aws-java-sdk-appsync-1-12-581-sourcesjar/com/amazonaws/services/appsync/model/transform/UpdateFunctionRequestMarshaller.java \*

 /opt/cola/permits/1882329056\_1704878275.1573095/0/aws-java-sdk-appsync-1-12-581-sourcesjar/com/amazonaws/services/appsync/model/DeleteResolverResult.java

\* /opt/cola/permits/1882329056\_1704878275.1573095/0/aws-java-sdk-appsync-1-12-581-sourcesjar/com/amazonaws/services/appsync/model/MergeType.java

\* /opt/cola/permits/1882329056\_1704878275.1573095/0/aws-java-sdk-appsync-1-12-581-sourcesjar/com/amazonaws/services/appsync/AWSAppSyncClient.java

\* /opt/cola/permits/1882329056\_1704878275.1573095/0/aws-java-sdk-appsync-1-12-581-sourcesjar/com/amazonaws/services/appsync/model/transform/CreateApiKeyRequestProtocolMarshaller.java \* /opt/cola/permits/1882329056\_1704878275.1573095/0/aws-java-sdk-appsync-1-12-581-sourcesjar/com/amazonaws/services/appsync/model/ListTypesRequest.java

\* /opt/cola/permits/1882329056\_1704878275.1573095/0/aws-java-sdk-appsync-1-12-581-sourcesjar/com/amazonaws/services/appsync/model/UpdateApiCacheRequest.java

 /opt/cola/permits/1882329056\_1704878275.1573095/0/aws-java-sdk-appsync-1-12-581-sourcesjar/com/amazonaws/services/appsync/model/transform/EvaluateMappingTemplateResultJsonUnmarshaller.java \* /opt/cola/permits/1882329056\_1704878275.1573095/0/aws-java-sdk-appsync-1-12-581-sources-

jar/com/amazonaws/services/appsync/model/CodeError.java

\*

\* /opt/cola/permits/1882329056\_1704878275.1573095/0/aws-java-sdk-appsync-1-12-581-sourcesjar/com/amazonaws/services/appsync/model/ListDataSourcesRequest.java

\* /opt/cola/permits/1882329056\_1704878275.1573095/0/aws-java-sdk-appsync-1-12-581-sourcesjar/com/amazonaws/services/appsync/model/transform/AssociateApiRequestProtocolMarshaller.java \* /opt/cola/permits/1882329056\_1704878275.1573095/0/aws-java-sdk-appsync-1-12-581-sourcesjar/com/amazonaws/services/appsync/model/StartSchemaCreationResult.java

\* /opt/cola/permits/1882329056\_1704878275.1573095/0/aws-java-sdk-appsync-1-12-581-sourcesjar/com/amazonaws/services/appsync/model/transform/UpdateDataSourceRequestProtocolMarshaller.java \*

 /opt/cola/permits/1882329056\_1704878275.1573095/0/aws-java-sdk-appsync-1-12-581-sourcesjar/com/amazonaws/services/appsync/model/transform/CreateDomainNameResultJsonUnmarshaller.java \* /opt/cola/permits/1882329056\_1704878275.1573095/0/aws-java-sdk-appsync-1-12-581-sourcesjar/com/amazonaws/services/appsync/model/PipelineConfig.java

\* /opt/cola/permits/1882329056\_1704878275.1573095/0/aws-java-sdk-appsync-1-12-581-sourcesjar/com/amazonaws/services/appsync/model/transform/UpdateResolverRequestMarshaller.java

\* /opt/cola/permits/1882329056\_1704878275.1573095/0/aws-java-sdk-appsync-1-12-581-sourcesjar/com/amazonaws/services/appsync/model/transform/CreateFunctionRequestMarshaller.java

\* /opt/cola/permits/1882329056\_1704878275.1573095/0/aws-java-sdk-appsync-1-12-581-sourcesjar/com/amazonaws/services/appsync/model/DeleteApiKeyResult.java

\* /opt/cola/permits/1882329056\_1704878275.1573095/0/aws-java-sdk-appsync-1-12-581-sources-

jar/com/amazonaws/services/appsync/model/ApiAssociation.java

\*

 /opt/cola/permits/1882329056\_1704878275.1573095/0/aws-java-sdk-appsync-1-12-581-sourcesjar/com/amazonaws/services/appsync/model/transform/StartSchemaCreationResultJsonUnmarshaller.java \* /opt/cola/permits/1882329056\_1704878275.1573095/0/aws-java-sdk-appsync-1-12-581-sourcesjar/com/amazonaws/services/appsync/model/transform/AssociateApiResultJsonUnmarshaller.java \* /opt/cola/permits/1882329056\_1704878275.1573095/0/aws-java-sdk-appsync-1-12-581-sourcesjar/com/amazonaws/services/appsync/model/transform/CreateGraphqlApiRequestProtocolMarshaller.java \* /opt/cola/permits/1882329056\_1704878275.1573095/0/aws-java-sdk-appsync-1-12-581-sourcesjar/com/amazonaws/services/appsync/model/transform/LimitExceededExceptionUnmarshaller.java \* /opt/cola/permits/1882329056\_1704878275.1573095/0/aws-java-sdk-appsync-1-12-581-sourcesjar/com/amazonaws/services/appsync/model/transform/ListDataSourcesResultJsonUnmarshaller.java \*

 /opt/cola/permits/1882329056\_1704878275.1573095/0/aws-java-sdk-appsync-1-12-581-sourcesjar/com/amazonaws/services/appsync/model/transform/DeleteGraphqlApiResultJsonUnmarshaller.java \* /opt/cola/permits/1882329056\_1704878275.1573095/0/aws-java-sdk-appsync-1-12-581-sourcesjar/com/amazonaws/services/appsync/model/transform/CreateTypeResultJsonUnmarshaller.java \* /opt/cola/permits/1882329056\_1704878275.1573095/0/aws-java-sdk-appsync-1-12-581-sourcesjar/com/amazonaws/services/appsync/model/transform/UpdateApiKeyResultJsonUnmarshaller.java \* /opt/cola/permits/1882329056\_1704878275.1573095/0/aws-java-sdk-appsync-1-12-581-sourcesjar/com/amazonaws/services/appsync/model/RelationalDatabaseDataSourceConfig.java \* /opt/cola/permits/1882329056\_1704878275.1573095/0/aws-java-sdk-appsync-1-12-581-sourcesjar/com/amazonaws/services/appsync/model/EventBridgeDataSourceConfig.java \* /opt/cola/permits/1882329056\_1704878275.1573095/0/aws-java-sdk-appsync-1-12-581-sourcesjar/com/amazonaws/services/appsync/model/GetSchemaCreationStatusResult.java \*

 /opt/cola/permits/1882329056\_1704878275.1573095/0/aws-java-sdk-appsync-1-12-581-sourcesjar/com/amazonaws/services/appsync/model/transform/GetDataSourceRequestProtocolMarshaller.java \* /opt/cola/permits/1882329056\_1704878275.1573095/0/aws-java-sdk-appsync-1-12-581-sourcesjar/com/amazonaws/services/appsync/model/transform/UpdateResolverRequestProtocolMarshaller.java \* /opt/cola/permits/1882329056\_1704878275.1573095/0/aws-java-sdk-appsync-1-12-581-sourcesjar/com/amazonaws/services/appsync/model/transform/GetApiAssociationRequestMarshaller.java \* /opt/cola/permits/1882329056\_1704878275.1573095/0/aws-java-sdk-appsync-1-12-581-sourcesjar/com/amazonaws/services/appsync/model/transform/DeleteDataSourceRequestMarshaller.java \* /opt/cola/permits/1882329056\_1704878275.1573095/0/aws-java-sdk-appsync-1-12-581-sourcesjar/com/amazonaws/services/appsync/model/transform/ListDataSourcesRequestProtocolMarshaller.java \* /opt/cola/permits/1882329056\_1704878275.1573095/0/aws-java-sdk-appsync-1-12-581-sourcesjar/com/amazonaws/services/appsync/model/transform/UpdateTypeRequestMarshaller.java \*

 /opt/cola/permits/1882329056\_1704878275.1573095/0/aws-java-sdk-appsync-1-12-581-sourcesjar/com/amazonaws/services/appsync/model/transform/BadRequestDetailJsonUnmarshaller.java \* /opt/cola/permits/1882329056\_1704878275.1573095/0/aws-java-sdk-appsync-1-12-581-sourcesjar/com/amazonaws/services/appsync/model/CreateFunctionRequest.java

\* /opt/cola/permits/1882329056\_1704878275.1573095/0/aws-java-sdk-appsync-1-12-581-sourcesjar/com/amazonaws/services/appsync/model/transform/GetIntrospectionSchemaRequestMarshaller.java \* /opt/cola/permits/1882329056\_1704878275.1573095/0/aws-java-sdk-appsync-1-12-581-sourcesjar/com/amazonaws/services/appsync/model/transform/GetApiCacheResultJsonUnmarshaller.java \* /opt/cola/permits/1882329056\_1704878275.1573095/0/aws-java-sdk-appsync-1-12-581-sourcesjar/com/amazonaws/services/appsync/model/transform/CreateDataSourceResultJsonUnmarshaller.java \*

 /opt/cola/permits/1882329056\_1704878275.1573095/0/aws-java-sdk-appsync-1-12-581-sourcesjar/com/amazonaws/services/appsync/model/transform/DeleteApiCacheRequestMarshaller.java \* /opt/cola/permits/1882329056\_1704878275.1573095/0/aws-java-sdk-appsync-1-12-581-sourcesjar/com/amazonaws/services/appsync/model/ListResolversByFunctionResult.java

\* /opt/cola/permits/1882329056\_1704878275.1573095/0/aws-java-sdk-appsync-1-12-581-sourcesjar/com/amazonaws/services/appsync/model/transform/UpdateSourceApiAssociationResultJsonUnmarshaller.java \* /opt/cola/permits/1882329056\_1704878275.1573095/0/aws-java-sdk-appsync-1-12-581-sourcesjar/com/amazonaws/services/appsync/model/GetIntrospectionSchemaResult.java

\* /opt/cola/permits/1882329056\_1704878275.1573095/0/aws-java-sdk-appsync-1-12-581-sourcesjar/com/amazonaws/services/appsync/model/transform/DeltaSyncConfigMarshaller.java

\* /opt/cola/permits/1882329056\_1704878275.1573095/0/aws-java-sdk-appsync-1-12-581-sources-

jar/com/amazonaws/services/appsync/model/transform/ListTypesResultJsonUnmarshaller.java \*

 /opt/cola/permits/1882329056\_1704878275.1573095/0/aws-java-sdk-appsync-1-12-581-sourcesjar/com/amazonaws/services/appsync/model/CodeErrorLocation.java

\* /opt/cola/permits/1882329056\_1704878275.1573095/0/aws-java-sdk-appsync-1-12-581-sourcesjar/com/amazonaws/services/appsync/model/transform/DeltaSyncConfigJsonUnmarshaller.java \* /opt/cola/permits/1882329056\_1704878275.1573095/0/aws-java-sdk-appsync-1-12-581-sources-

jar/com/amazonaws/services/appsync/model/ApiCachingBehavior.java

\* /opt/cola/permits/1882329056\_1704878275.1573095/0/aws-java-sdk-appsync-1-12-581-sourcesjar/com/amazonaws/services/appsync/model/AssociateMergedGraphqlApiResult.java

\* /opt/cola/permits/1882329056\_1704878275.1573095/0/aws-java-sdk-appsync-1-12-581-sourcesjar/com/amazonaws/services/appsync/model/OpenIDConnectConfig.java

\* /opt/cola/permits/1882329056\_1704878275.1573095/0/aws-java-sdk-appsync-1-12-581-sourcesjar/com/amazonaws/services/appsync/model/FlushApiCacheResult.java

\*

 /opt/cola/permits/1882329056\_1704878275.1573095/0/aws-java-sdk-appsync-1-12-581-sourcesjar/com/amazonaws/services/appsync/model/transform/CognitoUserPoolConfigJsonUnmarshaller.java \* /opt/cola/permits/1882329056\_1704878275.1573095/0/aws-java-sdk-appsync-1-12-581-sourcesjar/com/amazonaws/services/appsync/model/transform/GetGraphqlApiRequestProtocolMarshaller.java \* /opt/cola/permits/1882329056\_1704878275.1573095/0/aws-java-sdk-appsync-1-12-581-sourcesjar/com/amazonaws/services/appsync/model/ConflictDetectionType.java

\* /opt/cola/permits/1882329056\_1704878275.1573095/0/aws-java-sdk-appsync-1-12-581-sourcesjar/com/amazonaws/services/appsync/model/ApiCacheStatus.java

\* /opt/cola/permits/1882329056\_1704878275.1573095/0/aws-java-sdk-appsync-1-12-581-sourcesjar/com/amazonaws/services/appsync/model/transform/OpenIDConnectConfigJsonUnmarshaller.java \* /opt/cola/permits/1882329056\_1704878275.1573095/0/aws-java-sdk-appsync-1-12-581-sourcesjar/com/amazonaws/services/appsync/model/transform/RdsHttpEndpointConfigJsonUnmarshaller.java \*

 /opt/cola/permits/1882329056\_1704878275.1573095/0/aws-java-sdk-appsync-1-12-581-sourcesjar/com/amazonaws/services/appsync/model/transform/UpdateResolverResultJsonUnmarshaller.java \* /opt/cola/permits/1882329056\_1704878275.1573095/0/aws-java-sdk-appsync-1-12-581-sourcesjar/com/amazonaws/services/appsync/model/transform/LogConfigJsonUnmarshaller.java \* /opt/cola/permits/1882329056\_1704878275.1573095/0/aws-java-sdk-appsync-1-12-581-sourcesjar/com/amazonaws/services/appsync/model/transform/GetSourceApiAssociationRequestMarshaller.java \* /opt/cola/permits/1882329056\_1704878275.1573095/0/aws-java-sdk-appsync-1-12-581-sourcesjar/com/amazonaws/services/appsync/model/transform/UpdateGraphqlApiRequestProtocolMarshaller.java \* /opt/cola/permits/1882329056\_1704878275.1573095/0/aws-java-sdk-appsync-1-12-581-sourcesjar/com/amazonaws/services/appsync/model/DefaultAction.java

 /opt/cola/permits/1882329056\_1704878275.1573095/0/aws-java-sdk-appsync-1-12-581-sourcesjar/com/amazonaws/services/appsync/model/transform/GetGraphqlApiRequestMarshaller.java \* /opt/cola/permits/1882329056\_1704878275.1573095/0/aws-java-sdk-appsync-1-12-581-sourcesjar/com/amazonaws/services/appsync/model/SourceApiAssociationSummary.java \* /opt/cola/permits/1882329056\_1704878275.1573095/0/aws-java-sdk-appsync-1-12-581-sourcesjar/com/amazonaws/services/appsync/model/transform/CreateDataSourceRequestMarshaller.java \* /opt/cola/permits/1882329056\_1704878275.1573095/0/aws-java-sdk-appsync-1-12-581-sourcesjar/com/amazonaws/services/appsync/model/transform/DynamodbDataSourceConfigMarshaller.java \* /opt/cola/permits/1882329056\_1704878275.1573095/0/aws-java-sdk-appsync-1-12-581-sourcesjar/com/amazonaws/services/appsync/model/transform/DeleteApiCacheRequestProtocolMarshaller.java \* /opt/cola/permits/1882329056\_1704878275.1573095/0/aws-java-sdk-appsync-1-12-581-sourcesjar/com/amazonaws/services/appsync/model/CreateDataSourceResult.java

\*

\*

 /opt/cola/permits/1882329056\_1704878275.1573095/0/aws-java-sdk-appsync-1-12-581-sourcesjar/com/amazonaws/services/appsync/model/SyncConfig.java

\* /opt/cola/permits/1882329056\_1704878275.1573095/0/aws-java-sdk-appsync-1-12-581-sourcesjar/com/amazonaws/services/appsync/model/DeleteResolverRequest.java

\* /opt/cola/permits/1882329056\_1704878275.1573095/0/aws-java-sdk-appsync-1-12-581-sourcesjar/com/amazonaws/services/appsync/model/GetSourceApiAssociationRequest.java

\* /opt/cola/permits/1882329056\_1704878275.1573095/0/aws-java-sdk-appsync-1-12-581-sourcesjar/com/amazonaws/services/appsync/model/CreateResolverResult.java

\* /opt/cola/permits/1882329056\_1704878275.1573095/0/aws-java-sdk-appsync-1-12-581-sourcesjar/com/amazonaws/services/appsync/model/transform/TypeJsonUnmarshaller.java

\* /opt/cola/permits/1882329056\_1704878275.1573095/0/aws-java-sdk-appsync-1-12-581-sourcesjar/com/amazonaws/services/appsync/model/ListTypesResult.java

\* /opt/cola/permits/1882329056\_1704878275.1573095/0/aws-java-sdk-appsync-1-12-581-sourcesjar/com/amazonaws/services/appsync/model/transform/ListDomainNamesRequestProtocolMarshaller.java \*

 /opt/cola/permits/1882329056\_1704878275.1573095/0/aws-java-sdk-appsync-1-12-581-sourcesjar/com/amazonaws/services/appsync/model/transform/DomainNameConfigMarshaller.java

\* /opt/cola/permits/1882329056\_1704878275.1573095/0/aws-java-sdk-appsync-1-12-581-sourcesjar/com/amazonaws/services/appsync/model/ListResolversResult.java

\* /opt/cola/permits/1882329056\_1704878275.1573095/0/aws-java-sdk-appsync-1-12-581-sourcesjar/com/amazonaws/services/appsync/model/DeltaSyncConfig.java

\* /opt/cola/permits/1882329056\_1704878275.1573095/0/aws-java-sdk-appsync-1-12-581-sourcesjar/com/amazonaws/services/appsync/model/ApiCacheType.java

\* /opt/cola/permits/1882329056\_1704878275.1573095/0/aws-java-sdk-appsync-1-12-581-sources-

jar/com/amazonaws/services/appsync/model/transform/UpdateSourceApiAssociationRequestProtocolMarshaller.jav a

\*

/opt/cola/permits/1882329056\_1704878275.1573095/0/aws-java-sdk-appsync-1-12-581-sources-

jar/com/amazonaws/services/appsync/model/transform/ResolverMarshaller.java

\* /opt/cola/permits/1882329056\_1704878275.1573095/0/aws-java-sdk-appsync-1-12-581-sources-

jar/com/amazonaws/services/appsync/model/transform/SourceApiAssociationConfigJsonUnmarshaller.java

\* /opt/cola/permits/1882329056\_1704878275.1573095/0/aws-java-sdk-appsync-1-12-581-sourcesjar/com/amazonaws/services/appsync/model/EvaluateMappingTemplateResult.java

\* /opt/cola/permits/1882329056\_1704878275.1573095/0/aws-java-sdk-appsync-1-12-581-sourcesjar/com/amazonaws/services/appsync/model/ApiLimitExceededException.java

\* /opt/cola/permits/1882329056\_1704878275.1573095/0/aws-java-sdk-appsync-1-12-581-sourcesjar/com/amazonaws/services/appsync/model/LogConfig.java

\* /opt/cola/permits/1882329056\_1704878275.1573095/0/aws-java-sdk-appsync-1-12-581-sourcesjar/com/amazonaws/services/appsync/model/transform/AuthorizationConfigJsonUnmarshaller.java \*

 /opt/cola/permits/1882329056\_1704878275.1573095/0/aws-java-sdk-appsync-1-12-581-sourcesjar/com/amazonaws/services/appsync/model/transform/CreateDomainNameRequestMarshaller.java \* /opt/cola/permits/1882329056\_1704878275.1573095/0/aws-java-sdk-appsync-1-12-581-sourcesjar/com/amazonaws/services/appsync/model/UpdateGraphqlApiResult.java

\* /opt/cola/permits/1882329056\_1704878275.1573095/0/aws-java-sdk-appsync-1-12-581-sourcesjar/com/amazonaws/services/appsync/model/SchemaStatus.java

\* /opt/cola/permits/1882329056\_1704878275.1573095/0/aws-java-sdk-appsync-1-12-581-sourcesjar/com/amazonaws/services/appsync/model/transform/UpdateGraphqlApiResultJsonUnmarshaller.java \* /opt/cola/permits/1882329056\_1704878275.1573095/0/aws-java-sdk-appsync-1-12-581-sourcesjar/com/amazonaws/services/appsync/model/transform/FunctionConfigurationJsonUnmarshaller.java \* /opt/cola/permits/1882329056\_1704878275.1573095/0/aws-java-sdk-appsync-1-12-581-sourcesjar/com/amazonaws/services/appsync/model/AuthorizationConfig.java \*

 /opt/cola/permits/1882329056\_1704878275.1573095/0/aws-java-sdk-appsync-1-12-581-sourcesjar/com/amazonaws/services/appsync/model/transform/AdditionalAuthenticationProviderJsonUnmarshaller.java \* /opt/cola/permits/1882329056\_1704878275.1573095/0/aws-java-sdk-appsync-1-12-581-sourcesjar/com/amazonaws/services/appsync/model/transform/CognitoUserPoolConfigMarshaller.java \* /opt/cola/permits/1882329056\_1704878275.1573095/0/aws-java-sdk-appsync-1-12-581-sourcesjar/com/amazonaws/services/appsync/model/transform/DeleteDataSourceResultJsonUnmarshaller.java \* /opt/cola/permits/1882329056\_1704878275.1573095/0/aws-java-sdk-appsync-1-12-581-sourcesjar/com/amazonaws/services/appsync/model/UpdateFunctionRequest.java \* /opt/cola/permits/1882329056\_1704878275.1573095/0/aws-java-sdk-appsync-1-12-581-sources-

jar/com/amazonaws/services/appsync/model/transform/ListFunctionsRequestMarshaller.java \* /opt/cola/permits/1882329056\_1704878275.1573095/0/aws-java-sdk-appsync-1-12-581-sourcesjar/com/amazonaws/services/appsync/model/DeleteFunctionResult.java \*

 /opt/cola/permits/1882329056\_1704878275.1573095/0/aws-java-sdk-appsync-1-12-581-sourcesjar/com/amazonaws/services/appsync/model/ListDomainNamesRequest.java

\* /opt/cola/permits/1882329056\_1704878275.1573095/0/aws-java-sdk-appsync-1-12-581-sourcesjar/com/amazonaws/services/appsync/model/transform/UpdateGraphqlApiRequestMarshaller.java \* /opt/cola/permits/1882329056\_1704878275.1573095/0/aws-java-sdk-appsync-1-12-581-sourcesjar/com/amazonaws/services/appsync/model/transform/GetSourceApiAssociationResultJsonUnmarshaller.java \* /opt/cola/permits/1882329056\_1704878275.1573095/0/aws-java-sdk-appsync-1-12-581-sourcesjar/com/amazonaws/services/appsync/model/transform/GraphQLSchemaExceptionUnmarshaller.java \* /opt/cola/permits/1882329056\_1704878275.1573095/0/aws-java-sdk-appsync-1-12-581-sourcesjar/com/amazonaws/services/appsync/model/ListTagsForResourceResult.java \* /opt/cola/permits/1882329056\_1704878275.1573095/0/aws-java-sdk-appsync-1-12-581-sourcesjar/com/amazonaws/services/appsync/model/DeleteTypeResult.java

 /opt/cola/permits/1882329056\_1704878275.1573095/0/aws-java-sdk-appsync-1-12-581-sourcesjar/com/amazonaws/services/appsync/model/ApiKey.java

\* /opt/cola/permits/1882329056\_1704878275.1573095/0/aws-java-sdk-appsync-1-12-581-sourcesjar/com/amazonaws/services/appsync/model/HttpDataSourceConfig.java

\* /opt/cola/permits/1882329056\_1704878275.1573095/0/aws-java-sdk-appsync-1-12-581-sourcesjar/com/amazonaws/services/appsync/model/GetSourceApiAssociationResult.java

\* /opt/cola/permits/1882329056\_1704878275.1573095/0/aws-java-sdk-appsync-1-12-581-sourcesjar/com/amazonaws/services/appsync/model/transform/GetSchemaCreationStatusResultJsonUnmarshaller.java \* /opt/cola/permits/1882329056\_1704878275.1573095/0/aws-java-sdk-appsync-1-12-581-sourcesjar/com/amazonaws/services/appsync/model/transform/HttpDataSourceConfigJsonUnmarshaller.java \* /opt/cola/permits/1882329056\_1704878275.1573095/0/aws-java-sdk-appsync-1-12-581-sourcesjar/com/amazonaws/services/appsync/model/transform/CreateGraphqlApiRequestMarshaller.java \*

 /opt/cola/permits/1882329056\_1704878275.1573095/0/aws-java-sdk-appsync-1-12-581-sourcesjar/com/amazonaws/services/appsync/model/DisassociateApiResult.java

\* /opt/cola/permits/1882329056\_1704878275.1573095/0/aws-java-sdk-appsync-1-12-581-sourcesjar/com/amazonaws/services/appsync/model/GetResolverResult.java

\* /opt/cola/permits/1882329056\_1704878275.1573095/0/aws-java-sdk-appsync-1-12-581-sourcesjar/com/amazonaws/services/appsync/model/transform/UserPoolConfigMarshaller.java

\* /opt/cola/permits/1882329056\_1704878275.1573095/0/aws-java-sdk-appsync-1-12-581-sourcesjar/com/amazonaws/services/appsync/model/transform/DeleteResolverRequestProtocolMarshaller.java \* /opt/cola/permits/1882329056\_1704878275.1573095/0/aws-java-sdk-appsync-1-12-581-sourcesjar/com/amazonaws/services/appsync/model/DeleteDomainNameRequest.java

\* /opt/cola/permits/1882329056\_1704878275.1573095/0/aws-java-sdk-appsync-1-12-581-sourcesjar/com/amazonaws/services/appsync/model/DeleteDataSourceRequest.java

\*

 /opt/cola/permits/1882329056\_1704878275.1573095/0/aws-java-sdk-appsync-1-12-581-sourcesjar/com/amazonaws/services/appsync/model/transform/CodeErrorLocationJsonUnmarshaller.java \* /opt/cola/permits/1882329056\_1704878275.1573095/0/aws-java-sdk-appsync-1-12-581-sourcesjar/com/amazonaws/services/appsync/model/transform/SyncConfigJsonUnmarshaller.java \* /opt/cola/permits/1882329056\_1704878275.1573095/0/aws-java-sdk-appsync-1-12-581-sourcesjar/com/amazonaws/services/appsync/model/transform/StartSchemaMergeRequestProtocolMarshaller.java \* /opt/cola/permits/1882329056\_1704878275.1573095/0/aws-java-sdk-appsync-1-12-581-sourcesjar/com/amazonaws/services/appsync/model/transform/ListResolversRequestProtocolMarshaller.java \* /opt/cola/permits/1882329056\_1704878275.1573095/0/aws-java-sdk-appsync-1-12-581-sourcesjar/com/amazonaws/services/appsync/model/transform/DisassociateMergedGraphqlApiRequestMarshaller.java \*

 /opt/cola/permits/1882329056\_1704878275.1573095/0/aws-java-sdk-appsync-1-12-581-sourcesjar/com/amazonaws/services/appsync/model/CreateDataSourceRequest.java

\* /opt/cola/permits/1882329056\_1704878275.1573095/0/aws-java-sdk-appsync-1-12-581-sourcesjar/com/amazonaws/services/appsync/model/transform/GraphqlApiMarshaller.java

\* /opt/cola/permits/1882329056\_1704878275.1573095/0/aws-java-sdk-appsync-1-12-581-sourcesjar/com/amazonaws/services/appsync/model/transform/UpdateDataSourceResultJsonUnmarshaller.java \* /opt/cola/permits/1882329056\_1704878275.1573095/0/aws-java-sdk-appsync-1-12-581-sources-

jar/com/amazonaws/services/appsync/model/TagResourceResult.java

\* /opt/cola/permits/1882329056\_1704878275.1573095/0/aws-java-sdk-appsync-1-12-581-sourcesjar/com/amazonaws/services/appsync/model/transform/CodeErrorMarshaller.java

\* /opt/cola/permits/1882329056\_1704878275.1573095/0/aws-java-sdk-appsync-1-12-581-sources-
jar/com/amazonaws/services/appsync/model/transform/AssociateSourceGraphqlApiRequestProtocolMarshaller.java \*

 /opt/cola/permits/1882329056\_1704878275.1573095/0/aws-java-sdk-appsync-1-12-581-sourcesjar/com/amazonaws/services/appsync/model/LambdaDataSourceConfig.java

\* /opt/cola/permits/1882329056\_1704878275.1573095/0/aws-java-sdk-appsync-1-12-581-sourcesjar/com/amazonaws/services/appsync/model/transform/DeleteApiKeyRequestProtocolMarshaller.java \* /opt/cola/permits/1882329056\_1704878275.1573095/0/aws-java-sdk-appsync-1-12-581-sourcesjar/com/amazonaws/services/appsync/model/transform/CodeErrorLocationMarshaller.java \* /opt/cola/permits/1882329056\_1704878275.1573095/0/aws-java-sdk-appsync-1-12-581-sourcesjar/com/amazonaws/services/appsync/model/transform/DeleteApiKeyResultJsonUnmarshaller.java \* /opt/cola/permits/1882329056\_1704878275.1573095/0/aws-java-sdk-appsync-1-12-581-sourcesjar/com/amazonaws/services/appsync/model/transform/ListSourceApiAssociationsRequestMarshaller.java \* /opt/cola/permits/1882329056\_1704878275.1573095/0/aws-java-sdk-appsync-1-12-581-sourcesjar/com/amazonaws/services/appsync/model/transform/GetApiAssociationResultJsonUnmarshaller.java \*

 /opt/cola/permits/1882329056\_1704878275.1573095/0/aws-java-sdk-appsync-1-12-581-sourcesjar/com/amazonaws/services/appsync/model/DeleteDataSourceResult.java

\* /opt/cola/permits/1882329056\_1704878275.1573095/0/aws-java-sdk-appsync-1-12-581-sourcesjar/com/amazonaws/services/appsync/model/transform/DeleteResolverRequestMarshaller.java \* /opt/cola/permits/1882329056\_1704878275.1573095/0/aws-java-sdk-appsync-1-12-581-sourcesjar/com/amazonaws/services/appsync/model/transform/TagResourceRequestProtocolMarshaller.java \* /opt/cola/permits/1882329056\_1704878275.1573095/0/aws-java-sdk-appsync-1-12-581-sourcesjar/com/amazonaws/services/appsync/model/transform/EvaluateMappingTemplateRequestProtocolMarshaller.java \* /opt/cola/permits/1882329056\_1704878275.1573095/0/aws-java-sdk-appsync-1-12-581-sourcesjar/com/amazonaws/services/appsync/model/transform/GetDomainNameResultJsonUnmarshaller.java \*

 /opt/cola/permits/1882329056\_1704878275.1573095/0/aws-java-sdk-appsync-1-12-581-sourcesjar/com/amazonaws/services/appsync/model/transform/GetIntrospectionSchemaRequestProtocolMarshaller.java \* /opt/cola/permits/1882329056\_1704878275.1573095/0/aws-java-sdk-appsync-1-12-581-sourcesjar/com/amazonaws/services/appsync/model/CreateGraphqlApiResult.java

\* /opt/cola/permits/1882329056\_1704878275.1573095/0/aws-java-sdk-appsync-1-12-581-sourcesjar/com/amazonaws/services/appsync/model/transform/GraphqlApiJsonUnmarshaller.java \* /opt/cola/permits/1882329056\_1704878275.1573095/0/aws-java-sdk-appsync-1-12-581-sourcesjar/com/amazonaws/services/appsync/model/transform/ApiKeyMarshaller.java

\* /opt/cola/permits/1882329056\_1704878275.1573095/0/aws-java-sdk-appsync-1-12-581-sourcesjar/com/amazonaws/services/appsync/model/transform/BadRequestExceptionUnmarshaller.java \* /opt/cola/permits/1882329056\_1704878275.1573095/0/aws-java-sdk-appsync-1-12-581-sourcesjar/com/amazonaws/services/appsync/model/transform/CodeErrorJsonUnmarshaller.java \*

 /opt/cola/permits/1882329056\_1704878275.1573095/0/aws-java-sdk-appsync-1-12-581-sourcesjar/com/amazonaws/services/appsync/model/LambdaAuthorizerConfig.java

\* /opt/cola/permits/1882329056\_1704878275.1573095/0/aws-java-sdk-appsync-1-12-581-sources-

jar/com/amazonaws/services/appsync/model/transform/DisassociateMergedGraphqlApiRequestProtocolMarshaller.j ava

\* /opt/cola/permits/1882329056\_1704878275.1573095/0/aws-java-sdk-appsync-1-12-581-sourcesjar/com/amazonaws/services/appsync/model/transform/AppSyncRuntimeMarshaller.java \* /opt/cola/permits/1882329056\_1704878275.1573095/0/aws-java-sdk-appsync-1-12-581-sources-

jar/com/amazonaws/services/appsync/model/GraphQLApiVisibility.java

\* /opt/cola/permits/1882329056\_1704878275.1573095/0/aws-java-sdk-appsync-1-12-581-sourcesjar/com/amazonaws/services/appsync/model/AccessDeniedException.java

\* /opt/cola/permits/1882329056\_1704878275.1573095/0/aws-java-sdk-appsync-1-12-581-sourcesjar/com/amazonaws/services/appsync/model/transform/StartSchemaCreationRequestProtocolMarshaller.java \*

 /opt/cola/permits/1882329056\_1704878275.1573095/0/aws-java-sdk-appsync-1-12-581-sourcesjar/com/amazonaws/services/appsync/model/GetApiAssociationResult.java

\* /opt/cola/permits/1882329056\_1704878275.1573095/0/aws-java-sdk-appsync-1-12-581-sourcesjar/com/amazonaws/services/appsync/model/transform/ListResolversRequestMarshaller.java \* /opt/cola/permits/1882329056\_1704878275.1573095/0/aws-java-sdk-appsync-1-12-581-sourcesjar/com/amazonaws/services/appsync/model/DeleteGraphqlApiResult.java

\* /opt/cola/permits/1882329056\_1704878275.1573095/0/aws-java-sdk-appsync-1-12-581-sourcesjar/com/amazonaws/services/appsync/model/transform/EvaluateCodeResultJsonUnmarshaller.java \* /opt/cola/permits/1882329056\_1704878275.1573095/0/aws-java-sdk-appsync-1-12-581-sourcesjar/com/amazonaws/services/appsync/model/transform/UpdateDomainNameResultJsonUnmarshaller.java \* /opt/cola/permits/1882329056\_1704878275.1573095/0/aws-java-sdk-appsync-1-12-581-sourcesjar/com/amazonaws/services/appsync/model/transform/CreateApiCacheRequestMarshaller.java \*

 /opt/cola/permits/1882329056\_1704878275.1573095/0/aws-java-sdk-appsync-1-12-581-sourcesjar/com/amazonaws/services/appsync/model/transform/UpdateFunctionRequestProtocolMarshaller.java \* /opt/cola/permits/1882329056\_1704878275.1573095/0/aws-java-sdk-appsync-1-12-581-sourcesjar/com/amazonaws/services/appsync/model/transform/FlushApiCacheRequestMarshaller.java \* /opt/cola/permits/1882329056\_1704878275.1573095/0/aws-java-sdk-appsync-1-12-581-sourcesjar/com/amazonaws/services/appsync/model/transform/SourceApiAssociationSummaryMarshaller.java \* /opt/cola/permits/1882329056\_1704878275.1573095/0/aws-java-sdk-appsync-1-12-581-sourcesjar/com/amazonaws/services/appsync/model/ListGraphqlApisResult.java

\* /opt/cola/permits/1882329056\_1704878275.1573095/0/aws-java-sdk-appsync-1-12-581-sourcesjar/com/amazonaws/services/appsync/model/transform/DeleteResolverResultJsonUnmarshaller.java \*

 /opt/cola/permits/1882329056\_1704878275.1573095/0/aws-java-sdk-appsync-1-12-581-sourcesjar/com/amazonaws/services/appsync/model/transform/DisassociateSourceGraphqlApiRequestProtocolMarshaller.ja va

\* /opt/cola/permits/1882329056\_1704878275.1573095/0/aws-java-sdk-appsync-1-12-581-sourcesjar/com/amazonaws/services/appsync/model/ListSourceApiAssociationsRequest.java

\* /opt/cola/permits/1882329056\_1704878275.1573095/0/aws-java-sdk-appsync-1-12-581-sourcesjar/com/amazonaws/services/appsync/model/DeleteApiCacheRequest.java

\* /opt/cola/permits/1882329056\_1704878275.1573095/0/aws-java-sdk-appsync-1-12-581-sourcesjar/com/amazonaws/services/appsync/model/transform/PipelineConfigJsonUnmarshaller.java

\* /opt/cola/permits/1882329056\_1704878275.1573095/0/aws-java-sdk-appsync-1-12-581-sourcesjar/com/amazonaws/services/appsync/model/CreateApiKeyResult.java

\* /opt/cola/permits/1882329056\_1704878275.1573095/0/aws-java-sdk-appsync-1-12-581-sourcesjar/com/amazonaws/services/appsync/model/UpdateTypeResult.java \*

 /opt/cola/permits/1882329056\_1704878275.1573095/0/aws-java-sdk-appsync-1-12-581-sourcesjar/com/amazonaws/services/appsync/model/GetFunctionRequest.java

\* /opt/cola/permits/1882329056\_1704878275.1573095/0/aws-java-sdk-appsync-1-12-581-sourcesjar/com/amazonaws/services/appsync/model/transform/CreateApiCacheRequestProtocolMarshaller.java

\* /opt/cola/permits/1882329056\_1704878275.1573095/0/aws-java-sdk-appsync-1-12-581-sources-

jar/com/amazonaws/services/appsync/model/transform/DeleteTypeResultJsonUnmarshaller.java

\* /opt/cola/permits/1882329056\_1704878275.1573095/0/aws-java-sdk-appsync-1-12-581-sourcesjar/com/amazonaws/services/appsync/model/ListApiKeysRequest.java

\* /opt/cola/permits/1882329056\_1704878275.1573095/0/aws-java-sdk-appsync-1-12-581-sourcesjar/com/amazonaws/services/appsync/model/GetResolverRequest.java

\* /opt/cola/permits/1882329056\_1704878275.1573095/0/aws-java-sdk-appsync-1-12-581-sourcesjar/com/amazonaws/services/appsync/model/transform/ListFunctionsRequestProtocolMarshaller.java \*

 /opt/cola/permits/1882329056\_1704878275.1573095/0/aws-java-sdk-appsync-1-12-581-sourcesjar/com/amazonaws/services/appsync/model/transform/GetApiCacheRequestProtocolMarshaller.java \* /opt/cola/permits/1882329056\_1704878275.1573095/0/aws-java-sdk-appsync-1-12-581-sourcesjar/com/amazonaws/services/appsync/model/ListSourceApiAssociationsResult.java

\* /opt/cola/permits/1882329056\_1704878275.1573095/0/aws-java-sdk-appsync-1-12-581-sourcesjar/com/amazonaws/services/appsync/model/transform/ListTagsForResourceRequestMarshaller.java \* /opt/cola/permits/1882329056\_1704878275.1573095/0/aws-java-sdk-appsync-1-12-581-sourcesjar/com/amazonaws/services/appsync/model/UpdateApiKeyRequest.java

\* /opt/cola/permits/1882329056\_1704878275.1573095/0/aws-java-sdk-appsync-1-12-581-sourcesjar/com/amazonaws/services/appsync/model/transform/UnauthorizedExceptionUnmarshaller.java \* /opt/cola/permits/1882329056\_1704878275.1573095/0/aws-java-sdk-appsync-1-12-581-sourcesjar/com/amazonaws/services/appsync/model/AssociateApiResult.java

 /opt/cola/permits/1882329056\_1704878275.1573095/0/aws-java-sdk-appsync-1-12-581-sourcesjar/com/amazonaws/services/appsync/model/EvaluateCodeResult.java

\*

\* /opt/cola/permits/1882329056\_1704878275.1573095/0/aws-java-sdk-appsync-1-12-581-sourcesjar/com/amazonaws/services/appsync/model/FieldLogLevel.java

\* /opt/cola/permits/1882329056\_1704878275.1573095/0/aws-java-sdk-appsync-1-12-581-sourcesjar/com/amazonaws/services/appsync/model/GetDomainNameRequest.java

\* /opt/cola/permits/1882329056\_1704878275.1573095/0/aws-java-sdk-appsync-1-12-581-sourcesjar/com/amazonaws/services/appsync/model/DeleteTypeRequest.java

\* /opt/cola/permits/1882329056\_1704878275.1573095/0/aws-java-sdk-appsync-1-12-581-sourcesjar/com/amazonaws/services/appsync/model/transform/ListGraphqlApisRequestMarshaller.java

\* /opt/cola/permits/1882329056\_1704878275.1573095/0/aws-java-sdk-appsync-1-12-581-sources-

jar/com/amazonaws/services/appsync/model/transform/ListTypesByAssociationRequestProtocolMarshaller.java \*

 /opt/cola/permits/1882329056\_1704878275.1573095/0/aws-java-sdk-appsync-1-12-581-sourcesjar/com/amazonaws/services/appsync/model/CreateTypeRequest.java

\* /opt/cola/permits/1882329056\_1704878275.1573095/0/aws-java-sdk-appsync-1-12-581-sourcesjar/com/amazonaws/services/appsync/model/transform/PipelineConfigMarshaller.java

\* /opt/cola/permits/1882329056\_1704878275.1573095/0/aws-java-sdk-appsync-1-12-581-sources-

jar/com/amazonaws/services/appsync/model/transform/AppSyncRuntimeJsonUnmarshaller.java

\* /opt/cola/permits/1882329056\_1704878275.1573095/0/aws-java-sdk-appsync-1-12-581-sourcesjar/com/amazonaws/services/appsync/AbstractAWSAppSyncAsync.java

\* /opt/cola/permits/1882329056\_1704878275.1573095/0/aws-java-sdk-appsync-1-12-581-sources-

jar/com/amazonaws/services/appsync/model/transform/EvaluateCodeRequestProtocolMarshaller.java

\* /opt/cola/permits/1882329056\_1704878275.1573095/0/aws-java-sdk-appsync-1-12-581-sources-

jar/com/amazonaws/services/appsync/model/transform/GetIntrospectionSchemaResultJsonUnmarshaller.java \*

 /opt/cola/permits/1882329056\_1704878275.1573095/0/aws-java-sdk-appsync-1-12-581-sourcesjar/com/amazonaws/services/appsync/model/UpdateFunctionResult.java

\* /opt/cola/permits/1882329056\_1704878275.1573095/0/aws-java-sdk-appsync-1-12-581-sourcesjar/com/amazonaws/services/appsync/model/OutputType.java

\* /opt/cola/permits/1882329056\_1704878275.1573095/0/aws-java-sdk-appsync-1-12-581-sourcesjar/com/amazonaws/services/appsync/model/RelationalDatabaseSourceType.java

\* /opt/cola/permits/1882329056\_1704878275.1573095/0/aws-java-sdk-appsync-1-12-581-sourcesjar/com/amazonaws/services/appsync/model/transform/DataSourceMarshaller.java

\* /opt/cola/permits/1882329056\_1704878275.1573095/0/aws-java-sdk-appsync-1-12-581-sources-

jar/com/amazonaws/services/appsync/model/UpdateSourceApiAssociationRequest.java

\* /opt/cola/permits/1882329056\_1704878275.1573095/0/aws-java-sdk-appsync-1-12-581-sources-

jar/com/amazonaws/services/appsync/model/transform/ListSourceApiAssociationsRequestProtocolMarshaller.java \*

 /opt/cola/permits/1882329056\_1704878275.1573095/0/aws-java-sdk-appsync-1-12-581-sourcesjar/com/amazonaws/services/appsync/model/FunctionConfiguration.java

\* /opt/cola/permits/1882329056\_1704878275.1573095/0/aws-java-sdk-appsync-1-12-581-sourcesjar/com/amazonaws/services/appsync/model/transform/ApiCacheJsonUnmarshaller.java

\* /opt/cola/permits/1882329056\_1704878275.1573095/0/aws-java-sdk-appsync-1-12-581-sources-

jar/com/amazonaws/services/appsync/model/transform/GetDataSourceRequestMarshaller.java

\* /opt/cola/permits/1882329056\_1704878275.1573095/0/aws-java-sdk-appsync-1-12-581-sources-

jar/com/amazonaws/services/appsync/model/transform/ApiKeyJsonUnmarshaller.java

\* /opt/cola/permits/1882329056\_1704878275.1573095/0/aws-java-sdk-appsync-1-12-581-sources-

jar/com/amazonaws/services/appsync/model/transform/CachingConfigMarshaller.java \* /opt/cola/permits/1882329056\_1704878275.1573095/0/aws-java-sdk-appsync-1-12-581-sourcesjar/com/amazonaws/services/appsync/model/transform/CreateFunctionResultJsonUnmarshaller.java

\*

 /opt/cola/permits/1882329056\_1704878275.1573095/0/aws-java-sdk-appsync-1-12-581-sourcesjar/com/amazonaws/services/appsync/model/transform/DynamodbDataSourceConfigJsonUnmarshaller.java \* /opt/cola/permits/1882329056\_1704878275.1573095/0/aws-java-sdk-appsync-1-12-581-sources-

jar/com/amazonaws/services/appsync/model/OpenSearchServiceDataSourceConfig.java

\* /opt/cola/permits/1882329056\_1704878275.1573095/0/aws-java-sdk-appsync-1-12-581-sourcesjar/com/amazonaws/services/appsync/model/transform/ListTypesByAssociationResultJsonUnmarshaller.java \* /opt/cola/permits/1882329056\_1704878275.1573095/0/aws-java-sdk-appsync-1-12-581-sources-

jar/com/amazonaws/services/appsync/model/AuthorizationType.java

\* /opt/cola/permits/1882329056\_1704878275.1573095/0/aws-java-sdk-appsync-1-12-581-sourcesjar/com/amazonaws/services/appsync/model/transform/ApiKeyLimitExceededExceptionUnmarshaller.java \*

 /opt/cola/permits/1882329056\_1704878275.1573095/0/aws-java-sdk-appsync-1-12-581-sourcesjar/com/amazonaws/services/appsync/model/BadRequestReason.java

\* /opt/cola/permits/1882329056\_1704878275.1573095/0/aws-java-sdk-appsync-1-12-581-sourcesjar/com/amazonaws/services/appsync/model/ApiKeyLimitExceededException.java

\* /opt/cola/permits/1882329056\_1704878275.1573095/0/aws-java-sdk-appsync-1-12-581-sourcesjar/com/amazonaws/services/appsync/model/UpdateDataSourceResult.java

\* /opt/cola/permits/1882329056\_1704878275.1573095/0/aws-java-sdk-appsync-1-12-581-sourcesjar/com/amazonaws/services/appsync/model/transform/DeleteDataSourceRequestProtocolMarshaller.java \* /opt/cola/permits/1882329056\_1704878275.1573095/0/aws-java-sdk-appsync-1-12-581-sources-

jar/com/amazonaws/services/appsync/model/UpdateDomainNameResult.java

\* /opt/cola/permits/1882329056\_1704878275.1573095/0/aws-java-sdk-appsync-1-12-581-sources-

jar/com/amazonaws/services/appsync/model/ElasticsearchDataSourceConfig.java \*

 /opt/cola/permits/1882329056\_1704878275.1573095/0/aws-java-sdk-appsync-1-12-581-sourcesjar/com/amazonaws/services/appsync/model/transform/ListResolversResultJsonUnmarshaller.java \* /opt/cola/permits/1882329056\_1704878275.1573095/0/aws-java-sdk-appsync-1-12-581-sourcesjar/com/amazonaws/services/appsync/AWSAppSync.java

\* /opt/cola/permits/1882329056\_1704878275.1573095/0/aws-java-sdk-appsync-1-12-581-sourcesjar/com/amazonaws/services/appsync/AWSAppSyncAsyncClientBuilder.java

\* /opt/cola/permits/1882329056\_1704878275.1573095/0/aws-java-sdk-appsync-1-12-581-sourcesjar/com/amazonaws/services/appsync/model/CreateResolverRequest.java

\* /opt/cola/permits/1882329056\_1704878275.1573095/0/aws-java-sdk-appsync-1-12-581-sourcesjar/com/amazonaws/services/appsync/model/NotFoundException.java

\* /opt/cola/permits/1882329056\_1704878275.1573095/0/aws-java-sdk-appsync-1-12-581-sources-

jar/com/amazonaws/services/appsync/model/transform/ListSourceApiAssociationsResultJsonUnmarshaller.java \*

 /opt/cola/permits/1882329056\_1704878275.1573095/0/aws-java-sdk-appsync-1-12-581-sourcesjar/com/amazonaws/services/appsync/model/InternalFailureException.java

\* /opt/cola/permits/1882329056\_1704878275.1573095/0/aws-java-sdk-appsync-1-12-581-sources-

jar/com/amazonaws/services/appsync/model/CreateApiCacheResult.java

\* /opt/cola/permits/1882329056\_1704878275.1573095/0/aws-java-sdk-appsync-1-12-581-sources-

jar/com/amazonaws/services/appsync/model/transform/GetSchemaCreationStatusRequestProtocolMarshaller.java

\* /opt/cola/permits/1882329056\_1704878275.1573095/0/aws-java-sdk-appsync-1-12-581-sources-

jar/com/amazonaws/services/appsync/model/transform/ListResolversByFunctionResultJsonUnmarshaller.java

\* /opt/cola/permits/1882329056\_1704878275.1573095/0/aws-java-sdk-appsync-1-12-581-sources-

jar/com/amazonaws/services/appsync/model/transform/GetTypeRequestMarshaller.java

\* /opt/cola/permits/1882329056\_1704878275.1573095/0/aws-java-sdk-appsync-1-12-581-sources-

jar/com/amazonaws/services/appsync/model/transform/OpenSearchServiceDataSourceConfigJsonUnmarshaller.java \*

/opt/cola/permits/1882329056\_1704878275.1573095/0/aws-java-sdk-appsync-1-12-581-sources-

jar/com/amazonaws/services/appsync/model/AssociateSourceGraphqlApiResult.java

\* /opt/cola/permits/1882329056\_1704878275.1573095/0/aws-java-sdk-appsync-1-12-581-sources-

jar/com/amazonaws/services/appsync/model/transform/ApiAssociationMarshaller.java

\* /opt/cola/permits/1882329056\_1704878275.1573095/0/aws-java-sdk-appsync-1-12-581-sources-

jar/com/amazonaws/services/appsync/model/transform/GetTypeRequestProtocolMarshaller.java

\* /opt/cola/permits/1882329056\_1704878275.1573095/0/aws-java-sdk-appsync-1-12-581-sourcesjar/com/amazonaws/services/appsync/model/transform/GetFunctionRequestProtocolMarshaller.java \* /opt/cola/permits/1882329056\_1704878275.1573095/0/aws-java-sdk-appsync-1-12-581-sourcesjar/com/amazonaws/services/appsync/model/transform/FlushApiCacheResultJsonUnmarshaller.java \* /opt/cola/permits/1882329056\_1704878275.1573095/0/aws-java-sdk-appsync-1-12-581-sources-

jar/com/amazonaws/services/appsync/model/Ownership.java

\*

 /opt/cola/permits/1882329056\_1704878275.1573095/0/aws-java-sdk-appsync-1-12-581-sourcesjar/com/amazonaws/services/appsync/model/transform/LambdaDataSourceConfigMarshaller.java \* /opt/cola/permits/1882329056\_1704878275.1573095/0/aws-java-sdk-appsync-1-12-581-sourcesjar/com/amazonaws/services/appsync/model/GraphQLSchemaException.java

\* /opt/cola/permits/1882329056\_1704878275.1573095/0/aws-java-sdk-appsync-1-12-581-sourcesjar/com/amazonaws/services/appsync/model/LambdaConflictHandlerConfig.java

\* /opt/cola/permits/1882329056\_1704878275.1573095/0/aws-java-sdk-appsync-1-12-581-sources-

jar/com/amazonaws/services/appsync/model/transform/TagResourceRequestMarshaller.java

\* /opt/cola/permits/1882329056\_1704878275.1573095/0/aws-java-sdk-appsync-1-12-581-sources-

jar/com/amazonaws/services/appsync/model/transform/DeleteGraphqlApiRequestProtocolMarshaller.java

\* /opt/cola/permits/1882329056\_1704878275.1573095/0/aws-java-sdk-appsync-1-12-581-sourcesjar/com/amazonaws/services/appsync/model/UpdateApiCacheResult.java

\*

\*

 /opt/cola/permits/1882329056\_1704878275.1573095/0/aws-java-sdk-appsync-1-12-581-sourcesjar/com/amazonaws/services/appsync/model/CreateFunctionResult.java

\* /opt/cola/permits/1882329056\_1704878275.1573095/0/aws-java-sdk-appsync-1-12-581-sourcesjar/com/amazonaws/services/appsync/model/DisassociateApiRequest.java

\* /opt/cola/permits/1882329056\_1704878275.1573095/0/aws-java-sdk-appsync-1-12-581-sourcesjar/com/amazonaws/services/appsync/model/ListFunctionsResult.java

\* /opt/cola/permits/1882329056\_1704878275.1573095/0/aws-java-sdk-appsync-1-12-581-sourcesjar/com/amazonaws/services/appsync/model/Type.java

\* /opt/cola/permits/1882329056\_1704878275.1573095/0/aws-java-sdk-appsync-1-12-581-sourcesjar/com/amazonaws/services/appsync/model/transform/ListDataSourcesRequestMarshaller.java

\* /opt/cola/permits/1882329056\_1704878275.1573095/0/aws-java-sdk-appsync-1-12-581-sourcesjar/com/amazonaws/services/appsync/AbstractAWSAppSync.java

 /opt/cola/permits/1882329056\_1704878275.1573095/0/aws-java-sdk-appsync-1-12-581-sourcesjar/com/amazonaws/services/appsync/model/GraphqlApi.java

\* /opt/cola/permits/1882329056\_1704878275.1573095/0/aws-java-sdk-appsync-1-12-581-sourcesjar/com/amazonaws/services/appsync/model/DeleteDomainNameResult.java

\* /opt/cola/permits/1882329056\_1704878275.1573095/0/aws-java-sdk-appsync-1-12-581-sourcesjar/com/amazonaws/services/appsync/model/RuntimeName.java

\* /opt/cola/permits/1882329056\_1704878275.1573095/0/aws-java-sdk-appsync-1-12-581-sourcesjar/com/amazonaws/services/appsync/model/transform/GetDataSourceResultJsonUnmarshaller.java \* /opt/cola/permits/1882329056\_1704878275.1573095/0/aws-java-sdk-appsync-1-12-581-sourcesjar/com/amazonaws/services/appsync/model/AssociateSourceGraphqlApiRequest.java

\* /opt/cola/permits/1882329056\_1704878275.1573095/0/aws-java-sdk-appsync-1-12-581-sourcesjar/com/amazonaws/services/appsync/model/transform/GetSourceApiAssociationRequestProtocolMarshaller.java \*

 /opt/cola/permits/1882329056\_1704878275.1573095/0/aws-java-sdk-appsync-1-12-581-sourcesjar/com/amazonaws/services/appsync/model/transform/CreateDataSourceRequestProtocolMarshaller.java \* /opt/cola/permits/1882329056\_1704878275.1573095/0/aws-java-sdk-appsync-1-12-581-sourcesjar/com/amazonaws/services/appsync/model/CachingConfig.java

\* /opt/cola/permits/1882329056\_1704878275.1573095/0/aws-java-sdk-appsync-1-12-581-sourcesjar/com/amazonaws/services/appsync/model/UpdateResolverRequest.java

\* /opt/cola/permits/1882329056\_1704878275.1573095/0/aws-java-sdk-appsync-1-12-581-sourcesjar/com/amazonaws/services/appsync/model/transform/ApiLimitExceededExceptionUnmarshaller.java \* /opt/cola/permits/1882329056\_1704878275.1573095/0/aws-java-sdk-appsync-1-12-581-sourcesjar/com/amazonaws/services/appsync/model/transform/StartSchemaMergeResultJsonUnmarshaller.java \* /opt/cola/permits/1882329056\_1704878275.1573095/0/aws-java-sdk-appsync-1-12-581-sourcesjar/com/amazonaws/services/appsync/model/RdsHttpEndpointConfig.java \*

 /opt/cola/permits/1882329056\_1704878275.1573095/0/aws-java-sdk-appsync-1-12-581-sourcesjar/com/amazonaws/services/appsync/model/transform/AwsIamConfigMarshaller.java \* /opt/cola/permits/1882329056\_1704878275.1573095/0/aws-java-sdk-appsync-1-12-581-sourcesjar/com/amazonaws/services/appsync/model/transform/HttpDataSourceConfigMarshaller.java

\* /opt/cola/permits/1882329056\_1704878275.1573095/0/aws-java-sdk-appsync-1-12-581-sourcesjar/com/amazonaws/services/appsync/model/DeleteApiCacheResult.java

\* /opt/cola/permits/1882329056\_1704878275.1573095/0/aws-java-sdk-appsync-1-12-581-sourcesjar/com/amazonaws/services/appsync/model/SourceApiAssociationConfig.java

\* /opt/cola/permits/1882329056\_1704878275.1573095/0/aws-java-sdk-appsync-1-12-581-sourcesjar/com/amazonaws/services/appsync/model/transform/CreateApiKeyResultJsonUnmarshaller.java \* /opt/cola/permits/1882329056\_1704878275.1573095/0/aws-java-sdk-appsync-1-12-581-sourcesjar/com/amazonaws/services/appsync/model/transform/ListApiKeysResultJsonUnmarshaller.java \*

 /opt/cola/permits/1882329056\_1704878275.1573095/0/aws-java-sdk-appsync-1-12-581-sourcesjar/com/amazonaws/services/appsync/model/GetSchemaCreationStatusRequest.java

\* /opt/cola/permits/1882329056\_1704878275.1573095/0/aws-java-sdk-appsync-1-12-581-sourcesjar/com/amazonaws/services/appsync/model/SourceApiAssociationStatus.java

\* /opt/cola/permits/1882329056\_1704878275.1573095/0/aws-java-sdk-appsync-1-12-581-sourcesjar/com/amazonaws/services/appsync/model/DisassociateMergedGraphqlApiResult.java

\* /opt/cola/permits/1882329056\_1704878275.1573095/0/aws-java-sdk-appsync-1-12-581-sourcesjar/com/amazonaws/services/appsync/model/transform/UpdateTypeRequestProtocolMarshaller.java \* /opt/cola/permits/1882329056\_1704878275.1573095/0/aws-java-sdk-appsync-1-12-581-sourcesjar/com/amazonaws/services/appsync/model/UserPoolConfig.java

\* /opt/cola/permits/1882329056\_1704878275.1573095/0/aws-java-sdk-appsync-1-12-581-sourcesjar/com/amazonaws/services/appsync/model/transform/GetResolverResultJsonUnmarshaller.java \*

 /opt/cola/permits/1882329056\_1704878275.1573095/0/aws-java-sdk-appsync-1-12-581-sourcesjar/com/amazonaws/services/appsync/model/CreateDomainNameResult.java

\* /opt/cola/permits/1882329056\_1704878275.1573095/0/aws-java-sdk-appsync-1-12-581-sourcesjar/com/amazonaws/services/appsync/model/ListTagsForResourceRequest.java

\* /opt/cola/permits/1882329056\_1704878275.1573095/0/aws-java-sdk-appsync-1-12-581-sourcesjar/com/amazonaws/services/appsync/model/transform/EvaluateCodeRequestMarshaller.java

\* /opt/cola/permits/1882329056\_1704878275.1573095/0/aws-java-sdk-appsync-1-12-581-sources-

jar/com/amazonaws/services/appsync/model/transform/GetFunctionRequestMarshaller.java

\* /opt/cola/permits/1882329056\_1704878275.1573095/0/aws-java-sdk-appsync-1-12-581-sources-

jar/com/amazonaws/services/appsync/model/transform/LambdaConflictHandlerConfigJsonUnmarshaller.java \*

 /opt/cola/permits/1882329056\_1704878275.1573095/0/aws-java-sdk-appsync-1-12-581-sourcesjar/com/amazonaws/services/appsync/model/transform/LogConfigMarshaller.java

\* /opt/cola/permits/1882329056\_1704878275.1573095/0/aws-java-sdk-appsync-1-12-581-sourcesjar/com/amazonaws/services/appsync/model/transform/LambdaDataSourceConfigJsonUnmarshaller.java \* /opt/cola/permits/1882329056\_1704878275.1573095/0/aws-java-sdk-appsync-1-12-581-sourcesjar/com/amazonaws/services/appsync/model/GetTypeResult.java

\* /opt/cola/permits/1882329056\_1704878275.1573095/0/aws-java-sdk-appsync-1-12-581-sourcesjar/com/amazonaws/services/appsync/model/GetDomainNameResult.java

\* /opt/cola/permits/1882329056\_1704878275.1573095/0/aws-java-sdk-appsync-1-12-581-sourcesjar/com/amazonaws/services/appsync/model/transform/DeleteDomainNameResultJsonUnmarshaller.java \* /opt/cola/permits/1882329056\_1704878275.1573095/0/aws-java-sdk-appsync-1-12-581-sourcesjar/com/amazonaws/services/appsync/model/transform/GetApiCacheRequestMarshaller.java \*

 /opt/cola/permits/1882329056\_1704878275.1573095/0/aws-java-sdk-appsync-1-12-581-sourcesjar/com/amazonaws/services/appsync/model/transform/ElasticsearchDataSourceConfigJsonUnmarshaller.java \* /opt/cola/permits/1882329056\_1704878275.1573095/0/aws-java-sdk-appsync-1-12-581-sourcesjar/com/amazonaws/services/appsync/model/transform/LambdaAuthorizerConfigJsonUnmarshaller.java \* /opt/cola/permits/1882329056\_1704878275.1573095/0/aws-java-sdk-appsync-1-12-581-sourcesjar/com/amazonaws/services/appsync/model/transform/UpdateSourceApiAssociationRequestMarshaller.java \* /opt/cola/permits/1882329056\_1704878275.1573095/0/aws-java-sdk-appsync-1-12-581-sourcesjar/com/amazonaws/services/appsync/model/transform/AccessDeniedExceptionUnmarshaller.java \* /opt/cola/permits/1882329056\_1704878275.1573095/0/aws-java-sdk-appsync-1-12-581-sourcesjar/com/amazonaws/services/appsync/model/transform/UpdateApiKeyRequestProtocolMarshaller.java \* /opt/cola/permits/1882329056\_1704878275.1573095/0/aws-java-sdk-appsync-1-12-581-sourcesjar/com/amazonaws/services/appsync/model/transform/GetResolverRequestMarshaller.java \*

 /opt/cola/permits/1882329056\_1704878275.1573095/0/aws-java-sdk-appsync-1-12-581-sourcesjar/com/amazonaws/services/appsync/model/transform/CreateDomainNameRequestProtocolMarshaller.java \* /opt/cola/permits/1882329056\_1704878275.1573095/0/aws-java-sdk-appsync-1-12-581-sourcesjar/com/amazonaws/services/appsync/model/FlushApiCacheRequest.java

\* /opt/cola/permits/1882329056\_1704878275.1573095/0/aws-java-sdk-appsync-1-12-581-sourcesjar/com/amazonaws/services/appsync/model/ListTypesByAssociationRequest.java

## **1.1123 aws-java-sdk-xray 1.12.581 1.1123.1 Available under license :**

No license file was found, but licenses were detected in source scan.

/\*

\* Copyright 2018-2023 Amazon.com, Inc. or its affiliates. All Rights Reserved.

\*

\* Licensed under the Apache License, Version 2.0 (the "License"). You may not use this file except in compliance with

\* the License. A copy of the License is located at

\*

\* http://aws.amazon.com/apache2.0

\*

\* or in the "license" file accompanying this file. This file is distributed on an "AS IS" BASIS, WITHOUT WARRANTIES OR

\* CONDITIONS OF ANY KIND, either express or implied. See the License for the specific language governing permissions

\* and limitations under the License.

\*/

Found in path(s):

\* /opt/cola/permits/1882329942\_1704878293.43594/0/aws-java-sdk-xray-1-12-581-sources-

jar/com/amazonaws/services/xray/model/transform/ResponseTimeRootCauseEntityMarshaller.java

\* /opt/cola/permits/1882329942\_1704878293.43594/0/aws-java-sdk-xray-1-12-581-sources-

jar/com/amazonaws/services/xray/model/InsightsConfiguration.java

\* /opt/cola/permits/1882329942\_1704878293.43594/0/aws-java-sdk-xray-1-12-581-sources-

jar/com/amazonaws/services/xray/model/GetGroupsResult.java

\*

 /opt/cola/permits/1882329942\_1704878293.43594/0/aws-java-sdk-xray-1-12-581-sourcesjar/com/amazonaws/services/xray/model/transform/SamplingStatisticsDocumentMarshaller.java \* /opt/cola/permits/1882329942\_1704878293.43594/0/aws-java-sdk-xray-1-12-581-sourcesjar/com/amazonaws/services/xray/model/transform/CreateSamplingRuleResultJsonUnmarshaller.java \* /opt/cola/permits/1882329942\_1704878293.43594/0/aws-java-sdk-xray-1-12-581-sourcesjar/com/amazonaws/services/xray/model/transform/GetTimeSeriesServiceStatisticsRequestMarshaller.java \* /opt/cola/permits/1882329942\_1704878293.43594/0/aws-java-sdk-xray-1-12-581-sourcesjar/com/amazonaws/services/xray/AWSXRayAsyncClient.java

\* /opt/cola/permits/1882329942\_1704878293.43594/0/aws-java-sdk-xray-1-12-581-sourcesjar/com/amazonaws/services/xray/model/transform/InstanceIdDetailJsonUnmarshaller.java \* /opt/cola/permits/1882329942\_1704878293.43594/0/aws-java-sdk-xray-1-12-581-sourcesjar/com/amazonaws/services/xray/model/GetTraceSummariesRequest.java \*

 /opt/cola/permits/1882329942\_1704878293.43594/0/aws-java-sdk-xray-1-12-581-sourcesjar/com/amazonaws/services/xray/model/transform/GetInsightEventsResultJsonUnmarshaller.java \* /opt/cola/permits/1882329942\_1704878293.43594/0/aws-java-sdk-xray-1-12-581-sourcesjar/com/amazonaws/services/xray/model/transform/ErrorRootCauseJsonUnmarshaller.java \* /opt/cola/permits/1882329942\_1704878293.43594/0/aws-java-sdk-xray-1-12-581-sourcesjar/com/amazonaws/services/xray/model/transform/GetSamplingTargetsRequestMarshaller.java \* /opt/cola/permits/1882329942\_1704878293.43594/0/aws-java-sdk-xray-1-12-581-sourcesjar/com/amazonaws/services/xray/model/InsightCategory.java \* /opt/cola/permits/1882329942\_1704878293.43594/0/aws-java-sdk-xray-1-12-581-sources-

jar/com/amazonaws/services/xray/model/MalformedPolicyDocumentException.java \* /opt/cola/permits/1882329942\_1704878293.43594/0/aws-java-sdk-xray-1-12-581-sourcesjar/com/amazonaws/services/xray/model/transform/PutTraceSegmentsRequestProtocolMarshaller.java \*

 /opt/cola/permits/1882329942\_1704878293.43594/0/aws-java-sdk-xray-1-12-581-sourcesjar/com/amazonaws/services/xray/model/transform/DeleteGroupRequestProtocolMarshaller.java \* /opt/cola/permits/1882329942\_1704878293.43594/0/aws-java-sdk-xray-1-12-581-sourcesjar/com/amazonaws/services/xray/model/DeleteResourcePolicyResult.java

\* /opt/cola/permits/1882329942\_1704878293.43594/0/aws-java-sdk-xray-1-12-581-sourcesjar/com/amazonaws/services/xray/model/transform/BatchGetTracesRequestProtocolMarshaller.java \* /opt/cola/permits/1882329942\_1704878293.43594/0/aws-java-sdk-xray-1-12-581-sourcesjar/com/amazonaws/services/xray/model/transform/HistogramEntryMarshaller.java \* /opt/cola/permits/1882329942\_1704878293.43594/0/aws-java-sdk-xray-1-12-581-sourcesjar/com/amazonaws/services/xray/model/transform/PutResourcePolicyRequestMarshaller.java \* /opt/cola/permits/1882329942\_1704878293.43594/0/aws-java-sdk-xray-1-12-581-sourcesjar/com/amazonaws/services/xray/model/SamplingRuleRecord.java \*

 /opt/cola/permits/1882329942\_1704878293.43594/0/aws-java-sdk-xray-1-12-581-sourcesjar/com/amazonaws/services/xray/model/ErrorRootCauseService.java

\* /opt/cola/permits/1882329942\_1704878293.43594/0/aws-java-sdk-xray-1-12-581-sourcesjar/com/amazonaws/services/xray/model/transform/GetServiceGraphResultJsonUnmarshaller.java \* /opt/cola/permits/1882329942\_1704878293.43594/0/aws-java-sdk-xray-1-12-581-sourcesjar/com/amazonaws/services/xray/model/transform/TooManyTagsExceptionUnmarshaller.java \* /opt/cola/permits/1882329942\_1704878293.43594/0/aws-java-sdk-xray-1-12-581-sourcesjar/com/amazonaws/services/xray/model/transform/GetEncryptionConfigResultJsonUnmarshaller.java \* /opt/cola/permits/1882329942\_1704878293.43594/0/aws-java-sdk-xray-1-12-581-sourcesjar/com/amazonaws/services/xray/model/transform/TelemetryRecordJsonUnmarshaller.java \* /opt/cola/permits/1882329942\_1704878293.43594/0/aws-java-sdk-xray-1-12-581-sourcesjar/com/amazonaws/services/xray/model/transform/FaultRootCauseEntityJsonUnmarshaller.java \*

 /opt/cola/permits/1882329942\_1704878293.43594/0/aws-java-sdk-xray-1-12-581-sourcesjar/com/amazonaws/services/xray/model/ServiceId.java

\* /opt/cola/permits/1882329942\_1704878293.43594/0/aws-java-sdk-xray-1-12-581-sourcesjar/com/amazonaws/services/xray/model/transform/GetGroupResultJsonUnmarshaller.java \* /opt/cola/permits/1882329942\_1704878293.43594/0/aws-java-sdk-xray-1-12-581-sourcesjar/com/amazonaws/services/xray/model/transform/FaultStatisticsMarshaller.java \* /opt/cola/permits/1882329942\_1704878293.43594/0/aws-java-sdk-xray-1-12-581-sourcesjar/com/amazonaws/services/xray/model/ResourceARNDetail.java

\* /opt/cola/permits/1882329942\_1704878293.43594/0/aws-java-sdk-xray-1-12-581-sourcesjar/com/amazonaws/services/xray/model/transform/SamplingRuleUpdateJsonUnmarshaller.java \* /opt/cola/permits/1882329942\_1704878293.43594/0/aws-java-sdk-xray-1-12-581-sourcesjar/com/amazonaws/services/xray/model/GetSamplingTargetsRequest.java \*

 /opt/cola/permits/1882329942\_1704878293.43594/0/aws-java-sdk-xray-1-12-581-sourcesjar/com/amazonaws/services/xray/model/transform/GroupSummaryJsonUnmarshaller.java \* /opt/cola/permits/1882329942\_1704878293.43594/0/aws-java-sdk-xray-1-12-581-sourcesjar/com/amazonaws/services/xray/model/transform/TelemetryRecordMarshaller.java \* /opt/cola/permits/1882329942\_1704878293.43594/0/aws-java-sdk-xray-1-12-581-sourcesjar/com/amazonaws/services/xray/model/transform/GetSamplingRulesResultJsonUnmarshaller.java \* /opt/cola/permits/1882329942\_1704878293.43594/0/aws-java-sdk-xray-1-12-581-sourcesjar/com/amazonaws/services/xray/model/GetTraceSummariesResult.java \* /opt/cola/permits/1882329942\_1704878293.43594/0/aws-java-sdk-xray-1-12-581-sources-

jar/com/amazonaws/services/xray/model/transform/SegmentJsonUnmarshaller.java \* /opt/cola/permits/1882329942\_1704878293.43594/0/aws-java-sdk-xray-1-12-581-sourcesjar/com/amazonaws/services/xray/model/transform/DeleteGroupRequestMarshaller.java \*

 /opt/cola/permits/1882329942\_1704878293.43594/0/aws-java-sdk-xray-1-12-581-sourcesjar/com/amazonaws/services/xray/model/RootCauseException.java

\* /opt/cola/permits/1882329942\_1704878293.43594/0/aws-java-sdk-xray-1-12-581-sourcesjar/com/amazonaws/services/xray/model/transform/TraceSummaryJsonUnmarshaller.java

\* /opt/cola/permits/1882329942\_1704878293.43594/0/aws-java-sdk-xray-1-12-581-sourcesjar/com/amazonaws/services/xray/model/transform/AvailabilityZoneDetailMarshaller.java \* /opt/cola/permits/1882329942\_1704878293.43594/0/aws-java-sdk-xray-1-12-581-sources-

jar/com/amazonaws/services/xray/model/InstanceIdDetail.java

\* /opt/cola/permits/1882329942\_1704878293.43594/0/aws-java-sdk-xray-1-12-581-sourcesjar/com/amazonaws/services/xray/model/Insight.java

\* /opt/cola/permits/1882329942\_1704878293.43594/0/aws-java-sdk-xray-1-12-581-sourcesjar/com/amazonaws/services/xray/model/ResourcePolicy.java

 /opt/cola/permits/1882329942\_1704878293.43594/0/aws-java-sdk-xray-1-12-581-sourcesjar/com/amazonaws/services/xray/model/Alias.java

\* /opt/cola/permits/1882329942\_1704878293.43594/0/aws-java-sdk-xray-1-12-581-sources-

\*

jar/com/amazonaws/services/xray/model/ResourceNotFoundException.java

\* /opt/cola/permits/1882329942\_1704878293.43594/0/aws-java-sdk-xray-1-12-581-sources-

jar/com/amazonaws/services/xray/model/transform/GetTimeSeriesServiceStatisticsRequestProtocolMarshaller.java

\* /opt/cola/permits/1882329942\_1704878293.43594/0/aws-java-sdk-xray-1-12-581-sources-

jar/com/amazonaws/services/xray/model/FaultRootCause.java

\* /opt/cola/permits/1882329942\_1704878293.43594/0/aws-java-sdk-xray-1-12-581-sources-

jar/com/amazonaws/services/xray/model/transform/DeleteResourcePolicyResultJsonUnmarshaller.java

\* /opt/cola/permits/1882329942\_1704878293.43594/0/aws-java-sdk-xray-1-12-581-sources-

jar/com/amazonaws/services/xray/model/transform/AnomalousServiceMarshaller.java

\* /opt/cola/permits/1882329942\_1704878293.43594/0/aws-java-sdk-xray-1-12-581-sources-

jar/com/amazonaws/services/xray/model/transform/UntagResourceRequestMarshaller.java \*

 /opt/cola/permits/1882329942\_1704878293.43594/0/aws-java-sdk-xray-1-12-581-sourcesjar/com/amazonaws/services/xray/model/transform/ErrorRootCauseMarshaller.java

\* /opt/cola/permits/1882329942\_1704878293.43594/0/aws-java-sdk-xray-1-12-581-sourcesjar/com/amazonaws/services/xray/model/GetInsightImpactGraphResult.java

\* /opt/cola/permits/1882329942\_1704878293.43594/0/aws-java-sdk-xray-1-12-581-sourcesjar/com/amazonaws/services/xray/model/SamplingRule.java

\* /opt/cola/permits/1882329942\_1704878293.43594/0/aws-java-sdk-xray-1-12-581-sourcesjar/com/amazonaws/services/xray/model/transform/InsightImpactGraphEdgeJsonUnmarshaller.java \* /opt/cola/permits/1882329942\_1704878293.43594/0/aws-java-sdk-xray-1-12-581-sourcesjar/com/amazonaws/services/xray/model/AvailabilityZoneDetail.java

\* /opt/cola/permits/1882329942\_1704878293.43594/0/aws-java-sdk-xray-1-12-581-sourcesjar/com/amazonaws/services/xray/model/transform/GetInsightRequestProtocolMarshaller.java \*

 /opt/cola/permits/1882329942\_1704878293.43594/0/aws-java-sdk-xray-1-12-581-sourcesjar/com/amazonaws/services/xray/model/AWSXRayException.java

\* /opt/cola/permits/1882329942\_1704878293.43594/0/aws-java-sdk-xray-1-12-581-sourcesjar/com/amazonaws/services/xray/model/GetGroupsRequest.java

\* /opt/cola/permits/1882329942\_1704878293.43594/0/aws-java-sdk-xray-1-12-581-sourcesjar/com/amazonaws/services/xray/model/transform/GetInsightEventsRequestMarshaller.java \* /opt/cola/permits/1882329942\_1704878293.43594/0/aws-java-sdk-xray-1-12-581-sources-

jar/com/amazonaws/services/xray/model/transform/AvailabilityZoneDetailJsonUnmarshaller.java

\* /opt/cola/permits/1882329942\_1704878293.43594/0/aws-java-sdk-xray-1-12-581-sourcesjar/com/amazonaws/services/xray/AbstractAWSXRay.java

\* /opt/cola/permits/1882329942\_1704878293.43594/0/aws-java-sdk-xray-1-12-581-sourcesjar/com/amazonaws/services/xray/model/transform/InsightsConfigurationMarshaller.java \*

/opt/cola/permits/1882329942\_1704878293.43594/0/aws-java-sdk-xray-1-12-581-sources-

jar/com/amazonaws/services/xray/model/transform/ResponseTimeRootCauseEntityJsonUnmarshaller.java \* /opt/cola/permits/1882329942\_1704878293.43594/0/aws-java-sdk-xray-1-12-581-sources-

jar/com/amazonaws/services/xray/model/transform/HttpMarshaller.java

\* /opt/cola/permits/1882329942\_1704878293.43594/0/aws-java-sdk-xray-1-12-581-sourcesjar/com/amazonaws/services/xray/model/EncryptionConfig.java

\* /opt/cola/permits/1882329942\_1704878293.43594/0/aws-java-sdk-xray-1-12-581-sourcesjar/com/amazonaws/services/xray/model/ErrorStatistics.java

\* /opt/cola/permits/1882329942\_1704878293.43594/0/aws-java-sdk-xray-1-12-581-sources-

jar/com/amazonaws/services/xray/model/UpdateSamplingRuleResult.java

\* /opt/cola/permits/1882329942\_1704878293.43594/0/aws-java-sdk-xray-1-12-581-sources-

jar/com/amazonaws/services/xray/model/GetSamplingStatisticSummariesResult.java

\* /opt/cola/permits/1882329942\_1704878293.43594/0/aws-java-sdk-xray-1-12-581-sources-

jar/com/amazonaws/services/xray/model/transform/GetSamplingStatisticSummariesResultJsonUnmarshaller.java \*

 /opt/cola/permits/1882329942\_1704878293.43594/0/aws-java-sdk-xray-1-12-581-sourcesjar/com/amazonaws/services/xray/model/UnprocessedTraceSegment.java

\* /opt/cola/permits/1882329942\_1704878293.43594/0/aws-java-sdk-xray-1-12-581-sources-

jar/com/amazonaws/services/xray/model/transform/DeleteSamplingRuleRequestProtocolMarshaller.java

\* /opt/cola/permits/1882329942\_1704878293.43594/0/aws-java-sdk-xray-1-12-581-sources-

jar/com/amazonaws/services/xray/model/GroupSummary.java

\* /opt/cola/permits/1882329942\_1704878293.43594/0/aws-java-sdk-xray-1-12-581-sourcesjar/com/amazonaws/services/xray/model/transform/ErrorStatisticsMarshaller.java

\* /opt/cola/permits/1882329942\_1704878293.43594/0/aws-java-sdk-xray-1-12-581-sourcesjar/com/amazonaws/services/xray/model/transform/GetTraceSummariesResultJsonUnmarshaller.java

\*

 /opt/cola/permits/1882329942\_1704878293.43594/0/aws-java-sdk-xray-1-12-581-sourcesjar/com/amazonaws/services/xray/model/SamplingTargetDocument.java

\* /opt/cola/permits/1882329942\_1704878293.43594/0/aws-java-sdk-xray-1-12-581-sourcesjar/com/amazonaws/services/xray/model/transform/ListTagsForResourceRequestMarshaller.java \* /opt/cola/permits/1882329942\_1704878293.43594/0/aws-java-sdk-xray-1-12-581-sourcesjar/com/amazonaws/services/xray/model/transform/UpdateGroupRequestMarshaller.java \* /opt/cola/permits/1882329942\_1704878293.43594/0/aws-java-sdk-xray-1-12-581-sourcesjar/com/amazonaws/services/xray/model/transform/GetTraceSummariesRequestMarshaller.java \* /opt/cola/permits/1882329942\_1704878293.43594/0/aws-java-sdk-xray-1-12-581-sourcesjar/com/amazonaws/services/xray/model/GetEncryptionConfigRequest.java

\* /opt/cola/permits/1882329942\_1704878293.43594/0/aws-java-sdk-xray-1-12-581-sourcesjar/com/amazonaws/services/xray/model/transform/RuleLimitExceededExceptionUnmarshaller.java \*

 /opt/cola/permits/1882329942\_1704878293.43594/0/aws-java-sdk-xray-1-12-581-sourcesjar/com/amazonaws/services/xray/model/transform/UpdateSamplingRuleResultJsonUnmarshaller.java

\* /opt/cola/permits/1882329942\_1704878293.43594/0/aws-java-sdk-xray-1-12-581-sources-

jar/com/amazonaws/services/xray/model/ValueWithServiceIds.java

\* /opt/cola/permits/1882329942\_1704878293.43594/0/aws-java-sdk-xray-1-12-581-sourcesjar/com/amazonaws/services/xray/model/Http.java

\* /opt/cola/permits/1882329942\_1704878293.43594/0/aws-java-sdk-xray-1-12-581-sourcesjar/com/amazonaws/services/xray/model/transform/PutEncryptionConfigRequestProtocolMarshaller.java \* /opt/cola/permits/1882329942\_1704878293.43594/0/aws-java-sdk-xray-1-12-581-sourcesjar/com/amazonaws/services/xray/AbstractAWSXRayAsync.java

\* /opt/cola/permits/1882329942\_1704878293.43594/0/aws-java-sdk-xray-1-12-581-sourcesjar/com/amazonaws/services/xray/model/transform/InsightImpactGraphEdgeMarshaller.java \* /opt/cola/permits/1882329942\_1704878293.43594/0/aws-java-sdk-xray-1-12-581-sourcesjar/com/amazonaws/services/xray/model/transform/UnprocessedTraceSegmentMarshaller.java \*

 /opt/cola/permits/1882329942\_1704878293.43594/0/aws-java-sdk-xray-1-12-581-sourcesjar/com/amazonaws/services/xray/model/InsightSummary.java

\* /opt/cola/permits/1882329942\_1704878293.43594/0/aws-java-sdk-xray-1-12-581-sourcesjar/com/amazonaws/services/xray/model/InvalidRequestException.java

\* /opt/cola/permits/1882329942\_1704878293.43594/0/aws-java-sdk-xray-1-12-581-sourcesjar/com/amazonaws/services/xray/model/transform/RequestImpactStatisticsJsonUnmarshaller.java

\* /opt/cola/permits/1882329942\_1704878293.43594/0/aws-java-sdk-xray-1-12-581-sourcesjar/com/amazonaws/services/xray/model/AnnotationValue.java

\* /opt/cola/permits/1882329942\_1704878293.43594/0/aws-java-sdk-xray-1-12-581-sourcesjar/com/amazonaws/services/xray/model/transform/GetTraceGraphResultJsonUnmarshaller.java \* /opt/cola/permits/1882329942\_1704878293.43594/0/aws-java-sdk-xray-1-12-581-sourcesjar/com/amazonaws/services/xray/model/transform/BackendConnectionErrorsMarshaller.java \*

 /opt/cola/permits/1882329942\_1704878293.43594/0/aws-java-sdk-xray-1-12-581-sourcesjar/com/amazonaws/services/xray/model/PutTelemetryRecordsResult.java

\* /opt/cola/permits/1882329942\_1704878293.43594/0/aws-java-sdk-xray-1-12-581-sourcesjar/com/amazonaws/services/xray/model/GetSamplingTargetsResult.java

\* /opt/cola/permits/1882329942\_1704878293.43594/0/aws-java-sdk-xray-1-12-581-sourcesjar/com/amazonaws/services/xray/model/transform/EdgeMarshaller.java

\* /opt/cola/permits/1882329942\_1704878293.43594/0/aws-java-sdk-xray-1-12-581-sourcesjar/com/amazonaws/services/xray/model/transform/BatchGetTracesRequestMarshaller.java \* /opt/cola/permits/1882329942\_1704878293.43594/0/aws-java-sdk-xray-1-12-581-sourcesjar/com/amazonaws/services/xray/model/transform/HttpJsonUnmarshaller.java

\* /opt/cola/permits/1882329942\_1704878293.43594/0/aws-java-sdk-xray-1-12-581-sourcesjar/com/amazonaws/services/xray/model/GetInsightSummariesRequest.java

 /opt/cola/permits/1882329942\_1704878293.43594/0/aws-java-sdk-xray-1-12-581-sourcesjar/com/amazonaws/services/xray/model/EncryptionType.java

\* /opt/cola/permits/1882329942\_1704878293.43594/0/aws-java-sdk-xray-1-12-581-sourcesjar/com/amazonaws/services/xray/model/TimeRangeType.java

\* /opt/cola/permits/1882329942\_1704878293.43594/0/aws-java-sdk-xray-1-12-581-sourcesjar/com/amazonaws/services/xray/model/transform/AnnotationValueMarshaller.java

\* /opt/cola/permits/1882329942\_1704878293.43594/0/aws-java-sdk-xray-1-12-581-sources-

jar/com/amazonaws/services/xray/model/transform/GetEncryptionConfigRequestProtocolMarshaller.java

\* /opt/cola/permits/1882329942\_1704878293.43594/0/aws-java-sdk-xray-1-12-581-sources-

jar/com/amazonaws/services/xray/model/transform/EncryptionConfigJsonUnmarshaller.java

\* /opt/cola/permits/1882329942\_1704878293.43594/0/aws-java-sdk-xray-1-12-581-sources-

jar/com/amazonaws/services/xray/model/transform/TagMarshaller.java

\*

\* /opt/cola/permits/1882329942\_1704878293.43594/0/aws-java-sdk-xray-1-12-581-sourcesjar/com/amazonaws/services/xray/model/transform/ListResourcePoliciesRequestProtocolMarshaller.java \*

 /opt/cola/permits/1882329942\_1704878293.43594/0/aws-java-sdk-xray-1-12-581-sourcesjar/com/amazonaws/services/xray/model/transform/DeleteGroupResultJsonUnmarshaller.java \* /opt/cola/permits/1882329942\_1704878293.43594/0/aws-java-sdk-xray-1-12-581-sourcesjar/com/amazonaws/services/xray/model/transform/DeleteSamplingRuleResultJsonUnmarshaller.java \* /opt/cola/permits/1882329942\_1704878293.43594/0/aws-java-sdk-xray-1-12-581-sourcesjar/com/amazonaws/services/xray/model/transform/GetGroupsRequestProtocolMarshaller.java \* /opt/cola/permits/1882329942\_1704878293.43594/0/aws-java-sdk-xray-1-12-581-sourcesjar/com/amazonaws/services/xray/model/transform/ServiceMarshaller.java \* /opt/cola/permits/1882329942\_1704878293.43594/0/aws-java-sdk-xray-1-12-581-sourcesjar/com/amazonaws/services/xray/model/transform/GetGroupsRequestMarshaller.java \*

 /opt/cola/permits/1882329942\_1704878293.43594/0/aws-java-sdk-xray-1-12-581-sourcesjar/com/amazonaws/services/xray/model/transform/ResourcePolicyMarshaller.java \* /opt/cola/permits/1882329942\_1704878293.43594/0/aws-java-sdk-xray-1-12-581-sourcesjar/com/amazonaws/services/xray/model/PutTraceSegmentsResult.java \* /opt/cola/permits/1882329942\_1704878293.43594/0/aws-java-sdk-xray-1-12-581-sourcesjar/com/amazonaws/services/xray/model/transform/UnprocessedTraceSegmentJsonUnmarshaller.java \* /opt/cola/permits/1882329942\_1704878293.43594/0/aws-java-sdk-xray-1-12-581-sourcesjar/com/amazonaws/services/xray/model/transform/ResourceNotFoundExceptionUnmarshaller.java \* /opt/cola/permits/1882329942\_1704878293.43594/0/aws-java-sdk-xray-1-12-581-sourcesjar/com/amazonaws/services/xray/model/DeleteSamplingRuleRequest.java \* /opt/cola/permits/1882329942\_1704878293.43594/0/aws-java-sdk-xray-1-12-581-sourcesjar/com/amazonaws/services/xray/model/GetInsightEventsResult.java \* /opt/cola/permits/1882329942\_1704878293.43594/0/aws-java-sdk-xray-1-12-581-sources-

jar/com/amazonaws/services/xray/model/PutTraceSegmentsRequest.java

 /opt/cola/permits/1882329942\_1704878293.43594/0/aws-java-sdk-xray-1-12-581-sourcesjar/com/amazonaws/services/xray/model/transform/ServiceStatisticsMarshaller.java

\* /opt/cola/permits/1882329942\_1704878293.43594/0/aws-java-sdk-xray-1-12-581-sourcesjar/com/amazonaws/services/xray/model/CreateGroupResult.java

\* /opt/cola/permits/1882329942\_1704878293.43594/0/aws-java-sdk-xray-1-12-581-sourcesjar/com/amazonaws/services/xray/model/AnomalousService.java

\* /opt/cola/permits/1882329942\_1704878293.43594/0/aws-java-sdk-xray-1-12-581-sourcesjar/com/amazonaws/services/xray/model/transform/ResponseTimeRootCauseServiceMarshaller.java \* /opt/cola/permits/1882329942\_1704878293.43594/0/aws-java-sdk-xray-1-12-581-sourcesjar/com/amazonaws/services/xray/model/transform/TraceUserMarshaller.java \* /opt/cola/permits/1882329942\_1704878293.43594/0/aws-java-sdk-xray-1-12-581-sourcesjar/com/amazonaws/services/xray/AWSXRayClient.java

\*

\*

 /opt/cola/permits/1882329942\_1704878293.43594/0/aws-java-sdk-xray-1-12-581-sourcesjar/com/amazonaws/services/xray/model/UntagResourceRequest.java

\* /opt/cola/permits/1882329942\_1704878293.43594/0/aws-java-sdk-xray-1-12-581-sourcesjar/com/amazonaws/services/xray/model/transform/ErrorRootCauseEntityMarshaller.java \* /opt/cola/permits/1882329942\_1704878293.43594/0/aws-java-sdk-xray-1-12-581-sources-

jar/com/amazonaws/services/xray/model/ErrorRootCauseEntity.java

\* /opt/cola/permits/1882329942\_1704878293.43594/0/aws-java-sdk-xray-1-12-581-sourcesjar/com/amazonaws/services/xray/model/PutEncryptionConfigRequest.java

\* /opt/cola/permits/1882329942\_1704878293.43594/0/aws-java-sdk-xray-1-12-581-sourcesjar/com/amazonaws/services/xray/model/FaultRootCauseService.java

\* /opt/cola/permits/1882329942\_1704878293.43594/0/aws-java-sdk-xray-1-12-581-sources-

jar/com/amazonaws/services/xray/model/transform/UntagResourceResultJsonUnmarshaller.java \*

 /opt/cola/permits/1882329942\_1704878293.43594/0/aws-java-sdk-xray-1-12-581-sourcesjar/com/amazonaws/services/xray/model/ListResourcePoliciesResult.java

\* /opt/cola/permits/1882329942\_1704878293.43594/0/aws-java-sdk-xray-1-12-581-sources-

jar/com/amazonaws/services/xray/model/transform/GetServiceGraphRequestProtocolMarshaller.java

\* /opt/cola/permits/1882329942\_1704878293.43594/0/aws-java-sdk-xray-1-12-581-sources-

jar/com/amazonaws/services/xray/model/PolicySizeLimitExceededException.java

\* /opt/cola/permits/1882329942\_1704878293.43594/0/aws-java-sdk-xray-1-12-581-sources-

jar/com/amazonaws/services/xray/model/transform/ListResourcePoliciesResultJsonUnmarshaller.java \* /opt/cola/permits/1882329942\_1704878293.43594/0/aws-java-sdk-xray-1-12-581-sourcesjar/com/amazonaws/services/xray/model/transform/GetTimeSeriesServiceStatisticsResultJsonUnmarshaller.java \* /opt/cola/permits/1882329942\_1704878293.43594/0/aws-java-sdk-xray-1-12-581-sourcesjar/com/amazonaws/services/xray/model/transform/ResponseTimeRootCauseMarshaller.java \*

 /opt/cola/permits/1882329942\_1704878293.43594/0/aws-java-sdk-xray-1-12-581-sourcesjar/com/amazonaws/services/xray/model/transform/SamplingStatisticsDocumentJsonUnmarshaller.java \* /opt/cola/permits/1882329942\_1704878293.43594/0/aws-java-sdk-xray-1-12-581-sourcesjar/com/amazonaws/services/xray/model/SamplingStrategy.java

\* /opt/cola/permits/1882329942\_1704878293.43594/0/aws-java-sdk-xray-1-12-581-sourcesjar/com/amazonaws/services/xray/model/transform/ListTagsForResourceResultJsonUnmarshaller.java \* /opt/cola/permits/1882329942\_1704878293.43594/0/aws-java-sdk-xray-1-12-581-sourcesjar/com/amazonaws/services/xray/model/transform/UpdateGroupRequestProtocolMarshaller.java \* /opt/cola/permits/1882329942\_1704878293.43594/0/aws-java-sdk-xray-1-12-581-sourcesjar/com/amazonaws/services/xray/model/UpdateSamplingRuleRequest.java

\* /opt/cola/permits/1882329942\_1704878293.43594/0/aws-java-sdk-xray-1-12-581-sourcesjar/com/amazonaws/services/xray/model/transform/GetInsightSummariesRequestMarshaller.java \*

 /opt/cola/permits/1882329942\_1704878293.43594/0/aws-java-sdk-xray-1-12-581-sourcesjar/com/amazonaws/services/xray/model/transform/CreateGroupRequestProtocolMarshaller.java \* /opt/cola/permits/1882329942\_1704878293.43594/0/aws-java-sdk-xray-1-12-581-sourcesjar/com/amazonaws/services/xray/model/Segment.java

\* /opt/cola/permits/1882329942\_1704878293.43594/0/aws-java-sdk-xray-1-12-581-sourcesjar/com/amazonaws/services/xray/model/transform/InsightSummaryMarshaller.java \* /opt/cola/permits/1882329942\_1704878293.43594/0/aws-java-sdk-xray-1-12-581-sourcesjar/com/amazonaws/services/xray/model/transform/AnomalousServiceJsonUnmarshaller.java \* /opt/cola/permits/1882329942\_1704878293.43594/0/aws-java-sdk-xray-1-12-581-sourcesjar/com/amazonaws/services/xray/model/transform/TimeSeriesServiceStatisticsJsonUnmarshaller.java \* /opt/cola/permits/1882329942\_1704878293.43594/0/aws-java-sdk-xray-1-12-581-sourcesjar/com/amazonaws/services/xray/model/FaultRootCauseEntity.java \*

 /opt/cola/permits/1882329942\_1704878293.43594/0/aws-java-sdk-xray-1-12-581-sourcesjar/com/amazonaws/services/xray/model/transform/GetSamplingRulesRequestProtocolMarshaller.java \* /opt/cola/permits/1882329942\_1704878293.43594/0/aws-java-sdk-xray-1-12-581-sourcesjar/com/amazonaws/services/xray/model/transform/ErrorRootCauseServiceJsonUnmarshaller.java \* /opt/cola/permits/1882329942\_1704878293.43594/0/aws-java-sdk-xray-1-12-581-sourcesjar/com/amazonaws/services/xray/model/transform/ServiceIdJsonUnmarshaller.java \* /opt/cola/permits/1882329942\_1704878293.43594/0/aws-java-sdk-xray-1-12-581-sourcesjar/com/amazonaws/services/xray/model/transform/GetInsightSummariesRequestProtocolMarshaller.java \* /opt/cola/permits/1882329942\_1704878293.43594/0/aws-java-sdk-xray-1-12-581-sourcesjar/com/amazonaws/services/xray/model/transform/RootCauseExceptionJsonUnmarshaller.java \* /opt/cola/permits/1882329942\_1704878293.43594/0/aws-java-sdk-xray-1-12-581-sourcesjar/com/amazonaws/services/xray/model/SamplingStatisticSummary.java \*

 /opt/cola/permits/1882329942\_1704878293.43594/0/aws-java-sdk-xray-1-12-581-sourcesjar/com/amazonaws/services/xray/model/HistogramEntry.java

\* /opt/cola/permits/1882329942\_1704878293.43594/0/aws-java-sdk-xray-1-12-581-sources-

jar/com/amazonaws/services/xray/model/transform/SamplingRuleRecordJsonUnmarshaller.java \* /opt/cola/permits/1882329942\_1704878293.43594/0/aws-java-sdk-xray-1-12-581-sourcesjar/com/amazonaws/services/xray/model/transform/PutEncryptionConfigResultJsonUnmarshaller.java \* /opt/cola/permits/1882329942\_1704878293.43594/0/aws-java-sdk-xray-1-12-581-sourcesjar/com/amazonaws/services/xray/model/transform/GetInsightImpactGraphRequestMarshaller.java \* /opt/cola/permits/1882329942\_1704878293.43594/0/aws-java-sdk-xray-1-12-581-sourcesjar/com/amazonaws/services/xray/model/transform/ServiceJsonUnmarshaller.java \* /opt/cola/permits/1882329942\_1704878293.43594/0/aws-java-sdk-xray-1-12-581-sourcesjar/com/amazonaws/services/xray/model/ThrottledException.java \*

 /opt/cola/permits/1882329942\_1704878293.43594/0/aws-java-sdk-xray-1-12-581-sourcesjar/com/amazonaws/services/xray/model/transform/TagJsonUnmarshaller.java \* /opt/cola/permits/1882329942\_1704878293.43594/0/aws-java-sdk-xray-1-12-581-sourcesjar/com/amazonaws/services/xray/model/transform/LockoutPreventionExceptionUnmarshaller.java \* /opt/cola/permits/1882329942\_1704878293.43594/0/aws-java-sdk-xray-1-12-581-sourcesjar/com/amazonaws/services/xray/model/transform/UnprocessedStatisticsMarshaller.java \* /opt/cola/permits/1882329942\_1704878293.43594/0/aws-java-sdk-xray-1-12-581-sourcesjar/com/amazonaws/services/xray/model/transform/PutTraceSegmentsRequestMarshaller.java \* /opt/cola/permits/1882329942\_1704878293.43594/0/aws-java-sdk-xray-1-12-581-sourcesjar/com/amazonaws/services/xray/model/transform/InsightImpactGraphServiceMarshaller.java \* /opt/cola/permits/1882329942\_1704878293.43594/0/aws-java-sdk-xray-1-12-581-sourcesjar/com/amazonaws/services/xray/model/TraceSummary.java \*

 /opt/cola/permits/1882329942\_1704878293.43594/0/aws-java-sdk-xray-1-12-581-sourcesjar/com/amazonaws/services/xray/model/TagResourceResult.java

\* /opt/cola/permits/1882329942\_1704878293.43594/0/aws-java-sdk-xray-1-12-581-sources-

jar/com/amazonaws/services/xray/model/transform/GetSamplingStatisticSummariesRequestProtocolMarshaller.java

\* /opt/cola/permits/1882329942\_1704878293.43594/0/aws-java-sdk-xray-1-12-581-sources-

jar/com/amazonaws/services/xray/model/transform/TagResourceRequestProtocolMarshaller.java

\* /opt/cola/permits/1882329942\_1704878293.43594/0/aws-java-sdk-xray-1-12-581-sources-

jar/com/amazonaws/services/xray/model/transform/InvalidPolicyRevisionIdExceptionUnmarshaller.java

\* /opt/cola/permits/1882329942\_1704878293.43594/0/aws-java-sdk-xray-1-12-581-sources-

jar/com/amazonaws/services/xray/model/GetTraceGraphResult.java

\*

\* /opt/cola/permits/1882329942\_1704878293.43594/0/aws-java-sdk-xray-1-12-581-sourcesjar/com/amazonaws/services/xray/model/GetInsightRequest.java

 /opt/cola/permits/1882329942\_1704878293.43594/0/aws-java-sdk-xray-1-12-581-sourcesjar/com/amazonaws/services/xray/model/transform/GetInsightResultJsonUnmarshaller.java \* /opt/cola/permits/1882329942\_1704878293.43594/0/aws-java-sdk-xray-1-12-581-sourcesjar/com/amazonaws/services/xray/model/transform/SamplingStatisticSummaryMarshaller.java \* /opt/cola/permits/1882329942\_1704878293.43594/0/aws-java-sdk-xray-1-12-581-sourcesjar/com/amazonaws/services/xray/model/transform/ResponseTimeRootCauseServiceJsonUnmarshaller.java \* /opt/cola/permits/1882329942\_1704878293.43594/0/aws-java-sdk-xray-1-12-581-sourcesjar/com/amazonaws/services/xray/model/transform/GetSamplingStatisticSummariesRequestMarshaller.java \* /opt/cola/permits/1882329942\_1704878293.43594/0/aws-java-sdk-xray-1-12-581-sourcesjar/com/amazonaws/services/xray/model/transform/GetGroupRequestProtocolMarshaller.java \* /opt/cola/permits/1882329942\_1704878293.43594/0/aws-java-sdk-xray-1-12-581-sourcesjar/com/amazonaws/services/xray/model/GetInsightEventsRequest.java

 /opt/cola/permits/1882329942\_1704878293.43594/0/aws-java-sdk-xray-1-12-581-sourcesjar/com/amazonaws/services/xray/model/BatchGetTracesRequest.java

\*

\* /opt/cola/permits/1882329942\_1704878293.43594/0/aws-java-sdk-xray-1-12-581-sourcesjar/com/amazonaws/services/xray/model/GetServiceGraphResult.java

\* /opt/cola/permits/1882329942\_1704878293.43594/0/aws-java-sdk-xray-1-12-581-sourcesjar/com/amazonaws/services/xray/model/transform/InsightEventMarshaller.java

\* /opt/cola/permits/1882329942\_1704878293.43594/0/aws-java-sdk-xray-1-12-581-sourcesjar/com/amazonaws/services/xray/model/transform/InstanceIdDetailMarshaller.java

\* /opt/cola/permits/1882329942\_1704878293.43594/0/aws-java-sdk-xray-1-12-581-sourcesjar/com/amazonaws/services/xray/model/TagResourceRequest.java

\* /opt/cola/permits/1882329942\_1704878293.43594/0/aws-java-sdk-xray-1-12-581-sourcesjar/com/amazonaws/services/xray/model/transform/FaultRootCauseJsonUnmarshaller.java \*

 /opt/cola/permits/1882329942\_1704878293.43594/0/aws-java-sdk-xray-1-12-581-sourcesjar/com/amazonaws/services/xray/model/PutResourcePolicyRequest.java

\* /opt/cola/permits/1882329942\_1704878293.43594/0/aws-java-sdk-xray-1-12-581-sourcesjar/com/amazonaws/services/xray/model/transform/DeleteSamplingRuleRequestMarshaller.java \* /opt/cola/permits/1882329942\_1704878293.43594/0/aws-java-sdk-xray-1-12-581-sourcesjar/com/amazonaws/services/xray/model/transform/CreateGroupResultJsonUnmarshaller.java \* /opt/cola/permits/1882329942\_1704878293.43594/0/aws-java-sdk-xray-1-12-581-sourcesjar/com/amazonaws/services/xray/model/transform/InsightEventJsonUnmarshaller.java \* /opt/cola/permits/1882329942\_1704878293.43594/0/aws-java-sdk-xray-1-12-581-sourcesjar/com/amazonaws/services/xray/model/RequestImpactStatistics.java

\* /opt/cola/permits/1882329942\_1704878293.43594/0/aws-java-sdk-xray-1-12-581-sourcesjar/com/amazonaws/services/xray/model/CreateGroupRequest.java

\* /opt/cola/permits/1882329942\_1704878293.43594/0/aws-java-sdk-xray-1-12-581-sourcesjar/com/amazonaws/services/xray/model/transform/TagResourceResultJsonUnmarshaller.java \*

 /opt/cola/permits/1882329942\_1704878293.43594/0/aws-java-sdk-xray-1-12-581-sourcesjar/com/amazonaws/services/xray/model/transform/HistogramEntryJsonUnmarshaller.java \* /opt/cola/permits/1882329942\_1704878293.43594/0/aws-java-sdk-xray-1-12-581-sources-

jar/com/amazonaws/services/xray/model/DeleteResourcePolicyRequest.java

\* /opt/cola/permits/1882329942\_1704878293.43594/0/aws-java-sdk-xray-1-12-581-sourcesjar/com/amazonaws/services/xray/model/EdgeStatistics.java

\* /opt/cola/permits/1882329942\_1704878293.43594/0/aws-java-sdk-xray-1-12-581-sourcesjar/com/amazonaws/services/xray/model/transform/GetTraceGraphRequestProtocolMarshaller.java \* /opt/cola/permits/1882329942\_1704878293.43594/0/aws-java-sdk-xray-1-12-581-sourcesjar/com/amazonaws/services/xray/model/transform/CreateGroupRequestMarshaller.java \* /opt/cola/permits/1882329942\_1704878293.43594/0/aws-java-sdk-xray-1-12-581-sources-

jar/com/amazonaws/services/xray/model/transform/CreateSamplingRuleRequestProtocolMarshaller.java \*

 /opt/cola/permits/1882329942\_1704878293.43594/0/aws-java-sdk-xray-1-12-581-sourcesjar/com/amazonaws/services/xray/model/transform/SamplingTargetDocumentJsonUnmarshaller.java \* /opt/cola/permits/1882329942\_1704878293.43594/0/aws-java-sdk-xray-1-12-581-sources-

jar/com/amazonaws/services/xray/AWSXRayAsyncClientBuilder.java

\* /opt/cola/permits/1882329942\_1704878293.43594/0/aws-java-sdk-xray-1-12-581-sources-

jar/com/amazonaws/services/xray/model/transform/PutTelemetryRecordsRequestMarshaller.java

\* /opt/cola/permits/1882329942\_1704878293.43594/0/aws-java-sdk-xray-1-12-581-sourcesjar/com/amazonaws/services/xray/model/transform/RootCauseExceptionMarshaller.java \* /opt/cola/permits/1882329942\_1704878293.43594/0/aws-java-sdk-xray-1-12-581-sourcesjar/com/amazonaws/services/xray/model/transform/ServiceIdMarshaller.java \* /opt/cola/permits/1882329942\_1704878293.43594/0/aws-java-sdk-xray-1-12-581-sourcesjar/com/amazonaws/services/xray/model/transform/ResourcePolicyJsonUnmarshaller.java \*

 /opt/cola/permits/1882329942\_1704878293.43594/0/aws-java-sdk-xray-1-12-581-sourcesjar/com/amazonaws/services/xray/model/UpdateGroupResult.java

\* /opt/cola/permits/1882329942\_1704878293.43594/0/aws-java-sdk-xray-1-12-581-sourcesjar/com/amazonaws/services/xray/model/transform/EdgeStatisticsMarshaller.java \* /opt/cola/permits/1882329942\_1704878293.43594/0/aws-java-sdk-xray-1-12-581-sourcesjar/com/amazonaws/services/xray/model/transform/PolicyCountLimitExceededExceptionUnmarshaller.java \* /opt/cola/permits/1882329942\_1704878293.43594/0/aws-java-sdk-xray-1-12-581-sourcesjar/com/amazonaws/services/xray/model/transform/AnnotationValueJsonUnmarshaller.java \* /opt/cola/permits/1882329942\_1704878293.43594/0/aws-java-sdk-xray-1-12-581-sourcesjar/com/amazonaws/services/xray/model/transform/ErrorRootCauseServiceMarshaller.java \* /opt/cola/permits/1882329942\_1704878293.43594/0/aws-java-sdk-xray-1-12-581-sourcesjar/com/amazonaws/services/xray/model/ResponseTimeRootCause.java \*

 /opt/cola/permits/1882329942\_1704878293.43594/0/aws-java-sdk-xray-1-12-581-sourcesjar/com/amazonaws/services/xray/model/transform/SegmentMarshaller.java

\* /opt/cola/permits/1882329942\_1704878293.43594/0/aws-java-sdk-xray-1-12-581-sourcesjar/com/amazonaws/services/xray/model/InsightEvent.java

\* /opt/cola/permits/1882329942\_1704878293.43594/0/aws-java-sdk-xray-1-12-581-sourcesjar/com/amazonaws/services/xray/model/TooManyTagsException.java

\* /opt/cola/permits/1882329942\_1704878293.43594/0/aws-java-sdk-xray-1-12-581-sourcesjar/com/amazonaws/services/xray/model/transform/GetGroupsResultJsonUnmarshaller.java

\* /opt/cola/permits/1882329942\_1704878293.43594/0/aws-java-sdk-xray-1-12-581-sourcesjar/com/amazonaws/services/xray/model/DeleteSamplingRuleResult.java

\* /opt/cola/permits/1882329942\_1704878293.43594/0/aws-java-sdk-xray-1-12-581-sourcesjar/com/amazonaws/services/xray/AWSXRayAsync.java \*

 /opt/cola/permits/1882329942\_1704878293.43594/0/aws-java-sdk-xray-1-12-581-sourcesjar/com/amazonaws/services/xray/model/GetServiceGraphRequest.java

\* /opt/cola/permits/1882329942\_1704878293.43594/0/aws-java-sdk-xray-1-12-581-sourcesjar/com/amazonaws/services/xray/model/Group.java

\* /opt/cola/permits/1882329942\_1704878293.43594/0/aws-java-sdk-xray-1-12-581-sourcesjar/com/amazonaws/services/xray/model/GetInsightResult.java

\* /opt/cola/permits/1882329942\_1704878293.43594/0/aws-java-sdk-xray-1-12-581-sourcesjar/com/amazonaws/services/xray/model/transform/ResourceARNDetailJsonUnmarshaller.java

\* /opt/cola/permits/1882329942\_1704878293.43594/0/aws-java-sdk-xray-1-12-581-sourcesjar/com/amazonaws/services/xray/model/transform/SamplingRuleRecordMarshaller.java

\* /opt/cola/permits/1882329942\_1704878293.43594/0/aws-java-sdk-xray-1-12-581-sources-

jar/com/amazonaws/services/xray/model/transform/PolicySizeLimitExceededExceptionUnmarshaller.java

\* /opt/cola/permits/1882329942\_1704878293.43594/0/aws-java-sdk-xray-1-12-581-sources-

jar/com/amazonaws/services/xray/model/TimeSeriesServiceStatistics.java

 /opt/cola/permits/1882329942\_1704878293.43594/0/aws-java-sdk-xray-1-12-581-sourcesjar/com/amazonaws/services/xray/model/BackendConnectionErrors.java

\* /opt/cola/permits/1882329942\_1704878293.43594/0/aws-java-sdk-xray-1-12-581-sourcesjar/com/amazonaws/services/xray/model/transform/TraceJsonUnmarshaller.java

\* /opt/cola/permits/1882329942\_1704878293.43594/0/aws-java-sdk-xray-1-12-581-sourcesjar/com/amazonaws/services/xray/model/GetInsightImpactGraphRequest.java

\* /opt/cola/permits/1882329942\_1704878293.43594/0/aws-java-sdk-xray-1-12-581-sourcesjar/com/amazonaws/services/xray/model/transform/ForecastStatisticsJsonUnmarshaller.java \* /opt/cola/permits/1882329942\_1704878293.43594/0/aws-java-sdk-xray-1-12-581-sourcesjar/com/amazonaws/services/xray/model/ForecastStatistics.java

\* /opt/cola/permits/1882329942\_1704878293.43594/0/aws-java-sdk-xray-1-12-581-sourcesjar/com/amazonaws/services/xray/model/BatchGetTracesResult.java

\*

 /opt/cola/permits/1882329942\_1704878293.43594/0/aws-java-sdk-xray-1-12-581-sourcesjar/com/amazonaws/services/xray/model/transform/ServiceStatisticsJsonUnmarshaller.java \* /opt/cola/permits/1882329942\_1704878293.43594/0/aws-java-sdk-xray-1-12-581-sourcesjar/com/amazonaws/services/xray/model/transform/InsightJsonUnmarshaller.java \* /opt/cola/permits/1882329942\_1704878293.43594/0/aws-java-sdk-xray-1-12-581-sourcesjar/com/amazonaws/services/xray/model/transform/GetInsightSummariesResultJsonUnmarshaller.java \* /opt/cola/permits/1882329942\_1704878293.43594/0/aws-java-sdk-xray-1-12-581-sourcesjar/com/amazonaws/services/xray/model/transform/ForecastStatisticsMarshaller.java \* /opt/cola/permits/1882329942\_1704878293.43594/0/aws-java-sdk-xray-1-12-581-sourcesjar/com/amazonaws/services/xray/model/transform/ErrorRootCauseEntityJsonUnmarshaller.java \* /opt/cola/permits/1882329942\_1704878293.43594/0/aws-java-sdk-xray-1-12-581-sourcesjar/com/amazonaws/services/xray/model/transform/PutTelemetryRecordsResultJsonUnmarshaller.java \*

 /opt/cola/permits/1882329942\_1704878293.43594/0/aws-java-sdk-xray-1-12-581-sourcesjar/com/amazonaws/services/xray/model/transform/GetInsightImpactGraphResultJsonUnmarshaller.java \* /opt/cola/permits/1882329942\_1704878293.43594/0/aws-java-sdk-xray-1-12-581-sourcesjar/com/amazonaws/services/xray/model/TraceUser.java

\* /opt/cola/permits/1882329942\_1704878293.43594/0/aws-java-sdk-xray-1-12-581-sourcesjar/com/amazonaws/services/xray/model/ListTagsForResourceResult.java

\* /opt/cola/permits/1882329942\_1704878293.43594/0/aws-java-sdk-xray-1-12-581-sourcesjar/com/amazonaws/services/xray/model/transform/PutTelemetryRecordsRequestProtocolMarshaller.java \* /opt/cola/permits/1882329942\_1704878293.43594/0/aws-java-sdk-xray-1-12-581-sourcesjar/com/amazonaws/services/xray/model/FaultStatistics.java

\* /opt/cola/permits/1882329942\_1704878293.43594/0/aws-java-sdk-xray-1-12-581-sourcesjar/com/amazonaws/services/xray/model/transform/GetGroupRequestMarshaller.java \*

 /opt/cola/permits/1882329942\_1704878293.43594/0/aws-java-sdk-xray-1-12-581-sourcesjar/com/amazonaws/services/xray/model/transform/SamplingRuleMarshaller.java \* /opt/cola/permits/1882329942\_1704878293.43594/0/aws-java-sdk-xray-1-12-581-sourcesjar/com/amazonaws/services/xray/model/transform/ThrottledExceptionUnmarshaller.java \* /opt/cola/permits/1882329942\_1704878293.43594/0/aws-java-sdk-xray-1-12-581-sourcesjar/com/amazonaws/services/xray/model/transform/FaultRootCauseMarshaller.java \* /opt/cola/permits/1882329942\_1704878293.43594/0/aws-java-sdk-xray-1-12-581-sourcesjar/com/amazonaws/services/xray/model/transform/RequestImpactStatisticsMarshaller.java \* /opt/cola/permits/1882329942\_1704878293.43594/0/aws-java-sdk-xray-1-12-581-sourcesjar/com/amazonaws/services/xray/model/transform/UpdateGroupResultJsonUnmarshaller.java \* /opt/cola/permits/1882329942\_1704878293.43594/0/aws-java-sdk-xray-1-12-581-sourcesjar/com/amazonaws/services/xray/model/transform/UpdateSamplingRuleRequestProtocolMarshaller.java \*

 /opt/cola/permits/1882329942\_1704878293.43594/0/aws-java-sdk-xray-1-12-581-sourcesjar/com/amazonaws/services/xray/model/transform/InvalidRequestExceptionUnmarshaller.java \* /opt/cola/permits/1882329942\_1704878293.43594/0/aws-java-sdk-xray-1-12-581-sourcesjar/com/amazonaws/services/xray/model/transform/ListTagsForResourceRequestProtocolMarshaller.java \* /opt/cola/permits/1882329942\_1704878293.43594/0/aws-java-sdk-xray-1-12-581-sourcesjar/com/amazonaws/services/xray/model/transform/GroupJsonUnmarshaller.java \* /opt/cola/permits/1882329942\_1704878293.43594/0/aws-java-sdk-xray-1-12-581-sourcesjar/com/amazonaws/services/xray/model/CreateSamplingRuleRequest.java \* /opt/cola/permits/1882329942\_1704878293.43594/0/aws-java-sdk-xray-1-12-581-sourcesjar/com/amazonaws/services/xray/model/transform/GetInsightImpactGraphRequestProtocolMarshaller.java \* /opt/cola/permits/1882329942\_1704878293.43594/0/aws-java-sdk-xray-1-12-581-sourcesjar/com/amazonaws/services/xray/model/PutEncryptionConfigResult.java \*

 /opt/cola/permits/1882329942\_1704878293.43594/0/aws-java-sdk-xray-1-12-581-sourcesjar/com/amazonaws/services/xray/model/transform/UnprocessedStatisticsJsonUnmarshaller.java \* /opt/cola/permits/1882329942\_1704878293.43594/0/aws-java-sdk-xray-1-12-581-sourcesjar/com/amazonaws/services/xray/model/transform/FaultRootCauseServiceJsonUnmarshaller.java \* /opt/cola/permits/1882329942\_1704878293.43594/0/aws-java-sdk-xray-1-12-581-sourcesjar/com/amazonaws/services/xray/model/DeleteGroupRequest.java

\* /opt/cola/permits/1882329942\_1704878293.43594/0/aws-java-sdk-xray-1-12-581-sourcesjar/com/amazonaws/services/xray/model/transform/EdgeJsonUnmarshaller.java \* /opt/cola/permits/1882329942\_1704878293.43594/0/aws-java-sdk-xray-1-12-581-sourcesjar/com/amazonaws/services/xray/model/transform/InsightsConfigurationJsonUnmarshaller.java \* /opt/cola/permits/1882329942\_1704878293.43594/0/aws-java-sdk-xray-1-12-581-sourcesjar/com/amazonaws/services/xray/model/ResponseTimeRootCauseEntity.java \*

 /opt/cola/permits/1882329942\_1704878293.43594/0/aws-java-sdk-xray-1-12-581-sourcesjar/com/amazonaws/services/xray/model/transform/SamplingStrategyJsonUnmarshaller.java \* /opt/cola/permits/1882329942\_1704878293.43594/0/aws-java-sdk-xray-1-12-581-sourcesjar/com/amazonaws/services/xray/model/transform/ValueWithServiceIdsJsonUnmarshaller.java \* /opt/cola/permits/1882329942\_1704878293.43594/0/aws-java-sdk-xray-1-12-581-sourcesjar/com/amazonaws/services/xray/model/transform/BatchGetTracesResultJsonUnmarshaller.java \* /opt/cola/permits/1882329942\_1704878293.43594/0/aws-java-sdk-xray-1-12-581-sourcesjar/com/amazonaws/services/xray/model/transform/EdgeStatisticsJsonUnmarshaller.java \* /opt/cola/permits/1882329942\_1704878293.43594/0/aws-java-sdk-xray-1-12-581-sourcesjar/com/amazonaws/services/xray/model/SamplingStatisticsDocument.java \* /opt/cola/permits/1882329942\_1704878293.43594/0/aws-java-sdk-xray-1-12-581-sourcesjar/com/amazonaws/services/xray/model/InsightImpactGraphService.java

\*

 /opt/cola/permits/1882329942\_1704878293.43594/0/aws-java-sdk-xray-1-12-581-sourcesjar/com/amazonaws/services/xray/model/transform/ResourceARNDetailMarshaller.java \* /opt/cola/permits/1882329942\_1704878293.43594/0/aws-java-sdk-xray-1-12-581-sourcesjar/com/amazonaws/services/xray/AWSXRay.java

\* /opt/cola/permits/1882329942\_1704878293.43594/0/aws-java-sdk-xray-1-12-581-sources-

jar/com/amazonaws/services/xray/model/transform/ValueWithServiceIdsMarshaller.java \* /opt/cola/permits/1882329942\_1704878293.43594/0/aws-java-sdk-xray-1-12-581-sourcesjar/com/amazonaws/services/xray/model/transform/DeleteResourcePolicyRequestMarshaller.java \* /opt/cola/permits/1882329942\_1704878293.43594/0/aws-java-sdk-xray-1-12-581-sourcesjar/com/amazonaws/services/xray/model/transform/GroupSummaryMarshaller.java \* /opt/cola/permits/1882329942\_1704878293.43594/0/aws-java-sdk-xray-1-12-581-sourcesjar/com/amazonaws/services/xray/model/UpdateGroupRequest.java \*

 /opt/cola/permits/1882329942\_1704878293.43594/0/aws-java-sdk-xray-1-12-581-sourcesjar/com/amazonaws/services/xray/model/DeleteGroupResult.java

\* /opt/cola/permits/1882329942\_1704878293.43594/0/aws-java-sdk-xray-1-12-581-sourcesjar/com/amazonaws/services/xray/model/Tag.java

\* /opt/cola/permits/1882329942\_1704878293.43594/0/aws-java-sdk-xray-1-12-581-sourcesjar/com/amazonaws/services/xray/model/transform/UpdateSamplingRuleRequestMarshaller.java \* /opt/cola/permits/1882329942\_1704878293.43594/0/aws-java-sdk-xray-1-12-581-sourcesjar/com/amazonaws/services/xray/model/transform/InsightMarshaller.java

\* /opt/cola/permits/1882329942\_1704878293.43594/0/aws-java-sdk-xray-1-12-581-sourcesjar/com/amazonaws/services/xray/model/transform/SamplingTargetDocumentMarshaller.java \* /opt/cola/permits/1882329942\_1704878293.43594/0/aws-java-sdk-xray-1-12-581-sourcesjar/com/amazonaws/services/xray/model/ResponseTimeRootCauseService.java \* /opt/cola/permits/1882329942\_1704878293.43594/0/aws-java-sdk-xray-1-12-581-sourcesjar/com/amazonaws/services/xray/model/GetGroupRequest.java

 /opt/cola/permits/1882329942\_1704878293.43594/0/aws-java-sdk-xray-1-12-581-sourcesjar/com/amazonaws/services/xray/model/GetTimeSeriesServiceStatisticsRequest.java \* /opt/cola/permits/1882329942\_1704878293.43594/0/aws-java-sdk-xray-1-12-581-sourcesjar/com/amazonaws/services/xray/model/SamplingStrategyName.java \* /opt/cola/permits/1882329942\_1704878293.43594/0/aws-java-sdk-xray-1-12-581-sourcesjar/com/amazonaws/services/xray/model/transform/GetEncryptionConfigRequestMarshaller.java

\* /opt/cola/permits/1882329942\_1704878293.43594/0/aws-java-sdk-xray-1-12-581-sourcesjar/com/amazonaws/services/xray/model/transform/TraceMarshaller.java \* /opt/cola/permits/1882329942\_1704878293.43594/0/aws-java-sdk-xray-1-12-581-sourcesjar/com/amazonaws/services/xray/model/transform/SamplingStrategyMarshaller.java \* /opt/cola/permits/1882329942\_1704878293.43594/0/aws-java-sdk-xray-1-12-581-sourcesjar/com/amazonaws/services/xray/model/Edge.java

\*

\*

 /opt/cola/permits/1882329942\_1704878293.43594/0/aws-java-sdk-xray-1-12-581-sourcesjar/com/amazonaws/services/xray/model/CreateSamplingRuleResult.java

\* /opt/cola/permits/1882329942\_1704878293.43594/0/aws-java-sdk-xray-1-12-581-sourcesjar/com/amazonaws/services/xray/model/ListTagsForResourceRequest.java

\* /opt/cola/permits/1882329942\_1704878293.43594/0/aws-java-sdk-xray-1-12-581-sourcesjar/com/amazonaws/services/xray/model/InvalidPolicyRevisionIdException.java

\* /opt/cola/permits/1882329942\_1704878293.43594/0/aws-java-sdk-xray-1-12-581-sources-

jar/com/amazonaws/services/xray/model/transform/InsightImpactGraphServiceJsonUnmarshaller.java

\* /opt/cola/permits/1882329942\_1704878293.43594/0/aws-java-sdk-xray-1-12-581-sources-

jar/com/amazonaws/services/xray/model/GetTraceGraphRequest.java

\* /opt/cola/permits/1882329942\_1704878293.43594/0/aws-java-sdk-xray-1-12-581-sources-

jar/com/amazonaws/services/xray/model/transform/GetTraceSummariesRequestProtocolMarshaller.java

 /opt/cola/permits/1882329942\_1704878293.43594/0/aws-java-sdk-xray-1-12-581-sourcesjar/com/amazonaws/services/xray/model/GetTimeSeriesServiceStatisticsResult.java \* /opt/cola/permits/1882329942\_1704878293.43594/0/aws-java-sdk-xray-1-12-581-sourcesjar/com/amazonaws/services/xray/model/transform/ErrorStatisticsJsonUnmarshaller.java \* /opt/cola/permits/1882329942\_1704878293.43594/0/aws-java-sdk-xray-1-12-581-sourcesjar/com/amazonaws/services/xray/model/UntagResourceResult.java \* /opt/cola/permits/1882329942\_1704878293.43594/0/aws-java-sdk-xray-1-12-581-sourcesjar/com/amazonaws/services/xray/model/TelemetryRecord.java \* /opt/cola/permits/1882329942\_1704878293.43594/0/aws-java-sdk-xray-1-12-581-sources-

jar/com/amazonaws/services/xray/model/RuleLimitExceededException.java \* /opt/cola/permits/1882329942\_1704878293.43594/0/aws-java-sdk-xray-1-12-581-sourcesjar/com/amazonaws/services/xray/model/GetGroupResult.java

\* /opt/cola/permits/1882329942\_1704878293.43594/0/aws-java-sdk-xray-1-12-581-sourcesjar/com/amazonaws/services/xray/model/UnprocessedStatistics.java \*

 /opt/cola/permits/1882329942\_1704878293.43594/0/aws-java-sdk-xray-1-12-581-sourcesjar/com/amazonaws/services/xray/model/LockoutPreventionException.java

\* /opt/cola/permits/1882329942\_1704878293.43594/0/aws-java-sdk-xray-1-12-581-sources-

jar/com/amazonaws/services/xray/model/transform/MalformedPolicyDocumentExceptionUnmarshaller.java

\* /opt/cola/permits/1882329942\_1704878293.43594/0/aws-java-sdk-xray-1-12-581-sources-

jar/com/amazonaws/services/xray/AWSXRayClientBuilder.java

\* /opt/cola/permits/1882329942\_1704878293.43594/0/aws-java-sdk-xray-1-12-581-sourcesjar/com/amazonaws/services/xray/model/GetSamplingRulesRequest.java

\* /opt/cola/permits/1882329942\_1704878293.43594/0/aws-java-sdk-xray-1-12-581-sourcesjar/com/amazonaws/services/xray/model/ErrorRootCause.java

\* /opt/cola/permits/1882329942\_1704878293.43594/0/aws-java-sdk-xray-1-12-581-sources-

jar/com/amazonaws/services/xray/model/transform/GetInsightEventsRequestProtocolMarshaller.java \*

 /opt/cola/permits/1882329942\_1704878293.43594/0/aws-java-sdk-xray-1-12-581-sourcesjar/com/amazonaws/services/xray/model/transform/GroupMarshaller.java

\* /opt/cola/permits/1882329942\_1704878293.43594/0/aws-java-sdk-xray-1-12-581-sourcesjar/com/amazonaws/services/xray/model/transform/PutEncryptionConfigRequestMarshaller.java \* /opt/cola/permits/1882329942\_1704878293.43594/0/aws-java-sdk-xray-1-12-581-sources-

jar/com/amazonaws/services/xray/model/transform/FaultRootCauseServiceMarshaller.java

\* /opt/cola/permits/1882329942\_1704878293.43594/0/aws-java-sdk-xray-1-12-581-sources-

jar/com/amazonaws/services/xray/model/transform/ResponseTimeRootCauseJsonUnmarshaller.java

\* /opt/cola/permits/1882329942\_1704878293.43594/0/aws-java-sdk-xray-1-12-581-sourcesjar/com/amazonaws/services/xray/model/InsightState.java

\* /opt/cola/permits/1882329942\_1704878293.43594/0/aws-java-sdk-xray-1-12-581-sourcesjar/com/amazonaws/services/xray/model/GetEncryptionConfigResult.java

\*

\*

 /opt/cola/permits/1882329942\_1704878293.43594/0/aws-java-sdk-xray-1-12-581-sourcesjar/com/amazonaws/services/xray/model/PolicyCountLimitExceededException.java

\* /opt/cola/permits/1882329942\_1704878293.43594/0/aws-java-sdk-xray-1-12-581-sources-

jar/com/amazonaws/services/xray/model/transform/FaultStatisticsJsonUnmarshaller.java

\* /opt/cola/permits/1882329942\_1704878293.43594/0/aws-java-sdk-xray-1-12-581-sources-

jar/com/amazonaws/services/xray/model/transform/SamplingStatisticSummaryJsonUnmarshaller.java

\* /opt/cola/permits/1882329942\_1704878293.43594/0/aws-java-sdk-xray-1-12-581-sourcesjar/com/amazonaws/services/xray/model/transform/TagResourceRequestMarshaller.java \* /opt/cola/permits/1882329942\_1704878293.43594/0/aws-java-sdk-xray-1-12-581-sourcesjar/com/amazonaws/services/xray/model/transform/GetSamplingRulesRequestMarshaller.java \* /opt/cola/permits/1882329942\_1704878293.43594/0/aws-java-sdk-xray-1-12-581-sourcesjar/com/amazonaws/services/xray/model/GetSamplingStatisticSummariesRequest.java \*

 /opt/cola/permits/1882329942\_1704878293.43594/0/aws-java-sdk-xray-1-12-581-sourcesjar/com/amazonaws/services/xray/model/transform/GetTraceGraphRequestMarshaller.java \* /opt/cola/permits/1882329942\_1704878293.43594/0/aws-java-sdk-xray-1-12-581-sourcesjar/com/amazonaws/services/xray/model/transform/GetInsightRequestMarshaller.java \* /opt/cola/permits/1882329942\_1704878293.43594/0/aws-java-sdk-xray-1-12-581-sourcesjar/com/amazonaws/services/xray/model/GetSamplingRulesResult.java

\* /opt/cola/permits/1882329942\_1704878293.43594/0/aws-java-sdk-xray-1-12-581-sourcesjar/com/amazonaws/services/xray/model/transform/CreateSamplingRuleRequestMarshaller.java \* /opt/cola/permits/1882329942\_1704878293.43594/0/aws-java-sdk-xray-1-12-581-sourcesjar/com/amazonaws/services/xray/model/EncryptionStatus.java

\* /opt/cola/permits/1882329942\_1704878293.43594/0/aws-java-sdk-xray-1-12-581-sourcesjar/com/amazonaws/services/xray/model/transform/TimeSeriesServiceStatisticsMarshaller.java \*

 /opt/cola/permits/1882329942\_1704878293.43594/0/aws-java-sdk-xray-1-12-581-sourcesjar/com/amazonaws/services/xray/model/transform/FaultRootCauseEntityMarshaller.java \* /opt/cola/permits/1882329942\_1704878293.43594/0/aws-java-sdk-xray-1-12-581-sourcesjar/com/amazonaws/services/xray/model/Service.java

\* /opt/cola/permits/1882329942\_1704878293.43594/0/aws-java-sdk-xray-1-12-581-sourcesjar/com/amazonaws/services/xray/model/GetInsightSummariesResult.java

\* /opt/cola/permits/1882329942\_1704878293.43594/0/aws-java-sdk-xray-1-12-581-sourcesjar/com/amazonaws/services/xray/model/transform/AliasJsonUnmarshaller.java

\* /opt/cola/permits/1882329942\_1704878293.43594/0/aws-java-sdk-xray-1-12-581-sourcesjar/com/amazonaws/services/xray/model/SamplingRuleUpdate.java

\* /opt/cola/permits/1882329942\_1704878293.43594/0/aws-java-sdk-xray-1-12-581-sourcesjar/com/amazonaws/services/xray/model/PutTelemetryRecordsRequest.java

\* /opt/cola/permits/1882329942\_1704878293.43594/0/aws-java-sdk-xray-1-12-581-sourcesjar/com/amazonaws/services/xray/model/transform/InsightSummaryJsonUnmarshaller.java \*

 /opt/cola/permits/1882329942\_1704878293.43594/0/aws-java-sdk-xray-1-12-581-sourcesjar/com/amazonaws/services/xray/model/Trace.java

\* /opt/cola/permits/1882329942\_1704878293.43594/0/aws-java-sdk-xray-1-12-581-sourcesjar/com/amazonaws/services/xray/model/ServiceStatistics.java

\* /opt/cola/permits/1882329942\_1704878293.43594/0/aws-java-sdk-xray-1-12-581-sourcesjar/com/amazonaws/services/xray/model/transform/GetSamplingTargetsRequestProtocolMarshaller.java \* /opt/cola/permits/1882329942\_1704878293.43594/0/aws-java-sdk-xray-1-12-581-sourcesjar/com/amazonaws/services/xray/model/transform/UntagResourceRequestProtocolMarshaller.java \* /opt/cola/permits/1882329942\_1704878293.43594/0/aws-java-sdk-xray-1-12-581-sourcesjar/com/amazonaws/services/xray/model/transform/PutResourcePolicyRequestProtocolMarshaller.java

\* /opt/cola/permits/1882329942\_1704878293.43594/0/aws-java-sdk-xray-1-12-581-sources-

jar/com/amazonaws/services/xray/model/transform/TraceSummaryMarshaller.java

 /opt/cola/permits/1882329942\_1704878293.43594/0/aws-java-sdk-xray-1-12-581-sourcesjar/com/amazonaws/services/xray/model/transform/EncryptionConfigMarshaller.java \* /opt/cola/permits/1882329942\_1704878293.43594/0/aws-java-sdk-xray-1-12-581-sourcesjar/com/amazonaws/services/xray/model/transform/SamplingRuleUpdateMarshaller.java \* /opt/cola/permits/1882329942\_1704878293.43594/0/aws-java-sdk-xray-1-12-581-sourcesjar/com/amazonaws/services/xray/model/transform/DeleteResourcePolicyRequestProtocolMarshaller.java \* /opt/cola/permits/1882329942\_1704878293.43594/0/aws-java-sdk-xray-1-12-581-sourcesjar/com/amazonaws/services/xray/model/transform/SamplingRuleJsonUnmarshaller.java \* /opt/cola/permits/1882329942\_1704878293.43594/0/aws-java-sdk-xray-1-12-581-sourcesjar/com/amazonaws/services/xray/model/transform/AliasMarshaller.java \* /opt/cola/permits/1882329942\_1704878293.43594/0/aws-java-sdk-xray-1-12-581-sourcesjar/com/amazonaws/services/xray/model/ListResourcePoliciesRequest.java \*

 /opt/cola/permits/1882329942\_1704878293.43594/0/aws-java-sdk-xray-1-12-581-sourcesjar/com/amazonaws/services/xray/model/InsightImpactGraphEdge.java

\* /opt/cola/permits/1882329942\_1704878293.43594/0/aws-java-sdk-xray-1-12-581-sourcesjar/com/amazonaws/services/xray/model/transform/ListResourcePoliciesRequestMarshaller.java \* /opt/cola/permits/1882329942\_1704878293.43594/0/aws-java-sdk-xray-1-12-581-sourcesjar/com/amazonaws/services/xray/model/transform/TraceUserJsonUnmarshaller.java \* /opt/cola/permits/1882329942\_1704878293.43594/0/aws-java-sdk-xray-1-12-581-sourcesjar/com/amazonaws/services/xray/model/PutResourcePolicyResult.java \* /opt/cola/permits/1882329942\_1704878293.43594/0/aws-java-sdk-xray-1-12-581-sourcesjar/com/amazonaws/services/xray/model/transform/GetServiceGraphRequestMarshaller.java \* /opt/cola/permits/1882329942\_1704878293.43594/0/aws-java-sdk-xray-1-12-581-sources-

jar/com/amazonaws/services/xray/model/transform/PutResourcePolicyResultJsonUnmarshaller.java \*

 /opt/cola/permits/1882329942\_1704878293.43594/0/aws-java-sdk-xray-1-12-581-sourcesjar/com/amazonaws/services/xray/model/transform/GetSamplingTargetsResultJsonUnmarshaller.java \* /opt/cola/permits/1882329942\_1704878293.43594/0/aws-java-sdk-xray-1-12-581-sourcesjar/com/amazonaws/services/xray/model/transform/BackendConnectionErrorsJsonUnmarshaller.java \* /opt/cola/permits/1882329942\_1704878293.43594/0/aws-java-sdk-xray-1-12-581-sourcesjar/com/amazonaws/services/xray/package-info.java

\* /opt/cola/permits/1882329942\_1704878293.43594/0/aws-java-sdk-xray-1-12-581-sourcesjar/com/amazonaws/services/xray/model/transform/PutTraceSegmentsResultJsonUnmarshaller.java

## **1.1124 aws-java-sdk-iottwinmaker 1.12.581 1.1124.1 Available under license :**

No license file was found, but licenses were detected in source scan.

/\*

\* Copyright 2018-2023 Amazon.com, Inc. or its affiliates. All Rights Reserved.

\*

\* Licensed under the Apache License, Version 2.0 (the "License"). You may not use this file except in compliance with

\* the License. A copy of the License is located at

\*

\* http://aws.amazon.com/apache2.0

\*

\* or in the "license" file accompanying this file. This file is distributed on an "AS IS" BASIS, WITHOUT WARRANTIES OR

\* CONDITIONS OF ANY KIND, either express or implied. See the License for the specific language governing permissions

\* and limitations under the License.

\*/

Found in path(s):

\* /opt/cola/permits/1882329672\_1704877733.069676/0/aws-java-sdk-iottwinmaker-1-12-581-sourcesjar/com/amazonaws/services/iottwinmaker/model/transform/PropertyGroupRequestMarshaller.java \* /opt/cola/permits/1882329672\_1704877733.069676/0/aws-java-sdk-iottwinmaker-1-12-581-sourcesjar/com/amazonaws/services/iottwinmaker/model/transform/DataConnectorMarshaller.java \*

 /opt/cola/permits/1882329672\_1704877733.069676/0/aws-java-sdk-iottwinmaker-1-12-581-sourcesjar/com/amazonaws/services/iottwinmaker/model/transform/SyncResourceStatusMarshaller.java \* /opt/cola/permits/1882329672\_1704877733.069676/0/aws-java-sdk-iottwinmaker-1-12-581-sourcesjar/com/amazonaws/services/iottwinmaker/model/transform/ListComponentTypesResultJsonUnmarshaller.java \* /opt/cola/permits/1882329672\_1704877733.069676/0/aws-java-sdk-iottwinmaker-1-12-581-sourcesjar/com/amazonaws/services/iottwinmaker/model/transform/RowJsonUnmarshaller.java

\* /opt/cola/permits/1882329672\_1704877733.069676/0/aws-java-sdk-iottwinmaker-1-12-581-sourcesjar/com/amazonaws/services/iottwinmaker/model/ParentEntityUpdateRequest.java

\* /opt/cola/permits/1882329672\_1704877733.069676/0/aws-java-sdk-iottwinmaker-1-12-581-sourcesjar/com/amazonaws/services/iottwinmaker/model/GroupType.java

\* /opt/cola/permits/1882329672\_1704877733.069676/0/aws-java-sdk-iottwinmaker-1-12-581-sourcesjar/com/amazonaws/services/iottwinmaker/model/ThrottlingException.java

\*

 /opt/cola/permits/1882329672\_1704877733.069676/0/aws-java-sdk-iottwinmaker-1-12-581-sourcesjar/com/amazonaws/services/iottwinmaker/model/SyncJobStatus.java

\* /opt/cola/permits/1882329672\_1704877733.069676/0/aws-java-sdk-iottwinmaker-1-12-581-sourcesjar/com/amazonaws/services/iottwinmaker/model/DeleteWorkspaceResult.java

\* /opt/cola/permits/1882329672\_1704877733.069676/0/aws-java-sdk-iottwinmaker-1-12-581-sourcesjar/com/amazonaws/services/iottwinmaker/model/UpdatePricingPlanResult.java

\* /opt/cola/permits/1882329672\_1704877733.069676/0/aws-java-sdk-iottwinmaker-1-12-581-sourcesjar/com/amazonaws/services/iottwinmaker/model/ListScenesResult.java

\* /opt/cola/permits/1882329672\_1704877733.069676/0/aws-java-sdk-iottwinmaker-1-12-581-sourcesjar/com/amazonaws/services/iottwinmaker/model/transform/ListScenesResultJsonUnmarshaller.java

\* /opt/cola/permits/1882329672\_1704877733.069676/0/aws-java-sdk-iottwinmaker-1-12-581-sources-

jar/com/amazonaws/services/iottwinmaker/model/transform/UpdateWorkspaceRequestProtocolMarshaller.java \*

 /opt/cola/permits/1882329672\_1704877733.069676/0/aws-java-sdk-iottwinmaker-1-12-581-sourcesjar/com/amazonaws/services/iottwinmaker/model/ComponentUpdateRequest.java

\* /opt/cola/permits/1882329672\_1704877733.069676/0/aws-java-sdk-iottwinmaker-1-12-581-sourcesjar/com/amazonaws/services/iottwinmaker/model/transform/ComponentRequestMarshaller.java

\* /opt/cola/permits/1882329672\_1704877733.069676/0/aws-java-sdk-iottwinmaker-1-12-581-sources-

jar/com/amazonaws/services/iottwinmaker/model/transform/ResourceNotFoundExceptionUnmarshaller.java

\* /opt/cola/permits/1882329672\_1704877733.069676/0/aws-java-sdk-iottwinmaker-1-12-581-sources-

jar/com/amazonaws/services/iottwinmaker/model/transform/ListScenesRequestProtocolMarshaller.java \* /opt/cola/permits/1882329672\_1704877733.069676/0/aws-java-sdk-iottwinmaker-1-12-581-sourcesjar/com/amazonaws/services/iottwinmaker/model/transform/CreateComponentTypeRequestMarshaller.java \*

 /opt/cola/permits/1882329672\_1704877733.069676/0/aws-java-sdk-iottwinmaker-1-12-581-sourcesjar/com/amazonaws/services/iottwinmaker/model/transform/InterpolationParametersJsonUnmarshaller.java \* /opt/cola/permits/1882329672\_1704877733.069676/0/aws-java-sdk-iottwinmaker-1-12-581-sourcesjar/com/amazonaws/services/iottwinmaker/model/transform/ListSyncJobsResultJsonUnmarshaller.java \* /opt/cola/permits/1882329672\_1704877733.069676/0/aws-java-sdk-iottwinmaker-1-12-581-sourcesjar/com/amazonaws/services/iottwinmaker/model/DeleteComponentTypeResult.java

\* /opt/cola/permits/1882329672\_1704877733.069676/0/aws-java-sdk-iottwinmaker-1-12-581-sourcesjar/com/amazonaws/services/iottwinmaker/model/ListScenesRequest.java

\* /opt/cola/permits/1882329672\_1704877733.069676/0/aws-java-sdk-iottwinmaker-1-12-581-sourcesjar/com/amazonaws/services/iottwinmaker/model/transform/DeleteSceneRequestMarshaller.java \* /opt/cola/permits/1882329672\_1704877733.069676/0/aws-java-sdk-iottwinmaker-1-12-581-sourcesjar/com/amazonaws/services/iottwinmaker/model/ListComponentTypesResult.java \*

 /opt/cola/permits/1882329672\_1704877733.069676/0/aws-java-sdk-iottwinmaker-1-12-581-sourcesjar/com/amazonaws/services/iottwinmaker/model/transform/PropertyDefinitionRequestMarshaller.java \* /opt/cola/permits/1882329672\_1704877733.069676/0/aws-java-sdk-iottwinmaker-1-12-581-sourcesjar/com/amazonaws/services/iottwinmaker/model/TagResourceResult.java

\* /opt/cola/permits/1882329672\_1704877733.069676/0/aws-java-sdk-iottwinmaker-1-12-581-sourcesjar/com/amazonaws/services/iottwinmaker/model/TabularConditions.java

\* /opt/cola/permits/1882329672\_1704877733.069676/0/aws-java-sdk-iottwinmaker-1-12-581-sourcesjar/com/amazonaws/services/iottwinmaker/model/BatchPutPropertyError.java

\* /opt/cola/permits/1882329672\_1704877733.069676/0/aws-java-sdk-iottwinmaker-1-12-581-sourcesjar/com/amazonaws/services/iottwinmaker/model/TooManyTagsException.java

\* /opt/cola/permits/1882329672\_1704877733.069676/0/aws-java-sdk-iottwinmaker-1-12-581-sourcesjar/com/amazonaws/services/iottwinmaker/model/ListSyncResourcesResult.java \*

 /opt/cola/permits/1882329672\_1704877733.069676/0/aws-java-sdk-iottwinmaker-1-12-581-sourcesjar/com/amazonaws/services/iottwinmaker/model/transform/FunctionRequestMarshaller.java

\* /opt/cola/permits/1882329672\_1704877733.069676/0/aws-java-sdk-iottwinmaker-1-12-581-sourcesjar/com/amazonaws/services/iottwinmaker/AWSIoTTwinMakerClientBuilder.java

\* /opt/cola/permits/1882329672\_1704877733.069676/0/aws-java-sdk-iottwinmaker-1-12-581-sourcesjar/com/amazonaws/services/iottwinmaker/model/transform/FunctionResponseMarshaller.java

\* /opt/cola/permits/1882329672\_1704877733.069676/0/aws-java-sdk-iottwinmaker-1-12-581-sourcesjar/com/amazonaws/services/iottwinmaker/model/transform/CreateEntityResultJsonUnmarshaller.java \* /opt/cola/permits/1882329672\_1704877733.069676/0/aws-java-sdk-iottwinmaker-1-12-581-sourcesjar/com/amazonaws/services/iottwinmaker/model/GetEntityRequest.java

\*

 /opt/cola/permits/1882329672\_1704877733.069676/0/aws-java-sdk-iottwinmaker-1-12-581-sourcesjar/com/amazonaws/services/iottwinmaker/model/ListWorkspacesResult.java

\* /opt/cola/permits/1882329672\_1704877733.069676/0/aws-java-sdk-iottwinmaker-1-12-581-sourcesjar/com/amazonaws/services/iottwinmaker/model/DeleteSceneRequest.java

\* /opt/cola/permits/1882329672\_1704877733.069676/0/aws-java-sdk-iottwinmaker-1-12-581-sourcesjar/com/amazonaws/services/iottwinmaker/model/transform/GetComponentTypeResultJsonUnmarshaller.java \* /opt/cola/permits/1882329672\_1704877733.069676/0/aws-java-sdk-iottwinmaker-1-12-581-sourcesjar/com/amazonaws/services/iottwinmaker/model/UpdatePricingPlanRequest.java

\* /opt/cola/permits/1882329672\_1704877733.069676/0/aws-java-sdk-iottwinmaker-1-12-581-sourcesjar/com/amazonaws/services/iottwinmaker/model/GetComponentTypeRequest.java

\* /opt/cola/permits/1882329672\_1704877733.069676/0/aws-java-sdk-iottwinmaker-1-12-581-sourcesjar/com/amazonaws/services/iottwinmaker/model/transform/ExecuteQueryRequestProtocolMarshaller.java \*

 /opt/cola/permits/1882329672\_1704877733.069676/0/aws-java-sdk-iottwinmaker-1-12-581-sourcesjar/com/amazonaws/services/iottwinmaker/model/transform/CreateWorkspaceResultJsonUnmarshaller.java \* /opt/cola/permits/1882329672\_1704877733.069676/0/aws-java-sdk-iottwinmaker-1-12-581-sourcesjar/com/amazonaws/services/iottwinmaker/model/DeleteWorkspaceRequest.java

\* /opt/cola/permits/1882329672\_1704877733.069676/0/aws-java-sdk-iottwinmaker-1-12-581-sourcesjar/com/amazonaws/services/iottwinmaker/model/GetComponentTypeResult.java

\* /opt/cola/permits/1882329672\_1704877733.069676/0/aws-java-sdk-iottwinmaker-1-12-581-sourcesjar/com/amazonaws/services/iottwinmaker/model/transform/GetSceneResultJsonUnmarshaller.java \* /opt/cola/permits/1882329672\_1704877733.069676/0/aws-java-sdk-iottwinmaker-1-12-581-sources-

jar/com/amazonaws/services/iottwinmaker/model/transform/RowMarshaller.java

\* /opt/cola/permits/1882329672\_1704877733.069676/0/aws-java-sdk-iottwinmaker-1-12-581-sourcesjar/com/amazonaws/services/iottwinmaker/model/transform/ListEntitiesRequestProtocolMarshaller.java \*

 /opt/cola/permits/1882329672\_1704877733.069676/0/aws-java-sdk-iottwinmaker-1-12-581-sourcesjar/com/amazonaws/services/iottwinmaker/model/BatchPutPropertyValuesResult.java

\* /opt/cola/permits/1882329672\_1704877733.069676/0/aws-java-sdk-iottwinmaker-1-12-581-sourcesjar/com/amazonaws/services/iottwinmaker/model/transform/SceneErrorJsonUnmarshaller.java

\* /opt/cola/permits/1882329672\_1704877733.069676/0/aws-java-sdk-iottwinmaker-1-12-581-sourcesjar/com/amazonaws/services/iottwinmaker/model/transform/SyncResourceStatusJsonUnmarshaller.java \* /opt/cola/permits/1882329672\_1704877733.069676/0/aws-java-sdk-iottwinmaker-1-12-581-sourcesjar/com/amazonaws/services/iottwinmaker/model/ListEntitiesResult.java

\* /opt/cola/permits/1882329672\_1704877733.069676/0/aws-java-sdk-iottwinmaker-1-12-581-sourcesjar/com/amazonaws/services/iottwinmaker/model/transform/DeleteEntityRequestProtocolMarshaller.java \*

 /opt/cola/permits/1882329672\_1704877733.069676/0/aws-java-sdk-iottwinmaker-1-12-581-sourcesjar/com/amazonaws/services/iottwinmaker/model/ConnectorTimeoutException.java

\* /opt/cola/permits/1882329672\_1704877733.069676/0/aws-java-sdk-iottwinmaker-1-12-581-sourcesjar/com/amazonaws/services/iottwinmaker/model/transform/UntagResourceRequestProtocolMarshaller.java \* /opt/cola/permits/1882329672\_1704877733.069676/0/aws-java-sdk-iottwinmaker-1-12-581-sourcesjar/com/amazonaws/services/iottwinmaker/model/GetSyncJobResult.java

\* /opt/cola/permits/1882329672\_1704877733.069676/0/aws-java-sdk-iottwinmaker-1-12-581-sourcesjar/com/amazonaws/services/iottwinmaker/model/transform/DataTypeJsonUnmarshaller.java

\* /opt/cola/permits/1882329672\_1704877733.069676/0/aws-java-sdk-iottwinmaker-1-12-581-sourcesjar/com/amazonaws/services/iottwinmaker/model/transform/OrderByJsonUnmarshaller.java

\* /opt/cola/permits/1882329672\_1704877733.069676/0/aws-java-sdk-iottwinmaker-1-12-581-sourcesjar/com/amazonaws/services/iottwinmaker/model/transform/GetEntityRequestProtocolMarshaller.java \*

 /opt/cola/permits/1882329672\_1704877733.069676/0/aws-java-sdk-iottwinmaker-1-12-581-sourcesjar/com/amazonaws/services/iottwinmaker/model/transform/GetSyncJobResultJsonUnmarshaller.java \* /opt/cola/permits/1882329672\_1704877733.069676/0/aws-java-sdk-iottwinmaker-1-12-581-sourcesjar/com/amazonaws/services/iottwinmaker/model/transform/ExecuteQueryResultJsonUnmarshaller.java \* /opt/cola/permits/1882329672\_1704877733.069676/0/aws-java-sdk-iottwinmaker-1-12-581-sourcesjar/com/amazonaws/services/iottwinmaker/model/transform/PropertyValueEntryMarshaller.java \* /opt/cola/permits/1882329672\_1704877733.069676/0/aws-java-sdk-iottwinmaker-1-12-581-sourcesjar/com/amazonaws/services/iottwinmaker/model/transform/EntityPropertyReferenceMarshaller.java \* /opt/cola/permits/1882329672\_1704877733.069676/0/aws-java-sdk-iottwinmaker-1-12-581-sourcesjar/com/amazonaws/services/iottwinmaker/model/transform/UntagResourceRequestMarshaller.java \*

 /opt/cola/permits/1882329672\_1704877733.069676/0/aws-java-sdk-iottwinmaker-1-12-581-sourcesjar/com/amazonaws/services/iottwinmaker/model/transform/GetWorkspaceRequestProtocolMarshaller.java \* /opt/cola/permits/1882329672\_1704877733.069676/0/aws-java-sdk-iottwinmaker-1-12-581-sourcesjar/com/amazonaws/services/iottwinmaker/model/transform/ErrorDetailsJsonUnmarshaller.java \* /opt/cola/permits/1882329672\_1704877733.069676/0/aws-java-sdk-iottwinmaker-1-12-581-sourcesjar/com/amazonaws/services/iottwinmaker/model/transform/RelationshipJsonUnmarshaller.java \* /opt/cola/permits/1882329672\_1704877733.069676/0/aws-java-sdk-iottwinmaker-1-12-581-sourcesjar/com/amazonaws/services/iottwinmaker/model/transform/UpdateEntityRequestMarshaller.java \* /opt/cola/permits/1882329672\_1704877733.069676/0/aws-java-sdk-iottwinmaker-1-12-581-sourcesjar/com/amazonaws/services/iottwinmaker/model/DeleteSyncJobRequest.java

\* /opt/cola/permits/1882329672\_1704877733.069676/0/aws-java-sdk-iottwinmaker-1-12-581-sourcesjar/com/amazonaws/services/iottwinmaker/model/transform/GetWorkspaceRequestMarshaller.java \*

 /opt/cola/permits/1882329672\_1704877733.069676/0/aws-java-sdk-iottwinmaker-1-12-581-sourcesjar/com/amazonaws/services/iottwinmaker/model/InterpolationType.java

\* /opt/cola/permits/1882329672\_1704877733.069676/0/aws-java-sdk-iottwinmaker-1-12-581-sourcesjar/com/amazonaws/services/iottwinmaker/model/transform/GetPropertyValueHistoryRequestMarshaller.java \* /opt/cola/permits/1882329672\_1704877733.069676/0/aws-java-sdk-iottwinmaker-1-12-581-sourcesjar/com/amazonaws/services/iottwinmaker/model/transform/GetSyncJobRequestMarshaller.java \* /opt/cola/permits/1882329672\_1704877733.069676/0/aws-java-sdk-iottwinmaker-1-12-581-sourcesjar/com/amazonaws/services/iottwinmaker/model/transform/UpdateEntityRequestProtocolMarshaller.java \* /opt/cola/permits/1882329672\_1704877733.069676/0/aws-java-sdk-iottwinmaker-1-12-581-sourcesjar/com/amazonaws/services/iottwinmaker/model/UpdateComponentTypeResult.java \*

 /opt/cola/permits/1882329672\_1704877733.069676/0/aws-java-sdk-iottwinmaker-1-12-581-sourcesjar/com/amazonaws/services/iottwinmaker/model/transform/ComponentTypeSummaryJsonUnmarshaller.java \* /opt/cola/permits/1882329672\_1704877733.069676/0/aws-java-sdk-iottwinmaker-1-12-581-sourcesjar/com/amazonaws/services/iottwinmaker/model/transform/ErrorDetailsMarshaller.java

\* /opt/cola/permits/1882329672\_1704877733.069676/0/aws-java-sdk-iottwinmaker-1-12-581-sourcesjar/com/amazonaws/services/iottwinmaker/model/ColumnType.java

\* /opt/cola/permits/1882329672\_1704877733.069676/0/aws-java-sdk-iottwinmaker-1-12-581-sourcesjar/com/amazonaws/services/iottwinmaker/model/transform/DeleteWorkspaceRequestMarshaller.java \* /opt/cola/permits/1882329672\_1704877733.069676/0/aws-java-sdk-iottwinmaker-1-12-581-sourcesjar/com/amazonaws/services/iottwinmaker/model/transform/UpdatePricingPlanRequestMarshaller.java \* /opt/cola/permits/1882329672\_1704877733.069676/0/aws-java-sdk-iottwinmaker-1-12-581-sourcesjar/com/amazonaws/services/iottwinmaker/model/transform/SyncResourceSummaryMarshaller.java \*

 /opt/cola/permits/1882329672\_1704877733.069676/0/aws-java-sdk-iottwinmaker-1-12-581-sourcesjar/com/amazonaws/services/iottwinmaker/model/transform/BundleInformationJsonUnmarshaller.java \* /opt/cola/permits/1882329672\_1704877733.069676/0/aws-java-sdk-iottwinmaker-1-12-581-sourcesjar/com/amazonaws/services/iottwinmaker/model/transform/TagResourceResultJsonUnmarshaller.java \* /opt/cola/permits/1882329672\_1704877733.069676/0/aws-java-sdk-iottwinmaker-1-12-581-sourcesjar/com/amazonaws/services/iottwinmaker/model/transform/BatchPutPropertyValuesResultJsonUnmarshaller.java \* /opt/cola/permits/1882329672\_1704877733.069676/0/aws-java-sdk-iottwinmaker-1-12-581-sourcesjar/com/amazonaws/services/iottwinmaker/model/transform/StatusMarshaller.java

\* /opt/cola/permits/1882329672\_1704877733.069676/0/aws-java-sdk-iottwinmaker-1-12-581-sourcesjar/com/amazonaws/services/iottwinmaker/model/transform/CreateSceneResultJsonUnmarshaller.java \*

 /opt/cola/permits/1882329672\_1704877733.069676/0/aws-java-sdk-iottwinmaker-1-12-581-sourcesjar/com/amazonaws/services/iottwinmaker/model/transform/ListWorkspacesRequestProtocolMarshaller.java \* /opt/cola/permits/1882329672\_1704877733.069676/0/aws-java-sdk-iottwinmaker-1-12-581-sourcesjar/com/amazonaws/services/iottwinmaker/model/InterpolationParameters.java

\* /opt/cola/permits/1882329672\_1704877733.069676/0/aws-java-sdk-iottwinmaker-1-12-581-sourcesjar/com/amazonaws/services/iottwinmaker/model/Scope.java

\* /opt/cola/permits/1882329672\_1704877733.069676/0/aws-java-sdk-iottwinmaker-1-12-581-sourcesjar/com/amazonaws/services/iottwinmaker/AbstractAWSIoTTwinMakerAsync.java

\* /opt/cola/permits/1882329672\_1704877733.069676/0/aws-java-sdk-iottwinmaker-1-12-581-sourcesjar/com/amazonaws/services/iottwinmaker/model/transform/ComponentRequestJsonUnmarshaller.java \* /opt/cola/permits/1882329672\_1704877733.069676/0/aws-java-sdk-iottwinmaker-1-12-581-sourcesjar/com/amazonaws/services/iottwinmaker/model/ListSyncJobsResult.java \*

 /opt/cola/permits/1882329672\_1704877733.069676/0/aws-java-sdk-iottwinmaker-1-12-581-sourcesjar/com/amazonaws/services/iottwinmaker/model/transform/SceneSummaryJsonUnmarshaller.java

\* /opt/cola/permits/1882329672\_1704877733.069676/0/aws-java-sdk-iottwinmaker-1-12-581-sourcesjar/com/amazonaws/services/iottwinmaker/model/ConflictException.java

\* /opt/cola/permits/1882329672\_1704877733.069676/0/aws-java-sdk-iottwinmaker-1-12-581-sourcesjar/com/amazonaws/services/iottwinmaker/AWSIoTTwinMaker.java

\* /opt/cola/permits/1882329672\_1704877733.069676/0/aws-java-sdk-iottwinmaker-1-12-581-sources-

jar/com/amazonaws/services/iottwinmaker/model/transform/BatchPutPropertyValuesRequestProtocolMarshaller.jav a

\* /opt/cola/permits/1882329672\_1704877733.069676/0/aws-java-sdk-iottwinmaker-1-12-581-sourcesjar/com/amazonaws/services/iottwinmaker/model/transform/PricingPlanJsonUnmarshaller.java \*

 /opt/cola/permits/1882329672\_1704877733.069676/0/aws-java-sdk-iottwinmaker-1-12-581-sourcesjar/com/amazonaws/services/iottwinmaker/model/transform/SyncJobSummaryJsonUnmarshaller.java \* /opt/cola/permits/1882329672\_1704877733.069676/0/aws-java-sdk-iottwinmaker-1-12-581-sourcesjar/com/amazonaws/services/iottwinmaker/model/transform/RelationshipValueJsonUnmarshaller.java \* /opt/cola/permits/1882329672\_1704877733.069676/0/aws-java-sdk-iottwinmaker-1-12-581-sourcesjar/com/amazonaws/services/iottwinmaker/model/transform/ColumnDescriptionJsonUnmarshaller.java \* /opt/cola/permits/1882329672\_1704877733.069676/0/aws-java-sdk-iottwinmaker-1-12-581-sourcesjar/com/amazonaws/services/iottwinmaker/model/transform/TagResourceRequestProtocolMarshaller.java \* /opt/cola/permits/1882329672\_1704877733.069676/0/aws-java-sdk-iottwinmaker-1-12-581-sourcesjar/com/amazonaws/services/iottwinmaker/model/transform/BatchPutPropertyErrorEntryJsonUnmarshaller.java \* /opt/cola/permits/1882329672\_1704877733.069676/0/aws-java-sdk-iottwinmaker-1-12-581-sourcesjar/com/amazonaws/services/iottwinmaker/model/OrderBy.java \*

 /opt/cola/permits/1882329672\_1704877733.069676/0/aws-java-sdk-iottwinmaker-1-12-581-sourcesjar/com/amazonaws/services/iottwinmaker/model/transform/CreateComponentTypeRequestProtocolMarshaller.java \* /opt/cola/permits/1882329672\_1704877733.069676/0/aws-java-sdk-iottwinmaker-1-12-581-sourcesjar/com/amazonaws/services/iottwinmaker/model/UntagResourceResult.java

\* /opt/cola/permits/1882329672\_1704877733.069676/0/aws-java-sdk-iottwinmaker-1-12-581-sourcesjar/com/amazonaws/services/iottwinmaker/AWSIoTTwinMakerAsyncClientBuilder.java

\* /opt/cola/permits/1882329672\_1704877733.069676/0/aws-java-sdk-iottwinmaker-1-12-581-sourcesjar/com/amazonaws/services/iottwinmaker/model/GetPropertyValueResult.java

\* /opt/cola/permits/1882329672\_1704877733.069676/0/aws-java-sdk-iottwinmaker-1-12-581-sourcesjar/com/amazonaws/services/iottwinmaker/model/PropertyLatestValue.java

\*

 /opt/cola/permits/1882329672\_1704877733.069676/0/aws-java-sdk-iottwinmaker-1-12-581-sourcesjar/com/amazonaws/services/iottwinmaker/model/transform/SyncJobStatusJsonUnmarshaller.java \* /opt/cola/permits/1882329672\_1704877733.069676/0/aws-java-sdk-iottwinmaker-1-12-581-sourcesjar/com/amazonaws/services/iottwinmaker/model/transform/ColumnDescriptionMarshaller.java \* /opt/cola/permits/1882329672\_1704877733.069676/0/aws-java-sdk-iottwinmaker-1-12-581-sourcesjar/com/amazonaws/services/iottwinmaker/model/SyncResourceFilter.java

\* /opt/cola/permits/1882329672\_1704877733.069676/0/aws-java-sdk-iottwinmaker-1-12-581-sourcesjar/com/amazonaws/services/iottwinmaker/model/transform/GetWorkspaceResultJsonUnmarshaller.java \* /opt/cola/permits/1882329672\_1704877733.069676/0/aws-java-sdk-iottwinmaker-1-12-581-sourcesjar/com/amazonaws/services/iottwinmaker/model/transform/PropertyValueHistoryMarshaller.java \* /opt/cola/permits/1882329672\_1704877733.069676/0/aws-java-sdk-iottwinmaker-1-12-581-sourcesjar/com/amazonaws/services/iottwinmaker/model/transform/SyncJobStatusMarshaller.java \*

 /opt/cola/permits/1882329672\_1704877733.069676/0/aws-java-sdk-iottwinmaker-1-12-581-sourcesjar/com/amazonaws/services/iottwinmaker/model/transform/DeleteComponentTypeRequestMarshaller.java \* /opt/cola/permits/1882329672\_1704877733.069676/0/aws-java-sdk-iottwinmaker-1-12-581-sourcesjar/com/amazonaws/services/iottwinmaker/model/transform/DeleteComponentTypeResultJsonUnmarshaller.java \* /opt/cola/permits/1882329672\_1704877733.069676/0/aws-java-sdk-iottwinmaker-1-12-581-sourcesjar/com/amazonaws/services/iottwinmaker/model/ParentEntityUpdateType.java

\* /opt/cola/permits/1882329672\_1704877733.069676/0/aws-java-sdk-iottwinmaker-1-12-581-sourcesjar/com/amazonaws/services/iottwinmaker/model/GetSyncJobRequest.java

\* /opt/cola/permits/1882329672\_1704877733.069676/0/aws-java-sdk-iottwinmaker-1-12-581-sourcesjar/com/amazonaws/services/iottwinmaker/model/transform/ListTagsForResourceRequestProtocolMarshaller.java \*

 /opt/cola/permits/1882329672\_1704877733.069676/0/aws-java-sdk-iottwinmaker-1-12-581-sourcesjar/com/amazonaws/services/iottwinmaker/model/PropertyGroupUpdateType.java

\* /opt/cola/permits/1882329672\_1704877733.069676/0/aws-java-sdk-iottwinmaker-1-12-581-sourcesjar/com/amazonaws/services/iottwinmaker/model/transform/ComponentUpdateRequestJsonUnmarshaller.java \* /opt/cola/permits/1882329672\_1704877733.069676/0/aws-java-sdk-iottwinmaker-1-12-581-sourcesjar/com/amazonaws/services/iottwinmaker/model/transform/DataValueMarshaller.java

\* /opt/cola/permits/1882329672\_1704877733.069676/0/aws-java-sdk-iottwinmaker-1-12-581-sourcesjar/com/amazonaws/services/iottwinmaker/model/transform/ThrottlingExceptionUnmarshaller.java \* /opt/cola/permits/1882329672\_1704877733.069676/0/aws-java-sdk-iottwinmaker-1-12-581-sourcesjar/com/amazonaws/services/iottwinmaker/model/ColumnDescription.java

\* /opt/cola/permits/1882329672\_1704877733.069676/0/aws-java-sdk-iottwinmaker-1-12-581-sourcesjar/com/amazonaws/services/iottwinmaker/model/BatchPutPropertyValuesRequest.java \*

 /opt/cola/permits/1882329672\_1704877733.069676/0/aws-java-sdk-iottwinmaker-1-12-581-sourcesjar/com/amazonaws/services/iottwinmaker/model/ListWorkspacesRequest.java

\* /opt/cola/permits/1882329672\_1704877733.069676/0/aws-java-sdk-iottwinmaker-1-12-581-sourcesjar/com/amazonaws/services/iottwinmaker/model/transform/TabularConditionsMarshaller.java

\* /opt/cola/permits/1882329672\_1704877733.069676/0/aws-java-sdk-iottwinmaker-1-12-581-sourcesjar/com/amazonaws/services/iottwinmaker/model/transform/PropertyDefinitionResponseMarshaller.java \* /opt/cola/permits/1882329672\_1704877733.069676/0/aws-java-sdk-iottwinmaker-1-12-581-sourcesjar/com/amazonaws/services/iottwinmaker/model/transform/ConnectorFailureExceptionUnmarshaller.java \* /opt/cola/permits/1882329672\_1704877733.069676/0/aws-java-sdk-iottwinmaker-1-12-581-sourcesjar/com/amazonaws/services/iottwinmaker/model/FunctionResponse.java

\* /opt/cola/permits/1882329672\_1704877733.069676/0/aws-java-sdk-iottwinmaker-1-12-581-sourcesjar/com/amazonaws/services/iottwinmaker/model/transform/OrderByMarshaller.java \*

 /opt/cola/permits/1882329672\_1704877733.069676/0/aws-java-sdk-iottwinmaker-1-12-581-sourcesjar/com/amazonaws/services/iottwinmaker/model/ExecuteQueryResult.java

\* /opt/cola/permits/1882329672\_1704877733.069676/0/aws-java-sdk-iottwinmaker-1-12-581-sourcesjar/com/amazonaws/services/iottwinmaker/model/transform/PropertyFilterJsonUnmarshaller.java \* /opt/cola/permits/1882329672\_1704877733.069676/0/aws-java-sdk-iottwinmaker-1-12-581-sourcesjar/com/amazonaws/services/iottwinmaker/model/transform/EntityPropertyReferenceJsonUnmarshaller.java \* /opt/cola/permits/1882329672\_1704877733.069676/0/aws-java-sdk-iottwinmaker-1-12-581-sourcesjar/com/amazonaws/services/iottwinmaker/model/Order.java

\* /opt/cola/permits/1882329672\_1704877733.069676/0/aws-java-sdk-iottwinmaker-1-12-581-sourcesjar/com/amazonaws/services/iottwinmaker/model/transform/FunctionRequestJsonUnmarshaller.java \*

 /opt/cola/permits/1882329672\_1704877733.069676/0/aws-java-sdk-iottwinmaker-1-12-581-sourcesjar/com/amazonaws/services/iottwinmaker/model/UpdateWorkspaceRequest.java

\* /opt/cola/permits/1882329672\_1704877733.069676/0/aws-java-sdk-iottwinmaker-1-12-581-sourcesjar/com/amazonaws/services/iottwinmaker/model/transform/ConflictExceptionUnmarshaller.java

\* /opt/cola/permits/1882329672\_1704877733.069676/0/aws-java-sdk-iottwinmaker-1-12-581-sources-

jar/com/amazonaws/services/iottwinmaker/model/transform/ListWorkspacesResultJsonUnmarshaller.java

\* /opt/cola/permits/1882329672\_1704877733.069676/0/aws-java-sdk-iottwinmaker-1-12-581-sources-

jar/com/amazonaws/services/iottwinmaker/model/transform/ComponentPropertyGroupResponseJsonUnmarshaller.j ava

\* /opt/cola/permits/1882329672\_1704877733.069676/0/aws-java-sdk-iottwinmaker-1-12-581-sourcesjar/com/amazonaws/services/iottwinmaker/model/transform/CreateSyncJobRequestProtocolMarshaller.java \* /opt/cola/permits/1882329672\_1704877733.069676/0/aws-java-sdk-iottwinmaker-1-12-581-sourcesjar/com/amazonaws/services/iottwinmaker/model/transform/ComponentResponseJsonUnmarshaller.java \*

 /opt/cola/permits/1882329672\_1704877733.069676/0/aws-java-sdk-iottwinmaker-1-12-581-sourcesjar/com/amazonaws/services/iottwinmaker/model/transform/GetSyncJobRequestProtocolMarshaller.java \* /opt/cola/permits/1882329672\_1704877733.069676/0/aws-java-sdk-iottwinmaker-1-12-581-sourcesjar/com/amazonaws/services/iottwinmaker/model/ListComponentTypesFilter.java

\* /opt/cola/permits/1882329672\_1704877733.069676/0/aws-java-sdk-iottwinmaker-1-12-581-sourcesjar/com/amazonaws/services/iottwinmaker/model/transform/PropertyLatestValueJsonUnmarshaller.java \* /opt/cola/permits/1882329672\_1704877733.069676/0/aws-java-sdk-iottwinmaker-1-12-581-sourcesjar/com/amazonaws/services/iottwinmaker/model/DeleteSyncJobResult.java

\* /opt/cola/permits/1882329672\_1704877733.069676/0/aws-java-sdk-iottwinmaker-1-12-581-sourcesjar/com/amazonaws/services/iottwinmaker/model/transform/SceneErrorMarshaller.java

 /opt/cola/permits/1882329672\_1704877733.069676/0/aws-java-sdk-iottwinmaker-1-12-581-sourcesjar/com/amazonaws/services/iottwinmaker/model/transform/GetEntityRequestMarshaller.java \* /opt/cola/permits/1882329672\_1704877733.069676/0/aws-java-sdk-iottwinmaker-1-12-581-sources-

\*

jar/com/amazonaws/services/iottwinmaker/model/QueryTimeoutException.java

\* /opt/cola/permits/1882329672\_1704877733.069676/0/aws-java-sdk-iottwinmaker-1-12-581-sourcesjar/com/amazonaws/services/iottwinmaker/model/transform/UpdateComponentTypeRequestMarshaller.java \* /opt/cola/permits/1882329672\_1704877733.069676/0/aws-java-sdk-iottwinmaker-1-12-581-sourcesjar/com/amazonaws/services/iottwinmaker/model/ServiceQuotaExceededException.java \* /opt/cola/permits/1882329672\_1704877733.069676/0/aws-java-sdk-iottwinmaker-1-12-581-sourcesjar/com/amazonaws/services/iottwinmaker/model/transform/ServiceQuotaExceededExceptionUnmarshaller.java \* /opt/cola/permits/1882329672\_1704877733.069676/0/aws-java-sdk-iottwinmaker-1-12-581-sources-

jar/com/amazonaws/services/iottwinmaker/model/transform/InterpolationParametersMarshaller.java \*

 /opt/cola/permits/1882329672\_1704877733.069676/0/aws-java-sdk-iottwinmaker-1-12-581-sourcesjar/com/amazonaws/services/iottwinmaker/model/transform/ListSyncResourcesRequestMarshaller.java \* /opt/cola/permits/1882329672\_1704877733.069676/0/aws-java-sdk-iottwinmaker-1-12-581-sourcesjar/com/amazonaws/services/iottwinmaker/model/SyncResourceSummary.java

\* /opt/cola/permits/1882329672\_1704877733.069676/0/aws-java-sdk-iottwinmaker-1-12-581-sourcesjar/com/amazonaws/services/iottwinmaker/model/transform/BatchPutPropertyErrorEntryMarshaller.java \* /opt/cola/permits/1882329672\_1704877733.069676/0/aws-java-sdk-iottwinmaker-1-12-581-sourcesjar/com/amazonaws/services/iottwinmaker/model/Type.java

\* /opt/cola/permits/1882329672\_1704877733.069676/0/aws-java-sdk-iottwinmaker-1-12-581-sourcesjar/com/amazonaws/services/iottwinmaker/model/GetPricingPlanRequest.java

 /opt/cola/permits/1882329672\_1704877733.069676/0/aws-java-sdk-iottwinmaker-1-12-581-sourcesjar/com/amazonaws/services/iottwinmaker/model/DeleteEntityRequest.java

\*

\* /opt/cola/permits/1882329672\_1704877733.069676/0/aws-java-sdk-iottwinmaker-1-12-581-sourcesjar/com/amazonaws/services/iottwinmaker/model/transform/ListSyncResourcesResultJsonUnmarshaller.java \* /opt/cola/permits/1882329672\_1704877733.069676/0/aws-java-sdk-iottwinmaker-1-12-581-sourcesjar/com/amazonaws/services/iottwinmaker/model/transform/RelationshipValueMarshaller.java \* /opt/cola/permits/1882329672\_1704877733.069676/0/aws-java-sdk-iottwinmaker-1-12-581-sourcesjar/com/amazonaws/services/iottwinmaker/model/ComponentPropertyGroupRequest.java \* /opt/cola/permits/1882329672\_1704877733.069676/0/aws-java-sdk-iottwinmaker-1-12-581-sources-

jar/com/amazonaws/services/iottwinmaker/model/transform/SceneSummaryMarshaller.java \* /opt/cola/permits/1882329672\_1704877733.069676/0/aws-java-sdk-iottwinmaker-1-12-581-sourcesjar/com/amazonaws/services/iottwinmaker/AWSIoTTwinMakerAsyncClient.java \*

 /opt/cola/permits/1882329672\_1704877733.069676/0/aws-java-sdk-iottwinmaker-1-12-581-sourcesjar/com/amazonaws/services/iottwinmaker/model/DataValue.java

\* /opt/cola/permits/1882329672\_1704877733.069676/0/aws-java-sdk-iottwinmaker-1-12-581-sourcesjar/com/amazonaws/services/iottwinmaker/model/transform/DeleteSceneResultJsonUnmarshaller.java \* /opt/cola/permits/1882329672\_1704877733.069676/0/aws-java-sdk-iottwinmaker-1-12-581-sourcesjar/com/amazonaws/services/iottwinmaker/model/transform/SyncResourceFilterJsonUnmarshaller.java \* /opt/cola/permits/1882329672\_1704877733.069676/0/aws-java-sdk-iottwinmaker-1-12-581-sourcesjar/com/amazonaws/services/iottwinmaker/model/transform/ComponentUpdateRequestMarshaller.java \* /opt/cola/permits/1882329672\_1704877733.069676/0/aws-java-sdk-iottwinmaker-1-12-581-sourcesjar/com/amazonaws/services/iottwinmaker/model/transform/GetPricingPlanRequestProtocolMarshaller.java \* /opt/cola/permits/1882329672\_1704877733.069676/0/aws-java-sdk-iottwinmaker-1-12-581-sourcesjar/com/amazonaws/services/iottwinmaker/model/transform/BatchPutPropertyErrorJsonUnmarshaller.java \*

 /opt/cola/permits/1882329672\_1704877733.069676/0/aws-java-sdk-iottwinmaker-1-12-581-sourcesjar/com/amazonaws/services/iottwinmaker/model/transform/ConnectorTimeoutExceptionUnmarshaller.java \* /opt/cola/permits/1882329672\_1704877733.069676/0/aws-java-sdk-iottwinmaker-1-12-581-sourcesjar/com/amazonaws/services/iottwinmaker/model/EntityPropertyReference.java

\* /opt/cola/permits/1882329672\_1704877733.069676/0/aws-java-sdk-iottwinmaker-1-12-581-sourcesjar/com/amazonaws/services/iottwinmaker/model/transform/CreateSceneRequestMarshaller.java \* /opt/cola/permits/1882329672\_1704877733.069676/0/aws-java-sdk-iottwinmaker-1-12-581-sourcesjar/com/amazonaws/services/iottwinmaker/model/RelationshipValue.java

\* /opt/cola/permits/1882329672\_1704877733.069676/0/aws-java-sdk-iottwinmaker-1-12-581-sourcesjar/com/amazonaws/services/iottwinmaker/model/transform/BatchPutPropertyValuesRequestMarshaller.java \*

 /opt/cola/permits/1882329672\_1704877733.069676/0/aws-java-sdk-iottwinmaker-1-12-581-sourcesjar/com/amazonaws/services/iottwinmaker/model/GetSceneResult.java

\* /opt/cola/permits/1882329672\_1704877733.069676/0/aws-java-sdk-iottwinmaker-1-12-581-sourcesjar/com/amazonaws/services/iottwinmaker/model/transform/ExecuteQueryRequestMarshaller.java \* /opt/cola/permits/1882329672\_1704877733.069676/0/aws-java-sdk-iottwinmaker-1-12-581-sourcesjar/com/amazonaws/services/iottwinmaker/model/TagResourceRequest.java

\* /opt/cola/permits/1882329672\_1704877733.069676/0/aws-java-sdk-iottwinmaker-1-12-581-sourcesjar/com/amazonaws/services/iottwinmaker/model/transform/PropertyGroupResponseJsonUnmarshaller.java \* /opt/cola/permits/1882329672\_1704877733.069676/0/aws-java-sdk-iottwinmaker-1-12-581-sourcesjar/com/amazonaws/services/iottwinmaker/model/transform/CreateSyncJobRequestMarshaller.java

\* /opt/cola/permits/1882329672\_1704877733.069676/0/aws-java-sdk-iottwinmaker-1-12-581-sourcesjar/com/amazonaws/services/iottwinmaker/model/transform/ComponentPropertyGroupResponseMarshaller.java \*

 /opt/cola/permits/1882329672\_1704877733.069676/0/aws-java-sdk-iottwinmaker-1-12-581-sourcesjar/com/amazonaws/services/iottwinmaker/model/transform/UpdateSceneResultJsonUnmarshaller.java \* /opt/cola/permits/1882329672\_1704877733.069676/0/aws-java-sdk-iottwinmaker-1-12-581-sourcesjar/com/amazonaws/services/iottwinmaker/model/DeleteComponentTypeRequest.java

\* /opt/cola/permits/1882329672\_1704877733.069676/0/aws-java-sdk-iottwinmaker-1-12-581-sourcesjar/com/amazonaws/services/iottwinmaker/model/BatchPutPropertyErrorEntry.java

\* /opt/cola/permits/1882329672\_1704877733.069676/0/aws-java-sdk-iottwinmaker-1-12-581-sourcesjar/com/amazonaws/services/iottwinmaker/model/CreateWorkspaceResult.java

\* /opt/cola/permits/1882329672\_1704877733.069676/0/aws-java-sdk-iottwinmaker-1-12-581-sourcesjar/com/amazonaws/services/iottwinmaker/model/transform/SyncJobSummaryMarshaller.java \*

 /opt/cola/permits/1882329672\_1704877733.069676/0/aws-java-sdk-iottwinmaker-1-12-581-sourcesjar/com/amazonaws/services/iottwinmaker/model/DeleteEntityResult.java

\* /opt/cola/permits/1882329672\_1704877733.069676/0/aws-java-sdk-iottwinmaker-1-12-581-sourcesjar/com/amazonaws/services/iottwinmaker/model/transform/ListSyncResourcesRequestProtocolMarshaller.java \* /opt/cola/permits/1882329672\_1704877733.069676/0/aws-java-sdk-iottwinmaker-1-12-581-sourcesjar/com/amazonaws/services/iottwinmaker/model/ComponentUpdateType.java

\* /opt/cola/permits/1882329672\_1704877733.069676/0/aws-java-sdk-iottwinmaker-1-12-581-sourcesjar/com/amazonaws/services/iottwinmaker/model/transform/DeleteComponentTypeRequestProtocolMarshaller.java \* /opt/cola/permits/1882329672\_1704877733.069676/0/aws-java-sdk-iottwinmaker-1-12-581-sourcesjar/com/amazonaws/services/iottwinmaker/model/transform/PropertyValueHistoryJsonUnmarshaller.java \* /opt/cola/permits/1882329672\_1704877733.069676/0/aws-java-sdk-iottwinmaker-1-12-581-sourcesjar/com/amazonaws/services/iottwinmaker/model/GetEntityResult.java

/opt/cola/permits/1882329672\_1704877733.069676/0/aws-java-sdk-iottwinmaker-1-12-581-sources-

jar/com/amazonaws/services/iottwinmaker/model/transform/DeleteWorkspaceRequestProtocolMarshaller.java

\* /opt/cola/permits/1882329672\_1704877733.069676/0/aws-java-sdk-iottwinmaker-1-12-581-sourcesjar/com/amazonaws/services/iottwinmaker/model/UpdateSceneResult.java

\* /opt/cola/permits/1882329672\_1704877733.069676/0/aws-java-sdk-iottwinmaker-1-12-581-sourcesjar/com/amazonaws/services/iottwinmaker/model/ListSyncJobsRequest.java

\* /opt/cola/permits/1882329672\_1704877733.069676/0/aws-java-sdk-iottwinmaker-1-12-581-sourcesjar/com/amazonaws/services/iottwinmaker/model/transform/CreateWorkspaceRequestProtocolMarshaller.java \* /opt/cola/permits/1882329672\_1704877733.069676/0/aws-java-sdk-iottwinmaker-1-12-581-sourcesjar/com/amazonaws/services/iottwinmaker/model/transform/GetSceneRequestMarshaller.java \*

 /opt/cola/permits/1882329672\_1704877733.069676/0/aws-java-sdk-iottwinmaker-1-12-581-sourcesjar/com/amazonaws/services/iottwinmaker/model/transform/BundleInformationMarshaller.java \* /opt/cola/permits/1882329672\_1704877733.069676/0/aws-java-sdk-iottwinmaker-1-12-581-sourcesjar/com/amazonaws/services/iottwinmaker/model/UntagResourceRequest.java

\* /opt/cola/permits/1882329672\_1704877733.069676/0/aws-java-sdk-iottwinmaker-1-12-581-sourcesjar/com/amazonaws/services/iottwinmaker/model/ErrorDetails.java

\* /opt/cola/permits/1882329672\_1704877733.069676/0/aws-java-sdk-iottwinmaker-1-12-581-sourcesjar/com/amazonaws/services/iottwinmaker/model/GetPropertyValueHistoryRequest.java

\* /opt/cola/permits/1882329672\_1704877733.069676/0/aws-java-sdk-iottwinmaker-1-12-581-sourcesjar/com/amazonaws/services/iottwinmaker/model/transform/ListComponentTypesRequestProtocolMarshaller.java \* /opt/cola/permits/1882329672\_1704877733.069676/0/aws-java-sdk-iottwinmaker-1-12-581-sourcesjar/com/amazonaws/services/iottwinmaker/model/transform/EntitySummaryJsonUnmarshaller.java \*

 /opt/cola/permits/1882329672\_1704877733.069676/0/aws-java-sdk-iottwinmaker-1-12-581-sourcesjar/com/amazonaws/services/iottwinmaker/model/transform/PropertyDefinitionResponseJsonUnmarshaller.java \* /opt/cola/permits/1882329672\_1704877733.069676/0/aws-java-sdk-iottwinmaker-1-12-581-sourcesjar/com/amazonaws/services/iottwinmaker/model/transform/LambdaFunctionJsonUnmarshaller.java \* /opt/cola/permits/1882329672\_1704877733.069676/0/aws-java-sdk-iottwinmaker-1-12-581-sources-

jar/com/amazonaws/services/iottwinmaker/model/Row.java

\* /opt/cola/permits/1882329672\_1704877733.069676/0/aws-java-sdk-iottwinmaker-1-12-581-sourcesjar/com/amazonaws/services/iottwinmaker/model/transform/DeleteEntityRequestMarshaller.java \* /opt/cola/permits/1882329672\_1704877733.069676/0/aws-java-sdk-iottwinmaker-1-12-581-sourcesjar/com/amazonaws/services/iottwinmaker/AbstractAWSIoTTwinMaker.java

\* /opt/cola/permits/1882329672\_1704877733.069676/0/aws-java-sdk-iottwinmaker-1-12-581-sourcesjar/com/amazonaws/services/iottwinmaker/model/transform/ListEntitiesRequestMarshaller.java \*

 /opt/cola/permits/1882329672\_1704877733.069676/0/aws-java-sdk-iottwinmaker-1-12-581-sourcesjar/com/amazonaws/services/iottwinmaker/model/WorkspaceSummary.java

\* /opt/cola/permits/1882329672\_1704877733.069676/0/aws-java-sdk-iottwinmaker-1-12-581-sourcesjar/com/amazonaws/services/iottwinmaker/model/transform/CreateEntityRequestProtocolMarshaller.java \* /opt/cola/permits/1882329672\_1704877733.069676/0/aws-java-sdk-iottwinmaker-1-12-581-sourcesjar/com/amazonaws/services/iottwinmaker/model/ResourceNotFoundException.java

\* /opt/cola/permits/1882329672\_1704877733.069676/0/aws-java-sdk-iottwinmaker-1-12-581-sourcesjar/com/amazonaws/services/iottwinmaker/AWSIoTTwinMakerAsync.java

\* /opt/cola/permits/1882329672\_1704877733.069676/0/aws-java-sdk-iottwinmaker-1-12-581-sourcesjar/com/amazonaws/services/iottwinmaker/model/CreateComponentTypeRequest.java

\*

 /opt/cola/permits/1882329672\_1704877733.069676/0/aws-java-sdk-iottwinmaker-1-12-581-sourcesjar/com/amazonaws/services/iottwinmaker/model/CreateWorkspaceRequest.java

\* /opt/cola/permits/1882329672\_1704877733.069676/0/aws-java-sdk-iottwinmaker-1-12-581-sourcesjar/com/amazonaws/services/iottwinmaker/model/transform/ParentEntityUpdateRequestJsonUnmarshaller.java \* /opt/cola/permits/1882329672\_1704877733.069676/0/aws-java-sdk-iottwinmaker-1-12-581-sourcesjar/com/amazonaws/services/iottwinmaker/model/transform/ValidationExceptionUnmarshaller.java \* /opt/cola/permits/1882329672\_1704877733.069676/0/aws-java-sdk-iottwinmaker-1-12-581-sourcesjar/com/amazonaws/services/iottwinmaker/model/transform/DataTypeMarshaller.java

\* /opt/cola/permits/1882329672\_1704877733.069676/0/aws-java-sdk-iottwinmaker-1-12-581-sourcesjar/com/amazonaws/services/iottwinmaker/model/FunctionRequest.java

\* /opt/cola/permits/1882329672\_1704877733.069676/0/aws-java-sdk-iottwinmaker-1-12-581-sourcesjar/com/amazonaws/services/iottwinmaker/model/transform/ListWorkspacesRequestMarshaller.java \*

 /opt/cola/permits/1882329672\_1704877733.069676/0/aws-java-sdk-iottwinmaker-1-12-581-sourcesjar/com/amazonaws/services/iottwinmaker/model/transform/PricingPlanMarshaller.java

\* /opt/cola/permits/1882329672\_1704877733.069676/0/aws-java-sdk-iottwinmaker-1-12-581-sourcesjar/com/amazonaws/services/iottwinmaker/model/ComponentResponse.java

\* /opt/cola/permits/1882329672\_1704877733.069676/0/aws-java-sdk-iottwinmaker-1-12-581-sourcesjar/com/amazonaws/services/iottwinmaker/model/transform/DeleteWorkspaceResultJsonUnmarshaller.java \* /opt/cola/permits/1882329672\_1704877733.069676/0/aws-java-sdk-iottwinmaker-1-12-581-sourcesjar/com/amazonaws/services/iottwinmaker/model/State.java

\* /opt/cola/permits/1882329672\_1704877733.069676/0/aws-java-sdk-iottwinmaker-1-12-581-sourcesjar/com/amazonaws/services/iottwinmaker/model/transform/SyncResourceFilterMarshaller.java \* /opt/cola/permits/1882329672\_1704877733.069676/0/aws-java-sdk-iottwinmaker-1-12-581-sourcesjar/com/amazonaws/services/iottwinmaker/model/PropertyGroupRequest.java \*

 /opt/cola/permits/1882329672\_1704877733.069676/0/aws-java-sdk-iottwinmaker-1-12-581-sourcesjar/com/amazonaws/services/iottwinmaker/model/transform/UpdateEntityResultJsonUnmarshaller.java \* /opt/cola/permits/1882329672\_1704877733.069676/0/aws-java-sdk-iottwinmaker-1-12-581-sourcesjar/com/amazonaws/services/iottwinmaker/model/transform/ListEntitiesFilterJsonUnmarshaller.java \* /opt/cola/permits/1882329672\_1704877733.069676/0/aws-java-sdk-iottwinmaker-1-12-581-sourcesjar/com/amazonaws/services/iottwinmaker/model/ListComponentTypesRequest.java

\* /opt/cola/permits/1882329672\_1704877733.069676/0/aws-java-sdk-iottwinmaker-1-12-581-sourcesjar/com/amazonaws/services/iottwinmaker/model/AccessDeniedException.java

\* /opt/cola/permits/1882329672\_1704877733.069676/0/aws-java-sdk-iottwinmaker-1-12-581-sourcesjar/com/amazonaws/services/iottwinmaker/model/ListTagsForResourceResult.java \*

 /opt/cola/permits/1882329672\_1704877733.069676/0/aws-java-sdk-iottwinmaker-1-12-581-sourcesjar/com/amazonaws/services/iottwinmaker/model/ComponentTypeSummary.java

\* /opt/cola/permits/1882329672\_1704877733.069676/0/aws-java-sdk-iottwinmaker-1-12-581-sourcesjar/com/amazonaws/services/iottwinmaker/model/UpdateEntityResult.java

\* /opt/cola/permits/1882329672\_1704877733.069676/0/aws-java-sdk-iottwinmaker-1-12-581-sourcesjar/com/amazonaws/services/iottwinmaker/model/SyncResourceType.java

\* /opt/cola/permits/1882329672\_1704877733.069676/0/aws-java-sdk-iottwinmaker-1-12-581-sourcesjar/com/amazonaws/services/iottwinmaker/model/OrderByTime.java

\* /opt/cola/permits/1882329672\_1704877733.069676/0/aws-java-sdk-iottwinmaker-1-12-581-sourcesjar/com/amazonaws/services/iottwinmaker/model/transform/CreateEntityRequestMarshaller.java

\* /opt/cola/permits/1882329672\_1704877733.069676/0/aws-java-sdk-iottwinmaker-1-12-581-sources-

jar/com/amazonaws/services/iottwinmaker/model/transform/WorkspaceSummaryJsonUnmarshaller.java \*

 /opt/cola/permits/1882329672\_1704877733.069676/0/aws-java-sdk-iottwinmaker-1-12-581-sourcesjar/com/amazonaws/services/iottwinmaker/model/transform/UpdateWorkspaceRequestMarshaller.java \* /opt/cola/permits/1882329672\_1704877733.069676/0/aws-java-sdk-iottwinmaker-1-12-581-sourcesjar/com/amazonaws/services/iottwinmaker/model/transform/DataConnectorJsonUnmarshaller.java \* /opt/cola/permits/1882329672\_1704877733.069676/0/aws-java-sdk-iottwinmaker-1-12-581-sourcesjar/com/amazonaws/services/iottwinmaker/model/DataConnector.java

\* /opt/cola/permits/1882329672\_1704877733.069676/0/aws-java-sdk-iottwinmaker-1-12-581-sourcesjar/com/amazonaws/services/iottwinmaker/model/transform/UpdateSceneRequestProtocolMarshaller.java \* /opt/cola/permits/1882329672\_1704877733.069676/0/aws-java-sdk-iottwinmaker-1-12-581-sourcesjar/com/amazonaws/services/iottwinmaker/model/transform/CreateComponentTypeResultJsonUnmarshaller.java \* /opt/cola/permits/1882329672\_1704877733.069676/0/aws-java-sdk-iottwinmaker-1-12-581-sourcesjar/com/amazonaws/services/iottwinmaker/model/ComponentRequest.java \*

 /opt/cola/permits/1882329672\_1704877733.069676/0/aws-java-sdk-iottwinmaker-1-12-581-sourcesjar/com/amazonaws/services/iottwinmaker/model/transform/DeleteSyncJobResultJsonUnmarshaller.java \* /opt/cola/permits/1882329672\_1704877733.069676/0/aws-java-sdk-iottwinmaker-1-12-581-sourcesjar/com/amazonaws/services/iottwinmaker/model/transform/ListSyncJobsRequestProtocolMarshaller.java \* /opt/cola/permits/1882329672\_1704877733.069676/0/aws-java-sdk-iottwinmaker-1-12-581-sourcesjar/com/amazonaws/services/iottwinmaker/model/CreateSyncJobResult.java

\* /opt/cola/permits/1882329672\_1704877733.069676/0/aws-java-sdk-iottwinmaker-1-12-581-sourcesjar/com/amazonaws/services/iottwinmaker/model/PropertyResponse.java

\* /opt/cola/permits/1882329672\_1704877733.069676/0/aws-java-sdk-iottwinmaker-1-12-581-sourcesjar/com/amazonaws/services/iottwinmaker/model/transform/PropertyValueMarshaller.java \*

 /opt/cola/permits/1882329672\_1704877733.069676/0/aws-java-sdk-iottwinmaker-1-12-581-sourcesjar/com/amazonaws/services/iottwinmaker/model/PropertyRequest.java

\* /opt/cola/permits/1882329672\_1704877733.069676/0/aws-java-sdk-iottwinmaker-1-12-581-sourcesjar/com/amazonaws/services/iottwinmaker/model/LambdaFunction.java

\* /opt/cola/permits/1882329672\_1704877733.069676/0/aws-java-sdk-iottwinmaker-1-12-581-sourcesjar/com/amazonaws/services/iottwinmaker/model/transform/ListComponentTypesFilterJsonUnmarshaller.java \* /opt/cola/permits/1882329672\_1704877733.069676/0/aws-java-sdk-iottwinmaker-1-12-581-sourcesjar/com/amazonaws/services/iottwinmaker/model/CreateSyncJobRequest.java

\* /opt/cola/permits/1882329672\_1704877733.069676/0/aws-java-sdk-iottwinmaker-1-12-581-sourcesjar/com/amazonaws/services/iottwinmaker/model/transform/ListScenesRequestMarshaller.java \* /opt/cola/permits/1882329672\_1704877733.069676/0/aws-java-sdk-iottwinmaker-1-12-581-sourcesjar/com/amazonaws/services/iottwinmaker/model/transform/StatusJsonUnmarshaller.java \*

 /opt/cola/permits/1882329672\_1704877733.069676/0/aws-java-sdk-iottwinmaker-1-12-581-sourcesjar/com/amazonaws/services/iottwinmaker/model/BundleInformation.java

\* /opt/cola/permits/1882329672\_1704877733.069676/0/aws-java-sdk-iottwinmaker-1-12-581-sourcesjar/com/amazonaws/services/iottwinmaker/model/transform/UpdatePricingPlanRequestProtocolMarshaller.java \* /opt/cola/permits/1882329672\_1704877733.069676/0/aws-java-sdk-iottwinmaker-1-12-581-sourcesjar/com/amazonaws/services/iottwinmaker/model/transform/UpdateComponentTypeResultJsonUnmarshaller.java \* /opt/cola/permits/1882329672\_1704877733.069676/0/aws-java-sdk-iottwinmaker-1-12-581-sourcesjar/com/amazonaws/services/iottwinmaker/model/transform/CreateSceneRequestProtocolMarshaller.java \* /opt/cola/permits/1882329672\_1704877733.069676/0/aws-java-sdk-iottwinmaker-1-12-581-sources-
jar/com/amazonaws/services/iottwinmaker/model/ListEntitiesRequest.java

\*

\* /opt/cola/permits/1882329672\_1704877733.069676/0/aws-java-sdk-iottwinmaker-1-12-581-sourcesjar/com/amazonaws/services/iottwinmaker/model/CreateSceneResult.java

 /opt/cola/permits/1882329672\_1704877733.069676/0/aws-java-sdk-iottwinmaker-1-12-581-sourcesjar/com/amazonaws/services/iottwinmaker/model/transform/GetPropertyValueResultJsonUnmarshaller.java \* /opt/cola/permits/1882329672\_1704877733.069676/0/aws-java-sdk-iottwinmaker-1-12-581-sourcesjar/com/amazonaws/services/iottwinmaker/model/transform/DeleteSyncJobRequestMarshaller.java \* /opt/cola/permits/1882329672\_1704877733.069676/0/aws-java-sdk-iottwinmaker-1-12-581-sourcesjar/com/amazonaws/services/iottwinmaker/model/PropertyFilter.java

\* /opt/cola/permits/1882329672\_1704877733.069676/0/aws-java-sdk-iottwinmaker-1-12-581-sourcesjar/com/amazonaws/services/iottwinmaker/model/transform/GetPricingPlanRequestMarshaller.java \* /opt/cola/permits/1882329672\_1704877733.069676/0/aws-java-sdk-iottwinmaker-1-12-581-sourcesjar/com/amazonaws/services/iottwinmaker/model/transform/RelationshipMarshaller.java \*

 /opt/cola/permits/1882329672\_1704877733.069676/0/aws-java-sdk-iottwinmaker-1-12-581-sourcesjar/com/amazonaws/services/iottwinmaker/model/AWSIoTTwinMakerException.java \* /opt/cola/permits/1882329672\_1704877733.069676/0/aws-java-sdk-iottwinmaker-1-12-581-sourcesjar/com/amazonaws/services/iottwinmaker/model/transform/DataValueJsonUnmarshaller.java \* /opt/cola/permits/1882329672\_1704877733.069676/0/aws-java-sdk-iottwinmaker-1-12-581-sourcesjar/com/amazonaws/services/iottwinmaker/package-info.java

\* /opt/cola/permits/1882329672\_1704877733.069676/0/aws-java-sdk-iottwinmaker-1-12-581-sourcesjar/com/amazonaws/services/iottwinmaker/model/transform/PropertyResponseMarshaller.java \* /opt/cola/permits/1882329672\_1704877733.069676/0/aws-java-sdk-iottwinmaker-1-12-581-sourcesjar/com/amazonaws/services/iottwinmaker/model/transform/PropertyRequestJsonUnmarshaller.java \* /opt/cola/permits/1882329672\_1704877733.069676/0/aws-java-sdk-iottwinmaker-1-12-581-sourcesjar/com/amazonaws/services/iottwinmaker/model/transform/PropertyValueJsonUnmarshaller.java \*

 /opt/cola/permits/1882329672\_1704877733.069676/0/aws-java-sdk-iottwinmaker-1-12-581-sourcesjar/com/amazonaws/services/iottwinmaker/model/transform/ListComponentTypesRequestMarshaller.java \* /opt/cola/permits/1882329672\_1704877733.069676/0/aws-java-sdk-iottwinmaker-1-12-581-sourcesjar/com/amazonaws/services/iottwinmaker/model/transform/PropertyValueEntryJsonUnmarshaller.java \* /opt/cola/permits/1882329672\_1704877733.069676/0/aws-java-sdk-iottwinmaker-1-12-581-sourcesjar/com/amazonaws/services/iottwinmaker/model/SyncJobState.java

\* /opt/cola/permits/1882329672\_1704877733.069676/0/aws-java-sdk-iottwinmaker-1-12-581-sourcesjar/com/amazonaws/services/iottwinmaker/model/transform/TabularConditionsJsonUnmarshaller.java \* /opt/cola/permits/1882329672\_1704877733.069676/0/aws-java-sdk-iottwinmaker-1-12-581-sourcesjar/com/amazonaws/services/iottwinmaker/model/transform/SyncResourceSummaryJsonUnmarshaller.java \*

 /opt/cola/permits/1882329672\_1704877733.069676/0/aws-java-sdk-iottwinmaker-1-12-581-sourcesjar/com/amazonaws/services/iottwinmaker/model/transform/ListSyncJobsRequestMarshaller.java \* /opt/cola/permits/1882329672\_1704877733.069676/0/aws-java-sdk-iottwinmaker-1-12-581-sourcesjar/com/amazonaws/services/iottwinmaker/model/ConnectorFailureException.java

\* /opt/cola/permits/1882329672\_1704877733.069676/0/aws-java-sdk-iottwinmaker-1-12-581-sourcesjar/com/amazonaws/services/iottwinmaker/model/PricingPlan.java

\* /opt/cola/permits/1882329672\_1704877733.069676/0/aws-java-sdk-iottwinmaker-1-12-581-sourcesjar/com/amazonaws/services/iottwinmaker/model/ListSyncResourcesRequest.java

\* /opt/cola/permits/1882329672\_1704877733.069676/0/aws-java-sdk-iottwinmaker-1-12-581-sources-

jar/com/amazonaws/services/iottwinmaker/model/transform/ListTagsForResourceResultJsonUnmarshaller.java \* /opt/cola/permits/1882329672\_1704877733.069676/0/aws-java-sdk-iottwinmaker-1-12-581-sourcesjar/com/amazonaws/services/iottwinmaker/model/transform/UpdateSceneRequestMarshaller.java \*

 /opt/cola/permits/1882329672\_1704877733.069676/0/aws-java-sdk-iottwinmaker-1-12-581-sourcesjar/com/amazonaws/services/iottwinmaker/model/PricingMode.java

\* /opt/cola/permits/1882329672\_1704877733.069676/0/aws-java-sdk-iottwinmaker-1-12-581-sourcesjar/com/amazonaws/services/iottwinmaker/model/EntitySummary.java

\* /opt/cola/permits/1882329672\_1704877733.069676/0/aws-java-sdk-iottwinmaker-1-12-581-sourcesjar/com/amazonaws/services/iottwinmaker/model/transform/ComponentPropertyGroupRequestMarshaller.java \* /opt/cola/permits/1882329672\_1704877733.069676/0/aws-java-sdk-iottwinmaker-1-12-581-sourcesjar/com/amazonaws/services/iottwinmaker/AWSIoTTwinMakerClient.java

\* /opt/cola/permits/1882329672\_1704877733.069676/0/aws-java-sdk-iottwinmaker-1-12-581-sourcesjar/com/amazonaws/services/iottwinmaker/model/transform/PropertyDefinitionRequestJsonUnmarshaller.java \* /opt/cola/permits/1882329672\_1704877733.069676/0/aws-java-sdk-iottwinmaker-1-12-581-sourcesjar/com/amazonaws/services/iottwinmaker/model/ListEntitiesFilter.java

 /opt/cola/permits/1882329672\_1704877733.069676/0/aws-java-sdk-iottwinmaker-1-12-581-sourcesjar/com/amazonaws/services/iottwinmaker/model/transform/ListTagsForResourceRequestMarshaller.java \* /opt/cola/permits/1882329672\_1704877733.069676/0/aws-java-sdk-iottwinmaker-1-12-581-sources-

\*

jar/com/amazonaws/services/iottwinmaker/model/transform/UpdateComponentTypeRequestProtocolMarshaller.java \* /opt/cola/permits/1882329672\_1704877733.069676/0/aws-java-sdk-iottwinmaker-1-12-581-sourcesjar/com/amazonaws/services/iottwinmaker/model/CreateSceneRequest.java

\* /opt/cola/permits/1882329672\_1704877733.069676/0/aws-java-sdk-iottwinmaker-1-12-581-sourcesjar/com/amazonaws/services/iottwinmaker/model/PricingTier.java

\* /opt/cola/permits/1882329672\_1704877733.069676/0/aws-java-sdk-iottwinmaker-1-12-581-sourcesjar/com/amazonaws/services/iottwinmaker/model/transform/QueryTimeoutExceptionUnmarshaller.java \*

 /opt/cola/permits/1882329672\_1704877733.069676/0/aws-java-sdk-iottwinmaker-1-12-581-sourcesjar/com/amazonaws/services/iottwinmaker/model/transform/GetPricingPlanResultJsonUnmarshaller.java \* /opt/cola/permits/1882329672\_1704877733.069676/0/aws-java-sdk-iottwinmaker-1-12-581-sourcesjar/com/amazonaws/services/iottwinmaker/model/ComponentPropertyGroupResponse.java

\* /opt/cola/permits/1882329672\_1704877733.069676/0/aws-java-sdk-iottwinmaker-1-12-581-sourcesjar/com/amazonaws/services/iottwinmaker/model/SceneError.java

\* /opt/cola/permits/1882329672\_1704877733.069676/0/aws-java-sdk-iottwinmaker-1-12-581-sourcesjar/com/amazonaws/services/iottwinmaker/model/transform/BatchPutPropertyErrorMarshaller.java \* /opt/cola/permits/1882329672\_1704877733.069676/0/aws-java-sdk-iottwinmaker-1-12-581-sourcesjar/com/amazonaws/services/iottwinmaker/model/transform/DeleteSyncJobRequestProtocolMarshaller.java \* /opt/cola/permits/1882329672\_1704877733.069676/0/aws-java-sdk-iottwinmaker-1-12-581-sourcesjar/com/amazonaws/services/iottwinmaker/model/transform/UpdatePricingPlanResultJsonUnmarshaller.java \*

 /opt/cola/permits/1882329672\_1704877733.069676/0/aws-java-sdk-iottwinmaker-1-12-581-sourcesjar/com/amazonaws/services/iottwinmaker/model/transform/GetEntityResultJsonUnmarshaller.java \* /opt/cola/permits/1882329672\_1704877733.069676/0/aws-java-sdk-iottwinmaker-1-12-581-sourcesjar/com/amazonaws/services/iottwinmaker/model/transform/InternalServerExceptionUnmarshaller.java \* /opt/cola/permits/1882329672\_1704877733.069676/0/aws-java-sdk-iottwinmaker-1-12-581-sourcesjar/com/amazonaws/services/iottwinmaker/model/ListTagsForResourceRequest.java

\* /opt/cola/permits/1882329672\_1704877733.069676/0/aws-java-sdk-iottwinmaker-1-12-581-sources-

jar/com/amazonaws/services/iottwinmaker/model/transform/TooManyTagsExceptionUnmarshaller.java \* /opt/cola/permits/1882329672\_1704877733.069676/0/aws-java-sdk-iottwinmaker-1-12-581-sourcesjar/com/amazonaws/services/iottwinmaker/model/transform/GetPropertyValueHistoryResultJsonUnmarshaller.java \*

 /opt/cola/permits/1882329672\_1704877733.069676/0/aws-java-sdk-iottwinmaker-1-12-581-sourcesjar/com/amazonaws/services/iottwinmaker/model/transform/ListEntitiesResultJsonUnmarshaller.java \* /opt/cola/permits/1882329672\_1704877733.069676/0/aws-java-sdk-iottwinmaker-1-12-581-sourcesjar/com/amazonaws/services/iottwinmaker/model/PropertyValue.java

\* /opt/cola/permits/1882329672\_1704877733.069676/0/aws-java-sdk-iottwinmaker-1-12-581-sourcesjar/com/amazonaws/services/iottwinmaker/model/GetPropertyValueHistoryResult.java

\* /opt/cola/permits/1882329672\_1704877733.069676/0/aws-java-sdk-iottwinmaker-1-12-581-sourcesjar/com/amazonaws/services/iottwinmaker/model/SyncJobSummary.java

\* /opt/cola/permits/1882329672\_1704877733.069676/0/aws-java-sdk-iottwinmaker-1-12-581-sources-

jar/com/amazonaws/services/iottwinmaker/model/transform/GetComponentTypeRequestProtocolMarshaller.java \* /opt/cola/permits/1882329672\_1704877733.069676/0/aws-java-sdk-iottwinmaker-1-12-581-sourcesjar/com/amazonaws/services/iottwinmaker/model/PropertyValueEntry.java

 /opt/cola/permits/1882329672\_1704877733.069676/0/aws-java-sdk-iottwinmaker-1-12-581-sourcesjar/com/amazonaws/services/iottwinmaker/model/GetPricingPlanResult.java

\*

\* /opt/cola/permits/1882329672\_1704877733.069676/0/aws-java-sdk-iottwinmaker-1-12-581-sourcesjar/com/amazonaws/services/iottwinmaker/model/CreateComponentTypeResult.java

\* /opt/cola/permits/1882329672\_1704877733.069676/0/aws-java-sdk-iottwinmaker-1-12-581-sourcesjar/com/amazonaws/services/iottwinmaker/model/transform/WorkspaceSummaryMarshaller.java

\* /opt/cola/permits/1882329672\_1704877733.069676/0/aws-java-sdk-iottwinmaker-1-12-581-sourcesjar/com/amazonaws/services/iottwinmaker/model/transform/FunctionResponseJsonUnmarshaller.java \* /opt/cola/permits/1882329672\_1704877733.069676/0/aws-java-sdk-iottwinmaker-1-12-581-sourcesjar/com/amazonaws/services/iottwinmaker/model/transform/ComponentTypeSummaryMarshaller.java \*

 /opt/cola/permits/1882329672\_1704877733.069676/0/aws-java-sdk-iottwinmaker-1-12-581-sourcesjar/com/amazonaws/services/iottwinmaker/model/PropertyDefinitionRequest.java

\* /opt/cola/permits/1882329672\_1704877733.069676/0/aws-java-sdk-iottwinmaker-1-12-581-sourcesjar/com/amazonaws/services/iottwinmaker/model/transform/PropertyGroupRequestJsonUnmarshaller.java \* /opt/cola/permits/1882329672\_1704877733.069676/0/aws-java-sdk-iottwinmaker-1-12-581-sourcesjar/com/amazonaws/services/iottwinmaker/model/ErrorCode.java

\* /opt/cola/permits/1882329672\_1704877733.069676/0/aws-java-sdk-iottwinmaker-1-12-581-sourcesjar/com/amazonaws/services/iottwinmaker/model/Relationship.java

\* /opt/cola/permits/1882329672\_1704877733.069676/0/aws-java-sdk-iottwinmaker-1-12-581-sourcesjar/com/amazonaws/services/iottwinmaker/model/transform/UntagResourceResultJsonUnmarshaller.java \* /opt/cola/permits/1882329672\_1704877733.069676/0/aws-java-sdk-iottwinmaker-1-12-581-sourcesjar/com/amazonaws/services/iottwinmaker/model/CreateEntityResult.java

\* /opt/cola/permits/1882329672\_1704877733.069676/0/aws-java-sdk-iottwinmaker-1-12-581-sourcesjar/com/amazonaws/services/iottwinmaker/model/transform/GetPropertyValueRequestProtocolMarshaller.java \* /opt/cola/permits/1882329672\_1704877733.069676/0/aws-java-sdk-iottwinmaker-1-12-581-sources-

jar/com/amazonaws/services/iottwinmaker/model/SyncResourceState.java

\* /opt/cola/permits/1882329672\_1704877733.069676/0/aws-java-sdk-iottwinmaker-1-12-581-sourcesjar/com/amazonaws/services/iottwinmaker/model/UpdateReason.java

\* /opt/cola/permits/1882329672\_1704877733.069676/0/aws-java-sdk-iottwinmaker-1-12-581-sources-

jar/com/amazonaws/services/iottwinmaker/model/UpdateEntityRequest.java

\* /opt/cola/permits/1882329672\_1704877733.069676/0/aws-java-sdk-iottwinmaker-1-12-581-sourcesjar/com/amazonaws/services/iottwinmaker/model/transform/ComponentResponseMarshaller.java \* /opt/cola/permits/1882329672\_1704877733.069676/0/aws-java-sdk-iottwinmaker-1-12-581-sourcesjar/com/amazonaws/services/iottwinmaker/model/PropertyDefinitionResponse.java \*

 /opt/cola/permits/1882329672\_1704877733.069676/0/aws-java-sdk-iottwinmaker-1-12-581-sourcesjar/com/amazonaws/services/iottwinmaker/model/PropertyUpdateType.java

\* /opt/cola/permits/1882329672\_1704877733.069676/0/aws-java-sdk-iottwinmaker-1-12-581-sourcesjar/com/amazonaws/services/iottwinmaker/model/transform/ListComponentTypesFilterMarshaller.java \* /opt/cola/permits/1882329672\_1704877733.069676/0/aws-java-sdk-iottwinmaker-1-12-581-sourcesjar/com/amazonaws/services/iottwinmaker/model/UpdateWorkspaceResult.java

\* /opt/cola/permits/1882329672\_1704877733.069676/0/aws-java-sdk-iottwinmaker-1-12-581-sourcesjar/com/amazonaws/services/iottwinmaker/model/transform/DeleteEntityResultJsonUnmarshaller.java \* /opt/cola/permits/1882329672\_1704877733.069676/0/aws-java-sdk-iottwinmaker-1-12-581-sourcesjar/com/amazonaws/services/iottwinmaker/model/ExecuteQueryRequest.java

\* /opt/cola/permits/1882329672\_1704877733.069676/0/aws-java-sdk-iottwinmaker-1-12-581-sourcesjar/com/amazonaws/services/iottwinmaker/model/transform/CreateSyncJobResultJsonUnmarshaller.java \*

 /opt/cola/permits/1882329672\_1704877733.069676/0/aws-java-sdk-iottwinmaker-1-12-581-sourcesjar/com/amazonaws/services/iottwinmaker/model/transform/GetPropertyValueHistoryRequestProtocolMarshaller.ja va

\* /opt/cola/permits/1882329672\_1704877733.069676/0/aws-java-sdk-iottwinmaker-1-12-581-sourcesjar/com/amazonaws/services/iottwinmaker/model/transform/GetSceneRequestProtocolMarshaller.java \* /opt/cola/permits/1882329672\_1704877733.069676/0/aws-java-sdk-iottwinmaker-1-12-581-sourcesjar/com/amazonaws/services/iottwinmaker/model/transform/EntitySummaryMarshaller.java

\* /opt/cola/permits/1882329672\_1704877733.069676/0/aws-java-sdk-iottwinmaker-1-12-581-sourcesjar/com/amazonaws/services/iottwinmaker/model/SceneErrorCode.java

\* /opt/cola/permits/1882329672\_1704877733.069676/0/aws-java-sdk-iottwinmaker-1-12-581-sourcesjar/com/amazonaws/services/iottwinmaker/model/Status.java

\*

 /opt/cola/permits/1882329672\_1704877733.069676/0/aws-java-sdk-iottwinmaker-1-12-581-sourcesjar/com/amazonaws/services/iottwinmaker/model/GetWorkspaceRequest.java

\* /opt/cola/permits/1882329672\_1704877733.069676/0/aws-java-sdk-iottwinmaker-1-12-581-sourcesjar/com/amazonaws/services/iottwinmaker/model/PropertyGroupResponse.java

\* /opt/cola/permits/1882329672\_1704877733.069676/0/aws-java-sdk-iottwinmaker-1-12-581-sources-

jar/com/amazonaws/services/iottwinmaker/model/transform/ComponentPropertyGroupRequestJsonUnmarshaller.ja va

\* /opt/cola/permits/1882329672\_1704877733.069676/0/aws-java-sdk-iottwinmaker-1-12-581-sourcesjar/com/amazonaws/services/iottwinmaker/model/DeleteSceneResult.java

\* /opt/cola/permits/1882329672\_1704877733.069676/0/aws-java-sdk-iottwinmaker-1-12-581-sourcesjar/com/amazonaws/services/iottwinmaker/model/SceneSummary.java

\* /opt/cola/permits/1882329672\_1704877733.069676/0/aws-java-sdk-iottwinmaker-1-12-581-sourcesjar/com/amazonaws/services/iottwinmaker/model/transform/ParentEntityUpdateRequestMarshaller.java \*

 /opt/cola/permits/1882329672\_1704877733.069676/0/aws-java-sdk-iottwinmaker-1-12-581-sourcesjar/com/amazonaws/services/iottwinmaker/model/transform/PropertyResponseJsonUnmarshaller.java \* /opt/cola/permits/1882329672\_1704877733.069676/0/aws-java-sdk-iottwinmaker-1-12-581-sources-

jar/com/amazonaws/services/iottwinmaker/model/transform/GetPropertyValueRequestMarshaller.java \* /opt/cola/permits/1882329672\_1704877733.069676/0/aws-java-sdk-iottwinmaker-1-12-581-sourcesjar/com/amazonaws/services/iottwinmaker/model/transform/CreateWorkspaceRequestMarshaller.java \* /opt/cola/permits/1882329672\_1704877733.069676/0/aws-java-sdk-iottwinmaker-1-12-581-sourcesjar/com/amazonaws/services/iottwinmaker/model/transform/PropertyLatestValueMarshaller.java \* /opt/cola/permits/1882329672\_1704877733.069676/0/aws-java-sdk-iottwinmaker-1-12-581-sourcesjar/com/amazonaws/services/iottwinmaker/model/GetSceneRequest.java

\* /opt/cola/permits/1882329672\_1704877733.069676/0/aws-java-sdk-iottwinmaker-1-12-581-sourcesjar/com/amazonaws/services/iottwinmaker/model/GetPropertyValueRequest.java \*

 /opt/cola/permits/1882329672\_1704877733.069676/0/aws-java-sdk-iottwinmaker-1-12-581-sourcesjar/com/amazonaws/services/iottwinmaker/model/GetWorkspaceResult.java

\* /opt/cola/permits/1882329672\_1704877733.069676/0/aws-java-sdk-iottwinmaker-1-12-581-sourcesjar/com/amazonaws/services/iottwinmaker/model/transform/DeleteSceneRequestProtocolMarshaller.java \* /opt/cola/permits/1882329672\_1704877733.069676/0/aws-java-sdk-iottwinmaker-1-12-581-sourcesjar/com/amazonaws/services/iottwinmaker/model/PropertyValueHistory.java

\* /opt/cola/permits/1882329672\_1704877733.069676/0/aws-java-sdk-iottwinmaker-1-12-581-sourcesjar/com/amazonaws/services/iottwinmaker/model/transform/PropertyFilterMarshaller.java \* /opt/cola/permits/1882329672\_1704877733.069676/0/aws-java-sdk-iottwinmaker-1-12-581-sourcesjar/com/amazonaws/services/iottwinmaker/model/UpdateComponentTypeRequest.java \*

 /opt/cola/permits/1882329672\_1704877733.069676/0/aws-java-sdk-iottwinmaker-1-12-581-sourcesjar/com/amazonaws/services/iottwinmaker/model/InternalServerException.java

\* /opt/cola/permits/1882329672\_1704877733.069676/0/aws-java-sdk-iottwinmaker-1-12-581-sourcesjar/com/amazonaws/services/iottwinmaker/model/transform/GetComponentTypeRequestMarshaller.java \* /opt/cola/permits/1882329672\_1704877733.069676/0/aws-java-sdk-iottwinmaker-1-12-581-sourcesjar/com/amazonaws/services/iottwinmaker/model/transform/TagResourceRequestMarshaller.java \* /opt/cola/permits/1882329672\_1704877733.069676/0/aws-java-sdk-iottwinmaker-1-12-581-sourcesjar/com/amazonaws/services/iottwinmaker/model/transform/PropertyGroupResponseMarshaller.java \* /opt/cola/permits/1882329672\_1704877733.069676/0/aws-java-sdk-iottwinmaker-1-12-581-sourcesjar/com/amazonaws/services/iottwinmaker/model/UpdateSceneRequest.java

\* /opt/cola/permits/1882329672\_1704877733.069676/0/aws-java-sdk-iottwinmaker-1-12-581-sourcesjar/com/amazonaws/services/iottwinmaker/model/transform/PropertyRequestMarshaller.java \*

 /opt/cola/permits/1882329672\_1704877733.069676/0/aws-java-sdk-iottwinmaker-1-12-581-sourcesjar/com/amazonaws/services/iottwinmaker/model/ValidationException.java

\* /opt/cola/permits/1882329672\_1704877733.069676/0/aws-java-sdk-iottwinmaker-1-12-581-sourcesjar/com/amazonaws/services/iottwinmaker/model/transform/LambdaFunctionMarshaller.java

\* /opt/cola/permits/1882329672\_1704877733.069676/0/aws-java-sdk-iottwinmaker-1-12-581-sourcesjar/com/amazonaws/services/iottwinmaker/model/transform/AccessDeniedExceptionUnmarshaller.java \* /opt/cola/permits/1882329672\_1704877733.069676/0/aws-java-sdk-iottwinmaker-1-12-581-sourcesjar/com/amazonaws/services/iottwinmaker/model/CreateEntityRequest.java

\* /opt/cola/permits/1882329672\_1704877733.069676/0/aws-java-sdk-iottwinmaker-1-12-581-sourcesjar/com/amazonaws/services/iottwinmaker/model/transform/UpdateWorkspaceResultJsonUnmarshaller.java \* /opt/cola/permits/1882329672\_1704877733.069676/0/aws-java-sdk-iottwinmaker-1-12-581-sourcesjar/com/amazonaws/services/iottwinmaker/model/DataType.java

\*

 /opt/cola/permits/1882329672\_1704877733.069676/0/aws-java-sdk-iottwinmaker-1-12-581-sourcesjar/com/amazonaws/services/iottwinmaker/model/transform/ListEntitiesFilterMarshaller.java \* /opt/cola/permits/1882329672\_1704877733.069676/0/aws-java-sdk-iottwinmaker-1-12-581-sourcesjar/com/amazonaws/services/iottwinmaker/model/SyncResourceStatus.java

## **1.1125 aws-java-sdk-dms 1.12.581**

## **1.1125.1 Available under license :**

No license file was found, but licenses were detected in source scan.

## /\*

\* Copyright 2018-2023 Amazon.com, Inc. or its affiliates. All Rights Reserved.

\*

\* Licensed under the Apache License, Version 2.0 (the "License"). You may not use this file except in compliance with

\* the License. A copy of the License is located at

\* \* http://aws.amazon.com/apache2.0

\*

\* or in the "license" file accompanying this file. This file is distributed on an "AS IS" BASIS, WITHOUT WARRANTIES OR

\* CONDITIONS OF ANY KIND, either express or implied. See the License for the specific language governing permissions

\* and limitations under the License.

\*/

Found in path(s):

\* /opt/cola/permits/1882328441\_1704878335.0989044/0/aws-java-sdk-dms-1-12-581-sources-

jar/com/amazonaws/services/databasemigrationservice/model/transform/AddTagsToResourceResultJsonUnmarshall er.java

\* /opt/cola/permits/1882328441\_1704878335.0989044/0/aws-java-sdk-dms-1-12-581-sources-

jar/com/amazonaws/services/databasemigrationservice/model/transform/ModifyEventSubscriptionRequestMarshalle r.java

\*

/opt/cola/permits/1882328441\_1704878335.0989044/0/aws-java-sdk-dms-1-12-581-sources-

jar/com/amazonaws/services/databasemigrationservice/model/transform/ExportSqlDetailsJsonUnmarshaller.java \* /opt/cola/permits/1882328441\_1704878335.0989044/0/aws-java-sdk-dms-1-12-581-sources-

jar/com/amazonaws/services/databasemigrationservice/model/ExportMetadataModelAssessmentRequest.java

\* /opt/cola/permits/1882328441\_1704878335.0989044/0/aws-java-sdk-dms-1-12-581-sources-

jar/com/amazonaws/services/databasemigrationservice/model/transform/RedisSettingsJsonUnmarshaller.java \* /opt/cola/permits/1882328441\_1704878335.0989044/0/aws-java-sdk-dms-1-12-581-sources-

jar/com/amazonaws/services/databasemigrationservice/model/transform/ReloadTablesRequestProtocolMarshaller.ja va

\* /opt/cola/permits/1882328441\_1704878335.0989044/0/aws-java-sdk-dms-1-12-581-sources-

jar/com/amazonaws/services/databasemigrationservice/model/DescribeReplicationInstanceTaskLogsRequest.java \*

jar/com/amazonaws/services/databasemigrationservice/model/transform/DescribeFleetAdvisorLsaAnalysisResultJso nUnmarshaller.java

\* /opt/cola/permits/1882328441\_1704878335.0989044/0/aws-java-sdk-dms-1-12-581-sources-

jar/com/amazonaws/services/databasemigrationservice/model/transform/DatabaseInstanceSoftwareDetailsResponse JsonUnmarshaller.java

\* /opt/cola/permits/1882328441\_1704878335.0989044/0/aws-java-sdk-dms-1-12-581-sources-

jar/com/amazonaws/services/databasemigrationservice/model/transform/ReplicationConfigJsonUnmarshaller.java \* /opt/cola/permits/1882328441\_1704878335.0989044/0/aws-java-sdk-dms-1-12-581-sources-

jar/com/amazonaws/services/databasemigrationservice/model/DescribeReplicationTaskIndividualAssessmentsResul t.java

\* /opt/cola/permits/1882328441\_1704878335.0989044/0/aws-java-sdk-dms-1-12-581-sources-

jar/com/amazonaws/services/databasemigrationservice/model/transform/DeleteReplicationTaskRequestMarshaller.j ava

\*

/opt/cola/permits/1882328441\_1704878335.0989044/0/aws-java-sdk-dms-1-12-581-sources-

jar/com/amazonaws/services/databasemigrationservice/model/transform/DocDbDataProviderSettingsJsonUnmarshal ler.java

\* /opt/cola/permits/1882328441\_1704878335.0989044/0/aws-java-sdk-dms-1-12-581-sources-

jar/com/amazonaws/services/databasemigrationservice/model/transform/KMSInvalidStateExceptionUnmarshaller.ja va

\* /opt/cola/permits/1882328441\_1704878335.0989044/0/aws-java-sdk-dms-1-12-581-sources-

jar/com/amazonaws/services/databasemigrationservice/model/transform/AvailabilityZoneMarshaller.java

\* /opt/cola/permits/1882328441\_1704878335.0989044/0/aws-java-sdk-dms-1-12-581-sources-

jar/com/amazonaws/services/databasemigrationservice/model/transform/DescribeRecommendationLimitationsResul tJsonUnmarshaller.java

\* /opt/cola/permits/1882328441\_1704878335.0989044/0/aws-java-sdk-dms-1-12-581-sources-

jar/com/amazonaws/services/databasemigrationservice/model/transform/MoveReplicationTaskResultJsonUnmarshal ler.java

\*

/opt/cola/permits/1882328441\_1704878335.0989044/0/aws-java-sdk-dms-1-12-581-sources-

jar/com/amazonaws/services/databasemigrationservice/model/transform/DescribeEndpointsRequestProtocolMarshal ler.java

\* /opt/cola/permits/1882328441\_1704878335.0989044/0/aws-java-sdk-dms-1-12-581-sources-

jar/com/amazonaws/services/databasemigrationservice/model/TlogAccessMode.java

\* /opt/cola/permits/1882328441\_1704878335.0989044/0/aws-java-sdk-dms-1-12-581-sources-

jar/com/amazonaws/services/databasemigrationservice/model/transform/RefreshSchemasRequestProtocolMarshaller .java

\* /opt/cola/permits/1882328441\_1704878335.0989044/0/aws-java-sdk-dms-1-12-581-sources-

jar/com/amazonaws/services/databasemigrationservice/model/DescribeInstanceProfilesResult.java

\* /opt/cola/permits/1882328441\_1704878335.0989044/0/aws-java-sdk-dms-1-12-581-sources-

jar/com/amazonaws/services/databasemigrationservice/model/transform/DescribeFleetAdvisorSchemaObjectSumm aryResultJsonUnmarshaller.java

\*

/opt/cola/permits/1882328441\_1704878335.0989044/0/aws-java-sdk-dms-1-12-581-sources-

jar/com/amazonaws/services/databasemigrationservice/model/DescribeTableStatisticsRequest.java

\* /opt/cola/permits/1882328441\_1704878335.0989044/0/aws-java-sdk-dms-1-12-581-sources-

jar/com/amazonaws/services/databasemigrationservice/model/TableStatistics.java

jar/com/amazonaws/services/databasemigrationservice/model/transform/ReplicationConfigMarshaller.java

\* /opt/cola/permits/1882328441\_1704878335.0989044/0/aws-java-sdk-dms-1-12-581-sources-

jar/com/amazonaws/services/databasemigrationservice/model/SCApplicationAttributes.java

\* /opt/cola/permits/1882328441\_1704878335.0989044/0/aws-java-sdk-dms-1-12-581-sources-

jar/com/amazonaws/services/databasemigrationservice/model/transform/DescribeMetadataModelExportsAsScriptRe questProtocolMarshaller.java

\* /opt/cola/permits/1882328441\_1704878335.0989044/0/aws-java-sdk-dms-1-12-581-sources-

jar/com/amazonaws/services/databasemigrationservice/model/transform/CollectorNotFoundExceptionUnmarshaller. java

\*

/opt/cola/permits/1882328441\_1704878335.0989044/0/aws-java-sdk-dms-1-12-581-sources-

jar/com/amazonaws/services/databasemigrationservice/model/transform/CreateEventSubscriptionRequestProtocolM arshaller.java

\* /opt/cola/permits/1882328441\_1704878335.0989044/0/aws-java-sdk-dms-1-12-581-sources-

jar/com/amazonaws/services/databasemigrationservice/model/transform/TimestreamSettingsMarshaller.java

\* /opt/cola/permits/1882328441\_1704878335.0989044/0/aws-java-sdk-dms-1-12-581-sources-

jar/com/amazonaws/services/databasemigrationservice/model/transform/MariaDbDataProviderSettingsMarshaller.ja va

\* /opt/cola/permits/1882328441\_1704878335.0989044/0/aws-java-sdk-dms-1-12-581-sources-

jar/com/amazonaws/services/databasemigrationservice/model/transform/DataProviderMarshaller.java

\* /opt/cola/permits/1882328441\_1704878335.0989044/0/aws-java-sdk-dms-1-12-581-sources-

jar/com/amazonaws/services/databasemigrationservice/model/transform/ApplyPendingMaintenanceActionResultJso nUnmarshaller.java

\*

/opt/cola/permits/1882328441\_1704878335.0989044/0/aws-java-sdk-dms-1-12-581-sources-

jar/com/amazonaws/services/databasemigrationservice/model/MySQLSettings.java

\* /opt/cola/permits/1882328441\_1704878335.0989044/0/aws-java-sdk-dms-1-12-581-sources-

jar/com/amazonaws/services/databasemigrationservice/model/UpdateSubscriptionsToEventBridgeRequest.java

\* /opt/cola/permits/1882328441\_1704878335.0989044/0/aws-java-sdk-dms-1-12-581-sources-

jar/com/amazonaws/services/databasemigrationservice/model/transform/ExportMetadataModelAssessmentResultJso nUnmarshaller.java

\* /opt/cola/permits/1882328441\_1704878335.0989044/0/aws-java-sdk-dms-1-12-581-sources-

jar/com/amazonaws/services/databasemigrationservice/model/ModifyMigrationProjectRequest.java

\* /opt/cola/permits/1882328441\_1704878335.0989044/0/aws-java-sdk-dms-1-12-581-sources-

jar/com/amazonaws/services/databasemigrationservice/model/CharLengthSemantics.java

\*

/opt/cola/permits/1882328441\_1704878335.0989044/0/aws-java-sdk-dms-1-12-581-sources-

jar/com/amazonaws/services/databasemigrationservice/model/transform/DeleteReplicationTaskAssessmentRunResu ltJsonUnmarshaller.java

\* /opt/cola/permits/1882328441\_1704878335.0989044/0/aws-java-sdk-dms-1-12-581-sources-

jar/com/amazonaws/services/databasemigrationservice/model/transform/DescribeExtensionPackAssociationsResultJ sonUnmarshaller.java

\* /opt/cola/permits/1882328441\_1704878335.0989044/0/aws-java-sdk-dms-1-12-581-sources-

jar/com/amazonaws/services/databasemigrationservice/model/ModifyReplicationTaskResult.java

\* /opt/cola/permits/1882328441\_1704878335.0989044/0/aws-java-sdk-dms-1-12-581-sources-

jar/com/amazonaws/services/databasemigrationservice/model/KMSKeyNotAccessibleException.java

jar/com/amazonaws/services/databasemigrationservice/model/ReplicationConfig.java

\* /opt/cola/permits/1882328441\_1704878335.0989044/0/aws-java-sdk-dms-1-12-581-sources-

jar/com/amazonaws/services/databasemigrationservice/model/transform/ReloadReplicationTablesRequestMarshalle r.java

\*

/opt/cola/permits/1882328441\_1704878335.0989044/0/aws-java-sdk-dms-1-12-581-sources-

jar/com/amazonaws/services/databasemigrationservice/model/transform/CancelReplicationTaskAssessmentRunReq uestMarshaller.java

\* /opt/cola/permits/1882328441\_1704878335.0989044/0/aws-java-sdk-dms-1-12-581-sources-

jar/com/amazonaws/services/databasemigrationservice/model/transform/DescribeAccountAttributesRequestProtocol Marshaller.java

\* /opt/cola/permits/1882328441\_1704878335.0989044/0/aws-java-sdk-dms-1-12-581-sources-

jar/com/amazonaws/services/databasemigrationservice/model/transform/ModifyEndpointRequestProtocolMarshaller .java

\* /opt/cola/permits/1882328441\_1704878335.0989044/0/aws-java-sdk-dms-1-12-581-sources-

jar/com/amazonaws/services/databasemigrationservice/model/DatePartitionDelimiterValue.java

\* /opt/cola/permits/1882328441\_1704878335.0989044/0/aws-java-sdk-dms-1-12-581-sources-

jar/com/amazonaws/services/databasemigrationservice/model/ModifyReplicationInstanceResult.java \*

/opt/cola/permits/1882328441\_1704878335.0989044/0/aws-java-sdk-dms-1-12-581-sources-

jar/com/amazonaws/services/databasemigrationservice/model/transform/AccessDeniedExceptionUnmarshaller.java \* /opt/cola/permits/1882328441\_1704878335.0989044/0/aws-java-sdk-dms-1-12-581-sources-

jar/com/amazonaws/services/databasemigrationservice/model/transform/DescribeConnectionsRequestProtocolMars haller.java

\* /opt/cola/permits/1882328441\_1704878335.0989044/0/aws-java-sdk-dms-1-12-581-sources-

jar/com/amazonaws/services/databasemigrationservice/model/transform/DescribeReplicationInstanceTaskLogsRequ estProtocolMarshaller.java

\* /opt/cola/permits/1882328441\_1704878335.0989044/0/aws-java-sdk-dms-1-12-581-sources-

jar/com/amazonaws/services/databasemigrationservice/model/transform/EventMarshaller.java

\* /opt/cola/permits/1882328441\_1704878335.0989044/0/aws-java-sdk-dms-1-12-581-sources-

jar/com/amazonaws/services/databasemigrationservice/model/InvalidSubnetException.java \*

/opt/cola/permits/1882328441\_1704878335.0989044/0/aws-java-sdk-dms-1-12-581-sources-

jar/com/amazonaws/services/databasemigrationservice/model/transform/CancelReplicationTaskAssessmentRunReq uestProtocolMarshaller.java

\* /opt/cola/permits/1882328441\_1704878335.0989044/0/aws-java-sdk-dms-1-12-581-sources-

jar/com/amazonaws/services/databasemigrationservice/model/transform/DescribeMetadataModelConversionsReque stMarshaller.java

\* /opt/cola/permits/1882328441\_1704878335.0989044/0/aws-java-sdk-dms-1-12-581-sources-

jar/com/amazonaws/services/databasemigrationservice/model/transform/RecommendationDataJsonUnmarshaller.jav a

\* /opt/cola/permits/1882328441\_1704878335.0989044/0/aws-java-sdk-dms-1-12-581-sources-

jar/com/amazonaws/services/databasemigrationservice/model/transform/TestConnectionRequestProtocolMarshaller. java

\* /opt/cola/permits/1882328441\_1704878335.0989044/0/aws-java-sdk-dms-1-12-581-sources-

jar/com/amazonaws/services/databasemigrationservice/model/transform/OracleDataProviderSettingsJsonUnmarshal ler.java

\*

jar/com/amazonaws/services/databasemigrationservice/model/StartRecommendationsRequestEntry.java

\* /opt/cola/permits/1882328441\_1704878335.0989044/0/aws-java-sdk-dms-1-12-581-sources-

jar/com/amazonaws/services/databasemigrationservice/model/transform/PostgreSQLSettingsJsonUnmarshaller.java

\* /opt/cola/permits/1882328441\_1704878335.0989044/0/aws-java-sdk-dms-1-12-581-sources-

jar/com/amazonaws/services/databasemigrationservice/model/ReloadOptionValue.java

\* /opt/cola/permits/1882328441\_1704878335.0989044/0/aws-java-sdk-dms-1-12-581-sources-

jar/com/amazonaws/services/databasemigrationservice/model/transform/ReplicationTaskAssessmentRunProgressM arshaller.java

\* /opt/cola/permits/1882328441\_1704878335.0989044/0/aws-java-sdk-dms-1-12-581-sourcesjar/com/amazonaws/services/databasemigrationservice/model/RefreshSchemasStatus.java \*

/opt/cola/permits/1882328441\_1704878335.0989044/0/aws-java-sdk-dms-1-12-581-sources-

jar/com/amazonaws/services/databasemigrationservice/model/transform/ReplicationTaskStatsJsonUnmarshaller.java \* /opt/cola/permits/1882328441\_1704878335.0989044/0/aws-java-sdk-dms-1-12-581-sources-

jar/com/amazonaws/services/databasemigrationservice/model/transform/ModifyReplicationInstanceResultJsonUnm arshaller.java

\* /opt/cola/permits/1882328441\_1704878335.0989044/0/aws-java-sdk-dms-1-12-581-sources-

jar/com/amazonaws/services/databasemigrationservice/model/transform/DefaultErrorDetailsMarshaller.java

\* /opt/cola/permits/1882328441\_1704878335.0989044/0/aws-java-sdk-dms-1-12-581-sources-

jar/com/amazonaws/services/databasemigrationservice/AWSDatabaseMigrationService.java

\* /opt/cola/permits/1882328441\_1704878335.0989044/0/aws-java-sdk-dms-1-12-581-sources-

jar/com/amazonaws/services/databasemigrationservice/model/ReplicationTaskAssessmentResult.java \*

/opt/cola/permits/1882328441\_1704878335.0989044/0/aws-java-sdk-dms-1-12-581-sources-

jar/com/amazonaws/services/databasemigrationservice/model/StartExtensionPackAssociationResult.java

\* /opt/cola/permits/1882328441\_1704878335.0989044/0/aws-java-sdk-dms-1-12-581-sources-

jar/com/amazonaws/services/databasemigrationservice/model/transform/SchemaResponseJsonUnmarshaller.java \* /opt/cola/permits/1882328441\_1704878335.0989044/0/aws-java-sdk-dms-1-12-581-sources-

jar/com/amazonaws/services/databasemigrationservice/model/transform/RecommendationJsonUnmarshaller.java

\* /opt/cola/permits/1882328441\_1704878335.0989044/0/aws-java-sdk-dms-1-12-581-sources-

jar/com/amazonaws/services/databasemigrationservice/model/transform/DescribeEndpointsResultJsonUnmarshaller. java

\* /opt/cola/permits/1882328441\_1704878335.0989044/0/aws-java-sdk-dms-1-12-581-sources-

jar/com/amazonaws/services/databasemigrationservice/model/transform/DescribeMetadataModelExportsAsScriptRe sultJsonUnmarshaller.java

\* /opt/cola/permits/1882328441\_1704878335.0989044/0/aws-java-sdk-dms-1-12-581-sourcesjar/com/amazonaws/services/databasemigrationservice/model/Recommendation.java \*

/opt/cola/permits/1882328441\_1704878335.0989044/0/aws-java-sdk-dms-1-12-581-sources-

jar/com/amazonaws/services/databasemigrationservice/model/transform/DataProviderDescriptorMarshaller.java \* /opt/cola/permits/1882328441\_1704878335.0989044/0/aws-java-sdk-dms-1-12-581-sources-

jar/com/amazonaws/services/databasemigrationservice/model/transform/StartReplicationRequestProtocolMarshaller .java

\* /opt/cola/permits/1882328441\_1704878335.0989044/0/aws-java-sdk-dms-1-12-581-sources-

jar/com/amazonaws/services/databasemigrationservice/model/CreateReplicationSubnetGroupResult.java

\* /opt/cola/permits/1882328441\_1704878335.0989044/0/aws-java-sdk-dms-1-12-581-sources-

jar/com/amazonaws/services/databasemigrationservice/model/DeleteFleetAdvisorCollectorResult.java

jar/com/amazonaws/services/databasemigrationservice/model/transform/DescribeExtensionPackAssociationsReques tMarshaller.java

\*

 /opt/cola/permits/1882328441\_1704878335.0989044/0/aws-java-sdk-dms-1-12-581-sourcesjar/com/amazonaws/services/databasemigrationservice/model/ParquetVersionValue.java \* /opt/cola/permits/1882328441\_1704878335.0989044/0/aws-java-sdk-dms-1-12-581-sourcesjar/com/amazonaws/services/databasemigrationservice/model/transform/PostgreSQLSettingsMarshaller.java \* /opt/cola/permits/1882328441\_1704878335.0989044/0/aws-java-sdk-dms-1-12-581-sourcesjar/com/amazonaws/services/databasemigrationservice/model/DescribeReplicationConfigsResult.java \* /opt/cola/permits/1882328441\_1704878335.0989044/0/aws-java-sdk-dms-1-12-581-sourcesjar/com/amazonaws/services/databasemigrationservice/model/TargetDbType.java \* /opt/cola/permits/1882328441\_1704878335.0989044/0/aws-java-sdk-dms-1-12-581-sourcesjar/com/amazonaws/services/databasemigrationservice/model/StartReplicationTaskRequest.java \* /opt/cola/permits/1882328441\_1704878335.0989044/0/aws-java-sdk-dms-1-12-581-sourcesjar/com/amazonaws/services/databasemigrationservice/waiters/TestConnectionSucceeds.java \* /opt/cola/permits/1882328441\_1704878335.0989044/0/aws-java-sdk-dms-1-12-581-sourcesjar/com/amazonaws/services/databasemigrationservice/model/DescribeMetadataModelConversionsRequest.java \* /opt/cola/permits/1882328441\_1704878335.0989044/0/aws-java-sdk-dms-1-12-581-sourcesjar/com/amazonaws/services/databasemigrationservice/model/transform/ReplicationInstanceTaskLogJsonUnmarsha ller.java \* /opt/cola/permits/1882328441\_1704878335.0989044/0/aws-java-sdk-dms-1-12-581-sourcesjar/com/amazonaws/services/databasemigrationservice/model/S3AccessDeniedException.java \* /opt/cola/permits/1882328441\_1704878335.0989044/0/aws-java-sdk-dms-1-12-581-sources-

jar/com/amazonaws/services/databasemigrationservice/model/AccountQuota.java

\* /opt/cola/permits/1882328441\_1704878335.0989044/0/aws-java-sdk-dms-1-12-581-sources-

jar/com/amazonaws/services/databasemigrationservice/model/ModifyDataProviderRequest.java \*

/opt/cola/permits/1882328441\_1704878335.0989044/0/aws-java-sdk-dms-1-12-581-sources-

jar/com/amazonaws/services/databasemigrationservice/model/BatchStartRecommendationsRequest.java

\* /opt/cola/permits/1882328441\_1704878335.0989044/0/aws-java-sdk-dms-1-12-581-sources-

jar/com/amazonaws/services/databasemigrationservice/model/transform/DatabaseShortInfoResponseJsonUnmarshal ler.java

\* /opt/cola/permits/1882328441\_1704878335.0989044/0/aws-java-sdk-dms-1-12-581-sources-

jar/com/amazonaws/services/databasemigrationservice/model/transform/DescribeRefreshSchemasStatusRequestProt ocolMarshaller.java

\* /opt/cola/permits/1882328441\_1704878335.0989044/0/aws-java-sdk-dms-1-12-581-sources-

jar/com/amazonaws/services/databasemigrationservice/model/StartReplicationTaskResult.java

\* /opt/cola/permits/1882328441\_1704878335.0989044/0/aws-java-sdk-dms-1-12-581-sources-

jar/com/amazonaws/services/databasemigrationservice/model/transform/BatchStartRecommendationsRequestMarsh aller.java

\*

/opt/cola/permits/1882328441\_1704878335.0989044/0/aws-java-sdk-dms-1-12-581-sources-

jar/com/amazonaws/services/databasemigrationservice/model/MongoDbDataProviderSettings.java

\* /opt/cola/permits/1882328441\_1704878335.0989044/0/aws-java-sdk-dms-1-12-581-sources-

jar/com/amazonaws/services/databasemigrationservice/model/DescribeMetadataModelExportsToTargetResult.java

jar/com/amazonaws/services/databasemigrationservice/model/InvalidCertificateException.java

\* /opt/cola/permits/1882328441\_1704878335.0989044/0/aws-java-sdk-dms-1-12-581-sources-

jar/com/amazonaws/services/databasemigrationservice/model/KMSAccessDeniedException.java

\* /opt/cola/permits/1882328441\_1704878335.0989044/0/aws-java-sdk-dms-1-12-581-sources-

jar/com/amazonaws/services/databasemigrationservice/model/Replication.java

\* /opt/cola/permits/1882328441\_1704878335.0989044/0/aws-java-sdk-dms-1-12-581-sources-

jar/com/amazonaws/services/databasemigrationservice/model/transform/ReplicationTaskAssessmentRunProgressJs onUnmarshaller.java

\*

/opt/cola/permits/1882328441\_1704878335.0989044/0/aws-java-sdk-dms-1-12-581-sources-

jar/com/amazonaws/services/databasemigrationservice/model/StartReplicationTaskAssessmentResult.java

\* /opt/cola/permits/1882328441\_1704878335.0989044/0/aws-java-sdk-dms-1-12-581-sources-

jar/com/amazonaws/services/databasemigrationservice/model/transform/ModifyDataProviderResultJsonUnmarshall er.java

\* /opt/cola/permits/1882328441\_1704878335.0989044/0/aws-java-sdk-dms-1-12-581-sources-

jar/com/amazonaws/services/databasemigrationservice/model/DescribeDataProvidersResult.java

\* /opt/cola/permits/1882328441\_1704878335.0989044/0/aws-java-sdk-dms-1-12-581-sources-

jar/com/amazonaws/services/databasemigrationservice/model/transform/DescribeRefreshSchemasStatusResultJson Unmarshaller.java

\* /opt/cola/permits/1882328441\_1704878335.0989044/0/aws-java-sdk-dms-1-12-581-sources-

jar/com/amazonaws/services/databasemigrationservice/model/NeptuneSettings.java

\*

/opt/cola/permits/1882328441\_1704878335.0989044/0/aws-java-sdk-dms-1-12-581-sources-

jar/com/amazonaws/services/databasemigrationservice/model/transform/DescribeEventSubscriptionsRequestMarsha ller.java

\* /opt/cola/permits/1882328441\_1704878335.0989044/0/aws-java-sdk-dms-1-12-581-sources-

jar/com/amazonaws/services/databasemigrationservice/model/transform/ReplicationSubnetGroupDoesNotCoverEno ughAZsExceptionUnmarshaller.java

\* /opt/cola/permits/1882328441\_1704878335.0989044/0/aws-java-sdk-dms-1-12-581-sources-

jar/com/amazonaws/services/databasemigrationservice/model/SubnetAlreadyInUseException.java

\* /opt/cola/permits/1882328441\_1704878335.0989044/0/aws-java-sdk-dms-1-12-581-sources-

jar/com/amazonaws/services/databasemigrationservice/model/StartReplicationRequest.java

\* /opt/cola/permits/1882328441\_1704878335.0989044/0/aws-java-sdk-dms-1-12-581-sources-

jar/com/amazonaws/services/databasemigrationservice/model/transform/GcpMySQLSettingsMarshaller.java \*

/opt/cola/permits/1882328441\_1704878335.0989044/0/aws-java-sdk-dms-1-12-581-sources-

jar/com/amazonaws/services/databasemigrationservice/model/IBMDb2Settings.java

\* /opt/cola/permits/1882328441\_1704878335.0989044/0/aws-java-sdk-dms-1-12-581-sources-

jar/com/amazonaws/services/databasemigrationservice/model/transform/ModifyReplicationTaskResultJsonUnmarsh aller.java

\* /opt/cola/permits/1882328441\_1704878335.0989044/0/aws-java-sdk-dms-1-12-581-sources-

jar/com/amazonaws/services/databasemigrationservice/model/DescribeDataProvidersRequest.java

\* /opt/cola/permits/1882328441\_1704878335.0989044/0/aws-java-sdk-dms-1-12-581-sources-

jar/com/amazonaws/services/databasemigrationservice/model/KafkaSettings.java

\* /opt/cola/permits/1882328441\_1704878335.0989044/0/aws-java-sdk-dms-1-12-581-sources-

jar/com/amazonaws/services/databasemigrationservice/model/DescribeMigrationProjectsResult.java

\* /opt/cola/permits/1882328441\_1704878335.0989044/0/aws-java-sdk-dms-1-12-581-sources-

jar/com/amazonaws/services/databasemigrationservice/model/CreateInstanceProfileResult.java

\*

/opt/cola/permits/1882328441\_1704878335.0989044/0/aws-java-sdk-dms-1-12-581-sources-

jar/com/amazonaws/services/databasemigrationservice/waiters/ReplicationInstanceDeleted.java

\* /opt/cola/permits/1882328441\_1704878335.0989044/0/aws-java-sdk-dms-1-12-581-sources-

jar/com/amazonaws/services/databasemigrationservice/model/transform/EventCategoryGroupMarshaller.java

\* /opt/cola/permits/1882328441\_1704878335.0989044/0/aws-java-sdk-dms-1-12-581-sources-

jar/com/amazonaws/services/databasemigrationservice/model/transform/CreateFleetAdvisorCollectorRequestMarsh aller.java

\* /opt/cola/permits/1882328441\_1704878335.0989044/0/aws-java-sdk-dms-1-12-581-sources-

jar/com/amazonaws/services/databasemigrationservice/model/transform/DescribeMetadataModelExportsAsScriptRe questMarshaller.java

\* /opt/cola/permits/1882328441\_1704878335.0989044/0/aws-java-sdk-dms-1-12-581-sources-

jar/com/amazonaws/services/databasemigrationservice/model/transform/S3AccessDeniedExceptionUnmarshaller.ja va

\*

/opt/cola/permits/1882328441\_1704878335.0989044/0/aws-java-sdk-dms-1-12-581-sources-

jar/com/amazonaws/services/databasemigrationservice/model/transform/DescribeReplicationsRequestMarshaller.jav a

\* /opt/cola/permits/1882328441\_1704878335.0989044/0/aws-java-sdk-dms-1-12-581-sources-

jar/com/amazonaws/services/databasemigrationservice/waiters/ReplicationTaskRunning.java

\* /opt/cola/permits/1882328441\_1704878335.0989044/0/aws-java-sdk-dms-1-12-581-sources-

jar/com/amazonaws/services/databasemigrationservice/model/transform/DescribeDataProvidersRequestProtocolMar shaller.java

\* /opt/cola/permits/1882328441\_1704878335.0989044/0/aws-java-sdk-dms-1-12-581-sources-

jar/com/amazonaws/services/databasemigrationservice/model/transform/ExportMetadataModelAssessmentResultEn tryJsonUnmarshaller.java

\* /opt/cola/permits/1882328441\_1704878335.0989044/0/aws-java-sdk-dms-1-12-581-sources-

jar/com/amazonaws/services/databasemigrationservice/model/transform/InventoryDataJsonUnmarshaller.java \*

/opt/cola/permits/1882328441\_1704878335.0989044/0/aws-java-sdk-dms-1-12-581-sources-

jar/com/amazonaws/services/databasemigrationservice/model/transform/DeleteReplicationTaskResultJsonUnmarsha ller.java

\* /opt/cola/permits/1882328441\_1704878335.0989044/0/aws-java-sdk-dms-1-12-581-sources-

jar/com/amazonaws/services/databasemigrationservice/model/transform/DescribeEndpointTypesRequestProtocolMa rshaller.java

\* /opt/cola/permits/1882328441\_1704878335.0989044/0/aws-java-sdk-dms-1-12-581-sources-

jar/com/amazonaws/services/databasemigrationservice/model/transform/RebootReplicationInstanceRequestProtocol Marshaller.java

\* /opt/cola/permits/1882328441\_1704878335.0989044/0/aws-java-sdk-dms-1-12-581-sources-

jar/com/amazonaws/services/databasemigrationservice/model/transform/DescribeRecommendationLimitationsRequ estProtocolMarshaller.java

\* /opt/cola/permits/1882328441\_1704878335.0989044/0/aws-java-sdk-dms-1-12-581-sources-

jar/com/amazonaws/services/databasemigrationservice/model/transform/VpcSecurityGroupMembershipMarshaller.j ava

\*

/opt/cola/permits/1882328441\_1704878335.0989044/0/aws-java-sdk-dms-1-12-581-sources-

jar/com/amazonaws/services/databasemigrationservice/model/transform/S3SettingsMarshaller.java

jar/com/amazonaws/services/databasemigrationservice/model/transform/DescribeMetadataModelExportsToTargetR equestProtocolMarshaller.java

\* /opt/cola/permits/1882328441\_1704878335.0989044/0/aws-java-sdk-dms-1-12-581-sources-

jar/com/amazonaws/services/databasemigrationservice/model/StartMetadataModelImportResult.java

\* /opt/cola/permits/1882328441\_1704878335.0989044/0/aws-java-sdk-dms-1-12-581-sources-

jar/com/amazonaws/services/databasemigrationservice/model/transform/DescribeCertificatesResultJsonUnmarshalle r.java

\* /opt/cola/permits/1882328441\_1704878335.0989044/0/aws-java-sdk-dms-1-12-581-sources-

jar/com/amazonaws/services/databasemigrationservice/model/ModifyEventSubscriptionRequest.java \*

/opt/cola/permits/1882328441\_1704878335.0989044/0/aws-java-sdk-dms-1-12-581-sources-

jar/com/amazonaws/services/databasemigrationservice/model/transform/DescribeEngineVersionsRequestMarshaller .java

\* /opt/cola/permits/1882328441\_1704878335.0989044/0/aws-java-sdk-dms-1-12-581-sources-

jar/com/amazonaws/services/databasemigrationservice/model/DmsSslModeValue.java

\* /opt/cola/permits/1882328441\_1704878335.0989044/0/aws-java-sdk-dms-1-12-581-sources-

jar/com/amazonaws/services/databasemigrationservice/model/MigrationTypeValue.java

\* /opt/cola/permits/1882328441\_1704878335.0989044/0/aws-java-sdk-dms-1-12-581-sources-

jar/com/amazonaws/services/databasemigrationservice/model/transform/DeleteCertificateResultJsonUnmarshaller.ja va

\* /opt/cola/permits/1882328441\_1704878335.0989044/0/aws-java-sdk-dms-1-12-581-sources-

jar/com/amazonaws/services/databasemigrationservice/model/ReloadReplicationTablesRequest.java

\* /opt/cola/permits/1882328441\_1704878335.0989044/0/aws-java-sdk-dms-1-12-581-sources-

jar/com/amazonaws/services/databasemigrationservice/model/transform/DeleteReplicationTaskAssessmentRunReq uestProtocolMarshaller.java

\*

/opt/cola/permits/1882328441\_1704878335.0989044/0/aws-java-sdk-dms-1-12-581-sources-

jar/com/amazonaws/services/databasemigrationservice/model/AuthTypeValue.java

\* /opt/cola/permits/1882328441\_1704878335.0989044/0/aws-java-sdk-dms-1-12-581-sources-

jar/com/amazonaws/services/databasemigrationservice/model/CreateReplicationSubnetGroupRequest.java

\* /opt/cola/permits/1882328441\_1704878335.0989044/0/aws-java-sdk-dms-1-12-581-sources-

jar/com/amazonaws/services/databasemigrationservice/model/BatchStartRecommendationsErrorEntry.java

\* /opt/cola/permits/1882328441\_1704878335.0989044/0/aws-java-sdk-dms-1-12-581-sources-

jar/com/amazonaws/services/databasemigrationservice/model/transform/DatabaseShortInfoResponseMarshaller.java \* /opt/cola/permits/1882328441\_1704878335.0989044/0/aws-java-sdk-dms-1-12-581-sources-

jar/com/amazonaws/services/databasemigrationservice/model/InvalidOperationException.java \*

/opt/cola/permits/1882328441\_1704878335.0989044/0/aws-java-sdk-dms-1-12-581-sources-

jar/com/amazonaws/services/databasemigrationservice/model/CreateEndpointRequest.java

\* /opt/cola/permits/1882328441\_1704878335.0989044/0/aws-java-sdk-dms-1-12-581-sources-

jar/com/amazonaws/services/databasemigrationservice/model/transform/DescribeEventsRequestProtocolMarshaller. java

\* /opt/cola/permits/1882328441\_1704878335.0989044/0/aws-java-sdk-dms-1-12-581-sources-

jar/com/amazonaws/services/databasemigrationservice/model/transform/DescribeReplicationTaskAssessmentRunsR equestMarshaller.java

\* /opt/cola/permits/1882328441\_1704878335.0989044/0/aws-java-sdk-dms-1-12-581-sources-

jar/com/amazonaws/services/databasemigrationservice/model/RdsRequirements.java

jar/com/amazonaws/services/databasemigrationservice/model/transform/CollectorHealthCheckMarshaller.java \*

/opt/cola/permits/1882328441\_1704878335.0989044/0/aws-java-sdk-dms-1-12-581-sources-

jar/com/amazonaws/services/databasemigrationservice/model/transform/DefaultErrorDetailsJsonUnmarshaller.java \* /opt/cola/permits/1882328441\_1704878335.0989044/0/aws-java-sdk-dms-1-12-581-sources-

jar/com/amazonaws/services/databasemigrationservice/model/transform/DescribeSchemasResultJsonUnmarshaller.j ava

\* /opt/cola/permits/1882328441\_1704878335.0989044/0/aws-java-sdk-dms-1-12-581-sources-

jar/com/amazonaws/services/databasemigrationservice/model/transform/StartMetadataModelImportResultJsonUnm arshaller.java

\* /opt/cola/permits/1882328441\_1704878335.0989044/0/aws-java-sdk-dms-1-12-581-sources-

jar/com/amazonaws/services/databasemigrationservice/model/DeleteReplicationTaskAssessmentRunResult.java \* /opt/cola/permits/1882328441\_1704878335.0989044/0/aws-java-sdk-dms-1-12-581-sources-

jar/com/amazonaws/services/databasemigrationservice/model/transform/AddTagsToResourceRequestProtocolMars haller.java

\*

/opt/cola/permits/1882328441\_1704878335.0989044/0/aws-java-sdk-dms-1-12-581-sources-

jar/com/amazonaws/services/databasemigrationservice/package-info.java

\* /opt/cola/permits/1882328441\_1704878335.0989044/0/aws-java-sdk-dms-1-12-581-sources-

jar/com/amazonaws/services/databasemigrationservice/model/ModifyReplicationSubnetGroupResult.java

\* /opt/cola/permits/1882328441\_1704878335.0989044/0/aws-java-sdk-dms-1-12-581-sources-

jar/com/amazonaws/services/databasemigrationservice/model/transform/DescribeMigrationProjectsRequestMarshall er.java

\* /opt/cola/permits/1882328441\_1704878335.0989044/0/aws-java-sdk-dms-1-12-581-sources-

jar/com/amazonaws/services/databasemigrationservice/model/transform/CreateReplicationSubnetGroupResultJsonU nmarshaller.java

\* /opt/cola/permits/1882328441\_1704878335.0989044/0/aws-java-sdk-dms-1-12-581-sources-

jar/com/amazonaws/services/databasemigrationservice/model/ReloadTablesResult.java

\* /opt/cola/permits/1882328441\_1704878335.0989044/0/aws-java-sdk-dms-1-12-581-sources-

jar/com/amazonaws/services/databasemigrationservice/model/DescribeAccountAttributesRequest.java \*

/opt/cola/permits/1882328441\_1704878335.0989044/0/aws-java-sdk-dms-1-12-581-sources-

jar/com/amazonaws/services/databasemigrationservice/model/InventoryData.java

\* /opt/cola/permits/1882328441\_1704878335.0989044/0/aws-java-sdk-dms-1-12-581-sources-

jar/com/amazonaws/services/databasemigrationservice/model/transform/StartRecommendationsRequestProtocolMar shaller.java

\* /opt/cola/permits/1882328441\_1704878335.0989044/0/aws-java-sdk-dms-1-12-581-sources-

jar/com/amazonaws/services/databasemigrationservice/model/transform/ResourceAlreadyExistsExceptionUnmarsha ller.java

\* /opt/cola/permits/1882328441\_1704878335.0989044/0/aws-java-sdk-dms-1-12-581-sources-

jar/com/amazonaws/services/databasemigrationservice/model/transform/TimestreamSettingsJsonUnmarshaller.java \* /opt/cola/permits/1882328441\_1704878335.0989044/0/aws-java-sdk-dms-1-12-581-sources-

jar/com/amazonaws/services/databasemigrationservice/model/transform/DescribeRecommendationsResultJsonUnm arshaller.java

\*

/opt/cola/permits/1882328441\_1704878335.0989044/0/aws-java-sdk-dms-1-12-581-sources-

jar/com/amazonaws/services/databasemigrationservice/model/transform/DeleteDataProviderResultJsonUnmarshalle r.java

jar/com/amazonaws/services/databasemigrationservice/model/CollectorHealthCheck.java

\* /opt/cola/permits/1882328441\_1704878335.0989044/0/aws-java-sdk-dms-1-12-581-sources-

jar/com/amazonaws/services/databasemigrationservice/model/transform/DeleteInstanceProfileResultJsonUnmarshal ler.java

\* /opt/cola/permits/1882328441\_1704878335.0989044/0/aws-java-sdk-dms-1-12-581-sources-

jar/com/amazonaws/services/databasemigrationservice/model/transform/NeptuneSettingsJsonUnmarshaller.java \* /opt/cola/permits/1882328441\_1704878335.0989044/0/aws-java-sdk-dms-1-12-581-sources-

jar/com/amazonaws/services/databasemigrationservice/model/transform/OracleDataProviderSettingsMarshaller.java \*

/opt/cola/permits/1882328441\_1704878335.0989044/0/aws-java-sdk-dms-1-12-581-sources-

jar/com/amazonaws/services/databasemigrationservice/model/transform/DescribeReplicationTaskIndividualAssess mentsResultJsonUnmarshaller.java

\* /opt/cola/permits/1882328441\_1704878335.0989044/0/aws-java-sdk-dms-1-12-581-sources-

jar/com/amazonaws/services/databasemigrationservice/model/transform/DocDbSettingsJsonUnmarshaller.java \* /opt/cola/permits/1882328441\_1704878335.0989044/0/aws-java-sdk-dms-1-12-581-sources-

jar/com/amazonaws/services/databasemigrationservice/model/transform/ModifyMigrationProjectRequestProtocolM arshaller.java

\* /opt/cola/permits/1882328441\_1704878335.0989044/0/aws-java-sdk-dms-1-12-581-sources-

jar/com/amazonaws/services/databasemigrationservice/waiters/ReplicationInstanceAvailable.java

\* /opt/cola/permits/1882328441\_1704878335.0989044/0/aws-java-sdk-dms-1-12-581-sources-

jar/com/amazonaws/services/databasemigrationservice/model/transform/RefreshSchemasRequestMarshaller.java \*

 /opt/cola/permits/1882328441\_1704878335.0989044/0/aws-java-sdk-dms-1-12-581-sourcesjar/com/amazonaws/services/databasemigrationservice/model/transform/SCApplicationAttributesJsonUnmarshaller. java

\* /opt/cola/permits/1882328441\_1704878335.0989044/0/aws-java-sdk-dms-1-12-581-sources-

jar/com/amazonaws/services/databasemigrationservice/model/transform/ReplicationMarshaller.java

\* /opt/cola/permits/1882328441\_1704878335.0989044/0/aws-java-sdk-dms-1-12-581-sources-

jar/com/amazonaws/services/databasemigrationservice/model/transform/DataProviderJsonUnmarshaller.java

\* /opt/cola/permits/1882328441\_1704878335.0989044/0/aws-java-sdk-dms-1-12-581-sources-

jar/com/amazonaws/services/databasemigrationservice/model/transform/DescribeMetadataModelImportsResultJson Unmarshaller.java

\* /opt/cola/permits/1882328441\_1704878335.0989044/0/aws-java-sdk-dms-1-12-581-sources-

jar/com/amazonaws/services/databasemigrationservice/model/transform/RecommendationSettingsMarshaller.java \*

/opt/cola/permits/1882328441\_1704878335.0989044/0/aws-java-sdk-dms-1-12-581-sources-

jar/com/amazonaws/services/databasemigrationservice/model/DeleteConnectionRequest.java

\* /opt/cola/permits/1882328441\_1704878335.0989044/0/aws-java-sdk-dms-1-12-581-sources-

jar/com/amazonaws/services/databasemigrationservice/model/CollectorNotFoundException.java

\* /opt/cola/permits/1882328441\_1704878335.0989044/0/aws-java-sdk-dms-1-12-581-sources-

jar/com/amazonaws/services/databasemigrationservice/model/transform/DescribeInstanceProfilesRequestMarshaller .java

\* /opt/cola/permits/1882328441\_1704878335.0989044/0/aws-java-sdk-dms-1-12-581-sources-

jar/com/amazonaws/services/databasemigrationservice/model/transform/DescribeReplicationConfigsResultJsonUn marshaller.java

\* /opt/cola/permits/1882328441\_1704878335.0989044/0/aws-java-sdk-dms-1-12-581-sources-

jar/com/amazonaws/services/databasemigrationservice/model/transform/DescribeCertificatesRequestMarshaller.java

jar/com/amazonaws/services/databasemigrationservice/model/transform/MigrationProjectJsonUnmarshaller.java \*

 /opt/cola/permits/1882328441\_1704878335.0989044/0/aws-java-sdk-dms-1-12-581-sourcesjar/com/amazonaws/services/databasemigrationservice/model/transform/RunFleetAdvisorLsaAnalysisRequestProto colMarshaller.java

\* /opt/cola/permits/1882328441\_1704878335.0989044/0/aws-java-sdk-dms-1-12-581-sourcesjar/com/amazonaws/services/databasemigrationservice/model/transform/DeleteCertificateRequestProtocolMarshalle r.java

\* /opt/cola/permits/1882328441\_1704878335.0989044/0/aws-java-sdk-dms-1-12-581-sourcesjar/com/amazonaws/services/databasemigrationservice/model/ReplicationTaskIndividualAssessment.java \* /opt/cola/permits/1882328441\_1704878335.0989044/0/aws-java-sdk-dms-1-12-581-sourcesjar/com/amazonaws/services/databasemigrationservice/model/transform/TagJsonUnmarshaller.java \* /opt/cola/permits/1882328441\_1704878335.0989044/0/aws-java-sdk-dms-1-12-581-sourcesjar/com/amazonaws/services/databasemigrationservice/model/transform/ModifyMigrationProjectRequestMarshaller. java

\*

\*

 /opt/cola/permits/1882328441\_1704878335.0989044/0/aws-java-sdk-dms-1-12-581-sourcesjar/com/amazonaws/services/databasemigrationservice/model/StartReplicationResult.java \* /opt/cola/permits/1882328441\_1704878335.0989044/0/aws-java-sdk-dms-1-12-581-sourcesjar/com/amazonaws/services/databasemigrationservice/model/transform/ReplicationTaskStatsMarshaller.java \* /opt/cola/permits/1882328441\_1704878335.0989044/0/aws-java-sdk-dms-1-12-581-sourcesjar/com/amazonaws/services/databasemigrationservice/model/TestConnectionRequest.java \* /opt/cola/permits/1882328441\_1704878335.0989044/0/aws-java-sdk-dms-1-12-581-sourcesjar/com/amazonaws/services/databasemigrationservice/model/StartRecommendationsResult.java \* /opt/cola/permits/1882328441\_1704878335.0989044/0/aws-java-sdk-dms-1-12-581-sourcesjar/com/amazonaws/services/databasemigrationservice/model/transform/DescribeTableStatisticsResultJsonUnmarsh aller.java

\* /opt/cola/permits/1882328441\_1704878335.0989044/0/aws-java-sdk-dms-1-12-581-sourcesjar/com/amazonaws/services/databasemigrationservice/model/DescribeFleetAdvisorCollectorsResult.java \* /opt/cola/permits/1882328441\_1704878335.0989044/0/aws-java-sdk-dms-1-12-581-sourcesjar/com/amazonaws/services/databasemigrationservice/model/DescribeReplicationTasksRequest.java \* /opt/cola/permits/1882328441\_1704878335.0989044/0/aws-java-sdk-dms-1-12-581-sourcesjar/com/amazonaws/services/databasemigrationservice/model/DescribeEngineVersionsResult.java \* /opt/cola/permits/1882328441\_1704878335.0989044/0/aws-java-sdk-dms-1-12-581-sourcesjar/com/amazonaws/services/databasemigrationservice/model/AvailabilityZone.java

\* /opt/cola/permits/1882328441\_1704878335.0989044/0/aws-java-sdk-dms-1-12-581-sourcesjar/com/amazonaws/services/databasemigrationservice/model/DescribeEndpointSettingsResult.java \* /opt/cola/permits/1882328441\_1704878335.0989044/0/aws-java-sdk-dms-1-12-581-sourcesjar/com/amazonaws/services/databasemigrationservice/model/DeleteInstanceProfileRequest.java

 /opt/cola/permits/1882328441\_1704878335.0989044/0/aws-java-sdk-dms-1-12-581-sourcesjar/com/amazonaws/services/databasemigrationservice/model/transform/CreateEventSubscriptionResultJsonUnmars haller.java

\* /opt/cola/permits/1882328441\_1704878335.0989044/0/aws-java-sdk-dms-1-12-581-sourcesjar/com/amazonaws/services/databasemigrationservice/model/transform/StartMetadataModelExportToTargetResultJ sonUnmarshaller.java

jar/com/amazonaws/services/databasemigrationservice/model/DescribeOrderableReplicationInstancesRequest.java

\* /opt/cola/permits/1882328441\_1704878335.0989044/0/aws-java-sdk-dms-1-12-581-sources-

jar/com/amazonaws/services/databasemigrationservice/model/transform/CreateReplicationInstanceRequestMarshall er.java

\* /opt/cola/permits/1882328441\_1704878335.0989044/0/aws-java-sdk-dms-1-12-581-sources-

jar/com/amazonaws/services/databasemigrationservice/model/KMSException.java

\*

/opt/cola/permits/1882328441\_1704878335.0989044/0/aws-java-sdk-dms-1-12-581-sources-

jar/com/amazonaws/services/databasemigrationservice/model/transform/RemoveTagsFromResourceResultJsonUnm arshaller.java

\* /opt/cola/permits/1882328441\_1704878335.0989044/0/aws-java-sdk-dms-1-12-581-sources-

jar/com/amazonaws/services/databasemigrationservice/model/DatabaseInstanceSoftwareDetailsResponse.java

\* /opt/cola/permits/1882328441\_1704878335.0989044/0/aws-java-sdk-dms-1-12-581-sources-

jar/com/amazonaws/services/databasemigrationservice/model/transform/SNSNoAuthorizationExceptionUnmarshall er.java

\* /opt/cola/permits/1882328441\_1704878335.0989044/0/aws-java-sdk-dms-1-12-581-sources-

jar/com/amazonaws/services/databasemigrationservice/model/transform/DescribeConnectionsRequestMarshaller.jav a

\* /opt/cola/permits/1882328441\_1704878335.0989044/0/aws-java-sdk-dms-1-12-581-sources-

jar/com/amazonaws/services/databasemigrationservice/model/MessageFormatValue.java

\*

/opt/cola/permits/1882328441\_1704878335.0989044/0/aws-java-sdk-dms-1-12-581-sources-

jar/com/amazonaws/services/databasemigrationservice/model/S3Settings.java

\* /opt/cola/permits/1882328441\_1704878335.0989044/0/aws-java-sdk-dms-1-12-581-sources-

jar/com/amazonaws/services/databasemigrationservice/model/DescribeMigrationProjectsRequest.java

\* /opt/cola/permits/1882328441\_1704878335.0989044/0/aws-java-sdk-dms-1-12-581-sources-

jar/com/amazonaws/services/databasemigrationservice/AWSDatabaseMigrationServiceClientBuilder.java

\* /opt/cola/permits/1882328441\_1704878335.0989044/0/aws-java-sdk-dms-1-12-581-sources-

jar/com/amazonaws/services/databasemigrationservice/model/transform/DescribeFleetAdvisorSchemasResultJsonU nmarshaller.java

\* /opt/cola/permits/1882328441\_1704878335.0989044/0/aws-java-sdk-dms-1-12-581-sources-

jar/com/amazonaws/services/databasemigrationservice/model/transform/StopReplicationTaskRequestProtocolMarsh aller.java

\*

/opt/cola/permits/1882328441\_1704878335.0989044/0/aws-java-sdk-dms-1-12-581-sources-

jar/com/amazonaws/services/databasemigrationservice/model/transform/DescribeMetadataModelConversionsResult JsonUnmarshaller.java

\* /opt/cola/permits/1882328441\_1704878335.0989044/0/aws-java-sdk-dms-1-12-581-sources-

jar/com/amazonaws/services/databasemigrationservice/waiters/ReplicationTaskReady.java

\* /opt/cola/permits/1882328441\_1704878335.0989044/0/aws-java-sdk-dms-1-12-581-sources-

jar/com/amazonaws/services/databasemigrationservice/model/transform/DeleteEndpointRequestMarshaller.java

\* /opt/cola/permits/1882328441\_1704878335.0989044/0/aws-java-sdk-dms-1-12-581-sources-

jar/com/amazonaws/services/databasemigrationservice/model/transform/UpdateSubscriptionsToEventBridgeResultJ sonUnmarshaller.java

\* /opt/cola/permits/1882328441\_1704878335.0989044/0/aws-java-sdk-dms-1-12-581-sources-

jar/com/amazonaws/services/databasemigrationservice/model/DescribeFleetAdvisorLsaAnalysisRequest.java

jar/com/amazonaws/services/databasemigrationservice/model/transform/DeleteEndpointResultJsonUnmarshaller.jav

```
a
```
\*

 /opt/cola/permits/1882328441\_1704878335.0989044/0/aws-java-sdk-dms-1-12-581-sourcesjar/com/amazonaws/services/databasemigrationservice/model/transform/DescribeEventCategoriesRequestMarshalle r.java

\* /opt/cola/permits/1882328441\_1704878335.0989044/0/aws-java-sdk-dms-1-12-581-sourcesjar/com/amazonaws/services/databasemigrationservice/model/DescribeReplicationTaskAssessmentRunsRequest.jav a

\* /opt/cola/permits/1882328441\_1704878335.0989044/0/aws-java-sdk-dms-1-12-581-sources-

jar/com/amazonaws/services/databasemigrationservice/model/transform/CertificateJsonUnmarshaller.java

\* /opt/cola/permits/1882328441\_1704878335.0989044/0/aws-java-sdk-dms-1-12-581-sources-

jar/com/amazonaws/services/databasemigrationservice/model/transform/DeleteFleetAdvisorCollectorRequestMarsh aller.java

\* /opt/cola/permits/1882328441\_1704878335.0989044/0/aws-java-sdk-dms-1-12-581-sourcesjar/com/amazonaws/services/databasemigrationservice/model/CreateFleetAdvisorCollectorResult.java \*

/opt/cola/permits/1882328441\_1704878335.0989044/0/aws-java-sdk-dms-1-12-581-sources-

jar/com/amazonaws/services/databasemigrationservice/model/ReplicationTask.java

\* /opt/cola/permits/1882328441\_1704878335.0989044/0/aws-java-sdk-dms-1-12-581-sources-

jar/com/amazonaws/services/databasemigrationservice/model/CancelReplicationTaskAssessmentRunRequest.java

\* /opt/cola/permits/1882328441\_1704878335.0989044/0/aws-java-sdk-dms-1-12-581-sources-

jar/com/amazonaws/services/databasemigrationservice/model/ResourceNotFoundException.java

\* /opt/cola/permits/1882328441\_1704878335.0989044/0/aws-java-sdk-dms-1-12-581-sources-

jar/com/amazonaws/services/databasemigrationservice/model/DescribeEndpointTypesRequest.java

\* /opt/cola/permits/1882328441\_1704878335.0989044/0/aws-java-sdk-dms-1-12-581-sources-

jar/com/amazonaws/services/databasemigrationservice/model/transform/DynamoDbSettingsJsonUnmarshaller.java \*

/opt/cola/permits/1882328441\_1704878335.0989044/0/aws-java-sdk-dms-1-12-581-sources-

jar/com/amazonaws/services/databasemigrationservice/model/transform/SubnetAlreadyInUseExceptionUnmarshalle r.java

\* /opt/cola/permits/1882328441\_1704878335.0989044/0/aws-java-sdk-dms-1-12-581-sources-

jar/com/amazonaws/services/databasemigrationservice/model/transform/DeleteEventSubscriptionResultJsonUnmars haller.java

\* /opt/cola/permits/1882328441\_1704878335.0989044/0/aws-java-sdk-dms-1-12-581-sources-

jar/com/amazonaws/services/databasemigrationservice/model/DescribeConversionConfigurationRequest.java

\* /opt/cola/permits/1882328441\_1704878335.0989044/0/aws-java-sdk-dms-1-12-581-sources-

jar/com/amazonaws/services/databasemigrationservice/model/ReleaseStatusValues.java

\* /opt/cola/permits/1882328441\_1704878335.0989044/0/aws-java-sdk-dms-1-12-581-sources-

jar/com/amazonaws/services/databasemigrationservice/model/transform/KinesisSettingsJsonUnmarshaller.java \*

/opt/cola/permits/1882328441\_1704878335.0989044/0/aws-java-sdk-dms-1-12-581-sources-

jar/com/amazonaws/services/databasemigrationservice/model/transform/CreateReplicationInstanceRequestProtocol Marshaller.java

\* /opt/cola/permits/1882328441\_1704878335.0989044/0/aws-java-sdk-dms-1-12-581-sources-

jar/com/amazonaws/services/databasemigrationservice/model/transform/StopReplicationTaskResultJsonUnmarshall er.java

jar/com/amazonaws/services/databasemigrationservice/model/transform/SchemaShortInfoResponseMarshaller.java \* /opt/cola/permits/1882328441\_1704878335.0989044/0/aws-java-sdk-dms-1-12-581-sources-

jar/com/amazonaws/services/databasemigrationservice/model/DescribeFleetAdvisorSchemaObjectSummaryRequest .java

\* /opt/cola/permits/1882328441\_1704878335.0989044/0/aws-java-sdk-dms-1-12-581-sourcesjar/com/amazonaws/services/databasemigrationservice/model/CreateDataProviderRequest.java \* /opt/cola/permits/1882328441\_1704878335.0989044/0/aws-java-sdk-dms-1-12-581-sourcesjar/com/amazonaws/services/databasemigrationservice/model/EndpointSetting.java

\*

/opt/cola/permits/1882328441\_1704878335.0989044/0/aws-java-sdk-dms-1-12-581-sources-

jar/com/amazonaws/services/databasemigrationservice/model/transform/CreateFleetAdvisorCollectorRequestProtoc olMarshaller.java

\* /opt/cola/permits/1882328441\_1704878335.0989044/0/aws-java-sdk-dms-1-12-581-sources-

jar/com/amazonaws/services/databasemigrationservice/model/transform/KMSAccessDeniedExceptionUnmarshaller. java

\* /opt/cola/permits/1882328441\_1704878335.0989044/0/aws-java-sdk-dms-1-12-581-sources-

jar/com/amazonaws/services/databasemigrationservice/model/transform/DeleteReplicationConfigRequestProtocolM arshaller.java

\* /opt/cola/permits/1882328441\_1704878335.0989044/0/aws-java-sdk-dms-1-12-581-sources-

jar/com/amazonaws/services/databasemigrationservice/model/DescribeEventsResult.java

\* /opt/cola/permits/1882328441\_1704878335.0989044/0/aws-java-sdk-dms-1-12-581-sources-

jar/com/amazonaws/services/databasemigrationservice/model/DeleteReplicationTaskAssessmentRunRequest.java \*

/opt/cola/permits/1882328441\_1704878335.0989044/0/aws-java-sdk-dms-1-12-581-sources-

jar/com/amazonaws/services/databasemigrationservice/model/OrderableReplicationInstance.java

\* /opt/cola/permits/1882328441\_1704878335.0989044/0/aws-java-sdk-dms-1-12-581-sources-

jar/com/amazonaws/services/databasemigrationservice/model/UpdateSubscriptionsToEventBridgeResult.java

\* /opt/cola/permits/1882328441\_1704878335.0989044/0/aws-java-sdk-dms-1-12-581-sources-

jar/com/amazonaws/services/databasemigrationservice/model/transform/EndpointSettingJsonUnmarshaller.java

\* /opt/cola/permits/1882328441\_1704878335.0989044/0/aws-java-sdk-dms-1-12-581-sources-

jar/com/amazonaws/services/databasemigrationservice/model/transform/DescribeReplicationTaskIndividualAssess mentsRequestMarshaller.java

\* /opt/cola/permits/1882328441\_1704878335.0989044/0/aws-java-sdk-dms-1-12-581-sources-

jar/com/amazonaws/services/databasemigrationservice/model/transform/VpcSecurityGroupMembershipJsonUnmars haller.java

\*

/opt/cola/permits/1882328441\_1704878335.0989044/0/aws-java-sdk-dms-1-12-581-sources-

jar/com/amazonaws/services/databasemigrationservice/model/DeleteMigrationProjectRequest.java

\* /opt/cola/permits/1882328441\_1704878335.0989044/0/aws-java-sdk-dms-1-12-581-sources-

jar/com/amazonaws/services/databasemigrationservice/model/DescribeRecommendationLimitationsRequest.java \* /opt/cola/permits/1882328441\_1704878335.0989044/0/aws-java-sdk-dms-1-12-581-sources-

jar/com/amazonaws/services/databasemigrationservice/model/transform/DescribeFleetAdvisorCollectorsResultJson Unmarshaller.java

\* /opt/cola/permits/1882328441\_1704878335.0989044/0/aws-java-sdk-dms-1-12-581-sources-

jar/com/amazonaws/services/databasemigrationservice/model/transform/InvalidOperationExceptionUnmarshaller.ja va

\* /opt/cola/permits/1882328441\_1704878335.0989044/0/aws-java-sdk-dms-1-12-581-sourcesjar/com/amazonaws/services/databasemigrationservice/model/SNSNoAuthorizationException.java \*

/opt/cola/permits/1882328441\_1704878335.0989044/0/aws-java-sdk-dms-1-12-581-sources-

jar/com/amazonaws/services/databasemigrationservice/model/DescribeCertificatesRequest.java

\* /opt/cola/permits/1882328441\_1704878335.0989044/0/aws-java-sdk-dms-1-12-581-sources-

jar/com/amazonaws/services/databasemigrationservice/model/transform/StartMetadataModelAssessmentResultJson Unmarshaller.java

\* /opt/cola/permits/1882328441\_1704878335.0989044/0/aws-java-sdk-dms-1-12-581-sources-

jar/com/amazonaws/services/databasemigrationservice/model/KMSThrottlingException.java

\* /opt/cola/permits/1882328441\_1704878335.0989044/0/aws-java-sdk-dms-1-12-581-sources-

jar/com/amazonaws/services/databasemigrationservice/model/transform/ImportCertificateResultJsonUnmarshaller.j ava

\* /opt/cola/permits/1882328441\_1704878335.0989044/0/aws-java-sdk-dms-1-12-581-sources-

jar/com/amazonaws/services/databasemigrationservice/model/DescribeFleetAdvisorSchemasRequest.java

\* /opt/cola/permits/1882328441\_1704878335.0989044/0/aws-java-sdk-dms-1-12-581-sources-

jar/com/amazonaws/services/databasemigrationservice/model/EndpointSettingTypeValue.java

 /opt/cola/permits/1882328441\_1704878335.0989044/0/aws-java-sdk-dms-1-12-581-sourcesjar/com/amazonaws/services/databasemigrationservice/model/transform/DescribeConversionConfigurationRequestP rotocolMarshaller.java

\* /opt/cola/permits/1882328441\_1704878335.0989044/0/aws-java-sdk-dms-1-12-581-sources-

jar/com/amazonaws/services/databasemigrationservice/model/MySqlDataProviderSettings.java

\* /opt/cola/permits/1882328441\_1704878335.0989044/0/aws-java-sdk-dms-1-12-581-sources-

jar/com/amazonaws/services/databasemigrationservice/model/RedshiftDataProviderSettings.java

\* /opt/cola/permits/1882328441\_1704878335.0989044/0/aws-java-sdk-dms-1-12-581-sources-

jar/com/amazonaws/services/databasemigrationservice/model/transform/DescribeEventsRequestMarshaller.java

\* /opt/cola/permits/1882328441\_1704878335.0989044/0/aws-java-sdk-dms-1-12-581-sources-

jar/com/amazonaws/services/databasemigrationservice/model/transform/ReloadReplicationTablesResultJsonUnmars haller.java

\*

\*

/opt/cola/permits/1882328441\_1704878335.0989044/0/aws-java-sdk-dms-1-12-581-sources-

jar/com/amazonaws/services/databasemigrationservice/model/transform/DescribeEventSubscriptionsResultJsonUn marshaller.java

\* /opt/cola/permits/1882328441\_1704878335.0989044/0/aws-java-sdk-dms-1-12-581-sources-

jar/com/amazonaws/services/databasemigrationservice/model/transform/DescribeReplicationsResultJsonUnmarshall er.java

\* /opt/cola/permits/1882328441\_1704878335.0989044/0/aws-java-sdk-dms-1-12-581-sources-

jar/com/amazonaws/services/databasemigrationservice/model/transform/DeleteEventSubscriptionRequestProtocolM arshaller.java

\* /opt/cola/permits/1882328441\_1704878335.0989044/0/aws-java-sdk-dms-1-12-581-sources-

jar/com/amazonaws/services/databasemigrationservice/model/transform/RdsRequirementsJsonUnmarshaller.java \* /opt/cola/permits/1882328441\_1704878335.0989044/0/aws-java-sdk-dms-1-12-581-sources-

jar/com/amazonaws/services/databasemigrationservice/model/DescribeFleetAdvisorDatabasesRequest.java \*

/opt/cola/permits/1882328441\_1704878335.0989044/0/aws-java-sdk-dms-1-12-581-sources-

jar/com/amazonaws/services/databasemigrationservice/model/transform/RedshiftSettingsJsonUnmarshaller.java \* /opt/cola/permits/1882328441\_1704878335.0989044/0/aws-java-sdk-dms-1-12-581-sources-

jar/com/amazonaws/services/databasemigrationservice/model/CancelReplicationTaskAssessmentRunResult.java \* /opt/cola/permits/1882328441\_1704878335.0989044/0/aws-java-sdk-dms-1-12-581-sourcesjar/com/amazonaws/services/databasemigrationservice/model/transform/StartMetadataModelExportToTargetReques tMarshaller.java

\* /opt/cola/permits/1882328441\_1704878335.0989044/0/aws-java-sdk-dms-1-12-581-sourcesjar/com/amazonaws/services/databasemigrationservice/model/StorageQuotaExceededException.java \* /opt/cola/permits/1882328441\_1704878335.0989044/0/aws-java-sdk-dms-1-12-581-sourcesjar/com/amazonaws/services/databasemigrationservice/model/TestConnectionResult.java \*

 /opt/cola/permits/1882328441\_1704878335.0989044/0/aws-java-sdk-dms-1-12-581-sourcesjar/com/amazonaws/services/databasemigrationservice/model/transform/FilterJsonUnmarshaller.java \* /opt/cola/permits/1882328441\_1704878335.0989044/0/aws-java-sdk-dms-1-12-581-sourcesjar/com/amazonaws/services/databasemigrationservice/model/ReloadTablesRequest.java \* /opt/cola/permits/1882328441\_1704878335.0989044/0/aws-java-sdk-dms-1-12-581-sourcesjar/com/amazonaws/services/databasemigrationservice/model/RefreshSchemasStatusTypeValue.java \* /opt/cola/permits/1882328441\_1704878335.0989044/0/aws-java-sdk-dms-1-12-581-sourcesjar/com/amazonaws/services/databasemigrationservice/model/transform/ReplicationTaskMarshaller.java \* /opt/cola/permits/1882328441\_1704878335.0989044/0/aws-java-sdk-dms-1-12-581-sourcesjar/com/amazonaws/services/databasemigrationservice/model/transform/DescribeAccountAttributesResultJsonUnm arshaller.java

\* /opt/cola/permits/1882328441\_1704878335.0989044/0/aws-java-sdk-dms-1-12-581-sources-

jar/com/amazonaws/services/databasemigrationservice/model/transform/ReplicationPendingModifiedValuesMarsha ller.java

\*

\*

/opt/cola/permits/1882328441\_1704878335.0989044/0/aws-java-sdk-dms-1-12-581-sources-

jar/com/amazonaws/services/databasemigrationservice/model/DeleteEventSubscriptionResult.java

\* /opt/cola/permits/1882328441\_1704878335.0989044/0/aws-java-sdk-dms-1-12-581-sources-

jar/com/amazonaws/services/databasemigrationservice/model/transform/KMSThrottlingExceptionUnmarshaller.java \* /opt/cola/permits/1882328441\_1704878335.0989044/0/aws-java-sdk-dms-1-12-581-sources-

jar/com/amazonaws/services/databasemigrationservice/model/DescribeExtensionPackAssociationsRequest.java

\* /opt/cola/permits/1882328441\_1704878335.0989044/0/aws-java-sdk-dms-1-12-581-sources-

jar/com/amazonaws/services/databasemigrationservice/model/Endpoint.java

\* /opt/cola/permits/1882328441\_1704878335.0989044/0/aws-java-sdk-dms-1-12-581-sources-

jar/com/amazonaws/services/databasemigrationservice/model/transform/CreateEndpointRequestMarshaller.java \*

/opt/cola/permits/1882328441\_1704878335.0989044/0/aws-java-sdk-dms-1-12-581-sources-

jar/com/amazonaws/services/databasemigrationservice/model/DescribeMetadataModelAssessmentsResult.java

\* /opt/cola/permits/1882328441\_1704878335.0989044/0/aws-java-sdk-dms-1-12-581-sources-

jar/com/amazonaws/services/databasemigrationservice/model/EventSubscription.java

\* /opt/cola/permits/1882328441\_1704878335.0989044/0/aws-java-sdk-dms-1-12-581-sources-

jar/com/amazonaws/services/databasemigrationservice/model/transform/DescribeReplicationTasksResultJsonUnmar shaller.java

\* /opt/cola/permits/1882328441\_1704878335.0989044/0/aws-java-sdk-dms-1-12-581-sources-

jar/com/amazonaws/services/databasemigrationservice/model/ComputeConfig.java

\* /opt/cola/permits/1882328441\_1704878335.0989044/0/aws-java-sdk-dms-1-12-581-sources-

jar/com/amazonaws/services/databasemigrationservice/model/CreateReplicationInstanceRequest.java

/opt/cola/permits/1882328441\_1704878335.0989044/0/aws-java-sdk-dms-1-12-581-sources-

jar/com/amazonaws/services/databasemigrationservice/model/DescribeReplicationTableStatisticsRequest.java

jar/com/amazonaws/services/databasemigrationservice/model/transform/TableStatisticsMarshaller.java \* /opt/cola/permits/1882328441\_1704878335.0989044/0/aws-java-sdk-dms-1-12-581-sourcesjar/com/amazonaws/services/databasemigrationservice/model/DeleteReplicationConfigRequest.java \* /opt/cola/permits/1882328441\_1704878335.0989044/0/aws-java-sdk-dms-1-12-581-sourcesjar/com/amazonaws/services/databasemigrationservice/model/StartMetadataModelConversionResult.java \* /opt/cola/permits/1882328441\_1704878335.0989044/0/aws-java-sdk-dms-1-12-581-sourcesjar/com/amazonaws/services/databasemigrationservice/model/DeleteCertificateResult.java \* /opt/cola/permits/1882328441\_1704878335.0989044/0/aws-java-sdk-dms-1-12-581-sourcesjar/com/amazonaws/services/databasemigrationservice/model/OracleDataProviderSettings.java \*

/opt/cola/permits/1882328441\_1704878335.0989044/0/aws-java-sdk-dms-1-12-581-sources-

jar/com/amazonaws/services/databasemigrationservice/model/ReplicationPendingModifiedValues.java

\* /opt/cola/permits/1882328441\_1704878335.0989044/0/aws-java-sdk-dms-1-12-581-sources-

jar/com/amazonaws/services/databasemigrationservice/model/StartExtensionPackAssociationRequest.java

\* /opt/cola/permits/1882328441\_1704878335.0989044/0/aws-java-sdk-dms-1-12-581-sources-

jar/com/amazonaws/services/databasemigrationservice/model/transform/ModifyInstanceProfileResultJsonUnmarsha ller.java

\* /opt/cola/permits/1882328441\_1704878335.0989044/0/aws-java-sdk-dms-1-12-581-sourcesjar/com/amazonaws/services/databasemigrationservice/model/transform/ModifyReplicationConfigRequestProtocol Marshaller.java

\* /opt/cola/permits/1882328441\_1704878335.0989044/0/aws-java-sdk-dms-1-12-581-sourcesjar/com/amazonaws/services/databasemigrationservice/model/transform/OrderableReplicationInstanceMarshaller.ja va

\*

/opt/cola/permits/1882328441\_1704878335.0989044/0/aws-java-sdk-dms-1-12-581-sources-

jar/com/amazonaws/services/databasemigrationservice/model/transform/MigrationProjectMarshaller.java

\* /opt/cola/permits/1882328441\_1704878335.0989044/0/aws-java-sdk-dms-1-12-581-sources-

jar/com/amazonaws/services/databasemigrationservice/model/transform/StartReplicationTaskAssessmentRequestPr otocolMarshaller.java

\* /opt/cola/permits/1882328441\_1704878335.0989044/0/aws-java-sdk-dms-1-12-581-sources-

jar/com/amazonaws/services/databasemigrationservice/model/ModifyConversionConfigurationResult.java

\* /opt/cola/permits/1882328441\_1704878335.0989044/0/aws-java-sdk-dms-1-12-581-sources-

jar/com/amazonaws/services/databasemigrationservice/model/DeleteReplicationTaskRequest.java

\* /opt/cola/permits/1882328441\_1704878335.0989044/0/aws-java-sdk-dms-1-12-581-sources-

jar/com/amazonaws/services/databasemigrationservice/model/DescribeFleetAdvisorDatabasesResult.java \*

/opt/cola/permits/1882328441\_1704878335.0989044/0/aws-java-sdk-dms-1-12-581-sources-

jar/com/amazonaws/services/databasemigrationservice/model/MongoDbSettings.java

\* /opt/cola/permits/1882328441\_1704878335.0989044/0/aws-java-sdk-dms-1-12-581-sources-

jar/com/amazonaws/services/databasemigrationservice/model/StartMetadataModelExportAsScriptRequest.java

\* /opt/cola/permits/1882328441\_1704878335.0989044/0/aws-java-sdk-dms-1-12-581-sources-

jar/com/amazonaws/services/databasemigrationservice/model/transform/SCApplicationAttributesMarshaller.java

\* /opt/cola/permits/1882328441\_1704878335.0989044/0/aws-java-sdk-dms-1-12-581-sources-

jar/com/amazonaws/services/databasemigrationservice/model/transform/ListTagsForResourceRequestMarshaller.jav a

\* /opt/cola/permits/1882328441\_1704878335.0989044/0/aws-java-sdk-dms-1-12-581-sources-

jar/com/amazonaws/services/databasemigrationservice/model/ImportCertificateRequest.java

jar/com/amazonaws/services/databasemigrationservice/model/ApplyPendingMaintenanceActionResult.java \*

/opt/cola/permits/1882328441\_1704878335.0989044/0/aws-java-sdk-dms-1-12-581-sources-

jar/com/amazonaws/services/databasemigrationservice/model/transform/DescribeFleetAdvisorCollectorsRequestMa rshaller.java

\* /opt/cola/permits/1882328441\_1704878335.0989044/0/aws-java-sdk-dms-1-12-581-sources-

jar/com/amazonaws/services/databasemigrationservice/model/StartMetadataModelAssessmentRequest.java

\* /opt/cola/permits/1882328441\_1704878335.0989044/0/aws-java-sdk-dms-1-12-581-sources-

jar/com/amazonaws/services/databasemigrationservice/model/transform/DocDbSettingsMarshaller.java

\* /opt/cola/permits/1882328441\_1704878335.0989044/0/aws-java-sdk-dms-1-12-581-sources-

jar/com/amazonaws/services/databasemigrationservice/model/transform/MoveReplicationTaskRequestProtocolMars haller.java

\* /opt/cola/permits/1882328441\_1704878335.0989044/0/aws-java-sdk-dms-1-12-581-sources-

```
jar/com/amazonaws/services/databasemigrationservice/model/OriginTypeValue.java
```
\*

/opt/cola/permits/1882328441\_1704878335.0989044/0/aws-java-sdk-dms-1-12-581-sources-

jar/com/amazonaws/services/databasemigrationservice/model/transform/DataProviderDescriptorDefinitionMarshall er.java

\* /opt/cola/permits/1882328441\_1704878335.0989044/0/aws-java-sdk-dms-1-12-581-sources-

jar/com/amazonaws/services/databasemigrationservice/model/SchemaResponse.java

\* /opt/cola/permits/1882328441\_1704878335.0989044/0/aws-java-sdk-dms-1-12-581-sources-

jar/com/amazonaws/services/databasemigrationservice/model/transform/CreateReplicationSubnetGroupRequestProt ocolMarshaller.java

\* /opt/cola/permits/1882328441\_1704878335.0989044/0/aws-java-sdk-dms-1-12-581-sources-

jar/com/amazonaws/services/databasemigrationservice/model/transform/CreateFleetAdvisorCollectorResultJsonUn marshaller.java

\* /opt/cola/permits/1882328441\_1704878335.0989044/0/aws-java-sdk-dms-1-12-581-sources-

jar/com/amazonaws/services/databasemigrationservice/model/transform/DescribeEventCategoriesRequestProtocol Marshaller.java

\*

 /opt/cola/permits/1882328441\_1704878335.0989044/0/aws-java-sdk-dms-1-12-581-sourcesjar/com/amazonaws/services/databasemigrationservice/model/transform/FleetAdvisorSchemaObjectResponseMarsh aller.java

\* /opt/cola/permits/1882328441\_1704878335.0989044/0/aws-java-sdk-dms-1-12-581-sourcesjar/com/amazonaws/services/databasemigrationservice/model/MicrosoftSQLServerSettings.java \* /opt/cola/permits/1882328441\_1704878335.0989044/0/aws-java-sdk-dms-1-12-581-sourcesjar/com/amazonaws/services/databasemigrationservice/model/StartMetadataModelImportRequest.java \* /opt/cola/permits/1882328441\_1704878335.0989044/0/aws-java-sdk-dms-1-12-581-sourcesjar/com/amazonaws/services/databasemigrationservice/model/transform/EventJsonUnmarshaller.java \* /opt/cola/permits/1882328441\_1704878335.0989044/0/aws-java-sdk-dms-1-12-581-sourcesjar/com/amazonaws/services/databasemigrationservice/waiters/DescribeEndpointsFunction.java \* /opt/cola/permits/1882328441\_1704878335.0989044/0/aws-java-sdk-dms-1-12-581-sourcesjar/com/amazonaws/services/databasemigrationservice/model/Event.java \*

 /opt/cola/permits/1882328441\_1704878335.0989044/0/aws-java-sdk-dms-1-12-581-sourcesjar/com/amazonaws/services/databasemigrationservice/model/transform/DescribeEndpointSettingsRequestProtocol Marshaller.java

jar/com/amazonaws/services/databasemigrationservice/model/transform/KMSDisabledExceptionUnmarshaller.java \* /opt/cola/permits/1882328441\_1704878335.0989044/0/aws-java-sdk-dms-1-12-581-sources-

jar/com/amazonaws/services/databasemigrationservice/model/transform/CreateReplicationInstanceResultJsonUnma rshaller.java

\* /opt/cola/permits/1882328441\_1704878335.0989044/0/aws-java-sdk-dms-1-12-581-sourcesjar/com/amazonaws/services/databasemigrationservice/model/SslSecurityProtocolValue.java \* /opt/cola/permits/1882328441\_1704878335.0989044/0/aws-java-sdk-dms-1-12-581-sourcesjar/com/amazonaws/services/databasemigrationservice/model/AssessmentReportType.java \*

/opt/cola/permits/1882328441\_1704878335.0989044/0/aws-java-sdk-dms-1-12-581-sources-

jar/com/amazonaws/services/databasemigrationservice/AbstractAWSDatabaseMigrationServiceAsync.java

\* /opt/cola/permits/1882328441\_1704878335.0989044/0/aws-java-sdk-dms-1-12-581-sources-

jar/com/amazonaws/services/databasemigrationservice/model/DatabaseMode.java

\* /opt/cola/permits/1882328441\_1704878335.0989044/0/aws-java-sdk-dms-1-12-581-sources-

jar/com/amazonaws/services/databasemigrationservice/model/transform/CollectorHealthCheckJsonUnmarshaller.jav a

\* /opt/cola/permits/1882328441\_1704878335.0989044/0/aws-java-sdk-dms-1-12-581-sources-

jar/com/amazonaws/services/databasemigrationservice/model/ReplicationEndpointTypeValue.java

\* /opt/cola/permits/1882328441\_1704878335.0989044/0/aws-java-sdk-dms-1-12-581-sources-

jar/com/amazonaws/services/databasemigrationservice/model/StartReplicationTaskAssessmentRunResult.java \*

/opt/cola/permits/1882328441\_1704878335.0989044/0/aws-java-sdk-dms-1-12-581-sources-

jar/com/amazonaws/services/databasemigrationservice/model/transform/DescribeReplicationConfigsRequestMarsha ller.java

\* /opt/cola/permits/1882328441\_1704878335.0989044/0/aws-java-sdk-dms-1-12-581-sources-

jar/com/amazonaws/services/databasemigrationservice/model/transform/CancelReplicationTaskAssessmentRunRes ultJsonUnmarshaller.java

\* /opt/cola/permits/1882328441\_1704878335.0989044/0/aws-java-sdk-dms-1-12-581-sources-

jar/com/amazonaws/services/databasemigrationservice/model/transform/ModifyConversionConfigurationRequestPr otocolMarshaller.java

\* /opt/cola/permits/1882328441\_1704878335.0989044/0/aws-java-sdk-dms-1-12-581-sources-

jar/com/amazonaws/services/databasemigrationservice/model/transform/StorageQuotaExceededExceptionUnmarsha ller.java

\* /opt/cola/permits/1882328441\_1704878335.0989044/0/aws-java-sdk-dms-1-12-581-sourcesjar/com/amazonaws/services/databasemigrationservice/model/KMSNotFoundException.java

\*

/opt/cola/permits/1882328441\_1704878335.0989044/0/aws-java-sdk-dms-1-12-581-sources-

jar/com/amazonaws/services/databasemigrationservice/model/ReplicationSubnetGroup.java

\* /opt/cola/permits/1882328441\_1704878335.0989044/0/aws-java-sdk-dms-1-12-581-sources-

jar/com/amazonaws/services/databasemigrationservice/model/transform/GcpMySQLSettingsJsonUnmarshaller.java \* /opt/cola/permits/1882328441\_1704878335.0989044/0/aws-java-sdk-dms-1-12-581-sources-

jar/com/amazonaws/services/databasemigrationservice/model/transform/RedshiftDataProviderSettingsMarshaller.ja va

\* /opt/cola/permits/1882328441\_1704878335.0989044/0/aws-java-sdk-dms-1-12-581-sources-

jar/com/amazonaws/services/databasemigrationservice/model/transform/DescribeEventSubscriptionsRequestProtoc olMarshaller.java

\* /opt/cola/permits/1882328441\_1704878335.0989044/0/aws-java-sdk-dms-1-12-581-sources-

jar/com/amazonaws/services/databasemigrationservice/model/transform/RefreshSchemasStatusMarshaller.java

jar/com/amazonaws/services/databasemigrationservice/model/DescribeRecommendationsResult.java \*

/opt/cola/permits/1882328441\_1704878335.0989044/0/aws-java-sdk-dms-1-12-581-sources-

jar/com/amazonaws/services/databasemigrationservice/model/ExportSqlDetails.java

\* /opt/cola/permits/1882328441\_1704878335.0989044/0/aws-java-sdk-dms-1-12-581-sources-

jar/com/amazonaws/services/databasemigrationservice/model/DatePartitionSequenceValue.java

\* /opt/cola/permits/1882328441\_1704878335.0989044/0/aws-java-sdk-dms-1-12-581-sources-

jar/com/amazonaws/services/databasemigrationservice/model/VersionStatus.java

\* /opt/cola/permits/1882328441\_1704878335.0989044/0/aws-java-sdk-dms-1-12-581-sources-

jar/com/amazonaws/services/databasemigrationservice/model/transform/DescribePendingMaintenanceActionsResul tJsonUnmarshaller.java

\* /opt/cola/permits/1882328441\_1704878335.0989044/0/aws-java-sdk-dms-1-12-581-sources-

jar/com/amazonaws/services/databasemigrationservice/model/StartMetadataModelExportToTargetResult.java \*

/opt/cola/permits/1882328441\_1704878335.0989044/0/aws-java-sdk-dms-1-12-581-sources-

jar/com/amazonaws/services/databasemigrationservice/model/CreateEventSubscriptionRequest.java

\* /opt/cola/permits/1882328441\_1704878335.0989044/0/aws-java-sdk-dms-1-12-581-sources-

jar/com/amazonaws/services/databasemigrationservice/model/transform/CreateEndpointRequestProtocolMarshaller. java

\* /opt/cola/permits/1882328441\_1704878335.0989044/0/aws-java-sdk-dms-1-12-581-sources-

jar/com/amazonaws/services/databasemigrationservice/model/transform/DescribeMetadataModelImportsRequestMa rshaller.java

\* /opt/cola/permits/1882328441\_1704878335.0989044/0/aws-java-sdk-dms-1-12-581-sources-

jar/com/amazonaws/services/databasemigrationservice/model/transform/ModifyMigrationProjectResultJsonUnmars haller.java

\* /opt/cola/permits/1882328441\_1704878335.0989044/0/aws-java-sdk-dms-1-12-581-sources-

jar/com/amazonaws/services/databasemigrationservice/model/transform/DescribeEventsResultJsonUnmarshaller.jav a

\*

\*

 /opt/cola/permits/1882328441\_1704878335.0989044/0/aws-java-sdk-dms-1-12-581-sourcesjar/com/amazonaws/services/databasemigrationservice/model/transform/DescribeFleetAdvisorSchemasRequestMars haller.java

\* /opt/cola/permits/1882328441\_1704878335.0989044/0/aws-java-sdk-dms-1-12-581-sources-

jar/com/amazonaws/services/databasemigrationservice/model/transform/EndpointMarshaller.java

\* /opt/cola/permits/1882328441\_1704878335.0989044/0/aws-java-sdk-dms-1-12-581-sources-

jar/com/amazonaws/services/databasemigrationservice/model/transform/RdsRecommendationMarshaller.java

\* /opt/cola/permits/1882328441\_1704878335.0989044/0/aws-java-sdk-dms-1-12-581-sources-

jar/com/amazonaws/services/databasemigrationservice/model/DescribePendingMaintenanceActionsResult.java \* /opt/cola/permits/1882328441\_1704878335.0989044/0/aws-java-sdk-dms-1-12-581-sources-

jar/com/amazonaws/services/databasemigrationservice/model/transform/TableStatisticsJsonUnmarshaller.java

\* /opt/cola/permits/1882328441\_1704878335.0989044/0/aws-java-sdk-dms-1-12-581-sources-

jar/com/amazonaws/services/databasemigrationservice/model/PendingMaintenanceAction.java

/opt/cola/permits/1882328441\_1704878335.0989044/0/aws-java-sdk-dms-1-12-581-sources-

jar/com/amazonaws/services/databasemigrationservice/model/DescribeSchemasRequest.java

\* /opt/cola/permits/1882328441\_1704878335.0989044/0/aws-java-sdk-dms-1-12-581-sources-

jar/com/amazonaws/services/databasemigrationservice/model/transform/DataProviderSettingsMarshaller.java

jar/com/amazonaws/services/databasemigrationservice/model/transform/ReplicationTaskAssessmentResultJsonUnm arshaller.java

\* /opt/cola/permits/1882328441\_1704878335.0989044/0/aws-java-sdk-dms-1-12-581-sourcesjar/com/amazonaws/services/databasemigrationservice/model/transform/ExportSqlDetailsMarshaller.java \* /opt/cola/permits/1882328441\_1704878335.0989044/0/aws-java-sdk-dms-1-12-581-sourcesjar/com/amazonaws/services/databasemigrationservice/model/AddTagsToResourceRequest.java \*

/opt/cola/permits/1882328441\_1704878335.0989044/0/aws-java-sdk-dms-1-12-581-sources-

jar/com/amazonaws/services/databasemigrationservice/model/DescribeReplicationInstancesRequest.java

\* /opt/cola/permits/1882328441\_1704878335.0989044/0/aws-java-sdk-dms-1-12-581-sources-

jar/com/amazonaws/services/databasemigrationservice/model/transform/ImportCertificateRequestMarshaller.java \* /opt/cola/permits/1882328441\_1704878335.0989044/0/aws-java-sdk-dms-1-12-581-sources-

jar/com/amazonaws/services/databasemigrationservice/model/transform/StartReplicationTaskAssessmentRunReque stProtocolMarshaller.java

\* /opt/cola/permits/1882328441\_1704878335.0989044/0/aws-java-sdk-dms-1-12-581-sources-

jar/com/amazonaws/services/databasemigrationservice/model/DescribeConversionConfigurationResult.java

\* /opt/cola/permits/1882328441\_1704878335.0989044/0/aws-java-sdk-dms-1-12-581-sources-

jar/com/amazonaws/services/databasemigrationservice/model/transform/DeleteFleetAdvisorDatabasesRequestMars haller.java

/opt/cola/permits/1882328441\_1704878335.0989044/0/aws-java-sdk-dms-1-12-581-sources-

jar/com/amazonaws/services/databasemigrationservice/model/transform/ModifyInstanceProfileRequestMarshaller.ja va

\* /opt/cola/permits/1882328441\_1704878335.0989044/0/aws-java-sdk-dms-1-12-581-sources-

jar/com/amazonaws/services/databasemigrationservice/model/CollectorShortInfoResponse.java

\* /opt/cola/permits/1882328441\_1704878335.0989044/0/aws-java-sdk-dms-1-12-581-sources-

jar/com/amazonaws/services/databasemigrationservice/model/transform/DescribeMetadataModelImportsRequestPro tocolMarshaller.java

\* /opt/cola/permits/1882328441\_1704878335.0989044/0/aws-java-sdk-dms-1-12-581-sources-

jar/com/amazonaws/services/databasemigrationservice/model/transform/MicrosoftSQLServerSettingsJsonUnmarsha ller.java

\* /opt/cola/permits/1882328441\_1704878335.0989044/0/aws-java-sdk-dms-1-12-581-sourcesjar/com/amazonaws/services/databasemigrationservice/model/ServerShortInfoResponse.java

## \*

\*

 /opt/cola/permits/1882328441\_1704878335.0989044/0/aws-java-sdk-dms-1-12-581-sourcesjar/com/amazonaws/services/databasemigrationservice/model/CreateMigrationProjectResult.java \* /opt/cola/permits/1882328441\_1704878335.0989044/0/aws-java-sdk-dms-1-12-581-sourcesjar/com/amazonaws/services/databasemigrationservice/model/SchemaConversionRequest.java \* /opt/cola/permits/1882328441\_1704878335.0989044/0/aws-java-sdk-dms-1-12-581-sourcesjar/com/amazonaws/services/databasemigrationservice/model/DescribeInstanceProfilesRequest.java \* /opt/cola/permits/1882328441\_1704878335.0989044/0/aws-java-sdk-dms-1-12-581-sourcesjar/com/amazonaws/services/databasemigrationservice/model/EncryptionModeValue.java \* /opt/cola/permits/1882328441\_1704878335.0989044/0/aws-java-sdk-dms-1-12-581-sourcesjar/com/amazonaws/services/databasemigrationservice/model/PostgreSQLSettings.java \* /opt/cola/permits/1882328441\_1704878335.0989044/0/aws-java-sdk-dms-1-12-581-sourcesjar/com/amazonaws/services/databasemigrationservice/model/ReplicationInstanceTaskLog.java \*

jar/com/amazonaws/services/databasemigrationservice/model/transform/ModifyReplicationSubnetGroupResultJson Unmarshaller.java

\* /opt/cola/permits/1882328441\_1704878335.0989044/0/aws-java-sdk-dms-1-12-581-sources-

jar/com/amazonaws/services/databasemigrationservice/model/DescribeConnectionsRequest.java

\* /opt/cola/permits/1882328441\_1704878335.0989044/0/aws-java-sdk-dms-1-12-581-sources-

jar/com/amazonaws/services/databasemigrationservice/model/ModifyReplicationSubnetGroupRequest.java

\* /opt/cola/permits/1882328441\_1704878335.0989044/0/aws-java-sdk-dms-1-12-581-sources-

jar/com/amazonaws/services/databasemigrationservice/model/transform/StartMetadataModelConversionRequestPro tocolMarshaller.java

\* /opt/cola/permits/1882328441\_1704878335.0989044/0/aws-java-sdk-dms-1-12-581-sources-

jar/com/amazonaws/services/databasemigrationservice/model/DescribeReplicationConfigsRequest.java \*

/opt/cola/permits/1882328441\_1704878335.0989044/0/aws-java-sdk-dms-1-12-581-sources-

jar/com/amazonaws/services/databasemigrationservice/model/transform/CreateInstanceProfileResultJsonUnmarshal ler.java

\* /opt/cola/permits/1882328441\_1704878335.0989044/0/aws-java-sdk-dms-1-12-581-sources-

jar/com/amazonaws/services/databasemigrationservice/model/transform/CreateMigrationProjectResultJsonUnmarsh aller.java

\* /opt/cola/permits/1882328441\_1704878335.0989044/0/aws-java-sdk-dms-1-12-581-sources-

jar/com/amazonaws/services/databasemigrationservice/model/transform/InvalidSubnetExceptionUnmarshaller.java \* /opt/cola/permits/1882328441\_1704878335.0989044/0/aws-java-sdk-dms-1-12-581-sources-

jar/com/amazonaws/services/databasemigrationservice/model/DescribeExtensionPackAssociationsResult.java

\* /opt/cola/permits/1882328441\_1704878335.0989044/0/aws-java-sdk-dms-1-12-581-sources-

jar/com/amazonaws/services/databasemigrationservice/model/transform/CertificateMarshaller.java \*

/opt/cola/permits/1882328441\_1704878335.0989044/0/aws-java-sdk-dms-1-12-581-sources-

jar/com/amazonaws/services/databasemigrationservice/model/transform/MongoDbDataProviderSettingsMarshaller.j ava

\* /opt/cola/permits/1882328441\_1704878335.0989044/0/aws-java-sdk-dms-1-12-581-sources-

jar/com/amazonaws/services/databasemigrationservice/model/KafkaSecurityProtocol.java

\* /opt/cola/permits/1882328441\_1704878335.0989044/0/aws-java-sdk-dms-1-12-581-sources-

jar/com/amazonaws/services/databasemigrationservice/model/transform/DescribePendingMaintenanceActionsRequ estMarshaller.java

\* /opt/cola/permits/1882328441\_1704878335.0989044/0/aws-java-sdk-dms-1-12-581-sources-

jar/com/amazonaws/services/databasemigrationservice/model/transform/InsufficientResourceCapacityExceptionUn marshaller.java

\* /opt/cola/permits/1882328441\_1704878335.0989044/0/aws-java-sdk-dms-1-12-581-sources-

jar/com/amazonaws/services/databasemigrationservice/model/transform/DescribeFleetAdvisorDatabasesRequestPro tocolMarshaller.java

\*

/opt/cola/permits/1882328441\_1704878335.0989044/0/aws-java-sdk-dms-1-12-581-sources-

jar/com/amazonaws/services/databasemigrationservice/model/transform/CreateReplicationTaskRequestProtocolMar shaller.java

\* /opt/cola/permits/1882328441\_1704878335.0989044/0/aws-java-sdk-dms-1-12-581-sources-

jar/com/amazonaws/services/databasemigrationservice/model/transform/SupportedEndpointTypeJsonUnmarshaller.j ava

jar/com/amazonaws/services/databasemigrationservice/model/transform/RedshiftSettingsMarshaller.java

\* /opt/cola/permits/1882328441\_1704878335.0989044/0/aws-java-sdk-dms-1-12-581-sources-

jar/com/amazonaws/services/databasemigrationservice/model/transform/SybaseSettingsJsonUnmarshaller.java

\* /opt/cola/permits/1882328441\_1704878335.0989044/0/aws-java-sdk-dms-1-12-581-sources-

jar/com/amazonaws/services/databasemigrationservice/model/StopReplicationRequest.java

\* /opt/cola/permits/1882328441\_1704878335.0989044/0/aws-java-sdk-dms-1-12-581-sources-

jar/com/amazonaws/services/databasemigrationservice/model/transform/RedisSettingsMarshaller.java \*

/opt/cola/permits/1882328441\_1704878335.0989044/0/aws-java-sdk-dms-1-12-581-sources-

jar/com/amazonaws/services/databasemigrationservice/model/transform/DescribeReplicationConfigsRequestProtoc olMarshaller.java

\* /opt/cola/permits/1882328441\_1704878335.0989044/0/aws-java-sdk-dms-1-12-581-sources-

jar/com/amazonaws/services/databasemigrationservice/model/transform/DeleteReplicationSubnetGroupRequestProt ocolMarshaller.java

\* /opt/cola/permits/1882328441\_1704878335.0989044/0/aws-java-sdk-dms-1-12-581-sources-

jar/com/amazonaws/services/databasemigrationservice/model/transform/DescribeMetadataModelAssessmentsResult JsonUnmarshaller.java

\* /opt/cola/permits/1882328441\_1704878335.0989044/0/aws-java-sdk-dms-1-12-581-sourcesjar/com/amazonaws/services/databasemigrationservice/model/transform/MariaDbDataProviderSettingsJsonUnmarsh aller.java

/opt/cola/permits/1882328441\_1704878335.0989044/0/aws-java-sdk-dms-1-12-581-sources-

jar/com/amazonaws/services/databasemigrationservice/model/ReplicationTaskAssessmentRunProgress.java

\* /opt/cola/permits/1882328441\_1704878335.0989044/0/aws-java-sdk-dms-1-12-581-sources-

jar/com/amazonaws/services/databasemigrationservice/model/SupportedEndpointType.java

\* /opt/cola/permits/1882328441\_1704878335.0989044/0/aws-java-sdk-dms-1-12-581-sources-

jar/com/amazonaws/services/databasemigrationservice/model/transform/StartReplicationTaskResultJsonUnmarshall er.java

\* /opt/cola/permits/1882328441\_1704878335.0989044/0/aws-java-sdk-dms-1-12-581-sources-

jar/com/amazonaws/services/databasemigrationservice/model/CompressionTypeValue.java

\* /opt/cola/permits/1882328441\_1704878335.0989044/0/aws-java-sdk-dms-1-12-581-sources-

jar/com/amazonaws/services/databasemigrationservice/model/DescribeMetadataModelImportsResult.java

\* /opt/cola/permits/1882328441\_1704878335.0989044/0/aws-java-sdk-dms-1-12-581-sources-

jar/com/amazonaws/services/databasemigrationservice/model/transform/ExportMetadataModelAssessmentRequest Marshaller.java

\*

\*

/opt/cola/permits/1882328441\_1704878335.0989044/0/aws-java-sdk-dms-1-12-581-sources-

jar/com/amazonaws/services/databasemigrationservice/model/transform/MicrosoftSqlServerDataProviderSettingsJs onUnmarshaller.java

\* /opt/cola/permits/1882328441\_1704878335.0989044/0/aws-java-sdk-dms-1-12-581-sources-

jar/com/amazonaws/services/databasemigrationservice/model/transform/SchemaResponseMarshaller.java

\* /opt/cola/permits/1882328441\_1704878335.0989044/0/aws-java-sdk-dms-1-12-581-sources-

jar/com/amazonaws/services/databasemigrationservice/model/ReplicationInstance.java

\* /opt/cola/permits/1882328441\_1704878335.0989044/0/aws-java-sdk-dms-1-12-581-sources-

jar/com/amazonaws/services/databasemigrationservice/model/transform/AccountQuotaMarshaller.java

\* /opt/cola/permits/1882328441\_1704878335.0989044/0/aws-java-sdk-dms-1-12-581-sources-

jar/com/amazonaws/services/databasemigrationservice/model/ReloadReplicationTablesResult.java \*

jar/com/amazonaws/services/databasemigrationservice/model/transform/IBMDb2SettingsJsonUnmarshaller.java

\* /opt/cola/permits/1882328441\_1704878335.0989044/0/aws-java-sdk-dms-1-12-581-sources-

jar/com/amazonaws/services/databasemigrationservice/model/transform/BatchStartRecommendationsRequestProtoc olMarshaller.java

\* /opt/cola/permits/1882328441\_1704878335.0989044/0/aws-java-sdk-dms-1-12-581-sources-

jar/com/amazonaws/services/databasemigrationservice/model/DocDbDataProviderSettings.java

\* /opt/cola/permits/1882328441\_1704878335.0989044/0/aws-java-sdk-dms-1-12-581-sources-

jar/com/amazonaws/services/databasemigrationservice/model/transform/BatchStartRecommendationsResultJsonUn marshaller.java

\* /opt/cola/permits/1882328441\_1704878335.0989044/0/aws-java-sdk-dms-1-12-581-sources-

jar/com/amazonaws/services/databasemigrationservice/model/transform/DescribeReplicationTaskAssessmentResult sRequestMarshaller.java

\*

/opt/cola/permits/1882328441\_1704878335.0989044/0/aws-java-sdk-dms-1-12-581-sources-

jar/com/amazonaws/services/databasemigrationservice/model/transform/ServerShortInfoResponseMarshaller.java

\* /opt/cola/permits/1882328441\_1704878335.0989044/0/aws-java-sdk-dms-1-12-581-sources-

jar/com/amazonaws/services/databasemigrationservice/model/transform/StartExtensionPackAssociationRequestMar shaller.java

\* /opt/cola/permits/1882328441\_1704878335.0989044/0/aws-java-sdk-dms-1-12-581-sources-

jar/com/amazonaws/services/databasemigrationservice/model/transform/EngineVersionMarshaller.java

\* /opt/cola/permits/1882328441\_1704878335.0989044/0/aws-java-sdk-dms-1-12-581-sources-

jar/com/amazonaws/services/databasemigrationservice/model/ModifyInstanceProfileResult.java

\* /opt/cola/permits/1882328441\_1704878335.0989044/0/aws-java-sdk-dms-1-12-581-sources-

jar/com/amazonaws/services/databasemigrationservice/model/transform/ModifyReplicationTaskRequestProtocolMa rshaller.java

\*

/opt/cola/permits/1882328441\_1704878335.0989044/0/aws-java-sdk-dms-1-12-581-sources-

jar/com/amazonaws/services/databasemigrationservice/model/transform/DescribeMetadataModelExportsToTargetR equestMarshaller.java

\* /opt/cola/permits/1882328441\_1704878335.0989044/0/aws-java-sdk-dms-1-12-581-sources-

jar/com/amazonaws/services/databasemigrationservice/model/transform/DescribeApplicableIndividualAssessments RequestMarshaller.java

\* /opt/cola/permits/1882328441\_1704878335.0989044/0/aws-java-sdk-dms-1-12-581-sources-

jar/com/amazonaws/services/databasemigrationservice/model/transform/DescribeFleetAdvisorSchemaObjectSumm aryRequestMarshaller.java

\* /opt/cola/permits/1882328441\_1704878335.0989044/0/aws-java-sdk-dms-1-12-581-sources-

jar/com/amazonaws/services/databasemigrationservice/model/transform/ReplicationJsonUnmarshaller.java

\* /opt/cola/permits/1882328441\_1704878335.0989044/0/aws-java-sdk-dms-1-12-581-sources-

jar/com/amazonaws/services/databasemigrationservice/model/transform/AvailabilityZoneJsonUnmarshaller.java \*

/opt/cola/permits/1882328441\_1704878335.0989044/0/aws-java-sdk-dms-1-12-581-sources-

jar/com/amazonaws/services/databasemigrationservice/model/transform/BatchStartRecommendationsErrorEntryMa rshaller.java

\* /opt/cola/permits/1882328441\_1704878335.0989044/0/aws-java-sdk-dms-1-12-581-sources-

jar/com/amazonaws/services/databasemigrationservice/model/transform/DataProviderDescriptorDefinitionJsonUnm arshaller.java

jar/com/amazonaws/services/databasemigrationservice/model/ReplicationSubnetGroupDoesNotCoverEnoughAZsE xception.java

\* /opt/cola/permits/1882328441\_1704878335.0989044/0/aws-java-sdk-dms-1-12-581-sourcesjar/com/amazonaws/services/databasemigrationservice/model/transform/PostgreSqlDataProviderSettingsMarshaller. java

\* /opt/cola/permits/1882328441\_1704878335.0989044/0/aws-java-sdk-dms-1-12-581-sourcesjar/com/amazonaws/services/databasemigrationservice/model/transform/DeleteFleetAdvisorCollectorRequestProtoc olMarshaller.java

\*

 /opt/cola/permits/1882328441\_1704878335.0989044/0/aws-java-sdk-dms-1-12-581-sourcesjar/com/amazonaws/services/databasemigrationservice/model/DescribeAccountAttributesResult.java \* /opt/cola/permits/1882328441\_1704878335.0989044/0/aws-java-sdk-dms-1-12-581-sourcesjar/com/amazonaws/services/databasemigrationservice/model/transform/ElasticsearchSettingsMarshaller.java \* /opt/cola/permits/1882328441\_1704878335.0989044/0/aws-java-sdk-dms-1-12-581-sourcesjar/com/amazonaws/services/databasemigrationservice/model/transform/DescribeDataProvidersResultJsonUnmarsh aller.java

\* /opt/cola/permits/1882328441\_1704878335.0989044/0/aws-java-sdk-dms-1-12-581-sourcesjar/com/amazonaws/services/databasemigrationservice/model/transform/EndpointJsonUnmarshaller.java \* /opt/cola/permits/1882328441\_1704878335.0989044/0/aws-java-sdk-dms-1-12-581-sources-

jar/com/amazonaws/services/databasemigrationservice/waiters/ReplicationTaskStopped.java

\* /opt/cola/permits/1882328441\_1704878335.0989044/0/aws-java-sdk-dms-1-12-581-sources-

jar/com/amazonaws/services/databasemigrationservice/model/transform/ElasticsearchSettingsJsonUnmarshaller.java \*

/opt/cola/permits/1882328441\_1704878335.0989044/0/aws-java-sdk-dms-1-12-581-sources-

jar/com/amazonaws/services/databasemigrationservice/model/MigrationProject.java

\* /opt/cola/permits/1882328441\_1704878335.0989044/0/aws-java-sdk-dms-1-12-581-sources-

jar/com/amazonaws/services/databasemigrationservice/model/transform/DeleteReplicationTaskAssessmentRunReq uestMarshaller.java

\* /opt/cola/permits/1882328441\_1704878335.0989044/0/aws-java-sdk-dms-1-12-581-sources-

jar/com/amazonaws/services/databasemigrationservice/model/DescribeEndpointTypesResult.java

\* /opt/cola/permits/1882328441\_1704878335.0989044/0/aws-java-sdk-dms-1-12-581-sources-

jar/com/amazonaws/services/databasemigrationservice/model/transform/DescribeFleetAdvisorSchemaObjectSumm aryRequestProtocolMarshaller.java

\* /opt/cola/permits/1882328441\_1704878335.0989044/0/aws-java-sdk-dms-1-12-581-sources-

jar/com/amazonaws/services/databasemigrationservice/model/transform/RedshiftDataProviderSettingsJsonUnmarsh aller.java

\*

/opt/cola/permits/1882328441\_1704878335.0989044/0/aws-java-sdk-dms-1-12-581-sources-

jar/com/amazonaws/services/databasemigrationservice/model/transform/StartReplicationTaskAssessmentRunResult JsonUnmarshaller.java

\* /opt/cola/permits/1882328441\_1704878335.0989044/0/aws-java-sdk-dms-1-12-581-sources-

jar/com/amazonaws/services/databasemigrationservice/model/DeleteReplicationInstanceRequest.java

\* /opt/cola/permits/1882328441\_1704878335.0989044/0/aws-java-sdk-dms-1-12-581-sources-

jar/com/amazonaws/services/databasemigrationservice/model/transform/InstanceProfileJsonUnmarshaller.java

\* /opt/cola/permits/1882328441\_1704878335.0989044/0/aws-java-sdk-dms-1-12-581-sources-

jar/com/amazonaws/services/databasemigrationservice/model/transform/StopReplicationRequestMarshaller.java \* /opt/cola/permits/1882328441\_1704878335.0989044/0/aws-java-sdk-dms-1-12-581-sources-

jar/com/amazonaws/services/databasemigrationservice/model/MariaDbDataProviderSettings.java

\*

/opt/cola/permits/1882328441\_1704878335.0989044/0/aws-java-sdk-dms-1-12-581-sources-

jar/com/amazonaws/services/databasemigrationservice/model/transform/NeptuneSettingsMarshaller.java

\* /opt/cola/permits/1882328441\_1704878335.0989044/0/aws-java-sdk-dms-1-12-581-sources-

jar/com/amazonaws/services/databasemigrationservice/model/transform/RecommendationMarshaller.java

\* /opt/cola/permits/1882328441\_1704878335.0989044/0/aws-java-sdk-dms-1-12-581-sources-

jar/com/amazonaws/services/databasemigrationservice/model/AuthMechanismValue.java

\* /opt/cola/permits/1882328441\_1704878335.0989044/0/aws-java-sdk-dms-1-12-581-sources-

jar/com/amazonaws/services/databasemigrationservice/model/transform/MySQLSettingsJsonUnmarshaller.java

\* /opt/cola/permits/1882328441\_1704878335.0989044/0/aws-java-sdk-dms-1-12-581-sources-

jar/com/amazonaws/services/databasemigrationservice/model/DescribeEventCategoriesResult.java \*

/opt/cola/permits/1882328441\_1704878335.0989044/0/aws-java-sdk-dms-1-12-581-sources-

jar/com/amazonaws/services/databasemigrationservice/model/transform/BatchStartRecommendationsErrorEntryJso nUnmarshaller.java

\* /opt/cola/permits/1882328441\_1704878335.0989044/0/aws-java-sdk-dms-1-12-581-sources-

jar/com/amazonaws/services/databasemigrationservice/model/transform/DescribeReplicationTasksRequestProtocol Marshaller.java

\* /opt/cola/permits/1882328441\_1704878335.0989044/0/aws-java-sdk-dms-1-12-581-sources-

jar/com/amazonaws/services/databasemigrationservice/model/transform/DescribeSchemasRequestProtocolMarshall er.java

\* /opt/cola/permits/1882328441\_1704878335.0989044/0/aws-java-sdk-dms-1-12-581-sources-

jar/com/amazonaws/services/databasemigrationservice/model/RebootReplicationInstanceResult.java

\* /opt/cola/permits/1882328441\_1704878335.0989044/0/aws-java-sdk-dms-1-12-581-sources-

jar/com/amazonaws/services/databasemigrationservice/model/transform/SubnetJsonUnmarshaller.java \*

/opt/cola/permits/1882328441\_1704878335.0989044/0/aws-java-sdk-dms-1-12-581-sources-

jar/com/amazonaws/services/databasemigrationservice/model/DescribeReplicationSubnetGroupsRequest.java

\* /opt/cola/permits/1882328441\_1704878335.0989044/0/aws-java-sdk-dms-1-12-581-sources-

jar/com/amazonaws/services/databasemigrationservice/model/Limitation.java

\* /opt/cola/permits/1882328441\_1704878335.0989044/0/aws-java-sdk-dms-1-12-581-sources-

jar/com/amazonaws/services/databasemigrationservice/model/ProvisionData.java

\* /opt/cola/permits/1882328441\_1704878335.0989044/0/aws-java-sdk-dms-1-12-581-sources-

jar/com/amazonaws/services/databasemigrationservice/model/transform/DeleteReplicationTaskRequestProtocolMar shaller.java

\* /opt/cola/permits/1882328441\_1704878335.0989044/0/aws-java-sdk-dms-1-12-581-sources-

jar/com/amazonaws/services/databasemigrationservice/model/DescribeReplicationsResult.java

\* /opt/cola/permits/1882328441\_1704878335.0989044/0/aws-java-sdk-dms-1-12-581-sources-

jar/com/amazonaws/services/databasemigrationservice/model/transform/DescribeMetadataModelExportsToTargetR esultJsonUnmarshaller.java

\*

/opt/cola/permits/1882328441\_1704878335.0989044/0/aws-java-sdk-dms-1-12-581-sources-

jar/com/amazonaws/services/databasemigrationservice/model/transform/ModifyReplicationSubnetGroupRequestPro tocolMarshaller.java

\* /opt/cola/permits/1882328441\_1704878335.0989044/0/aws-java-sdk-dms-1-12-581-sources-

jar/com/amazonaws/services/databasemigrationservice/model/DeleteEventSubscriptionRequest.java

\* /opt/cola/permits/1882328441\_1704878335.0989044/0/aws-java-sdk-dms-1-12-581-sources-

jar/com/amazonaws/services/databasemigrationservice/model/transform/MySqlDataProviderSettingsMarshaller.java

jar/com/amazonaws/services/databasemigrationservice/model/transform/DeleteMigrationProjectRequestMarshaller.j ava

\* /opt/cola/permits/1882328441\_1704878335.0989044/0/aws-java-sdk-dms-1-12-581-sourcesjar/com/amazonaws/services/databasemigrationservice/model/transform/StartMetadataModelExportToTargetReques tProtocolMarshaller.java

\*

/opt/cola/permits/1882328441\_1704878335.0989044/0/aws-java-sdk-dms-1-12-581-sources-

jar/com/amazonaws/services/databasemigrationservice/model/transform/PostgreSqlDataProviderSettingsJsonUnmar shaller.java

\* /opt/cola/permits/1882328441\_1704878335.0989044/0/aws-java-sdk-dms-1-12-581-sources-

jar/com/amazonaws/services/databasemigrationservice/model/transform/DescribeFleetAdvisorSchemasRequestProt ocolMarshaller.java

\* /opt/cola/permits/1882328441\_1704878335.0989044/0/aws-java-sdk-dms-1-12-581-sources-

jar/com/amazonaws/services/databasemigrationservice/model/InstanceProfile.java

\* /opt/cola/permits/1882328441\_1704878335.0989044/0/aws-java-sdk-dms-1-12-581-sources-

jar/com/amazonaws/services/databasemigrationservice/model/ReplicationTaskStats.java

\* /opt/cola/permits/1882328441\_1704878335.0989044/0/aws-java-sdk-dms-1-12-581-sources-

jar/com/amazonaws/services/databasemigrationservice/model/transform/ReloadTablesResultJsonUnmarshaller.java \*

/opt/cola/permits/1882328441\_1704878335.0989044/0/aws-java-sdk-dms-1-12-581-sources-

jar/com/amazonaws/services/databasemigrationservice/model/DeleteDataProviderResult.java

\* /opt/cola/permits/1882328441\_1704878335.0989044/0/aws-java-sdk-dms-1-12-581-sources-

jar/com/amazonaws/services/databasemigrationservice/model/StopReplicationTaskRequest.java

\* /opt/cola/permits/1882328441\_1704878335.0989044/0/aws-java-sdk-dms-1-12-581-sources-

jar/com/amazonaws/services/databasemigrationservice/model/transform/DeleteDataProviderRequestMarshaller.java \* /opt/cola/permits/1882328441\_1704878335.0989044/0/aws-java-sdk-dms-1-12-581-sources-

jar/com/amazonaws/services/databasemigrationservice/model/transform/DescribeCertificatesRequestProtocolMarsh aller.java

\* /opt/cola/permits/1882328441\_1704878335.0989044/0/aws-java-sdk-dms-1-12-581-sources-

jar/com/amazonaws/services/databasemigrationservice/model/transform/ReplicationStatsMarshaller.java \*

/opt/cola/permits/1882328441\_1704878335.0989044/0/aws-java-sdk-dms-1-12-581-sources-

jar/com/amazonaws/services/databasemigrationservice/model/transform/ModifyDataProviderRequestMarshaller.jav a

\* /opt/cola/permits/1882328441\_1704878335.0989044/0/aws-java-sdk-dms-1-12-581-sources-

jar/com/amazonaws/services/databasemigrationservice/model/transform/RdsConfigurationJsonUnmarshaller.java

\* /opt/cola/permits/1882328441\_1704878335.0989044/0/aws-java-sdk-dms-1-12-581-sources-

jar/com/amazonaws/services/databasemigrationservice/model/transform/ProvisionDataMarshaller.java

\* /opt/cola/permits/1882328441\_1704878335.0989044/0/aws-java-sdk-dms-1-12-581-sources-

jar/com/amazonaws/services/databasemigrationservice/model/RefreshSchemasRequest.java

\* /opt/cola/permits/1882328441\_1704878335.0989044/0/aws-java-sdk-dms-1-12-581-sources-

jar/com/amazonaws/services/databasemigrationservice/model/DescribeTableStatisticsResult.java

\* /opt/cola/permits/1882328441\_1704878335.0989044/0/aws-java-sdk-dms-1-12-581-sources-

jar/com/amazonaws/services/databasemigrationservice/model/transform/DeleteFleetAdvisorDatabasesRequestProto colMarshaller.java

\*

jar/com/amazonaws/services/databasemigrationservice/model/transform/ReloadReplicationTablesRequestProtocolM arshaller.java

\* /opt/cola/permits/1882328441\_1704878335.0989044/0/aws-java-sdk-dms-1-12-581-sources-

jar/com/amazonaws/services/databasemigrationservice/model/transform/MongoDbSettingsJsonUnmarshaller.java \* /opt/cola/permits/1882328441\_1704878335.0989044/0/aws-java-sdk-dms-1-12-581-sources-

jar/com/amazonaws/services/databasemigrationservice/model/transform/RunFleetAdvisorLsaAnalysisResultJsonUn marshaller.java

\* /opt/cola/permits/1882328441\_1704878335.0989044/0/aws-java-sdk-dms-1-12-581-sources-

jar/com/amazonaws/services/databasemigrationservice/waiters/DescribeReplicationTasksFunction.java

\* /opt/cola/permits/1882328441\_1704878335.0989044/0/aws-java-sdk-dms-1-12-581-sources-

jar/com/amazonaws/services/databasemigrationservice/model/ModifyEventSubscriptionResult.java \*

/opt/cola/permits/1882328441\_1704878335.0989044/0/aws-java-sdk-dms-1-12-581-sources-

jar/com/amazonaws/services/databasemigrationservice/model/transform/EngineVersionJsonUnmarshaller.java

\* /opt/cola/permits/1882328441\_1704878335.0989044/0/aws-java-sdk-dms-1-12-581-sources-

jar/com/amazonaws/services/databasemigrationservice/model/Tag.java

\* /opt/cola/permits/1882328441\_1704878335.0989044/0/aws-java-sdk-dms-1-12-581-sources-

jar/com/amazonaws/services/databasemigrationservice/model/transform/StartReplicationTaskAssessmentRunReque stMarshaller.java

\* /opt/cola/permits/1882328441\_1704878335.0989044/0/aws-java-sdk-dms-1-12-581-sources-

jar/com/amazonaws/services/databasemigrationservice/model/transform/S3SettingsJsonUnmarshaller.java

\* /opt/cola/permits/1882328441\_1704878335.0989044/0/aws-java-sdk-dms-1-12-581-sources-

jar/com/amazonaws/services/databasemigrationservice/model/transform/DescribeEndpointTypesRequestMarshaller. java

\*

/opt/cola/permits/1882328441\_1704878335.0989044/0/aws-java-sdk-dms-1-12-581-sources-

jar/com/amazonaws/services/databasemigrationservice/model/RunFleetAdvisorLsaAnalysisResult.java

\* /opt/cola/permits/1882328441\_1704878335.0989044/0/aws-java-sdk-dms-1-12-581-sources-

jar/com/amazonaws/services/databasemigrationservice/model/ReplicationTaskAssessmentRun.java

\* /opt/cola/permits/1882328441\_1704878335.0989044/0/aws-java-sdk-dms-1-12-581-sources-

jar/com/amazonaws/services/databasemigrationservice/model/AddTagsToResourceResult.java

\* /opt/cola/permits/1882328441\_1704878335.0989044/0/aws-java-sdk-dms-1-12-581-sources-

jar/com/amazonaws/services/databasemigrationservice/model/DescribeEngineVersionsRequest.java

\* /opt/cola/permits/1882328441\_1704878335.0989044/0/aws-java-sdk-dms-1-12-581-sources-

jar/com/amazonaws/services/databasemigrationservice/model/transform/CreateDataProviderResultJsonUnmarshalle r.java

\* /opt/cola/permits/1882328441\_1704878335.0989044/0/aws-java-sdk-dms-1-12-581-sources-

jar/com/amazonaws/services/databasemigrationservice/model/transform/StartMetadataModelImportRequestProtocol Marshaller.java

\*

 /opt/cola/permits/1882328441\_1704878335.0989044/0/aws-java-sdk-dms-1-12-581-sourcesjar/com/amazonaws/services/databasemigrationservice/model/ModifyReplicationInstanceRequest.java

\* /opt/cola/permits/1882328441\_1704878335.0989044/0/aws-java-sdk-dms-1-12-581-sources-

jar/com/amazonaws/services/databasemigrationservice/model/transform/SchemaConversionRequestJsonUnmarshall er.java

\* /opt/cola/permits/1882328441\_1704878335.0989044/0/aws-java-sdk-dms-1-12-581-sourcesjar/com/amazonaws/services/databasemigrationservice/model/NestingLevelValue.java

jar/com/amazonaws/services/databasemigrationservice/model/transform/DescribeMigrationProjectsRequestProtocol Marshaller.java

\* /opt/cola/permits/1882328441\_1704878335.0989044/0/aws-java-sdk-dms-1-12-581-sources-

jar/com/amazonaws/services/databasemigrationservice/model/transform/DescribeReplicationSubnetGroupsRequest Marshaller.java

\*

/opt/cola/permits/1882328441\_1704878335.0989044/0/aws-java-sdk-dms-1-12-581-sources-

jar/com/amazonaws/services/databasemigrationservice/model/transform/OrderableReplicationInstanceJsonUnmarsh aller.java

\* /opt/cola/permits/1882328441\_1704878335.0989044/0/aws-java-sdk-dms-1-12-581-sources-

jar/com/amazonaws/services/databasemigrationservice/model/transform/ReplicationTaskAssessmentRunJsonUnmar shaller.java

\* /opt/cola/permits/1882328441\_1704878335.0989044/0/aws-java-sdk-dms-1-12-581-sources-

jar/com/amazonaws/services/databasemigrationservice/model/transform/DeleteFleetAdvisorDatabasesResultJsonUn marshaller.java

\* /opt/cola/permits/1882328441\_1704878335.0989044/0/aws-java-sdk-dms-1-12-581-sources-

jar/com/amazonaws/services/databasemigrationservice/model/transform/CreateReplicationTaskResultJsonUnmarsha ller.java

\* /opt/cola/permits/1882328441\_1704878335.0989044/0/aws-java-sdk-dms-1-12-581-sources-

jar/com/amazonaws/services/databasemigrationservice/model/transform/SchemaConversionRequestMarshaller.java \*

/opt/cola/permits/1882328441\_1704878335.0989044/0/aws-java-sdk-dms-1-12-581-sources-

jar/com/amazonaws/services/databasemigrationservice/model/DescribeFleetAdvisorCollectorsRequest.java

\* /opt/cola/permits/1882328441\_1704878335.0989044/0/aws-java-sdk-dms-1-12-581-sources-

jar/com/amazonaws/services/databasemigrationservice/model/StartRecommendationsRequest.java

\* /opt/cola/permits/1882328441\_1704878335.0989044/0/aws-java-sdk-dms-1-12-581-sources-

jar/com/amazonaws/services/databasemigrationservice/model/transform/ModifyInstanceProfileRequestProtocolMar shaller.java

\* /opt/cola/permits/1882328441\_1704878335.0989044/0/aws-java-sdk-dms-1-12-581-sources-

jar/com/amazonaws/services/databasemigrationservice/model/DeleteFleetAdvisorDatabasesResult.java

\* /opt/cola/permits/1882328441\_1704878335.0989044/0/aws-java-sdk-dms-1-12-581-sources-

jar/com/amazonaws/services/databasemigrationservice/model/ListTagsForResourceRequest.java \*

/opt/cola/permits/1882328441\_1704878335.0989044/0/aws-java-sdk-dms-1-12-581-sources-

jar/com/amazonaws/services/databasemigrationservice/model/DescribeReplicationTaskAssessmentRunsResult.java

\* /opt/cola/permits/1882328441\_1704878335.0989044/0/aws-java-sdk-dms-1-12-581-sources-

jar/com/amazonaws/services/databasemigrationservice/model/ModifyInstanceProfileRequest.java

\* /opt/cola/permits/1882328441\_1704878335.0989044/0/aws-java-sdk-dms-1-12-581-sources-

jar/com/amazonaws/services/databasemigrationservice/model/transform/AddTagsToResourceRequestMarshaller.jav a

\* /opt/cola/permits/1882328441\_1704878335.0989044/0/aws-java-sdk-dms-1-12-581-sources-

jar/com/amazonaws/services/databasemigrationservice/model/InvalidResourceStateException.java

\* /opt/cola/permits/1882328441\_1704878335.0989044/0/aws-java-sdk-dms-1-12-581-sources-

jar/com/amazonaws/services/databasemigrationservice/model/transform/CreateDataProviderRequestProtocolMarsha ller.java

\*

jar/com/amazonaws/services/databasemigrationservice/model/transform/ReplicationInstanceJsonUnmarshaller.java \* /opt/cola/permits/1882328441\_1704878335.0989044/0/aws-java-sdk-dms-1-12-581-sources-

jar/com/amazonaws/services/databasemigrationservice/model/transform/RdsRecommendationJsonUnmarshaller.jav a

\* /opt/cola/permits/1882328441\_1704878335.0989044/0/aws-java-sdk-dms-1-12-581-sources-

jar/com/amazonaws/services/databasemigrationservice/model/transform/ReplicationTaskAssessmentResultMarshall er.java

\* /opt/cola/permits/1882328441\_1704878335.0989044/0/aws-java-sdk-dms-1-12-581-sources-

jar/com/amazonaws/services/databasemigrationservice/model/transform/DeleteReplicationInstanceRequestMarshall er.java

\* /opt/cola/permits/1882328441\_1704878335.0989044/0/aws-java-sdk-dms-1-12-581-sources-

jar/com/amazonaws/services/databasemigrationservice/model/RemoveTagsFromResourceRequest.java \*

/opt/cola/permits/1882328441\_1704878335.0989044/0/aws-java-sdk-dms-1-12-581-sources-

jar/com/amazonaws/services/databasemigrationservice/model/transform/DescribeTableStatisticsRequestMarshaller.j ava

\* /opt/cola/permits/1882328441\_1704878335.0989044/0/aws-java-sdk-dms-1-12-581-sources-

jar/com/amazonaws/services/databasemigrationservice/model/SybaseSettings.java

\* /opt/cola/permits/1882328441\_1704878335.0989044/0/aws-java-sdk-dms-1-12-581-sources-

jar/com/amazonaws/services/databasemigrationservice/model/DeleteInstanceProfileResult.java

\* /opt/cola/permits/1882328441\_1704878335.0989044/0/aws-java-sdk-dms-1-12-581-sources-

jar/com/amazonaws/services/databasemigrationservice/model/ModifyEndpointRequest.java

\* /opt/cola/permits/1882328441\_1704878335.0989044/0/aws-java-sdk-dms-1-12-581-sources-

jar/com/amazonaws/services/databasemigrationservice/model/transform/DescribeConversionConfigurationRequest Marshaller.java

\* /opt/cola/permits/1882328441\_1704878335.0989044/0/aws-java-sdk-dms-1-12-581-sources-

jar/com/amazonaws/services/databasemigrationservice/model/transform/DescribeReplicationInstancesRequestProto colMarshaller.java

\*

/opt/cola/permits/1882328441\_1704878335.0989044/0/aws-java-sdk-dms-1-12-581-sources-

jar/com/amazonaws/services/databasemigrationservice/model/transform/RdsConfigurationMarshaller.java

\* /opt/cola/permits/1882328441\_1704878335.0989044/0/aws-java-sdk-dms-1-12-581-sources-

jar/com/amazonaws/services/databasemigrationservice/model/transform/ResourcePendingMaintenanceActionsJson Unmarshaller.java

\* /opt/cola/permits/1882328441\_1704878335.0989044/0/aws-java-sdk-dms-1-12-581-sources-

jar/com/amazonaws/services/databasemigrationservice/model/transform/StartRecommendationsRequestEntryJsonU nmarshaller.java

\* /opt/cola/permits/1882328441\_1704878335.0989044/0/aws-java-sdk-dms-1-12-581-sources-

jar/com/amazonaws/services/databasemigrationservice/model/transform/StartRecommendationsResultJsonUnmarsh aller.java

\* /opt/cola/permits/1882328441\_1704878335.0989044/0/aws-java-sdk-dms-1-12-581-sources-

jar/com/amazonaws/services/databasemigrationservice/model/transform/StopReplicationTaskRequestMarshaller.jav a

\*

/opt/cola/permits/1882328441\_1704878335.0989044/0/aws-java-sdk-dms-1-12-581-sources-

jar/com/amazonaws/services/databasemigrationservice/model/DescribeReplicationInstanceTaskLogsResult.java \* /opt/cola/permits/1882328441\_1704878335.0989044/0/aws-java-sdk-dms-1-12-581-sources-
jar/com/amazonaws/services/databasemigrationservice/waiters/DescribeReplicationInstancesFunction.java

\* /opt/cola/permits/1882328441\_1704878335.0989044/0/aws-java-sdk-dms-1-12-581-sources-

jar/com/amazonaws/services/databasemigrationservice/model/StartReplicationTaskAssessmentRunRequest.java \* /opt/cola/permits/1882328441\_1704878335.0989044/0/aws-java-sdk-dms-1-12-581-sources-

jar/com/amazonaws/services/databasemigrationservice/model/transform/DescribeOrderableReplicationInstancesRes ultJsonUnmarshaller.java

\* /opt/cola/permits/1882328441\_1704878335.0989044/0/aws-java-sdk-dms-1-12-581-sources-

jar/com/amazonaws/services/databasemigrationservice/model/transform/ReplicationSubnetGroupMarshaller.java \*

/opt/cola/permits/1882328441\_1704878335.0989044/0/aws-java-sdk-dms-1-12-581-sources-

jar/com/amazonaws/services/databasemigrationservice/model/transform/DescribeReplicationInstanceTaskLogsResu ltJsonUnmarshaller.java

\* /opt/cola/permits/1882328441\_1704878335.0989044/0/aws-java-sdk-dms-1-12-581-sources-

jar/com/amazonaws/services/databasemigrationservice/model/DescribeRefreshSchemasStatusResult.java

\* /opt/cola/permits/1882328441\_1704878335.0989044/0/aws-java-sdk-dms-1-12-581-sources-

jar/com/amazonaws/services/databasemigrationservice/model/RedisSettings.java

\* /opt/cola/permits/1882328441\_1704878335.0989044/0/aws-java-sdk-dms-1-12-581-sources-

jar/com/amazonaws/services/databasemigrationservice/model/DatabaseShortInfoResponse.java

\* /opt/cola/permits/1882328441\_1704878335.0989044/0/aws-java-sdk-dms-1-12-581-sources-

jar/com/amazonaws/services/databasemigrationservice/model/DescribeFleetAdvisorSchemasResult.java \*

/opt/cola/permits/1882328441\_1704878335.0989044/0/aws-java-sdk-dms-1-12-581-sources-

jar/com/amazonaws/services/databasemigrationservice/model/ErrorDetails.java

\* /opt/cola/permits/1882328441\_1704878335.0989044/0/aws-java-sdk-dms-1-12-581-sources-

jar/com/amazonaws/services/databasemigrationservice/model/DescribeReplicationsRequest.java

\* /opt/cola/permits/1882328441\_1704878335.0989044/0/aws-java-sdk-dms-1-12-581-sources-

jar/com/amazonaws/services/databasemigrationservice/model/ExportMetadataModelAssessmentResultEntry.java

\* /opt/cola/permits/1882328441\_1704878335.0989044/0/aws-java-sdk-dms-1-12-581-sources-

jar/com/amazonaws/services/databasemigrationservice/model/transform/DeleteDataProviderRequestProtocolMarsha ller.java

\* /opt/cola/permits/1882328441\_1704878335.0989044/0/aws-java-sdk-dms-1-12-581-sources-

jar/com/amazonaws/services/databasemigrationservice/model/transform/DeleteReplicationSubnetGroupRequestMar shaller.java

\* /opt/cola/permits/1882328441\_1704878335.0989044/0/aws-java-sdk-dms-1-12-581-sources-

jar/com/amazonaws/services/databasemigrationservice/model/DeleteReplicationSubnetGroupResult.java \*

/opt/cola/permits/1882328441\_1704878335.0989044/0/aws-java-sdk-dms-1-12-581-sources-

jar/com/amazonaws/services/databasemigrationservice/model/Certificate.java

\* /opt/cola/permits/1882328441\_1704878335.0989044/0/aws-java-sdk-dms-1-12-581-sources-

jar/com/amazonaws/services/databasemigrationservice/model/transform/ModifyEventSubscriptionResultJsonUnmar shaller.java

\* /opt/cola/permits/1882328441\_1704878335.0989044/0/aws-java-sdk-dms-1-12-581-sources-

jar/com/amazonaws/services/databasemigrationservice/model/ImportCertificateResult.java

\* /opt/cola/permits/1882328441\_1704878335.0989044/0/aws-java-sdk-dms-1-12-581-sources-

jar/com/amazonaws/services/databasemigrationservice/model/transform/ModifyReplicationInstanceRequestMarshal ler.java

\* /opt/cola/permits/1882328441\_1704878335.0989044/0/aws-java-sdk-dms-1-12-581-sources-

jar/com/amazonaws/services/databasemigrationservice/model/transform/DescribeReplicationTaskIndividualAssess

mentsRequestProtocolMarshaller.java

\*

/opt/cola/permits/1882328441\_1704878335.0989044/0/aws-java-sdk-dms-1-12-581-sources-

jar/com/amazonaws/services/databasemigrationservice/model/RemoveTagsFromResourceResult.java

\* /opt/cola/permits/1882328441\_1704878335.0989044/0/aws-java-sdk-dms-1-12-581-sources-

jar/com/amazonaws/services/databasemigrationservice/model/transform/DeleteReplicationInstanceRequestProtocol Marshaller.java

\* /opt/cola/permits/1882328441\_1704878335.0989044/0/aws-java-sdk-dms-1-12-581-sources-

jar/com/amazonaws/services/databasemigrationservice/model/EventCategoryGroup.java

\* /opt/cola/permits/1882328441\_1704878335.0989044/0/aws-java-sdk-dms-1-12-581-sources-

jar/com/amazonaws/services/databasemigrationservice/model/RecommendationData.java

\* /opt/cola/permits/1882328441\_1704878335.0989044/0/aws-java-sdk-dms-1-12-581-sources-

jar/com/amazonaws/services/databasemigrationservice/model/DeleteFleetAdvisorDatabasesRequest.java \*

/opt/cola/permits/1882328441\_1704878335.0989044/0/aws-java-sdk-dms-1-12-581-sources-

jar/com/amazonaws/services/databasemigrationservice/model/GcpMySQLSettings.java

\* /opt/cola/permits/1882328441\_1704878335.0989044/0/aws-java-sdk-dms-1-12-581-sources-

jar/com/amazonaws/services/databasemigrationservice/model/transform/ApplyPendingMaintenanceActionRequestP rotocolMarshaller.java

\* /opt/cola/permits/1882328441\_1704878335.0989044/0/aws-java-sdk-dms-1-12-581-sources-

jar/com/amazonaws/services/databasemigrationservice/model/transform/DescribeRefreshSchemasStatusRequestMar shaller.java

\* /opt/cola/permits/1882328441\_1704878335.0989044/0/aws-java-sdk-dms-1-12-581-sources-

jar/com/amazonaws/services/databasemigrationservice/model/transform/ExportMetadataModelAssessmentResultEn tryMarshaller.java

\* /opt/cola/permits/1882328441\_1704878335.0989044/0/aws-java-sdk-dms-1-12-581-sources-

jar/com/amazonaws/services/databasemigrationservice/model/CreateReplicationTaskRequest.java

\*

/opt/cola/permits/1882328441\_1704878335.0989044/0/aws-java-sdk-dms-1-12-581-sources-

jar/com/amazonaws/services/databasemigrationservice/model/transform/SupportedEndpointTypeMarshaller.java

\* /opt/cola/permits/1882328441\_1704878335.0989044/0/aws-java-sdk-dms-1-12-581-sources-

jar/com/amazonaws/services/databasemigrationservice/model/RefreshSchemasResult.java

\* /opt/cola/permits/1882328441\_1704878335.0989044/0/aws-java-sdk-dms-1-12-581-sources-

jar/com/amazonaws/services/databasemigrationservice/model/transform/InvalidResourceStateExceptionUnmarshall er.java

\* /opt/cola/permits/1882328441\_1704878335.0989044/0/aws-java-sdk-dms-1-12-581-sources-

jar/com/amazonaws/services/databasemigrationservice/model/CreateMigrationProjectRequest.java

\* /opt/cola/permits/1882328441\_1704878335.0989044/0/aws-java-sdk-dms-1-12-581-sources-

jar/com/amazonaws/services/databasemigrationservice/model/transform/LimitationJsonUnmarshaller.java

\* /opt/cola/permits/1882328441\_1704878335.0989044/0/aws-java-sdk-dms-1-12-581-sources-

jar/com/amazonaws/services/databasemigrationservice/model/transform/DescribeInstanceProfilesRequestProtocolM arshaller.java

\*

 /opt/cola/permits/1882328441\_1704878335.0989044/0/aws-java-sdk-dms-1-12-581-sourcesjar/com/amazonaws/services/databasemigrationservice/model/transform/DataProviderSettingsJsonUnmarshaller.jav a

\* /opt/cola/permits/1882328441\_1704878335.0989044/0/aws-java-sdk-dms-1-12-581-sourcesjar/com/amazonaws/services/databasemigrationservice/model/DescribeEventSubscriptionsResult.java \* /opt/cola/permits/1882328441\_1704878335.0989044/0/aws-java-sdk-dms-1-12-581-sources-

jar/com/amazonaws/services/databasemigrationservice/model/ListTagsForResourceResult.java

\* /opt/cola/permits/1882328441\_1704878335.0989044/0/aws-java-sdk-dms-1-12-581-sources-

jar/com/amazonaws/services/databasemigrationservice/model/ModifyMigrationProjectResult.java

\* /opt/cola/permits/1882328441\_1704878335.0989044/0/aws-java-sdk-dms-1-12-581-sources-

jar/com/amazonaws/services/databasemigrationservice/model/CollectorStatus.java

/opt/cola/permits/1882328441\_1704878335.0989044/0/aws-java-sdk-dms-1-12-581-sources-

jar/com/amazonaws/services/databasemigrationservice/model/transform/StartMetadataModelExportAsScriptReques tProtocolMarshaller.java

\* /opt/cola/permits/1882328441\_1704878335.0989044/0/aws-java-sdk-dms-1-12-581-sources-

jar/com/amazonaws/services/databasemigrationservice/model/transform/RemoveTagsFromResourceRequestMarsha ller.java

\* /opt/cola/permits/1882328441\_1704878335.0989044/0/aws-java-sdk-dms-1-12-581-sources-

jar/com/amazonaws/services/databasemigrationservice/model/SafeguardPolicy.java

\* /opt/cola/permits/1882328441\_1704878335.0989044/0/aws-java-sdk-dms-1-12-581-sources-

jar/com/amazonaws/services/databasemigrationservice/model/transform/ReplicationTaskAssessmentRunMarshaller. java

\* /opt/cola/permits/1882328441\_1704878335.0989044/0/aws-java-sdk-dms-1-12-581-sources-

jar/com/amazonaws/services/databasemigrationservice/model/transform/StartReplicationTaskAssessmentResultJson Unmarshaller.java

\*

\*

/opt/cola/permits/1882328441\_1704878335.0989044/0/aws-java-sdk-dms-1-12-581-sources-

jar/com/amazonaws/services/databasemigrationservice/model/DescribeEventsRequest.java

\* /opt/cola/permits/1882328441\_1704878335.0989044/0/aws-java-sdk-dms-1-12-581-sources-

jar/com/amazonaws/services/databasemigrationservice/model/Subnet.java

\* /opt/cola/permits/1882328441\_1704878335.0989044/0/aws-java-sdk-dms-1-12-581-sources-

jar/com/amazonaws/services/databasemigrationservice/model/transform/ModifyEndpointResultJsonUnmarshaller.ja va

\* /opt/cola/permits/1882328441\_1704878335.0989044/0/aws-java-sdk-dms-1-12-581-sources-

jar/com/amazonaws/services/databasemigrationservice/AWSDatabaseMigrationServiceAsync.java

\* /opt/cola/permits/1882328441\_1704878335.0989044/0/aws-java-sdk-dms-1-12-581-sources-

jar/com/amazonaws/services/databasemigrationservice/model/StartReplicationTaskTypeValue.java

\* /opt/cola/permits/1882328441\_1704878335.0989044/0/aws-java-sdk-dms-1-12-581-sources-

jar/com/amazonaws/services/databasemigrationservice/model/transform/MongoDbSettingsMarshaller.java \*

/opt/cola/permits/1882328441\_1704878335.0989044/0/aws-java-sdk-dms-1-12-581-sources-

jar/com/amazonaws/services/databasemigrationservice/model/transform/ModifyReplicationSubnetGroupRequestMa rshaller.java

\* /opt/cola/permits/1882328441\_1704878335.0989044/0/aws-java-sdk-dms-1-12-581-sources-

jar/com/amazonaws/services/databasemigrationservice/model/StartMetadataModelConversionRequest.java

\* /opt/cola/permits/1882328441\_1704878335.0989044/0/aws-java-sdk-dms-1-12-581-sources-

jar/com/amazonaws/services/databasemigrationservice/model/transform/DescribeEngineVersionsResultJsonUnmars haller.java

\* /opt/cola/permits/1882328441\_1704878335.0989044/0/aws-java-sdk-dms-1-12-581-sources-

jar/com/amazonaws/services/databasemigrationservice/model/transform/DescribeMetadataModelAssessmentsReque stProtocolMarshaller.java

\* /opt/cola/permits/1882328441\_1704878335.0989044/0/aws-java-sdk-dms-1-12-581-sources-

jar/com/amazonaws/services/databasemigrationservice/model/transform/ReplicationSubnetGroupJsonUnmarshaller. java

\*

/opt/cola/permits/1882328441\_1704878335.0989044/0/aws-java-sdk-dms-1-12-581-sources-

jar/com/amazonaws/services/databasemigrationservice/model/DescribeMetadataModelExportsAsScriptResult.java

\* /opt/cola/permits/1882328441\_1704878335.0989044/0/aws-java-sdk-dms-1-12-581-sources-

jar/com/amazonaws/services/databasemigrationservice/model/ResourceQuotaExceededException.java

\* /opt/cola/permits/1882328441\_1704878335.0989044/0/aws-java-sdk-dms-1-12-581-sources-

jar/com/amazonaws/services/databasemigrationservice/model/DescribeReplicationTaskIndividualAssessmentsRequ est.java

\* /opt/cola/permits/1882328441\_1704878335.0989044/0/aws-java-sdk-dms-1-12-581-sources-

jar/com/amazonaws/services/databasemigrationservice/model/ModifyDataProviderResult.java

\* /opt/cola/permits/1882328441\_1704878335.0989044/0/aws-java-sdk-dms-1-12-581-sources-

jar/com/amazonaws/services/databasemigrationservice/model/ElasticsearchSettings.java

\*

/opt/cola/permits/1882328441\_1704878335.0989044/0/aws-java-sdk-dms-1-12-581-sources-

jar/com/amazonaws/services/databasemigrationservice/model/transform/StartMetadataModelConversionResultJson Unmarshaller.java

\* /opt/cola/permits/1882328441\_1704878335.0989044/0/aws-java-sdk-dms-1-12-581-sources-

jar/com/amazonaws/services/databasemigrationservice/model/MoveReplicationTaskResult.java

\* /opt/cola/permits/1882328441\_1704878335.0989044/0/aws-java-sdk-dms-1-12-581-sources-

jar/com/amazonaws/services/databasemigrationservice/model/transform/CollectorShortInfoResponseJsonUnmarshal ler.java

\* /opt/cola/permits/1882328441\_1704878335.0989044/0/aws-java-sdk-dms-1-12-581-sourcesjar/com/amazonaws/services/databasemigrationservice/model/DescribeConnectionsResult.java \* /opt/cola/permits/1882328441\_1704878335.0989044/0/aws-java-sdk-dms-1-12-581-sources-

jar/com/amazonaws/services/databasemigrationservice/model/ResourcePendingMaintenanceActions.java

\* /opt/cola/permits/1882328441\_1704878335.0989044/0/aws-java-sdk-dms-1-12-581-sources-

jar/com/amazonaws/services/databasemigrationservice/model/transform/DeleteFleetAdvisorCollectorResultJsonUn marshaller.java

\*

/opt/cola/permits/1882328441\_1704878335.0989044/0/aws-java-sdk-dms-1-12-581-sources-

jar/com/amazonaws/services/databasemigrationservice/model/transform/StartExtensionPackAssociationRequestProt ocolMarshaller.java

\* /opt/cola/permits/1882328441\_1704878335.0989044/0/aws-java-sdk-dms-1-12-581-sources-

jar/com/amazonaws/services/databasemigrationservice/model/EngineVersion.java

\* /opt/cola/permits/1882328441\_1704878335.0989044/0/aws-java-sdk-dms-1-12-581-sources-

jar/com/amazonaws/services/databasemigrationservice/model/transform/InvalidCertificateExceptionUnmarshaller.ja va

\* /opt/cola/permits/1882328441\_1704878335.0989044/0/aws-java-sdk-dms-1-12-581-sources-

jar/com/amazonaws/services/databasemigrationservice/model/VpcSecurityGroupMembership.java

\* /opt/cola/permits/1882328441\_1704878335.0989044/0/aws-java-sdk-dms-1-12-581-sources-

jar/com/amazonaws/services/databasemigrationservice/model/transform/CollectorResponseJsonUnmarshaller.java \*

/opt/cola/permits/1882328441\_1704878335.0989044/0/aws-java-sdk-dms-1-12-581-sources-

jar/com/amazonaws/services/databasemigrationservice/model/transform/DescribeMetadataModelAssessmentsReque stMarshaller.java

\* /opt/cola/permits/1882328441\_1704878335.0989044/0/aws-java-sdk-dms-1-12-581-sources-

jar/com/amazonaws/services/databasemigrationservice/model/transform/DescribeMetadataModelConversionsReque stProtocolMarshaller.java

\* /opt/cola/permits/1882328441\_1704878335.0989044/0/aws-java-sdk-dms-1-12-581-sources-

jar/com/amazonaws/services/databasemigrationservice/model/transform/StartMetadataModelExportAsScriptResultJ sonUnmarshaller.java

\* /opt/cola/permits/1882328441\_1704878335.0989044/0/aws-java-sdk-dms-1-12-581-sources-

jar/com/amazonaws/services/databasemigrationservice/model/DescribeEndpointsResult.java

\* /opt/cola/permits/1882328441\_1704878335.0989044/0/aws-java-sdk-dms-1-12-581-sources-

jar/com/amazonaws/services/databasemigrationservice/model/transform/ProvisionDataJsonUnmarshaller.java \*

/opt/cola/permits/1882328441\_1704878335.0989044/0/aws-java-sdk-dms-1-12-581-sources-

jar/com/amazonaws/services/databasemigrationservice/model/OracleSettings.java

\* /opt/cola/permits/1882328441\_1704878335.0989044/0/aws-java-sdk-dms-1-12-581-sources-

jar/com/amazonaws/services/databasemigrationservice/model/transform/ModifyReplicationTaskRequestMarshaller.j ava

\* /opt/cola/permits/1882328441\_1704878335.0989044/0/aws-java-sdk-dms-1-12-581-sources-

jar/com/amazonaws/services/databasemigrationservice/model/transform/KMSExceptionUnmarshaller.java

\* /opt/cola/permits/1882328441\_1704878335.0989044/0/aws-java-sdk-dms-1-12-581-sources-

jar/com/amazonaws/services/databasemigrationservice/model/RedshiftSettings.java

\* /opt/cola/permits/1882328441\_1704878335.0989044/0/aws-java-sdk-dms-1-12-581-sources-

jar/com/amazonaws/services/databasemigrationservice/model/DescribeEndpointSettingsRequest.java \*

/opt/cola/permits/1882328441\_1704878335.0989044/0/aws-java-sdk-dms-1-12-581-sources-

jar/com/amazonaws/services/databasemigrationservice/model/transform/DescribeRecommendationsRequestProtocol Marshaller.java

\* /opt/cola/permits/1882328441\_1704878335.0989044/0/aws-java-sdk-dms-1-12-581-sources-

jar/com/amazonaws/services/databasemigrationservice/model/transform/UpgradeDependencyFailureExceptionUnm arshaller.java

\* /opt/cola/permits/1882328441\_1704878335.0989044/0/aws-java-sdk-dms-1-12-581-sources-

jar/com/amazonaws/services/databasemigrationservice/model/LongVarcharMappingType.java

\* /opt/cola/permits/1882328441\_1704878335.0989044/0/aws-java-sdk-dms-1-12-581-sources-

jar/com/amazonaws/services/databasemigrationservice/model/transform/MicrosoftSQLServerSettingsMarshaller.jav a

\* /opt/cola/permits/1882328441\_1704878335.0989044/0/aws-java-sdk-dms-1-12-581-sources-

jar/com/amazonaws/services/databasemigrationservice/model/transform/DescribeEndpointTypesResultJsonUnmars haller.java

\*

/opt/cola/permits/1882328441\_1704878335.0989044/0/aws-java-sdk-dms-1-12-581-sources-

jar/com/amazonaws/services/databasemigrationservice/model/transform/ModifyConversionConfigurationResultJson Unmarshaller.java

\* /opt/cola/permits/1882328441\_1704878335.0989044/0/aws-java-sdk-dms-1-12-581-sources-

jar/com/amazonaws/services/databasemigrationservice/model/transform/ReplicationPendingModifiedValuesJsonUn marshaller.java

\* /opt/cola/permits/1882328441\_1704878335.0989044/0/aws-java-sdk-dms-1-12-581-sources-

jar/com/amazonaws/services/databasemigrationservice/model/transform/StartReplicationResultJsonUnmarshaller.ja va

\* /opt/cola/permits/1882328441\_1704878335.0989044/0/aws-java-sdk-dms-1-12-581-sources-

jar/com/amazonaws/services/databasemigrationservice/model/DeleteConnectionResult.java

\* /opt/cola/permits/1882328441\_1704878335.0989044/0/aws-java-sdk-dms-1-12-581-sources-

jar/com/amazonaws/services/databasemigrationservice/model/transform/CreateReplicationConfigRequestMarshaller .java

\* /opt/cola/permits/1882328441\_1704878335.0989044/0/aws-java-sdk-dms-1-12-581-sources-

jar/com/amazonaws/services/databasemigrationservice/model/transform/OracleSettingsJsonUnmarshaller.java \*

/opt/cola/permits/1882328441\_1704878335.0989044/0/aws-java-sdk-dms-1-12-581-sources-

jar/com/amazonaws/services/databasemigrationservice/model/StartMetadataModelExportAsScriptResult.java

\* /opt/cola/permits/1882328441\_1704878335.0989044/0/aws-java-sdk-dms-1-12-581-sources-

jar/com/amazonaws/services/databasemigrationservice/model/MicrosoftSqlServerDataProviderSettings.java

\* /opt/cola/permits/1882328441\_1704878335.0989044/0/aws-java-sdk-dms-1-12-581-sources-

jar/com/amazonaws/services/databasemigrationservice/model/transform/DescribeReplicationInstancesResultJsonUn marshaller.java

\* /opt/cola/permits/1882328441\_1704878335.0989044/0/aws-java-sdk-dms-1-12-581-sources-

jar/com/amazonaws/services/databasemigrationservice/model/CreateReplicationConfigRequest.java

\* /opt/cola/permits/1882328441\_1704878335.0989044/0/aws-java-sdk-dms-1-12-581-sources-

jar/com/amazonaws/services/databasemigrationservice/model/transform/LimitationMarshaller.java \*

/opt/cola/permits/1882328441\_1704878335.0989044/0/aws-java-sdk-dms-1-12-581-sources-

jar/com/amazonaws/services/databasemigrationservice/model/transform/ModifyReplicationConfigRequestMarshalle r.java

\* /opt/cola/permits/1882328441\_1704878335.0989044/0/aws-java-sdk-dms-1-12-581-sources-

jar/com/amazonaws/services/databasemigrationservice/model/transform/DeleteEndpointRequestProtocolMarshaller. java

\* /opt/cola/permits/1882328441\_1704878335.0989044/0/aws-java-sdk-dms-1-12-581-sources-

jar/com/amazonaws/services/databasemigrationservice/model/DeleteReplicationConfigResult.java

\* /opt/cola/permits/1882328441\_1704878335.0989044/0/aws-java-sdk-dms-1-12-581-sources-

jar/com/amazonaws/services/databasemigrationservice/model/transform/ExportMetadataModelAssessmentRequestP rotocolMarshaller.java

\* /opt/cola/permits/1882328441\_1704878335.0989044/0/aws-java-sdk-dms-1-12-581-sources-

jar/com/amazonaws/services/databasemigrationservice/model/transform/OracleSettingsMarshaller.java \*

/opt/cola/permits/1882328441\_1704878335.0989044/0/aws-java-sdk-dms-1-12-581-sources-

jar/com/amazonaws/services/databasemigrationservice/model/transform/SybaseSettingsMarshaller.java

\* /opt/cola/permits/1882328441\_1704878335.0989044/0/aws-java-sdk-dms-1-12-581-sources-

jar/com/amazonaws/services/databasemigrationservice/model/transform/DeleteEventSubscriptionRequestMarshaller .java

\* /opt/cola/permits/1882328441\_1704878335.0989044/0/aws-java-sdk-dms-1-12-581-sources-

jar/com/amazonaws/services/databasemigrationservice/AWSDatabaseMigrationServiceAsyncClient.java

\* /opt/cola/permits/1882328441\_1704878335.0989044/0/aws-java-sdk-dms-1-12-581-sources-

jar/com/amazonaws/services/databasemigrationservice/model/transform/DataProviderDescriptorJsonUnmarshaller.j ava

\* /opt/cola/permits/1882328441\_1704878335.0989044/0/aws-java-sdk-dms-1-12-581-sourcesjar/com/amazonaws/services/databasemigrationservice/model/DeleteEndpointResult.java

\*

/opt/cola/permits/1882328441\_1704878335.0989044/0/aws-java-sdk-dms-1-12-581-sources-

jar/com/amazonaws/services/databasemigrationservice/model/transform/KinesisSettingsMarshaller.java

\* /opt/cola/permits/1882328441\_1704878335.0989044/0/aws-java-sdk-dms-1-12-581-sources-

jar/com/amazonaws/services/databasemigrationservice/model/transform/CreateMigrationProjectRequestMarshaller.j ava

\* /opt/cola/permits/1882328441\_1704878335.0989044/0/aws-java-sdk-dms-1-12-581-sources-

jar/com/amazonaws/services/databasemigrationservice/model/StartMetadataModelAssessmentResult.java

\* /opt/cola/permits/1882328441\_1704878335.0989044/0/aws-java-sdk-dms-1-12-581-sources-

jar/com/amazonaws/services/databasemigrationservice/model/transform/ListTagsForResourceRequestProtocolMars haller.java

\* /opt/cola/permits/1882328441\_1704878335.0989044/0/aws-java-sdk-dms-1-12-581-sources-

jar/com/amazonaws/services/databasemigrationservice/model/DeleteReplicationInstanceResult.java

\* /opt/cola/permits/1882328441\_1704878335.0989044/0/aws-java-sdk-dms-1-12-581-sources-

jar/com/amazonaws/services/databasemigrationservice/model/transform/CollectorShortInfoResponseMarshaller.java \*

/opt/cola/permits/1882328441\_1704878335.0989044/0/aws-java-sdk-dms-1-12-581-sources-

jar/com/amazonaws/services/databasemigrationservice/model/transform/KafkaSettingsJsonUnmarshaller.java

\* /opt/cola/permits/1882328441\_1704878335.0989044/0/aws-java-sdk-dms-1-12-581-sources-

jar/com/amazonaws/services/databasemigrationservice/model/transform/ModifyReplicationConfigResultJsonUnmar shaller.java

\* /opt/cola/permits/1882328441\_1704878335.0989044/0/aws-java-sdk-dms-1-12-581-sources-

jar/com/amazonaws/services/databasemigrationservice/model/transform/RefreshSchemasStatusJsonUnmarshaller.ja va

\* /opt/cola/permits/1882328441\_1704878335.0989044/0/aws-java-sdk-dms-1-12-581-sources-

jar/com/amazonaws/services/databasemigrationservice/model/DataProviderDescriptor.java

\* /opt/cola/permits/1882328441\_1704878335.0989044/0/aws-java-sdk-dms-1-12-581-sources-

jar/com/amazonaws/services/databasemigrationservice/model/CreateReplicationInstanceResult.java \*

/opt/cola/permits/1882328441\_1704878335.0989044/0/aws-java-sdk-dms-1-12-581-sources-

jar/com/amazonaws/services/databasemigrationservice/model/DeleteFleetAdvisorCollectorRequest.java

\* /opt/cola/permits/1882328441\_1704878335.0989044/0/aws-java-sdk-dms-1-12-581-sources-

jar/com/amazonaws/services/databasemigrationservice/model/StopReplicationTaskResult.java

\* /opt/cola/permits/1882328441\_1704878335.0989044/0/aws-java-sdk-dms-1-12-581-sources-

jar/com/amazonaws/services/databasemigrationservice/model/transform/DescribeFleetAdvisorCollectorsRequestPro tocolMarshaller.java

\* /opt/cola/permits/1882328441\_1704878335.0989044/0/aws-java-sdk-dms-1-12-581-sources-

jar/com/amazonaws/services/databasemigrationservice/model/transform/CreateReplicationConfigRequestProtocolM arshaller.java

\* /opt/cola/permits/1882328441\_1704878335.0989044/0/aws-java-sdk-dms-1-12-581-sources-

jar/com/amazonaws/services/databasemigrationservice/model/transform/DescribeAccountAttributesRequestMarshal ler.java

\*

/opt/cola/permits/1882328441\_1704878335.0989044/0/aws-java-sdk-dms-1-12-581-sources-

jar/com/amazonaws/services/databasemigrationservice/model/ModifyEndpointResult.java

\* /opt/cola/permits/1882328441\_1704878335.0989044/0/aws-java-sdk-dms-1-12-581-sources-

jar/com/amazonaws/services/databasemigrationservice/model/transform/DescribeEndpointsRequestMarshaller.java \* /opt/cola/permits/1882328441\_1704878335.0989044/0/aws-java-sdk-dms-1-12-581-sources-

jar/com/amazonaws/services/databasemigrationservice/model/transform/DescribeFleetAdvisorLsaAnalysisRequestP rotocolMarshaller.java

\* /opt/cola/permits/1882328441\_1704878335.0989044/0/aws-java-sdk-dms-1-12-581-sources-

jar/com/amazonaws/services/databasemigrationservice/model/transform/DmsTransferSettingsJsonUnmarshaller.java

\* /opt/cola/permits/1882328441\_1704878335.0989044/0/aws-java-sdk-dms-1-12-581-sources-

jar/com/amazonaws/services/databasemigrationservice/model/transform/DescribeReplicationTableStatisticsRequest ProtocolMarshaller.java

\*

 /opt/cola/permits/1882328441\_1704878335.0989044/0/aws-java-sdk-dms-1-12-581-sourcesjar/com/amazonaws/services/databasemigrationservice/model/transform/MySQLSettingsMarshaller.java \* /opt/cola/permits/1882328441\_1704878335.0989044/0/aws-java-sdk-dms-1-12-581-sourcesjar/com/amazonaws/services/databasemigrationservice/model/transform/CreateEventSubscriptionRequestMarshaller .java

\* /opt/cola/permits/1882328441\_1704878335.0989044/0/aws-java-sdk-dms-1-12-581-sources-

jar/com/amazonaws/services/databasemigrationservice/model/DescribeMetadataModelImportsRequest.java

\* /opt/cola/permits/1882328441\_1704878335.0989044/0/aws-java-sdk-dms-1-12-581-sources-

jar/com/amazonaws/services/databasemigrationservice/model/EncodingTypeValue.java

\* /opt/cola/permits/1882328441\_1704878335.0989044/0/aws-java-sdk-dms-1-12-581-sources-

jar/com/amazonaws/services/databasemigrationservice/model/transform/DescribeReplicationSubnetGroupsResultJs onUnmarshaller.java

\*

/opt/cola/permits/1882328441\_1704878335.0989044/0/aws-java-sdk-dms-1-12-581-sources-

jar/com/amazonaws/services/databasemigrationservice/model/transform/CreateReplicationTaskRequestMarshaller.j ava

\* /opt/cola/permits/1882328441\_1704878335.0989044/0/aws-java-sdk-dms-1-12-581-sources-

jar/com/amazonaws/services/databasemigrationservice/model/transform/RecommendationSettingsJsonUnmarshaller .java

\* /opt/cola/permits/1882328441\_1704878335.0989044/0/aws-java-sdk-dms-1-12-581-sources-

jar/com/amazonaws/services/databasemigrationservice/model/RdsConfiguration.java

\* /opt/cola/permits/1882328441\_1704878335.0989044/0/aws-java-sdk-dms-1-12-581-sources-

jar/com/amazonaws/services/databasemigrationservice/model/S3ResourceNotFoundException.java

\* /opt/cola/permits/1882328441\_1704878335.0989044/0/aws-java-sdk-dms-1-12-581-sources-

jar/com/amazonaws/services/databasemigrationservice/model/transform/CreateMigrationProjectRequestProtocolMa rshaller.java

\*

\*

/opt/cola/permits/1882328441\_1704878335.0989044/0/aws-java-sdk-dms-1-12-581-sources-

jar/com/amazonaws/services/databasemigrationservice/model/transform/DescribeTableStatisticsRequestProtocolMa rshaller.java

\* /opt/cola/permits/1882328441\_1704878335.0989044/0/aws-java-sdk-dms-1-12-581-sources-

jar/com/amazonaws/services/databasemigrationservice/model/DescribeReplicationSubnetGroupsResult.java

\* /opt/cola/permits/1882328441\_1704878335.0989044/0/aws-java-sdk-dms-1-12-581-sources-

jar/com/amazonaws/services/databasemigrationservice/model/transform/EventSubscriptionJsonUnmarshaller.java \* /opt/cola/permits/1882328441\_1704878335.0989044/0/aws-java-sdk-dms-1-12-581-sources-

jar/com/amazonaws/services/databasemigrationservice/model/transform/ModifyEventSubscriptionRequestProtocol Marshaller.java

\* /opt/cola/permits/1882328441\_1704878335.0989044/0/aws-java-sdk-dms-1-12-581-sources-

jar/com/amazonaws/services/databasemigrationservice/model/transform/KMSNotFoundExceptionUnmarshaller.java \* /opt/cola/permits/1882328441\_1704878335.0989044/0/aws-java-sdk-dms-1-12-581-sources-

jar/com/amazonaws/services/databasemigrationservice/model/DeleteMigrationProjectResult.java

/opt/cola/permits/1882328441\_1704878335.0989044/0/aws-java-sdk-dms-1-12-581-sources-

jar/com/amazonaws/services/databasemigrationservice/model/transform/DescribeReplicationTaskAssessmentRunsR

esultJsonUnmarshaller.java

\* /opt/cola/permits/1882328441\_1704878335.0989044/0/aws-java-sdk-dms-1-12-581-sources-

jar/com/amazonaws/services/databasemigrationservice/model/MoveReplicationTaskRequest.java

\* /opt/cola/permits/1882328441\_1704878335.0989044/0/aws-java-sdk-dms-1-12-581-sources-

jar/com/amazonaws/services/databasemigrationservice/model/transform/TableToReloadJsonUnmarshaller.java

\* /opt/cola/permits/1882328441\_1704878335.0989044/0/aws-java-sdk-dms-1-12-581-sources-

jar/com/amazonaws/services/databasemigrationservice/model/DescribeMetadataModelConversionsResult.java \* /opt/cola/permits/1882328441\_1704878335.0989044/0/aws-java-sdk-dms-1-12-581-sources-

jar/com/amazonaws/services/databasemigrationservice/model/DescribeRecommendationLimitationsResult.java \*

/opt/cola/permits/1882328441\_1704878335.0989044/0/aws-java-sdk-dms-1-12-581-sources-

jar/com/amazonaws/services/databasemigrationservice/model/transform/KMSKeyNotAccessibleExceptionUnmarsh aller.java

\* /opt/cola/permits/1882328441\_1704878335.0989044/0/aws-java-sdk-dms-1-12-581-sources-

jar/com/amazonaws/services/databasemigrationservice/model/transform/DescribeOrderableReplicationInstancesReq uestMarshaller.java

\* /opt/cola/permits/1882328441\_1704878335.0989044/0/aws-java-sdk-dms-1-12-581-sources-

jar/com/amazonaws/services/databasemigrationservice/model/CreateDataProviderResult.java

\* /opt/cola/permits/1882328441\_1704878335.0989044/0/aws-java-sdk-dms-1-12-581-sources-

jar/com/amazonaws/services/databasemigrationservice/model/transform/ReplicationTaskIndividualAssessmentMars haller.java

\* /opt/cola/permits/1882328441\_1704878335.0989044/0/aws-java-sdk-dms-1-12-581-sources-

jar/com/amazonaws/services/databasemigrationservice/model/CreateEventSubscriptionResult.java \*

/opt/cola/permits/1882328441\_1704878335.0989044/0/aws-java-sdk-dms-1-12-581-sources-

jar/com/amazonaws/services/databasemigrationservice/model/transform/DescribeExtensionPackAssociationsReques tProtocolMarshaller.java

\* /opt/cola/permits/1882328441\_1704878335.0989044/0/aws-java-sdk-dms-1-12-581-sources-

jar/com/amazonaws/services/databasemigrationservice/model/transform/DescribeReplicationTasksRequestMarshall er.java

\* /opt/cola/permits/1882328441\_1704878335.0989044/0/aws-java-sdk-dms-1-12-581-sources-

jar/com/amazonaws/services/databasemigrationservice/model/transform/KafkaSettingsMarshaller.java

\* /opt/cola/permits/1882328441\_1704878335.0989044/0/aws-java-sdk-dms-1-12-581-sources-

jar/com/amazonaws/services/databasemigrationservice/model/transform/ReplicationTaskJsonUnmarshaller.java \* /opt/cola/permits/1882328441\_1704878335.0989044/0/aws-java-sdk-dms-1-12-581-sources-

jar/com/amazonaws/services/databasemigrationservice/model/transform/ResourcePendingMaintenanceActionsMars haller.java

\*

/opt/cola/permits/1882328441\_1704878335.0989044/0/aws-java-sdk-dms-1-12-581-sources-

jar/com/amazonaws/services/databasemigrationservice/model/transform/UpdateSubscriptionsToEventBridgeReques tMarshaller.java

\* /opt/cola/permits/1882328441\_1704878335.0989044/0/aws-java-sdk-dms-1-12-581-sources-

jar/com/amazonaws/services/databasemigrationservice/model/ExportMetadataModelAssessmentResult.java

\* /opt/cola/permits/1882328441\_1704878335.0989044/0/aws-java-sdk-dms-1-12-581-sources-

jar/com/amazonaws/services/databasemigrationservice/model/KMSDisabledException.java

\* /opt/cola/permits/1882328441\_1704878335.0989044/0/aws-java-sdk-dms-1-12-581-sources-

jar/com/amazonaws/services/databasemigrationservice/model/transform/ModifyEndpointRequestMarshaller.java

\* /opt/cola/permits/1882328441\_1704878335.0989044/0/aws-java-sdk-dms-1-12-581-sources-

jar/com/amazonaws/services/databasemigrationservice/model/FleetAdvisorSchemaObjectResponse.java \*

 /opt/cola/permits/1882328441\_1704878335.0989044/0/aws-java-sdk-dms-1-12-581-sourcesjar/com/amazonaws/services/databasemigrationservice/model/transform/FilterMarshaller.java \* /opt/cola/permits/1882328441\_1704878335.0989044/0/aws-java-sdk-dms-1-12-581-sourcesjar/com/amazonaws/services/databasemigrationservice/model/CreateEndpointResult.java \* /opt/cola/permits/1882328441\_1704878335.0989044/0/aws-java-sdk-dms-1-12-581-sources-

jar/com/amazonaws/services/databasemigrationservice/model/transform/ModifyReplicationInstanceRequestProtocol Marshaller.java

\* /opt/cola/permits/1882328441\_1704878335.0989044/0/aws-java-sdk-dms-1-12-581-sources-

jar/com/amazonaws/services/databasemigrationservice/model/StartMetadataModelExportToTargetRequest.java

\* /opt/cola/permits/1882328441\_1704878335.0989044/0/aws-java-sdk-dms-1-12-581-sources-

jar/com/amazonaws/services/databasemigrationservice/model/transform/DescribeReplicationTaskAssessmentResult sRequestProtocolMarshaller.java

\*

/opt/cola/permits/1882328441\_1704878335.0989044/0/aws-java-sdk-dms-1-12-581-sources-

jar/com/amazonaws/services/databasemigrationservice/model/DescribeEventCategoriesRequest.java

\* /opt/cola/permits/1882328441\_1704878335.0989044/0/aws-java-sdk-dms-1-12-581-sources-

jar/com/amazonaws/services/databasemigrationservice/model/transform/RefreshSchemasResultJsonUnmarshaller.ja va

\* /opt/cola/permits/1882328441\_1704878335.0989044/0/aws-java-sdk-dms-1-12-581-sources-

jar/com/amazonaws/services/databasemigrationservice/model/RecommendationSettings.java

\* /opt/cola/permits/1882328441\_1704878335.0989044/0/aws-java-sdk-dms-1-12-581-sources-

jar/com/amazonaws/services/databasemigrationservice/model/transform/RunFleetAdvisorLsaAnalysisRequestMarsh aller.java

\* /opt/cola/permits/1882328441\_1704878335.0989044/0/aws-java-sdk-dms-1-12-581-sources-

jar/com/amazonaws/services/databasemigrationservice/model/CreateReplicationConfigResult.java

\* /opt/cola/permits/1882328441\_1704878335.0989044/0/aws-java-sdk-dms-1-12-581-sources-

jar/com/amazonaws/services/databasemigrationservice/model/transform/DescribeReplicationsRequestProtocolMars haller.java

\*

/opt/cola/permits/1882328441\_1704878335.0989044/0/aws-java-sdk-dms-1-12-581-sources-

jar/com/amazonaws/services/databasemigrationservice/model/transform/ListTagsForResourceResultJsonUnmarshall er.java

\* /opt/cola/permits/1882328441\_1704878335.0989044/0/aws-java-sdk-dms-1-12-581-sources-

jar/com/amazonaws/services/databasemigrationservice/model/transform/CreateReplicationConfigResultJsonUnmars haller.java

\* /opt/cola/permits/1882328441\_1704878335.0989044/0/aws-java-sdk-dms-1-12-581-sources-

jar/com/amazonaws/services/databasemigrationservice/model/Filter.java

\* /opt/cola/permits/1882328441\_1704878335.0989044/0/aws-java-sdk-dms-1-12-581-sources-

jar/com/amazonaws/services/databasemigrationservice/model/transform/DeleteInstanceProfileRequestMarshaller.ja va

\* /opt/cola/permits/1882328441\_1704878335.0989044/0/aws-java-sdk-dms-1-12-581-sources-

jar/com/amazonaws/services/databasemigrationservice/model/transform/ComputeConfigJsonUnmarshaller.java \*

/opt/cola/permits/1882328441\_1704878335.0989044/0/aws-java-sdk-dms-1-12-581-sources-

jar/com/amazonaws/services/databasemigrationservice/model/transform/ReplicationStatsJsonUnmarshaller.java \* /opt/cola/permits/1882328441\_1704878335.0989044/0/aws-java-sdk-dms-1-12-581-sourcesjar/com/amazonaws/services/databasemigrationservice/model/transform/StopReplicationResultJsonUnmarshaller.ja va

\* /opt/cola/permits/1882328441\_1704878335.0989044/0/aws-java-sdk-dms-1-12-581-sources-

jar/com/amazonaws/services/databasemigrationservice/model/InsufficientResourceCapacityException.java

\* /opt/cola/permits/1882328441\_1704878335.0989044/0/aws-java-sdk-dms-1-12-581-sources-

jar/com/amazonaws/services/databasemigrationservice/model/transform/MongoDbDataProviderSettingsJsonUnmars haller.java

\* /opt/cola/permits/1882328441\_1704878335.0989044/0/aws-java-sdk-dms-1-12-581-sources-

jar/com/amazonaws/services/databasemigrationservice/model/transform/DescribeReplicationInstanceTaskLogsRequ estMarshaller.java

\*

\*

/opt/cola/permits/1882328441\_1704878335.0989044/0/aws-java-sdk-dms-1-12-581-sources-

jar/com/amazonaws/services/databasemigrationservice/model/DescribeMetadataModelAssessmentsRequest.java \* /opt/cola/permits/1882328441\_1704878335.0989044/0/aws-java-sdk-dms-1-12-581-sources-

jar/com/amazonaws/services/databasemigrationservice/model/transform/ApplyPendingMaintenanceActionRequest Marshaller.java

\* /opt/cola/permits/1882328441\_1704878335.0989044/0/aws-java-sdk-dms-1-12-581-sourcesjar/com/amazonaws/services/databasemigrationservice/model/transform/MoveReplicationTaskRequestMarshaller.ja va

\* /opt/cola/permits/1882328441\_1704878335.0989044/0/aws-java-sdk-dms-1-12-581-sources-

jar/com/amazonaws/services/databasemigrationservice/model/transform/SchemaShortInfoResponseJsonUnmarshall er.java

\* /opt/cola/permits/1882328441\_1704878335.0989044/0/aws-java-sdk-dms-1-12-581-sourcesjar/com/amazonaws/services/databasemigrationservice/model/CreateReplicationTaskResult.java \*

/opt/cola/permits/1882328441\_1704878335.0989044/0/aws-java-sdk-dms-1-12-581-sources-

jar/com/amazonaws/services/databasemigrationservice/model/RedisAuthTypeValue.java

\* /opt/cola/permits/1882328441\_1704878335.0989044/0/aws-java-sdk-dms-1-12-581-sources-

jar/com/amazonaws/services/databasemigrationservice/model/DataProviderSettings.java

\* /opt/cola/permits/1882328441\_1704878335.0989044/0/aws-java-sdk-dms-1-12-581-sources-

jar/com/amazonaws/services/databasemigrationservice/model/transform/DatabaseResponseMarshaller.java

\* /opt/cola/permits/1882328441\_1704878335.0989044/0/aws-java-sdk-dms-1-12-581-sources-

jar/com/amazonaws/services/databasemigrationservice/model/DescribeRecommendationsRequest.java

\* /opt/cola/permits/1882328441\_1704878335.0989044/0/aws-java-sdk-dms-1-12-581-sources-

jar/com/amazonaws/services/databasemigrationservice/model/transform/CreateInstanceProfileRequestProtocolMars haller.java

\* /opt/cola/permits/1882328441\_1704878335.0989044/0/aws-java-sdk-dms-1-12-581-sources-

jar/com/amazonaws/services/databasemigrationservice/model/transform/ServerShortInfoResponseJsonUnmarshaller .java

 /opt/cola/permits/1882328441\_1704878335.0989044/0/aws-java-sdk-dms-1-12-581-sourcesjar/com/amazonaws/services/databasemigrationservice/model/transform/CreateInstanceProfileRequestMarshaller.ja va

\* /opt/cola/permits/1882328441\_1704878335.0989044/0/aws-java-sdk-dms-1-12-581-sources-

jar/com/amazonaws/services/databasemigrationservice/model/BatchStartRecommendationsResult.java

\* /opt/cola/permits/1882328441\_1704878335.0989044/0/aws-java-sdk-dms-1-12-581-sources-

jar/com/amazonaws/services/databasemigrationservice/model/transform/UpdateSubscriptionsToEventBridgeReques tProtocolMarshaller.java

\* /opt/cola/permits/1882328441\_1704878335.0989044/0/aws-java-sdk-dms-1-12-581-sources-

jar/com/amazonaws/services/databasemigrationservice/model/transform/DeleteMigrationProjectRequestProtocolMa rshaller.java

\* /opt/cola/permits/1882328441\_1704878335.0989044/0/aws-java-sdk-dms-1-12-581-sourcesjar/com/amazonaws/services/databasemigrationservice/model/RunFleetAdvisorLsaAnalysisRequest.java \*

 /opt/cola/permits/1882328441\_1704878335.0989044/0/aws-java-sdk-dms-1-12-581-sourcesjar/com/amazonaws/services/databasemigrationservice/model/transform/DescribeReplicationTableStatisticsRequest Marshaller.java

\* /opt/cola/permits/1882328441\_1704878335.0989044/0/aws-java-sdk-dms-1-12-581-sourcesjar/com/amazonaws/services/databasemigrationservice/model/transform/DescribeConnectionsResultJsonUnmarshall er.java

\* /opt/cola/permits/1882328441\_1704878335.0989044/0/aws-java-sdk-dms-1-12-581-sources-

jar/com/amazonaws/services/databasemigrationservice/waiters/AWSDatabaseMigrationServiceWaiters.java

\* /opt/cola/permits/1882328441\_1704878335.0989044/0/aws-java-sdk-dms-1-12-581-sources-

jar/com/amazonaws/services/databasemigrationservice/model/Connection.java

\* /opt/cola/permits/1882328441\_1704878335.0989044/0/aws-java-sdk-dms-1-12-581-sources-

jar/com/amazonaws/services/databasemigrationservice/model/transform/SubnetMarshaller.java \*

/opt/cola/permits/1882328441\_1704878335.0989044/0/aws-java-sdk-dms-1-12-581-sources-

jar/com/amazonaws/services/databasemigrationservice/model/transform/TagMarshaller.java

\* /opt/cola/permits/1882328441\_1704878335.0989044/0/aws-java-sdk-dms-1-12-581-sources-

jar/com/amazonaws/services/databasemigrationservice/model/transform/PendingMaintenanceActionMarshaller.java

\* /opt/cola/permits/1882328441\_1704878335.0989044/0/aws-java-sdk-dms-1-12-581-sources-

jar/com/amazonaws/services/databasemigrationservice/model/ApplyPendingMaintenanceActionRequest.java

\* /opt/cola/permits/1882328441\_1704878335.0989044/0/aws-java-sdk-dms-1-12-581-sources-

jar/com/amazonaws/services/databasemigrationservice/model/transform/DescribePendingMaintenanceActionsRequ estProtocolMarshaller.java

\* /opt/cola/permits/1882328441\_1704878335.0989044/0/aws-java-sdk-dms-1-12-581-sources-

jar/com/amazonaws/services/databasemigrationservice/model/RdsRecommendation.java

\*

/opt/cola/permits/1882328441\_1704878335.0989044/0/aws-java-sdk-dms-1-12-581-sources-

jar/com/amazonaws/services/databasemigrationservice/AWSDatabaseMigrationServiceClient.java

\* /opt/cola/permits/1882328441\_1704878335.0989044/0/aws-java-sdk-dms-1-12-581-sources-

jar/com/amazonaws/services/databasemigrationservice/model/DefaultErrorDetails.java

\* /opt/cola/permits/1882328441\_1704878335.0989044/0/aws-java-sdk-dms-1-12-581-sources-

jar/com/amazonaws/services/databasemigrationservice/model/transform/ModifyDataProviderRequestProtocolMarsh aller.java

\* /opt/cola/permits/1882328441\_1704878335.0989044/0/aws-java-sdk-dms-1-12-581-sources-

jar/com/amazonaws/services/databasemigrationservice/model/transform/ReloadTablesRequestMarshaller.java

\* /opt/cola/permits/1882328441\_1704878335.0989044/0/aws-java-sdk-dms-1-12-581-sources-

jar/com/amazonaws/services/databasemigrationservice/model/transform/EventCategoryGroupJsonUnmarshaller.jav a

\* /opt/cola/permits/1882328441\_1704878335.0989044/0/aws-java-sdk-dms-1-12-581-sources-

jar/com/amazonaws/services/databasemigrationservice/model/transform/InventoryDataMarshaller.java \*

 /opt/cola/permits/1882328441\_1704878335.0989044/0/aws-java-sdk-dms-1-12-581-sourcesjar/com/amazonaws/services/databasemigrationservice/model/transform/StartExtensionPackAssociationResultJsonU nmarshaller.java

\* /opt/cola/permits/1882328441\_1704878335.0989044/0/aws-java-sdk-dms-1-12-581-sourcesjar/com/amazonaws/services/databasemigrationservice/model/transform/StartRecommendationsRequestEntryMarsh aller.java

\* /opt/cola/permits/1882328441\_1704878335.0989044/0/aws-java-sdk-dms-1-12-581-sourcesjar/com/amazonaws/services/databasemigrationservice/model/transform/StopReplicationRequestProtocolMarshaller. java

\* /opt/cola/permits/1882328441\_1704878335.0989044/0/aws-java-sdk-dms-1-12-581-sources-

jar/com/amazonaws/services/databasemigrationservice/waiters/EndpointDeleted.java

\* /opt/cola/permits/1882328441\_1704878335.0989044/0/aws-java-sdk-dms-1-12-581-sources-

jar/com/amazonaws/services/databasemigrationservice/model/DynamoDbSettings.java

\*

/opt/cola/permits/1882328441\_1704878335.0989044/0/aws-java-sdk-dms-1-12-581-sources-

jar/com/amazonaws/services/databasemigrationservice/model/ReplicationStats.java

\* /opt/cola/permits/1882328441\_1704878335.0989044/0/aws-java-sdk-dms-1-12-581-sources-

jar/com/amazonaws/services/databasemigrationservice/model/UpgradeDependencyFailureException.java

\* /opt/cola/permits/1882328441\_1704878335.0989044/0/aws-java-sdk-dms-1-12-581-sources-

jar/com/amazonaws/services/databasemigrationservice/model/transform/DeleteConnectionResultJsonUnmarshaller.j ava

\* /opt/cola/permits/1882328441\_1704878335.0989044/0/aws-java-sdk-dms-1-12-581-sources-

jar/com/amazonaws/services/databasemigrationservice/model/transform/IBMDb2SettingsMarshaller.java

\* /opt/cola/permits/1882328441\_1704878335.0989044/0/aws-java-sdk-dms-1-12-581-sources-

jar/com/amazonaws/services/databasemigrationservice/model/transform/DeleteCertificateRequestMarshaller.java

\* /opt/cola/permits/1882328441\_1704878335.0989044/0/aws-java-sdk-dms-1-12-581-sources-

jar/com/amazonaws/services/databasemigrationservice/model/DeleteReplicationTaskResult.java \*

/opt/cola/permits/1882328441\_1704878335.0989044/0/aws-java-sdk-dms-1-12-581-sources-

jar/com/amazonaws/services/databasemigrationservice/model/DescribeOrderableReplicationInstancesResult.java

\* /opt/cola/permits/1882328441\_1704878335.0989044/0/aws-java-sdk-dms-1-12-581-sources-

jar/com/amazonaws/services/databasemigrationservice/model/transform/DescribeEngineVersionsRequestProtocolM arshaller.java

\* /opt/cola/permits/1882328441\_1704878335.0989044/0/aws-java-sdk-dms-1-12-581-sources-

jar/com/amazonaws/services/databasemigrationservice/model/DataProvider.java

\* /opt/cola/permits/1882328441\_1704878335.0989044/0/aws-java-sdk-dms-1-12-581-sources-

jar/com/amazonaws/services/databasemigrationservice/model/transform/DescribeReplicationInstancesRequestMars haller.java

\* /opt/cola/permits/1882328441\_1704878335.0989044/0/aws-java-sdk-dms-1-12-581-sources-

jar/com/amazonaws/services/databasemigrationservice/model/transform/ReplicationTaskIndividualAssessmentJson Unmarshaller.java

\*

/opt/cola/permits/1882328441\_1704878335.0989044/0/aws-java-sdk-dms-1-12-581-sources-

jar/com/amazonaws/services/databasemigrationservice/model/transform/ConnectionJsonUnmarshaller.java

\* /opt/cola/permits/1882328441\_1704878335.0989044/0/aws-java-sdk-dms-1-12-581-sources-

jar/com/amazonaws/services/databasemigrationservice/model/DeleteDataProviderRequest.java

\* /opt/cola/permits/1882328441\_1704878335.0989044/0/aws-java-sdk-dms-1-12-581-sources-

jar/com/amazonaws/services/databasemigrationservice/model/transform/DescribeReplicationTableStatisticsResultJs onUnmarshaller.java

\* /opt/cola/permits/1882328441\_1704878335.0989044/0/aws-java-sdk-dms-1-12-581-sources-

jar/com/amazonaws/services/databasemigrationservice/model/DescribeFleetAdvisorSchemaObjectSummaryResult.j ava

\* /opt/cola/permits/1882328441\_1704878335.0989044/0/aws-java-sdk-dms-1-12-581-sources-

jar/com/amazonaws/services/databasemigrationservice/model/DescribeReplicationTaskAssessmentResultsResult.jav a

\*

/opt/cola/permits/1882328441\_1704878335.0989044/0/aws-java-sdk-dms-1-12-581-sources-

jar/com/amazonaws/services/databasemigrationservice/model/transform/DmsTransferSettingsMarshaller.java

\* /opt/cola/permits/1882328441\_1704878335.0989044/0/aws-java-sdk-dms-1-12-581-sources-

jar/com/amazonaws/services/databasemigrationservice/model/transform/TableToReloadMarshaller.java

\* /opt/cola/permits/1882328441\_1704878335.0989044/0/aws-java-sdk-dms-1-12-581-sources-

jar/com/amazonaws/services/databasemigrationservice/model/DescribeEventSubscriptionsRequest.java

\* /opt/cola/permits/1882328441\_1704878335.0989044/0/aws-java-sdk-dms-1-12-581-sources-

jar/com/amazonaws/services/databasemigrationservice/model/transform/StartMetadataModelConversionRequestMa rshaller.java

\* /opt/cola/permits/1882328441\_1704878335.0989044/0/aws-java-sdk-dms-1-12-581-sources-

jar/com/amazonaws/services/databasemigrationservice/model/transform/MicrosoftSqlServerDataProviderSettingsM arshaller.java

\*

/opt/cola/permits/1882328441\_1704878335.0989044/0/aws-java-sdk-dms-1-12-581-sources-

jar/com/amazonaws/services/databasemigrationservice/model/DataFormatValue.java

\* /opt/cola/permits/1882328441\_1704878335.0989044/0/aws-java-sdk-dms-1-12-581-sources-

jar/com/amazonaws/services/databasemigrationservice/model/DescribeMetadataModelExportsToTargetRequest.jav a

\* /opt/cola/permits/1882328441\_1704878335.0989044/0/aws-java-sdk-dms-1-12-581-sources-

jar/com/amazonaws/services/databasemigrationservice/model/DocDbSettings.java

\* /opt/cola/permits/1882328441\_1704878335.0989044/0/aws-java-sdk-dms-1-12-581-sources-

jar/com/amazonaws/services/databasemigrationservice/model/transform/StartMetadataModelExportAsScriptReques tMarshaller.java

\* /opt/cola/permits/1882328441\_1704878335.0989044/0/aws-java-sdk-dms-1-12-581-sources-

jar/com/amazonaws/services/databasemigrationservice/model/transform/TestConnectionResultJsonUnmarshaller.jav a

\*

/opt/cola/permits/1882328441\_1704878335.0989044/0/aws-java-sdk-dms-1-12-581-sources-

jar/com/amazonaws/services/databasemigrationservice/model/transform/DescribeRecommendationsRequestMarshal ler.java

\* /opt/cola/permits/1882328441\_1704878335.0989044/0/aws-java-sdk-dms-1-12-581-sources-

jar/com/amazonaws/services/databasemigrationservice/model/transform/S3ResourceNotFoundExceptionUnmarshall er.java

\* /opt/cola/permits/1882328441\_1704878335.0989044/0/aws-java-sdk-dms-1-12-581-sources-

jar/com/amazonaws/services/databasemigrationservice/model/transform/AccountQuotaJsonUnmarshaller.java

\* /opt/cola/permits/1882328441\_1704878335.0989044/0/aws-java-sdk-dms-1-12-581-sources-

jar/com/amazonaws/services/databasemigrationservice/model/transform/StartMetadataModelAssessmentRequestMa rshaller.java

\* /opt/cola/permits/1882328441\_1704878335.0989044/0/aws-java-sdk-dms-1-12-581-sources-

jar/com/amazonaws/services/databasemigrationservice/model/transform/CreateEndpointResultJsonUnmarshaller.jav a

\*

/opt/cola/permits/1882328441\_1704878335.0989044/0/aws-java-sdk-dms-1-12-581-sources-

jar/com/amazonaws/services/databasemigrationservice/model/transform/CreateReplicationSubnetGroupRequestMar shaller.java

\* /opt/cola/permits/1882328441\_1704878335.0989044/0/aws-java-sdk-dms-1-12-581-sources-

jar/com/amazonaws/services/databasemigrationservice/model/transform/DescribeSchemasRequestMarshaller.java \* /opt/cola/permits/1882328441\_1704878335.0989044/0/aws-java-sdk-dms-1-12-581-sources-

jar/com/amazonaws/services/databasemigrationservice/model/transform/ResourceNotFoundExceptionUnmarshaller. java

\* /opt/cola/permits/1882328441\_1704878335.0989044/0/aws-java-sdk-dms-1-12-581-sources-

jar/com/amazonaws/services/databasemigrationservice/model/StopReplicationResult.java

\* /opt/cola/permits/1882328441\_1704878335.0989044/0/aws-java-sdk-dms-1-12-581-sources-

jar/com/amazonaws/services/databasemigrationservice/model/transform/DeleteReplicationConfigRequestMarshaller .java

\* /opt/cola/permits/1882328441\_1704878335.0989044/0/aws-java-sdk-dms-1-12-581-sources-

jar/com/amazonaws/services/databasemigrationservice/model/CreateInstanceProfileRequest.java \*

/opt/cola/permits/1882328441\_1704878335.0989044/0/aws-java-sdk-dms-1-12-581-sources-

jar/com/amazonaws/services/databasemigrationservice/model/KinesisSettings.java

\* /opt/cola/permits/1882328441\_1704878335.0989044/0/aws-java-sdk-dms-1-12-581-sources-

jar/com/amazonaws/services/databasemigrationservice/model/transform/CreateDataProviderRequestMarshaller.java \* /opt/cola/permits/1882328441\_1704878335.0989044/0/aws-java-sdk-dms-1-12-581-sources-

jar/com/amazonaws/services/databasemigrationservice/model/transform/DescribeMigrationProjectsResultJsonUnma rshaller.java

\* /opt/cola/permits/1882328441\_1704878335.0989044/0/aws-java-sdk-dms-1-12-581-sources-

jar/com/amazonaws/services/databasemigrationservice/model/CannedAclForObjectsValue.java

\* /opt/cola/permits/1882328441\_1704878335.0989044/0/aws-java-sdk-dms-1-12-581-sources-

jar/com/amazonaws/services/databasemigrationservice/model/transform/ComputeConfigMarshaller.java \*

/opt/cola/permits/1882328441\_1704878335.0989044/0/aws-java-sdk-dms-1-12-581-sources-

jar/com/amazonaws/services/databasemigrationservice/model/transform/DeleteConnectionRequestProtocolMarshall er.java

\* /opt/cola/permits/1882328441\_1704878335.0989044/0/aws-java-sdk-dms-1-12-581-sources-

jar/com/amazonaws/services/databasemigrationservice/model/transform/StartReplicationTaskAssessmentRequestM arshaller.java

\* /opt/cola/permits/1882328441\_1704878335.0989044/0/aws-java-sdk-dms-1-12-581-sources-

jar/com/amazonaws/services/databasemigrationservice/model/StartReplicationTaskAssessmentRequest.java

\* /opt/cola/permits/1882328441\_1704878335.0989044/0/aws-java-sdk-dms-1-12-581-sources-

jar/com/amazonaws/services/databasemigrationservice/model/DescribeSchemasResult.java

\* /opt/cola/permits/1882328441\_1704878335.0989044/0/aws-java-sdk-dms-1-12-581-sources-

jar/com/amazonaws/services/databasemigrationservice/model/transform/EventSubscriptionMarshaller.java \*

/opt/cola/permits/1882328441\_1704878335.0989044/0/aws-java-sdk-dms-1-12-581-sources-

jar/com/amazonaws/services/databasemigrationservice/model/FleetAdvisorLsaAnalysisResponse.java

\* /opt/cola/permits/1882328441\_1704878335.0989044/0/aws-java-sdk-dms-1-12-581-sources-

jar/com/amazonaws/services/databasemigrationservice/model/transform/RebootReplicationInstanceRequestMarshall er.java

\* /opt/cola/permits/1882328441\_1704878335.0989044/0/aws-java-sdk-dms-1-12-581-sources-

jar/com/amazonaws/services/databasemigrationservice/model/transform/DeleteReplicationInstanceResultJsonUnma

rshaller.java

\* /opt/cola/permits/1882328441\_1704878335.0989044/0/aws-java-sdk-dms-1-12-581-sourcesjar/com/amazonaws/services/databasemigrationservice/AbstractAWSDatabaseMigrationService.java \* /opt/cola/permits/1882328441\_1704878335.0989044/0/aws-java-sdk-dms-1-12-581-sourcesjar/com/amazonaws/services/databasemigrationservice/model/DescribeMetadataModelExportsAsScriptRequest.java \* /opt/cola/permits/1882328441\_1704878335.0989044/0/aws-java-sdk-dms-1-12-581-sourcesjar/com/amazonaws/services/databasemigrationservice/model/DescribeReplicationTasksResult.java \*

 /opt/cola/permits/1882328441\_1704878335.0989044/0/aws-java-sdk-dms-1-12-581-sourcesjar/com/amazonaws/services/databasemigrationservice/model/transform/RebootReplicationInstanceResultJsonUnma rshaller.java

\* /opt/cola/permits/1882328441\_1704878335.0989044/0/aws-java-sdk-dms-1-12-581-sources-

jar/com/amazonaws/services/databasemigrationservice/model/SourceType.java

\* /opt/cola/permits/1882328441\_1704878335.0989044/0/aws-java-sdk-dms-1-12-581-sources-

jar/com/amazonaws/services/databasemigrationservice/model/PostgreSqlDataProviderSettings.java

\* /opt/cola/permits/1882328441\_1704878335.0989044/0/aws-java-sdk-dms-1-12-581-sources-

jar/com/amazonaws/services/databasemigrationservice/model/transform/DeleteConnectionRequestMarshaller.java

\* /opt/cola/permits/1882328441\_1704878335.0989044/0/aws-java-sdk-dms-1-12-581-sources-

jar/com/amazonaws/services/databasemigrationservice/model/SchemaShortInfoResponse.java \*

/opt/cola/permits/1882328441\_1704878335.0989044/0/aws-java-sdk-dms-1-12-581-sources-

jar/com/amazonaws/services/databasemigrationservice/model/ModifyReplicationConfigResult.java

\* /opt/cola/permits/1882328441\_1704878335.0989044/0/aws-java-sdk-dms-1-12-581-sources-

jar/com/amazonaws/services/databasemigrationservice/model/KafkaSaslMechanism.java

\* /opt/cola/permits/1882328441\_1704878335.0989044/0/aws-java-sdk-dms-1-12-581-sources-

jar/com/amazonaws/services/databasemigrationservice/model/DescribeReplicationTaskAssessmentResultsRequest.j ava

\* /opt/cola/permits/1882328441\_1704878335.0989044/0/aws-java-sdk-dms-1-12-581-sources-

jar/com/amazonaws/services/databasemigrationservice/model/DescribeCertificatesResult.java

\* /opt/cola/permits/1882328441\_1704878335.0989044/0/aws-java-sdk-dms-1-12-581-sources-

jar/com/amazonaws/services/databasemigrationservice/waiters/ReplicationTaskDeleted.java

\* /opt/cola/permits/1882328441\_1704878335.0989044/0/aws-java-sdk-dms-1-12-581-sources-

jar/com/amazonaws/services/databasemigrationservice/model/transform/DescribeReplicationSubnetGroupsRequest ProtocolMarshaller.java

\*

/opt/cola/permits/1882328441\_1704878335.0989044/0/aws-java-sdk-dms-1-12-581-sources-

jar/com/amazonaws/services/databasemigrationservice/model/DescribePendingMaintenanceActionsRequest.java \* /opt/cola/permits/1882328441\_1704878335.0989044/0/aws-java-sdk-dms-1-12-581-sources-

jar/com/amazonaws/services/databasemigrationservice/model/transform/SNSInvalidTopicExceptionUnmarshaller.ja va

\* /opt/cola/permits/1882328441\_1704878335.0989044/0/aws-java-sdk-dms-1-12-581-sources-

jar/com/amazonaws/services/databasemigrationservice/model/transform/StartReplicationTaskRequestMarshaller.jav a

\* /opt/cola/permits/1882328441\_1704878335.0989044/0/aws-java-sdk-dms-1-12-581-sources-

jar/com/amazonaws/services/databasemigrationservice/model/transform/DescribeReplicationTaskAssessmentRunsR equestProtocolMarshaller.java

\* /opt/cola/permits/1882328441\_1704878335.0989044/0/aws-java-sdk-dms-1-12-581-sources-

jar/com/amazonaws/services/databasemigrationservice/model/KMSInvalidStateException.java

\*

/opt/cola/permits/1882328441\_1704878335.0989044/0/aws-java-sdk-dms-1-12-581-sources-

jar/com/amazonaws/services/databasemigrationservice/model/DescribeReplicationTableStatisticsResult.java

\* /opt/cola/permits/1882328441\_1704878335.0989044/0/aws-java-sdk-dms-1-12-581-sources-

jar/com/amazonaws/services/databasemigrationservice/model/transform/DescribeReplicationTaskAssessmentResult sResultJsonUnmarshaller.java

\* /opt/cola/permits/1882328441\_1704878335.0989044/0/aws-java-sdk-dms-1-12-581-sources-

jar/com/amazonaws/services/databasemigrationservice/model/transform/DescribeOrderableReplicationInstancesReq uestProtocolMarshaller.java

\* /opt/cola/permits/1882328441\_1704878335.0989044/0/aws-java-sdk-dms-1-12-581-sources-

jar/com/amazonaws/services/databasemigrationservice/waiters/DescribeConnectionsFunction.java

\* /opt/cola/permits/1882328441\_1704878335.0989044/0/aws-java-sdk-dms-1-12-581-sources-

jar/com/amazonaws/services/databasemigrationservice/model/transform/DescribeEventCategoriesResultJsonUnmar shaller.java

\*

/opt/cola/permits/1882328441\_1704878335.0989044/0/aws-java-sdk-dms-1-12-581-sources-

jar/com/amazonaws/services/databasemigrationservice/model/transform/ResourceQuotaExceededExceptionUnmars haller.java

\* /opt/cola/permits/1882328441\_1704878335.0989044/0/aws-java-sdk-dms-1-12-581-sources-

jar/com/amazonaws/services/databasemigrationservice/model/CreateFleetAdvisorCollectorRequest.java

\* /opt/cola/permits/1882328441\_1704878335.0989044/0/aws-java-sdk-dms-1-12-581-sources-

jar/com/amazonaws/services/databasemigrationservice/model/transform/FleetAdvisorLsaAnalysisResponseJsonUn marshaller.java

\* /opt/cola/permits/1882328441\_1704878335.0989044/0/aws-java-sdk-dms-1-12-581-sources-

jar/com/amazonaws/services/databasemigrationservice/model/transform/DescribeDataProvidersRequestMarshaller.j ava

\* /opt/cola/permits/1882328441\_1704878335.0989044/0/aws-java-sdk-dms-1-12-581-sources-

jar/com/amazonaws/services/databasemigrationservice/model/transform/ImportCertificateRequestProtocolMarshalle r.java

\*

/opt/cola/permits/1882328441\_1704878335.0989044/0/aws-java-sdk-dms-1-12-581-sources-

jar/com/amazonaws/services/databasemigrationservice/model/transform/ReplicationInstanceTaskLogMarshaller.jav a

\* /opt/cola/permits/1882328441\_1704878335.0989044/0/aws-java-sdk-dms-1-12-581-sources-

jar/com/amazonaws/services/databasemigrationservice/model/SNSInvalidTopicException.java

\* /opt/cola/permits/1882328441\_1704878335.0989044/0/aws-java-sdk-dms-1-12-581-sources-

jar/com/amazonaws/services/databasemigrationservice/model/transform/CollectorResponseMarshaller.java

\* /opt/cola/permits/1882328441\_1704878335.0989044/0/aws-java-sdk-dms-1-12-581-sources-

jar/com/amazonaws/services/databasemigrationservice/model/transform/DescribeApplicableIndividualAssessments RequestProtocolMarshaller.java

\* /opt/cola/permits/1882328441\_1704878335.0989044/0/aws-java-sdk-dms-1-12-581-sources-

jar/com/amazonaws/services/databasemigrationservice/model/transform/DescribeEndpointSettingsRequestMarshall er.java

\*

/opt/cola/permits/1882328441\_1704878335.0989044/0/aws-java-sdk-dms-1-12-581-sources-

jar/com/amazonaws/services/databasemigrationservice/model/DeleteReplicationSubnetGroupRequest.java \* /opt/cola/permits/1882328441\_1704878335.0989044/0/aws-java-sdk-dms-1-12-581-sources-

jar/com/amazonaws/services/databasemigrationservice/model/DescribeFleetAdvisorLsaAnalysisResult.java

\* /opt/cola/permits/1882328441\_1704878335.0989044/0/aws-java-sdk-dms-1-12-581-sources-

jar/com/amazonaws/services/databasemigrationservice/model/ModifyConversionConfigurationRequest.java

\* /opt/cola/permits/1882328441\_1704878335.0989044/0/aws-java-sdk-dms-1-12-581-sources-

jar/com/amazonaws/services/databasemigrationservice/model/PluginNameValue.java

\* /opt/cola/permits/1882328441\_1704878335.0989044/0/aws-java-sdk-dms-1-12-581-sources-

jar/com/amazonaws/services/databasemigrationservice/model/transform/ConnectionMarshaller.java \*

/opt/cola/permits/1882328441\_1704878335.0989044/0/aws-java-sdk-dms-1-12-581-sources-

jar/com/amazonaws/services/databasemigrationservice/model/ModifyReplicationConfigRequest.java

\* /opt/cola/permits/1882328441\_1704878335.0989044/0/aws-java-sdk-dms-1-12-581-sources-

jar/com/amazonaws/services/databasemigrationservice/model/transform/DeleteReplicationConfigResultJsonUnmars haller.java

\* /opt/cola/permits/1882328441\_1704878335.0989044/0/aws-java-sdk-dms-1-12-581-sources-

jar/com/amazonaws/services/databasemigrationservice/model/transform/InstanceProfileMarshaller.java

\* /opt/cola/permits/1882328441\_1704878335.0989044/0/aws-java-sdk-dms-1-12-581-sources-

jar/com/amazonaws/services/databasemigrationservice/model/transform/RecommendationDataMarshaller.java

\* /opt/cola/permits/1882328441\_1704878335.0989044/0/aws-java-sdk-dms-1-12-581-sources-

jar/com/amazonaws/services/databasemigrationservice/model/transform/DatabaseResponseJsonUnmarshaller.java \*

/opt/cola/permits/1882328441\_1704878335.0989044/0/aws-java-sdk-dms-1-12-581-sources-

jar/com/amazonaws/services/databasemigrationservice/model/RebootReplicationInstanceRequest.java

\* /opt/cola/permits/1882328441\_1704878335.0989044/0/aws-java-sdk-dms-1-12-581-sources-

jar/com/amazonaws/services/databasemigrationservice/model/transform/StartReplicationRequestMarshaller.java

\* /opt/cola/permits/1882328441\_1704878335.0989044/0/aws-java-sdk-dms-1-12-581-sources-

jar/com/amazonaws/services/databasemigrationservice/model/transform/RdsRequirementsMarshaller.java

\* /opt/cola/permits/1882328441\_1704878335.0989044/0/aws-java-sdk-dms-1-12-581-sources-

jar/com/amazonaws/services/databasemigrationservice/model/TableToReload.java

\* /opt/cola/permits/1882328441\_1704878335.0989044/0/aws-java-sdk-dms-1-12-581-sources-

jar/com/amazonaws/services/databasemigrationservice/model/transform/DescribeInstanceProfilesResultJsonUnmars haller.java

\* /opt/cola/permits/1882328441\_1704878335.0989044/0/aws-java-sdk-dms-1-12-581-sources-

jar/com/amazonaws/services/databasemigrationservice/model/transform/DescribeApplicableIndividualAssessments ResultJsonUnmarshaller.java

\*

/opt/cola/permits/1882328441\_1704878335.0989044/0/aws-java-sdk-dms-1-12-581-sources-

jar/com/amazonaws/services/databasemigrationservice/model/transform/DocDbDataProviderSettingsMarshaller.jav a

\* /opt/cola/permits/1882328441\_1704878335.0989044/0/aws-java-sdk-dms-1-12-581-sources-

jar/com/amazonaws/services/databasemigrationservice/model/CollectorResponse.java

\* /opt/cola/permits/1882328441\_1704878335.0989044/0/aws-java-sdk-dms-1-12-581-sources-

jar/com/amazonaws/services/databasemigrationservice/model/ModifyReplicationTaskRequest.java

\* /opt/cola/permits/1882328441\_1704878335.0989044/0/aws-java-sdk-dms-1-12-581-sources-

jar/com/amazonaws/services/databasemigrationservice/model/transform/DeleteReplicationSubnetGroupResultJsonU nmarshaller.java

\* /opt/cola/permits/1882328441\_1704878335.0989044/0/aws-java-sdk-dms-1-12-581-sources-

jar/com/amazonaws/services/databasemigrationservice/model/transform/FleetAdvisorSchemaObjectResponseJsonU nmarshaller.java

\*

/opt/cola/permits/1882328441\_1704878335.0989044/0/aws-java-sdk-dms-1-12-581-sources-

jar/com/amazonaws/services/databasemigrationservice/model/transform/DeleteInstanceProfileRequestProtocolMars haller.java

\* /opt/cola/permits/1882328441\_1704878335.0989044/0/aws-java-sdk-dms-1-12-581-sources-

jar/com/amazonaws/services/databasemigrationservice/model/transform/DescribeFleetAdvisorDatabasesRequestMa rshaller.java

\* /opt/cola/permits/1882328441\_1704878335.0989044/0/aws-java-sdk-dms-1-12-581-sources-

jar/com/amazonaws/services/databasemigrationservice/model/transform/DescribeRecommendationLimitationsRequ estMarshaller.java

\* /opt/cola/permits/1882328441\_1704878335.0989044/0/aws-java-sdk-dms-1-12-581-sources-

jar/com/amazonaws/services/databasemigrationservice/model/transform/ReplicationInstanceMarshaller.java

\* /opt/cola/permits/1882328441\_1704878335.0989044/0/aws-java-sdk-dms-1-12-581-sources-

jar/com/amazonaws/services/databasemigrationservice/model/AWSDatabaseMigrationServiceException.java \*

/opt/cola/permits/1882328441\_1704878335.0989044/0/aws-java-sdk-dms-1-12-581-sources-

jar/com/amazonaws/services/databasemigrationservice/model/transform/MySqlDataProviderSettingsJsonUnmarshal ler.java

\* /opt/cola/permits/1882328441\_1704878335.0989044/0/aws-java-sdk-dms-1-12-581-sources-

jar/com/amazonaws/services/databasemigrationservice/model/transform/DeleteMigrationProjectResultJsonUnmarsh aller.java

\* /opt/cola/permits/1882328441\_1704878335.0989044/0/aws-java-sdk-dms-1-12-581-sources-

jar/com/amazonaws/services/databasemigrationservice/model/transform/PendingMaintenanceActionJsonUnmarshall er.java

\* /opt/cola/permits/1882328441\_1704878335.0989044/0/aws-java-sdk-dms-1-12-581-sources-

jar/com/amazonaws/services/databasemigrationservice/model/DataProviderDescriptorDefinition.java

\* /opt/cola/permits/1882328441\_1704878335.0989044/0/aws-java-sdk-dms-1-12-581-sources-

jar/com/amazonaws/services/databasemigrationservice/model/transform/DescribeEndpointSettingsResultJsonUnmar shaller.java

\*

/opt/cola/permits/1882328441\_1704878335.0989044/0/aws-java-sdk-dms-1-12-581-sources-

jar/com/amazonaws/services/databasemigrationservice/model/transform/ErrorDetailsJsonUnmarshaller.java

\* /opt/cola/permits/1882328441\_1704878335.0989044/0/aws-java-sdk-dms-1-12-581-sources-

jar/com/amazonaws/services/databasemigrationservice/model/DeleteEndpointRequest.java

\* /opt/cola/permits/1882328441\_1704878335.0989044/0/aws-java-sdk-dms-1-12-581-sources-

jar/com/amazonaws/services/databasemigrationservice/model/transform/DescribeFleetAdvisorLsaAnalysisRequest Marshaller.java

\* /opt/cola/permits/1882328441\_1704878335.0989044/0/aws-java-sdk-dms-1-12-581-sources-

jar/com/amazonaws/services/databasemigrationservice/AWSDatabaseMigrationServiceAsyncClientBuilder.java \* /opt/cola/permits/1882328441\_1704878335.0989044/0/aws-java-sdk-dms-1-12-581-sources-

jar/com/amazonaws/services/databasemigrationservice/model/transform/DatabaseInstanceSoftwareDetailsResponse Marshaller.java

\*

/opt/cola/permits/1882328441\_1704878335.0989044/0/aws-java-sdk-dms-1-12-581-sources-

jar/com/amazonaws/services/databasemigrationservice/model/DescribeApplicableIndividualAssessmentsResult.java \* /opt/cola/permits/1882328441\_1704878335.0989044/0/aws-java-sdk-dms-1-12-581-sources-

jar/com/amazonaws/services/databasemigrationservice/model/transform/DescribeFleetAdvisorDatabasesResultJson Unmarshaller.java

\* /opt/cola/permits/1882328441\_1704878335.0989044/0/aws-java-sdk-dms-1-12-581-sources-

jar/com/amazonaws/services/databasemigrationservice/model/DescribeEndpointsRequest.java

\* /opt/cola/permits/1882328441\_1704878335.0989044/0/aws-java-sdk-dms-1-12-581-sources-

jar/com/amazonaws/services/databasemigrationservice/model/DescribeApplicableIndividualAssessmentsRequest.ja va

\* /opt/cola/permits/1882328441\_1704878335.0989044/0/aws-java-sdk-dms-1-12-581-sourcesjar/com/amazonaws/services/databasemigrationservice/model/transform/EndpointSettingMarshaller.java \*

/opt/cola/permits/1882328441\_1704878335.0989044/0/aws-java-sdk-dms-1-12-581-sources-

jar/com/amazonaws/services/databasemigrationservice/model/DescribeReplicationInstancesResult.java

\* /opt/cola/permits/1882328441\_1704878335.0989044/0/aws-java-sdk-dms-1-12-581-sources-

jar/com/amazonaws/services/databasemigrationservice/model/AccessDeniedException.java

\* /opt/cola/permits/1882328441\_1704878335.0989044/0/aws-java-sdk-dms-1-12-581-sources-

jar/com/amazonaws/services/databasemigrationservice/model/transform/FleetAdvisorLsaAnalysisResponseMarshall er.java

\* /opt/cola/permits/1882328441\_1704878335.0989044/0/aws-java-sdk-dms-1-12-581-sources-

jar/com/amazonaws/services/databasemigrationservice/model/transform/StartMetadataModelImportRequestMarshal ler.java

\* /opt/cola/permits/1882328441\_1704878335.0989044/0/aws-java-sdk-dms-1-12-581-sources-

jar/com/amazonaws/services/databasemigrationservice/model/transform/StartReplicationTaskRequestProtocolMarsh aller.java

\* /opt/cola/permits/1882328441\_1704878335.0989044/0/aws-java-sdk-dms-1-12-581-sources-

jar/com/amazonaws/services/databasemigrationservice/model/transform/DescribeConversionConfigurationResultJso nUnmarshaller.java

\*

/opt/cola/permits/1882328441\_1704878335.0989044/0/aws-java-sdk-dms-1-12-581-sources-

jar/com/amazonaws/services/databasemigrationservice/model/transform/ErrorDetailsMarshaller.java

\* /opt/cola/permits/1882328441\_1704878335.0989044/0/aws-java-sdk-dms-1-12-581-sources-

jar/com/amazonaws/services/databasemigrationservice/model/DescribeRefreshSchemasStatusRequest.java

\* /opt/cola/permits/1882328441\_1704878335.0989044/0/aws-java-sdk-dms-1-12-581-sources-

jar/com/amazonaws/services/databasemigrationservice/model/DeleteCertificateRequest.java

\* /opt/cola/permits/1882328441\_1704878335.0989044/0/aws-java-sdk-dms-1-12-581-sources-

jar/com/amazonaws/services/databasemigrationservice/model/transform/TestConnectionRequestMarshaller.java

\* /opt/cola/permits/1882328441\_1704878335.0989044/0/aws-java-sdk-dms-1-12-581-sources-

jar/com/amazonaws/services/databasemigrationservice/model/transform/StartMetadataModelAssessmentRequestPro tocolMarshaller.java

\*

/opt/cola/permits/1882328441\_1704878335.0989044/0/aws-java-sdk-dms-1-12-581-sources-

jar/com/amazonaws/services/databasemigrationservice/model/transform/StartRecommendationsRequestMarshaller.j ava

\* /opt/cola/permits/1882328441\_1704878335.0989044/0/aws-java-sdk-dms-1-12-581-sources-

jar/com/amazonaws/services/databasemigrationservice/model/transform/ModifyConversionConfigurationRequestM arshaller.java

\* /opt/cola/permits/1882328441\_1704878335.0989044/0/aws-java-sdk-dms-1-12-581-sources-

jar/com/amazonaws/services/databasemigrationservice/model/ResourceAlreadyExistsException.java

\* /opt/cola/permits/1882328441\_1704878335.0989044/0/aws-java-sdk-dms-1-12-581-sources-

jar/com/amazonaws/services/databasemigrationservice/model/transform/DynamoDbSettingsMarshaller.java

\* /opt/cola/permits/1882328441\_1704878335.0989044/0/aws-java-sdk-dms-1-12-581-sources-

jar/com/amazonaws/services/databasemigrationservice/model/transform/RemoveTagsFromResourceRequestProtoco

lMarshaller.java

\*

 /opt/cola/permits/1882328441\_1704878335.0989044/0/aws-java-sdk-dms-1-12-581-sourcesjar/com/amazonaws/services/databasemigrationservice/model/KafkaSslEndpointIdentificationAlgorithm.java \* /opt/cola/permits/1882328441\_1704878335.0989044/0/aws-java-sdk-dms-1-12-581-sourcesjar/com/amazonaws/services/databasemigrationservice/model/DmsTransferSettings.java \* /opt/cola/permits/1882328441\_1704878335.0989044/0/aws-java-sdk-dms-1-12-581-sourcesjar/com/amazonaws/services/databasemigrationservice/model/TimestreamSettings.java No license file was found, but licenses were detected in source scan.

/\*

\* Copyright 2018-2023 Amazon.com, Inc. or its affiliates. All Rights Reserved.

\*

\* Licensed under the Apache License, Version 2.0 (the "License"). You may not use this file except in compliance with

\* the License. A copy of the License is located at

\*

\* http://aws.amazon.com/apache2.0

\*

\* or in the "license" file accompanying this file. This file is distributed on an "AS IS" BASIS, WITHOUT

WARRANTIES OR

\* CONDITIONS OF ANY KIND, either express or implied. See the License for the specific language governing permissions

\* and limitations under the License.

\*/

/\*\*

 $*$  <p>

 \* The software details of a database in a Fleet Advisor collector inventory, such as database engine and version.  $*$ 

\*

\* @param softwareDetails

\* The software details of a database in a Fleet Advisor collector inventory, such as database engine and

\* version.

 \*/ /\*\*

 $*$  <p>

\* The software details of a database in a Fleet Advisor collector inventory, such as database engine and version.

 $*$ 

\*

\* @return The software details of a database in a Fleet Advisor collector inventory, such as database engine and

\* version.

\*/

Found in path(s):

\* /opt/cola/permits/1882328441\_1704878335.0989044/0/aws-java-sdk-dms-1-12-581-sourcesjar/com/amazonaws/services/databasemigrationservice/model/DatabaseResponse.java

## **1.1126 aws-java-sdk-gluedatabrew 1.12.581**

## **1.1126.1 Available under license :**

No license file was found, but licenses were detected in source scan.

## /\*

- \* Copyright 2018-2023 Amazon.com, Inc. or its affiliates. All Rights Reserved.
- \*

\* Licensed under the Apache License, Version 2.0 (the "License"). You may not use this file except in compliance with

\* the License. A copy of the License is located at

\*

\* http://aws.amazon.com/apache2.0

\*

\* or in the "license" file accompanying this file. This file is distributed on an "AS IS" BASIS, WITHOUT WARRANTIES OR

\* CONDITIONS OF ANY KIND, either express or implied. See the License for the specific language governing permissions

\* and limitations under the License.

\*/

Found in path(s):

\* /opt/cola/permits/1882328281\_1704877607.4874537/0/aws-java-sdk-gluedatabrew-1-12-581-sourcesjar/com/amazonaws/services/gluedatabrew/model/transform/UpdateScheduleRequestMarshaller.java \* /opt/cola/permits/1882328281\_1704877607.4874537/0/aws-java-sdk-gluedatabrew-1-12-581-sourcesjar/com/amazonaws/services/gluedatabrew/model/transform/UpdateDatasetRequestProtocolMarshaller.java \*

 /opt/cola/permits/1882328281\_1704877607.4874537/0/aws-java-sdk-gluedatabrew-1-12-581-sourcesjar/com/amazonaws/services/gluedatabrew/model/DescribeRulesetResult.java

\* /opt/cola/permits/1882328281\_1704877607.4874537/0/aws-java-sdk-gluedatabrew-1-12-581-sourcesjar/com/amazonaws/services/gluedatabrew/model/transform/RecipeVersionErrorDetailMarshaller.java

\* /opt/cola/permits/1882328281\_1704877607.4874537/0/aws-java-sdk-gluedatabrew-1-12-581-sourcesjar/com/amazonaws/services/gluedatabrew/model/DescribeRecipeRequest.java

\* /opt/cola/permits/1882328281\_1704877607.4874537/0/aws-java-sdk-gluedatabrew-1-12-581-sourcesjar/com/amazonaws/services/gluedatabrew/model/ViewFrame.java

\* /opt/cola/permits/1882328281\_1704877607.4874537/0/aws-java-sdk-gluedatabrew-1-12-581-sourcesjar/com/amazonaws/services/gluedatabrew/model/UpdateProjectRequest.java

\* /opt/cola/permits/1882328281\_1704877607.4874537/0/aws-java-sdk-gluedatabrew-1-12-581-sourcesjar/com/amazonaws/services/gluedatabrew/model/transform/FilterExpressionMarshaller.java

\*

 /opt/cola/permits/1882328281\_1704877607.4874537/0/aws-java-sdk-gluedatabrew-1-12-581-sourcesjar/com/amazonaws/services/gluedatabrew/model/UpdateRecipeJobRequest.java

\* /opt/cola/permits/1882328281\_1704877607.4874537/0/aws-java-sdk-gluedatabrew-1-12-581-sourcesjar/com/amazonaws/services/gluedatabrew/model/transform/PathOptionsMarshaller.java

\* /opt/cola/permits/1882328281\_1704877607.4874537/0/aws-java-sdk-gluedatabrew-1-12-581-sourcesjar/com/amazonaws/services/gluedatabrew/model/S3Location.java

\* /opt/cola/permits/1882328281\_1704877607.4874537/0/aws-java-sdk-gluedatabrew-1-12-581-sourcesjar/com/amazonaws/services/gluedatabrew/model/transform/ExcelOptionsMarshaller.java

\* /opt/cola/permits/1882328281\_1704877607.4874537/0/aws-java-sdk-gluedatabrew-1-12-581-sourcesjar/com/amazonaws/services/gluedatabrew/model/transform/UpdateScheduleResultJsonUnmarshaller.java \* /opt/cola/permits/1882328281\_1704877607.4874537/0/aws-java-sdk-gluedatabrew-1-12-581-sourcesjar/com/amazonaws/services/gluedatabrew/model/CreateProjectRequest.java

 /opt/cola/permits/1882328281\_1704877607.4874537/0/aws-java-sdk-gluedatabrew-1-12-581-sourcesjar/com/amazonaws/services/gluedatabrew/model/UpdateRecipeResult.java

\*

\* /opt/cola/permits/1882328281\_1704877607.4874537/0/aws-java-sdk-gluedatabrew-1-12-581-sourcesjar/com/amazonaws/services/gluedatabrew/model/transform/UpdateProjectResultJsonUnmarshaller.java \* /opt/cola/permits/1882328281\_1704877607.4874537/0/aws-java-sdk-gluedatabrew-1-12-581-sourcesjar/com/amazonaws/services/gluedatabrew/model/transform/UpdateRecipeRequestProtocolMarshaller.java \* /opt/cola/permits/1882328281\_1704877607.4874537/0/aws-java-sdk-gluedatabrew-1-12-581-sourcesjar/com/amazonaws/services/gluedatabrew/model/transform/RecipeActionMarshaller.java \* /opt/cola/permits/1882328281\_1704877607.4874537/0/aws-java-sdk-gluedatabrew-1-12-581-sourcesjar/com/amazonaws/services/gluedatabrew/model/transform/ListRecipeVersionsRequestProtocolMarshaller.java \*

 /opt/cola/permits/1882328281\_1704877607.4874537/0/aws-java-sdk-gluedatabrew-1-12-581-sourcesjar/com/amazonaws/services/gluedatabrew/model/transform/CreateDatasetRequestMarshaller.java \* /opt/cola/permits/1882328281\_1704877607.4874537/0/aws-java-sdk-gluedatabrew-1-12-581-sourcesjar/com/amazonaws/services/gluedatabrew/model/transform/ColumnSelectorMarshaller.java \* /opt/cola/permits/1882328281\_1704877607.4874537/0/aws-java-sdk-gluedatabrew-1-12-581-sourcesjar/com/amazonaws/services/gluedatabrew/model/transform/ListRecipesRequestMarshaller.java \* /opt/cola/permits/1882328281\_1704877607.4874537/0/aws-java-sdk-gluedatabrew-1-12-581-sourcesjar/com/amazonaws/services/gluedatabrew/model/transform/FilesLimitJsonUnmarshaller.java \* /opt/cola/permits/1882328281\_1704877607.4874537/0/aws-java-sdk-gluedatabrew-1-12-581-sourcesjar/com/amazonaws/services/gluedatabrew/model/CreateRecipeJobRequest.java

\* /opt/cola/permits/1882328281\_1704877607.4874537/0/aws-java-sdk-gluedatabrew-1-12-581-sourcesjar/com/amazonaws/services/gluedatabrew/model/transform/DataCatalogInputDefinitionJsonUnmarshaller.java \*

 /opt/cola/permits/1882328281\_1704877607.4874537/0/aws-java-sdk-gluedatabrew-1-12-581-sourcesjar/com/amazonaws/services/gluedatabrew/model/transform/CreateRecipeResultJsonUnmarshaller.java \* /opt/cola/permits/1882328281\_1704877607.4874537/0/aws-java-sdk-gluedatabrew-1-12-581-sourcesjar/com/amazonaws/services/gluedatabrew/model/transform/RulesetItemMarshaller.java

\* /opt/cola/permits/1882328281\_1704877607.4874537/0/aws-java-sdk-gluedatabrew-1-12-581-sourcesjar/com/amazonaws/services/gluedatabrew/model/transform/OutputFormatOptionsMarshaller.java

\* /opt/cola/permits/1882328281\_1704877607.4874537/0/aws-java-sdk-gluedatabrew-1-12-581-sourcesjar/com/amazonaws/services/gluedatabrew/model/transform/JobRunJsonUnmarshaller.java

\* /opt/cola/permits/1882328281\_1704877607.4874537/0/aws-java-sdk-gluedatabrew-1-12-581-sourcesjar/com/amazonaws/services/gluedatabrew/model/transform/CreateDatasetResultJsonUnmarshaller.java \*

 /opt/cola/permits/1882328281\_1704877607.4874537/0/aws-java-sdk-gluedatabrew-1-12-581-sourcesjar/com/amazonaws/services/gluedatabrew/model/transform/StatisticOverrideMarshaller.java \* /opt/cola/permits/1882328281\_1704877607.4874537/0/aws-java-sdk-gluedatabrew-1-12-581-sources-

jar/com/amazonaws/services/gluedatabrew/model/Rule.java

\* /opt/cola/permits/1882328281\_1704877607.4874537/0/aws-java-sdk-gluedatabrew-1-12-581-sourcesjar/com/amazonaws/services/gluedatabrew/model/transform/DatasetJsonUnmarshaller.java

\* /opt/cola/permits/1882328281\_1704877607.4874537/0/aws-java-sdk-gluedatabrew-1-12-581-sourcesjar/com/amazonaws/services/gluedatabrew/model/transform/CreateRulesetResultJsonUnmarshaller.java \* /opt/cola/permits/1882328281\_1704877607.4874537/0/aws-java-sdk-gluedatabrew-1-12-581-sourcesjar/com/amazonaws/services/gluedatabrew/model/DatabaseOutput.java

\* /opt/cola/permits/1882328281\_1704877607.4874537/0/aws-java-sdk-gluedatabrew-1-12-581-sourcesjar/com/amazonaws/services/gluedatabrew/model/Sample.java

\*

\*

 /opt/cola/permits/1882328281\_1704877607.4874537/0/aws-java-sdk-gluedatabrew-1-12-581-sourcesjar/com/amazonaws/services/gluedatabrew/model/transform/DatasetParameterMarshaller.java

\* /opt/cola/permits/1882328281\_1704877607.4874537/0/aws-java-sdk-gluedatabrew-1-12-581-sourcesjar/com/amazonaws/services/gluedatabrew/model/transform/DatabaseOutputMarshaller.java

\* /opt/cola/permits/1882328281\_1704877607.4874537/0/aws-java-sdk-gluedatabrew-1-12-581-sourcesjar/com/amazonaws/services/gluedatabrew/model/ListJobsRequest.java

\* /opt/cola/permits/1882328281\_1704877607.4874537/0/aws-java-sdk-gluedatabrew-1-12-581-sourcesjar/com/amazonaws/services/gluedatabrew/model/SendProjectSessionActionResult.java

\* /opt/cola/permits/1882328281\_1704877607.4874537/0/aws-java-sdk-gluedatabrew-1-12-581-sourcesjar/com/amazonaws/services/gluedatabrew/model/DeleteScheduleRequest.java

\* /opt/cola/permits/1882328281\_1704877607.4874537/0/aws-java-sdk-gluedatabrew-1-12-581-sourcesjar/com/amazonaws/services/gluedatabrew/model/CsvOutputOptions.java

 /opt/cola/permits/1882328281\_1704877607.4874537/0/aws-java-sdk-gluedatabrew-1-12-581-sourcesjar/com/amazonaws/services/gluedatabrew/model/transform/ListDatasetsResultJsonUnmarshaller.java \* /opt/cola/permits/1882328281\_1704877607.4874537/0/aws-java-sdk-gluedatabrew-1-12-581-sourcesjar/com/amazonaws/services/gluedatabrew/model/TagResourceResult.java

\* /opt/cola/permits/1882328281\_1704877607.4874537/0/aws-java-sdk-gluedatabrew-1-12-581-sourcesjar/com/amazonaws/services/gluedatabrew/model/transform/DescribeRulesetResultJsonUnmarshaller.java \* /opt/cola/permits/1882328281\_1704877607.4874537/0/aws-java-sdk-gluedatabrew-1-12-581-sourcesjar/com/amazonaws/services/gluedatabrew/model/StartProjectSessionResult.java

\* /opt/cola/permits/1882328281\_1704877607.4874537/0/aws-java-sdk-gluedatabrew-1-12-581-sourcesjar/com/amazonaws/services/gluedatabrew/model/EntityDetectorConfiguration.java \*

 /opt/cola/permits/1882328281\_1704877607.4874537/0/aws-java-sdk-gluedatabrew-1-12-581-sourcesjar/com/amazonaws/services/gluedatabrew/model/transform/DeleteRulesetResultJsonUnmarshaller.java \* /opt/cola/permits/1882328281\_1704877607.4874537/0/aws-java-sdk-gluedatabrew-1-12-581-sourcesjar/com/amazonaws/services/gluedatabrew/model/transform/OutputJsonUnmarshaller.java \* /opt/cola/permits/1882328281\_1704877607.4874537/0/aws-java-sdk-gluedatabrew-1-12-581-sourcesjar/com/amazonaws/services/gluedatabrew/model/transform/StartJobRunResultJsonUnmarshaller.java \* /opt/cola/permits/1882328281\_1704877607.4874537/0/aws-java-sdk-gluedatabrew-1-12-581-sourcesjar/com/amazonaws/services/gluedatabrew/model/transform/DeleteRecipeVersionResultJsonUnmarshaller.java \* /opt/cola/permits/1882328281\_1704877607.4874537/0/aws-java-sdk-gluedatabrew-1-12-581-sourcesjar/com/amazonaws/services/gluedatabrew/model/transform/ListJobsRequestProtocolMarshaller.java \* /opt/cola/permits/1882328281\_1704877607.4874537/0/aws-java-sdk-gluedatabrew-1-12-581-sourcesjar/com/amazonaws/services/gluedatabrew/model/UntagResourceResult.java \*

 /opt/cola/permits/1882328281\_1704877607.4874537/0/aws-java-sdk-gluedatabrew-1-12-581-sourcesjar/com/amazonaws/services/gluedatabrew/model/transform/SendProjectSessionActionRequestMarshaller.java \* /opt/cola/permits/1882328281\_1704877607.4874537/0/aws-java-sdk-gluedatabrew-1-12-581-sourcesjar/com/amazonaws/services/gluedatabrew/model/AnalyticsMode.java

\* /opt/cola/permits/1882328281\_1704877607.4874537/0/aws-java-sdk-gluedatabrew-1-12-581-sourcesjar/com/amazonaws/services/gluedatabrew/model/transform/CreateProfileJobRequestProtocolMarshaller.java \* /opt/cola/permits/1882328281\_1704877607.4874537/0/aws-java-sdk-gluedatabrew-1-12-581-sourcesjar/com/amazonaws/services/gluedatabrew/model/DatabaseOutputMode.java

\* /opt/cola/permits/1882328281\_1704877607.4874537/0/aws-java-sdk-gluedatabrew-1-12-581-sourcesjar/com/amazonaws/services/gluedatabrew/model/Threshold.java

\*

 /opt/cola/permits/1882328281\_1704877607.4874537/0/aws-java-sdk-gluedatabrew-1-12-581-sourcesjar/com/amazonaws/services/gluedatabrew/model/SessionStatus.java

\* /opt/cola/permits/1882328281\_1704877607.4874537/0/aws-java-sdk-gluedatabrew-1-12-581-sourcesjar/com/amazonaws/services/gluedatabrew/model/transform/DescribeProjectResultJsonUnmarshaller.java \* /opt/cola/permits/1882328281\_1704877607.4874537/0/aws-java-sdk-gluedatabrew-1-12-581-sourcesjar/com/amazonaws/services/gluedatabrew/model/CreateRecipeJobResult.java

\* /opt/cola/permits/1882328281\_1704877607.4874537/0/aws-java-sdk-gluedatabrew-1-12-581-sourcesjar/com/amazonaws/services/gluedatabrew/model/transform/RuleJsonUnmarshaller.java

\* /opt/cola/permits/1882328281\_1704877607.4874537/0/aws-java-sdk-gluedatabrew-1-12-581-sourcesjar/com/amazonaws/services/gluedatabrew/model/transform/S3LocationJsonUnmarshaller.java \* /opt/cola/permits/1882328281\_1704877607.4874537/0/aws-java-sdk-gluedatabrew-1-12-581-sourcesjar/com/amazonaws/services/gluedatabrew/model/transform/DescribeRulesetRequestMarshaller.java \*

 /opt/cola/permits/1882328281\_1704877607.4874537/0/aws-java-sdk-gluedatabrew-1-12-581-sourcesjar/com/amazonaws/services/gluedatabrew/model/transform/ListTagsForResourceRequestMarshaller.java \* /opt/cola/permits/1882328281\_1704877607.4874537/0/aws-java-sdk-gluedatabrew-1-12-581-sourcesjar/com/amazonaws/services/gluedatabrew/model/transform/StartJobRunRequestMarshaller.java \* /opt/cola/permits/1882328281\_1704877607.4874537/0/aws-java-sdk-gluedatabrew-1-12-581-sourcesjar/com/amazonaws/services/gluedatabrew/model/ListTagsForResourceResult.java

\* /opt/cola/permits/1882328281\_1704877607.4874537/0/aws-java-sdk-gluedatabrew-1-12-581-sourcesjar/com/amazonaws/services/gluedatabrew/model/FilesLimit.java

\* /opt/cola/permits/1882328281\_1704877607.4874537/0/aws-java-sdk-gluedatabrew-1-12-581-sourcesjar/com/amazonaws/services/gluedatabrew/model/transform/PublishRecipeResultJsonUnmarshaller.java \*

 /opt/cola/permits/1882328281\_1704877607.4874537/0/aws-java-sdk-gluedatabrew-1-12-581-sourcesjar/com/amazonaws/services/gluedatabrew/model/transform/UpdateProfileJobRequestProtocolMarshaller.java \* /opt/cola/permits/1882328281\_1704877607.4874537/0/aws-java-sdk-gluedatabrew-1-12-581-sourcesjar/com/amazonaws/services/gluedatabrew/model/transform/DescribeScheduleRequestMarshaller.java \* /opt/cola/permits/1882328281\_1704877607.4874537/0/aws-java-sdk-gluedatabrew-1-12-581-sourcesjar/com/amazonaws/services/gluedatabrew/model/CreateProfileJobRequest.java

\* /opt/cola/permits/1882328281\_1704877607.4874537/0/aws-java-sdk-gluedatabrew-1-12-581-sourcesjar/com/amazonaws/services/gluedatabrew/model/transform/DeleteJobRequestProtocolMarshaller.java \* /opt/cola/permits/1882328281\_1704877607.4874537/0/aws-java-sdk-gluedatabrew-1-12-581-sourcesjar/com/amazonaws/services/gluedatabrew/model/transform/ConditionExpressionJsonUnmarshaller.java \* /opt/cola/permits/1882328281\_1704877607.4874537/0/aws-java-sdk-gluedatabrew-1-12-581-sourcesjar/com/amazonaws/services/gluedatabrew/model/transform/DatabaseInputDefinitionJsonUnmarshaller.java \*

 /opt/cola/permits/1882328281\_1704877607.4874537/0/aws-java-sdk-gluedatabrew-1-12-581-sourcesjar/com/amazonaws/services/gluedatabrew/model/transform/UpdateProjectRequestMarshaller.java \* /opt/cola/permits/1882328281\_1704877607.4874537/0/aws-java-sdk-gluedatabrew-1-12-581-sourcesjar/com/amazonaws/services/gluedatabrew/model/transform/CreateProjectRequestMarshaller.java

\* /opt/cola/permits/1882328281\_1704877607.4874537/0/aws-java-sdk-gluedatabrew-1-12-581-sourcesjar/com/amazonaws/services/gluedatabrew/model/UpdateDatasetResult.java

\* /opt/cola/permits/1882328281\_1704877607.4874537/0/aws-java-sdk-gluedatabrew-1-12-581-sourcesjar/com/amazonaws/services/gluedatabrew/model/RecipeAction.java

\* /opt/cola/permits/1882328281\_1704877607.4874537/0/aws-java-sdk-gluedatabrew-1-12-581-sourcesjar/com/amazonaws/services/gluedatabrew/model/SampleMode.java

\* /opt/cola/permits/1882328281\_1704877607.4874537/0/aws-java-sdk-gluedatabrew-1-12-581-sourcesjar/com/amazonaws/services/gluedatabrew/model/Input.java

\*

 /opt/cola/permits/1882328281\_1704877607.4874537/0/aws-java-sdk-gluedatabrew-1-12-581-sourcesjar/com/amazonaws/services/gluedatabrew/model/transform/ResourceNotFoundExceptionUnmarshaller.java \* /opt/cola/permits/1882328281\_1704877607.4874537/0/aws-java-sdk-gluedatabrew-1-12-581-sourcesjar/com/amazonaws/services/gluedatabrew/model/transform/UpdateRulesetRequestMarshaller.java \* /opt/cola/permits/1882328281\_1704877607.4874537/0/aws-java-sdk-gluedatabrew-1-12-581-sourcesjar/com/amazonaws/services/gluedatabrew/model/transform/S3TableOutputOptionsMarshaller.java \* /opt/cola/permits/1882328281\_1704877607.4874537/0/aws-java-sdk-gluedatabrew-1-12-581-sourcesjar/com/amazonaws/services/gluedatabrew/model/transform/StartJobRunRequestProtocolMarshaller.java \* /opt/cola/permits/1882328281\_1704877607.4874537/0/aws-java-sdk-gluedatabrew-1-12-581-sourcesjar/com/amazonaws/services/gluedatabrew/model/transform/MetadataMarshaller.java \*

 /opt/cola/permits/1882328281\_1704877607.4874537/0/aws-java-sdk-gluedatabrew-1-12-581-sourcesjar/com/amazonaws/services/gluedatabrew/model/DescribeJobRequest.java

\* /opt/cola/permits/1882328281\_1704877607.4874537/0/aws-java-sdk-gluedatabrew-1-12-581-sourcesjar/com/amazonaws/services/gluedatabrew/model/transform/FormatOptionsJsonUnmarshaller.java \* /opt/cola/permits/1882328281\_1704877607.4874537/0/aws-java-sdk-gluedatabrew-1-12-581-sourcesjar/com/amazonaws/services/gluedatabrew/model/transform/DeleteProjectResultJsonUnmarshaller.java \* /opt/cola/permits/1882328281\_1704877607.4874537/0/aws-java-sdk-gluedatabrew-1-12-581-sourcesjar/com/amazonaws/services/gluedatabrew/model/transform/StopJobRunResultJsonUnmarshaller.java \* /opt/cola/permits/1882328281\_1704877607.4874537/0/aws-java-sdk-gluedatabrew-1-12-581-sourcesjar/com/amazonaws/services/gluedatabrew/model/transform/DescribeScheduleResultJsonUnmarshaller.java \*

 /opt/cola/permits/1882328281\_1704877607.4874537/0/aws-java-sdk-gluedatabrew-1-12-581-sourcesjar/com/amazonaws/services/gluedatabrew/model/Order.java

\* /opt/cola/permits/1882328281\_1704877607.4874537/0/aws-java-sdk-gluedatabrew-1-12-581-sourcesjar/com/amazonaws/services/gluedatabrew/model/transform/DeleteScheduleRequestProtocolMarshaller.java \* /opt/cola/permits/1882328281\_1704877607.4874537/0/aws-java-sdk-gluedatabrew-1-12-581-sourcesjar/com/amazonaws/services/gluedatabrew/model/ListJobRunsResult.java

\* /opt/cola/permits/1882328281\_1704877607.4874537/0/aws-java-sdk-gluedatabrew-1-12-581-sourcesjar/com/amazonaws/services/gluedatabrew/model/transform/OutputFormatOptionsJsonUnmarshaller.java \* /opt/cola/permits/1882328281\_1704877607.4874537/0/aws-java-sdk-gluedatabrew-1-12-581-sourcesjar/com/amazonaws/services/gluedatabrew/model/PublishRecipeRequest.java

\* /opt/cola/permits/1882328281\_1704877607.4874537/0/aws-java-sdk-gluedatabrew-1-12-581-sourcesjar/com/amazonaws/services/gluedatabrew/model/StartJobRunRequest.java \*

 /opt/cola/permits/1882328281\_1704877607.4874537/0/aws-java-sdk-gluedatabrew-1-12-581-sourcesjar/com/amazonaws/services/gluedatabrew/model/transform/FormatOptionsMarshaller.java \* /opt/cola/permits/1882328281\_1704877607.4874537/0/aws-java-sdk-gluedatabrew-1-12-581-sources-

jar/com/amazonaws/services/gluedatabrew/model/DeleteDatasetRequest.java

\* /opt/cola/permits/1882328281\_1704877607.4874537/0/aws-java-sdk-gluedatabrew-1-12-581-sourcesjar/com/amazonaws/services/gluedatabrew/model/DescribeDatasetResult.java

\* /opt/cola/permits/1882328281\_1704877607.4874537/0/aws-java-sdk-gluedatabrew-1-12-581-sourcesjar/com/amazonaws/services/gluedatabrew/model/StopJobRunRequest.java

\* /opt/cola/permits/1882328281\_1704877607.4874537/0/aws-java-sdk-gluedatabrew-1-12-581-sourcesjar/com/amazonaws/services/gluedatabrew/model/transform/CreateProjectRequestProtocolMarshaller.java \* /opt/cola/permits/1882328281\_1704877607.4874537/0/aws-java-sdk-gluedatabrew-1-12-581-sourcesjar/com/amazonaws/services/gluedatabrew/model/OrderedBy.java \*

 /opt/cola/permits/1882328281\_1704877607.4874537/0/aws-java-sdk-gluedatabrew-1-12-581-sourcesjar/com/amazonaws/services/gluedatabrew/model/transform/RecipeStepJsonUnmarshaller.java \* /opt/cola/permits/1882328281\_1704877607.4874537/0/aws-java-sdk-gluedatabrew-1-12-581-sourcesjar/com/amazonaws/services/gluedatabrew/model/transform/ValidationConfigurationMarshaller.java \* /opt/cola/permits/1882328281\_1704877607.4874537/0/aws-java-sdk-gluedatabrew-1-12-581-sourcesjar/com/amazonaws/services/gluedatabrew/model/transform/UpdateRecipeJobRequestProtocolMarshaller.java \* /opt/cola/permits/1882328281\_1704877607.4874537/0/aws-java-sdk-gluedatabrew-1-12-581-sourcesjar/com/amazonaws/services/gluedatabrew/model/transform/ListRulesetsRequestMarshaller.java \* /opt/cola/permits/1882328281\_1704877607.4874537/0/aws-java-sdk-gluedatabrew-1-12-581-sourcesjar/com/amazonaws/services/gluedatabrew/model/transform/PublishRecipeRequestMarshaller.java \*

 /opt/cola/permits/1882328281\_1704877607.4874537/0/aws-java-sdk-gluedatabrew-1-12-581-sourcesjar/com/amazonaws/services/gluedatabrew/model/transform/ScheduleMarshaller.java \* /opt/cola/permits/1882328281\_1704877607.4874537/0/aws-java-sdk-gluedatabrew-1-12-581-sourcesjar/com/amazonaws/services/gluedatabrew/model/transform/UpdateRecipeJobRequestMarshaller.java \* /opt/cola/permits/1882328281\_1704877607.4874537/0/aws-java-sdk-gluedatabrew-1-12-581-sourcesjar/com/amazonaws/services/gluedatabrew/model/transform/DatabaseTableOutputOptionsJsonUnmarshaller.java \* /opt/cola/permits/1882328281\_1704877607.4874537/0/aws-java-sdk-gluedatabrew-1-12-581-sourcesjar/com/amazonaws/services/gluedatabrew/model/transform/ViewFrameMarshaller.java \* /opt/cola/permits/1882328281\_1704877607.4874537/0/aws-java-sdk-gluedatabrew-1-12-581-sourcesjar/com/amazonaws/services/gluedatabrew/model/transform/ListJobRunsResultJsonUnmarshaller.java \* /opt/cola/permits/1882328281\_1704877607.4874537/0/aws-java-sdk-gluedatabrew-1-12-581-sourcesjar/com/amazonaws/services/gluedatabrew/model/transform/ListDatasetsRequestProtocolMarshaller.java

\*

 /opt/cola/permits/1882328281\_1704877607.4874537/0/aws-java-sdk-gluedatabrew-1-12-581-sourcesjar/com/amazonaws/services/gluedatabrew/model/transform/DeleteDatasetRequestMarshaller.java \* /opt/cola/permits/1882328281\_1704877607.4874537/0/aws-java-sdk-gluedatabrew-1-12-581-sourcesjar/com/amazonaws/services/gluedatabrew/model/transform/CreateRecipeRequestProtocolMarshaller.java \* /opt/cola/permits/1882328281\_1704877607.4874537/0/aws-java-sdk-gluedatabrew-1-12-581-sourcesjar/com/amazonaws/services/gluedatabrew/package-info.java

\* /opt/cola/permits/1882328281\_1704877607.4874537/0/aws-java-sdk-gluedatabrew-1-12-581-sourcesjar/com/amazonaws/services/gluedatabrew/model/transform/ServiceQuotaExceededExceptionUnmarshaller.java \* /opt/cola/permits/1882328281\_1704877607.4874537/0/aws-java-sdk-gluedatabrew-1-12-581-sourcesjar/com/amazonaws/services/gluedatabrew/model/transform/BatchDeleteRecipeVersionRequestMarshaller.java \*

 /opt/cola/permits/1882328281\_1704877607.4874537/0/aws-java-sdk-gluedatabrew-1-12-581-sourcesjar/com/amazonaws/services/gluedatabrew/model/transform/S3TableOutputOptionsJsonUnmarshaller.java \* /opt/cola/permits/1882328281\_1704877607.4874537/0/aws-java-sdk-gluedatabrew-1-12-581-sourcesjar/com/amazonaws/services/gluedatabrew/model/ConditionExpression.java

\* /opt/cola/permits/1882328281\_1704877607.4874537/0/aws-java-sdk-gluedatabrew-1-12-581-sourcesjar/com/amazonaws/services/gluedatabrew/model/ListDatasetsRequest.java

\* /opt/cola/permits/1882328281\_1704877607.4874537/0/aws-java-sdk-gluedatabrew-1-12-581-sourcesjar/com/amazonaws/services/gluedatabrew/model/transform/CreateRecipeJobRequestMarshaller.java \* /opt/cola/permits/1882328281\_1704877607.4874537/0/aws-java-sdk-gluedatabrew-1-12-581-sourcesjar/com/amazonaws/services/gluedatabrew/model/Output.java

\* /opt/cola/permits/1882328281\_1704877607.4874537/0/aws-java-sdk-gluedatabrew-1-12-581-sourcesjar/com/amazonaws/services/gluedatabrew/model/transform/RecipeJsonUnmarshaller.java \*

 /opt/cola/permits/1882328281\_1704877607.4874537/0/aws-java-sdk-gluedatabrew-1-12-581-sourcesjar/com/amazonaws/services/gluedatabrew/model/ListSchedulesRequest.java

\* /opt/cola/permits/1882328281\_1704877607.4874537/0/aws-java-sdk-gluedatabrew-1-12-581-sourcesjar/com/amazonaws/services/gluedatabrew/model/transform/ColumnSelectorJsonUnmarshaller.java

\* /opt/cola/permits/1882328281\_1704877607.4874537/0/aws-java-sdk-gluedatabrew-1-12-581-sourcesjar/com/amazonaws/services/gluedatabrew/model/transform/ExcelOptionsJsonUnmarshaller.java

\* /opt/cola/permits/1882328281\_1704877607.4874537/0/aws-java-sdk-gluedatabrew-1-12-581-sourcesjar/com/amazonaws/services/gluedatabrew/model/DeleteDatasetResult.java

\* /opt/cola/permits/1882328281\_1704877607.4874537/0/aws-java-sdk-gluedatabrew-1-12-581-sourcesjar/com/amazonaws/services/gluedatabrew/model/DescribeProjectRequest.java

\* /opt/cola/permits/1882328281\_1704877607.4874537/0/aws-java-sdk-gluedatabrew-1-12-581-sourcesjar/com/amazonaws/services/gluedatabrew/model/transform/DeleteDatasetResultJsonUnmarshaller.java \*

 /opt/cola/permits/1882328281\_1704877607.4874537/0/aws-java-sdk-gluedatabrew-1-12-581-sourcesjar/com/amazonaws/services/gluedatabrew/model/transform/DatetimeOptionsMarshaller.java

\* /opt/cola/permits/1882328281\_1704877607.4874537/0/aws-java-sdk-gluedatabrew-1-12-581-sourcesjar/com/amazonaws/services/gluedatabrew/model/BatchDeleteRecipeVersionResult.java

\* /opt/cola/permits/1882328281\_1704877607.4874537/0/aws-java-sdk-gluedatabrew-1-12-581-sourcesjar/com/amazonaws/services/gluedatabrew/model/TagResourceRequest.java

\* /opt/cola/permits/1882328281\_1704877607.4874537/0/aws-java-sdk-gluedatabrew-1-12-581-sourcesjar/com/amazonaws/services/gluedatabrew/model/DeleteRecipeVersionRequest.java

\* /opt/cola/permits/1882328281\_1704877607.4874537/0/aws-java-sdk-gluedatabrew-1-12-581-sourcesjar/com/amazonaws/services/gluedatabrew/model/transform/DeleteRulesetRequestProtocolMarshaller.java \*

 /opt/cola/permits/1882328281\_1704877607.4874537/0/aws-java-sdk-gluedatabrew-1-12-581-sourcesjar/com/amazonaws/services/gluedatabrew/model/ListRecipeVersionsResult.java

\* /opt/cola/permits/1882328281\_1704877607.4874537/0/aws-java-sdk-gluedatabrew-1-12-581-sourcesjar/com/amazonaws/services/gluedatabrew/model/transform/DatabaseInputDefinitionMarshaller.java \* /opt/cola/permits/1882328281\_1704877607.4874537/0/aws-java-sdk-gluedatabrew-1-12-581-sourcesjar/com/amazonaws/services/gluedatabrew/model/FormatOptions.java

\* /opt/cola/permits/1882328281\_1704877607.4874537/0/aws-java-sdk-gluedatabrew-1-12-581-sourcesjar/com/amazonaws/services/gluedatabrew/model/transform/ListSchedulesRequestMarshaller.java

\* /opt/cola/permits/1882328281\_1704877607.4874537/0/aws-java-sdk-gluedatabrew-1-12-581-sourcesjar/com/amazonaws/services/gluedatabrew/model/RecipeStep.java

\* /opt/cola/permits/1882328281\_1704877607.4874537/0/aws-java-sdk-gluedatabrew-1-12-581-sourcesjar/com/amazonaws/services/gluedatabrew/model/transform/CreateProjectResultJsonUnmarshaller.java \*

 /opt/cola/permits/1882328281\_1704877607.4874537/0/aws-java-sdk-gluedatabrew-1-12-581-sourcesjar/com/amazonaws/services/gluedatabrew/model/JsonOptions.java

\* /opt/cola/permits/1882328281\_1704877607.4874537/0/aws-java-sdk-gluedatabrew-1-12-581-sourcesjar/com/amazonaws/services/gluedatabrew/model/transform/DescribeDatasetResultJsonUnmarshaller.java \* /opt/cola/permits/1882328281\_1704877607.4874537/0/aws-java-sdk-gluedatabrew-1-12-581-sourcesjar/com/amazonaws/services/gluedatabrew/model/transform/ListProjectsRequestProtocolMarshaller.java \* /opt/cola/permits/1882328281\_1704877607.4874537/0/aws-java-sdk-gluedatabrew-1-12-581-sourcesjar/com/amazonaws/services/gluedatabrew/model/transform/DescribeRecipeResultJsonUnmarshaller.java \* /opt/cola/permits/1882328281\_1704877607.4874537/0/aws-java-sdk-gluedatabrew-1-12-581-sourcesjar/com/amazonaws/services/gluedatabrew/AWSGlueDataBrewClientBuilder.java \*

 /opt/cola/permits/1882328281\_1704877607.4874537/0/aws-java-sdk-gluedatabrew-1-12-581-sourcesjar/com/amazonaws/services/gluedatabrew/model/transform/JobSampleMarshaller.java \* /opt/cola/permits/1882328281\_1704877607.4874537/0/aws-java-sdk-gluedatabrew-1-12-581-sourcesjar/com/amazonaws/services/gluedatabrew/model/transform/DeleteRulesetRequestMarshaller.java \* /opt/cola/permits/1882328281\_1704877607.4874537/0/aws-java-sdk-gluedatabrew-1-12-581-sourcesjar/com/amazonaws/services/gluedatabrew/model/transform/ListRecipeVersionsResultJsonUnmarshaller.java \* /opt/cola/permits/1882328281\_1704877607.4874537/0/aws-java-sdk-gluedatabrew-1-12-581-sourcesjar/com/amazonaws/services/gluedatabrew/model/transform/DeleteRecipeVersionRequestProtocolMarshaller.java \* /opt/cola/permits/1882328281\_1704877607.4874537/0/aws-java-sdk-gluedatabrew-1-12-581-sourcesjar/com/amazonaws/services/gluedatabrew/model/transform/PublishRecipeRequestProtocolMarshaller.java \* /opt/cola/permits/1882328281\_1704877607.4874537/0/aws-java-sdk-gluedatabrew-1-12-581-sourcesjar/com/amazonaws/services/gluedatabrew/model/transform/RecipeVersionErrorDetailJsonUnmarshaller.java \*

 /opt/cola/permits/1882328281\_1704877607.4874537/0/aws-java-sdk-gluedatabrew-1-12-581-sourcesjar/com/amazonaws/services/gluedatabrew/model/BatchDeleteRecipeVersionRequest.java

\* /opt/cola/permits/1882328281\_1704877607.4874537/0/aws-java-sdk-gluedatabrew-1-12-581-sourcesjar/com/amazonaws/services/gluedatabrew/model/transform/UpdateDatasetResultJsonUnmarshaller.java \* /opt/cola/permits/1882328281\_1704877607.4874537/0/aws-java-sdk-gluedatabrew-1-12-581-sourcesjar/com/amazonaws/services/gluedatabrew/model/transform/ProfileConfigurationJsonUnmarshaller.java \* /opt/cola/permits/1882328281\_1704877607.4874537/0/aws-java-sdk-gluedatabrew-1-12-581-sourcesjar/com/amazonaws/services/gluedatabrew/model/Project.java

\* /opt/cola/permits/1882328281\_1704877607.4874537/0/aws-java-sdk-gluedatabrew-1-12-581-sourcesjar/com/amazonaws/services/gluedatabrew/model/transform/UpdateDatasetRequestMarshaller.java \*

 /opt/cola/permits/1882328281\_1704877607.4874537/0/aws-java-sdk-gluedatabrew-1-12-581-sourcesjar/com/amazonaws/services/gluedatabrew/model/CreateRulesetResult.java

\* /opt/cola/permits/1882328281\_1704877607.4874537/0/aws-java-sdk-gluedatabrew-1-12-581-sourcesjar/com/amazonaws/services/gluedatabrew/model/JobRunState.java

\* /opt/cola/permits/1882328281\_1704877607.4874537/0/aws-java-sdk-gluedatabrew-1-12-581-sourcesjar/com/amazonaws/services/gluedatabrew/model/CreateProfileJobResult.java

\* /opt/cola/permits/1882328281\_1704877607.4874537/0/aws-java-sdk-gluedatabrew-1-12-581-sourcesjar/com/amazonaws/services/gluedatabrew/model/transform/DeleteJobRequestMarshaller.java

\* /opt/cola/permits/1882328281\_1704877607.4874537/0/aws-java-sdk-gluedatabrew-1-12-581-sourcesjar/com/amazonaws/services/gluedatabrew/model/DescribeRulesetRequest.java

\* /opt/cola/permits/1882328281\_1704877607.4874537/0/aws-java-sdk-gluedatabrew-1-12-581-sourcesjar/com/amazonaws/services/gluedatabrew/model/transform/DeleteRecipeVersionRequestMarshaller.java \*

 /opt/cola/permits/1882328281\_1704877607.4874537/0/aws-java-sdk-gluedatabrew-1-12-581-sourcesjar/com/amazonaws/services/gluedatabrew/model/CompressionFormat.java

\* /opt/cola/permits/1882328281\_1704877607.4874537/0/aws-java-sdk-gluedatabrew-1-12-581-sourcesjar/com/amazonaws/services/gluedatabrew/model/transform/ScheduleJsonUnmarshaller.java

\* /opt/cola/permits/1882328281\_1704877607.4874537/0/aws-java-sdk-gluedatabrew-1-12-581-sourcesjar/com/amazonaws/services/gluedatabrew/model/transform/ValidationExceptionUnmarshaller.java \* /opt/cola/permits/1882328281\_1704877607.4874537/0/aws-java-sdk-gluedatabrew-1-12-581-sourcesjar/com/amazonaws/services/gluedatabrew/model/Recipe.java

\* /opt/cola/permits/1882328281\_1704877607.4874537/0/aws-java-sdk-gluedatabrew-1-12-581-sourcesjar/com/amazonaws/services/gluedatabrew/model/CreateRulesetRequest.java

\* /opt/cola/permits/1882328281\_1704877607.4874537/0/aws-java-sdk-gluedatabrew-1-12-581-sourcesjar/com/amazonaws/services/gluedatabrew/model/transform/RecipeActionJsonUnmarshaller.java \*

 /opt/cola/permits/1882328281\_1704877607.4874537/0/aws-java-sdk-gluedatabrew-1-12-581-sourcesjar/com/amazonaws/services/gluedatabrew/model/UpdateRulesetResult.java

\* /opt/cola/permits/1882328281\_1704877607.4874537/0/aws-java-sdk-gluedatabrew-1-12-581-sourcesjar/com/amazonaws/services/gluedatabrew/model/ListRecipesRequest.java

\* /opt/cola/permits/1882328281\_1704877607.4874537/0/aws-java-sdk-gluedatabrew-1-12-581-sourcesjar/com/amazonaws/services/gluedatabrew/model/transform/CreateRulesetRequestProtocolMarshaller.java \* /opt/cola/permits/1882328281\_1704877607.4874537/0/aws-java-sdk-gluedatabrew-1-12-581-sourcesjar/com/amazonaws/services/gluedatabrew/model/transform/CsvOutputOptionsJsonUnmarshaller.java \* /opt/cola/permits/1882328281\_1704877607.4874537/0/aws-java-sdk-gluedatabrew-1-12-581-sourcesjar/com/amazonaws/services/gluedatabrew/model/SendProjectSessionActionRequest.java \*

 /opt/cola/permits/1882328281\_1704877607.4874537/0/aws-java-sdk-gluedatabrew-1-12-581-sourcesjar/com/amazonaws/services/gluedatabrew/model/transform/ListJobsResultJsonUnmarshaller.java \* /opt/cola/permits/1882328281\_1704877607.4874537/0/aws-java-sdk-gluedatabrew-1-12-581-sourcesjar/com/amazonaws/services/gluedatabrew/model/transform/ColumnStatisticsConfigurationJsonUnmarshaller.java \* /opt/cola/permits/1882328281\_1704877607.4874537/0/aws-java-sdk-gluedatabrew-1-12-581-sourcesjar/com/amazonaws/services/gluedatabrew/model/ResourceNotFoundException.java

\* /opt/cola/permits/1882328281\_1704877607.4874537/0/aws-java-sdk-gluedatabrew-1-12-581-sourcesjar/com/amazonaws/services/gluedatabrew/model/DeleteProjectRequest.java

\* /opt/cola/permits/1882328281\_1704877607.4874537/0/aws-java-sdk-gluedatabrew-1-12-581-sourcesjar/com/amazonaws/services/gluedatabrew/model/transform/RulesetItemJsonUnmarshaller.java \* /opt/cola/permits/1882328281\_1704877607.4874537/0/aws-java-sdk-gluedatabrew-1-12-581-sourcesjar/com/amazonaws/services/gluedatabrew/model/JobType.java

 /opt/cola/permits/1882328281\_1704877607.4874537/0/aws-java-sdk-gluedatabrew-1-12-581-sourcesjar/com/amazonaws/services/gluedatabrew/model/transform/DeleteProjectRequestProtocolMarshaller.java \* /opt/cola/permits/1882328281\_1704877607.4874537/0/aws-java-sdk-gluedatabrew-1-12-581-sourcesjar/com/amazonaws/services/gluedatabrew/model/transform/StatisticsConfigurationMarshaller.java \* /opt/cola/permits/1882328281\_1704877607.4874537/0/aws-java-sdk-gluedatabrew-1-12-581-sourcesjar/com/amazonaws/services/gluedatabrew/model/transform/ListProjectsRequestMarshaller.java \* /opt/cola/permits/1882328281\_1704877607.4874537/0/aws-java-sdk-gluedatabrew-1-12-581-sourcesjar/com/amazonaws/services/gluedatabrew/model/DeleteRulesetRequest.java

\* /opt/cola/permits/1882328281\_1704877607.4874537/0/aws-java-sdk-gluedatabrew-1-12-581-sourcesjar/com/amazonaws/services/gluedatabrew/model/transform/DeleteScheduleResultJsonUnmarshaller.java \*

 /opt/cola/permits/1882328281\_1704877607.4874537/0/aws-java-sdk-gluedatabrew-1-12-581-sourcesjar/com/amazonaws/services/gluedatabrew/model/ServiceQuotaExceededException.java

\*

\* /opt/cola/permits/1882328281\_1704877607.4874537/0/aws-java-sdk-gluedatabrew-1-12-581-sourcesjar/com/amazonaws/services/gluedatabrew/model/AllowedStatistics.java

\* /opt/cola/permits/1882328281\_1704877607.4874537/0/aws-java-sdk-gluedatabrew-1-12-581-sourcesjar/com/amazonaws/services/gluedatabrew/model/transform/S3LocationMarshaller.java

\* /opt/cola/permits/1882328281\_1704877607.4874537/0/aws-java-sdk-gluedatabrew-1-12-581-sourcesjar/com/amazonaws/services/gluedatabrew/model/StatisticsConfiguration.java

\* /opt/cola/permits/1882328281\_1704877607.4874537/0/aws-java-sdk-gluedatabrew-1-12-581-sourcesjar/com/amazonaws/services/gluedatabrew/model/DeleteJobResult.java

\* /opt/cola/permits/1882328281\_1704877607.4874537/0/aws-java-sdk-gluedatabrew-1-12-581-sourcesjar/com/amazonaws/services/gluedatabrew/model/transform/DataCatalogOutputMarshaller.java \*

 /opt/cola/permits/1882328281\_1704877607.4874537/0/aws-java-sdk-gluedatabrew-1-12-581-sourcesjar/com/amazonaws/services/gluedatabrew/model/Metadata.java

\* /opt/cola/permits/1882328281\_1704877607.4874537/0/aws-java-sdk-gluedatabrew-1-12-581-sourcesjar/com/amazonaws/services/gluedatabrew/model/transform/UpdateProfileJobResultJsonUnmarshaller.java \* /opt/cola/permits/1882328281\_1704877607.4874537/0/aws-java-sdk-gluedatabrew-1-12-581-sourcesjar/com/amazonaws/services/gluedatabrew/model/transform/ColumnStatisticsConfigurationMarshaller.java \* /opt/cola/permits/1882328281\_1704877607.4874537/0/aws-java-sdk-gluedatabrew-1-12-581-sourcesjar/com/amazonaws/services/gluedatabrew/model/DatabaseInputDefinition.java

\* /opt/cola/permits/1882328281\_1704877607.4874537/0/aws-java-sdk-gluedatabrew-1-12-581-sourcesjar/com/amazonaws/services/gluedatabrew/model/DescribeRecipeResult.java

\* /opt/cola/permits/1882328281\_1704877607.4874537/0/aws-java-sdk-gluedatabrew-1-12-581-sourcesjar/com/amazonaws/services/gluedatabrew/AWSGlueDataBrewAsync.java

\*

 /opt/cola/permits/1882328281\_1704877607.4874537/0/aws-java-sdk-gluedatabrew-1-12-581-sourcesjar/com/amazonaws/services/gluedatabrew/model/transform/ListJobRunsRequestProtocolMarshaller.java \* /opt/cola/permits/1882328281\_1704877607.4874537/0/aws-java-sdk-gluedatabrew-1-12-581-sourcesjar/com/amazonaws/services/gluedatabrew/model/transform/DatasetParameterJsonUnmarshaller.java \* /opt/cola/permits/1882328281\_1704877607.4874537/0/aws-java-sdk-gluedatabrew-1-12-581-sourcesjar/com/amazonaws/services/gluedatabrew/model/transform/StartProjectSessionRequestMarshaller.java \* /opt/cola/permits/1882328281\_1704877607.4874537/0/aws-java-sdk-gluedatabrew-1-12-581-sourcesjar/com/amazonaws/services/gluedatabrew/model/transform/ListRulesetsRequestProtocolMarshaller.java \* /opt/cola/permits/1882328281\_1704877607.4874537/0/aws-java-sdk-gluedatabrew-1-12-581-sourcesjar/com/amazonaws/services/gluedatabrew/model/transform/SampleMarshaller.java \*

 /opt/cola/permits/1882328281\_1704877607.4874537/0/aws-java-sdk-gluedatabrew-1-12-581-sourcesjar/com/amazonaws/services/gluedatabrew/model/DescribeDatasetRequest.java

\* /opt/cola/permits/1882328281\_1704877607.4874537/0/aws-java-sdk-gluedatabrew-1-12-581-sourcesjar/com/amazonaws/services/gluedatabrew/model/ColumnSelector.java

\* /opt/cola/permits/1882328281\_1704877607.4874537/0/aws-java-sdk-gluedatabrew-1-12-581-sourcesjar/com/amazonaws/services/gluedatabrew/model/transform/ListTagsForResourceRequestProtocolMarshaller.java \* /opt/cola/permits/1882328281\_1704877607.4874537/0/aws-java-sdk-gluedatabrew-1-12-581-sourcesjar/com/amazonaws/services/gluedatabrew/model/transform/ListRecipeVersionsRequestMarshaller.java \* /opt/cola/permits/1882328281\_1704877607.4874537/0/aws-java-sdk-gluedatabrew-1-12-581-sourcesjar/com/amazonaws/services/gluedatabrew/model/transform/CsvOptionsMarshaller.java \* /opt/cola/permits/1882328281\_1704877607.4874537/0/aws-java-sdk-gluedatabrew-1-12-581-sourcesjar/com/amazonaws/services/gluedatabrew/model/CreateRecipeResult.java

 /opt/cola/permits/1882328281\_1704877607.4874537/0/aws-java-sdk-gluedatabrew-1-12-581-sourcesjar/com/amazonaws/services/gluedatabrew/model/CreateRecipeRequest.java

\* /opt/cola/permits/1882328281\_1704877607.4874537/0/aws-java-sdk-gluedatabrew-1-12-581-sourcesjar/com/amazonaws/services/gluedatabrew/model/transform/DataCatalogInputDefinitionMarshaller.java \* /opt/cola/permits/1882328281\_1704877607.4874537/0/aws-java-sdk-gluedatabrew-1-12-581-sourcesjar/com/amazonaws/services/gluedatabrew/model/StartJobRunResult.java

\* /opt/cola/permits/1882328281\_1704877607.4874537/0/aws-java-sdk-gluedatabrew-1-12-581-sourcesjar/com/amazonaws/services/gluedatabrew/model/transform/ListJobsRequestMarshaller.java

\* /opt/cola/permits/1882328281\_1704877607.4874537/0/aws-java-sdk-gluedatabrew-1-12-581-sourcesjar/com/amazonaws/services/gluedatabrew/model/ValidationMode.java

 /opt/cola/permits/1882328281\_1704877607.4874537/0/aws-java-sdk-gluedatabrew-1-12-581-sourcesjar/com/amazonaws/services/gluedatabrew/model/transform/DescribeJobRequestMarshaller.java

\*

\* /opt/cola/permits/1882328281\_1704877607.4874537/0/aws-java-sdk-gluedatabrew-1-12-581-sourcesjar/com/amazonaws/services/gluedatabrew/model/ConflictException.java

\* /opt/cola/permits/1882328281\_1704877607.4874537/0/aws-java-sdk-gluedatabrew-1-12-581-sourcesjar/com/amazonaws/services/gluedatabrew/model/transform/DescribeDatasetRequestMarshaller.java

\* /opt/cola/permits/1882328281\_1704877607.4874537/0/aws-java-sdk-gluedatabrew-1-12-581-sourcesjar/com/amazonaws/services/gluedatabrew/model/DatetimeOptions.java

\* /opt/cola/permits/1882328281\_1704877607.4874537/0/aws-java-sdk-gluedatabrew-1-12-581-sourcesjar/com/amazonaws/services/gluedatabrew/model/StopJobRunResult.java

\* /opt/cola/permits/1882328281\_1704877607.4874537/0/aws-java-sdk-gluedatabrew-1-12-581-sourcesjar/com/amazonaws/services/gluedatabrew/model/transform/StartProjectSessionRequestProtocolMarshaller.java \*

 /opt/cola/permits/1882328281\_1704877607.4874537/0/aws-java-sdk-gluedatabrew-1-12-581-sourcesjar/com/amazonaws/services/gluedatabrew/model/transform/ConflictExceptionUnmarshaller.java \* /opt/cola/permits/1882328281\_1704877607.4874537/0/aws-java-sdk-gluedatabrew-1-12-581-sources-

jar/com/amazonaws/services/gluedatabrew/model/transform/InputJsonUnmarshaller.java

\* /opt/cola/permits/1882328281\_1704877607.4874537/0/aws-java-sdk-gluedatabrew-1-12-581-sourcesjar/com/amazonaws/services/gluedatabrew/model/Dataset.java

\* /opt/cola/permits/1882328281\_1704877607.4874537/0/aws-java-sdk-gluedatabrew-1-12-581-sourcesjar/com/amazonaws/services/gluedatabrew/model/ValidationException.java

\* /opt/cola/permits/1882328281\_1704877607.4874537/0/aws-java-sdk-gluedatabrew-1-12-581-sourcesjar/com/amazonaws/services/gluedatabrew/model/transform/ValidationConfigurationJsonUnmarshaller.java \* /opt/cola/permits/1882328281\_1704877607.4874537/0/aws-java-sdk-gluedatabrew-1-12-581-sourcesjar/com/amazonaws/services/gluedatabrew/model/transform/UpdateRecipeRequestMarshaller.java \*

 /opt/cola/permits/1882328281\_1704877607.4874537/0/aws-java-sdk-gluedatabrew-1-12-581-sourcesjar/com/amazonaws/services/gluedatabrew/model/ListDatasetsResult.java

\* /opt/cola/permits/1882328281\_1704877607.4874537/0/aws-java-sdk-gluedatabrew-1-12-581-sourcesjar/com/amazonaws/services/gluedatabrew/model/transform/CreateScheduleRequestMarshaller.java \* /opt/cola/permits/1882328281\_1704877607.4874537/0/aws-java-sdk-gluedatabrew-1-12-581-sourcesjar/com/amazonaws/services/gluedatabrew/model/transform/CreateRecipeJobRequestProtocolMarshaller.java \* /opt/cola/permits/1882328281\_1704877607.4874537/0/aws-java-sdk-gluedatabrew-1-12-581-sourcesjar/com/amazonaws/services/gluedatabrew/model/transform/EntityDetectorConfigurationMarshaller.java \* /opt/cola/permits/1882328281\_1704877607.4874537/0/aws-java-sdk-gluedatabrew-1-12-581-sourcesjar/com/amazonaws/services/gluedatabrew/model/AWSGlueDataBrewException.java \*

 /opt/cola/permits/1882328281\_1704877607.4874537/0/aws-java-sdk-gluedatabrew-1-12-581-sourcesjar/com/amazonaws/services/gluedatabrew/model/transform/StartProjectSessionResultJsonUnmarshaller.java

\* /opt/cola/permits/1882328281\_1704877607.4874537/0/aws-java-sdk-gluedatabrew-1-12-581-sourcesjar/com/amazonaws/services/gluedatabrew/model/InputFormat.java

\* /opt/cola/permits/1882328281\_1704877607.4874537/0/aws-java-sdk-gluedatabrew-1-12-581-sourcesjar/com/amazonaws/services/gluedatabrew/model/transform/SendProjectSessionActionRequestProtocolMarshaller.j ava

\* /opt/cola/permits/1882328281\_1704877607.4874537/0/aws-java-sdk-gluedatabrew-1-12-581-sourcesjar/com/amazonaws/services/gluedatabrew/model/JobSample.java

\* /opt/cola/permits/1882328281\_1704877607.4874537/0/aws-java-sdk-gluedatabrew-1-12-581-sourcesjar/com/amazonaws/services/gluedatabrew/model/transform/DataCatalogOutputJsonUnmarshaller.java \* /opt/cola/permits/1882328281\_1704877607.4874537/0/aws-java-sdk-gluedatabrew-1-12-581-sourcesjar/com/amazonaws/services/gluedatabrew/model/transform/CreateScheduleRequestProtocolMarshaller.java \*

 /opt/cola/permits/1882328281\_1704877607.4874537/0/aws-java-sdk-gluedatabrew-1-12-581-sourcesjar/com/amazonaws/services/gluedatabrew/model/UpdateRulesetRequest.java

\* /opt/cola/permits/1882328281\_1704877607.4874537/0/aws-java-sdk-gluedatabrew-1-12-581-sourcesjar/com/amazonaws/services/gluedatabrew/model/transform/DatasetMarshaller.java

\* /opt/cola/permits/1882328281\_1704877607.4874537/0/aws-java-sdk-gluedatabrew-1-12-581-sourcesjar/com/amazonaws/services/gluedatabrew/model/transform/JobMarshaller.java

\* /opt/cola/permits/1882328281\_1704877607.4874537/0/aws-java-sdk-gluedatabrew-1-12-581-sourcesjar/com/amazonaws/services/gluedatabrew/model/transform/CreateRecipeJobResultJsonUnmarshaller.java \* /opt/cola/permits/1882328281\_1704877607.4874537/0/aws-java-sdk-gluedatabrew-1-12-581-sourcesjar/com/amazonaws/services/gluedatabrew/model/transform/StatisticsConfigurationJsonUnmarshaller.java \*

 /opt/cola/permits/1882328281\_1704877607.4874537/0/aws-java-sdk-gluedatabrew-1-12-581-sourcesjar/com/amazonaws/services/gluedatabrew/model/JobRun.java

\* /opt/cola/permits/1882328281\_1704877607.4874537/0/aws-java-sdk-gluedatabrew-1-12-581-sourcesjar/com/amazonaws/services/gluedatabrew/AbstractAWSGlueDataBrew.java

\* /opt/cola/permits/1882328281\_1704877607.4874537/0/aws-java-sdk-gluedatabrew-1-12-581-sourcesjar/com/amazonaws/services/gluedatabrew/model/UpdateProfileJobResult.java

\* /opt/cola/permits/1882328281\_1704877607.4874537/0/aws-java-sdk-gluedatabrew-1-12-581-sourcesjar/com/amazonaws/services/gluedatabrew/model/transform/CreateProfileJobRequestMarshaller.java \* /opt/cola/permits/1882328281\_1704877607.4874537/0/aws-java-sdk-gluedatabrew-1-12-581-sourcesjar/com/amazonaws/services/gluedatabrew/model/transform/DescribeRecipeRequestProtocolMarshaller.java \* /opt/cola/permits/1882328281\_1704877607.4874537/0/aws-java-sdk-gluedatabrew-1-12-581-sourcesjar/com/amazonaws/services/gluedatabrew/model/CreateProjectResult.java \*

 /opt/cola/permits/1882328281\_1704877607.4874537/0/aws-java-sdk-gluedatabrew-1-12-581-sourcesjar/com/amazonaws/services/gluedatabrew/model/transform/TagResourceRequestMarshaller.java \* /opt/cola/permits/1882328281\_1704877607.4874537/0/aws-java-sdk-gluedatabrew-1-12-581-sourcesjar/com/amazonaws/services/gluedatabrew/model/transform/DeleteJobResultJsonUnmarshaller.java \* /opt/cola/permits/1882328281\_1704877607.4874537/0/aws-java-sdk-gluedatabrew-1-12-581-sourcesjar/com/amazonaws/services/gluedatabrew/model/transform/DatabaseTableOutputOptionsMarshaller.java \* /opt/cola/permits/1882328281\_1704877607.4874537/0/aws-java-sdk-gluedatabrew-1-12-581-sourcesjar/com/amazonaws/services/gluedatabrew/model/ListJobRunsRequest.java

\* /opt/cola/permits/1882328281\_1704877607.4874537/0/aws-java-sdk-gluedatabrew-1-12-581-sourcesjar/com/amazonaws/services/gluedatabrew/model/RecipeReference.java

\* /opt/cola/permits/1882328281\_1704877607.4874537/0/aws-java-sdk-gluedatabrew-1-12-581-sourcesjar/com/amazonaws/services/gluedatabrew/model/LogSubscription.java

\*

\*

 /opt/cola/permits/1882328281\_1704877607.4874537/0/aws-java-sdk-gluedatabrew-1-12-581-sourcesjar/com/amazonaws/services/gluedatabrew/model/transform/ListRulesetsResultJsonUnmarshaller.java \* /opt/cola/permits/1882328281\_1704877607.4874537/0/aws-java-sdk-gluedatabrew-1-12-581-sourcesjar/com/amazonaws/services/gluedatabrew/model/transform/CreateRecipeRequestMarshaller.java \* /opt/cola/permits/1882328281\_1704877607.4874537/0/aws-java-sdk-gluedatabrew-1-12-581-sources-

jar/com/amazonaws/services/gluedatabrew/model/transform/ThresholdJsonUnmarshaller.java \* /opt/cola/permits/1882328281\_1704877607.4874537/0/aws-java-sdk-gluedatabrew-1-12-581-sourcesjar/com/amazonaws/services/gluedatabrew/model/DeleteScheduleResult.java

\* /opt/cola/permits/1882328281\_1704877607.4874537/0/aws-java-sdk-gluedatabrew-1-12-581-sourcesjar/com/amazonaws/services/gluedatabrew/model/transform/TagResourceRequestProtocolMarshaller.java \*

 /opt/cola/permits/1882328281\_1704877607.4874537/0/aws-java-sdk-gluedatabrew-1-12-581-sourcesjar/com/amazonaws/services/gluedatabrew/model/ThresholdType.java

\* /opt/cola/permits/1882328281\_1704877607.4874537/0/aws-java-sdk-gluedatabrew-1-12-581-sourcesjar/com/amazonaws/services/gluedatabrew/model/transform/CreateDatasetRequestProtocolMarshaller.java \* /opt/cola/permits/1882328281\_1704877607.4874537/0/aws-java-sdk-gluedatabrew-1-12-581-sourcesjar/com/amazonaws/services/gluedatabrew/model/InternalServerException.java

\* /opt/cola/permits/1882328281\_1704877607.4874537/0/aws-java-sdk-gluedatabrew-1-12-581-sourcesjar/com/amazonaws/services/gluedatabrew/AWSGlueDataBrew.java

\* /opt/cola/permits/1882328281\_1704877607.4874537/0/aws-java-sdk-gluedatabrew-1-12-581-sourcesjar/com/amazonaws/services/gluedatabrew/model/transform/UpdateScheduleRequestProtocolMarshaller.java \* /opt/cola/permits/1882328281\_1704877607.4874537/0/aws-java-sdk-gluedatabrew-1-12-581-sourcesjar/com/amazonaws/services/gluedatabrew/model/transform/BatchDeleteRecipeVersionResultJsonUnmarshaller.jav a

 /opt/cola/permits/1882328281\_1704877607.4874537/0/aws-java-sdk-gluedatabrew-1-12-581-sourcesjar/com/amazonaws/services/gluedatabrew/model/FilterExpression.java

\* /opt/cola/permits/1882328281\_1704877607.4874537/0/aws-java-sdk-gluedatabrew-1-12-581-sourcesjar/com/amazonaws/services/gluedatabrew/model/transform/StopJobRunRequestProtocolMarshaller.java \* /opt/cola/permits/1882328281\_1704877607.4874537/0/aws-java-sdk-gluedatabrew-1-12-581-sourcesjar/com/amazonaws/services/gluedatabrew/model/UpdateProjectResult.java

\* /opt/cola/permits/1882328281\_1704877607.4874537/0/aws-java-sdk-gluedatabrew-1-12-581-sourcesjar/com/amazonaws/services/gluedatabrew/model/transform/JsonOptionsJsonUnmarshaller.java

\* /opt/cola/permits/1882328281\_1704877607.4874537/0/aws-java-sdk-gluedatabrew-1-12-581-sourcesjar/com/amazonaws/services/gluedatabrew/AWSGlueDataBrewAsyncClient.java \*

 /opt/cola/permits/1882328281\_1704877607.4874537/0/aws-java-sdk-gluedatabrew-1-12-581-sourcesjar/com/amazonaws/services/gluedatabrew/model/transform/ConditionExpressionMarshaller.java

\* /opt/cola/permits/1882328281\_1704877607.4874537/0/aws-java-sdk-gluedatabrew-1-12-581-sourcesjar/com/amazonaws/services/gluedatabrew/model/transform/UpdateRulesetResultJsonUnmarshaller.java \* /opt/cola/permits/1882328281\_1704877607.4874537/0/aws-java-sdk-gluedatabrew-1-12-581-sourcesjar/com/amazonaws/services/gluedatabrew/model/CsvOptions.java

\* /opt/cola/permits/1882328281\_1704877607.4874537/0/aws-java-sdk-gluedatabrew-1-12-581-sourcesjar/com/amazonaws/services/gluedatabrew/model/DescribeScheduleResult.java

\* /opt/cola/permits/1882328281\_1704877607.4874537/0/aws-java-sdk-gluedatabrew-1-12-581-sources-

jar/com/amazonaws/services/gluedatabrew/model/CreateScheduleRequest.java

\* /opt/cola/permits/1882328281\_1704877607.4874537/0/aws-java-sdk-gluedatabrew-1-12-581-sourcesjar/com/amazonaws/services/gluedatabrew/model/transform/FilesLimitMarshaller.java \*

 /opt/cola/permits/1882328281\_1704877607.4874537/0/aws-java-sdk-gluedatabrew-1-12-581-sourcesjar/com/amazonaws/services/gluedatabrew/model/transform/StatisticOverrideJsonUnmarshaller.java \* /opt/cola/permits/1882328281\_1704877607.4874537/0/aws-java-sdk-gluedatabrew-1-12-581-sourcesjar/com/amazonaws/services/gluedatabrew/model/transform/RuleMarshaller.java

\* /opt/cola/permits/1882328281\_1704877607.4874537/0/aws-java-sdk-gluedatabrew-1-12-581-sourcesjar/com/amazonaws/services/gluedatabrew/model/ListRulesetsResult.java

\* /opt/cola/permits/1882328281\_1704877607.4874537/0/aws-java-sdk-gluedatabrew-1-12-581-sourcesjar/com/amazonaws/services/gluedatabrew/model/transform/ListRecipesRequestProtocolMarshaller.java \* /opt/cola/permits/1882328281\_1704877607.4874537/0/aws-java-sdk-gluedatabrew-1-12-581-sourcesjar/com/amazonaws/services/gluedatabrew/model/transform/ThresholdMarshaller.java

\* /opt/cola/permits/1882328281\_1704877607.4874537/0/aws-java-sdk-gluedatabrew-1-12-581-sourcesjar/com/amazonaws/services/gluedatabrew/model/transform/ListSchedulesRequestProtocolMarshaller.java \*

 /opt/cola/permits/1882328281\_1704877607.4874537/0/aws-java-sdk-gluedatabrew-1-12-581-sourcesjar/com/amazonaws/services/gluedatabrew/model/ListRulesetsRequest.java

\* /opt/cola/permits/1882328281\_1704877607.4874537/0/aws-java-sdk-gluedatabrew-1-12-581-sourcesjar/com/amazonaws/services/gluedatabrew/model/CreateScheduleResult.java

\* /opt/cola/permits/1882328281\_1704877607.4874537/0/aws-java-sdk-gluedatabrew-1-12-581-sourcesjar/com/amazonaws/services/gluedatabrew/model/transform/CreateScheduleResultJsonUnmarshaller.java \* /opt/cola/permits/1882328281\_1704877607.4874537/0/aws-java-sdk-gluedatabrew-1-12-581-sourcesjar/com/amazonaws/services/gluedatabrew/model/PublishRecipeResult.java

\* /opt/cola/permits/1882328281\_1704877607.4874537/0/aws-java-sdk-gluedatabrew-1-12-581-sourcesjar/com/amazonaws/services/gluedatabrew/model/transform/DescribeProjectRequestMarshaller.java \*

 /opt/cola/permits/1882328281\_1704877607.4874537/0/aws-java-sdk-gluedatabrew-1-12-581-sourcesjar/com/amazonaws/services/gluedatabrew/model/transform/RecipeReferenceJsonUnmarshaller.java \* /opt/cola/permits/1882328281\_1704877607.4874537/0/aws-java-sdk-gluedatabrew-1-12-581-sourcesjar/com/amazonaws/services/gluedatabrew/model/ParameterType.java

\* /opt/cola/permits/1882328281\_1704877607.4874537/0/aws-java-sdk-gluedatabrew-1-12-581-sourcesjar/com/amazonaws/services/gluedatabrew/model/Job.java

\* /opt/cola/permits/1882328281\_1704877607.4874537/0/aws-java-sdk-gluedatabrew-1-12-581-sourcesjar/com/amazonaws/services/gluedatabrew/model/RulesetItem.java

\* /opt/cola/permits/1882328281\_1704877607.4874537/0/aws-java-sdk-gluedatabrew-1-12-581-sourcesjar/com/amazonaws/services/gluedatabrew/model/transform/ProfileConfigurationMarshaller.java

\* /opt/cola/permits/1882328281\_1704877607.4874537/0/aws-java-sdk-gluedatabrew-1-12-581-sourcesjar/com/amazonaws/services/gluedatabrew/model/transform/ListProjectsResultJsonUnmarshaller.java \*

 /opt/cola/permits/1882328281\_1704877607.4874537/0/aws-java-sdk-gluedatabrew-1-12-581-sourcesjar/com/amazonaws/services/gluedatabrew/model/AccessDeniedException.java

\* /opt/cola/permits/1882328281\_1704877607.4874537/0/aws-java-sdk-gluedatabrew-1-12-581-sourcesjar/com/amazonaws/services/gluedatabrew/model/Source.java

\* /opt/cola/permits/1882328281\_1704877607.4874537/0/aws-java-sdk-gluedatabrew-1-12-581-sourcesjar/com/amazonaws/services/gluedatabrew/model/ExcelOptions.java

\* /opt/cola/permits/1882328281\_1704877607.4874537/0/aws-java-sdk-gluedatabrew-1-12-581-sources-

jar/com/amazonaws/services/gluedatabrew/model/UpdateScheduleRequest.java

\* /opt/cola/permits/1882328281\_1704877607.4874537/0/aws-java-sdk-gluedatabrew-1-12-581-sourcesjar/com/amazonaws/services/gluedatabrew/model/UpdateRecipeRequest.java

\* /opt/cola/permits/1882328281\_1704877607.4874537/0/aws-java-sdk-gluedatabrew-1-12-581-sourcesjar/com/amazonaws/services/gluedatabrew/model/transform/FilterExpressionJsonUnmarshaller.java \*

 /opt/cola/permits/1882328281\_1704877607.4874537/0/aws-java-sdk-gluedatabrew-1-12-581-sourcesjar/com/amazonaws/services/gluedatabrew/model/DescribeJobRunResult.java

\* /opt/cola/permits/1882328281\_1704877607.4874537/0/aws-java-sdk-gluedatabrew-1-12-581-sourcesjar/com/amazonaws/services/gluedatabrew/model/transform/UntagResourceResultJsonUnmarshaller.java \* /opt/cola/permits/1882328281\_1704877607.4874537/0/aws-java-sdk-gluedatabrew-1-12-581-sourcesjar/com/amazonaws/services/gluedatabrew/model/transform/UpdateRulesetRequestProtocolMarshaller.java \* /opt/cola/permits/1882328281\_1704877607.4874537/0/aws-java-sdk-gluedatabrew-1-12-581-sourcesjar/com/amazonaws/services/gluedatabrew/model/OutputFormatOptions.java

\* /opt/cola/permits/1882328281\_1704877607.4874537/0/aws-java-sdk-gluedatabrew-1-12-581-sourcesjar/com/amazonaws/services/gluedatabrew/model/transform/UpdateRecipeResultJsonUnmarshaller.java \* /opt/cola/permits/1882328281\_1704877607.4874537/0/aws-java-sdk-gluedatabrew-1-12-581-sourcesjar/com/amazonaws/services/gluedatabrew/model/transform/InputMarshaller.java \*

 /opt/cola/permits/1882328281\_1704877607.4874537/0/aws-java-sdk-gluedatabrew-1-12-581-sourcesjar/com/amazonaws/services/gluedatabrew/model/transform/MetadataJsonUnmarshaller.java

\* /opt/cola/permits/1882328281\_1704877607.4874537/0/aws-java-sdk-gluedatabrew-1-12-581-sourcesjar/com/amazonaws/services/gluedatabrew/model/ListRecipeVersionsRequest.java

\* /opt/cola/permits/1882328281\_1704877607.4874537/0/aws-java-sdk-gluedatabrew-1-12-581-sourcesjar/com/amazonaws/services/gluedatabrew/model/transform/UpdateRecipeJobResultJsonUnmarshaller.java \* /opt/cola/permits/1882328281\_1704877607.4874537/0/aws-java-sdk-gluedatabrew-1-12-581-sourcesjar/com/amazonaws/services/gluedatabrew/model/ColumnStatisticsConfiguration.java

\* /opt/cola/permits/1882328281\_1704877607.4874537/0/aws-java-sdk-gluedatabrew-1-12-581-sourcesjar/com/amazonaws/services/gluedatabrew/model/RecipeVersionErrorDetail.java \*

 /opt/cola/permits/1882328281\_1704877607.4874537/0/aws-java-sdk-gluedatabrew-1-12-581-sourcesjar/com/amazonaws/services/gluedatabrew/model/CreateDatasetRequest.java

\* /opt/cola/permits/1882328281\_1704877607.4874537/0/aws-java-sdk-gluedatabrew-1-12-581-sourcesjar/com/amazonaws/services/gluedatabrew/model/transform/UntagResourceRequestMarshaller.java

\* /opt/cola/permits/1882328281\_1704877607.4874537/0/aws-java-sdk-gluedatabrew-1-12-581-sourcesjar/com/amazonaws/services/gluedatabrew/model/transform/RecipeMarshaller.java

\* /opt/cola/permits/1882328281\_1704877607.4874537/0/aws-java-sdk-gluedatabrew-1-12-581-sourcesjar/com/amazonaws/services/gluedatabrew/AWSGlueDataBrewClient.java

\* /opt/cola/permits/1882328281\_1704877607.4874537/0/aws-java-sdk-gluedatabrew-1-12-581-sourcesjar/com/amazonaws/services/gluedatabrew/model/S3TableOutputOptions.java

\* /opt/cola/permits/1882328281\_1704877607.4874537/0/aws-java-sdk-gluedatabrew-1-12-581-sourcesjar/com/amazonaws/services/gluedatabrew/model/DescribeScheduleRequest.java

\* /opt/cola/permits/1882328281\_1704877607.4874537/0/aws-java-sdk-gluedatabrew-1-12-581-sourcesjar/com/amazonaws/services/gluedatabrew/model/transform/JobSampleJsonUnmarshaller.java \* /opt/cola/permits/1882328281\_1704877607.4874537/0/aws-java-sdk-gluedatabrew-1-12-581-sourcesjar/com/amazonaws/services/gluedatabrew/model/transform/DescribeScheduleRequestProtocolMarshaller.java

\* /opt/cola/permits/1882328281\_1704877607.4874537/0/aws-java-sdk-gluedatabrew-1-12-581-sources-
jar/com/amazonaws/services/gluedatabrew/model/transform/DescribeJobRequestProtocolMarshaller.java \* /opt/cola/permits/1882328281\_1704877607.4874537/0/aws-java-sdk-gluedatabrew-1-12-581-sourcesjar/com/amazonaws/services/gluedatabrew/model/transform/UpdateProfileJobRequestMarshaller.java \* /opt/cola/permits/1882328281\_1704877607.4874537/0/aws-java-sdk-gluedatabrew-1-12-581-sourcesjar/com/amazonaws/services/gluedatabrew/model/transform/ListSchedulesResultJsonUnmarshaller.java \*

 /opt/cola/permits/1882328281\_1704877607.4874537/0/aws-java-sdk-gluedatabrew-1-12-581-sourcesjar/com/amazonaws/services/gluedatabrew/model/EncryptionMode.java

\* /opt/cola/permits/1882328281\_1704877607.4874537/0/aws-java-sdk-gluedatabrew-1-12-581-sourcesjar/com/amazonaws/services/gluedatabrew/model/transform/DatabaseOutputJsonUnmarshaller.java

\* /opt/cola/permits/1882328281\_1704877607.4874537/0/aws-java-sdk-gluedatabrew-1-12-581-sourcesjar/com/amazonaws/services/gluedatabrew/model/transform/ProjectJsonUnmarshaller.java

\* /opt/cola/permits/1882328281\_1704877607.4874537/0/aws-java-sdk-gluedatabrew-1-12-581-sourcesjar/com/amazonaws/services/gluedatabrew/model/DeleteJobRequest.java

\* /opt/cola/permits/1882328281\_1704877607.4874537/0/aws-java-sdk-gluedatabrew-1-12-581-sourcesjar/com/amazonaws/services/gluedatabrew/model/transform/RecipeReferenceMarshaller.java

\* /opt/cola/permits/1882328281\_1704877607.4874537/0/aws-java-sdk-gluedatabrew-1-12-581-sourcesjar/com/amazonaws/services/gluedatabrew/model/transform/CsvOptionsJsonUnmarshaller.java \*

 /opt/cola/permits/1882328281\_1704877607.4874537/0/aws-java-sdk-gluedatabrew-1-12-581-sourcesjar/com/amazonaws/services/gluedatabrew/model/transform/ListRecipesResultJsonUnmarshaller.java \* /opt/cola/permits/1882328281\_1704877607.4874537/0/aws-java-sdk-gluedatabrew-1-12-581-sourcesjar/com/amazonaws/services/gluedatabrew/model/PathOptions.java

\* /opt/cola/permits/1882328281\_1704877607.4874537/0/aws-java-sdk-gluedatabrew-1-12-581-sourcesjar/com/amazonaws/services/gluedatabrew/model/DataCatalogOutput.java

\* /opt/cola/permits/1882328281\_1704877607.4874537/0/aws-java-sdk-gluedatabrew-1-12-581-sourcesjar/com/amazonaws/services/gluedatabrew/model/ListSchedulesResult.java

\* /opt/cola/permits/1882328281\_1704877607.4874537/0/aws-java-sdk-gluedatabrew-1-12-581-sourcesjar/com/amazonaws/services/gluedatabrew/model/transform/AllowedStatisticsMarshaller.java

\* /opt/cola/permits/1882328281\_1704877607.4874537/0/aws-java-sdk-gluedatabrew-1-12-581-sourcesjar/com/amazonaws/services/gluedatabrew/model/transform/SampleJsonUnmarshaller.java \*

 /opt/cola/permits/1882328281\_1704877607.4874537/0/aws-java-sdk-gluedatabrew-1-12-581-sourcesjar/com/amazonaws/services/gluedatabrew/model/transform/InternalServerExceptionUnmarshaller.java \* /opt/cola/permits/1882328281\_1704877607.4874537/0/aws-java-sdk-gluedatabrew-1-12-581-sourcesjar/com/amazonaws/services/gluedatabrew/model/transform/ListJobRunsRequestMarshaller.java \* /opt/cola/permits/1882328281\_1704877607.4874537/0/aws-java-sdk-gluedatabrew-1-12-581-sources-

jar/com/amazonaws/services/gluedatabrew/model/ListProjectsResult.java

\* /opt/cola/permits/1882328281\_1704877607.4874537/0/aws-java-sdk-gluedatabrew-1-12-581-sourcesjar/com/amazonaws/services/gluedatabrew/model/DatasetParameter.java

\* /opt/cola/permits/1882328281\_1704877607.4874537/0/aws-java-sdk-gluedatabrew-1-12-581-sourcesjar/com/amazonaws/services/gluedatabrew/model/transform/DescribeRecipeRequestMarshaller.java \*

 /opt/cola/permits/1882328281\_1704877607.4874537/0/aws-java-sdk-gluedatabrew-1-12-581-sourcesjar/com/amazonaws/services/gluedatabrew/model/transform/DescribeRulesetRequestProtocolMarshaller.java \* /opt/cola/permits/1882328281\_1704877607.4874537/0/aws-java-sdk-gluedatabrew-1-12-581-sourcesjar/com/amazonaws/services/gluedatabrew/model/transform/BatchDeleteRecipeVersionRequestProtocolMarshaller.j ava

\* /opt/cola/permits/1882328281\_1704877607.4874537/0/aws-java-sdk-gluedatabrew-1-12-581-sourcesjar/com/amazonaws/services/gluedatabrew/model/transform/SendProjectSessionActionResultJsonUnmarshaller.java \* /opt/cola/permits/1882328281\_1704877607.4874537/0/aws-java-sdk-gluedatabrew-1-12-581-sourcesjar/com/amazonaws/services/gluedatabrew/model/ListTagsForResourceRequest.java \* /opt/cola/permits/1882328281\_1704877607.4874537/0/aws-java-sdk-gluedatabrew-1-12-581-sourcesjar/com/amazonaws/services/gluedatabrew/model/transform/StopJobRunRequestMarshaller.java \* /opt/cola/permits/1882328281\_1704877607.4874537/0/aws-java-sdk-gluedatabrew-1-12-581-sourcesjar/com/amazonaws/services/gluedatabrew/model/ListJobsResult.java \*

 /opt/cola/permits/1882328281\_1704877607.4874537/0/aws-java-sdk-gluedatabrew-1-12-581-sourcesjar/com/amazonaws/services/gluedatabrew/model/ThresholdUnit.java

\* /opt/cola/permits/1882328281\_1704877607.4874537/0/aws-java-sdk-gluedatabrew-1-12-581-sourcesjar/com/amazonaws/services/gluedatabrew/model/transform/CsvOutputOptionsMarshaller.java

\* /opt/cola/permits/1882328281\_1704877607.4874537/0/aws-java-sdk-gluedatabrew-1-12-581-sourcesjar/com/amazonaws/services/gluedatabrew/AWSGlueDataBrewAsyncClientBuilder.java

\* /opt/cola/permits/1882328281\_1704877607.4874537/0/aws-java-sdk-gluedatabrew-1-12-581-sourcesjar/com/amazonaws/services/gluedatabrew/model/transform/ProjectMarshaller.java

\* /opt/cola/permits/1882328281\_1704877607.4874537/0/aws-java-sdk-gluedatabrew-1-12-581-sourcesjar/com/amazonaws/services/gluedatabrew/model/DeleteRulesetResult.java

\*

 /opt/cola/permits/1882328281\_1704877607.4874537/0/aws-java-sdk-gluedatabrew-1-12-581-sourcesjar/com/amazonaws/services/gluedatabrew/model/DatabaseTableOutputOptions.java

\* /opt/cola/permits/1882328281\_1704877607.4874537/0/aws-java-sdk-gluedatabrew-1-12-581-sourcesjar/com/amazonaws/services/gluedatabrew/model/StatisticOverride.java

\* /opt/cola/permits/1882328281\_1704877607.4874537/0/aws-java-sdk-gluedatabrew-1-12-581-sourcesjar/com/amazonaws/services/gluedatabrew/model/transform/DatetimeOptionsJsonUnmarshaller.java

\* /opt/cola/permits/1882328281\_1704877607.4874537/0/aws-java-sdk-gluedatabrew-1-12-581-sourcesjar/com/amazonaws/services/gluedatabrew/model/UntagResourceRequest.java

\* /opt/cola/permits/1882328281\_1704877607.4874537/0/aws-java-sdk-gluedatabrew-1-12-581-sourcesjar/com/amazonaws/services/gluedatabrew/model/ValidationConfiguration.java

\* /opt/cola/permits/1882328281\_1704877607.4874537/0/aws-java-sdk-gluedatabrew-1-12-581-sourcesjar/com/amazonaws/services/gluedatabrew/model/DescribeProjectResult.java \*

 /opt/cola/permits/1882328281\_1704877607.4874537/0/aws-java-sdk-gluedatabrew-1-12-581-sourcesjar/com/amazonaws/services/gluedatabrew/model/transform/DescribeJobResultJsonUnmarshaller.java \* /opt/cola/permits/1882328281\_1704877607.4874537/0/aws-java-sdk-gluedatabrew-1-12-581-sourcesjar/com/amazonaws/services/gluedatabrew/model/transform/CreateProfileJobResultJsonUnmarshaller.java \* /opt/cola/permits/1882328281\_1704877607.4874537/0/aws-java-sdk-gluedatabrew-1-12-581-sourcesjar/com/amazonaws/services/gluedatabrew/model/DataCatalogInputDefinition.java

\* /opt/cola/permits/1882328281\_1704877607.4874537/0/aws-java-sdk-gluedatabrew-1-12-581-sourcesjar/com/amazonaws/services/gluedatabrew/model/OutputFormat.java

\* /opt/cola/permits/1882328281\_1704877607.4874537/0/aws-java-sdk-gluedatabrew-1-12-581-sourcesjar/com/amazonaws/services/gluedatabrew/model/transform/AllowedStatisticsJsonUnmarshaller.java \* /opt/cola/permits/1882328281\_1704877607.4874537/0/aws-java-sdk-gluedatabrew-1-12-581-sourcesjar/com/amazonaws/services/gluedatabrew/model/UpdateProfileJobRequest.java \*

 /opt/cola/permits/1882328281\_1704877607.4874537/0/aws-java-sdk-gluedatabrew-1-12-581-sourcesjar/com/amazonaws/services/gluedatabrew/model/transform/DeleteProjectRequestMarshaller.java

\* /opt/cola/permits/1882328281\_1704877607.4874537/0/aws-java-sdk-gluedatabrew-1-12-581-sourcesjar/com/amazonaws/services/gluedatabrew/model/transform/JsonOptionsMarshaller.java

\* /opt/cola/permits/1882328281\_1704877607.4874537/0/aws-java-sdk-gluedatabrew-1-12-581-sourcesjar/com/amazonaws/services/gluedatabrew/model/transform/RecipeStepMarshaller.java

\* /opt/cola/permits/1882328281\_1704877607.4874537/0/aws-java-sdk-gluedatabrew-1-12-581-sourcesjar/com/amazonaws/services/gluedatabrew/model/DescribeJobRunRequest.java

\* /opt/cola/permits/1882328281\_1704877607.4874537/0/aws-java-sdk-gluedatabrew-1-12-581-sourcesjar/com/amazonaws/services/gluedatabrew/model/ListRecipesResult.java

\* /opt/cola/permits/1882328281\_1704877607.4874537/0/aws-java-sdk-gluedatabrew-1-12-581-sourcesjar/com/amazonaws/services/gluedatabrew/model/transform/AccessDeniedExceptionUnmarshaller.java \*

 /opt/cola/permits/1882328281\_1704877607.4874537/0/aws-java-sdk-gluedatabrew-1-12-581-sourcesjar/com/amazonaws/services/gluedatabrew/model/transform/DescribeJobRunRequestMarshaller.java \* /opt/cola/permits/1882328281\_1704877607.4874537/0/aws-java-sdk-gluedatabrew-1-12-581-sourcesjar/com/amazonaws/services/gluedatabrew/model/transform/OutputMarshaller.java

\* /opt/cola/permits/1882328281\_1704877607.4874537/0/aws-java-sdk-gluedatabrew-1-12-581-sourcesjar/com/amazonaws/services/gluedatabrew/model/transform/DescribeDatasetRequestProtocolMarshaller.java \* /opt/cola/permits/1882328281\_1704877607.4874537/0/aws-java-sdk-gluedatabrew-1-12-581-sourcesjar/com/amazonaws/services/gluedatabrew/model/transform/UntagResourceRequestProtocolMarshaller.java \* /opt/cola/permits/1882328281\_1704877607.4874537/0/aws-java-sdk-gluedatabrew-1-12-581-sourcesjar/com/amazonaws/services/gluedatabrew/model/transform/TagResourceResultJsonUnmarshaller.java \*

 /opt/cola/permits/1882328281\_1704877607.4874537/0/aws-java-sdk-gluedatabrew-1-12-581-sourcesjar/com/amazonaws/services/gluedatabrew/model/transform/EntityDetectorConfigurationJsonUnmarshaller.java \* /opt/cola/permits/1882328281\_1704877607.4874537/0/aws-java-sdk-gluedatabrew-1-12-581-sourcesjar/com/amazonaws/services/gluedatabrew/model/transform/ListTagsForResourceResultJsonUnmarshaller.java \* /opt/cola/permits/1882328281\_1704877607.4874537/0/aws-java-sdk-gluedatabrew-1-12-581-sourcesjar/com/amazonaws/services/gluedatabrew/model/transform/DescribeProjectRequestProtocolMarshaller.java \* /opt/cola/permits/1882328281\_1704877607.4874537/0/aws-java-sdk-gluedatabrew-1-12-581-sourcesjar/com/amazonaws/services/gluedatabrew/model/ListProjectsRequest.java

\* /opt/cola/permits/1882328281\_1704877607.4874537/0/aws-java-sdk-gluedatabrew-1-12-581-sourcesjar/com/amazonaws/services/gluedatabrew/model/transform/PathOptionsJsonUnmarshaller.java \*

 /opt/cola/permits/1882328281\_1704877607.4874537/0/aws-java-sdk-gluedatabrew-1-12-581-sourcesjar/com/amazonaws/services/gluedatabrew/model/UpdateRecipeJobResult.java

\* /opt/cola/permits/1882328281\_1704877607.4874537/0/aws-java-sdk-gluedatabrew-1-12-581-sourcesjar/com/amazonaws/services/gluedatabrew/model/DeleteProjectResult.java

\* /opt/cola/permits/1882328281\_1704877607.4874537/0/aws-java-sdk-gluedatabrew-1-12-581-sourcesjar/com/amazonaws/services/gluedatabrew/model/transform/DeleteDatasetRequestProtocolMarshaller.java \* /opt/cola/permits/1882328281\_1704877607.4874537/0/aws-java-sdk-gluedatabrew-1-12-581-sourcesjar/com/amazonaws/services/gluedatabrew/model/transform/JobJsonUnmarshaller.java

\* /opt/cola/permits/1882328281\_1704877607.4874537/0/aws-java-sdk-gluedatabrew-1-12-581-sourcesjar/com/amazonaws/services/gluedatabrew/model/Schedule.java

\* /opt/cola/permits/1882328281\_1704877607.4874537/0/aws-java-sdk-gluedatabrew-1-12-581-sourcesjar/com/amazonaws/services/gluedatabrew/model/transform/UpdateProjectRequestProtocolMarshaller.java \*

 /opt/cola/permits/1882328281\_1704877607.4874537/0/aws-java-sdk-gluedatabrew-1-12-581-sourcesjar/com/amazonaws/services/gluedatabrew/model/UpdateScheduleResult.java

\* /opt/cola/permits/1882328281\_1704877607.4874537/0/aws-java-sdk-gluedatabrew-1-12-581-sourcesjar/com/amazonaws/services/gluedatabrew/model/UpdateDatasetRequest.java

\* /opt/cola/permits/1882328281\_1704877607.4874537/0/aws-java-sdk-gluedatabrew-1-12-581-sourcesjar/com/amazonaws/services/gluedatabrew/model/transform/JobRunMarshaller.java

\* /opt/cola/permits/1882328281\_1704877607.4874537/0/aws-java-sdk-gluedatabrew-1-12-581-sourcesjar/com/amazonaws/services/gluedatabrew/model/transform/ViewFrameJsonUnmarshaller.java \* /opt/cola/permits/1882328281\_1704877607.4874537/0/aws-java-sdk-gluedatabrew-1-12-581-sourcesjar/com/amazonaws/services/gluedatabrew/model/transform/DescribeJobRunResultJsonUnmarshaller.java \*

 /opt/cola/permits/1882328281\_1704877607.4874537/0/aws-java-sdk-gluedatabrew-1-12-581-sourcesjar/com/amazonaws/services/gluedatabrew/model/ProfileConfiguration.java

\* /opt/cola/permits/1882328281\_1704877607.4874537/0/aws-java-sdk-gluedatabrew-1-12-581-sourcesjar/com/amazonaws/services/gluedatabrew/model/SampleType.java

\* /opt/cola/permits/1882328281\_1704877607.4874537/0/aws-java-sdk-gluedatabrew-1-12-581-sourcesjar/com/amazonaws/services/gluedatabrew/AbstractAWSGlueDataBrewAsync.java

\* /opt/cola/permits/1882328281\_1704877607.4874537/0/aws-java-sdk-gluedatabrew-1-12-581-sourcesjar/com/amazonaws/services/gluedatabrew/model/transform/DescribeJobRunRequestProtocolMarshaller.java \* /opt/cola/permits/1882328281\_1704877607.4874537/0/aws-java-sdk-gluedatabrew-1-12-581-sourcesjar/com/amazonaws/services/gluedatabrew/model/transform/CreateRulesetRequestMarshaller.java \* /opt/cola/permits/1882328281\_1704877607.4874537/0/aws-java-sdk-gluedatabrew-1-12-581-sourcesjar/com/amazonaws/services/gluedatabrew/model/transform/ListDatasetsRequestMarshaller.java \*

 /opt/cola/permits/1882328281\_1704877607.4874537/0/aws-java-sdk-gluedatabrew-1-12-581-sourcesjar/com/amazonaws/services/gluedatabrew/model/StartProjectSessionRequest.java

\* /opt/cola/permits/1882328281\_1704877607.4874537/0/aws-java-sdk-gluedatabrew-1-12-581-sourcesjar/com/amazonaws/services/gluedatabrew/model/DescribeJobResult.java

\* /opt/cola/permits/1882328281\_1704877607.4874537/0/aws-java-sdk-gluedatabrew-1-12-581-sourcesjar/com/amazonaws/services/gluedatabrew/model/transform/DeleteScheduleRequestMarshaller.java

\* /opt/cola/permits/1882328281\_1704877607.4874537/0/aws-java-sdk-gluedatabrew-1-12-581-sourcesjar/com/amazonaws/services/gluedatabrew/model/DeleteRecipeVersionResult.java

\* /opt/cola/permits/1882328281\_1704877607.4874537/0/aws-java-sdk-gluedatabrew-1-12-581-sourcesjar/com/amazonaws/services/gluedatabrew/model/CreateDatasetResult.java

### **1.1127 aws-java-sdk-mediapackage 1.12.581**

#### **1.1127.1 Available under license :**

No license file was found, but licenses were detected in source scan.

/\*

\* Copyright 2018-2023 Amazon.com, Inc. or its affiliates. All Rights Reserved.

\*

\* Licensed under the Apache License, Version 2.0 (the "License"). You may not use this file except in compliance with

\* the License. A copy of the License is located at

\*

```
* http://aws.amazon.com/apache2.0
```
\*

\* or in the "license" file accompanying this file. This file is distributed on an "AS IS" BASIS, WITHOUT WARRANTIES OR

\* CONDITIONS OF ANY KIND, either express or implied. See the License for the specific language governing permissions

\* and limitations under the License.

\*/

#### Found in path(s):

\* /opt/cola/permits/1882329144\_1704877754.8267787/0/aws-java-sdk-mediapackage-1-12-581-sourcesjar/com/amazonaws/services/mediapackage/model/transform/ForbiddenExceptionUnmarshaller.java \* /opt/cola/permits/1882329144\_1704877754.8267787/0/aws-java-sdk-mediapackage-1-12-581-sourcesjar/com/amazonaws/services/mediapackage/model/transform/DeleteOriginEndpointRequestMarshaller.java \*

 /opt/cola/permits/1882329144\_1704877754.8267787/0/aws-java-sdk-mediapackage-1-12-581-sourcesjar/com/amazonaws/services/mediapackage/model/transform/UpdateChannelResultJsonUnmarshaller.java \* /opt/cola/permits/1882329144\_1704877754.8267787/0/aws-java-sdk-mediapackage-1-12-581-sourcesjar/com/amazonaws/services/mediapackage/model/DescribeHarvestJobRequest.java

\* /opt/cola/permits/1882329144\_1704877754.8267787/0/aws-java-sdk-mediapackage-1-12-581-sourcesjar/com/amazonaws/services/mediapackage/model/transform/ConfigureLogsRequestMarshaller.java \* /opt/cola/permits/1882329144\_1704877754.8267787/0/aws-java-sdk-mediapackage-1-12-581-sourcesjar/com/amazonaws/services/mediapackage/model/transform/DescribeChannelRequestProtocolMarshaller.java \* /opt/cola/permits/1882329144\_1704877754.8267787/0/aws-java-sdk-mediapackage-1-12-581-sourcesjar/com/amazonaws/services/mediapackage/model/transform/MssEncryptionMarshaller.java \* /opt/cola/permits/1882329144\_1704877754.8267787/0/aws-java-sdk-mediapackage-1-12-581-sourcesjar/com/amazonaws/services/mediapackage/model/HlsManifestCreateOrUpdateParameters.java \*

 /opt/cola/permits/1882329144\_1704877754.8267787/0/aws-java-sdk-mediapackage-1-12-581-sourcesjar/com/amazonaws/services/mediapackage/model/IngressAccessLogs.java

\* /opt/cola/permits/1882329144\_1704877754.8267787/0/aws-java-sdk-mediapackage-1-12-581-sourcesjar/com/amazonaws/services/mediapackage/model/TagResourceRequest.java

\* /opt/cola/permits/1882329144\_1704877754.8267787/0/aws-java-sdk-mediapackage-1-12-581-sourcesjar/com/amazonaws/services/mediapackage/model/transform/DescribeHarvestJobRequestMarshaller.java \* /opt/cola/permits/1882329144\_1704877754.8267787/0/aws-java-sdk-mediapackage-1-12-581-sourcesjar/com/amazonaws/services/mediapackage/model/UpdateChannelResult.java

\* /opt/cola/permits/1882329144\_1704877754.8267787/0/aws-java-sdk-mediapackage-1-12-581-sourcesjar/com/amazonaws/services/mediapackage/model/transform/DescribeOriginEndpointResultJsonUnmarshaller.java \*

 /opt/cola/permits/1882329144\_1704877754.8267787/0/aws-java-sdk-mediapackage-1-12-581-sourcesjar/com/amazonaws/services/mediapackage/model/DescribeChannelResult.java

\* /opt/cola/permits/1882329144\_1704877754.8267787/0/aws-java-sdk-mediapackage-1-12-581-sourcesjar/com/amazonaws/services/mediapackage/model/transform/HarvestJobJsonUnmarshaller.java

\* /opt/cola/permits/1882329144\_1704877754.8267787/0/aws-java-sdk-mediapackage-1-12-581-sourcesjar/com/amazonaws/services/mediapackage/model/DeleteChannelResult.java

\* /opt/cola/permits/1882329144\_1704877754.8267787/0/aws-java-sdk-mediapackage-1-12-581-sourcesjar/com/amazonaws/services/mediapackage/model/transform/UpdateOriginEndpointRequestMarshaller.java \* /opt/cola/permits/1882329144\_1704877754.8267787/0/aws-java-sdk-mediapackage-1-12-581-sourcesjar/com/amazonaws/services/mediapackage/model/HarvestJob.java

\* /opt/cola/permits/1882329144\_1704877754.8267787/0/aws-java-sdk-mediapackage-1-12-581-sources-

jar/com/amazonaws/services/mediapackage/model/Authorization.java

\*

 /opt/cola/permits/1882329144\_1704877754.8267787/0/aws-java-sdk-mediapackage-1-12-581-sourcesjar/com/amazonaws/services/mediapackage/model/DeleteChannelRequest.java

\* /opt/cola/permits/1882329144\_1704877754.8267787/0/aws-java-sdk-mediapackage-1-12-581-sourcesjar/com/amazonaws/services/mediapackage/model/ListTagsForResourceRequest.java

\* /opt/cola/permits/1882329144\_1704877754.8267787/0/aws-java-sdk-mediapackage-1-12-581-sourcesjar/com/amazonaws/services/mediapackage/model/ConfigureLogsResult.java

\* /opt/cola/permits/1882329144\_1704877754.8267787/0/aws-java-sdk-mediapackage-1-12-581-sourcesjar/com/amazonaws/services/mediapackage/model/CreateOriginEndpointResult.java

\* /opt/cola/permits/1882329144\_1704877754.8267787/0/aws-java-sdk-mediapackage-1-12-581-sourcesjar/com/amazonaws/services/mediapackage/model/transform/CmafPackageCreateOrUpdateParametersJsonUnmarsh aller.java

\* /opt/cola/permits/1882329144\_1704877754.8267787/0/aws-java-sdk-mediapackage-1-12-581-sourcesjar/com/amazonaws/services/mediapackage/model/TooManyRequestsException.java \*

 /opt/cola/permits/1882329144\_1704877754.8267787/0/aws-java-sdk-mediapackage-1-12-581-sourcesjar/com/amazonaws/services/mediapackage/model/transform/HlsManifestCreateOrUpdateParametersJsonUnmarsha ller.java

\* /opt/cola/permits/1882329144\_1704877754.8267787/0/aws-java-sdk-mediapackage-1-12-581-sourcesjar/com/amazonaws/services/mediapackage/model/transform/TagResourceResultJsonUnmarshaller.java \* /opt/cola/permits/1882329144\_1704877754.8267787/0/aws-java-sdk-mediapackage-1-12-581-sourcesjar/com/amazonaws/services/mediapackage/model/EgressAccessLogs.java

\* /opt/cola/permits/1882329144\_1704877754.8267787/0/aws-java-sdk-mediapackage-1-12-581-sourcesjar/com/amazonaws/services/mediapackage/model/transform/CreateOriginEndpointResultJsonUnmarshaller.java \* /opt/cola/permits/1882329144\_1704877754.8267787/0/aws-java-sdk-mediapackage-1-12-581-sourcesjar/com/amazonaws/services/mediapackage/model/ListHarvestJobsRequest.java \*

 /opt/cola/permits/1882329144\_1704877754.8267787/0/aws-java-sdk-mediapackage-1-12-581-sourcesjar/com/amazonaws/services/mediapackage/model/transform/CreateChannelRequestProtocolMarshaller.java \* /opt/cola/permits/1882329144\_1704877754.8267787/0/aws-java-sdk-mediapackage-1-12-581-sourcesjar/com/amazonaws/services/mediapackage/model/HlsIngest.java

\* /opt/cola/permits/1882329144\_1704877754.8267787/0/aws-java-sdk-mediapackage-1-12-581-sourcesjar/com/amazonaws/services/mediapackage/model/UnprocessableEntityException.java

\* /opt/cola/permits/1882329144\_1704877754.8267787/0/aws-java-sdk-mediapackage-1-12-581-sourcesjar/com/amazonaws/services/mediapackage/model/transform/ListHarvestJobsRequestProtocolMarshaller.java \* /opt/cola/permits/1882329144\_1704877754.8267787/0/aws-java-sdk-mediapackage-1-12-581-sourcesjar/com/amazonaws/services/mediapackage/model/transform/DescribeChannelRequestMarshaller.java \* /opt/cola/permits/1882329144\_1704877754.8267787/0/aws-java-sdk-mediapackage-1-12-581-sourcesjar/com/amazonaws/services/mediapackage/model/AdTriggersElement.java \*

 /opt/cola/permits/1882329144\_1704877754.8267787/0/aws-java-sdk-mediapackage-1-12-581-sourcesjar/com/amazonaws/services/mediapackage/model/transform/EncryptionContractConfigurationJsonUnmarshaller.ja va

\* /opt/cola/permits/1882329144\_1704877754.8267787/0/aws-java-sdk-mediapackage-1-12-581-sourcesjar/com/amazonaws/services/mediapackage/model/EncryptionContractConfiguration.java

\* /opt/cola/permits/1882329144\_1704877754.8267787/0/aws-java-sdk-mediapackage-1-12-581-sourcesjar/com/amazonaws/services/mediapackage/model/ManifestLayout.java

\* /opt/cola/permits/1882329144\_1704877754.8267787/0/aws-java-sdk-mediapackage-1-12-581-sourcesjar/com/amazonaws/services/mediapackage/model/transform/InternalServerErrorExceptionUnmarshaller.java \* /opt/cola/permits/1882329144\_1704877754.8267787/0/aws-java-sdk-mediapackage-1-12-581-sourcesjar/com/amazonaws/services/mediapackage/model/transform/UnprocessableEntityExceptionUnmarshaller.java \*

 /opt/cola/permits/1882329144\_1704877754.8267787/0/aws-java-sdk-mediapackage-1-12-581-sourcesjar/com/amazonaws/services/mediapackage/model/UpdateOriginEndpointRequest.java

\* /opt/cola/permits/1882329144\_1704877754.8267787/0/aws-java-sdk-mediapackage-1-12-581-sourcesjar/com/amazonaws/services/mediapackage/model/transform/HlsIngestMarshaller.java

\* /opt/cola/permits/1882329144\_1704877754.8267787/0/aws-java-sdk-mediapackage-1-12-581-sourcesjar/com/amazonaws/services/mediapackage/model/transform/S3DestinationJsonUnmarshaller.java \* /opt/cola/permits/1882329144\_1704877754.8267787/0/aws-java-sdk-mediapackage-1-12-581-sourcesjar/com/amazonaws/services/mediapackage/model/PresetSpeke20Audio.java

\* /opt/cola/permits/1882329144\_1704877754.8267787/0/aws-java-sdk-mediapackage-1-12-581-sourcesjar/com/amazonaws/services/mediapackage/model/transform/CmafPackageCreateOrUpdateParametersMarshaller.ja va

\* /opt/cola/permits/1882329144\_1704877754.8267787/0/aws-java-sdk-mediapackage-1-12-581-sourcesjar/com/amazonaws/services/mediapackage/model/transform/EncryptionContractConfigurationMarshaller.java \*

 /opt/cola/permits/1882329144\_1704877754.8267787/0/aws-java-sdk-mediapackage-1-12-581-sourcesjar/com/amazonaws/services/mediapackage/model/transform/ChannelMarshaller.java

\* /opt/cola/permits/1882329144\_1704877754.8267787/0/aws-java-sdk-mediapackage-1-12-581-sourcesjar/com/amazonaws/services/mediapackage/model/ConfigureLogsRequest.java

\* /opt/cola/permits/1882329144\_1704877754.8267787/0/aws-java-sdk-mediapackage-1-12-581-sourcesjar/com/amazonaws/services/mediapackage/model/transform/DescribeOriginEndpointRequestProtocolMarshaller.ja va

\* /opt/cola/permits/1882329144\_1704877754.8267787/0/aws-java-sdk-mediapackage-1-12-581-sourcesjar/com/amazonaws/services/mediapackage/model/transform/CmafEncryptionMarshaller.java

\* /opt/cola/permits/1882329144\_1704877754.8267787/0/aws-java-sdk-mediapackage-1-12-581-sourcesjar/com/amazonaws/services/mediapackage/model/HlsManifest.java

 /opt/cola/permits/1882329144\_1704877754.8267787/0/aws-java-sdk-mediapackage-1-12-581-sourcesjar/com/amazonaws/services/mediapackage/model/transform/DashPackageJsonUnmarshaller.java \* /opt/cola/permits/1882329144\_1704877754.8267787/0/aws-java-sdk-mediapackage-1-12-581-sourcesjar/com/amazonaws/services/mediapackage/model/RotateIngestEndpointCredentialsRequest.java \* /opt/cola/permits/1882329144\_1704877754.8267787/0/aws-java-sdk-mediapackage-1-12-581-sourcesjar/com/amazonaws/services/mediapackage/model/transform/IngressAccessLogsJsonUnmarshaller.java

\* /opt/cola/permits/1882329144\_1704877754.8267787/0/aws-java-sdk-mediapackage-1-12-581-sourcesjar/com/amazonaws/services/mediapackage/model/transform/RotateChannelCredentialsRequestProtocolMarshaller.j ava

\* /opt/cola/permits/1882329144\_1704877754.8267787/0/aws-java-sdk-mediapackage-1-12-581-sourcesjar/com/amazonaws/services/mediapackage/model/transform/DescribeHarvestJobResultJsonUnmarshaller.java \*

 /opt/cola/permits/1882329144\_1704877754.8267787/0/aws-java-sdk-mediapackage-1-12-581-sourcesjar/com/amazonaws/services/mediapackage/model/OriginEndpoint.java

\* /opt/cola/permits/1882329144\_1704877754.8267787/0/aws-java-sdk-mediapackage-1-12-581-sourcesjar/com/amazonaws/services/mediapackage/model/transform/RotateIngestEndpointCredentialsRequestMarshaller.ja va

<sup>\*</sup>

\* /opt/cola/permits/1882329144\_1704877754.8267787/0/aws-java-sdk-mediapackage-1-12-581-sourcesjar/com/amazonaws/services/mediapackage/model/transform/UpdateChannelRequestMarshaller.java

\* /opt/cola/permits/1882329144\_1704877754.8267787/0/aws-java-sdk-mediapackage-1-12-581-sourcesjar/com/amazonaws/services/mediapackage/model/ServiceUnavailableException.java

\* /opt/cola/permits/1882329144\_1704877754.8267787/0/aws-java-sdk-mediapackage-1-12-581-sourcesjar/com/amazonaws/services/mediapackage/model/InternalServerErrorException.java

\* /opt/cola/permits/1882329144\_1704877754.8267787/0/aws-java-sdk-mediapackage-1-12-581-sourcesjar/com/amazonaws/services/mediapackage/model/StreamOrder.java

 /opt/cola/permits/1882329144\_1704877754.8267787/0/aws-java-sdk-mediapackage-1-12-581-sourcesjar/com/amazonaws/services/mediapackage/model/transform/HlsEncryptionJsonUnmarshaller.java \* /opt/cola/permits/1882329144\_1704877754.8267787/0/aws-java-sdk-mediapackage-1-12-581-sourcesjar/com/amazonaws/services/mediapackage/model/transform/StreamSelectionMarshaller.java \* /opt/cola/permits/1882329144\_1704877754.8267787/0/aws-java-sdk-mediapackage-1-12-581-sourcesjar/com/amazonaws/services/mediapackage/model/transform/HlsManifestMarshaller.java \* /opt/cola/permits/1882329144\_1704877754.8267787/0/aws-java-sdk-mediapackage-1-12-581-sources-

jar/com/amazonaws/services/mediapackage/model/transform/HlsPackageMarshaller.java

\* /opt/cola/permits/1882329144\_1704877754.8267787/0/aws-java-sdk-mediapackage-1-12-581-sourcesjar/com/amazonaws/services/mediapackage/model/RotateChannelCredentialsResult.java

\* /opt/cola/permits/1882329144\_1704877754.8267787/0/aws-java-sdk-mediapackage-1-12-581-sourcesjar/com/amazonaws/services/mediapackage/model/transform/HlsPackageJsonUnmarshaller.java \*

 /opt/cola/permits/1882329144\_1704877754.8267787/0/aws-java-sdk-mediapackage-1-12-581-sourcesjar/com/amazonaws/services/mediapackage/model/transform/ListHarvestJobsResultJsonUnmarshaller.java \* /opt/cola/permits/1882329144\_1704877754.8267787/0/aws-java-sdk-mediapackage-1-12-581-sourcesjar/com/amazonaws/services/mediapackage/model/transform/ListOriginEndpointsRequestMarshaller.java \* /opt/cola/permits/1882329144\_1704877754.8267787/0/aws-java-sdk-mediapackage-1-12-581-sourcesjar/com/amazonaws/services/mediapackage/model/transform/RotateChannelCredentialsResultJsonUnmarshaller.jav a

\* /opt/cola/permits/1882329144\_1704877754.8267787/0/aws-java-sdk-mediapackage-1-12-581-sourcesjar/com/amazonaws/services/mediapackage/model/CmafPackageCreateOrUpdateParameters.java \* /opt/cola/permits/1882329144\_1704877754.8267787/0/aws-java-sdk-mediapackage-1-12-581-sourcesjar/com/amazonaws/services/mediapackage/model/MssPackage.java

\*

\*

 /opt/cola/permits/1882329144\_1704877754.8267787/0/aws-java-sdk-mediapackage-1-12-581-sourcesjar/com/amazonaws/services/mediapackage/package-info.java

\* /opt/cola/permits/1882329144\_1704877754.8267787/0/aws-java-sdk-mediapackage-1-12-581-sourcesjar/com/amazonaws/services/mediapackage/model/transform/StreamSelectionJsonUnmarshaller.java \* /opt/cola/permits/1882329144\_1704877754.8267787/0/aws-java-sdk-mediapackage-1-12-581-sourcesjar/com/amazonaws/services/mediapackage/model/transform/UntagResourceRequestMarshaller.java

\* /opt/cola/permits/1882329144\_1704877754.8267787/0/aws-java-sdk-mediapackage-1-12-581-sourcesjar/com/amazonaws/services/mediapackage/model/AdMarkers.java

\* /opt/cola/permits/1882329144\_1704877754.8267787/0/aws-java-sdk-mediapackage-1-12-581-sourcesjar/com/amazonaws/services/mediapackage/model/transform/EgressAccessLogsMarshaller.java \* /opt/cola/permits/1882329144\_1704877754.8267787/0/aws-java-sdk-mediapackage-1-12-581-sourcesjar/com/amazonaws/services/mediapackage/model/transform/OriginEndpointJsonUnmarshaller.java \*

 /opt/cola/permits/1882329144\_1704877754.8267787/0/aws-java-sdk-mediapackage-1-12-581-sourcesjar/com/amazonaws/services/mediapackage/model/DashPackage.java

\* /opt/cola/permits/1882329144\_1704877754.8267787/0/aws-java-sdk-mediapackage-1-12-581-sourcesjar/com/amazonaws/services/mediapackage/model/transform/EgressAccessLogsJsonUnmarshaller.java \* /opt/cola/permits/1882329144\_1704877754.8267787/0/aws-java-sdk-mediapackage-1-12-581-sourcesjar/com/amazonaws/services/mediapackage/model/transform/S3DestinationMarshaller.java

\* /opt/cola/permits/1882329144\_1704877754.8267787/0/aws-java-sdk-mediapackage-1-12-581-sourcesjar/com/amazonaws/services/mediapackage/model/DashEncryption.java

\* /opt/cola/permits/1882329144\_1704877754.8267787/0/aws-java-sdk-mediapackage-1-12-581-sourcesjar/com/amazonaws/services/mediapackage/model/transform/ListChannelsResultJsonUnmarshaller.java \*

 /opt/cola/permits/1882329144\_1704877754.8267787/0/aws-java-sdk-mediapackage-1-12-581-sourcesjar/com/amazonaws/services/mediapackage/model/transform/DescribeOriginEndpointRequestMarshaller.java \* /opt/cola/permits/1882329144\_1704877754.8267787/0/aws-java-sdk-mediapackage-1-12-581-sourcesjar/com/amazonaws/services/mediapackage/model/transform/HarvestJobMarshaller.java

\* /opt/cola/permits/1882329144\_1704877754.8267787/0/aws-java-sdk-mediapackage-1-12-581-sourcesjar/com/amazonaws/services/mediapackage/model/transform/IngestEndpointMarshaller.java

\* /opt/cola/permits/1882329144\_1704877754.8267787/0/aws-java-sdk-mediapackage-1-12-581-sourcesjar/com/amazonaws/services/mediapackage/model/StreamSelection.java

\* /opt/cola/permits/1882329144\_1704877754.8267787/0/aws-java-sdk-mediapackage-1-12-581-sourcesjar/com/amazonaws/services/mediapackage/model/CreateHarvestJobRequest.java

\* /opt/cola/permits/1882329144\_1704877754.8267787/0/aws-java-sdk-mediapackage-1-12-581-sourcesjar/com/amazonaws/services/mediapackage/model/transform/DashEncryptionMarshaller.java \*

 /opt/cola/permits/1882329144\_1704877754.8267787/0/aws-java-sdk-mediapackage-1-12-581-sourcesjar/com/amazonaws/services/mediapackage/model/UpdateChannelRequest.java

\* /opt/cola/permits/1882329144\_1704877754.8267787/0/aws-java-sdk-mediapackage-1-12-581-sourcesjar/com/amazonaws/services/mediapackage/model/transform/ListOriginEndpointsResultJsonUnmarshaller.java \* /opt/cola/permits/1882329144\_1704877754.8267787/0/aws-java-sdk-mediapackage-1-12-581-sourcesjar/com/amazonaws/services/mediapackage/model/CmafEncryptionMethod.java

\* /opt/cola/permits/1882329144\_1704877754.8267787/0/aws-java-sdk-mediapackage-1-12-581-sourcesjar/com/amazonaws/services/mediapackage/model/transform/CreateHarvestJobRequestProtocolMarshaller.java \* /opt/cola/permits/1882329144\_1704877754.8267787/0/aws-java-sdk-mediapackage-1-12-581-sourcesjar/com/amazonaws/services/mediapackage/model/transform/OriginEndpointMarshaller.java \*

 /opt/cola/permits/1882329144\_1704877754.8267787/0/aws-java-sdk-mediapackage-1-12-581-sourcesjar/com/amazonaws/services/mediapackage/model/ListHarvestJobsResult.java

\* /opt/cola/permits/1882329144\_1704877754.8267787/0/aws-java-sdk-mediapackage-1-12-581-sourcesjar/com/amazonaws/services/mediapackage/model/MssEncryption.java

\* /opt/cola/permits/1882329144\_1704877754.8267787/0/aws-java-sdk-mediapackage-1-12-581-sourcesjar/com/amazonaws/services/mediapackage/model/UtcTiming.java

\* /opt/cola/permits/1882329144\_1704877754.8267787/0/aws-java-sdk-mediapackage-1-12-581-sourcesjar/com/amazonaws/services/mediapackage/model/PresetSpeke20Video.java

\* /opt/cola/permits/1882329144\_1704877754.8267787/0/aws-java-sdk-mediapackage-1-12-581-sourcesjar/com/amazonaws/services/mediapackage/model/transform/CmafPackageJsonUnmarshaller.java

\* /opt/cola/permits/1882329144\_1704877754.8267787/0/aws-java-sdk-mediapackage-1-12-581-sources-

jar/com/amazonaws/services/mediapackage/model/transform/CreateHarvestJobResultJsonUnmarshaller.java \*

 /opt/cola/permits/1882329144\_1704877754.8267787/0/aws-java-sdk-mediapackage-1-12-581-sourcesjar/com/amazonaws/services/mediapackage/model/HlsEncryption.java

\* /opt/cola/permits/1882329144\_1704877754.8267787/0/aws-java-sdk-mediapackage-1-12-581-sourcesjar/com/amazonaws/services/mediapackage/model/CreateChannelRequest.java

\* /opt/cola/permits/1882329144\_1704877754.8267787/0/aws-java-sdk-mediapackage-1-12-581-sourcesjar/com/amazonaws/services/mediapackage/model/NotFoundException.java

\* /opt/cola/permits/1882329144\_1704877754.8267787/0/aws-java-sdk-mediapackage-1-12-581-sourcesjar/com/amazonaws/services/mediapackage/AWSMediaPackageAsyncClient.java

\* /opt/cola/permits/1882329144\_1704877754.8267787/0/aws-java-sdk-mediapackage-1-12-581-sourcesjar/com/amazonaws/services/mediapackage/model/TagResourceResult.java

\* /opt/cola/permits/1882329144\_1704877754.8267787/0/aws-java-sdk-mediapackage-1-12-581-sourcesjar/com/amazonaws/services/mediapackage/model/transform/TagResourceRequestMarshaller.java \*

 /opt/cola/permits/1882329144\_1704877754.8267787/0/aws-java-sdk-mediapackage-1-12-581-sourcesjar/com/amazonaws/services/mediapackage/model/transform/MssPackageJsonUnmarshaller.java \* /opt/cola/permits/1882329144\_1704877754.8267787/0/aws-java-sdk-mediapackage-1-12-581-sources-

jar/com/amazonaws/services/mediapackage/model/transform/DeleteChannelRequestMarshaller.java

\* /opt/cola/permits/1882329144\_1704877754.8267787/0/aws-java-sdk-mediapackage-1-12-581-sourcesjar/com/amazonaws/services/mediapackage/AWSMediaPackage.java

\* /opt/cola/permits/1882329144\_1704877754.8267787/0/aws-java-sdk-mediapackage-1-12-581-sourcesjar/com/amazonaws/services/mediapackage/model/AdsOnDeliveryRestrictions.java

\* /opt/cola/permits/1882329144\_1704877754.8267787/0/aws-java-sdk-mediapackage-1-12-581-sourcesjar/com/amazonaws/services/mediapackage/model/transform/MssPackageMarshaller.java

\* /opt/cola/permits/1882329144\_1704877754.8267787/0/aws-java-sdk-mediapackage-1-12-581-sourcesjar/com/amazonaws/services/mediapackage/model/transform/HlsEncryptionMarshaller.java \*

 /opt/cola/permits/1882329144\_1704877754.8267787/0/aws-java-sdk-mediapackage-1-12-581-sourcesjar/com/amazonaws/services/mediapackage/model/transform/IngestEndpointJsonUnmarshaller.java \* /opt/cola/permits/1882329144\_1704877754.8267787/0/aws-java-sdk-mediapackage-1-12-581-sourcesjar/com/amazonaws/services/mediapackage/model/transform/ListHarvestJobsRequestMarshaller.java \* /opt/cola/permits/1882329144\_1704877754.8267787/0/aws-java-sdk-mediapackage-1-12-581-sourcesjar/com/amazonaws/services/mediapackage/model/ListOriginEndpointsResult.java

\* /opt/cola/permits/1882329144\_1704877754.8267787/0/aws-java-sdk-mediapackage-1-12-581-sourcesjar/com/amazonaws/services/mediapackage/model/transform/TagResourceRequestProtocolMarshaller.java \* /opt/cola/permits/1882329144\_1704877754.8267787/0/aws-java-sdk-mediapackage-1-12-581-sourcesjar/com/amazonaws/services/mediapackage/model/transform/RotateIngestEndpointCredentialsResultJsonUnmarshal ler.java

\*

 /opt/cola/permits/1882329144\_1704877754.8267787/0/aws-java-sdk-mediapackage-1-12-581-sourcesjar/com/amazonaws/services/mediapackage/model/transform/TooManyRequestsExceptionUnmarshaller.java \* /opt/cola/permits/1882329144\_1704877754.8267787/0/aws-java-sdk-mediapackage-1-12-581-sourcesjar/com/amazonaws/services/mediapackage/model/DescribeOriginEndpointRequest.java

\* /opt/cola/permits/1882329144\_1704877754.8267787/0/aws-java-sdk-mediapackage-1-12-581-sourcesjar/com/amazonaws/services/mediapackage/model/transform/CmafEncryptionJsonUnmarshaller.java \* /opt/cola/permits/1882329144\_1704877754.8267787/0/aws-java-sdk-mediapackage-1-12-581-sourcesjar/com/amazonaws/services/mediapackage/model/CreateHarvestJobResult.java

\* /opt/cola/permits/1882329144\_1704877754.8267787/0/aws-java-sdk-mediapackage-1-12-581-sourcesjar/com/amazonaws/services/mediapackage/model/Channel.java

\* /opt/cola/permits/1882329144\_1704877754.8267787/0/aws-java-sdk-mediapackage-1-12-581-sourcesjar/com/amazonaws/services/mediapackage/model/transform/ConfigureLogsRequestProtocolMarshaller.java \*

 /opt/cola/permits/1882329144\_1704877754.8267787/0/aws-java-sdk-mediapackage-1-12-581-sourcesjar/com/amazonaws/services/mediapackage/model/transform/ConfigureLogsResultJsonUnmarshaller.java \* /opt/cola/permits/1882329144\_1704877754.8267787/0/aws-java-sdk-mediapackage-1-12-581-sourcesjar/com/amazonaws/services/mediapackage/model/transform/RotateChannelCredentialsRequestMarshaller.java \* /opt/cola/permits/1882329144\_1704877754.8267787/0/aws-java-sdk-mediapackage-1-12-581-sourcesjar/com/amazonaws/services/mediapackage/model/transform/CreateHarvestJobRequestMarshaller.java \* /opt/cola/permits/1882329144\_1704877754.8267787/0/aws-java-sdk-mediapackage-1-12-581-sourcesjar/com/amazonaws/services/mediapackage/model/transform/RotateIngestEndpointCredentialsRequestProtocolMars haller.java

\* /opt/cola/permits/1882329144\_1704877754.8267787/0/aws-java-sdk-mediapackage-1-12-581-sourcesjar/com/amazonaws/services/mediapackage/model/RotateChannelCredentialsRequest.java \*

 /opt/cola/permits/1882329144\_1704877754.8267787/0/aws-java-sdk-mediapackage-1-12-581-sourcesjar/com/amazonaws/services/mediapackage/model/transform/AuthorizationMarshaller.java \* /opt/cola/permits/1882329144\_1704877754.8267787/0/aws-java-sdk-mediapackage-1-12-581-sourcesjar/com/amazonaws/services/mediapackage/model/transform/DeleteChannelRequestProtocolMarshaller.java \* /opt/cola/permits/1882329144\_1704877754.8267787/0/aws-java-sdk-mediapackage-1-12-581-sourcesjar/com/amazonaws/services/mediapackage/model/transform/HlsManifestJsonUnmarshaller.java \* /opt/cola/permits/1882329144\_1704877754.8267787/0/aws-java-sdk-mediapackage-1-12-581-sources-

jar/com/amazonaws/services/mediapackage/model/ForbiddenException.java

\* /opt/cola/permits/1882329144\_1704877754.8267787/0/aws-java-sdk-mediapackage-1-12-581-sourcesjar/com/amazonaws/services/mediapackage/model/transform/CreateChannelRequestMarshaller.java \*

 /opt/cola/permits/1882329144\_1704877754.8267787/0/aws-java-sdk-mediapackage-1-12-581-sourcesjar/com/amazonaws/services/mediapackage/model/DescribeHarvestJobResult.java

\* /opt/cola/permits/1882329144\_1704877754.8267787/0/aws-java-sdk-mediapackage-1-12-581-sourcesjar/com/amazonaws/services/mediapackage/model/transform/HlsIngestJsonUnmarshaller.java

\* /opt/cola/permits/1882329144\_1704877754.8267787/0/aws-java-sdk-mediapackage-1-12-581-sourcesjar/com/amazonaws/services/mediapackage/model/Origination.java

\* /opt/cola/permits/1882329144\_1704877754.8267787/0/aws-java-sdk-mediapackage-1-12-581-sourcesjar/com/amazonaws/services/mediapackage/model/transform/UntagResourceRequestProtocolMarshaller.java \* /opt/cola/permits/1882329144\_1704877754.8267787/0/aws-java-sdk-mediapackage-1-12-581-sourcesjar/com/amazonaws/services/mediapackage/model/transform/DeleteChannelResultJsonUnmarshaller.java \* /opt/cola/permits/1882329144\_1704877754.8267787/0/aws-java-sdk-mediapackage-1-12-581-sourcesjar/com/amazonaws/services/mediapackage/model/RotateIngestEndpointCredentialsResult.java \*

 /opt/cola/permits/1882329144\_1704877754.8267787/0/aws-java-sdk-mediapackage-1-12-581-sourcesjar/com/amazonaws/services/mediapackage/model/transform/DescribeHarvestJobRequestProtocolMarshaller.java \* /opt/cola/permits/1882329144\_1704877754.8267787/0/aws-java-sdk-mediapackage-1-12-581-sourcesjar/com/amazonaws/services/mediapackage/AWSMediaPackageClient.java

\* /opt/cola/permits/1882329144\_1704877754.8267787/0/aws-java-sdk-mediapackage-1-12-581-sourcesjar/com/amazonaws/services/mediapackage/model/transform/CmafPackageMarshaller.java

\* /opt/cola/permits/1882329144\_1704877754.8267787/0/aws-java-sdk-mediapackage-1-12-581-sourcesjar/com/amazonaws/services/mediapackage/model/SegmentTemplateFormat.java

\* /opt/cola/permits/1882329144\_1704877754.8267787/0/aws-java-sdk-mediapackage-1-12-581-sources-

jar/com/amazonaws/services/mediapackage/model/DescribeOriginEndpointResult.java

\* /opt/cola/permits/1882329144\_1704877754.8267787/0/aws-java-sdk-mediapackage-1-12-581-sourcesjar/com/amazonaws/services/mediapackage/model/UpdateOriginEndpointResult.java \*

 /opt/cola/permits/1882329144\_1704877754.8267787/0/aws-java-sdk-mediapackage-1-12-581-sourcesjar/com/amazonaws/services/mediapackage/model/CmafPackage.java

\* /opt/cola/permits/1882329144\_1704877754.8267787/0/aws-java-sdk-mediapackage-1-12-581-sourcesjar/com/amazonaws/services/mediapackage/model/transform/DescribeChannelResultJsonUnmarshaller.java \* /opt/cola/permits/1882329144\_1704877754.8267787/0/aws-java-sdk-mediapackage-1-12-581-sourcesjar/com/amazonaws/services/mediapackage/model/transform/UpdateOriginEndpointResultJsonUnmarshaller.java \* /opt/cola/permits/1882329144\_1704877754.8267787/0/aws-java-sdk-mediapackage-1-12-581-sourcesjar/com/amazonaws/services/mediapackage/model/transform/UpdateChannelRequestProtocolMarshaller.java \* /opt/cola/permits/1882329144\_1704877754.8267787/0/aws-java-sdk-mediapackage-1-12-581-sourcesjar/com/amazonaws/services/mediapackage/AWSMediaPackageAsyncClientBuilder.java \*

 /opt/cola/permits/1882329144\_1704877754.8267787/0/aws-java-sdk-mediapackage-1-12-581-sourcesjar/com/amazonaws/services/mediapackage/model/transform/UpdateOriginEndpointRequestProtocolMarshaller.java \* /opt/cola/permits/1882329144\_1704877754.8267787/0/aws-java-sdk-mediapackage-1-12-581-sourcesjar/com/amazonaws/services/mediapackage/model/transform/MssEncryptionJsonUnmarshaller.java \* /opt/cola/permits/1882329144\_1704877754.8267787/0/aws-java-sdk-mediapackage-1-12-581-sourcesjar/com/amazonaws/services/mediapackage/model/transform/IngressAccessLogsMarshaller.java \* /opt/cola/permits/1882329144\_1704877754.8267787/0/aws-java-sdk-mediapackage-1-12-581-sourcesjar/com/amazonaws/services/mediapackage/model/transform/SpekeKeyProviderMarshaller.java \* /opt/cola/permits/1882329144\_1704877754.8267787/0/aws-java-sdk-mediapackage-1-12-581-sourcesjar/com/amazonaws/services/mediapackage/model/CmafEncryption.java \* /opt/cola/permits/1882329144\_1704877754.8267787/0/aws-java-sdk-mediapackage-1-12-581-sourcesjar/com/amazonaws/services/mediapackage/model/PeriodTriggersElement.java \*

 /opt/cola/permits/1882329144\_1704877754.8267787/0/aws-java-sdk-mediapackage-1-12-581-sourcesjar/com/amazonaws/services/mediapackage/model/transform/SpekeKeyProviderJsonUnmarshaller.java \* /opt/cola/permits/1882329144\_1704877754.8267787/0/aws-java-sdk-mediapackage-1-12-581-sourcesjar/com/amazonaws/services/mediapackage/AbstractAWSMediaPackageAsync.java

\* /opt/cola/permits/1882329144\_1704877754.8267787/0/aws-java-sdk-mediapackage-1-12-581-sourcesjar/com/amazonaws/services/mediapackage/model/transform/DashEncryptionJsonUnmarshaller.java \* /opt/cola/permits/1882329144\_1704877754.8267787/0/aws-java-sdk-mediapackage-1-12-581-sourcesjar/com/amazonaws/services/mediapackage/AbstractAWSMediaPackage.java

\* /opt/cola/permits/1882329144\_1704877754.8267787/0/aws-java-sdk-mediapackage-1-12-581-sourcesjar/com/amazonaws/services/mediapackage/model/DescribeChannelRequest.java

 /opt/cola/permits/1882329144\_1704877754.8267787/0/aws-java-sdk-mediapackage-1-12-581-sourcesjar/com/amazonaws/services/mediapackage/model/IngestEndpoint.java

\* /opt/cola/permits/1882329144\_1704877754.8267787/0/aws-java-sdk-mediapackage-1-12-581-sourcesjar/com/amazonaws/services/mediapackage/model/Status.java

\* /opt/cola/permits/1882329144\_1704877754.8267787/0/aws-java-sdk-mediapackage-1-12-581-sourcesjar/com/amazonaws/services/mediapackage/model/transform/CreateOriginEndpointRequestProtocolMarshaller.java \* /opt/cola/permits/1882329144\_1704877754.8267787/0/aws-java-sdk-mediapackage-1-12-581-sources-

jar/com/amazonaws/services/mediapackage/model/ListOriginEndpointsRequest.java

\*

\* /opt/cola/permits/1882329144\_1704877754.8267787/0/aws-java-sdk-mediapackage-1-12-581-sources-

jar/com/amazonaws/services/mediapackage/model/HlsPackage.java

\* /opt/cola/permits/1882329144\_1704877754.8267787/0/aws-java-sdk-mediapackage-1-12-581-sourcesjar/com/amazonaws/services/mediapackage/model/transform/ServiceUnavailableExceptionUnmarshaller.java \*

 /opt/cola/permits/1882329144\_1704877754.8267787/0/aws-java-sdk-mediapackage-1-12-581-sourcesjar/com/amazonaws/services/mediapackage/AWSMediaPackageClientBuilder.java

\* /opt/cola/permits/1882329144\_1704877754.8267787/0/aws-java-sdk-mediapackage-1-12-581-sourcesjar/com/amazonaws/services/mediapackage/model/Profile.java

\* /opt/cola/permits/1882329144\_1704877754.8267787/0/aws-java-sdk-mediapackage-1-12-581-sourcesjar/com/amazonaws/services/mediapackage/model/PlaylistType.java

\* /opt/cola/permits/1882329144\_1704877754.8267787/0/aws-java-sdk-mediapackage-1-12-581-sourcesjar/com/amazonaws/services/mediapackage/model/transform/ChannelJsonUnmarshaller.java

\* /opt/cola/permits/1882329144\_1704877754.8267787/0/aws-java-sdk-mediapackage-1-12-581-sourcesjar/com/amazonaws/services/mediapackage/model/transform/DashPackageMarshaller.java

\* /opt/cola/permits/1882329144\_1704877754.8267787/0/aws-java-sdk-mediapackage-1-12-581-sourcesjar/com/amazonaws/services/mediapackage/model/transform/UntagResourceResultJsonUnmarshaller.java \*

 /opt/cola/permits/1882329144\_1704877754.8267787/0/aws-java-sdk-mediapackage-1-12-581-sourcesjar/com/amazonaws/services/mediapackage/model/S3Destination.java

\* /opt/cola/permits/1882329144\_1704877754.8267787/0/aws-java-sdk-mediapackage-1-12-581-sourcesjar/com/amazonaws/services/mediapackage/model/transform/ListTagsForResourceRequestMarshaller.java \* /opt/cola/permits/1882329144\_1704877754.8267787/0/aws-java-sdk-mediapackage-1-12-581-sourcesjar/com/amazonaws/services/mediapackage/AWSMediaPackageAsync.java

\* /opt/cola/permits/1882329144\_1704877754.8267787/0/aws-java-sdk-mediapackage-1-12-581-sourcesjar/com/amazonaws/services/mediapackage/model/transform/NotFoundExceptionUnmarshaller.java \* /opt/cola/permits/1882329144\_1704877754.8267787/0/aws-java-sdk-mediapackage-1-12-581-sourcesjar/com/amazonaws/services/mediapackage/model/DeleteOriginEndpointRequest.java

\* /opt/cola/permits/1882329144\_1704877754.8267787/0/aws-java-sdk-mediapackage-1-12-581-sourcesjar/com/amazonaws/services/mediapackage/model/transform/CreateOriginEndpointRequestMarshaller.java \*

 /opt/cola/permits/1882329144\_1704877754.8267787/0/aws-java-sdk-mediapackage-1-12-581-sourcesjar/com/amazonaws/services/mediapackage/model/CreateChannelResult.java

\* /opt/cola/permits/1882329144\_1704877754.8267787/0/aws-java-sdk-mediapackage-1-12-581-sourcesjar/com/amazonaws/services/mediapackage/model/transform/AuthorizationJsonUnmarshaller.java

\* /opt/cola/permits/1882329144\_1704877754.8267787/0/aws-java-sdk-mediapackage-1-12-581-sourcesjar/com/amazonaws/services/mediapackage/model/AWSMediaPackageException.java

\* /opt/cola/permits/1882329144\_1704877754.8267787/0/aws-java-sdk-mediapackage-1-12-581-sourcesjar/com/amazonaws/services/mediapackage/model/ListChannelsRequest.java

\* /opt/cola/permits/1882329144\_1704877754.8267787/0/aws-java-sdk-mediapackage-1-12-581-sourcesjar/com/amazonaws/services/mediapackage/model/SpekeKeyProvider.java

\*

 /opt/cola/permits/1882329144\_1704877754.8267787/0/aws-java-sdk-mediapackage-1-12-581-sourcesjar/com/amazonaws/services/mediapackage/model/transform/DeleteOriginEndpointRequestProtocolMarshaller.java \* /opt/cola/permits/1882329144\_1704877754.8267787/0/aws-java-sdk-mediapackage-1-12-581-sourcesjar/com/amazonaws/services/mediapackage/model/transform/DeleteOriginEndpointResultJsonUnmarshaller.java \* /opt/cola/permits/1882329144\_1704877754.8267787/0/aws-java-sdk-mediapackage-1-12-581-sourcesjar/com/amazonaws/services/mediapackage/model/transform/ListChannelsRequestProtocolMarshaller.java \* /opt/cola/permits/1882329144\_1704877754.8267787/0/aws-java-sdk-mediapackage-1-12-581-sources-

jar/com/amazonaws/services/mediapackage/model/transform/HlsManifestCreateOrUpdateParametersMarshaller.jav a \* /opt/cola/permits/1882329144\_1704877754.8267787/0/aws-java-sdk-mediapackage-1-12-581-sourcesjar/com/amazonaws/services/mediapackage/model/transform/ListTagsForResourceRequestProtocolMarshaller.java \* /opt/cola/permits/1882329144\_1704877754.8267787/0/aws-java-sdk-mediapackage-1-12-581-sourcesjar/com/amazonaws/services/mediapackage/model/UntagResourceRequest.java \* /opt/cola/permits/1882329144\_1704877754.8267787/0/aws-java-sdk-mediapackage-1-12-581-sourcesjar/com/amazonaws/services/mediapackage/model/transform/ListOriginEndpointsRequestProtocolMarshaller.java \* /opt/cola/permits/1882329144\_1704877754.8267787/0/aws-java-sdk-mediapackage-1-12-581-sourcesjar/com/amazonaws/services/mediapackage/model/transform/ListTagsForResourceResultJsonUnmarshaller.java \* /opt/cola/permits/1882329144\_1704877754.8267787/0/aws-java-sdk-mediapackage-1-12-581-sourcesjar/com/amazonaws/services/mediapackage/model/EncryptionMethod.java \* /opt/cola/permits/1882329144\_1704877754.8267787/0/aws-java-sdk-mediapackage-1-12-581-sourcesjar/com/amazonaws/services/mediapackage/model/ListTagsForResourceResult.java \* /opt/cola/permits/1882329144\_1704877754.8267787/0/aws-java-sdk-mediapackage-1-12-581-sourcesjar/com/amazonaws/services/mediapackage/model/ListChannelsResult.java \* /opt/cola/permits/1882329144\_1704877754.8267787/0/aws-java-sdk-mediapackage-1-12-581-sourcesjar/com/amazonaws/services/mediapackage/model/CreateOriginEndpointRequest.java \* /opt/cola/permits/1882329144\_1704877754.8267787/0/aws-java-sdk-mediapackage-1-12-581-sources-

jar/com/amazonaws/services/mediapackage/model/DeleteOriginEndpointResult.java

\* /opt/cola/permits/1882329144\_1704877754.8267787/0/aws-java-sdk-mediapackage-1-12-581-sourcesjar/com/amazonaws/services/mediapackage/model/transform/ListChannelsRequestMarshaller.java

\* /opt/cola/permits/1882329144\_1704877754.8267787/0/aws-java-sdk-mediapackage-1-12-581-sourcesjar/com/amazonaws/services/mediapackage/model/transform/CreateChannelResultJsonUnmarshaller.java \* /opt/cola/permits/1882329144\_1704877754.8267787/0/aws-java-sdk-mediapackage-1-12-581-sourcesjar/com/amazonaws/services/mediapackage/model/UntagResourceResult.java

# **1.1128 netty-resolver 4.1.103.Final**

### **1.1128.1 Available under license :**

No license file was found, but licenses were detected in source scan.

/\*

\* Copyright 2016 The Netty Project

- \*
- \* The Netty Project licenses this file to you under the Apache License,
- \* version 2.0 (the "License"); you may not use this file except in compliance
- \* with the License. You may obtain a copy of the License at:
- \*
- \* https://www.apache.org/licenses/LICENSE-2.0
- \*
- \* Unless required by applicable law or agreed to in writing, software
- \* distributed under the License is distributed on an "AS IS" BASIS, WITHOUT
- \* WARRANTIES OR CONDITIONS OF ANY KIND, either express or implied. See the
- \* License for the specific language governing permissions and limitations

\* under the License.

\*/

Found in path(s):

\* /opt/cola/permits/1882329974\_1704878039.9970706/0/netty-resolver-4-1-103-final-sourcesjar/io/netty/resolver/RoundRobinInetAddressResolver.java No license file was found, but licenses were detected in source scan.

/\*

\* Copyright 2015 The Netty Project

\*

\* The Netty Project licenses this file to you under the Apache License,

\* version 2.0 (the "License"); you may not use this file except in compliance

\* with the License. You may obtain a copy of the License at:

\*

\* https://www.apache.org/licenses/LICENSE-2.0

\*

\* Unless required by applicable law or agreed to in writing, software

\* distributed under the License is distributed on an "AS IS" BASIS, WITHOUT

\* WARRANTIES OR CONDITIONS OF ANY KIND, either express or implied. See the

\* License for the specific language governing permissions and limitations

\* under the License.

\*/

Found in path(s):

\* /opt/cola/permits/1882329974\_1704878039.9970706/0/netty-resolver-4-1-103-final-sourcesjar/io/netty/resolver/InetNameResolver.java

\* /opt/cola/permits/1882329974\_1704878039.9970706/0/netty-resolver-4-1-103-final-sourcesjar/io/netty/resolver/DefaultAddressResolverGroup.java

\*

 /opt/cola/permits/1882329974\_1704878039.9970706/0/netty-resolver-4-1-103-final-sourcesjar/io/netty/resolver/HostsFileEntriesResolver.java

\* /opt/cola/permits/1882329974\_1704878039.9970706/0/netty-resolver-4-1-103-final-sourcesjar/io/netty/resolver/DefaultHostsFileEntriesResolver.java

\* /opt/cola/permits/1882329974\_1704878039.9970706/0/netty-resolver-4-1-103-final-sourcesjar/io/netty/resolver/HostsFileParser.java

\* /opt/cola/permits/1882329974\_1704878039.9970706/0/netty-resolver-4-1-103-final-sourcesjar/io/netty/resolver/AbstractAddressResolver.java

\* /opt/cola/permits/1882329974\_1704878039.9970706/0/netty-resolver-4-1-103-final-sourcesjar/io/netty/resolver/DefaultNameResolver.java

\* /opt/cola/permits/1882329974\_1704878039.9970706/0/netty-resolver-4-1-103-final-sourcesjar/io/netty/resolver/InetSocketAddressResolver.java

\* /opt/cola/permits/1882329974\_1704878039.9970706/0/netty-resolver-4-1-103-final-sourcesjar/io/netty/resolver/CompositeNameResolver.java

\* /opt/cola/permits/1882329974\_1704878039.9970706/0/netty-resolver-4-1-103-final-sourcesjar/io/netty/resolver/AddressResolver.java

No license file was found, but licenses were detected in source scan.

/\*

\* Copyright 2014 The Netty Project

\*

\* The Netty Project licenses this file to you under the Apache License,

\* version 2.0 (the "License"); you may not use this file except in compliance

\* with the License. You may obtain a copy of the License at:

\*

\* https://www.apache.org/licenses/LICENSE-2.0

\*

\* Unless required by applicable law or agreed to in writing, software

\* distributed under the License is distributed on an "AS IS" BASIS, WITHOUT

\* WARRANTIES OR CONDITIONS OF ANY KIND, either express or implied. See the

\* License for the specific language governing permissions and limitations

\* under the License.

\*/

Found in path(s):

\* /opt/cola/permits/1882329974\_1704878039.9970706/0/netty-resolver-4-1-103-final-sourcesjar/io/netty/resolver/SimpleNameResolver.java

\* /opt/cola/permits/1882329974\_1704878039.9970706/0/netty-resolver-4-1-103-final-sourcesjar/io/netty/resolver/NameResolver.java

\* /opt/cola/permits/1882329974\_1704878039.9970706/0/netty-resolver-4-1-103-final-sourcesjar/io/netty/resolver/package-info.java

\*

 /opt/cola/permits/1882329974\_1704878039.9970706/0/netty-resolver-4-1-103-final-sourcesjar/io/netty/resolver/NoopAddressResolverGroup.java

\* /opt/cola/permits/1882329974\_1704878039.9970706/0/netty-resolver-4-1-103-final-sourcesjar/io/netty/resolver/NoopAddressResolver.java

\* /opt/cola/permits/1882329974\_1704878039.9970706/0/netty-resolver-4-1-103-final-sourcesjar/io/netty/resolver/AddressResolverGroup.java

No license file was found, but licenses were detected in source scan.

/\*

\* Copyright 2021 The Netty Project

\*

\* The Netty Project licenses this file to you under the Apache License,

\* version 2.0 (the "License"); you may not use this file except in compliance

\* with the License. You may obtain a copy of the License at:

\*

\* https://www.apache.org/licenses/LICENSE-2.0

\*

\* Unless required by applicable law or agreed to in writing, software

\* distributed under the License is distributed on an "AS IS" BASIS, WITHOUT

\* WARRANTIES OR CONDITIONS OF ANY KIND, either express or implied. See the

\* License for the specific language governing permissions and limitations

\* under the License.

\*/

Found in path(s):

\* /opt/cola/permits/1882329974\_1704878039.9970706/0/netty-resolver-4-1-103-final-sourcesjar/io/netty/resolver/HostsFileEntriesProvider.java No license file was found, but licenses were detected in source scan.

 $\lt!!$ --

~ Copyright 2014 The Netty Project

 $\sim$ 

~ The Netty Project licenses this file to you under the Apache License,

- $\sim$  version 2.0 (the "License"); you may not use this file except in compliance
- ~ with the License. You may obtain a copy of the License at:
- $\sim$
- ~ https://www.apache.org/licenses/LICENSE-2.0
- $\sim$
- ~ Unless required by applicable law or agreed to in writing, software
- ~ distributed under the License is distributed on an "AS IS" BASIS, WITHOUT

~ WARRANTIES OR CONDITIONS OF ANY KIND, either express or implied. See the

- $\sim$  License for the specific language governing permissions and limitations
- ~ under the License.

-->

Found in path(s):

\* /opt/cola/permits/1882329974\_1704878039.9970706/0/netty-resolver-4-1-103-final-sources-jar/META-INF/maven/io.netty/netty-resolver/pom.xml

No license file was found, but licenses were detected in source scan.

/\*

- \* Copyright 2017 The Netty Project
- \*
- \* The Netty Project licenses this file to you under the Apache License,
- \* version 2.0 (the "License"); you may not use this file except in compliance
- \* with the License. You may obtain a copy of the License at:
- \*
- \* https://www.apache.org/licenses/LICENSE-2.0
- \*
- \* Unless required by applicable law or agreed to in writing, software
- \* distributed under the License is distributed on an "AS IS" BASIS, WITHOUT
- \* WARRANTIES OR CONDITIONS OF ANY KIND, either express or implied. See the
- \* License for the specific language governing permissions and limitations
- \* under the License.
- \*/

Found in path(s):

\* /opt/cola/permits/1882329974\_1704878039.9970706/0/netty-resolver-4-1-103-final-sourcesjar/io/netty/resolver/ResolvedAddressTypes.java

\* /opt/cola/permits/1882329974\_1704878039.9970706/0/netty-resolver-4-1-103-final-sourcesjar/io/netty/resolver/HostsFileEntries.java

## **1.1129 awsjavasdkec 1.12.581**

**1.1129.1 Available under license :** 

Apache-2.0

## **1.1130 aws-java-sdk-pinpointemail 1.12.581**

### **1.1130.1 Available under license :**

No license file was found, but licenses were detected in source scan.

/\* \* Copyright 2018-2023 Amazon.com, Inc. or its affiliates. All Rights Reserved. \* \* Licensed under the Apache License, Version 2.0 (the "License"). You may not use this file except in compliance with \* the License. A copy of the License is located at \* \* http://aws.amazon.com/apache2.0

\*

\* or in the "license" file accompanying this file. This file is distributed on an "AS IS" BASIS, WITHOUT WARRANTIES OR

\* CONDITIONS OF ANY KIND, either express or implied. See the License for the specific language governing permissions

\* and limitations under the License.

\*/

Found in path(s):

\* /opt/cola/permits/1882328329\_1704878157.3932636/0/aws-java-sdk-pinpointemail-1-12-581-sourcesjar/com/amazonaws/services/pinpointemail/model/transform/CreateConfigurationSetEventDestinationResultJsonUn marshaller.java

\* /opt/cola/permits/1882328329\_1704878157.3932636/0/aws-java-sdk-pinpointemail-1-12-581-sourcesjar/com/amazonaws/services/pinpointemail/model/transform/PutConfigurationSetSendingOptionsRequestMarshaller .java

\*

 /opt/cola/permits/1882328329\_1704878157.3932636/0/aws-java-sdk-pinpointemail-1-12-581-sourcesjar/com/amazonaws/services/pinpointemail/model/transform/PlacementStatisticsJsonUnmarshaller.java \* /opt/cola/permits/1882328329\_1704878157.3932636/0/aws-java-sdk-pinpointemail-1-12-581-sourcesjar/com/amazonaws/services/pinpointemail/model/SendEmailResult.java

 $*$ /opt/cola/permits/1882328329\_1704878157.3932636/0/aws-java-sdk-pinpointemail-1-12-581-sources-

jar/com/amazonaws/services/pinpointemail/model/transform/ListConfigurationSetsRequestProtocolMarshaller.java

\* /opt/cola/permits/1882328329\_1704878157.3932636/0/aws-java-sdk-pinpointemail-1-12-581-sources-

jar/com/amazonaws/services/pinpointemail/model/PutDedicatedIpInPoolRequest.java

\* /opt/cola/permits/1882328329\_1704878157.3932636/0/aws-java-sdk-pinpointemail-1-12-581-sourcesjar/com/amazonaws/services/pinpointemail/model/Content.java

 $*$ /opt/cola/permits/1882328329\_1704878157.3932636/0/aws-java-sdk-pinpointemail-1-12-581-sources-

jar/com/amazonaws/services/pinpointemail/model/GetDeliverabilityTestReportRequest.java \*

 /opt/cola/permits/1882328329\_1704878157.3932636/0/aws-java-sdk-pinpointemail-1-12-581-sourcesjar/com/amazonaws/services/pinpointemail/model/transform/PutDedicatedIpWarmupAttributesResultJsonUnmarsha ller.java

\* /opt/cola/permits/1882328329\_1704878157.3932636/0/aws-java-sdk-pinpointemail-1-12-581-sourcesjar/com/amazonaws/services/pinpointemail/model/transform/DailyVolumeJsonUnmarshaller.java \* /opt/cola/permits/1882328329\_1704878157.3932636/0/aws-java-sdk-pinpointemail-1-12-581-sourcesjar/com/amazonaws/services/pinpointemail/model/transform/DomainDeliverabilityCampaignMarshaller.java \* /opt/cola/permits/1882328329\_1704878157.3932636/0/aws-java-sdk-pinpointemail-1-12-581-sourcesjar/com/amazonaws/services/pinpointemail/model/transform/TemplateJsonUnmarshaller.java

\* /opt/cola/permits/1882328329\_1704878157.3932636/0/aws-java-sdk-pinpointemail-1-12-581-sources-

jar/com/amazonaws/services/pinpointemail/model/transform/PutDedicatedIpInPoolRequestMarshaller.java \*

 /opt/cola/permits/1882328329\_1704878157.3932636/0/aws-java-sdk-pinpointemail-1-12-581-sourcesjar/com/amazonaws/services/pinpointemail/model/transform/CreateDeliverabilityTestReportRequestProtocolMarsha ller.java

\* /opt/cola/permits/1882328329\_1704878157.3932636/0/aws-java-sdk-pinpointemail-1-12-581-sourcesjar/com/amazonaws/services/pinpointemail/model/SendEmailRequest.java

\* /opt/cola/permits/1882328329\_1704878157.3932636/0/aws-java-sdk-pinpointemail-1-12-581-sourcesjar/com/amazonaws/services/pinpointemail/model/TagResourceResult.java

\* /opt/cola/permits/1882328329\_1704878157.3932636/0/aws-java-sdk-pinpointemail-1-12-581-sourcesjar/com/amazonaws/services/pinpointemail/model/transform/PutEmailIdentityMailFromAttributesRequestProtocol Marshaller.java

\* /opt/cola/permits/1882328329\_1704878157.3932636/0/aws-java-sdk-pinpointemail-1-12-581-sourcesjar/com/amazonaws/services/pinpointemail/model/GetDedicatedIpRequest.java \*

 /opt/cola/permits/1882328329\_1704878157.3932636/0/aws-java-sdk-pinpointemail-1-12-581-sourcesjar/com/amazonaws/services/pinpointemail/model/PutConfigurationSetTrackingOptionsResult.java \* /opt/cola/permits/1882328329\_1704878157.3932636/0/aws-java-sdk-pinpointemail-1-12-581-sources-

jar/com/amazonaws/services/pinpointemail/model/EventDestinationDefinition.java

\* /opt/cola/permits/1882328329\_1704878157.3932636/0/aws-java-sdk-pinpointemail-1-12-581-sourcesjar/com/amazonaws/services/pinpointemail/model/transform/ListDomainDeliverabilityCampaignsRequestProtocol Marshaller.java

\* /opt/cola/permits/1882328329\_1704878157.3932636/0/aws-java-sdk-pinpointemail-1-12-581-sourcesjar/com/amazonaws/services/pinpointemail/model/ListDedicatedIpPoolsResult.java

\* /opt/cola/permits/1882328329\_1704878157.3932636/0/aws-java-sdk-pinpointemail-1-12-581-sourcesjar/com/amazonaws/services/pinpointemail/model/IdentityInfo.java \*

 /opt/cola/permits/1882328329\_1704878157.3932636/0/aws-java-sdk-pinpointemail-1-12-581-sourcesjar/com/amazonaws/services/pinpointemail/AmazonPinpointEmail.java

 $*$ /opt/cola/permits/1882328329\_1704878157.3932636/0/aws-java-sdk-pinpointemail-1-12-581-sourcesjar/com/amazonaws/services/pinpointemail/model/ListDeliverabilityTestReportsRequest.java

\* /opt/cola/permits/1882328329\_1704878157.3932636/0/aws-java-sdk-pinpointemail-1-12-581-sourcesjar/com/amazonaws/services/pinpointemail/model/transform/GetDomainDeliverabilityCampaignResultJsonUnmars haller.java

\* /opt/cola/permits/1882328329\_1704878157.3932636/0/aws-java-sdk-pinpointemail-1-12-581-sourcesjar/com/amazonaws/services/pinpointemail/model/transform/DeliveryOptionsJsonUnmarshaller.java

\* /opt/cola/permits/1882328329\_1704878157.3932636/0/aws-java-sdk-pinpointemail-1-12-581-sourcesjar/com/amazonaws/services/pinpointemail/model/transform/DomainDeliverabilityCampaignJsonUnmarshaller.java \* /opt/cola/permits/1882328329\_1704878157.3932636/0/aws-java-sdk-pinpointemail-1-12-581-sourcesjar/com/amazonaws/services/pinpointemail/model/PutDedicatedIpWarmupAttributesResult.java \*

 /opt/cola/permits/1882328329\_1704878157.3932636/0/aws-java-sdk-pinpointemail-1-12-581-sourcesjar/com/amazonaws/services/pinpointemail/model/PutAccountDedicatedIpWarmupAttributesRequest.java \* /opt/cola/permits/1882328329\_1704878157.3932636/0/aws-java-sdk-pinpointemail-1-12-581-sourcesjar/com/amazonaws/services/pinpointemail/model/transform/DeleteConfigurationSetRequestMarshaller.java \* /opt/cola/permits/1882328329\_1704878157.3932636/0/aws-java-sdk-pinpointemail-1-12-581-sourcesjar/com/amazonaws/services/pinpointemail/model/transform/CreateConfigurationSetEventDestinationRequestProto colMarshaller.java

\* /opt/cola/permits/1882328329\_1704878157.3932636/0/aws-java-sdk-pinpointemail-1-12-581-sourcesjar/com/amazonaws/services/pinpointemail/model/PutDeliverabilityDashboardOptionResult.java \* /opt/cola/permits/1882328329\_1704878157.3932636/0/aws-java-sdk-pinpointemail-1-12-581-sourcesjar/com/amazonaws/services/pinpointemail/model/Message.java

 /opt/cola/permits/1882328329\_1704878157.3932636/0/aws-java-sdk-pinpointemail-1-12-581-sourcesjar/com/amazonaws/services/pinpointemail/model/transform/BadRequestExceptionUnmarshaller.java \* /opt/cola/permits/1882328329\_1704878157.3932636/0/aws-java-sdk-pinpointemail-1-12-581-sourcesjar/com/amazonaws/services/pinpointemail/model/transform/PutEmailIdentityFeedbackAttributesRequestMarshaller .java

\* /opt/cola/permits/1882328329\_1704878157.3932636/0/aws-java-sdk-pinpointemail-1-12-581-sourcesjar/com/amazonaws/services/pinpointemail/model/transform/GetDeliverabilityDashboardOptionsResultJsonUnmars haller.java

\* /opt/cola/permits/1882328329\_1704878157.3932636/0/aws-java-sdk-pinpointemail-1-12-581-sourcesjar/com/amazonaws/services/pinpointemail/model/transform/GetBlacklistReportsResultJsonUnmarshaller.java \* /opt/cola/permits/1882328329\_1704878157.3932636/0/aws-java-sdk-pinpointemail-1-12-581-sourcesjar/com/amazonaws/services/pinpointemail/model/transform/DomainDeliverabilityTrackingOptionMarshaller.java \*

 /opt/cola/permits/1882328329\_1704878157.3932636/0/aws-java-sdk-pinpointemail-1-12-581-sourcesjar/com/amazonaws/services/pinpointemail/model/CreateDeliverabilityTestReportResult.java

\* /opt/cola/permits/1882328329\_1704878157.3932636/0/aws-java-sdk-pinpointemail-1-12-581-sources-

jar/com/amazonaws/services/pinpointemail/model/transform/PutEmailIdentityMailFromAttributesRequestMarshalle r.java

\* /opt/cola/permits/1882328329\_1704878157.3932636/0/aws-java-sdk-pinpointemail-1-12-581-sourcesjar/com/amazonaws/services/pinpointemail/model/ListConfigurationSetsResult.java

\* /opt/cola/permits/1882328329\_1704878157.3932636/0/aws-java-sdk-pinpointemail-1-12-581-sourcesjar/com/amazonaws/services/pinpointemail/model/CreateEmailIdentityRequest.java

\* /opt/cola/permits/1882328329\_1704878157.3932636/0/aws-java-sdk-pinpointemail-1-12-581-sources-

jar/com/amazonaws/services/pinpointemail/model/transform/PutAccountSendingAttributesRequestMarshaller.java \*

 /opt/cola/permits/1882328329\_1704878157.3932636/0/aws-java-sdk-pinpointemail-1-12-581-sourcesjar/com/amazonaws/services/pinpointemail/model/transform/PutConfigurationSetTrackingOptionsRequestMarshalle

r.java

\*

\* /opt/cola/permits/1882328329\_1704878157.3932636/0/aws-java-sdk-pinpointemail-1-12-581-sourcesjar/com/amazonaws/services/pinpointemail/model/ReputationOptions.java

 $*$ /opt/cola/permits/1882328329\_1704878157.3932636/0/aws-java-sdk-pinpointemail-1-12-581-sources-

jar/com/amazonaws/services/pinpointemail/model/transform/PutEmailIdentityFeedbackAttributesRequestProtocolM arshaller.java

\* /opt/cola/permits/1882328329\_1704878157.3932636/0/aws-java-sdk-pinpointemail-1-12-581-sourcesjar/com/amazonaws/services/pinpointemail/model/transform/ListTagsForResourceResultJsonUnmarshaller.java \* /opt/cola/permits/1882328329\_1704878157.3932636/0/aws-java-sdk-pinpointemail-1-12-581-sourcesjar/com/amazonaws/services/pinpointemail/model/transform/EventDestinationMarshaller.java \*

 /opt/cola/permits/1882328329\_1704878157.3932636/0/aws-java-sdk-pinpointemail-1-12-581-sourcesjar/com/amazonaws/services/pinpointemail/model/transform/InboxPlacementTrackingOptionJsonUnmarshaller.java \* /opt/cola/permits/1882328329\_1704878157.3932636/0/aws-java-sdk-pinpointemail-1-12-581-sourcesjar/com/amazonaws/services/pinpointemail/model/transform/ListDedicatedIpPoolsRequestProtocolMarshaller.java \* /opt/cola/permits/1882328329\_1704878157.3932636/0/aws-java-sdk-pinpointemail-1-12-581-sourcesjar/com/amazonaws/services/pinpointemail/model/LimitExceededException.java

\* /opt/cola/permits/1882328329\_1704878157.3932636/0/aws-java-sdk-pinpointemail-1-12-581-sourcesjar/com/amazonaws/services/pinpointemail/model/GetDomainDeliverabilityCampaignResult.java

\* /opt/cola/permits/1882328329\_1704878157.3932636/0/aws-java-sdk-pinpointemail-1-12-581-sourcesjar/com/amazonaws/services/pinpointemail/model/transform/TagMarshaller.java

\* /opt/cola/permits/1882328329\_1704878157.3932636/0/aws-java-sdk-pinpointemail-1-12-581-sourcesjar/com/amazonaws/services/pinpointemail/model/DkimAttributes.java

 /opt/cola/permits/1882328329\_1704878157.3932636/0/aws-java-sdk-pinpointemail-1-12-581-sourcesjar/com/amazonaws/services/pinpointemail/model/BlacklistEntry.java

\* /opt/cola/permits/1882328329\_1704878157.3932636/0/aws-java-sdk-pinpointemail-1-12-581-sourcesjar/com/amazonaws/services/pinpointemail/model/transform/MessageMarshaller.java

\* /opt/cola/permits/1882328329\_1704878157.3932636/0/aws-java-sdk-pinpointemail-1-12-581-sourcesjar/com/amazonaws/services/pinpointemail/model/transform/DeleteDedicatedIpPoolRequestMarshaller.java \* /opt/cola/permits/1882328329\_1704878157.3932636/0/aws-java-sdk-pinpointemail-1-12-581-sources-

jar/com/amazonaws/services/pinpointemail/model/PutConfigurationSetDeliveryOptionsResult.java \* /opt/cola/permits/1882328329\_1704878157.3932636/0/aws-java-sdk-pinpointemail-1-12-581-sourcesjar/com/amazonaws/services/pinpointemail/model/transform/EventDestinationDefinitionMarshaller.java \*

 /opt/cola/permits/1882328329\_1704878157.3932636/0/aws-java-sdk-pinpointemail-1-12-581-sourcesjar/com/amazonaws/services/pinpointemail/model/transform/DeleteEmailIdentityRequestMarshaller.java \* /opt/cola/permits/1882328329\_1704878157.3932636/0/aws-java-sdk-pinpointemail-1-12-581-sourcesjar/com/amazonaws/services/pinpointemail/model/transform/TagJsonUnmarshaller.java

\* /opt/cola/permits/1882328329\_1704878157.3932636/0/aws-java-sdk-pinpointemail-1-12-581-sourcesjar/com/amazonaws/services/pinpointemail/model/transform/GetAccountResultJsonUnmarshaller.java \* /opt/cola/permits/1882328329\_1704878157.3932636/0/aws-java-sdk-pinpointemail-1-12-581-sourcesjar/com/amazonaws/services/pinpointemail/model/GetDeliverabilityTestReportResult.java

\* /opt/cola/permits/1882328329\_1704878157.3932636/0/aws-java-sdk-pinpointemail-1-12-581-sourcesjar/com/amazonaws/services/pinpointemail/model/transform/DeleteConfigurationSetEventDestinationRequestProto colMarshaller.java

\*

\*

 /opt/cola/permits/1882328329\_1704878157.3932636/0/aws-java-sdk-pinpointemail-1-12-581-sourcesjar/com/amazonaws/services/pinpointemail/model/transform/PutAccountDedicatedIpWarmupAttributesResultJsonU nmarshaller.java

\* /opt/cola/permits/1882328329\_1704878157.3932636/0/aws-java-sdk-pinpointemail-1-12-581-sourcesjar/com/amazonaws/services/pinpointemail/model/transform/DomainIspPlacementMarshaller.java

\* /opt/cola/permits/1882328329\_1704878157.3932636/0/aws-java-sdk-pinpointemail-1-12-581-sourcesjar/com/amazonaws/services/pinpointemail/model/transform/RawMessageMarshaller.java

\* /opt/cola/permits/1882328329\_1704878157.3932636/0/aws-java-sdk-pinpointemail-1-12-581-sourcesjar/com/amazonaws/services/pinpointemail/model/transform/GetDeliverabilityDashboardOptionsRequestMarshaller .java

\* /opt/cola/permits/1882328329\_1704878157.3932636/0/aws-java-sdk-pinpointemail-1-12-581-sourcesjar/com/amazonaws/services/pinpointemail/model/transform/DomainIspPlacementJsonUnmarshaller.java \*

 /opt/cola/permits/1882328329\_1704878157.3932636/0/aws-java-sdk-pinpointemail-1-12-581-sourcesjar/com/amazonaws/services/pinpointemail/model/transform/ListDeliverabilityTestReportsRequestMarshaller.java \* /opt/cola/permits/1882328329\_1704878157.3932636/0/aws-java-sdk-pinpointemail-1-12-581-sources-

jar/com/amazonaws/services/pinpointemail/model/PutEmailIdentityMailFromAttributesRequest.java \* /opt/cola/permits/1882328329\_1704878157.3932636/0/aws-java-sdk-pinpointemail-1-12-581-sourcesjar/com/amazonaws/services/pinpointemail/model/transform/PutConfigurationSetDeliveryOptionsResultJsonUnmar shaller.java

\* /opt/cola/permits/1882328329\_1704878157.3932636/0/aws-java-sdk-pinpointemail-1-12-581-sourcesjar/com/amazonaws/services/pinpointemail/model/CreateDedicatedIpPoolResult.java

\* /opt/cola/permits/1882328329\_1704878157.3932636/0/aws-java-sdk-pinpointemail-1-12-581-sourcesjar/com/amazonaws/services/pinpointemail/model/transform/PutConfigurationSetReputationOptionsResultJsonUnm arshaller.java

 /opt/cola/permits/1882328329\_1704878157.3932636/0/aws-java-sdk-pinpointemail-1-12-581-sourcesjar/com/amazonaws/services/pinpointemail/model/transform/CloudWatchDimensionConfigurationMarshaller.java \* /opt/cola/permits/1882328329\_1704878157.3932636/0/aws-java-sdk-pinpointemail-1-12-581-sourcesjar/com/amazonaws/services/pinpointemail/model/DomainDeliverabilityCampaign.java \* /opt/cola/permits/1882328329\_1704878157.3932636/0/aws-java-sdk-pinpointemail-1-12-581-sources-

jar/com/amazonaws/services/pinpointemail/model/transform/GetDedicatedIpResultJsonUnmarshaller.java \* /opt/cola/permits/1882328329\_1704878157.3932636/0/aws-java-sdk-pinpointemail-1-12-581-sourcesjar/com/amazonaws/services/pinpointemail/AmazonPinpointEmailClientBuilder.java

\* /opt/cola/permits/1882328329\_1704878157.3932636/0/aws-java-sdk-pinpointemail-1-12-581-sourcesjar/com/amazonaws/services/pinpointemail/model/transform/UpdateConfigurationSetEventDestinationRequestProto colMarshaller.java

\* /opt/cola/permits/1882328329\_1704878157.3932636/0/aws-java-sdk-pinpointemail-1-12-581-sourcesjar/com/amazonaws/services/pinpointemail/model/transform/PinpointDestinationJsonUnmarshaller.java \*

 /opt/cola/permits/1882328329\_1704878157.3932636/0/aws-java-sdk-pinpointemail-1-12-581-sourcesjar/com/amazonaws/services/pinpointemail/model/transform/ListDeliverabilityTestReportsRequestProtocolMarshall er.java

\* /opt/cola/permits/1882328329\_1704878157.3932636/0/aws-java-sdk-pinpointemail-1-12-581-sourcesjar/com/amazonaws/services/pinpointemail/model/transform/SendEmailRequestMarshaller.java

\* /opt/cola/permits/1882328329\_1704878157.3932636/0/aws-java-sdk-pinpointemail-1-12-581-sourcesjar/com/amazonaws/services/pinpointemail/model/transform/MailFromDomainNotVerifiedExceptionUnmarshaller.j ava

\* /opt/cola/permits/1882328329\_1704878157.3932636/0/aws-java-sdk-pinpointemail-1-12-581-sourcesjar/com/amazonaws/services/pinpointemail/model/transform/CreateDeliverabilityTestReportRequestMarshaller.java \* /opt/cola/permits/1882328329\_1704878157.3932636/0/aws-java-sdk-pinpointemail-1-12-581-sourcesjar/com/amazonaws/services/pinpointemail/model/GetDeliverabilityDashboardOptionsRequest.java

\*

\*

 /opt/cola/permits/1882328329\_1704878157.3932636/0/aws-java-sdk-pinpointemail-1-12-581-sourcesjar/com/amazonaws/services/pinpointemail/model/transform/DeleteDedicatedIpPoolRequestProtocolMarshaller.java \* /opt/cola/permits/1882328329\_1704878157.3932636/0/aws-java-sdk-pinpointemail-1-12-581-sourcesjar/com/amazonaws/services/pinpointemail/model/ListTagsForResourceRequest.java \* /opt/cola/permits/1882328329\_1704878157.3932636/0/aws-java-sdk-pinpointemail-1-12-581-sourcesjar/com/amazonaws/services/pinpointemail/model/transform/UntagResourceRequestMarshaller.java \* /opt/cola/permits/1882328329\_1704878157.3932636/0/aws-java-sdk-pinpointemail-1-12-581-sourcesjar/com/amazonaws/services/pinpointemail/model/DomainDeliverabilityTrackingOption.java \* /opt/cola/permits/1882328329\_1704878157.3932636/0/aws-java-sdk-pinpointemail-1-12-581-sourcesjar/com/amazonaws/services/pinpointemail/model/TrackingOptions.java \*

 /opt/cola/permits/1882328329\_1704878157.3932636/0/aws-java-sdk-pinpointemail-1-12-581-sourcesjar/com/amazonaws/services/pinpointemail/model/transform/IdentityInfoMarshaller.java \* /opt/cola/permits/1882328329\_1704878157.3932636/0/aws-java-sdk-pinpointemail-1-12-581-sourcesjar/com/amazonaws/services/pinpointemail/model/transform/SendQuotaJsonUnmarshaller.java \* /opt/cola/permits/1882328329\_1704878157.3932636/0/aws-java-sdk-pinpointemail-1-12-581-sourcesjar/com/amazonaws/services/pinpointemail/model/PutEmailIdentityDkimAttributesResult.java \* /opt/cola/permits/1882328329\_1704878157.3932636/0/aws-java-sdk-pinpointemail-1-12-581-sourcesjar/com/amazonaws/services/pinpointemail/model/transform/TrackingOptionsJsonUnmarshaller.java \* /opt/cola/permits/1882328329\_1704878157.3932636/0/aws-java-sdk-pinpointemail-1-12-581-sourcesjar/com/amazonaws/services/pinpointemail/model/transform/VolumeStatisticsJsonUnmarshaller.java \*

 /opt/cola/permits/1882328329\_1704878157.3932636/0/aws-java-sdk-pinpointemail-1-12-581-sourcesjar/com/amazonaws/services/pinpointemail/model/GetDedicatedIpsResult.java

\* /opt/cola/permits/1882328329\_1704878157.3932636/0/aws-java-sdk-pinpointemail-1-12-581-sourcesjar/com/amazonaws/services/pinpointemail/model/MessageRejectedException.java

\* /opt/cola/permits/1882328329\_1704878157.3932636/0/aws-java-sdk-pinpointemail-1-12-581-sourcesjar/com/amazonaws/services/pinpointemail/model/PutEmailIdentityMailFromAttributesResult.java

\* /opt/cola/permits/1882328329\_1704878157.3932636/0/aws-java-sdk-pinpointemail-1-12-581-sourcesjar/com/amazonaws/services/pinpointemail/model/transform/GetConfigurationSetEventDestinationsResultJsonUnm arshaller.java

\* /opt/cola/permits/1882328329\_1704878157.3932636/0/aws-java-sdk-pinpointemail-1-12-581-sourcesjar/com/amazonaws/services/pinpointemail/model/SnsDestination.java

\* /opt/cola/permits/1882328329\_1704878157.3932636/0/aws-java-sdk-pinpointemail-1-12-581-sourcesjar/com/amazonaws/services/pinpointemail/model/transform/CreateEmailIdentityRequestProtocolMarshaller.java \*

 /opt/cola/permits/1882328329\_1704878157.3932636/0/aws-java-sdk-pinpointemail-1-12-581-sourcesjar/com/amazonaws/services/pinpointemail/model/GetAccountRequest.java

\* /opt/cola/permits/1882328329\_1704878157.3932636/0/aws-java-sdk-pinpointemail-1-12-581-sourcesjar/com/amazonaws/services/pinpointemail/model/IspPlacement.java

\* /opt/cola/permits/1882328329\_1704878157.3932636/0/aws-java-sdk-pinpointemail-1-12-581-sources-

jar/com/amazonaws/services/pinpointemail/model/transform/PutDedicatedIpInPoolRequestProtocolMarshaller.java \* /opt/cola/permits/1882328329\_1704878157.3932636/0/aws-java-sdk-pinpointemail-1-12-581-sources-

jar/com/amazonaws/services/pinpointemail/model/PutEmailIdentityFeedbackAttributesRequest.java

 $*$ /opt/cola/permits/1882328329\_1704878157.3932636/0/aws-java-sdk-pinpointemail-1-12-581-sources-

jar/com/amazonaws/services/pinpointemail/model/transform/GetDeliverabilityTestReportRequestMarshaller.java \*

 /opt/cola/permits/1882328329\_1704878157.3932636/0/aws-java-sdk-pinpointemail-1-12-581-sourcesjar/com/amazonaws/services/pinpointemail/model/transform/GetDomainStatisticsReportRequestProtocolMarshaller. java

\* /opt/cola/permits/1882328329\_1704878157.3932636/0/aws-java-sdk-pinpointemail-1-12-581-sourcesjar/com/amazonaws/services/pinpointemail/model/ListEmailIdentitiesResult.java

\* /opt/cola/permits/1882328329\_1704878157.3932636/0/aws-java-sdk-pinpointemail-1-12-581-sourcesjar/com/amazonaws/services/pinpointemail/model/DeleteConfigurationSetEventDestinationResult.java \* /opt/cola/permits/1882328329\_1704878157.3932636/0/aws-java-sdk-pinpointemail-1-12-581-sourcesjar/com/amazonaws/services/pinpointemail/model/DeliverabilityTestReport.java

\* /opt/cola/permits/1882328329\_1704878157.3932636/0/aws-java-sdk-pinpointemail-1-12-581-sourcesjar/com/amazonaws/services/pinpointemail/model/SendingPausedException.java

\* /opt/cola/permits/1882328329\_1704878157.3932636/0/aws-java-sdk-pinpointemail-1-12-581-sourcesjar/com/amazonaws/services/pinpointemail/model/ListConfigurationSetsRequest.java \*

 /opt/cola/permits/1882328329\_1704878157.3932636/0/aws-java-sdk-pinpointemail-1-12-581-sourcesjar/com/amazonaws/services/pinpointemail/model/transform/PutEmailIdentityFeedbackAttributesResultJsonUnmars haller.java

\* /opt/cola/permits/1882328329\_1704878157.3932636/0/aws-java-sdk-pinpointemail-1-12-581-sourcesjar/com/amazonaws/services/pinpointemail/model/transform/CreateConfigurationSetResultJsonUnmarshaller.java \* /opt/cola/permits/1882328329\_1704878157.3932636/0/aws-java-sdk-pinpointemail-1-12-581-sources-

jar/com/amazonaws/services/pinpointemail/model/GetBlacklistReportsResult.java

\* /opt/cola/permits/1882328329\_1704878157.3932636/0/aws-java-sdk-pinpointemail-1-12-581-sourcesjar/com/amazonaws/services/pinpointemail/model/GetDomainStatisticsReportResult.java

\* /opt/cola/permits/1882328329\_1704878157.3932636/0/aws-java-sdk-pinpointemail-1-12-581-sourcesjar/com/amazonaws/services/pinpointemail/model/BehaviorOnMxFailure.java

\*

 /opt/cola/permits/1882328329\_1704878157.3932636/0/aws-java-sdk-pinpointemail-1-12-581-sourcesjar/com/amazonaws/services/pinpointemail/model/transform/ContentJsonUnmarshaller.java

\* /opt/cola/permits/1882328329\_1704878157.3932636/0/aws-java-sdk-pinpointemail-1-12-581-sourcesjar/com/amazonaws/services/pinpointemail/model/DeleteConfigurationSetRequest.java

\* /opt/cola/permits/1882328329\_1704878157.3932636/0/aws-java-sdk-pinpointemail-1-12-581-sourcesjar/com/amazonaws/services/pinpointemail/model/transform/ListEmailIdentitiesRequestMarshaller.java \* /opt/cola/permits/1882328329\_1704878157.3932636/0/aws-java-sdk-pinpointemail-1-12-581-sourcesjar/com/amazonaws/services/pinpointemail/model/PutDedicatedIpWarmupAttributesRequest.java \* /opt/cola/permits/1882328329\_1704878157.3932636/0/aws-java-sdk-pinpointemail-1-12-581-sourcesjar/com/amazonaws/services/pinpointemail/model/transform/DkimAttributesJsonUnmarshaller.java \*

 /opt/cola/permits/1882328329\_1704878157.3932636/0/aws-java-sdk-pinpointemail-1-12-581-sourcesjar/com/amazonaws/services/pinpointemail/model/transform/DailyVolumeMarshaller.java

\* /opt/cola/permits/1882328329\_1704878157.3932636/0/aws-java-sdk-pinpointemail-1-12-581-sourcesjar/com/amazonaws/services/pinpointemail/model/ListDedicatedIpPoolsRequest.java

 $*$ /opt/cola/permits/1882328329\_1704878157.3932636/0/aws-java-sdk-pinpointemail-1-12-581-sources-

jar/com/amazonaws/services/pinpointemail/model/transform/PutDedicatedIpInPoolResultJsonUnmarshaller.java

\* /opt/cola/permits/1882328329\_1704878157.3932636/0/aws-java-sdk-pinpointemail-1-12-581-sources-

jar/com/amazonaws/services/pinpointemail/model/transform/UpdateConfigurationSetEventDestinationRequestMars haller.java

\* /opt/cola/permits/1882328329\_1704878157.3932636/0/aws-java-sdk-pinpointemail-1-12-581-sourcesjar/com/amazonaws/services/pinpointemail/model/Destination.java

\* /opt/cola/permits/1882328329\_1704878157.3932636/0/aws-java-sdk-pinpointemail-1-12-581-sourcesjar/com/amazonaws/services/pinpointemail/model/transform/ConcurrentModificationExceptionUnmarshaller.java \*

 /opt/cola/permits/1882328329\_1704878157.3932636/0/aws-java-sdk-pinpointemail-1-12-581-sourcesjar/com/amazonaws/services/pinpointemail/model/UpdateConfigurationSetEventDestinationRequest.java \* /opt/cola/permits/1882328329\_1704878157.3932636/0/aws-java-sdk-pinpointemail-1-12-581-sourcesjar/com/amazonaws/services/pinpointemail/model/ConcurrentModificationException.java

\* /opt/cola/permits/1882328329\_1704878157.3932636/0/aws-java-sdk-pinpointemail-1-12-581-sourcesjar/com/amazonaws/services/pinpointemail/model/transform/GetDomainStatisticsReportResultJsonUnmarshaller.ja va

\* /opt/cola/permits/1882328329\_1704878157.3932636/0/aws-java-sdk-pinpointemail-1-12-581-sourcesjar/com/amazonaws/services/pinpointemail/model/transform/PutEmailIdentityDkimAttributesRequestMarshaller.jav a

\* /opt/cola/permits/1882328329\_1704878157.3932636/0/aws-java-sdk-pinpointemail-1-12-581-sourcesjar/com/amazonaws/services/pinpointemail/model/transform/VolumeStatisticsMarshaller.java \*

 /opt/cola/permits/1882328329\_1704878157.3932636/0/aws-java-sdk-pinpointemail-1-12-581-sourcesjar/com/amazonaws/services/pinpointemail/model/DedicatedIp.java

\* /opt/cola/permits/1882328329\_1704878157.3932636/0/aws-java-sdk-pinpointemail-1-12-581-sourcesjar/com/amazonaws/services/pinpointemail/model/transform/DeleteEmailIdentityResultJsonUnmarshaller.java \* /opt/cola/permits/1882328329\_1704878157.3932636/0/aws-java-sdk-pinpointemail-1-12-581-sourcesjar/com/amazonaws/services/pinpointemail/model/GetEmailIdentityRequest.java

\* /opt/cola/permits/1882328329\_1704878157.3932636/0/aws-java-sdk-pinpointemail-1-12-581-sourcesjar/com/amazonaws/services/pinpointemail/model/transform/GetEmailIdentityRequestMarshaller.java \* /opt/cola/permits/1882328329\_1704878157.3932636/0/aws-java-sdk-pinpointemail-1-12-581-sourcesjar/com/amazonaws/services/pinpointemail/model/PutDedicatedIpInPoolResult.java \*

 /opt/cola/permits/1882328329\_1704878157.3932636/0/aws-java-sdk-pinpointemail-1-12-581-sourcesjar/com/amazonaws/services/pinpointemail/model/transform/DedicatedIpJsonUnmarshaller.java \* /opt/cola/permits/1882328329\_1704878157.3932636/0/aws-java-sdk-pinpointemail-1-12-581-sources-

jar/com/amazonaws/services/pinpointemail/model/transform/CreateDedicatedIpPoolRequestMarshaller.java

\* /opt/cola/permits/1882328329\_1704878157.3932636/0/aws-java-sdk-pinpointemail-1-12-581-sources-

jar/com/amazonaws/services/pinpointemail/model/transform/BlacklistEntryMarshaller.java

\* /opt/cola/permits/1882328329\_1704878157.3932636/0/aws-java-sdk-pinpointemail-1-12-581-sourcesjar/com/amazonaws/services/pinpointemail/model/DeleteEmailIdentityResult.java

\* /opt/cola/permits/1882328329\_1704878157.3932636/0/aws-java-sdk-pinpointemail-1-12-581-sourcesjar/com/amazonaws/services/pinpointemail/model/transform/PutAccountDedicatedIpWarmupAttributesRequestMar shaller.java

\* /opt/cola/permits/1882328329\_1704878157.3932636/0/aws-java-sdk-pinpointemail-1-12-581-sources-

jar/com/amazonaws/services/pinpointemail/model/transform/AccountSuspendedExceptionUnmarshaller.java \*

 /opt/cola/permits/1882328329\_1704878157.3932636/0/aws-java-sdk-pinpointemail-1-12-581-sourcesjar/com/amazonaws/services/pinpointemail/model/ListDomainDeliverabilityCampaignsResult.java

\* /opt/cola/permits/1882328329\_1704878157.3932636/0/aws-java-sdk-pinpointemail-1-12-581-sourcesjar/com/amazonaws/services/pinpointemail/model/transform/PutConfigurationSetSendingOptionsResultJsonUnmars haller.java

\* /opt/cola/permits/1882328329\_1704878157.3932636/0/aws-java-sdk-pinpointemail-1-12-581-sourcesjar/com/amazonaws/services/pinpointemail/model/transform/KinesisFirehoseDestinationMarshaller.java \* /opt/cola/permits/1882328329\_1704878157.3932636/0/aws-java-sdk-pinpointemail-1-12-581-sources-

jar/com/amazonaws/services/pinpointemail/model/transform/DeleteConfigurationSetEventDestinationResultJsonUn marshaller.java

\* /opt/cola/permits/1882328329\_1704878157.3932636/0/aws-java-sdk-pinpointemail-1-12-581-sourcesjar/com/amazonaws/services/pinpointemail/model/transform/GetDeliverabilityTestReportRequestProtocolMarshalle r.java

\*

 /opt/cola/permits/1882328329\_1704878157.3932636/0/aws-java-sdk-pinpointemail-1-12-581-sourcesjar/com/amazonaws/services/pinpointemail/model/transform/GetAccountRequestProtocolMarshaller.java \* /opt/cola/permits/1882328329\_1704878157.3932636/0/aws-java-sdk-pinpointemail-1-12-581-sourcesjar/com/amazonaws/services/pinpointemail/model/transform/CreateConfigurationSetRequestMarshaller.java \* /opt/cola/permits/1882328329\_1704878157.3932636/0/aws-java-sdk-pinpointemail-1-12-581-sourcesjar/com/amazonaws/services/pinpointemail/model/transform/BodyJsonUnmarshaller.java \* /opt/cola/permits/1882328329\_1704878157.3932636/0/aws-java-sdk-pinpointemail-1-12-581-sourcesjar/com/amazonaws/services/pinpointemail/model/CloudWatchDimensionConfiguration.java \* /opt/cola/permits/1882328329\_1704878157.3932636/0/aws-java-sdk-pinpointemail-1-12-581-sourcesjar/com/amazonaws/services/pinpointemail/model/transform/PutConfigurationSetTrackingOptionsResultJsonUnmar shaller.java

\*

 /opt/cola/permits/1882328329\_1704878157.3932636/0/aws-java-sdk-pinpointemail-1-12-581-sourcesjar/com/amazonaws/services/pinpointemail/model/DkimStatus.java

\* /opt/cola/permits/1882328329\_1704878157.3932636/0/aws-java-sdk-pinpointemail-1-12-581-sources-

jar/com/amazonaws/services/pinpointemail/model/transform/PutConfigurationSetReputationOptionsRequestProtoco lMarshaller.java

\* /opt/cola/permits/1882328329\_1704878157.3932636/0/aws-java-sdk-pinpointemail-1-12-581-sourcesjar/com/amazonaws/services/pinpointemail/model/ListTagsForResourceResult.java

\* /opt/cola/permits/1882328329\_1704878157.3932636/0/aws-java-sdk-pinpointemail-1-12-581-sourcesjar/com/amazonaws/services/pinpointemail/model/CloudWatchDestination.java

\* /opt/cola/permits/1882328329\_1704878157.3932636/0/aws-java-sdk-pinpointemail-1-12-581-sourcesjar/com/amazonaws/services/pinpointemail/model/EmailContent.java

\*

 /opt/cola/permits/1882328329\_1704878157.3932636/0/aws-java-sdk-pinpointemail-1-12-581-sourcesjar/com/amazonaws/services/pinpointemail/AbstractAmazonPinpointEmailAsync.java

\* /opt/cola/permits/1882328329\_1704878157.3932636/0/aws-java-sdk-pinpointemail-1-12-581-sourcesjar/com/amazonaws/services/pinpointemail/model/transform/DkimAttributesMarshaller.java

\* /opt/cola/permits/1882328329\_1704878157.3932636/0/aws-java-sdk-pinpointemail-1-12-581-sources-

jar/com/amazonaws/services/pinpointemail/model/transform/PutEmailIdentityDkimAttributesResultJsonUnmarshall er.java

\* /opt/cola/permits/1882328329\_1704878157.3932636/0/aws-java-sdk-pinpointemail-1-12-581-sources-

jar/com/amazonaws/services/pinpointemail/model/transform/CreateDeliverabilityTestReportResultJsonUnmarshalle r.java

 $*$ /opt/cola/permits/1882328329\_1704878157.3932636/0/aws-java-sdk-pinpointemail-1-12-581-sourcesjar/com/amazonaws/services/pinpointemail/model/transform/ListTagsForResourceRequestProtocolMarshaller.java \*

 /opt/cola/permits/1882328329\_1704878157.3932636/0/aws-java-sdk-pinpointemail-1-12-581-sourcesjar/com/amazonaws/services/pinpointemail/model/DeleteConfigurationSetEventDestinationRequest.java \* /opt/cola/permits/1882328329\_1704878157.3932636/0/aws-java-sdk-pinpointemail-1-12-581-sourcesjar/com/amazonaws/services/pinpointemail/model/transform/ContentMarshaller.java

\* /opt/cola/permits/1882328329\_1704878157.3932636/0/aws-java-sdk-pinpointemail-1-12-581-sourcesjar/com/amazonaws/services/pinpointemail/model/PutConfigurationSetReputationOptionsResult.java \* /opt/cola/permits/1882328329\_1704878157.3932636/0/aws-java-sdk-pinpointemail-1-12-581-sourcesjar/com/amazonaws/services/pinpointemail/model/transform/IdentityInfoJsonUnmarshaller.java \* /opt/cola/permits/1882328329\_1704878157.3932636/0/aws-java-sdk-pinpointemail-1-12-581-sourcesjar/com/amazonaws/services/pinpointemail/model/transform/GetAccountRequestMarshaller.java \* /opt/cola/permits/1882328329\_1704878157.3932636/0/aws-java-sdk-pinpointemail-1-12-581-sourcesjar/com/amazonaws/services/pinpointemail/model/transform/GetDedicatedIpRequestMarshaller.java \*

 /opt/cola/permits/1882328329\_1704878157.3932636/0/aws-java-sdk-pinpointemail-1-12-581-sourcesjar/com/amazonaws/services/pinpointemail/model/transform/PutAccountSendingAttributesResultJsonUnmarshaller. java

\* /opt/cola/permits/1882328329\_1704878157.3932636/0/aws-java-sdk-pinpointemail-1-12-581-sourcesjar/com/amazonaws/services/pinpointemail/model/transform/PutDeliverabilityDashboardOptionRequestMarshaller.j ava

\* /opt/cola/permits/1882328329\_1704878157.3932636/0/aws-java-sdk-pinpointemail-1-12-581-sourcesjar/com/amazonaws/services/pinpointemail/model/transform/MessageJsonUnmarshaller.java

\* /opt/cola/permits/1882328329\_1704878157.3932636/0/aws-java-sdk-pinpointemail-1-12-581-sourcesjar/com/amazonaws/services/pinpointemail/model/DeleteConfigurationSetResult.java

\* /opt/cola/permits/1882328329\_1704878157.3932636/0/aws-java-sdk-pinpointemail-1-12-581-sourcesjar/com/amazonaws/services/pinpointemail/model/transform/MailFromAttributesJsonUnmarshaller.java \*

 /opt/cola/permits/1882328329\_1704878157.3932636/0/aws-java-sdk-pinpointemail-1-12-581-sourcesjar/com/amazonaws/services/pinpointemail/model/GetDedicatedIpResult.java

\* /opt/cola/permits/1882328329\_1704878157.3932636/0/aws-java-sdk-pinpointemail-1-12-581-sourcesjar/com/amazonaws/services/pinpointemail/model/CreateConfigurationSetResult.java

\* /opt/cola/permits/1882328329\_1704878157.3932636/0/aws-java-sdk-pinpointemail-1-12-581-sourcesjar/com/amazonaws/services/pinpointemail/model/transform/TagResourceResultJsonUnmarshaller.java \* /opt/cola/permits/1882328329\_1704878157.3932636/0/aws-java-sdk-pinpointemail-1-12-581-sourcesjar/com/amazonaws/services/pinpointemail/model/transform/DestinationJsonUnmarshaller.java \* /opt/cola/permits/1882328329\_1704878157.3932636/0/aws-java-sdk-pinpointemail-1-12-581-sourcesjar/com/amazonaws/services/pinpointemail/model/AlreadyExistsException.java \*

 /opt/cola/permits/1882328329\_1704878157.3932636/0/aws-java-sdk-pinpointemail-1-12-581-sourcesjar/com/amazonaws/services/pinpointemail/model/transform/BlacklistEntryJsonUnmarshaller.java \* /opt/cola/permits/1882328329\_1704878157.3932636/0/aws-java-sdk-pinpointemail-1-12-581-sourcesjar/com/amazonaws/services/pinpointemail/model/BadRequestException.java

\* /opt/cola/permits/1882328329\_1704878157.3932636/0/aws-java-sdk-pinpointemail-1-12-581-sourcesjar/com/amazonaws/services/pinpointemail/model/CreateDeliverabilityTestReportRequest.java \* /opt/cola/permits/1882328329\_1704878157.3932636/0/aws-java-sdk-pinpointemail-1-12-581-sources-

jar/com/amazonaws/services/pinpointemail/model/transform/TagResourceRequestMarshaller.java

 $*$ /opt/cola/permits/1882328329\_1704878157.3932636/0/aws-java-sdk-pinpointemail-1-12-581-sourcesjar/com/amazonaws/services/pinpointemail/model/transform/EmailContentMarshaller.java

\* /opt/cola/permits/1882328329\_1704878157.3932636/0/aws-java-sdk-pinpointemail-1-12-581-sourcesjar/com/amazonaws/services/pinpointemail/model/transform/SendingPausedExceptionUnmarshaller.java \*

 /opt/cola/permits/1882328329\_1704878157.3932636/0/aws-java-sdk-pinpointemail-1-12-581-sourcesjar/com/amazonaws/services/pinpointemail/model/InboxPlacementTrackingOption.java

\* /opt/cola/permits/1882328329\_1704878157.3932636/0/aws-java-sdk-pinpointemail-1-12-581-sourcesjar/com/amazonaws/services/pinpointemail/model/transform/GetConfigurationSetEventDestinationsRequestMarshal ler.java

\* /opt/cola/permits/1882328329\_1704878157.3932636/0/aws-java-sdk-pinpointemail-1-12-581-sourcesjar/com/amazonaws/services/pinpointemail/model/GetBlacklistReportsRequest.java

\* /opt/cola/permits/1882328329\_1704878157.3932636/0/aws-java-sdk-pinpointemail-1-12-581-sourcesjar/com/amazonaws/services/pinpointemail/model/Body.java

\* /opt/cola/permits/1882328329\_1704878157.3932636/0/aws-java-sdk-pinpointemail-1-12-581-sourcesjar/com/amazonaws/services/pinpointemail/model/DeliverabilityTestStatus.java \*

 /opt/cola/permits/1882328329\_1704878157.3932636/0/aws-java-sdk-pinpointemail-1-12-581-sourcesjar/com/amazonaws/services/pinpointemail/model/transform/GetDedicatedIpsRequestProtocolMarshaller.java \* /opt/cola/permits/1882328329\_1704878157.3932636/0/aws-java-sdk-pinpointemail-1-12-581-sourcesjar/com/amazonaws/services/pinpointemail/model/transform/GetConfigurationSetRequestProtocolMarshaller.java \* /opt/cola/permits/1882328329\_1704878157.3932636/0/aws-java-sdk-pinpointemail-1-12-581-sourcesjar/com/amazonaws/services/pinpointemail/model/GetDomainDeliverabilityCampaignRequest.java \* /opt/cola/permits/1882328329\_1704878157.3932636/0/aws-java-sdk-pinpointemail-1-12-581-sourcesjar/com/amazonaws/services/pinpointemail/model/transform/AlreadyExistsExceptionUnmarshaller.java \* /opt/cola/permits/1882328329\_1704878157.3932636/0/aws-java-sdk-pinpointemail-1-12-581-sourcesjar/com/amazonaws/services/pinpointemail/model/PutConfigurationSetDeliveryOptionsRequest.java \* /opt/cola/permits/1882328329\_1704878157.3932636/0/aws-java-sdk-pinpointemail-1-12-581-sourcesjar/com/amazonaws/services/pinpointemail/model/transform/PutEmailIdentityMailFromAttributesResultJsonUnmar shaller.java

\*

 /opt/cola/permits/1882328329\_1704878157.3932636/0/aws-java-sdk-pinpointemail-1-12-581-sourcesjar/com/amazonaws/services/pinpointemail/model/OverallVolume.java

\* /opt/cola/permits/1882328329\_1704878157.3932636/0/aws-java-sdk-pinpointemail-1-12-581-sourcesjar/com/amazonaws/services/pinpointemail/package-info.java

\* /opt/cola/permits/1882328329\_1704878157.3932636/0/aws-java-sdk-pinpointemail-1-12-581-sourcesjar/com/amazonaws/services/pinpointemail/model/transform/MessageTagMarshaller.java

\* /opt/cola/permits/1882328329\_1704878157.3932636/0/aws-java-sdk-pinpointemail-1-12-581-sourcesjar/com/amazonaws/services/pinpointemail/model/transform/DomainDeliverabilityTrackingOptionJsonUnmarshalle r.java

\* /opt/cola/permits/1882328329\_1704878157.3932636/0/aws-java-sdk-pinpointemail-1-12-581-sourcesjar/com/amazonaws/services/pinpointemail/model/PutConfigurationSetSendingOptionsRequest.java \*

 /opt/cola/permits/1882328329\_1704878157.3932636/0/aws-java-sdk-pinpointemail-1-12-581-sourcesjar/com/amazonaws/services/pinpointemail/model/CreateConfigurationSetEventDestinationRequest.java \* /opt/cola/permits/1882328329\_1704878157.3932636/0/aws-java-sdk-pinpointemail-1-12-581-sourcesjar/com/amazonaws/services/pinpointemail/model/transform/OverallVolumeJsonUnmarshaller.java

\* /opt/cola/permits/1882328329\_1704878157.3932636/0/aws-java-sdk-pinpointemail-1-12-581-sourcesjar/com/amazonaws/services/pinpointemail/model/ListEmailIdentitiesRequest.java

\* /opt/cola/permits/1882328329\_1704878157.3932636/0/aws-java-sdk-pinpointemail-1-12-581-sourcesjar/com/amazonaws/services/pinpointemail/model/transform/ListDeliverabilityTestReportsResultJsonUnmarshaller. java

\* /opt/cola/permits/1882328329\_1704878157.3932636/0/aws-java-sdk-pinpointemail-1-12-581-sourcesjar/com/amazonaws/services/pinpointemail/model/AccountSuspendedException.java

\*

 /opt/cola/permits/1882328329\_1704878157.3932636/0/aws-java-sdk-pinpointemail-1-12-581-sourcesjar/com/amazonaws/services/pinpointemail/model/transform/DestinationMarshaller.java

\* /opt/cola/permits/1882328329\_1704878157.3932636/0/aws-java-sdk-pinpointemail-1-12-581-sourcesjar/com/amazonaws/services/pinpointemail/model/PutConfigurationSetTrackingOptionsRequest.java \* /opt/cola/permits/1882328329\_1704878157.3932636/0/aws-java-sdk-pinpointemail-1-12-581-sourcesjar/com/amazonaws/services/pinpointemail/model/transform/SnsDestinationMarshaller.java

\* /opt/cola/permits/1882328329\_1704878157.3932636/0/aws-java-sdk-pinpointemail-1-12-581-sourcesjar/com/amazonaws/services/pinpointemail/model/PutConfigurationSetReputationOptionsRequest.java \* /opt/cola/permits/1882328329\_1704878157.3932636/0/aws-java-sdk-pinpointemail-1-12-581-sourcesjar/com/amazonaws/services/pinpointemail/model/PlacementStatistics.java

\* /opt/cola/permits/1882328329\_1704878157.3932636/0/aws-java-sdk-pinpointemail-1-12-581-sourcesjar/com/amazonaws/services/pinpointemail/model/transform/PutEmailIdentityDkimAttributesRequestProtocolMars haller.java

\*

 /opt/cola/permits/1882328329\_1704878157.3932636/0/aws-java-sdk-pinpointemail-1-12-581-sourcesjar/com/amazonaws/services/pinpointemail/model/transform/SendingOptionsJsonUnmarshaller.java \* /opt/cola/permits/1882328329\_1704878157.3932636/0/aws-java-sdk-pinpointemail-1-12-581-sourcesjar/com/amazonaws/services/pinpointemail/model/UntagResourceResult.java

\* /opt/cola/permits/1882328329\_1704878157.3932636/0/aws-java-sdk-pinpointemail-1-12-581-sourcesjar/com/amazonaws/services/pinpointemail/model/DeleteEmailIdentityRequest.java

\* /opt/cola/permits/1882328329\_1704878157.3932636/0/aws-java-sdk-pinpointemail-1-12-581-sourcesjar/com/amazonaws/services/pinpointemail/model/transform/CreateConfigurationSetEventDestinationRequestMarsh aller.java

\* /opt/cola/permits/1882328329\_1704878157.3932636/0/aws-java-sdk-pinpointemail-1-12-581-sourcesjar/com/amazonaws/services/pinpointemail/model/transform/ListDedicatedIpPoolsRequestMarshaller.java \*

 /opt/cola/permits/1882328329\_1704878157.3932636/0/aws-java-sdk-pinpointemail-1-12-581-sourcesjar/com/amazonaws/services/pinpointemail/model/transform/PutAccountSendingAttributesRequestProtocolMarshall er.java

\* /opt/cola/permits/1882328329\_1704878157.3932636/0/aws-java-sdk-pinpointemail-1-12-581-sourcesjar/com/amazonaws/services/pinpointemail/model/transform/CloudWatchDimensionConfigurationJsonUnmarshalle r.java

\* /opt/cola/permits/1882328329\_1704878157.3932636/0/aws-java-sdk-pinpointemail-1-12-581-sourcesjar/com/amazonaws/services/pinpointemail/model/transform/GetDeliverabilityTestReportResultJsonUnmarshaller.ja va

\* /opt/cola/permits/1882328329\_1704878157.3932636/0/aws-java-sdk-pinpointemail-1-12-581-sourcesjar/com/amazonaws/services/pinpointemail/model/transform/GetEmailIdentityRequestProtocolMarshaller.java \* /opt/cola/permits/1882328329\_1704878157.3932636/0/aws-java-sdk-pinpointemail-1-12-581-sourcesjar/com/amazonaws/services/pinpointemail/model/transform/InboxPlacementTrackingOptionMarshaller.java \*

 /opt/cola/permits/1882328329\_1704878157.3932636/0/aws-java-sdk-pinpointemail-1-12-581-sourcesjar/com/amazonaws/services/pinpointemail/model/GetDedicatedIpsRequest.java

\* /opt/cola/permits/1882328329\_1704878157.3932636/0/aws-java-sdk-pinpointemail-1-12-581-sourcesjar/com/amazonaws/services/pinpointemail/model/DeliverabilityDashboardAccountStatus.java

 $*$ /opt/cola/permits/1882328329\_1704878157.3932636/0/aws-java-sdk-pinpointemail-1-12-581-sourcesjar/com/amazonaws/services/pinpointemail/model/DomainIspPlacement.java

\* /opt/cola/permits/1882328329\_1704878157.3932636/0/aws-java-sdk-pinpointemail-1-12-581-sourcesjar/com/amazonaws/services/pinpointemail/model/transform/EventDestinationJsonUnmarshaller.java

\* /opt/cola/permits/1882328329\_1704878157.3932636/0/aws-java-sdk-pinpointemail-1-12-581-sourcesjar/com/amazonaws/services/pinpointemail/model/transform/GetDomainDeliverabilityCampaignRequestMarshaller. java

\*

 /opt/cola/permits/1882328329\_1704878157.3932636/0/aws-java-sdk-pinpointemail-1-12-581-sourcesjar/com/amazonaws/services/pinpointemail/model/transform/NotFoundExceptionUnmarshaller.java \* /opt/cola/permits/1882328329\_1704878157.3932636/0/aws-java-sdk-pinpointemail-1-12-581-sourcesjar/com/amazonaws/services/pinpointemail/model/transform/KinesisFirehoseDestinationJsonUnmarshaller.java \* /opt/cola/permits/1882328329\_1704878157.3932636/0/aws-java-sdk-pinpointemail-1-12-581-sourcesjar/com/amazonaws/services/pinpointemail/model/transform/DedicatedIpMarshaller.java \* /opt/cola/permits/1882328329\_1704878157.3932636/0/aws-java-sdk-pinpointemail-1-12-581-sources-

jar/com/amazonaws/services/pinpointemail/model/VolumeStatistics.java

\* /opt/cola/permits/1882328329\_1704878157.3932636/0/aws-java-sdk-pinpointemail-1-12-581-sourcesjar/com/amazonaws/services/pinpointemail/model/transform/PinpointDestinationMarshaller.java

\* /opt/cola/permits/1882328329\_1704878157.3932636/0/aws-java-sdk-pinpointemail-1-12-581-sourcesjar/com/amazonaws/services/pinpointemail/model/transform/SendQuotaMarshaller.java

\*

 /opt/cola/permits/1882328329\_1704878157.3932636/0/aws-java-sdk-pinpointemail-1-12-581-sourcesjar/com/amazonaws/services/pinpointemail/model/ListDeliverabilityTestReportsResult.java

\* /opt/cola/permits/1882328329\_1704878157.3932636/0/aws-java-sdk-pinpointemail-1-12-581-sourcesjar/com/amazonaws/services/pinpointemail/model/transform/IspPlacementMarshaller.java

\* /opt/cola/permits/1882328329\_1704878157.3932636/0/aws-java-sdk-pinpointemail-1-12-581-sourcesjar/com/amazonaws/services/pinpointemail/model/transform/PutAccountDedicatedIpWarmupAttributesRequestProt ocolMarshaller.java

\* /opt/cola/permits/1882328329\_1704878157.3932636/0/aws-java-sdk-pinpointemail-1-12-581-sourcesjar/com/amazonaws/services/pinpointemail/model/WarmupStatus.java

\* /opt/cola/permits/1882328329\_1704878157.3932636/0/aws-java-sdk-pinpointemail-1-12-581-sourcesjar/com/amazonaws/services/pinpointemail/model/transform/PlacementStatisticsMarshaller.java \*

 /opt/cola/permits/1882328329\_1704878157.3932636/0/aws-java-sdk-pinpointemail-1-12-581-sourcesjar/com/amazonaws/services/pinpointemail/model/transform/PutConfigurationSetDeliveryOptionsRequestMarshalle r.java

\* /opt/cola/permits/1882328329\_1704878157.3932636/0/aws-java-sdk-pinpointemail-1-12-581-sourcesjar/com/amazonaws/services/pinpointemail/AbstractAmazonPinpointEmail.java

\* /opt/cola/permits/1882328329\_1704878157.3932636/0/aws-java-sdk-pinpointemail-1-12-581-sourcesjar/com/amazonaws/services/pinpointemail/model/SendingOptions.java

\* /opt/cola/permits/1882328329\_1704878157.3932636/0/aws-java-sdk-pinpointemail-1-12-581-sourcesjar/com/amazonaws/services/pinpointemail/model/transform/PutDeliverabilityDashboardOptionResultJsonUnmarsh aller.java

\* /opt/cola/permits/1882328329\_1704878157.3932636/0/aws-java-sdk-pinpointemail-1-12-581-sourcesjar/com/amazonaws/services/pinpointemail/model/AmazonPinpointEmailException.java

\*

 /opt/cola/permits/1882328329\_1704878157.3932636/0/aws-java-sdk-pinpointemail-1-12-581-sourcesjar/com/amazonaws/services/pinpointemail/model/EventDestination.java

 $*$ /opt/cola/permits/1882328329\_1704878157.3932636/0/aws-java-sdk-pinpointemail-1-12-581-sourcesjar/com/amazonaws/services/pinpointemail/model/transform/CreateEmailIdentityRequestMarshaller.java \* /opt/cola/permits/1882328329\_1704878157.3932636/0/aws-java-sdk-pinpointemail-1-12-581-sources-

jar/com/amazonaws/services/pinpointemail/model/MailFromAttributes.java

\* /opt/cola/permits/1882328329\_1704878157.3932636/0/aws-java-sdk-pinpointemail-1-12-581-sourcesjar/com/amazonaws/services/pinpointemail/model/GetConfigurationSetResult.java

\* /opt/cola/permits/1882328329\_1704878157.3932636/0/aws-java-sdk-pinpointemail-1-12-581-sourcesjar/com/amazonaws/services/pinpointemail/model/TagResourceRequest.java

\* /opt/cola/permits/1882328329\_1704878157.3932636/0/aws-java-sdk-pinpointemail-1-12-581-sources-

jar/com/amazonaws/services/pinpointemail/model/transform/CreateConfigurationSetRequestProtocolMarshaller.jav a

\*

 /opt/cola/permits/1882328329\_1704878157.3932636/0/aws-java-sdk-pinpointemail-1-12-581-sourcesjar/com/amazonaws/services/pinpointemail/model/transform/TrackingOptionsMarshaller.java \* /opt/cola/permits/1882328329\_1704878157.3932636/0/aws-java-sdk-pinpointemail-1-12-581-sourcesjar/com/amazonaws/services/pinpointemail/model/transform/CreateDedicatedIpPoolRequestProtocolMarshaller.java \* /opt/cola/permits/1882328329\_1704878157.3932636/0/aws-java-sdk-pinpointemail-1-12-581-sourcesjar/com/amazonaws/services/pinpointemail/model/transform/GetConfigurationSetResultJsonUnmarshaller.java \* /opt/cola/permits/1882328329\_1704878157.3932636/0/aws-java-sdk-pinpointemail-1-12-581-sourcesjar/com/amazonaws/services/pinpointemail/model/PinpointDestination.java \* /opt/cola/permits/1882328329\_1704878157.3932636/0/aws-java-sdk-pinpointemail-1-12-581-sources-

jar/com/amazonaws/services/pinpointemail/model/RawMessage.java \*

 /opt/cola/permits/1882328329\_1704878157.3932636/0/aws-java-sdk-pinpointemail-1-12-581-sourcesjar/com/amazonaws/services/pinpointemail/model/transform/SendingOptionsMarshaller.java

\* /opt/cola/permits/1882328329\_1704878157.3932636/0/aws-java-sdk-pinpointemail-1-12-581-sources-

jar/com/amazonaws/services/pinpointemail/model/transform/SnsDestinationJsonUnmarshaller.java

\* /opt/cola/permits/1882328329\_1704878157.3932636/0/aws-java-sdk-pinpointemail-1-12-581-sourcesjar/com/amazonaws/services/pinpointemail/model/GetConfigurationSetRequest.java

\* /opt/cola/permits/1882328329\_1704878157.3932636/0/aws-java-sdk-pinpointemail-1-12-581-sourcesjar/com/amazonaws/services/pinpointemail/AmazonPinpointEmailAsyncClientBuilder.java

\* /opt/cola/permits/1882328329\_1704878157.3932636/0/aws-java-sdk-pinpointemail-1-12-581-sourcesjar/com/amazonaws/services/pinpointemail/model/transform/GetDeliverabilityDashboardOptionsRequestProtocolM arshaller.java

\* /opt/cola/permits/1882328329\_1704878157.3932636/0/aws-java-sdk-pinpointemail-1-12-581-sourcesjar/com/amazonaws/services/pinpointemail/model/transform/UpdateConfigurationSetEventDestinationResultJsonU nmarshaller.java

\*

 /opt/cola/permits/1882328329\_1704878157.3932636/0/aws-java-sdk-pinpointemail-1-12-581-sourcesjar/com/amazonaws/services/pinpointemail/model/transform/CreateDedicatedIpPoolResultJsonUnmarshaller.java \* /opt/cola/permits/1882328329\_1704878157.3932636/0/aws-java-sdk-pinpointemail-1-12-581-sourcesjar/com/amazonaws/services/pinpointemail/model/transform/DeliverabilityTestReportJsonUnmarshaller.java \* /opt/cola/permits/1882328329\_1704878157.3932636/0/aws-java-sdk-pinpointemail-1-12-581-sourcesjar/com/amazonaws/services/pinpointemail/model/transform/ListDomainDeliverabilityCampaignsResultJsonUnmar shaller.java

 $*$ /opt/cola/permits/1882328329\_1704878157.3932636/0/aws-java-sdk-pinpointemail-1-12-581-sourcesjar/com/amazonaws/services/pinpointemail/model/transform/CreateEmailIdentityResultJsonUnmarshaller.java \* /opt/cola/permits/1882328329\_1704878157.3932636/0/aws-java-sdk-pinpointemail-1-12-581-sourcesjar/com/amazonaws/services/pinpointemail/model/UpdateConfigurationSetEventDestinationResult.java \*

 /opt/cola/permits/1882328329\_1704878157.3932636/0/aws-java-sdk-pinpointemail-1-12-581-sourcesjar/com/amazonaws/services/pinpointemail/model/DailyVolume.java

\* /opt/cola/permits/1882328329\_1704878157.3932636/0/aws-java-sdk-pinpointemail-1-12-581-sourcesjar/com/amazonaws/services/pinpointemail/model/transform/EmailContentJsonUnmarshaller.java \* /opt/cola/permits/1882328329\_1704878157.3932636/0/aws-java-sdk-pinpointemail-1-12-581-sourcesjar/com/amazonaws/services/pinpointemail/model/transform/IspPlacementJsonUnmarshaller.java \* /opt/cola/permits/1882328329\_1704878157.3932636/0/aws-java-sdk-pinpointemail-1-12-581-sourcesjar/com/amazonaws/services/pinpointemail/model/transform/ListEmailIdentitiesRequestProtocolMarshaller.java \* /opt/cola/permits/1882328329\_1704878157.3932636/0/aws-java-sdk-pinpointemail-1-12-581-sourcesjar/com/amazonaws/services/pinpointemail/AmazonPinpointEmailClient.java \*

 /opt/cola/permits/1882328329\_1704878157.3932636/0/aws-java-sdk-pinpointemail-1-12-581-sourcesjar/com/amazonaws/services/pinpointemail/model/transform/EventDestinationDefinitionJsonUnmarshaller.java \* /opt/cola/permits/1882328329\_1704878157.3932636/0/aws-java-sdk-pinpointemail-1-12-581-sourcesjar/com/amazonaws/services/pinpointemail/model/transform/DeleteConfigurationSetEventDestinationRequestMarsh aller.java

\* /opt/cola/permits/1882328329\_1704878157.3932636/0/aws-java-sdk-pinpointemail-1-12-581-sourcesjar/com/amazonaws/services/pinpointemail/model/MailFromDomainNotVerifiedException.java \* /opt/cola/permits/1882328329\_1704878157.3932636/0/aws-java-sdk-pinpointemail-1-12-581-sourcesjar/com/amazonaws/services/pinpointemail/model/transform/ListConfigurationSetsRequestMarshaller.java \* /opt/cola/permits/1882328329\_1704878157.3932636/0/aws-java-sdk-pinpointemail-1-12-581-sourcesjar/com/amazonaws/services/pinpointemail/model/IdentityType.java

\*

 /opt/cola/permits/1882328329\_1704878157.3932636/0/aws-java-sdk-pinpointemail-1-12-581-sourcesjar/com/amazonaws/services/pinpointemail/model/transform/ReputationOptionsJsonUnmarshaller.java \* /opt/cola/permits/1882328329\_1704878157.3932636/0/aws-java-sdk-pinpointemail-1-12-581-sourcesjar/com/amazonaws/services/pinpointemail/AmazonPinpointEmailAsyncClient.java \* /opt/cola/permits/1882328329\_1704878157.3932636/0/aws-java-sdk-pinpointemail-1-12-581-sourcesjar/com/amazonaws/services/pinpointemail/model/transform/ReputationOptionsMarshaller.java \* /opt/cola/permits/1882328329\_1704878157.3932636/0/aws-java-sdk-pinpointemail-1-12-581-sourcesjar/com/amazonaws/services/pinpointemail/model/transform/DeliveryOptionsMarshaller.java \* /opt/cola/permits/1882328329\_1704878157.3932636/0/aws-java-sdk-pinpointemail-1-12-581-sourcesjar/com/amazonaws/services/pinpointemail/model/transform/GetDedicatedIpsRequestMarshaller.java \* /opt/cola/permits/1882328329\_1704878157.3932636/0/aws-java-sdk-pinpointemail-1-12-581-sourcesjar/com/amazonaws/services/pinpointemail/model/transform/SendEmailResultJsonUnmarshaller.java \*

 /opt/cola/permits/1882328329\_1704878157.3932636/0/aws-java-sdk-pinpointemail-1-12-581-sourcesjar/com/amazonaws/services/pinpointemail/model/transform/LimitExceededExceptionUnmarshaller.java \* /opt/cola/permits/1882328329\_1704878157.3932636/0/aws-java-sdk-pinpointemail-1-12-581-sourcesjar/com/amazonaws/services/pinpointemail/model/transform/MailFromAttributesMarshaller.java \* /opt/cola/permits/1882328329\_1704878157.3932636/0/aws-java-sdk-pinpointemail-1-12-581-sourcesjar/com/amazonaws/services/pinpointemail/model/PutDeliverabilityDashboardOptionRequest.java \* /opt/cola/permits/1882328329\_1704878157.3932636/0/aws-java-sdk-pinpointemail-1-12-581-sourcesjar/com/amazonaws/services/pinpointemail/model/PutEmailIdentityDkimAttributesRequest.java \* /opt/cola/permits/1882328329\_1704878157.3932636/0/aws-java-sdk-pinpointemail-1-12-581-sourcesjar/com/amazonaws/services/pinpointemail/model/transform/UntagResourceRequestProtocolMarshaller.java \*

 /opt/cola/permits/1882328329\_1704878157.3932636/0/aws-java-sdk-pinpointemail-1-12-581-sourcesjar/com/amazonaws/services/pinpointemail/model/transform/MessageTagJsonUnmarshaller.java \* /opt/cola/permits/1882328329\_1704878157.3932636/0/aws-java-sdk-pinpointemail-1-12-581-sourcesjar/com/amazonaws/services/pinpointemail/model/PutConfigurationSetSendingOptionsResult.java \* /opt/cola/permits/1882328329\_1704878157.3932636/0/aws-java-sdk-pinpointemail-1-12-581-sourcesjar/com/amazonaws/services/pinpointemail/model/transform/SendEmailRequestProtocolMarshaller.java \* /opt/cola/permits/1882328329\_1704878157.3932636/0/aws-java-sdk-pinpointemail-1-12-581-sourcesjar/com/amazonaws/services/pinpointemail/model/NotFoundException.java

\* /opt/cola/permits/1882328329\_1704878157.3932636/0/aws-java-sdk-pinpointemail-1-12-581-sourcesjar/com/amazonaws/services/pinpointemail/model/GetEmailIdentityResult.java \*

 /opt/cola/permits/1882328329\_1704878157.3932636/0/aws-java-sdk-pinpointemail-1-12-581-sourcesjar/com/amazonaws/services/pinpointemail/model/transform/MessageRejectedExceptionUnmarshaller.java \* /opt/cola/permits/1882328329\_1704878157.3932636/0/aws-java-sdk-pinpointemail-1-12-581-sourcesjar/com/amazonaws/services/pinpointemail/model/transform/GetConfigurationSetEventDestinationsRequestProtoco lMarshaller.java

\* /opt/cola/permits/1882328329\_1704878157.3932636/0/aws-java-sdk-pinpointemail-1-12-581-sourcesjar/com/amazonaws/services/pinpointemail/model/KinesisFirehoseDestination.java

\* /opt/cola/permits/1882328329\_1704878157.3932636/0/aws-java-sdk-pinpointemail-1-12-581-sourcesjar/com/amazonaws/services/pinpointemail/model/PutAccountSendingAttributesRequest.java

\*

\* /opt/cola/permits/1882328329\_1704878157.3932636/0/aws-java-sdk-pinpointemail-1-12-581-sourcesjar/com/amazonaws/services/pinpointemail/model/transform/PutConfigurationSetSendingOptionsRequestProtocolM arshaller.java

 /opt/cola/permits/1882328329\_1704878157.3932636/0/aws-java-sdk-pinpointemail-1-12-581-sourcesjar/com/amazonaws/services/pinpointemail/model/transform/GetBlacklistReportsRequestProtocolMarshaller.java \* /opt/cola/permits/1882328329\_1704878157.3932636/0/aws-java-sdk-pinpointemail-1-12-581-sourcesjar/com/amazonaws/services/pinpointemail/model/SendQuota.java

\* /opt/cola/permits/1882328329\_1704878157.3932636/0/aws-java-sdk-pinpointemail-1-12-581-sourcesjar/com/amazonaws/services/pinpointemail/model/transform/PutDedicatedIpWarmupAttributesRequestProtocolMar shaller.java

\* /opt/cola/permits/1882328329\_1704878157.3932636/0/aws-java-sdk-pinpointemail-1-12-581-sourcesjar/com/amazonaws/services/pinpointemail/model/transform/UntagResourceResultJsonUnmarshaller.java \* /opt/cola/permits/1882328329\_1704878157.3932636/0/aws-java-sdk-pinpointemail-1-12-581-sourcesjar/com/amazonaws/services/pinpointemail/model/transform/TemplateMarshaller.java

\* /opt/cola/permits/1882328329\_1704878157.3932636/0/aws-java-sdk-pinpointemail-1-12-581-sourcesjar/com/amazonaws/services/pinpointemail/model/transform/GetConfigurationSetRequestMarshaller.java \*

 /opt/cola/permits/1882328329\_1704878157.3932636/0/aws-java-sdk-pinpointemail-1-12-581-sourcesjar/com/amazonaws/services/pinpointemail/model/CreateConfigurationSetRequest.java

\* /opt/cola/permits/1882328329\_1704878157.3932636/0/aws-java-sdk-pinpointemail-1-12-581-sourcesjar/com/amazonaws/services/pinpointemail/model/transform/PutConfigurationSetDeliveryOptionsRequestProtocol Marshaller.java

\* /opt/cola/permits/1882328329\_1704878157.3932636/0/aws-java-sdk-pinpointemail-1-12-581-sourcesjar/com/amazonaws/services/pinpointemail/model/transform/DeleteEmailIdentityRequestProtocolMarshaller.java \* /opt/cola/permits/1882328329\_1704878157.3932636/0/aws-java-sdk-pinpointemail-1-12-581-sourcesjar/com/amazonaws/services/pinpointemail/model/transform/GetDomainStatisticsReportRequestMarshaller.java  $*$ /opt/cola/permits/1882328329\_1704878157.3932636/0/aws-java-sdk-pinpointemail-1-12-581-sourcesjar/com/amazonaws/services/pinpointemail/model/TooManyRequestsException.java \*

/opt/cola/permits/1882328329\_1704878157.3932636/0/aws-java-sdk-pinpointemail-1-12-581-sources-

jar/com/amazonaws/services/pinpointemail/model/transform/GetEmailIdentityResultJsonUnmarshaller.java

\* /opt/cola/permits/1882328329\_1704878157.3932636/0/aws-java-sdk-pinpointemail-1-12-581-sourcesjar/com/amazonaws/services/pinpointemail/AmazonPinpointEmailAsync.java

\* /opt/cola/permits/1882328329\_1704878157.3932636/0/aws-java-sdk-pinpointemail-1-12-581-sourcesjar/com/amazonaws/services/pinpointemail/model/Template.java

\* /opt/cola/permits/1882328329\_1704878157.3932636/0/aws-java-sdk-pinpointemail-1-12-581-sourcesjar/com/amazonaws/services/pinpointemail/model/UntagResourceRequest.java

\* /opt/cola/permits/1882328329\_1704878157.3932636/0/aws-java-sdk-pinpointemail-1-12-581-sourcesjar/com/amazonaws/services/pinpointemail/model/transform/OverallVolumeMarshaller.java

\* /opt/cola/permits/1882328329\_1704878157.3932636/0/aws-java-sdk-pinpointemail-1-12-581-sourcesjar/com/amazonaws/services/pinpointemail/model/EventType.java

 /opt/cola/permits/1882328329\_1704878157.3932636/0/aws-java-sdk-pinpointemail-1-12-581-sourcesjar/com/amazonaws/services/pinpointemail/model/DeliveryOptions.java

\* /opt/cola/permits/1882328329\_1704878157.3932636/0/aws-java-sdk-pinpointemail-1-12-581-sourcesjar/com/amazonaws/services/pinpointemail/model/PutEmailIdentityFeedbackAttributesResult.java \* /opt/cola/permits/1882328329\_1704878157.3932636/0/aws-java-sdk-pinpointemail-1-12-581-sourcesjar/com/amazonaws/services/pinpointemail/model/transform/CloudWatchDestinationMarshaller.java \* /opt/cola/permits/1882328329\_1704878157.3932636/0/aws-java-sdk-pinpointemail-1-12-581-sourcesjar/com/amazonaws/services/pinpointemail/model/GetConfigurationSetEventDestinationsRequest.java \* /opt/cola/permits/1882328329\_1704878157.3932636/0/aws-java-sdk-pinpointemail-1-12-581-sourcesjar/com/amazonaws/services/pinpointemail/model/Tag.java \*

 /opt/cola/permits/1882328329\_1704878157.3932636/0/aws-java-sdk-pinpointemail-1-12-581-sourcesjar/com/amazonaws/services/pinpointemail/model/CreateConfigurationSetEventDestinationResult.java \* /opt/cola/permits/1882328329\_1704878157.3932636/0/aws-java-sdk-pinpointemail-1-12-581-sourcesjar/com/amazonaws/services/pinpointemail/model/transform/PutConfigurationSetTrackingOptionsRequestProtocol Marshaller.java

\* /opt/cola/permits/1882328329\_1704878157.3932636/0/aws-java-sdk-pinpointemail-1-12-581-sourcesjar/com/amazonaws/services/pinpointemail/model/transform/DeleteDedicatedIpPoolResultJsonUnmarshaller.java \* /opt/cola/permits/1882328329\_1704878157.3932636/0/aws-java-sdk-pinpointemail-1-12-581-sourcesjar/com/amazonaws/services/pinpointemail/model/transform/DeleteConfigurationSetRequestProtocolMarshaller.jav a

\* /opt/cola/permits/1882328329\_1704878157.3932636/0/aws-java-sdk-pinpointemail-1-12-581-sourcesjar/com/amazonaws/services/pinpointemail/model/transform/GetDomainDeliverabilityCampaignRequestProtocolM arshaller.java

\*

\*

 /opt/cola/permits/1882328329\_1704878157.3932636/0/aws-java-sdk-pinpointemail-1-12-581-sourcesjar/com/amazonaws/services/pinpointemail/model/transform/ListDomainDeliverabilityCampaignsRequestMarshalle r.java

 $*$ /opt/cola/permits/1882328329\_1704878157.3932636/0/aws-java-sdk-pinpointemail-1-12-581-sourcesjar/com/amazonaws/services/pinpointemail/model/DeleteDedicatedIpPoolResult.java

\* /opt/cola/permits/1882328329\_1704878157.3932636/0/aws-java-sdk-pinpointemail-1-12-581-sourcesjar/com/amazonaws/services/pinpointemail/model/transform/ListDedicatedIpPoolsResultJsonUnmarshaller.java \* /opt/cola/permits/1882328329\_1704878157.3932636/0/aws-java-sdk-pinpointemail-1-12-581-sources-

jar/com/amazonaws/services/pinpointemail/model/ListDomainDeliverabilityCampaignsRequest.java

 $*$ /opt/cola/permits/1882328329\_1704878157.3932636/0/aws-java-sdk-pinpointemail-1-12-581-sources-

jar/com/amazonaws/services/pinpointemail/model/transform/TagResourceRequestProtocolMarshaller.java \*

 /opt/cola/permits/1882328329\_1704878157.3932636/0/aws-java-sdk-pinpointemail-1-12-581-sourcesjar/com/amazonaws/services/pinpointemail/model/transform/ListTagsForResourceRequestMarshaller.java \* /opt/cola/permits/1882328329\_1704878157.3932636/0/aws-java-sdk-pinpointemail-1-12-581-sourcesjar/com/amazonaws/services/pinpointemail/model/CreateEmailIdentityResult.java

\* /opt/cola/permits/1882328329\_1704878157.3932636/0/aws-java-sdk-pinpointemail-1-12-581-sourcesjar/com/amazonaws/services/pinpointemail/model/transform/BodyMarshaller.java

\* /opt/cola/permits/1882328329\_1704878157.3932636/0/aws-java-sdk-pinpointemail-1-12-581-sourcesjar/com/amazonaws/services/pinpointemail/model/transform/ListEmailIdentitiesResultJsonUnmarshaller.java \* /opt/cola/permits/1882328329\_1704878157.3932636/0/aws-java-sdk-pinpointemail-1-12-581-sourcesjar/com/amazonaws/services/pinpointemail/model/DimensionValueSource.java

\* /opt/cola/permits/1882328329\_1704878157.3932636/0/aws-java-sdk-pinpointemail-1-12-581-sourcesjar/com/amazonaws/services/pinpointemail/model/PutAccountDedicatedIpWarmupAttributesResult.java \*

 /opt/cola/permits/1882328329\_1704878157.3932636/0/aws-java-sdk-pinpointemail-1-12-581-sourcesjar/com/amazonaws/services/pinpointemail/model/transform/CloudWatchDestinationJsonUnmarshaller.java \* /opt/cola/permits/1882328329\_1704878157.3932636/0/aws-java-sdk-pinpointemail-1-12-581-sourcesjar/com/amazonaws/services/pinpointemail/model/transform/GetBlacklistReportsRequestMarshaller.java \* /opt/cola/permits/1882328329\_1704878157.3932636/0/aws-java-sdk-pinpointemail-1-12-581-sourcesjar/com/amazonaws/services/pinpointemail/model/transform/PutConfigurationSetReputationOptionsRequestMarsha ller.java

\* /opt/cola/permits/1882328329\_1704878157.3932636/0/aws-java-sdk-pinpointemail-1-12-581-sourcesjar/com/amazonaws/services/pinpointemail/model/GetConfigurationSetEventDestinationsResult.java \* /opt/cola/permits/1882328329\_1704878157.3932636/0/aws-java-sdk-pinpointemail-1-12-581-sourcesjar/com/amazonaws/services/pinpointemail/model/GetDeliverabilityDashboardOptionsResult.java \*

 /opt/cola/permits/1882328329\_1704878157.3932636/0/aws-java-sdk-pinpointemail-1-12-581-sourcesjar/com/amazonaws/services/pinpointemail/model/MailFromDomainStatus.java

\* /opt/cola/permits/1882328329\_1704878157.3932636/0/aws-java-sdk-pinpointemail-1-12-581-sourcesjar/com/amazonaws/services/pinpointemail/model/TlsPolicy.java

\* /opt/cola/permits/1882328329\_1704878157.3932636/0/aws-java-sdk-pinpointemail-1-12-581-sourcesjar/com/amazonaws/services/pinpointemail/model/transform/PutDeliverabilityDashboardOptionRequestProtocolMa rshaller.java

\* /opt/cola/permits/1882328329\_1704878157.3932636/0/aws-java-sdk-pinpointemail-1-12-581-sourcesjar/com/amazonaws/services/pinpointemail/model/MessageTag.java

\* /opt/cola/permits/1882328329\_1704878157.3932636/0/aws-java-sdk-pinpointemail-1-12-581-sourcesjar/com/amazonaws/services/pinpointemail/model/transform/ListConfigurationSetsResultJsonUnmarshaller.java \*

 /opt/cola/permits/1882328329\_1704878157.3932636/0/aws-java-sdk-pinpointemail-1-12-581-sourcesjar/com/amazonaws/services/pinpointemail/model/transform/GetDedicatedIpsResultJsonUnmarshaller.java  $*$ /opt/cola/permits/1882328329\_1704878157.3932636/0/aws-java-sdk-pinpointemail-1-12-581-sourcesjar/com/amazonaws/services/pinpointemail/model/transform/PutDedicatedIpWarmupAttributesRequestMarshaller.ja va

 $*$ /opt/cola/permits/1882328329\_1704878157.3932636/0/aws-java-sdk-pinpointemail-1-12-581-sourcesjar/com/amazonaws/services/pinpointemail/model/transform/RawMessageJsonUnmarshaller.java \* /opt/cola/permits/1882328329\_1704878157.3932636/0/aws-java-sdk-pinpointemail-1-12-581-sourcesjar/com/amazonaws/services/pinpointemail/model/CreateDedicatedIpPoolRequest.java

\* /opt/cola/permits/1882328329\_1704878157.3932636/0/aws-java-sdk-pinpointemail-1-12-581-sourcesjar/com/amazonaws/services/pinpointemail/model/GetAccountResult.java

\* /opt/cola/permits/1882328329\_1704878157.3932636/0/aws-java-sdk-pinpointemail-1-12-581-sourcesjar/com/amazonaws/services/pinpointemail/model/PutAccountSendingAttributesResult.java \*

 /opt/cola/permits/1882328329\_1704878157.3932636/0/aws-java-sdk-pinpointemail-1-12-581-sourcesjar/com/amazonaws/services/pinpointemail/model/GetDomainStatisticsReportRequest.java \* /opt/cola/permits/1882328329\_1704878157.3932636/0/aws-java-sdk-pinpointemail-1-12-581-sourcesjar/com/amazonaws/services/pinpointemail/model/DeleteDedicatedIpPoolRequest.java \* /opt/cola/permits/1882328329\_1704878157.3932636/0/aws-java-sdk-pinpointemail-1-12-581-sourcesjar/com/amazonaws/services/pinpointemail/model/transform/GetDedicatedIpRequestProtocolMarshaller.java \* /opt/cola/permits/1882328329\_1704878157.3932636/0/aws-java-sdk-pinpointemail-1-12-581-sourcesjar/com/amazonaws/services/pinpointemail/model/transform/TooManyRequestsExceptionUnmarshaller.java \* /opt/cola/permits/1882328329\_1704878157.3932636/0/aws-java-sdk-pinpointemail-1-12-581-sourcesjar/com/amazonaws/services/pinpointemail/model/transform/DeliverabilityTestReportMarshaller.java \*

 /opt/cola/permits/1882328329\_1704878157.3932636/0/aws-java-sdk-pinpointemail-1-12-581-sourcesjar/com/amazonaws/services/pinpointemail/model/transform/DeleteConfigurationSetResultJsonUnmarshaller.java

## **1.1131 aws-java-sdk-shield 1.12.581**

### **1.1131.1 Available under license :**

No license file was found, but licenses were detected in source scan.

/\*

\* Copyright 2018-2023 Amazon.com, Inc. or its affiliates. All Rights Reserved.

\*

\* Licensed under the Apache License, Version 2.0 (the "License"). You may not use this file except in compliance with

\* the License. A copy of the License is located at

\*

\* http://aws.amazon.com/apache2.0

\*

\* or in the "license" file accompanying this file. This file is distributed on an "AS IS" BASIS, WITHOUT WARRANTIES OR

\* CONDITIONS OF ANY KIND, either express or implied. See the License for the specific language governing permissions

\* and limitations under the License.

\*/

Found in path(s):

\* /opt/cola/permits/1882328401\_1704878290.8599746/0/aws-java-sdk-shield-1-12-581-sourcesjar/com/amazonaws/services/shield/model/AWSShieldException.java

\* /opt/cola/permits/1882328401\_1704878290.8599746/0/aws-java-sdk-shield-1-12-581-sourcesjar/com/amazonaws/services/shield/package-info.java

\* /opt/cola/permits/1882328401\_1704878290.8599746/0/aws-java-sdk-shield-1-12-581-sources-

jar/com/amazonaws/services/shield/model/transform/ResourceNotFoundExceptionUnmarshaller.java
/opt/cola/permits/1882328401\_1704878290.8599746/0/aws-java-sdk-shield-1-12-581-sourcesjar/com/amazonaws/services/shield/model/transform/DeleteProtectionGroupRequestMarshaller.java \* /opt/cola/permits/1882328401\_1704878290.8599746/0/aws-java-sdk-shield-1-12-581-sourcesjar/com/amazonaws/services/shield/model/transform/DisassociateHealthCheckRequestMarshaller.java \* /opt/cola/permits/1882328401\_1704878290.8599746/0/aws-java-sdk-shield-1-12-581-sourcesjar/com/amazonaws/services/shield/model/transform/UpdateEmergencyContactSettingsRequestMarshaller.java \* /opt/cola/permits/1882328401\_1704878290.8599746/0/aws-java-sdk-shield-1-12-581-sourcesjar/com/amazonaws/services/shield/model/ResponseAction.java

\* /opt/cola/permits/1882328401\_1704878290.8599746/0/aws-java-sdk-shield-1-12-581-sourcesjar/com/amazonaws/services/shield/model/transform/ProtectionLimitsMarshaller.java \*

 /opt/cola/permits/1882328401\_1704878290.8599746/0/aws-java-sdk-shield-1-12-581-sourcesjar/com/amazonaws/services/shield/model/transform/AttackStatisticsDataItemJsonUnmarshaller.java \* /opt/cola/permits/1882328401\_1704878290.8599746/0/aws-java-sdk-shield-1-12-581-sourcesjar/com/amazonaws/services/shield/model/transform/DisassociateDRTLogBucketRequestProtocolMarshaller.java \* /opt/cola/permits/1882328401\_1704878290.8599746/0/aws-java-sdk-shield-1-12-581-sourcesjar/com/amazonaws/services/shield/model/DisableApplicationLayerAutomaticResponseRequest.java \* /opt/cola/permits/1882328401\_1704878290.8599746/0/aws-java-sdk-shield-1-12-581-sourcesjar/com/amazonaws/services/shield/model/UpdateSubscriptionRequest.java \* /opt/cola/permits/1882328401\_1704878290.8599746/0/aws-java-sdk-shield-1-12-581-sourcesjar/com/amazonaws/services/shield/model/AssociateHealthCheckRequest.java \* /opt/cola/permits/1882328401\_1704878290.8599746/0/aws-java-sdk-shield-1-12-581-sourcesjar/com/amazonaws/services/shield/model/InclusionProtectionFilters.java \*

 /opt/cola/permits/1882328401\_1704878290.8599746/0/aws-java-sdk-shield-1-12-581-sourcesjar/com/amazonaws/services/shield/model/InvalidParameterException.java

\* /opt/cola/permits/1882328401\_1704878290.8599746/0/aws-java-sdk-shield-1-12-581-sourcesjar/com/amazonaws/services/shield/model/transform/ContributorJsonUnmarshaller.java

\* /opt/cola/permits/1882328401\_1704878290.8599746/0/aws-java-sdk-shield-1-12-581-sourcesjar/com/amazonaws/services/shield/model/transform/ApplicationLayerAutomaticResponseConfigurationJsonUnmar shaller.java

\* /opt/cola/permits/1882328401\_1704878290.8599746/0/aws-java-sdk-shield-1-12-581-sourcesjar/com/amazonaws/services/shield/model/SubscriptionLimits.java

\* /opt/cola/permits/1882328401\_1704878290.8599746/0/aws-java-sdk-shield-1-12-581-sourcesjar/com/amazonaws/services/shield/model/transform/TagMarshaller.java

\* /opt/cola/permits/1882328401\_1704878290.8599746/0/aws-java-sdk-shield-1-12-581-sourcesjar/com/amazonaws/services/shield/model/UpdateProtectionGroupResult.java \*

 /opt/cola/permits/1882328401\_1704878290.8599746/0/aws-java-sdk-shield-1-12-581-sourcesjar/com/amazonaws/services/shield/model/DeleteProtectionGroupResult.java

\* /opt/cola/permits/1882328401\_1704878290.8599746/0/aws-java-sdk-shield-1-12-581-sources-

jar/com/amazonaws/services/shield/model/EnableProactiveEngagementRequest.java

\* /opt/cola/permits/1882328401\_1704878290.8599746/0/aws-java-sdk-shield-1-12-581-sources-

jar/com/amazonaws/services/shield/model/transform/AttackVectorDescriptionJsonUnmarshaller.java

\* /opt/cola/permits/1882328401\_1704878290.8599746/0/aws-java-sdk-shield-1-12-581-sources-

jar/com/amazonaws/services/shield/model/ApplicationLayerAutomaticResponseStatus.java

\* /opt/cola/permits/1882328401\_1704878290.8599746/0/aws-java-sdk-shield-1-12-581-sources-

\*

jar/com/amazonaws/services/shield/model/transform/DeleteProtectionGroupRequestProtocolMarshaller.java \* /opt/cola/permits/1882328401\_1704878290.8599746/0/aws-java-sdk-shield-1-12-581-sourcesjar/com/amazonaws/services/shield/model/transform/LimitJsonUnmarshaller.java \*

 /opt/cola/permits/1882328401\_1704878290.8599746/0/aws-java-sdk-shield-1-12-581-sourcesjar/com/amazonaws/services/shield/model/transform/UpdateProtectionGroupResultJsonUnmarshaller.java \* /opt/cola/permits/1882328401\_1704878290.8599746/0/aws-java-sdk-shield-1-12-581-sourcesjar/com/amazonaws/services/shield/model/transform/ListProtectionsRequestProtocolMarshaller.java \* /opt/cola/permits/1882328401\_1704878290.8599746/0/aws-java-sdk-shield-1-12-581-sourcesjar/com/amazonaws/services/shield/model/ListProtectionGroupsResult.java

\* /opt/cola/permits/1882328401\_1704878290.8599746/0/aws-java-sdk-shield-1-12-581-sourcesjar/com/amazonaws/services/shield/model/transform/SummarizedCounterJsonUnmarshaller.java \* /opt/cola/permits/1882328401\_1704878290.8599746/0/aws-java-sdk-shield-1-12-581-sourcesjar/com/amazonaws/services/shield/model/transform/DescribeEmergencyContactSettingsRequestProtocolMarshaller

.java \*

 /opt/cola/permits/1882328401\_1704878290.8599746/0/aws-java-sdk-shield-1-12-581-sourcesjar/com/amazonaws/services/shield/model/transform/UpdateApplicationLayerAutomaticResponseRequestMarshalle r.java

\* /opt/cola/permits/1882328401\_1704878290.8599746/0/aws-java-sdk-shield-1-12-581-sourcesjar/com/amazonaws/services/shield/model/transform/AssociateHealthCheckResultJsonUnmarshaller.java

\* /opt/cola/permits/1882328401\_1704878290.8599746/0/aws-java-sdk-shield-1-12-581-sources-

jar/com/amazonaws/services/shield/model/transform/AttackDetailJsonUnmarshaller.java

\* /opt/cola/permits/1882328401\_1704878290.8599746/0/aws-java-sdk-shield-1-12-581-sources-

jar/com/amazonaws/services/shield/model/CreateProtectionGroupResult.java

\* /opt/cola/permits/1882328401\_1704878290.8599746/0/aws-java-sdk-shield-1-12-581-sources-

jar/com/amazonaws/services/shield/model/UpdateProtectionGroupRequest.java

\* /opt/cola/permits/1882328401\_1704878290.8599746/0/aws-java-sdk-shield-1-12-581-sourcesjar/com/amazonaws/services/shield/model/ProtectionGroupPattern.java

\*

/opt/cola/permits/1882328401\_1704878290.8599746/0/aws-java-sdk-shield-1-12-581-sources-

jar/com/amazonaws/services/shield/model/ResourceNotFoundException.java

\* /opt/cola/permits/1882328401\_1704878290.8599746/0/aws-java-sdk-shield-1-12-581-sources-

jar/com/amazonaws/services/shield/model/InternalErrorException.java

\* /opt/cola/permits/1882328401\_1704878290.8599746/0/aws-java-sdk-shield-1-12-581-sources-

jar/com/amazonaws/services/shield/model/transform/CreateProtectionGroupResultJsonUnmarshaller.java

\* /opt/cola/permits/1882328401\_1704878290.8599746/0/aws-java-sdk-shield-1-12-581-sources-

jar/com/amazonaws/services/shield/model/transform/SubscriptionLimitsMarshaller.java

\* /opt/cola/permits/1882328401\_1704878290.8599746/0/aws-java-sdk-shield-1-12-581-sources-

jar/com/amazonaws/services/shield/model/transform/MitigationMarshaller.java

\* /opt/cola/permits/1882328401\_1704878290.8599746/0/aws-java-sdk-shield-1-12-581-sources-

jar/com/amazonaws/services/shield/model/transform/DisassociateDRTRoleRequestMarshaller.java \*

 /opt/cola/permits/1882328401\_1704878290.8599746/0/aws-java-sdk-shield-1-12-581-sourcesjar/com/amazonaws/services/shield/model/transform/AssociateDRTLogBucketRequestProtocolMarshaller.java \* /opt/cola/permits/1882328401\_1704878290.8599746/0/aws-java-sdk-shield-1-12-581-sourcesjar/com/amazonaws/services/shield/model/transform/ProtectionGroupMarshaller.java \* /opt/cola/permits/1882328401\_1704878290.8599746/0/aws-java-sdk-shield-1-12-581-sources-

 **Open Source Used In Appdynamics\_Synthetic Server 24.2.0 11990**

jar/com/amazonaws/services/shield/model/transform/SubscriptionLimitsJsonUnmarshaller.java

\* /opt/cola/permits/1882328401\_1704878290.8599746/0/aws-java-sdk-shield-1-12-581-sources-

jar/com/amazonaws/services/shield/model/UpdateEmergencyContactSettingsRequest.java

\* /opt/cola/permits/1882328401\_1704878290.8599746/0/aws-java-sdk-shield-1-12-581-sources-

jar/com/amazonaws/services/shield/model/AccessDeniedForDependencyException.java

\* /opt/cola/permits/1882328401\_1704878290.8599746/0/aws-java-sdk-shield-1-12-581-sources-

jar/com/amazonaws/services/shield/model/transform/EnableProactiveEngagementResultJsonUnmarshaller.java \*

 /opt/cola/permits/1882328401\_1704878290.8599746/0/aws-java-sdk-shield-1-12-581-sourcesjar/com/amazonaws/services/shield/model/AssociateHealthCheckResult.java

\* /opt/cola/permits/1882328401\_1704878290.8599746/0/aws-java-sdk-shield-1-12-581-sourcesjar/com/amazonaws/services/shield/model/CountAction.java

\* /opt/cola/permits/1882328401\_1704878290.8599746/0/aws-java-sdk-shield-1-12-581-sourcesjar/com/amazonaws/services/shield/model/UntagResourceResult.java

\* /opt/cola/permits/1882328401\_1704878290.8599746/0/aws-java-sdk-shield-1-12-581-sourcesjar/com/amazonaws/services/shield/AWSShieldAsync.java

\* /opt/cola/permits/1882328401\_1704878290.8599746/0/aws-java-sdk-shield-1-12-581-sourcesjar/com/amazonaws/services/shield/model/transform/DescribeDRTAccessRequestMarshaller.java \* /opt/cola/permits/1882328401\_1704878290.8599746/0/aws-java-sdk-shield-1-12-581-sourcesjar/com/amazonaws/services/shield/model/SummarizedCounter.java

\*

 /opt/cola/permits/1882328401\_1704878290.8599746/0/aws-java-sdk-shield-1-12-581-sourcesjar/com/amazonaws/services/shield/model/transform/GetSubscriptionStateRequestMarshaller.java \* /opt/cola/permits/1882328401\_1704878290.8599746/0/aws-java-sdk-shield-1-12-581-sourcesjar/com/amazonaws/services/shield/model/transform/ProtectionMarshaller.java

\* /opt/cola/permits/1882328401\_1704878290.8599746/0/aws-java-sdk-shield-1-12-581-sourcesjar/com/amazonaws/services/shield/model/transform/UpdateSubscriptionResultJsonUnmarshaller.java \* /opt/cola/permits/1882328401\_1704878290.8599746/0/aws-java-sdk-shield-1-12-581-sourcesjar/com/amazonaws/services/shield/model/transform/ListAttacksRequestProtocolMarshaller.java \* /opt/cola/permits/1882328401\_1704878290.8599746/0/aws-java-sdk-shield-1-12-581-sourcesjar/com/amazonaws/services/shield/model/EnableApplicationLayerAutomaticResponseRequest.java \*

 /opt/cola/permits/1882328401\_1704878290.8599746/0/aws-java-sdk-shield-1-12-581-sourcesjar/com/amazonaws/services/shield/model/SubscriptionState.java

\* /opt/cola/permits/1882328401\_1704878290.8599746/0/aws-java-sdk-shield-1-12-581-sources-

jar/com/amazonaws/services/shield/model/transform/GetSubscriptionStateRequestProtocolMarshaller.java

\* /opt/cola/permits/1882328401\_1704878290.8599746/0/aws-java-sdk-shield-1-12-581-sources-

jar/com/amazonaws/services/shield/model/transform/TimeRangeJsonUnmarshaller.java

\* /opt/cola/permits/1882328401\_1704878290.8599746/0/aws-java-sdk-shield-1-12-581-sourcesjar/com/amazonaws/services/shield/model/DescribeAttackResult.java

\* /opt/cola/permits/1882328401\_1704878290.8599746/0/aws-java-sdk-shield-1-12-581-sources-

jar/com/amazonaws/services/shield/model/transform/UpdateEmergencyContactSettingsResultJsonUnmarshaller.jav a

\* /opt/cola/permits/1882328401\_1704878290.8599746/0/aws-java-sdk-shield-1-12-581-sourcesjar/com/amazonaws/services/shield/model/transform/MitigationJsonUnmarshaller.java \*

 /opt/cola/permits/1882328401\_1704878290.8599746/0/aws-java-sdk-shield-1-12-581-sourcesjar/com/amazonaws/services/shield/model/AccessDeniedException.java

\* /opt/cola/permits/1882328401\_1704878290.8599746/0/aws-java-sdk-shield-1-12-581-sourcesjar/com/amazonaws/services/shield/model/SummarizedAttackVector.java

\* /opt/cola/permits/1882328401\_1704878290.8599746/0/aws-java-sdk-shield-1-12-581-sourcesjar/com/amazonaws/services/shield/model/ResourceAlreadyExistsException.java

\* /opt/cola/permits/1882328401\_1704878290.8599746/0/aws-java-sdk-shield-1-12-581-sourcesjar/com/amazonaws/services/shield/model/transform/DescribeSubscriptionRequestProtocolMarshaller.java \* /opt/cola/permits/1882328401\_1704878290.8599746/0/aws-java-sdk-shield-1-12-581-sourcesjar/com/amazonaws/services/shield/model/transform/InternalErrorExceptionUnmarshaller.java \* /opt/cola/permits/1882328401\_1704878290.8599746/0/aws-java-sdk-shield-1-12-581-sourcesjar/com/amazonaws/services/shield/model/TagResourceRequest.java \*

 /opt/cola/permits/1882328401\_1704878290.8599746/0/aws-java-sdk-shield-1-12-581-sourcesjar/com/amazonaws/services/shield/model/ProtectedResourceType.java

\* /opt/cola/permits/1882328401\_1704878290.8599746/0/aws-java-sdk-shield-1-12-581-sourcesjar/com/amazonaws/services/shield/model/transform/AccessDeniedExceptionUnmarshaller.java \* /opt/cola/permits/1882328401\_1704878290.8599746/0/aws-java-sdk-shield-1-12-581-sourcesjar/com/amazonaws/services/shield/model/transform/ProtectionGroupLimitsJsonUnmarshaller.java \* /opt/cola/permits/1882328401\_1704878290.8599746/0/aws-java-sdk-shield-1-12-581-sourcesjar/com/amazonaws/services/shield/model/transform/AssociateHealthCheckRequestMarshaller.java \* /opt/cola/permits/1882328401\_1704878290.8599746/0/aws-java-sdk-shield-1-12-581-sourcesjar/com/amazonaws/services/shield/model/DescribeSubscriptionResult.java

\* /opt/cola/permits/1882328401\_1704878290.8599746/0/aws-java-sdk-shield-1-12-581-sourcesjar/com/amazonaws/services/shield/model/transform/CountActionMarshaller.java \*

 /opt/cola/permits/1882328401\_1704878290.8599746/0/aws-java-sdk-shield-1-12-581-sourcesjar/com/amazonaws/services/shield/model/transform/ProtectionGroupPatternTypeLimitsJsonUnmarshaller.java \* /opt/cola/permits/1882328401\_1704878290.8599746/0/aws-java-sdk-shield-1-12-581-sources-

jar/com/amazonaws/services/shield/model/ProtectionLimits.java

\* /opt/cola/permits/1882328401\_1704878290.8599746/0/aws-java-sdk-shield-1-12-581-sourcesjar/com/amazonaws/services/shield/model/transform/ValidationExceptionFieldMarshaller.java \* /opt/cola/permits/1882328401\_1704878290.8599746/0/aws-java-sdk-shield-1-12-581-sourcesjar/com/amazonaws/services/shield/model/transform/SummarizedCounterMarshaller.java \* /opt/cola/permits/1882328401\_1704878290.8599746/0/aws-java-sdk-shield-1-12-581-sourcesjar/com/amazonaws/services/shield/model/transform/CreateSubscriptionResultJsonUnmarshaller.java \* /opt/cola/permits/1882328401\_1704878290.8599746/0/aws-java-sdk-shield-1-12-581-sourcesjar/com/amazonaws/services/shield/model/ListResourcesInProtectionGroupResult.java \*

 /opt/cola/permits/1882328401\_1704878290.8599746/0/aws-java-sdk-shield-1-12-581-sourcesjar/com/amazonaws/services/shield/model/transform/DeleteProtectionResultJsonUnmarshaller.java \* /opt/cola/permits/1882328401\_1704878290.8599746/0/aws-java-sdk-shield-1-12-581-sourcesjar/com/amazonaws/services/shield/model/ListAttacksRequest.java

\* /opt/cola/permits/1882328401\_1704878290.8599746/0/aws-java-sdk-shield-1-12-581-sourcesjar/com/amazonaws/services/shield/model/Unit.java

\* /opt/cola/permits/1882328401\_1704878290.8599746/0/aws-java-sdk-shield-1-12-581-sourcesjar/com/amazonaws/services/shield/model/transform/DescribeAttackRequestProtocolMarshaller.java \* /opt/cola/permits/1882328401\_1704878290.8599746/0/aws-java-sdk-shield-1-12-581-sourcesjar/com/amazonaws/services/shield/model/DescribeProtectionResult.java

\* /opt/cola/permits/1882328401\_1704878290.8599746/0/aws-java-sdk-shield-1-12-581-sources-

jar/com/amazonaws/services/shield/model/DeleteProtectionGroupRequest.java \*

 /opt/cola/permits/1882328401\_1704878290.8599746/0/aws-java-sdk-shield-1-12-581-sourcesjar/com/amazonaws/services/shield/model/transform/GetSubscriptionStateResultJsonUnmarshaller.java \* /opt/cola/permits/1882328401\_1704878290.8599746/0/aws-java-sdk-shield-1-12-581-sourcesjar/com/amazonaws/services/shield/model/transform/DescribeSubscriptionResultJsonUnmarshaller.java \* /opt/cola/permits/1882328401\_1704878290.8599746/0/aws-java-sdk-shield-1-12-581-sourcesjar/com/amazonaws/services/shield/model/transform/UpdateSubscriptionRequestProtocolMarshaller.java \* /opt/cola/permits/1882328401\_1704878290.8599746/0/aws-java-sdk-shield-1-12-581-sourcesjar/com/amazonaws/services/shield/model/transform/TagResourceRequestMarshaller.java \* /opt/cola/permits/1882328401\_1704878290.8599746/0/aws-java-sdk-shield-1-12-581-sourcesjar/com/amazonaws/services/shield/model/transform/AttackVolumeJsonUnmarshaller.java \*

 /opt/cola/permits/1882328401\_1704878290.8599746/0/aws-java-sdk-shield-1-12-581-sourcesjar/com/amazonaws/services/shield/model/transform/DescribeProtectionResultJsonUnmarshaller.java \* /opt/cola/permits/1882328401\_1704878290.8599746/0/aws-java-sdk-shield-1-12-581-sourcesjar/com/amazonaws/services/shield/model/ValidationExceptionReason.java

\* /opt/cola/permits/1882328401\_1704878290.8599746/0/aws-java-sdk-shield-1-12-581-sourcesjar/com/amazonaws/services/shield/model/ListProtectionsRequest.java

\* /opt/cola/permits/1882328401\_1704878290.8599746/0/aws-java-sdk-shield-1-12-581-sources-

jar/com/amazonaws/services/shield/model/transform/DescribeDRTAccessResultJsonUnmarshaller.java

\* /opt/cola/permits/1882328401\_1704878290.8599746/0/aws-java-sdk-shield-1-12-581-sources-

jar/com/amazonaws/services/shield/model/transform/UpdateEmergencyContactSettingsRequestProtocolMarshaller.j ava

\* /opt/cola/permits/1882328401\_1704878290.8599746/0/aws-java-sdk-shield-1-12-581-sourcesjar/com/amazonaws/services/shield/model/CreateProtectionResult.java \*

 /opt/cola/permits/1882328401\_1704878290.8599746/0/aws-java-sdk-shield-1-12-581-sourcesjar/com/amazonaws/services/shield/model/transform/UpdateApplicationLayerAutomaticResponseResultJsonUnmar shaller.java

\* /opt/cola/permits/1882328401\_1704878290.8599746/0/aws-java-sdk-shield-1-12-581-sourcesjar/com/amazonaws/services/shield/model/transform/EnableApplicationLayerAutomaticResponseRequestProtocolM arshaller.java

\* /opt/cola/permits/1882328401\_1704878290.8599746/0/aws-java-sdk-shield-1-12-581-sourcesjar/com/amazonaws/services/shield/model/transform/DescribeAttackResultJsonUnmarshaller.java \* /opt/cola/permits/1882328401\_1704878290.8599746/0/aws-java-sdk-shield-1-12-581-sourcesjar/com/amazonaws/services/shield/model/AssociateDRTLogBucketResult.java

\* /opt/cola/permits/1882328401\_1704878290.8599746/0/aws-java-sdk-shield-1-12-581-sourcesjar/com/amazonaws/services/shield/model/DescribeAttackRequest.java

\* /opt/cola/permits/1882328401\_1704878290.8599746/0/aws-java-sdk-shield-1-12-581-sources-

jar/com/amazonaws/services/shield/model/InclusionProtectionGroupFilters.java

\*

 /opt/cola/permits/1882328401\_1704878290.8599746/0/aws-java-sdk-shield-1-12-581-sourcesjar/com/amazonaws/services/shield/model/transform/AttackSummaryMarshaller.java

\* /opt/cola/permits/1882328401\_1704878290.8599746/0/aws-java-sdk-shield-1-12-581-sources-

jar/com/amazonaws/services/shield/model/transform/DescribeProtectionRequestMarshaller.java

\* /opt/cola/permits/1882328401\_1704878290.8599746/0/aws-java-sdk-shield-1-12-581-sources-

jar/com/amazonaws/services/shield/model/ApplicationLayerAutomaticResponseConfiguration.java

\* /opt/cola/permits/1882328401\_1704878290.8599746/0/aws-java-sdk-shield-1-12-581-sources-

jar/com/amazonaws/services/shield/model/ListTagsForResourceResult.java

\* /opt/cola/permits/1882328401\_1704878290.8599746/0/aws-java-sdk-shield-1-12-581-sourcesjar/com/amazonaws/services/shield/model/transform/ProtectionGroupPatternTypeLimitsMarshaller.java \*

 /opt/cola/permits/1882328401\_1704878290.8599746/0/aws-java-sdk-shield-1-12-581-sourcesjar/com/amazonaws/services/shield/model/transform/DisassociateDRTRoleRequestProtocolMarshaller.java \* /opt/cola/permits/1882328401\_1704878290.8599746/0/aws-java-sdk-shield-1-12-581-sourcesjar/com/amazonaws/services/shield/model/transform/ProtectionGroupLimitsMarshaller.java \* /opt/cola/permits/1882328401\_1704878290.8599746/0/aws-java-sdk-shield-1-12-581-sourcesjar/com/amazonaws/services/shield/model/transform/DisableApplicationLayerAutomaticResponseRequestMarshalle r.java

\* /opt/cola/permits/1882328401\_1704878290.8599746/0/aws-java-sdk-shield-1-12-581-sources-

jar/com/amazonaws/services/shield/model/transform/ListResourcesInProtectionGroupRequestMarshaller.java

\* /opt/cola/permits/1882328401\_1704878290.8599746/0/aws-java-sdk-shield-1-12-581-sources-

jar/com/amazonaws/services/shield/model/transform/NoAssociatedRoleExceptionUnmarshaller.java

\* /opt/cola/permits/1882328401\_1704878290.8599746/0/aws-java-sdk-shield-1-12-581-sources-

jar/com/amazonaws/services/shield/model/transform/ApplicationLayerAutomaticResponseConfigurationMarshaller. java

\*

\*

/opt/cola/permits/1882328401\_1704878290.8599746/0/aws-java-sdk-shield-1-12-581-sources-

jar/com/amazonaws/services/shield/model/DescribeProtectionGroupRequest.java

\* /opt/cola/permits/1882328401\_1704878290.8599746/0/aws-java-sdk-shield-1-12-581-sources-

jar/com/amazonaws/services/shield/model/transform/EnableApplicationLayerAutomaticResponseResultJsonUnmars haller.java

\* /opt/cola/permits/1882328401\_1704878290.8599746/0/aws-java-sdk-shield-1-12-581-sources-

jar/com/amazonaws/services/shield/model/transform/DescribeDRTAccessRequestProtocolMarshaller.java

\* /opt/cola/permits/1882328401\_1704878290.8599746/0/aws-java-sdk-shield-1-12-581-sources-

jar/com/amazonaws/services/shield/model/transform/ListAttacksRequestMarshaller.java

\* /opt/cola/permits/1882328401\_1704878290.8599746/0/aws-java-sdk-shield-1-12-581-sources-

jar/com/amazonaws/services/shield/model/transform/EnableProactiveEngagementRequestMarshaller.java \*

 /opt/cola/permits/1882328401\_1704878290.8599746/0/aws-java-sdk-shield-1-12-581-sourcesjar/com/amazonaws/services/shield/model/DescribeSubscriptionRequest.java

\* /opt/cola/permits/1882328401\_1704878290.8599746/0/aws-java-sdk-shield-1-12-581-sources-

jar/com/amazonaws/services/shield/model/DescribeAttackStatisticsResult.java

\* /opt/cola/permits/1882328401\_1704878290.8599746/0/aws-java-sdk-shield-1-12-581-sourcesjar/com/amazonaws/services/shield/model/transform/AttackStatisticsDataItemMarshaller.java

\* /opt/cola/permits/1882328401\_1704878290.8599746/0/aws-java-sdk-shield-1-12-581-sourcesjar/com/amazonaws/services/shield/AbstractAWSShieldAsync.java

\* /opt/cola/permits/1882328401\_1704878290.8599746/0/aws-java-sdk-shield-1-12-581-sourcesjar/com/amazonaws/services/shield/model/transform/AssociateDRTRoleRequestMarshaller.java \* /opt/cola/permits/1882328401\_1704878290.8599746/0/aws-java-sdk-shield-1-12-581-sourcesjar/com/amazonaws/services/shield/model/DisassociateDRTLogBucketResult.java

 /opt/cola/permits/1882328401\_1704878290.8599746/0/aws-java-sdk-shield-1-12-581-sourcesjar/com/amazonaws/services/shield/model/transform/EmergencyContactMarshaller.java

\* /opt/cola/permits/1882328401\_1704878290.8599746/0/aws-java-sdk-shield-1-12-581-sources-

jar/com/amazonaws/services/shield/model/OptimisticLockException.java

\* /opt/cola/permits/1882328401\_1704878290.8599746/0/aws-java-sdk-shield-1-12-581-sources-

jar/com/amazonaws/services/shield/model/transform/ResponseActionMarshaller.java

\* /opt/cola/permits/1882328401\_1704878290.8599746/0/aws-java-sdk-shield-1-12-581-sources-

jar/com/amazonaws/services/shield/model/InvalidResourceException.java

\* /opt/cola/permits/1882328401\_1704878290.8599746/0/aws-java-sdk-shield-1-12-581-sources-

jar/com/amazonaws/services/shield/model/DisassociateDRTRoleRequest.java

\* /opt/cola/permits/1882328401\_1704878290.8599746/0/aws-java-sdk-shield-1-12-581-sources-

jar/com/amazonaws/services/shield/model/AttackVectorDescription.java

\*

/opt/cola/permits/1882328401\_1704878290.8599746/0/aws-java-sdk-shield-1-12-581-sources-

jar/com/amazonaws/services/shield/model/DisableApplicationLayerAutomaticResponseResult.java

\* /opt/cola/permits/1882328401\_1704878290.8599746/0/aws-java-sdk-shield-1-12-581-sources-

jar/com/amazonaws/services/shield/model/transform/UpdateApplicationLayerAutomaticResponseRequestProtocol Marshaller.java

\* /opt/cola/permits/1882328401\_1704878290.8599746/0/aws-java-sdk-shield-1-12-581-sourcesjar/com/amazonaws/services/shield/model/transform/DisassociateDRTRoleResultJsonUnmarshaller.java \* /opt/cola/permits/1882328401\_1704878290.8599746/0/aws-java-sdk-shield-1-12-581-sourcesjar/com/amazonaws/services/shield/model/transform/AttackVolumeMarshaller.java

\* /opt/cola/permits/1882328401\_1704878290.8599746/0/aws-java-sdk-shield-1-12-581-sourcesjar/com/amazonaws/services/shield/model/Protection.java

\* /opt/cola/permits/1882328401\_1704878290.8599746/0/aws-java-sdk-shield-1-12-581-sourcesjar/com/amazonaws/services/shield/model/transform/UntagResourceResultJsonUnmarshaller.java \*

 /opt/cola/permits/1882328401\_1704878290.8599746/0/aws-java-sdk-shield-1-12-581-sourcesjar/com/amazonaws/services/shield/model/transform/LimitMarshaller.java

\* /opt/cola/permits/1882328401\_1704878290.8599746/0/aws-java-sdk-shield-1-12-581-sourcesjar/com/amazonaws/services/shield/model/transform/CreateProtectionRequestMarshaller.java

\* /opt/cola/permits/1882328401\_1704878290.8599746/0/aws-java-sdk-shield-1-12-581-sourcesjar/com/amazonaws/services/shield/model/transform/OptimisticLockExceptionUnmarshaller.java \* /opt/cola/permits/1882328401\_1704878290.8599746/0/aws-java-sdk-shield-1-12-581-sources-

jar/com/amazonaws/services/shield/model/Limit.java

\* /opt/cola/permits/1882328401\_1704878290.8599746/0/aws-java-sdk-shield-1-12-581-sourcesjar/com/amazonaws/services/shield/model/transform/InclusionProtectionGroupFiltersJsonUnmarshaller.java \* /opt/cola/permits/1882328401\_1704878290.8599746/0/aws-java-sdk-shield-1-12-581-sourcesjar/com/amazonaws/services/shield/model/transform/ListResourcesInProtectionGroupRequestProtocolMarshaller.ja va

\*

 /opt/cola/permits/1882328401\_1704878290.8599746/0/aws-java-sdk-shield-1-12-581-sourcesjar/com/amazonaws/services/shield/model/AttackProperty.java

\* /opt/cola/permits/1882328401\_1704878290.8599746/0/aws-java-sdk-shield-1-12-581-sourcesjar/com/amazonaws/services/shield/model/transform/AssociateDRTLogBucketRequestMarshaller.java \* /opt/cola/permits/1882328401\_1704878290.8599746/0/aws-java-sdk-shield-1-12-581-sourcesjar/com/amazonaws/services/shield/model/transform/EmergencyContactJsonUnmarshaller.java \* /opt/cola/permits/1882328401\_1704878290.8599746/0/aws-java-sdk-shield-1-12-581-sourcesjar/com/amazonaws/services/shield/model/UpdateEmergencyContactSettingsResult.java \* /opt/cola/permits/1882328401\_1704878290.8599746/0/aws-java-sdk-shield-1-12-581-sources-

jar/com/amazonaws/services/shield/model/Mitigation.java

\* /opt/cola/permits/1882328401\_1704878290.8599746/0/aws-java-sdk-shield-1-12-581-sourcesjar/com/amazonaws/services/shield/model/DeleteSubscriptionRequest.java

\*

 /opt/cola/permits/1882328401\_1704878290.8599746/0/aws-java-sdk-shield-1-12-581-sourcesjar/com/amazonaws/services/shield/model/DescribeEmergencyContactSettingsResult.java \* /opt/cola/permits/1882328401\_1704878290.8599746/0/aws-java-sdk-shield-1-12-581-sourcesjar/com/amazonaws/services/shield/model/transform/DisassociateHealthCheckResultJsonUnmarshaller.java \* /opt/cola/permits/1882328401\_1704878290.8599746/0/aws-java-sdk-shield-1-12-581-sourcesjar/com/amazonaws/services/shield/model/BlockAction.java

\* /opt/cola/permits/1882328401\_1704878290.8599746/0/aws-java-sdk-shield-1-12-581-sourcesjar/com/amazonaws/services/shield/model/UntagResourceRequest.java

\* /opt/cola/permits/1882328401\_1704878290.8599746/0/aws-java-sdk-shield-1-12-581-sourcesjar/com/amazonaws/services/shield/model/transform/SubResourceSummaryMarshaller.java \* /opt/cola/permits/1882328401\_1704878290.8599746/0/aws-java-sdk-shield-1-12-581-sourcesjar/com/amazonaws/services/shield/model/transform/AttackVolumeStatisticsJsonUnmarshaller.java \*

 /opt/cola/permits/1882328401\_1704878290.8599746/0/aws-java-sdk-shield-1-12-581-sourcesjar/com/amazonaws/services/shield/model/UpdateApplicationLayerAutomaticResponseResult.java \* /opt/cola/permits/1882328401\_1704878290.8599746/0/aws-java-sdk-shield-1-12-581-sourcesjar/com/amazonaws/services/shield/model/transform/InvalidOperationExceptionUnmarshaller.java \* /opt/cola/permits/1882328401\_1704878290.8599746/0/aws-java-sdk-shield-1-12-581-sourcesjar/com/amazonaws/services/shield/model/InvalidOperationException.java \* /opt/cola/permits/1882328401\_1704878290.8599746/0/aws-java-sdk-shield-1-12-581-sources-

jar/com/amazonaws/services/shield/model/transform/InvalidPaginationTokenExceptionUnmarshaller.java \* /opt/cola/permits/1882328401\_1704878290.8599746/0/aws-java-sdk-shield-1-12-581-sourcesjar/com/amazonaws/services/shield/model/ProtectionGroupArbitraryPatternLimits.java \*

 /opt/cola/permits/1882328401\_1704878290.8599746/0/aws-java-sdk-shield-1-12-581-sourcesjar/com/amazonaws/services/shield/model/transform/CreateProtectionGroupRequestMarshaller.java \* /opt/cola/permits/1882328401\_1704878290.8599746/0/aws-java-sdk-shield-1-12-581-sourcesjar/com/amazonaws/services/shield/model/DescribeAttackStatisticsRequest.java

\* /opt/cola/permits/1882328401\_1704878290.8599746/0/aws-java-sdk-shield-1-12-581-sourcesjar/com/amazonaws/services/shield/model/transform/DescribeEmergencyContactSettingsRequestMarshaller.java \* /opt/cola/permits/1882328401\_1704878290.8599746/0/aws-java-sdk-shield-1-12-581-sourcesjar/com/amazonaws/services/shield/model/transform/SummarizedAttackVectorJsonUnmarshaller.java \* /opt/cola/permits/1882328401\_1704878290.8599746/0/aws-java-sdk-shield-1-12-581-sourcesjar/com/amazonaws/services/shield/model/InvalidPaginationTokenException.java \* /opt/cola/permits/1882328401\_1704878290.8599746/0/aws-java-sdk-shield-1-12-581-sources-

jar/com/amazonaws/services/shield/model/transform/AssociateDRTRoleResultJsonUnmarshaller.java \*

 /opt/cola/permits/1882328401\_1704878290.8599746/0/aws-java-sdk-shield-1-12-581-sourcesjar/com/amazonaws/services/shield/AWSShieldAsyncClientBuilder.java

\* /opt/cola/permits/1882328401\_1704878290.8599746/0/aws-java-sdk-shield-1-12-581-sourcesjar/com/amazonaws/services/shield/model/transform/DescribeProtectionGroupRequestMarshaller.java \* /opt/cola/permits/1882328401\_1704878290.8599746/0/aws-java-sdk-shield-1-12-581-sourcesjar/com/amazonaws/services/shield/AbstractAWSShield.java

\* /opt/cola/permits/1882328401\_1704878290.8599746/0/aws-java-sdk-shield-1-12-581-sourcesjar/com/amazonaws/services/shield/model/transform/DescribeAttackStatisticsRequestMarshaller.java \* /opt/cola/permits/1882328401\_1704878290.8599746/0/aws-java-sdk-shield-1-12-581-sources-

jar/com/amazonaws/services/shield/model/transform/AttackPropertyMarshaller.java

\*

\*

\* /opt/cola/permits/1882328401\_1704878290.8599746/0/aws-java-sdk-shield-1-12-581-sourcesjar/com/amazonaws/services/shield/model/CreateProtectionRequest.java

 /opt/cola/permits/1882328401\_1704878290.8599746/0/aws-java-sdk-shield-1-12-581-sourcesjar/com/amazonaws/services/shield/model/transform/LimitsExceededExceptionUnmarshaller.java \* /opt/cola/permits/1882328401\_1704878290.8599746/0/aws-java-sdk-shield-1-12-581-sourcesjar/com/amazonaws/services/shield/model/transform/EnableApplicationLayerAutomaticResponseRequestMarshalle r.java

\* /opt/cola/permits/1882328401\_1704878290.8599746/0/aws-java-sdk-shield-1-12-581-sourcesjar/com/amazonaws/services/shield/model/transform/UntagResourceRequestProtocolMarshaller.java \* /opt/cola/permits/1882328401\_1704878290.8599746/0/aws-java-sdk-shield-1-12-581-sourcesjar/com/amazonaws/services/shield/model/transform/AssociateHealthCheckRequestProtocolMarshaller.java \* /opt/cola/permits/1882328401\_1704878290.8599746/0/aws-java-sdk-shield-1-12-581-sourcesjar/com/amazonaws/services/shield/model/DeleteSubscriptionResult.java \*

 /opt/cola/permits/1882328401\_1704878290.8599746/0/aws-java-sdk-shield-1-12-581-sourcesjar/com/amazonaws/services/shield/model/LimitsExceededException.java

\* /opt/cola/permits/1882328401\_1704878290.8599746/0/aws-java-sdk-shield-1-12-581-sourcesjar/com/amazonaws/services/shield/model/AssociateDRTRoleResult.java

\* /opt/cola/permits/1882328401\_1704878290.8599746/0/aws-java-sdk-shield-1-12-581-sourcesjar/com/amazonaws/services/shield/model/transform/ProtectionJsonUnmarshaller.java \* /opt/cola/permits/1882328401\_1704878290.8599746/0/aws-java-sdk-shield-1-12-581-sourcesjar/com/amazonaws/services/shield/model/EnableProactiveEngagementResult.java \* /opt/cola/permits/1882328401\_1704878290.8599746/0/aws-java-sdk-shield-1-12-581-sourcesjar/com/amazonaws/services/shield/model/transform/CreateProtectionRequestProtocolMarshaller.java \* /opt/cola/permits/1882328401\_1704878290.8599746/0/aws-java-sdk-shield-1-12-581-sourcesjar/com/amazonaws/services/shield/model/SubResourceSummary.java \*

 /opt/cola/permits/1882328401\_1704878290.8599746/0/aws-java-sdk-shield-1-12-581-sourcesjar/com/amazonaws/services/shield/model/transform/ListProtectionsResultJsonUnmarshaller.java \* /opt/cola/permits/1882328401\_1704878290.8599746/0/aws-java-sdk-shield-1-12-581-sourcesjar/com/amazonaws/services/shield/model/transform/DescribeAttackStatisticsResultJsonUnmarshaller.java \* /opt/cola/permits/1882328401\_1704878290.8599746/0/aws-java-sdk-shield-1-12-581-sourcesjar/com/amazonaws/services/shield/model/ListProtectionsResult.java

\* /opt/cola/permits/1882328401\_1704878290.8599746/0/aws-java-sdk-shield-1-12-581-sourcesjar/com/amazonaws/services/shield/model/transform/ListTagsForResourceRequestProtocolMarshaller.java \* /opt/cola/permits/1882328401\_1704878290.8599746/0/aws-java-sdk-shield-1-12-581-sourcesjar/com/amazonaws/services/shield/model/transform/SubscriptionJsonUnmarshaller.java \* /opt/cola/permits/1882328401\_1704878290.8599746/0/aws-java-sdk-shield-1-12-581-sourcesjar/com/amazonaws/services/shield/model/Contributor.java

 /opt/cola/permits/1882328401\_1704878290.8599746/0/aws-java-sdk-shield-1-12-581-sourcesjar/com/amazonaws/services/shield/model/transform/AssociateProactiveEngagementDetailsRequestMarshaller.java \* /opt/cola/permits/1882328401\_1704878290.8599746/0/aws-java-sdk-shield-1-12-581-sourcesjar/com/amazonaws/services/shield/model/transform/DeleteProtectionRequestProtocolMarshaller.java \* /opt/cola/permits/1882328401\_1704878290.8599746/0/aws-java-sdk-shield-1-12-581-sourcesjar/com/amazonaws/services/shield/model/DisableProactiveEngagementResult.java

\* /opt/cola/permits/1882328401\_1704878290.8599746/0/aws-java-sdk-shield-1-12-581-sourcesjar/com/amazonaws/services/shield/AWSShield.java

\* /opt/cola/permits/1882328401\_1704878290.8599746/0/aws-java-sdk-shield-1-12-581-sourcesjar/com/amazonaws/services/shield/model/transform/ResponseActionJsonUnmarshaller.java \* /opt/cola/permits/1882328401\_1704878290.8599746/0/aws-java-sdk-shield-1-12-581-sourcesjar/com/amazonaws/services/shield/model/DescribeDRTAccessResult.java \*

 /opt/cola/permits/1882328401\_1704878290.8599746/0/aws-java-sdk-shield-1-12-581-sourcesjar/com/amazonaws/services/shield/model/ProtectionGroupAggregation.java

\* /opt/cola/permits/1882328401\_1704878290.8599746/0/aws-java-sdk-shield-1-12-581-sources-

jar/com/amazonaws/services/shield/model/transform/DisableApplicationLayerAutomaticResponseRequestProtocol Marshaller.java

\* /opt/cola/permits/1882328401\_1704878290.8599746/0/aws-java-sdk-shield-1-12-581-sources-

jar/com/amazonaws/services/shield/model/transform/AttackDetailMarshaller.java

\* /opt/cola/permits/1882328401\_1704878290.8599746/0/aws-java-sdk-shield-1-12-581-sources-

jar/com/amazonaws/services/shield/model/transform/ProtectionGroupArbitraryPatternLimitsJsonUnmarshaller.java

\* /opt/cola/permits/1882328401\_1704878290.8599746/0/aws-java-sdk-shield-1-12-581-sources-

jar/com/amazonaws/services/shield/model/AttackVolume.java

\* /opt/cola/permits/1882328401\_1704878290.8599746/0/aws-java-sdk-shield-1-12-581-sources-

jar/com/amazonaws/services/shield/model/transform/InvalidParameterExceptionUnmarshaller.java \*

 /opt/cola/permits/1882328401\_1704878290.8599746/0/aws-java-sdk-shield-1-12-581-sourcesjar/com/amazonaws/services/shield/model/TagResourceResult.java

\* /opt/cola/permits/1882328401\_1704878290.8599746/0/aws-java-sdk-shield-1-12-581-sourcesjar/com/amazonaws/services/shield/model/CreateProtectionGroupRequest.java

\* /opt/cola/permits/1882328401\_1704878290.8599746/0/aws-java-sdk-shield-1-12-581-sources-

jar/com/amazonaws/services/shield/model/ProtectionGroupPatternTypeLimits.java

\* /opt/cola/permits/1882328401\_1704878290.8599746/0/aws-java-sdk-shield-1-12-581-sources-

jar/com/amazonaws/services/shield/model/transform/DisableProactiveEngagementResultJsonUnmarshaller.java

\* /opt/cola/permits/1882328401\_1704878290.8599746/0/aws-java-sdk-shield-1-12-581-sources-

jar/com/amazonaws/services/shield/model/transform/SubResourceSummaryJsonUnmarshaller.java \*

 /opt/cola/permits/1882328401\_1704878290.8599746/0/aws-java-sdk-shield-1-12-581-sourcesjar/com/amazonaws/services/shield/model/DisableProactiveEngagementRequest.java

\* /opt/cola/permits/1882328401\_1704878290.8599746/0/aws-java-sdk-shield-1-12-581-sourcesjar/com/amazonaws/services/shield/model/Subscription.java

\* /opt/cola/permits/1882328401\_1704878290.8599746/0/aws-java-sdk-shield-1-12-581-sourcesjar/com/amazonaws/services/shield/model/transform/UpdateSubscriptionRequestMarshaller.java \* /opt/cola/permits/1882328401\_1704878290.8599746/0/aws-java-sdk-shield-1-12-581-sourcesjar/com/amazonaws/services/shield/model/AssociateDRTRoleRequest.java

\* /opt/cola/permits/1882328401\_1704878290.8599746/0/aws-java-sdk-shield-1-12-581-sourcesjar/com/amazonaws/services/shield/model/AssociateDRTLogBucketRequest.java

\* /opt/cola/permits/1882328401\_1704878290.8599746/0/aws-java-sdk-shield-1-12-581-sourcesjar/com/amazonaws/services/shield/model/transform/ListTagsForResourceResultJsonUnmarshaller.java \*

 /opt/cola/permits/1882328401\_1704878290.8599746/0/aws-java-sdk-shield-1-12-581-sourcesjar/com/amazonaws/services/shield/model/ProtectionGroup.java

\* /opt/cola/permits/1882328401\_1704878290.8599746/0/aws-java-sdk-shield-1-12-581-sources-

jar/com/amazonaws/services/shield/model/transform/ProtectionLimitsJsonUnmarshaller.java

\* /opt/cola/permits/1882328401\_1704878290.8599746/0/aws-java-sdk-shield-1-12-581-sources-

jar/com/amazonaws/services/shield/model/GetSubscriptionStateResult.java

\* /opt/cola/permits/1882328401\_1704878290.8599746/0/aws-java-sdk-shield-1-12-581-sources-

jar/com/amazonaws/services/shield/model/transform/AccessDeniedForDependencyExceptionUnmarshaller.java

\* /opt/cola/permits/1882328401\_1704878290.8599746/0/aws-java-sdk-shield-1-12-581-sources-

jar/com/amazonaws/services/shield/model/AttackVolumeStatistics.java

\* /opt/cola/permits/1882328401\_1704878290.8599746/0/aws-java-sdk-shield-1-12-581-sourcesjar/com/amazonaws/services/shield/model/CreateSubscriptionResult.java

\*

 /opt/cola/permits/1882328401\_1704878290.8599746/0/aws-java-sdk-shield-1-12-581-sourcesjar/com/amazonaws/services/shield/model/TimeRange.java

\* /opt/cola/permits/1882328401\_1704878290.8599746/0/aws-java-sdk-shield-1-12-581-sourcesjar/com/amazonaws/services/shield/model/transform/AssociateDRTRoleRequestProtocolMarshaller.java \* /opt/cola/permits/1882328401\_1704878290.8599746/0/aws-java-sdk-shield-1-12-581-sourcesjar/com/amazonaws/services/shield/AWSShieldAsyncClient.java

\* /opt/cola/permits/1882328401\_1704878290.8599746/0/aws-java-sdk-shield-1-12-581-sourcesjar/com/amazonaws/services/shield/model/transform/CreateProtectionResultJsonUnmarshaller.java \* /opt/cola/permits/1882328401\_1704878290.8599746/0/aws-java-sdk-shield-1-12-581-sourcesjar/com/amazonaws/services/shield/model/ListAttacksResult.java

\* /opt/cola/permits/1882328401\_1704878290.8599746/0/aws-java-sdk-shield-1-12-581-sourcesjar/com/amazonaws/services/shield/model/AttackStatisticsDataItem.java

\* /opt/cola/permits/1882328401\_1704878290.8599746/0/aws-java-sdk-shield-1-12-581-sourcesjar/com/amazonaws/services/shield/model/UpdateSubscriptionResult.java \*

 /opt/cola/permits/1882328401\_1704878290.8599746/0/aws-java-sdk-shield-1-12-581-sourcesjar/com/amazonaws/services/shield/AWSShieldClientBuilder.java

\* /opt/cola/permits/1882328401\_1704878290.8599746/0/aws-java-sdk-shield-1-12-581-sourcesjar/com/amazonaws/services/shield/model/DescribeDRTAccessRequest.java

\* /opt/cola/permits/1882328401\_1704878290.8599746/0/aws-java-sdk-shield-1-12-581-sourcesjar/com/amazonaws/services/shield/model/transform/UntagResourceRequestMarshaller.java \* /opt/cola/permits/1882328401\_1704878290.8599746/0/aws-java-sdk-shield-1-12-581-sourcesjar/com/amazonaws/services/shield/model/transform/SubscriptionMarshaller.java

\* /opt/cola/permits/1882328401\_1704878290.8599746/0/aws-java-sdk-shield-1-12-581-sourcesjar/com/amazonaws/services/shield/model/transform/DescribeSubscriptionRequestMarshaller.java \* /opt/cola/permits/1882328401\_1704878290.8599746/0/aws-java-sdk-shield-1-12-581-sourcesjar/com/amazonaws/services/shield/model/transform/ListProtectionsRequestMarshaller.java \*

 /opt/cola/permits/1882328401\_1704878290.8599746/0/aws-java-sdk-shield-1-12-581-sourcesjar/com/amazonaws/services/shield/model/DescribeEmergencyContactSettingsRequest.java \* /opt/cola/permits/1882328401\_1704878290.8599746/0/aws-java-sdk-shield-1-12-581-sourcesjar/com/amazonaws/services/shield/model/ListResourcesInProtectionGroupRequest.java \* /opt/cola/permits/1882328401\_1704878290.8599746/0/aws-java-sdk-shield-1-12-581-sourcesjar/com/amazonaws/services/shield/model/Tag.java

\* /opt/cola/permits/1882328401\_1704878290.8599746/0/aws-java-sdk-shield-1-12-581-sourcesjar/com/amazonaws/services/shield/model/transform/LockedSubscriptionExceptionUnmarshaller.java \* /opt/cola/permits/1882328401\_1704878290.8599746/0/aws-java-sdk-shield-1-12-581-sourcesjar/com/amazonaws/services/shield/model/transform/DeleteProtectionRequestMarshaller.java \* /opt/cola/permits/1882328401\_1704878290.8599746/0/aws-java-sdk-shield-1-12-581-sourcesjar/com/amazonaws/services/shield/model/AssociateProactiveEngagementDetailsRequest.java \*

 /opt/cola/permits/1882328401\_1704878290.8599746/0/aws-java-sdk-shield-1-12-581-sourcesjar/com/amazonaws/services/shield/model/transform/ListResourcesInProtectionGroupResultJsonUnmarshaller.java \* /opt/cola/permits/1882328401\_1704878290.8599746/0/aws-java-sdk-shield-1-12-581-sourcesjar/com/amazonaws/services/shield/model/SubResourceType.java

\* /opt/cola/permits/1882328401\_1704878290.8599746/0/aws-java-sdk-shield-1-12-581-sourcesjar/com/amazonaws/services/shield/model/transform/DeleteSubscriptionResultJsonUnmarshaller.java \* /opt/cola/permits/1882328401\_1704878290.8599746/0/aws-java-sdk-shield-1-12-581-sourcesjar/com/amazonaws/services/shield/model/transform/ListTagsForResourceRequestMarshaller.java \* /opt/cola/permits/1882328401\_1704878290.8599746/0/aws-java-sdk-shield-1-12-581-sourcesjar/com/amazonaws/services/shield/model/transform/ResourceAlreadyExistsExceptionUnmarshaller.java

 /opt/cola/permits/1882328401\_1704878290.8599746/0/aws-java-sdk-shield-1-12-581-sourcesjar/com/amazonaws/services/shield/model/EnableApplicationLayerAutomaticResponseResult.java \* /opt/cola/permits/1882328401\_1704878290.8599746/0/aws-java-sdk-shield-1-12-581-sourcesjar/com/amazonaws/services/shield/model/transform/ListProtectionGroupsRequestMarshaller.java \* /opt/cola/permits/1882328401\_1704878290.8599746/0/aws-java-sdk-shield-1-12-581-sourcesjar/com/amazonaws/services/shield/model/DescribeProtectionRequest.java

\* /opt/cola/permits/1882328401\_1704878290.8599746/0/aws-java-sdk-shield-1-12-581-sourcesjar/com/amazonaws/services/shield/model/transform/DeleteSubscriptionRequestMarshaller.java \* /opt/cola/permits/1882328401\_1704878290.8599746/0/aws-java-sdk-shield-1-12-581-sourcesjar/com/amazonaws/services/shield/model/ListProtectionGroupsRequest.java

\* /opt/cola/permits/1882328401\_1704878290.8599746/0/aws-java-sdk-shield-1-12-581-sourcesjar/com/amazonaws/services/shield/model/transform/BlockActionMarshaller.java

\*

\*

 /opt/cola/permits/1882328401\_1704878290.8599746/0/aws-java-sdk-shield-1-12-581-sourcesjar/com/amazonaws/services/shield/model/transform/DisableApplicationLayerAutomaticResponseResultJsonUnmar shaller.java

\* /opt/cola/permits/1882328401\_1704878290.8599746/0/aws-java-sdk-shield-1-12-581-sources-

jar/com/amazonaws/services/shield/model/AssociateProactiveEngagementDetailsResult.java

\* /opt/cola/permits/1882328401\_1704878290.8599746/0/aws-java-sdk-shield-1-12-581-sources-

jar/com/amazonaws/services/shield/model/transform/CountActionJsonUnmarshaller.java

\* /opt/cola/permits/1882328401\_1704878290.8599746/0/aws-java-sdk-shield-1-12-581-sources-

jar/com/amazonaws/services/shield/model/transform/DisassociateDRTLogBucketRequestMarshaller.java

\* /opt/cola/permits/1882328401\_1704878290.8599746/0/aws-java-sdk-shield-1-12-581-sources-

jar/com/amazonaws/services/shield/model/transform/ValidationExceptionFieldJsonUnmarshaller.java \*

 /opt/cola/permits/1882328401\_1704878290.8599746/0/aws-java-sdk-shield-1-12-581-sourcesjar/com/amazonaws/services/shield/model/transform/ContributorMarshaller.java

\* /opt/cola/permits/1882328401\_1704878290.8599746/0/aws-java-sdk-shield-1-12-581-sourcesjar/com/amazonaws/services/shield/model/DescribeProtectionGroupResult.java

\* /opt/cola/permits/1882328401\_1704878290.8599746/0/aws-java-sdk-shield-1-12-581-sources-

jar/com/amazonaws/services/shield/model/transform/DescribeProtectionGroupRequestProtocolMarshaller.java

\* /opt/cola/permits/1882328401\_1704878290.8599746/0/aws-java-sdk-shield-1-12-581-sources-

jar/com/amazonaws/services/shield/model/transform/AttackPropertyJsonUnmarshaller.java

\* /opt/cola/permits/1882328401\_1704878290.8599746/0/aws-java-sdk-shield-1-12-581-sources-

jar/com/amazonaws/services/shield/model/DisassociateDRTRoleResult.java \* /opt/cola/permits/1882328401\_1704878290.8599746/0/aws-java-sdk-shield-1-12-581-sources-

jar/com/amazonaws/services/shield/model/CreateSubscriptionRequest.java

 /opt/cola/permits/1882328401\_1704878290.8599746/0/aws-java-sdk-shield-1-12-581-sourcesjar/com/amazonaws/services/shield/model/transform/DeleteSubscriptionRequestProtocolMarshaller.java \* /opt/cola/permits/1882328401\_1704878290.8599746/0/aws-java-sdk-shield-1-12-581-sourcesjar/com/amazonaws/services/shield/model/AttackPropertyIdentifier.java

\* /opt/cola/permits/1882328401\_1704878290.8599746/0/aws-java-sdk-shield-1-12-581-sourcesjar/com/amazonaws/services/shield/AWSShieldClient.java

\* /opt/cola/permits/1882328401\_1704878290.8599746/0/aws-java-sdk-shield-1-12-581-sourcesjar/com/amazonaws/services/shield/model/transform/DescribeAttackStatisticsRequestProtocolMarshaller.java \* /opt/cola/permits/1882328401\_1704878290.8599746/0/aws-java-sdk-shield-1-12-581-sourcesjar/com/amazonaws/services/shield/model/transform/BlockActionJsonUnmarshaller.java \* /opt/cola/permits/1882328401\_1704878290.8599746/0/aws-java-sdk-shield-1-12-581-sourcesjar/com/amazonaws/services/shield/model/transform/AttackVolumeStatisticsMarshaller.java \*

 /opt/cola/permits/1882328401\_1704878290.8599746/0/aws-java-sdk-shield-1-12-581-sourcesjar/com/amazonaws/services/shield/model/DisassociateDRTLogBucketRequest.java \* /opt/cola/permits/1882328401\_1704878290.8599746/0/aws-java-sdk-shield-1-12-581-sources-

jar/com/amazonaws/services/shield/model/AttackLayer.java

\* /opt/cola/permits/1882328401\_1704878290.8599746/0/aws-java-sdk-shield-1-12-581-sourcesjar/com/amazonaws/services/shield/model/transform/InclusionProtectionGroupFiltersMarshaller.java \* /opt/cola/permits/1882328401\_1704878290.8599746/0/aws-java-sdk-shield-1-12-581-sourcesjar/com/amazonaws/services/shield/model/transform/UpdateProtectionGroupRequestProtocolMarshaller.java \* /opt/cola/permits/1882328401\_1704878290.8599746/0/aws-java-sdk-shield-1-12-581-sourcesjar/com/amazonaws/services/shield/model/transform/ListProtectionGroupsRequestProtocolMarshaller.java \* /opt/cola/permits/1882328401\_1704878290.8599746/0/aws-java-sdk-shield-1-12-581-sourcesjar/com/amazonaws/services/shield/model/AttackSummary.java

\*

\*

 /opt/cola/permits/1882328401\_1704878290.8599746/0/aws-java-sdk-shield-1-12-581-sourcesjar/com/amazonaws/services/shield/model/transform/CreateSubscriptionRequestProtocolMarshaller.java \* /opt/cola/permits/1882328401\_1704878290.8599746/0/aws-java-sdk-shield-1-12-581-sourcesjar/com/amazonaws/services/shield/model/transform/CreateSubscriptionRequestMarshaller.java \* /opt/cola/permits/1882328401\_1704878290.8599746/0/aws-java-sdk-shield-1-12-581-sourcesjar/com/amazonaws/services/shield/model/transform/ProtectionGroupJsonUnmarshaller.java \* /opt/cola/permits/1882328401\_1704878290.8599746/0/aws-java-sdk-shield-1-12-581-sourcesjar/com/amazonaws/services/shield/model/DisassociateHealthCheckResult.java \* /opt/cola/permits/1882328401\_1704878290.8599746/0/aws-java-sdk-shield-1-12-581-sourcesjar/com/amazonaws/services/shield/model/transform/InvalidResourceExceptionUnmarshaller.java

\* /opt/cola/permits/1882328401\_1704878290.8599746/0/aws-java-sdk-shield-1-12-581-sourcesjar/com/amazonaws/services/shield/model/transform/AssociateDRTLogBucketResultJsonUnmarshaller.java \*

 /opt/cola/permits/1882328401\_1704878290.8599746/0/aws-java-sdk-shield-1-12-581-sourcesjar/com/amazonaws/services/shield/model/transform/AssociateProactiveEngagementDetailsResultJsonUnmarshaller .java

\* /opt/cola/permits/1882328401\_1704878290.8599746/0/aws-java-sdk-shield-1-12-581-sources-

jar/com/amazonaws/services/shield/model/transform/DisassociateHealthCheckRequestProtocolMarshaller.java \* /opt/cola/permits/1882328401\_1704878290.8599746/0/aws-java-sdk-shield-1-12-581-sourcesjar/com/amazonaws/services/shield/model/DisassociateHealthCheckRequest.java \* /opt/cola/permits/1882328401\_1704878290.8599746/0/aws-java-sdk-shield-1-12-581-sourcesjar/com/amazonaws/services/shield/model/transform/DeleteProtectionGroupResultJsonUnmarshaller.java \* /opt/cola/permits/1882328401\_1704878290.8599746/0/aws-java-sdk-shield-1-12-581-sourcesjar/com/amazonaws/services/shield/model/transform/SummarizedAttackVectorMarshaller.java \*

 /opt/cola/permits/1882328401\_1704878290.8599746/0/aws-java-sdk-shield-1-12-581-sourcesjar/com/amazonaws/services/shield/model/transform/DisableProactiveEngagementRequestMarshaller.java \* /opt/cola/permits/1882328401\_1704878290.8599746/0/aws-java-sdk-shield-1-12-581-sourcesjar/com/amazonaws/services/shield/model/transform/DescribeProtectionRequestProtocolMarshaller.java \* /opt/cola/permits/1882328401\_1704878290.8599746/0/aws-java-sdk-shield-1-12-581-sourcesjar/com/amazonaws/services/shield/model/transform/InclusionProtectionFiltersJsonUnmarshaller.java \* /opt/cola/permits/1882328401\_1704878290.8599746/0/aws-java-sdk-shield-1-12-581-sourcesjar/com/amazonaws/services/shield/model/ListTagsForResourceRequest.java \* /opt/cola/permits/1882328401\_1704878290.8599746/0/aws-java-sdk-shield-1-12-581-sources-

jar/com/amazonaws/services/shield/model/DeleteProtectionRequest.java

\* /opt/cola/permits/1882328401\_1704878290.8599746/0/aws-java-sdk-shield-1-12-581-sourcesjar/com/amazonaws/services/shield/model/ValidationExceptionField.java

\*

 /opt/cola/permits/1882328401\_1704878290.8599746/0/aws-java-sdk-shield-1-12-581-sourcesjar/com/amazonaws/services/shield/model/transform/AssociateProactiveEngagementDetailsRequestProtocolMarshal ler.java

\* /opt/cola/permits/1882328401\_1704878290.8599746/0/aws-java-sdk-shield-1-12-581-sourcesjar/com/amazonaws/services/shield/model/ProtectionGroupLimits.java

\* /opt/cola/permits/1882328401\_1704878290.8599746/0/aws-java-sdk-shield-1-12-581-sourcesjar/com/amazonaws/services/shield/model/AttackDetail.java

\* /opt/cola/permits/1882328401\_1704878290.8599746/0/aws-java-sdk-shield-1-12-581-sources-

jar/com/amazonaws/services/shield/model/transform/EnableProactiveEngagementRequestProtocolMarshaller.java

\* /opt/cola/permits/1882328401\_1704878290.8599746/0/aws-java-sdk-shield-1-12-581-sources-

jar/com/amazonaws/services/shield/model/transform/TagResourceResultJsonUnmarshaller.java \*

 /opt/cola/permits/1882328401\_1704878290.8599746/0/aws-java-sdk-shield-1-12-581-sourcesjar/com/amazonaws/services/shield/model/AutoRenew.java

\* /opt/cola/permits/1882328401\_1704878290.8599746/0/aws-java-sdk-shield-1-12-581-sourcesjar/com/amazonaws/services/shield/model/transform/DescribeAttackRequestMarshaller.java \* /opt/cola/permits/1882328401\_1704878290.8599746/0/aws-java-sdk-shield-1-12-581-sourcesjar/com/amazonaws/services/shield/model/transform/InclusionProtectionFiltersMarshaller.java \* /opt/cola/permits/1882328401\_1704878290.8599746/0/aws-java-sdk-shield-1-12-581-sourcesjar/com/amazonaws/services/shield/model/transform/TimeRangeMarshaller.java

\* /opt/cola/permits/1882328401\_1704878290.8599746/0/aws-java-sdk-shield-1-12-581-sources-

jar/com/amazonaws/services/shield/model/transform/DisassociateDRTLogBucketResultJsonUnmarshaller.java

\* /opt/cola/permits/1882328401\_1704878290.8599746/0/aws-java-sdk-shield-1-12-581-sources-

jar/com/amazonaws/services/shield/model/transform/UpdateProtectionGroupRequestMarshaller.java \*

 /opt/cola/permits/1882328401\_1704878290.8599746/0/aws-java-sdk-shield-1-12-581-sourcesjar/com/amazonaws/services/shield/model/transform/CreateProtectionGroupRequestProtocolMarshaller.java

\* /opt/cola/permits/1882328401\_1704878290.8599746/0/aws-java-sdk-shield-1-12-581-sourcesjar/com/amazonaws/services/shield/model/transform/TagResourceRequestProtocolMarshaller.java \* /opt/cola/permits/1882328401\_1704878290.8599746/0/aws-java-sdk-shield-1-12-581-sourcesjar/com/amazonaws/services/shield/model/transform/AttackVectorDescriptionMarshaller.java \* /opt/cola/permits/1882328401\_1704878290.8599746/0/aws-java-sdk-shield-1-12-581-sourcesjar/com/amazonaws/services/shield/model/transform/DescribeProtectionGroupResultJsonUnmarshaller.java \* /opt/cola/permits/1882328401\_1704878290.8599746/0/aws-java-sdk-shield-1-12-581-sourcesjar/com/amazonaws/services/shield/model/transform/AttackSummaryJsonUnmarshaller.java \* /opt/cola/permits/1882328401\_1704878290.8599746/0/aws-java-sdk-shield-1-12-581-sourcesjar/com/amazonaws/services/shield/model/transform/ProtectionGroupArbitraryPatternLimitsMarshaller.java \*

 /opt/cola/permits/1882328401\_1704878290.8599746/0/aws-java-sdk-shield-1-12-581-sourcesjar/com/amazonaws/services/shield/model/UpdateApplicationLayerAutomaticResponseRequest.java \* /opt/cola/permits/1882328401\_1704878290.8599746/0/aws-java-sdk-shield-1-12-581-sourcesjar/com/amazonaws/services/shield/model/ProactiveEngagementStatus.java

\* /opt/cola/permits/1882328401\_1704878290.8599746/0/aws-java-sdk-shield-1-12-581-sourcesjar/com/amazonaws/services/shield/model/transform/ListAttacksResultJsonUnmarshaller.java \* /opt/cola/permits/1882328401\_1704878290.8599746/0/aws-java-sdk-shield-1-12-581-sourcesjar/com/amazonaws/services/shield/model/LockedSubscriptionException.java \* /opt/cola/permits/1882328401\_1704878290.8599746/0/aws-java-sdk-shield-1-12-581-sources-

jar/com/amazonaws/services/shield/model/DeleteProtectionResult.java

```
*
```
/opt/cola/permits/1882328401\_1704878290.8599746/0/aws-java-sdk-shield-1-12-581-sources-

jar/com/amazonaws/services/shield/model/NoAssociatedRoleException.java

```
* /opt/cola/permits/1882328401_1704878290.8599746/0/aws-java-sdk-shield-1-12-581-sources-
```
jar/com/amazonaws/services/shield/model/transform/DescribeEmergencyContactSettingsResultJsonUnmarshaller.ja va

\* /opt/cola/permits/1882328401\_1704878290.8599746/0/aws-java-sdk-shield-1-12-581-sourcesjar/com/amazonaws/services/shield/model/transform/TagJsonUnmarshaller.java

```
* /opt/cola/permits/1882328401_1704878290.8599746/0/aws-java-sdk-shield-1-12-581-sources-
jar/com/amazonaws/services/shield/model/GetSubscriptionStateRequest.java
```

```
* /opt/cola/permits/1882328401_1704878290.8599746/0/aws-java-sdk-shield-1-12-581-sources-
```
jar/com/amazonaws/services/shield/model/EmergencyContact.java

\* /opt/cola/permits/1882328401\_1704878290.8599746/0/aws-java-sdk-shield-1-12-581-sources-

jar/com/amazonaws/services/shield/model/transform/ListProtectionGroupsResultJsonUnmarshaller.java \*

 /opt/cola/permits/1882328401\_1704878290.8599746/0/aws-java-sdk-shield-1-12-581-sourcesjar/com/amazonaws/services/shield/model/transform/DisableProactiveEngagementRequestProtocolMarshaller.java

## **1.1132 aws-java-sdk-inspector 1.12.581**

## **1.1132.1 Available under license :**

No license file was found, but licenses were detected in source scan.

```
/*
```
\* Copyright 2018-2023 Amazon.com, Inc. or its affiliates. All Rights Reserved.

```
*
```
\* Licensed under the Apache License, Version 2.0 (the "License"). You may not use this file except in compliance with

\* the License. A copy of the License is located at

\*

\* http://aws.amazon.com/apache2.0

\*

\* or in the "license" file accompanying this file. This file is distributed on an "AS IS" BASIS, WITHOUT WARRANTIES OR

\* CONDITIONS OF ANY KIND, either express or implied. See the License for the specific language governing permissions

\* and limitations under the License.

\*/

Found in path(s):

\* /opt/cola/permits/1882330213\_1704878042.2957602/0/aws-java-sdk-inspector-1-12-581-sourcesjar/com/amazonaws/services/inspector/model/AssessmentRunNotificationSnsStatusCode.java \* /opt/cola/permits/1882330213\_1704878042.2957602/0/aws-java-sdk-inspector-1-12-581-sourcesjar/com/amazonaws/services/inspector/model/transform/ExclusionPreviewJsonUnmarshaller.java \*

 /opt/cola/permits/1882330213\_1704878042.2957602/0/aws-java-sdk-inspector-1-12-581-sourcesjar/com/amazonaws/services/inspector/model/ReportFileFormat.java

\* /opt/cola/permits/1882330213\_1704878042.2957602/0/aws-java-sdk-inspector-1-12-581-sourcesjar/com/amazonaws/services/inspector/model/transform/PreviewAgentsRequestMarshaller.java \* /opt/cola/permits/1882330213\_1704878042.2957602/0/aws-java-sdk-inspector-1-12-581-sourcesjar/com/amazonaws/services/inspector/model/AssessmentRunNotification.java

\* /opt/cola/permits/1882330213\_1704878042.2957602/0/aws-java-sdk-inspector-1-12-581-sourcesjar/com/amazonaws/services/inspector/model/transform/ListTagsForResourceResultJsonUnmarshaller.java \* /opt/cola/permits/1882330213\_1704878042.2957602/0/aws-java-sdk-inspector-1-12-581-sourcesjar/com/amazonaws/services/inspector/AmazonInspectorClient.java

\* /opt/cola/permits/1882330213\_1704878042.2957602/0/aws-java-sdk-inspector-1-12-581-sourcesjar/com/amazonaws/services/inspector/model/transform/AddAttributesToFindingsResultJsonUnmarshaller.java \*

 /opt/cola/permits/1882330213\_1704878042.2957602/0/aws-java-sdk-inspector-1-12-581-sourcesjar/com/amazonaws/services/inspector/model/transform/FindingJsonUnmarshaller.java

\* /opt/cola/permits/1882330213\_1704878042.2957602/0/aws-java-sdk-inspector-1-12-581-sourcesjar/com/amazonaws/services/inspector/model/AgentPreview.java

\* /opt/cola/permits/1882330213\_1704878042.2957602/0/aws-java-sdk-inspector-1-12-581-sourcesjar/com/amazonaws/services/inspector/model/AssetType.java

\* /opt/cola/permits/1882330213\_1704878042.2957602/0/aws-java-sdk-inspector-1-12-581-sourcesjar/com/amazonaws/services/inspector/model/transform/AttributeJsonUnmarshaller.java

\* /opt/cola/permits/1882330213\_1704878042.2957602/0/aws-java-sdk-inspector-1-12-581-sourcesjar/com/amazonaws/services/inspector/model/transform/ListTagsForResourceRequestMarshaller.java \* /opt/cola/permits/1882330213\_1704878042.2957602/0/aws-java-sdk-inspector-1-12-581-sourcesjar/com/amazonaws/services/inspector/model/transform/AssetAttributesMarshaller.java \*

 /opt/cola/permits/1882330213\_1704878042.2957602/0/aws-java-sdk-inspector-1-12-581-sourcesjar/com/amazonaws/services/inspector/model/transform/SecurityGroupJsonUnmarshaller.java \* /opt/cola/permits/1882330213\_1704878042.2957602/0/aws-java-sdk-inspector-1-12-581-sourcesjar/com/amazonaws/services/inspector/model/transform/DescribeAssessmentTemplatesRequestMarshaller.java \* /opt/cola/permits/1882330213\_1704878042.2957602/0/aws-java-sdk-inspector-1-12-581-sourcesjar/com/amazonaws/services/inspector/model/DescribeResourceGroupsRequest.java \* /opt/cola/permits/1882330213\_1704878042.2957602/0/aws-java-sdk-inspector-1-12-581-sourcesjar/com/amazonaws/services/inspector/model/transform/ListAssessmentRunsRequestProtocolMarshaller.java \* /opt/cola/permits/1882330213\_1704878042.2957602/0/aws-java-sdk-inspector-1-12-581-sourcesjar/com/amazonaws/services/inspector/model/transform/AssessmentRunNotificationMarshaller.java \*

 /opt/cola/permits/1882330213\_1704878042.2957602/0/aws-java-sdk-inspector-1-12-581-sourcesjar/com/amazonaws/services/inspector/model/transform/NoSuchEntityExceptionUnmarshaller.java \* /opt/cola/permits/1882330213\_1704878042.2957602/0/aws-java-sdk-inspector-1-12-581-sourcesjar/com/amazonaws/services/inspector/model/DescribeFindingsRequest.java

\* /opt/cola/permits/1882330213\_1704878042.2957602/0/aws-java-sdk-inspector-1-12-581-sourcesjar/com/amazonaws/services/inspector/model/transform/AgentPreviewMarshaller.java

\* /opt/cola/permits/1882330213\_1704878042.2957602/0/aws-java-sdk-inspector-1-12-581-sourcesjar/com/amazonaws/services/inspector/model/transform/ScopeJsonUnmarshaller.java

\* /opt/cola/permits/1882330213\_1704878042.2957602/0/aws-java-sdk-inspector-1-12-581-sourcesjar/com/amazonaws/services/inspector/model/transform/UpdateAssessmentTargetResultJsonUnmarshaller.java \* /opt/cola/permits/1882330213\_1704878042.2957602/0/aws-java-sdk-inspector-1-12-581-sourcesjar/com/amazonaws/services/inspector/model/transform/AssessmentTemplateJsonUnmarshaller.java \*

 /opt/cola/permits/1882330213\_1704878042.2957602/0/aws-java-sdk-inspector-1-12-581-sourcesjar/com/amazonaws/services/inspector/model/transform/DescribeAssessmentTargetsRequestMarshaller.java \* /opt/cola/permits/1882330213\_1704878042.2957602/0/aws-java-sdk-inspector-1-12-581-sourcesjar/com/amazonaws/services/inspector/model/CreateExclusionsPreviewResult.java \* /opt/cola/permits/1882330213\_1704878042.2957602/0/aws-java-sdk-inspector-1-12-581-sourcesjar/com/amazonaws/services/inspector/model/InvalidCrossAccountRoleErrorCode.java \* /opt/cola/permits/1882330213\_1704878042.2957602/0/aws-java-sdk-inspector-1-12-581-sourcesjar/com/amazonaws/services/inspector/model/transform/GetExclusionsPreviewRequestProtocolMarshaller.java \* /opt/cola/permits/1882330213\_1704878042.2957602/0/aws-java-sdk-inspector-1-12-581-sourcesjar/com/amazonaws/services/inspector/model/transform/DescribeExclusionsRequestMarshaller.java

 /opt/cola/permits/1882330213\_1704878042.2957602/0/aws-java-sdk-inspector-1-12-581-sourcesjar/com/amazonaws/services/inspector/model/StartAssessmentRunResult.java

\*

\* /opt/cola/permits/1882330213\_1704878042.2957602/0/aws-java-sdk-inspector-1-12-581-sourcesjar/com/amazonaws/services/inspector/model/Locale.java

\* /opt/cola/permits/1882330213\_1704878042.2957602/0/aws-java-sdk-inspector-1-12-581-sourcesjar/com/amazonaws/services/inspector/model/transform/AssessmentTemplateMarshaller.java

\* /opt/cola/permits/1882330213\_1704878042.2957602/0/aws-java-sdk-inspector-1-12-581-sourcesjar/com/amazonaws/services/inspector/model/ListAssessmentRunAgentsResult.java

\* /opt/cola/permits/1882330213\_1704878042.2957602/0/aws-java-sdk-inspector-1-12-581-sourcesjar/com/amazonaws/services/inspector/model/PreviewGenerationInProgressException.java

\* /opt/cola/permits/1882330213\_1704878042.2957602/0/aws-java-sdk-inspector-1-12-581-sourcesjar/com/amazonaws/services/inspector/model/transform/StartAssessmentRunRequestProtocolMarshaller.java \*

 /opt/cola/permits/1882330213\_1704878042.2957602/0/aws-java-sdk-inspector-1-12-581-sourcesjar/com/amazonaws/services/inspector/model/NetworkInterface.java

\* /opt/cola/permits/1882330213\_1704878042.2957602/0/aws-java-sdk-inspector-1-12-581-sources-

jar/com/amazonaws/services/inspector/model/transform/RulesPackageJsonUnmarshaller.java \* /opt/cola/permits/1882330213\_1704878042.2957602/0/aws-java-sdk-inspector-1-12-581-sourcesjar/com/amazonaws/services/inspector/model/transform/DescribeResourceGroupsRequestMarshaller.java \* /opt/cola/permits/1882330213\_1704878042.2957602/0/aws-java-sdk-inspector-1-12-581-sourcesjar/com/amazonaws/services/inspector/model/transform/DescribeRulesPackagesRequestProtocolMarshaller.java \* /opt/cola/permits/1882330213\_1704878042.2957602/0/aws-java-sdk-inspector-1-12-581-sourcesjar/com/amazonaws/services/inspector/model/transform/DescribeAssessmentTargetsRequestProtocolMarshaller.java \* /opt/cola/permits/1882330213\_1704878042.2957602/0/aws-java-sdk-inspector-1-12-581-sourcesjar/com/amazonaws/services/inspector/model/transform/DurationRangeMarshaller.java \*

 /opt/cola/permits/1882330213\_1704878042.2957602/0/aws-java-sdk-inspector-1-12-581-sourcesjar/com/amazonaws/services/inspector/model/transform/AssessmentRunAgentJsonUnmarshaller.java \* /opt/cola/permits/1882330213\_1704878042.2957602/0/aws-java-sdk-inspector-1-12-581-sourcesjar/com/amazonaws/services/inspector/model/SubscribeToEventRequest.java

\* /opt/cola/permits/1882330213\_1704878042.2957602/0/aws-java-sdk-inspector-1-12-581-sourcesjar/com/amazonaws/services/inspector/model/ListExclusionsResult.java

\* /opt/cola/permits/1882330213\_1704878042.2957602/0/aws-java-sdk-inspector-1-12-581-sourcesjar/com/amazonaws/services/inspector/model/transform/DeleteAssessmentRunRequestMarshaller.java \* /opt/cola/permits/1882330213\_1704878042.2957602/0/aws-java-sdk-inspector-1-12-581-sources-

jar/com/amazonaws/services/inspector/model/transform/ListAssessmentTemplatesResultJsonUnmarshaller.java \*

 /opt/cola/permits/1882330213\_1704878042.2957602/0/aws-java-sdk-inspector-1-12-581-sourcesjar/com/amazonaws/services/inspector/model/transform/PrivateIpMarshaller.java

\* /opt/cola/permits/1882330213\_1704878042.2957602/0/aws-java-sdk-inspector-1-12-581-sourcesjar/com/amazonaws/services/inspector/AbstractAmazonInspector.java

\* /opt/cola/permits/1882330213\_1704878042.2957602/0/aws-java-sdk-inspector-1-12-581-sourcesjar/com/amazonaws/services/inspector/model/DeleteAssessmentTargetResult.java

\* /opt/cola/permits/1882330213\_1704878042.2957602/0/aws-java-sdk-inspector-1-12-581-sources-

jar/com/amazonaws/services/inspector/model/transform/DeleteAssessmentTemplateRequestProtocolMarshaller.java

```
* /opt/cola/permits/1882330213_1704878042.2957602/0/aws-java-sdk-inspector-1-12-581-sources-
```

```
jar/com/amazonaws/services/inspector/model/GetExclusionsPreviewRequest.java
```
\* /opt/cola/permits/1882330213\_1704878042.2957602/0/aws-java-sdk-inspector-1-12-581-sources-

jar/com/amazonaws/services/inspector/model/AddAttributesToFindingsRequest.java \*

 /opt/cola/permits/1882330213\_1704878042.2957602/0/aws-java-sdk-inspector-1-12-581-sourcesjar/com/amazonaws/services/inspector/model/transform/AgentPreviewJsonUnmarshaller.java \* /opt/cola/permits/1882330213\_1704878042.2957602/0/aws-java-sdk-inspector-1-12-581-sourcesjar/com/amazonaws/services/inspector/model/AssessmentTemplateFilter.java

\* /opt/cola/permits/1882330213\_1704878042.2957602/0/aws-java-sdk-inspector-1-12-581-sources-

jar/com/amazonaws/services/inspector/model/transform/ExclusionPreviewMarshaller.java

\* /opt/cola/permits/1882330213\_1704878042.2957602/0/aws-java-sdk-inspector-1-12-581-sourcesjar/com/amazonaws/services/inspector/model/ListRulesPackagesResult.java

\* /opt/cola/permits/1882330213\_1704878042.2957602/0/aws-java-sdk-inspector-1-12-581-sources-

jar/com/amazonaws/services/inspector/model/transform/GetAssessmentReportResultJsonUnmarshaller.java

\* /opt/cola/permits/1882330213\_1704878042.2957602/0/aws-java-sdk-inspector-1-12-581-sources-

jar/com/amazonaws/services/inspector/model/EventSubscription.java

 /opt/cola/permits/1882330213\_1704878042.2957602/0/aws-java-sdk-inspector-1-12-581-sourcesjar/com/amazonaws/services/inspector/model/DescribeAssessmentTargetsRequest.java

\* /opt/cola/permits/1882330213\_1704878042.2957602/0/aws-java-sdk-inspector-1-12-581-sourcesjar/com/amazonaws/services/inspector/model/transform/ListTagsForResourceRequestProtocolMarshaller.java \* /opt/cola/permits/1882330213\_1704878042.2957602/0/aws-java-sdk-inspector-1-12-581-sourcesjar/com/amazonaws/services/inspector/model/transform/TelemetryMetadataJsonUnmarshaller.java \* /opt/cola/permits/1882330213\_1704878042.2957602/0/aws-java-sdk-inspector-1-12-581-sourcesjar/com/amazonaws/services/inspector/model/UnsubscribeFromEventRequest.java

\* /opt/cola/permits/1882330213\_1704878042.2957602/0/aws-java-sdk-inspector-1-12-581-sourcesjar/com/amazonaws/services/inspector/model/transform/StopAssessmentRunRequestMarshaller.java \*

 /opt/cola/permits/1882330213\_1704878042.2957602/0/aws-java-sdk-inspector-1-12-581-sourcesjar/com/amazonaws/services/inspector/model/DescribeFindingsResult.java

\* /opt/cola/permits/1882330213\_1704878042.2957602/0/aws-java-sdk-inspector-1-12-581-sourcesjar/com/amazonaws/services/inspector/model/GetAssessmentReportRequest.java

\* /opt/cola/permits/1882330213\_1704878042.2957602/0/aws-java-sdk-inspector-1-12-581-sourcesjar/com/amazonaws/services/inspector/model/transform/NetworkInterfaceMarshaller.java

\* /opt/cola/permits/1882330213\_1704878042.2957602/0/aws-java-sdk-inspector-1-12-581-sourcesjar/com/amazonaws/services/inspector/model/NoSuchEntityErrorCode.java

\* /opt/cola/permits/1882330213\_1704878042.2957602/0/aws-java-sdk-inspector-1-12-581-sourcesjar/com/amazonaws/services/inspector/model/transform/ListExclusionsRequestProtocolMarshaller.java \* /opt/cola/permits/1882330213\_1704878042.2957602/0/aws-java-sdk-inspector-1-12-581-sourcesjar/com/amazonaws/services/inspector/model/SubscribeToEventResult.java

\*

 /opt/cola/permits/1882330213\_1704878042.2957602/0/aws-java-sdk-inspector-1-12-581-sourcesjar/com/amazonaws/services/inspector/model/transform/DescribeFindingsResultJsonUnmarshaller.java \* /opt/cola/permits/1882330213\_1704878042.2957602/0/aws-java-sdk-inspector-1-12-581-sourcesjar/com/amazonaws/services/inspector/AmazonInspectorAsync.java

\* /opt/cola/permits/1882330213\_1704878042.2957602/0/aws-java-sdk-inspector-1-12-581-sourcesjar/com/amazonaws/services/inspector/model/AgentsAlreadyRunningAssessmentException.java \* /opt/cola/permits/1882330213\_1704878042.2957602/0/aws-java-sdk-inspector-1-12-581-sources-

jar/com/amazonaws/services/inspector/model/AgentAlreadyRunningAssessment.java

\* /opt/cola/permits/1882330213\_1704878042.2957602/0/aws-java-sdk-inspector-1-12-581-sourcesjar/com/amazonaws/services/inspector/model/AgentHealth.java

\* /opt/cola/permits/1882330213\_1704878042.2957602/0/aws-java-sdk-inspector-1-12-581-sourcesjar/com/amazonaws/services/inspector/model/transform/ScopeMarshaller.java \*

 /opt/cola/permits/1882330213\_1704878042.2957602/0/aws-java-sdk-inspector-1-12-581-sourcesjar/com/amazonaws/services/inspector/model/transform/DeleteAssessmentTargetRequestProtocolMarshaller.java \* /opt/cola/permits/1882330213\_1704878042.2957602/0/aws-java-sdk-inspector-1-12-581-sources-

jar/com/amazonaws/services/inspector/model/StopAssessmentRunRequest.java

\* /opt/cola/permits/1882330213\_1704878042.2957602/0/aws-java-sdk-inspector-1-12-581-sourcesjar/com/amazonaws/services/inspector/model/AssessmentRunFilter.java

\* /opt/cola/permits/1882330213\_1704878042.2957602/0/aws-java-sdk-inspector-1-12-581-sourcesjar/com/amazonaws/services/inspector/model/AssessmentRunInProgressException.java

\* /opt/cola/permits/1882330213\_1704878042.2957602/0/aws-java-sdk-inspector-1-12-581-sources-

jar/com/amazonaws/services/inspector/model/ListTagsForResourceResult.java

\* /opt/cola/permits/1882330213\_1704878042.2957602/0/aws-java-sdk-inspector-1-12-581-sources-

jar/com/amazonaws/services/inspector/model/transform/CreateExclusionsPreviewRequestProtocolMarshaller.java \*

 /opt/cola/permits/1882330213\_1704878042.2957602/0/aws-java-sdk-inspector-1-12-581-sourcesjar/com/amazonaws/services/inspector/model/transform/CreateResourceGroupRequestProtocolMarshaller.java \* /opt/cola/permits/1882330213\_1704878042.2957602/0/aws-java-sdk-inspector-1-12-581-sourcesjar/com/amazonaws/services/inspector/model/transform/ListAssessmentRunsResultJsonUnmarshaller.java \* /opt/cola/permits/1882330213\_1704878042.2957602/0/aws-java-sdk-inspector-1-12-581-sourcesjar/com/amazonaws/services/inspector/model/AssessmentRunState.java

\* /opt/cola/permits/1882330213\_1704878042.2957602/0/aws-java-sdk-inspector-1-12-581-sourcesjar/com/amazonaws/services/inspector/model/transform/ListExclusionsRequestMarshaller.java \* /opt/cola/permits/1882330213\_1704878042.2957602/0/aws-java-sdk-inspector-1-12-581-sourcesjar/com/amazonaws/services/inspector/model/transform/EventSubscriptionMarshaller.java \*

 /opt/cola/permits/1882330213\_1704878042.2957602/0/aws-java-sdk-inspector-1-12-581-sourcesjar/com/amazonaws/services/inspector/AmazonInspectorAsyncClient.java

\* /opt/cola/permits/1882330213\_1704878042.2957602/0/aws-java-sdk-inspector-1-12-581-sourcesjar/com/amazonaws/services/inspector/model/ReportStatus.java

\* /opt/cola/permits/1882330213\_1704878042.2957602/0/aws-java-sdk-inspector-1-12-581-sourcesjar/com/amazonaws/services/inspector/model/ListTagsForResourceRequest.java

\* /opt/cola/permits/1882330213\_1704878042.2957602/0/aws-java-sdk-inspector-1-12-581-sourcesjar/com/amazonaws/services/inspector/model/DescribeAssessmentRunsResult.java

\* /opt/cola/permits/1882330213\_1704878042.2957602/0/aws-java-sdk-inspector-1-12-581-sourcesjar/com/amazonaws/services/inspector/model/transform/CreateResourceGroupRequestMarshaller.java \* /opt/cola/permits/1882330213\_1704878042.2957602/0/aws-java-sdk-inspector-1-12-581-sourcesjar/com/amazonaws/services/inspector/model/transform/SubscriptionJsonUnmarshaller.java \*

 /opt/cola/permits/1882330213\_1704878042.2957602/0/aws-java-sdk-inspector-1-12-581-sourcesjar/com/amazonaws/services/inspector/model/transform/ExclusionJsonUnmarshaller.java \* /opt/cola/permits/1882330213\_1704878042.2957602/0/aws-java-sdk-inspector-1-12-581-sourcesjar/com/amazonaws/services/inspector/model/transform/AssessmentRunJsonUnmarshaller.java \* /opt/cola/permits/1882330213\_1704878042.2957602/0/aws-java-sdk-inspector-1-12-581-sourcesjar/com/amazonaws/services/inspector/model/transform/DurationRangeJsonUnmarshaller.java \* /opt/cola/permits/1882330213\_1704878042.2957602/0/aws-java-sdk-inspector-1-12-581-sourcesjar/com/amazonaws/services/inspector/model/transform/AttributeMarshaller.java

\* /opt/cola/permits/1882330213\_1704878042.2957602/0/aws-java-sdk-inspector-1-12-581-sourcesjar/com/amazonaws/services/inspector/model/transform/InspectorServiceAttributesJsonUnmarshaller.java \* /opt/cola/permits/1882330213\_1704878042.2957602/0/aws-java-sdk-inspector-1-12-581-sourcesjar/com/amazonaws/services/inspector/model/DescribeCrossAccountAccessRoleResult.java \*

 /opt/cola/permits/1882330213\_1704878042.2957602/0/aws-java-sdk-inspector-1-12-581-sourcesjar/com/amazonaws/services/inspector/model/transform/CreateAssessmentTemplateRequestMarshaller.java \* /opt/cola/permits/1882330213\_1704878042.2957602/0/aws-java-sdk-inspector-1-12-581-sourcesjar/com/amazonaws/services/inspector/model/transform/InspectorServiceAttributesMarshaller.java \* /opt/cola/permits/1882330213\_1704878042.2957602/0/aws-java-sdk-inspector-1-12-581-sourcesjar/com/amazonaws/services/inspector/model/Exclusion.java

\* /opt/cola/permits/1882330213\_1704878042.2957602/0/aws-java-sdk-inspector-1-12-581-sourcesjar/com/amazonaws/services/inspector/model/transform/ResourceGroupTagJsonUnmarshaller.java \* /opt/cola/permits/1882330213\_1704878042.2957602/0/aws-java-sdk-inspector-1-12-581-sourcesjar/com/amazonaws/services/inspector/model/transform/CreateAssessmentTemplateRequestProtocolMarshaller.java \*

 /opt/cola/permits/1882330213\_1704878042.2957602/0/aws-java-sdk-inspector-1-12-581-sourcesjar/com/amazonaws/services/inspector/model/transform/DeleteAssessmentTemplateResultJsonUnmarshaller.java \* /opt/cola/permits/1882330213\_1704878042.2957602/0/aws-java-sdk-inspector-1-12-581-sourcesjar/com/amazonaws/services/inspector/model/AssessmentRun.java

\* /opt/cola/permits/1882330213\_1704878042.2957602/0/aws-java-sdk-inspector-1-12-581-sourcesjar/com/amazonaws/services/inspector/model/Subscription.java

\* /opt/cola/permits/1882330213\_1704878042.2957602/0/aws-java-sdk-inspector-1-12-581-sourcesjar/com/amazonaws/services/inspector/model/CreateAssessmentTargetRequest.java

\* /opt/cola/permits/1882330213\_1704878042.2957602/0/aws-java-sdk-inspector-1-12-581-sources-

jar/com/amazonaws/services/inspector/model/transform/DeleteAssessmentRunRequestProtocolMarshaller.java

\* /opt/cola/permits/1882330213\_1704878042.2957602/0/aws-java-sdk-inspector-1-12-581-sources-

jar/com/amazonaws/services/inspector/model/transform/InternalExceptionUnmarshaller.java

\*

 /opt/cola/permits/1882330213\_1704878042.2957602/0/aws-java-sdk-inspector-1-12-581-sourcesjar/com/amazonaws/services/inspector/model/transform/UpdateAssessmentTargetRequestProtocolMarshaller.java

\* /opt/cola/permits/1882330213\_1704878042.2957602/0/aws-java-sdk-inspector-1-12-581-sources-

jar/com/amazonaws/services/inspector/model/AmazonInspectorException.java

\* /opt/cola/permits/1882330213\_1704878042.2957602/0/aws-java-sdk-inspector-1-12-581-sources-

jar/com/amazonaws/services/inspector/model/UpdateAssessmentTargetRequest.java

\* /opt/cola/permits/1882330213\_1704878042.2957602/0/aws-java-sdk-inspector-1-12-581-sources-

jar/com/amazonaws/services/inspector/model/transform/DescribeRulesPackagesRequestMarshaller.java

\* /opt/cola/permits/1882330213\_1704878042.2957602/0/aws-java-sdk-inspector-1-12-581-sources-

jar/com/amazonaws/services/inspector/model/DeleteAssessmentRunRequest.java

\* /opt/cola/permits/1882330213\_1704878042.2957602/0/aws-java-sdk-inspector-1-12-581-sources-

jar/com/amazonaws/services/inspector/model/TelemetryMetadata.java

\*

 /opt/cola/permits/1882330213\_1704878042.2957602/0/aws-java-sdk-inspector-1-12-581-sourcesjar/com/amazonaws/services/inspector/model/AgentHealthCode.java

\* /opt/cola/permits/1882330213\_1704878042.2957602/0/aws-java-sdk-inspector-1-12-581-sourcesjar/com/amazonaws/services/inspector/model/transform/SubscribeToEventResultJsonUnmarshaller.java \* /opt/cola/permits/1882330213\_1704878042.2957602/0/aws-java-sdk-inspector-1-12-581-sourcesjar/com/amazonaws/services/inspector/model/DurationRange.java

\* /opt/cola/permits/1882330213\_1704878042.2957602/0/aws-java-sdk-inspector-1-12-581-sourcesjar/com/amazonaws/services/inspector/model/transform/DescribeRulesPackagesResultJsonUnmarshaller.java \* /opt/cola/permits/1882330213\_1704878042.2957602/0/aws-java-sdk-inspector-1-12-581-sourcesjar/com/amazonaws/services/inspector/model/transform/AssessmentTargetJsonUnmarshaller.java \* /opt/cola/permits/1882330213\_1704878042.2957602/0/aws-java-sdk-inspector-1-12-581-sourcesjar/com/amazonaws/services/inspector/model/transform/AgentFilterJsonUnmarshaller.java

\*

 /opt/cola/permits/1882330213\_1704878042.2957602/0/aws-java-sdk-inspector-1-12-581-sourcesjar/com/amazonaws/services/inspector/model/GetTelemetryMetadataResult.java

\* /opt/cola/permits/1882330213\_1704878042.2957602/0/aws-java-sdk-inspector-1-12-581-sourcesjar/com/amazonaws/services/inspector/model/transform/ExclusionMarshaller.java

\* /opt/cola/permits/1882330213\_1704878042.2957602/0/aws-java-sdk-inspector-1-12-581-sources-

jar/com/amazonaws/services/inspector/model/RemoveAttributesFromFindingsResult.java

\* /opt/cola/permits/1882330213\_1704878042.2957602/0/aws-java-sdk-inspector-1-12-581-sources-

jar/com/amazonaws/services/inspector/model/ListAssessmentTargetsResult.java

\* /opt/cola/permits/1882330213\_1704878042.2957602/0/aws-java-sdk-inspector-1-12-581-sources-

jar/com/amazonaws/services/inspector/model/transform/FindingFilterMarshaller.java

/opt/cola/permits/1882330213\_1704878042.2957602/0/aws-java-sdk-inspector-1-12-581-sources-

jar/com/amazonaws/services/inspector/model/CreateAssessmentTargetResult.java

\* /opt/cola/permits/1882330213\_1704878042.2957602/0/aws-java-sdk-inspector-1-12-581-sourcesjar/com/amazonaws/services/inspector/model/StopAssessmentRunResult.java

\* /opt/cola/permits/1882330213\_1704878042.2957602/0/aws-java-sdk-inspector-1-12-581-sourcesjar/com/amazonaws/services/inspector/model/DescribeAssessmentRunsRequest.java

\* /opt/cola/permits/1882330213\_1704878042.2957602/0/aws-java-sdk-inspector-1-12-581-sources-

jar/com/amazonaws/services/inspector/model/transform/ServiceTemporarilyUnavailableExceptionUnmarshaller.jav a

\* /opt/cola/permits/1882330213\_1704878042.2957602/0/aws-java-sdk-inspector-1-12-581-sourcesjar/com/amazonaws/services/inspector/model/transform/EventSubscriptionJsonUnmarshaller.java \* /opt/cola/permits/1882330213\_1704878042.2957602/0/aws-java-sdk-inspector-1-12-581-sourcesjar/com/amazonaws/services/inspector/model/AssessmentRunAgent.java \*

 /opt/cola/permits/1882330213\_1704878042.2957602/0/aws-java-sdk-inspector-1-12-581-sourcesjar/com/amazonaws/services/inspector/model/transform/DescribeResourceGroupsResultJsonUnmarshaller.java \* /opt/cola/permits/1882330213\_1704878042.2957602/0/aws-java-sdk-inspector-1-12-581-sourcesjar/com/amazonaws/services/inspector/model/transform/ListEventSubscriptionsRequestProtocolMarshaller.java \* /opt/cola/permits/1882330213\_1704878042.2957602/0/aws-java-sdk-inspector-1-12-581-sourcesjar/com/amazonaws/services/inspector/model/StopAction.java

\* /opt/cola/permits/1882330213\_1704878042.2957602/0/aws-java-sdk-inspector-1-12-581-sourcesjar/com/amazonaws/services/inspector/model/transform/AgentAlreadyRunningAssessmentJsonUnmarshaller.java \* /opt/cola/permits/1882330213\_1704878042.2957602/0/aws-java-sdk-inspector-1-12-581-sources-

jar/com/amazonaws/services/inspector/model/transform/PreviewAgentsRequestProtocolMarshaller.java \* /opt/cola/permits/1882330213\_1704878042.2957602/0/aws-java-sdk-inspector-1-12-581-sourcesjar/com/amazonaws/services/inspector/model/transform/SubscribeToEventRequestProtocolMarshaller.java \*

 /opt/cola/permits/1882330213\_1704878042.2957602/0/aws-java-sdk-inspector-1-12-581-sourcesjar/com/amazonaws/services/inspector/model/AgentFilter.java

\* /opt/cola/permits/1882330213\_1704878042.2957602/0/aws-java-sdk-inspector-1-12-581-sourcesjar/com/amazonaws/services/inspector/model/DeleteAssessmentTemplateRequest.java

\* /opt/cola/permits/1882330213\_1704878042.2957602/0/aws-java-sdk-inspector-1-12-581-sourcesjar/com/amazonaws/services/inspector/model/transform/AssessmentTargetFilterMarshaller.java

\* /opt/cola/permits/1882330213\_1704878042.2957602/0/aws-java-sdk-inspector-1-12-581-sources-

jar/com/amazonaws/services/inspector/model/InvalidCrossAccountRoleException.java

\* /opt/cola/permits/1882330213\_1704878042.2957602/0/aws-java-sdk-inspector-1-12-581-sources-

jar/com/amazonaws/services/inspector/model/Finding.java

\*

\*

/opt/cola/permits/1882330213\_1704878042.2957602/0/aws-java-sdk-inspector-1-12-581-sources-

jar/com/amazonaws/services/inspector/model/transform/ListAssessmentTemplatesRequestProtocolMarshaller.java

\* /opt/cola/permits/1882330213\_1704878042.2957602/0/aws-java-sdk-inspector-1-12-581-sources-

jar/com/amazonaws/services/inspector/model/ResourceGroupTag.java

\* /opt/cola/permits/1882330213\_1704878042.2957602/0/aws-java-sdk-inspector-1-12-581-sources-

jar/com/amazonaws/services/inspector/model/NoSuchEntityException.java

\* /opt/cola/permits/1882330213\_1704878042.2957602/0/aws-java-sdk-inspector-1-12-581-sources-

jar/com/amazonaws/services/inspector/model/ListAssessmentRunsResult.java

\* /opt/cola/permits/1882330213\_1704878042.2957602/0/aws-java-sdk-inspector-1-12-581-sourcesjar/com/amazonaws/services/inspector/AmazonInspector.java

\* /opt/cola/permits/1882330213\_1704878042.2957602/0/aws-java-sdk-inspector-1-12-581-sourcesjar/com/amazonaws/services/inspector/model/transform/RemoveAttributesFromFindingsRequestProtocolMarshaller .java

\*

 /opt/cola/permits/1882330213\_1704878042.2957602/0/aws-java-sdk-inspector-1-12-581-sourcesjar/com/amazonaws/services/inspector/model/StartAssessmentRunRequest.java \* /opt/cola/permits/1882330213\_1704878042.2957602/0/aws-java-sdk-inspector-1-12-581-sources-

jar/com/amazonaws/services/inspector/model/transform/ListExclusionsResultJsonUnmarshaller.java

\* /opt/cola/permits/1882330213\_1704878042.2957602/0/aws-java-sdk-inspector-1-12-581-sources-

jar/com/amazonaws/services/inspector/model/transform/ListAssessmentRunAgentsResultJsonUnmarshaller.java

\* /opt/cola/permits/1882330213\_1704878042.2957602/0/aws-java-sdk-inspector-1-12-581-sources-

jar/com/amazonaws/services/inspector/model/transform/SetTagsForResourceRequestMarshaller.java

```
* /opt/cola/permits/1882330213_1704878042.2957602/0/aws-java-sdk-inspector-1-12-581-sources-
```
jar/com/amazonaws/services/inspector/model/UnsubscribeFromEventResult.java

\* /opt/cola/permits/1882330213\_1704878042.2957602/0/aws-java-sdk-inspector-1-12-581-sources-

jar/com/amazonaws/services/inspector/model/transform/RegisterCrossAccountAccessRoleRequestMarshaller.java \*

 /opt/cola/permits/1882330213\_1704878042.2957602/0/aws-java-sdk-inspector-1-12-581-sourcesjar/com/amazonaws/services/inspector/model/transform/CreateExclusionsPreviewResultJsonUnmarshaller.java \* /opt/cola/permits/1882330213\_1704878042.2957602/0/aws-java-sdk-inspector-1-12-581-sourcesjar/com/amazonaws/services/inspector/model/transform/DeleteAssessmentTargetResultJsonUnmarshaller.java \* /opt/cola/permits/1882330213\_1704878042.2957602/0/aws-java-sdk-inspector-1-12-581-sourcesjar/com/amazonaws/services/inspector/model/InspectorServiceAttributes.java

\* /opt/cola/permits/1882330213\_1704878042.2957602/0/aws-java-sdk-inspector-1-12-581-sourcesjar/com/amazonaws/services/inspector/model/transform/ListAssessmentRunsRequestMarshaller.java \* /opt/cola/permits/1882330213\_1704878042.2957602/0/aws-java-sdk-inspector-1-12-581-sourcesjar/com/amazonaws/services/inspector/model/transform/SetTagsForResourceResultJsonUnmarshaller.java \*

 /opt/cola/permits/1882330213\_1704878042.2957602/0/aws-java-sdk-inspector-1-12-581-sourcesjar/com/amazonaws/services/inspector/model/transform/FindingMarshaller.java

\* /opt/cola/permits/1882330213\_1704878042.2957602/0/aws-java-sdk-inspector-1-12-581-sources-

jar/com/amazonaws/services/inspector/model/transform/ListAssessmentRunAgentsRequestProtocolMarshaller.java

\* /opt/cola/permits/1882330213\_1704878042.2957602/0/aws-java-sdk-inspector-1-12-581-sources-

jar/com/amazonaws/services/inspector/model/transform/AgentAlreadyRunningAssessmentMarshaller.java

\* /opt/cola/permits/1882330213\_1704878042.2957602/0/aws-java-sdk-inspector-1-12-581-sources-

jar/com/amazonaws/services/inspector/model/transform/AssessmentTemplateFilterMarshaller.java

\* /opt/cola/permits/1882330213\_1704878042.2957602/0/aws-java-sdk-inspector-1-12-581-sources-

jar/com/amazonaws/services/inspector/model/SetTagsForResourceResult.java

\* /opt/cola/permits/1882330213\_1704878042.2957602/0/aws-java-sdk-inspector-1-12-581-sourcesjar/com/amazonaws/services/inspector/model/AddAttributesToFindingsResult.java

\*

 /opt/cola/permits/1882330213\_1704878042.2957602/0/aws-java-sdk-inspector-1-12-581-sourcesjar/com/amazonaws/services/inspector/model/transform/CreateResourceGroupResultJsonUnmarshaller.java \* /opt/cola/permits/1882330213\_1704878042.2957602/0/aws-java-sdk-inspector-1-12-581-sourcesjar/com/amazonaws/services/inspector/model/InvalidInputErrorCode.java

\* /opt/cola/permits/1882330213\_1704878042.2957602/0/aws-java-sdk-inspector-1-12-581-sourcesjar/com/amazonaws/services/inspector/model/AssessmentTargetFilter.java

\* /opt/cola/permits/1882330213\_1704878042.2957602/0/aws-java-sdk-inspector-1-12-581-sourcesjar/com/amazonaws/services/inspector/model/ListFindingsRequest.java

\* /opt/cola/permits/1882330213\_1704878042.2957602/0/aws-java-sdk-inspector-1-12-581-sourcesjar/com/amazonaws/services/inspector/model/transform/NetworkInterfaceJsonUnmarshaller.java \*

 /opt/cola/permits/1882330213\_1704878042.2957602/0/aws-java-sdk-inspector-1-12-581-sourcesjar/com/amazonaws/services/inspector/model/transform/CreateAssessmentTargetRequestProtocolMarshaller.java \* /opt/cola/permits/1882330213\_1704878042.2957602/0/aws-java-sdk-inspector-1-12-581-sources-

jar/com/amazonaws/services/inspector/model/CreateAssessmentTemplateResult.java

\* /opt/cola/permits/1882330213\_1704878042.2957602/0/aws-java-sdk-inspector-1-12-581-sources-

jar/com/amazonaws/services/inspector/model/AssessmentRunStateChange.java

\* /opt/cola/permits/1882330213\_1704878042.2957602/0/aws-java-sdk-inspector-1-12-581-sourcesjar/com/amazonaws/services/inspector/model/AccessDeniedErrorCode.java

\* /opt/cola/permits/1882330213\_1704878042.2957602/0/aws-java-sdk-inspector-1-12-581-sourcesjar/com/amazonaws/services/inspector/model/transform/DeleteAssessmentTargetRequestMarshaller.java \* /opt/cola/permits/1882330213\_1704878042.2957602/0/aws-java-sdk-inspector-1-12-581-sourcesjar/com/amazonaws/services/inspector/model/transform/DescribeAssessmentRunsRequestMarshaller.java \*

 /opt/cola/permits/1882330213\_1704878042.2957602/0/aws-java-sdk-inspector-1-12-581-sourcesjar/com/amazonaws/services/inspector/model/transform/PreviewAgentsResultJsonUnmarshaller.java \* /opt/cola/permits/1882330213\_1704878042.2957602/0/aws-java-sdk-inspector-1-12-581-sourcesjar/com/amazonaws/services/inspector/model/Scope.java

\* /opt/cola/permits/1882330213\_1704878042.2957602/0/aws-java-sdk-inspector-1-12-581-sourcesjar/com/amazonaws/services/inspector/model/transform/ResourceGroupJsonUnmarshaller.java

\* /opt/cola/permits/1882330213\_1704878042.2957602/0/aws-java-sdk-inspector-1-12-581-sourcesjar/com/amazonaws/services/inspector/model/transform/AgentsAlreadyRunningAssessmentExceptionUnmarshaller. java

\* /opt/cola/permits/1882330213\_1704878042.2957602/0/aws-java-sdk-inspector-1-12-581-sourcesjar/com/amazonaws/services/inspector/model/PrivateIp.java

\* /opt/cola/permits/1882330213\_1704878042.2957602/0/aws-java-sdk-inspector-1-12-581-sourcesjar/com/amazonaws/services/inspector/model/transform/TimestampRangeJsonUnmarshaller.java \*

 /opt/cola/permits/1882330213\_1704878042.2957602/0/aws-java-sdk-inspector-1-12-581-sourcesjar/com/amazonaws/services/inspector/model/transform/UpdateAssessmentTargetRequestMarshaller.java \* /opt/cola/permits/1882330213\_1704878042.2957602/0/aws-java-sdk-inspector-1-12-581-sourcesjar/com/amazonaws/services/inspector/model/transform/DescribeExclusionsRequestProtocolMarshaller.java \* /opt/cola/permits/1882330213\_1704878042.2957602/0/aws-java-sdk-inspector-1-12-581-sourcesjar/com/amazonaws/services/inspector/model/SetTagsForResourceRequest.java

\* /opt/cola/permits/1882330213\_1704878042.2957602/0/aws-java-sdk-inspector-1-12-581-sourcesjar/com/amazonaws/services/inspector/model/LimitExceededException.java

\* /opt/cola/permits/1882330213\_1704878042.2957602/0/aws-java-sdk-inspector-1-12-581-sourcesjar/com/amazonaws/services/inspector/model/transform/UnsubscribeFromEventRequestProtocolMarshaller.java \*

 /opt/cola/permits/1882330213\_1704878042.2957602/0/aws-java-sdk-inspector-1-12-581-sourcesjar/com/amazonaws/services/inspector/model/transform/UnsubscribeFromEventResultJsonUnmarshaller.java

\* /opt/cola/permits/1882330213\_1704878042.2957602/0/aws-java-sdk-inspector-1-12-581-sourcesjar/com/amazonaws/services/inspector/model/transform/AgentFilterMarshaller.java

\* /opt/cola/permits/1882330213\_1704878042.2957602/0/aws-java-sdk-inspector-1-12-581-sourcesjar/com/amazonaws/services/inspector/model/InspectorEvent.java

\* /opt/cola/permits/1882330213\_1704878042.2957602/0/aws-java-sdk-inspector-1-12-581-sourcesjar/com/amazonaws/services/inspector/model/ResourceGroup.java

\* /opt/cola/permits/1882330213\_1704878042.2957602/0/aws-java-sdk-inspector-1-12-581-sourcesjar/com/amazonaws/services/inspector/model/transform/TimestampRangeMarshaller.java \* /opt/cola/permits/1882330213\_1704878042.2957602/0/aws-java-sdk-inspector-1-12-581-sources-

jar/com/amazonaws/services/inspector/model/ListAssessmentRunAgentsRequest.java \*

 /opt/cola/permits/1882330213\_1704878042.2957602/0/aws-java-sdk-inspector-1-12-581-sourcesjar/com/amazonaws/services/inspector/model/CreateAssessmentTemplateRequest.java \* /opt/cola/permits/1882330213\_1704878042.2957602/0/aws-java-sdk-inspector-1-12-581-sourcesjar/com/amazonaws/services/inspector/model/DescribeCrossAccountAccessRoleRequest.java \* /opt/cola/permits/1882330213\_1704878042.2957602/0/aws-java-sdk-inspector-1-12-581-sourcesjar/com/amazonaws/services/inspector/model/transform/DescribeAssessmentTemplatesResultJsonUnmarshaller.java \* /opt/cola/permits/1882330213\_1704878042.2957602/0/aws-java-sdk-inspector-1-12-581-sourcesjar/com/amazonaws/services/inspector/model/transform/PrivateIpJsonUnmarshaller.java \* /opt/cola/permits/1882330213\_1704878042.2957602/0/aws-java-sdk-inspector-1-12-581-sourcesjar/com/amazonaws/services/inspector/model/transform/InvalidCrossAccountRoleExceptionUnmarshaller.java \* /opt/cola/permits/1882330213\_1704878042.2957602/0/aws-java-sdk-inspector-1-12-581-sourcesjar/com/amazonaws/services/inspector/model/CreateExclusionsPreviewRequest.java

\*

\*

 /opt/cola/permits/1882330213\_1704878042.2957602/0/aws-java-sdk-inspector-1-12-581-sourcesjar/com/amazonaws/services/inspector/model/transform/TelemetryMetadataMarshaller.java \* /opt/cola/permits/1882330213\_1704878042.2957602/0/aws-java-sdk-inspector-1-12-581-sourcesjar/com/amazonaws/services/inspector/model/transform/RulesPackageMarshaller.java \* /opt/cola/permits/1882330213\_1704878042.2957602/0/aws-java-sdk-inspector-1-12-581-sourcesjar/com/amazonaws/services/inspector/model/DeleteAssessmentTargetRequest.java

\* /opt/cola/permits/1882330213\_1704878042.2957602/0/aws-java-sdk-inspector-1-12-581-sourcesjar/com/amazonaws/services/inspector/model/GetExclusionsPreviewResult.java

\* /opt/cola/permits/1882330213\_1704878042.2957602/0/aws-java-sdk-inspector-1-12-581-sourcesjar/com/amazonaws/services/inspector/model/PreviewAgentsResult.java

 /opt/cola/permits/1882330213\_1704878042.2957602/0/aws-java-sdk-inspector-1-12-581-sourcesjar/com/amazonaws/services/inspector/model/ListEventSubscriptionsResult.java

\* /opt/cola/permits/1882330213\_1704878042.2957602/0/aws-java-sdk-inspector-1-12-581-sourcesjar/com/amazonaws/services/inspector/model/SecurityGroup.java

\* /opt/cola/permits/1882330213\_1704878042.2957602/0/aws-java-sdk-inspector-1-12-581-sourcesjar/com/amazonaws/services/inspector/model/FailedItemDetails.java

\* /opt/cola/permits/1882330213\_1704878042.2957602/0/aws-java-sdk-inspector-1-12-581-sourcesjar/com/amazonaws/services/inspector/model/TimestampRange.java

\* /opt/cola/permits/1882330213\_1704878042.2957602/0/aws-java-sdk-inspector-1-12-581-sourcesjar/com/amazonaws/services/inspector/model/Tag.java

\* /opt/cola/permits/1882330213\_1704878042.2957602/0/aws-java-sdk-inspector-1-12-581-sourcesjar/com/amazonaws/services/inspector/model/transform/AssetAttributesJsonUnmarshaller.java

\* /opt/cola/permits/1882330213\_1704878042.2957602/0/aws-java-sdk-inspector-1-12-581-sources-

jar/com/amazonaws/services/inspector/model/transform/ListEventSubscriptionsRequestMarshaller.java \*

 /opt/cola/permits/1882330213\_1704878042.2957602/0/aws-java-sdk-inspector-1-12-581-sourcesjar/com/amazonaws/services/inspector/model/transform/DescribeAssessmentRunsRequestProtocolMarshaller.java \* /opt/cola/permits/1882330213\_1704878042.2957602/0/aws-java-sdk-inspector-1-12-581-sourcesjar/com/amazonaws/services/inspector/model/transform/TagJsonUnmarshaller.java

\* /opt/cola/permits/1882330213\_1704878042.2957602/0/aws-java-sdk-inspector-1-12-581-sourcesjar/com/amazonaws/services/inspector/model/UnsupportedFeatureException.java

\* /opt/cola/permits/1882330213\_1704878042.2957602/0/aws-java-sdk-inspector-1-12-581-sourcesjar/com/amazonaws/services/inspector/model/AssessmentTemplate.java

\* /opt/cola/permits/1882330213\_1704878042.2957602/0/aws-java-sdk-inspector-1-12-581-sources-

jar/com/amazonaws/services/inspector/model/transform/AssessmentRunInProgressExceptionUnmarshaller.java \*

 /opt/cola/permits/1882330213\_1704878042.2957602/0/aws-java-sdk-inspector-1-12-581-sourcesjar/com/amazonaws/services/inspector/model/transform/AssessmentRunFilterMarshaller.java \* /opt/cola/permits/1882330213\_1704878042.2957602/0/aws-java-sdk-inspector-1-12-581-sourcesjar/com/amazonaws/services/inspector/model/transform/StartAssessmentRunRequestMarshaller.java

\* /opt/cola/permits/1882330213\_1704878042.2957602/0/aws-java-sdk-inspector-1-12-581-sourcesjar/com/amazonaws/services/inspector/AmazonInspectorAsyncClientBuilder.java

\* /opt/cola/permits/1882330213\_1704878042.2957602/0/aws-java-sdk-inspector-1-12-581-sourcesjar/com/amazonaws/services/inspector/model/PreviewStatus.java

\* /opt/cola/permits/1882330213\_1704878042.2957602/0/aws-java-sdk-inspector-1-12-581-sourcesjar/com/amazonaws/services/inspector/model/transform/UnsubscribeFromEventRequestMarshaller.java \* /opt/cola/permits/1882330213\_1704878042.2957602/0/aws-java-sdk-inspector-1-12-581-sourcesjar/com/amazonaws/services/inspector/model/transform/SetTagsForResourceRequestProtocolMarshaller.java \*

 /opt/cola/permits/1882330213\_1704878042.2957602/0/aws-java-sdk-inspector-1-12-581-sourcesjar/com/amazonaws/services/inspector/model/RulesPackage.java

\* /opt/cola/permits/1882330213\_1704878042.2957602/0/aws-java-sdk-inspector-1-12-581-sources-

jar/com/amazonaws/services/inspector/model/transform/DescribeCrossAccountAccessRoleRequestMarshaller.java \* /opt/cola/permits/1882330213\_1704878042.2957602/0/aws-java-sdk-inspector-1-12-581-sources-

jar/com/amazonaws/services/inspector/model/transform/DescribeAssessmentTemplatesRequestProtocolMarshaller.j ava

\* /opt/cola/permits/1882330213\_1704878042.2957602/0/aws-java-sdk-inspector-1-12-581-sourcesjar/com/amazonaws/services/inspector/model/ListFindingsResult.java

\* /opt/cola/permits/1882330213\_1704878042.2957602/0/aws-java-sdk-inspector-1-12-581-sourcesjar/com/amazonaws/services/inspector/model/LimitExceededErrorCode.java

 /opt/cola/permits/1882330213\_1704878042.2957602/0/aws-java-sdk-inspector-1-12-581-sourcesjar/com/amazonaws/services/inspector/model/FindingFilter.java

\* /opt/cola/permits/1882330213\_1704878042.2957602/0/aws-java-sdk-inspector-1-12-581-sourcesjar/com/amazonaws/services/inspector/model/transform/ListAssessmentRunAgentsRequestMarshaller.java \* /opt/cola/permits/1882330213\_1704878042.2957602/0/aws-java-sdk-inspector-1-12-581-sourcesjar/com/amazonaws/services/inspector/model/transform/GetAssessmentReportRequestProtocolMarshaller.java \* /opt/cola/permits/1882330213\_1704878042.2957602/0/aws-java-sdk-inspector-1-12-581-sourcesjar/com/amazonaws/services/inspector/model/transform/CreateAssessmentTemplateResultJsonUnmarshaller.java \* /opt/cola/permits/1882330213\_1704878042.2957602/0/aws-java-sdk-inspector-1-12-581-sourcesjar/com/amazonaws/services/inspector/model/transform/ListFindingsRequestProtocolMarshaller.java

\*

\* /opt/cola/permits/1882330213\_1704878042.2957602/0/aws-java-sdk-inspector-1-12-581-sourcesjar/com/amazonaws/services/inspector/model/transform/InvalidInputExceptionUnmarshaller.java \*

 /opt/cola/permits/1882330213\_1704878042.2957602/0/aws-java-sdk-inspector-1-12-581-sourcesjar/com/amazonaws/services/inspector/model/transform/ListAssessmentTemplatesRequestMarshaller.java \* /opt/cola/permits/1882330213\_1704878042.2957602/0/aws-java-sdk-inspector-1-12-581-sourcesjar/com/amazonaws/services/inspector/model/transform/RemoveAttributesFromFindingsRequestMarshaller.java \* /opt/cola/permits/1882330213\_1704878042.2957602/0/aws-java-sdk-inspector-1-12-581-sourcesjar/com/amazonaws/services/inspector/model/ListAssessmentTargetsRequest.java

\* /opt/cola/permits/1882330213\_1704878042.2957602/0/aws-java-sdk-inspector-1-12-581-sourcesjar/com/amazonaws/services/inspector/model/transform/AssessmentRunMarshaller.java

\* /opt/cola/permits/1882330213\_1704878042.2957602/0/aws-java-sdk-inspector-1-12-581-sources-

jar/com/amazonaws/services/inspector/model/transform/StopAssessmentRunRequestProtocolMarshaller.java \*

 /opt/cola/permits/1882330213\_1704878042.2957602/0/aws-java-sdk-inspector-1-12-581-sourcesjar/com/amazonaws/services/inspector/model/transform/DeleteAssessmentRunResultJsonUnmarshaller.java \* /opt/cola/permits/1882330213\_1704878042.2957602/0/aws-java-sdk-inspector-1-12-581-sourcesjar/com/amazonaws/services/inspector/model/DescribeExclusionsRequest.java

\* /opt/cola/permits/1882330213\_1704878042.2957602/0/aws-java-sdk-inspector-1-12-581-sourcesjar/com/amazonaws/services/inspector/model/Attribute.java

\* /opt/cola/permits/1882330213\_1704878042.2957602/0/aws-java-sdk-inspector-1-12-581-sourcesjar/com/amazonaws/services/inspector/model/PreviewAgentsRequest.java

\* /opt/cola/permits/1882330213\_1704878042.2957602/0/aws-java-sdk-inspector-1-12-581-sourcesjar/com/amazonaws/services/inspector/model/InvalidInputException.java

\* /opt/cola/permits/1882330213\_1704878042.2957602/0/aws-java-sdk-inspector-1-12-581-sourcesjar/com/amazonaws/services/inspector/model/transform/ListRulesPackagesRequestProtocolMarshaller.java \*

 /opt/cola/permits/1882330213\_1704878042.2957602/0/aws-java-sdk-inspector-1-12-581-sourcesjar/com/amazonaws/services/inspector/model/transform/ListRulesPackagesRequestMarshaller.java \* /opt/cola/permits/1882330213\_1704878042.2957602/0/aws-java-sdk-inspector-1-12-581-sourcesjar/com/amazonaws/services/inspector/model/transform/UnsupportedFeatureExceptionUnmarshaller.java \* /opt/cola/permits/1882330213\_1704878042.2957602/0/aws-java-sdk-inspector-1-12-581-sourcesjar/com/amazonaws/services/inspector/model/transform/CreateExclusionsPreviewRequestMarshaller.java \* /opt/cola/permits/1882330213\_1704878042.2957602/0/aws-java-sdk-inspector-1-12-581-sourcesjar/com/amazonaws/services/inspector/model/DescribeAssessmentTemplatesResult.java \* /opt/cola/permits/1882330213\_1704878042.2957602/0/aws-java-sdk-inspector-1-12-581-sourcesjar/com/amazonaws/services/inspector/model/transform/DescribeExclusionsResultJsonUnmarshaller.java \* /opt/cola/permits/1882330213\_1704878042.2957602/0/aws-java-sdk-inspector-1-12-581-sourcesjar/com/amazonaws/services/inspector/model/DescribeResourceGroupsResult.java

\*

 /opt/cola/permits/1882330213\_1704878042.2957602/0/aws-java-sdk-inspector-1-12-581-sourcesjar/com/amazonaws/services/inspector/model/transform/AssessmentTargetMarshaller.java \* /opt/cola/permits/1882330213\_1704878042.2957602/0/aws-java-sdk-inspector-1-12-581-sources-

jar/com/amazonaws/services/inspector/model/ExclusionPreview.java

\* /opt/cola/permits/1882330213\_1704878042.2957602/0/aws-java-sdk-inspector-1-12-581-sourcesjar/com/amazonaws/services/inspector/model/CreateResourceGroupResult.java

\* /opt/cola/permits/1882330213\_1704878042.2957602/0/aws-java-sdk-inspector-1-12-581-sourcesjar/com/amazonaws/services/inspector/model/ListAssessmentTemplatesResult.java

\* /opt/cola/permits/1882330213\_1704878042.2957602/0/aws-java-sdk-inspector-1-12-581-sourcesjar/com/amazonaws/services/inspector/model/transform/AccessDeniedExceptionUnmarshaller.java \*

 /opt/cola/permits/1882330213\_1704878042.2957602/0/aws-java-sdk-inspector-1-12-581-sourcesjar/com/amazonaws/services/inspector/model/transform/ListAssessmentTargetsRequestProtocolMarshaller.java \* /opt/cola/permits/1882330213\_1704878042.2957602/0/aws-java-sdk-inspector-1-12-581-sourcesjar/com/amazonaws/services/inspector/model/transform/GetTelemetryMetadataRequestMarshaller.java \* /opt/cola/permits/1882330213\_1704878042.2957602/0/aws-java-sdk-inspector-1-12-581-sourcesjar/com/amazonaws/services/inspector/model/DeleteAssessmentRunResult.java

\* /opt/cola/permits/1882330213\_1704878042.2957602/0/aws-java-sdk-inspector-1-12-581-sourcesjar/com/amazonaws/services/inspector/model/transform/CreateAssessmentTargetRequestMarshaller.java \* /opt/cola/permits/1882330213\_1704878042.2957602/0/aws-java-sdk-inspector-1-12-581-sourcesjar/com/amazonaws/services/inspector/model/GetTelemetryMetadataRequest.java

\* /opt/cola/permits/1882330213\_1704878042.2957602/0/aws-java-sdk-inspector-1-12-581-sourcesjar/com/amazonaws/services/inspector/model/DescribeAssessmentTemplatesRequest.java \*

 /opt/cola/permits/1882330213\_1704878042.2957602/0/aws-java-sdk-inspector-1-12-581-sourcesjar/com/amazonaws/services/inspector/model/transform/SubscriptionMarshaller.java \* /opt/cola/permits/1882330213\_1704878042.2957602/0/aws-java-sdk-inspector-1-12-581-sourcesjar/com/amazonaws/services/inspector/model/ReportType.java

\* /opt/cola/permits/1882330213\_1704878042.2957602/0/aws-java-sdk-inspector-1-12-581-sourcesjar/com/amazonaws/services/inspector/model/transform/DescribeFindingsRequestProtocolMarshaller.java \* /opt/cola/permits/1882330213\_1704878042.2957602/0/aws-java-sdk-inspector-1-12-581-sourcesjar/com/amazonaws/services/inspector/model/FailedItemErrorCode.java

\* /opt/cola/permits/1882330213\_1704878042.2957602/0/aws-java-sdk-inspector-1-12-581-sourcesjar/com/amazonaws/services/inspector/model/transform/ResourceGroupMarshaller.java

\* /opt/cola/permits/1882330213\_1704878042.2957602/0/aws-java-sdk-inspector-1-12-581-sourcesjar/com/amazonaws/services/inspector/model/transform/LimitExceededExceptionUnmarshaller.java \*

 /opt/cola/permits/1882330213\_1704878042.2957602/0/aws-java-sdk-inspector-1-12-581-sourcesjar/com/amazonaws/services/inspector/model/transform/AssessmentTemplateFilterJsonUnmarshaller.java \* /opt/cola/permits/1882330213\_1704878042.2957602/0/aws-java-sdk-inspector-1-12-581-sources-

jar/com/amazonaws/services/inspector/model/RegisterCrossAccountAccessRoleResult.java

\* /opt/cola/permits/1882330213\_1704878042.2957602/0/aws-java-sdk-inspector-1-12-581-sourcesjar/com/amazonaws/services/inspector/model/transform/AssessmentRunStateChangeJsonUnmarshaller.java \* /opt/cola/permits/1882330213\_1704878042.2957602/0/aws-java-sdk-inspector-1-12-581-sources-

jar/com/amazonaws/services/inspector/model/transform/RemoveAttributesFromFindingsResultJsonUnmarshaller.ja va

\* /opt/cola/permits/1882330213\_1704878042.2957602/0/aws-java-sdk-inspector-1-12-581-sourcesjar/com/amazonaws/services/inspector/AmazonInspectorClientBuilder.java

\*

 /opt/cola/permits/1882330213\_1704878042.2957602/0/aws-java-sdk-inspector-1-12-581-sourcesjar/com/amazonaws/services/inspector/model/transform/ListFindingsRequestMarshaller.java

\* /opt/cola/permits/1882330213\_1704878042.2957602/0/aws-java-sdk-inspector-1-12-581-sources-

jar/com/amazonaws/services/inspector/model/transform/DescribeAssessmentTargetsResultJsonUnmarshaller.java

\* /opt/cola/permits/1882330213\_1704878042.2957602/0/aws-java-sdk-inspector-1-12-581-sources-

jar/com/amazonaws/services/inspector/model/transform/SecurityGroupMarshaller.java

\* /opt/cola/permits/1882330213\_1704878042.2957602/0/aws-java-sdk-inspector-1-12-581-sources-

jar/com/amazonaws/services/inspector/model/UpdateAssessmentTargetResult.java

\* /opt/cola/permits/1882330213\_1704878042.2957602/0/aws-java-sdk-inspector-1-12-581-sources-

jar/com/amazonaws/services/inspector/model/transform/ListAssessmentTargetsResultJsonUnmarshaller.java

\* /opt/cola/permits/1882330213\_1704878042.2957602/0/aws-java-sdk-inspector-1-12-581-sources-

jar/com/amazonaws/services/inspector/model/transform/AssessmentRunAgentMarshaller.java \*

 /opt/cola/permits/1882330213\_1704878042.2957602/0/aws-java-sdk-inspector-1-12-581-sourcesjar/com/amazonaws/services/inspector/model/ListAssessmentRunsRequest.java

\* /opt/cola/permits/1882330213\_1704878042.2957602/0/aws-java-sdk-inspector-1-12-581-sourcesjar/com/amazonaws/services/inspector/model/GetAssessmentReportResult.java

\* /opt/cola/permits/1882330213\_1704878042.2957602/0/aws-java-sdk-inspector-1-12-581-sourcesjar/com/amazonaws/services/inspector/model/DescribeExclusionsResult.java

\* /opt/cola/permits/1882330213\_1704878042.2957602/0/aws-java-sdk-inspector-1-12-581-sourcesjar/com/amazonaws/services/inspector/package-info.java

\* /opt/cola/permits/1882330213\_1704878042.2957602/0/aws-java-sdk-inspector-1-12-581-sourcesjar/com/amazonaws/services/inspector/model/DescribeAssessmentTargetsResult.java

\* /opt/cola/permits/1882330213\_1704878042.2957602/0/aws-java-sdk-inspector-1-12-581-sourcesjar/com/amazonaws/services/inspector/model/RemoveAttributesFromFindingsRequest.java \*

 /opt/cola/permits/1882330213\_1704878042.2957602/0/aws-java-sdk-inspector-1-12-581-sourcesjar/com/amazonaws/services/inspector/model/transform/AssessmentRunFilterJsonUnmarshaller.java \* /opt/cola/permits/1882330213\_1704878042.2957602/0/aws-java-sdk-inspector-1-12-581-sourcesjar/com/amazonaws/services/inspector/model/AssessmentTarget.java

\* /opt/cola/permits/1882330213\_1704878042.2957602/0/aws-java-sdk-inspector-1-12-581-sourcesjar/com/amazonaws/services/inspector/model/transform/DescribeFindingsRequestMarshaller.java \* /opt/cola/permits/1882330213\_1704878042.2957602/0/aws-java-sdk-inspector-1-12-581-sourcesjar/com/amazonaws/services/inspector/model/transform/AssessmentRunNotificationJsonUnmarshaller.java \* /opt/cola/permits/1882330213\_1704878042.2957602/0/aws-java-sdk-inspector-1-12-581-sourcesjar/com/amazonaws/services/inspector/model/ListExclusionsRequest.java \*

 /opt/cola/permits/1882330213\_1704878042.2957602/0/aws-java-sdk-inspector-1-12-581-sourcesjar/com/amazonaws/services/inspector/model/transform/TagMarshaller.java

\* /opt/cola/permits/1882330213\_1704878042.2957602/0/aws-java-sdk-inspector-1-12-581-sourcesjar/com/amazonaws/services/inspector/model/DeleteAssessmentTemplateResult.java

\* /opt/cola/permits/1882330213\_1704878042.2957602/0/aws-java-sdk-inspector-1-12-581-sources-

jar/com/amazonaws/services/inspector/model/DescribeRulesPackagesResult.java

\* /opt/cola/permits/1882330213\_1704878042.2957602/0/aws-java-sdk-inspector-1-12-581-sourcesjar/com/amazonaws/services/inspector/model/transform/DescribeCrossAccountAccessRoleRequestProtocolMarshall er.java

\* /opt/cola/permits/1882330213\_1704878042.2957602/0/aws-java-sdk-inspector-1-12-581-sourcesjar/com/amazonaws/services/inspector/model/transform/ListAssessmentTargetsRequestMarshaller.java \* /opt/cola/permits/1882330213\_1704878042.2957602/0/aws-java-sdk-inspector-1-12-581-sourcesjar/com/amazonaws/services/inspector/model/transform/ListFindingsResultJsonUnmarshaller.java \*

 /opt/cola/permits/1882330213\_1704878042.2957602/0/aws-java-sdk-inspector-1-12-581-sourcesjar/com/amazonaws/services/inspector/AbstractAmazonInspectorAsync.java

\* /opt/cola/permits/1882330213\_1704878042.2957602/0/aws-java-sdk-inspector-1-12-581-sourcesjar/com/amazonaws/services/inspector/model/CreateResourceGroupRequest.java

\* /opt/cola/permits/1882330213\_1704878042.2957602/0/aws-java-sdk-inspector-1-12-581-sourcesjar/com/amazonaws/services/inspector/model/transform/ResourceGroupTagMarshaller.java

\* /opt/cola/permits/1882330213\_1704878042.2957602/0/aws-java-sdk-inspector-1-12-581-sourcesjar/com/amazonaws/services/inspector/model/InternalException.java

\* /opt/cola/permits/1882330213\_1704878042.2957602/0/aws-java-sdk-inspector-1-12-581-sourcesjar/com/amazonaws/services/inspector/model/ScopeType.java

\* /opt/cola/permits/1882330213\_1704878042.2957602/0/aws-java-sdk-inspector-1-12-581-sourcesjar/com/amazonaws/services/inspector/model/transform/AssessmentRunStateChangeMarshaller.java \*

 /opt/cola/permits/1882330213\_1704878042.2957602/0/aws-java-sdk-inspector-1-12-581-sourcesjar/com/amazonaws/services/inspector/model/transform/GetExclusionsPreviewResultJsonUnmarshaller.java \* /opt/cola/permits/1882330213\_1704878042.2957602/0/aws-java-sdk-inspector-1-12-581-sourcesjar/com/amazonaws/services/inspector/model/transform/RegisterCrossAccountAccessRoleRequestProtocolMarshall er.java

\* /opt/cola/permits/1882330213\_1704878042.2957602/0/aws-java-sdk-inspector-1-12-581-sourcesjar/com/amazonaws/services/inspector/model/transform/FailedItemDetailsMarshaller.java

\* /opt/cola/permits/1882330213\_1704878042.2957602/0/aws-java-sdk-inspector-1-12-581-sourcesjar/com/amazonaws/services/inspector/model/AccessDeniedException.java

\* /opt/cola/permits/1882330213\_1704878042.2957602/0/aws-java-sdk-inspector-1-12-581-sources-

jar/com/amazonaws/services/inspector/model/transform/DescribeAssessmentRunsResultJsonUnmarshaller.java \*

/opt/cola/permits/1882330213\_1704878042.2957602/0/aws-java-sdk-inspector-1-12-581-sources-

jar/com/amazonaws/services/inspector/model/ListEventSubscriptionsRequest.java

\* /opt/cola/permits/1882330213\_1704878042.2957602/0/aws-java-sdk-inspector-1-12-581-sourcesjar/com/amazonaws/services/inspector/model/transform/RegisterCrossAccountAccessRoleResultJsonUnmarshaller.j ava

\* /opt/cola/permits/1882330213\_1704878042.2957602/0/aws-java-sdk-inspector-1-12-581-sources-

jar/com/amazonaws/services/inspector/model/RegisterCrossAccountAccessRoleRequest.java

\* /opt/cola/permits/1882330213\_1704878042.2957602/0/aws-java-sdk-inspector-1-12-581-sources-

jar/com/amazonaws/services/inspector/model/transform/GetTelemetryMetadataResultJsonUnmarshaller.java

\* /opt/cola/permits/1882330213\_1704878042.2957602/0/aws-java-sdk-inspector-1-12-581-sources-

jar/com/amazonaws/services/inspector/model/transform/StopAssessmentRunResultJsonUnmarshaller.java

\* /opt/cola/permits/1882330213\_1704878042.2957602/0/aws-java-sdk-inspector-1-12-581-sources-

jar/com/amazonaws/services/inspector/model/ListAssessmentTemplatesRequest.java

 /opt/cola/permits/1882330213\_1704878042.2957602/0/aws-java-sdk-inspector-1-12-581-sourcesjar/com/amazonaws/services/inspector/model/ListRulesPackagesRequest.java

\* /opt/cola/permits/1882330213\_1704878042.2957602/0/aws-java-sdk-inspector-1-12-581-sourcesjar/com/amazonaws/services/inspector/model/Severity.java

\* /opt/cola/permits/1882330213\_1704878042.2957602/0/aws-java-sdk-inspector-1-12-581-sourcesjar/com/amazonaws/services/inspector/model/transform/ListRulesPackagesResultJsonUnmarshaller.java \* /opt/cola/permits/1882330213\_1704878042.2957602/0/aws-java-sdk-inspector-1-12-581-sourcesjar/com/amazonaws/services/inspector/model/AssetAttributes.java

\* /opt/cola/permits/1882330213\_1704878042.2957602/0/aws-java-sdk-inspector-1-12-581-sourcesjar/com/amazonaws/services/inspector/model/transform/DescribeCrossAccountAccessRoleResultJsonUnmarshaller. java

\*

\*

 /opt/cola/permits/1882330213\_1704878042.2957602/0/aws-java-sdk-inspector-1-12-581-sourcesjar/com/amazonaws/services/inspector/model/transform/GetAssessmentReportRequestMarshaller.java \* /opt/cola/permits/1882330213\_1704878042.2957602/0/aws-java-sdk-inspector-1-12-581-sourcesjar/com/amazonaws/services/inspector/model/transform/PreviewGenerationInProgressExceptionUnmarshaller.java \* /opt/cola/permits/1882330213\_1704878042.2957602/0/aws-java-sdk-inspector-1-12-581-sourcesjar/com/amazonaws/services/inspector/model/transform/AddAttributesToFindingsRequestProtocolMarshaller.java \* /opt/cola/permits/1882330213\_1704878042.2957602/0/aws-java-sdk-inspector-1-12-581-sourcesjar/com/amazonaws/services/inspector/model/transform/FailedItemDetailsJsonUnmarshaller.java \* /opt/cola/permits/1882330213\_1704878042.2957602/0/aws-java-sdk-inspector-1-12-581-sourcesjar/com/amazonaws/services/inspector/model/transform/ListEventSubscriptionsResultJsonUnmarshaller.java \* /opt/cola/permits/1882330213\_1704878042.2957602/0/aws-java-sdk-inspector-1-12-581-sourcesjar/com/amazonaws/services/inspector/model/transform/FindingFilterJsonUnmarshaller.java \*

 /opt/cola/permits/1882330213\_1704878042.2957602/0/aws-java-sdk-inspector-1-12-581-sourcesjar/com/amazonaws/services/inspector/model/transform/StartAssessmentRunResultJsonUnmarshaller.java \* /opt/cola/permits/1882330213\_1704878042.2957602/0/aws-java-sdk-inspector-1-12-581-sourcesjar/com/amazonaws/services/inspector/model/ServiceTemporarilyUnavailableException.java \* /opt/cola/permits/1882330213\_1704878042.2957602/0/aws-java-sdk-inspector-1-12-581-sourcesjar/com/amazonaws/services/inspector/model/transform/AssessmentTargetFilterJsonUnmarshaller.java \* /opt/cola/permits/1882330213\_1704878042.2957602/0/aws-java-sdk-inspector-1-12-581-sourcesjar/com/amazonaws/services/inspector/model/transform/CreateAssessmentTargetResultJsonUnmarshaller.java \* /opt/cola/permits/1882330213\_1704878042.2957602/0/aws-java-sdk-inspector-1-12-581-sourcesjar/com/amazonaws/services/inspector/model/transform/DeleteAssessmentTemplateRequestMarshaller.java \*

 /opt/cola/permits/1882330213\_1704878042.2957602/0/aws-java-sdk-inspector-1-12-581-sourcesjar/com/amazonaws/services/inspector/model/transform/AddAttributesToFindingsRequestMarshaller.java \* /opt/cola/permits/1882330213\_1704878042.2957602/0/aws-java-sdk-inspector-1-12-581-sourcesjar/com/amazonaws/services/inspector/model/transform/SubscribeToEventRequestMarshaller.java \* /opt/cola/permits/1882330213\_1704878042.2957602/0/aws-java-sdk-inspector-1-12-581-sourcesjar/com/amazonaws/services/inspector/model/transform/GetTelemetryMetadataRequestProtocolMarshaller.java \* /opt/cola/permits/1882330213\_1704878042.2957602/0/aws-java-sdk-inspector-1-12-581-sourcesjar/com/amazonaws/services/inspector/model/DescribeRulesPackagesRequest.java \* /opt/cola/permits/1882330213\_1704878042.2957602/0/aws-java-sdk-inspector-1-12-581-sourcesjar/com/amazonaws/services/inspector/model/transform/DescribeResourceGroupsRequestProtocolMarshaller.java

\*

 /opt/cola/permits/1882330213\_1704878042.2957602/0/aws-java-sdk-inspector-1-12-581-sourcesjar/com/amazonaws/services/inspector/model/transform/GetExclusionsPreviewRequestMarshaller.java

## **1.1133 aws-java-sdk-ivschat 1.12.581**

## **1.1133.1 Available under license :**

No license file was found, but licenses were detected in source scan.

```
/*
```
\* Copyright 2018-2023 Amazon.com, Inc. or its affiliates. All Rights Reserved.

\*

\* Licensed under the Apache License, Version 2.0 (the "License"). You may not use this file except in compliance

with

\* the License. A copy of the License is located at

\*

\* http://aws.amazon.com/apache2.0

\*

\* or in the "license" file accompanying this file. This file is distributed on an "AS IS" BASIS, WITHOUT WARRANTIES OR

\* CONDITIONS OF ANY KIND, either express or implied. See the License for the specific language governing permissions

\* and limitations under the License.

\*/

Found in path(s):

\* /opt/cola/permits/1882329238\_1704877935.7800674/0/aws-java-sdk-ivschat-1-12-581-sourcesjar/com/amazonaws/services/ivschat/model/transform/S3DestinationConfigurationMarshaller.java \* /opt/cola/permits/1882329238\_1704877935.7800674/0/aws-java-sdk-ivschat-1-12-581-sourcesjar/com/amazonaws/services/ivschat/model/ListRoomsRequest.java \*

 /opt/cola/permits/1882329238\_1704877935.7800674/0/aws-java-sdk-ivschat-1-12-581-sourcesjar/com/amazonaws/services/ivschat/model/ValidationException.java

\* /opt/cola/permits/1882329238\_1704877935.7800674/0/aws-java-sdk-ivschat-1-12-581-sourcesjar/com/amazonaws/services/ivschat/model/DeleteLoggingConfigurationResult.java

\* /opt/cola/permits/1882329238\_1704877935.7800674/0/aws-java-sdk-ivschat-1-12-581-sourcesjar/com/amazonaws/services/ivschat/model/transform/ListTagsForResourceRequestMarshaller.java \* /opt/cola/permits/1882329238\_1704877935.7800674/0/aws-java-sdk-ivschat-1-12-581-sourcesjar/com/amazonaws/services/ivschat/model/UntagResourceResult.java

\* /opt/cola/permits/1882329238\_1704877935.7800674/0/aws-java-sdk-ivschat-1-12-581-sourcesjar/com/amazonaws/services/ivschat/model/transform/GetRoomResultJsonUnmarshaller.java

\* /opt/cola/permits/1882329238\_1704877935.7800674/0/aws-java-sdk-ivschat-1-12-581-sourcesjar/com/amazonaws/services/ivschat/model/transform/ResourceNotFoundExceptionUnmarshaller.java \*

 /opt/cola/permits/1882329238\_1704877935.7800674/0/aws-java-sdk-ivschat-1-12-581-sourcesjar/com/amazonaws/services/ivschat/model/transform/DeleteLoggingConfigurationRequestProtocolMarshaller.java \* /opt/cola/permits/1882329238\_1704877935.7800674/0/aws-java-sdk-ivschat-1-12-581-sourcesjar/com/amazonaws/services/ivschat/model/transform/DeleteRoomResultJsonUnmarshaller.java

\* /opt/cola/permits/1882329238\_1704877935.7800674/0/aws-java-sdk-ivschat-1-12-581-sourcesjar/com/amazonaws/services/ivschat/model/AmazonivschatException.java

\* /opt/cola/permits/1882329238\_1704877935.7800674/0/aws-java-sdk-ivschat-1-12-581-sourcesjar/com/amazonaws/services/ivschat/model/ListTagsForResourceRequest.java

\* /opt/cola/permits/1882329238\_1704877935.7800674/0/aws-java-sdk-ivschat-1-12-581-sources-

jar/com/amazonaws/services/ivschat/model/transform/DeleteMessageRequestProtocolMarshaller.java

\* /opt/cola/permits/1882329238\_1704877935.7800674/0/aws-java-sdk-ivschat-1-12-581-sources-

jar/com/amazonaws/services/ivschat/model/ListLoggingConfigurationsRequest.java

/opt/cola/permits/1882329238\_1704877935.7800674/0/aws-java-sdk-ivschat-1-12-581-sources-

\*

jar/com/amazonaws/services/ivschat/model/MessageReviewHandler.java

\* /opt/cola/permits/1882329238\_1704877935.7800674/0/aws-java-sdk-ivschat-1-12-581-sourcesjar/com/amazonaws/services/ivschat/model/ResourceNotFoundException.java

\* /opt/cola/permits/1882329238\_1704877935.7800674/0/aws-java-sdk-ivschat-1-12-581-sourcesjar/com/amazonaws/services/ivschat/model/transform/ListRoomsResultJsonUnmarshaller.java

\* /opt/cola/permits/1882329238\_1704877935.7800674/0/aws-java-sdk-ivschat-1-12-581-sources-

jar/com/amazonaws/services/ivschat/model/transform/ListLoggingConfigurationsResultJsonUnmarshaller.java \* /opt/cola/permits/1882329238\_1704877935.7800674/0/aws-java-sdk-ivschat-1-12-581-sources-

jar/com/amazonaws/services/ivschat/model/DisconnectUserResult.java

\* /opt/cola/permits/1882329238\_1704877935.7800674/0/aws-java-sdk-ivschat-1-12-581-sourcesjar/com/amazonaws/services/ivschat/AmazonivschatClient.java

\*

\*

 /opt/cola/permits/1882329238\_1704877935.7800674/0/aws-java-sdk-ivschat-1-12-581-sourcesjar/com/amazonaws/services/ivschat/model/DeleteRoomRequest.java

\* /opt/cola/permits/1882329238\_1704877935.7800674/0/aws-java-sdk-ivschat-1-12-581-sourcesjar/com/amazonaws/services/ivschat/model/SendEventRequest.java

\* /opt/cola/permits/1882329238\_1704877935.7800674/0/aws-java-sdk-ivschat-1-12-581-sourcesjar/com/amazonaws/services/ivschat/model/transform/UpdateRoomRequestProtocolMarshaller.java \* /opt/cola/permits/1882329238\_1704877935.7800674/0/aws-java-sdk-ivschat-1-12-581-sourcesjar/com/amazonaws/services/ivschat/model/transform/SendEventRequestMarshaller.java \* /opt/cola/permits/1882329238\_1704877935.7800674/0/aws-java-sdk-ivschat-1-12-581-sourcesjar/com/amazonaws/services/ivschat/model/transform/TagResourceResultJsonUnmarshaller.java \* /opt/cola/permits/1882329238\_1704877935.7800674/0/aws-java-sdk-ivschat-1-12-581-sourcesjar/com/amazonaws/services/ivschat/model/ConflictException.java

 /opt/cola/permits/1882329238\_1704877935.7800674/0/aws-java-sdk-ivschat-1-12-581-sourcesjar/com/amazonaws/services/ivschat/model/transform/ListRoomsRequestMarshaller.java

\* /opt/cola/permits/1882329238\_1704877935.7800674/0/aws-java-sdk-ivschat-1-12-581-sources-

jar/com/amazonaws/services/ivschat/model/transform/CreateChatTokenRequestProtocolMarshaller.java

\* /opt/cola/permits/1882329238\_1704877935.7800674/0/aws-java-sdk-ivschat-1-12-581-sources-

jar/com/amazonaws/services/ivschat/model/GetLoggingConfigurationResult.java

\* /opt/cola/permits/1882329238\_1704877935.7800674/0/aws-java-sdk-ivschat-1-12-581-sources-

jar/com/amazonaws/services/ivschat/model/transform/FirehoseDestinationConfigurationJsonUnmarshaller.java

\* /opt/cola/permits/1882329238\_1704877935.7800674/0/aws-java-sdk-ivschat-1-12-581-sources-

jar/com/amazonaws/services/ivschat/model/DeleteMessageResult.java

\* /opt/cola/permits/1882329238\_1704877935.7800674/0/aws-java-sdk-ivschat-1-12-581-sourcesjar/com/amazonaws/services/ivschat/model/transform/MessageReviewHandlerMarshaller.java \*

 /opt/cola/permits/1882329238\_1704877935.7800674/0/aws-java-sdk-ivschat-1-12-581-sourcesjar/com/amazonaws/services/ivschat/model/ListTagsForResourceResult.java

\* /opt/cola/permits/1882329238\_1704877935.7800674/0/aws-java-sdk-ivschat-1-12-581-sourcesjar/com/amazonaws/services/ivschat/model/CreateRoomRequest.java

\* /opt/cola/permits/1882329238\_1704877935.7800674/0/aws-java-sdk-ivschat-1-12-581-sourcesjar/com/amazonaws/services/ivschat/model/transform/DestinationConfigurationMarshaller.java

\* /opt/cola/permits/1882329238\_1704877935.7800674/0/aws-java-sdk-ivschat-1-12-581-sources-

jar/com/amazonaws/services/ivschat/model/transform/LoggingConfigurationSummaryJsonUnmarshaller.java

\* /opt/cola/permits/1882329238\_1704877935.7800674/0/aws-java-sdk-ivschat-1-12-581-sources-

jar/com/amazonaws/services/ivschat/model/ListRoomsResult.java

\* /opt/cola/permits/1882329238\_1704877935.7800674/0/aws-java-sdk-ivschat-1-12-581-sources-

jar/com/amazonaws/services/ivschat/model/ValidationExceptionField.java

 /opt/cola/permits/1882329238\_1704877935.7800674/0/aws-java-sdk-ivschat-1-12-581-sourcesjar/com/amazonaws/services/ivschat/model/transform/CreateChatTokenResultJsonUnmarshaller.java \* /opt/cola/permits/1882329238\_1704877935.7800674/0/aws-java-sdk-ivschat-1-12-581-sourcesjar/com/amazonaws/services/ivschat/model/transform/ListRoomsRequestProtocolMarshaller.java \* /opt/cola/permits/1882329238\_1704877935.7800674/0/aws-java-sdk-ivschat-1-12-581-sourcesjar/com/amazonaws/services/ivschat/model/AccessDeniedException.java \* /opt/cola/permits/1882329238\_1704877935.7800674/0/aws-java-sdk-ivschat-1-12-581-sources-

jar/com/amazonaws/services/ivschat/model/transform/CloudWatchLogsDestinationConfigurationMarshaller.java \* /opt/cola/permits/1882329238\_1704877935.7800674/0/aws-java-sdk-ivschat-1-12-581-sourcesjar/com/amazonaws/services/ivschat/model/UpdateRoomRequest.java \*

 /opt/cola/permits/1882329238\_1704877935.7800674/0/aws-java-sdk-ivschat-1-12-581-sourcesjar/com/amazonaws/services/ivschat/model/transform/ConflictExceptionUnmarshaller.java \* /opt/cola/permits/1882329238\_1704877935.7800674/0/aws-java-sdk-ivschat-1-12-581-sourcesjar/com/amazonaws/services/ivschat/model/transform/GetLoggingConfigurationRequestMarshaller.java \* /opt/cola/permits/1882329238\_1704877935.7800674/0/aws-java-sdk-ivschat-1-12-581-sourcesjar/com/amazonaws/services/ivschat/model/DestinationConfiguration.java

\* /opt/cola/permits/1882329238\_1704877935.7800674/0/aws-java-sdk-ivschat-1-12-581-sourcesjar/com/amazonaws/services/ivschat/model/TagResourceResult.java

\* /opt/cola/permits/1882329238\_1704877935.7800674/0/aws-java-sdk-ivschat-1-12-581-sourcesjar/com/amazonaws/services/ivschat/model/LoggingConfigurationSummary.java

\* /opt/cola/permits/1882329238\_1704877935.7800674/0/aws-java-sdk-ivschat-1-12-581-sourcesjar/com/amazonaws/services/ivschat/AmazonivschatAsyncClient.java

\*

 /opt/cola/permits/1882329238\_1704877935.7800674/0/aws-java-sdk-ivschat-1-12-581-sourcesjar/com/amazonaws/services/ivschat/model/FirehoseDestinationConfiguration.java \* /opt/cola/permits/1882329238\_1704877935.7800674/0/aws-java-sdk-ivschat-1-12-581-sourcesjar/com/amazonaws/services/ivschat/AbstractAmazonivschatAsync.java \* /opt/cola/permits/1882329238\_1704877935.7800674/0/aws-java-sdk-ivschat-1-12-581-sourcesjar/com/amazonaws/services/ivschat/model/transform/GetRoomRequestMarshaller.java \* /opt/cola/permits/1882329238\_1704877935.7800674/0/aws-java-sdk-ivschat-1-12-581-sourcesjar/com/amazonaws/services/ivschat/model/transform/PendingVerificationExceptionUnmarshaller.java \* /opt/cola/permits/1882329238\_1704877935.7800674/0/aws-java-sdk-ivschat-1-12-581-sourcesjar/com/amazonaws/services/ivschat/model/transform/CreateChatTokenRequestMarshaller.java \* /opt/cola/permits/1882329238\_1704877935.7800674/0/aws-java-sdk-ivschat-1-12-581-sourcesjar/com/amazonaws/services/ivschat/model/transform/DeleteRoomRequestMarshaller.java \*

 /opt/cola/permits/1882329238\_1704877935.7800674/0/aws-java-sdk-ivschat-1-12-581-sourcesjar/com/amazonaws/services/ivschat/model/transform/CreateRoomResultJsonUnmarshaller.java \* /opt/cola/permits/1882329238\_1704877935.7800674/0/aws-java-sdk-ivschat-1-12-581-sourcesjar/com/amazonaws/services/ivschat/model/transform/ListLoggingConfigurationsRequestMarshaller.java \* /opt/cola/permits/1882329238\_1704877935.7800674/0/aws-java-sdk-ivschat-1-12-581-sourcesjar/com/amazonaws/services/ivschat/model/transform/RoomSummaryJsonUnmarshaller.java \* /opt/cola/permits/1882329238\_1704877935.7800674/0/aws-java-sdk-ivschat-1-12-581-sourcesjar/com/amazonaws/services/ivschat/model/UpdateLoggingConfigurationRequest.java \* /opt/cola/permits/1882329238\_1704877935.7800674/0/aws-java-sdk-ivschat-1-12-581-sourcesjar/com/amazonaws/services/ivschat/model/transform/CreateRoomRequestProtocolMarshaller.java \* /opt/cola/permits/1882329238\_1704877935.7800674/0/aws-java-sdk-ivschat-1-12-581-sourcesjar/com/amazonaws/services/ivschat/model/transform/LoggingConfigurationSummaryMarshaller.java \*

 /opt/cola/permits/1882329238\_1704877935.7800674/0/aws-java-sdk-ivschat-1-12-581-sourcesjar/com/amazonaws/services/ivschat/model/GetRoomResult.java

\* /opt/cola/permits/1882329238\_1704877935.7800674/0/aws-java-sdk-ivschat-1-12-581-sourcesjar/com/amazonaws/services/ivschat/model/transform/DisconnectUserRequestProtocolMarshaller.java \* /opt/cola/permits/1882329238\_1704877935.7800674/0/aws-java-sdk-ivschat-1-12-581-sourcesjar/com/amazonaws/services/ivschat/model/transform/UpdateRoomResultJsonUnmarshaller.java \* /opt/cola/permits/1882329238\_1704877935.7800674/0/aws-java-sdk-ivschat-1-12-581-sourcesjar/com/amazonaws/services/ivschat/model/transform/S3DestinationConfigurationJsonUnmarshaller.java \* /opt/cola/permits/1882329238\_1704877935.7800674/0/aws-java-sdk-ivschat-1-12-581-sourcesjar/com/amazonaws/services/ivschat/model/transform/UpdateLoggingConfigurationRequestProtocolMarshaller.java \*

/opt/cola/permits/1882329238\_1704877935.7800674/0/aws-java-sdk-ivschat-1-12-581-sources-

jar/com/amazonaws/services/ivschat/model/UpdateLoggingConfigurationResult.java

\* /opt/cola/permits/1882329238\_1704877935.7800674/0/aws-java-sdk-ivschat-1-12-581-sources-

jar/com/amazonaws/services/ivschat/model/transform/DeleteLoggingConfigurationResultJsonUnmarshaller.java

\* /opt/cola/permits/1882329238\_1704877935.7800674/0/aws-java-sdk-ivschat-1-12-581-sourcesjar/com/amazonaws/services/ivschat/model/SendEventResult.java

\* /opt/cola/permits/1882329238\_1704877935.7800674/0/aws-java-sdk-ivschat-1-12-581-sourcesjar/com/amazonaws/services/ivschat/package-info.java

\* /opt/cola/permits/1882329238\_1704877935.7800674/0/aws-java-sdk-ivschat-1-12-581-sourcesjar/com/amazonaws/services/ivschat/model/transform/FirehoseDestinationConfigurationMarshaller.java \* /opt/cola/permits/1882329238\_1704877935.7800674/0/aws-java-sdk-ivschat-1-12-581-sourcesjar/com/amazonaws/services/ivschat/model/transform/AccessDeniedExceptionUnmarshaller.java \*

 /opt/cola/permits/1882329238\_1704877935.7800674/0/aws-java-sdk-ivschat-1-12-581-sourcesjar/com/amazonaws/services/ivschat/model/transform/DisconnectUserRequestMarshaller.java \* /opt/cola/permits/1882329238\_1704877935.7800674/0/aws-java-sdk-ivschat-1-12-581-sources-

jar/com/amazonaws/services/ivschat/model/CreateLoggingConfigurationResult.java

\* /opt/cola/permits/1882329238\_1704877935.7800674/0/aws-java-sdk-ivschat-1-12-581-sources-

jar/com/amazonaws/services/ivschat/model/transform/GetLoggingConfigurationRequestProtocolMarshaller.java

\* /opt/cola/permits/1882329238\_1704877935.7800674/0/aws-java-sdk-ivschat-1-12-581-sources-

jar/com/amazonaws/services/ivschat/model/PendingVerificationException.java

\* /opt/cola/permits/1882329238\_1704877935.7800674/0/aws-java-sdk-ivschat-1-12-581-sourcesjar/com/amazonaws/services/ivschat/model/UntagResourceRequest.java

\* /opt/cola/permits/1882329238\_1704877935.7800674/0/aws-java-sdk-ivschat-1-12-581-sourcesjar/com/amazonaws/services/ivschat/model/transform/CreateRoomRequestMarshaller.java \*

 /opt/cola/permits/1882329238\_1704877935.7800674/0/aws-java-sdk-ivschat-1-12-581-sourcesjar/com/amazonaws/services/ivschat/model/LoggingConfigurationState.java

\* /opt/cola/permits/1882329238\_1704877935.7800674/0/aws-java-sdk-ivschat-1-12-581-sourcesjar/com/amazonaws/services/ivschat/model/InternalServerException.java

\* /opt/cola/permits/1882329238\_1704877935.7800674/0/aws-java-sdk-ivschat-1-12-581-sources-

jar/com/amazonaws/services/ivschat/model/transform/ThrottlingExceptionUnmarshaller.java

\* /opt/cola/permits/1882329238\_1704877935.7800674/0/aws-java-sdk-ivschat-1-12-581-sources-

jar/com/amazonaws/services/ivschat/model/transform/CloudWatchLogsDestinationConfigurationJsonUnmarshaller. java

\* /opt/cola/permits/1882329238\_1704877935.7800674/0/aws-java-sdk-ivschat-1-12-581-sources-

jar/com/amazonaws/services/ivschat/model/DisconnectUserRequest.java

\* /opt/cola/permits/1882329238\_1704877935.7800674/0/aws-java-sdk-ivschat-1-12-581-sourcesjar/com/amazonaws/services/ivschat/model/CreateLoggingConfigurationState.java \*

 /opt/cola/permits/1882329238\_1704877935.7800674/0/aws-java-sdk-ivschat-1-12-581-sourcesjar/com/amazonaws/services/ivschat/model/transform/GetLoggingConfigurationResultJsonUnmarshaller.java \* /opt/cola/permits/1882329238\_1704877935.7800674/0/aws-java-sdk-ivschat-1-12-581-sourcesjar/com/amazonaws/services/ivschat/model/GetRoomRequest.java

\* /opt/cola/permits/1882329238\_1704877935.7800674/0/aws-java-sdk-ivschat-1-12-581-sourcesjar/com/amazonaws/services/ivschat/model/transform/TagResourceRequestProtocolMarshaller.java \* /opt/cola/permits/1882329238\_1704877935.7800674/0/aws-java-sdk-ivschat-1-12-581-sourcesjar/com/amazonaws/services/ivschat/model/CreateChatTokenResult.java

\* /opt/cola/permits/1882329238\_1704877935.7800674/0/aws-java-sdk-ivschat-1-12-581-sourcesjar/com/amazonaws/services/ivschat/model/DeleteLoggingConfigurationRequest.java \* /opt/cola/permits/1882329238\_1704877935.7800674/0/aws-java-sdk-ivschat-1-12-581-sources-

jar/com/amazonaws/services/ivschat/model/transform/ValidationExceptionFieldJsonUnmarshaller.java \*

 /opt/cola/permits/1882329238\_1704877935.7800674/0/aws-java-sdk-ivschat-1-12-581-sourcesjar/com/amazonaws/services/ivschat/model/transform/ListTagsForResourceRequestProtocolMarshaller.java \* /opt/cola/permits/1882329238\_1704877935.7800674/0/aws-java-sdk-ivschat-1-12-581-sourcesjar/com/amazonaws/services/ivschat/model/transform/DeleteLoggingConfigurationRequestMarshaller.java \* /opt/cola/permits/1882329238\_1704877935.7800674/0/aws-java-sdk-ivschat-1-12-581-sourcesjar/com/amazonaws/services/ivschat/model/transform/CreateLoggingConfigurationResultJsonUnmarshaller.java \* /opt/cola/permits/1882329238\_1704877935.7800674/0/aws-java-sdk-ivschat-1-12-581-sourcesjar/com/amazonaws/services/ivschat/model/transform/MessageReviewHandlerJsonUnmarshaller.java \* /opt/cola/permits/1882329238\_1704877935.7800674/0/aws-java-sdk-ivschat-1-12-581-sourcesjar/com/amazonaws/services/ivschat/model/transform/UpdateLoggingConfigurationResultJsonUnmarshaller.java \*

 /opt/cola/permits/1882329238\_1704877935.7800674/0/aws-java-sdk-ivschat-1-12-581-sourcesjar/com/amazonaws/services/ivschat/model/transform/DestinationConfigurationJsonUnmarshaller.java \* /opt/cola/permits/1882329238\_1704877935.7800674/0/aws-java-sdk-ivschat-1-12-581-sourcesjar/com/amazonaws/services/ivschat/model/transform/TagResourceRequestMarshaller.java \* /opt/cola/permits/1882329238\_1704877935.7800674/0/aws-java-sdk-ivschat-1-12-581-sourcesjar/com/amazonaws/services/ivschat/model/TagResourceRequest.java

\* /opt/cola/permits/1882329238\_1704877935.7800674/0/aws-java-sdk-ivschat-1-12-581-sourcesjar/com/amazonaws/services/ivschat/model/transform/DeleteMessageRequestMarshaller.java \* /opt/cola/permits/1882329238\_1704877935.7800674/0/aws-java-sdk-ivschat-1-12-581-sourcesjar/com/amazonaws/services/ivschat/model/transform/UpdateRoomRequestMarshaller.java \* /opt/cola/permits/1882329238\_1704877935.7800674/0/aws-java-sdk-ivschat-1-12-581-sourcesjar/com/amazonaws/services/ivschat/model/transform/GetRoomRequestProtocolMarshaller.java \*

 /opt/cola/permits/1882329238\_1704877935.7800674/0/aws-java-sdk-ivschat-1-12-581-sourcesjar/com/amazonaws/services/ivschat/model/GetLoggingConfigurationRequest.java \* /opt/cola/permits/1882329238\_1704877935.7800674/0/aws-java-sdk-ivschat-1-12-581-sourcesjar/com/amazonaws/services/ivschat/model/transform/RoomSummaryMarshaller.java \* /opt/cola/permits/1882329238\_1704877935.7800674/0/aws-java-sdk-ivschat-1-12-581-sourcesjar/com/amazonaws/services/ivschat/model/CreateRoomResult.java
\* /opt/cola/permits/1882329238\_1704877935.7800674/0/aws-java-sdk-ivschat-1-12-581-sourcesjar/com/amazonaws/services/ivschat/model/DeleteMessageRequest.java

\* /opt/cola/permits/1882329238\_1704877935.7800674/0/aws-java-sdk-ivschat-1-12-581-sourcesjar/com/amazonaws/services/ivschat/model/ThrottlingException.java

\* /opt/cola/permits/1882329238\_1704877935.7800674/0/aws-java-sdk-ivschat-1-12-581-sourcesjar/com/amazonaws/services/ivschat/AbstractAmazonivschat.java

 /opt/cola/permits/1882329238\_1704877935.7800674/0/aws-java-sdk-ivschat-1-12-581-sourcesjar/com/amazonaws/services/ivschat/model/FallbackResult.java

\*

\* /opt/cola/permits/1882329238\_1704877935.7800674/0/aws-java-sdk-ivschat-1-12-581-sourcesjar/com/amazonaws/services/ivschat/model/transform/UpdateLoggingConfigurationRequestMarshaller.java \* /opt/cola/permits/1882329238\_1704877935.7800674/0/aws-java-sdk-ivschat-1-12-581-sourcesjar/com/amazonaws/services/ivschat/model/transform/UntagResourceRequestMarshaller.java \* /opt/cola/permits/1882329238\_1704877935.7800674/0/aws-java-sdk-ivschat-1-12-581-sourcesjar/com/amazonaws/services/ivschat/model/ChatTokenCapability.java

\* /opt/cola/permits/1882329238\_1704877935.7800674/0/aws-java-sdk-ivschat-1-12-581-sourcesjar/com/amazonaws/services/ivschat/model/UpdateRoomResult.java

\* /opt/cola/permits/1882329238\_1704877935.7800674/0/aws-java-sdk-ivschat-1-12-581-sourcesjar/com/amazonaws/services/ivschat/model/transform/InternalServerExceptionUnmarshaller.java \*

 /opt/cola/permits/1882329238\_1704877935.7800674/0/aws-java-sdk-ivschat-1-12-581-sourcesjar/com/amazonaws/services/ivschat/model/transform/ServiceQuotaExceededExceptionUnmarshaller.java \* /opt/cola/permits/1882329238\_1704877935.7800674/0/aws-java-sdk-ivschat-1-12-581-sourcesjar/com/amazonaws/services/ivschat/model/UpdateLoggingConfigurationState.java

\* /opt/cola/permits/1882329238\_1704877935.7800674/0/aws-java-sdk-ivschat-1-12-581-sourcesjar/com/amazonaws/services/ivschat/model/ListLoggingConfigurationsResult.java

\* /opt/cola/permits/1882329238\_1704877935.7800674/0/aws-java-sdk-ivschat-1-12-581-sourcesjar/com/amazonaws/services/ivschat/AmazonivschatClientBuilder.java

\* /opt/cola/permits/1882329238\_1704877935.7800674/0/aws-java-sdk-ivschat-1-12-581-sourcesjar/com/amazonaws/services/ivschat/model/transform/SendEventRequestProtocolMarshaller.java \* /opt/cola/permits/1882329238\_1704877935.7800674/0/aws-java-sdk-ivschat-1-12-581-sourcesjar/com/amazonaws/services/ivschat/model/CreateLoggingConfigurationRequest.java \*

 /opt/cola/permits/1882329238\_1704877935.7800674/0/aws-java-sdk-ivschat-1-12-581-sourcesjar/com/amazonaws/services/ivschat/model/ValidationExceptionReason.java

\* /opt/cola/permits/1882329238\_1704877935.7800674/0/aws-java-sdk-ivschat-1-12-581-sourcesjar/com/amazonaws/services/ivschat/model/RoomSummary.java

\* /opt/cola/permits/1882329238\_1704877935.7800674/0/aws-java-sdk-ivschat-1-12-581-sourcesjar/com/amazonaws/services/ivschat/model/transform/SendEventResultJsonUnmarshaller.java \* /opt/cola/permits/1882329238\_1704877935.7800674/0/aws-java-sdk-ivschat-1-12-581-sources-

jar/com/amazonaws/services/ivschat/model/ServiceQuotaExceededException.java

\* /opt/cola/permits/1882329238\_1704877935.7800674/0/aws-java-sdk-ivschat-1-12-581-sourcesjar/com/amazonaws/services/ivschat/model/DeleteRoomResult.java

\* /opt/cola/permits/1882329238\_1704877935.7800674/0/aws-java-sdk-ivschat-1-12-581-sourcesjar/com/amazonaws/services/ivschat/model/transform/UntagResourceRequestProtocolMarshaller.java \*

 /opt/cola/permits/1882329238\_1704877935.7800674/0/aws-java-sdk-ivschat-1-12-581-sourcesjar/com/amazonaws/services/ivschat/model/transform/DeleteMessageResultJsonUnmarshaller.java

\* /opt/cola/permits/1882329238\_1704877935.7800674/0/aws-java-sdk-ivschat-1-12-581-sourcesjar/com/amazonaws/services/ivschat/model/transform/DisconnectUserResultJsonUnmarshaller.java \* /opt/cola/permits/1882329238\_1704877935.7800674/0/aws-java-sdk-ivschat-1-12-581-sourcesjar/com/amazonaws/services/ivschat/model/transform/ListTagsForResourceResultJsonUnmarshaller.java \* /opt/cola/permits/1882329238\_1704877935.7800674/0/aws-java-sdk-ivschat-1-12-581-sourcesjar/com/amazonaws/services/ivschat/model/transform/ListLoggingConfigurationsRequestProtocolMarshaller.java \* /opt/cola/permits/1882329238\_1704877935.7800674/0/aws-java-sdk-ivschat-1-12-581-sourcesjar/com/amazonaws/services/ivschat/Amazonivschat.java \*

 /opt/cola/permits/1882329238\_1704877935.7800674/0/aws-java-sdk-ivschat-1-12-581-sourcesjar/com/amazonaws/services/ivschat/model/transform/ValidationExceptionUnmarshaller.java \* /opt/cola/permits/1882329238\_1704877935.7800674/0/aws-java-sdk-ivschat-1-12-581-sourcesjar/com/amazonaws/services/ivschat/model/CreateChatTokenRequest.java

\* /opt/cola/permits/1882329238\_1704877935.7800674/0/aws-java-sdk-ivschat-1-12-581-sourcesjar/com/amazonaws/services/ivschat/model/S3DestinationConfiguration.java

\* /opt/cola/permits/1882329238\_1704877935.7800674/0/aws-java-sdk-ivschat-1-12-581-sourcesjar/com/amazonaws/services/ivschat/model/ResourceType.java

\* /opt/cola/permits/1882329238\_1704877935.7800674/0/aws-java-sdk-ivschat-1-12-581-sourcesjar/com/amazonaws/services/ivschat/model/transform/UntagResourceResultJsonUnmarshaller.java \* /opt/cola/permits/1882329238\_1704877935.7800674/0/aws-java-sdk-ivschat-1-12-581-sourcesjar/com/amazonaws/services/ivschat/model/CloudWatchLogsDestinationConfiguration.java \*

 /opt/cola/permits/1882329238\_1704877935.7800674/0/aws-java-sdk-ivschat-1-12-581-sourcesjar/com/amazonaws/services/ivschat/AmazonivschatAsyncClientBuilder.java

\* /opt/cola/permits/1882329238\_1704877935.7800674/0/aws-java-sdk-ivschat-1-12-581-sourcesjar/com/amazonaws/services/ivschat/AmazonivschatAsync.java

\* /opt/cola/permits/1882329238\_1704877935.7800674/0/aws-java-sdk-ivschat-1-12-581-sourcesjar/com/amazonaws/services/ivschat/model/transform/DeleteRoomRequestProtocolMarshaller.java \* /opt/cola/permits/1882329238\_1704877935.7800674/0/aws-java-sdk-ivschat-1-12-581-sources-

jar/com/amazonaws/services/ivschat/model/transform/ValidationExceptionFieldMarshaller.java \* /opt/cola/permits/1882329238\_1704877935.7800674/0/aws-java-sdk-ivschat-1-12-581-sources-

jar/com/amazonaws/services/ivschat/model/transform/CreateLoggingConfigurationRequestMarshaller.java

\* /opt/cola/permits/1882329238\_1704877935.7800674/0/aws-java-sdk-ivschat-1-12-581-sources-

jar/com/amazonaws/services/ivschat/model/transform/CreateLoggingConfigurationRequestProtocolMarshaller.java

# **1.1134 aws-java-sdk-forecastquery 1.12.581**

### **1.1134.1 Available under license :**

No license file was found, but licenses were detected in source scan.

/\*

\* Copyright 2018-2023 Amazon.com, Inc. or its affiliates. All Rights Reserved.

\*

\* Licensed under the Apache License, Version 2.0 (the "License"). You may not use this file except in compliance with

\* the License. A copy of the License is located at

\*

\* http://aws.amazon.com/apache2.0

\*

\* or in the "license" file accompanying this file. This file is distributed on an "AS IS" BASIS, WITHOUT WARRANTIES OR

\* CONDITIONS OF ANY KIND, either express or implied. See the License for the specific language governing permissions

\* and limitations under the License.

\*/

Found in path(s):

\* /opt/cola/permits/1882328417\_1704877538.4223993/0/aws-java-sdk-forecastquery-1-12-581-sourcesjar/com/amazonaws/services/forecastquery/AmazonForecastQueryAsyncClient.java

\* /opt/cola/permits/1882328417\_1704877538.4223993/0/aws-java-sdk-forecastquery-1-12-581-sourcesjar/com/amazonaws/services/forecastquery/model/QueryForecastResult.java

\*

 /opt/cola/permits/1882328417\_1704877538.4223993/0/aws-java-sdk-forecastquery-1-12-581-sourcesjar/com/amazonaws/services/forecastquery/model/Forecast.java

\* /opt/cola/permits/1882328417\_1704877538.4223993/0/aws-java-sdk-forecastquery-1-12-581-sourcesjar/com/amazonaws/services/forecastquery/model/InvalidInputException.java

\* /opt/cola/permits/1882328417\_1704877538.4223993/0/aws-java-sdk-forecastquery-1-12-581-sourcesjar/com/amazonaws/services/forecastquery/model/QueryForecastRequest.java

\* /opt/cola/permits/1882328417\_1704877538.4223993/0/aws-java-sdk-forecastquery-1-12-581-sourcesjar/com/amazonaws/services/forecastquery/model/AmazonForecastQueryException.java

\* /opt/cola/permits/1882328417\_1704877538.4223993/0/aws-java-sdk-forecastquery-1-12-581-sourcesjar/com/amazonaws/services/forecastquery/model/transform/DataPointMarshaller.java

\* /opt/cola/permits/1882328417\_1704877538.4223993/0/aws-java-sdk-forecastquery-1-12-581-sources-

jar/com/amazonaws/services/forecastquery/model/ResourceNotFoundException.java

\*

 /opt/cola/permits/1882328417\_1704877538.4223993/0/aws-java-sdk-forecastquery-1-12-581-sourcesjar/com/amazonaws/services/forecastquery/model/transform/QueryForecastRequestProtocolMarshaller.java \* /opt/cola/permits/1882328417\_1704877538.4223993/0/aws-java-sdk-forecastquery-1-12-581-sourcesjar/com/amazonaws/services/forecastquery/model/transform/ResourceNotFoundExceptionUnmarshaller.java \* /opt/cola/permits/1882328417\_1704877538.4223993/0/aws-java-sdk-forecastquery-1-12-581-sourcesjar/com/amazonaws/services/forecastquery/model/transform/QueryWhatIfForecastResultJsonUnmarshaller.java \* /opt/cola/permits/1882328417\_1704877538.4223993/0/aws-java-sdk-forecastquery-1-12-581-sourcesjar/com/amazonaws/services/forecastquery/model/transform/ForecastJsonUnmarshaller.java \* /opt/cola/permits/1882328417\_1704877538.4223993/0/aws-java-sdk-forecastquery-1-12-581-sourcesjar/com/amazonaws/services/forecastquery/model/InvalidNextTokenException.java \* /opt/cola/permits/1882328417\_1704877538.4223993/0/aws-java-sdk-forecastquery-1-12-581-sourcesjar/com/amazonaws/services/forecastquery/AmazonForecastQueryAsync.java

\*

 /opt/cola/permits/1882328417\_1704877538.4223993/0/aws-java-sdk-forecastquery-1-12-581-sourcesjar/com/amazonaws/services/forecastquery/model/transform/QueryWhatIfForecastRequestProtocolMarshaller.java \* /opt/cola/permits/1882328417\_1704877538.4223993/0/aws-java-sdk-forecastquery-1-12-581-sourcesjar/com/amazonaws/services/forecastquery/AmazonForecastQueryClientBuilder.java \* /opt/cola/permits/1882328417\_1704877538.4223993/0/aws-java-sdk-forecastquery-1-12-581-sourcesjar/com/amazonaws/services/forecastquery/model/transform/ForecastMarshaller.java

\* /opt/cola/permits/1882328417\_1704877538.4223993/0/aws-java-sdk-forecastquery-1-12-581-sources-

jar/com/amazonaws/services/forecastquery/model/transform/DataPointJsonUnmarshaller.java

\* /opt/cola/permits/1882328417\_1704877538.4223993/0/aws-java-sdk-forecastquery-1-12-581-sourcesjar/com/amazonaws/services/forecastquery/model/transform/ResourceInUseExceptionUnmarshaller.java \*

 /opt/cola/permits/1882328417\_1704877538.4223993/0/aws-java-sdk-forecastquery-1-12-581-sourcesjar/com/amazonaws/services/forecastquery/model/DataPoint.java

\* /opt/cola/permits/1882328417\_1704877538.4223993/0/aws-java-sdk-forecastquery-1-12-581-sourcesjar/com/amazonaws/services/forecastquery/model/transform/QueryForecastResultJsonUnmarshaller.java \* /opt/cola/permits/1882328417\_1704877538.4223993/0/aws-java-sdk-forecastquery-1-12-581-sourcesjar/com/amazonaws/services/forecastquery/model/ResourceInUseException.java

\* /opt/cola/permits/1882328417\_1704877538.4223993/0/aws-java-sdk-forecastquery-1-12-581-sourcesjar/com/amazonaws/services/forecastquery/model/QueryWhatIfForecastResult.java

\* /opt/cola/permits/1882328417\_1704877538.4223993/0/aws-java-sdk-forecastquery-1-12-581-sourcesjar/com/amazonaws/services/forecastquery/model/transform/InvalidNextTokenExceptionUnmarshaller.java \* /opt/cola/permits/1882328417\_1704877538.4223993/0/aws-java-sdk-forecastquery-1-12-581-sourcesjar/com/amazonaws/services/forecastquery/model/transform/QueryWhatIfForecastRequestMarshaller.java \*

 /opt/cola/permits/1882328417\_1704877538.4223993/0/aws-java-sdk-forecastquery-1-12-581-sourcesjar/com/amazonaws/services/forecastquery/model/LimitExceededException.java

\* /opt/cola/permits/1882328417\_1704877538.4223993/0/aws-java-sdk-forecastquery-1-12-581-sourcesjar/com/amazonaws/services/forecastquery/model/transform/LimitExceededExceptionUnmarshaller.java \* /opt/cola/permits/1882328417\_1704877538.4223993/0/aws-java-sdk-forecastquery-1-12-581-sourcesjar/com/amazonaws/services/forecastquery/AbstractAmazonForecastQuery.java

\* /opt/cola/permits/1882328417\_1704877538.4223993/0/aws-java-sdk-forecastquery-1-12-581-sourcesjar/com/amazonaws/services/forecastquery/AbstractAmazonForecastQueryAsync.java

\* /opt/cola/permits/1882328417\_1704877538.4223993/0/aws-java-sdk-forecastquery-1-12-581-sourcesjar/com/amazonaws/services/forecastquery/model/QueryWhatIfForecastRequest.java

 /opt/cola/permits/1882328417\_1704877538.4223993/0/aws-java-sdk-forecastquery-1-12-581-sourcesjar/com/amazonaws/services/forecastquery/package-info.java

\* /opt/cola/permits/1882328417\_1704877538.4223993/0/aws-java-sdk-forecastquery-1-12-581-sourcesjar/com/amazonaws/services/forecastquery/AmazonForecastQueryClient.java

\* /opt/cola/permits/1882328417\_1704877538.4223993/0/aws-java-sdk-forecastquery-1-12-581-sourcesjar/com/amazonaws/services/forecastquery/AmazonForecastQuery.java

\* /opt/cola/permits/1882328417\_1704877538.4223993/0/aws-java-sdk-forecastquery-1-12-581-sourcesjar/com/amazonaws/services/forecastquery/model/transform/QueryForecastRequestMarshaller.java

\* /opt/cola/permits/1882328417\_1704877538.4223993/0/aws-java-sdk-forecastquery-1-12-581-sourcesjar/com/amazonaws/services/forecastquery/model/transform/InvalidInputExceptionUnmarshaller.java \* /opt/cola/permits/1882328417\_1704877538.4223993/0/aws-java-sdk-forecastquery-1-12-581-sourcesjar/com/amazonaws/services/forecastquery/AmazonForecastQueryAsyncClientBuilder.java

## **1.1135 aws-java-sdk-elasticsearch 1.12.581 1.1135.1 Available under license :**

No license file was found, but licenses were detected in source scan.

/\*

\*

\* Copyright 2018-2023 Amazon.com, Inc. or its affiliates. All Rights Reserved.

\*

\* Licensed under the Apache License, Version 2.0 (the "License"). You may not use this file except in compliance with

\* the License. A copy of the License is located at

\*

\* http://aws.amazon.com/apache2.0

\*

\* or in the "license" file accompanying this file. This file is distributed on an "AS IS" BASIS, WITHOUT

#### WARRANTIES OR

\* CONDITIONS OF ANY KIND, either express or implied. See the License for the specific language governing permissions

\* and limitations under the License.

\*/

/\*\*

 $* <sub>0</sub>$ 

\* Allows you to either upgrade your domain or perform an Upgrade eligibility check to a compatible

Elasticsearch

\* version.

 $*$ 

\*

\* @param upgradeElasticsearchDomainRequest

- Container for request parameters to  $\langle \text{code}\rangle \langle \text{angle}$  ElasticsearchDomain $\langle \text{angle} \rangle \langle \text{code}\rangle$  operation.
- \* @return Result

of the UpgradeElasticsearchDomain operation returned by the service.

- \* @throws BaseException
- An error occurred while processing the request.
- \* @throws ResourceNotFoundException
- \* An exception for accessing or deleting a resource that does not exist. Gives http status code of 400.
- \* @throws ResourceAlreadyExistsException
- \* An exception for creating a resource that already exists. Gives http status code of 400.
- \* @throws DisabledOperationException
- \* An error occured because the client wanted to access a not supported operation. Gives http status code of
- \* 409.
- \* @throws ValidationException
- An exception for missing / invalid input fields. Gives http status code of 400.
- \* @throws InternalException
- \* The request processing has failed because of an unknown error, exception or failure (the failure is
- \* internal to the service) . Gives http status code of 500.
- \* @sample AWSElasticsearch.UpgradeElasticsearchDomain
- \*/

Found in path(s):

\* /opt/cola/permits/1882328696\_1704878069.513832/0/aws-java-sdk-elasticsearch-1-12-581-sourcesjar/com/amazonaws/services/elasticsearch/AWSElasticsearchClient.java

\* /opt/cola/permits/1882328696\_1704878069.513832/0/aws-java-sdk-elasticsearch-1-12-581-sourcesjar/com/amazonaws/services/elasticsearch/AWSElasticsearch.java

No license file was found, but licenses were detected in source scan.

/\*

\* Copyright 2018-2023 Amazon.com, Inc. or its affiliates. All Rights Reserved.

\*

\* Licensed under the Apache License, Version 2.0 (the "License"). You may not use this file except in compliance with

\* the License. A copy of the License is located at

\*

\* http://aws.amazon.com/apache2.0

\*

\* or in the "license" file accompanying this file. This file is distributed on an "AS IS" BASIS, WITHOUT WARRANTIES OR

\* CONDITIONS OF ANY KIND, either express or implied. See the License for the specific language governing permissions

\* and limitations under the License.

\*/

Found in path(s):

\* /opt/cola/permits/1882328696\_1704878069.513832/0/aws-java-sdk-elasticsearch-1-12-581-sourcesjar/com/amazonaws/services/elasticsearch/model/transform/GetUpgradeHistoryRequestMarshaller.java \* /opt/cola/permits/1882328696\_1704878069.513832/0/aws-java-sdk-elasticsearch-1-12-581-sourcesjar/com/amazonaws/services/elasticsearch/model/transform/EBSOptionsStatusMarshaller.java \*

 /opt/cola/permits/1882328696\_1704878069.513832/0/aws-java-sdk-elasticsearch-1-12-581-sourcesjar/com/amazonaws/services/elasticsearch/model/transform/ResourceAlreadyExistsExceptionUnmarshaller.java \* /opt/cola/permits/1882328696\_1704878069.513832/0/aws-java-sdk-elasticsearch-1-12-581-sources-

jar/com/amazonaws/services/elasticsearch/model/ListTagsResult.java

\* /opt/cola/permits/1882328696\_1704878069.513832/0/aws-java-sdk-elasticsearch-1-12-581-sourcesjar/com/amazonaws/services/elasticsearch/model/transform/AccessPoliciesStatusMarshaller.java

\* /opt/cola/permits/1882328696\_1704878069.513832/0/aws-java-sdk-elasticsearch-1-12-581-sourcesjar/com/amazonaws/services/elasticsearch/model/AutoTuneDesiredState.java

\* /opt/cola/permits/1882328696\_1704878069.513832/0/aws-java-sdk-elasticsearch-1-12-581-sourcesjar/com/amazonaws/services/elasticsearch/model/Limits.java

\* /opt/cola/permits/1882328696\_1704878069.513832/0/aws-java-sdk-elasticsearch-1-12-581-sourcesjar/com/amazonaws/services/elasticsearch/model/transform/DescribeReservedElasticsearchInstancesRequestProtoco lMarshaller.java

\*

 /opt/cola/permits/1882328696\_1704878069.513832/0/aws-java-sdk-elasticsearch-1-12-581-sourcesjar/com/amazonaws/services/elasticsearch/model/transform/DescribeElasticsearchDomainRequestProtocolMarshalle r.java

\* /opt/cola/permits/1882328696\_1704878069.513832/0/aws-java-sdk-elasticsearch-1-12-581-sourcesjar/com/amazonaws/services/elasticsearch/model/UpgradeStatus.java

\* /opt/cola/permits/1882328696\_1704878069.513832/0/aws-java-sdk-elasticsearch-1-12-581-sourcesjar/com/amazonaws/services/elasticsearch/model/DescribeElasticsearchDomainRequest.java

\* /opt/cola/permits/1882328696\_1704878069.513832/0/aws-java-sdk-elasticsearch-1-12-581-sources-

jar/com/amazonaws/services/elasticsearch/model/transform/AuthorizedPrincipalJsonUnmarshaller.java

jar/com/amazonaws/services/elasticsearch/model/transform/RevokeVpcEndpointAccessResultJsonUnmarshaller.jav

a \*

 /opt/cola/permits/1882328696\_1704878069.513832/0/aws-java-sdk-elasticsearch-1-12-581-sourcesjar/com/amazonaws/services/elasticsearch/package-info.java

\* /opt/cola/permits/1882328696\_1704878069.513832/0/aws-java-sdk-elasticsearch-1-12-581-sourcesjar/com/amazonaws/services/elasticsearch/model/transform/CreateOutboundCrossClusterSearchConnectionResultJs onUnmarshaller.java

\* /opt/cola/permits/1882328696\_1704878069.513832/0/aws-java-sdk-elasticsearch-1-12-581-sourcesjar/com/amazonaws/services/elasticsearch/model/transform/ListTagsRequestMarshaller.java

\* /opt/cola/permits/1882328696\_1704878069.513832/0/aws-java-sdk-elasticsearch-1-12-581-sourcesjar/com/amazonaws/services/elasticsearch/model/transform/PackageSourceJsonUnmarshaller.java \* /opt/cola/permits/1882328696\_1704878069.513832/0/aws-java-sdk-elasticsearch-1-12-581-sourcesjar/com/amazonaws/services/elasticsearch/model/UpdateVpcEndpointResult.java

\*

 /opt/cola/permits/1882328696\_1704878069.513832/0/aws-java-sdk-elasticsearch-1-12-581-sourcesjar/com/amazonaws/services/elasticsearch/model/transform/AddTagsRequestProtocolMarshaller.java \* /opt/cola/permits/1882328696\_1704878069.513832/0/aws-java-sdk-elasticsearch-1-12-581-sourcesjar/com/amazonaws/services/elasticsearch/model/transform/CreateOutboundCrossClusterSearchConnectionRequest Marshaller.java

\* /opt/cola/permits/1882328696\_1704878069.513832/0/aws-java-sdk-elasticsearch-1-12-581-sourcesjar/com/amazonaws/services/elasticsearch/model/transform/ListDomainNamesResultJsonUnmarshaller.java \* /opt/cola/permits/1882328696\_1704878069.513832/0/aws-java-sdk-elasticsearch-1-12-581-sourcesjar/com/amazonaws/services/elasticsearch/model/EBSOptions.java

\* /opt/cola/permits/1882328696\_1704878069.513832/0/aws-java-sdk-elasticsearch-1-12-581-sourcesjar/com/amazonaws/services/elasticsearch/model/transform/LogPublishingOptionJsonUnmarshaller.java \* /opt/cola/permits/1882328696\_1704878069.513832/0/aws-java-sdk-elasticsearch-1-12-581-sourcesjar/com/amazonaws/services/elasticsearch/model/OptionStatus.java \*

 /opt/cola/permits/1882328696\_1704878069.513832/0/aws-java-sdk-elasticsearch-1-12-581-sourcesjar/com/amazonaws/services/elasticsearch/model/transform/DurationMarshaller.java

\* /opt/cola/permits/1882328696\_1704878069.513832/0/aws-java-sdk-elasticsearch-1-12-581-sourcesjar/com/amazonaws/services/elasticsearch/model/transform/DissociatePackageRequestMarshaller.java \* /opt/cola/permits/1882328696\_1704878069.513832/0/aws-java-sdk-elasticsearch-1-12-581-sourcesjar/com/amazonaws/services/elasticsearch/model/GetUpgradeStatusRequest.java

\* /opt/cola/permits/1882328696\_1704878069.513832/0/aws-java-sdk-elasticsearch-1-12-581-sourcesjar/com/amazonaws/services/elasticsearch/model/RejectInboundCrossClusterSearchConnectionResult.java \* /opt/cola/permits/1882328696\_1704878069.513832/0/aws-java-sdk-elasticsearch-1-12-581-sourcesjar/com/amazonaws/services/elasticsearch/model/DissociatePackageResult.java \*

 /opt/cola/permits/1882328696\_1704878069.513832/0/aws-java-sdk-elasticsearch-1-12-581-sourcesjar/com/amazonaws/services/elasticsearch/model/ListDomainNamesResult.java

\* /opt/cola/permits/1882328696\_1704878069.513832/0/aws-java-sdk-elasticsearch-1-12-581-sourcesjar/com/amazonaws/services/elasticsearch/model/ListVpcEndpointAccessResult.java

\* /opt/cola/permits/1882328696\_1704878069.513832/0/aws-java-sdk-elasticsearch-1-12-581-sourcesjar/com/amazonaws/services/elasticsearch/model/StorageTypeLimit.java

\* /opt/cola/permits/1882328696\_1704878069.513832/0/aws-java-sdk-elasticsearch-1-12-581-sourcesjar/com/amazonaws/services/elasticsearch/model/CognitoOptionsStatus.java

\* /opt/cola/permits/1882328696\_1704878069.513832/0/aws-java-sdk-elasticsearch-1-12-581-sourcesjar/com/amazonaws/services/elasticsearch/model/AutoTuneOptionsOutput.java

\* /opt/cola/permits/1882328696\_1704878069.513832/0/aws-java-sdk-elasticsearch-1-12-581-sourcesjar/com/amazonaws/services/elasticsearch/model/transform/UpgradeHistoryMarshaller.java \*

 /opt/cola/permits/1882328696\_1704878069.513832/0/aws-java-sdk-elasticsearch-1-12-581-sourcesjar/com/amazonaws/services/elasticsearch/model/transform/TagMarshaller.java

\* /opt/cola/permits/1882328696\_1704878069.513832/0/aws-java-sdk-elasticsearch-1-12-581-sourcesjar/com/amazonaws/services/elasticsearch/model/transform/DescribeReservedElasticsearchInstancesResultJsonUnm

\* /opt/cola/permits/1882328696\_1704878069.513832/0/aws-java-sdk-elasticsearch-1-12-581-sourcesjar/com/amazonaws/services/elasticsearch/model/transform/OutboundCrossClusterSearchConnectionMarshaller.jav a

\* /opt/cola/permits/1882328696\_1704878069.513832/0/aws-java-sdk-elasticsearch-1-12-581-sourcesjar/com/amazonaws/services/elasticsearch/model/transform/DescribeElasticsearchInstanceTypeLimitsRequestMarsh aller.java

\* /opt/cola/permits/1882328696\_1704878069.513832/0/aws-java-sdk-elasticsearch-1-12-581-sourcesjar/com/amazonaws/services/elasticsearch/model/VPCDerivedInfoStatus.java \*

 /opt/cola/permits/1882328696\_1704878069.513832/0/aws-java-sdk-elasticsearch-1-12-581-sourcesjar/com/amazonaws/services/elasticsearch/model/RemoveTagsResult.java

\* /opt/cola/permits/1882328696\_1704878069.513832/0/aws-java-sdk-elasticsearch-1-12-581-sources-

jar/com/amazonaws/services/elasticsearch/model/transform/VPCDerivedInfoStatusMarshaller.java \* /opt/cola/permits/1882328696\_1704878069.513832/0/aws-java-sdk-elasticsearch-1-12-581-sources-

jar/com/amazonaws/services/elasticsearch/model/transform/DescribeElasticsearchInstanceTypeLimitsRequestProtoc olMarshaller.java

\* /opt/cola/permits/1882328696\_1704878069.513832/0/aws-java-sdk-elasticsearch-1-12-581-sources-

jar/com/amazonaws/services/elasticsearch/model/CreatePackageResult.java

\* /opt/cola/permits/1882328696\_1704878069.513832/0/aws-java-sdk-elasticsearch-1-12-581-sources-

jar/com/amazonaws/services/elasticsearch/model/transform/DescribeElasticsearchDomainRequestMarshaller.java

\* /opt/cola/permits/1882328696\_1704878069.513832/0/aws-java-sdk-elasticsearch-1-12-581-sources-

jar/com/amazonaws/services/elasticsearch/model/transform/RemoveTagsRequestMarshaller.java \*

 /opt/cola/permits/1882328696\_1704878069.513832/0/aws-java-sdk-elasticsearch-1-12-581-sourcesjar/com/amazonaws/services/elasticsearch/model/ListDomainsForPackageResult.java

\* /opt/cola/permits/1882328696\_1704878069.513832/0/aws-java-sdk-elasticsearch-1-12-581-sourcesjar/com/amazonaws/services/elasticsearch/model/transform/AssociatePackageResultJsonUnmarshaller.java \* /opt/cola/permits/1882328696\_1704878069.513832/0/aws-java-sdk-elasticsearch-1-12-581-sourcesjar/com/amazonaws/services/elasticsearch/model/transform/DescribeElasticsearchDomainsResultJsonUnmarshaller.

java

arshaller.java

\* /opt/cola/permits/1882328696\_1704878069.513832/0/aws-java-sdk-elasticsearch-1-12-581-sourcesjar/com/amazonaws/services/elasticsearch/model/transform/EncryptionAtRestOptionsJsonUnmarshaller.java \* /opt/cola/permits/1882328696\_1704878069.513832/0/aws-java-sdk-elasticsearch-1-12-581-sourcesjar/com/amazonaws/services/elasticsearch/model/transform/InboundCrossClusterSearchConnectionJsonUnmarshall er.java

\*

 /opt/cola/permits/1882328696\_1704878069.513832/0/aws-java-sdk-elasticsearch-1-12-581-sourcesjar/com/amazonaws/services/elasticsearch/model/transform/DescribeInboundCrossClusterSearchConnectionsResult JsonUnmarshaller.java

\* /opt/cola/permits/1882328696\_1704878069.513832/0/aws-java-sdk-elasticsearch-1-12-581-sourcesjar/com/amazonaws/services/elasticsearch/model/ElasticsearchDomainConfig.java

\* /opt/cola/permits/1882328696\_1704878069.513832/0/aws-java-sdk-elasticsearch-1-12-581-sourcesjar/com/amazonaws/services/elasticsearch/model/transform/AccessDeniedExceptionUnmarshaller.java \* /opt/cola/permits/1882328696\_1704878069.513832/0/aws-java-sdk-elasticsearch-1-12-581-sourcesjar/com/amazonaws/services/elasticsearch/model/VPCDerivedInfo.java

\* /opt/cola/permits/1882328696\_1704878069.513832/0/aws-java-sdk-elasticsearch-1-12-581-sourcesjar/com/amazonaws/services/elasticsearch/model/CreatePackageRequest.java \*

 /opt/cola/permits/1882328696\_1704878069.513832/0/aws-java-sdk-elasticsearch-1-12-581-sourcesjar/com/amazonaws/services/elasticsearch/model/DescribeVpcEndpointsRequest.java

\* /opt/cola/permits/1882328696\_1704878069.513832/0/aws-java-sdk-elasticsearch-1-12-581-sourcesjar/com/amazonaws/services/elasticsearch/model/InternalException.java

\* /opt/cola/permits/1882328696\_1704878069.513832/0/aws-java-sdk-elasticsearch-1-12-581-sourcesjar/com/amazonaws/services/elasticsearch/model/RemoveTagsRequest.java

\* /opt/cola/permits/1882328696\_1704878069.513832/0/aws-java-sdk-elasticsearch-1-12-581-sourcesjar/com/amazonaws/services/elasticsearch/model/transform/AccessPoliciesStatusJsonUnmarshaller.java \* /opt/cola/permits/1882328696\_1704878069.513832/0/aws-java-sdk-elasticsearch-1-12-581-sourcesjar/com/amazonaws/services/elasticsearch/model/transform/NodeToNodeEncryptionOptionsMarshaller.java \* /opt/cola/permits/1882328696\_1704878069.513832/0/aws-java-sdk-elasticsearch-1-12-581-sourcesjar/com/amazonaws/services/elasticsearch/model/transform/ListDomainNamesRequestProtocolMarshaller.java \*

 /opt/cola/permits/1882328696\_1704878069.513832/0/aws-java-sdk-elasticsearch-1-12-581-sourcesjar/com/amazonaws/services/elasticsearch/model/transform/ListTagsRequestProtocolMarshaller.java \* /opt/cola/permits/1882328696\_1704878069.513832/0/aws-java-sdk-elasticsearch-1-12-581-sourcesjar/com/amazonaws/services/elasticsearch/model/DryRunResults.java

\* /opt/cola/permits/1882328696\_1704878069.513832/0/aws-java-sdk-elasticsearch-1-12-581-sourcesjar/com/amazonaws/services/elasticsearch/model/transform/DeleteVpcEndpointRequestProtocolMarshaller.java \* /opt/cola/permits/1882328696\_1704878069.513832/0/aws-java-sdk-elasticsearch-1-12-581-sources-

jar/com/amazonaws/services/elasticsearch/model/EngineType.java

\* /opt/cola/permits/1882328696\_1704878069.513832/0/aws-java-sdk-elasticsearch-1-12-581-sourcesjar/com/amazonaws/services/elasticsearch/model/DescribePackagesRequest.java \*

 /opt/cola/permits/1882328696\_1704878069.513832/0/aws-java-sdk-elasticsearch-1-12-581-sourcesjar/com/amazonaws/services/elasticsearch/model/DescribeElasticsearchInstanceTypeLimitsRequest.java \* /opt/cola/permits/1882328696\_1704878069.513832/0/aws-java-sdk-elasticsearch-1-12-581-sourcesjar/com/amazonaws/services/elasticsearch/model/transform/TagJsonUnmarshaller.java \* /opt/cola/permits/1882328696\_1704878069.513832/0/aws-java-sdk-elasticsearch-1-12-581-sourcesjar/com/amazonaws/services/elasticsearch/model/transform/LogPublishingOptionsStatusMarshaller.java \* /opt/cola/permits/1882328696\_1704878069.513832/0/aws-java-sdk-elasticsearch-1-12-581-sourcesjar/com/amazonaws/services/elasticsearch/model/transform/ZoneAwarenessConfigJsonUnmarshaller.java \* /opt/cola/permits/1882328696\_1704878069.513832/0/aws-java-sdk-elasticsearch-1-12-581-sourcesjar/com/amazonaws/services/elasticsearch/model/DescribeInboundCrossClusterSearchConnectionsRequest.java \* /opt/cola/permits/1882328696\_1704878069.513832/0/aws-java-sdk-elasticsearch-1-12-581-sourcesjar/com/amazonaws/services/elasticsearch/model/transform/SnapshotOptionsStatusMarshaller.java \*

/opt/cola/permits/1882328696\_1704878069.513832/0/aws-java-sdk-elasticsearch-1-12-581-sources-

jar/com/amazonaws/services/elasticsearch/model/transform/CancelElasticsearchServiceSoftwareUpdateResultJsonU nmarshaller.java

\* /opt/cola/permits/1882328696\_1704878069.513832/0/aws-java-sdk-elasticsearch-1-12-581-sourcesjar/com/amazonaws/services/elasticsearch/model/DescribePackagesResult.java

\* /opt/cola/permits/1882328696\_1704878069.513832/0/aws-java-sdk-elasticsearch-1-12-581-sourcesjar/com/amazonaws/services/elasticsearch/model/CompatibleVersionsMap.java

\* /opt/cola/permits/1882328696\_1704878069.513832/0/aws-java-sdk-elasticsearch-1-12-581-sourcesjar/com/amazonaws/services/elasticsearch/model/transform/OutboundCrossClusterSearchConnectionStatusMarshall er.java

\* /opt/cola/permits/1882328696\_1704878069.513832/0/aws-java-sdk-elasticsearch-1-12-581-sourcesjar/com/amazonaws/services/elasticsearch/model/transform/ElasticsearchVersionStatusMarshaller.java \*

 /opt/cola/permits/1882328696\_1704878069.513832/0/aws-java-sdk-elasticsearch-1-12-581-sourcesjar/com/amazonaws/services/elasticsearch/model/transform/DescribeDomainChangeProgressRequestProtocolMarsh aller.java

\* /opt/cola/permits/1882328696\_1704878069.513832/0/aws-java-sdk-elasticsearch-1-12-581-sourcesjar/com/amazonaws/services/elasticsearch/model/transform/ListElasticsearchVersionsResultJsonUnmarshaller.java \* /opt/cola/permits/1882328696\_1704878069.513832/0/aws-java-sdk-elasticsearch-1-12-581-sources-

jar/com/amazonaws/services/elasticsearch/model/GetPackageVersionHistoryResult.java

\* /opt/cola/permits/1882328696\_1704878069.513832/0/aws-java-sdk-elasticsearch-1-12-581-sourcesjar/com/amazonaws/services/elasticsearch/model/AdditionalLimit.java

\* /opt/cola/permits/1882328696\_1704878069.513832/0/aws-java-sdk-elasticsearch-1-12-581-sourcesjar/com/amazonaws/services/elasticsearch/model/UpdatePackageResult.java

\*

 /opt/cola/permits/1882328696\_1704878069.513832/0/aws-java-sdk-elasticsearch-1-12-581-sourcesjar/com/amazonaws/services/elasticsearch/model/VpcEndpointSummary.java

\* /opt/cola/permits/1882328696\_1704878069.513832/0/aws-java-sdk-elasticsearch-1-12-581-sourcesjar/com/amazonaws/services/elasticsearch/model/transform/OutboundCrossClusterSearchConnectionJsonUnmarshal ler.java

\* /opt/cola/permits/1882328696\_1704878069.513832/0/aws-java-sdk-elasticsearch-1-12-581-sources-

jar/com/amazonaws/services/elasticsearch/model/DescribeOutboundCrossClusterSearchConnectionsResult.java

\* /opt/cola/permits/1882328696\_1704878069.513832/0/aws-java-sdk-elasticsearch-1-12-581-sources-

jar/com/amazonaws/services/elasticsearch/model/DomainEndpointOptionsStatus.java

\* /opt/cola/permits/1882328696\_1704878069.513832/0/aws-java-sdk-elasticsearch-1-12-581-sourcesjar/com/amazonaws/services/elasticsearch/model/LogPublishingOptionsStatus.java

\* /opt/cola/permits/1882328696\_1704878069.513832/0/aws-java-sdk-elasticsearch-1-12-581-sources-

jar/com/amazonaws/services/elasticsearch/model/transform/DescribeDomainAutoTunesRequestMarshaller.java \*

/opt/cola/permits/1882328696\_1704878069.513832/0/aws-java-sdk-elasticsearch-1-12-581-sources-

jar/com/amazonaws/services/elasticsearch/model/CognitoOptions.java

\* /opt/cola/permits/1882328696\_1704878069.513832/0/aws-java-sdk-elasticsearch-1-12-581-sources-

jar/com/amazonaws/services/elasticsearch/model/DescribeOutboundCrossClusterSearchConnectionsRequest.java \* /opt/cola/permits/1882328696\_1704878069.513832/0/aws-java-sdk-elasticsearch-1-12-581-sources-

jar/com/amazonaws/services/elasticsearch/model/transform/AdvancedSecurityOptionsInputJsonUnmarshaller.java

\* /opt/cola/permits/1882328696\_1704878069.513832/0/aws-java-sdk-elasticsearch-1-12-581-sources-

jar/com/amazonaws/services/elasticsearch/model/AutoTuneMaintenanceSchedule.java

jar/com/amazonaws/services/elasticsearch/model/ElasticsearchClusterConfigStatus.java \*

 /opt/cola/permits/1882328696\_1704878069.513832/0/aws-java-sdk-elasticsearch-1-12-581-sourcesjar/com/amazonaws/services/elasticsearch/model/DescribePackagesFilterName.java \* /opt/cola/permits/1882328696\_1704878069.513832/0/aws-java-sdk-elasticsearch-1-12-581-sourcesjar/com/amazonaws/services/elasticsearch/model/UpdateElasticsearchDomainConfigRequest.java \* /opt/cola/permits/1882328696\_1704878069.513832/0/aws-java-sdk-elasticsearch-1-12-581-sourcesjar/com/amazonaws/services/elasticsearch/model/transform/SAMLIdpJsonUnmarshaller.java \* /opt/cola/permits/1882328696\_1704878069.513832/0/aws-java-sdk-elasticsearch-1-12-581-sourcesjar/com/amazonaws/services/elasticsearch/model/transform/SAMLOptionsInputJsonUnmarshaller.java \* /opt/cola/permits/1882328696\_1704878069.513832/0/aws-java-sdk-elasticsearch-1-12-581-sourcesjar/com/amazonaws/services/elasticsearch/model/AssociatePackageRequest.java \*

 /opt/cola/permits/1882328696\_1704878069.513832/0/aws-java-sdk-elasticsearch-1-12-581-sourcesjar/com/amazonaws/services/elasticsearch/model/transform/AcceptInboundCrossClusterSearchConnectionResultJso nUnmarshaller.java

\* /opt/cola/permits/1882328696\_1704878069.513832/0/aws-java-sdk-elasticsearch-1-12-581-sourcesjar/com/amazonaws/services/elasticsearch/model/transform/InboundCrossClusterSearchConnectionMarshaller.java \* /opt/cola/permits/1882328696\_1704878069.513832/0/aws-java-sdk-elasticsearch-1-12-581-sourcesjar/com/amazonaws/services/elasticsearch/model/transform/DomainEndpointOptionsMarshaller.java \* /opt/cola/permits/1882328696\_1704878069.513832/0/aws-java-sdk-elasticsearch-1-12-581-sourcesjar/com/amazonaws/services/elasticsearch/model/DescribeElasticsearchDomainConfigResult.java \* /opt/cola/permits/1882328696\_1704878069.513832/0/aws-java-sdk-elasticsearch-1-12-581-sourcesjar/com/amazonaws/services/elasticsearch/model/AWSElasticsearchException.java \* /opt/cola/permits/1882328696\_1704878069.513832/0/aws-java-sdk-elasticsearch-1-12-581-sourcesjar/com/amazonaws/services/elasticsearch/model/ResourceAlreadyExistsException.java \*

 /opt/cola/permits/1882328696\_1704878069.513832/0/aws-java-sdk-elasticsearch-1-12-581-sourcesjar/com/amazonaws/services/elasticsearch/model/transform/ReservedElasticsearchInstanceMarshaller.java \* /opt/cola/permits/1882328696\_1704878069.513832/0/aws-java-sdk-elasticsearch-1-12-581-sourcesjar/com/amazonaws/services/elasticsearch/model/InvalidPaginationTokenException.java

\* /opt/cola/permits/1882328696\_1704878069.513832/0/aws-java-sdk-elasticsearch-1-12-581-sourcesjar/com/amazonaws/services/elasticsearch/model/transform/PackageVersionHistoryMarshaller.java

\* /opt/cola/permits/1882328696\_1704878069.513832/0/aws-java-sdk-elasticsearch-1-12-581-sourcesjar/com/amazonaws/services/elasticsearch/model/transform/DeleteOutboundCrossClusterSearchConnectionRequest Marshaller.java

\* /opt/cola/permits/1882328696\_1704878069.513832/0/aws-java-sdk-elasticsearch-1-12-581-sourcesjar/com/amazonaws/services/elasticsearch/model/LogPublishingOption.java \*

 /opt/cola/permits/1882328696\_1704878069.513832/0/aws-java-sdk-elasticsearch-1-12-581-sourcesjar/com/amazonaws/services/elasticsearch/model/transform/DomainInformationJsonUnmarshaller.java \* /opt/cola/permits/1882328696\_1704878069.513832/0/aws-java-sdk-elasticsearch-1-12-581-sourcesjar/com/amazonaws/services/elasticsearch/model/UpgradeHistory.java

\* /opt/cola/permits/1882328696\_1704878069.513832/0/aws-java-sdk-elasticsearch-1-12-581-sourcesjar/com/amazonaws/services/elasticsearch/model/transform/DomainInfoMarshaller.java

\* /opt/cola/permits/1882328696\_1704878069.513832/0/aws-java-sdk-elasticsearch-1-12-581-sourcesjar/com/amazonaws/services/elasticsearch/model/transform/UpdateVpcEndpointResultJsonUnmarshaller.java \* /opt/cola/permits/1882328696\_1704878069.513832/0/aws-java-sdk-elasticsearch-1-12-581-sourcesjar/com/amazonaws/services/elasticsearch/model/AdvancedSecurityOptions.java \*

 /opt/cola/permits/1882328696\_1704878069.513832/0/aws-java-sdk-elasticsearch-1-12-581-sourcesjar/com/amazonaws/services/elasticsearch/model/transform/DomainInfoJsonUnmarshaller.java \* /opt/cola/permits/1882328696\_1704878069.513832/0/aws-java-sdk-elasticsearch-1-12-581-sourcesjar/com/amazonaws/services/elasticsearch/model/transform/ColdStorageOptionsMarshaller.java \* /opt/cola/permits/1882328696\_1704878069.513832/0/aws-java-sdk-elasticsearch-1-12-581-sourcesjar/com/amazonaws/services/elasticsearch/model/DescribeDomainAutoTunesRequest.java \* /opt/cola/permits/1882328696\_1704878069.513832/0/aws-java-sdk-elasticsearch-1-12-581-sources-

jar/com/amazonaws/services/elasticsearch/model/ListElasticsearchVersionsResult.java \* /opt/cola/permits/1882328696\_1704878069.513832/0/aws-java-sdk-elasticsearch-1-12-581-sources-

jar/com/amazonaws/services/elasticsearch/model/transform/LimitsMarshaller.java

\* /opt/cola/permits/1882328696\_1704878069.513832/0/aws-java-sdk-elasticsearch-1-12-581-sourcesjar/com/amazonaws/services/elasticsearch/model/transform/AutoTuneJsonUnmarshaller.java \*

 /opt/cola/permits/1882328696\_1704878069.513832/0/aws-java-sdk-elasticsearch-1-12-581-sourcesjar/com/amazonaws/services/elasticsearch/model/transform/EBSOptionsStatusJsonUnmarshaller.java \* /opt/cola/permits/1882328696\_1704878069.513832/0/aws-java-sdk-elasticsearch-1-12-581-sourcesjar/com/amazonaws/services/elasticsearch/model/ErrorDetails.java

\* /opt/cola/permits/1882328696\_1704878069.513832/0/aws-java-sdk-elasticsearch-1-12-581-sourcesjar/com/amazonaws/services/elasticsearch/model/transform/AutoTuneOptionsStatusJsonUnmarshaller.java \* /opt/cola/permits/1882328696\_1704878069.513832/0/aws-java-sdk-elasticsearch-1-12-581-sourcesjar/com/amazonaws/services/elasticsearch/model/transform/UpgradeElasticsearchDomainRequestProtocolMarshalle

r.java

\* /opt/cola/permits/1882328696\_1704878069.513832/0/aws-java-sdk-elasticsearch-1-12-581-sourcesjar/com/amazonaws/services/elasticsearch/model/transform/RemoveTagsResultJsonUnmarshaller.java \*

 /opt/cola/permits/1882328696\_1704878069.513832/0/aws-java-sdk-elasticsearch-1-12-581-sourcesjar/com/amazonaws/services/elasticsearch/model/AutoTuneDetails.java

\* /opt/cola/permits/1882328696\_1704878069.513832/0/aws-java-sdk-elasticsearch-1-12-581-sourcesjar/com/amazonaws/services/elasticsearch/model/transform/DescribeOutboundCrossClusterSearchConnectionsRequ estMarshaller.java

\* /opt/cola/permits/1882328696\_1704878069.513832/0/aws-java-sdk-elasticsearch-1-12-581-sources-

jar/com/amazonaws/services/elasticsearch/model/transform/EBSOptionsMarshaller.java

\* /opt/cola/permits/1882328696\_1704878069.513832/0/aws-java-sdk-elasticsearch-1-12-581-sources-

jar/com/amazonaws/services/elasticsearch/model/transform/UpdateElasticsearchDomainConfigRequestProtocolMar shaller.java

\* /opt/cola/permits/1882328696\_1704878069.513832/0/aws-java-sdk-elasticsearch-1-12-581-sources-

jar/com/amazonaws/services/elasticsearch/model/transform/DescribeOutboundCrossClusterSearchConnectionsRequ estProtocolMarshaller.java

\*

 /opt/cola/permits/1882328696\_1704878069.513832/0/aws-java-sdk-elasticsearch-1-12-581-sourcesjar/com/amazonaws/services/elasticsearch/model/transform/DeleteInboundCrossClusterSearchConnectionRequestM arshaller.java

\* /opt/cola/permits/1882328696\_1704878069.513832/0/aws-java-sdk-elasticsearch-1-12-581-sources-

jar/com/amazonaws/services/elasticsearch/model/transform/ListVpcEndpointsForDomainResultJsonUnmarshaller.ja va

jar/com/amazonaws/services/elasticsearch/model/transform/CreatePackageResultJsonUnmarshaller.java

\* /opt/cola/permits/1882328696\_1704878069.513832/0/aws-java-sdk-elasticsearch-1-12-581-sources-

jar/com/amazonaws/services/elasticsearch/model/transform/DeleteElasticsearchServiceRoleRequestProtocolMarshal ler.java

\* /opt/cola/permits/1882328696\_1704878069.513832/0/aws-java-sdk-elasticsearch-1-12-581-sourcesjar/com/amazonaws/services/elasticsearch/model/transform/StartElasticsearchServiceSoftwareUpdateRequestProtoc olMarshaller.java

\*

 /opt/cola/permits/1882328696\_1704878069.513832/0/aws-java-sdk-elasticsearch-1-12-581-sourcesjar/com/amazonaws/services/elasticsearch/model/ChangeProgressDetails.java

\* /opt/cola/permits/1882328696\_1704878069.513832/0/aws-java-sdk-elasticsearch-1-12-581-sourcesjar/com/amazonaws/services/elasticsearch/model/transform/DeleteElasticsearchDomainRequestProtocolMarshaller.j ava

\* /opt/cola/permits/1882328696\_1704878069.513832/0/aws-java-sdk-elasticsearch-1-12-581-sourcesjar/com/amazonaws/services/elasticsearch/model/DissociatePackageRequest.java

\* /opt/cola/permits/1882328696\_1704878069.513832/0/aws-java-sdk-elasticsearch-1-12-581-sourcesjar/com/amazonaws/services/elasticsearch/model/GetUpgradeHistoryResult.java

\* /opt/cola/permits/1882328696\_1704878069.513832/0/aws-java-sdk-elasticsearch-1-12-581-sourcesjar/com/amazonaws/services/elasticsearch/model/DeleteOutboundCrossClusterSearchConnectionRequest.java

\*

 /opt/cola/permits/1882328696\_1704878069.513832/0/aws-java-sdk-elasticsearch-1-12-581-sourcesjar/com/amazonaws/services/elasticsearch/model/OutboundCrossClusterSearchConnectionStatus.java \* /opt/cola/permits/1882328696\_1704878069.513832/0/aws-java-sdk-elasticsearch-1-12-581-sources-

jar/com/amazonaws/services/elasticsearch/model/transform/ChangeProgressStageJsonUnmarshaller.java

\* /opt/cola/permits/1882328696\_1704878069.513832/0/aws-java-sdk-elasticsearch-1-12-581-sources-

jar/com/amazonaws/services/elasticsearch/model/transform/CreateVpcEndpointRequestProtocolMarshaller.java

\* /opt/cola/permits/1882328696\_1704878069.513832/0/aws-java-sdk-elasticsearch-1-12-581-sources-

jar/com/amazonaws/services/elasticsearch/model/transform/PurchaseReservedElasticsearchInstanceOfferingResultJ sonUnmarshaller.java

\* /opt/cola/permits/1882328696\_1704878069.513832/0/aws-java-sdk-elasticsearch-1-12-581-sources-

jar/com/amazonaws/services/elasticsearch/model/transform/ListDomainsForPackageRequestProtocolMarshaller.jav a

\*

 /opt/cola/permits/1882328696\_1704878069.513832/0/aws-java-sdk-elasticsearch-1-12-581-sourcesjar/com/amazonaws/services/elasticsearch/model/transform/AutoTuneOptionsJsonUnmarshaller.java \* /opt/cola/permits/1882328696\_1704878069.513832/0/aws-java-sdk-elasticsearch-1-12-581-sourcesjar/com/amazonaws/services/elasticsearch/model/transform/ListPackagesForDomainResultJsonUnmarshaller.java \* /opt/cola/permits/1882328696\_1704878069.513832/0/aws-java-sdk-elasticsearch-1-12-581-sourcesjar/com/amazonaws/services/elasticsearch/model/transform/ElasticsearchClusterConfigJsonUnmarshaller.java \* /opt/cola/permits/1882328696\_1704878069.513832/0/aws-java-sdk-elasticsearch-1-12-581-sourcesjar/com/amazonaws/services/elasticsearch/model/EBSOptionsStatus.java

\* /opt/cola/permits/1882328696\_1704878069.513832/0/aws-java-sdk-elasticsearch-1-12-581-sourcesjar/com/amazonaws/services/elasticsearch/model/PurchaseReservedElasticsearchInstanceOfferingRequest.java \* /opt/cola/permits/1882328696\_1704878069.513832/0/aws-java-sdk-elasticsearch-1-12-581-sourcesjar/com/amazonaws/services/elasticsearch/model/transform/OutboundCrossClusterSearchConnectionStatusJsonUn marshaller.java

\*

 /opt/cola/permits/1882328696\_1704878069.513832/0/aws-java-sdk-elasticsearch-1-12-581-sourcesjar/com/amazonaws/services/elasticsearch/model/transform/EncryptionAtRestOptionsStatusMarshaller.java \* /opt/cola/permits/1882328696\_1704878069.513832/0/aws-java-sdk-elasticsearch-1-12-581-sourcesjar/com/amazonaws/services/elasticsearch/model/GetCompatibleElasticsearchVersionsResult.java \* /opt/cola/permits/1882328696\_1704878069.513832/0/aws-java-sdk-elasticsearch-1-12-581-sourcesjar/com/amazonaws/services/elasticsearch/model/ElasticsearchDomainStatus.java \* /opt/cola/permits/1882328696\_1704878069.513832/0/aws-java-sdk-elasticsearch-1-12-581-sourcesjar/com/amazonaws/services/elasticsearch/model/transform/AdvancedSecurityOptionsStatusJsonUnmarshaller.java

\* /opt/cola/permits/1882328696\_1704878069.513832/0/aws-java-sdk-elasticsearch-1-12-581-sourcesjar/com/amazonaws/services/elasticsearch/model/AutoTuneOptionsInput.java \*

 /opt/cola/permits/1882328696\_1704878069.513832/0/aws-java-sdk-elasticsearch-1-12-581-sourcesjar/com/amazonaws/services/elasticsearch/model/transform/SAMLOptionsInputMarshaller.java \* /opt/cola/permits/1882328696\_1704878069.513832/0/aws-java-sdk-elasticsearch-1-12-581-sources-

jar/com/amazonaws/services/elasticsearch/model/ListPackagesForDomainRequest.java \* /opt/cola/permits/1882328696\_1704878069.513832/0/aws-java-sdk-elasticsearch-1-12-581-sourcesjar/com/amazonaws/services/elasticsearch/model/transform/DeleteInboundCrossClusterSearchConnectionResultJso nUnmarshaller.java

\* /opt/cola/permits/1882328696\_1704878069.513832/0/aws-java-sdk-elasticsearch-1-12-581-sourcesjar/com/amazonaws/services/elasticsearch/model/transform/DescribeReservedElasticsearchInstanceOfferingsResultJ sonUnmarshaller.java

\* /opt/cola/permits/1882328696\_1704878069.513832/0/aws-java-sdk-elasticsearch-1-12-581-sourcesjar/com/amazonaws/services/elasticsearch/model/transform/CreatePackageRequestMarshaller.java \*

 /opt/cola/permits/1882328696\_1704878069.513832/0/aws-java-sdk-elasticsearch-1-12-581-sourcesjar/com/amazonaws/services/elasticsearch/model/AutoTuneType.java

\* /opt/cola/permits/1882328696\_1704878069.513832/0/aws-java-sdk-elasticsearch-1-12-581-sourcesjar/com/amazonaws/services/elasticsearch/model/ResourceNotFoundException.java

\* /opt/cola/permits/1882328696\_1704878069.513832/0/aws-java-sdk-elasticsearch-1-12-581-sourcesjar/com/amazonaws/services/elasticsearch/model/PackageDetails.java

\* /opt/cola/permits/1882328696\_1704878069.513832/0/aws-java-sdk-elasticsearch-1-12-581-sourcesjar/com/amazonaws/services/elasticsearch/model/CreateVpcEndpointResult.java

\* /opt/cola/permits/1882328696\_1704878069.513832/0/aws-java-sdk-elasticsearch-1-12-581-sourcesjar/com/amazonaws/services/elasticsearch/model/transform/RevokeVpcEndpointAccessRequestMarshaller.java

\* /opt/cola/permits/1882328696\_1704878069.513832/0/aws-java-sdk-elasticsearch-1-12-581-sourcesjar/com/amazonaws/services/elasticsearch/model/transform/GetUpgradeStatusRequestMarshaller.java \*

 /opt/cola/permits/1882328696\_1704878069.513832/0/aws-java-sdk-elasticsearch-1-12-581-sourcesjar/com/amazonaws/services/elasticsearch/model/DomainInformation.java

\* /opt/cola/permits/1882328696\_1704878069.513832/0/aws-java-sdk-elasticsearch-1-12-581-sourcesjar/com/amazonaws/services/elasticsearch/model/transform/StorageTypeLimitJsonUnmarshaller.java \* /opt/cola/permits/1882328696\_1704878069.513832/0/aws-java-sdk-elasticsearch-1-12-581-sourcesjar/com/amazonaws/services/elasticsearch/model/VPCOptions.java

\* /opt/cola/permits/1882328696\_1704878069.513832/0/aws-java-sdk-elasticsearch-1-12-581-sourcesjar/com/amazonaws/services/elasticsearch/model/SnapshotOptions.java

\* /opt/cola/permits/1882328696\_1704878069.513832/0/aws-java-sdk-elasticsearch-1-12-581-sourcesjar/com/amazonaws/services/elasticsearch/model/transform/ElasticsearchVersionStatusJsonUnmarshaller.java \*

 /opt/cola/permits/1882328696\_1704878069.513832/0/aws-java-sdk-elasticsearch-1-12-581-sourcesjar/com/amazonaws/services/elasticsearch/model/transform/MasterUserOptionsJsonUnmarshaller.java \* /opt/cola/permits/1882328696\_1704878069.513832/0/aws-java-sdk-elasticsearch-1-12-581-sourcesjar/com/amazonaws/services/elasticsearch/model/transform/ElasticsearchClusterConfigStatusJsonUnmarshaller.java \* /opt/cola/permits/1882328696\_1704878069.513832/0/aws-java-sdk-elasticsearch-1-12-581-sourcesjar/com/amazonaws/services/elasticsearch/model/transform/DescribePackagesFilterJsonUnmarshaller.java \* /opt/cola/permits/1882328696\_1704878069.513832/0/aws-java-sdk-elasticsearch-1-12-581-sourcesjar/com/amazonaws/services/elasticsearch/model/transform/DeleteInboundCrossClusterSearchConnectionRequestPr otocolMarshaller.java

\* /opt/cola/permits/1882328696\_1704878069.513832/0/aws-java-sdk-elasticsearch-1-12-581-sourcesjar/com/amazonaws/services/elasticsearch/model/DescribeReservedElasticsearchInstanceOfferingsRequest.java \*

 /opt/cola/permits/1882328696\_1704878069.513832/0/aws-java-sdk-elasticsearch-1-12-581-sourcesjar/com/amazonaws/services/elasticsearch/model/transform/DomainInformationMarshaller.java \* /opt/cola/permits/1882328696\_1704878069.513832/0/aws-java-sdk-elasticsearch-1-12-581-sourcesjar/com/amazonaws/services/elasticsearch/model/transform/InstanceCountLimitsMarshaller.java \* /opt/cola/permits/1882328696\_1704878069.513832/0/aws-java-sdk-elasticsearch-1-12-581-sourcesjar/com/amazonaws/services/elasticsearch/model/DescribeElasticsearchDomainResult.java \* /opt/cola/permits/1882328696\_1704878069.513832/0/aws-java-sdk-elasticsearch-1-12-581-sourcesjar/com/amazonaws/services/elasticsearch/model/DeleteElasticsearchServiceRoleResult.java \* /opt/cola/permits/1882328696\_1704878069.513832/0/aws-java-sdk-elasticsearch-1-12-581-sourcesjar/com/amazonaws/services/elasticsearch/model/transform/ElasticsearchDomainStatusMarshaller.java \* /opt/cola/permits/1882328696\_1704878069.513832/0/aws-java-sdk-elasticsearch-1-12-581-sourcesjar/com/amazonaws/services/elasticsearch/model/InboundCrossClusterSearchConnectionStatus.java \*

 /opt/cola/permits/1882328696\_1704878069.513832/0/aws-java-sdk-elasticsearch-1-12-581-sourcesjar/com/amazonaws/services/elasticsearch/model/DescribeDomainChangeProgressRequest.java \* /opt/cola/permits/1882328696\_1704878069.513832/0/aws-java-sdk-elasticsearch-1-12-581-sourcesjar/com/amazonaws/services/elasticsearch/model/transform/ListPackagesForDomainRequestMarshaller.java \* /opt/cola/permits/1882328696\_1704878069.513832/0/aws-java-sdk-elasticsearch-1-12-581-sourcesjar/com/amazonaws/services/elasticsearch/model/transform/UpdatePackageResultJsonUnmarshaller.java \* /opt/cola/permits/1882328696\_1704878069.513832/0/aws-java-sdk-elasticsearch-1-12-581-sourcesjar/com/amazonaws/services/elasticsearch/model/ReservedElasticsearchInstanceOffering.java \* /opt/cola/permits/1882328696\_1704878069.513832/0/aws-java-sdk-elasticsearch-1-12-581-sourcesjar/com/amazonaws/services/elasticsearch/model/transform/ErrorDetailsMarshaller.java \*

 /opt/cola/permits/1882328696\_1704878069.513832/0/aws-java-sdk-elasticsearch-1-12-581-sourcesjar/com/amazonaws/services/elasticsearch/model/transform/InvalidTypeExceptionUnmarshaller.java \* /opt/cola/permits/1882328696\_1704878069.513832/0/aws-java-sdk-elasticsearch-1-12-581-sourcesjar/com/amazonaws/services/elasticsearch/model/DeleteInboundCrossClusterSearchConnectionResult.java \* /opt/cola/permits/1882328696\_1704878069.513832/0/aws-java-sdk-elasticsearch-1-12-581-sourcesjar/com/amazonaws/services/elasticsearch/model/RollbackOnDisable.java

\* /opt/cola/permits/1882328696\_1704878069.513832/0/aws-java-sdk-elasticsearch-1-12-581-sourcesjar/com/amazonaws/services/elasticsearch/model/transform/RemoveTagsRequestProtocolMarshaller.java \* /opt/cola/permits/1882328696\_1704878069.513832/0/aws-java-sdk-elasticsearch-1-12-581-sourcesjar/com/amazonaws/services/elasticsearch/model/GetUpgradeHistoryRequest.java \*

 /opt/cola/permits/1882328696\_1704878069.513832/0/aws-java-sdk-elasticsearch-1-12-581-sourcesjar/com/amazonaws/services/elasticsearch/model/transform/AuthorizedPrincipalMarshaller.java

\* /opt/cola/permits/1882328696\_1704878069.513832/0/aws-java-sdk-elasticsearch-1-12-581-sourcesjar/com/amazonaws/services/elasticsearch/model/transform/CreateOutboundCrossClusterSearchConnectionRequest ProtocolMarshaller.java

\* /opt/cola/permits/1882328696\_1704878069.513832/0/aws-java-sdk-elasticsearch-1-12-581-sourcesjar/com/amazonaws/services/elasticsearch/model/PackageType.java

\* /opt/cola/permits/1882328696\_1704878069.513832/0/aws-java-sdk-elasticsearch-1-12-581-sourcesjar/com/amazonaws/services/elasticsearch/model/OutboundCrossClusterSearchConnectionStatusCode.java \* /opt/cola/permits/1882328696\_1704878069.513832/0/aws-java-sdk-elasticsearch-1-12-581-sourcesjar/com/amazonaws/services/elasticsearch/model/ListTagsRequest.java

\* /opt/cola/permits/1882328696\_1704878069.513832/0/aws-java-sdk-elasticsearch-1-12-581-sourcesjar/com/amazonaws/services/elasticsearch/model/transform/DisabledOperationExceptionUnmarshaller.java \*

 /opt/cola/permits/1882328696\_1704878069.513832/0/aws-java-sdk-elasticsearch-1-12-581-sourcesjar/com/amazonaws/services/elasticsearch/model/transform/RecurringChargeMarshaller.java \* /opt/cola/permits/1882328696\_1704878069.513832/0/aws-java-sdk-elasticsearch-1-12-581-sourcesjar/com/amazonaws/services/elasticsearch/model/ListVpcEndpointsResult.java

\* /opt/cola/permits/1882328696\_1704878069.513832/0/aws-java-sdk-elasticsearch-1-12-581-sourcesjar/com/amazonaws/services/elasticsearch/model/transform/VpcEndpointErrorJsonUnmarshaller.java \* /opt/cola/permits/1882328696\_1704878069.513832/0/aws-java-sdk-elasticsearch-1-12-581-sourcesjar/com/amazonaws/services/elasticsearch/model/transform/ConflictExceptionUnmarshaller.java \* /opt/cola/permits/1882328696\_1704878069.513832/0/aws-java-sdk-elasticsearch-1-12-581-sourcesjar/com/amazonaws/services/elasticsearch/model/transform/VPCDerivedInfoJsonUnmarshaller.java \*

 /opt/cola/permits/1882328696\_1704878069.513832/0/aws-java-sdk-elasticsearch-1-12-581-sourcesjar/com/amazonaws/services/elasticsearch/model/ValidationException.java

\* /opt/cola/permits/1882328696\_1704878069.513832/0/aws-java-sdk-elasticsearch-1-12-581-sourcesjar/com/amazonaws/services/elasticsearch/model/PurchaseReservedElasticsearchInstanceOfferingResult.java \* /opt/cola/permits/1882328696\_1704878069.513832/0/aws-java-sdk-elasticsearch-1-12-581-sourcesjar/com/amazonaws/services/elasticsearch/model/transform/CreateElasticsearchDomainRequestProtocolMarshaller.j ava

\* /opt/cola/permits/1882328696\_1704878069.513832/0/aws-java-sdk-elasticsearch-1-12-581-sourcesjar/com/amazonaws/services/elasticsearch/model/transform/AdvancedSecurityOptionsMarshaller.java \* /opt/cola/permits/1882328696\_1704878069.513832/0/aws-java-sdk-elasticsearch-1-12-581-sourcesjar/com/amazonaws/services/elasticsearch/model/transform/DeleteElasticsearchServiceRoleRequestMarshaller.java \*

 /opt/cola/permits/1882328696\_1704878069.513832/0/aws-java-sdk-elasticsearch-1-12-581-sourcesjar/com/amazonaws/services/elasticsearch/model/VpcEndpointStatus.java

\* /opt/cola/permits/1882328696\_1704878069.513832/0/aws-java-sdk-elasticsearch-1-12-581-sourcesjar/com/amazonaws/services/elasticsearch/model/transform/ServiceSoftwareOptionsMarshaller.java \* /opt/cola/permits/1882328696\_1704878069.513832/0/aws-java-sdk-elasticsearch-1-12-581-sourcesjar/com/amazonaws/services/elasticsearch/model/transform/DescribeDomainChangeProgressRequestMarshaller.jav a

\* /opt/cola/permits/1882328696\_1704878069.513832/0/aws-java-sdk-elasticsearch-1-12-581-sourcesjar/com/amazonaws/services/elasticsearch/model/transform/ListVpcEndpointsRequestProtocolMarshaller.java \* /opt/cola/permits/1882328696\_1704878069.513832/0/aws-java-sdk-elasticsearch-1-12-581-sourcesjar/com/amazonaws/services/elasticsearch/model/DescribeReservedElasticsearchInstancesResult.java

\* /opt/cola/permits/1882328696\_1704878069.513832/0/aws-java-sdk-elasticsearch-1-12-581-sourcesjar/com/amazonaws/services/elasticsearch/model/transform/OptionStatusJsonUnmarshaller.java \*

 /opt/cola/permits/1882328696\_1704878069.513832/0/aws-java-sdk-elasticsearch-1-12-581-sourcesjar/com/amazonaws/services/elasticsearch/model/AdvancedSecurityOptionsStatus.java \* /opt/cola/permits/1882328696\_1704878069.513832/0/aws-java-sdk-elasticsearch-1-12-581-sourcesjar/com/amazonaws/services/elasticsearch/model/VpcEndpointErrorCode.java \* /opt/cola/permits/1882328696\_1704878069.513832/0/aws-java-sdk-elasticsearch-1-12-581-sourcesjar/com/amazonaws/services/elasticsearch/model/transform/AdditionalLimitJsonUnmarshaller.java \* /opt/cola/permits/1882328696\_1704878069.513832/0/aws-java-sdk-elasticsearch-1-12-581-sourcesjar/com/amazonaws/services/elasticsearch/model/transform/UpgradeHistoryJsonUnmarshaller.java \* /opt/cola/permits/1882328696\_1704878069.513832/0/aws-java-sdk-elasticsearch-1-12-581-sourcesjar/com/amazonaws/services/elasticsearch/model/ElasticsearchVersionStatus.java \*

 /opt/cola/permits/1882328696\_1704878069.513832/0/aws-java-sdk-elasticsearch-1-12-581-sourcesjar/com/amazonaws/services/elasticsearch/model/transform/DeleteElasticsearchDomainRequestMarshaller.java \* /opt/cola/permits/1882328696\_1704878069.513832/0/aws-java-sdk-elasticsearch-1-12-581-sourcesjar/com/amazonaws/services/elasticsearch/model/transform/OptionStatusMarshaller.java \* /opt/cola/permits/1882328696\_1704878069.513832/0/aws-java-sdk-elasticsearch-1-12-581-sourcesjar/com/amazonaws/services/elasticsearch/model/transform/AutoTuneOptionsInputMarshaller.java \* /opt/cola/permits/1882328696\_1704878069.513832/0/aws-java-sdk-elasticsearch-1-12-581-sourcesjar/com/amazonaws/services/elasticsearch/model/transform/DissociatePackageRequestProtocolMarshaller.java \* /opt/cola/permits/1882328696\_1704878069.513832/0/aws-java-sdk-elasticsearch-1-12-581-sourcesjar/com/amazonaws/services/elasticsearch/model/transform/AutoTuneStatusJsonUnmarshaller.java \*

 /opt/cola/permits/1882328696\_1704878069.513832/0/aws-java-sdk-elasticsearch-1-12-581-sourcesjar/com/amazonaws/services/elasticsearch/model/transform/SnapshotOptionsMarshaller.java \* /opt/cola/permits/1882328696\_1704878069.513832/0/aws-java-sdk-elasticsearch-1-12-581-sourcesjar/com/amazonaws/services/elasticsearch/model/transform/VPCDerivedInfoStatusJsonUnmarshaller.java \* /opt/cola/permits/1882328696\_1704878069.513832/0/aws-java-sdk-elasticsearch-1-12-581-sourcesjar/com/amazonaws/services/elasticsearch/model/transform/CognitoOptionsMarshaller.java

\* /opt/cola/permits/1882328696\_1704878069.513832/0/aws-java-sdk-elasticsearch-1-12-581-sourcesjar/com/amazonaws/services/elasticsearch/model/transform/CancelElasticsearchServiceSoftwareUpdateRequestProt ocolMarshaller.java

\* /opt/cola/permits/1882328696\_1704878069.513832/0/aws-java-sdk-elasticsearch-1-12-581-sourcesjar/com/amazonaws/services/elasticsearch/model/transform/ZoneAwarenessConfigMarshaller.java \* /opt/cola/permits/1882328696\_1704878069.513832/0/aws-java-sdk-elasticsearch-1-12-581-sourcesjar/com/amazonaws/services/elasticsearch/model/transform/CreatePackageRequestProtocolMarshaller.java \*

 /opt/cola/permits/1882328696\_1704878069.513832/0/aws-java-sdk-elasticsearch-1-12-581-sourcesjar/com/amazonaws/services/elasticsearch/model/transform/PurchaseReservedElasticsearchInstanceOfferingRequest Marshaller.java

\* /opt/cola/permits/1882328696\_1704878069.513832/0/aws-java-sdk-elasticsearch-1-12-581-sourcesjar/com/amazonaws/services/elasticsearch/model/DomainPackageDetails.java

\* /opt/cola/permits/1882328696\_1704878069.513832/0/aws-java-sdk-elasticsearch-1-12-581-sources-

jar/com/amazonaws/services/elasticsearch/model/transform/GetPackageVersionHistoryRequestProtocolMarshaller.j ava

jar/com/amazonaws/services/elasticsearch/model/transform/DescribeElasticsearchDomainConfigRequestProtocolM arshaller.java

\*

 /opt/cola/permits/1882328696\_1704878069.513832/0/aws-java-sdk-elasticsearch-1-12-581-sourcesjar/com/amazonaws/services/elasticsearch/model/transform/VpcEndpointSummaryJsonUnmarshaller.java \* /opt/cola/permits/1882328696\_1704878069.513832/0/aws-java-sdk-elasticsearch-1-12-581-sourcesjar/com/amazonaws/services/elasticsearch/model/Tag.java

\* /opt/cola/permits/1882328696\_1704878069.513832/0/aws-java-sdk-elasticsearch-1-12-581-sourcesjar/com/amazonaws/services/elasticsearch/model/StartElasticsearchServiceSoftwareUpdateResult.java \* /opt/cola/permits/1882328696\_1704878069.513832/0/aws-java-sdk-elasticsearch-1-12-581-sourcesjar/com/amazonaws/services/elasticsearch/model/ListPackagesForDomainResult.java

\* /opt/cola/permits/1882328696\_1704878069.513832/0/aws-java-sdk-elasticsearch-1-12-581-sourcesjar/com/amazonaws/services/elasticsearch/model/ESPartitionInstanceType.java

\* /opt/cola/permits/1882328696\_1704878069.513832/0/aws-java-sdk-elasticsearch-1-12-581-sourcesjar/com/amazonaws/services/elasticsearch/model/UpgradeElasticsearchDomainRequest.java \*

 /opt/cola/permits/1882328696\_1704878069.513832/0/aws-java-sdk-elasticsearch-1-12-581-sourcesjar/com/amazonaws/services/elasticsearch/model/ListVpcEndpointAccessRequest.java

\* /opt/cola/permits/1882328696\_1704878069.513832/0/aws-java-sdk-elasticsearch-1-12-581-sourcesjar/com/amazonaws/services/elasticsearch/model/transform/UpdatePackageRequestProtocolMarshaller.java \* /opt/cola/permits/1882328696\_1704878069.513832/0/aws-java-sdk-elasticsearch-1-12-581-sourcesjar/com/amazonaws/services/elasticsearch/model/transform/DescribeElasticsearchDomainConfigResultJsonUnmars haller.java

\* /opt/cola/permits/1882328696\_1704878069.513832/0/aws-java-sdk-elasticsearch-1-12-581-sourcesjar/com/amazonaws/services/elasticsearch/model/transform/DeleteVpcEndpointResultJsonUnmarshaller.java \* /opt/cola/permits/1882328696\_1704878069.513832/0/aws-java-sdk-elasticsearch-1-12-581-sourcesjar/com/amazonaws/services/elasticsearch/model/transform/VPCOptionsJsonUnmarshaller.java \*

 /opt/cola/permits/1882328696\_1704878069.513832/0/aws-java-sdk-elasticsearch-1-12-581-sourcesjar/com/amazonaws/services/elasticsearch/model/DeploymentStatus.java

\* /opt/cola/permits/1882328696\_1704878069.513832/0/aws-java-sdk-elasticsearch-1-12-581-sourcesjar/com/amazonaws/services/elasticsearch/model/VpcEndpoint.java

\* /opt/cola/permits/1882328696\_1704878069.513832/0/aws-java-sdk-elasticsearch-1-12-581-sourcesjar/com/amazonaws/services/elasticsearch/model/transform/FilterJsonUnmarshaller.java

\* /opt/cola/permits/1882328696\_1704878069.513832/0/aws-java-sdk-elasticsearch-1-12-581-sourcesjar/com/amazonaws/services/elasticsearch/model/SAMLOptionsOutput.java

\* /opt/cola/permits/1882328696\_1704878069.513832/0/aws-java-sdk-elasticsearch-1-12-581-sourcesjar/com/amazonaws/services/elasticsearch/model/transform/GetCompatibleElasticsearchVersionsResultJsonUnmars haller.java

\* /opt/cola/permits/1882328696\_1704878069.513832/0/aws-java-sdk-elasticsearch-1-12-581-sources-

jar/com/amazonaws/services/elasticsearch/model/transform/GetUpgradeHistoryRequestProtocolMarshaller.java \*

 /opt/cola/permits/1882328696\_1704878069.513832/0/aws-java-sdk-elasticsearch-1-12-581-sourcesjar/com/amazonaws/services/elasticsearch/model/transform/VPCOptionsMarshaller.java

\* /opt/cola/permits/1882328696\_1704878069.513832/0/aws-java-sdk-elasticsearch-1-12-581-sources-

jar/com/amazonaws/services/elasticsearch/AWSElasticsearchAsyncClientBuilder.java

\* /opt/cola/permits/1882328696\_1704878069.513832/0/aws-java-sdk-elasticsearch-1-12-581-sources-

jar/com/amazonaws/services/elasticsearch/model/ListElasticsearchInstanceTypesResult.java

\* /opt/cola/permits/1882328696\_1704878069.513832/0/aws-java-sdk-elasticsearch-1-12-581-sourcesjar/com/amazonaws/services/elasticsearch/model/AutoTuneOptionsStatus.java

\* /opt/cola/permits/1882328696\_1704878069.513832/0/aws-java-sdk-elasticsearch-1-12-581-sourcesjar/com/amazonaws/services/elasticsearch/model/transform/ListVpcEndpointsRequestMarshaller.java \*

 /opt/cola/permits/1882328696\_1704878069.513832/0/aws-java-sdk-elasticsearch-1-12-581-sourcesjar/com/amazonaws/services/elasticsearch/model/transform/ErrorDetailsJsonUnmarshaller.java \* /opt/cola/permits/1882328696\_1704878069.513832/0/aws-java-sdk-elasticsearch-1-12-581-sourcesjar/com/amazonaws/services/elasticsearch/model/DeleteElasticsearchServiceRoleRequest.java \* /opt/cola/permits/1882328696\_1704878069.513832/0/aws-java-sdk-elasticsearch-1-12-581-sourcesjar/com/amazonaws/services/elasticsearch/model/DescribeReservedElasticsearchInstanceOfferingsResult.java \* /opt/cola/permits/1882328696\_1704878069.513832/0/aws-java-sdk-elasticsearch-1-12-581-sourcesjar/com/amazonaws/services/elasticsearch/model/AddTagsRequest.java \* /opt/cola/permits/1882328696\_1704878069.513832/0/aws-java-sdk-elasticsearch-1-12-581-sourcesjar/com/amazonaws/services/elasticsearch/model/DescribeVpcEndpointsResult.java \* /opt/cola/permits/1882328696\_1704878069.513832/0/aws-java-sdk-elasticsearch-1-12-581-sources-

jar/com/amazonaws/services/elasticsearch/model/transform/AddTagsRequestMarshaller.java \*

 /opt/cola/permits/1882328696\_1704878069.513832/0/aws-java-sdk-elasticsearch-1-12-581-sourcesjar/com/amazonaws/services/elasticsearch/model/transform/PurchaseReservedElasticsearchInstanceOfferingRequest ProtocolMarshaller.java

\* /opt/cola/permits/1882328696\_1704878069.513832/0/aws-java-sdk-elasticsearch-1-12-581-sourcesjar/com/amazonaws/services/elasticsearch/model/AuthorizeVpcEndpointAccessResult.java \* /opt/cola/permits/1882328696\_1704878069.513832/0/aws-java-sdk-elasticsearch-1-12-581-sourcesjar/com/amazonaws/services/elasticsearch/model/transform/CompatibleVersionsMapJsonUnmarshaller.java \* /opt/cola/permits/1882328696\_1704878069.513832/0/aws-java-sdk-elasticsearch-1-12-581-sourcesjar/com/amazonaws/services/elasticsearch/model/ListVpcEndpointsForDomainRequest.java \* /opt/cola/permits/1882328696\_1704878069.513832/0/aws-java-sdk-elasticsearch-1-12-581-sourcesjar/com/amazonaws/services/elasticsearch/model/ElasticsearchClusterConfig.java \*

 /opt/cola/permits/1882328696\_1704878069.513832/0/aws-java-sdk-elasticsearch-1-12-581-sourcesjar/com/amazonaws/services/elasticsearch/model/UpgradeElasticsearchDomainResult.java \* /opt/cola/permits/1882328696\_1704878069.513832/0/aws-java-sdk-elasticsearch-1-12-581-sources-

jar/com/amazonaws/services/elasticsearch/model/SAMLOptionsInput.java

\* /opt/cola/permits/1882328696\_1704878069.513832/0/aws-java-sdk-elasticsearch-1-12-581-sourcesjar/com/amazonaws/services/elasticsearch/model/transform/ScheduledAutoTuneDetailsJsonUnmarshaller.java \* /opt/cola/permits/1882328696\_1704878069.513832/0/aws-java-sdk-elasticsearch-1-12-581-sourcesjar/com/amazonaws/services/elasticsearch/model/transform/DescribeVpcEndpointsRequestMarshaller.java \* /opt/cola/permits/1882328696\_1704878069.513832/0/aws-java-sdk-elasticsearch-1-12-581-sources-

jar/com/amazonaws/services/elasticsearch/model/ESWarmPartitionInstanceType.java

\* /opt/cola/permits/1882328696\_1704878069.513832/0/aws-java-sdk-elasticsearch-1-12-581-sourcesjar/com/amazonaws/services/elasticsearch/model/transform/ListVpcEndpointsForDomainRequestProtocolMarshalle r.java

\*

 /opt/cola/permits/1882328696\_1704878069.513832/0/aws-java-sdk-elasticsearch-1-12-581-sourcesjar/com/amazonaws/services/elasticsearch/model/transform/RejectInboundCrossClusterSearchConnectionResultJso nUnmarshaller.java

jar/com/amazonaws/services/elasticsearch/model/transform/DescribeVpcEndpointsResultJsonUnmarshaller.java \* /opt/cola/permits/1882328696\_1704878069.513832/0/aws-java-sdk-elasticsearch-1-12-581-sourcesjar/com/amazonaws/services/elasticsearch/model/transform/UpgradeElasticsearchDomainRequestMarshaller.java \* /opt/cola/permits/1882328696\_1704878069.513832/0/aws-java-sdk-elasticsearch-1-12-581-sourcesjar/com/amazonaws/services/elasticsearch/model/DescribePackagesFilter.java \* /opt/cola/permits/1882328696\_1704878069.513832/0/aws-java-sdk-elasticsearch-1-12-581-sources-

jar/com/amazonaws/services/elasticsearch/model/transform/InstanceCountLimitsJsonUnmarshaller.java \*

 /opt/cola/permits/1882328696\_1704878069.513832/0/aws-java-sdk-elasticsearch-1-12-581-sourcesjar/com/amazonaws/services/elasticsearch/model/transform/VpcEndpointErrorMarshaller.java

\* /opt/cola/permits/1882328696\_1704878069.513832/0/aws-java-sdk-elasticsearch-1-12-581-sources-

jar/com/amazonaws/services/elasticsearch/model/transform/ReservedElasticsearchInstanceOfferingMarshaller.java

\* /opt/cola/permits/1882328696\_1704878069.513832/0/aws-java-sdk-elasticsearch-1-12-581-sources-

jar/com/amazonaws/services/elasticsearch/model/transform/DescribeElasticsearchDomainsRequestProtocolMarshall er.java

\* /opt/cola/permits/1882328696\_1704878069.513832/0/aws-java-sdk-elasticsearch-1-12-581-sourcesjar/com/amazonaws/services/elasticsearch/model/transform/ValidationExceptionUnmarshaller.java \* /opt/cola/permits/1882328696\_1704878069.513832/0/aws-java-sdk-elasticsearch-1-12-581-sourcesjar/com/amazonaws/services/elasticsearch/model/OutboundCrossClusterSearchConnection.java \*

 /opt/cola/permits/1882328696\_1704878069.513832/0/aws-java-sdk-elasticsearch-1-12-581-sourcesjar/com/amazonaws/services/elasticsearch/model/DescribeInboundCrossClusterSearchConnectionsResult.java \* /opt/cola/permits/1882328696\_1704878069.513832/0/aws-java-sdk-elasticsearch-1-12-581-sourcesjar/com/amazonaws/services/elasticsearch/model/UpdatePackageRequest.java

\* /opt/cola/permits/1882328696\_1704878069.513832/0/aws-java-sdk-elasticsearch-1-12-581-sourcesjar/com/amazonaws/services/elasticsearch/model/transform/AutoTuneOptionsOutputJsonUnmarshaller.java \* /opt/cola/permits/1882328696\_1704878069.513832/0/aws-java-sdk-elasticsearch-1-12-581-sources-

jar/com/amazonaws/services/elasticsearch/model/OptionState.java

\* /opt/cola/permits/1882328696\_1704878069.513832/0/aws-java-sdk-elasticsearch-1-12-581-sourcesjar/com/amazonaws/services/elasticsearch/model/DeleteInboundCrossClusterSearchConnectionRequest.java \*

 /opt/cola/permits/1882328696\_1704878069.513832/0/aws-java-sdk-elasticsearch-1-12-581-sourcesjar/com/amazonaws/services/elasticsearch/model/DescribeDomainAutoTunesResult.java

\* /opt/cola/permits/1882328696\_1704878069.513832/0/aws-java-sdk-elasticsearch-1-12-581-sourcesjar/com/amazonaws/services/elasticsearch/model/transform/ListElasticsearchInstanceTypesRequestMarshaller.java \* /opt/cola/permits/1882328696\_1704878069.513832/0/aws-java-sdk-elasticsearch-1-12-581-sourcesjar/com/amazonaws/services/elasticsearch/model/transform/ListVpcEndpointAccessResultJsonUnmarshaller.java \* /opt/cola/permits/1882328696\_1704878069.513832/0/aws-java-sdk-elasticsearch-1-12-581-sourcesjar/com/amazonaws/services/elasticsearch/model/transform/DissociatePackageResultJsonUnmarshaller.java \* /opt/cola/permits/1882328696\_1704878069.513832/0/aws-java-sdk-elasticsearch-1-12-581-sourcesjar/com/amazonaws/services/elasticsearch/model/transform/ListTagsResultJsonUnmarshaller.java

\*

 /opt/cola/permits/1882328696\_1704878069.513832/0/aws-java-sdk-elasticsearch-1-12-581-sourcesjar/com/amazonaws/services/elasticsearch/model/RevokeVpcEndpointAccessResult.java

\* /opt/cola/permits/1882328696\_1704878069.513832/0/aws-java-sdk-elasticsearch-1-12-581-sourcesjar/com/amazonaws/services/elasticsearch/model/ConflictException.java

\* /opt/cola/permits/1882328696\_1704878069.513832/0/aws-java-sdk-elasticsearch-1-12-581-sourcesjar/com/amazonaws/services/elasticsearch/model/ListDomainNamesRequest.java

\* /opt/cola/permits/1882328696\_1704878069.513832/0/aws-java-sdk-elasticsearch-1-12-581-sourcesjar/com/amazonaws/services/elasticsearch/model/AccessDeniedException.java

\* /opt/cola/permits/1882328696\_1704878069.513832/0/aws-java-sdk-elasticsearch-1-12-581-sourcesjar/com/amazonaws/services/elasticsearch/model/transform/DescribeVpcEndpointsRequestProtocolMarshaller.java \* /opt/cola/permits/1882328696\_1704878069.513832/0/aws-java-sdk-elasticsearch-1-12-581-sourcesjar/com/amazonaws/services/elasticsearch/model/PackageStatus.java \*

 /opt/cola/permits/1882328696\_1704878069.513832/0/aws-java-sdk-elasticsearch-1-12-581-sourcesjar/com/amazonaws/services/elasticsearch/model/transform/GetUpgradeStatusRequestProtocolMarshaller.java \* /opt/cola/permits/1882328696\_1704878069.513832/0/aws-java-sdk-elasticsearch-1-12-581-sourcesjar/com/amazonaws/services/elasticsearch/model/transform/VPCDerivedInfoMarshaller.java \* /opt/cola/permits/1882328696\_1704878069.513832/0/aws-java-sdk-elasticsearch-1-12-581-sourcesjar/com/amazonaws/services/elasticsearch/model/transform/LogPublishingOptionMarshaller.java \* /opt/cola/permits/1882328696\_1704878069.513832/0/aws-java-sdk-elasticsearch-1-12-581-sourcesjar/com/amazonaws/services/elasticsearch/model/transform/RejectInboundCrossClusterSearchConnectionRequestM arshaller.java

\* /opt/cola/permits/1882328696\_1704878069.513832/0/aws-java-sdk-elasticsearch-1-12-581-sourcesjar/com/amazonaws/services/elasticsearch/model/transform/CognitoOptionsStatusMarshaller.java \*

 /opt/cola/permits/1882328696\_1704878069.513832/0/aws-java-sdk-elasticsearch-1-12-581-sourcesjar/com/amazonaws/services/elasticsearch/model/transform/ListDomainsForPackageResultJsonUnmarshaller.java \* /opt/cola/permits/1882328696\_1704878069.513832/0/aws-java-sdk-elasticsearch-1-12-581-sourcesjar/com/amazonaws/services/elasticsearch/model/transform/DomainPackageDetailsJsonUnmarshaller.java \* /opt/cola/permits/1882328696\_1704878069.513832/0/aws-java-sdk-elasticsearch-1-12-581-sourcesjar/com/amazonaws/services/elasticsearch/model/transform/EncryptionAtRestOptionsStatusJsonUnmarshaller.java \* /opt/cola/permits/1882328696\_1704878069.513832/0/aws-java-sdk-elasticsearch-1-12-581-sourcesjar/com/amazonaws/services/elasticsearch/model/ScheduledAutoTuneDetails.java

\* /opt/cola/permits/1882328696\_1704878069.513832/0/aws-java-sdk-elasticsearch-1-12-581-sourcesjar/com/amazonaws/services/elasticsearch/model/Duration.java

\* /opt/cola/permits/1882328696\_1704878069.513832/0/aws-java-sdk-elasticsearch-1-12-581-sourcesjar/com/amazonaws/services/elasticsearch/model/transform/ListVpcEndpointAccessRequestProtocolMarshaller.java \*

 /opt/cola/permits/1882328696\_1704878069.513832/0/aws-java-sdk-elasticsearch-1-12-581-sourcesjar/com/amazonaws/services/elasticsearch/model/InboundCrossClusterSearchConnection.java \* /opt/cola/permits/1882328696\_1704878069.513832/0/aws-java-sdk-elasticsearch-1-12-581-sourcesjar/com/amazonaws/services/elasticsearch/model/transform/ServiceSoftwareOptionsJsonUnmarshaller.java \* /opt/cola/permits/1882328696\_1704878069.513832/0/aws-java-sdk-elasticsearch-1-12-581-sourcesjar/com/amazonaws/services/elasticsearch/model/DescribeElasticsearchDomainsResult.java \* /opt/cola/permits/1882328696\_1704878069.513832/0/aws-java-sdk-elasticsearch-1-12-581-sourcesjar/com/amazonaws/services/elasticsearch/model/transform/DeletePackageRequestMarshaller.java \* /opt/cola/permits/1882328696\_1704878069.513832/0/aws-java-sdk-elasticsearch-1-12-581-sourcesjar/com/amazonaws/services/elasticsearch/model/transform/AutoTuneDetailsMarshaller.java

\*

 /opt/cola/permits/1882328696\_1704878069.513832/0/aws-java-sdk-elasticsearch-1-12-581-sourcesjar/com/amazonaws/services/elasticsearch/model/transform/DescribePackagesRequestMarshaller.java \* /opt/cola/permits/1882328696\_1704878069.513832/0/aws-java-sdk-elasticsearch-1-12-581-sourcesjar/com/amazonaws/services/elasticsearch/model/transform/UpdateVpcEndpointRequestProtocolMarshaller.java \* /opt/cola/permits/1882328696\_1704878069.513832/0/aws-java-sdk-elasticsearch-1-12-581-sourcesjar/com/amazonaws/services/elasticsearch/model/transform/AdvancedOptionsStatusJsonUnmarshaller.java \* /opt/cola/permits/1882328696\_1704878069.513832/0/aws-java-sdk-elasticsearch-1-12-581-sourcesjar/com/amazonaws/services/elasticsearch/model/transform/PackageVersionHistoryJsonUnmarshaller.java \* /opt/cola/permits/1882328696\_1704878069.513832/0/aws-java-sdk-elasticsearch-1-12-581-sourcesjar/com/amazonaws/services/elasticsearch/model/AccessPoliciesStatus.java \*

 /opt/cola/permits/1882328696\_1704878069.513832/0/aws-java-sdk-elasticsearch-1-12-581-sourcesjar/com/amazonaws/services/elasticsearch/model/UpdateElasticsearchDomainConfigResult.java \* /opt/cola/permits/1882328696\_1704878069.513832/0/aws-java-sdk-elasticsearch-1-12-581-sourcesjar/com/amazonaws/services/elasticsearch/model/transform/UpdateElasticsearchDomainConfigResultJsonUnmarsha ller.java

\* /opt/cola/permits/1882328696\_1704878069.513832/0/aws-java-sdk-elasticsearch-1-12-581-sourcesjar/com/amazonaws/services/elasticsearch/model/AutoTuneStatus.java

\* /opt/cola/permits/1882328696\_1704878069.513832/0/aws-java-sdk-elasticsearch-1-12-581-sourcesjar/com/amazonaws/services/elasticsearch/model/transform/ListVpcEndpointsResultJsonUnmarshaller.java \* /opt/cola/permits/1882328696\_1704878069.513832/0/aws-java-sdk-elasticsearch-1-12-581-sourcesjar/com/amazonaws/services/elasticsearch/model/transform/ReservedElasticsearchInstanceOfferingJsonUnmarshalle r.java

 /opt/cola/permits/1882328696\_1704878069.513832/0/aws-java-sdk-elasticsearch-1-12-581-sourcesjar/com/amazonaws/services/elasticsearch/model/transform/ElasticsearchDomainStatusJsonUnmarshaller.java \* /opt/cola/permits/1882328696\_1704878069.513832/0/aws-java-sdk-elasticsearch-1-12-581-sourcesjar/com/amazonaws/services/elasticsearch/model/ScheduledAutoTuneActionType.java \* /opt/cola/permits/1882328696\_1704878069.513832/0/aws-java-sdk-elasticsearch-1-12-581-sourcesjar/com/amazonaws/services/elasticsearch/model/AutoTuneOptions.java

\* /opt/cola/permits/1882328696\_1704878069.513832/0/aws-java-sdk-elasticsearch-1-12-581-sourcesjar/com/amazonaws/services/elasticsearch/model/transform/InternalExceptionUnmarshaller.java

\* /opt/cola/permits/1882328696\_1704878069.513832/0/aws-java-sdk-elasticsearch-1-12-581-sources-

jar/com/amazonaws/services/elasticsearch/model/transform/SAMLIdpMarshaller.java

\* /opt/cola/permits/1882328696\_1704878069.513832/0/aws-java-sdk-elasticsearch-1-12-581-sourcesjar/com/amazonaws/services/elasticsearch/model/EncryptionAtRestOptions.java \*

 /opt/cola/permits/1882328696\_1704878069.513832/0/aws-java-sdk-elasticsearch-1-12-581-sourcesjar/com/amazonaws/services/elasticsearch/model/transform/AutoTuneOptionsOutputMarshaller.java \* /opt/cola/permits/1882328696\_1704878069.513832/0/aws-java-sdk-elasticsearch-1-12-581-sourcesjar/com/amazonaws/services/elasticsearch/model/Filter.java

\* /opt/cola/permits/1882328696\_1704878069.513832/0/aws-java-sdk-elasticsearch-1-12-581-sourcesjar/com/amazonaws/services/elasticsearch/model/CreateOutboundCrossClusterSearchConnectionRequest.java \* /opt/cola/permits/1882328696\_1704878069.513832/0/aws-java-sdk-elasticsearch-1-12-581-sourcesjar/com/amazonaws/services/elasticsearch/model/transform/DurationJsonUnmarshaller.java

\* /opt/cola/permits/1882328696\_1704878069.513832/0/aws-java-sdk-elasticsearch-1-12-581-sourcesjar/com/amazonaws/services/elasticsearch/model/transform/StartElasticsearchServiceSoftwareUpdateRequestMarsh aller.java

\*

\*

 /opt/cola/permits/1882328696\_1704878069.513832/0/aws-java-sdk-elasticsearch-1-12-581-sourcesjar/com/amazonaws/services/elasticsearch/model/transform/AutoTuneOptionsStatusMarshaller.java \* /opt/cola/permits/1882328696\_1704878069.513832/0/aws-java-sdk-elasticsearch-1-12-581-sourcesjar/com/amazonaws/services/elasticsearch/model/transform/DescribeOutboundCrossClusterSearchConnectionsResu ltJsonUnmarshaller.java

\* /opt/cola/permits/1882328696\_1704878069.513832/0/aws-java-sdk-elasticsearch-1-12-581-sourcesjar/com/amazonaws/services/elasticsearch/model/transform/CancelElasticsearchServiceSoftwareUpdateRequestMar shaller.java

\* /opt/cola/permits/1882328696\_1704878069.513832/0/aws-java-sdk-elasticsearch-1-12-581-sourcesjar/com/amazonaws/services/elasticsearch/model/AuthorizeVpcEndpointAccessRequest.java \* /opt/cola/permits/1882328696\_1704878069.513832/0/aws-java-sdk-elasticsearch-1-12-581-sourcesjar/com/amazonaws/services/elasticsearch/model/transform/GetCompatibleElasticsearchVersionsRequestProtocolM arshaller.java

 /opt/cola/permits/1882328696\_1704878069.513832/0/aws-java-sdk-elasticsearch-1-12-581-sourcesjar/com/amazonaws/services/elasticsearch/model/transform/NodeToNodeEncryptionOptionsJsonUnmarshaller.java \* /opt/cola/permits/1882328696\_1704878069.513832/0/aws-java-sdk-elasticsearch-1-12-581-sourcesjar/com/amazonaws/services/elasticsearch/model/transform/CreateElasticsearchDomainRequestMarshaller.java \* /opt/cola/permits/1882328696\_1704878069.513832/0/aws-java-sdk-elasticsearch-1-12-581-sourcesjar/com/amazonaws/services/elasticsearch/model/RevokeVpcEndpointAccessRequest.java \* /opt/cola/permits/1882328696\_1704878069.513832/0/aws-java-sdk-elasticsearch-1-12-581-sourcesjar/com/amazonaws/services/elasticsearch/model/transform/RecurringChargeJsonUnmarshaller.java \* /opt/cola/permits/1882328696\_1704878069.513832/0/aws-java-sdk-elasticsearch-1-12-581-sourcesjar/com/amazonaws/services/elasticsearch/model/transform/ListPackagesForDomainRequestProtocolMarshaller.jav a

\*

\*

 /opt/cola/permits/1882328696\_1704878069.513832/0/aws-java-sdk-elasticsearch-1-12-581-sourcesjar/com/amazonaws/services/elasticsearch/model/transform/DescribePackagesResultJsonUnmarshaller.java \* /opt/cola/permits/1882328696\_1704878069.513832/0/aws-java-sdk-elasticsearch-1-12-581-sourcesjar/com/amazonaws/services/elasticsearch/model/DescribeDomainChangeProgressResult.java \* /opt/cola/permits/1882328696\_1704878069.513832/0/aws-java-sdk-elasticsearch-1-12-581-sourcesjar/com/amazonaws/services/elasticsearch/model/transform/DescribePackagesRequestProtocolMarshaller.java \* /opt/cola/permits/1882328696\_1704878069.513832/0/aws-java-sdk-elasticsearch-1-12-581-sourcesjar/com/amazonaws/services/elasticsearch/model/transform/UpgradeStepItemMarshaller.java \* /opt/cola/permits/1882328696\_1704878069.513832/0/aws-java-sdk-elasticsearch-1-12-581-sourcesjar/com/amazonaws/services/elasticsearch/model/BaseException.java

\* /opt/cola/permits/1882328696\_1704878069.513832/0/aws-java-sdk-elasticsearch-1-12-581-sourcesjar/com/amazonaws/services/elasticsearch/model/transform/ChangeProgressStageMarshaller.java \*

 /opt/cola/permits/1882328696\_1704878069.513832/0/aws-java-sdk-elasticsearch-1-12-581-sourcesjar/com/amazonaws/services/elasticsearch/model/transform/PackageDetailsJsonUnmarshaller.java \* /opt/cola/permits/1882328696\_1704878069.513832/0/aws-java-sdk-elasticsearch-1-12-581-sourcesjar/com/amazonaws/services/elasticsearch/model/UpgradeStep.java

\* /opt/cola/permits/1882328696\_1704878069.513832/0/aws-java-sdk-elasticsearch-1-12-581-sourcesjar/com/amazonaws/services/elasticsearch/model/transform/ListElasticsearchVersionsRequestMarshaller.java \* /opt/cola/permits/1882328696\_1704878069.513832/0/aws-java-sdk-elasticsearch-1-12-581-sourcesjar/com/amazonaws/services/elasticsearch/model/transform/AddTagsResultJsonUnmarshaller.java \* /opt/cola/permits/1882328696\_1704878069.513832/0/aws-java-sdk-elasticsearch-1-12-581-sourcesjar/com/amazonaws/services/elasticsearch/model/transform/AcceptInboundCrossClusterSearchConnectionRequestP rotocolMarshaller.java

\*

 /opt/cola/permits/1882328696\_1704878069.513832/0/aws-java-sdk-elasticsearch-1-12-581-sourcesjar/com/amazonaws/services/elasticsearch/model/AdvancedOptionsStatus.java

\* /opt/cola/permits/1882328696\_1704878069.513832/0/aws-java-sdk-elasticsearch-1-12-581-sourcesjar/com/amazonaws/services/elasticsearch/model/transform/UpdateVpcEndpointRequestMarshaller.java \* /opt/cola/permits/1882328696\_1704878069.513832/0/aws-java-sdk-elasticsearch-1-12-581-sourcesjar/com/amazonaws/services/elasticsearch/model/transform/DescribeInboundCrossClusterSearchConnectionsReque stMarshaller.java

\* /opt/cola/permits/1882328696\_1704878069.513832/0/aws-java-sdk-elasticsearch-1-12-581-sourcesjar/com/amazonaws/services/elasticsearch/model/GetPackageVersionHistoryRequest.java

\* /opt/cola/permits/1882328696\_1704878069.513832/0/aws-java-sdk-elasticsearch-1-12-581-sourcesjar/com/amazonaws/services/elasticsearch/model/ScheduledAutoTuneSeverityType.java \*

 /opt/cola/permits/1882328696\_1704878069.513832/0/aws-java-sdk-elasticsearch-1-12-581-sourcesjar/com/amazonaws/services/elasticsearch/model/InstanceLimits.java

\* /opt/cola/permits/1882328696\_1704878069.513832/0/aws-java-sdk-elasticsearch-1-12-581-sourcesjar/com/amazonaws/services/elasticsearch/model/transform/ElasticsearchDomainConfigJsonUnmarshaller.java \* /opt/cola/permits/1882328696\_1704878069.513832/0/aws-java-sdk-elasticsearch-1-12-581-sourcesjar/com/amazonaws/services/elasticsearch/model/transform/StorageTypeJsonUnmarshaller.java

\* /opt/cola/permits/1882328696\_1704878069.513832/0/aws-java-sdk-elasticsearch-1-12-581-sourcesjar/com/amazonaws/services/elasticsearch/model/transform/DeleteElasticsearchServiceRoleResultJsonUnmarshaller .java

\* /opt/cola/permits/1882328696\_1704878069.513832/0/aws-java-sdk-elasticsearch-1-12-581-sourcesjar/com/amazonaws/services/elasticsearch/model/transform/InstanceLimitsMarshaller.java \* /opt/cola/permits/1882328696\_1704878069.513832/0/aws-java-sdk-elasticsearch-1-12-581-sourcesjar/com/amazonaws/services/elasticsearch/model/transform/ElasticsearchClusterConfigMarshaller.java \*

 /opt/cola/permits/1882328696\_1704878069.513832/0/aws-java-sdk-elasticsearch-1-12-581-sourcesjar/com/amazonaws/services/elasticsearch/model/transform/AutoTuneOptionsInputJsonUnmarshaller.java \* /opt/cola/permits/1882328696\_1704878069.513832/0/aws-java-sdk-elasticsearch-1-12-581-sourcesjar/com/amazonaws/services/elasticsearch/model/transform/InboundCrossClusterSearchConnectionStatusJsonUnma rshaller.java

\* /opt/cola/permits/1882328696\_1704878069.513832/0/aws-java-sdk-elasticsearch-1-12-581-sourcesjar/com/amazonaws/services/elasticsearch/model/InboundCrossClusterSearchConnectionStatusCode.java \* /opt/cola/permits/1882328696\_1704878069.513832/0/aws-java-sdk-elasticsearch-1-12-581-sourcesjar/com/amazonaws/services/elasticsearch/model/transform/ListVpcEndpointAccessRequestMarshaller.java \* /opt/cola/permits/1882328696\_1704878069.513832/0/aws-java-sdk-elasticsearch-1-12-581-sourcesjar/com/amazonaws/services/elasticsearch/model/SAMLIdp.java \*

 /opt/cola/permits/1882328696\_1704878069.513832/0/aws-java-sdk-elasticsearch-1-12-581-sourcesjar/com/amazonaws/services/elasticsearch/model/AdvancedSecurityOptionsInput.java

\* /opt/cola/permits/1882328696\_1704878069.513832/0/aws-java-sdk-elasticsearch-1-12-581-sourcesjar/com/amazonaws/services/elasticsearch/model/UpdateVpcEndpointRequest.java

\* /opt/cola/permits/1882328696\_1704878069.513832/0/aws-java-sdk-elasticsearch-1-12-581-sources-

jar/com/amazonaws/services/elasticsearch/model/AcceptInboundCrossClusterSearchConnectionResult.java

\* /opt/cola/permits/1882328696\_1704878069.513832/0/aws-java-sdk-elasticsearch-1-12-581-sources-

jar/com/amazonaws/services/elasticsearch/model/transform/InboundCrossClusterSearchConnectionStatusMarshaller .java

jar/com/amazonaws/services/elasticsearch/model/transform/StorageTypeLimitMarshaller.java \*

 /opt/cola/permits/1882328696\_1704878069.513832/0/aws-java-sdk-elasticsearch-1-12-581-sourcesjar/com/amazonaws/services/elasticsearch/AbstractAWSElasticsearchAsync.java

\* /opt/cola/permits/1882328696\_1704878069.513832/0/aws-java-sdk-elasticsearch-1-12-581-sourcesjar/com/amazonaws/services/elasticsearch/model/transform/ChangeProgressDetailsJsonUnmarshaller.java \* /opt/cola/permits/1882328696\_1704878069.513832/0/aws-java-sdk-elasticsearch-1-12-581-sourcesjar/com/amazonaws/services/elasticsearch/model/transform/ResourceNotFoundExceptionUnmarshaller.java \* /opt/cola/permits/1882328696\_1704878069.513832/0/aws-java-sdk-elasticsearch-1-12-581-sourcesjar/com/amazonaws/services/elasticsearch/model/transform/AutoTuneOptionsMarshaller.java

\* /opt/cola/permits/1882328696\_1704878069.513832/0/aws-java-sdk-elasticsearch-1-12-581-sourcesjar/com/amazonaws/services/elasticsearch/model/transform/DomainEndpointOptionsJsonUnmarshaller.java \* /opt/cola/permits/1882328696\_1704878069.513832/0/aws-java-sdk-elasticsearch-1-12-581-sourcesjar/com/amazonaws/services/elasticsearch/model/transform/ListDomainsForPackageRequestMarshaller.java \*

 /opt/cola/permits/1882328696\_1704878069.513832/0/aws-java-sdk-elasticsearch-1-12-581-sourcesjar/com/amazonaws/services/elasticsearch/model/transform/DescribeDomainChangeProgressResultJsonUnmarshall er.java

\* /opt/cola/permits/1882328696\_1704878069.513832/0/aws-java-sdk-elasticsearch-1-12-581-sourcesjar/com/amazonaws/services/elasticsearch/model/NodeToNodeEncryptionOptionsStatus.java \* /opt/cola/permits/1882328696\_1704878069.513832/0/aws-java-sdk-elasticsearch-1-12-581-sources-

jar/com/amazonaws/services/elasticsearch/model/transform/GetUpgradeStatusResultJsonUnmarshaller.java \* /opt/cola/permits/1882328696\_1704878069.513832/0/aws-java-sdk-elasticsearch-1-12-581-sources-

jar/com/amazonaws/services/elasticsearch/model/ChangeProgressStatusDetails.java

\* /opt/cola/permits/1882328696\_1704878069.513832/0/aws-java-sdk-elasticsearch-1-12-581-sourcesjar/com/amazonaws/services/elasticsearch/model/transform/DeleteVpcEndpointRequestMarshaller.java \*

 /opt/cola/permits/1882328696\_1704878069.513832/0/aws-java-sdk-elasticsearch-1-12-581-sourcesjar/com/amazonaws/services/elasticsearch/model/transform/UpgradeStepItemJsonUnmarshaller.java \* /opt/cola/permits/1882328696\_1704878069.513832/0/aws-java-sdk-elasticsearch-1-12-581-sourcesjar/com/amazonaws/services/elasticsearch/model/DomainEndpointOptions.java

\* /opt/cola/permits/1882328696\_1704878069.513832/0/aws-java-sdk-elasticsearch-1-12-581-sourcesjar/com/amazonaws/services/elasticsearch/model/transform/AdvancedSecurityOptionsJsonUnmarshaller.java \* /opt/cola/permits/1882328696\_1704878069.513832/0/aws-java-sdk-elasticsearch-1-12-581-sourcesjar/com/amazonaws/services/elasticsearch/model/DeletePackageResult.java

\* /opt/cola/permits/1882328696\_1704878069.513832/0/aws-java-sdk-elasticsearch-1-12-581-sourcesjar/com/amazonaws/services/elasticsearch/model/transform/GetUpgradeHistoryResultJsonUnmarshaller.java \*

 /opt/cola/permits/1882328696\_1704878069.513832/0/aws-java-sdk-elasticsearch-1-12-581-sourcesjar/com/amazonaws/services/elasticsearch/model/TimeUnit.java

\* /opt/cola/permits/1882328696\_1704878069.513832/0/aws-java-sdk-elasticsearch-1-12-581-sourcesjar/com/amazonaws/services/elasticsearch/model/transform/UpdatePackageRequestMarshaller.java

\* /opt/cola/permits/1882328696\_1704878069.513832/0/aws-java-sdk-elasticsearch-1-12-581-sourcesjar/com/amazonaws/services/elasticsearch/model/AutoTune.java

\* /opt/cola/permits/1882328696\_1704878069.513832/0/aws-java-sdk-elasticsearch-1-12-581-sourcesjar/com/amazonaws/services/elasticsearch/model/DescribeReservedElasticsearchInstancesRequest.java \* /opt/cola/permits/1882328696\_1704878069.513832/0/aws-java-sdk-elasticsearch-1-12-581-sourcesjar/com/amazonaws/services/elasticsearch/model/transform/AssociatePackageRequestMarshaller.java

\* /opt/cola/permits/1882328696\_1704878069.513832/0/aws-java-sdk-elasticsearch-1-12-581-sourcesjar/com/amazonaws/services/elasticsearch/model/transform/DescribeElasticsearchDomainConfigRequestMarshaller. java

\*

 /opt/cola/permits/1882328696\_1704878069.513832/0/aws-java-sdk-elasticsearch-1-12-581-sourcesjar/com/amazonaws/services/elasticsearch/model/transform/DeletePackageRequestProtocolMarshaller.java \* /opt/cola/permits/1882328696\_1704878069.513832/0/aws-java-sdk-elasticsearch-1-12-581-sourcesjar/com/amazonaws/services/elasticsearch/model/transform/UpdateElasticsearchDomainConfigRequestMarshaller.ja va

\* /opt/cola/permits/1882328696\_1704878069.513832/0/aws-java-sdk-elasticsearch-1-12-581-sourcesjar/com/amazonaws/services/elasticsearch/model/transform/ChangeProgressDetailsMarshaller.java \* /opt/cola/permits/1882328696\_1704878069.513832/0/aws-java-sdk-elasticsearch-1-12-581-sourcesjar/com/amazonaws/services/elasticsearch/model/transform/CognitoOptionsJsonUnmarshaller.java \* /opt/cola/permits/1882328696\_1704878069.513832/0/aws-java-sdk-elasticsearch-1-12-581-sourcesjar/com/amazonaws/services/elasticsearch/model/transform/ListElasticsearchInstanceTypesRequestProtocolMarshal ler.java

\*

 /opt/cola/permits/1882328696\_1704878069.513832/0/aws-java-sdk-elasticsearch-1-12-581-sourcesjar/com/amazonaws/services/elasticsearch/model/DomainPackageStatus.java

\* /opt/cola/permits/1882328696\_1704878069.513832/0/aws-java-sdk-elasticsearch-1-12-581-sources-

jar/com/amazonaws/services/elasticsearch/model/CreateVpcEndpointRequest.java

\* /opt/cola/permits/1882328696\_1704878069.513832/0/aws-java-sdk-elasticsearch-1-12-581-sourcesjar/com/amazonaws/services/elasticsearch/model/PackageSource.java

\* /opt/cola/permits/1882328696\_1704878069.513832/0/aws-java-sdk-elasticsearch-1-12-581-sourcesjar/com/amazonaws/services/elasticsearch/model/transform/DescribeDomainAutoTunesResultJsonUnmarshaller.jav a

\* /opt/cola/permits/1882328696\_1704878069.513832/0/aws-java-sdk-elasticsearch-1-12-581-sourcesjar/com/amazonaws/services/elasticsearch/model/DeleteVpcEndpointRequest.java \*

 /opt/cola/permits/1882328696\_1704878069.513832/0/aws-java-sdk-elasticsearch-1-12-581-sourcesjar/com/amazonaws/services/elasticsearch/model/DescribeElasticsearchInstanceTypeLimitsResult.java \* /opt/cola/permits/1882328696\_1704878069.513832/0/aws-java-sdk-elasticsearch-1-12-581-sourcesjar/com/amazonaws/services/elasticsearch/model/InstanceCountLimits.java

\* /opt/cola/permits/1882328696\_1704878069.513832/0/aws-java-sdk-elasticsearch-1-12-581-sourcesjar/com/amazonaws/services/elasticsearch/model/transform/MasterUserOptionsMarshaller.java

\* /opt/cola/permits/1882328696\_1704878069.513832/0/aws-java-sdk-elasticsearch-1-12-581-sourcesjar/com/amazonaws/services/elasticsearch/model/transform/AdvancedSecurityOptionsStatusMarshaller.java \* /opt/cola/permits/1882328696\_1704878069.513832/0/aws-java-sdk-elasticsearch-1-12-581-sourcesjar/com/amazonaws/services/elasticsearch/model/transform/FilterMarshaller.java

\* /opt/cola/permits/1882328696\_1704878069.513832/0/aws-java-sdk-elasticsearch-1-12-581-sourcesjar/com/amazonaws/services/elasticsearch/model/CancelElasticsearchServiceSoftwareUpdateResult.java \*

 /opt/cola/permits/1882328696\_1704878069.513832/0/aws-java-sdk-elasticsearch-1-12-581-sourcesjar/com/amazonaws/services/elasticsearch/AbstractAWSElasticsearch.java

\* /opt/cola/permits/1882328696\_1704878069.513832/0/aws-java-sdk-elasticsearch-1-12-581-sources-

jar/com/amazonaws/services/elasticsearch/model/transform/InvalidPaginationTokenExceptionUnmarshaller.java

\* /opt/cola/permits/1882328696\_1704878069.513832/0/aws-java-sdk-elasticsearch-1-12-581-sources-

jar/com/amazonaws/services/elasticsearch/model/CreateElasticsearchDomainResult.java

\* /opt/cola/permits/1882328696\_1704878069.513832/0/aws-java-sdk-elasticsearch-1-12-581-sources-

jar/com/amazonaws/services/elasticsearch/model/transform/DescribeReservedElasticsearchInstancesRequestMarsha ller.java

\* /opt/cola/permits/1882328696\_1704878069.513832/0/aws-java-sdk-elasticsearch-1-12-581-sourcesjar/com/amazonaws/services/elasticsearch/model/transform/GetPackageVersionHistoryResultJsonUnmarshaller.java \*

 /opt/cola/permits/1882328696\_1704878069.513832/0/aws-java-sdk-elasticsearch-1-12-581-sourcesjar/com/amazonaws/services/elasticsearch/model/transform/DeletePackageResultJsonUnmarshaller.java \* /opt/cola/permits/1882328696\_1704878069.513832/0/aws-java-sdk-elasticsearch-1-12-581-sourcesjar/com/amazonaws/services/elasticsearch/model/transform/LimitsJsonUnmarshaller.java

\* /opt/cola/permits/1882328696\_1704878069.513832/0/aws-java-sdk-elasticsearch-1-12-581-sourcesjar/com/amazonaws/services/elasticsearch/model/AuthorizedPrincipal.java

\* /opt/cola/permits/1882328696\_1704878069.513832/0/aws-java-sdk-elasticsearch-1-12-581-sourcesjar/com/amazonaws/services/elasticsearch/model/GetCompatibleElasticsearchVersionsRequest.java \* /opt/cola/permits/1882328696\_1704878069.513832/0/aws-java-sdk-elasticsearch-1-12-581-sources-

jar/com/amazonaws/services/elasticsearch/model/InvalidTypeException.java

\* /opt/cola/permits/1882328696\_1704878069.513832/0/aws-java-sdk-elasticsearch-1-12-581-sourcesjar/com/amazonaws/services/elasticsearch/model/transform/LimitExceededExceptionUnmarshaller.java \*

 /opt/cola/permits/1882328696\_1704878069.513832/0/aws-java-sdk-elasticsearch-1-12-581-sourcesjar/com/amazonaws/services/elasticsearch/model/transform/ChangeProgressStatusDetailsJsonUnmarshaller.java \* /opt/cola/permits/1882328696\_1704878069.513832/0/aws-java-sdk-elasticsearch-1-12-581-sources-

jar/com/amazonaws/services/elasticsearch/model/transform/UpgradeElasticsearchDomainResultJsonUnmarshaller.ja va

\* /opt/cola/permits/1882328696\_1704878069.513832/0/aws-java-sdk-elasticsearch-1-12-581-sourcesjar/com/amazonaws/services/elasticsearch/model/transform/DryRunResultsJsonUnmarshaller.java

\* /opt/cola/permits/1882328696\_1704878069.513832/0/aws-java-sdk-elasticsearch-1-12-581-sources-

jar/com/amazonaws/services/elasticsearch/model/transform/LogPublishingOptionsStatusJsonUnmarshaller.java \* /opt/cola/permits/1882328696\_1704878069.513832/0/aws-java-sdk-elasticsearch-1-12-581-sourcesjar/com/amazonaws/services/elasticsearch/model/transform/NodeToNodeEncryptionOptionsStatusJsonUnmarshalle

r.java \*

 /opt/cola/permits/1882328696\_1704878069.513832/0/aws-java-sdk-elasticsearch-1-12-581-sourcesjar/com/amazonaws/services/elasticsearch/model/transform/StartElasticsearchServiceSoftwareUpdateResultJsonUn marshaller.java

\* /opt/cola/permits/1882328696\_1704878069.513832/0/aws-java-sdk-elasticsearch-1-12-581-sourcesjar/com/amazonaws/services/elasticsearch/model/DeletePackageRequest.java

\* /opt/cola/permits/1882328696\_1704878069.513832/0/aws-java-sdk-elasticsearch-1-12-581-sourcesjar/com/amazonaws/services/elasticsearch/model/transform/DeleteElasticsearchDomainResultJsonUnmarshaller.jav a

\* /opt/cola/permits/1882328696\_1704878069.513832/0/aws-java-sdk-elasticsearch-1-12-581-sourcesjar/com/amazonaws/services/elasticsearch/model/transform/ElasticsearchClusterConfigStatusMarshaller.java \* /opt/cola/permits/1882328696\_1704878069.513832/0/aws-java-sdk-elasticsearch-1-12-581-sourcesjar/com/amazonaws/services/elasticsearch/model/DeleteVpcEndpointResult.java

\*

 /opt/cola/permits/1882328696\_1704878069.513832/0/aws-java-sdk-elasticsearch-1-12-581-sourcesjar/com/amazonaws/services/elasticsearch/model/VpcEndpointError.java

jar/com/amazonaws/services/elasticsearch/model/ListDomainsForPackageRequest.java

\* /opt/cola/permits/1882328696\_1704878069.513832/0/aws-java-sdk-elasticsearch-1-12-581-sources-

jar/com/amazonaws/services/elasticsearch/model/transform/AuthorizeVpcEndpointAccessRequestMarshaller.java \* /opt/cola/permits/1882328696\_1704878069.513832/0/aws-java-sdk-elasticsearch-1-12-581-sourcesjar/com/amazonaws/services/elasticsearch/model/transform/AutoTuneMaintenanceScheduleJsonUnmarshaller.java \* /opt/cola/permits/1882328696\_1704878069.513832/0/aws-java-sdk-elasticsearch-1-12-581-sourcesjar/com/amazonaws/services/elasticsearch/AWSElasticsearchAsyncClient.java \*

 /opt/cola/permits/1882328696\_1704878069.513832/0/aws-java-sdk-elasticsearch-1-12-581-sourcesjar/com/amazonaws/services/elasticsearch/model/transform/CognitoOptionsStatusJsonUnmarshaller.java \* /opt/cola/permits/1882328696\_1704878069.513832/0/aws-java-sdk-elasticsearch-1-12-581-sourcesjar/com/amazonaws/services/elasticsearch/model/transform/ListDomainNamesRequestMarshaller.java \* /opt/cola/permits/1882328696\_1704878069.513832/0/aws-java-sdk-elasticsearch-1-12-581-sourcesjar/com/amazonaws/services/elasticsearch/model/transform/AuthorizeVpcEndpointAccessResultJsonUnmarshaller.j ava

\* /opt/cola/permits/1882328696\_1704878069.513832/0/aws-java-sdk-elasticsearch-1-12-581-sourcesjar/com/amazonaws/services/elasticsearch/model/transform/CreateVpcEndpointRequestMarshaller.java \* /opt/cola/permits/1882328696\_1704878069.513832/0/aws-java-sdk-elasticsearch-1-12-581-sourcesjar/com/amazonaws/services/elasticsearch/model/transform/RejectInboundCrossClusterSearchConnectionRequestPr otocolMarshaller.java

 /opt/cola/permits/1882328696\_1704878069.513832/0/aws-java-sdk-elasticsearch-1-12-581-sourcesjar/com/amazonaws/services/elasticsearch/model/AssociatePackageResult.java

\*

\* /opt/cola/permits/1882328696\_1704878069.513832/0/aws-java-sdk-elasticsearch-1-12-581-sourcesjar/com/amazonaws/services/elasticsearch/model/VolumeType.java

\* /opt/cola/permits/1882328696\_1704878069.513832/0/aws-java-sdk-elasticsearch-1-12-581-sourcesjar/com/amazonaws/services/elasticsearch/model/transform/NodeToNodeEncryptionOptionsStatusMarshaller.java \* /opt/cola/permits/1882328696\_1704878069.513832/0/aws-java-sdk-elasticsearch-1-12-581-sourcesjar/com/amazonaws/services/elasticsearch/model/transform/SnapshotOptionsJsonUnmarshaller.java \* /opt/cola/permits/1882328696\_1704878069.513832/0/aws-java-sdk-elasticsearch-1-12-581-sourcesjar/com/amazonaws/services/elasticsearch/model/transform/DescribePackagesFilterMarshaller.java \* /opt/cola/permits/1882328696\_1704878069.513832/0/aws-java-sdk-elasticsearch-1-12-581-sourcesjar/com/amazonaws/services/elasticsearch/model/DeleteElasticsearchDomainRequest.java \*

 /opt/cola/permits/1882328696\_1704878069.513832/0/aws-java-sdk-elasticsearch-1-12-581-sourcesjar/com/amazonaws/services/elasticsearch/model/transform/SAMLOptionsOutputJsonUnmarshaller.java \* /opt/cola/permits/1882328696\_1704878069.513832/0/aws-java-sdk-elasticsearch-1-12-581-sourcesjar/com/amazonaws/services/elasticsearch/model/LimitExceededException.java

\* /opt/cola/permits/1882328696\_1704878069.513832/0/aws-java-sdk-elasticsearch-1-12-581-sourcesjar/com/amazonaws/services/elasticsearch/model/transform/BaseExceptionUnmarshaller.java

\* /opt/cola/permits/1882328696\_1704878069.513832/0/aws-java-sdk-elasticsearch-1-12-581-sourcesjar/com/amazonaws/services/elasticsearch/model/GetUpgradeStatusResult.java

\* /opt/cola/permits/1882328696\_1704878069.513832/0/aws-java-sdk-elasticsearch-1-12-581-sourcesjar/com/amazonaws/services/elasticsearch/model/ListElasticsearchInstanceTypesRequest.java \*

 /opt/cola/permits/1882328696\_1704878069.513832/0/aws-java-sdk-elasticsearch-1-12-581-sourcesjar/com/amazonaws/services/elasticsearch/model/transform/DescribeInboundCrossClusterSearchConnectionsReque stProtocolMarshaller.java

\* /opt/cola/permits/1882328696\_1704878069.513832/0/aws-java-sdk-elasticsearch-1-12-581-sourcesjar/com/amazonaws/services/elasticsearch/model/CreateOutboundCrossClusterSearchConnectionResult.java \* /opt/cola/permits/1882328696\_1704878069.513832/0/aws-java-sdk-elasticsearch-1-12-581-sourcesjar/com/amazonaws/services/elasticsearch/model/transform/AssociatePackageRequestProtocolMarshaller.java \* /opt/cola/permits/1882328696\_1704878069.513832/0/aws-java-sdk-elasticsearch-1-12-581-sourcesjar/com/amazonaws/services/elasticsearch/model/transform/ChangeProgressStatusDetailsMarshaller.java \* /opt/cola/permits/1882328696\_1704878069.513832/0/aws-java-sdk-elasticsearch-1-12-581-sourcesjar/com/amazonaws/services/elasticsearch/model/transform/EncryptionAtRestOptionsMarshaller.java \*

 /opt/cola/permits/1882328696\_1704878069.513832/0/aws-java-sdk-elasticsearch-1-12-581-sourcesjar/com/amazonaws/services/elasticsearch/model/transform/AutoTuneDetailsJsonUnmarshaller.java \* /opt/cola/permits/1882328696\_1704878069.513832/0/aws-java-sdk-elasticsearch-1-12-581-sourcesjar/com/amazonaws/services/elasticsearch/model/transform/RevokeVpcEndpointAccessRequestProtocolMarshaller.j ava

\* /opt/cola/permits/1882328696\_1704878069.513832/0/aws-java-sdk-elasticsearch-1-12-581-sourcesjar/com/amazonaws/services/elasticsearch/model/transform/DescribeReservedElasticsearchInstanceOfferingsReques tMarshaller.java

\* /opt/cola/permits/1882328696\_1704878069.513832/0/aws-java-sdk-elasticsearch-1-12-581-sourcesjar/com/amazonaws/services/elasticsearch/model/PrincipalType.java

\* /opt/cola/permits/1882328696\_1704878069.513832/0/aws-java-sdk-elasticsearch-1-12-581-sourcesjar/com/amazonaws/services/elasticsearch/model/RecurringCharge.java

\* /opt/cola/permits/1882328696\_1704878069.513832/0/aws-java-sdk-elasticsearch-1-12-581-sourcesjar/com/amazonaws/services/elasticsearch/model/DescribeElasticsearchDomainsRequest.java \*

 /opt/cola/permits/1882328696\_1704878069.513832/0/aws-java-sdk-elasticsearch-1-12-581-sourcesjar/com/amazonaws/services/elasticsearch/model/transform/GetPackageVersionHistoryRequestMarshaller.java \* /opt/cola/permits/1882328696\_1704878069.513832/0/aws-java-sdk-elasticsearch-1-12-581-sources-

jar/com/amazonaws/services/elasticsearch/model/NodeToNodeEncryptionOptions.java

\* /opt/cola/permits/1882328696\_1704878069.513832/0/aws-java-sdk-elasticsearch-1-12-581-sourcesjar/com/amazonaws/services/elasticsearch/model/ChangeProgressStage.java

\* /opt/cola/permits/1882328696\_1704878069.513832/0/aws-java-sdk-elasticsearch-1-12-581-sourcesjar/com/amazonaws/services/elasticsearch/model/transform/EBSOptionsJsonUnmarshaller.java

\* /opt/cola/permits/1882328696\_1704878069.513832/0/aws-java-sdk-elasticsearch-1-12-581-sources-

jar/com/amazonaws/services/elasticsearch/model/transform/DescribeReservedElasticsearchInstanceOfferingsReques tProtocolMarshaller.java

\*

 /opt/cola/permits/1882328696\_1704878069.513832/0/aws-java-sdk-elasticsearch-1-12-581-sourcesjar/com/amazonaws/services/elasticsearch/model/transform/ElasticsearchDomainConfigMarshaller.java \* /opt/cola/permits/1882328696\_1704878069.513832/0/aws-java-sdk-elasticsearch-1-12-581-sourcesjar/com/amazonaws/services/elasticsearch/model/SnapshotOptionsStatus.java

\* /opt/cola/permits/1882328696\_1704878069.513832/0/aws-java-sdk-elasticsearch-1-12-581-sourcesjar/com/amazonaws/services/elasticsearch/model/transform/ColdStorageOptionsJsonUnmarshaller.java \* /opt/cola/permits/1882328696\_1704878069.513832/0/aws-java-sdk-elasticsearch-1-12-581-sourcesjar/com/amazonaws/services/elasticsearch/model/transform/StorageTypeMarshaller.java

\* /opt/cola/permits/1882328696\_1704878069.513832/0/aws-java-sdk-elasticsearch-1-12-581-sourcesjar/com/amazonaws/services/elasticsearch/model/DeleteOutboundCrossClusterSearchConnectionResult.java \*

 /opt/cola/permits/1882328696\_1704878069.513832/0/aws-java-sdk-elasticsearch-1-12-581-sourcesjar/com/amazonaws/services/elasticsearch/model/transform/AdditionalLimitMarshaller.java

\* /opt/cola/permits/1882328696\_1704878069.513832/0/aws-java-sdk-elasticsearch-1-12-581-sourcesjar/com/amazonaws/services/elasticsearch/model/PackageVersionHistory.java

\* /opt/cola/permits/1882328696\_1704878069.513832/0/aws-java-sdk-elasticsearch-1-12-581-sourcesjar/com/amazonaws/services/elasticsearch/model/transform/CreateVpcEndpointResultJsonUnmarshaller.java \* /opt/cola/permits/1882328696\_1704878069.513832/0/aws-java-sdk-elasticsearch-1-12-581-sourcesjar/com/amazonaws/services/elasticsearch/model/StorageType.java

\* /opt/cola/permits/1882328696\_1704878069.513832/0/aws-java-sdk-elasticsearch-1-12-581-sourcesjar/com/amazonaws/services/elasticsearch/AWSElasticsearchClientBuilder.java

\* /opt/cola/permits/1882328696\_1704878069.513832/0/aws-java-sdk-elasticsearch-1-12-581-sourcesjar/com/amazonaws/services/elasticsearch/model/ServiceSoftwareOptions.java

\* /opt/cola/permits/1882328696\_1704878069.513832/0/aws-java-sdk-elasticsearch-1-12-581-sourcesjar/com/amazonaws/services/elasticsearch/model/ListVpcEndpointsForDomainResult.java \* /opt/cola/permits/1882328696\_1704878069.513832/0/aws-java-sdk-elasticsearch-1-12-581-sources-

jar/com/amazonaws/services/elasticsearch/model/transform/PackageDetailsMarshaller.java \* /opt/cola/permits/1882328696\_1704878069.513832/0/aws-java-sdk-elasticsearch-1-12-581-sourcesjar/com/amazonaws/services/elasticsearch/model/transform/VpcEndpointSummaryMarshaller.java \* /opt/cola/permits/1882328696\_1704878069.513832/0/aws-java-sdk-elasticsearch-1-12-581-sources-

jar/com/amazonaws/services/elasticsearch/model/transform/VpcEndpointJsonUnmarshaller.java

\* /opt/cola/permits/1882328696\_1704878069.513832/0/aws-java-sdk-elasticsearch-1-12-581-sourcesjar/com/amazonaws/services/elasticsearch/model/ZoneAwarenessConfig.java

\* /opt/cola/permits/1882328696\_1704878069.513832/0/aws-java-sdk-elasticsearch-1-12-581-sourcesjar/com/amazonaws/services/elasticsearch/model/transform/AutoTuneMarshaller.java \*

 /opt/cola/permits/1882328696\_1704878069.513832/0/aws-java-sdk-elasticsearch-1-12-581-sourcesjar/com/amazonaws/services/elasticsearch/model/transform/AcceptInboundCrossClusterSearchConnectionRequest Marshaller.java

\* /opt/cola/permits/1882328696\_1704878069.513832/0/aws-java-sdk-elasticsearch-1-12-581-sourcesjar/com/amazonaws/services/elasticsearch/model/transform/DomainPackageDetailsMarshaller.java

\* /opt/cola/permits/1882328696\_1704878069.513832/0/aws-java-sdk-elasticsearch-1-12-581-sources-

jar/com/amazonaws/services/elasticsearch/model/transform/ListElasticsearchVersionsRequestProtocolMarshaller.ja va

\* /opt/cola/permits/1882328696\_1704878069.513832/0/aws-java-sdk-elasticsearch-1-12-581-sourcesjar/com/amazonaws/services/elasticsearch/model/transform/DeleteOutboundCrossClusterSearchConnectionResultJs onUnmarshaller.java

\*

 /opt/cola/permits/1882328696\_1704878069.513832/0/aws-java-sdk-elasticsearch-1-12-581-sourcesjar/com/amazonaws/services/elasticsearch/model/UpgradeStepItem.java

\* /opt/cola/permits/1882328696\_1704878069.513832/0/aws-java-sdk-elasticsearch-1-12-581-sourcesjar/com/amazonaws/services/elasticsearch/model/transform/DescribeElasticsearchInstanceTypeLimitsResultJsonUn marshaller.java

\* /opt/cola/permits/1882328696\_1704878069.513832/0/aws-java-sdk-elasticsearch-1-12-581-sourcesjar/com/amazonaws/services/elasticsearch/model/TLSSecurityPolicy.java

\* /opt/cola/permits/1882328696\_1704878069.513832/0/aws-java-sdk-elasticsearch-1-12-581-sources-

jar/com/amazonaws/services/elasticsearch/model/transform/PackageSourceMarshaller.java

jar/com/amazonaws/services/elasticsearch/model/DomainInfo.java

\* /opt/cola/permits/1882328696\_1704878069.513832/0/aws-java-sdk-elasticsearch-1-12-581-sourcesjar/com/amazonaws/services/elasticsearch/model/MasterUserOptions.java \*

 /opt/cola/permits/1882328696\_1704878069.513832/0/aws-java-sdk-elasticsearch-1-12-581-sourcesjar/com/amazonaws/services/elasticsearch/model/AcceptInboundCrossClusterSearchConnectionRequest.java \* /opt/cola/permits/1882328696\_1704878069.513832/0/aws-java-sdk-elasticsearch-1-12-581-sourcesjar/com/amazonaws/services/elasticsearch/model/transform/InstanceLimitsJsonUnmarshaller.java \* /opt/cola/permits/1882328696\_1704878069.513832/0/aws-java-sdk-elasticsearch-1-12-581-sourcesjar/com/amazonaws/services/elasticsearch/model/ReservedElasticsearchInstancePaymentOption.java \* /opt/cola/permits/1882328696\_1704878069.513832/0/aws-java-sdk-elasticsearch-1-12-581-sourcesjar/com/amazonaws/services/elasticsearch/model/transform/DescribeElasticsearchDomainResultJsonUnmarshaller.j ava

\* /opt/cola/permits/1882328696\_1704878069.513832/0/aws-java-sdk-elasticsearch-1-12-581-sourcesjar/com/amazonaws/services/elasticsearch/model/transform/ListElasticsearchInstanceTypesResultJsonUnmarshaller. java

\*

 /opt/cola/permits/1882328696\_1704878069.513832/0/aws-java-sdk-elasticsearch-1-12-581-sourcesjar/com/amazonaws/services/elasticsearch/model/transform/AutoTuneMaintenanceScheduleMarshaller.java \* /opt/cola/permits/1882328696\_1704878069.513832/0/aws-java-sdk-elasticsearch-1-12-581-sourcesjar/com/amazonaws/services/elasticsearch/model/transform/SAMLOptionsOutputMarshaller.java \* /opt/cola/permits/1882328696\_1704878069.513832/0/aws-java-sdk-elasticsearch-1-12-581-sources-

jar/com/amazonaws/services/elasticsearch/model/transform/AutoTuneStatusMarshaller.java

\* /opt/cola/permits/1882328696\_1704878069.513832/0/aws-java-sdk-elasticsearch-1-12-581-sourcesjar/com/amazonaws/services/elasticsearch/model/OverallChangeStatus.java

\* /opt/cola/permits/1882328696\_1704878069.513832/0/aws-java-sdk-elasticsearch-1-12-581-sourcesjar/com/amazonaws/services/elasticsearch/model/transform/DescribeDomainAutoTunesRequestProtocolMarshaller.j ava

\* /opt/cola/permits/1882328696\_1704878069.513832/0/aws-java-sdk-elasticsearch-1-12-581-sourcesjar/com/amazonaws/services/elasticsearch/model/AutoTuneState.java

\*

 /opt/cola/permits/1882328696\_1704878069.513832/0/aws-java-sdk-elasticsearch-1-12-581-sourcesjar/com/amazonaws/services/elasticsearch/model/LogType.java

\* /opt/cola/permits/1882328696\_1704878069.513832/0/aws-java-sdk-elasticsearch-1-12-581-sourcesjar/com/amazonaws/services/elasticsearch/model/CancelElasticsearchServiceSoftwareUpdateRequest.java \* /opt/cola/permits/1882328696\_1704878069.513832/0/aws-java-sdk-elasticsearch-1-12-581-sourcesjar/com/amazonaws/services/elasticsearch/model/EncryptionAtRestOptionsStatus.java

\* /opt/cola/permits/1882328696\_1704878069.513832/0/aws-java-sdk-elasticsearch-1-12-581-sourcesjar/com/amazonaws/services/elasticsearch/model/transform/CompatibleVersionsMapMarshaller.java \* /opt/cola/permits/1882328696\_1704878069.513832/0/aws-java-sdk-elasticsearch-1-12-581-sourcesjar/com/amazonaws/services/elasticsearch/model/transform/DryRunResultsMarshaller.java \*

 /opt/cola/permits/1882328696\_1704878069.513832/0/aws-java-sdk-elasticsearch-1-12-581-sourcesjar/com/amazonaws/services/elasticsearch/model/StartElasticsearchServiceSoftwareUpdateRequest.java \* /opt/cola/permits/1882328696\_1704878069.513832/0/aws-java-sdk-elasticsearch-1-12-581-sourcesjar/com/amazonaws/services/elasticsearch/model/transform/SnapshotOptionsStatusJsonUnmarshaller.java \* /opt/cola/permits/1882328696\_1704878069.513832/0/aws-java-sdk-elasticsearch-1-12-581-sourcesjar/com/amazonaws/services/elasticsearch/model/transform/DeleteOutboundCrossClusterSearchConnectionRequest ProtocolMarshaller.java

\* /opt/cola/permits/1882328696\_1704878069.513832/0/aws-java-sdk-elasticsearch-1-12-581-sourcesjar/com/amazonaws/services/elasticsearch/model/transform/GetCompatibleElasticsearchVersionsRequestMarshaller .java

\* /opt/cola/permits/1882328696\_1704878069.513832/0/aws-java-sdk-elasticsearch-1-12-581-sourcesjar/com/amazonaws/services/elasticsearch/model/DisabledOperationException.java \*

 /opt/cola/permits/1882328696\_1704878069.513832/0/aws-java-sdk-elasticsearch-1-12-581-sourcesjar/com/amazonaws/services/elasticsearch/model/transform/DomainEndpointOptionsStatusJsonUnmarshaller.java \* /opt/cola/permits/1882328696\_1704878069.513832/0/aws-java-sdk-elasticsearch-1-12-581-sourcesjar/com/amazonaws/services/elasticsearch/model/transform/ScheduledAutoTuneDetailsMarshaller.java \* /opt/cola/permits/1882328696\_1704878069.513832/0/aws-java-sdk-elasticsearch-1-12-581-sourcesjar/com/amazonaws/services/elasticsearch/model/transform/AdvancedSecurityOptionsInputMarshaller.java \* /opt/cola/permits/1882328696\_1704878069.513832/0/aws-java-sdk-elasticsearch-1-12-581-sourcesjar/com/amazonaws/services/elasticsearch/model/ListVpcEndpointsRequest.java

\* /opt/cola/permits/1882328696\_1704878069.513832/0/aws-java-sdk-elasticsearch-1-12-581-sourcesjar/com/amazonaws/services/elasticsearch/model/transform/VpcEndpointMarshaller.java

\* /opt/cola/permits/1882328696\_1704878069.513832/0/aws-java-sdk-elasticsearch-1-12-581-sources-

jar/com/amazonaws/services/elasticsearch/model/transform/ListVpcEndpointsForDomainRequestMarshaller.java \*

/opt/cola/permits/1882328696\_1704878069.513832/0/aws-java-sdk-elasticsearch-1-12-581-sources-

jar/com/amazonaws/services/elasticsearch/model/transform/ReservedElasticsearchInstanceJsonUnmarshaller.java

\* /opt/cola/permits/1882328696\_1704878069.513832/0/aws-java-sdk-elasticsearch-1-12-581-sources-

jar/com/amazonaws/services/elasticsearch/model/ReservedElasticsearchInstance.java

\* /opt/cola/permits/1882328696\_1704878069.513832/0/aws-java-sdk-elasticsearch-1-12-581-sourcesjar/com/amazonaws/services/elasticsearch/model/CreateElasticsearchDomainRequest.java

\* /opt/cola/permits/1882328696\_1704878069.513832/0/aws-java-sdk-elasticsearch-1-12-581-sources-

jar/com/amazonaws/services/elasticsearch/model/ListElasticsearchVersionsRequest.java

\* /opt/cola/permits/1882328696\_1704878069.513832/0/aws-java-sdk-elasticsearch-1-12-581-sourcesjar/com/amazonaws/services/elasticsearch/model/transform/DescribeElasticsearchDomainsRequestMarshaller.java \*

/opt/cola/permits/1882328696\_1704878069.513832/0/aws-java-sdk-elasticsearch-1-12-581-sources-

jar/com/amazonaws/services/elasticsearch/model/transform/AdvancedOptionsStatusMarshaller.java

\* /opt/cola/permits/1882328696\_1704878069.513832/0/aws-java-sdk-elasticsearch-1-12-581-sources-

jar/com/amazonaws/services/elasticsearch/model/ColdStorageOptions.java

\* /opt/cola/permits/1882328696\_1704878069.513832/0/aws-java-sdk-elasticsearch-1-12-581-sources-

jar/com/amazonaws/services/elasticsearch/model/transform/AuthorizeVpcEndpointAccessRequestProtocolMarshall er.java

\* /opt/cola/permits/1882328696\_1704878069.513832/0/aws-java-sdk-elasticsearch-1-12-581-sources-

jar/com/amazonaws/services/elasticsearch/model/transform/DomainEndpointOptionsStatusMarshaller.java

\* /opt/cola/permits/1882328696\_1704878069.513832/0/aws-java-sdk-elasticsearch-1-12-581-sources-

jar/com/amazonaws/services/elasticsearch/model/DeleteElasticsearchDomainResult.java

\* /opt/cola/permits/1882328696\_1704878069.513832/0/aws-java-sdk-elasticsearch-1-12-581-sourcesjar/com/amazonaws/services/elasticsearch/model/RejectInboundCrossClusterSearchConnectionRequest.java \* /opt/cola/permits/1882328696\_1704878069.513832/0/aws-java-sdk-elasticsearch-1-12-581-sourcesjar/com/amazonaws/services/elasticsearch/model/DescribeElasticsearchDomainConfigRequest.java

jar/com/amazonaws/services/elasticsearch/model/AddTagsResult.java

\* /opt/cola/permits/1882328696\_1704878069.513832/0/aws-java-sdk-elasticsearch-1-12-581-sources-

jar/com/amazonaws/services/elasticsearch/model/transform/CreateElasticsearchDomainResultJsonUnmarshaller.jav a

No license file was found, but licenses were detected in source scan.

/\*

\* Copyright 2018-2023 Amazon.com, Inc. or its affiliates. All Rights Reserved.

\*

\* Licensed under the Apache License, Version 2.0 (the "License"). You may not use this file except in compliance with

\* the License. A copy of the License is located at

\*

\* http://aws.amazon.com/apache2.0

\*

\* or in the "license" file accompanying this file. This file is distributed on an "AS IS" BASIS, WITHOUT

```
WARRANTIES OR
```
\* CONDITIONS OF ANY KIND, either express or implied. See the License for the specific language governing permissions

\* and limitations under the License.

\*/

/\*\*

 $*$  <p>

 \* Allows you to either upgrade your domain or perform an Upgrade eligibility check to a compatible Elasticsearch

\* version.

 $*$ 

\*

\* @param upgradeElasticsearchDomainRequest

Container for request parameters to  $\langle \text{code}\rangle \langle \text{angle}$  ElasticsearchDomain $\langle \text{false}\rangle \langle \text{code}\rangle$  operation.

\* @return A Java

Future containing the result of the UpgradeElasticsearchDomain operation returned by the service.

\* @sample AWSElasticsearchAsync.UpgradeElasticsearchDomain

\*/

Found in path(s):

\* /opt/cola/permits/1882328696\_1704878069.513832/0/aws-java-sdk-elasticsearch-1-12-581-sourcesjar/com/amazonaws/services/elasticsearch/AWSElasticsearchAsync.java

# **1.1136 aws-java-sdk-route53recoverycluster 1.12.581**

### **1.1136.1 Available under license :**

No license file was found, but licenses were detected in source scan.

/\*

\* Copyright 2018-2023 Amazon.com, Inc. or its affiliates. All Rights Reserved.

\*

\* Licensed under the Apache License, Version 2.0 (the "License"). You may not use this file except in compliance with

\* the License. A copy of the License is located at

\*

\* http://aws.amazon.com/apache2.0

\*

\* or in the "license" file accompanying this file. This file is distributed on an "AS IS" BASIS, WITHOUT WARRANTIES OR

\* CONDITIONS OF ANY KIND, either express or implied. See the License for the specific language governing permissions

\* and limitations under the License.

\*/

Found in path(s):

\* /opt/cola/permits/1882329680\_1704877582.4913938/0/aws-java-sdk-route53recoverycluster-1-12-581-sourcesjar/com/amazonaws/services/route53recoverycluster/model/transform/UpdateRoutingControlStatesRequestMarshall er.java

\* /opt/cola/permits/1882329680\_1704877582.4913938/0/aws-java-sdk-route53recoverycluster-1-12-581-sourcesjar/com/amazonaws/services/route53recoverycluster/AWSRoute53RecoveryClusterAsyncClientBuilder.java \*

 /opt/cola/permits/1882329680\_1704877582.4913938/0/aws-java-sdk-route53recoverycluster-1-12-581-sourcesjar/com/amazonaws/services/route53recoverycluster/model/transform/ListRoutingControlsRequestMarshaller.java \* /opt/cola/permits/1882329680\_1704877582.4913938/0/aws-java-sdk-route53recoverycluster-1-12-581-sourcesjar/com/amazonaws/services/route53recoverycluster/model/transform/ValidationExceptionFieldMarshaller.java

\* /opt/cola/permits/1882329680\_1704877582.4913938/0/aws-java-sdk-route53recoverycluster-1-12-581-sourcesjar/com/amazonaws/services/route53recoverycluster/model/transform/EndpointTemporarilyUnavailableExceptionU nmarshaller.java

\* /opt/cola/permits/1882329680\_1704877582.4913938/0/aws-java-sdk-route53recoverycluster-1-12-581-sourcesjar/com/amazonaws/services/route53recoverycluster/model/RoutingControl.java

\* /opt/cola/permits/1882329680\_1704877582.4913938/0/aws-java-sdk-route53recoverycluster-1-12-581-sourcesjar/com/amazonaws/services/route53recoverycluster/model/GetRoutingControlStateResult.java \*

 /opt/cola/permits/1882329680\_1704877582.4913938/0/aws-java-sdk-route53recoverycluster-1-12-581-sourcesjar/com/amazonaws/services/route53recoverycluster/model/UpdateRoutingControlStateResult.java

\* /opt/cola/permits/1882329680\_1704877582.4913938/0/aws-java-sdk-route53recoverycluster-1-12-581-sourcesjar/com/amazonaws/services/route53recoverycluster/model/AWSRoute53RecoveryClusterException.java

\* /opt/cola/permits/1882329680\_1704877582.4913938/0/aws-java-sdk-route53recoverycluster-1-12-581-sourcesjar/com/amazonaws/services/route53recoverycluster/model/ValidationException.java

\* /opt/cola/permits/1882329680\_1704877582.4913938/0/aws-java-sdk-route53recoverycluster-1-12-581-sourcesjar/com/amazonaws/services/route53recoverycluster/model/EndpointTemporarilyUnavailableException.java

\* /opt/cola/permits/1882329680\_1704877582.4913938/0/aws-java-sdk-route53recoverycluster-1-12-581-sourcesjar/com/amazonaws/services/route53recoverycluster/model/ListRoutingControlsRequest.java

\*

 /opt/cola/permits/1882329680\_1704877582.4913938/0/aws-java-sdk-route53recoverycluster-1-12-581-sourcesjar/com/amazonaws/services/route53recoverycluster/package-info.java

\* /opt/cola/permits/1882329680\_1704877582.4913938/0/aws-java-sdk-route53recoverycluster-1-12-581-sources-

jar/com/amazonaws/services/route53recoverycluster/model/ServiceLimitExceededException.java

\* /opt/cola/permits/1882329680\_1704877582.4913938/0/aws-java-sdk-route53recoverycluster-1-12-581-sourcesjar/com/amazonaws/services/route53recoverycluster/model/transform/AccessDeniedExceptionUnmarshaller.java \* /opt/cola/permits/1882329680\_1704877582.4913938/0/aws-java-sdk-route53recoverycluster-1-12-581-sourcesjar/com/amazonaws/services/route53recoverycluster/model/transform/ServiceLimitExceededExceptionUnmarshalle r.java

\* /opt/cola/permits/1882329680\_1704877582.4913938/0/aws-java-sdk-route53recoverycluster-1-12-581-sourcesjar/com/amazonaws/services/route53recoverycluster/model/UpdateRoutingControlStateEntry.java \*

 /opt/cola/permits/1882329680\_1704877582.4913938/0/aws-java-sdk-route53recoverycluster-1-12-581-sourcesjar/com/amazonaws/services/route53recoverycluster/model/UpdateRoutingControlStatesRequest.java \* /opt/cola/permits/1882329680\_1704877582.4913938/0/aws-java-sdk-route53recoverycluster-1-12-581-sourcesjar/com/amazonaws/services/route53recoverycluster/model/transform/UpdateRoutingControlStateRequestProtocol

Marshaller.java

\* /opt/cola/permits/1882329680\_1704877582.4913938/0/aws-java-sdk-route53recoverycluster-1-12-581-sourcesjar/com/amazonaws/services/route53recoverycluster/AWSRoute53RecoveryCluster.java

\* /opt/cola/permits/1882329680\_1704877582.4913938/0/aws-java-sdk-route53recoverycluster-1-12-581-sourcesjar/com/amazonaws/services/route53recoverycluster/model/ValidationExceptionReason.java

\* /opt/cola/permits/1882329680\_1704877582.4913938/0/aws-java-sdk-route53recoverycluster-1-12-581-sourcesjar/com/amazonaws/services/route53recoverycluster/model/transform/UpdateRoutingControlStatesResultJsonUnma rshaller.java

\*

 /opt/cola/permits/1882329680\_1704877582.4913938/0/aws-java-sdk-route53recoverycluster-1-12-581-sourcesjar/com/amazonaws/services/route53recoverycluster/AWSRoute53RecoveryClusterAsync.java

\* /opt/cola/permits/1882329680\_1704877582.4913938/0/aws-java-sdk-route53recoverycluster-1-12-581-sourcesjar/com/amazonaws/services/route53recoverycluster/model/UpdateRoutingControlStatesResult.java

\* /opt/cola/permits/1882329680\_1704877582.4913938/0/aws-java-sdk-route53recoverycluster-1-12-581-sourcesjar/com/amazonaws/services/route53recoverycluster/AWSRoute53RecoveryClusterClientBuilder.java

\* /opt/cola/permits/1882329680\_1704877582.4913938/0/aws-java-sdk-route53recoverycluster-1-12-581-sourcesjar/com/amazonaws/services/route53recoverycluster/model/transform/UpdateRoutingControlStatesRequestProtocol Marshaller.java

\* /opt/cola/permits/1882329680\_1704877582.4913938/0/aws-java-sdk-route53recoverycluster-1-12-581-sourcesjar/com/amazonaws/services/route53recoverycluster/AWSRoute53RecoveryClusterClient.java \*

 /opt/cola/permits/1882329680\_1704877582.4913938/0/aws-java-sdk-route53recoverycluster-1-12-581-sourcesjar/com/amazonaws/services/route53recoverycluster/model/ListRoutingControlsResult.java

\* /opt/cola/permits/1882329680\_1704877582.4913938/0/aws-java-sdk-route53recoverycluster-1-12-581-sourcesjar/com/amazonaws/services/route53recoverycluster/model/transform/ResourceNotFoundExceptionUnmarshaller.ja va

\* /opt/cola/permits/1882329680\_1704877582.4913938/0/aws-java-sdk-route53recoverycluster-1-12-581-sourcesjar/com/amazonaws/services/route53recoverycluster/model/RoutingControlState.java

\* /opt/cola/permits/1882329680\_1704877582.4913938/0/aws-java-sdk-route53recoverycluster-1-12-581-sourcesjar/com/amazonaws/services/route53recoverycluster/model/transform/ListRoutingControlsRequestProtocolMarshall er.java

\* /opt/cola/permits/1882329680\_1704877582.4913938/0/aws-java-sdk-route53recoverycluster-1-12-581-sourcesjar/com/amazonaws/services/route53recoverycluster/model/ConflictException.java \*

 /opt/cola/permits/1882329680\_1704877582.4913938/0/aws-java-sdk-route53recoverycluster-1-12-581-sourcesjar/com/amazonaws/services/route53recoverycluster/model/transform/GetRoutingControlStateRequestMarshaller.ja va

\* /opt/cola/permits/1882329680\_1704877582.4913938/0/aws-java-sdk-route53recoverycluster-1-12-581-sourcesjar/com/amazonaws/services/route53recoverycluster/model/transform/UpdateRoutingControlStateRequestMarshalle r.java

\* /opt/cola/permits/1882329680\_1704877582.4913938/0/aws-java-sdk-route53recoverycluster-1-12-581-sourcesjar/com/amazonaws/services/route53recoverycluster/model/transform/ValidationExceptionFieldJsonUnmarshaller.ja va

\* /opt/cola/permits/1882329680\_1704877582.4913938/0/aws-java-sdk-route53recoverycluster-1-12-581-sourcesjar/com/amazonaws/services/route53recoverycluster/model/transform/InternalServerExceptionUnmarshaller.java \*

 /opt/cola/permits/1882329680\_1704877582.4913938/0/aws-java-sdk-route53recoverycluster-1-12-581-sourcesjar/com/amazonaws/services/route53recoverycluster/model/transform/ThrottlingExceptionUnmarshaller.java \* /opt/cola/permits/1882329680\_1704877582.4913938/0/aws-java-sdk-route53recoverycluster-1-12-581-sourcesjar/com/amazonaws/services/route53recoverycluster/model/transform/RoutingControlJsonUnmarshaller.java \* /opt/cola/permits/1882329680\_1704877582.4913938/0/aws-java-sdk-route53recoverycluster-1-12-581-sourcesjar/com/amazonaws/services/route53recoverycluster/AWSRoute53RecoveryClusterAsyncClient.java \* /opt/cola/permits/1882329680\_1704877582.4913938/0/aws-java-sdk-route53recoverycluster-1-12-581-sourcesjar/com/amazonaws/services/route53recoverycluster/AbstractAWSRoute53RecoveryClusterAsync.java

\* /opt/cola/permits/1882329680\_1704877582.4913938/0/aws-java-sdk-route53recoverycluster-1-12-581-sourcesjar/com/amazonaws/services/route53recoverycluster/model/ThrottlingException.java

\* /opt/cola/permits/1882329680\_1704877582.4913938/0/aws-java-sdk-route53recoverycluster-1-12-581-sourcesjar/com/amazonaws/services/route53recoverycluster/model/transform/GetRoutingControlStateRequestProtocolMars haller.java

\*

 /opt/cola/permits/1882329680\_1704877582.4913938/0/aws-java-sdk-route53recoverycluster-1-12-581-sourcesjar/com/amazonaws/services/route53recoverycluster/AbstractAWSRoute53RecoveryCluster.java \* /opt/cola/permits/1882329680\_1704877582.4913938/0/aws-java-sdk-route53recoverycluster-1-12-581-sources-

jar/com/amazonaws/services/route53recoverycluster/model/AccessDeniedException.java

\* /opt/cola/permits/1882329680\_1704877582.4913938/0/aws-java-sdk-route53recoverycluster-1-12-581-sourcesjar/com/amazonaws/services/route53recoverycluster/model/transform/ConflictExceptionUnmarshaller.java \* /opt/cola/permits/1882329680\_1704877582.4913938/0/aws-java-sdk-route53recoverycluster-1-12-581-sourcesjar/com/amazonaws/services/route53recoverycluster/model/UpdateRoutingControlStateRequest.java \*

 /opt/cola/permits/1882329680\_1704877582.4913938/0/aws-java-sdk-route53recoverycluster-1-12-581-sourcesjar/com/amazonaws/services/route53recoverycluster/model/transform/RoutingControlMarshaller.java \* /opt/cola/permits/1882329680\_1704877582.4913938/0/aws-java-sdk-route53recoverycluster-1-12-581-sourcesjar/com/amazonaws/services/route53recoverycluster/model/InternalServerException.java

\* /opt/cola/permits/1882329680\_1704877582.4913938/0/aws-java-sdk-route53recoverycluster-1-12-581-sourcesjar/com/amazonaws/services/route53recoverycluster/model/transform/UpdateRoutingControlStateEntryJsonUnmars haller.java

\* /opt/cola/permits/1882329680\_1704877582.4913938/0/aws-java-sdk-route53recoverycluster-1-12-581-sourcesjar/com/amazonaws/services/route53recoverycluster/model/transform/UpdateRoutingControlStateResultJsonUnmar shaller.java

\* /opt/cola/permits/1882329680\_1704877582.4913938/0/aws-java-sdk-route53recoverycluster-1-12-581-sourcesjar/com/amazonaws/services/route53recoverycluster/model/transform/ValidationExceptionUnmarshaller.java \*
/opt/cola/permits/1882329680\_1704877582.4913938/0/aws-java-sdk-route53recoverycluster-1-12-581-sourcesjar/com/amazonaws/services/route53recoverycluster/model/GetRoutingControlStateRequest.java

\* /opt/cola/permits/1882329680\_1704877582.4913938/0/aws-java-sdk-route53recoverycluster-1-12-581-sourcesjar/com/amazonaws/services/route53recoverycluster/model/transform/GetRoutingControlStateResultJsonUnmarshal ler.java

\* /opt/cola/permits/1882329680\_1704877582.4913938/0/aws-java-sdk-route53recoverycluster-1-12-581-sourcesjar/com/amazonaws/services/route53recoverycluster/model/ValidationExceptionField.java

\* /opt/cola/permits/1882329680\_1704877582.4913938/0/aws-java-sdk-route53recoverycluster-1-12-581-sourcesjar/com/amazonaws/services/route53recoverycluster/model/transform/UpdateRoutingControlStateEntryMarshaller.j ava

\* /opt/cola/permits/1882329680\_1704877582.4913938/0/aws-java-sdk-route53recoverycluster-1-12-581-sourcesjar/com/amazonaws/services/route53recoverycluster/model/transform/ListRoutingControlsResultJsonUnmarshaller.j ava

\*

 /opt/cola/permits/1882329680\_1704877582.4913938/0/aws-java-sdk-route53recoverycluster-1-12-581-sourcesjar/com/amazonaws/services/route53recoverycluster/model/ResourceNotFoundException.java

## **1.1137 aws-java-sdk-osis 1.12.581**

## **1.1137.1 Available under license :**

No license file was found, but licenses were detected in source scan.

/\*

\* Copyright 2018-2023 Amazon.com, Inc. or its affiliates. All Rights Reserved.

\*

\* Licensed under the Apache License, Version 2.0 (the "License"). You may not use this file except in compliance with

```
* the License. A copy of the License is located at
```
\*

\* http://aws.amazon.com/apache2.0

\*

\* or in the "license" file accompanying this file. This file is distributed on an "AS IS" BASIS, WITHOUT WARRANTIES OR

\* CONDITIONS OF ANY KIND, either express or implied. See the License for the specific language governing permissions

\* and limitations under the License.

\*/

Found in path(s):

\* /opt/cola/permits/1882330829\_1704878277.4957588/0/aws-java-sdk-osis-1-12-581-sourcesjar/com/amazonaws/services/osis/model/transform/InvalidPaginationTokenExceptionUnmarshaller.java \* /opt/cola/permits/1882330829\_1704878277.4957588/0/aws-java-sdk-osis-1-12-581-sourcesjar/com/amazonaws/services/osis/model/TagResourceRequest.java \*

/opt/cola/permits/1882330829\_1704878277.4957588/0/aws-java-sdk-osis-1-12-581-sources-

jar/com/amazonaws/services/osis/model/transform/PipelineSummaryMarshaller.java

\* /opt/cola/permits/1882330829\_1704878277.4957588/0/aws-java-sdk-osis-1-12-581-sources-

jar/com/amazonaws/services/osis/AmazonOSIS.java

\* /opt/cola/permits/1882330829\_1704878277.4957588/0/aws-java-sdk-osis-1-12-581-sourcesjar/com/amazonaws/services/osis/model/transform/GetPipelineBlueprintResultJsonUnmarshaller.java \* /opt/cola/permits/1882330829\_1704878277.4957588/0/aws-java-sdk-osis-1-12-581-sourcesjar/com/amazonaws/services/osis/model/transform/ListPipelinesRequestProtocolMarshaller.java \* /opt/cola/permits/1882330829\_1704878277.4957588/0/aws-java-sdk-osis-1-12-581-sourcesjar/com/amazonaws/services/osis/model/GetPipelineChangeProgressResult.java \* /opt/cola/permits/1882330829\_1704878277.4957588/0/aws-java-sdk-osis-1-12-581-sourcesjar/com/amazonaws/services/osis/AmazonOSISAsyncClientBuilder.java \* /opt/cola/permits/1882330829\_1704878277.4957588/0/aws-java-sdk-osis-1-12-581-sources-

jar/com/amazonaws/services/osis/model/transform/TagResourceRequestMarshaller.java \*

 /opt/cola/permits/1882330829\_1704878277.4957588/0/aws-java-sdk-osis-1-12-581-sourcesjar/com/amazonaws/services/osis/model/StartPipelineResult.java

\* /opt/cola/permits/1882330829\_1704878277.4957588/0/aws-java-sdk-osis-1-12-581-sourcesjar/com/amazonaws/services/osis/model/transform/GetPipelineRequestMarshaller.java \* /opt/cola/permits/1882330829\_1704878277.4957588/0/aws-java-sdk-osis-1-12-581-sourcesjar/com/amazonaws/services/osis/model/Pipeline.java

\* /opt/cola/permits/1882330829\_1704878277.4957588/0/aws-java-sdk-osis-1-12-581-sourcesjar/com/amazonaws/services/osis/model/transform/GetPipelineChangeProgressResultJsonUnmarshaller.java \* /opt/cola/permits/1882330829\_1704878277.4957588/0/aws-java-sdk-osis-1-12-581-sourcesjar/com/amazonaws/services/osis/model/transform/LogPublishingOptionsJsonUnmarshaller.java \* /opt/cola/permits/1882330829\_1704878277.4957588/0/aws-java-sdk-osis-1-12-581-sourcesjar/com/amazonaws/services/osis/model/transform/ResourceAlreadyExistsExceptionUnmarshaller.java \*

 /opt/cola/permits/1882330829\_1704878277.4957588/0/aws-java-sdk-osis-1-12-581-sourcesjar/com/amazonaws/services/osis/model/PipelineBlueprintSummary.java

\* /opt/cola/permits/1882330829\_1704878277.4957588/0/aws-java-sdk-osis-1-12-581-sourcesjar/com/amazonaws/services/osis/model/transform/StopPipelineRequestMarshaller.java

\* /opt/cola/permits/1882330829\_1704878277.4957588/0/aws-java-sdk-osis-1-12-581-sources-

jar/com/amazonaws/services/osis/model/transform/ValidationMessageJsonUnmarshaller.java

\* /opt/cola/permits/1882330829\_1704878277.4957588/0/aws-java-sdk-osis-1-12-581-sourcesjar/com/amazonaws/services/osis/model/transform/GetPipelineChangeProgressRequestMarshaller.java \* /opt/cola/permits/1882330829\_1704878277.4957588/0/aws-java-sdk-osis-1-12-581-sources-

jar/com/amazonaws/services/osis/model/transform/ListPipelineBlueprintsRequestMarshaller.java \*

 /opt/cola/permits/1882330829\_1704878277.4957588/0/aws-java-sdk-osis-1-12-581-sourcesjar/com/amazonaws/services/osis/model/StopPipelineRequest.java

\* /opt/cola/permits/1882330829\_1704878277.4957588/0/aws-java-sdk-osis-1-12-581-sourcesjar/com/amazonaws/services/osis/model/Tag.java

\* /opt/cola/permits/1882330829\_1704878277.4957588/0/aws-java-sdk-osis-1-12-581-sourcesjar/com/amazonaws/services/osis/model/transform/ValidatePipelineResultJsonUnmarshaller.java \* /opt/cola/permits/1882330829\_1704878277.4957588/0/aws-java-sdk-osis-1-12-581-sourcesjar/com/amazonaws/services/osis/model/transform/CreatePipelineRequestProtocolMarshaller.java \* /opt/cola/permits/1882330829\_1704878277.4957588/0/aws-java-sdk-osis-1-12-581-sourcesjar/com/amazonaws/services/osis/model/transform/InternalExceptionUnmarshaller.java \* /opt/cola/permits/1882330829\_1704878277.4957588/0/aws-java-sdk-osis-1-12-581-sources-

jar/com/amazonaws/services/osis/AmazonOSISClientBuilder.java

\* /opt/cola/permits/1882330829\_1704878277.4957588/0/aws-java-sdk-osis-1-12-581-sourcesjar/com/amazonaws/services/osis/model/transform/ListTagsForResourceResultJsonUnmarshaller.java \*

 /opt/cola/permits/1882330829\_1704878277.4957588/0/aws-java-sdk-osis-1-12-581-sourcesjar/com/amazonaws/services/osis/model/ValidationMessage.java

\* /opt/cola/permits/1882330829\_1704878277.4957588/0/aws-java-sdk-osis-1-12-581-sourcesjar/com/amazonaws/services/osis/model/transform/DeletePipelineRequestProtocolMarshaller.java \* /opt/cola/permits/1882330829\_1704878277.4957588/0/aws-java-sdk-osis-1-12-581-sourcesjar/com/amazonaws/services/osis/model/transform/PipelineStatusReasonMarshaller.java \* /opt/cola/permits/1882330829\_1704878277.4957588/0/aws-java-sdk-osis-1-12-581-sourcesjar/com/amazonaws/services/osis/model/transform/PipelineBlueprintJsonUnmarshaller.java

\* /opt/cola/permits/1882330829\_1704878277.4957588/0/aws-java-sdk-osis-1-12-581-sourcesjar/com/amazonaws/services/osis/model/transform/StartPipelineResultJsonUnmarshaller.java \*

 /opt/cola/permits/1882330829\_1704878277.4957588/0/aws-java-sdk-osis-1-12-581-sourcesjar/com/amazonaws/services/osis/model/InternalException.java

\* /opt/cola/permits/1882330829\_1704878277.4957588/0/aws-java-sdk-osis-1-12-581-sourcesjar/com/amazonaws/services/osis/model/transform/ListPipelineBlueprintsResultJsonUnmarshaller.java \* /opt/cola/permits/1882330829\_1704878277.4957588/0/aws-java-sdk-osis-1-12-581-sourcesjar/com/amazonaws/services/osis/model/transform/StartPipelineRequestProtocolMarshaller.java \* /opt/cola/permits/1882330829\_1704878277.4957588/0/aws-java-sdk-osis-1-12-581-sourcesjar/com/amazonaws/services/osis/model/DeletePipelineResult.java

\* /opt/cola/permits/1882330829\_1704878277.4957588/0/aws-java-sdk-osis-1-12-581-sourcesjar/com/amazonaws/services/osis/model/VpcOptions.java

\* /opt/cola/permits/1882330829\_1704878277.4957588/0/aws-java-sdk-osis-1-12-581-sourcesjar/com/amazonaws/services/osis/model/GetPipelineChangeProgressRequest.java

\* /opt/cola/permits/1882330829\_1704878277.4957588/0/aws-java-sdk-osis-1-12-581-sourcesjar/com/amazonaws/services/osis/AbstractAmazonOSIS.java

\*

 /opt/cola/permits/1882330829\_1704878277.4957588/0/aws-java-sdk-osis-1-12-581-sourcesjar/com/amazonaws/services/osis/model/transform/CloudWatchLogDestinationJsonUnmarshaller.java \* /opt/cola/permits/1882330829\_1704878277.4957588/0/aws-java-sdk-osis-1-12-581-sources-

jar/com/amazonaws/services/osis/model/LogPublishingOptions.java

\* /opt/cola/permits/1882330829\_1704878277.4957588/0/aws-java-sdk-osis-1-12-581-sourcesjar/com/amazonaws/services/osis/model/StartPipelineRequest.java

\* /opt/cola/permits/1882330829\_1704878277.4957588/0/aws-java-sdk-osis-1-12-581-sourcesjar/com/amazonaws/services/osis/model/transform/PipelineBlueprintSummaryMarshaller.java \* /opt/cola/permits/1882330829\_1704878277.4957588/0/aws-java-sdk-osis-1-12-581-sourcesjar/com/amazonaws/services/osis/model/ChangeProgressStage.java

\* /opt/cola/permits/1882330829\_1704878277.4957588/0/aws-java-sdk-osis-1-12-581-sourcesjar/com/amazonaws/services/osis/model/ListPipelinesResult.java

\*

 /opt/cola/permits/1882330829\_1704878277.4957588/0/aws-java-sdk-osis-1-12-581-sourcesjar/com/amazonaws/services/osis/model/PipelineStatusReason.java

\* /opt/cola/permits/1882330829\_1704878277.4957588/0/aws-java-sdk-osis-1-12-581-sources-

jar/com/amazonaws/services/osis/model/transform/VpcOptionsMarshaller.java

\* /opt/cola/permits/1882330829\_1704878277.4957588/0/aws-java-sdk-osis-1-12-581-sourcesjar/com/amazonaws/services/osis/model/transform/ValidatePipelineRequestProtocolMarshaller.java

\* /opt/cola/permits/1882330829\_1704878277.4957588/0/aws-java-sdk-osis-1-12-581-sourcesjar/com/amazonaws/services/osis/model/transform/TagMarshaller.java

\* /opt/cola/permits/1882330829\_1704878277.4957588/0/aws-java-sdk-osis-1-12-581-sourcesjar/com/amazonaws/services/osis/model/AccessDeniedException.java

\* /opt/cola/permits/1882330829\_1704878277.4957588/0/aws-java-sdk-osis-1-12-581-sourcesjar/com/amazonaws/services/osis/model/PipelineSummary.java

\*

 /opt/cola/permits/1882330829\_1704878277.4957588/0/aws-java-sdk-osis-1-12-581-sourcesjar/com/amazonaws/services/osis/model/transform/PipelineJsonUnmarshaller.java

\* /opt/cola/permits/1882330829\_1704878277.4957588/0/aws-java-sdk-osis-1-12-581-sourcesjar/com/amazonaws/services/osis/model/transform/UntagResourceRequestMarshaller.java

\* /opt/cola/permits/1882330829\_1704878277.4957588/0/aws-java-sdk-osis-1-12-581-sourcesjar/com/amazonaws/services/osis/model/DeletePipelineRequest.java

\* /opt/cola/permits/1882330829\_1704878277.4957588/0/aws-java-sdk-osis-1-12-581-sourcesjar/com/amazonaws/services/osis/model/ValidatePipelineResult.java

\* /opt/cola/permits/1882330829\_1704878277.4957588/0/aws-java-sdk-osis-1-12-581-sourcesjar/com/amazonaws/services/osis/model/UntagResourceRequest.java

\* /opt/cola/permits/1882330829\_1704878277.4957588/0/aws-java-sdk-osis-1-12-581-sourcesjar/com/amazonaws/services/osis/model/transform/UpdatePipelineRequestProtocolMarshaller.java \* /opt/cola/permits/1882330829\_1704878277.4957588/0/aws-java-sdk-osis-1-12-581-sourcesjar/com/amazonaws/services/osis/AmazonOSISAsync.java

\*

 /opt/cola/permits/1882330829\_1704878277.4957588/0/aws-java-sdk-osis-1-12-581-sourcesjar/com/amazonaws/services/osis/model/ListPipelineBlueprintsRequest.java

\* /opt/cola/permits/1882330829\_1704878277.4957588/0/aws-java-sdk-osis-1-12-581-sources-

jar/com/amazonaws/services/osis/model/transform/PipelineBlueprintSummaryJsonUnmarshaller.java

\* /opt/cola/permits/1882330829\_1704878277.4957588/0/aws-java-sdk-osis-1-12-581-sources-

jar/com/amazonaws/services/osis/model/CreatePipelineRequest.java

\* /opt/cola/permits/1882330829\_1704878277.4957588/0/aws-java-sdk-osis-1-12-581-sourcesjar/com/amazonaws/services/osis/model/ChangeProgressStatus.java

\* /opt/cola/permits/1882330829\_1704878277.4957588/0/aws-java-sdk-osis-1-12-581-sourcesjar/com/amazonaws/services/osis/model/AmazonOSISException.java

\* /opt/cola/permits/1882330829\_1704878277.4957588/0/aws-java-sdk-osis-1-12-581-sourcesjar/com/amazonaws/services/osis/model/UntagResourceResult.java

 /opt/cola/permits/1882330829\_1704878277.4957588/0/aws-java-sdk-osis-1-12-581-sourcesjar/com/amazonaws/services/osis/model/transform/VpcEndpointMarshaller.java

\* /opt/cola/permits/1882330829\_1704878277.4957588/0/aws-java-sdk-osis-1-12-581-sourcesjar/com/amazonaws/services/osis/AmazonOSISClient.java

\* /opt/cola/permits/1882330829\_1704878277.4957588/0/aws-java-sdk-osis-1-12-581-sourcesjar/com/amazonaws/services/osis/model/UpdatePipelineResult.java

\* /opt/cola/permits/1882330829\_1704878277.4957588/0/aws-java-sdk-osis-1-12-581-sources-

jar/com/amazonaws/services/osis/model/transform/UntagResourceRequestProtocolMarshaller.java

\* /opt/cola/permits/1882330829\_1704878277.4957588/0/aws-java-sdk-osis-1-12-581-sourcesjar/com/amazonaws/services/osis/AbstractAmazonOSISAsync.java

\* /opt/cola/permits/1882330829\_1704878277.4957588/0/aws-java-sdk-osis-1-12-581-sources-

jar/com/amazonaws/services/osis/AmazonOSISAsyncClient.java

\*

\*

/opt/cola/permits/1882330829\_1704878277.4957588/0/aws-java-sdk-osis-1-12-581-sources-

jar/com/amazonaws/services/osis/model/transform/PipelineSummaryJsonUnmarshaller.java

\* /opt/cola/permits/1882330829\_1704878277.4957588/0/aws-java-sdk-osis-1-12-581-sourcesjar/com/amazonaws/services/osis/model/ConflictException.java

\* /opt/cola/permits/1882330829\_1704878277.4957588/0/aws-java-sdk-osis-1-12-581-sourcesjar/com/amazonaws/services/osis/model/transform/GetPipelineChangeProgressRequestProtocolMarshaller.java \* /opt/cola/permits/1882330829\_1704878277.4957588/0/aws-java-sdk-osis-1-12-581-sources-

jar/com/amazonaws/services/osis/model/CloudWatchLogDestination.java

\* /opt/cola/permits/1882330829\_1704878277.4957588/0/aws-java-sdk-osis-1-12-581-sourcesjar/com/amazonaws/services/osis/model/ValidatePipelineRequest.java

\* /opt/cola/permits/1882330829\_1704878277.4957588/0/aws-java-sdk-osis-1-12-581-sourcesjar/com/amazonaws/services/osis/model/transform/DeletePipelineResultJsonUnmarshaller.java \*

 /opt/cola/permits/1882330829\_1704878277.4957588/0/aws-java-sdk-osis-1-12-581-sourcesjar/com/amazonaws/services/osis/model/transform/GetPipelineBlueprintRequestProtocolMarshaller.java \* /opt/cola/permits/1882330829\_1704878277.4957588/0/aws-java-sdk-osis-1-12-581-sourcesjar/com/amazonaws/services/osis/model/ChangeProgressStatuses.java

\* /opt/cola/permits/1882330829\_1704878277.4957588/0/aws-java-sdk-osis-1-12-581-sourcesjar/com/amazonaws/services/osis/model/transform/TagResourceRequestProtocolMarshaller.java \* /opt/cola/permits/1882330829\_1704878277.4957588/0/aws-java-sdk-osis-1-12-581-sourcesjar/com/amazonaws/services/osis/model/transform/AccessDeniedExceptionUnmarshaller.java \* /opt/cola/permits/1882330829\_1704878277.4957588/0/aws-java-sdk-osis-1-12-581-sourcesjar/com/amazonaws/services/osis/model/transform/LogPublishingOptionsMarshaller.java \* /opt/cola/permits/1882330829\_1704878277.4957588/0/aws-java-sdk-osis-1-12-581-sourcesjar/com/amazonaws/services/osis/model/ListTagsForResourceResult.java \*

 /opt/cola/permits/1882330829\_1704878277.4957588/0/aws-java-sdk-osis-1-12-581-sourcesjar/com/amazonaws/services/osis/model/transform/CreatePipelineResultJsonUnmarshaller.java \* /opt/cola/permits/1882330829\_1704878277.4957588/0/aws-java-sdk-osis-1-12-581-sourcesjar/com/amazonaws/services/osis/model/transform/ChangeProgressStatusJsonUnmarshaller.java \* /opt/cola/permits/1882330829\_1704878277.4957588/0/aws-java-sdk-osis-1-12-581-sourcesjar/com/amazonaws/services/osis/model/GetPipelineBlueprintResult.java

\* /opt/cola/permits/1882330829\_1704878277.4957588/0/aws-java-sdk-osis-1-12-581-sourcesjar/com/amazonaws/services/osis/model/transform/VpcEndpointJsonUnmarshaller.java \* /opt/cola/permits/1882330829\_1704878277.4957588/0/aws-java-sdk-osis-1-12-581-sources-

jar/com/amazonaws/services/osis/model/CreatePipelineResult.java

\* /opt/cola/permits/1882330829\_1704878277.4957588/0/aws-java-sdk-osis-1-12-581-sourcesjar/com/amazonaws/services/osis/model/UpdatePipelineRequest.java \*

 /opt/cola/permits/1882330829\_1704878277.4957588/0/aws-java-sdk-osis-1-12-581-sourcesjar/com/amazonaws/services/osis/model/transform/GetPipelineResultJsonUnmarshaller.java \* /opt/cola/permits/1882330829\_1704878277.4957588/0/aws-java-sdk-osis-1-12-581-sourcesjar/com/amazonaws/services/osis/model/transform/UpdatePipelineRequestMarshaller.java

\* /opt/cola/permits/1882330829\_1704878277.4957588/0/aws-java-sdk-osis-1-12-581-sourcesjar/com/amazonaws/services/osis/model/ValidationException.java

\* /opt/cola/permits/1882330829\_1704878277.4957588/0/aws-java-sdk-osis-1-12-581-sourcesjar/com/amazonaws/services/osis/model/transform/PipelineMarshaller.java

\* /opt/cola/permits/1882330829\_1704878277.4957588/0/aws-java-sdk-osis-1-12-581-sources-

jar/com/amazonaws/services/osis/model/LimitExceededException.java

\* /opt/cola/permits/1882330829\_1704878277.4957588/0/aws-java-sdk-osis-1-12-581-sourcesjar/com/amazonaws/services/osis/model/transform/ListPipelineBlueprintsRequestProtocolMarshaller.java \*

 /opt/cola/permits/1882330829\_1704878277.4957588/0/aws-java-sdk-osis-1-12-581-sourcesjar/com/amazonaws/services/osis/model/transform/ListTagsForResourceRequestProtocolMarshaller.java \* /opt/cola/permits/1882330829\_1704878277.4957588/0/aws-java-sdk-osis-1-12-581-sourcesjar/com/amazonaws/services/osis/model/transform/ListTagsForResourceRequestMarshaller.java \* /opt/cola/permits/1882330829\_1704878277.4957588/0/aws-java-sdk-osis-1-12-581-sourcesjar/com/amazonaws/services/osis/model/transform/UntagResourceResultJsonUnmarshaller.java \* /opt/cola/permits/1882330829\_1704878277.4957588/0/aws-java-sdk-osis-1-12-581-sourcesjar/com/amazonaws/services/osis/model/transform/UpdatePipelineResultJsonUnmarshaller.java \* /opt/cola/permits/1882330829\_1704878277.4957588/0/aws-java-sdk-osis-1-12-581-sourcesjar/com/amazonaws/services/osis/model/transform/StopPipelineRequestProtocolMarshaller.java \* /opt/cola/permits/1882330829\_1704878277.4957588/0/aws-java-sdk-osis-1-12-581-sourcesjar/com/amazonaws/services/osis/model/transform/StartPipelineRequestMarshaller.java \*

 /opt/cola/permits/1882330829\_1704878277.4957588/0/aws-java-sdk-osis-1-12-581-sourcesjar/com/amazonaws/services/osis/package-info.java

\* /opt/cola/permits/1882330829\_1704878277.4957588/0/aws-java-sdk-osis-1-12-581-sourcesjar/com/amazonaws/services/osis/model/GetPipelineRequest.java

\* /opt/cola/permits/1882330829\_1704878277.4957588/0/aws-java-sdk-osis-1-12-581-sourcesjar/com/amazonaws/services/osis/model/TagResourceResult.java

\* /opt/cola/permits/1882330829\_1704878277.4957588/0/aws-java-sdk-osis-1-12-581-sourcesjar/com/amazonaws/services/osis/model/transform/CreatePipelineRequestMarshaller.java \* /opt/cola/permits/1882330829\_1704878277.4957588/0/aws-java-sdk-osis-1-12-581-sourcesjar/com/amazonaws/services/osis/model/transform/ChangeProgressStageMarshaller.java \* /opt/cola/permits/1882330829\_1704878277.4957588/0/aws-java-sdk-osis-1-12-581-sourcesjar/com/amazonaws/services/osis/model/transform/DeletePipelineRequestMarshaller.java \*

 /opt/cola/permits/1882330829\_1704878277.4957588/0/aws-java-sdk-osis-1-12-581-sourcesjar/com/amazonaws/services/osis/model/transform/GetPipelineRequestProtocolMarshaller.java \* /opt/cola/permits/1882330829\_1704878277.4957588/0/aws-java-sdk-osis-1-12-581-sourcesjar/com/amazonaws/services/osis/model/transform/StopPipelineResultJsonUnmarshaller.java \* /opt/cola/permits/1882330829\_1704878277.4957588/0/aws-java-sdk-osis-1-12-581-sourcesjar/com/amazonaws/services/osis/model/transform/ChangeProgressStageJsonUnmarshaller.java \* /opt/cola/permits/1882330829\_1704878277.4957588/0/aws-java-sdk-osis-1-12-581-sourcesjar/com/amazonaws/services/osis/model/InvalidPaginationTokenException.java

\* /opt/cola/permits/1882330829\_1704878277.4957588/0/aws-java-sdk-osis-1-12-581-sourcesjar/com/amazonaws/services/osis/model/transform/ChangeProgressStatusMarshaller.java \* /opt/cola/permits/1882330829\_1704878277.4957588/0/aws-java-sdk-osis-1-12-581-sourcesjar/com/amazonaws/services/osis/model/transform/CloudWatchLogDestinationMarshaller.java

 /opt/cola/permits/1882330829\_1704878277.4957588/0/aws-java-sdk-osis-1-12-581-sourcesjar/com/amazonaws/services/osis/model/transform/PipelineBlueprintMarshaller.java \* /opt/cola/permits/1882330829\_1704878277.4957588/0/aws-java-sdk-osis-1-12-581-sourcesjar/com/amazonaws/services/osis/model/GetPipelineBlueprintRequest.java \* /opt/cola/permits/1882330829\_1704878277.4957588/0/aws-java-sdk-osis-1-12-581-sources-

\*

jar/com/amazonaws/services/osis/model/PipelineBlueprint.java

\*

\* /opt/cola/permits/1882330829\_1704878277.4957588/0/aws-java-sdk-osis-1-12-581-sourcesjar/com/amazonaws/services/osis/model/transform/ValidatePipelineRequestMarshaller.java

\* /opt/cola/permits/1882330829\_1704878277.4957588/0/aws-java-sdk-osis-1-12-581-sourcesjar/com/amazonaws/services/osis/model/GetPipelineResult.java

\* /opt/cola/permits/1882330829\_1704878277.4957588/0/aws-java-sdk-osis-1-12-581-sourcesjar/com/amazonaws/services/osis/model/ListPipelineBlueprintsResult.java

 /opt/cola/permits/1882330829\_1704878277.4957588/0/aws-java-sdk-osis-1-12-581-sourcesjar/com/amazonaws/services/osis/model/transform/ListPipelinesResultJsonUnmarshaller.java \* /opt/cola/permits/1882330829\_1704878277.4957588/0/aws-java-sdk-osis-1-12-581-sourcesjar/com/amazonaws/services/osis/model/transform/TagJsonUnmarshaller.java

\* /opt/cola/permits/1882330829\_1704878277.4957588/0/aws-java-sdk-osis-1-12-581-sourcesjar/com/amazonaws/services/osis/model/transform/ValidationExceptionUnmarshaller.java

\* /opt/cola/permits/1882330829\_1704878277.4957588/0/aws-java-sdk-osis-1-12-581-sourcesjar/com/amazonaws/services/osis/model/ResourceNotFoundException.java

\* /opt/cola/permits/1882330829\_1704878277.4957588/0/aws-java-sdk-osis-1-12-581-sourcesjar/com/amazonaws/services/osis/model/transform/PipelineStatusReasonJsonUnmarshaller.java \* /opt/cola/permits/1882330829\_1704878277.4957588/0/aws-java-sdk-osis-1-12-581-sourcesjar/com/amazonaws/services/osis/model/ListPipelinesRequest.java

\* /opt/cola/permits/1882330829\_1704878277.4957588/0/aws-java-sdk-osis-1-12-581-sourcesjar/com/amazonaws/services/osis/model/transform/TagResourceResultJsonUnmarshaller.java \*

 /opt/cola/permits/1882330829\_1704878277.4957588/0/aws-java-sdk-osis-1-12-581-sourcesjar/com/amazonaws/services/osis/model/transform/LimitExceededExceptionUnmarshaller.java \* /opt/cola/permits/1882330829\_1704878277.4957588/0/aws-java-sdk-osis-1-12-581-sourcesjar/com/amazonaws/services/osis/model/ListTagsForResourceRequest.java

\* /opt/cola/permits/1882330829\_1704878277.4957588/0/aws-java-sdk-osis-1-12-581-sourcesjar/com/amazonaws/services/osis/model/ChangeProgressStageStatuses.java

\* /opt/cola/permits/1882330829\_1704878277.4957588/0/aws-java-sdk-osis-1-12-581-sourcesjar/com/amazonaws/services/osis/model/PipelineStatus.java

\* /opt/cola/permits/1882330829\_1704878277.4957588/0/aws-java-sdk-osis-1-12-581-sourcesjar/com/amazonaws/services/osis/model/VpcEndpoint.java

\* /opt/cola/permits/1882330829\_1704878277.4957588/0/aws-java-sdk-osis-1-12-581-sourcesjar/com/amazonaws/services/osis/model/transform/ConflictExceptionUnmarshaller.java \*

 /opt/cola/permits/1882330829\_1704878277.4957588/0/aws-java-sdk-osis-1-12-581-sourcesjar/com/amazonaws/services/osis/model/transform/ValidationMessageMarshaller.java

\* /opt/cola/permits/1882330829\_1704878277.4957588/0/aws-java-sdk-osis-1-12-581-sourcesjar/com/amazonaws/services/osis/model/transform/GetPipelineBlueprintRequestMarshaller.java \* /opt/cola/permits/1882330829\_1704878277.4957588/0/aws-java-sdk-osis-1-12-581-sourcesjar/com/amazonaws/services/osis/model/transform/ResourceNotFoundExceptionUnmarshaller.java \* /opt/cola/permits/1882330829\_1704878277.4957588/0/aws-java-sdk-osis-1-12-581-sourcesjar/com/amazonaws/services/osis/model/StopPipelineResult.java

\* /opt/cola/permits/1882330829\_1704878277.4957588/0/aws-java-sdk-osis-1-12-581-sourcesjar/com/amazonaws/services/osis/model/ResourceAlreadyExistsException.java

\* /opt/cola/permits/1882330829\_1704878277.4957588/0/aws-java-sdk-osis-1-12-581-sourcesjar/com/amazonaws/services/osis/model/transform/VpcOptionsJsonUnmarshaller.java

 /opt/cola/permits/1882330829\_1704878277.4957588/0/aws-java-sdk-osis-1-12-581-sourcesjar/com/amazonaws/services/osis/model/transform/ListPipelinesRequestMarshaller.java

# **1.1138 aws-java-sdk-account 1.12.581**

## **1.1138.1 Available under license :**

No license file was found, but licenses were detected in source scan.

#### /\*

\*

\* Copyright 2018-2023 Amazon.com, Inc. or its affiliates. All Rights Reserved.

\*

\* Licensed under the Apache License, Version 2.0 (the "License"). You may not use this file except in compliance with

\* the License. A copy of the License is located at

\*

\* http://aws.amazon.com/apache2.0

\*

\* or in the "license" file accompanying this file. This file is distributed on an "AS IS" BASIS, WITHOUT WARRANTIES OR

\* CONDITIONS OF ANY KIND, either express or implied. See the License for the specific language governing permissions

\* and limitations under the License.

\*/

Found in path(s):

\* /opt/cola/permits/1882329433\_1704877756.5712447/0/aws-java-sdk-account-1-12-581-sourcesjar/com/amazonaws/services/account/AWSAccountAsyncClient.java

\* /opt/cola/permits/1882329433\_1704877756.5712447/0/aws-java-sdk-account-1-12-581-sourcesjar/com/amazonaws/services/account/model/TooManyRequestsException.java

\* /opt/cola/permits/1882329433\_1704877756.5712447/0/aws-java-sdk-account-1-12-581-sources-

jar/com/amazonaws/services/account/model/transform/ResourceNotFoundExceptionUnmarshaller.java \*

 /opt/cola/permits/1882329433\_1704877756.5712447/0/aws-java-sdk-account-1-12-581-sourcesjar/com/amazonaws/services/account/model/EnableRegionResult.java

\* /opt/cola/permits/1882329433\_1704877756.5712447/0/aws-java-sdk-account-1-12-581-sourcesjar/com/amazonaws/services/account/model/transform/GetRegionOptStatusResultJsonUnmarshaller.java \* /opt/cola/permits/1882329433\_1704877756.5712447/0/aws-java-sdk-account-1-12-581-sourcesjar/com/amazonaws/services/account/model/transform/ValidationExceptionFieldMarshaller.java

\* /opt/cola/permits/1882329433\_1704877756.5712447/0/aws-java-sdk-account-1-12-581-sourcesjar/com/amazonaws/services/account/model/InternalServerException.java

\* /opt/cola/permits/1882329433\_1704877756.5712447/0/aws-java-sdk-account-1-12-581-sourcesjar/com/amazonaws/services/account/model/transform/GetRegionOptStatusRequestProtocolMarshaller.java \*

 /opt/cola/permits/1882329433\_1704877756.5712447/0/aws-java-sdk-account-1-12-581-sourcesjar/com/amazonaws/services/account/model/AccessDeniedException.java

\* /opt/cola/permits/1882329433\_1704877756.5712447/0/aws-java-sdk-account-1-12-581-sources-

jar/com/amazonaws/services/account/model/transform/DeleteAlternateContactResultJsonUnmarshaller.java \* /opt/cola/permits/1882329433\_1704877756.5712447/0/aws-java-sdk-account-1-12-581-sourcesjar/com/amazonaws/services/account/model/transform/ContactInformationJsonUnmarshaller.java \* /opt/cola/permits/1882329433\_1704877756.5712447/0/aws-java-sdk-account-1-12-581-sourcesjar/com/amazonaws/services/account/AWSAccountAsyncClientBuilder.java \* /opt/cola/permits/1882329433\_1704877756.5712447/0/aws-java-sdk-account-1-12-581-sourcesjar/com/amazonaws/services/account/model/transform/ConflictExceptionUnmarshaller.java

\* /opt/cola/permits/1882329433\_1704877756.5712447/0/aws-java-sdk-account-1-12-581-sourcesjar/com/amazonaws/services/account/model/transform/GetAlternateContactRequestMarshaller.java \*

 /opt/cola/permits/1882329433\_1704877756.5712447/0/aws-java-sdk-account-1-12-581-sourcesjar/com/amazonaws/services/account/model/transform/GetContactInformationRequestProtocolMarshaller.java \* /opt/cola/permits/1882329433\_1704877756.5712447/0/aws-java-sdk-account-1-12-581-sourcesjar/com/amazonaws/services/account/model/transform/ValidationExceptionFieldJsonUnmarshaller.java \* /opt/cola/permits/1882329433\_1704877756.5712447/0/aws-java-sdk-account-1-12-581-sourcesjar/com/amazonaws/services/account/model/transform/PutContactInformationRequestProtocolMarshaller.java \* /opt/cola/permits/1882329433\_1704877756.5712447/0/aws-java-sdk-account-1-12-581-sourcesjar/com/amazonaws/services/account/model/GetRegionOptStatusRequest.java

\* /opt/cola/permits/1882329433\_1704877756.5712447/0/aws-java-sdk-account-1-12-581-sourcesjar/com/amazonaws/services/account/model/transform/DeleteAlternateContactRequestMarshaller.java \*

 /opt/cola/permits/1882329433\_1704877756.5712447/0/aws-java-sdk-account-1-12-581-sourcesjar/com/amazonaws/services/account/model/transform/PutAlternateContactRequestMarshaller.java \* /opt/cola/permits/1882329433\_1704877756.5712447/0/aws-java-sdk-account-1-12-581-sourcesjar/com/amazonaws/services/account/model/DeleteAlternateContactResult.java

\* /opt/cola/permits/1882329433\_1704877756.5712447/0/aws-java-sdk-account-1-12-581-sourcesjar/com/amazonaws/services/account/AWSAccount.java

\* /opt/cola/permits/1882329433\_1704877756.5712447/0/aws-java-sdk-account-1-12-581-sourcesjar/com/amazonaws/services/account/model/GetAlternateContactResult.java

\* /opt/cola/permits/1882329433\_1704877756.5712447/0/aws-java-sdk-account-1-12-581-sourcesjar/com/amazonaws/services/account/model/DisableRegionRequest.java

\* /opt/cola/permits/1882329433\_1704877756.5712447/0/aws-java-sdk-account-1-12-581-sourcesjar/com/amazonaws/services/account/model/transform/ValidationExceptionUnmarshaller.java \* /opt/cola/permits/1882329433\_1704877756.5712447/0/aws-java-sdk-account-1-12-581-sourcesjar/com/amazonaws/services/account/model/transform/AlternateContactJsonUnmarshaller.java \*

 /opt/cola/permits/1882329433\_1704877756.5712447/0/aws-java-sdk-account-1-12-581-sourcesjar/com/amazonaws/services/account/model/GetContactInformationRequest.java

\* /opt/cola/permits/1882329433\_1704877756.5712447/0/aws-java-sdk-account-1-12-581-sourcesjar/com/amazonaws/services/account/model/transform/RegionMarshaller.java

\* /opt/cola/permits/1882329433\_1704877756.5712447/0/aws-java-sdk-account-1-12-581-sourcesjar/com/amazonaws/services/account/model/ListRegionsResult.java

\* /opt/cola/permits/1882329433\_1704877756.5712447/0/aws-java-sdk-account-1-12-581-sourcesjar/com/amazonaws/services/account/model/transform/ListRegionsRequestProtocolMarshaller.java \* /opt/cola/permits/1882329433\_1704877756.5712447/0/aws-java-sdk-account-1-12-581-sourcesjar/com/amazonaws/services/account/model/transform/EnableRegionResultJsonUnmarshaller.java \*

 /opt/cola/permits/1882329433\_1704877756.5712447/0/aws-java-sdk-account-1-12-581-sourcesjar/com/amazonaws/services/account/model/transform/InternalServerExceptionUnmarshaller.java \* /opt/cola/permits/1882329433\_1704877756.5712447/0/aws-java-sdk-account-1-12-581-sourcesjar/com/amazonaws/services/account/model/transform/PutAlternateContactResultJsonUnmarshaller.java \* /opt/cola/permits/1882329433\_1704877756.5712447/0/aws-java-sdk-account-1-12-581-sourcesjar/com/amazonaws/services/account/model/AlternateContactType.java

\* /opt/cola/permits/1882329433\_1704877756.5712447/0/aws-java-sdk-account-1-12-581-sourcesjar/com/amazonaws/services/account/model/AlternateContact.java

\* /opt/cola/permits/1882329433\_1704877756.5712447/0/aws-java-sdk-account-1-12-581-sourcesjar/com/amazonaws/services/account/model/ResourceNotFoundException.java

\* /opt/cola/permits/1882329433\_1704877756.5712447/0/aws-java-sdk-account-1-12-581-sourcesjar/com/amazonaws/services/account/model/EnableRegionRequest.java

\*

 /opt/cola/permits/1882329433\_1704877756.5712447/0/aws-java-sdk-account-1-12-581-sourcesjar/com/amazonaws/services/account/model/transform/PutContactInformationRequestMarshaller.java \* /opt/cola/permits/1882329433\_1704877756.5712447/0/aws-java-sdk-account-1-12-581-sourcesjar/com/amazonaws/services/account/model/RegionOptStatus.java

\* /opt/cola/permits/1882329433\_1704877756.5712447/0/aws-java-sdk-account-1-12-581-sourcesjar/com/amazonaws/services/account/model/transform/EnableRegionRequestMarshaller.java \* /opt/cola/permits/1882329433\_1704877756.5712447/0/aws-java-sdk-account-1-12-581-sourcesjar/com/amazonaws/services/account/AWSAccountAsync.java

\* /opt/cola/permits/1882329433\_1704877756.5712447/0/aws-java-sdk-account-1-12-581-sourcesjar/com/amazonaws/services/account/model/transform/GetContactInformationResultJsonUnmarshaller.java \* /opt/cola/permits/1882329433\_1704877756.5712447/0/aws-java-sdk-account-1-12-581-sourcesjar/com/amazonaws/services/account/model/Region.java \*

 /opt/cola/permits/1882329433\_1704877756.5712447/0/aws-java-sdk-account-1-12-581-sourcesjar/com/amazonaws/services/account/model/AWSAccountException.java

\* /opt/cola/permits/1882329433\_1704877756.5712447/0/aws-java-sdk-account-1-12-581-sourcesjar/com/amazonaws/services/account/model/transform/AccessDeniedExceptionUnmarshaller.java \* /opt/cola/permits/1882329433\_1704877756.5712447/0/aws-java-sdk-account-1-12-581-sourcesjar/com/amazonaws/services/account/model/transform/TooManyRequestsExceptionUnmarshaller.java \* /opt/cola/permits/1882329433\_1704877756.5712447/0/aws-java-sdk-account-1-12-581-sourcesjar/com/amazonaws/services/account/AbstractAWSAccount.java

\* /opt/cola/permits/1882329433\_1704877756.5712447/0/aws-java-sdk-account-1-12-581-sourcesjar/com/amazonaws/services/account/model/PutAlternateContactResult.java

\* /opt/cola/permits/1882329433\_1704877756.5712447/0/aws-java-sdk-account-1-12-581-sourcesjar/com/amazonaws/services/account/model/transform/GetRegionOptStatusRequestMarshaller.java \*

 /opt/cola/permits/1882329433\_1704877756.5712447/0/aws-java-sdk-account-1-12-581-sourcesjar/com/amazonaws/services/account/model/transform/EnableRegionRequestProtocolMarshaller.java \* /opt/cola/permits/1882329433\_1704877756.5712447/0/aws-java-sdk-account-1-12-581-sourcesjar/com/amazonaws/services/account/model/transform/GetAlternateContactResultJsonUnmarshaller.java \* /opt/cola/permits/1882329433\_1704877756.5712447/0/aws-java-sdk-account-1-12-581-sourcesjar/com/amazonaws/services/account/model/GetContactInformationResult.java

\* /opt/cola/permits/1882329433\_1704877756.5712447/0/aws-java-sdk-account-1-12-581-sourcesjar/com/amazonaws/services/account/model/DisableRegionResult.java

\* /opt/cola/permits/1882329433\_1704877756.5712447/0/aws-java-sdk-account-1-12-581-sources-

jar/com/amazonaws/services/account/model/ConflictException.java

\* /opt/cola/permits/1882329433\_1704877756.5712447/0/aws-java-sdk-account-1-12-581-sourcesjar/com/amazonaws/services/account/model/PutAlternateContactRequest.java \*

 /opt/cola/permits/1882329433\_1704877756.5712447/0/aws-java-sdk-account-1-12-581-sourcesjar/com/amazonaws/services/account/package-info.java

\* /opt/cola/permits/1882329433\_1704877756.5712447/0/aws-java-sdk-account-1-12-581-sourcesjar/com/amazonaws/services/account/model/ContactInformation.java

\* /opt/cola/permits/1882329433\_1704877756.5712447/0/aws-java-sdk-account-1-12-581-sourcesjar/com/amazonaws/services/account/model/transform/DisableRegionRequestMarshaller.java

\* /opt/cola/permits/1882329433\_1704877756.5712447/0/aws-java-sdk-account-1-12-581-sourcesjar/com/amazonaws/services/account/model/GetRegionOptStatusResult.java

\* /opt/cola/permits/1882329433\_1704877756.5712447/0/aws-java-sdk-account-1-12-581-sourcesjar/com/amazonaws/services/account/model/transform/ContactInformationMarshaller.java

\* /opt/cola/permits/1882329433\_1704877756.5712447/0/aws-java-sdk-account-1-12-581-sourcesjar/com/amazonaws/services/account/model/transform/AlternateContactMarshaller.java \*

 /opt/cola/permits/1882329433\_1704877756.5712447/0/aws-java-sdk-account-1-12-581-sourcesjar/com/amazonaws/services/account/model/ListRegionsRequest.java

\* /opt/cola/permits/1882329433\_1704877756.5712447/0/aws-java-sdk-account-1-12-581-sourcesjar/com/amazonaws/services/account/model/transform/ListRegionsResultJsonUnmarshaller.java \* /opt/cola/permits/1882329433\_1704877756.5712447/0/aws-java-sdk-account-1-12-581-sources-

jar/com/amazonaws/services/account/model/PutContactInformationResult.java

\* /opt/cola/permits/1882329433\_1704877756.5712447/0/aws-java-sdk-account-1-12-581-sourcesjar/com/amazonaws/services/account/model/ValidationExceptionReason.java

\* /opt/cola/permits/1882329433\_1704877756.5712447/0/aws-java-sdk-account-1-12-581-sourcesjar/com/amazonaws/services/account/model/transform/PutContactInformationResultJsonUnmarshaller.java \* /opt/cola/permits/1882329433\_1704877756.5712447/0/aws-java-sdk-account-1-12-581-sourcesjar/com/amazonaws/services/account/model/transform/DisableRegionResultJsonUnmarshaller.java \*

 /opt/cola/permits/1882329433\_1704877756.5712447/0/aws-java-sdk-account-1-12-581-sourcesjar/com/amazonaws/services/account/model/transform/PutAlternateContactRequestProtocolMarshaller.java \* /opt/cola/permits/1882329433\_1704877756.5712447/0/aws-java-sdk-account-1-12-581-sourcesjar/com/amazonaws/services/account/model/DeleteAlternateContactRequest.java

\* /opt/cola/permits/1882329433\_1704877756.5712447/0/aws-java-sdk-account-1-12-581-sourcesjar/com/amazonaws/services/account/AWSAccountClientBuilder.java

\* /opt/cola/permits/1882329433\_1704877756.5712447/0/aws-java-sdk-account-1-12-581-sourcesjar/com/amazonaws/services/account/AbstractAWSAccountAsync.java

\* /opt/cola/permits/1882329433\_1704877756.5712447/0/aws-java-sdk-account-1-12-581-sourcesjar/com/amazonaws/services/account/AWSAccountClient.java

\* /opt/cola/permits/1882329433\_1704877756.5712447/0/aws-java-sdk-account-1-12-581-sourcesjar/com/amazonaws/services/account/model/transform/ListRegionsRequestMarshaller.java \*

 /opt/cola/permits/1882329433\_1704877756.5712447/0/aws-java-sdk-account-1-12-581-sourcesjar/com/amazonaws/services/account/model/GetAlternateContactRequest.java

\* /opt/cola/permits/1882329433\_1704877756.5712447/0/aws-java-sdk-account-1-12-581-sources-

jar/com/amazonaws/services/account/model/transform/DeleteAlternateContactRequestProtocolMarshaller.java

\* /opt/cola/permits/1882329433\_1704877756.5712447/0/aws-java-sdk-account-1-12-581-sources-

jar/com/amazonaws/services/account/model/transform/RegionJsonUnmarshaller.java

\* /opt/cola/permits/1882329433\_1704877756.5712447/0/aws-java-sdk-account-1-12-581-sourcesjar/com/amazonaws/services/account/model/ValidationExceptionField.java

\* /opt/cola/permits/1882329433\_1704877756.5712447/0/aws-java-sdk-account-1-12-581-sourcesjar/com/amazonaws/services/account/model/PutContactInformationRequest.java

\* /opt/cola/permits/1882329433\_1704877756.5712447/0/aws-java-sdk-account-1-12-581-sourcesjar/com/amazonaws/services/account/model/transform/GetContactInformationRequestMarshaller.java

\*

 /opt/cola/permits/1882329433\_1704877756.5712447/0/aws-java-sdk-account-1-12-581-sourcesjar/com/amazonaws/services/account/model/transform/DisableRegionRequestProtocolMarshaller.java \* /opt/cola/permits/1882329433\_1704877756.5712447/0/aws-java-sdk-account-1-12-581-sourcesjar/com/amazonaws/services/account/model/transform/GetAlternateContactRequestProtocolMarshaller.java \* /opt/cola/permits/1882329433\_1704877756.5712447/0/aws-java-sdk-account-1-12-581-sourcesjar/com/amazonaws/services/account/model/ValidationException.java

## **1.1139 aws-java-sdk-sagemaker 1.12.581 1.1139.1 Available under license :**

No license file was found, but licenses were detected in source scan.

/\*

\* Copyright 2018-2023 Amazon.com, Inc. or its affiliates. All Rights Reserved.

\*

\* Licensed under the Apache License, Version 2.0 (the "License"). You may not use this file except in compliance with

\* the License. A copy of the License is located at

\*

\* http://aws.amazon.com/apache2.0

\*

\* or in the "license" file accompanying this file. This file is distributed on an "AS IS" BASIS, WITHOUT

### WARRANTIES OR

\* CONDITIONS OF ANY KIND, either express or implied. See the License for the specific language governing permissions

\* and limitations under the License.

\*/

/\*\*

 $*$  <p>

\* Input data for the labeling job, such as the Amazon S3 location of the data objects and the location of the

- \* manifest file that describes the data objects.
- $*$
- $*$  <p>

 \* You must specify at least one of the following: <code>S3DataSource</code> or <code>SnsDataSource</code>.

 $*$ 

 $*$   $<$ ul $>$ 

\*

<li>

 $*$  <p>

 \* Use <code>SnsDataSource</code> to specify an SNS input topic for a streaming labeling job. If you do not specify

\* and SNS input topic ARN, Ground Truth will create a one-time labeling job that stops after all data objects in

```
 * the input manifest file have been labeled.
```

```
* <p>
```
 $*$   $\langle$ /li $>$ 

 $*$  <li>

 $* <sub>0</sub>$ 

 \* Use <code>S3DataSource</code> to specify an input manifest file for both streaming and one-time labeling jobs.

 \* Adding an <code>S3DataSource</code> is optional if you use <code>SnsDataSource</code> to create a streaming

\* labeling job.

 $*$ 

 $*$   $\langle$ li $>$ 

 $*$   $<$ /ul $>$ 

 $*$  <n>

\* If you use the Amazon Mechanical Turk workforce, your input data should not include confidential information,

 \* personal information or protected health information. Use <code>ContentClassifiers</code> to specify that your

\* data is free of personally identifiable information and adult content.

 $*$ 

\*/

/\*\*

\*

 $\langle n \rangle$ 

\* Input data for the labeling job, such as the Amazon S3 location of the data objects and the location of the

\* manifest file that describes the data objects.

 $*$ 

 $*$  <p>

\* You must specify at least one of the following: <code>S3DataSource</code> or

<code>SnsDataSource</code>.

 $*$ 

 $*$  <ul>

 $*$   $<$ li $>$ 

 $*$  <p>

 \* Use <code>SnsDataSource</code> to specify an SNS input topic for a streaming labeling job. If you do not specify

 \* and SNS input topic ARN, Ground Truth will create a one-time labeling job that stops after all data objects in \* the input manifest file have been labeled.

 $* < p>$ 

 $*$   $\langle$ li>

 $*$   $<$ li $>$ 

 $*$ 

 \* Use <code>S3DataSource</code> to specify an input manifest file for both streaming and one-time labeling jobs.

 \* Adding an <code>S3DataSource</code> is optional if you use <code>SnsDataSource</code> to create a streaming

\* labeling job.

- $*$
- $*$   $\langle$ /li $>$
- $*$   $<$ /ul $>$
- $*$  <p>

\*

If you use the Amazon Mechanical Turk workforce, your input data should not include confidential information,

 \* personal information or protected health information. Use <code>ContentClassifiers</code> to specify that your

\* data is free of personally identifiable information and adult content.

 $*$ 

\*

\* @param inputConfig

- \* Input data for the labeling job, such as the Amazon S3 location of the data objects and the location of
- \* the manifest file that describes the data objects. $\langle p \rangle$
- \*  $\n $\langle p \rangle$$
- \* You must specify at least one of the following: <code>S3DataSource</code> or

<code>SnsDataSource</code>.

- \*  $\langle$ /p>
- $*$   $<$ ul $>$
- $\langle$ li $\rangle$
- \*  $\n $\langle p \rangle$$
- \* Use <code>SnsDataSource</code> to specify an SNS input topic for a streaming labeling job. If you do not
- \* specify and SNS input topic ARN, Ground Truth will create a one-time labeling job that stops after all
- \*

data objects in the input manifest file have been labeled.

- \*  $\langle$ /p>
- \* </li>
- $*$   $<$ li $>$
- $p >$
- \* Use <code>S3DataSource</code> to specify an input manifest file for both streaming and one-time

labeling

\* jobs. Adding an  $<$ code>S3DataSource $<$ /code> is optional if you use  $<$ code>SnsDataSource $<$ /code> to

create a

- \* streaming labeling job.
- \*  $\langle p \rangle$
- \* </li>
- $*$   $\langle$ ul>
- \*  $\langle p \rangle$
- \* If you use the Amazon Mechanical Turk workforce, your input data should not include confidential
- \* information, personal information or protected health information. Use <code>ContentClassifiers</code>

to

- \* specify that your data is free of personally identifiable information and adult content.
- \*/
- /\*\*
	- $*$  <p>

\* Input data for the labeling job, such as the Amazon S3 location of the data objects and the location of the

\* manifest file that describes the

data objects.

 $*$ 

 $*$  <p>

 \* You must specify at least one of the following: <code>S3DataSource</code> or <code>SnsDataSource</code>.

 $*$ 

 $*$  <ul>

 $*$   $<$ li $>$ 

 $*$  <p>

 \* Use <code>SnsDataSource</code> to specify an SNS input topic for a streaming labeling job. If you do not specify

 \* and SNS input topic ARN, Ground Truth will create a one-time labeling job that stops after all data objects in \* the input manifest file have been labeled.

 $*$ 

 $*$   $\langle$ li $>$ 

 $*$   $<$ li $>$ 

 $*$  <p>

 \* Use <code>S3DataSource</code> to specify an input manifest file for both streaming and one-time labeling jobs.

 \* Adding an <code>S3DataSource</code> is optional if you use <code>SnsDataSource</code> to create a streaming

\* labeling job.

 $*$ 

- $*$   $\langle$ li $>$
- $*$   $<$ /ul $>$

 $*$  <p>

\* If you use the Amazon Mechanical Turk workforce, your input data should not include confidential information,

\* personal information or protected health

information. Use <code>ContentClassifiers</code> to specify that your

\* data is free of personally identifiable information and adult content.

 $*$ \*

\* @return Input data for the labeling job, such as the Amazon S3 location of the data objects and the location of

- \* the manifest file that describes the data objects. $\langle p \rangle$
- \*  $\n $\langle p \rangle$$

\* You must specify at least one of the following: <code>S3DataSource</code> or

<code>SnsDataSource</code>.

```
* </p>
```
 $*$   $<$ ul $>$ 

 $*$   $<$ li $>$ 

\*  $>$ 

\* Use <code>SnsDataSource</code> to specify an SNS input topic for a streaming labeling job. If you do

not

\* specify and SNS input topic ARN, Ground Truth will create a one-time labeling job that stops after all

\* data objects in the input manifest file have been labeled.

\*  $\langle$ /p>

- $\langle$ li>
- $*$   $<$ li $>$
- \*  $\n $\langle p \rangle$$
- \* Use <code>S3DataSource</code>

to specify an input manifest file for both streaming and one-time labeling

 \* jobs. Adding an <code>S3DataSource</code> is optional if you use <code>SnsDataSource</code> to create a

- \* streaming labeling job.
- \*  $<$ /p>
- \* </li>
- \* </ul>
- \*  $\n $\langle p \rangle$$
- \* If you use the Amazon Mechanical Turk workforce, your input data should not include confidential
- information, personal information or protected health information. Use <code>ContentClassifiers</code>

to

\* specify that your data is free of personally identifiable information and adult content.

\*/

#### Found in path(s):

\* /opt/cola/permits/1882328616\_1704877779.7623427/0/aws-java-sdk-sagemaker-1-12-581-sourcesjar/com/amazonaws/services/sagemaker/model/CreateLabelingJobRequest.java No license file was found, but licenses were detected in source scan.

/\*

\* Copyright 2018-2023 Amazon.com, Inc. or its affiliates. All Rights Reserved.

\*

\* Licensed under the Apache License, Version 2.0 (the "License"). You may not use this file except in compliance with

\* the License. A copy of the License is located at

\*

\* http://aws.amazon.com/apache2.0

\*

\* or in the "license" file accompanying this file. This file is distributed on an "AS IS" BASIS, WITHOUT WARRANTIES OR

\* CONDITIONS OF ANY KIND, either express or implied. See the License for the specific language governing permissions

\* and limitations under the License.

\*/

/\*\*

 $*$  <p>

\* Version Id of the pipeline definition file. If not specified, Amazon SageMaker will retrieve the latest version.

 $* < p>$ 

\*

\* @param versionId

\* Version Id of the pipeline definition file. If not specified, Amazon SageMaker will retrieve the latest

\* version.

\*/

/\*\*

```
* <p>
*
```
Version Id of the pipeline definition file. If not specified, Amazon SageMaker will retrieve the latest version.

 $*$ \*

> \* @return Version Id of the pipeline definition file. If not specified, Amazon SageMaker will retrieve the latest \* version.

\*/

Found in path(s):

\* /opt/cola/permits/1882328616\_1704877779.7623427/0/aws-java-sdk-sagemaker-1-12-581-sourcesjar/com/amazonaws/services/sagemaker/model/PipelineDefinitionS3Location.java No license file was found, but licenses were detected in source scan.

/\*

\* Copyright 2018-2023 Amazon.com, Inc. or its affiliates. All Rights Reserved.

\*

\* Licensed under the Apache License, Version 2.0 (the "License"). You may not use this file except in compliance with

\* the License. A copy of the License is located at

\*

\* http://aws.amazon.com/apache2.0

\*

\* or in the "license" file accompanying this file. This file is distributed on an "AS IS" BASIS, WITHOUT WARRANTIES OR

\* CONDITIONS OF ANY KIND, either express or implied. See the License for the specific language governing permissions

\* and limitations under the License.

\*/

Found in path(s):

\* /opt/cola/permits/1882328616\_1704877779.7623427/0/aws-java-sdk-sagemaker-1-12-581-sourcesjar/com/amazonaws/services/sagemaker/model/transform/SelectedStepJsonUnmarshaller.java \* /opt/cola/permits/1882328616\_1704877779.7623427/0/aws-java-sdk-sagemaker-1-12-581-sourcesjar/com/amazonaws/services/sagemaker/model/transform/RegisterDevicesRequestMarshaller.java \*

 /opt/cola/permits/1882328616\_1704877779.7623427/0/aws-java-sdk-sagemaker-1-12-581-sourcesjar/com/amazonaws/services/sagemaker/model/transform/ProductionVariantSummaryJsonUnmarshaller.java \* /opt/cola/permits/1882328616\_1704877779.7623427/0/aws-java-sdk-sagemaker-1-12-581-sources-

jar/com/amazonaws/services/sagemaker/model/DeploymentRecommendation.java

\* /opt/cola/permits/1882328616\_1704877779.7623427/0/aws-java-sdk-sagemaker-1-12-581-sources-

jar/com/amazonaws/services/sagemaker/model/StartEdgeDeploymentStageRequest.java

\* /opt/cola/permits/1882328616\_1704877779.7623427/0/aws-java-sdk-sagemaker-1-12-581-sourcesjar/com/amazonaws/services/sagemaker/model/CreateExperimentResult.java

\* /opt/cola/permits/1882328616\_1704877779.7623427/0/aws-java-sdk-sagemaker-1-12-581-sourcesjar/com/amazonaws/services/sagemaker/model/ListModelQualityJobDefinitionsResult.java

\* /opt/cola/permits/1882328616\_1704877779.7623427/0/aws-java-sdk-sagemaker-1-12-581-sources-

jar/com/amazonaws/services/sagemaker/model/transform/ModelCardMarshaller.java

\*

/opt/cola/permits/1882328616\_1704877779.7623427/0/aws-java-sdk-sagemaker-1-12-581-sources-

jar/com/amazonaws/services/sagemaker/model/transform/DescribeInferenceRecommendationsJobRequestProtocol Marshaller.java

\* /opt/cola/permits/1882328616\_1704877779.7623427/0/aws-java-sdk-sagemaker-1-12-581-sourcesjar/com/amazonaws/services/sagemaker/model/BestObjectiveNotImproving.java

\* /opt/cola/permits/1882328616\_1704877779.7623427/0/aws-java-sdk-sagemaker-1-12-581-sourcesjar/com/amazonaws/services/sagemaker/model/DescribePipelineExecutionRequest.java

\* /opt/cola/permits/1882328616\_1704877779.7623427/0/aws-java-sdk-sagemaker-1-12-581-sourcesjar/com/amazonaws/services/sagemaker/model/FinalHyperParameterTuningJobObjectiveMetric.java \* /opt/cola/permits/1882328616\_1704877779.7623427/0/aws-java-sdk-sagemaker-1-12-581-sourcesjar/com/amazonaws/services/sagemaker/model/FillingType.java

\* /opt/cola/permits/1882328616\_1704877779.7623427/0/aws-java-sdk-sagemaker-1-12-581-sourcesjar/com/amazonaws/services/sagemaker/model/LabelingJobStatus.java

\*

 /opt/cola/permits/1882328616\_1704877779.7623427/0/aws-java-sdk-sagemaker-1-12-581-sourcesjar/com/amazonaws/services/sagemaker/model/AutoMLJobCompletionCriteria.java \* /opt/cola/permits/1882328616\_1704877779.7623427/0/aws-java-sdk-sagemaker-1-12-581-sourcesjar/com/amazonaws/services/sagemaker/model/transform/CompilationJobSummaryJsonUnmarshaller.java \* /opt/cola/permits/1882328616\_1704877779.7623427/0/aws-java-sdk-sagemaker-1-12-581-sourcesjar/com/amazonaws/services/sagemaker/model/transform/LineageGroupSummaryMarshaller.java \* /opt/cola/permits/1882328616\_1704877779.7623427/0/aws-java-sdk-sagemaker-1-12-581-sourcesjar/com/amazonaws/services/sagemaker/model/transform/ModelArtifactsMarshaller.java \* /opt/cola/permits/1882328616\_1704877779.7623427/0/aws-java-sdk-sagemaker-1-12-581-sourcesjar/com/amazonaws/services/sagemaker/model/transform/DescribeModelExplainabilityJobDefinitionResultJsonUn marshaller.java

\*

 /opt/cola/permits/1882328616\_1704877779.7623427/0/aws-java-sdk-sagemaker-1-12-581-sourcesjar/com/amazonaws/services/sagemaker/model/transform/RegisterDevicesRequestProtocolMarshaller.java \* /opt/cola/permits/1882328616\_1704877779.7623427/0/aws-java-sdk-sagemaker-1-12-581-sourcesjar/com/amazonaws/services/sagemaker/model/MonitoringAlertHistorySortKey.java

\* /opt/cola/permits/1882328616\_1704877779.7623427/0/aws-java-sdk-sagemaker-1-12-581-sourcesjar/com/amazonaws/services/sagemaker/model/RecommendationJobType.java

\* /opt/cola/permits/1882328616\_1704877779.7623427/0/aws-java-sdk-sagemaker-1-12-581-sourcesjar/com/amazonaws/services/sagemaker/waiters/ImageDeleted.java

\* /opt/cola/permits/1882328616\_1704877779.7623427/0/aws-java-sdk-sagemaker-1-12-581-sourcesjar/com/amazonaws/services/sagemaker/model/transform/ModelBiasAppSpecificationMarshaller.java \* /opt/cola/permits/1882328616\_1704877779.7623427/0/aws-java-sdk-sagemaker-1-12-581-sourcesjar/com/amazonaws/services/sagemaker/model/DeleteTrialRequest.java \*

 /opt/cola/permits/1882328616\_1704877779.7623427/0/aws-java-sdk-sagemaker-1-12-581-sourcesjar/com/amazonaws/services/sagemaker/model/transform/StopEdgeDeploymentStageResultJsonUnmarshaller.java \* /opt/cola/permits/1882328616\_1704877779.7623427/0/aws-java-sdk-sagemaker-1-12-581-sourcesjar/com/amazonaws/services/sagemaker/model/transform/HyperParameterTuningJobSummaryMarshaller.java \* /opt/cola/permits/1882328616\_1704877779.7623427/0/aws-java-sdk-sagemaker-1-12-581-sourcesjar/com/amazonaws/services/sagemaker/model/CreateHubResult.java

\* /opt/cola/permits/1882328616\_1704877779.7623427/0/aws-java-sdk-sagemaker-1-12-581-sourcesjar/com/amazonaws/services/sagemaker/model/SortAssociationsBy.java

\* /opt/cola/permits/1882328616\_1704877779.7623427/0/aws-java-sdk-sagemaker-1-12-581-sourcesjar/com/amazonaws/services/sagemaker/model/transform/OfflineStoreStatusMarshaller.java

\* /opt/cola/permits/1882328616\_1704877779.7623427/0/aws-java-sdk-sagemaker-1-12-581-sourcesjar/com/amazonaws/services/sagemaker/model/transform/RenderUiTemplateRequestMarshaller.java \*

 /opt/cola/permits/1882328616\_1704877779.7623427/0/aws-java-sdk-sagemaker-1-12-581-sourcesjar/com/amazonaws/services/sagemaker/model/transform/StopEdgeDeploymentStageRequestProtocolMarshaller.jav a

\* /opt/cola/permits/1882328616\_1704877779.7623427/0/aws-java-sdk-sagemaker-1-12-581-sourcesjar/com/amazonaws/services/sagemaker/model/transform/MonitoringStatisticsResourceJsonUnmarshaller.java \* /opt/cola/permits/1882328616\_1704877779.7623427/0/aws-java-sdk-sagemaker-1-12-581-sourcesjar/com/amazonaws/services/sagemaker/model/transform/MonitoringStoppingConditionMarshaller.java \* /opt/cola/permits/1882328616\_1704877779.7623427/0/aws-java-sdk-sagemaker-1-12-581-sourcesjar/com/amazonaws/services/sagemaker/model/transform/FeatureMetadataMarshaller.java \* /opt/cola/permits/1882328616\_1704877779.7623427/0/aws-java-sdk-sagemaker-1-12-581-sourcesjar/com/amazonaws/services/sagemaker/model/CreateSpaceResult.java \*

 /opt/cola/permits/1882328616\_1704877779.7623427/0/aws-java-sdk-sagemaker-1-12-581-sourcesjar/com/amazonaws/services/sagemaker/model/ClarifyTextLanguage.java

\* /opt/cola/permits/1882328616\_1704877779.7623427/0/aws-java-sdk-sagemaker-1-12-581-sourcesjar/com/amazonaws/services/sagemaker/model/ProcessingS3CompressionType.java

\* /opt/cola/permits/1882328616\_1704877779.7623427/0/aws-java-sdk-sagemaker-1-12-581-sourcesjar/com/amazonaws/services/sagemaker/model/transform/NetworkConfigMarshaller.java

\* /opt/cola/permits/1882328616\_1704877779.7623427/0/aws-java-sdk-sagemaker-1-12-581-sourcesjar/com/amazonaws/services/sagemaker/model/AutoMLContainerDefinition.java

\* /opt/cola/permits/1882328616\_1704877779.7623427/0/aws-java-sdk-sagemaker-1-12-581-sourcesjar/com/amazonaws/services/sagemaker/model/transform/LabelingJobInputConfigJsonUnmarshaller.java \* /opt/cola/permits/1882328616\_1704877779.7623427/0/aws-java-sdk-sagemaker-1-12-581-sourcesjar/com/amazonaws/services/sagemaker/model/transform/ModelJsonUnmarshaller.java \*

 /opt/cola/permits/1882328616\_1704877779.7623427/0/aws-java-sdk-sagemaker-1-12-581-sourcesjar/com/amazonaws/services/sagemaker/model/transform/StopNotebookInstanceRequestProtocolMarshaller.java \* /opt/cola/permits/1882328616\_1704877779.7623427/0/aws-java-sdk-sagemaker-1-12-581-sourcesjar/com/amazonaws/services/sagemaker/model/EdgePresetDeploymentStatus.java

\* /opt/cola/permits/1882328616\_1704877779.7623427/0/aws-java-sdk-sagemaker-1-12-581-sourcesjar/com/amazonaws/services/sagemaker/model/transform/ListTransformJobsRequestProtocolMarshaller.java \* /opt/cola/permits/1882328616\_1704877779.7623427/0/aws-java-sdk-sagemaker-1-12-581-sourcesjar/com/amazonaws/services/sagemaker/model/KernelGatewayAppSettings.java

\* /opt/cola/permits/1882328616\_1704877779.7623427/0/aws-java-sdk-sagemaker-1-12-581-sourcesjar/com/amazonaws/services/sagemaker/model/AppSpecification.java

\* /opt/cola/permits/1882328616\_1704877779.7623427/0/aws-java-sdk-sagemaker-1-12-581-sourcesjar/com/amazonaws/services/sagemaker/model/transform/AutoMLProblemTypeResolvedAttributesMarshaller.java \*

 /opt/cola/permits/1882328616\_1704877779.7623427/0/aws-java-sdk-sagemaker-1-12-581-sourcesjar/com/amazonaws/services/sagemaker/model/transform/UiTemplateMarshaller.java

\* /opt/cola/permits/1882328616\_1704877779.7623427/0/aws-java-sdk-sagemaker-1-12-581-sources-

jar/com/amazonaws/services/sagemaker/model/transform/S3StorageConfigJsonUnmarshaller.java

\* /opt/cola/permits/1882328616\_1704877779.7623427/0/aws-java-sdk-sagemaker-1-12-581-sources-

jar/com/amazonaws/services/sagemaker/model/LabelingJobInputConfig.java

\* /opt/cola/permits/1882328616\_1704877779.7623427/0/aws-java-sdk-sagemaker-1-12-581-sourcesjar/com/amazonaws/services/sagemaker/model/ListHumanTaskUisRequest.java

\* /opt/cola/permits/1882328616\_1704877779.7623427/0/aws-java-sdk-sagemaker-1-12-581-sourcesjar/com/amazonaws/services/sagemaker/model/AutoMLCandidate.java

\* /opt/cola/permits/1882328616\_1704877779.7623427/0/aws-java-sdk-sagemaker-1-12-581-sourcesjar/com/amazonaws/services/sagemaker/model/transform/ListAppsResultJsonUnmarshaller.java \*

 /opt/cola/permits/1882328616\_1704877779.7623427/0/aws-java-sdk-sagemaker-1-12-581-sourcesjar/com/amazonaws/services/sagemaker/model/transform/DescribeDeviceRequestMarshaller.java \* /opt/cola/permits/1882328616\_1704877779.7623427/0/aws-java-sdk-sagemaker-1-12-581-sourcesjar/com/amazonaws/services/sagemaker/model/transform/CreateModelCardRequestProtocolMarshaller.java \* /opt/cola/permits/1882328616\_1704877779.7623427/0/aws-java-sdk-sagemaker-1-12-581-sourcesjar/com/amazonaws/services/sagemaker/model/CreateInferenceExperimentRequest.java

\* /opt/cola/permits/1882328616\_1704877779.7623427/0/aws-java-sdk-sagemaker-1-12-581-sourcesjar/com/amazonaws/services/sagemaker/model/CreateProcessingJobRequest.java

\* /opt/cola/permits/1882328616\_1704877779.7623427/0/aws-java-sdk-sagemaker-1-12-581-sourcesjar/com/amazonaws/services/sagemaker/model/transform/ProcessingS3OutputMarshaller.java \*

 /opt/cola/permits/1882328616\_1704877779.7623427/0/aws-java-sdk-sagemaker-1-12-581-sourcesjar/com/amazonaws/services/sagemaker/model/TableFormat.java

\* /opt/cola/permits/1882328616\_1704877779.7623427/0/aws-java-sdk-sagemaker-1-12-581-sourcesjar/com/amazonaws/services/sagemaker/model/DisassociateTrialComponentRequest.java

\* /opt/cola/permits/1882328616\_1704877779.7623427/0/aws-java-sdk-sagemaker-1-12-581-sourcesjar/com/amazonaws/services/sagemaker/model/FlatInvocations.java

\* /opt/cola/permits/1882328616\_1704877779.7623427/0/aws-java-sdk-sagemaker-1-12-581-sourcesjar/com/amazonaws/services/sagemaker/model/transform/AlarmMarshaller.java

\* /opt/cola/permits/1882328616\_1704877779.7623427/0/aws-java-sdk-sagemaker-1-12-581-sourcesjar/com/amazonaws/services/sagemaker/model/transform/RecommendationMetricsMarshaller.java \* /opt/cola/permits/1882328616\_1704877779.7623427/0/aws-java-sdk-sagemaker-1-12-581-sourcesjar/com/amazonaws/services/sagemaker/model/HumanTaskUiStatus.java \*

 /opt/cola/permits/1882328616\_1704877779.7623427/0/aws-java-sdk-sagemaker-1-12-581-sourcesjar/com/amazonaws/services/sagemaker/model/transform/DescribeAutoMLJobV2RequestMarshaller.java \* /opt/cola/permits/1882328616\_1704877779.7623427/0/aws-java-sdk-sagemaker-1-12-581-sourcesjar/com/amazonaws/services/sagemaker/model/RollingUpdatePolicy.java

\* /opt/cola/permits/1882328616\_1704877779.7623427/0/aws-java-sdk-sagemaker-1-12-581-sourcesjar/com/amazonaws/services/sagemaker/model/transform/DescribeFeatureGroupRequestMarshaller.java \* /opt/cola/permits/1882328616\_1704877779.7623427/0/aws-java-sdk-sagemaker-1-12-581-sourcesjar/com/amazonaws/services/sagemaker/model/AutoMLS3DataType.java

\* /opt/cola/permits/1882328616\_1704877779.7623427/0/aws-java-sdk-sagemaker-1-12-581-sourcesjar/com/amazonaws/services/sagemaker/model/transform/ListSpacesResultJsonUnmarshaller.java \* /opt/cola/permits/1882328616\_1704877779.7623427/0/aws-java-sdk-sagemaker-1-12-581-sourcesjar/com/amazonaws/services/sagemaker/model/PutModelPackageGroupPolicyRequest.java \*

 /opt/cola/permits/1882328616\_1704877779.7623427/0/aws-java-sdk-sagemaker-1-12-581-sourcesjar/com/amazonaws/services/sagemaker/model/transform/ArtifactSummaryMarshaller.java \* /opt/cola/permits/1882328616\_1704877779.7623427/0/aws-java-sdk-sagemaker-1-12-581-sourcesjar/com/amazonaws/services/sagemaker/model/transform/ModelDashboardMonitoringScheduleJsonUnmarshaller.ja va

\* /opt/cola/permits/1882328616\_1704877779.7623427/0/aws-java-sdk-sagemaker-1-12-581-sourcesjar/com/amazonaws/services/sagemaker/model/MonitoringOutput.java

\* /opt/cola/permits/1882328616\_1704877779.7623427/0/aws-java-sdk-sagemaker-1-12-581-sourcesjar/com/amazonaws/services/sagemaker/model/transform/LabelingJobSummaryMarshaller.java \* /opt/cola/permits/1882328616\_1704877779.7623427/0/aws-java-sdk-sagemaker-1-12-581-sourcesjar/com/amazonaws/services/sagemaker/model/transform/ListModelExplainabilityJobDefinitionsRequestProtocolM

arshaller.java

\*

 /opt/cola/permits/1882328616\_1704877779.7623427/0/aws-java-sdk-sagemaker-1-12-581-sourcesjar/com/amazonaws/services/sagemaker/model/transform/S3DataSourceMarshaller.java

\* /opt/cola/permits/1882328616\_1704877779.7623427/0/aws-java-sdk-sagemaker-1-12-581-sourcesjar/com/amazonaws/services/sagemaker/model/SourceAlgorithm.java

\* /opt/cola/permits/1882328616\_1704877779.7623427/0/aws-java-sdk-sagemaker-1-12-581-sourcesjar/com/amazonaws/services/sagemaker/model/CallbackStepMetadata.java

\* /opt/cola/permits/1882328616\_1704877779.7623427/0/aws-java-sdk-sagemaker-1-12-581-sourcesjar/com/amazonaws/services/sagemaker/model/transform/DeploymentRecommendationJsonUnmarshaller.java \* /opt/cola/permits/1882328616\_1704877779.7623427/0/aws-java-sdk-sagemaker-1-12-581-sourcesjar/com/amazonaws/services/sagemaker/model/ListContextsRequest.java

\* /opt/cola/permits/1882328616\_1704877779.7623427/0/aws-java-sdk-sagemaker-1-12-581-sourcesjar/com/amazonaws/services/sagemaker/model/transform/GetSearchSuggestionsResultJsonUnmarshaller.java \*

 /opt/cola/permits/1882328616\_1704877779.7623427/0/aws-java-sdk-sagemaker-1-12-581-sourcesjar/com/amazonaws/services/sagemaker/model/transform/TextGenerationJobConfigJsonUnmarshaller.java \* /opt/cola/permits/1882328616\_1704877779.7623427/0/aws-java-sdk-sagemaker-1-12-581-sourcesjar/com/amazonaws/services/sagemaker/model/transform/FilterMarshaller.java

\* /opt/cola/permits/1882328616\_1704877779.7623427/0/aws-java-sdk-sagemaker-1-12-581-sourcesjar/com/amazonaws/services/sagemaker/model/ContentClassifier.java

\* /opt/cola/permits/1882328616\_1704877779.7623427/0/aws-java-sdk-sagemaker-1-12-581-sourcesjar/com/amazonaws/services/sagemaker/model/ListDomainsRequest.java

\* /opt/cola/permits/1882328616\_1704877779.7623427/0/aws-java-sdk-sagemaker-1-12-581-sourcesjar/com/amazonaws/services/sagemaker/model/AthenaResultFormat.java

\* /opt/cola/permits/1882328616\_1704877779.7623427/0/aws-java-sdk-sagemaker-1-12-581-sourcesjar/com/amazonaws/services/sagemaker/waiters/ImageVersionDeleted.java \*

 /opt/cola/permits/1882328616\_1704877779.7623427/0/aws-java-sdk-sagemaker-1-12-581-sourcesjar/com/amazonaws/services/sagemaker/model/transform/ParentHyperParameterTuningJobMarshaller.java \* /opt/cola/permits/1882328616\_1704877779.7623427/0/aws-java-sdk-sagemaker-1-12-581-sources-

jar/com/amazonaws/services/sagemaker/model/transform/RegisterModelStepMetadataJsonUnmarshaller.java \* /opt/cola/permits/1882328616\_1704877779.7623427/0/aws-java-sdk-sagemaker-1-12-581-sourcesjar/com/amazonaws/services/sagemaker/model/VpcConfig.java

\* /opt/cola/permits/1882328616\_1704877779.7623427/0/aws-java-sdk-sagemaker-1-12-581-sourcesjar/com/amazonaws/services/sagemaker/model/ModelMetadataFilter.java

\* /opt/cola/permits/1882328616\_1704877779.7623427/0/aws-java-sdk-sagemaker-1-12-581-sourcesjar/com/amazonaws/services/sagemaker/model/transform/DeleteImageVersionRequestProtocolMarshaller.java \* /opt/cola/permits/1882328616\_1704877779.7623427/0/aws-java-sdk-sagemaker-1-12-581-sources-

jar/com/amazonaws/services/sagemaker/model/transform/DescribeContextRequestProtocolMarshaller.java

\*

 /opt/cola/permits/1882328616\_1704877779.7623427/0/aws-java-sdk-sagemaker-1-12-581-sourcesjar/com/amazonaws/services/sagemaker/model/ModelCardSummary.java

\* /opt/cola/permits/1882328616\_1704877779.7623427/0/aws-java-sdk-sagemaker-1-12-581-sourcesjar/com/amazonaws/services/sagemaker/model/transform/EdgeDeploymentPlanSummaryMarshaller.java \* /opt/cola/permits/1882328616\_1704877779.7623427/0/aws-java-sdk-sagemaker-1-12-581-sourcesjar/com/amazonaws/services/sagemaker/model/transform/TimeSeriesForecastingSettingsJsonUnmarshaller.java \* /opt/cola/permits/1882328616\_1704877779.7623427/0/aws-java-sdk-sagemaker-1-12-581-sourcesjar/com/amazonaws/services/sagemaker/model/CreateTrialRequest.java

\* /opt/cola/permits/1882328616\_1704877779.7623427/0/aws-java-sdk-sagemaker-1-12-581-sourcesjar/com/amazonaws/services/sagemaker/model/CreateAppRequest.java

\* /opt/cola/permits/1882328616\_1704877779.7623427/0/aws-java-sdk-sagemaker-1-12-581-sourcesjar/com/amazonaws/services/sagemaker/model/transform/ListSpacesRequestMarshaller.java \*

 /opt/cola/permits/1882328616\_1704877779.7623427/0/aws-java-sdk-sagemaker-1-12-581-sourcesjar/com/amazonaws/services/sagemaker/model/TrafficRoutingConfig.java

\* /opt/cola/permits/1882328616\_1704877779.7623427/0/aws-java-sdk-sagemaker-1-12-581-sourcesjar/com/amazonaws/services/sagemaker/model/CreateImageResult.java

\* /opt/cola/permits/1882328616\_1704877779.7623427/0/aws-java-sdk-sagemaker-1-12-581-sourcesjar/com/amazonaws/services/sagemaker/model/transform/StartPipelineExecutionRequestMarshaller.java \* /opt/cola/permits/1882328616\_1704877779.7623427/0/aws-java-sdk-sagemaker-1-12-581-sourcesjar/com/amazonaws/services/sagemaker/model/transform/StartMonitoringScheduleResultJsonUnmarshaller.java \* /opt/cola/permits/1882328616\_1704877779.7623427/0/aws-java-sdk-sagemaker-1-12-581-sourcesjar/com/amazonaws/services/sagemaker/model/AppSortKey.java \*

 /opt/cola/permits/1882328616\_1704877779.7623427/0/aws-java-sdk-sagemaker-1-12-581-sourcesjar/com/amazonaws/services/sagemaker/model/transform/AddAssociationResultJsonUnmarshaller.java \* /opt/cola/permits/1882328616\_1704877779.7623427/0/aws-java-sdk-sagemaker-1-12-581-sourcesjar/com/amazonaws/services/sagemaker/model/transform/CreateWorkforceRequestProtocolMarshaller.java \* /opt/cola/permits/1882328616\_1704877779.7623427/0/aws-java-sdk-sagemaker-1-12-581-sourcesjar/com/amazonaws/services/sagemaker/model/DerivedInformation.java

\* /opt/cola/permits/1882328616\_1704877779.7623427/0/aws-java-sdk-sagemaker-1-12-581-sourcesjar/com/amazonaws/services/sagemaker/model/OidcConfigForResponse.java

\* /opt/cola/permits/1882328616\_1704877779.7623427/0/aws-java-sdk-sagemaker-1-12-581-sources-

jar/com/amazonaws/services/sagemaker/model/transform/CodeRepositorySummaryMarshaller.java

\* /opt/cola/permits/1882328616\_1704877779.7623427/0/aws-java-sdk-sagemaker-1-12-581-sources-

jar/com/amazonaws/services/sagemaker/model/transform/ListModelPackageGroupsRequestProtocolMarshaller.java \*

 /opt/cola/permits/1882328616\_1704877779.7623427/0/aws-java-sdk-sagemaker-1-12-581-sourcesjar/com/amazonaws/services/sagemaker/model/ListFlowDefinitionsRequest.java

\* /opt/cola/permits/1882328616\_1704877779.7623427/0/aws-java-sdk-sagemaker-1-12-581-sources-

jar/com/amazonaws/services/sagemaker/model/transform/CreatePipelineRequestMarshaller.java

\* /opt/cola/permits/1882328616\_1704877779.7623427/0/aws-java-sdk-sagemaker-1-12-581-sources-

jar/com/amazonaws/services/sagemaker/model/transform/DescribeModelBiasJobDefinitionRequestProtocolMarshal ler.java

\* /opt/cola/permits/1882328616\_1704877779.7623427/0/aws-java-sdk-sagemaker-1-12-581-sourcesjar/com/amazonaws/services/sagemaker/model/SendPipelineExecutionStepSuccessRequest.java

\* /opt/cola/permits/1882328616\_1704877779.7623427/0/aws-java-sdk-sagemaker-1-12-581-sources-

jar/com/amazonaws/services/sagemaker/model/DeleteUserProfileResult.java

\* /opt/cola/permits/1882328616\_1704877779.7623427/0/aws-java-sdk-sagemaker-1-12-581-sourcesjar/com/amazonaws/services/sagemaker/model/ListMonitoringAlertsRequest.java \*

 /opt/cola/permits/1882328616\_1704877779.7623427/0/aws-java-sdk-sagemaker-1-12-581-sourcesjar/com/amazonaws/services/sagemaker/model/transform/AsyncInferenceClientConfigMarshaller.java \* /opt/cola/permits/1882328616\_1704877779.7623427/0/aws-java-sdk-sagemaker-1-12-581-sourcesjar/com/amazonaws/services/sagemaker/model/TrialComponentParameterValue.java

\* /opt/cola/permits/1882328616\_1704877779.7623427/0/aws-java-sdk-sagemaker-1-12-581-sourcesjar/com/amazonaws/services/sagemaker/model/transform/LabelingJobSnsDataSourceMarshaller.java \* /opt/cola/permits/1882328616\_1704877779.7623427/0/aws-java-sdk-sagemaker-1-12-581-sourcesjar/com/amazonaws/services/sagemaker/model/transform/TabularJobConfigMarshaller.java

\* /opt/cola/permits/1882328616\_1704877779.7623427/0/aws-java-sdk-sagemaker-1-12-581-sourcesjar/com/amazonaws/services/sagemaker/model/transform/BatchTransformInputJsonUnmarshaller.java \*

 /opt/cola/permits/1882328616\_1704877779.7623427/0/aws-java-sdk-sagemaker-1-12-581-sourcesjar/com/amazonaws/services/sagemaker/model/LineageGroupSummary.java

\* /opt/cola/permits/1882328616\_1704877779.7623427/0/aws-java-sdk-sagemaker-1-12-581-sourcesjar/com/amazonaws/services/sagemaker/model/AutoMLJobObjective.java

\* /opt/cola/permits/1882328616\_1704877779.7623427/0/aws-java-sdk-sagemaker-1-12-581-sourcesjar/com/amazonaws/services/sagemaker/model/TrialComponentPrimaryStatus.java

\* /opt/cola/permits/1882328616\_1704877779.7623427/0/aws-java-sdk-sagemaker-1-12-581-sourcesjar/com/amazonaws/services/sagemaker/model/transform/DeleteActionRequestMarshaller.java

\* /opt/cola/permits/1882328616\_1704877779.7623427/0/aws-java-sdk-sagemaker-1-12-581-sources-

jar/com/amazonaws/services/sagemaker/model/transform/MonitoringAlertSummaryMarshaller.java

\* /opt/cola/permits/1882328616\_1704877779.7623427/0/aws-java-sdk-sagemaker-1-12-581-sources-

jar/com/amazonaws/services/sagemaker/model/transform/UpdateAppImageConfigRequestProtocolMarshaller.java \*

 /opt/cola/permits/1882328616\_1704877779.7623427/0/aws-java-sdk-sagemaker-1-12-581-sourcesjar/com/amazonaws/services/sagemaker/model/transform/DesiredWeightAndCapacityJsonUnmarshaller.java \* /opt/cola/permits/1882328616\_1704877779.7623427/0/aws-java-sdk-sagemaker-1-12-581-sourcesjar/com/amazonaws/services/sagemaker/model/InstanceType.java

\* /opt/cola/permits/1882328616\_1704877779.7623427/0/aws-java-sdk-sagemaker-1-12-581-sourcesjar/com/amazonaws/services/sagemaker/model/transform/TrainingImageConfigJsonUnmarshaller.java \* /opt/cola/permits/1882328616\_1704877779.7623427/0/aws-java-sdk-sagemaker-1-12-581-sourcesjar/com/amazonaws/services/sagemaker/model/transform/DeleteNotebookInstanceLifecycleConfigRequestMarshall er.java

\* /opt/cola/permits/1882328616\_1704877779.7623427/0/aws-java-sdk-sagemaker-1-12-581-sourcesjar/com/amazonaws/services/sagemaker/model/transform/StoppingConditionJsonUnmarshaller.java \*

 /opt/cola/permits/1882328616\_1704877779.7623427/0/aws-java-sdk-sagemaker-1-12-581-sourcesjar/com/amazonaws/services/sagemaker/model/ImportHubContentResult.java

\* /opt/cola/permits/1882328616\_1704877779.7623427/0/aws-java-sdk-sagemaker-1-12-581-sourcesjar/com/amazonaws/services/sagemaker/model/transform/TtlDurationMarshaller.java

\* /opt/cola/permits/1882328616\_1704877779.7623427/0/aws-java-sdk-sagemaker-1-12-581-sourcesjar/com/amazonaws/services/sagemaker/model/TransformJobStatus.java

\* /opt/cola/permits/1882328616\_1704877779.7623427/0/aws-java-sdk-sagemaker-1-12-581-sourcesjar/com/amazonaws/services/sagemaker/model/TrainingRepositoryAuthConfig.java

\* /opt/cola/permits/1882328616\_1704877779.7623427/0/aws-java-sdk-sagemaker-1-12-581-sourcesjar/com/amazonaws/services/sagemaker/model/NotebookInstanceLifecycleHook.java

\* /opt/cola/permits/1882328616\_1704877779.7623427/0/aws-java-sdk-sagemaker-1-12-581-sourcesjar/com/amazonaws/services/sagemaker/model/transform/DeleteTrialComponentRequestProtocolMarshaller.java \*

 /opt/cola/permits/1882328616\_1704877779.7623427/0/aws-java-sdk-sagemaker-1-12-581-sourcesjar/com/amazonaws/services/sagemaker/model/transform/ContainerDefinitionJsonUnmarshaller.java \* /opt/cola/permits/1882328616\_1704877779.7623427/0/aws-java-sdk-sagemaker-1-12-581-sourcesjar/com/amazonaws/services/sagemaker/model/ListContextsResult.java

\* /opt/cola/permits/1882328616\_1704877779.7623427/0/aws-java-sdk-sagemaker-1-12-581-sourcesjar/com/amazonaws/services/sagemaker/model/Parent.java

\* /opt/cola/permits/1882328616\_1704877779.7623427/0/aws-java-sdk-sagemaker-1-12-581-sourcesjar/com/amazonaws/services/sagemaker/model/transform/EdgeDeploymentModelConfigMarshaller.java \* /opt/cola/permits/1882328616\_1704877779.7623427/0/aws-java-sdk-sagemaker-1-12-581-sourcesjar/com/amazonaws/services/sagemaker/model/transform/ModelQualityJobInputJsonUnmarshaller.java \* /opt/cola/permits/1882328616\_1704877779.7623427/0/aws-java-sdk-sagemaker-1-12-581-sourcesjar/com/amazonaws/services/sagemaker/model/transform/AlgorithmStatusDetailsJsonUnmarshaller.java \*

 /opt/cola/permits/1882328616\_1704877779.7623427/0/aws-java-sdk-sagemaker-1-12-581-sourcesjar/com/amazonaws/services/sagemaker/model/ArtifactSourceIdType.java

\* /opt/cola/permits/1882328616\_1704877779.7623427/0/aws-java-sdk-sagemaker-1-12-581-sourcesjar/com/amazonaws/services/sagemaker/model/transform/NotebookInstanceLifecycleConfigSummaryJsonUnmarsh aller.java

\* /opt/cola/permits/1882328616\_1704877779.7623427/0/aws-java-sdk-sagemaker-1-12-581-sourcesjar/com/amazonaws/services/sagemaker/model/transform/DeleteModelExplainabilityJobDefinitionRequestProtocol Marshaller.java

\* /opt/cola/permits/1882328616\_1704877779.7623427/0/aws-java-sdk-sagemaker-1-12-581-sourcesjar/com/amazonaws/services/sagemaker/model/ModelCardStatus.java

\* /opt/cola/permits/1882328616\_1704877779.7623427/0/aws-java-sdk-sagemaker-1-12-581-sourcesjar/com/amazonaws/services/sagemaker/model/WorkspaceSettings.java

\*

/opt/cola/permits/1882328616\_1704877779.7623427/0/aws-java-sdk-sagemaker-1-12-581-sources-

jar/com/amazonaws/services/sagemaker/model/ModelBiasBaselineConfig.java

\* /opt/cola/permits/1882328616\_1704877779.7623427/0/aws-java-sdk-sagemaker-1-12-581-sourcesjar/com/amazonaws/services/sagemaker/model/transform/DescribePipelineExecutionRequestProtocolMarshaller.jav a

\* /opt/cola/permits/1882328616\_1704877779.7623427/0/aws-java-sdk-sagemaker-1-12-581-sourcesjar/com/amazonaws/services/sagemaker/model/ExplainerConfig.java

\* /opt/cola/permits/1882328616\_1704877779.7623427/0/aws-java-sdk-sagemaker-1-12-581-sourcesjar/com/amazonaws/services/sagemaker/model/DirectDeploySettings.java

\* /opt/cola/permits/1882328616\_1704877779.7623427/0/aws-java-sdk-sagemaker-1-12-581-sourcesjar/com/amazonaws/services/sagemaker/model/transform/ModelDashboardIndicatorActionMarshaller.java \* /opt/cola/permits/1882328616\_1704877779.7623427/0/aws-java-sdk-sagemaker-1-12-581-sourcesjar/com/amazonaws/services/sagemaker/model/RStudioServerProAppSettings.java \*

 /opt/cola/permits/1882328616\_1704877779.7623427/0/aws-java-sdk-sagemaker-1-12-581-sourcesjar/com/amazonaws/services/sagemaker/AbstractAmazonSageMakerAsync.java

\* /opt/cola/permits/1882328616\_1704877779.7623427/0/aws-java-sdk-sagemaker-1-12-581-sources-

jar/com/amazonaws/services/sagemaker/model/ConditionOutcome.java

\* /opt/cola/permits/1882328616\_1704877779.7623427/0/aws-java-sdk-sagemaker-1-12-581-sourcesjar/com/amazonaws/services/sagemaker/model/transform/PublicWorkforceTaskPriceJsonUnmarshaller.java \* /opt/cola/permits/1882328616\_1704877779.7623427/0/aws-java-sdk-sagemaker-1-12-581-sourcesjar/com/amazonaws/services/sagemaker/model/InferenceExecutionConfig.java \* /opt/cola/permits/1882328616\_1704877779.7623427/0/aws-java-sdk-sagemaker-1-12-581-sourcesjar/com/amazonaws/services/sagemaker/model/ListAliasesResult.java

\* /opt/cola/permits/1882328616\_1704877779.7623427/0/aws-java-sdk-sagemaker-1-12-581-sourcesjar/com/amazonaws/services/sagemaker/model/DescribePipelineRequest.java \*

 /opt/cola/permits/1882328616\_1704877779.7623427/0/aws-java-sdk-sagemaker-1-12-581-sourcesjar/com/amazonaws/services/sagemaker/model/DeleteModelExplainabilityJobDefinitionRequest.java \* /opt/cola/permits/1882328616\_1704877779.7623427/0/aws-java-sdk-sagemaker-1-12-581-sourcesjar/com/amazonaws/services/sagemaker/model/transform/AlgorithmSpecificationJsonUnmarshaller.java \* /opt/cola/permits/1882328616\_1704877779.7623427/0/aws-java-sdk-sagemaker-1-12-581-sourcesjar/com/amazonaws/services/sagemaker/model/transform/DeleteAppResultJsonUnmarshaller.java \* /opt/cola/permits/1882328616\_1704877779.7623427/0/aws-java-sdk-sagemaker-1-12-581-sourcesjar/com/amazonaws/services/sagemaker/model/transform/CreateEdgeDeploymentStageRequestProtocolMarshaller.j ava

\* /opt/cola/permits/1882328616\_1704877779.7623427/0/aws-java-sdk-sagemaker-1-12-581-sourcesjar/com/amazonaws/services/sagemaker/model/ModelClientConfig.java

\* /opt/cola/permits/1882328616\_1704877779.7623427/0/aws-java-sdk-sagemaker-1-12-581-sourcesjar/com/amazonaws/services/sagemaker/model/transform/ListEdgePackagingJobsRequestMarshaller.java \*

 /opt/cola/permits/1882328616\_1704877779.7623427/0/aws-java-sdk-sagemaker-1-12-581-sourcesjar/com/amazonaws/services/sagemaker/model/transform/SelectiveExecutionConfigMarshaller.java \* /opt/cola/permits/1882328616\_1704877779.7623427/0/aws-java-sdk-sagemaker-1-12-581-sourcesjar/com/amazonaws/services/sagemaker/model/ProcessingS3Input.java

\* /opt/cola/permits/1882328616\_1704877779.7623427/0/aws-java-sdk-sagemaker-1-12-581-sourcesjar/com/amazonaws/services/sagemaker/model/ListImagesResult.java

\* /opt/cola/permits/1882328616\_1704877779.7623427/0/aws-java-sdk-sagemaker-1-12-581-sourcesjar/com/amazonaws/services/sagemaker/model/transform/OfflineStoreConfigJsonUnmarshaller.java \* /opt/cola/permits/1882328616\_1704877779.7623427/0/aws-java-sdk-sagemaker-1-12-581-sourcesjar/com/amazonaws/services/sagemaker/model/transform/DeleteEndpointResultJsonUnmarshaller.java \*

 /opt/cola/permits/1882328616\_1704877779.7623427/0/aws-java-sdk-sagemaker-1-12-581-sourcesjar/com/amazonaws/services/sagemaker/model/AutoParameter.java

\* /opt/cola/permits/1882328616\_1704877779.7623427/0/aws-java-sdk-sagemaker-1-12-581-sourcesjar/com/amazonaws/services/sagemaker/model/TransformInput.java

\* /opt/cola/permits/1882328616\_1704877779.7623427/0/aws-java-sdk-sagemaker-1-12-581-sourcesjar/com/amazonaws/services/sagemaker/model/transform/ListProjectsRequestMarshaller.java

\* /opt/cola/permits/1882328616\_1704877779.7623427/0/aws-java-sdk-sagemaker-1-12-581-sourcesjar/com/amazonaws/services/sagemaker/model/transform/CreateActionRequestMarshaller.java

\* /opt/cola/permits/1882328616\_1704877779.7623427/0/aws-java-sdk-sagemaker-1-12-581-sourcesjar/com/amazonaws/services/sagemaker/model/transform/FileSystemDataSourceMarshaller.java \* /opt/cola/permits/1882328616\_1704877779.7623427/0/aws-java-sdk-sagemaker-1-12-581-sourcesjar/com/amazonaws/services/sagemaker/model/DescribeWorkforceRequest.java

 /opt/cola/permits/1882328616\_1704877779.7623427/0/aws-java-sdk-sagemaker-1-12-581-sourcesjar/com/amazonaws/services/sagemaker/model/transform/OnlineStoreConfigUpdateJsonUnmarshaller.java \* /opt/cola/permits/1882328616\_1704877779.7623427/0/aws-java-sdk-sagemaker-1-12-581-sourcesjar/com/amazonaws/services/sagemaker/model/TrialSummary.java

\* /opt/cola/permits/1882328616\_1704877779.7623427/0/aws-java-sdk-sagemaker-1-12-581-sourcesjar/com/amazonaws/services/sagemaker/model/transform/ResourceConfigMarshaller.java

\* /opt/cola/permits/1882328616\_1704877779.7623427/0/aws-java-sdk-sagemaker-1-12-581-sourcesjar/com/amazonaws/services/sagemaker/model/transform/ListAppImageConfigsRequestProtocolMarshaller.java \* /opt/cola/permits/1882328616\_1704877779.7623427/0/aws-java-sdk-sagemaker-1-12-581-sourcesjar/com/amazonaws/services/sagemaker/model/transform/EdgeModelStatMarshaller.java

\* /opt/cola/permits/1882328616\_1704877779.7623427/0/aws-java-sdk-sagemaker-1-12-581-sourcesjar/com/amazonaws/services/sagemaker/model/transform/AutoMLSecurityConfigJsonUnmarshaller.java \*

 /opt/cola/permits/1882328616\_1704877779.7623427/0/aws-java-sdk-sagemaker-1-12-581-sourcesjar/com/amazonaws/services/sagemaker/model/transform/CreateExperimentRequestProtocolMarshaller.java \* /opt/cola/permits/1882328616\_1704877779.7623427/0/aws-java-sdk-sagemaker-1-12-581-sourcesjar/com/amazonaws/services/sagemaker/model/transform/ImageMarshaller.java

\* /opt/cola/permits/1882328616\_1704877779.7623427/0/aws-java-sdk-sagemaker-1-12-581-sourcesjar/com/amazonaws/services/sagemaker/model/ListWorkforcesSortByOptions.java

\* /opt/cola/permits/1882328616\_1704877779.7623427/0/aws-java-sdk-sagemaker-1-12-581-sourcesjar/com/amazonaws/services/sagemaker/model/ModelPackageType.java

\* /opt/cola/permits/1882328616\_1704877779.7623427/0/aws-java-sdk-sagemaker-1-12-581-sourcesjar/com/amazonaws/services/sagemaker/model/ModelDigests.java

\* /opt/cola/permits/1882328616\_1704877779.7623427/0/aws-java-sdk-sagemaker-1-12-581-sourcesjar/com/amazonaws/services/sagemaker/model/transform/CreateProcessingJobRequestProtocolMarshaller.java \*

 /opt/cola/permits/1882328616\_1704877779.7623427/0/aws-java-sdk-sagemaker-1-12-581-sourcesjar/com/amazonaws/services/sagemaker/model/transform/CreateModelRequestProtocolMarshaller.java \* /opt/cola/permits/1882328616\_1704877779.7623427/0/aws-java-sdk-sagemaker-1-12-581-sourcesjar/com/amazonaws/services/sagemaker/model/transform/PipelineExperimentConfigJsonUnmarshaller.java \* /opt/cola/permits/1882328616\_1704877779.7623427/0/aws-java-sdk-sagemaker-1-12-581-sourcesjar/com/amazonaws/services/sagemaker/model/transform/IntegerParameterRangeJsonUnmarshaller.java \* /opt/cola/permits/1882328616\_1704877779.7623427/0/aws-java-sdk-sagemaker-1-12-581-sourcesjar/com/amazonaws/services/sagemaker/model/DeleteDomainRequest.java

\* /opt/cola/permits/1882328616\_1704877779.7623427/0/aws-java-sdk-sagemaker-1-12-581-sourcesjar/com/amazonaws/services/sagemaker/model/transform/ProfilerConfigForUpdateJsonUnmarshaller.java \*

 /opt/cola/permits/1882328616\_1704877779.7623427/0/aws-java-sdk-sagemaker-1-12-581-sourcesjar/com/amazonaws/services/sagemaker/model/AppInstanceType.java

\* /opt/cola/permits/1882328616\_1704877779.7623427/0/aws-java-sdk-sagemaker-1-12-581-sourcesjar/com/amazonaws/services/sagemaker/model/transform/DescribeImageRequestMarshaller.java \* /opt/cola/permits/1882328616\_1704877779.7623427/0/aws-java-sdk-sagemaker-1-12-581-sourcesjar/com/amazonaws/services/sagemaker/model/CreateImageRequest.java

\* /opt/cola/permits/1882328616\_1704877779.7623427/0/aws-java-sdk-sagemaker-1-12-581-sourcesjar/com/amazonaws/services/sagemaker/model/transform/ResourceSpecJsonUnmarshaller.java

\* /opt/cola/permits/1882328616\_1704877779.7623427/0/aws-java-sdk-sagemaker-1-12-581-sourcesjar/com/amazonaws/services/sagemaker/model/HumanLoopActivationConditionsConfig.java

\* /opt/cola/permits/1882328616\_1704877779.7623427/0/aws-java-sdk-sagemaker-1-12-581-sources-

jar/com/amazonaws/services/sagemaker/model/DescribeFlowDefinitionResult.java \*

 /opt/cola/permits/1882328616\_1704877779.7623427/0/aws-java-sdk-sagemaker-1-12-581-sourcesjar/com/amazonaws/services/sagemaker/model/ChannelSpecification.java

\* /opt/cola/permits/1882328616\_1704877779.7623427/0/aws-java-sdk-sagemaker-1-12-581-sourcesjar/com/amazonaws/services/sagemaker/model/TrainingSpecification.java

\* /opt/cola/permits/1882328616\_1704877779.7623427/0/aws-java-sdk-sagemaker-1-12-581-sourcesjar/com/amazonaws/services/sagemaker/model/transform/EnableSagemakerServicecatalogPortfolioRequestMarshall er.java

\* /opt/cola/permits/1882328616\_1704877779.7623427/0/aws-java-sdk-sagemaker-1-12-581-sourcesjar/com/amazonaws/services/sagemaker/model/transform/GetSagemakerServicecatalogPortfolioStatusRequestProto colMarshaller.java

\* /opt/cola/permits/1882328616\_1704877779.7623427/0/aws-java-sdk-sagemaker-1-12-581-sourcesjar/com/amazonaws/services/sagemaker/model/transform/ListTagsRequestProtocolMarshaller.java \*

 /opt/cola/permits/1882328616\_1704877779.7623427/0/aws-java-sdk-sagemaker-1-12-581-sourcesjar/com/amazonaws/services/sagemaker/model/TrainingRepositoryAccessMode.java \* /opt/cola/permits/1882328616\_1704877779.7623427/0/aws-java-sdk-sagemaker-1-12-581-sourcesjar/com/amazonaws/services/sagemaker/model/transform/UpdateTrialResultJsonUnmarshaller.java \* /opt/cola/permits/1882328616\_1704877779.7623427/0/aws-java-sdk-sagemaker-1-12-581-sourcesjar/com/amazonaws/services/sagemaker/model/transform/DirectDeploySettingsMarshaller.java \* /opt/cola/permits/1882328616\_1704877779.7623427/0/aws-java-sdk-sagemaker-1-12-581-sourcesjar/com/amazonaws/services/sagemaker/model/transform/DescribeAppImageConfigRequestMarshaller.java \* /opt/cola/permits/1882328616\_1704877779.7623427/0/aws-java-sdk-sagemaker-1-12-581-sourcesjar/com/amazonaws/services/sagemaker/model/ListModelBiasJobDefinitionsRequest.java \* /opt/cola/permits/1882328616\_1704877779.7623427/0/aws-java-sdk-sagemaker-1-12-581-sourcesjar/com/amazonaws/services/sagemaker/model/transform/CreateEndpointRequestProtocolMarshaller.java \*

 /opt/cola/permits/1882328616\_1704877779.7623427/0/aws-java-sdk-sagemaker-1-12-581-sourcesjar/com/amazonaws/services/sagemaker/model/transform/TrialComponentStatusJsonUnmarshaller.java \* /opt/cola/permits/1882328616\_1704877779.7623427/0/aws-java-sdk-sagemaker-1-12-581-sourcesjar/com/amazonaws/services/sagemaker/model/transform/ListMonitoringSchedulesResultJsonUnmarshaller.java \* /opt/cola/permits/1882328616\_1704877779.7623427/0/aws-java-sdk-sagemaker-1-12-581-sourcesjar/com/amazonaws/services/sagemaker/model/transform/DescribeProcessingJobRequestMarshaller.java \* /opt/cola/permits/1882328616\_1704877779.7623427/0/aws-java-sdk-sagemaker-1-12-581-sourcesjar/com/amazonaws/services/sagemaker/model/transform/ModelDashboardModelMarshaller.java \* /opt/cola/permits/1882328616\_1704877779.7623427/0/aws-java-sdk-sagemaker-1-12-581-sourcesjar/com/amazonaws/services/sagemaker/model/NestedFilters.java \*

 /opt/cola/permits/1882328616\_1704877779.7623427/0/aws-java-sdk-sagemaker-1-12-581-sourcesjar/com/amazonaws/services/sagemaker/model/transform/CreateStudioLifecycleConfigResultJsonUnmarshaller.java \* /opt/cola/permits/1882328616\_1704877779.7623427/0/aws-java-sdk-sagemaker-1-12-581-sourcesjar/com/amazonaws/services/sagemaker/model/BatchTransformInput.java

\* /opt/cola/permits/1882328616\_1704877779.7623427/0/aws-java-sdk-sagemaker-1-12-581-sourcesjar/com/amazonaws/services/sagemaker/model/transform/DescribeEdgeDeploymentPlanResultJsonUnmarshaller.ja va

\* /opt/cola/permits/1882328616\_1704877779.7623427/0/aws-java-sdk-sagemaker-1-12-581-sourcesjar/com/amazonaws/services/sagemaker/model/CreateCodeRepositoryRequest.java

\* /opt/cola/permits/1882328616\_1704877779.7623427/0/aws-java-sdk-sagemaker-1-12-581-sourcesjar/com/amazonaws/services/sagemaker/model/FileSystemDataSource.java

\* /opt/cola/permits/1882328616\_1704877779.7623427/0/aws-java-sdk-sagemaker-1-12-581-sourcesjar/com/amazonaws/services/sagemaker/model/ListTrialComponentsRequest.java \*

 /opt/cola/permits/1882328616\_1704877779.7623427/0/aws-java-sdk-sagemaker-1-12-581-sourcesjar/com/amazonaws/services/sagemaker/model/MonitoringJobDefinition.java

\* /opt/cola/permits/1882328616\_1704877779.7623427/0/aws-java-sdk-sagemaker-1-12-581-sourcesjar/com/amazonaws/services/sagemaker/model/transform/EndpointJsonUnmarshaller.java

\* /opt/cola/permits/1882328616\_1704877779.7623427/0/aws-java-sdk-sagemaker-1-12-581-sourcesjar/com/amazonaws/services/sagemaker/model/ListAlgorithmsRequest.java

\* /opt/cola/permits/1882328616\_1704877779.7623427/0/aws-java-sdk-sagemaker-1-12-581-sourcesjar/com/amazonaws/services/sagemaker/model/transform/ModelInputMarshaller.java

\* /opt/cola/permits/1882328616\_1704877779.7623427/0/aws-java-sdk-sagemaker-1-12-581-sourcesjar/com/amazonaws/services/sagemaker/model/transform/ParameterRangeMarshaller.java

\* /opt/cola/permits/1882328616\_1704877779.7623427/0/aws-java-sdk-sagemaker-1-12-581-sourcesjar/com/amazonaws/services/sagemaker/model/transform/CacheHitResultJsonUnmarshaller.java \*

 /opt/cola/permits/1882328616\_1704877779.7623427/0/aws-java-sdk-sagemaker-1-12-581-sourcesjar/com/amazonaws/services/sagemaker/model/EdgeDeploymentModelConfig.java

\* /opt/cola/permits/1882328616\_1704877779.7623427/0/aws-java-sdk-sagemaker-1-12-581-sourcesjar/com/amazonaws/services/sagemaker/model/TtlDurationUnit.java

\* /opt/cola/permits/1882328616\_1704877779.7623427/0/aws-java-sdk-sagemaker-1-12-581-sourcesjar/com/amazonaws/services/sagemaker/model/transform/CreatePresignedDomainUrlRequestProtocolMarshaller.jav a

\* /opt/cola/permits/1882328616\_1704877779.7623427/0/aws-java-sdk-sagemaker-1-12-581-sourcesjar/com/amazonaws/services/sagemaker/model/DeleteCodeRepositoryRequest.java

\* /opt/cola/permits/1882328616\_1704877779.7623427/0/aws-java-sdk-sagemaker-1-12-581-sourcesjar/com/amazonaws/services/sagemaker/model/transform/CreateTrainingJobRequestProtocolMarshaller.java \* /opt/cola/permits/1882328616\_1704877779.7623427/0/aws-java-sdk-sagemaker-1-12-581-sourcesjar/com/amazonaws/services/sagemaker/model/RedshiftDatasetDefinition.java

\*

 /opt/cola/permits/1882328616\_1704877779.7623427/0/aws-java-sdk-sagemaker-1-12-581-sourcesjar/com/amazonaws/services/sagemaker/model/DeleteHubContentResult.java

\* /opt/cola/permits/1882328616\_1704877779.7623427/0/aws-java-sdk-sagemaker-1-12-581-sourcesjar/com/amazonaws/services/sagemaker/model/transform/WarmPoolStatusJsonUnmarshaller.java \* /opt/cola/permits/1882328616\_1704877779.7623427/0/aws-java-sdk-sagemaker-1-12-581-sourcesjar/com/amazonaws/services/sagemaker/model/transform/LabelingJobResourceConfigMarshaller.java \* /opt/cola/permits/1882328616\_1704877779.7623427/0/aws-java-sdk-sagemaker-1-12-581-sources-

jar/com/amazonaws/services/sagemaker/model/CreateEdgeDeploymentStageResult.java

\* /opt/cola/permits/1882328616\_1704877779.7623427/0/aws-java-sdk-sagemaker-1-12-581-sourcesjar/com/amazonaws/services/sagemaker/model/transform/ModelDashboardMonitoringScheduleMarshaller.java \*

 /opt/cola/permits/1882328616\_1704877779.7623427/0/aws-java-sdk-sagemaker-1-12-581-sourcesjar/com/amazonaws/services/sagemaker/model/ModelPackageStatusItem.java

\* /opt/cola/permits/1882328616\_1704877779.7623427/0/aws-java-sdk-sagemaker-1-12-581-sourcesjar/com/amazonaws/services/sagemaker/model/transform/HumanLoopActivationConfigMarshaller.java \* /opt/cola/permits/1882328616\_1704877779.7623427/0/aws-java-sdk-sagemaker-1-12-581-sourcesjar/com/amazonaws/services/sagemaker/model/transform/AddTagsRequestProtocolMarshaller.java \* /opt/cola/permits/1882328616\_1704877779.7623427/0/aws-java-sdk-sagemaker-1-12-581-sourcesjar/com/amazonaws/services/sagemaker/model/transform/LabelingJobOutputConfigMarshaller.java \* /opt/cola/permits/1882328616\_1704877779.7623427/0/aws-java-sdk-sagemaker-1-12-581-sourcesjar/com/amazonaws/services/sagemaker/model/transform/TransformOutputMarshaller.java \* /opt/cola/permits/1882328616\_1704877779.7623427/0/aws-java-sdk-sagemaker-1-12-581-sourcesjar/com/amazonaws/services/sagemaker/model/TextClassificationJobConfig.java \*

 /opt/cola/permits/1882328616\_1704877779.7623427/0/aws-java-sdk-sagemaker-1-12-581-sourcesjar/com/amazonaws/services/sagemaker/model/transform/CheckpointConfigJsonUnmarshaller.java \* /opt/cola/permits/1882328616\_1704877779.7623427/0/aws-java-sdk-sagemaker-1-12-581-sourcesjar/com/amazonaws/services/sagemaker/model/transform/StartInferenceExperimentResultJsonUnmarshaller.java \* /opt/cola/permits/1882328616\_1704877779.7623427/0/aws-java-sdk-sagemaker-1-12-581-sourcesjar/com/amazonaws/services/sagemaker/model/transform/TabularJobConfigJsonUnmarshaller.java \* /opt/cola/permits/1882328616\_1704877779.7623427/0/aws-java-sdk-sagemaker-1-12-581-sourcesjar/com/amazonaws/services/sagemaker/model/UpdateActionRequest.java

\* /opt/cola/permits/1882328616\_1704877779.7623427/0/aws-java-sdk-sagemaker-1-12-581-sourcesjar/com/amazonaws/services/sagemaker/model/transform/AlgorithmValidationProfileJsonUnmarshaller.java \*

 /opt/cola/permits/1882328616\_1704877779.7623427/0/aws-java-sdk-sagemaker-1-12-581-sourcesjar/com/amazonaws/services/sagemaker/model/transform/ProcessingStoppingConditionMarshaller.java \* /opt/cola/permits/1882328616\_1704877779.7623427/0/aws-java-sdk-sagemaker-1-12-581-sourcesjar/com/amazonaws/services/sagemaker/model/transform/MonitoringAppSpecificationMarshaller.java \* /opt/cola/permits/1882328616\_1704877779.7623427/0/aws-java-sdk-sagemaker-1-12-581-sourcesjar/com/amazonaws/services/sagemaker/model/Channel.java

\* /opt/cola/permits/1882328616\_1704877779.7623427/0/aws-java-sdk-sagemaker-1-12-581-sourcesjar/com/amazonaws/services/sagemaker/model/LabelCounters.java

\* /opt/cola/permits/1882328616\_1704877779.7623427/0/aws-java-sdk-sagemaker-1-12-581-sourcesjar/com/amazonaws/services/sagemaker/model/Model.java

\* /opt/cola/permits/1882328616\_1704877779.7623427/0/aws-java-sdk-sagemaker-1-12-581-sourcesjar/com/amazonaws/services/sagemaker/model/DescribeProjectResult.java

\* /opt/cola/permits/1882328616\_1704877779.7623427/0/aws-java-sdk-sagemaker-1-12-581-sourcesjar/com/amazonaws/services/sagemaker/model/USD.java

\*

 /opt/cola/permits/1882328616\_1704877779.7623427/0/aws-java-sdk-sagemaker-1-12-581-sourcesjar/com/amazonaws/services/sagemaker/model/transform/UpdateDomainRequestProtocolMarshaller.java \* /opt/cola/permits/1882328616\_1704877779.7623427/0/aws-java-sdk-sagemaker-1-12-581-sourcesjar/com/amazonaws/services/sagemaker/model/transform/DescribeUserProfileRequestProtocolMarshaller.java \* /opt/cola/permits/1882328616\_1704877779.7623427/0/aws-java-sdk-sagemaker-1-12-581-sourcesjar/com/amazonaws/services/sagemaker/model/transform/PutModelPackageGroupPolicyResultJsonUnmarshaller.ja va

\* /opt/cola/permits/1882328616\_1704877779.7623427/0/aws-java-sdk-sagemaker-1-12-581-sourcesjar/com/amazonaws/services/sagemaker/model/InferenceExperimentType.java

\* /opt/cola/permits/1882328616\_1704877779.7623427/0/aws-java-sdk-sagemaker-1-12-581-sourcesjar/com/amazonaws/services/sagemaker/model/DescribeStudioLifecycleConfigRequest.java \*

 /opt/cola/permits/1882328616\_1704877779.7623427/0/aws-java-sdk-sagemaker-1-12-581-sourcesjar/com/amazonaws/services/sagemaker/model/transform/AutoMLCandidateGenerationConfigJsonUnmarshaller.jav a

\* /opt/cola/permits/1882328616\_1704877779.7623427/0/aws-java-sdk-sagemaker-1-12-581-sourcesjar/com/amazonaws/services/sagemaker/model/DescribeActionResult.java

\* /opt/cola/permits/1882328616\_1704877779.7623427/0/aws-java-sdk-sagemaker-1-12-581-sourcesjar/com/amazonaws/services/sagemaker/model/CreateHubRequest.java

\* /opt/cola/permits/1882328616\_1704877779.7623427/0/aws-java-sdk-sagemaker-1-12-581-sourcesjar/com/amazonaws/services/sagemaker/model/TimeSeriesForecastingJobConfig.java

\* /opt/cola/permits/1882328616\_1704877779.7623427/0/aws-java-sdk-sagemaker-1-12-581-sourcesjar/com/amazonaws/services/sagemaker/model/transform/ModelMetricsJsonUnmarshaller.java \* /opt/cola/permits/1882328616\_1704877779.7623427/0/aws-java-sdk-sagemaker-1-12-581-sourcesjar/com/amazonaws/services/sagemaker/model/transform/HyperParameterTuningJobConfigMarshaller.java \*

 /opt/cola/permits/1882328616\_1704877779.7623427/0/aws-java-sdk-sagemaker-1-12-581-sourcesjar/com/amazonaws/services/sagemaker/model/transform/AutoMLJobCompletionCriteriaMarshaller.java \* /opt/cola/permits/1882328616\_1704877779.7623427/0/aws-java-sdk-sagemaker-1-12-581-sourcesjar/com/amazonaws/services/sagemaker/model/CodeRepositorySummary.java

\* /opt/cola/permits/1882328616\_1704877779.7623427/0/aws-java-sdk-sagemaker-1-12-581-sourcesjar/com/amazonaws/services/sagemaker/model/AppNetworkAccessType.java

\* /opt/cola/permits/1882328616\_1704877779.7623427/0/aws-java-sdk-sagemaker-1-12-581-sourcesjar/com/amazonaws/services/sagemaker/model/transform/UiTemplateInfoJsonUnmarshaller.java \* /opt/cola/permits/1882328616\_1704877779.7623427/0/aws-java-sdk-sagemaker-1-12-581-sourcesjar/com/amazonaws/services/sagemaker/model/HyperParameterTuningJobStrategyType.java \* /opt/cola/permits/1882328616\_1704877779.7623427/0/aws-java-sdk-sagemaker-1-12-581-sourcesjar/com/amazonaws/services/sagemaker/model/StepStatus.java \*

 /opt/cola/permits/1882328616\_1704877779.7623427/0/aws-java-sdk-sagemaker-1-12-581-sourcesjar/com/amazonaws/services/sagemaker/model/InstanceMetadataServiceConfiguration.java \* /opt/cola/permits/1882328616\_1704877779.7623427/0/aws-java-sdk-sagemaker-1-12-581-sourcesjar/com/amazonaws/services/sagemaker/model/transform/DescribeTrainingJobResultJsonUnmarshaller.java \* /opt/cola/permits/1882328616\_1704877779.7623427/0/aws-java-sdk-sagemaker-1-12-581-sourcesjar/com/amazonaws/services/sagemaker/model/transform/UpdateFeatureMetadataRequestMarshaller.java \* /opt/cola/permits/1882328616\_1704877779.7623427/0/aws-java-sdk-sagemaker-1-12-581-sourcesjar/com/amazonaws/services/sagemaker/model/UpdateArtifactResult.java

\* /opt/cola/permits/1882328616\_1704877779.7623427/0/aws-java-sdk-sagemaker-1-12-581-sourcesjar/com/amazonaws/services/sagemaker/model/transform/EdgePackagingJobSummaryMarshaller.java \*

 /opt/cola/permits/1882328616\_1704877779.7623427/0/aws-java-sdk-sagemaker-1-12-581-sourcesjar/com/amazonaws/services/sagemaker/model/transform/CallbackStepMetadataMarshaller.java \* /opt/cola/permits/1882328616\_1704877779.7623427/0/aws-java-sdk-sagemaker-1-12-581-sourcesjar/com/amazonaws/services/sagemaker/model/transform/DatasetDefinitionJsonUnmarshaller.java \* /opt/cola/permits/1882328616\_1704877779.7623427/0/aws-java-sdk-sagemaker-1-12-581-sourcesjar/com/amazonaws/services/sagemaker/model/ExperimentConfig.java

\* /opt/cola/permits/1882328616\_1704877779.7623427/0/aws-java-sdk-sagemaker-1-12-581-sourcesjar/com/amazonaws/services/sagemaker/model/transform/DeleteTrialComponentResultJsonUnmarshaller.java \* /opt/cola/permits/1882328616\_1704877779.7623427/0/aws-java-sdk-sagemaker-1-12-581-sourcesjar/com/amazonaws/services/sagemaker/model/EndpointMetadata.java

\* /opt/cola/permits/1882328616\_1704877779.7623427/0/aws-java-sdk-sagemaker-1-12-581-sourcesjar/com/amazonaws/services/sagemaker/model/AutoMLDataSource.java

\*

 /opt/cola/permits/1882328616\_1704877779.7623427/0/aws-java-sdk-sagemaker-1-12-581-sourcesjar/com/amazonaws/services/sagemaker/model/transform/ListEndpointConfigsRequestProtocolMarshaller.java \* /opt/cola/permits/1882328616\_1704877779.7623427/0/aws-java-sdk-sagemaker-1-12-581-sourcesjar/com/amazonaws/services/sagemaker/model/transform/PipelineExecutionStepJsonUnmarshaller.java \* /opt/cola/permits/1882328616\_1704877779.7623427/0/aws-java-sdk-sagemaker-1-12-581-sourcesjar/com/amazonaws/services/sagemaker/model/CreateEndpointConfigResult.java \* /opt/cola/permits/1882328616\_1704877779.7623427/0/aws-java-sdk-sagemaker-1-12-581-sourcesjar/com/amazonaws/services/sagemaker/model/SpaceDetails.java

\* /opt/cola/permits/1882328616\_1704877779.7623427/0/aws-java-sdk-sagemaker-1-12-581-sourcesjar/com/amazonaws/services/sagemaker/model/HyperParameterTuningJobObjective.java

\* /opt/cola/permits/1882328616\_1704877779.7623427/0/aws-java-sdk-sagemaker-1-12-581-sources-

jar/com/amazonaws/services/sagemaker/model/transform/StopHyperParameterTuningJobResultJsonUnmarshaller.ja va

\*

 /opt/cola/permits/1882328616\_1704877779.7623427/0/aws-java-sdk-sagemaker-1-12-581-sourcesjar/com/amazonaws/services/sagemaker/model/transform/CreateFeatureGroupRequestMarshaller.java \* /opt/cola/permits/1882328616\_1704877779.7623427/0/aws-java-sdk-sagemaker-1-12-581-sourcesjar/com/amazonaws/services/sagemaker/model/transform/MonitoringBaselineConfigMarshaller.java \* /opt/cola/permits/1882328616\_1704877779.7623427/0/aws-java-sdk-sagemaker-1-12-581-sourcesjar/com/amazonaws/services/sagemaker/model/DeleteAlgorithmRequest.java

\* /opt/cola/permits/1882328616\_1704877779.7623427/0/aws-java-sdk-sagemaker-1-12-581-sourcesjar/com/amazonaws/services/sagemaker/model/HubStatus.java

\* /opt/cola/permits/1882328616\_1704877779.7623427/0/aws-java-sdk-sagemaker-1-12-581-sourcesjar/com/amazonaws/services/sagemaker/model/transform/DomainSettingsJsonUnmarshaller.java \*

 /opt/cola/permits/1882328616\_1704877779.7623427/0/aws-java-sdk-sagemaker-1-12-581-sourcesjar/com/amazonaws/services/sagemaker/model/ListModelCardVersionsResult.java

\* /opt/cola/permits/1882328616\_1704877779.7623427/0/aws-java-sdk-sagemaker-1-12-581-sources-

jar/com/amazonaws/services/sagemaker/model/HyperParameterTuningJobConfig.java

\* /opt/cola/permits/1882328616\_1704877779.7623427/0/aws-java-sdk-sagemaker-1-12-581-sourcesjar/com/amazonaws/services/sagemaker/model/CreateAppImageConfigRequest.java

\* /opt/cola/permits/1882328616\_1704877779.7623427/0/aws-java-sdk-sagemaker-1-12-581-sourcesjar/com/amazonaws/services/sagemaker/model/transform/TimeSeriesForecastingJobConfigMarshaller.java \* /opt/cola/permits/1882328616\_1704877779.7623427/0/aws-java-sdk-sagemaker-1-12-581-sourcesjar/com/amazonaws/services/sagemaker/model/transform/DescribeDomainResultJsonUnmarshaller.java \* /opt/cola/permits/1882328616\_1704877779.7623427/0/aws-java-sdk-sagemaker-1-12-581-sourcesjar/com/amazonaws/services/sagemaker/model/TrainingInputMode.java \*

 /opt/cola/permits/1882328616\_1704877779.7623427/0/aws-java-sdk-sagemaker-1-12-581-sourcesjar/com/amazonaws/services/sagemaker/model/transform/StartEdgeDeploymentStageResultJsonUnmarshaller.java \* /opt/cola/permits/1882328616\_1704877779.7623427/0/aws-java-sdk-sagemaker-1-12-581-sourcesjar/com/amazonaws/services/sagemaker/model/transform/StopInferenceExperimentResultJsonUnmarshaller.java \* /opt/cola/permits/1882328616\_1704877779.7623427/0/aws-java-sdk-sagemaker-1-12-581-sourcesjar/com/amazonaws/services/sagemaker/model/DeleteSpaceRequest.java

\* /opt/cola/permits/1882328616\_1704877779.7623427/0/aws-java-sdk-sagemaker-1-12-581-sourcesjar/com/amazonaws/services/sagemaker/model/DeleteEndpointRequest.java

\* /opt/cola/permits/1882328616\_1704877779.7623427/0/aws-java-sdk-sagemaker-1-12-581-sources-

jar/com/amazonaws/services/sagemaker/model/ListEndpointsRequest.java

\* /opt/cola/permits/1882328616\_1704877779.7623427/0/aws-java-sdk-sagemaker-1-12-581-sources-

jar/com/amazonaws/services/sagemaker/model/TargetPlatformArch.java

\*

 /opt/cola/permits/1882328616\_1704877779.7623427/0/aws-java-sdk-sagemaker-1-12-581-sourcesjar/com/amazonaws/services/sagemaker/model/transform/ListNotebookInstanceLifecycleConfigsResultJsonUnmars haller.java

\* /opt/cola/permits/1882328616\_1704877779.7623427/0/aws-java-sdk-sagemaker-1-12-581-sourcesjar/com/amazonaws/services/sagemaker/model/SortActionsBy.java

\* /opt/cola/permits/1882328616\_1704877779.7623427/0/aws-java-sdk-sagemaker-1-12-581-sourcesjar/com/amazonaws/services/sagemaker/model/DescribeModelRequest.java

\* /opt/cola/permits/1882328616\_1704877779.7623427/0/aws-java-sdk-sagemaker-1-12-581-sourcesjar/com/amazonaws/services/sagemaker/model/transform/ModelDeployConfigMarshaller.java

\* /opt/cola/permits/1882328616\_1704877779.7623427/0/aws-java-sdk-sagemaker-1-12-581-sourcesjar/com/amazonaws/services/sagemaker/model/AutoMLJobSummary.java

\* /opt/cola/permits/1882328616\_1704877779.7623427/0/aws-java-sdk-sagemaker-1-12-581-sourcesjar/com/amazonaws/services/sagemaker/model/ModelExplainabilityAppSpecification.java \*

 /opt/cola/permits/1882328616\_1704877779.7623427/0/aws-java-sdk-sagemaker-1-12-581-sourcesjar/com/amazonaws/services/sagemaker/model/AutoMLAlgorithm.java

\* /opt/cola/permits/1882328616\_1704877779.7623427/0/aws-java-sdk-sagemaker-1-12-581-sourcesjar/com/amazonaws/services/sagemaker/model/transform/BestObjectiveNotImprovingJsonUnmarshaller.java \* /opt/cola/permits/1882328616\_1704877779.7623427/0/aws-java-sdk-sagemaker-1-12-581-sourcesjar/com/amazonaws/services/sagemaker/model/transform/DeleteAlgorithmResultJsonUnmarshaller.java \* /opt/cola/permits/1882328616\_1704877779.7623427/0/aws-java-sdk-sagemaker-1-12-581-sourcesjar/com/amazonaws/services/sagemaker/model/transform/PublicWorkforceTaskPriceMarshaller.java \* /opt/cola/permits/1882328616\_1704877779.7623427/0/aws-java-sdk-sagemaker-1-12-581-sourcesjar/com/amazonaws/services/sagemaker/model/transform/StopNotebookInstanceRequestMarshaller.java \*

 /opt/cola/permits/1882328616\_1704877779.7623427/0/aws-java-sdk-sagemaker-1-12-581-sourcesjar/com/amazonaws/services/sagemaker/model/transform/GetSagemakerServicecatalogPortfolioStatusRequestMars haller.java

\* /opt/cola/permits/1882328616\_1704877779.7623427/0/aws-java-sdk-sagemaker-1-12-581-sourcesjar/com/amazonaws/services/sagemaker/model/transform/CreateDeviceFleetRequestMarshaller.java \* /opt/cola/permits/1882328616\_1704877779.7623427/0/aws-java-sdk-sagemaker-1-12-581-sourcesjar/com/amazonaws/services/sagemaker/model/GetSagemakerServicecatalogPortfolioStatusResult.java \* /opt/cola/permits/1882328616\_1704877779.7623427/0/aws-java-sdk-sagemaker-1-12-581-sourcesjar/com/amazonaws/services/sagemaker/model/DescribeModelCardExportJobResult.java

\* /opt/cola/permits/1882328616\_1704877779.7623427/0/aws-java-sdk-sagemaker-1-12-581-sourcesjar/com/amazonaws/services/sagemaker/model/CapacitySizeType.java

\* /opt/cola/permits/1882328616\_1704877779.7623427/0/aws-java-sdk-sagemaker-1-12-581-sourcesjar/com/amazonaws/services/sagemaker/model/transform/AppImageConfigDetailsMarshaller.java \*

 /opt/cola/permits/1882328616\_1704877779.7623427/0/aws-java-sdk-sagemaker-1-12-581-sourcesjar/com/amazonaws/services/sagemaker/model/Workforce.java

\* /opt/cola/permits/1882328616\_1704877779.7623427/0/aws-java-sdk-sagemaker-1-12-581-sourcesjar/com/amazonaws/services/sagemaker/model/transform/ModelBiasAppSpecificationJsonUnmarshaller.java \* /opt/cola/permits/1882328616\_1704877779.7623427/0/aws-java-sdk-sagemaker-1-12-581-sourcesjar/com/amazonaws/services/sagemaker/model/StartPipelineExecutionResult.java \* /opt/cola/permits/1882328616\_1704877779.7623427/0/aws-java-sdk-sagemaker-1-12-581-sourcesjar/com/amazonaws/services/sagemaker/model/transform/DeleteContextRequestMarshaller.java \* /opt/cola/permits/1882328616\_1704877779.7623427/0/aws-java-sdk-sagemaker-1-12-581-sourcesjar/com/amazonaws/services/sagemaker/model/transform/MetricsSourceJsonUnmarshaller.java \* /opt/cola/permits/1882328616\_1704877779.7623427/0/aws-java-sdk-sagemaker-1-12-581-sourcesjar/com/amazonaws/services/sagemaker/model/ProductionVariantAcceleratorType.java \*

 /opt/cola/permits/1882328616\_1704877779.7623427/0/aws-java-sdk-sagemaker-1-12-581-sourcesjar/com/amazonaws/services/sagemaker/model/transform/CustomImageJsonUnmarshaller.java \* /opt/cola/permits/1882328616\_1704877779.7623427/0/aws-java-sdk-sagemaker-1-12-581-sourcesjar/com/amazonaws/services/sagemaker/model/transform/TransformJobStepMetadataJsonUnmarshaller.java \* /opt/cola/permits/1882328616\_1704877779.7623427/0/aws-java-sdk-sagemaker-1-12-581-sourcesjar/com/amazonaws/services/sagemaker/model/UpdateCodeRepositoryResult.java \* /opt/cola/permits/1882328616\_1704877779.7623427/0/aws-java-sdk-sagemaker-1-12-581-sourcesjar/com/amazonaws/services/sagemaker/model/transform/ModelExplainabilityBaselineConfigMarshaller.java \* /opt/cola/permits/1882328616\_1704877779.7623427/0/aws-java-sdk-sagemaker-1-12-581-sourcesjar/com/amazonaws/services/sagemaker/model/CreatePresignedDomainUrlResult.java \*

 /opt/cola/permits/1882328616\_1704877779.7623427/0/aws-java-sdk-sagemaker-1-12-581-sourcesjar/com/amazonaws/services/sagemaker/model/transform/LineageGroupSummaryJsonUnmarshaller.java \* /opt/cola/permits/1882328616\_1704877779.7623427/0/aws-java-sdk-sagemaker-1-12-581-sourcesjar/com/amazonaws/services/sagemaker/model/transform/UpdateEndpointWeightsAndCapacitiesRequestMarshaller .java

\* /opt/cola/permits/1882328616\_1704877779.7623427/0/aws-java-sdk-sagemaker-1-12-581-sourcesjar/com/amazonaws/services/sagemaker/model/ListDeviceFleetsResult.java

\* /opt/cola/permits/1882328616\_1704877779.7623427/0/aws-java-sdk-sagemaker-1-12-581-sourcesjar/com/amazonaws/services/sagemaker/model/transform/DescribeSpaceRequestProtocolMarshaller.java \* /opt/cola/permits/1882328616\_1704877779.7623427/0/aws-java-sdk-sagemaker-1-12-581-sourcesjar/com/amazonaws/services/sagemaker/model/transform/CreateInferenceRecommendationsJobResultJsonUnmarsh aller.java

\*

 /opt/cola/permits/1882328616\_1704877779.7623427/0/aws-java-sdk-sagemaker-1-12-581-sourcesjar/com/amazonaws/services/sagemaker/model/transform/TrainingJobSummaryMarshaller.java \* /opt/cola/permits/1882328616\_1704877779.7623427/0/aws-java-sdk-sagemaker-1-12-581-sourcesjar/com/amazonaws/services/sagemaker/model/transform/InferenceExecutionConfigMarshaller.java \* /opt/cola/permits/1882328616\_1704877779.7623427/0/aws-java-sdk-sagemaker-1-12-581-sourcesjar/com/amazonaws/services/sagemaker/model/Operator.java

\* /opt/cola/permits/1882328616\_1704877779.7623427/0/aws-java-sdk-sagemaker-1-12-581-sourcesjar/com/amazonaws/services/sagemaker/model/transform/DeleteEndpointConfigResultJsonUnmarshaller.java \* /opt/cola/permits/1882328616\_1704877779.7623427/0/aws-java-sdk-sagemaker-1-12-581-sourcesjar/com/amazonaws/services/sagemaker/model/UpdateUserProfileResult.java

\* /opt/cola/permits/1882328616\_1704877779.7623427/0/aws-java-sdk-sagemaker-1-12-581-sourcesjar/com/amazonaws/services/sagemaker/model/transform/ClarifyExplainerConfigJsonUnmarshaller.java \*

 /opt/cola/permits/1882328616\_1704877779.7623427/0/aws-java-sdk-sagemaker-1-12-581-sourcesjar/com/amazonaws/services/sagemaker/model/transform/BlueGreenUpdatePolicyMarshaller.java \* /opt/cola/permits/1882328616\_1704877779.7623427/0/aws-java-sdk-sagemaker-1-12-581-sourcesjar/com/amazonaws/services/sagemaker/model/DescribeImageResult.java

\*

\* /opt/cola/permits/1882328616\_1704877779.7623427/0/aws-java-sdk-sagemaker-1-12-581-sourcesjar/com/amazonaws/services/sagemaker/model/transform/DeletePipelineRequestMarshaller.java \* /opt/cola/permits/1882328616\_1704877779.7623427/0/aws-java-sdk-sagemaker-1-12-581-sourcesjar/com/amazonaws/services/sagemaker/model/transform/LabelingJobStoppingConditionsMarshaller.java \* /opt/cola/permits/1882328616\_1704877779.7623427/0/aws-java-sdk-sagemaker-1-12-581-sourcesjar/com/amazonaws/services/sagemaker/model/transform/EndpointConfigSummaryMarshaller.java \* /opt/cola/permits/1882328616\_1704877779.7623427/0/aws-java-sdk-sagemaker-1-12-581-sourcesjar/com/amazonaws/services/sagemaker/model/InferenceRecommendationsJobStep.java \*

 /opt/cola/permits/1882328616\_1704877779.7623427/0/aws-java-sdk-sagemaker-1-12-581-sourcesjar/com/amazonaws/services/sagemaker/model/transform/DescribeImageVersionResultJsonUnmarshaller.java \* /opt/cola/permits/1882328616\_1704877779.7623427/0/aws-java-sdk-sagemaker-1-12-581-sourcesjar/com/amazonaws/services/sagemaker/model/CreateFlowDefinitionResult.java \* /opt/cola/permits/1882328616\_1704877779.7623427/0/aws-java-sdk-sagemaker-1-12-581-sourcesjar/com/amazonaws/services/sagemaker/model/transform/EdgePackagingJobSummaryJsonUnmarshaller.java \* /opt/cola/permits/1882328616\_1704877779.7623427/0/aws-java-sdk-sagemaker-1-12-581-sourcesjar/com/amazonaws/services/sagemaker/model/transform/UpdateUserProfileResultJsonUnmarshaller.java \* /opt/cola/permits/1882328616\_1704877779.7623427/0/aws-java-sdk-sagemaker-1-12-581-sourcesjar/com/amazonaws/services/sagemaker/model/UpdateContextResult.java

 /opt/cola/permits/1882328616\_1704877779.7623427/0/aws-java-sdk-sagemaker-1-12-581-sourcesjar/com/amazonaws/services/sagemaker/model/CreateStudioLifecycleConfigRequest.java \* /opt/cola/permits/1882328616\_1704877779.7623427/0/aws-java-sdk-sagemaker-1-12-581-sourcesjar/com/amazonaws/services/sagemaker/model/transform/DescribeAppImageConfigResultJsonUnmarshaller.java \* /opt/cola/permits/1882328616\_1704877779.7623427/0/aws-java-sdk-sagemaker-1-12-581-sourcesjar/com/amazonaws/services/sagemaker/model/transform/ListExperimentsResultJsonUnmarshaller.java \* /opt/cola/permits/1882328616\_1704877779.7623427/0/aws-java-sdk-sagemaker-1-12-581-sourcesjar/com/amazonaws/services/sagemaker/model/transform/ProfilerRuleConfigurationMarshaller.java \* /opt/cola/permits/1882328616\_1704877779.7623427/0/aws-java-sdk-sagemaker-1-12-581-sourcesjar/com/amazonaws/services/sagemaker/model/transform/StopPipelineExecutionRequestMarshaller.java \* /opt/cola/permits/1882328616\_1704877779.7623427/0/aws-java-sdk-sagemaker-1-12-581-sourcesjar/com/amazonaws/services/sagemaker/model/transform/ListAutoMLJobsResultJsonUnmarshaller.java \*

 /opt/cola/permits/1882328616\_1704877779.7623427/0/aws-java-sdk-sagemaker-1-12-581-sourcesjar/com/amazonaws/services/sagemaker/model/transform/ObjectiveStatusCountersJsonUnmarshaller.java \* /opt/cola/permits/1882328616\_1704877779.7623427/0/aws-java-sdk-sagemaker-1-12-581-sourcesjar/com/amazonaws/services/sagemaker/model/AsyncNotificationTopicTypes.java

\* /opt/cola/permits/1882328616\_1704877779.7623427/0/aws-java-sdk-sagemaker-1-12-581-sourcesjar/com/amazonaws/services/sagemaker/model/transform/ModelMetricsMarshaller.java

\* /opt/cola/permits/1882328616\_1704877779.7623427/0/aws-java-sdk-sagemaker-1-12-581-sourcesjar/com/amazonaws/services/sagemaker/model/SortLineageGroupsBy.java

\* /opt/cola/permits/1882328616\_1704877779.7623427/0/aws-java-sdk-sagemaker-1-12-581-sourcesjar/com/amazonaws/services/sagemaker/model/transform/CreateImageResultJsonUnmarshaller.java \*

 /opt/cola/permits/1882328616\_1704877779.7623427/0/aws-java-sdk-sagemaker-1-12-581-sourcesjar/com/amazonaws/services/sagemaker/model/IntegerParameterRangeSpecification.java \* /opt/cola/permits/1882328616\_1704877779.7623427/0/aws-java-sdk-sagemaker-1-12-581-sourcesjar/com/amazonaws/services/sagemaker/model/ModelVariantConfig.java

\* /opt/cola/permits/1882328616\_1704877779.7623427/0/aws-java-sdk-sagemaker-1-12-581-sourcesjar/com/amazonaws/services/sagemaker/model/transform/CreateAutoMLJobRequestMarshaller.java \* /opt/cola/permits/1882328616\_1704877779.7623427/0/aws-java-sdk-sagemaker-1-12-581-sourcesjar/com/amazonaws/services/sagemaker/model/transform/ResourceInUseExceptionUnmarshaller.java \* /opt/cola/permits/1882328616\_1704877779.7623427/0/aws-java-sdk-sagemaker-1-12-581-sourcesjar/com/amazonaws/services/sagemaker/model/ProfilerRuleEvaluationStatus.java \* /opt/cola/permits/1882328616\_1704877779.7623427/0/aws-java-sdk-sagemaker-1-12-581-sourcesjar/com/amazonaws/services/sagemaker/model/transform/DeleteAssociationResultJsonUnmarshaller.java

 /opt/cola/permits/1882328616\_1704877779.7623427/0/aws-java-sdk-sagemaker-1-12-581-sourcesjar/com/amazonaws/services/sagemaker/model/ListEdgeDeploymentPlansResult.java

\* /opt/cola/permits/1882328616\_1704877779.7623427/0/aws-java-sdk-sagemaker-1-12-581-sources-

jar/com/amazonaws/services/sagemaker/model/transform/ListPipelineExecutionStepsRequestProtocolMarshaller.jav a

\* /opt/cola/permits/1882328616\_1704877779.7623427/0/aws-java-sdk-sagemaker-1-12-581-sourcesjar/com/amazonaws/services/sagemaker/model/ResourceNotFoundException.java

\* /opt/cola/permits/1882328616\_1704877779.7623427/0/aws-java-sdk-sagemaker-1-12-581-sources-

jar/com/amazonaws/services/sagemaker/model/transform/RecommendationJobResourceLimitJsonUnmarshaller.java

\* /opt/cola/permits/1882328616\_1704877779.7623427/0/aws-java-sdk-sagemaker-1-12-581-sources-

jar/com/amazonaws/services/sagemaker/model/ModelRegisterSettings.java

\* /opt/cola/permits/1882328616\_1704877779.7623427/0/aws-java-sdk-sagemaker-1-12-581-sourcesjar/com/amazonaws/services/sagemaker/model/UpdateActionResult.java

\*

\*

 /opt/cola/permits/1882328616\_1704877779.7623427/0/aws-java-sdk-sagemaker-1-12-581-sourcesjar/com/amazonaws/services/sagemaker/model/transform/StartNotebookInstanceResultJsonUnmarshaller.java \* /opt/cola/permits/1882328616\_1704877779.7623427/0/aws-java-sdk-sagemaker-1-12-581-sourcesjar/com/amazonaws/services/sagemaker/model/FileSource.java

\* /opt/cola/permits/1882328616\_1704877779.7623427/0/aws-java-sdk-sagemaker-1-12-581-sourcesjar/com/amazonaws/services/sagemaker/model/transform/PipelineExecutionMarshaller.java

\* /opt/cola/permits/1882328616\_1704877779.7623427/0/aws-java-sdk-sagemaker-1-12-581-sources-

jar/com/amazonaws/services/sagemaker/model/transform/ListHyperParameterTuningJobsRequestMarshaller.java

\* /opt/cola/permits/1882328616\_1704877779.7623427/0/aws-java-sdk-sagemaker-1-12-581-sources-

jar/com/amazonaws/services/sagemaker/model/transform/ListImagesRequestMarshaller.java \*

 /opt/cola/permits/1882328616\_1704877779.7623427/0/aws-java-sdk-sagemaker-1-12-581-sourcesjar/com/amazonaws/services/sagemaker/model/DeregisterDevicesRequest.java

\* /opt/cola/permits/1882328616\_1704877779.7623427/0/aws-java-sdk-sagemaker-1-12-581-sourcesjar/com/amazonaws/services/sagemaker/model/DescribeInferenceExperimentResult.java

\* /opt/cola/permits/1882328616\_1704877779.7623427/0/aws-java-sdk-sagemaker-1-12-581-sourcesjar/com/amazonaws/services/sagemaker/model/ProcessingJobSummary.java

\* /opt/cola/permits/1882328616\_1704877779.7623427/0/aws-java-sdk-sagemaker-1-12-581-sourcesjar/com/amazonaws/services/sagemaker/model/HyperParameterTuningJobWarmStartConfig.java \* /opt/cola/permits/1882328616\_1704877779.7623427/0/aws-java-sdk-sagemaker-1-12-581-sources-

jar/com/amazonaws/services/sagemaker/model/ListDeviceFleetsSortBy.java

\* /opt/cola/permits/1882328616\_1704877779.7623427/0/aws-java-sdk-sagemaker-1-12-581-sourcesjar/com/amazonaws/services/sagemaker/model/transform/ListArtifactsRequestProtocolMarshaller.java \*

 /opt/cola/permits/1882328616\_1704877779.7623427/0/aws-java-sdk-sagemaker-1-12-581-sourcesjar/com/amazonaws/services/sagemaker/model/transform/ListDomainsRequestMarshaller.java

\* /opt/cola/permits/1882328616\_1704877779.7623427/0/aws-java-sdk-sagemaker-1-12-581-sourcesjar/com/amazonaws/services/sagemaker/model/transform/ListInferenceRecommendationsJobsRequestProtocolMars haller.java

\* /opt/cola/permits/1882328616\_1704877779.7623427/0/aws-java-sdk-sagemaker-1-12-581-sourcesjar/com/amazonaws/services/sagemaker/model/transform/SpaceDetailsMarshaller.java \* /opt/cola/permits/1882328616\_1704877779.7623427/0/aws-java-sdk-sagemaker-1-12-581-sources-

jar/com/amazonaws/services/sagemaker/model/transform/PredefinedMetricSpecificationMarshaller.java \* /opt/cola/permits/1882328616\_1704877779.7623427/0/aws-java-sdk-sagemaker-1-12-581-sourcesjar/com/amazonaws/services/sagemaker/model/CompilationJobStatus.java

\* /opt/cola/permits/1882328616\_1704877779.7623427/0/aws-java-sdk-sagemaker-1-12-581-sourcesjar/com/amazonaws/services/sagemaker/model/transform/CreateModelRequestMarshaller.java \*

 /opt/cola/permits/1882328616\_1704877779.7623427/0/aws-java-sdk-sagemaker-1-12-581-sourcesjar/com/amazonaws/services/sagemaker/model/transform/AddAssociationRequestMarshaller.java \* /opt/cola/permits/1882328616\_1704877779.7623427/0/aws-java-sdk-sagemaker-1-12-581-sourcesjar/com/amazonaws/services/sagemaker/model/transform/ListEndpointsResultJsonUnmarshaller.java \* /opt/cola/permits/1882328616\_1704877779.7623427/0/aws-java-sdk-sagemaker-1-12-581-sourcesjar/com/amazonaws/services/sagemaker/model/transform/UpdateProjectResultJsonUnmarshaller.java \* /opt/cola/permits/1882328616\_1704877779.7623427/0/aws-java-sdk-sagemaker-1-12-581-sourcesjar/com/amazonaws/services/sagemaker/model/transform/CreateUserProfileRequestProtocolMarshaller.java \* /opt/cola/permits/1882328616\_1704877779.7623427/0/aws-java-sdk-sagemaker-1-12-581-sourcesjar/com/amazonaws/services/sagemaker/model/ClarifyShapBaselineConfig.java \*

 /opt/cola/permits/1882328616\_1704877779.7623427/0/aws-java-sdk-sagemaker-1-12-581-sourcesjar/com/amazonaws/services/sagemaker/model/transform/TrialComponentSimpleSummaryMarshaller.java \* /opt/cola/permits/1882328616\_1704877779.7623427/0/aws-java-sdk-sagemaker-1-12-581-sourcesjar/com/amazonaws/services/sagemaker/model/FeatureGroupSummary.java

\* /opt/cola/permits/1882328616\_1704877779.7623427/0/aws-java-sdk-sagemaker-1-12-581-sourcesjar/com/amazonaws/services/sagemaker/model/transform/UpdatePipelineExecutionRequestProtocolMarshaller.java \* /opt/cola/permits/1882328616\_1704877779.7623427/0/aws-java-sdk-sagemaker-1-12-581-sourcesjar/com/amazonaws/services/sagemaker/model/EndpointStatus.java

\* /opt/cola/permits/1882328616\_1704877779.7623427/0/aws-java-sdk-sagemaker-1-12-581-sourcesjar/com/amazonaws/services/sagemaker/model/transform/WorkforceVpcConfigResponseJsonUnmarshaller.java \* /opt/cola/permits/1882328616\_1704877779.7623427/0/aws-java-sdk-sagemaker-1-12-581-sourcesjar/com/amazonaws/services/sagemaker/model/transform/ShadowModelVariantConfigMarshaller.java \*

 /opt/cola/permits/1882328616\_1704877779.7623427/0/aws-java-sdk-sagemaker-1-12-581-sourcesjar/com/amazonaws/services/sagemaker/model/transform/DeleteHubContentResultJsonUnmarshaller.java \* /opt/cola/permits/1882328616\_1704877779.7623427/0/aws-java-sdk-sagemaker-1-12-581-sourcesjar/com/amazonaws/services/sagemaker/model/ListTrainingJobsResult.java

\* /opt/cola/permits/1882328616\_1704877779.7623427/0/aws-java-sdk-sagemaker-1-12-581-sourcesjar/com/amazonaws/services/sagemaker/model/TensorBoardOutputConfig.java

\* /opt/cola/permits/1882328616\_1704877779.7623427/0/aws-java-sdk-sagemaker-1-12-581-sourcesjar/com/amazonaws/services/sagemaker/model/transform/FlowDefinitionSummaryMarshaller.java \* /opt/cola/permits/1882328616\_1704877779.7623427/0/aws-java-sdk-sagemaker-1-12-581-sourcesjar/com/amazonaws/services/sagemaker/model/DeleteModelPackageGroupPolicyResult.java
\*

/opt/cola/permits/1882328616\_1704877779.7623427/0/aws-java-sdk-sagemaker-1-12-581-sources-

jar/com/amazonaws/services/sagemaker/model/transform/HyperParameterTuningJobConsumedResourcesMarshalle r.java

\* /opt/cola/permits/1882328616\_1704877779.7623427/0/aws-java-sdk-sagemaker-1-12-581-sourcesjar/com/amazonaws/services/sagemaker/model/transform/DeleteNotebookInstanceRequestProtocolMarshaller.java \* /opt/cola/permits/1882328616\_1704877779.7623427/0/aws-java-sdk-sagemaker-1-12-581-sources-

jar/com/amazonaws/services/sagemaker/model/HyperParameterScalingType.java

\* /opt/cola/permits/1882328616\_1704877779.7623427/0/aws-java-sdk-sagemaker-1-12-581-sourcesjar/com/amazonaws/services/sagemaker/model/StartInferenceExperimentRequest.java

\* /opt/cola/permits/1882328616\_1704877779.7623427/0/aws-java-sdk-sagemaker-1-12-581-sourcesjar/com/amazonaws/services/sagemaker/model/transform/DeploymentConfigJsonUnmarshaller.java \* /opt/cola/permits/1882328616\_1704877779.7623427/0/aws-java-sdk-sagemaker-1-12-581-sourcesjar/com/amazonaws/services/sagemaker/model/InstanceGroup.java

\*

 /opt/cola/permits/1882328616\_1704877779.7623427/0/aws-java-sdk-sagemaker-1-12-581-sourcesjar/com/amazonaws/services/sagemaker/model/ModelLatencyThreshold.java

\* /opt/cola/permits/1882328616\_1704877779.7623427/0/aws-java-sdk-sagemaker-1-12-581-sourcesjar/com/amazonaws/services/sagemaker/model/HubSortBy.java

\* /opt/cola/permits/1882328616\_1704877779.7623427/0/aws-java-sdk-sagemaker-1-12-581-sourcesjar/com/amazonaws/services/sagemaker/model/UpdateEndpointWeightsAndCapacitiesResult.java

\* /opt/cola/permits/1882328616\_1704877779.7623427/0/aws-java-sdk-sagemaker-1-12-581-sources-

jar/com/amazonaws/services/sagemaker/model/transform/CreateMonitoringScheduleRequestProtocolMarshaller.jav a

\* /opt/cola/permits/1882328616\_1704877779.7623427/0/aws-java-sdk-sagemaker-1-12-581-sourcesjar/com/amazonaws/services/sagemaker/model/transform/ProcessingStoppingConditionJsonUnmarshaller.java \* /opt/cola/permits/1882328616\_1704877779.7623427/0/aws-java-sdk-sagemaker-1-12-581-sourcesjar/com/amazonaws/services/sagemaker/model/transform/AutoMLDataSplitConfigMarshaller.java \*

 /opt/cola/permits/1882328616\_1704877779.7623427/0/aws-java-sdk-sagemaker-1-12-581-sourcesjar/com/amazonaws/services/sagemaker/model/CreateDomainRequest.java

\* /opt/cola/permits/1882328616\_1704877779.7623427/0/aws-java-sdk-sagemaker-1-12-581-sourcesjar/com/amazonaws/services/sagemaker/model/DeleteModelPackageGroupResult.java

\* /opt/cola/permits/1882328616\_1704877779.7623427/0/aws-java-sdk-sagemaker-1-12-581-sourcesjar/com/amazonaws/services/sagemaker/model/HumanTaskUiSummary.java

\* /opt/cola/permits/1882328616\_1704877779.7623427/0/aws-java-sdk-sagemaker-1-12-581-sourcesjar/com/amazonaws/services/sagemaker/model/transform/AlgorithmStatusItemJsonUnmarshaller.java \* /opt/cola/permits/1882328616\_1704877779.7623427/0/aws-java-sdk-sagemaker-1-12-581-sourcesjar/com/amazonaws/services/sagemaker/model/transform/FeatureDefinitionJsonUnmarshaller.java \*

 /opt/cola/permits/1882328616\_1704877779.7623427/0/aws-java-sdk-sagemaker-1-12-581-sourcesjar/com/amazonaws/services/sagemaker/model/transform/ImportHubContentRequestMarshaller.java \* /opt/cola/permits/1882328616\_1704877779.7623427/0/aws-java-sdk-sagemaker-1-12-581-sourcesjar/com/amazonaws/services/sagemaker/model/ModelVariantConfigSummary.java

\* /opt/cola/permits/1882328616\_1704877779.7623427/0/aws-java-sdk-sagemaker-1-12-581-sourcesjar/com/amazonaws/services/sagemaker/model/transform/CacheHitResultMarshaller.java

\* /opt/cola/permits/1882328616\_1704877779.7623427/0/aws-java-sdk-sagemaker-1-12-581-sourcesjar/com/amazonaws/services/sagemaker/model/DescribeHubContentRequest.java

\* /opt/cola/permits/1882328616\_1704877779.7623427/0/aws-java-sdk-sagemaker-1-12-581-sourcesjar/com/amazonaws/services/sagemaker/model/transform/OutputDataConfigMarshaller.java \* /opt/cola/permits/1882328616\_1704877779.7623427/0/aws-java-sdk-sagemaker-1-12-581-sourcesjar/com/amazonaws/services/sagemaker/model/transform/CreateExperimentResultJsonUnmarshaller.java \*

 /opt/cola/permits/1882328616\_1704877779.7623427/0/aws-java-sdk-sagemaker-1-12-581-sourcesjar/com/amazonaws/services/sagemaker/model/transform/ProcessingJobStepMetadataMarshaller.java \* /opt/cola/permits/1882328616\_1704877779.7623427/0/aws-java-sdk-sagemaker-1-12-581-sourcesjar/com/amazonaws/services/sagemaker/model/transform/ListTransformJobsResultJsonUnmarshaller.java \* /opt/cola/permits/1882328616\_1704877779.7623427/0/aws-java-sdk-sagemaker-1-12-581-sourcesjar/com/amazonaws/services/sagemaker/model/RedshiftResultCompressionType.java

\* /opt/cola/permits/1882328616\_1704877779.7623427/0/aws-java-sdk-sagemaker-1-12-581-sourcesjar/com/amazonaws/services/sagemaker/model/transform/StartEdgeDeploymentStageRequestProtocolMarshaller.jav a

\* /opt/cola/permits/1882328616\_1704877779.7623427/0/aws-java-sdk-sagemaker-1-12-581-sourcesjar/com/amazonaws/services/sagemaker/model/CompleteOnConvergence.java \*

 /opt/cola/permits/1882328616\_1704877779.7623427/0/aws-java-sdk-sagemaker-1-12-581-sourcesjar/com/amazonaws/services/sagemaker/model/ImageConfig.java

\* /opt/cola/permits/1882328616\_1704877779.7623427/0/aws-java-sdk-sagemaker-1-12-581-sourcesjar/com/amazonaws/services/sagemaker/model/transform/KernelGatewayAppSettingsJsonUnmarshaller.java \* /opt/cola/permits/1882328616\_1704877779.7623427/0/aws-java-sdk-sagemaker-1-12-581-sourcesjar/com/amazonaws/services/sagemaker/model/transform/DriftCheckExplainabilityMarshaller.java \* /opt/cola/permits/1882328616\_1704877779.7623427/0/aws-java-sdk-sagemaker-1-12-581-sourcesjar/com/amazonaws/services/sagemaker/model/ModelCardSortOrder.java

\* /opt/cola/permits/1882328616\_1704877779.7623427/0/aws-java-sdk-sagemaker-1-12-581-sourcesjar/com/amazonaws/services/sagemaker/waiters/TrainingJobCompletedOrStopped.java

\* /opt/cola/permits/1882328616\_1704877779.7623427/0/aws-java-sdk-sagemaker-1-12-581-sourcesjar/com/amazonaws/services/sagemaker/model/DescribeModelBiasJobDefinitionRequest.java \*

 /opt/cola/permits/1882328616\_1704877779.7623427/0/aws-java-sdk-sagemaker-1-12-581-sourcesjar/com/amazonaws/services/sagemaker/model/transform/InferenceExperimentScheduleJsonUnmarshaller.java \* /opt/cola/permits/1882328616\_1704877779.7623427/0/aws-java-sdk-sagemaker-1-12-581-sourcesjar/com/amazonaws/services/sagemaker/model/CreateDomainResult.java

\* /opt/cola/permits/1882328616\_1704877779.7623427/0/aws-java-sdk-sagemaker-1-12-581-sourcesjar/com/amazonaws/services/sagemaker/model/SortPipelinesBy.java

\* /opt/cola/permits/1882328616\_1704877779.7623427/0/aws-java-sdk-sagemaker-1-12-581-sourcesjar/com/amazonaws/services/sagemaker/model/transform/ListHubContentsResultJsonUnmarshaller.java \* /opt/cola/permits/1882328616\_1704877779.7623427/0/aws-java-sdk-sagemaker-1-12-581-sourcesjar/com/amazonaws/services/sagemaker/model/transform/ListSubscribedWorkteamsRequestMarshaller.java

\* /opt/cola/permits/1882328616\_1704877779.7623427/0/aws-java-sdk-sagemaker-1-12-581-sourcesjar/com/amazonaws/services/sagemaker/model/transform/CreateMonitoringScheduleRequestMarshaller.java \*

 /opt/cola/permits/1882328616\_1704877779.7623427/0/aws-java-sdk-sagemaker-1-12-581-sourcesjar/com/amazonaws/services/sagemaker/model/transform/ShuffleConfigMarshaller.java

\* /opt/cola/permits/1882328616\_1704877779.7623427/0/aws-java-sdk-sagemaker-1-12-581-sourcesjar/com/amazonaws/services/sagemaker/model/transform/InferenceExperimentSummaryMarshaller.java \* /opt/cola/permits/1882328616\_1704877779.7623427/0/aws-java-sdk-sagemaker-1-12-581-sourcesjar/com/amazonaws/services/sagemaker/model/AutoMLDataSplitConfig.java

\* /opt/cola/permits/1882328616\_1704877779.7623427/0/aws-java-sdk-sagemaker-1-12-581-sourcesjar/com/amazonaws/services/sagemaker/model/transform/AdditionalS3DataSourceMarshaller.java \* /opt/cola/permits/1882328616\_1704877779.7623427/0/aws-java-sdk-sagemaker-1-12-581-sourcesjar/com/amazonaws/services/sagemaker/model/transform/ListModelMetadataRequestProtocolMarshaller.java \*

 /opt/cola/permits/1882328616\_1704877779.7623427/0/aws-java-sdk-sagemaker-1-12-581-sourcesjar/com/amazonaws/services/sagemaker/model/transform/PendingProductionVariantSummaryMarshaller.java \* /opt/cola/permits/1882328616\_1704877779.7623427/0/aws-java-sdk-sagemaker-1-12-581-sourcesjar/com/amazonaws/services/sagemaker/model/ParallelismConfiguration.java

\* /opt/cola/permits/1882328616\_1704877779.7623427/0/aws-java-sdk-sagemaker-1-12-581-sourcesjar/com/amazonaws/services/sagemaker/model/FileSystemAccessMode.java

\* /opt/cola/permits/1882328616\_1704877779.7623427/0/aws-java-sdk-sagemaker-1-12-581-sources-

jar/com/amazonaws/services/sagemaker/model/transform/DeleteInferenceExperimentRequestMarshaller.java

\* /opt/cola/permits/1882328616\_1704877779.7623427/0/aws-java-sdk-sagemaker-1-12-581-sources-

jar/com/amazonaws/services/sagemaker/model/transform/ExplainabilityJsonUnmarshaller.java

\* /opt/cola/permits/1882328616\_1704877779.7623427/0/aws-java-sdk-sagemaker-1-12-581-sources-

jar/com/amazonaws/services/sagemaker/model/transform/CreatePresignedDomainUrlResultJsonUnmarshaller.java \*

 /opt/cola/permits/1882328616\_1704877779.7623427/0/aws-java-sdk-sagemaker-1-12-581-sourcesjar/com/amazonaws/services/sagemaker/model/ModelMetadataFilterType.java

\* /opt/cola/permits/1882328616\_1704877779.7623427/0/aws-java-sdk-sagemaker-1-12-581-sourcesjar/com/amazonaws/services/sagemaker/model/transform/SendPipelineExecutionStepSuccessRequestProtocolMarsh aller.java

\* /opt/cola/permits/1882328616\_1704877779.7623427/0/aws-java-sdk-sagemaker-1-12-581-sourcesjar/com/amazonaws/services/sagemaker/model/transform/ModelQualityAppSpecificationMarshaller.java \* /opt/cola/permits/1882328616\_1704877779.7623427/0/aws-java-sdk-sagemaker-1-12-581-sources-

jar/com/amazonaws/services/sagemaker/model/transform/ListDevicesRequestMarshaller.java

\* /opt/cola/permits/1882328616\_1704877779.7623427/0/aws-java-sdk-sagemaker-1-12-581-sourcesjar/com/amazonaws/services/sagemaker/model/transform/MemberDefinitionMarshaller.java

\*

 /opt/cola/permits/1882328616\_1704877779.7623427/0/aws-java-sdk-sagemaker-1-12-581-sourcesjar/com/amazonaws/services/sagemaker/model/UpdateDeviceFleetRequest.java

\* /opt/cola/permits/1882328616\_1704877779.7623427/0/aws-java-sdk-sagemaker-1-12-581-sourcesjar/com/amazonaws/services/sagemaker/model/transform/CreateCodeRepositoryResultJsonUnmarshaller.java \* /opt/cola/permits/1882328616\_1704877779.7623427/0/aws-java-sdk-sagemaker-1-12-581-sourcesjar/com/amazonaws/services/sagemaker/model/transform/ListPipelineParametersForExecutionRequestMarshaller.ja va

\* /opt/cola/permits/1882328616\_1704877779.7623427/0/aws-java-sdk-sagemaker-1-12-581-sources-

jar/com/amazonaws/services/sagemaker/model/transform/UpdateDeviceFleetResultJsonUnmarshaller.java

\* /opt/cola/permits/1882328616\_1704877779.7623427/0/aws-java-sdk-sagemaker-1-12-581-sourcesjar/com/amazonaws/services/sagemaker/model/RegisterDevicesRequest.java

\* /opt/cola/permits/1882328616\_1704877779.7623427/0/aws-java-sdk-sagemaker-1-12-581-sourcesjar/com/amazonaws/services/sagemaker/model/transform/ListCandidatesForAutoMLJobRequestMarshaller.java \*

 /opt/cola/permits/1882328616\_1704877779.7623427/0/aws-java-sdk-sagemaker-1-12-581-sourcesjar/com/amazonaws/services/sagemaker/model/ListStudioLifecycleConfigsResult.java

jar/com/amazonaws/services/sagemaker/model/transform/UpdatePipelineExecutionRequestMarshaller.java \* /opt/cola/permits/1882328616\_1704877779.7623427/0/aws-java-sdk-sagemaker-1-12-581-sourcesjar/com/amazonaws/services/sagemaker/model/StopAutoMLJobRequest.java

\* /opt/cola/permits/1882328616\_1704877779.7623427/0/aws-java-sdk-sagemaker-1-12-581-sources-

jar/com/amazonaws/services/sagemaker/model/FeatureParameter.java

\* /opt/cola/permits/1882328616\_1704877779.7623427/0/aws-java-sdk-sagemaker-1-12-581-sourcesjar/com/amazonaws/services/sagemaker/model/ProcessingJobStepMetadata.java

\* /opt/cola/permits/1882328616\_1704877779.7623427/0/aws-java-sdk-sagemaker-1-12-581-sourcesjar/com/amazonaws/services/sagemaker/model/transform/CategoricalParameterRangeSpecificationMarshaller.java \*

 /opt/cola/permits/1882328616\_1704877779.7623427/0/aws-java-sdk-sagemaker-1-12-581-sourcesjar/com/amazonaws/services/sagemaker/model/transform/ShuffleConfigJsonUnmarshaller.java \* /opt/cola/permits/1882328616\_1704877779.7623427/0/aws-java-sdk-sagemaker-1-12-581-sourcesjar/com/amazonaws/services/sagemaker/model/DeleteTrialResult.java

\* /opt/cola/permits/1882328616\_1704877779.7623427/0/aws-java-sdk-sagemaker-1-12-581-sourcesjar/com/amazonaws/services/sagemaker/model/ListLabelingJobsForWorkteamSortByOptions.java \* /opt/cola/permits/1882328616\_1704877779.7623427/0/aws-java-sdk-sagemaker-1-12-581-sourcesjar/com/amazonaws/services/sagemaker/model/DataCaptureConfigSummary.java \* /opt/cola/permits/1882328616\_1704877779.7623427/0/aws-java-sdk-sagemaker-1-12-581-sourcesjar/com/amazonaws/services/sagemaker/model/transform/ResourceConfigJsonUnmarshaller.java

\* /opt/cola/permits/1882328616\_1704877779.7623427/0/aws-java-sdk-sagemaker-1-12-581-sourcesjar/com/amazonaws/services/sagemaker/model/AnnotationConsolidationConfig.java \* /opt/cola/permits/1882328616\_1704877779.7623427/0/aws-java-sdk-sagemaker-1-12-581-sourcesjar/com/amazonaws/services/sagemaker/model/transform/SearchRequestProtocolMarshaller.java

\* /opt/cola/permits/1882328616\_1704877779.7623427/0/aws-java-sdk-sagemaker-1-12-581-sourcesjar/com/amazonaws/services/sagemaker/model/CreateModelQualityJobDefinitionResult.java \* /opt/cola/permits/1882328616\_1704877779.7623427/0/aws-java-sdk-sagemaker-1-12-581-sourcesjar/com/amazonaws/services/sagemaker/model/MonitoringScheduleSortKey.java

\* /opt/cola/permits/1882328616\_1704877779.7623427/0/aws-java-sdk-sagemaker-1-12-581-sourcesjar/com/amazonaws/services/sagemaker/model/transform/DebugRuleEvaluationStatusMarshaller.java \* /opt/cola/permits/1882328616\_1704877779.7623427/0/aws-java-sdk-sagemaker-1-12-581-sourcesjar/com/amazonaws/services/sagemaker/model/transform/EdgePresetDeploymentOutputJsonUnmarshaller.java \*

 /opt/cola/permits/1882328616\_1704877779.7623427/0/aws-java-sdk-sagemaker-1-12-581-sourcesjar/com/amazonaws/services/sagemaker/model/transform/UpdateArtifactResultJsonUnmarshaller.java \* /opt/cola/permits/1882328616\_1704877779.7623427/0/aws-java-sdk-sagemaker-1-12-581-sourcesjar/com/amazonaws/services/sagemaker/model/UpdateWorkteamResult.java

\* /opt/cola/permits/1882328616\_1704877779.7623427/0/aws-java-sdk-sagemaker-1-12-581-sourcesjar/com/amazonaws/services/sagemaker/model/transform/OfflineStoreConfigMarshaller.java \* /opt/cola/permits/1882328616\_1704877779.7623427/0/aws-java-sdk-sagemaker-1-12-581-sourcesjar/com/amazonaws/services/sagemaker/model/transform/ProcessingS3InputJsonUnmarshaller.java \* /opt/cola/permits/1882328616\_1704877779.7623427/0/aws-java-sdk-sagemaker-1-12-581-sourcesjar/com/amazonaws/services/sagemaker/model/DescribeAutoMLJobV2Request.java \* /opt/cola/permits/1882328616\_1704877779.7623427/0/aws-java-sdk-sagemaker-1-12-581-sourcesjar/com/amazonaws/services/sagemaker/model/ArtifactSummary.java

 /opt/cola/permits/1882328616\_1704877779.7623427/0/aws-java-sdk-sagemaker-1-12-581-sourcesjar/com/amazonaws/services/sagemaker/model/ParameterRange.java

\* /opt/cola/permits/1882328616\_1704877779.7623427/0/aws-java-sdk-sagemaker-1-12-581-sourcesjar/com/amazonaws/services/sagemaker/model/TimeSeriesConfig.java

\* /opt/cola/permits/1882328616\_1704877779.7623427/0/aws-java-sdk-sagemaker-1-12-581-sourcesjar/com/amazonaws/services/sagemaker/model/transform/StopEdgePackagingJobRequestProtocolMarshaller.java \* /opt/cola/permits/1882328616\_1704877779.7623427/0/aws-java-sdk-sagemaker-1-12-581-sourcesjar/com/amazonaws/services/sagemaker/model/DeviceFleetSummary.java

\* /opt/cola/permits/1882328616\_1704877779.7623427/0/aws-java-sdk-sagemaker-1-12-581-sourcesjar/com/amazonaws/services/sagemaker/model/UpdateNotebookInstanceLifecycleConfigResult.java \*

 /opt/cola/permits/1882328616\_1704877779.7623427/0/aws-java-sdk-sagemaker-1-12-581-sourcesjar/com/amazonaws/services/sagemaker/model/transform/AsyncInferenceOutputConfigMarshaller.java \* /opt/cola/permits/1882328616\_1704877779.7623427/0/aws-java-sdk-sagemaker-1-12-581-sourcesjar/com/amazonaws/services/sagemaker/model/DescribeProcessingJobRequest.java

\* /opt/cola/permits/1882328616\_1704877779.7623427/0/aws-java-sdk-sagemaker-1-12-581-sourcesjar/com/amazonaws/services/sagemaker/model/transform/RetryPipelineExecutionResultJsonUnmarshaller.java \* /opt/cola/permits/1882328616\_1704877779.7623427/0/aws-java-sdk-sagemaker-1-12-581-sourcesjar/com/amazonaws/services/sagemaker/model/DeleteFeatureGroupRequest.java

\* /opt/cola/permits/1882328616\_1704877779.7623427/0/aws-java-sdk-sagemaker-1-12-581-sources-

jar/com/amazonaws/services/sagemaker/model/transform/LastUpdateStatusMarshaller.java

\* /opt/cola/permits/1882328616\_1704877779.7623427/0/aws-java-sdk-sagemaker-1-12-581-sourcesjar/com/amazonaws/services/sagemaker/model/CreateModelResult.java

\*

 /opt/cola/permits/1882328616\_1704877779.7623427/0/aws-java-sdk-sagemaker-1-12-581-sourcesjar/com/amazonaws/services/sagemaker/model/transform/ProjectSummaryMarshaller.java

\* /opt/cola/permits/1882328616\_1704877779.7623427/0/aws-java-sdk-sagemaker-1-12-581-sources-

jar/com/amazonaws/services/sagemaker/model/transform/DriftCheckExplainabilityJsonUnmarshaller.java \* /opt/cola/permits/1882328616\_1704877779.7623427/0/aws-java-sdk-sagemaker-1-12-581-sourcesjar/com/amazonaws/services/sagemaker/model/transform/CreateInferenceRecommendationsJobRequestProtocolMar shaller.java

\* /opt/cola/permits/1882328616\_1704877779.7623427/0/aws-java-sdk-sagemaker-1-12-581-sourcesjar/com/amazonaws/services/sagemaker/model/transform/QueryLineageRequestMarshaller.java

\* /opt/cola/permits/1882328616\_1704877779.7623427/0/aws-java-sdk-sagemaker-1-12-581-sources-

jar/com/amazonaws/services/sagemaker/model/ListCompilationJobsResult.java

\* /opt/cola/permits/1882328616\_1704877779.7623427/0/aws-java-sdk-sagemaker-1-12-581-sourcesjar/com/amazonaws/services/sagemaker/model/DescribeEdgePackagingJobResult.java

\* /opt/cola/permits/1882328616\_1704877779.7623427/0/aws-java-sdk-sagemaker-1-12-581-sourcesjar/com/amazonaws/services/sagemaker/model/transform/ListModelCardExportJobsResultJsonUnmarshaller.java

\* /opt/cola/permits/1882328616\_1704877779.7623427/0/aws-java-sdk-sagemaker-1-12-581-sourcesjar/com/amazonaws/services/sagemaker/model/transform/DescribeCompilationJobRequestProtocolMarshaller.java \* /opt/cola/permits/1882328616\_1704877779.7623427/0/aws-java-sdk-sagemaker-1-12-581-sourcesjar/com/amazonaws/services/sagemaker/model/transform/DescribeMonitoringScheduleRequestMarshaller.java \* /opt/cola/permits/1882328616\_1704877779.7623427/0/aws-java-sdk-sagemaker-1-12-581-sources-

jar/com/amazonaws/services/sagemaker/model/CreateTransformJobResult.java

\* /opt/cola/permits/1882328616\_1704877779.7623427/0/aws-java-sdk-sagemaker-1-12-581-sources-

jar/com/amazonaws/services/sagemaker/model/transform/DeleteEndpointConfigRequestProtocolMarshaller.java

\*

/opt/cola/permits/1882328616\_1704877779.7623427/0/aws-java-sdk-sagemaker-1-12-581-sources-

jar/com/amazonaws/services/sagemaker/model/transform/FinalHyperParameterTuningJobObjectiveMetricMarshalle r.java

\* /opt/cola/permits/1882328616\_1704877779.7623427/0/aws-java-sdk-sagemaker-1-12-581-sourcesjar/com/amazonaws/services/sagemaker/model/transform/ListMonitoringSchedulesRequestProtocolMarshaller.java \* /opt/cola/permits/1882328616\_1704877779.7623427/0/aws-java-sdk-sagemaker-1-12-581-sourcesjar/com/amazonaws/services/sagemaker/model/transform/ParameterRangesJsonUnmarshaller.java \* /opt/cola/permits/1882328616\_1704877779.7623427/0/aws-java-sdk-sagemaker-1-12-581-sourcesjar/com/amazonaws/services/sagemaker/waiters/DescribeNotebookInstanceFunction.java \* /opt/cola/permits/1882328616\_1704877779.7623427/0/aws-java-sdk-sagemaker-1-12-581-sources-

jar/com/amazonaws/services/sagemaker/model/transform/DeleteModelPackageGroupRequestMarshaller.java \*

 /opt/cola/permits/1882328616\_1704877779.7623427/0/aws-java-sdk-sagemaker-1-12-581-sourcesjar/com/amazonaws/services/sagemaker/model/transform/DeleteNotebookInstanceLifecycleConfigResultJsonUnma rshaller.java

\* /opt/cola/permits/1882328616\_1704877779.7623427/0/aws-java-sdk-sagemaker-1-12-581-sourcesjar/com/amazonaws/services/sagemaker/model/ImageVersionSortOrder.java

\* /opt/cola/permits/1882328616\_1704877779.7623427/0/aws-java-sdk-sagemaker-1-12-581-sourcesjar/com/amazonaws/services/sagemaker/model/UpdateDomainRequest.java

\* /opt/cola/permits/1882328616\_1704877779.7623427/0/aws-java-sdk-sagemaker-1-12-581-sourcesjar/com/amazonaws/services/sagemaker/model/transform/CreateTrialComponentResultJsonUnmarshaller.java \* /opt/cola/permits/1882328616\_1704877779.7623427/0/aws-java-sdk-sagemaker-1-12-581-sourcesjar/com/amazonaws/services/sagemaker/model/transform/DescribeTrialComponentResultJsonUnmarshaller.java \* /opt/cola/permits/1882328616\_1704877779.7623427/0/aws-java-sdk-sagemaker-1-12-581-sourcesjar/com/amazonaws/services/sagemaker/model/DescribeModelPackageGroupResult.java \*

 /opt/cola/permits/1882328616\_1704877779.7623427/0/aws-java-sdk-sagemaker-1-12-581-sourcesjar/com/amazonaws/services/sagemaker/model/transform/DescribeAutoMLJobRequestProtocolMarshaller.java \* /opt/cola/permits/1882328616\_1704877779.7623427/0/aws-java-sdk-sagemaker-1-12-581-sourcesjar/com/amazonaws/services/sagemaker/model/transform/TargetPlatformJsonUnmarshaller.java \* /opt/cola/permits/1882328616\_1704877779.7623427/0/aws-java-sdk-sagemaker-1-12-581-sourcesjar/com/amazonaws/services/sagemaker/model/transform/DeleteTrialRequestMarshaller.java \* /opt/cola/permits/1882328616\_1704877779.7623427/0/aws-java-sdk-sagemaker-1-12-581-sourcesjar/com/amazonaws/services/sagemaker/model/transform/NotebookInstanceSummaryMarshaller.java \* /opt/cola/permits/1882328616\_1704877779.7623427/0/aws-java-sdk-sagemaker-1-12-581-sourcesjar/com/amazonaws/services/sagemaker/model/transform/CreateEdgeDeploymentStageResultJsonUnmarshaller.java \*

 /opt/cola/permits/1882328616\_1704877779.7623427/0/aws-java-sdk-sagemaker-1-12-581-sourcesjar/com/amazonaws/services/sagemaker/model/transform/CreateActionResultJsonUnmarshaller.java \* /opt/cola/permits/1882328616\_1704877779.7623427/0/aws-java-sdk-sagemaker-1-12-581-sourcesjar/com/amazonaws/services/sagemaker/model/transform/DescribeAppResultJsonUnmarshaller.java \* /opt/cola/permits/1882328616\_1704877779.7623427/0/aws-java-sdk-sagemaker-1-12-581-sourcesjar/com/amazonaws/services/sagemaker/model/transform/InstanceMetadataServiceConfigurationJsonUnmarshaller.j ava

\* /opt/cola/permits/1882328616\_1704877779.7623427/0/aws-java-sdk-sagemaker-1-12-581-sourcesjar/com/amazonaws/services/sagemaker/model/DeleteArtifactRequest.java

jar/com/amazonaws/services/sagemaker/model/transform/UpdateModelCardRequestProtocolMarshaller.java \* /opt/cola/permits/1882328616\_1704877779.7623427/0/aws-java-sdk-sagemaker-1-12-581-sourcesjar/com/amazonaws/services/sagemaker/model/ProductionVariantSummary.java \*

 /opt/cola/permits/1882328616\_1704877779.7623427/0/aws-java-sdk-sagemaker-1-12-581-sourcesjar/com/amazonaws/services/sagemaker/model/AmazonSageMakerException.java

\* /opt/cola/permits/1882328616\_1704877779.7623427/0/aws-java-sdk-sagemaker-1-12-581-sourcesjar/com/amazonaws/services/sagemaker/model/ExperimentSource.java

\* /opt/cola/permits/1882328616\_1704877779.7623427/0/aws-java-sdk-sagemaker-1-12-581-sourcesjar/com/amazonaws/services/sagemaker/model/StartPipelineExecutionRequest.java

\* /opt/cola/permits/1882328616\_1704877779.7623427/0/aws-java-sdk-sagemaker-1-12-581-sourcesjar/com/amazonaws/services/sagemaker/model/transform/DataCatalogConfigJsonUnmarshaller.java \* /opt/cola/permits/1882328616\_1704877779.7623427/0/aws-java-sdk-sagemaker-1-12-581-sourcesjar/com/amazonaws/services/sagemaker/model/CreateAlgorithmResult.java \*

 /opt/cola/permits/1882328616\_1704877779.7623427/0/aws-java-sdk-sagemaker-1-12-581-sourcesjar/com/amazonaws/services/sagemaker/model/CreateAutoMLJobV2Request.java

\* /opt/cola/permits/1882328616\_1704877779.7623427/0/aws-java-sdk-sagemaker-1-12-581-sourcesjar/com/amazonaws/services/sagemaker/model/DescribeDeviceFleetRequest.java

\* /opt/cola/permits/1882328616\_1704877779.7623427/0/aws-java-sdk-sagemaker-1-12-581-sourcesjar/com/amazonaws/services/sagemaker/model/transform/ImageConfigMarshaller.java

\* /opt/cola/permits/1882328616\_1704877779.7623427/0/aws-java-sdk-sagemaker-1-12-581-sourcesjar/com/amazonaws/services/sagemaker/model/transform/PhaseJsonUnmarshaller.java

\* /opt/cola/permits/1882328616\_1704877779.7623427/0/aws-java-sdk-sagemaker-1-12-581-sourcesjar/com/amazonaws/services/sagemaker/model/UpdateDevicesResult.java

\* /opt/cola/permits/1882328616\_1704877779.7623427/0/aws-java-sdk-sagemaker-1-12-581-sourcesjar/com/amazonaws/services/sagemaker/model/transform/TransformJobDefinitionJsonUnmarshaller.java \*

 /opt/cola/permits/1882328616\_1704877779.7623427/0/aws-java-sdk-sagemaker-1-12-581-sourcesjar/com/amazonaws/services/sagemaker/model/DescribeTrainingJobResult.java

\* /opt/cola/permits/1882328616\_1704877779.7623427/0/aws-java-sdk-sagemaker-1-12-581-sourcesjar/com/amazonaws/services/sagemaker/model/transform/GetSearchSuggestionsRequestMarshaller.java \* /opt/cola/permits/1882328616\_1704877779.7623427/0/aws-java-sdk-sagemaker-1-12-581-sourcesjar/com/amazonaws/services/sagemaker/model/EdgePackagingJobSummary.java

\* /opt/cola/permits/1882328616\_1704877779.7623427/0/aws-java-sdk-sagemaker-1-12-581-sourcesjar/com/amazonaws/services/sagemaker/model/MonitoringOutputConfig.java

\* /opt/cola/permits/1882328616\_1704877779.7623427/0/aws-java-sdk-sagemaker-1-12-581-sourcesjar/com/amazonaws/services/sagemaker/model/transform/DescribeFeatureGroupResultJsonUnmarshaller.java \* /opt/cola/permits/1882328616\_1704877779.7623427/0/aws-java-sdk-sagemaker-1-12-581-sourcesjar/com/amazonaws/services/sagemaker/model/CreateModelPackageRequest.java \*

 /opt/cola/permits/1882328616\_1704877779.7623427/0/aws-java-sdk-sagemaker-1-12-581-sourcesjar/com/amazonaws/services/sagemaker/model/HubInfo.java

\* /opt/cola/permits/1882328616\_1704877779.7623427/0/aws-java-sdk-sagemaker-1-12-581-sourcesjar/com/amazonaws/services/sagemaker/model/transform/UpdateNotebookInstanceRequestMarshaller.java \* /opt/cola/permits/1882328616\_1704877779.7623427/0/aws-java-sdk-sagemaker-1-12-581-sourcesjar/com/amazonaws/services/sagemaker/model/AdditionalInferenceSpecificationDefinition.java \* /opt/cola/permits/1882328616\_1704877779.7623427/0/aws-java-sdk-sagemaker-1-12-581-sourcesjar/com/amazonaws/services/sagemaker/model/ContextSummary.java

\* /opt/cola/permits/1882328616\_1704877779.7623427/0/aws-java-sdk-sagemaker-1-12-581-sourcesjar/com/amazonaws/services/sagemaker/model/transform/CreateTransformJobRequestProtocolMarshaller.java \* /opt/cola/permits/1882328616\_1704877779.7623427/0/aws-java-sdk-sagemaker-1-12-581-sourcesjar/com/amazonaws/services/sagemaker/model/transform/RenderableTaskMarshaller.java \*

 /opt/cola/permits/1882328616\_1704877779.7623427/0/aws-java-sdk-sagemaker-1-12-581-sourcesjar/com/amazonaws/services/sagemaker/model/ListImagesRequest.java

\* /opt/cola/permits/1882328616\_1704877779.7623427/0/aws-java-sdk-sagemaker-1-12-581-sourcesjar/com/amazonaws/services/sagemaker/model/transform/AutoMLCandidateMarshaller.java

\* /opt/cola/permits/1882328616\_1704877779.7623427/0/aws-java-sdk-sagemaker-1-12-581-sourcesjar/com/amazonaws/services/sagemaker/model/transform/OutputConfigMarshaller.java

\* /opt/cola/permits/1882328616\_1704877779.7623427/0/aws-java-sdk-sagemaker-1-12-581-sourcesjar/com/amazonaws/services/sagemaker/model/AppType.java

\* /opt/cola/permits/1882328616\_1704877779.7623427/0/aws-java-sdk-sagemaker-1-12-581-sourcesjar/com/amazonaws/services/sagemaker/model/EdgePresetDeploymentType.java

\* /opt/cola/permits/1882328616\_1704877779.7623427/0/aws-java-sdk-sagemaker-1-12-581-sourcesjar/com/amazonaws/services/sagemaker/model/transform/CreateEdgeDeploymentPlanRequestMarshaller.java \*

 /opt/cola/permits/1882328616\_1704877779.7623427/0/aws-java-sdk-sagemaker-1-12-581-sourcesjar/com/amazonaws/services/sagemaker/model/transform/ProductionVariantSummaryMarshaller.java \* /opt/cola/permits/1882328616\_1704877779.7623427/0/aws-java-sdk-sagemaker-1-12-581-sourcesjar/com/amazonaws/services/sagemaker/model/transform/GetModelPackageGroupPolicyRequestProtocolMarshaller

.java

\* /opt/cola/permits/1882328616\_1704877779.7623427/0/aws-java-sdk-sagemaker-1-12-581-sourcesjar/com/amazonaws/services/sagemaker/model/transform/SpaceSettingsMarshaller.java

\* /opt/cola/permits/1882328616\_1704877779.7623427/0/aws-java-sdk-sagemaker-1-12-581-sourcesjar/com/amazonaws/services/sagemaker/model/DescribeAutoMLJobV2Result.java

\* /opt/cola/permits/1882328616\_1704877779.7623427/0/aws-java-sdk-sagemaker-1-12-581-sourcesjar/com/amazonaws/services/sagemaker/model/transform/ProcessingInputMarshaller.java \*

 /opt/cola/permits/1882328616\_1704877779.7623427/0/aws-java-sdk-sagemaker-1-12-581-sourcesjar/com/amazonaws/services/sagemaker/model/transform/ProductionVariantServerlessUpdateConfigJsonUnmarshal ler.java

\* /opt/cola/permits/1882328616\_1704877779.7623427/0/aws-java-sdk-sagemaker-1-12-581-sourcesjar/com/amazonaws/services/sagemaker/waiters/ImageVersionCreated.java

\* /opt/cola/permits/1882328616\_1704877779.7623427/0/aws-java-sdk-sagemaker-1-12-581-sourcesjar/com/amazonaws/services/sagemaker/model/AutoMLSortOrder.java

\* /opt/cola/permits/1882328616\_1704877779.7623427/0/aws-java-sdk-sagemaker-1-12-581-sourcesjar/com/amazonaws/services/sagemaker/model/transform/UpdateEndpointRequestProtocolMarshaller.java \* /opt/cola/permits/1882328616\_1704877779.7623427/0/aws-java-sdk-sagemaker-1-12-581-sources-

jar/com/amazonaws/services/sagemaker/model/transform/CreateNotebookInstanceResultJsonUnmarshaller.java \* /opt/cola/permits/1882328616\_1704877779.7623427/0/aws-java-sdk-sagemaker-1-12-581-sources-

jar/com/amazonaws/services/sagemaker/model/transform/VpcConfigJsonUnmarshaller.java

\*

 /opt/cola/permits/1882328616\_1704877779.7623427/0/aws-java-sdk-sagemaker-1-12-581-sourcesjar/com/amazonaws/services/sagemaker/model/transform/ScalingPolicyMetricJsonUnmarshaller.java \* /opt/cola/permits/1882328616\_1704877779.7623427/0/aws-java-sdk-sagemaker-1-12-581-sourcesjar/com/amazonaws/services/sagemaker/model/UpdateNotebookInstanceLifecycleConfigRequest.java \* /opt/cola/permits/1882328616\_1704877779.7623427/0/aws-java-sdk-sagemaker-1-12-581-sourcesjar/com/amazonaws/services/sagemaker/model/StopCompilationJobRequest.java

\* /opt/cola/permits/1882328616\_1704877779.7623427/0/aws-java-sdk-sagemaker-1-12-581-sourcesjar/com/amazonaws/services/sagemaker/model/ActionSource.java

\* /opt/cola/permits/1882328616\_1704877779.7623427/0/aws-java-sdk-sagemaker-1-12-581-sourcesjar/com/amazonaws/services/sagemaker/model/DriftCheckExplainability.java

\* /opt/cola/permits/1882328616\_1704877779.7623427/0/aws-java-sdk-sagemaker-1-12-581-sourcesjar/com/amazonaws/services/sagemaker/model/transform/AsyncInferenceNotificationConfigMarshaller.java \*

 /opt/cola/permits/1882328616\_1704877779.7623427/0/aws-java-sdk-sagemaker-1-12-581-sourcesjar/com/amazonaws/services/sagemaker/model/GetModelPackageGroupPolicyResult.java \* /opt/cola/permits/1882328616\_1704877779.7623427/0/aws-java-sdk-sagemaker-1-12-581-sourcesjar/com/amazonaws/services/sagemaker/model/transform/ResourceLimitExceededExceptionUnmarshaller.java \* /opt/cola/permits/1882328616\_1704877779.7623427/0/aws-java-sdk-sagemaker-1-12-581-sourcesjar/com/amazonaws/services/sagemaker/model/transform/TimeSeriesForecastingJobConfigJsonUnmarshaller.java \* /opt/cola/permits/1882328616\_1704877779.7623427/0/aws-java-sdk-sagemaker-1-12-581-sourcesjar/com/amazonaws/services/sagemaker/model/transform/HyperParameterSpecificationMarshaller.java \* /opt/cola/permits/1882328616\_1704877779.7623427/0/aws-java-sdk-sagemaker-1-12-581-sourcesjar/com/amazonaws/services/sagemaker/model/transform/ServiceCatalogProvisioningUpdateDetailsJsonUnmarshall er.java

\*

 /opt/cola/permits/1882328616\_1704877779.7623427/0/aws-java-sdk-sagemaker-1-12-581-sourcesjar/com/amazonaws/services/sagemaker/model/transform/TrialComponentJsonUnmarshaller.java \* /opt/cola/permits/1882328616\_1704877779.7623427/0/aws-java-sdk-sagemaker-1-12-581-sourcesjar/com/amazonaws/services/sagemaker/model/TtlDuration.java

\* /opt/cola/permits/1882328616\_1704877779.7623427/0/aws-java-sdk-sagemaker-1-12-581-sourcesjar/com/amazonaws/services/sagemaker/model/transform/AutoMLResolvedAttributesMarshaller.java \* /opt/cola/permits/1882328616\_1704877779.7623427/0/aws-java-sdk-sagemaker-1-12-581-sourcesjar/com/amazonaws/services/sagemaker/model/transform/ProductionVariantMarshaller.java \* /opt/cola/permits/1882328616\_1704877779.7623427/0/aws-java-sdk-sagemaker-1-12-581-sourcesjar/com/amazonaws/services/sagemaker/model/transform/DeleteContextResultJsonUnmarshaller.java \* /opt/cola/permits/1882328616\_1704877779.7623427/0/aws-java-sdk-sagemaker-1-12-581-sourcesjar/com/amazonaws/services/sagemaker/model/transform/RenderUiTemplateResultJsonUnmarshaller.java \*

 /opt/cola/permits/1882328616\_1704877779.7623427/0/aws-java-sdk-sagemaker-1-12-581-sourcesjar/com/amazonaws/services/sagemaker/model/transform/TrialComponentSummaryMarshaller.java \* /opt/cola/permits/1882328616\_1704877779.7623427/0/aws-java-sdk-sagemaker-1-12-581-sourcesjar/com/amazonaws/services/sagemaker/model/transform/SelectiveExecutionResultJsonUnmarshaller.java \* /opt/cola/permits/1882328616\_1704877779.7623427/0/aws-java-sdk-sagemaker-1-12-581-sourcesjar/com/amazonaws/services/sagemaker/model/transform/UpdateTrainingJobRequestMarshaller.java \* /opt/cola/permits/1882328616\_1704877779.7623427/0/aws-java-sdk-sagemaker-1-12-581-sourcesjar/com/amazonaws/services/sagemaker/model/transform/ModelConfigurationMarshaller.java \* /opt/cola/permits/1882328616\_1704877779.7623427/0/aws-java-sdk-sagemaker-1-12-581-sourcesjar/com/amazonaws/services/sagemaker/model/transform/OnlineStoreSecurityConfigMarshaller.java \*

 /opt/cola/permits/1882328616\_1704877779.7623427/0/aws-java-sdk-sagemaker-1-12-581-sourcesjar/com/amazonaws/services/sagemaker/model/transform/AutoMLJobObjectiveMarshaller.java

\* /opt/cola/permits/1882328616\_1704877779.7623427/0/aws-java-sdk-sagemaker-1-12-581-sourcesjar/com/amazonaws/services/sagemaker/model/DescribeEndpointConfigResult.java

\* /opt/cola/permits/1882328616\_1704877779.7623427/0/aws-java-sdk-sagemaker-1-12-581-sourcesjar/com/amazonaws/services/sagemaker/model/transform/DescribeEndpointConfigRequestMarshaller.java \* /opt/cola/permits/1882328616\_1704877779.7623427/0/aws-java-sdk-sagemaker-1-12-581-sourcesjar/com/amazonaws/services/sagemaker/model/RenderableTask.java

\* /opt/cola/permits/1882328616\_1704877779.7623427/0/aws-java-sdk-sagemaker-1-12-581-sourcesjar/com/amazonaws/services/sagemaker/model/MonitoringBaselineConfig.java

\* /opt/cola/permits/1882328616\_1704877779.7623427/0/aws-java-sdk-sagemaker-1-12-581-sourcesjar/com/amazonaws/services/sagemaker/model/transform/AutoMLCandidateJsonUnmarshaller.java \*

 /opt/cola/permits/1882328616\_1704877779.7623427/0/aws-java-sdk-sagemaker-1-12-581-sourcesjar/com/amazonaws/services/sagemaker/model/transform/CreateHumanTaskUiResultJsonUnmarshaller.java \* /opt/cola/permits/1882328616\_1704877779.7623427/0/aws-java-sdk-sagemaker-1-12-581-sourcesjar/com/amazonaws/services/sagemaker/model/transform/EdgeDeploymentModelConfigJsonUnmarshaller.java \* /opt/cola/permits/1882328616\_1704877779.7623427/0/aws-java-sdk-sagemaker-1-12-581-sourcesjar/com/amazonaws/services/sagemaker/model/transform/MonitoringCsvDatasetFormatJsonUnmarshaller.java \* /opt/cola/permits/1882328616\_1704877779.7623427/0/aws-java-sdk-sagemaker-1-12-581-sourcesjar/com/amazonaws/services/sagemaker/model/DeleteDomainResult.java

\* /opt/cola/permits/1882328616\_1704877779.7623427/0/aws-java-sdk-sagemaker-1-12-581-sourcesjar/com/amazonaws/services/sagemaker/model/transform/ModelDashboardEndpointMarshaller.java \*

 /opt/cola/permits/1882328616\_1704877779.7623427/0/aws-java-sdk-sagemaker-1-12-581-sourcesjar/com/amazonaws/services/sagemaker/model/transform/ListModelPackagesRequestMarshaller.java \* /opt/cola/permits/1882328616\_1704877779.7623427/0/aws-java-sdk-sagemaker-1-12-581-sourcesjar/com/amazonaws/services/sagemaker/model/transform/StopLabelingJobResultJsonUnmarshaller.java \* /opt/cola/permits/1882328616\_1704877779.7623427/0/aws-java-sdk-sagemaker-1-12-581-sourcesjar/com/amazonaws/services/sagemaker/model/transform/MonitoringScheduleJsonUnmarshaller.java \* /opt/cola/permits/1882328616\_1704877779.7623427/0/aws-java-sdk-sagemaker-1-12-581-sourcesjar/com/amazonaws/services/sagemaker/model/CreateModelRequest.java

\* /opt/cola/permits/1882328616\_1704877779.7623427/0/aws-java-sdk-sagemaker-1-12-581-sourcesjar/com/amazonaws/services/sagemaker/model/AuthMode.java

\* /opt/cola/permits/1882328616\_1704877779.7623427/0/aws-java-sdk-sagemaker-1-12-581-sourcesjar/com/amazonaws/services/sagemaker/model/DeleteEdgeDeploymentStageResult.java \*

 /opt/cola/permits/1882328616\_1704877779.7623427/0/aws-java-sdk-sagemaker-1-12-581-sourcesjar/com/amazonaws/services/sagemaker/model/DeviceSubsetType.java

\* /opt/cola/permits/1882328616\_1704877779.7623427/0/aws-java-sdk-sagemaker-1-12-581-sourcesjar/com/amazonaws/services/sagemaker/model/transform/ListAutoMLJobsRequestProtocolMarshaller.java \* /opt/cola/permits/1882328616\_1704877779.7623427/0/aws-java-sdk-sagemaker-1-12-581-sourcesjar/com/amazonaws/services/sagemaker/model/transform/TrafficPatternJsonUnmarshaller.java

\* /opt/cola/permits/1882328616\_1704877779.7623427/0/aws-java-sdk-sagemaker-1-12-581-sourcesjar/com/amazonaws/services/sagemaker/model/ListStageDevicesResult.java

\* /opt/cola/permits/1882328616\_1704877779.7623427/0/aws-java-sdk-sagemaker-1-12-581-sourcesjar/com/amazonaws/services/sagemaker/model/transform/UpdateActionResultJsonUnmarshaller.java \* /opt/cola/permits/1882328616\_1704877779.7623427/0/aws-java-sdk-sagemaker-1-12-581-sourcesjar/com/amazonaws/services/sagemaker/model/ListTransformJobsResult.java

 /opt/cola/permits/1882328616\_1704877779.7623427/0/aws-java-sdk-sagemaker-1-12-581-sourcesjar/com/amazonaws/services/sagemaker/model/AddAssociationResult.java

\* /opt/cola/permits/1882328616\_1704877779.7623427/0/aws-java-sdk-sagemaker-1-12-581-sourcesjar/com/amazonaws/services/sagemaker/model/transform/DeleteWorkteamRequestProtocolMarshaller.java \* /opt/cola/permits/1882328616\_1704877779.7623427/0/aws-java-sdk-sagemaker-1-12-581-sourcesjar/com/amazonaws/services/sagemaker/model/TransformJobStepMetadata.java

\* /opt/cola/permits/1882328616\_1704877779.7623427/0/aws-java-sdk-sagemaker-1-12-581-sourcesjar/com/amazonaws/services/sagemaker/model/transform/TransformJobSummaryMarshaller.java \* /opt/cola/permits/1882328616\_1704877779.7623427/0/aws-java-sdk-sagemaker-1-12-581-sourcesjar/com/amazonaws/services/sagemaker/model/transform/TimeSeriesConfigMarshaller.java \*

 /opt/cola/permits/1882328616\_1704877779.7623427/0/aws-java-sdk-sagemaker-1-12-581-sourcesjar/com/amazonaws/services/sagemaker/model/transform/UpdateExperimentRequestMarshaller.java \* /opt/cola/permits/1882328616\_1704877779.7623427/0/aws-java-sdk-sagemaker-1-12-581-sourcesjar/com/amazonaws/services/sagemaker/model/StopLabelingJobResult.java

\* /opt/cola/permits/1882328616\_1704877779.7623427/0/aws-java-sdk-sagemaker-1-12-581-sourcesjar/com/amazonaws/services/sagemaker/model/transform/UpdateModelPackageRequestProtocolMarshaller.java \* /opt/cola/permits/1882328616\_1704877779.7623427/0/aws-java-sdk-sagemaker-1-12-581-sourcesjar/com/amazonaws/services/sagemaker/waiters/NotebookInstanceInService.java

\* /opt/cola/permits/1882328616\_1704877779.7623427/0/aws-java-sdk-sagemaker-1-12-581-sourcesjar/com/amazonaws/services/sagemaker/model/transform/HyperParameterTuningJobConfigJsonUnmarshaller.java \* /opt/cola/permits/1882328616\_1704877779.7623427/0/aws-java-sdk-sagemaker-1-12-581-sourcesjar/com/amazonaws/services/sagemaker/model/CreateAutoMLJobRequest.java \*

 /opt/cola/permits/1882328616\_1704877779.7623427/0/aws-java-sdk-sagemaker-1-12-581-sourcesjar/com/amazonaws/services/sagemaker/model/SearchResult.java

\* /opt/cola/permits/1882328616\_1704877779.7623427/0/aws-java-sdk-sagemaker-1-12-581-sourcesjar/com/amazonaws/services/sagemaker/model/transform/FilterJsonUnmarshaller.java

\* /opt/cola/permits/1882328616\_1704877779.7623427/0/aws-java-sdk-sagemaker-1-12-581-sourcesjar/com/amazonaws/services/sagemaker/model/transform/ListFeatureGroupsRequestMarshaller.java \* /opt/cola/permits/1882328616\_1704877779.7623427/0/aws-java-sdk-sagemaker-1-12-581-sourcesjar/com/amazonaws/services/sagemaker/model/transform/OfflineStoreStatusJsonUnmarshaller.java \* /opt/cola/permits/1882328616\_1704877779.7623427/0/aws-java-sdk-sagemaker-1-12-581-sourcesjar/com/amazonaws/services/sagemaker/model/transform/DeleteImageResultJsonUnmarshaller.java \* /opt/cola/permits/1882328616\_1704877779.7623427/0/aws-java-sdk-sagemaker-1-12-581-sourcesjar/com/amazonaws/services/sagemaker/model/transform/EdgeMarshaller.java \*

 /opt/cola/permits/1882328616\_1704877779.7623427/0/aws-java-sdk-sagemaker-1-12-581-sourcesjar/com/amazonaws/services/sagemaker/model/transform/ArtifactSourceMarshaller.java \* /opt/cola/permits/1882328616\_1704877779.7623427/0/aws-java-sdk-sagemaker-1-12-581-sources-

jar/com/amazonaws/services/sagemaker/model/ProblemType.java

\* /opt/cola/permits/1882328616\_1704877779.7623427/0/aws-java-sdk-sagemaker-1-12-581-sourcesjar/com/amazonaws/services/sagemaker/model/transform/DescribeModelCardExportJobRequestMarshaller.java \* /opt/cola/permits/1882328616\_1704877779.7623427/0/aws-java-sdk-sagemaker-1-12-581-sources-

jar/com/amazonaws/services/sagemaker/model/JupyterServerAppSettings.java

\* /opt/cola/permits/1882328616\_1704877779.7623427/0/aws-java-sdk-sagemaker-1-12-581-sourcesjar/com/amazonaws/services/sagemaker/model/transform/TrainingRepositoryAuthConfigJsonUnmarshaller.java \*

 /opt/cola/permits/1882328616\_1704877779.7623427/0/aws-java-sdk-sagemaker-1-12-581-sourcesjar/com/amazonaws/services/sagemaker/model/ListAppsRequest.java

\* /opt/cola/permits/1882328616\_1704877779.7623427/0/aws-java-sdk-sagemaker-1-12-581-sourcesjar/com/amazonaws/services/sagemaker/model/transform/DeleteModelPackageRequestMarshaller.java \* /opt/cola/permits/1882328616\_1704877779.7623427/0/aws-java-sdk-sagemaker-1-12-581-sourcesjar/com/amazonaws/services/sagemaker/model/ListHubsResult.java

\* /opt/cola/permits/1882328616\_1704877779.7623427/0/aws-java-sdk-sagemaker-1-12-581-sourcesjar/com/amazonaws/services/sagemaker/model/transform/TimeSeriesConfigJsonUnmarshaller.java \* /opt/cola/permits/1882328616\_1704877779.7623427/0/aws-java-sdk-sagemaker-1-12-581-sourcesjar/com/amazonaws/services/sagemaker/model/ListAppImageConfigsResult.java

\* /opt/cola/permits/1882328616\_1704877779.7623427/0/aws-java-sdk-sagemaker-1-12-581-sourcesjar/com/amazonaws/services/sagemaker/model/CreateModelQualityJobDefinitionRequest.java \*

 /opt/cola/permits/1882328616\_1704877779.7623427/0/aws-java-sdk-sagemaker-1-12-581-sourcesjar/com/amazonaws/services/sagemaker/model/StopInferenceExperimentRequest.java \* /opt/cola/permits/1882328616\_1704877779.7623427/0/aws-java-sdk-sagemaker-1-12-581-sourcesjar/com/amazonaws/services/sagemaker/waiters/DescribeProcessingJobFunction.java \* /opt/cola/permits/1882328616\_1704877779.7623427/0/aws-java-sdk-sagemaker-1-12-581-sourcesjar/com/amazonaws/services/sagemaker/model/transform/ContextSourceMarshaller.java \* /opt/cola/permits/1882328616\_1704877779.7623427/0/aws-java-sdk-sagemaker-1-12-581-sourcesjar/com/amazonaws/services/sagemaker/model/transform/ListCodeRepositoriesRequestProtocolMarshaller.java \* /opt/cola/permits/1882328616\_1704877779.7623427/0/aws-java-sdk-sagemaker-1-12-581-sourcesjar/com/amazonaws/services/sagemaker/model/transform/CreateWorkteamRequestMarshaller.java \* /opt/cola/permits/1882328616\_1704877779.7623427/0/aws-java-sdk-sagemaker-1-12-581-sourcesjar/com/amazonaws/services/sagemaker/model/transform/CreateImageRequestMarshaller.java \*

 /opt/cola/permits/1882328616\_1704877779.7623427/0/aws-java-sdk-sagemaker-1-12-581-sourcesjar/com/amazonaws/services/sagemaker/model/transform/ModelBiasBaselineConfigJsonUnmarshaller.java \* /opt/cola/permits/1882328616\_1704877779.7623427/0/aws-java-sdk-sagemaker-1-12-581-sourcesjar/com/amazonaws/services/sagemaker/model/transform/UpdateWorkforceRequestProtocolMarshaller.java \* /opt/cola/permits/1882328616\_1704877779.7623427/0/aws-java-sdk-sagemaker-1-12-581-sourcesjar/com/amazonaws/services/sagemaker/model/transform/DescribeDeviceResultJsonUnmarshaller.java \* /opt/cola/permits/1882328616\_1704877779.7623427/0/aws-java-sdk-sagemaker-1-12-581-sourcesjar/com/amazonaws/services/sagemaker/model/transform/VectorConfigMarshaller.java \* /opt/cola/permits/1882328616\_1704877779.7623427/0/aws-java-sdk-sagemaker-1-12-581-sourcesjar/com/amazonaws/services/sagemaker/model/DisassociateTrialComponentResult.java \*

 /opt/cola/permits/1882328616\_1704877779.7623427/0/aws-java-sdk-sagemaker-1-12-581-sourcesjar/com/amazonaws/services/sagemaker/model/transform/TransformResourcesJsonUnmarshaller.java \* /opt/cola/permits/1882328616\_1704877779.7623427/0/aws-java-sdk-sagemaker-1-12-581-sourcesjar/com/amazonaws/services/sagemaker/model/UpdateDomainResult.java

\* /opt/cola/permits/1882328616\_1704877779.7623427/0/aws-java-sdk-sagemaker-1-12-581-sourcesjar/com/amazonaws/services/sagemaker/model/RealTimeInferenceRecommendation.java

\* /opt/cola/permits/1882328616\_1704877779.7623427/0/aws-java-sdk-sagemaker-1-12-581-sourcesjar/com/amazonaws/services/sagemaker/model/CognitoConfig.java

\* /opt/cola/permits/1882328616\_1704877779.7623427/0/aws-java-sdk-sagemaker-1-12-581-sourcesjar/com/amazonaws/services/sagemaker/model/HubContentStatus.java

jar/com/amazonaws/services/sagemaker/model/transform/DeleteModelRequestProtocolMarshaller.java \*

 /opt/cola/permits/1882328616\_1704877779.7623427/0/aws-java-sdk-sagemaker-1-12-581-sourcesjar/com/amazonaws/services/sagemaker/model/transform/ProfilerRuleConfigurationJsonUnmarshaller.java \* /opt/cola/permits/1882328616\_1704877779.7623427/0/aws-java-sdk-sagemaker-1-12-581-sourcesjar/com/amazonaws/services/sagemaker/model/transform/AutoMLJobStepMetadataJsonUnmarshaller.java \* /opt/cola/permits/1882328616\_1704877779.7623427/0/aws-java-sdk-sagemaker-1-12-581-sourcesjar/com/amazonaws/services/sagemaker/model/DeleteContextResult.java

\* /opt/cola/permits/1882328616\_1704877779.7623427/0/aws-java-sdk-sagemaker-1-12-581-sourcesjar/com/amazonaws/services/sagemaker/model/transform/ClarifyShapConfigJsonUnmarshaller.java \* /opt/cola/permits/1882328616\_1704877779.7623427/0/aws-java-sdk-sagemaker-1-12-581-sourcesjar/com/amazonaws/services/sagemaker/model/OfflineStoreStatus.java

\* /opt/cola/permits/1882328616\_1704877779.7623427/0/aws-java-sdk-sagemaker-1-12-581-sourcesjar/com/amazonaws/services/sagemaker/model/UpdateImageVersionResult.java

\*

 /opt/cola/permits/1882328616\_1704877779.7623427/0/aws-java-sdk-sagemaker-1-12-581-sourcesjar/com/amazonaws/services/sagemaker/model/transform/DescribeEdgePackagingJobResultJsonUnmarshaller.java \* /opt/cola/permits/1882328616\_1704877779.7623427/0/aws-java-sdk-sagemaker-1-12-581-sourcesjar/com/amazonaws/services/sagemaker/model/ListEdgeDeploymentPlansSortBy.java \* /opt/cola/permits/1882328616\_1704877779.7623427/0/aws-java-sdk-sagemaker-1-12-581-sources-

jar/com/amazonaws/services/sagemaker/model/StopNotebookInstanceResult.java

\* /opt/cola/permits/1882328616\_1704877779.7623427/0/aws-java-sdk-sagemaker-1-12-581-sourcesjar/com/amazonaws/services/sagemaker/model/transform/DescribeActionRequestMarshaller.java \* /opt/cola/permits/1882328616\_1704877779.7623427/0/aws-java-sdk-sagemaker-1-12-581-sourcesjar/com/amazonaws/services/sagemaker/model/transform/ListUserProfilesRequestProtocolMarshaller.java \* /opt/cola/permits/1882328616\_1704877779.7623427/0/aws-java-sdk-sagemaker-1-12-581-sourcesjar/com/amazonaws/services/sagemaker/model/DescribeCompilationJobRequest.java \*

 /opt/cola/permits/1882328616\_1704877779.7623427/0/aws-java-sdk-sagemaker-1-12-581-sourcesjar/com/amazonaws/services/sagemaker/model/ArtifactSource.java

\* /opt/cola/permits/1882328616\_1704877779.7623427/0/aws-java-sdk-sagemaker-1-12-581-sourcesjar/com/amazonaws/services/sagemaker/model/transform/PendingProductionVariantSummaryJsonUnmarshaller.jav a

\* /opt/cola/permits/1882328616\_1704877779.7623427/0/aws-java-sdk-sagemaker-1-12-581-sourcesjar/com/amazonaws/services/sagemaker/model/CreateModelExplainabilityJobDefinitionRequest.java \* /opt/cola/permits/1882328616\_1704877779.7623427/0/aws-java-sdk-sagemaker-1-12-581-sourcesjar/com/amazonaws/services/sagemaker/model/transform/ListAppImageConfigsResultJsonUnmarshaller.java \* /opt/cola/permits/1882328616\_1704877779.7623427/0/aws-java-sdk-sagemaker-1-12-581-sourcesjar/com/amazonaws/services/sagemaker/model/VariantStatus.java \*

 /opt/cola/permits/1882328616\_1704877779.7623427/0/aws-java-sdk-sagemaker-1-12-581-sourcesjar/com/amazonaws/services/sagemaker/model/KendraSettings.java

\* /opt/cola/permits/1882328616\_1704877779.7623427/0/aws-java-sdk-sagemaker-1-12-581-sourcesjar/com/amazonaws/services/sagemaker/model/transform/ListTrainingJobsResultJsonUnmarshaller.java \* /opt/cola/permits/1882328616\_1704877779.7623427/0/aws-java-sdk-sagemaker-1-12-581-sourcesjar/com/amazonaws/services/sagemaker/model/StopTrainingJobResult.java

\* /opt/cola/permits/1882328616\_1704877779.7623427/0/aws-java-sdk-sagemaker-1-12-581-sourcesjar/com/amazonaws/services/sagemaker/model/transform/MonitoringClusterConfigJsonUnmarshaller.java

\* /opt/cola/permits/1882328616\_1704877779.7623427/0/aws-java-sdk-sagemaker-1-12-581-sourcesjar/com/amazonaws/services/sagemaker/model/ListArtifactsResult.java

\* /opt/cola/permits/1882328616\_1704877779.7623427/0/aws-java-sdk-sagemaker-1-12-581-sourcesjar/com/amazonaws/services/sagemaker/model/transform/MonitoringScheduleSummaryJsonUnmarshaller.java \*

 /opt/cola/permits/1882328616\_1704877779.7623427/0/aws-java-sdk-sagemaker-1-12-581-sourcesjar/com/amazonaws/services/sagemaker/model/transform/AdditionalInferenceSpecificationDefinitionMarshaller.jav a

\* /opt/cola/permits/1882328616\_1704877779.7623427/0/aws-java-sdk-sagemaker-1-12-581-sourcesjar/com/amazonaws/services/sagemaker/model/transform/DescribeModelPackageRequestProtocolMarshaller.java \* /opt/cola/permits/1882328616\_1704877779.7623427/0/aws-java-sdk-sagemaker-1-12-581-sources-

jar/com/amazonaws/services/sagemaker/model/transform/HyperParameterTrainingJobSummaryMarshaller.java

\* /opt/cola/permits/1882328616\_1704877779.7623427/0/aws-java-sdk-sagemaker-1-12-581-sources-

jar/com/amazonaws/services/sagemaker/model/ResourceType.java

\* /opt/cola/permits/1882328616\_1704877779.7623427/0/aws-java-sdk-sagemaker-1-12-581-sourcesjar/com/amazonaws/services/sagemaker/model/transform/RecommendationJobStoppingConditionsMarshaller.java \*

 /opt/cola/permits/1882328616\_1704877779.7623427/0/aws-java-sdk-sagemaker-1-12-581-sourcesjar/com/amazonaws/services/sagemaker/model/ProcessingStoppingCondition.java

\* /opt/cola/permits/1882328616\_1704877779.7623427/0/aws-java-sdk-sagemaker-1-12-581-sources-

jar/com/amazonaws/services/sagemaker/model/transform/HyperParameterTuningJobStrategyConfigMarshaller.java

\* /opt/cola/permits/1882328616\_1704877779.7623427/0/aws-java-sdk-sagemaker-1-12-581-sources-

jar/com/amazonaws/services/sagemaker/model/transform/EMRStepMetadataJsonUnmarshaller.java

\* /opt/cola/permits/1882328616\_1704877779.7623427/0/aws-java-sdk-sagemaker-1-12-581-sources-

jar/com/amazonaws/services/sagemaker/model/transform/InferenceExperimentDataStorageConfigJsonUnmarshaller .java

\* /opt/cola/permits/1882328616\_1704877779.7623427/0/aws-java-sdk-sagemaker-1-12-581-sources-

jar/com/amazonaws/services/sagemaker/model/transform/ParallelismConfigurationJsonUnmarshaller.java

\* /opt/cola/permits/1882328616\_1704877779.7623427/0/aws-java-sdk-sagemaker-1-12-581-sources-

jar/com/amazonaws/services/sagemaker/model/CollectionConfig.java

\*

/opt/cola/permits/1882328616\_1704877779.7623427/0/aws-java-sdk-sagemaker-1-12-581-sources-

jar/com/amazonaws/services/sagemaker/model/transform/DeleteEdgeDeploymentStageResultJsonUnmarshaller.java

\* /opt/cola/permits/1882328616\_1704877779.7623427/0/aws-java-sdk-sagemaker-1-12-581-sources-

jar/com/amazonaws/services/sagemaker/model/HumanTaskConfig.java

\* /opt/cola/permits/1882328616\_1704877779.7623427/0/aws-java-sdk-sagemaker-1-12-581-sourcesjar/com/amazonaws/services/sagemaker/model/AutoMLResolvedAttributes.java

\* /opt/cola/permits/1882328616\_1704877779.7623427/0/aws-java-sdk-sagemaker-1-12-581-sourcesjar/com/amazonaws/services/sagemaker/model/ListSpacesRequest.java

\* /opt/cola/permits/1882328616\_1704877779.7623427/0/aws-java-sdk-sagemaker-1-12-581-sourcesjar/com/amazonaws/services/sagemaker/model/ListUserProfilesRequest.java

\* /opt/cola/permits/1882328616\_1704877779.7623427/0/aws-java-sdk-sagemaker-1-12-581-sources-

jar/com/amazonaws/services/sagemaker/model/transform/CreateModelBiasJobDefinitionRequestMarshaller.java \*

 /opt/cola/permits/1882328616\_1704877779.7623427/0/aws-java-sdk-sagemaker-1-12-581-sourcesjar/com/amazonaws/services/sagemaker/model/transform/DisableSagemakerServicecatalogPortfolioRequestProtoco lMarshaller.java

jar/com/amazonaws/services/sagemaker/model/transform/ListModelPackageGroupsResultJsonUnmarshaller.java \* /opt/cola/permits/1882328616\_1704877779.7623427/0/aws-java-sdk-sagemaker-1-12-581-sourcesjar/com/amazonaws/services/sagemaker/model/ImageVersionStatus.java

\* /opt/cola/permits/1882328616\_1704877779.7623427/0/aws-java-sdk-sagemaker-1-12-581-sourcesjar/com/amazonaws/services/sagemaker/model/transform/RecommendationJobPayloadConfigMarshaller.java \* /opt/cola/permits/1882328616\_1704877779.7623427/0/aws-java-sdk-sagemaker-1-12-581-sourcesjar/com/amazonaws/services/sagemaker/model/transform/StartEdgeDeploymentStageRequestMarshaller.java \*

 /opt/cola/permits/1882328616\_1704877779.7623427/0/aws-java-sdk-sagemaker-1-12-581-sourcesjar/com/amazonaws/services/sagemaker/model/DeleteAssociationResult.java

\* /opt/cola/permits/1882328616\_1704877779.7623427/0/aws-java-sdk-sagemaker-1-12-581-sourcesjar/com/amazonaws/services/sagemaker/model/DescribeModelBiasJobDefinitionResult.java \* /opt/cola/permits/1882328616\_1704877779.7623427/0/aws-java-sdk-sagemaker-1-12-581-sourcesjar/com/amazonaws/services/sagemaker/model/DescribeSubscribedWorkteamRequest.java \* /opt/cola/permits/1882328616\_1704877779.7623427/0/aws-java-sdk-sagemaker-1-12-581-sourcesjar/com/amazonaws/services/sagemaker/model/transform/ListMonitoringExecutionsResultJsonUnmarshaller.java \* /opt/cola/permits/1882328616\_1704877779.7623427/0/aws-java-sdk-sagemaker-1-12-581-sourcesjar/com/amazonaws/services/sagemaker/model/transform/CreateSpaceRequestProtocolMarshaller.java \*

 /opt/cola/permits/1882328616\_1704877779.7623427/0/aws-java-sdk-sagemaker-1-12-581-sourcesjar/com/amazonaws/services/sagemaker/model/transform/ProductionVariantServerlessConfigMarshaller.java \* /opt/cola/permits/1882328616\_1704877779.7623427/0/aws-java-sdk-sagemaker-1-12-581-sourcesjar/com/amazonaws/services/sagemaker/model/AutoMLChannel.java

\* /opt/cola/permits/1882328616\_1704877779.7623427/0/aws-java-sdk-sagemaker-1-12-581-sourcesjar/com/amazonaws/services/sagemaker/model/transform/AutoMLProblemTypeConfigMarshaller.java \* /opt/cola/permits/1882328616\_1704877779.7623427/0/aws-java-sdk-sagemaker-1-12-581-sourcesjar/com/amazonaws/services/sagemaker/model/transform/DescribePipelineDefinitionForExecutionRequestProtocol Marshaller.java

\* /opt/cola/permits/1882328616\_1704877779.7623427/0/aws-java-sdk-sagemaker-1-12-581-sourcesjar/com/amazonaws/services/sagemaker/model/transform/ResourceLimitsJsonUnmarshaller.java \* /opt/cola/permits/1882328616\_1704877779.7623427/0/aws-java-sdk-sagemaker-1-12-581-sourcesjar/com/amazonaws/services/sagemaker/model/PublicWorkforceTaskPrice.java \*

 /opt/cola/permits/1882328616\_1704877779.7623427/0/aws-java-sdk-sagemaker-1-12-581-sourcesjar/com/amazonaws/services/sagemaker/model/transform/BatchDescribeModelPackageSummaryJsonUnmarshaller.j ava

\* /opt/cola/permits/1882328616\_1704877779.7623427/0/aws-java-sdk-sagemaker-1-12-581-sourcesjar/com/amazonaws/services/sagemaker/model/transform/HyperParameterTuningJobSearchEntityMarshaller.java \* /opt/cola/permits/1882328616\_1704877779.7623427/0/aws-java-sdk-sagemaker-1-12-581-sources-

jar/com/amazonaws/services/sagemaker/model/transform/StartInferenceExperimentRequestProtocolMarshaller.java \* /opt/cola/permits/1882328616\_1704877779.7623427/0/aws-java-sdk-sagemaker-1-12-581-sources-

jar/com/amazonaws/services/sagemaker/model/transform/GetSagemakerServicecatalogPortfolioStatusResultJsonUn marshaller.java

\* /opt/cola/permits/1882328616\_1704877779.7623427/0/aws-java-sdk-sagemaker-1-12-581-sourcesjar/com/amazonaws/services/sagemaker/model/transform/DescribeAppRequestMarshaller.java \*

 /opt/cola/permits/1882328616\_1704877779.7623427/0/aws-java-sdk-sagemaker-1-12-581-sourcesjar/com/amazonaws/services/sagemaker/model/transform/TagMarshaller.java

\* /opt/cola/permits/1882328616\_1704877779.7623427/0/aws-java-sdk-sagemaker-1-12-581-sourcesjar/com/amazonaws/services/sagemaker/model/transform/CodeRepositorySummaryJsonUnmarshaller.java

\* /opt/cola/permits/1882328616\_1704877779.7623427/0/aws-java-sdk-sagemaker-1-12-581-sourcesjar/com/amazonaws/services/sagemaker/model/transform/MetricDatumMarshaller.java

\* /opt/cola/permits/1882328616\_1704877779.7623427/0/aws-java-sdk-sagemaker-1-12-581-sourcesjar/com/amazonaws/services/sagemaker/model/StageStatus.java

\* /opt/cola/permits/1882328616\_1704877779.7623427/0/aws-java-sdk-sagemaker-1-12-581-sourcesjar/com/amazonaws/services/sagemaker/model/transform/DeleteModelCardResultJsonUnmarshaller.java \* /opt/cola/permits/1882328616\_1704877779.7623427/0/aws-java-sdk-sagemaker-1-12-581-sourcesjar/com/amazonaws/services/sagemaker/model/transform/DeleteFlowDefinitionRequestMarshaller.java \*

 /opt/cola/permits/1882328616\_1704877779.7623427/0/aws-java-sdk-sagemaker-1-12-581-sourcesjar/com/amazonaws/services/sagemaker/model/UpdatePipelineResult.java

\* /opt/cola/permits/1882328616\_1704877779.7623427/0/aws-java-sdk-sagemaker-1-12-581-sourcesjar/com/amazonaws/services/sagemaker/model/transform/QueryFiltersMarshaller.java

\* /opt/cola/permits/1882328616\_1704877779.7623427/0/aws-java-sdk-sagemaker-1-12-581-sourcesjar/com/amazonaws/services/sagemaker/model/ProcessingJob.java

\* /opt/cola/permits/1882328616\_1704877779.7623427/0/aws-java-sdk-sagemaker-1-12-581-sourcesjar/com/amazonaws/services/sagemaker/model/transform/FileSystemDataSourceJsonUnmarshaller.java \* /opt/cola/permits/1882328616\_1704877779.7623427/0/aws-java-sdk-sagemaker-1-12-581-sourcesjar/com/amazonaws/services/sagemaker/model/ModelPackageStatus.java

\* /opt/cola/permits/1882328616\_1704877779.7623427/0/aws-java-sdk-sagemaker-1-12-581-sourcesjar/com/amazonaws/services/sagemaker/model/UpdateExperimentRequest.java \*

 /opt/cola/permits/1882328616\_1704877779.7623427/0/aws-java-sdk-sagemaker-1-12-581-sourcesjar/com/amazonaws/services/sagemaker/model/transform/CreateModelExplainabilityJobDefinitionRequestMarshall er.java

\* /opt/cola/permits/1882328616\_1704877779.7623427/0/aws-java-sdk-sagemaker-1-12-581-sourcesjar/com/amazonaws/services/sagemaker/model/transform/InstanceGroupJsonUnmarshaller.java

\* /opt/cola/permits/1882328616\_1704877779.7623427/0/aws-java-sdk-sagemaker-1-12-581-sources-

jar/com/amazonaws/services/sagemaker/model/transform/TimeSeriesTransformationsMarshaller.java \* /opt/cola/permits/1882328616\_1704877779.7623427/0/aws-java-sdk-sagemaker-1-12-581-sourcesjar/com/amazonaws/services/sagemaker/model/ListAssociationsRequest.java

\* /opt/cola/permits/1882328616\_1704877779.7623427/0/aws-java-sdk-sagemaker-1-12-581-sourcesjar/com/amazonaws/services/sagemaker/model/FlowDefinitionSummary.java \*

 /opt/cola/permits/1882328616\_1704877779.7623427/0/aws-java-sdk-sagemaker-1-12-581-sourcesjar/com/amazonaws/services/sagemaker/model/transform/ListAppsRequestProtocolMarshaller.java \* /opt/cola/permits/1882328616\_1704877779.7623427/0/aws-java-sdk-sagemaker-1-12-581-sourcesjar/com/amazonaws/services/sagemaker/model/AddAssociationRequest.java

\* /opt/cola/permits/1882328616\_1704877779.7623427/0/aws-java-sdk-sagemaker-1-12-581-sourcesjar/com/amazonaws/services/sagemaker/model/RSessionAppSettings.java

\* /opt/cola/permits/1882328616\_1704877779.7623427/0/aws-java-sdk-sagemaker-1-12-581-sourcesjar/com/amazonaws/services/sagemaker/model/transform/StopTransformJobRequestMarshaller.java \* /opt/cola/permits/1882328616\_1704877779.7623427/0/aws-java-sdk-sagemaker-1-12-581-sources-

jar/com/amazonaws/services/sagemaker/model/transform/RepositoryAuthConfigMarshaller.java

\* /opt/cola/permits/1882328616\_1704877779.7623427/0/aws-java-sdk-sagemaker-1-12-581-sources-

jar/com/amazonaws/services/sagemaker/model/transform/RecommendationJobPayloadConfigJsonUnmarshaller.jav

a \*

> /opt/cola/permits/1882328616\_1704877779.7623427/0/aws-java-sdk-sagemaker-1-12-581-sourcesjar/com/amazonaws/services/sagemaker/model/ListStudioLifecycleConfigsRequest.java

\* /opt/cola/permits/1882328616\_1704877779.7623427/0/aws-java-sdk-sagemaker-1-12-581-sourcesjar/com/amazonaws/services/sagemaker/model/CreatePresignedDomainUrlRequest.java

\* /opt/cola/permits/1882328616\_1704877779.7623427/0/aws-java-sdk-sagemaker-1-12-581-sourcesjar/com/amazonaws/services/sagemaker/model/transform/DescribeLabelingJobRequestMarshaller.java \* /opt/cola/permits/1882328616\_1704877779.7623427/0/aws-java-sdk-sagemaker-1-12-581-sourcesjar/com/amazonaws/services/sagemaker/model/ClarifyTextConfig.java

\* /opt/cola/permits/1882328616\_1704877779.7623427/0/aws-java-sdk-sagemaker-1-12-581-sourcesjar/com/amazonaws/services/sagemaker/model/CollectionConfiguration.java

\* /opt/cola/permits/1882328616\_1704877779.7623427/0/aws-java-sdk-sagemaker-1-12-581-sourcesjar/com/amazonaws/services/sagemaker/model/transform/ListPipelinesRequestProtocolMarshaller.java \*

 /opt/cola/permits/1882328616\_1704877779.7623427/0/aws-java-sdk-sagemaker-1-12-581-sourcesjar/com/amazonaws/services/sagemaker/model/transform/CreateDataQualityJobDefinitionResultJsonUnmarshaller.j ava

\* /opt/cola/permits/1882328616\_1704877779.7623427/0/aws-java-sdk-sagemaker-1-12-581-sourcesjar/com/amazonaws/services/sagemaker/model/transform/PutModelPackageGroupPolicyRequestProtocolMarshaller .java

\* /opt/cola/permits/1882328616\_1704877779.7623427/0/aws-java-sdk-sagemaker-1-12-581-sourcesjar/com/amazonaws/services/sagemaker/model/DeleteNotebookInstanceResult.java

\* /opt/cola/permits/1882328616\_1704877779.7623427/0/aws-java-sdk-sagemaker-1-12-581-sourcesjar/com/amazonaws/services/sagemaker/model/ModelPackageSortBy.java

\* /opt/cola/permits/1882328616\_1704877779.7623427/0/aws-java-sdk-sagemaker-1-12-581-sources-

jar/com/amazonaws/services/sagemaker/model/Trial.java

\*

 /opt/cola/permits/1882328616\_1704877779.7623427/0/aws-java-sdk-sagemaker-1-12-581-sourcesjar/com/amazonaws/services/sagemaker/model/transform/ModelDashboardIndicatorActionJsonUnmarshaller.java \* /opt/cola/permits/1882328616\_1704877779.7623427/0/aws-java-sdk-sagemaker-1-12-581-sourcesjar/com/amazonaws/services/sagemaker/model/NotebookOutputOption.java

\* /opt/cola/permits/1882328616\_1704877779.7623427/0/aws-java-sdk-sagemaker-1-12-581-sourcesjar/com/amazonaws/services/sagemaker/model/transform/ResourceConfigForUpdateMarshaller.java \* /opt/cola/permits/1882328616\_1704877779.7623427/0/aws-java-sdk-sagemaker-1-12-581-sources-

jar/com/amazonaws/services/sagemaker/model/transform/UpdateImageVersionResultJsonUnmarshaller.java

\* /opt/cola/permits/1882328616\_1704877779.7623427/0/aws-java-sdk-sagemaker-1-12-581-sourcesjar/com/amazonaws/services/sagemaker/model/ConditionStepMetadata.java

\* /opt/cola/permits/1882328616\_1704877779.7623427/0/aws-java-sdk-sagemaker-1-12-581-sourcesjar/com/amazonaws/services/sagemaker/model/ListInferenceRecommendationsJobsRequest.java \*

 /opt/cola/permits/1882328616\_1704877779.7623427/0/aws-java-sdk-sagemaker-1-12-581-sourcesjar/com/amazonaws/services/sagemaker/model/CandidateStepType.java

\* /opt/cola/permits/1882328616\_1704877779.7623427/0/aws-java-sdk-sagemaker-1-12-581-sourcesjar/com/amazonaws/services/sagemaker/model/CreateAlgorithmRequest.java

\* /opt/cola/permits/1882328616\_1704877779.7623427/0/aws-java-sdk-sagemaker-1-12-581-sourcesjar/com/amazonaws/services/sagemaker/model/ListTrialsResult.java

jar/com/amazonaws/services/sagemaker/model/TrafficPattern.java

\* /opt/cola/permits/1882328616\_1704877779.7623427/0/aws-java-sdk-sagemaker-1-12-581-sourcesjar/com/amazonaws/services/sagemaker/model/transform/FeatureMetadataJsonUnmarshaller.java \* /opt/cola/permits/1882328616\_1704877779.7623427/0/aws-java-sdk-sagemaker-1-12-581-sourcesjar/com/amazonaws/services/sagemaker/model/transform/DeleteArtifactResultJsonUnmarshaller.java \*

 /opt/cola/permits/1882328616\_1704877779.7623427/0/aws-java-sdk-sagemaker-1-12-581-sourcesjar/com/amazonaws/services/sagemaker/model/transform/DeleteMonitoringScheduleRequestMarshaller.java \* /opt/cola/permits/1882328616\_1704877779.7623427/0/aws-java-sdk-sagemaker-1-12-581-sourcesjar/com/amazonaws/services/sagemaker/model/transform/NotebookInstanceSummaryJsonUnmarshaller.java \* /opt/cola/permits/1882328616\_1704877779.7623427/0/aws-java-sdk-sagemaker-1-12-581-sourcesjar/com/amazonaws/services/sagemaker/model/transform/DescribeActionRequestProtocolMarshaller.java \* /opt/cola/permits/1882328616\_1704877779.7623427/0/aws-java-sdk-sagemaker-1-12-581-sourcesjar/com/amazonaws/services/sagemaker/model/AutoMLAlgorithmConfig.java \* /opt/cola/permits/1882328616\_1704877779.7623427/0/aws-java-sdk-sagemaker-1-12-581-sources-

jar/com/amazonaws/services/sagemaker/model/transform/ProcessingS3InputMarshaller.java \*

 /opt/cola/permits/1882328616\_1704877779.7623427/0/aws-java-sdk-sagemaker-1-12-581-sourcesjar/com/amazonaws/services/sagemaker/model/DeleteActionResult.java

\* /opt/cola/permits/1882328616\_1704877779.7623427/0/aws-java-sdk-sagemaker-1-12-581-sourcesjar/com/amazonaws/services/sagemaker/model/CustomizedMetricSpecification.java

\* /opt/cola/permits/1882328616\_1704877779.7623427/0/aws-java-sdk-sagemaker-1-12-581-sourcesjar/com/amazonaws/services/sagemaker/model/transform/CreateModelQualityJobDefinitionResultJsonUnmarshaller .java

\* /opt/cola/permits/1882328616\_1704877779.7623427/0/aws-java-sdk-sagemaker-1-12-581-sourcesjar/com/amazonaws/services/sagemaker/model/transform/DeviceFleetSummaryJsonUnmarshaller.java \* /opt/cola/permits/1882328616\_1704877779.7623427/0/aws-java-sdk-sagemaker-1-12-581-sourcesjar/com/amazonaws/services/sagemaker/model/transform/DriftCheckModelQualityMarshaller.java

\* /opt/cola/permits/1882328616\_1704877779.7623427/0/aws-java-sdk-sagemaker-1-12-581-sourcesjar/com/amazonaws/services/sagemaker/model/transform/RealTimeInferenceRecommendationJsonUnmarshaller.jav a

\*

 /opt/cola/permits/1882328616\_1704877779.7623427/0/aws-java-sdk-sagemaker-1-12-581-sourcesjar/com/amazonaws/services/sagemaker/model/transform/StopInferenceRecommendationsJobRequestProtocolMars haller.java

```
* /opt/cola/permits/1882328616_1704877779.7623427/0/aws-java-sdk-sagemaker-1-12-581-sources-
jar/com/amazonaws/services/sagemaker/model/transform/DeploymentStageStatusSummaryJsonUnmarshaller.java
* /opt/cola/permits/1882328616_1704877779.7623427/0/aws-java-sdk-sagemaker-1-12-581-sources-
jar/com/amazonaws/services/sagemaker/model/transform/UpdateMonitoringAlertResultJsonUnmarshaller.java
* /opt/cola/permits/1882328616_1704877779.7623427/0/aws-java-sdk-sagemaker-1-12-581-sources-
jar/com/amazonaws/services/sagemaker/model/PendingProductionVariantSummary.java
* /opt/cola/permits/1882328616_1704877779.7623427/0/aws-java-sdk-sagemaker-1-12-581-sources-
jar/com/amazonaws/services/sagemaker/model/transform/ListDataQualityJobDefinitionsRequestProtocolMarshaller.
java
*
```
 /opt/cola/permits/1882328616\_1704877779.7623427/0/aws-java-sdk-sagemaker-1-12-581-sourcesjar/com/amazonaws/services/sagemaker/model/HyperParameterTuningJobSummary.java \* /opt/cola/permits/1882328616\_1704877779.7623427/0/aws-java-sdk-sagemaker-1-12-581-sourcesjar/com/amazonaws/services/sagemaker/model/transform/DefaultSpaceSettingsJsonUnmarshaller.java \* /opt/cola/permits/1882328616\_1704877779.7623427/0/aws-java-sdk-sagemaker-1-12-581-sourcesjar/com/amazonaws/services/sagemaker/model/UpdateModelPackageResult.java

\* /opt/cola/permits/1882328616\_1704877779.7623427/0/aws-java-sdk-sagemaker-1-12-581-sourcesjar/com/amazonaws/services/sagemaker/model/transform/AddAssociationRequestProtocolMarshaller.java \* /opt/cola/permits/1882328616\_1704877779.7623427/0/aws-java-sdk-sagemaker-1-12-581-sourcesjar/com/amazonaws/services/sagemaker/model/transform/ListTrialsRequestMarshaller.java \* /opt/cola/permits/1882328616\_1704877779.7623427/0/aws-java-sdk-sagemaker-1-12-581-sourcesjar/com/amazonaws/services/sagemaker/model/ListInferenceRecommendationsJobStepsResult.java \*

 /opt/cola/permits/1882328616\_1704877779.7623427/0/aws-java-sdk-sagemaker-1-12-581-sourcesjar/com/amazonaws/services/sagemaker/model/transform/ModelExplainabilityJobInputMarshaller.java \* /opt/cola/permits/1882328616\_1704877779.7623427/0/aws-java-sdk-sagemaker-1-12-581-sourcesjar/com/amazonaws/services/sagemaker/model/transform/AlgorithmSpecificationMarshaller.java \* /opt/cola/permits/1882328616\_1704877779.7623427/0/aws-java-sdk-sagemaker-1-12-581-sourcesjar/com/amazonaws/services/sagemaker/model/transform/RecommendationJobContainerConfigJsonUnmarshaller.ja va

\* /opt/cola/permits/1882328616\_1704877779.7623427/0/aws-java-sdk-sagemaker-1-12-581-sourcesjar/com/amazonaws/services/sagemaker/model/transform/RepositoryAuthConfigJsonUnmarshaller.java \* /opt/cola/permits/1882328616\_1704877779.7623427/0/aws-java-sdk-sagemaker-1-12-581-sourcesjar/com/amazonaws/services/sagemaker/model/transform/ListTrialComponentsRequestMarshaller.java \*

 /opt/cola/permits/1882328616\_1704877779.7623427/0/aws-java-sdk-sagemaker-1-12-581-sourcesjar/com/amazonaws/services/sagemaker/model/ModelDeployResult.java

\* /opt/cola/permits/1882328616\_1704877779.7623427/0/aws-java-sdk-sagemaker-1-12-581-sourcesjar/com/amazonaws/services/sagemaker/model/transform/LabelingJobForWorkteamSummaryJsonUnmarshaller.jav a

\* /opt/cola/permits/1882328616\_1704877779.7623427/0/aws-java-sdk-sagemaker-1-12-581-sourcesjar/com/amazonaws/services/sagemaker/model/AutoMLJobObjectiveType.java

\* /opt/cola/permits/1882328616\_1704877779.7623427/0/aws-java-sdk-sagemaker-1-12-581-sourcesjar/com/amazonaws/services/sagemaker/model/ListHubContentsResult.java

\* /opt/cola/permits/1882328616\_1704877779.7623427/0/aws-java-sdk-sagemaker-1-12-581-sourcesjar/com/amazonaws/services/sagemaker/model/TrialComponentStatus.java

\* /opt/cola/permits/1882328616\_1704877779.7623427/0/aws-java-sdk-sagemaker-1-12-581-sourcesjar/com/amazonaws/services/sagemaker/model/transform/TabularResolvedAttributesJsonUnmarshaller.java \*

 /opt/cola/permits/1882328616\_1704877779.7623427/0/aws-java-sdk-sagemaker-1-12-581-sourcesjar/com/amazonaws/services/sagemaker/model/transform/ListTransformJobsRequestMarshaller.java \* /opt/cola/permits/1882328616\_1704877779.7623427/0/aws-java-sdk-sagemaker-1-12-581-sources-

jar/com/amazonaws/services/sagemaker/model/ListPipelinesRequest.java

\* /opt/cola/permits/1882328616\_1704877779.7623427/0/aws-java-sdk-sagemaker-1-12-581-sourcesjar/com/amazonaws/services/sagemaker/model/CreateAppResult.java

\* /opt/cola/permits/1882328616\_1704877779.7623427/0/aws-java-sdk-sagemaker-1-12-581-sourcesjar/com/amazonaws/services/sagemaker/model/transform/TrainingJobStepMetadataJsonUnmarshaller.java \* /opt/cola/permits/1882328616\_1704877779.7623427/0/aws-java-sdk-sagemaker-1-12-581-sourcesjar/com/amazonaws/services/sagemaker/model/transform/RenderUiTemplateRequestProtocolMarshaller.java \*

/opt/cola/permits/1882328616\_1704877779.7623427/0/aws-java-sdk-sagemaker-1-12-581-sources-

jar/com/amazonaws/services/sagemaker/model/transform/DeleteDataQualityJobDefinitionRequestMarshaller.java

\* /opt/cola/permits/1882328616\_1704877779.7623427/0/aws-java-sdk-sagemaker-1-12-581-sourcesjar/com/amazonaws/services/sagemaker/model/CreateArtifactRequest.java

\* /opt/cola/permits/1882328616\_1704877779.7623427/0/aws-java-sdk-sagemaker-1-12-581-sourcesjar/com/amazonaws/services/sagemaker/model/CreateContextRequest.java

\* /opt/cola/permits/1882328616\_1704877779.7623427/0/aws-java-sdk-sagemaker-1-12-581-sourcesjar/com/amazonaws/services/sagemaker/model/transform/MonitoringResourcesJsonUnmarshaller.java \* /opt/cola/permits/1882328616\_1704877779.7623427/0/aws-java-sdk-sagemaker-1-12-581-sourcesjar/com/amazonaws/services/sagemaker/model/CaptureOption.java

\* /opt/cola/permits/1882328616\_1704877779.7623427/0/aws-java-sdk-sagemaker-1-12-581-sourcesjar/com/amazonaws/services/sagemaker/model/TrialComponentSimpleSummary.java \*

 /opt/cola/permits/1882328616\_1704877779.7623427/0/aws-java-sdk-sagemaker-1-12-581-sourcesjar/com/amazonaws/services/sagemaker/model/ResourceSpec.java

\* /opt/cola/permits/1882328616\_1704877779.7623427/0/aws-java-sdk-sagemaker-1-12-581-sourcesjar/com/amazonaws/services/sagemaker/model/transform/CreateInferenceExperimentRequestProtocolMarshaller.jav a

\* /opt/cola/permits/1882328616\_1704877779.7623427/0/aws-java-sdk-sagemaker-1-12-581-sourcesjar/com/amazonaws/services/sagemaker/model/DescribeImageRequest.java

\* /opt/cola/permits/1882328616\_1704877779.7623427/0/aws-java-sdk-sagemaker-1-12-581-sourcesjar/com/amazonaws/services/sagemaker/model/LabelingJobDataAttributes.java

\* /opt/cola/permits/1882328616\_1704877779.7623427/0/aws-java-sdk-sagemaker-1-12-581-sources-

jar/com/amazonaws/services/sagemaker/model/ServiceCatalogProvisionedProductDetails.java

\* /opt/cola/permits/1882328616\_1704877779.7623427/0/aws-java-sdk-sagemaker-1-12-581-sources-

jar/com/amazonaws/services/sagemaker/model/transform/CreateModelBiasJobDefinitionResultJsonUnmarshaller.ja va

\*

 /opt/cola/permits/1882328616\_1704877779.7623427/0/aws-java-sdk-sagemaker-1-12-581-sourcesjar/com/amazonaws/services/sagemaker/model/transform/TransformInputMarshaller.java \* /opt/cola/permits/1882328616\_1704877779.7623427/0/aws-java-sdk-sagemaker-1-12-581-sourcesjar/com/amazonaws/services/sagemaker/model/transform/StopAutoMLJobRequestMarshaller.java \* /opt/cola/permits/1882328616\_1704877779.7623427/0/aws-java-sdk-sagemaker-1-12-581-sourcesjar/com/amazonaws/services/sagemaker/model/transform/CreateExperimentRequestMarshaller.java \* /opt/cola/permits/1882328616\_1704877779.7623427/0/aws-java-sdk-sagemaker-1-12-581-sourcesjar/com/amazonaws/services/sagemaker/model/transform/NeoVpcConfigMarshaller.java \* /opt/cola/permits/1882328616\_1704877779.7623427/0/aws-java-sdk-sagemaker-1-12-581-sourcesjar/com/amazonaws/services/sagemaker/model/transform/ListNotebookInstanceLifecycleConfigsRequestMarshaller .java

\*

 /opt/cola/permits/1882328616\_1704877779.7623427/0/aws-java-sdk-sagemaker-1-12-581-sourcesjar/com/amazonaws/services/sagemaker/model/UpdateMonitoringScheduleRequest.java \* /opt/cola/permits/1882328616\_1704877779.7623427/0/aws-java-sdk-sagemaker-1-12-581-sourcesjar/com/amazonaws/services/sagemaker/model/DescribeNotebookInstanceRequest.java \* /opt/cola/permits/1882328616\_1704877779.7623427/0/aws-java-sdk-sagemaker-1-12-581-sources-

jar/com/amazonaws/services/sagemaker/model/transform/CreateModelQualityJobDefinitionRequestProtocolMarsha ller.java

jar/com/amazonaws/services/sagemaker/model/transform/DescribeModelPackageRequestMarshaller.java \* /opt/cola/permits/1882328616\_1704877779.7623427/0/aws-java-sdk-sagemaker-1-12-581-sourcesjar/com/amazonaws/services/sagemaker/model/transform/EdgeOutputConfigJsonUnmarshaller.java \* /opt/cola/permits/1882328616\_1704877779.7623427/0/aws-java-sdk-sagemaker-1-12-581-sourcesjar/com/amazonaws/services/sagemaker/model/EnableSagemakerServicecatalogPortfolioResult.java \*

 /opt/cola/permits/1882328616\_1704877779.7623427/0/aws-java-sdk-sagemaker-1-12-581-sourcesjar/com/amazonaws/services/sagemaker/model/transform/StopMonitoringScheduleRequestMarshaller.java \* /opt/cola/permits/1882328616\_1704877779.7623427/0/aws-java-sdk-sagemaker-1-12-581-sourcesjar/com/amazonaws/services/sagemaker/model/StorageType.java

\* /opt/cola/permits/1882328616\_1704877779.7623427/0/aws-java-sdk-sagemaker-1-12-581-sourcesjar/com/amazonaws/services/sagemaker/model/transform/FailStepMetadataJsonUnmarshaller.java \* /opt/cola/permits/1882328616\_1704877779.7623427/0/aws-java-sdk-sagemaker-1-12-581-sourcesjar/com/amazonaws/services/sagemaker/model/ListProcessingJobsRequest.java

\* /opt/cola/permits/1882328616\_1704877779.7623427/0/aws-java-sdk-sagemaker-1-12-581-sourcesjar/com/amazonaws/services/sagemaker/model/transform/ContextSummaryMarshaller.java \*

 /opt/cola/permits/1882328616\_1704877779.7623427/0/aws-java-sdk-sagemaker-1-12-581-sourcesjar/com/amazonaws/services/sagemaker/model/LabelingJobOutputConfig.java

\* /opt/cola/permits/1882328616\_1704877779.7623427/0/aws-java-sdk-sagemaker-1-12-581-sourcesjar/com/amazonaws/services/sagemaker/model/AssociateTrialComponentRequest.java

\* /opt/cola/permits/1882328616\_1704877779.7623427/0/aws-java-sdk-sagemaker-1-12-581-sourcesjar/com/amazonaws/services/sagemaker/model/ListWorkteamsSortByOptions.java

\* /opt/cola/permits/1882328616\_1704877779.7623427/0/aws-java-sdk-sagemaker-1-12-581-sourcesjar/com/amazonaws/services/sagemaker/model/ListModelsResult.java

\* /opt/cola/permits/1882328616\_1704877779.7623427/0/aws-java-sdk-sagemaker-1-12-581-sourcesjar/com/amazonaws/services/sagemaker/model/ModelStepMetadata.java

\* /opt/cola/permits/1882328616\_1704877779.7623427/0/aws-java-sdk-sagemaker-1-12-581-sourcesjar/com/amazonaws/services/sagemaker/model/StopProcessingJobRequest.java \*

 /opt/cola/permits/1882328616\_1704877779.7623427/0/aws-java-sdk-sagemaker-1-12-581-sourcesjar/com/amazonaws/services/sagemaker/model/transform/DeleteModelPackageGroupPolicyRequestMarshaller.java \* /opt/cola/permits/1882328616\_1704877779.7623427/0/aws-java-sdk-sagemaker-1-12-581-sourcesjar/com/amazonaws/services/sagemaker/model/transform/DescribeWorkteamRequestMarshaller.java \* /opt/cola/permits/1882328616\_1704877779.7623427/0/aws-java-sdk-sagemaker-1-12-581-sourcesjar/com/amazonaws/services/sagemaker/model/transform/DescribeWorkteamRequestProtocolMarshaller.java \* /opt/cola/permits/1882328616\_1704877779.7623427/0/aws-java-sdk-sagemaker-1-12-581-sourcesjar/com/amazonaws/services/sagemaker/model/transform/ListLineageGroupsResultJsonUnmarshaller.java \* /opt/cola/permits/1882328616\_1704877779.7623427/0/aws-java-sdk-sagemaker-1-12-581-sourcesjar/com/amazonaws/services/sagemaker/model/MonitoringStatisticsResource.java

\* /opt/cola/permits/1882328616\_1704877779.7623427/0/aws-java-sdk-sagemaker-1-12-581-sourcesjar/com/amazonaws/services/sagemaker/model/transform/LabelCountersForWorkteamMarshaller.java \*

 /opt/cola/permits/1882328616\_1704877779.7623427/0/aws-java-sdk-sagemaker-1-12-581-sourcesjar/com/amazonaws/services/sagemaker/model/transform/RetryPipelineExecutionRequestProtocolMarshaller.java \* /opt/cola/permits/1882328616\_1704877779.7623427/0/aws-java-sdk-sagemaker-1-12-581-sourcesjar/com/amazonaws/services/sagemaker/model/transform/ModelRegisterSettingsJsonUnmarshaller.java \* /opt/cola/permits/1882328616\_1704877779.7623427/0/aws-java-sdk-sagemaker-1-12-581-sourcesjar/com/amazonaws/services/sagemaker/model/transform/WorkforceJsonUnmarshaller.java \* /opt/cola/permits/1882328616\_1704877779.7623427/0/aws-java-sdk-sagemaker-1-12-581-sourcesjar/com/amazonaws/services/sagemaker/model/transform/UpdateHubRequestProtocolMarshaller.java \* /opt/cola/permits/1882328616\_1704877779.7623427/0/aws-java-sdk-sagemaker-1-12-581-sourcesjar/com/amazonaws/services/sagemaker/model/transform/FeatureGroupSummaryMarshaller.java \*

 /opt/cola/permits/1882328616\_1704877779.7623427/0/aws-java-sdk-sagemaker-1-12-581-sourcesjar/com/amazonaws/services/sagemaker/model/transform/MonitoringResourcesMarshaller.java \* /opt/cola/permits/1882328616\_1704877779.7623427/0/aws-java-sdk-sagemaker-1-12-581-sourcesjar/com/amazonaws/services/sagemaker/model/DescribeEdgePackagingJobRequest.java \* /opt/cola/permits/1882328616\_1704877779.7623427/0/aws-java-sdk-sagemaker-1-12-581-sources-

jar/com/amazonaws/services/sagemaker/model/ListTrialComponentsResult.java

\* /opt/cola/permits/1882328616\_1704877779.7623427/0/aws-java-sdk-sagemaker-1-12-581-sourcesjar/com/amazonaws/services/sagemaker/model/transform/KendraSettingsMarshaller.java

\* /opt/cola/permits/1882328616\_1704877779.7623427/0/aws-java-sdk-sagemaker-1-12-581-sourcesjar/com/amazonaws/services/sagemaker/model/DescribeSubscribedWorkteamResult.java

\* /opt/cola/permits/1882328616\_1704877779.7623427/0/aws-java-sdk-sagemaker-1-12-581-sourcesjar/com/amazonaws/services/sagemaker/model/transform/UpdateExperimentResultJsonUnmarshaller.java \*

 /opt/cola/permits/1882328616\_1704877779.7623427/0/aws-java-sdk-sagemaker-1-12-581-sourcesjar/com/amazonaws/services/sagemaker/model/transform/DescribeDomainRequestProtocolMarshaller.java \* /opt/cola/permits/1882328616\_1704877779.7623427/0/aws-java-sdk-sagemaker-1-12-581-sourcesjar/com/amazonaws/services/sagemaker/model/transform/ListInferenceRecommendationsJobStepsRequestMarshall er.java

\* /opt/cola/permits/1882328616\_1704877779.7623427/0/aws-java-sdk-sagemaker-1-12-581-sourcesjar/com/amazonaws/services/sagemaker/model/transform/DeviceDeploymentSummaryJsonUnmarshaller.java \* /opt/cola/permits/1882328616\_1704877779.7623427/0/aws-java-sdk-sagemaker-1-12-581-sources-

jar/com/amazonaws/services/sagemaker/model/MonitoringExecutionSummary.java

\* /opt/cola/permits/1882328616\_1704877779.7623427/0/aws-java-sdk-sagemaker-1-12-581-sourcesjar/com/amazonaws/services/sagemaker/model/transform/MetricDatumJsonUnmarshaller.java \*

 /opt/cola/permits/1882328616\_1704877779.7623427/0/aws-java-sdk-sagemaker-1-12-581-sourcesjar/com/amazonaws/services/sagemaker/model/DeleteWorkteamResult.java

\* /opt/cola/permits/1882328616\_1704877779.7623427/0/aws-java-sdk-sagemaker-1-12-581-sourcesjar/com/amazonaws/services/sagemaker/model/transform/DescribeArtifactResultJsonUnmarshaller.java \* /opt/cola/permits/1882328616\_1704877779.7623427/0/aws-java-sdk-sagemaker-1-12-581-sourcesjar/com/amazonaws/services/sagemaker/model/SearchRecord.java

\* /opt/cola/permits/1882328616\_1704877779.7623427/0/aws-java-sdk-sagemaker-1-12-581-sourcesjar/com/amazonaws/services/sagemaker/model/UiTemplate.java

\* /opt/cola/permits/1882328616\_1704877779.7623427/0/aws-java-sdk-sagemaker-1-12-581-sourcesjar/com/amazonaws/services/sagemaker/model/TrialComponentMetricSummary.java

\* /opt/cola/permits/1882328616\_1704877779.7623427/0/aws-java-sdk-sagemaker-1-12-581-sourcesjar/com/amazonaws/services/sagemaker/model/ProcessingS3DataType.java \*

 /opt/cola/permits/1882328616\_1704877779.7623427/0/aws-java-sdk-sagemaker-1-12-581-sourcesjar/com/amazonaws/services/sagemaker/model/CompressionType.java

\* /opt/cola/permits/1882328616\_1704877779.7623427/0/aws-java-sdk-sagemaker-1-12-581-sourcesjar/com/amazonaws/services/sagemaker/model/transform/ModelLatencyThresholdJsonUnmarshaller.java

\* /opt/cola/permits/1882328616\_1704877779.7623427/0/aws-java-sdk-sagemaker-1-12-581-sourcesjar/com/amazonaws/services/sagemaker/model/transform/RenderingErrorMarshaller.java

\* /opt/cola/permits/1882328616\_1704877779.7623427/0/aws-java-sdk-sagemaker-1-12-581-sourcesjar/com/amazonaws/services/sagemaker/model/transform/ListStudioLifecycleConfigsRequestProtocolMarshaller.jav a

\* /opt/cola/permits/1882328616\_1704877779.7623427/0/aws-java-sdk-sagemaker-1-12-581-sourcesjar/com/amazonaws/services/sagemaker/model/InferenceExperimentDataStorageConfig.java \* /opt/cola/permits/1882328616\_1704877779.7623427/0/aws-java-sdk-sagemaker-1-12-581-sourcesjar/com/amazonaws/services/sagemaker/model/transform/DescribeImageVersionRequestMarshaller.java \*

 /opt/cola/permits/1882328616\_1704877779.7623427/0/aws-java-sdk-sagemaker-1-12-581-sourcesjar/com/amazonaws/services/sagemaker/model/ProductionVariantServerlessConfig.java \* /opt/cola/permits/1882328616\_1704877779.7623427/0/aws-java-sdk-sagemaker-1-12-581-sources-

jar/com/amazonaws/services/sagemaker/model/MetricData.java

\*

\* /opt/cola/permits/1882328616\_1704877779.7623427/0/aws-java-sdk-sagemaker-1-12-581-sourcesjar/com/amazonaws/services/sagemaker/model/transform/TextGenerationJobConfigMarshaller.java \* /opt/cola/permits/1882328616\_1704877779.7623427/0/aws-java-sdk-sagemaker-1-12-581-sourcesjar/com/amazonaws/services/sagemaker/model/transform/HyperParameterTuningInstanceConfigJsonUnmarshaller.j ava

\* /opt/cola/permits/1882328616\_1704877779.7623427/0/aws-java-sdk-sagemaker-1-12-581-sourcesjar/com/amazonaws/services/sagemaker/model/transform/DeleteModelPackageGroupPolicyResultJsonUnmarshaller .java

 /opt/cola/permits/1882328616\_1704877779.7623427/0/aws-java-sdk-sagemaker-1-12-581-sourcesjar/com/amazonaws/services/sagemaker/model/transform/DataQualityBaselineConfigMarshaller.java \* /opt/cola/permits/1882328616\_1704877779.7623427/0/aws-java-sdk-sagemaker-1-12-581-sourcesjar/com/amazonaws/services/sagemaker/model/transform/CandidatePropertiesJsonUnmarshaller.java \* /opt/cola/permits/1882328616\_1704877779.7623427/0/aws-java-sdk-sagemaker-1-12-581-sourcesjar/com/amazonaws/services/sagemaker/model/transform/PipelineExecutionStepMetadataMarshaller.java \* /opt/cola/permits/1882328616\_1704877779.7623427/0/aws-java-sdk-sagemaker-1-12-581-sourcesjar/com/amazonaws/services/sagemaker/model/transform/PropertyNameSuggestionJsonUnmarshaller.java \* /opt/cola/permits/1882328616\_1704877779.7623427/0/aws-java-sdk-sagemaker-1-12-581-sourcesjar/com/amazonaws/services/sagemaker/model/Phase.java

\* /opt/cola/permits/1882328616\_1704877779.7623427/0/aws-java-sdk-sagemaker-1-12-581-sourcesjar/com/amazonaws/services/sagemaker/model/DescribeArtifactRequest.java \*

 /opt/cola/permits/1882328616\_1704877779.7623427/0/aws-java-sdk-sagemaker-1-12-581-sourcesjar/com/amazonaws/services/sagemaker/model/DeviceDeploymentSummary.java

\* /opt/cola/permits/1882328616\_1704877779.7623427/0/aws-java-sdk-sagemaker-1-12-581-sourcesjar/com/amazonaws/services/sagemaker/model/transform/CreateWorkteamResultJsonUnmarshaller.java \* /opt/cola/permits/1882328616\_1704877779.7623427/0/aws-java-sdk-sagemaker-1-12-581-sourcesjar/com/amazonaws/services/sagemaker/model/HyperParameterTuningJobSearchEntity.java \* /opt/cola/permits/1882328616\_1704877779.7623427/0/aws-java-sdk-sagemaker-1-12-581-sourcesjar/com/amazonaws/services/sagemaker/model/transform/AutoMLJobObjectiveJsonUnmarshaller.java \* /opt/cola/permits/1882328616\_1704877779.7623427/0/aws-java-sdk-sagemaker-1-12-581-sourcesjar/com/amazonaws/services/sagemaker/model/ModelQualityBaselineConfig.java

\* /opt/cola/permits/1882328616\_1704877779.7623427/0/aws-java-sdk-sagemaker-1-12-581-sourcesjar/com/amazonaws/services/sagemaker/model/transform/ModelPackageJsonUnmarshaller.java

 /opt/cola/permits/1882328616\_1704877779.7623427/0/aws-java-sdk-sagemaker-1-12-581-sourcesjar/com/amazonaws/services/sagemaker/model/transform/AsyncInferenceClientConfigJsonUnmarshaller.java \* /opt/cola/permits/1882328616\_1704877779.7623427/0/aws-java-sdk-sagemaker-1-12-581-sourcesjar/com/amazonaws/services/sagemaker/model/transform/CreateModelQualityJobDefinitionRequestMarshaller.java \* /opt/cola/permits/1882328616\_1704877779.7623427/0/aws-java-sdk-sagemaker-1-12-581-sourcesjar/com/amazonaws/services/sagemaker/model/transform/AppImageConfigDetailsJsonUnmarshaller.java \* /opt/cola/permits/1882328616\_1704877779.7623427/0/aws-java-sdk-sagemaker-1-12-581-sourcesjar/com/amazonaws/services/sagemaker/model/transform/ListImagesRequestProtocolMarshaller.java \* /opt/cola/permits/1882328616\_1704877779.7623427/0/aws-java-sdk-sagemaker-1-12-581-sourcesjar/com/amazonaws/services/sagemaker/model/transform/DeleteWorkforceResultJsonUnmarshaller.java \*

\*

 /opt/cola/permits/1882328616\_1704877779.7623427/0/aws-java-sdk-sagemaker-1-12-581-sourcesjar/com/amazonaws/services/sagemaker/model/transform/DeleteHumanTaskUiRequestMarshaller.java \* /opt/cola/permits/1882328616\_1704877779.7623427/0/aws-java-sdk-sagemaker-1-12-581-sourcesjar/com/amazonaws/services/sagemaker/model/transform/StopTransformJobResultJsonUnmarshaller.java \* /opt/cola/permits/1882328616\_1704877779.7623427/0/aws-java-sdk-sagemaker-1-12-581-sourcesjar/com/amazonaws/services/sagemaker/model/transform/SharingSettingsJsonUnmarshaller.java \* /opt/cola/permits/1882328616\_1704877779.7623427/0/aws-java-sdk-sagemaker-1-12-581-sourcesjar/com/amazonaws/services/sagemaker/model/TrainingJobStepMetadata.java

\* /opt/cola/permits/1882328616\_1704877779.7623427/0/aws-java-sdk-sagemaker-1-12-581-sourcesjar/com/amazonaws/services/sagemaker/model/transform/ListMonitoringAlertHistoryResultJsonUnmarshaller.java \*

 /opt/cola/permits/1882328616\_1704877779.7623427/0/aws-java-sdk-sagemaker-1-12-581-sourcesjar/com/amazonaws/services/sagemaker/model/ListArtifactsRequest.java

\* /opt/cola/permits/1882328616\_1704877779.7623427/0/aws-java-sdk-sagemaker-1-12-581-sourcesjar/com/amazonaws/services/sagemaker/model/transform/DeploymentStageStatusSummaryMarshaller.java \* /opt/cola/permits/1882328616\_1704877779.7623427/0/aws-java-sdk-sagemaker-1-12-581-sourcesjar/com/amazonaws/services/sagemaker/model/transform/ParentHyperParameterTuningJobJsonUnmarshaller.java \* /opt/cola/permits/1882328616\_1704877779.7623427/0/aws-java-sdk-sagemaker-1-12-581-sourcesjar/com/amazonaws/services/sagemaker/model/transform/ClarifyShapBaselineConfigMarshaller.java \* /opt/cola/permits/1882328616\_1704877779.7623427/0/aws-java-sdk-sagemaker-1-12-581-sourcesjar/com/amazonaws/services/sagemaker/AmazonSageMaker.java

\* /opt/cola/permits/1882328616\_1704877779.7623427/0/aws-java-sdk-sagemaker-1-12-581-sourcesjar/com/amazonaws/services/sagemaker/model/ClarifyFeatureType.java \*

 /opt/cola/permits/1882328616\_1704877779.7623427/0/aws-java-sdk-sagemaker-1-12-581-sourcesjar/com/amazonaws/services/sagemaker/model/transform/DeleteDomainRequestProtocolMarshaller.java \* /opt/cola/permits/1882328616\_1704877779.7623427/0/aws-java-sdk-sagemaker-1-12-581-sourcesjar/com/amazonaws/services/sagemaker/model/ListEndpointsResult.java

\* /opt/cola/permits/1882328616\_1704877779.7623427/0/aws-java-sdk-sagemaker-1-12-581-sourcesjar/com/amazonaws/services/sagemaker/model/transform/UpdateEndpointWeightsAndCapacitiesResultJsonUnmars haller.java

\* /opt/cola/permits/1882328616\_1704877779.7623427/0/aws-java-sdk-sagemaker-1-12-581-sourcesjar/com/amazonaws/services/sagemaker/model/ListEdgePackagingJobsResult.java

\* /opt/cola/permits/1882328616\_1704877779.7623427/0/aws-java-sdk-sagemaker-1-12-581-sourcesjar/com/amazonaws/services/sagemaker/model/TensorBoardAppSettings.java

jar/com/amazonaws/services/sagemaker/model/transform/LabelingJobDataAttributesMarshaller.java \*

 /opt/cola/permits/1882328616\_1704877779.7623427/0/aws-java-sdk-sagemaker-1-12-581-sourcesjar/com/amazonaws/services/sagemaker/model/transform/UpdateSpaceRequestMarshaller.java \* /opt/cola/permits/1882328616\_1704877779.7623427/0/aws-java-sdk-sagemaker-1-12-581-sourcesjar/com/amazonaws/services/sagemaker/model/DeviceSummary.java

\* /opt/cola/permits/1882328616\_1704877779.7623427/0/aws-java-sdk-sagemaker-1-12-581-sourcesjar/com/amazonaws/services/sagemaker/model/OutputParameter.java

\* /opt/cola/permits/1882328616\_1704877779.7623427/0/aws-java-sdk-sagemaker-1-12-581-sourcesjar/com/amazonaws/services/sagemaker/model/transform/DescribeAlgorithmRequestProtocolMarshaller.java \* /opt/cola/permits/1882328616\_1704877779.7623427/0/aws-java-sdk-sagemaker-1-12-581-sourcesjar/com/amazonaws/services/sagemaker/model/transform/RSessionAppSettingsJsonUnmarshaller.java \* /opt/cola/permits/1882328616\_1704877779.7623427/0/aws-java-sdk-sagemaker-1-12-581-sourcesjar/com/amazonaws/services/sagemaker/model/transform/HumanTaskUiSummaryJsonUnmarshaller.java \*

 /opt/cola/permits/1882328616\_1704877779.7623427/0/aws-java-sdk-sagemaker-1-12-581-sourcesjar/com/amazonaws/services/sagemaker/model/transform/CreatePipelineRequestProtocolMarshaller.java \* /opt/cola/permits/1882328616\_1704877779.7623427/0/aws-java-sdk-sagemaker-1-12-581-sourcesjar/com/amazonaws/services/sagemaker/model/transform/DescribeAutoMLJobV2ResultJsonUnmarshaller.java \* /opt/cola/permits/1882328616\_1704877779.7623427/0/aws-java-sdk-sagemaker-1-12-581-sourcesjar/com/amazonaws/services/sagemaker/model/transform/QualityCheckStepMetadataMarshaller.java \* /opt/cola/permits/1882328616\_1704877779.7623427/0/aws-java-sdk-sagemaker-1-12-581-sourcesjar/com/amazonaws/services/sagemaker/model/transform/ListCandidatesForAutoMLJobRequestProtocolMarshaller. java

\* /opt/cola/permits/1882328616\_1704877779.7623427/0/aws-java-sdk-sagemaker-1-12-581-sourcesjar/com/amazonaws/services/sagemaker/model/transform/ListLabelingJobsForWorkteamResultJsonUnmarshaller.ja va

 /opt/cola/permits/1882328616\_1704877779.7623427/0/aws-java-sdk-sagemaker-1-12-581-sourcesjar/com/amazonaws/services/sagemaker/model/transform/CollectionConfigurationMarshaller.java \* /opt/cola/permits/1882328616\_1704877779.7623427/0/aws-java-sdk-sagemaker-1-12-581-sourcesjar/com/amazonaws/services/sagemaker/model/RecommendationJobInputConfig.java \* /opt/cola/permits/1882328616\_1704877779.7623427/0/aws-java-sdk-sagemaker-1-12-581-sourcesjar/com/amazonaws/services/sagemaker/model/ListModelExplainabilityJobDefinitionsRequest.java \* /opt/cola/permits/1882328616\_1704877779.7623427/0/aws-java-sdk-sagemaker-1-12-581-sourcesjar/com/amazonaws/services/sagemaker/model/transform/HubContentDependencyMarshaller.java \* /opt/cola/permits/1882328616\_1704877779.7623427/0/aws-java-sdk-sagemaker-1-12-581-sourcesjar/com/amazonaws/services/sagemaker/model/transform/MonitoringNetworkConfigJsonUnmarshaller.java \*

 /opt/cola/permits/1882328616\_1704877779.7623427/0/aws-java-sdk-sagemaker-1-12-581-sourcesjar/com/amazonaws/services/sagemaker/model/transform/UpdateHubResultJsonUnmarshaller.java \* /opt/cola/permits/1882328616\_1704877779.7623427/0/aws-java-sdk-sagemaker-1-12-581-sourcesjar/com/amazonaws/services/sagemaker/model/Explainability.java

\* /opt/cola/permits/1882328616\_1704877779.7623427/0/aws-java-sdk-sagemaker-1-12-581-sourcesjar/com/amazonaws/services/sagemaker/model/transform/CreateDataQualityJobDefinitionRequestProtocolMarshall er.java

\* /opt/cola/permits/1882328616\_1704877779.7623427/0/aws-java-sdk-sagemaker-1-12-581-sourcesjar/com/amazonaws/services/sagemaker/model/transform/ListHubContentVersionsRequestProtocolMarshaller.java

\*

\* /opt/cola/permits/1882328616\_1704877779.7623427/0/aws-java-sdk-sagemaker-1-12-581-sourcesjar/com/amazonaws/services/sagemaker/model/transform/MonitoringJsonDatasetFormatJsonUnmarshaller.java \* /opt/cola/permits/1882328616\_1704877779.7623427/0/aws-java-sdk-sagemaker-1-12-581-sourcesjar/com/amazonaws/services/sagemaker/model/transform/UpdateModelCardRequestMarshaller.java \*

 /opt/cola/permits/1882328616\_1704877779.7623427/0/aws-java-sdk-sagemaker-1-12-581-sourcesjar/com/amazonaws/services/sagemaker/model/ModelPackageGroup.java

\* /opt/cola/permits/1882328616\_1704877779.7623427/0/aws-java-sdk-sagemaker-1-12-581-sourcesjar/com/amazonaws/services/sagemaker/model/transform/TrainingSpecificationMarshaller.java \* /opt/cola/permits/1882328616\_1704877779.7623427/0/aws-java-sdk-sagemaker-1-12-581-sourcesjar/com/amazonaws/services/sagemaker/model/transform/CreateImageVersionResultJsonUnmarshaller.java \* /opt/cola/permits/1882328616\_1704877779.7623427/0/aws-java-sdk-sagemaker-1-12-581-sourcesjar/com/amazonaws/services/sagemaker/model/ClarifyCheckStepMetadata.java \* /opt/cola/permits/1882328616\_1704877779.7623427/0/aws-java-sdk-sagemaker-1-12-581-sourcesjar/com/amazonaws/services/sagemaker/model/ModelPackageValidationProfile.java

\*

 /opt/cola/permits/1882328616\_1704877779.7623427/0/aws-java-sdk-sagemaker-1-12-581-sourcesjar/com/amazonaws/services/sagemaker/model/transform/ListHubContentVersionsResultJsonUnmarshaller.java \* /opt/cola/permits/1882328616\_1704877779.7623427/0/aws-java-sdk-sagemaker-1-12-581-sourcesjar/com/amazonaws/services/sagemaker/model/transform/RStudioServerProDomainSettingsForUpdateMarshaller.ja va

\* /opt/cola/permits/1882328616\_1704877779.7623427/0/aws-java-sdk-sagemaker-1-12-581-sourcesjar/com/amazonaws/services/sagemaker/model/transform/UpdateInferenceExperimentResultJsonUnmarshaller.java \* /opt/cola/permits/1882328616\_1704877779.7623427/0/aws-java-sdk-sagemaker-1-12-581-sourcesjar/com/amazonaws/services/sagemaker/model/transform/SecondaryStatusTransitionMarshaller.java \* /opt/cola/permits/1882328616\_1704877779.7623427/0/aws-java-sdk-sagemaker-1-12-581-sourcesjar/com/amazonaws/services/sagemaker/model/transform/ContainerDefinitionMarshaller.java \* /opt/cola/permits/1882328616\_1704877779.7623427/0/aws-java-sdk-sagemaker-1-12-581-sourcesjar/com/amazonaws/services/sagemaker/model/TabularJobConfig.java \*

 /opt/cola/permits/1882328616\_1704877779.7623427/0/aws-java-sdk-sagemaker-1-12-581-sourcesjar/com/amazonaws/services/sagemaker/model/transform/DeleteEndpointRequestMarshaller.java \* /opt/cola/permits/1882328616\_1704877779.7623427/0/aws-java-sdk-sagemaker-1-12-581-sourcesjar/com/amazonaws/services/sagemaker/model/UpdateUserProfileRequest.java

\* /opt/cola/permits/1882328616\_1704877779.7623427/0/aws-java-sdk-sagemaker-1-12-581-sourcesjar/com/amazonaws/services/sagemaker/model/transform/TrialComponentArtifactJsonUnmarshaller.java \* /opt/cola/permits/1882328616\_1704877779.7623427/0/aws-java-sdk-sagemaker-1-12-581-sourcesjar/com/amazonaws/services/sagemaker/model/transform/AppDetailsJsonUnmarshaller.java \* /opt/cola/permits/1882328616\_1704877779.7623427/0/aws-java-sdk-sagemaker-1-12-581-sourcesjar/com/amazonaws/services/sagemaker/model/transform/CreateAlgorithmRequestProtocolMarshaller.java \*

 /opt/cola/permits/1882328616\_1704877779.7623427/0/aws-java-sdk-sagemaker-1-12-581-sourcesjar/com/amazonaws/services/sagemaker/model/transform/DescribeAppImageConfigRequestProtocolMarshaller.java \* /opt/cola/permits/1882328616\_1704877779.7623427/0/aws-java-sdk-sagemaker-1-12-581-sourcesjar/com/amazonaws/services/sagemaker/model/transform/ModelMetadataFilterMarshaller.java \* /opt/cola/permits/1882328616\_1704877779.7623427/0/aws-java-sdk-sagemaker-1-12-581-sourcesjar/com/amazonaws/services/sagemaker/model/transform/UpdateWorkteamRequestProtocolMarshaller.java \* /opt/cola/permits/1882328616\_1704877779.7623427/0/aws-java-sdk-sagemaker-1-12-581-sourcesjar/com/amazonaws/services/sagemaker/model/TrainingJobDefinition.java

\* /opt/cola/permits/1882328616\_1704877779.7623427/0/aws-java-sdk-sagemaker-1-12-581-sourcesjar/com/amazonaws/services/sagemaker/model/ParentHyperParameterTuningJob.java \* /opt/cola/permits/1882328616\_1704877779.7623427/0/aws-java-sdk-sagemaker-1-12-581-sources-

jar/com/amazonaws/services/sagemaker/model/transform/DescribeDeviceFleetRequestProtocolMarshaller.java \*

 /opt/cola/permits/1882328616\_1704877779.7623427/0/aws-java-sdk-sagemaker-1-12-581-sourcesjar/com/amazonaws/services/sagemaker/model/transform/ListModelQualityJobDefinitionsRequestMarshaller.java \* /opt/cola/permits/1882328616\_1704877779.7623427/0/aws-java-sdk-sagemaker-1-12-581-sourcesjar/com/amazonaws/services/sagemaker/model/PropertyNameQuery.java

\* /opt/cola/permits/1882328616\_1704877779.7623427/0/aws-java-sdk-sagemaker-1-12-581-sourcesjar/com/amazonaws/services/sagemaker/model/ListLabelingJobsForWorkteamRequest.java

\* /opt/cola/permits/1882328616\_1704877779.7623427/0/aws-java-sdk-sagemaker-1-12-581-sourcesjar/com/amazonaws/services/sagemaker/model/transform/FinalAutoMLJobObjectiveMetricMarshaller.java \* /opt/cola/permits/1882328616\_1704877779.7623427/0/aws-java-sdk-sagemaker-1-12-581-sourcesjar/com/amazonaws/services/sagemaker/model/transform/HubContentDependencyJsonUnmarshaller.java \*

 /opt/cola/permits/1882328616\_1704877779.7623427/0/aws-java-sdk-sagemaker-1-12-581-sourcesjar/com/amazonaws/services/sagemaker/model/transform/ModelMetadataFilterJsonUnmarshaller.java \* /opt/cola/permits/1882328616\_1704877779.7623427/0/aws-java-sdk-sagemaker-1-12-581-sourcesjar/com/amazonaws/services/sagemaker/model/transform/CreateStudioLifecycleConfigRequestProtocolMarshaller.j ava

\* /opt/cola/permits/1882328616\_1704877779.7623427/0/aws-java-sdk-sagemaker-1-12-581-sourcesjar/com/amazonaws/services/sagemaker/model/UpdateNotebookInstanceRequest.java

\* /opt/cola/permits/1882328616\_1704877779.7623427/0/aws-java-sdk-sagemaker-1-12-581-sourcesjar/com/amazonaws/services/sagemaker/model/RenderUiTemplateResult.java

\* /opt/cola/permits/1882328616\_1704877779.7623427/0/aws-java-sdk-sagemaker-1-12-581-sourcesjar/com/amazonaws/services/sagemaker/model/transform/ClarifyCheckStepMetadataJsonUnmarshaller.java

\* /opt/cola/permits/1882328616\_1704877779.7623427/0/aws-java-sdk-sagemaker-1-12-581-sourcesjar/com/amazonaws/services/sagemaker/model/ListFeatureGroupsResult.java \*

 /opt/cola/permits/1882328616\_1704877779.7623427/0/aws-java-sdk-sagemaker-1-12-581-sourcesjar/com/amazonaws/services/sagemaker/model/GitConfigForUpdate.java

\* /opt/cola/permits/1882328616\_1704877779.7623427/0/aws-java-sdk-sagemaker-1-12-581-sourcesjar/com/amazonaws/services/sagemaker/model/ListHubsRequest.java

\* /opt/cola/permits/1882328616\_1704877779.7623427/0/aws-java-sdk-sagemaker-1-12-581-sourcesjar/com/amazonaws/services/sagemaker/model/ListModelCardsRequest.java

\* /opt/cola/permits/1882328616\_1704877779.7623427/0/aws-java-sdk-sagemaker-1-12-581-sourcesjar/com/amazonaws/services/sagemaker/model/transform/EndpointOutputConfigurationMarshaller.java \* /opt/cola/permits/1882328616\_1704877779.7623427/0/aws-java-sdk-sagemaker-1-12-581-sourcesjar/com/amazonaws/services/sagemaker/model/transform/GitConfigJsonUnmarshaller.java

\* /opt/cola/permits/1882328616\_1704877779.7623427/0/aws-java-sdk-sagemaker-1-12-581-sourcesjar/com/amazonaws/services/sagemaker/model/transform/ListAssociationsResultJsonUnmarshaller.java \*

 /opt/cola/permits/1882328616\_1704877779.7623427/0/aws-java-sdk-sagemaker-1-12-581-sourcesjar/com/amazonaws/services/sagemaker/model/transform/ModelCardExportJobSummaryJsonUnmarshaller.java \* /opt/cola/permits/1882328616\_1704877779.7623427/0/aws-java-sdk-sagemaker-1-12-581-sourcesjar/com/amazonaws/services/sagemaker/model/ModelInfrastructureConfig.java

\* /opt/cola/permits/1882328616\_1704877779.7623427/0/aws-java-sdk-sagemaker-1-12-581-sources-

jar/com/amazonaws/services/sagemaker/model/transform/DescribeModelPackageGroupResultJsonUnmarshaller.jav a

\* /opt/cola/permits/1882328616\_1704877779.7623427/0/aws-java-sdk-sagemaker-1-12-581-sourcesjar/com/amazonaws/services/sagemaker/model/ProcessingS3InputMode.java

\* /opt/cola/permits/1882328616\_1704877779.7623427/0/aws-java-sdk-sagemaker-1-12-581-sourcesjar/com/amazonaws/services/sagemaker/model/transform/CreateFeatureGroupRequestProtocolMarshaller.java \*

 /opt/cola/permits/1882328616\_1704877779.7623427/0/aws-java-sdk-sagemaker-1-12-581-sourcesjar/com/amazonaws/services/sagemaker/model/AutoMLOutputDataConfig.java

\* /opt/cola/permits/1882328616\_1704877779.7623427/0/aws-java-sdk-sagemaker-1-12-581-sourcesjar/com/amazonaws/services/sagemaker/model/DeleteAlgorithmResult.java

\* /opt/cola/permits/1882328616\_1704877779.7623427/0/aws-java-sdk-sagemaker-1-12-581-sources-

jar/com/amazonaws/services/sagemaker/model/transform/CreateNotebookInstanceLifecycleConfigRequestProtocol Marshaller.java

\* /opt/cola/permits/1882328616\_1704877779.7623427/0/aws-java-sdk-sagemaker-1-12-581-sourcesjar/com/amazonaws/services/sagemaker/model/ModelPackageStatusDetails.java

\* /opt/cola/permits/1882328616\_1704877779.7623427/0/aws-java-sdk-sagemaker-1-12-581-sourcesjar/com/amazonaws/services/sagemaker/model/transform/OidcConfigJsonUnmarshaller.java

\* /opt/cola/permits/1882328616\_1704877779.7623427/0/aws-java-sdk-sagemaker-1-12-581-sourcesjar/com/amazonaws/services/sagemaker/model/AppImageConfigSortKey.java

\*

 /opt/cola/permits/1882328616\_1704877779.7623427/0/aws-java-sdk-sagemaker-1-12-581-sourcesjar/com/amazonaws/services/sagemaker/model/transform/ContinuousParameterRangeMarshaller.java \* /opt/cola/permits/1882328616\_1704877779.7623427/0/aws-java-sdk-sagemaker-1-12-581-sourcesjar/com/amazonaws/services/sagemaker/model/transform/MetricDefinitionMarshaller.java \* /opt/cola/permits/1882328616\_1704877779.7623427/0/aws-java-sdk-sagemaker-1-12-581-sourcesjar/com/amazonaws/services/sagemaker/waiters/DescribeTransformJobFunction.java \* /opt/cola/permits/1882328616\_1704877779.7623427/0/aws-java-sdk-sagemaker-1-12-581-sourcesjar/com/amazonaws/services/sagemaker/model/transform/CreateCompilationJobRequestProtocolMarshaller.java

\* /opt/cola/permits/1882328616\_1704877779.7623427/0/aws-java-sdk-sagemaker-1-12-581-sourcesjar/com/amazonaws/services/sagemaker/model/transform/ListImageVersionsResultJsonUnmarshaller.java \*

 /opt/cola/permits/1882328616\_1704877779.7623427/0/aws-java-sdk-sagemaker-1-12-581-sourcesjar/com/amazonaws/services/sagemaker/model/transform/OutputDataConfigJsonUnmarshaller.java \* /opt/cola/permits/1882328616\_1704877779.7623427/0/aws-java-sdk-sagemaker-1-12-581-sourcesjar/com/amazonaws/services/sagemaker/model/AlgorithmStatusDetails.java

\* /opt/cola/permits/1882328616\_1704877779.7623427/0/aws-java-sdk-sagemaker-1-12-581-sourcesjar/com/amazonaws/services/sagemaker/model/transform/ContinuousParameterRangeSpecificationMarshaller.java \* /opt/cola/permits/1882328616\_1704877779.7623427/0/aws-java-sdk-sagemaker-1-12-581-sourcesjar/com/amazonaws/services/sagemaker/model/transform/ListModelsRequestProtocolMarshaller.java \* /opt/cola/permits/1882328616\_1704877779.7623427/0/aws-java-sdk-sagemaker-1-12-581-sourcesjar/com/amazonaws/services/sagemaker/model/transform/ArtifactSummaryJsonUnmarshaller.java \* /opt/cola/permits/1882328616\_1704877779.7623427/0/aws-java-sdk-sagemaker-1-12-581-sourcesjar/com/amazonaws/services/sagemaker/model/MonitoringProblemType.java \*

 /opt/cola/permits/1882328616\_1704877779.7623427/0/aws-java-sdk-sagemaker-1-12-581-sourcesjar/com/amazonaws/services/sagemaker/model/transform/ModelDigestsJsonUnmarshaller.java

\* /opt/cola/permits/1882328616\_1704877779.7623427/0/aws-java-sdk-sagemaker-1-12-581-sources-

jar/com/amazonaws/services/sagemaker/model/transform/BatchDescribeModelPackageRequestMarshaller.java

\* /opt/cola/permits/1882328616\_1704877779.7623427/0/aws-java-sdk-sagemaker-1-12-581-sourcesjar/com/amazonaws/services/sagemaker/model/OnlineStoreConfig.java

\* /opt/cola/permits/1882328616\_1704877779.7623427/0/aws-java-sdk-sagemaker-1-12-581-sourcesjar/com/amazonaws/services/sagemaker/model/transform/CreateAppRequestProtocolMarshaller.java \* /opt/cola/permits/1882328616\_1704877779.7623427/0/aws-java-sdk-sagemaker-1-12-581-sourcesjar/com/amazonaws/services/sagemaker/model/transform/DisableSagemakerServicecatalogPortfolioResultJsonUnm arshaller.java

\*

 /opt/cola/permits/1882328616\_1704877779.7623427/0/aws-java-sdk-sagemaker-1-12-581-sourcesjar/com/amazonaws/services/sagemaker/model/transform/ConvergenceDetectedMarshaller.java \* /opt/cola/permits/1882328616\_1704877779.7623427/0/aws-java-sdk-sagemaker-1-12-581-sourcesjar/com/amazonaws/services/sagemaker/model/transform/DeleteEdgeDeploymentPlanResultJsonUnmarshaller.java \* /opt/cola/permits/1882328616\_1704877779.7623427/0/aws-java-sdk-sagemaker-1-12-581-sourcesjar/com/amazonaws/services/sagemaker/model/transform/StudioLifecycleConfigDetailsMarshaller.java \* /opt/cola/permits/1882328616\_1704877779.7623427/0/aws-java-sdk-sagemaker-1-12-581-sourcesjar/com/amazonaws/services/sagemaker/model/transform/MonitoringExecutionSummaryMarshaller.java \* /opt/cola/permits/1882328616\_1704877779.7623427/0/aws-java-sdk-sagemaker-1-12-581-sourcesjar/com/amazonaws/services/sagemaker/model/ProjectSortOrder.java

\* /opt/cola/permits/1882328616\_1704877779.7623427/0/aws-java-sdk-sagemaker-1-12-581-sourcesjar/com/amazonaws/services/sagemaker/model/transform/ListPipelineExecutionsRequestMarshaller.java \*

 /opt/cola/permits/1882328616\_1704877779.7623427/0/aws-java-sdk-sagemaker-1-12-581-sourcesjar/com/amazonaws/services/sagemaker/model/transform/HumanLoopActivationConditionsConfigMarshaller.java \* /opt/cola/permits/1882328616\_1704877779.7623427/0/aws-java-sdk-sagemaker-1-12-581-sourcesjar/com/amazonaws/services/sagemaker/model/transform/ListModelCardsRequestMarshaller.java \* /opt/cola/permits/1882328616\_1704877779.7623427/0/aws-java-sdk-sagemaker-1-12-581-sourcesjar/com/amazonaws/services/sagemaker/model/transform/LabelingJobSnsDataSourceJsonUnmarshaller.java \* /opt/cola/permits/1882328616\_1704877779.7623427/0/aws-java-sdk-sagemaker-1-12-581-sourcesjar/com/amazonaws/services/sagemaker/model/transform/DescribeImageRequestProtocolMarshaller.java \* /opt/cola/permits/1882328616\_1704877779.7623427/0/aws-java-sdk-sagemaker-1-12-581-sourcesjar/com/amazonaws/services/sagemaker/model/EndpointInput.java

\*

 /opt/cola/permits/1882328616\_1704877779.7623427/0/aws-java-sdk-sagemaker-1-12-581-sourcesjar/com/amazonaws/services/sagemaker/model/LastUpdateStatusValue.java

\* /opt/cola/permits/1882328616\_1704877779.7623427/0/aws-java-sdk-sagemaker-1-12-581-sourcesjar/com/amazonaws/services/sagemaker/model/transform/DescribeMonitoringScheduleResultJsonUnmarshaller.java \* /opt/cola/permits/1882328616\_1704877779.7623427/0/aws-java-sdk-sagemaker-1-12-581-sourcesjar/com/amazonaws/services/sagemaker/model/transform/ParameterRangesMarshaller.java \* /opt/cola/permits/1882328616\_1704877779.7623427/0/aws-java-sdk-sagemaker-1-12-581-sourcesjar/com/amazonaws/services/sagemaker/model/transform/ModelCardExportOutputConfigJsonUnmarshaller.java \* /opt/cola/permits/1882328616\_1704877779.7623427/0/aws-java-sdk-sagemaker-1-12-581-sourcesjar/com/amazonaws/services/sagemaker/model/transform/RealTimeInferenceConfigJsonUnmarshaller.java \* /opt/cola/permits/1882328616\_1704877779.7623427/0/aws-java-sdk-sagemaker-1-12-581-sourcesjar/com/amazonaws/services/sagemaker/model/transform/DataQualityJobInputJsonUnmarshaller.java \*

 /opt/cola/permits/1882328616\_1704877779.7623427/0/aws-java-sdk-sagemaker-1-12-581-sourcesjar/com/amazonaws/services/sagemaker/model/transform/LabelingJobOutputConfigJsonUnmarshaller.java \* /opt/cola/permits/1882328616\_1704877779.7623427/0/aws-java-sdk-sagemaker-1-12-581-sourcesjar/com/amazonaws/services/sagemaker/model/transform/ObjectiveStatusCountersMarshaller.java \* /opt/cola/permits/1882328616\_1704877779.7623427/0/aws-java-sdk-sagemaker-1-12-581-sourcesjar/com/amazonaws/services/sagemaker/model/CreateCodeRepositoryResult.java \* /opt/cola/permits/1882328616\_1704877779.7623427/0/aws-java-sdk-sagemaker-1-12-581-sourcesjar/com/amazonaws/services/sagemaker/model/ProfilerRuleConfiguration.java

\* /opt/cola/permits/1882328616\_1704877779.7623427/0/aws-java-sdk-sagemaker-1-12-581-sourcesjar/com/amazonaws/services/sagemaker/model/CreateAppImageConfigResult.java \*

 /opt/cola/permits/1882328616\_1704877779.7623427/0/aws-java-sdk-sagemaker-1-12-581-sourcesjar/com/amazonaws/services/sagemaker/model/AutoMLSortBy.java

\* /opt/cola/permits/1882328616\_1704877779.7623427/0/aws-java-sdk-sagemaker-1-12-581-sourcesjar/com/amazonaws/services/sagemaker/AbstractAmazonSageMaker.java

\* /opt/cola/permits/1882328616\_1704877779.7623427/0/aws-java-sdk-sagemaker-1-12-581-sourcesjar/com/amazonaws/services/sagemaker/model/transform/DeviceSummaryMarshaller.java

\* /opt/cola/permits/1882328616\_1704877779.7623427/0/aws-java-sdk-sagemaker-1-12-581-sourcesjar/com/amazonaws/services/sagemaker/model/transform/LabelingJobSummaryJsonUnmarshaller.java \* /opt/cola/permits/1882328616\_1704877779.7623427/0/aws-java-sdk-sagemaker-1-12-581-sourcesjar/com/amazonaws/services/sagemaker/model/UpdateModelCardRequest.java

\* /opt/cola/permits/1882328616\_1704877779.7623427/0/aws-java-sdk-sagemaker-1-12-581-sourcesjar/com/amazonaws/services/sagemaker/model/transform/CognitoConfigJsonUnmarshaller.java \*

 /opt/cola/permits/1882328616\_1704877779.7623427/0/aws-java-sdk-sagemaker-1-12-581-sourcesjar/com/amazonaws/services/sagemaker/model/AthenaDatasetDefinition.java

\* /opt/cola/permits/1882328616\_1704877779.7623427/0/aws-java-sdk-sagemaker-1-12-581-sourcesjar/com/amazonaws/services/sagemaker/model/StopInferenceExperimentResult.java

\* /opt/cola/permits/1882328616\_1704877779.7623427/0/aws-java-sdk-sagemaker-1-12-581-sourcesjar/com/amazonaws/services/sagemaker/model/DynamicScalingConfiguration.java

\* /opt/cola/permits/1882328616\_1704877779.7623427/0/aws-java-sdk-sagemaker-1-12-581-sourcesjar/com/amazonaws/services/sagemaker/model/ListActionsRequest.java

\* /opt/cola/permits/1882328616\_1704877779.7623427/0/aws-java-sdk-sagemaker-1-12-581-sourcesjar/com/amazonaws/services/sagemaker/model/transform/MonitoringJobDefinitionJsonUnmarshaller.java \* /opt/cola/permits/1882328616\_1704877779.7623427/0/aws-java-sdk-sagemaker-1-12-581-sourcesjar/com/amazonaws/services/sagemaker/model/transform/SelectedStepMarshaller.java \*

 /opt/cola/permits/1882328616\_1704877779.7623427/0/aws-java-sdk-sagemaker-1-12-581-sourcesjar/com/amazonaws/services/sagemaker/model/transform/ExperimentConfigMarshaller.java \* /opt/cola/permits/1882328616\_1704877779.7623427/0/aws-java-sdk-sagemaker-1-12-581-sourcesjar/com/amazonaws/services/sagemaker/model/transform/CreateCodeRepositoryRequestProtocolMarshaller.java \* /opt/cola/permits/1882328616\_1704877779.7623427/0/aws-java-sdk-sagemaker-1-12-581-sourcesjar/com/amazonaws/services/sagemaker/model/CreateNotebookInstanceRequest.java \* /opt/cola/permits/1882328616\_1704877779.7623427/0/aws-java-sdk-sagemaker-1-12-581-sourcesjar/com/amazonaws/services/sagemaker/model/transform/TransformDataSourceJsonUnmarshaller.java \* /opt/cola/permits/1882328616\_1704877779.7623427/0/aws-java-sdk-sagemaker-1-12-581-sourcesjar/com/amazonaws/services/sagemaker/model/AutoMLJobArtifacts.java

jar/com/amazonaws/services/sagemaker/model/transform/ListUserProfilesRequestMarshaller.java \*

 /opt/cola/permits/1882328616\_1704877779.7623427/0/aws-java-sdk-sagemaker-1-12-581-sourcesjar/com/amazonaws/services/sagemaker/model/transform/DeleteNotebookInstanceResultJsonUnmarshaller.java \* /opt/cola/permits/1882328616\_1704877779.7623427/0/aws-java-sdk-sagemaker-1-12-581-sourcesjar/com/amazonaws/services/sagemaker/model/ModelDashboardEndpoint.java

\* /opt/cola/permits/1882328616\_1704877779.7623427/0/aws-java-sdk-sagemaker-1-12-581-sourcesjar/com/amazonaws/services/sagemaker/model/transform/CreateTrialComponentRequestMarshaller.java \* /opt/cola/permits/1882328616\_1704877779.7623427/0/aws-java-sdk-sagemaker-1-12-581-sourcesjar/com/amazonaws/services/sagemaker/model/transform/ListHumanTaskUisResultJsonUnmarshaller.java \* /opt/cola/permits/1882328616\_1704877779.7623427/0/aws-java-sdk-sagemaker-1-12-581-sourcesjar/com/amazonaws/services/sagemaker/model/Bias.java \*

 /opt/cola/permits/1882328616\_1704877779.7623427/0/aws-java-sdk-sagemaker-1-12-581-sourcesjar/com/amazonaws/services/sagemaker/model/transform/HyperParameterTrainingJobSummaryJsonUnmarshaller.ja va

\* /opt/cola/permits/1882328616\_1704877779.7623427/0/aws-java-sdk-sagemaker-1-12-581-sourcesjar/com/amazonaws/services/sagemaker/model/transform/BatchDataCaptureConfigJsonUnmarshaller.java \* /opt/cola/permits/1882328616\_1704877779.7623427/0/aws-java-sdk-sagemaker-1-12-581-sourcesjar/com/amazonaws/services/sagemaker/model/transform/MetricDataJsonUnmarshaller.java \* /opt/cola/permits/1882328616\_1704877779.7623427/0/aws-java-sdk-sagemaker-1-12-581-sourcesjar/com/amazonaws/services/sagemaker/model/DescribeEndpointRequest.java \* /opt/cola/permits/1882328616\_1704877779.7623427/0/aws-java-sdk-sagemaker-1-12-581-sourcesjar/com/amazonaws/services/sagemaker/model/ObjectiveStatusCounters.java \* /opt/cola/permits/1882328616\_1704877779.7623427/0/aws-java-sdk-sagemaker-1-12-581-sourcesjar/com/amazonaws/services/sagemaker/model/DescribeHubRequest.java \*

 /opt/cola/permits/1882328616\_1704877779.7623427/0/aws-java-sdk-sagemaker-1-12-581-sourcesjar/com/amazonaws/services/sagemaker/model/transform/CodeRepositoryJsonUnmarshaller.java \* /opt/cola/permits/1882328616\_1704877779.7623427/0/aws-java-sdk-sagemaker-1-12-581-sourcesjar/com/amazonaws/services/sagemaker/model/transform/UpdateWorkteamRequestMarshaller.java \* /opt/cola/permits/1882328616\_1704877779.7623427/0/aws-java-sdk-sagemaker-1-12-581-sourcesjar/com/amazonaws/services/sagemaker/model/DescribeCodeRepositoryRequest.java \* /opt/cola/permits/1882328616\_1704877779.7623427/0/aws-java-sdk-sagemaker-1-12-581-sourcesjar/com/amazonaws/services/sagemaker/model/transform/DescribeLineageGroupResultJsonUnmarshaller.java \* /opt/cola/permits/1882328616\_1704877779.7623427/0/aws-java-sdk-sagemaker-1-12-581-sourcesjar/com/amazonaws/services/sagemaker/model/ListLabelingJobsForWorkteamResult.java \* /opt/cola/permits/1882328616\_1704877779.7623427/0/aws-java-sdk-sagemaker-1-12-581-sourcesjar/com/amazonaws/services/sagemaker/model/transform/ModelDataSourceJsonUnmarshaller.java \*

 /opt/cola/permits/1882328616\_1704877779.7623427/0/aws-java-sdk-sagemaker-1-12-581-sourcesjar/com/amazonaws/services/sagemaker/model/transform/TuningJobStepMetaDataJsonUnmarshaller.java \* /opt/cola/permits/1882328616\_1704877779.7623427/0/aws-java-sdk-sagemaker-1-12-581-sourcesjar/com/amazonaws/services/sagemaker/model/transform/TrialSourceJsonUnmarshaller.java \* /opt/cola/permits/1882328616\_1704877779.7623427/0/aws-java-sdk-sagemaker-1-12-581-sourcesjar/com/amazonaws/services/sagemaker/model/transform/ResourceConfigForUpdateJsonUnmarshaller.java \* /opt/cola/permits/1882328616\_1704877779.7623427/0/aws-java-sdk-sagemaker-1-12-581-sourcesjar/com/amazonaws/services/sagemaker/model/CreateHumanTaskUiRequest.java

\* /opt/cola/permits/1882328616\_1704877779.7623427/0/aws-java-sdk-sagemaker-1-12-581-sourcesjar/com/amazonaws/services/sagemaker/model/transform/AutoMLDataSourceMarshaller.java \*

 /opt/cola/permits/1882328616\_1704877779.7623427/0/aws-java-sdk-sagemaker-1-12-581-sourcesjar/com/amazonaws/services/sagemaker/model/transform/CustomImageMarshaller.java \* /opt/cola/permits/1882328616\_1704877779.7623427/0/aws-java-sdk-sagemaker-1-12-581-sourcesjar/com/amazonaws/services/sagemaker/model/TrainingJobEarlyStoppingType.java \* /opt/cola/permits/1882328616\_1704877779.7623427/0/aws-java-sdk-sagemaker-1-12-581-sourcesjar/com/amazonaws/services/sagemaker/model/transform/ModelVariantConfigSummaryMarshaller.java \* /opt/cola/permits/1882328616\_1704877779.7623427/0/aws-java-sdk-sagemaker-1-12-581-sourcesjar/com/amazonaws/services/sagemaker/model/transform/SourceAlgorithmMarshaller.java \* /opt/cola/permits/1882328616\_1704877779.7623427/0/aws-java-sdk-sagemaker-1-12-581-sourcesjar/com/amazonaws/services/sagemaker/model/DescribeNotebookInstanceResult.java \* /opt/cola/permits/1882328616\_1704877779.7623427/0/aws-java-sdk-sagemaker-1-12-581-sourcesjar/com/amazonaws/services/sagemaker/model/transform/RedshiftDatasetDefinitionMarshaller.java \*

 /opt/cola/permits/1882328616\_1704877779.7623427/0/aws-java-sdk-sagemaker-1-12-581-sourcesjar/com/amazonaws/services/sagemaker/model/DescribeDataQualityJobDefinitionResult.java \* /opt/cola/permits/1882328616\_1704877779.7623427/0/aws-java-sdk-sagemaker-1-12-581-sourcesjar/com/amazonaws/services/sagemaker/model/transform/EndpointMetadataJsonUnmarshaller.java \* /opt/cola/permits/1882328616\_1704877779.7623427/0/aws-java-sdk-sagemaker-1-12-581-sourcesjar/com/amazonaws/services/sagemaker/model/transform/LambdaStepMetadataJsonUnmarshaller.java \* /opt/cola/permits/1882328616\_1704877779.7623427/0/aws-java-sdk-sagemaker-1-12-581-sourcesjar/com/amazonaws/services/sagemaker/model/transform/DescribeLineageGroupRequestProtocolMarshaller.java \* /opt/cola/permits/1882328616\_1704877779.7623427/0/aws-java-sdk-sagemaker-1-12-581-sourcesjar/com/amazonaws/services/sagemaker/model/transform/StopInferenceExperimentRequestMarshaller.java \*

 /opt/cola/permits/1882328616\_1704877779.7623427/0/aws-java-sdk-sagemaker-1-12-581-sourcesjar/com/amazonaws/services/sagemaker/model/transform/ListModelCardsResultJsonUnmarshaller.java \* /opt/cola/permits/1882328616\_1704877779.7623427/0/aws-java-sdk-sagemaker-1-12-581-sourcesjar/com/amazonaws/services/sagemaker/model/CreatePipelineRequest.java

\* /opt/cola/permits/1882328616\_1704877779.7623427/0/aws-java-sdk-sagemaker-1-12-581-sourcesjar/com/amazonaws/services/sagemaker/model/transform/PendingDeploymentSummaryJsonUnmarshaller.java \* /opt/cola/permits/1882328616\_1704877779.7623427/0/aws-java-sdk-sagemaker-1-12-581-sourcesjar/com/amazonaws/services/sagemaker/model/transform/ShadowModeConfigJsonUnmarshaller.java \* /opt/cola/permits/1882328616\_1704877779.7623427/0/aws-java-sdk-sagemaker-1-12-581-sourcesjar/com/amazonaws/services/sagemaker/model/transform/FeatureGroupMarshaller.java \* /opt/cola/permits/1882328616\_1704877779.7623427/0/aws-java-sdk-sagemaker-1-12-581-sourcesjar/com/amazonaws/services/sagemaker/model/transform/ExplainerConfigMarshaller.java \*

 /opt/cola/permits/1882328616\_1704877779.7623427/0/aws-java-sdk-sagemaker-1-12-581-sourcesjar/com/amazonaws/services/sagemaker/AmazonSageMakerAsyncClient.java

\* /opt/cola/permits/1882328616\_1704877779.7623427/0/aws-java-sdk-sagemaker-1-12-581-sourcesjar/com/amazonaws/services/sagemaker/model/transform/ListPipelinesRequestMarshaller.java \* /opt/cola/permits/1882328616\_1704877779.7623427/0/aws-java-sdk-sagemaker-1-12-581-sourcesjar/com/amazonaws/services/sagemaker/model/ListMonitoringAlertHistoryRequest.java

\* /opt/cola/permits/1882328616\_1704877779.7623427/0/aws-java-sdk-sagemaker-1-12-581-sourcesjar/com/amazonaws/services/sagemaker/model/HyperParameterAlgorithmSpecification.java

\* /opt/cola/permits/1882328616\_1704877779.7623427/0/aws-java-sdk-sagemaker-1-12-581-sourcesjar/com/amazonaws/services/sagemaker/model/transform/CreateDomainRequestProtocolMarshaller.java \* /opt/cola/permits/1882328616\_1704877779.7623427/0/aws-java-sdk-sagemaker-1-12-581-sourcesjar/com/amazonaws/services/sagemaker/model/transform/ProductionVariantCoreDumpConfigJsonUnmarshaller.jav a

\*

\*

 /opt/cola/permits/1882328616\_1704877779.7623427/0/aws-java-sdk-sagemaker-1-12-581-sourcesjar/com/amazonaws/services/sagemaker/model/UpdateWorkforceRequest.java \* /opt/cola/permits/1882328616\_1704877779.7623427/0/aws-java-sdk-sagemaker-1-12-581-sourcesjar/com/amazonaws/services/sagemaker/model/transform/EnvironmentParameterMarshaller.java \* /opt/cola/permits/1882328616\_1704877779.7623427/0/aws-java-sdk-sagemaker-1-12-581-sourcesjar/com/amazonaws/services/sagemaker/model/transform/PredefinedMetricSpecificationJsonUnmarshaller.java \* /opt/cola/permits/1882328616\_1704877779.7623427/0/aws-java-sdk-sagemaker-1-12-581-sourcesjar/com/amazonaws/services/sagemaker/model/MonitoringJobDefinitionSummary.java \* /opt/cola/permits/1882328616\_1704877779.7623427/0/aws-java-sdk-sagemaker-1-12-581-sourcesjar/com/amazonaws/services/sagemaker/model/transform/TextGenerationResolvedAttributesJsonUnmarshaller.java \*

 /opt/cola/permits/1882328616\_1704877779.7623427/0/aws-java-sdk-sagemaker-1-12-581-sourcesjar/com/amazonaws/services/sagemaker/model/PipelineExecution.java

\* /opt/cola/permits/1882328616\_1704877779.7623427/0/aws-java-sdk-sagemaker-1-12-581-sourcesjar/com/amazonaws/services/sagemaker/model/transform/CreateFlowDefinitionRequestProtocolMarshaller.java \* /opt/cola/permits/1882328616\_1704877779.7623427/0/aws-java-sdk-sagemaker-1-12-581-sourcesjar/com/amazonaws/services/sagemaker/model/StartNotebookInstanceRequest.java \* /opt/cola/permits/1882328616\_1704877779.7623427/0/aws-java-sdk-sagemaker-1-12-581-sourcesjar/com/amazonaws/services/sagemaker/model/DeleteInferenceExperimentResult.java \* /opt/cola/permits/1882328616\_1704877779.7623427/0/aws-java-sdk-sagemaker-1-12-581-sourcesjar/com/amazonaws/services/sagemaker/model/transform/ExplainerConfigJsonUnmarshaller.java \* /opt/cola/permits/1882328616\_1704877779.7623427/0/aws-java-sdk-sagemaker-1-12-581-sources-

jar/com/amazonaws/services/sagemaker/model/transform/TransformJobSummaryJsonUnmarshaller.java \*

 /opt/cola/permits/1882328616\_1704877779.7623427/0/aws-java-sdk-sagemaker-1-12-581-sourcesjar/com/amazonaws/services/sagemaker/model/DisableSagemakerServicecatalogPortfolioRequest.java \* /opt/cola/permits/1882328616\_1704877779.7623427/0/aws-java-sdk-sagemaker-1-12-581-sourcesjar/com/amazonaws/services/sagemaker/model/Pipeline.java

\* /opt/cola/permits/1882328616\_1704877779.7623427/0/aws-java-sdk-sagemaker-1-12-581-sourcesjar/com/amazonaws/services/sagemaker/model/CreateProcessingJobResult.java

\* /opt/cola/permits/1882328616\_1704877779.7623427/0/aws-java-sdk-sagemaker-1-12-581-sourcesjar/com/amazonaws/services/sagemaker/model/DeleteUserProfileRequest.java

\* /opt/cola/permits/1882328616\_1704877779.7623427/0/aws-java-sdk-sagemaker-1-12-581-sourcesjar/com/amazonaws/services/sagemaker/model/MonitoringAlertHistorySummary.java

 /opt/cola/permits/1882328616\_1704877779.7623427/0/aws-java-sdk-sagemaker-1-12-581-sourcesjar/com/amazonaws/services/sagemaker/model/DescribeHumanTaskUiRequest.java

\* /opt/cola/permits/1882328616\_1704877779.7623427/0/aws-java-sdk-sagemaker-1-12-581-sourcesjar/com/amazonaws/services/sagemaker/model/transform/TransformS3DataSourceMarshaller.java \* /opt/cola/permits/1882328616\_1704877779.7623427/0/aws-java-sdk-sagemaker-1-12-581-sourcesjar/com/amazonaws/services/sagemaker/model/ModelPackageGroupSortBy.java

jar/com/amazonaws/services/sagemaker/model/transform/ProjectMarshaller.java

\* /opt/cola/permits/1882328616\_1704877779.7623427/0/aws-java-sdk-sagemaker-1-12-581-sourcesjar/com/amazonaws/services/sagemaker/model/transform/ListEdgeDeploymentPlansRequestMarshaller.java \* /opt/cola/permits/1882328616\_1704877779.7623427/0/aws-java-sdk-sagemaker-1-12-581-sourcesjar/com/amazonaws/services/sagemaker/model/ListModelPackagesResult.java \*

 /opt/cola/permits/1882328616\_1704877779.7623427/0/aws-java-sdk-sagemaker-1-12-581-sourcesjar/com/amazonaws/services/sagemaker/model/transform/DescribeCompilationJobResultJsonUnmarshaller.java \* /opt/cola/permits/1882328616\_1704877779.7623427/0/aws-java-sdk-sagemaker-1-12-581-sourcesjar/com/amazonaws/services/sagemaker/model/transform/CreateEndpointConfigResultJsonUnmarshaller.java \* /opt/cola/permits/1882328616\_1704877779.7623427/0/aws-java-sdk-sagemaker-1-12-581-sourcesjar/com/amazonaws/services/sagemaker/model/transform/FlowDefinitionSummaryJsonUnmarshaller.java \* /opt/cola/permits/1882328616\_1704877779.7623427/0/aws-java-sdk-sagemaker-1-12-581-sources-

jar/com/amazonaws/services/sagemaker/model/transform/DescribeStudioLifecycleConfigRequestProtocolMarshalle r.java

\* /opt/cola/permits/1882328616\_1704877779.7623427/0/aws-java-sdk-sagemaker-1-12-581-sourcesjar/com/amazonaws/services/sagemaker/model/transform/QueryLineageResultJsonUnmarshaller.java \*

 /opt/cola/permits/1882328616\_1704877779.7623427/0/aws-java-sdk-sagemaker-1-12-581-sourcesjar/com/amazonaws/services/sagemaker/model/ListModelMetadataResult.java

\* /opt/cola/permits/1882328616\_1704877779.7623427/0/aws-java-sdk-sagemaker-1-12-581-sourcesjar/com/amazonaws/services/sagemaker/model/transform/MonitoringInputMarshaller.java

\* /opt/cola/permits/1882328616\_1704877779.7623427/0/aws-java-sdk-sagemaker-1-12-581-sourcesjar/com/amazonaws/services/sagemaker/model/transform/TrialMarshaller.java

\* /opt/cola/permits/1882328616\_1704877779.7623427/0/aws-java-sdk-sagemaker-1-12-581-sourcesjar/com/amazonaws/services/sagemaker/model/EdgePackagingJobStatus.java

\* /opt/cola/permits/1882328616\_1704877779.7623427/0/aws-java-sdk-sagemaker-1-12-581-sources-

jar/com/amazonaws/services/sagemaker/model/transform/HyperParameterTuningJobWarmStartConfigJsonUnmarsh aller.java

\* /opt/cola/permits/1882328616\_1704877779.7623427/0/aws-java-sdk-sagemaker-1-12-581-sourcesjar/com/amazonaws/services/sagemaker/model/DeletePipelineRequest.java

\*

 /opt/cola/permits/1882328616\_1704877779.7623427/0/aws-java-sdk-sagemaker-1-12-581-sourcesjar/com/amazonaws/services/sagemaker/model/DebugRuleConfiguration.java

\* /opt/cola/permits/1882328616\_1704877779.7623427/0/aws-java-sdk-sagemaker-1-12-581-sourcesjar/com/amazonaws/services/sagemaker/model/transform/TensorBoardOutputConfigMarshaller.java \* /opt/cola/permits/1882328616\_1704877779.7623427/0/aws-java-sdk-sagemaker-1-12-581-sourcesjar/com/amazonaws/services/sagemaker/model/DeleteMonitoringScheduleResult.java

\* /opt/cola/permits/1882328616\_1704877779.7623427/0/aws-java-sdk-sagemaker-1-12-581-sourcesjar/com/amazonaws/services/sagemaker/model/transform/AgentVersionMarshaller.java

\* /opt/cola/permits/1882328616\_1704877779.7623427/0/aws-java-sdk-sagemaker-1-12-581-sourcesjar/com/amazonaws/services/sagemaker/model/transform/SpaceDetailsJsonUnmarshaller.java

\* /opt/cola/permits/1882328616\_1704877779.7623427/0/aws-java-sdk-sagemaker-1-12-581-sourcesjar/com/amazonaws/services/sagemaker/model/transform/CreateSpaceRequestMarshaller.java \*

 /opt/cola/permits/1882328616\_1704877779.7623427/0/aws-java-sdk-sagemaker-1-12-581-sourcesjar/com/amazonaws/services/sagemaker/model/transform/DataProcessingMarshaller.java \* /opt/cola/permits/1882328616\_1704877779.7623427/0/aws-java-sdk-sagemaker-1-12-581-sourcesjar/com/amazonaws/services/sagemaker/model/TargetTrackingScalingPolicyConfiguration.java \* /opt/cola/permits/1882328616\_1704877779.7623427/0/aws-java-sdk-sagemaker-1-12-581-sourcesjar/com/amazonaws/services/sagemaker/model/transform/AutoParameterJsonUnmarshaller.java \* /opt/cola/permits/1882328616\_1704877779.7623427/0/aws-java-sdk-sagemaker-1-12-581-sourcesjar/com/amazonaws/services/sagemaker/model/Autotune.java

\* /opt/cola/permits/1882328616\_1704877779.7623427/0/aws-java-sdk-sagemaker-1-12-581-sourcesjar/com/amazonaws/services/sagemaker/model/transform/CognitoConfigMarshaller.java \* /opt/cola/permits/1882328616\_1704877779.7623427/0/aws-java-sdk-sagemaker-1-12-581-sources-

jar/com/amazonaws/services/sagemaker/model/transform/DeleteNotebookInstanceLifecycleConfigRequestProtocol Marshaller.java

\*

 /opt/cola/permits/1882328616\_1704877779.7623427/0/aws-java-sdk-sagemaker-1-12-581-sourcesjar/com/amazonaws/services/sagemaker/model/Project.java

\* /opt/cola/permits/1882328616\_1704877779.7623427/0/aws-java-sdk-sagemaker-1-12-581-sourcesjar/com/amazonaws/services/sagemaker/model/transform/EndpointInfoJsonUnmarshaller.java \* /opt/cola/permits/1882328616\_1704877779.7623427/0/aws-java-sdk-sagemaker-1-12-581-sources-

jar/com/amazonaws/services/sagemaker/model/DescribeModelPackageResult.java

\* /opt/cola/permits/1882328616\_1704877779.7623427/0/aws-java-sdk-sagemaker-1-12-581-sourcesjar/com/amazonaws/services/sagemaker/model/transform/CategoricalParameterJsonUnmarshaller.java \* /opt/cola/permits/1882328616\_1704877779.7623427/0/aws-java-sdk-sagemaker-1-12-581-sourcesjar/com/amazonaws/services/sagemaker/model/transform/UpdateImageVersionRequestMarshaller.java \*

 /opt/cola/permits/1882328616\_1704877779.7623427/0/aws-java-sdk-sagemaker-1-12-581-sourcesjar/com/amazonaws/services/sagemaker/model/GetLineageGroupPolicyRequest.java

\* /opt/cola/permits/1882328616\_1704877779.7623427/0/aws-java-sdk-sagemaker-1-12-581-sourcesjar/com/amazonaws/services/sagemaker/model/DescribeArtifactResult.java

\* /opt/cola/permits/1882328616\_1704877779.7623427/0/aws-java-sdk-sagemaker-1-12-581-sourcesjar/com/amazonaws/services/sagemaker/model/transform/DeployedImageMarshaller.java

\* /opt/cola/permits/1882328616\_1704877779.7623427/0/aws-java-sdk-sagemaker-1-12-581-sourcesjar/com/amazonaws/services/sagemaker/model/transform/TrialSummaryJsonUnmarshaller.java

\* /opt/cola/permits/1882328616\_1704877779.7623427/0/aws-java-sdk-sagemaker-1-12-581-sourcesjar/com/amazonaws/services/sagemaker/model/NotebookInstanceStatus.java

\* /opt/cola/permits/1882328616\_1704877779.7623427/0/aws-java-sdk-sagemaker-1-12-581-sourcesjar/com/amazonaws/services/sagemaker/model/transform/ProfilerRuleEvaluationStatusMarshaller.java \*

 /opt/cola/permits/1882328616\_1704877779.7623427/0/aws-java-sdk-sagemaker-1-12-581-sourcesjar/com/amazonaws/services/sagemaker/model/transform/RecommendationJobCompiledOutputConfigMarshaller.ja va

\* /opt/cola/permits/1882328616\_1704877779.7623427/0/aws-java-sdk-sagemaker-1-12-581-sourcesjar/com/amazonaws/services/sagemaker/model/FeatureGroup.java

\* /opt/cola/permits/1882328616\_1704877779.7623427/0/aws-java-sdk-sagemaker-1-12-581-sourcesjar/com/amazonaws/services/sagemaker/model/transform/RetentionPolicyJsonUnmarshaller.java

\* /opt/cola/permits/1882328616\_1704877779.7623427/0/aws-java-sdk-sagemaker-1-12-581-sourcesjar/com/amazonaws/services/sagemaker/model/ListProjectsResult.java

\* /opt/cola/permits/1882328616\_1704877779.7623427/0/aws-java-sdk-sagemaker-1-12-581-sourcesjar/com/amazonaws/services/sagemaker/model/transform/DescribeHyperParameterTuningJobRequestProtocolMars haller.java

jar/com/amazonaws/services/sagemaker/model/StoppingCondition.java

\*

 /opt/cola/permits/1882328616\_1704877779.7623427/0/aws-java-sdk-sagemaker-1-12-581-sourcesjar/com/amazonaws/services/sagemaker/model/transform/PipelineDefinitionS3LocationJsonUnmarshaller.java \* /opt/cola/permits/1882328616\_1704877779.7623427/0/aws-java-sdk-sagemaker-1-12-581-sourcesjar/com/amazonaws/services/sagemaker/model/transform/CreateStudioLifecycleConfigRequestMarshaller.java \* /opt/cola/permits/1882328616\_1704877779.7623427/0/aws-java-sdk-sagemaker-1-12-581-sourcesjar/com/amazonaws/services/sagemaker/model/transform/UpdateFeatureGroupRequestProtocolMarshaller.java \* /opt/cola/permits/1882328616\_1704877779.7623427/0/aws-java-sdk-sagemaker-1-12-581-sourcesjar/com/amazonaws/services/sagemaker/model/ListAppImageConfigsRequest.java \* /opt/cola/permits/1882328616\_1704877779.7623427/0/aws-java-sdk-sagemaker-1-12-581-sourcesjar/com/amazonaws/services/sagemaker/model/transform/CreateEndpointConfigRequestProtocolMarshaller.java

\*

 /opt/cola/permits/1882328616\_1704877779.7623427/0/aws-java-sdk-sagemaker-1-12-581-sourcesjar/com/amazonaws/services/sagemaker/model/transform/DeleteModelQualityJobDefinitionRequestProtocolMarsha ller.java

\* /opt/cola/permits/1882328616\_1704877779.7623427/0/aws-java-sdk-sagemaker-1-12-581-sourcesjar/com/amazonaws/services/sagemaker/model/AutoMLMetricExtendedEnum.java

\* /opt/cola/permits/1882328616\_1704877779.7623427/0/aws-java-sdk-sagemaker-1-12-581-sourcesjar/com/amazonaws/services/sagemaker/model/ModelInput.java

\* /opt/cola/permits/1882328616\_1704877779.7623427/0/aws-java-sdk-sagemaker-1-12-581-sourcesjar/com/amazonaws/services/sagemaker/model/transform/DataCatalogConfigMarshaller.java \* /opt/cola/permits/1882328616\_1704877779.7623427/0/aws-java-sdk-sagemaker-1-12-581-sources-

jar/com/amazonaws/services/sagemaker/model/RepositoryAccessMode.java

\* /opt/cola/permits/1882328616\_1704877779.7623427/0/aws-java-sdk-sagemaker-1-12-581-sourcesjar/com/amazonaws/services/sagemaker/model/transform/UpdateCodeRepositoryResultJsonUnmarshaller.java \*

 /opt/cola/permits/1882328616\_1704877779.7623427/0/aws-java-sdk-sagemaker-1-12-581-sourcesjar/com/amazonaws/services/sagemaker/model/HyperParameterTuningJobConsumedResources.java \* /opt/cola/permits/1882328616\_1704877779.7623427/0/aws-java-sdk-sagemaker-1-12-581-sourcesjar/com/amazonaws/services/sagemaker/model/transform/HolidayConfigAttributesJsonUnmarshaller.java \* /opt/cola/permits/1882328616\_1704877779.7623427/0/aws-java-sdk-sagemaker-1-12-581-sourcesjar/com/amazonaws/services/sagemaker/model/transform/EdgeOutputConfigMarshaller.java \* /opt/cola/permits/1882328616\_1704877779.7623427/0/aws-java-sdk-sagemaker-1-12-581-sourcesjar/com/amazonaws/services/sagemaker/model/UpdateMonitoringScheduleResult.java \* /opt/cola/permits/1882328616\_1704877779.7623427/0/aws-java-sdk-sagemaker-1-12-581-sourcesjar/com/amazonaws/services/sagemaker/model/transform/DeleteModelCardRequestMarshaller.java

\*

 /opt/cola/permits/1882328616\_1704877779.7623427/0/aws-java-sdk-sagemaker-1-12-581-sourcesjar/com/amazonaws/services/sagemaker/model/transform/DescribeActionResultJsonUnmarshaller.java \* /opt/cola/permits/1882328616\_1704877779.7623427/0/aws-java-sdk-sagemaker-1-12-581-sourcesjar/com/amazonaws/services/sagemaker/model/transform/ListModelPackagesResultJsonUnmarshaller.java \* /opt/cola/permits/1882328616\_1704877779.7623427/0/aws-java-sdk-sagemaker-1-12-581-sourcesjar/com/amazonaws/services/sagemaker/model/QueryLineageRequest.java

\* /opt/cola/permits/1882328616\_1704877779.7623427/0/aws-java-sdk-sagemaker-1-12-581-sourcesjar/com/amazonaws/services/sagemaker/model/DeleteModelCardResult.java

\* /opt/cola/permits/1882328616\_1704877779.7623427/0/aws-java-sdk-sagemaker-1-12-581-sourcesjar/com/amazonaws/services/sagemaker/model/transform/DescribeArtifactRequestMarshaller.java
\* /opt/cola/permits/1882328616\_1704877779.7623427/0/aws-java-sdk-sagemaker-1-12-581-sourcesjar/com/amazonaws/services/sagemaker/model/ListCodeRepositoriesResult.java

\*

 /opt/cola/permits/1882328616\_1704877779.7623427/0/aws-java-sdk-sagemaker-1-12-581-sourcesjar/com/amazonaws/services/sagemaker/model/DataQualityBaselineConfig.java

\* /opt/cola/permits/1882328616\_1704877779.7623427/0/aws-java-sdk-sagemaker-1-12-581-sourcesjar/com/amazonaws/services/sagemaker/model/transform/DeleteDomainResultJsonUnmarshaller.java \* /opt/cola/permits/1882328616\_1704877779.7623427/0/aws-java-sdk-sagemaker-1-12-581-sourcesjar/com/amazonaws/services/sagemaker/model/UpdateNotebookInstanceResult.java

\* /opt/cola/permits/1882328616\_1704877779.7623427/0/aws-java-sdk-sagemaker-1-12-581-sourcesjar/com/amazonaws/services/sagemaker/model/MemberDefinition.java

\* /opt/cola/permits/1882328616\_1704877779.7623427/0/aws-java-sdk-sagemaker-1-12-581-sourcesjar/com/amazonaws/services/sagemaker/model/ListMonitoringExecutionsResult.java

\* /opt/cola/permits/1882328616\_1704877779.7623427/0/aws-java-sdk-sagemaker-1-12-581-sourcesjar/com/amazonaws/services/sagemaker/model/transform/EdgeModelSummaryJsonUnmarshaller.java \*

 /opt/cola/permits/1882328616\_1704877779.7623427/0/aws-java-sdk-sagemaker-1-12-581-sourcesjar/com/amazonaws/services/sagemaker/model/transform/ModelBiasJobInputJsonUnmarshaller.java \* /opt/cola/permits/1882328616\_1704877779.7623427/0/aws-java-sdk-sagemaker-1-12-581-sourcesjar/com/amazonaws/services/sagemaker/model/transform/GitConfigForUpdateMarshaller.java \* /opt/cola/permits/1882328616\_1704877779.7623427/0/aws-java-sdk-sagemaker-1-12-581-sourcesjar/com/amazonaws/services/sagemaker/model/transform/DeleteEdgeDeploymentStageRequestMarshaller.java \* /opt/cola/permits/1882328616\_1704877779.7623427/0/aws-java-sdk-sagemaker-1-12-581-sourcesjar/com/amazonaws/services/sagemaker/model/transform/StartMonitoringScheduleRequestMarshaller.java \* /opt/cola/permits/1882328616\_1704877779.7623427/0/aws-java-sdk-sagemaker-1-12-581-sourcesjar/com/amazonaws/services/sagemaker/model/DescribeModelExplainabilityJobDefinitionResult.java \*

 /opt/cola/permits/1882328616\_1704877779.7623427/0/aws-java-sdk-sagemaker-1-12-581-sourcesjar/com/amazonaws/services/sagemaker/model/AppDetails.java

\* /opt/cola/permits/1882328616\_1704877779.7623427/0/aws-java-sdk-sagemaker-1-12-581-sourcesjar/com/amazonaws/services/sagemaker/model/transform/KernelSpecMarshaller.java

\* /opt/cola/permits/1882328616\_1704877779.7623427/0/aws-java-sdk-sagemaker-1-12-581-sourcesjar/com/amazonaws/services/sagemaker/model/transform/ListFeatureGroupsResultJsonUnmarshaller.java \* /opt/cola/permits/1882328616\_1704877779.7623427/0/aws-java-sdk-sagemaker-1-12-581-sourcesjar/com/amazonaws/services/sagemaker/model/ScalingPolicyMetric.java

\* /opt/cola/permits/1882328616\_1704877779.7623427/0/aws-java-sdk-sagemaker-1-12-581-sourcesjar/com/amazonaws/services/sagemaker/model/transform/ExperimentSourceJsonUnmarshaller.java \* /opt/cola/permits/1882328616\_1704877779.7623427/0/aws-java-sdk-sagemaker-1-12-581-sourcesjar/com/amazonaws/services/sagemaker/model/AlgorithmValidationSpecification.java \*

 /opt/cola/permits/1882328616\_1704877779.7623427/0/aws-java-sdk-sagemaker-1-12-581-sourcesjar/com/amazonaws/services/sagemaker/model/transform/SearchExpressionJsonUnmarshaller.java \* /opt/cola/permits/1882328616\_1704877779.7623427/0/aws-java-sdk-sagemaker-1-12-581-sourcesjar/com/amazonaws/services/sagemaker/model/transform/SourceIpConfigMarshaller.java \* /opt/cola/permits/1882328616\_1704877779.7623427/0/aws-java-sdk-sagemaker-1-12-581-sourcesjar/com/amazonaws/services/sagemaker/model/transform/ModelDataQualityJsonUnmarshaller.java \* /opt/cola/permits/1882328616\_1704877779.7623427/0/aws-java-sdk-sagemaker-1-12-581-sourcesjar/com/amazonaws/services/sagemaker/model/transform/DescribeDeviceFleetResultJsonUnmarshaller.java

\* /opt/cola/permits/1882328616\_1704877779.7623427/0/aws-java-sdk-sagemaker-1-12-581-sourcesjar/com/amazonaws/services/sagemaker/model/transform/DeleteModelBiasJobDefinitionRequestProtocolMarshaller .java

\*

 /opt/cola/permits/1882328616\_1704877779.7623427/0/aws-java-sdk-sagemaker-1-12-581-sourcesjar/com/amazonaws/services/sagemaker/model/UpdateHubRequest.java

\* /opt/cola/permits/1882328616\_1704877779.7623427/0/aws-java-sdk-sagemaker-1-12-581-sourcesjar/com/amazonaws/services/sagemaker/model/transform/RStudioServerProDomainSettingsJsonUnmarshaller.java \* /opt/cola/permits/1882328616\_1704877779.7623427/0/aws-java-sdk-sagemaker-1-12-581-sourcesjar/com/amazonaws/services/sagemaker/model/NotebookInstanceSortOrder.java

\* /opt/cola/permits/1882328616\_1704877779.7623427/0/aws-java-sdk-sagemaker-1-12-581-sourcesjar/com/amazonaws/services/sagemaker/model/transform/DataCaptureConfigJsonUnmarshaller.java \* /opt/cola/permits/1882328616\_1704877779.7623427/0/aws-java-sdk-sagemaker-1-12-581-sourcesjar/com/amazonaws/services/sagemaker/model/transform/SourceAlgorithmSpecificationMarshaller.java \* /opt/cola/permits/1882328616\_1704877779.7623427/0/aws-java-sdk-sagemaker-1-12-581-sourcesjar/com/amazonaws/services/sagemaker/model/TransformJobDefinition.java \*

 /opt/cola/permits/1882328616\_1704877779.7623427/0/aws-java-sdk-sagemaker-1-12-581-sourcesjar/com/amazonaws/services/sagemaker/model/AutotuneMode.java

\* /opt/cola/permits/1882328616\_1704877779.7623427/0/aws-java-sdk-sagemaker-1-12-581-sourcesjar/com/amazonaws/services/sagemaker/model/transform/DeleteUserProfileResultJsonUnmarshaller.java \* /opt/cola/permits/1882328616\_1704877779.7623427/0/aws-java-sdk-sagemaker-1-12-581-sourcesjar/com/amazonaws/services/sagemaker/model/transform/ListTagsRequestMarshaller.java \* /opt/cola/permits/1882328616\_1704877779.7623427/0/aws-java-sdk-sagemaker-1-12-581-sourcesjar/com/amazonaws/services/sagemaker/model/transform/OidcMemberDefinitionJsonUnmarshaller.java \* /opt/cola/permits/1882328616\_1704877779.7623427/0/aws-java-sdk-sagemaker-1-12-581-sourcesjar/com/amazonaws/services/sagemaker/model/GetScalingConfigurationRecommendationRequest.java \* /opt/cola/permits/1882328616\_1704877779.7623427/0/aws-java-sdk-sagemaker-1-12-581-sourcesjar/com/amazonaws/services/sagemaker/model/transform/DeleteProjectRequestMarshaller.java \*

 /opt/cola/permits/1882328616\_1704877779.7623427/0/aws-java-sdk-sagemaker-1-12-581-sourcesjar/com/amazonaws/services/sagemaker/model/transform/ListWorkteamsRequestProtocolMarshaller.java \* /opt/cola/permits/1882328616\_1704877779.7623427/0/aws-java-sdk-sagemaker-1-12-581-sourcesjar/com/amazonaws/services/sagemaker/model/Alarm.java

\* /opt/cola/permits/1882328616\_1704877779.7623427/0/aws-java-sdk-sagemaker-1-12-581-sourcesjar/com/amazonaws/services/sagemaker/model/DeleteImageResult.java

\* /opt/cola/permits/1882328616\_1704877779.7623427/0/aws-java-sdk-sagemaker-1-12-581-sourcesjar/com/amazonaws/services/sagemaker/model/Edge.java

\* /opt/cola/permits/1882328616\_1704877779.7623427/0/aws-java-sdk-sagemaker-1-12-581-sourcesjar/com/amazonaws/services/sagemaker/model/MetadataProperties.java

\* /opt/cola/permits/1882328616\_1704877779.7623427/0/aws-java-sdk-sagemaker-1-12-581-sourcesjar/com/amazonaws/services/sagemaker/model/transform/UpdateDevicesRequestProtocolMarshaller.java \*

 /opt/cola/permits/1882328616\_1704877779.7623427/0/aws-java-sdk-sagemaker-1-12-581-sourcesjar/com/amazonaws/services/sagemaker/model/transform/DeploymentStageJsonUnmarshaller.java \* /opt/cola/permits/1882328616\_1704877779.7623427/0/aws-java-sdk-sagemaker-1-12-581-sourcesjar/com/amazonaws/services/sagemaker/model/transform/InferenceSpecificationMarshaller.java \* /opt/cola/permits/1882328616\_1704877779.7623427/0/aws-java-sdk-sagemaker-1-12-581-sources-

## jar/com/amazonaws/services/sagemaker/model/DataSourceName.java

\* /opt/cola/permits/1882328616\_1704877779.7623427/0/aws-java-sdk-sagemaker-1-12-581-sourcesjar/com/amazonaws/services/sagemaker/model/transform/DescribeInferenceExperimentRequestMarshaller.java \* /opt/cola/permits/1882328616\_1704877779.7623427/0/aws-java-sdk-sagemaker-1-12-581-sourcesjar/com/amazonaws/services/sagemaker/model/transform/CreateModelCardExportJobRequestMarshaller.java \*

 /opt/cola/permits/1882328616\_1704877779.7623427/0/aws-java-sdk-sagemaker-1-12-581-sourcesjar/com/amazonaws/services/sagemaker/model/transform/IntegerParameterRangeSpecificationMarshaller.java \* /opt/cola/permits/1882328616\_1704877779.7623427/0/aws-java-sdk-sagemaker-1-12-581-sourcesjar/com/amazonaws/services/sagemaker/model/transform/DeployedImageJsonUnmarshaller.java \* /opt/cola/permits/1882328616\_1704877779.7623427/0/aws-java-sdk-sagemaker-1-12-581-sourcesjar/com/amazonaws/services/sagemaker/model/DeviceSelectionConfig.java \* /opt/cola/permits/1882328616\_1704877779.7623427/0/aws-java-sdk-sagemaker-1-12-581-sourcesjar/com/amazonaws/services/sagemaker/model/ResolvedAttributes.java

\* /opt/cola/permits/1882328616\_1704877779.7623427/0/aws-java-sdk-sagemaker-1-12-581-sourcesjar/com/amazonaws/services/sagemaker/model/ProductionVariantServerlessUpdateConfig.java \* /opt/cola/permits/1882328616\_1704877779.7623427/0/aws-java-sdk-sagemaker-1-12-581-sourcesjar/com/amazonaws/services/sagemaker/model/transform/PhaseMarshaller.java \*

 /opt/cola/permits/1882328616\_1704877779.7623427/0/aws-java-sdk-sagemaker-1-12-581-sourcesjar/com/amazonaws/services/sagemaker/model/transform/AutoMLProblemTypeConfigJsonUnmarshaller.java \* /opt/cola/permits/1882328616\_1704877779.7623427/0/aws-java-sdk-sagemaker-1-12-581-sourcesjar/com/amazonaws/services/sagemaker/model/transform/UpdateImageResultJsonUnmarshaller.java \* /opt/cola/permits/1882328616\_1704877779.7623427/0/aws-java-sdk-sagemaker-1-12-581-sourcesjar/com/amazonaws/services/sagemaker/model/transform/IntegerParameterRangeMarshaller.java \* /opt/cola/permits/1882328616\_1704877779.7623427/0/aws-java-sdk-sagemaker-1-12-581-sourcesjar/com/amazonaws/services/sagemaker/model/transform/MonitoringOutputJsonUnmarshaller.java \* /opt/cola/permits/1882328616\_1704877779.7623427/0/aws-java-sdk-sagemaker-1-12-581-sourcesjar/com/amazonaws/services/sagemaker/model/TrainingImageConfig.java

\* /opt/cola/permits/1882328616\_1704877779.7623427/0/aws-java-sdk-sagemaker-1-12-581-sourcesjar/com/amazonaws/services/sagemaker/model/ListNotebookInstanceLifecycleConfigsResult.java \*

 /opt/cola/permits/1882328616\_1704877779.7623427/0/aws-java-sdk-sagemaker-1-12-581-sourcesjar/com/amazonaws/services/sagemaker/model/ModelCompressionType.java

\* /opt/cola/permits/1882328616\_1704877779.7623427/0/aws-java-sdk-sagemaker-1-12-581-sourcesjar/com/amazonaws/services/sagemaker/model/UpdateTrainingJobRequest.java

\* /opt/cola/permits/1882328616\_1704877779.7623427/0/aws-java-sdk-sagemaker-1-12-581-sourcesjar/com/amazonaws/services/sagemaker/model/DeleteHubResult.java

\* /opt/cola/permits/1882328616\_1704877779.7623427/0/aws-java-sdk-sagemaker-1-12-581-sourcesjar/com/amazonaws/services/sagemaker/model/transform/DeleteFeatureGroupRequestMarshaller.java \* /opt/cola/permits/1882328616\_1704877779.7623427/0/aws-java-sdk-sagemaker-1-12-581-sourcesjar/com/amazonaws/services/sagemaker/model/CreateEdgeDeploymentPlanResult.java

\* /opt/cola/permits/1882328616\_1704877779.7623427/0/aws-java-sdk-sagemaker-1-12-581-sourcesjar/com/amazonaws/services/sagemaker/model/transform/CreateFeatureGroupResultJsonUnmarshaller.java \*

 /opt/cola/permits/1882328616\_1704877779.7623427/0/aws-java-sdk-sagemaker-1-12-581-sourcesjar/com/amazonaws/services/sagemaker/model/AutoMLCandidateStep.java

\* /opt/cola/permits/1882328616\_1704877779.7623427/0/aws-java-sdk-sagemaker-1-12-581-sources-

jar/com/amazonaws/services/sagemaker/model/transform/MetadataPropertiesMarshaller.java

\* /opt/cola/permits/1882328616\_1704877779.7623427/0/aws-java-sdk-sagemaker-1-12-581-sourcesjar/com/amazonaws/services/sagemaker/model/transform/DeviceJsonUnmarshaller.java

\* /opt/cola/permits/1882328616\_1704877779.7623427/0/aws-java-sdk-sagemaker-1-12-581-sourcesjar/com/amazonaws/services/sagemaker/model/RetentionType.java

\* /opt/cola/permits/1882328616\_1704877779.7623427/0/aws-java-sdk-sagemaker-1-12-581-sourcesjar/com/amazonaws/services/sagemaker/model/RStudioServerProDomainSettings.java \*

 /opt/cola/permits/1882328616\_1704877779.7623427/0/aws-java-sdk-sagemaker-1-12-581-sourcesjar/com/amazonaws/services/sagemaker/model/CustomImage.java

\* /opt/cola/permits/1882328616\_1704877779.7623427/0/aws-java-sdk-sagemaker-1-12-581-sourcesjar/com/amazonaws/services/sagemaker/model/ModelSummary.java

\* /opt/cola/permits/1882328616\_1704877779.7623427/0/aws-java-sdk-sagemaker-1-12-581-sourcesjar/com/amazonaws/services/sagemaker/model/AutoMLProcessingUnit.java

\* /opt/cola/permits/1882328616\_1704877779.7623427/0/aws-java-sdk-sagemaker-1-12-581-sourcesjar/com/amazonaws/services/sagemaker/model/transform/ModelDashboardModelCardMarshaller.java \* /opt/cola/permits/1882328616\_1704877779.7623427/0/aws-java-sdk-sagemaker-1-12-581-sourcesjar/com/amazonaws/services/sagemaker/model/RStudioServerProUserGroup.java

\* /opt/cola/permits/1882328616\_1704877779.7623427/0/aws-java-sdk-sagemaker-1-12-581-sourcesjar/com/amazonaws/services/sagemaker/model/RecommendationJobResourceLimit.java \*

 /opt/cola/permits/1882328616\_1704877779.7623427/0/aws-java-sdk-sagemaker-1-12-581-sourcesjar/com/amazonaws/services/sagemaker/model/SplitType.java

\* /opt/cola/permits/1882328616\_1704877779.7623427/0/aws-java-sdk-sagemaker-1-12-581-sourcesjar/com/amazonaws/services/sagemaker/model/StudioLifecycleConfigDetails.java

\* /opt/cola/permits/1882328616\_1704877779.7623427/0/aws-java-sdk-sagemaker-1-12-581-sourcesjar/com/amazonaws/services/sagemaker/model/transform/InferenceExperimentScheduleMarshaller.java \* /opt/cola/permits/1882328616\_1704877779.7623427/0/aws-java-sdk-sagemaker-1-12-581-sourcesjar/com/amazonaws/services/sagemaker/model/transform/CreateFlowDefinitionResultJsonUnmarshaller.java \* /opt/cola/permits/1882328616\_1704877779.7623427/0/aws-java-sdk-sagemaker-1-12-581-sourcesjar/com/amazonaws/services/sagemaker/model/AsyncInferenceOutputConfig.java

\* /opt/cola/permits/1882328616\_1704877779.7623427/0/aws-java-sdk-sagemaker-1-12-581-sourcesjar/com/amazonaws/services/sagemaker/model/UpdateHubResult.java

\*

 /opt/cola/permits/1882328616\_1704877779.7623427/0/aws-java-sdk-sagemaker-1-12-581-sourcesjar/com/amazonaws/services/sagemaker/model/ModelCardVersionSummary.java

\* /opt/cola/permits/1882328616\_1704877779.7623427/0/aws-java-sdk-sagemaker-1-12-581-sourcesjar/com/amazonaws/services/sagemaker/model/transform/StopTrainingJobResultJsonUnmarshaller.java \* /opt/cola/permits/1882328616\_1704877779.7623427/0/aws-java-sdk-sagemaker-1-12-581-sourcesjar/com/amazonaws/services/sagemaker/model/MonitoringAlertSummary.java

\* /opt/cola/permits/1882328616\_1704877779.7623427/0/aws-java-sdk-sagemaker-1-12-581-sourcesjar/com/amazonaws/services/sagemaker/model/transform/UpdateProjectRequestProtocolMarshaller.java \* /opt/cola/permits/1882328616\_1704877779.7623427/0/aws-java-sdk-sagemaker-1-12-581-sourcesjar/com/amazonaws/services/sagemaker/model/UpdateDevicesRequest.java

\* /opt/cola/permits/1882328616\_1704877779.7623427/0/aws-java-sdk-sagemaker-1-12-581-sourcesjar/com/amazonaws/services/sagemaker/model/transform/TrainingJobJsonUnmarshaller.java \*

 /opt/cola/permits/1882328616\_1704877779.7623427/0/aws-java-sdk-sagemaker-1-12-581-sourcesjar/com/amazonaws/services/sagemaker/model/RegisterModelStepMetadata.java

\* /opt/cola/permits/1882328616\_1704877779.7623427/0/aws-java-sdk-sagemaker-1-12-581-sourcesjar/com/amazonaws/services/sagemaker/model/transform/DeleteMonitoringScheduleResultJsonUnmarshaller.java \* /opt/cola/permits/1882328616\_1704877779.7623427/0/aws-java-sdk-sagemaker-1-12-581-sourcesjar/com/amazonaws/services/sagemaker/model/transform/CreateWorkforceRequestMarshaller.java \* /opt/cola/permits/1882328616\_1704877779.7623427/0/aws-java-sdk-sagemaker-1-12-581-sourcesjar/com/amazonaws/services/sagemaker/model/transform/TrialComponentSourceMarshaller.java \* /opt/cola/permits/1882328616\_1704877779.7623427/0/aws-java-sdk-sagemaker-1-12-581-sourcesjar/com/amazonaws/services/sagemaker/model/transform/OidcConfigForResponseJsonUnmarshaller.java \* /opt/cola/permits/1882328616\_1704877779.7623427/0/aws-java-sdk-sagemaker-1-12-581-sourcesjar/com/amazonaws/services/sagemaker/model/DescribeEdgeDeploymentPlanRequest.java \*

 /opt/cola/permits/1882328616\_1704877779.7623427/0/aws-java-sdk-sagemaker-1-12-581-sourcesjar/com/amazonaws/services/sagemaker/model/transform/EdgeDeploymentConfigMarshaller.java \* /opt/cola/permits/1882328616\_1704877779.7623427/0/aws-java-sdk-sagemaker-1-12-581-sourcesjar/com/amazonaws/services/sagemaker/model/transform/BestObjectiveNotImprovingMarshaller.java \* /opt/cola/permits/1882328616\_1704877779.7623427/0/aws-java-sdk-sagemaker-1-12-581-sourcesjar/com/amazonaws/services/sagemaker/model/UpdateInferenceExperimentResult.java

\* /opt/cola/permits/1882328616\_1704877779.7623427/0/aws-java-sdk-sagemaker-1-12-581-sourcesjar/com/amazonaws/services/sagemaker/model/transform/EndpointInputConfigurationJsonUnmarshaller.java \* /opt/cola/permits/1882328616\_1704877779.7623427/0/aws-java-sdk-sagemaker-1-12-581-sourcesjar/com/amazonaws/services/sagemaker/model/PropertyNameSuggestion.java

\*

 /opt/cola/permits/1882328616\_1704877779.7623427/0/aws-java-sdk-sagemaker-1-12-581-sourcesjar/com/amazonaws/services/sagemaker/model/StartMonitoringScheduleResult.java

\* /opt/cola/permits/1882328616\_1704877779.7623427/0/aws-java-sdk-sagemaker-1-12-581-sourcesjar/com/amazonaws/services/sagemaker/model/UpdateSpaceRequest.java

\* /opt/cola/permits/1882328616\_1704877779.7623427/0/aws-java-sdk-sagemaker-1-12-581-sourcesjar/com/amazonaws/services/sagemaker/model/ModelPackage.java

\* /opt/cola/permits/1882328616\_1704877779.7623427/0/aws-java-sdk-sagemaker-1-12-581-sourcesjar/com/amazonaws/services/sagemaker/model/ListResourceCatalogsResult.java

\* /opt/cola/permits/1882328616\_1704877779.7623427/0/aws-java-sdk-sagemaker-1-12-581-sources-

jar/com/amazonaws/services/sagemaker/model/transform/DeleteModelPackageGroupRequestProtocolMarshaller.jav a

```
* /opt/cola/permits/1882328616_1704877779.7623427/0/aws-java-sdk-sagemaker-1-12-581-sources-
jar/com/amazonaws/services/sagemaker/model/transform/ContextSummaryJsonUnmarshaller.java
*
```
 /opt/cola/permits/1882328616\_1704877779.7623427/0/aws-java-sdk-sagemaker-1-12-581-sourcesjar/com/amazonaws/services/sagemaker/model/DeleteModelPackageGroupPolicyRequest.java

\* /opt/cola/permits/1882328616\_1704877779.7623427/0/aws-java-sdk-sagemaker-1-12-581-sourcesjar/com/amazonaws/services/sagemaker/model/SelectedStep.java

\* /opt/cola/permits/1882328616\_1704877779.7623427/0/aws-java-sdk-sagemaker-1-12-581-sourcesjar/com/amazonaws/services/sagemaker/model/TransformResources.java

\* /opt/cola/permits/1882328616\_1704877779.7623427/0/aws-java-sdk-sagemaker-1-12-581-sourcesjar/com/amazonaws/services/sagemaker/model/InferenceRecommendation.java

\* /opt/cola/permits/1882328616\_1704877779.7623427/0/aws-java-sdk-sagemaker-1-12-581-sourcesjar/com/amazonaws/services/sagemaker/model/transform/CandidateArtifactLocationsJsonUnmarshaller.java

\* /opt/cola/permits/1882328616\_1704877779.7623427/0/aws-java-sdk-sagemaker-1-12-581-sourcesjar/com/amazonaws/services/sagemaker/model/transform/SpaceSettingsJsonUnmarshaller.java \*

 /opt/cola/permits/1882328616\_1704877779.7623427/0/aws-java-sdk-sagemaker-1-12-581-sourcesjar/com/amazonaws/services/sagemaker/model/DeleteMonitoringScheduleRequest.java

\* /opt/cola/permits/1882328616\_1704877779.7623427/0/aws-java-sdk-sagemaker-1-12-581-sourcesjar/com/amazonaws/services/sagemaker/model/transform/CreateInferenceRecommendationsJobRequestMarshaller.j ava

\* /opt/cola/permits/1882328616\_1704877779.7623427/0/aws-java-sdk-sagemaker-1-12-581-sourcesjar/com/amazonaws/services/sagemaker/model/DeleteNotebookInstanceLifecycleConfigRequest.java \* /opt/cola/permits/1882328616\_1704877779.7623427/0/aws-java-sdk-sagemaker-1-12-581-sourcesjar/com/amazonaws/services/sagemaker/model/RecordWrapper.java

\* /opt/cola/permits/1882328616\_1704877779.7623427/0/aws-java-sdk-sagemaker-1-12-581-sourcesjar/com/amazonaws/services/sagemaker/model/transform/AutoMLProblemTypeResolvedAttributesJsonUnmarshall er.java

\*

 /opt/cola/permits/1882328616\_1704877779.7623427/0/aws-java-sdk-sagemaker-1-12-581-sourcesjar/com/amazonaws/services/sagemaker/model/ListStageDevicesRequest.java

\* /opt/cola/permits/1882328616\_1704877779.7623427/0/aws-java-sdk-sagemaker-1-12-581-sourcesjar/com/amazonaws/services/sagemaker/model/transform/ListUserProfilesResultJsonUnmarshaller.java \* /opt/cola/permits/1882328616\_1704877779.7623427/0/aws-java-sdk-sagemaker-1-12-581-sourcesjar/com/amazonaws/services/sagemaker/model/transform/NotebookInstanceLifecycleConfigSummaryMarshaller.jav a

\* /opt/cola/permits/1882328616\_1704877779.7623427/0/aws-java-sdk-sagemaker-1-12-581-sourcesjar/com/amazonaws/services/sagemaker/model/transform/MonitoringAlertSummaryJsonUnmarshaller.java \* /opt/cola/permits/1882328616\_1704877779.7623427/0/aws-java-sdk-sagemaker-1-12-581-sourcesjar/com/amazonaws/services/sagemaker/model/StudioLifecycleConfigAppType.java

\* /opt/cola/permits/1882328616\_1704877779.7623427/0/aws-java-sdk-sagemaker-1-12-581-sourcesjar/com/amazonaws/services/sagemaker/model/transform/StopInferenceRecommendationsJobRequestMarshaller.jav a

\*

 /opt/cola/permits/1882328616\_1704877779.7623427/0/aws-java-sdk-sagemaker-1-12-581-sourcesjar/com/amazonaws/services/sagemaker/model/ScheduleConfig.java

\* /opt/cola/permits/1882328616\_1704877779.7623427/0/aws-java-sdk-sagemaker-1-12-581-sourcesjar/com/amazonaws/services/sagemaker/model/RenderingError.java

\* /opt/cola/permits/1882328616\_1704877779.7623427/0/aws-java-sdk-sagemaker-1-12-581-sourcesjar/com/amazonaws/services/sagemaker/model/transform/ModelClientConfigMarshaller.java

\* /opt/cola/permits/1882328616\_1704877779.7623427/0/aws-java-sdk-sagemaker-1-12-581-sourcesjar/com/amazonaws/services/sagemaker/model/Image.java

\* /opt/cola/permits/1882328616\_1704877779.7623427/0/aws-java-sdk-sagemaker-1-12-581-sourcesjar/com/amazonaws/services/sagemaker/model/transform/DeletePipelineResultJsonUnmarshaller.java \* /opt/cola/permits/1882328616\_1704877779.7623427/0/aws-java-sdk-sagemaker-1-12-581-sourcesjar/com/amazonaws/services/sagemaker/model/transform/HolidayConfigAttributesMarshaller.java \*

 /opt/cola/permits/1882328616\_1704877779.7623427/0/aws-java-sdk-sagemaker-1-12-581-sourcesjar/com/amazonaws/services/sagemaker/model/transform/ListWorkforcesRequestProtocolMarshaller.java \* /opt/cola/permits/1882328616\_1704877779.7623427/0/aws-java-sdk-sagemaker-1-12-581-sourcesjar/com/amazonaws/services/sagemaker/model/DesiredWeightAndCapacity.java

\* /opt/cola/permits/1882328616\_1704877779.7623427/0/aws-java-sdk-sagemaker-1-12-581-sourcesjar/com/amazonaws/services/sagemaker/model/transform/MonitoringAlertActionsMarshaller.java \* /opt/cola/permits/1882328616\_1704877779.7623427/0/aws-java-sdk-sagemaker-1-12-581-sourcesjar/com/amazonaws/services/sagemaker/model/UpdateEndpointResult.java

\* /opt/cola/permits/1882328616\_1704877779.7623427/0/aws-java-sdk-sagemaker-1-12-581-sourcesjar/com/amazonaws/services/sagemaker/model/transform/MonitoringScheduleSummaryMarshaller.java \*

 /opt/cola/permits/1882328616\_1704877779.7623427/0/aws-java-sdk-sagemaker-1-12-581-sourcesjar/com/amazonaws/services/sagemaker/model/transform/UpdateImageVersionRequestProtocolMarshaller.java \* /opt/cola/permits/1882328616\_1704877779.7623427/0/aws-java-sdk-sagemaker-1-12-581-sourcesjar/com/amazonaws/services/sagemaker/model/transform/DeleteModelPackageRequestProtocolMarshaller.java \* /opt/cola/permits/1882328616\_1704877779.7623427/0/aws-java-sdk-sagemaker-1-12-581-sourcesjar/com/amazonaws/services/sagemaker/model/transform/ClarifyTextConfigJsonUnmarshaller.java \* /opt/cola/permits/1882328616\_1704877779.7623427/0/aws-java-sdk-sagemaker-1-12-581-sourcesjar/com/amazonaws/services/sagemaker/model/DescribeProcessingJobResult.java \* /opt/cola/permits/1882328616\_1704877779.7623427/0/aws-java-sdk-sagemaker-1-12-581-sourcesjar/com/amazonaws/services/sagemaker/model/transform/ListDataQualityJobDefinitionsRequestMarshaller.java \* /opt/cola/permits/1882328616\_1704877779.7623427/0/aws-java-sdk-sagemaker-1-12-581-sourcesjar/com/amazonaws/services/sagemaker/model/DescribeHumanTaskUiResult.java \*

 /opt/cola/permits/1882328616\_1704877779.7623427/0/aws-java-sdk-sagemaker-1-12-581-sourcesjar/com/amazonaws/services/sagemaker/model/transform/FinalAutoMLJobObjectiveMetricJsonUnmarshaller.java \* /opt/cola/permits/1882328616\_1704877779.7623427/0/aws-java-sdk-sagemaker-1-12-581-sourcesjar/com/amazonaws/services/sagemaker/model/transform/ProcessingInputJsonUnmarshaller.java \* /opt/cola/permits/1882328616\_1704877779.7623427/0/aws-java-sdk-sagemaker-1-12-581-sourcesjar/com/amazonaws/services/sagemaker/model/transform/UpdatePipelineRequestMarshaller.java \* /opt/cola/permits/1882328616\_1704877779.7623427/0/aws-java-sdk-sagemaker-1-12-581-sourcesjar/com/amazonaws/services/sagemaker/model/transform/DeleteHubRequestMarshaller.java \* /opt/cola/permits/1882328616\_1704877779.7623427/0/aws-java-sdk-sagemaker-1-12-581-sourcesjar/com/amazonaws/services/sagemaker/model/DeleteTagsRequest.java \*

 /opt/cola/permits/1882328616\_1704877779.7623427/0/aws-java-sdk-sagemaker-1-12-581-sourcesjar/com/amazonaws/services/sagemaker/model/DescribeExperimentRequest.java

\* /opt/cola/permits/1882328616\_1704877779.7623427/0/aws-java-sdk-sagemaker-1-12-581-sourcesjar/com/amazonaws/services/sagemaker/model/transform/CreateContextResultJsonUnmarshaller.java \* /opt/cola/permits/1882328616\_1704877779.7623427/0/aws-java-sdk-sagemaker-1-12-581-sourcesjar/com/amazonaws/services/sagemaker/model/transform/ModelInfrastructureConfigMarshaller.java \* /opt/cola/permits/1882328616\_1704877779.7623427/0/aws-java-sdk-sagemaker-1-12-581-sourcesjar/com/amazonaws/services/sagemaker/model/FailStepMetadata.java

\* /opt/cola/permits/1882328616\_1704877779.7623427/0/aws-java-sdk-sagemaker-1-12-581-sourcesjar/com/amazonaws/services/sagemaker/model/OnlineStoreConfigUpdate.java

\* /opt/cola/permits/1882328616\_1704877779.7623427/0/aws-java-sdk-sagemaker-1-12-581-sourcesjar/com/amazonaws/services/sagemaker/model/transform/ListStageDevicesRequestMarshaller.java \*

 /opt/cola/permits/1882328616\_1704877779.7623427/0/aws-java-sdk-sagemaker-1-12-581-sourcesjar/com/amazonaws/services/sagemaker/model/ListEndpointConfigsResult.java

\* /opt/cola/permits/1882328616\_1704877779.7623427/0/aws-java-sdk-sagemaker-1-12-581-sourcesjar/com/amazonaws/services/sagemaker/model/transform/CollectionConfigurationJsonUnmarshaller.java

\* /opt/cola/permits/1882328616\_1704877779.7623427/0/aws-java-sdk-sagemaker-1-12-581-sourcesjar/com/amazonaws/services/sagemaker/model/transform/DescribeModelRequestMarshaller.java \* /opt/cola/permits/1882328616\_1704877779.7623427/0/aws-java-sdk-sagemaker-1-12-581-sourcesjar/com/amazonaws/services/sagemaker/model/DeleteModelPackageGroupRequest.java \* /opt/cola/permits/1882328616\_1704877779.7623427/0/aws-java-sdk-sagemaker-1-12-581-sourcesjar/com/amazonaws/services/sagemaker/model/transform/ListModelBiasJobDefinitionsRequestMarshaller.java \* /opt/cola/permits/1882328616\_1704877779.7623427/0/aws-java-sdk-sagemaker-1-12-581-sourcesjar/com/amazonaws/services/sagemaker/model/AddTagsResult.java \*

 /opt/cola/permits/1882328616\_1704877779.7623427/0/aws-java-sdk-sagemaker-1-12-581-sourcesjar/com/amazonaws/services/sagemaker/model/CreateFeatureGroupRequest.java \* /opt/cola/permits/1882328616\_1704877779.7623427/0/aws-java-sdk-sagemaker-1-12-581-sourcesjar/com/amazonaws/services/sagemaker/model/transform/ListLabelingJobsForWorkteamRequestMarshaller.java \* /opt/cola/permits/1882328616\_1704877779.7623427/0/aws-java-sdk-sagemaker-1-12-581-sourcesjar/com/amazonaws/services/sagemaker/model/transform/TabularResolvedAttributesMarshaller.java \* /opt/cola/permits/1882328616\_1704877779.7623427/0/aws-java-sdk-sagemaker-1-12-581-sourcesjar/com/amazonaws/services/sagemaker/model/transform/PutModelPackageGroupPolicyRequestMarshaller.java \* /opt/cola/permits/1882328616\_1704877779.7623427/0/aws-java-sdk-sagemaker-1-12-581-sourcesjar/com/amazonaws/services/sagemaker/model/transform/KernelGatewayImageConfigMarshaller.java \*

 /opt/cola/permits/1882328616\_1704877779.7623427/0/aws-java-sdk-sagemaker-1-12-581-sourcesjar/com/amazonaws/services/sagemaker/model/transform/UpdateSpaceResultJsonUnmarshaller.java \* /opt/cola/permits/1882328616\_1704877779.7623427/0/aws-java-sdk-sagemaker-1-12-581-sourcesjar/com/amazonaws/services/sagemaker/model/transform/UpdateEndpointRequestMarshaller.java \* /opt/cola/permits/1882328616\_1704877779.7623427/0/aws-java-sdk-sagemaker-1-12-581-sourcesjar/com/amazonaws/services/sagemaker/model/StopHyperParameterTuningJobRequest.java \* /opt/cola/permits/1882328616\_1704877779.7623427/0/aws-java-sdk-sagemaker-1-12-581-sourcesjar/com/amazonaws/services/sagemaker/model/transform/ActionSourceJsonUnmarshaller.java \* /opt/cola/permits/1882328616\_1704877779.7623427/0/aws-java-sdk-sagemaker-1-12-581-sourcesjar/com/amazonaws/services/sagemaker/model/AdditionalS3DataSourceDataType.java \* /opt/cola/permits/1882328616\_1704877779.7623427/0/aws-java-sdk-sagemaker-1-12-581-sourcesjar/com/amazonaws/services/sagemaker/model/RetryPipelineExecutionRequest.java \*

 /opt/cola/permits/1882328616\_1704877779.7623427/0/aws-java-sdk-sagemaker-1-12-581-sourcesjar/com/amazonaws/services/sagemaker/model/transform/ServiceCatalogProvisionedProductDetailsJsonUnmarshall er.java

\* /opt/cola/permits/1882328616\_1704877779.7623427/0/aws-java-sdk-sagemaker-1-12-581-sourcesjar/com/amazonaws/services/sagemaker/model/transform/AlarmJsonUnmarshaller.java

\* /opt/cola/permits/1882328616\_1704877779.7623427/0/aws-java-sdk-sagemaker-1-12-581-sourcesjar/com/amazonaws/services/sagemaker/model/HyperParameterTuningJobObjectiveType.java \* /opt/cola/permits/1882328616\_1704877779.7623427/0/aws-java-sdk-sagemaker-1-12-581-sourcesjar/com/amazonaws/services/sagemaker/model/AutoMLJobStatus.java

\* /opt/cola/permits/1882328616\_1704877779.7623427/0/aws-java-sdk-sagemaker-1-12-581-sourcesjar/com/amazonaws/services/sagemaker/model/transform/UserProfileDetailsMarshaller.java \* /opt/cola/permits/1882328616\_1704877779.7623427/0/aws-java-sdk-sagemaker-1-12-581-sourcesjar/com/amazonaws/services/sagemaker/model/transform/StopTrainingJobRequestProtocolMarshaller.java \*

 /opt/cola/permits/1882328616\_1704877779.7623427/0/aws-java-sdk-sagemaker-1-12-581-sourcesjar/com/amazonaws/services/sagemaker/model/transform/ModelDigestsMarshaller.java

\* /opt/cola/permits/1882328616\_1704877779.7623427/0/aws-java-sdk-sagemaker-1-12-581-sourcesjar/com/amazonaws/services/sagemaker/model/VectorConfig.java

\* /opt/cola/permits/1882328616\_1704877779.7623427/0/aws-java-sdk-sagemaker-1-12-581-sourcesjar/com/amazonaws/services/sagemaker/model/transform/ListCompilationJobsRequestMarshaller.java \* /opt/cola/permits/1882328616\_1704877779.7623427/0/aws-java-sdk-sagemaker-1-12-581-sourcesjar/com/amazonaws/services/sagemaker/model/transform/EnableSagemakerServicecatalogPortfolioResultJsonUnma rshaller.java

\* /opt/cola/permits/1882328616\_1704877779.7623427/0/aws-java-sdk-sagemaker-1-12-581-sourcesjar/com/amazonaws/services/sagemaker/model/transform/TrialComponentSimpleSummaryJsonUnmarshaller.java \*

 /opt/cola/permits/1882328616\_1704877779.7623427/0/aws-java-sdk-sagemaker-1-12-581-sourcesjar/com/amazonaws/services/sagemaker/model/DescribePipelineDefinitionForExecutionResult.java \* /opt/cola/permits/1882328616\_1704877779.7623427/0/aws-java-sdk-sagemaker-1-12-581-sourcesjar/com/amazonaws/services/sagemaker/model/UpdateWorkteamRequest.java

\* /opt/cola/permits/1882328616\_1704877779.7623427/0/aws-java-sdk-sagemaker-1-12-581-sourcesjar/com/amazonaws/services/sagemaker/model/transform/DeleteWorkforceRequestMarshaller.java \* /opt/cola/permits/1882328616\_1704877779.7623427/0/aws-java-sdk-sagemaker-1-12-581-sourcesjar/com/amazonaws/services/sagemaker/model/FlowDefinitionStatus.java

\* /opt/cola/permits/1882328616\_1704877779.7623427/0/aws-java-sdk-sagemaker-1-12-581-sourcesjar/com/amazonaws/services/sagemaker/model/transform/StartMonitoringScheduleRequestProtocolMarshaller.java \* /opt/cola/permits/1882328616\_1704877779.7623427/0/aws-java-sdk-sagemaker-1-12-581-sourcesjar/com/amazonaws/services/sagemaker/model/DescribeModelResult.java \*

 /opt/cola/permits/1882328616\_1704877779.7623427/0/aws-java-sdk-sagemaker-1-12-581-sourcesjar/com/amazonaws/services/sagemaker/model/ListAppsResult.java

\* /opt/cola/permits/1882328616\_1704877779.7623427/0/aws-java-sdk-sagemaker-1-12-581-sourcesjar/com/amazonaws/services/sagemaker/model/SharingSettings.java

\* /opt/cola/permits/1882328616\_1704877779.7623427/0/aws-java-sdk-sagemaker-1-12-581-sources-

jar/com/amazonaws/services/sagemaker/model/transform/GetLineageGroupPolicyRequestProtocolMarshaller.java

\* /opt/cola/permits/1882328616\_1704877779.7623427/0/aws-java-sdk-sagemaker-1-12-581-sources-

jar/com/amazonaws/services/sagemaker/model/ListCandidatesForAutoMLJobResult.java

\* /opt/cola/permits/1882328616\_1704877779.7623427/0/aws-java-sdk-sagemaker-1-12-581-sourcesjar/com/amazonaws/services/sagemaker/model/transform/S3DataSourceJsonUnmarshaller.java \*

 /opt/cola/permits/1882328616\_1704877779.7623427/0/aws-java-sdk-sagemaker-1-12-581-sourcesjar/com/amazonaws/services/sagemaker/model/transform/DescribeModelBiasJobDefinitionResultJsonUnmarshaller. java

\* /opt/cola/permits/1882328616\_1704877779.7623427/0/aws-java-sdk-sagemaker-1-12-581-sourcesjar/com/amazonaws/services/sagemaker/model/transform/AnnotationConsolidationConfigJsonUnmarshaller.java \* /opt/cola/permits/1882328616\_1704877779.7623427/0/aws-java-sdk-sagemaker-1-12-581-sourcesjar/com/amazonaws/services/sagemaker/model/ShadowModeConfig.java

\* /opt/cola/permits/1882328616\_1704877779.7623427/0/aws-java-sdk-sagemaker-1-12-581-sourcesjar/com/amazonaws/services/sagemaker/model/DeviceStats.java

\* /opt/cola/permits/1882328616\_1704877779.7623427/0/aws-java-sdk-sagemaker-1-12-581-sourcesjar/com/amazonaws/services/sagemaker/model/transform/ModelExplainabilityAppSpecificationMarshaller.java \* /opt/cola/permits/1882328616\_1704877779.7623427/0/aws-java-sdk-sagemaker-1-12-581-sourcesjar/com/amazonaws/services/sagemaker/model/CreateActionResult.java

\*

 /opt/cola/permits/1882328616\_1704877779.7623427/0/aws-java-sdk-sagemaker-1-12-581-sourcesjar/com/amazonaws/services/sagemaker/model/transform/CreateMonitoringScheduleResultJsonUnmarshaller.java \* /opt/cola/permits/1882328616\_1704877779.7623427/0/aws-java-sdk-sagemaker-1-12-581-sourcesjar/com/amazonaws/services/sagemaker/model/ModelPackageGroupSummary.java \* /opt/cola/permits/1882328616\_1704877779.7623427/0/aws-java-sdk-sagemaker-1-12-581-sources-

jar/com/amazonaws/services/sagemaker/model/DeploymentStage.java

\* /opt/cola/permits/1882328616\_1704877779.7623427/0/aws-java-sdk-sagemaker-1-12-581-sourcesjar/com/amazonaws/services/sagemaker/model/OutputConfig.java

\* /opt/cola/permits/1882328616\_1704877779.7623427/0/aws-java-sdk-sagemaker-1-12-581-sourcesjar/com/amazonaws/services/sagemaker/model/transform/StopNotebookInstanceResultJsonUnmarshaller.java \* /opt/cola/permits/1882328616\_1704877779.7623427/0/aws-java-sdk-sagemaker-1-12-581-sourcesjar/com/amazonaws/services/sagemaker/model/transform/UpdateEndpointResultJsonUnmarshaller.java \*

 /opt/cola/permits/1882328616\_1704877779.7623427/0/aws-java-sdk-sagemaker-1-12-581-sourcesjar/com/amazonaws/services/sagemaker/model/transform/HyperParameterTuningInstanceConfigMarshaller.java \* /opt/cola/permits/1882328616\_1704877779.7623427/0/aws-java-sdk-sagemaker-1-12-581-sourcesjar/com/amazonaws/services/sagemaker/model/transform/IdentityProviderOAuthSettingJsonUnmarshaller.java \* /opt/cola/permits/1882328616\_1704877779.7623427/0/aws-java-sdk-sagemaker-1-12-581-sourcesjar/com/amazonaws/services/sagemaker/model/transform/LabelCountersJsonUnmarshaller.java \* /opt/cola/permits/1882328616\_1704877779.7623427/0/aws-java-sdk-sagemaker-1-12-581-sourcesjar/com/amazonaws/services/sagemaker/model/DeleteModelExplainabilityJobDefinitionResult.java \* /opt/cola/permits/1882328616\_1704877779.7623427/0/aws-java-sdk-sagemaker-1-12-581-sourcesjar/com/amazonaws/services/sagemaker/model/transform/BlueGreenUpdatePolicyJsonUnmarshaller.java \*

 /opt/cola/permits/1882328616\_1704877779.7623427/0/aws-java-sdk-sagemaker-1-12-581-sourcesjar/com/amazonaws/services/sagemaker/model/DescribeContextRequest.java

\* /opt/cola/permits/1882328616\_1704877779.7623427/0/aws-java-sdk-sagemaker-1-12-581-sourcesjar/com/amazonaws/services/sagemaker/model/LineageType.java

\* /opt/cola/permits/1882328616\_1704877779.7623427/0/aws-java-sdk-sagemaker-1-12-581-sourcesjar/com/amazonaws/services/sagemaker/model/transform/CandidateArtifactLocationsMarshaller.java \* /opt/cola/permits/1882328616\_1704877779.7623427/0/aws-java-sdk-sagemaker-1-12-581-sourcesjar/com/amazonaws/services/sagemaker/model/transform/MetadataPropertiesJsonUnmarshaller.java \* /opt/cola/permits/1882328616\_1704877779.7623427/0/aws-java-sdk-sagemaker-1-12-581-sourcesjar/com/amazonaws/services/sagemaker/model/DeleteExperimentResult.java

\* /opt/cola/permits/1882328616\_1704877779.7623427/0/aws-java-sdk-sagemaker-1-12-581-sourcesjar/com/amazonaws/services/sagemaker/model/UserProfileDetails.java \*

 /opt/cola/permits/1882328616\_1704877779.7623427/0/aws-java-sdk-sagemaker-1-12-581-sourcesjar/com/amazonaws/services/sagemaker/model/AutoMLJobStepMetadata.java

\* /opt/cola/permits/1882328616\_1704877779.7623427/0/aws-java-sdk-sagemaker-1-12-581-sources-

jar/com/amazonaws/services/sagemaker/model/transform/StudioLifecycleConfigDetailsJsonUnmarshaller.java

\* /opt/cola/permits/1882328616\_1704877779.7623427/0/aws-java-sdk-sagemaker-1-12-581-sourcesjar/com/amazonaws/services/sagemaker/model/QualityCheckStepMetadata.java

\* /opt/cola/permits/1882328616\_1704877779.7623427/0/aws-java-sdk-sagemaker-1-12-581-sources-

jar/com/amazonaws/services/sagemaker/model/ListNotebookInstanceLifecycleConfigsRequest.java

\* /opt/cola/permits/1882328616\_1704877779.7623427/0/aws-java-sdk-sagemaker-1-12-581-sources-

jar/com/amazonaws/services/sagemaker/model/BooleanOperator.java

\* /opt/cola/permits/1882328616\_1704877779.7623427/0/aws-java-sdk-sagemaker-1-12-581-sourcesjar/com/amazonaws/services/sagemaker/model/ListPipelineExecutionsResult.java \*

 /opt/cola/permits/1882328616\_1704877779.7623427/0/aws-java-sdk-sagemaker-1-12-581-sourcesjar/com/amazonaws/services/sagemaker/model/transform/ModelConfigurationJsonUnmarshaller.java \* /opt/cola/permits/1882328616\_1704877779.7623427/0/aws-java-sdk-sagemaker-1-12-581-sourcesjar/com/amazonaws/services/sagemaker/model/transform/DeviceDeploymentSummaryMarshaller.java \* /opt/cola/permits/1882328616\_1704877779.7623427/0/aws-java-sdk-sagemaker-1-12-581-sourcesjar/com/amazonaws/services/sagemaker/model/DescribeImageVersionRequest.java

\* /opt/cola/permits/1882328616\_1704877779.7623427/0/aws-java-sdk-sagemaker-1-12-581-sourcesjar/com/amazonaws/services/sagemaker/model/S3StorageConfig.java

\* /opt/cola/permits/1882328616\_1704877779.7623427/0/aws-java-sdk-sagemaker-1-12-581-sourcesjar/com/amazonaws/services/sagemaker/model/EndpointInputConfiguration.java

\* /opt/cola/permits/1882328616\_1704877779.7623427/0/aws-java-sdk-sagemaker-1-12-581-sourcesjar/com/amazonaws/services/sagemaker/model/transform/DataProcessingJsonUnmarshaller.java \*

 /opt/cola/permits/1882328616\_1704877779.7623427/0/aws-java-sdk-sagemaker-1-12-581-sourcesjar/com/amazonaws/services/sagemaker/model/transform/AutoMLCandidateGenerationConfigMarshaller.java \* /opt/cola/permits/1882328616\_1704877779.7623427/0/aws-java-sdk-sagemaker-1-12-581-sourcesjar/com/amazonaws/services/sagemaker/model/StopTrainingJobRequest.java

\* /opt/cola/permits/1882328616\_1704877779.7623427/0/aws-java-sdk-sagemaker-1-12-581-sourcesjar/com/amazonaws/services/sagemaker/model/ModelArtifacts.java

\* /opt/cola/permits/1882328616\_1704877779.7623427/0/aws-java-sdk-sagemaker-1-12-581-sourcesjar/com/amazonaws/services/sagemaker/model/TextGenerationResolvedAttributes.java \* /opt/cola/permits/1882328616\_1704877779.7623427/0/aws-java-sdk-sagemaker-1-12-581-sourcesjar/com/amazonaws/services/sagemaker/model/transform/ListWorkforcesRequestMarshaller.java \*

 /opt/cola/permits/1882328616\_1704877779.7623427/0/aws-java-sdk-sagemaker-1-12-581-sourcesjar/com/amazonaws/services/sagemaker/model/transform/CreateWorkteamRequestProtocolMarshaller.java \* /opt/cola/permits/1882328616\_1704877779.7623427/0/aws-java-sdk-sagemaker-1-12-581-sourcesjar/com/amazonaws/services/sagemaker/model/transform/AutoMLJobCompletionCriteriaJsonUnmarshaller.java \* /opt/cola/permits/1882328616\_1704877779.7623427/0/aws-java-sdk-sagemaker-1-12-581-sourcesjar/com/amazonaws/services/sagemaker/model/transform/DeleteWorkforceRequestProtocolMarshaller.java \* /opt/cola/permits/1882328616\_1704877779.7623427/0/aws-java-sdk-sagemaker-1-12-581-sourcesjar/com/amazonaws/services/sagemaker/model/transform/DescribeModelExplainabilityJobDefinitionRequestProtoc olMarshaller.java

\* /opt/cola/permits/1882328616\_1704877779.7623427/0/aws-java-sdk-sagemaker-1-12-581-sourcesjar/com/amazonaws/services/sagemaker/model/transform/FileSystemConfigJsonUnmarshaller.java \* /opt/cola/permits/1882328616\_1704877779.7623427/0/aws-java-sdk-sagemaker-1-12-581-sourcesjar/com/amazonaws/services/sagemaker/model/S3DataType.java

\*

 /opt/cola/permits/1882328616\_1704877779.7623427/0/aws-java-sdk-sagemaker-1-12-581-sourcesjar/com/amazonaws/services/sagemaker/model/transform/CheckpointConfigMarshaller.java \* /opt/cola/permits/1882328616\_1704877779.7623427/0/aws-java-sdk-sagemaker-1-12-581-sourcesjar/com/amazonaws/services/sagemaker/model/transform/DeleteEdgeDeploymentPlanRequestProtocolMarshaller.ja va

\* /opt/cola/permits/1882328616\_1704877779.7623427/0/aws-java-sdk-sagemaker-1-12-581-sources-

jar/com/amazonaws/services/sagemaker/model/transform/TransformDataSourceMarshaller.java \* /opt/cola/permits/1882328616\_1704877779.7623427/0/aws-java-sdk-sagemaker-1-12-581-sourcesjar/com/amazonaws/services/sagemaker/model/transform/UpdateSpaceRequestProtocolMarshaller.java \* /opt/cola/permits/1882328616\_1704877779.7623427/0/aws-java-sdk-sagemaker-1-12-581-sourcesjar/com/amazonaws/services/sagemaker/model/transform/MonitoringS3OutputMarshaller.java \*

 /opt/cola/permits/1882328616\_1704877779.7623427/0/aws-java-sdk-sagemaker-1-12-581-sourcesjar/com/amazonaws/services/sagemaker/model/transform/ListStageDevicesResultJsonUnmarshaller.java \* /opt/cola/permits/1882328616\_1704877779.7623427/0/aws-java-sdk-sagemaker-1-12-581-sourcesjar/com/amazonaws/services/sagemaker/model/ListEdgeDeploymentPlansRequest.java

\* /opt/cola/permits/1882328616\_1704877779.7623427/0/aws-java-sdk-sagemaker-1-12-581-sourcesjar/com/amazonaws/services/sagemaker/model/ModelMetrics.java

\* /opt/cola/permits/1882328616\_1704877779.7623427/0/aws-java-sdk-sagemaker-1-12-581-sourcesjar/com/amazonaws/services/sagemaker/model/transform/CaptureOptionMarshaller.java \* /opt/cola/permits/1882328616\_1704877779.7623427/0/aws-java-sdk-sagemaker-1-12-581-sourcesjar/com/amazonaws/services/sagemaker/model/transform/DescribeExperimentResultJsonUnmarshaller.java \* /opt/cola/permits/1882328616\_1704877779.7623427/0/aws-java-sdk-sagemaker-1-12-581-sourcesjar/com/amazonaws/services/sagemaker/model/transform/CreateModelPackageResultJsonUnmarshaller.java \*

 /opt/cola/permits/1882328616\_1704877779.7623427/0/aws-java-sdk-sagemaker-1-12-581-sourcesjar/com/amazonaws/services/sagemaker/model/transform/TrainingImageConfigMarshaller.java \* /opt/cola/permits/1882328616\_1704877779.7623427/0/aws-java-sdk-sagemaker-1-12-581-sourcesjar/com/amazonaws/services/sagemaker/model/transform/UpdateAppImageConfigResultJsonUnmarshaller.java \* /opt/cola/permits/1882328616\_1704877779.7623427/0/aws-java-sdk-sagemaker-1-12-581-sourcesjar/com/amazonaws/services/sagemaker/model/transform/UpdatePipelineResultJsonUnmarshaller.java \* /opt/cola/permits/1882328616\_1704877779.7623427/0/aws-java-sdk-sagemaker-1-12-581-sourcesjar/com/amazonaws/services/sagemaker/model/transform/ActionSummaryMarshaller.java \* /opt/cola/permits/1882328616\_1704877779.7623427/0/aws-java-sdk-sagemaker-1-12-581-sourcesjar/com/amazonaws/services/sagemaker/model/transform/DescribeCodeRepositoryResultJsonUnmarshaller.java \*

 /opt/cola/permits/1882328616\_1704877779.7623427/0/aws-java-sdk-sagemaker-1-12-581-sourcesjar/com/amazonaws/services/sagemaker/model/StartMonitoringScheduleRequest.java \* /opt/cola/permits/1882328616\_1704877779.7623427/0/aws-java-sdk-sagemaker-1-12-581-sourcesjar/com/amazonaws/services/sagemaker/model/transform/ModelCardVersionSummaryMarshaller.java \* /opt/cola/permits/1882328616\_1704877779.7623427/0/aws-java-sdk-sagemaker-1-12-581-sourcesjar/com/amazonaws/services/sagemaker/model/transform/AutoMLJobArtifactsJsonUnmarshaller.java \* /opt/cola/permits/1882328616\_1704877779.7623427/0/aws-java-sdk-sagemaker-1-12-581-sourcesjar/com/amazonaws/services/sagemaker/model/transform/ListHubContentVersionsRequestMarshaller.java \* /opt/cola/permits/1882328616\_1704877779.7623427/0/aws-java-sdk-sagemaker-1-12-581-sourcesjar/com/amazonaws/services/sagemaker/model/DescribePipelineDefinitionForExecutionRequest.java \* /opt/cola/permits/1882328616\_1704877779.7623427/0/aws-java-sdk-sagemaker-1-12-581-sourcesjar/com/amazonaws/services/sagemaker/model/SearchExpression.java \*

 /opt/cola/permits/1882328616\_1704877779.7623427/0/aws-java-sdk-sagemaker-1-12-581-sourcesjar/com/amazonaws/services/sagemaker/model/transform/DescribeModelBiasJobDefinitionRequestMarshaller.java \* /opt/cola/permits/1882328616\_1704877779.7623427/0/aws-java-sdk-sagemaker-1-12-581-sourcesjar/com/amazonaws/services/sagemaker/model/transform/DescribeModelCardRequestProtocolMarshaller.java \* /opt/cola/permits/1882328616\_1704877779.7623427/0/aws-java-sdk-sagemaker-1-12-581-sourcesjar/com/amazonaws/services/sagemaker/model/transform/MonitoringScheduleConfigJsonUnmarshaller.java \* /opt/cola/permits/1882328616\_1704877779.7623427/0/aws-java-sdk-sagemaker-1-12-581-sourcesjar/com/amazonaws/services/sagemaker/model/transform/UpdateDevicesResultJsonUnmarshaller.java \* /opt/cola/permits/1882328616\_1704877779.7623427/0/aws-java-sdk-sagemaker-1-12-581-sourcesjar/com/amazonaws/services/sagemaker/model/ListNotebookInstancesResult.java \*

 /opt/cola/permits/1882328616\_1704877779.7623427/0/aws-java-sdk-sagemaker-1-12-581-sourcesjar/com/amazonaws/services/sagemaker/model/transform/AutoMLResolvedAttributesJsonUnmarshaller.java \* /opt/cola/permits/1882328616\_1704877779.7623427/0/aws-java-sdk-sagemaker-1-12-581-sourcesjar/com/amazonaws/services/sagemaker/model/CreateModelCardExportJobRequest.java

\* /opt/cola/permits/1882328616\_1704877779.7623427/0/aws-java-sdk-sagemaker-1-12-581-sourcesjar/com/amazonaws/services/sagemaker/model/ImageSortOrder.java

\* /opt/cola/permits/1882328616\_1704877779.7623427/0/aws-java-sdk-sagemaker-1-12-581-sourcesjar/com/amazonaws/services/sagemaker/model/SourceAlgorithmSpecification.java

\* /opt/cola/permits/1882328616\_1704877779.7623427/0/aws-java-sdk-sagemaker-1-12-581-sourcesjar/com/amazonaws/services/sagemaker/model/transform/ModelPackageValidationProfileMarshaller.java \* /opt/cola/permits/1882328616\_1704877779.7623427/0/aws-java-sdk-sagemaker-1-12-581-sourcesjar/com/amazonaws/services/sagemaker/model/transform/SendPipelineExecutionStepFailureResultJsonUnmarshalle r.java

\*

 /opt/cola/permits/1882328616\_1704877779.7623427/0/aws-java-sdk-sagemaker-1-12-581-sourcesjar/com/amazonaws/services/sagemaker/model/transform/ListEndpointsRequestMarshaller.java \* /opt/cola/permits/1882328616\_1704877779.7623427/0/aws-java-sdk-sagemaker-1-12-581-sourcesjar/com/amazonaws/services/sagemaker/model/transform/DeleteWorkteamResultJsonUnmarshaller.java \* /opt/cola/permits/1882328616\_1704877779.7623427/0/aws-java-sdk-sagemaker-1-12-581-sourcesjar/com/amazonaws/services/sagemaker/model/transform/DomainSettingsForUpdateJsonUnmarshaller.java \* /opt/cola/permits/1882328616\_1704877779.7623427/0/aws-java-sdk-sagemaker-1-12-581-sources-

jar/com/amazonaws/services/sagemaker/model/DeleteFlowDefinitionRequest.java

\* /opt/cola/permits/1882328616\_1704877779.7623427/0/aws-java-sdk-sagemaker-1-12-581-sourcesjar/com/amazonaws/services/sagemaker/model/transform/BatchDescribeModelPackageSummaryMarshaller.java \*

 /opt/cola/permits/1882328616\_1704877779.7623427/0/aws-java-sdk-sagemaker-1-12-581-sourcesjar/com/amazonaws/services/sagemaker/model/UpdateImageResult.java

\* /opt/cola/permits/1882328616\_1704877779.7623427/0/aws-java-sdk-sagemaker-1-12-581-sourcesjar/com/amazonaws/services/sagemaker/model/transform/DataCaptureConfigSummaryMarshaller.java \* /opt/cola/permits/1882328616\_1704877779.7623427/0/aws-java-sdk-sagemaker-1-12-581-sourcesjar/com/amazonaws/services/sagemaker/model/transform/DesiredWeightAndCapacityMarshaller.java \* /opt/cola/permits/1882328616\_1704877779.7623427/0/aws-java-sdk-sagemaker-1-12-581-sourcesjar/com/amazonaws/services/sagemaker/model/MonitoringType.java

\* /opt/cola/permits/1882328616\_1704877779.7623427/0/aws-java-sdk-sagemaker-1-12-581-sourcesjar/com/amazonaws/services/sagemaker/model/transform/ListAssociationsRequestProtocolMarshaller.java \* /opt/cola/permits/1882328616\_1704877779.7623427/0/aws-java-sdk-sagemaker-1-12-581-sourcesjar/com/amazonaws/services/sagemaker/model/transform/ProcessingResourcesJsonUnmarshaller.java \*

 /opt/cola/permits/1882328616\_1704877779.7623427/0/aws-java-sdk-sagemaker-1-12-581-sourcesjar/com/amazonaws/services/sagemaker/model/transform/AssociateTrialComponentResultJsonUnmarshaller.java \* /opt/cola/permits/1882328616\_1704877779.7623427/0/aws-java-sdk-sagemaker-1-12-581-sourcesjar/com/amazonaws/services/sagemaker/model/UpdateProjectResult.java

\* /opt/cola/permits/1882328616\_1704877779.7623427/0/aws-java-sdk-sagemaker-1-12-581-sourcesjar/com/amazonaws/services/sagemaker/model/ListCompilationJobsRequest.java

\* /opt/cola/permits/1882328616\_1704877779.7623427/0/aws-java-sdk-sagemaker-1-12-581-sourcesjar/com/amazonaws/services/sagemaker/model/transform/DeleteCodeRepositoryRequestProtocolMarshaller.java \* /opt/cola/permits/1882328616\_1704877779.7623427/0/aws-java-sdk-sagemaker-1-12-581-sourcesjar/com/amazonaws/services/sagemaker/model/Endpoint.java \*

 /opt/cola/permits/1882328616\_1704877779.7623427/0/aws-java-sdk-sagemaker-1-12-581-sourcesjar/com/amazonaws/services/sagemaker/model/transform/FailStepMetadataMarshaller.java \* /opt/cola/permits/1882328616\_1704877779.7623427/0/aws-java-sdk-sagemaker-1-12-581-sourcesjar/com/amazonaws/services/sagemaker/model/transform/TargetTrackingScalingPolicyConfigurationMarshaller.jav a

\* /opt/cola/permits/1882328616\_1704877779.7623427/0/aws-java-sdk-sagemaker-1-12-581-sourcesjar/com/amazonaws/services/sagemaker/model/transform/DescribeStudioLifecycleConfigResultJsonUnmarshaller.ja va

\* /opt/cola/permits/1882328616\_1704877779.7623427/0/aws-java-sdk-sagemaker-1-12-581-sourcesjar/com/amazonaws/services/sagemaker/model/transform/ListModelCardExportJobsRequestProtocolMarshaller.java \* /opt/cola/permits/1882328616\_1704877779.7623427/0/aws-java-sdk-sagemaker-1-12-581-sourcesjar/com/amazonaws/services/sagemaker/model/transform/UpdateDeviceFleetRequestProtocolMarshaller.java \* /opt/cola/permits/1882328616\_1704877779.7623427/0/aws-java-sdk-sagemaker-1-12-581-sourcesjar/com/amazonaws/services/sagemaker/model/InferenceExperimentSchedule.java \*

 /opt/cola/permits/1882328616\_1704877779.7623427/0/aws-java-sdk-sagemaker-1-12-581-sourcesjar/com/amazonaws/services/sagemaker/model/transform/DeleteTagsResultJsonUnmarshaller.java \* /opt/cola/permits/1882328616\_1704877779.7623427/0/aws-java-sdk-sagemaker-1-12-581-sourcesjar/com/amazonaws/services/sagemaker/model/ListAliasesRequest.java

\* /opt/cola/permits/1882328616\_1704877779.7623427/0/aws-java-sdk-sagemaker-1-12-581-sourcesjar/com/amazonaws/services/sagemaker/model/AutoMLS3DataSource.java

\* /opt/cola/permits/1882328616\_1704877779.7623427/0/aws-java-sdk-sagemaker-1-12-581-sourcesjar/com/amazonaws/services/sagemaker/model/transform/SelectiveExecutionConfigJsonUnmarshaller.java \* /opt/cola/permits/1882328616\_1704877779.7623427/0/aws-java-sdk-sagemaker-1-12-581-sourcesjar/com/amazonaws/services/sagemaker/model/transform/ModelPackageSummaryMarshaller.java \*

 /opt/cola/permits/1882328616\_1704877779.7623427/0/aws-java-sdk-sagemaker-1-12-581-sourcesjar/com/amazonaws/services/sagemaker/model/DescribeAutoMLJobResult.java

\* /opt/cola/permits/1882328616\_1704877779.7623427/0/aws-java-sdk-sagemaker-1-12-581-sourcesjar/com/amazonaws/services/sagemaker/model/MonitoringDatasetFormat.java

\* /opt/cola/permits/1882328616\_1704877779.7623427/0/aws-java-sdk-sagemaker-1-12-581-sourcesjar/com/amazonaws/services/sagemaker/model/transform/EnvironmentParameterRangesJsonUnmarshaller.java \* /opt/cola/permits/1882328616\_1704877779.7623427/0/aws-java-sdk-sagemaker-1-12-581-sourcesjar/com/amazonaws/services/sagemaker/model/TransformJob.java

\* /opt/cola/permits/1882328616\_1704877779.7623427/0/aws-java-sdk-sagemaker-1-12-581-sourcesjar/com/amazonaws/services/sagemaker/model/transform/CreateNotebookInstanceLifecycleConfigResultJsonUnma rshaller.java

\* /opt/cola/permits/1882328616\_1704877779.7623427/0/aws-java-sdk-sagemaker-1-12-581-sourcesjar/com/amazonaws/services/sagemaker/model/transform/SourceAlgorithmJsonUnmarshaller.java \*

 /opt/cola/permits/1882328616\_1704877779.7623427/0/aws-java-sdk-sagemaker-1-12-581-sourcesjar/com/amazonaws/services/sagemaker/model/ConflictException.java

\* /opt/cola/permits/1882328616\_1704877779.7623427/0/aws-java-sdk-sagemaker-1-12-581-sourcesjar/com/amazonaws/services/sagemaker/model/transform/ModelCardJsonUnmarshaller.java \* /opt/cola/permits/1882328616\_1704877779.7623427/0/aws-java-sdk-sagemaker-1-12-581-sourcesjar/com/amazonaws/services/sagemaker/model/DatasetDefinition.java

\* /opt/cola/permits/1882328616\_1704877779.7623427/0/aws-java-sdk-sagemaker-1-12-581-sourcesjar/com/amazonaws/services/sagemaker/model/ListImageVersionsRequest.java

\* /opt/cola/permits/1882328616\_1704877779.7623427/0/aws-java-sdk-sagemaker-1-12-581-sourcesjar/com/amazonaws/services/sagemaker/model/transform/DeleteTrialComponentRequestMarshaller.java \* /opt/cola/permits/1882328616\_1704877779.7623427/0/aws-java-sdk-sagemaker-1-12-581-sourcesjar/com/amazonaws/services/sagemaker/model/transform/GetDeviceFleetReportRequestProtocolMarshaller.java \*

 /opt/cola/permits/1882328616\_1704877779.7623427/0/aws-java-sdk-sagemaker-1-12-581-sourcesjar/com/amazonaws/services/sagemaker/model/EndpointOutputConfiguration.java

\* /opt/cola/permits/1882328616\_1704877779.7623427/0/aws-java-sdk-sagemaker-1-12-581-sourcesjar/com/amazonaws/services/sagemaker/model/transform/ListModelCardsRequestProtocolMarshaller.java \* /opt/cola/permits/1882328616\_1704877779.7623427/0/aws-java-sdk-sagemaker-1-12-581-sourcesjar/com/amazonaws/services/sagemaker/model/transform/TrainingJobSummaryJsonUnmarshaller.java \* /opt/cola/permits/1882328616\_1704877779.7623427/0/aws-java-sdk-sagemaker-1-12-581-sourcesjar/com/amazonaws/services/sagemaker/model/transform/TrialComponentParameterValueJsonUnmarshaller.java \* /opt/cola/permits/1882328616\_1704877779.7623427/0/aws-java-sdk-sagemaker-1-12-581-sourcesjar/com/amazonaws/services/sagemaker/model/transform/UpdateImageRequestMarshaller.java \*

 /opt/cola/permits/1882328616\_1704877779.7623427/0/aws-java-sdk-sagemaker-1-12-581-sourcesjar/com/amazonaws/services/sagemaker/model/SendPipelineExecutionStepFailureResult.java \* /opt/cola/permits/1882328616\_1704877779.7623427/0/aws-java-sdk-sagemaker-1-12-581-sourcesjar/com/amazonaws/services/sagemaker/model/transform/ListAliasesRequestProtocolMarshaller.java \* /opt/cola/permits/1882328616\_1704877779.7623427/0/aws-java-sdk-sagemaker-1-12-581-sourcesjar/com/amazonaws/services/sagemaker/model/transform/ListEndpointConfigsResultJsonUnmarshaller.java \* /opt/cola/permits/1882328616\_1704877779.7623427/0/aws-java-sdk-sagemaker-1-12-581-sourcesjar/com/amazonaws/services/sagemaker/model/TransformOutput.java

\* /opt/cola/permits/1882328616\_1704877779.7623427/0/aws-java-sdk-sagemaker-1-12-581-sourcesjar/com/amazonaws/services/sagemaker/model/transform/ModelCardExportArtifactsJsonUnmarshaller.java \* /opt/cola/permits/1882328616\_1704877779.7623427/0/aws-java-sdk-sagemaker-1-12-581-sourcesjar/com/amazonaws/services/sagemaker/model/ListInferenceRecommendationsJobsSortBy.java \*

 /opt/cola/permits/1882328616\_1704877779.7623427/0/aws-java-sdk-sagemaker-1-12-581-sourcesjar/com/amazonaws/services/sagemaker/model/transform/DeviceSelectionConfigJsonUnmarshaller.java \* /opt/cola/permits/1882328616\_1704877779.7623427/0/aws-java-sdk-sagemaker-1-12-581-sourcesjar/com/amazonaws/services/sagemaker/model/transform/ModelMetadataSearchExpressionJsonUnmarshaller.java \* /opt/cola/permits/1882328616\_1704877779.7623427/0/aws-java-sdk-sagemaker-1-12-581-sourcesjar/com/amazonaws/services/sagemaker/model/transform/DisassociateTrialComponentRequestProtocolMarshaller.ja va

\* /opt/cola/permits/1882328616\_1704877779.7623427/0/aws-java-sdk-sagemaker-1-12-581-sourcesjar/com/amazonaws/services/sagemaker/model/transform/DeleteInferenceExperimentResultJsonUnmarshaller.java \* /opt/cola/permits/1882328616\_1704877779.7623427/0/aws-java-sdk-sagemaker-1-12-581-sourcesjar/com/amazonaws/services/sagemaker/model/transform/CreateUserProfileResultJsonUnmarshaller.java

 /opt/cola/permits/1882328616\_1704877779.7623427/0/aws-java-sdk-sagemaker-1-12-581-sourcesjar/com/amazonaws/services/sagemaker/model/CreateAutoMLJobResult.java

\* /opt/cola/permits/1882328616\_1704877779.7623427/0/aws-java-sdk-sagemaker-1-12-581-sourcesjar/com/amazonaws/services/sagemaker/model/transform/DescribeStudioLifecycleConfigRequestMarshaller.java \* /opt/cola/permits/1882328616\_1704877779.7623427/0/aws-java-sdk-sagemaker-1-12-581-sourcesjar/com/amazonaws/services/sagemaker/model/transform/ListModelsResultJsonUnmarshaller.java \* /opt/cola/permits/1882328616\_1704877779.7623427/0/aws-java-sdk-sagemaker-1-12-581-sourcesjar/com/amazonaws/services/sagemaker/model/transform/DeregisterDevicesRequestMarshaller.java \* /opt/cola/permits/1882328616\_1704877779.7623427/0/aws-java-sdk-sagemaker-1-12-581-sourcesjar/com/amazonaws/services/sagemaker/model/CandidateProperties.java

\* /opt/cola/permits/1882328616\_1704877779.7623427/0/aws-java-sdk-sagemaker-1-12-581-sourcesjar/com/amazonaws/services/sagemaker/model/transform/UpdateTrialComponentRequestProtocolMarshaller.java \*

 /opt/cola/permits/1882328616\_1704877779.7623427/0/aws-java-sdk-sagemaker-1-12-581-sourcesjar/com/amazonaws/services/sagemaker/model/ListProcessingJobsResult.java

\* /opt/cola/permits/1882328616\_1704877779.7623427/0/aws-java-sdk-sagemaker-1-12-581-sourcesjar/com/amazonaws/services/sagemaker/model/transform/HyperParameterAlgorithmSpecificationMarshaller.java \* /opt/cola/permits/1882328616\_1704877779.7623427/0/aws-java-sdk-sagemaker-1-12-581-sourcesjar/com/amazonaws/services/sagemaker/model/transform/EdgeModelSummaryMarshaller.java \* /opt/cola/permits/1882328616\_1704877779.7623427/0/aws-java-sdk-sagemaker-1-12-581-sourcesjar/com/amazonaws/services/sagemaker/model/transform/MonitoringOutputMarshaller.java \* /opt/cola/permits/1882328616\_1704877779.7623427/0/aws-java-sdk-sagemaker-1-12-581-sourcesjar/com/amazonaws/services/sagemaker/model/transform/CreateModelPackageGroupRequestProtocolMarshaller.jav a

\*

\*

 /opt/cola/permits/1882328616\_1704877779.7623427/0/aws-java-sdk-sagemaker-1-12-581-sourcesjar/com/amazonaws/services/sagemaker/model/CreateEdgeDeploymentPlanRequest.java \* /opt/cola/permits/1882328616\_1704877779.7623427/0/aws-java-sdk-sagemaker-1-12-581-sourcesjar/com/amazonaws/services/sagemaker/model/transform/ListWorkteamsRequestMarshaller.java \* /opt/cola/permits/1882328616\_1704877779.7623427/0/aws-java-sdk-sagemaker-1-12-581-sourcesjar/com/amazonaws/services/sagemaker/model/transform/ScalingPolicyJsonUnmarshaller.java \* /opt/cola/permits/1882328616\_1704877779.7623427/0/aws-java-sdk-sagemaker-1-12-581-sourcesjar/com/amazonaws/services/sagemaker/model/DataQualityJobInput.java \* /opt/cola/permits/1882328616\_1704877779.7623427/0/aws-java-sdk-sagemaker-1-12-581-sources-

jar/com/amazonaws/services/sagemaker/model/transform/RecommendationJobResourceLimitMarshaller.java \* /opt/cola/permits/1882328616\_1704877779.7623427/0/aws-java-sdk-sagemaker-1-12-581-sourcesjar/com/amazonaws/services/sagemaker/model/transform/ListInferenceExperimentsRequestMarshaller.java \*

 /opt/cola/permits/1882328616\_1704877779.7623427/0/aws-java-sdk-sagemaker-1-12-581-sourcesjar/com/amazonaws/services/sagemaker/model/transform/TrainingJobDefinitionJsonUnmarshaller.java \* /opt/cola/permits/1882328616\_1704877779.7623427/0/aws-java-sdk-sagemaker-1-12-581-sourcesjar/com/amazonaws/services/sagemaker/model/transform/DataQualityBaselineConfigJsonUnmarshaller.java \* /opt/cola/permits/1882328616\_1704877779.7623427/0/aws-java-sdk-sagemaker-1-12-581-sourcesjar/com/amazonaws/services/sagemaker/model/transform/UpdateNotebookInstanceLifecycleConfigRequestProtocol Marshaller.java

\* /opt/cola/permits/1882328616\_1704877779.7623427/0/aws-java-sdk-sagemaker-1-12-581-sourcesjar/com/amazonaws/services/sagemaker/model/transform/DeleteDataQualityJobDefinitionResultJsonUnmarshaller.j ava

\* /opt/cola/permits/1882328616\_1704877779.7623427/0/aws-java-sdk-sagemaker-1-12-581-sourcesjar/com/amazonaws/services/sagemaker/model/transform/DeletePipelineRequestProtocolMarshaller.java \*

 /opt/cola/permits/1882328616\_1704877779.7623427/0/aws-java-sdk-sagemaker-1-12-581-sourcesjar/com/amazonaws/services/sagemaker/model/transform/StopCompilationJobRequestMarshaller.java \* /opt/cola/permits/1882328616\_1704877779.7623427/0/aws-java-sdk-sagemaker-1-12-581-sourcesjar/com/amazonaws/services/sagemaker/model/ModelDashboardModel.java

\* /opt/cola/permits/1882328616\_1704877779.7623427/0/aws-java-sdk-sagemaker-1-12-581-sourcesjar/com/amazonaws/services/sagemaker/model/DescribeFeatureGroupResult.java

\* /opt/cola/permits/1882328616\_1704877779.7623427/0/aws-java-sdk-sagemaker-1-12-581-sourcesjar/com/amazonaws/services/sagemaker/model/transform/LambdaStepMetadataMarshaller.java \* /opt/cola/permits/1882328616\_1704877779.7623427/0/aws-java-sdk-sagemaker-1-12-581-sourcesjar/com/amazonaws/services/sagemaker/model/DebugRuleEvaluationStatus.java

\*

 /opt/cola/permits/1882328616\_1704877779.7623427/0/aws-java-sdk-sagemaker-1-12-581-sourcesjar/com/amazonaws/services/sagemaker/model/transform/AlgorithmValidationSpecificationMarshaller.java \* /opt/cola/permits/1882328616\_1704877779.7623427/0/aws-java-sdk-sagemaker-1-12-581-sourcesjar/com/amazonaws/services/sagemaker/model/PipelineExperimentConfig.java

\* /opt/cola/permits/1882328616\_1704877779.7623427/0/aws-java-sdk-sagemaker-1-12-581-sourcesjar/com/amazonaws/services/sagemaker/model/CognitoMemberDefinition.java

\* /opt/cola/permits/1882328616\_1704877779.7623427/0/aws-java-sdk-sagemaker-1-12-581-sourcesjar/com/amazonaws/services/sagemaker/model/transform/CreateAutoMLJobV2RequestMarshaller.java \* /opt/cola/permits/1882328616\_1704877779.7623427/0/aws-java-sdk-sagemaker-1-12-581-sourcesjar/com/amazonaws/services/sagemaker/model/SortTrialsBy.java

\* /opt/cola/permits/1882328616\_1704877779.7623427/0/aws-java-sdk-sagemaker-1-12-581-sourcesjar/com/amazonaws/services/sagemaker/model/transform/DescribeModelPackageGroupRequestProtocolMarshaller.j ava

\* /opt/cola/permits/1882328616\_1704877779.7623427/0/aws-java-sdk-sagemaker-1-12-581-sourcesjar/com/amazonaws/services/sagemaker/model/DescribeTrialComponentResult.java

\* /opt/cola/permits/1882328616\_1704877779.7623427/0/aws-java-sdk-sagemaker-1-12-581-sourcesjar/com/amazonaws/services/sagemaker/model/AwsManagedHumanLoopRequestSource.java \* /opt/cola/permits/1882328616\_1704877779.7623427/0/aws-java-sdk-sagemaker-1-12-581-sourcesjar/com/amazonaws/services/sagemaker/model/CodeRepository.java

\* /opt/cola/permits/1882328616\_1704877779.7623427/0/aws-java-sdk-sagemaker-1-12-581-sourcesjar/com/amazonaws/services/sagemaker/model/transform/ConditionStepMetadataMarshaller.java \* /opt/cola/permits/1882328616\_1704877779.7623427/0/aws-java-sdk-sagemaker-1-12-581-sourcesjar/com/amazonaws/services/sagemaker/model/transform/CreateTransformJobResultJsonUnmarshaller.java \* /opt/cola/permits/1882328616\_1704877779.7623427/0/aws-java-sdk-sagemaker-1-12-581-sourcesjar/com/amazonaws/services/sagemaker/model/transform/NetworkConfigJsonUnmarshaller.java \*

 /opt/cola/permits/1882328616\_1704877779.7623427/0/aws-java-sdk-sagemaker-1-12-581-sourcesjar/com/amazonaws/services/sagemaker/model/transform/OutputParameterJsonUnmarshaller.java \* /opt/cola/permits/1882328616\_1704877779.7623427/0/aws-java-sdk-sagemaker-1-12-581-sourcesjar/com/amazonaws/services/sagemaker/model/ListDataQualityJobDefinitionsResult.java \* /opt/cola/permits/1882328616\_1704877779.7623427/0/aws-java-sdk-sagemaker-1-12-581-sourcesjar/com/amazonaws/services/sagemaker/model/RecommendationJobStatus.java

\* /opt/cola/permits/1882328616\_1704877779.7623427/0/aws-java-sdk-sagemaker-1-12-581-sourcesjar/com/amazonaws/services/sagemaker/model/transform/UpdateDevicesRequestMarshaller.java \* /opt/cola/permits/1882328616\_1704877779.7623427/0/aws-java-sdk-sagemaker-1-12-581-sourcesjar/com/amazonaws/services/sagemaker/model/transform/ClarifyCheckStepMetadataMarshaller.java \*

 /opt/cola/permits/1882328616\_1704877779.7623427/0/aws-java-sdk-sagemaker-1-12-581-sourcesjar/com/amazonaws/services/sagemaker/model/transform/RStudioServerProDomainSettingsMarshaller.java \* /opt/cola/permits/1882328616\_1704877779.7623427/0/aws-java-sdk-sagemaker-1-12-581-sourcesjar/com/amazonaws/services/sagemaker/model/transform/ResourceLimitsMarshaller.java \* /opt/cola/permits/1882328616\_1704877779.7623427/0/aws-java-sdk-sagemaker-1-12-581-sourcesjar/com/amazonaws/services/sagemaker/model/transform/ListImageVersionsRequestMarshaller.java \* /opt/cola/permits/1882328616\_1704877779.7623427/0/aws-java-sdk-sagemaker-1-12-581-sourcesjar/com/amazonaws/services/sagemaker/model/ModelPackageGroupStatus.java

\* /opt/cola/permits/1882328616\_1704877779.7623427/0/aws-java-sdk-sagemaker-1-12-581-sourcesjar/com/amazonaws/services/sagemaker/model/transform/ProfilerConfigForUpdateMarshaller.java \* /opt/cola/permits/1882328616\_1704877779.7623427/0/aws-java-sdk-sagemaker-1-12-581-sourcesjar/com/amazonaws/services/sagemaker/model/UpdateTrialComponentResult.java \*

 /opt/cola/permits/1882328616\_1704877779.7623427/0/aws-java-sdk-sagemaker-1-12-581-sourcesjar/com/amazonaws/services/sagemaker/model/transform/CreateModelPackageRequestMarshaller.java \* /opt/cola/permits/1882328616\_1704877779.7623427/0/aws-java-sdk-sagemaker-1-12-581-sourcesjar/com/amazonaws/services/sagemaker/model/transform/ListTrainingJobsForHyperParameterTuningJobResultJson Unmarshaller.java

\* /opt/cola/permits/1882328616\_1704877779.7623427/0/aws-java-sdk-sagemaker-1-12-581-sourcesjar/com/amazonaws/services/sagemaker/model/UpdateMonitoringAlertResult.java

\* /opt/cola/permits/1882328616\_1704877779.7623427/0/aws-java-sdk-sagemaker-1-12-581-sourcesjar/com/amazonaws/services/sagemaker/model/transform/StartPipelineExecutionResultJsonUnmarshaller.java \* /opt/cola/permits/1882328616\_1704877779.7623427/0/aws-java-sdk-sagemaker-1-12-581-sourcesjar/com/amazonaws/services/sagemaker/model/transform/ProductionVariantServerlessConfigJsonUnmarshaller.java \*

 /opt/cola/permits/1882328616\_1704877779.7623427/0/aws-java-sdk-sagemaker-1-12-581-sourcesjar/com/amazonaws/services/sagemaker/waiters/EndpointInService.java

\* /opt/cola/permits/1882328616\_1704877779.7623427/0/aws-java-sdk-sagemaker-1-12-581-sourcesjar/com/amazonaws/services/sagemaker/model/ModelBiasAppSpecification.java

\* /opt/cola/permits/1882328616\_1704877779.7623427/0/aws-java-sdk-sagemaker-1-12-581-sourcesjar/com/amazonaws/services/sagemaker/model/VariantPropertyType.java

\* /opt/cola/permits/1882328616\_1704877779.7623427/0/aws-java-sdk-sagemaker-1-12-581-sourcesjar/com/amazonaws/services/sagemaker/model/transform/TimeSeriesForecastingSettingsMarshaller.java \* /opt/cola/permits/1882328616\_1704877779.7623427/0/aws-java-sdk-sagemaker-1-12-581-sourcesjar/com/amazonaws/services/sagemaker/model/transform/ListDevicesResultJsonUnmarshaller.java

\* /opt/cola/permits/1882328616\_1704877779.7623427/0/aws-java-sdk-sagemaker-1-12-581-sourcesjar/com/amazonaws/services/sagemaker/model/MonitoringStoppingCondition.java \*

 /opt/cola/permits/1882328616\_1704877779.7623427/0/aws-java-sdk-sagemaker-1-12-581-sourcesjar/com/amazonaws/services/sagemaker/model/DataProcessing.java

\* /opt/cola/permits/1882328616\_1704877779.7623427/0/aws-java-sdk-sagemaker-1-12-581-sourcesjar/com/amazonaws/services/sagemaker/model/transform/FeatureGroupSummaryJsonUnmarshaller.java \* /opt/cola/permits/1882328616\_1704877779.7623427/0/aws-java-sdk-sagemaker-1-12-581-sourcesjar/com/amazonaws/services/sagemaker/model/transform/ListNotebookInstanceLifecycleConfigsRequestProtocolM arshaller.java

\* /opt/cola/permits/1882328616\_1704877779.7623427/0/aws-java-sdk-sagemaker-1-12-581-sourcesjar/com/amazonaws/services/sagemaker/model/transform/ListModelPackageGroupsRequestMarshaller.java \* /opt/cola/permits/1882328616\_1704877779.7623427/0/aws-java-sdk-sagemaker-1-12-581-sourcesjar/com/amazonaws/services/sagemaker/model/CreateTransformJobRequest.java \* /opt/cola/permits/1882328616\_1704877779.7623427/0/aws-java-sdk-sagemaker-1-12-581-sourcesjar/com/amazonaws/services/sagemaker/model/StopTransformJobResult.java

\*

\*

 /opt/cola/permits/1882328616\_1704877779.7623427/0/aws-java-sdk-sagemaker-1-12-581-sourcesjar/com/amazonaws/services/sagemaker/model/ModelDataQuality.java

\* /opt/cola/permits/1882328616\_1704877779.7623427/0/aws-java-sdk-sagemaker-1-12-581-sourcesjar/com/amazonaws/services/sagemaker/model/transform/DescribeNotebookInstanceResultJsonUnmarshaller.java \* /opt/cola/permits/1882328616\_1704877779.7623427/0/aws-java-sdk-sagemaker-1-12-581-sourcesjar/com/amazonaws/services/sagemaker/model/transform/SubscribedWorkteamMarshaller.java \* /opt/cola/permits/1882328616\_1704877779.7623427/0/aws-java-sdk-sagemaker-1-12-581-sourcesjar/com/amazonaws/services/sagemaker/model/transform/DescribeEndpointConfigRequestProtocolMarshaller.java \* /opt/cola/permits/1882328616\_1704877779.7623427/0/aws-java-sdk-sagemaker-1-12-581-sourcesjar/com/amazonaws/services/sagemaker/model/transform/BiasJsonUnmarshaller.java \*

 /opt/cola/permits/1882328616\_1704877779.7623427/0/aws-java-sdk-sagemaker-1-12-581-sourcesjar/com/amazonaws/services/sagemaker/model/transform/AdditionalInferenceSpecificationDefinitionJsonUnmarsha ller.java

\* /opt/cola/permits/1882328616\_1704877779.7623427/0/aws-java-sdk-sagemaker-1-12-581-sourcesjar/com/amazonaws/services/sagemaker/model/MonitoringScheduleConfig.java

\* /opt/cola/permits/1882328616\_1704877779.7623427/0/aws-java-sdk-sagemaker-1-12-581-sourcesjar/com/amazonaws/services/sagemaker/model/transform/DescribeUserProfileRequestMarshaller.java \* /opt/cola/permits/1882328616\_1704877779.7623427/0/aws-java-sdk-sagemaker-1-12-581-sourcesjar/com/amazonaws/services/sagemaker/model/transform/DescribeModelQualityJobDefinitionResultJsonUnmarshal ler.java

\* /opt/cola/permits/1882328616\_1704877779.7623427/0/aws-java-sdk-sagemaker-1-12-581-sourcesjar/com/amazonaws/services/sagemaker/model/transform/CompilationJobSummaryMarshaller.java \* /opt/cola/permits/1882328616\_1704877779.7623427/0/aws-java-sdk-sagemaker-1-12-581-sourcesjar/com/amazonaws/services/sagemaker/model/ModelVariantAction.java

 /opt/cola/permits/1882328616\_1704877779.7623427/0/aws-java-sdk-sagemaker-1-12-581-sourcesjar/com/amazonaws/services/sagemaker/model/ClarifyShapConfig.java

\* /opt/cola/permits/1882328616\_1704877779.7623427/0/aws-java-sdk-sagemaker-1-12-581-sourcesjar/com/amazonaws/services/sagemaker/model/transform/MonitoringDatasetFormatMarshaller.java \* /opt/cola/permits/1882328616\_1704877779.7623427/0/aws-java-sdk-sagemaker-1-12-581-sourcesjar/com/amazonaws/services/sagemaker/model/transform/ClarifyTextConfigMarshaller.java \* /opt/cola/permits/1882328616\_1704877779.7623427/0/aws-java-sdk-sagemaker-1-12-581-sourcesjar/com/amazonaws/services/sagemaker/model/transform/IamIdentityMarshaller.java

\* /opt/cola/permits/1882328616\_1704877779.7623427/0/aws-java-sdk-sagemaker-1-12-581-sourcesjar/com/amazonaws/services/sagemaker/model/DescribeModelCardExportJobRequest.java \*

 /opt/cola/permits/1882328616\_1704877779.7623427/0/aws-java-sdk-sagemaker-1-12-581-sourcesjar/com/amazonaws/services/sagemaker/model/transform/DebugHookConfigMarshaller.java

\* /opt/cola/permits/1882328616\_1704877779.7623427/0/aws-java-sdk-sagemaker-1-12-581-sourcesjar/com/amazonaws/services/sagemaker/model/UpdateFeatureMetadataResult.java

\* /opt/cola/permits/1882328616\_1704877779.7623427/0/aws-java-sdk-sagemaker-1-12-581-sourcesjar/com/amazonaws/services/sagemaker/model/DeleteStudioLifecycleConfigResult.java

\* /opt/cola/permits/1882328616\_1704877779.7623427/0/aws-java-sdk-sagemaker-1-12-581-sourcesjar/com/amazonaws/services/sagemaker/model/DeleteCodeRepositoryResult.java

\* /opt/cola/permits/1882328616\_1704877779.7623427/0/aws-java-sdk-sagemaker-1-12-581-sourcesjar/com/amazonaws/services/sagemaker/model/transform/CognitoMemberDefinitionJsonUnmarshaller.java \* /opt/cola/permits/1882328616\_1704877779.7623427/0/aws-java-sdk-sagemaker-1-12-581-sourcesjar/com/amazonaws/services/sagemaker/model/transform/MonitoringBaselineConfigJsonUnmarshaller.java \*

 /opt/cola/permits/1882328616\_1704877779.7623427/0/aws-java-sdk-sagemaker-1-12-581-sourcesjar/com/amazonaws/services/sagemaker/model/CreatePipelineResult.java

\* /opt/cola/permits/1882328616\_1704877779.7623427/0/aws-java-sdk-sagemaker-1-12-581-sourcesjar/com/amazonaws/services/sagemaker/model/MultiModelConfig.java

\* /opt/cola/permits/1882328616\_1704877779.7623427/0/aws-java-sdk-sagemaker-1-12-581-sourcesjar/com/amazonaws/services/sagemaker/model/transform/ListWorkteamsResultJsonUnmarshaller.java \* /opt/cola/permits/1882328616\_1704877779.7623427/0/aws-java-sdk-sagemaker-1-12-581-sourcesjar/com/amazonaws/services/sagemaker/model/transform/HyperParameterTuningJobObjectiveJsonUnmarshaller.jav a

\* /opt/cola/permits/1882328616\_1704877779.7623427/0/aws-java-sdk-sagemaker-1-12-581-sourcesjar/com/amazonaws/services/sagemaker/model/ListMonitoringExecutionsRequest.java \* /opt/cola/permits/1882328616\_1704877779.7623427/0/aws-java-sdk-sagemaker-1-12-581-sourcesjar/com/amazonaws/services/sagemaker/model/transform/MonitoringConstraintsResourceMarshaller.java \*

 /opt/cola/permits/1882328616\_1704877779.7623427/0/aws-java-sdk-sagemaker-1-12-581-sourcesjar/com/amazonaws/services/sagemaker/model/transform/RSessionAppSettingsMarshaller.java \* /opt/cola/permits/1882328616\_1704877779.7623427/0/aws-java-sdk-sagemaker-1-12-581-sourcesjar/com/amazonaws/services/sagemaker/model/transform/MonitoringAlertHistorySummaryMarshaller.java \* /opt/cola/permits/1882328616\_1704877779.7623427/0/aws-java-sdk-sagemaker-1-12-581-sourcesjar/com/amazonaws/services/sagemaker/model/transform/CreateAutoMLJobResultJsonUnmarshaller.java \* /opt/cola/permits/1882328616\_1704877779.7623427/0/aws-java-sdk-sagemaker-1-12-581-sourcesjar/com/amazonaws/services/sagemaker/model/DeleteEdgeDeploymentPlanRequest.java \* /opt/cola/permits/1882328616\_1704877779.7623427/0/aws-java-sdk-sagemaker-1-12-581-sourcesjar/com/amazonaws/services/sagemaker/model/ListAutoMLJobsRequest.java \*

 /opt/cola/permits/1882328616\_1704877779.7623427/0/aws-java-sdk-sagemaker-1-12-581-sourcesjar/com/amazonaws/services/sagemaker/model/CreateEndpointConfigRequest.java

\* /opt/cola/permits/1882328616\_1704877779.7623427/0/aws-java-sdk-sagemaker-1-12-581-sourcesjar/com/amazonaws/services/sagemaker/model/UpdateImageRequest.java

\* /opt/cola/permits/1882328616\_1704877779.7623427/0/aws-java-sdk-sagemaker-1-12-581-sourcesjar/com/amazonaws/services/sagemaker/model/DescribeFeatureGroupRequest.java

\* /opt/cola/permits/1882328616\_1704877779.7623427/0/aws-java-sdk-sagemaker-1-12-581-sourcesjar/com/amazonaws/services/sagemaker/model/transform/StopProcessingJobRequestProtocolMarshaller.java \* /opt/cola/permits/1882328616\_1704877779.7623427/0/aws-java-sdk-sagemaker-1-12-581-sourcesjar/com/amazonaws/services/sagemaker/model/transform/DeviceStatsMarshaller.java

\* /opt/cola/permits/1882328616\_1704877779.7623427/0/aws-java-sdk-sagemaker-1-12-581-sourcesjar/com/amazonaws/services/sagemaker/model/transform/DescribeTrialResultJsonUnmarshaller.java

 /opt/cola/permits/1882328616\_1704877779.7623427/0/aws-java-sdk-sagemaker-1-12-581-sourcesjar/com/amazonaws/services/sagemaker/model/transform/ShadowModelVariantConfigJsonUnmarshaller.java \* /opt/cola/permits/1882328616\_1704877779.7623427/0/aws-java-sdk-sagemaker-1-12-581-sourcesjar/com/amazonaws/services/sagemaker/model/ImageClassificationJobConfig.java \* /opt/cola/permits/1882328616\_1704877779.7623427/0/aws-java-sdk-sagemaker-1-12-581-sourcesjar/com/amazonaws/services/sagemaker/model/IdentityProviderOAuthSetting.java

\* /opt/cola/permits/1882328616\_1704877779.7623427/0/aws-java-sdk-sagemaker-1-12-581-sources-

jar/com/amazonaws/services/sagemaker/model/transform/ListPipelineExecutionsRequestProtocolMarshaller.java

\* /opt/cola/permits/1882328616\_1704877779.7623427/0/aws-java-sdk-sagemaker-1-12-581-sources-

jar/com/amazonaws/services/sagemaker/model/transform/TrialSourceMarshaller.java

\* /opt/cola/permits/1882328616\_1704877779.7623427/0/aws-java-sdk-sagemaker-1-12-581-sources-

jar/com/amazonaws/services/sagemaker/model/transform/ListHubsRequestMarshaller.java

\*

\*

 /opt/cola/permits/1882328616\_1704877779.7623427/0/aws-java-sdk-sagemaker-1-12-581-sourcesjar/com/amazonaws/services/sagemaker/model/CreateImageVersionResult.java

\* /opt/cola/permits/1882328616\_1704877779.7623427/0/aws-java-sdk-sagemaker-1-12-581-sourcesjar/com/amazonaws/services/sagemaker/model/transform/SearchExpressionMarshaller.java

\* /opt/cola/permits/1882328616\_1704877779.7623427/0/aws-java-sdk-sagemaker-1-12-581-sources-

jar/com/amazonaws/services/sagemaker/model/transform/UpdateNotebookInstanceRequestProtocolMarshaller.java \* /opt/cola/permits/1882328616\_1704877779.7623427/0/aws-java-sdk-sagemaker-1-12-581-sources-

jar/com/amazonaws/services/sagemaker/model/Experiment.java

\* /opt/cola/permits/1882328616\_1704877779.7623427/0/aws-java-sdk-sagemaker-1-12-581-sourcesjar/com/amazonaws/services/sagemaker/model/transform/GetModelPackageGroupPolicyResultJsonUnmarshaller.ja va

\*

 /opt/cola/permits/1882328616\_1704877779.7623427/0/aws-java-sdk-sagemaker-1-12-581-sourcesjar/com/amazonaws/services/sagemaker/model/transform/CreateTransformJobRequestMarshaller.java \* /opt/cola/permits/1882328616\_1704877779.7623427/0/aws-java-sdk-sagemaker-1-12-581-sourcesjar/com/amazonaws/services/sagemaker/model/transform/ListTrainingJobsRequestMarshaller.java \* /opt/cola/permits/1882328616\_1704877779.7623427/0/aws-java-sdk-sagemaker-1-12-581-sourcesjar/com/amazonaws/services/sagemaker/model/ConvergenceDetected.java

\* /opt/cola/permits/1882328616\_1704877779.7623427/0/aws-java-sdk-sagemaker-1-12-581-sourcesjar/com/amazonaws/services/sagemaker/model/transform/HyperParameterTuningJobCompletionDetailsJsonUnmars haller.java

```
* /opt/cola/permits/1882328616_1704877779.7623427/0/aws-java-sdk-sagemaker-1-12-581-sources-
jar/com/amazonaws/services/sagemaker/model/transform/DeleteContextRequestProtocolMarshaller.java
* /opt/cola/permits/1882328616_1704877779.7623427/0/aws-java-sdk-sagemaker-1-12-581-sources-
jar/com/amazonaws/services/sagemaker/model/transform/TuningJobStepMetaDataMarshaller.java
*
```
 /opt/cola/permits/1882328616\_1704877779.7623427/0/aws-java-sdk-sagemaker-1-12-581-sourcesjar/com/amazonaws/services/sagemaker/model/transform/StopEdgeDeploymentStageRequestMarshaller.java \* /opt/cola/permits/1882328616\_1704877779.7623427/0/aws-java-sdk-sagemaker-1-12-581-sourcesjar/com/amazonaws/services/sagemaker/model/transform/DescribeModelPackageResultJsonUnmarshaller.java \* /opt/cola/permits/1882328616\_1704877779.7623427/0/aws-java-sdk-sagemaker-1-12-581-sourcesjar/com/amazonaws/services/sagemaker/model/transform/ListDomainsRequestProtocolMarshaller.java \* /opt/cola/permits/1882328616\_1704877779.7623427/0/aws-java-sdk-sagemaker-1-12-581-sourcesjar/com/amazonaws/services/sagemaker/model/DescribeProjectRequest.java

\* /opt/cola/permits/1882328616\_1704877779.7623427/0/aws-java-sdk-sagemaker-1-12-581-sourcesjar/com/amazonaws/services/sagemaker/model/NotebookInstanceSummary.java

\*

 /opt/cola/permits/1882328616\_1704877779.7623427/0/aws-java-sdk-sagemaker-1-12-581-sourcesjar/com/amazonaws/services/sagemaker/model/DataCaptureConfig.java

\* /opt/cola/permits/1882328616\_1704877779.7623427/0/aws-java-sdk-sagemaker-1-12-581-sourcesjar/com/amazonaws/services/sagemaker/model/transform/ModelPackageContainerDefinitionMarshaller.java \* /opt/cola/permits/1882328616\_1704877779.7623427/0/aws-java-sdk-sagemaker-1-12-581-sourcesjar/com/amazonaws/services/sagemaker/model/AsyncInferenceClientConfig.java

\* /opt/cola/permits/1882328616\_1704877779.7623427/0/aws-java-sdk-sagemaker-1-12-581-sourcesjar/com/amazonaws/services/sagemaker/model/DeleteModelResult.java

\* /opt/cola/permits/1882328616\_1704877779.7623427/0/aws-java-sdk-sagemaker-1-12-581-sourcesjar/com/amazonaws/services/sagemaker/model/InferenceMetrics.java

\* /opt/cola/permits/1882328616\_1704877779.7623427/0/aws-java-sdk-sagemaker-1-12-581-sourcesjar/com/amazonaws/services/sagemaker/model/transform/UpdateTrialRequestMarshaller.java \*

 /opt/cola/permits/1882328616\_1704877779.7623427/0/aws-java-sdk-sagemaker-1-12-581-sourcesjar/com/amazonaws/services/sagemaker/model/transform/DeleteModelPackageResultJsonUnmarshaller.java \* /opt/cola/permits/1882328616\_1704877779.7623427/0/aws-java-sdk-sagemaker-1-12-581-sourcesjar/com/amazonaws/services/sagemaker/model/transform/ProductionVariantStatusMarshaller.java \* /opt/cola/permits/1882328616\_1704877779.7623427/0/aws-java-sdk-sagemaker-1-12-581-sourcesjar/com/amazonaws/services/sagemaker/model/transform/RecommendationJobCompiledOutputConfigJsonUnmarsh aller.java

\* /opt/cola/permits/1882328616\_1704877779.7623427/0/aws-java-sdk-sagemaker-1-12-581-sourcesjar/com/amazonaws/services/sagemaker/model/transform/LabelingJobForWorkteamSummaryMarshaller.java \* /opt/cola/permits/1882328616\_1704877779.7623427/0/aws-java-sdk-sagemaker-1-12-581-sourcesjar/com/amazonaws/services/sagemaker/model/DeleteAppImageConfigResult.java \*

 /opt/cola/permits/1882328616\_1704877779.7623427/0/aws-java-sdk-sagemaker-1-12-581-sourcesjar/com/amazonaws/services/sagemaker/model/transform/ListEndpointsRequestProtocolMarshaller.java \* /opt/cola/permits/1882328616\_1704877779.7623427/0/aws-java-sdk-sagemaker-1-12-581-sourcesjar/com/amazonaws/services/sagemaker/model/transform/ResolvedAttributesMarshaller.java \* /opt/cola/permits/1882328616\_1704877779.7623427/0/aws-java-sdk-sagemaker-1-12-581-sourcesjar/com/amazonaws/services/sagemaker/model/ListHubContentVersionsResult.java

\* /opt/cola/permits/1882328616\_1704877779.7623427/0/aws-java-sdk-sagemaker-1-12-581-sourcesjar/com/amazonaws/services/sagemaker/model/transform/DescribeAppRequestProtocolMarshaller.java \* /opt/cola/permits/1882328616\_1704877779.7623427/0/aws-java-sdk-sagemaker-1-12-581-sourcesjar/com/amazonaws/services/sagemaker/model/transform/DescribeEdgePackagingJobRequestProtocolMarshaller.ja va

\* /opt/cola/permits/1882328616\_1704877779.7623427/0/aws-java-sdk-sagemaker-1-12-581-sourcesjar/com/amazonaws/services/sagemaker/model/CreateModelPackageGroupRequest.java \*

 /opt/cola/permits/1882328616\_1704877779.7623427/0/aws-java-sdk-sagemaker-1-12-581-sourcesjar/com/amazonaws/services/sagemaker/model/transform/VariantPropertyJsonUnmarshaller.java \* /opt/cola/permits/1882328616\_1704877779.7623427/0/aws-java-sdk-sagemaker-1-12-581-sourcesjar/com/amazonaws/services/sagemaker/model/transform/TrialComponentMetricSummaryMarshaller.java \* /opt/cola/permits/1882328616\_1704877779.7623427/0/aws-java-sdk-sagemaker-1-12-581-sourcesjar/com/amazonaws/services/sagemaker/model/transform/MonitoringJobDefinitionSummaryMarshaller.java

\* /opt/cola/permits/1882328616\_1704877779.7623427/0/aws-java-sdk-sagemaker-1-12-581-sourcesjar/com/amazonaws/services/sagemaker/model/transform/GetLineageGroupPolicyRequestMarshaller.java \* /opt/cola/permits/1882328616\_1704877779.7623427/0/aws-java-sdk-sagemaker-1-12-581-sourcesjar/com/amazonaws/services/sagemaker/model/transform/DescribeSubscribedWorkteamRequestProtocolMarshaller. java

\*

 /opt/cola/permits/1882328616\_1704877779.7623427/0/aws-java-sdk-sagemaker-1-12-581-sourcesjar/com/amazonaws/services/sagemaker/model/transform/HyperParameterTrainingJobDefinitionJsonUnmarshaller.j ava

\* /opt/cola/permits/1882328616\_1704877779.7623427/0/aws-java-sdk-sagemaker-1-12-581-sourcesjar/com/amazonaws/services/sagemaker/model/UpdateTrialResult.java

\* /opt/cola/permits/1882328616\_1704877779.7623427/0/aws-java-sdk-sagemaker-1-12-581-sourcesjar/com/amazonaws/services/sagemaker/model/transform/RecommendationJobInputConfigMarshaller.java \* /opt/cola/permits/1882328616\_1704877779.7623427/0/aws-java-sdk-sagemaker-1-12-581-sourcesjar/com/amazonaws/services/sagemaker/model/transform/UpdateDomainResultJsonUnmarshaller.java \* /opt/cola/permits/1882328616\_1704877779.7623427/0/aws-java-sdk-sagemaker-1-12-581-sourcesjar/com/amazonaws/services/sagemaker/model/TrainingInstanceType.java

\* /opt/cola/permits/1882328616\_1704877779.7623427/0/aws-java-sdk-sagemaker-1-12-581-sourcesjar/com/amazonaws/services/sagemaker/model/transform/DescribeFlowDefinitionRequestMarshaller.java \*

 /opt/cola/permits/1882328616\_1704877779.7623427/0/aws-java-sdk-sagemaker-1-12-581-sourcesjar/com/amazonaws/services/sagemaker/model/transform/ListMonitoringExecutionsRequestProtocolMarshaller.java \* /opt/cola/permits/1882328616\_1704877779.7623427/0/aws-java-sdk-sagemaker-1-12-581-sourcesjar/com/amazonaws/services/sagemaker/model/CreateTrainingJobResult.java

\* /opt/cola/permits/1882328616\_1704877779.7623427/0/aws-java-sdk-sagemaker-1-12-581-sources-

jar/com/amazonaws/services/sagemaker/model/transform/UpdateMonitoringAlertRequestProtocolMarshaller.java

\* /opt/cola/permits/1882328616\_1704877779.7623427/0/aws-java-sdk-sagemaker-1-12-581-sources-

jar/com/amazonaws/services/sagemaker/model/DeleteSpaceResult.java

\* /opt/cola/permits/1882328616\_1704877779.7623427/0/aws-java-sdk-sagemaker-1-12-581-sourcesjar/com/amazonaws/services/sagemaker/model/BatchDataCaptureConfig.java

\*

/opt/cola/permits/1882328616\_1704877779.7623427/0/aws-java-sdk-sagemaker-1-12-581-sources-

jar/com/amazonaws/services/sagemaker/model/DeleteEndpointConfigRequest.java

\* /opt/cola/permits/1882328616\_1704877779.7623427/0/aws-java-sdk-sagemaker-1-12-581-sourcesjar/com/amazonaws/services/sagemaker/model/transform/ListMonitoringAlertHistoryRequestProtocolMarshaller.ja va

\* /opt/cola/permits/1882328616\_1704877779.7623427/0/aws-java-sdk-sagemaker-1-12-581-sourcesjar/com/amazonaws/services/sagemaker/model/DescribeModelPackageGroupRequest.java

\* /opt/cola/permits/1882328616\_1704877779.7623427/0/aws-java-sdk-sagemaker-1-12-581-sourcesjar/com/amazonaws/services/sagemaker/model/transform/AddTagsRequestMarshaller.java

\* /opt/cola/permits/1882328616\_1704877779.7623427/0/aws-java-sdk-sagemaker-1-12-581-sourcesjar/com/amazonaws/services/sagemaker/model/transform/CreateUserProfileRequestMarshaller.java \* /opt/cola/permits/1882328616\_1704877779.7623427/0/aws-java-sdk-sagemaker-1-12-581-sourcesjar/com/amazonaws/services/sagemaker/model/transform/DeleteProjectResultJsonUnmarshaller.java \*

 /opt/cola/permits/1882328616\_1704877779.7623427/0/aws-java-sdk-sagemaker-1-12-581-sourcesjar/com/amazonaws/services/sagemaker/model/transform/HumanTaskUiSummaryMarshaller.java \* /opt/cola/permits/1882328616\_1704877779.7623427/0/aws-java-sdk-sagemaker-1-12-581-sourcesjar/com/amazonaws/services/sagemaker/model/transform/ProductionVariantCoreDumpConfigMarshaller.java

\* /opt/cola/permits/1882328616\_1704877779.7623427/0/aws-java-sdk-sagemaker-1-12-581-sources-

jar/com/amazonaws/services/sagemaker/model/transform/ListInferenceRecommendationsJobStepsResultJsonUnmar shaller.java

\* /opt/cola/permits/1882328616\_1704877779.7623427/0/aws-java-sdk-sagemaker-1-12-581-sourcesjar/com/amazonaws/services/sagemaker/model/ProductionVariantInstanceType.java

\* /opt/cola/permits/1882328616\_1704877779.7623427/0/aws-java-sdk-sagemaker-1-12-581-sourcesjar/com/amazonaws/services/sagemaker/model/DeleteAssociationRequest.java \*

 /opt/cola/permits/1882328616\_1704877779.7623427/0/aws-java-sdk-sagemaker-1-12-581-sourcesjar/com/amazonaws/services/sagemaker/model/DescribeSpaceResult.java

\* /opt/cola/permits/1882328616\_1704877779.7623427/0/aws-java-sdk-sagemaker-1-12-581-sourcesjar/com/amazonaws/services/sagemaker/model/StopTransformJobRequest.java

\* /opt/cola/permits/1882328616\_1704877779.7623427/0/aws-java-sdk-sagemaker-1-12-581-sourcesjar/com/amazonaws/services/sagemaker/model/transform/HyperParameterTuningResourceConfigJsonUnmarshaller. java

\* /opt/cola/permits/1882328616\_1704877779.7623427/0/aws-java-sdk-sagemaker-1-12-581-sourcesjar/com/amazonaws/services/sagemaker/model/transform/MonitoringInputJsonUnmarshaller.java \* /opt/cola/permits/1882328616\_1704877779.7623427/0/aws-java-sdk-sagemaker-1-12-581-sourcesjar/com/amazonaws/services/sagemaker/model/transform/UserContextJsonUnmarshaller.java \* /opt/cola/permits/1882328616\_1704877779.7623427/0/aws-java-sdk-sagemaker-1-12-581-sourcesjar/com/amazonaws/services/sagemaker/model/transform/AutoMLDataSourceJsonUnmarshaller.java \*

 /opt/cola/permits/1882328616\_1704877779.7623427/0/aws-java-sdk-sagemaker-1-12-581-sourcesjar/com/amazonaws/services/sagemaker/model/transform/RegisterDevicesResultJsonUnmarshaller.java \* /opt/cola/permits/1882328616\_1704877779.7623427/0/aws-java-sdk-sagemaker-1-12-581-sourcesjar/com/amazonaws/services/sagemaker/model/transform/DescribeModelQualityJobDefinitionRequestProtocolMars haller.java

\* /opt/cola/permits/1882328616\_1704877779.7623427/0/aws-java-sdk-sagemaker-1-12-581-sourcesjar/com/amazonaws/services/sagemaker/model/CreateModelCardResult.java

\* /opt/cola/permits/1882328616\_1704877779.7623427/0/aws-java-sdk-sagemaker-1-12-581-sourcesjar/com/amazonaws/services/sagemaker/model/transform/CreateArtifactRequestProtocolMarshaller.java \* /opt/cola/permits/1882328616\_1704877779.7623427/0/aws-java-sdk-sagemaker-1-12-581-sourcesjar/com/amazonaws/services/sagemaker/model/AlgorithmSpecification.java \*

 /opt/cola/permits/1882328616\_1704877779.7623427/0/aws-java-sdk-sagemaker-1-12-581-sourcesjar/com/amazonaws/services/sagemaker/model/transform/DescribePipelineRequestMarshaller.java \* /opt/cola/permits/1882328616\_1704877779.7623427/0/aws-java-sdk-sagemaker-1-12-581-sourcesjar/com/amazonaws/services/sagemaker/model/transform/DeviceStatsJsonUnmarshaller.java \* /opt/cola/permits/1882328616\_1704877779.7623427/0/aws-java-sdk-sagemaker-1-12-581-sourcesjar/com/amazonaws/services/sagemaker/model/transform/UpdateCodeRepositoryRequestMarshaller.java \* /opt/cola/permits/1882328616\_1704877779.7623427/0/aws-java-sdk-sagemaker-1-12-581-sourcesjar/com/amazonaws/services/sagemaker/model/DescribeModelCardRequest.java \* /opt/cola/permits/1882328616\_1704877779.7623427/0/aws-java-sdk-sagemaker-1-12-581-sources-

jar/com/amazonaws/services/sagemaker/model/transform/EndpointInputJsonUnmarshaller.java \* /opt/cola/permits/1882328616\_1704877779.7623427/0/aws-java-sdk-sagemaker-1-12-581-sourcesjar/com/amazonaws/services/sagemaker/model/transform/GitConfigMarshaller.java \*

 /opt/cola/permits/1882328616\_1704877779.7623427/0/aws-java-sdk-sagemaker-1-12-581-sourcesjar/com/amazonaws/services/sagemaker/model/DeleteNotebookInstanceLifecycleConfigResult.java

\* /opt/cola/permits/1882328616\_1704877779.7623427/0/aws-java-sdk-sagemaker-1-12-581-sourcesjar/com/amazonaws/services/sagemaker/model/ProcessingResources.java

\* /opt/cola/permits/1882328616\_1704877779.7623427/0/aws-java-sdk-sagemaker-1-12-581-sourcesjar/com/amazonaws/services/sagemaker/model/transform/StopProcessingJobResultJsonUnmarshaller.java \* /opt/cola/permits/1882328616\_1704877779.7623427/0/aws-java-sdk-sagemaker-1-12-581-sourcesjar/com/amazonaws/services/sagemaker/model/UpdateMonitoringAlertRequest.java

\* /opt/cola/permits/1882328616\_1704877779.7623427/0/aws-java-sdk-sagemaker-1-12-581-sourcesjar/com/amazonaws/services/sagemaker/model/transform/ListTrialComponentsRequestProtocolMarshaller.java \* /opt/cola/permits/1882328616\_1704877779.7623427/0/aws-java-sdk-sagemaker-1-12-581-sourcesjar/com/amazonaws/services/sagemaker/model/transform/ProcessingOutputConfigJsonUnmarshaller.java \*

 /opt/cola/permits/1882328616\_1704877779.7623427/0/aws-java-sdk-sagemaker-1-12-581-sourcesjar/com/amazonaws/services/sagemaker/model/ResourceConfig.java

\* /opt/cola/permits/1882328616\_1704877779.7623427/0/aws-java-sdk-sagemaker-1-12-581-sourcesjar/com/amazonaws/services/sagemaker/model/DataSource.java

\* /opt/cola/permits/1882328616\_1704877779.7623427/0/aws-java-sdk-sagemaker-1-12-581-sourcesjar/com/amazonaws/services/sagemaker/model/HumanLoopActivationConfig.java

\* /opt/cola/permits/1882328616\_1704877779.7623427/0/aws-java-sdk-sagemaker-1-12-581-sourcesjar/com/amazonaws/services/sagemaker/model/S3ModelDataSource.java

\* /opt/cola/permits/1882328616\_1704877779.7623427/0/aws-java-sdk-sagemaker-1-12-581-sourcesjar/com/amazonaws/services/sagemaker/model/transform/DeleteFeatureGroupResultJsonUnmarshaller.java \* /opt/cola/permits/1882328616\_1704877779.7623427/0/aws-java-sdk-sagemaker-1-12-581-sourcesjar/com/amazonaws/services/sagemaker/model/ListModelsRequest.java \*

 /opt/cola/permits/1882328616\_1704877779.7623427/0/aws-java-sdk-sagemaker-1-12-581-sourcesjar/com/amazonaws/services/sagemaker/model/CreateEdgePackagingJobResult.java

\* /opt/cola/permits/1882328616\_1704877779.7623427/0/aws-java-sdk-sagemaker-1-12-581-sourcesjar/com/amazonaws/services/sagemaker/model/transform/ListHubsResultJsonUnmarshaller.java

\* /opt/cola/permits/1882328616\_1704877779.7623427/0/aws-java-sdk-sagemaker-1-12-581-sourcesjar/com/amazonaws/services/sagemaker/AmazonSageMakerAsync.java

\* /opt/cola/permits/1882328616\_1704877779.7623427/0/aws-java-sdk-sagemaker-1-12-581-sourcesjar/com/amazonaws/services/sagemaker/model/transform/RecommendationJobOutputConfigJsonUnmarshaller.java \* /opt/cola/permits/1882328616\_1704877779.7623427/0/aws-java-sdk-sagemaker-1-12-581-sourcesjar/com/amazonaws/services/sagemaker/model/DescribeDeviceRequest.java \*

 /opt/cola/permits/1882328616\_1704877779.7623427/0/aws-java-sdk-sagemaker-1-12-581-sourcesjar/com/amazonaws/services/sagemaker/model/transform/ListProjectsResultJsonUnmarshaller.java \* /opt/cola/permits/1882328616\_1704877779.7623427/0/aws-java-sdk-sagemaker-1-12-581-sourcesjar/com/amazonaws/services/sagemaker/model/transform/RecommendationJobOutputConfigMarshaller.java \* /opt/cola/permits/1882328616\_1704877779.7623427/0/aws-java-sdk-sagemaker-1-12-581-sourcesjar/com/amazonaws/services/sagemaker/model/transform/VpcConfigMarshaller.java \* /opt/cola/permits/1882328616\_1704877779.7623427/0/aws-java-sdk-sagemaker-1-12-581-sources-

jar/com/amazonaws/services/sagemaker/model/transform/ProcessingClusterConfigJsonUnmarshaller.java \* /opt/cola/permits/1882328616\_1704877779.7623427/0/aws-java-sdk-sagemaker-1-12-581-sourcesjar/com/amazonaws/services/sagemaker/model/transform/BatchDataCaptureConfigMarshaller.java \* /opt/cola/permits/1882328616\_1704877779.7623427/0/aws-java-sdk-sagemaker-1-12-581-sourcesjar/com/amazonaws/services/sagemaker/model/transform/CanvasAppSettingsJsonUnmarshaller.java \*

 /opt/cola/permits/1882328616\_1704877779.7623427/0/aws-java-sdk-sagemaker-1-12-581-sourcesjar/com/amazonaws/services/sagemaker/model/WorkforceVpcConfigRequest.java

\* /opt/cola/permits/1882328616\_1704877779.7623427/0/aws-java-sdk-sagemaker-1-12-581-sourcesjar/com/amazonaws/services/sagemaker/model/DeleteDeviceFleetRequest.java

\* /opt/cola/permits/1882328616\_1704877779.7623427/0/aws-java-sdk-sagemaker-1-12-581-sourcesjar/com/amazonaws/services/sagemaker/model/transform/DynamicScalingConfigurationMarshaller.java \* /opt/cola/permits/1882328616\_1704877779.7623427/0/aws-java-sdk-sagemaker-1-12-581-sourcesjar/com/amazonaws/services/sagemaker/model/DescribeAppImageConfigResult.java

\* /opt/cola/permits/1882328616\_1704877779.7623427/0/aws-java-sdk-sagemaker-1-12-581-sourcesjar/com/amazonaws/services/sagemaker/model/transform/UpdateMonitoringAlertRequestMarshaller.java \* /opt/cola/permits/1882328616\_1704877779.7623427/0/aws-java-sdk-sagemaker-1-12-581-sourcesjar/com/amazonaws/services/sagemaker/model/CreateInferenceRecommendationsJobResult.java \*

 /opt/cola/permits/1882328616\_1704877779.7623427/0/aws-java-sdk-sagemaker-1-12-581-sourcesjar/com/amazonaws/services/sagemaker/model/transform/SearchRequestMarshaller.java \* /opt/cola/permits/1882328616\_1704877779.7623427/0/aws-java-sdk-sagemaker-1-12-581-sourcesjar/com/amazonaws/services/sagemaker/model/transform/NotificationConfigurationMarshaller.java \* /opt/cola/permits/1882328616\_1704877779.7623427/0/aws-java-sdk-sagemaker-1-12-581-sourcesjar/com/amazonaws/services/sagemaker/model/PipelineSummary.java

\* /opt/cola/permits/1882328616\_1704877779.7623427/0/aws-java-sdk-sagemaker-1-12-581-sourcesjar/com/amazonaws/services/sagemaker/model/transform/DebugRuleConfigurationMarshaller.java \* /opt/cola/permits/1882328616\_1704877779.7623427/0/aws-java-sdk-sagemaker-1-12-581-sourcesjar/com/amazonaws/services/sagemaker/model/transform/ListDomainsResultJsonUnmarshaller.java \*

 /opt/cola/permits/1882328616\_1704877779.7623427/0/aws-java-sdk-sagemaker-1-12-581-sourcesjar/com/amazonaws/services/sagemaker/model/ListFeatureGroupsRequest.java

\* /opt/cola/permits/1882328616\_1704877779.7623427/0/aws-java-sdk-sagemaker-1-12-581-sourcesjar/com/amazonaws/services/sagemaker/model/ListWorkforcesResult.java

\* /opt/cola/permits/1882328616\_1704877779.7623427/0/aws-java-sdk-sagemaker-1-12-581-sourcesjar/com/amazonaws/services/sagemaker/model/ModelPackageContainerDefinition.java

\* /opt/cola/permits/1882328616\_1704877779.7623427/0/aws-java-sdk-sagemaker-1-12-581-sourcesjar/com/amazonaws/services/sagemaker/model/transform/OidcConfigForResponseMarshaller.java

\* /opt/cola/permits/1882328616\_1704877779.7623427/0/aws-java-sdk-sagemaker-1-12-581-sourcesjar/com/amazonaws/services/sagemaker/model/transform/EndpointInfoMarshaller.java

\* /opt/cola/permits/1882328616\_1704877779.7623427/0/aws-java-sdk-sagemaker-1-12-581-sourcesjar/com/amazonaws/services/sagemaker/model/transform/StairsJsonUnmarshaller.java \*

 /opt/cola/permits/1882328616\_1704877779.7623427/0/aws-java-sdk-sagemaker-1-12-581-sourcesjar/com/amazonaws/services/sagemaker/model/LabelingJobSummary.java

\* /opt/cola/permits/1882328616\_1704877779.7623427/0/aws-java-sdk-sagemaker-1-12-581-sourcesjar/com/amazonaws/services/sagemaker/model/transform/TargetPlatformMarshaller.java

\* /opt/cola/permits/1882328616\_1704877779.7623427/0/aws-java-sdk-sagemaker-1-12-581-sourcesjar/com/amazonaws/services/sagemaker/model/ListWorkteamsRequest.java

\* /opt/cola/permits/1882328616\_1704877779.7623427/0/aws-java-sdk-sagemaker-1-12-581-sourcesjar/com/amazonaws/services/sagemaker/model/transform/CreateAlgorithmRequestMarshaller.java \* /opt/cola/permits/1882328616\_1704877779.7623427/0/aws-java-sdk-sagemaker-1-12-581-sourcesjar/com/amazonaws/services/sagemaker/model/transform/UpdateImageRequestProtocolMarshaller.java \* /opt/cola/permits/1882328616\_1704877779.7623427/0/aws-java-sdk-sagemaker-1-12-581-sourcesjar/com/amazonaws/services/sagemaker/model/transform/CreateModelCardResultJsonUnmarshaller.java \*

 /opt/cola/permits/1882328616\_1704877779.7623427/0/aws-java-sdk-sagemaker-1-12-581-sourcesjar/com/amazonaws/services/sagemaker/model/transform/DataQualityJobInputMarshaller.java \* /opt/cola/permits/1882328616\_1704877779.7623427/0/aws-java-sdk-sagemaker-1-12-581-sourcesjar/com/amazonaws/services/sagemaker/model/CreateTrainingJobRequest.java

\* /opt/cola/permits/1882328616\_1704877779.7623427/0/aws-java-sdk-sagemaker-1-12-581-sourcesjar/com/amazonaws/services/sagemaker/model/WarmPoolResourceStatus.java

\* /opt/cola/permits/1882328616\_1704877779.7623427/0/aws-java-sdk-sagemaker-1-12-581-sourcesjar/com/amazonaws/services/sagemaker/AmazonSageMakerAsyncClientBuilder.java

\* /opt/cola/permits/1882328616\_1704877779.7623427/0/aws-java-sdk-sagemaker-1-12-581-sourcesjar/com/amazonaws/services/sagemaker/model/transform/CreateArtifactRequestMarshaller.java \* /opt/cola/permits/1882328616\_1704877779.7623427/0/aws-java-sdk-sagemaker-1-12-581-sourcesjar/com/amazonaws/services/sagemaker/model/Parameter.java

\*

 /opt/cola/permits/1882328616\_1704877779.7623427/0/aws-java-sdk-sagemaker-1-12-581-sourcesjar/com/amazonaws/services/sagemaker/model/transform/CreateModelCardExportJobResultJsonUnmarshaller.java \* /opt/cola/permits/1882328616\_1704877779.7623427/0/aws-java-sdk-sagemaker-1-12-581-sourcesjar/com/amazonaws/services/sagemaker/model/DetailedAlgorithmStatus.java

\* /opt/cola/permits/1882328616\_1704877779.7623427/0/aws-java-sdk-sagemaker-1-12-581-sourcesjar/com/amazonaws/services/sagemaker/model/transform/LabelingJobOutputMarshaller.java \* /opt/cola/permits/1882328616\_1704877779.7623427/0/aws-java-sdk-sagemaker-1-12-581-sourcesjar/com/amazonaws/services/sagemaker/model/transform/ArtifactSourceJsonUnmarshaller.java \* /opt/cola/permits/1882328616\_1704877779.7623427/0/aws-java-sdk-sagemaker-1-12-581-sourcesjar/com/amazonaws/services/sagemaker/model/transform/DeleteNotebookInstanceRequestMarshaller.java \*

 /opt/cola/permits/1882328616\_1704877779.7623427/0/aws-java-sdk-sagemaker-1-12-581-sourcesjar/com/amazonaws/services/sagemaker/model/transform/TrialJsonUnmarshaller.java

\* /opt/cola/permits/1882328616\_1704877779.7623427/0/aws-java-sdk-sagemaker-1-12-581-sourcesjar/com/amazonaws/services/sagemaker/model/DescribeModelExplainabilityJobDefinitionRequest.java \* /opt/cola/permits/1882328616\_1704877779.7623427/0/aws-java-sdk-sagemaker-1-12-581-sourcesjar/com/amazonaws/services/sagemaker/model/DescribeModelCardResult.java

\* /opt/cola/permits/1882328616\_1704877779.7623427/0/aws-java-sdk-sagemaker-1-12-581-sourcesjar/com/amazonaws/services/sagemaker/model/transform/CreateModelPackageGroupRequestMarshaller.java \* /opt/cola/permits/1882328616\_1704877779.7623427/0/aws-java-sdk-sagemaker-1-12-581-sourcesjar/com/amazonaws/services/sagemaker/model/transform/ListProcessingJobsRequestMarshaller.java \* /opt/cola/permits/1882328616\_1704877779.7623427/0/aws-java-sdk-sagemaker-1-12-581-sourcesjar/com/amazonaws/services/sagemaker/model/DescribeCodeRepositoryResult.java \*

 /opt/cola/permits/1882328616\_1704877779.7623427/0/aws-java-sdk-sagemaker-1-12-581-sourcesjar/com/amazonaws/services/sagemaker/model/transform/ModelExplainabilityJobInputJsonUnmarshaller.java \* /opt/cola/permits/1882328616\_1704877779.7623427/0/aws-java-sdk-sagemaker-1-12-581-sourcesjar/com/amazonaws/services/sagemaker/model/transform/MultiModelConfigJsonUnmarshaller.java \* /opt/cola/permits/1882328616\_1704877779.7623427/0/aws-java-sdk-sagemaker-1-12-581-sourcesjar/com/amazonaws/services/sagemaker/model/transform/SourceIpConfigJsonUnmarshaller.java \* /opt/cola/permits/1882328616\_1704877779.7623427/0/aws-java-sdk-sagemaker-1-12-581-sourcesjar/com/amazonaws/services/sagemaker/model/DeleteTagsResult.java

\* /opt/cola/permits/1882328616\_1704877779.7623427/0/aws-java-sdk-sagemaker-1-12-581-sourcesjar/com/amazonaws/services/sagemaker/AmazonSageMakerClient.java

\* /opt/cola/permits/1882328616\_1704877779.7623427/0/aws-java-sdk-sagemaker-1-12-581-sourcesjar/com/amazonaws/services/sagemaker/model/transform/DescribeTrialRequestProtocolMarshaller.java \*

 /opt/cola/permits/1882328616\_1704877779.7623427/0/aws-java-sdk-sagemaker-1-12-581-sourcesjar/com/amazonaws/services/sagemaker/model/transform/OidcConfigMarshaller.java

\* /opt/cola/permits/1882328616\_1704877779.7623427/0/aws-java-sdk-sagemaker-1-12-581-sourcesjar/com/amazonaws/services/sagemaker/model/transform/ScalingPolicyMarshaller.java

\* /opt/cola/permits/1882328616\_1704877779.7623427/0/aws-java-sdk-sagemaker-1-12-581-sourcesjar/com/amazonaws/services/sagemaker/model/DeleteHubRequest.java

\* /opt/cola/permits/1882328616\_1704877779.7623427/0/aws-java-sdk-sagemaker-1-12-581-sourcesjar/com/amazonaws/services/sagemaker/model/transform/DeleteDeviceFleetResultJsonUnmarshaller.java \* /opt/cola/permits/1882328616\_1704877779.7623427/0/aws-java-sdk-sagemaker-1-12-581-sourcesjar/com/amazonaws/services/sagemaker/model/transform/ScheduleConfigMarshaller.java \*

 /opt/cola/permits/1882328616\_1704877779.7623427/0/aws-java-sdk-sagemaker-1-12-581-sourcesjar/com/amazonaws/services/sagemaker/model/transform/DeleteAppImageConfigResultJsonUnmarshaller.java \* /opt/cola/permits/1882328616\_1704877779.7623427/0/aws-java-sdk-sagemaker-1-12-581-sources-

jar/com/amazonaws/services/sagemaker/model/transform/CreateEdgePackagingJobResultJsonUnmarshaller.java \* /opt/cola/permits/1882328616\_1704877779.7623427/0/aws-java-sdk-sagemaker-1-12-581-sourcesjar/com/amazonaws/services/sagemaker/model/KernelSpec.java

\* /opt/cola/permits/1882328616\_1704877779.7623427/0/aws-java-sdk-sagemaker-1-12-581-sourcesjar/com/amazonaws/services/sagemaker/model/NetworkConfig.java

\* /opt/cola/permits/1882328616\_1704877779.7623427/0/aws-java-sdk-sagemaker-1-12-581-sourcesjar/com/amazonaws/services/sagemaker/model/DeleteModelCardRequest.java

\* /opt/cola/permits/1882328616\_1704877779.7623427/0/aws-java-sdk-sagemaker-1-12-581-sourcesjar/com/amazonaws/services/sagemaker/model/DeleteEndpointResult.java \*

 /opt/cola/permits/1882328616\_1704877779.7623427/0/aws-java-sdk-sagemaker-1-12-581-sourcesjar/com/amazonaws/services/sagemaker/model/SearchSortOrder.java

\* /opt/cola/permits/1882328616\_1704877779.7623427/0/aws-java-sdk-sagemaker-1-12-581-sourcesjar/com/amazonaws/services/sagemaker/model/transform/AutotuneMarshaller.java

\* /opt/cola/permits/1882328616\_1704877779.7623427/0/aws-java-sdk-sagemaker-1-12-581-sourcesjar/com/amazonaws/services/sagemaker/model/transform/DeleteExperimentResultJsonUnmarshaller.java \* /opt/cola/permits/1882328616\_1704877779.7623427/0/aws-java-sdk-sagemaker-1-12-581-sourcesjar/com/amazonaws/services/sagemaker/model/transform/PipelineExecutionSummaryJsonUnmarshaller.java \* /opt/cola/permits/1882328616\_1704877779.7623427/0/aws-java-sdk-sagemaker-1-12-581-sourcesjar/com/amazonaws/services/sagemaker/model/transform/ModelQualityBaselineConfigMarshaller.java \* /opt/cola/permits/1882328616\_1704877779.7623427/0/aws-java-sdk-sagemaker-1-12-581-sourcesjar/com/amazonaws/services/sagemaker/model/transform/UiConfigMarshaller.java \*

 /opt/cola/permits/1882328616\_1704877779.7623427/0/aws-java-sdk-sagemaker-1-12-581-sourcesjar/com/amazonaws/services/sagemaker/model/QueryLineageResult.java

\* /opt/cola/permits/1882328616\_1704877779.7623427/0/aws-java-sdk-sagemaker-1-12-581-sourcesjar/com/amazonaws/services/sagemaker/model/transform/AlgorithmSummaryJsonUnmarshaller.java \* /opt/cola/permits/1882328616\_1704877779.7623427/0/aws-java-sdk-sagemaker-1-12-581-sourcesjar/com/amazonaws/services/sagemaker/model/PipelineExecutionSummary.java

\* /opt/cola/permits/1882328616\_1704877779.7623427/0/aws-java-sdk-sagemaker-1-12-581-sourcesjar/com/amazonaws/services/sagemaker/model/transform/DeleteActionResultJsonUnmarshaller.java \* /opt/cola/permits/1882328616\_1704877779.7623427/0/aws-java-sdk-sagemaker-1-12-581-sourcesjar/com/amazonaws/services/sagemaker/model/transform/DescribeTrialComponentRequestProtocolMarshaller.java \*

 /opt/cola/permits/1882328616\_1704877779.7623427/0/aws-java-sdk-sagemaker-1-12-581-sourcesjar/com/amazonaws/services/sagemaker/model/transform/StopEdgePackagingJobResultJsonUnmarshaller.java \* /opt/cola/permits/1882328616\_1704877779.7623427/0/aws-java-sdk-sagemaker-1-12-581-sourcesjar/com/amazonaws/services/sagemaker/model/transform/WorkforceVpcConfigRequestMarshaller.java \* /opt/cola/permits/1882328616\_1704877779.7623427/0/aws-java-sdk-sagemaker-1-12-581-sourcesjar/com/amazonaws/services/sagemaker/model/ResourceConfigForUpdate.java \* /opt/cola/permits/1882328616\_1704877779.7623427/0/aws-java-sdk-sagemaker-1-12-581-sourcesjar/com/amazonaws/services/sagemaker/model/transform/DeleteImageVersionResultJsonUnmarshaller.java

\* /opt/cola/permits/1882328616\_1704877779.7623427/0/aws-java-sdk-sagemaker-1-12-581-sourcesjar/com/amazonaws/services/sagemaker/model/transform/ProjectSummaryJsonUnmarshaller.java \* /opt/cola/permits/1882328616\_1704877779.7623427/0/aws-java-sdk-sagemaker-1-12-581-sourcesjar/com/amazonaws/services/sagemaker/model/DescribeDeviceResult.java \*

 /opt/cola/permits/1882328616\_1704877779.7623427/0/aws-java-sdk-sagemaker-1-12-581-sourcesjar/com/amazonaws/services/sagemaker/model/transform/ListEdgePackagingJobsRequestProtocolMarshaller.java \* /opt/cola/permits/1882328616\_1704877779.7623427/0/aws-java-sdk-sagemaker-1-12-581-sourcesjar/com/amazonaws/services/sagemaker/model/transform/TrialComponentSummaryJsonUnmarshaller.java \* /opt/cola/permits/1882328616\_1704877779.7623427/0/aws-java-sdk-sagemaker-1-12-581-sourcesjar/com/amazonaws/services/sagemaker/model/transform/DescribeHubRequestProtocolMarshaller.java \* /opt/cola/permits/1882328616\_1704877779.7623427/0/aws-java-sdk-sagemaker-1-12-581-sourcesjar/com/amazonaws/services/sagemaker/model/ModelDataSource.java

\* /opt/cola/permits/1882328616\_1704877779.7623427/0/aws-java-sdk-sagemaker-1-12-581-sourcesjar/com/amazonaws/services/sagemaker/model/ListExperimentsResult.java

\* /opt/cola/permits/1882328616\_1704877779.7623427/0/aws-java-sdk-sagemaker-1-12-581-sourcesjar/com/amazonaws/services/sagemaker/model/JobType.java

\*

 /opt/cola/permits/1882328616\_1704877779.7623427/0/aws-java-sdk-sagemaker-1-12-581-sourcesjar/com/amazonaws/services/sagemaker/model/transform/OnlineStoreConfigMarshaller.java \* /opt/cola/permits/1882328616\_1704877779.7623427/0/aws-java-sdk-sagemaker-1-12-581-sourcesjar/com/amazonaws/services/sagemaker/model/transform/KernelSpecJsonUnmarshaller.java \* /opt/cola/permits/1882328616\_1704877779.7623427/0/aws-java-sdk-sagemaker-1-12-581-sourcesjar/com/amazonaws/services/sagemaker/model/transform/ListModelMetadataResultJsonUnmarshaller.java \* /opt/cola/permits/1882328616\_1704877779.7623427/0/aws-java-sdk-sagemaker-1-12-581-sourcesjar/com/amazonaws/services/sagemaker/model/transform/UpdateMonitoringScheduleRequestMarshaller.java \* /opt/cola/permits/1882328616\_1704877779.7623427/0/aws-java-sdk-sagemaker-1-12-581-sourcesjar/com/amazonaws/services/sagemaker/model/DomainSettings.java \*

 /opt/cola/permits/1882328616\_1704877779.7623427/0/aws-java-sdk-sagemaker-1-12-581-sourcesjar/com/amazonaws/services/sagemaker/model/transform/CreateModelBiasJobDefinitionRequestProtocolMarshaller .java

\* /opt/cola/permits/1882328616\_1704877779.7623427/0/aws-java-sdk-sagemaker-1-12-581-sourcesjar/com/amazonaws/services/sagemaker/model/MonitoringClusterConfig.java

\* /opt/cola/permits/1882328616\_1704877779.7623427/0/aws-java-sdk-sagemaker-1-12-581-sourcesjar/com/amazonaws/services/sagemaker/model/transform/TuningJobCompletionCriteriaJsonUnmarshaller.java \* /opt/cola/permits/1882328616\_1704877779.7623427/0/aws-java-sdk-sagemaker-1-12-581-sourcesjar/com/amazonaws/services/sagemaker/model/transform/InferenceRecommendationsJobStepJsonUnmarshaller.java \* /opt/cola/permits/1882328616\_1704877779.7623427/0/aws-java-sdk-sagemaker-1-12-581-sourcesjar/com/amazonaws/services/sagemaker/model/transform/AutoMLJobSummaryJsonUnmarshaller.java \* /opt/cola/permits/1882328616\_1704877779.7623427/0/aws-java-sdk-sagemaker-1-12-581-sourcesjar/com/amazonaws/services/sagemaker/model/transform/LabelingJobDataAttributesJsonUnmarshaller.java \*

 /opt/cola/permits/1882328616\_1704877779.7623427/0/aws-java-sdk-sagemaker-1-12-581-sourcesjar/com/amazonaws/services/sagemaker/model/UpdateWorkforceResult.java

\* /opt/cola/permits/1882328616\_1704877779.7623427/0/aws-java-sdk-sagemaker-1-12-581-sourcesjar/com/amazonaws/services/sagemaker/model/CandidateArtifactLocations.java

\* /opt/cola/permits/1882328616\_1704877779.7623427/0/aws-java-sdk-sagemaker-1-12-581-sourcesjar/com/amazonaws/services/sagemaker/model/transform/DescribeTransformJobRequestProtocolMarshaller.java \* /opt/cola/permits/1882328616\_1704877779.7623427/0/aws-java-sdk-sagemaker-1-12-581-sourcesjar/com/amazonaws/services/sagemaker/model/transform/ListExperimentsRequestProtocolMarshaller.java \* /opt/cola/permits/1882328616\_1704877779.7623427/0/aws-java-sdk-sagemaker-1-12-581-sourcesjar/com/amazonaws/services/sagemaker/model/transform/SendPipelineExecutionStepSuccessResultJsonUnmarshall er.java

 /opt/cola/permits/1882328616\_1704877779.7623427/0/aws-java-sdk-sagemaker-1-12-581-sourcesjar/com/amazonaws/services/sagemaker/model/DomainStatus.java

\*

\*

\* /opt/cola/permits/1882328616\_1704877779.7623427/0/aws-java-sdk-sagemaker-1-12-581-sourcesjar/com/amazonaws/services/sagemaker/model/AutoMLProblemTypeConfigName.java \* /opt/cola/permits/1882328616\_1704877779.7623427/0/aws-java-sdk-sagemaker-1-12-581-sourcesjar/com/amazonaws/services/sagemaker/model/ProjectSummary.java \* /opt/cola/permits/1882328616\_1704877779.7623427/0/aws-java-sdk-sagemaker-1-12-581-sourcesjar/com/amazonaws/services/sagemaker/model/transform/DriftCheckModelDataQualityJsonUnmarshaller.java

\* /opt/cola/permits/1882328616\_1704877779.7623427/0/aws-java-sdk-sagemaker-1-12-581-sourcesjar/com/amazonaws/services/sagemaker/model/transform/ScalingPolicyMetricMarshaller.java \* /opt/cola/permits/1882328616\_1704877779.7623427/0/aws-java-sdk-sagemaker-1-12-581-sourcesjar/com/amazonaws/services/sagemaker/model/transform/ListTrainingJobsForHyperParameterTuningJobRequestPr otocolMarshaller.java

 /opt/cola/permits/1882328616\_1704877779.7623427/0/aws-java-sdk-sagemaker-1-12-581-sourcesjar/com/amazonaws/services/sagemaker/model/transform/ExperimentSourceMarshaller.java \* /opt/cola/permits/1882328616\_1704877779.7623427/0/aws-java-sdk-sagemaker-1-12-581-sourcesjar/com/amazonaws/services/sagemaker/model/CreateModelCardRequest.java \* /opt/cola/permits/1882328616\_1704877779.7623427/0/aws-java-sdk-sagemaker-1-12-581-sourcesjar/com/amazonaws/services/sagemaker/model/transform/RollingUpdatePolicyJsonUnmarshaller.java \* /opt/cola/permits/1882328616\_1704877779.7623427/0/aws-java-sdk-sagemaker-1-12-581-sourcesjar/com/amazonaws/services/sagemaker/model/transform/TransformResourcesMarshaller.java \* /opt/cola/permits/1882328616\_1704877779.7623427/0/aws-java-sdk-sagemaker-1-12-581-sourcesjar/com/amazonaws/services/sagemaker/model/transform/DescribeHumanTaskUiRequestMarshaller.java \*

 /opt/cola/permits/1882328616\_1704877779.7623427/0/aws-java-sdk-sagemaker-1-12-581-sourcesjar/com/amazonaws/services/sagemaker/model/transform/ModelStepMetadataJsonUnmarshaller.java

\* /opt/cola/permits/1882328616\_1704877779.7623427/0/aws-java-sdk-sagemaker-1-12-581-sourcesjar/com/amazonaws/services/sagemaker/model/transform/DescribeWorkforceResultJsonUnmarshaller.java \* /opt/cola/permits/1882328616\_1704877779.7623427/0/aws-java-sdk-sagemaker-1-12-581-sourcesjar/com/amazonaws/services/sagemaker/model/ListTagsRequest.java

\* /opt/cola/permits/1882328616\_1704877779.7623427/0/aws-java-sdk-sagemaker-1-12-581-sourcesjar/com/amazonaws/services/sagemaker/model/transform/TransformJobMarshaller.java

\* /opt/cola/permits/1882328616\_1704877779.7623427/0/aws-java-sdk-sagemaker-1-12-581-sourcesjar/com/amazonaws/services/sagemaker/model/transform/DeleteProjectRequestProtocolMarshaller.java \* /opt/cola/permits/1882328616\_1704877779.7623427/0/aws-java-sdk-sagemaker-1-12-581-sourcesjar/com/amazonaws/services/sagemaker/model/RecommendationStepType.java \*

 /opt/cola/permits/1882328616\_1704877779.7623427/0/aws-java-sdk-sagemaker-1-12-581-sourcesjar/com/amazonaws/services/sagemaker/model/transform/DefaultSpaceSettingsMarshaller.java \* /opt/cola/permits/1882328616\_1704877779.7623427/0/aws-java-sdk-sagemaker-1-12-581-sourcesjar/com/amazonaws/services/sagemaker/model/transform/DescribeEndpointRequestMarshaller.java \* /opt/cola/permits/1882328616\_1704877779.7623427/0/aws-java-sdk-sagemaker-1-12-581-sourcesjar/com/amazonaws/services/sagemaker/model/transform/DescribeContextRequestMarshaller.java \* /opt/cola/permits/1882328616\_1704877779.7623427/0/aws-java-sdk-sagemaker-1-12-581-sourcesjar/com/amazonaws/services/sagemaker/model/ScalingPolicy.java

\* /opt/cola/permits/1882328616\_1704877779.7623427/0/aws-java-sdk-sagemaker-1-12-581-sourcesjar/com/amazonaws/services/sagemaker/model/ServiceCatalogProvisioningDetails.java

\* /opt/cola/permits/1882328616\_1704877779.7623427/0/aws-java-sdk-sagemaker-1-12-581-sourcesjar/com/amazonaws/services/sagemaker/model/transform/CreateFlowDefinitionRequestMarshaller.java \*

 /opt/cola/permits/1882328616\_1704877779.7623427/0/aws-java-sdk-sagemaker-1-12-581-sourcesjar/com/amazonaws/services/sagemaker/model/transform/ListStageDevicesRequestProtocolMarshaller.java \* /opt/cola/permits/1882328616\_1704877779.7623427/0/aws-java-sdk-sagemaker-1-12-581-sourcesjar/com/amazonaws/services/sagemaker/model/Stairs.java

\* /opt/cola/permits/1882328616\_1704877779.7623427/0/aws-java-sdk-sagemaker-1-12-581-sourcesjar/com/amazonaws/services/sagemaker/model/transform/DescribeFeatureMetadataRequestMarshaller.java \* /opt/cola/permits/1882328616\_1704877779.7623427/0/aws-java-sdk-sagemaker-1-12-581-sourcesjar/com/amazonaws/services/sagemaker/model/CapacitySize.java

\* /opt/cola/permits/1882328616\_1704877779.7623427/0/aws-java-sdk-sagemaker-1-12-581-sourcesjar/com/amazonaws/services/sagemaker/model/CreateNotebookInstanceLifecycleConfigResult.java \*

 /opt/cola/permits/1882328616\_1704877779.7623427/0/aws-java-sdk-sagemaker-1-12-581-sourcesjar/com/amazonaws/services/sagemaker/model/transform/SendPipelineExecutionStepSuccessRequestMarshaller.jav a

\* /opt/cola/permits/1882328616\_1704877779.7623427/0/aws-java-sdk-sagemaker-1-12-581-sources-

jar/com/amazonaws/services/sagemaker/model/transform/ClarifyInferenceConfigJsonUnmarshaller.java

\* /opt/cola/permits/1882328616\_1704877779.7623427/0/aws-java-sdk-sagemaker-1-12-581-sourcesjar/com/amazonaws/services/sagemaker/model/ListDeviceFleetsRequest.java

\* /opt/cola/permits/1882328616\_1704877779.7623427/0/aws-java-sdk-sagemaker-1-12-581-sourcesjar/com/amazonaws/services/sagemaker/model/ModelQualityJobInput.java

\* /opt/cola/permits/1882328616\_1704877779.7623427/0/aws-java-sdk-sagemaker-1-12-581-sourcesjar/com/amazonaws/services/sagemaker/model/MonitoringAlertStatus.java

\* /opt/cola/permits/1882328616\_1704877779.7623427/0/aws-java-sdk-sagemaker-1-12-581-sources-

jar/com/amazonaws/services/sagemaker/model/transform/HyperParameterTuningJobStrategyConfigJsonUnmarshall

## er.java

\*

 /opt/cola/permits/1882328616\_1704877779.7623427/0/aws-java-sdk-sagemaker-1-12-581-sourcesjar/com/amazonaws/services/sagemaker/model/transform/AutoMLPartialFailureReasonJsonUnmarshaller.java \* /opt/cola/permits/1882328616\_1704877779.7623427/0/aws-java-sdk-sagemaker-1-12-581-sourcesjar/com/amazonaws/services/sagemaker/model/transform/DescribeDeviceRequestProtocolMarshaller.java \* /opt/cola/permits/1882328616\_1704877779.7623427/0/aws-java-sdk-sagemaker-1-12-581-sourcesjar/com/amazonaws/services/sagemaker/model/CheckpointConfig.java

\* /opt/cola/permits/1882328616\_1704877779.7623427/0/aws-java-sdk-sagemaker-1-12-581-sourcesjar/com/amazonaws/services/sagemaker/model/AutoMLChannelType.java

\* /opt/cola/permits/1882328616\_1704877779.7623427/0/aws-java-sdk-sagemaker-1-12-581-sourcesjar/com/amazonaws/services/sagemaker/model/transform/ListLabelingJobsRequestMarshaller.java \* /opt/cola/permits/1882328616\_1704877779.7623427/0/aws-java-sdk-sagemaker-1-12-581-sourcesjar/com/amazonaws/services/sagemaker/model/transform/ListAliasesResultJsonUnmarshaller.java \*

 /opt/cola/permits/1882328616\_1704877779.7623427/0/aws-java-sdk-sagemaker-1-12-581-sourcesjar/com/amazonaws/services/sagemaker/model/transform/ListFeatureGroupsRequestProtocolMarshaller.java \* /opt/cola/permits/1882328616\_1704877779.7623427/0/aws-java-sdk-sagemaker-1-12-581-sourcesjar/com/amazonaws/services/sagemaker/model/transform/DescribeCodeRepositoryRequestMarshaller.java \* /opt/cola/permits/1882328616\_1704877779.7623427/0/aws-java-sdk-sagemaker-1-12-581-sourcesjar/com/amazonaws/services/sagemaker/model/transform/AutoMLChannelMarshaller.java \* /opt/cola/permits/1882328616\_1704877779.7623427/0/aws-java-sdk-sagemaker-1-12-581-sourcesjar/com/amazonaws/services/sagemaker/model/transform/DeleteAppRequestMarshaller.java \* /opt/cola/permits/1882328616\_1704877779.7623427/0/aws-java-sdk-sagemaker-1-12-581-sourcesjar/com/amazonaws/services/sagemaker/model/transform/ModelQualityBaselineConfigJsonUnmarshaller.java \*

 /opt/cola/permits/1882328616\_1704877779.7623427/0/aws-java-sdk-sagemaker-1-12-581-sourcesjar/com/amazonaws/services/sagemaker/model/TrafficRoutingConfigType.java \* /opt/cola/permits/1882328616\_1704877779.7623427/0/aws-java-sdk-sagemaker-1-12-581-sources-

jar/com/amazonaws/services/sagemaker/model/transform/TransformOutputJsonUnmarshaller.java \* /opt/cola/permits/1882328616\_1704877779.7623427/0/aws-java-sdk-sagemaker-1-12-581-sourcesjar/com/amazonaws/services/sagemaker/model/CreateMonitoringScheduleResult.java \* /opt/cola/permits/1882328616\_1704877779.7623427/0/aws-java-sdk-sagemaker-1-12-581-sourcesjar/com/amazonaws/services/sagemaker/model/transform/ModelDataSourceMarshaller.java \* /opt/cola/permits/1882328616\_1704877779.7623427/0/aws-java-sdk-sagemaker-1-12-581-sourcesjar/com/amazonaws/services/sagemaker/model/transform/AutoMLS3DataSourceMarshaller.java \* /opt/cola/permits/1882328616\_1704877779.7623427/0/aws-java-sdk-sagemaker-1-12-581-sourcesjar/com/amazonaws/services/sagemaker/model/RegisterDevicesResult.java \*

 /opt/cola/permits/1882328616\_1704877779.7623427/0/aws-java-sdk-sagemaker-1-12-581-sourcesjar/com/amazonaws/services/sagemaker/model/transform/BatchDescribeModelPackageRequestProtocolMarshaller.j ava

\* /opt/cola/permits/1882328616\_1704877779.7623427/0/aws-java-sdk-sagemaker-1-12-581-sourcesjar/com/amazonaws/services/sagemaker/model/MonitoringSchedule.java

\* /opt/cola/permits/1882328616\_1704877779.7623427/0/aws-java-sdk-sagemaker-1-12-581-sourcesjar/com/amazonaws/services/sagemaker/model/transform/DataSourceMarshaller.java

\* /opt/cola/permits/1882328616\_1704877779.7623427/0/aws-java-sdk-sagemaker-1-12-581-sourcesjar/com/amazonaws/services/sagemaker/model/EdgeDeploymentStatus.java

\* /opt/cola/permits/1882328616\_1704877779.7623427/0/aws-java-sdk-sagemaker-1-12-581-sourcesjar/com/amazonaws/services/sagemaker/waiters/ImageUpdated.java

\* /opt/cola/permits/1882328616\_1704877779.7623427/0/aws-java-sdk-sagemaker-1-12-581-sourcesjar/com/amazonaws/services/sagemaker/model/ImportHubContentRequest.java \*

 /opt/cola/permits/1882328616\_1704877779.7623427/0/aws-java-sdk-sagemaker-1-12-581-sourcesjar/com/amazonaws/services/sagemaker/model/transform/ModelDashboardModelCardJsonUnmarshaller.java \* /opt/cola/permits/1882328616\_1704877779.7623427/0/aws-java-sdk-sagemaker-1-12-581-sourcesjar/com/amazonaws/services/sagemaker/model/EdgeModel.java

\* /opt/cola/permits/1882328616\_1704877779.7623427/0/aws-java-sdk-sagemaker-1-12-581-sourcesjar/com/amazonaws/services/sagemaker/model/transform/InferenceRecommendationsJobJsonUnmarshaller.java \* /opt/cola/permits/1882328616\_1704877779.7623427/0/aws-java-sdk-sagemaker-1-12-581-sourcesjar/com/amazonaws/services/sagemaker/model/transform/OnlineStoreConfigUpdateMarshaller.java \* /opt/cola/permits/1882328616\_1704877779.7623427/0/aws-java-sdk-sagemaker-1-12-581-sourcesjar/com/amazonaws/services/sagemaker/model/JoinSource.java \*

 /opt/cola/permits/1882328616\_1704877779.7623427/0/aws-java-sdk-sagemaker-1-12-581-sourcesjar/com/amazonaws/services/sagemaker/model/transform/DescribeAutoMLJobRequestMarshaller.java \* /opt/cola/permits/1882328616\_1704877779.7623427/0/aws-java-sdk-sagemaker-1-12-581-sourcesjar/com/amazonaws/services/sagemaker/model/transform/NotificationConfigurationJsonUnmarshaller.java \* /opt/cola/permits/1882328616\_1704877779.7623427/0/aws-java-sdk-sagemaker-1-12-581-sourcesjar/com/amazonaws/services/sagemaker/model/transform/ShadowModeConfigMarshaller.java \* /opt/cola/permits/1882328616\_1704877779.7623427/0/aws-java-sdk-sagemaker-1-12-581-sourcesjar/com/amazonaws/services/sagemaker/model/transform/DescribeSpaceRequestMarshaller.java \* /opt/cola/permits/1882328616\_1704877779.7623427/0/aws-java-sdk-sagemaker-1-12-581-sourcesjar/com/amazonaws/services/sagemaker/model/ResourceCatalogSortOrder.java

\* /opt/cola/permits/1882328616\_1704877779.7623427/0/aws-java-sdk-sagemaker-1-12-581-sourcesjar/com/amazonaws/services/sagemaker/model/LabelingJobForWorkteamSummary.java \*

 /opt/cola/permits/1882328616\_1704877779.7623427/0/aws-java-sdk-sagemaker-1-12-581-sourcesjar/com/amazonaws/services/sagemaker/model/DeleteHumanTaskUiResult.java

\* /opt/cola/permits/1882328616\_1704877779.7623427/0/aws-java-sdk-sagemaker-1-12-581-sourcesjar/com/amazonaws/services/sagemaker/model/CreatePresignedNotebookInstanceUrlRequest.java \* /opt/cola/permits/1882328616\_1704877779.7623427/0/aws-java-sdk-sagemaker-1-12-581-sourcesjar/com/amazonaws/services/sagemaker/model/EndpointSummary.java

\* /opt/cola/permits/1882328616\_1704877779.7623427/0/aws-java-sdk-sagemaker-1-12-581-sourcesjar/com/amazonaws/services/sagemaker/model/ModelCardExportJobSummary.java

\* /opt/cola/permits/1882328616\_1704877779.7623427/0/aws-java-sdk-sagemaker-1-12-581-sourcesjar/com/amazonaws/services/sagemaker/model/transform/DescribeExperimentRequestMarshaller.java \* /opt/cola/permits/1882328616\_1704877779.7623427/0/aws-java-sdk-sagemaker-1-12-581-sourcesjar/com/amazonaws/services/sagemaker/model/transform/ModelDashboardEndpointJsonUnmarshaller.java \*

 /opt/cola/permits/1882328616\_1704877779.7623427/0/aws-java-sdk-sagemaker-1-12-581-sourcesjar/com/amazonaws/services/sagemaker/model/transform/SourceAlgorithmSpecificationJsonUnmarshaller.java \* /opt/cola/permits/1882328616\_1704877779.7623427/0/aws-java-sdk-sagemaker-1-12-581-sourcesjar/com/amazonaws/services/sagemaker/model/StartEdgeDeploymentStageResult.java

\* /opt/cola/permits/1882328616\_1704877779.7623427/0/aws-java-sdk-sagemaker-1-12-581-sourcesjar/com/amazonaws/services/sagemaker/model/transform/ClarifyInferenceConfigMarshaller.java

\* /opt/cola/permits/1882328616\_1704877779.7623427/0/aws-java-sdk-sagemaker-1-12-581-sourcesjar/com/amazonaws/services/sagemaker/model/transform/TransformJobJsonUnmarshaller.java

\* /opt/cola/permits/1882328616\_1704877779.7623427/0/aws-java-sdk-sagemaker-1-12-581-sourcesjar/com/amazonaws/services/sagemaker/model/transform/ImportHubContentRequestProtocolMarshaller.java \*

 /opt/cola/permits/1882328616\_1704877779.7623427/0/aws-java-sdk-sagemaker-1-12-581-sourcesjar/com/amazonaws/services/sagemaker/model/transform/ListInferenceRecommendationsJobsResultJsonUnmarshal ler.java

\* /opt/cola/permits/1882328616\_1704877779.7623427/0/aws-java-sdk-sagemaker-1-12-581-sourcesjar/com/amazonaws/services/sagemaker/model/transform/UpdateWorkteamResultJsonUnmarshaller.java \* /opt/cola/permits/1882328616\_1704877779.7623427/0/aws-java-sdk-sagemaker-1-12-581-sourcesjar/com/amazonaws/services/sagemaker/model/ModelMetadataSearchExpression.java

\* /opt/cola/permits/1882328616\_1704877779.7623427/0/aws-java-sdk-sagemaker-1-12-581-sourcesjar/com/amazonaws/services/sagemaker/model/AlgorithmStatus.java

\* /opt/cola/permits/1882328616\_1704877779.7623427/0/aws-java-sdk-sagemaker-1-12-581-sourcesjar/com/amazonaws/services/sagemaker/model/transform/DescribeSubscribedWorkteamResultJsonUnmarshaller.jav a

\* /opt/cola/permits/1882328616\_1704877779.7623427/0/aws-java-sdk-sagemaker-1-12-581-sourcesjar/com/amazonaws/services/sagemaker/model/transform/ListCodeRepositoriesResultJsonUnmarshaller.java \*

 /opt/cola/permits/1882328616\_1704877779.7623427/0/aws-java-sdk-sagemaker-1-12-581-sourcesjar/com/amazonaws/services/sagemaker/model/transform/CreateEdgeDeploymentStageRequestMarshaller.java \* /opt/cola/permits/1882328616\_1704877779.7623427/0/aws-java-sdk-sagemaker-1-12-581-sourcesjar/com/amazonaws/services/sagemaker/model/UpdateImageVersionRequest.java

\* /opt/cola/permits/1882328616\_1704877779.7623427/0/aws-java-sdk-sagemaker-1-12-581-sourcesjar/com/amazonaws/services/sagemaker/model/transform/AutoMLSecurityConfigMarshaller.java \* /opt/cola/permits/1882328616\_1704877779.7623427/0/aws-java-sdk-sagemaker-1-12-581-sourcesjar/com/amazonaws/services/sagemaker/model/transform/AutoMLS3DataSourceJsonUnmarshaller.java \* /opt/cola/permits/1882328616\_1704877779.7623427/0/aws-java-sdk-sagemaker-1-12-581-sourcesjar/com/amazonaws/services/sagemaker/model/DeleteImageVersionRequest.java

\*

 /opt/cola/permits/1882328616\_1704877779.7623427/0/aws-java-sdk-sagemaker-1-12-581-sourcesjar/com/amazonaws/services/sagemaker/model/RecommendationJobContainerConfig.java \* /opt/cola/permits/1882328616\_1704877779.7623427/0/aws-java-sdk-sagemaker-1-12-581-sources-

jar/com/amazonaws/services/sagemaker/model/transform/ImageVersionJsonUnmarshaller.java \* /opt/cola/permits/1882328616\_1704877779.7623427/0/aws-java-sdk-sagemaker-1-12-581-sourcesjar/com/amazonaws/services/sagemaker/model/transform/StoppingConditionMarshaller.java

\* /opt/cola/permits/1882328616\_1704877779.7623427/0/aws-java-sdk-sagemaker-1-12-581-sourcesjar/com/amazonaws/services/sagemaker/model/DeleteModelPackageRequest.java

\* /opt/cola/permits/1882328616\_1704877779.7623427/0/aws-java-sdk-sagemaker-1-12-581-sourcesjar/com/amazonaws/services/sagemaker/model/OnlineStoreSecurityConfig.java

\* /opt/cola/permits/1882328616\_1704877779.7623427/0/aws-java-sdk-sagemaker-1-12-581-sourcesjar/com/amazonaws/services/sagemaker/model/transform/CreateInferenceExperimentResultJsonUnmarshaller.java \*

 /opt/cola/permits/1882328616\_1704877779.7623427/0/aws-java-sdk-sagemaker-1-12-581-sourcesjar/com/amazonaws/services/sagemaker/model/ParameterRanges.java

\* /opt/cola/permits/1882328616\_1704877779.7623427/0/aws-java-sdk-sagemaker-1-12-581-sourcesjar/com/amazonaws/services/sagemaker/model/transform/CreateTrialRequestProtocolMarshaller.java \* /opt/cola/permits/1882328616\_1704877779.7623427/0/aws-java-sdk-sagemaker-1-12-581-sources-

jar/com/amazonaws/services/sagemaker/model/transform/DeleteStudioLifecycleConfigResultJsonUnmarshaller.java \* /opt/cola/permits/1882328616\_1704877779.7623427/0/aws-java-sdk-sagemaker-1-12-581-sourcesjar/com/amazonaws/services/sagemaker/model/transform/DescribeNotebookInstanceLifecycleConfigResultJsonUn marshaller.java

\* /opt/cola/permits/1882328616\_1704877779.7623427/0/aws-java-sdk-sagemaker-1-12-581-sourcesjar/com/amazonaws/services/sagemaker/model/transform/BatchTransformInputMarshaller.java \*

 /opt/cola/permits/1882328616\_1704877779.7623427/0/aws-java-sdk-sagemaker-1-12-581-sourcesjar/com/amazonaws/services/sagemaker/model/transform/DeleteFlowDefinitionResultJsonUnmarshaller.java \* /opt/cola/permits/1882328616\_1704877779.7623427/0/aws-java-sdk-sagemaker-1-12-581-sourcesjar/com/amazonaws/services/sagemaker/model/transform/DeleteExperimentRequestProtocolMarshaller.java \* /opt/cola/permits/1882328616\_1704877779.7623427/0/aws-java-sdk-sagemaker-1-12-581-sourcesjar/com/amazonaws/services/sagemaker/model/PipelineExecutionStep.java

\* /opt/cola/permits/1882328616\_1704877779.7623427/0/aws-java-sdk-sagemaker-1-12-581-sourcesjar/com/amazonaws/services/sagemaker/model/transform/TrainingJobMarshaller.java

\* /opt/cola/permits/1882328616\_1704877779.7623427/0/aws-java-sdk-sagemaker-1-12-581-sourcesjar/com/amazonaws/services/sagemaker/model/transform/ListInferenceExperimentsResultJsonUnmarshaller.java \* /opt/cola/permits/1882328616\_1704877779.7623427/0/aws-java-sdk-sagemaker-1-12-581-sourcesjar/com/amazonaws/services/sagemaker/model/transform/AdditionalS3DataSourceJsonUnmarshaller.java \*

 /opt/cola/permits/1882328616\_1704877779.7623427/0/aws-java-sdk-sagemaker-1-12-581-sourcesjar/com/amazonaws/services/sagemaker/model/transform/DebugHookConfigJsonUnmarshaller.java \* /opt/cola/permits/1882328616\_1704877779.7623427/0/aws-java-sdk-sagemaker-1-12-581-sourcesjar/com/amazonaws/services/sagemaker/model/DeleteDataQualityJobDefinitionRequest.java \* /opt/cola/permits/1882328616\_1704877779.7623427/0/aws-java-sdk-sagemaker-1-12-581-sourcesjar/com/amazonaws/services/sagemaker/model/transform/DescribeLabelingJobRequestProtocolMarshaller.java \* /opt/cola/permits/1882328616\_1704877779.7623427/0/aws-java-sdk-sagemaker-1-12-581-sourcesjar/com/amazonaws/services/sagemaker/model/transform/VariantPropertyMarshaller.java \* /opt/cola/permits/1882328616\_1704877779.7623427/0/aws-java-sdk-sagemaker-1-12-581-sourcesjar/com/amazonaws/services/sagemaker/model/transform/CaptureOptionJsonUnmarshaller.java \*

 /opt/cola/permits/1882328616\_1704877779.7623427/0/aws-java-sdk-sagemaker-1-12-581-sourcesjar/com/amazonaws/services/sagemaker/package-info.java

\* /opt/cola/permits/1882328616\_1704877779.7623427/0/aws-java-sdk-sagemaker-1-12-581-sourcesjar/com/amazonaws/services/sagemaker/waiters/DescribeEndpointFunction.java

\* /opt/cola/permits/1882328616\_1704877779.7623427/0/aws-java-sdk-sagemaker-1-12-581-sourcesjar/com/amazonaws/services/sagemaker/model/ClarifyExplainerConfig.java

\* /opt/cola/permits/1882328616\_1704877779.7623427/0/aws-java-sdk-sagemaker-1-12-581-sourcesjar/com/amazonaws/services/sagemaker/model/transform/ExperimentJsonUnmarshaller.java

\* /opt/cola/permits/1882328616\_1704877779.7623427/0/aws-java-sdk-sagemaker-1-12-581-sourcesjar/com/amazonaws/services/sagemaker/model/transform/ListDeviceFleetsResultJsonUnmarshaller.java \* /opt/cola/permits/1882328616\_1704877779.7623427/0/aws-java-sdk-sagemaker-1-12-581-sourcesjar/com/amazonaws/services/sagemaker/model/transform/TrainingRepositoryAuthConfigMarshaller.java \*

 /opt/cola/permits/1882328616\_1704877779.7623427/0/aws-java-sdk-sagemaker-1-12-581-sourcesjar/com/amazonaws/services/sagemaker/model/BatchDescribeModelPackageResult.java

jar/com/amazonaws/services/sagemaker/model/ModelCardExportJobStatus.java

\* /opt/cola/permits/1882328616\_1704877779.7623427/0/aws-java-sdk-sagemaker-1-12-581-sourcesjar/com/amazonaws/services/sagemaker/model/ListLabelingJobsRequest.java

\* /opt/cola/permits/1882328616\_1704877779.7623427/0/aws-java-sdk-sagemaker-1-12-581-sourcesjar/com/amazonaws/services/sagemaker/model/NotebookInstanceLifecycleConfigSummary.java \* /opt/cola/permits/1882328616\_1704877779.7623427/0/aws-java-sdk-sagemaker-1-12-581-sourcesjar/com/amazonaws/services/sagemaker/model/transform/ListPipelineExecutionStepsRequestMarshaller.java \* /opt/cola/permits/1882328616\_1704877779.7623427/0/aws-java-sdk-sagemaker-1-12-581-sourcesjar/com/amazonaws/services/sagemaker/model/transform/DeviceMarshaller.java \*

 /opt/cola/permits/1882328616\_1704877779.7623427/0/aws-java-sdk-sagemaker-1-12-581-sourcesjar/com/amazonaws/services/sagemaker/model/transform/HyperbandStrategyConfigJsonUnmarshaller.java \* /opt/cola/permits/1882328616\_1704877779.7623427/0/aws-java-sdk-sagemaker-1-12-581-sourcesjar/com/amazonaws/services/sagemaker/model/ListLineageGroupsResult.java \* /opt/cola/permits/1882328616\_1704877779.7623427/0/aws-java-sdk-sagemaker-1-12-581-sourcesjar/com/amazonaws/services/sagemaker/model/transform/CreateHubRequestMarshaller.java \* /opt/cola/permits/1882328616\_1704877779.7623427/0/aws-java-sdk-sagemaker-1-12-581-sources-

jar/com/amazonaws/services/sagemaker/model/transform/ListCompilationJobsRequestProtocolMarshaller.java \* /opt/cola/permits/1882328616\_1704877779.7623427/0/aws-java-sdk-sagemaker-1-12-581-sourcesjar/com/amazonaws/services/sagemaker/model/transform/CreateImageRequestProtocolMarshaller.java \*

 /opt/cola/permits/1882328616\_1704877779.7623427/0/aws-java-sdk-sagemaker-1-12-581-sourcesjar/com/amazonaws/services/sagemaker/model/transform/ExperimentSummaryJsonUnmarshaller.java \* /opt/cola/permits/1882328616\_1704877779.7623427/0/aws-java-sdk-sagemaker-1-12-581-sourcesjar/com/amazonaws/services/sagemaker/model/transform/DeregisterDevicesResultJsonUnmarshaller.java \* /opt/cola/permits/1882328616\_1704877779.7623427/0/aws-java-sdk-sagemaker-1-12-581-sourcesjar/com/amazonaws/services/sagemaker/model/transform/DataCaptureConfigMarshaller.java \* /opt/cola/permits/1882328616\_1704877779.7623427/0/aws-java-sdk-sagemaker-1-12-581-sourcesjar/com/amazonaws/services/sagemaker/model/ListModelExplainabilityJobDefinitionsResult.java \* /opt/cola/permits/1882328616\_1704877779.7623427/0/aws-java-sdk-sagemaker-1-12-581-sourcesjar/com/amazonaws/services/sagemaker/model/ProductionVariantStatus.java \* /opt/cola/permits/1882328616\_1704877779.7623427/0/aws-java-sdk-sagemaker-1-12-581-sources-

jar/com/amazonaws/services/sagemaker/model/transform/ChannelMarshaller.java \*

 /opt/cola/permits/1882328616\_1704877779.7623427/0/aws-java-sdk-sagemaker-1-12-581-sourcesjar/com/amazonaws/services/sagemaker/model/transform/ListHumanTaskUisRequestProtocolMarshaller.java \* /opt/cola/permits/1882328616\_1704877779.7623427/0/aws-java-sdk-sagemaker-1-12-581-sourcesjar/com/amazonaws/services/sagemaker/model/transform/ExperimentSummaryMarshaller.java \* /opt/cola/permits/1882328616\_1704877779.7623427/0/aws-java-sdk-sagemaker-1-12-581-sourcesjar/com/amazonaws/services/sagemaker/model/TargetPlatform.java \* /opt/cola/permits/1882328616\_1704877779.7623427/0/aws-java-sdk-sagemaker-1-12-581-sourcesjar/com/amazonaws/services/sagemaker/model/DescribeEdgeDeploymentPlanResult.java \* /opt/cola/permits/1882328616\_1704877779.7623427/0/aws-java-sdk-sagemaker-1-12-581-sourcesjar/com/amazonaws/services/sagemaker/model/transform/AlgorithmValidationSpecificationJsonUnmarshaller.java \* /opt/cola/permits/1882328616\_1704877779.7623427/0/aws-java-sdk-sagemaker-1-12-581-sourcesjar/com/amazonaws/services/sagemaker/model/RecommendationJobOutputConfig.java \*
/opt/cola/permits/1882328616\_1704877779.7623427/0/aws-java-sdk-sagemaker-1-12-581-sourcesjar/com/amazonaws/services/sagemaker/model/transform/StopTransformJobRequestProtocolMarshaller.java \* /opt/cola/permits/1882328616\_1704877779.7623427/0/aws-java-sdk-sagemaker-1-12-581-sourcesjar/com/amazonaws/services/sagemaker/model/DescribeInferenceExperimentRequest.java \* /opt/cola/permits/1882328616\_1704877779.7623427/0/aws-java-sdk-sagemaker-1-12-581-sourcesjar/com/amazonaws/services/sagemaker/model/transform/DeleteActionRequestProtocolMarshaller.java \* /opt/cola/permits/1882328616\_1704877779.7623427/0/aws-java-sdk-sagemaker-1-12-581-sourcesjar/com/amazonaws/services/sagemaker/model/transform/DriftCheckBiasMarshaller.java \* /opt/cola/permits/1882328616\_1704877779.7623427/0/aws-java-sdk-sagemaker-1-12-581-sourcesjar/com/amazonaws/services/sagemaker/model/SortInferenceExperimentsBy.java \*

 /opt/cola/permits/1882328616\_1704877779.7623427/0/aws-java-sdk-sagemaker-1-12-581-sourcesjar/com/amazonaws/services/sagemaker/model/transform/PropertyNameQueryJsonUnmarshaller.java \* /opt/cola/permits/1882328616\_1704877779.7623427/0/aws-java-sdk-sagemaker-1-12-581-sourcesjar/com/amazonaws/services/sagemaker/model/transform/ProcessingFeatureStoreOutputJsonUnmarshaller.java \* /opt/cola/permits/1882328616\_1704877779.7623427/0/aws-java-sdk-sagemaker-1-12-581-sourcesjar/com/amazonaws/services/sagemaker/model/StopHyperParameterTuningJobResult.java \* /opt/cola/permits/1882328616\_1704877779.7623427/0/aws-java-sdk-sagemaker-1-12-581-sourcesjar/com/amazonaws/services/sagemaker/model/transform/ResourceCatalogMarshaller.java \* /opt/cola/permits/1882328616\_1704877779.7623427/0/aws-java-sdk-sagemaker-1-12-581-sourcesjar/com/amazonaws/services/sagemaker/model/transform/CreateAppRequestMarshaller.java \* /opt/cola/permits/1882328616\_1704877779.7623427/0/aws-java-sdk-sagemaker-1-12-581-sourcesjar/com/amazonaws/services/sagemaker/model/transform/HumanLoopRequestSourceMarshaller.java \*

 /opt/cola/permits/1882328616\_1704877779.7623427/0/aws-java-sdk-sagemaker-1-12-581-sourcesjar/com/amazonaws/services/sagemaker/model/transform/UpdateCodeRepositoryRequestProtocolMarshaller.java \* /opt/cola/permits/1882328616\_1704877779.7623427/0/aws-java-sdk-sagemaker-1-12-581-sourcesjar/com/amazonaws/services/sagemaker/model/transform/ModelPackageMarshaller.java \* /opt/cola/permits/1882328616\_1704877779.7623427/0/aws-java-sdk-sagemaker-1-12-581-sourcesjar/com/amazonaws/services/sagemaker/model/DeleteActionRequest.java \* /opt/cola/permits/1882328616\_1704877779.7623427/0/aws-java-sdk-sagemaker-1-12-581-sourcesjar/com/amazonaws/services/sagemaker/model/HyperParameterTuningJobWarmStartType.java \* /opt/cola/permits/1882328616\_1704877779.7623427/0/aws-java-sdk-sagemaker-1-12-581-sourcesjar/com/amazonaws/services/sagemaker/model/transform/HumanLoopActivationConditionsConfigJsonUnmarshalle

## r.java \*

 /opt/cola/permits/1882328616\_1704877779.7623427/0/aws-java-sdk-sagemaker-1-12-581-sourcesjar/com/amazonaws/services/sagemaker/model/AggregationTransformationValue.java

\* /opt/cola/permits/1882328616\_1704877779.7623427/0/aws-java-sdk-sagemaker-1-12-581-sourcesjar/com/amazonaws/services/sagemaker/model/transform/DescribeSpaceResultJsonUnmarshaller.java \* /opt/cola/permits/1882328616\_1704877779.7623427/0/aws-java-sdk-sagemaker-1-12-581-sourcesjar/com/amazonaws/services/sagemaker/model/DeleteProjectRequest.java

\* /opt/cola/permits/1882328616\_1704877779.7623427/0/aws-java-sdk-sagemaker-1-12-581-sourcesjar/com/amazonaws/services/sagemaker/model/transform/ListModelExplainabilityJobDefinitionsRequestMarshaller .java

\* /opt/cola/permits/1882328616\_1704877779.7623427/0/aws-java-sdk-sagemaker-1-12-581-sourcesjar/com/amazonaws/services/sagemaker/model/transform/DescribeWorkforceRequestMarshaller.java \* /opt/cola/permits/1882328616\_1704877779.7623427/0/aws-java-sdk-sagemaker-1-12-581-sourcesjar/com/amazonaws/services/sagemaker/model/transform/LastUpdateStatusJsonUnmarshaller.java \*

 /opt/cola/permits/1882328616\_1704877779.7623427/0/aws-java-sdk-sagemaker-1-12-581-sourcesjar/com/amazonaws/services/sagemaker/model/transform/ModelRegisterSettingsMarshaller.java \* /opt/cola/permits/1882328616\_1704877779.7623427/0/aws-java-sdk-sagemaker-1-12-581-sourcesjar/com/amazonaws/services/sagemaker/model/ImageVersionSortBy.java

\* /opt/cola/permits/1882328616\_1704877779.7623427/0/aws-java-sdk-sagemaker-1-12-581-sourcesjar/com/amazonaws/services/sagemaker/model/ListDevicesRequest.java

\* /opt/cola/permits/1882328616\_1704877779.7623427/0/aws-java-sdk-sagemaker-1-12-581-sourcesjar/com/amazonaws/services/sagemaker/model/transform/DisassociateTrialComponentResultJsonUnmarshaller.java \* /opt/cola/permits/1882328616\_1704877779.7623427/0/aws-java-sdk-sagemaker-1-12-581-sourcesjar/com/amazonaws/services/sagemaker/model/transform/FeatureParameterJsonUnmarshaller.java \*

 /opt/cola/permits/1882328616\_1704877779.7623427/0/aws-java-sdk-sagemaker-1-12-581-sourcesjar/com/amazonaws/services/sagemaker/model/transform/UpdateTrialRequestProtocolMarshaller.java \* /opt/cola/permits/1882328616\_1704877779.7623427/0/aws-java-sdk-sagemaker-1-12-581-sourcesjar/com/amazonaws/services/sagemaker/model/RetryPipelineExecutionResult.java

\* /opt/cola/permits/1882328616\_1704877779.7623427/0/aws-java-sdk-sagemaker-1-12-581-sourcesjar/com/amazonaws/services/sagemaker/model/transform/ModelClientConfigJsonUnmarshaller.java \* /opt/cola/permits/1882328616\_1704877779.7623427/0/aws-java-sdk-sagemaker-1-12-581-sourcesjar/com/amazonaws/services/sagemaker/model/UiConfig.java

\* /opt/cola/permits/1882328616\_1704877779.7623427/0/aws-java-sdk-sagemaker-1-12-581-sourcesjar/com/amazonaws/services/sagemaker/model/ClarifyInferenceConfig.java

\* /opt/cola/permits/1882328616\_1704877779.7623427/0/aws-java-sdk-sagemaker-1-12-581-sourcesjar/com/amazonaws/services/sagemaker/model/transform/CreateCompilationJobRequestMarshaller.java \*

 /opt/cola/permits/1882328616\_1704877779.7623427/0/aws-java-sdk-sagemaker-1-12-581-sourcesjar/com/amazonaws/services/sagemaker/model/transform/ModelPackageValidationProfileJsonUnmarshaller.java \* /opt/cola/permits/1882328616\_1704877779.7623427/0/aws-java-sdk-sagemaker-1-12-581-sourcesjar/com/amazonaws/services/sagemaker/model/transform/JupyterServerAppSettingsMarshaller.java \* /opt/cola/permits/1882328616\_1704877779.7623427/0/aws-java-sdk-sagemaker-1-12-581-sourcesjar/com/amazonaws/services/sagemaker/model/MonitoringS3Output.java

\* /opt/cola/permits/1882328616\_1704877779.7623427/0/aws-java-sdk-sagemaker-1-12-581-sourcesjar/com/amazonaws/services/sagemaker/model/transform/AsyncInferenceConfigJsonUnmarshaller.java \* /opt/cola/permits/1882328616\_1704877779.7623427/0/aws-java-sdk-sagemaker-1-12-581-sourcesjar/com/amazonaws/services/sagemaker/model/transform/UpdateTrialComponentRequestMarshaller.java \* /opt/cola/permits/1882328616\_1704877779.7623427/0/aws-java-sdk-sagemaker-1-12-581-sourcesjar/com/amazonaws/services/sagemaker/model/transform/WorkforceVpcConfigResponseMarshaller.java \*

 /opt/cola/permits/1882328616\_1704877779.7623427/0/aws-java-sdk-sagemaker-1-12-581-sourcesjar/com/amazonaws/services/sagemaker/model/transform/ContextSourceJsonUnmarshaller.java \* /opt/cola/permits/1882328616\_1704877779.7623427/0/aws-java-sdk-sagemaker-1-12-581-sourcesjar/com/amazonaws/services/sagemaker/model/transform/DeleteTrialResultJsonUnmarshaller.java \* /opt/cola/permits/1882328616\_1704877779.7623427/0/aws-java-sdk-sagemaker-1-12-581-sourcesjar/com/amazonaws/services/sagemaker/model/AutoMLPartialFailureReason.java

\* /opt/cola/permits/1882328616\_1704877779.7623427/0/aws-java-sdk-sagemaker-1-12-581-sourcesjar/com/amazonaws/services/sagemaker/model/ImageVersion.java

jar/com/amazonaws/services/sagemaker/model/AddTagsRequest.java

\*

 /opt/cola/permits/1882328616\_1704877779.7623427/0/aws-java-sdk-sagemaker-1-12-581-sourcesjar/com/amazonaws/services/sagemaker/model/CreateHumanTaskUiResult.java

\* /opt/cola/permits/1882328616\_1704877779.7623427/0/aws-java-sdk-sagemaker-1-12-581-sourcesjar/com/amazonaws/services/sagemaker/model/transform/EnvironmentParameterRangesMarshaller.java \* /opt/cola/permits/1882328616\_1704877779.7623427/0/aws-java-sdk-sagemaker-1-12-581-sourcesjar/com/amazonaws/services/sagemaker/model/transform/AssociateTrialComponentRequestMarshaller.java \* /opt/cola/permits/1882328616\_1704877779.7623427/0/aws-java-sdk-sagemaker-1-12-581-sourcesjar/com/amazonaws/services/sagemaker/model/ServiceCatalogProvisioningUpdateDetails.java \* /opt/cola/permits/1882328616\_1704877779.7623427/0/aws-java-sdk-sagemaker-1-12-581-sourcesjar/com/amazonaws/services/sagemaker/model/transform/UpdateFeatureGroupResultJsonUnmarshaller.java \* /opt/cola/permits/1882328616\_1704877779.7623427/0/aws-java-sdk-sagemaker-1-12-581-sourcesjar/com/amazonaws/services/sagemaker/model/HyperParameterTuningJobStrategyConfig.java \*

 /opt/cola/permits/1882328616\_1704877779.7623427/0/aws-java-sdk-sagemaker-1-12-581-sourcesjar/com/amazonaws/services/sagemaker/model/transform/FeatureDefinitionMarshaller.java \* /opt/cola/permits/1882328616\_1704877779.7623427/0/aws-java-sdk-sagemaker-1-12-581-sourcesjar/com/amazonaws/services/sagemaker/model/UpdateFeatureGroupResult.java

\* /opt/cola/permits/1882328616\_1704877779.7623427/0/aws-java-sdk-sagemaker-1-12-581-sourcesjar/com/amazonaws/services/sagemaker/model/transform/UpdateArtifactRequestProtocolMarshaller.java \* /opt/cola/permits/1882328616\_1704877779.7623427/0/aws-java-sdk-sagemaker-1-12-581-sourcesjar/com/amazonaws/services/sagemaker/model/OutputCompressionType.java

\* /opt/cola/permits/1882328616\_1704877779.7623427/0/aws-java-sdk-sagemaker-1-12-581-sourcesjar/com/amazonaws/services/sagemaker/model/CreateSpaceRequest.java

\* /opt/cola/permits/1882328616\_1704877779.7623427/0/aws-java-sdk-sagemaker-1-12-581-sourcesjar/com/amazonaws/services/sagemaker/model/transform/AutoMLAlgorithmConfigJsonUnmarshaller.java \*

 /opt/cola/permits/1882328616\_1704877779.7623427/0/aws-java-sdk-sagemaker-1-12-581-sourcesjar/com/amazonaws/services/sagemaker/model/transform/NestedFiltersJsonUnmarshaller.java \* /opt/cola/permits/1882328616\_1704877779.7623427/0/aws-java-sdk-sagemaker-1-12-581-sourcesjar/com/amazonaws/services/sagemaker/model/transform/InputConfigMarshaller.java

\* /opt/cola/permits/1882328616\_1704877779.7623427/0/aws-java-sdk-sagemaker-1-12-581-sourcesjar/com/amazonaws/services/sagemaker/model/ListEdgePackagingJobsRequest.java

\* /opt/cola/permits/1882328616\_1704877779.7623427/0/aws-java-sdk-sagemaker-1-12-581-sourcesjar/com/amazonaws/services/sagemaker/model/transform/ModelCardSummaryJsonUnmarshaller.java \* /opt/cola/permits/1882328616\_1704877779.7623427/0/aws-java-sdk-sagemaker-1-12-581-sourcesjar/com/amazonaws/services/sagemaker/model/transform/PipelineSummaryJsonUnmarshaller.java \*

 /opt/cola/permits/1882328616\_1704877779.7623427/0/aws-java-sdk-sagemaker-1-12-581-sourcesjar/com/amazonaws/services/sagemaker/model/transform/MonitoringGroundTruthS3InputMarshaller.java \* /opt/cola/permits/1882328616\_1704877779.7623427/0/aws-java-sdk-sagemaker-1-12-581-sourcesjar/com/amazonaws/services/sagemaker/model/CreateAutoMLJobV2Result.java

\* /opt/cola/permits/1882328616\_1704877779.7623427/0/aws-java-sdk-sagemaker-1-12-581-sourcesjar/com/amazonaws/services/sagemaker/model/transform/ModelLatencyThresholdMarshaller.java \* /opt/cola/permits/1882328616\_1704877779.7623427/0/aws-java-sdk-sagemaker-1-12-581-sourcesjar/com/amazonaws/services/sagemaker/model/DescribeStudioLifecycleConfigResult.java \* /opt/cola/permits/1882328616\_1704877779.7623427/0/aws-java-sdk-sagemaker-1-12-581-sourcesjar/com/amazonaws/services/sagemaker/model/transform/MonitoringJsonDatasetFormatMarshaller.java \* /opt/cola/permits/1882328616\_1704877779.7623427/0/aws-java-sdk-sagemaker-1-12-581-sourcesjar/com/amazonaws/services/sagemaker/model/ListTrainingJobsForHyperParameterTuningJobRequest.java \*

 /opt/cola/permits/1882328616\_1704877779.7623427/0/aws-java-sdk-sagemaker-1-12-581-sourcesjar/com/amazonaws/services/sagemaker/model/transform/DescribeAutoMLJobV2RequestProtocolMarshaller.java \* /opt/cola/permits/1882328616\_1704877779.7623427/0/aws-java-sdk-sagemaker-1-12-581-sourcesjar/com/amazonaws/services/sagemaker/model/CollectionType.java

\* /opt/cola/permits/1882328616\_1704877779.7623427/0/aws-java-sdk-sagemaker-1-12-581-sourcesjar/com/amazonaws/services/sagemaker/model/ListTransformJobsRequest.java

\* /opt/cola/permits/1882328616\_1704877779.7623427/0/aws-java-sdk-sagemaker-1-12-581-sourcesjar/com/amazonaws/services/sagemaker/model/transform/HyperParameterSpecificationJsonUnmarshaller.java \* /opt/cola/permits/1882328616\_1704877779.7623427/0/aws-java-sdk-sagemaker-1-12-581-sourcesjar/com/amazonaws/services/sagemaker/model/transform/UpdateFeatureMetadataRequestProtocolMarshaller.java \*

 /opt/cola/permits/1882328616\_1704877779.7623427/0/aws-java-sdk-sagemaker-1-12-581-sourcesjar/com/amazonaws/services/sagemaker/model/transform/ModelPackageStatusDetailsJsonUnmarshaller.java \* /opt/cola/permits/1882328616\_1704877779.7623427/0/aws-java-sdk-sagemaker-1-12-581-sourcesjar/com/amazonaws/services/sagemaker/model/transform/CreateEndpointRequestMarshaller.java \* /opt/cola/permits/1882328616\_1704877779.7623427/0/aws-java-sdk-sagemaker-1-12-581-sourcesjar/com/amazonaws/services/sagemaker/model/ListInferenceRecommendationsJobStepsRequest.java \* /opt/cola/permits/1882328616\_1704877779.7623427/0/aws-java-sdk-sagemaker-1-12-581-sourcesjar/com/amazonaws/services/sagemaker/model/transform/CreateWorkforceResultJsonUnmarshaller.java \* /opt/cola/permits/1882328616\_1704877779.7623427/0/aws-java-sdk-sagemaker-1-12-581-sourcesjar/com/amazonaws/services/sagemaker/model/transform/ListModelQualityJobDefinitionsRequestProtocolMarshall er.java

\* /opt/cola/permits/1882328616\_1704877779.7623427/0/aws-java-sdk-sagemaker-1-12-581-sourcesjar/com/amazonaws/services/sagemaker/model/UpdateEndpointWeightsAndCapacitiesRequest.java \*

 /opt/cola/permits/1882328616\_1704877779.7623427/0/aws-java-sdk-sagemaker-1-12-581-sourcesjar/com/amazonaws/services/sagemaker/model/transform/EndpointPerformanceMarshaller.java \* /opt/cola/permits/1882328616\_1704877779.7623427/0/aws-java-sdk-sagemaker-1-12-581-sourcesjar/com/amazonaws/services/sagemaker/model/CreateFeatureGroupResult.java

\* /opt/cola/permits/1882328616\_1704877779.7623427/0/aws-java-sdk-sagemaker-1-12-581-sourcesjar/com/amazonaws/services/sagemaker/model/transform/DeleteCodeRepositoryRequestMarshaller.java \* /opt/cola/permits/1882328616\_1704877779.7623427/0/aws-java-sdk-sagemaker-1-12-581-sourcesjar/com/amazonaws/services/sagemaker/model/transform/LabelingJobResourceConfigJsonUnmarshaller.java \* /opt/cola/permits/1882328616\_1704877779.7623427/0/aws-java-sdk-sagemaker-1-12-581-sourcesjar/com/amazonaws/services/sagemaker/model/transform/ListDataQualityJobDefinitionsResultJsonUnmarshaller.ja va

\*

 /opt/cola/permits/1882328616\_1704877779.7623427/0/aws-java-sdk-sagemaker-1-12-581-sourcesjar/com/amazonaws/services/sagemaker/model/transform/ListLabelingJobsForWorkteamRequestProtocolMarshaller .java

\* /opt/cola/permits/1882328616\_1704877779.7623427/0/aws-java-sdk-sagemaker-1-12-581-sourcesjar/com/amazonaws/services/sagemaker/model/transform/TrafficRoutingConfigMarshaller.java \* /opt/cola/permits/1882328616\_1704877779.7623427/0/aws-java-sdk-sagemaker-1-12-581-sourcesjar/com/amazonaws/services/sagemaker/model/transform/TensorBoardAppSettingsJsonUnmarshaller.java

\* /opt/cola/permits/1882328616\_1704877779.7623427/0/aws-java-sdk-sagemaker-1-12-581-sourcesjar/com/amazonaws/services/sagemaker/model/transform/ListEdgeDeploymentPlansRequestProtocolMarshaller.jav a

\* /opt/cola/permits/1882328616\_1704877779.7623427/0/aws-java-sdk-sagemaker-1-12-581-sourcesjar/com/amazonaws/services/sagemaker/model/PipelineExecutionStepMetadata.java \*

 /opt/cola/permits/1882328616\_1704877779.7623427/0/aws-java-sdk-sagemaker-1-12-581-sourcesjar/com/amazonaws/services/sagemaker/model/LabelingJobDataSource.java

\* /opt/cola/permits/1882328616\_1704877779.7623427/0/aws-java-sdk-sagemaker-1-12-581-sourcesjar/com/amazonaws/services/sagemaker/model/ModelCardExportArtifacts.java

\* /opt/cola/permits/1882328616\_1704877779.7623427/0/aws-java-sdk-sagemaker-1-12-581-sourcesjar/com/amazonaws/services/sagemaker/model/transform/JupyterServerAppSettingsJsonUnmarshaller.java \* /opt/cola/permits/1882328616\_1704877779.7623427/0/aws-java-sdk-sagemaker-1-12-581-sourcesjar/com/amazonaws/services/sagemaker/model/transform/PipelineDefinitionS3LocationMarshaller.java \* /opt/cola/permits/1882328616\_1704877779.7623427/0/aws-java-sdk-sagemaker-1-12-581-sourcesjar/com/amazonaws/services/sagemaker/model/transform/RecommendationMetricsJsonUnmarshaller.java \* /opt/cola/permits/1882328616\_1704877779.7623427/0/aws-java-sdk-sagemaker-1-12-581-sourcesjar/com/amazonaws/services/sagemaker/waiters/DescribeImageVersionFunction.java \*

 /opt/cola/permits/1882328616\_1704877779.7623427/0/aws-java-sdk-sagemaker-1-12-581-sourcesjar/com/amazonaws/services/sagemaker/model/DescribeDomainRequest.java

\* /opt/cola/permits/1882328616\_1704877779.7623427/0/aws-java-sdk-sagemaker-1-12-581-sourcesjar/com/amazonaws/services/sagemaker/model/transform/ProcessingFeatureStoreOutputMarshaller.java \* /opt/cola/permits/1882328616\_1704877779.7623427/0/aws-java-sdk-sagemaker-1-12-581-sourcesjar/com/amazonaws/services/sagemaker/model/transform/AutoMLContainerDefinitionJsonUnmarshaller.java \* /opt/cola/permits/1882328616\_1704877779.7623427/0/aws-java-sdk-sagemaker-1-12-581-sourcesjar/com/amazonaws/services/sagemaker/model/transform/CreateDeviceFleetResultJsonUnmarshaller.java \* /opt/cola/permits/1882328616\_1704877779.7623427/0/aws-java-sdk-sagemaker-1-12-581-sourcesjar/com/amazonaws/services/sagemaker/model/transform/DeleteArtifactRequestMarshaller.java \*

 /opt/cola/permits/1882328616\_1704877779.7623427/0/aws-java-sdk-sagemaker-1-12-581-sourcesjar/com/amazonaws/services/sagemaker/model/transform/MetricDataMarshaller.java

\* /opt/cola/permits/1882328616\_1704877779.7623427/0/aws-java-sdk-sagemaker-1-12-581-sourcesjar/com/amazonaws/services/sagemaker/model/ModelSortKey.java

\* /opt/cola/permits/1882328616\_1704877779.7623427/0/aws-java-sdk-sagemaker-1-12-581-sourcesjar/com/amazonaws/services/sagemaker/model/ListAlgorithmsResult.java

\* /opt/cola/permits/1882328616\_1704877779.7623427/0/aws-java-sdk-sagemaker-1-12-581-sourcesjar/com/amazonaws/services/sagemaker/model/transform/MonitoringOutputConfigMarshaller.java \* /opt/cola/permits/1882328616\_1704877779.7623427/0/aws-java-sdk-sagemaker-1-12-581-sourcesjar/com/amazonaws/services/sagemaker/model/transform/PipelineExecutionSummaryMarshaller.java \* /opt/cola/permits/1882328616\_1704877779.7623427/0/aws-java-sdk-sagemaker-1-12-581-sourcesjar/com/amazonaws/services/sagemaker/model/LabelingJobSnsDataSource.java \*

 /opt/cola/permits/1882328616\_1704877779.7623427/0/aws-java-sdk-sagemaker-1-12-581-sourcesjar/com/amazonaws/services/sagemaker/model/DescribeAlgorithmRequest.java

\* /opt/cola/permits/1882328616\_1704877779.7623427/0/aws-java-sdk-sagemaker-1-12-581-sourcesjar/com/amazonaws/services/sagemaker/model/UpdatePipelineExecutionRequest.java

jar/com/amazonaws/services/sagemaker/model/transform/ProcessingOutputJsonUnmarshaller.java \* /opt/cola/permits/1882328616\_1704877779.7623427/0/aws-java-sdk-sagemaker-1-12-581-sourcesjar/com/amazonaws/services/sagemaker/model/transform/SearchRecordJsonUnmarshaller.java \* /opt/cola/permits/1882328616\_1704877779.7623427/0/aws-java-sdk-sagemaker-1-12-581-sourcesjar/com/amazonaws/services/sagemaker/model/ContinuousParameterRangeSpecification.java \* /opt/cola/permits/1882328616\_1704877779.7623427/0/aws-java-sdk-sagemaker-1-12-581-sourcesjar/com/amazonaws/services/sagemaker/waiters/ImageCreated.java \*

 /opt/cola/permits/1882328616\_1704877779.7623427/0/aws-java-sdk-sagemaker-1-12-581-sourcesjar/com/amazonaws/services/sagemaker/model/transform/DeleteImageRequestMarshaller.java \* /opt/cola/permits/1882328616\_1704877779.7623427/0/aws-java-sdk-sagemaker-1-12-581-sourcesjar/com/amazonaws/services/sagemaker/model/RuleEvaluationStatus.java

\* /opt/cola/permits/1882328616\_1704877779.7623427/0/aws-java-sdk-sagemaker-1-12-581-sourcesjar/com/amazonaws/services/sagemaker/model/ClarifyTextGranularity.java

\* /opt/cola/permits/1882328616\_1704877779.7623427/0/aws-java-sdk-sagemaker-1-12-581-sourcesjar/com/amazonaws/services/sagemaker/model/InferenceExperimentStopDesiredState.java \* /opt/cola/permits/1882328616\_1704877779.7623427/0/aws-java-sdk-sagemaker-1-12-581-sourcesjar/com/amazonaws/services/sagemaker/model/transform/HumanTaskConfigJsonUnmarshaller.java \* /opt/cola/permits/1882328616\_1704877779.7623427/0/aws-java-sdk-sagemaker-1-12-581-sourcesjar/com/amazonaws/services/sagemaker/model/transform/ModelPackageGroupSummaryJsonUnmarshaller.java \*

 /opt/cola/permits/1882328616\_1704877779.7623427/0/aws-java-sdk-sagemaker-1-12-581-sourcesjar/com/amazonaws/services/sagemaker/model/transform/UserSettingsJsonUnmarshaller.java \* /opt/cola/permits/1882328616\_1704877779.7623427/0/aws-java-sdk-sagemaker-1-12-581-sourcesjar/com/amazonaws/services/sagemaker/model/transform/SelectiveExecutionResultMarshaller.java \* /opt/cola/permits/1882328616\_1704877779.7623427/0/aws-java-sdk-sagemaker-1-12-581-sourcesjar/com/amazonaws/services/sagemaker/model/DebugHookConfig.java

\* /opt/cola/permits/1882328616\_1704877779.7623427/0/aws-java-sdk-sagemaker-1-12-581-sourcesjar/com/amazonaws/services/sagemaker/model/PendingDeploymentSummary.java

\* /opt/cola/permits/1882328616\_1704877779.7623427/0/aws-java-sdk-sagemaker-1-12-581-sourcesjar/com/amazonaws/services/sagemaker/model/transform/ListSubscribedWorkteamsRequestProtocolMarshaller.java \* /opt/cola/permits/1882328616\_1704877779.7623427/0/aws-java-sdk-sagemaker-1-12-581-sourcesjar/com/amazonaws/services/sagemaker/model/CompilationJobSummary.java \*

 /opt/cola/permits/1882328616\_1704877779.7623427/0/aws-java-sdk-sagemaker-1-12-581-sourcesjar/com/amazonaws/services/sagemaker/model/SuggestionQuery.java

\* /opt/cola/permits/1882328616\_1704877779.7623427/0/aws-java-sdk-sagemaker-1-12-581-sourcesjar/com/amazonaws/services/sagemaker/model/transform/AthenaDatasetDefinitionMarshaller.java \* /opt/cola/permits/1882328616\_1704877779.7623427/0/aws-java-sdk-sagemaker-1-12-581-sourcesjar/com/amazonaws/services/sagemaker/model/transform/DescribeTrainingJobRequestMarshaller.java \* /opt/cola/permits/1882328616\_1704877779.7623427/0/aws-java-sdk-sagemaker-1-12-581-sourcesjar/com/amazonaws/services/sagemaker/model/CreateNotebookInstanceLifecycleConfigRequest.java \* /opt/cola/permits/1882328616\_1704877779.7623427/0/aws-java-sdk-sagemaker-1-12-581-sourcesjar/com/amazonaws/services/sagemaker/model/transform/ImageClassificationJobConfigJsonUnmarshaller.java \*

 /opt/cola/permits/1882328616\_1704877779.7623427/0/aws-java-sdk-sagemaker-1-12-581-sourcesjar/com/amazonaws/services/sagemaker/model/transform/DeleteSpaceResultJsonUnmarshaller.java \* /opt/cola/permits/1882328616\_1704877779.7623427/0/aws-java-sdk-sagemaker-1-12-581-sourcesjar/com/amazonaws/services/sagemaker/model/transform/GetScalingConfigurationRecommendationRequestMarsha ller.java

\* /opt/cola/permits/1882328616\_1704877779.7623427/0/aws-java-sdk-sagemaker-1-12-581-sourcesjar/com/amazonaws/services/sagemaker/model/transform/CandidateGenerationConfigMarshaller.java \* /opt/cola/permits/1882328616\_1704877779.7623427/0/aws-java-sdk-sagemaker-1-12-581-sourcesjar/com/amazonaws/services/sagemaker/model/CreateCompilationJobResult.java

\* /opt/cola/permits/1882328616\_1704877779.7623427/0/aws-java-sdk-sagemaker-1-12-581-sourcesjar/com/amazonaws/services/sagemaker/model/transform/DescribeTransformJobResultJsonUnmarshaller.java \*

 /opt/cola/permits/1882328616\_1704877779.7623427/0/aws-java-sdk-sagemaker-1-12-581-sourcesjar/com/amazonaws/services/sagemaker/model/EdgeDeploymentConfig.java

\* /opt/cola/permits/1882328616\_1704877779.7623427/0/aws-java-sdk-sagemaker-1-12-581-sourcesjar/com/amazonaws/services/sagemaker/model/TrainingJobStatusCounters.java

\* /opt/cola/permits/1882328616\_1704877779.7623427/0/aws-java-sdk-sagemaker-1-12-581-sourcesjar/com/amazonaws/services/sagemaker/model/transform/ModelDashboardModelJsonUnmarshaller.java \* /opt/cola/permits/1882328616\_1704877779.7623427/0/aws-java-sdk-sagemaker-1-12-581-sourcesjar/com/amazonaws/services/sagemaker/model/KernelGatewayImageConfig.java

\* /opt/cola/permits/1882328616\_1704877779.7623427/0/aws-java-sdk-sagemaker-1-12-581-sourcesjar/com/amazonaws/services/sagemaker/model/transform/ProcessingJobSummaryJsonUnmarshaller.java \* /opt/cola/permits/1882328616\_1704877779.7623427/0/aws-java-sdk-sagemaker-1-12-581-sourcesjar/com/amazonaws/services/sagemaker/model/transform/OidcMemberDefinitionMarshaller.java \*

 /opt/cola/permits/1882328616\_1704877779.7623427/0/aws-java-sdk-sagemaker-1-12-581-sourcesjar/com/amazonaws/services/sagemaker/model/transform/LabelingJobInputConfigMarshaller.java \* /opt/cola/permits/1882328616\_1704877779.7623427/0/aws-java-sdk-sagemaker-1-12-581-sourcesjar/com/amazonaws/services/sagemaker/model/transform/ProcessingOutputMarshaller.java

\* /opt/cola/permits/1882328616\_1704877779.7623427/0/aws-java-sdk-sagemaker-1-12-581-sourcesjar/com/amazonaws/services/sagemaker/model/transform/ParentMarshaller.java

\* /opt/cola/permits/1882328616\_1704877779.7623427/0/aws-java-sdk-sagemaker-1-12-581-sourcesjar/com/amazonaws/services/sagemaker/model/transform/PipelineExecutionStepMarshaller.java \* /opt/cola/permits/1882328616\_1704877779.7623427/0/aws-java-sdk-sagemaker-1-12-581-sources-

jar/com/amazonaws/services/sagemaker/model/EndpointPerformance.java

\* /opt/cola/permits/1882328616\_1704877779.7623427/0/aws-java-sdk-sagemaker-1-12-581-sourcesjar/com/amazonaws/services/sagemaker/model/transform/ModelPackageValidationSpecificationMarshaller.java \*

 /opt/cola/permits/1882328616\_1704877779.7623427/0/aws-java-sdk-sagemaker-1-12-581-sourcesjar/com/amazonaws/services/sagemaker/model/transform/UpdateMonitoringScheduleResultJsonUnmarshaller.java \* /opt/cola/permits/1882328616\_1704877779.7623427/0/aws-java-sdk-sagemaker-1-12-581-sourcesjar/com/amazonaws/services/sagemaker/model/transform/ImageVersionMarshaller.java \* /opt/cola/permits/1882328616\_1704877779.7623427/0/aws-java-sdk-sagemaker-1-12-581-sourcesjar/com/amazonaws/services/sagemaker/model/transform/AutoMLPartialFailureReasonMarshaller.java \* /opt/cola/permits/1882328616\_1704877779.7623427/0/aws-java-sdk-sagemaker-1-12-581-sourcesjar/com/amazonaws/services/sagemaker/model/EdgeModelSummary.java \* /opt/cola/permits/1882328616\_1704877779.7623427/0/aws-java-sdk-sagemaker-1-12-581-sources-

jar/com/amazonaws/services/sagemaker/model/transform/LabelingJobS3DataSourceJsonUnmarshaller.java \*

 /opt/cola/permits/1882328616\_1704877779.7623427/0/aws-java-sdk-sagemaker-1-12-581-sourcesjar/com/amazonaws/services/sagemaker/model/transform/UpdateTrainingJobRequestProtocolMarshaller.java

\* /opt/cola/permits/1882328616\_1704877779.7623427/0/aws-java-sdk-sagemaker-1-12-581-sourcesjar/com/amazonaws/services/sagemaker/model/CandidateSortBy.java

\* /opt/cola/permits/1882328616\_1704877779.7623427/0/aws-java-sdk-sagemaker-1-12-581-sourcesjar/com/amazonaws/services/sagemaker/model/transform/AlgorithmStatusDetailsMarshaller.java \* /opt/cola/permits/1882328616\_1704877779.7623427/0/aws-java-sdk-sagemaker-1-12-581-sourcesjar/com/amazonaws/services/sagemaker/model/transform/DescribeProcessingJobResultJsonUnmarshaller.java \* /opt/cola/permits/1882328616\_1704877779.7623427/0/aws-java-sdk-sagemaker-1-12-581-sourcesjar/com/amazonaws/services/sagemaker/model/Processor.java

\* /opt/cola/permits/1882328616\_1704877779.7623427/0/aws-java-sdk-sagemaker-1-12-581-sourcesjar/com/amazonaws/services/sagemaker/model/DescribeLabelingJobResult.java \*

 /opt/cola/permits/1882328616\_1704877779.7623427/0/aws-java-sdk-sagemaker-1-12-581-sourcesjar/com/amazonaws/services/sagemaker/model/transform/ListArtifactsResultJsonUnmarshaller.java \* /opt/cola/permits/1882328616\_1704877779.7623427/0/aws-java-sdk-sagemaker-1-12-581-sourcesjar/com/amazonaws/services/sagemaker/model/ModelCardVersionSortBy.java

\* /opt/cola/permits/1882328616\_1704877779.7623427/0/aws-java-sdk-sagemaker-1-12-581-sourcesjar/com/amazonaws/services/sagemaker/model/transform/GitConfigForUpdateJsonUnmarshaller.java \* /opt/cola/permits/1882328616\_1704877779.7623427/0/aws-java-sdk-sagemaker-1-12-581-sourcesjar/com/amazonaws/services/sagemaker/model/transform/MetricSpecificationJsonUnmarshaller.java \* /opt/cola/permits/1882328616\_1704877779.7623427/0/aws-java-sdk-sagemaker-1-12-581-sourcesjar/com/amazonaws/services/sagemaker/model/DeleteEndpointConfigResult.java

\* /opt/cola/permits/1882328616\_1704877779.7623427/0/aws-java-sdk-sagemaker-1-12-581-sourcesjar/com/amazonaws/services/sagemaker/model/transform/CreateHyperParameterTuningJobRequestProtocolMarshal ler.java

\*

 /opt/cola/permits/1882328616\_1704877779.7623427/0/aws-java-sdk-sagemaker-1-12-581-sourcesjar/com/amazonaws/services/sagemaker/model/transform/FlowDefinitionOutputConfigJsonUnmarshaller.java \* /opt/cola/permits/1882328616\_1704877779.7623427/0/aws-java-sdk-sagemaker-1-12-581-sourcesjar/com/amazonaws/services/sagemaker/model/transform/MonitoringAppSpecificationJsonUnmarshaller.java \* /opt/cola/permits/1882328616\_1704877779.7623427/0/aws-java-sdk-sagemaker-1-12-581-sourcesjar/com/amazonaws/services/sagemaker/model/UpdateInferenceExperimentRequest.java \* /opt/cola/permits/1882328616\_1704877779.7623427/0/aws-java-sdk-sagemaker-1-12-581-sourcesjar/com/amazonaws/services/sagemaker/model/NeoVpcConfig.java \* /opt/cola/permits/1882328616\_1704877779.7623427/0/aws-java-sdk-sagemaker-1-12-581-sources-

jar/com/amazonaws/services/sagemaker/model/transform/TextGenerationResolvedAttributesMarshaller.java \*

 /opt/cola/permits/1882328616\_1704877779.7623427/0/aws-java-sdk-sagemaker-1-12-581-sourcesjar/com/amazonaws/services/sagemaker/model/DeleteFeatureGroupResult.java

\* /opt/cola/permits/1882328616\_1704877779.7623427/0/aws-java-sdk-sagemaker-1-12-581-sourcesjar/com/amazonaws/services/sagemaker/model/DeleteImageRequest.java

\* /opt/cola/permits/1882328616\_1704877779.7623427/0/aws-java-sdk-sagemaker-1-12-581-sourcesjar/com/amazonaws/services/sagemaker/model/transform/EdgeModelMarshaller.java

\* /opt/cola/permits/1882328616\_1704877779.7623427/0/aws-java-sdk-sagemaker-1-12-581-sourcesjar/com/amazonaws/services/sagemaker/model/transform/EdgeModelStatJsonUnmarshaller.java

\* /opt/cola/permits/1882328616\_1704877779.7623427/0/aws-java-sdk-sagemaker-1-12-581-sources-

jar/com/amazonaws/services/sagemaker/model/transform/TensorBoardAppSettingsMarshaller.java

\* /opt/cola/permits/1882328616\_1704877779.7623427/0/aws-java-sdk-sagemaker-1-12-581-sources-

jar/com/amazonaws/services/sagemaker/model/transform/ListPipelineParametersForExecutionResultJsonUnmarshal

\*

 /opt/cola/permits/1882328616\_1704877779.7623427/0/aws-java-sdk-sagemaker-1-12-581-sourcesjar/com/amazonaws/services/sagemaker/model/DescribeAutoMLJobRequest.java

\* /opt/cola/permits/1882328616\_1704877779.7623427/0/aws-java-sdk-sagemaker-1-12-581-sourcesjar/com/amazonaws/services/sagemaker/model/MonitoringJsonDatasetFormat.java

\* /opt/cola/permits/1882328616\_1704877779.7623427/0/aws-java-sdk-sagemaker-1-12-581-sourcesjar/com/amazonaws/services/sagemaker/model/S3DataSource.java

\* /opt/cola/permits/1882328616\_1704877779.7623427/0/aws-java-sdk-sagemaker-1-12-581-sourcesjar/com/amazonaws/services/sagemaker/model/CreateWorkforceResult.java

\* /opt/cola/permits/1882328616\_1704877779.7623427/0/aws-java-sdk-sagemaker-1-12-581-sourcesjar/com/amazonaws/services/sagemaker/model/DescribePipelineExecutionResult.java

\* /opt/cola/permits/1882328616\_1704877779.7623427/0/aws-java-sdk-sagemaker-1-12-581-sources-

jar/com/amazonaws/services/sagemaker/model/transform/ServiceCatalogProvisioningDetailsJsonUnmarshaller.java \*

 /opt/cola/permits/1882328616\_1704877779.7623427/0/aws-java-sdk-sagemaker-1-12-581-sourcesjar/com/amazonaws/services/sagemaker/model/DeleteExperimentRequest.java

\* /opt/cola/permits/1882328616\_1704877779.7623427/0/aws-java-sdk-sagemaker-1-12-581-sourcesjar/com/amazonaws/services/sagemaker/model/HyperParameterTrainingJobSummary.java

\* /opt/cola/permits/1882328616\_1704877779.7623427/0/aws-java-sdk-sagemaker-1-12-581-sourcesjar/com/amazonaws/services/sagemaker/model/ResourceCatalog.java

\* /opt/cola/permits/1882328616\_1704877779.7623427/0/aws-java-sdk-sagemaker-1-12-581-sourcesjar/com/amazonaws/services/sagemaker/model/transform/MonitoringS3OutputJsonUnmarshaller.java \* /opt/cola/permits/1882328616\_1704877779.7623427/0/aws-java-sdk-sagemaker-1-12-581-sourcesjar/com/amazonaws/services/sagemaker/model/transform/DriftCheckModelDataQualityMarshaller.java \*

 /opt/cola/permits/1882328616\_1704877779.7623427/0/aws-java-sdk-sagemaker-1-12-581-sourcesjar/com/amazonaws/services/sagemaker/model/transform/TrainingJobStatusCountersMarshaller.java \* /opt/cola/permits/1882328616\_1704877779.7623427/0/aws-java-sdk-sagemaker-1-12-581-sourcesjar/com/amazonaws/services/sagemaker/model/EdgeDeploymentPlanSummary.java

\* /opt/cola/permits/1882328616\_1704877779.7623427/0/aws-java-sdk-sagemaker-1-12-581-sourcesjar/com/amazonaws/services/sagemaker/model/MonitoringParquetDatasetFormat.java

\* /opt/cola/permits/1882328616\_1704877779.7623427/0/aws-java-sdk-sagemaker-1-12-581-sourcesjar/com/amazonaws/services/sagemaker/model/PipelineExecutionStatus.java

\* /opt/cola/permits/1882328616\_1704877779.7623427/0/aws-java-sdk-sagemaker-1-12-581-sourcesjar/com/amazonaws/services/sagemaker/model/MetricsSource.java

\* /opt/cola/permits/1882328616\_1704877779.7623427/0/aws-java-sdk-sagemaker-1-12-581-sourcesjar/com/amazonaws/services/sagemaker/model/ListPipelineExecutionsRequest.java \*

 /opt/cola/permits/1882328616\_1704877779.7623427/0/aws-java-sdk-sagemaker-1-12-581-sourcesjar/com/amazonaws/services/sagemaker/model/TrialComponentSourceDetail.java

\* /opt/cola/permits/1882328616\_1704877779.7623427/0/aws-java-sdk-sagemaker-1-12-581-sourcesjar/com/amazonaws/services/sagemaker/model/ModelDashboardMonitoringSchedule.java

\* /opt/cola/permits/1882328616\_1704877779.7623427/0/aws-java-sdk-sagemaker-1-12-581-sourcesjar/com/amazonaws/services/sagemaker/model/transform/QueryFiltersJsonUnmarshaller.java

\* /opt/cola/permits/1882328616\_1704877779.7623427/0/aws-java-sdk-sagemaker-1-12-581-sources-

jar/com/amazonaws/services/sagemaker/model/transform/ModelMetadataSearchExpressionMarshaller.java

jar/com/amazonaws/services/sagemaker/model/transform/ProcessingOutputConfigMarshaller.java \* /opt/cola/permits/1882328616\_1704877779.7623427/0/aws-java-sdk-sagemaker-1-12-581-sourcesjar/com/amazonaws/services/sagemaker/model/transform/CreateProcessingJobRequestMarshaller.java \*

 /opt/cola/permits/1882328616\_1704877779.7623427/0/aws-java-sdk-sagemaker-1-12-581-sourcesjar/com/amazonaws/services/sagemaker/model/HubS3StorageConfig.java

\* /opt/cola/permits/1882328616\_1704877779.7623427/0/aws-java-sdk-sagemaker-1-12-581-sourcesjar/com/amazonaws/services/sagemaker/model/transform/StopCompilationJobResultJsonUnmarshaller.java \* /opt/cola/permits/1882328616\_1704877779.7623427/0/aws-java-sdk-sagemaker-1-12-581-sourcesjar/com/amazonaws/services/sagemaker/model/transform/DataQualityAppSpecificationMarshaller.java \* /opt/cola/permits/1882328616\_1704877779.7623427/0/aws-java-sdk-sagemaker-1-12-581-sourcesjar/com/amazonaws/services/sagemaker/model/transform/DescribeProjectRequestMarshaller.java \* /opt/cola/permits/1882328616\_1704877779.7623427/0/aws-java-sdk-sagemaker-1-12-581-sourcesjar/com/amazonaws/services/sagemaker/model/transform/ContinuousParameterRangeSpecificationJsonUnmarshalle r.java

\*

 /opt/cola/permits/1882328616\_1704877779.7623427/0/aws-java-sdk-sagemaker-1-12-581-sourcesjar/com/amazonaws/services/sagemaker/model/transform/ModelDeployConfigJsonUnmarshaller.java \* /opt/cola/permits/1882328616\_1704877779.7623427/0/aws-java-sdk-sagemaker-1-12-581-sourcesjar/com/amazonaws/services/sagemaker/model/CreateArtifactResult.java

\* /opt/cola/permits/1882328616\_1704877779.7623427/0/aws-java-sdk-sagemaker-1-12-581-sourcesjar/com/amazonaws/services/sagemaker/model/transform/MonitoringNetworkConfigMarshaller.java \* /opt/cola/permits/1882328616\_1704877779.7623427/0/aws-java-sdk-sagemaker-1-12-581-sourcesjar/com/amazonaws/services/sagemaker/model/transform/NotebookInstanceLifecycleHookMarshaller.java \* /opt/cola/permits/1882328616\_1704877779.7623427/0/aws-java-sdk-sagemaker-1-12-581-sourcesjar/com/amazonaws/services/sagemaker/model/DescribeMonitoringScheduleResult.java \* /opt/cola/permits/1882328616\_1704877779.7623427/0/aws-java-sdk-sagemaker-1-12-581-sourcesjar/com/amazonaws/services/sagemaker/model/FlowDefinitionOutputConfig.java \*

 /opt/cola/permits/1882328616\_1704877779.7623427/0/aws-java-sdk-sagemaker-1-12-581-sourcesjar/com/amazonaws/services/sagemaker/model/transform/FeatureParameterMarshaller.java \* /opt/cola/permits/1882328616\_1704877779.7623427/0/aws-java-sdk-sagemaker-1-12-581-sourcesjar/com/amazonaws/services/sagemaker/model/transform/CollectionConfigJsonUnmarshaller.java \* /opt/cola/permits/1882328616\_1704877779.7623427/0/aws-java-sdk-sagemaker-1-12-581-sourcesjar/com/amazonaws/services/sagemaker/model/transform/MonitoringParquetDatasetFormatMarshaller.java \* /opt/cola/permits/1882328616\_1704877779.7623427/0/aws-java-sdk-sagemaker-1-12-581-sourcesjar/com/amazonaws/services/sagemaker/model/EMRStepMetadata.java

\* /opt/cola/permits/1882328616\_1704877779.7623427/0/aws-java-sdk-sagemaker-1-12-581-sourcesjar/com/amazonaws/services/sagemaker/model/transform/ListCompilationJobsResultJsonUnmarshaller.java \* /opt/cola/permits/1882328616\_1704877779.7623427/0/aws-java-sdk-sagemaker-1-12-581-sourcesjar/com/amazonaws/services/sagemaker/model/transform/TagJsonUnmarshaller.java \*

 /opt/cola/permits/1882328616\_1704877779.7623427/0/aws-java-sdk-sagemaker-1-12-581-sourcesjar/com/amazonaws/services/sagemaker/model/HyperParameterSpecification.java

\* /opt/cola/permits/1882328616\_1704877779.7623427/0/aws-java-sdk-sagemaker-1-12-581-sourcesjar/com/amazonaws/services/sagemaker/model/transform/DescribeProjectRequestProtocolMarshaller.java \* /opt/cola/permits/1882328616\_1704877779.7623427/0/aws-java-sdk-sagemaker-1-12-581-sourcesjar/com/amazonaws/services/sagemaker/model/transform/LabelingJobS3DataSourceMarshaller.java

\* /opt/cola/permits/1882328616\_1704877779.7623427/0/aws-java-sdk-sagemaker-1-12-581-sourcesjar/com/amazonaws/services/sagemaker/model/transform/UpdateUserProfileRequestMarshaller.java \* /opt/cola/permits/1882328616\_1704877779.7623427/0/aws-java-sdk-sagemaker-1-12-581-sourcesjar/com/amazonaws/services/sagemaker/model/CandidateGenerationConfig.java \*

 /opt/cola/permits/1882328616\_1704877779.7623427/0/aws-java-sdk-sagemaker-1-12-581-sourcesjar/com/amazonaws/services/sagemaker/model/transform/DescribeInferenceExperimentResultJsonUnmarshaller.jav a

\* /opt/cola/permits/1882328616\_1704877779.7623427/0/aws-java-sdk-sagemaker-1-12-581-sourcesjar/com/amazonaws/services/sagemaker/model/transform/ListModelCardVersionsResultJsonUnmarshaller.java \* /opt/cola/permits/1882328616\_1704877779.7623427/0/aws-java-sdk-sagemaker-1-12-581-sourcesjar/com/amazonaws/services/sagemaker/waiters/NotebookInstanceDeleted.java

\* /opt/cola/permits/1882328616\_1704877779.7623427/0/aws-java-sdk-sagemaker-1-12-581-sourcesjar/com/amazonaws/services/sagemaker/model/InputMode.java

\* /opt/cola/permits/1882328616\_1704877779.7623427/0/aws-java-sdk-sagemaker-1-12-581-sourcesjar/com/amazonaws/services/sagemaker/model/transform/DescribeHubContentRequestProtocolMarshaller.java \* /opt/cola/permits/1882328616\_1704877779.7623427/0/aws-java-sdk-sagemaker-1-12-581-sourcesjar/com/amazonaws/services/sagemaker/model/CreateDeviceFleetResult.java \*

 /opt/cola/permits/1882328616\_1704877779.7623427/0/aws-java-sdk-sagemaker-1-12-581-sourcesjar/com/amazonaws/services/sagemaker/model/transform/ModelCardSecurityConfigMarshaller.java \* /opt/cola/permits/1882328616\_1704877779.7623427/0/aws-java-sdk-sagemaker-1-12-581-sourcesjar/com/amazonaws/services/sagemaker/model/GetDeviceFleetReportResult.java

\* /opt/cola/permits/1882328616\_1704877779.7623427/0/aws-java-sdk-sagemaker-1-12-581-sourcesjar/com/amazonaws/services/sagemaker/model/transform/CreateModelCardExportJobRequestProtocolMarshaller.ja va

\* /opt/cola/permits/1882328616\_1704877779.7623427/0/aws-java-sdk-sagemaker-1-12-581-sourcesjar/com/amazonaws/services/sagemaker/model/transform/DeleteHumanTaskUiResultJsonUnmarshaller.java

\* /opt/cola/permits/1882328616\_1704877779.7623427/0/aws-java-sdk-sagemaker-1-12-581-sourcesjar/com/amazonaws/services/sagemaker/model/transform/HumanLoopConfigMarshaller.java \*

 /opt/cola/permits/1882328616\_1704877779.7623427/0/aws-java-sdk-sagemaker-1-12-581-sourcesjar/com/amazonaws/services/sagemaker/model/ModelExplainabilityJobInput.java

\* /opt/cola/permits/1882328616\_1704877779.7623427/0/aws-java-sdk-sagemaker-1-12-581-sourcesjar/com/amazonaws/services/sagemaker/model/TrialSource.java

\* /opt/cola/permits/1882328616\_1704877779.7623427/0/aws-java-sdk-sagemaker-1-12-581-sourcesjar/com/amazonaws/services/sagemaker/model/DeleteStudioLifecycleConfigRequest.java

\* /opt/cola/permits/1882328616\_1704877779.7623427/0/aws-java-sdk-sagemaker-1-12-581-sourcesjar/com/amazonaws/services/sagemaker/model/transform/DescribeHumanTaskUiRequestProtocolMarshaller.java \* /opt/cola/permits/1882328616\_1704877779.7623427/0/aws-java-sdk-sagemaker-1-12-581-sourcesjar/com/amazonaws/services/sagemaker/model/DescribeHubResult.java

\* /opt/cola/permits/1882328616\_1704877779.7623427/0/aws-java-sdk-sagemaker-1-12-581-sourcesjar/com/amazonaws/services/sagemaker/model/ModelExplainabilityBaselineConfig.java \*

 /opt/cola/permits/1882328616\_1704877779.7623427/0/aws-java-sdk-sagemaker-1-12-581-sourcesjar/com/amazonaws/services/sagemaker/model/transform/AutoMLJobStepMetadataMarshaller.java \* /opt/cola/permits/1882328616\_1704877779.7623427/0/aws-java-sdk-sagemaker-1-12-581-sourcesjar/com/amazonaws/services/sagemaker/model/transform/ListAppsRequestMarshaller.java

\* /opt/cola/permits/1882328616\_1704877779.7623427/0/aws-java-sdk-sagemaker-1-12-581-sourcesjar/com/amazonaws/services/sagemaker/model/PutModelPackageGroupPolicyResult.java

\* /opt/cola/permits/1882328616\_1704877779.7623427/0/aws-java-sdk-sagemaker-1-12-581-sourcesjar/com/amazonaws/services/sagemaker/model/transform/CandidateGenerationConfigJsonUnmarshaller.java \* /opt/cola/permits/1882328616\_1704877779.7623427/0/aws-java-sdk-sagemaker-1-12-581-sourcesjar/com/amazonaws/services/sagemaker/model/transform/DescribeInferenceRecommendationsJobRequestMarshalle r.java

\* /opt/cola/permits/1882328616\_1704877779.7623427/0/aws-java-sdk-sagemaker-1-12-581-sourcesjar/com/amazonaws/services/sagemaker/model/transform/IamIdentityJsonUnmarshaller.java \*

 /opt/cola/permits/1882328616\_1704877779.7623427/0/aws-java-sdk-sagemaker-1-12-581-sourcesjar/com/amazonaws/services/sagemaker/model/SendPipelineExecutionStepFailureRequest.java \* /opt/cola/permits/1882328616\_1704877779.7623427/0/aws-java-sdk-sagemaker-1-12-581-sourcesjar/com/amazonaws/services/sagemaker/model/transform/DeleteModelPackageGroupPolicyRequestProtocolMarsha ller.java

\* /opt/cola/permits/1882328616\_1704877779.7623427/0/aws-java-sdk-sagemaker-1-12-581-sourcesjar/com/amazonaws/services/sagemaker/model/transform/DeleteEdgeDeploymentPlanRequestMarshaller.java \* /opt/cola/permits/1882328616\_1704877779.7623427/0/aws-java-sdk-sagemaker-1-12-581-sourcesjar/com/amazonaws/services/sagemaker/model/transform/ModelBiasJobInputMarshaller.java \* /opt/cola/permits/1882328616\_1704877779.7623427/0/aws-java-sdk-sagemaker-1-12-581-sourcesjar/com/amazonaws/services/sagemaker/model/transform/ModelSummaryJsonUnmarshaller.java

\*

 /opt/cola/permits/1882328616\_1704877779.7623427/0/aws-java-sdk-sagemaker-1-12-581-sourcesjar/com/amazonaws/services/sagemaker/model/ModelDeployConfig.java

\* /opt/cola/permits/1882328616\_1704877779.7623427/0/aws-java-sdk-sagemaker-1-12-581-sourcesjar/com/amazonaws/services/sagemaker/model/transform/DeleteImageVersionRequestMarshaller.java \* /opt/cola/permits/1882328616\_1704877779.7623427/0/aws-java-sdk-sagemaker-1-12-581-sources-

jar/com/amazonaws/services/sagemaker/model/GetModelPackageGroupPolicyRequest.java

\* /opt/cola/permits/1882328616\_1704877779.7623427/0/aws-java-sdk-sagemaker-1-12-581-sources-

jar/com/amazonaws/services/sagemaker/model/transform/CreateContextRequestMarshaller.java

\* /opt/cola/permits/1882328616\_1704877779.7623427/0/aws-java-sdk-sagemaker-1-12-581-sourcesjar/com/amazonaws/services/sagemaker/model/transform/DisableSagemakerServicecatalogPortfolioRequestMarshal ler.java

\* /opt/cola/permits/1882328616\_1704877779.7623427/0/aws-java-sdk-sagemaker-1-12-581-sourcesjar/com/amazonaws/services/sagemaker/model/transform/TargetTrackingScalingPolicyConfigurationJsonUnmarsha ller.java

\*

 /opt/cola/permits/1882328616\_1704877779.7623427/0/aws-java-sdk-sagemaker-1-12-581-sourcesjar/com/amazonaws/services/sagemaker/model/transform/CreateHyperParameterTuningJobResultJsonUnmarshaller. java

\* /opt/cola/permits/1882328616\_1704877779.7623427/0/aws-java-sdk-sagemaker-1-12-581-sources-

jar/com/amazonaws/services/sagemaker/model/transform/CreateEdgeDeploymentPlanResultJsonUnmarshaller.java \* /opt/cola/permits/1882328616\_1704877779.7623427/0/aws-java-sdk-sagemaker-1-12-581-sources-

jar/com/amazonaws/services/sagemaker/model/transform/ArtifactSourceTypeMarshaller.java

\* /opt/cola/permits/1882328616\_1704877779.7623427/0/aws-java-sdk-sagemaker-1-12-581-sourcesjar/com/amazonaws/services/sagemaker/model/VendorGuidance.java

\* /opt/cola/permits/1882328616\_1704877779.7623427/0/aws-java-sdk-sagemaker-1-12-581-sourcesjar/com/amazonaws/services/sagemaker/model/transform/PipelineExecutionJsonUnmarshaller.java

 /opt/cola/permits/1882328616\_1704877779.7623427/0/aws-java-sdk-sagemaker-1-12-581-sourcesjar/com/amazonaws/services/sagemaker/model/transform/AutoMLDataSplitConfigJsonUnmarshaller.java \* /opt/cola/permits/1882328616\_1704877779.7623427/0/aws-java-sdk-sagemaker-1-12-581-sourcesjar/com/amazonaws/services/sagemaker/model/DescribeInferenceRecommendationsJobResult.java \* /opt/cola/permits/1882328616\_1704877779.7623427/0/aws-java-sdk-sagemaker-1-12-581-sourcesjar/com/amazonaws/services/sagemaker/model/HyperParameterTuningResourceConfig.java \* /opt/cola/permits/1882328616\_1704877779.7623427/0/aws-java-sdk-sagemaker-1-12-581-sourcesjar/com/amazonaws/services/sagemaker/model/transform/CreateTrainingJobRequestMarshaller.java \* /opt/cola/permits/1882328616\_1704877779.7623427/0/aws-java-sdk-sagemaker-1-12-581-sourcesjar/com/amazonaws/services/sagemaker/model/ActionSummary.java \*

 /opt/cola/permits/1882328616\_1704877779.7623427/0/aws-java-sdk-sagemaker-1-12-581-sourcesjar/com/amazonaws/services/sagemaker/model/transform/HumanTaskConfigMarshaller.java \* /opt/cola/permits/1882328616\_1704877779.7623427/0/aws-java-sdk-sagemaker-1-12-581-sourcesjar/com/amazonaws/services/sagemaker/model/RecommendationJobSupportedEndpointType.java \* /opt/cola/permits/1882328616\_1704877779.7623427/0/aws-java-sdk-sagemaker-1-12-581-sourcesjar/com/amazonaws/services/sagemaker/model/DeviceDeploymentStatus.java \* /opt/cola/permits/1882328616\_1704877779.7623427/0/aws-java-sdk-sagemaker-1-12-581-sources-

jar/com/amazonaws/services/sagemaker/model/ListHyperParameterTuningJobsRequest.java \* /opt/cola/permits/1882328616\_1704877779.7623427/0/aws-java-sdk-sagemaker-1-12-581-sourcesjar/com/amazonaws/services/sagemaker/model/RStudioServerProAccessStatus.java \* /opt/cola/permits/1882328616\_1704877779.7623427/0/aws-java-sdk-sagemaker-1-12-581-sourcesjar/com/amazonaws/services/sagemaker/model/transform/DebugRuleEvaluationStatusJsonUnmarshaller.java \*

 /opt/cola/permits/1882328616\_1704877779.7623427/0/aws-java-sdk-sagemaker-1-12-581-sourcesjar/com/amazonaws/services/sagemaker/model/transform/LabelingJobStoppingConditionsJsonUnmarshaller.java \* /opt/cola/permits/1882328616\_1704877779.7623427/0/aws-java-sdk-sagemaker-1-12-581-sourcesjar/com/amazonaws/services/sagemaker/model/LabelCountersForWorkteam.java \* /opt/cola/permits/1882328616\_1704877779.7623427/0/aws-java-sdk-sagemaker-1-12-581-sources-

jar/com/amazonaws/services/sagemaker/model/transform/ListModelCardVersionsRequestProtocolMarshaller.java

\* /opt/cola/permits/1882328616\_1704877779.7623427/0/aws-java-sdk-sagemaker-1-12-581-sources-

jar/com/amazonaws/services/sagemaker/model/CategoricalParameterRangeSpecification.java

\* /opt/cola/permits/1882328616\_1704877779.7623427/0/aws-java-sdk-sagemaker-1-12-581-sources-

jar/com/amazonaws/services/sagemaker/model/DeleteTrialComponentResult.java

\* /opt/cola/permits/1882328616\_1704877779.7623427/0/aws-java-sdk-sagemaker-1-12-581-sourcesjar/com/amazonaws/services/sagemaker/model/Device.java

\*

\*

 /opt/cola/permits/1882328616\_1704877779.7623427/0/aws-java-sdk-sagemaker-1-12-581-sourcesjar/com/amazonaws/services/sagemaker/model/ModelMetadataSummary.java

\* /opt/cola/permits/1882328616\_1704877779.7623427/0/aws-java-sdk-sagemaker-1-12-581-sources-

jar/com/amazonaws/services/sagemaker/model/transform/UpdateNotebookInstanceLifecycleConfigRequestMarshall er.java

\* /opt/cola/permits/1882328616\_1704877779.7623427/0/aws-java-sdk-sagemaker-1-12-581-sourcesjar/com/amazonaws/services/sagemaker/model/BatchStrategy.java

\* /opt/cola/permits/1882328616\_1704877779.7623427/0/aws-java-sdk-sagemaker-1-12-581-sourcesjar/com/amazonaws/services/sagemaker/model/transform/ParallelismConfigurationMarshaller.java

jar/com/amazonaws/services/sagemaker/model/transform/LabelCountersMarshaller.java

\* /opt/cola/permits/1882328616\_1704877779.7623427/0/aws-java-sdk-sagemaker-1-12-581-sourcesjar/com/amazonaws/services/sagemaker/model/DescribeHyperParameterTuningJobRequest.java

 /opt/cola/permits/1882328616\_1704877779.7623427/0/aws-java-sdk-sagemaker-1-12-581-sourcesjar/com/amazonaws/services/sagemaker/model/ListHumanTaskUisResult.java

\* /opt/cola/permits/1882328616\_1704877779.7623427/0/aws-java-sdk-sagemaker-1-12-581-sourcesjar/com/amazonaws/services/sagemaker/model/transform/AsyncInferenceNotificationConfigJsonUnmarshaller.java \* /opt/cola/permits/1882328616\_1704877779.7623427/0/aws-java-sdk-sagemaker-1-12-581-sourcesjar/com/amazonaws/services/sagemaker/model/transform/ListActionsRequestProtocolMarshaller.java \* /opt/cola/permits/1882328616\_1704877779.7623427/0/aws-java-sdk-sagemaker-1-12-581-sourcesjar/com/amazonaws/services/sagemaker/model/transform/VertexJsonUnmarshaller.java \* /opt/cola/permits/1882328616\_1704877779.7623427/0/aws-java-sdk-sagemaker-1-12-581-sourcesjar/com/amazonaws/services/sagemaker/model/AgentVersion.java

\*

\*

 /opt/cola/permits/1882328616\_1704877779.7623427/0/aws-java-sdk-sagemaker-1-12-581-sourcesjar/com/amazonaws/services/sagemaker/model/transform/ModelPackageValidationSpecificationJsonUnmarshaller.j ava

\* /opt/cola/permits/1882328616\_1704877779.7623427/0/aws-java-sdk-sagemaker-1-12-581-sourcesjar/com/amazonaws/services/sagemaker/model/transform/AutoMLContainerDefinitionMarshaller.java \* /opt/cola/permits/1882328616\_1704877779.7623427/0/aws-java-sdk-sagemaker-1-12-581-sourcesjar/com/amazonaws/services/sagemaker/model/transform/ModelInputJsonUnmarshaller.java \* /opt/cola/permits/1882328616\_1704877779.7623427/0/aws-java-sdk-sagemaker-1-12-581-sourcesjar/com/amazonaws/services/sagemaker/model/transform/ListAppImageConfigsRequestMarshaller.java \* /opt/cola/permits/1882328616\_1704877779.7623427/0/aws-java-sdk-sagemaker-1-12-581-sourcesjar/com/amazonaws/services/sagemaker/model/RealTimeInferenceConfig.java

\* /opt/cola/permits/1882328616\_1704877779.7623427/0/aws-java-sdk-sagemaker-1-12-581-sourcesjar/com/amazonaws/services/sagemaker/model/CreateNotebookInstanceResult.java \*

 /opt/cola/permits/1882328616\_1704877779.7623427/0/aws-java-sdk-sagemaker-1-12-581-sourcesjar/com/amazonaws/services/sagemaker/model/transform/DescribeNotebookInstanceLifecycleConfigRequestMarsh aller.java

\* /opt/cola/permits/1882328616\_1704877779.7623427/0/aws-java-sdk-sagemaker-1-12-581-sourcesjar/com/amazonaws/services/sagemaker/model/MonitoringNetworkConfig.java

\* /opt/cola/permits/1882328616\_1704877779.7623427/0/aws-java-sdk-sagemaker-1-12-581-sourcesjar/com/amazonaws/services/sagemaker/model/transform/HubContentInfoMarshaller.java

\* /opt/cola/permits/1882328616\_1704877779.7623427/0/aws-java-sdk-sagemaker-1-12-581-sourcesjar/com/amazonaws/services/sagemaker/model/UpdateProjectRequest.java

\* /opt/cola/permits/1882328616\_1704877779.7623427/0/aws-java-sdk-sagemaker-1-12-581-sourcesjar/com/amazonaws/services/sagemaker/model/transform/DomainSettingsForUpdateMarshaller.java \*

 /opt/cola/permits/1882328616\_1704877779.7623427/0/aws-java-sdk-sagemaker-1-12-581-sourcesjar/com/amazonaws/services/sagemaker/model/transform/PendingDeploymentSummaryMarshaller.java \* /opt/cola/permits/1882328616\_1704877779.7623427/0/aws-java-sdk-sagemaker-1-12-581-sourcesjar/com/amazonaws/services/sagemaker/model/transform/PipelineExecutionStepMetadataJsonUnmarshaller.java \* /opt/cola/permits/1882328616\_1704877779.7623427/0/aws-java-sdk-sagemaker-1-12-581-sourcesjar/com/amazonaws/services/sagemaker/waiters/ProcessingJobCompletedOrStopped.java

jar/com/amazonaws/services/sagemaker/model/CreateModelPackageGroupResult.java

\* /opt/cola/permits/1882328616\_1704877779.7623427/0/aws-java-sdk-sagemaker-1-12-581-sourcesjar/com/amazonaws/services/sagemaker/model/DeleteModelPackageResult.java

\* /opt/cola/permits/1882328616\_1704877779.7623427/0/aws-java-sdk-sagemaker-1-12-581-sourcesjar/com/amazonaws/services/sagemaker/model/transform/DeleteEndpointConfigRequestMarshaller.java \*

 /opt/cola/permits/1882328616\_1704877779.7623427/0/aws-java-sdk-sagemaker-1-12-581-sourcesjar/com/amazonaws/services/sagemaker/model/ListLineageGroupsRequest.java

\* /opt/cola/permits/1882328616\_1704877779.7623427/0/aws-java-sdk-sagemaker-1-12-581-sourcesjar/com/amazonaws/services/sagemaker/model/ListAutoMLJobsResult.java

\* /opt/cola/permits/1882328616\_1704877779.7623427/0/aws-java-sdk-sagemaker-1-12-581-sourcesjar/com/amazonaws/services/sagemaker/model/HyperParameterTrainingJobDefinition.java

\* /opt/cola/permits/1882328616\_1704877779.7623427/0/aws-java-sdk-sagemaker-1-12-581-sourcesjar/com/amazonaws/services/sagemaker/model/S3ModelDataType.java

\* /opt/cola/permits/1882328616\_1704877779.7623427/0/aws-java-sdk-sagemaker-1-12-581-sourcesjar/com/amazonaws/services/sagemaker/model/transform/ExplainabilityMarshaller.java

\* /opt/cola/permits/1882328616\_1704877779.7623427/0/aws-java-sdk-sagemaker-1-12-581-sourcesjar/com/amazonaws/services/sagemaker/model/TrainingJob.java

\*

 /opt/cola/permits/1882328616\_1704877779.7623427/0/aws-java-sdk-sagemaker-1-12-581-sourcesjar/com/amazonaws/services/sagemaker/model/DescribeDataQualityJobDefinitionRequest.java \* /opt/cola/permits/1882328616\_1704877779.7623427/0/aws-java-sdk-sagemaker-1-12-581-sourcesjar/com/amazonaws/services/sagemaker/model/transform/ModelDeployResultMarshaller.java \* /opt/cola/permits/1882328616\_1704877779.7623427/0/aws-java-sdk-sagemaker-1-12-581-sourcesjar/com/amazonaws/services/sagemaker/model/transform/DeleteMonitoringScheduleRequestProtocolMarshaller.jav a

\* /opt/cola/permits/1882328616\_1704877779.7623427/0/aws-java-sdk-sagemaker-1-12-581-sourcesjar/com/amazonaws/services/sagemaker/model/transform/ListExperimentsRequestMarshaller.java \* /opt/cola/permits/1882328616\_1704877779.7623427/0/aws-java-sdk-sagemaker-1-12-581-sourcesjar/com/amazonaws/services/sagemaker/model/SendPipelineExecutionStepSuccessResult.java \* /opt/cola/permits/1882328616\_1704877779.7623427/0/aws-java-sdk-sagemaker-1-12-581-sourcesjar/com/amazonaws/services/sagemaker/model/transform/RenderableTaskJsonUnmarshaller.java \*

 /opt/cola/permits/1882328616\_1704877779.7623427/0/aws-java-sdk-sagemaker-1-12-581-sourcesjar/com/amazonaws/services/sagemaker/model/RecommendationStatus.java

\* /opt/cola/permits/1882328616\_1704877779.7623427/0/aws-java-sdk-sagemaker-1-12-581-sourcesjar/com/amazonaws/services/sagemaker/model/SortExperimentsBy.java

\* /opt/cola/permits/1882328616\_1704877779.7623427/0/aws-java-sdk-sagemaker-1-12-581-sourcesjar/com/amazonaws/services/sagemaker/model/transform/UpdateInferenceExperimentRequestMarshaller.java \* /opt/cola/permits/1882328616\_1704877779.7623427/0/aws-java-sdk-sagemaker-1-12-581-sourcesjar/com/amazonaws/services/sagemaker/waiters/DescribeTrainingJobFunction.java

\* /opt/cola/permits/1882328616\_1704877779.7623427/0/aws-java-sdk-sagemaker-1-12-581-sourcesjar/com/amazonaws/services/sagemaker/model/transform/DescribeLabelingJobResultJsonUnmarshaller.java \*

 /opt/cola/permits/1882328616\_1704877779.7623427/0/aws-java-sdk-sagemaker-1-12-581-sourcesjar/com/amazonaws/services/sagemaker/model/transform/ModelQualityJsonUnmarshaller.java \* /opt/cola/permits/1882328616\_1704877779.7623427/0/aws-java-sdk-sagemaker-1-12-581-sourcesjar/com/amazonaws/services/sagemaker/model/transform/DescribeHubContentRequestMarshaller.java

\* /opt/cola/permits/1882328616\_1704877779.7623427/0/aws-java-sdk-sagemaker-1-12-581-sourcesjar/com/amazonaws/services/sagemaker/model/MetricDatum.java

\* /opt/cola/permits/1882328616\_1704877779.7623427/0/aws-java-sdk-sagemaker-1-12-581-sourcesjar/com/amazonaws/services/sagemaker/model/DescribeWorkforceResult.java

\* /opt/cola/permits/1882328616\_1704877779.7623427/0/aws-java-sdk-sagemaker-1-12-581-sourcesjar/com/amazonaws/services/sagemaker/model/UpdateAppImageConfigRequest.java

\* /opt/cola/permits/1882328616\_1704877779.7623427/0/aws-java-sdk-sagemaker-1-12-581-sourcesjar/com/amazonaws/services/sagemaker/model/SelectiveExecutionResult.java \*

 /opt/cola/permits/1882328616\_1704877779.7623427/0/aws-java-sdk-sagemaker-1-12-581-sourcesjar/com/amazonaws/services/sagemaker/model/transform/CreateLabelingJobRequestProtocolMarshaller.java \* /opt/cola/permits/1882328616\_1704877779.7623427/0/aws-java-sdk-sagemaker-1-12-581-sourcesjar/com/amazonaws/services/sagemaker/model/HubContentSortBy.java

\* /opt/cola/permits/1882328616\_1704877779.7623427/0/aws-java-sdk-sagemaker-1-12-581-sourcesjar/com/amazonaws/services/sagemaker/model/InferenceExecutionMode.java

\* /opt/cola/permits/1882328616\_1704877779.7623427/0/aws-java-sdk-sagemaker-1-12-581-sourcesjar/com/amazonaws/services/sagemaker/model/transform/InferenceRecommendationJsonUnmarshaller.java \* /opt/cola/permits/1882328616\_1704877779.7623427/0/aws-java-sdk-sagemaker-1-12-581-sourcesjar/com/amazonaws/services/sagemaker/model/transform/ModelPackageGroupJsonUnmarshaller.java \* /opt/cola/permits/1882328616\_1704877779.7623427/0/aws-java-sdk-sagemaker-1-12-581-sourcesjar/com/amazonaws/services/sagemaker/model/AthenaResultCompressionType.java \*

 /opt/cola/permits/1882328616\_1704877779.7623427/0/aws-java-sdk-sagemaker-1-12-581-sourcesjar/com/amazonaws/services/sagemaker/model/transform/ListCandidatesForAutoMLJobResultJsonUnmarshaller.ja va

\* /opt/cola/permits/1882328616\_1704877779.7623427/0/aws-java-sdk-sagemaker-1-12-581-sourcesjar/com/amazonaws/services/sagemaker/model/TransformS3DataSource.java

\* /opt/cola/permits/1882328616\_1704877779.7623427/0/aws-java-sdk-sagemaker-1-12-581-sourcesjar/com/amazonaws/services/sagemaker/model/ListPipelineExecutionStepsRequest.java

\* /opt/cola/permits/1882328616\_1704877779.7623427/0/aws-java-sdk-sagemaker-1-12-581-sourcesjar/com/amazonaws/services/sagemaker/model/ModelCardSortBy.java

\* /opt/cola/permits/1882328616\_1704877779.7623427/0/aws-java-sdk-sagemaker-1-12-581-sourcesjar/com/amazonaws/services/sagemaker/model/transform/BatchDescribeModelPackageErrorMarshaller.java \*

 /opt/cola/permits/1882328616\_1704877779.7623427/0/aws-java-sdk-sagemaker-1-12-581-sourcesjar/com/amazonaws/services/sagemaker/model/GetSagemakerServicecatalogPortfolioStatusRequest.java \* /opt/cola/permits/1882328616\_1704877779.7623427/0/aws-java-sdk-sagemaker-1-12-581-sourcesjar/com/amazonaws/services/sagemaker/model/transform/DeleteFlowDefinitionRequestProtocolMarshaller.java \* /opt/cola/permits/1882328616\_1704877779.7623427/0/aws-java-sdk-sagemaker-1-12-581-sourcesjar/com/amazonaws/services/sagemaker/model/Statistic.java

\* /opt/cola/permits/1882328616\_1704877779.7623427/0/aws-java-sdk-sagemaker-1-12-581-sourcesjar/com/amazonaws/services/sagemaker/model/transform/ModelStepMetadataMarshaller.java

\* /opt/cola/permits/1882328616\_1704877779.7623427/0/aws-java-sdk-sagemaker-1-12-581-sourcesjar/com/amazonaws/services/sagemaker/model/transform/ModelSummaryMarshaller.java

\* /opt/cola/permits/1882328616\_1704877779.7623427/0/aws-java-sdk-sagemaker-1-12-581-sourcesjar/com/amazonaws/services/sagemaker/model/transform/ResourceNotFoundExceptionUnmarshaller.java \*

 /opt/cola/permits/1882328616\_1704877779.7623427/0/aws-java-sdk-sagemaker-1-12-581-sourcesjar/com/amazonaws/services/sagemaker/model/transform/CreateProcessingJobResultJsonUnmarshaller.java \* /opt/cola/permits/1882328616\_1704877779.7623427/0/aws-java-sdk-sagemaker-1-12-581-sourcesjar/com/amazonaws/services/sagemaker/model/DeleteDataQualityJobDefinitionResult.java \* /opt/cola/permits/1882328616\_1704877779.7623427/0/aws-java-sdk-sagemaker-1-12-581-sourcesjar/com/amazonaws/services/sagemaker/model/transform/DeleteStudioLifecycleConfigRequestProtocolMarshaller.j

ava

\* /opt/cola/permits/1882328616\_1704877779.7623427/0/aws-java-sdk-sagemaker-1-12-581-sourcesjar/com/amazonaws/services/sagemaker/model/DeleteModelBiasJobDefinitionRequest.java

\* /opt/cola/permits/1882328616\_1704877779.7623427/0/aws-java-sdk-sagemaker-1-12-581-sourcesjar/com/amazonaws/services/sagemaker/model/DeleteArtifactResult.java

\* /opt/cola/permits/1882328616\_1704877779.7623427/0/aws-java-sdk-sagemaker-1-12-581-sourcesjar/com/amazonaws/services/sagemaker/model/transform/CreateModelExplainabilityJobDefinitionRequestProtocol Marshaller.java

\*

 /opt/cola/permits/1882328616\_1704877779.7623427/0/aws-java-sdk-sagemaker-1-12-581-sourcesjar/com/amazonaws/services/sagemaker/model/transform/ListImageVersionsRequestProtocolMarshaller.java \* /opt/cola/permits/1882328616\_1704877779.7623427/0/aws-java-sdk-sagemaker-1-12-581-sourcesjar/com/amazonaws/services/sagemaker/model/DeploymentConfig.java

\* /opt/cola/permits/1882328616\_1704877779.7623427/0/aws-java-sdk-sagemaker-1-12-581-sourcesjar/com/amazonaws/services/sagemaker/model/DeployedImage.java

\* /opt/cola/permits/1882328616\_1704877779.7623427/0/aws-java-sdk-sagemaker-1-12-581-sourcesjar/com/amazonaws/services/sagemaker/model/InputConfig.java

\* /opt/cola/permits/1882328616\_1704877779.7623427/0/aws-java-sdk-sagemaker-1-12-581-sourcesjar/com/amazonaws/services/sagemaker/model/transform/DescribePipelineExecutionResultJsonUnmarshaller.java \*

 /opt/cola/permits/1882328616\_1704877779.7623427/0/aws-java-sdk-sagemaker-1-12-581-sourcesjar/com/amazonaws/services/sagemaker/model/transform/UpdateActionRequestMarshaller.java \* /opt/cola/permits/1882328616\_1704877779.7623427/0/aws-java-sdk-sagemaker-1-12-581-sourcesjar/com/amazonaws/services/sagemaker/model/StopMonitoringScheduleRequest.java \* /opt/cola/permits/1882328616\_1704877779.7623427/0/aws-java-sdk-sagemaker-1-12-581-sourcesjar/com/amazonaws/services/sagemaker/model/transform/DescribeNotebookInstanceRequestMarshaller.java \* /opt/cola/permits/1882328616\_1704877779.7623427/0/aws-java-sdk-sagemaker-1-12-581-sourcesjar/com/amazonaws/services/sagemaker/model/transform/ListFlowDefinitionsResultJsonUnmarshaller.java \* /opt/cola/permits/1882328616\_1704877779.7623427/0/aws-java-sdk-sagemaker-1-12-581-sourcesjar/com/amazonaws/services/sagemaker/model/LabelingJobStoppingConditions.java \* /opt/cola/permits/1882328616\_1704877779.7623427/0/aws-java-sdk-sagemaker-1-12-581-sourcesjar/com/amazonaws/services/sagemaker/model/NotebookInstanceAcceleratorType.java \*

 /opt/cola/permits/1882328616\_1704877779.7623427/0/aws-java-sdk-sagemaker-1-12-581-sourcesjar/com/amazonaws/services/sagemaker/model/transform/RecommendationJobVpcConfigMarshaller.java \* /opt/cola/permits/1882328616\_1704877779.7623427/0/aws-java-sdk-sagemaker-1-12-581-sourcesjar/com/amazonaws/services/sagemaker/model/transform/VertexMarshaller.java

\* /opt/cola/permits/1882328616\_1704877779.7623427/0/aws-java-sdk-sagemaker-1-12-581-sourcesjar/com/amazonaws/services/sagemaker/model/transform/DeleteModelQualityJobDefinitionRequestMarshaller.java \* /opt/cola/permits/1882328616\_1704877779.7623427/0/aws-java-sdk-sagemaker-1-12-581-sourcesjar/com/amazonaws/services/sagemaker/model/transform/StopLabelingJobRequestMarshaller.java \* /opt/cola/permits/1882328616\_1704877779.7623427/0/aws-java-sdk-sagemaker-1-12-581-sourcesjar/com/amazonaws/services/sagemaker/model/GetSearchSuggestionsRequest.java \*

 /opt/cola/permits/1882328616\_1704877779.7623427/0/aws-java-sdk-sagemaker-1-12-581-sourcesjar/com/amazonaws/services/sagemaker/model/transform/UserContextMarshaller.java

\* /opt/cola/permits/1882328616\_1704877779.7623427/0/aws-java-sdk-sagemaker-1-12-581-sourcesjar/com/amazonaws/services/sagemaker/model/transform/RetryStrategyMarshaller.java

\* /opt/cola/permits/1882328616\_1704877779.7623427/0/aws-java-sdk-sagemaker-1-12-581-sourcesjar/com/amazonaws/services/sagemaker/model/HyperParameterTuningInstanceConfig.java

\* /opt/cola/permits/1882328616\_1704877779.7623427/0/aws-java-sdk-sagemaker-1-12-581-sourcesjar/com/amazonaws/services/sagemaker/model/TrialComponent.java

\* /opt/cola/permits/1882328616\_1704877779.7623427/0/aws-java-sdk-sagemaker-1-12-581-sourcesjar/com/amazonaws/services/sagemaker/model/transform/CanvasAppSettingsMarshaller.java

\* /opt/cola/permits/1882328616\_1704877779.7623427/0/aws-java-sdk-sagemaker-1-12-581-sources-

jar/com/amazonaws/services/sagemaker/model/transform/DescribeModelPackageGroupRequestMarshaller.java \*

 /opt/cola/permits/1882328616\_1704877779.7623427/0/aws-java-sdk-sagemaker-1-12-581-sourcesjar/com/amazonaws/services/sagemaker/model/transform/ImportHubContentResultJsonUnmarshaller.java \* /opt/cola/permits/1882328616\_1704877779.7623427/0/aws-java-sdk-sagemaker-1-12-581-sourcesjar/com/amazonaws/services/sagemaker/model/FileSystemConfig.java

\* /opt/cola/permits/1882328616\_1704877779.7623427/0/aws-java-sdk-sagemaker-1-12-581-sourcesjar/com/amazonaws/services/sagemaker/model/ModelApprovalStatus.java

\* /opt/cola/permits/1882328616\_1704877779.7623427/0/aws-java-sdk-sagemaker-1-12-581-sourcesjar/com/amazonaws/services/sagemaker/model/transform/ScalingPolicyObjectiveMarshaller.java \* /opt/cola/permits/1882328616\_1704877779.7623427/0/aws-java-sdk-sagemaker-1-12-581-sourcesjar/com/amazonaws/services/sagemaker/model/HyperParameterTuningAllocationStrategy.java \* /opt/cola/permits/1882328616\_1704877779.7623427/0/aws-java-sdk-sagemaker-1-12-581-sourcesjar/com/amazonaws/services/sagemaker/model/EnableSagemakerServicecatalogPortfolioRequest.java \*

 /opt/cola/permits/1882328616\_1704877779.7623427/0/aws-java-sdk-sagemaker-1-12-581-sourcesjar/com/amazonaws/services/sagemaker/model/ListExperimentsRequest.java

\* /opt/cola/permits/1882328616\_1704877779.7623427/0/aws-java-sdk-sagemaker-1-12-581-sourcesjar/com/amazonaws/services/sagemaker/model/transform/CustomizedMetricSpecificationMarshaller.java \* /opt/cola/permits/1882328616\_1704877779.7623427/0/aws-java-sdk-sagemaker-1-12-581-sourcesjar/com/amazonaws/services/sagemaker/model/transform/DescribeDeviceFleetRequestMarshaller.java \* /opt/cola/permits/1882328616\_1704877779.7623427/0/aws-java-sdk-sagemaker-1-12-581-sourcesjar/com/amazonaws/services/sagemaker/model/StopNotebookInstanceRequest.java

\* /opt/cola/permits/1882328616\_1704877779.7623427/0/aws-java-sdk-sagemaker-1-12-581-sourcesjar/com/amazonaws/services/sagemaker/model/transform/MonitoringStoppingConditionJsonUnmarshaller.java \*

 /opt/cola/permits/1882328616\_1704877779.7623427/0/aws-java-sdk-sagemaker-1-12-581-sourcesjar/com/amazonaws/services/sagemaker/model/transform/ParameterRangeJsonUnmarshaller.java \* /opt/cola/permits/1882328616\_1704877779.7623427/0/aws-java-sdk-sagemaker-1-12-581-sourcesjar/com/amazonaws/services/sagemaker/model/transform/ListResourceCatalogsResultJsonUnmarshaller.java \* /opt/cola/permits/1882328616\_1704877779.7623427/0/aws-java-sdk-sagemaker-1-12-581-sourcesjar/com/amazonaws/services/sagemaker/model/transform/DeleteDataQualityJobDefinitionRequestProtocolMarshall er.java

\* /opt/cola/permits/1882328616\_1704877779.7623427/0/aws-java-sdk-sagemaker-1-12-581-sourcesjar/com/amazonaws/services/sagemaker/model/transform/DeleteEndpointRequestProtocolMarshaller.java

\* /opt/cola/permits/1882328616\_1704877779.7623427/0/aws-java-sdk-sagemaker-1-12-581-sourcesjar/com/amazonaws/services/sagemaker/model/transform/DeleteHubResultJsonUnmarshaller.java \* /opt/cola/permits/1882328616\_1704877779.7623427/0/aws-java-sdk-sagemaker-1-12-581-sourcesjar/com/amazonaws/services/sagemaker/model/transform/ListProjectsRequestProtocolMarshaller.java \*

 /opt/cola/permits/1882328616\_1704877779.7623427/0/aws-java-sdk-sagemaker-1-12-581-sourcesjar/com/amazonaws/services/sagemaker/model/transform/StopHyperParameterTuningJobRequestProtocolMarshalle r.java

\* /opt/cola/permits/1882328616\_1704877779.7623427/0/aws-java-sdk-sagemaker-1-12-581-sourcesjar/com/amazonaws/services/sagemaker/model/DeleteEdgeDeploymentStageRequest.java

\* /opt/cola/permits/1882328616\_1704877779.7623427/0/aws-java-sdk-sagemaker-1-12-581-sources-

jar/com/amazonaws/services/sagemaker/model/transform/CreateSpaceResultJsonUnmarshaller.java

\* /opt/cola/permits/1882328616\_1704877779.7623427/0/aws-java-sdk-sagemaker-1-12-581-sources-

jar/com/amazonaws/services/sagemaker/model/SecondaryStatusTransition.java

\* /opt/cola/permits/1882328616\_1704877779.7623427/0/aws-java-sdk-sagemaker-1-12-581-sourcesjar/com/amazonaws/services/sagemaker/model/HubContentType.java

\*

 /opt/cola/permits/1882328616\_1704877779.7623427/0/aws-java-sdk-sagemaker-1-12-581-sourcesjar/com/amazonaws/services/sagemaker/model/transform/RecommendationJobInferenceBenchmarkJsonUnmarshall er.java

\* /opt/cola/permits/1882328616\_1704877779.7623427/0/aws-java-sdk-sagemaker-1-12-581-sourcesjar/com/amazonaws/services/sagemaker/model/UpdateAppImageConfigResult.java

\* /opt/cola/permits/1882328616\_1704877779.7623427/0/aws-java-sdk-sagemaker-1-12-581-sources-

jar/com/amazonaws/services/sagemaker/model/transform/DeleteModelResultJsonUnmarshaller.java

\* /opt/cola/permits/1882328616\_1704877779.7623427/0/aws-java-sdk-sagemaker-1-12-581-sources-

jar/com/amazonaws/services/sagemaker/model/transform/DescribeModelCardExportJobResultJsonUnmarshaller.jav a

\* /opt/cola/permits/1882328616\_1704877779.7623427/0/aws-java-sdk-sagemaker-1-12-581-sourcesjar/com/amazonaws/services/sagemaker/model/transform/CreatePresignedNotebookInstanceUrlRequestMarshaller.j ava

\*

 /opt/cola/permits/1882328616\_1704877779.7623427/0/aws-java-sdk-sagemaker-1-12-581-sourcesjar/com/amazonaws/services/sagemaker/model/CreateProjectRequest.java

\* /opt/cola/permits/1882328616\_1704877779.7623427/0/aws-java-sdk-sagemaker-1-12-581-sourcesjar/com/amazonaws/services/sagemaker/model/NotebookInstanceSortKey.java

\* /opt/cola/permits/1882328616\_1704877779.7623427/0/aws-java-sdk-sagemaker-1-12-581-sourcesjar/com/amazonaws/services/sagemaker/model/transform/OnlineStoreConfigJsonUnmarshaller.java \* /opt/cola/permits/1882328616\_1704877779.7623427/0/aws-java-sdk-sagemaker-1-12-581-sourcesjar/com/amazonaws/services/sagemaker/model/transform/MonitoringCsvDatasetFormatMarshaller.java \* /opt/cola/permits/1882328616\_1704877779.7623427/0/aws-java-sdk-sagemaker-1-12-581-sourcesjar/com/amazonaws/services/sagemaker/model/transform/DeleteDeviceFleetRequestMarshaller.java \* /opt/cola/permits/1882328616\_1704877779.7623427/0/aws-java-sdk-sagemaker-1-12-581-sourcesjar/com/amazonaws/services/sagemaker/model/StopEdgePackagingJobResult.java \*

 /opt/cola/permits/1882328616\_1704877779.7623427/0/aws-java-sdk-sagemaker-1-12-581-sourcesjar/com/amazonaws/services/sagemaker/model/transform/StartNotebookInstanceRequestProtocolMarshaller.java \* /opt/cola/permits/1882328616\_1704877779.7623427/0/aws-java-sdk-sagemaker-1-12-581-sourcesjar/com/amazonaws/services/sagemaker/model/transform/DeviceSummaryJsonUnmarshaller.java

\* /opt/cola/permits/1882328616\_1704877779.7623427/0/aws-java-sdk-sagemaker-1-12-581-sourcesjar/com/amazonaws/services/sagemaker/model/transform/AppSpecificationMarshaller.java \* /opt/cola/permits/1882328616\_1704877779.7623427/0/aws-java-sdk-sagemaker-1-12-581-sourcesjar/com/amazonaws/services/sagemaker/model/transform/TensorBoardOutputConfigJsonUnmarshaller.java \* /opt/cola/permits/1882328616\_1704877779.7623427/0/aws-java-sdk-sagemaker-1-12-581-sourcesjar/com/amazonaws/services/sagemaker/model/ListHyperParameterTuningJobsResult.java \* /opt/cola/permits/1882328616\_1704877779.7623427/0/aws-java-sdk-sagemaker-1-12-581-sourcesjar/com/amazonaws/services/sagemaker/model/AutoRollbackConfig.java \*

 /opt/cola/permits/1882328616\_1704877779.7623427/0/aws-java-sdk-sagemaker-1-12-581-sourcesjar/com/amazonaws/services/sagemaker/model/DescribeFeatureMetadataResult.java \* /opt/cola/permits/1882328616\_1704877779.7623427/0/aws-java-sdk-sagemaker-1-12-581-sourcesjar/com/amazonaws/services/sagemaker/model/transform/HubS3StorageConfigJsonUnmarshaller.java \* /opt/cola/permits/1882328616\_1704877779.7623427/0/aws-java-sdk-sagemaker-1-12-581-sourcesjar/com/amazonaws/services/sagemaker/model/RecommendationJobCompiledOutputConfig.java \* /opt/cola/permits/1882328616\_1704877779.7623427/0/aws-java-sdk-sagemaker-1-12-581-sourcesjar/com/amazonaws/services/sagemaker/model/TuningJobStepMetaData.java

\* /opt/cola/permits/1882328616\_1704877779.7623427/0/aws-java-sdk-sagemaker-1-12-581-sourcesjar/com/amazonaws/services/sagemaker/model/transform/CreateAlgorithmResultJsonUnmarshaller.java \*

 /opt/cola/permits/1882328616\_1704877779.7623427/0/aws-java-sdk-sagemaker-1-12-581-sourcesjar/com/amazonaws/services/sagemaker/model/OutputDataConfig.java

\* /opt/cola/permits/1882328616\_1704877779.7623427/0/aws-java-sdk-sagemaker-1-12-581-sourcesjar/com/amazonaws/services/sagemaker/model/transform/ListLabelingJobsRequestProtocolMarshaller.java \* /opt/cola/permits/1882328616\_1704877779.7623427/0/aws-java-sdk-sagemaker-1-12-581-sourcesjar/com/amazonaws/services/sagemaker/model/transform/DeleteUserProfileRequestProtocolMarshaller.java \* /opt/cola/permits/1882328616\_1704877779.7623427/0/aws-java-sdk-sagemaker-1-12-581-sourcesjar/com/amazonaws/services/sagemaker/model/transform/FileSourceJsonUnmarshaller.java \* /opt/cola/permits/1882328616\_1704877779.7623427/0/aws-java-sdk-sagemaker-1-12-581-sourcesjar/com/amazonaws/services/sagemaker/model/transform/EndpointOutputConfigurationJsonUnmarshaller.java

\* /opt/cola/permits/1882328616\_1704877779.7623427/0/aws-java-sdk-sagemaker-1-12-581-sourcesjar/com/amazonaws/services/sagemaker/model/transform/InputConfigJsonUnmarshaller.java \*

 /opt/cola/permits/1882328616\_1704877779.7623427/0/aws-java-sdk-sagemaker-1-12-581-sourcesjar/com/amazonaws/services/sagemaker/model/HyperbandStrategyConfig.java

\* /opt/cola/permits/1882328616\_1704877779.7623427/0/aws-java-sdk-sagemaker-1-12-581-sourcesjar/com/amazonaws/services/sagemaker/model/ListMonitoringAlertsResult.java

\* /opt/cola/permits/1882328616\_1704877779.7623427/0/aws-java-sdk-sagemaker-1-12-581-sourcesjar/com/amazonaws/services/sagemaker/model/transform/AutoMLChannelJsonUnmarshaller.java \* /opt/cola/permits/1882328616\_1704877779.7623427/0/aws-java-sdk-sagemaker-1-12-581-sources-

jar/com/amazonaws/services/sagemaker/model/transform/ListSubscribedWorkteamsResultJsonUnmarshaller.java \* /opt/cola/permits/1882328616\_1704877779.7623427/0/aws-java-sdk-sagemaker-1-12-581-sourcesjar/com/amazonaws/services/sagemaker/model/EndpointSortKey.java

\* /opt/cola/permits/1882328616\_1704877779.7623427/0/aws-java-sdk-sagemaker-1-12-581-sourcesjar/com/amazonaws/services/sagemaker/model/transform/CollectionConfigMarshaller.java \*

 /opt/cola/permits/1882328616\_1704877779.7623427/0/aws-java-sdk-sagemaker-1-12-581-sourcesjar/com/amazonaws/services/sagemaker/model/ExecutionStatus.java

\* /opt/cola/permits/1882328616\_1704877779.7623427/0/aws-java-sdk-sagemaker-1-12-581-sourcesjar/com/amazonaws/services/sagemaker/model/transform/MonitoringParquetDatasetFormatJsonUnmarshaller.java \* /opt/cola/permits/1882328616\_1704877779.7623427/0/aws-java-sdk-sagemaker-1-12-581-sourcesjar/com/amazonaws/services/sagemaker/model/transform/UpdateHubRequestMarshaller.java \* /opt/cola/permits/1882328616\_1704877779.7623427/0/aws-java-sdk-sagemaker-1-12-581-sourcesjar/com/amazonaws/services/sagemaker/model/ListSubscribedWorkteamsRequest.java \* /opt/cola/permits/1882328616\_1704877779.7623427/0/aws-java-sdk-sagemaker-1-12-581-sourcesjar/com/amazonaws/services/sagemaker/model/transform/UpdateContextResultJsonUnmarshaller.java \*

 /opt/cola/permits/1882328616\_1704877779.7623427/0/aws-java-sdk-sagemaker-1-12-581-sourcesjar/com/amazonaws/services/sagemaker/model/ModelInfrastructureType.java

\* /opt/cola/permits/1882328616\_1704877779.7623427/0/aws-java-sdk-sagemaker-1-12-581-sourcesjar/com/amazonaws/services/sagemaker/model/transform/CreateAppImageConfigRequestMarshaller.java \* /opt/cola/permits/1882328616\_1704877779.7623427/0/aws-java-sdk-sagemaker-1-12-581-sourcesjar/com/amazonaws/services/sagemaker/model/transform/DescribeTrialComponentRequestMarshaller.java \* /opt/cola/permits/1882328616\_1704877779.7623427/0/aws-java-sdk-sagemaker-1-12-581-sourcesjar/com/amazonaws/services/sagemaker/model/transform/ListEdgePackagingJobsResultJsonUnmarshaller.java \* /opt/cola/permits/1882328616\_1704877779.7623427/0/aws-java-sdk-sagemaker-1-12-581-sourcesjar/com/amazonaws/services/sagemaker/model/RecommendationMetrics.java

\* /opt/cola/permits/1882328616\_1704877779.7623427/0/aws-java-sdk-sagemaker-1-12-581-sourcesjar/com/amazonaws/services/sagemaker/model/SelectiveExecutionConfig.java

 /opt/cola/permits/1882328616\_1704877779.7623427/0/aws-java-sdk-sagemaker-1-12-581-sourcesjar/com/amazonaws/services/sagemaker/model/TargetPlatformAccelerator.java

\* /opt/cola/permits/1882328616\_1704877779.7623427/0/aws-java-sdk-sagemaker-1-12-581-sourcesjar/com/amazonaws/services/sagemaker/model/DescribeCompilationJobResult.java

\* /opt/cola/permits/1882328616\_1704877779.7623427/0/aws-java-sdk-sagemaker-1-12-581-sources-

jar/com/amazonaws/services/sagemaker/model/transform/ModelPackageSummaryJsonUnmarshaller.java

\* /opt/cola/permits/1882328616\_1704877779.7623427/0/aws-java-sdk-sagemaker-1-12-581-sources-

jar/com/amazonaws/services/sagemaker/model/ListModelMetadataRequest.java

\*

\* /opt/cola/permits/1882328616\_1704877779.7623427/0/aws-java-sdk-sagemaker-1-12-581-sourcesjar/com/amazonaws/services/sagemaker/model/transform/RecommendationJobInputConfigJsonUnmarshaller.java \* /opt/cola/permits/1882328616\_1704877779.7623427/0/aws-java-sdk-sagemaker-1-12-581-sourcesjar/com/amazonaws/services/sagemaker/model/DataCatalogConfig.java \*

 /opt/cola/permits/1882328616\_1704877779.7623427/0/aws-java-sdk-sagemaker-1-12-581-sourcesjar/com/amazonaws/services/sagemaker/model/DescribeUserProfileResult.java

\* /opt/cola/permits/1882328616\_1704877779.7623427/0/aws-java-sdk-sagemaker-1-12-581-sourcesjar/com/amazonaws/services/sagemaker/model/HubContentInfo.java

\* /opt/cola/permits/1882328616\_1704877779.7623427/0/aws-java-sdk-sagemaker-1-12-581-sourcesjar/com/amazonaws/services/sagemaker/model/InferenceSpecification.java

\* /opt/cola/permits/1882328616\_1704877779.7623427/0/aws-java-sdk-sagemaker-1-12-581-sources-

jar/com/amazonaws/services/sagemaker/model/transform/CreateEdgeDeploymentPlanRequestProtocolMarshaller.ja va

\* /opt/cola/permits/1882328616\_1704877779.7623427/0/aws-java-sdk-sagemaker-1-12-581-sourcesjar/com/amazonaws/services/sagemaker/model/transform/PipelineExperimentConfigMarshaller.java \*

 /opt/cola/permits/1882328616\_1704877779.7623427/0/aws-java-sdk-sagemaker-1-12-581-sourcesjar/com/amazonaws/services/sagemaker/model/CreateFlowDefinitionRequest.java

\* /opt/cola/permits/1882328616\_1704877779.7623427/0/aws-java-sdk-sagemaker-1-12-581-sourcesjar/com/amazonaws/services/sagemaker/model/transform/TextClassificationJobConfigJsonUnmarshaller.java \* /opt/cola/permits/1882328616\_1704877779.7623427/0/aws-java-sdk-sagemaker-1-12-581-sourcesjar/com/amazonaws/services/sagemaker/model/transform/TrainingSpecificationJsonUnmarshaller.java \* /opt/cola/permits/1882328616\_1704877779.7623427/0/aws-java-sdk-sagemaker-1-12-581-sourcesjar/com/amazonaws/services/sagemaker/model/transform/DescribeWorkteamResultJsonUnmarshaller.java \* /opt/cola/permits/1882328616\_1704877779.7623427/0/aws-java-sdk-sagemaker-1-12-581-sourcesjar/com/amazonaws/services/sagemaker/model/transform/AddTagsResultJsonUnmarshaller.java \* /opt/cola/permits/1882328616\_1704877779.7623427/0/aws-java-sdk-sagemaker-1-12-581-sourcesjar/com/amazonaws/services/sagemaker/model/transform/ListLineageGroupsRequestMarshaller.java \*

 /opt/cola/permits/1882328616\_1704877779.7623427/0/aws-java-sdk-sagemaker-1-12-581-sourcesjar/com/amazonaws/services/sagemaker/model/transform/UpdateProjectRequestMarshaller.java \* /opt/cola/permits/1882328616\_1704877779.7623427/0/aws-java-sdk-sagemaker-1-12-581-sourcesjar/com/amazonaws/services/sagemaker/model/transform/ListHubContentsRequestMarshaller.java \* /opt/cola/permits/1882328616\_1704877779.7623427/0/aws-java-sdk-sagemaker-1-12-581-sourcesjar/com/amazonaws/services/sagemaker/model/AlgorithmSummary.java

\* /opt/cola/permits/1882328616\_1704877779.7623427/0/aws-java-sdk-sagemaker-1-12-581-sourcesjar/com/amazonaws/services/sagemaker/model/transform/ListFlowDefinitionsRequestMarshaller.java \* /opt/cola/permits/1882328616\_1704877779.7623427/0/aws-java-sdk-sagemaker-1-12-581-sourcesjar/com/amazonaws/services/sagemaker/AmazonSageMakerClientBuilder.java

\* /opt/cola/permits/1882328616\_1704877779.7623427/0/aws-java-sdk-sagemaker-1-12-581-sourcesjar/com/amazonaws/services/sagemaker/model/CreateTrialResult.java

\*

 /opt/cola/permits/1882328616\_1704877779.7623427/0/aws-java-sdk-sagemaker-1-12-581-sourcesjar/com/amazonaws/services/sagemaker/model/transform/TrialComponentArtifactMarshaller.java \* /opt/cola/permits/1882328616\_1704877779.7623427/0/aws-java-sdk-sagemaker-1-12-581-sourcesjar/com/amazonaws/services/sagemaker/model/ModelCardExportJobSortBy.java

\* /opt/cola/permits/1882328616\_1704877779.7623427/0/aws-java-sdk-sagemaker-1-12-581-sourcesjar/com/amazonaws/services/sagemaker/model/transform/DescribeHumanTaskUiResultJsonUnmarshaller.java \* /opt/cola/permits/1882328616\_1704877779.7623427/0/aws-java-sdk-sagemaker-1-12-581-sourcesjar/com/amazonaws/services/sagemaker/model/transform/CreateEdgePackagingJobRequestMarshaller.java \* /opt/cola/permits/1882328616\_1704877779.7623427/0/aws-java-sdk-sagemaker-1-12-581-sourcesjar/com/amazonaws/services/sagemaker/model/transform/FlowDefinitionOutputConfigMarshaller.java \*

 /opt/cola/permits/1882328616\_1704877779.7623427/0/aws-java-sdk-sagemaker-1-12-581-sourcesjar/com/amazonaws/services/sagemaker/model/transform/UpdateFeatureMetadataResultJsonUnmarshaller.java \* /opt/cola/permits/1882328616\_1704877779.7623427/0/aws-java-sdk-sagemaker-1-12-581-sourcesjar/com/amazonaws/services/sagemaker/model/transform/HumanLoopConfigJsonUnmarshaller.java \* /opt/cola/permits/1882328616\_1704877779.7623427/0/aws-java-sdk-sagemaker-1-12-581-sourcesjar/com/amazonaws/services/sagemaker/model/transform/QualityCheckStepMetadataJsonUnmarshaller.java \* /opt/cola/permits/1882328616\_1704877779.7623427/0/aws-java-sdk-sagemaker-1-12-581-sourcesjar/com/amazonaws/services/sagemaker/model/transform/ListAlgorithmsRequestProtocolMarshaller.java \* /opt/cola/permits/1882328616\_1704877779.7623427/0/aws-java-sdk-sagemaker-1-12-581-sourcesjar/com/amazonaws/services/sagemaker/model/UpdateContextRequest.java

jar/com/amazonaws/services/sagemaker/model/RStudioServerProDomainSettingsForUpdate.java \*

 /opt/cola/permits/1882328616\_1704877779.7623427/0/aws-java-sdk-sagemaker-1-12-581-sourcesjar/com/amazonaws/services/sagemaker/model/BlueGreenUpdatePolicy.java

\* /opt/cola/permits/1882328616\_1704877779.7623427/0/aws-java-sdk-sagemaker-1-12-581-sourcesjar/com/amazonaws/services/sagemaker/model/ListSpacesResult.java

\* /opt/cola/permits/1882328616\_1704877779.7623427/0/aws-java-sdk-sagemaker-1-12-581-sourcesjar/com/amazonaws/services/sagemaker/model/LabelingJobOutput.java

\* /opt/cola/permits/1882328616\_1704877779.7623427/0/aws-java-sdk-sagemaker-1-12-581-sourcesjar/com/amazonaws/services/sagemaker/model/transform/ListModelCardExportJobsRequestMarshaller.java \* /opt/cola/permits/1882328616\_1704877779.7623427/0/aws-java-sdk-sagemaker-1-12-581-sourcesjar/com/amazonaws/services/sagemaker/model/transform/ListResourceCatalogsRequestProtocolMarshaller.java \*

 /opt/cola/permits/1882328616\_1704877779.7623427/0/aws-java-sdk-sagemaker-1-12-581-sourcesjar/com/amazonaws/services/sagemaker/model/transform/RetentionPolicyMarshaller.java \* /opt/cola/permits/1882328616\_1704877779.7623427/0/aws-java-sdk-sagemaker-1-12-581-sourcesjar/com/amazonaws/services/sagemaker/model/transform/CreateNotebookInstanceRequestProtocolMarshaller.java \* /opt/cola/permits/1882328616\_1704877779.7623427/0/aws-java-sdk-sagemaker-1-12-581-sourcesjar/com/amazonaws/services/sagemaker/model/transform/DescribeHubRequestMarshaller.java \* /opt/cola/permits/1882328616\_1704877779.7623427/0/aws-java-sdk-sagemaker-1-12-581-sourcesjar/com/amazonaws/services/sagemaker/model/transform/ListDevicesRequestProtocolMarshaller.java \* /opt/cola/permits/1882328616\_1704877779.7623427/0/aws-java-sdk-sagemaker-1-12-581-sourcesjar/com/amazonaws/services/sagemaker/model/ModelCardExportOutputConfig.java \* /opt/cola/permits/1882328616\_1704877779.7623427/0/aws-java-sdk-sagemaker-1-12-581-sourcesjar/com/amazonaws/services/sagemaker/model/transform/CreateProjectResultJsonUnmarshaller.java \*

 /opt/cola/permits/1882328616\_1704877779.7623427/0/aws-java-sdk-sagemaker-1-12-581-sourcesjar/com/amazonaws/services/sagemaker/model/transform/ListImagesResultJsonUnmarshaller.java \* /opt/cola/permits/1882328616\_1704877779.7623427/0/aws-java-sdk-sagemaker-1-12-581-sourcesjar/com/amazonaws/services/sagemaker/model/transform/ResourceCatalogJsonUnmarshaller.java \* /opt/cola/permits/1882328616\_1704877779.7623427/0/aws-java-sdk-sagemaker-1-12-581-sourcesjar/com/amazonaws/services/sagemaker/model/transform/CapacitySizeMarshaller.java \* /opt/cola/permits/1882328616\_1704877779.7623427/0/aws-java-sdk-sagemaker-1-12-581-sourcesjar/com/amazonaws/services/sagemaker/model/transform/WorkteamJsonUnmarshaller.java \* /opt/cola/permits/1882328616\_1704877779.7623427/0/aws-java-sdk-sagemaker-1-12-581-sources-

jar/com/amazonaws/services/sagemaker/model/ParameterType.java

\* /opt/cola/permits/1882328616\_1704877779.7623427/0/aws-java-sdk-sagemaker-1-12-581-sourcesjar/com/amazonaws/services/sagemaker/model/transform/GetModelPackageGroupPolicyRequestMarshaller.java \*

 /opt/cola/permits/1882328616\_1704877779.7623427/0/aws-java-sdk-sagemaker-1-12-581-sourcesjar/com/amazonaws/services/sagemaker/model/ContainerMode.java

\* /opt/cola/permits/1882328616\_1704877779.7623427/0/aws-java-sdk-sagemaker-1-12-581-sourcesjar/com/amazonaws/services/sagemaker/model/FailureHandlingPolicy.java

\* /opt/cola/permits/1882328616\_1704877779.7623427/0/aws-java-sdk-sagemaker-1-12-581-sourcesjar/com/amazonaws/services/sagemaker/model/AutoMLCandidateGenerationConfig.java

\* /opt/cola/permits/1882328616\_1704877779.7623427/0/aws-java-sdk-sagemaker-1-12-581-sourcesjar/com/amazonaws/services/sagemaker/model/DescribeNotebookInstanceLifecycleConfigRequest.java \* /opt/cola/permits/1882328616\_1704877779.7623427/0/aws-java-sdk-sagemaker-1-12-581-sourcesjar/com/amazonaws/services/sagemaker/model/transform/MonitoringClusterConfigMarshaller.java \*

 /opt/cola/permits/1882328616\_1704877779.7623427/0/aws-java-sdk-sagemaker-1-12-581-sourcesjar/com/amazonaws/services/sagemaker/model/transform/ListStudioLifecycleConfigsResultJsonUnmarshaller.java \* /opt/cola/permits/1882328616\_1704877779.7623427/0/aws-java-sdk-sagemaker-1-12-581-sourcesjar/com/amazonaws/services/sagemaker/model/transform/ParameterJsonUnmarshaller.java

\* /opt/cola/permits/1882328616\_1704877779.7623427/0/aws-java-sdk-sagemaker-1-12-581-sourcesjar/com/amazonaws/services/sagemaker/model/transform/RStudioServerProDomainSettingsForUpdateJsonUnmarsh aller.java

\* /opt/cola/permits/1882328616\_1704877779.7623427/0/aws-java-sdk-sagemaker-1-12-581-sourcesjar/com/amazonaws/services/sagemaker/model/transform/UpdateMonitoringScheduleRequestProtocolMarshaller.jav a

\* /opt/cola/permits/1882328616\_1704877779.7623427/0/aws-java-sdk-sagemaker-1-12-581-sourcesjar/com/amazonaws/services/sagemaker/model/transform/CreateAppImageConfigResultJsonUnmarshaller.java \*

 /opt/cola/permits/1882328616\_1704877779.7623427/0/aws-java-sdk-sagemaker-1-12-581-sourcesjar/com/amazonaws/services/sagemaker/model/transform/UpdateArtifactRequestMarshaller.java \* /opt/cola/permits/1882328616\_1704877779.7623427/0/aws-java-sdk-sagemaker-1-12-581-sourcesjar/com/amazonaws/services/sagemaker/model/transform/EdgeJsonUnmarshaller.java \* /opt/cola/permits/1882328616\_1704877779.7623427/0/aws-java-sdk-sagemaker-1-12-581-sourcesjar/com/amazonaws/services/sagemaker/model/transform/UpdateFeatureGroupRequestMarshaller.java \* /opt/cola/permits/1882328616\_1704877779.7623427/0/aws-java-sdk-sagemaker-1-12-581-sourcesjar/com/amazonaws/services/sagemaker/model/ResourceLimitExceededException.java \* /opt/cola/permits/1882328616\_1704877779.7623427/0/aws-java-sdk-sagemaker-1-12-581-sourcesjar/com/amazonaws/services/sagemaker/model/transform/DescribeFeatureMetadataRequestProtocolMarshaller.java \* /opt/cola/permits/1882328616\_1704877779.7623427/0/aws-java-sdk-sagemaker-1-12-581-sourcesjar/com/amazonaws/services/sagemaker/model/CaptureStatus.java \*

 /opt/cola/permits/1882328616\_1704877779.7623427/0/aws-java-sdk-sagemaker-1-12-581-sourcesjar/com/amazonaws/services/sagemaker/model/transform/IdentityProviderOAuthSettingMarshaller.java \* /opt/cola/permits/1882328616\_1704877779.7623427/0/aws-java-sdk-sagemaker-1-12-581-sourcesjar/com/amazonaws/services/sagemaker/model/transform/CreateTrialRequestMarshaller.java \* /opt/cola/permits/1882328616\_1704877779.7623427/0/aws-java-sdk-sagemaker-1-12-581-sourcesjar/com/amazonaws/services/sagemaker/model/FinalAutoMLJobObjectiveMetric.java \* /opt/cola/permits/1882328616\_1704877779.7623427/0/aws-java-sdk-sagemaker-1-12-581-sourcesjar/com/amazonaws/services/sagemaker/model/transform/ListHumanTaskUisRequestMarshaller.java \* /opt/cola/permits/1882328616\_1704877779.7623427/0/aws-java-sdk-sagemaker-1-12-581-sourcesjar/com/amazonaws/services/sagemaker/model/transform/ServiceCatalogProvisionedProductDetailsMarshaller.java \* /opt/cola/permits/1882328616\_1704877779.7623427/0/aws-java-sdk-sagemaker-1-12-581-sourcesjar/com/amazonaws/services/sagemaker/model/transform/HyperbandStrategyConfigMarshaller.java \*

 /opt/cola/permits/1882328616\_1704877779.7623427/0/aws-java-sdk-sagemaker-1-12-581-sourcesjar/com/amazonaws/services/sagemaker/model/ListCandidatesForAutoMLJobRequest.java \* /opt/cola/permits/1882328616\_1704877779.7623427/0/aws-java-sdk-sagemaker-1-12-581-sourcesjar/com/amazonaws/services/sagemaker/model/transform/DeregisterDevicesRequestProtocolMarshaller.java \* /opt/cola/permits/1882328616\_1704877779.7623427/0/aws-java-sdk-sagemaker-1-12-581-sourcesjar/com/amazonaws/services/sagemaker/model/transform/UpdateUserProfileRequestProtocolMarshaller.java \* /opt/cola/permits/1882328616\_1704877779.7623427/0/aws-java-sdk-sagemaker-1-12-581-sourcesjar/com/amazonaws/services/sagemaker/model/CodeRepositorySortBy.java

\* /opt/cola/permits/1882328616\_1704877779.7623427/0/aws-java-sdk-sagemaker-1-12-581-sourcesjar/com/amazonaws/services/sagemaker/model/transform/RStudioServerProAppSettingsJsonUnmarshaller.java \*

 /opt/cola/permits/1882328616\_1704877779.7623427/0/aws-java-sdk-sagemaker-1-12-581-sourcesjar/com/amazonaws/services/sagemaker/model/CreateWorkforceRequest.java \* /opt/cola/permits/1882328616\_1704877779.7623427/0/aws-java-sdk-sagemaker-1-12-581-sourcesjar/com/amazonaws/services/sagemaker/model/transform/UiConfigJsonUnmarshaller.java \* /opt/cola/permits/1882328616\_1704877779.7623427/0/aws-java-sdk-sagemaker-1-12-581-sourcesjar/com/amazonaws/services/sagemaker/model/transform/CodeRepositoryMarshaller.java \* /opt/cola/permits/1882328616\_1704877779.7623427/0/aws-java-sdk-sagemaker-1-12-581-sourcesjar/com/amazonaws/services/sagemaker/model/CreateDataQualityJobDefinitionResult.java \* /opt/cola/permits/1882328616\_1704877779.7623427/0/aws-java-sdk-sagemaker-1-12-581-sourcesjar/com/amazonaws/services/sagemaker/model/DescribeModelQualityJobDefinitionRequest.java \* /opt/cola/permits/1882328616\_1704877779.7623427/0/aws-java-sdk-sagemaker-1-12-581-sourcesjar/com/amazonaws/services/sagemaker/model/transform/FileSystemConfigMarshaller.java \*

 /opt/cola/permits/1882328616\_1704877779.7623427/0/aws-java-sdk-sagemaker-1-12-581-sourcesjar/com/amazonaws/services/sagemaker/model/transform/ListContextsRequestProtocolMarshaller.java \* /opt/cola/permits/1882328616\_1704877779.7623427/0/aws-java-sdk-sagemaker-1-12-581-sourcesjar/com/amazonaws/services/sagemaker/model/transform/DeleteUserProfileRequestMarshaller.java \* /opt/cola/permits/1882328616\_1704877779.7623427/0/aws-java-sdk-sagemaker-1-12-581-sourcesjar/com/amazonaws/services/sagemaker/model/DirectInternetAccess.java

\* /opt/cola/permits/1882328616\_1704877779.7623427/0/aws-java-sdk-sagemaker-1-12-581-sourcesjar/com/amazonaws/services/sagemaker/model/transform/TimeSeriesTransformationsJsonUnmarshaller.java \* /opt/cola/permits/1882328616\_1704877779.7623427/0/aws-java-sdk-sagemaker-1-12-581-sourcesjar/com/amazonaws/services/sagemaker/model/CreateWorkteamResult.java \*

 /opt/cola/permits/1882328616\_1704877779.7623427/0/aws-java-sdk-sagemaker-1-12-581-sourcesjar/com/amazonaws/services/sagemaker/model/SkipModelValidation.java

\* /opt/cola/permits/1882328616\_1704877779.7623427/0/aws-java-sdk-sagemaker-1-12-581-sourcesjar/com/amazonaws/services/sagemaker/model/EdgePresetDeploymentOutput.java

\* /opt/cola/permits/1882328616\_1704877779.7623427/0/aws-java-sdk-sagemaker-1-12-581-sourcesjar/com/amazonaws/services/sagemaker/model/transform/InferenceExperimentSummaryJsonUnmarshaller.java \* /opt/cola/permits/1882328616\_1704877779.7623427/0/aws-java-sdk-sagemaker-1-12-581-sourcesjar/com/amazonaws/services/sagemaker/model/CreateCompilationJobRequest.java

\* /opt/cola/permits/1882328616\_1704877779.7623427/0/aws-java-sdk-sagemaker-1-12-581-sourcesjar/com/amazonaws/services/sagemaker/model/transform/SendPipelineExecutionStepFailureRequestMarshaller.java

\* /opt/cola/permits/1882328616\_1704877779.7623427/0/aws-java-sdk-sagemaker-1-12-581-sources-

jar/com/amazonaws/services/sagemaker/model/transform/BatchDescribeModelPackageErrorJsonUnmarshaller.java \*

 /opt/cola/permits/1882328616\_1704877779.7623427/0/aws-java-sdk-sagemaker-1-12-581-sourcesjar/com/amazonaws/services/sagemaker/model/transform/VectorConfigJsonUnmarshaller.java

\* /opt/cola/permits/1882328616\_1704877779.7623427/0/aws-java-sdk-sagemaker-1-12-581-sources-

jar/com/amazonaws/services/sagemaker/model/RecommendationJobStoppingConditions.java

\* /opt/cola/permits/1882328616\_1704877779.7623427/0/aws-java-sdk-sagemaker-1-12-581-sources-

jar/com/amazonaws/services/sagemaker/model/transform/WorkforceVpcConfigRequestJsonUnmarshaller.java

jar/com/amazonaws/services/sagemaker/model/SortContextsBy.java

\* /opt/cola/permits/1882328616\_1704877779.7623427/0/aws-java-sdk-sagemaker-1-12-581-sources-

jar/com/amazonaws/services/sagemaker/model/MonitoringScheduleSummary.java

\* /opt/cola/permits/1882328616\_1704877779.7623427/0/aws-java-sdk-sagemaker-1-12-581-sources-

jar/com/amazonaws/services/sagemaker/model/transform/ProductionVariantServerlessUpdateConfigMarshaller.java \*

 /opt/cola/permits/1882328616\_1704877779.7623427/0/aws-java-sdk-sagemaker-1-12-581-sourcesjar/com/amazonaws/services/sagemaker/model/DescribeTrialResult.java

\* /opt/cola/permits/1882328616\_1704877779.7623427/0/aws-java-sdk-sagemaker-1-12-581-sourcesjar/com/amazonaws/services/sagemaker/model/transform/ClarifyShapConfigMarshaller.java

\* /opt/cola/permits/1882328616\_1704877779.7623427/0/aws-java-sdk-sagemaker-1-12-581-sources-

jar/com/amazonaws/services/sagemaker/model/transform/CreateLabelingJobRequestMarshaller.java

\* /opt/cola/permits/1882328616\_1704877779.7623427/0/aws-java-sdk-sagemaker-1-12-581-sources-

jar/com/amazonaws/services/sagemaker/model/BatchDescribeModelPackageError.java

\* /opt/cola/permits/1882328616\_1704877779.7623427/0/aws-java-sdk-sagemaker-1-12-581-sourcesjar/com/amazonaws/services/sagemaker/model/ProcessingOutputConfig.java

\*

 /opt/cola/permits/1882328616\_1704877779.7623427/0/aws-java-sdk-sagemaker-1-12-581-sourcesjar/com/amazonaws/services/sagemaker/model/FeatureGroupSortOrder.java

\* /opt/cola/permits/1882328616\_1704877779.7623427/0/aws-java-sdk-sagemaker-1-12-581-sourcesjar/com/amazonaws/services/sagemaker/model/transform/UpdatePipelineExecutionResultJsonUnmarshaller.java

\* /opt/cola/permits/1882328616\_1704877779.7623427/0/aws-java-sdk-sagemaker-1-12-581-sourcesjar/com/amazonaws/services/sagemaker/model/transform/GetDeviceFleetReportRequestMarshaller.java \* /opt/cola/permits/1882328616\_1704877779.7623427/0/aws-java-sdk-sagemaker-1-12-581-sources-

jar/com/amazonaws/services/sagemaker/model/ContextSource.java

\* /opt/cola/permits/1882328616\_1704877779.7623427/0/aws-java-sdk-sagemaker-1-12-581-sourcesjar/com/amazonaws/services/sagemaker/model/RecommendationJobInferenceBenchmark.java \* /opt/cola/permits/1882328616\_1704877779.7623427/0/aws-java-sdk-sagemaker-1-12-581-sourcesjar/com/amazonaws/services/sagemaker/model/transform/LabelingJobAlgorithmsConfigMarshaller.java \*

 /opt/cola/permits/1882328616\_1704877779.7623427/0/aws-java-sdk-sagemaker-1-12-581-sourcesjar/com/amazonaws/services/sagemaker/model/transform/ConflictExceptionUnmarshaller.java \* /opt/cola/permits/1882328616\_1704877779.7623427/0/aws-java-sdk-sagemaker-1-12-581-sourcesjar/com/amazonaws/services/sagemaker/model/AutoMLJobChannel.java

\* /opt/cola/permits/1882328616\_1704877779.7623427/0/aws-java-sdk-sagemaker-1-12-581-sourcesjar/com/amazonaws/services/sagemaker/model/ListWorkteamsResult.java

\* /opt/cola/permits/1882328616\_1704877779.7623427/0/aws-java-sdk-sagemaker-1-12-581-sourcesjar/com/amazonaws/services/sagemaker/model/transform/DataQualityAppSpecificationJsonUnmarshaller.java \* /opt/cola/permits/1882328616\_1704877779.7623427/0/aws-java-sdk-sagemaker-1-12-581-sourcesjar/com/amazonaws/services/sagemaker/model/UserSettings.java

\* /opt/cola/permits/1882328616\_1704877779.7623427/0/aws-java-sdk-sagemaker-1-12-581-sourcesjar/com/amazonaws/services/sagemaker/model/transform/RecommendationJobVpcConfigJsonUnmarshaller.java \*

 /opt/cola/permits/1882328616\_1704877779.7623427/0/aws-java-sdk-sagemaker-1-12-581-sourcesjar/com/amazonaws/services/sagemaker/model/transform/UiTemplateJsonUnmarshaller.java

\* /opt/cola/permits/1882328616\_1704877779.7623427/0/aws-java-sdk-sagemaker-1-12-581-sources-

jar/com/amazonaws/services/sagemaker/model/transform/CreateEdgePackagingJobRequestProtocolMarshaller.java

jar/com/amazonaws/services/sagemaker/model/transform/StopTrainingJobRequestMarshaller.java \* /opt/cola/permits/1882328616\_1704877779.7623427/0/aws-java-sdk-sagemaker-1-12-581-sourcesjar/com/amazonaws/services/sagemaker/waiters/TransformJobCompletedOrStopped.java \* /opt/cola/permits/1882328616\_1704877779.7623427/0/aws-java-sdk-sagemaker-1-12-581-sourcesjar/com/amazonaws/services/sagemaker/model/transform/ListNotebookInstancesRequestMarshaller.java \*

 /opt/cola/permits/1882328616\_1704877779.7623427/0/aws-java-sdk-sagemaker-1-12-581-sourcesjar/com/amazonaws/services/sagemaker/model/transform/ModelMetadataSummaryJsonUnmarshaller.java \* /opt/cola/permits/1882328616\_1704877779.7623427/0/aws-java-sdk-sagemaker-1-12-581-sourcesjar/com/amazonaws/services/sagemaker/model/transform/ModelVariantConfigJsonUnmarshaller.java \* /opt/cola/permits/1882328616\_1704877779.7623427/0/aws-java-sdk-sagemaker-1-12-581-sourcesjar/com/amazonaws/services/sagemaker/model/HolidayConfigAttributes.java

\* /opt/cola/permits/1882328616\_1704877779.7623427/0/aws-java-sdk-sagemaker-1-12-581-sourcesjar/com/amazonaws/services/sagemaker/model/StopProcessingJobResult.java

\* /opt/cola/permits/1882328616\_1704877779.7623427/0/aws-java-sdk-sagemaker-1-12-581-sourcesjar/com/amazonaws/services/sagemaker/model/UpdatePipelineExecutionResult.java

\* /opt/cola/permits/1882328616\_1704877779.7623427/0/aws-java-sdk-sagemaker-1-12-581-sourcesjar/com/amazonaws/services/sagemaker/model/transform/MemberDefinitionJsonUnmarshaller.java \*

 /opt/cola/permits/1882328616\_1704877779.7623427/0/aws-java-sdk-sagemaker-1-12-581-sourcesjar/com/amazonaws/services/sagemaker/model/transform/ChannelSpecificationJsonUnmarshaller.java \* /opt/cola/permits/1882328616\_1704877779.7623427/0/aws-java-sdk-sagemaker-1-12-581-sourcesjar/com/amazonaws/services/sagemaker/model/AdditionalS3DataSource.java

\* /opt/cola/permits/1882328616\_1704877779.7623427/0/aws-java-sdk-sagemaker-1-12-581-sourcesjar/com/amazonaws/services/sagemaker/model/DescribeNotebookInstanceLifecycleConfigResult.java \* /opt/cola/permits/1882328616\_1704877779.7623427/0/aws-java-sdk-sagemaker-1-12-581-sourcesjar/com/amazonaws/services/sagemaker/model/transform/DatasetDefinitionMarshaller.java

\* /opt/cola/permits/1882328616\_1704877779.7623427/0/aws-java-sdk-sagemaker-1-12-581-sourcesjar/com/amazonaws/services/sagemaker/model/transform/StopAutoMLJobRequestProtocolMarshaller.java \*

 /opt/cola/permits/1882328616\_1704877779.7623427/0/aws-java-sdk-sagemaker-1-12-581-sourcesjar/com/amazonaws/services/sagemaker/model/MonitoringAlertActions.java

\* /opt/cola/permits/1882328616\_1704877779.7623427/0/aws-java-sdk-sagemaker-1-12-581-sourcesjar/com/amazonaws/services/sagemaker/model/EdgeOutputConfig.java

\* /opt/cola/permits/1882328616\_1704877779.7623427/0/aws-java-sdk-sagemaker-1-12-581-sourcesjar/com/amazonaws/services/sagemaker/model/transform/CustomizedMetricSpecificationJsonUnmarshaller.java

\* /opt/cola/permits/1882328616\_1704877779.7623427/0/aws-java-sdk-sagemaker-1-12-581-sourcesjar/com/amazonaws/services/sagemaker/model/ProcessingOutput.java

\* /opt/cola/permits/1882328616\_1704877779.7623427/0/aws-java-sdk-sagemaker-1-12-581-sourcesjar/com/amazonaws/services/sagemaker/model/FeatureDefinition.java

\* /opt/cola/permits/1882328616\_1704877779.7623427/0/aws-java-sdk-sagemaker-1-12-581-sourcesjar/com/amazonaws/services/sagemaker/model/transform/DescribeModelResultJsonUnmarshaller.java \*

 /opt/cola/permits/1882328616\_1704877779.7623427/0/aws-java-sdk-sagemaker-1-12-581-sourcesjar/com/amazonaws/services/sagemaker/model/transform/DescribePipelineRequestProtocolMarshaller.java \* /opt/cola/permits/1882328616\_1704877779.7623427/0/aws-java-sdk-sagemaker-1-12-581-sourcesjar/com/amazonaws/services/sagemaker/model/transform/GetScalingConfigurationRecommendationResultJsonUnm arshaller.java

\* /opt/cola/permits/1882328616\_1704877779.7623427/0/aws-java-sdk-sagemaker-1-12-581-sourcesjar/com/amazonaws/services/sagemaker/model/ListPipelinesResult.java

\* /opt/cola/permits/1882328616\_1704877779.7623427/0/aws-java-sdk-sagemaker-1-12-581-sourcesjar/com/amazonaws/services/sagemaker/model/transform/ListDeviceFleetsRequestMarshaller.java \* /opt/cola/permits/1882328616\_1704877779.7623427/0/aws-java-sdk-sagemaker-1-12-581-sourcesjar/com/amazonaws/services/sagemaker/model/transform/MetricsSourceMarshaller.java \* /opt/cola/permits/1882328616\_1704877779.7623427/0/aws-java-sdk-sagemaker-1-12-581-sourcesjar/com/amazonaws/services/sagemaker/model/transform/InferenceRecommendationMarshaller.java \*

 /opt/cola/permits/1882328616\_1704877779.7623427/0/aws-java-sdk-sagemaker-1-12-581-sourcesjar/com/amazonaws/services/sagemaker/model/transform/NestedFiltersMarshaller.java \* /opt/cola/permits/1882328616\_1704877779.7623427/0/aws-java-sdk-sagemaker-1-12-581-sourcesjar/com/amazonaws/services/sagemaker/model/transform/DeviceSelectionConfigMarshaller.java \* /opt/cola/permits/1882328616\_1704877779.7623427/0/aws-java-sdk-sagemaker-1-12-581-sourcesjar/com/amazonaws/services/sagemaker/model/EnvironmentParameterRanges.java \* /opt/cola/permits/1882328616\_1704877779.7623427/0/aws-java-sdk-sagemaker-1-12-581-sources-

jar/com/amazonaws/services/sagemaker/model/transform/DescribeHyperParameterTuningJobRequestMarshaller.jav a

\* /opt/cola/permits/1882328616\_1704877779.7623427/0/aws-java-sdk-sagemaker-1-12-581-sourcesjar/com/amazonaws/services/sagemaker/model/transform/AutoMLJobChannelMarshaller.java

 /opt/cola/permits/1882328616\_1704877779.7623427/0/aws-java-sdk-sagemaker-1-12-581-sourcesjar/com/amazonaws/services/sagemaker/model/transform/DeleteModelExplainabilityJobDefinitionRequestMarshall er.java

\* /opt/cola/permits/1882328616\_1704877779.7623427/0/aws-java-sdk-sagemaker-1-12-581-sourcesjar/com/amazonaws/services/sagemaker/model/transform/ParentJsonUnmarshaller.java

\* /opt/cola/permits/1882328616\_1704877779.7623427/0/aws-java-sdk-sagemaker-1-12-581-sourcesjar/com/amazonaws/services/sagemaker/model/TrialComponentArtifact.java

\* /opt/cola/permits/1882328616\_1704877779.7623427/0/aws-java-sdk-sagemaker-1-12-581-sourcesjar/com/amazonaws/services/sagemaker/model/transform/CaptureContentTypeHeaderJsonUnmarshaller.java \* /opt/cola/permits/1882328616\_1704877779.7623427/0/aws-java-sdk-sagemaker-1-12-581-sources-

jar/com/amazonaws/services/sagemaker/model/transform/MonitoringOutputConfigJsonUnmarshaller.java

\* /opt/cola/permits/1882328616\_1704877779.7623427/0/aws-java-sdk-sagemaker-1-12-581-sources-

jar/com/amazonaws/services/sagemaker/model/transform/UpdateInferenceExperimentRequestProtocolMarshaller.ja va

\*

\*

 /opt/cola/permits/1882328616\_1704877779.7623427/0/aws-java-sdk-sagemaker-1-12-581-sourcesjar/com/amazonaws/services/sagemaker/model/UserProfileStatus.java

\* /opt/cola/permits/1882328616\_1704877779.7623427/0/aws-java-sdk-sagemaker-1-12-581-sourcesjar/com/amazonaws/services/sagemaker/model/LabelingJobResourceConfig.java

\* /opt/cola/permits/1882328616\_1704877779.7623427/0/aws-java-sdk-sagemaker-1-12-581-sourcesjar/com/amazonaws/services/sagemaker/model/ProcessingFeatureStoreOutput.java

\* /opt/cola/permits/1882328616\_1704877779.7623427/0/aws-java-sdk-sagemaker-1-12-581-sourcesjar/com/amazonaws/services/sagemaker/model/transform/CreateContextRequestProtocolMarshaller.java \* /opt/cola/permits/1882328616\_1704877779.7623427/0/aws-java-sdk-sagemaker-1-12-581-sourcesjar/com/amazonaws/services/sagemaker/model/DeleteTrialComponentRequest.java \*

/opt/cola/permits/1882328616\_1704877779.7623427/0/aws-java-sdk-sagemaker-1-12-581-sources-

jar/com/amazonaws/services/sagemaker/model/transform/StopPipelineExecutionResultJsonUnmarshaller.java

\* /opt/cola/permits/1882328616\_1704877779.7623427/0/aws-java-sdk-sagemaker-1-12-581-sources-

jar/com/amazonaws/services/sagemaker/model/CreateModelCardExportJobResult.java

\* /opt/cola/permits/1882328616\_1704877779.7623427/0/aws-java-sdk-sagemaker-1-12-581-sourcesjar/com/amazonaws/services/sagemaker/model/ProjectSortBy.java

\* /opt/cola/permits/1882328616\_1704877779.7623427/0/aws-java-sdk-sagemaker-1-12-581-sourcesjar/com/amazonaws/services/sagemaker/model/CaptureContentTypeHeader.java

\* /opt/cola/permits/1882328616\_1704877779.7623427/0/aws-java-sdk-sagemaker-1-12-581-sourcesjar/com/amazonaws/services/sagemaker/model/DeleteWorkteamRequest.java

\* /opt/cola/permits/1882328616\_1704877779.7623427/0/aws-java-sdk-sagemaker-1-12-581-sourcesjar/com/amazonaws/services/sagemaker/model/transform/ListModelsRequestMarshaller.java \*

 /opt/cola/permits/1882328616\_1704877779.7623427/0/aws-java-sdk-sagemaker-1-12-581-sourcesjar/com/amazonaws/services/sagemaker/model/transform/TtlDurationJsonUnmarshaller.java \* /opt/cola/permits/1882328616\_1704877779.7623427/0/aws-java-sdk-sagemaker-1-12-581-sources-

jar/com/amazonaws/services/sagemaker/model/MonitoringResources.java

\* /opt/cola/permits/1882328616\_1704877779.7623427/0/aws-java-sdk-sagemaker-1-12-581-sourcesjar/com/amazonaws/services/sagemaker/model/transform/HyperParameterTuningJobSummaryJsonUnmarshaller.jav a

\* /opt/cola/permits/1882328616\_1704877779.7623427/0/aws-java-sdk-sagemaker-1-12-581-sourcesjar/com/amazonaws/services/sagemaker/model/TrainingJobStatus.java

\* /opt/cola/permits/1882328616\_1704877779.7623427/0/aws-java-sdk-sagemaker-1-12-581-sourcesjar/com/amazonaws/services/sagemaker/model/transform/DeleteImageRequestProtocolMarshaller.java \* /opt/cola/permits/1882328616\_1704877779.7623427/0/aws-java-sdk-sagemaker-1-12-581-sourcesjar/com/amazonaws/services/sagemaker/model/MonitoringConstraintsResource.java \*

 /opt/cola/permits/1882328616\_1704877779.7623427/0/aws-java-sdk-sagemaker-1-12-581-sourcesjar/com/amazonaws/services/sagemaker/model/LabelingJobS3DataSource.java

\* /opt/cola/permits/1882328616\_1704877779.7623427/0/aws-java-sdk-sagemaker-1-12-581-sourcesjar/com/amazonaws/services/sagemaker/model/ListModelCardsResult.java

\* /opt/cola/permits/1882328616\_1704877779.7623427/0/aws-java-sdk-sagemaker-1-12-581-sourcesjar/com/amazonaws/services/sagemaker/model/transform/DomainSettingsMarshaller.java

\* /opt/cola/permits/1882328616\_1704877779.7623427/0/aws-java-sdk-sagemaker-1-12-581-sourcesjar/com/amazonaws/services/sagemaker/model/AsyncInferenceConfig.java

\* /opt/cola/permits/1882328616\_1704877779.7623427/0/aws-java-sdk-sagemaker-1-12-581-sources-

jar/com/amazonaws/services/sagemaker/model/ListPipelineParametersForExecutionRequest.java

\* /opt/cola/permits/1882328616\_1704877779.7623427/0/aws-java-sdk-sagemaker-1-12-581-sources-

jar/com/amazonaws/services/sagemaker/model/transform/ListModelQualityJobDefinitionsResultJsonUnmarshaller.j ava

\*

 /opt/cola/permits/1882328616\_1704877779.7623427/0/aws-java-sdk-sagemaker-1-12-581-sourcesjar/com/amazonaws/services/sagemaker/model/transform/PropertyNameSuggestionMarshaller.java \* /opt/cola/permits/1882328616\_1704877779.7623427/0/aws-java-sdk-sagemaker-1-12-581-sourcesjar/com/amazonaws/services/sagemaker/model/ListTagsResult.java

\* /opt/cola/permits/1882328616\_1704877779.7623427/0/aws-java-sdk-sagemaker-1-12-581-sourcesjar/com/amazonaws/services/sagemaker/model/transform/CreateProjectRequestMarshaller.java

jar/com/amazonaws/services/sagemaker/model/transform/MonitoringDatasetFormatJsonUnmarshaller.java \* /opt/cola/permits/1882328616\_1704877779.7623427/0/aws-java-sdk-sagemaker-1-12-581-sourcesjar/com/amazonaws/services/sagemaker/model/transform/ModelCardSummaryMarshaller.java \*

 /opt/cola/permits/1882328616\_1704877779.7623427/0/aws-java-sdk-sagemaker-1-12-581-sourcesjar/com/amazonaws/services/sagemaker/model/transform/CreateAppImageConfigRequestProtocolMarshaller.java \* /opt/cola/permits/1882328616\_1704877779.7623427/0/aws-java-sdk-sagemaker-1-12-581-sourcesjar/com/amazonaws/services/sagemaker/model/transform/EdgeModelJsonUnmarshaller.java \* /opt/cola/permits/1882328616\_1704877779.7623427/0/aws-java-sdk-sagemaker-1-12-581-sourcesjar/com/amazonaws/services/sagemaker/model/transform/UpdateModelCardResultJsonUnmarshaller.java \* /opt/cola/permits/1882328616\_1704877779.7623427/0/aws-java-sdk-sagemaker-1-12-581-sourcesjar/com/amazonaws/services/sagemaker/model/DeleteInferenceExperimentRequest.java \* /opt/cola/permits/1882328616\_1704877779.7623427/0/aws-java-sdk-sagemaker-1-12-581-sourcesjar/com/amazonaws/services/sagemaker/model/transform/DescribeEndpointResultJsonUnmarshaller.java \* /opt/cola/permits/1882328616\_1704877779.7623427/0/aws-java-sdk-sagemaker-1-12-581-sourcesjar/com/amazonaws/services/sagemaker/model/ListSubscribedWorkteamsResult.java \*

 /opt/cola/permits/1882328616\_1704877779.7623427/0/aws-java-sdk-sagemaker-1-12-581-sourcesjar/com/amazonaws/services/sagemaker/model/transform/ListCodeRepositoriesRequestMarshaller.java \* /opt/cola/permits/1882328616\_1704877779.7623427/0/aws-java-sdk-sagemaker-1-12-581-sourcesjar/com/amazonaws/services/sagemaker/model/DescribeTrialComponentRequest.java \* /opt/cola/permits/1882328616\_1704877779.7623427/0/aws-java-sdk-sagemaker-1-12-581-sourcesjar/com/amazonaws/services/sagemaker/model/transform/AutoMLJobArtifactsMarshaller.java \* /opt/cola/permits/1882328616\_1704877779.7623427/0/aws-java-sdk-sagemaker-1-12-581-sourcesjar/com/amazonaws/services/sagemaker/model/transform/CreateTrialResultJsonUnmarshaller.java \* /opt/cola/permits/1882328616\_1704877779.7623427/0/aws-java-sdk-sagemaker-1-12-581-sources-

jar/com/amazonaws/services/sagemaker/model/transform/ExperimentConfigJsonUnmarshaller.java \*

 /opt/cola/permits/1882328616\_1704877779.7623427/0/aws-java-sdk-sagemaker-1-12-581-sourcesjar/com/amazonaws/services/sagemaker/model/transform/USDJsonUnmarshaller.java

\* /opt/cola/permits/1882328616\_1704877779.7623427/0/aws-java-sdk-sagemaker-1-12-581-sourcesjar/com/amazonaws/services/sagemaker/model/AlgorithmSortBy.java

\* /opt/cola/permits/1882328616\_1704877779.7623427/0/aws-java-sdk-sagemaker-1-12-581-sourcesjar/com/amazonaws/services/sagemaker/model/Framework.java

\* /opt/cola/permits/1882328616\_1704877779.7623427/0/aws-java-sdk-sagemaker-1-12-581-sourcesjar/com/amazonaws/services/sagemaker/model/transform/EMRStepMetadataMarshaller.java

\* /opt/cola/permits/1882328616\_1704877779.7623427/0/aws-java-sdk-sagemaker-1-12-581-sourcesjar/com/amazonaws/services/sagemaker/model/transform/UpdateNotebookInstanceResultJsonUnmarshaller.java \* /opt/cola/permits/1882328616\_1704877779.7623427/0/aws-java-sdk-sagemaker-1-12-581-sourcesjar/com/amazonaws/services/sagemaker/model/transform/AutoMLJobConfigJsonUnmarshaller.java \*

 /opt/cola/permits/1882328616\_1704877779.7623427/0/aws-java-sdk-sagemaker-1-12-581-sourcesjar/com/amazonaws/services/sagemaker/model/transform/ImageConfigJsonUnmarshaller.java

\* /opt/cola/permits/1882328616\_1704877779.7623427/0/aws-java-sdk-sagemaker-1-12-581-sourcesjar/com/amazonaws/services/sagemaker/model/transform/WorkforceMarshaller.java

\* /opt/cola/permits/1882328616\_1704877779.7623427/0/aws-java-sdk-sagemaker-1-12-581-sourcesjar/com/amazonaws/services/sagemaker/model/transform/S3ModelDataSourceJsonUnmarshaller.java \* /opt/cola/permits/1882328616\_1704877779.7623427/0/aws-java-sdk-sagemaker-1-12-581-sourcesjar/com/amazonaws/services/sagemaker/model/transform/DescribeArtifactRequestProtocolMarshaller.java \* /opt/cola/permits/1882328616\_1704877779.7623427/0/aws-java-sdk-sagemaker-1-12-581-sourcesjar/com/amazonaws/services/sagemaker/waiters/NotebookInstanceStopped.java \* /opt/cola/permits/1882328616\_1704877779.7623427/0/aws-java-sdk-sagemaker-1-12-581-sourcesjar/com/amazonaws/services/sagemaker/model/CreateInferenceExperimentResult.java

 /opt/cola/permits/1882328616\_1704877779.7623427/0/aws-java-sdk-sagemaker-1-12-581-sourcesjar/com/amazonaws/services/sagemaker/model/UserContext.java

\* /opt/cola/permits/1882328616\_1704877779.7623427/0/aws-java-sdk-sagemaker-1-12-581-sourcesjar/com/amazonaws/services/sagemaker/model/ListCodeRepositoriesRequest.java

\* /opt/cola/permits/1882328616\_1704877779.7623427/0/aws-java-sdk-sagemaker-1-12-581-sourcesjar/com/amazonaws/services/sagemaker/model/CreateDataQualityJobDefinitionRequest.java \* /opt/cola/permits/1882328616\_1704877779.7623427/0/aws-java-sdk-sagemaker-1-12-581-sources-

jar/com/amazonaws/services/sagemaker/model/ListModelCardVersionsRequest.java

\*

\* /opt/cola/permits/1882328616\_1704877779.7623427/0/aws-java-sdk-sagemaker-1-12-581-sourcesjar/com/amazonaws/services/sagemaker/model/transform/MonitoringExecutionSummaryJsonUnmarshaller.java \* /opt/cola/permits/1882328616\_1704877779.7623427/0/aws-java-sdk-sagemaker-1-12-581-sourcesjar/com/amazonaws/services/sagemaker/model/transform/MonitoringJobDefinitionMarshaller.java \*

 /opt/cola/permits/1882328616\_1704877779.7623427/0/aws-java-sdk-sagemaker-1-12-581-sourcesjar/com/amazonaws/services/sagemaker/model/transform/TrainingJobStatusCountersJsonUnmarshaller.java \* /opt/cola/permits/1882328616\_1704877779.7623427/0/aws-java-sdk-sagemaker-1-12-581-sourcesjar/com/amazonaws/services/sagemaker/model/FeatureMetadata.java

\* /opt/cola/permits/1882328616\_1704877779.7623427/0/aws-java-sdk-sagemaker-1-12-581-sourcesjar/com/amazonaws/services/sagemaker/model/transform/ListAssociationsRequestMarshaller.java \* /opt/cola/permits/1882328616\_1704877779.7623427/0/aws-java-sdk-sagemaker-1-12-581-sourcesjar/com/amazonaws/services/sagemaker/model/CreateImageVersionRequest.java

\* /opt/cola/permits/1882328616\_1704877779.7623427/0/aws-java-sdk-sagemaker-1-12-581-sourcesjar/com/amazonaws/services/sagemaker/model/transform/ModelDataQualityMarshaller.java \*

 /opt/cola/permits/1882328616\_1704877779.7623427/0/aws-java-sdk-sagemaker-1-12-581-sourcesjar/com/amazonaws/services/sagemaker/model/transform/RetryPipelineExecutionRequestMarshaller.java \* /opt/cola/permits/1882328616\_1704877779.7623427/0/aws-java-sdk-sagemaker-1-12-581-sourcesjar/com/amazonaws/services/sagemaker/model/transform/DeploymentConfigMarshaller.java \* /opt/cola/permits/1882328616\_1704877779.7623427/0/aws-java-sdk-sagemaker-1-12-581-sourcesjar/com/amazonaws/services/sagemaker/model/transform/DescribeEdgeDeploymentPlanRequestProtocolMarshaller. java

\* /opt/cola/permits/1882328616\_1704877779.7623427/0/aws-java-sdk-sagemaker-1-12-581-sourcesjar/com/amazonaws/services/sagemaker/model/transform/ListTagsResultJsonUnmarshaller.java \* /opt/cola/permits/1882328616\_1704877779.7623427/0/aws-java-sdk-sagemaker-1-12-581-sourcesjar/com/amazonaws/services/sagemaker/model/CaptureMode.java

\* /opt/cola/permits/1882328616\_1704877779.7623427/0/aws-java-sdk-sagemaker-1-12-581-sourcesjar/com/amazonaws/services/sagemaker/model/ProfilingStatus.java \*

 /opt/cola/permits/1882328616\_1704877779.7623427/0/aws-java-sdk-sagemaker-1-12-581-sourcesjar/com/amazonaws/services/sagemaker/model/transform/ConvergenceDetectedJsonUnmarshaller.java \* /opt/cola/permits/1882328616\_1704877779.7623427/0/aws-java-sdk-sagemaker-1-12-581-sourcesjar/com/amazonaws/services/sagemaker/model/transform/CreateAppResultJsonUnmarshaller.java

\* /opt/cola/permits/1882328616\_1704877779.7623427/0/aws-java-sdk-sagemaker-1-12-581-sourcesjar/com/amazonaws/services/sagemaker/model/transform/DeleteCodeRepositoryResultJsonUnmarshaller.java \* /opt/cola/permits/1882328616\_1704877779.7623427/0/aws-java-sdk-sagemaker-1-12-581-sourcesjar/com/amazonaws/services/sagemaker/model/transform/DescribeAlgorithmResultJsonUnmarshaller.java \* /opt/cola/permits/1882328616\_1704877779.7623427/0/aws-java-sdk-sagemaker-1-12-581-sourcesjar/com/amazonaws/services/sagemaker/model/transform/CreateModelResultJsonUnmarshaller.java \*

 /opt/cola/permits/1882328616\_1704877779.7623427/0/aws-java-sdk-sagemaker-1-12-581-sourcesjar/com/amazonaws/services/sagemaker/model/transform/MetricDefinitionJsonUnmarshaller.java \* /opt/cola/permits/1882328616\_1704877779.7623427/0/aws-java-sdk-sagemaker-1-12-581-sourcesjar/com/amazonaws/services/sagemaker/model/FeatureStatus.java

\* /opt/cola/permits/1882328616\_1704877779.7623427/0/aws-java-sdk-sagemaker-1-12-581-sourcesjar/com/amazonaws/services/sagemaker/model/transform/StopProcessingJobRequestMarshaller.java \* /opt/cola/permits/1882328616\_1704877779.7623427/0/aws-java-sdk-sagemaker-1-12-581-sourcesjar/com/amazonaws/services/sagemaker/model/AppImageConfigDetails.java

\* /opt/cola/permits/1882328616\_1704877779.7623427/0/aws-java-sdk-sagemaker-1-12-581-sourcesjar/com/amazonaws/services/sagemaker/model/transform/ContinuousParameterRangeJsonUnmarshaller.java \* /opt/cola/permits/1882328616\_1704877779.7623427/0/aws-java-sdk-sagemaker-1-12-581-sourcesjar/com/amazonaws/services/sagemaker/model/ListModelCardExportJobsResult.java \*

 /opt/cola/permits/1882328616\_1704877779.7623427/0/aws-java-sdk-sagemaker-1-12-581-sourcesjar/com/amazonaws/services/sagemaker/model/transform/S3StorageConfigMarshaller.java \* /opt/cola/permits/1882328616\_1704877779.7623427/0/aws-java-sdk-sagemaker-1-12-581-sourcesjar/com/amazonaws/services/sagemaker/model/transform/ModelCardExportArtifactsMarshaller.java \* /opt/cola/permits/1882328616\_1704877779.7623427/0/aws-java-sdk-sagemaker-1-12-581-sourcesjar/com/amazonaws/services/sagemaker/model/transform/CreatePresignedNotebookInstanceUrlRequestProtocolMar shaller.java

\* /opt/cola/permits/1882328616\_1704877779.7623427/0/aws-java-sdk-sagemaker-1-12-581-sourcesjar/com/amazonaws/services/sagemaker/model/OidcMemberDefinition.java

\* /opt/cola/permits/1882328616\_1704877779.7623427/0/aws-java-sdk-sagemaker-1-12-581-sourcesjar/com/amazonaws/services/sagemaker/model/transform/ListMonitoringAlertsRequestProtocolMarshaller.java \* /opt/cola/permits/1882328616\_1704877779.7623427/0/aws-java-sdk-sagemaker-1-12-581-sourcesjar/com/amazonaws/services/sagemaker/model/transform/ModelPackageGroupMarshaller.java \*

 /opt/cola/permits/1882328616\_1704877779.7623427/0/aws-java-sdk-sagemaker-1-12-581-sourcesjar/com/amazonaws/services/sagemaker/model/transform/AlgorithmSummaryMarshaller.java \* /opt/cola/permits/1882328616\_1704877779.7623427/0/aws-java-sdk-sagemaker-1-12-581-sourcesjar/com/amazonaws/services/sagemaker/model/CreateModelBiasJobDefinitionResult.java

\* /opt/cola/permits/1882328616\_1704877779.7623427/0/aws-java-sdk-sagemaker-1-12-581-sourcesjar/com/amazonaws/services/sagemaker/model/AutoMLSecurityConfig.java

\* /opt/cola/permits/1882328616\_1704877779.7623427/0/aws-java-sdk-sagemaker-1-12-581-sourcesjar/com/amazonaws/services/sagemaker/model/CreateModelExplainabilityJobDefinitionResult.java \* /opt/cola/permits/1882328616\_1704877779.7623427/0/aws-java-sdk-sagemaker-1-12-581-sourcesjar/com/amazonaws/services/sagemaker/model/transform/UiTemplateInfoMarshaller.java \*

 /opt/cola/permits/1882328616\_1704877779.7623427/0/aws-java-sdk-sagemaker-1-12-581-sourcesjar/com/amazonaws/services/sagemaker/model/transform/CreateProjectRequestProtocolMarshaller.java \* /opt/cola/permits/1882328616\_1704877779.7623427/0/aws-java-sdk-sagemaker-1-12-581-sourcesjar/com/amazonaws/services/sagemaker/model/ProcessingJobStatus.java

\* /opt/cola/permits/1882328616\_1704877779.7623427/0/aws-java-sdk-sagemaker-1-12-581-sourcesjar/com/amazonaws/services/sagemaker/model/transform/ProvisioningParameterJsonUnmarshaller.java \* /opt/cola/permits/1882328616\_1704877779.7623427/0/aws-java-sdk-sagemaker-1-12-581-sourcesjar/com/amazonaws/services/sagemaker/model/MetricDefinition.java

\* /opt/cola/permits/1882328616\_1704877779.7623427/0/aws-java-sdk-sagemaker-1-12-581-sourcesjar/com/amazonaws/services/sagemaker/model/transform/UpdateWorkforceResultJsonUnmarshaller.java \* /opt/cola/permits/1882328616\_1704877779.7623427/0/aws-java-sdk-sagemaker-1-12-581-sourcesjar/com/amazonaws/services/sagemaker/model/ResourceInUseException.java \*

 /opt/cola/permits/1882328616\_1704877779.7623427/0/aws-java-sdk-sagemaker-1-12-581-sourcesjar/com/amazonaws/services/sagemaker/model/transform/DeleteWorkteamRequestMarshaller.java \* /opt/cola/permits/1882328616\_1704877779.7623427/0/aws-java-sdk-sagemaker-1-12-581-sourcesjar/com/amazonaws/services/sagemaker/model/DescribeAppRequest.java

\* /opt/cola/permits/1882328616\_1704877779.7623427/0/aws-java-sdk-sagemaker-1-12-581-sourcesjar/com/amazonaws/services/sagemaker/model/CreateInferenceRecommendationsJobRequest.java \* /opt/cola/permits/1882328616\_1704877779.7623427/0/aws-java-sdk-sagemaker-1-12-581-sourcesjar/com/amazonaws/services/sagemaker/model/transform/DescribeUserProfileResultJsonUnmarshaller.java \* /opt/cola/permits/1882328616\_1704877779.7623427/0/aws-java-sdk-sagemaker-1-12-581-sourcesjar/com/amazonaws/services/sagemaker/model/transform/FinalHyperParameterTuningJobObjectiveMetricJsonUnm arshaller.java

\*

 /opt/cola/permits/1882328616\_1704877779.7623427/0/aws-java-sdk-sagemaker-1-12-581-sourcesjar/com/amazonaws/services/sagemaker/model/transform/CreateTrialComponentRequestProtocolMarshaller.java \* /opt/cola/permits/1882328616\_1704877779.7623427/0/aws-java-sdk-sagemaker-1-12-581-sourcesjar/com/amazonaws/services/sagemaker/model/DomainSettingsForUpdate.java

\* /opt/cola/permits/1882328616\_1704877779.7623427/0/aws-java-sdk-sagemaker-1-12-581-sourcesjar/com/amazonaws/services/sagemaker/model/transform/DeleteModelBiasJobDefinitionRequestMarshaller.java \* /opt/cola/permits/1882328616\_1704877779.7623427/0/aws-java-sdk-sagemaker-1-12-581-sourcesjar/com/amazonaws/services/sagemaker/model/transform/SendPipelineExecutionStepFailureRequestProtocolMarsh aller.java

\* /opt/cola/permits/1882328616\_1704877779.7623427/0/aws-java-sdk-sagemaker-1-12-581-sourcesjar/com/amazonaws/services/sagemaker/model/transform/DescribeHubContentResultJsonUnmarshaller.java \* /opt/cola/permits/1882328616\_1704877779.7623427/0/aws-java-sdk-sagemaker-1-12-581-sourcesjar/com/amazonaws/services/sagemaker/model/transform/ProfilerConfigMarshaller.java \*

 /opt/cola/permits/1882328616\_1704877779.7623427/0/aws-java-sdk-sagemaker-1-12-581-sourcesjar/com/amazonaws/services/sagemaker/model/transform/HumanLoopRequestSourceJsonUnmarshaller.java \* /opt/cola/permits/1882328616\_1704877779.7623427/0/aws-java-sdk-sagemaker-1-12-581-sourcesjar/com/amazonaws/services/sagemaker/model/transform/ModelInfrastructureConfigJsonUnmarshaller.java \* /opt/cola/permits/1882328616\_1704877779.7623427/0/aws-java-sdk-sagemaker-1-12-581-sourcesjar/com/amazonaws/services/sagemaker/model/transform/ImageClassificationJobConfigMarshaller.java \* /opt/cola/permits/1882328616\_1704877779.7623427/0/aws-java-sdk-sagemaker-1-12-581-sourcesjar/com/amazonaws/services/sagemaker/model/DeleteContextRequest.java

\* /opt/cola/permits/1882328616\_1704877779.7623427/0/aws-java-sdk-sagemaker-1-12-581-sourcesjar/com/amazonaws/services/sagemaker/model/transform/EndpointSummaryMarshaller.java \*

 /opt/cola/permits/1882328616\_1704877779.7623427/0/aws-java-sdk-sagemaker-1-12-581-sourcesjar/com/amazonaws/services/sagemaker/model/SortOrder.java

\* /opt/cola/permits/1882328616\_1704877779.7623427/0/aws-java-sdk-sagemaker-1-12-581-sourcesjar/com/amazonaws/services/sagemaker/model/transform/IntegerParameterRangeSpecificationJsonUnmarshaller.jav a

\* /opt/cola/permits/1882328616\_1704877779.7623427/0/aws-java-sdk-sagemaker-1-12-581-sourcesjar/com/amazonaws/services/sagemaker/model/CreateTrialComponentResult.java

\* /opt/cola/permits/1882328616\_1704877779.7623427/0/aws-java-sdk-sagemaker-1-12-581-sourcesjar/com/amazonaws/services/sagemaker/model/transform/ListModelPackagesRequestProtocolMarshaller.java \* /opt/cola/permits/1882328616\_1704877779.7623427/0/aws-java-sdk-sagemaker-1-12-581-sourcesjar/com/amazonaws/services/sagemaker/model/DescribeLineageGroupRequest.java

\* /opt/cola/permits/1882328616\_1704877779.7623427/0/aws-java-sdk-sagemaker-1-12-581-sources-

jar/com/amazonaws/services/sagemaker/model/transform/DeleteAlgorithmRequestProtocolMarshaller.java \*

 /opt/cola/permits/1882328616\_1704877779.7623427/0/aws-java-sdk-sagemaker-1-12-581-sourcesjar/com/amazonaws/services/sagemaker/model/CreateWorkteamRequest.java

\* /opt/cola/permits/1882328616\_1704877779.7623427/0/aws-java-sdk-sagemaker-1-12-581-sourcesjar/com/amazonaws/services/sagemaker/model/StartInferenceExperimentResult.java

\* /opt/cola/permits/1882328616\_1704877779.7623427/0/aws-java-sdk-sagemaker-1-12-581-sourcesjar/com/amazonaws/services/sagemaker/model/transform/ActionSourceMarshaller.java

\* /opt/cola/permits/1882328616\_1704877779.7623427/0/aws-java-sdk-sagemaker-1-12-581-sourcesjar/com/amazonaws/services/sagemaker/model/transform/MonitoringGroundTruthS3InputJsonUnmarshaller.java \* /opt/cola/permits/1882328616\_1704877779.7623427/0/aws-java-sdk-sagemaker-1-12-581-sourcesjar/com/amazonaws/services/sagemaker/model/transform/UpdateTrialComponentResultJsonUnmarshaller.java \*

 /opt/cola/permits/1882328616\_1704877779.7623427/0/aws-java-sdk-sagemaker-1-12-581-sourcesjar/com/amazonaws/services/sagemaker/model/transform/CreateDomainRequestMarshaller.java \* /opt/cola/permits/1882328616\_1704877779.7623427/0/aws-java-sdk-sagemaker-1-12-581-sources-

jar/com/amazonaws/services/sagemaker/model/transform/ModelMarshaller.java

\* /opt/cola/permits/1882328616\_1704877779.7623427/0/aws-java-sdk-sagemaker-1-12-581-sourcesjar/com/amazonaws/services/sagemaker/model/transform/AutoMLOutputDataConfigJsonUnmarshaller.java \* /opt/cola/permits/1882328616\_1704877779.7623427/0/aws-java-sdk-sagemaker-1-12-581-sourcesjar/com/amazonaws/services/sagemaker/model/transform/PipelineMarshaller.java

\* /opt/cola/permits/1882328616\_1704877779.7623427/0/aws-java-sdk-sagemaker-1-12-581-sourcesjar/com/amazonaws/services/sagemaker/model/TrainingJobSummary.java

\* /opt/cola/permits/1882328616\_1704877779.7623427/0/aws-java-sdk-sagemaker-1-12-581-sourcesjar/com/amazonaws/services/sagemaker/model/transform/ExperimentMarshaller.java

\* /opt/cola/permits/1882328616\_1704877779.7623427/0/aws-java-sdk-sagemaker-1-12-581-sourcesjar/com/amazonaws/services/sagemaker/model/transform/ListHubContentsRequestProtocolMarshaller.java \* /opt/cola/permits/1882328616\_1704877779.7623427/0/aws-java-sdk-sagemaker-1-12-581-sources-

jar/com/amazonaws/services/sagemaker/model/transform/CreateNotebookInstanceLifecycleConfigRequestMarshall er.java

\* /opt/cola/permits/1882328616\_1704877779.7623427/0/aws-java-sdk-sagemaker-1-12-581-sourcesjar/com/amazonaws/services/sagemaker/model/transform/AutoMLCandidateStepJsonUnmarshaller.java \* /opt/cola/permits/1882328616\_1704877779.7623427/0/aws-java-sdk-sagemaker-1-12-581-sourcesjar/com/amazonaws/services/sagemaker/model/transform/DeleteStudioLifecycleConfigRequestMarshaller.java \* /opt/cola/permits/1882328616\_1704877779.7623427/0/aws-java-sdk-sagemaker-1-12-581-sourcesjar/com/amazonaws/services/sagemaker/model/transform/DeleteTagsRequestProtocolMarshaller.java \*

 /opt/cola/permits/1882328616\_1704877779.7623427/0/aws-java-sdk-sagemaker-1-12-581-sourcesjar/com/amazonaws/services/sagemaker/model/transform/CaptureContentTypeHeaderMarshaller.java \* /opt/cola/permits/1882328616\_1704877779.7623427/0/aws-java-sdk-sagemaker-1-12-581-sourcesjar/com/amazonaws/services/sagemaker/model/DriftCheckModelDataQuality.java

\* /opt/cola/permits/1882328616\_1704877779.7623427/0/aws-java-sdk-sagemaker-1-12-581-sourcesjar/com/amazonaws/services/sagemaker/model/transform/ModelVariantConfigMarshaller.java \* /opt/cola/permits/1882328616\_1704877779.7623427/0/aws-java-sdk-sagemaker-1-12-581-sourcesjar/com/amazonaws/services/sagemaker/model/AutoMLMode.java

\* /opt/cola/permits/1882328616\_1704877779.7623427/0/aws-java-sdk-sagemaker-1-12-581-sourcesjar/com/amazonaws/services/sagemaker/model/transform/DescribeFeatureMetadataResultJsonUnmarshaller.java \* /opt/cola/permits/1882328616\_1704877779.7623427/0/aws-java-sdk-sagemaker-1-12-581-sourcesjar/com/amazonaws/services/sagemaker/model/transform/TuningJobCompletionCriteriaMarshaller.java \*

 /opt/cola/permits/1882328616\_1704877779.7623427/0/aws-java-sdk-sagemaker-1-12-581-sourcesjar/com/amazonaws/services/sagemaker/model/transform/CreateEndpointResultJsonUnmarshaller.java \* /opt/cola/permits/1882328616\_1704877779.7623427/0/aws-java-sdk-sagemaker-1-12-581-sourcesjar/com/amazonaws/services/sagemaker/model/transform/ListTrainingJobsRequestProtocolMarshaller.java \* /opt/cola/permits/1882328616\_1704877779.7623427/0/aws-java-sdk-sagemaker-1-12-581-sourcesjar/com/amazonaws/services/sagemaker/model/transform/ListProcessingJobsRequestProtocolMarshaller.java \* /opt/cola/permits/1882328616\_1704877779.7623427/0/aws-java-sdk-sagemaker-1-12-581-sourcesjar/com/amazonaws/services/sagemaker/model/transform/ProcessingS3OutputJsonUnmarshaller.java \* /opt/cola/permits/1882328616\_1704877779.7623427/0/aws-java-sdk-sagemaker-1-12-581-sourcesjar/com/amazonaws/services/sagemaker/model/transform/StopInferenceRecommendationsJobResultJsonUnmarshall er.java

\*

 /opt/cola/permits/1882328616\_1704877779.7623427/0/aws-java-sdk-sagemaker-1-12-581-sourcesjar/com/amazonaws/services/sagemaker/model/DescribeAppImageConfigRequest.java

\* /opt/cola/permits/1882328616\_1704877779.7623427/0/aws-java-sdk-sagemaker-1-12-581-sourcesjar/com/amazonaws/services/sagemaker/model/transform/DeleteHubRequestProtocolMarshaller.java \* /opt/cola/permits/1882328616\_1704877779.7623427/0/aws-java-sdk-sagemaker-1-12-581-sourcesjar/com/amazonaws/services/sagemaker/model/transform/DescribeNotebookInstanceLifecycleConfigRequestProtoc olMarshaller.java

\* /opt/cola/permits/1882328616\_1704877779.7623427/0/aws-java-sdk-sagemaker-1-12-581-sourcesjar/com/amazonaws/services/sagemaker/model/MonitoringAppSpecification.java

\* /opt/cola/permits/1882328616\_1704877779.7623427/0/aws-java-sdk-sagemaker-1-12-581-sourcesjar/com/amazonaws/services/sagemaker/model/SubscribedWorkteam.java

\* /opt/cola/permits/1882328616\_1704877779.7623427/0/aws-java-sdk-sagemaker-1-12-581-sourcesjar/com/amazonaws/services/sagemaker/model/transform/SuggestionQueryJsonUnmarshaller.java \*

 /opt/cola/permits/1882328616\_1704877779.7623427/0/aws-java-sdk-sagemaker-1-12-581-sourcesjar/com/amazonaws/services/sagemaker/model/DescribeEndpointResult.java

\* /opt/cola/permits/1882328616\_1704877779.7623427/0/aws-java-sdk-sagemaker-1-12-581-sourcesjar/com/amazonaws/services/sagemaker/model/OfflineStoreConfig.java

\* /opt/cola/permits/1882328616\_1704877779.7623427/0/aws-java-sdk-sagemaker-1-12-581-sourcesjar/com/amazonaws/services/sagemaker/model/DescribeLineageGroupResult.java

jar/com/amazonaws/services/sagemaker/model/Vertex.java

\* /opt/cola/permits/1882328616\_1704877779.7623427/0/aws-java-sdk-sagemaker-1-12-581-sourcesjar/com/amazonaws/services/sagemaker/model/RetentionPolicy.java

\* /opt/cola/permits/1882328616\_1704877779.7623427/0/aws-java-sdk-sagemaker-1-12-581-sourcesjar/com/amazonaws/services/sagemaker/model/transform/ProjectJsonUnmarshaller.java \*

 /opt/cola/permits/1882328616\_1704877779.7623427/0/aws-java-sdk-sagemaker-1-12-581-sourcesjar/com/amazonaws/services/sagemaker/model/ListDevicesResult.java

\* /opt/cola/permits/1882328616\_1704877779.7623427/0/aws-java-sdk-sagemaker-1-12-581-sourcesjar/com/amazonaws/services/sagemaker/model/transform/ResolvedAttributesJsonUnmarshaller.java \* /opt/cola/permits/1882328616\_1704877779.7623427/0/aws-java-sdk-sagemaker-1-12-581-sourcesjar/com/amazonaws/services/sagemaker/model/ModelCacheSetting.java

\* /opt/cola/permits/1882328616\_1704877779.7623427/0/aws-java-sdk-sagemaker-1-12-581-sourcesjar/com/amazonaws/services/sagemaker/model/CreateLabelingJobResult.java

\* /opt/cola/permits/1882328616\_1704877779.7623427/0/aws-java-sdk-sagemaker-1-12-581-sourcesjar/com/amazonaws/services/sagemaker/model/transform/InferenceRecommendationsJobStepMarshaller.java \* /opt/cola/permits/1882328616\_1704877779.7623427/0/aws-java-sdk-sagemaker-1-12-581-sourcesjar/com/amazonaws/services/sagemaker/model/transform/SearchResultJsonUnmarshaller.java \*

 /opt/cola/permits/1882328616\_1704877779.7623427/0/aws-java-sdk-sagemaker-1-12-581-sourcesjar/com/amazonaws/services/sagemaker/model/HubContentDependency.java

\* /opt/cola/permits/1882328616\_1704877779.7623427/0/aws-java-sdk-sagemaker-1-12-581-sourcesjar/com/amazonaws/services/sagemaker/model/transform/PipelineSummaryMarshaller.java

\* /opt/cola/permits/1882328616\_1704877779.7623427/0/aws-java-sdk-sagemaker-1-12-581-sourcesjar/com/amazonaws/services/sagemaker/model/Direction.java

\* /opt/cola/permits/1882328616\_1704877779.7623427/0/aws-java-sdk-sagemaker-1-12-581-sourcesjar/com/amazonaws/services/sagemaker/model/transform/ListModelBiasJobDefinitionsResultJsonUnmarshaller.jav a

\* /opt/cola/permits/1882328616\_1704877779.7623427/0/aws-java-sdk-sagemaker-1-12-581-sourcesjar/com/amazonaws/services/sagemaker/model/transform/CallbackStepMetadataJsonUnmarshaller.java \* /opt/cola/permits/1882328616\_1704877779.7623427/0/aws-java-sdk-sagemaker-1-12-581-sourcesjar/com/amazonaws/services/sagemaker/model/ModelDashboardIndicatorAction.java \*

 /opt/cola/permits/1882328616\_1704877779.7623427/0/aws-java-sdk-sagemaker-1-12-581-sourcesjar/com/amazonaws/services/sagemaker/model/transform/ModelDeployResultJsonUnmarshaller.java \* /opt/cola/permits/1882328616\_1704877779.7623427/0/aws-java-sdk-sagemaker-1-12-581-sourcesjar/com/amazonaws/services/sagemaker/model/ModelPackageSummary.java

\* /opt/cola/permits/1882328616\_1704877779.7623427/0/aws-java-sdk-sagemaker-1-12-581-sourcesjar/com/amazonaws/services/sagemaker/model/transform/RealTimeInferenceConfigMarshaller.java \* /opt/cola/permits/1882328616\_1704877779.7623427/0/aws-java-sdk-sagemaker-1-12-581-sourcesjar/com/amazonaws/services/sagemaker/model/IntegerParameterRange.java

\* /opt/cola/permits/1882328616\_1704877779.7623427/0/aws-java-sdk-sagemaker-1-12-581-sourcesjar/com/amazonaws/services/sagemaker/model/ListModelCardExportJobsRequest.java \*

 /opt/cola/permits/1882328616\_1704877779.7623427/0/aws-java-sdk-sagemaker-1-12-581-sourcesjar/com/amazonaws/services/sagemaker/model/transform/StartPipelineExecutionRequestProtocolMarshaller.java \* /opt/cola/permits/1882328616\_1704877779.7623427/0/aws-java-sdk-sagemaker-1-12-581-sourcesjar/com/amazonaws/services/sagemaker/model/GetSearchSuggestionsResult.java
\* /opt/cola/permits/1882328616\_1704877779.7623427/0/aws-java-sdk-sagemaker-1-12-581-sourcesjar/com/amazonaws/services/sagemaker/model/transform/EdgeDeploymentStatusJsonUnmarshaller.java

\* /opt/cola/permits/1882328616\_1704877779.7623427/0/aws-java-sdk-sagemaker-1-12-581-sourcesjar/com/amazonaws/services/sagemaker/model/ModelVariantStatus.java

\* /opt/cola/permits/1882328616\_1704877779.7623427/0/aws-java-sdk-sagemaker-1-12-581-sourcesjar/com/amazonaws/services/sagemaker/model/ListMonitoringSchedulesResult.java

\* /opt/cola/permits/1882328616\_1704877779.7623427/0/aws-java-sdk-sagemaker-1-12-581-sourcesjar/com/amazonaws/services/sagemaker/model/transform/ModelPackageContainerDefinitionJsonUnmarshaller.java \*

 /opt/cola/permits/1882328616\_1704877779.7623427/0/aws-java-sdk-sagemaker-1-12-581-sourcesjar/com/amazonaws/services/sagemaker/model/transform/ClarifyExplainerConfigMarshaller.java \* /opt/cola/permits/1882328616\_1704877779.7623427/0/aws-java-sdk-sagemaker-1-12-581-sourcesjar/com/amazonaws/services/sagemaker/model/transform/MonitoringJobDefinitionSummaryJsonUnmarshaller.java \* /opt/cola/permits/1882328616\_1704877779.7623427/0/aws-java-sdk-sagemaker-1-12-581-sourcesjar/com/amazonaws/services/sagemaker/model/transform/ListHyperParameterTuningJobsResultJsonUnmarshaller.ja va

\* /opt/cola/permits/1882328616\_1704877779.7623427/0/aws-java-sdk-sagemaker-1-12-581-sourcesjar/com/amazonaws/services/sagemaker/model/ListUserProfilesResult.java

\* /opt/cola/permits/1882328616\_1704877779.7623427/0/aws-java-sdk-sagemaker-1-12-581-sourcesjar/com/amazonaws/services/sagemaker/model/transform/KendraSettingsJsonUnmarshaller.java \*

 /opt/cola/permits/1882328616\_1704877779.7623427/0/aws-java-sdk-sagemaker-1-12-581-sourcesjar/com/amazonaws/services/sagemaker/model/transform/DescribeHubResultJsonUnmarshaller.java \* /opt/cola/permits/1882328616\_1704877779.7623427/0/aws-java-sdk-sagemaker-1-12-581-sourcesjar/com/amazonaws/services/sagemaker/model/transform/CreateHubRequestProtocolMarshaller.java \* /opt/cola/permits/1882328616\_1704877779.7623427/0/aws-java-sdk-sagemaker-1-12-581-sourcesjar/com/amazonaws/services/sagemaker/model/InferenceRecommendationsJob.java

\* /opt/cola/permits/1882328616\_1704877779.7623427/0/aws-java-sdk-sagemaker-1-12-581-sourcesjar/com/amazonaws/services/sagemaker/model/transform/TrialComponentMarshaller.java

\* /opt/cola/permits/1882328616\_1704877779.7623427/0/aws-java-sdk-sagemaker-1-12-581-sourcesjar/com/amazonaws/services/sagemaker/model/ProcessingInput.java

\* /opt/cola/permits/1882328616\_1704877779.7623427/0/aws-java-sdk-sagemaker-1-12-581-sourcesjar/com/amazonaws/services/sagemaker/model/ListLabelingJobsResult.java

\*

 /opt/cola/permits/1882328616\_1704877779.7623427/0/aws-java-sdk-sagemaker-1-12-581-sourcesjar/com/amazonaws/services/sagemaker/model/transform/ResourceSpecMarshaller.java

\* /opt/cola/permits/1882328616\_1704877779.7623427/0/aws-java-sdk-sagemaker-1-12-581-sourcesjar/com/amazonaws/services/sagemaker/model/transform/EndpointMarshaller.java

\* /opt/cola/permits/1882328616\_1704877779.7623427/0/aws-java-sdk-sagemaker-1-12-581-sourcesjar/com/amazonaws/services/sagemaker/model/transform/AsyncInferenceConfigMarshaller.java \* /opt/cola/permits/1882328616\_1704877779.7623427/0/aws-java-sdk-sagemaker-1-12-581-sourcesjar/com/amazonaws/services/sagemaker/model/transform/CreateDomainResultJsonUnmarshaller.java \* /opt/cola/permits/1882328616\_1704877779.7623427/0/aws-java-sdk-sagemaker-1-12-581-sourcesjar/com/amazonaws/services/sagemaker/model/transform/DescribeImageVersionRequestProtocolMarshaller.java \* /opt/cola/permits/1882328616\_1704877779.7623427/0/aws-java-sdk-sagemaker-1-12-581-sourcesjar/com/amazonaws/services/sagemaker/model/DataDistributionType.java \*

 /opt/cola/permits/1882328616\_1704877779.7623427/0/aws-java-sdk-sagemaker-1-12-581-sourcesjar/com/amazonaws/services/sagemaker/model/ModelQualityAppSpecification.java

\* /opt/cola/permits/1882328616\_1704877779.7623427/0/aws-java-sdk-sagemaker-1-12-581-sourcesjar/com/amazonaws/services/sagemaker/model/transform/EdgeDeploymentStatusMarshaller.java \* /opt/cola/permits/1882328616\_1704877779.7623427/0/aws-java-sdk-sagemaker-1-12-581-sourcesjar/com/amazonaws/services/sagemaker/model/transform/DeleteHubContentRequestMarshaller.java \* /opt/cola/permits/1882328616\_1704877779.7623427/0/aws-java-sdk-sagemaker-1-12-581-sourcesjar/com/amazonaws/services/sagemaker/model/transform/StopPipelineExecutionRequestProtocolMarshaller.java \* /opt/cola/permits/1882328616\_1704877779.7623427/0/aws-java-sdk-sagemaker-1-12-581-sourcesjar/com/amazonaws/services/sagemaker/model/transform/ListLineageGroupsRequestProtocolMarshaller.java \*

 /opt/cola/permits/1882328616\_1704877779.7623427/0/aws-java-sdk-sagemaker-1-12-581-sourcesjar/com/amazonaws/services/sagemaker/model/transform/ListTrialComponentsResultJsonUnmarshaller.java \* /opt/cola/permits/1882328616\_1704877779.7623427/0/aws-java-sdk-sagemaker-1-12-581-sourcesjar/com/amazonaws/services/sagemaker/model/CategoricalParameterRange.java

\* /opt/cola/permits/1882328616\_1704877779.7623427/0/aws-java-sdk-sagemaker-1-12-581-sourcesjar/com/amazonaws/services/sagemaker/model/transform/ListPipelinesResultJsonUnmarshaller.java \* /opt/cola/permits/1882328616\_1704877779.7623427/0/aws-java-sdk-sagemaker-1-12-581-sourcesjar/com/amazonaws/services/sagemaker/model/WarmPoolStatus.java

\* /opt/cola/permits/1882328616\_1704877779.7623427/0/aws-java-sdk-sagemaker-1-12-581-sourcesjar/com/amazonaws/services/sagemaker/model/transform/ChannelJsonUnmarshaller.java

\* /opt/cola/permits/1882328616\_1704877779.7623427/0/aws-java-sdk-sagemaker-1-12-581-sourcesjar/com/amazonaws/services/sagemaker/model/transform/ServiceCatalogProvisioningDetailsMarshaller.java \*

 /opt/cola/permits/1882328616\_1704877779.7623427/0/aws-java-sdk-sagemaker-1-12-581-sourcesjar/com/amazonaws/services/sagemaker/model/transform/StartNotebookInstanceRequestMarshaller.java \* /opt/cola/permits/1882328616\_1704877779.7623427/0/aws-java-sdk-sagemaker-1-12-581-sourcesjar/com/amazonaws/services/sagemaker/model/transform/ImageJsonUnmarshaller.java

\* /opt/cola/permits/1882328616\_1704877779.7623427/0/aws-java-sdk-sagemaker-1-12-581-sourcesjar/com/amazonaws/services/sagemaker/model/transform/ListSpacesRequestProtocolMarshaller.java \* /opt/cola/permits/1882328616\_1704877779.7623427/0/aws-java-sdk-sagemaker-1-12-581-sourcesjar/com/amazonaws/services/sagemaker/model/TransformDataSource.java

\* /opt/cola/permits/1882328616\_1704877779.7623427/0/aws-java-sdk-sagemaker-1-12-581-sourcesjar/com/amazonaws/services/sagemaker/model/OrderKey.java

\* /opt/cola/permits/1882328616\_1704877779.7623427/0/aws-java-sdk-sagemaker-1-12-581-sourcesjar/com/amazonaws/services/sagemaker/model/ListNotebookInstancesRequest.java \*

 /opt/cola/permits/1882328616\_1704877779.7623427/0/aws-java-sdk-sagemaker-1-12-581-sourcesjar/com/amazonaws/services/sagemaker/model/transform/HubInfoJsonUnmarshaller.java

\* /opt/cola/permits/1882328616\_1704877779.7623427/0/aws-java-sdk-sagemaker-1-12-581-sourcesjar/com/amazonaws/services/sagemaker/model/TuningJobCompletionCriteria.java

\* /opt/cola/permits/1882328616\_1704877779.7623427/0/aws-java-sdk-sagemaker-1-12-581-sourcesjar/com/amazonaws/services/sagemaker/model/CreateEdgeDeploymentStageRequest.java

\* /opt/cola/permits/1882328616\_1704877779.7623427/0/aws-java-sdk-sagemaker-1-12-581-sourcesjar/com/amazonaws/services/sagemaker/model/ListTrainingJobsRequest.java

\* /opt/cola/permits/1882328616\_1704877779.7623427/0/aws-java-sdk-sagemaker-1-12-581-sourcesjar/com/amazonaws/services/sagemaker/model/HyperParameterTuningJobStatus.java

\* /opt/cola/permits/1882328616\_1704877779.7623427/0/aws-java-sdk-sagemaker-1-12-581-sources-

jar/com/amazonaws/services/sagemaker/model/transform/InstanceMetadataServiceConfigurationMarshaller.java \*

 /opt/cola/permits/1882328616\_1704877779.7623427/0/aws-java-sdk-sagemaker-1-12-581-sourcesjar/com/amazonaws/services/sagemaker/model/CreateProjectResult.java

\* /opt/cola/permits/1882328616\_1704877779.7623427/0/aws-java-sdk-sagemaker-1-12-581-sourcesjar/com/amazonaws/services/sagemaker/model/transform/DescribeFlowDefinitionResultJsonUnmarshaller.java \* /opt/cola/permits/1882328616\_1704877779.7623427/0/aws-java-sdk-sagemaker-1-12-581-sourcesjar/com/amazonaws/services/sagemaker/model/transform/DeleteDeviceFleetRequestProtocolMarshaller.java \* /opt/cola/permits/1882328616\_1704877779.7623427/0/aws-java-sdk-sagemaker-1-12-581-sourcesjar/com/amazonaws/services/sagemaker/model/ListModelPackageGroupsRequest.java \* /opt/cola/permits/1882328616\_1704877779.7623427/0/aws-java-sdk-sagemaker-1-12-581-sourcesjar/com/amazonaws/services/sagemaker/model/ListResourceCatalogsRequest.java \*

 /opt/cola/permits/1882328616\_1704877779.7623427/0/aws-java-sdk-sagemaker-1-12-581-sourcesjar/com/amazonaws/services/sagemaker/model/QueryFilters.java

\* /opt/cola/permits/1882328616\_1704877779.7623427/0/aws-java-sdk-sagemaker-1-12-581-sourcesjar/com/amazonaws/services/sagemaker/model/transform/CreateArtifactResultJsonUnmarshaller.java \* /opt/cola/permits/1882328616\_1704877779.7623427/0/aws-java-sdk-sagemaker-1-12-581-sourcesjar/com/amazonaws/services/sagemaker/model/transform/CreateModelPackageGroupResultJsonUnmarshaller.java \* /opt/cola/permits/1882328616\_1704877779.7623427/0/aws-java-sdk-sagemaker-1-12-581-sourcesjar/com/amazonaws/services/sagemaker/model/UpdateEndpointRequest.java

\* /opt/cola/permits/1882328616\_1704877779.7623427/0/aws-java-sdk-sagemaker-1-12-581-sourcesjar/com/amazonaws/services/sagemaker/model/transform/ProfilerConfigJsonUnmarshaller.java \* /opt/cola/permits/1882328616\_1704877779.7623427/0/aws-java-sdk-sagemaker-1-12-581-sourcesjar/com/amazonaws/services/sagemaker/model/transform/ListAutoMLJobsRequestMarshaller.java \*

 /opt/cola/permits/1882328616\_1704877779.7623427/0/aws-java-sdk-sagemaker-1-12-581-sourcesjar/com/amazonaws/services/sagemaker/model/CreateHyperParameterTuningJobRequest.java \* /opt/cola/permits/1882328616\_1704877779.7623427/0/aws-java-sdk-sagemaker-1-12-581-sourcesjar/com/amazonaws/services/sagemaker/model/DeleteModelQualityJobDefinitionRequest.java \* /opt/cola/permits/1882328616\_1704877779.7623427/0/aws-java-sdk-sagemaker-1-12-581-sourcesjar/com/amazonaws/services/sagemaker/model/DescribeSpaceRequest.java \* /opt/cola/permits/1882328616\_1704877779.7623427/0/aws-java-sdk-sagemaker-1-12-581-sourcesjar/com/amazonaws/services/sagemaker/model/transform/InstanceGroupMarshaller.java

\* /opt/cola/permits/1882328616\_1704877779.7623427/0/aws-java-sdk-sagemaker-1-12-581-sourcesjar/com/amazonaws/services/sagemaker/model/transform/OnlineStoreSecurityConfigJsonUnmarshaller.java \*

 /opt/cola/permits/1882328616\_1704877779.7623427/0/aws-java-sdk-sagemaker-1-12-581-sourcesjar/com/amazonaws/services/sagemaker/model/RecommendationJobVpcConfig.java

\* /opt/cola/permits/1882328616\_1704877779.7623427/0/aws-java-sdk-sagemaker-1-12-581-sourcesjar/com/amazonaws/services/sagemaker/model/transform/DeleteModelExplainabilityJobDefinitionResultJsonUnmar shaller.java

\* /opt/cola/permits/1882328616\_1704877779.7623427/0/aws-java-sdk-sagemaker-1-12-581-sourcesjar/com/amazonaws/services/sagemaker/model/ActionStatus.java

\* /opt/cola/permits/1882328616\_1704877779.7623427/0/aws-java-sdk-sagemaker-1-12-581-sourcesjar/com/amazonaws/services/sagemaker/model/transform/AgentVersionJsonUnmarshaller.java

\* /opt/cola/permits/1882328616\_1704877779.7623427/0/aws-java-sdk-sagemaker-1-12-581-sourcesjar/com/amazonaws/services/sagemaker/model/ResourceLimits.java

\* /opt/cola/permits/1882328616\_1704877779.7623427/0/aws-java-sdk-sagemaker-1-12-581-sourcesjar/com/amazonaws/services/sagemaker/model/HyperParameterTuningJobCompletionDetails.java \*

 /opt/cola/permits/1882328616\_1704877779.7623427/0/aws-java-sdk-sagemaker-1-12-581-sourcesjar/com/amazonaws/services/sagemaker/model/TabularResolvedAttributes.java

\* /opt/cola/permits/1882328616\_1704877779.7623427/0/aws-java-sdk-sagemaker-1-12-581-sourcesjar/com/amazonaws/services/sagemaker/model/transform/DescribeContextResultJsonUnmarshaller.java \* /opt/cola/permits/1882328616\_1704877779.7623427/0/aws-java-sdk-sagemaker-1-12-581-sourcesjar/com/amazonaws/services/sagemaker/model/ListTrialsRequest.java

\* /opt/cola/permits/1882328616\_1704877779.7623427/0/aws-java-sdk-sagemaker-1-12-581-sourcesjar/com/amazonaws/services/sagemaker/model/NotebookInstanceLifecycleConfigSortOrder.java \* /opt/cola/permits/1882328616\_1704877779.7623427/0/aws-java-sdk-sagemaker-1-12-581-sourcesjar/com/amazonaws/services/sagemaker/model/ProcessingInstanceType.java

\* /opt/cola/permits/1882328616\_1704877779.7623427/0/aws-java-sdk-sagemaker-1-12-581-sourcesjar/com/amazonaws/services/sagemaker/model/transform/EndpointInputConfigurationMarshaller.java \*

 /opt/cola/permits/1882328616\_1704877779.7623427/0/aws-java-sdk-sagemaker-1-12-581-sourcesjar/com/amazonaws/services/sagemaker/model/transform/EnvironmentParameterJsonUnmarshaller.java \* /opt/cola/permits/1882328616\_1704877779.7623427/0/aws-java-sdk-sagemaker-1-12-581-sourcesjar/com/amazonaws/services/sagemaker/model/transform/ModelExplainabilityBaselineConfigJsonUnmarshaller.jav a

\* /opt/cola/permits/1882328616\_1704877779.7623427/0/aws-java-sdk-sagemaker-1-12-581-sourcesjar/com/amazonaws/services/sagemaker/model/transform/ListNotebookInstancesResultJsonUnmarshaller.java \* /opt/cola/permits/1882328616\_1704877779.7623427/0/aws-java-sdk-sagemaker-1-12-581-sourcesjar/com/amazonaws/services/sagemaker/model/transform/RetryStrategyJsonUnmarshaller.java \* /opt/cola/permits/1882328616\_1704877779.7623427/0/aws-java-sdk-sagemaker-1-12-581-sourcesjar/com/amazonaws/services/sagemaker/model/transform/DescribeProjectResultJsonUnmarshaller.java \*

 /opt/cola/permits/1882328616\_1704877779.7623427/0/aws-java-sdk-sagemaker-1-12-581-sourcesjar/com/amazonaws/services/sagemaker/model/CanvasAppSettings.java

\* /opt/cola/permits/1882328616\_1704877779.7623427/0/aws-java-sdk-sagemaker-1-12-581-sourcesjar/com/amazonaws/services/sagemaker/model/UpdatePipelineRequest.java

\* /opt/cola/permits/1882328616\_1704877779.7623427/0/aws-java-sdk-sagemaker-1-12-581-sourcesjar/com/amazonaws/services/sagemaker/model/transform/AsyncInferenceOutputConfigJsonUnmarshaller.java \* /opt/cola/permits/1882328616\_1704877779.7623427/0/aws-java-sdk-sagemaker-1-12-581-sourcesjar/com/amazonaws/services/sagemaker/model/DeleteModelQualityJobDefinitionResult.java \* /opt/cola/permits/1882328616\_1704877779.7623427/0/aws-java-sdk-sagemaker-1-12-581-sourcesjar/com/amazonaws/services/sagemaker/model/transform/DeleteAppRequestProtocolMarshaller.java \* /opt/cola/permits/1882328616\_1704877779.7623427/0/aws-java-sdk-sagemaker-1-12-581-sourcesjar/com/amazonaws/services/sagemaker/model/ImageStatus.java \*

 /opt/cola/permits/1882328616\_1704877779.7623427/0/aws-java-sdk-sagemaker-1-12-581-sourcesjar/com/amazonaws/services/sagemaker/model/transform/ListHubsRequestProtocolMarshaller.java \* /opt/cola/permits/1882328616\_1704877779.7623427/0/aws-java-sdk-sagemaker-1-12-581-sourcesjar/com/amazonaws/services/sagemaker/model/transform/ProcessingResourcesMarshaller.java \* /opt/cola/permits/1882328616\_1704877779.7623427/0/aws-java-sdk-sagemaker-1-12-581-sourcesjar/com/amazonaws/services/sagemaker/model/DeleteHumanTaskUiRequest.java

\* /opt/cola/permits/1882328616\_1704877779.7623427/0/aws-java-sdk-sagemaker-1-12-581-sources-

jar/com/amazonaws/services/sagemaker/model/ListMonitoringAlertHistoryResult.java \* /opt/cola/permits/1882328616\_1704877779.7623427/0/aws-java-sdk-sagemaker-1-12-581-sourcesjar/com/amazonaws/services/sagemaker/model/transform/EndpointMetadataMarshaller.java \* /opt/cola/permits/1882328616\_1704877779.7623427/0/aws-java-sdk-sagemaker-1-12-581-sourcesjar/com/amazonaws/services/sagemaker/model/transform/NeoVpcConfigJsonUnmarshaller.java \*

 /opt/cola/permits/1882328616\_1704877779.7623427/0/aws-java-sdk-sagemaker-1-12-581-sourcesjar/com/amazonaws/services/sagemaker/model/CreateEndpointResult.java

\* /opt/cola/permits/1882328616\_1704877779.7623427/0/aws-java-sdk-sagemaker-1-12-581-sourcesjar/com/amazonaws/services/sagemaker/model/transform/TrialSummaryMarshaller.java \* /opt/cola/permits/1882328616\_1704877779.7623427/0/aws-java-sdk-sagemaker-1-12-581-sourcesjar/com/amazonaws/services/sagemaker/model/transform/DirectDeploySettingsJsonUnmarshaller.java \* /opt/cola/permits/1882328616\_1704877779.7623427/0/aws-java-sdk-sagemaker-1-12-581-sourcesjar/com/amazonaws/services/sagemaker/model/transform/KernelGatewayImageConfigJsonUnmarshaller.java \* /opt/cola/permits/1882328616\_1704877779.7623427/0/aws-java-sdk-sagemaker-1-12-581-sourcesjar/com/amazonaws/services/sagemaker/model/ProcessingS3UploadMode.java \*

 /opt/cola/permits/1882328616\_1704877779.7623427/0/aws-java-sdk-sagemaker-1-12-581-sourcesjar/com/amazonaws/services/sagemaker/model/transform/ListActionsRequestMarshaller.java \* /opt/cola/permits/1882328616\_1704877779.7623427/0/aws-java-sdk-sagemaker-1-12-581-sourcesjar/com/amazonaws/services/sagemaker/model/transform/TrialComponentMetricSummaryJsonUnmarshaller.java \* /opt/cola/permits/1882328616\_1704877779.7623427/0/aws-java-sdk-sagemaker-1-12-581-sourcesjar/com/amazonaws/services/sagemaker/model/transform/ListMonitoringExecutionsRequestMarshaller.java \* /opt/cola/permits/1882328616\_1704877779.7623427/0/aws-java-sdk-sagemaker-1-12-581-sourcesjar/com/amazonaws/services/sagemaker/model/ListModelBiasJobDefinitionsResult.java \* /opt/cola/permits/1882328616\_1704877779.7623427/0/aws-java-sdk-sagemaker-1-12-581-sourcesjar/com/amazonaws/services/sagemaker/model/transform/CreateHubResultJsonUnmarshaller.java \* /opt/cola/permits/1882328616\_1704877779.7623427/0/aws-java-sdk-sagemaker-1-12-581-sourcesjar/com/amazonaws/services/sagemaker/model/AlgorithmValidationProfile.java \*

 /opt/cola/permits/1882328616\_1704877779.7623427/0/aws-java-sdk-sagemaker-1-12-581-sourcesjar/com/amazonaws/services/sagemaker/model/transform/DataCaptureConfigSummaryJsonUnmarshaller.java \* /opt/cola/permits/1882328616\_1704877779.7623427/0/aws-java-sdk-sagemaker-1-12-581-sourcesjar/com/amazonaws/services/sagemaker/model/transform/DescribePipelineDefinitionForExecutionRequestMarshall er.java

\* /opt/cola/permits/1882328616\_1704877779.7623427/0/aws-java-sdk-sagemaker-1-12-581-sourcesjar/com/amazonaws/services/sagemaker/model/transform/UpdateAppImageConfigRequestMarshaller.java \* /opt/cola/permits/1882328616\_1704877779.7623427/0/aws-java-sdk-sagemaker-1-12-581-sourcesjar/com/amazonaws/services/sagemaker/model/DomainDetails.java

\* /opt/cola/permits/1882328616\_1704877779.7623427/0/aws-java-sdk-sagemaker-1-12-581-sourcesjar/com/amazonaws/services/sagemaker/model/transform/DescribeFlowDefinitionRequestProtocolMarshaller.java \*

 /opt/cola/permits/1882328616\_1704877779.7623427/0/aws-java-sdk-sagemaker-1-12-581-sourcesjar/com/amazonaws/services/sagemaker/model/transform/ListModelMetadataRequestMarshaller.java \* /opt/cola/permits/1882328616\_1704877779.7623427/0/aws-java-sdk-sagemaker-1-12-581-sourcesjar/com/amazonaws/services/sagemaker/model/WorkforceVpcConfigResponse.java

\* /opt/cola/permits/1882328616\_1704877779.7623427/0/aws-java-sdk-sagemaker-1-12-581-sourcesjar/com/amazonaws/services/sagemaker/model/transform/OutputConfigJsonUnmarshaller.java

\* /opt/cola/permits/1882328616\_1704877779.7623427/0/aws-java-sdk-sagemaker-1-12-581-sources-

jar/com/amazonaws/services/sagemaker/model/transform/StopMonitoringScheduleResultJsonUnmarshaller.java

\* /opt/cola/permits/1882328616\_1704877779.7623427/0/aws-java-sdk-sagemaker-1-12-581-sources-

jar/com/amazonaws/services/sagemaker/model/StopMonitoringScheduleResult.java

\* /opt/cola/permits/1882328616\_1704877779.7623427/0/aws-java-sdk-sagemaker-1-12-581-sourcesjar/com/amazonaws/services/sagemaker/model/DescribeActionRequest.java

\*

 /opt/cola/permits/1882328616\_1704877779.7623427/0/aws-java-sdk-sagemaker-1-12-581-sourcesjar/com/amazonaws/services/sagemaker/model/UpdateArtifactRequest.java

\* /opt/cola/permits/1882328616\_1704877779.7623427/0/aws-java-sdk-sagemaker-1-12-581-sourcesjar/com/amazonaws/services/sagemaker/model/TimeSeriesTransformations.java

\* /opt/cola/permits/1882328616\_1704877779.7623427/0/aws-java-sdk-sagemaker-1-12-581-sourcesjar/com/amazonaws/services/sagemaker/model/transform/DescribeLineageGroupRequestMarshaller.java \* /opt/cola/permits/1882328616\_1704877779.7623427/0/aws-java-sdk-sagemaker-1-12-581-sourcesjar/com/amazonaws/services/sagemaker/model/S3DataDistribution.java

\* /opt/cola/permits/1882328616\_1704877779.7623427/0/aws-java-sdk-sagemaker-1-12-581-sourcesjar/com/amazonaws/services/sagemaker/model/ListWorkforcesRequest.java

\* /opt/cola/permits/1882328616\_1704877779.7623427/0/aws-java-sdk-sagemaker-1-12-581-sourcesjar/com/amazonaws/services/sagemaker/model/transform/ProcessingJobStepMetadataJsonUnmarshaller.java \*

 /opt/cola/permits/1882328616\_1704877779.7623427/0/aws-java-sdk-sagemaker-1-12-581-sourcesjar/com/amazonaws/services/sagemaker/model/transform/InferenceRecommendationsJobMarshaller.java \* /opt/cola/permits/1882328616\_1704877779.7623427/0/aws-java-sdk-sagemaker-1-12-581-sourcesjar/com/amazonaws/services/sagemaker/model/ModelDashboardModelCard.java

\* /opt/cola/permits/1882328616\_1704877779.7623427/0/aws-java-sdk-sagemaker-1-12-581-sourcesjar/com/amazonaws/services/sagemaker/model/transform/DescribePipelineDefinitionForExecutionResultJsonUnmar shaller.java

\* /opt/cola/permits/1882328616\_1704877779.7623427/0/aws-java-sdk-sagemaker-1-12-581-sourcesjar/com/amazonaws/services/sagemaker/model/DriftCheckBaselines.java

\* /opt/cola/permits/1882328616\_1704877779.7623427/0/aws-java-sdk-sagemaker-1-12-581-sourcesjar/com/amazonaws/services/sagemaker/model/transform/AutoRollbackConfigJsonUnmarshaller.java \*

 /opt/cola/permits/1882328616\_1704877779.7623427/0/aws-java-sdk-sagemaker-1-12-581-sourcesjar/com/amazonaws/services/sagemaker/model/ListHubContentVersionsRequest.java

\* /opt/cola/permits/1882328616\_1704877779.7623427/0/aws-java-sdk-sagemaker-1-12-581-sources-

jar/com/amazonaws/services/sagemaker/model/transform/EndpointConfigSummaryJsonUnmarshaller.java

\* /opt/cola/permits/1882328616\_1704877779.7623427/0/aws-java-sdk-sagemaker-1-12-581-sourcesjar/com/amazonaws/services/sagemaker/model/transform/CreatePresignedNotebookInstanceUrlResultJsonUnmarsh aller.java

\* /opt/cola/permits/1882328616\_1704877779.7623427/0/aws-java-sdk-sagemaker-1-12-581-sourcesjar/com/amazonaws/services/sagemaker/model/transform/ListModelBiasJobDefinitionsRequestProtocolMarshaller.j ava

\* /opt/cola/permits/1882328616\_1704877779.7623427/0/aws-java-sdk-sagemaker-1-12-581-sourcesjar/com/amazonaws/services/sagemaker/model/GitConfig.java

\* /opt/cola/permits/1882328616\_1704877779.7623427/0/aws-java-sdk-sagemaker-1-12-581-sourcesjar/com/amazonaws/services/sagemaker/model/transform/AthenaDatasetDefinitionJsonUnmarshaller.java \*

 /opt/cola/permits/1882328616\_1704877779.7623427/0/aws-java-sdk-sagemaker-1-12-581-sourcesjar/com/amazonaws/services/sagemaker/model/transform/HumanLoopActivationConfigJsonUnmarshaller.java \* /opt/cola/permits/1882328616\_1704877779.7623427/0/aws-java-sdk-sagemaker-1-12-581-sourcesjar/com/amazonaws/services/sagemaker/model/StartNotebookInstanceResult.java \* /opt/cola/permits/1882328616\_1704877779.7623427/0/aws-java-sdk-sagemaker-1-12-581-sources-

jar/com/amazonaws/services/sagemaker/model/DeleteImageVersionResult.java

\* /opt/cola/permits/1882328616\_1704877779.7623427/0/aws-java-sdk-sagemaker-1-12-581-sourcesjar/com/amazonaws/services/sagemaker/model/transform/EndpointSummaryJsonUnmarshaller.java \* /opt/cola/permits/1882328616\_1704877779.7623427/0/aws-java-sdk-sagemaker-1-12-581-sourcesjar/com/amazonaws/services/sagemaker/model/transform/ListAlgorithmsRequestMarshaller.java \*

 /opt/cola/permits/1882328616\_1704877779.7623427/0/aws-java-sdk-sagemaker-1-12-581-sourcesjar/com/amazonaws/services/sagemaker/model/transform/DisassociateTrialComponentRequestMarshaller.java \* /opt/cola/permits/1882328616\_1704877779.7623427/0/aws-java-sdk-sagemaker-1-12-581-sourcesjar/com/amazonaws/services/sagemaker/model/transform/TrialComponentSourceJsonUnmarshaller.java \* /opt/cola/permits/1882328616\_1704877779.7623427/0/aws-java-sdk-sagemaker-1-12-581-sourcesjar/com/amazonaws/services/sagemaker/model/transform/UpdateActionRequestProtocolMarshaller.java \* /opt/cola/permits/1882328616\_1704877779.7623427/0/aws-java-sdk-sagemaker-1-12-581-sourcesjar/com/amazonaws/services/sagemaker/model/UpdateTrialComponentRequest.java

\* /opt/cola/permits/1882328616\_1704877779.7623427/0/aws-java-sdk-sagemaker-1-12-581-sourcesjar/com/amazonaws/services/sagemaker/model/ScalingPolicyObjective.java

\* /opt/cola/permits/1882328616\_1704877779.7623427/0/aws-java-sdk-sagemaker-1-12-581-sourcesjar/com/amazonaws/services/sagemaker/model/TrialComponentSummary.java

\*

 /opt/cola/permits/1882328616\_1704877779.7623427/0/aws-java-sdk-sagemaker-1-12-581-sourcesjar/com/amazonaws/services/sagemaker/model/DeleteWorkforceRequest.java

\* /opt/cola/permits/1882328616\_1704877779.7623427/0/aws-java-sdk-sagemaker-1-12-581-sourcesjar/com/amazonaws/services/sagemaker/model/EndpointInfo.java

\* /opt/cola/permits/1882328616\_1704877779.7623427/0/aws-java-sdk-sagemaker-1-12-581-sourcesjar/com/amazonaws/services/sagemaker/model/transform/MonitoringAlertActionsJsonUnmarshaller.java \* /opt/cola/permits/1882328616\_1704877779.7623427/0/aws-java-sdk-sagemaker-1-12-581-sourcesjar/com/amazonaws/services/sagemaker/model/transform/ProfilerRuleEvaluationStatusJsonUnmarshaller.java \* /opt/cola/permits/1882328616\_1704877779.7623427/0/aws-java-sdk-sagemaker-1-12-581-sourcesjar/com/amazonaws/services/sagemaker/model/ResourceCatalogSortBy.java

\* /opt/cola/permits/1882328616\_1704877779.7623427/0/aws-java-sdk-sagemaker-1-12-581-sourcesjar/com/amazonaws/services/sagemaker/model/ArtifactSourceType.java \*

 /opt/cola/permits/1882328616\_1704877779.7623427/0/aws-java-sdk-sagemaker-1-12-581-sourcesjar/com/amazonaws/services/sagemaker/model/ListModelPackageGroupsResult.java

\* /opt/cola/permits/1882328616\_1704877779.7623427/0/aws-java-sdk-sagemaker-1-12-581-sourcesjar/com/amazonaws/services/sagemaker/waiters/EndpointDeleted.java

\* /opt/cola/permits/1882328616\_1704877779.7623427/0/aws-java-sdk-sagemaker-1-12-581-sourcesjar/com/amazonaws/services/sagemaker/model/transform/CreateTrainingJobResultJsonUnmarshaller.java \* /opt/cola/permits/1882328616\_1704877779.7623427/0/aws-java-sdk-sagemaker-1-12-581-sourcesjar/com/amazonaws/services/sagemaker/model/CreateContextResult.java

\* /opt/cola/permits/1882328616\_1704877779.7623427/0/aws-java-sdk-sagemaker-1-12-581-sourcesjar/com/amazonaws/services/sagemaker/model/transform/DeploymentStageMarshaller.java

\* /opt/cola/permits/1882328616\_1704877779.7623427/0/aws-java-sdk-sagemaker-1-12-581-sources-

jar/com/amazonaws/services/sagemaker/model/transform/DeleteInferenceExperimentRequestProtocolMarshaller.jav a

\*

 /opt/cola/permits/1882328616\_1704877779.7623427/0/aws-java-sdk-sagemaker-1-12-581-sourcesjar/com/amazonaws/services/sagemaker/model/transform/StopInferenceExperimentRequestProtocolMarshaller.java \* /opt/cola/permits/1882328616\_1704877779.7623427/0/aws-java-sdk-sagemaker-1-12-581-sourcesjar/com/amazonaws/services/sagemaker/model/transform/FeatureGroupJsonUnmarshaller.java \* /opt/cola/permits/1882328616\_1704877779.7623427/0/aws-java-sdk-sagemaker-1-12-581-sourcesjar/com/amazonaws/services/sagemaker/model/transform/ListResourceCatalogsRequestMarshaller.java \* /opt/cola/permits/1882328616\_1704877779.7623427/0/aws-java-sdk-sagemaker-1-12-581-sourcesjar/com/amazonaws/services/sagemaker/model/ShuffleConfig.java

\* /opt/cola/permits/1882328616\_1704877779.7623427/0/aws-java-sdk-sagemaker-1-12-581-sourcesjar/com/amazonaws/services/sagemaker/model/transform/CreateCodeRepositoryRequestMarshaller.java \*

 /opt/cola/permits/1882328616\_1704877779.7623427/0/aws-java-sdk-sagemaker-1-12-581-sourcesjar/com/amazonaws/services/sagemaker/model/transform/ListTrialsResultJsonUnmarshaller.java \* /opt/cola/permits/1882328616\_1704877779.7623427/0/aws-java-sdk-sagemaker-1-12-581-sourcesjar/com/amazonaws/services/sagemaker/model/transform/DeleteFeatureGroupRequestProtocolMarshaller.java \* /opt/cola/permits/1882328616\_1704877779.7623427/0/aws-java-sdk-sagemaker-1-12-581-sourcesjar/com/amazonaws/services/sagemaker/model/StopAutoMLJobResult.java

\* /opt/cola/permits/1882328616\_1704877779.7623427/0/aws-java-sdk-sagemaker-1-12-581-sourcesjar/com/amazonaws/services/sagemaker/model/transform/ListPipelineExecutionsResultJsonUnmarshaller.java \* /opt/cola/permits/1882328616\_1704877779.7623427/0/aws-java-sdk-sagemaker-1-12-581-sourcesjar/com/amazonaws/services/sagemaker/model/ListCompilationJobsSortBy.java

\* /opt/cola/permits/1882328616\_1704877779.7623427/0/aws-java-sdk-sagemaker-1-12-581-sourcesjar/com/amazonaws/services/sagemaker/model/transform/ArtifactSourceTypeJsonUnmarshaller.java \*

 /opt/cola/permits/1882328616\_1704877779.7623427/0/aws-java-sdk-sagemaker-1-12-581-sourcesjar/com/amazonaws/services/sagemaker/model/transform/S3ModelDataSourceMarshaller.java \* /opt/cola/permits/1882328616\_1704877779.7623427/0/aws-java-sdk-sagemaker-1-12-581-sourcesjar/com/amazonaws/services/sagemaker/model/transform/LabelingJobDataSourceJsonUnmarshaller.java \* /opt/cola/permits/1882328616\_1704877779.7623427/0/aws-java-sdk-sagemaker-1-12-581-sourcesjar/com/amazonaws/services/sagemaker/model/RenderUiTemplateRequest.java

\* /opt/cola/permits/1882328616\_1704877779.7623427/0/aws-java-sdk-sagemaker-1-12-581-sourcesjar/com/amazonaws/services/sagemaker/model/transform/CreateAutoMLJobRequestProtocolMarshaller.java \* /opt/cola/permits/1882328616\_1704877779.7623427/0/aws-java-sdk-sagemaker-1-12-581-sourcesjar/com/amazonaws/services/sagemaker/model/transform/DomainDetailsMarshaller.java \*

 /opt/cola/permits/1882328616\_1704877779.7623427/0/aws-java-sdk-sagemaker-1-12-581-sourcesjar/com/amazonaws/services/sagemaker/model/DriftCheckBias.java

\* /opt/cola/permits/1882328616\_1704877779.7623427/0/aws-java-sdk-sagemaker-1-12-581-sourcesjar/com/amazonaws/services/sagemaker/model/transform/AutoMLAlgorithmConfigMarshaller.java \* /opt/cola/permits/1882328616\_1704877779.7623427/0/aws-java-sdk-sagemaker-1-12-581-sourcesjar/com/amazonaws/services/sagemaker/model/transform/SharingSettingsMarshaller.java

\* /opt/cola/permits/1882328616\_1704877779.7623427/0/aws-java-sdk-sagemaker-1-12-581-sourcesjar/com/amazonaws/services/sagemaker/model/transform/CapacitySizeJsonUnmarshaller.java \* /opt/cola/permits/1882328616\_1704877779.7623427/0/aws-java-sdk-sagemaker-1-12-581-sources-

jar/com/amazonaws/services/sagemaker/model/transform/ListDeviceFleetsRequestProtocolMarshaller.java

\* /opt/cola/permits/1882328616\_1704877779.7623427/0/aws-java-sdk-sagemaker-1-12-581-sourcesjar/com/amazonaws/services/sagemaker/model/BatchDescribeModelPackageRequest.java

\*

 /opt/cola/permits/1882328616\_1704877779.7623427/0/aws-java-sdk-sagemaker-1-12-581-sourcesjar/com/amazonaws/services/sagemaker/model/UpdateFeatureGroupRequest.java

\* /opt/cola/permits/1882328616\_1704877779.7623427/0/aws-java-sdk-sagemaker-1-12-581-sourcesjar/com/amazonaws/services/sagemaker/model/AppSecurityGroupManagement.java

\* /opt/cola/permits/1882328616\_1704877779.7623427/0/aws-java-sdk-sagemaker-1-12-581-sourcesjar/com/amazonaws/services/sagemaker/model/transform/HubInfoMarshaller.java

\* /opt/cola/permits/1882328616\_1704877779.7623427/0/aws-java-sdk-sagemaker-1-12-581-sourcesjar/com/amazonaws/services/sagemaker/model/UpdateDeviceFleetResult.java

\* /opt/cola/permits/1882328616\_1704877779.7623427/0/aws-java-sdk-sagemaker-1-12-581-sourcesjar/com/amazonaws/services/sagemaker/model/DeletePipelineResult.java

\* /opt/cola/permits/1882328616\_1704877779.7623427/0/aws-java-sdk-sagemaker-1-12-581-sourcesjar/com/amazonaws/services/sagemaker/model/transform/RenderingErrorJsonUnmarshaller.java \*

 /opt/cola/permits/1882328616\_1704877779.7623427/0/aws-java-sdk-sagemaker-1-12-581-sourcesjar/com/amazonaws/services/sagemaker/model/ProcessingS3DataDistributionType.java \* /opt/cola/permits/1882328616\_1704877779.7623427/0/aws-java-sdk-sagemaker-1-12-581-sourcesjar/com/amazonaws/services/sagemaker/model/transform/CognitoMemberDefinitionMarshaller.java \* /opt/cola/permits/1882328616\_1704877779.7623427/0/aws-java-sdk-sagemaker-1-12-581-sourcesjar/com/amazonaws/services/sagemaker/model/transform/CreateEndpointConfigRequestMarshaller.java \* /opt/cola/permits/1882328616\_1704877779.7623427/0/aws-java-sdk-sagemaker-1-12-581-sourcesjar/com/amazonaws/services/sagemaker/model/SourceIpConfig.java

\* /opt/cola/permits/1882328616\_1704877779.7623427/0/aws-java-sdk-sagemaker-1-12-581-sourcesjar/com/amazonaws/services/sagemaker/model/transform/GetLineageGroupPolicyResultJsonUnmarshaller.java \*

 /opt/cola/permits/1882328616\_1704877779.7623427/0/aws-java-sdk-sagemaker-1-12-581-sourcesjar/com/amazonaws/services/sagemaker/model/ListProjectsRequest.java

\* /opt/cola/permits/1882328616\_1704877779.7623427/0/aws-java-sdk-sagemaker-1-12-581-sourcesjar/com/amazonaws/services/sagemaker/model/AutoMLJobConfig.java

\* /opt/cola/permits/1882328616\_1704877779.7623427/0/aws-java-sdk-sagemaker-1-12-581-sourcesjar/com/amazonaws/services/sagemaker/model/transform/InferenceExperimentDataStorageConfigMarshaller.java \* /opt/cola/permits/1882328616\_1704877779.7623427/0/aws-java-sdk-sagemaker-1-12-581-sourcesjar/com/amazonaws/services/sagemaker/model/transform/AssociationSummaryJsonUnmarshaller.java \* /opt/cola/permits/1882328616\_1704877779.7623427/0/aws-java-sdk-sagemaker-1-12-581-sourcesjar/com/amazonaws/services/sagemaker/model/transform/MetricSpecificationMarshaller.java \* /opt/cola/permits/1882328616\_1704877779.7623427/0/aws-java-sdk-sagemaker-1-12-581-sourcesjar/com/amazonaws/services/sagemaker/model/UpdateTrainingJobResult.java \*

 /opt/cola/permits/1882328616\_1704877779.7623427/0/aws-java-sdk-sagemaker-1-12-581-sourcesjar/com/amazonaws/services/sagemaker/model/transform/HyperParameterAlgorithmSpecificationJsonUnmarshaller. java

\* /opt/cola/permits/1882328616\_1704877779.7623427/0/aws-java-sdk-sagemaker-1-12-581-sourcesjar/com/amazonaws/services/sagemaker/model/ListDomainsResult.java

\* /opt/cola/permits/1882328616\_1704877779.7623427/0/aws-java-sdk-sagemaker-1-12-581-sourcesjar/com/amazonaws/services/sagemaker/model/RetryStrategy.java

\* /opt/cola/permits/1882328616\_1704877779.7623427/0/aws-java-sdk-sagemaker-1-12-581-sources-

jar/com/amazonaws/services/sagemaker/model/TrainingJobSortByOptions.java

\* /opt/cola/permits/1882328616\_1704877779.7623427/0/aws-java-sdk-sagemaker-1-12-581-sourcesjar/com/amazonaws/services/sagemaker/model/ListPipelineExecutionStepsResult.java

\* /opt/cola/permits/1882328616\_1704877779.7623427/0/aws-java-sdk-sagemaker-1-12-581-sourcesjar/com/amazonaws/services/sagemaker/model/transform/NotebookInstanceLifecycleHookJsonUnmarshaller.java \*

 /opt/cola/permits/1882328616\_1704877779.7623427/0/aws-java-sdk-sagemaker-1-12-581-sourcesjar/com/amazonaws/services/sagemaker/model/transform/CreatePresignedDomainUrlRequestMarshaller.java \* /opt/cola/permits/1882328616\_1704877779.7623427/0/aws-java-sdk-sagemaker-1-12-581-sourcesjar/com/amazonaws/services/sagemaker/model/transform/StartInferenceExperimentRequestMarshaller.java \* /opt/cola/permits/1882328616\_1704877779.7623427/0/aws-java-sdk-sagemaker-1-12-581-sourcesjar/com/amazonaws/services/sagemaker/model/transform/HyperParameterTuningJobWarmStartConfigMarshaller.ja va

\* /opt/cola/permits/1882328616\_1704877779.7623427/0/aws-java-sdk-sagemaker-1-12-581-sourcesjar/com/amazonaws/services/sagemaker/model/transform/CreateLabelingJobResultJsonUnmarshaller.java \* /opt/cola/permits/1882328616\_1704877779.7623427/0/aws-java-sdk-sagemaker-1-12-581-sourcesjar/com/amazonaws/services/sagemaker/model/transform/BatchDescribeModelPackageResultJsonUnmarshaller.java \*

 /opt/cola/permits/1882328616\_1704877779.7623427/0/aws-java-sdk-sagemaker-1-12-581-sourcesjar/com/amazonaws/services/sagemaker/model/transform/UpdateContextRequestMarshaller.java \* /opt/cola/permits/1882328616\_1704877779.7623427/0/aws-java-sdk-sagemaker-1-12-581-sourcesjar/com/amazonaws/services/sagemaker/model/transform/DescribePipelineExecutionRequestMarshaller.java \* /opt/cola/permits/1882328616\_1704877779.7623427/0/aws-java-sdk-sagemaker-1-12-581-sourcesjar/com/amazonaws/services/sagemaker/model/transform/UpdateTrainingJobResultJsonUnmarshaller.java \* /opt/cola/permits/1882328616\_1704877779.7623427/0/aws-java-sdk-sagemaker-1-12-581-sourcesjar/com/amazonaws/services/sagemaker/model/DescribeHubContentResult.java

\* /opt/cola/permits/1882328616\_1704877779.7623427/0/aws-java-sdk-sagemaker-1-12-581-sourcesjar/com/amazonaws/services/sagemaker/model/transform/DebugRuleConfigurationJsonUnmarshaller.java \* /opt/cola/permits/1882328616\_1704877779.7623427/0/aws-java-sdk-sagemaker-1-12-581-sourcesjar/com/amazonaws/services/sagemaker/model/transform/RollingUpdatePolicyMarshaller.java \*

 /opt/cola/permits/1882328616\_1704877779.7623427/0/aws-java-sdk-sagemaker-1-12-581-sourcesjar/com/amazonaws/services/sagemaker/model/transform/AssociateTrialComponentRequestProtocolMarshaller.java \* /opt/cola/permits/1882328616\_1704877779.7623427/0/aws-java-sdk-sagemaker-1-12-581-sourcesjar/com/amazonaws/services/sagemaker/model/transform/MonitoringStatisticsResourceMarshaller.java \* /opt/cola/permits/1882328616\_1704877779.7623427/0/aws-java-sdk-sagemaker-1-12-581-sourcesjar/com/amazonaws/services/sagemaker/model/transform/DescribeAlgorithmRequestMarshaller.java \* /opt/cola/permits/1882328616\_1704877779.7623427/0/aws-java-sdk-sagemaker-1-12-581-sourcesjar/com/amazonaws/services/sagemaker/model/transform/LabelingJobAlgorithmsConfigJsonUnmarshaller.java \* /opt/cola/permits/1882328616\_1704877779.7623427/0/aws-java-sdk-sagemaker-1-12-581-sourcesjar/com/amazonaws/services/sagemaker/model/transform/ListFlowDefinitionsRequestProtocolMarshaller.java \*

 /opt/cola/permits/1882328616\_1704877779.7623427/0/aws-java-sdk-sagemaker-1-12-581-sourcesjar/com/amazonaws/services/sagemaker/model/transform/EdgePresetDeploymentOutputMarshaller.java \* /opt/cola/permits/1882328616\_1704877779.7623427/0/aws-java-sdk-sagemaker-1-12-581-sourcesjar/com/amazonaws/services/sagemaker/model/transform/InferenceMetricsMarshaller.java \* /opt/cola/permits/1882328616\_1704877779.7623427/0/aws-java-sdk-sagemaker-1-12-581-sourcesjar/com/amazonaws/services/sagemaker/model/transform/ModelPackageStatusItemJsonUnmarshaller.java

\* /opt/cola/permits/1882328616\_1704877779.7623427/0/aws-java-sdk-sagemaker-1-12-581-sourcesjar/com/amazonaws/services/sagemaker/model/transform/TrialComponentSourceDetailMarshaller.java \* /opt/cola/permits/1882328616\_1704877779.7623427/0/aws-java-sdk-sagemaker-1-12-581-sourcesjar/com/amazonaws/services/sagemaker/model/transform/QueryLineageRequestProtocolMarshaller.java \*

 /opt/cola/permits/1882328616\_1704877779.7623427/0/aws-java-sdk-sagemaker-1-12-581-sourcesjar/com/amazonaws/services/sagemaker/model/transform/CategoricalParameterRangeMarshaller.java \* /opt/cola/permits/1882328616\_1704877779.7623427/0/aws-java-sdk-sagemaker-1-12-581-sourcesjar/com/amazonaws/services/sagemaker/model/transform/CreateDeviceFleetRequestProtocolMarshaller.java \* /opt/cola/permits/1882328616\_1704877779.7623427/0/aws-java-sdk-sagemaker-1-12-581-sourcesjar/com/amazonaws/services/sagemaker/model/transform/CreateModelPackageRequestProtocolMarshaller.java \* /opt/cola/permits/1882328616\_1704877779.7623427/0/aws-java-sdk-sagemaker-1-12-581-sourcesjar/com/amazonaws/services/sagemaker/model/transform/ProcessingJobJsonUnmarshaller.java \* /opt/cola/permits/1882328616\_1704877779.7623427/0/aws-java-sdk-sagemaker-1-12-581-sourcesjar/com/amazonaws/services/sagemaker/model/transform/TransformJobDefinitionMarshaller.java \* /opt/cola/permits/1882328616\_1704877779.7623427/0/aws-java-sdk-sagemaker-1-12-581-sourcesjar/com/amazonaws/services/sagemaker/model/transform/CreateHyperParameterTuningJobRequestMarshaller.java \*

 /opt/cola/permits/1882328616\_1704877779.7623427/0/aws-java-sdk-sagemaker-1-12-581-sourcesjar/com/amazonaws/services/sagemaker/model/DeleteDeviceFleetResult.java \* /opt/cola/permits/1882328616\_1704877779.7623427/0/aws-java-sdk-sagemaker-1-12-581-sourcesjar/com/amazonaws/services/sagemaker/model/transform/ModelQualityMarshaller.java \* /opt/cola/permits/1882328616\_1704877779.7623427/0/aws-java-sdk-sagemaker-1-12-581-sourcesjar/com/amazonaws/services/sagemaker/model/transform/DriftCheckBaselinesJsonUnmarshaller.java \* /opt/cola/permits/1882328616\_1704877779.7623427/0/aws-java-sdk-sagemaker-1-12-581-sourcesjar/com/amazonaws/services/sagemaker/model/transform/StopAutoMLJobResultJsonUnmarshaller.java \* /opt/cola/permits/1882328616\_1704877779.7623427/0/aws-java-sdk-sagemaker-1-12-581-sourcesjar/com/amazonaws/services/sagemaker/model/transform/DescribeExperimentRequestProtocolMarshaller.java \*

 /opt/cola/permits/1882328616\_1704877779.7623427/0/aws-java-sdk-sagemaker-1-12-581-sourcesjar/com/amazonaws/services/sagemaker/model/transform/DescribeEdgeDeploymentPlanRequestMarshaller.java \* /opt/cola/permits/1882328616\_1704877779.7623427/0/aws-java-sdk-sagemaker-1-12-581-sourcesjar/com/amazonaws/services/sagemaker/model/transform/RegisterModelStepMetadataMarshaller.java \* /opt/cola/permits/1882328616\_1704877779.7623427/0/aws-java-sdk-sagemaker-1-12-581-sourcesjar/com/amazonaws/services/sagemaker/model/transform/DescribeModelRequestProtocolMarshaller.java \* /opt/cola/permits/1882328616\_1704877779.7623427/0/aws-java-sdk-sagemaker-1-12-581-sourcesjar/com/amazonaws/services/sagemaker/model/transform/UpdateWorkforceRequestMarshaller.java \* /opt/cola/permits/1882328616\_1704877779.7623427/0/aws-java-sdk-sagemaker-1-12-581-sourcesjar/com/amazonaws/services/sagemaker/model/StopEdgeDeploymentStageRequest.java \*

 /opt/cola/permits/1882328616\_1704877779.7623427/0/aws-java-sdk-sagemaker-1-12-581-sourcesjar/com/amazonaws/services/sagemaker/model/ListInferenceExperimentsRequest.java \* /opt/cola/permits/1882328616\_1704877779.7623427/0/aws-java-sdk-sagemaker-1-12-581-sourcesjar/com/amazonaws/services/sagemaker/model/transform/AutoMLJobChannelJsonUnmarshaller.java \* /opt/cola/permits/1882328616\_1704877779.7623427/0/aws-java-sdk-sagemaker-1-12-581-sourcesjar/com/amazonaws/services/sagemaker/model/transform/ModelMetadataSummaryMarshaller.java \* /opt/cola/permits/1882328616\_1704877779.7623427/0/aws-java-sdk-sagemaker-1-12-581-sourcesjar/com/amazonaws/services/sagemaker/model/transform/ModelQualityJobInputMarshaller.java

\* /opt/cola/permits/1882328616\_1704877779.7623427/0/aws-java-sdk-sagemaker-1-12-581-sourcesjar/com/amazonaws/services/sagemaker/model/CreateUserProfileRequest.java

\* /opt/cola/permits/1882328616\_1704877779.7623427/0/aws-java-sdk-sagemaker-1-12-581-sourcesjar/com/amazonaws/services/sagemaker/model/MonitoringExecutionSortKey.java \*

 /opt/cola/permits/1882328616\_1704877779.7623427/0/aws-java-sdk-sagemaker-1-12-581-sourcesjar/com/amazonaws/services/sagemaker/model/transform/AutoMLJobConfigMarshaller.java \* /opt/cola/permits/1882328616\_1704877779.7623427/0/aws-java-sdk-sagemaker-1-12-581-sourcesjar/com/amazonaws/services/sagemaker/model/transform/DescribeModelCardResultJsonUnmarshaller.java \* /opt/cola/permits/1882328616\_1704877779.7623427/0/aws-java-sdk-sagemaker-1-12-581-sourcesjar/com/amazonaws/services/sagemaker/model/DescribeTransformJobResult.java \* /opt/cola/permits/1882328616\_1704877779.7623427/0/aws-java-sdk-sagemaker-1-12-581-sourcesjar/com/amazonaws/services/sagemaker/model/transform/DynamicScalingConfigurationJsonUnmarshaller.java \* /opt/cola/permits/1882328616\_1704877779.7623427/0/aws-java-sdk-sagemaker-1-12-581-sourcesjar/com/amazonaws/services/sagemaker/model/DataQualityAppSpecification.java \* /opt/cola/permits/1882328616\_1704877779.7623427/0/aws-java-sdk-sagemaker-1-12-581-sourcesjar/com/amazonaws/services/sagemaker/model/CreateDeviceFleetRequest.java \*

 /opt/cola/permits/1882328616\_1704877779.7623427/0/aws-java-sdk-sagemaker-1-12-581-sourcesjar/com/amazonaws/services/sagemaker/model/DeleteModelRequest.java

\* /opt/cola/permits/1882328616\_1704877779.7623427/0/aws-java-sdk-sagemaker-1-12-581-sourcesjar/com/amazonaws/services/sagemaker/model/DescribeWorkteamRequest.java

\* /opt/cola/permits/1882328616\_1704877779.7623427/0/aws-java-sdk-sagemaker-1-12-581-sourcesjar/com/amazonaws/services/sagemaker/model/PipelineStatus.java

\* /opt/cola/permits/1882328616\_1704877779.7623427/0/aws-java-sdk-sagemaker-1-12-581-sourcesjar/com/amazonaws/services/sagemaker/model/EndpointConfigSummary.java

\* /opt/cola/permits/1882328616\_1704877779.7623427/0/aws-java-sdk-sagemaker-1-12-581-sourcesjar/com/amazonaws/services/sagemaker/model/ModelCardProcessingStatus.java

\* /opt/cola/permits/1882328616\_1704877779.7623427/0/aws-java-sdk-sagemaker-1-12-581-sourcesjar/com/amazonaws/services/sagemaker/model/StopEdgeDeploymentStageResult.java \*

 /opt/cola/permits/1882328616\_1704877779.7623427/0/aws-java-sdk-sagemaker-1-12-581-sourcesjar/com/amazonaws/services/sagemaker/model/transform/ListInferenceExperimentsRequestProtocolMarshaller.java \* /opt/cola/permits/1882328616\_1704877779.7623427/0/aws-java-sdk-sagemaker-1-12-581-sourcesjar/com/amazonaws/services/sagemaker/model/transform/AppSpecificationJsonUnmarshaller.java \* /opt/cola/permits/1882328616\_1704877779.7623427/0/aws-java-sdk-sagemaker-1-12-581-sourcesjar/com/amazonaws/services/sagemaker/model/transform/TrainingJobDefinitionMarshaller.java \* /opt/cola/permits/1882328616\_1704877779.7623427/0/aws-java-sdk-sagemaker-1-12-581-sourcesjar/com/amazonaws/services/sagemaker/model/TrafficType.java

\* /opt/cola/permits/1882328616\_1704877779.7623427/0/aws-java-sdk-sagemaker-1-12-581-sourcesjar/com/amazonaws/services/sagemaker/model/transform/UpdateExperimentRequestProtocolMarshaller.java \*

 /opt/cola/permits/1882328616\_1704877779.7623427/0/aws-java-sdk-sagemaker-1-12-581-sourcesjar/com/amazonaws/services/sagemaker/model/SpaceSettings.java

\* /opt/cola/permits/1882328616\_1704877779.7623427/0/aws-java-sdk-sagemaker-1-12-581-sourcesjar/com/amazonaws/services/sagemaker/model/TimeSeriesForecastingSettings.java

\* /opt/cola/permits/1882328616\_1704877779.7623427/0/aws-java-sdk-sagemaker-1-12-581-sourcesjar/com/amazonaws/services/sagemaker/model/transform/ListActionsResultJsonUnmarshaller.java

\* /opt/cola/permits/1882328616\_1704877779.7623427/0/aws-java-sdk-sagemaker-1-12-581-sourcesjar/com/amazonaws/services/sagemaker/model/transform/AutoMLCandidateStepMarshaller.java

\* /opt/cola/permits/1882328616\_1704877779.7623427/0/aws-java-sdk-sagemaker-1-12-581-sourcesjar/com/amazonaws/services/sagemaker/model/AssociationEdgeType.java

\* /opt/cola/permits/1882328616\_1704877779.7623427/0/aws-java-sdk-sagemaker-1-12-581-sourcesjar/com/amazonaws/services/sagemaker/model/transform/PropertyNameQueryMarshaller.java \*

 /opt/cola/permits/1882328616\_1704877779.7623427/0/aws-java-sdk-sagemaker-1-12-581-sourcesjar/com/amazonaws/services/sagemaker/model/DescribeLabelingJobRequest.java

\* /opt/cola/permits/1882328616\_1704877779.7623427/0/aws-java-sdk-sagemaker-1-12-581-sourcesjar/com/amazonaws/services/sagemaker/model/Filter.java

\* /opt/cola/permits/1882328616\_1704877779.7623427/0/aws-java-sdk-sagemaker-1-12-581-sourcesjar/com/amazonaws/services/sagemaker/model/transform/EnableSagemakerServicecatalogPortfolioRequestProtocol Marshaller.java

\* /opt/cola/permits/1882328616\_1704877779.7623427/0/aws-java-sdk-sagemaker-1-12-581-sourcesjar/com/amazonaws/services/sagemaker/model/EnvironmentParameter.java

\* /opt/cola/permits/1882328616\_1704877779.7623427/0/aws-java-sdk-sagemaker-1-12-581-sourcesjar/com/amazonaws/services/sagemaker/model/GetDeviceFleetReportRequest.java

\* /opt/cola/permits/1882328616\_1704877779.7623427/0/aws-java-sdk-sagemaker-1-12-581-sourcesjar/com/amazonaws/services/sagemaker/model/transform/UpdateNotebookInstanceLifecycleConfigResultJsonUnma rshaller.java

\*

 /opt/cola/permits/1882328616\_1704877779.7623427/0/aws-java-sdk-sagemaker-1-12-581-sourcesjar/com/amazonaws/services/sagemaker/model/VariantProperty.java

\* /opt/cola/permits/1882328616\_1704877779.7623427/0/aws-java-sdk-sagemaker-1-12-581-sourcesjar/com/amazonaws/services/sagemaker/model/RepositoryAuthConfig.java

\* /opt/cola/permits/1882328616\_1704877779.7623427/0/aws-java-sdk-sagemaker-1-12-581-sources-

jar/com/amazonaws/services/sagemaker/model/transform/DescribeTrainingJobRequestProtocolMarshaller.java

\* /opt/cola/permits/1882328616\_1704877779.7623427/0/aws-java-sdk-sagemaker-1-12-581-sources-

jar/com/amazonaws/services/sagemaker/model/CreateStudioLifecycleConfigResult.java

\* /opt/cola/permits/1882328616\_1704877779.7623427/0/aws-java-sdk-sagemaker-1-12-581-sourcesjar/com/amazonaws/services/sagemaker/model/transform/ModelCardExportJobSummaryMarshaller.java \* /opt/cola/permits/1882328616\_1704877779.7623427/0/aws-java-sdk-sagemaker-1-12-581-sourcesjar/com/amazonaws/services/sagemaker/model/CreatePresignedNotebookInstanceUrlResult.java \*

 /opt/cola/permits/1882328616\_1704877779.7623427/0/aws-java-sdk-sagemaker-1-12-581-sourcesjar/com/amazonaws/services/sagemaker/model/ImageSortBy.java

\* /opt/cola/permits/1882328616\_1704877779.7623427/0/aws-java-sdk-sagemaker-1-12-581-sourcesjar/com/amazonaws/services/sagemaker/model/DescribeUserProfileRequest.java

\* /opt/cola/permits/1882328616\_1704877779.7623427/0/aws-java-sdk-sagemaker-1-12-581-sourcesjar/com/amazonaws/services/sagemaker/model/CreateActionRequest.java

\* /opt/cola/permits/1882328616\_1704877779.7623427/0/aws-java-sdk-sagemaker-1-12-581-sourcesjar/com/amazonaws/services/sagemaker/model/DeleteModelBiasJobDefinitionResult.java

\* /opt/cola/permits/1882328616\_1704877779.7623427/0/aws-java-sdk-sagemaker-1-12-581-sourcesjar/com/amazonaws/services/sagemaker/model/OfflineStoreStatusValue.java

\* /opt/cola/permits/1882328616\_1704877779.7623427/0/aws-java-sdk-sagemaker-1-12-581-sourcesjar/com/amazonaws/services/sagemaker/model/transform/DeleteExperimentRequestMarshaller.java \*

 /opt/cola/permits/1882328616\_1704877779.7623427/0/aws-java-sdk-sagemaker-1-12-581-sourcesjar/com/amazonaws/services/sagemaker/model/OidcConfig.java

\* /opt/cola/permits/1882328616\_1704877779.7623427/0/aws-java-sdk-sagemaker-1-12-581-sourcesjar/com/amazonaws/services/sagemaker/model/AutoMLMetricEnum.java

\* /opt/cola/permits/1882328616\_1704877779.7623427/0/aws-java-sdk-sagemaker-1-12-581-sourcesjar/com/amazonaws/services/sagemaker/model/transform/InferenceExecutionConfigJsonUnmarshaller.java \* /opt/cola/permits/1882328616\_1704877779.7623427/0/aws-java-sdk-sagemaker-1-12-581-sourcesjar/com/amazonaws/services/sagemaker/model/transform/ListTrainingJobsForHyperParameterTuningJobRequestM arshaller.java

\* /opt/cola/permits/1882328616\_1704877779.7623427/0/aws-java-sdk-sagemaker-1-12-581-sourcesjar/com/amazonaws/services/sagemaker/model/transform/CreateDataQualityJobDefinitionRequestMarshaller.java \*

 /opt/cola/permits/1882328616\_1704877779.7623427/0/aws-java-sdk-sagemaker-1-12-581-sourcesjar/com/amazonaws/services/sagemaker/model/ProjectStatus.java

\* /opt/cola/permits/1882328616\_1704877779.7623427/0/aws-java-sdk-sagemaker-1-12-581-sourcesjar/com/amazonaws/services/sagemaker/model/transform/UpdateDomainRequestMarshaller.java

\* /opt/cola/permits/1882328616\_1704877779.7623427/0/aws-java-sdk-sagemaker-1-12-581-sourcesjar/com/amazonaws/services/sagemaker/model/transform/HyperParameterTuningJobConsumedResourcesJsonUnma rshaller.java

\* /opt/cola/permits/1882328616\_1704877779.7623427/0/aws-java-sdk-sagemaker-1-12-581-sources-

jar/com/amazonaws/services/sagemaker/model/transform/DeleteHumanTaskUiRequestProtocolMarshaller.java

\* /opt/cola/permits/1882328616\_1704877779.7623427/0/aws-java-sdk-sagemaker-1-12-581-sources-

jar/com/amazonaws/services/sagemaker/model/transform/MonitoringScheduleMarshaller.java

\* /opt/cola/permits/1882328616\_1704877779.7623427/0/aws-java-sdk-sagemaker-1-12-581-sources-

jar/com/amazonaws/services/sagemaker/model/transform/DescribeFeatureGroupRequestProtocolMarshaller.java \*

 /opt/cola/permits/1882328616\_1704877779.7623427/0/aws-java-sdk-sagemaker-1-12-581-sourcesjar/com/amazonaws/services/sagemaker/model/transform/DeleteSpaceRequestProtocolMarshaller.java \* /opt/cola/permits/1882328616\_1704877779.7623427/0/aws-java-sdk-sagemaker-1-12-581-sourcesjar/com/amazonaws/services/sagemaker/model/TextGenerationJobConfig.java

\* /opt/cola/permits/1882328616\_1704877779.7623427/0/aws-java-sdk-sagemaker-1-12-581-sourcesjar/com/amazonaws/services/sagemaker/model/DeleteAppRequest.java

\* /opt/cola/permits/1882328616\_1704877779.7623427/0/aws-java-sdk-sagemaker-1-12-581-sourcesjar/com/amazonaws/services/sagemaker/model/DeleteFlowDefinitionResult.java

\* /opt/cola/permits/1882328616\_1704877779.7623427/0/aws-java-sdk-sagemaker-1-12-581-sourcesjar/com/amazonaws/services/sagemaker/model/transform/UpdateContextRequestProtocolMarshaller.java \*

 /opt/cola/permits/1882328616\_1704877779.7623427/0/aws-java-sdk-sagemaker-1-12-581-sourcesjar/com/amazonaws/services/sagemaker/model/DescribeTrainingJobRequest.java

\* /opt/cola/permits/1882328616\_1704877779.7623427/0/aws-java-sdk-sagemaker-1-12-581-sourcesjar/com/amazonaws/services/sagemaker/model/TrialComponentSource.java

\* /opt/cola/permits/1882328616\_1704877779.7623427/0/aws-java-sdk-sagemaker-1-12-581-sourcesjar/com/amazonaws/services/sagemaker/model/DeleteWorkforceResult.java

\* /opt/cola/permits/1882328616\_1704877779.7623427/0/aws-java-sdk-sagemaker-1-12-581-sourcesjar/com/amazonaws/services/sagemaker/model/ExecutionRoleIdentityConfig.java

\* /opt/cola/permits/1882328616\_1704877779.7623427/0/aws-java-sdk-sagemaker-1-12-581-sourcesjar/com/amazonaws/services/sagemaker/model/transform/USDMarshaller.java

\* /opt/cola/permits/1882328616\_1704877779.7623427/0/aws-java-sdk-sagemaker-1-12-581-sources-

jar/com/amazonaws/services/sagemaker/model/CreateUserProfileResult.java \*

 /opt/cola/permits/1882328616\_1704877779.7623427/0/aws-java-sdk-sagemaker-1-12-581-sourcesjar/com/amazonaws/services/sagemaker/model/transform/InferenceSpecificationJsonUnmarshaller.java \* /opt/cola/permits/1882328616\_1704877779.7623427/0/aws-java-sdk-sagemaker-1-12-581-sourcesjar/com/amazonaws/services/sagemaker/model/SpaceSortKey.java

\* /opt/cola/permits/1882328616\_1704877779.7623427/0/aws-java-sdk-sagemaker-1-12-581-sourcesjar/com/amazonaws/services/sagemaker/model/ListModelQualityJobDefinitionsRequest.java

\* /opt/cola/permits/1882328616\_1704877779.7623427/0/aws-java-sdk-sagemaker-1-12-581-sourcesjar/com/amazonaws/services/sagemaker/model/transform/ModelArtifactsJsonUnmarshaller.java

\* /opt/cola/permits/1882328616\_1704877779.7623427/0/aws-java-sdk-sagemaker-1-12-581-sourcesjar/com/amazonaws/services/sagemaker/model/CacheHitResult.java

\* /opt/cola/permits/1882328616\_1704877779.7623427/0/aws-java-sdk-sagemaker-1-12-581-sourcesjar/com/amazonaws/services/sagemaker/model/transform/MonitoringScheduleConfigMarshaller.java \*

 /opt/cola/permits/1882328616\_1704877779.7623427/0/aws-java-sdk-sagemaker-1-12-581-sourcesjar/com/amazonaws/services/sagemaker/waiters/DescribeImageFunction.java

\* /opt/cola/permits/1882328616\_1704877779.7623427/0/aws-java-sdk-sagemaker-1-12-581-sourcesjar/com/amazonaws/services/sagemaker/model/transform/UpdateEndpointWeightsAndCapacitiesRequestProtocolM arshaller.java

\* /opt/cola/permits/1882328616\_1704877779.7623427/0/aws-java-sdk-sagemaker-1-12-581-sourcesjar/com/amazonaws/services/sagemaker/model/DescribeFeatureMetadataRequest.java

\* /opt/cola/permits/1882328616\_1704877779.7623427/0/aws-java-sdk-sagemaker-1-12-581-sourcesjar/com/amazonaws/services/sagemaker/model/LastUpdateStatus.java

\* /opt/cola/permits/1882328616\_1704877779.7623427/0/aws-java-sdk-sagemaker-1-12-581-sourcesjar/com/amazonaws/services/sagemaker/model/TransformInstanceType.java

\* /opt/cola/permits/1882328616\_1704877779.7623427/0/aws-java-sdk-sagemaker-1-12-581-sources-

jar/com/amazonaws/services/sagemaker/model/transform/CreateActionRequestProtocolMarshaller.java \*

 /opt/cola/permits/1882328616\_1704877779.7623427/0/aws-java-sdk-sagemaker-1-12-581-sourcesjar/com/amazonaws/services/sagemaker/model/transform/TrafficPatternMarshaller.java

\* /opt/cola/permits/1882328616\_1704877779.7623427/0/aws-java-sdk-sagemaker-1-12-581-sourcesjar/com/amazonaws/services/sagemaker/model/AppStatus.java

\* /opt/cola/permits/1882328616\_1704877779.7623427/0/aws-java-sdk-sagemaker-1-12-581-sources-

jar/com/amazonaws/services/sagemaker/model/transform/DescribeProcessingJobRequestProtocolMarshaller.java

\* /opt/cola/permits/1882328616\_1704877779.7623427/0/aws-java-sdk-sagemaker-1-12-581-sourcesjar/com/amazonaws/services/sagemaker/model/RootAccess.java

\* /opt/cola/permits/1882328616\_1704877779.7623427/0/aws-java-sdk-sagemaker-1-12-581-sourcesjar/com/amazonaws/services/sagemaker/model/transform/MonitoringAlertHistorySummaryJsonUnmarshaller.java \* /opt/cola/permits/1882328616\_1704877779.7623427/0/aws-java-sdk-sagemaker-1-12-581-sourcesjar/com/amazonaws/services/sagemaker/model/ScheduleStatus.java

\*

 /opt/cola/permits/1882328616\_1704877779.7623427/0/aws-java-sdk-sagemaker-1-12-581-sourcesjar/com/amazonaws/services/sagemaker/model/transform/DeleteTagsRequestMarshaller.java \* /opt/cola/permits/1882328616\_1704877779.7623427/0/aws-java-sdk-sagemaker-1-12-581-sources-

jar/com/amazonaws/services/sagemaker/model/UiTemplateInfo.java

\* /opt/cola/permits/1882328616\_1704877779.7623427/0/aws-java-sdk-sagemaker-1-12-581-sourcesjar/com/amazonaws/services/sagemaker/model/UpdateExperimentResult.java

\* /opt/cola/permits/1882328616\_1704877779.7623427/0/aws-java-sdk-sagemaker-1-12-581-sources-

jar/com/amazonaws/services/sagemaker/model/transform/CategoricalParameterRangeJsonUnmarshaller.java

\* /opt/cola/permits/1882328616\_1704877779.7623427/0/aws-java-sdk-sagemaker-1-12-581-sources-

jar/com/amazonaws/services/sagemaker/model/CreateMonitoringScheduleRequest.java

\*

 /opt/cola/permits/1882328616\_1704877779.7623427/0/aws-java-sdk-sagemaker-1-12-581-sourcesjar/com/amazonaws/services/sagemaker/model/ModelQuality.java

\* /opt/cola/permits/1882328616\_1704877779.7623427/0/aws-java-sdk-sagemaker-1-12-581-sources-

jar/com/amazonaws/services/sagemaker/model/transform/CreateAutoMLJobV2RequestProtocolMarshaller.java

\* /opt/cola/permits/1882328616\_1704877779.7623427/0/aws-java-sdk-sagemaker-1-12-581-sources-

jar/com/amazonaws/services/sagemaker/model/transform/CreateModelExplainabilityJobDefinitionResultJsonUnmar shaller.java

\* /opt/cola/permits/1882328616\_1704877779.7623427/0/aws-java-sdk-sagemaker-1-12-581-sourcesjar/com/amazonaws/services/sagemaker/model/DeleteEdgeDeploymentPlanResult.java

\* /opt/cola/permits/1882328616\_1704877779.7623427/0/aws-java-sdk-sagemaker-1-12-581-sourcesjar/com/amazonaws/services/sagemaker/model/SortBy.java

\* /opt/cola/permits/1882328616\_1704877779.7623427/0/aws-java-sdk-sagemaker-1-12-581-sourcesjar/com/amazonaws/services/sagemaker/model/DescribeModelQualityJobDefinitionResult.java \*

 /opt/cola/permits/1882328616\_1704877779.7623427/0/aws-java-sdk-sagemaker-1-12-581-sourcesjar/com/amazonaws/services/sagemaker/model/transform/DeviceFleetSummaryMarshaller.java \* /opt/cola/permits/1882328616\_1704877779.7623427/0/aws-java-sdk-sagemaker-1-12-581-sourcesjar/com/amazonaws/services/sagemaker/model/transform/ListAlgorithmsResultJsonUnmarshaller.java \* /opt/cola/permits/1882328616\_1704877779.7623427/0/aws-java-sdk-sagemaker-1-12-581-sourcesjar/com/amazonaws/services/sagemaker/model/DescribeDomainResult.java

\* /opt/cola/permits/1882328616\_1704877779.7623427/0/aws-java-sdk-sagemaker-1-12-581-sourcesjar/com/amazonaws/services/sagemaker/model/ModelCard.java

\* /opt/cola/permits/1882328616\_1704877779.7623427/0/aws-java-sdk-sagemaker-1-12-581-sourcesjar/com/amazonaws/services/sagemaker/model/transform/ListWorkforcesResultJsonUnmarshaller.java \* /opt/cola/permits/1882328616\_1704877779.7623427/0/aws-java-sdk-sagemaker-1-12-581-sourcesjar/com/amazonaws/services/sagemaker/model/CreateEdgePackagingJobRequest.java \*

 /opt/cola/permits/1882328616\_1704877779.7623427/0/aws-java-sdk-sagemaker-1-12-581-sourcesjar/com/amazonaws/services/sagemaker/model/transform/AssociationSummaryMarshaller.java \* /opt/cola/permits/1882328616\_1704877779.7623427/0/aws-java-sdk-sagemaker-1-12-581-sourcesjar/com/amazonaws/services/sagemaker/model/transform/AutoMLOutputDataConfigMarshaller.java \* /opt/cola/permits/1882328616\_1704877779.7623427/0/aws-java-sdk-sagemaker-1-12-581-sourcesjar/com/amazonaws/services/sagemaker/model/transform/EndpointPerformanceJsonUnmarshaller.java \* /opt/cola/permits/1882328616\_1704877779.7623427/0/aws-java-sdk-sagemaker-1-12-581-sourcesjar/com/amazonaws/services/sagemaker/model/transform/SubscribedWorkteamJsonUnmarshaller.java \* /opt/cola/permits/1882328616\_1704877779.7623427/0/aws-java-sdk-sagemaker-1-12-581-sourcesjar/com/amazonaws/services/sagemaker/model/ListModelPackagesRequest.java

\* /opt/cola/permits/1882328616\_1704877779.7623427/0/aws-java-sdk-sagemaker-1-12-581-sourcesjar/com/amazonaws/services/sagemaker/model/transform/StopEdgePackagingJobRequestMarshaller.java \*

 /opt/cola/permits/1882328616\_1704877779.7623427/0/aws-java-sdk-sagemaker-1-12-581-sourcesjar/com/amazonaws/services/sagemaker/model/transform/CreateHumanTaskUiRequestProtocolMarshaller.java \* /opt/cola/permits/1882328616\_1704877779.7623427/0/aws-java-sdk-sagemaker-1-12-581-sourcesjar/com/amazonaws/services/sagemaker/model/ProcessingS3Output.java

\* /opt/cola/permits/1882328616\_1704877779.7623427/0/aws-java-sdk-sagemaker-1-12-581-sourcesjar/com/amazonaws/services/sagemaker/model/transform/ListStudioLifecycleConfigsRequestMarshaller.java \* /opt/cola/permits/1882328616\_1704877779.7623427/0/aws-java-sdk-sagemaker-1-12-581-sourcesjar/com/amazonaws/services/sagemaker/model/StopCompilationJobResult.java

\* /opt/cola/permits/1882328616\_1704877779.7623427/0/aws-java-sdk-sagemaker-1-12-581-sourcesjar/com/amazonaws/services/sagemaker/model/transform/DeleteDomainRequestMarshaller.java \*

 /opt/cola/permits/1882328616\_1704877779.7623427/0/aws-java-sdk-sagemaker-1-12-581-sourcesjar/com/amazonaws/services/sagemaker/model/transform/HyperParameterTuningJobSearchEntityJsonUnmarshaller. java

\* /opt/cola/permits/1882328616\_1704877779.7623427/0/aws-java-sdk-sagemaker-1-12-581-sourcesjar/com/amazonaws/services/sagemaker/model/transform/ListEdgeDeploymentPlansResultJsonUnmarshaller.java \* /opt/cola/permits/1882328616\_1704877779.7623427/0/aws-java-sdk-sagemaker-1-12-581-sourcesjar/com/amazonaws/services/sagemaker/model/SortTrialComponentsBy.java

\* /opt/cola/permits/1882328616\_1704877779.7623427/0/aws-java-sdk-sagemaker-1-12-581-sourcesjar/com/amazonaws/services/sagemaker/model/transform/DescribeMonitoringScheduleRequestProtocolMarshaller.j ava

\* /opt/cola/permits/1882328616\_1704877779.7623427/0/aws-java-sdk-sagemaker-1-12-581-sourcesjar/com/amazonaws/services/sagemaker/model/transform/DescribeSubscribedWorkteamRequestMarshaller.java \*

 /opt/cola/permits/1882328616\_1704877779.7623427/0/aws-java-sdk-sagemaker-1-12-581-sourcesjar/com/amazonaws/services/sagemaker/model/transform/DeleteAlgorithmRequestMarshaller.java \* /opt/cola/permits/1882328616\_1704877779.7623427/0/aws-java-sdk-sagemaker-1-12-581-sourcesjar/com/amazonaws/services/sagemaker/model/transform/TrainingJobStepMetadataMarshaller.java \* /opt/cola/permits/1882328616\_1704877779.7623427/0/aws-java-sdk-sagemaker-1-12-581-sourcesjar/com/amazonaws/services/sagemaker/model/ListAssociationsResult.java

\* /opt/cola/permits/1882328616\_1704877779.7623427/0/aws-java-sdk-sagemaker-1-12-581-sourcesjar/com/amazonaws/services/sagemaker/model/FeatureGroupStatus.java

\* /opt/cola/permits/1882328616\_1704877779.7623427/0/aws-java-sdk-sagemaker-1-12-581-sourcesjar/com/amazonaws/services/sagemaker/model/CodeRepositorySortOrder.java

\* /opt/cola/permits/1882328616\_1704877779.7623427/0/aws-java-sdk-sagemaker-1-12-581-sourcesjar/com/amazonaws/services/sagemaker/model/MonitoringCsvDatasetFormat.java \*

 /opt/cola/permits/1882328616\_1704877779.7623427/0/aws-java-sdk-sagemaker-1-12-581-sourcesjar/com/amazonaws/services/sagemaker/model/ProcessingClusterConfig.java

\* /opt/cola/permits/1882328616\_1704877779.7623427/0/aws-java-sdk-sagemaker-1-12-581-sources-

jar/com/amazonaws/services/sagemaker/model/transform/DescribeInferenceRecommendationsJobResultJsonUnmar shaller.java

\* /opt/cola/permits/1882328616\_1704877779.7623427/0/aws-java-sdk-sagemaker-1-12-581-sourcesjar/com/amazonaws/services/sagemaker/model/UpdateTrialRequest.java

\* /opt/cola/permits/1882328616\_1704877779.7623427/0/aws-java-sdk-sagemaker-1-12-581-sourcesjar/com/amazonaws/services/sagemaker/model/ModelCardSecurityConfig.java

\* /opt/cola/permits/1882328616\_1704877779.7623427/0/aws-java-sdk-sagemaker-1-12-581-sourcesjar/com/amazonaws/services/sagemaker/model/transform/GetScalingConfigurationRecommendationRequestProtoco lMarshaller.java

\* /opt/cola/permits/1882328616\_1704877779.7623427/0/aws-java-sdk-sagemaker-1-12-581-sourcesjar/com/amazonaws/services/sagemaker/model/transform/ModelCardSecurityConfigJsonUnmarshaller.java

 /opt/cola/permits/1882328616\_1704877779.7623427/0/aws-java-sdk-sagemaker-1-12-581-sourcesjar/com/amazonaws/services/sagemaker/model/DeleteHubContentRequest.java

\*

\* /opt/cola/permits/1882328616\_1704877779.7623427/0/aws-java-sdk-sagemaker-1-12-581-sourcesjar/com/amazonaws/services/sagemaker/model/DescribeMonitoringScheduleRequest.java

\* /opt/cola/permits/1882328616\_1704877779.7623427/0/aws-java-sdk-sagemaker-1-12-581-sourcesjar/com/amazonaws/services/sagemaker/model/ListHubContentsRequest.java

\* /opt/cola/permits/1882328616\_1704877779.7623427/0/aws-java-sdk-sagemaker-1-12-581-sourcesjar/com/amazonaws/services/sagemaker/model/ListEdgePackagingJobsSortBy.java

\* /opt/cola/permits/1882328616\_1704877779.7623427/0/aws-java-sdk-sagemaker-1-12-581-sourcesjar/com/amazonaws/services/sagemaker/model/DeleteProjectResult.java

\* /opt/cola/permits/1882328616\_1704877779.7623427/0/aws-java-sdk-sagemaker-1-12-581-sourcesjar/com/amazonaws/services/sagemaker/model/ModelPackageValidationSpecification.java \*

 /opt/cola/permits/1882328616\_1704877779.7623427/0/aws-java-sdk-sagemaker-1-12-581-sourcesjar/com/amazonaws/services/sagemaker/model/EdgeModelStat.java

\* /opt/cola/permits/1882328616\_1704877779.7623427/0/aws-java-sdk-sagemaker-1-12-581-sourcesjar/com/amazonaws/services/sagemaker/model/transform/AutotuneJsonUnmarshaller.java

\* /opt/cola/permits/1882328616\_1704877779.7623427/0/aws-java-sdk-sagemaker-1-12-581-sourcesjar/com/amazonaws/services/sagemaker/model/transform/ListInferenceRecommendationsJobsRequestMarshaller.ja va

\* /opt/cola/permits/1882328616\_1704877779.7623427/0/aws-java-sdk-sagemaker-1-12-581-sourcesjar/com/amazonaws/services/sagemaker/model/transform/ModelPackageGroupSummaryMarshaller.java \* /opt/cola/permits/1882328616\_1704877779.7623427/0/aws-java-sdk-sagemaker-1-12-581-sourcesjar/com/amazonaws/services/sagemaker/model/transform/DescribeAutoMLJobResultJsonUnmarshaller.java \*

 /opt/cola/permits/1882328616\_1704877779.7623427/0/aws-java-sdk-sagemaker-1-12-581-sourcesjar/com/amazonaws/services/sagemaker/model/CrossAccountFilterOption.java

\* /opt/cola/permits/1882328616\_1704877779.7623427/0/aws-java-sdk-sagemaker-1-12-581-sourcesjar/com/amazonaws/services/sagemaker/model/transform/AlgorithmValidationProfileMarshaller.java \* /opt/cola/permits/1882328616\_1704877779.7623427/0/aws-java-sdk-sagemaker-1-12-581-sourcesjar/com/amazonaws/services/sagemaker/model/transform/DerivedInformationJsonUnmarshaller.java \* /opt/cola/permits/1882328616\_1704877779.7623427/0/aws-java-sdk-sagemaker-1-12-581-sourcesjar/com/amazonaws/services/sagemaker/model/RedshiftResultFormat.java

\* /opt/cola/permits/1882328616\_1704877779.7623427/0/aws-java-sdk-sagemaker-1-12-581-sourcesjar/com/amazonaws/services/sagemaker/model/transform/DeleteHubContentRequestProtocolMarshaller.java \* /opt/cola/permits/1882328616\_1704877779.7623427/0/aws-java-sdk-sagemaker-1-12-581-sourcesjar/com/amazonaws/services/sagemaker/model/transform/TransformJobStepMetadataMarshaller.java \*

 /opt/cola/permits/1882328616\_1704877779.7623427/0/aws-java-sdk-sagemaker-1-12-581-sourcesjar/com/amazonaws/services/sagemaker/model/ShadowModelVariantConfig.java

\* /opt/cola/permits/1882328616\_1704877779.7623427/0/aws-java-sdk-sagemaker-1-12-581-sourcesjar/com/amazonaws/services/sagemaker/model/DeregisterDevicesResult.java

\* /opt/cola/permits/1882328616\_1704877779.7623427/0/aws-java-sdk-sagemaker-1-12-581-sourcesjar/com/amazonaws/services/sagemaker/model/transform/DeleteModelCardRequestProtocolMarshaller.java \* /opt/cola/permits/1882328616\_1704877779.7623427/0/aws-java-sdk-sagemaker-1-12-581-sourcesjar/com/amazonaws/services/sagemaker/model/transform/ListPipelineExecutionStepsResultJsonUnmarshaller.java \* /opt/cola/permits/1882328616\_1704877779.7623427/0/aws-java-sdk-sagemaker-1-12-581-sourcesjar/com/amazonaws/services/sagemaker/model/transform/EdgeDeploymentPlanSummaryJsonUnmarshaller.java \*

 /opt/cola/permits/1882328616\_1704877779.7623427/0/aws-java-sdk-sagemaker-1-12-581-sourcesjar/com/amazonaws/services/sagemaker/model/transform/TrafficRoutingConfigJsonUnmarshaller.java \* /opt/cola/permits/1882328616\_1704877779.7623427/0/aws-java-sdk-sagemaker-1-12-581-sourcesjar/com/amazonaws/services/sagemaker/model/EndpointConfigSortKey.java

\* /opt/cola/permits/1882328616\_1704877779.7623427/0/aws-java-sdk-sagemaker-1-12-581-sourcesjar/com/amazonaws/services/sagemaker/model/CreateEndpointRequest.java

\* /opt/cola/permits/1882328616\_1704877779.7623427/0/aws-java-sdk-sagemaker-1-12-581-sourcesjar/com/amazonaws/services/sagemaker/model/AlgorithmStatusItem.java

\* /opt/cola/permits/1882328616\_1704877779.7623427/0/aws-java-sdk-sagemaker-1-12-581-sourcesjar/com/amazonaws/services/sagemaker/model/AssociateTrialComponentResult.java

\* /opt/cola/permits/1882328616\_1704877779.7623427/0/aws-java-sdk-sagemaker-1-12-581-sourcesjar/com/amazonaws/services/sagemaker/model/SagemakerServicecatalogStatus.java

\*

 /opt/cola/permits/1882328616\_1704877779.7623427/0/aws-java-sdk-sagemaker-1-12-581-sourcesjar/com/amazonaws/services/sagemaker/model/transform/StopCompilationJobRequestProtocolMarshaller.java \* /opt/cola/permits/1882328616\_1704877779.7623427/0/aws-java-sdk-sagemaker-1-12-581-sourcesjar/com/amazonaws/services/sagemaker/model/UpdateSpaceResult.java

\* /opt/cola/permits/1882328616\_1704877779.7623427/0/aws-java-sdk-sagemaker-1-12-581-sourcesjar/com/amazonaws/services/sagemaker/model/DescribeAppResult.java

\* /opt/cola/permits/1882328616\_1704877779.7623427/0/aws-java-sdk-sagemaker-1-12-581-sourcesjar/com/amazonaws/services/sagemaker/model/transform/CreateNotebookInstanceRequestMarshaller.java \* /opt/cola/permits/1882328616\_1704877779.7623427/0/aws-java-sdk-sagemaker-1-12-581-sourcesjar/com/amazonaws/services/sagemaker/model/ListMonitoringSchedulesRequest.java \* /opt/cola/permits/1882328616\_1704877779.7623427/0/aws-java-sdk-sagemaker-1-12-581-sourcesjar/com/amazonaws/services/sagemaker/model/StopInferenceRecommendationsJobRequest.java \*

 /opt/cola/permits/1882328616\_1704877779.7623427/0/aws-java-sdk-sagemaker-1-12-581-sourcesjar/com/amazonaws/services/sagemaker/model/SecondaryStatus.java

\* /opt/cola/permits/1882328616\_1704877779.7623427/0/aws-java-sdk-sagemaker-1-12-581-sourcesjar/com/amazonaws/services/sagemaker/model/transform/ListArtifactsRequestMarshaller.java \* /opt/cola/permits/1882328616\_1704877779.7623427/0/aws-java-sdk-sagemaker-1-12-581-sources-

jar/com/amazonaws/services/sagemaker/model/ProfilerConfigForUpdate.java

\* /opt/cola/permits/1882328616\_1704877779.7623427/0/aws-java-sdk-sagemaker-1-12-581-sourcesjar/com/amazonaws/services/sagemaker/model/MetricSpecification.java

\* /opt/cola/permits/1882328616\_1704877779.7623427/0/aws-java-sdk-sagemaker-1-12-581-sourcesjar/com/amazonaws/services/sagemaker/model/transform/ConditionStepMetadataJsonUnmarshaller.java \* /opt/cola/permits/1882328616\_1704877779.7623427/0/aws-java-sdk-sagemaker-1-12-581-sourcesjar/com/amazonaws/services/sagemaker/model/FileSystemType.java \*

 /opt/cola/permits/1882328616\_1704877779.7623427/0/aws-java-sdk-sagemaker-1-12-581-sourcesjar/com/amazonaws/services/sagemaker/model/transform/UserProfileDetailsJsonUnmarshaller.java \* /opt/cola/permits/1882328616\_1704877779.7623427/0/aws-java-sdk-sagemaker-1-12-581-sourcesjar/com/amazonaws/services/sagemaker/model/ListInferenceRecommendationsJobsResult.java \* /opt/cola/permits/1882328616\_1704877779.7623427/0/aws-java-sdk-sagemaker-1-12-581-sourcesjar/com/amazonaws/services/sagemaker/model/transform/AlgorithmStatusItemMarshaller.java \* /opt/cola/permits/1882328616\_1704877779.7623427/0/aws-java-sdk-sagemaker-1-12-581-sourcesjar/com/amazonaws/services/sagemaker/model/transform/InferenceMetricsJsonUnmarshaller.java \* /opt/cola/permits/1882328616\_1704877779.7623427/0/aws-java-sdk-sagemaker-1-12-581-sourcesjar/com/amazonaws/services/sagemaker/model/ListFlowDefinitionsResult.java

\* /opt/cola/permits/1882328616\_1704877779.7623427/0/aws-java-sdk-sagemaker-1-12-581-sourcesjar/com/amazonaws/services/sagemaker/model/StopInferenceRecommendationsJobResult.java \*

 /opt/cola/permits/1882328616\_1704877779.7623427/0/aws-java-sdk-sagemaker-1-12-581-sourcesjar/com/amazonaws/services/sagemaker/model/transform/StopMonitoringScheduleRequestProtocolMarshaller.java \* /opt/cola/permits/1882328616\_1704877779.7623427/0/aws-java-sdk-sagemaker-1-12-581-sourcesjar/com/amazonaws/services/sagemaker/model/transform/ListMonitoringAlertHistoryRequestMarshaller.java \* /opt/cola/permits/1882328616\_1704877779.7623427/0/aws-java-sdk-sagemaker-1-12-581-sourcesjar/com/amazonaws/services/sagemaker/model/transform/DescribeTransformJobRequestMarshaller.java \* /opt/cola/permits/1882328616\_1704877779.7623427/0/aws-java-sdk-sagemaker-1-12-581-sourcesjar/com/amazonaws/services/sagemaker/model/DeleteAppResult.java

\* /opt/cola/permits/1882328616\_1704877779.7623427/0/aws-java-sdk-sagemaker-1-12-581-sourcesjar/com/amazonaws/services/sagemaker/model/transform/ModelPackageStatusItemMarshaller.java \*

 /opt/cola/permits/1882328616\_1704877779.7623427/0/aws-java-sdk-sagemaker-1-12-581-sourcesjar/com/amazonaws/services/sagemaker/model/transform/ListTrialsRequestProtocolMarshaller.java \* /opt/cola/permits/1882328616\_1704877779.7623427/0/aws-java-sdk-sagemaker-1-12-581-sourcesjar/com/amazonaws/services/sagemaker/model/transform/RedshiftDatasetDefinitionJsonUnmarshaller.java \* /opt/cola/permits/1882328616\_1704877779.7623427/0/aws-java-sdk-sagemaker-1-12-581-sourcesjar/com/amazonaws/services/sagemaker/model/transform/DescribePipelineResultJsonUnmarshaller.java \* /opt/cola/permits/1882328616\_1704877779.7623427/0/aws-java-sdk-sagemaker-1-12-581-sourcesjar/com/amazonaws/services/sagemaker/model/GetScalingConfigurationRecommendationResult.java \* /opt/cola/permits/1882328616\_1704877779.7623427/0/aws-java-sdk-sagemaker-1-12-581-sourcesjar/com/amazonaws/services/sagemaker/model/ContinuousParameterRange.java \*

 /opt/cola/permits/1882328616\_1704877779.7623427/0/aws-java-sdk-sagemaker-1-12-581-sourcesjar/com/amazonaws/services/sagemaker/model/transform/ProductionVariantJsonUnmarshaller.java \* /opt/cola/permits/1882328616\_1704877779.7623427/0/aws-java-sdk-sagemaker-1-12-581-sourcesjar/com/amazonaws/services/sagemaker/model/transform/DeleteModelQualityJobDefinitionResultJsonUnmarshaller .java

\* /opt/cola/permits/1882328616\_1704877779.7623427/0/aws-java-sdk-sagemaker-1-12-581-sourcesjar/com/amazonaws/services/sagemaker/model/DefaultSpaceSettings.java

\* /opt/cola/permits/1882328616\_1704877779.7623427/0/aws-java-sdk-sagemaker-1-12-581-sourcesjar/com/amazonaws/services/sagemaker/model/transform/DescribeCodeRepositoryRequestProtocolMarshaller.java \* /opt/cola/permits/1882328616\_1704877779.7623427/0/aws-java-sdk-sagemaker-1-12-581-sourcesjar/com/amazonaws/services/sagemaker/model/transform/RecommendationJobInferenceBenchmarkMarshaller.java \* /opt/cola/permits/1882328616\_1704877779.7623427/0/aws-java-sdk-sagemaker-1-12-581-sourcesjar/com/amazonaws/services/sagemaker/model/CreateTrialComponentRequest.java

\*

 /opt/cola/permits/1882328616\_1704877779.7623427/0/aws-java-sdk-sagemaker-1-12-581-sourcesjar/com/amazonaws/services/sagemaker/model/transform/DescribeInferenceExperimentRequestProtocolMarshaller.j ava

\* /opt/cola/permits/1882328616\_1704877779.7623427/0/aws-java-sdk-sagemaker-1-12-581-sourcesjar/com/amazonaws/services/sagemaker/model/ModelBiasJobInput.java

\* /opt/cola/permits/1882328616\_1704877779.7623427/0/aws-java-sdk-sagemaker-1-12-581-sources-

jar/com/amazonaws/services/sagemaker/model/transform/ParameterMarshaller.java

\* /opt/cola/permits/1882328616\_1704877779.7623427/0/aws-java-sdk-sagemaker-1-12-581-sources-

jar/com/amazonaws/services/sagemaker/model/transform/DeleteModelBiasJobDefinitionResultJsonUnmarshaller.ja va

\* /opt/cola/permits/1882328616\_1704877779.7623427/0/aws-java-sdk-sagemaker-1-12-581-sourcesjar/com/amazonaws/services/sagemaker/model/UserProfileSortKey.java

 /opt/cola/permits/1882328616\_1704877779.7623427/0/aws-java-sdk-sagemaker-1-12-581-sourcesjar/com/amazonaws/services/sagemaker/model/transform/ListInferenceRecommendationsJobStepsRequestProtocol Marshaller.java

\* /opt/cola/permits/1882328616\_1704877779.7623427/0/aws-java-sdk-sagemaker-1-12-581-sourcesjar/com/amazonaws/services/sagemaker/model/transform/ListAliasesRequestMarshaller.java

\* /opt/cola/permits/1882328616\_1704877779.7623427/0/aws-java-sdk-sagemaker-1-12-581-sources-

jar/com/amazonaws/services/sagemaker/model/transform/CategoricalParameterRangeSpecificationJsonUnmarshalle r.java

\* /opt/cola/permits/1882328616\_1704877779.7623427/0/aws-java-sdk-sagemaker-1-12-581-sourcesjar/com/amazonaws/services/sagemaker/model/TargetDevice.java

\* /opt/cola/permits/1882328616\_1704877779.7623427/0/aws-java-sdk-sagemaker-1-12-581-sourcesjar/com/amazonaws/services/sagemaker/model/transform/StopLabelingJobRequestProtocolMarshaller.java \* /opt/cola/permits/1882328616\_1704877779.7623427/0/aws-java-sdk-sagemaker-1-12-581-sourcesjar/com/amazonaws/services/sagemaker/model/transform/ModelExplainabilityAppSpecificationJsonUnmarshaller.ja

va

\*

\*

 /opt/cola/permits/1882328616\_1704877779.7623427/0/aws-java-sdk-sagemaker-1-12-581-sourcesjar/com/amazonaws/services/sagemaker/model/AutoMLJobSecondaryStatus.java

\* /opt/cola/permits/1882328616\_1704877779.7623427/0/aws-java-sdk-sagemaker-1-12-581-sources-

jar/com/amazonaws/services/sagemaker/model/transform/ModelBiasBaselineConfigMarshaller.java

\* /opt/cola/permits/1882328616\_1704877779.7623427/0/aws-java-sdk-sagemaker-1-12-581-sources-

jar/com/amazonaws/services/sagemaker/model/transform/RecommendationJobContainerConfigMarshaller.java

\* /opt/cola/permits/1882328616\_1704877779.7623427/0/aws-java-sdk-sagemaker-1-12-581-sources-

jar/com/amazonaws/services/sagemaker/model/transform/TrialComponentSourceDetailJsonUnmarshaller.java

\* /opt/cola/permits/1882328616\_1704877779.7623427/0/aws-java-sdk-sagemaker-1-12-581-sources-

jar/com/amazonaws/services/sagemaker/model/transform/CreateCompilationJobResultJsonUnmarshaller.java \*

 /opt/cola/permits/1882328616\_1704877779.7623427/0/aws-java-sdk-sagemaker-1-12-581-sourcesjar/com/amazonaws/services/sagemaker/model/Tag.java

\* /opt/cola/permits/1882328616\_1704877779.7623427/0/aws-java-sdk-sagemaker-1-12-581-sourcesjar/com/amazonaws/services/sagemaker/model/AssemblyType.java

\* /opt/cola/permits/1882328616\_1704877779.7623427/0/aws-java-sdk-sagemaker-1-12-581-sourcesjar/com/amazonaws/services/sagemaker/model/transform/DescribeCompilationJobRequestMarshaller.java \* /opt/cola/permits/1882328616\_1704877779.7623427/0/aws-java-sdk-sagemaker-1-12-581-sourcesjar/com/amazonaws/services/sagemaker/model/transform/ModelCardExportOutputConfigMarshaller.java \* /opt/cola/permits/1882328616\_1704877779.7623427/0/aws-java-sdk-sagemaker-1-12-581-sourcesjar/com/amazonaws/services/sagemaker/model/transform/StairsMarshaller.java

\* /opt/cola/permits/1882328616\_1704877779.7623427/0/aws-java-sdk-sagemaker-1-12-581-sourcesjar/com/amazonaws/services/sagemaker/model/transform/GetDeviceFleetReportResultJsonUnmarshaller.java \*

 /opt/cola/permits/1882328616\_1704877779.7623427/0/aws-java-sdk-sagemaker-1-12-581-sourcesjar/com/amazonaws/services/sagemaker/model/transform/DescribeEdgePackagingJobRequestMarshaller.java \* /opt/cola/permits/1882328616\_1704877779.7623427/0/aws-java-sdk-sagemaker-1-12-581-sourcesjar/com/amazonaws/services/sagemaker/model/transform/ListMonitoringAlertsRequestMarshaller.java \* /opt/cola/permits/1882328616\_1704877779.7623427/0/aws-java-sdk-sagemaker-1-12-581-sourcesjar/com/amazonaws/services/sagemaker/model/transform/WorkspaceSettingsMarshaller.java \* /opt/cola/permits/1882328616\_1704877779.7623427/0/aws-java-sdk-sagemaker-1-12-581-sourcesjar/com/amazonaws/services/sagemaker/model/transform/DeleteArtifactRequestProtocolMarshaller.java \* /opt/cola/permits/1882328616\_1704877779.7623427/0/aws-java-sdk-sagemaker-1-12-581-sourcesjar/com/amazonaws/services/sagemaker/model/transform/DescribeEndpointRequestProtocolMarshaller.java \*

 /opt/cola/permits/1882328616\_1704877779.7623427/0/aws-java-sdk-sagemaker-1-12-581-sourcesjar/com/amazonaws/services/sagemaker/model/transform/CreateAutoMLJobV2ResultJsonUnmarshaller.java \* /opt/cola/permits/1882328616\_1704877779.7623427/0/aws-java-sdk-sagemaker-1-12-581-sourcesjar/com/amazonaws/services/sagemaker/model/transform/PipelineJsonUnmarshaller.java \* /opt/cola/permits/1882328616\_1704877779.7623427/0/aws-java-sdk-sagemaker-1-12-581-sourcesjar/com/amazonaws/services/sagemaker/model/transform/DriftCheckBaselinesMarshaller.java \* /opt/cola/permits/1882328616\_1704877779.7623427/0/aws-java-sdk-sagemaker-1-12-581-sourcesjar/com/amazonaws/services/sagemaker/model/ExperimentSummary.java

\* /opt/cola/permits/1882328616\_1704877779.7623427/0/aws-java-sdk-sagemaker-1-12-581-sourcesjar/com/amazonaws/services/sagemaker/model/transform/HyperParameterTuningJobCompletionDetailsMarshaller.j ava

\* /opt/cola/permits/1882328616\_1704877779.7623427/0/aws-java-sdk-sagemaker-1-12-581-sourcesjar/com/amazonaws/services/sagemaker/model/transform/ProvisioningParameterMarshaller.java \*

 /opt/cola/permits/1882328616\_1704877779.7623427/0/aws-java-sdk-sagemaker-1-12-581-sourcesjar/com/amazonaws/services/sagemaker/model/DeploymentStageStatusSummary.java \* /opt/cola/permits/1882328616\_1704877779.7623427/0/aws-java-sdk-sagemaker-1-12-581-sourcesjar/com/amazonaws/services/sagemaker/model/transform/ProcessingJobSummaryMarshaller.java \* /opt/cola/permits/1882328616\_1704877779.7623427/0/aws-java-sdk-sagemaker-1-12-581-sourcesjar/com/amazonaws/services/sagemaker/model/CreateHyperParameterTuningJobResult.java \* /opt/cola/permits/1882328616\_1704877779.7623427/0/aws-java-sdk-sagemaker-1-12-581-sourcesjar/com/amazonaws/services/sagemaker/model/transform/TextClassificationJobConfigMarshaller.java \* /opt/cola/permits/1882328616\_1704877779.7623427/0/aws-java-sdk-sagemaker-1-12-581-sourcesjar/com/amazonaws/services/sagemaker/model/transform/AutoRollbackConfigMarshaller.java \*

 /opt/cola/permits/1882328616\_1704877779.7623427/0/aws-java-sdk-sagemaker-1-12-581-sourcesjar/com/amazonaws/services/sagemaker/model/CreateModelBiasJobDefinitionRequest.java \* /opt/cola/permits/1882328616\_1704877779.7623427/0/aws-java-sdk-sagemaker-1-12-581-sourcesjar/com/amazonaws/services/sagemaker/model/transform/AutoMLJobSummaryMarshaller.java \* /opt/cola/permits/1882328616\_1704877779.7623427/0/aws-java-sdk-sagemaker-1-12-581-sourcesjar/com/amazonaws/services/sagemaker/model/transform/EdgeDeploymentConfigJsonUnmarshaller.java \* /opt/cola/permits/1882328616\_1704877779.7623427/0/aws-java-sdk-sagemaker-1-12-581-sourcesjar/com/amazonaws/services/sagemaker/model/transform/ListModelCardVersionsRequestMarshaller.java \* /opt/cola/permits/1882328616\_1704877779.7623427/0/aws-java-sdk-sagemaker-1-12-581-sourcesjar/com/amazonaws/services/sagemaker/model/FeatureType.java

\* /opt/cola/permits/1882328616\_1704877779.7623427/0/aws-java-sdk-sagemaker-1-12-581-sourcesjar/com/amazonaws/services/sagemaker/model/transform/DeleteModelRequestMarshaller.java

 /opt/cola/permits/1882328616\_1704877779.7623427/0/aws-java-sdk-sagemaker-1-12-581-sourcesjar/com/amazonaws/services/sagemaker/model/transform/ListMonitoringAlertsResultJsonUnmarshaller.java \* /opt/cola/permits/1882328616\_1704877779.7623427/0/aws-java-sdk-sagemaker-1-12-581-sourcesjar/com/amazonaws/services/sagemaker/model/transform/FileSourceMarshaller.java \* /opt/cola/permits/1882328616\_1704877779.7623427/0/aws-java-sdk-sagemaker-1-12-581-sourcesjar/com/amazonaws/services/sagemaker/model/transform/CreatePipelineResultJsonUnmarshaller.java \* /opt/cola/permits/1882328616\_1704877779.7623427/0/aws-java-sdk-sagemaker-1-12-581-sourcesjar/com/amazonaws/services/sagemaker/model/NotebookInstanceLifecycleConfigSortKey.java \* /opt/cola/permits/1882328616\_1704877779.7623427/0/aws-java-sdk-sagemaker-1-12-581-sourcesjar/com/amazonaws/services/sagemaker/model/transform/AnnotationConsolidationConfigMarshaller.java \*

\*

 /opt/cola/permits/1882328616\_1704877779.7623427/0/aws-java-sdk-sagemaker-1-12-581-sourcesjar/com/amazonaws/services/sagemaker/model/transform/ModelVariantConfigSummaryJsonUnmarshaller.java \* /opt/cola/permits/1882328616\_1704877779.7623427/0/aws-java-sdk-sagemaker-1-12-581-sourcesjar/com/amazonaws/services/sagemaker/model/transform/ProcessingJobMarshaller.java \* /opt/cola/permits/1882328616\_1704877779.7623427/0/aws-java-sdk-sagemaker-1-12-581-sourcesjar/com/amazonaws/services/sagemaker/model/transform/HubContentInfoJsonUnmarshaller.java \* /opt/cola/permits/1882328616\_1704877779.7623427/0/aws-java-sdk-sagemaker-1-12-581-sourcesjar/com/amazonaws/services/sagemaker/model/DriftCheckModelQuality.java \* /opt/cola/permits/1882328616\_1704877779.7623427/0/aws-java-sdk-sagemaker-1-12-581-sourcesjar/com/amazonaws/services/sagemaker/model/HumanLoopConfig.java \* /opt/cola/permits/1882328616\_1704877779.7623427/0/aws-java-sdk-sagemaker-1-12-581-sources-

jar/com/amazonaws/services/sagemaker/model/HumanLoopRequestSource.java \*

 /opt/cola/permits/1882328616\_1704877779.7623427/0/aws-java-sdk-sagemaker-1-12-581-sourcesjar/com/amazonaws/services/sagemaker/model/transform/DeleteAssociationRequestProtocolMarshaller.java \* /opt/cola/permits/1882328616\_1704877779.7623427/0/aws-java-sdk-sagemaker-1-12-581-sourcesjar/com/amazonaws/services/sagemaker/model/transform/DeploymentRecommendationMarshaller.java \* /opt/cola/permits/1882328616\_1704877779.7623427/0/aws-java-sdk-sagemaker-1-12-581-sourcesjar/com/amazonaws/services/sagemaker/model/transform/DeleteAssociationRequestMarshaller.java \* /opt/cola/permits/1882328616\_1704877779.7623427/0/aws-java-sdk-sagemaker-1-12-581-sourcesjar/com/amazonaws/services/sagemaker/model/transform/CreateModelCardRequestMarshaller.java \* /opt/cola/permits/1882328616\_1704877779.7623427/0/aws-java-sdk-sagemaker-1-12-581-sourcesjar/com/amazonaws/services/sagemaker/model/transform/DescribeDataQualityJobDefinitionResultJsonUnmarshalle r.java

\* /opt/cola/permits/1882328616\_1704877779.7623427/0/aws-java-sdk-sagemaker-1-12-581-sourcesjar/com/amazonaws/services/sagemaker/model/CreateExperimentRequest.java \*

 /opt/cola/permits/1882328616\_1704877779.7623427/0/aws-java-sdk-sagemaker-1-12-581-sourcesjar/com/amazonaws/services/sagemaker/model/ListPipelineParametersForExecutionResult.java \* /opt/cola/permits/1882328616\_1704877779.7623427/0/aws-java-sdk-sagemaker-1-12-581-sourcesjar/com/amazonaws/services/sagemaker/model/transform/DriftCheckModelQualityJsonUnmarshaller.java \* /opt/cola/permits/1882328616\_1704877779.7623427/0/aws-java-sdk-sagemaker-1-12-581-sourcesjar/com/amazonaws/services/sagemaker/model/MetricSetSource.java

\* /opt/cola/permits/1882328616\_1704877779.7623427/0/aws-java-sdk-sagemaker-1-12-581-sourcesjar/com/amazonaws/services/sagemaker/model/transform/DataSourceJsonUnmarshaller.java \* /opt/cola/permits/1882328616\_1704877779.7623427/0/aws-java-sdk-sagemaker-1-12-581-sourcesjar/com/amazonaws/services/sagemaker/model/transform/ProductionVariantStatusJsonUnmarshaller.java \*

 /opt/cola/permits/1882328616\_1704877779.7623427/0/aws-java-sdk-sagemaker-1-12-581-sourcesjar/com/amazonaws/services/sagemaker/model/ListEndpointConfigsRequest.java

\* /opt/cola/permits/1882328616\_1704877779.7623427/0/aws-java-sdk-sagemaker-1-12-581-sourcesjar/com/amazonaws/services/sagemaker/model/AutoMLProblemTypeConfig.java

\* /opt/cola/permits/1882328616\_1704877779.7623427/0/aws-java-sdk-sagemaker-1-12-581-sourcesjar/com/amazonaws/services/sagemaker/model/Workteam.java

\* /opt/cola/permits/1882328616\_1704877779.7623427/0/aws-java-sdk-sagemaker-1-12-581-sourcesjar/com/amazonaws/services/sagemaker/model/transform/UpdatePipelineRequestProtocolMarshaller.java \* /opt/cola/permits/1882328616\_1704877779.7623427/0/aws-java-sdk-sagemaker-1-12-581-sourcesjar/com/amazonaws/services/sagemaker/model/transform/DescribeNotebookInstanceRequestProtocolMarshaller.jav a

\* /opt/cola/permits/1882328616\_1704877779.7623427/0/aws-java-sdk-sagemaker-1-12-581-sourcesjar/com/amazonaws/services/sagemaker/model/MonitoringGroundTruthS3Input.java \*

 /opt/cola/permits/1882328616\_1704877779.7623427/0/aws-java-sdk-sagemaker-1-12-581-sourcesjar/com/amazonaws/services/sagemaker/model/AutoMLProblemTypeResolvedAttributes.java \* /opt/cola/permits/1882328616\_1704877779.7623427/0/aws-java-sdk-sagemaker-1-12-581-sourcesjar/com/amazonaws/services/sagemaker/model/transform/DescribeEndpointConfigResultJsonUnmarshaller.java \* /opt/cola/permits/1882328616\_1704877779.7623427/0/aws-java-sdk-sagemaker-1-12-581-sourcesjar/com/amazonaws/services/sagemaker/model/SpaceStatus.java

\* /opt/cola/permits/1882328616\_1704877779.7623427/0/aws-java-sdk-sagemaker-1-12-581-sourcesjar/com/amazonaws/services/sagemaker/model/transform/CategoricalParameterMarshaller.java \* /opt/cola/permits/1882328616\_1704877779.7623427/0/aws-java-sdk-sagemaker-1-12-581-sources-

jar/com/amazonaws/services/sagemaker/waiters/AmazonSageMakerWaiters.java

\* /opt/cola/permits/1882328616\_1704877779.7623427/0/aws-java-sdk-sagemaker-1-12-581-sources-

jar/com/amazonaws/services/sagemaker/model/transform/HyperParameterTuningJobObjectiveMarshaller.java \*

 /opt/cola/permits/1882328616\_1704877779.7623427/0/aws-java-sdk-sagemaker-1-12-581-sourcesjar/com/amazonaws/services/sagemaker/model/StopPipelineExecutionRequest.java

\* /opt/cola/permits/1882328616\_1704877779.7623427/0/aws-java-sdk-sagemaker-1-12-581-sourcesjar/com/amazonaws/services/sagemaker/model/ListInferenceExperimentsResult.java

\* /opt/cola/permits/1882328616\_1704877779.7623427/0/aws-java-sdk-sagemaker-1-12-581-sourcesjar/com/amazonaws/services/sagemaker/model/transform/UserSettingsMarshaller.java

\* /opt/cola/permits/1882328616\_1704877779.7623427/0/aws-java-sdk-sagemaker-1-12-581-sourcesjar/com/amazonaws/services/sagemaker/model/ProductionVariantCoreDumpConfig.java

\* /opt/cola/permits/1882328616\_1704877779.7623427/0/aws-java-sdk-sagemaker-1-12-581-sources-

jar/com/amazonaws/services/sagemaker/model/DescribeFlowDefinitionRequest.java \*

 /opt/cola/permits/1882328616\_1704877779.7623427/0/aws-java-sdk-sagemaker-1-12-581-sourcesjar/com/amazonaws/services/sagemaker/model/transform/DescribeDataQualityJobDefinitionRequestProtocolMarsh aller.java

\* /opt/cola/permits/1882328616\_1704877779.7623427/0/aws-java-sdk-sagemaker-1-12-581-sourcesjar/com/amazonaws/services/sagemaker/model/transform/DescribeHyperParameterTuningJobResultJsonUnmarshall er.java

\* /opt/cola/permits/1882328616\_1704877779.7623427/0/aws-java-sdk-sagemaker-1-12-581-sourcesjar/com/amazonaws/services/sagemaker/model/transform/SecondaryStatusTransitionJsonUnmarshaller.java

\* /opt/cola/permits/1882328616\_1704877779.7623427/0/aws-java-sdk-sagemaker-1-12-581-sourcesjar/com/amazonaws/services/sagemaker/model/transform/DeleteTrialRequestProtocolMarshaller.java \* /opt/cola/permits/1882328616\_1704877779.7623427/0/aws-java-sdk-sagemaker-1-12-581-sourcesjar/com/amazonaws/services/sagemaker/model/transform/ActionSummaryJsonUnmarshaller.java \* /opt/cola/permits/1882328616\_1704877779.7623427/0/aws-java-sdk-sagemaker-1-12-581-sourcesjar/com/amazonaws/services/sagemaker/model/UpdateFeatureMetadataRequest.java \*

 /opt/cola/permits/1882328616\_1704877779.7623427/0/aws-java-sdk-sagemaker-1-12-581-sourcesjar/com/amazonaws/services/sagemaker/model/transform/ListLabelingJobsResultJsonUnmarshaller.java \* /opt/cola/permits/1882328616\_1704877779.7623427/0/aws-java-sdk-sagemaker-1-12-581-sourcesjar/com/amazonaws/services/sagemaker/model/transform/SuggestionQueryMarshaller.java \* /opt/cola/permits/1882328616\_1704877779.7623427/0/aws-java-sdk-sagemaker-1-12-581-sourcesjar/com/amazonaws/services/sagemaker/model/CreateModelPackageResult.java \* /opt/cola/permits/1882328616\_1704877779.7623427/0/aws-java-sdk-sagemaker-1-12-581-sourcesjar/com/amazonaws/services/sagemaker/model/transform/HyperParameterTrainingJobDefinitionMarshaller.java

\* /opt/cola/permits/1882328616\_1704877779.7623427/0/aws-java-sdk-sagemaker-1-12-581-sourcesjar/com/amazonaws/services/sagemaker/model/transform/UpdateModelPackageRequestMarshaller.java \*

 /opt/cola/permits/1882328616\_1704877779.7623427/0/aws-java-sdk-sagemaker-1-12-581-sourcesjar/com/amazonaws/services/sagemaker/model/SortPipelineExecutionsBy.java \* /opt/cola/permits/1882328616\_1704877779.7623427/0/aws-java-sdk-sagemaker-1-12-581-sourcesjar/com/amazonaws/services/sagemaker/model/DescribeDeviceFleetResult.java \* /opt/cola/permits/1882328616\_1704877779.7623427/0/aws-java-sdk-sagemaker-1-12-581-sourcesjar/com/amazonaws/services/sagemaker/model/BatchDescribeModelPackageSummary.java \* /opt/cola/permits/1882328616\_1704877779.7623427/0/aws-java-sdk-sagemaker-1-12-581-sourcesjar/com/amazonaws/services/sagemaker/model/transform/ModelCardVersionSummaryJsonUnmarshaller.java \* /opt/cola/permits/1882328616\_1704877779.7623427/0/aws-java-sdk-sagemaker-1-12-581-sourcesjar/com/amazonaws/services/sagemaker/model/transform/ServiceCatalogProvisioningUpdateDetailsMarshaller.java \* /opt/cola/permits/1882328616\_1704877779.7623427/0/aws-java-sdk-sagemaker-1-12-581-sourcesjar/com/amazonaws/services/sagemaker/model/DescribeWorkteamResult.java \*

 /opt/cola/permits/1882328616\_1704877779.7623427/0/aws-java-sdk-sagemaker-1-12-581-sourcesjar/com/amazonaws/services/sagemaker/model/transform/CandidatePropertiesMarshaller.java \* /opt/cola/permits/1882328616\_1704877779.7623427/0/aws-java-sdk-sagemaker-1-12-581-sourcesjar/com/amazonaws/services/sagemaker/model/transform/SearchRecordMarshaller.java

\* /opt/cola/permits/1882328616\_1704877779.7623427/0/aws-java-sdk-sagemaker-1-12-581-sourcesjar/com/amazonaws/services/sagemaker/model/ProfilerConfig.java

\* /opt/cola/permits/1882328616\_1704877779.7623427/0/aws-java-sdk-sagemaker-1-12-581-sourcesjar/com/amazonaws/services/sagemaker/model/transform/TrialComponentStatusMarshaller.java \* /opt/cola/permits/1882328616\_1704877779.7623427/0/aws-java-sdk-sagemaker-1-12-581-sourcesjar/com/amazonaws/services/sagemaker/model/MonitoringJobDefinitionSortKey.java

\* /opt/cola/permits/1882328616\_1704877779.7623427/0/aws-java-sdk-sagemaker-1-12-581-sourcesjar/com/amazonaws/services/sagemaker/model/IamIdentity.java

 /opt/cola/permits/1882328616\_1704877779.7623427/0/aws-java-sdk-sagemaker-1-12-581-sourcesjar/com/amazonaws/services/sagemaker/model/ContainerDefinition.java

\* /opt/cola/permits/1882328616\_1704877779.7623427/0/aws-java-sdk-sagemaker-1-12-581-sourcesjar/com/amazonaws/services/sagemaker/model/transform/DescribeModelExplainabilityJobDefinitionRequestMarsh

\*

aller.java

\* /opt/cola/permits/1882328616\_1704877779.7623427/0/aws-java-sdk-sagemaker-1-12-581-sourcesjar/com/amazonaws/services/sagemaker/model/DetailedModelPackageStatus.java \* /opt/cola/permits/1882328616\_1704877779.7623427/0/aws-java-sdk-sagemaker-1-12-581-sourcesjar/com/amazonaws/services/sagemaker/model/transform/HyperParameterTuningResourceConfigMarshaller.java \* /opt/cola/permits/1882328616\_1704877779.7623427/0/aws-java-sdk-sagemaker-1-12-581-sourcesjar/com/amazonaws/services/sagemaker/model/RecommendationJobPayloadConfig.java \*

 /opt/cola/permits/1882328616\_1704877779.7623427/0/aws-java-sdk-sagemaker-1-12-581-sourcesjar/com/amazonaws/services/sagemaker/model/DescribeEndpointConfigRequest.java \* /opt/cola/permits/1882328616\_1704877779.7623427/0/aws-java-sdk-sagemaker-1-12-581-sourcesjar/com/amazonaws/services/sagemaker/model/transform/WarmPoolStatusMarshaller.java \* /opt/cola/permits/1882328616\_1704877779.7623427/0/aws-java-sdk-sagemaker-1-12-581-sourcesjar/com/amazonaws/services/sagemaker/model/transform/RStudioServerProAppSettingsMarshaller.java \* /opt/cola/permits/1882328616\_1704877779.7623427/0/aws-java-sdk-sagemaker-1-12-581-sourcesjar/com/amazonaws/services/sagemaker/model/transform/DeleteAppImageConfigRequestProtocolMarshaller.java \* /opt/cola/permits/1882328616\_1704877779.7623427/0/aws-java-sdk-sagemaker-1-12-581-sourcesjar/com/amazonaws/services/sagemaker/model/transform/CreateInferenceExperimentRequestMarshaller.java \* /opt/cola/permits/1882328616\_1704877779.7623427/0/aws-java-sdk-sagemaker-1-12-581-sourcesjar/com/amazonaws/services/sagemaker/model/transform/LabelCountersForWorkteamJsonUnmarshaller.java \*

 /opt/cola/permits/1882328616\_1704877779.7623427/0/aws-java-sdk-sagemaker-1-12-581-sourcesjar/com/amazonaws/services/sagemaker/model/StudioLifecycleConfigSortKey.java

\* /opt/cola/permits/1882328616\_1704877779.7623427/0/aws-java-sdk-sagemaker-1-12-581-sourcesjar/com/amazonaws/services/sagemaker/model/transform/ModelQualityAppSpecificationJsonUnmarshaller.java \* /opt/cola/permits/1882328616\_1704877779.7623427/0/aws-java-sdk-sagemaker-1-12-581-sourcesjar/com/amazonaws/services/sagemaker/model/MonitoringInput.java

\* /opt/cola/permits/1882328616\_1704877779.7623427/0/aws-java-sdk-sagemaker-1-12-581-sourcesjar/com/amazonaws/services/sagemaker/model/ModelConfiguration.java

\* /opt/cola/permits/1882328616\_1704877779.7623427/0/aws-java-sdk-sagemaker-1-12-581-sourcesjar/com/amazonaws/services/sagemaker/model/DisableSagemakerServicecatalogPortfolioResult.java \*

 /opt/cola/permits/1882328616\_1704877779.7623427/0/aws-java-sdk-sagemaker-1-12-581-sourcesjar/com/amazonaws/services/sagemaker/model/GetLineageGroupPolicyResult.java

\* /opt/cola/permits/1882328616\_1704877779.7623427/0/aws-java-sdk-sagemaker-1-12-581-sourcesjar/com/amazonaws/services/sagemaker/model/ProvisioningParameter.java

\* /opt/cola/permits/1882328616\_1704877779.7623427/0/aws-java-sdk-sagemaker-1-12-581-sourcesjar/com/amazonaws/services/sagemaker/model/TargetPlatformOs.java

\* /opt/cola/permits/1882328616\_1704877779.7623427/0/aws-java-sdk-sagemaker-1-12-581-sources-

jar/com/amazonaws/services/sagemaker/model/transform/GetSearchSuggestionsRequestProtocolMarshaller.java

\* /opt/cola/permits/1882328616\_1704877779.7623427/0/aws-java-sdk-sagemaker-1-12-581-sources-

jar/com/amazonaws/services/sagemaker/model/transform/DescribeModelCardExportJobRequestProtocolMarshaller. java

\* /opt/cola/permits/1882328616\_1704877779.7623427/0/aws-java-sdk-sagemaker-1-12-581-sourcesjar/com/amazonaws/services/sagemaker/model/InferenceExperimentSummary.java \*

 /opt/cola/permits/1882328616\_1704877779.7623427/0/aws-java-sdk-sagemaker-1-12-581-sourcesjar/com/amazonaws/services/sagemaker/model/CandidateStatus.java

\* /opt/cola/permits/1882328616\_1704877779.7623427/0/aws-java-sdk-sagemaker-1-12-581-sources-

jar/com/amazonaws/services/sagemaker/model/transform/TransformS3DataSourceJsonUnmarshaller.java \* /opt/cola/permits/1882328616\_1704877779.7623427/0/aws-java-sdk-sagemaker-1-12-581-sources-

jar/com/amazonaws/services/sagemaker/model/transform/RecommendationJobStoppingConditionsJsonUnmarshalle r.java

\* /opt/cola/permits/1882328616\_1704877779.7623427/0/aws-java-sdk-sagemaker-1-12-581-sourcesjar/com/amazonaws/services/sagemaker/model/LambdaStepMetadata.java

\* /opt/cola/permits/1882328616\_1704877779.7623427/0/aws-java-sdk-sagemaker-1-12-581-sourcesjar/com/amazonaws/services/sagemaker/model/StopPipelineExecutionResult.java

\* /opt/cola/permits/1882328616\_1704877779.7623427/0/aws-java-sdk-sagemaker-1-12-581-sourcesjar/com/amazonaws/services/sagemaker/model/transform/DerivedInformationMarshaller.java \*

 /opt/cola/permits/1882328616\_1704877779.7623427/0/aws-java-sdk-sagemaker-1-12-581-sourcesjar/com/amazonaws/services/sagemaker/model/transform/DescribeTrialRequestMarshaller.java

\* /opt/cola/permits/1882328616\_1704877779.7623427/0/aws-java-sdk-sagemaker-1-12-581-sourcesjar/com/amazonaws/services/sagemaker/model/transform/BiasMarshaller.java

\* /opt/cola/permits/1882328616\_1704877779.7623427/0/aws-java-sdk-sagemaker-1-12-581-sourcesjar/com/amazonaws/services/sagemaker/model/ProductionVariant.java

\* /opt/cola/permits/1882328616\_1704877779.7623427/0/aws-java-sdk-sagemaker-1-12-581-sourcesjar/com/amazonaws/services/sagemaker/model/ListActionsResult.java

\* /opt/cola/permits/1882328616\_1704877779.7623427/0/aws-java-sdk-sagemaker-1-12-581-sourcesjar/com/amazonaws/services/sagemaker/model/transform/ListContextsRequestMarshaller.java \* /opt/cola/permits/1882328616\_1704877779.7623427/0/aws-java-sdk-sagemaker-1-12-581-sourcesjar/com/amazonaws/services/sagemaker/model/transform/HubS3StorageConfigMarshaller.java \*

 /opt/cola/permits/1882328616\_1704877779.7623427/0/aws-java-sdk-sagemaker-1-12-581-sourcesjar/com/amazonaws/services/sagemaker/model/transform/ModelPackageStatusDetailsMarshaller.java \* /opt/cola/permits/1882328616\_1704877779.7623427/0/aws-java-sdk-sagemaker-1-12-581-sourcesjar/com/amazonaws/services/sagemaker/model/DescribeExperimentResult.java

\* /opt/cola/permits/1882328616\_1704877779.7623427/0/aws-java-sdk-sagemaker-1-12-581-sourcesjar/com/amazonaws/services/sagemaker/model/SearchRequest.java

\* /opt/cola/permits/1882328616\_1704877779.7623427/0/aws-java-sdk-sagemaker-1-12-581-sourcesjar/com/amazonaws/services/sagemaker/model/transform/DescribeDomainRequestMarshaller.java \* /opt/cola/permits/1882328616\_1704877779.7623427/0/aws-java-sdk-sagemaker-1-12-581-sourcesjar/com/amazonaws/services/sagemaker/model/transform/DescribeModelCardRequestMarshaller.java \*

 /opt/cola/permits/1882328616\_1704877779.7623427/0/aws-java-sdk-sagemaker-1-12-581-sourcesjar/com/amazonaws/services/sagemaker/model/transform/ListMonitoringSchedulesRequestMarshaller.java \* /opt/cola/permits/1882328616\_1704877779.7623427/0/aws-java-sdk-sagemaker-1-12-581-sourcesjar/com/amazonaws/services/sagemaker/model/transform/EndpointInputMarshaller.java

\* /opt/cola/permits/1882328616\_1704877779.7623427/0/aws-java-sdk-sagemaker-1-12-581-sourcesjar/com/amazonaws/services/sagemaker/model/transform/TrialComponentParameterValueMarshaller.java \* /opt/cola/permits/1882328616\_1704877779.7623427/0/aws-java-sdk-sagemaker-1-12-581-sourcesjar/com/amazonaws/services/sagemaker/model/UpdateCodeRepositoryRequest.java

\* /opt/cola/permits/1882328616\_1704877779.7623427/0/aws-java-sdk-sagemaker-1-12-581-sourcesjar/com/amazonaws/services/sagemaker/model/transform/UpdateModelPackageResultJsonUnmarshaller.java \* /opt/cola/permits/1882328616\_1704877779.7623427/0/aws-java-sdk-sagemaker-1-12-581-sourcesjar/com/amazonaws/services/sagemaker/model/transform/WorkspaceSettingsJsonUnmarshaller.java

 /opt/cola/permits/1882328616\_1704877779.7623427/0/aws-java-sdk-sagemaker-1-12-581-sourcesjar/com/amazonaws/services/sagemaker/model/DescribeTrialRequest.java

\* /opt/cola/permits/1882328616\_1704877779.7623427/0/aws-java-sdk-sagemaker-1-12-581-sourcesjar/com/amazonaws/services/sagemaker/model/WorkforceStatus.java

\* /opt/cola/permits/1882328616\_1704877779.7623427/0/aws-java-sdk-sagemaker-1-12-581-sourcesjar/com/amazonaws/services/sagemaker/model/transform/DeleteSpaceRequestMarshaller.java \* /opt/cola/permits/1882328616\_1704877779.7623427/0/aws-java-sdk-sagemaker-1-12-581-sourcesjar/com/amazonaws/services/sagemaker/model/transform/DriftCheckBiasJsonUnmarshaller.java \* /opt/cola/permits/1882328616\_1704877779.7623427/0/aws-java-sdk-sagemaker-1-12-581-sourcesjar/com/amazonaws/services/sagemaker/model/ObjectiveStatus.java

\* /opt/cola/permits/1882328616\_1704877779.7623427/0/aws-java-sdk-sagemaker-1-12-581-sourcesjar/com/amazonaws/services/sagemaker/model/transform/ChannelSpecificationMarshaller.java \*

 /opt/cola/permits/1882328616\_1704877779.7623427/0/aws-java-sdk-sagemaker-1-12-581-sourcesjar/com/amazonaws/services/sagemaker/model/ListDataQualityJobDefinitionsRequest.java \* /opt/cola/permits/1882328616\_1704877779.7623427/0/aws-java-sdk-sagemaker-1-12-581-sourcesjar/com/amazonaws/services/sagemaker/model/transform/LabelingJobDataSourceMarshaller.java \* /opt/cola/permits/1882328616\_1704877779.7623427/0/aws-java-sdk-sagemaker-1-12-581-sourcesjar/com/amazonaws/services/sagemaker/model/transform/RealTimeInferenceRecommendationMarshaller.java \* /opt/cola/permits/1882328616\_1704877779.7623427/0/aws-java-sdk-sagemaker-1-12-581-sourcesjar/com/amazonaws/services/sagemaker/model/transform/ScheduleConfigJsonUnmarshaller.java \* /opt/cola/permits/1882328616\_1704877779.7623427/0/aws-java-sdk-sagemaker-1-12-581-sourcesjar/com/amazonaws/services/sagemaker/model/transform/KernelGatewayAppSettingsMarshaller.java \*

 /opt/cola/permits/1882328616\_1704877779.7623427/0/aws-java-sdk-sagemaker-1-12-581-sourcesjar/com/amazonaws/services/sagemaker/model/DeleteNotebookInstanceRequest.java

\* /opt/cola/permits/1882328616\_1704877779.7623427/0/aws-java-sdk-sagemaker-1-12-581-sourcesjar/com/amazonaws/services/sagemaker/model/DescribeImageVersionResult.java

\* /opt/cola/permits/1882328616\_1704877779.7623427/0/aws-java-sdk-sagemaker-1-12-581-sourcesjar/com/amazonaws/services/sagemaker/model/SortArtifactsBy.java

\* /opt/cola/permits/1882328616\_1704877779.7623427/0/aws-java-sdk-sagemaker-1-12-581-sourcesjar/com/amazonaws/services/sagemaker/model/NotificationConfiguration.java

\* /opt/cola/permits/1882328616\_1704877779.7623427/0/aws-java-sdk-sagemaker-1-12-581-sourcesjar/com/amazonaws/services/sagemaker/model/transform/ScalingPolicyObjectiveJsonUnmarshaller.java \* /opt/cola/permits/1882328616\_1704877779.7623427/0/aws-java-sdk-sagemaker-1-12-581-sourcesjar/com/amazonaws/services/sagemaker/model/DescribeInferenceRecommendationsJobRequest.java \*

 /opt/cola/permits/1882328616\_1704877779.7623427/0/aws-java-sdk-sagemaker-1-12-581-sourcesjar/com/amazonaws/services/sagemaker/model/DescribeModelPackageRequest.java

\* /opt/cola/permits/1882328616\_1704877779.7623427/0/aws-java-sdk-sagemaker-1-12-581-sourcesjar/com/amazonaws/services/sagemaker/model/transform/TransformInputJsonUnmarshaller.java \* /opt/cola/permits/1882328616\_1704877779.7623427/0/aws-java-sdk-sagemaker-1-12-581-sources-

jar/com/amazonaws/services/sagemaker/model/PredefinedMetricSpecification.java

\* /opt/cola/permits/1882328616\_1704877779.7623427/0/aws-java-sdk-sagemaker-1-12-581-sourcesjar/com/amazonaws/services/sagemaker/model/AsyncInferenceNotificationConfig.java

\* /opt/cola/permits/1882328616\_1704877779.7623427/0/aws-java-sdk-sagemaker-1-12-581-sources-

jar/com/amazonaws/services/sagemaker/model/transform/ListModelExplainabilityJobDefinitionsResultJsonUnmars

haller.java

\* /opt/cola/permits/1882328616\_1704877779.7623427/0/aws-java-sdk-sagemaker-1-12-581-sourcesjar/com/amazonaws/services/sagemaker/model/transform/ListPipelineParametersForExecutionRequestProtocolMars haller.java

\*

 /opt/cola/permits/1882328616\_1704877779.7623427/0/aws-java-sdk-sagemaker-1-12-581-sourcesjar/com/amazonaws/services/sagemaker/model/StopLabelingJobRequest.java \* /opt/cola/permits/1882328616\_1704877779.7623427/0/aws-java-sdk-sagemaker-1-12-581-sourcesjar/com/amazonaws/services/sagemaker/model/transform/CreateImageVersionRequestProtocolMarshaller.java \* /opt/cola/permits/1882328616\_1704877779.7623427/0/aws-java-sdk-sagemaker-1-12-581-sourcesjar/com/amazonaws/services/sagemaker/model/transform/ListContextsResultJsonUnmarshaller.java \* /opt/cola/permits/1882328616\_1704877779.7623427/0/aws-java-sdk-sagemaker-1-12-581-sourcesjar/com/amazonaws/services/sagemaker/model/transform/MultiModelConfigMarshaller.java \* /opt/cola/permits/1882328616\_1704877779.7623427/0/aws-java-sdk-sagemaker-1-12-581-sourcesjar/com/amazonaws/services/sagemaker/model/DescribeHyperParameterTuningJobResult.java \*

 /opt/cola/permits/1882328616\_1704877779.7623427/0/aws-java-sdk-sagemaker-1-12-581-sourcesjar/com/amazonaws/services/sagemaker/model/transform/DeleteAppImageConfigRequestMarshaller.java \* /opt/cola/permits/1882328616\_1704877779.7623427/0/aws-java-sdk-sagemaker-1-12-581-sourcesjar/com/amazonaws/services/sagemaker/model/ListTrainingJobsForHyperParameterTuningJobResult.java \* /opt/cola/permits/1882328616\_1704877779.7623427/0/aws-java-sdk-sagemaker-1-12-581-sourcesjar/com/amazonaws/services/sagemaker/model/transform/ListHyperParameterTuningJobsRequestProtocolMarshalle r.java

\* /opt/cola/permits/1882328616\_1704877779.7623427/0/aws-java-sdk-sagemaker-1-12-581-sourcesjar/com/amazonaws/services/sagemaker/model/transform/ListProcessingJobsResultJsonUnmarshaller.java \* /opt/cola/permits/1882328616\_1704877779.7623427/0/aws-java-sdk-sagemaker-1-12-581-sourcesjar/com/amazonaws/services/sagemaker/model/DeleteAppImageConfigRequest.java \*

 /opt/cola/permits/1882328616\_1704877779.7623427/0/aws-java-sdk-sagemaker-1-12-581-sourcesjar/com/amazonaws/services/sagemaker/model/UpdateModelCardResult.java

\* /opt/cola/permits/1882328616\_1704877779.7623427/0/aws-java-sdk-sagemaker-1-12-581-sourcesjar/com/amazonaws/services/sagemaker/model/transform/DescribeImageResultJsonUnmarshaller.java \* /opt/cola/permits/1882328616\_1704877779.7623427/0/aws-java-sdk-sagemaker-1-12-581-sourcesjar/com/amazonaws/services/sagemaker/model/TransformJobSummary.java

\* /opt/cola/permits/1882328616\_1704877779.7623427/0/aws-java-sdk-sagemaker-1-12-581-sourcesjar/com/amazonaws/services/sagemaker/model/transform/CreateHumanTaskUiRequestMarshaller.java \* /opt/cola/permits/1882328616\_1704877779.7623427/0/aws-java-sdk-sagemaker-1-12-581-sourcesjar/com/amazonaws/services/sagemaker/model/StopEdgePackagingJobRequest.java

\* /opt/cola/permits/1882328616\_1704877779.7623427/0/aws-java-sdk-sagemaker-1-12-581-sourcesjar/com/amazonaws/services/sagemaker/model/transform/DomainDetailsJsonUnmarshaller.java \*

 /opt/cola/permits/1882328616\_1704877779.7623427/0/aws-java-sdk-sagemaker-1-12-581-sourcesjar/com/amazonaws/services/sagemaker/model/UpdateModelPackageRequest.java

\* /opt/cola/permits/1882328616\_1704877779.7623427/0/aws-java-sdk-sagemaker-1-12-581-sourcesjar/com/amazonaws/services/sagemaker/model/transform/WorkteamMarshaller.java

\* /opt/cola/permits/1882328616\_1704877779.7623427/0/aws-java-sdk-sagemaker-1-12-581-sources-

jar/com/amazonaws/services/sagemaker/model/transform/DeleteEdgeDeploymentStageRequestProtocolMarshaller.j ava

\* /opt/cola/permits/1882328616\_1704877779.7623427/0/aws-java-sdk-sagemaker-1-12-581-sources-

jar/com/amazonaws/services/sagemaker/model/transform/DescribeDataQualityJobDefinitionRequestMarshaller.java

\* /opt/cola/permits/1882328616\_1704877779.7623427/0/aws-java-sdk-sagemaker-1-12-581-sources-

jar/com/amazonaws/services/sagemaker/model/DescribeContextResult.java

\* /opt/cola/permits/1882328616\_1704877779.7623427/0/aws-java-sdk-sagemaker-1-12-581-sources-

jar/com/amazonaws/services/sagemaker/model/transform/DeleteModelPackageGroupResultJsonUnmarshaller.java \*

 /opt/cola/permits/1882328616\_1704877779.7623427/0/aws-java-sdk-sagemaker-1-12-581-sourcesjar/com/amazonaws/services/sagemaker/model/DescribeTransformJobRequest.java

\* /opt/cola/permits/1882328616\_1704877779.7623427/0/aws-java-sdk-sagemaker-1-12-581-sourcesjar/com/amazonaws/services/sagemaker/model/CategoricalParameter.java

\* /opt/cola/permits/1882328616\_1704877779.7623427/0/aws-java-sdk-sagemaker-1-12-581-sourcesjar/com/amazonaws/services/sagemaker/model/transform/ClarifyShapBaselineConfigJsonUnmarshaller.java \* /opt/cola/permits/1882328616\_1704877779.7623427/0/aws-java-sdk-sagemaker-1-12-581-sourcesjar/com/amazonaws/services/sagemaker/model/FeatureGroupSortBy.java

\* /opt/cola/permits/1882328616\_1704877779.7623427/0/aws-java-sdk-sagemaker-1-12-581-sourcesjar/com/amazonaws/services/sagemaker/model/transform/MonitoringConstraintsResourceJsonUnmarshaller.java \*

 /opt/cola/permits/1882328616\_1704877779.7623427/0/aws-java-sdk-sagemaker-1-12-581-sourcesjar/com/amazonaws/services/sagemaker/model/transform/UpdateDeviceFleetRequestMarshaller.java \* /opt/cola/permits/1882328616\_1704877779.7623427/0/aws-java-sdk-sagemaker-1-12-581-sourcesjar/com/amazonaws/services/sagemaker/model/transform/CreateImageVersionRequestMarshaller.java \* /opt/cola/permits/1882328616\_1704877779.7623427/0/aws-java-sdk-sagemaker-1-12-581-sourcesjar/com/amazonaws/services/sagemaker/model/transform/DescribeWorkforceRequestProtocolMarshaller.java \* /opt/cola/permits/1882328616\_1704877779.7623427/0/aws-java-sdk-sagemaker-1-12-581-sourcesjar/com/amazonaws/services/sagemaker/model/transform/StopHyperParameterTuningJobRequestMarshaller.java \* /opt/cola/permits/1882328616\_1704877779.7623427/0/aws-java-sdk-sagemaker-1-12-581-sourcesjar/com/amazonaws/services/sagemaker/model/DescribeAlgorithmResult.java

\* /opt/cola/permits/1882328616\_1704877779.7623427/0/aws-java-sdk-sagemaker-1-12-581-sourcesjar/com/amazonaws/services/sagemaker/model/transform/ListEndpointConfigsRequestMarshaller.java \*

 /opt/cola/permits/1882328616\_1704877779.7623427/0/aws-java-sdk-sagemaker-1-12-581-sourcesjar/com/amazonaws/services/sagemaker/model/transform/ProcessingClusterConfigMarshaller.java \* /opt/cola/permits/1882328616\_1704877779.7623427/0/aws-java-sdk-sagemaker-1-12-581-sourcesjar/com/amazonaws/services/sagemaker/model/transform/DescribeModelQualityJobDefinitionRequestMarshaller.ja va

\* /opt/cola/permits/1882328616\_1704877779.7623427/0/aws-java-sdk-sagemaker-1-12-581-sourcesjar/com/amazonaws/services/sagemaker/model/ListImageVersionsResult.java

\* /opt/cola/permits/1882328616\_1704877779.7623427/0/aws-java-sdk-sagemaker-1-12-581-sourcesjar/com/amazonaws/services/sagemaker/model/transform/OutputParameterMarshaller.java

\* /opt/cola/permits/1882328616\_1704877779.7623427/0/aws-java-sdk-sagemaker-1-12-581-sourcesjar/com/amazonaws/services/sagemaker/model/transform/LabelingJobOutputJsonUnmarshaller.java \*

 /opt/cola/permits/1882328616\_1704877779.7623427/0/aws-java-sdk-sagemaker-1-12-581-sourcesjar/com/amazonaws/services/sagemaker/model/HyperParameterTuningJobSortByOptions.java \* /opt/cola/permits/1882328616\_1704877779.7623427/0/aws-java-sdk-sagemaker-1-12-581-sourcesjar/com/amazonaws/services/sagemaker/model/AssociationSummary.java

\* /opt/cola/permits/1882328616\_1704877779.7623427/0/aws-java-sdk-sagemaker-1-12-581-sources-

jar/com/amazonaws/services/sagemaker/model/InferenceExperimentStatus.java

\* /opt/cola/permits/1882328616\_1704877779.7623427/0/aws-java-sdk-sagemaker-1-12-581-sourcesjar/com/amazonaws/services/sagemaker/model/DescribePipelineResult.java

\* /opt/cola/permits/1882328616\_1704877779.7623427/0/aws-java-sdk-sagemaker-1-12-581-sources-

jar/com/amazonaws/services/sagemaker/model/ModelCardExportJobSortOrder.java

\* /opt/cola/permits/1882328616\_1704877779.7623427/0/aws-java-sdk-sagemaker-1-12-581-sources-

jar/com/amazonaws/services/sagemaker/model/LabelingJobAlgorithmsConfig.java \*

 /opt/cola/permits/1882328616\_1704877779.7623427/0/aws-java-sdk-sagemaker-1-12-581-sourcesjar/com/amazonaws/services/sagemaker/model/transform/AutoParameterMarshaller.java

\* /opt/cola/permits/1882328616\_1704877779.7623427/0/aws-java-sdk-sagemaker-1-12-581-sources-

jar/com/amazonaws/services/sagemaker/model/transform/ListNotebookInstancesRequestProtocolMarshaller.java

\* /opt/cola/permits/1882328616\_1704877779.7623427/0/aws-java-sdk-sagemaker-1-12-581-sources-

jar/com/amazonaws/services/sagemaker/model/transform/AppDetailsMarshaller.java

## **1.1140 aws-java-sdk-fis 1.12.581**

## **1.1140.1 Available under license :**

No license file was found, but licenses were detected in source scan.

/\*

\* Copyright 2018-2023 Amazon.com, Inc. or its affiliates. All Rights Reserved.

\*

\* Licensed under the Apache License, Version 2.0 (the "License"). You may not use this file except in compliance with

\* the License. A copy of the License is located at

\*

\* http://aws.amazon.com/apache2.0

\*

\* or in the "license" file accompanying this file. This file is distributed on an "AS IS" BASIS, WITHOUT WARRANTIES OR

\* CONDITIONS OF ANY KIND, either express or implied. See the License for the specific language governing permissions

\* and limitations under the License.

\*/

Found in path(s):

\* /opt/cola/permits/1882328776\_1704877636.7098703/0/aws-java-sdk-fis-1-12-581-sources-

jar/com/amazonaws/services/fis/model/GetActionRequest.java

\* /opt/cola/permits/1882328776\_1704877636.7098703/0/aws-java-sdk-fis-1-12-581-sources-

jar/com/amazonaws/services/fis/model/transform/TagResourceRequestProtocolMarshaller.java

\* /opt/cola/permits/1882328776\_1704877636.7098703/0/aws-java-sdk-fis-1-12-581-sources-

jar/com/amazonaws/services/fis/model/transform/ExperimentTemplateLogConfigurationJsonUnmarshaller.java \*

/opt/cola/permits/1882328776\_1704877636.7098703/0/aws-java-sdk-fis-1-12-581-sources-

jar/com/amazonaws/services/fis/model/transform/ServiceQuotaExceededExceptionUnmarshaller.java

\* /opt/cola/permits/1882328776\_1704877636.7098703/0/aws-java-sdk-fis-1-12-581-sources-

jar/com/amazonaws/services/fis/model/ExperimentTemplateSummary.java

\* /opt/cola/permits/1882328776\_1704877636.7098703/0/aws-java-sdk-fis-1-12-581-sources-

jar/com/amazonaws/services/fis/model/ExperimentTemplateAction.java

\* /opt/cola/permits/1882328776\_1704877636.7098703/0/aws-java-sdk-fis-1-12-581-sources-

jar/com/amazonaws/services/fis/model/transform/ListTargetResourceTypesResultJsonUnmarshaller.java

\* /opt/cola/permits/1882328776\_1704877636.7098703/0/aws-java-sdk-fis-1-12-581-sources-

jar/com/amazonaws/services/fis/model/ExperimentS3LogConfiguration.java

\*

/opt/cola/permits/1882328776\_1704877636.7098703/0/aws-java-sdk-fis-1-12-581-sources-

jar/com/amazonaws/services/fis/AbstractAWSFISAsync.java

\* /opt/cola/permits/1882328776\_1704877636.7098703/0/aws-java-sdk-fis-1-12-581-sources-

jar/com/amazonaws/services/fis/model/transform/UpdateExperimentTemplateActionInputItemJsonUnmarshaller.jav a

\* /opt/cola/permits/1882328776\_1704877636.7098703/0/aws-java-sdk-fis-1-12-581-sources-

jar/com/amazonaws/services/fis/model/transform/ExperimentCloudWatchLogsLogConfigurationMarshaller.java

\* /opt/cola/permits/1882328776\_1704877636.7098703/0/aws-java-sdk-fis-1-12-581-sources-

jar/com/amazonaws/services/fis/model/transform/StartExperimentResultJsonUnmarshaller.java

\* /opt/cola/permits/1882328776\_1704877636.7098703/0/aws-java-sdk-fis-1-12-581-sources-

jar/com/amazonaws/services/fis/model/ExperimentTemplateCloudWatchLogsLogConfigurationInput.java

\* /opt/cola/permits/1882328776\_1704877636.7098703/0/aws-java-sdk-fis-1-12-581-sources-

jar/com/amazonaws/services/fis/model/transform/ExperimentJsonUnmarshaller.java

\*

 /opt/cola/permits/1882328776\_1704877636.7098703/0/aws-java-sdk-fis-1-12-581-sourcesjar/com/amazonaws/services/fis/model/GetExperimentRequest.java

\* /opt/cola/permits/1882328776\_1704877636.7098703/0/aws-java-sdk-fis-1-12-581-sources-

jar/com/amazonaws/services/fis/model/ExperimentCloudWatchLogsLogConfiguration.java

\* /opt/cola/permits/1882328776\_1704877636.7098703/0/aws-java-sdk-fis-1-12-581-sources-

jar/com/amazonaws/services/fis/model/transform/UpdateExperimentTemplateActionInputItemMarshaller.java

\* /opt/cola/permits/1882328776\_1704877636.7098703/0/aws-java-sdk-fis-1-12-581-sources-

jar/com/amazonaws/services/fis/model/GetExperimentResult.java

\* /opt/cola/permits/1882328776\_1704877636.7098703/0/aws-java-sdk-fis-1-12-581-sources-

jar/com/amazonaws/services/fis/model/transform/ListExperimentsResultJsonUnmarshaller.java

\* /opt/cola/permits/1882328776\_1704877636.7098703/0/aws-java-sdk-fis-1-12-581-sources-

jar/com/amazonaws/services/fis/model/transform/ListTagsForResourceResultJsonUnmarshaller.java \*

/opt/cola/permits/1882328776\_1704877636.7098703/0/aws-java-sdk-fis-1-12-581-sources-

jar/com/amazonaws/services/fis/model/transform/ExperimentTemplateStopConditionMarshaller.java

\* /opt/cola/permits/1882328776\_1704877636.7098703/0/aws-java-sdk-fis-1-12-581-sources-

jar/com/amazonaws/services/fis/model/transform/UpdateExperimentTemplateStopConditionInputMarshaller.java

\* /opt/cola/permits/1882328776\_1704877636.7098703/0/aws-java-sdk-fis-1-12-581-sources-

jar/com/amazonaws/services/fis/model/ExperimentActionStatus.java

\* /opt/cola/permits/1882328776\_1704877636.7098703/0/aws-java-sdk-fis-1-12-581-sources-

jar/com/amazonaws/services/fis/model/transform/GetActionRequestMarshaller.java

\* /opt/cola/permits/1882328776\_1704877636.7098703/0/aws-java-sdk-fis-1-12-581-sources-

jar/com/amazonaws/services/fis/model/transform/ExperimentTemplateLogConfigurationMarshaller.java

\* /opt/cola/permits/1882328776\_1704877636.7098703/0/aws-java-sdk-fis-1-12-581-sources-

jar/com/amazonaws/services/fis/model/transform/ListActionsRequestProtocolMarshaller.java

\*

 /opt/cola/permits/1882328776\_1704877636.7098703/0/aws-java-sdk-fis-1-12-581-sourcesjar/com/amazonaws/services/fis/model/transform/TargetResourceTypeParameterMarshaller.java \* /opt/cola/permits/1882328776\_1704877636.7098703/0/aws-java-sdk-fis-1-12-581-sourcesjar/com/amazonaws/services/fis/model/transform/CreateExperimentTemplateStopConditionInputJsonUnmarshaller.j ava

\* /opt/cola/permits/1882328776\_1704877636.7098703/0/aws-java-sdk-fis-1-12-581-sourcesjar/com/amazonaws/services/fis/model/transform/ExperimentActionStateJsonUnmarshaller.java \* /opt/cola/permits/1882328776\_1704877636.7098703/0/aws-java-sdk-fis-1-12-581-sourcesjar/com/amazonaws/services/fis/model/GetTargetResourceTypeRequest.java

\* /opt/cola/permits/1882328776\_1704877636.7098703/0/aws-java-sdk-fis-1-12-581-sourcesjar/com/amazonaws/services/fis/model/transform/ExperimentTemplateTargetInputFilterJsonUnmarshaller.java \*

 /opt/cola/permits/1882328776\_1704877636.7098703/0/aws-java-sdk-fis-1-12-581-sourcesjar/com/amazonaws/services/fis/model/transform/ListExperimentsRequestProtocolMarshaller.java \* /opt/cola/permits/1882328776\_1704877636.7098703/0/aws-java-sdk-fis-1-12-581-sourcesjar/com/amazonaws/services/fis/model/ExperimentTemplateS3LogConfigurationInput.java \* /opt/cola/permits/1882328776\_1704877636.7098703/0/aws-java-sdk-fis-1-12-581-sourcesjar/com/amazonaws/services/fis/model/UpdateExperimentTemplateLogConfigurationInput.java \* /opt/cola/permits/1882328776\_1704877636.7098703/0/aws-java-sdk-fis-1-12-581-sourcesjar/com/amazonaws/services/fis/model/transform/ActionParameterMarshaller.java \* /opt/cola/permits/1882328776\_1704877636.7098703/0/aws-java-sdk-fis-1-12-581-sourcesjar/com/amazonaws/services/fis/model/transform/ExperimentTemplateMarshaller.java \* /opt/cola/permits/1882328776\_1704877636.7098703/0/aws-java-sdk-fis-1-12-581-sourcesjar/com/amazonaws/services/fis/model/ServiceQuotaExceededException.java \*

 /opt/cola/permits/1882328776\_1704877636.7098703/0/aws-java-sdk-fis-1-12-581-sourcesjar/com/amazonaws/services/fis/model/transform/StopExperimentResultJsonUnmarshaller.java \* /opt/cola/permits/1882328776\_1704877636.7098703/0/aws-java-sdk-fis-1-12-581-sourcesjar/com/amazonaws/services/fis/model/ExperimentState.java

\* /opt/cola/permits/1882328776\_1704877636.7098703/0/aws-java-sdk-fis-1-12-581-sourcesjar/com/amazonaws/services/fis/model/CreateExperimentTemplateTargetInput.java

\* /opt/cola/permits/1882328776\_1704877636.7098703/0/aws-java-sdk-fis-1-12-581-sourcesjar/com/amazonaws/services/fis/model/DeleteExperimentTemplateRequest.java

\* /opt/cola/permits/1882328776\_1704877636.7098703/0/aws-java-sdk-fis-1-12-581-sourcesjar/com/amazonaws/services/fis/model/UntagResourceResult.java

\* /opt/cola/permits/1882328776\_1704877636.7098703/0/aws-java-sdk-fis-1-12-581-sourcesjar/com/amazonaws/services/fis/model/transform/ActionMarshaller.java

\* /opt/cola/permits/1882328776\_1704877636.7098703/0/aws-java-sdk-fis-1-12-581-sourcesjar/com/amazonaws/services/fis/model/transform/ExperimentTemplateTargetJsonUnmarshaller.java \*

 /opt/cola/permits/1882328776\_1704877636.7098703/0/aws-java-sdk-fis-1-12-581-sourcesjar/com/amazonaws/services/fis/model/transform/ExperimentTemplateCloudWatchLogsLogConfigurationJsonUnm arshaller.java

\* /opt/cola/permits/1882328776\_1704877636.7098703/0/aws-java-sdk-fis-1-12-581-sourcesjar/com/amazonaws/services/fis/model/transform/UntagResourceRequestProtocolMarshaller.java \* /opt/cola/permits/1882328776\_1704877636.7098703/0/aws-java-sdk-fis-1-12-581-sources-

jar/com/amazonaws/services/fis/model/transform/StopExperimentRequestMarshaller.java

\* /opt/cola/permits/1882328776\_1704877636.7098703/0/aws-java-sdk-fis-1-12-581-sources-

jar/com/amazonaws/services/fis/model/ConflictException.java

\* /opt/cola/permits/1882328776\_1704877636.7098703/0/aws-java-sdk-fis-1-12-581-sourcesjar/com/amazonaws/services/fis/model/ExperimentLogConfiguration.java

\* /opt/cola/permits/1882328776\_1704877636.7098703/0/aws-java-sdk-fis-1-12-581-sourcesjar/com/amazonaws/services/fis/model/ExperimentTemplateS3LogConfiguration.java \*

 /opt/cola/permits/1882328776\_1704877636.7098703/0/aws-java-sdk-fis-1-12-581-sourcesjar/com/amazonaws/services/fis/model/ListTargetResourceTypesResult.java

\* /opt/cola/permits/1882328776\_1704877636.7098703/0/aws-java-sdk-fis-1-12-581-sources-

jar/com/amazonaws/services/fis/model/transform/ExperimentLogConfigurationMarshaller.java

\* /opt/cola/permits/1882328776\_1704877636.7098703/0/aws-java-sdk-fis-1-12-581-sources-

jar/com/amazonaws/services/fis/model/transform/ExperimentS3LogConfigurationMarshaller.java

\* /opt/cola/permits/1882328776\_1704877636.7098703/0/aws-java-sdk-fis-1-12-581-sources-

jar/com/amazonaws/services/fis/model/transform/DeleteExperimentTemplateRequestProtocolMarshaller.java

\* /opt/cola/permits/1882328776\_1704877636.7098703/0/aws-java-sdk-fis-1-12-581-sources-

jar/com/amazonaws/services/fis/model/transform/GetTargetResourceTypeRequestProtocolMarshaller.java \*

/opt/cola/permits/1882328776\_1704877636.7098703/0/aws-java-sdk-fis-1-12-581-sources-

jar/com/amazonaws/services/fis/model/ListTargetResourceTypesRequest.java

\* /opt/cola/permits/1882328776\_1704877636.7098703/0/aws-java-sdk-fis-1-12-581-sources-

jar/com/amazonaws/services/fis/model/ExperimentStatus.java

\* /opt/cola/permits/1882328776\_1704877636.7098703/0/aws-java-sdk-fis-1-12-581-sources-

jar/com/amazonaws/services/fis/model/transform/ExperimentTargetFilterJsonUnmarshaller.java

\* /opt/cola/permits/1882328776\_1704877636.7098703/0/aws-java-sdk-fis-1-12-581-sources-

jar/com/amazonaws/services/fis/model/transform/ExperimentTemplateCloudWatchLogsLogConfigurationMarshalle r.java

\* /opt/cola/permits/1882328776\_1704877636.7098703/0/aws-java-sdk-fis-1-12-581-sources-

jar/com/amazonaws/services/fis/model/ActionTarget.java

\* /opt/cola/permits/1882328776\_1704877636.7098703/0/aws-java-sdk-fis-1-12-581-sources-

jar/com/amazonaws/services/fis/model/transform/ExperimentTemplateS3LogConfigurationInputMarshaller.java \*

/opt/cola/permits/1882328776\_1704877636.7098703/0/aws-java-sdk-fis-1-12-581-sources-

jar/com/amazonaws/services/fis/model/transform/ListActionsRequestMarshaller.java

\* /opt/cola/permits/1882328776\_1704877636.7098703/0/aws-java-sdk-fis-1-12-581-sources-

jar/com/amazonaws/services/fis/model/transform/CreateExperimentTemplateResultJsonUnmarshaller.java

\* /opt/cola/permits/1882328776\_1704877636.7098703/0/aws-java-sdk-fis-1-12-581-sources-

jar/com/amazonaws/services/fis/model/transform/ExperimentActionMarshaller.java

\* /opt/cola/permits/1882328776\_1704877636.7098703/0/aws-java-sdk-fis-1-12-581-sources-

jar/com/amazonaws/services/fis/model/transform/ExperimentTargetMarshaller.java

\* /opt/cola/permits/1882328776\_1704877636.7098703/0/aws-java-sdk-fis-1-12-581-sources-

jar/com/amazonaws/services/fis/model/transform/ExperimentTemplateSummaryMarshaller.java

\* /opt/cola/permits/1882328776\_1704877636.7098703/0/aws-java-sdk-fis-1-12-581-sources-

jar/com/amazonaws/services/fis/model/transform/StartExperimentRequestMarshaller.java

\*

 /opt/cola/permits/1882328776\_1704877636.7098703/0/aws-java-sdk-fis-1-12-581-sourcesjar/com/amazonaws/services/fis/model/transform/ListExperimentTemplatesRequestProtocolMarshaller.java \* /opt/cola/permits/1882328776\_1704877636.7098703/0/aws-java-sdk-fis-1-12-581-sourcesjar/com/amazonaws/services/fis/model/ListTagsForResourceRequest.java

\* /opt/cola/permits/1882328776\_1704877636.7098703/0/aws-java-sdk-fis-1-12-581-sources-

jar/com/amazonaws/services/fis/model/transform/ListExperimentTemplatesResultJsonUnmarshaller.java

\* /opt/cola/permits/1882328776\_1704877636.7098703/0/aws-java-sdk-fis-1-12-581-sources-

jar/com/amazonaws/services/fis/model/transform/CreateExperimentTemplateLogConfigurationInputJsonUnmarshal ler.java

\* /opt/cola/permits/1882328776\_1704877636.7098703/0/aws-java-sdk-fis-1-12-581-sourcesjar/com/amazonaws/services/fis/model/transform/TargetResourceTypeMarshaller.java \* /opt/cola/permits/1882328776\_1704877636.7098703/0/aws-java-sdk-fis-1-12-581-sourcesjar/com/amazonaws/services/fis/model/StopExperimentRequest.java \*

 /opt/cola/permits/1882328776\_1704877636.7098703/0/aws-java-sdk-fis-1-12-581-sourcesjar/com/amazonaws/services/fis/model/transform/GetTargetResourceTypeRequestMarshaller.java \* /opt/cola/permits/1882328776\_1704877636.7098703/0/aws-java-sdk-fis-1-12-581-sourcesjar/com/amazonaws/services/fis/model/CreateExperimentTemplateActionInput.java \* /opt/cola/permits/1882328776\_1704877636.7098703/0/aws-java-sdk-fis-1-12-581-sources-

jar/com/amazonaws/services/fis/model/transform/TagResourceRequestMarshaller.java \* /opt/cola/permits/1882328776\_1704877636.7098703/0/aws-java-sdk-fis-1-12-581-sourcesjar/com/amazonaws/services/fis/model/Action.java

\* /opt/cola/permits/1882328776\_1704877636.7098703/0/aws-java-sdk-fis-1-12-581-sourcesjar/com/amazonaws/services/fis/model/UpdateExperimentTemplateStopConditionInput.java \* /opt/cola/permits/1882328776\_1704877636.7098703/0/aws-java-sdk-fis-1-12-581-sourcesjar/com/amazonaws/services/fis/model/transform/TargetResourceTypeJsonUnmarshaller.java \*

 /opt/cola/permits/1882328776\_1704877636.7098703/0/aws-java-sdk-fis-1-12-581-sourcesjar/com/amazonaws/services/fis/model/transform/ExperimentTemplateActionJsonUnmarshaller.java \* /opt/cola/permits/1882328776\_1704877636.7098703/0/aws-java-sdk-fis-1-12-581-sourcesjar/com/amazonaws/services/fis/model/transform/ValidationExceptionUnmarshaller.java \* /opt/cola/permits/1882328776\_1704877636.7098703/0/aws-java-sdk-fis-1-12-581-sourcesjar/com/amazonaws/services/fis/model/ExperimentTemplateTargetFilter.java

\* /opt/cola/permits/1882328776\_1704877636.7098703/0/aws-java-sdk-fis-1-12-581-sourcesjar/com/amazonaws/services/fis/model/StartExperimentResult.java

\* /opt/cola/permits/1882328776\_1704877636.7098703/0/aws-java-sdk-fis-1-12-581-sourcesjar/com/amazonaws/services/fis/model/ExperimentTarget.java

\* /opt/cola/permits/1882328776\_1704877636.7098703/0/aws-java-sdk-fis-1-12-581-sourcesjar/com/amazonaws/services/fis/model/transform/ExperimentTemplateJsonUnmarshaller.java \*

 /opt/cola/permits/1882328776\_1704877636.7098703/0/aws-java-sdk-fis-1-12-581-sourcesjar/com/amazonaws/services/fis/model/transform/ExperimentSummaryJsonUnmarshaller.java \* /opt/cola/permits/1882328776\_1704877636.7098703/0/aws-java-sdk-fis-1-12-581-sourcesjar/com/amazonaws/services/fis/model/transform/ActionTargetMarshaller.java

\* /opt/cola/permits/1882328776\_1704877636.7098703/0/aws-java-sdk-fis-1-12-581-sourcesjar/com/amazonaws/services/fis/model/transform/GetActionResultJsonUnmarshaller.java

\* /opt/cola/permits/1882328776\_1704877636.7098703/0/aws-java-sdk-fis-1-12-581-sources-

jar/com/amazonaws/services/fis/model/transform/TagResourceResultJsonUnmarshaller.java

\* /opt/cola/permits/1882328776\_1704877636.7098703/0/aws-java-sdk-fis-1-12-581-sourcesjar/com/amazonaws/services/fis/model/TagResourceResult.java

\* /opt/cola/permits/1882328776\_1704877636.7098703/0/aws-java-sdk-fis-1-12-581-sources-

jar/com/amazonaws/services/fis/model/transform/UpdateExperimentTemplateStopConditionInputJsonUnmarshaller.

java \*

 /opt/cola/permits/1882328776\_1704877636.7098703/0/aws-java-sdk-fis-1-12-581-sourcesjar/com/amazonaws/services/fis/model/CreateExperimentTemplateRequest.java \* /opt/cola/permits/1882328776\_1704877636.7098703/0/aws-java-sdk-fis-1-12-581-sourcesjar/com/amazonaws/services/fis/model/transform/CreateExperimentTemplateTargetInputMarshaller.java \* /opt/cola/permits/1882328776\_1704877636.7098703/0/aws-java-sdk-fis-1-12-581-sources-

jar/com/amazonaws/services/fis/model/ListExperimentsRequest.java

\* /opt/cola/permits/1882328776\_1704877636.7098703/0/aws-java-sdk-fis-1-12-581-sources-

jar/com/amazonaws/services/fis/model/UpdateExperimentTemplateResult.java

\* /opt/cola/permits/1882328776\_1704877636.7098703/0/aws-java-sdk-fis-1-12-581-sources-

jar/com/amazonaws/services/fis/model/ActionParameter.java

\* /opt/cola/permits/1882328776\_1704877636.7098703/0/aws-java-sdk-fis-1-12-581-sources-

jar/com/amazonaws/services/fis/model/transform/CreateExperimentTemplateLogConfigurationInputMarshaller.java \*

 /opt/cola/permits/1882328776\_1704877636.7098703/0/aws-java-sdk-fis-1-12-581-sourcesjar/com/amazonaws/services/fis/model/transform/UntagResourceResultJsonUnmarshaller.java \* /opt/cola/permits/1882328776\_1704877636.7098703/0/aws-java-sdk-fis-1-12-581-sources-

jar/com/amazonaws/services/fis/model/ListExperimentsResult.java

\* /opt/cola/permits/1882328776\_1704877636.7098703/0/aws-java-sdk-fis-1-12-581-sources-

jar/com/amazonaws/services/fis/model/transform/ListTagsForResourceRequestMarshaller.java

\* /opt/cola/permits/1882328776\_1704877636.7098703/0/aws-java-sdk-fis-1-12-581-sources-

jar/com/amazonaws/services/fis/model/transform/ExperimentActionJsonUnmarshaller.java

\* /opt/cola/permits/1882328776\_1704877636.7098703/0/aws-java-sdk-fis-1-12-581-sources-

jar/com/amazonaws/services/fis/model/transform/TargetResourceTypeSummaryJsonUnmarshaller.java

\* /opt/cola/permits/1882328776\_1704877636.7098703/0/aws-java-sdk-fis-1-12-581-sources-

jar/com/amazonaws/services/fis/model/ExperimentTemplateCloudWatchLogsLogConfiguration.java \*

/opt/cola/permits/1882328776\_1704877636.7098703/0/aws-java-sdk-fis-1-12-581-sources-

jar/com/amazonaws/services/fis/model/transform/ExperimentLogConfigurationJsonUnmarshaller.java

\* /opt/cola/permits/1882328776\_1704877636.7098703/0/aws-java-sdk-fis-1-12-581-sources-

jar/com/amazonaws/services/fis/model/transform/ExperimentTemplateS3LogConfigurationJsonUnmarshaller.java

\* /opt/cola/permits/1882328776\_1704877636.7098703/0/aws-java-sdk-fis-1-12-581-sources-

jar/com/amazonaws/services/fis/model/transform/ExperimentTemplateS3LogConfigurationMarshaller.java

\* /opt/cola/permits/1882328776\_1704877636.7098703/0/aws-java-sdk-fis-1-12-581-sources-

jar/com/amazonaws/services/fis/model/transform/UpdateExperimentTemplateLogConfigurationInputMarshaller.jav a

\* /opt/cola/permits/1882328776\_1704877636.7098703/0/aws-java-sdk-fis-1-12-581-sources-

jar/com/amazonaws/services/fis/model/transform/UpdateExperimentTemplateRequestProtocolMarshaller.java \*

/opt/cola/permits/1882328776\_1704877636.7098703/0/aws-java-sdk-fis-1-12-581-sources-

jar/com/amazonaws/services/fis/model/ExperimentTemplateTarget.java

\* /opt/cola/permits/1882328776\_1704877636.7098703/0/aws-java-sdk-fis-1-12-581-sources-

jar/com/amazonaws/services/fis/AWSFISAsyncClientBuilder.java

\* /opt/cola/permits/1882328776\_1704877636.7098703/0/aws-java-sdk-fis-1-12-581-sources-

jar/com/amazonaws/services/fis/model/TargetResourceType.java

\* /opt/cola/permits/1882328776\_1704877636.7098703/0/aws-java-sdk-fis-1-12-581-sources-

jar/com/amazonaws/services/fis/model/transform/UpdateExperimentTemplateTargetInputJsonUnmarshaller.java
\* /opt/cola/permits/1882328776\_1704877636.7098703/0/aws-java-sdk-fis-1-12-581-sourcesjar/com/amazonaws/services/fis/model/transform/ExperimentStateMarshaller.java

\* /opt/cola/permits/1882328776\_1704877636.7098703/0/aws-java-sdk-fis-1-12-581-sourcesjar/com/amazonaws/services/fis/model/transform/UntagResourceRequestMarshaller.java

\*

 /opt/cola/permits/1882328776\_1704877636.7098703/0/aws-java-sdk-fis-1-12-581-sourcesjar/com/amazonaws/services/fis/model/ExperimentSummary.java \* /opt/cola/permits/1882328776\_1704877636.7098703/0/aws-java-sdk-fis-1-12-581-sourcesjar/com/amazonaws/services/fis/model/CreateExperimentTemplateStopConditionInput.java \* /opt/cola/permits/1882328776\_1704877636.7098703/0/aws-java-sdk-fis-1-12-581-sourcesjar/com/amazonaws/services/fis/model/transform/ListTargetResourceTypesRequestProtocolMarshaller.java

\* /opt/cola/permits/1882328776\_1704877636.7098703/0/aws-java-sdk-fis-1-12-581-sources-

jar/com/amazonaws/services/fis/model/GetExperimentTemplateRequest.java

\* /opt/cola/permits/1882328776\_1704877636.7098703/0/aws-java-sdk-fis-1-12-581-sources-

jar/com/amazonaws/services/fis/model/ListExperimentTemplatesRequest.java

\* /opt/cola/permits/1882328776\_1704877636.7098703/0/aws-java-sdk-fis-1-12-581-sources-

jar/com/amazonaws/services/fis/model/CreateExperimentTemplateResult.java

\*

 /opt/cola/permits/1882328776\_1704877636.7098703/0/aws-java-sdk-fis-1-12-581-sourcesjar/com/amazonaws/services/fis/model/transform/DeleteExperimentTemplateRequestMarshaller.java \* /opt/cola/permits/1882328776\_1704877636.7098703/0/aws-java-sdk-fis-1-12-581-sourcesjar/com/amazonaws/services/fis/model/transform/ExperimentTemplateS3LogConfigurationInputJsonUnmarshaller.j ava

\* /opt/cola/permits/1882328776\_1704877636.7098703/0/aws-java-sdk-fis-1-12-581-sourcesjar/com/amazonaws/services/fis/model/transform/ExperimentActionStateMarshaller.java \* /opt/cola/permits/1882328776\_1704877636.7098703/0/aws-java-sdk-fis-1-12-581-sourcesjar/com/amazonaws/services/fis/model/UpdateExperimentTemplateActionInputItem.java \* /opt/cola/permits/1882328776\_1704877636.7098703/0/aws-java-sdk-fis-1-12-581-sourcesjar/com/amazonaws/services/fis/model/transform/GetExperimentTemplateResultJsonUnmarshaller.java \* /opt/cola/permits/1882328776\_1704877636.7098703/0/aws-java-sdk-fis-1-12-581-sourcesjar/com/amazonaws/services/fis/AWSFISClient.java \*

 /opt/cola/permits/1882328776\_1704877636.7098703/0/aws-java-sdk-fis-1-12-581-sourcesjar/com/amazonaws/services/fis/model/ExperimentTemplateTargetInputFilter.java \* /opt/cola/permits/1882328776\_1704877636.7098703/0/aws-java-sdk-fis-1-12-581-sourcesjar/com/amazonaws/services/fis/model/transform/ExperimentTemplateTargetFilterMarshaller.java

\* /opt/cola/permits/1882328776\_1704877636.7098703/0/aws-java-sdk-fis-1-12-581-sourcesjar/com/amazonaws/services/fis/model/AWSFISException.java

\* /opt/cola/permits/1882328776\_1704877636.7098703/0/aws-java-sdk-fis-1-12-581-sourcesjar/com/amazonaws/services/fis/model/transform/ListTagsForResourceRequestProtocolMarshaller.java \* /opt/cola/permits/1882328776\_1704877636.7098703/0/aws-java-sdk-fis-1-12-581-sourcesjar/com/amazonaws/services/fis/model/transform/ListExperimentTemplatesRequestMarshaller.java \* /opt/cola/permits/1882328776\_1704877636.7098703/0/aws-java-sdk-fis-1-12-581-sourcesjar/com/amazonaws/services/fis/model/Experiment.java \*

 /opt/cola/permits/1882328776\_1704877636.7098703/0/aws-java-sdk-fis-1-12-581-sourcesjar/com/amazonaws/services/fis/model/transform/DeleteExperimentTemplateResultJsonUnmarshaller.java \* /opt/cola/permits/1882328776\_1704877636.7098703/0/aws-java-sdk-fis-1-12-581-sourcesjar/com/amazonaws/services/fis/model/transform/ListTargetResourceTypesRequestMarshaller.java

\* /opt/cola/permits/1882328776\_1704877636.7098703/0/aws-java-sdk-fis-1-12-581-sources-

jar/com/amazonaws/services/fis/model/ExperimentStopCondition.java

\* /opt/cola/permits/1882328776\_1704877636.7098703/0/aws-java-sdk-fis-1-12-581-sources-

jar/com/amazonaws/services/fis/model/transform/ExperimentStopConditionMarshaller.java

\* /opt/cola/permits/1882328776\_1704877636.7098703/0/aws-java-sdk-fis-1-12-581-sources-

jar/com/amazonaws/services/fis/model/transform/ExperimentSummaryMarshaller.java

\* /opt/cola/permits/1882328776\_1704877636.7098703/0/aws-java-sdk-fis-1-12-581-sources-

jar/com/amazonaws/services/fis/model/transform/CreateExperimentTemplateActionInputJsonUnmarshaller.java \*

/opt/cola/permits/1882328776\_1704877636.7098703/0/aws-java-sdk-fis-1-12-581-sources-

jar/com/amazonaws/services/fis/model/ListTagsForResourceResult.java

\* /opt/cola/permits/1882328776\_1704877636.7098703/0/aws-java-sdk-fis-1-12-581-sources-

jar/com/amazonaws/services/fis/model/GetTargetResourceTypeResult.java

\* /opt/cola/permits/1882328776\_1704877636.7098703/0/aws-java-sdk-fis-1-12-581-sourcesjar/com/amazonaws/services/fis/model/UntagResourceRequest.java

\* /opt/cola/permits/1882328776\_1704877636.7098703/0/aws-java-sdk-fis-1-12-581-sourcesjar/com/amazonaws/services/fis/model/UpdateExperimentTemplateRequest.java

\* /opt/cola/permits/1882328776\_1704877636.7098703/0/aws-java-sdk-fis-1-12-581-sources-

jar/com/amazonaws/services/fis/model/CreateExperimentTemplateLogConfigurationInput.java

\* /opt/cola/permits/1882328776\_1704877636.7098703/0/aws-java-sdk-fis-1-12-581-sourcesjar/com/amazonaws/services/fis/package-info.java

\*

 /opt/cola/permits/1882328776\_1704877636.7098703/0/aws-java-sdk-fis-1-12-581-sourcesjar/com/amazonaws/services/fis/model/transform/ExperimentS3LogConfigurationJsonUnmarshaller.java \* /opt/cola/permits/1882328776\_1704877636.7098703/0/aws-java-sdk-fis-1-12-581-sourcesjar/com/amazonaws/services/fis/model/ActionSummary.java

\* /opt/cola/permits/1882328776\_1704877636.7098703/0/aws-java-sdk-fis-1-12-581-sources-

jar/com/amazonaws/services/fis/model/ExperimentTemplateLogConfiguration.java

\* /opt/cola/permits/1882328776\_1704877636.7098703/0/aws-java-sdk-fis-1-12-581-sources-

jar/com/amazonaws/services/fis/model/transform/ConflictExceptionUnmarshaller.java

\* /opt/cola/permits/1882328776\_1704877636.7098703/0/aws-java-sdk-fis-1-12-581-sourcesjar/com/amazonaws/services/fis/model/ExperimentAction.java

\* /opt/cola/permits/1882328776\_1704877636.7098703/0/aws-java-sdk-fis-1-12-581-sources-

jar/com/amazonaws/services/fis/model/transform/ResourceNotFoundExceptionUnmarshaller.java

\* /opt/cola/permits/1882328776\_1704877636.7098703/0/aws-java-sdk-fis-1-12-581-sources-

jar/com/amazonaws/services/fis/model/transform/UpdateExperimentTemplateTargetInputMarshaller.java \*

/opt/cola/permits/1882328776\_1704877636.7098703/0/aws-java-sdk-fis-1-12-581-sources-

jar/com/amazonaws/services/fis/model/transform/TargetResourceTypeParameterJsonUnmarshaller.java

\* /opt/cola/permits/1882328776\_1704877636.7098703/0/aws-java-sdk-fis-1-12-581-sources-

jar/com/amazonaws/services/fis/model/transform/ExperimentTemplateCloudWatchLogsLogConfigurationInputJson Unmarshaller.java

\* /opt/cola/permits/1882328776\_1704877636.7098703/0/aws-java-sdk-fis-1-12-581-sources-

jar/com/amazonaws/services/fis/model/transform/UpdateExperimentTemplateLogConfigurationInputJsonUnmarsha ller.java

\* /opt/cola/permits/1882328776\_1704877636.7098703/0/aws-java-sdk-fis-1-12-581-sources-

jar/com/amazonaws/services/fis/model/transform/CreateExperimentTemplateStopConditionInputMarshaller.java

\* /opt/cola/permits/1882328776\_1704877636.7098703/0/aws-java-sdk-fis-1-12-581-sourcesjar/com/amazonaws/services/fis/model/transform/ExperimentStateJsonUnmarshaller.java \*

 /opt/cola/permits/1882328776\_1704877636.7098703/0/aws-java-sdk-fis-1-12-581-sourcesjar/com/amazonaws/services/fis/model/ExperimentActionState.java

\* /opt/cola/permits/1882328776\_1704877636.7098703/0/aws-java-sdk-fis-1-12-581-sourcesjar/com/amazonaws/services/fis/model/transform/GetTargetResourceTypeResultJsonUnmarshaller.java \* /opt/cola/permits/1882328776\_1704877636.7098703/0/aws-java-sdk-fis-1-12-581-sourcesjar/com/amazonaws/services/fis/model/transform/UpdateExperimentTemplateRequestMarshaller.java \* /opt/cola/permits/1882328776\_1704877636.7098703/0/aws-java-sdk-fis-1-12-581-sources-

jar/com/amazonaws/services/fis/model/ListActionsResult.java

\* /opt/cola/permits/1882328776\_1704877636.7098703/0/aws-java-sdk-fis-1-12-581-sourcesjar/com/amazonaws/services/fis/model/transform/CreateExperimentTemplateTargetInputJsonUnmarshaller.java \* /opt/cola/permits/1882328776\_1704877636.7098703/0/aws-java-sdk-fis-1-12-581-sourcesjar/com/amazonaws/services/fis/model/transform/ActionTargetJsonUnmarshaller.java \*

 /opt/cola/permits/1882328776\_1704877636.7098703/0/aws-java-sdk-fis-1-12-581-sourcesjar/com/amazonaws/services/fis/model/StartExperimentRequest.java

\* /opt/cola/permits/1882328776\_1704877636.7098703/0/aws-java-sdk-fis-1-12-581-sourcesjar/com/amazonaws/services/fis/model/transform/GetExperimentResultJsonUnmarshaller.java \* /opt/cola/permits/1882328776\_1704877636.7098703/0/aws-java-sdk-fis-1-12-581-sourcesjar/com/amazonaws/services/fis/model/transform/UpdateExperimentTemplateResultJsonUnmarshaller.java \* /opt/cola/permits/1882328776\_1704877636.7098703/0/aws-java-sdk-fis-1-12-581-sourcesjar/com/amazonaws/services/fis/model/transform/TargetResourceTypeSummaryMarshaller.java \* /opt/cola/permits/1882328776\_1704877636.7098703/0/aws-java-sdk-fis-1-12-581-sourcesjar/com/amazonaws/services/fis/model/transform/ExperimentStopConditionJsonUnmarshaller.java \* /opt/cola/permits/1882328776\_1704877636.7098703/0/aws-java-sdk-fis-1-12-581-sourcesjar/com/amazonaws/services/fis/AbstractAWSFIS.java \*

 /opt/cola/permits/1882328776\_1704877636.7098703/0/aws-java-sdk-fis-1-12-581-sourcesjar/com/amazonaws/services/fis/model/transform/ActionSummaryMarshaller.java

\* /opt/cola/permits/1882328776\_1704877636.7098703/0/aws-java-sdk-fis-1-12-581-sources-

jar/com/amazonaws/services/fis/model/transform/ExperimentTargetJsonUnmarshaller.java

\* /opt/cola/permits/1882328776\_1704877636.7098703/0/aws-java-sdk-fis-1-12-581-sourcesjar/com/amazonaws/services/fis/model/transform/ExperimentTemplateStopConditionJsonUnmarshaller.java \* /opt/cola/permits/1882328776\_1704877636.7098703/0/aws-java-sdk-fis-1-12-581-sources-

jar/com/amazonaws/services/fis/AWSFIS.java

\* /opt/cola/permits/1882328776\_1704877636.7098703/0/aws-java-sdk-fis-1-12-581-sourcesjar/com/amazonaws/services/fis/model/ValidationException.java

\* /opt/cola/permits/1882328776\_1704877636.7098703/0/aws-java-sdk-fis-1-12-581-sourcesjar/com/amazonaws/services/fis/model/ListActionsRequest.java

\*

 /opt/cola/permits/1882328776\_1704877636.7098703/0/aws-java-sdk-fis-1-12-581-sourcesjar/com/amazonaws/services/fis/model/transform/ActionSummaryJsonUnmarshaller.java \* /opt/cola/permits/1882328776\_1704877636.7098703/0/aws-java-sdk-fis-1-12-581-sourcesjar/com/amazonaws/services/fis/model/transform/StartExperimentRequestProtocolMarshaller.java \* /opt/cola/permits/1882328776\_1704877636.7098703/0/aws-java-sdk-fis-1-12-581-sourcesjar/com/amazonaws/services/fis/AWSFISAsync.java

\* /opt/cola/permits/1882328776\_1704877636.7098703/0/aws-java-sdk-fis-1-12-581-sources-

jar/com/amazonaws/services/fis/model/transform/ExperimentTemplateCloudWatchLogsLogConfigurationInputMar shaller.java

\* /opt/cola/permits/1882328776\_1704877636.7098703/0/aws-java-sdk-fis-1-12-581-sourcesjar/com/amazonaws/services/fis/model/transform/ExperimentTemplateTargetInputFilterMarshaller.java \* /opt/cola/permits/1882328776\_1704877636.7098703/0/aws-java-sdk-fis-1-12-581-sourcesjar/com/amazonaws/services/fis/model/transform/GetExperimentTemplateRequestProtocolMarshaller.java \*

 /opt/cola/permits/1882328776\_1704877636.7098703/0/aws-java-sdk-fis-1-12-581-sourcesjar/com/amazonaws/services/fis/model/ResourceNotFoundException.java

\* /opt/cola/permits/1882328776\_1704877636.7098703/0/aws-java-sdk-fis-1-12-581-sourcesjar/com/amazonaws/services/fis/model/DeleteExperimentTemplateResult.java

\* /opt/cola/permits/1882328776\_1704877636.7098703/0/aws-java-sdk-fis-1-12-581-sources-

jar/com/amazonaws/services/fis/model/transform/GetExperimentTemplateRequestMarshaller.java

\* /opt/cola/permits/1882328776\_1704877636.7098703/0/aws-java-sdk-fis-1-12-581-sources-

jar/com/amazonaws/services/fis/model/transform/ExperimentTemplateTargetMarshaller.java

```
* /opt/cola/permits/1882328776_1704877636.7098703/0/aws-java-sdk-fis-1-12-581-sources-
```
jar/com/amazonaws/services/fis/model/TargetResourceTypeSummary.java

\* /opt/cola/permits/1882328776\_1704877636.7098703/0/aws-java-sdk-fis-1-12-581-sources-

jar/com/amazonaws/services/fis/model/transform/StopExperimentRequestProtocolMarshaller.java \*

 /opt/cola/permits/1882328776\_1704877636.7098703/0/aws-java-sdk-fis-1-12-581-sourcesjar/com/amazonaws/services/fis/AWSFISAsyncClient.java

\* /opt/cola/permits/1882328776\_1704877636.7098703/0/aws-java-sdk-fis-1-12-581-sourcesjar/com/amazonaws/services/fis/model/ListExperimentTemplatesResult.java

\* /opt/cola/permits/1882328776\_1704877636.7098703/0/aws-java-sdk-fis-1-12-581-sources-

jar/com/amazonaws/services/fis/model/ExperimentTargetFilter.java

\* /opt/cola/permits/1882328776\_1704877636.7098703/0/aws-java-sdk-fis-1-12-581-sources-

jar/com/amazonaws/services/fis/model/transform/CreateExperimentTemplateRequestProtocolMarshaller.java

\* /opt/cola/permits/1882328776\_1704877636.7098703/0/aws-java-sdk-fis-1-12-581-sources-

```
jar/com/amazonaws/services/fis/model/transform/ExperimentMarshaller.java
```
\* /opt/cola/permits/1882328776\_1704877636.7098703/0/aws-java-sdk-fis-1-12-581-sourcesjar/com/amazonaws/services/fis/model/transform/GetActionRequestProtocolMarshaller.java

\*

 /opt/cola/permits/1882328776\_1704877636.7098703/0/aws-java-sdk-fis-1-12-581-sourcesjar/com/amazonaws/services/fis/model/TagResourceRequest.java

\* /opt/cola/permits/1882328776\_1704877636.7098703/0/aws-java-sdk-fis-1-12-581-sourcesjar/com/amazonaws/services/fis/model/transform/ListActionsResultJsonUnmarshaller.java

\* /opt/cola/permits/1882328776\_1704877636.7098703/0/aws-java-sdk-fis-1-12-581-sources-

jar/com/amazonaws/services/fis/model/transform/ExperimentTemplateSummaryJsonUnmarshaller.java

\* /opt/cola/permits/1882328776\_1704877636.7098703/0/aws-java-sdk-fis-1-12-581-sources-

jar/com/amazonaws/services/fis/model/transform/ActionParameterJsonUnmarshaller.java

\* /opt/cola/permits/1882328776\_1704877636.7098703/0/aws-java-sdk-fis-1-12-581-sources-

jar/com/amazonaws/services/fis/model/transform/ExperimentTemplateTargetFilterJsonUnmarshaller.java

\* /opt/cola/permits/1882328776\_1704877636.7098703/0/aws-java-sdk-fis-1-12-581-sources-

jar/com/amazonaws/services/fis/AWSFISClientBuilder.java

 /opt/cola/permits/1882328776\_1704877636.7098703/0/aws-java-sdk-fis-1-12-581-sourcesjar/com/amazonaws/services/fis/model/transform/CreateExperimentTemplateRequestMarshaller.java \* /opt/cola/permits/1882328776\_1704877636.7098703/0/aws-java-sdk-fis-1-12-581-sourcesjar/com/amazonaws/services/fis/model/transform/ExperimentCloudWatchLogsLogConfigurationJsonUnmarshaller.j ava \* /opt/cola/permits/1882328776\_1704877636.7098703/0/aws-java-sdk-fis-1-12-581-sourcesjar/com/amazonaws/services/fis/model/transform/ExperimentTargetFilterMarshaller.java \* /opt/cola/permits/1882328776\_1704877636.7098703/0/aws-java-sdk-fis-1-12-581-sourcesjar/com/amazonaws/services/fis/model/transform/CreateExperimentTemplateActionInputMarshaller.java \* /opt/cola/permits/1882328776\_1704877636.7098703/0/aws-java-sdk-fis-1-12-581-sourcesjar/com/amazonaws/services/fis/model/transform/GetExperimentRequestMarshaller.java \* /opt/cola/permits/1882328776\_1704877636.7098703/0/aws-java-sdk-fis-1-12-581-sourcesjar/com/amazonaws/services/fis/model/UpdateExperimentTemplateTargetInput.java \* /opt/cola/permits/1882328776\_1704877636.7098703/0/aws-java-sdk-fis-1-12-581-sourcesjar/com/amazonaws/services/fis/model/GetExperimentTemplateResult.java

\* /opt/cola/permits/1882328776\_1704877636.7098703/0/aws-java-sdk-fis-1-12-581-sourcesjar/com/amazonaws/services/fis/model/StopExperimentResult.java

\* /opt/cola/permits/1882328776\_1704877636.7098703/0/aws-java-sdk-fis-1-12-581-sourcesjar/com/amazonaws/services/fis/model/transform/ActionJsonUnmarshaller.java

\* /opt/cola/permits/1882328776\_1704877636.7098703/0/aws-java-sdk-fis-1-12-581-sourcesjar/com/amazonaws/services/fis/model/GetActionResult.java

\* /opt/cola/permits/1882328776\_1704877636.7098703/0/aws-java-sdk-fis-1-12-581-sourcesjar/com/amazonaws/services/fis/model/transform/ExperimentTemplateActionMarshaller.java \* /opt/cola/permits/1882328776\_1704877636.7098703/0/aws-java-sdk-fis-1-12-581-sourcesjar/com/amazonaws/services/fis/model/ExperimentTemplate.java \*

 /opt/cola/permits/1882328776\_1704877636.7098703/0/aws-java-sdk-fis-1-12-581-sourcesjar/com/amazonaws/services/fis/model/ExperimentTemplateStopCondition.java \* /opt/cola/permits/1882328776\_1704877636.7098703/0/aws-java-sdk-fis-1-12-581-sourcesjar/com/amazonaws/services/fis/model/TargetResourceTypeParameter.java \* /opt/cola/permits/1882328776\_1704877636.7098703/0/aws-java-sdk-fis-1-12-581-sourcesjar/com/amazonaws/services/fis/model/transform/ListExperimentsRequestMarshaller.java \* /opt/cola/permits/1882328776\_1704877636.7098703/0/aws-java-sdk-fis-1-12-581-sourcesjar/com/amazonaws/services/fis/model/transform/GetExperimentRequestProtocolMarshaller.java

# **1.1141 aws-java-sdk-wellarchitected 1.12.581**

## **1.1141.1 Available under license :**

No license file was found, but licenses were detected in source scan.

/\*

\* Copyright 2018-2023 Amazon.com, Inc. or its affiliates. All Rights Reserved.

\*

\* Licensed under the Apache License, Version 2.0 (the "License"). You may not use this file except in compliance with

\* the License. A copy of the License is located at

\*

\* http://aws.amazon.com/apache2.0

\*

\* or in the "license" file accompanying this file. This file is distributed on an "AS IS" BASIS, WITHOUT

### WARRANTIES OR

\* CONDITIONS OF ANY KIND, either express or implied. See the License for the specific language governing permissions

\* and limitations under the License.

\*/

### Found in path(s):

\* /opt/cola/permits/1882329712\_1704878123.2446256/0/aws-java-sdk-wellarchitected-1-12-581-sourcesjar/com/amazonaws/services/wellarchitected/model/transform/CreateWorkloadShareRequestMarshaller.java \* /opt/cola/permits/1882329712\_1704878123.2446256/0/aws-java-sdk-wellarchitected-1-12-581-sourcesjar/com/amazonaws/services/wellarchitected/model/transform/UpdateWorkloadResultJsonUnmarshaller.java \*

 /opt/cola/permits/1882329712\_1704878123.2446256/0/aws-java-sdk-wellarchitected-1-12-581-sourcesjar/com/amazonaws/services/wellarchitected/model/transform/ProfileNotificationSummaryMarshaller.java \* /opt/cola/permits/1882329712\_1704878123.2446256/0/aws-java-sdk-wellarchitected-1-12-581-sourcesjar/com/amazonaws/services/wellarchitected/model/ListLensReviewsResult.java

\* /opt/cola/permits/1882329712\_1704878123.2446256/0/aws-java-sdk-wellarchitected-1-12-581-sourcesjar/com/amazonaws/services/wellarchitected/model/transform/LensReviewSummaryMarshaller.java \* /opt/cola/permits/1882329712\_1704878123.2446256/0/aws-java-sdk-wellarchitected-1-12-581-sourcesjar/com/amazonaws/services/wellarchitected/model/ListWorkloadSharesResult.java

\* /opt/cola/permits/1882329712\_1704878123.2446256/0/aws-java-sdk-wellarchitected-1-12-581-sourcesjar/com/amazonaws/services/wellarchitected/model/transform/LensJsonUnmarshaller.java

\* /opt/cola/permits/1882329712\_1704878123.2446256/0/aws-java-sdk-wellarchitected-1-12-581-sourcesjar/com/amazonaws/services/wellarchitected/model/Milestone.java

\* /opt/cola/permits/1882329712\_1704878123.2446256/0/aws-java-sdk-wellarchitected-1-12-581-sourcesjar/com/amazonaws/services/wellarchitected/model/transform/CheckSummaryJsonUnmarshaller.java

\* /opt/cola/permits/1882329712\_1704878123.2446256/0/aws-java-sdk-wellarchitected-1-12-581-sourcesjar/com/amazonaws/services/wellarchitected/model/transform/ImportLensResultJsonUnmarshaller.java \* /opt/cola/permits/1882329712\_1704878123.2446256/0/aws-java-sdk-wellarchitected-1-12-581-sourcesjar/com/amazonaws/services/wellarchitected/model/GetProfileTemplateRequest.java

\* /opt/cola/permits/1882329712\_1704878123.2446256/0/aws-java-sdk-wellarchitected-1-12-581-sourcesjar/com/amazonaws/services/wellarchitected/model/transform/AssociateLensesResultJsonUnmarshaller.java \* /opt/cola/permits/1882329712\_1704878123.2446256/0/aws-java-sdk-wellarchitected-1-12-581-sourcesjar/com/amazonaws/services/wellarchitected/model/QuestionType.java \*

 /opt/cola/permits/1882329712\_1704878123.2446256/0/aws-java-sdk-wellarchitected-1-12-581-sourcesjar/com/amazonaws/services/wellarchitected/model/DeleteReviewTemplateResult.java

\* /opt/cola/permits/1882329712\_1704878123.2446256/0/aws-java-sdk-wellarchitected-1-12-581-sourcesjar/com/amazonaws/services/wellarchitected/model/transform/ShareInvitationSummaryMarshaller.java  $*$ /opt/cola/permits/1882329712\_1704878123.2446256/0/aws-java-sdk-wellarchitected-1-12-581-sourcesjar/com/amazonaws/services/wellarchitected/model/transform/LensReviewSummaryJsonUnmarshaller.java \* /opt/cola/permits/1882329712\_1704878123.2446256/0/aws-java-sdk-wellarchitected-1-12-581-sourcesjar/com/amazonaws/services/wellarchitected/model/PillarDifference.java

\* /opt/cola/permits/1882329712\_1704878123.2446256/0/aws-java-sdk-wellarchitected-1-12-581-sourcesjar/com/amazonaws/services/wellarchitected/model/transform/NotificationSummaryMarshaller.java \*

 /opt/cola/permits/1882329712\_1704878123.2446256/0/aws-java-sdk-wellarchitected-1-12-581-sourcesjar/com/amazonaws/services/wellarchitected/model/UpgradeProfileVersionRequest.java

\* /opt/cola/permits/1882329712\_1704878123.2446256/0/aws-java-sdk-wellarchitected-1-12-581-sourcesjar/com/amazonaws/services/wellarchitected/model/transform/ListProfileNotificationsRequestProtocolMarshaller.ja va

\* /opt/cola/permits/1882329712\_1704878123.2446256/0/aws-java-sdk-wellarchitected-1-12-581-sourcesjar/com/amazonaws/services/wellarchitected/model/transform/UpgradeProfileVersionRequestMarshaller.java \* /opt/cola/permits/1882329712\_1704878123.2446256/0/aws-java-sdk-wellarchitected-1-12-581-sourcesjar/com/amazonaws/services/wellarchitected/model/transform/ListTemplateSharesRequestMarshaller.java \* /opt/cola/permits/1882329712\_1704878123.2446256/0/aws-java-sdk-wellarchitected-1-12-581-sourcesjar/com/amazonaws/services/wellarchitected/model/UpdateReviewTemplateLensReviewRequest.java \* /opt/cola/permits/1882329712\_1704878123.2446256/0/aws-java-sdk-wellarchitected-1-12-581-sourcesjar/com/amazonaws/services/wellarchitected/model/transform/ConflictExceptionUnmarshaller.java \*

 /opt/cola/permits/1882329712\_1704878123.2446256/0/aws-java-sdk-wellarchitected-1-12-581-sourcesjar/com/amazonaws/services/wellarchitected/model/ImprovementSummary.java

\* /opt/cola/permits/1882329712\_1704878123.2446256/0/aws-java-sdk-wellarchitected-1-12-581-sourcesjar/com/amazonaws/services/wellarchitected/model/transform/GetLensReviewResultJsonUnmarshaller.java \* /opt/cola/permits/1882329712\_1704878123.2446256/0/aws-java-sdk-wellarchitected-1-12-581-sourcesjar/com/amazonaws/services/wellarchitected/model/transform/UntagResourceRequestProtocolMarshaller.java \* /opt/cola/permits/1882329712\_1704878123.2446256/0/aws-java-sdk-wellarchitected-1-12-581-sourcesjar/com/amazonaws/services/wellarchitected/model/transform/ReviewTemplatePillarReviewSummaryJsonUnmarsh aller.java

\* /opt/cola/permits/1882329712\_1704878123.2446256/0/aws-java-sdk-wellarchitected-1-12-581-sourcesjar/com/amazonaws/services/wellarchitected/model/transform/WorkloadSummaryJsonUnmarshaller.java \*

 /opt/cola/permits/1882329712\_1704878123.2446256/0/aws-java-sdk-wellarchitected-1-12-581-sourcesjar/com/amazonaws/services/wellarchitected/model/transform/GetConsolidatedReportResultJsonUnmarshaller.java \* /opt/cola/permits/1882329712\_1704878123.2446256/0/aws-java-sdk-wellarchitected-1-12-581-sourcesjar/com/amazonaws/services/wellarchitected/model/transform/CreateLensVersionRequestMarshaller.java

\* /opt/cola/permits/1882329712\_1704878123.2446256/0/aws-java-sdk-wellarchitected-1-12-581-sourcesjar/com/amazonaws/services/wellarchitected/model/transform/CreateLensVersionRequestProtocolMarshaller.java \* /opt/cola/permits/1882329712\_1704878123.2446256/0/aws-java-sdk-wellarchitected-1-12-581-sourcesjar/com/amazonaws/services/wellarchitected/model/Lens.java

\* /opt/cola/permits/1882329712\_1704878123.2446256/0/aws-java-sdk-wellarchitected-1-12-581-sourcesjar/com/amazonaws/services/wellarchitected/model/UpdateReviewTemplateAnswerRequest.java \*

 /opt/cola/permits/1882329712\_1704878123.2446256/0/aws-java-sdk-wellarchitected-1-12-581-sourcesjar/com/amazonaws/services/wellarchitected/model/transform/CreateProfileShareRequestMarshaller.java \* /opt/cola/permits/1882329712\_1704878123.2446256/0/aws-java-sdk-wellarchitected-1-12-581-sourcesjar/com/amazonaws/services/wellarchitected/model/CreateLensShareRequest.java

 $*$ /opt/cola/permits/1882329712\_1704878123.2446256/0/aws-java-sdk-wellarchitected-1-12-581-sourcesjar/com/amazonaws/services/wellarchitected/model/transform/ListMilestonesRequestMarshaller.java \* /opt/cola/permits/1882329712\_1704878123.2446256/0/aws-java-sdk-wellarchitected-1-12-581-sources-

jar/com/amazonaws/services/wellarchitected/model/transform/LensSummaryMarshaller.java

\* /opt/cola/permits/1882329712\_1704878123.2446256/0/aws-java-sdk-wellarchitected-1-12-581-sourcesjar/com/amazonaws/services/wellarchitected/model/transform/ListCheckDetailsResultJsonUnmarshaller.java \*

 /opt/cola/permits/1882329712\_1704878123.2446256/0/aws-java-sdk-wellarchitected-1-12-581-sourcesjar/com/amazonaws/services/wellarchitected/model/CheckFailureReason.java

\* /opt/cola/permits/1882329712\_1704878123.2446256/0/aws-java-sdk-wellarchitected-1-12-581-sourcesjar/com/amazonaws/services/wellarchitected/model/ListWorkloadSharesRequest.java

\* /opt/cola/permits/1882329712\_1704878123.2446256/0/aws-java-sdk-wellarchitected-1-12-581-sourcesjar/com/amazonaws/services/wellarchitected/model/transform/GetProfileTemplateRequestMarshaller.java \* /opt/cola/permits/1882329712\_1704878123.2446256/0/aws-java-sdk-wellarchitected-1-12-581-sourcesjar/com/amazonaws/services/wellarchitected/model/ResourceNotFoundException.java

\* /opt/cola/permits/1882329712\_1704878123.2446256/0/aws-java-sdk-wellarchitected-1-12-581-sourcesjar/com/amazonaws/services/wellarchitected/model/GetProfileResult.java

\* /opt/cola/permits/1882329712\_1704878123.2446256/0/aws-java-sdk-wellarchitected-1-12-581-sourcesjar/com/amazonaws/services/wellarchitected/model/transform/GetReviewTemplateLensReviewResultJsonUnmarsh aller.java

\*

 /opt/cola/permits/1882329712\_1704878123.2446256/0/aws-java-sdk-wellarchitected-1-12-581-sourcesjar/com/amazonaws/services/wellarchitected/model/transform/ProfileChoiceJsonUnmarshaller.java \* /opt/cola/permits/1882329712\_1704878123.2446256/0/aws-java-sdk-wellarchitected-1-12-581-sourcesjar/com/amazonaws/services/wellarchitected/model/AssociateProfilesResult.java

\* /opt/cola/permits/1882329712\_1704878123.2446256/0/aws-java-sdk-wellarchitected-1-12-581-sourcesjar/com/amazonaws/services/wellarchitected/model/transform/BestPracticeMarshaller.java

\* /opt/cola/permits/1882329712\_1704878123.2446256/0/aws-java-sdk-wellarchitected-1-12-581-sourcesjar/com/amazonaws/services/wellarchitected/model/transform/ImprovementSummaryJsonUnmarshaller.java \* /opt/cola/permits/1882329712\_1704878123.2446256/0/aws-java-sdk-wellarchitected-1-12-581-sourcesjar/com/amazonaws/services/wellarchitected/model/transform/CreateWorkloadRequestMarshaller.java \*

 /opt/cola/permits/1882329712\_1704878123.2446256/0/aws-java-sdk-wellarchitected-1-12-581-sourcesjar/com/amazonaws/services/wellarchitected/model/GetProfileRequest.java

\* /opt/cola/permits/1882329712\_1704878123.2446256/0/aws-java-sdk-wellarchitected-1-12-581-sourcesjar/com/amazonaws/services/wellarchitected/model/transform/ThrottlingExceptionUnmarshaller.java \* /opt/cola/permits/1882329712\_1704878123.2446256/0/aws-java-sdk-wellarchitected-1-12-581-sourcesjar/com/amazonaws/services/wellarchitected/model/transform/UpdateWorkloadShareResultJsonUnmarshaller.java \* /opt/cola/permits/1882329712\_1704878123.2446256/0/aws-java-sdk-wellarchitected-1-12-581-sourcesjar/com/amazonaws/services/wellarchitected/model/UpdateProfileRequest.java

\* /opt/cola/permits/1882329712\_1704878123.2446256/0/aws-java-sdk-wellarchitected-1-12-581-sourcesjar/com/amazonaws/services/wellarchitected/model/transform/AssociateProfilesResultJsonUnmarshaller.java \*

 /opt/cola/permits/1882329712\_1704878123.2446256/0/aws-java-sdk-wellarchitected-1-12-581-sourcesjar/com/amazonaws/services/wellarchitected/model/UpgradeProfileVersionResult.java

\* /opt/cola/permits/1882329712\_1704878123.2446256/0/aws-java-sdk-wellarchitected-1-12-581-sourcesjar/com/amazonaws/services/wellarchitected/model/transform/GetConsolidatedReportRequestProtocolMarshaller.ja va

\* /opt/cola/permits/1882329712\_1704878123.2446256/0/aws-java-sdk-wellarchitected-1-12-581-sourcesjar/com/amazonaws/services/wellarchitected/model/transform/CreateLensShareResultJsonUnmarshaller.java \* /opt/cola/permits/1882329712\_1704878123.2446256/0/aws-java-sdk-wellarchitected-1-12-581-sourcesjar/com/amazonaws/services/wellarchitected/model/GetLensVersionDifferenceRequest.java

\* /opt/cola/permits/1882329712\_1704878123.2446256/0/aws-java-sdk-wellarchitected-1-12-581-sourcesjar/com/amazonaws/services/wellarchitected/model/transform/CreateReviewTemplateResultJsonUnmarshaller.java \*

 /opt/cola/permits/1882329712\_1704878123.2446256/0/aws-java-sdk-wellarchitected-1-12-581-sourcesjar/com/amazonaws/services/wellarchitected/model/transform/ListCheckDetailsRequestMarshaller.java \* /opt/cola/permits/1882329712\_1704878123.2446256/0/aws-java-sdk-wellarchitected-1-12-581-sourcesjar/com/amazonaws/services/wellarchitected/model/transform/ReviewTemplateAnswerSummaryJsonUnmarshaller.j ava

\* /opt/cola/permits/1882329712\_1704878123.2446256/0/aws-java-sdk-wellarchitected-1-12-581-sourcesjar/com/amazonaws/services/wellarchitected/model/CheckProvider.java

\* /opt/cola/permits/1882329712\_1704878123.2446256/0/aws-java-sdk-wellarchitected-1-12-581-sourcesjar/com/amazonaws/services/wellarchitected/model/transform/LensShareSummaryMarshaller.java \* /opt/cola/permits/1882329712\_1704878123.2446256/0/aws-java-sdk-wellarchitected-1-12-581-sourcesjar/com/amazonaws/services/wellarchitected/model/transform/UpdateReviewTemplateRequestMarshaller.java \* /opt/cola/permits/1882329712\_1704878123.2446256/0/aws-java-sdk-wellarchitected-1-12-581-sourcesjar/com/amazonaws/services/wellarchitected/model/GetReviewTemplateResult.java \*

 /opt/cola/permits/1882329712\_1704878123.2446256/0/aws-java-sdk-wellarchitected-1-12-581-sourcesjar/com/amazonaws/services/wellarchitected/model/transform/ListLensesResultJsonUnmarshaller.java \* /opt/cola/permits/1882329712\_1704878123.2446256/0/aws-java-sdk-wellarchitected-1-12-581-sourcesjar/com/amazonaws/services/wellarchitected/model/transform/ListReviewTemplatesRequestProtocolMarshaller.java \* /opt/cola/permits/1882329712\_1704878123.2446256/0/aws-java-sdk-wellarchitected-1-12-581-sourcesjar/com/amazonaws/services/wellarchitected/model/transform/ListLensSharesRequestProtocolMarshaller.java \* /opt/cola/permits/1882329712\_1704878123.2446256/0/aws-java-sdk-wellarchitected-1-12-581-sourcesjar/com/amazonaws/services/wellarchitected/model/transform/ChoiceAnswerMarshaller.java \* /opt/cola/permits/1882329712\_1704878123.2446256/0/aws-java-sdk-wellarchitected-1-12-581-sourcesjar/com/amazonaws/services/wellarchitected/model/DeleteLensResult.java \*

 /opt/cola/permits/1882329712\_1704878123.2446256/0/aws-java-sdk-wellarchitected-1-12-581-sourcesjar/com/amazonaws/services/wellarchitected/model/transform/CreateReviewTemplateRequestProtocolMarshaller.ja va

\* /opt/cola/permits/1882329712\_1704878123.2446256/0/aws-java-sdk-wellarchitected-1-12-581-sourcesjar/com/amazonaws/services/wellarchitected/model/Profile.java

\* /opt/cola/permits/1882329712\_1704878123.2446256/0/aws-java-sdk-wellarchitected-1-12-581-sourcesjar/com/amazonaws/services/wellarchitected/model/transform/CheckDetailJsonUnmarshaller.java \* /opt/cola/permits/1882329712\_1704878123.2446256/0/aws-java-sdk-wellarchitected-1-12-581-sourcesjar/com/amazonaws/services/wellarchitected/model/transform/InternalServerExceptionUnmarshaller.java \* /opt/cola/permits/1882329712\_1704878123.2446256/0/aws-java-sdk-wellarchitected-1-12-581-sourcesjar/com/amazonaws/services/wellarchitected/model/transform/GetReviewTemplateRequestProtocolMarshaller.java \*

 /opt/cola/permits/1882329712\_1704878123.2446256/0/aws-java-sdk-wellarchitected-1-12-581-sourcesjar/com/amazonaws/services/wellarchitected/model/transform/ListShareInvitationsRequestProtocolMarshaller.java \* /opt/cola/permits/1882329712\_1704878123.2446256/0/aws-java-sdk-wellarchitected-1-12-581-sourcesjar/com/amazonaws/services/wellarchitected/model/transform/ConsolidatedReportMetricJsonUnmarshaller.java  $*$ /opt/cola/permits/1882329712\_1704878123.2446256/0/aws-java-sdk-wellarchitected-1-12-581-sourcesjar/com/amazonaws/services/wellarchitected/model/transform/GetReviewTemplateLensReviewRequestMarshaller.j ava

jar/com/amazonaws/services/wellarchitected/model/CreateWorkloadShareRequest.java

\* /opt/cola/permits/1882329712\_1704878123.2446256/0/aws-java-sdk-wellarchitected-1-12-581-sources-

jar/com/amazonaws/services/wellarchitected/model/ListAnswersResult.java

\*

 /opt/cola/permits/1882329712\_1704878123.2446256/0/aws-java-sdk-wellarchitected-1-12-581-sourcesjar/com/amazonaws/services/wellarchitected/model/transform/AnswerSummaryMarshaller.java \* /opt/cola/permits/1882329712\_1704878123.2446256/0/aws-java-sdk-wellarchitected-1-12-581-sourcesjar/com/amazonaws/services/wellarchitected/model/transform/ListReviewTemplateAnswersRequestMarshaller.java \* /opt/cola/permits/1882329712\_1704878123.2446256/0/aws-java-sdk-wellarchitected-1-12-581-sourcesjar/com/amazonaws/services/wellarchitected/model/transform/PillarMetricJsonUnmarshaller.java \* /opt/cola/permits/1882329712\_1704878123.2446256/0/aws-java-sdk-wellarchitected-1-12-581-sourcesjar/com/amazonaws/services/wellarchitected/model/CreateMilestoneResult.java

\* /opt/cola/permits/1882329712\_1704878123.2446256/0/aws-java-sdk-wellarchitected-1-12-581-sourcesjar/com/amazonaws/services/wellarchitected/model/transform/GetLensReviewRequestMarshaller.java \*

 /opt/cola/permits/1882329712\_1704878123.2446256/0/aws-java-sdk-wellarchitected-1-12-581-sourcesjar/com/amazonaws/services/wellarchitected/model/ProfileQuestion.java

\* /opt/cola/permits/1882329712\_1704878123.2446256/0/aws-java-sdk-wellarchitected-1-12-581-sourcesjar/com/amazonaws/services/wellarchitected/model/ReviewTemplatePillarReviewSummary.java

\* /opt/cola/permits/1882329712\_1704878123.2446256/0/aws-java-sdk-wellarchitected-1-12-581-sources-

jar/com/amazonaws/services/wellarchitected/model/GetReviewTemplateAnswerResult.java

\* /opt/cola/permits/1882329712\_1704878123.2446256/0/aws-java-sdk-wellarchitected-1-12-581-sourcesjar/com/amazonaws/services/wellarchitected/model/AnswerReason.java

\* /opt/cola/permits/1882329712\_1704878123.2446256/0/aws-java-sdk-wellarchitected-1-12-581-sourcesjar/com/amazonaws/services/wellarchitected/model/transform/GetMilestoneRequestProtocolMarshaller.java \* /opt/cola/permits/1882329712\_1704878123.2446256/0/aws-java-sdk-wellarchitected-1-12-581-sourcesjar/com/amazonaws/services/wellarchitected/model/ListProfileSharesRequest.java \*

 /opt/cola/permits/1882329712\_1704878123.2446256/0/aws-java-sdk-wellarchitected-1-12-581-sourcesjar/com/amazonaws/services/wellarchitected/model/ListProfilesRequest.java

\* /opt/cola/permits/1882329712\_1704878123.2446256/0/aws-java-sdk-wellarchitected-1-12-581-sourcesjar/com/amazonaws/services/wellarchitected/model/GetMilestoneResult.java

\* /opt/cola/permits/1882329712\_1704878123.2446256/0/aws-java-sdk-wellarchitected-1-12-581-sourcesjar/com/amazonaws/services/wellarchitected/model/transform/ListWorkloadsRequestProtocolMarshaller.java \* /opt/cola/permits/1882329712\_1704878123.2446256/0/aws-java-sdk-wellarchitected-1-12-581-sourcesjar/com/amazonaws/services/wellarchitected/model/ConflictException.java

\* /opt/cola/permits/1882329712\_1704878123.2446256/0/aws-java-sdk-wellarchitected-1-12-581-sourcesjar/com/amazonaws/services/wellarchitected/model/transform/ListProfileNotificationsResultJsonUnmarshaller.java \*

 /opt/cola/permits/1882329712\_1704878123.2446256/0/aws-java-sdk-wellarchitected-1-12-581-sourcesjar/com/amazonaws/services/wellarchitected/model/transform/LensUpgradeSummaryJsonUnmarshaller.java \* /opt/cola/permits/1882329712\_1704878123.2446256/0/aws-java-sdk-wellarchitected-1-12-581-sourcesjar/com/amazonaws/services/wellarchitected/model/ChoiceReason.java

\* /opt/cola/permits/1882329712\_1704878123.2446256/0/aws-java-sdk-wellarchitected-1-12-581-sourcesjar/com/amazonaws/services/wellarchitected/model/ProfileChoice.java

\* /opt/cola/permits/1882329712\_1704878123.2446256/0/aws-java-sdk-wellarchitected-1-12-581-sourcesjar/com/amazonaws/services/wellarchitected/model/transform/ValidationExceptionUnmarshaller.java \* /opt/cola/permits/1882329712\_1704878123.2446256/0/aws-java-sdk-wellarchitected-1-12-581-sourcesjar/com/amazonaws/services/wellarchitected/model/transform/DeleteTemplateShareResultJsonUnmarshaller.java \* /opt/cola/permits/1882329712\_1704878123.2446256/0/aws-java-sdk-wellarchitected-1-12-581-sourcesjar/com/amazonaws/services/wellarchitected/model/ChoiceUpdate.java

 /opt/cola/permits/1882329712\_1704878123.2446256/0/aws-java-sdk-wellarchitected-1-12-581-sourcesjar/com/amazonaws/services/wellarchitected/model/transform/GetLensRequestMarshaller.java \* /opt/cola/permits/1882329712\_1704878123.2446256/0/aws-java-sdk-wellarchitected-1-12-581-sources-

jar/com/amazonaws/services/wellarchitected/model/AssociateLensesResult.java \* /opt/cola/permits/1882329712\_1704878123.2446256/0/aws-java-sdk-wellarchitected-1-12-581-sourcesjar/com/amazonaws/services/wellarchitected/model/transform/ListProfileSharesRequestMarshaller.java \* /opt/cola/permits/1882329712\_1704878123.2446256/0/aws-java-sdk-wellarchitected-1-12-581-sourcesjar/com/amazonaws/services/wellarchitected/model/transform/ProfileNotificationSummaryJsonUnmarshaller.java \* /opt/cola/permits/1882329712\_1704878123.2446256/0/aws-java-sdk-wellarchitected-1-12-581-sourcesjar/com/amazonaws/services/wellarchitected/model/DisassociateLensesResult.java

\*

\*

 /opt/cola/permits/1882329712\_1704878123.2446256/0/aws-java-sdk-wellarchitected-1-12-581-sourcesjar/com/amazonaws/services/wellarchitected/model/CheckDetail.java

\* /opt/cola/permits/1882329712\_1704878123.2446256/0/aws-java-sdk-wellarchitected-1-12-581-sourcesjar/com/amazonaws/services/wellarchitected/model/transform/ImprovementSummaryMarshaller.java \* /opt/cola/permits/1882329712\_1704878123.2446256/0/aws-java-sdk-wellarchitected-1-12-581-sourcesjar/com/amazonaws/services/wellarchitected/model/transform/ProfileQuestionJsonUnmarshaller.java \* /opt/cola/permits/1882329712\_1704878123.2446256/0/aws-java-sdk-wellarchitected-1-12-581-sourcesjar/com/amazonaws/services/wellarchitected/model/transform/WorkloadProfileJsonUnmarshaller.java \* /opt/cola/permits/1882329712\_1704878123.2446256/0/aws-java-sdk-wellarchitected-1-12-581-sourcesjar/com/amazonaws/services/wellarchitected/model/transform/CreateTemplateShareResultJsonUnmarshaller.java \* /opt/cola/permits/1882329712\_1704878123.2446256/0/aws-java-sdk-wellarchitected-1-12-581-sourcesjar/com/amazonaws/services/wellarchitected/model/AssociateProfilesRequest.java \*

 /opt/cola/permits/1882329712\_1704878123.2446256/0/aws-java-sdk-wellarchitected-1-12-581-sourcesjar/com/amazonaws/services/wellarchitected/model/transform/ExportLensRequestProtocolMarshaller.java \* /opt/cola/permits/1882329712\_1704878123.2446256/0/aws-java-sdk-wellarchitected-1-12-581-sourcesjar/com/amazonaws/services/wellarchitected/model/DeleteLensRequest.java

\* /opt/cola/permits/1882329712\_1704878123.2446256/0/aws-java-sdk-wellarchitected-1-12-581-sourcesjar/com/amazonaws/services/wellarchitected/model/ReviewTemplateAnswerStatus.java

\* /opt/cola/permits/1882329712\_1704878123.2446256/0/aws-java-sdk-wellarchitected-1-12-581-sourcesjar/com/amazonaws/services/wellarchitected/model/LensMetric.java

\* /opt/cola/permits/1882329712\_1704878123.2446256/0/aws-java-sdk-wellarchitected-1-12-581-sourcesjar/com/amazonaws/services/wellarchitected/model/transform/ValidationExceptionFieldMarshaller.java \*

 /opt/cola/permits/1882329712\_1704878123.2446256/0/aws-java-sdk-wellarchitected-1-12-581-sourcesjar/com/amazonaws/services/wellarchitected/model/GetLensReviewRequest.java

\* /opt/cola/permits/1882329712\_1704878123.2446256/0/aws-java-sdk-wellarchitected-1-12-581-sourcesjar/com/amazonaws/services/wellarchitected/model/OrganizationSharingStatus.java

\* /opt/cola/permits/1882329712\_1704878123.2446256/0/aws-java-sdk-wellarchitected-1-12-581-sourcesjar/com/amazonaws/services/wellarchitected/model/transform/CreateProfileRequestMarshaller.java

\* /opt/cola/permits/1882329712\_1704878123.2446256/0/aws-java-sdk-wellarchitected-1-12-581-sources-

jar/com/amazonaws/services/wellarchitected/model/transform/ListLensSharesRequestMarshaller.java

jar/com/amazonaws/services/wellarchitected/model/UpdateWorkloadRequest.java

\* /opt/cola/permits/1882329712\_1704878123.2446256/0/aws-java-sdk-wellarchitected-1-12-581-sourcesjar/com/amazonaws/services/wellarchitected/model/transform/UntagResourceRequestMarshaller.java \*

 /opt/cola/permits/1882329712\_1704878123.2446256/0/aws-java-sdk-wellarchitected-1-12-581-sourcesjar/com/amazonaws/services/wellarchitected/model/ChoiceAnswer.java

\* /opt/cola/permits/1882329712\_1704878123.2446256/0/aws-java-sdk-wellarchitected-1-12-581-sourcesjar/com/amazonaws/services/wellarchitected/model/UpdateShareInvitationRequest.java

\* /opt/cola/permits/1882329712\_1704878123.2446256/0/aws-java-sdk-wellarchitected-1-12-581-sourcesjar/com/amazonaws/services/wellarchitected/model/transform/ProfileQuestionUpdateJsonUnmarshaller.java \* /opt/cola/permits/1882329712\_1704878123.2446256/0/aws-java-sdk-wellarchitected-1-12-581-sourcesjar/com/amazonaws/services/wellarchitected/model/UpdateReviewTemplateLensReviewResult.java

\* /opt/cola/permits/1882329712\_1704878123.2446256/0/aws-java-sdk-wellarchitected-1-12-581-sourcesjar/com/amazonaws/services/wellarchitected/model/transform/GetReviewTemplateAnswerRequestProtocolMarshall er.java

\*

 /opt/cola/permits/1882329712\_1704878123.2446256/0/aws-java-sdk-wellarchitected-1-12-581-sourcesjar/com/amazonaws/services/wellarchitected/model/transform/CreateMilestoneResultJsonUnmarshaller.java \* /opt/cola/permits/1882329712\_1704878123.2446256/0/aws-java-sdk-wellarchitected-1-12-581-sourcesjar/com/amazonaws/services/wellarchitected/model/ProfileNotificationType.java

\* /opt/cola/permits/1882329712\_1704878123.2446256/0/aws-java-sdk-wellarchitected-1-12-581-sourcesjar/com/amazonaws/services/wellarchitected/model/UpdateReviewTemplateAnswerResult.java

\* /opt/cola/permits/1882329712\_1704878123.2446256/0/aws-java-sdk-wellarchitected-1-12-581-sourcesjar/com/amazonaws/services/wellarchitected/model/transform/ListLensReviewImprovementsResultJsonUnmarshall

er.java

\* /opt/cola/permits/1882329712\_1704878123.2446256/0/aws-java-sdk-wellarchitected-1-12-581-sourcesjar/com/amazonaws/services/wellarchitected/model/transform/DeleteReviewTemplateResultJsonUnmarshaller.java \*

 /opt/cola/permits/1882329712\_1704878123.2446256/0/aws-java-sdk-wellarchitected-1-12-581-sourcesjar/com/amazonaws/services/wellarchitected/model/ReviewTemplateLensReview.java

\* /opt/cola/permits/1882329712\_1704878123.2446256/0/aws-java-sdk-wellarchitected-1-12-581-sourcesjar/com/amazonaws/services/wellarchitected/model/AccessDeniedException.java

\* /opt/cola/permits/1882329712\_1704878123.2446256/0/aws-java-sdk-wellarchitected-1-12-581-sourcesjar/com/amazonaws/services/wellarchitected/model/transform/WorkloadSummaryMarshaller.java

\* /opt/cola/permits/1882329712\_1704878123.2446256/0/aws-java-sdk-wellarchitected-1-12-581-sourcesjar/com/amazonaws/services/wellarchitected/model/transform/GetReviewTemplateLensReviewRequestProtocolMar shaller.java

\* /opt/cola/permits/1882329712\_1704878123.2446256/0/aws-java-sdk-wellarchitected-1-12-581-sourcesjar/com/amazonaws/services/wellarchitected/model/transform/ConsolidatedReportMetricMarshaller.java \*

 /opt/cola/permits/1882329712\_1704878123.2446256/0/aws-java-sdk-wellarchitected-1-12-581-sourcesjar/com/amazonaws/services/wellarchitected/model/transform/CreateProfileShareResultJsonUnmarshaller.java \* /opt/cola/permits/1882329712\_1704878123.2446256/0/aws-java-sdk-wellarchitected-1-12-581-sourcesjar/com/amazonaws/services/wellarchitected/model/ShareInvitation.java

\* /opt/cola/permits/1882329712\_1704878123.2446256/0/aws-java-sdk-wellarchitected-1-12-581-sourcesjar/com/amazonaws/services/wellarchitected/model/transform/UpdateShareInvitationRequestProtocolMarshaller.jav a

jar/com/amazonaws/services/wellarchitected/model/ValidationExceptionReason.java

\* /opt/cola/permits/1882329712\_1704878123.2446256/0/aws-java-sdk-wellarchitected-1-12-581-sourcesjar/com/amazonaws/services/wellarchitected/model/transform/CreateLensShareRequestMarshaller.java \*

 /opt/cola/permits/1882329712\_1704878123.2446256/0/aws-java-sdk-wellarchitected-1-12-581-sourcesjar/com/amazonaws/services/wellarchitected/model/transform/GetProfileResultJsonUnmarshaller.java \* /opt/cola/permits/1882329712\_1704878123.2446256/0/aws-java-sdk-wellarchitected-1-12-581-sourcesjar/com/amazonaws/services/wellarchitected/model/transform/ListAnswersResultJsonUnmarshaller.java \* /opt/cola/permits/1882329712\_1704878123.2446256/0/aws-java-sdk-wellarchitected-1-12-581-sourcesjar/com/amazonaws/services/wellarchitected/model/transform/ListLensesRequestMarshaller.java \* /opt/cola/permits/1882329712\_1704878123.2446256/0/aws-java-sdk-wellarchitected-1-12-581-sourcesjar/com/amazonaws/services/wellarchitected/model/transform/QuestionMetricJsonUnmarshaller.java \* /opt/cola/permits/1882329712\_1704878123.2446256/0/aws-java-sdk-wellarchitected-1-12-581-sourcesjar/com/amazonaws/services/wellarchitected/model/transform/DisassociateProfilesRequestMarshaller.java \* /opt/cola/permits/1882329712\_1704878123.2446256/0/aws-java-sdk-wellarchitected-1-12-581-sourcesjar/com/amazonaws/services/wellarchitected/model/ValidationException.java \*

 /opt/cola/permits/1882329712\_1704878123.2446256/0/aws-java-sdk-wellarchitected-1-12-581-sourcesjar/com/amazonaws/services/wellarchitected/model/transform/GetAnswerResultJsonUnmarshaller.java \* /opt/cola/permits/1882329712\_1704878123.2446256/0/aws-java-sdk-wellarchitected-1-12-581-sourcesjar/com/amazonaws/services/wellarchitected/model/transform/ProfileTemplateQuestionMarshaller.java \* /opt/cola/permits/1882329712\_1704878123.2446256/0/aws-java-sdk-wellarchitected-1-12-581-sourcesjar/com/amazonaws/services/wellarchitected/model/transform/CreateProfileRequestProtocolMarshaller.java \* /opt/cola/permits/1882329712\_1704878123.2446256/0/aws-java-sdk-wellarchitected-1-12-581-sourcesjar/com/amazonaws/services/wellarchitected/model/transform/QuestionDifferenceMarshaller.java \* /opt/cola/permits/1882329712\_1704878123.2446256/0/aws-java-sdk-wellarchitected-1-12-581-sourcesjar/com/amazonaws/services/wellarchitected/model/ListShareInvitationsResult.java \*

 /opt/cola/permits/1882329712\_1704878123.2446256/0/aws-java-sdk-wellarchitected-1-12-581-sourcesjar/com/amazonaws/services/wellarchitected/model/UpdateLensReviewRequest.java

\* /opt/cola/permits/1882329712\_1704878123.2446256/0/aws-java-sdk-wellarchitected-1-12-581-sourcesjar/com/amazonaws/services/wellarchitected/model/transform/CreateTemplateShareRequestProtocolMarshaller.java \* /opt/cola/permits/1882329712\_1704878123.2446256/0/aws-java-sdk-wellarchitected-1-12-581-sourcesjar/com/amazonaws/services/wellarchitected/model/DeleteWorkloadResult.java

\* /opt/cola/permits/1882329712\_1704878123.2446256/0/aws-java-sdk-wellarchitected-1-12-581-sourcesjar/com/amazonaws/services/wellarchitected/model/transform/WorkloadMarshaller.java

\* /opt/cola/permits/1882329712\_1704878123.2446256/0/aws-java-sdk-wellarchitected-1-12-581-sourcesjar/com/amazonaws/services/wellarchitected/model/ShareInvitationSummary.java \*

 /opt/cola/permits/1882329712\_1704878123.2446256/0/aws-java-sdk-wellarchitected-1-12-581-sourcesjar/com/amazonaws/services/wellarchitected/model/transform/ProfileShareSummaryJsonUnmarshaller.java \* /opt/cola/permits/1882329712\_1704878123.2446256/0/aws-java-sdk-wellarchitected-1-12-581-sourcesjar/com/amazonaws/services/wellarchitected/model/transform/DisassociateProfilesRequestProtocolMarshaller.java \* /opt/cola/permits/1882329712\_1704878123.2446256/0/aws-java-sdk-wellarchitected-1-12-581-sourcesjar/com/amazonaws/services/wellarchitected/model/transform/AssociateProfilesRequestProtocolMarshaller.java \* /opt/cola/permits/1882329712\_1704878123.2446256/0/aws-java-sdk-wellarchitected-1-12-581-sourcesjar/com/amazonaws/services/wellarchitected/model/MetricType.java

jar/com/amazonaws/services/wellarchitected/model/transform/GetProfileRequestMarshaller.java \* /opt/cola/permits/1882329712\_1704878123.2446256/0/aws-java-sdk-wellarchitected-1-12-581-sourcesjar/com/amazonaws/services/wellarchitected/model/DisassociateLensesRequest.java \*

 /opt/cola/permits/1882329712\_1704878123.2446256/0/aws-java-sdk-wellarchitected-1-12-581-sourcesjar/com/amazonaws/services/wellarchitected/model/transform/DeleteReviewTemplateRequestMarshaller.java \* /opt/cola/permits/1882329712\_1704878123.2446256/0/aws-java-sdk-wellarchitected-1-12-581-sourcesjar/com/amazonaws/services/wellarchitected/model/transform/ChoiceImprovementPlanJsonUnmarshaller.java \* /opt/cola/permits/1882329712\_1704878123.2446256/0/aws-java-sdk-wellarchitected-1-12-581-sourcesjar/com/amazonaws/services/wellarchitected/model/transform/ChoiceImprovementPlanMarshaller.java \* /opt/cola/permits/1882329712\_1704878123.2446256/0/aws-java-sdk-wellarchitected-1-12-581-sourcesjar/com/amazonaws/services/wellarchitected/model/transform/WorkloadShareSummaryJsonUnmarshaller.java \* /opt/cola/permits/1882329712\_1704878123.2446256/0/aws-java-sdk-wellarchitected-1-12-581-sourcesjar/com/amazonaws/services/wellarchitected/model/UpdateAnswerRequest.java \*

 /opt/cola/permits/1882329712\_1704878123.2446256/0/aws-java-sdk-wellarchitected-1-12-581-sourcesjar/com/amazonaws/services/wellarchitected/model/transform/DisassociateLensesRequestProtocolMarshaller.java \* /opt/cola/permits/1882329712\_1704878123.2446256/0/aws-java-sdk-wellarchitected-1-12-581-sourcesjar/com/amazonaws/services/wellarchitected/model/transform/ListReviewTemplateAnswersResultJsonUnmarshaller .java

\* /opt/cola/permits/1882329712\_1704878123.2446256/0/aws-java-sdk-wellarchitected-1-12-581-sourcesjar/com/amazonaws/services/wellarchitected/model/Choice.java

\* /opt/cola/permits/1882329712\_1704878123.2446256/0/aws-java-sdk-wellarchitected-1-12-581-sourcesjar/com/amazonaws/services/wellarchitected/model/DisassociateProfilesRequest.java

\*

\* /opt/cola/permits/1882329712\_1704878123.2446256/0/aws-java-sdk-wellarchitected-1-12-581-sourcesjar/com/amazonaws/services/wellarchitected/model/transform/GetReviewTemplateAnswerResultJsonUnmarshaller.j ava

 /opt/cola/permits/1882329712\_1704878123.2446256/0/aws-java-sdk-wellarchitected-1-12-581-sourcesjar/com/amazonaws/services/wellarchitected/model/transform/ProfileTemplateChoiceJsonUnmarshaller.java \* /opt/cola/permits/1882329712\_1704878123.2446256/0/aws-java-sdk-wellarchitected-1-12-581-sourcesjar/com/amazonaws/services/wellarchitected/model/transform/DeleteLensRequestProtocolMarshaller.java \* /opt/cola/permits/1882329712\_1704878123.2446256/0/aws-java-sdk-wellarchitected-1-12-581-sourcesjar/com/amazonaws/services/wellarchitected/model/transform/AnswerJsonUnmarshaller.java

\* /opt/cola/permits/1882329712\_1704878123.2446256/0/aws-java-sdk-wellarchitected-1-12-581-sourcesjar/com/amazonaws/services/wellarchitected/model/DeleteTemplateShareResult.java

\* /opt/cola/permits/1882329712\_1704878123.2446256/0/aws-java-sdk-wellarchitected-1-12-581-sourcesjar/com/amazonaws/services/wellarchitected/model/ListLensesResult.java \*

 /opt/cola/permits/1882329712\_1704878123.2446256/0/aws-java-sdk-wellarchitected-1-12-581-sourcesjar/com/amazonaws/services/wellarchitected/model/transform/GetReviewTemplateResultJsonUnmarshaller.java \* /opt/cola/permits/1882329712\_1704878123.2446256/0/aws-java-sdk-wellarchitected-1-12-581-sourcesjar/com/amazonaws/services/wellarchitected/model/LensReviewReport.java

\* /opt/cola/permits/1882329712\_1704878123.2446256/0/aws-java-sdk-wellarchitected-1-12-581-sourcesjar/com/amazonaws/services/wellarchitected/model/transform/ListProfileSharesRequestProtocolMarshaller.java \* /opt/cola/permits/1882329712\_1704878123.2446256/0/aws-java-sdk-wellarchitected-1-12-581-sourcesjar/com/amazonaws/services/wellarchitected/model/ProfileOwnerType.java

jar/com/amazonaws/services/wellarchitected/model/transform/WorkloadDiscoveryConfigJsonUnmarshaller.java \* /opt/cola/permits/1882329712\_1704878123.2446256/0/aws-java-sdk-wellarchitected-1-12-581-sourcesjar/com/amazonaws/services/wellarchitected/model/transform/CreateWorkloadShareRequestProtocolMarshaller.jav a

\*

 /opt/cola/permits/1882329712\_1704878123.2446256/0/aws-java-sdk-wellarchitected-1-12-581-sourcesjar/com/amazonaws/services/wellarchitected/model/transform/DeleteProfileRequestMarshaller.java \* /opt/cola/permits/1882329712\_1704878123.2446256/0/aws-java-sdk-wellarchitected-1-12-581-sourcesjar/com/amazonaws/services/wellarchitected/model/transform/UpdateShareInvitationResultJsonUnmarshaller.java \* /opt/cola/permits/1882329712\_1704878123.2446256/0/aws-java-sdk-wellarchitected-1-12-581-sourcesjar/com/amazonaws/services/wellarchitected/model/GetLensReviewReportResult.java \* /opt/cola/permits/1882329712\_1704878123.2446256/0/aws-java-sdk-wellarchitected-1-12-581-sourcesjar/com/amazonaws/services/wellarchitected/model/ListCheckSummariesResult.java \* /opt/cola/permits/1882329712\_1704878123.2446256/0/aws-java-sdk-wellarchitected-1-12-581-sourcesjar/com/amazonaws/services/wellarchitected/model/ListTagsForResourceResult.java \*

 /opt/cola/permits/1882329712\_1704878123.2446256/0/aws-java-sdk-wellarchitected-1-12-581-sourcesjar/com/amazonaws/services/wellarchitected/model/transform/UpdateLensReviewRequestProtocolMarshaller.java \* /opt/cola/permits/1882329712\_1704878123.2446256/0/aws-java-sdk-wellarchitected-1-12-581-sourcesjar/com/amazonaws/services/wellarchitected/model/transform/TagResourceRequestMarshaller.java \* /opt/cola/permits/1882329712\_1704878123.2446256/0/aws-java-sdk-wellarchitected-1-12-581-sourcesjar/com/amazonaws/services/wellarchitected/model/transform/ListLensesRequestProtocolMarshaller.java \* /opt/cola/permits/1882329712\_1704878123.2446256/0/aws-java-sdk-wellarchitected-1-12-581-sourcesjar/com/amazonaws/services/wellarchitected/model/transform/CreateWorkloadResultJsonUnmarshaller.java \* /opt/cola/permits/1882329712\_1704878123.2446256/0/aws-java-sdk-wellarchitected-1-12-581-sourcesjar/com/amazonaws/services/wellarchitected/model/UpdateWorkloadResult.java \*

 /opt/cola/permits/1882329712\_1704878123.2446256/0/aws-java-sdk-wellarchitected-1-12-581-sourcesjar/com/amazonaws/services/wellarchitected/model/transform/LensReviewMarshaller.java

\* /opt/cola/permits/1882329712\_1704878123.2446256/0/aws-java-sdk-wellarchitected-1-12-581-sourcesjar/com/amazonaws/services/wellarchitected/model/transform/DisassociateProfilesResultJsonUnmarshaller.java \* /opt/cola/permits/1882329712\_1704878123.2446256/0/aws-java-sdk-wellarchitected-1-12-581-sourcesjar/com/amazonaws/services/wellarchitected/model/transform/UpdateProfileResultJsonUnmarshaller.java \* /opt/cola/permits/1882329712\_1704878123.2446256/0/aws-java-sdk-wellarchitected-1-12-581-sourcesjar/com/amazonaws/services/wellarchitected/model/transform/UpgradeReviewTemplateLensReviewRequestProtoco lMarshaller.java

\* /opt/cola/permits/1882329712\_1704878123.2446256/0/aws-java-sdk-wellarchitected-1-12-581-sourcesjar/com/amazonaws/services/wellarchitected/model/transform/ReviewTemplatePillarReviewSummaryMarshaller.ja va

\*

 /opt/cola/permits/1882329712\_1704878123.2446256/0/aws-java-sdk-wellarchitected-1-12-581-sourcesjar/com/amazonaws/services/wellarchitected/model/transform/UpdateGlobalSettingsRequestProtocolMarshaller.java \* /opt/cola/permits/1882329712\_1704878123.2446256/0/aws-java-sdk-wellarchitected-1-12-581-sourcesjar/com/amazonaws/services/wellarchitected/model/transform/ProfileMarshaller.java

 $*$ /opt/cola/permits/1882329712\_1704878123.2446256/0/aws-java-sdk-wellarchitected-1-12-581-sourcesjar/com/amazonaws/services/wellarchitected/model/transform/AssociateLensesRequestMarshaller.java

\* /opt/cola/permits/1882329712\_1704878123.2446256/0/aws-java-sdk-wellarchitected-1-12-581-sourcesjar/com/amazonaws/services/wellarchitected/model/transform/UpdateWorkloadShareRequestProtocolMarshaller.jav a

\* /opt/cola/permits/1882329712\_1704878123.2446256/0/aws-java-sdk-wellarchitected-1-12-581-sourcesjar/com/amazonaws/services/wellarchitected/model/CreateProfileResult.java

\*

 /opt/cola/permits/1882329712\_1704878123.2446256/0/aws-java-sdk-wellarchitected-1-12-581-sourcesjar/com/amazonaws/services/wellarchitected/model/ListReviewTemplatesRequest.java

\* /opt/cola/permits/1882329712\_1704878123.2446256/0/aws-java-sdk-wellarchitected-1-12-581-sourcesjar/com/amazonaws/services/wellarchitected/model/GetWorkloadRequest.java

\* /opt/cola/permits/1882329712\_1704878123.2446256/0/aws-java-sdk-wellarchitected-1-12-581-sourcesjar/com/amazonaws/services/wellarchitected/model/CreateMilestoneRequest.java

\* /opt/cola/permits/1882329712\_1704878123.2446256/0/aws-java-sdk-wellarchitected-1-12-581-sourcesjar/com/amazonaws/services/wellarchitected/model/ShareInvitationAction.java

\* /opt/cola/permits/1882329712\_1704878123.2446256/0/aws-java-sdk-wellarchitected-1-12-581-sourcesjar/com/amazonaws/services/wellarchitected/model/transform/VersionDifferencesJsonUnmarshaller.java \* /opt/cola/permits/1882329712\_1704878123.2446256/0/aws-java-sdk-wellarchitected-1-12-581-sourcesjar/com/amazonaws/services/wellarchitected/model/transform/ListWorkloadSharesResultJsonUnmarshaller.java \*

 /opt/cola/permits/1882329712\_1704878123.2446256/0/aws-java-sdk-wellarchitected-1-12-581-sourcesjar/com/amazonaws/services/wellarchitected/model/transform/LensUpgradeSummaryMarshaller.java \* /opt/cola/permits/1882329712\_1704878123.2446256/0/aws-java-sdk-wellarchitected-1-12-581-sourcesjar/com/amazonaws/services/wellarchitected/model/transform/ExportLensRequestMarshaller.java \* /opt/cola/permits/1882329712\_1704878123.2446256/0/aws-java-sdk-wellarchitected-1-12-581-sourcesjar/com/amazonaws/services/wellarchitected/model/CreateReviewTemplateResult.java \* /opt/cola/permits/1882329712\_1704878123.2446256/0/aws-java-sdk-wellarchitected-1-12-581-sources-

jar/com/amazonaws/services/wellarchitected/model/transform/DeleteLensShareRequestMarshaller.java \* /opt/cola/permits/1882329712\_1704878123.2446256/0/aws-java-sdk-wellarchitected-1-12-581-sourcesjar/com/amazonaws/services/wellarchitected/model/transform/DeleteProfileShareRequestProtocolMarshaller.java \*

 /opt/cola/permits/1882329712\_1704878123.2446256/0/aws-java-sdk-wellarchitected-1-12-581-sourcesjar/com/amazonaws/services/wellarchitected/model/GetLensVersionDifferenceResult.java

\* /opt/cola/permits/1882329712\_1704878123.2446256/0/aws-java-sdk-wellarchitected-1-12-581-sourcesjar/com/amazonaws/services/wellarchitected/model/TrustedAdvisorIntegrationStatus.java

\* /opt/cola/permits/1882329712\_1704878123.2446256/0/aws-java-sdk-wellarchitected-1-12-581-sourcesjar/com/amazonaws/services/wellarchitected/model/transform/ChoiceContentMarshaller.java

\* /opt/cola/permits/1882329712\_1704878123.2446256/0/aws-java-sdk-wellarchitected-1-12-581-sourcesjar/com/amazonaws/services/wellarchitected/model/ListCheckDetailsRequest.java

\* /opt/cola/permits/1882329712\_1704878123.2446256/0/aws-java-sdk-wellarchitected-1-12-581-sourcesjar/com/amazonaws/services/wellarchitected/model/ShareStatus.java

\* /opt/cola/permits/1882329712\_1704878123.2446256/0/aws-java-sdk-wellarchitected-1-12-581-sourcesjar/com/amazonaws/services/wellarchitected/model/QuestionPriority.java

\*

 /opt/cola/permits/1882329712\_1704878123.2446256/0/aws-java-sdk-wellarchitected-1-12-581-sourcesjar/com/amazonaws/services/wellarchitected/model/transform/PillarReviewSummaryJsonUnmarshaller.java \* /opt/cola/permits/1882329712\_1704878123.2446256/0/aws-java-sdk-wellarchitected-1-12-581-sourcesjar/com/amazonaws/services/wellarchitected/model/transform/ListLensReviewImprovementsRequestMarshaller.jav a

\* /opt/cola/permits/1882329712\_1704878123.2446256/0/aws-java-sdk-wellarchitected-1-12-581-sourcesjar/com/amazonaws/services/wellarchitected/model/transform/MilestoneJsonUnmarshaller.java

\* /opt/cola/permits/1882329712\_1704878123.2446256/0/aws-java-sdk-wellarchitected-1-12-581-sourcesjar/com/amazonaws/services/wellarchitected/model/ExportLensRequest.java

\* /opt/cola/permits/1882329712\_1704878123.2446256/0/aws-java-sdk-wellarchitected-1-12-581-sourcesjar/com/amazonaws/services/wellarchitected/model/transform/AccessDeniedExceptionUnmarshaller.java \*

 /opt/cola/permits/1882329712\_1704878123.2446256/0/aws-java-sdk-wellarchitected-1-12-581-sourcesjar/com/amazonaws/services/wellarchitected/model/ListTemplateSharesResult.java

\* /opt/cola/permits/1882329712\_1704878123.2446256/0/aws-java-sdk-wellarchitected-1-12-581-sourcesjar/com/amazonaws/services/wellarchitected/model/CreateProfileShareRequest.java

\* /opt/cola/permits/1882329712\_1704878123.2446256/0/aws-java-sdk-wellarchitected-1-12-581-sourcesjar/com/amazonaws/services/wellarchitected/model/transform/ListLensReviewsRequestMarshaller.java \* /opt/cola/permits/1882329712\_1704878123.2446256/0/aws-java-sdk-wellarchitected-1-12-581-sourcesjar/com/amazonaws/services/wellarchitected/model/transform/DeleteProfileResultJsonUnmarshaller.java \* /opt/cola/permits/1882329712\_1704878123.2446256/0/aws-java-sdk-wellarchitected-1-12-581-sourcesjar/com/amazonaws/services/wellarchitected/model/transform/ListReviewTemplateAnswersRequestProtocolMarsha ller.java

\*

 /opt/cola/permits/1882329712\_1704878123.2446256/0/aws-java-sdk-wellarchitected-1-12-581-sourcesjar/com/amazonaws/services/wellarchitected/model/GetWorkloadResult.java

\* /opt/cola/permits/1882329712\_1704878123.2446256/0/aws-java-sdk-wellarchitected-1-12-581-sourcesjar/com/amazonaws/services/wellarchitected/model/ProfileTemplateChoice.java

\* /opt/cola/permits/1882329712\_1704878123.2446256/0/aws-java-sdk-wellarchitected-1-12-581-sourcesjar/com/amazonaws/services/wellarchitected/model/ChoiceImprovementPlan.java

\* /opt/cola/permits/1882329712\_1704878123.2446256/0/aws-java-sdk-wellarchitected-1-12-581-sourcesjar/com/amazonaws/services/wellarchitected/model/ListReviewTemplatesResult.java

\* /opt/cola/permits/1882329712\_1704878123.2446256/0/aws-java-sdk-wellarchitected-1-12-581-sourcesjar/com/amazonaws/services/wellarchitected/model/GetReviewTemplateRequest.java

\* /opt/cola/permits/1882329712\_1704878123.2446256/0/aws-java-sdk-wellarchitected-1-12-581-sourcesjar/com/amazonaws/services/wellarchitected/model/ReviewTemplate.java \*

 /opt/cola/permits/1882329712\_1704878123.2446256/0/aws-java-sdk-wellarchitected-1-12-581-sourcesjar/com/amazonaws/services/wellarchitected/model/GetAnswerResult.java

\* /opt/cola/permits/1882329712\_1704878123.2446256/0/aws-java-sdk-wellarchitected-1-12-581-sourcesjar/com/amazonaws/services/wellarchitected/model/UpdateProfileResult.java

\* /opt/cola/permits/1882329712\_1704878123.2446256/0/aws-java-sdk-wellarchitected-1-12-581-sourcesjar/com/amazonaws/services/wellarchitected/model/CreateLensVersionResult.java

\* /opt/cola/permits/1882329712\_1704878123.2446256/0/aws-java-sdk-wellarchitected-1-12-581-sourcesjar/com/amazonaws/services/wellarchitected/model/transform/AnswerSummaryJsonUnmarshaller.java

\* /opt/cola/permits/1882329712\_1704878123.2446256/0/aws-java-sdk-wellarchitected-1-12-581-sources-

jar/com/amazonaws/services/wellarchitected/model/transform/CreateMilestoneRequestProtocolMarshaller.java \*

 /opt/cola/permits/1882329712\_1704878123.2446256/0/aws-java-sdk-wellarchitected-1-12-581-sourcesjar/com/amazonaws/services/wellarchitected/model/DiscoveryIntegrationStatus.java

\* /opt/cola/permits/1882329712\_1704878123.2446256/0/aws-java-sdk-wellarchitected-1-12-581-sourcesjar/com/amazonaws/services/wellarchitected/model/transform/UpdateAnswerResultJsonUnmarshaller.java \* /opt/cola/permits/1882329712\_1704878123.2446256/0/aws-java-sdk-wellarchitected-1-12-581-sourcesjar/com/amazonaws/services/wellarchitected/model/transform/ChoiceAnswerJsonUnmarshaller.java

jar/com/amazonaws/services/wellarchitected/model/transform/LensReviewJsonUnmarshaller.java

\* /opt/cola/permits/1882329712\_1704878123.2446256/0/aws-java-sdk-wellarchitected-1-12-581-sources-

jar/com/amazonaws/services/wellarchitected/model/transform/GetMilestoneRequestMarshaller.java \* /opt/cola/permits/1882329712\_1704878123.2446256/0/aws-java-sdk-wellarchitected-1-12-581-sourcesjar/com/amazonaws/services/wellarchitected/model/transform/ListShareInvitationsResultJsonUnmarshaller.java

\*

 /opt/cola/permits/1882329712\_1704878123.2446256/0/aws-java-sdk-wellarchitected-1-12-581-sourcesjar/com/amazonaws/services/wellarchitected/AWSWellArchitectedAsyncClient.java

\* /opt/cola/permits/1882329712\_1704878123.2446256/0/aws-java-sdk-wellarchitected-1-12-581-sourcesjar/com/amazonaws/services/wellarchitected/model/transform/UpdateReviewTemplateLensReviewResultJsonUnma rshaller.java

\* /opt/cola/permits/1882329712\_1704878123.2446256/0/aws-java-sdk-wellarchitected-1-12-581-sourcesjar/com/amazonaws/services/wellarchitected/model/transform/ProfileTemplateJsonUnmarshaller.java

\* /opt/cola/permits/1882329712\_1704878123.2446256/0/aws-java-sdk-wellarchitected-1-12-581-sourcesjar/com/amazonaws/services/wellarchitected/model/transform/UpdateReviewTemplateLensReviewRequestProtocol Marshaller.java

\* /opt/cola/permits/1882329712\_1704878123.2446256/0/aws-java-sdk-wellarchitected-1-12-581-sourcesjar/com/amazonaws/services/wellarchitected/model/ListLensesRequest.java \*

 /opt/cola/permits/1882329712\_1704878123.2446256/0/aws-java-sdk-wellarchitected-1-12-581-sourcesjar/com/amazonaws/services/wellarchitected/model/AdditionalResourceType.java

\* /opt/cola/permits/1882329712\_1704878123.2446256/0/aws-java-sdk-wellarchitected-1-12-581-sourcesjar/com/amazonaws/services/wellarchitected/model/transform/UpdateShareInvitationRequestMarshaller.java \* /opt/cola/permits/1882329712\_1704878123.2446256/0/aws-java-sdk-wellarchitected-1-12-581-sourcesjar/com/amazonaws/services/wellarchitected/model/ListAnswersRequest.java

\* /opt/cola/permits/1882329712\_1704878123.2446256/0/aws-java-sdk-wellarchitected-1-12-581-sourcesjar/com/amazonaws/services/wellarchitected/model/ReportFormat.java

\* /opt/cola/permits/1882329712\_1704878123.2446256/0/aws-java-sdk-wellarchitected-1-12-581-sourcesjar/com/amazonaws/services/wellarchitected/model/transform/ListTagsForResourceRequestMarshaller.java \*

 /opt/cola/permits/1882329712\_1704878123.2446256/0/aws-java-sdk-wellarchitected-1-12-581-sourcesjar/com/amazonaws/services/wellarchitected/model/InternalServerException.java

\* /opt/cola/permits/1882329712\_1704878123.2446256/0/aws-java-sdk-wellarchitected-1-12-581-sourcesjar/com/amazonaws/services/wellarchitected/model/ListProfileSharesResult.java

\* /opt/cola/permits/1882329712\_1704878123.2446256/0/aws-java-sdk-wellarchitected-1-12-581-sourcesjar/com/amazonaws/services/wellarchitected/model/ListWorkloadsResult.java

\* /opt/cola/permits/1882329712\_1704878123.2446256/0/aws-java-sdk-wellarchitected-1-12-581-sourcesjar/com/amazonaws/services/wellarchitected/model/UpdateWorkloadShareRequest.java

\* /opt/cola/permits/1882329712\_1704878123.2446256/0/aws-java-sdk-wellarchitected-1-12-581-sourcesjar/com/amazonaws/services/wellarchitected/model/transform/GetWorkloadRequestProtocolMarshaller.java \* /opt/cola/permits/1882329712\_1704878123.2446256/0/aws-java-sdk-wellarchitected-1-12-581-sourcesjar/com/amazonaws/services/wellarchitected/model/LensShareSummary.java \*

 /opt/cola/permits/1882329712\_1704878123.2446256/0/aws-java-sdk-wellarchitected-1-12-581-sourcesjar/com/amazonaws/services/wellarchitected/model/transform/GetLensVersionDifferenceRequestMarshaller.java \* /opt/cola/permits/1882329712\_1704878123.2446256/0/aws-java-sdk-wellarchitected-1-12-581-sourcesjar/com/amazonaws/services/wellarchitected/model/GetLensRequest.java

jar/com/amazonaws/services/wellarchitected/model/GetLensReviewReportRequest.java

\* /opt/cola/permits/1882329712\_1704878123.2446256/0/aws-java-sdk-wellarchitected-1-12-581-sourcesjar/com/amazonaws/services/wellarchitected/model/LensStatus.java

\* /opt/cola/permits/1882329712\_1704878123.2446256/0/aws-java-sdk-wellarchitected-1-12-581-sourcesjar/com/amazonaws/services/wellarchitected/model/GetConsolidatedReportResult.java \*

 /opt/cola/permits/1882329712\_1704878123.2446256/0/aws-java-sdk-wellarchitected-1-12-581-sourcesjar/com/amazonaws/services/wellarchitected/model/transform/ListAnswersRequestProtocolMarshaller.java \* /opt/cola/permits/1882329712\_1704878123.2446256/0/aws-java-sdk-wellarchitected-1-12-581-sourcesjar/com/amazonaws/services/wellarchitected/model/transform/DeleteWorkloadShareResultJsonUnmarshaller.java \* /opt/cola/permits/1882329712\_1704878123.2446256/0/aws-java-sdk-wellarchitected-1-12-581-sourcesjar/com/amazonaws/services/wellarchitected/model/ProfileShareSummary.java

\* /opt/cola/permits/1882329712\_1704878123.2446256/0/aws-java-sdk-wellarchitected-1-12-581-sourcesjar/com/amazonaws/services/wellarchitected/model/transform/ListLensReviewsResultJsonUnmarshaller.java \* /opt/cola/permits/1882329712\_1704878123.2446256/0/aws-java-sdk-wellarchitected-1-12-581-sourcesjar/com/amazonaws/services/wellarchitected/model/DeleteTemplateShareRequest.java

\* /opt/cola/permits/1882329712\_1704878123.2446256/0/aws-java-sdk-wellarchitected-1-12-581-sourcesjar/com/amazonaws/services/wellarchitected/model/ListReviewTemplateAnswersResult.java \*

 /opt/cola/permits/1882329712\_1704878123.2446256/0/aws-java-sdk-wellarchitected-1-12-581-sourcesjar/com/amazonaws/services/wellarchitected/model/ListLensReviewImprovementsResult.java

\* /opt/cola/permits/1882329712\_1704878123.2446256/0/aws-java-sdk-wellarchitected-1-12-581-sourcesjar/com/amazonaws/services/wellarchitected/model/transform/DeleteWorkloadShareRequestProtocolMarshaller.jav a

\* /opt/cola/permits/1882329712\_1704878123.2446256/0/aws-java-sdk-wellarchitected-1-12-581-sourcesjar/com/amazonaws/services/wellarchitected/model/ListTemplateSharesRequest.java

\* /opt/cola/permits/1882329712\_1704878123.2446256/0/aws-java-sdk-wellarchitected-1-12-581-sourcesjar/com/amazonaws/services/wellarchitected/model/transform/DeleteWorkloadRequestMarshaller.java \* /opt/cola/permits/1882329712\_1704878123.2446256/0/aws-java-sdk-wellarchitected-1-12-581-sourcesjar/com/amazonaws/services/wellarchitected/model/transform/GetProfileRequestProtocolMarshaller.java \*

 /opt/cola/permits/1882329712\_1704878123.2446256/0/aws-java-sdk-wellarchitected-1-12-581-sourcesjar/com/amazonaws/services/wellarchitected/model/UpdateShareInvitationResult.java

\* /opt/cola/permits/1882329712\_1704878123.2446256/0/aws-java-sdk-wellarchitected-1-12-581-sourcesjar/com/amazonaws/services/wellarchitected/model/transform/GetReviewTemplateAnswerRequestMarshaller.java \* /opt/cola/permits/1882329712\_1704878123.2446256/0/aws-java-sdk-wellarchitected-1-12-581-sourcesjar/com/amazonaws/services/wellarchitected/model/transform/ChoiceContentJsonUnmarshaller.java \* /opt/cola/permits/1882329712\_1704878123.2446256/0/aws-java-sdk-wellarchitected-1-12-581-sourcesjar/com/amazonaws/services/wellarchitected/model/transform/ImportLensRequestMarshaller.java \* /opt/cola/permits/1882329712\_1704878123.2446256/0/aws-java-sdk-wellarchitected-1-12-581-sourcesjar/com/amazonaws/services/wellarchitected/model/UpdateAnswerResult.java

\*

 /opt/cola/permits/1882329712\_1704878123.2446256/0/aws-java-sdk-wellarchitected-1-12-581-sourcesjar/com/amazonaws/services/wellarchitected/model/transform/ReviewTemplateSummaryJsonUnmarshaller.java  $*$ /opt/cola/permits/1882329712\_1704878123.2446256/0/aws-java-sdk-wellarchitected-1-12-581-sourcesjar/com/amazonaws/services/wellarchitected/model/transform/DeleteProfileRequestProtocolMarshaller.java \* /opt/cola/permits/1882329712\_1704878123.2446256/0/aws-java-sdk-wellarchitected-1-12-581-sourcesjar/com/amazonaws/services/wellarchitected/model/transform/ProfileTemplateChoiceMarshaller.java

\* /opt/cola/permits/1882329712\_1704878123.2446256/0/aws-java-sdk-wellarchitected-1-12-581-sourcesjar/com/amazonaws/services/wellarchitected/model/ListReviewTemplateAnswersRequest.java

\* /opt/cola/permits/1882329712\_1704878123.2446256/0/aws-java-sdk-wellarchitected-1-12-581-sourcesjar/com/amazonaws/services/wellarchitected/model/LensReviewSummary.java \*

 /opt/cola/permits/1882329712\_1704878123.2446256/0/aws-java-sdk-wellarchitected-1-12-581-sourcesjar/com/amazonaws/services/wellarchitected/model/DeleteProfileRequest.java

\* /opt/cola/permits/1882329712\_1704878123.2446256/0/aws-java-sdk-wellarchitected-1-12-581-sourcesjar/com/amazonaws/services/wellarchitected/model/transform/ListShareInvitationsRequestMarshaller.java \* /opt/cola/permits/1882329712\_1704878123.2446256/0/aws-java-sdk-wellarchitected-1-12-581-sourcesjar/com/amazonaws/services/wellarchitected/model/transform/UpdateLensReviewRequestMarshaller.java \* /opt/cola/permits/1882329712\_1704878123.2446256/0/aws-java-sdk-wellarchitected-1-12-581-sourcesjar/com/amazonaws/services/wellarchitected/model/transform/UpgradeProfileVersionResultJsonUnmarshaller.java \* /opt/cola/permits/1882329712\_1704878123.2446256/0/aws-java-sdk-wellarchitected-1-12-581-sourcesjar/com/amazonaws/services/wellarchitected/model/CheckStatus.java

\* /opt/cola/permits/1882329712\_1704878123.2446256/0/aws-java-sdk-wellarchitected-1-12-581-sourcesjar/com/amazonaws/services/wellarchitected/model/transform/WorkloadShareJsonUnmarshaller.java \*

 /opt/cola/permits/1882329712\_1704878123.2446256/0/aws-java-sdk-wellarchitected-1-12-581-sourcesjar/com/amazonaws/services/wellarchitected/model/transform/GetProfileTemplateResultJsonUnmarshaller.java \* /opt/cola/permits/1882329712\_1704878123.2446256/0/aws-java-sdk-wellarchitected-1-12-581-sourcesjar/com/amazonaws/services/wellarchitected/model/transform/BestPracticeJsonUnmarshaller.java \* /opt/cola/permits/1882329712\_1704878123.2446256/0/aws-java-sdk-wellarchitected-1-12-581-sourcesjar/com/amazonaws/services/wellarchitected/model/WorkloadShare.java

\* /opt/cola/permits/1882329712\_1704878123.2446256/0/aws-java-sdk-wellarchitected-1-12-581-sourcesjar/com/amazonaws/services/wellarchitected/model/transform/DeleteWorkloadShareRequestMarshaller.java \* /opt/cola/permits/1882329712\_1704878123.2446256/0/aws-java-sdk-wellarchitected-1-12-581-sourcesjar/com/amazonaws/services/wellarchitected/model/UpgradeReviewTemplateLensReviewResult.java \*

 /opt/cola/permits/1882329712\_1704878123.2446256/0/aws-java-sdk-wellarchitected-1-12-581-sourcesjar/com/amazonaws/services/wellarchitected/model/transform/AssociateProfilesRequestMarshaller.java \* /opt/cola/permits/1882329712\_1704878123.2446256/0/aws-java-sdk-wellarchitected-1-12-581-sourcesjar/com/amazonaws/services/wellarchitected/model/transform/ListAnswersRequestMarshaller.java \* /opt/cola/permits/1882329712\_1704878123.2446256/0/aws-java-sdk-wellarchitected-1-12-581-sourcesjar/com/amazonaws/services/wellarchitected/model/ListLensReviewImprovementsRequest.java \* /opt/cola/permits/1882329712\_1704878123.2446256/0/aws-java-sdk-wellarchitected-1-12-581-sourcesjar/com/amazonaws/services/wellarchitected/model/UpdateGlobalSettingsRequest.java \* /opt/cola/permits/1882329712\_1704878123.2446256/0/aws-java-sdk-wellarchitected-1-12-581-sourcesjar/com/amazonaws/services/wellarchitected/model/transform/ChoiceAnswerSummaryJsonUnmarshaller.java

\*

 /opt/cola/permits/1882329712\_1704878123.2446256/0/aws-java-sdk-wellarchitected-1-12-581-sourcesjar/com/amazonaws/services/wellarchitected/model/transform/DisassociateLensesResultJsonUnmarshaller.java \* /opt/cola/permits/1882329712\_1704878123.2446256/0/aws-java-sdk-wellarchitected-1-12-581-sourcesjar/com/amazonaws/services/wellarchitected/model/transform/ExportLensResultJsonUnmarshaller.java  $*$ /opt/cola/permits/1882329712\_1704878123.2446256/0/aws-java-sdk-wellarchitected-1-12-581-sourcesjar/com/amazonaws/services/wellarchitected/model/transform/ListTemplateSharesResultJsonUnmarshaller.java \* /opt/cola/permits/1882329712\_1704878123.2446256/0/aws-java-sdk-wellarchitected-1-12-581-sourcesjar/com/amazonaws/services/wellarchitected/model/ThrottlingException.java

\* /opt/cola/permits/1882329712\_1704878123.2446256/0/aws-java-sdk-wellarchitected-1-12-581-sourcesjar/com/amazonaws/services/wellarchitected/model/transform/CreateWorkloadRequestProtocolMarshaller.java \*

 /opt/cola/permits/1882329712\_1704878123.2446256/0/aws-java-sdk-wellarchitected-1-12-581-sourcesjar/com/amazonaws/services/wellarchitected/package-info.java

\* /opt/cola/permits/1882329712\_1704878123.2446256/0/aws-java-sdk-wellarchitected-1-12-581-sourcesjar/com/amazonaws/services/wellarchitected/model/transform/DeleteTemplateShareRequestMarshaller.java \* /opt/cola/permits/1882329712\_1704878123.2446256/0/aws-java-sdk-wellarchitected-1-12-581-sourcesjar/com/amazonaws/services/wellarchitected/model/ListNotificationsRequest.java

\* /opt/cola/permits/1882329712\_1704878123.2446256/0/aws-java-sdk-wellarchitected-1-12-581-sourcesjar/com/amazonaws/services/wellarchitected/model/transform/TagResourceRequestProtocolMarshaller.java \* /opt/cola/permits/1882329712\_1704878123.2446256/0/aws-java-sdk-wellarchitected-1-12-581-sourcesjar/com/amazonaws/services/wellarchitected/model/transform/UpdateGlobalSettingsResultJsonUnmarshaller.java \* /opt/cola/permits/1882329712\_1704878123.2446256/0/aws-java-sdk-wellarchitected-1-12-581-sourcesjar/com/amazonaws/services/wellarchitected/model/ListProfilesResult.java \*

 /opt/cola/permits/1882329712\_1704878123.2446256/0/aws-java-sdk-wellarchitected-1-12-581-sourcesjar/com/amazonaws/services/wellarchitected/model/transform/ListReviewTemplatesRequestMarshaller.java \* /opt/cola/permits/1882329712\_1704878123.2446256/0/aws-java-sdk-wellarchitected-1-12-581-sourcesjar/com/amazonaws/services/wellarchitected/model/transform/ListNotificationsRequestProtocolMarshaller.java \* /opt/cola/permits/1882329712\_1704878123.2446256/0/aws-java-sdk-wellarchitected-1-12-581-sourcesjar/com/amazonaws/services/wellarchitected/model/transform/CreateTemplateShareRequestMarshaller.java \* /opt/cola/permits/1882329712\_1704878123.2446256/0/aws-java-sdk-wellarchitected-1-12-581-sourcesjar/com/amazonaws/services/wellarchitected/model/CheckSummary.java

\* /opt/cola/permits/1882329712\_1704878123.2446256/0/aws-java-sdk-wellarchitected-1-12-581-sourcesjar/com/amazonaws/services/wellarchitected/model/ReviewTemplateAnswer.java \*

 /opt/cola/permits/1882329712\_1704878123.2446256/0/aws-java-sdk-wellarchitected-1-12-581-sourcesjar/com/amazonaws/services/wellarchitected/model/transform/LensShareSummaryJsonUnmarshaller.java \* /opt/cola/permits/1882329712\_1704878123.2446256/0/aws-java-sdk-wellarchitected-1-12-581-sourcesjar/com/amazonaws/services/wellarchitected/model/ListMilestonesRequest.java

\* /opt/cola/permits/1882329712\_1704878123.2446256/0/aws-java-sdk-wellarchitected-1-12-581-sourcesjar/com/amazonaws/services/wellarchitected/model/ProfileQuestionUpdate.java

\* /opt/cola/permits/1882329712\_1704878123.2446256/0/aws-java-sdk-wellarchitected-1-12-581-sourcesjar/com/amazonaws/services/wellarchitected/model/transform/ReviewTemplateAnswerSummaryMarshaller.java \* /opt/cola/permits/1882329712\_1704878123.2446256/0/aws-java-sdk-wellarchitected-1-12-581-sourcesjar/com/amazonaws/services/wellarchitected/model/transform/ResourceNotFoundExceptionUnmarshaller.java \*

 /opt/cola/permits/1882329712\_1704878123.2446256/0/aws-java-sdk-wellarchitected-1-12-581-sourcesjar/com/amazonaws/services/wellarchitected/model/transform/CreateWorkloadShareResultJsonUnmarshaller.java \* /opt/cola/permits/1882329712\_1704878123.2446256/0/aws-java-sdk-wellarchitected-1-12-581-sourcesjar/com/amazonaws/services/wellarchitected/model/transform/PillarDifferenceJsonUnmarshaller.java \* /opt/cola/permits/1882329712\_1704878123.2446256/0/aws-java-sdk-wellarchitected-1-12-581-sourcesjar/com/amazonaws/services/wellarchitected/model/transform/GetProfileTemplateRequestProtocolMarshaller.java  $*$ /opt/cola/permits/1882329712\_1704878123.2446256/0/aws-java-sdk-wellarchitected-1-12-581-sourcesjar/com/amazonaws/services/wellarchitected/model/transform/ListReviewTemplatesResultJsonUnmarshaller.java \* /opt/cola/permits/1882329712\_1704878123.2446256/0/aws-java-sdk-wellarchitected-1-12-581-sourcesjar/com/amazonaws/services/wellarchitected/model/ListNotificationsResult.java

 /opt/cola/permits/1882329712\_1704878123.2446256/0/aws-java-sdk-wellarchitected-1-12-581-sourcesjar/com/amazonaws/services/wellarchitected/model/LensUpgradeSummary.java

\* /opt/cola/permits/1882329712\_1704878123.2446256/0/aws-java-sdk-wellarchitected-1-12-581-sourcesjar/com/amazonaws/services/wellarchitected/model/transform/ProfileSummaryMarshaller.java

\* /opt/cola/permits/1882329712\_1704878123.2446256/0/aws-java-sdk-wellarchitected-1-12-581-sourcesjar/com/amazonaws/services/wellarchitected/model/UntagResourceRequest.java

\* /opt/cola/permits/1882329712\_1704878123.2446256/0/aws-java-sdk-wellarchitected-1-12-581-sourcesjar/com/amazonaws/services/wellarchitected/model/GetMilestoneRequest.java

\* /opt/cola/permits/1882329712\_1704878123.2446256/0/aws-java-sdk-wellarchitected-1-12-581-sourcesjar/com/amazonaws/services/wellarchitected/model/TagResourceResult.java

\* /opt/cola/permits/1882329712\_1704878123.2446256/0/aws-java-sdk-wellarchitected-1-12-581-sourcesjar/com/amazonaws/services/wellarchitected/model/ListLensSharesRequest.java

\*

\*

 /opt/cola/permits/1882329712\_1704878123.2446256/0/aws-java-sdk-wellarchitected-1-12-581-sourcesjar/com/amazonaws/services/wellarchitected/model/ProfileTemplate.java

\* /opt/cola/permits/1882329712\_1704878123.2446256/0/aws-java-sdk-wellarchitected-1-12-581-sourcesjar/com/amazonaws/services/wellarchitected/model/transform/CreateLensShareRequestProtocolMarshaller.java \* /opt/cola/permits/1882329712\_1704878123.2446256/0/aws-java-sdk-wellarchitected-1-12-581-sourcesjar/com/amazonaws/services/wellarchitected/model/QuestionDifference.java

\* /opt/cola/permits/1882329712\_1704878123.2446256/0/aws-java-sdk-wellarchitected-1-12-581-sourcesjar/com/amazonaws/services/wellarchitected/model/transform/ListCheckSummariesRequestMarshaller.java \* /opt/cola/permits/1882329712\_1704878123.2446256/0/aws-java-sdk-wellarchitected-1-12-581-sourcesjar/com/amazonaws/services/wellarchitected/model/transform/UpdateReviewTemplateAnswerRequestMarshaller.ja va

\*

 /opt/cola/permits/1882329712\_1704878123.2446256/0/aws-java-sdk-wellarchitected-1-12-581-sourcesjar/com/amazonaws/services/wellarchitected/model/transform/GetLensReviewReportRequestMarshaller.java \* /opt/cola/permits/1882329712\_1704878123.2446256/0/aws-java-sdk-wellarchitected-1-12-581-sourcesjar/com/amazonaws/services/wellarchitected/model/transform/ListCheckDetailsRequestProtocolMarshaller.java \* /opt/cola/permits/1882329712\_1704878123.2446256/0/aws-java-sdk-wellarchitected-1-12-581-sourcesjar/com/amazonaws/services/wellarchitected/model/GetLensReviewResult.java

\* /opt/cola/permits/1882329712\_1704878123.2446256/0/aws-java-sdk-wellarchitected-1-12-581-sourcesjar/com/amazonaws/services/wellarchitected/model/transform/ListProfilesResultJsonUnmarshaller.java \* /opt/cola/permits/1882329712\_1704878123.2446256/0/aws-java-sdk-wellarchitected-1-12-581-sourcesjar/com/amazonaws/services/wellarchitected/model/ServiceQuotaExceededException.java

\* /opt/cola/permits/1882329712\_1704878123.2446256/0/aws-java-sdk-wellarchitected-1-12-581-sourcesjar/com/amazonaws/services/wellarchitected/model/transform/ListLensReviewImprovementsRequestProtocolMarsh aller.java

\*

 /opt/cola/permits/1882329712\_1704878123.2446256/0/aws-java-sdk-wellarchitected-1-12-581-sourcesjar/com/amazonaws/services/wellarchitected/model/MilestoneSummary.java

\* /opt/cola/permits/1882329712\_1704878123.2446256/0/aws-java-sdk-wellarchitected-1-12-581-sourcesjar/com/amazonaws/services/wellarchitected/model/ListProfileNotificationsRequest.java

\* /opt/cola/permits/1882329712\_1704878123.2446256/0/aws-java-sdk-wellarchitected-1-12-581-sourcesjar/com/amazonaws/services/wellarchitected/model/transform/TemplateShareSummaryMarshaller.java

\* /opt/cola/permits/1882329712\_1704878123.2446256/0/aws-java-sdk-wellarchitected-1-12-581-sourcesjar/com/amazonaws/services/wellarchitected/model/NotificationType.java

\* /opt/cola/permits/1882329712\_1704878123.2446256/0/aws-java-sdk-wellarchitected-1-12-581-sourcesjar/com/amazonaws/services/wellarchitected/model/transform/ValidationExceptionFieldJsonUnmarshaller.java \*

 /opt/cola/permits/1882329712\_1704878123.2446256/0/aws-java-sdk-wellarchitected-1-12-581-sourcesjar/com/amazonaws/services/wellarchitected/model/ImportLensRequest.java

\* /opt/cola/permits/1882329712\_1704878123.2446256/0/aws-java-sdk-wellarchitected-1-12-581-sourcesjar/com/amazonaws/services/wellarchitected/model/Question.java

\* /opt/cola/permits/1882329712\_1704878123.2446256/0/aws-java-sdk-wellarchitected-1-12-581-sourcesjar/com/amazonaws/services/wellarchitected/model/transform/ListLensReviewsRequestProtocolMarshaller.java \* /opt/cola/permits/1882329712\_1704878123.2446256/0/aws-java-sdk-wellarchitected-1-12-581-sourcesjar/com/amazonaws/services/wellarchitected/model/AWSWellArchitectedException.java

\* /opt/cola/permits/1882329712\_1704878123.2446256/0/aws-java-sdk-wellarchitected-1-12-581-sourcesjar/com/amazonaws/services/wellarchitected/model/QuestionMetric.java

\* /opt/cola/permits/1882329712\_1704878123.2446256/0/aws-java-sdk-wellarchitected-1-12-581-sourcesjar/com/amazonaws/services/wellarchitected/model/transform/GetConsolidatedReportRequestMarshaller.java \*

 /opt/cola/permits/1882329712\_1704878123.2446256/0/aws-java-sdk-wellarchitected-1-12-581-sourcesjar/com/amazonaws/services/wellarchitected/model/transform/GetLensResultJsonUnmarshaller.java \* /opt/cola/permits/1882329712\_1704878123.2446256/0/aws-java-sdk-wellarchitected-1-12-581-sourcesjar/com/amazonaws/services/wellarchitected/model/transform/UpgradeLensReviewResultJsonUnmarshaller.java \* /opt/cola/permits/1882329712\_1704878123.2446256/0/aws-java-sdk-wellarchitected-1-12-581-sourcesjar/com/amazonaws/services/wellarchitected/model/ChoiceStatus.java

\* /opt/cola/permits/1882329712\_1704878123.2446256/0/aws-java-sdk-wellarchitected-1-12-581-sourcesjar/com/amazonaws/services/wellarchitected/model/transform/UpdateProfileRequestProtocolMarshaller.java \* /opt/cola/permits/1882329712\_1704878123.2446256/0/aws-java-sdk-wellarchitected-1-12-581-sourcesjar/com/amazonaws/services/wellarchitected/model/WorkloadDiscoveryConfig.java \*

 /opt/cola/permits/1882329712\_1704878123.2446256/0/aws-java-sdk-wellarchitected-1-12-581-sourcesjar/com/amazonaws/services/wellarchitected/model/CreateProfileShareResult.java

\* /opt/cola/permits/1882329712\_1704878123.2446256/0/aws-java-sdk-wellarchitected-1-12-581-sourcesjar/com/amazonaws/services/wellarchitected/model/transform/DeleteLensShareRequestProtocolMarshaller.java \* /opt/cola/permits/1882329712\_1704878123.2446256/0/aws-java-sdk-wellarchitected-1-12-581-sourcesjar/com/amazonaws/services/wellarchitected/model/ReviewTemplateSummary.java

\* /opt/cola/permits/1882329712\_1704878123.2446256/0/aws-java-sdk-wellarchitected-1-12-581-sourcesjar/com/amazonaws/services/wellarchitected/model/GetProfileTemplateResult.java

\* /opt/cola/permits/1882329712\_1704878123.2446256/0/aws-java-sdk-wellarchitected-1-12-581-sourcesjar/com/amazonaws/services/wellarchitected/model/DefinitionType.java

\*

 /opt/cola/permits/1882329712\_1704878123.2446256/0/aws-java-sdk-wellarchitected-1-12-581-sourcesjar/com/amazonaws/services/wellarchitected/model/transform/ListNotificationsRequestMarshaller.java

\* /opt/cola/permits/1882329712\_1704878123.2446256/0/aws-java-sdk-wellarchitected-1-12-581-sourcesjar/com/amazonaws/services/wellarchitected/model/WorkloadSummary.java

\* /opt/cola/permits/1882329712\_1704878123.2446256/0/aws-java-sdk-wellarchitected-1-12-581-sourcesjar/com/amazonaws/services/wellarchitected/model/CreateTemplateShareResult.java

\* /opt/cola/permits/1882329712\_1704878123.2446256/0/aws-java-sdk-wellarchitected-1-12-581-sourcesjar/com/amazonaws/services/wellarchitected/model/TagResourceRequest.java

\* /opt/cola/permits/1882329712\_1704878123.2446256/0/aws-java-sdk-wellarchitected-1-12-581-sourcesjar/com/amazonaws/services/wellarchitected/model/transform/UpgradeReviewTemplateLensReviewRequestMarsha ller.java

\* /opt/cola/permits/1882329712\_1704878123.2446256/0/aws-java-sdk-wellarchitected-1-12-581-sourcesjar/com/amazonaws/services/wellarchitected/model/UpdateReviewTemplateResult.java \*

 /opt/cola/permits/1882329712\_1704878123.2446256/0/aws-java-sdk-wellarchitected-1-12-581-sourcesjar/com/amazonaws/services/wellarchitected/model/NotificationSummary.java

\* /opt/cola/permits/1882329712\_1704878123.2446256/0/aws-java-sdk-wellarchitected-1-12-581-sourcesjar/com/amazonaws/services/wellarchitected/model/transform/ChoiceMarshaller.java

\* /opt/cola/permits/1882329712\_1704878123.2446256/0/aws-java-sdk-wellarchitected-1-12-581-sourcesjar/com/amazonaws/services/wellarchitected/model/LensReview.java

\* /opt/cola/permits/1882329712\_1704878123.2446256/0/aws-java-sdk-wellarchitected-1-12-581-sourcesjar/com/amazonaws/services/wellarchitected/model/transform/DeleteReviewTemplateRequestProtocolMarshaller.ja va

\* /opt/cola/permits/1882329712\_1704878123.2446256/0/aws-java-sdk-wellarchitected-1-12-581-sourcesjar/com/amazonaws/services/wellarchitected/model/transform/ProfileQuestionUpdateMarshaller.java \*

 /opt/cola/permits/1882329712\_1704878123.2446256/0/aws-java-sdk-wellarchitected-1-12-581-sourcesjar/com/amazonaws/services/wellarchitected/model/DeleteProfileShareRequest.java

\* /opt/cola/permits/1882329712\_1704878123.2446256/0/aws-java-sdk-wellarchitected-1-12-581-sourcesjar/com/amazonaws/services/wellarchitected/model/ListLensReviewsRequest.java

\* /opt/cola/permits/1882329712\_1704878123.2446256/0/aws-java-sdk-wellarchitected-1-12-581-sourcesjar/com/amazonaws/services/wellarchitected/model/PillarReviewSummary.java

\* /opt/cola/permits/1882329712\_1704878123.2446256/0/aws-java-sdk-wellarchitected-1-12-581-sourcesjar/com/amazonaws/services/wellarchitected/model/CreateWorkloadRequest.java

\* /opt/cola/permits/1882329712\_1704878123.2446256/0/aws-java-sdk-wellarchitected-1-12-581-sourcesjar/com/amazonaws/services/wellarchitected/model/transform/ListNotificationsResultJsonUnmarshaller.java \* /opt/cola/permits/1882329712\_1704878123.2446256/0/aws-java-sdk-wellarchitected-1-12-581-sources-

jar/com/amazonaws/services/wellarchitected/model/transform/ShareInvitationJsonUnmarshaller.java \*

 /opt/cola/permits/1882329712\_1704878123.2446256/0/aws-java-sdk-wellarchitected-1-12-581-sourcesjar/com/amazonaws/services/wellarchitected/model/ListCheckSummariesRequest.java

\* /opt/cola/permits/1882329712\_1704878123.2446256/0/aws-java-sdk-wellarchitected-1-12-581-sourcesjar/com/amazonaws/services/wellarchitected/model/transform/WorkloadShareSummaryMarshaller.java \* /opt/cola/permits/1882329712\_1704878123.2446256/0/aws-java-sdk-wellarchitected-1-12-581-sources-

jar/com/amazonaws/services/wellarchitected/model/LensStatusType.java

\* /opt/cola/permits/1882329712\_1704878123.2446256/0/aws-java-sdk-wellarchitected-1-12-581-sourcesjar/com/amazonaws/services/wellarchitected/model/ExportLensResult.java

\* /opt/cola/permits/1882329712\_1704878123.2446256/0/aws-java-sdk-wellarchitected-1-12-581-sourcesjar/com/amazonaws/services/wellarchitected/model/CreateTemplateShareRequest.java \*

 /opt/cola/permits/1882329712\_1704878123.2446256/0/aws-java-sdk-wellarchitected-1-12-581-sourcesjar/com/amazonaws/services/wellarchitected/model/UpgradeLensReviewResult.java

\* /opt/cola/permits/1882329712\_1704878123.2446256/0/aws-java-sdk-wellarchitected-1-12-581-sourcesjar/com/amazonaws/services/wellarchitected/model/transform/LensReviewReportJsonUnmarshaller.java \* /opt/cola/permits/1882329712\_1704878123.2446256/0/aws-java-sdk-wellarchitected-1-12-581-sourcesjar/com/amazonaws/services/wellarchitected/model/transform/ChoiceJsonUnmarshaller.java

\* /opt/cola/permits/1882329712\_1704878123.2446256/0/aws-java-sdk-wellarchitected-1-12-581-sourcesjar/com/amazonaws/services/wellarchitected/model/transform/ChoiceUpdateJsonUnmarshaller.java

\* /opt/cola/permits/1882329712\_1704878123.2446256/0/aws-java-sdk-wellarchitected-1-12-581-sourcesjar/com/amazonaws/services/wellarchitected/model/transform/LensMetricJsonUnmarshaller.java \* /opt/cola/permits/1882329712\_1704878123.2446256/0/aws-java-sdk-wellarchitected-1-12-581-sourcesjar/com/amazonaws/services/wellarchitected/model/transform/GetWorkloadRequestMarshaller.java \*

 /opt/cola/permits/1882329712\_1704878123.2446256/0/aws-java-sdk-wellarchitected-1-12-581-sourcesjar/com/amazonaws/services/wellarchitected/model/transform/AnswerMarshaller.java \* /opt/cola/permits/1882329712\_1704878123.2446256/0/aws-java-sdk-wellarchitected-1-12-581-sourcesjar/com/amazonaws/services/wellarchitected/model/transform/GetLensReviewRequestProtocolMarshaller.java \* /opt/cola/permits/1882329712\_1704878123.2446256/0/aws-java-sdk-wellarchitected-1-12-581-sourcesjar/com/amazonaws/services/wellarchitected/model/transform/ReviewTemplateLensReviewJsonUnmarshaller.java \* /opt/cola/permits/1882329712\_1704878123.2446256/0/aws-java-sdk-wellarchitected-1-12-581-sourcesjar/com/amazonaws/services/wellarchitected/model/transform/ReviewTemplateSummaryMarshaller.java \* /opt/cola/permits/1882329712\_1704878123.2446256/0/aws-java-sdk-wellarchitected-1-12-581-sourcesjar/com/amazonaws/services/wellarchitected/model/transform/UntagResourceResultJsonUnmarshaller.java \*

 /opt/cola/permits/1882329712\_1704878123.2446256/0/aws-java-sdk-wellarchitected-1-12-581-sourcesjar/com/amazonaws/services/wellarchitected/model/transform/GetLensReviewReportResultJsonUnmarshaller.java \* /opt/cola/permits/1882329712\_1704878123.2446256/0/aws-java-sdk-wellarchitected-1-12-581-sourcesjar/com/amazonaws/services/wellarchitected/model/transform/AssociateLensesRequestProtocolMarshaller.java \* /opt/cola/permits/1882329712\_1704878123.2446256/0/aws-java-sdk-wellarchitected-1-12-581-sourcesjar/com/amazonaws/services/wellarchitected/model/UpdateReviewTemplateRequest.java \* /opt/cola/permits/1882329712\_1704878123.2446256/0/aws-java-sdk-wellarchitected-1-12-581-sourcesjar/com/amazonaws/services/wellarchitected/model/ReviewTemplateUpdateStatus.java \* /opt/cola/permits/1882329712\_1704878123.2446256/0/aws-java-sdk-wellarchitected-1-12-581-sourcesjar/com/amazonaws/services/wellarchitected/model/transform/UpdateLensReviewResultJsonUnmarshaller.java \*

 /opt/cola/permits/1882329712\_1704878123.2446256/0/aws-java-sdk-wellarchitected-1-12-581-sourcesjar/com/amazonaws/services/wellarchitected/model/transform/ListCheckSummariesResultJsonUnmarshaller.java \* /opt/cola/permits/1882329712\_1704878123.2446256/0/aws-java-sdk-wellarchitected-1-12-581-sourcesjar/com/amazonaws/services/wellarchitected/model/transform/ProfileQuestionMarshaller.java

\* /opt/cola/permits/1882329712\_1704878123.2446256/0/aws-java-sdk-wellarchitected-1-12-581-sourcesjar/com/amazonaws/services/wellarchitected/AbstractAWSWellArchitected.java

\* /opt/cola/permits/1882329712\_1704878123.2446256/0/aws-java-sdk-wellarchitected-1-12-581-sourcesjar/com/amazonaws/services/wellarchitected/model/transform/GetLensVersionDifferenceResultJsonUnmarshaller.ja va

\* /opt/cola/permits/1882329712\_1704878123.2446256/0/aws-java-sdk-wellarchitected-1-12-581-sourcesjar/com/amazonaws/services/wellarchitected/model/WorkloadImprovementStatus.java \*

 /opt/cola/permits/1882329712\_1704878123.2446256/0/aws-java-sdk-wellarchitected-1-12-581-sourcesjar/com/amazonaws/services/wellarchitected/model/DeleteWorkloadShareResult.java

\* /opt/cola/permits/1882329712\_1704878123.2446256/0/aws-java-sdk-wellarchitected-1-12-581-sources-

jar/com/amazonaws/services/wellarchitected/model/transform/CreateMilestoneRequestMarshaller.java

\* /opt/cola/permits/1882329712\_1704878123.2446256/0/aws-java-sdk-wellarchitected-1-12-581-sourcesjar/com/amazonaws/services/wellarchitected/model/transform/GetLensVersionDifferenceRequestProtocolMarshalle r.java

\* /opt/cola/permits/1882329712\_1704878123.2446256/0/aws-java-sdk-wellarchitected-1-12-581-sourcesjar/com/amazonaws/services/wellarchitected/model/transform/UpdateProfileRequestMarshaller.java

\* /opt/cola/permits/1882329712\_1704878123.2446256/0/aws-java-sdk-wellarchitected-1-12-581-sourcesjar/com/amazonaws/services/wellarchitected/model/transform/GetReviewTemplateRequestMarshaller.java \*

 /opt/cola/permits/1882329712\_1704878123.2446256/0/aws-java-sdk-wellarchitected-1-12-581-sourcesjar/com/amazonaws/services/wellarchitected/model/transform/WorkloadJsonUnmarshaller.java \* /opt/cola/permits/1882329712\_1704878123.2446256/0/aws-java-sdk-wellarchitected-1-12-581-sourcesjar/com/amazonaws/services/wellarchitected/model/transform/DeleteTemplateShareRequestProtocolMarshaller.java \* /opt/cola/permits/1882329712\_1704878123.2446256/0/aws-java-sdk-wellarchitected-1-12-581-sourcesjar/com/amazonaws/services/wellarchitected/model/ListCheckDetailsResult.java

\* /opt/cola/permits/1882329712\_1704878123.2446256/0/aws-java-sdk-wellarchitected-1-12-581-sourcesjar/com/amazonaws/services/wellarchitected/model/DeleteWorkloadRequest.java

\* /opt/cola/permits/1882329712\_1704878123.2446256/0/aws-java-sdk-wellarchitected-1-12-581-sourcesjar/com/amazonaws/services/wellarchitected/model/ImportLensResult.java

\* /opt/cola/permits/1882329712\_1704878123.2446256/0/aws-java-sdk-wellarchitected-1-12-581-sourcesjar/com/amazonaws/services/wellarchitected/model/transform/DisassociateLensesRequestMarshaller.java \*

 /opt/cola/permits/1882329712\_1704878123.2446256/0/aws-java-sdk-wellarchitected-1-12-581-sourcesjar/com/amazonaws/services/wellarchitected/model/ChoiceContent.java

\* /opt/cola/permits/1882329712\_1704878123.2446256/0/aws-java-sdk-wellarchitected-1-12-581-sourcesjar/com/amazonaws/services/wellarchitected/model/transform/QuestionDifferenceJsonUnmarshaller.java \* /opt/cola/permits/1882329712\_1704878123.2446256/0/aws-java-sdk-wellarchitected-1-12-581-sourcesjar/com/amazonaws/services/wellarchitected/model/transform/MilestoneSummaryMarshaller.java \* /opt/cola/permits/1882329712\_1704878123.2446256/0/aws-java-sdk-wellarchitected-1-12-581-sources-

jar/com/amazonaws/services/wellarchitected/model/UntagResourceResult.java

\* /opt/cola/permits/1882329712\_1704878123.2446256/0/aws-java-sdk-wellarchitected-1-12-581-sourcesjar/com/amazonaws/services/wellarchitected/model/transform/TemplateShareSummaryJsonUnmarshaller.java \*

 /opt/cola/permits/1882329712\_1704878123.2446256/0/aws-java-sdk-wellarchitected-1-12-581-sourcesjar/com/amazonaws/services/wellarchitected/model/Workload.java

\* /opt/cola/permits/1882329712\_1704878123.2446256/0/aws-java-sdk-wellarchitected-1-12-581-sourcesjar/com/amazonaws/services/wellarchitected/model/transform/ListWorkloadSharesRequestProtocolMarshaller.java \* /opt/cola/permits/1882329712\_1704878123.2446256/0/aws-java-sdk-wellarchitected-1-12-581-sourcesjar/com/amazonaws/services/wellarchitected/model/DifferenceStatus.java

\* /opt/cola/permits/1882329712\_1704878123.2446256/0/aws-java-sdk-wellarchitected-1-12-581-sourcesjar/com/amazonaws/services/wellarchitected/model/transform/ReviewTemplateJsonUnmarshaller.java \* /opt/cola/permits/1882329712\_1704878123.2446256/0/aws-java-sdk-wellarchitected-1-12-581-sources-

jar/com/amazonaws/services/wellarchitected/model/DeleteReviewTemplateRequest.java

\* /opt/cola/permits/1882329712\_1704878123.2446256/0/aws-java-sdk-wellarchitected-1-12-581-sourcesjar/com/amazonaws/services/wellarchitected/model/transform/ListLensSharesResultJsonUnmarshaller.java \*

 /opt/cola/permits/1882329712\_1704878123.2446256/0/aws-java-sdk-wellarchitected-1-12-581-sourcesjar/com/amazonaws/services/wellarchitected/model/transform/UpgradeReviewTemplateLensReviewResultJsonUnm arshaller.java

\* /opt/cola/permits/1882329712\_1704878123.2446256/0/aws-java-sdk-wellarchitected-1-12-581-sourcesjar/com/amazonaws/services/wellarchitected/model/transform/UpdateWorkloadShareRequestMarshaller.java \* /opt/cola/permits/1882329712\_1704878123.2446256/0/aws-java-sdk-wellarchitected-1-12-581-sourcesjar/com/amazonaws/services/wellarchitected/model/transform/UpgradeLensReviewRequestMarshaller.java \* /opt/cola/permits/1882329712\_1704878123.2446256/0/aws-java-sdk-wellarchitected-1-12-581-sourcesjar/com/amazonaws/services/wellarchitected/model/transform/GetAnswerRequestProtocolMarshaller.java \* /opt/cola/permits/1882329712\_1704878123.2446256/0/aws-java-sdk-wellarchitected-1-12-581-sourcesjar/com/amazonaws/services/wellarchitected/model/UpgradeReviewTemplateLensReviewRequest.java \*

 /opt/cola/permits/1882329712\_1704878123.2446256/0/aws-java-sdk-wellarchitected-1-12-581-sourcesjar/com/amazonaws/services/wellarchitected/model/transform/PillarDifferenceMarshaller.java \* /opt/cola/permits/1882329712\_1704878123.2446256/0/aws-java-sdk-wellarchitected-1-12-581-sourcesjar/com/amazonaws/services/wellarchitected/model/UpdateLensReviewResult.java

\* /opt/cola/permits/1882329712\_1704878123.2446256/0/aws-java-sdk-wellarchitected-1-12-581-sourcesjar/com/amazonaws/services/wellarchitected/model/transform/ListTemplateSharesRequestProtocolMarshaller.java \* /opt/cola/permits/1882329712\_1704878123.2446256/0/aws-java-sdk-wellarchitected-1-12-581-sources-

jar/com/amazonaws/services/wellarchitected/model/DeleteLensShareRequest.java

\* /opt/cola/permits/1882329712\_1704878123.2446256/0/aws-java-sdk-wellarchitected-1-12-581-sourcesjar/com/amazonaws/services/wellarchitected/model/ListMilestonesResult.java

\*

 /opt/cola/permits/1882329712\_1704878123.2446256/0/aws-java-sdk-wellarchitected-1-12-581-sourcesjar/com/amazonaws/services/wellarchitected/model/GetLensResult.java

\* /opt/cola/permits/1882329712\_1704878123.2446256/0/aws-java-sdk-wellarchitected-1-12-581-sourcesjar/com/amazonaws/services/wellarchitected/model/transform/ChoiceAnswerSummaryMarshaller.java \* /opt/cola/permits/1882329712\_1704878123.2446256/0/aws-java-sdk-wellarchitected-1-12-581-sourcesjar/com/amazonaws/services/wellarchitected/model/transform/ReviewTemplateLensReviewMarshaller.java \* /opt/cola/permits/1882329712\_1704878123.2446256/0/aws-java-sdk-wellarchitected-1-12-581-sourcesjar/com/amazonaws/services/wellarchitected/model/ConsolidatedReportMetric.java

\* /opt/cola/permits/1882329712\_1704878123.2446256/0/aws-java-sdk-wellarchitected-1-12-581-sourcesjar/com/amazonaws/services/wellarchitected/model/GetReviewTemplateAnswerRequest.java \* /opt/cola/permits/1882329712\_1704878123.2446256/0/aws-java-sdk-wellarchitected-1-12-581-sourcesjar/com/amazonaws/services/wellarchitected/model/transform/ProfileJsonUnmarshaller.java \*

 /opt/cola/permits/1882329712\_1704878123.2446256/0/aws-java-sdk-wellarchitected-1-12-581-sourcesjar/com/amazonaws/services/wellarchitected/model/ProfileNotificationSummary.java

\* /opt/cola/permits/1882329712\_1704878123.2446256/0/aws-java-sdk-wellarchitected-1-12-581-sourcesjar/com/amazonaws/services/wellarchitected/model/transform/TagResourceResultJsonUnmarshaller.java \* /opt/cola/permits/1882329712\_1704878123.2446256/0/aws-java-sdk-wellarchitected-1-12-581-sourcesjar/com/amazonaws/services/wellarchitected/model/transform/ReviewTemplateMarshaller.java

\* /opt/cola/permits/1882329712\_1704878123.2446256/0/aws-java-sdk-wellarchitected-1-12-581-sourcesjar/com/amazonaws/services/wellarchitected/model/ListShareInvitationsRequest.java

\* /opt/cola/permits/1882329712\_1704878123.2446256/0/aws-java-sdk-wellarchitected-1-12-581-sourcesjar/com/amazonaws/services/wellarchitected/model/ShareResourceType.java \*

 /opt/cola/permits/1882329712\_1704878123.2446256/0/aws-java-sdk-wellarchitected-1-12-581-sourcesjar/com/amazonaws/services/wellarchitected/model/transform/AdditionalResourcesJsonUnmarshaller.java \* /opt/cola/permits/1882329712\_1704878123.2446256/0/aws-java-sdk-wellarchitected-1-12-581-sourcesjar/com/amazonaws/services/wellarchitected/model/transform/ListWorkloadsRequestMarshaller.java \* /opt/cola/permits/1882329712\_1704878123.2446256/0/aws-java-sdk-wellarchitected-1-12-581-sourcesjar/com/amazonaws/services/wellarchitected/model/transform/ProfileTemplateQuestionJsonUnmarshaller.java \* /opt/cola/permits/1882329712\_1704878123.2446256/0/aws-java-sdk-wellarchitected-1-12-581-sourcesjar/com/amazonaws/services/wellarchitected/model/transform/ShareInvitationMarshaller.java \* /opt/cola/permits/1882329712\_1704878123.2446256/0/aws-java-sdk-wellarchitected-1-12-581-sourcesjar/com/amazonaws/services/wellarchitected/model/transform/GetLensReviewReportRequestProtocolMarshaller.jav a

\*

 /opt/cola/permits/1882329712\_1704878123.2446256/0/aws-java-sdk-wellarchitected-1-12-581-sourcesjar/com/amazonaws/services/wellarchitected/model/transform/CreateReviewTemplateRequestMarshaller.java \* /opt/cola/permits/1882329712\_1704878123.2446256/0/aws-java-sdk-wellarchitected-1-12-581-sourcesjar/com/amazonaws/services/wellarchitected/model/transform/UpdateAnswerRequestMarshaller.java \* /opt/cola/permits/1882329712\_1704878123.2446256/0/aws-java-sdk-wellarchitected-1-12-581-sourcesjar/com/amazonaws/services/wellarchitected/model/DeleteProfileShareResult.java

\* /opt/cola/permits/1882329712\_1704878123.2446256/0/aws-java-sdk-wellarchitected-1-12-581-sourcesjar/com/amazonaws/services/wellarchitected/model/AssociateLensesRequest.java

\* /opt/cola/permits/1882329712\_1704878123.2446256/0/aws-java-sdk-wellarchitected-1-12-581-sourcesjar/com/amazonaws/services/wellarchitected/model/transform/UpdateWorkloadRequestMarshaller.java \* /opt/cola/permits/1882329712\_1704878123.2446256/0/aws-java-sdk-wellarchitected-1-12-581-sourcesjar/com/amazonaws/services/wellarchitected/model/transform/WorkloadProfileMarshaller.java \*

 /opt/cola/permits/1882329712\_1704878123.2446256/0/aws-java-sdk-wellarchitected-1-12-581-sourcesjar/com/amazonaws/services/wellarchitected/model/ListProfileNotificationsResult.java

\* /opt/cola/permits/1882329712\_1704878123.2446256/0/aws-java-sdk-wellarchitected-1-12-581-sourcesjar/com/amazonaws/services/wellarchitected/model/LensType.java

\* /opt/cola/permits/1882329712\_1704878123.2446256/0/aws-java-sdk-wellarchitected-1-12-581-sourcesjar/com/amazonaws/services/wellarchitected/model/transform/GetWorkloadResultJsonUnmarshaller.java \* /opt/cola/permits/1882329712\_1704878123.2446256/0/aws-java-sdk-wellarchitected-1-12-581-sourcesjar/com/amazonaws/services/wellarchitected/AbstractAWSWellArchitectedAsync.java

\* /opt/cola/permits/1882329712\_1704878123.2446256/0/aws-java-sdk-wellarchitected-1-12-581-sourcesjar/com/amazonaws/services/wellarchitected/model/transform/CheckDetailMarshaller.java \*

 /opt/cola/permits/1882329712\_1704878123.2446256/0/aws-java-sdk-wellarchitected-1-12-581-sourcesjar/com/amazonaws/services/wellarchitected/model/transform/GetAnswerRequestMarshaller.java \* /opt/cola/permits/1882329712\_1704878123.2446256/0/aws-java-sdk-wellarchitected-1-12-581-sourcesjar/com/amazonaws/services/wellarchitected/model/transform/PillarReviewSummaryMarshaller.java \* /opt/cola/permits/1882329712\_1704878123.2446256/0/aws-java-sdk-wellarchitected-1-12-581-sourcesjar/com/amazonaws/services/wellarchitected/model/transform/LensSummaryJsonUnmarshaller.java \* /opt/cola/permits/1882329712\_1704878123.2446256/0/aws-java-sdk-wellarchitected-1-12-581-sourcesjar/com/amazonaws/services/wellarchitected/model/PermissionType.java

\* /opt/cola/permits/1882329712\_1704878123.2446256/0/aws-java-sdk-wellarchitected-1-12-581-sourcesjar/com/amazonaws/services/wellarchitected/model/transform/AdditionalResourcesMarshaller.java \*

 /opt/cola/permits/1882329712\_1704878123.2446256/0/aws-java-sdk-wellarchitected-1-12-581-sourcesjar/com/amazonaws/services/wellarchitected/model/transform/ServiceQuotaExceededExceptionUnmarshaller.java \* /opt/cola/permits/1882329712\_1704878123.2446256/0/aws-java-sdk-wellarchitected-1-12-581-sourcesjar/com/amazonaws/services/wellarchitected/model/transform/ReviewTemplateAnswerJsonUnmarshaller.java \* /opt/cola/permits/1882329712\_1704878123.2446256/0/aws-java-sdk-wellarchitected-1-12-581-sourcesjar/com/amazonaws/services/wellarchitected/model/transform/ProfileTemplateMarshaller.java \* /opt/cola/permits/1882329712\_1704878123.2446256/0/aws-java-sdk-wellarchitected-1-12-581-sources-

jar/com/amazonaws/services/wellarchitected/model/LensSummary.java

\* /opt/cola/permits/1882329712\_1704878123.2446256/0/aws-java-sdk-wellarchitected-1-12-581-sourcesjar/com/amazonaws/services/wellarchitected/model/transform/ListCheckSummariesRequestProtocolMarshaller.java

\* /opt/cola/permits/1882329712\_1704878123.2446256/0/aws-java-sdk-wellarchitected-1-12-581-sourcesjar/com/amazonaws/services/wellarchitected/model/GetAnswerRequest.java

\*

 /opt/cola/permits/1882329712\_1704878123.2446256/0/aws-java-sdk-wellarchitected-1-12-581-sourcesjar/com/amazonaws/services/wellarchitected/model/transform/UpdateWorkloadRequestProtocolMarshaller.java \* /opt/cola/permits/1882329712\_1704878123.2446256/0/aws-java-sdk-wellarchitected-1-12-581-sourcesjar/com/amazonaws/services/wellarchitected/model/transform/ChoiceUpdateMarshaller.java \* /opt/cola/permits/1882329712\_1704878123.2446256/0/aws-java-sdk-wellarchitected-1-12-581-sourcesjar/com/amazonaws/services/wellarchitected/model/transform/LensReviewReportMarshaller.java \* /opt/cola/permits/1882329712\_1704878123.2446256/0/aws-java-sdk-wellarchitected-1-12-581-sourcesjar/com/amazonaws/services/wellarchitected/model/transform/ProfileChoiceMarshaller.java \* /opt/cola/permits/1882329712\_1704878123.2446256/0/aws-java-sdk-wellarchitected-1-12-581-sourcesjar/com/amazonaws/services/wellarchitected/AWSWellArchitectedAsync.java \*

 /opt/cola/permits/1882329712\_1704878123.2446256/0/aws-java-sdk-wellarchitected-1-12-581-sourcesjar/com/amazonaws/services/wellarchitected/model/transform/DeleteProfileShareRequestMarshaller.java \* /opt/cola/permits/1882329712\_1704878123.2446256/0/aws-java-sdk-wellarchitected-1-12-581-sourcesjar/com/amazonaws/services/wellarchitected/model/CreateLensVersionRequest.java

\* /opt/cola/permits/1882329712\_1704878123.2446256/0/aws-java-sdk-wellarchitected-1-12-581-sourcesjar/com/amazonaws/services/wellarchitected/model/transform/ListMilestonesRequestProtocolMarshaller.java \* /opt/cola/permits/1882329712\_1704878123.2446256/0/aws-java-sdk-wellarchitected-1-12-581-sourcesjar/com/amazonaws/services/wellarchitected/model/CreateLensShareResult.java

\* /opt/cola/permits/1882329712\_1704878123.2446256/0/aws-java-sdk-wellarchitected-1-12-581-sourcesjar/com/amazonaws/services/wellarchitected/model/transform/VersionDifferencesMarshaller.java \*

 /opt/cola/permits/1882329712\_1704878123.2446256/0/aws-java-sdk-wellarchitected-1-12-581-sourcesjar/com/amazonaws/services/wellarchitected/model/transform/CreateProfileResultJsonUnmarshaller.java \* /opt/cola/permits/1882329712\_1704878123.2446256/0/aws-java-sdk-wellarchitected-1-12-581-sourcesjar/com/amazonaws/services/wellarchitected/model/transform/ListMilestonesResultJsonUnmarshaller.java \* /opt/cola/permits/1882329712\_1704878123.2446256/0/aws-java-sdk-wellarchitected-1-12-581-sourcesjar/com/amazonaws/services/wellarchitected/model/GetReviewTemplateLensReviewResult.java \* /opt/cola/permits/1882329712\_1704878123.2446256/0/aws-java-sdk-wellarchitected-1-12-581-sourcesjar/com/amazonaws/services/wellarchitected/model/transform/CreateLensVersionResultJsonUnmarshaller.java \* /opt/cola/permits/1882329712\_1704878123.2446256/0/aws-java-sdk-wellarchitected-1-12-581-sourcesjar/com/amazonaws/services/wellarchitected/model/transform/ListProfileSharesResultJsonUnmarshaller.java \*

 /opt/cola/permits/1882329712\_1704878123.2446256/0/aws-java-sdk-wellarchitected-1-12-581-sourcesjar/com/amazonaws/services/wellarchitected/model/ReviewTemplateAnswerSummary.java

\* /opt/cola/permits/1882329712\_1704878123.2446256/0/aws-java-sdk-wellarchitected-1-12-581-sourcesjar/com/amazonaws/services/wellarchitected/model/WorkloadShareSummary.java

\* /opt/cola/permits/1882329712\_1704878123.2446256/0/aws-java-sdk-wellarchitected-1-12-581-sourcesjar/com/amazonaws/services/wellarchitected/model/transform/UpdateReviewTemplateLensReviewRequestMarshall er.java

\* /opt/cola/permits/1882329712\_1704878123.2446256/0/aws-java-sdk-wellarchitected-1-12-581-sourcesjar/com/amazonaws/services/wellarchitected/model/CreateProfileRequest.java

\* /opt/cola/permits/1882329712\_1704878123.2446256/0/aws-java-sdk-wellarchitected-1-12-581-sourcesjar/com/amazonaws/services/wellarchitected/model/DeleteProfileResult.java

jar/com/amazonaws/services/wellarchitected/model/UpdateGlobalSettingsResult.java \*

 /opt/cola/permits/1882329712\_1704878123.2446256/0/aws-java-sdk-wellarchitected-1-12-581-sourcesjar/com/amazonaws/services/wellarchitected/model/transform/ProfileSummaryJsonUnmarshaller.java \* /opt/cola/permits/1882329712\_1704878123.2446256/0/aws-java-sdk-wellarchitected-1-12-581-sourcesjar/com/amazonaws/services/wellarchitected/model/DisassociateProfilesResult.java

\* /opt/cola/permits/1882329712\_1704878123.2446256/0/aws-java-sdk-wellarchitected-1-12-581-sourcesjar/com/amazonaws/services/wellarchitected/AWSWellArchitectedClient.java

\* /opt/cola/permits/1882329712\_1704878123.2446256/0/aws-java-sdk-wellarchitected-1-12-581-sourcesjar/com/amazonaws/services/wellarchitected/model/CreateReviewTemplateRequest.java

\* /opt/cola/permits/1882329712\_1704878123.2446256/0/aws-java-sdk-wellarchitected-1-12-581-sourcesjar/com/amazonaws/services/wellarchitected/model/CreateWorkloadResult.java

\* /opt/cola/permits/1882329712\_1704878123.2446256/0/aws-java-sdk-wellarchitected-1-12-581-sourcesjar/com/amazonaws/services/wellarchitected/model/transform/UpdateReviewTemplateResultJsonUnmarshaller.java \*

 /opt/cola/permits/1882329712\_1704878123.2446256/0/aws-java-sdk-wellarchitected-1-12-581-sourcesjar/com/amazonaws/services/wellarchitected/model/ListTagsForResourceRequest.java

\* /opt/cola/permits/1882329712\_1704878123.2446256/0/aws-java-sdk-wellarchitected-1-12-581-sourcesjar/com/amazonaws/services/wellarchitected/model/transform/ListTagsForResourceResultJsonUnmarshaller.java \* /opt/cola/permits/1882329712\_1704878123.2446256/0/aws-java-sdk-wellarchitected-1-12-581-sourcesjar/com/amazonaws/services/wellarchitected/model/transform/ImportLensRequestProtocolMarshaller.java \* /opt/cola/permits/1882329712\_1704878123.2446256/0/aws-java-sdk-wellarchitected-1-12-581-sourcesjar/com/amazonaws/services/wellarchitected/model/transform/DeleteWorkloadRequestProtocolMarshaller.java \* /opt/cola/permits/1882329712\_1704878123.2446256/0/aws-java-sdk-wellarchitected-1-12-581-sourcesjar/com/amazonaws/services/wellarchitected/model/GetConsolidatedReportRequest.java \*

 /opt/cola/permits/1882329712\_1704878123.2446256/0/aws-java-sdk-wellarchitected-1-12-581-sourcesjar/com/amazonaws/services/wellarchitected/model/transform/ListWorkloadsResultJsonUnmarshaller.java \* /opt/cola/permits/1882329712\_1704878123.2446256/0/aws-java-sdk-wellarchitected-1-12-581-sourcesjar/com/amazonaws/services/wellarchitected/model/transform/DeleteLensShareResultJsonUnmarshaller.java \* /opt/cola/permits/1882329712\_1704878123.2446256/0/aws-java-sdk-wellarchitected-1-12-581-sourcesjar/com/amazonaws/services/wellarchitected/model/transform/PillarMetricMarshaller.java \* /opt/cola/permits/1882329712\_1704878123.2446256/0/aws-java-sdk-wellarchitected-1-12-581-sourcesjar/com/amazonaws/services/wellarchitected/model/Answer.java

\* /opt/cola/permits/1882329712\_1704878123.2446256/0/aws-java-sdk-wellarchitected-1-12-581-sourcesjar/com/amazonaws/services/wellarchitected/model/UpgradeLensReviewRequest.java \*

 /opt/cola/permits/1882329712\_1704878123.2446256/0/aws-java-sdk-wellarchitected-1-12-581-sourcesjar/com/amazonaws/services/wellarchitected/model/ListWorkloadsRequest.java

\* /opt/cola/permits/1882329712\_1704878123.2446256/0/aws-java-sdk-wellarchitected-1-12-581-sourcesjar/com/amazonaws/services/wellarchitected/model/transform/UpgradeLensReviewRequestProtocolMarshaller.java \* /opt/cola/permits/1882329712\_1704878123.2446256/0/aws-java-sdk-wellarchitected-1-12-581-sourcesjar/com/amazonaws/services/wellarchitected/model/transform/GetMilestoneResultJsonUnmarshaller.java \* /opt/cola/permits/1882329712\_1704878123.2446256/0/aws-java-sdk-wellarchitected-1-12-581-sourcesjar/com/amazonaws/services/wellarchitected/model/transform/ListWorkloadSharesRequestMarshaller.java \* /opt/cola/permits/1882329712\_1704878123.2446256/0/aws-java-sdk-wellarchitected-1-12-581-sourcesjar/com/amazonaws/services/wellarchitected/model/transform/ShareInvitationSummaryJsonUnmarshaller.java \*

 /opt/cola/permits/1882329712\_1704878123.2446256/0/aws-java-sdk-wellarchitected-1-12-581-sourcesjar/com/amazonaws/services/wellarchitected/model/GetReviewTemplateLensReviewRequest.java

\* /opt/cola/permits/1882329712\_1704878123.2446256/0/aws-java-sdk-wellarchitected-1-12-581-sources-

jar/com/amazonaws/services/wellarchitected/model/transform/QuestionMetricMarshaller.java

\* /opt/cola/permits/1882329712\_1704878123.2446256/0/aws-java-sdk-wellarchitected-1-12-581-sources-

jar/com/amazonaws/services/wellarchitected/model/transform/UpgradeProfileVersionRequestProtocolMarshaller.ja va

\* /opt/cola/permits/1882329712\_1704878123.2446256/0/aws-java-sdk-wellarchitected-1-12-581-sourcesjar/com/amazonaws/services/wellarchitected/model/ValidationExceptionField.java

\* /opt/cola/permits/1882329712\_1704878123.2446256/0/aws-java-sdk-wellarchitected-1-12-581-sourcesjar/com/amazonaws/services/wellarchitected/model/ImportLensStatus.java

\* /opt/cola/permits/1882329712\_1704878123.2446256/0/aws-java-sdk-wellarchitected-1-12-581-sourcesjar/com/amazonaws/services/wellarchitected/model/transform/UpdateReviewTemplateAnswerResultJsonUnmarshal ler.java

\*

 /opt/cola/permits/1882329712\_1704878123.2446256/0/aws-java-sdk-wellarchitected-1-12-581-sourcesjar/com/amazonaws/services/wellarchitected/model/VersionDifferences.java

\* /opt/cola/permits/1882329712\_1704878123.2446256/0/aws-java-sdk-wellarchitected-1-12-581-sourcesjar/com/amazonaws/services/wellarchitected/model/PillarMetric.java

\* /opt/cola/permits/1882329712\_1704878123.2446256/0/aws-java-sdk-wellarchitected-1-12-581-sources-

jar/com/amazonaws/services/wellarchitected/model/transform/UpdateAnswerRequestProtocolMarshaller.java

\* /opt/cola/permits/1882329712\_1704878123.2446256/0/aws-java-sdk-wellarchitected-1-12-581-sources-

jar/com/amazonaws/services/wellarchitected/AWSWellArchitectedAsyncClientBuilder.java

\* /opt/cola/permits/1882329712\_1704878123.2446256/0/aws-java-sdk-wellarchitected-1-12-581-sourcesjar/com/amazonaws/services/wellarchitected/model/transform/LensMarshaller.java

\*

 /opt/cola/permits/1882329712\_1704878123.2446256/0/aws-java-sdk-wellarchitected-1-12-581-sourcesjar/com/amazonaws/services/wellarchitected/model/transform/MilestoneMarshaller.java

\* /opt/cola/permits/1882329712\_1704878123.2446256/0/aws-java-sdk-wellarchitected-1-12-581-sourcesjar/com/amazonaws/services/wellarchitected/model/DeleteWorkloadShareRequest.java

\* /opt/cola/permits/1882329712\_1704878123.2446256/0/aws-java-sdk-wellarchitected-1-12-581-sourcesjar/com/amazonaws/services/wellarchitected/model/ProfileTemplateQuestion.java

\* /opt/cola/permits/1882329712\_1704878123.2446256/0/aws-java-sdk-wellarchitected-1-12-581-sourcesjar/com/amazonaws/services/wellarchitected/model/TemplateShareSummary.java

\* /opt/cola/permits/1882329712\_1704878123.2446256/0/aws-java-sdk-wellarchitected-1-12-581-sourcesjar/com/amazonaws/services/wellarchitected/model/UpdateWorkloadShareResult.java

\* /opt/cola/permits/1882329712\_1704878123.2446256/0/aws-java-sdk-wellarchitected-1-12-581-sourcesjar/com/amazonaws/services/wellarchitected/model/transform/ListProfileNotificationsRequestMarshaller.java \*

 /opt/cola/permits/1882329712\_1704878123.2446256/0/aws-java-sdk-wellarchitected-1-12-581-sourcesjar/com/amazonaws/services/wellarchitected/model/WorkloadEnvironment.java

\* /opt/cola/permits/1882329712\_1704878123.2446256/0/aws-java-sdk-wellarchitected-1-12-581-sourcesjar/com/amazonaws/services/wellarchitected/model/transform/DeleteLensResultJsonUnmarshaller.java \* /opt/cola/permits/1882329712\_1704878123.2446256/0/aws-java-sdk-wellarchitected-1-12-581-sourcesjar/com/amazonaws/services/wellarchitected/model/transform/GetLensRequestProtocolMarshaller.java \* /opt/cola/permits/1882329712\_1704878123.2446256/0/aws-java-sdk-wellarchitected-1-12-581-sourcesjar/com/amazonaws/services/wellarchitected/model/transform/UpdateGlobalSettingsRequestMarshaller.java \* /opt/cola/permits/1882329712\_1704878123.2446256/0/aws-java-sdk-wellarchitected-1-12-581-sourcesjar/com/amazonaws/services/wellarchitected/model/ListLensSharesResult.java \*

 /opt/cola/permits/1882329712\_1704878123.2446256/0/aws-java-sdk-wellarchitected-1-12-581-sourcesjar/com/amazonaws/services/wellarchitected/model/transform/LensMetricMarshaller.java

\* /opt/cola/permits/1882329712\_1704878123.2446256/0/aws-java-sdk-wellarchitected-1-12-581-sourcesjar/com/amazonaws/services/wellarchitected/model/transform/ProfileShareSummaryMarshaller.java \* /opt/cola/permits/1882329712\_1704878123.2446256/0/aws-java-sdk-wellarchitected-1-12-581-sources-

jar/com/amazonaws/services/wellarchitected/model/WorkloadProfile.java

\* /opt/cola/permits/1882329712\_1704878123.2446256/0/aws-java-sdk-wellarchitected-1-12-581-sourcesjar/com/amazonaws/services/wellarchitected/model/ChoiceAnswerSummary.java

\* /opt/cola/permits/1882329712\_1704878123.2446256/0/aws-java-sdk-wellarchitected-1-12-581-sourcesjar/com/amazonaws/services/wellarchitected/model/transform/UpdateReviewTemplateRequestProtocolMarshaller.ja va

\*

 /opt/cola/permits/1882329712\_1704878123.2446256/0/aws-java-sdk-wellarchitected-1-12-581-sourcesjar/com/amazonaws/services/wellarchitected/model/transform/CheckSummaryMarshaller.java \* /opt/cola/permits/1882329712\_1704878123.2446256/0/aws-java-sdk-wellarchitected-1-12-581-sourcesjar/com/amazonaws/services/wellarchitected/model/transform/DeleteLensRequestMarshaller.java \* /opt/cola/permits/1882329712\_1704878123.2446256/0/aws-java-sdk-wellarchitected-1-12-581-sourcesjar/com/amazonaws/services/wellarchitected/AWSWellArchitectedClientBuilder.java \* /opt/cola/permits/1882329712\_1704878123.2446256/0/aws-java-sdk-wellarchitected-1-12-581-sourcesjar/com/amazonaws/services/wellarchitected/model/AnswerSummary.java

\* /opt/cola/permits/1882329712\_1704878123.2446256/0/aws-java-sdk-wellarchitected-1-12-581-sourcesjar/com/amazonaws/services/wellarchitected/model/ProfileSummary.java

\* /opt/cola/permits/1882329712\_1704878123.2446256/0/aws-java-sdk-wellarchitected-1-12-581-sourcesjar/com/amazonaws/services/wellarchitected/AWSWellArchitected.java \*

 /opt/cola/permits/1882329712\_1704878123.2446256/0/aws-java-sdk-wellarchitected-1-12-581-sourcesjar/com/amazonaws/services/wellarchitected/model/transform/DeleteWorkloadResultJsonUnmarshaller.java \* /opt/cola/permits/1882329712\_1704878123.2446256/0/aws-java-sdk-wellarchitected-1-12-581-sourcesjar/com/amazonaws/services/wellarchitected/model/AdditionalResources.java

\* /opt/cola/permits/1882329712\_1704878123.2446256/0/aws-java-sdk-wellarchitected-1-12-581-sourcesjar/com/amazonaws/services/wellarchitected/model/transform/CreateProfileShareRequestProtocolMarshaller.java \* /opt/cola/permits/1882329712\_1704878123.2446256/0/aws-java-sdk-wellarchitected-1-12-581-sourcesjar/com/amazonaws/services/wellarchitected/model/transform/ReviewTemplateAnswerMarshaller.java \* /opt/cola/permits/1882329712\_1704878123.2446256/0/aws-java-sdk-wellarchitected-1-12-581-sourcesjar/com/amazonaws/services/wellarchitected/model/transform/WorkloadShareMarshaller.java \*

 /opt/cola/permits/1882329712\_1704878123.2446256/0/aws-java-sdk-wellarchitected-1-12-581-sourcesjar/com/amazonaws/services/wellarchitected/model/transform/UpdateReviewTemplateAnswerRequestProtocolMars haller.java

\* /opt/cola/permits/1882329712\_1704878123.2446256/0/aws-java-sdk-wellarchitected-1-12-581-sourcesjar/com/amazonaws/services/wellarchitected/model/CreateWorkloadShareResult.java

\* /opt/cola/permits/1882329712\_1704878123.2446256/0/aws-java-sdk-wellarchitected-1-12-581-sourcesjar/com/amazonaws/services/wellarchitected/model/DeleteLensShareResult.java

\* /opt/cola/permits/1882329712\_1704878123.2446256/0/aws-java-sdk-wellarchitected-1-12-581-sourcesjar/com/amazonaws/services/wellarchitected/model/transform/DeleteProfileShareResultJsonUnmarshaller.java \* /opt/cola/permits/1882329712\_1704878123.2446256/0/aws-java-sdk-wellarchitected-1-12-581-sourcesjar/com/amazonaws/services/wellarchitected/model/Risk.java

\* /opt/cola/permits/1882329712\_1704878123.2446256/0/aws-java-sdk-wellarchitected-1-12-581-sourcesjar/com/amazonaws/services/wellarchitected/model/transform/ListTagsForResourceRequestProtocolMarshaller.java \*

 /opt/cola/permits/1882329712\_1704878123.2446256/0/aws-java-sdk-wellarchitected-1-12-581-sourcesjar/com/amazonaws/services/wellarchitected/model/BestPractice.java

\* /opt/cola/permits/1882329712\_1704878123.2446256/0/aws-java-sdk-wellarchitected-1-12-581-sourcesjar/com/amazonaws/services/wellarchitected/model/transform/ListProfilesRequestMarshaller.java

\* /opt/cola/permits/1882329712\_1704878123.2446256/0/aws-java-sdk-wellarchitected-1-12-581-sourcesjar/com/amazonaws/services/wellarchitected/model/transform/WorkloadDiscoveryConfigMarshaller.java \* /opt/cola/permits/1882329712\_1704878123.2446256/0/aws-java-sdk-wellarchitected-1-12-581-sourcesjar/com/amazonaws/services/wellarchitected/model/transform/MilestoneSummaryJsonUnmarshaller.java \* /opt/cola/permits/1882329712\_1704878123.2446256/0/aws-java-sdk-wellarchitected-1-12-581-sourcesjar/com/amazonaws/services/wellarchitected/model/transform/NotificationSummaryJsonUnmarshaller.java \*

 /opt/cola/permits/1882329712\_1704878123.2446256/0/aws-java-sdk-wellarchitected-1-12-581-sourcesjar/com/amazonaws/services/wellarchitected/model/transform/ListProfilesRequestProtocolMarshaller.java

## **1.1142 aws-java-sdk-emr 1.12.581**

### **1.1142.1 Available under license :**

No license file was found, but licenses were detected in source scan.

### /\*

\* Copyright 2010-2023 Amazon.com, Inc. or its affiliates. All Rights Reserved.

\*

\* Licensed under the Apache License, Version 2.0 (the "License").

\* You may not use this file except in compliance with the License.

\* A copy of the License is located at

\*

\* http://aws.amazon.com/apache2.0

\*

\* or in the "license" file accompanying this file. This file is distributed

\* on an "AS IS" BASIS, WITHOUT WARRANTIES OR CONDITIONS OF ANY KIND, either

\* express or implied. See the License for the specific language governing

- \* permissions and limitations under the License.
- \*/

Found in path(s):

\* /opt/cola/permits/1882330093\_1704877735.1607246/0/aws-java-sdk-emr-1-12-581-sourcesjar/com/amazonaws/services/elasticmapreduce/util/StreamingStep.java

\* /opt/cola/permits/1882330093\_1704877735.1607246/0/aws-java-sdk-emr-1-12-581-sources-

jar/com/amazonaws/services/elasticmapreduce/util/StepFactory.java

\* /opt/cola/permits/1882330093\_1704877735.1607246/0/aws-java-sdk-emr-1-12-581-sources-

jar/com/amazonaws/services/elasticmapreduce/util/ResizeJobFlowStep.java

No license file was found, but licenses were detected in source scan.

/\*

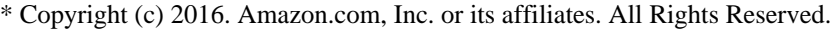

- \*
- \* Licensed under the Apache License, Version 2.0 (the "License").
- \* You may not use this file except in compliance with the License.
- \* A copy of the License is located at
- \*
- \* http://aws.amazon.com/apache2.0
- \*

\* or in the "license" file accompanying this file. This file is distributed

- \* on an "AS IS" BASIS, WITHOUT WARRANTIES OR CONDITIONS OF ANY KIND, either
- \* express or implied. See the License for the specific language governing
- \* permissions and limitations under the License.

\*/

### Found in path(s):

\* /opt/cola/permits/1882330093\_1704877735.1607246/0/aws-java-sdk-emr-1-12-581-sourcesjar/com/amazonaws/services/elasticmapreduce/spi/EMRFSAnnotationProvider.java \* /opt/cola/permits/1882330093\_1704877735.1607246/0/aws-java-sdk-emr-1-12-581-sourcesjar/com/amazonaws/services/elasticmapreduce/spi/security/EncryptionContext.java \*

 /opt/cola/permits/1882330093\_1704877735.1607246/0/aws-java-sdk-emr-1-12-581-sourcesjar/com/amazonaws/services/elasticmapreduce/spi/security/EncryptionMaterials.java \* /opt/cola/permits/1882330093\_1704877735.1607246/0/aws-java-sdk-emr-1-12-581-sourcesjar/com/amazonaws/services/elasticmapreduce/spi/security/TLSArtifacts.java No license file was found, but licenses were detected in source scan.

/\*

\* Copyright 2018-2023 Amazon.com, Inc. or its affiliates. All Rights Reserved.

\*

\* Licensed under the Apache License, Version 2.0 (the "License"). You may not use this file except in compliance with

\* the License. A copy of the License is located at

\*

\* http://aws.amazon.com/apache2.0

\*

\* or in the "license" file accompanying this file. This file is distributed on an "AS IS" BASIS, WITHOUT WARRANTIES OR

\* CONDITIONS OF ANY KIND, either express or implied. See the License for the specific language governing permissions

\* and limitations under the License.

\*/

Found in path(s):

\* /opt/cola/permits/1882330093\_1704877735.1607246/0/aws-java-sdk-emr-1-12-581-sources-

jar/com/amazonaws/services/elasticmapreduce/model/ModifyClusterRequest.java

\* /opt/cola/permits/1882330093\_1704877735.1607246/0/aws-java-sdk-emr-1-12-581-sources-

jar/com/amazonaws/services/elasticmapreduce/model/transform/UpdateStudioSessionMappingResultJsonUnmarsha

#### ller.java

\*

 /opt/cola/permits/1882330093\_1704877735.1607246/0/aws-java-sdk-emr-1-12-581-sourcesjar/com/amazonaws/services/elasticmapreduce/model/transform/AddInstanceFleetResultJsonUnmarshaller.java \* /opt/cola/permits/1882330093\_1704877735.1607246/0/aws-java-sdk-emr-1-12-581-sourcesjar/com/amazonaws/services/elasticmapreduce/model/transform/PutManagedScalingPolicyRequestProtocolMarshall er.java

\* /opt/cola/permits/1882330093\_1704877735.1607246/0/aws-java-sdk-emr-1-12-581-sources-

jar/com/amazonaws/services/elasticmapreduce/model/transform/InstanceGroupModifyConfigJsonUnmarshaller.java

\* /opt/cola/permits/1882330093\_1704877735.1607246/0/aws-java-sdk-emr-1-12-581-sources-

jar/com/amazonaws/services/elasticmapreduce/waiters/StepComplete.java

\* /opt/cola/permits/1882330093\_1704877735.1607246/0/aws-java-sdk-emr-1-12-581-sources-

jar/com/amazonaws/services/elasticmapreduce/model/DescribeClusterRequest.java

\* /opt/cola/permits/1882330093\_1704877735.1607246/0/aws-java-sdk-emr-1-12-581-sources-

jar/com/amazonaws/services/elasticmapreduce/model/transform/RemoveTagsResultJsonUnmarshaller.java \*

/opt/cola/permits/1882330093\_1704877735.1607246/0/aws-java-sdk-emr-1-12-581-sources-

jar/com/amazonaws/services/elasticmapreduce/model/transform/DescribeStudioRequestProtocolMarshaller.java

\* /opt/cola/permits/1882330093\_1704877735.1607246/0/aws-java-sdk-emr-1-12-581-sources-

jar/com/amazonaws/services/elasticmapreduce/model/PlacementType.java

\* /opt/cola/permits/1882330093\_1704877735.1607246/0/aws-java-sdk-emr-1-12-581-sources-

jar/com/amazonaws/services/elasticmapreduce/model/SpotProvisioningTimeoutAction.java

\* /opt/cola/permits/1882330093\_1704877735.1607246/0/aws-java-sdk-emr-1-12-581-sources-

jar/com/amazonaws/services/elasticmapreduce/model/transform/StepStatusMarshaller.java

\* /opt/cola/permits/1882330093\_1704877735.1607246/0/aws-java-sdk-emr-1-12-581-sources-

jar/com/amazonaws/services/elasticmapreduce/model/transform/DeleteStudioSessionMappingResultJsonUnmarshal ler.java

/opt/cola/permits/1882330093\_1704877735.1607246/0/aws-java-sdk-emr-1-12-581-sources-

jar/com/amazonaws/services/elasticmapreduce/model/transform/TerminateJobFlowsRequestProtocolMarshaller.java

\* /opt/cola/permits/1882330093\_1704877735.1607246/0/aws-java-sdk-emr-1-12-581-sources-

jar/com/amazonaws/services/elasticmapreduce/model/transform/JobFlowExecutionStatusDetailMarshaller.java

\* /opt/cola/permits/1882330093\_1704877735.1607246/0/aws-java-sdk-emr-1-12-581-sources-

jar/com/amazonaws/services/elasticmapreduce/model/transform/ListReleaseLabelsRequestMarshaller.java

\* /opt/cola/permits/1882330093\_1704877735.1607246/0/aws-java-sdk-emr-1-12-581-sources-

jar/com/amazonaws/services/elasticmapreduce/model/ExecutionEngineType.java

\* /opt/cola/permits/1882330093\_1704877735.1607246/0/aws-java-sdk-emr-1-12-581-sources-

jar/com/amazonaws/services/elasticmapreduce/model/transform/DescribeReleaseLabelRequestProtocolMarshaller.ja va

\* /opt/cola/permits/1882330093\_1704877735.1607246/0/aws-java-sdk-emr-1-12-581-sources-

jar/com/amazonaws/services/elasticmapreduce/model/AddInstanceFleetRequest.java

\*

\*

/opt/cola/permits/1882330093\_1704877735.1607246/0/aws-java-sdk-emr-1-12-581-sources-

jar/com/amazonaws/services/elasticmapreduce/model/DescribeStepResult.java

\* /opt/cola/permits/1882330093\_1704877735.1607246/0/aws-java-sdk-emr-1-12-581-sources-

jar/com/amazonaws/services/elasticmapreduce/model/transform/InstanceTypeSpecificationJsonUnmarshaller.java

\* /opt/cola/permits/1882330093\_1704877735.1607246/0/aws-java-sdk-emr-1-12-581-sources-

jar/com/amazonaws/services/elasticmapreduce/model/PutAutoTerminationPolicyResult.java

\* /opt/cola/permits/1882330093\_1704877735.1607246/0/aws-java-sdk-emr-1-12-581-sources-

jar/com/amazonaws/services/elasticmapreduce/model/transform/GetStudioSessionMappingRequestProtocolMarshal ler.java

\* /opt/cola/permits/1882330093\_1704877735.1607246/0/aws-java-sdk-emr-1-12-581-sources-

jar/com/amazonaws/services/elasticmapreduce/model/transform/ListBootstrapActionsResultJsonUnmarshaller.java \*

/opt/cola/permits/1882330093\_1704877735.1607246/0/aws-java-sdk-emr-1-12-581-sources-

jar/com/amazonaws/services/elasticmapreduce/model/transform/MetricDimensionJsonUnmarshaller.java

\* /opt/cola/permits/1882330093\_1704877735.1607246/0/aws-java-sdk-emr-1-12-581-sources-

jar/com/amazonaws/services/elasticmapreduce/model/AutoScalingPolicy.java

\* /opt/cola/permits/1882330093\_1704877735.1607246/0/aws-java-sdk-emr-1-12-581-sources-

jar/com/amazonaws/services/elasticmapreduce/model/transform/PlacementTypeMarshaller.java

\* /opt/cola/permits/1882330093\_1704877735.1607246/0/aws-java-sdk-emr-1-12-581-sources-

jar/com/amazonaws/services/elasticmapreduce/model/transform/ListStudioSessionMappingsRequestProtocolMarsha ller.java

\* /opt/cola/permits/1882330093\_1704877735.1607246/0/aws-java-sdk-emr-1-12-581-sourcesjar/com/amazonaws/services/elasticmapreduce/model/InstanceGroup.java

\* /opt/cola/permits/1882330093\_1704877735.1607246/0/aws-java-sdk-emr-1-12-581-sources-

jar/com/amazonaws/services/elasticmapreduce/model/InstanceTimeline.java

\*

/opt/cola/permits/1882330093\_1704877735.1607246/0/aws-java-sdk-emr-1-12-581-sources-

jar/com/amazonaws/services/elasticmapreduce/model/transform/RemoveAutoTerminationPolicyRequestMarshaller. java

\* /opt/cola/permits/1882330093\_1704877735.1607246/0/aws-java-sdk-emr-1-12-581-sources-

jar/com/amazonaws/services/elasticmapreduce/model/TerminateJobFlowsResult.java

\* /opt/cola/permits/1882330093\_1704877735.1607246/0/aws-java-sdk-emr-1-12-581-sources-

jar/com/amazonaws/services/elasticmapreduce/model/ListNotebookExecutionsResult.java

\* /opt/cola/permits/1882330093\_1704877735.1607246/0/aws-java-sdk-emr-1-12-581-sources-

jar/com/amazonaws/services/elasticmapreduce/model/KerberosAttributes.java

\* /opt/cola/permits/1882330093\_1704877735.1607246/0/aws-java-sdk-emr-1-12-581-sources-

jar/com/amazonaws/services/elasticmapreduce/model/transform/InstanceFleetResizingSpecificationsMarshaller.java \* /opt/cola/permits/1882330093\_1704877735.1607246/0/aws-java-sdk-emr-1-12-581-sources-

jar/com/amazonaws/services/elasticmapreduce/model/transform/GetBlockPublicAccessConfigurationRequestProtoc olMarshaller.java

\*

/opt/cola/permits/1882330093\_1704877735.1607246/0/aws-java-sdk-emr-1-12-581-sources-

jar/com/amazonaws/services/elasticmapreduce/model/transform/ModifyInstanceFleetResultJsonUnmarshaller.java

\* /opt/cola/permits/1882330093\_1704877735.1607246/0/aws-java-sdk-emr-1-12-581-sources-

jar/com/amazonaws/services/elasticmapreduce/model/transform/DescribeClusterRequestMarshaller.java

\* /opt/cola/permits/1882330093\_1704877735.1607246/0/aws-java-sdk-emr-1-12-581-sources-

jar/com/amazonaws/services/elasticmapreduce/model/Statistic.java

\* /opt/cola/permits/1882330093\_1704877735.1607246/0/aws-java-sdk-emr-1-12-581-sources-

jar/com/amazonaws/services/elasticmapreduce/model/transform/UpdateStudioRequestProtocolMarshaller.java

\* /opt/cola/permits/1882330093\_1704877735.1607246/0/aws-java-sdk-emr-1-12-581-sources-

jar/com/amazonaws/services/elasticmapreduce/model/transform/HadoopJarStepConfigMarshaller.java \*

 /opt/cola/permits/1882330093\_1704877735.1607246/0/aws-java-sdk-emr-1-12-581-sourcesjar/com/amazonaws/services/elasticmapreduce/model/transform/InstanceGroupConfigMarshaller.java
jar/com/amazonaws/services/elasticmapreduce/model/transform/HadoopStepConfigMarshaller.java

\* /opt/cola/permits/1882330093\_1704877735.1607246/0/aws-java-sdk-emr-1-12-581-sources-

jar/com/amazonaws/services/elasticmapreduce/model/transform/RemoveAutoScalingPolicyRequestProtocolMarshal ler.java

\* /opt/cola/permits/1882330093\_1704877735.1607246/0/aws-java-sdk-emr-1-12-581-sources-

jar/com/amazonaws/services/elasticmapreduce/model/transform/DescribeStudioResultJsonUnmarshaller.java

\* /opt/cola/permits/1882330093\_1704877735.1607246/0/aws-java-sdk-emr-1-12-581-sources-

jar/com/amazonaws/services/elasticmapreduce/model/transform/AutoScalingPolicyStateChangeReasonMarshaller.ja va

\* /opt/cola/permits/1882330093\_1704877735.1607246/0/aws-java-sdk-emr-1-12-581-sources-

jar/com/amazonaws/services/elasticmapreduce/model/transform/KeyValueJsonUnmarshaller.java \*

/opt/cola/permits/1882330093\_1704877735.1607246/0/aws-java-sdk-emr-1-12-581-sources-

jar/com/amazonaws/services/elasticmapreduce/model/DescribeClusterResult.java

\* /opt/cola/permits/1882330093\_1704877735.1607246/0/aws-java-sdk-emr-1-12-581-sources-

jar/com/amazonaws/services/elasticmapreduce/model/transform/SessionMappingDetailMarshaller.java

\* /opt/cola/permits/1882330093\_1704877735.1607246/0/aws-java-sdk-emr-1-12-581-sources-

jar/com/amazonaws/services/elasticmapreduce/model/transform/InstanceFleetConfigJsonUnmarshaller.java

\* /opt/cola/permits/1882330093\_1704877735.1607246/0/aws-java-sdk-emr-1-12-581-sources-

jar/com/amazonaws/services/elasticmapreduce/model/transform/InstanceGroupDetailMarshaller.java

\* /opt/cola/permits/1882330093\_1704877735.1607246/0/aws-java-sdk-emr-1-12-581-sources-

jar/com/amazonaws/services/elasticmapreduce/model/transform/ScalingConstraintsJsonUnmarshaller.java \*

 /opt/cola/permits/1882330093\_1704877735.1607246/0/aws-java-sdk-emr-1-12-581-sourcesjar/com/amazonaws/services/elasticmapreduce/model/SupportedInstanceType.java

\* /opt/cola/permits/1882330093\_1704877735.1607246/0/aws-java-sdk-emr-1-12-581-sources-

jar/com/amazonaws/services/elasticmapreduce/model/transform/PutBlockPublicAccessConfigurationResultJsonUn marshaller.java

\* /opt/cola/permits/1882330093\_1704877735.1607246/0/aws-java-sdk-emr-1-12-581-sources-

jar/com/amazonaws/services/elasticmapreduce/model/transform/ShrinkPolicyJsonUnmarshaller.java

\* /opt/cola/permits/1882330093\_1704877735.1607246/0/aws-java-sdk-emr-1-12-581-sources-

jar/com/amazonaws/services/elasticmapreduce/model/StepState.java

\* /opt/cola/permits/1882330093\_1704877735.1607246/0/aws-java-sdk-emr-1-12-581-sources-

jar/com/amazonaws/services/elasticmapreduce/model/transform/ComputeLimitsJsonUnmarshaller.java

\* /opt/cola/permits/1882330093\_1704877735.1607246/0/aws-java-sdk-emr-1-12-581-sources-

jar/com/amazonaws/services/elasticmapreduce/model/transform/AddTagsRequestMarshaller.java \*

/opt/cola/permits/1882330093\_1704877735.1607246/0/aws-java-sdk-emr-1-12-581-sources-

jar/com/amazonaws/services/elasticmapreduce/model/ListStepsRequest.java

\* /opt/cola/permits/1882330093\_1704877735.1607246/0/aws-java-sdk-emr-1-12-581-sourcesjar/com/amazonaws/services/elasticmapreduce/model/InstanceState.java

\* /opt/cola/permits/1882330093\_1704877735.1607246/0/aws-java-sdk-emr-1-12-581-sources-

jar/com/amazonaws/services/elasticmapreduce/model/UpdateStudioSessionMappingResult.java

\* /opt/cola/permits/1882330093\_1704877735.1607246/0/aws-java-sdk-emr-1-12-581-sources-

jar/com/amazonaws/services/elasticmapreduce/model/transform/CreateStudioSessionMappingResultJsonUnmarshal ler.java

jar/com/amazonaws/services/elasticmapreduce/model/transform/InstanceFleetTimelineJsonUnmarshaller.java \*

 /opt/cola/permits/1882330093\_1704877735.1607246/0/aws-java-sdk-emr-1-12-581-sourcesjar/com/amazonaws/services/elasticmapreduce/model/transform/ScalingRuleJsonUnmarshaller.java \* /opt/cola/permits/1882330093\_1704877735.1607246/0/aws-java-sdk-emr-1-12-581-sourcesjar/com/amazonaws/services/elasticmapreduce/model/ScalingTrigger.java

\* /opt/cola/permits/1882330093\_1704877735.1607246/0/aws-java-sdk-emr-1-12-581-sourcesjar/com/amazonaws/services/elasticmapreduce/model/transform/AutoScalingPolicyStateChangeReasonJsonUnmars haller.java

\* /opt/cola/permits/1882330093\_1704877735.1607246/0/aws-java-sdk-emr-1-12-581-sourcesjar/com/amazonaws/services/elasticmapreduce/model/transform/StepTimelineMarshaller.java

\* /opt/cola/permits/1882330093\_1704877735.1607246/0/aws-java-sdk-emr-1-12-581-sourcesjar/com/amazonaws/services/elasticmapreduce/model/transform/DescribeNotebookExecutionResultJsonUnmarshall er.java

\* /opt/cola/permits/1882330093\_1704877735.1607246/0/aws-java-sdk-emr-1-12-581-sourcesjar/com/amazonaws/services/elasticmapreduce/model/transform/DeleteStudioRequestMarshaller.java \*

 /opt/cola/permits/1882330093\_1704877735.1607246/0/aws-java-sdk-emr-1-12-581-sourcesjar/com/amazonaws/services/elasticmapreduce/model/transform/FailureDetailsMarshaller.java \* /opt/cola/permits/1882330093\_1704877735.1607246/0/aws-java-sdk-emr-1-12-581-sources-

jar/com/amazonaws/services/elasticmapreduce/model/VolumeSpecification.java

\* /opt/cola/permits/1882330093\_1704877735.1607246/0/aws-java-sdk-emr-1-12-581-sourcesjar/com/amazonaws/services/elasticmapreduce/model/transform/ListStepsRequestMarshaller.java \* /opt/cola/permits/1882330093\_1704877735.1607246/0/aws-java-sdk-emr-1-12-581-sources-

jar/com/amazonaws/services/elasticmapreduce/model/RemoveManagedScalingPolicyResult.java

\* /opt/cola/permits/1882330093\_1704877735.1607246/0/aws-java-sdk-emr-1-12-581-sourcesjar/com/amazonaws/services/elasticmapreduce/model/transform/NotebookExecutionSummaryJsonUnmarshaller.jav

a

\* /opt/cola/permits/1882330093\_1704877735.1607246/0/aws-java-sdk-emr-1-12-581-sourcesjar/com/amazonaws/services/elasticmapreduce/model/StepExecutionStatusDetail.java

\*

/opt/cola/permits/1882330093\_1704877735.1607246/0/aws-java-sdk-emr-1-12-581-sources-

jar/com/amazonaws/services/elasticmapreduce/model/ListSupportedInstanceTypesResult.java

\* /opt/cola/permits/1882330093\_1704877735.1607246/0/aws-java-sdk-emr-1-12-581-sources-

jar/com/amazonaws/services/elasticmapreduce/model/transform/ClusterTimelineMarshaller.java

\* /opt/cola/permits/1882330093\_1704877735.1607246/0/aws-java-sdk-emr-1-12-581-sources-

jar/com/amazonaws/services/elasticmapreduce/model/transform/Ec2InstanceAttributesJsonUnmarshaller.java

\* /opt/cola/permits/1882330093\_1704877735.1607246/0/aws-java-sdk-emr-1-12-581-sources-

jar/com/amazonaws/services/elasticmapreduce/model/AddJobFlowStepsResult.java

\* /opt/cola/permits/1882330093\_1704877735.1607246/0/aws-java-sdk-emr-1-12-581-sources-

jar/com/amazonaws/services/elasticmapreduce/model/SimpleScalingPolicyConfiguration.java

\*

 /opt/cola/permits/1882330093\_1704877735.1607246/0/aws-java-sdk-emr-1-12-581-sourcesjar/com/amazonaws/services/elasticmapreduce/model/transform/BootstrapActionDetailJsonUnmarshaller.java \* /opt/cola/permits/1882330093\_1704877735.1607246/0/aws-java-sdk-emr-1-12-581-sourcesjar/com/amazonaws/services/elasticmapreduce/model/DescribeStepRequest.java

\* /opt/cola/permits/1882330093\_1704877735.1607246/0/aws-java-sdk-emr-1-12-581-sources-

jar/com/amazonaws/services/elasticmapreduce/model/InstanceRoleType.java

jar/com/amazonaws/services/elasticmapreduce/model/AddInstanceGroupsRequest.java

\* /opt/cola/permits/1882330093\_1704877735.1607246/0/aws-java-sdk-emr-1-12-581-sources-

jar/com/amazonaws/services/elasticmapreduce/model/transform/EbsBlockDeviceConfigMarshaller.java

\* /opt/cola/permits/1882330093\_1704877735.1607246/0/aws-java-sdk-emr-1-12-581-sources-

jar/com/amazonaws/services/elasticmapreduce/model/transform/InstanceFleetModifyConfigJsonUnmarshaller.java \*

 /opt/cola/permits/1882330093\_1704877735.1607246/0/aws-java-sdk-emr-1-12-581-sourcesjar/com/amazonaws/services/elasticmapreduce/model/AdjustmentType.java

\* /opt/cola/permits/1882330093\_1704877735.1607246/0/aws-java-sdk-emr-1-12-581-sourcesjar/com/amazonaws/services/elasticmapreduce/model/transform/InstanceMarshaller.java \* /opt/cola/permits/1882330093\_1704877735.1607246/0/aws-java-sdk-emr-1-12-581-sourcesjar/com/amazonaws/services/elasticmapreduce/model/transform/UsernamePasswordMarshaller.java \* /opt/cola/permits/1882330093\_1704877735.1607246/0/aws-java-sdk-emr-1-12-581-sourcesjar/com/amazonaws/services/elasticmapreduce/model/transform/ScalingRuleMarshaller.java \* /opt/cola/permits/1882330093\_1704877735.1607246/0/aws-java-sdk-emr-1-12-581-sourcesjar/com/amazonaws/services/elasticmapreduce/model/ModifyClusterResult.java \* /opt/cola/permits/1882330093\_1704877735.1607246/0/aws-java-sdk-emr-1-12-581-sourcesjar/com/amazonaws/services/elasticmapreduce/model/OnDemandProvisioningSpecification.java \*

 /opt/cola/permits/1882330093\_1704877735.1607246/0/aws-java-sdk-emr-1-12-581-sourcesjar/com/amazonaws/services/elasticmapreduce/model/AutoTerminationPolicy.java

\* /opt/cola/permits/1882330093\_1704877735.1607246/0/aws-java-sdk-emr-1-12-581-sources-

jar/com/amazonaws/services/elasticmapreduce/model/UpdateStudioRequest.java

\* /opt/cola/permits/1882330093\_1704877735.1607246/0/aws-java-sdk-emr-1-12-581-sources-

jar/com/amazonaws/services/elasticmapreduce/model/transform/ClusterSummaryJsonUnmarshaller.java

\* /opt/cola/permits/1882330093\_1704877735.1607246/0/aws-java-sdk-emr-1-12-581-sources-

jar/com/amazonaws/services/elasticmapreduce/model/NotebookExecution.java

\* /opt/cola/permits/1882330093\_1704877735.1607246/0/aws-java-sdk-emr-1-12-581-sources-

jar/com/amazonaws/services/elasticmapreduce/waiters/ClusterTerminated.java

\* /opt/cola/permits/1882330093\_1704877735.1607246/0/aws-java-sdk-emr-1-12-581-sources-

jar/com/amazonaws/services/elasticmapreduce/model/transform/BootstrapActionConfigMarshaller.java \*

/opt/cola/permits/1882330093\_1704877735.1607246/0/aws-java-sdk-emr-1-12-581-sources-

jar/com/amazonaws/services/elasticmapreduce/model/transform/InstanceFleetModifyConfigMarshaller.java

\* /opt/cola/permits/1882330093\_1704877735.1607246/0/aws-java-sdk-emr-1-12-581-sources-

jar/com/amazonaws/services/elasticmapreduce/model/transform/PutAutoTerminationPolicyResultJsonUnmarshaller .java

\* /opt/cola/permits/1882330093\_1704877735.1607246/0/aws-java-sdk-emr-1-12-581-sources-

jar/com/amazonaws/services/elasticmapreduce/model/transform/SupportedInstanceTypeMarshaller.java

\* /opt/cola/permits/1882330093\_1704877735.1607246/0/aws-java-sdk-emr-1-12-581-sources-

jar/com/amazonaws/services/elasticmapreduce/model/transform/ListSupportedInstanceTypesResultJsonUnmarshall er.java

\* /opt/cola/permits/1882330093\_1704877735.1607246/0/aws-java-sdk-emr-1-12-581-sources-

jar/com/amazonaws/services/elasticmapreduce/model/transform/AutoTerminationPolicyMarshaller.java \*

 /opt/cola/permits/1882330093\_1704877735.1607246/0/aws-java-sdk-emr-1-12-581-sourcesjar/com/amazonaws/services/elasticmapreduce/model/transform/GetAutoTerminationPolicyRequestMarshaller.java

jar/com/amazonaws/services/elasticmapreduce/model/transform/AddInstanceGroupsRequestProtocolMarshaller.java

\* /opt/cola/permits/1882330093\_1704877735.1607246/0/aws-java-sdk-emr-1-12-581-sources-

jar/com/amazonaws/services/elasticmapreduce/model/Configuration.java

\* /opt/cola/permits/1882330093\_1704877735.1607246/0/aws-java-sdk-emr-1-12-581-sources-

jar/com/amazonaws/services/elasticmapreduce/model/transform/DescribeNotebookExecutionRequestMarshaller.jav a

\* /opt/cola/permits/1882330093\_1704877735.1607246/0/aws-java-sdk-emr-1-12-581-sources-

jar/com/amazonaws/services/elasticmapreduce/model/transform/DeleteSecurityConfigurationRequestMarshaller.jav a

\* /opt/cola/permits/1882330093\_1704877735.1607246/0/aws-java-sdk-emr-1-12-581-sources-

jar/com/amazonaws/services/elasticmapreduce/model/transform/KeyValueMarshaller.java \*

/opt/cola/permits/1882330093\_1704877735.1607246/0/aws-java-sdk-emr-1-12-581-sources-

jar/com/amazonaws/services/elasticmapreduce/model/GetBlockPublicAccessConfigurationResult.java

\* /opt/cola/permits/1882330093\_1704877735.1607246/0/aws-java-sdk-emr-1-12-581-sources-

jar/com/amazonaws/services/elasticmapreduce/model/transform/OnDemandProvisioningSpecificationJsonUnmarsh aller.java

\* /opt/cola/permits/1882330093\_1704877735.1607246/0/aws-java-sdk-emr-1-12-581-sources-

jar/com/amazonaws/services/elasticmapreduce/model/transform/PutAutoTerminationPolicyRequestMarshaller.java \* /opt/cola/permits/1882330093\_1704877735.1607246/0/aws-java-sdk-emr-1-12-581-sources-

jar/com/amazonaws/services/elasticmapreduce/model/JobFlowDetail.java

\* /opt/cola/permits/1882330093\_1704877735.1607246/0/aws-java-sdk-emr-1-12-581-sourcesjar/com/amazonaws/services/elasticmapreduce/model/InstanceTypeSpecification.java

\*

/opt/cola/permits/1882330093\_1704877735.1607246/0/aws-java-sdk-emr-1-12-581-sources-

jar/com/amazonaws/services/elasticmapreduce/model/transform/AutoScalingPolicyStatusJsonUnmarshaller.java

\* /opt/cola/permits/1882330093\_1704877735.1607246/0/aws-java-sdk-emr-1-12-581-sources-

jar/com/amazonaws/services/elasticmapreduce/model/transform/ListNotebookExecutionsRequestProtocolMarshalle r.java

\* /opt/cola/permits/1882330093\_1704877735.1607246/0/aws-java-sdk-emr-1-12-581-sources-

jar/com/amazonaws/services/elasticmapreduce/model/transform/StepJsonUnmarshaller.java

\* /opt/cola/permits/1882330093\_1704877735.1607246/0/aws-java-sdk-emr-1-12-581-sources-

jar/com/amazonaws/services/elasticmapreduce/package-info.java

\* /opt/cola/permits/1882330093\_1704877735.1607246/0/aws-java-sdk-emr-1-12-581-sources-

jar/com/amazonaws/services/elasticmapreduce/model/DescribeStudioResult.java

\* /opt/cola/permits/1882330093\_1704877735.1607246/0/aws-java-sdk-emr-1-12-581-sources-

jar/com/amazonaws/services/elasticmapreduce/model/transform/CancelStepsRequestMarshaller.java \*

/opt/cola/permits/1882330093\_1704877735.1607246/0/aws-java-sdk-emr-1-12-581-sources-

jar/com/amazonaws/services/elasticmapreduce/model/BootstrapActionDetail.java

\* /opt/cola/permits/1882330093\_1704877735.1607246/0/aws-java-sdk-emr-1-12-581-sources-

jar/com/amazonaws/services/elasticmapreduce/model/ModifyInstanceGroupsResult.java

\* /opt/cola/permits/1882330093\_1704877735.1607246/0/aws-java-sdk-emr-1-12-581-sources-

jar/com/amazonaws/services/elasticmapreduce/model/BootstrapActionConfig.java

\* /opt/cola/permits/1882330093\_1704877735.1607246/0/aws-java-sdk-emr-1-12-581-sources-

jar/com/amazonaws/services/elasticmapreduce/model/InstanceFleetTimeline.java

jar/com/amazonaws/services/elasticmapreduce/model/transform/AddTagsResultJsonUnmarshaller.java \* /opt/cola/permits/1882330093\_1704877735.1607246/0/aws-java-sdk-emr-1-12-581-sourcesjar/com/amazonaws/services/elasticmapreduce/model/DescribeNotebookExecutionResult.java \*

 /opt/cola/permits/1882330093\_1704877735.1607246/0/aws-java-sdk-emr-1-12-581-sourcesjar/com/amazonaws/services/elasticmapreduce/model/InstanceGroupState.java \* /opt/cola/permits/1882330093\_1704877735.1607246/0/aws-java-sdk-emr-1-12-581-sourcesjar/com/amazonaws/services/elasticmapreduce/model/ListInstanceGroupsResult.java \* /opt/cola/permits/1882330093\_1704877735.1607246/0/aws-java-sdk-emr-1-12-581-sourcesjar/com/amazonaws/services/elasticmapreduce/model/transform/NotebookS3LocationFromInputMarshaller.java \* /opt/cola/permits/1882330093\_1704877735.1607246/0/aws-java-sdk-emr-1-12-581-sourcesjar/com/amazonaws/services/elasticmapreduce/model/transform/DescribeStepRequestProtocolMarshaller.java \* /opt/cola/permits/1882330093\_1704877735.1607246/0/aws-java-sdk-emr-1-12-581-sourcesjar/com/amazonaws/services/elasticmapreduce/model/transform/RemoveAutoScalingPolicyRequestMarshaller.java \* /opt/cola/permits/1882330093\_1704877735.1607246/0/aws-java-sdk-emr-1-12-581-sourcesjar/com/amazonaws/services/elasticmapreduce/model/StepStatus.java

\* /opt/cola/permits/1882330093\_1704877735.1607246/0/aws-java-sdk-emr-1-12-581-sourcesjar/com/amazonaws/services/elasticmapreduce/model/SpotProvisioningAllocationStrategy.java \* /opt/cola/permits/1882330093\_1704877735.1607246/0/aws-java-sdk-emr-1-12-581-sourcesjar/com/amazonaws/services/elasticmapreduce/model/transform/CloudWatchAlarmDefinitionMarshaller.java \* /opt/cola/permits/1882330093\_1704877735.1607246/0/aws-java-sdk-emr-1-12-581-sourcesjar/com/amazonaws/services/elasticmapreduce/AmazonElasticMapReduceAsyncClient.java \* /opt/cola/permits/1882330093\_1704877735.1607246/0/aws-java-sdk-emr-1-12-581-sourcesjar/com/amazonaws/services/elasticmapreduce/model/StepTimeline.java \* /opt/cola/permits/1882330093\_1704877735.1607246/0/aws-java-sdk-emr-1-12-581-sourcesjar/com/amazonaws/services/elasticmapreduce/model/StepConfig.java \* /opt/cola/permits/1882330093\_1704877735.1607246/0/aws-java-sdk-emr-1-12-581-sourcesjar/com/amazonaws/services/elasticmapreduce/model/transform/JobFlowInstancesDetailMarshaller.java \*

 /opt/cola/permits/1882330093\_1704877735.1607246/0/aws-java-sdk-emr-1-12-581-sourcesjar/com/amazonaws/services/elasticmapreduce/model/transform/ModifyClusterRequestMarshaller.java \* /opt/cola/permits/1882330093\_1704877735.1607246/0/aws-java-sdk-emr-1-12-581-sources-

jar/com/amazonaws/services/elasticmapreduce/model/Instance.java

\* /opt/cola/permits/1882330093\_1704877735.1607246/0/aws-java-sdk-emr-1-12-581-sources-

jar/com/amazonaws/services/elasticmapreduce/model/transform/SimpleScalingPolicyConfigurationMarshaller.java

\* /opt/cola/permits/1882330093\_1704877735.1607246/0/aws-java-sdk-emr-1-12-581-sources-

jar/com/amazonaws/services/elasticmapreduce/model/transform/DescribeStudioRequestMarshaller.java

\* /opt/cola/permits/1882330093\_1704877735.1607246/0/aws-java-sdk-emr-1-12-581-sources-

jar/com/amazonaws/services/elasticmapreduce/model/transform/SessionMappingDetailJsonUnmarshaller.java \*

/opt/cola/permits/1882330093\_1704877735.1607246/0/aws-java-sdk-emr-1-12-581-sources-

jar/com/amazonaws/services/elasticmapreduce/model/InstanceFleetStateChangeReasonCode.java

\* /opt/cola/permits/1882330093\_1704877735.1607246/0/aws-java-sdk-emr-1-12-581-sources-

jar/com/amazonaws/services/elasticmapreduce/model/MarketType.java

\* /opt/cola/permits/1882330093\_1704877735.1607246/0/aws-java-sdk-emr-1-12-581-sources-

jar/com/amazonaws/services/elasticmapreduce/model/transform/InstanceJsonUnmarshaller.java

jar/com/amazonaws/services/elasticmapreduce/model/GetClusterSessionCredentialsResult.java

\* /opt/cola/permits/1882330093\_1704877735.1607246/0/aws-java-sdk-emr-1-12-581-sources-

jar/com/amazonaws/services/elasticmapreduce/model/transform/OnDemandResizingSpecificationJsonUnmarshaller. java

\* /opt/cola/permits/1882330093\_1704877735.1607246/0/aws-java-sdk-emr-1-12-581-sourcesjar/com/amazonaws/services/elasticmapreduce/model/transform/InstanceFleetTimelineMarshaller.java \*

 /opt/cola/permits/1882330093\_1704877735.1607246/0/aws-java-sdk-emr-1-12-581-sourcesjar/com/amazonaws/services/elasticmapreduce/model/transform/ScalingActionMarshaller.java \* /opt/cola/permits/1882330093\_1704877735.1607246/0/aws-java-sdk-emr-1-12-581-sourcesjar/com/amazonaws/services/elasticmapreduce/model/transform/InstanceResizePolicyJsonUnmarshaller.java \* /opt/cola/permits/1882330093\_1704877735.1607246/0/aws-java-sdk-emr-1-12-581-sourcesjar/com/amazonaws/services/elasticmapreduce/model/ShrinkPolicy.java \* /opt/cola/permits/1882330093\_1704877735.1607246/0/aws-java-sdk-emr-1-12-581-sourcesjar/com/amazonaws/services/elasticmapreduce/model/transform/MetricDimensionMarshaller.java \* /opt/cola/permits/1882330093\_1704877735.1607246/0/aws-java-sdk-emr-1-12-581-sourcesjar/com/amazonaws/services/elasticmapreduce/model/transform/SetTerminationProtectionResultJsonUnmarshaller.j ava

\*

 /opt/cola/permits/1882330093\_1704877735.1607246/0/aws-java-sdk-emr-1-12-581-sourcesjar/com/amazonaws/services/elasticmapreduce/model/SessionMappingSummary.java \* /opt/cola/permits/1882330093\_1704877735.1607246/0/aws-java-sdk-emr-1-12-581-sourcesjar/com/amazonaws/services/elasticmapreduce/model/transform/SimplifiedApplicationMarshaller.java \* /opt/cola/permits/1882330093\_1704877735.1607246/0/aws-java-sdk-emr-1-12-581-sourcesjar/com/amazonaws/services/elasticmapreduce/model/transform/ScalingConstraintsMarshaller.java \* /opt/cola/permits/1882330093\_1704877735.1607246/0/aws-java-sdk-emr-1-12-581-sourcesjar/com/amazonaws/services/elasticmapreduce/model/transform/NotebookExecutionJsonUnmarshaller.java \* /opt/cola/permits/1882330093\_1704877735.1607246/0/aws-java-sdk-emr-1-12-581-sourcesjar/com/amazonaws/services/elasticmapreduce/model/ClusterSummary.java \* /opt/cola/permits/1882330093\_1704877735.1607246/0/aws-java-sdk-emr-1-12-581-sources-

jar/com/amazonaws/services/elasticmapreduce/model/transform/EbsConfigurationMarshaller.java \*

 /opt/cola/permits/1882330093\_1704877735.1607246/0/aws-java-sdk-emr-1-12-581-sourcesjar/com/amazonaws/services/elasticmapreduce/model/transform/ClusterMarshaller.java \* /opt/cola/permits/1882330093\_1704877735.1607246/0/aws-java-sdk-emr-1-12-581-sourcesjar/com/amazonaws/services/elasticmapreduce/model/transform/KerberosAttributesJsonUnmarshaller.java \* /opt/cola/permits/1882330093\_1704877735.1607246/0/aws-java-sdk-emr-1-12-581-sourcesjar/com/amazonaws/services/elasticmapreduce/model/transform/DescribeJobFlowsRequestMarshaller.java \* /opt/cola/permits/1882330093\_1704877735.1607246/0/aws-java-sdk-emr-1-12-581-sourcesjar/com/amazonaws/services/elasticmapreduce/model/InstanceFleetResizingSpecifications.java \* /opt/cola/permits/1882330093\_1704877735.1607246/0/aws-java-sdk-emr-1-12-581-sourcesjar/com/amazonaws/services/elasticmapreduce/model/transform/ShrinkPolicyMarshaller.java \* /opt/cola/permits/1882330093\_1704877735.1607246/0/aws-java-sdk-emr-1-12-581-sourcesjar/com/amazonaws/services/elasticmapreduce/model/transform/DeleteStudioSessionMappingRequestProtocolMars haller.java \*

 /opt/cola/permits/1882330093\_1704877735.1607246/0/aws-java-sdk-emr-1-12-581-sourcesjar/com/amazonaws/services/elasticmapreduce/model/transform/ScriptBootstrapActionConfigMarshaller.java

jar/com/amazonaws/services/elasticmapreduce/model/transform/ModifyClusterResultJsonUnmarshaller.java

\* /opt/cola/permits/1882330093\_1704877735.1607246/0/aws-java-sdk-emr-1-12-581-sources-

jar/com/amazonaws/services/elasticmapreduce/model/transform/InternalServerExceptionUnmarshaller.java

\* /opt/cola/permits/1882330093\_1704877735.1607246/0/aws-java-sdk-emr-1-12-581-sources-

jar/com/amazonaws/services/elasticmapreduce/model/RemoveAutoTerminationPolicyRequest.java

\* /opt/cola/permits/1882330093\_1704877735.1607246/0/aws-java-sdk-emr-1-12-581-sources-

jar/com/amazonaws/services/elasticmapreduce/model/transform/TagJsonUnmarshaller.java \*

 /opt/cola/permits/1882330093\_1704877735.1607246/0/aws-java-sdk-emr-1-12-581-sourcesjar/com/amazonaws/services/elasticmapreduce/model/transform/ListSupportedInstanceTypesRequestProtocolMarsh

## aller.java

\*

\*

\* /opt/cola/permits/1882330093\_1704877735.1607246/0/aws-java-sdk-emr-1-12-581-sources-

jar/com/amazonaws/services/elasticmapreduce/model/StepCancellationOption.java

\* /opt/cola/permits/1882330093\_1704877735.1607246/0/aws-java-sdk-emr-1-12-581-sources-

jar/com/amazonaws/services/elasticmapreduce/AbstractAmazonElasticMapReduce.java

\* /opt/cola/permits/1882330093\_1704877735.1607246/0/aws-java-sdk-emr-1-12-581-sources-

jar/com/amazonaws/services/elasticmapreduce/model/ListSecurityConfigurationsRequest.java

\* /opt/cola/permits/1882330093\_1704877735.1607246/0/aws-java-sdk-emr-1-12-581-sources-

jar/com/amazonaws/services/elasticmapreduce/model/transform/NotebookExecutionSummaryMarshaller.java

\* /opt/cola/permits/1882330093\_1704877735.1607246/0/aws-java-sdk-emr-1-12-581-sources-

jar/com/amazonaws/services/elasticmapreduce/model/InstanceFleet.java

 /opt/cola/permits/1882330093\_1704877735.1607246/0/aws-java-sdk-emr-1-12-581-sourcesjar/com/amazonaws/services/elasticmapreduce/model/transform/InstanceFleetProvisioningSpecificationsMarshaller. java

\* /opt/cola/permits/1882330093\_1704877735.1607246/0/aws-java-sdk-emr-1-12-581-sources-

jar/com/amazonaws/services/elasticmapreduce/model/transform/InstanceGroupTimelineMarshaller.java

\* /opt/cola/permits/1882330093\_1704877735.1607246/0/aws-java-sdk-emr-1-12-581-sources-

jar/com/amazonaws/services/elasticmapreduce/model/SpotResizingSpecification.java

\* /opt/cola/permits/1882330093\_1704877735.1607246/0/aws-java-sdk-emr-1-12-581-sources-

jar/com/amazonaws/services/elasticmapreduce/model/transform/OnDemandResizingSpecificationMarshaller.java

\* /opt/cola/permits/1882330093\_1704877735.1607246/0/aws-java-sdk-emr-1-12-581-sources-

jar/com/amazonaws/services/elasticmapreduce/model/DescribeReleaseLabelRequest.java

```
 /opt/cola/permits/1882330093_1704877735.1607246/0/aws-java-sdk-emr-1-12-581-sources-
```
jar/com/amazonaws/services/elasticmapreduce/model/KeyValue.java

\* /opt/cola/permits/1882330093\_1704877735.1607246/0/aws-java-sdk-emr-1-12-581-sources-

jar/com/amazonaws/services/elasticmapreduce/model/transform/AddInstanceFleetRequestMarshaller.java

\* /opt/cola/permits/1882330093\_1704877735.1607246/0/aws-java-sdk-emr-1-12-581-sources-

jar/com/amazonaws/services/elasticmapreduce/model/transform/InstanceStateChangeReasonMarshaller.java \* /opt/cola/permits/1882330093\_1704877735.1607246/0/aws-java-sdk-emr-1-12-581-sources-

jar/com/amazonaws/services/elasticmapreduce/model/transform/DeleteStudioRequestProtocolMarshaller.java

\* /opt/cola/permits/1882330093\_1704877735.1607246/0/aws-java-sdk-emr-1-12-581-sources-

jar/com/amazonaws/services/elasticmapreduce/model/EbsBlockDevice.java

\* /opt/cola/permits/1882330093\_1704877735.1607246/0/aws-java-sdk-emr-1-12-581-sources-

jar/com/amazonaws/services/elasticmapreduce/model/transform/ModifyInstanceFleetRequestMarshaller.java \*

 /opt/cola/permits/1882330093\_1704877735.1607246/0/aws-java-sdk-emr-1-12-581-sourcesjar/com/amazonaws/services/elasticmapreduce/model/PutBlockPublicAccessConfigurationRequest.java \* /opt/cola/permits/1882330093\_1704877735.1607246/0/aws-java-sdk-emr-1-12-581-sourcesjar/com/amazonaws/services/elasticmapreduce/model/IdentityType.java \* /opt/cola/permits/1882330093\_1704877735.1607246/0/aws-java-sdk-emr-1-12-581-sourcesjar/com/amazonaws/services/elasticmapreduce/model/transform/SpotResizingSpecificationMarshaller.java \* /opt/cola/permits/1882330093\_1704877735.1607246/0/aws-java-sdk-emr-1-12-581-sourcesjar/com/amazonaws/services/elasticmapreduce/model/ListInstanceGroupsRequest.java \* /opt/cola/permits/1882330093\_1704877735.1607246/0/aws-java-sdk-emr-1-12-581-sourcesjar/com/amazonaws/services/elasticmapreduce/model/InstanceStateChangeReason.java \* /opt/cola/permits/1882330093\_1704877735.1607246/0/aws-java-sdk-emr-1-12-581-sourcesjar/com/amazonaws/services/elasticmapreduce/AmazonElasticMapReduce.java \*

/opt/cola/permits/1882330093\_1704877735.1607246/0/aws-java-sdk-emr-1-12-581-sources-

jar/com/amazonaws/services/elasticmapreduce/model/transform/AddJobFlowStepsRequestProtocolMarshaller.java

\* /opt/cola/permits/1882330093\_1704877735.1607246/0/aws-java-sdk-emr-1-12-581-sources-

jar/com/amazonaws/services/elasticmapreduce/model/NotebookS3LocationForOutput.java

\* /opt/cola/permits/1882330093\_1704877735.1607246/0/aws-java-sdk-emr-1-12-581-sources-

jar/com/amazonaws/services/elasticmapreduce/model/transform/SetVisibleToAllUsersRequestMarshaller.java

\* /opt/cola/permits/1882330093\_1704877735.1607246/0/aws-java-sdk-emr-1-12-581-sources-

jar/com/amazonaws/services/elasticmapreduce/model/transform/ListInstanceFleetsRequestMarshaller.java

\* /opt/cola/permits/1882330093\_1704877735.1607246/0/aws-java-sdk-emr-1-12-581-sources-

jar/com/amazonaws/services/elasticmapreduce/model/transform/BlockPublicAccessConfigurationJsonUnmarshaller. java

\*

 /opt/cola/permits/1882330093\_1704877735.1607246/0/aws-java-sdk-emr-1-12-581-sourcesjar/com/amazonaws/services/elasticmapreduce/waiters/DescribeStepFunction.java \* /opt/cola/permits/1882330093\_1704877735.1607246/0/aws-java-sdk-emr-1-12-581-sources-

jar/com/amazonaws/services/elasticmapreduce/model/DescribeSecurityConfigurationRequest.java

\* /opt/cola/permits/1882330093\_1704877735.1607246/0/aws-java-sdk-emr-1-12-581-sources-

jar/com/amazonaws/services/elasticmapreduce/model/transform/StepStatusJsonUnmarshaller.java

\* /opt/cola/permits/1882330093\_1704877735.1607246/0/aws-java-sdk-emr-1-12-581-sources-

jar/com/amazonaws/services/elasticmapreduce/model/transform/GetClusterSessionCredentialsResultJsonUnmarshal ler.java

\* /opt/cola/permits/1882330093\_1704877735.1607246/0/aws-java-sdk-emr-1-12-581-sourcesjar/com/amazonaws/services/elasticmapreduce/model/transform/InstanceFleetJsonUnmarshaller.java \* /opt/cola/permits/1882330093\_1704877735.1607246/0/aws-java-sdk-emr-1-12-581-sourcesjar/com/amazonaws/services/elasticmapreduce/model/BlockPublicAccessConfigurationMetadata.java \*

 /opt/cola/permits/1882330093\_1704877735.1607246/0/aws-java-sdk-emr-1-12-581-sourcesjar/com/amazonaws/services/elasticmapreduce/AmazonElasticMapReduceAsync.java

\* /opt/cola/permits/1882330093\_1704877735.1607246/0/aws-java-sdk-emr-1-12-581-sources-

jar/com/amazonaws/services/elasticmapreduce/model/InstanceCollectionType.java

\* /opt/cola/permits/1882330093\_1704877735.1607246/0/aws-java-sdk-emr-1-12-581-sources-

jar/com/amazonaws/services/elasticmapreduce/model/CreateStudioSessionMappingResult.java

\* /opt/cola/permits/1882330093\_1704877735.1607246/0/aws-java-sdk-emr-1-12-581-sources-

jar/com/amazonaws/services/elasticmapreduce/model/EbsBlockDeviceConfig.java

jar/com/amazonaws/services/elasticmapreduce/model/NotebookExecutionSummary.java \* /opt/cola/permits/1882330093\_1704877735.1607246/0/aws-java-sdk-emr-1-12-581-sourcesjar/com/amazonaws/services/elasticmapreduce/model/RemoveManagedScalingPolicyRequest.java \*

 /opt/cola/permits/1882330093\_1704877735.1607246/0/aws-java-sdk-emr-1-12-581-sourcesjar/com/amazonaws/services/elasticmapreduce/model/transform/OSReleaseMarshaller.java \* /opt/cola/permits/1882330093\_1704877735.1607246/0/aws-java-sdk-emr-1-12-581-sourcesjar/com/amazonaws/services/elasticmapreduce/model/transform/KerberosAttributesMarshaller.java \* /opt/cola/permits/1882330093\_1704877735.1607246/0/aws-java-sdk-emr-1-12-581-sourcesjar/com/amazonaws/services/elasticmapreduce/model/InstanceFleetState.java \* /opt/cola/permits/1882330093\_1704877735.1607246/0/aws-java-sdk-emr-1-12-581-sourcesjar/com/amazonaws/services/elasticmapreduce/model/transform/ListStudiosResultJsonUnmarshaller.java \* /opt/cola/permits/1882330093\_1704877735.1607246/0/aws-java-sdk-emr-1-12-581-sourcesjar/com/amazonaws/services/elasticmapreduce/model/DeleteStudioResult.java \* /opt/cola/permits/1882330093\_1704877735.1607246/0/aws-java-sdk-emr-1-12-581-sourcesjar/com/amazonaws/services/elasticmapreduce/model/transform/SetTerminationProtectionRequestProtocolMarshall er.java

\*

 /opt/cola/permits/1882330093\_1704877735.1607246/0/aws-java-sdk-emr-1-12-581-sourcesjar/com/amazonaws/services/elasticmapreduce/model/transform/BootstrapActionDetailMarshaller.java \* /opt/cola/permits/1882330093\_1704877735.1607246/0/aws-java-sdk-emr-1-12-581-sourcesjar/com/amazonaws/services/elasticmapreduce/model/transform/ExecutionEngineConfigMarshaller.java \* /opt/cola/permits/1882330093\_1704877735.1607246/0/aws-java-sdk-emr-1-12-581-sourcesjar/com/amazonaws/services/elasticmapreduce/model/transform/DescribeClusterResultJsonUnmarshaller.java \* /opt/cola/permits/1882330093\_1704877735.1607246/0/aws-java-sdk-emr-1-12-581-sourcesjar/com/amazonaws/services/elasticmapreduce/model/transform/SimpleScalingPolicyConfigurationJsonUnmarshall er.java

\* /opt/cola/permits/1882330093\_1704877735.1607246/0/aws-java-sdk-emr-1-12-581-sourcesjar/com/amazonaws/services/elasticmapreduce/model/transform/InstanceStatusJsonUnmarshaller.java \*

/opt/cola/permits/1882330093\_1704877735.1607246/0/aws-java-sdk-emr-1-12-581-sources-

jar/com/amazonaws/services/elasticmapreduce/model/RepoUpgradeOnBoot.java

\* /opt/cola/permits/1882330093\_1704877735.1607246/0/aws-java-sdk-emr-1-12-581-sources-

jar/com/amazonaws/services/elasticmapreduce/model/transform/ManagedScalingPolicyMarshaller.java

\* /opt/cola/permits/1882330093\_1704877735.1607246/0/aws-java-sdk-emr-1-12-581-sources-

jar/com/amazonaws/services/elasticmapreduce/model/transform/PutAutoScalingPolicyRequestMarshaller.java

\* /opt/cola/permits/1882330093\_1704877735.1607246/0/aws-java-sdk-emr-1-12-581-sources-

jar/com/amazonaws/services/elasticmapreduce/model/transform/StepDetailJsonUnmarshaller.java

\* /opt/cola/permits/1882330093\_1704877735.1607246/0/aws-java-sdk-emr-1-12-581-sources-

jar/com/amazonaws/services/elasticmapreduce/model/DeleteStudioRequest.java

\* /opt/cola/permits/1882330093\_1704877735.1607246/0/aws-java-sdk-emr-1-12-581-sources-

jar/com/amazonaws/services/elasticmapreduce/model/ComputeLimits.java

\*

/opt/cola/permits/1882330093\_1704877735.1607246/0/aws-java-sdk-emr-1-12-581-sources-

jar/com/amazonaws/services/elasticmapreduce/model/transform/InstanceFleetProvisioningSpecificationsJsonUnmar shaller.java

\* /opt/cola/permits/1882330093\_1704877735.1607246/0/aws-java-sdk-emr-1-12-581-sourcesjar/com/amazonaws/services/elasticmapreduce/model/transform/StudioJsonUnmarshaller.java

\* /opt/cola/permits/1882330093\_1704877735.1607246/0/aws-java-sdk-emr-1-12-581-sourcesjar/com/amazonaws/services/elasticmapreduce/model/CreateSecurityConfigurationRequest.java \* /opt/cola/permits/1882330093\_1704877735.1607246/0/aws-java-sdk-emr-1-12-581-sourcesjar/com/amazonaws/services/elasticmapreduce/model/transform/StepDetailMarshaller.java \* /opt/cola/permits/1882330093\_1704877735.1607246/0/aws-java-sdk-emr-1-12-581-sourcesjar/com/amazonaws/services/elasticmapreduce/model/InstanceFleetModifyConfig.java \*

 /opt/cola/permits/1882330093\_1704877735.1607246/0/aws-java-sdk-emr-1-12-581-sourcesjar/com/amazonaws/services/elasticmapreduce/model/InvalidRequestException.java \* /opt/cola/permits/1882330093\_1704877735.1607246/0/aws-java-sdk-emr-1-12-581-sourcesjar/com/amazonaws/services/elasticmapreduce/model/ModifyInstanceFleetResult.java \* /opt/cola/permits/1882330093\_1704877735.1607246/0/aws-java-sdk-emr-1-12-581-sourcesjar/com/amazonaws/services/elasticmapreduce/model/AmazonElasticMapReduceException.java \* /opt/cola/permits/1882330093\_1704877735.1607246/0/aws-java-sdk-emr-1-12-581-sourcesjar/com/amazonaws/services/elasticmapreduce/model/transform/PutBlockPublicAccessConfigurationRequestProtoc olMarshaller.java

\* /opt/cola/permits/1882330093\_1704877735.1607246/0/aws-java-sdk-emr-1-12-581-sourcesjar/com/amazonaws/services/elasticmapreduce/model/transform/UpdateStudioResultJsonUnmarshaller.java \* /opt/cola/permits/1882330093\_1704877735.1607246/0/aws-java-sdk-emr-1-12-581-sources-

jar/com/amazonaws/services/elasticmapreduce/model/transform/ModifyInstanceGroupsRequestProtocolMarshaller.j ava

\*

 /opt/cola/permits/1882330093\_1704877735.1607246/0/aws-java-sdk-emr-1-12-581-sourcesjar/com/amazonaws/services/elasticmapreduce/model/transform/ListBootstrapActionsRequestProtocolMarshaller.ja va

\* /opt/cola/permits/1882330093\_1704877735.1607246/0/aws-java-sdk-emr-1-12-581-sources-

jar/com/amazonaws/services/elasticmapreduce/model/transform/StepConfigMarshaller.java

\* /opt/cola/permits/1882330093\_1704877735.1607246/0/aws-java-sdk-emr-1-12-581-sources-

jar/com/amazonaws/services/elasticmapreduce/model/ListStudiosRequest.java

\* /opt/cola/permits/1882330093\_1704877735.1607246/0/aws-java-sdk-emr-1-12-581-sources-

jar/com/amazonaws/services/elasticmapreduce/model/transform/InstanceFleetStatusJsonUnmarshaller.java

\* /opt/cola/permits/1882330093\_1704877735.1607246/0/aws-java-sdk-emr-1-12-581-sources-

jar/com/amazonaws/services/elasticmapreduce/model/DeleteSecurityConfigurationRequest.java \*

/opt/cola/permits/1882330093\_1704877735.1607246/0/aws-java-sdk-emr-1-12-581-sources-

jar/com/amazonaws/services/elasticmapreduce/model/transform/InternalServerErrorExceptionUnmarshaller.java

\* /opt/cola/permits/1882330093\_1704877735.1607246/0/aws-java-sdk-emr-1-12-581-sources-

jar/com/amazonaws/services/elasticmapreduce/model/transform/DescribeSecurityConfigurationRequestMarshaller.j ava

\* /opt/cola/permits/1882330093\_1704877735.1607246/0/aws-java-sdk-emr-1-12-581-sources-

jar/com/amazonaws/services/elasticmapreduce/model/transform/InvalidRequestExceptionUnmarshaller.java

\* /opt/cola/permits/1882330093\_1704877735.1607246/0/aws-java-sdk-emr-1-12-581-sources-

jar/com/amazonaws/services/elasticmapreduce/model/SpotProvisioningSpecification.java

\* /opt/cola/permits/1882330093\_1704877735.1607246/0/aws-java-sdk-emr-1-12-581-sources-

jar/com/amazonaws/services/elasticmapreduce/model/transform/CancelStepsRequestProtocolMarshaller.java

\* /opt/cola/permits/1882330093\_1704877735.1607246/0/aws-java-sdk-emr-1-12-581-sources-

jar/com/amazonaws/services/elasticmapreduce/model/Credentials.java

\*

jar/com/amazonaws/services/elasticmapreduce/model/transform/TagMarshaller.java

\* /opt/cola/permits/1882330093\_1704877735.1607246/0/aws-java-sdk-emr-1-12-581-sources-

jar/com/amazonaws/services/elasticmapreduce/model/HadoopStepConfig.java

\*

\* /opt/cola/permits/1882330093\_1704877735.1607246/0/aws-java-sdk-emr-1-12-581-sources-

jar/com/amazonaws/services/elasticmapreduce/model/transform/OnDemandCapacityReservationOptionsJsonUnmar shaller.java

\* /opt/cola/permits/1882330093\_1704877735.1607246/0/aws-java-sdk-emr-1-12-581-sourcesjar/com/amazonaws/services/elasticmapreduce/model/InstanceGroupType.java

\* /opt/cola/permits/1882330093\_1704877735.1607246/0/aws-java-sdk-emr-1-12-581-sourcesjar/com/amazonaws/services/elasticmapreduce/model/transform/InstanceGroupMarshaller.java \* /opt/cola/permits/1882330093\_1704877735.1607246/0/aws-java-sdk-emr-1-12-581-sourcesjar/com/amazonaws/services/elasticmapreduce/model/DescribeSecurityConfigurationResult.java

 /opt/cola/permits/1882330093\_1704877735.1607246/0/aws-java-sdk-emr-1-12-581-sourcesjar/com/amazonaws/services/elasticmapreduce/model/transform/OutputNotebookS3LocationForOutputJsonUnmars haller.java

\* /opt/cola/permits/1882330093\_1704877735.1607246/0/aws-java-sdk-emr-1-12-581-sources-

jar/com/amazonaws/services/elasticmapreduce/model/transform/JobFlowInstancesDetailJsonUnmarshaller.java \* /opt/cola/permits/1882330093\_1704877735.1607246/0/aws-java-sdk-emr-1-12-581-sources-

jar/com/amazonaws/services/elasticmapreduce/model/transform/DescribeJobFlowsResultJsonUnmarshaller.java

\* /opt/cola/permits/1882330093\_1704877735.1607246/0/aws-java-sdk-emr-1-12-581-sources-

jar/com/amazonaws/services/elasticmapreduce/model/InstanceGroupStateChangeReasonCode.java

\* /opt/cola/permits/1882330093\_1704877735.1607246/0/aws-java-sdk-emr-1-12-581-sources-

jar/com/amazonaws/services/elasticmapreduce/model/UpdateStudioSessionMappingRequest.java \*

/opt/cola/permits/1882330093\_1704877735.1607246/0/aws-java-sdk-emr-1-12-581-sources-

jar/com/amazonaws/services/elasticmapreduce/model/ExecutionEngineConfig.java

\* /opt/cola/permits/1882330093\_1704877735.1607246/0/aws-java-sdk-emr-1-12-581-sources-

jar/com/amazonaws/services/elasticmapreduce/model/InternalServerException.java

\* /opt/cola/permits/1882330093\_1704877735.1607246/0/aws-java-sdk-emr-1-12-581-sources-

jar/com/amazonaws/services/elasticmapreduce/model/AddTagsRequest.java

\* /opt/cola/permits/1882330093\_1704877735.1607246/0/aws-java-sdk-emr-1-12-581-sources-

jar/com/amazonaws/services/elasticmapreduce/model/StopNotebookExecutionResult.java

\* /opt/cola/permits/1882330093\_1704877735.1607246/0/aws-java-sdk-emr-1-12-581-sources-

jar/com/amazonaws/services/elasticmapreduce/model/transform/GetClusterSessionCredentialsRequestProtocolMars haller.java

\* /opt/cola/permits/1882330093\_1704877735.1607246/0/aws-java-sdk-emr-1-12-581-sourcesjar/com/amazonaws/services/elasticmapreduce/model/CancelStepsResult.java \*

/opt/cola/permits/1882330093\_1704877735.1607246/0/aws-java-sdk-emr-1-12-581-sources-

jar/com/amazonaws/services/elasticmapreduce/model/transform/ListSupportedInstanceTypesRequestMarshaller.jav a

\* /opt/cola/permits/1882330093\_1704877735.1607246/0/aws-java-sdk-emr-1-12-581-sources-

jar/com/amazonaws/services/elasticmapreduce/model/transform/OutputNotebookS3LocationForOutputMarshaller.ja va

\* /opt/cola/permits/1882330093\_1704877735.1607246/0/aws-java-sdk-emr-1-12-581-sourcesjar/com/amazonaws/services/elasticmapreduce/model/SupportedProductConfig.java

jar/com/amazonaws/services/elasticmapreduce/model/transform/ComputeLimitsMarshaller.java

\* /opt/cola/permits/1882330093\_1704877735.1607246/0/aws-java-sdk-emr-1-12-581-sources-

jar/com/amazonaws/services/elasticmapreduce/model/transform/InstanceStateChangeReasonJsonUnmarshaller.java \*

 /opt/cola/permits/1882330093\_1704877735.1607246/0/aws-java-sdk-emr-1-12-581-sourcesjar/com/amazonaws/services/elasticmapreduce/model/transform/GetBlockPublicAccessConfigurationResultJsonUn marshaller.java

\* /opt/cola/permits/1882330093\_1704877735.1607246/0/aws-java-sdk-emr-1-12-581-sources-

jar/com/amazonaws/services/elasticmapreduce/model/transform/AutoScalingPolicyDescriptionMarshaller.java

\* /opt/cola/permits/1882330093\_1704877735.1607246/0/aws-java-sdk-emr-1-12-581-sources-

jar/com/amazonaws/services/elasticmapreduce/model/SecurityConfigurationSummary.java

\* /opt/cola/permits/1882330093\_1704877735.1607246/0/aws-java-sdk-emr-1-12-581-sources-

jar/com/amazonaws/services/elasticmapreduce/model/transform/ClusterStatusJsonUnmarshaller.java

\* /opt/cola/permits/1882330093\_1704877735.1607246/0/aws-java-sdk-emr-1-12-581-sources-

jar/com/amazonaws/services/elasticmapreduce/model/transform/DeleteStudioSessionMappingRequestMarshaller.ja va

\* /opt/cola/permits/1882330093\_1704877735.1607246/0/aws-java-sdk-emr-1-12-581-sourcesjar/com/amazonaws/services/elasticmapreduce/model/AutoScalingPolicyStateChangeReason.java \*

 /opt/cola/permits/1882330093\_1704877735.1607246/0/aws-java-sdk-emr-1-12-581-sourcesjar/com/amazonaws/services/elasticmapreduce/model/transform/InstanceTimelineMarshaller.java \* /opt/cola/permits/1882330093\_1704877735.1607246/0/aws-java-sdk-emr-1-12-581-sourcesjar/com/amazonaws/services/elasticmapreduce/model/SetTerminationProtectionResult.java

\* /opt/cola/permits/1882330093\_1704877735.1607246/0/aws-java-sdk-emr-1-12-581-sourcesjar/com/amazonaws/services/elasticmapreduce/model/ActionOnFailure.java

\* /opt/cola/permits/1882330093\_1704877735.1607246/0/aws-java-sdk-emr-1-12-581-sources-

jar/com/amazonaws/services/elasticmapreduce/model/CreateStudioSessionMappingRequest.java

\* /opt/cola/permits/1882330093\_1704877735.1607246/0/aws-java-sdk-emr-1-12-581-sources-

jar/com/amazonaws/services/elasticmapreduce/model/ListInstancesRequest.java

\* /opt/cola/permits/1882330093\_1704877735.1607246/0/aws-java-sdk-emr-1-12-581-sources-

jar/com/amazonaws/services/elasticmapreduce/model/transform/ClusterStateChangeReasonMarshaller.java \*

/opt/cola/permits/1882330093\_1704877735.1607246/0/aws-java-sdk-emr-1-12-581-sources-

jar/com/amazonaws/services/elasticmapreduce/model/transform/InstanceTypeSpecificationMarshaller.java

\* /opt/cola/permits/1882330093\_1704877735.1607246/0/aws-java-sdk-emr-1-12-581-sources-

jar/com/amazonaws/services/elasticmapreduce/model/transform/ListInstanceGroupsRequestProtocolMarshaller.java

\* /opt/cola/permits/1882330093\_1704877735.1607246/0/aws-java-sdk-emr-1-12-581-sources-

jar/com/amazonaws/services/elasticmapreduce/model/transform/PortRangeMarshaller.java

\* /opt/cola/permits/1882330093\_1704877735.1607246/0/aws-java-sdk-emr-1-12-581-sources-

jar/com/amazonaws/services/elasticmapreduce/model/transform/StepStateChangeReasonJsonUnmarshaller.java

\* /opt/cola/permits/1882330093\_1704877735.1607246/0/aws-java-sdk-emr-1-12-581-sources-

jar/com/amazonaws/services/elasticmapreduce/model/transform/PlacementGroupConfigJsonUnmarshaller.java \*

/opt/cola/permits/1882330093\_1704877735.1607246/0/aws-java-sdk-emr-1-12-581-sources-

jar/com/amazonaws/services/elasticmapreduce/model/AutoScalingPolicyDescription.java

\* /opt/cola/permits/1882330093\_1704877735.1607246/0/aws-java-sdk-emr-1-12-581-sources-

jar/com/amazonaws/services/elasticmapreduce/model/transform/InstanceGroupStatusJsonUnmarshaller.java

\* /opt/cola/permits/1882330093\_1704877735.1607246/0/aws-java-sdk-emr-1-12-581-sourcesjar/com/amazonaws/services/elasticmapreduce/model/ScriptBootstrapActionConfig.java \* /opt/cola/permits/1882330093\_1704877735.1607246/0/aws-java-sdk-emr-1-12-581-sourcesjar/com/amazonaws/services/elasticmapreduce/model/OnDemandResizingSpecification.java \* /opt/cola/permits/1882330093\_1704877735.1607246/0/aws-java-sdk-emr-1-12-581-sourcesjar/com/amazonaws/services/elasticmapreduce/model/transform/ClusterJsonUnmarshaller.java \* /opt/cola/permits/1882330093\_1704877735.1607246/0/aws-java-sdk-emr-1-12-581-sourcesjar/com/amazonaws/services/elasticmapreduce/model/ListClustersRequest.java \*

 /opt/cola/permits/1882330093\_1704877735.1607246/0/aws-java-sdk-emr-1-12-581-sourcesjar/com/amazonaws/services/elasticmapreduce/model/transform/StepStateChangeReasonMarshaller.java \* /opt/cola/permits/1882330093\_1704877735.1607246/0/aws-java-sdk-emr-1-12-581-sourcesjar/com/amazonaws/services/elasticmapreduce/AbstractAmazonElasticMapReduceAsync.java \* /opt/cola/permits/1882330093\_1704877735.1607246/0/aws-java-sdk-emr-1-12-581-sourcesjar/com/amazonaws/services/elasticmapreduce/model/transform/JobFlowDetailJsonUnmarshaller.java \* /opt/cola/permits/1882330093\_1704877735.1607246/0/aws-java-sdk-emr-1-12-581-sourcesjar/com/amazonaws/services/elasticmapreduce/model/transform/AutoScalingPolicyDescriptionJsonUnmarshaller.ja va

\* /opt/cola/permits/1882330093\_1704877735.1607246/0/aws-java-sdk-emr-1-12-581-sourcesjar/com/amazonaws/services/elasticmapreduce/model/SimplifiedApplication.java \*

 /opt/cola/permits/1882330093\_1704877735.1607246/0/aws-java-sdk-emr-1-12-581-sourcesjar/com/amazonaws/services/elasticmapreduce/model/OutputNotebookS3LocationForOutput.java \* /opt/cola/permits/1882330093\_1704877735.1607246/0/aws-java-sdk-emr-1-12-581-sourcesjar/com/amazonaws/services/elasticmapreduce/model/SetVisibleToAllUsersResult.java \* /opt/cola/permits/1882330093\_1704877735.1607246/0/aws-java-sdk-emr-1-12-581-sourcesjar/com/amazonaws/services/elasticmapreduce/model/InstanceGroupStatus.java \* /opt/cola/permits/1882330093\_1704877735.1607246/0/aws-java-sdk-emr-1-12-581-sourcesjar/com/amazonaws/services/elasticmapreduce/model/OnDemandProvisioningAllocationStrategy.java

\* /opt/cola/permits/1882330093\_1704877735.1607246/0/aws-java-sdk-emr-1-12-581-sources-

jar/com/amazonaws/services/elasticmapreduce/model/transform/StepSummaryJsonUnmarshaller.java

\* /opt/cola/permits/1882330093\_1704877735.1607246/0/aws-java-sdk-emr-1-12-581-sources-

jar/com/amazonaws/services/elasticmapreduce/model/GetBlockPublicAccessConfigurationRequest.java \*

 /opt/cola/permits/1882330093\_1704877735.1607246/0/aws-java-sdk-emr-1-12-581-sourcesjar/com/amazonaws/services/elasticmapreduce/model/CreateStudioResult.java

\* /opt/cola/permits/1882330093\_1704877735.1607246/0/aws-java-sdk-emr-1-12-581-sources-

jar/com/amazonaws/services/elasticmapreduce/model/transform/ListNotebookExecutionsResultJsonUnmarshaller.ja va

\* /opt/cola/permits/1882330093\_1704877735.1607246/0/aws-java-sdk-emr-1-12-581-sources-

jar/com/amazonaws/services/elasticmapreduce/model/transform/ClusterStatusMarshaller.java

\* /opt/cola/permits/1882330093\_1704877735.1607246/0/aws-java-sdk-emr-1-12-581-sources-

jar/com/amazonaws/services/elasticmapreduce/model/transform/DescribeSecurityConfigurationRequestProtocolMar shaller.java

\* /opt/cola/permits/1882330093\_1704877735.1607246/0/aws-java-sdk-emr-1-12-581-sourcesjar/com/amazonaws/services/elasticmapreduce/model/transform/PutManagedScalingPolicyRequestMarshaller.java \*

jar/com/amazonaws/services/elasticmapreduce/model/transform/OutputNotebookS3LocationFromInputMarshaller.j ava

\* /opt/cola/permits/1882330093\_1704877735.1607246/0/aws-java-sdk-emr-1-12-581-sources-

jar/com/amazonaws/services/elasticmapreduce/model/PlacementGroupConfig.java

\* /opt/cola/permits/1882330093\_1704877735.1607246/0/aws-java-sdk-emr-1-12-581-sources-

jar/com/amazonaws/services/elasticmapreduce/model/transform/StartNotebookExecutionResultJsonUnmarshaller.ja va

\* /opt/cola/permits/1882330093\_1704877735.1607246/0/aws-java-sdk-emr-1-12-581-sources-

jar/com/amazonaws/services/elasticmapreduce/model/transform/StartNotebookExecutionRequestProtocolMarshaller .java

\* /opt/cola/permits/1882330093\_1704877735.1607246/0/aws-java-sdk-emr-1-12-581-sources-

jar/com/amazonaws/services/elasticmapreduce/AmazonElasticMapReduceClient.java

\* /opt/cola/permits/1882330093\_1704877735.1607246/0/aws-java-sdk-emr-1-12-581-sources-

jar/com/amazonaws/services/elasticmapreduce/model/ListSecurityConfigurationsResult.java

\*

 /opt/cola/permits/1882330093\_1704877735.1607246/0/aws-java-sdk-emr-1-12-581-sourcesjar/com/amazonaws/services/elasticmapreduce/model/transform/ListClustersResultJsonUnmarshaller.java

\* /opt/cola/permits/1882330093\_1704877735.1607246/0/aws-java-sdk-emr-1-12-581-sources-

jar/com/amazonaws/services/elasticmapreduce/model/InstanceStateChangeReasonCode.java

\* /opt/cola/permits/1882330093\_1704877735.1607246/0/aws-java-sdk-emr-1-12-581-sources-

jar/com/amazonaws/services/elasticmapreduce/model/AddInstanceFleetResult.java

\* /opt/cola/permits/1882330093\_1704877735.1607246/0/aws-java-sdk-emr-1-12-581-sources-

jar/com/amazonaws/services/elasticmapreduce/model/transform/GetStudioSessionMappingResultJsonUnmarshaller. java

\* /opt/cola/permits/1882330093\_1704877735.1607246/0/aws-java-sdk-emr-1-12-581-sources-

jar/com/amazonaws/services/elasticmapreduce/model/StartNotebookExecutionRequest.java

\* /opt/cola/permits/1882330093\_1704877735.1607246/0/aws-java-sdk-emr-1-12-581-sources-

jar/com/amazonaws/services/elasticmapreduce/model/transform/InstanceGroupStateChangeReasonMarshaller.java \*

/opt/cola/permits/1882330093\_1704877735.1607246/0/aws-java-sdk-emr-1-12-581-sources-

jar/com/amazonaws/services/elasticmapreduce/model/transform/ListStudioSessionMappingsRequestMarshaller.java \* /opt/cola/permits/1882330093\_1704877735.1607246/0/aws-java-sdk-emr-1-12-581-sources-

jar/com/amazonaws/services/elasticmapreduce/model/StepExecutionState.java

\* /opt/cola/permits/1882330093\_1704877735.1607246/0/aws-java-sdk-emr-1-12-581-sources-

jar/com/amazonaws/services/elasticmapreduce/model/transform/RemoveManagedScalingPolicyRequestProtocolMa rshaller.java

\* /opt/cola/permits/1882330093\_1704877735.1607246/0/aws-java-sdk-emr-1-12-581-sources-

jar/com/amazonaws/services/elasticmapreduce/model/ListSupportedInstanceTypesRequest.java

\* /opt/cola/permits/1882330093\_1704877735.1607246/0/aws-java-sdk-emr-1-12-581-sources-

jar/com/amazonaws/services/elasticmapreduce/model/transform/RunJobFlowRequestProtocolMarshaller.java \*

/opt/cola/permits/1882330093\_1704877735.1607246/0/aws-java-sdk-emr-1-12-581-sources-

jar/com/amazonaws/services/elasticmapreduce/model/FailureDetails.java

\* /opt/cola/permits/1882330093\_1704877735.1607246/0/aws-java-sdk-emr-1-12-581-sources-

jar/com/amazonaws/services/elasticmapreduce/model/OnDemandCapacityReservationUsageStrategy.java

\* /opt/cola/permits/1882330093\_1704877735.1607246/0/aws-java-sdk-emr-1-12-581-sources-

jar/com/amazonaws/services/elasticmapreduce/model/transform/ListSecurityConfigurationsRequestMarshaller.java

jar/com/amazonaws/services/elasticmapreduce/model/ScalingAction.java

\* /opt/cola/permits/1882330093\_1704877735.1607246/0/aws-java-sdk-emr-1-12-581-sources-

jar/com/amazonaws/services/elasticmapreduce/model/transform/SecurityConfigurationSummaryMarshaller.java

\* /opt/cola/permits/1882330093\_1704877735.1607246/0/aws-java-sdk-emr-1-12-581-sources-

jar/com/amazonaws/services/elasticmapreduce/model/transform/CommandJsonUnmarshaller.java \*

 /opt/cola/permits/1882330093\_1704877735.1607246/0/aws-java-sdk-emr-1-12-581-sourcesjar/com/amazonaws/services/elasticmapreduce/model/DescribeJobFlowsResult.java

\* /opt/cola/permits/1882330093\_1704877735.1607246/0/aws-java-sdk-emr-1-12-581-sources-

jar/com/amazonaws/services/elasticmapreduce/model/CreateSecurityConfigurationResult.java

\* /opt/cola/permits/1882330093\_1704877735.1607246/0/aws-java-sdk-emr-1-12-581-sources-

jar/com/amazonaws/services/elasticmapreduce/model/transform/AutoScalingPolicyJsonUnmarshaller.java

\* /opt/cola/permits/1882330093\_1704877735.1607246/0/aws-java-sdk-emr-1-12-581-sources-

jar/com/amazonaws/services/elasticmapreduce/model/transform/OnDemandCapacityReservationOptionsMarshaller. java

\* /opt/cola/permits/1882330093\_1704877735.1607246/0/aws-java-sdk-emr-1-12-581-sourcesjar/com/amazonaws/services/elasticmapreduce/model/transform/StopNotebookExecutionRequestProtocolMarshaller .java

 /opt/cola/permits/1882330093\_1704877735.1607246/0/aws-java-sdk-emr-1-12-581-sourcesjar/com/amazonaws/services/elasticmapreduce/model/ListReleaseLabelsResult.java

\* /opt/cola/permits/1882330093\_1704877735.1607246/0/aws-java-sdk-emr-1-12-581-sources-

jar/com/amazonaws/services/elasticmapreduce/AmazonElasticMapReduceClientBuilder.java

\* /opt/cola/permits/1882330093\_1704877735.1607246/0/aws-java-sdk-emr-1-12-581-sources-

jar/com/amazonaws/services/elasticmapreduce/model/transform/PutManagedScalingPolicyResultJsonUnmarshaller. java

\* /opt/cola/permits/1882330093\_1704877735.1607246/0/aws-java-sdk-emr-1-12-581-sources-

jar/com/amazonaws/services/elasticmapreduce/model/transform/ScalingActionJsonUnmarshaller.java

\* /opt/cola/permits/1882330093\_1704877735.1607246/0/aws-java-sdk-emr-1-12-581-sources-

jar/com/amazonaws/services/elasticmapreduce/model/transform/ModifyInstanceGroupsResultJsonUnmarshaller.jav a

\* /opt/cola/permits/1882330093\_1704877735.1607246/0/aws-java-sdk-emr-1-12-581-sourcesjar/com/amazonaws/services/elasticmapreduce/model/ModifyInstanceFleetRequest.java \*

 /opt/cola/permits/1882330093\_1704877735.1607246/0/aws-java-sdk-emr-1-12-581-sourcesjar/com/amazonaws/services/elasticmapreduce/model/PutManagedScalingPolicyRequest.java \* /opt/cola/permits/1882330093\_1704877735.1607246/0/aws-java-sdk-emr-1-12-581-sourcesjar/com/amazonaws/services/elasticmapreduce/model/transform/DescribeStepRequestMarshaller.java \* /opt/cola/permits/1882330093\_1704877735.1607246/0/aws-java-sdk-emr-1-12-581-sourcesjar/com/amazonaws/services/elasticmapreduce/model/transform/CancelStepsResultJsonUnmarshaller.java \* /opt/cola/permits/1882330093\_1704877735.1607246/0/aws-java-sdk-emr-1-12-581-sourcesjar/com/amazonaws/services/elasticmapreduce/model/transform/InstanceTimelineJsonUnmarshaller.java \* /opt/cola/permits/1882330093\_1704877735.1607246/0/aws-java-sdk-emr-1-12-581-sourcesjar/com/amazonaws/services/elasticmapreduce/model/transform/PutAutoTerminationPolicyRequestProtocolMarshal ler.java

\*

\*

jar/com/amazonaws/services/elasticmapreduce/model/transform/RemoveAutoScalingPolicyResultJsonUnmarshaller .java

\* /opt/cola/permits/1882330093\_1704877735.1607246/0/aws-java-sdk-emr-1-12-581-sources-

jar/com/amazonaws/services/elasticmapreduce/model/transform/ListInstancesRequestProtocolMarshaller.java \* /opt/cola/permits/1882330093\_1704877735.1607246/0/aws-java-sdk-emr-1-12-581-sources-

jar/com/amazonaws/services/elasticmapreduce/model/transform/ModifyInstanceGroupsRequestMarshaller.java

\* /opt/cola/permits/1882330093\_1704877735.1607246/0/aws-java-sdk-emr-1-12-581-sources-

jar/com/amazonaws/services/elasticmapreduce/model/JobFlowInstancesConfig.java

\* /opt/cola/permits/1882330093\_1704877735.1607246/0/aws-java-sdk-emr-1-12-581-sources-

jar/com/amazonaws/services/elasticmapreduce/model/transform/NotebookS3LocationFromInputJsonUnmarshaller.j ava

\* /opt/cola/permits/1882330093\_1704877735.1607246/0/aws-java-sdk-emr-1-12-581-sources-

- jar/com/amazonaws/services/elasticmapreduce/model/ClusterStatus.java
- \*

/opt/cola/permits/1882330093\_1704877735.1607246/0/aws-java-sdk-emr-1-12-581-sources-

jar/com/amazonaws/services/elasticmapreduce/model/MetricDimension.java

\* /opt/cola/permits/1882330093\_1704877735.1607246/0/aws-java-sdk-emr-1-12-581-sources-

jar/com/amazonaws/services/elasticmapreduce/model/PortRange.java

\* /opt/cola/permits/1882330093\_1704877735.1607246/0/aws-java-sdk-emr-1-12-581-sources-

jar/com/amazonaws/services/elasticmapreduce/model/InstanceFleetType.java

\* /opt/cola/permits/1882330093\_1704877735.1607246/0/aws-java-sdk-emr-1-12-581-sources-

jar/com/amazonaws/services/elasticmapreduce/model/transform/StepExecutionStatusDetailMarshaller.java

\* /opt/cola/permits/1882330093\_1704877735.1607246/0/aws-java-sdk-emr-1-12-581-sources-

jar/com/amazonaws/services/elasticmapreduce/model/transform/GetAutoTerminationPolicyResultJsonUnmarshaller .java

\*

 /opt/cola/permits/1882330093\_1704877735.1607246/0/aws-java-sdk-emr-1-12-581-sourcesjar/com/amazonaws/services/elasticmapreduce/model/transform/CommandMarshaller.java

\* /opt/cola/permits/1882330093\_1704877735.1607246/0/aws-java-sdk-emr-1-12-581-sources-

jar/com/amazonaws/services/elasticmapreduce/model/transform/InstanceGroupTimelineJsonUnmarshaller.java

\* /opt/cola/permits/1882330093\_1704877735.1607246/0/aws-java-sdk-emr-1-12-581-sources-

jar/com/amazonaws/services/elasticmapreduce/model/transform/EbsVolumeJsonUnmarshaller.java

\* /opt/cola/permits/1882330093\_1704877735.1607246/0/aws-java-sdk-emr-1-12-581-sources-

jar/com/amazonaws/services/elasticmapreduce/model/GetStudioSessionMappingRequest.java

\* /opt/cola/permits/1882330093\_1704877735.1607246/0/aws-java-sdk-emr-1-12-581-sources-

jar/com/amazonaws/services/elasticmapreduce/model/transform/StepExecutionStatusDetailJsonUnmarshaller.java

\* /opt/cola/permits/1882330093\_1704877735.1607246/0/aws-java-sdk-emr-1-12-581-sources-

jar/com/amazonaws/services/elasticmapreduce/model/transform/UpdateStudioSessionMappingRequestMarshaller.ja va

\*

 /opt/cola/permits/1882330093\_1704877735.1607246/0/aws-java-sdk-emr-1-12-581-sourcesjar/com/amazonaws/services/elasticmapreduce/waiters/AmazonElasticMapReduceWaiters.java \* /opt/cola/permits/1882330093\_1704877735.1607246/0/aws-java-sdk-emr-1-12-581-sourcesjar/com/amazonaws/services/elasticmapreduce/model/transform/DescribeClusterRequestProtocolMarshaller.java \* /opt/cola/permits/1882330093\_1704877735.1607246/0/aws-java-sdk-emr-1-12-581-sourcesjar/com/amazonaws/services/elasticmapreduce/model/PutAutoScalingPolicyResult.java \* /opt/cola/permits/1882330093\_1704877735.1607246/0/aws-java-sdk-emr-1-12-581-sourcesjar/com/amazonaws/services/elasticmapreduce/model/transform/SupportedProductConfigJsonUnmarshaller.java \* /opt/cola/permits/1882330093\_1704877735.1607246/0/aws-java-sdk-emr-1-12-581-sourcesjar/com/amazonaws/services/elasticmapreduce/model/InstanceFleetStatus.java \* /opt/cola/permits/1882330093\_1704877735.1607246/0/aws-java-sdk-emr-1-12-581-sourcesjar/com/amazonaws/services/elasticmapreduce/model/InstanceGroupConfig.java \*

 /opt/cola/permits/1882330093\_1704877735.1607246/0/aws-java-sdk-emr-1-12-581-sourcesjar/com/amazonaws/services/elasticmapreduce/model/transform/CancelStepsInfoMarshaller.java \* /opt/cola/permits/1882330093\_1704877735.1607246/0/aws-java-sdk-emr-1-12-581-sourcesjar/com/amazonaws/services/elasticmapreduce/model/ModifyInstanceGroupsRequest.java

\* /opt/cola/permits/1882330093\_1704877735.1607246/0/aws-java-sdk-emr-1-12-581-sourcesjar/com/amazonaws/services/elasticmapreduce/model/transform/SetVisibleToAllUsersRequestProtocolMarshaller.ja va

\* /opt/cola/permits/1882330093\_1704877735.1607246/0/aws-java-sdk-emr-1-12-581-sources-

jar/com/amazonaws/services/elasticmapreduce/model/transform/SupportedInstanceTypeJsonUnmarshaller.java

\* /opt/cola/permits/1882330093\_1704877735.1607246/0/aws-java-sdk-emr-1-12-581-sources-

jar/com/amazonaws/services/elasticmapreduce/model/Studio.java

\*

/opt/cola/permits/1882330093\_1704877735.1607246/0/aws-java-sdk-emr-1-12-581-sources-

jar/com/amazonaws/services/elasticmapreduce/model/transform/CreateStudioSessionMappingRequestProtocolMars haller.java

\* /opt/cola/permits/1882330093\_1704877735.1607246/0/aws-java-sdk-emr-1-12-581-sources-

jar/com/amazonaws/services/elasticmapreduce/model/transform/BlockPublicAccessConfigurationMetadataJsonUn marshaller.java

\* /opt/cola/permits/1882330093\_1704877735.1607246/0/aws-java-sdk-emr-1-12-581-sources-

jar/com/amazonaws/services/elasticmapreduce/model/transform/SecurityConfigurationSummaryJsonUnmarshaller.j ava

\* /opt/cola/permits/1882330093\_1704877735.1607246/0/aws-java-sdk-emr-1-12-581-sourcesjar/com/amazonaws/services/elasticmapreduce/model/transform/NotebookS3LocationForOutputJsonUnmarshaller.j ava

\* /opt/cola/permits/1882330093\_1704877735.1607246/0/aws-java-sdk-emr-1-12-581-sourcesjar/com/amazonaws/services/elasticmapreduce/model/transform/PortRangeJsonUnmarshaller.java \*

 /opt/cola/permits/1882330093\_1704877735.1607246/0/aws-java-sdk-emr-1-12-581-sourcesjar/com/amazonaws/services/elasticmapreduce/model/transform/CreateStudioRequestMarshaller.java \* /opt/cola/permits/1882330093\_1704877735.1607246/0/aws-java-sdk-emr-1-12-581-sourcesjar/com/amazonaws/services/elasticmapreduce/model/CancelStepsRequestStatus.java \* /opt/cola/permits/1882330093\_1704877735.1607246/0/aws-java-sdk-emr-1-12-581-sourcesjar/com/amazonaws/services/elasticmapreduce/model/transform/ListInstanceFleetsRequestProtocolMarshaller.java \* /opt/cola/permits/1882330093\_1704877735.1607246/0/aws-java-sdk-emr-1-12-581-sourcesjar/com/amazonaws/services/elasticmapreduce/model/OnDemandCapacityReservationPreference.java \* /opt/cola/permits/1882330093\_1704877735.1607246/0/aws-java-sdk-emr-1-12-581-sourcesjar/com/amazonaws/services/elasticmapreduce/model/StudioSummary.java \* /opt/cola/permits/1882330093\_1704877735.1607246/0/aws-java-sdk-emr-1-12-581-sourcesjar/com/amazonaws/services/elasticmapreduce/model/transform/Ec2InstanceAttributesMarshaller.java \*

 /opt/cola/permits/1882330093\_1704877735.1607246/0/aws-java-sdk-emr-1-12-581-sourcesjar/com/amazonaws/services/elasticmapreduce/model/transform/DescribeReleaseLabelRequestMarshaller.java

\* /opt/cola/permits/1882330093\_1704877735.1607246/0/aws-java-sdk-emr-1-12-581-sourcesjar/com/amazonaws/services/elasticmapreduce/model/transform/TerminateJobFlowsRequestMarshaller.java \* /opt/cola/permits/1882330093\_1704877735.1607246/0/aws-java-sdk-emr-1-12-581-sourcesjar/com/amazonaws/services/elasticmapreduce/model/ListStudioSessionMappingsRequest.java \* /opt/cola/permits/1882330093\_1704877735.1607246/0/aws-java-sdk-emr-1-12-581-sourcesjar/com/amazonaws/services/elasticmapreduce/model/transform/StudioMarshaller.java \* /opt/cola/permits/1882330093\_1704877735.1607246/0/aws-java-sdk-emr-1-12-581-sourcesjar/com/amazonaws/services/elasticmapreduce/model/transform/ListReleaseLabelsRequestProtocolMarshaller.java \* /opt/cola/permits/1882330093\_1704877735.1607246/0/aws-java-sdk-emr-1-12-581-sourcesjar/com/amazonaws/services/elasticmapreduce/model/StepStateChangeReasonCode.java \*

 /opt/cola/permits/1882330093\_1704877735.1607246/0/aws-java-sdk-emr-1-12-581-sourcesjar/com/amazonaws/services/elasticmapreduce/model/SetTerminationProtectionRequest.java \* /opt/cola/permits/1882330093\_1704877735.1607246/0/aws-java-sdk-emr-1-12-581-sourcesjar/com/amazonaws/services/elasticmapreduce/model/AddJobFlowStepsRequest.java \* /opt/cola/permits/1882330093\_1704877735.1607246/0/aws-java-sdk-emr-1-12-581-sourcesjar/com/amazonaws/services/elasticmapreduce/model/transform/BlockPublicAccessConfigurationMarshaller.java \* /opt/cola/permits/1882330093\_1704877735.1607246/0/aws-java-sdk-emr-1-12-581-sourcesjar/com/amazonaws/services/elasticmapreduce/model/transform/InstanceFleetStateChangeReasonMarshaller.java \* /opt/cola/permits/1882330093\_1704877735.1607246/0/aws-java-sdk-emr-1-12-581-sourcesjar/com/amazonaws/services/elasticmapreduce/model/transform/OSReleaseJsonUnmarshaller.java \*

 /opt/cola/permits/1882330093\_1704877735.1607246/0/aws-java-sdk-emr-1-12-581-sourcesjar/com/amazonaws/services/elasticmapreduce/model/InstanceGroupModifyConfig.java \* /opt/cola/permits/1882330093\_1704877735.1607246/0/aws-java-sdk-emr-1-12-581-sourcesjar/com/amazonaws/services/elasticmapreduce/model/transform/AddInstanceFleetRequestProtocolMarshaller.java \* /opt/cola/permits/1882330093\_1704877735.1607246/0/aws-java-sdk-emr-1-12-581-sourcesjar/com/amazonaws/services/elasticmapreduce/model/ListStudioSessionMappingsResult.java \* /opt/cola/permits/1882330093\_1704877735.1607246/0/aws-java-sdk-emr-1-12-581-sourcesjar/com/amazonaws/services/elasticmapreduce/model/transform/NotebookExecutionMarshaller.java \* /opt/cola/permits/1882330093\_1704877735.1607246/0/aws-java-sdk-emr-1-12-581-sourcesjar/com/amazonaws/services/elasticmapreduce/model/ListReleaseLabelsRequest.java

\* /opt/cola/permits/1882330093\_1704877735.1607246/0/aws-java-sdk-emr-1-12-581-sourcesjar/com/amazonaws/services/elasticmapreduce/model/transform/InstanceFleetMarshaller.java \*

 /opt/cola/permits/1882330093\_1704877735.1607246/0/aws-java-sdk-emr-1-12-581-sourcesjar/com/amazonaws/services/elasticmapreduce/model/transform/CreateStudioRequestProtocolMarshaller.java \* /opt/cola/permits/1882330093\_1704877735.1607246/0/aws-java-sdk-emr-1-12-581-sourcesjar/com/amazonaws/services/elasticmapreduce/model/transform/HadoopStepConfigJsonUnmarshaller.java \* /opt/cola/permits/1882330093\_1704877735.1607246/0/aws-java-sdk-emr-1-12-581-sourcesjar/com/amazonaws/services/elasticmapreduce/model/transform/InstanceResizePolicyMarshaller.java \* /opt/cola/permits/1882330093\_1704877735.1607246/0/aws-java-sdk-emr-1-12-581-sourcesjar/com/amazonaws/services/elasticmapreduce/model/InstanceFleetStateChangeReason.java \* /opt/cola/permits/1882330093\_1704877735.1607246/0/aws-java-sdk-emr-1-12-581-sourcesjar/com/amazonaws/services/elasticmapreduce/model/GetManagedScalingPolicyRequest.java \* /opt/cola/permits/1882330093\_1704877735.1607246/0/aws-java-sdk-emr-1-12-581-sourcesjar/com/amazonaws/services/elasticmapreduce/model/transform/GetClusterSessionCredentialsRequestMarshaller.ja va

 /opt/cola/permits/1882330093\_1704877735.1607246/0/aws-java-sdk-emr-1-12-581-sourcesjar/com/amazonaws/services/elasticmapreduce/model/ClusterStateChangeReasonCode.java \* /opt/cola/permits/1882330093\_1704877735.1607246/0/aws-java-sdk-emr-1-12-581-sourcesjar/com/amazonaws/services/elasticmapreduce/model/transform/ModifyClusterRequestProtocolMarshaller.java \* /opt/cola/permits/1882330093\_1704877735.1607246/0/aws-java-sdk-emr-1-12-581-sourcesjar/com/amazonaws/services/elasticmapreduce/model/transform/ListInstancesResultJsonUnmarshaller.java \* /opt/cola/permits/1882330093\_1704877735.1607246/0/aws-java-sdk-emr-1-12-581-sourcesjar/com/amazonaws/services/elasticmapreduce/model/transform/RunJobFlowResultJsonUnmarshaller.java \* /opt/cola/permits/1882330093\_1704877735.1607246/0/aws-java-sdk-emr-1-12-581-sourcesjar/com/amazonaws/services/elasticmapreduce/model/GetStudioSessionMappingResult.java \*

 /opt/cola/permits/1882330093\_1704877735.1607246/0/aws-java-sdk-emr-1-12-581-sourcesjar/com/amazonaws/services/elasticmapreduce/model/StepSummary.java

\* /opt/cola/permits/1882330093\_1704877735.1607246/0/aws-java-sdk-emr-1-12-581-sourcesjar/com/amazonaws/services/elasticmapreduce/model/ListBootstrapActionsResult.java \* /opt/cola/permits/1882330093\_1704877735.1607246/0/aws-java-sdk-emr-1-12-581-sourcesjar/com/amazonaws/services/elasticmapreduce/model/transform/ConfigurationMarshaller.java \* /opt/cola/permits/1882330093\_1704877735.1607246/0/aws-java-sdk-emr-1-12-581-sourcesjar/com/amazonaws/services/elasticmapreduce/model/transform/RemoveTagsRequestMarshaller.java \* /opt/cola/permits/1882330093\_1704877735.1607246/0/aws-java-sdk-emr-1-12-581-sourcesjar/com/amazonaws/services/elasticmapreduce/waiters/DescribeClusterFunction.java \* /opt/cola/permits/1882330093\_1704877735.1607246/0/aws-java-sdk-emr-1-12-581-sourcesjar/com/amazonaws/services/elasticmapreduce/model/DeleteStudioSessionMappingResult.java \*

 /opt/cola/permits/1882330093\_1704877735.1607246/0/aws-java-sdk-emr-1-12-581-sourcesjar/com/amazonaws/services/elasticmapreduce/model/transform/InstanceGroupStateChangeReasonJsonUnmarshalle r.java

\* /opt/cola/permits/1882330093\_1704877735.1607246/0/aws-java-sdk-emr-1-12-581-sourcesjar/com/amazonaws/services/elasticmapreduce/model/transform/JobFlowInstancesConfigMarshaller.java \* /opt/cola/permits/1882330093\_1704877735.1607246/0/aws-java-sdk-emr-1-12-581-sourcesjar/com/amazonaws/services/elasticmapreduce/model/AutoScalingPolicyStateChangeReasonCode.java \* /opt/cola/permits/1882330093\_1704877735.1607246/0/aws-java-sdk-emr-1-12-581-sourcesjar/com/amazonaws/services/elasticmapreduce/model/GetManagedScalingPolicyResult.java \* /opt/cola/permits/1882330093\_1704877735.1607246/0/aws-java-sdk-emr-1-12-581-sourcesjar/com/amazonaws/services/elasticmapreduce/model/transform/GetBlockPublicAccessConfigurationRequestMarsh aller.java

\*

\*

/opt/cola/permits/1882330093\_1704877735.1607246/0/aws-java-sdk-emr-1-12-581-sources-

jar/com/amazonaws/services/elasticmapreduce/model/transform/InstanceGroupDetailJsonUnmarshaller.java

\* /opt/cola/permits/1882330093\_1704877735.1607246/0/aws-java-sdk-emr-1-12-581-sources-

jar/com/amazonaws/services/elasticmapreduce/model/AutoScalingPolicyState.java

\* /opt/cola/permits/1882330093\_1704877735.1607246/0/aws-java-sdk-emr-1-12-581-sources-

jar/com/amazonaws/services/elasticmapreduce/model/CancelStepsRequest.java

\* /opt/cola/permits/1882330093\_1704877735.1607246/0/aws-java-sdk-emr-1-12-581-sources-

jar/com/amazonaws/services/elasticmapreduce/model/transform/InstanceFleetStatusMarshaller.java

\* /opt/cola/permits/1882330093\_1704877735.1607246/0/aws-java-sdk-emr-1-12-581-sources-

jar/com/amazonaws/services/elasticmapreduce/model/transform/ListClustersRequestProtocolMarshaller.java

\* /opt/cola/permits/1882330093\_1704877735.1607246/0/aws-java-sdk-emr-1-12-581-sourcesjar/com/amazonaws/services/elasticmapreduce/model/OnDemandCapacityReservationOptions.java \*

 /opt/cola/permits/1882330093\_1704877735.1607246/0/aws-java-sdk-emr-1-12-581-sourcesjar/com/amazonaws/services/elasticmapreduce/model/CloudWatchAlarmDefinition.java \* /opt/cola/permits/1882330093\_1704877735.1607246/0/aws-java-sdk-emr-1-12-581-sourcesjar/com/amazonaws/services/elasticmapreduce/model/InstanceGroupTimeline.java \* /opt/cola/permits/1882330093\_1704877735.1607246/0/aws-java-sdk-emr-1-12-581-sourcesjar/com/amazonaws/services/elasticmapreduce/model/transform/SessionMappingSummaryMarshaller.java \* /opt/cola/permits/1882330093\_1704877735.1607246/0/aws-java-sdk-emr-1-12-581-sourcesjar/com/amazonaws/services/elasticmapreduce/model/PutAutoTerminationPolicyRequest.java \* /opt/cola/permits/1882330093\_1704877735.1607246/0/aws-java-sdk-emr-1-12-581-sourcesjar/com/amazonaws/services/elasticmapreduce/model/transform/StepSummaryMarshaller.java \* /opt/cola/permits/1882330093\_1704877735.1607246/0/aws-java-sdk-emr-1-12-581-sourcesjar/com/amazonaws/services/elasticmapreduce/model/transform/JobFlowExecutionStatusDetailJsonUnmarshaller.ja va

\*

 /opt/cola/permits/1882330093\_1704877735.1607246/0/aws-java-sdk-emr-1-12-581-sourcesjar/com/amazonaws/services/elasticmapreduce/AmazonElasticMapReduceAsyncClientBuilder.java \* /opt/cola/permits/1882330093\_1704877735.1607246/0/aws-java-sdk-emr-1-12-581-sourcesjar/com/amazonaws/services/elasticmapreduce/model/transform/TerminateJobFlowsResultJsonUnmarshaller.java \* /opt/cola/permits/1882330093\_1704877735.1607246/0/aws-java-sdk-emr-1-12-581-sourcesjar/com/amazonaws/services/elasticmapreduce/model/transform/ClusterSummaryMarshaller.java \* /opt/cola/permits/1882330093\_1704877735.1607246/0/aws-java-sdk-emr-1-12-581-sourcesjar/com/amazonaws/services/elasticmapreduce/model/transform/ListSecurityConfigurationsRequestProtocolMarshal ler.java

\* /opt/cola/permits/1882330093\_1704877735.1607246/0/aws-java-sdk-emr-1-12-581-sourcesjar/com/amazonaws/services/elasticmapreduce/model/transform/ListInstancesRequestMarshaller.java \*

/opt/cola/permits/1882330093\_1704877735.1607246/0/aws-java-sdk-emr-1-12-581-sources-

jar/com/amazonaws/services/elasticmapreduce/model/transform/ListStepsRequestProtocolMarshaller.java

\* /opt/cola/permits/1882330093\_1704877735.1607246/0/aws-java-sdk-emr-1-12-581-sources-

jar/com/amazonaws/services/elasticmapreduce/model/transform/InstanceFleetConfigMarshaller.java

\* /opt/cola/permits/1882330093\_1704877735.1607246/0/aws-java-sdk-emr-1-12-581-sources-

jar/com/amazonaws/services/elasticmapreduce/model/transform/ErrorDetailJsonUnmarshaller.java

\* /opt/cola/permits/1882330093\_1704877735.1607246/0/aws-java-sdk-emr-1-12-581-sources-

jar/com/amazonaws/services/elasticmapreduce/model/DescribeJobFlowsRequest.java

\* /opt/cola/permits/1882330093\_1704877735.1607246/0/aws-java-sdk-emr-1-12-581-sources-

jar/com/amazonaws/services/elasticmapreduce/model/transform/OutputNotebookS3LocationFromInputJsonUnmars haller.java

\* /opt/cola/permits/1882330093\_1704877735.1607246/0/aws-java-sdk-emr-1-12-581-sources-

jar/com/amazonaws/services/elasticmapreduce/model/transform/GetStudioSessionMappingRequestMarshaller.java \*

/opt/cola/permits/1882330093\_1704877735.1607246/0/aws-java-sdk-emr-1-12-581-sources-

jar/com/amazonaws/services/elasticmapreduce/model/transform/ApplicationMarshaller.java

\* /opt/cola/permits/1882330093\_1704877735.1607246/0/aws-java-sdk-emr-1-12-581-sources-

jar/com/amazonaws/services/elasticmapreduce/model/transform/ListInstanceGroupsResultJsonUnmarshaller.java

jar/com/amazonaws/services/elasticmapreduce/model/transform/ListClustersRequestMarshaller.java \* /opt/cola/permits/1882330093\_1704877735.1607246/0/aws-java-sdk-emr-1-12-581-sourcesjar/com/amazonaws/services/elasticmapreduce/model/transform/CredentialsMarshaller.java \* /opt/cola/permits/1882330093\_1704877735.1607246/0/aws-java-sdk-emr-1-12-581-sourcesjar/com/amazonaws/services/elasticmapreduce/model/transform/InstanceStatusMarshaller.java \*

 /opt/cola/permits/1882330093\_1704877735.1607246/0/aws-java-sdk-emr-1-12-581-sourcesjar/com/amazonaws/services/elasticmapreduce/waiters/ClusterRunning.java

\* /opt/cola/permits/1882330093\_1704877735.1607246/0/aws-java-sdk-emr-1-12-581-sourcesjar/com/amazonaws/services/elasticmapreduce/model/GetAutoTerminationPolicyRequest.java \* /opt/cola/permits/1882330093\_1704877735.1607246/0/aws-java-sdk-emr-1-12-581-sourcesjar/com/amazonaws/services/elasticmapreduce/model/HadoopJarStepConfig.java

\* /opt/cola/permits/1882330093\_1704877735.1607246/0/aws-java-sdk-emr-1-12-581-sources-

jar/com/amazonaws/services/elasticmapreduce/model/transform/AutoScalingPolicyMarshaller.java

\* /opt/cola/permits/1882330093\_1704877735.1607246/0/aws-java-sdk-emr-1-12-581-sources-

jar/com/amazonaws/services/elasticmapreduce/model/transform/ErrorDetailMarshaller.java

\* /opt/cola/permits/1882330093\_1704877735.1607246/0/aws-java-sdk-emr-1-12-581-sources-

jar/com/amazonaws/services/elasticmapreduce/model/transform/VolumeSpecificationMarshaller.java \*

 /opt/cola/permits/1882330093\_1704877735.1607246/0/aws-java-sdk-emr-1-12-581-sourcesjar/com/amazonaws/services/elasticmapreduce/model/transform/ListSecurityConfigurationsResultJsonUnmarshaller .java

\* /opt/cola/permits/1882330093\_1704877735.1607246/0/aws-java-sdk-emr-1-12-581-sources-

jar/com/amazonaws/services/elasticmapreduce/model/transform/AddTagsRequestProtocolMarshaller.java

\* /opt/cola/permits/1882330093\_1704877735.1607246/0/aws-java-sdk-emr-1-12-581-sources-

jar/com/amazonaws/services/elasticmapreduce/model/transform/OnDemandProvisioningSpecificationMarshaller.jav a

\* /opt/cola/permits/1882330093\_1704877735.1607246/0/aws-java-sdk-emr-1-12-581-sources-

jar/com/amazonaws/services/elasticmapreduce/model/ClusterStateChangeReason.java

\* /opt/cola/permits/1882330093\_1704877735.1607246/0/aws-java-sdk-emr-1-12-581-sources-

jar/com/amazonaws/services/elasticmapreduce/model/JobFlowInstancesDetail.java

\*

\*

 /opt/cola/permits/1882330093\_1704877735.1607246/0/aws-java-sdk-emr-1-12-581-sourcesjar/com/amazonaws/services/elasticmapreduce/model/Step.java

\* /opt/cola/permits/1882330093\_1704877735.1607246/0/aws-java-sdk-emr-1-12-581-sources-

jar/com/amazonaws/services/elasticmapreduce/model/ManagedScalingPolicy.java

\* /opt/cola/permits/1882330093\_1704877735.1607246/0/aws-java-sdk-emr-1-12-581-sources-

jar/com/amazonaws/services/elasticmapreduce/model/transform/ListStudioSessionMappingsResultJsonUnmarshalle r.java

\* /opt/cola/permits/1882330093\_1704877735.1607246/0/aws-java-sdk-emr-1-12-581-sources-

jar/com/amazonaws/services/elasticmapreduce/model/transform/ListInstanceGroupsRequestMarshaller.java

\* /opt/cola/permits/1882330093\_1704877735.1607246/0/aws-java-sdk-emr-1-12-581-sources-

jar/com/amazonaws/services/elasticmapreduce/model/GetAutoTerminationPolicyResult.java

\* /opt/cola/permits/1882330093\_1704877735.1607246/0/aws-java-sdk-emr-1-12-581-sources-

jar/com/amazonaws/services/elasticmapreduce/model/OSRelease.java

 /opt/cola/permits/1882330093\_1704877735.1607246/0/aws-java-sdk-emr-1-12-581-sourcesjar/com/amazonaws/services/elasticmapreduce/model/transform/RemoveManagedScalingPolicyRequestMarshaller.j ava

\* /opt/cola/permits/1882330093\_1704877735.1607246/0/aws-java-sdk-emr-1-12-581-sourcesjar/com/amazonaws/services/elasticmapreduce/model/transform/PutAutoScalingPolicyResultJsonUnmarshaller.java \* /opt/cola/permits/1882330093\_1704877735.1607246/0/aws-java-sdk-emr-1-12-581-sourcesjar/com/amazonaws/services/elasticmapreduce/model/ListStepsResult.java \* /opt/cola/permits/1882330093\_1704877735.1607246/0/aws-java-sdk-emr-1-12-581-sourcesjar/com/amazonaws/services/elasticmapreduce/model/UsernamePassword.java \* /opt/cola/permits/1882330093\_1704877735.1607246/0/aws-java-sdk-emr-1-12-581-sourcesjar/com/amazonaws/services/elasticmapreduce/model/transform/ReleaseLabelFilterJsonUnmarshaller.java \* /opt/cola/permits/1882330093\_1704877735.1607246/0/aws-java-sdk-emr-1-12-581-sourcesjar/com/amazonaws/services/elasticmapreduce/model/ReconfigurationType.java \*

 /opt/cola/permits/1882330093\_1704877735.1607246/0/aws-java-sdk-emr-1-12-581-sourcesjar/com/amazonaws/services/elasticmapreduce/model/SetVisibleToAllUsersRequest.java \* /opt/cola/permits/1882330093\_1704877735.1607246/0/aws-java-sdk-emr-1-12-581-sourcesjar/com/amazonaws/services/elasticmapreduce/model/transform/InstanceTypeConfigMarshaller.java \* /opt/cola/permits/1882330093\_1704877735.1607246/0/aws-java-sdk-emr-1-12-581-sourcesjar/com/amazonaws/services/elasticmapreduce/model/transform/ListStudiosRequestMarshaller.java \* /opt/cola/permits/1882330093\_1704877735.1607246/0/aws-java-sdk-emr-1-12-581-sourcesjar/com/amazonaws/services/elasticmapreduce/model/GetClusterSessionCredentialsRequest.java \* /opt/cola/permits/1882330093\_1704877735.1607246/0/aws-java-sdk-emr-1-12-581-sourcesjar/com/amazonaws/services/elasticmapreduce/model/StartNotebookExecutionResult.java \* /opt/cola/permits/1882330093\_1704877735.1607246/0/aws-java-sdk-emr-1-12-581-sourcesjar/com/amazonaws/services/elasticmapreduce/model/transform/ListReleaseLabelsResultJsonUnmarshaller.java \*

 /opt/cola/permits/1882330093\_1704877735.1607246/0/aws-java-sdk-emr-1-12-581-sourcesjar/com/amazonaws/services/elasticmapreduce/model/transform/DeleteStudioResultJsonUnmarshaller.java \* /opt/cola/permits/1882330093\_1704877735.1607246/0/aws-java-sdk-emr-1-12-581-sourcesjar/com/amazonaws/services/elasticmapreduce/model/transform/InstanceGroupModifyConfigMarshaller.java \* /opt/cola/permits/1882330093\_1704877735.1607246/0/aws-java-sdk-emr-1-12-581-sourcesjar/com/amazonaws/services/elasticmapreduce/model/transform/RunJobFlowRequestMarshaller.java \* /opt/cola/permits/1882330093\_1704877735.1607246/0/aws-java-sdk-emr-1-12-581-sourcesjar/com/amazonaws/services/elasticmapreduce/model/transform/PlacementTypeJsonUnmarshaller.java \* /opt/cola/permits/1882330093\_1704877735.1607246/0/aws-java-sdk-emr-1-12-581-sourcesjar/com/amazonaws/services/elasticmapreduce/model/DeleteSecurityConfigurationResult.java \*

 /opt/cola/permits/1882330093\_1704877735.1607246/0/aws-java-sdk-emr-1-12-581-sourcesjar/com/amazonaws/services/elasticmapreduce/model/UpdateStudioResult.java

\* /opt/cola/permits/1882330093\_1704877735.1607246/0/aws-java-sdk-emr-1-12-581-sources-

jar/com/amazonaws/services/elasticmapreduce/model/transform/DescribeReleaseLabelResultJsonUnmarshaller.java \* /opt/cola/permits/1882330093\_1704877735.1607246/0/aws-java-sdk-emr-1-12-581-sourcesjar/com/amazonaws/services/elasticmapreduce/model/transform/EbsBlockDeviceMarshaller.java \* /opt/cola/permits/1882330093\_1704877735.1607246/0/aws-java-sdk-emr-1-12-581-sourcesjar/com/amazonaws/services/elasticmapreduce/model/transform/ScalingTriggerMarshaller.java \* /opt/cola/permits/1882330093\_1704877735.1607246/0/aws-java-sdk-emr-1-12-581-sourcesjar/com/amazonaws/services/elasticmapreduce/model/transform/SetVisibleToAllUsersResultJsonUnmarshaller.java \* /opt/cola/permits/1882330093\_1704877735.1607246/0/aws-java-sdk-emr-1-12-581-sources-

jar/com/amazonaws/services/elasticmapreduce/model/PutAutoScalingPolicyRequest.java

jar/com/amazonaws/services/elasticmapreduce/model/RunJobFlowResult.java

\* /opt/cola/permits/1882330093\_1704877735.1607246/0/aws-java-sdk-emr-1-12-581-sources-

jar/com/amazonaws/services/elasticmapreduce/model/transform/AutoScalingPolicyStatusMarshaller.java

\* /opt/cola/permits/1882330093\_1704877735.1607246/0/aws-java-sdk-emr-1-12-581-sources-

jar/com/amazonaws/services/elasticmapreduce/model/ComparisonOperator.java

\* /opt/cola/permits/1882330093\_1704877735.1607246/0/aws-java-sdk-emr-1-12-581-sources-

jar/com/amazonaws/services/elasticmapreduce/model/transform/CreateStudioResultJsonUnmarshaller.java

\* /opt/cola/permits/1882330093\_1704877735.1607246/0/aws-java-sdk-emr-1-12-581-sources-

jar/com/amazonaws/services/elasticmapreduce/model/InstanceGroupDetail.java

\* /opt/cola/permits/1882330093\_1704877735.1607246/0/aws-java-sdk-emr-1-12-581-sources-

jar/com/amazonaws/services/elasticmapreduce/model/transform/GetAutoTerminationPolicyRequestProtocolMarshal ler.java

\*

\*

/opt/cola/permits/1882330093\_1704877735.1607246/0/aws-java-sdk-emr-1-12-581-sources-

jar/com/amazonaws/services/elasticmapreduce/model/transform/StepMarshaller.java

\* /opt/cola/permits/1882330093\_1704877735.1607246/0/aws-java-sdk-emr-1-12-581-sources-

jar/com/amazonaws/services/elasticmapreduce/model/transform/StopNotebookExecutionResultJsonUnmarshaller.ja va

\* /opt/cola/permits/1882330093\_1704877735.1607246/0/aws-java-sdk-emr-1-12-581-sources-

jar/com/amazonaws/services/elasticmapreduce/model/ClusterTimeline.java

\* /opt/cola/permits/1882330093\_1704877735.1607246/0/aws-java-sdk-emr-1-12-581-sources-

jar/com/amazonaws/services/elasticmapreduce/model/NotebookExecutionStatus.java

\* /opt/cola/permits/1882330093\_1704877735.1607246/0/aws-java-sdk-emr-1-12-581-sources-

jar/com/amazonaws/services/elasticmapreduce/model/InstanceGroupStateChangeReason.java \*

/opt/cola/permits/1882330093\_1704877735.1607246/0/aws-java-sdk-emr-1-12-581-sources-

jar/com/amazonaws/services/elasticmapreduce/model/transform/FailureDetailsJsonUnmarshaller.java

\* /opt/cola/permits/1882330093\_1704877735.1607246/0/aws-java-sdk-emr-1-12-581-sources-

jar/com/amazonaws/services/elasticmapreduce/model/transform/UsernamePasswordJsonUnmarshaller.java

\* /opt/cola/permits/1882330093\_1704877735.1607246/0/aws-java-sdk-emr-1-12-581-sources-

jar/com/amazonaws/services/elasticmapreduce/model/transform/ScriptBootstrapActionConfigJsonUnmarshaller.jav a

\* /opt/cola/permits/1882330093\_1704877735.1607246/0/aws-java-sdk-emr-1-12-581-sourcesjar/com/amazonaws/auth/policy/actions/ElasticMapReduceActions.java

\* /opt/cola/permits/1882330093\_1704877735.1607246/0/aws-java-sdk-emr-1-12-581-sources-

jar/com/amazonaws/services/elasticmapreduce/model/InstanceTypeConfig.java

\* /opt/cola/permits/1882330093\_1704877735.1607246/0/aws-java-sdk-emr-1-12-581-sources-

jar/com/amazonaws/services/elasticmapreduce/model/transform/EbsBlockDeviceJsonUnmarshaller.java \*

/opt/cola/permits/1882330093\_1704877735.1607246/0/aws-java-sdk-emr-1-12-581-sources-

jar/com/amazonaws/services/elasticmapreduce/model/transform/CreateSecurityConfigurationRequestMarshaller.jav a

\* /opt/cola/permits/1882330093\_1704877735.1607246/0/aws-java-sdk-emr-1-12-581-sources-

jar/com/amazonaws/services/elasticmapreduce/model/transform/VolumeSpecificationJsonUnmarshaller.java

\* /opt/cola/permits/1882330093\_1704877735.1607246/0/aws-java-sdk-emr-1-12-581-sources-

jar/com/amazonaws/services/elasticmapreduce/model/DeleteStudioSessionMappingRequest.java

jar/com/amazonaws/services/elasticmapreduce/model/transform/SpotResizingSpecificationJsonUnmarshaller.java

\* /opt/cola/permits/1882330093\_1704877735.1607246/0/aws-java-sdk-emr-1-12-581-sources-

jar/com/amazonaws/services/elasticmapreduce/model/transform/InstanceGroupJsonUnmarshaller.java \*

 /opt/cola/permits/1882330093\_1704877735.1607246/0/aws-java-sdk-emr-1-12-581-sourcesjar/com/amazonaws/services/elasticmapreduce/model/StopNotebookExecutionRequest.java \* /opt/cola/permits/1882330093\_1704877735.1607246/0/aws-java-sdk-emr-1-12-581-sources-

jar/com/amazonaws/services/elasticmapreduce/model/transform/DescribeSecurityConfigurationResultJsonUnmarsh aller.java

\* /opt/cola/permits/1882330093\_1704877735.1607246/0/aws-java-sdk-emr-1-12-581-sources-

jar/com/amazonaws/services/elasticmapreduce/model/transform/ConfigurationJsonUnmarshaller.java

\* /opt/cola/permits/1882330093\_1704877735.1607246/0/aws-java-sdk-emr-1-12-581-sources-

jar/com/amazonaws/services/elasticmapreduce/model/transform/EbsVolumeMarshaller.java

\* /opt/cola/permits/1882330093\_1704877735.1607246/0/aws-java-sdk-emr-1-12-581-sources-

jar/com/amazonaws/services/elasticmapreduce/model/transform/ExecutionEngineConfigJsonUnmarshaller.java

\* /opt/cola/permits/1882330093\_1704877735.1607246/0/aws-java-sdk-emr-1-12-581-sources-

jar/com/amazonaws/services/elasticmapreduce/model/transform/ApplicationJsonUnmarshaller.java \*

/opt/cola/permits/1882330093\_1704877735.1607246/0/aws-java-sdk-emr-1-12-581-sources-

jar/com/amazonaws/services/elasticmapreduce/model/transform/StudioSummaryMarshaller.java

\* /opt/cola/permits/1882330093\_1704877735.1607246/0/aws-java-sdk-emr-1-12-581-sources-

jar/com/amazonaws/services/elasticmapreduce/model/ErrorDetail.java

\* /opt/cola/permits/1882330093\_1704877735.1607246/0/aws-java-sdk-emr-1-12-581-sourcesjar/com/amazonaws/services/elasticmapreduce/model/ReleaseLabelFilter.java

\* /opt/cola/permits/1882330093\_1704877735.1607246/0/aws-java-sdk-emr-1-12-581-sources-

jar/com/amazonaws/services/elasticmapreduce/model/AuthMode.java

\* /opt/cola/permits/1882330093\_1704877735.1607246/0/aws-java-sdk-emr-1-12-581-sources-

jar/com/amazonaws/services/elasticmapreduce/model/CreateStudioRequest.java

\* /opt/cola/permits/1882330093\_1704877735.1607246/0/aws-java-sdk-emr-1-12-581-sources-

jar/com/amazonaws/services/elasticmapreduce/model/transform/AddInstanceGroupsRequestMarshaller.java \*

/opt/cola/permits/1882330093\_1704877735.1607246/0/aws-java-sdk-emr-1-12-581-sources-

jar/com/amazonaws/services/elasticmapreduce/model/transform/RemoveAutoTerminationPolicyResultJsonUnmarsh aller.java

\* /opt/cola/permits/1882330093\_1704877735.1607246/0/aws-java-sdk-emr-1-12-581-sourcesjar/com/amazonaws/services/elasticmapreduce/model/ScalingConstraints.java

\* /opt/cola/permits/1882330093\_1704877735.1607246/0/aws-java-sdk-emr-1-12-581-sources-

jar/com/amazonaws/services/elasticmapreduce/model/JobFlowExecutionStatusDetail.java

\* /opt/cola/permits/1882330093\_1704877735.1607246/0/aws-java-sdk-emr-1-12-581-sources-

jar/com/amazonaws/services/elasticmapreduce/model/transform/SpotProvisioningSpecificationMarshaller.java

\* /opt/cola/permits/1882330093\_1704877735.1607246/0/aws-java-sdk-emr-1-12-581-sources-

jar/com/amazonaws/services/elasticmapreduce/model/ListClustersResult.java

\* /opt/cola/permits/1882330093\_1704877735.1607246/0/aws-java-sdk-emr-1-12-581-sources-

jar/com/amazonaws/services/elasticmapreduce/model/RemoveAutoTerminationPolicyResult.java \*

 /opt/cola/permits/1882330093\_1704877735.1607246/0/aws-java-sdk-emr-1-12-581-sourcesjar/com/amazonaws/services/elasticmapreduce/model/ScalingRule.java

jar/com/amazonaws/services/elasticmapreduce/model/RemoveAutoScalingPolicyRequest.java

\* /opt/cola/permits/1882330093\_1704877735.1607246/0/aws-java-sdk-emr-1-12-581-sourcesjar/com/amazonaws/services/elasticmapreduce/model/Command.java

\* /opt/cola/permits/1882330093\_1704877735.1607246/0/aws-java-sdk-emr-1-12-581-sourcesjar/com/amazonaws/services/elasticmapreduce/model/Cluster.java

\* /opt/cola/permits/1882330093\_1704877735.1607246/0/aws-java-sdk-emr-1-12-581-sources-

jar/com/amazonaws/services/elasticmapreduce/model/transform/InstanceGroupConfigJsonUnmarshaller.java

\* /opt/cola/permits/1882330093\_1704877735.1607246/0/aws-java-sdk-emr-1-12-581-sources-

jar/com/amazonaws/services/elasticmapreduce/model/transform/StartNotebookExecutionRequestMarshaller.java \*

/opt/cola/permits/1882330093\_1704877735.1607246/0/aws-java-sdk-emr-1-12-581-sources-

jar/com/amazonaws/services/elasticmapreduce/model/transform/UpdateStudioSessionMappingRequestProtocolMars haller.java

\* /opt/cola/permits/1882330093\_1704877735.1607246/0/aws-java-sdk-emr-1-12-581-sources-

jar/com/amazonaws/services/elasticmapreduce/model/transform/ClusterStateChangeReasonJsonUnmarshaller.java \* /opt/cola/permits/1882330093\_1704877735.1607246/0/aws-java-sdk-emr-1-12-581-sources-

jar/com/amazonaws/services/elasticmapreduce/model/transform/RemoveManagedScalingPolicyResultJsonUnmarsh aller.java

\* /opt/cola/permits/1882330093\_1704877735.1607246/0/aws-java-sdk-emr-1-12-581-sources-

jar/com/amazonaws/services/elasticmapreduce/model/transform/JobFlowDetailMarshaller.java

\* /opt/cola/permits/1882330093\_1704877735.1607246/0/aws-java-sdk-emr-1-12-581-sources-

jar/com/amazonaws/services/elasticmapreduce/model/transform/DescribeStepResultJsonUnmarshaller.java \*

/opt/cola/permits/1882330093\_1704877735.1607246/0/aws-java-sdk-emr-1-12-581-sources-

jar/com/amazonaws/services/elasticmapreduce/model/InstanceFleetProvisioningSpecifications.java

\* /opt/cola/permits/1882330093\_1704877735.1607246/0/aws-java-sdk-emr-1-12-581-sources-

jar/com/amazonaws/services/elasticmapreduce/model/ComputeLimitsUnitType.java

\* /opt/cola/permits/1882330093\_1704877735.1607246/0/aws-java-sdk-emr-1-12-581-sources-

jar/com/amazonaws/services/elasticmapreduce/model/ClusterState.java

\* /opt/cola/permits/1882330093\_1704877735.1607246/0/aws-java-sdk-emr-1-12-581-sources-

jar/com/amazonaws/services/elasticmapreduce/model/transform/ListBootstrapActionsRequestMarshaller.java

\* /opt/cola/permits/1882330093\_1704877735.1607246/0/aws-java-sdk-emr-1-12-581-sources-

jar/com/amazonaws/services/elasticmapreduce/model/transform/PlacementGroupConfigMarshaller.java

\* /opt/cola/permits/1882330093\_1704877735.1607246/0/aws-java-sdk-emr-1-12-581-sources-

jar/com/amazonaws/services/elasticmapreduce/model/transform/CreateSecurityConfigurationResultJsonUnmarshall er.java

\*

/opt/cola/permits/1882330093\_1704877735.1607246/0/aws-java-sdk-emr-1-12-581-sources-

jar/com/amazonaws/services/elasticmapreduce/model/transform/ClusterTimelineJsonUnmarshaller.java

\* /opt/cola/permits/1882330093\_1704877735.1607246/0/aws-java-sdk-emr-1-12-581-sources-

jar/com/amazonaws/services/elasticmapreduce/model/transform/PutBlockPublicAccessConfigurationRequestMarsh aller.java

\* /opt/cola/permits/1882330093\_1704877735.1607246/0/aws-java-sdk-emr-1-12-581-sources-

jar/com/amazonaws/services/elasticmapreduce/model/transform/ListStudiosRequestProtocolMarshaller.java

\* /opt/cola/permits/1882330093\_1704877735.1607246/0/aws-java-sdk-emr-1-12-581-sources-

jar/com/amazonaws/services/elasticmapreduce/model/transform/JobFlowInstancesConfigJsonUnmarshaller.java

jar/com/amazonaws/services/elasticmapreduce/model/transform/EbsConfigurationJsonUnmarshaller.java \*

 /opt/cola/permits/1882330093\_1704877735.1607246/0/aws-java-sdk-emr-1-12-581-sourcesjar/com/amazonaws/services/elasticmapreduce/model/transform/GetManagedScalingPolicyRequestProtocolMarshal ler.java

\* /opt/cola/permits/1882330093\_1704877735.1607246/0/aws-java-sdk-emr-1-12-581-sources-

jar/com/amazonaws/services/elasticmapreduce/model/Ec2InstanceAttributes.java

\* /opt/cola/permits/1882330093\_1704877735.1607246/0/aws-java-sdk-emr-1-12-581-sources-

jar/com/amazonaws/services/elasticmapreduce/model/transform/CreateStudioSessionMappingRequestMarshaller.ja va

\* /opt/cola/permits/1882330093\_1704877735.1607246/0/aws-java-sdk-emr-1-12-581-sources-

jar/com/amazonaws/services/elasticmapreduce/model/transform/CreateSecurityConfigurationRequestProtocolMarsh aller.java

\* /opt/cola/permits/1882330093\_1704877735.1607246/0/aws-java-sdk-emr-1-12-581-sources-

jar/com/amazonaws/services/elasticmapreduce/model/ListNotebookExecutionsRequest.java \*

/opt/cola/permits/1882330093\_1704877735.1607246/0/aws-java-sdk-emr-1-12-581-sources-

jar/com/amazonaws/services/elasticmapreduce/model/DescribeNotebookExecutionRequest.java

\* /opt/cola/permits/1882330093\_1704877735.1607246/0/aws-java-sdk-emr-1-12-581-sources-

jar/com/amazonaws/services/elasticmapreduce/model/transform/StopNotebookExecutionRequestMarshaller.java

\* /opt/cola/permits/1882330093\_1704877735.1607246/0/aws-java-sdk-emr-1-12-581-sources-

jar/com/amazonaws/services/elasticmapreduce/model/transform/ListNotebookExecutionsRequestMarshaller.java

\* /opt/cola/permits/1882330093\_1704877735.1607246/0/aws-java-sdk-emr-1-12-581-sources-

jar/com/amazonaws/services/elasticmapreduce/model/ScaleDownBehavior.java

\* /opt/cola/permits/1882330093\_1704877735.1607246/0/aws-java-sdk-emr-1-12-581-sources-

jar/com/amazonaws/services/elasticmapreduce/model/transform/DescribeJobFlowsRequestProtocolMarshaller.java

\* /opt/cola/permits/1882330093\_1704877735.1607246/0/aws-java-sdk-emr-1-12-581-sources-

jar/com/amazonaws/services/elasticmapreduce/model/transform/HadoopJarStepConfigJsonUnmarshaller.java \*

/opt/cola/permits/1882330093\_1704877735.1607246/0/aws-java-sdk-emr-1-12-581-sources-

jar/com/amazonaws/services/elasticmapreduce/model/transform/GetManagedScalingPolicyResultJsonUnmarshaller. java

\* /opt/cola/permits/1882330093\_1704877735.1607246/0/aws-java-sdk-emr-1-12-581-sources-

jar/com/amazonaws/services/elasticmapreduce/model/InstanceStatus.java

\* /opt/cola/permits/1882330093\_1704877735.1607246/0/aws-java-sdk-emr-1-12-581-sources-

jar/com/amazonaws/services/elasticmapreduce/model/transform/InstanceFleetResizingSpecificationsJsonUnmarshal ler.java

\* /opt/cola/permits/1882330093\_1704877735.1607246/0/aws-java-sdk-emr-1-12-581-sources-

jar/com/amazonaws/services/elasticmapreduce/model/AddInstanceGroupsResult.java

\* /opt/cola/permits/1882330093\_1704877735.1607246/0/aws-java-sdk-emr-1-12-581-sources-

jar/com/amazonaws/services/elasticmapreduce/model/transform/ManagedScalingPolicyJsonUnmarshaller.java \*

/opt/cola/permits/1882330093\_1704877735.1607246/0/aws-java-sdk-emr-1-12-581-sources-

jar/com/amazonaws/services/elasticmapreduce/model/CancelStepsInfo.java

\* /opt/cola/permits/1882330093\_1704877735.1607246/0/aws-java-sdk-emr-1-12-581-sources-

jar/com/amazonaws/services/elasticmapreduce/model/Tag.java

\* /opt/cola/permits/1882330093\_1704877735.1607246/0/aws-java-sdk-emr-1-12-581-sources-

jar/com/amazonaws/services/elasticmapreduce/model/transform/InstanceGroupStatusMarshaller.java

jar/com/amazonaws/services/elasticmapreduce/model/EbsVolume.java

\* /opt/cola/permits/1882330093\_1704877735.1607246/0/aws-java-sdk-emr-1-12-581-sources-

jar/com/amazonaws/services/elasticmapreduce/model/ListInstancesResult.java

\* /opt/cola/permits/1882330093\_1704877735.1607246/0/aws-java-sdk-emr-1-12-581-sources-

jar/com/amazonaws/services/elasticmapreduce/model/OutputNotebookFormat.java

\*

 /opt/cola/permits/1882330093\_1704877735.1607246/0/aws-java-sdk-emr-1-12-581-sourcesjar/com/amazonaws/services/elasticmapreduce/model/transform/ReleaseLabelFilterMarshaller.java \* /opt/cola/permits/1882330093\_1704877735.1607246/0/aws-java-sdk-emr-1-12-581-sourcesjar/com/amazonaws/services/elasticmapreduce/model/InternalServerErrorException.java \* /opt/cola/permits/1882330093\_1704877735.1607246/0/aws-java-sdk-emr-1-12-581-sourcesjar/com/amazonaws/services/elasticmapreduce/model/transform/RemoveTagsRequestProtocolMarshaller.java \* /opt/cola/permits/1882330093\_1704877735.1607246/0/aws-java-sdk-emr-1-12-581-sourcesjar/com/amazonaws/services/elasticmapreduce/model/transform/CancelStepsInfoJsonUnmarshaller.java \* /opt/cola/permits/1882330093\_1704877735.1607246/0/aws-java-sdk-emr-1-12-581-sources-

jar/com/amazonaws/services/elasticmapreduce/model/InstanceFleetConfig.java

\* /opt/cola/permits/1882330093\_1704877735.1607246/0/aws-java-sdk-emr-1-12-581-sources-

jar/com/amazonaws/services/elasticmapreduce/model/transform/NotebookS3LocationForOutputMarshaller.java \*

/opt/cola/permits/1882330093\_1704877735.1607246/0/aws-java-sdk-emr-1-12-581-sources-

jar/com/amazonaws/services/elasticmapreduce/model/RemoveTagsResult.java

\* /opt/cola/permits/1882330093\_1704877735.1607246/0/aws-java-sdk-emr-1-12-581-sources-

jar/com/amazonaws/services/elasticmapreduce/model/transform/BlockPublicAccessConfigurationMetadataMarshall er.java

\* /opt/cola/permits/1882330093\_1704877735.1607246/0/aws-java-sdk-emr-1-12-581-sources-

jar/com/amazonaws/services/elasticmapreduce/model/transform/SupportedProductConfigMarshaller.java

\* /opt/cola/permits/1882330093\_1704877735.1607246/0/aws-java-sdk-emr-1-12-581-sources-

jar/com/amazonaws/services/elasticmapreduce/model/Unit.java

\* /opt/cola/permits/1882330093\_1704877735.1607246/0/aws-java-sdk-emr-1-12-581-sources-

jar/com/amazonaws/services/elasticmapreduce/model/transform/CloudWatchAlarmDefinitionJsonUnmarshaller.java

\* /opt/cola/permits/1882330093\_1704877735.1607246/0/aws-java-sdk-emr-1-12-581-sources-

jar/com/amazonaws/services/elasticmapreduce/model/RemoveAutoScalingPolicyResult.java \*

/opt/cola/permits/1882330093\_1704877735.1607246/0/aws-java-sdk-emr-1-12-581-sources-

jar/com/amazonaws/services/elasticmapreduce/model/transform/EbsBlockDeviceConfigJsonUnmarshaller.java

\* /opt/cola/permits/1882330093\_1704877735.1607246/0/aws-java-sdk-emr-1-12-581-sources-

jar/com/amazonaws/services/elasticmapreduce/model/transform/CredentialsJsonUnmarshaller.java

\* /opt/cola/permits/1882330093\_1704877735.1607246/0/aws-java-sdk-emr-1-12-581-sources-

jar/com/amazonaws/services/elasticmapreduce/model/transform/BootstrapActionConfigJsonUnmarshaller.java

\* /opt/cola/permits/1882330093\_1704877735.1607246/0/aws-java-sdk-emr-1-12-581-sources-

jar/com/amazonaws/services/elasticmapreduce/model/Application.java

\* /opt/cola/permits/1882330093\_1704877735.1607246/0/aws-java-sdk-emr-1-12-581-sources-

jar/com/amazonaws/services/elasticmapreduce/model/RemoveTagsRequest.java

\*

/opt/cola/permits/1882330093\_1704877735.1607246/0/aws-java-sdk-emr-1-12-581-sources-

jar/com/amazonaws/services/elasticmapreduce/model/RunJobFlowRequest.java

jar/com/amazonaws/services/elasticmapreduce/model/DescribeStudioRequest.java

\* /opt/cola/permits/1882330093\_1704877735.1607246/0/aws-java-sdk-emr-1-12-581-sources-

jar/com/amazonaws/services/elasticmapreduce/model/transform/InstanceFleetStateChangeReasonJsonUnmarshaller. java

\* /opt/cola/permits/1882330093\_1704877735.1607246/0/aws-java-sdk-emr-1-12-581-sourcesjar/com/amazonaws/services/elasticmapreduce/model/transform/SimplifiedApplicationJsonUnmarshaller.java \* /opt/cola/permits/1882330093\_1704877735.1607246/0/aws-java-sdk-emr-1-12-581-sources-

jar/com/amazonaws/services/elasticmapreduce/model/EbsConfiguration.java

\* /opt/cola/permits/1882330093\_1704877735.1607246/0/aws-java-sdk-emr-1-12-581-sources-

jar/com/amazonaws/services/elasticmapreduce/model/transform/RemoveAutoTerminationPolicyRequestProtocolMa rshaller.java

\*

 /opt/cola/permits/1882330093\_1704877735.1607246/0/aws-java-sdk-emr-1-12-581-sourcesjar/com/amazonaws/services/elasticmapreduce/model/transform/UpdateStudioRequestMarshaller.java \* /opt/cola/permits/1882330093\_1704877735.1607246/0/aws-java-sdk-emr-1-12-581-sourcesjar/com/amazonaws/services/elasticmapreduce/model/OutputNotebookS3LocationFromInput.java \* /opt/cola/permits/1882330093\_1704877735.1607246/0/aws-java-sdk-emr-1-12-581-sourcesjar/com/amazonaws/services/elasticmapreduce/model/JobFlowExecutionState.java \* /opt/cola/permits/1882330093\_1704877735.1607246/0/aws-java-sdk-emr-1-12-581-sourcesjar/com/amazonaws/services/elasticmapreduce/model/PutBlockPublicAccessConfigurationResult.java \* /opt/cola/permits/1882330093\_1704877735.1607246/0/aws-java-sdk-emr-1-12-581-sourcesjar/com/amazonaws/services/elasticmapreduce/model/PutManagedScalingPolicyResult.java \* /opt/cola/permits/1882330093\_1704877735.1607246/0/aws-java-sdk-emr-1-12-581-sourcesjar/com/amazonaws/services/elasticmapreduce/model/SessionMappingDetail.java \*

 /opt/cola/permits/1882330093\_1704877735.1607246/0/aws-java-sdk-emr-1-12-581-sourcesjar/com/amazonaws/services/elasticmapreduce/model/transform/StudioSummaryJsonUnmarshaller.java \* /opt/cola/permits/1882330093\_1704877735.1607246/0/aws-java-sdk-emr-1-12-581-sourcesjar/com/amazonaws/services/elasticmapreduce/model/transform/PutAutoScalingPolicyRequestProtocolMarshaller.ja va

\* /opt/cola/permits/1882330093\_1704877735.1607246/0/aws-java-sdk-emr-1-12-581-sources-

jar/com/amazonaws/services/elasticmapreduce/model/PlacementGroupStrategy.java

\* /opt/cola/permits/1882330093\_1704877735.1607246/0/aws-java-sdk-emr-1-12-581-sources-

jar/com/amazonaws/services/elasticmapreduce/model/ListStudiosResult.java

\* /opt/cola/permits/1882330093\_1704877735.1607246/0/aws-java-sdk-emr-1-12-581-sources-

jar/com/amazonaws/services/elasticmapreduce/model/TerminateJobFlowsRequest.java

\* /opt/cola/permits/1882330093\_1704877735.1607246/0/aws-java-sdk-emr-1-12-581-sources-

jar/com/amazonaws/services/elasticmapreduce/model/transform/StepConfigJsonUnmarshaller.java \*

/opt/cola/permits/1882330093\_1704877735.1607246/0/aws-java-sdk-emr-1-12-581-sources-

jar/com/amazonaws/services/elasticmapreduce/model/StepStateChangeReason.java

\* /opt/cola/permits/1882330093\_1704877735.1607246/0/aws-java-sdk-emr-1-12-581-sources-

jar/com/amazonaws/services/elasticmapreduce/model/transform/ListInstanceFleetsResultJsonUnmarshaller.java

\* /opt/cola/permits/1882330093\_1704877735.1607246/0/aws-java-sdk-emr-1-12-581-sources-

jar/com/amazonaws/services/elasticmapreduce/model/StepDetail.java

\* /opt/cola/permits/1882330093\_1704877735.1607246/0/aws-java-sdk-emr-1-12-581-sources-

jar/com/amazonaws/services/elasticmapreduce/model/transform/DeleteSecurityConfigurationRequestProtocolMarsh aller.java

jar/com/amazonaws/services/elasticmapreduce/model/transform/SpotProvisioningSpecificationJsonUnmarshaller.ja va

\* /opt/cola/permits/1882330093\_1704877735.1607246/0/aws-java-sdk-emr-1-12-581-sourcesjar/com/amazonaws/services/elasticmapreduce/model/NotebookS3LocationFromInput.java \* /opt/cola/permits/1882330093\_1704877735.1607246/0/aws-java-sdk-emr-1-12-581-sourcesjar/com/amazonaws/services/elasticmapreduce/model/transform/AddJobFlowStepsResultJsonUnmarshaller.java \* /opt/cola/permits/1882330093\_1704877735.1607246/0/aws-java-sdk-emr-1-12-581-sourcesjar/com/amazonaws/services/elasticmapreduce/model/transform/AutoTerminationPolicyJsonUnmarshaller.java \* /opt/cola/permits/1882330093\_1704877735.1607246/0/aws-java-sdk-emr-1-12-581-sourcesjar/com/amazonaws/services/elasticmapreduce/model/ListBootstrapActionsRequest.java \* /opt/cola/permits/1882330093\_1704877735.1607246/0/aws-java-sdk-emr-1-12-581-sourcesjar/com/amazonaws/services/elasticmapreduce/model/transform/ScalingTriggerJsonUnmarshaller.java \* /opt/cola/permits/1882330093\_1704877735.1607246/0/aws-java-sdk-emr-1-12-581-sourcesjar/com/amazonaws/services/elasticmapreduce/model/BlockPublicAccessConfiguration.java \* /opt/cola/permits/1882330093\_1704877735.1607246/0/aws-java-sdk-emr-1-12-581-sourcesjar/com/amazonaws/services/elasticmapreduce/model/DescribeReleaseLabelResult.java \* /opt/cola/permits/1882330093\_1704877735.1607246/0/aws-java-sdk-emr-1-12-581-sourcesjar/com/amazonaws/services/elasticmapreduce/model/InstanceResizePolicy.java \* /opt/cola/permits/1882330093\_1704877735.1607246/0/aws-java-sdk-emr-1-12-581-sourcesjar/com/amazonaws/services/elasticmapreduce/model/transform/DescribeNotebookExecutionRequestProtocolMarsh aller.java \* /opt/cola/permits/1882330093\_1704877735.1607246/0/aws-java-sdk-emr-1-12-581-sourcesjar/com/amazonaws/services/elasticmapreduce/model/transform/SetTerminationProtectionRequestMarshaller.java \* /opt/cola/permits/1882330093\_1704877735.1607246/0/aws-java-sdk-emr-1-12-581-sourcesjar/com/amazonaws/services/elasticmapreduce/model/transform/SessionMappingSummaryJsonUnmarshaller.java \* /opt/cola/permits/1882330093\_1704877735.1607246/0/aws-java-sdk-emr-1-12-581-sourcesjar/com/amazonaws/services/elasticmapreduce/model/transform/InstanceTypeConfigJsonUnmarshaller.java \* /opt/cola/permits/1882330093\_1704877735.1607246/0/aws-java-sdk-emr-1-12-581-sourcesjar/com/amazonaws/services/elasticmapreduce/model/transform/StepTimelineJsonUnmarshaller.java \* /opt/cola/permits/1882330093\_1704877735.1607246/0/aws-java-sdk-emr-1-12-581-sourcesjar/com/amazonaws/services/elasticmapreduce/model/transform/AddInstanceGroupsResultJsonUnmarshaller.java \* /opt/cola/permits/1882330093\_1704877735.1607246/0/aws-java-sdk-emr-1-12-581-sourcesjar/com/amazonaws/services/elasticmapreduce/model/ListInstanceFleetsResult.java \* /opt/cola/permits/1882330093\_1704877735.1607246/0/aws-java-sdk-emr-1-12-581-sourcesjar/com/amazonaws/services/elasticmapreduce/model/transform/ModifyInstanceFleetRequestProtocolMarshaller.jav a \* /opt/cola/permits/1882330093\_1704877735.1607246/0/aws-java-sdk-emr-1-12-581-sourcesjar/com/amazonaws/services/elasticmapreduce/model/ListInstanceFleetsRequest.java

\*

/opt/cola/permits/1882330093\_1704877735.1607246/0/aws-java-sdk-emr-1-12-581-sources-

jar/com/amazonaws/services/elasticmapreduce/model/AddTagsResult.java

\* /opt/cola/permits/1882330093\_1704877735.1607246/0/aws-java-sdk-emr-1-12-581-sources-

jar/com/amazonaws/services/elasticmapreduce/model/transform/ListStepsResultJsonUnmarshaller.java

jar/com/amazonaws/services/elasticmapreduce/model/transform/DeleteSecurityConfigurationResultJsonUnmarshall er.java

\* /opt/cola/permits/1882330093\_1704877735.1607246/0/aws-java-sdk-emr-1-12-581-sources-

jar/com/amazonaws/services/elasticmapreduce/model/transform/GetManagedScalingPolicyRequestMarshaller.java \* /opt/cola/permits/1882330093\_1704877735.1607246/0/aws-java-sdk-emr-1-12-581-sources-

jar/com/amazonaws/services/elasticmapreduce/model/transform/AddJobFlowStepsRequestMarshaller.java \*

 /opt/cola/permits/1882330093\_1704877735.1607246/0/aws-java-sdk-emr-1-12-581-sourcesjar/com/amazonaws/services/elasticmapreduce/model/AutoScalingPolicyStatus.java No license file was found, but licenses were detected in source scan.

/\*

\* Copyright 2011-2023 Amazon.com, Inc. or its affiliates. All Rights Reserved.

\*

\* Licensed under the Apache License, Version 2.0 (the "License").

\* You may not use this file except in compliance with the License.

\* A copy of the License is located at

\*

\* http://aws.amazon.com/apache2.0

\*

\* or in the "license" file accompanying this file. This file is distributed

\* on an "AS IS" BASIS, WITHOUT WARRANTIES OR CONDITIONS OF ANY KIND, either

\* express or implied. See the License for the specific language governing

\* permissions and limitations under the License.

\*/

Found in path(s):

\* /opt/cola/permits/1882330093\_1704877735.1607246/0/aws-java-sdk-emr-1-12-581-sourcesjar/com/amazonaws/services/elasticmapreduce/util/BootstrapActions.java No license file was found, but licenses were detected in source scan.

/\*

\* Copyright (c) 2016. Amazon.com, Inc. or its affiliates. All Rights Reserved.

\*

\* Licensed under the Apache License, Version 2.0 (the "License").

\* You may not use this file except in compliance with the License.

\* A copy of the License is located at

\*

\* http://aws.amazon.com/apache2.0

\*

\* or in the "license" file accompanying this file. This file is distributed

\* on an "AS IS" BASIS, WITHOUT WARRANTIES OR CONDITIONS OF ANY KIND, either

\* express or implied. See the License for the specific language governing

\* permissions and limitations under the License.

\*/ /\*\*

\* Interface for providing encryption materials.

\* Implementations are free to use any strategy for providing encryption materials,

\* such as simply providing static material that doesn't change,

\* or more complicated implementations, such as integrating with existing key management systems. \*/

Found in path(s):

\* /opt/cola/permits/1882330093\_1704877735.1607246/0/aws-java-sdk-emr-1-12-581-sourcesjar/com/amazonaws/services/elasticmapreduce/spi/security/EncryptionMaterialsProvider.java No license file was found, but licenses were detected in source scan.

/\*

\* Copyright (c) 2016. Amazon.com, Inc. or its affiliates. All Rights Reserved.

\*

\* Licensed under the Apache License, Version 2.0 (the "License").

\* You may not use this file except in compliance with the License.

\* A copy of the License is located at

\*

\* http://aws.amazon.com/apache2.0

\*

\* or in the "license" file accompanying this file. This file is distributed

\* on an "AS IS" BASIS, WITHOUT WARRANTIES OR CONDITIONS OF ANY KIND, either

\* express or implied. See the License for the specific language governing

\* permissions and limitations under the License.

\*/

/\*\*

\* Interface for providing TLS artifacts.

\* Implementations are free to use any strategy for providing TLS artifacts,

\* such as simply providing static artifacts that doesn't change,

\* or more complicated implementations, such as integrating with existing certificates management systems.

\* \*/

Found in path(s):

\* /opt/cola/permits/1882330093\_1704877735.1607246/0/aws-java-sdk-emr-1-12-581-sourcesjar/com/amazonaws/services/elasticmapreduce/spi/security/TLSArtifactsProvider.java

## **1.1143 aws-java-sdk-lookoutforvision 1.12.581**

## **1.1143.1 Available under license :**

No license file was found, but licenses were detected in source scan.

/\*

\* Copyright 2018-2023 Amazon.com, Inc. or its affiliates. All Rights Reserved.

\*

\* Licensed under the Apache License, Version 2.0 (the "License"). You may not use this file except in compliance with

\* the License. A copy of the License is located at

\*

\* http://aws.amazon.com/apache2.0

\*

\* or in the "license" file accompanying this file. This file is distributed on an "AS IS" BASIS, WITHOUT WARRANTIES OR

\* CONDITIONS OF ANY KIND, either express or implied. See the License for the specific language governing permissions

\* and limitations under the License.

\*/

Found in path(s):

\* /opt/cola/permits/1882330789\_1704877628.013403/0/aws-java-sdk-lookoutforvision-1-12-581-sourcesjar/com/amazonaws/services/lookoutforvision/model/transform/PixelAnomalyMarshaller.java \* /opt/cola/permits/1882330789\_1704877628.013403/0/aws-java-sdk-lookoutforvision-1-12-581-sourcesjar/com/amazonaws/services/lookoutforvision/AmazonLookoutforVision.java \*

 /opt/cola/permits/1882330789\_1704877628.013403/0/aws-java-sdk-lookoutforvision-1-12-581-sourcesjar/com/amazonaws/services/lookoutforvision/model/transform/TagMarshaller.java

\* /opt/cola/permits/1882330789\_1704877628.013403/0/aws-java-sdk-lookoutforvision-1-12-581-sourcesjar/com/amazonaws/services/lookoutforvision/model/CreateModelRequest.java

\* /opt/cola/permits/1882330789\_1704877628.013403/0/aws-java-sdk-lookoutforvision-1-12-581-sourcesjar/com/amazonaws/services/lookoutforvision/model/transform/ModelPackagingOutputDetailsMarshaller.java \* /opt/cola/permits/1882330789\_1704877628.013403/0/aws-java-sdk-lookoutforvision-1-12-581-sourcesjar/com/amazonaws/services/lookoutforvision/model/transform/UntagResourceRequestProtocolMarshaller.java \* /opt/cola/permits/1882330789\_1704877628.013403/0/aws-java-sdk-lookoutforvision-1-12-581-sourcesjar/com/amazonaws/services/lookoutforvision/model/transform/AccessDeniedExceptionUnmarshaller.java \* /opt/cola/permits/1882330789\_1704877628.013403/0/aws-java-sdk-lookoutforvision-1-12-581-sourcesjar/com/amazonaws/services/lookoutforvision/model/DescribeModelRequest.java \*

 /opt/cola/permits/1882330789\_1704877628.013403/0/aws-java-sdk-lookoutforvision-1-12-581-sourcesjar/com/amazonaws/services/lookoutforvision/model/ModelPackagingDescription.java

\* /opt/cola/permits/1882330789\_1704877628.013403/0/aws-java-sdk-lookoutforvision-1-12-581-sourcesjar/com/amazonaws/services/lookoutforvision/model/transform/UpdateDatasetEntriesRequestMarshaller.java \* /opt/cola/permits/1882330789\_1704877628.013403/0/aws-java-sdk-lookoutforvision-1-12-581-sourcesjar/com/amazonaws/services/lookoutforvision/model/ModelPackagingConfiguration.java

\* /opt/cola/permits/1882330789\_1704877628.013403/0/aws-java-sdk-lookoutforvision-1-12-581-sourcesjar/com/amazonaws/services/lookoutforvision/model/transform/ListProjectsRequestMarshaller.java

\* /opt/cola/permits/1882330789\_1704877628.013403/0/aws-java-sdk-lookoutforvision-1-12-581-sources-

jar/com/amazonaws/services/lookoutforvision/model/transform/DatasetGroundTruthManifestMarshaller.java \*

 /opt/cola/permits/1882330789\_1704877628.013403/0/aws-java-sdk-lookoutforvision-1-12-581-sourcesjar/com/amazonaws/services/lookoutforvision/model/ModelPackagingJobStatus.java

\* /opt/cola/permits/1882330789\_1704877628.013403/0/aws-java-sdk-lookoutforvision-1-12-581-sourcesjar/com/amazonaws/services/lookoutforvision/model/transform/StartModelPackagingJobResultJsonUnmarshaller.ja va

\* /opt/cola/permits/1882330789\_1704877628.013403/0/aws-java-sdk-lookoutforvision-1-12-581-sourcesjar/com/amazonaws/services/lookoutforvision/model/CreateProjectResult.java

\* /opt/cola/permits/1882330789\_1704877628.013403/0/aws-java-sdk-lookoutforvision-1-12-581-sourcesjar/com/amazonaws/services/lookoutforvision/model/transform/DeleteProjectRequestProtocolMarshaller.java \* /opt/cola/permits/1882330789\_1704877628.013403/0/aws-java-sdk-lookoutforvision-1-12-581-sourcesjar/com/amazonaws/services/lookoutforvision/model/transform/OutputConfigJsonUnmarshaller.java \*

 /opt/cola/permits/1882330789\_1704877628.013403/0/aws-java-sdk-lookoutforvision-1-12-581-sourcesjar/com/amazonaws/services/lookoutforvision/AbstractAmazonLookoutforVisionAsync.java \* /opt/cola/permits/1882330789\_1704877628.013403/0/aws-java-sdk-lookoutforvision-1-12-581-sourcesjar/com/amazonaws/services/lookoutforvision/model/transform/GreengrassConfigurationJsonUnmarshaller.java \* /opt/cola/permits/1882330789\_1704877628.013403/0/aws-java-sdk-lookoutforvision-1-12-581-sourcesjar/com/amazonaws/services/lookoutforvision/model/TargetPlatformOs.java

\* /opt/cola/permits/1882330789\_1704877628.013403/0/aws-java-sdk-lookoutforvision-1-12-581-sourcesjar/com/amazonaws/services/lookoutforvision/model/transform/GreengrassOutputDetailsJsonUnmarshaller.java \* /opt/cola/permits/1882330789\_1704877628.013403/0/aws-java-sdk-lookoutforvision-1-12-581-sourcesjar/com/amazonaws/services/lookoutforvision/AmazonLookoutforVisionAsyncClient.java \* /opt/cola/permits/1882330789\_1704877628.013403/0/aws-java-sdk-lookoutforvision-1-12-581-sourcesjar/com/amazonaws/services/lookoutforvision/model/ModelDescription.java \*

 /opt/cola/permits/1882330789\_1704877628.013403/0/aws-java-sdk-lookoutforvision-1-12-581-sourcesjar/com/amazonaws/services/lookoutforvision/model/transform/ListModelsRequestMarshaller.java \* /opt/cola/permits/1882330789\_1704877628.013403/0/aws-java-sdk-lookoutforvision-1-12-581-sourcesjar/com/amazonaws/services/lookoutforvision/model/DatasetGroundTruthManifest.java

\* /opt/cola/permits/1882330789\_1704877628.013403/0/aws-java-sdk-lookoutforvision-1-12-581-sourcesjar/com/amazonaws/services/lookoutforvision/model/transform/TargetPlatformJsonUnmarshaller.java \* /opt/cola/permits/1882330789\_1704877628.013403/0/aws-java-sdk-lookoutforvision-1-12-581-sourcesjar/com/amazonaws/services/lookoutforvision/model/DatasetImageStats.java

\* /opt/cola/permits/1882330789\_1704877628.013403/0/aws-java-sdk-lookoutforvision-1-12-581-sourcesjar/com/amazonaws/services/lookoutforvision/model/transform/UntagResourceResultJsonUnmarshaller.java \*

 /opt/cola/permits/1882330789\_1704877628.013403/0/aws-java-sdk-lookoutforvision-1-12-581-sourcesjar/com/amazonaws/services/lookoutforvision/model/UpdateDatasetEntriesResult.java

\* /opt/cola/permits/1882330789\_1704877628.013403/0/aws-java-sdk-lookoutforvision-1-12-581-sourcesjar/com/amazonaws/services/lookoutforvision/model/ThrottlingException.java

\* /opt/cola/permits/1882330789\_1704877628.013403/0/aws-java-sdk-lookoutforvision-1-12-581-sourcesjar/com/amazonaws/services/lookoutforvision/model/transform/StartModelPackagingJobRequestMarshaller.java \* /opt/cola/permits/1882330789\_1704877628.013403/0/aws-java-sdk-lookoutforvision-1-12-581-sourcesjar/com/amazonaws/services/lookoutforvision/model/ListProjectsResult.java

\* /opt/cola/permits/1882330789\_1704877628.013403/0/aws-java-sdk-lookoutforvision-1-12-581-sourcesjar/com/amazonaws/services/lookoutforvision/model/transform/DescribeModelRequestProtocolMarshaller.java \*

 /opt/cola/permits/1882330789\_1704877628.013403/0/aws-java-sdk-lookoutforvision-1-12-581-sourcesjar/com/amazonaws/services/lookoutforvision/model/transform/DescribeProjectResultJsonUnmarshaller.java \* /opt/cola/permits/1882330789\_1704877628.013403/0/aws-java-sdk-lookoutforvision-1-12-581-sourcesjar/com/amazonaws/services/lookoutforvision/model/transform/DeleteModelRequestMarshaller.java \* /opt/cola/permits/1882330789\_1704877628.013403/0/aws-java-sdk-lookoutforvision-1-12-581-sources-

jar/com/amazonaws/services/lookoutforvision/model/CreateDatasetResult.java \* /opt/cola/permits/1882330789\_1704877628.013403/0/aws-java-sdk-lookoutforvision-1-12-581-sourcesjar/com/amazonaws/services/lookoutforvision/model/transform/ConflictExceptionUnmarshaller.java

\* /opt/cola/permits/1882330789\_1704877628.013403/0/aws-java-sdk-lookoutforvision-1-12-581-sourcesjar/com/amazonaws/services/lookoutforvision/model/DatasetDescription.java

\* /opt/cola/permits/1882330789\_1704877628.013403/0/aws-java-sdk-lookoutforvision-1-12-581-sourcesjar/com/amazonaws/services/lookoutforvision/model/transform/ModelPackagingJobMetadataJsonUnmarshaller.java \*

 /opt/cola/permits/1882330789\_1704877628.013403/0/aws-java-sdk-lookoutforvision-1-12-581-sourcesjar/com/amazonaws/services/lookoutforvision/model/transform/DatasetSourceJsonUnmarshaller.java \* /opt/cola/permits/1882330789\_1704877628.013403/0/aws-java-sdk-lookoutforvision-1-12-581-sourcesjar/com/amazonaws/services/lookoutforvision/model/ResourceNotFoundException.java

\* /opt/cola/permits/1882330789\_1704877628.013403/0/aws-java-sdk-lookoutforvision-1-12-581-sourcesjar/com/amazonaws/services/lookoutforvision/model/ProjectMetadata.java

\* /opt/cola/permits/1882330789\_1704877628.013403/0/aws-java-sdk-lookoutforvision-1-12-581-sourcesjar/com/amazonaws/services/lookoutforvision/model/StopModelRequest.java

\* /opt/cola/permits/1882330789\_1704877628.013403/0/aws-java-sdk-lookoutforvision-1-12-581-sourcesjar/com/amazonaws/services/lookoutforvision/model/transform/ValidationExceptionUnmarshaller.java \*

 /opt/cola/permits/1882330789\_1704877628.013403/0/aws-java-sdk-lookoutforvision-1-12-581-sourcesjar/com/amazonaws/services/lookoutforvision/model/transform/ModelPackagingDescriptionMarshaller.java \* /opt/cola/permits/1882330789\_1704877628.013403/0/aws-java-sdk-lookoutforvision-1-12-581-sourcesjar/com/amazonaws/services/lookoutforvision/model/transform/S3LocationMarshaller.java

\* /opt/cola/permits/1882330789\_1704877628.013403/0/aws-java-sdk-lookoutforvision-1-12-581-sourcesjar/com/amazonaws/services/lookoutforvision/model/ImageSource.java

\* /opt/cola/permits/1882330789\_1704877628.013403/0/aws-java-sdk-lookoutforvision-1-12-581-sourcesjar/com/amazonaws/services/lookoutforvision/model/ListTagsForResourceResult.java

\* /opt/cola/permits/1882330789\_1704877628.013403/0/aws-java-sdk-lookoutforvision-1-12-581-sources-

jar/com/amazonaws/services/lookoutforvision/model/transform/UpdateDatasetEntriesRequestProtocolMarshaller.jav a

\*

 /opt/cola/permits/1882330789\_1704877628.013403/0/aws-java-sdk-lookoutforvision-1-12-581-sourcesjar/com/amazonaws/services/lookoutforvision/model/DeleteModelResult.java

\* /opt/cola/permits/1882330789\_1704877628.013403/0/aws-java-sdk-lookoutforvision-1-12-581-sourcesjar/com/amazonaws/services/lookoutforvision/model/transform/ImageSourceMarshaller.java

\* /opt/cola/permits/1882330789\_1704877628.013403/0/aws-java-sdk-lookoutforvision-1-12-581-sources-

jar/com/amazonaws/services/lookoutforvision/model/transform/DetectAnomalyResultMarshaller.java

\* /opt/cola/permits/1882330789\_1704877628.013403/0/aws-java-sdk-lookoutforvision-1-12-581-sources-

jar/com/amazonaws/services/lookoutforvision/model/transform/OutputS3ObjectMarshaller.java

\* /opt/cola/permits/1882330789\_1704877628.013403/0/aws-java-sdk-lookoutforvision-1-12-581-sourcesjar/com/amazonaws/services/lookoutforvision/model/transform/ListTagsForResourceResultJsonUnmarshaller.java \* /opt/cola/permits/1882330789\_1704877628.013403/0/aws-java-sdk-lookoutforvision-1-12-581-sources-

jar/com/amazonaws/services/lookoutforvision/model/DetectAnomaliesResult.java \*

 /opt/cola/permits/1882330789\_1704877628.013403/0/aws-java-sdk-lookoutforvision-1-12-581-sourcesjar/com/amazonaws/services/lookoutforvision/model/transform/GreengrassOutputDetailsMarshaller.java \* /opt/cola/permits/1882330789\_1704877628.013403/0/aws-java-sdk-lookoutforvision-1-12-581-sourcesjar/com/amazonaws/services/lookoutforvision/model/transform/ListModelsRequestProtocolMarshaller.java \* /opt/cola/permits/1882330789\_1704877628.013403/0/aws-java-sdk-lookoutforvision-1-12-581-sourcesjar/com/amazonaws/services/lookoutforvision/model/transform/ModelPackagingOutputDetailsJsonUnmarshaller.jav a

\* /opt/cola/permits/1882330789\_1704877628.013403/0/aws-java-sdk-lookoutforvision-1-12-581-sourcesjar/com/amazonaws/services/lookoutforvision/model/UpdateDatasetEntriesRequest.java

\* /opt/cola/permits/1882330789\_1704877628.013403/0/aws-java-sdk-lookoutforvision-1-12-581-sourcesjar/com/amazonaws/services/lookoutforvision/model/transform/DescribeDatasetRequestMarshaller.java \*

 /opt/cola/permits/1882330789\_1704877628.013403/0/aws-java-sdk-lookoutforvision-1-12-581-sourcesjar/com/amazonaws/services/lookoutforvision/model/CreateDatasetRequest.java

\* /opt/cola/permits/1882330789\_1704877628.013403/0/aws-java-sdk-lookoutforvision-1-12-581-sourcesjar/com/amazonaws/services/lookoutforvision/model/transform/DatasetDescriptionJsonUnmarshaller.java \* /opt/cola/permits/1882330789\_1704877628.013403/0/aws-java-sdk-lookoutforvision-1-12-581-sourcesjar/com/amazonaws/services/lookoutforvision/model/DatasetMetadata.java

\* /opt/cola/permits/1882330789\_1704877628.013403/0/aws-java-sdk-lookoutforvision-1-12-581-sourcesjar/com/amazonaws/services/lookoutforvision/model/OutputS3Object.java

\* /opt/cola/permits/1882330789\_1704877628.013403/0/aws-java-sdk-lookoutforvision-1-12-581-sourcesjar/com/amazonaws/services/lookoutforvision/model/transform/ModelPerformanceJsonUnmarshaller.java \*

 /opt/cola/permits/1882330789\_1704877628.013403/0/aws-java-sdk-lookoutforvision-1-12-581-sourcesjar/com/amazonaws/services/lookoutforvision/model/transform/ModelPackagingJobMetadataMarshaller.java \* /opt/cola/permits/1882330789\_1704877628.013403/0/aws-java-sdk-lookoutforvision-1-12-581-sourcesjar/com/amazonaws/services/lookoutforvision/model/OutputConfig.java

\* /opt/cola/permits/1882330789\_1704877628.013403/0/aws-java-sdk-lookoutforvision-1-12-581-sourcesjar/com/amazonaws/services/lookoutforvision/model/transform/StartModelRequestMarshaller.java \* /opt/cola/permits/1882330789\_1704877628.013403/0/aws-java-sdk-lookoutforvision-1-12-581-sourcesjar/com/amazonaws/services/lookoutforvision/model/transform/ListModelsResultJsonUnmarshaller.java \* /opt/cola/permits/1882330789\_1704877628.013403/0/aws-java-sdk-lookoutforvision-1-12-581-sourcesjar/com/amazonaws/services/lookoutforvision/model/transform/DeleteDatasetRequestProtocolMarshaller.java \* /opt/cola/permits/1882330789\_1704877628.013403/0/aws-java-sdk-lookoutforvision-1-12-581-sourcesjar/com/amazonaws/services/lookoutforvision/model/InternalServerException.java \*

 /opt/cola/permits/1882330789\_1704877628.013403/0/aws-java-sdk-lookoutforvision-1-12-581-sourcesjar/com/amazonaws/services/lookoutforvision/model/transform/DescribeDatasetResultJsonUnmarshaller.java \* /opt/cola/permits/1882330789\_1704877628.013403/0/aws-java-sdk-lookoutforvision-1-12-581-sourcesjar/com/amazonaws/services/lookoutforvision/model/ListModelsRequest.java

\* /opt/cola/permits/1882330789\_1704877628.013403/0/aws-java-sdk-lookoutforvision-1-12-581-sourcesjar/com/amazonaws/services/lookoutforvision/model/TagResourceRequest.java

\* /opt/cola/permits/1882330789\_1704877628.013403/0/aws-java-sdk-lookoutforvision-1-12-581-sourcesjar/com/amazonaws/services/lookoutforvision/model/ModelMetadata.java

\* /opt/cola/permits/1882330789\_1704877628.013403/0/aws-java-sdk-lookoutforvision-1-12-581-sourcesjar/com/amazonaws/services/lookoutforvision/model/AccessDeniedException.java \*

 /opt/cola/permits/1882330789\_1704877628.013403/0/aws-java-sdk-lookoutforvision-1-12-581-sourcesjar/com/amazonaws/services/lookoutforvision/model/TargetDevice.java

\* /opt/cola/permits/1882330789\_1704877628.013403/0/aws-java-sdk-lookoutforvision-1-12-581-sourcesjar/com/amazonaws/services/lookoutforvision/model/transform/TargetPlatformMarshaller.java

\* /opt/cola/permits/1882330789\_1704877628.013403/0/aws-java-sdk-lookoutforvision-1-12-581-sourcesjar/com/amazonaws/services/lookoutforvision/AbstractAmazonLookoutforVision.java

\* /opt/cola/permits/1882330789\_1704877628.013403/0/aws-java-sdk-lookoutforvision-1-12-581-sourcesjar/com/amazonaws/services/lookoutforvision/model/DatasetSource.java

\* /opt/cola/permits/1882330789\_1704877628.013403/0/aws-java-sdk-lookoutforvision-1-12-581-sourcesjar/com/amazonaws/services/lookoutforvision/model/transform/DescribeProjectRequestProtocolMarshaller.java \* /opt/cola/permits/1882330789\_1704877628.013403/0/aws-java-sdk-lookoutforvision-1-12-581-sourcesjar/com/amazonaws/services/lookoutforvision/model/transform/DatasetMetadataJsonUnmarshaller.java \*

 /opt/cola/permits/1882330789\_1704877628.013403/0/aws-java-sdk-lookoutforvision-1-12-581-sourcesjar/com/amazonaws/services/lookoutforvision/model/transform/ProjectDescriptionMarshaller.java \* /opt/cola/permits/1882330789\_1704877628.013403/0/aws-java-sdk-lookoutforvision-1-12-581-sourcesjar/com/amazonaws/services/lookoutforvision/model/transform/DetectAnomaliesResultJsonUnmarshaller.java \* /opt/cola/permits/1882330789\_1704877628.013403/0/aws-java-sdk-lookoutforvision-1-12-581-sourcesjar/com/amazonaws/services/lookoutforvision/model/GreengrassConfiguration.java

\* /opt/cola/permits/1882330789\_1704877628.013403/0/aws-java-sdk-lookoutforvision-1-12-581-sourcesjar/com/amazonaws/services/lookoutforvision/model/DescribeProjectRequest.java

\* /opt/cola/permits/1882330789\_1704877628.013403/0/aws-java-sdk-lookoutforvision-1-12-581-sourcesjar/com/amazonaws/services/lookoutforvision/model/transform/DescribeModelPackagingJobRequestProtocolMarsh aller.java

\*

 /opt/cola/permits/1882330789\_1704877628.013403/0/aws-java-sdk-lookoutforvision-1-12-581-sourcesjar/com/amazonaws/services/lookoutforvision/model/ListModelPackagingJobsRequest.java

\* /opt/cola/permits/1882330789\_1704877628.013403/0/aws-java-sdk-lookoutforvision-1-12-581-sourcesjar/com/amazonaws/services/lookoutforvision/model/ListModelPackagingJobsResult.java

\* /opt/cola/permits/1882330789\_1704877628.013403/0/aws-java-sdk-lookoutforvision-1-12-581-sourcesjar/com/amazonaws/services/lookoutforvision/model/transform/ImageSourceJsonUnmarshaller.java

\* /opt/cola/permits/1882330789\_1704877628.013403/0/aws-java-sdk-lookoutforvision-1-12-581-sourcesjar/com/amazonaws/services/lookoutforvision/model/TagResourceResult.java

\* /opt/cola/permits/1882330789\_1704877628.013403/0/aws-java-sdk-lookoutforvision-1-12-581-sourcesjar/com/amazonaws/services/lookoutforvision/model/ModelPerformance.java

\* /opt/cola/permits/1882330789\_1704877628.013403/0/aws-java-sdk-lookoutforvision-1-12-581-sourcesjar/com/amazonaws/services/lookoutforvision/model/DeleteDatasetRequest.java \*

 /opt/cola/permits/1882330789\_1704877628.013403/0/aws-java-sdk-lookoutforvision-1-12-581-sourcesjar/com/amazonaws/services/lookoutforvision/model/transform/CreateProjectRequestMarshaller.java \* /opt/cola/permits/1882330789\_1704877628.013403/0/aws-java-sdk-lookoutforvision-1-12-581-sourcesjar/com/amazonaws/services/lookoutforvision/model/transform/StopModelResultJsonUnmarshaller.java \* /opt/cola/permits/1882330789\_1704877628.013403/0/aws-java-sdk-lookoutforvision-1-12-581-sources-

jar/com/amazonaws/services/lookoutforvision/model/DescribeProjectResult.java

\* /opt/cola/permits/1882330789\_1704877628.013403/0/aws-java-sdk-lookoutforvision-1-12-581-sourcesjar/com/amazonaws/services/lookoutforvision/model/ConflictException.java

\* /opt/cola/permits/1882330789\_1704877628.013403/0/aws-java-sdk-lookoutforvision-1-12-581-sourcesjar/com/amazonaws/services/lookoutforvision/model/transform/StartModelPackagingJobRequestProtocolMarshaller .java

\*

 /opt/cola/permits/1882330789\_1704877628.013403/0/aws-java-sdk-lookoutforvision-1-12-581-sourcesjar/com/amazonaws/services/lookoutforvision/model/ListModelsResult.java

\* /opt/cola/permits/1882330789\_1704877628.013403/0/aws-java-sdk-lookoutforvision-1-12-581-sourcesjar/com/amazonaws/services/lookoutforvision/model/UntagResourceResult.java

\* /opt/cola/permits/1882330789\_1704877628.013403/0/aws-java-sdk-lookoutforvision-1-12-581-sourcesjar/com/amazonaws/services/lookoutforvision/AmazonLookoutforVisionClient.java
\* /opt/cola/permits/1882330789\_1704877628.013403/0/aws-java-sdk-lookoutforvision-1-12-581-sourcesjar/com/amazonaws/services/lookoutforvision/model/ProjectDescription.java

\* /opt/cola/permits/1882330789\_1704877628.013403/0/aws-java-sdk-lookoutforvision-1-12-581-sourcesjar/com/amazonaws/services/lookoutforvision/model/transform/CreateProjectRequestProtocolMarshaller.java \* /opt/cola/permits/1882330789\_1704877628.013403/0/aws-java-sdk-lookoutforvision-1-12-581-sourcesjar/com/amazonaws/services/lookoutforvision/model/ResourceType.java

 /opt/cola/permits/1882330789\_1704877628.013403/0/aws-java-sdk-lookoutforvision-1-12-581-sourcesjar/com/amazonaws/services/lookoutforvision/model/AmazonLookoutforVisionException.java \* /opt/cola/permits/1882330789\_1704877628.013403/0/aws-java-sdk-lookoutforvision-1-12-581-sourcesjar/com/amazonaws/services/lookoutforvision/model/transform/DatasetGroundTruthManifestJsonUnmarshaller.java \* /opt/cola/permits/1882330789\_1704877628.013403/0/aws-java-sdk-lookoutforvision-1-12-581-sourcesjar/com/amazonaws/services/lookoutforvision/model/transform/ListProjectsRequestProtocolMarshaller.java \* /opt/cola/permits/1882330789\_1704877628.013403/0/aws-java-sdk-lookoutforvision-1-12-581-sourcesjar/com/amazonaws/services/lookoutforvision/model/GreengrassOutputDetails.java

\* /opt/cola/permits/1882330789\_1704877628.013403/0/aws-java-sdk-lookoutforvision-1-12-581-sourcesjar/com/amazonaws/services/lookoutforvision/model/transform/DeleteDatasetRequestMarshaller.java \*

 /opt/cola/permits/1882330789\_1704877628.013403/0/aws-java-sdk-lookoutforvision-1-12-581-sourcesjar/com/amazonaws/services/lookoutforvision/model/StartModelPackagingJobRequest.java

\* /opt/cola/permits/1882330789\_1704877628.013403/0/aws-java-sdk-lookoutforvision-1-12-581-sourcesjar/com/amazonaws/services/lookoutforvision/model/Tag.java

\* /opt/cola/permits/1882330789\_1704877628.013403/0/aws-java-sdk-lookoutforvision-1-12-581-sourcesjar/com/amazonaws/services/lookoutforvision/model/transform/StopModelRequestProtocolMarshaller.java \* /opt/cola/permits/1882330789\_1704877628.013403/0/aws-java-sdk-lookoutforvision-1-12-581-sourcesjar/com/amazonaws/services/lookoutforvision/model/ModelPackagingOutputDetails.java

\* /opt/cola/permits/1882330789\_1704877628.013403/0/aws-java-sdk-lookoutforvision-1-12-581-sourcesjar/com/amazonaws/services/lookoutforvision/model/StartModelResult.java \*

 /opt/cola/permits/1882330789\_1704877628.013403/0/aws-java-sdk-lookoutforvision-1-12-581-sourcesjar/com/amazonaws/services/lookoutforvision/model/transform/DescribeModelResultJsonUnmarshaller.java \* /opt/cola/permits/1882330789\_1704877628.013403/0/aws-java-sdk-lookoutforvision-1-12-581-sourcesjar/com/amazonaws/services/lookoutforvision/model/transform/ProjectMetadataJsonUnmarshaller.java \* /opt/cola/permits/1882330789\_1704877628.013403/0/aws-java-sdk-lookoutforvision-1-12-581-sourcesjar/com/amazonaws/services/lookoutforvision/model/ValidationException.java

\* /opt/cola/permits/1882330789\_1704877628.013403/0/aws-java-sdk-lookoutforvision-1-12-581-sourcesjar/com/amazonaws/services/lookoutforvision/model/transform/CreateModelResultJsonUnmarshaller.java \* /opt/cola/permits/1882330789\_1704877628.013403/0/aws-java-sdk-lookoutforvision-1-12-581-sourcesjar/com/amazonaws/services/lookoutforvision/model/transform/DeleteProjectRequestMarshaller.java \* /opt/cola/permits/1882330789\_1704877628.013403/0/aws-java-sdk-lookoutforvision-1-12-581-sourcesjar/com/amazonaws/services/lookoutforvision/model/TargetPlatform.java

\*

\*

 /opt/cola/permits/1882330789\_1704877628.013403/0/aws-java-sdk-lookoutforvision-1-12-581-sourcesjar/com/amazonaws/services/lookoutforvision/model/transform/AnomalyJsonUnmarshaller.java \* /opt/cola/permits/1882330789\_1704877628.013403/0/aws-java-sdk-lookoutforvision-1-12-581-sourcesjar/com/amazonaws/services/lookoutforvision/model/transform/ListModelPackagingJobsRequestProtocolMarshaller .java

\* /opt/cola/permits/1882330789\_1704877628.013403/0/aws-java-sdk-lookoutforvision-1-12-581-sources-

jar/com/amazonaws/services/lookoutforvision/model/transform/InputS3ObjectJsonUnmarshaller.java \* /opt/cola/permits/1882330789\_1704877628.013403/0/aws-java-sdk-lookoutforvision-1-12-581-sourcesjar/com/amazonaws/services/lookoutforvision/AmazonLookoutforVisionAsyncClientBuilder.java \* /opt/cola/permits/1882330789\_1704877628.013403/0/aws-java-sdk-lookoutforvision-1-12-581-sourcesjar/com/amazonaws/services/lookoutforvision/model/transform/TagResourceRequestProtocolMarshaller.java \*

 /opt/cola/permits/1882330789\_1704877628.013403/0/aws-java-sdk-lookoutforvision-1-12-581-sourcesjar/com/amazonaws/services/lookoutforvision/model/DetectAnomaliesRequest.java

\* /opt/cola/permits/1882330789\_1704877628.013403/0/aws-java-sdk-lookoutforvision-1-12-581-sourcesjar/com/amazonaws/services/lookoutforvision/model/transform/DescribeProjectRequestMarshaller.java \* /opt/cola/permits/1882330789\_1704877628.013403/0/aws-java-sdk-lookoutforvision-1-12-581-sourcesjar/com/amazonaws/services/lookoutforvision/model/transform/DatasetImageStatsMarshaller.java \* /opt/cola/permits/1882330789\_1704877628.013403/0/aws-java-sdk-lookoutforvision-1-12-581-sourcesjar/com/amazonaws/services/lookoutforvision/model/transform/PixelAnomalyJsonUnmarshaller.java \* /opt/cola/permits/1882330789\_1704877628.013403/0/aws-java-sdk-lookoutforvision-1-12-581-sourcesjar/com/amazonaws/services/lookoutforvision/model/transform/StartModelResultJsonUnmarshaller.java \*

 /opt/cola/permits/1882330789\_1704877628.013403/0/aws-java-sdk-lookoutforvision-1-12-581-sourcesjar/com/amazonaws/services/lookoutforvision/model/transform/ProjectDescriptionJsonUnmarshaller.java \* /opt/cola/permits/1882330789\_1704877628.013403/0/aws-java-sdk-lookoutforvision-1-12-581-sourcesjar/com/amazonaws/services/lookoutforvision/model/transform/ListModelPackagingJobsResultJsonUnmarshaller.ja va

\* /opt/cola/permits/1882330789\_1704877628.013403/0/aws-java-sdk-lookoutforvision-1-12-581-sourcesjar/com/amazonaws/services/lookoutforvision/model/DatasetStatus.java

\* /opt/cola/permits/1882330789\_1704877628.013403/0/aws-java-sdk-lookoutforvision-1-12-581-sourcesjar/com/amazonaws/services/lookoutforvision/model/transform/ModelPackagingConfigurationMarshaller.java

\* /opt/cola/permits/1882330789\_1704877628.013403/0/aws-java-sdk-lookoutforvision-1-12-581-sourcesjar/com/amazonaws/services/lookoutforvision/model/transform/UpdateDatasetEntriesResultJsonUnmarshaller.java \*

 /opt/cola/permits/1882330789\_1704877628.013403/0/aws-java-sdk-lookoutforvision-1-12-581-sourcesjar/com/amazonaws/services/lookoutforvision/model/transform/TagJsonUnmarshaller.java

\* /opt/cola/permits/1882330789\_1704877628.013403/0/aws-java-sdk-lookoutforvision-1-12-581-sourcesjar/com/amazonaws/services/lookoutforvision/model/DescribeDatasetRequest.java

\* /opt/cola/permits/1882330789\_1704877628.013403/0/aws-java-sdk-lookoutforvision-1-12-581-sourcesjar/com/amazonaws/services/lookoutforvision/model/transform/ResourceNotFoundExceptionUnmarshaller.java \* /opt/cola/permits/1882330789\_1704877628.013403/0/aws-java-sdk-lookoutforvision-1-12-581-sourcesjar/com/amazonaws/services/lookoutforvision/model/transform/DeleteProjectResultJsonUnmarshaller.java \* /opt/cola/permits/1882330789\_1704877628.013403/0/aws-java-sdk-lookoutforvision-1-12-581-sourcesjar/com/amazonaws/services/lookoutforvision/model/StopModelResult.java

\* /opt/cola/permits/1882330789\_1704877628.013403/0/aws-java-sdk-lookoutforvision-1-12-581-sourcesjar/com/amazonaws/services/lookoutforvision/model/StartModelPackagingJobResult.java

\* /opt/cola/permits/1882330789\_1704877628.013403/0/aws-java-sdk-lookoutforvision-1-12-581-sourcesjar/com/amazonaws/services/lookoutforvision/model/transform/StopModelRequestMarshaller.java \* /opt/cola/permits/1882330789\_1704877628.013403/0/aws-java-sdk-lookoutforvision-1-12-581-sourcesjar/com/amazonaws/services/lookoutforvision/model/transform/ModelMetadataMarshaller.java \* /opt/cola/permits/1882330789\_1704877628.013403/0/aws-java-sdk-lookoutforvision-1-12-581-sourcesjar/com/amazonaws/services/lookoutforvision/model/transform/DetectAnomaliesRequestMarshaller.java

\* /opt/cola/permits/1882330789\_1704877628.013403/0/aws-java-sdk-lookoutforvision-1-12-581-sourcesjar/com/amazonaws/services/lookoutforvision/model/transform/GreengrassConfigurationMarshaller.java \* /opt/cola/permits/1882330789\_1704877628.013403/0/aws-java-sdk-lookoutforvision-1-12-581-sourcesjar/com/amazonaws/services/lookoutforvision/model/DeleteModelRequest.java \*

 /opt/cola/permits/1882330789\_1704877628.013403/0/aws-java-sdk-lookoutforvision-1-12-581-sourcesjar/com/amazonaws/services/lookoutforvision/model/transform/DetectAnomaliesRequestProtocolMarshaller.java \* /opt/cola/permits/1882330789\_1704877628.013403/0/aws-java-sdk-lookoutforvision-1-12-581-sourcesjar/com/amazonaws/services/lookoutforvision/model/transform/DatasetImageStatsJsonUnmarshaller.java \* /opt/cola/permits/1882330789\_1704877628.013403/0/aws-java-sdk-lookoutforvision-1-12-581-sourcesjar/com/amazonaws/services/lookoutforvision/model/transform/CreateModelRequestMarshaller.java \* /opt/cola/permits/1882330789\_1704877628.013403/0/aws-java-sdk-lookoutforvision-1-12-581-sourcesjar/com/amazonaws/services/lookoutforvision/model/transform/UntagResourceRequestMarshaller.java \* /opt/cola/permits/1882330789\_1704877628.013403/0/aws-java-sdk-lookoutforvision-1-12-581-sourcesjar/com/amazonaws/services/lookoutforvision/model/Anomaly.java \*

 /opt/cola/permits/1882330789\_1704877628.013403/0/aws-java-sdk-lookoutforvision-1-12-581-sourcesjar/com/amazonaws/services/lookoutforvision/model/transform/ListDatasetEntriesRequestProtocolMarshaller.java \* /opt/cola/permits/1882330789\_1704877628.013403/0/aws-java-sdk-lookoutforvision-1-12-581-sourcesjar/com/amazonaws/services/lookoutforvision/model/transform/DetectAnomalyResultJsonUnmarshaller.java \* /opt/cola/permits/1882330789\_1704877628.013403/0/aws-java-sdk-lookoutforvision-1-12-581-sourcesjar/com/amazonaws/services/lookoutforvision/model/transform/ModelPackagingConfigurationJsonUnmarshaller.jav a

\* /opt/cola/permits/1882330789\_1704877628.013403/0/aws-java-sdk-lookoutforvision-1-12-581-sourcesjar/com/amazonaws/services/lookoutforvision/model/transform/DescribeModelRequestMarshaller.java \* /opt/cola/permits/1882330789\_1704877628.013403/0/aws-java-sdk-lookoutforvision-1-12-581-sourcesjar/com/amazonaws/services/lookoutforvision/model/ServiceQuotaExceededException.java \*

 /opt/cola/permits/1882330789\_1704877628.013403/0/aws-java-sdk-lookoutforvision-1-12-581-sourcesjar/com/amazonaws/services/lookoutforvision/model/transform/OutputS3ObjectJsonUnmarshaller.java \* /opt/cola/permits/1882330789\_1704877628.013403/0/aws-java-sdk-lookoutforvision-1-12-581-sourcesjar/com/amazonaws/services/lookoutforvision/model/transform/ProjectMetadataMarshaller.java \* /opt/cola/permits/1882330789\_1704877628.013403/0/aws-java-sdk-lookoutforvision-1-12-581-sourcesjar/com/amazonaws/services/lookoutforvision/model/ListDatasetEntriesResult.java

\* /opt/cola/permits/1882330789\_1704877628.013403/0/aws-java-sdk-lookoutforvision-1-12-581-sourcesjar/com/amazonaws/services/lookoutforvision/model/transform/ListDatasetEntriesRequestMarshaller.java \* /opt/cola/permits/1882330789\_1704877628.013403/0/aws-java-sdk-lookoutforvision-1-12-581-sourcesjar/com/amazonaws/services/lookoutforvision/model/transform/CreateDatasetRequestProtocolMarshaller.java \*

 /opt/cola/permits/1882330789\_1704877628.013403/0/aws-java-sdk-lookoutforvision-1-12-581-sourcesjar/com/amazonaws/services/lookoutforvision/model/DeleteDatasetResult.java

\* /opt/cola/permits/1882330789\_1704877628.013403/0/aws-java-sdk-lookoutforvision-1-12-581-sourcesjar/com/amazonaws/services/lookoutforvision/model/ModelHostingStatus.java

\* /opt/cola/permits/1882330789\_1704877628.013403/0/aws-java-sdk-lookoutforvision-1-12-581-sourcesjar/com/amazonaws/services/lookoutforvision/model/PixelAnomaly.java

\* /opt/cola/permits/1882330789\_1704877628.013403/0/aws-java-sdk-lookoutforvision-1-12-581-sourcesjar/com/amazonaws/services/lookoutforvision/model/transform/CreateDatasetRequestMarshaller.java

\* /opt/cola/permits/1882330789\_1704877628.013403/0/aws-java-sdk-lookoutforvision-1-12-581-sources-

jar/com/amazonaws/services/lookoutforvision/model/transform/ModelDescriptionMarshaller.java \* /opt/cola/permits/1882330789\_1704877628.013403/0/aws-java-sdk-lookoutforvision-1-12-581-sourcesjar/com/amazonaws/services/lookoutforvision/model/ListTagsForResourceRequest.java \*

 /opt/cola/permits/1882330789\_1704877628.013403/0/aws-java-sdk-lookoutforvision-1-12-581-sourcesjar/com/amazonaws/services/lookoutforvision/AmazonLookoutforVisionAsync.java \* /opt/cola/permits/1882330789\_1704877628.013403/0/aws-java-sdk-lookoutforvision-1-12-581-sourcesjar/com/amazonaws/services/lookoutforvision/model/transform/DatasetDescriptionMarshaller.java \* /opt/cola/permits/1882330789\_1704877628.013403/0/aws-java-sdk-lookoutforvision-1-12-581-sourcesjar/com/amazonaws/services/lookoutforvision/model/transform/ModelPackagingDescriptionJsonUnmarshaller.java \* /opt/cola/permits/1882330789\_1704877628.013403/0/aws-java-sdk-lookoutforvision-1-12-581-sourcesjar/com/amazonaws/services/lookoutforvision/model/transform/InputS3ObjectMarshaller.java \* /opt/cola/permits/1882330789\_1704877628.013403/0/aws-java-sdk-lookoutforvision-1-12-581-sourcesjar/com/amazonaws/services/lookoutforvision/model/ModelStatus.java

\*

 /opt/cola/permits/1882330789\_1704877628.013403/0/aws-java-sdk-lookoutforvision-1-12-581-sourcesjar/com/amazonaws/services/lookoutforvision/model/transform/DescribeModelPackagingJobRequestMarshaller.jav a

\* /opt/cola/permits/1882330789\_1704877628.013403/0/aws-java-sdk-lookoutforvision-1-12-581-sourcesjar/com/amazonaws/services/lookoutforvision/model/DetectAnomalyResult.java

\* /opt/cola/permits/1882330789\_1704877628.013403/0/aws-java-sdk-lookoutforvision-1-12-581-sourcesjar/com/amazonaws/services/lookoutforvision/model/UntagResourceRequest.java

\* /opt/cola/permits/1882330789\_1704877628.013403/0/aws-java-sdk-lookoutforvision-1-12-581-sourcesjar/com/amazonaws/services/lookoutforvision/model/transform/TagResourceResultJsonUnmarshaller.java \* /opt/cola/permits/1882330789\_1704877628.013403/0/aws-java-sdk-lookoutforvision-1-12-581-sourcesjar/com/amazonaws/services/lookoutforvision/model/S3Location.java

\* /opt/cola/permits/1882330789\_1704877628.013403/0/aws-java-sdk-lookoutforvision-1-12-581-sourcesjar/com/amazonaws/services/lookoutforvision/AmazonLookoutforVisionClientBuilder.java \*

 /opt/cola/permits/1882330789\_1704877628.013403/0/aws-java-sdk-lookoutforvision-1-12-581-sourcesjar/com/amazonaws/services/lookoutforvision/model/transform/DeleteModelRequestProtocolMarshaller.java \* /opt/cola/permits/1882330789\_1704877628.013403/0/aws-java-sdk-lookoutforvision-1-12-581-sources-

jar/com/amazonaws/services/lookoutforvision/model/transform/CreateModelRequestProtocolMarshaller.java \* /opt/cola/permits/1882330789\_1704877628.013403/0/aws-java-sdk-lookoutforvision-1-12-581-sourcesjar/com/amazonaws/services/lookoutforvision/model/transform/DescribeModelPackagingJobResultJsonUnmarshall er.java

\* /opt/cola/permits/1882330789\_1704877628.013403/0/aws-java-sdk-lookoutforvision-1-12-581-sourcesjar/com/amazonaws/services/lookoutforvision/model/InputS3Object.java

\* /opt/cola/permits/1882330789\_1704877628.013403/0/aws-java-sdk-lookoutforvision-1-12-581-sourcesjar/com/amazonaws/services/lookoutforvision/model/transform/DeleteModelResultJsonUnmarshaller.java \*

 /opt/cola/permits/1882330789\_1704877628.013403/0/aws-java-sdk-lookoutforvision-1-12-581-sourcesjar/com/amazonaws/services/lookoutforvision/model/transform/OutputConfigMarshaller.java

\* /opt/cola/permits/1882330789\_1704877628.013403/0/aws-java-sdk-lookoutforvision-1-12-581-sourcesjar/com/amazonaws/services/lookoutforvision/model/transform/DatasetMetadataMarshaller.java

\* /opt/cola/permits/1882330789\_1704877628.013403/0/aws-java-sdk-lookoutforvision-1-12-581-sourcesjar/com/amazonaws/services/lookoutforvision/model/DescribeModelResult.java

\* /opt/cola/permits/1882330789\_1704877628.013403/0/aws-java-sdk-lookoutforvision-1-12-581-sources-

jar/com/amazonaws/services/lookoutforvision/model/TargetPlatformAccelerator.java

\* /opt/cola/permits/1882330789\_1704877628.013403/0/aws-java-sdk-lookoutforvision-1-12-581-sourcesjar/com/amazonaws/services/lookoutforvision/model/transform/CreateDatasetResultJsonUnmarshaller.java \*

 /opt/cola/permits/1882330789\_1704877628.013403/0/aws-java-sdk-lookoutforvision-1-12-581-sourcesjar/com/amazonaws/services/lookoutforvision/model/transform/ModelPerformanceMarshaller.java \* /opt/cola/permits/1882330789\_1704877628.013403/0/aws-java-sdk-lookoutforvision-1-12-581-sourcesjar/com/amazonaws/services/lookoutforvision/model/transform/ListDatasetEntriesResultJsonUnmarshaller.java \* /opt/cola/permits/1882330789\_1704877628.013403/0/aws-java-sdk-lookoutforvision-1-12-581-sourcesjar/com/amazonaws/services/lookoutforvision/model/CreateProjectRequest.java

\* /opt/cola/permits/1882330789\_1704877628.013403/0/aws-java-sdk-lookoutforvision-1-12-581-sourcesjar/com/amazonaws/services/lookoutforvision/model/DeleteProjectResult.java

\* /opt/cola/permits/1882330789\_1704877628.013403/0/aws-java-sdk-lookoutforvision-1-12-581-sourcesjar/com/amazonaws/services/lookoutforvision/model/transform/AnomalyMarshaller.java

\* /opt/cola/permits/1882330789\_1704877628.013403/0/aws-java-sdk-lookoutforvision-1-12-581-sourcesjar/com/amazonaws/services/lookoutforvision/model/transform/InternalServerExceptionUnmarshaller.java \*

 /opt/cola/permits/1882330789\_1704877628.013403/0/aws-java-sdk-lookoutforvision-1-12-581-sourcesjar/com/amazonaws/services/lookoutforvision/model/transform/ListModelPackagingJobsRequestMarshaller.java \* /opt/cola/permits/1882330789\_1704877628.013403/0/aws-java-sdk-lookoutforvision-1-12-581-sourcesjar/com/amazonaws/services/lookoutforvision/model/transform/ListProjectsResultJsonUnmarshaller.java \* /opt/cola/permits/1882330789\_1704877628.013403/0/aws-java-sdk-lookoutforvision-1-12-581-sourcesjar/com/amazonaws/services/lookoutforvision/model/transform/ModelDescriptionJsonUnmarshaller.java \* /opt/cola/permits/1882330789\_1704877628.013403/0/aws-java-sdk-lookoutforvision-1-12-581-sourcesjar/com/amazonaws/services/lookoutforvision/model/transform/ListTagsForResourceRequestProtocolMarshaller.jav a

\* /opt/cola/permits/1882330789\_1704877628.013403/0/aws-java-sdk-lookoutforvision-1-12-581-sourcesjar/com/amazonaws/services/lookoutforvision/model/transform/ModelMetadataJsonUnmarshaller.java \*

 /opt/cola/permits/1882330789\_1704877628.013403/0/aws-java-sdk-lookoutforvision-1-12-581-sourcesjar/com/amazonaws/services/lookoutforvision/model/transform/StartModelRequestProtocolMarshaller.java \* /opt/cola/permits/1882330789\_1704877628.013403/0/aws-java-sdk-lookoutforvision-1-12-581-sourcesjar/com/amazonaws/services/lookoutforvision/model/CreateModelResult.java

\* /opt/cola/permits/1882330789\_1704877628.013403/0/aws-java-sdk-lookoutforvision-1-12-581-sourcesjar/com/amazonaws/services/lookoutforvision/model/transform/TagResourceRequestMarshaller.java \* /opt/cola/permits/1882330789\_1704877628.013403/0/aws-java-sdk-lookoutforvision-1-12-581-sourcesjar/com/amazonaws/services/lookoutforvision/model/transform/DescribeDatasetRequestProtocolMarshaller.java \* /opt/cola/permits/1882330789\_1704877628.013403/0/aws-java-sdk-lookoutforvision-1-12-581-sourcesjar/com/amazonaws/services/lookoutforvision/package-info.java \*

 /opt/cola/permits/1882330789\_1704877628.013403/0/aws-java-sdk-lookoutforvision-1-12-581-sourcesjar/com/amazonaws/services/lookoutforvision/model/transform/ThrottlingExceptionUnmarshaller.java \* /opt/cola/permits/1882330789\_1704877628.013403/0/aws-java-sdk-lookoutforvision-1-12-581-sourcesjar/com/amazonaws/services/lookoutforvision/model/ListProjectsRequest.java

\* /opt/cola/permits/1882330789\_1704877628.013403/0/aws-java-sdk-lookoutforvision-1-12-581-sourcesjar/com/amazonaws/services/lookoutforvision/model/DeleteProjectRequest.java

\* /opt/cola/permits/1882330789\_1704877628.013403/0/aws-java-sdk-lookoutforvision-1-12-581-sourcesjar/com/amazonaws/services/lookoutforvision/model/DescribeDatasetResult.java

\* /opt/cola/permits/1882330789\_1704877628.013403/0/aws-java-sdk-lookoutforvision-1-12-581-sourcesjar/com/amazonaws/services/lookoutforvision/model/TargetPlatformArch.java

\* /opt/cola/permits/1882330789\_1704877628.013403/0/aws-java-sdk-lookoutforvision-1-12-581-sourcesjar/com/amazonaws/services/lookoutforvision/model/DescribeModelPackagingJobRequest.java \*

 /opt/cola/permits/1882330789\_1704877628.013403/0/aws-java-sdk-lookoutforvision-1-12-581-sourcesjar/com/amazonaws/services/lookoutforvision/model/transform/CreateProjectResultJsonUnmarshaller.java \* /opt/cola/permits/1882330789\_1704877628.013403/0/aws-java-sdk-lookoutforvision-1-12-581-sourcesjar/com/amazonaws/services/lookoutforvision/model/transform/DatasetSourceMarshaller.java \* /opt/cola/permits/1882330789\_1704877628.013403/0/aws-java-sdk-lookoutforvision-1-12-581-sourcesjar/com/amazonaws/services/lookoutforvision/model/transform/S3LocationJsonUnmarshaller.java \* /opt/cola/permits/1882330789\_1704877628.013403/0/aws-java-sdk-lookoutforvision-1-12-581-sourcesjar/com/amazonaws/services/lookoutforvision/model/transform/ServiceQuotaExceededExceptionUnmarshaller.java \* /opt/cola/permits/1882330789\_1704877628.013403/0/aws-java-sdk-lookoutforvision-1-12-581-sourcesjar/com/amazonaws/services/lookoutforvision/model/DescribeModelPackagingJobResult.java \*

 /opt/cola/permits/1882330789\_1704877628.013403/0/aws-java-sdk-lookoutforvision-1-12-581-sourcesjar/com/amazonaws/services/lookoutforvision/model/ListDatasetEntriesRequest.java \* /opt/cola/permits/1882330789\_1704877628.013403/0/aws-java-sdk-lookoutforvision-1-12-581-sourcesjar/com/amazonaws/services/lookoutforvision/model/StartModelRequest.java \* /opt/cola/permits/1882330789\_1704877628.013403/0/aws-java-sdk-lookoutforvision-1-12-581-sourcesjar/com/amazonaws/services/lookoutforvision/model/transform/ListTagsForResourceRequestMarshaller.java \* /opt/cola/permits/1882330789\_1704877628.013403/0/aws-java-sdk-lookoutforvision-1-12-581-sourcesjar/com/amazonaws/services/lookoutforvision/model/transform/DeleteDatasetResultJsonUnmarshaller.java \* /opt/cola/permits/1882330789\_1704877628.013403/0/aws-java-sdk-lookoutforvision-1-12-581-sourcesjar/com/amazonaws/services/lookoutforvision/model/ModelPackagingJobMetadata.java

# **1.1144 aws-java-sdk-paymentcryptography 1.12.581**

## **1.1144.1 Available under license :**

No license file was found, but licenses were detected in source scan.

\* Copyright 2018-2023 Amazon.com, Inc. or its affiliates. All Rights Reserved.

\*

\* Licensed under the Apache License, Version 2.0 (the "License"). You may not use this file except in compliance with

\* the License. A copy of the License is located at

\*

\* http://aws.amazon.com/apache2.0

\*

\* or in the "license" file accompanying this file. This file is distributed on an "AS IS" BASIS, WITHOUT WARRANTIES OR

\* CONDITIONS OF ANY KIND, either express or implied. See the License for the specific language governing permissions

<sup>/\*</sup>

\* and limitations under the License.

\*/

/\*\*

 $*$  <p>

\* A friendly name that you can use to refer to a key. The value must begin with  $\langle \text{code}\rangle$ -alias/ $\langle \text{code}\rangle$ .

 $*$ 

- \* <important>
- $*$  <p>
- \* Do not include confidential or sensitive information in this field. This field may be displayed in plaintext in
- \* CloudTrail logs and other output.
- $*$
- \* </important>

\*/

```
/**
```
- $*$  <p>
- $*$  A friendly name that you can use to refer to a key. The value must begin with  $<$ code>alias/ $<$ /code>.

\*  $\langle p \rangle$ 

\* <important>

 $*$  <p>

- \* Do not include confidential or sensitive information in this field. This field may be displayed in plaintext in
- \* CloudTrail logs and other output.

 $*$ 

\* </important>

\*

- \* @param aliasName
- \* A friendly name that you can use to refer to a key. The value must begin with  $\langle \text{code}>$  alias/ $\langle \text{code}>$ . $\langle \text{p}\rangle$
- \* <important>
- \*  $\n $\langle p \rangle$$
- \* Do not include confidential or sensitive information in this field. This field may be displayed in
- \* plaintext in CloudTrail logs and other output.
- \*  $\langle p \rangle$

\*/

/\*\*

 $*$  <p>

\* A friendly name that you can use to refer to a key. The value must begin with  $\langle \text{code}\rangle$ -alias/ $\langle \text{code}\rangle$ .

 $*$ 

\* <important>

 $*$  <p>

- \* Do not include confidential or sensitive information in this field.
- This field may be displayed in plaintext in
	- \* CloudTrail logs and other output.

 $*$ 

\* </important>

\*

 \* @return A friendly name that you can use to refer to a key. The value must begin with <code>alias/</code>.</p>

\* <important>

\*  $>$ 

- \* Do not include confidential or sensitive information in this field. This field may be displayed in
- \* plaintext in CloudTrail logs and other output.
- \*  $\langle p \rangle$
- \*/

### Found in path(s):

\* /opt/cola/permits/1882330117\_1704877988.4988384/0/aws-java-sdk-paymentcryptography-1-12-581-sourcesjar/com/amazonaws/services/paymentcryptography/model/Alias.java No license file was found, but licenses were detected in source scan.

### /\*

\* Copyright 2018-2023 Amazon.com, Inc. or its affiliates. All Rights Reserved.

\*

\* Licensed under the Apache License, Version 2.0 (the "License"). You may not use this file except in compliance with

\* the License. A copy of the License is located at

\*

\* http://aws.amazon.com/apache2.0

\*

\* or in the "license" file accompanying this file. This file is distributed on an "AS IS" BASIS, WITHOUT

WARRANTIES OR

\* CONDITIONS OF ANY KIND, either express or implied. See the License for the specific language governing permissions

\* and limitations under the License.

\*/

/\*\*

 $*$  <p>

- \* One or more tags. Each tag consists of a tag key and a tag value. The tag value can be an empty (null) string.
- \* You can't have more than one tag on an Amazon Web Services Payment Cryptography key with the same tag
- key. If you

 \* specify an existing tag key with a different tag value, Amazon Web Services Payment Cryptography replaces the

\* current tag value with the new one.

 $*$ 

\* <important>

 $*$  <p>

\* Don't include confidential or sensitive information in this field. This field may be displayed in plaintext in

\* CloudTrail logs and other output.

 $*$ 

\* </important>

 $*$  <p>

\* To use this parameter, you must have <a>TagResource</a> permission in an IAM policy.

 $*$ 

\* <important>

 $* <sub>n></sub>$ 

\* Don't include confidential or sensitive information in this field. This field may be displayed in plaintext in

\* CloudTrail logs and other output.

 $*$ 

```
 * </important>
```
\*/

/\*\*

 $*$  <p>

\* One or more tags. Each tag consists of a tag key and a tag value. The tag value can be an empty (null) string.

 \* You can't have more than one tag on an Amazon Web Services Payment Cryptography key with the same tag key. If you

 \* specify an existing tag key with a different tag value, Amazon Web Services Payment Cryptography replaces the

\* current tag value with the new one.

 $*$ 

\* <important>

 $*$  <n>

\* Don't include confidential or sensitive information in this field. This field may be displayed in plaintext in

\* CloudTrail logs and other output.

 $*$ 

\* </important>

 $*$  <p>

\* To use this parameter, you must have <a>TagResource</a> permission in an IAM policy.

 $*$ 

\* <important>

 $*$  <p>

\* Don't include confidential or sensitive information in this field. This field may be displayed in plaintext in

\* CloudTrail logs and other output.

 $*$ 

\* </important>

\*

\* @return One or more tags. Each tag consists of a tag key and a tag value. The tag value can be an empty (null)

 \* string. You can't have more than one tag on an Amazon Web Services Payment Cryptography key with the same

\* tag key. If you specify an existing tag key with a different tag value, Amazon Web Services Payment

\*

Cryptography replaces the current tag value with the new one. $\langle p \rangle$   $\langle$  important $\rangle$ 

\*  $\n $\langle p \rangle$$ 

\* Don't include confidential or sensitive information in this field. This field may be displayed in

\* plaintext in CloudTrail logs and other output.

- \*  $\langle p \rangle$
- \* </important>
- \*  $\n $\langle p \rangle$$

\* To use this parameter, you must have <a>TagResource</a> permission in an IAM policy.

\*  $\langle$ /p>

\* <important>

\*  $<p>$ 

\* Don't include confidential or sensitive information in this field. This field may be displayed in

\* plaintext in CloudTrail logs and other output.

\*  $\langle p \rangle$ 

\*/

/\*\*

 $*$  <p>

- \* One or more tags. Each tag consists of a tag key and a tag value. The tag value can be an empty (null) string.
- \* You can't have more than one tag on an Amazon Web Services Payment Cryptography key with the same tag

key. If you

\* specify an existing tag key with

a different tag value, Amazon Web Services Payment Cryptography replaces the

- \* current tag value with the new one.
- $*$
- \* <important>
- $*$  <n>
- \* Don't include confidential or sensitive information in this field. This field may be displayed in plaintext in
- \* CloudTrail logs and other output.
- $*$
- \* </important>
- $*$  <p>

\* To use this parameter, you must have <a>TagResource</a> permission in an IAM policy.

- $*$
- \* <important>
- $*$  <p>
- \* Don't include confidential or sensitive information in this field. This field may be displayed in plaintext in
- \* CloudTrail logs and other output.

 $*$ 

\* </important>

\*

- \* @param tags
- One or more tags. Each tag consists of a tag key and a tag value. The tag value can be an empty (null)
- \* string. You can't have more than one tag on an Amazon Web Services Payment Cryptography key with the same
	- \* tag key. If you specify an existing

tag key with a different tag value, Amazon Web Services Payment

- \* Cryptography replaces the current tag value with the new one. $\langle p \rangle$  <important>
- $\langle p \rangle$
- \* Don't include confidential or sensitive information in this field. This field may be displayed in
- \* plaintext in CloudTrail logs and other output.
- $\langle$ /p $>$
- $\langle$ important $\rangle$
- \*  $\n $\langle p \rangle$$
- To use this parameter, you must have  $\langle a \rangle$ TagResource $\langle a \rangle$  permission in an IAM policy.
- $<$ /p>
- \* <important>
- $\langle p \rangle$
- \* Don't include confidential or sensitive information in this field. This field may be displayed in
- \* plaintext in CloudTrail logs and other output.
- \*  $\langle$ /p>
- \*/

Found in path(s):

\* /opt/cola/permits/1882330117\_1704877988.4988384/0/aws-java-sdk-paymentcryptography-1-12-581-sources-

jar/com/amazonaws/services/paymentcryptography/model/TagResourceRequest.java No license file was found, but licenses were detected in source scan.

/\*

\* Copyright 2018-2023 Amazon.com, Inc. or its affiliates. All Rights Reserved.

\*

\* Licensed under the Apache License, Version 2.0 (the "License"). You may not use this file except in compliance with

\* the License. A copy of the License is located at

\*

\* http://aws.amazon.com/apache2.0

\*

\* or in the "license" file accompanying this file. This file is distributed on an "AS IS" BASIS, WITHOUT WARRANTIES OR

\* CONDITIONS OF ANY KIND, either express or implied. See the License for the specific language governing permissions

\* and limitations under the License.

\*/

/\*\*

 $*$  <p>

 $*$  A friendly name that you can use to refer a key. An alias must begin with  $\langle \text{code}\rangle$  alias/ $\langle \text{code}\rangle$  followed by a name,

\* for example <code>alias/ExampleAlias</code>. It can contain only alphanumeric characters, forward slashes

 $($ ),

```
 * underscores (_), and dashes (-).
```
 $*$ 

\* <important>

 $*$  <p>

\* Don't

include confidential or sensitive information in this field. This field may be displayed in plaintext in

\* CloudTrail logs and other output.

 $*$ 

\* </important>

\*/

/\*\*

 $*$  <p>

 $*$  A friendly name that you can use to refer a key. An alias must begin with  $<$ code>alias/ $<$ /code>followed by a name,

 \* for example <code>alias/ExampleAlias</code>. It can contain only alphanumeric characters, forward slashes  $($ ).

\* underscores (\_), and dashes (-).

 $*$ 

\* <important>

 $*$ 

\* Don't include confidential or sensitive information in this field. This field may be displayed in plaintext in

\* CloudTrail logs and other output.

 $*$ 

\* </important>

\*

- \* @param aliasName
- \* A friendly name that you can use to refer a key. An alias must begin with  $<$ code>alias/ $<$ /code>followed by
- \* a name, for example <code>alias/ExampleAlias</code>. It can contain only alphanumeric characters,

forward

- \* slashes
- ( $\ell$ ), underscores (), and dashes (-). $\langle \ell p \rangle$   $\langle \ell p \rangle$ 
	- $p >$
	- \* Don't include confidential or sensitive information in this field. This field may be displayed in
	- \* plaintext in CloudTrail logs and other output.
	- $<$ /p>

\*/

/\*\*

 $*$  <p>

 $*$  A friendly name that you can use to refer a key. An alias must begin with  $\langle \text{code}\rangle$ -alias/ $\langle \text{code}\rangle$ -followed by a name,

 \* for example <code>alias/ExampleAlias</code>. It can contain only alphanumeric characters, forward slashes  $($ ),

\* underscores (\_), and dashes (-).

 $*$ 

\* <important>

 $*$  <p>

\* Don't include confidential or sensitive information in this field. This field may be displayed in plaintext in

\* CloudTrail logs and other output.

 $*$ 

\* </important>

\*

 \* @return A friendly name that you can use to refer a key. An alias must begin with <code>alias/</code> followed by

\* a name, for example  $\langle \text{code}\rangle$ -alias/ExampleAlias $\langle \text{code}\rangle$ .

It can contain only alphanumeric characters, forward

- \* slashes (/), underscores (\_), and dashes (-).</p> <important>
- \*  $\n $\langle p \rangle$$
- \* Don't include confidential or sensitive information in this field. This field may be displayed in
- \* plaintext in CloudTrail logs and other output.
- \*  $\langle p \rangle$

\*/

Found in path(s):

\* /opt/cola/permits/1882330117\_1704877988.4988384/0/aws-java-sdk-paymentcryptography-1-12-581-sourcesjar/com/amazonaws/services/paymentcryptography/model/CreateAliasRequest.java No license file was found, but licenses were detected in source scan.

/\*

\* Copyright 2018-2023 Amazon.com, Inc. or its affiliates. All Rights Reserved.

\*

\* Licensed under the Apache License, Version 2.0 (the "License"). You may not use this file except in compliance with

\* the License. A copy of the License is located at

\*

\* http://aws.amazon.com/apache2.0

\*

\* or in the "license" file accompanying this file. This file is distributed on an "AS IS" BASIS, WITHOUT

WARRANTIES OR

\* CONDITIONS OF ANY KIND, either express or implied. See the License for the specific language governing permissions

\* and limitations under the License.

\*/

/\*\*

 $*$  <p>

\* The tags to attach to the key. Each tag consists of a tag key and a tag value. Both the tag key and the tag value

 \* are required, but the tag value can be an empty (null) string. You can't have more than one tag on an Amazon Web

\* Services Payment Cryptography key with the same tag key.

 $*$ 

 $*$  <p>

\*

To use this parameter, you must have  $<$ code>TagResource $<$ /code> permission.

 $*$ 

\* <important>

 $*$  <p>

\* Don't include confidential or sensitive information in this field. This field may be displayed in plaintext in

\* CloudTrail logs and other output.

 $*$ 

\* </important> <note>

 $*$  <p>

 \* Tagging or untagging an Amazon Web Services Payment Cryptography key can allow or deny permission to the key.

 $*$ 

```
 * </note>
```
\*/

/\*\*  $*$  <p>

\* The tags to attach to the key. Each tag consists of a tag key and a tag value. Both the tag key and the tag value

\* are required, but the tag value can be an empty (null) string. You can't have more than one tag on an Amazon

Web

\* Services Payment Cryptography key with the same tag key.

 $*$ 

 $*$ 

\* To use this parameter, you must have <code>TagResource</code> permission.

 $*$ 

\* <important>

 $* <sub>n></sub>$ 

\* Don't include confidential or sensitive information

in this field. This field may be displayed in plaintext in

\* CloudTrail logs and other output.

 $*$ 

 $*$   $\langle$ /important $>$  <note $>$ 

 $*$ 

 \* Tagging or untagging an Amazon Web Services Payment Cryptography key can allow or deny permission to the key.

 $*$ 

- \* </note>
- \*

\* @return The tags to attach to the key. Each tag consists of a tag key and a tag value. Both the tag key and the

- \* tag value are required, but the tag value can be an empty (null) string. You can't have more than one tag
- \* on an Amazon Web Services Payment Cryptography key with the same tag key.  $\langle p \rangle$
- \*  $\n $\langle p \rangle$$
- \* To use this parameter, you must have  $\langle \text{code} \rangle$  TagResource $\langle \text{code} \rangle$  permission.
- \*  $<$ /p>
- \* <important>
- \*  $\n $\langle p \rangle$$
- \* Don't include confidential or sensitive information in this field. This field may be displayed in
- \* plaintext in CloudTrail logs and other output.

 $<$ /p>

\*

- $*$   $\langle$ /important> $\langle$ note>
- \*  $\n $\langle p \rangle$$
- \* Tagging or untagging an Amazon Web Services Payment Cryptography key can allow or deny permission to the

\* key.

\*  $\langle p \rangle$ 

\*/

/\*\*

 $*$  <p>

\* The tags to attach to the key. Each tag consists of a tag key and a tag value. Both the tag key and the tag value

 \* are required, but the tag value can be an empty (null) string. You can't have more than one tag on an Amazon Web

\* Services Payment Cryptography key with the same tag key.

 $*$ 

 $*$  <p>

\* To use this parameter, you must have <code>TagResource</code> permission.

 $*$ 

\* <important>

 $*$  <p>

\* Don't include confidential or sensitive information in this field. This field may be displayed in plaintext in

\* CloudTrail logs and other output.

 $*$ 

\* </important> <note>

 $*$ 

 \* Tagging or untagging an Amazon Web Services Payment Cryptography key can allow or deny permission to the key.

 $*$ 

 $*$   $\langle$  note  $>$ 

- \*
	- \* @param tags
	- \* The tags to attach to the key. Each tag consists of a tag key and a tag value. Both the tag key and the
	- tag value are required, but the tag value can be an empty (null) string. You can't have more than one tag
	- on an Amazon Web Services Payment Cryptography key with the same tag key.  $\langle p \rangle$
	- $p$
	- \* To use this parameter, you must have  $\langle \text{code} \rangle$  TagResource $\langle \text{code} \rangle$  permission.
	- $<$ /p>
	- $\langle$ important $\rangle$
	- \*  $\n $\langle p \rangle$$
	- Don't include confidential or sensitive information in this field. This field may be displayed in
	- plaintext in CloudTrail logs and other output.
	- \*  $\langle p \rangle$
	- </important> <note>
	- \*  $$qp$$

 \* Tagging or untagging an Amazon Web Services Payment Cryptography key can allow or deny permission to the

- \* key.
- \*  $\langle$ /p>
- \*/

## Found in path(s):

\*

 /opt/cola/permits/1882330117\_1704877988.4988384/0/aws-java-sdk-paymentcryptography-1-12-581-sourcesjar/com/amazonaws/services/paymentcryptography/model/CreateKeyRequest.java No license file was found, but licenses were detected in source scan.

/\*

\* Copyright 2018-2023 Amazon.com, Inc. or its affiliates. All Rights Reserved.

\*

\* Licensed under the Apache License, Version 2.0 (the "License"). You may not use this file except in compliance with

- \* the License. A copy of the License is located at
- \*

\* http://aws.amazon.com/apache2.0

\*

\* or in the "license" file accompanying this file. This file is distributed on an "AS IS" BASIS, WITHOUT WARRANTIES OR

\* CONDITIONS OF ANY KIND, either express or implied. See the License for the specific language governing permissions

\* and limitations under the License.

\*/

Found in path(s):

\* /opt/cola/permits/1882330117\_1704877988.4988384/0/aws-java-sdk-paymentcryptography-1-12-581-sourcesjar/com/amazonaws/services/paymentcryptography/model/ExportKeyRequest.java

\* /opt/cola/permits/1882330117\_1704877988.4988384/0/aws-java-sdk-paymentcryptography-1-12-581-sourcesjar/com/amazonaws/services/paymentcryptography/model/transform/GetAliasResultJsonUnmarshaller.java

 /opt/cola/permits/1882330117\_1704877988.4988384/0/aws-java-sdk-paymentcryptography-1-12-581-sourcesjar/com/amazonaws/services/paymentcryptography/model/transform/AliasJsonUnmarshaller.java

\* /opt/cola/permits/1882330117\_1704877988.4988384/0/aws-java-sdk-paymentcryptography-1-12-581-sourcesjar/com/amazonaws/services/paymentcryptography/model/ConflictException.java

\* /opt/cola/permits/1882330117\_1704877988.4988384/0/aws-java-sdk-paymentcryptography-1-12-581-sourcesjar/com/amazonaws/services/paymentcryptography/AWSPaymentCryptographyAsyncClient.java

\* /opt/cola/permits/1882330117\_1704877988.4988384/0/aws-java-sdk-paymentcryptography-1-12-581-sourcesjar/com/amazonaws/services/paymentcryptography/model/transform/DeleteAliasRequestMarshaller.java

\* /opt/cola/permits/1882330117\_1704877988.4988384/0/aws-java-sdk-paymentcryptography-1-12-581-sourcesjar/com/amazonaws/services/paymentcryptography/model/transform/KeyModesOfUseMarshaller.java \*

 /opt/cola/permits/1882330117\_1704877988.4988384/0/aws-java-sdk-paymentcryptography-1-12-581-sourcesjar/com/amazonaws/services/paymentcryptography/model/UpdateAliasResult.java

\* /opt/cola/permits/1882330117\_1704877988.4988384/0/aws-java-sdk-paymentcryptography-1-12-581-sourcesjar/com/amazonaws/services/paymentcryptography/model/Tr34KeyBlockFormat.java

\* /opt/cola/permits/1882330117\_1704877988.4988384/0/aws-java-sdk-paymentcryptography-1-12-581-sourcesjar/com/amazonaws/services/paymentcryptography/model/ExportKeyResult.java

\* /opt/cola/permits/1882330117\_1704877988.4988384/0/aws-java-sdk-paymentcryptography-1-12-581-sourcesjar/com/amazonaws/services/paymentcryptography/AWSPaymentCryptographyClient.java

\* /opt/cola/permits/1882330117\_1704877988.4988384/0/aws-java-sdk-paymentcryptography-1-12-581-sourcesjar/com/amazonaws/services/paymentcryptography/model/transform/UntagResourceRequestMarshaller.java \* /opt/cola/permits/1882330117\_1704877988.4988384/0/aws-java-sdk-paymentcryptography-1-12-581-sourcesjar/com/amazonaws/services/paymentcryptography/model/CreateAliasResult.java

\*

\*

 /opt/cola/permits/1882330117\_1704877988.4988384/0/aws-java-sdk-paymentcryptography-1-12-581-sourcesjar/com/amazonaws/services/paymentcryptography/model/transform/ExportKeyMaterialJsonUnmarshaller.java \* /opt/cola/permits/1882330117\_1704877988.4988384/0/aws-java-sdk-paymentcryptography-1-12-581-sourcesjar/com/amazonaws/services/paymentcryptography/model/InternalServerException.java

\* /opt/cola/permits/1882330117\_1704877988.4988384/0/aws-java-sdk-paymentcryptography-1-12-581-sourcesjar/com/amazonaws/services/paymentcryptography/model/TrustedCertificatePublicKey.java

\* /opt/cola/permits/1882330117\_1704877988.4988384/0/aws-java-sdk-paymentcryptography-1-12-581-sourcesjar/com/amazonaws/services/paymentcryptography/model/KeyModesOfUse.java

\* /opt/cola/permits/1882330117\_1704877988.4988384/0/aws-java-sdk-paymentcryptography-1-12-581-sourcesjar/com/amazonaws/services/paymentcryptography/model/transform/ExportTr31KeyBlockMarshaller.java \*

 /opt/cola/permits/1882330117\_1704877988.4988384/0/aws-java-sdk-paymentcryptography-1-12-581-sourcesjar/com/amazonaws/services/paymentcryptography/model/transform/CreateAliasResultJsonUnmarshaller.java \* /opt/cola/permits/1882330117\_1704877988.4988384/0/aws-java-sdk-paymentcryptography-1-12-581-sourcesjar/com/amazonaws/services/paymentcryptography/model/transform/ExportKeyRequestProtocolMarshaller.java \* /opt/cola/permits/1882330117\_1704877988.4988384/0/aws-java-sdk-paymentcryptography-1-12-581-sourcesjar/com/amazonaws/services/paymentcryptography/model/ExportKeyMaterial.java

\* /opt/cola/permits/1882330117\_1704877988.4988384/0/aws-java-sdk-paymentcryptography-1-12-581-sourcesjar/com/amazonaws/services/paymentcryptography/model/transform/KeyJsonUnmarshaller.java

\* /opt/cola/permits/1882330117\_1704877988.4988384/0/aws-java-sdk-paymentcryptography-1-12-581-sourcesjar/com/amazonaws/services/paymentcryptography/model/transform/GetParametersForExportResultJsonUnmarshall er.java

\*

 /opt/cola/permits/1882330117\_1704877988.4988384/0/aws-java-sdk-paymentcryptography-1-12-581-sourcesjar/com/amazonaws/services/paymentcryptography/AbstractAWSPaymentCryptographyAsync.java

\* /opt/cola/permits/1882330117\_1704877988.4988384/0/aws-java-sdk-paymentcryptography-1-12-581-sourcesjar/com/amazonaws/services/paymentcryptography/model/transform/UntagResourceRequestProtocolMarshaller.java \* /opt/cola/permits/1882330117\_1704877988.4988384/0/aws-java-sdk-paymentcryptography-1-12-581-sourcesjar/com/amazonaws/services/paymentcryptography/model/KeyAlgorithm.java

\* /opt/cola/permits/1882330117\_1704877988.4988384/0/aws-java-sdk-paymentcryptography-1-12-581-sourcesjar/com/amazonaws/services/paymentcryptography/model/transform/ListTagsForResourceResultJsonUnmarshaller.j ava

\* /opt/cola/permits/1882330117\_1704877988.4988384/0/aws-java-sdk-paymentcryptography-1-12-581-sourcesjar/com/amazonaws/services/paymentcryptography/model/transform/CreateKeyRequestProtocolMarshaller.java \*

 /opt/cola/permits/1882330117\_1704877988.4988384/0/aws-java-sdk-paymentcryptography-1-12-581-sourcesjar/com/amazonaws/services/paymentcryptography/model/transform/ListKeysRequestProtocolMarshaller.java \* /opt/cola/permits/1882330117\_1704877988.4988384/0/aws-java-sdk-paymentcryptography-1-12-581-sourcesjar/com/amazonaws/services/paymentcryptography/model/transform/GetKeyRequestProtocolMarshaller.java \* /opt/cola/permits/1882330117\_1704877988.4988384/0/aws-java-sdk-paymentcryptography-1-12-581-sourcesjar/com/amazonaws/services/paymentcryptography/model/transform/DeleteKeyRequestMarshaller.java \* /opt/cola/permits/1882330117\_1704877988.4988384/0/aws-java-sdk-paymentcryptography-1-12-581-sourcesjar/com/amazonaws/services/paymentcryptography/model/ListAliasesResult.java

\* /opt/cola/permits/1882330117\_1704877988.4988384/0/aws-java-sdk-paymentcryptography-1-12-581-sourcesjar/com/amazonaws/services/paymentcryptography/model/transform/ExportTr31KeyBlockJsonUnmarshaller.java \*

 /opt/cola/permits/1882330117\_1704877988.4988384/0/aws-java-sdk-paymentcryptography-1-12-581-sourcesjar/com/amazonaws/services/paymentcryptography/model/KeyState.java

\* /opt/cola/permits/1882330117\_1704877988.4988384/0/aws-java-sdk-paymentcryptography-1-12-581-sourcesjar/com/amazonaws/services/paymentcryptography/model/UpdateAliasRequest.java

\* /opt/cola/permits/1882330117\_1704877988.4988384/0/aws-java-sdk-paymentcryptography-1-12-581-sourcesjar/com/amazonaws/services/paymentcryptography/model/ListTagsForResourceResult.java

\* /opt/cola/permits/1882330117\_1704877988.4988384/0/aws-java-sdk-paymentcryptography-1-12-581-sourcesjar/com/amazonaws/services/paymentcryptography/model/transform/ImportKeyMaterialMarshaller.java

\* /opt/cola/permits/1882330117\_1704877988.4988384/0/aws-java-sdk-paymentcryptography-1-12-581-sourcesjar/com/amazonaws/services/paymentcryptography/model/KeyMaterialType.java

\* /opt/cola/permits/1882330117\_1704877988.4988384/0/aws-java-sdk-paymentcryptography-1-12-581-sourcesjar/com/amazonaws/services/paymentcryptography/model/KeyAttributes.java

 /opt/cola/permits/1882330117\_1704877988.4988384/0/aws-java-sdk-paymentcryptography-1-12-581-sourcesjar/com/amazonaws/services/paymentcryptography/model/TagResourceResult.java

\* /opt/cola/permits/1882330117\_1704877988.4988384/0/aws-java-sdk-paymentcryptography-1-12-581-sourcesjar/com/amazonaws/services/paymentcryptography/model/transform/TagJsonUnmarshaller.java

\* /opt/cola/permits/1882330117\_1704877988.4988384/0/aws-java-sdk-paymentcryptography-1-12-581-sourcesjar/com/amazonaws/services/paymentcryptography/model/transform/ExportKeyMaterialMarshaller.java

\* /opt/cola/permits/1882330117\_1704877988.4988384/0/aws-java-sdk-paymentcryptography-1-12-581-sourcesjar/com/amazonaws/services/paymentcryptography/model/transform/GetParametersForExportRequestMarshaller.jav a

\* /opt/cola/permits/1882330117\_1704877988.4988384/0/aws-java-sdk-paymentcryptography-1-12-581-sourcesjar/com/amazonaws/services/paymentcryptography/model/transform/UntagResourceResultJsonUnmarshaller.java \*

\*

 /opt/cola/permits/1882330117\_1704877988.4988384/0/aws-java-sdk-paymentcryptography-1-12-581-sourcesjar/com/amazonaws/services/paymentcryptography/AWSPaymentCryptography.java

\* /opt/cola/permits/1882330117\_1704877988.4988384/0/aws-java-sdk-paymentcryptography-1-12-581-sourcesjar/com/amazonaws/services/paymentcryptography/model/transform/UpdateAliasResultJsonUnmarshaller.java \* /opt/cola/permits/1882330117\_1704877988.4988384/0/aws-java-sdk-paymentcryptography-1-12-581-sourcesjar/com/amazonaws/services/paymentcryptography/model/transform/GetParametersForImportRequestProtocolMars haller.java

\* /opt/cola/permits/1882330117\_1704877988.4988384/0/aws-java-sdk-paymentcryptography-1-12-581-sourcesjar/com/amazonaws/services/paymentcryptography/model/transform/KeySummaryMarshaller.java \* /opt/cola/permits/1882330117\_1704877988.4988384/0/aws-java-sdk-paymentcryptography-1-12-581-sourcesjar/com/amazonaws/services/paymentcryptography/model/transform/ImportTr34KeyBlockMarshaller.java \*

 /opt/cola/permits/1882330117\_1704877988.4988384/0/aws-java-sdk-paymentcryptography-1-12-581-sourcesjar/com/amazonaws/services/paymentcryptography/model/transform/DeleteKeyResultJsonUnmarshaller.java \* /opt/cola/permits/1882330117\_1704877988.4988384/0/aws-java-sdk-paymentcryptography-1-12-581-sourcesjar/com/amazonaws/services/paymentcryptography/model/transform/StopKeyUsageResultJsonUnmarshaller.java \* /opt/cola/permits/1882330117\_1704877988.4988384/0/aws-java-sdk-paymentcryptography-1-12-581-sourcesjar/com/amazonaws/services/paymentcryptography/model/transform/UpdateAliasRequestProtocolMarshaller.java \* /opt/cola/permits/1882330117\_1704877988.4988384/0/aws-java-sdk-paymentcryptography-1-12-581-sourcesjar/com/amazonaws/services/paymentcryptography/model/AWSPaymentCryptographyException.java \* /opt/cola/permits/1882330117\_1704877988.4988384/0/aws-java-sdk-paymentcryptography-1-12-581-sourcesjar/com/amazonaws/services/paymentcryptography/model/transform/CreateKeyRequestMarshaller.java \*

 /opt/cola/permits/1882330117\_1704877988.4988384/0/aws-java-sdk-paymentcryptography-1-12-581-sourcesjar/com/amazonaws/services/paymentcryptography/model/transform/ResourceNotFoundExceptionUnmarshaller.jav a

\* /opt/cola/permits/1882330117\_1704877988.4988384/0/aws-java-sdk-paymentcryptography-1-12-581-sourcesjar/com/amazonaws/services/paymentcryptography/model/transform/RestoreKeyRequestProtocolMarshaller.java \* /opt/cola/permits/1882330117\_1704877988.4988384/0/aws-java-sdk-paymentcryptography-1-12-581-sourcesjar/com/amazonaws/services/paymentcryptography/model/transform/RootCertificatePublicKeyMarshaller.java \* /opt/cola/permits/1882330117\_1704877988.4988384/0/aws-java-sdk-paymentcryptography-1-12-581-sourcesjar/com/amazonaws/services/paymentcryptography/model/transform/TagResourceRequestMarshaller.java \* /opt/cola/permits/1882330117\_1704877988.4988384/0/aws-java-sdk-paymentcryptography-1-12-581-sourcesjar/com/amazonaws/services/paymentcryptography/model/transform/KeyModesOfUseJsonUnmarshaller.java \*

 /opt/cola/permits/1882330117\_1704877988.4988384/0/aws-java-sdk-paymentcryptography-1-12-581-sourcesjar/com/amazonaws/services/paymentcryptography/model/Key.java

\* /opt/cola/permits/1882330117\_1704877988.4988384/0/aws-java-sdk-paymentcryptography-1-12-581-sourcesjar/com/amazonaws/services/paymentcryptography/model/transform/ValidationExceptionUnmarshaller.java \* /opt/cola/permits/1882330117\_1704877988.4988384/0/aws-java-sdk-paymentcryptography-1-12-581-sourcesjar/com/amazonaws/services/paymentcryptography/model/GetParametersForImportResult.java

\* /opt/cola/permits/1882330117\_1704877988.4988384/0/aws-java-sdk-paymentcryptography-1-12-581-sourcesjar/com/amazonaws/services/paymentcryptography/model/transform/ListAliasesRequestProtocolMarshaller.java \* /opt/cola/permits/1882330117\_1704877988.4988384/0/aws-java-sdk-paymentcryptography-1-12-581-sourcesjar/com/amazonaws/services/paymentcryptography/model/transform/StartKeyUsageResultJsonUnmarshaller.java \*

 /opt/cola/permits/1882330117\_1704877988.4988384/0/aws-java-sdk-paymentcryptography-1-12-581-sourcesjar/com/amazonaws/services/paymentcryptography/model/transform/DeleteAliasRequestProtocolMarshaller.java

\* /opt/cola/permits/1882330117\_1704877988.4988384/0/aws-java-sdk-paymentcryptography-1-12-581-sourcesjar/com/amazonaws/services/paymentcryptography/model/AccessDeniedException.java

\* /opt/cola/permits/1882330117\_1704877988.4988384/0/aws-java-sdk-paymentcryptography-1-12-581-sourcesjar/com/amazonaws/services/paymentcryptography/AbstractAWSPaymentCryptography.java

\* /opt/cola/permits/1882330117\_1704877988.4988384/0/aws-java-sdk-paymentcryptography-1-12-581-sourcesjar/com/amazonaws/services/paymentcryptography/model/transform/GetParametersForImportRequestMarshaller.jav a

\* /opt/cola/permits/1882330117\_1704877988.4988384/0/aws-java-sdk-paymentcryptography-1-12-581-sourcesjar/com/amazonaws/services/paymentcryptography/model/GetParametersForExportRequest.java \*

 /opt/cola/permits/1882330117\_1704877988.4988384/0/aws-java-sdk-paymentcryptography-1-12-581-sourcesjar/com/amazonaws/services/paymentcryptography/model/transform/ServiceQuotaExceededExceptionUnmarshaller .java

\* /opt/cola/permits/1882330117\_1704877988.4988384/0/aws-java-sdk-paymentcryptography-1-12-581-sourcesjar/com/amazonaws/services/paymentcryptography/model/ExportTr34KeyBlock.java

\* /opt/cola/permits/1882330117\_1704877988.4988384/0/aws-java-sdk-paymentcryptography-1-12-581-sourcesjar/com/amazonaws/services/paymentcryptography/model/DeleteKeyRequest.java

\* /opt/cola/permits/1882330117\_1704877988.4988384/0/aws-java-sdk-paymentcryptography-1-12-581-sourcesjar/com/amazonaws/services/paymentcryptography/model/GetAliasRequest.java

\* /opt/cola/permits/1882330117\_1704877988.4988384/0/aws-java-sdk-paymentcryptography-1-12-581-sourcesjar/com/amazonaws/services/paymentcryptography/model/KeyCheckValueAlgorithm.java

\* /opt/cola/permits/1882330117\_1704877988.4988384/0/aws-java-sdk-paymentcryptography-1-12-581-sourcesjar/com/amazonaws/services/paymentcryptography/model/transform/ImportKeyRequestProtocolMarshaller.java \*

 /opt/cola/permits/1882330117\_1704877988.4988384/0/aws-java-sdk-paymentcryptography-1-12-581-sourcesjar/com/amazonaws/services/paymentcryptography/model/transform/GetPublicKeyCertificateResultJsonUnmarshall er.java

\* /opt/cola/permits/1882330117\_1704877988.4988384/0/aws-java-sdk-paymentcryptography-1-12-581-sourcesjar/com/amazonaws/services/paymentcryptography/model/transform/ListAliasesRequestMarshaller.java

\* /opt/cola/permits/1882330117\_1704877988.4988384/0/aws-java-sdk-paymentcryptography-1-12-581-sourcesjar/com/amazonaws/services/paymentcryptography/model/transform/ImportTr34KeyBlockJsonUnmarshaller.java \* /opt/cola/permits/1882330117\_1704877988.4988384/0/aws-java-sdk-paymentcryptography-1-12-581-sourcesjar/com/amazonaws/services/paymentcryptography/model/CreateKeyResult.java

\* /opt/cola/permits/1882330117\_1704877988.4988384/0/aws-java-sdk-paymentcryptography-1-12-581-sourcesjar/com/amazonaws/services/paymentcryptography/model/transform/ListKeysResultJsonUnmarshaller.java \*

 /opt/cola/permits/1882330117\_1704877988.4988384/0/aws-java-sdk-paymentcryptography-1-12-581-sourcesjar/com/amazonaws/services/paymentcryptography/model/UntagResourceRequest.java

\* /opt/cola/permits/1882330117\_1704877988.4988384/0/aws-java-sdk-paymentcryptography-1-12-581-sourcesjar/com/amazonaws/services/paymentcryptography/model/transform/ServiceUnavailableExceptionUnmarshaller.jav a

\* /opt/cola/permits/1882330117\_1704877988.4988384/0/aws-java-sdk-paymentcryptography-1-12-581-sourcesjar/com/amazonaws/services/paymentcryptography/model/GetParametersForImportRequest.java

\* /opt/cola/permits/1882330117\_1704877988.4988384/0/aws-java-sdk-paymentcryptography-1-12-581-sourcesjar/com/amazonaws/services/paymentcryptography/model/transform/TrustedCertificatePublicKeyMarshaller.java \* /opt/cola/permits/1882330117\_1704877988.4988384/0/aws-java-sdk-paymentcryptography-1-12-581-sourcesjar/com/amazonaws/services/paymentcryptography/model/transform/StartKeyUsageRequestProtocolMarshaller.java \*

 /opt/cola/permits/1882330117\_1704877988.4988384/0/aws-java-sdk-paymentcryptography-1-12-581-sourcesjar/com/amazonaws/services/paymentcryptography/model/transform/GetAliasRequestProtocolMarshaller.java \* /opt/cola/permits/1882330117\_1704877988.4988384/0/aws-java-sdk-paymentcryptography-1-12-581-sourcesjar/com/amazonaws/services/paymentcryptography/model/GetKeyRequest.java

\* /opt/cola/permits/1882330117\_1704877988.4988384/0/aws-java-sdk-paymentcryptography-1-12-581-sourcesjar/com/amazonaws/services/paymentcryptography/model/transform/StopKeyUsageRequestMarshaller.java \* /opt/cola/permits/1882330117\_1704877988.4988384/0/aws-java-sdk-paymentcryptography-1-12-581-sources-

jar/com/amazonaws/services/paymentcryptography/model/ValidationException.java

\* /opt/cola/permits/1882330117\_1704877988.4988384/0/aws-java-sdk-paymentcryptography-1-12-581-sourcesjar/com/amazonaws/services/paymentcryptography/model/transform/GetKeyRequestMarshaller.java \*

 /opt/cola/permits/1882330117\_1704877988.4988384/0/aws-java-sdk-paymentcryptography-1-12-581-sourcesjar/com/amazonaws/services/paymentcryptography/model/transform/ImportKeyMaterialJsonUnmarshaller.java \* /opt/cola/permits/1882330117\_1704877988.4988384/0/aws-java-sdk-paymentcryptography-1-12-581-sourcesjar/com/amazonaws/services/paymentcryptography/model/transform/ListKeysRequestMarshaller.java

\* /opt/cola/permits/1882330117\_1704877988.4988384/0/aws-java-sdk-paymentcryptography-1-12-581-sourcesjar/com/amazonaws/services/paymentcryptography/model/RootCertificatePublicKey.java

\* /opt/cola/permits/1882330117\_1704877988.4988384/0/aws-java-sdk-paymentcryptography-1-12-581-sourcesjar/com/amazonaws/services/paymentcryptography/model/ExportTr31KeyBlock.java

\* /opt/cola/permits/1882330117\_1704877988.4988384/0/aws-java-sdk-paymentcryptography-1-12-581-sourcesjar/com/amazonaws/services/paymentcryptography/model/transform/GetKeyResultJsonUnmarshaller.java \*

 /opt/cola/permits/1882330117\_1704877988.4988384/0/aws-java-sdk-paymentcryptography-1-12-581-sourcesjar/com/amazonaws/services/paymentcryptography/model/DeleteKeyResult.java

\* /opt/cola/permits/1882330117\_1704877988.4988384/0/aws-java-sdk-paymentcryptography-1-12-581-sourcesjar/com/amazonaws/services/paymentcryptography/model/transform/DeleteKeyRequestProtocolMarshaller.java \* /opt/cola/permits/1882330117\_1704877988.4988384/0/aws-java-sdk-paymentcryptography-1-12-581-sourcesjar/com/amazonaws/services/paymentcryptography/model/GetAliasResult.java

\* /opt/cola/permits/1882330117\_1704877988.4988384/0/aws-java-sdk-paymentcryptography-1-12-581-sourcesjar/com/amazonaws/services/paymentcryptography/model/transform/TagResourceRequestProtocolMarshaller.java \* /opt/cola/permits/1882330117\_1704877988.4988384/0/aws-java-sdk-paymentcryptography-1-12-581-sourcesjar/com/amazonaws/services/paymentcryptography/model/Tag.java

\* /opt/cola/permits/1882330117\_1704877988.4988384/0/aws-java-sdk-paymentcryptography-1-12-581-sourcesjar/com/amazonaws/services/paymentcryptography/model/transform/GetAliasRequestMarshaller.java \*

 /opt/cola/permits/1882330117\_1704877988.4988384/0/aws-java-sdk-paymentcryptography-1-12-581-sourcesjar/com/amazonaws/services/paymentcryptography/model/transform/ListAliasesResultJsonUnmarshaller.java \* /opt/cola/permits/1882330117\_1704877988.4988384/0/aws-java-sdk-paymentcryptography-1-12-581-sourcesjar/com/amazonaws/services/paymentcryptography/model/transform/RestoreKeyResultJsonUnmarshaller.java \* /opt/cola/permits/1882330117\_1704877988.4988384/0/aws-java-sdk-paymentcryptography-1-12-581-sourcesjar/com/amazonaws/services/paymentcryptography/model/transform/KeyAttributesMarshaller.java

\* /opt/cola/permits/1882330117\_1704877988.4988384/0/aws-java-sdk-paymentcryptography-1-12-581-sourcesjar/com/amazonaws/services/paymentcryptography/model/KeyOrigin.java

\* /opt/cola/permits/1882330117\_1704877988.4988384/0/aws-java-sdk-paymentcryptography-1-12-581-sourcesjar/com/amazonaws/services/paymentcryptography/model/transform/UpdateAliasRequestMarshaller.java \*

 /opt/cola/permits/1882330117\_1704877988.4988384/0/aws-java-sdk-paymentcryptography-1-12-581-sourcesjar/com/amazonaws/services/paymentcryptography/model/transform/GetPublicKeyCertificateRequestProtocolMars haller.java

\*

\*

\* /opt/cola/permits/1882330117\_1704877988.4988384/0/aws-java-sdk-paymentcryptography-1-12-581-sourcesjar/com/amazonaws/services/paymentcryptography/model/GetPublicKeyCertificateRequest.java

\* /opt/cola/permits/1882330117\_1704877988.4988384/0/aws-java-sdk-paymentcryptography-1-12-581-sourcesjar/com/amazonaws/services/paymentcryptography/model/GetKeyResult.java

\* /opt/cola/permits/1882330117\_1704877988.4988384/0/aws-java-sdk-paymentcryptography-1-12-581-sourcesjar/com/amazonaws/services/paymentcryptography/model/transform/AliasMarshaller.java

\* /opt/cola/permits/1882330117\_1704877988.4988384/0/aws-java-sdk-paymentcryptography-1-12-581-sourcesjar/com/amazonaws/services/paymentcryptography/model/KeyUsage.java

 /opt/cola/permits/1882330117\_1704877988.4988384/0/aws-java-sdk-paymentcryptography-1-12-581-sourcesjar/com/amazonaws/services/paymentcryptography/model/transform/ExportKeyResultJsonUnmarshaller.java \* /opt/cola/permits/1882330117\_1704877988.4988384/0/aws-java-sdk-paymentcryptography-1-12-581-sourcesjar/com/amazonaws/services/paymentcryptography/model/ListTagsForResourceRequest.java

\* /opt/cola/permits/1882330117\_1704877988.4988384/0/aws-java-sdk-paymentcryptography-1-12-581-sourcesjar/com/amazonaws/services/paymentcryptography/model/transform/StopKeyUsageRequestProtocolMarshaller.java \* /opt/cola/permits/1882330117\_1704877988.4988384/0/aws-java-sdk-paymentcryptography-1-12-581-sourcesjar/com/amazonaws/services/paymentcryptography/model/StartKeyUsageRequest.java

\* /opt/cola/permits/1882330117\_1704877988.4988384/0/aws-java-sdk-paymentcryptography-1-12-581-sourcesjar/com/amazonaws/services/paymentcryptography/model/transform/ExportTr34KeyBlockJsonUnmarshaller.java \*

 /opt/cola/permits/1882330117\_1704877988.4988384/0/aws-java-sdk-paymentcryptography-1-12-581-sourcesjar/com/amazonaws/services/paymentcryptography/model/KeyClass.java

\* /opt/cola/permits/1882330117\_1704877988.4988384/0/aws-java-sdk-paymentcryptography-1-12-581-sourcesjar/com/amazonaws/services/paymentcryptography/model/ResourceNotFoundException.java

\* /opt/cola/permits/1882330117\_1704877988.4988384/0/aws-java-sdk-paymentcryptography-1-12-581-sourcesjar/com/amazonaws/services/paymentcryptography/model/transform/CreateKeyResultJsonUnmarshaller.java

\* /opt/cola/permits/1882330117\_1704877988.4988384/0/aws-java-sdk-paymentcryptography-1-12-581-sourcesjar/com/amazonaws/services/paymentcryptography/model/RestoreKeyRequest.java

\* /opt/cola/permits/1882330117\_1704877988.4988384/0/aws-java-sdk-paymentcryptography-1-12-581-sourcesjar/com/amazonaws/services/paymentcryptography/model/ListKeysResult.java

\* /opt/cola/permits/1882330117\_1704877988.4988384/0/aws-java-sdk-paymentcryptography-1-12-581-sourcesjar/com/amazonaws/services/paymentcryptography/model/transform/TrustedCertificatePublicKeyJsonUnmarshaller. java

 /opt/cola/permits/1882330117\_1704877988.4988384/0/aws-java-sdk-paymentcryptography-1-12-581-sourcesjar/com/amazonaws/services/paymentcryptography/model/ImportTr34KeyBlock.java

\* /opt/cola/permits/1882330117\_1704877988.4988384/0/aws-java-sdk-paymentcryptography-1-12-581-sourcesjar/com/amazonaws/services/paymentcryptography/model/transform/ThrottlingExceptionUnmarshaller.java \* /opt/cola/permits/1882330117\_1704877988.4988384/0/aws-java-sdk-paymentcryptography-1-12-581-sources-

jar/com/amazonaws/services/paymentcryptography/model/transform/ConflictExceptionUnmarshaller.java \* /opt/cola/permits/1882330117\_1704877988.4988384/0/aws-java-sdk-paymentcryptography-1-12-581-sourcesjar/com/amazonaws/services/paymentcryptography/model/StartKeyUsageResult.java

\* /opt/cola/permits/1882330117\_1704877988.4988384/0/aws-java-sdk-paymentcryptography-1-12-581-sourcesjar/com/amazonaws/services/paymentcryptography/model/transform/ImportTr31KeyBlockMarshaller.java \*

 /opt/cola/permits/1882330117\_1704877988.4988384/0/aws-java-sdk-paymentcryptography-1-12-581-sourcesjar/com/amazonaws/services/paymentcryptography/model/KeySummary.java

\* /opt/cola/permits/1882330117\_1704877988.4988384/0/aws-java-sdk-paymentcryptography-1-12-581-sourcesjar/com/amazonaws/services/paymentcryptography/model/transform/WrappedKeyMarshaller.java

\* /opt/cola/permits/1882330117\_1704877988.4988384/0/aws-java-sdk-paymentcryptography-1-12-581-sourcesjar/com/amazonaws/services/paymentcryptography/model/transform/ExportTr34KeyBlockMarshaller.java \* /opt/cola/permits/1882330117\_1704877988.4988384/0/aws-java-sdk-paymentcryptography-1-12-581-sourcesjar/com/amazonaws/services/paymentcryptography/model/GetParametersForExportResult.java \* /opt/cola/permits/1882330117\_1704877988.4988384/0/aws-java-sdk-paymentcryptography-1-12-581-sourcesjar/com/amazonaws/services/paymentcryptography/model/RestoreKeyResult.java \*

 /opt/cola/permits/1882330117\_1704877988.4988384/0/aws-java-sdk-paymentcryptography-1-12-581-sourcesjar/com/amazonaws/services/paymentcryptography/model/transform/KeyAttributesJsonUnmarshaller.java \* /opt/cola/permits/1882330117\_1704877988.4988384/0/aws-java-sdk-paymentcryptography-1-12-581-sourcesjar/com/amazonaws/services/paymentcryptography/model/transform/RestoreKeyRequestMarshaller.java \* /opt/cola/permits/1882330117\_1704877988.4988384/0/aws-java-sdk-paymentcryptography-1-12-581-sourcesjar/com/amazonaws/services/paymentcryptography/package-info.java

\* /opt/cola/permits/1882330117\_1704877988.4988384/0/aws-java-sdk-paymentcryptography-1-12-581-sourcesjar/com/amazonaws/services/paymentcryptography/model/transform/InternalServerExceptionUnmarshaller.java \* /opt/cola/permits/1882330117\_1704877988.4988384/0/aws-java-sdk-paymentcryptography-1-12-581-sourcesjar/com/amazonaws/services/paymentcryptography/model/transform/ImportKeyRequestMarshaller.java \*

 /opt/cola/permits/1882330117\_1704877988.4988384/0/aws-java-sdk-paymentcryptography-1-12-581-sourcesjar/com/amazonaws/services/paymentcryptography/model/transform/KeySummaryJsonUnmarshaller.java \* /opt/cola/permits/1882330117\_1704877988.4988384/0/aws-java-sdk-paymentcryptography-1-12-581-sourcesjar/com/amazonaws/services/paymentcryptography/model/ServiceUnavailableException.java

\* /opt/cola/permits/1882330117\_1704877988.4988384/0/aws-java-sdk-paymentcryptography-1-12-581-sourcesjar/com/amazonaws/services/paymentcryptography/AWSPaymentCryptographyAsync.java

\* /opt/cola/permits/1882330117\_1704877988.4988384/0/aws-java-sdk-paymentcryptography-1-12-581-sourcesjar/com/amazonaws/services/paymentcryptography/model/ImportTr31KeyBlock.java

\* /opt/cola/permits/1882330117\_1704877988.4988384/0/aws-java-sdk-paymentcryptography-1-12-581-sourcesjar/com/amazonaws/services/paymentcryptography/model/transform/GetParametersForImportResultJsonUnmarshall er.java

\*

 /opt/cola/permits/1882330117\_1704877988.4988384/0/aws-java-sdk-paymentcryptography-1-12-581-sourcesjar/com/amazonaws/services/paymentcryptography/AWSPaymentCryptographyAsyncClientBuilder.java \* /opt/cola/permits/1882330117\_1704877988.4988384/0/aws-java-sdk-paymentcryptography-1-12-581-sources-

jar/com/amazonaws/services/paymentcryptography/model/transform/KeyMarshaller.java

\* /opt/cola/permits/1882330117\_1704877988.4988384/0/aws-java-sdk-paymentcryptography-1-12-581-sourcesjar/com/amazonaws/services/paymentcryptography/model/transform/TagMarshaller.java

\* /opt/cola/permits/1882330117\_1704877988.4988384/0/aws-java-sdk-paymentcryptography-1-12-581-sourcesjar/com/amazonaws/services/paymentcryptography/model/StopKeyUsageRequest.java

\* /opt/cola/permits/1882330117\_1704877988.4988384/0/aws-java-sdk-paymentcryptography-1-12-581-sourcesjar/com/amazonaws/services/paymentcryptography/model/transform/CreateAliasRequestProtocolMarshaller.java \* /opt/cola/permits/1882330117\_1704877988.4988384/0/aws-java-sdk-paymentcryptography-1-12-581-sourcesjar/com/amazonaws/services/paymentcryptography/model/WrappedKeyMaterialFormat.java

\*

 /opt/cola/permits/1882330117\_1704877988.4988384/0/aws-java-sdk-paymentcryptography-1-12-581-sourcesjar/com/amazonaws/services/paymentcryptography/model/ListAliasesRequest.java

\* /opt/cola/permits/1882330117\_1704877988.4988384/0/aws-java-sdk-paymentcryptography-1-12-581-sources-

jar/com/amazonaws/services/paymentcryptography/model/transform/GetParametersForExportRequestProtocolMars haller.java

\* /opt/cola/permits/1882330117\_1704877988.4988384/0/aws-java-sdk-paymentcryptography-1-12-581-sourcesjar/com/amazonaws/services/paymentcryptography/model/transform/DeleteAliasResultJsonUnmarshaller.java \* /opt/cola/permits/1882330117\_1704877988.4988384/0/aws-java-sdk-paymentcryptography-1-12-581-sourcesjar/com/amazonaws/services/paymentcryptography/model/ImportKeyMaterial.java

\* /opt/cola/permits/1882330117\_1704877988.4988384/0/aws-java-sdk-paymentcryptography-1-12-581-sourcesjar/com/amazonaws/services/paymentcryptography/model/WrappedKey.java

\*

 /opt/cola/permits/1882330117\_1704877988.4988384/0/aws-java-sdk-paymentcryptography-1-12-581-sourcesjar/com/amazonaws/services/paymentcryptography/model/transform/CreateAliasRequestMarshaller.java \* /opt/cola/permits/1882330117\_1704877988.4988384/0/aws-java-sdk-paymentcryptography-1-12-581-sourcesjar/com/amazonaws/services/paymentcryptography/model/transform/GetPublicKeyCertificateRequestMarshaller.jav a

\* /opt/cola/permits/1882330117\_1704877988.4988384/0/aws-java-sdk-paymentcryptography-1-12-581-sourcesjar/com/amazonaws/services/paymentcryptography/model/transform/AccessDeniedExceptionUnmarshaller.java \* /opt/cola/permits/1882330117\_1704877988.4988384/0/aws-java-sdk-paymentcryptography-1-12-581-sourcesjar/com/amazonaws/services/paymentcryptography/model/transform/TagResourceResultJsonUnmarshaller.java \* /opt/cola/permits/1882330117\_1704877988.4988384/0/aws-java-sdk-paymentcryptography-1-12-581-sourcesjar/com/amazonaws/services/paymentcryptography/model/UntagResourceResult.java \*

 /opt/cola/permits/1882330117\_1704877988.4988384/0/aws-java-sdk-paymentcryptography-1-12-581-sourcesjar/com/amazonaws/services/paymentcryptography/model/transform/ExportKeyRequestMarshaller.java \* /opt/cola/permits/1882330117\_1704877988.4988384/0/aws-java-sdk-paymentcryptography-1-12-581-sourcesjar/com/amazonaws/services/paymentcryptography/model/transform/StartKeyUsageRequestMarshaller.java \* /opt/cola/permits/1882330117\_1704877988.4988384/0/aws-java-sdk-paymentcryptography-1-12-581-sourcesjar/com/amazonaws/services/paymentcryptography/model/StopKeyUsageResult.java

\* /opt/cola/permits/1882330117\_1704877988.4988384/0/aws-java-sdk-paymentcryptography-1-12-581-sourcesjar/com/amazonaws/services/paymentcryptography/model/transform/WrappedKeyJsonUnmarshaller.java \* /opt/cola/permits/1882330117\_1704877988.4988384/0/aws-java-sdk-paymentcryptography-1-12-581-sourcesjar/com/amazonaws/services/paymentcryptography/model/DeleteAliasRequest.java \*

 /opt/cola/permits/1882330117\_1704877988.4988384/0/aws-java-sdk-paymentcryptography-1-12-581-sourcesjar/com/amazonaws/services/paymentcryptography/model/transform/ListTagsForResourceRequestMarshaller.java \* /opt/cola/permits/1882330117\_1704877988.4988384/0/aws-java-sdk-paymentcryptography-1-12-581-sourcesjar/com/amazonaws/services/paymentcryptography/model/transform/ImportTr31KeyBlockJsonUnmarshaller.java \* /opt/cola/permits/1882330117\_1704877988.4988384/0/aws-java-sdk-paymentcryptography-1-12-581-sourcesjar/com/amazonaws/services/paymentcryptography/model/transform/ListTagsForResourceRequestProtocolMarshall er.java

\* /opt/cola/permits/1882330117\_1704877988.4988384/0/aws-java-sdk-paymentcryptography-1-12-581-sourcesjar/com/amazonaws/services/paymentcryptography/model/GetPublicKeyCertificateResult.java

\* /opt/cola/permits/1882330117\_1704877988.4988384/0/aws-java-sdk-paymentcryptography-1-12-581-sourcesjar/com/amazonaws/services/paymentcryptography/AWSPaymentCryptographyClientBuilder.java \*

 /opt/cola/permits/1882330117\_1704877988.4988384/0/aws-java-sdk-paymentcryptography-1-12-581-sourcesjar/com/amazonaws/services/paymentcryptography/model/DeleteAliasResult.java

\* /opt/cola/permits/1882330117\_1704877988.4988384/0/aws-java-sdk-paymentcryptography-1-12-581-sourcesjar/com/amazonaws/services/paymentcryptography/model/transform/ImportKeyResultJsonUnmarshaller.java

\* /opt/cola/permits/1882330117\_1704877988.4988384/0/aws-java-sdk-paymentcryptography-1-12-581-sourcesjar/com/amazonaws/services/paymentcryptography/model/ListKeysRequest.java

\* /opt/cola/permits/1882330117\_1704877988.4988384/0/aws-java-sdk-paymentcryptography-1-12-581-sourcesjar/com/amazonaws/services/paymentcryptography/model/ThrottlingException.java

\* /opt/cola/permits/1882330117\_1704877988.4988384/0/aws-java-sdk-paymentcryptography-1-12-581-sourcesjar/com/amazonaws/services/paymentcryptography/model/transform/RootCertificatePublicKeyJsonUnmarshaller.ja va

\*

 /opt/cola/permits/1882330117\_1704877988.4988384/0/aws-java-sdk-paymentcryptography-1-12-581-sourcesjar/com/amazonaws/services/paymentcryptography/model/ImportKeyResult.java

\* /opt/cola/permits/1882330117\_1704877988.4988384/0/aws-java-sdk-paymentcryptography-1-12-581-sourcesjar/com/amazonaws/services/paymentcryptography/model/ServiceQuotaExceededException.java No license file was found, but licenses were detected in source scan.

/\*

\* Copyright 2018-2023 Amazon.com, Inc. or its affiliates. All Rights Reserved.

\*

\* Licensed under the Apache License, Version 2.0 (the "License"). You may not use this file except in compliance with

\* the License. A copy of the License is located at

\*

\* http://aws.amazon.com/apache2.0

\*

\* or in the "license" file accompanying this file. This file is distributed on an "AS IS" BASIS, WITHOUT WARRANTIES OR

\* CONDITIONS OF ANY KIND, either express or implied. See the License for the specific language governing permissions

\* and limitations under the License.

\*/

/\*\*

 $*$  <p>

 \* The tags to attach to the key. Each tag consists of a tag key and a tag value. Both the tag key and the tag value \* are required, but the tag value can be an empty (null) string. You can't have more than one tag on an Amazon

Web

\* Services Payment Cryptography key with the same tag key.

 $*$ 

 $*$  <p>

\*

 You can't have more than one tag on an Amazon Web Services Payment Cryptography key with the same tag key. If you

 \* specify an existing tag key with a different tag value, Amazon Web Services Payment Cryptography replaces the

\* current tag value with the specified one.

 $*$ 

 $*$   $<$ n $>$ 

\* To use this parameter, you must have <code>TagResource</code> permission.

 $*$ 

\* <important>

 $*$  <p>

\* Don't include confidential or sensitive information in this field. This field may be displayed in plaintext in

```
 * CloudTrail logs and other output.
```
 $*$ 

 $*$   $\langle$ /important $>$  <note $>$ 

 $*$  <p>

 \* Tagging or untagging an Amazon Web Services Payment Cryptography key can allow or deny permission to the key.

 $*$ 

 $*$   $\lt$ /note>

\*/

/\*\*

 $* <sub>0</sub>$ 

 \* The tags to attach to the key. Each tag consists of a tag key and a tag value. Both the tag key and the tag value \* are required, but the tag value can be an empty (null) string. You can't

have more than one tag on an Amazon Web

\* Services Payment Cryptography key with the same tag key.

 $*$ 

 $*$  <p>

 \* You can't have more than one tag on an Amazon Web Services Payment Cryptography key with the same tag key. If you

 \* specify an existing tag key with a different tag value, Amazon Web Services Payment Cryptography replaces the

\* current tag value with the specified one.

 $*$ 

 $*$  <p>

\* To use this parameter, you must have <code>TagResource</code> permission.

 $*$ 

\* <important>

 $*$  <p>

\* Don't include confidential or sensitive information in this field. This field may be displayed in plaintext in

\* CloudTrail logs and other output.

 $*$ 

\* </important> <note>

 $*$  <p>

 \* Tagging or untagging an Amazon Web Services Payment Cryptography key can allow or deny permission to the key.

 $*$ 

\* </note>

\*

\* @return The tags to attach to the key. Each tag consists of a tag key

and a tag value. Both the tag key and the

- \* tag value are required, but the tag value can be an empty (null) string. You can't have more than one tag
- \* on an Amazon Web Services Payment Cryptography key with the same tag key.  $\langle p \rangle$
- $*$   $\langle n \rangle$
- \* You can't have more than one tag on an Amazon Web Services Payment Cryptography key with the same tag

\* key. If you specify an existing tag key with a different tag value, Amazon Web Services Payment

\* Cryptography replaces the current tag value with the specified one.

\*  $\langle p \rangle$ 

\*  $\langle p \rangle$ 

\* To use this parameter, you must have  $\langle \text{code} \rangle$  TagResource $\langle \text{code} \rangle$  permission.

\*  $\langle p \rangle$ 

\* <important>

\*  $\n $\langle p \rangle$$ 

\* Don't include confidential or sensitive information in this field. This field may be displayed in

\* plaintext in CloudTrail logs and other output.

\*  $\langle p \rangle$ 

\* </important>

<note>

\*  $\langle n \rangle$ 

 \* Tagging or untagging an Amazon Web Services Payment Cryptography key can allow or deny permission to the

\* key.

\*  $\langle p \rangle$ 

\*/

/\*\*

 $*$  <p>

 \* The tags to attach to the key. Each tag consists of a tag key and a tag value. Both the tag key and the tag value \* are required, but the tag value can be an empty (null) string. You can't have more than one tag on an Amazon

Web

\* Services Payment Cryptography key with the same tag key.

 $*$ 

 $*$  <p>

\* You can't have more than one tag on an Amazon Web Services Payment Cryptography key with the same tag

key. If you

\* specify an existing tag key with a different tag value, Amazon Web Services Payment Cryptography replaces

the

\* current tag value with the specified one.

 $*$ 

 $*$  <p>

\* To use this parameter, you must have <code>TagResource</code> permission.

 $*$ 

\* <important>

 $*$  <p>

\* Don't include confidential

or sensitive information in this field. This field may be displayed in plaintext in

\* CloudTrail logs and other output.

 $*$ 

\* </important> <note>

 $*$  <p>

 \* Tagging or untagging an Amazon Web Services Payment Cryptography key can allow or deny permission to the key.

 $*$ 

\* </note>

\*

\* @param tags

- The tags to attach to the key. Each tag consists of a tag key and a tag value. Both the tag key and the
- \* tag value are required, but the tag value can be an empty (null) string. You can't have more than one tag
- \* on an Amazon Web Services Payment Cryptography key with the same tag key.  $\langle p \rangle$
- \*  $\n $\langle p \rangle$$
- \* You can't have more than one tag on an Amazon Web Services Payment Cryptography key with the same

tag key.

- \* If you specify an existing tag key with a different tag value, Amazon Web Services Payment Cryptography
- replaces the current tag value with the specified

one.

- \*  $\langle p \rangle$
- \*  $\n $\langle p \rangle$$
- \* To use this parameter, you must have  $\langle \text{code} \rangle$  TagResource $\langle \text{code} \rangle$  permission.
- $<$ /p>
- \* <important>
- \*  $\n $\langle p \rangle$$
- Don't include confidential or sensitive information in this field. This field may be displayed in
- plaintext in CloudTrail logs and other output.
- \*  $\langle p \rangle$
- </important> <note>
- \*  $\n $\langle p \rangle$$
- \* Tagging or untagging an Amazon Web Services Payment Cryptography key can allow or deny permission to the
	- \* key.
	- \*  $<$ /p>
	- \*/

Found in path(s):

\* /opt/cola/permits/1882330117\_1704877988.4988384/0/aws-java-sdk-paymentcryptography-1-12-581-sourcesjar/com/amazonaws/services/paymentcryptography/model/ImportKeyRequest.java

# **1.1145 aws-java-sdk-connectcampaign 1.12.581**

# **1.1145.1 Available under license :**

No license file was found, but licenses were detected in source scan.

/\*

\* Copyright 2018-2023 Amazon.com, Inc. or its affiliates. All Rights Reserved.

\*

\* Licensed under the Apache License, Version 2.0 (the "License"). You may not use this file except in compliance with

\* the License. A copy of the License is located at

\*

- \* http://aws.amazon.com/apache2.0
- \*

\* or in the "license" file accompanying this file. This file is distributed on an "AS IS" BASIS, WITHOUT WARRANTIES OR

\* CONDITIONS OF ANY KIND, either express or implied. See the License for the specific language governing permissions

\* and limitations under the License.

\*/

#### Found in path(s):

\* /opt/cola/permits/1882329465\_1704878104.4999642/0/aws-java-sdk-connectcampaign-1-12-581-sourcesjar/com/amazonaws/services/connectcampaign/model/transform/StartCampaignRequestProtocolMarshaller.java \* /opt/cola/permits/1882329465\_1704878104.4999642/0/aws-java-sdk-connectcampaign-1-12-581-sourcesjar/com/amazonaws/services/connectcampaign/model/transform/UpdateCampaignOutboundCallConfigResultJsonU nmarshaller.java

\*

 /opt/cola/permits/1882329465\_1704878104.4999642/0/aws-java-sdk-connectcampaign-1-12-581-sourcesjar/com/amazonaws/services/connectcampaign/model/transform/CampaignSummaryJsonUnmarshaller.java \* /opt/cola/permits/1882329465\_1704878104.4999642/0/aws-java-sdk-connectcampaign-1-12-581-sourcesjar/com/amazonaws/services/connectcampaign/model/ResourceNotFoundException.java

\* /opt/cola/permits/1882329465\_1704878104.4999642/0/aws-java-sdk-connectcampaign-1-12-581-sourcesjar/com/amazonaws/services/connectcampaign/model/transform/DeleteCampaignRequestMarshaller.java \* /opt/cola/permits/1882329465\_1704878104.4999642/0/aws-java-sdk-connectcampaign-1-12-581-sourcesjar/com/amazonaws/services/connectcampaign/model/transform/ListTagsForResourceResultJsonUnmarshaller.java \* /opt/cola/permits/1882329465\_1704878104.4999642/0/aws-java-sdk-connectcampaign-1-12-581-sourcesjar/com/amazonaws/services/connectcampaign/AmazonConnectCampaignAsyncClientBuilder.java \*

 /opt/cola/permits/1882329465\_1704878104.4999642/0/aws-java-sdk-connectcampaign-1-12-581-sourcesjar/com/amazonaws/services/connectcampaign/model/DeleteCampaignRequest.java \* /opt/cola/permits/1882329465\_1704878104.4999642/0/aws-java-sdk-connectcampaign-1-12-581-sourcesjar/com/amazonaws/services/connectcampaign/model/GetCampaignStateBatchFailureCode.java \* /opt/cola/permits/1882329465\_1704878104.4999642/0/aws-java-sdk-connectcampaign-1-12-581-sourcesjar/com/amazonaws/services/connectcampaign/model/transform/ResumeCampaignRequestMarshaller.java \* /opt/cola/permits/1882329465\_1704878104.4999642/0/aws-java-sdk-connectcampaign-1-12-581-sourcesjar/com/amazonaws/services/connectcampaign/model/DeleteConnectInstanceConfigResult.java \* /opt/cola/permits/1882329465\_1704878104.4999642/0/aws-java-sdk-connectcampaign-1-12-581-sourcesjar/com/amazonaws/services/connectcampaign/model/transform/UpdateCampaignOutboundCallConfigRequestProt ocolMarshaller.java

\*

 /opt/cola/permits/1882329465\_1704878104.4999642/0/aws-java-sdk-connectcampaign-1-12-581-sourcesjar/com/amazonaws/services/connectcampaign/model/transform/InstanceConfigJsonUnmarshaller.java \* /opt/cola/permits/1882329465\_1704878104.4999642/0/aws-java-sdk-connectcampaign-1-12-581-sourcesjar/com/amazonaws/services/connectcampaign/model/AgentlessDialerConfig.java

 $*$ /opt/cola/permits/1882329465\_1704878104.4999642/0/aws-java-sdk-connectcampaign-1-12-581-sourcesjar/com/amazonaws/services/connectcampaign/model/transform/DescribeCampaignResultJsonUnmarshaller.java \* /opt/cola/permits/1882329465\_1704878104.4999642/0/aws-java-sdk-connectcampaign-1-12-581-sourcesjar/com/amazonaws/services/connectcampaign/model/transform/DescribeCampaignRequestMarshaller.java \* /opt/cola/permits/1882329465\_1704878104.4999642/0/aws-java-sdk-connectcampaign-1-12-581-sourcesjar/com/amazonaws/services/connectcampaign/model/transform/SuccessfulCampaignStateResponseMarshaller.java \* /opt/cola/permits/1882329465\_1704878104.4999642/0/aws-java-sdk-connectcampaign-1-12-581-sourcesjar/com/amazonaws/services/connectcampaign/model/StartCampaignRequest.java

\*

 /opt/cola/permits/1882329465\_1704878104.4999642/0/aws-java-sdk-connectcampaign-1-12-581-sourcesjar/com/amazonaws/services/connectcampaign/model/transform/ResourceNotFoundExceptionUnmarshaller.java \* /opt/cola/permits/1882329465\_1704878104.4999642/0/aws-java-sdk-connectcampaign-1-12-581-sourcesjar/com/amazonaws/services/connectcampaign/model/InstanceConfig.java

\* /opt/cola/permits/1882329465\_1704878104.4999642/0/aws-java-sdk-connectcampaign-1-12-581-sourcesjar/com/amazonaws/services/connectcampaign/model/transform/GetInstanceOnboardingJobStatusRequestProtocol Marshaller.java

\* /opt/cola/permits/1882329465\_1704878104.4999642/0/aws-java-sdk-connectcampaign-1-12-581-sourcesjar/com/amazonaws/services/connectcampaign/model/transform/UpdateCampaignDialerConfigResultJsonUnmarsha ller.java

\* /opt/cola/permits/1882329465\_1704878104.4999642/0/aws-java-sdk-connectcampaign-1-12-581-sourcesjar/com/amazonaws/services/connectcampaign/model/transform/CampaignFiltersJsonUnmarshaller.java \*

 /opt/cola/permits/1882329465\_1704878104.4999642/0/aws-java-sdk-connectcampaign-1-12-581-sourcesjar/com/amazonaws/services/connectcampaign/model/transform/GetCampaignStateRequestProtocolMarshaller.java \* /opt/cola/permits/1882329465\_1704878104.4999642/0/aws-java-sdk-connectcampaign-1-12-581-sourcesjar/com/amazonaws/services/connectcampaign/model/EncryptionConfig.java

\* /opt/cola/permits/1882329465\_1704878104.4999642/0/aws-java-sdk-connectcampaign-1-12-581-sourcesjar/com/amazonaws/services/connectcampaign/AmazonConnectCampaignClientBuilder.java

\* /opt/cola/permits/1882329465\_1704878104.4999642/0/aws-java-sdk-connectcampaign-1-12-581-sourcesjar/com/amazonaws/services/connectcampaign/model/TagResourceRequest.java

\* /opt/cola/permits/1882329465\_1704878104.4999642/0/aws-java-sdk-connectcampaign-1-12-581-sourcesjar/com/amazonaws/services/connectcampaign/AmazonConnectCampaignClient.java \*

 /opt/cola/permits/1882329465\_1704878104.4999642/0/aws-java-sdk-connectcampaign-1-12-581-sourcesjar/com/amazonaws/services/connectcampaign/model/transform/TagResourceResultJsonUnmarshaller.java \* /opt/cola/permits/1882329465\_1704878104.4999642/0/aws-java-sdk-connectcampaign-1-12-581-sourcesjar/com/amazonaws/services/connectcampaign/model/DeleteInstanceOnboardingJobRequest.java

\* /opt/cola/permits/1882329465\_1704878104.4999642/0/aws-java-sdk-connectcampaign-1-12-581-sourcesjar/com/amazonaws/services/connectcampaign/model/transform/StartCampaignRequestMarshaller.java \* /opt/cola/permits/1882329465\_1704878104.4999642/0/aws-java-sdk-connectcampaign-1-12-581-sources-

jar/com/amazonaws/services/connectcampaign/model/TagResourceResult.java

\* /opt/cola/permits/1882329465\_1704878104.4999642/0/aws-java-sdk-connectcampaign-1-12-581-sourcesjar/com/amazonaws/services/connectcampaign/model/DescribeCampaignRequest.java

\* /opt/cola/permits/1882329465\_1704878104.4999642/0/aws-java-sdk-connectcampaign-1-12-581-sourcesjar/com/amazonaws/services/connectcampaign/model/transform/SuccessfulRequestJsonUnmarshaller.java \*

 /opt/cola/permits/1882329465\_1704878104.4999642/0/aws-java-sdk-connectcampaign-1-12-581-sourcesjar/com/amazonaws/services/connectcampaign/model/GetConnectInstanceConfigRequest.java

 $*$ /opt/cola/permits/1882329465\_1704878104.4999642/0/aws-java-sdk-connectcampaign-1-12-581-sourcesjar/com/amazonaws/services/connectcampaign/model/transform/ValidationExceptionUnmarshaller.java

\* /opt/cola/permits/1882329465\_1704878104.4999642/0/aws-java-sdk-connectcampaign-1-12-581-sourcesjar/com/amazonaws/services/connectcampaign/model/transform/StartInstanceOnboardingJobRequestMarshaller.jav

a

\* /opt/cola/permits/1882329465\_1704878104.4999642/0/aws-java-sdk-connectcampaign-1-12-581-sourcesjar/com/amazonaws/services/connectcampaign/model/transform/InstanceOnboardingJobStatusJsonUnmarshaller.jav a

\*

\*

\* /opt/cola/permits/1882329465\_1704878104.4999642/0/aws-java-sdk-connectcampaign-1-12-581-sourcesjar/com/amazonaws/services/connectcampaign/model/OutboundCallConfig.java

 /opt/cola/permits/1882329465\_1704878104.4999642/0/aws-java-sdk-connectcampaign-1-12-581-sourcesjar/com/amazonaws/services/connectcampaign/model/transform/UpdateCampaignDialerConfigRequestMarshaller.ja va

\* /opt/cola/permits/1882329465\_1704878104.4999642/0/aws-java-sdk-connectcampaign-1-12-581-sourcesjar/com/amazonaws/services/connectcampaign/package-info.java

\* /opt/cola/permits/1882329465\_1704878104.4999642/0/aws-java-sdk-connectcampaign-1-12-581-sourcesjar/com/amazonaws/services/connectcampaign/model/UntagResourceResult.java

\* /opt/cola/permits/1882329465\_1704878104.4999642/0/aws-java-sdk-connectcampaign-1-12-581-sourcesjar/com/amazonaws/services/connectcampaign/model/InstanceOnboardingJobStatusCode.java

\* /opt/cola/permits/1882329465\_1704878104.4999642/0/aws-java-sdk-connectcampaign-1-12-581-sourcesjar/com/amazonaws/services/connectcampaign/model/transform/DialRequestMarshaller.java \*

 /opt/cola/permits/1882329465\_1704878104.4999642/0/aws-java-sdk-connectcampaign-1-12-581-sourcesjar/com/amazonaws/services/connectcampaign/model/transform/AgentlessDialerConfigMarshaller.java \* /opt/cola/permits/1882329465\_1704878104.4999642/0/aws-java-sdk-connectcampaign-1-12-581-sourcesjar/com/amazonaws/services/connectcampaign/model/transform/FailedRequestMarshaller.java

\* /opt/cola/permits/1882329465\_1704878104.4999642/0/aws-java-sdk-connectcampaign-1-12-581-sourcesjar/com/amazonaws/services/connectcampaign/model/EncryptionType.java

\* /opt/cola/permits/1882329465\_1704878104.4999642/0/aws-java-sdk-connectcampaign-1-12-581-sourcesjar/com/amazonaws/services/connectcampaign/model/transform/UntagResourceRequestProtocolMarshaller.java \* /opt/cola/permits/1882329465\_1704878104.4999642/0/aws-java-sdk-connectcampaign-1-12-581-sourcesjar/com/amazonaws/services/connectcampaign/model/CampaignFilters.java

\* /opt/cola/permits/1882329465\_1704878104.4999642/0/aws-java-sdk-connectcampaign-1-12-581-sourcesjar/com/amazonaws/services/connectcampaign/model/StopCampaignRequest.java \*

 /opt/cola/permits/1882329465\_1704878104.4999642/0/aws-java-sdk-connectcampaign-1-12-581-sourcesjar/com/amazonaws/services/connectcampaign/model/transform/DeleteConnectInstanceConfigResultJsonUnmarshal ler.java

\* /opt/cola/permits/1882329465\_1704878104.4999642/0/aws-java-sdk-connectcampaign-1-12-581-sourcesjar/com/amazonaws/services/connectcampaign/model/transform/CreateCampaignRequestProtocolMarshaller.java \* /opt/cola/permits/1882329465\_1704878104.4999642/0/aws-java-sdk-connectcampaign-1-12-581-sourcesjar/com/amazonaws/services/connectcampaign/model/DeleteConnectInstanceConfigRequest.java

\* /opt/cola/permits/1882329465\_1704878104.4999642/0/aws-java-sdk-connectcampaign-1-12-581-sourcesjar/com/amazonaws/services/connectcampaign/model/transform/TagResourceRequestMarshaller.java \* /opt/cola/permits/1882329465\_1704878104.4999642/0/aws-java-sdk-connectcampaign-1-12-581-sources-

jar/com/amazonaws/services/connectcampaign/model/Campaign.java

 /opt/cola/permits/1882329465\_1704878104.4999642/0/aws-java-sdk-connectcampaign-1-12-581-sourcesjar/com/amazonaws/services/connectcampaign/model/transform/ListTagsForResourceRequestProtocolMarshaller.ja va

 $*$ /opt/cola/permits/1882329465\_1704878104.4999642/0/aws-java-sdk-connectcampaign-1-12-581-sourcesjar/com/amazonaws/services/connectcampaign/model/transform/GetConnectInstanceConfigRequestProtocolMarshal ler.java

 $*$ /opt/cola/permits/1882329465\_1704878104.4999642/0/aws-java-sdk-connectcampaign-1-12-581-sources-

jar/com/amazonaws/services/connectcampaign/model/DescribeCampaignResult.java

\* /opt/cola/permits/1882329465\_1704878104.4999642/0/aws-java-sdk-connectcampaign-1-12-581-sourcesjar/com/amazonaws/services/connectcampaign/model/transform/TagResourceRequestProtocolMarshaller.java \* /opt/cola/permits/1882329465\_1704878104.4999642/0/aws-java-sdk-connectcampaign-1-12-581-sourcesjar/com/amazonaws/services/connectcampaign/AmazonConnectCampaign.java \*

 /opt/cola/permits/1882329465\_1704878104.4999642/0/aws-java-sdk-connectcampaign-1-12-581-sourcesjar/com/amazonaws/services/connectcampaign/model/transform/UpdateCampaignNameResultJsonUnmarshaller.jav a

\* /opt/cola/permits/1882329465\_1704878104.4999642/0/aws-java-sdk-connectcampaign-1-12-581-sourcesjar/com/amazonaws/services/connectcampaign/model/transform/PauseCampaignRequestProtocolMarshaller.java \* /opt/cola/permits/1882329465\_1704878104.4999642/0/aws-java-sdk-connectcampaign-1-12-581-sourcesjar/com/amazonaws/services/connectcampaign/model/FailedRequest.java

\* /opt/cola/permits/1882329465\_1704878104.4999642/0/aws-java-sdk-connectcampaign-1-12-581-sourcesjar/com/amazonaws/services/connectcampaign/model/UpdateCampaignDialerConfigRequest.java

\* /opt/cola/permits/1882329465\_1704878104.4999642/0/aws-java-sdk-connectcampaign-1-12-581-sourcesjar/com/amazonaws/services/connectcampaign/model/transform/GetCampaignStateBatchRequestProtocolMarshalle r.java

\* /opt/cola/permits/1882329465\_1704878104.4999642/0/aws-java-sdk-connectcampaign-1-12-581-sourcesjar/com/amazonaws/services/connectcampaign/model/transform/ResumeCampaignResultJsonUnmarshaller.java \*

 /opt/cola/permits/1882329465\_1704878104.4999642/0/aws-java-sdk-connectcampaign-1-12-581-sourcesjar/com/amazonaws/services/connectcampaign/model/transform/UntagResourceRequestMarshaller.java \* /opt/cola/permits/1882329465\_1704878104.4999642/0/aws-java-sdk-connectcampaign-1-12-581-sourcesjar/com/amazonaws/services/connectcampaign/model/transform/EncryptionConfigJsonUnmarshaller.java \* /opt/cola/permits/1882329465\_1704878104.4999642/0/aws-java-sdk-connectcampaign-1-12-581-sourcesjar/com/amazonaws/services/connectcampaign/model/transform/GetCampaignStateRequestMarshaller.java \* /opt/cola/permits/1882329465\_1704878104.4999642/0/aws-java-sdk-connectcampaign-1-12-581-sourcesjar/com/amazonaws/services/connectcampaign/model/ListTagsForResourceResult.java

\* /opt/cola/permits/1882329465\_1704878104.4999642/0/aws-java-sdk-connectcampaign-1-12-581-sourcesjar/com/amazonaws/services/connectcampaign/model/transform/ProgressiveDialerConfigMarshaller.java \*

 /opt/cola/permits/1882329465\_1704878104.4999642/0/aws-java-sdk-connectcampaign-1-12-581-sourcesjar/com/amazonaws/services/connectcampaign/model/transform/PauseCampaignResultJsonUnmarshaller.java \* /opt/cola/permits/1882329465\_1704878104.4999642/0/aws-java-sdk-connectcampaign-1-12-581-sourcesjar/com/amazonaws/services/connectcampaign/model/transform/PauseCampaignRequestMarshaller.java \* /opt/cola/permits/1882329465\_1704878104.4999642/0/aws-java-sdk-connectcampaign-1-12-581-sourcesjar/com/amazonaws/services/connectcampaign/model/transform/OutboundCallConfigJsonUnmarshaller.java \* /opt/cola/permits/1882329465\_1704878104.4999642/0/aws-java-sdk-connectcampaign-1-12-581-sourcesjar/com/amazonaws/services/connectcampaign/model/transform/ListCampaignsResultJsonUnmarshaller.java \* /opt/cola/permits/1882329465\_1704878104.4999642/0/aws-java-sdk-connectcampaign-1-12-581-sourcesjar/com/amazonaws/services/connectcampaign/model/StopCampaignResult.java \*

 /opt/cola/permits/1882329465\_1704878104.4999642/0/aws-java-sdk-connectcampaign-1-12-581-sourcesjar/com/amazonaws/services/connectcampaign/model/ListCampaignsResult.java

\* /opt/cola/permits/1882329465\_1704878104.4999642/0/aws-java-sdk-connectcampaign-1-12-581-sourcesjar/com/amazonaws/services/connectcampaign/model/UpdateCampaignNameResult.java

\* /opt/cola/permits/1882329465\_1704878104.4999642/0/aws-java-sdk-connectcampaign-1-12-581-sources-

jar/com/amazonaws/services/connectcampaign/model/transform/AccessDeniedExceptionUnmarshaller.java \* /opt/cola/permits/1882329465\_1704878104.4999642/0/aws-java-sdk-connectcampaign-1-12-581-sourcesjar/com/amazonaws/services/connectcampaign/model/StartCampaignResult.java

\* /opt/cola/permits/1882329465\_1704878104.4999642/0/aws-java-sdk-connectcampaign-1-12-581-sourcesjar/com/amazonaws/services/connectcampaign/model/transform/PutDialRequestBatchRequestProtocolMarshaller.ja va

\*

\*

 /opt/cola/permits/1882329465\_1704878104.4999642/0/aws-java-sdk-connectcampaign-1-12-581-sourcesjar/com/amazonaws/services/connectcampaign/model/transform/InstanceIdFilterMarshaller.java

\* /opt/cola/permits/1882329465\_1704878104.4999642/0/aws-java-sdk-connectcampaign-1-12-581-sourcesjar/com/amazonaws/services/connectcampaign/model/transform/DialRequestJsonUnmarshaller.java \* /opt/cola/permits/1882329465\_1704878104.4999642/0/aws-java-sdk-connectcampaign-1-12-581-sources-

jar/com/amazonaws/services/connectcampaign/model/PauseCampaignResult.java

\* /opt/cola/permits/1882329465\_1704878104.4999642/0/aws-java-sdk-connectcampaign-1-12-581-sourcesjar/com/amazonaws/services/connectcampaign/model/transform/DeleteInstanceOnboardingJobRequestProtocolMars haller.java

\* /opt/cola/permits/1882329465\_1704878104.4999642/0/aws-java-sdk-connectcampaign-1-12-581-sourcesjar/com/amazonaws/services/connectcampaign/model/transform/GetInstanceOnboardingJobStatusRequestMarshalle r.java

 /opt/cola/permits/1882329465\_1704878104.4999642/0/aws-java-sdk-connectcampaign-1-12-581-sourcesjar/com/amazonaws/services/connectcampaign/model/transform/UpdateCampaignNameRequestProtocolMarshaller. java

\* /opt/cola/permits/1882329465\_1704878104.4999642/0/aws-java-sdk-connectcampaign-1-12-581-sourcesjar/com/amazonaws/services/connectcampaign/model/FailedCampaignStateResponse.java

\* /opt/cola/permits/1882329465\_1704878104.4999642/0/aws-java-sdk-connectcampaign-1-12-581-sourcesjar/com/amazonaws/services/connectcampaign/model/GetConnectInstanceConfigResult.java

\* /opt/cola/permits/1882329465\_1704878104.4999642/0/aws-java-sdk-connectcampaign-1-12-581-sourcesjar/com/amazonaws/services/connectcampaign/model/UpdateCampaignNameRequest.java

\* /opt/cola/permits/1882329465\_1704878104.4999642/0/aws-java-sdk-connectcampaign-1-12-581-sourcesjar/com/amazonaws/services/connectcampaign/model/transform/StopCampaignRequestProtocolMarshaller.java \* /opt/cola/permits/1882329465\_1704878104.4999642/0/aws-java-sdk-connectcampaign-1-12-581-sourcesjar/com/amazonaws/services/connectcampaign/model/transform/PutDialRequestBatchResultJsonUnmarshaller.java \*

 /opt/cola/permits/1882329465\_1704878104.4999642/0/aws-java-sdk-connectcampaign-1-12-581-sourcesjar/com/amazonaws/services/connectcampaign/model/transform/GetCampaignStateBatchRequestMarshaller.java \* /opt/cola/permits/1882329465\_1704878104.4999642/0/aws-java-sdk-connectcampaign-1-12-581-sourcesjar/com/amazonaws/services/connectcampaign/model/transform/GetCampaignStateBatchResultJsonUnmarshaller.ja va

\* /opt/cola/permits/1882329465\_1704878104.4999642/0/aws-java-sdk-connectcampaign-1-12-581-sourcesjar/com/amazonaws/services/connectcampaign/model/StartInstanceOnboardingJobRequest.java

 $*$ /opt/cola/permits/1882329465\_1704878104.4999642/0/aws-java-sdk-connectcampaign-1-12-581-sourcesjar/com/amazonaws/services/connectcampaign/model/transform/AnswerMachineDetectionConfigJsonUnmarshaller. java

 $*$ /opt/cola/permits/1882329465\_1704878104.4999642/0/aws-java-sdk-connectcampaign-1-12-581-sourcesjar/com/amazonaws/services/connectcampaign/model/transform/FailedCampaignStateResponseMarshaller.java \*

 /opt/cola/permits/1882329465\_1704878104.4999642/0/aws-java-sdk-connectcampaign-1-12-581-sourcesjar/com/amazonaws/services/connectcampaign/model/transform/StopCampaignRequestMarshaller.java

\* /opt/cola/permits/1882329465\_1704878104.4999642/0/aws-java-sdk-connectcampaign-1-12-581-sourcesjar/com/amazonaws/services/connectcampaign/model/transform/FailedCampaignStateResponseJsonUnmarshaller.ja va

\* /opt/cola/permits/1882329465\_1704878104.4999642/0/aws-java-sdk-connectcampaign-1-12-581-sourcesjar/com/amazonaws/services/connectcampaign/model/InternalServerException.java

\* /opt/cola/permits/1882329465\_1704878104.4999642/0/aws-java-sdk-connectcampaign-1-12-581-sourcesjar/com/amazonaws/services/connectcampaign/model/transform/UpdateCampaignDialerConfigRequestProtocolMar shaller.java

\* /opt/cola/permits/1882329465\_1704878104.4999642/0/aws-java-sdk-connectcampaign-1-12-581-sourcesjar/com/amazonaws/services/connectcampaign/model/transform/PredictiveDialerConfigJsonUnmarshaller.java \*

 /opt/cola/permits/1882329465\_1704878104.4999642/0/aws-java-sdk-connectcampaign-1-12-581-sourcesjar/com/amazonaws/services/connectcampaign/model/GetCampaignStateBatchResult.java

\* /opt/cola/permits/1882329465\_1704878104.4999642/0/aws-java-sdk-connectcampaign-1-12-581-sourcesjar/com/amazonaws/services/connectcampaign/model/CampaignState.java

\* /opt/cola/permits/1882329465\_1704878104.4999642/0/aws-java-sdk-connectcampaign-1-12-581-sourcesjar/com/amazonaws/services/connectcampaign/model/transform/DialerConfigJsonUnmarshaller.java \* /opt/cola/permits/1882329465\_1704878104.4999642/0/aws-java-sdk-connectcampaign-1-12-581-sources-

jar/com/amazonaws/services/connectcampaign/model/transform/CampaignJsonUnmarshaller.java

\* /opt/cola/permits/1882329465\_1704878104.4999642/0/aws-java-sdk-connectcampaign-1-12-581-sourcesjar/com/amazonaws/services/connectcampaign/model/transform/CreateCampaignResultJsonUnmarshaller.java \*

 /opt/cola/permits/1882329465\_1704878104.4999642/0/aws-java-sdk-connectcampaign-1-12-581-sourcesjar/com/amazonaws/services/connectcampaign/model/transform/ProgressiveDialerConfigJsonUnmarshaller.java \* /opt/cola/permits/1882329465\_1704878104.4999642/0/aws-java-sdk-connectcampaign-1-12-581-sourcesjar/com/amazonaws/services/connectcampaign/model/transform/InstanceOnboardingJobStatusMarshaller.java \* /opt/cola/permits/1882329465\_1704878104.4999642/0/aws-java-sdk-connectcampaign-1-12-581-sourcesjar/com/amazonaws/services/connectcampaign/model/transform/ListTagsForResourceRequestMarshaller.java \* /opt/cola/permits/1882329465\_1704878104.4999642/0/aws-java-sdk-connectcampaign-1-12-581-sourcesjar/com/amazonaws/services/connectcampaign/model/InvalidCampaignStateException.java

\* /opt/cola/permits/1882329465\_1704878104.4999642/0/aws-java-sdk-connectcampaign-1-12-581-sourcesjar/com/amazonaws/services/connectcampaign/model/transform/InvalidCampaignStateExceptionUnmarshaller.java \*

 /opt/cola/permits/1882329465\_1704878104.4999642/0/aws-java-sdk-connectcampaign-1-12-581-sourcesjar/com/amazonaws/services/connectcampaign/model/UpdateCampaignDialerConfigResult.java \* /opt/cola/permits/1882329465\_1704878104.4999642/0/aws-java-sdk-connectcampaign-1-12-581-sourcesjar/com/amazonaws/services/connectcampaign/model/GetCampaignStateRequest.java

\* /opt/cola/permits/1882329465\_1704878104.4999642/0/aws-java-sdk-connectcampaign-1-12-581-sourcesjar/com/amazonaws/services/connectcampaign/model/transform/DeleteInstanceOnboardingJobResultJsonUnmarsha ller.java

\* /opt/cola/permits/1882329465\_1704878104.4999642/0/aws-java-sdk-connectcampaign-1-12-581-sourcesjar/com/amazonaws/services/connectcampaign/model/transform/AnswerMachineDetectionConfigMarshaller.java  $*$ /opt/cola/permits/1882329465\_1704878104.4999642/0/aws-java-sdk-connectcampaign-1-12-581-sourcesjar/com/amazonaws/services/connectcampaign/model/SuccessfulRequest.java

\* /opt/cola/permits/1882329465\_1704878104.4999642/0/aws-java-sdk-connectcampaign-1-12-581-sourcesjar/com/amazonaws/services/connectcampaign/model/UpdateCampaignOutboundCallConfigResult.java

\*

 /opt/cola/permits/1882329465\_1704878104.4999642/0/aws-java-sdk-connectcampaign-1-12-581-sourcesjar/com/amazonaws/services/connectcampaign/model/PauseCampaignRequest.java

\* /opt/cola/permits/1882329465\_1704878104.4999642/0/aws-java-sdk-connectcampaign-1-12-581-sourcesjar/com/amazonaws/services/connectcampaign/model/transform/SuccessfulCampaignStateResponseJsonUnmarshall er.java

\* /opt/cola/permits/1882329465\_1704878104.4999642/0/aws-java-sdk-connectcampaign-1-12-581-sourcesjar/com/amazonaws/services/connectcampaign/model/DialerConfig.java

\* /opt/cola/permits/1882329465\_1704878104.4999642/0/aws-java-sdk-connectcampaign-1-12-581-sourcesjar/com/amazonaws/services/connectcampaign/model/transform/StopCampaignResultJsonUnmarshaller.java \* /opt/cola/permits/1882329465\_1704878104.4999642/0/aws-java-sdk-connectcampaign-1-12-581-sourcesjar/com/amazonaws/services/connectcampaign/model/transform/DeleteConnectInstanceConfigRequestMarshaller.ja va

\*

 /opt/cola/permits/1882329465\_1704878104.4999642/0/aws-java-sdk-connectcampaign-1-12-581-sourcesjar/com/amazonaws/services/connectcampaign/model/transform/FailedRequestJsonUnmarshaller.java \* /opt/cola/permits/1882329465\_1704878104.4999642/0/aws-java-sdk-connectcampaign-1-12-581-sourcesjar/com/amazonaws/services/connectcampaign/model/AnswerMachineDetectionConfig.java \* /opt/cola/permits/1882329465\_1704878104.4999642/0/aws-java-sdk-connectcampaign-1-12-581-sources-

jar/com/amazonaws/services/connectcampaign/model/AccessDeniedException.java

\* /opt/cola/permits/1882329465\_1704878104.4999642/0/aws-java-sdk-connectcampaign-1-12-581-sourcesjar/com/amazonaws/services/connectcampaign/model/transform/ConflictExceptionUnmarshaller.java \* /opt/cola/permits/1882329465\_1704878104.4999642/0/aws-java-sdk-connectcampaign-1-12-581-sourcesjar/com/amazonaws/services/connectcampaign/model/transform/GetInstanceOnboardingJobStatusResultJsonUnmar shaller.java

\*

 /opt/cola/permits/1882329465\_1704878104.4999642/0/aws-java-sdk-connectcampaign-1-12-581-sourcesjar/com/amazonaws/services/connectcampaign/model/transform/InvalidStateExceptionUnmarshaller.java \* /opt/cola/permits/1882329465\_1704878104.4999642/0/aws-java-sdk-connectcampaign-1-12-581-sourcesjar/com/amazonaws/services/connectcampaign/model/PredictiveDialerConfig.java

\* /opt/cola/permits/1882329465\_1704878104.4999642/0/aws-java-sdk-connectcampaign-1-12-581-sourcesjar/com/amazonaws/services/connectcampaign/model/SuccessfulCampaignStateResponse.java

\* /opt/cola/permits/1882329465\_1704878104.4999642/0/aws-java-sdk-connectcampaign-1-12-581-sourcesjar/com/amazonaws/services/connectcampaign/model/transform/ResumeCampaignRequestProtocolMarshaller.java \* /opt/cola/permits/1882329465\_1704878104.4999642/0/aws-java-sdk-connectcampaign-1-12-581-sourcesjar/com/amazonaws/services/connectcampaign/AbstractAmazonConnectCampaignAsync.java \*

 /opt/cola/permits/1882329465\_1704878104.4999642/0/aws-java-sdk-connectcampaign-1-12-581-sourcesjar/com/amazonaws/services/connectcampaign/model/CreateCampaignRequest.java

\* /opt/cola/permits/1882329465\_1704878104.4999642/0/aws-java-sdk-connectcampaign-1-12-581-sourcesjar/com/amazonaws/services/connectcampaign/model/transform/EncryptionConfigMarshaller.java  $*$ /opt/cola/permits/1882329465\_1704878104.4999642/0/aws-java-sdk-connectcampaign-1-12-581-sources-

jar/com/amazonaws/services/connectcampaign/model/transform/ThrottlingExceptionUnmarshaller.java

\* /opt/cola/permits/1882329465\_1704878104.4999642/0/aws-java-sdk-connectcampaign-1-12-581-sourcesjar/com/amazonaws/services/connectcampaign/model/AmazonConnectCampaignException.java

\* /opt/cola/permits/1882329465\_1704878104.4999642/0/aws-java-sdk-connectcampaign-1-12-581-sourcesjar/com/amazonaws/services/connectcampaign/model/DialRequest.java

 $*$ /opt/cola/permits/1882329465\_1704878104.4999642/0/aws-java-sdk-connectcampaign-1-12-581-sources-

jar/com/amazonaws/services/connectcampaign/model/GetCampaignStateBatchRequest.java \*

 /opt/cola/permits/1882329465\_1704878104.4999642/0/aws-java-sdk-connectcampaign-1-12-581-sourcesjar/com/amazonaws/services/connectcampaign/model/transform/UntagResourceResultJsonUnmarshaller.java \* /opt/cola/permits/1882329465\_1704878104.4999642/0/aws-java-sdk-connectcampaign-1-12-581-sourcesjar/com/amazonaws/services/connectcampaign/model/transform/ServiceQuotaExceededExceptionUnmarshaller.java \* /opt/cola/permits/1882329465\_1704878104.4999642/0/aws-java-sdk-connectcampaign-1-12-581-sourcesjar/com/amazonaws/services/connectcampaign/model/ConflictException.java

\* /opt/cola/permits/1882329465\_1704878104.4999642/0/aws-java-sdk-connectcampaign-1-12-581-sourcesjar/com/amazonaws/services/connectcampaign/model/UntagResourceRequest.java

\* /opt/cola/permits/1882329465\_1704878104.4999642/0/aws-java-sdk-connectcampaign-1-12-581-sourcesjar/com/amazonaws/services/connectcampaign/model/ResumeCampaignRequest.java

\*

 /opt/cola/permits/1882329465\_1704878104.4999642/0/aws-java-sdk-connectcampaign-1-12-581-sourcesjar/com/amazonaws/services/connectcampaign/model/transform/GetConnectInstanceConfigResultJsonUnmarshaller .java

\* /opt/cola/permits/1882329465\_1704878104.4999642/0/aws-java-sdk-connectcampaign-1-12-581-sourcesjar/com/amazonaws/services/connectcampaign/model/ServiceQuotaExceededException.java

\* /opt/cola/permits/1882329465\_1704878104.4999642/0/aws-java-sdk-connectcampaign-1-12-581-sourcesjar/com/amazonaws/services/connectcampaign/model/ThrottlingException.java

\* /opt/cola/permits/1882329465\_1704878104.4999642/0/aws-java-sdk-connectcampaign-1-12-581-sourcesjar/com/amazonaws/services/connectcampaign/model/transform/StartInstanceOnboardingJobResultJsonUnmarshall er.java

\* /opt/cola/permits/1882329465\_1704878104.4999642/0/aws-java-sdk-connectcampaign-1-12-581-sourcesjar/com/amazonaws/services/connectcampaign/model/DeleteCampaignResult.java

\* /opt/cola/permits/1882329465\_1704878104.4999642/0/aws-java-sdk-connectcampaign-1-12-581-sourcesjar/com/amazonaws/services/connectcampaign/model/transform/UpdateCampaignNameRequestMarshaller.java \*

 /opt/cola/permits/1882329465\_1704878104.4999642/0/aws-java-sdk-connectcampaign-1-12-581-sourcesjar/com/amazonaws/services/connectcampaign/model/transform/AgentlessDialerConfigJsonUnmarshaller.java \* /opt/cola/permits/1882329465\_1704878104.4999642/0/aws-java-sdk-connectcampaign-1-12-581-sourcesjar/com/amazonaws/services/connectcampaign/model/transform/InstanceConfigMarshaller.java

\* /opt/cola/permits/1882329465\_1704878104.4999642/0/aws-java-sdk-connectcampaign-1-12-581-sourcesjar/com/amazonaws/services/connectcampaign/model/transform/DeleteConnectInstanceConfigRequestProtocolMars haller.java

\* /opt/cola/permits/1882329465\_1704878104.4999642/0/aws-java-sdk-connectcampaign-1-12-581-sourcesjar/com/amazonaws/services/connectcampaign/model/PutDialRequestBatchResult.java

\* /opt/cola/permits/1882329465\_1704878104.4999642/0/aws-java-sdk-connectcampaign-1-12-581-sourcesjar/com/amazonaws/services/connectcampaign/model/transform/PredictiveDialerConfigMarshaller.java \*

 /opt/cola/permits/1882329465\_1704878104.4999642/0/aws-java-sdk-connectcampaign-1-12-581-sourcesjar/com/amazonaws/services/connectcampaign/AmazonConnectCampaignAsync.java

\* /opt/cola/permits/1882329465\_1704878104.4999642/0/aws-java-sdk-connectcampaign-1-12-581-sourcesjar/com/amazonaws/services/connectcampaign/model/InstanceIdFilter.java

 $*$ /opt/cola/permits/1882329465\_1704878104.4999642/0/aws-java-sdk-connectcampaign-1-12-581-sourcesjar/com/amazonaws/services/connectcampaign/model/ListTagsForResourceRequest.java

\* /opt/cola/permits/1882329465\_1704878104.4999642/0/aws-java-sdk-connectcampaign-1-12-581-sourcesjar/com/amazonaws/services/connectcampaign/model/transform/ListCampaignsRequestProtocolMarshaller.java

\* /opt/cola/permits/1882329465\_1704878104.4999642/0/aws-java-sdk-connectcampaign-1-12-581-sourcesjar/com/amazonaws/services/connectcampaign/model/transform/PutDialRequestBatchRequestMarshaller.java \*

 /opt/cola/permits/1882329465\_1704878104.4999642/0/aws-java-sdk-connectcampaign-1-12-581-sourcesjar/com/amazonaws/services/connectcampaign/model/ProgressiveDialerConfig.java

\* /opt/cola/permits/1882329465\_1704878104.4999642/0/aws-java-sdk-connectcampaign-1-12-581-sourcesjar/com/amazonaws/services/connectcampaign/model/transform/CampaignFiltersMarshaller.java

\* /opt/cola/permits/1882329465\_1704878104.4999642/0/aws-java-sdk-connectcampaign-1-12-581-sourcesjar/com/amazonaws/services/connectcampaign/model/UpdateCampaignOutboundCallConfigRequest.java

\* /opt/cola/permits/1882329465\_1704878104.4999642/0/aws-java-sdk-connectcampaign-1-12-581-sourcesjar/com/amazonaws/services/connectcampaign/model/ListCampaignsRequest.java

\* /opt/cola/permits/1882329465\_1704878104.4999642/0/aws-java-sdk-connectcampaign-1-12-581-sourcesjar/com/amazonaws/services/connectcampaign/model/GetCampaignStateResult.java

\* /opt/cola/permits/1882329465\_1704878104.4999642/0/aws-java-sdk-connectcampaign-1-12-581-sourcesjar/com/amazonaws/services/connectcampaign/model/InstanceOnboardingJobFailureCode.java \*

 /opt/cola/permits/1882329465\_1704878104.4999642/0/aws-java-sdk-connectcampaign-1-12-581-sourcesjar/com/amazonaws/services/connectcampaign/model/InvalidStateException.java

\* /opt/cola/permits/1882329465\_1704878104.4999642/0/aws-java-sdk-connectcampaign-1-12-581-sourcesjar/com/amazonaws/services/connectcampaign/model/PutDialRequestBatchRequest.java

\* /opt/cola/permits/1882329465\_1704878104.4999642/0/aws-java-sdk-connectcampaign-1-12-581-sourcesjar/com/amazonaws/services/connectcampaign/AbstractAmazonConnectCampaign.java

\* /opt/cola/permits/1882329465\_1704878104.4999642/0/aws-java-sdk-connectcampaign-1-12-581-sourcesjar/com/amazonaws/services/connectcampaign/model/ResumeCampaignResult.java

\* /opt/cola/permits/1882329465\_1704878104.4999642/0/aws-java-sdk-connectcampaign-1-12-581-sourcesjar/com/amazonaws/services/connectcampaign/model/transform/DeleteInstanceOnboardingJobRequestMarshaller.ja va

 /opt/cola/permits/1882329465\_1704878104.4999642/0/aws-java-sdk-connectcampaign-1-12-581-sourcesjar/com/amazonaws/services/connectcampaign/model/InstanceOnboardingJobStatus.java

\*

\* /opt/cola/permits/1882329465\_1704878104.4999642/0/aws-java-sdk-connectcampaign-1-12-581-sourcesjar/com/amazonaws/services/connectcampaign/model/transform/CampaignSummaryMarshaller.java \* /opt/cola/permits/1882329465\_1704878104.4999642/0/aws-java-sdk-connectcampaign-1-12-581-sourcesjar/com/amazonaws/services/connectcampaign/model/transform/GetCampaignStateResultJsonUnmarshaller.java \* /opt/cola/permits/1882329465\_1704878104.4999642/0/aws-java-sdk-connectcampaign-1-12-581-sourcesjar/com/amazonaws/services/connectcampaign/model/transform/CampaignMarshaller.java \* /opt/cola/permits/1882329465\_1704878104.4999642/0/aws-java-sdk-connectcampaign-1-12-581-sourcesjar/com/amazonaws/services/connectcampaign/model/transform/CreateCampaignRequestMarshaller.java \*

 /opt/cola/permits/1882329465\_1704878104.4999642/0/aws-java-sdk-connectcampaign-1-12-581-sourcesjar/com/amazonaws/services/connectcampaign/model/GetInstanceOnboardingJobStatusRequest.java  $*$ /opt/cola/permits/1882329465\_1704878104.4999642/0/aws-java-sdk-connectcampaign-1-12-581-sourcesjar/com/amazonaws/services/connectcampaign/model/transform/DescribeCampaignRequestProtocolMarshaller.java \* /opt/cola/permits/1882329465\_1704878104.4999642/0/aws-java-sdk-connectcampaign-1-12-581-sourcesjar/com/amazonaws/services/connectcampaign/model/transform/DialerConfigMarshaller.java \* /opt/cola/permits/1882329465\_1704878104.4999642/0/aws-java-sdk-connectcampaign-1-12-581-sourcesjar/com/amazonaws/services/connectcampaign/model/InstanceIdFilterOperator.java

\* /opt/cola/permits/1882329465\_1704878104.4999642/0/aws-java-sdk-connectcampaign-1-12-581-sources-
jar/com/amazonaws/services/connectcampaign/model/transform/ListCampaignsRequestMarshaller.java \* /opt/cola/permits/1882329465\_1704878104.4999642/0/aws-java-sdk-connectcampaign-1-12-581-sourcesjar/com/amazonaws/services/connectcampaign/model/DeleteInstanceOnboardingJobResult.java \*

 /opt/cola/permits/1882329465\_1704878104.4999642/0/aws-java-sdk-connectcampaign-1-12-581-sourcesjar/com/amazonaws/services/connectcampaign/model/transform/DeleteCampaignResultJsonUnmarshaller.java \* /opt/cola/permits/1882329465\_1704878104.4999642/0/aws-java-sdk-connectcampaign-1-12-581-sourcesjar/com/amazonaws/services/connectcampaign/model/GetInstanceOnboardingJobStatusResult.java \* /opt/cola/permits/1882329465\_1704878104.4999642/0/aws-java-sdk-connectcampaign-1-12-581-sourcesjar/com/amazonaws/services/connectcampaign/model/CreateCampaignResult.java

\* /opt/cola/permits/1882329465\_1704878104.4999642/0/aws-java-sdk-connectcampaign-1-12-581-sourcesjar/com/amazonaws/services/connectcampaign/AmazonConnectCampaignAsyncClient.java \* /opt/cola/permits/1882329465\_1704878104.4999642/0/aws-java-sdk-connectcampaign-1-12-581-sourcesjar/com/amazonaws/services/connectcampaign/model/ValidationException.java

\*

\*

 /opt/cola/permits/1882329465\_1704878104.4999642/0/aws-java-sdk-connectcampaign-1-12-581-sourcesjar/com/amazonaws/services/connectcampaign/model/transform/InstanceIdFilterJsonUnmarshaller.java \* /opt/cola/permits/1882329465\_1704878104.4999642/0/aws-java-sdk-connectcampaign-1-12-581-sourcesjar/com/amazonaws/services/connectcampaign/model/transform/GetConnectInstanceConfigRequestMarshaller.java \* /opt/cola/permits/1882329465\_1704878104.4999642/0/aws-java-sdk-connectcampaign-1-12-581-sourcesjar/com/amazonaws/services/connectcampaign/model/transform/StartInstanceOnboardingJobRequestProtocolMarsh aller.java

\* /opt/cola/permits/1882329465\_1704878104.4999642/0/aws-java-sdk-connectcampaign-1-12-581-sourcesjar/com/amazonaws/services/connectcampaign/model/transform/StartCampaignResultJsonUnmarshaller.java \* /opt/cola/permits/1882329465\_1704878104.4999642/0/aws-java-sdk-connectcampaign-1-12-581-sourcesjar/com/amazonaws/services/connectcampaign/model/transform/UpdateCampaignOutboundCallConfigRequestMars haller.java

 /opt/cola/permits/1882329465\_1704878104.4999642/0/aws-java-sdk-connectcampaign-1-12-581-sourcesjar/com/amazonaws/services/connectcampaign/model/CampaignSummary.java

\* /opt/cola/permits/1882329465\_1704878104.4999642/0/aws-java-sdk-connectcampaign-1-12-581-sourcesjar/com/amazonaws/services/connectcampaign/model/FailureCode.java

\* /opt/cola/permits/1882329465\_1704878104.4999642/0/aws-java-sdk-connectcampaign-1-12-581-sourcesjar/com/amazonaws/services/connectcampaign/model/transform/DeleteCampaignRequestProtocolMarshaller.java \* /opt/cola/permits/1882329465\_1704878104.4999642/0/aws-java-sdk-connectcampaign-1-12-581-sourcesjar/com/amazonaws/services/connectcampaign/model/transform/OutboundCallConfigMarshaller.java \* /opt/cola/permits/1882329465\_1704878104.4999642/0/aws-java-sdk-connectcampaign-1-12-581-sourcesjar/com/amazonaws/services/connectcampaign/model/transform/SuccessfulRequestMarshaller.java \*

 /opt/cola/permits/1882329465\_1704878104.4999642/0/aws-java-sdk-connectcampaign-1-12-581-sourcesjar/com/amazonaws/services/connectcampaign/model/transform/InternalServerExceptionUnmarshaller.java  $*$ /opt/cola/permits/1882329465\_1704878104.4999642/0/aws-java-sdk-connectcampaign-1-12-581-sourcesjar/com/amazonaws/services/connectcampaign/model/StartInstanceOnboardingJobResult.java

# **1.1146 aws-java-sdk-frauddetector 1.12.581**

### **1.1146.1 Available under license :**

No license file was found, but licenses were detected in source scan.

```
/*
```
\* Copyright 2018-2023 Amazon.com, Inc. or its affiliates. All Rights Reserved.

\*

\* Licensed under the Apache License, Version 2.0 (the "License"). You may not use this file except in compliance with

\* the License. A copy of the License is located at

\*

\* http://aws.amazon.com/apache2.0

\*

\* or in the "license" file accompanying this file. This file is distributed on an "AS IS" BASIS, WITHOUT WARRANTIES OR

\* CONDITIONS OF ANY KIND, either express or implied. See the License for the specific language governing permissions

\* and limitations under the License.

\*/

/\*\*

 $*$  <p>

\* Updates a detector version. The detector version attributes that you can update include models, external model

 $*$  endpoints, rules, rule execution mode, and description. You can only update a  $<$ code> $DRAFT$  $<$  $<$ code> $d$ etector \* version.

 $*$ 

\*

\* @param updateDetectorVersionRequest

\* @return A Java Future

containing the result of the UpdateDetectorVersion operation returned by the service.

\* @sample AmazonFraudDetectorAsync.UpdateDetectorVersion

\* @see <a href="http://docs.aws.amazon.com/goto/WebAPI/frauddetector-2019-11-15/UpdateDetectorVersion"

\* target="\_top">AWS API Documentation</a>

\*/

Found in path(s):

\* /opt/cola/permits/1882329120\_1704878385.8169706/0/aws-java-sdk-frauddetector-1-12-581-sourcesjar/com/amazonaws/services/frauddetector/AmazonFraudDetectorAsync.java No license file was found, but licenses were detected in source scan.

/\*

\* Copyright 2018-2023 Amazon.com, Inc. or its affiliates. All Rights Reserved.

\*

\* Licensed under the Apache License, Version 2.0 (the "License"). You may not use this file except in compliance with

\* the License. A copy of the License is located at

\*

\* http://aws.amazon.com/apache2.0

\*

\* or in the "license" file accompanying this file. This file is distributed on an "AS IS" BASIS, WITHOUT

#### WARRANTIES OR

\* CONDITIONS OF ANY KIND, either express or implied. See the License for the specific language governing

permissions

\* and limitations under the License.

\*/

/\*\*

 $*$  <p>

- \* Updates a detector version. The detector version attributes that you can update include models, external model
- $*$  endpoints, rules, rule execution mode, and description. You can only update a  $<$ code> $DRAFT$  $<$  $<$ code> $d$ etector
- \* version.
- $*$
- \*
- \* @param updateDetectorVersionRequest
- \* @return Result of

the UpdateDetectorVersion operation returned by the service.

- \* @throws ValidationException
- \* An exception indicating a specified value is not allowed.
- \* @throws ResourceNotFoundException
- \* An exception indicating the specified resource was not found.
- \* @throws InternalServerException
- \* An exception indicating an internal server error.
- \* @throws ThrottlingException
- \* An exception indicating a throttling error.
- \* @throws AccessDeniedException
- \* An exception indicating Amazon Fraud Detector does not have the needed permissions. This can occur if you
	- submit a request, such as  $<$ code $>$ PutExternalModel $<$ /code $>$ , that specifies a role that is not in your
	- \* account.
	- \* @throws ConflictException
	- \* An exception indicating there was a conflict during a delete operation.
	- \* @sample AmazonFraudDetector.UpdateDetectorVersion
	- \* @see <a href="http://docs.aws.amazon.com/goto/WebAPI/frauddetector-2019-11-15/UpdateDetectorVersion"
	- \* target="\_top">AWS API Documentation</a>
	- \*/

Found in path(s):

\* /opt/cola/permits/1882329120\_1704878385.8169706/0/aws-java-sdk-frauddetector-1-12-581-sourcesjar/com/amazonaws/services/frauddetector/AmazonFraudDetectorClient.java

\* /opt/cola/permits/1882329120\_1704878385.8169706/0/aws-java-sdk-frauddetector-1-12-581-sources-

jar/com/amazonaws/services/frauddetector/AmazonFraudDetector.java

No license file was found, but licenses were detected in source scan.

/\*

\* Copyright 2018-2023 Amazon.com, Inc. or its affiliates. All Rights Reserved.

\*

\* Licensed under the Apache License, Version 2.0 (the "License"). You may not use this file except in compliance with

\* the License. A copy of the License is located at

\*

\* http://aws.amazon.com/apache2.0

\*

\* or in the "license" file accompanying this file. This file is distributed on an "AS IS" BASIS, WITHOUT

#### WARRANTIES OR

\* CONDITIONS OF ANY KIND, either express or implied. See the License for the specific language governing permissions

\* and limitations under the License.

\*/

#### Found in path(s):

\* /opt/cola/permits/1882329120\_1704878385.8169706/0/aws-java-sdk-frauddetector-1-12-581-sourcesjar/com/amazonaws/services/frauddetector/model/ResourceUnavailableException.java \* /opt/cola/permits/1882329120\_1704878385.8169706/0/aws-java-sdk-frauddetector-1-12-581-sourcesjar/com/amazonaws/services/frauddetector/model/ModelVersionDetail.java \*

 /opt/cola/permits/1882329120\_1704878385.8169706/0/aws-java-sdk-frauddetector-1-12-581-sourcesjar/com/amazonaws/services/frauddetector/model/transform/DeleteBatchImportJobResultJsonUnmarshaller.java \* /opt/cola/permits/1882329120\_1704878385.8169706/0/aws-java-sdk-frauddetector-1-12-581-sourcesjar/com/amazonaws/services/frauddetector/model/GetEventRequest.java

\* /opt/cola/permits/1882329120\_1704878385.8169706/0/aws-java-sdk-frauddetector-1-12-581-sourcesjar/com/amazonaws/services/frauddetector/model/transform/GetBatchImportJobsRequestProtocolMarshaller.java \* /opt/cola/permits/1882329120\_1704878385.8169706/0/aws-java-sdk-frauddetector-1-12-581-sourcesjar/com/amazonaws/services/frauddetector/model/transform/DescribeDetectorRequestProtocolMarshaller.java \* /opt/cola/permits/1882329120\_1704878385.8169706/0/aws-java-sdk-frauddetector-1-12-581-sources-

jar/com/amazonaws/services/frauddetector/model/GetExternalModelsResult.java

\* /opt/cola/permits/1882329120\_1704878385.8169706/0/aws-java-sdk-frauddetector-1-12-581-sourcesjar/com/amazonaws/services/frauddetector/model/transform/PutEntityTypeResultJsonUnmarshaller.java \*

 /opt/cola/permits/1882329120\_1704878385.8169706/0/aws-java-sdk-frauddetector-1-12-581-sourcesjar/com/amazonaws/services/frauddetector/model/GetRulesResult.java

\* /opt/cola/permits/1882329120\_1704878385.8169706/0/aws-java-sdk-frauddetector-1-12-581-sourcesjar/com/amazonaws/services/frauddetector/model/DeleteRuleResult.java

\* /opt/cola/permits/1882329120\_1704878385.8169706/0/aws-java-sdk-frauddetector-1-12-581-sourcesjar/com/amazonaws/services/frauddetector/model/UpdateListResult.java

\* /opt/cola/permits/1882329120\_1704878385.8169706/0/aws-java-sdk-frauddetector-1-12-581-sourcesjar/com/amazonaws/services/frauddetector/model/BatchCreateVariableResult.java

\* /opt/cola/permits/1882329120\_1704878385.8169706/0/aws-java-sdk-frauddetector-1-12-581-sourcesjar/com/amazonaws/services/frauddetector/model/transform/DeleteBatchPredictionJobRequestMarshaller.java \*

 /opt/cola/permits/1882329120\_1704878385.8169706/0/aws-java-sdk-frauddetector-1-12-581-sourcesjar/com/amazonaws/services/frauddetector/model/transform/ExternalModelOutputsMarshaller.java \* /opt/cola/permits/1882329120\_1704878385.8169706/0/aws-java-sdk-frauddetector-1-12-581-sourcesjar/com/amazonaws/services/frauddetector/model/transform/ATIModelPerformanceMarshaller.java \* /opt/cola/permits/1882329120\_1704878385.8169706/0/aws-java-sdk-frauddetector-1-12-581-sourcesjar/com/amazonaws/services/frauddetector/model/transform/DeleteEntityTypeRequestProtocolMarshaller.java \* /opt/cola/permits/1882329120\_1704878385.8169706/0/aws-java-sdk-frauddetector-1-12-581-sourcesjar/com/amazonaws/services/frauddetector/package-info.java

\* /opt/cola/permits/1882329120\_1704878385.8169706/0/aws-java-sdk-frauddetector-1-12-581-sourcesjar/com/amazonaws/services/frauddetector/model/VariableImpactExplanation.java

\* /opt/cola/permits/1882329120\_1704878385.8169706/0/aws-java-sdk-frauddetector-1-12-581-sourcesjar/com/amazonaws/services/frauddetector/model/transform/UpdateModelVersionRequestMarshaller.java \*

 /opt/cola/permits/1882329120\_1704878385.8169706/0/aws-java-sdk-frauddetector-1-12-581-sourcesjar/com/amazonaws/services/frauddetector/model/ModelOutputConfiguration.java \* /opt/cola/permits/1882329120\_1704878385.8169706/0/aws-java-sdk-frauddetector-1-12-581-sourcesjar/com/amazonaws/services/frauddetector/model/transform/DeleteBatchPredictionJobResultJsonUnmarshaller.java \* /opt/cola/permits/1882329120\_1704878385.8169706/0/aws-java-sdk-frauddetector-1-12-581-sourcesjar/com/amazonaws/services/frauddetector/model/transform/TrainingResultV2JsonUnmarshaller.java \* /opt/cola/permits/1882329120\_1704878385.8169706/0/aws-java-sdk-frauddetector-1-12-581-sourcesjar/com/amazonaws/services/frauddetector/model/transform/UpdateEventLabelRequestProtocolMarshaller.java \* /opt/cola/permits/1882329120\_1704878385.8169706/0/aws-java-sdk-frauddetector-1-12-581-sourcesjar/com/amazonaws/services/frauddetector/model/transform/GetEntityTypesRequestProtocolMarshaller.java \*

 /opt/cola/permits/1882329120\_1704878385.8169706/0/aws-java-sdk-frauddetector-1-12-581-sourcesjar/com/amazonaws/services/frauddetector/model/GetVariablesResult.java

\* /opt/cola/permits/1882329120\_1704878385.8169706/0/aws-java-sdk-frauddetector-1-12-581-sourcesjar/com/amazonaws/services/frauddetector/model/BatchCreateVariableRequest.java

\* /opt/cola/permits/1882329120\_1704878385.8169706/0/aws-java-sdk-frauddetector-1-12-581-sourcesjar/com/amazonaws/services/frauddetector/model/transform/DeleteModelVersionRequestProtocolMarshaller.java \* /opt/cola/permits/1882329120\_1704878385.8169706/0/aws-java-sdk-frauddetector-1-12-581-sourcesjar/com/amazonaws/services/frauddetector/model/transform/GetDetectorsRequestMarshaller.java \* /opt/cola/permits/1882329120\_1704878385.8169706/0/aws-java-sdk-frauddetector-1-12-581-sourcesjar/com/amazonaws/services/frauddetector/model/transform/ModelInputConfigurationJsonUnmarshaller.java \*

 /opt/cola/permits/1882329120\_1704878385.8169706/0/aws-java-sdk-frauddetector-1-12-581-sourcesjar/com/amazonaws/services/frauddetector/model/transform/ModelVersionEvaluationJsonUnmarshaller.java \* /opt/cola/permits/1882329120\_1704878385.8169706/0/aws-java-sdk-frauddetector-1-12-581-sourcesjar/com/amazonaws/services/frauddetector/model/DeleteBatchImportJobResult.java

\* /opt/cola/permits/1882329120\_1704878385.8169706/0/aws-java-sdk-frauddetector-1-12-581-sourcesjar/com/amazonaws/services/frauddetector/model/transform/ListEventPredictionsRequestProtocolMarshaller.java \* /opt/cola/permits/1882329120\_1704878385.8169706/0/aws-java-sdk-frauddetector-1-12-581-sourcesjar/com/amazonaws/services/frauddetector/model/transform/ResourceUnavailableExceptionUnmarshaller.java \* /opt/cola/permits/1882329120\_1704878385.8169706/0/aws-java-sdk-frauddetector-1-12-581-sourcesjar/com/amazonaws/services/frauddetector/model/transform/TagMarshaller.java

\* /opt/cola/permits/1882329120\_1704878385.8169706/0/aws-java-sdk-frauddetector-1-12-581-sourcesjar/com/amazonaws/services/frauddetector/model/transform/IngestedEventsDetailMarshaller.java \*

 /opt/cola/permits/1882329120\_1704878385.8169706/0/aws-java-sdk-frauddetector-1-12-581-sourcesjar/com/amazonaws/services/frauddetector/model/transform/ModelVersionDetailMarshaller.java \* /opt/cola/permits/1882329120\_1704878385.8169706/0/aws-java-sdk-frauddetector-1-12-581-sourcesjar/com/amazonaws/services/frauddetector/model/transform/DeleteEventTypeRequestMarshaller.java \* /opt/cola/permits/1882329120\_1704878385.8169706/0/aws-java-sdk-frauddetector-1-12-581-sourcesjar/com/amazonaws/services/frauddetector/model/transform/CreateRuleRequestMarshaller.java \* /opt/cola/permits/1882329120\_1704878385.8169706/0/aws-java-sdk-frauddetector-1-12-581-sourcesjar/com/amazonaws/services/frauddetector/model/DeleteListRequest.java

\* /opt/cola/permits/1882329120\_1704878385.8169706/0/aws-java-sdk-frauddetector-1-12-581-sourcesjar/com/amazonaws/services/frauddetector/model/PutEventTypeRequest.java

\*

 /opt/cola/permits/1882329120\_1704878385.8169706/0/aws-java-sdk-frauddetector-1-12-581-sourcesjar/com/amazonaws/services/frauddetector/model/transform/TagResourceResultJsonUnmarshaller.java \* /opt/cola/permits/1882329120\_1704878385.8169706/0/aws-java-sdk-frauddetector-1-12-581-sourcesjar/com/amazonaws/services/frauddetector/model/transform/UpdateRuleVersionRequestProtocolMarshaller.java \* /opt/cola/permits/1882329120\_1704878385.8169706/0/aws-java-sdk-frauddetector-1-12-581-sourcesjar/com/amazonaws/services/frauddetector/model/transform/UpdateVariableRequestProtocolMarshaller.java \* /opt/cola/permits/1882329120\_1704878385.8169706/0/aws-java-sdk-frauddetector-1-12-581-sourcesjar/com/amazonaws/services/frauddetector/model/TrainingDataSourceEnum.java

\* /opt/cola/permits/1882329120\_1704878385.8169706/0/aws-java-sdk-frauddetector-1-12-581-sourcesjar/com/amazonaws/services/frauddetector/model/transform/EvaluatedModelVersionJsonUnmarshaller.java \*

 /opt/cola/permits/1882329120\_1704878385.8169706/0/aws-java-sdk-frauddetector-1-12-581-sourcesjar/com/amazonaws/services/frauddetector/model/transform/ModelVersionDetailJsonUnmarshaller.java \* /opt/cola/permits/1882329120\_1704878385.8169706/0/aws-java-sdk-frauddetector-1-12-581-sourcesjar/com/amazonaws/services/frauddetector/model/UpdateDetectorVersionStatusRequest.java \* /opt/cola/permits/1882329120\_1704878385.8169706/0/aws-java-sdk-frauddetector-1-12-581-sourcesjar/com/amazonaws/services/frauddetector/model/transform/UpdateDetectorVersionRequestMarshaller.java \* /opt/cola/permits/1882329120\_1704878385.8169706/0/aws-java-sdk-frauddetector-1-12-581-sourcesjar/com/amazonaws/services/frauddetector/model/transform/TrainingMetricsJsonUnmarshaller.java \* /opt/cola/permits/1882329120\_1704878385.8169706/0/aws-java-sdk-frauddetector-1-12-581-sourcesjar/com/amazonaws/services/frauddetector/model/IngestedEventsTimeWindow.java \* /opt/cola/permits/1882329120\_1704878385.8169706/0/aws-java-sdk-frauddetector-1-12-581-sources-

jar/com/amazonaws/services/frauddetector/model/transform/GetEntityTypesResultJsonUnmarshaller.java \*

 /opt/cola/permits/1882329120\_1704878385.8169706/0/aws-java-sdk-frauddetector-1-12-581-sourcesjar/com/amazonaws/services/frauddetector/model/transform/DataValidationMetricsJsonUnmarshaller.java \* /opt/cola/permits/1882329120\_1704878385.8169706/0/aws-java-sdk-frauddetector-1-12-581-sourcesjar/com/amazonaws/services/frauddetector/model/transform/EntityJsonUnmarshaller.java

\* /opt/cola/permits/1882329120\_1704878385.8169706/0/aws-java-sdk-frauddetector-1-12-581-sourcesjar/com/amazonaws/services/frauddetector/model/ExternalModelOutputs.java

\* /opt/cola/permits/1882329120\_1704878385.8169706/0/aws-java-sdk-frauddetector-1-12-581-sourcesjar/com/amazonaws/services/frauddetector/model/SendEventRequest.java

\* /opt/cola/permits/1882329120\_1704878385.8169706/0/aws-java-sdk-frauddetector-1-12-581-sourcesjar/com/amazonaws/services/frauddetector/model/transform/CreateListRequestProtocolMarshaller.java \*

 /opt/cola/permits/1882329120\_1704878385.8169706/0/aws-java-sdk-frauddetector-1-12-581-sourcesjar/com/amazonaws/services/frauddetector/model/transform/GetExternalModelsResultJsonUnmarshaller.java \* /opt/cola/permits/1882329120\_1704878385.8169706/0/aws-java-sdk-frauddetector-1-12-581-sourcesjar/com/amazonaws/services/frauddetector/model/transform/OutcomeJsonUnmarshaller.java

\* /opt/cola/permits/1882329120\_1704878385.8169706/0/aws-java-sdk-frauddetector-1-12-581-sourcesjar/com/amazonaws/services/frauddetector/model/CreateModelRequest.java

\* /opt/cola/permits/1882329120\_1704878385.8169706/0/aws-java-sdk-frauddetector-1-12-581-sourcesjar/com/amazonaws/services/frauddetector/model/transform/InternalServerExceptionUnmarshaller.java \* /opt/cola/permits/1882329120\_1704878385.8169706/0/aws-java-sdk-frauddetector-1-12-581-sourcesjar/com/amazonaws/services/frauddetector/model/BatchGetVariableError.java

\* /opt/cola/permits/1882329120\_1704878385.8169706/0/aws-java-sdk-frauddetector-1-12-581-sourcesjar/com/amazonaws/services/frauddetector/model/TrainingMetrics.java

\*

 /opt/cola/permits/1882329120\_1704878385.8169706/0/aws-java-sdk-frauddetector-1-12-581-sourcesjar/com/amazonaws/services/frauddetector/model/ModelVersionStatus.java

\* /opt/cola/permits/1882329120\_1704878385.8169706/0/aws-java-sdk-frauddetector-1-12-581-sourcesjar/com/amazonaws/services/frauddetector/model/transform/CreateBatchPredictionJobRequestMarshaller.java \* /opt/cola/permits/1882329120\_1704878385.8169706/0/aws-java-sdk-frauddetector-1-12-581-sourcesjar/com/amazonaws/services/frauddetector/model/transform/PutOutcomeRequestProtocolMarshaller.java \* /opt/cola/permits/1882329120\_1704878385.8169706/0/aws-java-sdk-frauddetector-1-12-581-sourcesjar/com/amazonaws/services/frauddetector/model/UpdateModelVersionStatusRequest.java \* /opt/cola/permits/1882329120\_1704878385.8169706/0/aws-java-sdk-frauddetector-1-12-581-sourcesjar/com/amazonaws/services/frauddetector/model/transform/UpdateRuleVersionResultJsonUnmarshaller.java

\*

 /opt/cola/permits/1882329120\_1704878385.8169706/0/aws-java-sdk-frauddetector-1-12-581-sourcesjar/com/amazonaws/services/frauddetector/model/CancelBatchPredictionJobRequest.java

\* /opt/cola/permits/1882329120\_1704878385.8169706/0/aws-java-sdk-frauddetector-1-12-581-sourcesjar/com/amazonaws/services/frauddetector/model/transform/DetectorJsonUnmarshaller.java

\* /opt/cola/permits/1882329120\_1704878385.8169706/0/aws-java-sdk-frauddetector-1-12-581-sourcesjar/com/amazonaws/services/frauddetector/model/transform/RuleResultMarshaller.java

\* /opt/cola/permits/1882329120\_1704878385.8169706/0/aws-java-sdk-frauddetector-1-12-581-sourcesjar/com/amazonaws/services/frauddetector/model/transform/CancelBatchImportJobRequestMarshaller.java \* /opt/cola/permits/1882329120\_1704878385.8169706/0/aws-java-sdk-frauddetector-1-12-581-sourcesjar/com/amazonaws/services/frauddetector/model/UpdateModelVersionStatusResult.java

\* /opt/cola/permits/1882329120\_1704878385.8169706/0/aws-java-sdk-frauddetector-1-12-581-sourcesjar/com/amazonaws/services/frauddetector/model/transform/ThrottlingExceptionUnmarshaller.java \*

 /opt/cola/permits/1882329120\_1704878385.8169706/0/aws-java-sdk-frauddetector-1-12-581-sourcesjar/com/amazonaws/services/frauddetector/model/DeleteListResult.java

\* /opt/cola/permits/1882329120\_1704878385.8169706/0/aws-java-sdk-frauddetector-1-12-581-sourcesjar/com/amazonaws/services/frauddetector/model/Entity.java

\* /opt/cola/permits/1882329120\_1704878385.8169706/0/aws-java-sdk-frauddetector-1-12-581-sourcesjar/com/amazonaws/services/frauddetector/model/UntagResourceRequest.java

\* /opt/cola/permits/1882329120\_1704878385.8169706/0/aws-java-sdk-frauddetector-1-12-581-sourcesjar/com/amazonaws/services/frauddetector/model/transform/GetDeleteEventsByEventTypeStatusRequestProtocolM arshaller.java

\* /opt/cola/permits/1882329120\_1704878385.8169706/0/aws-java-sdk-frauddetector-1-12-581-sourcesjar/com/amazonaws/services/frauddetector/model/transform/KMSKeyMarshaller.java \*

 /opt/cola/permits/1882329120\_1704878385.8169706/0/aws-java-sdk-frauddetector-1-12-581-sourcesjar/com/amazonaws/services/frauddetector/model/EventType.java

\* /opt/cola/permits/1882329120\_1704878385.8169706/0/aws-java-sdk-frauddetector-1-12-581-sourcesjar/com/amazonaws/services/frauddetector/model/transform/DeleteEventsByEventTypeRequestProtocolMarshaller.j ava

\* /opt/cola/permits/1882329120\_1704878385.8169706/0/aws-java-sdk-frauddetector-1-12-581-sourcesjar/com/amazonaws/services/frauddetector/model/transform/UpdateModelResultJsonUnmarshaller.java \* /opt/cola/permits/1882329120\_1704878385.8169706/0/aws-java-sdk-frauddetector-1-12-581-sourcesjar/com/amazonaws/services/frauddetector/model/UpdateDetectorVersionRequest.java

\* /opt/cola/permits/1882329120\_1704878385.8169706/0/aws-java-sdk-frauddetector-1-12-581-sources-

jar/com/amazonaws/services/frauddetector/model/transform/CreateDetectorVersionRequestProtocolMarshaller.java

\* /opt/cola/permits/1882329120\_1704878385.8169706/0/aws-java-sdk-frauddetector-1-12-581-sources-

jar/com/amazonaws/services/frauddetector/model/transform/FilterConditionJsonUnmarshaller.java \*

 /opt/cola/permits/1882329120\_1704878385.8169706/0/aws-java-sdk-frauddetector-1-12-581-sourcesjar/com/amazonaws/services/frauddetector/model/IngestedEventStatistics.java

\* /opt/cola/permits/1882329120\_1704878385.8169706/0/aws-java-sdk-frauddetector-1-12-581-sourcesjar/com/amazonaws/services/frauddetector/model/Tag.java

\* /opt/cola/permits/1882329120\_1704878385.8169706/0/aws-java-sdk-frauddetector-1-12-581-sourcesjar/com/amazonaws/services/frauddetector/model/transform/OFIMetricDataPointMarshaller.java \* /opt/cola/permits/1882329120\_1704878385.8169706/0/aws-java-sdk-frauddetector-1-12-581-sources-

jar/com/amazonaws/services/frauddetector/model/ModelVersion.java

\* /opt/cola/permits/1882329120\_1704878385.8169706/0/aws-java-sdk-frauddetector-1-12-581-sourcesjar/com/amazonaws/services/frauddetector/model/transform/EntityMarshaller.java \*

 /opt/cola/permits/1882329120\_1704878385.8169706/0/aws-java-sdk-frauddetector-1-12-581-sourcesjar/com/amazonaws/services/frauddetector/model/transform/DeleteExternalModelRequestProtocolMarshaller.java \* /opt/cola/permits/1882329120\_1704878385.8169706/0/aws-java-sdk-frauddetector-1-12-581-sourcesjar/com/amazonaws/services/frauddetector/model/transform/UpdateDetectorVersionMetadataRequestMarshaller.jav a

\* /opt/cola/permits/1882329120\_1704878385.8169706/0/aws-java-sdk-frauddetector-1-12-581-sourcesjar/com/amazonaws/services/frauddetector/model/DetectorVersionStatus.java

\* /opt/cola/permits/1882329120\_1704878385.8169706/0/aws-java-sdk-frauddetector-1-12-581-sourcesjar/com/amazonaws/services/frauddetector/model/transform/ATIModelPerformanceJsonUnmarshaller.java \* /opt/cola/permits/1882329120\_1704878385.8169706/0/aws-java-sdk-frauddetector-1-12-581-sourcesjar/com/amazonaws/services/frauddetector/model/transform/DeleteEventsByEventTypeRequestMarshaller.java \* /opt/cola/permits/1882329120\_1704878385.8169706/0/aws-java-sdk-frauddetector-1-12-581-sourcesjar/com/amazonaws/services/frauddetector/model/transform/UpdateDetectorVersionResultJsonUnmarshaller.java \*

 /opt/cola/permits/1882329120\_1704878385.8169706/0/aws-java-sdk-frauddetector-1-12-581-sourcesjar/com/amazonaws/services/frauddetector/model/transform/AggregatedLogOddsMetricJsonUnmarshaller.java \* /opt/cola/permits/1882329120\_1704878385.8169706/0/aws-java-sdk-frauddetector-1-12-581-sourcesjar/com/amazonaws/services/frauddetector/model/transform/UpdateDetectorVersionStatusResultJsonUnmarshaller.j ava

\* /opt/cola/permits/1882329120\_1704878385.8169706/0/aws-java-sdk-frauddetector-1-12-581-sourcesjar/com/amazonaws/services/frauddetector/model/BatchImport.java

\* /opt/cola/permits/1882329120\_1704878385.8169706/0/aws-java-sdk-frauddetector-1-12-581-sourcesjar/com/amazonaws/services/frauddetector/model/transform/ExternalEventsDetailJsonUnmarshaller.java \* /opt/cola/permits/1882329120\_1704878385.8169706/0/aws-java-sdk-frauddetector-1-12-581-sourcesjar/com/amazonaws/services/frauddetector/model/transform/ModelEndpointDataBlobJsonUnmarshaller.java

 /opt/cola/permits/1882329120\_1704878385.8169706/0/aws-java-sdk-frauddetector-1-12-581-sourcesjar/com/amazonaws/services/frauddetector/model/DataSource.java

\* /opt/cola/permits/1882329120\_1704878385.8169706/0/aws-java-sdk-frauddetector-1-12-581-sourcesjar/com/amazonaws/services/frauddetector/model/TrainingMetricsV2.java

\* /opt/cola/permits/1882329120\_1704878385.8169706/0/aws-java-sdk-frauddetector-1-12-581-sourcesjar/com/amazonaws/services/frauddetector/model/transform/DeleteEventRequestMarshaller.java

\*

\* /opt/cola/permits/1882329120\_1704878385.8169706/0/aws-java-sdk-frauddetector-1-12-581-sourcesjar/com/amazonaws/services/frauddetector/model/transform/PutEntityTypeRequestProtocolMarshaller.java \* /opt/cola/permits/1882329120\_1704878385.8169706/0/aws-java-sdk-frauddetector-1-12-581-sourcesjar/com/amazonaws/services/frauddetector/model/transform/BatchCreateVariableErrorMarshaller.java \*

 /opt/cola/permits/1882329120\_1704878385.8169706/0/aws-java-sdk-frauddetector-1-12-581-sourcesjar/com/amazonaws/services/frauddetector/model/DeleteEventRequest.java

\* /opt/cola/permits/1882329120\_1704878385.8169706/0/aws-java-sdk-frauddetector-1-12-581-sourcesjar/com/amazonaws/services/frauddetector/model/transform/UpdateDetectorVersionMetadataRequestProtocolMarsh aller.java

\* /opt/cola/permits/1882329120\_1704878385.8169706/0/aws-java-sdk-frauddetector-1-12-581-sourcesjar/com/amazonaws/services/frauddetector/model/GetKMSEncryptionKeyResult.java

\* /opt/cola/permits/1882329120\_1704878385.8169706/0/aws-java-sdk-frauddetector-1-12-581-sourcesjar/com/amazonaws/services/frauddetector/model/DeleteDetectorVersionRequest.java

\* /opt/cola/permits/1882329120\_1704878385.8169706/0/aws-java-sdk-frauddetector-1-12-581-sourcesjar/com/amazonaws/services/frauddetector/model/ListTagsForResourceRequest.java

\* /opt/cola/permits/1882329120\_1704878385.8169706/0/aws-java-sdk-frauddetector-1-12-581-sourcesjar/com/amazonaws/services/frauddetector/model/DeleteEntityTypeRequest.java \*

 /opt/cola/permits/1882329120\_1704878385.8169706/0/aws-java-sdk-frauddetector-1-12-581-sourcesjar/com/amazonaws/services/frauddetector/model/PutDetectorRequest.java

\* /opt/cola/permits/1882329120\_1704878385.8169706/0/aws-java-sdk-frauddetector-1-12-581-sourcesjar/com/amazonaws/services/frauddetector/model/transform/PutExternalModelResultJsonUnmarshaller.java \* /opt/cola/permits/1882329120\_1704878385.8169706/0/aws-java-sdk-frauddetector-1-12-581-sourcesjar/com/amazonaws/services/frauddetector/model/GetListsMetadataResult.java

\* /opt/cola/permits/1882329120\_1704878385.8169706/0/aws-java-sdk-frauddetector-1-12-581-sourcesjar/com/amazonaws/services/frauddetector/model/GetDeleteEventsByEventTypeStatusResult.java

\* /opt/cola/permits/1882329120\_1704878385.8169706/0/aws-java-sdk-frauddetector-1-12-581-sourcesjar/com/amazonaws/services/frauddetector/model/transform/UpdateDetectorVersionStatusRequestProtocolMarshall er.java

\*

 /opt/cola/permits/1882329120\_1704878385.8169706/0/aws-java-sdk-frauddetector-1-12-581-sourcesjar/com/amazonaws/services/frauddetector/model/TrainingResult.java

\* /opt/cola/permits/1882329120\_1704878385.8169706/0/aws-java-sdk-frauddetector-1-12-581-sourcesjar/com/amazonaws/services/frauddetector/model/CreateModelVersionRequest.java

\* /opt/cola/permits/1882329120\_1704878385.8169706/0/aws-java-sdk-frauddetector-1-12-581-sourcesjar/com/amazonaws/services/frauddetector/model/GetEventPredictionResult.java

\* /opt/cola/permits/1882329120\_1704878385.8169706/0/aws-java-sdk-frauddetector-1-12-581-sourcesjar/com/amazonaws/services/frauddetector/model/transform/ExternalModelJsonUnmarshaller.java \* /opt/cola/permits/1882329120\_1704878385.8169706/0/aws-java-sdk-frauddetector-1-12-581-sources-

jar/com/amazonaws/services/frauddetector/model/transform/ConflictExceptionUnmarshaller.java \* /opt/cola/permits/1882329120\_1704878385.8169706/0/aws-java-sdk-frauddetector-1-12-581-sourcesjar/com/amazonaws/services/frauddetector/model/PutExternalModelRequest.java

\*

 /opt/cola/permits/1882329120\_1704878385.8169706/0/aws-java-sdk-frauddetector-1-12-581-sourcesjar/com/amazonaws/services/frauddetector/model/transform/PutKMSEncryptionKeyRequestProtocolMarshaller.java \* /opt/cola/permits/1882329120\_1704878385.8169706/0/aws-java-sdk-frauddetector-1-12-581-sourcesjar/com/amazonaws/services/frauddetector/model/AllowDenyList.java

\* /opt/cola/permits/1882329120\_1704878385.8169706/0/aws-java-sdk-frauddetector-1-12-581-sourcesjar/com/amazonaws/services/frauddetector/model/transform/TFIMetricDataPointMarshaller.java

\* /opt/cola/permits/1882329120\_1704878385.8169706/0/aws-java-sdk-frauddetector-1-12-581-sourcesjar/com/amazonaws/services/frauddetector/model/transform/UpdateModelVersionStatusRequestProtocolMarshaller. java

\* /opt/cola/permits/1882329120\_1704878385.8169706/0/aws-java-sdk-frauddetector-1-12-581-sourcesjar/com/amazonaws/services/frauddetector/model/transform/GetDetectorsResultJsonUnmarshaller.java \*

 /opt/cola/permits/1882329120\_1704878385.8169706/0/aws-java-sdk-frauddetector-1-12-581-sourcesjar/com/amazonaws/services/frauddetector/model/transform/UpdateListRequestMarshaller.java \* /opt/cola/permits/1882329120\_1704878385.8169706/0/aws-java-sdk-frauddetector-1-12-581-sourcesjar/com/amazonaws/services/frauddetector/model/transform/IngestedEventsTimeWindowMarshaller.java \* /opt/cola/permits/1882329120\_1704878385.8169706/0/aws-java-sdk-frauddetector-1-12-581-sourcesjar/com/amazonaws/services/frauddetector/model/ExternalEventsDetail.java

\* /opt/cola/permits/1882329120\_1704878385.8169706/0/aws-java-sdk-frauddetector-1-12-581-sourcesjar/com/amazonaws/services/frauddetector/model/transform/BatchImportMarshaller.java

\* /opt/cola/permits/1882329120\_1704878385.8169706/0/aws-java-sdk-frauddetector-1-12-581-sourcesjar/com/amazonaws/services/frauddetector/model/transform/GetDetectorVersionResultJsonUnmarshaller.java \* /opt/cola/permits/1882329120\_1704878385.8169706/0/aws-java-sdk-frauddetector-1-12-581-sourcesjar/com/amazonaws/services/frauddetector/model/GetEventPredictionRequest.java \*

 /opt/cola/permits/1882329120\_1704878385.8169706/0/aws-java-sdk-frauddetector-1-12-581-sourcesjar/com/amazonaws/services/frauddetector/model/transform/UpdateListRequestProtocolMarshaller.java \* /opt/cola/permits/1882329120\_1704878385.8169706/0/aws-java-sdk-frauddetector-1-12-581-sourcesjar/com/amazonaws/services/frauddetector/model/transform/UpdateRuleVersionRequestMarshaller.java \* /opt/cola/permits/1882329120\_1704878385.8169706/0/aws-java-sdk-frauddetector-1-12-581-sourcesjar/com/amazonaws/services/frauddetector/model/transform/TrainingMetricsV2Marshaller.java \* /opt/cola/permits/1882329120\_1704878385.8169706/0/aws-java-sdk-frauddetector-1-12-581-sourcesjar/com/amazonaws/services/frauddetector/model/ATIMetricDataPoint.java

\* /opt/cola/permits/1882329120\_1704878385.8169706/0/aws-java-sdk-frauddetector-1-12-581-sourcesjar/com/amazonaws/services/frauddetector/model/transform/GetModelVersionResultJsonUnmarshaller.java \*

 /opt/cola/permits/1882329120\_1704878385.8169706/0/aws-java-sdk-frauddetector-1-12-581-sourcesjar/com/amazonaws/services/frauddetector/model/transform/DeleteListRequestMarshaller.java \* /opt/cola/permits/1882329120\_1704878385.8169706/0/aws-java-sdk-frauddetector-1-12-581-sourcesjar/com/amazonaws/services/frauddetector/model/MetricDataPoint.java

\* /opt/cola/permits/1882329120\_1704878385.8169706/0/aws-java-sdk-frauddetector-1-12-581-sourcesjar/com/amazonaws/services/frauddetector/model/transform/GetLabelsResultJsonUnmarshaller.java \* /opt/cola/permits/1882329120\_1704878385.8169706/0/aws-java-sdk-frauddetector-1-12-581-sourcesjar/com/amazonaws/services/frauddetector/model/transform/DeleteOutcomeRequestMarshaller.java

\* /opt/cola/permits/1882329120\_1704878385.8169706/0/aws-java-sdk-frauddetector-1-12-581-sourcesjar/com/amazonaws/services/frauddetector/model/transform/ListTagsForResourceRequestProtocolMarshaller.java \*

 /opt/cola/permits/1882329120\_1704878385.8169706/0/aws-java-sdk-frauddetector-1-12-581-sourcesjar/com/amazonaws/services/frauddetector/model/transform/PutLabelRequestMarshaller.java \* /opt/cola/permits/1882329120\_1704878385.8169706/0/aws-java-sdk-frauddetector-1-12-581-sourcesjar/com/amazonaws/services/frauddetector/model/transform/BatchCreateVariableResultJsonUnmarshaller.java \* /opt/cola/permits/1882329120\_1704878385.8169706/0/aws-java-sdk-frauddetector-1-12-581-sourcesjar/com/amazonaws/services/frauddetector/model/DeleteModelResult.java

\* /opt/cola/permits/1882329120\_1704878385.8169706/0/aws-java-sdk-frauddetector-1-12-581-sourcesjar/com/amazonaws/services/frauddetector/model/transform/ListTagsForResourceRequestMarshaller.java \* /opt/cola/permits/1882329120\_1704878385.8169706/0/aws-java-sdk-frauddetector-1-12-581-sourcesjar/com/amazonaws/services/frauddetector/model/transform/ModelVersionEvaluationMarshaller.java \* /opt/cola/permits/1882329120\_1704878385.8169706/0/aws-java-sdk-frauddetector-1-12-581-sourcesjar/com/amazonaws/services/frauddetector/model/transform/CreateRuleRequestProtocolMarshaller.java \*

 /opt/cola/permits/1882329120\_1704878385.8169706/0/aws-java-sdk-frauddetector-1-12-581-sourcesjar/com/amazonaws/services/frauddetector/model/transform/CreateModelVersionRequestProtocolMarshaller.java \* /opt/cola/permits/1882329120\_1704878385.8169706/0/aws-java-sdk-frauddetector-1-12-581-sourcesjar/com/amazonaws/services/frauddetector/model/GetEventPredictionMetadataResult.java

\* /opt/cola/permits/1882329120\_1704878385.8169706/0/aws-java-sdk-frauddetector-1-12-581-sourcesjar/com/amazonaws/services/frauddetector/model/transform/RuleMarshaller.java

\* /opt/cola/permits/1882329120\_1704878385.8169706/0/aws-java-sdk-frauddetector-1-12-581-sourcesjar/com/amazonaws/services/frauddetector/model/ModelInputConfiguration.java

\* /opt/cola/permits/1882329120\_1704878385.8169706/0/aws-java-sdk-frauddetector-1-12-581-sourcesjar/com/amazonaws/services/frauddetector/model/transform/LabelSchemaJsonUnmarshaller.java \*

 /opt/cola/permits/1882329120\_1704878385.8169706/0/aws-java-sdk-frauddetector-1-12-581-sourcesjar/com/amazonaws/services/frauddetector/model/GetDetectorsRequest.java

\* /opt/cola/permits/1882329120\_1704878385.8169706/0/aws-java-sdk-frauddetector-1-12-581-sourcesjar/com/amazonaws/services/frauddetector/model/transform/GetListElementsResultJsonUnmarshaller.java \* /opt/cola/permits/1882329120\_1704878385.8169706/0/aws-java-sdk-frauddetector-1-12-581-sourcesjar/com/amazonaws/services/frauddetector/model/DeleteLabelRequest.java

\* /opt/cola/permits/1882329120\_1704878385.8169706/0/aws-java-sdk-frauddetector-1-12-581-sourcesjar/com/amazonaws/services/frauddetector/model/GetEventPredictionMetadataRequest.java

\* /opt/cola/permits/1882329120\_1704878385.8169706/0/aws-java-sdk-frauddetector-1-12-581-sourcesjar/com/amazonaws/services/frauddetector/model/transform/OutcomeMarshaller.java

\* /opt/cola/permits/1882329120\_1704878385.8169706/0/aws-java-sdk-frauddetector-1-12-581-sourcesjar/com/amazonaws/services/frauddetector/model/PutEventTypeResult.java

\*

 /opt/cola/permits/1882329120\_1704878385.8169706/0/aws-java-sdk-frauddetector-1-12-581-sourcesjar/com/amazonaws/services/frauddetector/model/ModelTypeEnum.java

\* /opt/cola/permits/1882329120\_1704878385.8169706/0/aws-java-sdk-frauddetector-1-12-581-sources-

jar/com/amazonaws/services/frauddetector/model/transform/UpdateDetectorVersionStatusRequestMarshaller.java \* /opt/cola/permits/1882329120\_1704878385.8169706/0/aws-java-sdk-frauddetector-1-12-581-sources-

jar/com/amazonaws/services/frauddetector/model/CancelBatchImportJobRequest.java

\* /opt/cola/permits/1882329120\_1704878385.8169706/0/aws-java-sdk-frauddetector-1-12-581-sourcesjar/com/amazonaws/services/frauddetector/model/ListUpdateMode.java

\* /opt/cola/permits/1882329120\_1704878385.8169706/0/aws-java-sdk-frauddetector-1-12-581-sourcesjar/com/amazonaws/services/frauddetector/model/transform/DeleteEventResultJsonUnmarshaller.java \*

 /opt/cola/permits/1882329120\_1704878385.8169706/0/aws-java-sdk-frauddetector-1-12-581-sourcesjar/com/amazonaws/services/frauddetector/model/transform/LogOddsMetricJsonUnmarshaller.java \* /opt/cola/permits/1882329120\_1704878385.8169706/0/aws-java-sdk-frauddetector-1-12-581-sourcesjar/com/amazonaws/services/frauddetector/model/transform/GetLabelsRequestMarshaller.java \* /opt/cola/permits/1882329120\_1704878385.8169706/0/aws-java-sdk-frauddetector-1-12-581-sourcesjar/com/amazonaws/services/frauddetector/model/UpdateEventLabelRequest.java

\* /opt/cola/permits/1882329120\_1704878385.8169706/0/aws-java-sdk-frauddetector-1-12-581-sourcesjar/com/amazonaws/services/frauddetector/model/VariableEntry.java

\* /opt/cola/permits/1882329120\_1704878385.8169706/0/aws-java-sdk-frauddetector-1-12-581-sourcesjar/com/amazonaws/services/frauddetector/model/transform/EventOrchestrationMarshaller.java \* /opt/cola/permits/1882329120\_1704878385.8169706/0/aws-java-sdk-frauddetector-1-12-581-sourcesjar/com/amazonaws/services/frauddetector/model/transform/GetEventPredictionRequestMarshaller.java \*

 /opt/cola/permits/1882329120\_1704878385.8169706/0/aws-java-sdk-frauddetector-1-12-581-sourcesjar/com/amazonaws/services/frauddetector/model/transform/GetModelsResultJsonUnmarshaller.java \* /opt/cola/permits/1882329120\_1704878385.8169706/0/aws-java-sdk-frauddetector-1-12-581-sourcesjar/com/amazonaws/services/frauddetector/model/transform/TagResourceRequestProtocolMarshaller.java \* /opt/cola/permits/1882329120\_1704878385.8169706/0/aws-java-sdk-frauddetector-1-12-581-sourcesjar/com/amazonaws/services/frauddetector/model/DeleteBatchPredictionJobRequest.java \* /opt/cola/permits/1882329120\_1704878385.8169706/0/aws-java-sdk-frauddetector-1-12-581-sourcesjar/com/amazonaws/services/frauddetector/model/transform/EventPredictionSummaryMarshaller.java \* /opt/cola/permits/1882329120\_1704878385.8169706/0/aws-java-sdk-frauddetector-1-12-581-sourcesjar/com/amazonaws/services/frauddetector/model/transform/FilterConditionMarshaller.java \*

 /opt/cola/permits/1882329120\_1704878385.8169706/0/aws-java-sdk-frauddetector-1-12-581-sourcesjar/com/amazonaws/services/frauddetector/model/transform/VariableImpactExplanationMarshaller.java \* /opt/cola/permits/1882329120\_1704878385.8169706/0/aws-java-sdk-frauddetector-1-12-581-sourcesjar/com/amazonaws/services/frauddetector/model/transform/DescribeDetectorRequestMarshaller.java \* /opt/cola/permits/1882329120\_1704878385.8169706/0/aws-java-sdk-frauddetector-1-12-581-sourcesjar/com/amazonaws/services/frauddetector/model/GetModelsRequest.java

\* /opt/cola/permits/1882329120\_1704878385.8169706/0/aws-java-sdk-frauddetector-1-12-581-sourcesjar/com/amazonaws/services/frauddetector/model/transform/ModelInputConfigurationMarshaller.java \* /opt/cola/permits/1882329120\_1704878385.8169706/0/aws-java-sdk-frauddetector-1-12-581-sourcesjar/com/amazonaws/services/frauddetector/AbstractAmazonFraudDetector.java

\* /opt/cola/permits/1882329120\_1704878385.8169706/0/aws-java-sdk-frauddetector-1-12-581-sourcesjar/com/amazonaws/services/frauddetector/model/transform/AggregatedVariablesImportanceMetricsMarshaller.java \*

 /opt/cola/permits/1882329120\_1704878385.8169706/0/aws-java-sdk-frauddetector-1-12-581-sourcesjar/com/amazonaws/services/frauddetector/model/transform/GetEventTypesRequestProtocolMarshaller.java \* /opt/cola/permits/1882329120\_1704878385.8169706/0/aws-java-sdk-frauddetector-1-12-581-sourcesjar/com/amazonaws/services/frauddetector/model/transform/ExternalModelOutputsJsonUnmarshaller.java \* /opt/cola/permits/1882329120\_1704878385.8169706/0/aws-java-sdk-frauddetector-1-12-581-sourcesjar/com/amazonaws/services/frauddetector/model/transform/EvaluatedModelVersionMarshaller.java \* /opt/cola/permits/1882329120\_1704878385.8169706/0/aws-java-sdk-frauddetector-1-12-581-sourcesjar/com/amazonaws/services/frauddetector/model/DeleteModelVersionResult.java

\* /opt/cola/permits/1882329120\_1704878385.8169706/0/aws-java-sdk-frauddetector-1-12-581-sourcesjar/com/amazonaws/services/frauddetector/model/DeleteOutcomeRequest.java \*

 /opt/cola/permits/1882329120\_1704878385.8169706/0/aws-java-sdk-frauddetector-1-12-581-sourcesjar/com/amazonaws/services/frauddetector/model/transform/VariableImportanceMetricsMarshaller.java \* /opt/cola/permits/1882329120\_1704878385.8169706/0/aws-java-sdk-frauddetector-1-12-581-sourcesjar/com/amazonaws/services/frauddetector/model/transform/DeleteModelResultJsonUnmarshaller.java \* /opt/cola/permits/1882329120\_1704878385.8169706/0/aws-java-sdk-frauddetector-1-12-581-sourcesjar/com/amazonaws/services/frauddetector/model/transform/DeleteEventTypeRequestProtocolMarshaller.java \* /opt/cola/permits/1882329120\_1704878385.8169706/0/aws-java-sdk-frauddetector-1-12-581-sourcesjar/com/amazonaws/services/frauddetector/model/transform/TrainingMetricsMarshaller.java

\* /opt/cola/permits/1882329120\_1704878385.8169706/0/aws-java-sdk-frauddetector-1-12-581-sourcesjar/com/amazonaws/services/frauddetector/model/transform/EventOrchestrationJsonUnmarshaller.java \*

 /opt/cola/permits/1882329120\_1704878385.8169706/0/aws-java-sdk-frauddetector-1-12-581-sourcesjar/com/amazonaws/services/frauddetector/model/transform/GetBatchPredictionJobsRequestProtocolMarshaller.jav a

\* /opt/cola/permits/1882329120\_1704878385.8169706/0/aws-java-sdk-frauddetector-1-12-581-sourcesjar/com/amazonaws/services/frauddetector/model/transform/GetDetectorsRequestProtocolMarshaller.java \* /opt/cola/permits/1882329120\_1704878385.8169706/0/aws-java-sdk-frauddetector-1-12-581-sourcesjar/com/amazonaws/services/frauddetector/model/CreateRuleRequest.java

\* /opt/cola/permits/1882329120\_1704878385.8169706/0/aws-java-sdk-frauddetector-1-12-581-sourcesjar/com/amazonaws/services/frauddetector/model/transform/GetOutcomesRequestProtocolMarshaller.java \* /opt/cola/permits/1882329120\_1704878385.8169706/0/aws-java-sdk-frauddetector-1-12-581-sourcesjar/com/amazonaws/services/frauddetector/model/DeleteEventResult.java

\* /opt/cola/permits/1882329120\_1704878385.8169706/0/aws-java-sdk-frauddetector-1-12-581-sourcesjar/com/amazonaws/services/frauddetector/model/PutEntityTypeResult.java \*

 /opt/cola/permits/1882329120\_1704878385.8169706/0/aws-java-sdk-frauddetector-1-12-581-sourcesjar/com/amazonaws/services/frauddetector/model/transform/EventVariableSummaryMarshaller.java \* /opt/cola/permits/1882329120\_1704878385.8169706/0/aws-java-sdk-frauddetector-1-12-581-sourcesjar/com/amazonaws/services/frauddetector/model/transform/FieldValidationMessageMarshaller.java \* /opt/cola/permits/1882329120\_1704878385.8169706/0/aws-java-sdk-frauddetector-1-12-581-sourcesjar/com/amazonaws/services/frauddetector/model/CreateBatchPredictionJobRequest.java

\* /opt/cola/permits/1882329120\_1704878385.8169706/0/aws-java-sdk-frauddetector-1-12-581-sourcesjar/com/amazonaws/services/frauddetector/model/transform/CreateBatchPredictionJobRequestProtocolMarshaller.ja va

\* /opt/cola/permits/1882329120\_1704878385.8169706/0/aws-java-sdk-frauddetector-1-12-581-sourcesjar/com/amazonaws/services/frauddetector/model/transform/UpdateEventLabelResultJsonUnmarshaller.java \*

 /opt/cola/permits/1882329120\_1704878385.8169706/0/aws-java-sdk-frauddetector-1-12-581-sourcesjar/com/amazonaws/services/frauddetector/model/ModelInputDataFormat.java

\* /opt/cola/permits/1882329120\_1704878385.8169706/0/aws-java-sdk-frauddetector-1-12-581-sourcesjar/com/amazonaws/services/frauddetector/model/UpdateVariableRequest.java

\* /opt/cola/permits/1882329120\_1704878385.8169706/0/aws-java-sdk-frauddetector-1-12-581-sourcesjar/com/amazonaws/services/frauddetector/model/transform/UpdateModelVersionResultJsonUnmarshaller.java \* /opt/cola/permits/1882329120\_1704878385.8169706/0/aws-java-sdk-frauddetector-1-12-581-sources-

jar/com/amazonaws/services/frauddetector/model/transform/PredictionTimeRangeJsonUnmarshaller.java \* /opt/cola/permits/1882329120\_1704878385.8169706/0/aws-java-sdk-frauddetector-1-12-581-sources-

jar/com/amazonaws/services/frauddetector/model/transform/CreateBatchPredictionJobResultJsonUnmarshaller.java \*

 /opt/cola/permits/1882329120\_1704878385.8169706/0/aws-java-sdk-frauddetector-1-12-581-sourcesjar/com/amazonaws/services/frauddetector/model/transform/LabelJsonUnmarshaller.java

\* /opt/cola/permits/1882329120\_1704878385.8169706/0/aws-java-sdk-frauddetector-1-12-581-sourcesjar/com/amazonaws/services/frauddetector/model/Rule.java

jar/com/amazonaws/services/frauddetector/model/transform/TFIModelPerformanceMarshaller.java \* /opt/cola/permits/1882329120\_1704878385.8169706/0/aws-java-sdk-frauddetector-1-12-581-sourcesjar/com/amazonaws/services/frauddetector/model/transform/DetectorVersionSummaryMarshaller.java \* /opt/cola/permits/1882329120\_1704878385.8169706/0/aws-java-sdk-frauddetector-1-12-581-sourcesjar/com/amazonaws/services/frauddetector/model/GetExternalModelsRequest.java \* /opt/cola/permits/1882329120\_1704878385.8169706/0/aws-java-sdk-frauddetector-1-12-581-sourcesjar/com/amazonaws/services/frauddetector/model/PutLabelRequest.java \*

 /opt/cola/permits/1882329120\_1704878385.8169706/0/aws-java-sdk-frauddetector-1-12-581-sourcesjar/com/amazonaws/services/frauddetector/model/TagResourceResult.java

\* /opt/cola/permits/1882329120\_1704878385.8169706/0/aws-java-sdk-frauddetector-1-12-581-sourcesjar/com/amazonaws/services/frauddetector/model/transform/GetVariablesRequestMarshaller.java

\* /opt/cola/permits/1882329120\_1704878385.8169706/0/aws-java-sdk-frauddetector-1-12-581-sources-

jar/com/amazonaws/services/frauddetector/model/transform/MetricDataPointMarshaller.java

\* /opt/cola/permits/1882329120\_1704878385.8169706/0/aws-java-sdk-frauddetector-1-12-581-sourcesjar/com/amazonaws/services/frauddetector/model/FilterCondition.java

\* /opt/cola/permits/1882329120\_1704878385.8169706/0/aws-java-sdk-frauddetector-1-12-581-sourcesjar/com/amazonaws/services/frauddetector/model/ThrottlingException.java

\* /opt/cola/permits/1882329120\_1704878385.8169706/0/aws-java-sdk-frauddetector-1-12-581-sourcesjar/com/amazonaws/services/frauddetector/model/transform/GetKMSEncryptionKeyRequestProtocolMarshaller.jav a

\*

 /opt/cola/permits/1882329120\_1704878385.8169706/0/aws-java-sdk-frauddetector-1-12-581-sourcesjar/com/amazonaws/services/frauddetector/model/transform/VariableImpactExplanationJsonUnmarshaller.java \* /opt/cola/permits/1882329120\_1704878385.8169706/0/aws-java-sdk-frauddetector-1-12-581-sourcesjar/com/amazonaws/services/frauddetector/model/transform/AllowDenyListMarshaller.java

\* /opt/cola/permits/1882329120\_1704878385.8169706/0/aws-java-sdk-frauddetector-1-12-581-sourcesjar/com/amazonaws/services/frauddetector/model/transform/DeleteOutcomeRequestProtocolMarshaller.java \* /opt/cola/permits/1882329120\_1704878385.8169706/0/aws-java-sdk-frauddetector-1-12-581-sourcesjar/com/amazonaws/services/frauddetector/model/TFITrainingMetricsValue.java

\* /opt/cola/permits/1882329120\_1704878385.8169706/0/aws-java-sdk-frauddetector-1-12-581-sourcesjar/com/amazonaws/services/frauddetector/model/transform/DeleteModelVersionRequestMarshaller.java \*

 /opt/cola/permits/1882329120\_1704878385.8169706/0/aws-java-sdk-frauddetector-1-12-581-sourcesjar/com/amazonaws/services/frauddetector/model/transform/BatchGetVariableResultJsonUnmarshaller.java \* /opt/cola/permits/1882329120\_1704878385.8169706/0/aws-java-sdk-frauddetector-1-12-581-sourcesjar/com/amazonaws/services/frauddetector/model/transform/DeleteVariableRequestMarshaller.java \* /opt/cola/permits/1882329120\_1704878385.8169706/0/aws-java-sdk-frauddetector-1-12-581-sourcesjar/com/amazonaws/services/frauddetector/model/DescribeDetectorRequest.java

\* /opt/cola/permits/1882329120\_1704878385.8169706/0/aws-java-sdk-frauddetector-1-12-581-sourcesjar/com/amazonaws/services/frauddetector/model/UpdateListRequest.java

\* /opt/cola/permits/1882329120\_1704878385.8169706/0/aws-java-sdk-frauddetector-1-12-581-sourcesjar/com/amazonaws/services/frauddetector/model/transform/FileValidationMessageMarshaller.java \*

 /opt/cola/permits/1882329120\_1704878385.8169706/0/aws-java-sdk-frauddetector-1-12-581-sourcesjar/com/amazonaws/services/frauddetector/model/TagResourceRequest.java

\* /opt/cola/permits/1882329120\_1704878385.8169706/0/aws-java-sdk-frauddetector-1-12-581-sourcesjar/com/amazonaws/services/frauddetector/model/PutOutcomeResult.java

\* /opt/cola/permits/1882329120\_1704878385.8169706/0/aws-java-sdk-frauddetector-1-12-581-sourcesjar/com/amazonaws/services/frauddetector/model/transform/VariableEntryJsonUnmarshaller.java \* /opt/cola/permits/1882329120\_1704878385.8169706/0/aws-java-sdk-frauddetector-1-12-581-sourcesjar/com/amazonaws/services/frauddetector/model/transform/DeleteEntityTypeRequestMarshaller.java \* /opt/cola/permits/1882329120\_1704878385.8169706/0/aws-java-sdk-frauddetector-1-12-581-sourcesjar/com/amazonaws/services/frauddetector/model/transform/EventTypeMarshaller.java \* /opt/cola/permits/1882329120\_1704878385.8169706/0/aws-java-sdk-frauddetector-1-12-581-sourcesjar/com/amazonaws/services/frauddetector/model/RuleDetail.java \*

 /opt/cola/permits/1882329120\_1704878385.8169706/0/aws-java-sdk-frauddetector-1-12-581-sourcesjar/com/amazonaws/services/frauddetector/model/transform/BatchPredictionJsonUnmarshaller.java \* /opt/cola/permits/1882329120\_1704878385.8169706/0/aws-java-sdk-frauddetector-1-12-581-sourcesjar/com/amazonaws/services/frauddetector/model/transform/GetModelsRequestMarshaller.java \* /opt/cola/permits/1882329120\_1704878385.8169706/0/aws-java-sdk-frauddetector-1-12-581-sourcesjar/com/amazonaws/services/frauddetector/model/transform/GetExternalModelsRequestMarshaller.java \* /opt/cola/permits/1882329120\_1704878385.8169706/0/aws-java-sdk-frauddetector-1-12-581-sourcesjar/com/amazonaws/services/frauddetector/model/transform/IngestedEventStatisticsMarshaller.java \* /opt/cola/permits/1882329120\_1704878385.8169706/0/aws-java-sdk-frauddetector-1-12-581-sourcesjar/com/amazonaws/services/frauddetector/model/transform/BatchCreateVariableRequestProtocolMarshaller.java \*

 /opt/cola/permits/1882329120\_1704878385.8169706/0/aws-java-sdk-frauddetector-1-12-581-sourcesjar/com/amazonaws/services/frauddetector/model/transform/TrainingDataSchemaJsonUnmarshaller.java \* /opt/cola/permits/1882329120\_1704878385.8169706/0/aws-java-sdk-frauddetector-1-12-581-sourcesjar/com/amazonaws/services/frauddetector/model/transform/UpdateVariableResultJsonUnmarshaller.java \* /opt/cola/permits/1882329120\_1704878385.8169706/0/aws-java-sdk-frauddetector-1-12-581-sourcesjar/com/amazonaws/services/frauddetector/model/BatchGetVariableResult.java

\* /opt/cola/permits/1882329120\_1704878385.8169706/0/aws-java-sdk-frauddetector-1-12-581-sourcesjar/com/amazonaws/services/frauddetector/model/UntagResourceResult.java

\* /opt/cola/permits/1882329120\_1704878385.8169706/0/aws-java-sdk-frauddetector-1-12-581-sourcesjar/com/amazonaws/services/frauddetector/model/transform/GetEventRequestProtocolMarshaller.java \* /opt/cola/permits/1882329120\_1704878385.8169706/0/aws-java-sdk-frauddetector-1-12-581-sourcesjar/com/amazonaws/services/frauddetector/model/transform/ModelMarshaller.java \*

 /opt/cola/permits/1882329120\_1704878385.8169706/0/aws-java-sdk-frauddetector-1-12-581-sourcesjar/com/amazonaws/services/frauddetector/model/transform/ExternalModelSummaryMarshaller.java \* /opt/cola/permits/1882329120\_1704878385.8169706/0/aws-java-sdk-frauddetector-1-12-581-sourcesjar/com/amazonaws/services/frauddetector/model/Language.java

\* /opt/cola/permits/1882329120\_1704878385.8169706/0/aws-java-sdk-frauddetector-1-12-581-sourcesjar/com/amazonaws/services/frauddetector/model/transform/BatchPredictionMarshaller.java

\* /opt/cola/permits/1882329120\_1704878385.8169706/0/aws-java-sdk-frauddetector-1-12-581-sourcesjar/com/amazonaws/services/frauddetector/model/GetBatchImportJobsResult.java

\* /opt/cola/permits/1882329120\_1704878385.8169706/0/aws-java-sdk-frauddetector-1-12-581-sourcesjar/com/amazonaws/services/frauddetector/model/transform/DeleteDetectorResultJsonUnmarshaller.java \*

 /opt/cola/permits/1882329120\_1704878385.8169706/0/aws-java-sdk-frauddetector-1-12-581-sourcesjar/com/amazonaws/services/frauddetector/model/ConflictException.java

\* /opt/cola/permits/1882329120\_1704878385.8169706/0/aws-java-sdk-frauddetector-1-12-581-sourcesjar/com/amazonaws/services/frauddetector/model/transform/GetDetectorVersionRequestMarshaller.java

\* /opt/cola/permits/1882329120\_1704878385.8169706/0/aws-java-sdk-frauddetector-1-12-581-sourcesjar/com/amazonaws/services/frauddetector/model/transform/OFIMetricDataPointJsonUnmarshaller.java \* /opt/cola/permits/1882329120\_1704878385.8169706/0/aws-java-sdk-frauddetector-1-12-581-sourcesjar/com/amazonaws/services/frauddetector/model/transform/DescribeModelVersionsResultJsonUnmarshaller.java \* /opt/cola/permits/1882329120\_1704878385.8169706/0/aws-java-sdk-frauddetector-1-12-581-sourcesjar/com/amazonaws/services/frauddetector/model/AggregatedLogOddsMetric.java

\* /opt/cola/permits/1882329120\_1704878385.8169706/0/aws-java-sdk-frauddetector-1-12-581-sourcesjar/com/amazonaws/services/frauddetector/model/transform/ATITrainingMetricsValueJsonUnmarshaller.java \*

 /opt/cola/permits/1882329120\_1704878385.8169706/0/aws-java-sdk-frauddetector-1-12-581-sourcesjar/com/amazonaws/services/frauddetector/model/transform/DeleteLabelRequestProtocolMarshaller.java \* /opt/cola/permits/1882329120\_1704878385.8169706/0/aws-java-sdk-frauddetector-1-12-581-sourcesjar/com/amazonaws/services/frauddetector/model/transform/EntityTypeJsonUnmarshaller.java \* /opt/cola/permits/1882329120\_1704878385.8169706/0/aws-java-sdk-frauddetector-1-12-581-sourcesjar/com/amazonaws/services/frauddetector/model/transform/EvaluatedRuleJsonUnmarshaller.java \* /opt/cola/permits/1882329120\_1704878385.8169706/0/aws-java-sdk-frauddetector-1-12-581-sources-

jar/com/amazonaws/services/frauddetector/model/DeleteDetectorRequest.java \* /opt/cola/permits/1882329120\_1704878385.8169706/0/aws-java-sdk-frauddetector-1-12-581-sourcesjar/com/amazonaws/services/frauddetector/model/transform/OFITrainingMetricsValueMarshaller.java

\* /opt/cola/permits/1882329120\_1704878385.8169706/0/aws-java-sdk-frauddetector-1-12-581-sourcesjar/com/amazonaws/services/frauddetector/model/transform/PredictionExplanationsMarshaller.java \* /opt/cola/permits/1882329120\_1704878385.8169706/0/aws-java-sdk-frauddetector-1-12-581-sourcesjar/com/amazonaws/services/frauddetector/AbstractAmazonFraudDetectorAsync.java

\* /opt/cola/permits/1882329120\_1704878385.8169706/0/aws-java-sdk-frauddetector-1-12-581-sourcesjar/com/amazonaws/services/frauddetector/model/transform/AggregatedLogOddsMetricMarshaller.java \* /opt/cola/permits/1882329120\_1704878385.8169706/0/aws-java-sdk-frauddetector-1-12-581-sourcesjar/com/amazonaws/services/frauddetector/model/transform/LabelMarshaller.java

\* /opt/cola/permits/1882329120\_1704878385.8169706/0/aws-java-sdk-frauddetector-1-12-581-sourcesjar/com/amazonaws/services/frauddetector/model/CreateModelVersionResult.java \*

 /opt/cola/permits/1882329120\_1704878385.8169706/0/aws-java-sdk-frauddetector-1-12-581-sourcesjar/com/amazonaws/services/frauddetector/model/transform/TrainingDataSchemaMarshaller.java \* /opt/cola/permits/1882329120\_1704878385.8169706/0/aws-java-sdk-frauddetector-1-12-581-sourcesjar/com/amazonaws/services/frauddetector/model/transform/OFIModelPerformanceMarshaller.java \* /opt/cola/permits/1882329120\_1704878385.8169706/0/aws-java-sdk-frauddetector-1-12-581-sourcesjar/com/amazonaws/services/frauddetector/model/transform/ModelOutputConfigurationMarshaller.java \* /opt/cola/permits/1882329120\_1704878385.8169706/0/aws-java-sdk-frauddetector-1-12-581-sourcesjar/com/amazonaws/services/frauddetector/model/transform/DeleteOutcomeResultJsonUnmarshaller.java \* /opt/cola/permits/1882329120\_1704878385.8169706/0/aws-java-sdk-frauddetector-1-12-581-sourcesjar/com/amazonaws/services/frauddetector/model/CancelBatchImportJobResult.java

\* /opt/cola/permits/1882329120\_1704878385.8169706/0/aws-java-sdk-frauddetector-1-12-581-sourcesjar/com/amazonaws/services/frauddetector/model/BatchPrediction.java \*

 /opt/cola/permits/1882329120\_1704878385.8169706/0/aws-java-sdk-frauddetector-1-12-581-sourcesjar/com/amazonaws/services/frauddetector/model/transform/EventVariableSummaryJsonUnmarshaller.java \* /opt/cola/permits/1882329120\_1704878385.8169706/0/aws-java-sdk-frauddetector-1-12-581-sourcesjar/com/amazonaws/services/frauddetector/model/transform/DeleteExternalModelResultJsonUnmarshaller.java

\* /opt/cola/permits/1882329120\_1704878385.8169706/0/aws-java-sdk-frauddetector-1-12-581-sourcesjar/com/amazonaws/services/frauddetector/model/transform/TagResourceRequestMarshaller.java \* /opt/cola/permits/1882329120\_1704878385.8169706/0/aws-java-sdk-frauddetector-1-12-581-sources-

jar/com/amazonaws/services/frauddetector/model/transform/CancelBatchImportJobResultJsonUnmarshaller.java \* /opt/cola/permits/1882329120\_1704878385.8169706/0/aws-java-sdk-frauddetector-1-12-581-sourcesjar/com/amazonaws/services/frauddetector/model/transform/ExternalEventsDetailMarshaller.java \*

 /opt/cola/permits/1882329120\_1704878385.8169706/0/aws-java-sdk-frauddetector-1-12-581-sourcesjar/com/amazonaws/services/frauddetector/model/UpdateDetectorVersionStatusResult.java

\* /opt/cola/permits/1882329120\_1704878385.8169706/0/aws-java-sdk-frauddetector-1-12-581-sourcesjar/com/amazonaws/services/frauddetector/model/GetEventTypesRequest.java

\* /opt/cola/permits/1882329120\_1704878385.8169706/0/aws-java-sdk-frauddetector-1-12-581-sourcesjar/com/amazonaws/services/frauddetector/model/Label.java

\* /opt/cola/permits/1882329120\_1704878385.8169706/0/aws-java-sdk-frauddetector-1-12-581-sourcesjar/com/amazonaws/services/frauddetector/model/UpdateRuleMetadataResult.java

\* /opt/cola/permits/1882329120\_1704878385.8169706/0/aws-java-sdk-frauddetector-1-12-581-sourcesjar/com/amazonaws/services/frauddetector/model/transform/DeleteRuleRequestMarshaller.java

\* /opt/cola/permits/1882329120\_1704878385.8169706/0/aws-java-sdk-frauddetector-1-12-581-sourcesjar/com/amazonaws/services/frauddetector/model/transform/UncertaintyRangeJsonUnmarshaller.java \*

 /opt/cola/permits/1882329120\_1704878385.8169706/0/aws-java-sdk-frauddetector-1-12-581-sourcesjar/com/amazonaws/services/frauddetector/model/ModelOutputDataFormat.java

\* /opt/cola/permits/1882329120\_1704878385.8169706/0/aws-java-sdk-frauddetector-1-12-581-sourcesjar/com/amazonaws/services/frauddetector/model/transform/GetLabelsRequestProtocolMarshaller.java \* /opt/cola/permits/1882329120\_1704878385.8169706/0/aws-java-sdk-frauddetector-1-12-581-sourcesjar/com/amazonaws/services/frauddetector/model/TrainingDataSchema.java

\* /opt/cola/permits/1882329120\_1704878385.8169706/0/aws-java-sdk-frauddetector-1-12-581-sources-

jar/com/amazonaws/services/frauddetector/model/transform/CancelBatchPredictionJobRequestProtocolMarshaller.j ava

\* /opt/cola/permits/1882329120\_1704878385.8169706/0/aws-java-sdk-frauddetector-1-12-581-sourcesjar/com/amazonaws/services/frauddetector/model/PutOutcomeRequest.java

\*

 /opt/cola/permits/1882329120\_1704878385.8169706/0/aws-java-sdk-frauddetector-1-12-581-sourcesjar/com/amazonaws/services/frauddetector/model/transform/DescribeModelVersionsRequestProtocolMarshaller.jav a

\* /opt/cola/permits/1882329120\_1704878385.8169706/0/aws-java-sdk-frauddetector-1-12-581-sourcesjar/com/amazonaws/services/frauddetector/model/ResourceNotFoundException.java

\* /opt/cola/permits/1882329120\_1704878385.8169706/0/aws-java-sdk-frauddetector-1-12-581-sourcesjar/com/amazonaws/services/frauddetector/model/transform/GetDeleteEventsByEventTypeStatusRequestMarshaller

.java

\* /opt/cola/permits/1882329120\_1704878385.8169706/0/aws-java-sdk-frauddetector-1-12-581-sourcesjar/com/amazonaws/services/frauddetector/model/GetListElementsRequest.java

\* /opt/cola/permits/1882329120\_1704878385.8169706/0/aws-java-sdk-frauddetector-1-12-581-sourcesjar/com/amazonaws/services/frauddetector/model/BatchGetVariableRequest.java

 $*$ /opt/cola/permits/1882329120\_1704878385.8169706/0/aws-java-sdk-frauddetector-1-12-581-sources-

jar/com/amazonaws/services/frauddetector/model/transform/CreateDetectorVersionResultJsonUnmarshaller.java \*

 /opt/cola/permits/1882329120\_1704878385.8169706/0/aws-java-sdk-frauddetector-1-12-581-sourcesjar/com/amazonaws/services/frauddetector/model/UpdateModelResult.java

\* /opt/cola/permits/1882329120\_1704878385.8169706/0/aws-java-sdk-frauddetector-1-12-581-sourcesjar/com/amazonaws/services/frauddetector/model/transform/CancelBatchPredictionJobRequestMarshaller.java \* /opt/cola/permits/1882329120\_1704878385.8169706/0/aws-java-sdk-frauddetector-1-12-581-sourcesjar/com/amazonaws/services/frauddetector/model/CreateRuleResult.java

\* /opt/cola/permits/1882329120\_1704878385.8169706/0/aws-java-sdk-frauddetector-1-12-581-sourcesjar/com/amazonaws/services/frauddetector/model/transform/ModelOutputConfigurationJsonUnmarshaller.java \* /opt/cola/permits/1882329120\_1704878385.8169706/0/aws-java-sdk-frauddetector-1-12-581-sourcesjar/com/amazonaws/services/frauddetector/model/ModelSource.java \*

 /opt/cola/permits/1882329120\_1704878385.8169706/0/aws-java-sdk-frauddetector-1-12-581-sourcesjar/com/amazonaws/services/frauddetector/model/UpdateEventLabelResult.java

\* /opt/cola/permits/1882329120\_1704878385.8169706/0/aws-java-sdk-frauddetector-1-12-581-sourcesjar/com/amazonaws/services/frauddetector/model/GetVariablesRequest.java

\* /opt/cola/permits/1882329120\_1704878385.8169706/0/aws-java-sdk-frauddetector-1-12-581-sourcesjar/com/amazonaws/services/frauddetector/model/transform/PutDetectorRequestMarshaller.java

\* /opt/cola/permits/1882329120\_1704878385.8169706/0/aws-java-sdk-frauddetector-1-12-581-sourcesjar/com/amazonaws/services/frauddetector/model/transform/ATIMetricDataPointMarshaller.java

\* /opt/cola/permits/1882329120\_1704878385.8169706/0/aws-java-sdk-frauddetector-1-12-581-sourcesjar/com/amazonaws/services/frauddetector/model/ListTagsForResourceResult.java

\* /opt/cola/permits/1882329120\_1704878385.8169706/0/aws-java-sdk-frauddetector-1-12-581-sourcesjar/com/amazonaws/services/frauddetector/model/transform/GetListsMetadataRequestProtocolMarshaller.java \*

 /opt/cola/permits/1882329120\_1704878385.8169706/0/aws-java-sdk-frauddetector-1-12-581-sourcesjar/com/amazonaws/services/frauddetector/model/transform/PutExternalModelRequestMarshaller.java \* /opt/cola/permits/1882329120\_1704878385.8169706/0/aws-java-sdk-frauddetector-1-12-581-sources-

jar/com/amazonaws/services/frauddetector/model/transform/ModelScoresMarshaller.java

\* /opt/cola/permits/1882329120\_1704878385.8169706/0/aws-java-sdk-frauddetector-1-12-581-sourcesjar/com/amazonaws/services/frauddetector/model/transform/RuleDetailMarshaller.java

\* /opt/cola/permits/1882329120\_1704878385.8169706/0/aws-java-sdk-frauddetector-1-12-581-sourcesjar/com/amazonaws/services/frauddetector/model/PutLabelResult.java

\* /opt/cola/permits/1882329120\_1704878385.8169706/0/aws-java-sdk-frauddetector-1-12-581-sourcesjar/com/amazonaws/services/frauddetector/model/transform/GetModelVersionRequestProtocolMarshaller.java \*

 /opt/cola/permits/1882329120\_1704878385.8169706/0/aws-java-sdk-frauddetector-1-12-581-sourcesjar/com/amazonaws/services/frauddetector/model/transform/RuleDetailJsonUnmarshaller.java

\* /opt/cola/permits/1882329120\_1704878385.8169706/0/aws-java-sdk-frauddetector-1-12-581-sourcesjar/com/amazonaws/services/frauddetector/model/UpdateDetectorVersionResult.java

\* /opt/cola/permits/1882329120\_1704878385.8169706/0/aws-java-sdk-frauddetector-1-12-581-sourcesjar/com/amazonaws/services/frauddetector/model/transform/CreateVariableRequestProtocolMarshaller.java \* /opt/cola/permits/1882329120\_1704878385.8169706/0/aws-java-sdk-frauddetector-1-12-581-sourcesjar/com/amazonaws/services/frauddetector/model/PutEntityTypeRequest.java

\* /opt/cola/permits/1882329120\_1704878385.8169706/0/aws-java-sdk-frauddetector-1-12-581-sourcesjar/com/amazonaws/services/frauddetector/model/transform/BatchImportJsonUnmarshaller.java

\* /opt/cola/permits/1882329120\_1704878385.8169706/0/aws-java-sdk-frauddetector-1-12-581-sources-

jar/com/amazonaws/services/frauddetector/model/transform/GetEventPredictionMetadataResultJsonUnmarshaller.ja va

 /opt/cola/permits/1882329120\_1704878385.8169706/0/aws-java-sdk-frauddetector-1-12-581-sourcesjar/com/amazonaws/services/frauddetector/model/transform/PredictionTimeRangeMarshaller.java

\* /opt/cola/permits/1882329120\_1704878385.8169706/0/aws-java-sdk-frauddetector-1-12-581-sourcesjar/com/amazonaws/services/frauddetector/model/DeleteModelVersionRequest.java

\* /opt/cola/permits/1882329120\_1704878385.8169706/0/aws-java-sdk-frauddetector-1-12-581-sourcesjar/com/amazonaws/services/frauddetector/model/Event.java

\* /opt/cola/permits/1882329120\_1704878385.8169706/0/aws-java-sdk-frauddetector-1-12-581-sourcesjar/com/amazonaws/services/frauddetector/model/transform/TagJsonUnmarshaller.java

\* /opt/cola/permits/1882329120\_1704878385.8169706/0/aws-java-sdk-frauddetector-1-12-581-sourcesjar/com/amazonaws/services/frauddetector/model/transform/EvaluatedRuleMarshaller.java \*

 /opt/cola/permits/1882329120\_1704878385.8169706/0/aws-java-sdk-frauddetector-1-12-581-sourcesjar/com/amazonaws/services/frauddetector/model/transform/EvaluatedExternalModelMarshaller.java \* /opt/cola/permits/1882329120\_1704878385.8169706/0/aws-java-sdk-frauddetector-1-12-581-sourcesjar/com/amazonaws/services/frauddetector/AmazonFraudDetectorAsyncClientBuilder.java \* /opt/cola/permits/1882329120\_1704878385.8169706/0/aws-java-sdk-frauddetector-1-12-581-sources-

jar/com/amazonaws/services/frauddetector/model/ModelScores.java

\* /opt/cola/permits/1882329120\_1704878385.8169706/0/aws-java-sdk-frauddetector-1-12-581-sourcesjar/com/amazonaws/services/frauddetector/model/transform/ResourceNotFoundExceptionUnmarshaller.java \* /opt/cola/permits/1882329120\_1704878385.8169706/0/aws-java-sdk-frauddetector-1-12-581-sourcesjar/com/amazonaws/services/frauddetector/model/DeleteBatchImportJobRequest.java \* /opt/cola/permits/1882329120\_1704878385.8169706/0/aws-java-sdk-frauddetector-1-12-581-sources-

jar/com/amazonaws/services/frauddetector/model/DeleteVariableResult.java

\*

\*

 /opt/cola/permits/1882329120\_1704878385.8169706/0/aws-java-sdk-frauddetector-1-12-581-sourcesjar/com/amazonaws/services/frauddetector/model/transform/GetListElementsRequestProtocolMarshaller.java \* /opt/cola/permits/1882329120\_1704878385.8169706/0/aws-java-sdk-frauddetector-1-12-581-sourcesjar/com/amazonaws/services/frauddetector/model/CreateBatchImportJobResult.java

\* /opt/cola/permits/1882329120\_1704878385.8169706/0/aws-java-sdk-frauddetector-1-12-581-sourcesjar/com/amazonaws/services/frauddetector/model/transform/DataValidationMetricsMarshaller.java \* /opt/cola/permits/1882329120\_1704878385.8169706/0/aws-java-sdk-frauddetector-1-12-581-sourcesjar/com/amazonaws/services/frauddetector/model/transform/DeleteDetectorRequestProtocolMarshaller.java \* /opt/cola/permits/1882329120\_1704878385.8169706/0/aws-java-sdk-frauddetector-1-12-581-sourcesjar/com/amazonaws/services/frauddetector/model/transform/AggregatedVariablesImpactExplanationJsonUnmarshal ler.java

\*

 /opt/cola/permits/1882329120\_1704878385.8169706/0/aws-java-sdk-frauddetector-1-12-581-sourcesjar/com/amazonaws/services/frauddetector/model/transform/OFITrainingMetricsValueJsonUnmarshaller.java \* /opt/cola/permits/1882329120\_1704878385.8169706/0/aws-java-sdk-frauddetector-1-12-581-sourcesjar/com/amazonaws/services/frauddetector/model/transform/CreateModelResultJsonUnmarshaller.java \* /opt/cola/permits/1882329120\_1704878385.8169706/0/aws-java-sdk-frauddetector-1-12-581-sourcesjar/com/amazonaws/services/frauddetector/model/UpdateRuleVersionResult.java

\* /opt/cola/permits/1882329120\_1704878385.8169706/0/aws-java-sdk-frauddetector-1-12-581-sourcesjar/com/amazonaws/services/frauddetector/model/transform/PutLabelResultJsonUnmarshaller.java \* /opt/cola/permits/1882329120\_1704878385.8169706/0/aws-java-sdk-frauddetector-1-12-581-sourcesjar/com/amazonaws/services/frauddetector/model/transform/EventTypeJsonUnmarshaller.java \*

 /opt/cola/permits/1882329120\_1704878385.8169706/0/aws-java-sdk-frauddetector-1-12-581-sourcesjar/com/amazonaws/services/frauddetector/model/AmazonFraudDetectorException.java

\* /opt/cola/permits/1882329120\_1704878385.8169706/0/aws-java-sdk-frauddetector-1-12-581-sourcesjar/com/amazonaws/services/frauddetector/model/GetLabelsResult.java

\* /opt/cola/permits/1882329120\_1704878385.8169706/0/aws-java-sdk-frauddetector-1-12-581-sourcesjar/com/amazonaws/services/frauddetector/model/DeleteBatchPredictionJobResult.java

\* /opt/cola/permits/1882329120\_1704878385.8169706/0/aws-java-sdk-frauddetector-1-12-581-sourcesjar/com/amazonaws/services/frauddetector/model/transform/ATIMetricDataPointJsonUnmarshaller.java \* /opt/cola/permits/1882329120\_1704878385.8169706/0/aws-java-sdk-frauddetector-1-12-581-sourcesjar/com/amazonaws/services/frauddetector/model/LabelSchema.java

\* /opt/cola/permits/1882329120\_1704878385.8169706/0/aws-java-sdk-frauddetector-1-12-581-sourcesjar/com/amazonaws/services/frauddetector/model/VariableImportanceMetrics.java

 /opt/cola/permits/1882329120\_1704878385.8169706/0/aws-java-sdk-frauddetector-1-12-581-sourcesjar/com/amazonaws/services/frauddetector/model/transform/GetBatchImportJobsRequestMarshaller.java \* /opt/cola/permits/1882329120\_1704878385.8169706/0/aws-java-sdk-frauddetector-1-12-581-sourcesjar/com/amazonaws/services/frauddetector/model/transform/GetListsMetadataResultJsonUnmarshaller.java \* /opt/cola/permits/1882329120\_1704878385.8169706/0/aws-java-sdk-frauddetector-1-12-581-sourcesjar/com/amazonaws/services/frauddetector/model/transform/GetVariablesResultJsonUnmarshaller.java \* /opt/cola/permits/1882329120\_1704878385.8169706/0/aws-java-sdk-frauddetector-1-12-581-sourcesjar/com/amazonaws/services/frauddetector/model/transform/UntagResourceRequestProtocolMarshaller.java \* /opt/cola/permits/1882329120\_1704878385.8169706/0/aws-java-sdk-frauddetector-1-12-581-sourcesjar/com/amazonaws/services/frauddetector/model/EntityType.java

\*

\*

 /opt/cola/permits/1882329120\_1704878385.8169706/0/aws-java-sdk-frauddetector-1-12-581-sourcesjar/com/amazonaws/services/frauddetector/model/UpdateDetectorVersionMetadataResult.java \* /opt/cola/permits/1882329120\_1704878385.8169706/0/aws-java-sdk-frauddetector-1-12-581-sources-

jar/com/amazonaws/services/frauddetector/model/GetEntityTypesRequest.java

\* /opt/cola/permits/1882329120\_1704878385.8169706/0/aws-java-sdk-frauddetector-1-12-581-sourcesjar/com/amazonaws/services/frauddetector/model/transform/UpdateRuleMetadataRequestMarshaller.java \* /opt/cola/permits/1882329120\_1704878385.8169706/0/aws-java-sdk-frauddetector-1-12-581-sourcesjar/com/amazonaws/services/frauddetector/model/AsyncJobStatus.java

\* /opt/cola/permits/1882329120\_1704878385.8169706/0/aws-java-sdk-frauddetector-1-12-581-sourcesjar/com/amazonaws/services/frauddetector/model/ModelVersionEvaluation.java

\* /opt/cola/permits/1882329120\_1704878385.8169706/0/aws-java-sdk-frauddetector-1-12-581-sourcesjar/com/amazonaws/services/frauddetector/model/transform/LogOddsMetricMarshaller.java \*

 /opt/cola/permits/1882329120\_1704878385.8169706/0/aws-java-sdk-frauddetector-1-12-581-sourcesjar/com/amazonaws/services/frauddetector/AmazonFraudDetectorClientBuilder.java

\* /opt/cola/permits/1882329120\_1704878385.8169706/0/aws-java-sdk-frauddetector-1-12-581-sourcesjar/com/amazonaws/services/frauddetector/model/transform/MetricDataPointJsonUnmarshaller.java

\* /opt/cola/permits/1882329120\_1704878385.8169706/0/aws-java-sdk-frauddetector-1-12-581-sources-

jar/com/amazonaws/services/frauddetector/model/transform/UpdateDetectorVersionRequestProtocolMarshaller.java

\* /opt/cola/permits/1882329120\_1704878385.8169706/0/aws-java-sdk-frauddetector-1-12-581-sourcesjar/com/amazonaws/services/frauddetector/model/DeleteDetectorResult.java

\* /opt/cola/permits/1882329120\_1704878385.8169706/0/aws-java-sdk-frauddetector-1-12-581-sources-

jar/com/amazonaws/services/frauddetector/model/TFIModelPerformance.java

\*

 /opt/cola/permits/1882329120\_1704878385.8169706/0/aws-java-sdk-frauddetector-1-12-581-sourcesjar/com/amazonaws/services/frauddetector/model/transform/DeleteModelRequestProtocolMarshaller.java \* /opt/cola/permits/1882329120\_1704878385.8169706/0/aws-java-sdk-frauddetector-1-12-581-sourcesjar/com/amazonaws/services/frauddetector/model/transform/PutExternalModelRequestProtocolMarshaller.java \* /opt/cola/permits/1882329120\_1704878385.8169706/0/aws-java-sdk-frauddetector-1-12-581-sourcesjar/com/amazonaws/services/frauddetector/model/Detector.java

\* /opt/cola/permits/1882329120\_1704878385.8169706/0/aws-java-sdk-frauddetector-1-12-581-sourcesjar/com/amazonaws/services/frauddetector/model/transform/ExternalModelSummaryJsonUnmarshaller.java \* /opt/cola/permits/1882329120\_1704878385.8169706/0/aws-java-sdk-frauddetector-1-12-581-sourcesjar/com/amazonaws/services/frauddetector/model/transform/GetEventPredictionRequestProtocolMarshaller.java \* /opt/cola/permits/1882329120\_1704878385.8169706/0/aws-java-sdk-frauddetector-1-12-581-sourcesjar/com/amazonaws/services/frauddetector/model/transform/CreateListRequestMarshaller.java \*

 /opt/cola/permits/1882329120\_1704878385.8169706/0/aws-java-sdk-frauddetector-1-12-581-sourcesjar/com/amazonaws/services/frauddetector/model/OFITrainingMetricsValue.java

\* /opt/cola/permits/1882329120\_1704878385.8169706/0/aws-java-sdk-frauddetector-1-12-581-sourcesjar/com/amazonaws/services/frauddetector/model/CreateBatchPredictionJobResult.java

\* /opt/cola/permits/1882329120\_1704878385.8169706/0/aws-java-sdk-frauddetector-1-12-581-sourcesjar/com/amazonaws/services/frauddetector/model/CreateListRequest.java

\* /opt/cola/permits/1882329120\_1704878385.8169706/0/aws-java-sdk-frauddetector-1-12-581-sourcesjar/com/amazonaws/services/frauddetector/model/transform/ModelVersionJsonUnmarshaller.java

\* /opt/cola/permits/1882329120\_1704878385.8169706/0/aws-java-sdk-frauddetector-1-12-581-sourcesjar/com/amazonaws/services/frauddetector/model/transform/CreateDetectorVersionRequestMarshaller.java \*

 /opt/cola/permits/1882329120\_1704878385.8169706/0/aws-java-sdk-frauddetector-1-12-581-sourcesjar/com/amazonaws/services/frauddetector/model/PredictionTimeRange.java

\* /opt/cola/permits/1882329120\_1704878385.8169706/0/aws-java-sdk-frauddetector-1-12-581-sourcesjar/com/amazonaws/services/frauddetector/model/transform/VariableJsonUnmarshaller.java

\* /opt/cola/permits/1882329120\_1704878385.8169706/0/aws-java-sdk-frauddetector-1-12-581-sourcesjar/com/amazonaws/services/frauddetector/model/CreateDetectorVersionRequest.java

\* /opt/cola/permits/1882329120\_1704878385.8169706/0/aws-java-sdk-frauddetector-1-12-581-sourcesjar/com/amazonaws/services/frauddetector/model/transform/DetectorMarshaller.java

\* /opt/cola/permits/1882329120\_1704878385.8169706/0/aws-java-sdk-frauddetector-1-12-581-sourcesjar/com/amazonaws/services/frauddetector/model/transform/BatchCreateVariableErrorJsonUnmarshaller.java \* /opt/cola/permits/1882329120\_1704878385.8169706/0/aws-java-sdk-frauddetector-1-12-581-sourcesjar/com/amazonaws/services/frauddetector/model/transform/DescribeModelVersionsRequestMarshaller.java \*

 /opt/cola/permits/1882329120\_1704878385.8169706/0/aws-java-sdk-frauddetector-1-12-581-sourcesjar/com/amazonaws/services/frauddetector/model/DeleteExternalModelRequest.java

\* /opt/cola/permits/1882329120\_1704878385.8169706/0/aws-java-sdk-frauddetector-1-12-581-sourcesjar/com/amazonaws/services/frauddetector/model/CreateListResult.java

\* /opt/cola/permits/1882329120\_1704878385.8169706/0/aws-java-sdk-frauddetector-1-12-581-sourcesjar/com/amazonaws/services/frauddetector/model/transform/BatchGetVariableRequestProtocolMarshaller.java \* /opt/cola/permits/1882329120\_1704878385.8169706/0/aws-java-sdk-frauddetector-1-12-581-sources-

jar/com/amazonaws/services/frauddetector/model/transform/DeleteBatchPredictionJobRequestProtocolMarshaller.ja va

\* /opt/cola/permits/1882329120\_1704878385.8169706/0/aws-java-sdk-frauddetector-1-12-581-sourcesjar/com/amazonaws/services/frauddetector/model/transform/DeleteBatchImportJobRequestMarshaller.java

 /opt/cola/permits/1882329120\_1704878385.8169706/0/aws-java-sdk-frauddetector-1-12-581-sourcesjar/com/amazonaws/services/frauddetector/model/transform/TrainingResultV2Marshaller.java

\*

\* /opt/cola/permits/1882329120\_1704878385.8169706/0/aws-java-sdk-frauddetector-1-12-581-sourcesjar/com/amazonaws/services/frauddetector/model/transform/GetModelsRequestProtocolMarshaller.java \* /opt/cola/permits/1882329120\_1704878385.8169706/0/aws-java-sdk-frauddetector-1-12-581-sourcesjar/com/amazonaws/services/frauddetector/model/EventVariableSummary.java

\* /opt/cola/permits/1882329120\_1704878385.8169706/0/aws-java-sdk-frauddetector-1-12-581-sourcesjar/com/amazonaws/services/frauddetector/model/EvaluatedExternalModel.java

\* /opt/cola/permits/1882329120\_1704878385.8169706/0/aws-java-sdk-frauddetector-1-12-581-sourcesjar/com/amazonaws/services/frauddetector/model/transform/IngestedEventsTimeWindowJsonUnmarshaller.java \*

 /opt/cola/permits/1882329120\_1704878385.8169706/0/aws-java-sdk-frauddetector-1-12-581-sourcesjar/com/amazonaws/services/frauddetector/model/transform/AccessDeniedExceptionUnmarshaller.java \* /opt/cola/permits/1882329120\_1704878385.8169706/0/aws-java-sdk-frauddetector-1-12-581-sourcesjar/com/amazonaws/services/frauddetector/model/transform/DeleteEventsByEventTypeResultJsonUnmarshaller.jav a

\* /opt/cola/permits/1882329120\_1704878385.8169706/0/aws-java-sdk-frauddetector-1-12-581-sourcesjar/com/amazonaws/services/frauddetector/model/transform/TFITrainingMetricsValueMarshaller.java \* /opt/cola/permits/1882329120\_1704878385.8169706/0/aws-java-sdk-frauddetector-1-12-581-sourcesjar/com/amazonaws/services/frauddetector/model/GetListElementsResult.java

\* /opt/cola/permits/1882329120\_1704878385.8169706/0/aws-java-sdk-frauddetector-1-12-581-sourcesjar/com/amazonaws/services/frauddetector/model/GetEventTypesResult.java

\* /opt/cola/permits/1882329120\_1704878385.8169706/0/aws-java-sdk-frauddetector-1-12-581-sourcesjar/com/amazonaws/services/frauddetector/model/transform/PutEventTypeRequestProtocolMarshaller.java \*

 /opt/cola/permits/1882329120\_1704878385.8169706/0/aws-java-sdk-frauddetector-1-12-581-sourcesjar/com/amazonaws/services/frauddetector/model/ATIModelPerformance.java

\* /opt/cola/permits/1882329120\_1704878385.8169706/0/aws-java-sdk-frauddetector-1-12-581-sourcesjar/com/amazonaws/services/frauddetector/model/transform/GetBatchImportJobsResultJsonUnmarshaller.java \* /opt/cola/permits/1882329120\_1704878385.8169706/0/aws-java-sdk-frauddetector-1-12-581-sourcesjar/com/amazonaws/services/frauddetector/model/DeleteModelRequest.java

\* /opt/cola/permits/1882329120\_1704878385.8169706/0/aws-java-sdk-frauddetector-1-12-581-sourcesjar/com/amazonaws/services/frauddetector/model/transform/CreateRuleResultJsonUnmarshaller.java \* /opt/cola/permits/1882329120\_1704878385.8169706/0/aws-java-sdk-frauddetector-1-12-581-sourcesjar/com/amazonaws/services/frauddetector/model/transform/RuleJsonUnmarshaller.java \*

 /opt/cola/permits/1882329120\_1704878385.8169706/0/aws-java-sdk-frauddetector-1-12-581-sourcesjar/com/amazonaws/services/frauddetector/model/transform/PutEventTypeResultJsonUnmarshaller.java \* /opt/cola/permits/1882329120\_1704878385.8169706/0/aws-java-sdk-frauddetector-1-12-581-sourcesjar/com/amazonaws/services/frauddetector/model/CreateModelResult.java

\* /opt/cola/permits/1882329120\_1704878385.8169706/0/aws-java-sdk-frauddetector-1-12-581-sourcesjar/com/amazonaws/services/frauddetector/model/transform/GetRulesRequestProtocolMarshaller.java \* /opt/cola/permits/1882329120\_1704878385.8169706/0/aws-java-sdk-frauddetector-1-12-581-sourcesjar/com/amazonaws/services/frauddetector/model/transform/CreateBatchImportJobRequestProtocolMarshaller.java \* /opt/cola/permits/1882329120\_1704878385.8169706/0/aws-java-sdk-frauddetector-1-12-581-sourcesjar/com/amazonaws/services/frauddetector/model/PutExternalModelResult.java

jar/com/amazonaws/services/frauddetector/model/transform/GetRulesResultJsonUnmarshaller.java \*

 /opt/cola/permits/1882329120\_1704878385.8169706/0/aws-java-sdk-frauddetector-1-12-581-sourcesjar/com/amazonaws/services/frauddetector/model/CreateVariableResult.java

\* /opt/cola/permits/1882329120\_1704878385.8169706/0/aws-java-sdk-frauddetector-1-12-581-sourcesjar/com/amazonaws/services/frauddetector/model/PutDetectorResult.java

\* /opt/cola/permits/1882329120\_1704878385.8169706/0/aws-java-sdk-frauddetector-1-12-581-sourcesjar/com/amazonaws/services/frauddetector/model/transform/DescribeDetectorResultJsonUnmarshaller.java \* /opt/cola/permits/1882329120\_1704878385.8169706/0/aws-java-sdk-frauddetector-1-12-581-sourcesjar/com/amazonaws/services/frauddetector/model/DeleteDetectorVersionResult.java

\* /opt/cola/permits/1882329120\_1704878385.8169706/0/aws-java-sdk-frauddetector-1-12-581-sourcesjar/com/amazonaws/services/frauddetector/model/ModelEndpointDataBlob.java

\*

 /opt/cola/permits/1882329120\_1704878385.8169706/0/aws-java-sdk-frauddetector-1-12-581-sourcesjar/com/amazonaws/services/frauddetector/model/transform/BatchGetVariableErrorMarshaller.java \* /opt/cola/permits/1882329120\_1704878385.8169706/0/aws-java-sdk-frauddetector-1-12-581-sourcesjar/com/amazonaws/services/frauddetector/model/transform/GetEventRequestMarshaller.java \* /opt/cola/permits/1882329120\_1704878385.8169706/0/aws-java-sdk-frauddetector-1-12-581-sourcesjar/com/amazonaws/services/frauddetector/model/transform/DeleteListResultJsonUnmarshaller.java \* /opt/cola/permits/1882329120\_1704878385.8169706/0/aws-java-sdk-frauddetector-1-12-581-sourcesjar/com/amazonaws/services/frauddetector/model/transform/IngestedEventStatisticsJsonUnmarshaller.java \* /opt/cola/permits/1882329120\_1704878385.8169706/0/aws-java-sdk-frauddetector-1-12-581-sourcesjar/com/amazonaws/services/frauddetector/model/CreateDetectorVersionResult.java

\* /opt/cola/permits/1882329120\_1704878385.8169706/0/aws-java-sdk-frauddetector-1-12-581-sourcesjar/com/amazonaws/services/frauddetector/model/transform/DeleteDetectorVersionRequestProtocolMarshaller.java \*

 /opt/cola/permits/1882329120\_1704878385.8169706/0/aws-java-sdk-frauddetector-1-12-581-sourcesjar/com/amazonaws/services/frauddetector/model/GetEntityTypesResult.java

\* /opt/cola/permits/1882329120\_1704878385.8169706/0/aws-java-sdk-frauddetector-1-12-581-sourcesjar/com/amazonaws/services/frauddetector/model/transform/CreateModelVersionResultJsonUnmarshaller.java \* /opt/cola/permits/1882329120\_1704878385.8169706/0/aws-java-sdk-frauddetector-1-12-581-sourcesjar/com/amazonaws/services/frauddetector/model/transform/CreateVariableRequestMarshaller.java \* /opt/cola/permits/1882329120\_1704878385.8169706/0/aws-java-sdk-frauddetector-1-12-581-sourcesjar/com/amazonaws/services/frauddetector/model/transform/ListEventPredictionsResultJsonUnmarshaller.java \* /opt/cola/permits/1882329120\_1704878385.8169706/0/aws-java-sdk-frauddetector-1-12-581-sourcesjar/com/amazonaws/services/frauddetector/model/DataType.java \*

 /opt/cola/permits/1882329120\_1704878385.8169706/0/aws-java-sdk-frauddetector-1-12-581-sourcesjar/com/amazonaws/services/frauddetector/model/UpdateDetectorVersionMetadataRequest.java \* /opt/cola/permits/1882329120\_1704878385.8169706/0/aws-java-sdk-frauddetector-1-12-581-sourcesjar/com/amazonaws/services/frauddetector/model/transform/VariableMarshaller.java

\* /opt/cola/permits/1882329120\_1704878385.8169706/0/aws-java-sdk-frauddetector-1-12-581-sourcesjar/com/amazonaws/services/frauddetector/model/ModelEndpointStatus.java

\* /opt/cola/permits/1882329120\_1704878385.8169706/0/aws-java-sdk-frauddetector-1-12-581-sourcesjar/com/amazonaws/services/frauddetector/model/transform/VariableImportanceMetricsJsonUnmarshaller.java \* /opt/cola/permits/1882329120\_1704878385.8169706/0/aws-java-sdk-frauddetector-1-12-581-sourcesjar/com/amazonaws/services/frauddetector/model/DeleteExternalModelResult.java

jar/com/amazonaws/services/frauddetector/model/transform/KMSKeyJsonUnmarshaller.java \*

 /opt/cola/permits/1882329120\_1704878385.8169706/0/aws-java-sdk-frauddetector-1-12-581-sourcesjar/com/amazonaws/services/frauddetector/model/transform/PutEventTypeRequestMarshaller.java \* /opt/cola/permits/1882329120\_1704878385.8169706/0/aws-java-sdk-frauddetector-1-12-581-sourcesjar/com/amazonaws/services/frauddetector/model/transform/AggregatedVariablesImportanceMetricsJsonUnmarshal ler.java

\* /opt/cola/permits/1882329120\_1704878385.8169706/0/aws-java-sdk-frauddetector-1-12-581-sourcesjar/com/amazonaws/services/frauddetector/model/GetModelVersionResult.java

\* /opt/cola/permits/1882329120\_1704878385.8169706/0/aws-java-sdk-frauddetector-1-12-581-sourcesjar/com/amazonaws/services/frauddetector/model/transform/SendEventResultJsonUnmarshaller.java \* /opt/cola/permits/1882329120\_1704878385.8169706/0/aws-java-sdk-frauddetector-1-12-581-sourcesjar/com/amazonaws/services/frauddetector/model/transform/OFIModelPerformanceJsonUnmarshaller.java \*

 /opt/cola/permits/1882329120\_1704878385.8169706/0/aws-java-sdk-frauddetector-1-12-581-sourcesjar/com/amazonaws/services/frauddetector/model/transform/DeleteVariableRequestProtocolMarshaller.java \* /opt/cola/permits/1882329120\_1704878385.8169706/0/aws-java-sdk-frauddetector-1-12-581-sourcesjar/com/amazonaws/services/frauddetector/model/transform/PutKMSEncryptionKeyRequestMarshaller.java \* /opt/cola/permits/1882329120\_1704878385.8169706/0/aws-java-sdk-frauddetector-1-12-581-sourcesjar/com/amazonaws/services/frauddetector/model/UncertaintyRange.java

\* /opt/cola/permits/1882329120\_1704878385.8169706/0/aws-java-sdk-frauddetector-1-12-581-sourcesjar/com/amazonaws/services/frauddetector/model/EvaluatedModelVersion.java

\* /opt/cola/permits/1882329120\_1704878385.8169706/0/aws-java-sdk-frauddetector-1-12-581-sourcesjar/com/amazonaws/services/frauddetector/model/transform/UpdateDetectorVersionMetadataResultJsonUnmarshall er.java

\*

 /opt/cola/permits/1882329120\_1704878385.8169706/0/aws-java-sdk-frauddetector-1-12-581-sourcesjar/com/amazonaws/services/frauddetector/model/transform/TrainingResultJsonUnmarshaller.java \* /opt/cola/permits/1882329120\_1704878385.8169706/0/aws-java-sdk-frauddetector-1-12-581-sourcesjar/com/amazonaws/services/frauddetector/model/TFIMetricDataPoint.java

\* /opt/cola/permits/1882329120\_1704878385.8169706/0/aws-java-sdk-frauddetector-1-12-581-sourcesjar/com/amazonaws/services/frauddetector/model/ListEventPredictionsResult.java

\* /opt/cola/permits/1882329120\_1704878385.8169706/0/aws-java-sdk-frauddetector-1-12-581-sourcesjar/com/amazonaws/services/frauddetector/model/InternalServerException.java

\* /opt/cola/permits/1882329120\_1704878385.8169706/0/aws-java-sdk-frauddetector-1-12-581-sourcesjar/com/amazonaws/services/frauddetector/model/AggregatedVariablesImpactExplanation.java

\* /opt/cola/permits/1882329120\_1704878385.8169706/0/aws-java-sdk-frauddetector-1-12-581-sourcesjar/com/amazonaws/services/frauddetector/model/Variable.java

\*

 /opt/cola/permits/1882329120\_1704878385.8169706/0/aws-java-sdk-frauddetector-1-12-581-sourcesjar/com/amazonaws/services/frauddetector/model/transform/DeleteEventRequestProtocolMarshaller.java \* /opt/cola/permits/1882329120\_1704878385.8169706/0/aws-java-sdk-frauddetector-1-12-581-sourcesjar/com/amazonaws/services/frauddetector/model/transform/UpdateListResultJsonUnmarshaller.java \* /opt/cola/permits/1882329120\_1704878385.8169706/0/aws-java-sdk-frauddetector-1-12-581-sourcesjar/com/amazonaws/services/frauddetector/model/transform/PredictionExplanationsJsonUnmarshaller.java \* /opt/cola/permits/1882329120\_1704878385.8169706/0/aws-java-sdk-frauddetector-1-12-581-sourcesjar/com/amazonaws/services/frauddetector/model/transform/UncertaintyRangeMarshaller.java \* /opt/cola/permits/1882329120\_1704878385.8169706/0/aws-java-sdk-frauddetector-1-12-581-sourcesjar/com/amazonaws/services/frauddetector/model/GetOutcomesRequest.java

\*

 /opt/cola/permits/1882329120\_1704878385.8169706/0/aws-java-sdk-frauddetector-1-12-581-sourcesjar/com/amazonaws/services/frauddetector/model/transform/DetectorVersionSummaryJsonUnmarshaller.java \* /opt/cola/permits/1882329120\_1704878385.8169706/0/aws-java-sdk-frauddetector-1-12-581-sourcesjar/com/amazonaws/services/frauddetector/model/transform/GetDetectorVersionRequestProtocolMarshaller.java \* /opt/cola/permits/1882329120\_1704878385.8169706/0/aws-java-sdk-frauddetector-1-12-581-sourcesjar/com/amazonaws/services/frauddetector/model/UpdateModelVersionRequest.java \* /opt/cola/permits/1882329120\_1704878385.8169706/0/aws-java-sdk-frauddetector-1-12-581-sourcesjar/com/amazonaws/services/frauddetector/model/EventPredictionSummary.java

\* /opt/cola/permits/1882329120\_1704878385.8169706/0/aws-java-sdk-frauddetector-1-12-581-sourcesjar/com/amazonaws/services/frauddetector/model/GetDetectorsResult.java

\* /opt/cola/permits/1882329120\_1704878385.8169706/0/aws-java-sdk-frauddetector-1-12-581-sourcesjar/com/amazonaws/services/frauddetector/model/KMSKey.java

\*

 /opt/cola/permits/1882329120\_1704878385.8169706/0/aws-java-sdk-frauddetector-1-12-581-sourcesjar/com/amazonaws/services/frauddetector/model/ValidationException.java

\* /opt/cola/permits/1882329120\_1704878385.8169706/0/aws-java-sdk-frauddetector-1-12-581-sourcesjar/com/amazonaws/services/frauddetector/model/transform/BatchGetVariableRequestMarshaller.java \* /opt/cola/permits/1882329120\_1704878385.8169706/0/aws-java-sdk-frauddetector-1-12-581-sourcesjar/com/amazonaws/services/frauddetector/model/transform/TFIMetricDataPointJsonUnmarshaller.java \* /opt/cola/permits/1882329120\_1704878385.8169706/0/aws-java-sdk-frauddetector-1-12-581-sourcesjar/com/amazonaws/services/frauddetector/model/transform/UpdateRuleMetadataRequestProtocolMarshaller.java \* /opt/cola/permits/1882329120\_1704878385.8169706/0/aws-java-sdk-frauddetector-1-12-581-sourcesjar/com/amazonaws/services/frauddetector/model/DeleteLabelResult.java \*

 /opt/cola/permits/1882329120\_1704878385.8169706/0/aws-java-sdk-frauddetector-1-12-581-sourcesjar/com/amazonaws/services/frauddetector/model/transform/VariableEntryMarshaller.java \* /opt/cola/permits/1882329120\_1704878385.8169706/0/aws-java-sdk-frauddetector-1-12-581-sourcesjar/com/amazonaws/services/frauddetector/model/RuleResult.java

\* /opt/cola/permits/1882329120\_1704878385.8169706/0/aws-java-sdk-frauddetector-1-12-581-sourcesjar/com/amazonaws/services/frauddetector/model/transform/RuleResultJsonUnmarshaller.java \* /opt/cola/permits/1882329120\_1704878385.8169706/0/aws-java-sdk-frauddetector-1-12-581-sourcesjar/com/amazonaws/services/frauddetector/model/transform/DeleteEntityTypeResultJsonUnmarshaller.java \* /opt/cola/permits/1882329120\_1704878385.8169706/0/aws-java-sdk-frauddetector-1-12-581-sourcesjar/com/amazonaws/services/frauddetector/model/transform/PutOutcomeResultJsonUnmarshaller.java \* /opt/cola/permits/1882329120\_1704878385.8169706/0/aws-java-sdk-frauddetector-1-12-581-sourcesjar/com/amazonaws/services/frauddetector/model/DetectorVersionSummary.java \*

 /opt/cola/permits/1882329120\_1704878385.8169706/0/aws-java-sdk-frauddetector-1-12-581-sourcesjar/com/amazonaws/services/frauddetector/model/transform/GetModelVersionRequestMarshaller.java \* /opt/cola/permits/1882329120\_1704878385.8169706/0/aws-java-sdk-frauddetector-1-12-581-sourcesjar/com/amazonaws/services/frauddetector/model/FieldValidationMessage.java

\* /opt/cola/permits/1882329120\_1704878385.8169706/0/aws-java-sdk-frauddetector-1-12-581-sourcesjar/com/amazonaws/services/frauddetector/model/transform/CreateBatchImportJobResultJsonUnmarshaller.java \* /opt/cola/permits/1882329120\_1704878385.8169706/0/aws-java-sdk-frauddetector-1-12-581-sourcesjar/com/amazonaws/services/frauddetector/model/transform/PutDetectorRequestProtocolMarshaller.java \* /opt/cola/permits/1882329120\_1704878385.8169706/0/aws-java-sdk-frauddetector-1-12-581-sourcesjar/com/amazonaws/services/frauddetector/model/EvaluatedRule.java

\*

 /opt/cola/permits/1882329120\_1704878385.8169706/0/aws-java-sdk-frauddetector-1-12-581-sourcesjar/com/amazonaws/services/frauddetector/model/transform/EventMarshaller.java

\* /opt/cola/permits/1882329120\_1704878385.8169706/0/aws-java-sdk-frauddetector-1-12-581-sources-

jar/com/amazonaws/services/frauddetector/model/transform/UpdateModelVersionStatusResultJsonUnmarshaller.jav a

\* /opt/cola/permits/1882329120\_1704878385.8169706/0/aws-java-sdk-frauddetector-1-12-581-sourcesjar/com/amazonaws/services/frauddetector/model/transform/PutEntityTypeRequestMarshaller.java \* /opt/cola/permits/1882329120\_1704878385.8169706/0/aws-java-sdk-frauddetector-1-12-581-sourcesjar/com/amazonaws/services/frauddetector/model/PutKMSEncryptionKeyRequest.java

\* /opt/cola/permits/1882329120\_1704878385.8169706/0/aws-java-sdk-frauddetector-1-12-581-sourcesjar/com/amazonaws/services/frauddetector/model/PredictionExplanations.java

\* /opt/cola/permits/1882329120\_1704878385.8169706/0/aws-java-sdk-frauddetector-1-12-581-sourcesjar/com/amazonaws/services/frauddetector/model/FileValidationMessage.java \*

 /opt/cola/permits/1882329120\_1704878385.8169706/0/aws-java-sdk-frauddetector-1-12-581-sourcesjar/com/amazonaws/services/frauddetector/model/transform/DeleteDetectorVersionResultJsonUnmarshaller.java \* /opt/cola/permits/1882329120\_1704878385.8169706/0/aws-java-sdk-frauddetector-1-12-581-sourcesjar/com/amazonaws/services/frauddetector/model/GetDetectorVersionResult.java

\* /opt/cola/permits/1882329120\_1704878385.8169706/0/aws-java-sdk-frauddetector-1-12-581-sourcesjar/com/amazonaws/services/frauddetector/model/SendEventResult.java

\* /opt/cola/permits/1882329120\_1704878385.8169706/0/aws-java-sdk-frauddetector-1-12-581-sourcesjar/com/amazonaws/services/frauddetector/model/UpdateRuleMetadataRequest.java

\* /opt/cola/permits/1882329120\_1704878385.8169706/0/aws-java-sdk-frauddetector-1-12-581-sourcesjar/com/amazonaws/services/frauddetector/model/transform/TFIModelPerformanceJsonUnmarshaller.java \*

 /opt/cola/permits/1882329120\_1704878385.8169706/0/aws-java-sdk-frauddetector-1-12-581-sourcesjar/com/amazonaws/services/frauddetector/model/transform/GetKMSEncryptionKeyRequestMarshaller.java \* /opt/cola/permits/1882329120\_1704878385.8169706/0/aws-java-sdk-frauddetector-1-12-581-sourcesjar/com/amazonaws/services/frauddetector/model/RuleExecutionMode.java

\* /opt/cola/permits/1882329120\_1704878385.8169706/0/aws-java-sdk-frauddetector-1-12-581-sourcesjar/com/amazonaws/services/frauddetector/model/transform/TrainingMetricsV2JsonUnmarshaller.java \* /opt/cola/permits/1882329120\_1704878385.8169706/0/aws-java-sdk-frauddetector-1-12-581-sourcesjar/com/amazonaws/services/frauddetector/model/OFIMetricDataPoint.java

\* /opt/cola/permits/1882329120\_1704878385.8169706/0/aws-java-sdk-frauddetector-1-12-581-sourcesjar/com/amazonaws/services/frauddetector/model/transform/UpdateModelVersionStatusRequestMarshaller.java \* /opt/cola/permits/1882329120\_1704878385.8169706/0/aws-java-sdk-frauddetector-1-12-581-sourcesjar/com/amazonaws/services/frauddetector/model/BatchCreateVariableError.java \*

 /opt/cola/permits/1882329120\_1704878385.8169706/0/aws-java-sdk-frauddetector-1-12-581-sourcesjar/com/amazonaws/services/frauddetector/model/transform/EvaluatedExternalModelJsonUnmarshaller.java \* /opt/cola/permits/1882329120\_1704878385.8169706/0/aws-java-sdk-frauddetector-1-12-581-sourcesjar/com/amazonaws/services/frauddetector/model/transform/EventPredictionSummaryJsonUnmarshaller.java \* /opt/cola/permits/1882329120\_1704878385.8169706/0/aws-java-sdk-frauddetector-1-12-581-sourcesjar/com/amazonaws/services/frauddetector/model/IngestedEventsDetail.java

\* /opt/cola/permits/1882329120\_1704878385.8169706/0/aws-java-sdk-frauddetector-1-12-581-sourcesjar/com/amazonaws/services/frauddetector/model/transform/DeleteRuleResultJsonUnmarshaller.java

\* /opt/cola/permits/1882329120\_1704878385.8169706/0/aws-java-sdk-frauddetector-1-12-581-sourcesjar/com/amazonaws/services/frauddetector/model/transform/GetOutcomesResultJsonUnmarshaller.java \*

 /opt/cola/permits/1882329120\_1704878385.8169706/0/aws-java-sdk-frauddetector-1-12-581-sourcesjar/com/amazonaws/services/frauddetector/model/transform/GetDeleteEventsByEventTypeStatusResultJsonUnmars haller.java

\* /opt/cola/permits/1882329120\_1704878385.8169706/0/aws-java-sdk-frauddetector-1-12-581-sourcesjar/com/amazonaws/services/frauddetector/model/DeleteEventsByEventTypeRequest.java \* /opt/cola/permits/1882329120\_1704878385.8169706/0/aws-java-sdk-frauddetector-1-12-581-sourcesjar/com/amazonaws/services/frauddetector/model/transform/CreateModelVersionRequestMarshaller.java \* /opt/cola/permits/1882329120\_1704878385.8169706/0/aws-java-sdk-frauddetector-1-12-581-sourcesjar/com/amazonaws/services/frauddetector/model/transform/CreateBatchImportJobRequestMarshaller.java \* /opt/cola/permits/1882329120\_1704878385.8169706/0/aws-java-sdk-frauddetector-1-12-581-sourcesjar/com/amazonaws/services/frauddetector/model/transform/DeleteLabelRequestMarshaller.java \*

 /opt/cola/permits/1882329120\_1704878385.8169706/0/aws-java-sdk-frauddetector-1-12-581-sourcesjar/com/amazonaws/services/frauddetector/model/transform/GetBatchPredictionJobsResultJsonUnmarshaller.java \* /opt/cola/permits/1882329120\_1704878385.8169706/0/aws-java-sdk-frauddetector-1-12-581-sourcesjar/com/amazonaws/services/frauddetector/model/transform/CreateModelRequestMarshaller.java \* /opt/cola/permits/1882329120\_1704878385.8169706/0/aws-java-sdk-frauddetector-1-12-581-sourcesjar/com/amazonaws/services/frauddetector/model/UpdateModelRequest.java

\* /opt/cola/permits/1882329120\_1704878385.8169706/0/aws-java-sdk-frauddetector-1-12-581-sourcesjar/com/amazonaws/services/frauddetector/model/transform/GetEventResultJsonUnmarshaller.java \* /opt/cola/permits/1882329120\_1704878385.8169706/0/aws-java-sdk-frauddetector-1-12-581-sourcesjar/com/amazonaws/services/frauddetector/model/transform/TFITrainingMetricsValueJsonUnmarshaller.java \* /opt/cola/permits/1882329120\_1704878385.8169706/0/aws-java-sdk-frauddetector-1-12-581-sourcesjar/com/amazonaws/services/frauddetector/model/UpdateRuleVersionRequest.java \*

 /opt/cola/permits/1882329120\_1704878385.8169706/0/aws-java-sdk-frauddetector-1-12-581-sourcesjar/com/amazonaws/services/frauddetector/model/transform/DeleteModelRequestMarshaller.java \* /opt/cola/permits/1882329120\_1704878385.8169706/0/aws-java-sdk-frauddetector-1-12-581-sourcesjar/com/amazonaws/services/frauddetector/model/transform/DeleteDetectorVersionRequestMarshaller.java \* /opt/cola/permits/1882329120\_1704878385.8169706/0/aws-java-sdk-frauddetector-1-12-581-sourcesjar/com/amazonaws/services/frauddetector/model/transform/GetEventTypesResultJsonUnmarshaller.java \* /opt/cola/permits/1882329120\_1704878385.8169706/0/aws-java-sdk-frauddetector-1-12-581-sourcesjar/com/amazonaws/services/frauddetector/model/transform/GetBatchPredictionJobsRequestMarshaller.java \* /opt/cola/permits/1882329120\_1704878385.8169706/0/aws-java-sdk-frauddetector-1-12-581-sourcesjar/com/amazonaws/services/frauddetector/model/transform/GetOutcomesRequestMarshaller.java \*

 /opt/cola/permits/1882329120\_1704878385.8169706/0/aws-java-sdk-frauddetector-1-12-581-sourcesjar/com/amazonaws/services/frauddetector/model/DeleteOutcomeResult.java

\* /opt/cola/permits/1882329120\_1704878385.8169706/0/aws-java-sdk-frauddetector-1-12-581-sourcesjar/com/amazonaws/services/frauddetector/model/transform/ValidationExceptionUnmarshaller.java \* /opt/cola/permits/1882329120\_1704878385.8169706/0/aws-java-sdk-frauddetector-1-12-581-sourcesjar/com/amazonaws/services/frauddetector/model/transform/EventJsonUnmarshaller.java \* /opt/cola/permits/1882329120\_1704878385.8169706/0/aws-java-sdk-frauddetector-1-12-581-sources-

jar/com/amazonaws/services/frauddetector/model/transform/GetKMSEncryptionKeyResultJsonUnmarshaller.java

jar/com/amazonaws/services/frauddetector/model/transform/DeleteEventTypeResultJsonUnmarshaller.java \*

 /opt/cola/permits/1882329120\_1704878385.8169706/0/aws-java-sdk-frauddetector-1-12-581-sourcesjar/com/amazonaws/services/frauddetector/model/transform/UpdateEventLabelRequestMarshaller.java \* /opt/cola/permits/1882329120\_1704878385.8169706/0/aws-java-sdk-frauddetector-1-12-581-sourcesjar/com/amazonaws/services/frauddetector/model/DescribeModelVersionsResult.java

\* /opt/cola/permits/1882329120\_1704878385.8169706/0/aws-java-sdk-frauddetector-1-12-581-sourcesjar/com/amazonaws/services/frauddetector/model/transform/DeleteExternalModelRequestMarshaller.java \* /opt/cola/permits/1882329120\_1704878385.8169706/0/aws-java-sdk-frauddetector-1-12-581-sourcesjar/com/amazonaws/services/frauddetector/model/PutKMSEncryptionKeyResult.java

\* /opt/cola/permits/1882329120\_1704878385.8169706/0/aws-java-sdk-frauddetector-1-12-581-sourcesjar/com/amazonaws/services/frauddetector/model/Model.java

\* /opt/cola/permits/1882329120\_1704878385.8169706/0/aws-java-sdk-frauddetector-1-12-581-sourcesjar/com/amazonaws/services/frauddetector/model/transform/CreateVariableResultJsonUnmarshaller.java \*

 /opt/cola/permits/1882329120\_1704878385.8169706/0/aws-java-sdk-frauddetector-1-12-581-sourcesjar/com/amazonaws/services/frauddetector/model/UnlabeledEventsTreatment.java

\* /opt/cola/permits/1882329120\_1704878385.8169706/0/aws-java-sdk-frauddetector-1-12-581-sourcesjar/com/amazonaws/services/frauddetector/model/transform/SendEventRequestMarshaller.java

\* /opt/cola/permits/1882329120\_1704878385.8169706/0/aws-java-sdk-frauddetector-1-12-581-sourcesjar/com/amazonaws/services/frauddetector/model/transform/ModelScoresJsonUnmarshaller.java

\* /opt/cola/permits/1882329120\_1704878385.8169706/0/aws-java-sdk-frauddetector-1-12-581-sourcesjar/com/amazonaws/services/frauddetector/model/transform/EntityTypeMarshaller.java

\* /opt/cola/permits/1882329120\_1704878385.8169706/0/aws-java-sdk-frauddetector-1-12-581-sourcesjar/com/amazonaws/services/frauddetector/model/GetOutcomesResult.java

\*

 /opt/cola/permits/1882329120\_1704878385.8169706/0/aws-java-sdk-frauddetector-1-12-581-sourcesjar/com/amazonaws/services/frauddetector/model/transform/GetEntityTypesRequestMarshaller.java \* /opt/cola/permits/1882329120\_1704878385.8169706/0/aws-java-sdk-frauddetector-1-12-581-sourcesjar/com/amazonaws/services/frauddetector/model/transform/SendEventRequestProtocolMarshaller.java \* /opt/cola/permits/1882329120\_1704878385.8169706/0/aws-java-sdk-frauddetector-1-12-581-sourcesjar/com/amazonaws/services/frauddetector/model/DataValidationMetrics.java

\* /opt/cola/permits/1882329120\_1704878385.8169706/0/aws-java-sdk-frauddetector-1-12-581-sourcesjar/com/amazonaws/services/frauddetector/model/EventIngestion.java

\* /opt/cola/permits/1882329120\_1704878385.8169706/0/aws-java-sdk-frauddetector-1-12-581-sourcesjar/com/amazonaws/services/frauddetector/model/transform/ModelJsonUnmarshaller.java

\* /opt/cola/permits/1882329120\_1704878385.8169706/0/aws-java-sdk-frauddetector-1-12-581-sourcesjar/com/amazonaws/services/frauddetector/model/GetModelsResult.java \*

 /opt/cola/permits/1882329120\_1704878385.8169706/0/aws-java-sdk-frauddetector-1-12-581-sourcesjar/com/amazonaws/services/frauddetector/model/transform/UpdateModelRequestMarshaller.java \* /opt/cola/permits/1882329120\_1704878385.8169706/0/aws-java-sdk-frauddetector-1-12-581-sourcesjar/com/amazonaws/services/frauddetector/model/transform/UpdateRuleMetadataResultJsonUnmarshaller.java \* /opt/cola/permits/1882329120\_1704878385.8169706/0/aws-java-sdk-frauddetector-1-12-581-sourcesjar/com/amazonaws/services/frauddetector/model/transform/UntagResourceResultJsonUnmarshaller.java \* /opt/cola/permits/1882329120\_1704878385.8169706/0/aws-java-sdk-frauddetector-1-12-581-sourcesjar/com/amazonaws/services/frauddetector/model/LogOddsMetric.java

jar/com/amazonaws/services/frauddetector/model/transform/ModelVersionMarshaller.java \* /opt/cola/permits/1882329120\_1704878385.8169706/0/aws-java-sdk-frauddetector-1-12-581-sourcesjar/com/amazonaws/services/frauddetector/model/UpdateVariableResult.java \*

 /opt/cola/permits/1882329120\_1704878385.8169706/0/aws-java-sdk-frauddetector-1-12-581-sourcesjar/com/amazonaws/services/frauddetector/model/transform/GetEventTypesRequestMarshaller.java \* /opt/cola/permits/1882329120\_1704878385.8169706/0/aws-java-sdk-frauddetector-1-12-581-sourcesjar/com/amazonaws/services/frauddetector/model/DeleteEventTypeRequest.java

\* /opt/cola/permits/1882329120\_1704878385.8169706/0/aws-java-sdk-frauddetector-1-12-581-sourcesjar/com/amazonaws/services/frauddetector/model/transform/ExternalModelMarshaller.java

\* /opt/cola/permits/1882329120\_1704878385.8169706/0/aws-java-sdk-frauddetector-1-12-581-sourcesjar/com/amazonaws/services/frauddetector/model/transform/PutDetectorResultJsonUnmarshaller.java \* /opt/cola/permits/1882329120\_1704878385.8169706/0/aws-java-sdk-frauddetector-1-12-581-sourcesjar/com/amazonaws/services/frauddetector/model/transform/GetListElementsRequestMarshaller.java \*

 /opt/cola/permits/1882329120\_1704878385.8169706/0/aws-java-sdk-frauddetector-1-12-581-sourcesjar/com/amazonaws/services/frauddetector/model/ExternalModelSummary.java

\* /opt/cola/permits/1882329120\_1704878385.8169706/0/aws-java-sdk-frauddetector-1-12-581-sourcesjar/com/amazonaws/services/frauddetector/model/CreateBatchImportJobRequest.java

\* /opt/cola/permits/1882329120\_1704878385.8169706/0/aws-java-sdk-frauddetector-1-12-581-sourcesjar/com/amazonaws/services/frauddetector/model/OFIModelPerformance.java

\* /opt/cola/permits/1882329120\_1704878385.8169706/0/aws-java-sdk-frauddetector-1-12-581-sourcesjar/com/amazonaws/services/frauddetector/model/transform/CancelBatchImportJobRequestProtocolMarshaller.java \* /opt/cola/permits/1882329120\_1704878385.8169706/0/aws-java-sdk-frauddetector-1-12-581-sourcesjar/com/amazonaws/services/frauddetector/model/ListEventPredictionsRequest.java

\* /opt/cola/permits/1882329120\_1704878385.8169706/0/aws-java-sdk-frauddetector-1-12-581-sourcesjar/com/amazonaws/services/frauddetector/model/transform/CreateModelRequestProtocolMarshaller.java \*

 /opt/cola/permits/1882329120\_1704878385.8169706/0/aws-java-sdk-frauddetector-1-12-581-sourcesjar/com/amazonaws/services/frauddetector/model/transform/DeleteDetectorRequestMarshaller.java \* /opt/cola/permits/1882329120\_1704878385.8169706/0/aws-java-sdk-frauddetector-1-12-581-sourcesjar/com/amazonaws/services/frauddetector/model/transform/ATITrainingMetricsValueMarshaller.java \* /opt/cola/permits/1882329120\_1704878385.8169706/0/aws-java-sdk-frauddetector-1-12-581-sourcesjar/com/amazonaws/services/frauddetector/model/transform/DeleteListRequestProtocolMarshaller.java \* /opt/cola/permits/1882329120\_1704878385.8169706/0/aws-java-sdk-frauddetector-1-12-581-sourcesjar/com/amazonaws/services/frauddetector/model/transform/PutLabelRequestProtocolMarshaller.java \* /opt/cola/permits/1882329120\_1704878385.8169706/0/aws-java-sdk-frauddetector-1-12-581-sourcesjar/com/amazonaws/services/frauddetector/model/TrainingResultV2.java \*

 /opt/cola/permits/1882329120\_1704878385.8169706/0/aws-java-sdk-frauddetector-1-12-581-sourcesjar/com/amazonaws/services/frauddetector/model/transform/AggregatedVariablesImpactExplanationMarshaller.java \* /opt/cola/permits/1882329120\_1704878385.8169706/0/aws-java-sdk-frauddetector-1-12-581-sourcesjar/com/amazonaws/services/frauddetector/model/transform/DeleteModelVersionResultJsonUnmarshaller.java \* /opt/cola/permits/1882329120\_1704878385.8169706/0/aws-java-sdk-frauddetector-1-12-581-sourcesjar/com/amazonaws/services/frauddetector/model/GetBatchPredictionJobsResult.java

\* /opt/cola/permits/1882329120\_1704878385.8169706/0/aws-java-sdk-frauddetector-1-12-581-sourcesjar/com/amazonaws/services/frauddetector/model/GetRulesRequest.java

jar/com/amazonaws/services/frauddetector/model/CreateVariableRequest.java \*

 /opt/cola/permits/1882329120\_1704878385.8169706/0/aws-java-sdk-frauddetector-1-12-581-sourcesjar/com/amazonaws/services/frauddetector/model/transform/LabelSchemaMarshaller.java

\* /opt/cola/permits/1882329120\_1704878385.8169706/0/aws-java-sdk-frauddetector-1-12-581-sourcesjar/com/amazonaws/services/frauddetector/model/DescribeDetectorResult.java

\* /opt/cola/permits/1882329120\_1704878385.8169706/0/aws-java-sdk-frauddetector-1-12-581-sourcesjar/com/amazonaws/services/frauddetector/model/DeleteEventTypeResult.java

\* /opt/cola/permits/1882329120\_1704878385.8169706/0/aws-java-sdk-frauddetector-1-12-581-sourcesjar/com/amazonaws/services/frauddetector/model/transform/IngestedEventsDetailJsonUnmarshaller.java \* /opt/cola/permits/1882329120\_1704878385.8169706/0/aws-java-sdk-frauddetector-1-12-581-sourcesjar/com/amazonaws/services/frauddetector/model/transform/CancelBatchPredictionJobResultJsonUnmarshaller.java \* /opt/cola/permits/1882329120\_1704878385.8169706/0/aws-java-sdk-frauddetector-1-12-581-sourcesjar/com/amazonaws/services/frauddetector/model/GetLabelsRequest.java \*

 /opt/cola/permits/1882329120\_1704878385.8169706/0/aws-java-sdk-frauddetector-1-12-581-sourcesjar/com/amazonaws/services/frauddetector/model/transform/DeleteRuleRequestProtocolMarshaller.java \* /opt/cola/permits/1882329120\_1704878385.8169706/0/aws-java-sdk-frauddetector-1-12-581-sourcesjar/com/amazonaws/services/frauddetector/model/transform/GetEventPredictionResultJsonUnmarshaller.java \* /opt/cola/permits/1882329120\_1704878385.8169706/0/aws-java-sdk-frauddetector-1-12-581-sourcesjar/com/amazonaws/services/frauddetector/model/EventOrchestration.java

\* /opt/cola/permits/1882329120\_1704878385.8169706/0/aws-java-sdk-frauddetector-1-12-581-sourcesjar/com/amazonaws/services/frauddetector/model/transform/GetRulesRequestMarshaller.java \* /opt/cola/permits/1882329120\_1704878385.8169706/0/aws-java-sdk-frauddetector-1-12-581-sourcesjar/com/amazonaws/services/frauddetector/model/transform/GetEventPredictionMetadataRequestMarshaller.java \*

 /opt/cola/permits/1882329120\_1704878385.8169706/0/aws-java-sdk-frauddetector-1-12-581-sourcesjar/com/amazonaws/services/frauddetector/model/GetListsMetadataRequest.java

\* /opt/cola/permits/1882329120\_1704878385.8169706/0/aws-java-sdk-frauddetector-1-12-581-sourcesjar/com/amazonaws/services/frauddetector/model/transform/CreateListResultJsonUnmarshaller.java \* /opt/cola/permits/1882329120\_1704878385.8169706/0/aws-java-sdk-frauddetector-1-12-581-sourcesjar/com/amazonaws/services/frauddetector/model/transform/FieldValidationMessageJsonUnmarshaller.java \* /opt/cola/permits/1882329120\_1704878385.8169706/0/aws-java-sdk-frauddetector-1-12-581-sourcesjar/com/amazonaws/services/frauddetector/model/Outcome.java

\* /opt/cola/permits/1882329120\_1704878385.8169706/0/aws-java-sdk-frauddetector-1-12-581-sourcesjar/com/amazonaws/services/frauddetector/model/transform/AllowDenyListJsonUnmarshaller.java \* /opt/cola/permits/1882329120\_1704878385.8169706/0/aws-java-sdk-frauddetector-1-12-581-sourcesjar/com/amazonaws/services/frauddetector/model/DeleteEventsByEventTypeResult.java \*

 /opt/cola/permits/1882329120\_1704878385.8169706/0/aws-java-sdk-frauddetector-1-12-581-sourcesjar/com/amazonaws/services/frauddetector/model/GetDeleteEventsByEventTypeStatusRequest.java \* /opt/cola/permits/1882329120\_1704878385.8169706/0/aws-java-sdk-frauddetector-1-12-581-sourcesjar/com/amazonaws/services/frauddetector/model/AggregatedVariablesImportanceMetrics.java \* /opt/cola/permits/1882329120\_1704878385.8169706/0/aws-java-sdk-frauddetector-1-12-581-sourcesjar/com/amazonaws/services/frauddetector/model/UpdateModelVersionResult.java

\* /opt/cola/permits/1882329120\_1704878385.8169706/0/aws-java-sdk-frauddetector-1-12-581-sourcesjar/com/amazonaws/services/frauddetector/model/transform/FileValidationMessageJsonUnmarshaller.java \* /opt/cola/permits/1882329120\_1704878385.8169706/0/aws-java-sdk-frauddetector-1-12-581-sourcesjar/com/amazonaws/services/frauddetector/model/transform/PutOutcomeRequestMarshaller.java \*

 /opt/cola/permits/1882329120\_1704878385.8169706/0/aws-java-sdk-frauddetector-1-12-581-sourcesjar/com/amazonaws/services/frauddetector/model/transform/UpdateModelRequestProtocolMarshaller.java \* /opt/cola/permits/1882329120\_1704878385.8169706/0/aws-java-sdk-frauddetector-1-12-581-sourcesjar/com/amazonaws/services/frauddetector/model/transform/BatchGetVariableErrorJsonUnmarshaller.java \* /opt/cola/permits/1882329120\_1704878385.8169706/0/aws-java-sdk-frauddetector-1-12-581-sourcesjar/com/amazonaws/services/frauddetector/AmazonFraudDetectorAsyncClient.java

\* /opt/cola/permits/1882329120\_1704878385.8169706/0/aws-java-sdk-frauddetector-1-12-581-sourcesjar/com/amazonaws/services/frauddetector/model/DescribeModelVersionsRequest.java

\* /opt/cola/permits/1882329120\_1704878385.8169706/0/aws-java-sdk-frauddetector-1-12-581-sourcesjar/com/amazonaws/services/frauddetector/model/transform/ListTagsForResourceResultJsonUnmarshaller.java \*

 /opt/cola/permits/1882329120\_1704878385.8169706/0/aws-java-sdk-frauddetector-1-12-581-sourcesjar/com/amazonaws/services/frauddetector/model/transform/DeleteLabelResultJsonUnmarshaller.java \* /opt/cola/permits/1882329120\_1704878385.8169706/0/aws-java-sdk-frauddetector-1-12-581-sourcesjar/com/amazonaws/services/frauddetector/model/transform/GetEventPredictionMetadataRequestProtocolMarshalle r.java

\* /opt/cola/permits/1882329120\_1704878385.8169706/0/aws-java-sdk-frauddetector-1-12-581-sourcesjar/com/amazonaws/services/frauddetector/model/transform/BatchCreateVariableRequestMarshaller.java \* /opt/cola/permits/1882329120\_1704878385.8169706/0/aws-java-sdk-frauddetector-1-12-581-sourcesjar/com/amazonaws/services/frauddetector/model/ExternalModel.java

\* /opt/cola/permits/1882329120\_1704878385.8169706/0/aws-java-sdk-frauddetector-1-12-581-sourcesjar/com/amazonaws/services/frauddetector/model/GetEventResult.java

\* /opt/cola/permits/1882329120\_1704878385.8169706/0/aws-java-sdk-frauddetector-1-12-581-sourcesjar/com/amazonaws/services/frauddetector/model/transform/DeleteVariableResultJsonUnmarshaller.java \*

 /opt/cola/permits/1882329120\_1704878385.8169706/0/aws-java-sdk-frauddetector-1-12-581-sourcesjar/com/amazonaws/services/frauddetector/model/transform/ListEventPredictionsRequestMarshaller.java \* /opt/cola/permits/1882329120\_1704878385.8169706/0/aws-java-sdk-frauddetector-1-12-581-sourcesjar/com/amazonaws/services/frauddetector/model/transform/UpdateVariableRequestMarshaller.java

\* /opt/cola/permits/1882329120\_1704878385.8169706/0/aws-java-sdk-frauddetector-1-12-581-sources-

jar/com/amazonaws/services/frauddetector/model/transform/PutKMSEncryptionKeyResultJsonUnmarshaller.java

\* /opt/cola/permits/1882329120\_1704878385.8169706/0/aws-java-sdk-frauddetector-1-12-581-sources-

jar/com/amazonaws/services/frauddetector/model/GetDetectorVersionRequest.java

\* /opt/cola/permits/1882329120\_1704878385.8169706/0/aws-java-sdk-frauddetector-1-12-581-sourcesjar/com/amazonaws/services/frauddetector/model/transform/UpdateModelVersionRequestProtocolMarshaller.java \*

 /opt/cola/permits/1882329120\_1704878385.8169706/0/aws-java-sdk-frauddetector-1-12-581-sourcesjar/com/amazonaws/services/frauddetector/model/DeleteEntityTypeResult.java

\* /opt/cola/permits/1882329120\_1704878385.8169706/0/aws-java-sdk-frauddetector-1-12-581-sourcesjar/com/amazonaws/services/frauddetector/model/transform/GetVariablesRequestProtocolMarshaller.java \* /opt/cola/permits/1882329120\_1704878385.8169706/0/aws-java-sdk-frauddetector-1-12-581-sourcesjar/com/amazonaws/services/frauddetector/model/ATITrainingMetricsValue.java

\* /opt/cola/permits/1882329120\_1704878385.8169706/0/aws-java-sdk-frauddetector-1-12-581-sourcesjar/com/amazonaws/services/frauddetector/model/transform/TrainingResultMarshaller.java

\* /opt/cola/permits/1882329120\_1704878385.8169706/0/aws-java-sdk-frauddetector-1-12-581-sources-

jar/com/amazonaws/services/frauddetector/model/transform/GetExternalModelsRequestProtocolMarshaller.java

 /opt/cola/permits/1882329120\_1704878385.8169706/0/aws-java-sdk-frauddetector-1-12-581-sourcesjar/com/amazonaws/services/frauddetector/model/transform/UntagResourceRequestMarshaller.java \* /opt/cola/permits/1882329120\_1704878385.8169706/0/aws-java-sdk-frauddetector-1-12-581-sourcesjar/com/amazonaws/services/frauddetector/model/DeleteVariableRequest.java \* /opt/cola/permits/1882329120\_1704878385.8169706/0/aws-java-sdk-frauddetector-1-12-581-sourcesjar/com/amazonaws/services/frauddetector/model/transform/DeleteBatchImportJobRequestProtocolMarshaller.java \* /opt/cola/permits/1882329120\_1704878385.8169706/0/aws-java-sdk-frauddetector-1-12-581-sourcesjar/com/amazonaws/services/frauddetector/model/CancelBatchPredictionJobResult.java \* /opt/cola/permits/1882329120\_1704878385.8169706/0/aws-java-sdk-frauddetector-1-12-581-sourcesjar/com/amazonaws/services/frauddetector/model/transform/ModelEndpointDataBlobMarshaller.java \* /opt/cola/permits/1882329120\_1704878385.8169706/0/aws-java-sdk-frauddetector-1-12-581-sourcesjar/com/amazonaws/services/frauddetector/model/GetBatchImportJobsRequest.java \* /opt/cola/permits/1882329120\_1704878385.8169706/0/aws-java-sdk-frauddetector-1-12-581-sources-

jar/com/amazonaws/services/frauddetector/model/transform/GetListsMetadataRequestMarshaller.java \* /opt/cola/permits/1882329120\_1704878385.8169706/0/aws-java-sdk-frauddetector-1-12-581-sourcesjar/com/amazonaws/services/frauddetector/model/GetBatchPredictionJobsRequest.java \* /opt/cola/permits/1882329120\_1704878385.8169706/0/aws-java-sdk-frauddetector-1-12-581-sourcesjar/com/amazonaws/services/frauddetector/model/GetModelVersionRequest.java \* /opt/cola/permits/1882329120\_1704878385.8169706/0/aws-java-sdk-frauddetector-1-12-581-sourcesjar/com/amazonaws/services/frauddetector/model/GetKMSEncryptionKeyRequest.java \* /opt/cola/permits/1882329120\_1704878385.8169706/0/aws-java-sdk-frauddetector-1-12-581-sourcesjar/com/amazonaws/services/frauddetector/model/AccessDeniedException.java

 /opt/cola/permits/1882329120\_1704878385.8169706/0/aws-java-sdk-frauddetector-1-12-581-sourcesjar/com/amazonaws/services/frauddetector/model/DeleteRuleRequest.java

## **1.1147 aws-java-sdk-appstream 1.12.581 1.1147.1 Available under license :**

Apache-2.0

\*

\*

### **1.1148 aws-java-sdk-stepfunctions 1.12.581 1.1148.1 Available under license :**

No license file was found, but licenses were detected in source scan.

/\*

\* Copyright 2011-2023 Amazon.com, Inc. or its affiliates. All Rights Reserved.

\*

- \* Licensed under the Apache License, Version 2.0 (the "License").
- \* You may not use this file except in compliance with the License.
- \* A copy of the License is located at
- \*
- \* http://aws.amazon.com/apache2.0

\* or in the "license" file accompanying this file. This file is distributed

\* on an "AS IS" BASIS, WITHOUT WARRANTIES OR CONDITIONS OF ANY KIND, either

\* express or implied. See the License for the specific language governing

\* permissions and limitations under the License.

\*/

#### Found in path(s):

\* /opt/cola/permits/1882330173\_1704877908.5675716/0/aws-java-sdk-stepfunctions-1-12-581-sourcesjar/com/amazonaws/services/stepfunctions/builder/states/WaitForSeconds.java

\* /opt/cola/permits/1882330173\_1704877908.5675716/0/aws-java-sdk-stepfunctions-1-12-581-sourcesjar/com/amazonaws/services/stepfunctions/builder/states/MapState.java

\*

 /opt/cola/permits/1882330173\_1704877908.5675716/0/aws-java-sdk-stepfunctions-1-12-581-sourcesjar/com/amazonaws/services/stepfunctions/builder/conditions/StringLessThanOrEqualPathCondition.java \* /opt/cola/permits/1882330173\_1704877908.5675716/0/aws-java-sdk-stepfunctions-1-12-581-sourcesjar/com/amazonaws/services/stepfunctions/builder/StateMachineAdapter.java

\* /opt/cola/permits/1882330173\_1704877908.5675716/0/aws-java-sdk-stepfunctions-1-12-581-sourcesjar/com/amazonaws/services/stepfunctions/builder/conditions/BinaryConditionBuilder.java

\* /opt/cola/permits/1882330173\_1704877908.5675716/0/aws-java-sdk-stepfunctions-1-12-581-sourcesjar/com/amazonaws/services/stepfunctions/builder/states/WaitForTimestampPath.java

\* /opt/cola/permits/1882330173\_1704877908.5675716/0/aws-java-sdk-stepfunctions-1-12-581-sourcesjar/com/amazonaws/services/stepfunctions/builder/conditions/AndCondition.java

\* /opt/cola/permits/1882330173\_1704877908.5675716/0/aws-java-sdk-stepfunctions-1-12-581-sourcesjar/com/amazonaws/services/stepfunctions/builder/internal/PropertyNames.java \*

 /opt/cola/permits/1882330173\_1704877908.5675716/0/aws-java-sdk-stepfunctions-1-12-581-sourcesjar/com/amazonaws/services/stepfunctions/builder/conditions/NumericLessThanOrEqualPathCondition.java \* /opt/cola/permits/1882330173\_1704877908.5675716/0/aws-java-sdk-stepfunctions-1-12-581-sourcesjar/com/amazonaws/services/stepfunctions/builder/states/Iterator.java

\* /opt/cola/permits/1882330173\_1704877908.5675716/0/aws-java-sdk-stepfunctions-1-12-581-sourcesjar/com/amazonaws/services/stepfunctions/builder/states/Catcher.java

\* /opt/cola/permits/1882330173\_1704877908.5675716/0/aws-java-sdk-stepfunctions-1-12-581-sourcesjar/com/amazonaws/services/stepfunctions/builder/internal/validation/ProblemReporter.java

\* /opt/cola/permits/1882330173\_1704877908.5675716/0/aws-java-sdk-stepfunctions-1-12-581-sourcesjar/com/amazonaws/services/stepfunctions/builder/internal/validation/Location.java

\* /opt/cola/permits/1882330173\_1704877908.5675716/0/aws-java-sdk-stepfunctions-1-12-581-sourcesjar/com/amazonaws/services/stepfunctions/builder/conditions/TimestampGreaterThanOrEqualCondition.java \*

 /opt/cola/permits/1882330173\_1704877908.5675716/0/aws-java-sdk-stepfunctions-1-12-581-sourcesjar/com/amazonaws/services/stepfunctions/builder/conditions/BinaryCondition.java

\* /opt/cola/permits/1882330173\_1704877908.5675716/0/aws-java-sdk-stepfunctions-1-12-581-sourcesjar/com/amazonaws/services/stepfunctions/builder/internal/DateModule.java

\* /opt/cola/permits/1882330173\_1704877908.5675716/0/aws-java-sdk-stepfunctions-1-12-581-sourcesjar/com/amazonaws/services/stepfunctions/builder/conditions/TimestampLessThanOrEqualCondition.java \* /opt/cola/permits/1882330173\_1704877908.5675716/0/aws-java-sdk-stepfunctions-1-12-581-sources-

jar/com/amazonaws/services/stepfunctions/builder/conditions/NotCondition.java

\* /opt/cola/permits/1882330173\_1704877908.5675716/0/aws-java-sdk-stepfunctions-1-12-581-sources-

<sup>\*</sup>

jar/com/amazonaws/services/stepfunctions/builder/conditions/NumericLessThanCondition.java \*

 /opt/cola/permits/1882330173\_1704877908.5675716/0/aws-java-sdk-stepfunctions-1-12-581-sourcesjar/com/amazonaws/services/stepfunctions/builder/conditions/BooleanEqualsCondition.java \* /opt/cola/permits/1882330173\_1704877908.5675716/0/aws-java-sdk-stepfunctions-1-12-581-sourcesjar/com/amazonaws/services/stepfunctions/builder/internal/validation/StateMachineValidator.java \* /opt/cola/permits/1882330173\_1704877908.5675716/0/aws-java-sdk-stepfunctions-1-12-581-sourcesjar/com/amazonaws/services/stepfunctions/builder/conditions/StringGreaterThanOrEqualPathCondition.java \* /opt/cola/permits/1882330173\_1704877908.5675716/0/aws-java-sdk-stepfunctions-1-12-581-sourcesjar/com/amazonaws/services/stepfunctions/builder/conditions/IsNullCondition.java \* /opt/cola/permits/1882330173\_1704877908.5675716/0/aws-java-sdk-stepfunctions-1-12-581-sourcesjar/com/amazonaws/services/stepfunctions/builder/conditions/NAryCondition.java

 /opt/cola/permits/1882330173\_1704877908.5675716/0/aws-java-sdk-stepfunctions-1-12-581-sourcesjar/com/amazonaws/services/stepfunctions/builder/states/PassState.java

\*

\* /opt/cola/permits/1882330173\_1704877908.5675716/0/aws-java-sdk-stepfunctions-1-12-581-sourcesjar/com/amazonaws/services/stepfunctions/builder/conditions/NumericGreaterThanOrEqualPathCondition.java \* /opt/cola/permits/1882330173\_1704877908.5675716/0/aws-java-sdk-stepfunctions-1-12-581-sourcesjar/com/amazonaws/services/stepfunctions/builder/StateMachine.java

\* /opt/cola/permits/1882330173\_1704877908.5675716/0/aws-java-sdk-stepfunctions-1-12-581-sourcesjar/com/amazonaws/services/stepfunctions/builder/states/State.java

\* /opt/cola/permits/1882330173\_1704877908.5675716/0/aws-java-sdk-stepfunctions-1-12-581-sourcesjar/com/amazonaws/services/stepfunctions/builder/conditions/IsBooleanCondition.java

\* /opt/cola/permits/1882330173\_1704877908.5675716/0/aws-java-sdk-stepfunctions-1-12-581-sourcesjar/com/amazonaws/services/stepfunctions/builder/conditions/NumericGreaterThanPathCondition.java \*

 /opt/cola/permits/1882330173\_1704877908.5675716/0/aws-java-sdk-stepfunctions-1-12-581-sourcesjar/com/amazonaws/services/stepfunctions/builder/conditions/StringGreaterThanOrEqualCondition.java \* /opt/cola/permits/1882330173\_1704877908.5675716/0/aws-java-sdk-stepfunctions-1-12-581-sourcesjar/com/amazonaws/services/stepfunctions/builder/conditions/TimestampEqualsCondition.java \* /opt/cola/permits/1882330173\_1704877908.5675716/0/aws-java-sdk-stepfunctions-1-12-581-sourcesjar/com/amazonaws/services/stepfunctions/builder/conditions/TimestampLessThanCondition.java \* /opt/cola/permits/1882330173\_1704877908.5675716/0/aws-java-sdk-stepfunctions-1-12-581-sourcesjar/com/amazonaws/services/stepfunctions/builder/states/NextStateTransition.java

\* /opt/cola/permits/1882330173\_1704877908.5675716/0/aws-java-sdk-stepfunctions-1-12-581-sourcesjar/com/amazonaws/services/stepfunctions/builder/conditions/TimestampGreaterThanCondition.java \*

 /opt/cola/permits/1882330173\_1704877908.5675716/0/aws-java-sdk-stepfunctions-1-12-581-sourcesjar/com/amazonaws/services/stepfunctions/builder/states/TransitionStateBuilder.java

\* /opt/cola/permits/1882330173\_1704877908.5675716/0/aws-java-sdk-stepfunctions-1-12-581-sourcesjar/com/amazonaws/services/stepfunctions/builder/states/WaitForTimestamp.java

\* /opt/cola/permits/1882330173\_1704877908.5675716/0/aws-java-sdk-stepfunctions-1-12-581-sourcesjar/com/amazonaws/services/stepfunctions/builder/internal/validation/Problem.java

\* /opt/cola/permits/1882330173\_1704877908.5675716/0/aws-java-sdk-stepfunctions-1-12-581-sourcesjar/com/amazonaws/services/stepfunctions/builder/conditions/NumericEqualsPathCondition.java

\* /opt/cola/permits/1882330173\_1704877908.5675716/0/aws-java-sdk-stepfunctions-1-12-581-sourcesjar/com/amazonaws/services/stepfunctions/builder/internal/validation/ValidationException.java

\* /opt/cola/permits/1882330173\_1704877908.5675716/0/aws-java-sdk-stepfunctions-1-12-581-sources-

jar/com/amazonaws/services/stepfunctions/builder/states/WaitForSecondsPath.java \*

 /opt/cola/permits/1882330173\_1704877908.5675716/0/aws-java-sdk-stepfunctions-1-12-581-sourcesjar/com/amazonaws/services/stepfunctions/builder/conditions/StringLessThanPathCondition.java \* /opt/cola/permits/1882330173\_1704877908.5675716/0/aws-java-sdk-stepfunctions-1-12-581-sourcesjar/com/amazonaws/services/stepfunctions/builder/states/SucceedState.java

\* /opt/cola/permits/1882330173\_1704877908.5675716/0/aws-java-sdk-stepfunctions-1-12-581-sourcesjar/com/amazonaws/services/stepfunctions/builder/states/WaitFor.java

\* /opt/cola/permits/1882330173\_1704877908.5675716/0/aws-java-sdk-stepfunctions-1-12-581-sourcesjar/com/amazonaws/services/stepfunctions/builder/conditions/BinaryStringConditionBuilder.java

\* /opt/cola/permits/1882330173\_1704877908.5675716/0/aws-java-sdk-stepfunctions-1-12-581-sourcesjar/com/amazonaws/services/stepfunctions/builder/conditions/IsPresentCondition.java

\* /opt/cola/permits/1882330173\_1704877908.5675716/0/aws-java-sdk-stepfunctions-1-12-581-sourcesjar/com/amazonaws/services/stepfunctions/builder/conditions/IsTimestampCondition.java \*

 /opt/cola/permits/1882330173\_1704877908.5675716/0/aws-java-sdk-stepfunctions-1-12-581-sourcesjar/com/amazonaws/services/stepfunctions/builder/conditions/StringLessThanOrEqualCondition.java \* /opt/cola/permits/1882330173\_1704877908.5675716/0/aws-java-sdk-stepfunctions-1-12-581-sourcesjar/com/amazonaws/services/stepfunctions/builder/conditions/StringLessThanCondition.java \* /opt/cola/permits/1882330173\_1704877908.5675716/0/aws-java-sdk-stepfunctions-1-12-581-sourcesjar/com/amazonaws/services/stepfunctions/builder/conditions/TimestampEqualsPathCondition.java \* /opt/cola/permits/1882330173\_1704877908.5675716/0/aws-java-sdk-stepfunctions-1-12-581-sourcesjar/com/amazonaws/services/stepfunctions/builder/conditions/TimestampLessThanOrEqualPathCondition.java \* /opt/cola/permits/1882330173\_1704877908.5675716/0/aws-java-sdk-stepfunctions-1-12-581-sourcesjar/com/amazonaws/services/stepfunctions/builder/conditions/TimestampGreaterThanOrEqualPathCondition.java \*

 /opt/cola/permits/1882330173\_1704877908.5675716/0/aws-java-sdk-stepfunctions-1-12-581-sourcesjar/com/amazonaws/services/stepfunctions/builder/conditions/NumericLessThanPathCondition.java \* /opt/cola/permits/1882330173\_1704877908.5675716/0/aws-java-sdk-stepfunctions-1-12-581-sourcesjar/com/amazonaws/services/stepfunctions/builder/states/ChoiceState.java

\* /opt/cola/permits/1882330173\_1704877908.5675716/0/aws-java-sdk-stepfunctions-1-12-581-sourcesjar/com/amazonaws/services/stepfunctions/builder/conditions/StringGreaterThanPathCondition.java \* /opt/cola/permits/1882330173\_1704877908.5675716/0/aws-java-sdk-stepfunctions-1-12-581-sourcesjar/com/amazonaws/services/stepfunctions/builder/conditions/BooleanEqualsPathCondition.java \* /opt/cola/permits/1882330173\_1704877908.5675716/0/aws-java-sdk-stepfunctions-1-12-581-sourcesjar/com/amazonaws/services/stepfunctions/builder/states/TransitionState.java \*

 /opt/cola/permits/1882330173\_1704877908.5675716/0/aws-java-sdk-stepfunctions-1-12-581-sourcesjar/com/amazonaws/services/stepfunctions/builder/states/StateVisitor.java

\* /opt/cola/permits/1882330173\_1704877908.5675716/0/aws-java-sdk-stepfunctions-1-12-581-sourcesjar/com/amazonaws/services/stepfunctions/builder/internal/Buildable.java

\* /opt/cola/permits/1882330173\_1704877908.5675716/0/aws-java-sdk-stepfunctions-1-12-581-sourcesjar/com/amazonaws/services/stepfunctions/builder/conditions/NumericLessThanOrEqualCondition.java \* /opt/cola/permits/1882330173\_1704877908.5675716/0/aws-java-sdk-stepfunctions-1-12-581-sourcesjar/com/amazonaws/services/stepfunctions/builder/states/FailState.java

\* /opt/cola/permits/1882330173\_1704877908.5675716/0/aws-java-sdk-stepfunctions-1-12-581-sourcesjar/com/amazonaws/services/stepfunctions/builder/conditions/StringEqualsCondition.java

\* /opt/cola/permits/1882330173\_1704877908.5675716/0/aws-java-sdk-stepfunctions-1-12-581-sources-

jar/com/amazonaws/services/stepfunctions/builder/states/ParallelState.java

\*

 /opt/cola/permits/1882330173\_1704877908.5675716/0/aws-java-sdk-stepfunctions-1-12-581-sourcesjar/com/amazonaws/services/stepfunctions/builder/states/Transition.java

\* /opt/cola/permits/1882330173\_1704877908.5675716/0/aws-java-sdk-stepfunctions-1-12-581-sourcesjar/com/amazonaws/services/stepfunctions/builder/ErrorCodes.java

\* /opt/cola/permits/1882330173\_1704877908.5675716/0/aws-java-sdk-stepfunctions-1-12-581-sourcesjar/com/amazonaws/services/stepfunctions/builder/conditions/StringGreaterThanCondition.java

\* /opt/cola/permits/1882330173\_1704877908.5675716/0/aws-java-sdk-stepfunctions-1-12-581-sourcesjar/com/amazonaws/services/stepfunctions/builder/states/Branch.java

\* /opt/cola/permits/1882330173\_1704877908.5675716/0/aws-java-sdk-stepfunctions-1-12-581-sourcesjar/com/amazonaws/services/stepfunctions/builder/conditions/BinaryTimestampConditionBuilder.java

\* /opt/cola/permits/1882330173\_1704877908.5675716/0/aws-java-sdk-stepfunctions-1-12-581-sourcesjar/com/amazonaws/services/stepfunctions/builder/conditions/NumericGreaterThanOrEqualCondition.java

\*

 /opt/cola/permits/1882330173\_1704877908.5675716/0/aws-java-sdk-stepfunctions-1-12-581-sourcesjar/com/amazonaws/services/stepfunctions/builder/conditions/OrCondition.java

\* /opt/cola/permits/1882330173\_1704877908.5675716/0/aws-java-sdk-stepfunctions-1-12-581-sourcesjar/com/amazonaws/services/stepfunctions/builder/conditions/ConditionDeserializer.java

\* /opt/cola/permits/1882330173\_1704877908.5675716/0/aws-java-sdk-stepfunctions-1-12-581-sourcesjar/com/amazonaws/services/stepfunctions/builder/states/TaskState.java

\* /opt/cola/permits/1882330173\_1704877908.5675716/0/aws-java-sdk-stepfunctions-1-12-581-sourcesjar/com/amazonaws/services/stepfunctions/builder/states/WaitState.java

\* /opt/cola/permits/1882330173\_1704877908.5675716/0/aws-java-sdk-stepfunctions-1-12-581-sourcesjar/com/amazonaws/services/stepfunctions/builder/conditions/IsNumericCondition.java \*

 /opt/cola/permits/1882330173\_1704877908.5675716/0/aws-java-sdk-stepfunctions-1-12-581-sourcesjar/com/amazonaws/services/stepfunctions/builder/conditions/IsStringCondition.java

\* /opt/cola/permits/1882330173\_1704877908.5675716/0/aws-java-sdk-stepfunctions-1-12-581-sourcesjar/com/amazonaws/services/stepfunctions/builder/internal/validation/ValidationContext.java

\* /opt/cola/permits/1882330173\_1704877908.5675716/0/aws-java-sdk-stepfunctions-1-12-581-sourcesjar/com/amazonaws/services/stepfunctions/builder/conditions/Condition.java

\* /opt/cola/permits/1882330173\_1704877908.5675716/0/aws-java-sdk-stepfunctions-1-12-581-sourcesjar/com/amazonaws/services/stepfunctions/builder/states/EndTransition.java

\* /opt/cola/permits/1882330173\_1704877908.5675716/0/aws-java-sdk-stepfunctions-1-12-581-sourcesjar/com/amazonaws/services/stepfunctions/builder/conditions/TimestampLessThanPathCondition.java \* /opt/cola/permits/1882330173\_1704877908.5675716/0/aws-java-sdk-stepfunctions-1-12-581-sourcesjar/com/amazonaws/services/stepfunctions/builder/conditions/StringEqualsPathCondition.java \*

 /opt/cola/permits/1882330173\_1704877908.5675716/0/aws-java-sdk-stepfunctions-1-12-581-sourcesjar/com/amazonaws/services/stepfunctions/builder/states/Retrier.java

\* /opt/cola/permits/1882330173\_1704877908.5675716/0/aws-java-sdk-stepfunctions-1-12-581-sourcesjar/com/amazonaws/services/stepfunctions/builder/conditions/TimestampGreaterThanPathCondition.java \* /opt/cola/permits/1882330173\_1704877908.5675716/0/aws-java-sdk-stepfunctions-1-12-581-sourcesjar/com/amazonaws/services/stepfunctions/builder/states/Choice.java

\* /opt/cola/permits/1882330173\_1704877908.5675716/0/aws-java-sdk-stepfunctions-1-12-581-sourcesjar/com/amazonaws/services/stepfunctions/builder/conditions/NumericGreaterThanCondition.java \* /opt/cola/permits/1882330173\_1704877908.5675716/0/aws-java-sdk-stepfunctions-1-12-581-sources-
jar/com/amazonaws/services/stepfunctions/builder/StepFunctionBuilder.java

\*

 /opt/cola/permits/1882330173\_1704877908.5675716/0/aws-java-sdk-stepfunctions-1-12-581-sourcesjar/com/amazonaws/services/stepfunctions/builder/conditions/StringMatchesCondition.java \* /opt/cola/permits/1882330173\_1704877908.5675716/0/aws-java-sdk-stepfunctions-1-12-581-sourcesjar/com/amazonaws/services/stepfunctions/builder/conditions/NumericEqualsCondition.java No license file was found, but licenses were detected in source scan.

/\*

\* Copyright 2018-2023 Amazon.com, Inc. or its affiliates. All Rights Reserved.

\*

\* Licensed under the Apache License, Version 2.0 (the "License"). You may not use this file except in compliance with

\* the License. A copy of the License is located at

\*

\* http://aws.amazon.com/apache2.0

\*

\* or in the "license" file accompanying this file. This file is distributed on an "AS IS" BASIS, WITHOUT WARRANTIES OR

\* CONDITIONS OF ANY KIND, either express or implied. See the License for the specific language governing permissions

\* and limitations under the License.

\*/

/\*\*

 $*$  <p>

\* The Amazon Resource Name (ARN) of the state machine to execute.

- $*$
- $*$  <p>

 $*$  The  $<$ code $>$ stateMachineArn $<$ /code $>$  parameter accepts one of the following inputs:

- $*$
- $*$   $<$ ul $>$
- $*$   $<$ li $>$
- $*$  <p>

 \* <b>An unqualified state machine ARN</b> – Refers to a state machine ARN that isn't qualified with a version or

\* alias ARN. The following is an example of an unqualified state machine ARN.

 $*$ 

 $*$  <p>

\* <code>arn:&lt;partition&gt;:states:&lt;region&gt;:&lt;account-

 $id\>g$ ::stateMachine: $StateMachine $>g$ :</code>$ 

 $*$ 

 $*$ 

 \* Step Functions doesn't associate state machine executions that you start with an unqualified ARN with a version.

\* This is true even if that version uses the same revision that the execution used.

 $*$ 

 $*$   $\langle$ li>

 $*$   $<$ li $>$ 

 $*$  <p>

\* <b>A state machine version ARN</b> – Refers to a version ARN, which is a combination of state machine

### ARN and the

\* version number separated by a colon (:). The following is an example of the ARN for version 10.

 $*$ 

 $*$  <p>

\* <code>arn:&lt;partition&gt;:states:&lt;region&gt;:&lt;account-

 $id\>gt;$ :stateMachine: $StateMachine $>gt;10$$ 

- $*$
- $* <sub>0</sub>$

\* Step Functions doesn't associate executions that you start with a version ARN with any

aliases that point to that

- \* version.
- $*$
- $*$   $\langle$ li>
- $*$   $<$ li $>$
- $*$  <p>

 \* <b>A state machine alias ARN</b> – Refers to an alias ARN, which is a combination of state machine ARN and the

\* alias name separated by a colon (:). The following is an example of the ARN for an alias named

<code>PROD</code>.

 $*$ 

 $*$  <p>

\* <code>arn:&lt;partition&gt;:states:&lt;region&gt;:&lt;account-

 $id\>g$ ::stateMachine: $\g$ :</code>

- $*$
- $*$  <p>

\* Step Functions associates executions that you start with an alias ARN with that alias and the state machine

- \* version used for that execution.
- $*$
- $*$   $\langle$ li $>$
- $*$   $<$ /ul $>$
- \*/

Found in path(s):

\* /opt/cola/permits/1882330173\_1704877908.5675716/0/aws-java-sdk-stepfunctions-1-12-581-sourcesjar/com/amazonaws/services/stepfunctions/model/StartExecutionRequest.java No license file was found, but licenses were detected in source scan.

/\*

\* Copyright 2010-2023 Amazon.com, Inc. or its affiliates. All Rights Reserved.

\*

\* Licensed under the Apache License, Version 2.0 (the "License").

\* You may not use this file except in compliance with the License.

```
* A copy of the License is located at
```

```
\ddot{\phantom{a}}
```

```
* http://aws.amazon.com/apache2.0
```

```
*
```
\* or in the "license" file accompanying this file. This file is distributed

\* on an "AS IS" BASIS, WITHOUT WARRANTIES OR CONDITIONS OF ANY KIND, either

\* express or implied. See the License for the specific language governing

\* permissions and limitations under the License.

\*/

### Found in path(s):

\* /opt/cola/permits/1882330173\_1704877908.5675716/0/aws-java-sdk-stepfunctions-1-12-581-sourcesjar/com/amazonaws/services/stepfunctions/AWSStepFunctionsClientConfigurationFactory.java \* /opt/cola/permits/1882330173\_1704877908.5675716/0/aws-java-sdk-stepfunctions-1-12-581-sourcesjar/com/amazonaws/services/stepfunctions/builder/states/InputOutputPathBuilder.java \*

 /opt/cola/permits/1882330173\_1704877908.5675716/0/aws-java-sdk-stepfunctions-1-12-581-sourcesjar/com/amazonaws/services/stepfunctions/builder/states/InputOutputResultPathBuilder.java \* /opt/cola/permits/1882330173\_1704877908.5675716/0/aws-java-sdk-stepfunctions-1-12-581-sources-

jar/com/amazonaws/services/stepfunctions/builder/states/PathContainer.java

\* /opt/cola/permits/1882330173\_1704877908.5675716/0/aws-java-sdk-stepfunctions-1-12-581-sourcesjar/com/amazonaws/services/stepfunctions/builder/states/InputOutputResultItemsPathBuilder.java

\* /opt/cola/permits/1882330173\_1704877908.5675716/0/aws-java-sdk-stepfunctions-1-12-581-sourcesjar/com/amazonaws/services/stepfunctions/builder/states/ResultSelectorBuilder.java

\* /opt/cola/permits/1882330173\_1704877908.5675716/0/aws-java-sdk-stepfunctions-1-12-581-sourcesjar/com/amazonaws/services/stepfunctions/builder/internal/JacksonUtils.java

\* /opt/cola/permits/1882330173\_1704877908.5675716/0/aws-java-sdk-stepfunctions-1-12-581-sourcesjar/com/amazonaws/services/stepfunctions/builder/states/ResultPathBuilder.java

\*

 /opt/cola/permits/1882330173\_1704877908.5675716/0/aws-java-sdk-stepfunctions-1-12-581-sourcesjar/com/amazonaws/services/stepfunctions/builder/states/ParametersBuilder.java No license file was found, but licenses were detected in source scan.

#### /\*

\* Copyright 2018-2023 Amazon.com, Inc. or its affiliates. All Rights Reserved.

\*

\* Licensed under the Apache License, Version 2.0 (the "License"). You may not use this file except in compliance with

\* the License. A copy of the License is located at

\*

\* http://aws.amazon.com/apache2.0

\*

\* or in the "license" file accompanying this file. This file is distributed on an "AS IS" BASIS, WITHOUT

WARRANTIES OR

\* CONDITIONS OF ANY KIND, either express or implied. See the License for the specific language governing permissions

\* and limitations under the License.

\*/

Found in path(s):

\* /opt/cola/permits/1882330173\_1704877908.5675716/0/aws-java-sdk-stepfunctions-1-12-581-sourcesjar/com/amazonaws/services/stepfunctions/model/transform/UpdateStateMachineRequestMarshaller.java

\* /opt/cola/permits/1882330173\_1704877908.5675716/0/aws-java-sdk-stepfunctions-1-12-581-sourcesjar/com/amazonaws/services/stepfunctions/model/transform/ActivityWorkerLimitExceededExceptionUnmarshaller.j ava

\*

 /opt/cola/permits/1882330173\_1704877908.5675716/0/aws-java-sdk-stepfunctions-1-12-581-sourcesjar/com/amazonaws/services/stepfunctions/model/transform/ActivityStartedEventDetailsMarshaller.java \* /opt/cola/permits/1882330173\_1704877908.5675716/0/aws-java-sdk-stepfunctions-1-12-581-sourcesjar/com/amazonaws/services/stepfunctions/model/transform/LoggingConfigurationJsonUnmarshaller.java \* /opt/cola/permits/1882330173\_1704877908.5675716/0/aws-java-sdk-stepfunctions-1-12-581-sourcesjar/com/amazonaws/services/stepfunctions/model/transform/RoutingConfigurationListItemMarshaller.java \* /opt/cola/permits/1882330173\_1704877908.5675716/0/aws-java-sdk-stepfunctions-1-12-581-sourcesjar/com/amazonaws/services/stepfunctions/model/transform/DescribeStateMachineAliasRequestMarshaller.java \* /opt/cola/permits/1882330173\_1704877908.5675716/0/aws-java-sdk-stepfunctions-1-12-581-sourcesjar/com/amazonaws/services/stepfunctions/model/transform/DeleteStateMachineVersionRequestMarshaller.java \*

 /opt/cola/permits/1882330173\_1704877908.5675716/0/aws-java-sdk-stepfunctions-1-12-581-sourcesjar/com/amazonaws/services/stepfunctions/model/HistoryEventType.java

\* /opt/cola/permits/1882330173\_1704877908.5675716/0/aws-java-sdk-stepfunctions-1-12-581-sourcesjar/com/amazonaws/services/stepfunctions/model/MapIterationEventDetails.java

\* /opt/cola/permits/1882330173\_1704877908.5675716/0/aws-java-sdk-stepfunctions-1-12-581-sourcesjar/com/amazonaws/services/stepfunctions/AWSStepFunctionsAsyncClient.java

\* /opt/cola/permits/1882330173\_1704877908.5675716/0/aws-java-sdk-stepfunctions-1-12-581-sourcesjar/com/amazonaws/services/stepfunctions/model/transform/ExecutionAbortedEventDetailsJsonUnmarshaller.java \* /opt/cola/permits/1882330173\_1704877908.5675716/0/aws-java-sdk-stepfunctions-1-12-581-sourcesjar/com/amazonaws/services/stepfunctions/model/transform/StateMachineDeletingExceptionUnmarshaller.java \* /opt/cola/permits/1882330173\_1704877908.5675716/0/aws-java-sdk-stepfunctions-1-12-581-sourcesjar/com/amazonaws/services/stepfunctions/model/StartSyncExecutionRequest.java \*

 /opt/cola/permits/1882330173\_1704877908.5675716/0/aws-java-sdk-stepfunctions-1-12-581-sourcesjar/com/amazonaws/services/stepfunctions/model/transform/LambdaFunctionTimedOutEventDetailsJsonUnmarshal ler.java

\* /opt/cola/permits/1882330173\_1704877908.5675716/0/aws-java-sdk-stepfunctions-1-12-581-sourcesjar/com/amazonaws/services/stepfunctions/model/InvalidOutputException.java

\* /opt/cola/permits/1882330173\_1704877908.5675716/0/aws-java-sdk-stepfunctions-1-12-581-sourcesjar/com/amazonaws/services/stepfunctions/model/transform/UpdateMapRunRequestProtocolMarshaller.java \* /opt/cola/permits/1882330173\_1704877908.5675716/0/aws-java-sdk-stepfunctions-1-12-581-sourcesjar/com/amazonaws/services/stepfunctions/model/SendTaskFailureRequest.java

\* /opt/cola/permits/1882330173\_1704877908.5675716/0/aws-java-sdk-stepfunctions-1-12-581-sourcesjar/com/amazonaws/services/stepfunctions/model/transform/ListExecutionsRequestProtocolMarshaller.java \*

 /opt/cola/permits/1882330173\_1704877908.5675716/0/aws-java-sdk-stepfunctions-1-12-581-sourcesjar/com/amazonaws/services/stepfunctions/model/InvalidTracingConfigurationException.java \* /opt/cola/permits/1882330173\_1704877908.5675716/0/aws-java-sdk-stepfunctions-1-12-581-sourcesjar/com/amazonaws/services/stepfunctions/model/transform/ExecutionSucceededEventDetailsMarshaller.java \* /opt/cola/permits/1882330173\_1704877908.5675716/0/aws-java-sdk-stepfunctions-1-12-581-sourcesjar/com/amazonaws/services/stepfunctions/model/ActivitySucceededEventDetails.java

\* /opt/cola/permits/1882330173\_1704877908.5675716/0/aws-java-sdk-stepfunctions-1-12-581-sourcesjar/com/amazonaws/services/stepfunctions/model/transform/MapRunListItemJsonUnmarshaller.java

\* /opt/cola/permits/1882330173\_1704877908.5675716/0/aws-java-sdk-stepfunctions-1-12-581-sourcesjar/com/amazonaws/services/stepfunctions/model/DeleteActivityResult.java

\*

 /opt/cola/permits/1882330173\_1704877908.5675716/0/aws-java-sdk-stepfunctions-1-12-581-sourcesjar/com/amazonaws/services/stepfunctions/model/transform/StateEnteredEventDetailsJsonUnmarshaller.java \* /opt/cola/permits/1882330173\_1704877908.5675716/0/aws-java-sdk-stepfunctions-1-12-581-sourcesjar/com/amazonaws/services/stepfunctions/model/CreateStateMachineResult.java

\* /opt/cola/permits/1882330173\_1704877908.5675716/0/aws-java-sdk-stepfunctions-1-12-581-sourcesjar/com/amazonaws/services/stepfunctions/model/StateMachineDoesNotExistException.java

\* /opt/cola/permits/1882330173\_1704877908.5675716/0/aws-java-sdk-stepfunctions-1-12-581-sourcesjar/com/amazonaws/services/stepfunctions/model/transform/LambdaFunctionStartFailedEventDetailsMarshaller.jav a

\* /opt/cola/permits/1882330173\_1704877908.5675716/0/aws-java-sdk-stepfunctions-1-12-581-sourcesjar/com/amazonaws/services/stepfunctions/model/transform/PublishStateMachineVersionRequestMarshaller.java \* /opt/cola/permits/1882330173\_1704877908.5675716/0/aws-java-sdk-stepfunctions-1-12-581-sourcesjar/com/amazonaws/services/stepfunctions/model/ListMapRunsResult.java \*

 /opt/cola/permits/1882330173\_1704877908.5675716/0/aws-java-sdk-stepfunctions-1-12-581-sourcesjar/com/amazonaws/services/stepfunctions/model/transform/ListExecutionsResultJsonUnmarshaller.java \* /opt/cola/permits/1882330173\_1704877908.5675716/0/aws-java-sdk-stepfunctions-1-12-581-sourcesjar/com/amazonaws/services/stepfunctions/model/transform/StartExecutionResultJsonUnmarshaller.java \* /opt/cola/permits/1882330173\_1704877908.5675716/0/aws-java-sdk-stepfunctions-1-12-581-sourcesjar/com/amazonaws/services/stepfunctions/model/CreateStateMachineAliasRequest.java

\* /opt/cola/permits/1882330173\_1704877908.5675716/0/aws-java-sdk-stepfunctions-1-12-581-sourcesjar/com/amazonaws/services/stepfunctions/model/DescribeMapRunRequest.java

\* /opt/cola/permits/1882330173\_1704877908.5675716/0/aws-java-sdk-stepfunctions-1-12-581-sourcesjar/com/amazonaws/services/stepfunctions/model/transform/TracingConfigurationMarshaller.java \*

 /opt/cola/permits/1882330173\_1704877908.5675716/0/aws-java-sdk-stepfunctions-1-12-581-sourcesjar/com/amazonaws/services/stepfunctions/model/transform/InvalidLoggingConfigurationExceptionUnmarshaller.ja va

\* /opt/cola/permits/1882330173\_1704877908.5675716/0/aws-java-sdk-stepfunctions-1-12-581-sourcesjar/com/amazonaws/services/stepfunctions/model/transform/ActivityListItemMarshaller.java

\* /opt/cola/permits/1882330173\_1704877908.5675716/0/aws-java-sdk-stepfunctions-1-12-581-sourcesjar/com/amazonaws/services/stepfunctions/model/transform/RoutingConfigurationListItemJsonUnmarshaller.java \* /opt/cola/permits/1882330173\_1704877908.5675716/0/aws-java-sdk-stepfunctions-1-12-581-sourcesjar/com/amazonaws/services/stepfunctions/model/ListStateMachineVersionsResult.java

\* /opt/cola/permits/1882330173\_1704877908.5675716/0/aws-java-sdk-stepfunctions-1-12-581-sourcesjar/com/amazonaws/services/stepfunctions/model/PublishStateMachineVersionResult.java \*

 /opt/cola/permits/1882330173\_1704877908.5675716/0/aws-java-sdk-stepfunctions-1-12-581-sourcesjar/com/amazonaws/services/stepfunctions/model/transform/HistoryEventJsonUnmarshaller.java \* /opt/cola/permits/1882330173\_1704877908.5675716/0/aws-java-sdk-stepfunctions-1-12-581-sourcesjar/com/amazonaws/services/stepfunctions/model/GetExecutionHistoryRequest.java

\* /opt/cola/permits/1882330173\_1704877908.5675716/0/aws-java-sdk-stepfunctions-1-12-581-sourcesjar/com/amazonaws/services/stepfunctions/model/transform/ActivityScheduleFailedEventDetailsMarshaller.java \* /opt/cola/permits/1882330173\_1704877908.5675716/0/aws-java-sdk-stepfunctions-1-12-581-sourcesjar/com/amazonaws/services/stepfunctions/model/ExecutionStartedEventDetails.java

\* /opt/cola/permits/1882330173\_1704877908.5675716/0/aws-java-sdk-stepfunctions-1-12-581-sourcesjar/com/amazonaws/services/stepfunctions/model/transform/GetActivityTaskRequestMarshaller.java \* /opt/cola/permits/1882330173\_1704877908.5675716/0/aws-java-sdk-stepfunctions-1-12-581-sourcesjar/com/amazonaws/services/stepfunctions/model/transform/CreateStateMachineRequestProtocolMarshaller.java \*

 /opt/cola/permits/1882330173\_1704877908.5675716/0/aws-java-sdk-stepfunctions-1-12-581-sourcesjar/com/amazonaws/services/stepfunctions/model/transform/DescribeMapRunResultJsonUnmarshaller.java \* /opt/cola/permits/1882330173\_1704877908.5675716/0/aws-java-sdk-stepfunctions-1-12-581-sourcesjar/com/amazonaws/services/stepfunctions/model/transform/UpdateMapRunResultJsonUnmarshaller.java \* /opt/cola/permits/1882330173\_1704877908.5675716/0/aws-java-sdk-stepfunctions-1-12-581-sourcesjar/com/amazonaws/services/stepfunctions/model/TaskTimedOutEventDetails.java \* /opt/cola/permits/1882330173\_1704877908.5675716/0/aws-java-sdk-stepfunctions-1-12-581-sources-

jar/com/amazonaws/services/stepfunctions/model/ListExecutionsRequest.java \* /opt/cola/permits/1882330173\_1704877908.5675716/0/aws-java-sdk-stepfunctions-1-12-581-sourcesjar/com/amazonaws/services/stepfunctions/model/ListTagsForResourceResult.java \*

 /opt/cola/permits/1882330173\_1704877908.5675716/0/aws-java-sdk-stepfunctions-1-12-581-sourcesjar/com/amazonaws/services/stepfunctions/model/transform/ListMapRunsRequestProtocolMarshaller.java \* /opt/cola/permits/1882330173\_1704877908.5675716/0/aws-java-sdk-stepfunctions-1-12-581-sourcesjar/com/amazonaws/services/stepfunctions/model/transform/ListTagsForResourceResultJsonUnmarshaller.java \* /opt/cola/permits/1882330173\_1704877908.5675716/0/aws-java-sdk-stepfunctions-1-12-581-sourcesjar/com/amazonaws/services/stepfunctions/model/transform/DescribeActivityRequestMarshaller.java \* /opt/cola/permits/1882330173\_1704877908.5675716/0/aws-java-sdk-stepfunctions-1-12-581-sourcesjar/com/amazonaws/services/stepfunctions/model/transform/TaskTimedOutEventDetailsMarshaller.java \* /opt/cola/permits/1882330173\_1704877908.5675716/0/aws-java-sdk-stepfunctions-1-12-581-sourcesjar/com/amazonaws/services/stepfunctions/model/transform/StartSyncExecutionRequestMarshaller.java \*

 /opt/cola/permits/1882330173\_1704877908.5675716/0/aws-java-sdk-stepfunctions-1-12-581-sourcesjar/com/amazonaws/services/stepfunctions/model/transform/MissingRequiredParameterExceptionUnmarshaller.java \* /opt/cola/permits/1882330173\_1704877908.5675716/0/aws-java-sdk-stepfunctions-1-12-581-sourcesjar/com/amazonaws/services/stepfunctions/model/transform/StopExecutionResultJsonUnmarshaller.java \* /opt/cola/permits/1882330173\_1704877908.5675716/0/aws-java-sdk-stepfunctions-1-12-581-sourcesjar/com/amazonaws/services/stepfunctions/model/ActivityListItem.java

\* /opt/cola/permits/1882330173\_1704877908.5675716/0/aws-java-sdk-stepfunctions-1-12-581-sourcesjar/com/amazonaws/services/stepfunctions/model/transform/ExecutionListItemJsonUnmarshaller.java \* /opt/cola/permits/1882330173\_1704877908.5675716/0/aws-java-sdk-stepfunctions-1-12-581-sourcesjar/com/amazonaws/services/stepfunctions/model/transform/DeleteStateMachineAliasResultJsonUnmarshaller.java \* /opt/cola/permits/1882330173\_1704877908.5675716/0/aws-java-sdk-stepfunctions-1-12-581-sourcesjar/com/amazonaws/services/stepfunctions/model/transform/UpdateStateMachineAliasRequestMarshaller.java \*

 /opt/cola/permits/1882330173\_1704877908.5675716/0/aws-java-sdk-stepfunctions-1-12-581-sourcesjar/com/amazonaws/services/stepfunctions/model/TracingConfiguration.java

\* /opt/cola/permits/1882330173\_1704877908.5675716/0/aws-java-sdk-stepfunctions-1-12-581-sourcesjar/com/amazonaws/services/stepfunctions/model/transform/DeleteStateMachineResultJsonUnmarshaller.java \* /opt/cola/permits/1882330173\_1704877908.5675716/0/aws-java-sdk-stepfunctions-1-12-581-sourcesjar/com/amazonaws/services/stepfunctions/model/transform/StateMachineLimitExceededExceptionUnmarshaller.ja va

\* /opt/cola/permits/1882330173\_1704877908.5675716/0/aws-java-sdk-stepfunctions-1-12-581-sources-

jar/com/amazonaws/services/stepfunctions/model/transform/CloudWatchEventsExecutionDataDetailsJsonUnmarsha ller.java

\* /opt/cola/permits/1882330173\_1704877908.5675716/0/aws-java-sdk-stepfunctions-1-12-581-sourcesjar/com/amazonaws/services/stepfunctions/model/transform/LogDestinationJsonUnmarshaller.java \*

 /opt/cola/permits/1882330173\_1704877908.5675716/0/aws-java-sdk-stepfunctions-1-12-581-sourcesjar/com/amazonaws/services/stepfunctions/model/DescribeStateMachineResult.java

\* /opt/cola/permits/1882330173\_1704877908.5675716/0/aws-java-sdk-stepfunctions-1-12-581-sourcesjar/com/amazonaws/services/stepfunctions/model/transform/DescribeActivityRequestProtocolMarshaller.java \* /opt/cola/permits/1882330173\_1704877908.5675716/0/aws-java-sdk-stepfunctions-1-12-581-sourcesjar/com/amazonaws/services/stepfunctions/model/transform/ActivityFailedEventDetailsJsonUnmarshaller.java \* /opt/cola/permits/1882330173\_1704877908.5675716/0/aws-java-sdk-stepfunctions-1-12-581-sourcesjar/com/amazonaws/services/stepfunctions/model/ActivityStartedEventDetails.java

\* /opt/cola/permits/1882330173\_1704877908.5675716/0/aws-java-sdk-stepfunctions-1-12-581-sourcesjar/com/amazonaws/services/stepfunctions/model/TooManyTagsException.java \*

 /opt/cola/permits/1882330173\_1704877908.5675716/0/aws-java-sdk-stepfunctions-1-12-581-sourcesjar/com/amazonaws/services/stepfunctions/model/LogLevel.java

\* /opt/cola/permits/1882330173\_1704877908.5675716/0/aws-java-sdk-stepfunctions-1-12-581-sourcesjar/com/amazonaws/services/stepfunctions/model/SendTaskFailureResult.java

\* /opt/cola/permits/1882330173\_1704877908.5675716/0/aws-java-sdk-stepfunctions-1-12-581-sourcesjar/com/amazonaws/services/stepfunctions/model/transform/ActivityScheduleFailedEventDetailsJsonUnmarshaller.j ava

\* /opt/cola/permits/1882330173\_1704877908.5675716/0/aws-java-sdk-stepfunctions-1-12-581-sourcesjar/com/amazonaws/services/stepfunctions/model/transform/TaskFailedEventDetailsJsonUnmarshaller.java \* /opt/cola/permits/1882330173\_1704877908.5675716/0/aws-java-sdk-stepfunctions-1-12-581-sourcesjar/com/amazonaws/services/stepfunctions/model/transform/ListStateMachinesRequestProtocolMarshaller.java \*

 /opt/cola/permits/1882330173\_1704877908.5675716/0/aws-java-sdk-stepfunctions-1-12-581-sourcesjar/com/amazonaws/services/stepfunctions/AbstractAWSStepFunctions.java

\* /opt/cola/permits/1882330173\_1704877908.5675716/0/aws-java-sdk-stepfunctions-1-12-581-sourcesjar/com/amazonaws/services/stepfunctions/model/transform/LambdaFunctionSucceededEventDetailsMarshaller.jav a

\* /opt/cola/permits/1882330173\_1704877908.5675716/0/aws-java-sdk-stepfunctions-1-12-581-sourcesjar/com/amazonaws/services/stepfunctions/model/LambdaFunctionScheduledEventDetails.java \* /opt/cola/permits/1882330173\_1704877908.5675716/0/aws-java-sdk-stepfunctions-1-12-581-sourcesjar/com/amazonaws/services/stepfunctions/model/StateMachineTypeNotSupportedException.java \* /opt/cola/permits/1882330173\_1704877908.5675716/0/aws-java-sdk-stepfunctions-1-12-581-sourcesjar/com/amazonaws/services/stepfunctions/model/transform/StateMachineAliasListItemJsonUnmarshaller.java \* /opt/cola/permits/1882330173\_1704877908.5675716/0/aws-java-sdk-stepfunctions-1-12-581-sourcesjar/com/amazonaws/services/stepfunctions/model/ActivityWorkerLimitExceededException.java \*

 /opt/cola/permits/1882330173\_1704877908.5675716/0/aws-java-sdk-stepfunctions-1-12-581-sourcesjar/com/amazonaws/services/stepfunctions/model/LogDestination.java

\* /opt/cola/permits/1882330173\_1704877908.5675716/0/aws-java-sdk-stepfunctions-1-12-581-sourcesjar/com/amazonaws/services/stepfunctions/model/transform/CreateStateMachineAliasRequestMarshaller.java \* /opt/cola/permits/1882330173\_1704877908.5675716/0/aws-java-sdk-stepfunctions-1-12-581-sourcesjar/com/amazonaws/services/stepfunctions/model/transform/UntagResourceRequestMarshaller.java

\* /opt/cola/permits/1882330173\_1704877908.5675716/0/aws-java-sdk-stepfunctions-1-12-581-sourcesjar/com/amazonaws/services/stepfunctions/model/transform/DescribeExecutionRequestMarshaller.java \* /opt/cola/permits/1882330173\_1704877908.5675716/0/aws-java-sdk-stepfunctions-1-12-581-sourcesjar/com/amazonaws/services/stepfunctions/model/ExecutionListItem.java \*

 /opt/cola/permits/1882330173\_1704877908.5675716/0/aws-java-sdk-stepfunctions-1-12-581-sourcesjar/com/amazonaws/services/stepfunctions/model/TaskCredentials.java

\* /opt/cola/permits/1882330173\_1704877908.5675716/0/aws-java-sdk-stepfunctions-1-12-581-sourcesjar/com/amazonaws/services/stepfunctions/model/transform/ExecutionListItemMarshaller.java

\* /opt/cola/permits/1882330173\_1704877908.5675716/0/aws-java-sdk-stepfunctions-1-12-581-sourcesjar/com/amazonaws/services/stepfunctions/model/transform/TaskCredentialsMarshaller.java

\* /opt/cola/permits/1882330173\_1704877908.5675716/0/aws-java-sdk-stepfunctions-1-12-581-sourcesjar/com/amazonaws/services/stepfunctions/model/TaskFailedEventDetails.java

\* /opt/cola/permits/1882330173\_1704877908.5675716/0/aws-java-sdk-stepfunctions-1-12-581-sourcesjar/com/amazonaws/services/stepfunctions/model/transform/PublishStateMachineVersionRequestProtocolMarshalle r.java

\* /opt/cola/permits/1882330173\_1704877908.5675716/0/aws-java-sdk-stepfunctions-1-12-581-sourcesjar/com/amazonaws/services/stepfunctions/model/ExecutionStatus.java \*

 /opt/cola/permits/1882330173\_1704877908.5675716/0/aws-java-sdk-stepfunctions-1-12-581-sourcesjar/com/amazonaws/services/stepfunctions/model/MapRunStartedEventDetails.java

\* /opt/cola/permits/1882330173\_1704877908.5675716/0/aws-java-sdk-stepfunctions-1-12-581-sourcesjar/com/amazonaws/services/stepfunctions/model/UpdateMapRunResult.java

\* /opt/cola/permits/1882330173\_1704877908.5675716/0/aws-java-sdk-stepfunctions-1-12-581-sourcesjar/com/amazonaws/services/stepfunctions/model/transform/DescribeExecutionRequestProtocolMarshaller.java \* /opt/cola/permits/1882330173\_1704877908.5675716/0/aws-java-sdk-stepfunctions-1-12-581-sourcesjar/com/amazonaws/services/stepfunctions/model/HistoryEventExecutionDataDetails.java

\* /opt/cola/permits/1882330173\_1704877908.5675716/0/aws-java-sdk-stepfunctions-1-12-581-sourcesjar/com/amazonaws/services/stepfunctions/model/transform/UpdateStateMachineRequestProtocolMarshaller.java \*

 /opt/cola/permits/1882330173\_1704877908.5675716/0/aws-java-sdk-stepfunctions-1-12-581-sourcesjar/com/amazonaws/services/stepfunctions/model/transform/UpdateMapRunRequestMarshaller.java \* /opt/cola/permits/1882330173\_1704877908.5675716/0/aws-java-sdk-stepfunctions-1-12-581-sourcesjar/com/amazonaws/services/stepfunctions/model/InvalidArnException.java

\* /opt/cola/permits/1882330173\_1704877908.5675716/0/aws-java-sdk-stepfunctions-1-12-581-sourcesjar/com/amazonaws/services/stepfunctions/model/SendTaskHeartbeatResult.java

\* /opt/cola/permits/1882330173\_1704877908.5675716/0/aws-java-sdk-stepfunctions-1-12-581-sourcesjar/com/amazonaws/services/stepfunctions/model/transform/BillingDetailsJsonUnmarshaller.java

\* /opt/cola/permits/1882330173\_1704877908.5675716/0/aws-java-sdk-stepfunctions-1-12-581-sourcesjar/com/amazonaws/services/stepfunctions/model/transform/ExecutionTimedOutEventDetailsMarshaller.java \* /opt/cola/permits/1882330173\_1704877908.5675716/0/aws-java-sdk-stepfunctions-1-12-581-sourcesjar/com/amazonaws/services/stepfunctions/model/CreateActivityRequest.java \*

 /opt/cola/permits/1882330173\_1704877908.5675716/0/aws-java-sdk-stepfunctions-1-12-581-sourcesjar/com/amazonaws/services/stepfunctions/model/transform/CreateStateMachineAliasRequestProtocolMarshaller.ja va

\* /opt/cola/permits/1882330173\_1704877908.5675716/0/aws-java-sdk-stepfunctions-1-12-581-sourcesjar/com/amazonaws/services/stepfunctions/model/LambdaFunctionTimedOutEventDetails.java

\* /opt/cola/permits/1882330173\_1704877908.5675716/0/aws-java-sdk-stepfunctions-1-12-581-sourcesjar/com/amazonaws/services/stepfunctions/model/transform/InvalidTracingConfigurationExceptionUnmarshaller.ja va

\* /opt/cola/permits/1882330173\_1704877908.5675716/0/aws-java-sdk-stepfunctions-1-12-581-sourcesjar/com/amazonaws/services/stepfunctions/model/ValidationExceptionReason.java \* /opt/cola/permits/1882330173\_1704877908.5675716/0/aws-java-sdk-stepfunctions-1-12-581-sources-

jar/com/amazonaws/services/stepfunctions/model/transform/DeleteActivityRequestProtocolMarshaller.java \*

 /opt/cola/permits/1882330173\_1704877908.5675716/0/aws-java-sdk-stepfunctions-1-12-581-sourcesjar/com/amazonaws/services/stepfunctions/model/transform/StartExecutionRequestMarshaller.java \* /opt/cola/permits/1882330173\_1704877908.5675716/0/aws-java-sdk-stepfunctions-1-12-581-sourcesjar/com/amazonaws/services/stepfunctions/model/StateMachineAliasListItem.java

\* /opt/cola/permits/1882330173\_1704877908.5675716/0/aws-java-sdk-stepfunctions-1-12-581-sourcesjar/com/amazonaws/services/stepfunctions/model/transform/SendTaskHeartbeatResultJsonUnmarshaller.java \* /opt/cola/permits/1882330173\_1704877908.5675716/0/aws-java-sdk-stepfunctions-1-12-581-sourcesjar/com/amazonaws/services/stepfunctions/model/transform/TaskStartFailedEventDetailsJsonUnmarshaller.java \* /opt/cola/permits/1882330173\_1704877908.5675716/0/aws-java-sdk-stepfunctions-1-12-581-sourcesjar/com/amazonaws/services/stepfunctions/model/StateMachineStatus.java \*

 /opt/cola/permits/1882330173\_1704877908.5675716/0/aws-java-sdk-stepfunctions-1-12-581-sourcesjar/com/amazonaws/services/stepfunctions/model/InvalidTokenException.java

\* /opt/cola/permits/1882330173\_1704877908.5675716/0/aws-java-sdk-stepfunctions-1-12-581-sourcesjar/com/amazonaws/services/stepfunctions/model/transform/TagResourceResultJsonUnmarshaller.java \* /opt/cola/permits/1882330173\_1704877908.5675716/0/aws-java-sdk-stepfunctions-1-12-581-sourcesjar/com/amazonaws/services/stepfunctions/model/StateMachineListItem.java

\* /opt/cola/permits/1882330173\_1704877908.5675716/0/aws-java-sdk-stepfunctions-1-12-581-sourcesjar/com/amazonaws/services/stepfunctions/model/transform/ListStateMachinesResultJsonUnmarshaller.java \* /opt/cola/permits/1882330173\_1704877908.5675716/0/aws-java-sdk-stepfunctions-1-12-581-sourcesjar/com/amazonaws/services/stepfunctions/model/transform/HistoryEventExecutionDataDetailsJsonUnmarshaller.ja va

\* /opt/cola/permits/1882330173\_1704877908.5675716/0/aws-java-sdk-stepfunctions-1-12-581-sourcesjar/com/amazonaws/services/stepfunctions/model/ListTagsForResourceRequest.java \*

 /opt/cola/permits/1882330173\_1704877908.5675716/0/aws-java-sdk-stepfunctions-1-12-581-sourcesjar/com/amazonaws/services/stepfunctions/model/transform/SendTaskSuccessResultJsonUnmarshaller.java \* /opt/cola/permits/1882330173\_1704877908.5675716/0/aws-java-sdk-stepfunctions-1-12-581-sourcesjar/com/amazonaws/services/stepfunctions/model/transform/LambdaFunctionSucceededEventDetailsJsonUnmarshal ler.java

\* /opt/cola/permits/1882330173\_1704877908.5675716/0/aws-java-sdk-stepfunctions-1-12-581-sourcesjar/com/amazonaws/services/stepfunctions/model/transform/SendTaskHeartbeatRequestMarshaller.java \* /opt/cola/permits/1882330173\_1704877908.5675716/0/aws-java-sdk-stepfunctions-1-12-581-sourcesjar/com/amazonaws/services/stepfunctions/model/transform/InvalidExecutionInputExceptionUnmarshaller.java \* /opt/cola/permits/1882330173\_1704877908.5675716/0/aws-java-sdk-stepfunctions-1-12-581-sourcesjar/com/amazonaws/services/stepfunctions/model/InvalidLoggingConfigurationException.java \*

 /opt/cola/permits/1882330173\_1704877908.5675716/0/aws-java-sdk-stepfunctions-1-12-581-sourcesjar/com/amazonaws/services/stepfunctions/model/transform/MapRunListItemMarshaller.java \* /opt/cola/permits/1882330173\_1704877908.5675716/0/aws-java-sdk-stepfunctions-1-12-581-sourcesjar/com/amazonaws/services/stepfunctions/model/transform/DescribeStateMachineForExecutionRequestProtocolMa rshaller.java

\* /opt/cola/permits/1882330173\_1704877908.5675716/0/aws-java-sdk-stepfunctions-1-12-581-sourcesjar/com/amazonaws/services/stepfunctions/model/transform/ExecutionFailedEventDetailsMarshaller.java \* /opt/cola/permits/1882330173\_1704877908.5675716/0/aws-java-sdk-stepfunctions-1-12-581-sourcesjar/com/amazonaws/services/stepfunctions/model/transform/LambdaFunctionFailedEventDetailsJsonUnmarshaller.j ava

\* /opt/cola/permits/1882330173\_1704877908.5675716/0/aws-java-sdk-stepfunctions-1-12-581-sourcesjar/com/amazonaws/services/stepfunctions/model/MapRunFailedEventDetails.java \*

 /opt/cola/permits/1882330173\_1704877908.5675716/0/aws-java-sdk-stepfunctions-1-12-581-sourcesjar/com/amazonaws/services/stepfunctions/model/UpdateStateMachineResult.java

\* /opt/cola/permits/1882330173\_1704877908.5675716/0/aws-java-sdk-stepfunctions-1-12-581-sources-

jar/com/amazonaws/services/stepfunctions/model/transform/DeleteStateMachineVersionRequestProtocolMarshaller. java

\* /opt/cola/permits/1882330173\_1704877908.5675716/0/aws-java-sdk-stepfunctions-1-12-581-sourcesjar/com/amazonaws/services/stepfunctions/model/transform/MapRunExecutionCountsJsonUnmarshaller.java \* /opt/cola/permits/1882330173\_1704877908.5675716/0/aws-java-sdk-stepfunctions-1-12-581-sourcesjar/com/amazonaws/services/stepfunctions/model/ListStateMachinesRequest.java

\* /opt/cola/permits/1882330173\_1704877908.5675716/0/aws-java-sdk-stepfunctions-1-12-581-sourcesjar/com/amazonaws/services/stepfunctions/model/ActivityFailedEventDetails.java

\*

 /opt/cola/permits/1882330173\_1704877908.5675716/0/aws-java-sdk-stepfunctions-1-12-581-sourcesjar/com/amazonaws/services/stepfunctions/model/DescribeStateMachineForExecutionResult.java \* /opt/cola/permits/1882330173\_1704877908.5675716/0/aws-java-sdk-stepfunctions-1-12-581-sources-

jar/com/amazonaws/services/stepfunctions/model/DescribeMapRunResult.java

\* /opt/cola/permits/1882330173\_1704877908.5675716/0/aws-java-sdk-stepfunctions-1-12-581-sourcesjar/com/amazonaws/services/stepfunctions/model/transform/ActivitySucceededEventDetailsMarshaller.java \* /opt/cola/permits/1882330173\_1704877908.5675716/0/aws-java-sdk-stepfunctions-1-12-581-sources-

jar/com/amazonaws/services/stepfunctions/model/TaskStartFailedEventDetails.java

\* /opt/cola/permits/1882330173\_1704877908.5675716/0/aws-java-sdk-stepfunctions-1-12-581-sourcesjar/com/amazonaws/services/stepfunctions/model/InvalidExecutionInputException.java

\* /opt/cola/permits/1882330173\_1704877908.5675716/0/aws-java-sdk-stepfunctions-1-12-581-sourcesjar/com/amazonaws/services/stepfunctions/model/transform/ListMapRunsResultJsonUnmarshaller.java \*

 /opt/cola/permits/1882330173\_1704877908.5675716/0/aws-java-sdk-stepfunctions-1-12-581-sourcesjar/com/amazonaws/services/stepfunctions/model/ListActivitiesResult.java

\* /opt/cola/permits/1882330173\_1704877908.5675716/0/aws-java-sdk-stepfunctions-1-12-581-sourcesjar/com/amazonaws/services/stepfunctions/model/transform/TagJsonUnmarshaller.java

\* /opt/cola/permits/1882330173\_1704877908.5675716/0/aws-java-sdk-stepfunctions-1-12-581-sourcesjar/com/amazonaws/services/stepfunctions/model/transform/GetActivityTaskRequestProtocolMarshaller.java \* /opt/cola/permits/1882330173\_1704877908.5675716/0/aws-java-sdk-stepfunctions-1-12-581-sourcesjar/com/amazonaws/services/stepfunctions/model/transform/TagResourceRequestProtocolMarshaller.java \* /opt/cola/permits/1882330173\_1704877908.5675716/0/aws-java-sdk-stepfunctions-1-12-581-sourcesjar/com/amazonaws/services/stepfunctions/model/GetExecutionHistoryResult.java \*

 /opt/cola/permits/1882330173\_1704877908.5675716/0/aws-java-sdk-stepfunctions-1-12-581-sourcesjar/com/amazonaws/services/stepfunctions/model/ListStateMachineAliasesResult.java

\* /opt/cola/permits/1882330173\_1704877908.5675716/0/aws-java-sdk-stepfunctions-1-12-581-sourcesjar/com/amazonaws/services/stepfunctions/model/transform/DescribeStateMachineRequestMarshaller.java \* /opt/cola/permits/1882330173\_1704877908.5675716/0/aws-java-sdk-stepfunctions-1-12-581-sourcesjar/com/amazonaws/services/stepfunctions/model/transform/MapRunItemCountsJsonUnmarshaller.java \* /opt/cola/permits/1882330173\_1704877908.5675716/0/aws-java-sdk-stepfunctions-1-12-581-sourcesjar/com/amazonaws/services/stepfunctions/model/transform/ExecutionLimitExceededExceptionUnmarshaller.java \* /opt/cola/permits/1882330173\_1704877908.5675716/0/aws-java-sdk-stepfunctions-1-12-581-sourcesjar/com/amazonaws/services/stepfunctions/model/transform/MapRunItemCountsMarshaller.java \*

 /opt/cola/permits/1882330173\_1704877908.5675716/0/aws-java-sdk-stepfunctions-1-12-581-sourcesjar/com/amazonaws/services/stepfunctions/model/transform/ValidationExceptionUnmarshaller.java \* /opt/cola/permits/1882330173\_1704877908.5675716/0/aws-java-sdk-stepfunctions-1-12-581-sourcesjar/com/amazonaws/services/stepfunctions/model/transform/SendTaskFailureRequestMarshaller.java \* /opt/cola/permits/1882330173\_1704877908.5675716/0/aws-java-sdk-stepfunctions-1-12-581-sourcesjar/com/amazonaws/services/stepfunctions/model/transform/HistoryEventMarshaller.java \* /opt/cola/permits/1882330173\_1704877908.5675716/0/aws-java-sdk-stepfunctions-1-12-581-sourcesjar/com/amazonaws/services/stepfunctions/model/CloudWatchEventsExecutionDataDetails.java \* /opt/cola/permits/1882330173\_1704877908.5675716/0/aws-java-sdk-stepfunctions-1-12-581-sourcesjar/com/amazonaws/services/stepfunctions/model/transform/ActivityDoesNotExistExceptionUnmarshaller.java \* /opt/cola/permits/1882330173\_1704877908.5675716/0/aws-java-sdk-stepfunctions-1-12-581-sourcesjar/com/amazonaws/services/stepfunctions/model/transform/TagResourceRequestMarshaller.java \*

 /opt/cola/permits/1882330173\_1704877908.5675716/0/aws-java-sdk-stepfunctions-1-12-581-sourcesjar/com/amazonaws/services/stepfunctions/model/ExecutionLimitExceededException.java \* /opt/cola/permits/1882330173\_1704877908.5675716/0/aws-java-sdk-stepfunctions-1-12-581-sourcesjar/com/amazonaws/services/stepfunctions/model/transform/ListStateMachineAliasesRequestMarshaller.java \* /opt/cola/permits/1882330173\_1704877908.5675716/0/aws-java-sdk-stepfunctions-1-12-581-sourcesjar/com/amazonaws/services/stepfunctions/model/transform/GetActivityTaskResultJsonUnmarshaller.java \* /opt/cola/permits/1882330173\_1704877908.5675716/0/aws-java-sdk-stepfunctions-1-12-581-sourcesjar/com/amazonaws/services/stepfunctions/model/transform/ActivityScheduledEventDetailsJsonUnmarshaller.java \* /opt/cola/permits/1882330173\_1704877908.5675716/0/aws-java-sdk-stepfunctions-1-12-581-sourcesjar/com/amazonaws/services/stepfunctions/model/Tag.java \*

 /opt/cola/permits/1882330173\_1704877908.5675716/0/aws-java-sdk-stepfunctions-1-12-581-sourcesjar/com/amazonaws/services/stepfunctions/model/TaskSubmitFailedEventDetails.java \* /opt/cola/permits/1882330173\_1704877908.5675716/0/aws-java-sdk-stepfunctions-1-12-581-sourcesjar/com/amazonaws/services/stepfunctions/model/transform/TaskCredentialsJsonUnmarshaller.java \* /opt/cola/permits/1882330173\_1704877908.5675716/0/aws-java-sdk-stepfunctions-1-12-581-sourcesjar/com/amazonaws/services/stepfunctions/model/StartSyncExecutionResult.java

\* /opt/cola/permits/1882330173\_1704877908.5675716/0/aws-java-sdk-stepfunctions-1-12-581-sourcesjar/com/amazonaws/services/stepfunctions/model/MissingRequiredParameterException.java

\* /opt/cola/permits/1882330173\_1704877908.5675716/0/aws-java-sdk-stepfunctions-1-12-581-sourcesjar/com/amazonaws/services/stepfunctions/model/MapRunStatus.java

\* /opt/cola/permits/1882330173\_1704877908.5675716/0/aws-java-sdk-stepfunctions-1-12-581-sourcesjar/com/amazonaws/services/stepfunctions/model/transform/CreateActivityRequestProtocolMarshaller.java \*

 /opt/cola/permits/1882330173\_1704877908.5675716/0/aws-java-sdk-stepfunctions-1-12-581-sourcesjar/com/amazonaws/services/stepfunctions/model/ConflictException.java

\* /opt/cola/permits/1882330173\_1704877908.5675716/0/aws-java-sdk-stepfunctions-1-12-581-sourcesjar/com/amazonaws/services/stepfunctions/model/transform/TaskDoesNotExistExceptionUnmarshaller.java \* /opt/cola/permits/1882330173\_1704877908.5675716/0/aws-java-sdk-stepfunctions-1-12-581-sourcesjar/com/amazonaws/services/stepfunctions/model/StateMachineDeletingException.java \* /opt/cola/permits/1882330173\_1704877908.5675716/0/aws-java-sdk-stepfunctions-1-12-581-sourcesjar/com/amazonaws/services/stepfunctions/model/LambdaFunctionScheduleFailedEventDetails.java \* /opt/cola/permits/1882330173\_1704877908.5675716/0/aws-java-sdk-stepfunctions-1-12-581-sourcesjar/com/amazonaws/services/stepfunctions/model/ResourceNotFoundException.java \*

 /opt/cola/permits/1882330173\_1704877908.5675716/0/aws-java-sdk-stepfunctions-1-12-581-sourcesjar/com/amazonaws/services/stepfunctions/AWSStepFunctionsClientBuilder.java

\* /opt/cola/permits/1882330173\_1704877908.5675716/0/aws-java-sdk-stepfunctions-1-12-581-sourcesjar/com/amazonaws/services/stepfunctions/model/transform/ExecutionDoesNotExistExceptionUnmarshaller.java \* /opt/cola/permits/1882330173\_1704877908.5675716/0/aws-java-sdk-stepfunctions-1-12-581-sourcesjar/com/amazonaws/services/stepfunctions/model/transform/GetExecutionHistoryRequestMarshaller.java \* /opt/cola/permits/1882330173\_1704877908.5675716/0/aws-java-sdk-stepfunctions-1-12-581-sourcesjar/com/amazonaws/services/stepfunctions/model/MapRunItemCounts.java

\* /opt/cola/permits/1882330173\_1704877908.5675716/0/aws-java-sdk-stepfunctions-1-12-581-sourcesjar/com/amazonaws/services/stepfunctions/model/StateMachineAlreadyExistsException.java

\* /opt/cola/permits/1882330173\_1704877908.5675716/0/aws-java-sdk-stepfunctions-1-12-581-sourcesjar/com/amazonaws/services/stepfunctions/model/transform/CloudWatchLogsLogGroupJsonUnmarshaller.java \*

 /opt/cola/permits/1882330173\_1704877908.5675716/0/aws-java-sdk-stepfunctions-1-12-581-sourcesjar/com/amazonaws/services/stepfunctions/model/transform/StartSyncExecutionRequestProtocolMarshaller.java \* /opt/cola/permits/1882330173\_1704877908.5675716/0/aws-java-sdk-stepfunctions-1-12-581-sourcesjar/com/amazonaws/services/stepfunctions/model/transform/TaskStartedEventDetailsMarshaller.java \* /opt/cola/permits/1882330173\_1704877908.5675716/0/aws-java-sdk-stepfunctions-1-12-581-sourcesjar/com/amazonaws/services/stepfunctions/model/transform/ListActivitiesRequestProtocolMarshaller.java \* /opt/cola/permits/1882330173\_1704877908.5675716/0/aws-java-sdk-stepfunctions-1-12-581-sources-

jar/com/amazonaws/services/stepfunctions/model/MapRunExecutionCounts.java

\* /opt/cola/permits/1882330173\_1704877908.5675716/0/aws-java-sdk-stepfunctions-1-12-581-sourcesjar/com/amazonaws/services/stepfunctions/model/transform/MapRunFailedEventDetailsMarshaller.java \*

 /opt/cola/permits/1882330173\_1704877908.5675716/0/aws-java-sdk-stepfunctions-1-12-581-sourcesjar/com/amazonaws/services/stepfunctions/model/transform/MapRunStartedEventDetailsJsonUnmarshaller.java \* /opt/cola/permits/1882330173\_1704877908.5675716/0/aws-java-sdk-stepfunctions-1-12-581-sourcesjar/com/amazonaws/services/stepfunctions/model/UpdateStateMachineAliasResult.java \* /opt/cola/permits/1882330173\_1704877908.5675716/0/aws-java-sdk-stepfunctions-1-12-581-sourcesjar/com/amazonaws/services/stepfunctions/model/transform/ExecutionTimedOutEventDetailsJsonUnmarshaller.java \* /opt/cola/permits/1882330173\_1704877908.5675716/0/aws-java-sdk-stepfunctions-1-12-581-sourcesjar/com/amazonaws/services/stepfunctions/model/transform/TaskSucceededEventDetailsMarshaller.java \* /opt/cola/permits/1882330173\_1704877908.5675716/0/aws-java-sdk-stepfunctions-1-12-581-sourcesjar/com/amazonaws/services/stepfunctions/model/transform/ListTagsForResourceRequestProtocolMarshaller.java \*

 /opt/cola/permits/1882330173\_1704877908.5675716/0/aws-java-sdk-stepfunctions-1-12-581-sourcesjar/com/amazonaws/services/stepfunctions/model/DeleteStateMachineVersionResult.java \* /opt/cola/permits/1882330173\_1704877908.5675716/0/aws-java-sdk-stepfunctions-1-12-581-sourcesjar/com/amazonaws/services/stepfunctions/model/transform/TaskSubmitFailedEventDetailsMarshaller.java

\* /opt/cola/permits/1882330173\_1704877908.5675716/0/aws-java-sdk-stepfunctions-1-12-581-sourcesjar/com/amazonaws/services/stepfunctions/model/transform/UpdateStateMachineAliasResultJsonUnmarshaller.java \* /opt/cola/permits/1882330173\_1704877908.5675716/0/aws-java-sdk-stepfunctions-1-12-581-sourcesjar/com/amazonaws/services/stepfunctions/model/ListStateMachineAliasesRequest.java \* /opt/cola/permits/1882330173\_1704877908.5675716/0/aws-java-sdk-stepfunctions-1-12-581-sourcesjar/com/amazonaws/services/stepfunctions/model/StateMachineVersionListItem.java \*

 /opt/cola/permits/1882330173\_1704877908.5675716/0/aws-java-sdk-stepfunctions-1-12-581-sourcesjar/com/amazonaws/services/stepfunctions/model/transform/DescribeMapRunRequestMarshaller.java \* /opt/cola/permits/1882330173\_1704877908.5675716/0/aws-java-sdk-stepfunctions-1-12-581-sourcesjar/com/amazonaws/services/stepfunctions/model/transform/MapRunStartedEventDetailsMarshaller.java \* /opt/cola/permits/1882330173\_1704877908.5675716/0/aws-java-sdk-stepfunctions-1-12-581-sourcesjar/com/amazonaws/services/stepfunctions/model/UntagResourceRequest.java

\* /opt/cola/permits/1882330173\_1704877908.5675716/0/aws-java-sdk-stepfunctions-1-12-581-sourcesjar/com/amazonaws/services/stepfunctions/model/transform/ListStateMachineVersionsRequestMarshaller.java \* /opt/cola/permits/1882330173\_1704877908.5675716/0/aws-java-sdk-stepfunctions-1-12-581-sourcesjar/com/amazonaws/services/stepfunctions/AbstractAWSStepFunctionsAsync.java

\* /opt/cola/permits/1882330173\_1704877908.5675716/0/aws-java-sdk-stepfunctions-1-12-581-sourcesjar/com/amazonaws/services/stepfunctions/model/DescribeStateMachineAliasResult.java \*

 /opt/cola/permits/1882330173\_1704877908.5675716/0/aws-java-sdk-stepfunctions-1-12-581-sourcesjar/com/amazonaws/services/stepfunctions/model/transform/DescribeStateMachineResultJsonUnmarshaller.java \* /opt/cola/permits/1882330173\_1704877908.5675716/0/aws-java-sdk-stepfunctions-1-12-581-sourcesjar/com/amazonaws/services/stepfunctions/model/transform/TaskSubmitFailedEventDetailsJsonUnmarshaller.java \* /opt/cola/permits/1882330173\_1704877908.5675716/0/aws-java-sdk-stepfunctions-1-12-581-sourcesjar/com/amazonaws/services/stepfunctions/model/transform/MapRunFailedEventDetailsJsonUnmarshaller.java \* /opt/cola/permits/1882330173\_1704877908.5675716/0/aws-java-sdk-stepfunctions-1-12-581-sources-

jar/com/amazonaws/services/stepfunctions/model/StopExecutionResult.java

\* /opt/cola/permits/1882330173\_1704877908.5675716/0/aws-java-sdk-stepfunctions-1-12-581-sourcesjar/com/amazonaws/services/stepfunctions/model/transform/TracingConfigurationJsonUnmarshaller.java \*

 /opt/cola/permits/1882330173\_1704877908.5675716/0/aws-java-sdk-stepfunctions-1-12-581-sourcesjar/com/amazonaws/services/stepfunctions/model/TaskStartedEventDetails.java

\* /opt/cola/permits/1882330173\_1704877908.5675716/0/aws-java-sdk-stepfunctions-1-12-581-sourcesjar/com/amazonaws/services/stepfunctions/model/transform/CreateStateMachineAliasResultJsonUnmarshaller.java \* /opt/cola/permits/1882330173\_1704877908.5675716/0/aws-java-sdk-stepfunctions-1-12-581-sourcesjar/com/amazonaws/services/stepfunctions/model/DescribeStateMachineAliasRequest.java

\* /opt/cola/permits/1882330173\_1704877908.5675716/0/aws-java-sdk-stepfunctions-1-12-581-sourcesjar/com/amazonaws/services/stepfunctions/model/transform/ListStateMachineVersionsRequestProtocolMarshaller.j ava

\* /opt/cola/permits/1882330173\_1704877908.5675716/0/aws-java-sdk-stepfunctions-1-12-581-sourcesjar/com/amazonaws/services/stepfunctions/model/transform/ConflictExceptionUnmarshaller.java \*

 /opt/cola/permits/1882330173\_1704877908.5675716/0/aws-java-sdk-stepfunctions-1-12-581-sourcesjar/com/amazonaws/services/stepfunctions/model/transform/ExecutionSucceededEventDetailsJsonUnmarshaller.jav a

\* /opt/cola/permits/1882330173\_1704877908.5675716/0/aws-java-sdk-stepfunctions-1-12-581-sourcesjar/com/amazonaws/services/stepfunctions/model/transform/ActivityTimedOutEventDetailsMarshaller.java

\* /opt/cola/permits/1882330173\_1704877908.5675716/0/aws-java-sdk-stepfunctions-1-12-581-sourcesjar/com/amazonaws/services/stepfunctions/model/transform/TaskTimedOutEventDetailsJsonUnmarshaller.java \* /opt/cola/permits/1882330173\_1704877908.5675716/0/aws-java-sdk-stepfunctions-1-12-581-sourcesjar/com/amazonaws/services/stepfunctions/model/transform/TaskSucceededEventDetailsJsonUnmarshaller.java \* /opt/cola/permits/1882330173\_1704877908.5675716/0/aws-java-sdk-stepfunctions-1-12-581-sourcesjar/com/amazonaws/services/stepfunctions/model/ActivityDoesNotExistException.java \*

 /opt/cola/permits/1882330173\_1704877908.5675716/0/aws-java-sdk-stepfunctions-1-12-581-sourcesjar/com/amazonaws/services/stepfunctions/model/transform/ActivityStartedEventDetailsJsonUnmarshaller.java \* /opt/cola/permits/1882330173\_1704877908.5675716/0/aws-java-sdk-stepfunctions-1-12-581-sourcesjar/com/amazonaws/services/stepfunctions/model/transform/ActivityListItemJsonUnmarshaller.java \* /opt/cola/permits/1882330173\_1704877908.5675716/0/aws-java-sdk-stepfunctions-1-12-581-sourcesjar/com/amazonaws/services/stepfunctions/model/TaskSucceededEventDetails.java

\* /opt/cola/permits/1882330173\_1704877908.5675716/0/aws-java-sdk-stepfunctions-1-12-581-sourcesjar/com/amazonaws/services/stepfunctions/model/GetActivityTaskRequest.java

\* /opt/cola/permits/1882330173\_1704877908.5675716/0/aws-java-sdk-stepfunctions-1-12-581-sourcesjar/com/amazonaws/services/stepfunctions/model/ExecutionFailedEventDetails.java

\* /opt/cola/permits/1882330173\_1704877908.5675716/0/aws-java-sdk-stepfunctions-1-12-581-sourcesjar/com/amazonaws/services/stepfunctions/AWSStepFunctions.java

 /opt/cola/permits/1882330173\_1704877908.5675716/0/aws-java-sdk-stepfunctions-1-12-581-sourcesjar/com/amazonaws/services/stepfunctions/package-info.java

\*

\* /opt/cola/permits/1882330173\_1704877908.5675716/0/aws-java-sdk-stepfunctions-1-12-581-sourcesjar/com/amazonaws/services/stepfunctions/model/transform/InvalidOutputExceptionUnmarshaller.java \* /opt/cola/permits/1882330173\_1704877908.5675716/0/aws-java-sdk-stepfunctions-1-12-581-sourcesjar/com/amazonaws/services/stepfunctions/model/TagResourceRequest.java

\* /opt/cola/permits/1882330173\_1704877908.5675716/0/aws-java-sdk-stepfunctions-1-12-581-sourcesjar/com/amazonaws/services/stepfunctions/model/transform/TaskTimedOutExceptionUnmarshaller.java \* /opt/cola/permits/1882330173\_1704877908.5675716/0/aws-java-sdk-stepfunctions-1-12-581-sourcesjar/com/amazonaws/services/stepfunctions/model/LambdaFunctionFailedEventDetails.java \*

 /opt/cola/permits/1882330173\_1704877908.5675716/0/aws-java-sdk-stepfunctions-1-12-581-sourcesjar/com/amazonaws/services/stepfunctions/model/transform/DeleteActivityResultJsonUnmarshaller.java \* /opt/cola/permits/1882330173\_1704877908.5675716/0/aws-java-sdk-stepfunctions-1-12-581-sources-

jar/com/amazonaws/services/stepfunctions/model/DeleteStateMachineAliasRequest.java

\* /opt/cola/permits/1882330173\_1704877908.5675716/0/aws-java-sdk-stepfunctions-1-12-581-sourcesjar/com/amazonaws/services/stepfunctions/model/transform/CloudWatchEventsExecutionDataDetailsMarshaller.jav a

\* /opt/cola/permits/1882330173\_1704877908.5675716/0/aws-java-sdk-stepfunctions-1-12-581-sourcesjar/com/amazonaws/services/stepfunctions/model/SendTaskSuccessResult.java

\* /opt/cola/permits/1882330173\_1704877908.5675716/0/aws-java-sdk-stepfunctions-1-12-581-sourcesjar/com/amazonaws/services/stepfunctions/model/BillingDetails.java

\* /opt/cola/permits/1882330173\_1704877908.5675716/0/aws-java-sdk-stepfunctions-1-12-581-sourcesjar/com/amazonaws/services/stepfunctions/model/transform/ListStateMachineAliasesResultJsonUnmarshaller.java \*

 /opt/cola/permits/1882330173\_1704877908.5675716/0/aws-java-sdk-stepfunctions-1-12-581-sourcesjar/com/amazonaws/services/stepfunctions/model/transform/MapStateStartedEventDetailsMarshaller.java \* /opt/cola/permits/1882330173\_1704877908.5675716/0/aws-java-sdk-stepfunctions-1-12-581-sourcesjar/com/amazonaws/services/stepfunctions/model/transform/MapStateStartedEventDetailsJsonUnmarshaller.java \* /opt/cola/permits/1882330173\_1704877908.5675716/0/aws-java-sdk-stepfunctions-1-12-581-sourcesjar/com/amazonaws/services/stepfunctions/model/transform/UpdateStateMachineResultJsonUnmarshaller.java \* /opt/cola/permits/1882330173\_1704877908.5675716/0/aws-java-sdk-stepfunctions-1-12-581-sourcesjar/com/amazonaws/services/stepfunctions/model/transform/DescribeStateMachineAliasResultJsonUnmarshaller.jav a

\* /opt/cola/permits/1882330173\_1704877908.5675716/0/aws-java-sdk-stepfunctions-1-12-581-sourcesjar/com/amazonaws/services/stepfunctions/model/transform/StateExitedEventDetailsMarshaller.java \*

 /opt/cola/permits/1882330173\_1704877908.5675716/0/aws-java-sdk-stepfunctions-1-12-581-sourcesjar/com/amazonaws/services/stepfunctions/model/transform/LambdaFunctionTimedOutEventDetailsMarshaller.java \* /opt/cola/permits/1882330173\_1704877908.5675716/0/aws-java-sdk-stepfunctions-1-12-581-sourcesjar/com/amazonaws/services/stepfunctions/model/transform/StartSyncExecutionResultJsonUnmarshaller.java \* /opt/cola/permits/1882330173\_1704877908.5675716/0/aws-java-sdk-stepfunctions-1-12-581-sourcesjar/com/amazonaws/services/stepfunctions/model/transform/GetExecutionHistoryResultJsonUnmarshaller.java \* /opt/cola/permits/1882330173\_1704877908.5675716/0/aws-java-sdk-stepfunctions-1-12-581-sourcesjar/com/amazonaws/services/stepfunctions/model/transform/DescribeStateMachineForExecutionRequestMarshaller. java

\* /opt/cola/permits/1882330173\_1704877908.5675716/0/aws-java-sdk-stepfunctions-1-12-581-sourcesjar/com/amazonaws/services/stepfunctions/model/transform/DeleteStateMachineRequestMarshaller.java \*

 /opt/cola/permits/1882330173\_1704877908.5675716/0/aws-java-sdk-stepfunctions-1-12-581-sourcesjar/com/amazonaws/services/stepfunctions/model/transform/StateExitedEventDetailsJsonUnmarshaller.java \* /opt/cola/permits/1882330173\_1704877908.5675716/0/aws-java-sdk-stepfunctions-1-12-581-sourcesjar/com/amazonaws/services/stepfunctions/model/StartExecutionResult.java

\* /opt/cola/permits/1882330173\_1704877908.5675716/0/aws-java-sdk-stepfunctions-1-12-581-sourcesjar/com/amazonaws/services/stepfunctions/model/transform/StateMachineAlreadyExistsExceptionUnmarshaller.jav a

\* /opt/cola/permits/1882330173\_1704877908.5675716/0/aws-java-sdk-stepfunctions-1-12-581-sourcesjar/com/amazonaws/services/stepfunctions/model/transform/StateMachineTypeNotSupportedExceptionUnmarshalle r.java

\* /opt/cola/permits/1882330173\_1704877908.5675716/0/aws-java-sdk-stepfunctions-1-12-581-sourcesjar/com/amazonaws/services/stepfunctions/model/ActivityTimedOutEventDetails.java \*

 /opt/cola/permits/1882330173\_1704877908.5675716/0/aws-java-sdk-stepfunctions-1-12-581-sourcesjar/com/amazonaws/services/stepfunctions/model/transform/InvalidDefinitionExceptionUnmarshaller.java \* /opt/cola/permits/1882330173\_1704877908.5675716/0/aws-java-sdk-stepfunctions-1-12-581-sourcesjar/com/amazonaws/services/stepfunctions/model/transform/ExecutionAlreadyExistsExceptionUnmarshaller.java \* /opt/cola/permits/1882330173\_1704877908.5675716/0/aws-java-sdk-stepfunctions-1-12-581-sourcesjar/com/amazonaws/services/stepfunctions/model/transform/InvalidNameExceptionUnmarshaller.java

\* /opt/cola/permits/1882330173\_1704877908.5675716/0/aws-java-sdk-stepfunctions-1-12-581-sourcesjar/com/amazonaws/services/stepfunctions/model/UntagResourceResult.java

\* /opt/cola/permits/1882330173\_1704877908.5675716/0/aws-java-sdk-stepfunctions-1-12-581-sources-

jar/com/amazonaws/services/stepfunctions/model/transform/StateMachineDoesNotExistExceptionUnmarshaller.jav a

\*

 /opt/cola/permits/1882330173\_1704877908.5675716/0/aws-java-sdk-stepfunctions-1-12-581-sourcesjar/com/amazonaws/services/stepfunctions/model/transform/ListStateMachineAliasesRequestProtocolMarshaller.jav a

\* /opt/cola/permits/1882330173\_1704877908.5675716/0/aws-java-sdk-stepfunctions-1-12-581-sourcesjar/com/amazonaws/services/stepfunctions/model/HistoryEvent.java

\* /opt/cola/permits/1882330173\_1704877908.5675716/0/aws-java-sdk-stepfunctions-1-12-581-sourcesjar/com/amazonaws/services/stepfunctions/model/ActivityLimitExceededException.java

\* /opt/cola/permits/1882330173\_1704877908.5675716/0/aws-java-sdk-stepfunctions-1-12-581-sourcesjar/com/amazonaws/services/stepfunctions/model/MapRunListItem.java

\* /opt/cola/permits/1882330173\_1704877908.5675716/0/aws-java-sdk-stepfunctions-1-12-581-sourcesjar/com/amazonaws/services/stepfunctions/model/LambdaFunctionStartFailedEventDetails.java

\* /opt/cola/permits/1882330173\_1704877908.5675716/0/aws-java-sdk-stepfunctions-1-12-581-sourcesjar/com/amazonaws/services/stepfunctions/AWSStepFunctionsClient.java

\*

\*

 /opt/cola/permits/1882330173\_1704877908.5675716/0/aws-java-sdk-stepfunctions-1-12-581-sourcesjar/com/amazonaws/services/stepfunctions/model/AWSStepFunctionsException.java

\* /opt/cola/permits/1882330173\_1704877908.5675716/0/aws-java-sdk-stepfunctions-1-12-581-sourcesjar/com/amazonaws/services/stepfunctions/model/CreateActivityResult.java

\* /opt/cola/permits/1882330173\_1704877908.5675716/0/aws-java-sdk-stepfunctions-1-12-581-sourcesjar/com/amazonaws/services/stepfunctions/model/transform/DeleteStateMachineAliasRequestMarshaller.java \* /opt/cola/permits/1882330173\_1704877908.5675716/0/aws-java-sdk-stepfunctions-1-12-581-sourcesjar/com/amazonaws/services/stepfunctions/model/transform/SendTaskFailureRequestProtocolMarshaller.java \* /opt/cola/permits/1882330173\_1704877908.5675716/0/aws-java-sdk-stepfunctions-1-12-581-sourcesjar/com/amazonaws/services/stepfunctions/model/transform/StateEnteredEventDetailsMarshaller.java \*

 /opt/cola/permits/1882330173\_1704877908.5675716/0/aws-java-sdk-stepfunctions-1-12-581-sourcesjar/com/amazonaws/services/stepfunctions/model/transform/CreateStateMachineResultJsonUnmarshaller.java \* /opt/cola/permits/1882330173\_1704877908.5675716/0/aws-java-sdk-stepfunctions-1-12-581-sourcesjar/com/amazonaws/services/stepfunctions/model/DeleteStateMachineRequest.java

\* /opt/cola/permits/1882330173\_1704877908.5675716/0/aws-java-sdk-stepfunctions-1-12-581-sourcesjar/com/amazonaws/services/stepfunctions/model/ExecutionDoesNotExistException.java

\* /opt/cola/permits/1882330173\_1704877908.5675716/0/aws-java-sdk-stepfunctions-1-12-581-sourcesjar/com/amazonaws/services/stepfunctions/model/transform/SendTaskFailureResultJsonUnmarshaller.java \* /opt/cola/permits/1882330173\_1704877908.5675716/0/aws-java-sdk-stepfunctions-1-12-581-sourcesjar/com/amazonaws/services/stepfunctions/model/SyncExecutionStatus.java

\* /opt/cola/permits/1882330173\_1704877908.5675716/0/aws-java-sdk-stepfunctions-1-12-581-sourcesjar/com/amazonaws/services/stepfunctions/AWSStepFunctionsAsync.java

 /opt/cola/permits/1882330173\_1704877908.5675716/0/aws-java-sdk-stepfunctions-1-12-581-sourcesjar/com/amazonaws/services/stepfunctions/model/ExecutionSucceededEventDetails.java

\* /opt/cola/permits/1882330173\_1704877908.5675716/0/aws-java-sdk-stepfunctions-1-12-581-sourcesjar/com/amazonaws/services/stepfunctions/model/transform/ListExecutionsRequestMarshaller.java

\* /opt/cola/permits/1882330173\_1704877908.5675716/0/aws-java-sdk-stepfunctions-1-12-581-sourcesjar/com/amazonaws/services/stepfunctions/model/transform/LambdaFunctionScheduleFailedEventDetailsMarshalle r.java

\* /opt/cola/permits/1882330173\_1704877908.5675716/0/aws-java-sdk-stepfunctions-1-12-581-sourcesjar/com/amazonaws/services/stepfunctions/model/transform/TagMarshaller.java

\* /opt/cola/permits/1882330173\_1704877908.5675716/0/aws-java-sdk-stepfunctions-1-12-581-sourcesjar/com/amazonaws/services/stepfunctions/model/transform/DeleteActivityRequestMarshaller.java \*

 /opt/cola/permits/1882330173\_1704877908.5675716/0/aws-java-sdk-stepfunctions-1-12-581-sourcesjar/com/amazonaws/services/stepfunctions/model/TaskScheduledEventDetails.java

\* /opt/cola/permits/1882330173\_1704877908.5675716/0/aws-java-sdk-stepfunctions-1-12-581-sourcesjar/com/amazonaws/services/stepfunctions/model/UpdateMapRunRequest.java

\* /opt/cola/permits/1882330173\_1704877908.5675716/0/aws-java-sdk-stepfunctions-1-12-581-sourcesjar/com/amazonaws/services/stepfunctions/model/transform/DescribeActivityResultJsonUnmarshaller.java \* /opt/cola/permits/1882330173\_1704877908.5675716/0/aws-java-sdk-stepfunctions-1-12-581-sourcesjar/com/amazonaws/services/stepfunctions/model/transform/ListActivitiesRequestMarshaller.java \* /opt/cola/permits/1882330173\_1704877908.5675716/0/aws-java-sdk-stepfunctions-1-12-581-sourcesjar/com/amazonaws/services/stepfunctions/model/transform/MapIterationEventDetailsMarshaller.java \* /opt/cola/permits/1882330173\_1704877908.5675716/0/aws-java-sdk-stepfunctions-1-12-581-sourcesjar/com/amazonaws/services/stepfunctions/model/transform/DeleteStateMachineVersionResultJsonUnmarshaller.ja va

\*

 /opt/cola/permits/1882330173\_1704877908.5675716/0/aws-java-sdk-stepfunctions-1-12-581-sourcesjar/com/amazonaws/services/stepfunctions/model/transform/ExecutionAbortedEventDetailsMarshaller.java \* /opt/cola/permits/1882330173\_1704877908.5675716/0/aws-java-sdk-stepfunctions-1-12-581-sourcesjar/com/amazonaws/services/stepfunctions/model/SendTaskSuccessRequest.java

\* /opt/cola/permits/1882330173\_1704877908.5675716/0/aws-java-sdk-stepfunctions-1-12-581-sourcesjar/com/amazonaws/services/stepfunctions/model/transform/TaskScheduledEventDetailsMarshaller.java \* /opt/cola/permits/1882330173\_1704877908.5675716/0/aws-java-sdk-stepfunctions-1-12-581-sourcesjar/com/amazonaws/services/stepfunctions/model/ListExecutionsResult.java

\* /opt/cola/permits/1882330173\_1704877908.5675716/0/aws-java-sdk-stepfunctions-1-12-581-sourcesjar/com/amazonaws/services/stepfunctions/model/transform/BillingDetailsMarshaller.java \*

 /opt/cola/permits/1882330173\_1704877908.5675716/0/aws-java-sdk-stepfunctions-1-12-581-sourcesjar/com/amazonaws/services/stepfunctions/model/transform/InvalidArnExceptionUnmarshaller.java \* /opt/cola/permits/1882330173\_1704877908.5675716/0/aws-java-sdk-stepfunctions-1-12-581-sourcesjar/com/amazonaws/services/stepfunctions/model/ListActivitiesRequest.java

\* /opt/cola/permits/1882330173\_1704877908.5675716/0/aws-java-sdk-stepfunctions-1-12-581-sourcesjar/com/amazonaws/services/stepfunctions/model/StateEnteredEventDetails.java

\* /opt/cola/permits/1882330173\_1704877908.5675716/0/aws-java-sdk-stepfunctions-1-12-581-sourcesjar/com/amazonaws/services/stepfunctions/model/transform/UpdateStateMachineAliasRequestProtocolMarshaller.ja va

\* /opt/cola/permits/1882330173\_1704877908.5675716/0/aws-java-sdk-stepfunctions-1-12-581-sourcesjar/com/amazonaws/services/stepfunctions/model/StateMachineLimitExceededException.java \*

 /opt/cola/permits/1882330173\_1704877908.5675716/0/aws-java-sdk-stepfunctions-1-12-581-sourcesjar/com/amazonaws/services/stepfunctions/model/transform/StateMachineListItemJsonUnmarshaller.java \* /opt/cola/permits/1882330173\_1704877908.5675716/0/aws-java-sdk-stepfunctions-1-12-581-sourcesjar/com/amazonaws/services/stepfunctions/model/DescribeStateMachineRequest.java

\* /opt/cola/permits/1882330173\_1704877908.5675716/0/aws-java-sdk-stepfunctions-1-12-581-sourcesjar/com/amazonaws/services/stepfunctions/model/transform/InvalidTokenExceptionUnmarshaller.java \* /opt/cola/permits/1882330173\_1704877908.5675716/0/aws-java-sdk-stepfunctions-1-12-581-sourcesjar/com/amazonaws/services/stepfunctions/model/transform/TaskStartedEventDetailsJsonUnmarshaller.java \* /opt/cola/permits/1882330173\_1704877908.5675716/0/aws-java-sdk-stepfunctions-1-12-581-sourcesjar/com/amazonaws/services/stepfunctions/model/transform/TaskSubmittedEventDetailsMarshaller.java \* /opt/cola/permits/1882330173\_1704877908.5675716/0/aws-java-sdk-stepfunctions-1-12-581-sourcesjar/com/amazonaws/services/stepfunctions/model/transform/UntagResourceRequestProtocolMarshaller.java \*

 /opt/cola/permits/1882330173\_1704877908.5675716/0/aws-java-sdk-stepfunctions-1-12-581-sourcesjar/com/amazonaws/services/stepfunctions/model/StopExecutionRequest.java

\* /opt/cola/permits/1882330173\_1704877908.5675716/0/aws-java-sdk-stepfunctions-1-12-581-sourcesjar/com/amazonaws/services/stepfunctions/model/transform/UntagResourceResultJsonUnmarshaller.java \* /opt/cola/permits/1882330173\_1704877908.5675716/0/aws-java-sdk-stepfunctions-1-12-581-sourcesjar/com/amazonaws/services/stepfunctions/model/InvalidNameException.java

\* /opt/cola/permits/1882330173\_1704877908.5675716/0/aws-java-sdk-stepfunctions-1-12-581-sourcesjar/com/amazonaws/services/stepfunctions/model/transform/StopExecutionRequestMarshaller.java \* /opt/cola/permits/1882330173\_1704877908.5675716/0/aws-java-sdk-stepfunctions-1-12-581-sourcesjar/com/amazonaws/services/stepfunctions/model/transform/TaskScheduledEventDetailsJsonUnmarshaller.java \*

 /opt/cola/permits/1882330173\_1704877908.5675716/0/aws-java-sdk-stepfunctions-1-12-581-sourcesjar/com/amazonaws/services/stepfunctions/model/DescribeExecutionResult.java

\* /opt/cola/permits/1882330173\_1704877908.5675716/0/aws-java-sdk-stepfunctions-1-12-581-sourcesjar/com/amazonaws/services/stepfunctions/model/transform/TaskFailedEventDetailsMarshaller.java \* /opt/cola/permits/1882330173\_1704877908.5675716/0/aws-java-sdk-stepfunctions-1-12-581-sourcesjar/com/amazonaws/services/stepfunctions/model/transform/HistoryEventExecutionDataDetailsMarshaller.java \* /opt/cola/permits/1882330173\_1704877908.5675716/0/aws-java-sdk-stepfunctions-1-12-581-sources-

jar/com/amazonaws/services/stepfunctions/model/ExecutionAlreadyExistsException.java

\* /opt/cola/permits/1882330173\_1704877908.5675716/0/aws-java-sdk-stepfunctions-1-12-581-sourcesjar/com/amazonaws/services/stepfunctions/model/transform/TooManyTagsExceptionUnmarshaller.java \*

 /opt/cola/permits/1882330173\_1704877908.5675716/0/aws-java-sdk-stepfunctions-1-12-581-sourcesjar/com/amazonaws/services/stepfunctions/model/UpdateStateMachineAliasRequest.java

\* /opt/cola/permits/1882330173\_1704877908.5675716/0/aws-java-sdk-stepfunctions-1-12-581-sourcesjar/com/amazonaws/services/stepfunctions/model/GetActivityTaskResult.java

\* /opt/cola/permits/1882330173\_1704877908.5675716/0/aws-java-sdk-stepfunctions-1-12-581-sourcesjar/com/amazonaws/services/stepfunctions/model/transform/DescribeStateMachineRequestProtocolMarshaller.java \* /opt/cola/permits/1882330173\_1704877908.5675716/0/aws-java-sdk-stepfunctions-1-12-581-sourcesjar/com/amazonaws/services/stepfunctions/model/StateMachineType.java

\* /opt/cola/permits/1882330173\_1704877908.5675716/0/aws-java-sdk-stepfunctions-1-12-581-sourcesjar/com/amazonaws/services/stepfunctions/model/transform/LambdaFunctionFailedEventDetailsMarshaller.java \* /opt/cola/permits/1882330173\_1704877908.5675716/0/aws-java-sdk-stepfunctions-1-12-581-sourcesjar/com/amazonaws/services/stepfunctions/model/DeleteStateMachineVersionRequest.java \*

 /opt/cola/permits/1882330173\_1704877908.5675716/0/aws-java-sdk-stepfunctions-1-12-581-sourcesjar/com/amazonaws/services/stepfunctions/model/transform/ActivityTimedOutEventDetailsJsonUnmarshaller.java \* /opt/cola/permits/1882330173\_1704877908.5675716/0/aws-java-sdk-stepfunctions-1-12-581-sourcesjar/com/amazonaws/services/stepfunctions/model/DescribeActivityRequest.java

\* /opt/cola/permits/1882330173\_1704877908.5675716/0/aws-java-sdk-stepfunctions-1-12-581-sourcesjar/com/amazonaws/services/stepfunctions/model/transform/StartExecutionRequestProtocolMarshaller.java \* /opt/cola/permits/1882330173\_1704877908.5675716/0/aws-java-sdk-stepfunctions-1-12-581-sourcesjar/com/amazonaws/services/stepfunctions/model/transform/ResourceNotFoundExceptionUnmarshaller.java \* /opt/cola/permits/1882330173\_1704877908.5675716/0/aws-java-sdk-stepfunctions-1-12-581-sourcesjar/com/amazonaws/services/stepfunctions/model/UpdateStateMachineRequest.java \*

 /opt/cola/permits/1882330173\_1704877908.5675716/0/aws-java-sdk-stepfunctions-1-12-581-sourcesjar/com/amazonaws/services/stepfunctions/model/ActivityScheduleFailedEventDetails.java

\* /opt/cola/permits/1882330173\_1704877908.5675716/0/aws-java-sdk-stepfunctions-1-12-581-sourcesjar/com/amazonaws/services/stepfunctions/model/transform/LoggingConfigurationMarshaller.java \* /opt/cola/permits/1882330173\_1704877908.5675716/0/aws-java-sdk-stepfunctions-1-12-581-sourcesjar/com/amazonaws/services/stepfunctions/model/ListMapRunsRequest.java

\* /opt/cola/permits/1882330173\_1704877908.5675716/0/aws-java-sdk-stepfunctions-1-12-581-sourcesjar/com/amazonaws/services/stepfunctions/model/transform/MapRunExecutionCountsMarshaller.java \* /opt/cola/permits/1882330173\_1704877908.5675716/0/aws-java-sdk-stepfunctions-1-12-581-sourcesjar/com/amazonaws/services/stepfunctions/model/CloudWatchLogsLogGroup.java

\* /opt/cola/permits/1882330173\_1704877908.5675716/0/aws-java-sdk-stepfunctions-1-12-581-sourcesjar/com/amazonaws/services/stepfunctions/model/DeleteStateMachineAliasResult.java \*

 /opt/cola/permits/1882330173\_1704877908.5675716/0/aws-java-sdk-stepfunctions-1-12-581-sourcesjar/com/amazonaws/services/stepfunctions/AWSStepFunctionsAsyncClientBuilder.java \* /opt/cola/permits/1882330173\_1704877908.5675716/0/aws-java-sdk-stepfunctions-1-12-581-sourcesjar/com/amazonaws/services/stepfunctions/model/transform/DescribeMapRunRequestProtocolMarshaller.java \* /opt/cola/permits/1882330173\_1704877908.5675716/0/aws-java-sdk-stepfunctions-1-12-581-sourcesjar/com/amazonaws/services/stepfunctions/model/transform/StateMachineVersionListItemMarshaller.java \* /opt/cola/permits/1882330173\_1704877908.5675716/0/aws-java-sdk-stepfunctions-1-12-581-sourcesjar/com/amazonaws/services/stepfunctions/model/transform/ExecutionStartedEventDetailsJsonUnmarshaller.java \* /opt/cola/permits/1882330173\_1704877908.5675716/0/aws-java-sdk-stepfunctions-1-12-581-sourcesjar/com/amazonaws/services/stepfunctions/model/CreateStateMachineAliasResult.java \*

 /opt/cola/permits/1882330173\_1704877908.5675716/0/aws-java-sdk-stepfunctions-1-12-581-sourcesjar/com/amazonaws/services/stepfunctions/model/CreateStateMachineRequest.java \* /opt/cola/permits/1882330173\_1704877908.5675716/0/aws-java-sdk-stepfunctions-1-12-581-sources-

jar/com/amazonaws/services/stepfunctions/model/ListStateMachineVersionsRequest.java

\* /opt/cola/permits/1882330173\_1704877908.5675716/0/aws-java-sdk-stepfunctions-1-12-581-sources-

jar/com/amazonaws/services/stepfunctions/model/transform/ListMapRunsRequestMarshaller.java

\* /opt/cola/permits/1882330173\_1704877908.5675716/0/aws-java-sdk-stepfunctions-1-12-581-sourcesjar/com/amazonaws/services/stepfunctions/model/ListStateMachinesResult.java

\* /opt/cola/permits/1882330173\_1704877908.5675716/0/aws-java-sdk-stepfunctions-1-12-581-sources-

jar/com/amazonaws/services/stepfunctions/model/transform/PublishStateMachineVersionResultJsonUnmarshaller.ja va

\*

 /opt/cola/permits/1882330173\_1704877908.5675716/0/aws-java-sdk-stepfunctions-1-12-581-sourcesjar/com/amazonaws/services/stepfunctions/model/TagResourceResult.java

\* /opt/cola/permits/1882330173\_1704877908.5675716/0/aws-java-sdk-stepfunctions-1-12-581-sourcesjar/com/amazonaws/services/stepfunctions/model/TaskDoesNotExistException.java

\* /opt/cola/permits/1882330173\_1704877908.5675716/0/aws-java-sdk-stepfunctions-1-12-581-sourcesjar/com/amazonaws/services/stepfunctions/model/transform/LambdaFunctionScheduledEventDetailsMarshaller.java \* /opt/cola/permits/1882330173\_1704877908.5675716/0/aws-java-sdk-stepfunctions-1-12-581-sourcesjar/com/amazonaws/services/stepfunctions/model/ServiceQuotaExceededException.java

\* /opt/cola/permits/1882330173\_1704877908.5675716/0/aws-java-sdk-stepfunctions-1-12-581-sources-

jar/com/amazonaws/services/stepfunctions/model/transform/ExecutionFailedEventDetailsJsonUnmarshaller.java

\* /opt/cola/permits/1882330173\_1704877908.5675716/0/aws-java-sdk-stepfunctions-1-12-581-sources-

jar/com/amazonaws/services/stepfunctions/model/DeleteActivityRequest.java

\*

 /opt/cola/permits/1882330173\_1704877908.5675716/0/aws-java-sdk-stepfunctions-1-12-581-sourcesjar/com/amazonaws/services/stepfunctions/model/transform/LambdaFunctionStartFailedEventDetailsJsonUnmarsha ller.java

\* /opt/cola/permits/1882330173\_1704877908.5675716/0/aws-java-sdk-stepfunctions-1-12-581-sourcesjar/com/amazonaws/services/stepfunctions/model/transform/ServiceQuotaExceededExceptionUnmarshaller.java \* /opt/cola/permits/1882330173\_1704877908.5675716/0/aws-java-sdk-stepfunctions-1-12-581-sourcesjar/com/amazonaws/services/stepfunctions/model/transform/StopExecutionRequestProtocolMarshaller.java \* /opt/cola/permits/1882330173\_1704877908.5675716/0/aws-java-sdk-stepfunctions-1-12-581-sourcesjar/com/amazonaws/services/stepfunctions/model/MapStateStartedEventDetails.java

\* /opt/cola/permits/1882330173\_1704877908.5675716/0/aws-java-sdk-stepfunctions-1-12-581-sourcesjar/com/amazonaws/services/stepfunctions/model/SendTaskHeartbeatRequest.java \*

 /opt/cola/permits/1882330173\_1704877908.5675716/0/aws-java-sdk-stepfunctions-1-12-581-sourcesjar/com/amazonaws/services/stepfunctions/model/transform/DescribeStateMachineForExecutionResultJsonUnmars haller.java

\* /opt/cola/permits/1882330173\_1704877908.5675716/0/aws-java-sdk-stepfunctions-1-12-581-sourcesjar/com/amazonaws/services/stepfunctions/model/transform/SendTaskSuccessRequestMarshaller.java \* /opt/cola/permits/1882330173\_1704877908.5675716/0/aws-java-sdk-stepfunctions-1-12-581-sourcesjar/com/amazonaws/services/stepfunctions/model/transform/StateMachineListItemMarshaller.java \* /opt/cola/permits/1882330173\_1704877908.5675716/0/aws-java-sdk-stepfunctions-1-12-581-sourcesjar/com/amazonaws/services/stepfunctions/model/transform/LogDestinationMarshaller.java \* /opt/cola/permits/1882330173\_1704877908.5675716/0/aws-java-sdk-stepfunctions-1-12-581-sourcesjar/com/amazonaws/services/stepfunctions/model/DescribeExecutionRequest.java \*

 /opt/cola/permits/1882330173\_1704877908.5675716/0/aws-java-sdk-stepfunctions-1-12-581-sourcesjar/com/amazonaws/services/stepfunctions/model/ActivityScheduledEventDetails.java \* /opt/cola/permits/1882330173\_1704877908.5675716/0/aws-java-sdk-stepfunctions-1-12-581-sourcesjar/com/amazonaws/services/stepfunctions/model/transform/DeleteStateMachineAliasRequestProtocolMarshaller.ja

va

\* /opt/cola/permits/1882330173\_1704877908.5675716/0/aws-java-sdk-stepfunctions-1-12-581-sourcesjar/com/amazonaws/services/stepfunctions/model/transform/ListTagsForResourceRequestMarshaller.java \* /opt/cola/permits/1882330173\_1704877908.5675716/0/aws-java-sdk-stepfunctions-1-12-581-sourcesjar/com/amazonaws/services/stepfunctions/model/ExecutionAbortedEventDetails.java

\* /opt/cola/permits/1882330173\_1704877908.5675716/0/aws-java-sdk-stepfunctions-1-12-581-sourcesjar/com/amazonaws/services/stepfunctions/model/DescribeStateMachineForExecutionRequest.java \* /opt/cola/permits/1882330173\_1704877908.5675716/0/aws-java-sdk-stepfunctions-1-12-581-sourcesjar/com/amazonaws/services/stepfunctions/model/transform/CloudWatchLogsLogGroupMarshaller.java \*

 /opt/cola/permits/1882330173\_1704877908.5675716/0/aws-java-sdk-stepfunctions-1-12-581-sourcesjar/com/amazonaws/services/stepfunctions/model/transform/ActivitySucceededEventDetailsJsonUnmarshaller.java \* /opt/cola/permits/1882330173\_1704877908.5675716/0/aws-java-sdk-stepfunctions-1-12-581-sourcesjar/com/amazonaws/services/stepfunctions/model/StateExitedEventDetails.java

\* /opt/cola/permits/1882330173\_1704877908.5675716/0/aws-java-sdk-stepfunctions-1-12-581-sourcesjar/com/amazonaws/services/stepfunctions/model/ValidationException.java

\* /opt/cola/permits/1882330173\_1704877908.5675716/0/aws-java-sdk-stepfunctions-1-12-581-sourcesjar/com/amazonaws/services/stepfunctions/model/transform/TaskSubmittedEventDetailsJsonUnmarshaller.java \* /opt/cola/permits/1882330173\_1704877908.5675716/0/aws-java-sdk-stepfunctions-1-12-581-sourcesjar/com/amazonaws/services/stepfunctions/model/LambdaFunctionSucceededEventDetails.java \*

 /opt/cola/permits/1882330173\_1704877908.5675716/0/aws-java-sdk-stepfunctions-1-12-581-sourcesjar/com/amazonaws/services/stepfunctions/model/transform/ActivityFailedEventDetailsMarshaller.java \* /opt/cola/permits/1882330173\_1704877908.5675716/0/aws-java-sdk-stepfunctions-1-12-581-sourcesjar/com/amazonaws/services/stepfunctions/model/InvalidDefinitionException.java \* /opt/cola/permits/1882330173\_1704877908.5675716/0/aws-java-sdk-stepfunctions-1-12-581-sourcesjar/com/amazonaws/services/stepfunctions/model/transform/CreateActivityRequestMarshaller.java \* /opt/cola/permits/1882330173\_1704877908.5675716/0/aws-java-sdk-stepfunctions-1-12-581-sourcesjar/com/amazonaws/services/stepfunctions/model/transform/ListStateMachineVersionsResultJsonUnmarshaller.java \* /opt/cola/permits/1882330173\_1704877908.5675716/0/aws-java-sdk-stepfunctions-1-12-581-sourcesjar/com/amazonaws/services/stepfunctions/model/transform/LambdaFunctionScheduledEventDetailsJsonUnmarshal ler.java

\*

\*

 /opt/cola/permits/1882330173\_1704877908.5675716/0/aws-java-sdk-stepfunctions-1-12-581-sourcesjar/com/amazonaws/services/stepfunctions/model/transform/DescribeExecutionResultJsonUnmarshaller.java \* /opt/cola/permits/1882330173\_1704877908.5675716/0/aws-java-sdk-stepfunctions-1-12-581-sourcesjar/com/amazonaws/services/stepfunctions/model/transform/SendTaskHeartbeatRequestProtocolMarshaller.java \* /opt/cola/permits/1882330173\_1704877908.5675716/0/aws-java-sdk-stepfunctions-1-12-581-sourcesjar/com/amazonaws/services/stepfunctions/model/transform/CreateActivityResultJsonUnmarshaller.java \* /opt/cola/permits/1882330173\_1704877908.5675716/0/aws-java-sdk-stepfunctions-1-12-581-sourcesjar/com/amazonaws/services/stepfunctions/model/transform/ListActivitiesResultJsonUnmarshaller.java \* /opt/cola/permits/1882330173\_1704877908.5675716/0/aws-java-sdk-stepfunctions-1-12-581-sourcesjar/com/amazonaws/services/stepfunctions/model/TaskTimedOutException.java \*

 /opt/cola/permits/1882330173\_1704877908.5675716/0/aws-java-sdk-stepfunctions-1-12-581-sourcesjar/com/amazonaws/services/stepfunctions/model/transform/CreateStateMachineRequestMarshaller.java \* /opt/cola/permits/1882330173\_1704877908.5675716/0/aws-java-sdk-stepfunctions-1-12-581-sourcesjar/com/amazonaws/services/stepfunctions/model/transform/DeleteStateMachineRequestProtocolMarshaller.java \* /opt/cola/permits/1882330173\_1704877908.5675716/0/aws-java-sdk-stepfunctions-1-12-581-sourcesjar/com/amazonaws/services/stepfunctions/model/transform/ActivityScheduledEventDetailsMarshaller.java \* /opt/cola/permits/1882330173\_1704877908.5675716/0/aws-java-sdk-stepfunctions-1-12-581-sourcesjar/com/amazonaws/services/stepfunctions/model/transform/MapIterationEventDetailsJsonUnmarshaller.java \* /opt/cola/permits/1882330173\_1704877908.5675716/0/aws-java-sdk-stepfunctions-1-12-581-sourcesjar/com/amazonaws/services/stepfunctions/model/LoggingConfiguration.java \* /opt/cola/permits/1882330173\_1704877908.5675716/0/aws-java-sdk-stepfunctions-1-12-581-sources-

jar/com/amazonaws/services/stepfunctions/model/transform/LambdaFunctionScheduleFailedEventDetailsJsonUnma rshaller.java

 /opt/cola/permits/1882330173\_1704877908.5675716/0/aws-java-sdk-stepfunctions-1-12-581-sourcesjar/com/amazonaws/services/stepfunctions/model/transform/SendTaskSuccessRequestProtocolMarshaller.java \* /opt/cola/permits/1882330173\_1704877908.5675716/0/aws-java-sdk-stepfunctions-1-12-581-sourcesjar/com/amazonaws/services/stepfunctions/model/transform/DescribeStateMachineAliasRequestProtocolMarshaller. java

\* /opt/cola/permits/1882330173\_1704877908.5675716/0/aws-java-sdk-stepfunctions-1-12-581-sourcesjar/com/amazonaws/services/stepfunctions/model/PublishStateMachineVersionRequest.java \* /opt/cola/permits/1882330173\_1704877908.5675716/0/aws-java-sdk-stepfunctions-1-12-581-sourcesjar/com/amazonaws/services/stepfunctions/model/ExecutionTimedOutEventDetails.java

\* /opt/cola/permits/1882330173\_1704877908.5675716/0/aws-java-sdk-stepfunctions-1-12-581-sourcesjar/com/amazonaws/services/stepfunctions/model/transform/ExecutionStartedEventDetailsMarshaller.java \*

 /opt/cola/permits/1882330173\_1704877908.5675716/0/aws-java-sdk-stepfunctions-1-12-581-sourcesjar/com/amazonaws/services/stepfunctions/model/transform/TaskStartFailedEventDetailsMarshaller.java \* /opt/cola/permits/1882330173\_1704877908.5675716/0/aws-java-sdk-stepfunctions-1-12-581-sourcesjar/com/amazonaws/services/stepfunctions/model/transform/ActivityLimitExceededExceptionUnmarshaller.java \* /opt/cola/permits/1882330173\_1704877908.5675716/0/aws-java-sdk-stepfunctions-1-12-581-sourcesjar/com/amazonaws/services/stepfunctions/model/DeleteStateMachineResult.java

\* /opt/cola/permits/1882330173\_1704877908.5675716/0/aws-java-sdk-stepfunctions-1-12-581-sourcesjar/com/amazonaws/services/stepfunctions/model/TaskSubmittedEventDetails.java

\* /opt/cola/permits/1882330173\_1704877908.5675716/0/aws-java-sdk-stepfunctions-1-12-581-sourcesjar/com/amazonaws/services/stepfunctions/model/transform/GetExecutionHistoryRequestProtocolMarshaller.java

\*

 /opt/cola/permits/1882330173\_1704877908.5675716/0/aws-java-sdk-stepfunctions-1-12-581-sourcesjar/com/amazonaws/services/stepfunctions/model/transform/ListStateMachinesRequestMarshaller.java \* /opt/cola/permits/1882330173\_1704877908.5675716/0/aws-java-sdk-stepfunctions-1-12-581-sourcesjar/com/amazonaws/services/stepfunctions/model/DescribeActivityResult.java

\* /opt/cola/permits/1882330173\_1704877908.5675716/0/aws-java-sdk-stepfunctions-1-12-581-sourcesjar/com/amazonaws/services/stepfunctions/model/transform/StateMachineAliasListItemMarshaller.java \* /opt/cola/permits/1882330173\_1704877908.5675716/0/aws-java-sdk-stepfunctions-1-12-581-sourcesjar/com/amazonaws/services/stepfunctions/model/transform/StateMachineVersionListItemJsonUnmarshaller.java No license file was found, but licenses were detected in source scan.

/\*

\* Copyright 2018-2023 Amazon.com, Inc. or its affiliates. All Rights Reserved.

\*

\* Licensed under the Apache License, Version 2.0 (the "License"). You may not use this file except in compliance with

\* the License. A copy of the License is located at

\*

\* http://aws.amazon.com/apache2.0

\*

\* or in the "license" file accompanying this file. This file is distributed on an "AS IS" BASIS, WITHOUT WARRANTIES OR

\* CONDITIONS OF ANY KIND, either express or implied. See the License for the specific language governing permissions

\* and limitations under the License.

\*/

/\*\*

 $*$  <p>

 \* The Amazon Resource Name (ARN) that identifies one or two state machine versions defined in the routing \* configuration.

 $*$ 

 $*$  <p>

\* If you specify the ARN of a second version, it must belong to the same state machine as the first version.

 $*$ 

\*

\* @return The Amazon Resource Name (ARN)

that identifies one or two state machine versions defined in the routing

\* configuration.</p>

\*  $\n $\langle p \rangle$$ 

\* If you specify the ARN of a second version, it must belong to the same state machine as the first

\* version.

\*/

Found in path(s):

\* /opt/cola/permits/1882330173\_1704877908.5675716/0/aws-java-sdk-stepfunctions-1-12-581-sourcesjar/com/amazonaws/services/stepfunctions/model/RoutingConfigurationListItem.java

# **1.1149 aws-java-sdk-resiliencehub 1.12.581**

## **1.1149.1 Available under license :**

No license file was found, but licenses were detected in source scan.

/\*

\* Copyright 2018-2023 Amazon.com, Inc. or its affiliates. All Rights Reserved.

\*

\* Licensed under the Apache License, Version 2.0 (the "License"). You may not use this file except in compliance with

\* the License. A copy of the License is located at

\*

\* http://aws.amazon.com/apache2.0

\*

\* or in the "license" file accompanying this file. This file is distributed on an "AS IS" BASIS, WITHOUT WARRANTIES OR

\* CONDITIONS OF ANY KIND, either express or implied. See the License for the specific language governing permissions

\* and limitations under the License.

\*/

Found in path(s):

\* /opt/cola/permits/1882329966\_1704877656.006182/0/aws-java-sdk-resiliencehub-1-12-581-sourcesjar/com/amazonaws/services/resiliencehub/model/DescribeAppVersionResourceResult.java \* /opt/cola/permits/1882329966\_1704877656.006182/0/aws-java-sdk-resiliencehub-1-12-581-sources-

jar/com/amazonaws/services/resiliencehub/model/DescribeDraftAppVersionResourcesImportStatusResult.java \*

 /opt/cola/permits/1882329966\_1704877656.006182/0/aws-java-sdk-resiliencehub-1-12-581-sourcesjar/com/amazonaws/services/resiliencehub/model/DescribeAppVersionResourceRequest.java

\* /opt/cola/permits/1882329966\_1704877656.006182/0/aws-java-sdk-resiliencehub-1-12-581-sources-

jar/com/amazonaws/services/resiliencehub/model/transform/DeleteAppVersionAppComponentRequestMarshaller.ja va

\* /opt/cola/permits/1882329966\_1704877656.006182/0/aws-java-sdk-resiliencehub-1-12-581-sourcesjar/com/amazonaws/services/resiliencehub/model/transform/EksSourceClusterNamespaceMarshaller.java \* /opt/cola/permits/1882329966\_1704877656.006182/0/aws-java-sdk-resiliencehub-1-12-581-sourcesjar/com/amazonaws/services/resiliencehub/model/DeleteAppInputSourceResult.java

\* /opt/cola/permits/1882329966\_1704877656.006182/0/aws-java-sdk-resiliencehub-1-12-581-sources-

jar/com/amazonaws/services/resiliencehub/model/transform/DescribeAppVersionAppComponentRequestProtocolM arshaller.java

\*

\*

 /opt/cola/permits/1882329966\_1704877656.006182/0/aws-java-sdk-resiliencehub-1-12-581-sourcesjar/com/amazonaws/services/resiliencehub/model/CreateRecommendationTemplateRequest.java \* /opt/cola/permits/1882329966\_1704877656.006182/0/aws-java-sdk-resiliencehub-1-12-581-sourcesjar/com/amazonaws/services/resiliencehub/model/transform/ListAppVersionAppComponentsRequestMarshaller.jav a

\* /opt/cola/permits/1882329966\_1704877656.006182/0/aws-java-sdk-resiliencehub-1-12-581-sourcesjar/com/amazonaws/services/resiliencehub/model/transform/ListAppVersionsRequestProtocolMarshaller.java

\* /opt/cola/permits/1882329966\_1704877656.006182/0/aws-java-sdk-resiliencehub-1-12-581-sources-

jar/com/amazonaws/services/resiliencehub/model/transform/CreateRecommendationTemplateRequestMarshaller.jav a

\* /opt/cola/permits/1882329966\_1704877656.006182/0/aws-java-sdk-resiliencehub-1-12-581-sourcesjar/com/amazonaws/services/resiliencehub/model/transform/ListRecommendationTemplatesResultJsonUnmarshalle r.java

/opt/cola/permits/1882329966\_1704877656.006182/0/aws-java-sdk-resiliencehub-1-12-581-sources-

jar/com/amazonaws/services/resiliencehub/model/DescribeAppVersionResult.java

\* /opt/cola/permits/1882329966\_1704877656.006182/0/aws-java-sdk-resiliencehub-1-12-581-sourcesjar/com/amazonaws/services/resiliencehub/model/PermissionModel.java

\* /opt/cola/permits/1882329966\_1704877656.006182/0/aws-java-sdk-resiliencehub-1-12-581-sourcesjar/com/amazonaws/services/resiliencehub/model/CreateResiliencyPolicyRequest.java

\* /opt/cola/permits/1882329966\_1704877656.006182/0/aws-java-sdk-resiliencehub-1-12-581-sources-

jar/com/amazonaws/services/resiliencehub/model/transform/ListSuggestedResiliencyPoliciesRequestProtocolMarsh aller.java

\* /opt/cola/permits/1882329966\_1704877656.006182/0/aws-java-sdk-resiliencehub-1-12-581-sourcesjar/com/amazonaws/services/resiliencehub/model/transform/PermissionModelMarshaller.java

\* /opt/cola/permits/1882329966\_1704877656.006182/0/aws-java-sdk-resiliencehub-1-12-581-sources-

jar/com/amazonaws/services/resiliencehub/model/transform/TerraformSourceJsonUnmarshaller.java \*

 /opt/cola/permits/1882329966\_1704877656.006182/0/aws-java-sdk-resiliencehub-1-12-581-sourcesjar/com/amazonaws/services/resiliencehub/model/ResourceSourceType.java

\* /opt/cola/permits/1882329966\_1704877656.006182/0/aws-java-sdk-resiliencehub-1-12-581-sourcesjar/com/amazonaws/services/resiliencehub/model/transform/CreateResiliencyPolicyRequestMarshaller.java \* /opt/cola/permits/1882329966\_1704877656.006182/0/aws-java-sdk-resiliencehub-1-12-581-sourcesjar/com/amazonaws/services/resiliencehub/model/transform/ListUnsupportedAppVersionResourcesRequestProtocol Marshaller.java

\* /opt/cola/permits/1882329966\_1704877656.006182/0/aws-java-sdk-resiliencehub-1-12-581-sourcesjar/com/amazonaws/services/resiliencehub/model/transform/PutDraftAppVersionTemplateRequestProtocolMarshall er.java

\* /opt/cola/permits/1882329966\_1704877656.006182/0/aws-java-sdk-resiliencehub-1-12-581-sourcesjar/com/amazonaws/services/resiliencehub/model/transform/DescribeAppAssessmentRequestProtocolMarshaller.jav

a \*

 **Open Source Used In Appdynamics\_Synthetic Server 24.2.0 12408**

 /opt/cola/permits/1882329966\_1704877656.006182/0/aws-java-sdk-resiliencehub-1-12-581-sourcesjar/com/amazonaws/services/resiliencehub/model/transform/ListAlarmRecommendationsResultJsonUnmarshaller.ja va

\* /opt/cola/permits/1882329966\_1704877656.006182/0/aws-java-sdk-resiliencehub-1-12-581-sourcesjar/com/amazonaws/services/resiliencehub/model/PublishAppVersionRequest.java

\* /opt/cola/permits/1882329966\_1704877656.006182/0/aws-java-sdk-resiliencehub-1-12-581-sourcesjar/com/amazonaws/services/resiliencehub/model/EksSourceClusterNamespace.java

\* /opt/cola/permits/1882329966\_1704877656.006182/0/aws-java-sdk-resiliencehub-1-12-581-sourcesjar/com/amazonaws/services/resiliencehub/model/transform/ImportResourcesToDraftAppVersionRequestMarshalle

r.java

\* /opt/cola/permits/1882329966\_1704877656.006182/0/aws-java-sdk-resiliencehub-1-12-581-sourcesjar/com/amazonaws/services/resiliencehub/model/transform/ListAppAssessmentComplianceDriftsResultJsonUnmar shaller.java

\*

 /opt/cola/permits/1882329966\_1704877656.006182/0/aws-java-sdk-resiliencehub-1-12-581-sourcesjar/com/amazonaws/services/resiliencehub/model/transform/ListAppVersionResourcesRequestMarshaller.java \* /opt/cola/permits/1882329966\_1704877656.006182/0/aws-java-sdk-resiliencehub-1-12-581-sourcesjar/com/amazonaws/services/resiliencehub/model/BatchUpdateRecommendationStatusSuccessfulEntry.java \* /opt/cola/permits/1882329966\_1704877656.006182/0/aws-java-sdk-resiliencehub-1-12-581-sourcesjar/com/amazonaws/services/resiliencehub/model/ListAppAssessmentComplianceDriftsRequest.java \* /opt/cola/permits/1882329966\_1704877656.006182/0/aws-java-sdk-resiliencehub-1-12-581-sourcesjar/com/amazonaws/services/resiliencehub/model/ListAppsResult.java

\* /opt/cola/permits/1882329966\_1704877656.006182/0/aws-java-sdk-resiliencehub-1-12-581-sourcesjar/com/amazonaws/services/resiliencehub/model/transform/DescribeAppAssessmentRequestMarshaller.java \*

 /opt/cola/permits/1882329966\_1704877656.006182/0/aws-java-sdk-resiliencehub-1-12-581-sourcesjar/com/amazonaws/services/resiliencehub/model/transform/ListAppsRequestMarshaller.java \* /opt/cola/permits/1882329966\_1704877656.006182/0/aws-java-sdk-resiliencehub-1-12-581-sources-

jar/com/amazonaws/services/resiliencehub/model/transform/UpdateAppVersionAppComponentResultJsonUnmarsh aller.java

\* /opt/cola/permits/1882329966\_1704877656.006182/0/aws-java-sdk-resiliencehub-1-12-581-sourcesjar/com/amazonaws/services/resiliencehub/model/transform/UpdateAppVersionResourceResultJsonUnmarshaller.ja va

\* /opt/cola/permits/1882329966\_1704877656.006182/0/aws-java-sdk-resiliencehub-1-12-581-sourcesjar/com/amazonaws/services/resiliencehub/model/transform/AppVersionSummaryJsonUnmarshaller.java \* /opt/cola/permits/1882329966\_1704877656.006182/0/aws-java-sdk-resiliencehub-1-12-581-sourcesjar/com/amazonaws/services/resiliencehub/model/transform/TerraformSourceMarshaller.java \* /opt/cola/permits/1882329966\_1704877656.006182/0/aws-java-sdk-resiliencehub-1-12-581-sourcesjar/com/amazonaws/services/resiliencehub/model/transform/DescribeAppVersionResultJsonUnmarshaller.java \*

 /opt/cola/permits/1882329966\_1704877656.006182/0/aws-java-sdk-resiliencehub-1-12-581-sourcesjar/com/amazonaws/services/resiliencehub/model/DescribeAppAssessmentResult.java

\* /opt/cola/permits/1882329966\_1704877656.006182/0/aws-java-sdk-resiliencehub-1-12-581-sourcesjar/com/amazonaws/services/resiliencehub/model/DescribeAppRequest.java

\* /opt/cola/permits/1882329966\_1704877656.006182/0/aws-java-sdk-resiliencehub-1-12-581-sourcesjar/com/amazonaws/services/resiliencehub/model/transform/UntagResourceRequestMarshaller.java

\* /opt/cola/permits/1882329966\_1704877656.006182/0/aws-java-sdk-resiliencehub-1-12-581-sources-

jar/com/amazonaws/services/resiliencehub/model/transform/ListSopRecommendationsResultJsonUnmarshaller.java

\* /opt/cola/permits/1882329966\_1704877656.006182/0/aws-java-sdk-resiliencehub-1-12-581-sourcesjar/com/amazonaws/services/resiliencehub/model/UpdateAppVersionResourceResult.java

\*

 /opt/cola/permits/1882329966\_1704877656.006182/0/aws-java-sdk-resiliencehub-1-12-581-sourcesjar/com/amazonaws/services/resiliencehub/model/transform/BatchUpdateRecommendationStatusRequestProtocolM arshaller.java

\* /opt/cola/permits/1882329966\_1704877656.006182/0/aws-java-sdk-resiliencehub-1-12-581-sourcesjar/com/amazonaws/services/resiliencehub/AbstractAWSResilienceHubAsync.java

\* /opt/cola/permits/1882329966\_1704877656.006182/0/aws-java-sdk-resiliencehub-1-12-581-sourcesjar/com/amazonaws/services/resiliencehub/model/ListAppVersionResourceMappingsResult.java

\* /opt/cola/permits/1882329966\_1704877656.006182/0/aws-java-sdk-resiliencehub-1-12-581-sourcesjar/com/amazonaws/services/resiliencehub/model/DataLocationConstraint.java

\* /opt/cola/permits/1882329966\_1704877656.006182/0/aws-java-sdk-resiliencehub-1-12-581-sourcesjar/com/amazonaws/services/resiliencehub/model/ComplianceStatus.java

\* /opt/cola/permits/1882329966\_1704877656.006182/0/aws-java-sdk-resiliencehub-1-12-581-sources-

jar/com/amazonaws/services/resiliencehub/model/transform/ListAppComponentCompliancesRequestMarshaller.jav a

\*

 /opt/cola/permits/1882329966\_1704877656.006182/0/aws-java-sdk-resiliencehub-1-12-581-sourcesjar/com/amazonaws/services/resiliencehub/model/transform/ResolveAppVersionResourcesResultJsonUnmarshaller. java

\* /opt/cola/permits/1882329966\_1704877656.006182/0/aws-java-sdk-resiliencehub-1-12-581-sourcesjar/com/amazonaws/services/resiliencehub/model/transform/RemoveDraftAppVersionResourceMappingsRequestM arshaller.java

\* /opt/cola/permits/1882329966\_1704877656.006182/0/aws-java-sdk-resiliencehub-1-12-581-sourcesjar/com/amazonaws/services/resiliencehub/model/transform/ListAppComponentRecommendationsRequestProtocol Marshaller.java

\* /opt/cola/permits/1882329966\_1704877656.006182/0/aws-java-sdk-resiliencehub-1-12-581-sourcesjar/com/amazonaws/services/resiliencehub/model/transform/ResolveAppVersionResourcesRequestMarshaller.java \*

 /opt/cola/permits/1882329966\_1704877656.006182/0/aws-java-sdk-resiliencehub-1-12-581-sourcesjar/com/amazonaws/services/resiliencehub/model/CreateAppRequest.java

\* /opt/cola/permits/1882329966\_1704877656.006182/0/aws-java-sdk-resiliencehub-1-12-581-sourcesjar/com/amazonaws/services/resiliencehub/model/UpdateAppVersionResourceRequest.java

\* /opt/cola/permits/1882329966\_1704877656.006182/0/aws-java-sdk-resiliencehub-1-12-581-sourcesjar/com/amazonaws/services/resiliencehub/model/ListSopRecommendationsRequest.java

\* /opt/cola/permits/1882329966\_1704877656.006182/0/aws-java-sdk-resiliencehub-1-12-581-sourcesjar/com/amazonaws/services/resiliencehub/model/DeleteAppRequest.java

\* /opt/cola/permits/1882329966\_1704877656.006182/0/aws-java-sdk-resiliencehub-1-12-581-sourcesjar/com/amazonaws/services/resiliencehub/model/ResolveAppVersionResourcesRequest.java

\* /opt/cola/permits/1882329966\_1704877656.006182/0/aws-java-sdk-resiliencehub-1-12-581-sourcesjar/com/amazonaws/services/resiliencehub/model/transform/DescribeAppRequestProtocolMarshaller.java \*

 /opt/cola/permits/1882329966\_1704877656.006182/0/aws-java-sdk-resiliencehub-1-12-581-sourcesjar/com/amazonaws/services/resiliencehub/model/DescribeAppVersionTemplateResult.java \* /opt/cola/permits/1882329966\_1704877656.006182/0/aws-java-sdk-resiliencehub-1-12-581-sourcesjar/com/amazonaws/services/resiliencehub/model/CreateAppVersionAppComponentRequest.java \* /opt/cola/permits/1882329966\_1704877656.006182/0/aws-java-sdk-resiliencehub-1-12-581-sourcesjar/com/amazonaws/services/resiliencehub/model/ResiliencyPolicy.java

\* /opt/cola/permits/1882329966\_1704877656.006182/0/aws-java-sdk-resiliencehub-1-12-581-sourcesjar/com/amazonaws/services/resiliencehub/model/transform/ValidationExceptionUnmarshaller.java \* /opt/cola/permits/1882329966\_1704877656.006182/0/aws-java-sdk-resiliencehub-1-12-581-sourcesjar/com/amazonaws/services/resiliencehub/model/AssessmentInvoker.java

\* /opt/cola/permits/1882329966\_1704877656.006182/0/aws-java-sdk-resiliencehub-1-12-581-sourcesjar/com/amazonaws/services/resiliencehub/model/AppStatusType.java \*

 /opt/cola/permits/1882329966\_1704877656.006182/0/aws-java-sdk-resiliencehub-1-12-581-sourcesjar/com/amazonaws/services/resiliencehub/model/transform/CreateAppVersionResourceRequestProtocolMarshaller. java

\* /opt/cola/permits/1882329966\_1704877656.006182/0/aws-java-sdk-resiliencehub-1-12-581-sourcesjar/com/amazonaws/services/resiliencehub/model/TagResourceRequest.java

\* /opt/cola/permits/1882329966\_1704877656.006182/0/aws-java-sdk-resiliencehub-1-12-581-sourcesjar/com/amazonaws/services/resiliencehub/model/StartAppAssessmentResult.java

\* /opt/cola/permits/1882329966\_1704877656.006182/0/aws-java-sdk-resiliencehub-1-12-581-sourcesjar/com/amazonaws/services/resiliencehub/model/transform/DeleteResiliencyPolicyResultJsonUnmarshaller.java \* /opt/cola/permits/1882329966\_1704877656.006182/0/aws-java-sdk-resiliencehub-1-12-581-sourcesjar/com/amazonaws/services/resiliencehub/AWSResilienceHubAsync.java \*

 /opt/cola/permits/1882329966\_1704877656.006182/0/aws-java-sdk-resiliencehub-1-12-581-sourcesjar/com/amazonaws/services/resiliencehub/model/transform/AddDraftAppVersionResourceMappingsRequestMarsh aller.java

\* /opt/cola/permits/1882329966\_1704877656.006182/0/aws-java-sdk-resiliencehub-1-12-581-sourcesjar/com/amazonaws/services/resiliencehub/model/transform/LogicalResourceIdJsonUnmarshaller.java \* /opt/cola/permits/1882329966\_1704877656.006182/0/aws-java-sdk-resiliencehub-1-12-581-sourcesjar/com/amazonaws/services/resiliencehub/model/transform/TagResourceRequestMarshaller.java \* /opt/cola/permits/1882329966\_1704877656.006182/0/aws-java-sdk-resiliencehub-1-12-581-sourcesjar/com/amazonaws/services/resiliencehub/model/transform/LogicalResourceIdMarshaller.java

\* /opt/cola/permits/1882329966\_1704877656.006182/0/aws-java-sdk-resiliencehub-1-12-581-sourcesjar/com/amazonaws/services/resiliencehub/model/DescribeAppVersionAppComponentRequest.java \* /opt/cola/permits/1882329966\_1704877656.006182/0/aws-java-sdk-resiliencehub-1-12-581-sourcesjar/com/amazonaws/services/resiliencehub/model/SopRecommendation.java

\*

 /opt/cola/permits/1882329966\_1704877656.006182/0/aws-java-sdk-resiliencehub-1-12-581-sourcesjar/com/amazonaws/services/resiliencehub/model/FailurePolicy.java

\* /opt/cola/permits/1882329966\_1704877656.006182/0/aws-java-sdk-resiliencehub-1-12-581-sourcesjar/com/amazonaws/services/resiliencehub/model/UpdateAppVersionRequest.java

\* /opt/cola/permits/1882329966\_1704877656.006182/0/aws-java-sdk-resiliencehub-1-12-581-sourcesjar/com/amazonaws/services/resiliencehub/model/transform/DescribeDraftAppVersionResourcesImportStatusReque stProtocolMarshaller.java

\* /opt/cola/permits/1882329966\_1704877656.006182/0/aws-java-sdk-resiliencehub-1-12-581-sourcesjar/com/amazonaws/services/resiliencehub/model/PhysicalResourceId.java

\* /opt/cola/permits/1882329966\_1704877656.006182/0/aws-java-sdk-resiliencehub-1-12-581-sourcesjar/com/amazonaws/services/resiliencehub/model/transform/ListAppAssessmentComplianceDriftsRequestProtocol Marshaller.java

\*

 /opt/cola/permits/1882329966\_1704877656.006182/0/aws-java-sdk-resiliencehub-1-12-581-sourcesjar/com/amazonaws/services/resiliencehub/model/RemoveDraftAppVersionResourceMappingsResult.java \* /opt/cola/permits/1882329966\_1704877656.006182/0/aws-java-sdk-resiliencehub-1-12-581-sourcesjar/com/amazonaws/services/resiliencehub/model/DescribeAppAssessmentRequest.java \* /opt/cola/permits/1882329966\_1704877656.006182/0/aws-java-sdk-resiliencehub-1-12-581-sources-

jar/com/amazonaws/services/resiliencehub/model/DeleteAppResult.java

\* /opt/cola/permits/1882329966\_1704877656.006182/0/aws-java-sdk-resiliencehub-1-12-581-sourcesjar/com/amazonaws/services/resiliencehub/model/ListSopRecommendationsResult.java

\* /opt/cola/permits/1882329966\_1704877656.006182/0/aws-java-sdk-resiliencehub-1-12-581-sourcesjar/com/amazonaws/services/resiliencehub/model/PutDraftAppVersionTemplateRequest.java

\* /opt/cola/permits/1882329966\_1704877656.006182/0/aws-java-sdk-resiliencehub-1-12-581-sourcesjar/com/amazonaws/services/resiliencehub/model/transform/EksSourceJsonUnmarshaller.java \*

 /opt/cola/permits/1882329966\_1704877656.006182/0/aws-java-sdk-resiliencehub-1-12-581-sourcesjar/com/amazonaws/services/resiliencehub/model/transform/ConflictExceptionUnmarshaller.java \* /opt/cola/permits/1882329966\_1704877656.006182/0/aws-java-sdk-resiliencehub-1-12-581-sourcesjar/com/amazonaws/services/resiliencehub/model/transform/DeleteResiliencyPolicyRequestMarshaller.java \* /opt/cola/permits/1882329966\_1704877656.006182/0/aws-java-sdk-resiliencehub-1-12-581-sourcesjar/com/amazonaws/services/resiliencehub/model/transform/DescribeAppVersionResourcesResolutionStatusResultJ sonUnmarshaller.java

\* /opt/cola/permits/1882329966\_1704877656.006182/0/aws-java-sdk-resiliencehub-1-12-581-sourcesjar/com/amazonaws/services/resiliencehub/model/transform/DescribeDraftAppVersionResourcesImportStatusReque stMarshaller.java

\* /opt/cola/permits/1882329966\_1704877656.006182/0/aws-java-sdk-resiliencehub-1-12-581-sourcesjar/com/amazonaws/services/resiliencehub/model/transform/EksSourceMarshaller.java \*

 /opt/cola/permits/1882329966\_1704877656.006182/0/aws-java-sdk-resiliencehub-1-12-581-sourcesjar/com/amazonaws/services/resiliencehub/model/DescribeResiliencyPolicyResult.java

\* /opt/cola/permits/1882329966\_1704877656.006182/0/aws-java-sdk-resiliencehub-1-12-581-sources-

jar/com/amazonaws/services/resiliencehub/model/transform/ComplianceDriftMarshaller.java

\* /opt/cola/permits/1882329966\_1704877656.006182/0/aws-java-sdk-resiliencehub-1-12-581-sources-

jar/com/amazonaws/services/resiliencehub/model/transform/AppComponentMarshaller.java

\* /opt/cola/permits/1882329966\_1704877656.006182/0/aws-java-sdk-resiliencehub-1-12-581-sourcesjar/com/amazonaws/services/resiliencehub/model/TestRecommendation.java

\* /opt/cola/permits/1882329966\_1704877656.006182/0/aws-java-sdk-resiliencehub-1-12-581-sourcesjar/com/amazonaws/services/resiliencehub/model/transform/UpdateAppVersionAppComponentRequestProtocolMar shaller.java

\*

 /opt/cola/permits/1882329966\_1704877656.006182/0/aws-java-sdk-resiliencehub-1-12-581-sourcesjar/com/amazonaws/services/resiliencehub/model/transform/CostMarshaller.java

\* /opt/cola/permits/1882329966\_1704877656.006182/0/aws-java-sdk-resiliencehub-1-12-581-sourcesjar/com/amazonaws/services/resiliencehub/model/transform/AppJsonUnmarshaller.java

\* /opt/cola/permits/1882329966\_1704877656.006182/0/aws-java-sdk-resiliencehub-1-12-581-sourcesjar/com/amazonaws/services/resiliencehub/model/transform/ListAppVersionsResultJsonUnmarshaller.java \* /opt/cola/permits/1882329966\_1704877656.006182/0/aws-java-sdk-resiliencehub-1-12-581-sources-

jar/com/amazonaws/services/resiliencehub/model/transform/EventSubscriptionJsonUnmarshaller.java

\* /opt/cola/permits/1882329966\_1704877656.006182/0/aws-java-sdk-resiliencehub-1-12-581-sources-

jar/com/amazonaws/services/resiliencehub/model/transform/PublishAppVersionRequestProtocolMarshaller.java

\*

\*

 /opt/cola/permits/1882329966\_1704877656.006182/0/aws-java-sdk-resiliencehub-1-12-581-sourcesjar/com/amazonaws/services/resiliencehub/model/ListUnsupportedAppVersionResourcesResult.java \* /opt/cola/permits/1882329966\_1704877656.006182/0/aws-java-sdk-resiliencehub-1-12-581-sources-

jar/com/amazonaws/services/resiliencehub/model/ResourceError.java

\* /opt/cola/permits/1882329966\_1704877656.006182/0/aws-java-sdk-resiliencehub-1-12-581-sourcesjar/com/amazonaws/services/resiliencehub/model/DifferenceType.java

\* /opt/cola/permits/1882329966\_1704877656.006182/0/aws-java-sdk-resiliencehub-1-12-581-sourcesjar/com/amazonaws/services/resiliencehub/model/ResourceResolutionStatusType.java

\* /opt/cola/permits/1882329966\_1704877656.006182/0/aws-java-sdk-resiliencehub-1-12-581-sourcesjar/com/amazonaws/services/resiliencehub/model/transform/ListTestRecommendationsRequestProtocolMarshaller.j ava

\* /opt/cola/permits/1882329966\_1704877656.006182/0/aws-java-sdk-resiliencehub-1-12-581-sourcesjar/com/amazonaws/services/resiliencehub/model/transform/DescribeAppVersionTemplateRequestMarshaller.java \*

 /opt/cola/permits/1882329966\_1704877656.006182/0/aws-java-sdk-resiliencehub-1-12-581-sourcesjar/com/amazonaws/services/resiliencehub/model/transform/DisruptionComplianceJsonUnmarshaller.java \* /opt/cola/permits/1882329966\_1704877656.006182/0/aws-java-sdk-resiliencehub-1-12-581-sourcesjar/com/amazonaws/services/resiliencehub/model/transform/ResourceErrorsDetailsJsonUnmarshaller.java \* /opt/cola/permits/1882329966\_1704877656.006182/0/aws-java-sdk-resiliencehub-1-12-581-sourcesjar/com/amazonaws/services/resiliencehub/model/transform/DescribeAppVersionResourceResultJsonUnmarshaller.j ava

\* /opt/cola/permits/1882329966\_1704877656.006182/0/aws-java-sdk-resiliencehub-1-12-581-sourcesjar/com/amazonaws/services/resiliencehub/model/transform/AppAssessmentMarshaller.java

\* /opt/cola/permits/1882329966\_1704877656.006182/0/aws-java-sdk-resiliencehub-1-12-581-sourcesjar/com/amazonaws/services/resiliencehub/model/transform/UpdateAppVersionResourceRequestProtocolMarshaller .java

 /opt/cola/permits/1882329966\_1704877656.006182/0/aws-java-sdk-resiliencehub-1-12-581-sourcesjar/com/amazonaws/services/resiliencehub/model/transform/PermissionModelJsonUnmarshaller.java \* /opt/cola/permits/1882329966\_1704877656.006182/0/aws-java-sdk-resiliencehub-1-12-581-sourcesjar/com/amazonaws/services/resiliencehub/model/ListTagsForResourceResult.java

\* /opt/cola/permits/1882329966\_1704877656.006182/0/aws-java-sdk-resiliencehub-1-12-581-sourcesjar/com/amazonaws/services/resiliencehub/model/ListAppsRequest.java

\* /opt/cola/permits/1882329966\_1704877656.006182/0/aws-java-sdk-resiliencehub-1-12-581-sourcesjar/com/amazonaws/services/resiliencehub/model/StartAppAssessmentRequest.java

\* /opt/cola/permits/1882329966\_1704877656.006182/0/aws-java-sdk-resiliencehub-1-12-581-sources-

jar/com/amazonaws/services/resiliencehub/model/transform/ListAppAssessmentsRequestProtocolMarshaller.java

\* /opt/cola/permits/1882329966\_1704877656.006182/0/aws-java-sdk-resiliencehub-1-12-581-sources-

jar/com/amazonaws/services/resiliencehub/model/RecommendationComplianceStatus.java \*

 /opt/cola/permits/1882329966\_1704877656.006182/0/aws-java-sdk-resiliencehub-1-12-581-sourcesjar/com/amazonaws/services/resiliencehub/model/transform/CreateAppVersionResourceResultJsonUnmarshaller.jav a

\* /opt/cola/permits/1882329966\_1704877656.006182/0/aws-java-sdk-resiliencehub-1-12-581-sourcesjar/com/amazonaws/services/resiliencehub/model/ListAppVersionResourceMappingsRequest.java \* /opt/cola/permits/1882329966\_1704877656.006182/0/aws-java-sdk-resiliencehub-1-12-581-sources-

jar/com/amazonaws/services/resiliencehub/model/transform/CreateAppRequestProtocolMarshaller.java

\* /opt/cola/permits/1882329966\_1704877656.006182/0/aws-java-sdk-resiliencehub-1-12-581-sources-

jar/com/amazonaws/services/resiliencehub/model/transform/DeleteAppInputSourceRequestProtocolMarshaller.java

\* /opt/cola/permits/1882329966\_1704877656.006182/0/aws-java-sdk-resiliencehub-1-12-581-sources-

jar/com/amazonaws/services/resiliencehub/model/transform/ListRecommendationTemplatesRequestMarshaller.java \*

 /opt/cola/permits/1882329966\_1704877656.006182/0/aws-java-sdk-resiliencehub-1-12-581-sourcesjar/com/amazonaws/services/resiliencehub/model/App.java

\* /opt/cola/permits/1882329966\_1704877656.006182/0/aws-java-sdk-resiliencehub-1-12-581-sourcesjar/com/amazonaws/services/resiliencehub/model/DeleteRecommendationTemplateRequest.java

\* /opt/cola/permits/1882329966\_1704877656.006182/0/aws-java-sdk-resiliencehub-1-12-581-sourcesjar/com/amazonaws/services/resiliencehub/model/RecommendationTemplateStatus.java

\* /opt/cola/permits/1882329966\_1704877656.006182/0/aws-java-sdk-resiliencehub-1-12-581-sourcesjar/com/amazonaws/services/resiliencehub/model/transform/ListAppComponentCompliancesResultJsonUnmarshall er.java

\* /opt/cola/permits/1882329966\_1704877656.006182/0/aws-java-sdk-resiliencehub-1-12-581-sourcesjar/com/amazonaws/services/resiliencehub/model/transform/ResourceNotFoundExceptionUnmarshaller.java \*

 /opt/cola/permits/1882329966\_1704877656.006182/0/aws-java-sdk-resiliencehub-1-12-581-sourcesjar/com/amazonaws/services/resiliencehub/model/transform/DescribeAppVersionResourcesResolutionStatusReques tMarshaller.java

\* /opt/cola/permits/1882329966\_1704877656.006182/0/aws-java-sdk-resiliencehub-1-12-581-sourcesjar/com/amazonaws/services/resiliencehub/model/AlarmType.java

\* /opt/cola/permits/1882329966\_1704877656.006182/0/aws-java-sdk-resiliencehub-1-12-581-sourcesjar/com/amazonaws/services/resiliencehub/model/transform/ListAppAssessmentsRequestMarshaller.java \* /opt/cola/permits/1882329966\_1704877656.006182/0/aws-java-sdk-resiliencehub-1-12-581-sources-

jar/com/amazonaws/services/resiliencehub/model/ListAppVersionAppComponentsResult.java \* /opt/cola/permits/1882329966\_1704877656.006182/0/aws-java-sdk-resiliencehub-1-12-581-sources-

jar/com/amazonaws/services/resiliencehub/model/AppInputSource.java

\* /opt/cola/permits/1882329966\_1704877656.006182/0/aws-java-sdk-resiliencehub-1-12-581-sourcesjar/com/amazonaws/services/resiliencehub/model/DeleteAppVersionResourceResult.java \*

 /opt/cola/permits/1882329966\_1704877656.006182/0/aws-java-sdk-resiliencehub-1-12-581-sourcesjar/com/amazonaws/services/resiliencehub/model/transform/AppInputSourceMarshaller.java

\* /opt/cola/permits/1882329966\_1704877656.006182/0/aws-java-sdk-resiliencehub-1-12-581-sourcesjar/com/amazonaws/services/resiliencehub/model/transform/ResourceMappingMarshaller.java

\* /opt/cola/permits/1882329966\_1704877656.006182/0/aws-java-sdk-resiliencehub-1-12-581-sources-

jar/com/amazonaws/services/resiliencehub/model/transform/DisruptionComplianceMarshaller.java

\* /opt/cola/permits/1882329966\_1704877656.006182/0/aws-java-sdk-resiliencehub-1-12-581-sources-

jar/com/amazonaws/services/resiliencehub/model/transform/UpdateRecommendationStatusRequestEntryJsonUnmar shaller.java

\* /opt/cola/permits/1882329966\_1704877656.006182/0/aws-java-sdk-resiliencehub-1-12-581-sourcesjar/com/amazonaws/services/resiliencehub/model/transform/ListTestRecommendationsRequestMarshaller.java \*

 /opt/cola/permits/1882329966\_1704877656.006182/0/aws-java-sdk-resiliencehub-1-12-581-sourcesjar/com/amazonaws/services/resiliencehub/model/transform/PutDraftAppVersionTemplateResultJsonUnmarshaller.j ava

\* /opt/cola/permits/1882329966\_1704877656.006182/0/aws-java-sdk-resiliencehub-1-12-581-sourcesjar/com/amazonaws/services/resiliencehub/model/ListResiliencyPoliciesRequest.java

\* /opt/cola/permits/1882329966\_1704877656.006182/0/aws-java-sdk-resiliencehub-1-12-581-sourcesjar/com/amazonaws/services/resiliencehub/model/transform/RecommendationDisruptionComplianceJsonUnmarshal ler.java

\* /opt/cola/permits/1882329966\_1704877656.006182/0/aws-java-sdk-resiliencehub-1-12-581-sourcesjar/com/amazonaws/services/resiliencehub/model/transform/UpdateRecommendationStatusItemMarshaller.java \* /opt/cola/permits/1882329966\_1704877656.006182/0/aws-java-sdk-resiliencehub-1-12-581-sourcesjar/com/amazonaws/services/resiliencehub/model/AppComponentCompliance.java \*

 /opt/cola/permits/1882329966\_1704877656.006182/0/aws-java-sdk-resiliencehub-1-12-581-sourcesjar/com/amazonaws/services/resiliencehub/model/DescribeAppVersionAppComponentResult.java \* /opt/cola/permits/1882329966\_1704877656.006182/0/aws-java-sdk-resiliencehub-1-12-581-sourcesjar/com/amazonaws/services/resiliencehub/AbstractAWSResilienceHub.java

\* /opt/cola/permits/1882329966\_1704877656.006182/0/aws-java-sdk-resiliencehub-1-12-581-sourcesjar/com/amazonaws/services/resiliencehub/model/ListSuggestedResiliencyPoliciesRequest.java

\* /opt/cola/permits/1882329966\_1704877656.006182/0/aws-java-sdk-resiliencehub-1-12-581-sourcesjar/com/amazonaws/services/resiliencehub/model/CreateAppResult.java

\* /opt/cola/permits/1882329966\_1704877656.006182/0/aws-java-sdk-resiliencehub-1-12-581-sourcesjar/com/amazonaws/services/resiliencehub/model/UntagResourceResult.java

\* /opt/cola/permits/1882329966\_1704877656.006182/0/aws-java-sdk-resiliencehub-1-12-581-sourcesjar/com/amazonaws/services/resiliencehub/model/transform/ResiliencyScoreMarshaller.java \*

 /opt/cola/permits/1882329966\_1704877656.006182/0/aws-java-sdk-resiliencehub-1-12-581-sourcesjar/com/amazonaws/services/resiliencehub/model/transform/RemoveDraftAppVersionResourceMappingsRequestPr otocolMarshaller.java

\* /opt/cola/permits/1882329966\_1704877656.006182/0/aws-java-sdk-resiliencehub-1-12-581-sourcesjar/com/amazonaws/services/resiliencehub/model/EventSubscription.java

\* /opt/cola/permits/1882329966\_1704877656.006182/0/aws-java-sdk-resiliencehub-1-12-581-sourcesjar/com/amazonaws/services/resiliencehub/model/ListAppAssessmentsRequest.java

\* /opt/cola/permits/1882329966\_1704877656.006182/0/aws-java-sdk-resiliencehub-1-12-581-sourcesjar/com/amazonaws/services/resiliencehub/model/ResourceImportStatusType.java

\* /opt/cola/permits/1882329966\_1704877656.006182/0/aws-java-sdk-resiliencehub-1-12-581-sources-

jar/com/amazonaws/services/resiliencehub/model/transform/UpdateResiliencyPolicyRequestProtocolMarshaller.jav a

\*

 /opt/cola/permits/1882329966\_1704877656.006182/0/aws-java-sdk-resiliencehub-1-12-581-sourcesjar/com/amazonaws/services/resiliencehub/model/transform/InternalServerExceptionUnmarshaller.java \* /opt/cola/permits/1882329966\_1704877656.006182/0/aws-java-sdk-resiliencehub-1-12-581-sourcesjar/com/amazonaws/services/resiliencehub/model/ListAppVersionsRequest.java

\* /opt/cola/permits/1882329966\_1704877656.006182/0/aws-java-sdk-resiliencehub-1-12-581-sourcesjar/com/amazonaws/services/resiliencehub/model/transform/ListSuggestedResiliencyPoliciesResultJsonUnmarshall er.java

\* /opt/cola/permits/1882329966\_1704877656.006182/0/aws-java-sdk-resiliencehub-1-12-581-sources-

jar/com/amazonaws/services/resiliencehub/model/transform/PublishAppVersionResultJsonUnmarshaller.java \* /opt/cola/permits/1882329966\_1704877656.006182/0/aws-java-sdk-resiliencehub-1-12-581-sources-

jar/com/amazonaws/services/resiliencehub/model/transform/ListAppInputSourcesRequestProtocolMarshaller.java \*

 /opt/cola/permits/1882329966\_1704877656.006182/0/aws-java-sdk-resiliencehub-1-12-581-sourcesjar/com/amazonaws/services/resiliencehub/model/transform/ListAppVersionAppComponentsRequestProtocolMarsh

### aller.java

\* /opt/cola/permits/1882329966\_1704877656.006182/0/aws-java-sdk-resiliencehub-1-12-581-sourcesjar/com/amazonaws/services/resiliencehub/model/transform/BatchUpdateRecommendationStatusResultJsonUnmars haller.java

\* /opt/cola/permits/1882329966\_1704877656.006182/0/aws-java-sdk-resiliencehub-1-12-581-sourcesjar/com/amazonaws/services/resiliencehub/model/CreateResiliencyPolicyResult.java

\* /opt/cola/permits/1882329966\_1704877656.006182/0/aws-java-sdk-resiliencehub-1-12-581-sourcesjar/com/amazonaws/services/resiliencehub/model/transform/AppComponentComplianceMarshaller.java \* /opt/cola/permits/1882329966\_1704877656.006182/0/aws-java-sdk-resiliencehub-1-12-581-sourcesjar/com/amazonaws/services/resiliencehub/model/transform/DeleteAppAssessmentResultJsonUnmarshaller.java \*

 /opt/cola/permits/1882329966\_1704877656.006182/0/aws-java-sdk-resiliencehub-1-12-581-sourcesjar/com/amazonaws/services/resiliencehub/model/transform/DescribeAppVersionResourcesResolutionStatusReques tProtocolMarshaller.java

\* /opt/cola/permits/1882329966\_1704877656.006182/0/aws-java-sdk-resiliencehub-1-12-581-sourcesjar/com/amazonaws/services/resiliencehub/model/transform/ListAppsRequestProtocolMarshaller.java \* /opt/cola/permits/1882329966\_1704877656.006182/0/aws-java-sdk-resiliencehub-1-12-581-sourcesjar/com/amazonaws/services/resiliencehub/model/PhysicalIdentifierType.java

\* /opt/cola/permits/1882329966\_1704877656.006182/0/aws-java-sdk-resiliencehub-1-12-581-sourcesjar/com/amazonaws/services/resiliencehub/model/transform/DeleteAppAssessmentRequestProtocolMarshaller.java \* /opt/cola/permits/1882329966\_1704877656.006182/0/aws-java-sdk-resiliencehub-1-12-581-sourcesjar/com/amazonaws/services/resiliencehub/model/ListAppVersionResourcesRequest.java \* /opt/cola/permits/1882329966\_1704877656.006182/0/aws-java-sdk-resiliencehub-1-12-581-sourcesjar/com/amazonaws/services/resiliencehub/model/AlarmRecommendation.java \*

 /opt/cola/permits/1882329966\_1704877656.006182/0/aws-java-sdk-resiliencehub-1-12-581-sourcesjar/com/amazonaws/services/resiliencehub/model/RecommendationItem.java

\* /opt/cola/permits/1882329966\_1704877656.006182/0/aws-java-sdk-resiliencehub-1-12-581-sourcesjar/com/amazonaws/services/resiliencehub/model/PutDraftAppVersionTemplateResult.java

\* /opt/cola/permits/1882329966\_1704877656.006182/0/aws-java-sdk-resiliencehub-1-12-581-sources-

jar/com/amazonaws/services/resiliencehub/model/transform/DescribeAppRequestMarshaller.java

\* /opt/cola/permits/1882329966\_1704877656.006182/0/aws-java-sdk-resiliencehub-1-12-581-sources-

jar/com/amazonaws/services/resiliencehub/model/transform/StartAppAssessmentResultJsonUnmarshaller.java

\* /opt/cola/permits/1882329966\_1704877656.006182/0/aws-java-sdk-resiliencehub-1-12-581-sources-

jar/com/amazonaws/services/resiliencehub/model/transform/DescribeDraftAppVersionResourcesImportStatusResult JsonUnmarshaller.java

\*

 /opt/cola/permits/1882329966\_1704877656.006182/0/aws-java-sdk-resiliencehub-1-12-581-sourcesjar/com/amazonaws/services/resiliencehub/model/InternalServerException.java \* /opt/cola/permits/1882329966\_1704877656.006182/0/aws-java-sdk-resiliencehub-1-12-581-sourcesjar/com/amazonaws/services/resiliencehub/model/ListSuggestedResiliencyPoliciesResult.java \* /opt/cola/permits/1882329966\_1704877656.006182/0/aws-java-sdk-resiliencehub-1-12-581-sourcesjar/com/amazonaws/services/resiliencehub/model/transform/CreateResiliencyPolicyRequestProtocolMarshaller.java \* /opt/cola/permits/1882329966\_1704877656.006182/0/aws-java-sdk-resiliencehub-1-12-581-sourcesjar/com/amazonaws/services/resiliencehub/model/transform/ComponentRecommendationJsonUnmarshaller.java \* /opt/cola/permits/1882329966\_1704877656.006182/0/aws-java-sdk-resiliencehub-1-12-581-sourcesjar/com/amazonaws/services/resiliencehub/model/transform/EventSubscriptionMarshaller.java \*

 /opt/cola/permits/1882329966\_1704877656.006182/0/aws-java-sdk-resiliencehub-1-12-581-sourcesjar/com/amazonaws/services/resiliencehub/model/UpdateResiliencyPolicyResult.java

\* /opt/cola/permits/1882329966\_1704877656.006182/0/aws-java-sdk-resiliencehub-1-12-581-sourcesjar/com/amazonaws/services/resiliencehub/model/ListAlarmRecommendationsResult.java

\* /opt/cola/permits/1882329966\_1704877656.006182/0/aws-java-sdk-resiliencehub-1-12-581-sourcesjar/com/amazonaws/services/resiliencehub/model/transform/UntagResourceResultJsonUnmarshaller.java \* /opt/cola/permits/1882329966\_1704877656.006182/0/aws-java-sdk-resiliencehub-1-12-581-sourcesjar/com/amazonaws/services/resiliencehub/model/transform/DeleteAppVersionAppComponentResultJsonUnmarsha ller.java

\* /opt/cola/permits/1882329966\_1704877656.006182/0/aws-java-sdk-resiliencehub-1-12-581-sourcesjar/com/amazonaws/services/resiliencehub/model/transform/AppAssessmentJsonUnmarshaller.java \* /opt/cola/permits/1882329966\_1704877656.006182/0/aws-java-sdk-resiliencehub-1-12-581-sourcesjar/com/amazonaws/services/resiliencehub/model/transform/CreateAppVersionAppComponentRequestProtocolMar shaller.java

\*

 /opt/cola/permits/1882329966\_1704877656.006182/0/aws-java-sdk-resiliencehub-1-12-581-sourcesjar/com/amazonaws/services/resiliencehub/model/DescribeAppVersionResourcesResolutionStatusResult.java \* /opt/cola/permits/1882329966\_1704877656.006182/0/aws-java-sdk-resiliencehub-1-12-581-sourcesjar/com/amazonaws/services/resiliencehub/model/transform/TagResourceResultJsonUnmarshaller.java \* /opt/cola/permits/1882329966\_1704877656.006182/0/aws-java-sdk-resiliencehub-1-12-581-sourcesjar/com/amazonaws/services/resiliencehub/model/transform/DeleteAppVersionResourceResultJsonUnmarshaller.jav a

\* /opt/cola/permits/1882329966\_1704877656.006182/0/aws-java-sdk-resiliencehub-1-12-581-sourcesjar/com/amazonaws/services/resiliencehub/model/transform/CreateRecommendationTemplateRequestProtocolMars haller.java

\*

 /opt/cola/permits/1882329966\_1704877656.006182/0/aws-java-sdk-resiliencehub-1-12-581-sourcesjar/com/amazonaws/services/resiliencehub/model/transform/UpdateAppVersionRequestMarshaller.java \* /opt/cola/permits/1882329966\_1704877656.006182/0/aws-java-sdk-resiliencehub-1-12-581-sourcesjar/com/amazonaws/services/resiliencehub/model/transform/RecommendationTemplateMarshaller.java \* /opt/cola/permits/1882329966\_1704877656.006182/0/aws-java-sdk-resiliencehub-1-12-581-sourcesjar/com/amazonaws/services/resiliencehub/model/transform/ComponentRecommendationMarshaller.java \* /opt/cola/permits/1882329966\_1704877656.006182/0/aws-java-sdk-resiliencehub-1-12-581-sourcesjar/com/amazonaws/services/resiliencehub/model/transform/AppAssessmentSummaryJsonUnmarshaller.java \* /opt/cola/permits/1882329966\_1704877656.006182/0/aws-java-sdk-resiliencehub-1-12-581-sourcesjar/com/amazonaws/services/resiliencehub/model/transform/DescribeAppVersionAppComponentRequestMarshaller .java

\* /opt/cola/permits/1882329966\_1704877656.006182/0/aws-java-sdk-resiliencehub-1-12-581-sourcesjar/com/amazonaws/services/resiliencehub/model/transform/EksSourceClusterNamespaceJsonUnmarshaller.java \*

 /opt/cola/permits/1882329966\_1704877656.006182/0/aws-java-sdk-resiliencehub-1-12-581-sourcesjar/com/amazonaws/services/resiliencehub/model/ResourceImportStrategyType.java

\* /opt/cola/permits/1882329966\_1704877656.006182/0/aws-java-sdk-resiliencehub-1-12-581-sourcesjar/com/amazonaws/services/resiliencehub/model/CreateRecommendationTemplateResult.java

\* /opt/cola/permits/1882329966\_1704877656.006182/0/aws-java-sdk-resiliencehub-1-12-581-sourcesjar/com/amazonaws/services/resiliencehub/AWSResilienceHubClient.java

\* /opt/cola/permits/1882329966\_1704877656.006182/0/aws-java-sdk-resiliencehub-1-12-581-sourcesjar/com/amazonaws/services/resiliencehub/model/ListAppAssessmentComplianceDriftsResult.java

\* /opt/cola/permits/1882329966\_1704877656.006182/0/aws-java-sdk-resiliencehub-1-12-581-sourcesjar/com/amazonaws/services/resiliencehub/model/transform/PhysicalResourceJsonUnmarshaller.java \*

 /opt/cola/permits/1882329966\_1704877656.006182/0/aws-java-sdk-resiliencehub-1-12-581-sourcesjar/com/amazonaws/services/resiliencehub/model/transform/BatchUpdateRecommendationStatusSuccessfulEntryM arshaller.java

\* /opt/cola/permits/1882329966\_1704877656.006182/0/aws-java-sdk-resiliencehub-1-12-581-sourcesjar/com/amazonaws/services/resiliencehub/model/DescribeAppVersionResourcesResolutionStatusRequest.java \* /opt/cola/permits/1882329966\_1704877656.006182/0/aws-java-sdk-resiliencehub-1-12-581-sourcesjar/com/amazonaws/services/resiliencehub/model/transform/ListResiliencyPoliciesRequestProtocolMarshaller.java \* /opt/cola/permits/1882329966\_1704877656.006182/0/aws-java-sdk-resiliencehub-1-12-581-sourcesjar/com/amazonaws/services/resiliencehub/model/transform/UpdateAppResultJsonUnmarshaller.java \* /opt/cola/permits/1882329966\_1704877656.006182/0/aws-java-sdk-resiliencehub-1-12-581-sourcesjar/com/amazonaws/services/resiliencehub/model/transform/ResourceErrorsDetailsMarshaller.java \*

 /opt/cola/permits/1882329966\_1704877656.006182/0/aws-java-sdk-resiliencehub-1-12-581-sourcesjar/com/amazonaws/services/resiliencehub/model/Cost.java

\* /opt/cola/permits/1882329966\_1704877656.006182/0/aws-java-sdk-resiliencehub-1-12-581-sourcesjar/com/amazonaws/services/resiliencehub/model/transform/ListAppInputSourcesRequestMarshaller.java \* /opt/cola/permits/1882329966\_1704877656.006182/0/aws-java-sdk-resiliencehub-1-12-581-sources-

jar/com/amazonaws/services/resiliencehub/model/transform/ResiliencyPolicyJsonUnmarshaller.java \* /opt/cola/permits/1882329966\_1704877656.006182/0/aws-java-sdk-resiliencehub-1-12-581-sources-

jar/com/amazonaws/services/resiliencehub/model/AppComponent.java

\* /opt/cola/permits/1882329966\_1704877656.006182/0/aws-java-sdk-resiliencehub-1-12-581-sourcesjar/com/amazonaws/services/resiliencehub/model/transform/UpdateResiliencyPolicyResultJsonUnmarshaller.java \* /opt/cola/permits/1882329966\_1704877656.006182/0/aws-java-sdk-resiliencehub-1-12-581-sourcesjar/com/amazonaws/services/resiliencehub/model/LogicalResourceId.java \*

 /opt/cola/permits/1882329966\_1704877656.006182/0/aws-java-sdk-resiliencehub-1-12-581-sourcesjar/com/amazonaws/services/resiliencehub/model/transform/DeleteAppVersionAppComponentRequestProtocolMar shaller.java

\* /opt/cola/permits/1882329966\_1704877656.006182/0/aws-java-sdk-resiliencehub-1-12-581-sourcesjar/com/amazonaws/services/resiliencehub/model/ResourceErrorsDetails.java

\* /opt/cola/permits/1882329966\_1704877656.006182/0/aws-java-sdk-resiliencehub-1-12-581-sourcesjar/com/amazonaws/services/resiliencehub/model/transform/DescribeAppVersionTemplateResultJsonUnmarshaller. java

\* /opt/cola/permits/1882329966\_1704877656.006182/0/aws-java-sdk-resiliencehub-1-12-581-sourcesjar/com/amazonaws/services/resiliencehub/model/TestRisk.java

\* /opt/cola/permits/1882329966\_1704877656.006182/0/aws-java-sdk-resiliencehub-1-12-581-sourcesjar/com/amazonaws/services/resiliencehub/model/transform/UpdateAppVersionRequestProtocolMarshaller.java \*

 /opt/cola/permits/1882329966\_1704877656.006182/0/aws-java-sdk-resiliencehub-1-12-581-sourcesjar/com/amazonaws/services/resiliencehub/model/transform/PhysicalResourceIdMarshaller.java

\* /opt/cola/permits/1882329966\_1704877656.006182/0/aws-java-sdk-resiliencehub-1-12-581-sourcesjar/com/amazonaws/services/resiliencehub/model/ListAppInputSourcesResult.java

\* /opt/cola/permits/1882329966\_1704877656.006182/0/aws-java-sdk-resiliencehub-1-12-581-sourcesjar/com/amazonaws/services/resiliencehub/model/AppAssessmentScheduleType.java

\* /opt/cola/permits/1882329966\_1704877656.006182/0/aws-java-sdk-resiliencehub-1-12-581-sources-

jar/com/amazonaws/services/resiliencehub/model/ResourceNotFoundException.java

\* /opt/cola/permits/1882329966\_1704877656.006182/0/aws-java-sdk-resiliencehub-1-12-581-sources-

jar/com/amazonaws/services/resiliencehub/model/ListAppComponentRecommendationsRequest.java

\* /opt/cola/permits/1882329966\_1704877656.006182/0/aws-java-sdk-resiliencehub-1-12-581-sources-

jar/com/amazonaws/services/resiliencehub/model/transform/DescribeResiliencyPolicyResultJsonUnmarshaller.java \*

 /opt/cola/permits/1882329966\_1704877656.006182/0/aws-java-sdk-resiliencehub-1-12-581-sourcesjar/com/amazonaws/services/resiliencehub/model/transform/ListAppVersionResourceMappingsRequestProtocolMar shaller.java

\* /opt/cola/permits/1882329966\_1704877656.006182/0/aws-java-sdk-resiliencehub-1-12-581-sourcesjar/com/amazonaws/services/resiliencehub/model/AppSummary.java

\* /opt/cola/permits/1882329966\_1704877656.006182/0/aws-java-sdk-resiliencehub-1-12-581-sourcesjar/com/amazonaws/services/resiliencehub/model/transform/ComplianceDriftJsonUnmarshaller.java \* /opt/cola/permits/1882329966\_1704877656.006182/0/aws-java-sdk-resiliencehub-1-12-581-sourcesjar/com/amazonaws/services/resiliencehub/model/transform/AddDraftAppVersionResourceMappingsRequestProtoc olMarshaller.java

\* /opt/cola/permits/1882329966\_1704877656.006182/0/aws-java-sdk-resiliencehub-1-12-581-sourcesjar/com/amazonaws/services/resiliencehub/model/RenderRecommendationType.java \*

 /opt/cola/permits/1882329966\_1704877656.006182/0/aws-java-sdk-resiliencehub-1-12-581-sourcesjar/com/amazonaws/services/resiliencehub/model/transform/AppInputSourceJsonUnmarshaller.java \* /opt/cola/permits/1882329966\_1704877656.006182/0/aws-java-sdk-resiliencehub-1-12-581-sourcesjar/com/amazonaws/services/resiliencehub/AWSResilienceHub.java

\* /opt/cola/permits/1882329966\_1704877656.006182/0/aws-java-sdk-resiliencehub-1-12-581-sourcesjar/com/amazonaws/services/resiliencehub/model/transform/UpdateAppRequestProtocolMarshaller.java \* /opt/cola/permits/1882329966\_1704877656.006182/0/aws-java-sdk-resiliencehub-1-12-581-sourcesjar/com/amazonaws/services/resiliencehub/model/ResourceMapping.java

\* /opt/cola/permits/1882329966\_1704877656.006182/0/aws-java-sdk-resiliencehub-1-12-581-sourcesjar/com/amazonaws/services/resiliencehub/model/DriftStatus.java

\* /opt/cola/permits/1882329966\_1704877656.006182/0/aws-java-sdk-resiliencehub-1-12-581-sourcesjar/com/amazonaws/services/resiliencehub/model/BatchUpdateRecommendationStatusRequest.java \*

 /opt/cola/permits/1882329966\_1704877656.006182/0/aws-java-sdk-resiliencehub-1-12-581-sourcesjar/com/amazonaws/services/resiliencehub/model/transform/AccessDeniedExceptionUnmarshaller.java \* /opt/cola/permits/1882329966\_1704877656.006182/0/aws-java-sdk-resiliencehub-1-12-581-sourcesjar/com/amazonaws/services/resiliencehub/model/transform/AlarmRecommendationJsonUnmarshaller.java \* /opt/cola/permits/1882329966\_1704877656.006182/0/aws-java-sdk-resiliencehub-1-12-581-sourcesjar/com/amazonaws/services/resiliencehub/AWSResilienceHubAsyncClientBuilder.java

\* /opt/cola/permits/1882329966\_1704877656.006182/0/aws-java-sdk-resiliencehub-1-12-581-sourcesjar/com/amazonaws/services/resiliencehub/model/DeleteAppInputSourceRequest.java

\* /opt/cola/permits/1882329966\_1704877656.006182/0/aws-java-sdk-resiliencehub-1-12-581-sourcesjar/com/amazonaws/services/resiliencehub/model/ConflictException.java \*

 /opt/cola/permits/1882329966\_1704877656.006182/0/aws-java-sdk-resiliencehub-1-12-581-sourcesjar/com/amazonaws/services/resiliencehub/model/ResolveAppVersionResourcesResult.java

\* /opt/cola/permits/1882329966\_1704877656.006182/0/aws-java-sdk-resiliencehub-1-12-581-sourcesjar/com/amazonaws/services/resiliencehub/model/transform/RemoveDraftAppVersionResourceMappingsResultJson Unmarshaller.java

\* /opt/cola/permits/1882329966\_1704877656.006182/0/aws-java-sdk-resiliencehub-1-12-581-sourcesjar/com/amazonaws/services/resiliencehub/model/TestType.java

\* /opt/cola/permits/1882329966\_1704877656.006182/0/aws-java-sdk-resiliencehub-1-12-581-sourcesjar/com/amazonaws/services/resiliencehub/model/PublishAppVersionResult.java

\* /opt/cola/permits/1882329966\_1704877656.006182/0/aws-java-sdk-resiliencehub-1-12-581-sourcesjar/com/amazonaws/services/resiliencehub/model/ListAppInputSourcesRequest.java

\* /opt/cola/permits/1882329966\_1704877656.006182/0/aws-java-sdk-resiliencehub-1-12-581-sourcesjar/com/amazonaws/services/resiliencehub/model/transform/ListResiliencyPoliciesRequestMarshaller.java \*

 /opt/cola/permits/1882329966\_1704877656.006182/0/aws-java-sdk-resiliencehub-1-12-581-sourcesjar/com/amazonaws/services/resiliencehub/model/UpdateAppVersionAppComponentRequest.java \* /opt/cola/permits/1882329966\_1704877656.006182/0/aws-java-sdk-resiliencehub-1-12-581-sourcesjar/com/amazonaws/services/resiliencehub/model/transform/StartAppAssessmentRequestMarshaller.java \* /opt/cola/permits/1882329966\_1704877656.006182/0/aws-java-sdk-resiliencehub-1-12-581-sourcesjar/com/amazonaws/services/resiliencehub/model/DeleteResiliencyPolicyResult.java

\* /opt/cola/permits/1882329966\_1704877656.006182/0/aws-java-sdk-resiliencehub-1-12-581-sourcesjar/com/amazonaws/services/resiliencehub/model/AppDriftStatusType.java

\* /opt/cola/permits/1882329966\_1704877656.006182/0/aws-java-sdk-resiliencehub-1-12-581-sourcesjar/com/amazonaws/services/resiliencehub/model/transform/ListAppAssessmentComplianceDriftsRequestMarshalle r.java

 /opt/cola/permits/1882329966\_1704877656.006182/0/aws-java-sdk-resiliencehub-1-12-581-sourcesjar/com/amazonaws/services/resiliencehub/model/transform/DescribeAppVersionAppComponentResultJsonUnmars haller.java

\* /opt/cola/permits/1882329966\_1704877656.006182/0/aws-java-sdk-resiliencehub-1-12-581-sourcesjar/com/amazonaws/services/resiliencehub/model/ImportResourcesToDraftAppVersionRequest.java

\* /opt/cola/permits/1882329966\_1704877656.006182/0/aws-java-sdk-resiliencehub-1-12-581-sources-

jar/com/amazonaws/services/resiliencehub/model/transform/ListAlarmRecommendationsRequestProtocolMarshalle r.java

\* /opt/cola/permits/1882329966\_1704877656.006182/0/aws-java-sdk-resiliencehub-1-12-581-sources-

jar/com/amazonaws/services/resiliencehub/model/RemoveDraftAppVersionResourceMappingsRequest.java

\* /opt/cola/permits/1882329966\_1704877656.006182/0/aws-java-sdk-resiliencehub-1-12-581-sources-

jar/com/amazonaws/services/resiliencehub/model/transform/ListRecommendationTemplatesRequestProtocolMarsha ller.java

\*

\*

 /opt/cola/permits/1882329966\_1704877656.006182/0/aws-java-sdk-resiliencehub-1-12-581-sourcesjar/com/amazonaws/services/resiliencehub/model/transform/ListAppVersionResourcesResultJsonUnmarshaller.java \* /opt/cola/permits/1882329966\_1704877656.006182/0/aws-java-sdk-resiliencehub-1-12-581-sourcesjar/com/amazonaws/services/resiliencehub/model/ListAppComponentCompliancesResult.java \* /opt/cola/permits/1882329966\_1704877656.006182/0/aws-java-sdk-resiliencehub-1-12-581-sourcesjar/com/amazonaws/services/resiliencehub/model/transform/TestRecommendationJsonUnmarshaller.java \* /opt/cola/permits/1882329966\_1704877656.006182/0/aws-java-sdk-resiliencehub-1-12-581-sourcesjar/com/amazonaws/services/resiliencehub/model/transform/UpdateRecommendationStatusRequestEntryMarshaller. java

\* /opt/cola/permits/1882329966\_1704877656.006182/0/aws-java-sdk-resiliencehub-1-12-581-sourcesjar/com/amazonaws/services/resiliencehub/model/AppComplianceStatusType.java \*
/opt/cola/permits/1882329966\_1704877656.006182/0/aws-java-sdk-resiliencehub-1-12-581-sourcesjar/com/amazonaws/services/resiliencehub/model/transform/ListUnsupportedAppVersionResourcesResultJsonUnm arshaller.java

\* /opt/cola/permits/1882329966\_1704877656.006182/0/aws-java-sdk-resiliencehub-1-12-581-sourcesjar/com/amazonaws/services/resiliencehub/model/transform/UpdateResiliencyPolicyRequestMarshaller.java \* /opt/cola/permits/1882329966\_1704877656.006182/0/aws-java-sdk-resiliencehub-1-12-581-sourcesjar/com/amazonaws/services/resiliencehub/model/ServiceQuotaExceededException.java \* /opt/cola/permits/1882329966\_1704877656.006182/0/aws-java-sdk-resiliencehub-1-12-581-sourcesjar/com/amazonaws/services/resiliencehub/model/DeleteResiliencyPolicyRequest.java

\* /opt/cola/permits/1882329966\_1704877656.006182/0/aws-java-sdk-resiliencehub-1-12-581-sourcesjar/com/amazonaws/services/resiliencehub/model/transform/AppVersionSummaryMarshaller.java \* /opt/cola/permits/1882329966\_1704877656.006182/0/aws-java-sdk-resiliencehub-1-12-581-sourcesjar/com/amazonaws/services/resiliencehub/model/transform/BatchUpdateRecommendationStatusFailedEntryJsonUn marshaller.java

\*

 /opt/cola/permits/1882329966\_1704877656.006182/0/aws-java-sdk-resiliencehub-1-12-581-sourcesjar/com/amazonaws/services/resiliencehub/model/transform/AlarmRecommendationMarshaller.java \* /opt/cola/permits/1882329966\_1704877656.006182/0/aws-java-sdk-resiliencehub-1-12-581-sourcesjar/com/amazonaws/services/resiliencehub/model/RecommendationDisruptionCompliance.java \* /opt/cola/permits/1882329966\_1704877656.006182/0/aws-java-sdk-resiliencehub-1-12-581-sources-

jar/com/amazonaws/services/resiliencehub/model/transform/ListAppVersionAppComponentsResultJsonUnmarshall er.java

\* /opt/cola/permits/1882329966\_1704877656.006182/0/aws-java-sdk-resiliencehub-1-12-581-sourcesjar/com/amazonaws/services/resiliencehub/model/transform/DescribeResiliencyPolicyRequestProtocolMarshaller.ja va

\* /opt/cola/permits/1882329966\_1704877656.006182/0/aws-java-sdk-resiliencehub-1-12-581-sourcesjar/com/amazonaws/services/resiliencehub/model/BatchUpdateRecommendationStatusResult.java \*

 /opt/cola/permits/1882329966\_1704877656.006182/0/aws-java-sdk-resiliencehub-1-12-581-sourcesjar/com/amazonaws/services/resiliencehub/model/TerraformSource.java

\* /opt/cola/permits/1882329966\_1704877656.006182/0/aws-java-sdk-resiliencehub-1-12-581-sourcesjar/com/amazonaws/services/resiliencehub/model/UpdateAppResult.java

\* /opt/cola/permits/1882329966\_1704877656.006182/0/aws-java-sdk-resiliencehub-1-12-581-sourcesjar/com/amazonaws/services/resiliencehub/model/transform/DescribeResiliencyPolicyRequestMarshaller.java \* /opt/cola/permits/1882329966\_1704877656.006182/0/aws-java-sdk-resiliencehub-1-12-581-sourcesjar/com/amazonaws/services/resiliencehub/model/transform/S3LocationJsonUnmarshaller.java \* /opt/cola/permits/1882329966\_1704877656.006182/0/aws-java-sdk-resiliencehub-1-12-581-sourcesjar/com/amazonaws/services/resiliencehub/model/UntagResourceRequest.java \*

 /opt/cola/permits/1882329966\_1704877656.006182/0/aws-java-sdk-resiliencehub-1-12-581-sourcesjar/com/amazonaws/services/resiliencehub/model/TagResourceResult.java

\* /opt/cola/permits/1882329966\_1704877656.006182/0/aws-java-sdk-resiliencehub-1-12-581-sourcesjar/com/amazonaws/services/resiliencehub/model/transform/ResiliencyScoreJsonUnmarshaller.java \* /opt/cola/permits/1882329966\_1704877656.006182/0/aws-java-sdk-resiliencehub-1-12-581-sourcesjar/com/amazonaws/services/resiliencehub/model/CreateAppVersionAppComponentResult.java \* /opt/cola/permits/1882329966\_1704877656.006182/0/aws-java-sdk-resiliencehub-1-12-581-sourcesjar/com/amazonaws/services/resiliencehub/model/transform/ResolveAppVersionResourcesRequestProtocolMarshall er.java

\* /opt/cola/permits/1882329966\_1704877656.006182/0/aws-java-sdk-resiliencehub-1-12-581-sourcesjar/com/amazonaws/services/resiliencehub/model/transform/ConfigRecommendationJsonUnmarshaller.java \* /opt/cola/permits/1882329966\_1704877656.006182/0/aws-java-sdk-resiliencehub-1-12-581-sourcesjar/com/amazonaws/services/resiliencehub/model/transform/UpdateAppRequestMarshaller.java \*

 /opt/cola/permits/1882329966\_1704877656.006182/0/aws-java-sdk-resiliencehub-1-12-581-sourcesjar/com/amazonaws/services/resiliencehub/model/UpdateAppVersionAppComponentResult.java \* /opt/cola/permits/1882329966\_1704877656.006182/0/aws-java-sdk-resiliencehub-1-12-581-sourcesjar/com/amazonaws/services/resiliencehub/model/transform/ResourceErrorJsonUnmarshaller.java \* /opt/cola/permits/1882329966\_1704877656.006182/0/aws-java-sdk-resiliencehub-1-12-581-sourcesjar/com/amazonaws/services/resiliencehub/model/ComponentRecommendation.java \* /opt/cola/permits/1882329966\_1704877656.006182/0/aws-java-sdk-resiliencehub-1-12-581-sourcesjar/com/amazonaws/services/resiliencehub/model/ListAppVersionAppComponentsRequest.java \* /opt/cola/permits/1882329966\_1704877656.006182/0/aws-java-sdk-resiliencehub-1-12-581-sourcesjar/com/amazonaws/services/resiliencehub/model/AddDraftAppVersionResourceMappingsResult.java \*

 /opt/cola/permits/1882329966\_1704877656.006182/0/aws-java-sdk-resiliencehub-1-12-581-sourcesjar/com/amazonaws/services/resiliencehub/model/transform/ListAppsResultJsonUnmarshaller.java \* /opt/cola/permits/1882329966\_1704877656.006182/0/aws-java-sdk-resiliencehub-1-12-581-sourcesjar/com/amazonaws/services/resiliencehub/model/transform/PhysicalResourceMarshaller.java \* /opt/cola/permits/1882329966\_1704877656.006182/0/aws-java-sdk-resiliencehub-1-12-581-sourcesjar/com/amazonaws/services/resiliencehub/model/transform/DescribeAppVersionResourceRequestMarshaller.java \* /opt/cola/permits/1882329966\_1704877656.006182/0/aws-java-sdk-resiliencehub-1-12-581-sourcesjar/com/amazonaws/services/resiliencehub/model/transform/ListAlarmRecommendationsRequestMarshaller.java \* /opt/cola/permits/1882329966\_1704877656.006182/0/aws-java-sdk-resiliencehub-1-12-581-sourcesjar/com/amazonaws/services/resiliencehub/model/transform/DeleteAppVersionResourceRequestMarshaller.java \*

 /opt/cola/permits/1882329966\_1704877656.006182/0/aws-java-sdk-resiliencehub-1-12-581-sourcesjar/com/amazonaws/services/resiliencehub/model/ListAlarmRecommendationsRequest.java \* /opt/cola/permits/1882329966\_1704877656.006182/0/aws-java-sdk-resiliencehub-1-12-581-sourcesjar/com/amazonaws/services/resiliencehub/model/PermissionModelType.java

\* /opt/cola/permits/1882329966\_1704877656.006182/0/aws-java-sdk-resiliencehub-1-12-581-sourcesjar/com/amazonaws/services/resiliencehub/model/DeleteAppVersionAppComponentResult.java \* /opt/cola/permits/1882329966\_1704877656.006182/0/aws-java-sdk-resiliencehub-1-12-581-sourcesjar/com/amazonaws/services/resiliencehub/model/transform/UpdateRecommendationStatusItemJsonUnmarshaller.ja va

\* /opt/cola/permits/1882329966\_1704877656.006182/0/aws-java-sdk-resiliencehub-1-12-581-sourcesjar/com/amazonaws/services/resiliencehub/model/transform/RecommendationItemJsonUnmarshaller.java \* /opt/cola/permits/1882329966\_1704877656.006182/0/aws-java-sdk-resiliencehub-1-12-581-sourcesjar/com/amazonaws/services/resiliencehub/model/ConfigRecommendationOptimizationType.java \*

 /opt/cola/permits/1882329966\_1704877656.006182/0/aws-java-sdk-resiliencehub-1-12-581-sourcesjar/com/amazonaws/services/resiliencehub/model/transform/UpdateAppVersionResourceRequestMarshaller.java \* /opt/cola/permits/1882329966\_1704877656.006182/0/aws-java-sdk-resiliencehub-1-12-581-sourcesjar/com/amazonaws/services/resiliencehub/model/DescribeDraftAppVersionResourcesImportStatusRequest.java \* /opt/cola/permits/1882329966\_1704877656.006182/0/aws-java-sdk-resiliencehub-1-12-581-sourcesjar/com/amazonaws/services/resiliencehub/model/transform/TagResourceRequestProtocolMarshaller.java \* /opt/cola/permits/1882329966\_1704877656.006182/0/aws-java-sdk-resiliencehub-1-12-581-sourcesjar/com/amazonaws/services/resiliencehub/model/transform/ListSuggestedResiliencyPoliciesRequestMarshaller.jav a

\* /opt/cola/permits/1882329966\_1704877656.006182/0/aws-java-sdk-resiliencehub-1-12-581-sourcesjar/com/amazonaws/services/resiliencehub/model/EstimatedCostTier.java \*

 /opt/cola/permits/1882329966\_1704877656.006182/0/aws-java-sdk-resiliencehub-1-12-581-sourcesjar/com/amazonaws/services/resiliencehub/model/transform/CostJsonUnmarshaller.java

\* /opt/cola/permits/1882329966\_1704877656.006182/0/aws-java-sdk-resiliencehub-1-12-581-sources-

jar/com/amazonaws/services/resiliencehub/model/transform/FailurePolicyJsonUnmarshaller.java

\* /opt/cola/permits/1882329966\_1704877656.006182/0/aws-java-sdk-resiliencehub-1-12-581-sourcesjar/com/amazonaws/services/resiliencehub/model/UpdateRecommendationStatusItem.java

\* /opt/cola/permits/1882329966\_1704877656.006182/0/aws-java-sdk-resiliencehub-1-12-581-sourcesjar/com/amazonaws/services/resiliencehub/model/transform/BatchUpdateRecommendationStatusSuccessfulEntryJs onUnmarshaller.java

\* /opt/cola/permits/1882329966\_1704877656.006182/0/aws-java-sdk-resiliencehub-1-12-581-sourcesjar/com/amazonaws/services/resiliencehub/model/DescribeResiliencyPolicyRequest.java \*

 /opt/cola/permits/1882329966\_1704877656.006182/0/aws-java-sdk-resiliencehub-1-12-581-sourcesjar/com/amazonaws/services/resiliencehub/model/ListTagsForResourceRequest.java

\* /opt/cola/permits/1882329966\_1704877656.006182/0/aws-java-sdk-resiliencehub-1-12-581-sourcesjar/com/amazonaws/services/resiliencehub/model/ListTestRecommendationsResult.java

\* /opt/cola/permits/1882329966\_1704877656.006182/0/aws-java-sdk-resiliencehub-1-12-581-sourcesjar/com/amazonaws/services/resiliencehub/model/AccessDeniedException.java

\* /opt/cola/permits/1882329966\_1704877656.006182/0/aws-java-sdk-resiliencehub-1-12-581-sourcesjar/com/amazonaws/services/resiliencehub/model/DisruptionType.java

\* /opt/cola/permits/1882329966\_1704877656.006182/0/aws-java-sdk-resiliencehub-1-12-581-sourcesjar/com/amazonaws/services/resiliencehub/model/DescribeAppResult.java

\* /opt/cola/permits/1882329966\_1704877656.006182/0/aws-java-sdk-resiliencehub-1-12-581-sourcesjar/com/amazonaws/services/resiliencehub/model/transform/AppComponentComplianceJsonUnmarshaller.java \*

 /opt/cola/permits/1882329966\_1704877656.006182/0/aws-java-sdk-resiliencehub-1-12-581-sourcesjar/com/amazonaws/services/resiliencehub/model/transform/ListTagsForResourceResultJsonUnmarshaller.java \* /opt/cola/permits/1882329966\_1704877656.006182/0/aws-java-sdk-resiliencehub-1-12-581-sourcesjar/com/amazonaws/services/resiliencehub/model/transform/S3LocationMarshaller.java

\* /opt/cola/permits/1882329966\_1704877656.006182/0/aws-java-sdk-resiliencehub-1-12-581-sourcesjar/com/amazonaws/services/resiliencehub/model/transform/AppSummaryMarshaller.java

\* /opt/cola/permits/1882329966\_1704877656.006182/0/aws-java-sdk-resiliencehub-1-12-581-sourcesjar/com/amazonaws/services/resiliencehub/model/transform/ListSopRecommendationsRequestMarshaller.java \* /opt/cola/permits/1882329966\_1704877656.006182/0/aws-java-sdk-resiliencehub-1-12-581-sourcesjar/com/amazonaws/services/resiliencehub/package-info.java

\*

 /opt/cola/permits/1882329966\_1704877656.006182/0/aws-java-sdk-resiliencehub-1-12-581-sourcesjar/com/amazonaws/services/resiliencehub/model/transform/UpdateAppVersionAppComponentRequestMarshaller.j ava

\* /opt/cola/permits/1882329966\_1704877656.006182/0/aws-java-sdk-resiliencehub-1-12-581-sourcesjar/com/amazonaws/services/resiliencehub/model/AppAssessment.java

\* /opt/cola/permits/1882329966\_1704877656.006182/0/aws-java-sdk-resiliencehub-1-12-581-sourcesjar/com/amazonaws/services/resiliencehub/model/transform/DescribeAppResultJsonUnmarshaller.java

\* /opt/cola/permits/1882329966\_1704877656.006182/0/aws-java-sdk-resiliencehub-1-12-581-sourcesjar/com/amazonaws/services/resiliencehub/model/transform/CreateAppRequestMarshaller.java

\* /opt/cola/permits/1882329966\_1704877656.006182/0/aws-java-sdk-resiliencehub-1-12-581-sourcesjar/com/amazonaws/services/resiliencehub/model/ConfigRecommendation.java

\* /opt/cola/permits/1882329966\_1704877656.006182/0/aws-java-sdk-resiliencehub-1-12-581-sourcesjar/com/amazonaws/services/resiliencehub/model/transform/ListAppComponentRecommendationsRequestMarshall er.java

\*

 /opt/cola/permits/1882329966\_1704877656.006182/0/aws-java-sdk-resiliencehub-1-12-581-sourcesjar/com/amazonaws/services/resiliencehub/model/transform/CreateResiliencyPolicyResultJsonUnmarshaller.java \* /opt/cola/permits/1882329966\_1704877656.006182/0/aws-java-sdk-resiliencehub-1-12-581-sourcesjar/com/amazonaws/services/resiliencehub/model/transform/ListTagsForResourceRequestMarshaller.java \* /opt/cola/permits/1882329966\_1704877656.006182/0/aws-java-sdk-resiliencehub-1-12-581-sourcesjar/com/amazonaws/services/resiliencehub/model/transform/ThrottlingExceptionUnmarshaller.java \* /opt/cola/permits/1882329966\_1704877656.006182/0/aws-java-sdk-resiliencehub-1-12-581-sourcesjar/com/amazonaws/services/resiliencehub/model/transform/BatchUpdateRecommendationStatusRequestMarshaller .java

\* /opt/cola/permits/1882329966\_1704877656.006182/0/aws-java-sdk-resiliencehub-1-12-581-sourcesjar/com/amazonaws/services/resiliencehub/model/DescribeAppVersionTemplateRequest.java \*

 /opt/cola/permits/1882329966\_1704877656.006182/0/aws-java-sdk-resiliencehub-1-12-581-sourcesjar/com/amazonaws/services/resiliencehub/model/BatchUpdateRecommendationStatusFailedEntry.java \* /opt/cola/permits/1882329966\_1704877656.006182/0/aws-java-sdk-resiliencehub-1-12-581-sourcesjar/com/amazonaws/services/resiliencehub/model/PhysicalResource.java

\* /opt/cola/permits/1882329966\_1704877656.006182/0/aws-java-sdk-resiliencehub-1-12-581-sourcesjar/com/amazonaws/services/resiliencehub/model/transform/DescribeAppVersionRequestMarshaller.java \* /opt/cola/permits/1882329966\_1704877656.006182/0/aws-java-sdk-resiliencehub-1-12-581-sourcesjar/com/amazonaws/services/resiliencehub/model/transform/PublishAppVersionRequestMarshaller.java \* /opt/cola/permits/1882329966\_1704877656.006182/0/aws-java-sdk-resiliencehub-1-12-581-sourcesjar/com/amazonaws/services/resiliencehub/model/ValidationException.java

\*

 /opt/cola/permits/1882329966\_1704877656.006182/0/aws-java-sdk-resiliencehub-1-12-581-sourcesjar/com/amazonaws/services/resiliencehub/model/transform/PutDraftAppVersionTemplateRequestMarshaller.java \* /opt/cola/permits/1882329966\_1704877656.006182/0/aws-java-sdk-resiliencehub-1-12-581-sourcesjar/com/amazonaws/services/resiliencehub/model/transform/RecommendationTemplateJsonUnmarshaller.java

\* /opt/cola/permits/1882329966\_1704877656.006182/0/aws-java-sdk-resiliencehub-1-12-581-sources-

jar/com/amazonaws/services/resiliencehub/model/DeleteAppAssessmentRequest.java

\* /opt/cola/permits/1882329966\_1704877656.006182/0/aws-java-sdk-resiliencehub-1-12-581-sourcesjar/com/amazonaws/services/resiliencehub/model/ComplianceDrift.java

\* /opt/cola/permits/1882329966\_1704877656.006182/0/aws-java-sdk-resiliencehub-1-12-581-sourcesjar/com/amazonaws/services/resiliencehub/model/transform/DeleteAppVersionResourceRequestProtocolMarshaller. java

\* /opt/cola/permits/1882329966\_1704877656.006182/0/aws-java-sdk-resiliencehub-1-12-581-sourcesjar/com/amazonaws/services/resiliencehub/model/transform/DescribeAppAssessmentResultJsonUnmarshaller.java \*

 /opt/cola/permits/1882329966\_1704877656.006182/0/aws-java-sdk-resiliencehub-1-12-581-sourcesjar/com/amazonaws/services/resiliencehub/AWSResilienceHubAsyncClient.java

\* /opt/cola/permits/1882329966\_1704877656.006182/0/aws-java-sdk-resiliencehub-1-12-581-sources-

jar/com/amazonaws/services/resiliencehub/model/transform/CreateAppResultJsonUnmarshaller.java \* /opt/cola/permits/1882329966\_1704877656.006182/0/aws-java-sdk-resiliencehub-1-12-581-sourcesjar/com/amazonaws/services/resiliencehub/model/ListUnsupportedAppVersionResourcesRequest.java \* /opt/cola/permits/1882329966\_1704877656.006182/0/aws-java-sdk-resiliencehub-1-12-581-sourcesjar/com/amazonaws/services/resiliencehub/model/transform/DeleteAppRequestProtocolMarshaller.java \* /opt/cola/permits/1882329966\_1704877656.006182/0/aws-java-sdk-resiliencehub-1-12-581-sourcesjar/com/amazonaws/services/resiliencehub/AWSResilienceHubClientBuilder.java \*

 /opt/cola/permits/1882329966\_1704877656.006182/0/aws-java-sdk-resiliencehub-1-12-581-sourcesjar/com/amazonaws/services/resiliencehub/model/transform/ListAppComponentCompliancesRequestProtocolMarsh aller.java

\* /opt/cola/permits/1882329966\_1704877656.006182/0/aws-java-sdk-resiliencehub-1-12-581-sourcesjar/com/amazonaws/services/resiliencehub/model/transform/CreateRecommendationTemplateResultJsonUnmarshall er.java

\* /opt/cola/permits/1882329966\_1704877656.006182/0/aws-java-sdk-resiliencehub-1-12-581-sourcesjar/com/amazonaws/services/resiliencehub/model/ResourceMappingType.java

\* /opt/cola/permits/1882329966\_1704877656.006182/0/aws-java-sdk-resiliencehub-1-12-581-sourcesjar/com/amazonaws/services/resiliencehub/model/transform/DeleteResiliencyPolicyRequestProtocolMarshaller.java \* /opt/cola/permits/1882329966\_1704877656.006182/0/aws-java-sdk-resiliencehub-1-12-581-sourcesjar/com/amazonaws/services/resiliencehub/model/DeleteAppVersionResourceRequest.java \*

 /opt/cola/permits/1882329966\_1704877656.006182/0/aws-java-sdk-resiliencehub-1-12-581-sourcesjar/com/amazonaws/services/resiliencehub/model/transform/SopRecommendationJsonUnmarshaller.java \* /opt/cola/permits/1882329966\_1704877656.006182/0/aws-java-sdk-resiliencehub-1-12-581-sourcesjar/com/amazonaws/services/resiliencehub/model/EventType.java

\* /opt/cola/permits/1882329966\_1704877656.006182/0/aws-java-sdk-resiliencehub-1-12-581-sourcesjar/com/amazonaws/services/resiliencehub/model/S3Location.java

\* /opt/cola/permits/1882329966\_1704877656.006182/0/aws-java-sdk-resiliencehub-1-12-581-sourcesjar/com/amazonaws/services/resiliencehub/model/transform/ResourceErrorMarshaller.java

\* /opt/cola/permits/1882329966\_1704877656.006182/0/aws-java-sdk-resiliencehub-1-12-581-sourcesjar/com/amazonaws/services/resiliencehub/model/transform/DescribeAppVersionResourceRequestProtocolMarshall er.java

\* /opt/cola/permits/1882329966\_1704877656.006182/0/aws-java-sdk-resiliencehub-1-12-581-sourcesjar/com/amazonaws/services/resiliencehub/model/AWSResilienceHubException.java

 /opt/cola/permits/1882329966\_1704877656.006182/0/aws-java-sdk-resiliencehub-1-12-581-sourcesjar/com/amazonaws/services/resiliencehub/model/ListAppVersionResourcesResult.java

\* /opt/cola/permits/1882329966\_1704877656.006182/0/aws-java-sdk-resiliencehub-1-12-581-sourcesjar/com/amazonaws/services/resiliencehub/model/ListRecommendationTemplatesResult.java

\* /opt/cola/permits/1882329966\_1704877656.006182/0/aws-java-sdk-resiliencehub-1-12-581-sources-

jar/com/amazonaws/services/resiliencehub/model/transform/DeleteRecommendationTemplateResultJsonUnmarshall er.java

\* /opt/cola/permits/1882329966\_1704877656.006182/0/aws-java-sdk-resiliencehub-1-12-581-sourcesjar/com/amazonaws/services/resiliencehub/model/transform/ListAppInputSourcesResultJsonUnmarshaller.java \* /opt/cola/permits/1882329966\_1704877656.006182/0/aws-java-sdk-resiliencehub-1-12-581-sourcesjar/com/amazonaws/services/resiliencehub/model/transform/UntagResourceRequestProtocolMarshaller.java \*

\*

 /opt/cola/permits/1882329966\_1704877656.006182/0/aws-java-sdk-resiliencehub-1-12-581-sourcesjar/com/amazonaws/services/resiliencehub/model/transform/DeleteAppResultJsonUnmarshaller.java \* /opt/cola/permits/1882329966\_1704877656.006182/0/aws-java-sdk-resiliencehub-1-12-581-sourcesjar/com/amazonaws/services/resiliencehub/model/transform/AddDraftAppVersionResourceMappingsResultJsonUn marshaller.java

\* /opt/cola/permits/1882329966\_1704877656.006182/0/aws-java-sdk-resiliencehub-1-12-581-sourcesjar/com/amazonaws/services/resiliencehub/model/transform/SopRecommendationMarshaller.java \* /opt/cola/permits/1882329966\_1704877656.006182/0/aws-java-sdk-resiliencehub-1-12-581-sourcesjar/com/amazonaws/services/resiliencehub/model/transform/TestRecommendationMarshaller.java \* /opt/cola/permits/1882329966\_1704877656.006182/0/aws-java-sdk-resiliencehub-1-12-581-sourcesjar/com/amazonaws/services/resiliencehub/model/transform/ListAppVersionResourcesRequestProtocolMarshaller.ja va

\*

 /opt/cola/permits/1882329966\_1704877656.006182/0/aws-java-sdk-resiliencehub-1-12-581-sourcesjar/com/amazonaws/services/resiliencehub/model/transform/DeleteAppInputSourceRequestMarshaller.java \* /opt/cola/permits/1882329966\_1704877656.006182/0/aws-java-sdk-resiliencehub-1-12-581-sourcesjar/com/amazonaws/services/resiliencehub/model/DeleteAppVersionAppComponentRequest.java \* /opt/cola/permits/1882329966\_1704877656.006182/0/aws-java-sdk-resiliencehub-1-12-581-sourcesjar/com/amazonaws/services/resiliencehub/model/transform/ServiceQuotaExceededExceptionUnmarshaller.java \* /opt/cola/permits/1882329966\_1704877656.006182/0/aws-java-sdk-resiliencehub-1-12-581-sourcesjar/com/amazonaws/services/resiliencehub/model/CreateAppVersionResourceRequest.java \* /opt/cola/permits/1882329966\_1704877656.006182/0/aws-java-sdk-resiliencehub-1-12-581-sourcesjar/com/amazonaws/services/resiliencehub/model/transform/RecommendationItemMarshaller.java \* /opt/cola/permits/1882329966\_1704877656.006182/0/aws-java-sdk-resiliencehub-1-12-581-sourcesjar/com/amazonaws/services/resiliencehub/model/transform/AppAssessmentSummaryMarshaller.java \*

 /opt/cola/permits/1882329966\_1704877656.006182/0/aws-java-sdk-resiliencehub-1-12-581-sourcesjar/com/amazonaws/services/resiliencehub/model/ResiliencyPolicyTier.java

\* /opt/cola/permits/1882329966\_1704877656.006182/0/aws-java-sdk-resiliencehub-1-12-581-sourcesjar/com/amazonaws/services/resiliencehub/model/transform/ListTagsForResourceRequestProtocolMarshaller.java \* /opt/cola/permits/1882329966\_1704877656.006182/0/aws-java-sdk-resiliencehub-1-12-581-sourcesjar/com/amazonaws/services/resiliencehub/model/transform/UnsupportedResourceJsonUnmarshaller.java \* /opt/cola/permits/1882329966\_1704877656.006182/0/aws-java-sdk-resiliencehub-1-12-581-sourcesjar/com/amazonaws/services/resiliencehub/model/transform/DeleteRecommendationTemplateRequestMarshaller.jav a

\* /opt/cola/permits/1882329966\_1704877656.006182/0/aws-java-sdk-resiliencehub-1-12-581-sourcesjar/com/amazonaws/services/resiliencehub/model/DisruptionCompliance.java \*

 /opt/cola/permits/1882329966\_1704877656.006182/0/aws-java-sdk-resiliencehub-1-12-581-sourcesjar/com/amazonaws/services/resiliencehub/model/transform/UnsupportedResourceMarshaller.java \* /opt/cola/permits/1882329966\_1704877656.006182/0/aws-java-sdk-resiliencehub-1-12-581-sources-

jar/com/amazonaws/services/resiliencehub/model/transform/CreateAppVersionAppComponentRequestMarshaller.ja va

\* /opt/cola/permits/1882329966\_1704877656.006182/0/aws-java-sdk-resiliencehub-1-12-581-sourcesjar/com/amazonaws/services/resiliencehub/model/ListTestRecommendationsRequest.java

\* /opt/cola/permits/1882329966\_1704877656.006182/0/aws-java-sdk-resiliencehub-1-12-581-sources-

jar/com/amazonaws/services/resiliencehub/model/transform/RecommendationDisruptionComplianceMarshaller.java

\* /opt/cola/permits/1882329966\_1704877656.006182/0/aws-java-sdk-resiliencehub-1-12-581-sources-

jar/com/amazonaws/services/resiliencehub/model/ExcludeRecommendationReason.java \*

 /opt/cola/permits/1882329966\_1704877656.006182/0/aws-java-sdk-resiliencehub-1-12-581-sourcesjar/com/amazonaws/services/resiliencehub/model/transform/DescribeAppVersionRequestProtocolMarshaller.java \* /opt/cola/permits/1882329966\_1704877656.006182/0/aws-java-sdk-resiliencehub-1-12-581-sourcesjar/com/amazonaws/services/resiliencehub/model/AppVersionSummary.java

\* /opt/cola/permits/1882329966\_1704877656.006182/0/aws-java-sdk-resiliencehub-1-12-581-sourcesjar/com/amazonaws/services/resiliencehub/model/AddDraftAppVersionResourceMappingsRequest.java \* /opt/cola/permits/1882329966\_1704877656.006182/0/aws-java-sdk-resiliencehub-1-12-581-sourcesjar/com/amazonaws/services/resiliencehub/model/transform/ListSopRecommendationsRequestProtocolMarshaller.j ava

\* /opt/cola/permits/1882329966\_1704877656.006182/0/aws-java-sdk-resiliencehub-1-12-581-sourcesjar/com/amazonaws/services/resiliencehub/model/ResiliencyScore.java

\* /opt/cola/permits/1882329966\_1704877656.006182/0/aws-java-sdk-resiliencehub-1-12-581-sourcesjar/com/amazonaws/services/resiliencehub/model/transform/StartAppAssessmentRequestProtocolMarshaller.java \*

 /opt/cola/permits/1882329966\_1704877656.006182/0/aws-java-sdk-resiliencehub-1-12-581-sourcesjar/com/amazonaws/services/resiliencehub/model/transform/DescribeAppVersionTemplateRequestProtocolMarshall er.java

\* /opt/cola/permits/1882329966\_1704877656.006182/0/aws-java-sdk-resiliencehub-1-12-581-sourcesjar/com/amazonaws/services/resiliencehub/model/CostFrequency.java

\* /opt/cola/permits/1882329966\_1704877656.006182/0/aws-java-sdk-resiliencehub-1-12-581-sourcesjar/com/amazonaws/services/resiliencehub/model/ListAppComponentCompliancesRequest.java

\* /opt/cola/permits/1882329966\_1704877656.006182/0/aws-java-sdk-resiliencehub-1-12-581-sourcesjar/com/amazonaws/services/resiliencehub/model/UpdateAppVersionResult.java

\* /opt/cola/permits/1882329966\_1704877656.006182/0/aws-java-sdk-resiliencehub-1-12-581-sources-

jar/com/amazonaws/services/resiliencehub/model/transform/ResiliencyPolicyMarshaller.java \*

 /opt/cola/permits/1882329966\_1704877656.006182/0/aws-java-sdk-resiliencehub-1-12-581-sourcesjar/com/amazonaws/services/resiliencehub/model/ListAppVersionsResult.java

\* /opt/cola/permits/1882329966\_1704877656.006182/0/aws-java-sdk-resiliencehub-1-12-581-sourcesjar/com/amazonaws/services/resiliencehub/model/transform/DeleteAppInputSourceResultJsonUnmarshaller.java \* /opt/cola/permits/1882329966\_1704877656.006182/0/aws-java-sdk-resiliencehub-1-12-581-sourcesjar/com/amazonaws/services/resiliencehub/model/DescribeAppVersionRequest.java

\* /opt/cola/permits/1882329966\_1704877656.006182/0/aws-java-sdk-resiliencehub-1-12-581-sourcesjar/com/amazonaws/services/resiliencehub/model/ListAppComponentRecommendationsResult.java \* /opt/cola/permits/1882329966\_1704877656.006182/0/aws-java-sdk-resiliencehub-1-12-581-sources-

jar/com/amazonaws/services/resiliencehub/model/UpdateResiliencyPolicyRequest.java

\* /opt/cola/permits/1882329966\_1704877656.006182/0/aws-java-sdk-resiliencehub-1-12-581-sourcesjar/com/amazonaws/services/resiliencehub/model/transform/ListAppComponentRecommendationsResultJsonUnma rshaller.java

\*

 /opt/cola/permits/1882329966\_1704877656.006182/0/aws-java-sdk-resiliencehub-1-12-581-sourcesjar/com/amazonaws/services/resiliencehub/model/transform/ListResiliencyPoliciesResultJsonUnmarshaller.java \* /opt/cola/permits/1882329966\_1704877656.006182/0/aws-java-sdk-resiliencehub-1-12-581-sourcesjar/com/amazonaws/services/resiliencehub/model/transform/ResourceMappingJsonUnmarshaller.java \* /opt/cola/permits/1882329966\_1704877656.006182/0/aws-java-sdk-resiliencehub-1-12-581-sourcesjar/com/amazonaws/services/resiliencehub/model/UpdateAppRequest.java

\* /opt/cola/permits/1882329966\_1704877656.006182/0/aws-java-sdk-resiliencehub-1-12-581-sourcesjar/com/amazonaws/services/resiliencehub/model/CreateAppVersionResourceResult.java

\* /opt/cola/permits/1882329966\_1704877656.006182/0/aws-java-sdk-resiliencehub-1-12-581-sourcesjar/com/amazonaws/services/resiliencehub/model/AppAssessmentSummary.java \*

 /opt/cola/permits/1882329966\_1704877656.006182/0/aws-java-sdk-resiliencehub-1-12-581-sourcesjar/com/amazonaws/services/resiliencehub/model/transform/ImportResourcesToDraftAppVersionRequestProtocolM arshaller.java

\* /opt/cola/permits/1882329966\_1704877656.006182/0/aws-java-sdk-resiliencehub-1-12-581-sourcesjar/com/amazonaws/services/resiliencehub/model/transform/AppSummaryJsonUnmarshaller.java

\* /opt/cola/permits/1882329966\_1704877656.006182/0/aws-java-sdk-resiliencehub-1-12-581-sources-

jar/com/amazonaws/services/resiliencehub/model/transform/CreateAppVersionAppComponentResultJsonUnmarsha ller.java

\* /opt/cola/permits/1882329966\_1704877656.006182/0/aws-java-sdk-resiliencehub-1-12-581-sourcesjar/com/amazonaws/services/resiliencehub/model/SopServiceType.java

\* /opt/cola/permits/1882329966\_1704877656.006182/0/aws-java-sdk-resiliencehub-1-12-581-sourcesjar/com/amazonaws/services/resiliencehub/model/transform/ListTestRecommendationsResultJsonUnmarshaller.java \*

 /opt/cola/permits/1882329966\_1704877656.006182/0/aws-java-sdk-resiliencehub-1-12-581-sourcesjar/com/amazonaws/services/resiliencehub/model/transform/ListUnsupportedAppVersionResourcesRequestMarshal ler.java

\* /opt/cola/permits/1882329966\_1704877656.006182/0/aws-java-sdk-resiliencehub-1-12-581-sourcesjar/com/amazonaws/services/resiliencehub/model/transform/ImportResourcesToDraftAppVersionResultJsonUnmars haller.java

\* /opt/cola/permits/1882329966\_1704877656.006182/0/aws-java-sdk-resiliencehub-1-12-581-sourcesjar/com/amazonaws/services/resiliencehub/model/AssessmentStatus.java

\* /opt/cola/permits/1882329966\_1704877656.006182/0/aws-java-sdk-resiliencehub-1-12-581-sourcesjar/com/amazonaws/services/resiliencehub/model/ListAppAssessmentsResult.java

\* /opt/cola/permits/1882329966\_1704877656.006182/0/aws-java-sdk-resiliencehub-1-12-581-sourcesjar/com/amazonaws/services/resiliencehub/model/transform/ListAppVersionsRequestMarshaller.java \*

 /opt/cola/permits/1882329966\_1704877656.006182/0/aws-java-sdk-resiliencehub-1-12-581-sourcesjar/com/amazonaws/services/resiliencehub/model/transform/ListAppVersionResourceMappingsRequestMarshaller.j ava

\* /opt/cola/permits/1882329966\_1704877656.006182/0/aws-java-sdk-resiliencehub-1-12-581-sourcesjar/com/amazonaws/services/resiliencehub/model/ThrottlingException.java

\* /opt/cola/permits/1882329966\_1704877656.006182/0/aws-java-sdk-resiliencehub-1-12-581-sourcesjar/com/amazonaws/services/resiliencehub/model/UnsupportedResource.java

\* /opt/cola/permits/1882329966\_1704877656.006182/0/aws-java-sdk-resiliencehub-1-12-581-sourcesjar/com/amazonaws/services/resiliencehub/model/TemplateFormat.java

\* /opt/cola/permits/1882329966\_1704877656.006182/0/aws-java-sdk-resiliencehub-1-12-581-sources-

jar/com/amazonaws/services/resiliencehub/model/transform/ListAppVersionResourceMappingsResultJsonUnmarsh aller.java

\* /opt/cola/permits/1882329966\_1704877656.006182/0/aws-java-sdk-resiliencehub-1-12-581-sourcesjar/com/amazonaws/services/resiliencehub/model/EksSource.java \*

 /opt/cola/permits/1882329966\_1704877656.006182/0/aws-java-sdk-resiliencehub-1-12-581-sourcesjar/com/amazonaws/services/resiliencehub/model/RecommendationTemplate.java

\* /opt/cola/permits/1882329966\_1704877656.006182/0/aws-java-sdk-resiliencehub-1-12-581-sourcesjar/com/amazonaws/services/resiliencehub/model/transform/DeleteAppRequestMarshaller.java

\* /opt/cola/permits/1882329966\_1704877656.006182/0/aws-java-sdk-resiliencehub-1-12-581-sourcesjar/com/amazonaws/services/resiliencehub/model/ImportResourcesToDraftAppVersionResult.java \* /opt/cola/permits/1882329966\_1704877656.006182/0/aws-java-sdk-resiliencehub-1-12-581-sources-

jar/com/amazonaws/services/resiliencehub/model/transform/DeleteRecommendationTemplateRequestProtocolMars haller.java

\* /opt/cola/permits/1882329966\_1704877656.006182/0/aws-java-sdk-resiliencehub-1-12-581-sourcesjar/com/amazonaws/services/resiliencehub/model/transform/ListAppAssessmentsResultJsonUnmarshaller.java \*

 /opt/cola/permits/1882329966\_1704877656.006182/0/aws-java-sdk-resiliencehub-1-12-581-sourcesjar/com/amazonaws/services/resiliencehub/model/transform/CreateAppVersionResourceRequestMarshaller.java \* /opt/cola/permits/1882329966\_1704877656.006182/0/aws-java-sdk-resiliencehub-1-12-581-sourcesjar/com/amazonaws/services/resiliencehub/model/HaArchitecture.java

\* /opt/cola/permits/1882329966\_1704877656.006182/0/aws-java-sdk-resiliencehub-1-12-581-sourcesjar/com/amazonaws/services/resiliencehub/model/ListResiliencyPoliciesResult.java

\* /opt/cola/permits/1882329966\_1704877656.006182/0/aws-java-sdk-resiliencehub-1-12-581-sourcesjar/com/amazonaws/services/resiliencehub/model/transform/FailurePolicyMarshaller.java

\* /opt/cola/permits/1882329966\_1704877656.006182/0/aws-java-sdk-resiliencehub-1-12-581-sourcesjar/com/amazonaws/services/resiliencehub/model/transform/PhysicalResourceIdJsonUnmarshaller.java \* /opt/cola/permits/1882329966\_1704877656.006182/0/aws-java-sdk-resiliencehub-1-12-581-sourcesjar/com/amazonaws/services/resiliencehub/model/transform/AppComponentJsonUnmarshaller.java \*

 /opt/cola/permits/1882329966\_1704877656.006182/0/aws-java-sdk-resiliencehub-1-12-581-sourcesjar/com/amazonaws/services/resiliencehub/model/transform/BatchUpdateRecommendationStatusFailedEntryMarsha ller.java

\* /opt/cola/permits/1882329966\_1704877656.006182/0/aws-java-sdk-resiliencehub-1-12-581-sourcesjar/com/amazonaws/services/resiliencehub/model/UpdateRecommendationStatusRequestEntry.java \* /opt/cola/permits/1882329966\_1704877656.006182/0/aws-java-sdk-resiliencehub-1-12-581-sourcesjar/com/amazonaws/services/resiliencehub/model/transform/DeleteAppAssessmentRequestMarshaller.java \* /opt/cola/permits/1882329966\_1704877656.006182/0/aws-java-sdk-resiliencehub-1-12-581-sourcesjar/com/amazonaws/services/resiliencehub/model/DeleteRecommendationTemplateResult.java \* /opt/cola/permits/1882329966\_1704877656.006182/0/aws-java-sdk-resiliencehub-1-12-581-sourcesjar/com/amazonaws/services/resiliencehub/model/transform/UpdateAppVersionResultJsonUnmarshaller.java \*

 /opt/cola/permits/1882329966\_1704877656.006182/0/aws-java-sdk-resiliencehub-1-12-581-sourcesjar/com/amazonaws/services/resiliencehub/model/DriftType.java

\* /opt/cola/permits/1882329966\_1704877656.006182/0/aws-java-sdk-resiliencehub-1-12-581-sourcesjar/com/amazonaws/services/resiliencehub/model/ListRecommendationTemplatesRequest.java \* /opt/cola/permits/1882329966\_1704877656.006182/0/aws-java-sdk-resiliencehub-1-12-581-sources-

jar/com/amazonaws/services/resiliencehub/model/transform/AppMarshaller.java

\* /opt/cola/permits/1882329966\_1704877656.006182/0/aws-java-sdk-resiliencehub-1-12-581-sourcesjar/com/amazonaws/services/resiliencehub/model/DeleteAppAssessmentResult.java

\* /opt/cola/permits/1882329966\_1704877656.006182/0/aws-java-sdk-resiliencehub-1-12-581-sourcesjar/com/amazonaws/services/resiliencehub/model/transform/ConfigRecommendationMarshaller.java

# **1.1150 aws-java-sdk-migrationhubconfig 1.12.581**

### **1.1150.1 Available under license :**

No license file was found, but licenses were detected in source scan.

#### /\*

\* Copyright 2018-2023 Amazon.com, Inc. or its affiliates. All Rights Reserved.

\*

\* Licensed under the Apache License, Version 2.0 (the "License"). You may not use this file except in compliance with

\* the License. A copy of the License is located at

\*

\* http://aws.amazon.com/apache2.0

\*

\* or in the "license" file accompanying this file. This file is distributed on an "AS IS" BASIS, WITHOUT WARRANTIES OR

\* CONDITIONS OF ANY KIND, either express or implied. See the License for the specific language governing permissions

\* and limitations under the License.

\*/

Found in path(s):

\* /opt/cola/permits/1882328656\_1704878320.8703446/0/aws-java-sdk-migrationhubconfig-1-12-581-sourcesjar/com/amazonaws/services/migrationhubconfig/model/transform/HomeRegionControlJsonUnmarshaller.java \* /opt/cola/permits/1882328656\_1704878320.8703446/0/aws-java-sdk-migrationhubconfig-1-12-581-sourcesjar/com/amazonaws/services/migrationhubconfig/model/CreateHomeRegionControlRequest.java \*

 /opt/cola/permits/1882328656\_1704878320.8703446/0/aws-java-sdk-migrationhubconfig-1-12-581-sourcesjar/com/amazonaws/services/migrationhubconfig/AWSMigrationHubConfigAsync.java

\* /opt/cola/permits/1882328656\_1704878320.8703446/0/aws-java-sdk-migrationhubconfig-1-12-581-sourcesjar/com/amazonaws/services/migrationhubconfig/model/InvalidInputException.java

\* /opt/cola/permits/1882328656\_1704878320.8703446/0/aws-java-sdk-migrationhubconfig-1-12-581-sourcesjar/com/amazonaws/services/migrationhubconfig/model/transform/ServiceUnavailableExceptionUnmarshaller.java \* /opt/cola/permits/1882328656\_1704878320.8703446/0/aws-java-sdk-migrationhubconfig-1-12-581-sourcesjar/com/amazonaws/services/migrationhubconfig/model/transform/GetHomeRegionRequestProtocolMarshaller.java \* /opt/cola/permits/1882328656\_1704878320.8703446/0/aws-java-sdk-migrationhubconfig-1-12-581-sourcesjar/com/amazonaws/services/migrationhubconfig/model/GetHomeRegionRequest.java

\*

 /opt/cola/permits/1882328656\_1704878320.8703446/0/aws-java-sdk-migrationhubconfig-1-12-581-sourcesjar/com/amazonaws/services/migrationhubconfig/model/transform/DescribeHomeRegionControlsRequestMarshalle r.java

\* /opt/cola/permits/1882328656\_1704878320.8703446/0/aws-java-sdk-migrationhubconfig-1-12-581-sourcesjar/com/amazonaws/services/migrationhubconfig/model/ThrottlingException.java

\* /opt/cola/permits/1882328656\_1704878320.8703446/0/aws-java-sdk-migrationhubconfig-1-12-581-sourcesjar/com/amazonaws/services/migrationhubconfig/model/DryRunOperationException.java

\* /opt/cola/permits/1882328656\_1704878320.8703446/0/aws-java-sdk-migrationhubconfig-1-12-581-sourcesjar/com/amazonaws/services/migrationhubconfig/model/transform/CreateHomeRegionControlResultJsonUnmarshal ler.java

\* /opt/cola/permits/1882328656\_1704878320.8703446/0/aws-java-sdk-migrationhubconfig-1-12-581-sourcesjar/com/amazonaws/services/migrationhubconfig/model/transform/DeleteHomeRegionControlResultJsonUnmarshal ler.java

\*

 /opt/cola/permits/1882328656\_1704878320.8703446/0/aws-java-sdk-migrationhubconfig-1-12-581-sourcesjar/com/amazonaws/services/migrationhubconfig/model/TargetType.java

\* /opt/cola/permits/1882328656\_1704878320.8703446/0/aws-java-sdk-migrationhubconfig-1-12-581-sourcesjar/com/amazonaws/services/migrationhubconfig/model/transform/TargetMarshaller.java

\* /opt/cola/permits/1882328656\_1704878320.8703446/0/aws-java-sdk-migrationhubconfig-1-12-581-sourcesjar/com/amazonaws/services/migrationhubconfig/model/transform/HomeRegionControlMarshaller.java

\* /opt/cola/permits/1882328656\_1704878320.8703446/0/aws-java-sdk-migrationhubconfig-1-12-581-sourcesjar/com/amazonaws/services/migrationhubconfig/model/HomeRegionControl.java

\* /opt/cola/permits/1882328656\_1704878320.8703446/0/aws-java-sdk-migrationhubconfig-1-12-581-sourcesjar/com/amazonaws/services/migrationhubconfig/model/transform/DryRunOperationExceptionUnmarshaller.java \* /opt/cola/permits/1882328656\_1704878320.8703446/0/aws-java-sdk-migrationhubconfig-1-12-581-sourcesjar/com/amazonaws/services/migrationhubconfig/model/AccessDeniedException.java \*

 /opt/cola/permits/1882328656\_1704878320.8703446/0/aws-java-sdk-migrationhubconfig-1-12-581-sourcesjar/com/amazonaws/services/migrationhubconfig/AWSMigrationHubConfigClient.java

\* /opt/cola/permits/1882328656\_1704878320.8703446/0/aws-java-sdk-migrationhubconfig-1-12-581-sourcesjar/com/amazonaws/services/migrationhubconfig/model/transform/GetHomeRegionResultJsonUnmarshaller.java \* /opt/cola/permits/1882328656\_1704878320.8703446/0/aws-java-sdk-migrationhubconfig-1-12-581-sourcesjar/com/amazonaws/services/migrationhubconfig/model/Target.java

\* /opt/cola/permits/1882328656\_1704878320.8703446/0/aws-java-sdk-migrationhubconfig-1-12-581-sourcesjar/com/amazonaws/services/migrationhubconfig/model/GetHomeRegionResult.java

\* /opt/cola/permits/1882328656\_1704878320.8703446/0/aws-java-sdk-migrationhubconfig-1-12-581-sourcesjar/com/amazonaws/services/migrationhubconfig/model/AWSMigrationHubConfigException.java \*

 /opt/cola/permits/1882328656\_1704878320.8703446/0/aws-java-sdk-migrationhubconfig-1-12-581-sourcesjar/com/amazonaws/services/migrationhubconfig/model/transform/DeleteHomeRegionControlRequestProtocolMars haller.java

\* /opt/cola/permits/1882328656\_1704878320.8703446/0/aws-java-sdk-migrationhubconfig-1-12-581-sourcesjar/com/amazonaws/services/migrationhubconfig/model/DeleteHomeRegionControlResult.java

\* /opt/cola/permits/1882328656\_1704878320.8703446/0/aws-java-sdk-migrationhubconfig-1-12-581-sourcesjar/com/amazonaws/services/migrationhubconfig/model/DescribeHomeRegionControlsResult.java

\* /opt/cola/permits/1882328656\_1704878320.8703446/0/aws-java-sdk-migrationhubconfig-1-12-581-sourcesjar/com/amazonaws/services/migrationhubconfig/model/transform/DescribeHomeRegionControlsRequestProtocolM arshaller.java

\* /opt/cola/permits/1882328656\_1704878320.8703446/0/aws-java-sdk-migrationhubconfig-1-12-581-sourcesjar/com/amazonaws/services/migrationhubconfig/model/DeleteHomeRegionControlRequest.java \*

 /opt/cola/permits/1882328656\_1704878320.8703446/0/aws-java-sdk-migrationhubconfig-1-12-581-sourcesjar/com/amazonaws/services/migrationhubconfig/model/transform/InternalServerErrorExceptionUnmarshaller.java \* /opt/cola/permits/1882328656\_1704878320.8703446/0/aws-java-sdk-migrationhubconfig-1-12-581-sourcesjar/com/amazonaws/services/migrationhubconfig/model/DescribeHomeRegionControlsRequest.java

\* /opt/cola/permits/1882328656\_1704878320.8703446/0/aws-java-sdk-migrationhubconfig-1-12-581-sourcesjar/com/amazonaws/services/migrationhubconfig/package-info.java

\* /opt/cola/permits/1882328656\_1704878320.8703446/0/aws-java-sdk-migrationhubconfig-1-12-581-sourcesjar/com/amazonaws/services/migrationhubconfig/model/ServiceUnavailableException.java

\* /opt/cola/permits/1882328656\_1704878320.8703446/0/aws-java-sdk-migrationhubconfig-1-12-581-sourcesjar/com/amazonaws/services/migrationhubconfig/model/transform/CreateHomeRegionControlRequestMarshaller.ja va

\*

 /opt/cola/permits/1882328656\_1704878320.8703446/0/aws-java-sdk-migrationhubconfig-1-12-581-sourcesjar/com/amazonaws/services/migrationhubconfig/model/InternalServerErrorException.java

\* /opt/cola/permits/1882328656\_1704878320.8703446/0/aws-java-sdk-migrationhubconfig-1-12-581-sourcesjar/com/amazonaws/services/migrationhubconfig/AWSMigrationHubConfig.java

\* /opt/cola/permits/1882328656\_1704878320.8703446/0/aws-java-sdk-migrationhubconfig-1-12-581-sourcesjar/com/amazonaws/services/migrationhubconfig/model/transform/GetHomeRegionRequestMarshaller.java \* /opt/cola/permits/1882328656\_1704878320.8703446/0/aws-java-sdk-migrationhubconfig-1-12-581-sourcesjar/com/amazonaws/services/migrationhubconfig/model/transform/CreateHomeRegionControlRequestProtocolMars haller.java

\* /opt/cola/permits/1882328656\_1704878320.8703446/0/aws-java-sdk-migrationhubconfig-1-12-581-sourcesjar/com/amazonaws/services/migrationhubconfig/model/transform/InvalidInputExceptionUnmarshaller.java \* /opt/cola/permits/1882328656\_1704878320.8703446/0/aws-java-sdk-migrationhubconfig-1-12-581-sourcesjar/com/amazonaws/services/migrationhubconfig/AWSMigrationHubConfigClientBuilder.java \*

 /opt/cola/permits/1882328656\_1704878320.8703446/0/aws-java-sdk-migrationhubconfig-1-12-581-sourcesjar/com/amazonaws/services/migrationhubconfig/AWSMigrationHubConfigAsyncClientBuilder.java

\* /opt/cola/permits/1882328656\_1704878320.8703446/0/aws-java-sdk-migrationhubconfig-1-12-581-sourcesjar/com/amazonaws/services/migrationhubconfig/model/CreateHomeRegionControlResult.java

\* /opt/cola/permits/1882328656\_1704878320.8703446/0/aws-java-sdk-migrationhubconfig-1-12-581-sourcesjar/com/amazonaws/services/migrationhubconfig/model/transform/DescribeHomeRegionControlsResultJsonUnmars haller.java

\* /opt/cola/permits/1882328656\_1704878320.8703446/0/aws-java-sdk-migrationhubconfig-1-12-581-sourcesjar/com/amazonaws/services/migrationhubconfig/model/transform/DeleteHomeRegionControlRequestMarshaller.ja va

\* /opt/cola/permits/1882328656\_1704878320.8703446/0/aws-java-sdk-migrationhubconfig-1-12-581-sourcesjar/com/amazonaws/services/migrationhubconfig/AWSMigrationHubConfigAsyncClient.java \*

 /opt/cola/permits/1882328656\_1704878320.8703446/0/aws-java-sdk-migrationhubconfig-1-12-581-sourcesjar/com/amazonaws/services/migrationhubconfig/model/transform/TargetJsonUnmarshaller.java

\* /opt/cola/permits/1882328656\_1704878320.8703446/0/aws-java-sdk-migrationhubconfig-1-12-581-sourcesjar/com/amazonaws/services/migrationhubconfig/model/transform/ThrottlingExceptionUnmarshaller.java \* /opt/cola/permits/1882328656\_1704878320.8703446/0/aws-java-sdk-migrationhubconfig-1-12-581-sources-

jar/com/amazonaws/services/migrationhubconfig/AbstractAWSMigrationHubConfigAsync.java

\* /opt/cola/permits/1882328656\_1704878320.8703446/0/aws-java-sdk-migrationhubconfig-1-12-581-sourcesjar/com/amazonaws/services/migrationhubconfig/AbstractAWSMigrationHubConfig.java

\* /opt/cola/permits/1882328656\_1704878320.8703446/0/aws-java-sdk-migrationhubconfig-1-12-581-sourcesjar/com/amazonaws/services/migrationhubconfig/model/transform/AccessDeniedExceptionUnmarshaller.java

## **1.1151 aws-java-sdk-pipes 1.12.581**

### **1.1151.1 Available under license :**

No license file was found, but licenses were detected in source scan.

#### /\*

- \* Copyright 2018-2023 Amazon.com, Inc. or its affiliates. All Rights Reserved.
- \*

\* Licensed under the Apache License, Version 2.0 (the "License"). You may not use this file except in compliance with

\* the License. A copy of the License is located at

\*

\* http://aws.amazon.com/apache2.0

\*

\* or in the "license" file accompanying this file. This file is distributed on an "AS IS" BASIS, WITHOUT WARRANTIES OR

\* CONDITIONS OF ANY KIND, either express or implied. See the License for the specific language governing permissions

\* and limitations under the License.

\*/

Found in path(s):

\* /opt/cola/permits/1882328636\_1704877758.43488/0/aws-java-sdk-pipes-1-12-581-sourcesjar/com/amazonaws/services/pipes/model/transform/PipeSourceParametersJsonUnmarshaller.java \* /opt/cola/permits/1882328636\_1704877758.43488/0/aws-java-sdk-pipes-1-12-581-sourcesjar/com/amazonaws/services/pipes/model/BatchJobDependency.java

\* /opt/cola/permits/1882328636\_1704877758.43488/0/aws-java-sdk-pipes-1-12-581-sourcesjar/com/amazonaws/services/pipes/model/transform/ThrottlingExceptionUnmarshaller.java \*

 /opt/cola/permits/1882328636\_1704877758.43488/0/aws-java-sdk-pipes-1-12-581-sourcesjar/com/amazonaws/services/pipes/model/ThrottlingException.java

\* /opt/cola/permits/1882328636\_1704877758.43488/0/aws-java-sdk-pipes-1-12-581-sourcesjar/com/amazonaws/services/pipes/model/transform/CreatePipeResultJsonUnmarshaller.java \* /opt/cola/permits/1882328636\_1704877758.43488/0/aws-java-sdk-pipes-1-12-581-sources-

jar/com/amazonaws/services/pipes/model/BatchEnvironmentVariable.java

\* /opt/cola/permits/1882328636\_1704877758.43488/0/aws-java-sdk-pipes-1-12-581-sourcesjar/com/amazonaws/services/pipes/model/UntagResourceRequest.java

\* /opt/cola/permits/1882328636\_1704877758.43488/0/aws-java-sdk-pipes-1-12-581-sourcesjar/com/amazonaws/services/pipes/model/PipeTargetHttpParameters.java

\* /opt/cola/permits/1882328636\_1704877758.43488/0/aws-java-sdk-pipes-1-12-581-sourcesjar/com/amazonaws/services/pipes/model/transform/PipeMarshaller.java

\*

 /opt/cola/permits/1882328636\_1704877758.43488/0/aws-java-sdk-pipes-1-12-581-sourcesjar/com/amazonaws/services/pipes/model/transform/ListPipesRequestProtocolMarshaller.java \* /opt/cola/permits/1882328636\_1704877758.43488/0/aws-java-sdk-pipes-1-12-581-sourcesjar/com/amazonaws/services/pipes/model/UpdatePipeRequest.java

\* /opt/cola/permits/1882328636\_1704877758.43488/0/aws-java-sdk-pipes-1-12-581-sources-

jar/com/amazonaws/services/pipes/model/transform/PipeSourceSqsQueueParametersJsonUnmarshaller.java \* /opt/cola/permits/1882328636\_1704877758.43488/0/aws-java-sdk-pipes-1-12-581-sourcesjar/com/amazonaws/services/pipes/model/transform/PipeTargetEcsTaskParametersJsonUnmarshaller.java \* /opt/cola/permits/1882328636\_1704877758.43488/0/aws-java-sdk-pipes-1-12-581-sourcesjar/com/amazonaws/services/pipes/model/PipeTargetEcsTaskParameters.java \* /opt/cola/permits/1882328636\_1704877758.43488/0/aws-java-sdk-pipes-1-12-581-sourcesjar/com/amazonaws/services/pipes/AmazonPipesClient.java \*

 /opt/cola/permits/1882328636\_1704877758.43488/0/aws-java-sdk-pipes-1-12-581-sourcesjar/com/amazonaws/services/pipes/model/transform/PipeEnrichmentHttpParametersMarshaller.java \* /opt/cola/permits/1882328636\_1704877758.43488/0/aws-java-sdk-pipes-1-12-581-sourcesjar/com/amazonaws/services/pipes/model/EcsEnvironmentFile.java

\* /opt/cola/permits/1882328636\_1704877758.43488/0/aws-java-sdk-pipes-1-12-581-sourcesjar/com/amazonaws/services/pipes/model/MSKAccessCredentials.java

\* /opt/cola/permits/1882328636\_1704877758.43488/0/aws-java-sdk-pipes-1-12-581-sourcesjar/com/amazonaws/services/pipes/model/transform/ListPipesResultJsonUnmarshaller.java \* /opt/cola/permits/1882328636\_1704877758.43488/0/aws-java-sdk-pipes-1-12-581-sourcesjar/com/amazonaws/services/pipes/model/transform/UpdatePipeResultJsonUnmarshaller.java \* /opt/cola/permits/1882328636\_1704877758.43488/0/aws-java-sdk-pipes-1-12-581-sourcesjar/com/amazonaws/services/pipes/model/transform/EcsEnvironmentFileMarshaller.java \*

 /opt/cola/permits/1882328636\_1704877758.43488/0/aws-java-sdk-pipes-1-12-581-sourcesjar/com/amazonaws/services/pipes/model/transform/TagMarshaller.java

\* /opt/cola/permits/1882328636\_1704877758.43488/0/aws-java-sdk-pipes-1-12-581-sourcesjar/com/amazonaws/services/pipes/model/DeletePipeRequest.java

\* /opt/cola/permits/1882328636\_1704877758.43488/0/aws-java-sdk-pipes-1-12-581-sourcesjar/com/amazonaws/services/pipes/model/transform/EcsTaskOverrideJsonUnmarshaller.java \* /opt/cola/permits/1882328636\_1704877758.43488/0/aws-java-sdk-pipes-1-12-581-sourcesjar/com/amazonaws/services/pipes/model/BatchResourceRequirement.java

\* /opt/cola/permits/1882328636\_1704877758.43488/0/aws-java-sdk-pipes-1-12-581-sourcesjar/com/amazonaws/services/pipes/model/PlacementConstraint.java

\* /opt/cola/permits/1882328636\_1704877758.43488/0/aws-java-sdk-pipes-1-12-581-sourcesjar/com/amazonaws/services/pipes/model/RequestedPipeState.java

\*

 /opt/cola/permits/1882328636\_1704877758.43488/0/aws-java-sdk-pipes-1-12-581-sourcesjar/com/amazonaws/services/pipes/model/PipeSourceManagedStreamingKafkaParameters.java

\* /opt/cola/permits/1882328636\_1704877758.43488/0/aws-java-sdk-pipes-1-12-581-sources-

jar/com/amazonaws/services/pipes/AmazonPipes.java

\* /opt/cola/permits/1882328636\_1704877758.43488/0/aws-java-sdk-pipes-1-12-581-sourcesjar/com/amazonaws/services/pipes/model/PlacementConstraintType.java

\* /opt/cola/permits/1882328636\_1704877758.43488/0/aws-java-sdk-pipes-1-12-581-sources-

jar/com/amazonaws/services/pipes/model/UpdatePipeSourceParameters.java

\* /opt/cola/permits/1882328636\_1704877758.43488/0/aws-java-sdk-pipes-1-12-581-sources-

jar/com/amazonaws/services/pipes/model/transform/PipeTargetSqsQueueParametersJsonUnmarshaller.java

\* /opt/cola/permits/1882328636\_1704877758.43488/0/aws-java-sdk-pipes-1-12-581-sources-

jar/com/amazonaws/services/pipes/model/PipeTargetBatchJobParameters.java

\* /opt/cola/permits/1882328636\_1704877758.43488/0/aws-java-sdk-pipes-1-12-581-sources-

jar/com/amazonaws/services/pipes/model/transform/PipeSourceActiveMQBrokerParametersJsonUnmarshaller.java

\*

/opt/cola/permits/1882328636\_1704877758.43488/0/aws-java-sdk-pipes-1-12-581-sources-

jar/com/amazonaws/services/pipes/model/transform/StopPipeRequestProtocolMarshaller.java

\* /opt/cola/permits/1882328636\_1704877758.43488/0/aws-java-sdk-pipes-1-12-581-sources-

jar/com/amazonaws/services/pipes/model/transform/PipeSourceDynamoDBStreamParametersJsonUnmarshaller.jav a

\* /opt/cola/permits/1882328636\_1704877758.43488/0/aws-java-sdk-pipes-1-12-581-sources-

jar/com/amazonaws/services/pipes/model/PipeTargetSqsQueueParameters.java

\* /opt/cola/permits/1882328636\_1704877758.43488/0/aws-java-sdk-pipes-1-12-581-sources-

jar/com/amazonaws/services/pipes/model/FilterCriteria.java

\* /opt/cola/permits/1882328636\_1704877758.43488/0/aws-java-sdk-pipes-1-12-581-sources-

jar/com/amazonaws/services/pipes/model/KinesisStreamStartPosition.java

\*

/opt/cola/permits/1882328636\_1704877758.43488/0/aws-java-sdk-pipes-1-12-581-sources-

jar/com/amazonaws/services/pipes/model/CapacityProviderStrategyItem.java

\* /opt/cola/permits/1882328636\_1704877758.43488/0/aws-java-sdk-pipes-1-12-581-sources-

jar/com/amazonaws/services/pipes/model/transform/SelfManagedKafkaAccessConfigurationVpcMarshaller.java

\* /opt/cola/permits/1882328636\_1704877758.43488/0/aws-java-sdk-pipes-1-12-581-sources-

jar/com/amazonaws/services/pipes/model/transform/CapacityProviderStrategyItemJsonUnmarshaller.java

\* /opt/cola/permits/1882328636\_1704877758.43488/0/aws-java-sdk-pipes-1-12-581-sources-

jar/com/amazonaws/services/pipes/model/transform/UpdatePipeSourceDynamoDBStreamParametersMarshaller.jav a

\* /opt/cola/permits/1882328636\_1704877758.43488/0/aws-java-sdk-pipes-1-12-581-sources-

jar/com/amazonaws/services/pipes/model/transform/BatchJobDependencyJsonUnmarshaller.java

\* /opt/cola/permits/1882328636\_1704877758.43488/0/aws-java-sdk-pipes-1-12-581-sources-

jar/com/amazonaws/services/pipes/model/UpdatePipeResult.java

\*

/opt/cola/permits/1882328636\_1704877758.43488/0/aws-java-sdk-pipes-1-12-581-sources-

jar/com/amazonaws/services/pipes/model/transform/PipeTargetEcsTaskParametersMarshaller.java

\* /opt/cola/permits/1882328636\_1704877758.43488/0/aws-java-sdk-pipes-1-12-581-sources-

jar/com/amazonaws/services/pipes/model/transform/TagResourceRequestMarshaller.java

\* /opt/cola/permits/1882328636\_1704877758.43488/0/aws-java-sdk-pipes-1-12-581-sources-

jar/com/amazonaws/services/pipes/model/transform/PipeSourceRabbitMQBrokerParametersMarshaller.java

\* /opt/cola/permits/1882328636\_1704877758.43488/0/aws-java-sdk-pipes-1-12-581-sources-

jar/com/amazonaws/services/pipes/model/transform/UpdatePipeSourceManagedStreamingKafkaParametersJsonUn marshaller.java

\* /opt/cola/permits/1882328636\_1704877758.43488/0/aws-java-sdk-pipes-1-12-581-sources-

jar/com/amazonaws/services/pipes/model/transform/UpdatePipeSourceActiveMQBrokerParametersMarshaller.java \* /opt/cola/permits/1882328636\_1704877758.43488/0/aws-java-sdk-pipes-1-12-581-sources-

jar/com/amazonaws/services/pipes/model/transform/UpdatePipeSourceDynamoDBStreamParametersJsonUnmarsha ller.java

\*

 /opt/cola/permits/1882328636\_1704877758.43488/0/aws-java-sdk-pipes-1-12-581-sourcesjar/com/amazonaws/services/pipes/model/AssignPublicIp.java

\* /opt/cola/permits/1882328636\_1704877758.43488/0/aws-java-sdk-pipes-1-12-581-sources-

jar/com/amazonaws/services/pipes/model/TagResourceResult.java

\* /opt/cola/permits/1882328636\_1704877758.43488/0/aws-java-sdk-pipes-1-12-581-sources-

jar/com/amazonaws/services/pipes/model/transform/FilterMarshaller.java

\* /opt/cola/permits/1882328636\_1704877758.43488/0/aws-java-sdk-pipes-1-12-581-sourcesjar/com/amazonaws/services/pipes/package-info.java

\* /opt/cola/permits/1882328636\_1704877758.43488/0/aws-java-sdk-pipes-1-12-581-sourcesjar/com/amazonaws/services/pipes/model/PlacementStrategy.java

\* /opt/cola/permits/1882328636\_1704877758.43488/0/aws-java-sdk-pipes-1-12-581-sourcesjar/com/amazonaws/services/pipes/model/BatchRetryStrategy.java

\*

\*

 /opt/cola/permits/1882328636\_1704877758.43488/0/aws-java-sdk-pipes-1-12-581-sourcesjar/com/amazonaws/services/pipes/model/SelfManagedKafkaStartPosition.java

\* /opt/cola/permits/1882328636\_1704877758.43488/0/aws-java-sdk-pipes-1-12-581-sources-

jar/com/amazonaws/services/pipes/model/transform/PipeEnrichmentParametersJsonUnmarshaller.java

\* /opt/cola/permits/1882328636\_1704877758.43488/0/aws-java-sdk-pipes-1-12-581-sourcesjar/com/amazonaws/services/pipes/model/Tag.java

\* /opt/cola/permits/1882328636\_1704877758.43488/0/aws-java-sdk-pipes-1-12-581-sourcesjar/com/amazonaws/services/pipes/model/transform/PipeSourceSelfManagedKafkaParametersJsonUnmarshaller.jav a

\* /opt/cola/permits/1882328636\_1704877758.43488/0/aws-java-sdk-pipes-1-12-581-sourcesjar/com/amazonaws/services/pipes/model/transform/UntagResourceResultJsonUnmarshaller.java \* /opt/cola/permits/1882328636\_1704877758.43488/0/aws-java-sdk-pipes-1-12-581-sourcesjar/com/amazonaws/services/pipes/model/BatchContainerOverrides.java

 /opt/cola/permits/1882328636\_1704877758.43488/0/aws-java-sdk-pipes-1-12-581-sourcesjar/com/amazonaws/services/pipes/model/ValidationException.java

\* /opt/cola/permits/1882328636\_1704877758.43488/0/aws-java-sdk-pipes-1-12-581-sourcesjar/com/amazonaws/services/pipes/model/AwsVpcConfiguration.java

\* /opt/cola/permits/1882328636\_1704877758.43488/0/aws-java-sdk-pipes-1-12-581-sources-

jar/com/amazonaws/services/pipes/model/PipeTargetLambdaFunctionParameters.java

\* /opt/cola/permits/1882328636\_1704877758.43488/0/aws-java-sdk-pipes-1-12-581-sources-

jar/com/amazonaws/services/pipes/model/transform/PipeSourceRabbitMQBrokerParametersJsonUnmarshaller.java

\* /opt/cola/permits/1882328636\_1704877758.43488/0/aws-java-sdk-pipes-1-12-581-sources-

jar/com/amazonaws/services/pipes/model/DescribePipeResult.java

\* /opt/cola/permits/1882328636\_1704877758.43488/0/aws-java-sdk-pipes-1-12-581-sources-

jar/com/amazonaws/services/pipes/model/PipeTargetEventBridgeEventBusParameters.java \*

 /opt/cola/permits/1882328636\_1704877758.43488/0/aws-java-sdk-pipes-1-12-581-sourcesjar/com/amazonaws/services/pipes/AmazonPipesAsync.java

\* /opt/cola/permits/1882328636\_1704877758.43488/0/aws-java-sdk-pipes-1-12-581-sourcesjar/com/amazonaws/services/pipes/model/transform/PipeTargetKinesisStreamParametersMarshaller.java \* /opt/cola/permits/1882328636\_1704877758.43488/0/aws-java-sdk-pipes-1-12-581-sourcesjar/com/amazonaws/services/pipes/model/transform/StopPipeResultJsonUnmarshaller.java \* /opt/cola/permits/1882328636\_1704877758.43488/0/aws-java-sdk-pipes-1-12-581-sourcesjar/com/amazonaws/services/pipes/model/transform/UntagResourceRequestMarshaller.java \* /opt/cola/permits/1882328636\_1704877758.43488/0/aws-java-sdk-pipes-1-12-581-sourcesjar/com/amazonaws/services/pipes/model/transform/DescribePipeRequestProtocolMarshaller.java \* /opt/cola/permits/1882328636\_1704877758.43488/0/aws-java-sdk-pipes-1-12-581-sourcesjar/com/amazonaws/services/pipes/model/transform/PlacementConstraintMarshaller.java \*

/opt/cola/permits/1882328636\_1704877758.43488/0/aws-java-sdk-pipes-1-12-581-sources-

jar/com/amazonaws/services/pipes/model/transform/ListTagsForResourceRequestProtocolMarshaller.java

\* /opt/cola/permits/1882328636\_1704877758.43488/0/aws-java-sdk-pipes-1-12-581-sources-

jar/com/amazonaws/services/pipes/model/OnPartialBatchItemFailureStreams.java

\* /opt/cola/permits/1882328636\_1704877758.43488/0/aws-java-sdk-pipes-1-12-581-sourcesjar/com/amazonaws/services/pipes/model/TagResourceRequest.java

\* /opt/cola/permits/1882328636\_1704877758.43488/0/aws-java-sdk-pipes-1-12-581-sourcesjar/com/amazonaws/services/pipes/model/transform/EcsContainerOverrideMarshaller.java

\* /opt/cola/permits/1882328636\_1704877758.43488/0/aws-java-sdk-pipes-1-12-581-sources-

jar/com/amazonaws/services/pipes/model/transform/PlacementStrategyJsonUnmarshaller.java

\* /opt/cola/permits/1882328636\_1704877758.43488/0/aws-java-sdk-pipes-1-12-581-sources-

jar/com/amazonaws/services/pipes/model/transform/ValidationExceptionFieldJsonUnmarshaller.java \*

/opt/cola/permits/1882328636\_1704877758.43488/0/aws-java-sdk-pipes-1-12-581-sources-

jar/com/amazonaws/services/pipes/model/transform/PipeTargetLambdaFunctionParametersJsonUnmarshaller.java

\* /opt/cola/permits/1882328636\_1704877758.43488/0/aws-java-sdk-pipes-1-12-581-sourcesjar/com/amazonaws/services/pipes/model/PropagateTags.java

\* /opt/cola/permits/1882328636\_1704877758.43488/0/aws-java-sdk-pipes-1-12-581-sourcesjar/com/amazonaws/services/pipes/model/transform/StartPipeRequestProtocolMarshaller.java \* /opt/cola/permits/1882328636\_1704877758.43488/0/aws-java-sdk-pipes-1-12-581-sourcesjar/com/amazonaws/services/pipes/model/BatchArrayProperties.java

\* /opt/cola/permits/1882328636\_1704877758.43488/0/aws-java-sdk-pipes-1-12-581-sourcesjar/com/amazonaws/services/pipes/model/transform/BatchArrayPropertiesMarshaller.java \* /opt/cola/permits/1882328636\_1704877758.43488/0/aws-java-sdk-pipes-1-12-581-sourcesjar/com/amazonaws/services/pipes/model/transform/NetworkConfigurationJsonUnmarshaller.java \*

 /opt/cola/permits/1882328636\_1704877758.43488/0/aws-java-sdk-pipes-1-12-581-sourcesjar/com/amazonaws/services/pipes/model/transform/ValidationExceptionUnmarshaller.java \* /opt/cola/permits/1882328636\_1704877758.43488/0/aws-java-sdk-pipes-1-12-581-sourcesjar/com/amazonaws/services/pipes/model/PipeState.java

\* /opt/cola/permits/1882328636\_1704877758.43488/0/aws-java-sdk-pipes-1-12-581-sourcesjar/com/amazonaws/services/pipes/model/transform/BatchContainerOverridesJsonUnmarshaller.java \* /opt/cola/permits/1882328636\_1704877758.43488/0/aws-java-sdk-pipes-1-12-581-sourcesjar/com/amazonaws/services/pipes/model/PipeSourceKinesisStreamParameters.java

\* /opt/cola/permits/1882328636\_1704877758.43488/0/aws-java-sdk-pipes-1-12-581-sources-

jar/com/amazonaws/services/pipes/model/PipeTargetStateMachineParameters.java

\* /opt/cola/permits/1882328636\_1704877758.43488/0/aws-java-sdk-pipes-1-12-581-sourcesjar/com/amazonaws/services/pipes/model/AmazonPipesException.java

\*

 /opt/cola/permits/1882328636\_1704877758.43488/0/aws-java-sdk-pipes-1-12-581-sourcesjar/com/amazonaws/services/pipes/model/MSKStartPosition.java

\* /opt/cola/permits/1882328636\_1704877758.43488/0/aws-java-sdk-pipes-1-12-581-sources-

jar/com/amazonaws/services/pipes/model/transform/SageMakerPipelineParameterMarshaller.java

\* /opt/cola/permits/1882328636\_1704877758.43488/0/aws-java-sdk-pipes-1-12-581-sources-

jar/com/amazonaws/services/pipes/model/transform/SelfManagedKafkaAccessConfigurationVpcJsonUnmarshaller.j ava

\* /opt/cola/permits/1882328636\_1704877758.43488/0/aws-java-sdk-pipes-1-12-581-sources-

jar/com/amazonaws/services/pipes/model/transform/EcsInferenceAcceleratorOverrideMarshaller.java

\* /opt/cola/permits/1882328636\_1704877758.43488/0/aws-java-sdk-pipes-1-12-581-sources-

jar/com/amazonaws/services/pipes/model/UpdatePipeSourceKinesisStreamParameters.java

\* /opt/cola/permits/1882328636\_1704877758.43488/0/aws-java-sdk-pipes-1-12-581-sources-

jar/com/amazonaws/services/pipes/model/transform/PipeSourceKinesisStreamParametersJsonUnmarshaller.java \*

 /opt/cola/permits/1882328636\_1704877758.43488/0/aws-java-sdk-pipes-1-12-581-sourcesjar/com/amazonaws/services/pipes/model/transform/TagResourceRequestProtocolMarshaller.java \* /opt/cola/permits/1882328636\_1704877758.43488/0/aws-java-sdk-pipes-1-12-581-sourcesjar/com/amazonaws/services/pipes/model/ListPipesResult.java

\* /opt/cola/permits/1882328636\_1704877758.43488/0/aws-java-sdk-pipes-1-12-581-sourcesjar/com/amazonaws/services/pipes/model/PipeSourceActiveMQBrokerParameters.java \* /opt/cola/permits/1882328636\_1704877758.43488/0/aws-java-sdk-pipes-1-12-581-sourcesjar/com/amazonaws/services/pipes/model/PipeTargetRedshiftDataParameters.java

\* /opt/cola/permits/1882328636\_1704877758.43488/0/aws-java-sdk-pipes-1-12-581-sourcesjar/com/amazonaws/services/pipes/model/transform/EcsEnvironmentVariableMarshaller.java \* /opt/cola/permits/1882328636\_1704877758.43488/0/aws-java-sdk-pipes-1-12-581-sourcesjar/com/amazonaws/services/pipes/model/transform/MQBrokerAccessCredentialsMarshaller.java \*

/opt/cola/permits/1882328636\_1704877758.43488/0/aws-java-sdk-pipes-1-12-581-sources-

jar/com/amazonaws/services/pipes/model/transform/ConflictExceptionUnmarshaller.java

\* /opt/cola/permits/1882328636\_1704877758.43488/0/aws-java-sdk-pipes-1-12-581-sources-

jar/com/amazonaws/services/pipes/model/transform/PipeSourceManagedStreamingKafkaParametersMarshaller.java

\* /opt/cola/permits/1882328636\_1704877758.43488/0/aws-java-sdk-pipes-1-12-581-sources-

jar/com/amazonaws/services/pipes/model/transform/PipeTargetCloudWatchLogsParametersJsonUnmarshaller.java

\* /opt/cola/permits/1882328636\_1704877758.43488/0/aws-java-sdk-pipes-1-12-581-sources-

jar/com/amazonaws/services/pipes/model/transform/PipeTargetHttpParametersMarshaller.java

\* /opt/cola/permits/1882328636\_1704877758.43488/0/aws-java-sdk-pipes-1-12-581-sources-

jar/com/amazonaws/services/pipes/model/transform/PipeTargetSageMakerPipelineParametersMarshaller.java \*

/opt/cola/permits/1882328636\_1704877758.43488/0/aws-java-sdk-pipes-1-12-581-sources-

jar/com/amazonaws/services/pipes/model/transform/TagJsonUnmarshaller.java

\* /opt/cola/permits/1882328636\_1704877758.43488/0/aws-java-sdk-pipes-1-12-581-sources-

jar/com/amazonaws/services/pipes/model/transform/DeletePipeRequestMarshaller.java

\* /opt/cola/permits/1882328636\_1704877758.43488/0/aws-java-sdk-pipes-1-12-581-sources-

jar/com/amazonaws/services/pipes/model/transform/PipeTargetKinesisStreamParametersJsonUnmarshaller.java

\* /opt/cola/permits/1882328636\_1704877758.43488/0/aws-java-sdk-pipes-1-12-581-sources-

jar/com/amazonaws/services/pipes/model/transform/PlacementConstraintJsonUnmarshaller.java

\* /opt/cola/permits/1882328636\_1704877758.43488/0/aws-java-sdk-pipes-1-12-581-sources-

jar/com/amazonaws/services/pipes/model/StopPipeRequest.java

\* /opt/cola/permits/1882328636\_1704877758.43488/0/aws-java-sdk-pipes-1-12-581-sources-

jar/com/amazonaws/services/pipes/model/transform/AwsVpcConfigurationJsonUnmarshaller.java \*

/opt/cola/permits/1882328636\_1704877758.43488/0/aws-java-sdk-pipes-1-12-581-sources-

jar/com/amazonaws/services/pipes/model/RequestedPipeStateDescribeResponse.java

\* /opt/cola/permits/1882328636\_1704877758.43488/0/aws-java-sdk-pipes-1-12-581-sources-

jar/com/amazonaws/services/pipes/model/Pipe.java

\* /opt/cola/permits/1882328636\_1704877758.43488/0/aws-java-sdk-pipes-1-12-581-sources-

jar/com/amazonaws/services/pipes/model/transform/PipeSourceDynamoDBStreamParametersMarshaller.java

\* /opt/cola/permits/1882328636\_1704877758.43488/0/aws-java-sdk-pipes-1-12-581-sources-

jar/com/amazonaws/services/pipes/model/transform/DescribePipeResultJsonUnmarshaller.java

\* /opt/cola/permits/1882328636\_1704877758.43488/0/aws-java-sdk-pipes-1-12-581-sourcesjar/com/amazonaws/services/pipes/model/transform/BatchArrayPropertiesJsonUnmarshaller.java \* /opt/cola/permits/1882328636\_1704877758.43488/0/aws-java-sdk-pipes-1-12-581-sourcesjar/com/amazonaws/services/pipes/model/transform/BatchJobDependencyMarshaller.java

\*

 /opt/cola/permits/1882328636\_1704877758.43488/0/aws-java-sdk-pipes-1-12-581-sourcesjar/com/amazonaws/services/pipes/AbstractAmazonPipes.java

\* /opt/cola/permits/1882328636\_1704877758.43488/0/aws-java-sdk-pipes-1-12-581-sources-

jar/com/amazonaws/services/pipes/model/transform/UpdatePipeSourceRabbitMQBrokerParametersJsonUnmarshall er.java

\* /opt/cola/permits/1882328636\_1704877758.43488/0/aws-java-sdk-pipes-1-12-581-sources-

jar/com/amazonaws/services/pipes/model/PipeTargetInvocationType.java

\* /opt/cola/permits/1882328636\_1704877758.43488/0/aws-java-sdk-pipes-1-12-581-sourcesjar/com/amazonaws/services/pipes/model/transform/ListPipesRequestMarshaller.java

\* /opt/cola/permits/1882328636\_1704877758.43488/0/aws-java-sdk-pipes-1-12-581-sourcesjar/com/amazonaws/services/pipes/model/DeadLetterConfig.java

\* /opt/cola/permits/1882328636\_1704877758.43488/0/aws-java-sdk-pipes-1-12-581-sources-

jar/com/amazonaws/services/pipes/model/ConflictException.java

\*

/opt/cola/permits/1882328636\_1704877758.43488/0/aws-java-sdk-pipes-1-12-581-sources-

jar/com/amazonaws/services/pipes/model/transform/BatchEnvironmentVariableJsonUnmarshaller.java

\* /opt/cola/permits/1882328636\_1704877758.43488/0/aws-java-sdk-pipes-1-12-581-sources-

jar/com/amazonaws/services/pipes/model/transform/PipeSourceParametersMarshaller.java

\* /opt/cola/permits/1882328636\_1704877758.43488/0/aws-java-sdk-pipes-1-12-581-sources-

jar/com/amazonaws/services/pipes/model/transform/SelfManagedKafkaAccessConfigurationCredentialsMarshaller.j ava

\* /opt/cola/permits/1882328636\_1704877758.43488/0/aws-java-sdk-pipes-1-12-581-sources-

jar/com/amazonaws/services/pipes/model/transform/DeletePipeRequestProtocolMarshaller.java

\* /opt/cola/permits/1882328636\_1704877758.43488/0/aws-java-sdk-pipes-1-12-581-sources-

jar/com/amazonaws/services/pipes/model/transform/EcsTaskOverrideMarshaller.java

\* /opt/cola/permits/1882328636\_1704877758.43488/0/aws-java-sdk-pipes-1-12-581-sources-

jar/com/amazonaws/services/pipes/model/transform/EcsContainerOverrideJsonUnmarshaller.java \*

 /opt/cola/permits/1882328636\_1704877758.43488/0/aws-java-sdk-pipes-1-12-581-sourcesjar/com/amazonaws/services/pipes/model/SelfManagedKafkaAccessConfigurationCredentials.java \* /opt/cola/permits/1882328636\_1704877758.43488/0/aws-java-sdk-pipes-1-12-581-sourcesjar/com/amazonaws/services/pipes/model/transform/UpdatePipeRequestMarshaller.java \* /opt/cola/permits/1882328636\_1704877758.43488/0/aws-java-sdk-pipes-1-12-581-sourcesjar/com/amazonaws/services/pipes/model/PipeSourceDynamoDBStreamParameters.java \* /opt/cola/permits/1882328636\_1704877758.43488/0/aws-java-sdk-pipes-1-12-581-sourcesjar/com/amazonaws/services/pipes/model/CreatePipeResult.java

\* /opt/cola/permits/1882328636\_1704877758.43488/0/aws-java-sdk-pipes-1-12-581-sourcesjar/com/amazonaws/services/pipes/model/transform/UpdatePipeSourceSelfManagedKafkaParametersMarshaller.jav a

\* /opt/cola/permits/1882328636\_1704877758.43488/0/aws-java-sdk-pipes-1-12-581-sourcesjar/com/amazonaws/services/pipes/model/EcsResourceRequirementType.java

\*

/opt/cola/permits/1882328636\_1704877758.43488/0/aws-java-sdk-pipes-1-12-581-sources-

jar/com/amazonaws/services/pipes/model/transform/PipeTargetRedshiftDataParametersMarshaller.java

\* /opt/cola/permits/1882328636\_1704877758.43488/0/aws-java-sdk-pipes-1-12-581-sources-

jar/com/amazonaws/services/pipes/model/transform/UpdatePipeSourceSelfManagedKafkaParametersJsonUnmarsha ller.java

\* /opt/cola/permits/1882328636\_1704877758.43488/0/aws-java-sdk-pipes-1-12-581-sourcesjar/com/amazonaws/services/pipes/model/transform/EcsResourceRequirementJsonUnmarshaller.java \* /opt/cola/permits/1882328636\_1704877758.43488/0/aws-java-sdk-pipes-1-12-581-sourcesjar/com/amazonaws/services/pipes/model/transform/UpdatePipeRequestProtocolMarshaller.java \* /opt/cola/permits/1882328636\_1704877758.43488/0/aws-java-sdk-pipes-1-12-581-sources-

jar/com/amazonaws/services/pipes/AbstractAmazonPipesAsync.java

\* /opt/cola/permits/1882328636\_1704877758.43488/0/aws-java-sdk-pipes-1-12-581-sourcesjar/com/amazonaws/services/pipes/model/transform/ListTagsForResourceResultJsonUnmarshaller.java \*

 /opt/cola/permits/1882328636\_1704877758.43488/0/aws-java-sdk-pipes-1-12-581-sourcesjar/com/amazonaws/services/pipes/model/DynamoDBStreamStartPosition.java \* /opt/cola/permits/1882328636\_1704877758.43488/0/aws-java-sdk-pipes-1-12-581-sources-

jar/com/amazonaws/services/pipes/model/transform/PipeSourceActiveMQBrokerParametersMarshaller.java \* /opt/cola/permits/1882328636\_1704877758.43488/0/aws-java-sdk-pipes-1-12-581-sourcesjar/com/amazonaws/services/pipes/model/transform/DeadLetterConfigJsonUnmarshaller.java \* /opt/cola/permits/1882328636\_1704877758.43488/0/aws-java-sdk-pipes-1-12-581-sourcesjar/com/amazonaws/services/pipes/model/transform/MSKAccessCredentialsJsonUnmarshaller.java \* /opt/cola/permits/1882328636\_1704877758.43488/0/aws-java-sdk-pipes-1-12-581-sourcesjar/com/amazonaws/services/pipes/model/transform/PipeTargetCloudWatchLogsParametersMarshaller.java \*

 /opt/cola/permits/1882328636\_1704877758.43488/0/aws-java-sdk-pipes-1-12-581-sourcesjar/com/amazonaws/services/pipes/model/transform/UntagResourceRequestProtocolMarshaller.java \* /opt/cola/permits/1882328636\_1704877758.43488/0/aws-java-sdk-pipes-1-12-581-sourcesjar/com/amazonaws/services/pipes/model/ListTagsForResourceRequest.java \* /opt/cola/permits/1882328636\_1704877758.43488/0/aws-java-sdk-pipes-1-12-581-sourcesjar/com/amazonaws/services/pipes/model/UpdatePipeSourceSqsQueueParameters.java \* /opt/cola/permits/1882328636\_1704877758.43488/0/aws-java-sdk-pipes-1-12-581-sourcesjar/com/amazonaws/services/pipes/model/transform/InternalExceptionUnmarshaller.java \* /opt/cola/permits/1882328636\_1704877758.43488/0/aws-java-sdk-pipes-1-12-581-sourcesjar/com/amazonaws/services/pipes/model/transform/StopPipeRequestMarshaller.java \* /opt/cola/permits/1882328636\_1704877758.43488/0/aws-java-sdk-pipes-1-12-581-sourcesjar/com/amazonaws/services/pipes/model/transform/DescribePipeRequestMarshaller.java \*

 /opt/cola/permits/1882328636\_1704877758.43488/0/aws-java-sdk-pipes-1-12-581-sourcesjar/com/amazonaws/services/pipes/model/transform/NetworkConfigurationMarshaller.java \* /opt/cola/permits/1882328636\_1704877758.43488/0/aws-java-sdk-pipes-1-12-581-sourcesjar/com/amazonaws/services/pipes/model/DeletePipeResult.java

\* /opt/cola/permits/1882328636\_1704877758.43488/0/aws-java-sdk-pipes-1-12-581-sourcesjar/com/amazonaws/services/pipes/AmazonPipesAsyncClient.java

\* /opt/cola/permits/1882328636\_1704877758.43488/0/aws-java-sdk-pipes-1-12-581-sourcesjar/com/amazonaws/services/pipes/model/transform/EcsEnvironmentFileJsonUnmarshaller.java \* /opt/cola/permits/1882328636\_1704877758.43488/0/aws-java-sdk-pipes-1-12-581-sourcesjar/com/amazonaws/services/pipes/model/ValidationExceptionField.java

\* /opt/cola/permits/1882328636\_1704877758.43488/0/aws-java-sdk-pipes-1-12-581-sources-

jar/com/amazonaws/services/pipes/model/LaunchType.java

\* /opt/cola/permits/1882328636\_1704877758.43488/0/aws-java-sdk-pipes-1-12-581-sources-

jar/com/amazonaws/services/pipes/model/transform/ServiceQuotaExceededExceptionUnmarshaller.java \*

 /opt/cola/permits/1882328636\_1704877758.43488/0/aws-java-sdk-pipes-1-12-581-sourcesjar/com/amazonaws/services/pipes/model/CreatePipeRequest.java

\* /opt/cola/permits/1882328636\_1704877758.43488/0/aws-java-sdk-pipes-1-12-581-sources-

jar/com/amazonaws/services/pipes/model/transform/TagResourceResultJsonUnmarshaller.java

\* /opt/cola/permits/1882328636\_1704877758.43488/0/aws-java-sdk-pipes-1-12-581-sources-

jar/com/amazonaws/services/pipes/model/StartPipeRequest.java

\* /opt/cola/permits/1882328636\_1704877758.43488/0/aws-java-sdk-pipes-1-12-581-sources-

jar/com/amazonaws/services/pipes/model/PipeSourceSelfManagedKafkaParameters.java

\* /opt/cola/permits/1882328636\_1704877758.43488/0/aws-java-sdk-pipes-1-12-581-sources-

jar/com/amazonaws/services/pipes/model/transform/PipeEnrichmentHttpParametersJsonUnmarshaller.java

\* /opt/cola/permits/1882328636\_1704877758.43488/0/aws-java-sdk-pipes-1-12-581-sources-

jar/com/amazonaws/services/pipes/model/EcsResourceRequirement.java

\*

/opt/cola/permits/1882328636\_1704877758.43488/0/aws-java-sdk-pipes-1-12-581-sources-

jar/com/amazonaws/services/pipes/model/ListPipesRequest.java

\* /opt/cola/permits/1882328636\_1704877758.43488/0/aws-java-sdk-pipes-1-12-581-sources-

jar/com/amazonaws/services/pipes/model/transform/EcsInferenceAcceleratorOverrideJsonUnmarshaller.java

\* /opt/cola/permits/1882328636\_1704877758.43488/0/aws-java-sdk-pipes-1-12-581-sources-

jar/com/amazonaws/services/pipes/model/transform/PipeSourceManagedStreamingKafkaParametersJsonUnmarshal ler.java

\* /opt/cola/permits/1882328636\_1704877758.43488/0/aws-java-sdk-pipes-1-12-581-sources-

jar/com/amazonaws/services/pipes/model/MQBrokerAccessCredentials.java

\* /opt/cola/permits/1882328636\_1704877758.43488/0/aws-java-sdk-pipes-1-12-581-sources-

jar/com/amazonaws/services/pipes/model/transform/BatchEnvironmentVariableMarshaller.java

\* /opt/cola/permits/1882328636\_1704877758.43488/0/aws-java-sdk-pipes-1-12-581-sources-

jar/com/amazonaws/services/pipes/model/transform/UpdatePipeSourceRabbitMQBrokerParametersMarshaller.java \*

/opt/cola/permits/1882328636\_1704877758.43488/0/aws-java-sdk-pipes-1-12-581-sources-

jar/com/amazonaws/services/pipes/model/transform/SelfManagedKafkaAccessConfigurationCredentialsJsonUnmar shaller.java

\* /opt/cola/permits/1882328636\_1704877758.43488/0/aws-java-sdk-pipes-1-12-581-sources-

jar/com/amazonaws/services/pipes/model/transform/UpdatePipeSourceManagedStreamingKafkaParametersMarshal ler.java

\* /opt/cola/permits/1882328636\_1704877758.43488/0/aws-java-sdk-pipes-1-12-581-sources-

jar/com/amazonaws/services/pipes/model/PipeTargetCloudWatchLogsParameters.java

\* /opt/cola/permits/1882328636\_1704877758.43488/0/aws-java-sdk-pipes-1-12-581-sources-

jar/com/amazonaws/services/pipes/model/transform/NotFoundExceptionUnmarshaller.java

\* /opt/cola/permits/1882328636\_1704877758.43488/0/aws-java-sdk-pipes-1-12-581-sources-

jar/com/amazonaws/services/pipes/model/BatchJobDependencyType.java \*

 /opt/cola/permits/1882328636\_1704877758.43488/0/aws-java-sdk-pipes-1-12-581-sourcesjar/com/amazonaws/services/pipes/model/SageMakerPipelineParameter.java

\* /opt/cola/permits/1882328636\_1704877758.43488/0/aws-java-sdk-pipes-1-12-581-sourcesjar/com/amazonaws/services/pipes/model/Filter.java

\* /opt/cola/permits/1882328636\_1704877758.43488/0/aws-java-sdk-pipes-1-12-581-sourcesjar/com/amazonaws/services/pipes/model/PipeTargetKinesisStreamParameters.java \* /opt/cola/permits/1882328636\_1704877758.43488/0/aws-java-sdk-pipes-1-12-581-sourcesjar/com/amazonaws/services/pipes/model/transform/EcsEnvironmentVariableJsonUnmarshaller.java \* /opt/cola/permits/1882328636\_1704877758.43488/0/aws-java-sdk-pipes-1-12-581-sourcesjar/com/amazonaws/services/pipes/model/transform/ListTagsForResourceRequestMarshaller.java \* /opt/cola/permits/1882328636\_1704877758.43488/0/aws-java-sdk-pipes-1-12-581-sourcesjar/com/amazonaws/services/pipes/model/transform/PipeTargetSqsQueueParametersMarshaller.java \*

 /opt/cola/permits/1882328636\_1704877758.43488/0/aws-java-sdk-pipes-1-12-581-sourcesjar/com/amazonaws/services/pipes/model/transform/EcsEphemeralStorageMarshaller.java \* /opt/cola/permits/1882328636\_1704877758.43488/0/aws-java-sdk-pipes-1-12-581-sourcesjar/com/amazonaws/services/pipes/AmazonPipesAsyncClientBuilder.java

\* /opt/cola/permits/1882328636\_1704877758.43488/0/aws-java-sdk-pipes-1-12-581-sourcesjar/com/amazonaws/services/pipes/model/NotFoundException.java

\* /opt/cola/permits/1882328636\_1704877758.43488/0/aws-java-sdk-pipes-1-12-581-sourcesjar/com/amazonaws/services/pipes/model/transform/PlacementStrategyMarshaller.java \* /opt/cola/permits/1882328636\_1704877758.43488/0/aws-java-sdk-pipes-1-12-581-sources-

jar/com/amazonaws/services/pipes/model/transform/PipeSourceKinesisStreamParametersMarshaller.java \* /opt/cola/permits/1882328636\_1704877758.43488/0/aws-java-sdk-pipes-1-12-581-sourcesjar/com/amazonaws/services/pipes/model/PipeTargetParameters.java

\*

 /opt/cola/permits/1882328636\_1704877758.43488/0/aws-java-sdk-pipes-1-12-581-sourcesjar/com/amazonaws/services/pipes/model/transform/UpdatePipeSourceSqsQueueParametersMarshaller.java \* /opt/cola/permits/1882328636\_1704877758.43488/0/aws-java-sdk-pipes-1-12-581-sourcesjar/com/amazonaws/services/pipes/model/transform/PipeTargetStateMachineParametersJsonUnmarshaller.java \* /opt/cola/permits/1882328636\_1704877758.43488/0/aws-java-sdk-pipes-1-12-581-sourcesjar/com/amazonaws/services/pipes/model/transform/FilterJsonUnmarshaller.java \* /opt/cola/permits/1882328636\_1704877758.43488/0/aws-java-sdk-pipes-1-12-581-sourcesjar/com/amazonaws/services/pipes/model/transform/BatchContainerOverridesMarshaller.java \* /opt/cola/permits/1882328636\_1704877758.43488/0/aws-java-sdk-pipes-1-12-581-sourcesjar/com/amazonaws/services/pipes/model/transform/BatchRetryStrategyMarshaller.java \* /opt/cola/permits/1882328636\_1704877758.43488/0/aws-java-sdk-pipes-1-12-581-sourcesjar/com/amazonaws/services/pipes/model/transform/CreatePipeRequestMarshaller.java \*

 /opt/cola/permits/1882328636\_1704877758.43488/0/aws-java-sdk-pipes-1-12-581-sourcesjar/com/amazonaws/services/pipes/model/transform/PipeTargetStateMachineParametersMarshaller.java \* /opt/cola/permits/1882328636\_1704877758.43488/0/aws-java-sdk-pipes-1-12-581-sourcesjar/com/amazonaws/services/pipes/model/transform/SageMakerPipelineParameterJsonUnmarshaller.java \* /opt/cola/permits/1882328636\_1704877758.43488/0/aws-java-sdk-pipes-1-12-581-sourcesjar/com/amazonaws/services/pipes/model/transform/StartPipeResultJsonUnmarshaller.java \* /opt/cola/permits/1882328636\_1704877758.43488/0/aws-java-sdk-pipes-1-12-581-sourcesjar/com/amazonaws/services/pipes/model/transform/PipeEnrichmentParametersMarshaller.java \* /opt/cola/permits/1882328636\_1704877758.43488/0/aws-java-sdk-pipes-1-12-581-sourcesjar/com/amazonaws/services/pipes/model/PipeSourceSqsQueueParameters.java \* /opt/cola/permits/1882328636\_1704877758.43488/0/aws-java-sdk-pipes-1-12-581-sourcesjar/com/amazonaws/services/pipes/model/ListTagsForResourceResult.java \*

 /opt/cola/permits/1882328636\_1704877758.43488/0/aws-java-sdk-pipes-1-12-581-sourcesjar/com/amazonaws/services/pipes/model/PipeSourceRabbitMQBrokerParameters.java \* /opt/cola/permits/1882328636\_1704877758.43488/0/aws-java-sdk-pipes-1-12-581-sourcesjar/com/amazonaws/services/pipes/model/PlacementStrategyType.java \* /opt/cola/permits/1882328636\_1704877758.43488/0/aws-java-sdk-pipes-1-12-581-sourcesjar/com/amazonaws/services/pipes/model/transform/CreatePipeRequestProtocolMarshaller.java \* /opt/cola/permits/1882328636\_1704877758.43488/0/aws-java-sdk-pipes-1-12-581-sourcesjar/com/amazonaws/services/pipes/model/transform/EcsEphemeralStorageJsonUnmarshaller.java \* /opt/cola/permits/1882328636\_1704877758.43488/0/aws-java-sdk-pipes-1-12-581-sourcesjar/com/amazonaws/services/pipes/model/transform/PipeTargetRedshiftDataParametersJsonUnmarshaller.java

\* /opt/cola/permits/1882328636\_1704877758.43488/0/aws-java-sdk-pipes-1-12-581-sourcesjar/com/amazonaws/services/pipes/model/transform/UpdatePipeSourceActiveMQBrokerParametersJsonUnmarshall er.java

\*

 /opt/cola/permits/1882328636\_1704877758.43488/0/aws-java-sdk-pipes-1-12-581-sourcesjar/com/amazonaws/services/pipes/model/UpdatePipeSourceManagedStreamingKafkaParameters.java \* /opt/cola/permits/1882328636\_1704877758.43488/0/aws-java-sdk-pipes-1-12-581-sourcesjar/com/amazonaws/services/pipes/model/transform/UpdatePipeSourceSqsQueueParametersJsonUnmarshaller.java \* /opt/cola/permits/1882328636\_1704877758.43488/0/aws-java-sdk-pipes-1-12-581-sourcesjar/com/amazonaws/services/pipes/model/transform/FilterCriteriaMarshaller.java \* /opt/cola/permits/1882328636\_1704877758.43488/0/aws-java-sdk-pipes-1-12-581-sourcesjar/com/amazonaws/services/pipes/model/transform/PipeTargetHttpParametersJsonUnmarshaller.java \* /opt/cola/permits/1882328636\_1704877758.43488/0/aws-java-sdk-pipes-1-12-581-sourcesjar/com/amazonaws/services/pipes/model/transform/PipeJsonUnmarshaller.java \*

 /opt/cola/permits/1882328636\_1704877758.43488/0/aws-java-sdk-pipes-1-12-581-sourcesjar/com/amazonaws/services/pipes/model/PipeTargetSageMakerPipelineParameters.java \* /opt/cola/permits/1882328636\_1704877758.43488/0/aws-java-sdk-pipes-1-12-581-sources-

jar/com/amazonaws/services/pipes/model/EcsContainerOverride.java

\* /opt/cola/permits/1882328636\_1704877758.43488/0/aws-java-sdk-pipes-1-12-581-sources-

jar/com/amazonaws/services/pipes/model/transform/PipeSourceSqsQueueParametersMarshaller.java

\* /opt/cola/permits/1882328636\_1704877758.43488/0/aws-java-sdk-pipes-1-12-581-sources-

jar/com/amazonaws/services/pipes/model/transform/StartPipeRequestMarshaller.java

\* /opt/cola/permits/1882328636\_1704877758.43488/0/aws-java-sdk-pipes-1-12-581-sources-

jar/com/amazonaws/services/pipes/model/BatchResourceRequirementType.java

\* /opt/cola/permits/1882328636\_1704877758.43488/0/aws-java-sdk-pipes-1-12-581-sources-

jar/com/amazonaws/services/pipes/model/EcsTaskOverride.java

\*

 /opt/cola/permits/1882328636\_1704877758.43488/0/aws-java-sdk-pipes-1-12-581-sourcesjar/com/amazonaws/services/pipes/model/PipeSourceParameters.java

\* /opt/cola/permits/1882328636\_1704877758.43488/0/aws-java-sdk-pipes-1-12-581-sources-

jar/com/amazonaws/services/pipes/model/transform/UpdatePipeSourceKinesisStreamParametersMarshaller.java

\* /opt/cola/permits/1882328636\_1704877758.43488/0/aws-java-sdk-pipes-1-12-581-sources-

jar/com/amazonaws/services/pipes/model/transform/PipeTargetLambdaFunctionParametersMarshaller.java

\* /opt/cola/permits/1882328636\_1704877758.43488/0/aws-java-sdk-pipes-1-12-581-sources-

jar/com/amazonaws/services/pipes/model/UpdatePipeSourceRabbitMQBrokerParameters.java

\* /opt/cola/permits/1882328636\_1704877758.43488/0/aws-java-sdk-pipes-1-12-581-sourcesjar/com/amazonaws/services/pipes/model/transform/FilterCriteriaJsonUnmarshaller.java \* /opt/cola/permits/1882328636\_1704877758.43488/0/aws-java-sdk-pipes-1-12-581-sourcesjar/com/amazonaws/services/pipes/model/transform/PipeTargetBatchJobParametersMarshaller.java \*

 /opt/cola/permits/1882328636\_1704877758.43488/0/aws-java-sdk-pipes-1-12-581-sourcesjar/com/amazonaws/services/pipes/model/transform/PipeTargetEventBridgeEventBusParametersMarshaller.java \* /opt/cola/permits/1882328636\_1704877758.43488/0/aws-java-sdk-pipes-1-12-581-sourcesjar/com/amazonaws/services/pipes/model/PipeEnrichmentHttpParameters.java \* /opt/cola/permits/1882328636\_1704877758.43488/0/aws-java-sdk-pipes-1-12-581-sourcesjar/com/amazonaws/services/pipes/model/transform/UpdatePipeSourceParametersJsonUnmarshaller.java \* /opt/cola/permits/1882328636\_1704877758.43488/0/aws-java-sdk-pipes-1-12-581-sourcesjar/com/amazonaws/services/pipes/model/transform/ValidationExceptionFieldMarshaller.java \* /opt/cola/permits/1882328636\_1704877758.43488/0/aws-java-sdk-pipes-1-12-581-sourcesjar/com/amazonaws/services/pipes/model/transform/DeadLetterConfigMarshaller.java \* /opt/cola/permits/1882328636\_1704877758.43488/0/aws-java-sdk-pipes-1-12-581-sourcesjar/com/amazonaws/services/pipes/model/transform/DeletePipeResultJsonUnmarshaller.java \*

 /opt/cola/permits/1882328636\_1704877758.43488/0/aws-java-sdk-pipes-1-12-581-sourcesjar/com/amazonaws/services/pipes/model/transform/EcsResourceRequirementMarshaller.java \* /opt/cola/permits/1882328636\_1704877758.43488/0/aws-java-sdk-pipes-1-12-581-sourcesjar/com/amazonaws/services/pipes/model/EcsInferenceAcceleratorOverride.java \* /opt/cola/permits/1882328636\_1704877758.43488/0/aws-java-sdk-pipes-1-12-581-sourcesjar/com/amazonaws/services/pipes/AmazonPipesClientBuilder.java

\* /opt/cola/permits/1882328636\_1704877758.43488/0/aws-java-sdk-pipes-1-12-581-sourcesjar/com/amazonaws/services/pipes/model/transform/PipeTargetParametersMarshaller.java \* /opt/cola/permits/1882328636\_1704877758.43488/0/aws-java-sdk-pipes-1-12-581-sourcesjar/com/amazonaws/services/pipes/model/UpdatePipeSourceActiveMQBrokerParameters.java \* /opt/cola/permits/1882328636\_1704877758.43488/0/aws-java-sdk-pipes-1-12-581-sourcesjar/com/amazonaws/services/pipes/model/EcsEnvironmentFileType.java \*

 /opt/cola/permits/1882328636\_1704877758.43488/0/aws-java-sdk-pipes-1-12-581-sourcesjar/com/amazonaws/services/pipes/model/transform/BatchResourceRequirementMarshaller.java \* /opt/cola/permits/1882328636\_1704877758.43488/0/aws-java-sdk-pipes-1-12-581-sourcesjar/com/amazonaws/services/pipes/model/transform/UpdatePipeSourceParametersMarshaller.java \* /opt/cola/permits/1882328636\_1704877758.43488/0/aws-java-sdk-pipes-1-12-581-sourcesjar/com/amazonaws/services/pipes/model/InternalException.java

\* /opt/cola/permits/1882328636\_1704877758.43488/0/aws-java-sdk-pipes-1-12-581-sourcesjar/com/amazonaws/services/pipes/model/transform/PipeTargetParametersJsonUnmarshaller.java \* /opt/cola/permits/1882328636\_1704877758.43488/0/aws-java-sdk-pipes-1-12-581-sourcesjar/com/amazonaws/services/pipes/model/transform/BatchRetryStrategyJsonUnmarshaller.java \* /opt/cola/permits/1882328636\_1704877758.43488/0/aws-java-sdk-pipes-1-12-581-sourcesjar/com/amazonaws/services/pipes/model/EcsEnvironmentVariable.java \*

 /opt/cola/permits/1882328636\_1704877758.43488/0/aws-java-sdk-pipes-1-12-581-sourcesjar/com/amazonaws/services/pipes/model/PipeEnrichmentParameters.java

\* /opt/cola/permits/1882328636\_1704877758.43488/0/aws-java-sdk-pipes-1-12-581-sourcesjar/com/amazonaws/services/pipes/model/transform/AwsVpcConfigurationMarshaller.java

\* /opt/cola/permits/1882328636\_1704877758.43488/0/aws-java-sdk-pipes-1-12-581-sources-

jar/com/amazonaws/services/pipes/model/transform/PipeSourceSelfManagedKafkaParametersMarshaller.java

\* /opt/cola/permits/1882328636\_1704877758.43488/0/aws-java-sdk-pipes-1-12-581-sources-

jar/com/amazonaws/services/pipes/model/transform/MSKAccessCredentialsMarshaller.java

\* /opt/cola/permits/1882328636\_1704877758.43488/0/aws-java-sdk-pipes-1-12-581-sources-

jar/com/amazonaws/services/pipes/model/UpdatePipeSourceSelfManagedKafkaParameters.java

\* /opt/cola/permits/1882328636\_1704877758.43488/0/aws-java-sdk-pipes-1-12-581-sources-

jar/com/amazonaws/services/pipes/model/transform/PipeTargetEventBridgeEventBusParametersJsonUnmarshaller.j ava

\*

 /opt/cola/permits/1882328636\_1704877758.43488/0/aws-java-sdk-pipes-1-12-581-sourcesjar/com/amazonaws/services/pipes/model/transform/UpdatePipeSourceKinesisStreamParametersJsonUnmarshaller.j ava

\* /opt/cola/permits/1882328636\_1704877758.43488/0/aws-java-sdk-pipes-1-12-581-sources-

jar/com/amazonaws/services/pipes/model/UpdatePipeSourceDynamoDBStreamParameters.java

\* /opt/cola/permits/1882328636\_1704877758.43488/0/aws-java-sdk-pipes-1-12-581-sources-

jar/com/amazonaws/services/pipes/model/transform/PipeTargetBatchJobParametersJsonUnmarshaller.java

\* /opt/cola/permits/1882328636\_1704877758.43488/0/aws-java-sdk-pipes-1-12-581-sources-

jar/com/amazonaws/services/pipes/model/NetworkConfiguration.java

\* /opt/cola/permits/1882328636\_1704877758.43488/0/aws-java-sdk-pipes-1-12-581-sources-

jar/com/amazonaws/services/pipes/model/ServiceQuotaExceededException.java

\*

/opt/cola/permits/1882328636\_1704877758.43488/0/aws-java-sdk-pipes-1-12-581-sources-

jar/com/amazonaws/services/pipes/model/SelfManagedKafkaAccessConfigurationVpc.java

\* /opt/cola/permits/1882328636\_1704877758.43488/0/aws-java-sdk-pipes-1-12-581-sourcesjar/com/amazonaws/services/pipes/model/StopPipeResult.java

\* /opt/cola/permits/1882328636\_1704877758.43488/0/aws-java-sdk-pipes-1-12-581-sources-

jar/com/amazonaws/services/pipes/model/EcsEphemeralStorage.java

\* /opt/cola/permits/1882328636\_1704877758.43488/0/aws-java-sdk-pipes-1-12-581-sources-

jar/com/amazonaws/services/pipes/model/transform/CapacityProviderStrategyItemMarshaller.java

\* /opt/cola/permits/1882328636\_1704877758.43488/0/aws-java-sdk-pipes-1-12-581-sources-

jar/com/amazonaws/services/pipes/model/transform/MQBrokerAccessCredentialsJsonUnmarshaller.java

\* /opt/cola/permits/1882328636\_1704877758.43488/0/aws-java-sdk-pipes-1-12-581-sources-

jar/com/amazonaws/services/pipes/model/transform/PipeTargetSageMakerPipelineParametersJsonUnmarshaller.jav a

\*

 /opt/cola/permits/1882328636\_1704877758.43488/0/aws-java-sdk-pipes-1-12-581-sourcesjar/com/amazonaws/services/pipes/model/UntagResourceResult.java

\* /opt/cola/permits/1882328636\_1704877758.43488/0/aws-java-sdk-pipes-1-12-581-sources-

jar/com/amazonaws/services/pipes/model/transform/BatchResourceRequirementJsonUnmarshaller.java

\* /opt/cola/permits/1882328636\_1704877758.43488/0/aws-java-sdk-pipes-1-12-581-sources-

jar/com/amazonaws/services/pipes/model/DescribePipeRequest.java

\* /opt/cola/permits/1882328636\_1704877758.43488/0/aws-java-sdk-pipes-1-12-581-sources-

jar/com/amazonaws/services/pipes/model/StartPipeResult.java

## **1.1152 aws-java-sdk-appflow 1.12.581**

#### **1.1152.1 Available under license :**

No license file was found, but licenses were detected in source scan.

/\*

\* Copyright 2018-2023 Amazon.com, Inc. or its affiliates. All Rights Reserved.

\*

\* Licensed under the Apache License, Version 2.0 (the "License"). You may not use this file except in compliance with

\* the License. A copy of the License is located at

\*

\* http://aws.amazon.com/apache2.0

\*

\* or in the "license" file accompanying this file. This file is distributed on an "AS IS" BASIS, WITHOUT WARRANTIES OR

\* CONDITIONS OF ANY KIND, either express or implied. See the License for the specific language governing permissions

\* and limitations under the License.

\*/

Found in path(s):

\* /opt/cola/permits/1882329569\_1704878241.5687795/0/aws-java-sdk-appflow-1-12-581-sourcesjar/com/amazonaws/services/appflow/model/InforNexusSourceProperties.java

\* /opt/cola/permits/1882329569\_1704878241.5687795/0/aws-java-sdk-appflow-1-12-581-sources-

jar/com/amazonaws/services/appflow/model/transform/RangeJsonUnmarshaller.java

\*

/opt/cola/permits/1882329569\_1704878241.5687795/0/aws-java-sdk-appflow-1-12-581-sources-

jar/com/amazonaws/services/appflow/model/transform/DatadogConnectorProfileCredentialsMarshaller.java

\* /opt/cola/permits/1882329569\_1704878241.5687795/0/aws-java-sdk-appflow-1-12-581-sources-

jar/com/amazonaws/services/appflow/model/TriggerConfig.java

\* /opt/cola/permits/1882329569\_1704878241.5687795/0/aws-java-sdk-appflow-1-12-581-sourcesjar/com/amazonaws/services/appflow/model/ExecutionDetails.java

\* /opt/cola/permits/1882329569\_1704878241.5687795/0/aws-java-sdk-appflow-1-12-581-sources-

jar/com/amazonaws/services/appflow/model/transform/DynatraceConnectorProfilePropertiesMarshaller.java

\* /opt/cola/permits/1882329569\_1704878241.5687795/0/aws-java-sdk-appflow-1-12-581-sourcesjar/com/amazonaws/services/appflow/model/SalesforceSourceProperties.java

\* /opt/cola/permits/1882329569\_1704878241.5687795/0/aws-java-sdk-appflow-1-12-581-sources-

jar/com/amazonaws/services/appflow/model/UpdateFlowResult.java

\*

 /opt/cola/permits/1882329569\_1704878241.5687795/0/aws-java-sdk-appflow-1-12-581-sourcesjar/com/amazonaws/services/appflow/model/transform/ErrorHandlingConfigMarshaller.java

\* /opt/cola/permits/1882329569\_1704878241.5687795/0/aws-java-sdk-appflow-1-12-581-sourcesjar/com/amazonaws/services/appflow/model/transform/CreateFlowRequestProtocolMarshaller.java \* /opt/cola/permits/1882329569\_1704878241.5687795/0/aws-java-sdk-appflow-1-12-581-sources-

jar/com/amazonaws/services/appflow/model/ConnectorEntity.java

jar/com/amazonaws/services/appflow/model/ErrorHandlingConfig.java

\* /opt/cola/permits/1882329569\_1704878241.5687795/0/aws-java-sdk-appflow-1-12-581-sourcesjar/com/amazonaws/services/appflow/model/AuthParameter.java

\* /opt/cola/permits/1882329569\_1704878241.5687795/0/aws-java-sdk-appflow-1-12-581-sourcesjar/com/amazonaws/services/appflow/model/StopFlowRequest.java

\* /opt/cola/permits/1882329569\_1704878241.5687795/0/aws-java-sdk-appflow-1-12-581-sourcesjar/com/amazonaws/services/appflow/model/transform/DestinationFieldPropertiesMarshaller.java \*

 /opt/cola/permits/1882329569\_1704878241.5687795/0/aws-java-sdk-appflow-1-12-581-sourcesjar/com/amazonaws/services/appflow/model/transform/DynatraceSourcePropertiesJsonUnmarshaller.java \* /opt/cola/permits/1882329569\_1704878241.5687795/0/aws-java-sdk-appflow-1-12-581-sourcesjar/com/amazonaws/services/appflow/model/CustomConnectorProfileCredentials.java \* /opt/cola/permits/1882329569\_1704878241.5687795/0/aws-java-sdk-appflow-1-12-581-sourcesjar/com/amazonaws/services/appflow/model/ConnectorProvisioningType.java

\* /opt/cola/permits/1882329569\_1704878241.5687795/0/aws-java-sdk-appflow-1-12-581-sourcesjar/com/amazonaws/services/appflow/model/transform/ListConnectorEntitiesResultJsonUnmarshaller.java \* /opt/cola/permits/1882329569\_1704878241.5687795/0/aws-java-sdk-appflow-1-12-581-sourcesjar/com/amazonaws/services/appflow/model/transform/RegisterConnectorRequestMarshaller.java \*

 /opt/cola/permits/1882329569\_1704878241.5687795/0/aws-java-sdk-appflow-1-12-581-sourcesjar/com/amazonaws/services/appflow/model/transform/SlackMetadataJsonUnmarshaller.java \* /opt/cola/permits/1882329569\_1704878241.5687795/0/aws-java-sdk-appflow-1-12-581-sourcesjar/com/amazonaws/services/appflow/model/SingularMetadata.java

\* /opt/cola/permits/1882329569\_1704878241.5687795/0/aws-java-sdk-appflow-1-12-581-sourcesjar/com/amazonaws/services/appflow/model/transform/UpdateConnectorProfileResultJsonUnmarshaller.java \* /opt/cola/permits/1882329569\_1704878241.5687795/0/aws-java-sdk-appflow-1-12-581-sourcesjar/com/amazonaws/services/appflow/model/transform/LookoutMetricsDestinationPropertiesMarshaller.java \* /opt/cola/permits/1882329569\_1704878241.5687795/0/aws-java-sdk-appflow-1-12-581-sourcesjar/com/amazonaws/services/appflow/model/SnowflakeMetadata.java

\* /opt/cola/permits/1882329569\_1704878241.5687795/0/aws-java-sdk-appflow-1-12-581-sourcesjar/com/amazonaws/services/appflow/model/DestinationFlowConfig.java

\* /opt/cola/permits/1882329569\_1704878241.5687795/0/aws-java-sdk-appflow-1-12-581-sourcesjar/com/amazonaws/services/appflow/model/transform/DescribeConnectorEntityResultJsonUnmarshaller.java

\* /opt/cola/permits/1882329569\_1704878241.5687795/0/aws-java-sdk-appflow-1-12-581-sourcesjar/com/amazonaws/services/appflow/model/transform/GoogleAnalyticsMetadataMarshaller.java \* /opt/cola/permits/1882329569\_1704878241.5687795/0/aws-java-sdk-appflow-1-12-581-sourcesjar/com/amazonaws/services/appflow/model/DescribeFlowRequest.java

\* /opt/cola/permits/1882329569\_1704878241.5687795/0/aws-java-sdk-appflow-1-12-581-sourcesjar/com/amazonaws/services/appflow/model/ListFlowsResult.java

\* /opt/cola/permits/1882329569\_1704878241.5687795/0/aws-java-sdk-appflow-1-12-581-sourcesjar/com/amazonaws/services/appflow/model/transform/OAuth2CredentialsMarshaller.java \* /opt/cola/permits/1882329569\_1704878241.5687795/0/aws-java-sdk-appflow-1-12-581-sourcesjar/com/amazonaws/services/appflow/model/transform/SupportedFieldTypeDetailsJsonUnmarshaller.java \*

 /opt/cola/permits/1882329569\_1704878241.5687795/0/aws-java-sdk-appflow-1-12-581-sourcesjar/com/amazonaws/services/appflow/model/transform/PardotSourcePropertiesJsonUnmarshaller.java \* /opt/cola/permits/1882329569\_1704878241.5687795/0/aws-java-sdk-appflow-1-12-581-sourcesjar/com/amazonaws/services/appflow/model/transform/SlackConnectorProfilePropertiesMarshaller.java \* /opt/cola/permits/1882329569\_1704878241.5687795/0/aws-java-sdk-appflow-1-12-581-sourcesjar/com/amazonaws/services/appflow/model/SourceFieldProperties.java \* /opt/cola/permits/1882329569\_1704878241.5687795/0/aws-java-sdk-appflow-1-12-581-sources-

jar/com/amazonaws/services/appflow/model/ConnectorConfiguration.java

\* /opt/cola/permits/1882329569\_1704878241.5687795/0/aws-java-sdk-appflow-1-12-581-sourcesjar/com/amazonaws/services/appflow/model/transform/VeevaConnectorProfileCredentialsJsonUnmarshaller.java \* /opt/cola/permits/1882329569\_1704878241.5687795/0/aws-java-sdk-appflow-1-12-581-sourcesjar/com/amazonaws/services/appflow/model/LambdaConnectorProvisioningConfig.java \*

 /opt/cola/permits/1882329569\_1704878241.5687795/0/aws-java-sdk-appflow-1-12-581-sourcesjar/com/amazonaws/services/appflow/model/SAPODataPaginationConfig.java

\* /opt/cola/permits/1882329569\_1704878241.5687795/0/aws-java-sdk-appflow-1-12-581-sourcesjar/com/amazonaws/services/appflow/model/transform/SAPODataMetadataJsonUnmarshaller.java \* /opt/cola/permits/1882329569\_1704878241.5687795/0/aws-java-sdk-appflow-1-12-581-sourcesjar/com/amazonaws/services/appflow/model/transform/ConnectorProfilePropertiesJsonUnmarshaller.java \* /opt/cola/permits/1882329569\_1704878241.5687795/0/aws-java-sdk-appflow-1-12-581-sourcesjar/com/amazonaws/services/appflow/model/transform/SourceFlowConfigJsonUnmarshaller.java \* /opt/cola/permits/1882329569\_1704878241.5687795/0/aws-java-sdk-appflow-1-12-581-sourcesjar/com/amazonaws/services/appflow/model/transform/S3SourcePropertiesMarshaller.java \*

 /opt/cola/permits/1882329569\_1704878241.5687795/0/aws-java-sdk-appflow-1-12-581-sourcesjar/com/amazonaws/services/appflow/model/transform/OAuthPropertiesMarshaller.java

\* /opt/cola/permits/1882329569\_1704878241.5687795/0/aws-java-sdk-appflow-1-12-581-sources-

jar/com/amazonaws/services/appflow/model/transform/LambdaConnectorProvisioningConfigJsonUnmarshaller.java \* /opt/cola/permits/1882329569\_1704878241.5687795/0/aws-java-sdk-appflow-1-12-581-sources-

jar/com/amazonaws/services/appflow/model/transform/ZendeskConnectorProfileCredentialsJsonUnmarshaller.java

\* /opt/cola/permits/1882329569\_1704878241.5687795/0/aws-java-sdk-appflow-1-12-581-sourcesjar/com/amazonaws/services/appflow/model/PrefixFormat.java

\* /opt/cola/permits/1882329569\_1704878241.5687795/0/aws-java-sdk-appflow-1-12-581-sourcesjar/com/amazonaws/services/appflow/model/OAuth2GrantType.java

\* /opt/cola/permits/1882329569\_1704878241.5687795/0/aws-java-sdk-appflow-1-12-581-sourcesjar/com/amazonaws/services/appflow/model/AggregationType.java

\*

 /opt/cola/permits/1882329569\_1704878241.5687795/0/aws-java-sdk-appflow-1-12-581-sourcesjar/com/amazonaws/services/appflow/model/transform/GlueDataCatalogConfigMarshaller.java

\* /opt/cola/permits/1882329569\_1704878241.5687795/0/aws-java-sdk-appflow-1-12-581-sourcesjar/com/amazonaws/services/appflow/model/ZendeskMetadata.java

\* /opt/cola/permits/1882329569\_1704878241.5687795/0/aws-java-sdk-appflow-1-12-581-sourcesjar/com/amazonaws/services/appflow/model/transform/DestinationFieldPropertiesJsonUnmarshaller.java \* /opt/cola/permits/1882329569\_1704878241.5687795/0/aws-java-sdk-appflow-1-12-581-sourcesjar/com/amazonaws/services/appflow/model/transform/OAuthCredentialsMarshaller.java

\* /opt/cola/permits/1882329569\_1704878241.5687795/0/aws-java-sdk-appflow-1-12-581-sourcesjar/com/amazonaws/services/appflow/model/DataTransferApi.java

\* /opt/cola/permits/1882329569\_1704878241.5687795/0/aws-java-sdk-appflow-1-12-581-sourcesjar/com/amazonaws/services/appflow/model/transform/CancelFlowExecutionsRequestMarshaller.java \*

 /opt/cola/permits/1882329569\_1704878241.5687795/0/aws-java-sdk-appflow-1-12-581-sourcesjar/com/amazonaws/services/appflow/model/transform/ListConnectorEntitiesRequestProtocolMarshaller.java \* /opt/cola/permits/1882329569\_1704878241.5687795/0/aws-java-sdk-appflow-1-12-581-sourcesjar/com/amazonaws/services/appflow/model/transform/DeleteFlowRequestMarshaller.java \* /opt/cola/permits/1882329569\_1704878241.5687795/0/aws-java-sdk-appflow-1-12-581-sourcesjar/com/amazonaws/services/appflow/model/transform/RedshiftConnectorProfileCredentialsMarshaller.java \* /opt/cola/permits/1882329569\_1704878241.5687795/0/aws-java-sdk-appflow-1-12-581-sourcesjar/com/amazonaws/services/appflow/model/transform/ZendeskMetadataMarshaller.java \* /opt/cola/permits/1882329569\_1704878241.5687795/0/aws-java-sdk-appflow-1-12-581-sourcesjar/com/amazonaws/services/appflow/model/transform/TaskJsonUnmarshaller.java \* /opt/cola/permits/1882329569\_1704878241.5687795/0/aws-java-sdk-appflow-1-12-581-sourcesjar/com/amazonaws/services/appflow/AmazonAppflow.java \*

 /opt/cola/permits/1882329569\_1704878241.5687795/0/aws-java-sdk-appflow-1-12-581-sourcesjar/com/amazonaws/services/appflow/model/transform/DatadogSourcePropertiesJsonUnmarshaller.java \* /opt/cola/permits/1882329569\_1704878241.5687795/0/aws-java-sdk-appflow-1-12-581-sourcesjar/com/amazonaws/services/appflow/model/AmplitudeSourceProperties.java

\* /opt/cola/permits/1882329569\_1704878241.5687795/0/aws-java-sdk-appflow-1-12-581-sourcesjar/com/amazonaws/services/appflow/model/RedshiftMetadata.java

\* /opt/cola/permits/1882329569\_1704878241.5687795/0/aws-java-sdk-appflow-1-12-581-sourcesjar/com/amazonaws/services/appflow/model/DeleteFlowResult.java

\* /opt/cola/permits/1882329569\_1704878241.5687795/0/aws-java-sdk-appflow-1-12-581-sourcesjar/com/amazonaws/services/appflow/model/transform/UpdateConnectorRegistrationRequestMarshaller.java \* /opt/cola/permits/1882329569\_1704878241.5687795/0/aws-java-sdk-appflow-1-12-581-sourcesjar/com/amazonaws/services/appflow/model/StartFlowRequest.java \*

 /opt/cola/permits/1882329569\_1704878241.5687795/0/aws-java-sdk-appflow-1-12-581-sourcesjar/com/amazonaws/services/appflow/model/transform/S3InputFormatConfigMarshaller.java \* /opt/cola/permits/1882329569\_1704878241.5687795/0/aws-java-sdk-appflow-1-12-581-sourcesjar/com/amazonaws/services/appflow/model/ListTagsForResourceRequest.java \* /opt/cola/permits/1882329569\_1704878241.5687795/0/aws-java-sdk-appflow-1-12-581-sources-

jar/com/amazonaws/services/appflow/model/transform/ListTagsForResourceRequestMarshaller.java \* /opt/cola/permits/1882329569\_1704878241.5687795/0/aws-java-sdk-appflow-1-12-581-sourcesjar/com/amazonaws/services/appflow/model/transform/DeleteFlowResultJsonUnmarshaller.java \* /opt/cola/permits/1882329569\_1704878241.5687795/0/aws-java-sdk-appflow-1-12-581-sourcesjar/com/amazonaws/services/appflow/model/RedshiftConnectorProfileProperties.java \*

 /opt/cola/permits/1882329569\_1704878241.5687795/0/aws-java-sdk-appflow-1-12-581-sourcesjar/com/amazonaws/services/appflow/model/transform/S3OutputFormatConfigMarshaller.java \* /opt/cola/permits/1882329569\_1704878241.5687795/0/aws-java-sdk-appflow-1-12-581-sourcesjar/com/amazonaws/services/appflow/model/transform/DescribeConnectorEntityRequestProtocolMarshaller.java \* /opt/cola/permits/1882329569\_1704878241.5687795/0/aws-java-sdk-appflow-1-12-581-sourcesjar/com/amazonaws/services/appflow/model/transform/ConnectorProfileMarshaller.java \* /opt/cola/permits/1882329569\_1704878241.5687795/0/aws-java-sdk-appflow-1-12-581-sourcesjar/com/amazonaws/services/appflow/model/transform/DatadogMetadataJsonUnmarshaller.java \* /opt/cola/permits/1882329569\_1704878241.5687795/0/aws-java-sdk-appflow-1-12-581-sourcesjar/com/amazonaws/services/appflow/model/transform/ExecutionResultJsonUnmarshaller.java \* /opt/cola/permits/1882329569\_1704878241.5687795/0/aws-java-sdk-appflow-1-12-581-sourcesjar/com/amazonaws/services/appflow/model/transform/PardotConnectorProfilePropertiesMarshaller.java \*

 /opt/cola/permits/1882329569\_1704878241.5687795/0/aws-java-sdk-appflow-1-12-581-sourcesjar/com/amazonaws/services/appflow/model/transform/UpdateConnectorProfileRequestMarshaller.java \* /opt/cola/permits/1882329569\_1704878241.5687795/0/aws-java-sdk-appflow-1-12-581-sourcesjar/com/amazonaws/services/appflow/model/BasicAuthCredentials.java

\* /opt/cola/permits/1882329569\_1704878241.5687795/0/aws-java-sdk-appflow-1-12-581-sourcesjar/com/amazonaws/services/appflow/model/MarketoConnectorProfileProperties.java

\* /opt/cola/permits/1882329569\_1704878241.5687795/0/aws-java-sdk-appflow-1-12-581-sourcesjar/com/amazonaws/services/appflow/model/transform/ListConnectorsResultJsonUnmarshaller.java \* /opt/cola/permits/1882329569\_1704878241.5687795/0/aws-java-sdk-appflow-1-12-581-sources-

jar/com/amazonaws/services/appflow/model/transform/StartFlowRequestMarshaller.java

\* /opt/cola/permits/1882329569\_1704878241.5687795/0/aws-java-sdk-appflow-1-12-581-sources-

jar/com/amazonaws/services/appflow/model/transform/SnowflakeConnectorProfileCredentialsMarshaller.java \*

 /opt/cola/permits/1882329569\_1704878241.5687795/0/aws-java-sdk-appflow-1-12-581-sourcesjar/com/amazonaws/services/appflow/model/OAuthCredentials.java

\* /opt/cola/permits/1882329569\_1704878241.5687795/0/aws-java-sdk-appflow-1-12-581-sources-

jar/com/amazonaws/services/appflow/model/transform/DatadogConnectorProfilePropertiesJsonUnmarshaller.java

\* /opt/cola/permits/1882329569\_1704878241.5687795/0/aws-java-sdk-appflow-1-12-581-sources-

jar/com/amazonaws/services/appflow/model/AmplitudeConnectorProfileProperties.java

\* /opt/cola/permits/1882329569\_1704878241.5687795/0/aws-java-sdk-appflow-1-12-581-sources-

jar/com/amazonaws/services/appflow/model/transform/UnsupportedOperationExceptionUnmarshaller.java

\* /opt/cola/permits/1882329569\_1704878241.5687795/0/aws-java-sdk-appflow-1-12-581-sources-

jar/com/amazonaws/services/appflow/model/transform/SAPODataConnectorProfilePropertiesJsonUnmarshaller.java \*

/opt/cola/permits/1882329569\_1704878241.5687795/0/aws-java-sdk-appflow-1-12-581-sources-

jar/com/amazonaws/services/appflow/model/VeevaConnectorProfileProperties.java

\* /opt/cola/permits/1882329569\_1704878241.5687795/0/aws-java-sdk-appflow-1-12-581-sources-

jar/com/amazonaws/services/appflow/model/transform/ScheduledTriggerPropertiesMarshaller.java

\* /opt/cola/permits/1882329569\_1704878241.5687795/0/aws-java-sdk-appflow-1-12-581-sources-

jar/com/amazonaws/services/appflow/model/HoneycodeConnectorProfileProperties.java

\* /opt/cola/permits/1882329569\_1704878241.5687795/0/aws-java-sdk-appflow-1-12-581-sources-

jar/com/amazonaws/services/appflow/model/SAPODataSourceProperties.java

\* /opt/cola/permits/1882329569\_1704878241.5687795/0/aws-java-sdk-appflow-1-12-581-sources-

jar/com/amazonaws/services/appflow/model/transform/ServiceNowConnectorProfilePropertiesJsonUnmarshaller.ja va

\* /opt/cola/permits/1882329569\_1704878241.5687795/0/aws-java-sdk-appflow-1-12-581-sourcesjar/com/amazonaws/services/appflow/model/DestinationConnectorProperties.java \*

 /opt/cola/permits/1882329569\_1704878241.5687795/0/aws-java-sdk-appflow-1-12-581-sourcesjar/com/amazonaws/services/appflow/AmazonAppflowAsync.java

\* /opt/cola/permits/1882329569\_1704878241.5687795/0/aws-java-sdk-appflow-1-12-581-sources-

jar/com/amazonaws/services/appflow/model/transform/SalesforceConnectorProfileCredentialsJsonUnmarshaller.jav a

\* /opt/cola/permits/1882329569\_1704878241.5687795/0/aws-java-sdk-appflow-1-12-581-sourcesjar/com/amazonaws/services/appflow/model/SAPODataConnectorProfileProperties.java

jar/com/amazonaws/services/appflow/model/transform/SAPODataMetadataMarshaller.java

\* /opt/cola/permits/1882329569\_1704878241.5687795/0/aws-java-sdk-appflow-1-12-581-sources-

jar/com/amazonaws/services/appflow/model/DescribeConnectorsRequest.java

\* /opt/cola/permits/1882329569\_1704878241.5687795/0/aws-java-sdk-appflow-1-12-581-sourcesjar/com/amazonaws/services/appflow/model/transform/AmplitudeConnectorProfilePropertiesJsonUnmarshaller.java \*

 /opt/cola/permits/1882329569\_1704878241.5687795/0/aws-java-sdk-appflow-1-12-581-sourcesjar/com/amazonaws/services/appflow/model/transform/ZendeskDestinationPropertiesMarshaller.java \* /opt/cola/permits/1882329569\_1704878241.5687795/0/aws-java-sdk-appflow-1-12-581-sourcesjar/com/amazonaws/services/appflow/model/transform/RegistrationOutputJsonUnmarshaller.java \* /opt/cola/permits/1882329569\_1704878241.5687795/0/aws-java-sdk-appflow-1-12-581-sourcesjar/com/amazonaws/services/appflow/model/DeleteConnectorProfileRequest.java \* /opt/cola/permits/1882329569\_1704878241.5687795/0/aws-java-sdk-appflow-1-12-581-sourcesjar/com/amazonaws/services/appflow/model/transform/DescribeConnectorsResultJsonUnmarshaller.java \* /opt/cola/permits/1882329569\_1704878241.5687795/0/aws-java-sdk-appflow-1-12-581-sourcesjar/com/amazonaws/services/appflow/model/transform/OAuth2PropertiesJsonUnmarshaller.java \*

 /opt/cola/permits/1882329569\_1704878241.5687795/0/aws-java-sdk-appflow-1-12-581-sourcesjar/com/amazonaws/services/appflow/model/transform/RedshiftMetadataJsonUnmarshaller.java \* /opt/cola/permits/1882329569\_1704878241.5687795/0/aws-java-sdk-appflow-1-12-581-sourcesjar/com/amazonaws/services/appflow/model/transform/SuccessResponseHandlingConfigJsonUnmarshaller.java \* /opt/cola/permits/1882329569\_1704878241.5687795/0/aws-java-sdk-appflow-1-12-581-sourcesjar/com/amazonaws/services/appflow/model/DeleteFlowRequest.java

\* /opt/cola/permits/1882329569\_1704878241.5687795/0/aws-java-sdk-appflow-1-12-581-sourcesjar/com/amazonaws/services/appflow/model/ResetConnectorMetadataCacheResult.java \* /opt/cola/permits/1882329569\_1704878241.5687795/0/aws-java-sdk-appflow-1-12-581-sourcesjar/com/amazonaws/services/appflow/model/transform/ExecutionResultMarshaller.java \* /opt/cola/permits/1882329569\_1704878241.5687795/0/aws-java-sdk-appflow-1-12-581-sourcesjar/com/amazonaws/services/appflow/model/ConnectorMetadata.java \*

 /opt/cola/permits/1882329569\_1704878241.5687795/0/aws-java-sdk-appflow-1-12-581-sourcesjar/com/amazonaws/services/appflow/model/transform/VeevaMetadataJsonUnmarshaller.java \* /opt/cola/permits/1882329569\_1704878241.5687795/0/aws-java-sdk-appflow-1-12-581-sourcesjar/com/amazonaws/services/appflow/model/UpsolverS3OutputFormatConfig.java

- 
- \* /opt/cola/permits/1882329569\_1704878241.5687795/0/aws-java-sdk-appflow-1-12-581-sourcesjar/com/amazonaws/services/appflow/model/transform/InforNexusConnectorProfilePropertiesMarshaller.java
- \* /opt/cola/permits/1882329569\_1704878241.5687795/0/aws-java-sdk-appflow-1-12-581-sources-

jar/com/amazonaws/services/appflow/model/transform/ResetConnectorMetadataCacheResultJsonUnmarshaller.java \* /opt/cola/permits/1882329569\_1704878241.5687795/0/aws-java-sdk-appflow-1-12-581-sources-

jar/com/amazonaws/services/appflow/model/transform/LookoutMetricsDestinationPropertiesJsonUnmarshaller.java \*

 /opt/cola/permits/1882329569\_1704878241.5687795/0/aws-java-sdk-appflow-1-12-581-sourcesjar/com/amazonaws/services/appflow/model/ConnectorOperator.java

\* /opt/cola/permits/1882329569\_1704878241.5687795/0/aws-java-sdk-appflow-1-12-581-sourcesjar/com/amazonaws/services/appflow/model/transform/DeleteFlowRequestProtocolMarshaller.java \* /opt/cola/permits/1882329569\_1704878241.5687795/0/aws-java-sdk-appflow-1-12-581-sources-

jar/com/amazonaws/services/appflow/model/transform/AmplitudeMetadataMarshaller.java

jar/com/amazonaws/services/appflow/model/ZendeskConnectorProfileProperties.java \* /opt/cola/permits/1882329569\_1704878241.5687795/0/aws-java-sdk-appflow-1-12-581-sourcesjar/com/amazonaws/services/appflow/model/DescribeConnectorEntityResult.java \* /opt/cola/permits/1882329569\_1704878241.5687795/0/aws-java-sdk-appflow-1-12-581-sourcesjar/com/amazonaws/services/appflow/model/transform/ServiceNowConnectorProfileCredentialsMarshaller.java \*

 /opt/cola/permits/1882329569\_1704878241.5687795/0/aws-java-sdk-appflow-1-12-581-sourcesjar/com/amazonaws/services/appflow/model/transform/OAuth2CredentialsJsonUnmarshaller.java \* /opt/cola/permits/1882329569\_1704878241.5687795/0/aws-java-sdk-appflow-1-12-581-sourcesjar/com/amazonaws/services/appflow/model/DynatraceConnectorProfileCredentials.java \* /opt/cola/permits/1882329569\_1704878241.5687795/0/aws-java-sdk-appflow-1-12-581-sourcesjar/com/amazonaws/services/appflow/model/transform/DataTransferApiMarshaller.java \* /opt/cola/permits/1882329569\_1704878241.5687795/0/aws-java-sdk-appflow-1-12-581-sourcesjar/com/amazonaws/services/appflow/model/transform/CustomConnectorProfileCredentialsMarshaller.java \* /opt/cola/permits/1882329569\_1704878241.5687795/0/aws-java-sdk-appflow-1-12-581-sourcesjar/com/amazonaws/services/appflow/model/transform/TagResourceRequestProtocolMarshaller.java \* /opt/cola/permits/1882329569\_1704878241.5687795/0/aws-java-sdk-appflow-1-12-581-sourcesjar/com/amazonaws/services/appflow/model/SAPODataConnectorOperator.java \*

 /opt/cola/permits/1882329569\_1704878241.5687795/0/aws-java-sdk-appflow-1-12-581-sourcesjar/com/amazonaws/services/appflow/model/transform/ServiceNowSourcePropertiesMarshaller.java \* /opt/cola/permits/1882329569\_1704878241.5687795/0/aws-java-sdk-appflow-1-12-581-sourcesjar/com/amazonaws/services/appflow/model/PardotSourceProperties.java

\* /opt/cola/permits/1882329569\_1704878241.5687795/0/aws-java-sdk-appflow-1-12-581-sourcesjar/com/amazonaws/services/appflow/model/CreateConnectorProfileResult.java

\* /opt/cola/permits/1882329569\_1704878241.5687795/0/aws-java-sdk-appflow-1-12-581-sourcesjar/com/amazonaws/services/appflow/model/transform/CustomAuthConfigMarshaller.java

\* /opt/cola/permits/1882329569\_1704878241.5687795/0/aws-java-sdk-appflow-1-12-581-sourcesjar/com/amazonaws/services/appflow/model/InforNexusConnectorOperator.java

\* /opt/cola/permits/1882329569\_1704878241.5687795/0/aws-java-sdk-appflow-1-12-581-sourcesjar/com/amazonaws/services/appflow/model/transform/ConnectorDetailJsonUnmarshaller.java \*

 /opt/cola/permits/1882329569\_1704878241.5687795/0/aws-java-sdk-appflow-1-12-581-sourcesjar/com/amazonaws/services/appflow/model/ConnectorOAuthRequest.java

\* /opt/cola/permits/1882329569\_1704878241.5687795/0/aws-java-sdk-appflow-1-12-581-sources-

jar/com/amazonaws/services/appflow/model/DeleteConnectorProfileResult.java

\* /opt/cola/permits/1882329569\_1704878241.5687795/0/aws-java-sdk-appflow-1-12-581-sourcesjar/com/amazonaws/services/appflow/model/transform/CustomConnectorSourcePropertiesMarshaller.java \* /opt/cola/permits/1882329569\_1704878241.5687795/0/aws-java-sdk-appflow-1-12-581-sources-

jar/com/amazonaws/services/appflow/model/transform/PardotConnectorProfileCredentialsJsonUnmarshaller.java

\* /opt/cola/permits/1882329569\_1704878241.5687795/0/aws-java-sdk-appflow-1-12-581-sourcesjar/com/amazonaws/services/appflow/model/transform/DescribeFlowExecutionRecordsRequestMarshaller.java \*

 /opt/cola/permits/1882329569\_1704878241.5687795/0/aws-java-sdk-appflow-1-12-581-sourcesjar/com/amazonaws/services/appflow/model/transform/CustomConnectorSourcePropertiesJsonUnmarshaller.java \* /opt/cola/permits/1882329569\_1704878241.5687795/0/aws-java-sdk-appflow-1-12-581-sources-

jar/com/amazonaws/services/appflow/model/RedshiftDestinationProperties.java

jar/com/amazonaws/services/appflow/model/transform/ConnectorConfigurationJsonUnmarshaller.java \* /opt/cola/permits/1882329569\_1704878241.5687795/0/aws-java-sdk-appflow-1-12-581-sourcesjar/com/amazonaws/services/appflow/model/transform/ConnectorEntityFieldMarshaller.java \* /opt/cola/permits/1882329569\_1704878241.5687795/0/aws-java-sdk-appflow-1-12-581-sourcesjar/com/amazonaws/services/appflow/model/transform/ExecutionRecordJsonUnmarshaller.java \* /opt/cola/permits/1882329569\_1704878241.5687795/0/aws-java-sdk-appflow-1-12-581-sourcesjar/com/amazonaws/services/appflow/model/ZendeskConnectorProfileCredentials.java \*

 /opt/cola/permits/1882329569\_1704878241.5687795/0/aws-java-sdk-appflow-1-12-581-sourcesjar/com/amazonaws/services/appflow/model/transform/SlackConnectorProfilePropertiesJsonUnmarshaller.java \* /opt/cola/permits/1882329569\_1704878241.5687795/0/aws-java-sdk-appflow-1-12-581-sourcesjar/com/amazonaws/services/appflow/model/transform/SourceFieldPropertiesJsonUnmarshaller.java \* /opt/cola/permits/1882329569\_1704878241.5687795/0/aws-java-sdk-appflow-1-12-581-sourcesjar/com/amazonaws/services/appflow/model/SupportedDataTransferType.java \* /opt/cola/permits/1882329569\_1704878241.5687795/0/aws-java-sdk-appflow-1-12-581-sourcesjar/com/amazonaws/services/appflow/model/MarketoDestinationProperties.java \* /opt/cola/permits/1882329569\_1704878241.5687795/0/aws-java-sdk-appflow-1-12-581-sourcesjar/com/amazonaws/services/appflow/model/transform/ConnectorProvisioningConfigMarshaller.java \* /opt/cola/permits/1882329569\_1704878241.5687795/0/aws-java-sdk-appflow-1-12-581-sourcesjar/com/amazonaws/services/appflow/model/transform/FlowDefinitionMarshaller.java \*

 /opt/cola/permits/1882329569\_1704878241.5687795/0/aws-java-sdk-appflow-1-12-581-sourcesjar/com/amazonaws/services/appflow/model/transform/ConnectorRuntimeSettingJsonUnmarshaller.java \* /opt/cola/permits/1882329569\_1704878241.5687795/0/aws-java-sdk-appflow-1-12-581-sourcesjar/com/amazonaws/services/appflow/model/transform/DestinationConnectorPropertiesMarshaller.java \* /opt/cola/permits/1882329569\_1704878241.5687795/0/aws-java-sdk-appflow-1-12-581-sourcesjar/com/amazonaws/services/appflow/model/transform/SAPODataDestinationPropertiesMarshaller.java \* /opt/cola/permits/1882329569\_1704878241.5687795/0/aws-java-sdk-appflow-1-12-581-sourcesjar/com/amazonaws/services/appflow/model/RegistrationOutput.java

\* /opt/cola/permits/1882329569\_1704878241.5687795/0/aws-java-sdk-appflow-1-12-581-sourcesjar/com/amazonaws/services/appflow/model/InforNexusConnectorProfileCredentials.java \*

 /opt/cola/permits/1882329569\_1704878241.5687795/0/aws-java-sdk-appflow-1-12-581-sourcesjar/com/amazonaws/services/appflow/model/DynatraceConnectorProfileProperties.java \* /opt/cola/permits/1882329569\_1704878241.5687795/0/aws-java-sdk-appflow-1-12-581-sourcesjar/com/amazonaws/services/appflow/model/transform/HoneycodeConnectorProfileCredentialsMarshaller.java \* /opt/cola/permits/1882329569\_1704878241.5687795/0/aws-java-sdk-appflow-1-12-581-sourcesjar/com/amazonaws/services/appflow/model/transform/SAPODataConnectorProfilePropertiesMarshaller.java \* /opt/cola/permits/1882329569\_1704878241.5687795/0/aws-java-sdk-appflow-1-12-581-sourcesjar/com/amazonaws/services/appflow/model/CustomConnectorSourceProperties.java \* /opt/cola/permits/1882329569\_1704878241.5687795/0/aws-java-sdk-appflow-1-12-581-sourcesjar/com/amazonaws/services/appflow/model/transform/UntagResourceRequestMarshaller.java \* /opt/cola/permits/1882329569\_1704878241.5687795/0/aws-java-sdk-appflow-1-12-581-sourcesjar/com/amazonaws/services/appflow/model/CancelFlowExecutionsRequest.java \*

 /opt/cola/permits/1882329569\_1704878241.5687795/0/aws-java-sdk-appflow-1-12-581-sourcesjar/com/amazonaws/services/appflow/model/GoogleAnalyticsConnectorProfileProperties.java \* /opt/cola/permits/1882329569\_1704878241.5687795/0/aws-java-sdk-appflow-1-12-581-sourcesjar/com/amazonaws/services/appflow/model/transform/SlackSourcePropertiesJsonUnmarshaller.java

\* /opt/cola/permits/1882329569\_1704878241.5687795/0/aws-java-sdk-appflow-1-12-581-sourcesjar/com/amazonaws/services/appflow/model/ListTagsForResourceResult.java

\* /opt/cola/permits/1882329569\_1704878241.5687795/0/aws-java-sdk-appflow-1-12-581-sources-

jar/com/amazonaws/services/appflow/model/RedshiftConnectorProfileCredentials.java

\* /opt/cola/permits/1882329569\_1704878241.5687795/0/aws-java-sdk-appflow-1-12-581-sources-

jar/com/amazonaws/services/appflow/model/transform/MarketoDestinationPropertiesJsonUnmarshaller.java \*

 /opt/cola/permits/1882329569\_1704878241.5687795/0/aws-java-sdk-appflow-1-12-581-sourcesjar/com/amazonaws/services/appflow/model/transform/TaskMarshaller.java

\* /opt/cola/permits/1882329569\_1704878241.5687795/0/aws-java-sdk-appflow-1-12-581-sourcesjar/com/amazonaws/services/appflow/model/transform/PrefixConfigJsonUnmarshaller.java

\* /opt/cola/permits/1882329569\_1704878241.5687795/0/aws-java-sdk-appflow-1-12-581-sources-

jar/com/amazonaws/services/appflow/model/transform/GoogleAnalyticsConnectorProfilePropertiesJsonUnmarshall er.java

\* /opt/cola/permits/1882329569\_1704878241.5687795/0/aws-java-sdk-appflow-1-12-581-sourcesjar/com/amazonaws/services/appflow/model/transform/OAuth2CustomParameterJsonUnmarshaller.java \* /opt/cola/permits/1882329569\_1704878241.5687795/0/aws-java-sdk-appflow-1-12-581-sourcesjar/com/amazonaws/services/appflow/model/transform/GoogleAnalyticsMetadataJsonUnmarshaller.java \* /opt/cola/permits/1882329569\_1704878241.5687795/0/aws-java-sdk-appflow-1-12-581-sourcesjar/com/amazonaws/services/appflow/model/transform/IncrementalPullConfigJsonUnmarshaller.java \*

 /opt/cola/permits/1882329569\_1704878241.5687795/0/aws-java-sdk-appflow-1-12-581-sourcesjar/com/amazonaws/services/appflow/model/transform/FlowDefinitionJsonUnmarshaller.java \* /opt/cola/permits/1882329569\_1704878241.5687795/0/aws-java-sdk-appflow-1-12-581-sourcesjar/com/amazonaws/services/appflow/AmazonAppflowClient.java

\* /opt/cola/permits/1882329569\_1704878241.5687795/0/aws-java-sdk-appflow-1-12-581-sourcesjar/com/amazonaws/services/appflow/model/transform/SingularConnectorProfilePropertiesJsonUnmarshaller.java \* /opt/cola/permits/1882329569\_1704878241.5687795/0/aws-java-sdk-appflow-1-12-581-sourcesjar/com/amazonaws/services/appflow/model/transform/TrendmicroMetadataJsonUnmarshaller.java \* /opt/cola/permits/1882329569\_1704878241.5687795/0/aws-java-sdk-appflow-1-12-581-sourcesjar/com/amazonaws/services/appflow/model/transform/HoneycodeMetadataMarshaller.java \* /opt/cola/permits/1882329569\_1704878241.5687795/0/aws-java-sdk-appflow-1-12-581-sourcesjar/com/amazonaws/services/appflow/model/transform/TrendmicroSourcePropertiesMarshaller.java \*

 /opt/cola/permits/1882329569\_1704878241.5687795/0/aws-java-sdk-appflow-1-12-581-sourcesjar/com/amazonaws/services/appflow/model/ConnectorProfileProperties.java

\* /opt/cola/permits/1882329569\_1704878241.5687795/0/aws-java-sdk-appflow-1-12-581-sourcesjar/com/amazonaws/services/appflow/model/HoneycodeConnectorProfileCredentials.java \* /opt/cola/permits/1882329569\_1704878241.5687795/0/aws-java-sdk-appflow-1-12-581-sourcesjar/com/amazonaws/services/appflow/model/transform/SalesforceDestinationPropertiesMarshaller.java \* /opt/cola/permits/1882329569\_1704878241.5687795/0/aws-java-sdk-appflow-1-12-581-sourcesjar/com/amazonaws/services/appflow/model/transform/AggregationConfigJsonUnmarshaller.java \* /opt/cola/permits/1882329569\_1704878241.5687795/0/aws-java-sdk-appflow-1-12-581-sourcesjar/com/amazonaws/services/appflow/model/transform/UpsolverMetadataMarshaller.java \*

 /opt/cola/permits/1882329569\_1704878241.5687795/0/aws-java-sdk-appflow-1-12-581-sourcesjar/com/amazonaws/services/appflow/model/MarketoConnectorProfileCredentials.java

\* /opt/cola/permits/1882329569\_1704878241.5687795/0/aws-java-sdk-appflow-1-12-581-sources-

jar/com/amazonaws/services/appflow/model/MetadataCatalogConfig.java

\* /opt/cola/permits/1882329569\_1704878241.5687795/0/aws-java-sdk-appflow-1-12-581-sourcesjar/com/amazonaws/services/appflow/model/transform/GoogleAnalyticsConnectorProfileCredentialsJsonUnmarshal ler.java

\* /opt/cola/permits/1882329569\_1704878241.5687795/0/aws-java-sdk-appflow-1-12-581-sourcesjar/com/amazonaws/services/appflow/model/DynatraceConnectorOperator.java

\* /opt/cola/permits/1882329569\_1704878241.5687795/0/aws-java-sdk-appflow-1-12-581-sourcesjar/com/amazonaws/services/appflow/model/transform/ListConnectorsRequestProtocolMarshaller.java \* /opt/cola/permits/1882329569\_1704878241.5687795/0/aws-java-sdk-appflow-1-12-581-sourcesjar/com/amazonaws/services/appflow/model/transform/ListFlowsRequestProtocolMarshaller.java \*

 /opt/cola/permits/1882329569\_1704878241.5687795/0/aws-java-sdk-appflow-1-12-581-sourcesjar/com/amazonaws/services/appflow/model/ExecutionStatus.java

\* /opt/cola/permits/1882329569\_1704878241.5687795/0/aws-java-sdk-appflow-1-12-581-sourcesjar/com/amazonaws/services/appflow/model/SingularConnectorProfileCredentials.java \* /opt/cola/permits/1882329569\_1704878241.5687795/0/aws-java-sdk-appflow-1-12-581-sourcesjar/com/amazonaws/services/appflow/model/transform/DynatraceConnectorProfilePropertiesJsonUnmarshaller.java \* /opt/cola/permits/1882329569\_1704878241.5687795/0/aws-java-sdk-appflow-1-12-581-sourcesjar/com/amazonaws/services/appflow/model/transform/AccessDeniedExceptionUnmarshaller.java \* /opt/cola/permits/1882329569\_1704878241.5687795/0/aws-java-sdk-appflow-1-12-581-sourcesjar/com/amazonaws/services/appflow/model/SalesforceConnectorProfileCredentials.java \* /opt/cola/permits/1882329569\_1704878241.5687795/0/aws-java-sdk-appflow-1-12-581-sourcesjar/com/amazonaws/services/appflow/model/transform/GoogleAnalyticsSourcePropertiesJsonUnmarshaller.java \*

 /opt/cola/permits/1882329569\_1704878241.5687795/0/aws-java-sdk-appflow-1-12-581-sourcesjar/com/amazonaws/services/appflow/model/transform/S3DestinationPropertiesJsonUnmarshaller.java \* /opt/cola/permits/1882329569\_1704878241.5687795/0/aws-java-sdk-appflow-1-12-581-sourcesjar/com/amazonaws/services/appflow/model/transform/SnowflakeMetadataJsonUnmarshaller.java \* /opt/cola/permits/1882329569\_1704878241.5687795/0/aws-java-sdk-appflow-1-12-581-sourcesjar/com/amazonaws/services/appflow/model/transform/CustomAuthCredentialsJsonUnmarshaller.java \* /opt/cola/permits/1882329569\_1704878241.5687795/0/aws-java-sdk-appflow-1-12-581-sourcesjar/com/amazonaws/services/appflow/model/OAuth2Properties.java

\* /opt/cola/permits/1882329569\_1704878241.5687795/0/aws-java-sdk-appflow-1-12-581-sourcesjar/com/amazonaws/services/appflow/model/transform/ConnectorEntityJsonUnmarshaller.java \*

 /opt/cola/permits/1882329569\_1704878241.5687795/0/aws-java-sdk-appflow-1-12-581-sourcesjar/com/amazonaws/services/appflow/model/transform/CustomConnectorProfilePropertiesJsonUnmarshaller.java \* /opt/cola/permits/1882329569\_1704878241.5687795/0/aws-java-sdk-appflow-1-12-581-sources-

jar/com/amazonaws/services/appflow/model/ConnectorProfileCredentials.java

\* /opt/cola/permits/1882329569\_1704878241.5687795/0/aws-java-sdk-appflow-1-12-581-sourcesjar/com/amazonaws/services/appflow/model/CreateFlowRequest.java

\* /opt/cola/permits/1882329569\_1704878241.5687795/0/aws-java-sdk-appflow-1-12-581-sourcesjar/com/amazonaws/services/appflow/model/OAuth2CustomParameter.java

\* /opt/cola/permits/1882329569\_1704878241.5687795/0/aws-java-sdk-appflow-1-12-581-sources-

jar/com/amazonaws/services/appflow/model/transform/ConnectorAuthenticationExceptionUnmarshaller.java \* /opt/cola/permits/1882329569\_1704878241.5687795/0/aws-java-sdk-appflow-1-12-581-sources-

jar/com/amazonaws/services/appflow/model/transform/CreateConnectorProfileRequestProtocolMarshaller.java

\*

/opt/cola/permits/1882329569\_1704878241.5687795/0/aws-java-sdk-appflow-1-12-581-sources-

jar/com/amazonaws/services/appflow/model/DescribeConnectorEntityRequest.java

\* /opt/cola/permits/1882329569\_1704878241.5687795/0/aws-java-sdk-appflow-1-12-581-sources-

jar/com/amazonaws/services/appflow/model/ResourceNotFoundException.java

\* /opt/cola/permits/1882329569\_1704878241.5687795/0/aws-java-sdk-appflow-1-12-581-sources-

jar/com/amazonaws/services/appflow/model/transform/DescribeConnectorEntityRequestMarshaller.java

\* /opt/cola/permits/1882329569\_1704878241.5687795/0/aws-java-sdk-appflow-1-12-581-sources-

jar/com/amazonaws/services/appflow/model/transform/InforNexusConnectorProfileCredentialsJsonUnmarshaller.ja va

\* /opt/cola/permits/1882329569\_1704878241.5687795/0/aws-java-sdk-appflow-1-12-581-sourcesjar/com/amazonaws/services/appflow/model/ConnectorRuntimeSetting.java

\* /opt/cola/permits/1882329569\_1704878241.5687795/0/aws-java-sdk-appflow-1-12-581-sources-

jar/com/amazonaws/services/appflow/model/EventBridgeMetadata.java

\*

 /opt/cola/permits/1882329569\_1704878241.5687795/0/aws-java-sdk-appflow-1-12-581-sourcesjar/com/amazonaws/services/appflow/model/EventBridgeDestinationProperties.java

\* /opt/cola/permits/1882329569\_1704878241.5687795/0/aws-java-sdk-appflow-1-12-581-sources-

jar/com/amazonaws/services/appflow/model/transform/ZendeskConnectorProfileCredentialsMarshaller.java

\* /opt/cola/permits/1882329569\_1704878241.5687795/0/aws-java-sdk-appflow-1-12-581-sources-

jar/com/amazonaws/services/appflow/model/transform/UpdateFlowRequestProtocolMarshaller.java

\* /opt/cola/permits/1882329569\_1704878241.5687795/0/aws-java-sdk-appflow-1-12-581-sourcesjar/com/amazonaws/services/appflow/model/CreateFlowResult.java

\* /opt/cola/permits/1882329569\_1704878241.5687795/0/aws-java-sdk-appflow-1-12-581-sourcesjar/com/amazonaws/services/appflow/model/TagResourceRequest.java

\* /opt/cola/permits/1882329569\_1704878241.5687795/0/aws-java-sdk-appflow-1-12-581-sources-

jar/com/amazonaws/services/appflow/model/TrendmicroConnectorProfileProperties.java \*

 /opt/cola/permits/1882329569\_1704878241.5687795/0/aws-java-sdk-appflow-1-12-581-sourcesjar/com/amazonaws/services/appflow/model/transform/CustomConnectorDestinationPropertiesMarshaller.java \* /opt/cola/permits/1882329569\_1704878241.5687795/0/aws-java-sdk-appflow-1-12-581-sourcesjar/com/amazonaws/services/appflow/model/transform/TriggerConfigJsonUnmarshaller.java \* /opt/cola/permits/1882329569\_1704878241.5687795/0/aws-java-sdk-appflow-1-12-581-sourcesjar/com/amazonaws/services/appflow/model/transform/TagResourceRequestMarshaller.java \* /opt/cola/permits/1882329569\_1704878241.5687795/0/aws-java-sdk-appflow-1-12-581-sourcesjar/com/amazonaws/services/appflow/model/transform/RegisterConnectorResultJsonUnmarshaller.java \* /opt/cola/permits/1882329569\_1704878241.5687795/0/aws-java-sdk-appflow-1-12-581-sourcesjar/com/amazonaws/services/appflow/model/transform/ZendeskDestinationPropertiesJsonUnmarshaller.java \*

 /opt/cola/permits/1882329569\_1704878241.5687795/0/aws-java-sdk-appflow-1-12-581-sourcesjar/com/amazonaws/services/appflow/model/SupportedFieldTypeDetails.java

\* /opt/cola/permits/1882329569\_1704878241.5687795/0/aws-java-sdk-appflow-1-12-581-sourcesjar/com/amazonaws/services/appflow/model/transform/ConnectorProfileConfigJsonUnmarshaller.java \* /opt/cola/permits/1882329569\_1704878241.5687795/0/aws-java-sdk-appflow-1-12-581-sourcesjar/com/amazonaws/services/appflow/model/transform/UnregisterConnectorRequestMarshaller.java \* /opt/cola/permits/1882329569\_1704878241.5687795/0/aws-java-sdk-appflow-1-12-581-sourcesjar/com/amazonaws/services/appflow/model/transform/UpdateFlowRequestMarshaller.java \* /opt/cola/permits/1882329569\_1704878241.5687795/0/aws-java-sdk-appflow-1-12-581-sources-
jar/com/amazonaws/services/appflow/model/MetadataCatalogDetail.java

\* /opt/cola/permits/1882329569\_1704878241.5687795/0/aws-java-sdk-appflow-1-12-581-sourcesjar/com/amazonaws/services/appflow/model/VeevaConnectorProfileCredentials.java \*

 /opt/cola/permits/1882329569\_1704878241.5687795/0/aws-java-sdk-appflow-1-12-581-sourcesjar/com/amazonaws/services/appflow/model/ConnectorAuthenticationException.java

\* /opt/cola/permits/1882329569\_1704878241.5687795/0/aws-java-sdk-appflow-1-12-581-sourcesjar/com/amazonaws/services/appflow/model/CatalogType.java

\* /opt/cola/permits/1882329569\_1704878241.5687795/0/aws-java-sdk-appflow-1-12-581-sourcesjar/com/amazonaws/services/appflow/model/VeevaMetadata.java

\* /opt/cola/permits/1882329569\_1704878241.5687795/0/aws-java-sdk-appflow-1-12-581-sourcesjar/com/amazonaws/services/appflow/model/transform/SalesforceSourcePropertiesMarshaller.java \* /opt/cola/permits/1882329569\_1704878241.5687795/0/aws-java-sdk-appflow-1-12-581-sources-

jar/com/amazonaws/services/appflow/model/transform/ListFlowsRequestMarshaller.java

\* /opt/cola/permits/1882329569\_1704878241.5687795/0/aws-java-sdk-appflow-1-12-581-sourcesjar/com/amazonaws/services/appflow/model/PardotConnectorProfileProperties.java

\* /opt/cola/permits/1882329569\_1704878241.5687795/0/aws-java-sdk-appflow-1-12-581-sourcesjar/com/amazonaws/services/appflow/model/transform/AmplitudeConnectorProfileCredentialsMarshaller.java \* /opt/cola/permits/1882329569\_1704878241.5687795/0/aws-java-sdk-appflow-1-12-581-sources-

jar/com/amazonaws/services/appflow/model/DescribeConnectorProfilesResult.java

\* /opt/cola/permits/1882329569\_1704878241.5687795/0/aws-java-sdk-appflow-1-12-581-sourcesjar/com/amazonaws/services/appflow/model/S3InputFormatConfig.java

\* /opt/cola/permits/1882329569\_1704878241.5687795/0/aws-java-sdk-appflow-1-12-581-sourcesjar/com/amazonaws/services/appflow/model/transform/UpsolverS3OutputFormatConfigMarshaller.java \* /opt/cola/permits/1882329569\_1704878241.5687795/0/aws-java-sdk-appflow-1-12-581-sourcesjar/com/amazonaws/services/appflow/model/TagResourceResult.java

\* /opt/cola/permits/1882329569\_1704878241.5687795/0/aws-java-sdk-appflow-1-12-581-sourcesjar/com/amazonaws/services/appflow/model/transform/ServiceNowConnectorProfilePropertiesMarshaller.java \*

 /opt/cola/permits/1882329569\_1704878241.5687795/0/aws-java-sdk-appflow-1-12-581-sourcesjar/com/amazonaws/services/appflow/model/transform/RedshiftConnectorProfilePropertiesJsonUnmarshaller.java \* /opt/cola/permits/1882329569\_1704878241.5687795/0/aws-java-sdk-appflow-1-12-581-sourcesjar/com/amazonaws/services/appflow/model/transform/ConnectorProvisioningConfigJsonUnmarshaller.java \* /opt/cola/permits/1882329569\_1704878241.5687795/0/aws-java-sdk-appflow-1-12-581-sourcesjar/com/amazonaws/services/appflow/model/transform/MetadataCatalogDetailMarshaller.java \* /opt/cola/permits/1882329569\_1704878241.5687795/0/aws-java-sdk-appflow-1-12-581-sourcesjar/com/amazonaws/services/appflow/model/transform/GoogleAnalyticsSourcePropertiesMarshaller.java \* /opt/cola/permits/1882329569\_1704878241.5687795/0/aws-java-sdk-appflow-1-12-581-sourcesjar/com/amazonaws/services/appflow/model/TrendmicroConnectorOperator.java \*

 /opt/cola/permits/1882329569\_1704878241.5687795/0/aws-java-sdk-appflow-1-12-581-sourcesjar/com/amazonaws/services/appflow/model/CancelFlowExecutionsResult.java

\* /opt/cola/permits/1882329569\_1704878241.5687795/0/aws-java-sdk-appflow-1-12-581-sourcesjar/com/amazonaws/services/appflow/model/AccessDeniedException.java

\* /opt/cola/permits/1882329569\_1704878241.5687795/0/aws-java-sdk-appflow-1-12-581-sources-

jar/com/amazonaws/services/appflow/model/transform/SlackConnectorProfileCredentialsJsonUnmarshaller.java

\* /opt/cola/permits/1882329569\_1704878241.5687795/0/aws-java-sdk-appflow-1-12-581-sources-

jar/com/amazonaws/services/appflow/model/ListConnectorsRequest.java

\*

\* /opt/cola/permits/1882329569\_1704878241.5687795/0/aws-java-sdk-appflow-1-12-581-sourcesjar/com/amazonaws/services/appflow/model/transform/FieldTypeDetailsMarshaller.java \* /opt/cola/permits/1882329569\_1704878241.5687795/0/aws-java-sdk-appflow-1-12-581-sourcesjar/com/amazonaws/services/appflow/model/transform/ListConnectorEntitiesRequestMarshaller.java

 /opt/cola/permits/1882329569\_1704878241.5687795/0/aws-java-sdk-appflow-1-12-581-sourcesjar/com/amazonaws/services/appflow/model/SalesforceConnectorProfileProperties.java

\* /opt/cola/permits/1882329569\_1704878241.5687795/0/aws-java-sdk-appflow-1-12-581-sources-

jar/com/amazonaws/services/appflow/model/transform/MarketoConnectorProfilePropertiesJsonUnmarshaller.java

\* /opt/cola/permits/1882329569\_1704878241.5687795/0/aws-java-sdk-appflow-1-12-581-sources-

jar/com/amazonaws/services/appflow/model/transform/SAPODataSourcePropertiesMarshaller.java

\* /opt/cola/permits/1882329569\_1704878241.5687795/0/aws-java-sdk-appflow-1-12-581-sources-

jar/com/amazonaws/services/appflow/model/transform/SingularMetadataMarshaller.java

\* /opt/cola/permits/1882329569\_1704878241.5687795/0/aws-java-sdk-appflow-1-12-581-sourcesjar/com/amazonaws/services/appflow/model/ExecutionRecord.java

\* /opt/cola/permits/1882329569\_1704878241.5687795/0/aws-java-sdk-appflow-1-12-581-sourcesjar/com/amazonaws/services/appflow/model/transform/VeevaConnectorProfilePropertiesMarshaller.java \*

 /opt/cola/permits/1882329569\_1704878241.5687795/0/aws-java-sdk-appflow-1-12-581-sourcesjar/com/amazonaws/services/appflow/model/StopFlowResult.java

\* /opt/cola/permits/1882329569\_1704878241.5687795/0/aws-java-sdk-appflow-1-12-581-sourcesjar/com/amazonaws/services/appflow/model/DataTransferApiType.java

\* /opt/cola/permits/1882329569\_1704878241.5687795/0/aws-java-sdk-appflow-1-12-581-sourcesjar/com/amazonaws/services/appflow/model/transform/DynatraceConnectorProfileCredentialsMarshaller.java \* /opt/cola/permits/1882329569\_1704878241.5687795/0/aws-java-sdk-appflow-1-12-581-sourcesjar/com/amazonaws/services/appflow/model/transform/VeevaMetadataMarshaller.java \* /opt/cola/permits/1882329569\_1704878241.5687795/0/aws-java-sdk-appflow-1-12-581-sources-

jar/com/amazonaws/services/appflow/model/transform/SalesforceConnectorProfileCredentialsMarshaller.java \*

/opt/cola/permits/1882329569\_1704878241.5687795/0/aws-java-sdk-appflow-1-12-581-sources-

jar/com/amazonaws/services/appflow/model/transform/PardotMetadataMarshaller.java

\* /opt/cola/permits/1882329569\_1704878241.5687795/0/aws-java-sdk-appflow-1-12-581-sources-

jar/com/amazonaws/services/appflow/model/transform/SalesforceMetadataMarshaller.java

\* /opt/cola/permits/1882329569\_1704878241.5687795/0/aws-java-sdk-appflow-1-12-581-sources-

jar/com/amazonaws/services/appflow/model/transform/ConnectorOperatorJsonUnmarshaller.java

\* /opt/cola/permits/1882329569\_1704878241.5687795/0/aws-java-sdk-appflow-1-12-581-sources-

jar/com/amazonaws/services/appflow/model/transform/EventBridgeDestinationPropertiesMarshaller.java

\* /opt/cola/permits/1882329569\_1704878241.5687795/0/aws-java-sdk-appflow-1-12-581-sourcesjar/com/amazonaws/services/appflow/model/IncrementalPullConfig.java

\* /opt/cola/permits/1882329569\_1704878241.5687795/0/aws-java-sdk-appflow-1-12-581-sourcesjar/com/amazonaws/services/appflow/model/transform/SalesforceMetadataJsonUnmarshaller.java \*

 /opt/cola/permits/1882329569\_1704878241.5687795/0/aws-java-sdk-appflow-1-12-581-sourcesjar/com/amazonaws/services/appflow/model/transform/SalesforceConnectorProfilePropertiesJsonUnmarshaller.java \* /opt/cola/permits/1882329569\_1704878241.5687795/0/aws-java-sdk-appflow-1-12-581-sourcesjar/com/amazonaws/services/appflow/model/ConnectorProfileConfig.java

\* /opt/cola/permits/1882329569\_1704878241.5687795/0/aws-java-sdk-appflow-1-12-581-sources-

jar/com/amazonaws/services/appflow/model/PardotConnectorProfileCredentials.java

\* /opt/cola/permits/1882329569\_1704878241.5687795/0/aws-java-sdk-appflow-1-12-581-sourcesjar/com/amazonaws/services/appflow/model/PrefixConfig.java

\* /opt/cola/permits/1882329569\_1704878241.5687795/0/aws-java-sdk-appflow-1-12-581-sourcesjar/com/amazonaws/services/appflow/model/transform/ExecutionDetailsJsonUnmarshaller.java \* /opt/cola/permits/1882329569\_1704878241.5687795/0/aws-java-sdk-appflow-1-12-581-sourcesjar/com/amazonaws/services/appflow/model/transform/ConnectorOAuthRequestMarshaller.java \*

 /opt/cola/permits/1882329569\_1704878241.5687795/0/aws-java-sdk-appflow-1-12-581-sourcesjar/com/amazonaws/services/appflow/model/transform/TrendmicroConnectorProfilePropertiesJsonUnmarshaller.jav a

\* /opt/cola/permits/1882329569\_1704878241.5687795/0/aws-java-sdk-appflow-1-12-581-sourcesjar/com/amazonaws/services/appflow/model/transform/AuthParameterJsonUnmarshaller.java \* /opt/cola/permits/1882329569\_1704878241.5687795/0/aws-java-sdk-appflow-1-12-581-sourcesjar/com/amazonaws/services/appflow/model/transform/ValidationExceptionUnmarshaller.java \* /opt/cola/permits/1882329569\_1704878241.5687795/0/aws-java-sdk-appflow-1-12-581-sourcesjar/com/amazonaws/services/appflow/model/transform/HoneycodeConnectorProfilePropertiesMarshaller.java \* /opt/cola/permits/1882329569\_1704878241.5687795/0/aws-java-sdk-appflow-1-12-581-sourcesjar/com/amazonaws/services/appflow/model/transform/HoneycodeDestinationPropertiesJsonUnmarshaller.java \*

 /opt/cola/permits/1882329569\_1704878241.5687795/0/aws-java-sdk-appflow-1-12-581-sourcesjar/com/amazonaws/services/appflow/model/transform/SAPODataConnectorProfileCredentialsMarshaller.java \* /opt/cola/permits/1882329569\_1704878241.5687795/0/aws-java-sdk-appflow-1-12-581-sourcesjar/com/amazonaws/services/appflow/model/UnsupportedOperationException.java

\* /opt/cola/permits/1882329569\_1704878241.5687795/0/aws-java-sdk-appflow-1-12-581-sourcesjar/com/amazonaws/services/appflow/model/transform/SAPODataParallelismConfigMarshaller.java \* /opt/cola/permits/1882329569\_1704878241.5687795/0/aws-java-sdk-appflow-1-12-581-sourcesjar/com/amazonaws/services/appflow/model/GoogleAnalyticsConnectorProfileCredentials.java

\* /opt/cola/permits/1882329569\_1704878241.5687795/0/aws-java-sdk-appflow-1-12-581-sourcesjar/com/amazonaws/services/appflow/model/AggregationConfig.java

\* /opt/cola/permits/1882329569\_1704878241.5687795/0/aws-java-sdk-appflow-1-12-581-sourcesjar/com/amazonaws/services/appflow/model/SlackConnectorOperator.java \*

 /opt/cola/permits/1882329569\_1704878241.5687795/0/aws-java-sdk-appflow-1-12-581-sourcesjar/com/amazonaws/services/appflow/model/transform/InforNexusSourcePropertiesMarshaller.java \* /opt/cola/permits/1882329569\_1704878241.5687795/0/aws-java-sdk-appflow-1-12-581-sourcesjar/com/amazonaws/services/appflow/model/transform/TriggerPropertiesJsonUnmarshaller.java \* /opt/cola/permits/1882329569\_1704878241.5687795/0/aws-java-sdk-appflow-1-12-581-sourcesjar/com/amazonaws/services/appflow/model/UntagResourceRequest.java \* /opt/cola/permits/1882329569\_1704878241.5687795/0/aws-java-sdk-appflow-1-12-581-sourcesjar/com/amazonaws/services/appflow/model/transform/ErrorInfoMarshaller.java \* /opt/cola/permits/1882329569\_1704878241.5687795/0/aws-java-sdk-appflow-1-12-581-sources-

jar/com/amazonaws/services/appflow/model/transform/LambdaConnectorProvisioningConfigMarshaller.java \* /opt/cola/permits/1882329569\_1704878241.5687795/0/aws-java-sdk-appflow-1-12-581-sourcesjar/com/amazonaws/services/appflow/model/RegisterConnectorResult.java \*

 /opt/cola/permits/1882329569\_1704878241.5687795/0/aws-java-sdk-appflow-1-12-581-sourcesjar/com/amazonaws/services/appflow/model/transform/CustomerProfilesDestinationPropertiesJsonUnmarshaller.jav a

\*

\* /opt/cola/permits/1882329569\_1704878241.5687795/0/aws-java-sdk-appflow-1-12-581-sourcesjar/com/amazonaws/services/appflow/model/transform/SnowflakeConnectorProfilePropertiesJsonUnmarshaller.java \* /opt/cola/permits/1882329569\_1704878241.5687795/0/aws-java-sdk-appflow-1-12-581-sourcesjar/com/amazonaws/services/appflow/model/transform/UntagResourceRequestProtocolMarshaller.java \* /opt/cola/permits/1882329569\_1704878241.5687795/0/aws-java-sdk-appflow-1-12-581-sourcesjar/com/amazonaws/services/appflow/model/transform/MarketoDestinationPropertiesMarshaller.java \* /opt/cola/permits/1882329569\_1704878241.5687795/0/aws-java-sdk-appflow-1-12-581-sourcesjar/com/amazonaws/services/appflow/model/transform/RedshiftDestinationPropertiesJsonUnmarshaller.java \*

 /opt/cola/permits/1882329569\_1704878241.5687795/0/aws-java-sdk-appflow-1-12-581-sourcesjar/com/amazonaws/services/appflow/model/transform/UpdateConnectorProfileRequestProtocolMarshaller.java \* /opt/cola/permits/1882329569\_1704878241.5687795/0/aws-java-sdk-appflow-1-12-581-sourcesjar/com/amazonaws/services/appflow/model/MarketoSourceProperties.java \* /opt/cola/permits/1882329569\_1704878241.5687795/0/aws-java-sdk-appflow-1-12-581-sourcesjar/com/amazonaws/services/appflow/model/PrivateConnectionProvisioningState.java \* /opt/cola/permits/1882329569\_1704878241.5687795/0/aws-java-sdk-appflow-1-12-581-sourcesjar/com/amazonaws/services/appflow/model/transform/CustomConnectorProfileCredentialsJsonUnmarshaller.java \* /opt/cola/permits/1882329569\_1704878241.5687795/0/aws-java-sdk-appflow-1-12-581-sourcesjar/com/amazonaws/services/appflow/model/transform/TriggerConfigMarshaller.java \* /opt/cola/permits/1882329569\_1704878241.5687795/0/aws-java-sdk-appflow-1-12-581-sourcesjar/com/amazonaws/services/appflow/model/DescribeFlowExecutionRecordsResult.java \*

 /opt/cola/permits/1882329569\_1704878241.5687795/0/aws-java-sdk-appflow-1-12-581-sourcesjar/com/amazonaws/services/appflow/model/InforNexusMetadata.java \* /opt/cola/permits/1882329569\_1704878241.5687795/0/aws-java-sdk-appflow-1-12-581-sourcesjar/com/amazonaws/services/appflow/model/transform/ConnectorMetadataMarshaller.java \* /opt/cola/permits/1882329569\_1704878241.5687795/0/aws-java-sdk-appflow-1-12-581-sourcesjar/com/amazonaws/services/appflow/model/transform/MetadataCatalogConfigMarshaller.java \* /opt/cola/permits/1882329569\_1704878241.5687795/0/aws-java-sdk-appflow-1-12-581-sourcesjar/com/amazonaws/services/appflow/model/transform/DatadogConnectorProfilePropertiesMarshaller.java \* /opt/cola/permits/1882329569\_1704878241.5687795/0/aws-java-sdk-appflow-1-12-581-sourcesjar/com/amazonaws/services/appflow/model/transform/ConnectorServerExceptionUnmarshaller.java \*

 /opt/cola/permits/1882329569\_1704878241.5687795/0/aws-java-sdk-appflow-1-12-581-sourcesjar/com/amazonaws/services/appflow/model/transform/CustomerProfilesMetadataJsonUnmarshaller.java \* /opt/cola/permits/1882329569\_1704878241.5687795/0/aws-java-sdk-appflow-1-12-581-sourcesjar/com/amazonaws/services/appflow/model/transform/CustomerProfilesDestinationPropertiesMarshaller.java \* /opt/cola/permits/1882329569\_1704878241.5687795/0/aws-java-sdk-appflow-1-12-581-sourcesjar/com/amazonaws/services/appflow/model/transform/DescribeConnectorRequestMarshaller.java \* /opt/cola/permits/1882329569\_1704878241.5687795/0/aws-java-sdk-appflow-1-12-581-sourcesjar/com/amazonaws/services/appflow/model/PathPrefix.java \* /opt/cola/permits/1882329569\_1704878241.5687795/0/aws-java-sdk-appflow-1-12-581-sourcesjar/com/amazonaws/services/appflow/model/transform/S3MetadataMarshaller.java

\* /opt/cola/permits/1882329569\_1704878241.5687795/0/aws-java-sdk-appflow-1-12-581-sourcesjar/com/amazonaws/services/appflow/model/ConflictException.java

 /opt/cola/permits/1882329569\_1704878241.5687795/0/aws-java-sdk-appflow-1-12-581-sourcesjar/com/amazonaws/services/appflow/model/InternalServerException.java

\* /opt/cola/permits/1882329569\_1704878241.5687795/0/aws-java-sdk-appflow-1-12-581-sourcesjar/com/amazonaws/services/appflow/model/transform/AuthenticationConfigMarshaller.java \* /opt/cola/permits/1882329569\_1704878241.5687795/0/aws-java-sdk-appflow-1-12-581-sourcesjar/com/amazonaws/services/appflow/model/transform/DynatraceSourcePropertiesMarshaller.java \* /opt/cola/permits/1882329569\_1704878241.5687795/0/aws-java-sdk-appflow-1-12-581-sourcesjar/com/amazonaws/services/appflow/model/transform/SnowflakeMetadataMarshaller.java \* /opt/cola/permits/1882329569\_1704878241.5687795/0/aws-java-sdk-appflow-1-12-581-sourcesjar/com/amazonaws/services/appflow/model/transform/DescribeFlowRequestMarshaller.java \* /opt/cola/permits/1882329569\_1704878241.5687795/0/aws-java-sdk-appflow-1-12-581-sourcesjar/com/amazonaws/services/appflow/model/TrendmicroMetadata.java \*

 /opt/cola/permits/1882329569\_1704878241.5687795/0/aws-java-sdk-appflow-1-12-581-sourcesjar/com/amazonaws/services/appflow/model/transform/InternalServerExceptionUnmarshaller.java \* /opt/cola/permits/1882329569\_1704878241.5687795/0/aws-java-sdk-appflow-1-12-581-sourcesjar/com/amazonaws/services/appflow/model/SlackSourceProperties.java

\* /opt/cola/permits/1882329569\_1704878241.5687795/0/aws-java-sdk-appflow-1-12-581-sourcesjar/com/amazonaws/services/appflow/model/ServiceQuotaExceededException.java

\* /opt/cola/permits/1882329569\_1704878241.5687795/0/aws-java-sdk-appflow-1-12-581-sources-

jar/com/amazonaws/services/appflow/model/transform/SingularConnectorProfileCredentialsJsonUnmarshaller.java

\* /opt/cola/permits/1882329569\_1704878241.5687795/0/aws-java-sdk-appflow-1-12-581-sources-

jar/com/amazonaws/services/appflow/model/OAuth2CustomPropType.java

\* /opt/cola/permits/1882329569\_1704878241.5687795/0/aws-java-sdk-appflow-1-12-581-sourcesjar/com/amazonaws/services/appflow/model/transform/AuthParameterMarshaller.java \*

 /opt/cola/permits/1882329569\_1704878241.5687795/0/aws-java-sdk-appflow-1-12-581-sourcesjar/com/amazonaws/services/appflow/model/AuthenticationConfig.java

\* /opt/cola/permits/1882329569\_1704878241.5687795/0/aws-java-sdk-appflow-1-12-581-sourcesjar/com/amazonaws/services/appflow/model/PardotMetadata.java

\* /opt/cola/permits/1882329569\_1704878241.5687795/0/aws-java-sdk-appflow-1-12-581-sourcesjar/com/amazonaws/services/appflow/model/transform/HoneycodeConnectorProfileCredentialsJsonUnmarshaller.ja va

\* /opt/cola/permits/1882329569\_1704878241.5687795/0/aws-java-sdk-appflow-1-12-581-sourcesjar/com/amazonaws/services/appflow/model/transform/AmplitudeSourcePropertiesMarshaller.java \* /opt/cola/permits/1882329569\_1704878241.5687795/0/aws-java-sdk-appflow-1-12-581-sourcesjar/com/amazonaws/services/appflow/model/CustomerProfilesDestinationProperties.java \* /opt/cola/permits/1882329569\_1704878241.5687795/0/aws-java-sdk-appflow-1-12-581-sourcesjar/com/amazonaws/services/appflow/model/ScheduleFrequencyType.java \*

 /opt/cola/permits/1882329569\_1704878241.5687795/0/aws-java-sdk-appflow-1-12-581-sourcesjar/com/amazonaws/services/appflow/model/transform/RedshiftConnectorProfileCredentialsJsonUnmarshaller.java \* /opt/cola/permits/1882329569\_1704878241.5687795/0/aws-java-sdk-appflow-1-12-581-sourcesjar/com/amazonaws/services/appflow/model/transform/UntagResourceResultJsonUnmarshaller.java \* /opt/cola/permits/1882329569\_1704878241.5687795/0/aws-java-sdk-appflow-1-12-581-sourcesjar/com/amazonaws/services/appflow/model/transform/TrendmicroConnectorProfileCredentialsMarshaller.java \* /opt/cola/permits/1882329569\_1704878241.5687795/0/aws-java-sdk-appflow-1-12-581-sourcesjar/com/amazonaws/services/appflow/model/transform/AmplitudeSourcePropertiesJsonUnmarshaller.java

\* /opt/cola/permits/1882329569\_1704878241.5687795/0/aws-java-sdk-appflow-1-12-581-sourcesjar/com/amazonaws/services/appflow/model/transform/DestinationFlowConfigMarshaller.java \*

 /opt/cola/permits/1882329569\_1704878241.5687795/0/aws-java-sdk-appflow-1-12-581-sourcesjar/com/amazonaws/services/appflow/model/DatadogConnectorOperator.java \* /opt/cola/permits/1882329569\_1704878241.5687795/0/aws-java-sdk-appflow-1-12-581-sourcesjar/com/amazonaws/services/appflow/model/CustomConnectorDestinationProperties.java \* /opt/cola/permits/1882329569\_1704878241.5687795/0/aws-java-sdk-appflow-1-12-581-sourcesjar/com/amazonaws/services/appflow/model/transform/ExecutionRecordMarshaller.java \* /opt/cola/permits/1882329569\_1704878241.5687795/0/aws-java-sdk-appflow-1-12-581-sourcesjar/com/amazonaws/services/appflow/model/transform/ResetConnectorMetadataCacheRequestMarshaller.java \* /opt/cola/permits/1882329569\_1704878241.5687795/0/aws-java-sdk-appflow-1-12-581-sourcesjar/com/amazonaws/services/appflow/model/ListConnectorEntitiesResult.java \* /opt/cola/permits/1882329569\_1704878241.5687795/0/aws-java-sdk-appflow-1-12-581-sourcesjar/com/amazonaws/services/appflow/model/SalesforceConnectorOperator.java \*

 /opt/cola/permits/1882329569\_1704878241.5687795/0/aws-java-sdk-appflow-1-12-581-sourcesjar/com/amazonaws/services/appflow/model/transform/CreateFlowRequestMarshaller.java \* /opt/cola/permits/1882329569\_1704878241.5687795/0/aws-java-sdk-appflow-1-12-581-sourcesjar/com/amazonaws/services/appflow/model/transform/SnowflakeConnectorProfileCredentialsJsonUnmarshaller.jav a

\* /opt/cola/permits/1882329569\_1704878241.5687795/0/aws-java-sdk-appflow-1-12-581-sourcesjar/com/amazonaws/services/appflow/model/transform/TrendmicroConnectorProfilePropertiesMarshaller.java \* /opt/cola/permits/1882329569\_1704878241.5687795/0/aws-java-sdk-appflow-1-12-581-sourcesjar/com/amazonaws/services/appflow/model/DescribeFlowExecutionRecordsRequest.java \* /opt/cola/permits/1882329569\_1704878241.5687795/0/aws-java-sdk-appflow-1-12-581-sourcesjar/com/amazonaws/services/appflow/model/transform/DynatraceConnectorProfileCredentialsJsonUnmarshaller.jav a

\*

 /opt/cola/permits/1882329569\_1704878241.5687795/0/aws-java-sdk-appflow-1-12-581-sourcesjar/com/amazonaws/services/appflow/model/transform/OAuth2PropertiesMarshaller.java \* /opt/cola/permits/1882329569\_1704878241.5687795/0/aws-java-sdk-appflow-1-12-581-sourcesjar/com/amazonaws/services/appflow/AbstractAmazonAppflowAsync.java

\* /opt/cola/permits/1882329569\_1704878241.5687795/0/aws-java-sdk-appflow-1-12-581-sourcesjar/com/amazonaws/services/appflow/model/transform/MarketoMetadataJsonUnmarshaller.java \* /opt/cola/permits/1882329569\_1704878241.5687795/0/aws-java-sdk-appflow-1-12-581-sourcesjar/com/amazonaws/services/appflow/model/transform/DynatraceMetadataMarshaller.java \* /opt/cola/permits/1882329569\_1704878241.5687795/0/aws-java-sdk-appflow-1-12-581-sourcesjar/com/amazonaws/services/appflow/model/transform/ConnectorProfileCredentialsJsonUnmarshaller.java \* /opt/cola/permits/1882329569\_1704878241.5687795/0/aws-java-sdk-appflow-1-12-581-sourcesjar/com/amazonaws/services/appflow/model/transform/ListFlowsResultJsonUnmarshaller.java \*

 /opt/cola/permits/1882329569\_1704878241.5687795/0/aws-java-sdk-appflow-1-12-581-sourcesjar/com/amazonaws/services/appflow/model/VeevaConnectorOperator.java

\* /opt/cola/permits/1882329569\_1704878241.5687795/0/aws-java-sdk-appflow-1-12-581-sourcesjar/com/amazonaws/services/appflow/model/transform/StartFlowResultJsonUnmarshaller.java \* /opt/cola/permits/1882329569\_1704878241.5687795/0/aws-java-sdk-appflow-1-12-581-sourcesjar/com/amazonaws/services/appflow/model/transform/CreateFlowResultJsonUnmarshaller.java

\* /opt/cola/permits/1882329569\_1704878241.5687795/0/aws-java-sdk-appflow-1-12-581-sourcesjar/com/amazonaws/services/appflow/model/transform/ListTagsForResourceResultJsonUnmarshaller.java \* /opt/cola/permits/1882329569\_1704878241.5687795/0/aws-java-sdk-appflow-1-12-581-sourcesjar/com/amazonaws/services/appflow/model/transform/PardotMetadataJsonUnmarshaller.java \* /opt/cola/permits/1882329569\_1704878241.5687795/0/aws-java-sdk-appflow-1-12-581-sourcesjar/com/amazonaws/services/appflow/model/SAPODataParallelismConfig.java \*

 /opt/cola/permits/1882329569\_1704878241.5687795/0/aws-java-sdk-appflow-1-12-581-sourcesjar/com/amazonaws/services/appflow/model/transform/S3SourcePropertiesJsonUnmarshaller.java \* /opt/cola/permits/1882329569\_1704878241.5687795/0/aws-java-sdk-appflow-1-12-581-sourcesjar/com/amazonaws/services/appflow/model/transform/ConflictExceptionUnmarshaller.java \* /opt/cola/permits/1882329569\_1704878241.5687795/0/aws-java-sdk-appflow-1-12-581-sourcesjar/com/amazonaws/services/appflow/model/DatadogSourceProperties.java

\* /opt/cola/permits/1882329569\_1704878241.5687795/0/aws-java-sdk-appflow-1-12-581-sourcesjar/com/amazonaws/services/appflow/model/transform/FieldTypeDetailsJsonUnmarshaller.java \* /opt/cola/permits/1882329569\_1704878241.5687795/0/aws-java-sdk-appflow-1-12-581-sourcesjar/com/amazonaws/services/appflow/model/VeevaSourceProperties.java

\* /opt/cola/permits/1882329569\_1704878241.5687795/0/aws-java-sdk-appflow-1-12-581-sourcesjar/com/amazonaws/services/appflow/model/transform/MetadataCatalogConfigJsonUnmarshaller.java \*

 /opt/cola/permits/1882329569\_1704878241.5687795/0/aws-java-sdk-appflow-1-12-581-sourcesjar/com/amazonaws/services/appflow/model/transform/RangeMarshaller.java

\* /opt/cola/permits/1882329569\_1704878241.5687795/0/aws-java-sdk-appflow-1-12-581-sourcesjar/com/amazonaws/services/appflow/model/transform/SuccessResponseHandlingConfigMarshaller.java \* /opt/cola/permits/1882329569\_1704878241.5687795/0/aws-java-sdk-appflow-1-12-581-sourcesjar/com/amazonaws/services/appflow/model/transform/PrivateConnectionProvisioningStateJsonUnmarshaller.java \* /opt/cola/permits/1882329569\_1704878241.5687795/0/aws-java-sdk-appflow-1-12-581-sources-

jar/com/amazonaws/services/appflow/model/FileType.java

\* /opt/cola/permits/1882329569\_1704878241.5687795/0/aws-java-sdk-appflow-1-12-581-sourcesjar/com/amazonaws/services/appflow/model/transform/ZendeskMetadataJsonUnmarshaller.java \*

 /opt/cola/permits/1882329569\_1704878241.5687795/0/aws-java-sdk-appflow-1-12-581-sourcesjar/com/amazonaws/services/appflow/model/OAuthProperties.java

\* /opt/cola/permits/1882329569\_1704878241.5687795/0/aws-java-sdk-appflow-1-12-581-sourcesjar/com/amazonaws/services/appflow/model/ExecutionResult.java

\* /opt/cola/permits/1882329569\_1704878241.5687795/0/aws-java-sdk-appflow-1-12-581-sources-

jar/com/amazonaws/services/appflow/model/transform/CustomConnectorDestinationPropertiesJsonUnmarshaller.ja va

\* /opt/cola/permits/1882329569\_1704878241.5687795/0/aws-java-sdk-appflow-1-12-581-sources-

jar/com/amazonaws/services/appflow/model/transform/ListConnectorsRequestMarshaller.java

\* /opt/cola/permits/1882329569\_1704878241.5687795/0/aws-java-sdk-appflow-1-12-581-sources-

jar/com/amazonaws/services/appflow/model/transform/SlackMetadataMarshaller.java

\* /opt/cola/permits/1882329569\_1704878241.5687795/0/aws-java-sdk-appflow-1-12-581-sourcesjar/com/amazonaws/services/appflow/model/TriggerProperties.java

\*

 /opt/cola/permits/1882329569\_1704878241.5687795/0/aws-java-sdk-appflow-1-12-581-sourcesjar/com/amazonaws/services/appflow/model/transform/ConnectorConfigurationMarshaller.java \* /opt/cola/permits/1882329569\_1704878241.5687795/0/aws-java-sdk-appflow-1-12-581-sourcesjar/com/amazonaws/services/appflow/model/ListConnectorEntitiesRequest.java

\* /opt/cola/permits/1882329569\_1704878241.5687795/0/aws-java-sdk-appflow-1-12-581-sourcesjar/com/amazonaws/services/appflow/model/transform/DescribeConnectorRequestProtocolMarshaller.java \* /opt/cola/permits/1882329569\_1704878241.5687795/0/aws-java-sdk-appflow-1-12-581-sourcesjar/com/amazonaws/services/appflow/model/transform/MarketoConnectorProfilePropertiesMarshaller.java \* /opt/cola/permits/1882329569\_1704878241.5687795/0/aws-java-sdk-appflow-1-12-581-sourcesjar/com/amazonaws/services/appflow/model/CustomConnectorProfileProperties.java \* /opt/cola/permits/1882329569\_1704878241.5687795/0/aws-java-sdk-appflow-1-12-581-sourcesjar/com/amazonaws/services/appflow/model/ConnectorProfile.java \*

 /opt/cola/permits/1882329569\_1704878241.5687795/0/aws-java-sdk-appflow-1-12-581-sourcesjar/com/amazonaws/services/appflow/model/transform/SAPODataSourcePropertiesJsonUnmarshaller.java \* /opt/cola/permits/1882329569\_1704878241.5687795/0/aws-java-sdk-appflow-1-12-581-sourcesjar/com/amazonaws/services/appflow/model/transform/SnowflakeDestinationPropertiesMarshaller.java \* /opt/cola/permits/1882329569\_1704878241.5687795/0/aws-java-sdk-appflow-1-12-581-sourcesjar/com/amazonaws/services/appflow/model/SalesforceMetadata.java

\* /opt/cola/permits/1882329569\_1704878241.5687795/0/aws-java-sdk-appflow-1-12-581-sourcesjar/com/amazonaws/services/appflow/model/transform/DescribeConnectorsRequestMarshaller.java \* /opt/cola/permits/1882329569\_1704878241.5687795/0/aws-java-sdk-appflow-1-12-581-sourcesjar/com/amazonaws/services/appflow/model/DatadogMetadata.java

\* /opt/cola/permits/1882329569\_1704878241.5687795/0/aws-java-sdk-appflow-1-12-581-sourcesjar/com/amazonaws/services/appflow/model/transform/DatadogConnectorProfileCredentialsJsonUnmarshaller.java \*

 /opt/cola/permits/1882329569\_1704878241.5687795/0/aws-java-sdk-appflow-1-12-581-sourcesjar/com/amazonaws/services/appflow/model/UpdateFlowRequest.java

\* /opt/cola/permits/1882329569\_1704878241.5687795/0/aws-java-sdk-appflow-1-12-581-sourcesjar/com/amazonaws/services/appflow/model/transform/DescribeFlowResultJsonUnmarshaller.java \* /opt/cola/permits/1882329569\_1704878241.5687795/0/aws-java-sdk-appflow-1-12-581-sourcesjar/com/amazonaws/services/appflow/model/transform/StopFlowRequestProtocolMarshaller.java \* /opt/cola/permits/1882329569\_1704878241.5687795/0/aws-java-sdk-appflow-1-12-581-sources-

jar/com/amazonaws/services/appflow/model/transform/SAPODataPaginationConfigJsonUnmarshaller.java

\* /opt/cola/permits/1882329569\_1704878241.5687795/0/aws-java-sdk-appflow-1-12-581-sources-

jar/com/amazonaws/services/appflow/model/AmazonAppflowException.java

\*

 /opt/cola/permits/1882329569\_1704878241.5687795/0/aws-java-sdk-appflow-1-12-581-sourcesjar/com/amazonaws/services/appflow/model/ZendeskConnectorOperator.java

\* /opt/cola/permits/1882329569\_1704878241.5687795/0/aws-java-sdk-appflow-1-12-581-sourcesjar/com/amazonaws/services/appflow/model/FieldTypeDetails.java

\* /opt/cola/permits/1882329569\_1704878241.5687795/0/aws-java-sdk-appflow-1-12-581-sourcesjar/com/amazonaws/services/appflow/model/transform/InforNexusMetadataJsonUnmarshaller.java \* /opt/cola/permits/1882329569\_1704878241.5687795/0/aws-java-sdk-appflow-1-12-581-sourcesjar/com/amazonaws/services/appflow/model/ZendeskDestinationProperties.java

\* /opt/cola/permits/1882329569\_1704878241.5687795/0/aws-java-sdk-appflow-1-12-581-sourcesjar/com/amazonaws/services/appflow/model/transform/OAuthCredentialsJsonUnmarshaller.java \* /opt/cola/permits/1882329569\_1704878241.5687795/0/aws-java-sdk-appflow-1-12-581-sourcesjar/com/amazonaws/services/appflow/model/ServiceNowSourceProperties.java \*

 /opt/cola/permits/1882329569\_1704878241.5687795/0/aws-java-sdk-appflow-1-12-581-sourcesjar/com/amazonaws/services/appflow/model/PrefixType.java

\* /opt/cola/permits/1882329569\_1704878241.5687795/0/aws-java-sdk-appflow-1-12-581-sourcesjar/com/amazonaws/services/appflow/model/transform/BasicAuthCredentialsJsonUnmarshaller.java \* /opt/cola/permits/1882329569\_1704878241.5687795/0/aws-java-sdk-appflow-1-12-581-sourcesjar/com/amazonaws/services/appflow/model/SnowflakeDestinationProperties.java

\* /opt/cola/permits/1882329569\_1704878241.5687795/0/aws-java-sdk-appflow-1-12-581-sourcesjar/com/amazonaws/services/appflow/model/transform/InforNexusConnectorProfileCredentialsMarshaller.java \* /opt/cola/permits/1882329569\_1704878241.5687795/0/aws-java-sdk-appflow-1-12-581-sourcesjar/com/amazonaws/services/appflow/model/transform/S3OutputFormatConfigJsonUnmarshaller.java \* /opt/cola/permits/1882329569\_1704878241.5687795/0/aws-java-sdk-appflow-1-12-581-sourcesjar/com/amazonaws/services/appflow/model/transform/ServiceNowMetadataMarshaller.java \*

 /opt/cola/permits/1882329569\_1704878241.5687795/0/aws-java-sdk-appflow-1-12-581-sourcesjar/com/amazonaws/services/appflow/model/transform/OAuth2CustomParameterMarshaller.java \* /opt/cola/permits/1882329569\_1704878241.5687795/0/aws-java-sdk-appflow-1-12-581-sourcesjar/com/amazonaws/services/appflow/model/transform/UpsolverMetadataJsonUnmarshaller.java \* /opt/cola/permits/1882329569\_1704878241.5687795/0/aws-java-sdk-appflow-1-12-581-sourcesjar/com/amazonaws/services/appflow/model/transform/SourceConnectorPropertiesJsonUnmarshaller.java \* /opt/cola/permits/1882329569\_1704878241.5687795/0/aws-java-sdk-appflow-1-12-581-sourcesjar/com/amazonaws/services/appflow/model/DataPullMode.java

\* /opt/cola/permits/1882329569\_1704878241.5687795/0/aws-java-sdk-appflow-1-12-581-sourcesjar/com/amazonaws/services/appflow/model/transform/ApiKeyCredentialsJsonUnmarshaller.java \* /opt/cola/permits/1882329569\_1704878241.5687795/0/aws-java-sdk-appflow-1-12-581-sourcesjar/com/amazonaws/services/appflow/model/SuccessResponseHandlingConfig.java \*

 /opt/cola/permits/1882329569\_1704878241.5687795/0/aws-java-sdk-appflow-1-12-581-sourcesjar/com/amazonaws/services/appflow/model/ConnectorServerException.java

\* /opt/cola/permits/1882329569\_1704878241.5687795/0/aws-java-sdk-appflow-1-12-581-sourcesjar/com/amazonaws/services/appflow/model/transform/DestinationFlowConfigJsonUnmarshaller.java \* /opt/cola/permits/1882329569\_1704878241.5687795/0/aws-java-sdk-appflow-1-12-581-sourcesjar/com/amazonaws/services/appflow/model/transform/PrivateConnectionProvisioningStateMarshaller.java \* /opt/cola/permits/1882329569\_1704878241.5687795/0/aws-java-sdk-appflow-1-12-581-sourcesjar/com/amazonaws/services/appflow/model/transform/ServiceNowConnectorProfileCredentialsJsonUnmarshaller.j ava

\* /opt/cola/permits/1882329569\_1704878241.5687795/0/aws-java-sdk-appflow-1-12-581-sourcesjar/com/amazonaws/services/appflow/model/transform/SAPODataConnectorProfileCredentialsJsonUnmarshaller.ja va

\*

 /opt/cola/permits/1882329569\_1704878241.5687795/0/aws-java-sdk-appflow-1-12-581-sourcesjar/com/amazonaws/services/appflow/model/CustomAuthConfig.java

\* /opt/cola/permits/1882329569\_1704878241.5687795/0/aws-java-sdk-appflow-1-12-581-sourcesjar/com/amazonaws/services/appflow/model/ConnectorDetail.java

\* /opt/cola/permits/1882329569\_1704878241.5687795/0/aws-java-sdk-appflow-1-12-581-sourcesjar/com/amazonaws/services/appflow/model/S3SourceProperties.java

\* /opt/cola/permits/1882329569\_1704878241.5687795/0/aws-java-sdk-appflow-1-12-581-sources-

jar/com/amazonaws/services/appflow/model/transform/TrendmicroSourcePropertiesJsonUnmarshaller.java

\* /opt/cola/permits/1882329569\_1704878241.5687795/0/aws-java-sdk-appflow-1-12-581-sources-

jar/com/amazonaws/services/appflow/model/transform/CreateConnectorProfileRequestMarshaller.java \* /opt/cola/permits/1882329569\_1704878241.5687795/0/aws-java-sdk-appflow-1-12-581-sourcesjar/com/amazonaws/services/appflow/model/transform/SnowflakeDestinationPropertiesJsonUnmarshaller.java \*

 /opt/cola/permits/1882329569\_1704878241.5687795/0/aws-java-sdk-appflow-1-12-581-sourcesjar/com/amazonaws/services/appflow/model/AmplitudeConnectorProfileCredentials.java \* /opt/cola/permits/1882329569\_1704878241.5687795/0/aws-java-sdk-appflow-1-12-581-sourcesjar/com/amazonaws/services/appflow/model/GoogleAnalyticsSourceProperties.java \* /opt/cola/permits/1882329569\_1704878241.5687795/0/aws-java-sdk-appflow-1-12-581-sourcesjar/com/amazonaws/services/appflow/package-info.java

\* /opt/cola/permits/1882329569\_1704878241.5687795/0/aws-java-sdk-appflow-1-12-581-sourcesjar/com/amazonaws/services/appflow/model/transform/DescribeConnectorProfilesRequestMarshaller.java \* /opt/cola/permits/1882329569\_1704878241.5687795/0/aws-java-sdk-appflow-1-12-581-sourcesjar/com/amazonaws/services/appflow/model/transform/ServiceNowSourcePropertiesJsonUnmarshaller.java \* /opt/cola/permits/1882329569\_1704878241.5687795/0/aws-java-sdk-appflow-1-12-581-sourcesjar/com/amazonaws/services/appflow/model/UnregisterConnectorResult.java \*

 /opt/cola/permits/1882329569\_1704878241.5687795/0/aws-java-sdk-appflow-1-12-581-sourcesjar/com/amazonaws/services/appflow/model/PrivateConnectionProvisioningFailureCause.java \* /opt/cola/permits/1882329569\_1704878241.5687795/0/aws-java-sdk-appflow-1-12-581-sourcesjar/com/amazonaws/services/appflow/model/PrivateConnectionProvisioningStatus.java \* /opt/cola/permits/1882329569\_1704878241.5687795/0/aws-java-sdk-appflow-1-12-581-sourcesjar/com/amazonaws/services/appflow/model/transform/CustomConnectorProfilePropertiesMarshaller.java \* /opt/cola/permits/1882329569\_1704878241.5687795/0/aws-java-sdk-appflow-1-12-581-sourcesjar/com/amazonaws/services/appflow/model/transform/TrendmicroMetadataMarshaller.java \* /opt/cola/permits/1882329569\_1704878241.5687795/0/aws-java-sdk-appflow-1-12-581-sourcesjar/com/amazonaws/services/appflow/model/transform/HoneycodeMetadataJsonUnmarshaller.java \* /opt/cola/permits/1882329569\_1704878241.5687795/0/aws-java-sdk-appflow-1-12-581-sourcesjar/com/amazonaws/services/appflow/model/ApiKeyCredentials.java \*

 /opt/cola/permits/1882329569\_1704878241.5687795/0/aws-java-sdk-appflow-1-12-581-sourcesjar/com/amazonaws/services/appflow/model/SAPODataConnectorProfileCredentials.java \* /opt/cola/permits/1882329569\_1704878241.5687795/0/aws-java-sdk-appflow-1-12-581-sourcesjar/com/amazonaws/services/appflow/model/Range.java

\* /opt/cola/permits/1882329569\_1704878241.5687795/0/aws-java-sdk-appflow-1-12-581-sourcesjar/com/amazonaws/services/appflow/model/ServiceNowConnectorProfileCredentials.java \* /opt/cola/permits/1882329569\_1704878241.5687795/0/aws-java-sdk-appflow-1-12-581-sourcesjar/com/amazonaws/services/appflow/model/transform/ZendeskSourcePropertiesMarshaller.java \* /opt/cola/permits/1882329569\_1704878241.5687795/0/aws-java-sdk-appflow-1-12-581-sourcesjar/com/amazonaws/services/appflow/model/transform/InforNexusSourcePropertiesJsonUnmarshaller.java \* /opt/cola/permits/1882329569\_1704878241.5687795/0/aws-java-sdk-appflow-1-12-581-sourcesjar/com/amazonaws/services/appflow/model/transform/UnregisterConnectorResultJsonUnmarshaller.java \*

 /opt/cola/permits/1882329569\_1704878241.5687795/0/aws-java-sdk-appflow-1-12-581-sourcesjar/com/amazonaws/services/appflow/model/transform/VeevaSourcePropertiesMarshaller.java \* /opt/cola/permits/1882329569\_1704878241.5687795/0/aws-java-sdk-appflow-1-12-581-sourcesjar/com/amazonaws/services/appflow/model/transform/SlackSourcePropertiesMarshaller.java \* /opt/cola/permits/1882329569\_1704878241.5687795/0/aws-java-sdk-appflow-1-12-581-sourcesjar/com/amazonaws/services/appflow/model/UpdateConnectorProfileRequest.java

\* /opt/cola/permits/1882329569\_1704878241.5687795/0/aws-java-sdk-appflow-1-12-581-sourcesjar/com/amazonaws/services/appflow/model/PardotConnectorOperator.java

\* /opt/cola/permits/1882329569\_1704878241.5687795/0/aws-java-sdk-appflow-1-12-581-sourcesjar/com/amazonaws/services/appflow/model/transform/AmplitudeConnectorProfileCredentialsJsonUnmarshaller.jav a

\*

 /opt/cola/permits/1882329569\_1704878241.5687795/0/aws-java-sdk-appflow-1-12-581-sourcesjar/com/amazonaws/services/appflow/model/transform/ConnectorProfilePropertiesMarshaller.java \* /opt/cola/permits/1882329569\_1704878241.5687795/0/aws-java-sdk-appflow-1-12-581-sourcesjar/com/amazonaws/services/appflow/model/SourceFlowConfig.java

\* /opt/cola/permits/1882329569\_1704878241.5687795/0/aws-java-sdk-appflow-1-12-581-sourcesjar/com/amazonaws/services/appflow/model/ZendeskSourceProperties.java

\* /opt/cola/permits/1882329569\_1704878241.5687795/0/aws-java-sdk-appflow-1-12-581-sourcesjar/com/amazonaws/services/appflow/model/transform/EventBridgeMetadataJsonUnmarshaller.java \* /opt/cola/permits/1882329569\_1704878241.5687795/0/aws-java-sdk-appflow-1-12-581-sourcesjar/com/amazonaws/services/appflow/model/transform/ServiceQuotaExceededExceptionUnmarshaller.java \* /opt/cola/permits/1882329569\_1704878241.5687795/0/aws-java-sdk-appflow-1-12-581-sourcesjar/com/amazonaws/services/appflow/model/transform/EventBridgeMetadataMarshaller.java \*

 /opt/cola/permits/1882329569\_1704878241.5687795/0/aws-java-sdk-appflow-1-12-581-sourcesjar/com/amazonaws/services/appflow/model/transform/SingularSourcePropertiesMarshaller.java \* /opt/cola/permits/1882329569\_1704878241.5687795/0/aws-java-sdk-appflow-1-12-581-sourcesjar/com/amazonaws/services/appflow/model/SourceConnectorProperties.java

\* /opt/cola/permits/1882329569\_1704878241.5687795/0/aws-java-sdk-appflow-1-12-581-sourcesjar/com/amazonaws/services/appflow/model/transform/TriggerPropertiesMarshaller.java

\* /opt/cola/permits/1882329569\_1704878241.5687795/0/aws-java-sdk-appflow-1-12-581-sourcesjar/com/amazonaws/services/appflow/model/AuthenticationType.java

\* /opt/cola/permits/1882329569\_1704878241.5687795/0/aws-java-sdk-appflow-1-12-581-sourcesjar/com/amazonaws/services/appflow/model/GoogleAnalyticsMetadata.java

\* /opt/cola/permits/1882329569\_1704878241.5687795/0/aws-java-sdk-appflow-1-12-581-sourcesjar/com/amazonaws/services/appflow/model/transform/DescribeConnectorsRequestProtocolMarshaller.java \*

 /opt/cola/permits/1882329569\_1704878241.5687795/0/aws-java-sdk-appflow-1-12-581-sourcesjar/com/amazonaws/services/appflow/model/S3DestinationProperties.java

\* /opt/cola/permits/1882329569\_1704878241.5687795/0/aws-java-sdk-appflow-1-12-581-sourcesjar/com/amazonaws/services/appflow/model/transform/ConnectorEntityFieldJsonUnmarshaller.java \* /opt/cola/permits/1882329569\_1704878241.5687795/0/aws-java-sdk-appflow-1-12-581-sourcesjar/com/amazonaws/services/appflow/model/DestinationFieldProperties.java

\* /opt/cola/permits/1882329569\_1704878241.5687795/0/aws-java-sdk-appflow-1-12-581-sourcesjar/com/amazonaws/services/appflow/model/transform/ResetConnectorMetadataCacheRequestProtocolMarshaller.ja va

\* /opt/cola/permits/1882329569\_1704878241.5687795/0/aws-java-sdk-appflow-1-12-581-sourcesjar/com/amazonaws/services/appflow/model/transform/SnowflakeConnectorProfilePropertiesMarshaller.java \*

 /opt/cola/permits/1882329569\_1704878241.5687795/0/aws-java-sdk-appflow-1-12-581-sourcesjar/com/amazonaws/services/appflow/model/transform/HoneycodeDestinationPropertiesMarshaller.java \* /opt/cola/permits/1882329569\_1704878241.5687795/0/aws-java-sdk-appflow-1-12-581-sources-

jar/com/amazonaws/services/appflow/model/transform/StartFlowRequestProtocolMarshaller.java \* /opt/cola/permits/1882329569\_1704878241.5687795/0/aws-java-sdk-appflow-1-12-581-sourcesjar/com/amazonaws/services/appflow/model/transform/SingularConnectorProfilePropertiesMarshaller.java \* /opt/cola/permits/1882329569\_1704878241.5687795/0/aws-java-sdk-appflow-1-12-581-sourcesjar/com/amazonaws/services/appflow/model/transform/DatadogMetadataMarshaller.java \* /opt/cola/permits/1882329569\_1704878241.5687795/0/aws-java-sdk-appflow-1-12-581-sourcesjar/com/amazonaws/services/appflow/model/SlackMetadata.java

\* /opt/cola/permits/1882329569\_1704878241.5687795/0/aws-java-sdk-appflow-1-12-581-sourcesjar/com/amazonaws/services/appflow/model/transform/SlackConnectorProfileCredentialsMarshaller.java \*

 /opt/cola/permits/1882329569\_1704878241.5687795/0/aws-java-sdk-appflow-1-12-581-sourcesjar/com/amazonaws/services/appflow/model/transform/DynatraceMetadataJsonUnmarshaller.java \* /opt/cola/permits/1882329569\_1704878241.5687795/0/aws-java-sdk-appflow-1-12-581-sourcesjar/com/amazonaws/services/appflow/model/ListConnectorsResult.java

\* /opt/cola/permits/1882329569\_1704878241.5687795/0/aws-java-sdk-appflow-1-12-581-sourcesjar/com/amazonaws/services/appflow/model/transform/ZendeskConnectorProfilePropertiesJsonUnmarshaller.java \* /opt/cola/permits/1882329569\_1704878241.5687795/0/aws-java-sdk-appflow-1-12-581-sourcesjar/com/amazonaws/services/appflow/model/WriteOperationType.java

\* /opt/cola/permits/1882329569\_1704878241.5687795/0/aws-java-sdk-appflow-1-12-581-sourcesjar/com/amazonaws/services/appflow/model/transform/DescribeConnectorProfilesRequestProtocolMarshaller.java \* /opt/cola/permits/1882329569\_1704878241.5687795/0/aws-java-sdk-appflow-1-12-581-sourcesjar/com/amazonaws/services/appflow/model/transform/RegistrationOutputMarshaller.java \*

 /opt/cola/permits/1882329569\_1704878241.5687795/0/aws-java-sdk-appflow-1-12-581-sourcesjar/com/amazonaws/services/appflow/model/transform/ConnectorProfileJsonUnmarshaller.java \* /opt/cola/permits/1882329569\_1704878241.5687795/0/aws-java-sdk-appflow-1-12-581-sourcesjar/com/amazonaws/services/appflow/model/AmplitudeMetadata.java

\* /opt/cola/permits/1882329569\_1704878241.5687795/0/aws-java-sdk-appflow-1-12-581-sourcesjar/com/amazonaws/services/appflow/model/FlowStatus.java

\* /opt/cola/permits/1882329569\_1704878241.5687795/0/aws-java-sdk-appflow-1-12-581-sourcesjar/com/amazonaws/services/appflow/model/S3InputFileType.java

\* /opt/cola/permits/1882329569\_1704878241.5687795/0/aws-java-sdk-appflow-1-12-581-sourcesjar/com/amazonaws/services/appflow/model/UpsolverMetadata.java

\* /opt/cola/permits/1882329569\_1704878241.5687795/0/aws-java-sdk-appflow-1-12-581-sourcesjar/com/amazonaws/services/appflow/model/transform/ConnectorOperatorMarshaller.java \*

 /opt/cola/permits/1882329569\_1704878241.5687795/0/aws-java-sdk-appflow-1-12-581-sourcesjar/com/amazonaws/services/appflow/model/transform/UpsolverS3OutputFormatConfigJsonUnmarshaller.java \* /opt/cola/permits/1882329569\_1704878241.5687795/0/aws-java-sdk-appflow-1-12-581-sourcesjar/com/amazonaws/services/appflow/model/transform/GlueDataCatalogConfigJsonUnmarshaller.java \* /opt/cola/permits/1882329569\_1704878241.5687795/0/aws-java-sdk-appflow-1-12-581-sourcesjar/com/amazonaws/services/appflow/model/transform/PardotConnectorProfileCredentialsMarshaller.java \* /opt/cola/permits/1882329569\_1704878241.5687795/0/aws-java-sdk-appflow-1-12-581-sourcesjar/com/amazonaws/services/appflow/model/transform/UpsolverDestinationPropertiesJsonUnmarshaller.java \* /opt/cola/permits/1882329569\_1704878241.5687795/0/aws-java-sdk-appflow-1-12-581-sourcesjar/com/amazonaws/services/appflow/model/SnowflakeConnectorProfileCredentials.java \*

 /opt/cola/permits/1882329569\_1704878241.5687795/0/aws-java-sdk-appflow-1-12-581-sourcesjar/com/amazonaws/services/appflow/model/ListFlowsRequest.java

\* /opt/cola/permits/1882329569\_1704878241.5687795/0/aws-java-sdk-appflow-1-12-581-sourcesjar/com/amazonaws/services/appflow/model/transform/S3MetadataJsonUnmarshaller.java \* /opt/cola/permits/1882329569\_1704878241.5687795/0/aws-java-sdk-appflow-1-12-581-sourcesjar/com/amazonaws/services/appflow/model/transform/AmplitudeMetadataJsonUnmarshaller.java \* /opt/cola/permits/1882329569\_1704878241.5687795/0/aws-java-sdk-appflow-1-12-581-sourcesjar/com/amazonaws/services/appflow/model/UnregisterConnectorRequest.java \* /opt/cola/permits/1882329569\_1704878241.5687795/0/aws-java-sdk-appflow-1-12-581-sources-

jar/com/amazonaws/services/appflow/model/transform/ConnectorProfileCredentialsMarshaller.java \* /opt/cola/permits/1882329569\_1704878241.5687795/0/aws-java-sdk-appflow-1-12-581-sourcesjar/com/amazonaws/services/appflow/model/ScheduledTriggerProperties.java \*

 /opt/cola/permits/1882329569\_1704878241.5687795/0/aws-java-sdk-appflow-1-12-581-sourcesjar/com/amazonaws/services/appflow/model/InforNexusConnectorProfileProperties.java \* /opt/cola/permits/1882329569\_1704878241.5687795/0/aws-java-sdk-appflow-1-12-581-sourcesjar/com/amazonaws/services/appflow/model/transform/DescribeConnectorProfilesResultJsonUnmarshaller.java \* /opt/cola/permits/1882329569\_1704878241.5687795/0/aws-java-sdk-appflow-1-12-581-sourcesjar/com/amazonaws/services/appflow/model/transform/MarketoSourcePropertiesMarshaller.java \* /opt/cola/permits/1882329569\_1704878241.5687795/0/aws-java-sdk-appflow-1-12-581-sourcesjar/com/amazonaws/services/appflow/model/transform/GoogleAnalyticsConnectorProfileCredentialsMarshaller.java \* /opt/cola/permits/1882329569\_1704878241.5687795/0/aws-java-sdk-appflow-1-12-581-sourcesjar/com/amazonaws/services/appflow/model/DescribeConnectorProfilesRequest.java \* /opt/cola/permits/1882329569\_1704878241.5687795/0/aws-java-sdk-appflow-1-12-581-sourcesjar/com/amazonaws/services/appflow/model/S3OutputFormatConfig.java \*

 /opt/cola/permits/1882329569\_1704878241.5687795/0/aws-java-sdk-appflow-1-12-581-sourcesjar/com/amazonaws/services/appflow/model/transform/ConnectorMetadataJsonUnmarshaller.java \* /opt/cola/permits/1882329569\_1704878241.5687795/0/aws-java-sdk-appflow-1-12-581-sourcesjar/com/amazonaws/services/appflow/model/transform/CustomAuthConfigJsonUnmarshaller.java \* /opt/cola/permits/1882329569\_1704878241.5687795/0/aws-java-sdk-appflow-1-12-581-sourcesjar/com/amazonaws/services/appflow/model/transform/UnregisterConnectorRequestProtocolMarshaller.java \* /opt/cola/permits/1882329569\_1704878241.5687795/0/aws-java-sdk-appflow-1-12-581-sourcesjar/com/amazonaws/services/appflow/model/CustomAuthCredentials.java

\* /opt/cola/permits/1882329569\_1704878241.5687795/0/aws-java-sdk-appflow-1-12-581-sourcesjar/com/amazonaws/services/appflow/model/transform/ErrorHandlingConfigJsonUnmarshaller.java \*

 /opt/cola/permits/1882329569\_1704878241.5687795/0/aws-java-sdk-appflow-1-12-581-sourcesjar/com/amazonaws/services/appflow/model/transform/ConnectorOAuthRequestJsonUnmarshaller.java \* /opt/cola/permits/1882329569\_1704878241.5687795/0/aws-java-sdk-appflow-1-12-581-sourcesjar/com/amazonaws/services/appflow/model/ConnectionMode.java

\* /opt/cola/permits/1882329569\_1704878241.5687795/0/aws-java-sdk-appflow-1-12-581-sourcesjar/com/amazonaws/services/appflow/model/ServiceNowMetadata.java

\* /opt/cola/permits/1882329569\_1704878241.5687795/0/aws-java-sdk-appflow-1-12-581-sourcesjar/com/amazonaws/services/appflow/model/StartFlowResult.java

\* /opt/cola/permits/1882329569\_1704878241.5687795/0/aws-java-sdk-appflow-1-12-581-sourcesjar/com/amazonaws/services/appflow/model/UpsolverDestinationProperties.java

\* /opt/cola/permits/1882329569\_1704878241.5687795/0/aws-java-sdk-appflow-1-12-581-sources-

jar/com/amazonaws/services/appflow/model/transform/PardotSourcePropertiesMarshaller.java \*

 /opt/cola/permits/1882329569\_1704878241.5687795/0/aws-java-sdk-appflow-1-12-581-sourcesjar/com/amazonaws/services/appflow/model/transform/ConnectorDetailMarshaller.java \* /opt/cola/permits/1882329569\_1704878241.5687795/0/aws-java-sdk-appflow-1-12-581-sourcesjar/com/amazonaws/services/appflow/model/Task.java

\* /opt/cola/permits/1882329569\_1704878241.5687795/0/aws-java-sdk-appflow-1-12-581-sourcesjar/com/amazonaws/services/appflow/model/transform/DescribeFlowRequestProtocolMarshaller.java \* /opt/cola/permits/1882329569\_1704878241.5687795/0/aws-java-sdk-appflow-1-12-581-sourcesjar/com/amazonaws/services/appflow/model/OAuth2Credentials.java

\* /opt/cola/permits/1882329569\_1704878241.5687795/0/aws-java-sdk-appflow-1-12-581-sourcesjar/com/amazonaws/services/appflow/model/SnowflakeConnectorProfileProperties.java

\* /opt/cola/permits/1882329569\_1704878241.5687795/0/aws-java-sdk-appflow-1-12-581-sources-

jar/com/amazonaws/services/appflow/model/transform/RedshiftConnectorProfilePropertiesMarshaller.java \*

 /opt/cola/permits/1882329569\_1704878241.5687795/0/aws-java-sdk-appflow-1-12-581-sourcesjar/com/amazonaws/services/appflow/model/SingularConnectorProfileProperties.java

\* /opt/cola/permits/1882329569\_1704878241.5687795/0/aws-java-sdk-appflow-1-12-581-sourcesjar/com/amazonaws/services/appflow/model/SingularConnectorOperator.java

\* /opt/cola/permits/1882329569\_1704878241.5687795/0/aws-java-sdk-appflow-1-12-581-sources-

jar/com/amazonaws/services/appflow/model/transform/RedshiftMetadataMarshaller.java

\* /opt/cola/permits/1882329569\_1704878241.5687795/0/aws-java-sdk-appflow-1-12-581-sourcesjar/com/amazonaws/services/appflow/model/DescribeConnectorRequest.java

\* /opt/cola/permits/1882329569\_1704878241.5687795/0/aws-java-sdk-appflow-1-12-581-sources-

jar/com/amazonaws/services/appflow/model/transform/DescribeFlowExecutionRecordsResultJsonUnmarshaller.jav a

\* /opt/cola/permits/1882329569\_1704878241.5687795/0/aws-java-sdk-appflow-1-12-581-sourcesjar/com/amazonaws/services/appflow/model/SlackConnectorProfileCredentials.java \*

 /opt/cola/permits/1882329569\_1704878241.5687795/0/aws-java-sdk-appflow-1-12-581-sourcesjar/com/amazonaws/services/appflow/model/transform/VeevaConnectorProfilePropertiesJsonUnmarshaller.java

\* /opt/cola/permits/1882329569\_1704878241.5687795/0/aws-java-sdk-appflow-1-12-581-sources-

jar/com/amazonaws/services/appflow/model/transform/MarketoSourcePropertiesJsonUnmarshaller.java

\* /opt/cola/permits/1882329569\_1704878241.5687795/0/aws-java-sdk-appflow-1-12-581-sources-

jar/com/amazonaws/services/appflow/model/FlowDefinition.java

\* /opt/cola/permits/1882329569\_1704878241.5687795/0/aws-java-sdk-appflow-1-12-581-sources-

jar/com/amazonaws/services/appflow/model/transform/UpdateConnectorRegistrationRequestProtocolMarshaller.jav a

\* /opt/cola/permits/1882329569\_1704878241.5687795/0/aws-java-sdk-appflow-1-12-581-sources-

jar/com/amazonaws/services/appflow/model/OperatorPropertiesKeys.java

\* /opt/cola/permits/1882329569\_1704878241.5687795/0/aws-java-sdk-appflow-1-12-581-sourcesjar/com/amazonaws/services/appflow/model/transform/PardotConnectorProfilePropertiesJsonUnmarshaller.java \*

 /opt/cola/permits/1882329569\_1704878241.5687795/0/aws-java-sdk-appflow-1-12-581-sourcesjar/com/amazonaws/services/appflow/model/transform/RedshiftDestinationPropertiesMarshaller.java \* /opt/cola/permits/1882329569\_1704878241.5687795/0/aws-java-sdk-appflow-1-12-581-sourcesjar/com/amazonaws/services/appflow/model/transform/DeleteConnectorProfileRequestMarshaller.java \* /opt/cola/permits/1882329569\_1704878241.5687795/0/aws-java-sdk-appflow-1-12-581-sourcesjar/com/amazonaws/services/appflow/model/transform/MarketoConnectorProfileCredentialsMarshaller.java \* /opt/cola/permits/1882329569\_1704878241.5687795/0/aws-java-sdk-appflow-1-12-581-sourcesjar/com/amazonaws/services/appflow/model/transform/VeevaConnectorProfileCredentialsMarshaller.java \* /opt/cola/permits/1882329569\_1704878241.5687795/0/aws-java-sdk-appflow-1-12-581-sourcesjar/com/amazonaws/services/appflow/model/DescribeConnectorResult.java \*

 /opt/cola/permits/1882329569\_1704878241.5687795/0/aws-java-sdk-appflow-1-12-581-sourcesjar/com/amazonaws/services/appflow/model/transform/GoogleAnalyticsConnectorProfilePropertiesMarshaller.java \* /opt/cola/permits/1882329569\_1704878241.5687795/0/aws-java-sdk-appflow-1-12-581-sourcesjar/com/amazonaws/services/appflow/model/transform/BasicAuthCredentialsMarshaller.java \* /opt/cola/permits/1882329569\_1704878241.5687795/0/aws-java-sdk-appflow-1-12-581-sourcesjar/com/amazonaws/services/appflow/model/transform/StopFlowRequestMarshaller.java \* /opt/cola/permits/1882329569\_1704878241.5687795/0/aws-java-sdk-appflow-1-12-581-sourcesjar/com/amazonaws/services/appflow/model/transform/SourceConnectorPropertiesMarshaller.java \* /opt/cola/permits/1882329569\_1704878241.5687795/0/aws-java-sdk-appflow-1-12-581-sourcesjar/com/amazonaws/services/appflow/model/transform/DeleteConnectorProfileResultJsonUnmarshaller.java \* /opt/cola/permits/1882329569\_1704878241.5687795/0/aws-java-sdk-appflow-1-12-581-sourcesjar/com/amazonaws/services/appflow/model/ConnectorEntityField.java \*

 /opt/cola/permits/1882329569\_1704878241.5687795/0/aws-java-sdk-appflow-1-12-581-sourcesjar/com/amazonaws/services/appflow/model/MarketoConnectorOperator.java \* /opt/cola/permits/1882329569\_1704878241.5687795/0/aws-java-sdk-appflow-1-12-581-sourcesjar/com/amazonaws/services/appflow/model/CreateConnectorProfileRequest.java \* /opt/cola/permits/1882329569\_1704878241.5687795/0/aws-java-sdk-appflow-1-12-581-sourcesjar/com/amazonaws/services/appflow/model/HoneycodeDestinationProperties.java \* /opt/cola/permits/1882329569\_1704878241.5687795/0/aws-java-sdk-appflow-1-12-581-sourcesjar/com/amazonaws/services/appflow/model/transform/DatadogSourcePropertiesMarshaller.java \* /opt/cola/permits/1882329569\_1704878241.5687795/0/aws-java-sdk-appflow-1-12-581-sourcesjar/com/amazonaws/services/appflow/model/transform/ResourceNotFoundExceptionUnmarshaller.java \* /opt/cola/permits/1882329569\_1704878241.5687795/0/aws-java-sdk-appflow-1-12-581-sourcesjar/com/amazonaws/services/appflow/model/SAPODataDestinationProperties.java \*

 /opt/cola/permits/1882329569\_1704878241.5687795/0/aws-java-sdk-appflow-1-12-581-sourcesjar/com/amazonaws/services/appflow/model/transform/OAuthPropertiesJsonUnmarshaller.java \* /opt/cola/permits/1882329569\_1704878241.5687795/0/aws-java-sdk-appflow-1-12-581-sourcesjar/com/amazonaws/services/appflow/model/UpdateConnectorRegistrationResult.java \* /opt/cola/permits/1882329569\_1704878241.5687795/0/aws-java-sdk-appflow-1-12-581-sourcesjar/com/amazonaws/services/appflow/model/transform/ScheduledTriggerPropertiesJsonUnmarshaller.java \* /opt/cola/permits/1882329569\_1704878241.5687795/0/aws-java-sdk-appflow-1-12-581-sourcesjar/com/amazonaws/services/appflow/model/DescribeConnectorsResult.java \* /opt/cola/permits/1882329569\_1704878241.5687795/0/aws-java-sdk-appflow-1-12-581-sources-

jar/com/amazonaws/services/appflow/model/transform/InforNexusMetadataMarshaller.java \*

 /opt/cola/permits/1882329569\_1704878241.5687795/0/aws-java-sdk-appflow-1-12-581-sourcesjar/com/amazonaws/services/appflow/model/ThrottlingException.java

\* /opt/cola/permits/1882329569\_1704878241.5687795/0/aws-java-sdk-appflow-1-12-581-sourcesjar/com/amazonaws/services/appflow/model/transform/CustomAuthCredentialsMarshaller.java \* /opt/cola/permits/1882329569\_1704878241.5687795/0/aws-java-sdk-appflow-1-12-581-sourcesjar/com/amazonaws/services/appflow/model/S3Metadata.java

\* /opt/cola/permits/1882329569\_1704878241.5687795/0/aws-java-sdk-appflow-1-12-581-sourcesjar/com/amazonaws/services/appflow/model/transform/ServiceNowMetadataJsonUnmarshaller.java \* /opt/cola/permits/1882329569\_1704878241.5687795/0/aws-java-sdk-appflow-1-12-581-sourcesjar/com/amazonaws/services/appflow/model/transform/UpdateFlowResultJsonUnmarshaller.java \* /opt/cola/permits/1882329569\_1704878241.5687795/0/aws-java-sdk-appflow-1-12-581-sourcesjar/com/amazonaws/services/appflow/model/transform/SalesforceDestinationPropertiesJsonUnmarshaller.java \*

 /opt/cola/permits/1882329569\_1704878241.5687795/0/aws-java-sdk-appflow-1-12-581-sourcesjar/com/amazonaws/services/appflow/model/ValidationException.java

\* /opt/cola/permits/1882329569\_1704878241.5687795/0/aws-java-sdk-appflow-1-12-581-sourcesjar/com/amazonaws/services/appflow/model/transform/MarketoConnectorProfileCredentialsJsonUnmarshaller.java \* /opt/cola/permits/1882329569\_1704878241.5687795/0/aws-java-sdk-appflow-1-12-581-sourcesjar/com/amazonaws/services/appflow/model/Operator.java

\* /opt/cola/permits/1882329569\_1704878241.5687795/0/aws-java-sdk-appflow-1-12-581-sourcesjar/com/amazonaws/services/appflow/model/ServiceNowConnectorProfileProperties.java \* /opt/cola/permits/1882329569\_1704878241.5687795/0/aws-java-sdk-appflow-1-12-581-sourcesjar/com/amazonaws/services/appflow/model/transform/ListTagsForResourceRequestProtocolMarshaller.java

\* /opt/cola/permits/1882329569\_1704878241.5687795/0/aws-java-sdk-appflow-1-12-581-sources-

jar/com/amazonaws/services/appflow/model/transform/OAuth2DefaultsMarshaller.java

\*

/opt/cola/permits/1882329569\_1704878241.5687795/0/aws-java-sdk-appflow-1-12-581-sources-

jar/com/amazonaws/services/appflow/model/transform/UpdateConnectorRegistrationResultJsonUnmarshaller.java

\* /opt/cola/permits/1882329569\_1704878241.5687795/0/aws-java-sdk-appflow-1-12-581-sources-

jar/com/amazonaws/services/appflow/model/transform/VeevaSourcePropertiesJsonUnmarshaller.java

\* /opt/cola/permits/1882329569\_1704878241.5687795/0/aws-java-sdk-appflow-1-12-581-sources-

jar/com/amazonaws/services/appflow/model/transform/SingularConnectorProfileCredentialsMarshaller.java

\* /opt/cola/permits/1882329569\_1704878241.5687795/0/aws-java-sdk-appflow-1-12-581-sources-

```
jar/com/amazonaws/services/appflow/model/ServiceNowConnectorOperator.java
```
\* /opt/cola/permits/1882329569\_1704878241.5687795/0/aws-java-sdk-appflow-1-12-581-sourcesjar/com/amazonaws/services/appflow/model/OAuth2Defaults.java

\* /opt/cola/permits/1882329569\_1704878241.5687795/0/aws-java-sdk-appflow-1-12-581-sourcesjar/com/amazonaws/services/appflow/model/TrendmicroSourceProperties.java

\*

 /opt/cola/permits/1882329569\_1704878241.5687795/0/aws-java-sdk-appflow-1-12-581-sourcesjar/com/amazonaws/services/appflow/model/SlackConnectorProfileProperties.java

\* /opt/cola/permits/1882329569\_1704878241.5687795/0/aws-java-sdk-appflow-1-12-581-sourcesjar/com/amazonaws/services/appflow/model/UpdateConnectorProfileResult.java

\* /opt/cola/permits/1882329569\_1704878241.5687795/0/aws-java-sdk-appflow-1-12-581-sources-

jar/com/amazonaws/services/appflow/model/transform/ApiKeyCredentialsMarshaller.java

\* /opt/cola/permits/1882329569\_1704878241.5687795/0/aws-java-sdk-appflow-1-12-581-sourcesjar/com/amazonaws/services/appflow/AmazonAppflowAsyncClient.java

\* /opt/cola/permits/1882329569\_1704878241.5687795/0/aws-java-sdk-appflow-1-12-581-sources-

jar/com/amazonaws/services/appflow/model/transform/HoneycodeConnectorProfilePropertiesJsonUnmarshaller.jav a

\*

 /opt/cola/permits/1882329569\_1704878241.5687795/0/aws-java-sdk-appflow-1-12-581-sourcesjar/com/amazonaws/services/appflow/AmazonAppflowAsyncClientBuilder.java

\* /opt/cola/permits/1882329569\_1704878241.5687795/0/aws-java-sdk-appflow-1-12-581-sourcesjar/com/amazonaws/services/appflow/model/AmplitudeConnectorOperator.java

\* /opt/cola/permits/1882329569\_1704878241.5687795/0/aws-java-sdk-appflow-1-12-581-sourcesjar/com/amazonaws/services/appflow/model/transform/ConnectorProfileConfigMarshaller.java \* /opt/cola/permits/1882329569\_1704878241.5687795/0/aws-java-sdk-appflow-1-12-581-sourcesjar/com/amazonaws/services/appflow/model/transform/SourceFieldPropertiesMarshaller.java \* /opt/cola/permits/1882329569\_1704878241.5687795/0/aws-java-sdk-appflow-1-12-581-sourcesjar/com/amazonaws/services/appflow/model/DatadogConnectorProfileCredentials.java \* /opt/cola/permits/1882329569\_1704878241.5687795/0/aws-java-sdk-appflow-1-12-581-sourcesjar/com/amazonaws/services/appflow/model/TriggerType.java \*

 /opt/cola/permits/1882329569\_1704878241.5687795/0/aws-java-sdk-appflow-1-12-581-sourcesjar/com/amazonaws/services/appflow/model/transform/AuthenticationConfigJsonUnmarshaller.java \* /opt/cola/permits/1882329569\_1704878241.5687795/0/aws-java-sdk-appflow-1-12-581-sourcesjar/com/amazonaws/services/appflow/model/transform/SourceFlowConfigMarshaller.java \* /opt/cola/permits/1882329569\_1704878241.5687795/0/aws-java-sdk-appflow-1-12-581-sourcesjar/com/amazonaws/services/appflow/model/ConnectorType.java

\* /opt/cola/permits/1882329569\_1704878241.5687795/0/aws-java-sdk-appflow-1-12-581-sourcesjar/com/amazonaws/services/appflow/model/transform/ZendeskSourcePropertiesJsonUnmarshaller.java \* /opt/cola/permits/1882329569\_1704878241.5687795/0/aws-java-sdk-appflow-1-12-581-sourcesjar/com/amazonaws/services/appflow/model/ResetConnectorMetadataCacheRequest.java \* /opt/cola/permits/1882329569\_1704878241.5687795/0/aws-java-sdk-appflow-1-12-581-sourcesjar/com/amazonaws/services/appflow/model/transform/MarketoMetadataMarshaller.java \*

 /opt/cola/permits/1882329569\_1704878241.5687795/0/aws-java-sdk-appflow-1-12-581-sourcesjar/com/amazonaws/services/appflow/model/transform/InforNexusConnectorProfilePropertiesJsonUnmarshaller.jav a

\* /opt/cola/permits/1882329569\_1704878241.5687795/0/aws-java-sdk-appflow-1-12-581-sourcesjar/com/amazonaws/services/appflow/model/transform/SupportedFieldTypeDetailsMarshaller.java \* /opt/cola/permits/1882329569\_1704878241.5687795/0/aws-java-sdk-appflow-1-12-581-sourcesjar/com/amazonaws/services/appflow/model/SalesforceDataTransferApi.java

\* /opt/cola/permits/1882329569\_1704878241.5687795/0/aws-java-sdk-appflow-1-12-581-sourcesjar/com/amazonaws/services/appflow/model/transform/OAuth2DefaultsJsonUnmarshaller.java \* /opt/cola/permits/1882329569\_1704878241.5687795/0/aws-java-sdk-appflow-1-12-581-sourcesjar/com/amazonaws/services/appflow/model/ConnectorProvisioningConfig.java

\* /opt/cola/permits/1882329569\_1704878241.5687795/0/aws-java-sdk-appflow-1-12-581-sourcesjar/com/amazonaws/services/appflow/model/transform/DescribeConnectorResultJsonUnmarshaller.java \*

 /opt/cola/permits/1882329569\_1704878241.5687795/0/aws-java-sdk-appflow-1-12-581-sourcesjar/com/amazonaws/services/appflow/model/transform/ThrottlingExceptionUnmarshaller.java

\* /opt/cola/permits/1882329569\_1704878241.5687795/0/aws-java-sdk-appflow-1-12-581-sourcesjar/com/amazonaws/services/appflow/model/SingularSourceProperties.java

\* /opt/cola/permits/1882329569\_1704878241.5687795/0/aws-java-sdk-appflow-1-12-581-sourcesjar/com/amazonaws/services/appflow/model/transform/CancelFlowExecutionsResultJsonUnmarshaller.java \* /opt/cola/permits/1882329569\_1704878241.5687795/0/aws-java-sdk-appflow-1-12-581-sourcesjar/com/amazonaws/services/appflow/model/transform/DestinationConnectorPropertiesJsonUnmarshaller.java \* /opt/cola/permits/1882329569\_1704878241.5687795/0/aws-java-sdk-appflow-1-12-581-sources-

jar/com/amazonaws/services/appflow/model/GoogleAnalyticsConnectorOperator.java

\* /opt/cola/permits/1882329569\_1704878241.5687795/0/aws-java-sdk-appflow-1-12-581-sourcesjar/com/amazonaws/services/appflow/model/transform/S3InputFormatConfigJsonUnmarshaller.java \*

 /opt/cola/permits/1882329569\_1704878241.5687795/0/aws-java-sdk-appflow-1-12-581-sourcesjar/com/amazonaws/services/appflow/model/transform/MetadataCatalogDetailJsonUnmarshaller.java \* /opt/cola/permits/1882329569\_1704878241.5687795/0/aws-java-sdk-appflow-1-12-581-sourcesjar/com/amazonaws/services/appflow/model/transform/PrefixConfigMarshaller.java \* /opt/cola/permits/1882329569\_1704878241.5687795/0/aws-java-sdk-appflow-1-12-581-sourcesjar/com/amazonaws/services/appflow/model/transform/ZendeskConnectorProfilePropertiesMarshaller.java

\* /opt/cola/permits/1882329569\_1704878241.5687795/0/aws-java-sdk-appflow-1-12-581-sourcesjar/com/amazonaws/services/appflow/model/HoneycodeMetadata.java

\* /opt/cola/permits/1882329569\_1704878241.5687795/0/aws-java-sdk-appflow-1-12-581-sourcesjar/com/amazonaws/services/appflow/model/transform/UpsolverDestinationPropertiesMarshaller.java \*

 /opt/cola/permits/1882329569\_1704878241.5687795/0/aws-java-sdk-appflow-1-12-581-sourcesjar/com/amazonaws/services/appflow/AbstractAmazonAppflow.java

\* /opt/cola/permits/1882329569\_1704878241.5687795/0/aws-java-sdk-appflow-1-12-581-sourcesjar/com/amazonaws/services/appflow/model/transform/EventBridgeDestinationPropertiesJsonUnmarshaller.java \* /opt/cola/permits/1882329569\_1704878241.5687795/0/aws-java-sdk-appflow-1-12-581-sourcesjar/com/amazonaws/services/appflow/model/transform/SalesforceSourcePropertiesJsonUnmarshaller.java \* /opt/cola/permits/1882329569\_1704878241.5687795/0/aws-java-sdk-appflow-1-12-581-sourcesjar/com/amazonaws/services/appflow/model/transform/SAPODataDestinationPropertiesJsonUnmarshaller.java \* /opt/cola/permits/1882329569\_1704878241.5687795/0/aws-java-sdk-appflow-1-12-581-sourcesjar/com/amazonaws/services/appflow/model/GlueDataCatalogConfig.java

\* /opt/cola/permits/1882329569\_1704878241.5687795/0/aws-java-sdk-appflow-1-12-581-sourcesjar/com/amazonaws/services/appflow/model/transform/AmplitudeConnectorProfilePropertiesMarshaller.java \*

 /opt/cola/permits/1882329569\_1704878241.5687795/0/aws-java-sdk-appflow-1-12-581-sourcesjar/com/amazonaws/services/appflow/model/transform/ExecutionDetailsMarshaller.java \* /opt/cola/permits/1882329569\_1704878241.5687795/0/aws-java-sdk-appflow-1-12-581-sources-

jar/com/amazonaws/services/appflow/AmazonAppflowClientBuilder.java

\* /opt/cola/permits/1882329569\_1704878241.5687795/0/aws-java-sdk-appflow-1-12-581-sourcesjar/com/amazonaws/services/appflow/model/UpdateConnectorRegistrationRequest.java

\* /opt/cola/permits/1882329569\_1704878241.5687795/0/aws-java-sdk-appflow-1-12-581-sourcesjar/com/amazonaws/services/appflow/model/transform/SAPODataPaginationConfigMarshaller.java \* /opt/cola/permits/1882329569\_1704878241.5687795/0/aws-java-sdk-appflow-1-12-581-sourcesjar/com/amazonaws/services/appflow/model/transform/RegisterConnectorRequestProtocolMarshaller.java \*

 /opt/cola/permits/1882329569\_1704878241.5687795/0/aws-java-sdk-appflow-1-12-581-sourcesjar/com/amazonaws/services/appflow/model/transform/S3DestinationPropertiesMarshaller.java \* /opt/cola/permits/1882329569\_1704878241.5687795/0/aws-java-sdk-appflow-1-12-581-sourcesjar/com/amazonaws/services/appflow/model/LookoutMetricsDestinationProperties.java \* /opt/cola/permits/1882329569\_1704878241.5687795/0/aws-java-sdk-appflow-1-12-581-sourcesjar/com/amazonaws/services/appflow/model/transform/SalesforceConnectorProfilePropertiesMarshaller.java \* /opt/cola/permits/1882329569\_1704878241.5687795/0/aws-java-sdk-appflow-1-12-581-sourcesjar/com/amazonaws/services/appflow/model/SalesforceDestinationProperties.java \* /opt/cola/permits/1882329569\_1704878241.5687795/0/aws-java-sdk-appflow-1-12-581-sourcesjar/com/amazonaws/services/appflow/model/DatadogConnectorProfileProperties.java

\* /opt/cola/permits/1882329569\_1704878241.5687795/0/aws-java-sdk-appflow-1-12-581-sourcesjar/com/amazonaws/services/appflow/model/DescribeFlowResult.java

\*

 /opt/cola/permits/1882329569\_1704878241.5687795/0/aws-java-sdk-appflow-1-12-581-sourcesjar/com/amazonaws/services/appflow/model/SAPODataMetadata.java

\* /opt/cola/permits/1882329569\_1704878241.5687795/0/aws-java-sdk-appflow-1-12-581-sourcesjar/com/amazonaws/services/appflow/model/MarketoMetadata.java

\* /opt/cola/permits/1882329569\_1704878241.5687795/0/aws-java-sdk-appflow-1-12-581-sources-

jar/com/amazonaws/services/appflow/model/transform/CancelFlowExecutionsRequestProtocolMarshaller.java

\* /opt/cola/permits/1882329569\_1704878241.5687795/0/aws-java-sdk-appflow-1-12-581-sources-

jar/com/amazonaws/services/appflow/model/transform/DescribeFlowExecutionRecordsRequestProtocolMarshaller.j ava

\* /opt/cola/permits/1882329569\_1704878241.5687795/0/aws-java-sdk-appflow-1-12-581-sourcesjar/com/amazonaws/services/appflow/model/transform/SingularSourcePropertiesJsonUnmarshaller.java \* /opt/cola/permits/1882329569\_1704878241.5687795/0/aws-java-sdk-appflow-1-12-581-sourcesjar/com/amazonaws/services/appflow/model/transform/StopFlowResultJsonUnmarshaller.java \*

 /opt/cola/permits/1882329569\_1704878241.5687795/0/aws-java-sdk-appflow-1-12-581-sourcesjar/com/amazonaws/services/appflow/model/transform/TrendmicroConnectorProfileCredentialsJsonUnmarshaller.ja va

\* /opt/cola/permits/1882329569\_1704878241.5687795/0/aws-java-sdk-appflow-1-12-581-sourcesjar/com/amazonaws/services/appflow/model/transform/DeleteConnectorProfileRequestProtocolMarshaller.java \* /opt/cola/permits/1882329569\_1704878241.5687795/0/aws-java-sdk-appflow-1-12-581-sourcesjar/com/amazonaws/services/appflow/model/TaskType.java

\* /opt/cola/permits/1882329569\_1704878241.5687795/0/aws-java-sdk-appflow-1-12-581-sourcesjar/com/amazonaws/services/appflow/model/ErrorInfo.java

\* /opt/cola/permits/1882329569\_1704878241.5687795/0/aws-java-sdk-appflow-1-12-581-sourcesjar/com/amazonaws/services/appflow/model/UntagResourceResult.java

\* /opt/cola/permits/1882329569\_1704878241.5687795/0/aws-java-sdk-appflow-1-12-581-sourcesjar/com/amazonaws/services/appflow/model/transform/SAPODataParallelismConfigJsonUnmarshaller.java \*

 /opt/cola/permits/1882329569\_1704878241.5687795/0/aws-java-sdk-appflow-1-12-581-sourcesjar/com/amazonaws/services/appflow/model/transform/CreateConnectorProfileResultJsonUnmarshaller.java \* /opt/cola/permits/1882329569\_1704878241.5687795/0/aws-java-sdk-appflow-1-12-581-sourcesjar/com/amazonaws/services/appflow/model/RegisterConnectorRequest.java

\* /opt/cola/permits/1882329569\_1704878241.5687795/0/aws-java-sdk-appflow-1-12-581-sourcesjar/com/amazonaws/services/appflow/model/transform/ConnectorRuntimeSettingMarshaller.java \* /opt/cola/permits/1882329569\_1704878241.5687795/0/aws-java-sdk-appflow-1-12-581-sourcesjar/com/amazonaws/services/appflow/model/transform/ConnectorEntityMarshaller.java

\* /opt/cola/permits/1882329569\_1704878241.5687795/0/aws-java-sdk-appflow-1-12-581-sources-

jar/com/amazonaws/services/appflow/model/transform/IncrementalPullConfigMarshaller.java \*

 /opt/cola/permits/1882329569\_1704878241.5687795/0/aws-java-sdk-appflow-1-12-581-sourcesjar/com/amazonaws/services/appflow/model/transform/CustomerProfilesMetadataMarshaller.java \* /opt/cola/permits/1882329569\_1704878241.5687795/0/aws-java-sdk-appflow-1-12-581-sourcesjar/com/amazonaws/services/appflow/model/transform/TagResourceResultJsonUnmarshaller.java \* /opt/cola/permits/1882329569\_1704878241.5687795/0/aws-java-sdk-appflow-1-12-581-sourcesjar/com/amazonaws/services/appflow/model/DynatraceSourceProperties.java

\* /opt/cola/permits/1882329569\_1704878241.5687795/0/aws-java-sdk-appflow-1-12-581-sourcesjar/com/amazonaws/services/appflow/model/transform/DataTransferApiJsonUnmarshaller.java \* /opt/cola/permits/1882329569\_1704878241.5687795/0/aws-java-sdk-appflow-1-12-581-sourcesjar/com/amazonaws/services/appflow/model/S3ConnectorOperator.java

\* /opt/cola/permits/1882329569\_1704878241.5687795/0/aws-java-sdk-appflow-1-12-581-sourcesjar/com/amazonaws/services/appflow/model/Operators.java

 /opt/cola/permits/1882329569\_1704878241.5687795/0/aws-java-sdk-appflow-1-12-581-sourcesjar/com/amazonaws/services/appflow/model/CustomerProfilesMetadata.java

\* /opt/cola/permits/1882329569\_1704878241.5687795/0/aws-java-sdk-appflow-1-12-581-sourcesjar/com/amazonaws/services/appflow/model/DynatraceMetadata.java

\* /opt/cola/permits/1882329569\_1704878241.5687795/0/aws-java-sdk-appflow-1-12-581-sourcesjar/com/amazonaws/services/appflow/model/transform/SingularMetadataJsonUnmarshaller.java \* /opt/cola/permits/1882329569\_1704878241.5687795/0/aws-java-sdk-appflow-1-12-581-sourcesjar/com/amazonaws/services/appflow/model/TrendmicroConnectorProfileCredentials.java \* /opt/cola/permits/1882329569\_1704878241.5687795/0/aws-java-sdk-appflow-1-12-581-sourcesjar/com/amazonaws/services/appflow/model/transform/ErrorInfoJsonUnmarshaller.java

\* /opt/cola/permits/1882329569\_1704878241.5687795/0/aws-java-sdk-appflow-1-12-581-sourcesjar/com/amazonaws/services/appflow/model/transform/AggregationConfigMarshaller.java

## **1.1153 aws-java-sdk-mediaconvert 1.12.581 1.1153.1 Available under license :**

No license file was found, but licenses were detected in source scan.

/\*

\*

\* Copyright 2018-2023 Amazon.com, Inc. or its affiliates. All Rights Reserved.

\*

\* Licensed under the Apache License, Version 2.0 (the "License"). You may not use this file except in compliance with

\* the License. A copy of the License is located at

\*

\* http://aws.amazon.com/apache2.0

\*

\* or in the "license" file accompanying this file. This file is distributed on an "AS IS" BASIS, WITHOUT

WARRANTIES OR

\* CONDITIONS OF ANY KIND, either express or implied. See the License for the specific language governing permissions

\* and limitations under the License.

\*/ /\*\*

\* Inserts segmentation markers at each segmentation\_time period. rai\_segstart sets the Random Access Indicator bit in

\* the adaptation field. rai\_adapt sets the RAI bit and adds the current timecode in the private data bytes.

\* psi\_segstart inserts PAT and PMT tables at the start of segments. ebp adds Encoder Boundary Point information to the

 \* adaptation field as per OpenCable specification OC-SP-EBP-I01-130118. ebp\_legacy adds Encoder Boundary Point

\* information to the adaptation field using a legacy proprietary format. \*/

## Found in path(s):

\* /opt/cola/permits/1882328984\_1704878347.027335/0/aws-java-sdk-mediaconvert-1-12-581-sourcesjar/com/amazonaws/services/mediaconvert/model/M2tsSegmentationMarkers.java No license file was found, but licenses were detected in source scan.

/\*

\* Copyright 2018-2023 Amazon.com, Inc. or its affiliates. All Rights Reserved.

\*

\* Licensed under the Apache License, Version 2.0 (the "License"). You may not use this file except in compliance with

\* the License. A copy of the License is located at

\*

\* http://aws.amazon.com/apache2.0

\*

\* or in the "license" file accompanying this file. This file is distributed on an "AS IS" BASIS, WITHOUT WARRANTIES OR

\* CONDITIONS OF ANY KIND, either express or implied. See the License for the specific language governing permissions

\* and limitations under the License.

\*/

Found in path(s):

\* /opt/cola/permits/1882328984\_1704878347.027335/0/aws-java-sdk-mediaconvert-1-12-581-sourcesjar/com/amazonaws/services/mediaconvert/model/DvbSubtitleTeletextSpacing.java

\* /opt/cola/permits/1882328984\_1704878347.027335/0/aws-java-sdk-mediaconvert-1-12-581-sourcesjar/com/amazonaws/services/mediaconvert/model/ListQueuesRequest.java

\*

\*

 /opt/cola/permits/1882328984\_1704878347.027335/0/aws-java-sdk-mediaconvert-1-12-581-sourcesjar/com/amazonaws/services/mediaconvert/model/transform/TimecodeConfigMarshaller.java

\* /opt/cola/permits/1882328984\_1704878347.027335/0/aws-java-sdk-mediaconvert-1-12-581-sourcesjar/com/amazonaws/services/mediaconvert/model/HlsProgressiveWriteHlsManifest.java

\* /opt/cola/permits/1882328984\_1704878347.027335/0/aws-java-sdk-mediaconvert-1-12-581-sourcesjar/com/amazonaws/services/mediaconvert/model/transform/DvbSdtSettingsMarshaller.java

\* /opt/cola/permits/1882328984\_1704878347.027335/0/aws-java-sdk-mediaconvert-1-12-581-sourcesjar/com/amazonaws/services/mediaconvert/model/DashManifestStyle.java

\* /opt/cola/permits/1882328984\_1704878347.027335/0/aws-java-sdk-mediaconvert-1-12-581-sourcesjar/com/amazonaws/services/mediaconvert/model/DvbNitSettings.java

\* /opt/cola/permits/1882328984\_1704878347.027335/0/aws-java-sdk-mediaconvert-1-12-581-sourcesjar/com/amazonaws/services/mediaconvert/AWSMediaConvertAsyncClientBuilder.java

 /opt/cola/permits/1882328984\_1704878347.027335/0/aws-java-sdk-mediaconvert-1-12-581-sourcesjar/com/amazonaws/services/mediaconvert/model/DvbSubDestinationSettings.java

jar/com/amazonaws/services/mediaconvert/model/CmafImageBasedTrickPlay.java

\* /opt/cola/permits/1882328984\_1704878347.027335/0/aws-java-sdk-mediaconvert-1-12-581-sourcesjar/com/amazonaws/services/mediaconvert/model/AudioNormalizationPeakCalculation.java \* /opt/cola/permits/1882328984\_1704878347.027335/0/aws-java-sdk-mediaconvert-1-12-581-sourcesjar/com/amazonaws/services/mediaconvert/model/Deinterlacer.java

\* /opt/cola/permits/1882328984\_1704878347.027335/0/aws-java-sdk-mediaconvert-1-12-581-sourcesjar/com/amazonaws/services/mediaconvert/model/transform/HlsAdditionalManifestJsonUnmarshaller.java \* /opt/cola/permits/1882328984\_1704878347.027335/0/aws-java-sdk-mediaconvert-1-12-581-sourcesjar/com/amazonaws/services/mediaconvert/model/transform/FlacSettingsJsonUnmarshaller.java \*

 /opt/cola/permits/1882328984\_1704878347.027335/0/aws-java-sdk-mediaconvert-1-12-581-sourcesjar/com/amazonaws/services/mediaconvert/model/transform/PresetJsonUnmarshaller.java \* /opt/cola/permits/1882328984\_1704878347.027335/0/aws-java-sdk-mediaconvert-1-12-581-sourcesjar/com/amazonaws/services/mediaconvert/model/transform/GetPolicyRequestProtocolMarshaller.java \* /opt/cola/permits/1882328984\_1704878347.027335/0/aws-java-sdk-mediaconvert-1-12-581-sourcesjar/com/amazonaws/services/mediaconvert/model/transform/CancelJobResultJsonUnmarshaller.java \* /opt/cola/permits/1882328984\_1704878347.027335/0/aws-java-sdk-mediaconvert-1-12-581-sourcesjar/com/amazonaws/services/mediaconvert/model/transform/GetJobRequestProtocolMarshaller.java \* /opt/cola/permits/1882328984\_1704878347.027335/0/aws-java-sdk-mediaconvert-1-12-581-sourcesjar/com/amazonaws/services/mediaconvert/model/HlsSegmentLengthControl.java \*

 /opt/cola/permits/1882328984\_1704878347.027335/0/aws-java-sdk-mediaconvert-1-12-581-sourcesjar/com/amazonaws/services/mediaconvert/model/transform/HlsEncryptionSettingsJsonUnmarshaller.java \* /opt/cola/permits/1882328984\_1704878347.027335/0/aws-java-sdk-mediaconvert-1-12-581-sourcesjar/com/amazonaws/services/mediaconvert/model/Eac3LfeControl.java

\* /opt/cola/permits/1882328984\_1704878347.027335/0/aws-java-sdk-mediaconvert-1-12-581-sourcesjar/com/amazonaws/services/mediaconvert/model/transform/FrameCaptureSettingsJsonUnmarshaller.java \* /opt/cola/permits/1882328984\_1704878347.027335/0/aws-java-sdk-mediaconvert-1-12-581-sourcesjar/com/amazonaws/services/mediaconvert/model/AudioCodecSettings.java

\* /opt/cola/permits/1882328984\_1704878347.027335/0/aws-java-sdk-mediaconvert-1-12-581-sourcesjar/com/amazonaws/services/mediaconvert/model/DeleteQueueResult.java

\* /opt/cola/permits/1882328984\_1704878347.027335/0/aws-java-sdk-mediaconvert-1-12-581-sourcesjar/com/amazonaws/services/mediaconvert/model/transform/ImageInserterJsonUnmarshaller.java \*

 /opt/cola/permits/1882328984\_1704878347.027335/0/aws-java-sdk-mediaconvert-1-12-581-sourcesjar/com/amazonaws/services/mediaconvert/model/transform/Xavc4kIntraVbrProfileSettingsMarshaller.java \* /opt/cola/permits/1882328984\_1704878347.027335/0/aws-java-sdk-mediaconvert-1-12-581-sourcesjar/com/amazonaws/services/mediaconvert/model/Xavc4kIntraCbgProfileClass.java

\* /opt/cola/permits/1882328984\_1704878347.027335/0/aws-java-sdk-mediaconvert-1-12-581-sourcesjar/com/amazonaws/services/mediaconvert/model/transform/JobMarshaller.java

\* /opt/cola/permits/1882328984\_1704878347.027335/0/aws-java-sdk-mediaconvert-1-12-581-sourcesjar/com/amazonaws/services/mediaconvert/model/AllowedRenditionSize.java

\* /opt/cola/permits/1882328984\_1704878347.027335/0/aws-java-sdk-mediaconvert-1-12-581-sourcesjar/com/amazonaws/services/mediaconvert/model/ProresInterlaceMode.java

\* /opt/cola/permits/1882328984\_1704878347.027335/0/aws-java-sdk-mediaconvert-1-12-581-sourcesjar/com/amazonaws/services/mediaconvert/model/transform/TimedMetadataInsertionMarshaller.java \*

 /opt/cola/permits/1882328984\_1704878347.027335/0/aws-java-sdk-mediaconvert-1-12-581-sourcesjar/com/amazonaws/services/mediaconvert/model/AutomatedAbrRule.java

\* /opt/cola/permits/1882328984\_1704878347.027335/0/aws-java-sdk-mediaconvert-1-12-581-sourcesjar/com/amazonaws/services/mediaconvert/model/GetPresetResult.java

\* /opt/cola/permits/1882328984\_1704878347.027335/0/aws-java-sdk-mediaconvert-1-12-581-sourcesjar/com/amazonaws/services/mediaconvert/model/transform/MxfXavcProfileSettingsJsonUnmarshaller.java \* /opt/cola/permits/1882328984\_1704878347.027335/0/aws-java-sdk-mediaconvert-1-12-581-sourcesjar/com/amazonaws/services/mediaconvert/model/transform/OutputGroupDetailMarshaller.java \* /opt/cola/permits/1882328984\_1704878347.027335/0/aws-java-sdk-mediaconvert-1-12-581-sources-

jar/com/amazonaws/services/mediaconvert/model/ContainerType.java

\*

\* /opt/cola/permits/1882328984\_1704878347.027335/0/aws-java-sdk-mediaconvert-1-12-581-sourcesjar/com/amazonaws/services/mediaconvert/model/AdvancedInputFilter.java

 /opt/cola/permits/1882328984\_1704878347.027335/0/aws-java-sdk-mediaconvert-1-12-581-sourcesjar/com/amazonaws/services/mediaconvert/model/XavcSpatialAdaptiveQuantization.java

\* /opt/cola/permits/1882328984\_1704878347.027335/0/aws-java-sdk-mediaconvert-1-12-581-sourcesjar/com/amazonaws/services/mediaconvert/model/OutputSettings.java

\* /opt/cola/permits/1882328984\_1704878347.027335/0/aws-java-sdk-mediaconvert-1-12-581-sourcesjar/com/amazonaws/services/mediaconvert/model/Av1FramerateControl.java

\* /opt/cola/permits/1882328984\_1704878347.027335/0/aws-java-sdk-mediaconvert-1-12-581-sourcesjar/com/amazonaws/services/mediaconvert/model/AacRateControlMode.java

\* /opt/cola/permits/1882328984\_1704878347.027335/0/aws-java-sdk-mediaconvert-1-12-581-sourcesjar/com/amazonaws/services/mediaconvert/model/DropFrameTimecode.java

\* /opt/cola/permits/1882328984\_1704878347.027335/0/aws-java-sdk-mediaconvert-1-12-581-sourcesjar/com/amazonaws/services/mediaconvert/model/DashIsoHbbtvCompliance.java \*

 /opt/cola/permits/1882328984\_1704878347.027335/0/aws-java-sdk-mediaconvert-1-12-581-sourcesjar/com/amazonaws/services/mediaconvert/model/NoiseFilterPostTemporalSharpening.java

\* /opt/cola/permits/1882328984\_1704878347.027335/0/aws-java-sdk-mediaconvert-1-12-581-sourcesjar/com/amazonaws/services/mediaconvert/model/transform/DolbyVisionMarshaller.java

\* /opt/cola/permits/1882328984\_1704878347.027335/0/aws-java-sdk-mediaconvert-1-12-581-sourcesjar/com/amazonaws/services/mediaconvert/model/H264SlowPal.java

\* /opt/cola/permits/1882328984\_1704878347.027335/0/aws-java-sdk-mediaconvert-1-12-581-sourcesjar/com/amazonaws/services/mediaconvert/model/transform/MotionImageInserterMarshaller.java

\* /opt/cola/permits/1882328984\_1704878347.027335/0/aws-java-sdk-mediaconvert-1-12-581-sourcesjar/com/amazonaws/services/mediaconvert/model/M2tsScte35Source.java

\* /opt/cola/permits/1882328984\_1704878347.027335/0/aws-java-sdk-mediaconvert-1-12-581-sourcesjar/com/amazonaws/services/mediaconvert/model/UpdateJobTemplateResult.java \*

 /opt/cola/permits/1882328984\_1704878347.027335/0/aws-java-sdk-mediaconvert-1-12-581-sourcesjar/com/amazonaws/services/mediaconvert/model/Eac3AtmosBitstreamMode.java

\* /opt/cola/permits/1882328984\_1704878347.027335/0/aws-java-sdk-mediaconvert-1-12-581-sourcesjar/com/amazonaws/services/mediaconvert/AbstractAWSMediaConvert.java

\* /opt/cola/permits/1882328984\_1704878347.027335/0/aws-java-sdk-mediaconvert-1-12-581-sourcesjar/com/amazonaws/services/mediaconvert/model/AvcIntraUhdSettings.java

\* /opt/cola/permits/1882328984\_1704878347.027335/0/aws-java-sdk-mediaconvert-1-12-581-sourcesjar/com/amazonaws/services/mediaconvert/model/Eac3AtmosDynamicRangeCompressionLine.java

jar/com/amazonaws/services/mediaconvert/model/HlsEncryptionType.java

\*

 /opt/cola/permits/1882328984\_1704878347.027335/0/aws-java-sdk-mediaconvert-1-12-581-sourcesjar/com/amazonaws/services/mediaconvert/model/ProresChromaSampling.java

\* /opt/cola/permits/1882328984\_1704878347.027335/0/aws-java-sdk-mediaconvert-1-12-581-sourcesjar/com/amazonaws/services/mediaconvert/model/HlsSettings.java

\* /opt/cola/permits/1882328984\_1704878347.027335/0/aws-java-sdk-mediaconvert-1-12-581-sourcesjar/com/amazonaws/services/mediaconvert/model/transform/AutomatedAbrRuleMarshaller.java

\* /opt/cola/permits/1882328984\_1704878347.027335/0/aws-java-sdk-mediaconvert-1-12-581-sourcesjar/com/amazonaws/services/mediaconvert/model/transform/UpdatePresetResultJsonUnmarshaller.java \* /opt/cola/permits/1882328984\_1704878347.027335/0/aws-java-sdk-mediaconvert-1-12-581-sources-

jar/com/amazonaws/services/mediaconvert/model/transform/CreateQueueRequestProtocolMarshaller.java \* /opt/cola/permits/1882328984\_1704878347.027335/0/aws-java-sdk-mediaconvert-1-12-581-sourcesjar/com/amazonaws/services/mediaconvert/model/transform/H264QvbrSettingsJsonUnmarshaller.java \*

 /opt/cola/permits/1882328984\_1704878347.027335/0/aws-java-sdk-mediaconvert-1-12-581-sourcesjar/com/amazonaws/services/mediaconvert/model/H264EntropyEncoding.java

\* /opt/cola/permits/1882328984\_1704878347.027335/0/aws-java-sdk-mediaconvert-1-12-581-sourcesjar/com/amazonaws/services/mediaconvert/model/S3DestinationSettings.java

\* /opt/cola/permits/1882328984\_1704878347.027335/0/aws-java-sdk-mediaconvert-1-12-581-sourcesjar/com/amazonaws/services/mediaconvert/model/AfdSignaling.java

\* /opt/cola/permits/1882328984\_1704878347.027335/0/aws-java-sdk-mediaconvert-1-12-581-sourcesjar/com/amazonaws/services/mediaconvert/model/DeinterlacerControl.java

\* /opt/cola/permits/1882328984\_1704878347.027335/0/aws-java-sdk-mediaconvert-1-12-581-sourcesjar/com/amazonaws/services/mediaconvert/model/AudioSelectorGroup.java

\* /opt/cola/permits/1882328984\_1704878347.027335/0/aws-java-sdk-mediaconvert-1-12-581-sourcesjar/com/amazonaws/services/mediaconvert/model/MsSmoothManifestEncoding.java

\*

 /opt/cola/permits/1882328984\_1704878347.027335/0/aws-java-sdk-mediaconvert-1-12-581-sourcesjar/com/amazonaws/services/mediaconvert/model/CaptionDestinationType.java

\* /opt/cola/permits/1882328984\_1704878347.027335/0/aws-java-sdk-mediaconvert-1-12-581-sourcesjar/com/amazonaws/services/mediaconvert/model/ClipLimits.java

\* /opt/cola/permits/1882328984\_1704878347.027335/0/aws-java-sdk-mediaconvert-1-12-581-sourcesjar/com/amazonaws/services/mediaconvert/model/transform/AiffSettingsJsonUnmarshaller.java

\* /opt/cola/permits/1882328984\_1704878347.027335/0/aws-java-sdk-mediaconvert-1-12-581-sourcesjar/com/amazonaws/services/mediaconvert/model/DescribeEndpointsRequest.java

\* /opt/cola/permits/1882328984\_1704878347.027335/0/aws-java-sdk-mediaconvert-1-12-581-sourcesjar/com/amazonaws/services/mediaconvert/model/transform/CmfcSettingsJsonUnmarshaller.java

\* /opt/cola/permits/1882328984\_1704878347.027335/0/aws-java-sdk-mediaconvert-1-12-581-sources-

jar/com/amazonaws/services/mediaconvert/model/transform/HlsRenditionGroupSettingsJsonUnmarshaller.java \*

 /opt/cola/permits/1882328984\_1704878347.027335/0/aws-java-sdk-mediaconvert-1-12-581-sourcesjar/com/amazonaws/services/mediaconvert/model/XavcHdProfileSettings.java

\* /opt/cola/permits/1882328984\_1704878347.027335/0/aws-java-sdk-mediaconvert-1-12-581-sourcesjar/com/amazonaws/services/mediaconvert/model/transform/DeleteJobTemplateRequestMarshaller.java \* /opt/cola/permits/1882328984\_1704878347.027335/0/aws-java-sdk-mediaconvert-1-12-581-sources-

jar/com/amazonaws/services/mediaconvert/model/transform/UpdatePresetRequestMarshaller.java

jar/com/amazonaws/services/mediaconvert/model/transform/AudioChannelTaggingSettingsJsonUnmarshaller.java \* /opt/cola/permits/1882328984\_1704878347.027335/0/aws-java-sdk-mediaconvert-1-12-581-sources-

jar/com/amazonaws/services/mediaconvert/model/transform/EsamSignalProcessingNotificationJsonUnmarshaller.ja va

\*

 /opt/cola/permits/1882328984\_1704878347.027335/0/aws-java-sdk-mediaconvert-1-12-581-sourcesjar/com/amazonaws/services/mediaconvert/model/Mpeg2SlowPal.java

\* /opt/cola/permits/1882328984\_1704878347.027335/0/aws-java-sdk-mediaconvert-1-12-581-sourcesjar/com/amazonaws/services/mediaconvert/model/transform/WebvttDestinationSettingsMarshaller.java \* /opt/cola/permits/1882328984\_1704878347.027335/0/aws-java-sdk-mediaconvert-1-12-581-sourcesjar/com/amazonaws/services/mediaconvert/model/Ac3DynamicRangeCompressionRf.java

\* /opt/cola/permits/1882328984\_1704878347.027335/0/aws-java-sdk-mediaconvert-1-12-581-sourcesjar/com/amazonaws/services/mediaconvert/model/H264CodecProfile.java

\* /opt/cola/permits/1882328984\_1704878347.027335/0/aws-java-sdk-mediaconvert-1-12-581-sourcesjar/com/amazonaws/services/mediaconvert/model/EsamSignalProcessingNotification.java

\* /opt/cola/permits/1882328984\_1704878347.027335/0/aws-java-sdk-mediaconvert-1-12-581-sourcesjar/com/amazonaws/services/mediaconvert/model/FrameCaptureSettings.java

\*

 /opt/cola/permits/1882328984\_1704878347.027335/0/aws-java-sdk-mediaconvert-1-12-581-sourcesjar/com/amazonaws/services/mediaconvert/model/MinBottomRenditionSize.java

\* /opt/cola/permits/1882328984\_1704878347.027335/0/aws-java-sdk-mediaconvert-1-12-581-sourcesjar/com/amazonaws/services/mediaconvert/model/Mpeg2InterlaceMode.java

\* /opt/cola/permits/1882328984\_1704878347.027335/0/aws-java-sdk-mediaconvert-1-12-581-sourcesjar/com/amazonaws/services/mediaconvert/model/QueueListBy.java

\* /opt/cola/permits/1882328984\_1704878347.027335/0/aws-java-sdk-mediaconvert-1-12-581-sourcesjar/com/amazonaws/services/mediaconvert/model/transform/OutputChannelMappingJsonUnmarshaller.java

\* /opt/cola/permits/1882328984\_1704878347.027335/0/aws-java-sdk-mediaconvert-1-12-581-sourcesjar/com/amazonaws/services/mediaconvert/model/H264Settings.java

\* /opt/cola/permits/1882328984\_1704878347.027335/0/aws-java-sdk-mediaconvert-1-12-581-sourcesjar/com/amazonaws/services/mediaconvert/model/Vc3ScanTypeConversionMode.java \*

 /opt/cola/permits/1882328984\_1704878347.027335/0/aws-java-sdk-mediaconvert-1-12-581-sourcesjar/com/amazonaws/services/mediaconvert/model/transform/PresetMarshaller.java

\* /opt/cola/permits/1882328984\_1704878347.027335/0/aws-java-sdk-mediaconvert-1-12-581-sourcesjar/com/amazonaws/services/mediaconvert/model/M2tsAudioDuration.java

\* /opt/cola/permits/1882328984\_1704878347.027335/0/aws-java-sdk-mediaconvert-1-12-581-sources-

jar/com/amazonaws/services/mediaconvert/model/transform/CmafImageBasedTrickPlaySettingsJsonUnmarshaller.j ava

\* /opt/cola/permits/1882328984\_1704878347.027335/0/aws-java-sdk-mediaconvert-1-12-581-sourcesjar/com/amazonaws/services/mediaconvert/AWSMediaConvertAsync.java

\* /opt/cola/permits/1882328984\_1704878347.027335/0/aws-java-sdk-mediaconvert-1-12-581-sourcesjar/com/amazonaws/services/mediaconvert/model/Av1BitDepth.java

\* /opt/cola/permits/1882328984\_1704878347.027335/0/aws-java-sdk-mediaconvert-1-12-581-sourcesjar/com/amazonaws/services/mediaconvert/model/transform/DeletePolicyRequestMarshaller.java \*

 /opt/cola/permits/1882328984\_1704878347.027335/0/aws-java-sdk-mediaconvert-1-12-581-sourcesjar/com/amazonaws/services/mediaconvert/model/DolbyVision.java

jar/com/amazonaws/services/mediaconvert/model/transform/AudioDescriptionMarshaller.java

\* /opt/cola/permits/1882328984\_1704878347.027335/0/aws-java-sdk-mediaconvert-1-12-581-sourcesjar/com/amazonaws/services/mediaconvert/model/HlsProgramDateTime.java

\* /opt/cola/permits/1882328984\_1704878347.027335/0/aws-java-sdk-mediaconvert-1-12-581-sourcesjar/com/amazonaws/services/mediaconvert/model/DisassociateCertificateRequest.java

\* /opt/cola/permits/1882328984\_1704878347.027335/0/aws-java-sdk-mediaconvert-1-12-581-sourcesjar/com/amazonaws/services/mediaconvert/model/TagResourceResult.java

\* /opt/cola/permits/1882328984\_1704878347.027335/0/aws-java-sdk-mediaconvert-1-12-581-sourcesjar/com/amazonaws/services/mediaconvert/model/XavcHdProfileTelecine.java \*

 /opt/cola/permits/1882328984\_1704878347.027335/0/aws-java-sdk-mediaconvert-1-12-581-sourcesjar/com/amazonaws/services/mediaconvert/model/Eac3AtmosSettings.java

\* /opt/cola/permits/1882328984\_1704878347.027335/0/aws-java-sdk-mediaconvert-1-12-581-sourcesjar/com/amazonaws/services/mediaconvert/model/FileSourceConvert608To708.java

\* /opt/cola/permits/1882328984\_1704878347.027335/0/aws-java-sdk-mediaconvert-1-12-581-sourcesjar/com/amazonaws/services/mediaconvert/model/transform/AdvancedInputFilterSettingsJsonUnmarshaller.java \* /opt/cola/permits/1882328984\_1704878347.027335/0/aws-java-sdk-mediaconvert-1-12-581-sourcesjar/com/amazonaws/services/mediaconvert/model/transform/ColorCorrectorJsonUnmarshaller.java \* /opt/cola/permits/1882328984\_1704878347.027335/0/aws-java-sdk-mediaconvert-1-12-581-sourcesjar/com/amazonaws/services/mediaconvert/model/transform/AutomatedAbrRuleJsonUnmarshaller.java \*

 /opt/cola/permits/1882328984\_1704878347.027335/0/aws-java-sdk-mediaconvert-1-12-581-sourcesjar/com/amazonaws/services/mediaconvert/model/AncillaryTerminateCaptions.java

\* /opt/cola/permits/1882328984\_1704878347.027335/0/aws-java-sdk-mediaconvert-1-12-581-sourcesjar/com/amazonaws/services/mediaconvert/model/transform/ImscDestinationSettingsMarshaller.java \* /opt/cola/permits/1882328984\_1704878347.027335/0/aws-java-sdk-mediaconvert-1-12-581-sourcesjar/com/amazonaws/services/mediaconvert/model/transform/NielsenConfigurationMarshaller.java \* /opt/cola/permits/1882328984\_1704878347.027335/0/aws-java-sdk-mediaconvert-1-12-581-sourcesjar/com/amazonaws/services/mediaconvert/model/transform/ListPresetsRequestMarshaller.java \* /opt/cola/permits/1882328984\_1704878347.027335/0/aws-java-sdk-mediaconvert-1-12-581-sources-

jar/com/amazonaws/services/mediaconvert/model/JobPhase.java

\* /opt/cola/permits/1882328984\_1704878347.027335/0/aws-java-sdk-mediaconvert-1-12-581-sourcesjar/com/amazonaws/services/mediaconvert/model/XavcAdaptiveQuantization.java \*

 /opt/cola/permits/1882328984\_1704878347.027335/0/aws-java-sdk-mediaconvert-1-12-581-sourcesjar/com/amazonaws/services/mediaconvert/model/HlsGroupSettings.java

\* /opt/cola/permits/1882328984\_1704878347.027335/0/aws-java-sdk-mediaconvert-1-12-581-sourcesjar/com/amazonaws/services/mediaconvert/model/transform/CreateJobTemplateResultJsonUnmarshaller.java \* /opt/cola/permits/1882328984\_1704878347.027335/0/aws-java-sdk-mediaconvert-1-12-581-sources-

jar/com/amazonaws/services/mediaconvert/model/Av1SpatialAdaptiveQuantization.java

\* /opt/cola/permits/1882328984\_1704878347.027335/0/aws-java-sdk-mediaconvert-1-12-581-sourcesjar/com/amazonaws/services/mediaconvert/model/Eac3BitstreamMode.java

\* /opt/cola/permits/1882328984\_1704878347.027335/0/aws-java-sdk-mediaconvert-1-12-581-sourcesjar/com/amazonaws/services/mediaconvert/model/NexGuardFileMarkerSettings.java

\* /opt/cola/permits/1882328984\_1704878347.027335/0/aws-java-sdk-mediaconvert-1-12-581-sources-

jar/com/amazonaws/services/mediaconvert/model/transform/TooManyRequestsExceptionUnmarshaller.java \*

 /opt/cola/permits/1882328984\_1704878347.027335/0/aws-java-sdk-mediaconvert-1-12-581-sourcesjar/com/amazonaws/services/mediaconvert/model/DashIsoEncryptionSettings.java

\* /opt/cola/permits/1882328984\_1704878347.027335/0/aws-java-sdk-mediaconvert-1-12-581-sourcesjar/com/amazonaws/services/mediaconvert/model/HlsDirectoryStructure.java

\* /opt/cola/permits/1882328984\_1704878347.027335/0/aws-java-sdk-mediaconvert-1-12-581-sourcesjar/com/amazonaws/services/mediaconvert/model/Av1QvbrSettings.java

\* /opt/cola/permits/1882328984\_1704878347.027335/0/aws-java-sdk-mediaconvert-1-12-581-sourcesjar/com/amazonaws/services/mediaconvert/model/transform/VideoOverlayMarshaller.java

\* /opt/cola/permits/1882328984\_1704878347.027335/0/aws-java-sdk-mediaconvert-1-12-581-sourcesjar/com/amazonaws/services/mediaconvert/model/DashIsoWriteSegmentTimelineInRepresentation.java \*

 /opt/cola/permits/1882328984\_1704878347.027335/0/aws-java-sdk-mediaconvert-1-12-581-sourcesjar/com/amazonaws/services/mediaconvert/model/CmafIntervalCadence.java

\* /opt/cola/permits/1882328984\_1704878347.027335/0/aws-java-sdk-mediaconvert-1-12-581-sourcesjar/com/amazonaws/services/mediaconvert/model/H265CodecLevel.java

\* /opt/cola/permits/1882328984\_1704878347.027335/0/aws-java-sdk-mediaconvert-1-12-581-sourcesjar/com/amazonaws/services/mediaconvert/model/transform/JobTemplateMarshaller.java

\* /opt/cola/permits/1882328984\_1704878347.027335/0/aws-java-sdk-mediaconvert-1-12-581-sourcesjar/com/amazonaws/services/mediaconvert/model/transform/BandwidthReductionFilterMarshaller.java \* /opt/cola/permits/1882328984\_1704878347.027335/0/aws-java-sdk-mediaconvert-1-12-581-sourcesjar/com/amazonaws/services/mediaconvert/model/transform/CreateJobTemplateRequestProtocolMarshaller.java

\* /opt/cola/permits/1882328984\_1704878347.027335/0/aws-java-sdk-mediaconvert-1-12-581-sourcesjar/com/amazonaws/services/mediaconvert/model/transform/TeletextDestinationSettingsMarshaller.java \*

 /opt/cola/permits/1882328984\_1704878347.027335/0/aws-java-sdk-mediaconvert-1-12-581-sourcesjar/com/amazonaws/services/mediaconvert/model/CmafEncryptionSettings.java

\* /opt/cola/permits/1882328984\_1704878347.027335/0/aws-java-sdk-mediaconvert-1-12-581-sourcesjar/com/amazonaws/services/mediaconvert/model/MsSmoothEncryptionSettings.java

\* /opt/cola/permits/1882328984\_1704878347.027335/0/aws-java-sdk-mediaconvert-1-12-581-sourcesjar/com/amazonaws/services/mediaconvert/model/M2tsForceTsVideoEbpOrder.java

\* /opt/cola/permits/1882328984\_1704878347.027335/0/aws-java-sdk-mediaconvert-1-12-581-sourcesjar/com/amazonaws/services/mediaconvert/model/transform/CaptionSelectorMarshaller.java

\* /opt/cola/permits/1882328984\_1704878347.027335/0/aws-java-sdk-mediaconvert-1-12-581-sources-

jar/com/amazonaws/services/mediaconvert/model/transform/CmafImageBasedTrickPlaySettingsMarshaller.java \*

 /opt/cola/permits/1882328984\_1704878347.027335/0/aws-java-sdk-mediaconvert-1-12-581-sourcesjar/com/amazonaws/services/mediaconvert/model/HlsAdMarkers.java

\* /opt/cola/permits/1882328984\_1704878347.027335/0/aws-java-sdk-mediaconvert-1-12-581-sourcesjar/com/amazonaws/services/mediaconvert/model/transform/S3DestinationAccessControlMarshaller.java \* /opt/cola/permits/1882328984\_1704878347.027335/0/aws-java-sdk-mediaconvert-1-12-581-sourcesjar/com/amazonaws/services/mediaconvert/model/NielsenConfiguration.java

\* /opt/cola/permits/1882328984\_1704878347.027335/0/aws-java-sdk-mediaconvert-1-12-581-sourcesjar/com/amazonaws/services/mediaconvert/model/ListTagsForResourceRequest.java

\* /opt/cola/permits/1882328984\_1704878347.027335/0/aws-java-sdk-mediaconvert-1-12-581-sourcesjar/com/amazonaws/services/mediaconvert/model/transform/WebvttHlsSourceSettingsMarshaller.java \* /opt/cola/permits/1882328984\_1704878347.027335/0/aws-java-sdk-mediaconvert-1-12-581-sourcesjar/com/amazonaws/services/mediaconvert/model/H264SpatialAdaptiveQuantization.java \*

 /opt/cola/permits/1882328984\_1704878347.027335/0/aws-java-sdk-mediaconvert-1-12-581-sourcesjar/com/amazonaws/services/mediaconvert/model/Mp4MoovPlacement.java

\* /opt/cola/permits/1882328984\_1704878347.027335/0/aws-java-sdk-mediaconvert-1-12-581-sourcesjar/com/amazonaws/services/mediaconvert/model/EmbeddedTerminateCaptions.java

\* /opt/cola/permits/1882328984\_1704878347.027335/0/aws-java-sdk-mediaconvert-1-12-581-sourcesjar/com/amazonaws/services/mediaconvert/model/transform/CreateJobRequestProtocolMarshaller.java \* /opt/cola/permits/1882328984\_1704878347.027335/0/aws-java-sdk-mediaconvert-1-12-581-sourcesjar/com/amazonaws/services/mediaconvert/model/JobMessages.java

\* /opt/cola/permits/1882328984\_1704878347.027335/0/aws-java-sdk-mediaconvert-1-12-581-sourcesjar/com/amazonaws/services/mediaconvert/model/UpdateQueueRequest.java

\* /opt/cola/permits/1882328984\_1704878347.027335/0/aws-java-sdk-mediaconvert-1-12-581-sourcesjar/com/amazonaws/services/mediaconvert/model/BurninSubtitleShadowColor.java \*

 /opt/cola/permits/1882328984\_1704878347.027335/0/aws-java-sdk-mediaconvert-1-12-581-sourcesjar/com/amazonaws/services/mediaconvert/model/transform/CaptionDescriptionPresetMarshaller.java \* /opt/cola/permits/1882328984\_1704878347.027335/0/aws-java-sdk-mediaconvert-1-12-581-sourcesjar/com/amazonaws/services/mediaconvert/model/CaptionSourceType.java

\* /opt/cola/permits/1882328984\_1704878347.027335/0/aws-java-sdk-mediaconvert-1-12-581-sourcesjar/com/amazonaws/services/mediaconvert/model/transform/TeletextDestinationSettingsJsonUnmarshaller.java \* /opt/cola/permits/1882328984\_1704878347.027335/0/aws-java-sdk-mediaconvert-1-12-581-sourcesjar/com/amazonaws/services/mediaconvert/model/transform/CreatePresetRequestProtocolMarshaller.java

\* /opt/cola/permits/1882328984\_1704878347.027335/0/aws-java-sdk-mediaconvert-1-12-581-sourcesjar/com/amazonaws/services/mediaconvert/model/CancelJobResult.java

\* /opt/cola/permits/1882328984\_1704878347.027335/0/aws-java-sdk-mediaconvert-1-12-581-sourcesjar/com/amazonaws/services/mediaconvert/model/transform/InputVideoGeneratorJsonUnmarshaller.java \*

 /opt/cola/permits/1882328984\_1704878347.027335/0/aws-java-sdk-mediaconvert-1-12-581-sourcesjar/com/amazonaws/services/mediaconvert/model/MxfXavcDurationMode.java

\* /opt/cola/permits/1882328984\_1704878347.027335/0/aws-java-sdk-mediaconvert-1-12-581-sourcesjar/com/amazonaws/services/mediaconvert/model/M2tsEbpPlacement.java

\* /opt/cola/permits/1882328984\_1704878347.027335/0/aws-java-sdk-mediaconvert-1-12-581-sourcesjar/com/amazonaws/services/mediaconvert/model/transform/UpdateJobTemplateRequestProtocolMarshaller.java \* /opt/cola/permits/1882328984\_1704878347.027335/0/aws-java-sdk-mediaconvert-1-12-581-sourcesjar/com/amazonaws/services/mediaconvert/model/transform/CreateJobResultJsonUnmarshaller.java \* /opt/cola/permits/1882328984\_1704878347.027335/0/aws-java-sdk-mediaconvert-1-12-581-sourcesjar/com/amazonaws/services/mediaconvert/model/transform/MinTopRenditionSizeMarshaller.java \*

 /opt/cola/permits/1882328984\_1704878347.027335/0/aws-java-sdk-mediaconvert-1-12-581-sourcesjar/com/amazonaws/services/mediaconvert/model/transform/SccDestinationSettingsMarshaller.java \* /opt/cola/permits/1882328984\_1704878347.027335/0/aws-java-sdk-mediaconvert-1-12-581-sourcesjar/com/amazonaws/services/mediaconvert/model/transform/EsamSignalProcessingNotificationMarshaller.java \* /opt/cola/permits/1882328984\_1704878347.027335/0/aws-java-sdk-mediaconvert-1-12-581-sourcesjar/com/amazonaws/services/mediaconvert/model/MotionImageInsertionMode.java

\* /opt/cola/permits/1882328984\_1704878347.027335/0/aws-java-sdk-mediaconvert-1-12-581-sourcesjar/com/amazonaws/services/mediaconvert/model/DvbSubSourceSettings.java

\* /opt/cola/permits/1882328984\_1704878347.027335/0/aws-java-sdk-mediaconvert-1-12-581-sourcesjar/com/amazonaws/services/mediaconvert/model/transform/StaticKeyProviderJsonUnmarshaller.java \* /opt/cola/permits/1882328984\_1704878347.027335/0/aws-java-sdk-mediaconvert-1-12-581-sourcesjar/com/amazonaws/services/mediaconvert/model/AudioNormalizationSettings.java \*

 /opt/cola/permits/1882328984\_1704878347.027335/0/aws-java-sdk-mediaconvert-1-12-581-sourcesjar/com/amazonaws/services/mediaconvert/model/transform/Hdr10PlusMarshaller.java

\* /opt/cola/permits/1882328984\_1704878347.027335/0/aws-java-sdk-mediaconvert-1-12-581-sourcesjar/com/amazonaws/services/mediaconvert/model/Ac3Settings.java

\* /opt/cola/permits/1882328984\_1704878347.027335/0/aws-java-sdk-mediaconvert-1-12-581-sourcesjar/com/amazonaws/services/mediaconvert/model/transform/GetPresetRequestProtocolMarshaller.java \* /opt/cola/permits/1882328984\_1704878347.027335/0/aws-java-sdk-mediaconvert-1-12-581-sourcesjar/com/amazonaws/services/mediaconvert/model/H265InterlaceMode.java

\* /opt/cola/permits/1882328984\_1704878347.027335/0/aws-java-sdk-mediaconvert-1-12-581-sourcesjar/com/amazonaws/services/mediaconvert/model/UpdatePresetRequest.java

\*

 /opt/cola/permits/1882328984\_1704878347.027335/0/aws-java-sdk-mediaconvert-1-12-581-sourcesjar/com/amazonaws/services/mediaconvert/model/transform/InputDecryptionSettingsJsonUnmarshaller.java \* /opt/cola/permits/1882328984\_1704878347.027335/0/aws-java-sdk-mediaconvert-1-12-581-sourcesjar/com/amazonaws/services/mediaconvert/model/HlsImageBasedTrickPlay.java

\* /opt/cola/permits/1882328984\_1704878347.027335/0/aws-java-sdk-mediaconvert-1-12-581-sourcesjar/com/amazonaws/services/mediaconvert/model/GetQueueRequest.java

\* /opt/cola/permits/1882328984\_1704878347.027335/0/aws-java-sdk-mediaconvert-1-12-581-sourcesjar/com/amazonaws/services/mediaconvert/model/transform/AudioCodecSettingsJsonUnmarshaller.java \* /opt/cola/permits/1882328984\_1704878347.027335/0/aws-java-sdk-mediaconvert-1-12-581-sourcesjar/com/amazonaws/services/mediaconvert/model/AncillaryConvert608To708.java

\* /opt/cola/permits/1882328984\_1704878347.027335/0/aws-java-sdk-mediaconvert-1-12-581-sourcesjar/com/amazonaws/services/mediaconvert/model/CmfcKlvMetadata.java \*

 /opt/cola/permits/1882328984\_1704878347.027335/0/aws-java-sdk-mediaconvert-1-12-581-sourcesjar/com/amazonaws/services/mediaconvert/model/transform/NielsenConfigurationJsonUnmarshaller.java \* /opt/cola/permits/1882328984\_1704878347.027335/0/aws-java-sdk-mediaconvert-1-12-581-sourcesjar/com/amazonaws/services/mediaconvert/model/transform/MotionImageInsertionFramerateMarshaller.java \* /opt/cola/permits/1882328984\_1704878347.027335/0/aws-java-sdk-mediaconvert-1-12-581-sourcesjar/com/amazonaws/services/mediaconvert/model/NielsenSourceWatermarkStatusType.java \* /opt/cola/permits/1882328984\_1704878347.027335/0/aws-java-sdk-mediaconvert-1-12-581-sourcesjar/com/amazonaws/services/mediaconvert/model/transform/NielsenNonLinearWatermarkSettingsJsonUnmarshaller .java

\* /opt/cola/permits/1882328984\_1704878347.027335/0/aws-java-sdk-mediaconvert-1-12-581-sourcesjar/com/amazonaws/services/mediaconvert/model/H265ScanTypeConversionMode.java \*

 /opt/cola/permits/1882328984\_1704878347.027335/0/aws-java-sdk-mediaconvert-1-12-581-sourcesjar/com/amazonaws/services/mediaconvert/model/Eac3AtmosDownmixControl.java

\* /opt/cola/permits/1882328984\_1704878347.027335/0/aws-java-sdk-mediaconvert-1-12-581-sourcesjar/com/amazonaws/services/mediaconvert/model/transform/PolicyJsonUnmarshaller.java

\* /opt/cola/permits/1882328984\_1704878347.027335/0/aws-java-sdk-mediaconvert-1-12-581-sourcesjar/com/amazonaws/services/mediaconvert/model/transform/VideoSelectorJsonUnmarshaller.java

\* /opt/cola/permits/1882328984\_1704878347.027335/0/aws-java-sdk-mediaconvert-1-12-581-sourcesjar/com/amazonaws/services/mediaconvert/model/S3StorageClass.java

\* /opt/cola/permits/1882328984\_1704878347.027335/0/aws-java-sdk-mediaconvert-1-12-581-sourcesjar/com/amazonaws/services/mediaconvert/model/CmfcAudioDuration.java

\* /opt/cola/permits/1882328984\_1704878347.027335/0/aws-java-sdk-mediaconvert-1-12-581-sourcesjar/com/amazonaws/services/mediaconvert/model/transform/WarningGroupMarshaller.java

\*

 /opt/cola/permits/1882328984\_1704878347.027335/0/aws-java-sdk-mediaconvert-1-12-581-sourcesjar/com/amazonaws/services/mediaconvert/model/MpdSettings.java

\* /opt/cola/permits/1882328984\_1704878347.027335/0/aws-java-sdk-mediaconvert-1-12-581-sourcesjar/com/amazonaws/services/mediaconvert/model/transform/HlsSettingsJsonUnmarshaller.java

\* /opt/cola/permits/1882328984\_1704878347.027335/0/aws-java-sdk-mediaconvert-1-12-581-sourcesjar/com/amazonaws/services/mediaconvert/model/transform/AvcIntraSettingsMarshaller.java

\* /opt/cola/permits/1882328984\_1704878347.027335/0/aws-java-sdk-mediaconvert-1-12-581-sourcesjar/com/amazonaws/services/mediaconvert/model/transform/GetQueueResultJsonUnmarshaller.java \* /opt/cola/permits/1882328984\_1704878347.027335/0/aws-java-sdk-mediaconvert-1-12-581-sourcesjar/com/amazonaws/services/mediaconvert/model/NoiseReducer.java

\* /opt/cola/permits/1882328984\_1704878347.027335/0/aws-java-sdk-mediaconvert-1-12-581-sourcesjar/com/amazonaws/services/mediaconvert/model/OutputGroupDetail.java \*

 /opt/cola/permits/1882328984\_1704878347.027335/0/aws-java-sdk-mediaconvert-1-12-581-sourcesjar/com/amazonaws/services/mediaconvert/model/PutPolicyRequest.java

\* /opt/cola/permits/1882328984\_1704878347.027335/0/aws-java-sdk-mediaconvert-1-12-581-sourcesjar/com/amazonaws/services/mediaconvert/model/Vp8FramerateConversionAlgorithm.java

\* /opt/cola/permits/1882328984\_1704878347.027335/0/aws-java-sdk-mediaconvert-1-12-581-sourcesjar/com/amazonaws/services/mediaconvert/model/BurninSubtitleFontColor.java

\* /opt/cola/permits/1882328984\_1704878347.027335/0/aws-java-sdk-mediaconvert-1-12-581-sourcesjar/com/amazonaws/services/mediaconvert/model/Vc3FramerateControl.java

\* /opt/cola/permits/1882328984\_1704878347.027335/0/aws-java-sdk-mediaconvert-1-12-581-sourcesjar/com/amazonaws/services/mediaconvert/model/transform/ColorCorrectorMarshaller.java

\* /opt/cola/permits/1882328984\_1704878347.027335/0/aws-java-sdk-mediaconvert-1-12-581-sourcesjar/com/amazonaws/services/mediaconvert/model/transform/AdvancedInputFilterSettingsMarshaller.java \*

 /opt/cola/permits/1882328984\_1704878347.027335/0/aws-java-sdk-mediaconvert-1-12-581-sourcesjar/com/amazonaws/services/mediaconvert/model/H265SceneChangeDetect.java

\* /opt/cola/permits/1882328984\_1704878347.027335/0/aws-java-sdk-mediaconvert-1-12-581-sourcesjar/com/amazonaws/services/mediaconvert/model/transform/DashIsoGroupSettingsJsonUnmarshaller.java \* /opt/cola/permits/1882328984\_1704878347.027335/0/aws-java-sdk-mediaconvert-1-12-581-sourcesjar/com/amazonaws/services/mediaconvert/model/Commitment.java

\* /opt/cola/permits/1882328984\_1704878347.027335/0/aws-java-sdk-mediaconvert-1-12-581-sourcesjar/com/amazonaws/services/mediaconvert/model/transform/Av1QvbrSettingsJsonUnmarshaller.java \* /opt/cola/permits/1882328984\_1704878347.027335/0/aws-java-sdk-mediaconvert-1-12-581-sourcesjar/com/amazonaws/services/mediaconvert/model/H264RateControlMode.java

\* /opt/cola/permits/1882328984\_1704878347.027335/0/aws-java-sdk-mediaconvert-1-12-581-sourcesjar/com/amazonaws/services/mediaconvert/model/transform/AncillarySourceSettingsJsonUnmarshaller.java \*

 /opt/cola/permits/1882328984\_1704878347.027335/0/aws-java-sdk-mediaconvert-1-12-581-sourcesjar/com/amazonaws/services/mediaconvert/model/transform/GetPresetResultJsonUnmarshaller.java \* /opt/cola/permits/1882328984\_1704878347.027335/0/aws-java-sdk-mediaconvert-1-12-581-sourcesjar/com/amazonaws/services/mediaconvert/model/transform/M2tsSettingsJsonUnmarshaller.java \* /opt/cola/permits/1882328984\_1704878347.027335/0/aws-java-sdk-mediaconvert-1-12-581-sourcesjar/com/amazonaws/services/mediaconvert/model/HlsEncryptionSettings.java

\* /opt/cola/permits/1882328984\_1704878347.027335/0/aws-java-sdk-mediaconvert-1-12-581-sourcesjar/com/amazonaws/services/mediaconvert/model/JobStatus.java

\* /opt/cola/permits/1882328984\_1704878347.027335/0/aws-java-sdk-mediaconvert-1-12-581-sourcesjar/com/amazonaws/services/mediaconvert/model/transform/GetJobTemplateRequestProtocolMarshaller.java \*

 /opt/cola/permits/1882328984\_1704878347.027335/0/aws-java-sdk-mediaconvert-1-12-581-sourcesjar/com/amazonaws/services/mediaconvert/model/CmafMpdProfile.java

\* /opt/cola/permits/1882328984\_1704878347.027335/0/aws-java-sdk-mediaconvert-1-12-581-sourcesjar/com/amazonaws/services/mediaconvert/model/DvbSubtitleApplyFontColor.java

\* /opt/cola/permits/1882328984\_1704878347.027335/0/aws-java-sdk-mediaconvert-1-12-581-sourcesjar/com/amazonaws/services/mediaconvert/model/transform/CmafGroupSettingsMarshaller.java

\* /opt/cola/permits/1882328984\_1704878347.027335/0/aws-java-sdk-mediaconvert-1-12-581-sourcesjar/com/amazonaws/services/mediaconvert/model/transform/DestinationSettingsJsonUnmarshaller.java \* /opt/cola/permits/1882328984\_1704878347.027335/0/aws-java-sdk-mediaconvert-1-12-581-sourcesjar/com/amazonaws/services/mediaconvert/model/DeletePolicyRequest.java

\* /opt/cola/permits/1882328984\_1704878347.027335/0/aws-java-sdk-mediaconvert-1-12-581-sourcesjar/com/amazonaws/services/mediaconvert/model/Rectangle.java

\*

 /opt/cola/permits/1882328984\_1704878347.027335/0/aws-java-sdk-mediaconvert-1-12-581-sourcesjar/com/amazonaws/services/mediaconvert/model/transform/ListQueuesRequestProtocolMarshaller.java \* /opt/cola/permits/1882328984\_1704878347.027335/0/aws-java-sdk-mediaconvert-1-12-581-sourcesjar/com/amazonaws/services/mediaconvert/model/AvcIntraScanTypeConversionMode.java

\* /opt/cola/permits/1882328984\_1704878347.027335/0/aws-java-sdk-mediaconvert-1-12-581-sourcesjar/com/amazonaws/services/mediaconvert/model/AvcIntraClass.java

\* /opt/cola/permits/1882328984\_1704878347.027335/0/aws-java-sdk-mediaconvert-1-12-581-sourcesjar/com/amazonaws/services/mediaconvert/model/MpdTimedMetadataBoxVersion.java

\* /opt/cola/permits/1882328984\_1704878347.027335/0/aws-java-sdk-mediaconvert-1-12-581-sourcesjar/com/amazonaws/services/mediaconvert/model/CmafSegmentControl.java

\* /opt/cola/permits/1882328984\_1704878347.027335/0/aws-java-sdk-mediaconvert-1-12-581-sourcesjar/com/amazonaws/services/mediaconvert/model/transform/DeleteQueueRequestProtocolMarshaller.java \*

 /opt/cola/permits/1882328984\_1704878347.027335/0/aws-java-sdk-mediaconvert-1-12-581-sourcesjar/com/amazonaws/services/mediaconvert/model/transform/KantarWatermarkSettingsMarshaller.java \* /opt/cola/permits/1882328984\_1704878347.027335/0/aws-java-sdk-mediaconvert-1-12-581-sourcesjar/com/amazonaws/services/mediaconvert/model/CreateJobResult.java

\* /opt/cola/permits/1882328984\_1704878347.027335/0/aws-java-sdk-mediaconvert-1-12-581-sourcesjar/com/amazonaws/services/mediaconvert/model/ProresFramerateControl.java

\* /opt/cola/permits/1882328984\_1704878347.027335/0/aws-java-sdk-mediaconvert-1-12-581-sourcesjar/com/amazonaws/services/mediaconvert/model/HlsInitializationVectorInManifest.java

\* /opt/cola/permits/1882328984\_1704878347.027335/0/aws-java-sdk-mediaconvert-1-12-581-sourcesjar/com/amazonaws/services/mediaconvert/model/HlsCaptionLanguageSetting.java

\*

 /opt/cola/permits/1882328984\_1704878347.027335/0/aws-java-sdk-mediaconvert-1-12-581-sourcesjar/com/amazonaws/services/mediaconvert/model/transform/AvailBlankingMarshaller.java

\* /opt/cola/permits/1882328984\_1704878347.027335/0/aws-java-sdk-mediaconvert-1-12-581-sourcesjar/com/amazonaws/services/mediaconvert/model/transform/WavSettingsMarshaller.java

\* /opt/cola/permits/1882328984\_1704878347.027335/0/aws-java-sdk-mediaconvert-1-12-581-sources-

jar/com/amazonaws/services/mediaconvert/model/transform/VideoPreprocessorMarshaller.java

\* /opt/cola/permits/1882328984\_1704878347.027335/0/aws-java-sdk-mediaconvert-1-12-581-sourcesjar/com/amazonaws/services/mediaconvert/model/transform/QueueMarshaller.java

\* /opt/cola/permits/1882328984\_1704878347.027335/0/aws-java-sdk-mediaconvert-1-12-581-sourcesjar/com/amazonaws/services/mediaconvert/model/S3DestinationAccessControl.java

\* /opt/cola/permits/1882328984\_1704878347.027335/0/aws-java-sdk-mediaconvert-1-12-581-sourcesjar/com/amazonaws/services/mediaconvert/model/transform/QueueTransitionJsonUnmarshaller.java \*

 /opt/cola/permits/1882328984\_1704878347.027335/0/aws-java-sdk-mediaconvert-1-12-581-sourcesjar/com/amazonaws/services/mediaconvert/model/UntagResourceResult.java

\* /opt/cola/permits/1882328984\_1704878347.027335/0/aws-java-sdk-mediaconvert-1-12-581-sourcesjar/com/amazonaws/services/mediaconvert/model/AudioSelectorType.java

\* /opt/cola/permits/1882328984\_1704878347.027335/0/aws-java-sdk-mediaconvert-1-12-581-sourcesjar/com/amazonaws/services/mediaconvert/model/Eac3AtmosDynamicRangeCompressionRf.java

\* /opt/cola/permits/1882328984\_1704878347.027335/0/aws-java-sdk-mediaconvert-1-12-581-sourcesjar/com/amazonaws/services/mediaconvert/model/M3u8Scte35Source.java

\* /opt/cola/permits/1882328984\_1704878347.027335/0/aws-java-sdk-mediaconvert-1-12-581-sourcesjar/com/amazonaws/services/mediaconvert/model/transform/InputTemplateMarshaller.java

\* /opt/cola/permits/1882328984\_1704878347.027335/0/aws-java-sdk-mediaconvert-1-12-581-sourcesjar/com/amazonaws/services/mediaconvert/model/H264InterlaceMode.java

\*

 /opt/cola/permits/1882328984\_1704878347.027335/0/aws-java-sdk-mediaconvert-1-12-581-sourcesjar/com/amazonaws/services/mediaconvert/model/HlsSegmentControl.java

\* /opt/cola/permits/1882328984\_1704878347.027335/0/aws-java-sdk-mediaconvert-1-12-581-sourcesjar/com/amazonaws/services/mediaconvert/model/AvcIntraSlowPal.java

\* /opt/cola/permits/1882328984\_1704878347.027335/0/aws-java-sdk-mediaconvert-1-12-581-sourcesjar/com/amazonaws/services/mediaconvert/model/EmbeddedConvert608To708.java

\* /opt/cola/permits/1882328984\_1704878347.027335/0/aws-java-sdk-mediaconvert-1-12-581-sourcesjar/com/amazonaws/services/mediaconvert/model/MovCslgAtom.java

\* /opt/cola/permits/1882328984\_1704878347.027335/0/aws-java-sdk-mediaconvert-1-12-581-sources-

jar/com/amazonaws/services/mediaconvert/model/transform/Xavc4kIntraVbrProfileSettingsJsonUnmarshaller.java

\* /opt/cola/permits/1882328984\_1704878347.027335/0/aws-java-sdk-mediaconvert-1-12-581-sources-

jar/com/amazonaws/services/mediaconvert/model/transform/ListJobsRequestProtocolMarshaller.java \*

 /opt/cola/permits/1882328984\_1704878347.027335/0/aws-java-sdk-mediaconvert-1-12-581-sourcesjar/com/amazonaws/services/mediaconvert/model/UpdateJobTemplateRequest.java

\* /opt/cola/permits/1882328984\_1704878347.027335/0/aws-java-sdk-mediaconvert-1-12-581-sourcesjar/com/amazonaws/services/mediaconvert/model/QueueStatus.java

\* /opt/cola/permits/1882328984\_1704878347.027335/0/aws-java-sdk-mediaconvert-1-12-581-sourcesjar/com/amazonaws/services/mediaconvert/model/transform/DeleteQueueResultJsonUnmarshaller.java \* /opt/cola/permits/1882328984\_1704878347.027335/0/aws-java-sdk-mediaconvert-1-12-581-sourcesjar/com/amazonaws/services/mediaconvert/model/MxfSettings.java

\* /opt/cola/permits/1882328984\_1704878347.027335/0/aws-java-sdk-mediaconvert-1-12-581-sourcesjar/com/amazonaws/services/mediaconvert/model/InputDenoiseFilter.java

\* /opt/cola/permits/1882328984\_1704878347.027335/0/aws-java-sdk-mediaconvert-1-12-581-sourcesjar/com/amazonaws/services/mediaconvert/model/transform/AllowedRenditionSizeMarshaller.java \*

 /opt/cola/permits/1882328984\_1704878347.027335/0/aws-java-sdk-mediaconvert-1-12-581-sourcesjar/com/amazonaws/services/mediaconvert/model/transform/MotionImageInsertionFramerateJsonUnmarshaller.java

\* /opt/cola/permits/1882328984\_1704878347.027335/0/aws-java-sdk-mediaconvert-1-12-581-sourcesjar/com/amazonaws/services/mediaconvert/model/transform/TagResourceResultJsonUnmarshaller.java \* /opt/cola/permits/1882328984\_1704878347.027335/0/aws-java-sdk-mediaconvert-1-12-581-sourcesjar/com/amazonaws/services/mediaconvert/model/Eac3DcFilter.java

\* /opt/cola/permits/1882328984\_1704878347.027335/0/aws-java-sdk-mediaconvert-1-12-581-sourcesjar/com/amazonaws/services/mediaconvert/model/TimecodeConfig.java

\* /opt/cola/permits/1882328984\_1704878347.027335/0/aws-java-sdk-mediaconvert-1-12-581-sourcesjar/com/amazonaws/services/mediaconvert/model/H265GopBReference.java \*

 /opt/cola/permits/1882328984\_1704878347.027335/0/aws-java-sdk-mediaconvert-1-12-581-sourcesjar/com/amazonaws/services/mediaconvert/model/transform/FileGroupSettingsJsonUnmarshaller.java \* /opt/cola/permits/1882328984\_1704878347.027335/0/aws-java-sdk-mediaconvert-1-12-581-sourcesjar/com/amazonaws/services/mediaconvert/model/transform/ReservationPlanSettingsJsonUnmarshaller.java \* /opt/cola/permits/1882328984\_1704878347.027335/0/aws-java-sdk-mediaconvert-1-12-581-sourcesjar/com/amazonaws/services/mediaconvert/model/transform/XavcHdProfileSettingsMarshaller.java \* /opt/cola/permits/1882328984\_1704878347.027335/0/aws-java-sdk-mediaconvert-1-12-581-sourcesjar/com/amazonaws/services/mediaconvert/model/transform/OutputGroupDetailJsonUnmarshaller.java \* /opt/cola/permits/1882328984\_1704878347.027335/0/aws-java-sdk-mediaconvert-1-12-581-sourcesjar/com/amazonaws/services/mediaconvert/model/MpdTimedMetadata.java

\* /opt/cola/permits/1882328984\_1704878347.027335/0/aws-java-sdk-mediaconvert-1-12-581-sourcesjar/com/amazonaws/services/mediaconvert/model/DescribeEndpointsResult.java

\*

\*

 /opt/cola/permits/1882328984\_1704878347.027335/0/aws-java-sdk-mediaconvert-1-12-581-sourcesjar/com/amazonaws/services/mediaconvert/model/Vp8FramerateControl.java

\* /opt/cola/permits/1882328984\_1704878347.027335/0/aws-java-sdk-mediaconvert-1-12-581-sourcesjar/com/amazonaws/services/mediaconvert/model/QueueTransition.java

\* /opt/cola/permits/1882328984\_1704878347.027335/0/aws-java-sdk-mediaconvert-1-12-581-sourcesjar/com/amazonaws/services/mediaconvert/model/transform/ListJobTemplatesRequestMarshaller.java \* /opt/cola/permits/1882328984\_1704878347.027335/0/aws-java-sdk-mediaconvert-1-12-581-sources-

jar/com/amazonaws/services/mediaconvert/model/transform/QueueJsonUnmarshaller.java

\* /opt/cola/permits/1882328984\_1704878347.027335/0/aws-java-sdk-mediaconvert-1-12-581-sourcesjar/com/amazonaws/services/mediaconvert/model/MpdCaptionContainerType.java

\* /opt/cola/permits/1882328984\_1704878347.027335/0/aws-java-sdk-mediaconvert-1-12-581-sourcesjar/com/amazonaws/services/mediaconvert/model/InputPolicy.java

 /opt/cola/permits/1882328984\_1704878347.027335/0/aws-java-sdk-mediaconvert-1-12-581-sourcesjar/com/amazonaws/services/mediaconvert/model/Av1RateControlMode.java

\* /opt/cola/permits/1882328984\_1704878347.027335/0/aws-java-sdk-mediaconvert-1-12-581-sourcesjar/com/amazonaws/services/mediaconvert/model/Type.java

\* /opt/cola/permits/1882328984\_1704878347.027335/0/aws-java-sdk-mediaconvert-1-12-581-sourcesjar/com/amazonaws/services/mediaconvert/model/transform/UntagResourceRequestProtocolMarshaller.java \* /opt/cola/permits/1882328984\_1704878347.027335/0/aws-java-sdk-mediaconvert-1-12-581-sourcesjar/com/amazonaws/services/mediaconvert/model/transform/SpekeKeyProviderMarshaller.java \* /opt/cola/permits/1882328984\_1704878347.027335/0/aws-java-sdk-mediaconvert-1-12-581-sourcesjar/com/amazonaws/services/mediaconvert/model/WebvttAccessibilitySubs.java

\* /opt/cola/permits/1882328984\_1704878347.027335/0/aws-java-sdk-mediaconvert-1-12-581-sourcesjar/com/amazonaws/services/mediaconvert/model/NoiseReducerSpatialFilterSettings.java

\*

 /opt/cola/permits/1882328984\_1704878347.027335/0/aws-java-sdk-mediaconvert-1-12-581-sourcesjar/com/amazonaws/services/mediaconvert/model/transform/PartnerWatermarkingMarshaller.java

\* /opt/cola/permits/1882328984\_1704878347.027335/0/aws-java-sdk-mediaconvert-1-12-581-sources-

jar/com/amazonaws/services/mediaconvert/model/transform/MpdSettingsJsonUnmarshaller.java

\* /opt/cola/permits/1882328984\_1704878347.027335/0/aws-java-sdk-mediaconvert-1-12-581-sourcesjar/com/amazonaws/services/mediaconvert/model/transform/F4vSettingsMarshaller.java

\* /opt/cola/permits/1882328984\_1704878347.027335/0/aws-java-sdk-mediaconvert-1-12-581-sourcesjar/com/amazonaws/services/mediaconvert/model/transform/EsamManifestConfirmConditionNotificationJsonUnma rshaller.java

\* /opt/cola/permits/1882328984\_1704878347.027335/0/aws-java-sdk-mediaconvert-1-12-581-sourcesjar/com/amazonaws/services/mediaconvert/model/Eac3SurroundMode.java \*

 /opt/cola/permits/1882328984\_1704878347.027335/0/aws-java-sdk-mediaconvert-1-12-581-sourcesjar/com/amazonaws/services/mediaconvert/model/DeleteQueueRequest.java

\* /opt/cola/permits/1882328984\_1704878347.027335/0/aws-java-sdk-mediaconvert-1-12-581-sourcesjar/com/amazonaws/services/mediaconvert/model/transform/DvbTdtSettingsJsonUnmarshaller.java

\* /opt/cola/permits/1882328984\_1704878347.027335/0/aws-java-sdk-mediaconvert-1-12-581-sourcesjar/com/amazonaws/services/mediaconvert/model/transform/M3u8SettingsMarshaller.java

\* /opt/cola/permits/1882328984\_1704878347.027335/0/aws-java-sdk-mediaconvert-1-12-581-sourcesjar/com/amazonaws/services/mediaconvert/model/CopyProtectionAction.java

\* /opt/cola/permits/1882328984\_1704878347.027335/0/aws-java-sdk-mediaconvert-1-12-581-sourcesjar/com/amazonaws/services/mediaconvert/model/ProresSettings.java

\* /opt/cola/permits/1882328984\_1704878347.027335/0/aws-java-sdk-mediaconvert-1-12-581-sourcesjar/com/amazonaws/services/mediaconvert/model/transform/AncillarySourceSettingsMarshaller.java \*

 /opt/cola/permits/1882328984\_1704878347.027335/0/aws-java-sdk-mediaconvert-1-12-581-sourcesjar/com/amazonaws/services/mediaconvert/model/MpdKlvMetadata.java

\* /opt/cola/permits/1882328984\_1704878347.027335/0/aws-java-sdk-mediaconvert-1-12-581-sourcesjar/com/amazonaws/services/mediaconvert/model/transform/CreateQueueResultJsonUnmarshaller.java \* /opt/cola/permits/1882328984\_1704878347.027335/0/aws-java-sdk-mediaconvert-1-12-581-sourcesjar/com/amazonaws/services/mediaconvert/model/Eac3PassthroughControl.java

\* /opt/cola/permits/1882328984\_1704878347.027335/0/aws-java-sdk-mediaconvert-1-12-581-sourcesjar/com/amazonaws/services/mediaconvert/model/transform/MxfXavcProfileSettingsMarshaller.java

\* /opt/cola/permits/1882328984\_1704878347.027335/0/aws-java-sdk-mediaconvert-1-12-581-sourcesjar/com/amazonaws/services/mediaconvert/model/Vc3SlowPal.java

\* /opt/cola/permits/1882328984\_1704878347.027335/0/aws-java-sdk-mediaconvert-1-12-581-sourcesjar/com/amazonaws/services/mediaconvert/model/Mpeg2Telecine.java

\*

 /opt/cola/permits/1882328984\_1704878347.027335/0/aws-java-sdk-mediaconvert-1-12-581-sourcesjar/com/amazonaws/services/mediaconvert/model/Mpeg2TemporalAdaptiveQuantization.java

\* /opt/cola/permits/1882328984\_1704878347.027335/0/aws-java-sdk-mediaconvert-1-12-581-sourcesjar/com/amazonaws/services/mediaconvert/model/Vp9RateControlMode.java

\* /opt/cola/permits/1882328984\_1704878347.027335/0/aws-java-sdk-mediaconvert-1-12-581-sourcesjar/com/amazonaws/services/mediaconvert/model/BurninSubtitleOutlineColor.java

\* /opt/cola/permits/1882328984\_1704878347.027335/0/aws-java-sdk-mediaconvert-1-12-581-sourcesjar/com/amazonaws/services/mediaconvert/model/transform/TagResourceRequestMarshaller.java

\* /opt/cola/permits/1882328984\_1704878347.027335/0/aws-java-sdk-mediaconvert-1-12-581-sourcesjar/com/amazonaws/services/mediaconvert/model/BurninSubtitleFallbackFont.java

 /opt/cola/permits/1882328984\_1704878347.027335/0/aws-java-sdk-mediaconvert-1-12-581-sourcesjar/com/amazonaws/services/mediaconvert/model/DashIsoImageBasedTrickPlay.java

\*

\* /opt/cola/permits/1882328984\_1704878347.027335/0/aws-java-sdk-mediaconvert-1-12-581-sourcesjar/com/amazonaws/services/mediaconvert/model/transform/CmafAdditionalManifestMarshaller.java \* /opt/cola/permits/1882328984\_1704878347.027335/0/aws-java-sdk-mediaconvert-1-12-581-sourcesjar/com/amazonaws/services/mediaconvert/model/MsSmoothGroupSettings.java

\* /opt/cola/permits/1882328984\_1704878347.027335/0/aws-java-sdk-mediaconvert-1-12-581-sourcesjar/com/amazonaws/services/mediaconvert/model/M2tsEsRateInPes.java

\* /opt/cola/permits/1882328984\_1704878347.027335/0/aws-java-sdk-mediaconvert-1-12-581-sourcesjar/com/amazonaws/services/mediaconvert/model/transform/OutputChannelMappingMarshaller.java \* /opt/cola/permits/1882328984\_1704878347.027335/0/aws-java-sdk-mediaconvert-1-12-581-sourcesjar/com/amazonaws/services/mediaconvert/model/transform/DvbSubSourceSettingsMarshaller.java \*

 /opt/cola/permits/1882328984\_1704878347.027335/0/aws-java-sdk-mediaconvert-1-12-581-sourcesjar/com/amazonaws/services/mediaconvert/model/transform/AvailBlankingJsonUnmarshaller.java \* /opt/cola/permits/1882328984\_1704878347.027335/0/aws-java-sdk-mediaconvert-1-12-581-sourcesjar/com/amazonaws/services/mediaconvert/model/transform/TrackSourceSettingsJsonUnmarshaller.java \* /opt/cola/permits/1882328984\_1704878347.027335/0/aws-java-sdk-mediaconvert-1-12-581-sourcesjar/com/amazonaws/services/mediaconvert/model/transform/CancelJobRequestMarshaller.java \* /opt/cola/permits/1882328984\_1704878347.027335/0/aws-java-sdk-mediaconvert-1-12-581-sourcesjar/com/amazonaws/services/mediaconvert/model/CaptionDescriptionPreset.java

\* /opt/cola/permits/1882328984\_1704878347.027335/0/aws-java-sdk-mediaconvert-1-12-581-sourcesjar/com/amazonaws/services/mediaconvert/model/transform/Xavc4kProfileSettingsJsonUnmarshaller.java \*

 /opt/cola/permits/1882328984\_1704878347.027335/0/aws-java-sdk-mediaconvert-1-12-581-sourcesjar/com/amazonaws/services/mediaconvert/model/OpusSettings.java

\* /opt/cola/permits/1882328984\_1704878347.027335/0/aws-java-sdk-mediaconvert-1-12-581-sourcesjar/com/amazonaws/services/mediaconvert/model/transform/NoiseReducerTemporalFilterSettingsJsonUnmarshaller .java

\* /opt/cola/permits/1882328984\_1704878347.027335/0/aws-java-sdk-mediaconvert-1-12-581-sourcesjar/com/amazonaws/services/mediaconvert/model/DvbSubSubtitleFallbackFont.java

\* /opt/cola/permits/1882328984\_1704878347.027335/0/aws-java-sdk-mediaconvert-1-12-581-sourcesjar/com/amazonaws/services/mediaconvert/model/transform/DashIsoEncryptionSettingsJsonUnmarshaller.java \* /opt/cola/permits/1882328984\_1704878347.027335/0/aws-java-sdk-mediaconvert-1-12-581-sourcesjar/com/amazonaws/services/mediaconvert/model/Eac3AtmosStereoDownmix.java

\* /opt/cola/permits/1882328984\_1704878347.027335/0/aws-java-sdk-mediaconvert-1-12-581-sourcesjar/com/amazonaws/services/mediaconvert/model/transform/VideoDetailJsonUnmarshaller.java \*

 /opt/cola/permits/1882328984\_1704878347.027335/0/aws-java-sdk-mediaconvert-1-12-581-sourcesjar/com/amazonaws/services/mediaconvert/model/ListJobTemplatesRequest.java

\* /opt/cola/permits/1882328984\_1704878347.027335/0/aws-java-sdk-mediaconvert-1-12-581-sourcesjar/com/amazonaws/services/mediaconvert/model/CreateJobTemplateResult.java

\* /opt/cola/permits/1882328984\_1704878347.027335/0/aws-java-sdk-mediaconvert-1-12-581-sourcesjar/com/amazonaws/services/mediaconvert/model/Job.java

\* /opt/cola/permits/1882328984\_1704878347.027335/0/aws-java-sdk-mediaconvert-1-12-581-sourcesjar/com/amazonaws/services/mediaconvert/model/AvcIntraTelecine.java

jar/com/amazonaws/services/mediaconvert/AWSMediaConvert.java

\* /opt/cola/permits/1882328984\_1704878347.027335/0/aws-java-sdk-mediaconvert-1-12-581-sourcesjar/com/amazonaws/services/mediaconvert/model/transform/UpdateJobTemplateRequestMarshaller.java \*

 /opt/cola/permits/1882328984\_1704878347.027335/0/aws-java-sdk-mediaconvert-1-12-581-sourcesjar/com/amazonaws/services/mediaconvert/model/transform/VideoOverlayInputMarshaller.java \* /opt/cola/permits/1882328984\_1704878347.027335/0/aws-java-sdk-mediaconvert-1-12-581-sourcesjar/com/amazonaws/services/mediaconvert/model/MpdScte35Esam.java

\* /opt/cola/permits/1882328984\_1704878347.027335/0/aws-java-sdk-mediaconvert-1-12-581-sourcesjar/com/amazonaws/services/mediaconvert/model/Eac3StereoDownmix.java

\* /opt/cola/permits/1882328984\_1704878347.027335/0/aws-java-sdk-mediaconvert-1-12-581-sourcesjar/com/amazonaws/services/mediaconvert/model/HlsAudioTrackType.java

\* /opt/cola/permits/1882328984\_1704878347.027335/0/aws-java-sdk-mediaconvert-1-12-581-sourcesjar/com/amazonaws/services/mediaconvert/model/transform/TimecodeBurninMarshaller.java

\* /opt/cola/permits/1882328984\_1704878347.027335/0/aws-java-sdk-mediaconvert-1-12-581-sourcesjar/com/amazonaws/services/mediaconvert/model/CaptionSourceConvertPaintOnToPopOn.java \*

 /opt/cola/permits/1882328984\_1704878347.027335/0/aws-java-sdk-mediaconvert-1-12-581-sourcesjar/com/amazonaws/services/mediaconvert/model/transform/DeleteQueueRequestMarshaller.java \* /opt/cola/permits/1882328984\_1704878347.027335/0/aws-java-sdk-mediaconvert-1-12-581-sourcesjar/com/amazonaws/services/mediaconvert/model/XavcSettings.java

\* /opt/cola/permits/1882328984\_1704878347.027335/0/aws-java-sdk-mediaconvert-1-12-581-sourcesjar/com/amazonaws/services/mediaconvert/model/AccelerationSettings.java

\* /opt/cola/permits/1882328984\_1704878347.027335/0/aws-java-sdk-mediaconvert-1-12-581-sourcesjar/com/amazonaws/services/mediaconvert/model/transform/JobMessagesMarshaller.java

\* /opt/cola/permits/1882328984\_1704878347.027335/0/aws-java-sdk-mediaconvert-1-12-581-sourcesjar/com/amazonaws/services/mediaconvert/model/CmafImageBasedTrickPlaySettings.java

\* /opt/cola/permits/1882328984\_1704878347.027335/0/aws-java-sdk-mediaconvert-1-12-581-sourcesjar/com/amazonaws/services/mediaconvert/model/AacVbrQuality.java \*

 /opt/cola/permits/1882328984\_1704878347.027335/0/aws-java-sdk-mediaconvert-1-12-581-sourcesjar/com/amazonaws/services/mediaconvert/model/transform/MotionImageInsertionOffsetMarshaller.java \* /opt/cola/permits/1882328984\_1704878347.027335/0/aws-java-sdk-mediaconvert-1-12-581-sourcesjar/com/amazonaws/services/mediaconvert/model/CaptionDescription.java

\* /opt/cola/permits/1882328984\_1704878347.027335/0/aws-java-sdk-mediaconvert-1-12-581-sourcesjar/com/amazonaws/services/mediaconvert/model/CmafMpdManifestBandwidthType.java

\* /opt/cola/permits/1882328984\_1704878347.027335/0/aws-java-sdk-mediaconvert-1-12-581-sourcesjar/com/amazonaws/services/mediaconvert/model/transform/DescribeEndpointsResultJsonUnmarshaller.java \* /opt/cola/permits/1882328984\_1704878347.027335/0/aws-java-sdk-mediaconvert-1-12-581-sourcesjar/com/amazonaws/services/mediaconvert/model/Ac3DynamicRangeCompressionProfile.java \*

 /opt/cola/permits/1882328984\_1704878347.027335/0/aws-java-sdk-mediaconvert-1-12-581-sourcesjar/com/amazonaws/services/mediaconvert/model/transform/TtmlDestinationSettingsJsonUnmarshaller.java \* /opt/cola/permits/1882328984\_1704878347.027335/0/aws-java-sdk-mediaconvert-1-12-581-sourcesjar/com/amazonaws/services/mediaconvert/model/Ac3MetadataControl.java

\* /opt/cola/permits/1882328984\_1704878347.027335/0/aws-java-sdk-mediaconvert-1-12-581-sourcesjar/com/amazonaws/services/mediaconvert/model/transform/DescribeEndpointsRequestMarshaller.java \* /opt/cola/permits/1882328984\_1704878347.027335/0/aws-java-sdk-mediaconvert-1-12-581-sources-
jar/com/amazonaws/services/mediaconvert/model/H265EndOfStreamMarkers.java

\* /opt/cola/permits/1882328984\_1704878347.027335/0/aws-java-sdk-mediaconvert-1-12-581-sourcesjar/com/amazonaws/services/mediaconvert/model/ColorMetadata.java

\* /opt/cola/permits/1882328984\_1704878347.027335/0/aws-java-sdk-mediaconvert-1-12-581-sourcesjar/com/amazonaws/services/mediaconvert/model/InputDeblockFilter.java \*

 /opt/cola/permits/1882328984\_1704878347.027335/0/aws-java-sdk-mediaconvert-1-12-581-sourcesjar/com/amazonaws/services/mediaconvert/model/transform/JobSettingsJsonUnmarshaller.java \* /opt/cola/permits/1882328984\_1704878347.027335/0/aws-java-sdk-mediaconvert-1-12-581-sourcesjar/com/amazonaws/services/mediaconvert/model/FontScript.java

\* /opt/cola/permits/1882328984\_1704878347.027335/0/aws-java-sdk-mediaconvert-1-12-581-sourcesjar/com/amazonaws/services/mediaconvert/model/H264CodecLevel.java

\* /opt/cola/permits/1882328984\_1704878347.027335/0/aws-java-sdk-mediaconvert-1-12-581-sourcesjar/com/amazonaws/services/mediaconvert/model/transform/CaptionDescriptionJsonUnmarshaller.java \* /opt/cola/permits/1882328984\_1704878347.027335/0/aws-java-sdk-mediaconvert-1-12-581-sourcesjar/com/amazonaws/services/mediaconvert/model/transform/CaptionDestinationSettingsJsonUnmarshaller.java \* /opt/cola/permits/1882328984\_1704878347.027335/0/aws-java-sdk-mediaconvert-1-12-581-sourcesjar/com/amazonaws/services/mediaconvert/model/MovReference.java \*

 /opt/cola/permits/1882328984\_1704878347.027335/0/aws-java-sdk-mediaconvert-1-12-581-sourcesjar/com/amazonaws/services/mediaconvert/model/transform/KantarWatermarkSettingsJsonUnmarshaller.java \* /opt/cola/permits/1882328984\_1704878347.027335/0/aws-java-sdk-mediaconvert-1-12-581-sourcesjar/com/amazonaws/services/mediaconvert/model/BurninSubtitleBackgroundColor.java \* /opt/cola/permits/1882328984\_1704878347.027335/0/aws-java-sdk-mediaconvert-1-12-581-sourcesjar/com/amazonaws/services/mediaconvert/model/transform/GetJobResultJsonUnmarshaller.java \* /opt/cola/permits/1882328984\_1704878347.027335/0/aws-java-sdk-mediaconvert-1-12-581-sourcesjar/com/amazonaws/services/mediaconvert/model/transform/ListTagsForResourceRequestMarshaller.java \* /opt/cola/permits/1882328984\_1704878347.027335/0/aws-java-sdk-mediaconvert-1-12-581-sourcesjar/com/amazonaws/services/mediaconvert/model/transform/Xavc4kProfileSettingsMarshaller.java \*

 /opt/cola/permits/1882328984\_1704878347.027335/0/aws-java-sdk-mediaconvert-1-12-581-sourcesjar/com/amazonaws/services/mediaconvert/model/transform/CaptionSourceSettingsMarshaller.java \* /opt/cola/permits/1882328984\_1704878347.027335/0/aws-java-sdk-mediaconvert-1-12-581-sourcesjar/com/amazonaws/services/mediaconvert/model/transform/NoiseReducerJsonUnmarshaller.java \* /opt/cola/permits/1882328984\_1704878347.027335/0/aws-java-sdk-mediaconvert-1-12-581-sourcesjar/com/amazonaws/services/mediaconvert/model/DescribeEndpointsMode.java

\* /opt/cola/permits/1882328984\_1704878347.027335/0/aws-java-sdk-mediaconvert-1-12-581-sourcesjar/com/amazonaws/services/mediaconvert/model/HlsRenditionGroupSettings.java

\* /opt/cola/permits/1882328984\_1704878347.027335/0/aws-java-sdk-mediaconvert-1-12-581-sourcesjar/com/amazonaws/services/mediaconvert/model/transform/DolbyVisionLevel6MetadataMarshaller.java \* /opt/cola/permits/1882328984\_1704878347.027335/0/aws-java-sdk-mediaconvert-1-12-581-sourcesjar/com/amazonaws/services/mediaconvert/model/transform/RectangleJsonUnmarshaller.java \*

 /opt/cola/permits/1882328984\_1704878347.027335/0/aws-java-sdk-mediaconvert-1-12-581-sourcesjar/com/amazonaws/services/mediaconvert/model/DashIsoSegmentLengthControl.java \* /opt/cola/permits/1882328984\_1704878347.027335/0/aws-java-sdk-mediaconvert-1-12-581-sourcesjar/com/amazonaws/services/mediaconvert/model/transform/ListTagsForResourceRequestProtocolMarshaller.java \* /opt/cola/permits/1882328984\_1704878347.027335/0/aws-java-sdk-mediaconvert-1-12-581-sourcesjar/com/amazonaws/services/mediaconvert/model/transform/PolicyMarshaller.java

\* /opt/cola/permits/1882328984\_1704878347.027335/0/aws-java-sdk-mediaconvert-1-12-581-sourcesjar/com/amazonaws/services/mediaconvert/model/WebvttDestinationSettings.java

\* /opt/cola/permits/1882328984\_1704878347.027335/0/aws-java-sdk-mediaconvert-1-12-581-sourcesjar/com/amazonaws/services/mediaconvert/model/CmafStreamInfResolution.java \*

 /opt/cola/permits/1882328984\_1704878347.027335/0/aws-java-sdk-mediaconvert-1-12-581-sourcesjar/com/amazonaws/services/mediaconvert/model/transform/MxfSettingsJsonUnmarshaller.java

\* /opt/cola/permits/1882328984\_1704878347.027335/0/aws-java-sdk-mediaconvert-1-12-581-sourcesjar/com/amazonaws/services/mediaconvert/model/DolbyVisionProfile.java

\* /opt/cola/permits/1882328984\_1704878347.027335/0/aws-java-sdk-mediaconvert-1-12-581-sourcesjar/com/amazonaws/services/mediaconvert/model/VideoPreprocessor.java

\* /opt/cola/permits/1882328984\_1704878347.027335/0/aws-java-sdk-mediaconvert-1-12-581-sourcesjar/com/amazonaws/services/mediaconvert/model/transform/EsamSettingsJsonUnmarshaller.java

\* /opt/cola/permits/1882328984\_1704878347.027335/0/aws-java-sdk-mediaconvert-1-12-581-sourcesjar/com/amazonaws/services/mediaconvert/model/H265FramerateControl.java

\* /opt/cola/permits/1882328984\_1704878347.027335/0/aws-java-sdk-mediaconvert-1-12-581-sourcesjar/com/amazonaws/services/mediaconvert/model/F4vMoovPlacement.java

 /opt/cola/permits/1882328984\_1704878347.027335/0/aws-java-sdk-mediaconvert-1-12-581-sourcesjar/com/amazonaws/services/mediaconvert/model/Eac3MetadataControl.java

\*

\*

\* /opt/cola/permits/1882328984\_1704878347.027335/0/aws-java-sdk-mediaconvert-1-12-581-sourcesjar/com/amazonaws/services/mediaconvert/model/HlsStreamInfResolution.java

\* /opt/cola/permits/1882328984\_1704878347.027335/0/aws-java-sdk-mediaconvert-1-12-581-sourcesjar/com/amazonaws/services/mediaconvert/model/DvbddsHandling.java

\* /opt/cola/permits/1882328984\_1704878347.027335/0/aws-java-sdk-mediaconvert-1-12-581-sourcesjar/com/amazonaws/services/mediaconvert/model/TsPtsOffset.java

\* /opt/cola/permits/1882328984\_1704878347.027335/0/aws-java-sdk-mediaconvert-1-12-581-sourcesjar/com/amazonaws/services/mediaconvert/model/Eac3SurroundExMode.java

\* /opt/cola/permits/1882328984\_1704878347.027335/0/aws-java-sdk-mediaconvert-1-12-581-sourcesjar/com/amazonaws/services/mediaconvert/model/XavcHdProfileQualityTuningLevel.java \*

 /opt/cola/permits/1882328984\_1704878347.027335/0/aws-java-sdk-mediaconvert-1-12-581-sourcesjar/com/amazonaws/services/mediaconvert/model/transform/Hdr10PlusJsonUnmarshaller.java

\* /opt/cola/permits/1882328984\_1704878347.027335/0/aws-java-sdk-mediaconvert-1-12-581-sourcesjar/com/amazonaws/services/mediaconvert/model/transform/HlsCaptionLanguageMappingMarshaller.java \* /opt/cola/permits/1882328984\_1704878347.027335/0/aws-java-sdk-mediaconvert-1-12-581-sourcesjar/com/amazonaws/services/mediaconvert/model/SccDestinationFramerate.java

\* /opt/cola/permits/1882328984\_1704878347.027335/0/aws-java-sdk-mediaconvert-1-12-581-sourcesjar/com/amazonaws/services/mediaconvert/model/CmfcSettings.java

\* /opt/cola/permits/1882328984\_1704878347.027335/0/aws-java-sdk-mediaconvert-1-12-581-sourcesjar/com/amazonaws/services/mediaconvert/model/transform/XavcHdProfileSettingsJsonUnmarshaller.java \* /opt/cola/permits/1882328984\_1704878347.027335/0/aws-java-sdk-mediaconvert-1-12-581-sourcesjar/com/amazonaws/services/mediaconvert/model/JobTemplateListBy.java

 /opt/cola/permits/1882328984\_1704878347.027335/0/aws-java-sdk-mediaconvert-1-12-581-sourcesjar/com/amazonaws/services/mediaconvert/model/Eac3DynamicRangeCompressionRf.java \* /opt/cola/permits/1882328984\_1704878347.027335/0/aws-java-sdk-mediaconvert-1-12-581-sourcesjar/com/amazonaws/services/mediaconvert/model/transform/DashIsoImageBasedTrickPlaySettingsMarshaller.java \* /opt/cola/permits/1882328984\_1704878347.027335/0/aws-java-sdk-mediaconvert-1-12-581-sourcesjar/com/amazonaws/services/mediaconvert/model/transform/DescribeEndpointsRequestProtocolMarshaller.java \* /opt/cola/permits/1882328984\_1704878347.027335/0/aws-java-sdk-mediaconvert-1-12-581-sourcesjar/com/amazonaws/services/mediaconvert/model/transform/WebvttHlsSourceSettingsJsonUnmarshaller.java \* /opt/cola/permits/1882328984\_1704878347.027335/0/aws-java-sdk-mediaconvert-1-12-581-sourcesjar/com/amazonaws/services/mediaconvert/model/Endpoint.java \*

 /opt/cola/permits/1882328984\_1704878347.027335/0/aws-java-sdk-mediaconvert-1-12-581-sourcesjar/com/amazonaws/services/mediaconvert/model/WavSettings.java

\* /opt/cola/permits/1882328984\_1704878347.027335/0/aws-java-sdk-mediaconvert-1-12-581-sourcesjar/com/amazonaws/services/mediaconvert/model/transform/H265QvbrSettingsMarshaller.java \* /opt/cola/permits/1882328984\_1704878347.027335/0/aws-java-sdk-mediaconvert-1-12-581-sourcesjar/com/amazonaws/services/mediaconvert/model/transform/Vp9SettingsJsonUnmarshaller.java \* /opt/cola/permits/1882328984\_1704878347.027335/0/aws-java-sdk-mediaconvert-1-12-581-sourcesjar/com/amazonaws/services/mediaconvert/model/transform/AudioNormalizationSettingsMarshaller.java \* /opt/cola/permits/1882328984\_1704878347.027335/0/aws-java-sdk-mediaconvert-1-12-581-sourcesjar/com/amazonaws/services/mediaconvert/model/transform/Mp2SettingsMarshaller.java \* /opt/cola/permits/1882328984\_1704878347.027335/0/aws-java-sdk-mediaconvert-1-12-581-sourcesjar/com/amazonaws/services/mediaconvert/model/KantarWatermarkSettings.java \*

 /opt/cola/permits/1882328984\_1704878347.027335/0/aws-java-sdk-mediaconvert-1-12-581-sourcesjar/com/amazonaws/services/mediaconvert/model/AutomatedEncodingSettings.java \* /opt/cola/permits/1882328984\_1704878347.027335/0/aws-java-sdk-mediaconvert-1-12-581-sourcesjar/com/amazonaws/services/mediaconvert/model/DashIsoVideoCompositionOffsets.java \* /opt/cola/permits/1882328984\_1704878347.027335/0/aws-java-sdk-mediaconvert-1-12-581-sourcesjar/com/amazonaws/services/mediaconvert/model/WatermarkingStrength.java \* /opt/cola/permits/1882328984\_1704878347.027335/0/aws-java-sdk-mediaconvert-1-12-581-sourcesjar/com/amazonaws/services/mediaconvert/model/transform/BadRequestExceptionUnmarshaller.java \* /opt/cola/permits/1882328984\_1704878347.027335/0/aws-java-sdk-mediaconvert-1-12-581-sources-

jar/com/amazonaws/services/mediaconvert/model/transform/MinTopRenditionSizeJsonUnmarshaller.java \* /opt/cola/permits/1882328984\_1704878347.027335/0/aws-java-sdk-mediaconvert-1-12-581-sourcesjar/com/amazonaws/services/mediaconvert/model/transform/MotionImageInsertionOffsetJsonUnmarshaller.java

 /opt/cola/permits/1882328984\_1704878347.027335/0/aws-java-sdk-mediaconvert-1-12-581-sourcesjar/com/amazonaws/services/mediaconvert/model/DvbSubtitleShadowColor.java

\*

\*

\* /opt/cola/permits/1882328984\_1704878347.027335/0/aws-java-sdk-mediaconvert-1-12-581-sourcesjar/com/amazonaws/services/mediaconvert/model/transform/ReservationPlanSettingsMarshaller.java \* /opt/cola/permits/1882328984\_1704878347.027335/0/aws-java-sdk-mediaconvert-1-12-581-sourcesjar/com/amazonaws/services/mediaconvert/model/transform/Vp8SettingsJsonUnmarshaller.java \* /opt/cola/permits/1882328984\_1704878347.027335/0/aws-java-sdk-mediaconvert-1-12-581-sources-

jar/com/amazonaws/services/mediaconvert/model/HopDestination.java \* /opt/cola/permits/1882328984\_1704878347.027335/0/aws-java-sdk-mediaconvert-1-12-581-sourcesjar/com/amazonaws/services/mediaconvert/model/PadVideo.java

 /opt/cola/permits/1882328984\_1704878347.027335/0/aws-java-sdk-mediaconvert-1-12-581-sourcesjar/com/amazonaws/services/mediaconvert/model/MpdManifestMetadataSignaling.java \* /opt/cola/permits/1882328984\_1704878347.027335/0/aws-java-sdk-mediaconvert-1-12-581-sources-

jar/com/amazonaws/services/mediaconvert/model/transform/AvcIntraUhdSettingsJsonUnmarshaller.java \* /opt/cola/permits/1882328984\_1704878347.027335/0/aws-java-sdk-mediaconvert-1-12-581-sourcesjar/com/amazonaws/services/mediaconvert/model/transform/Vc3SettingsJsonUnmarshaller.java \* /opt/cola/permits/1882328984\_1704878347.027335/0/aws-java-sdk-mediaconvert-1-12-581-sourcesjar/com/amazonaws/services/mediaconvert/model/transform/DvbNitSettingsJsonUnmarshaller.java \* /opt/cola/permits/1882328984\_1704878347.027335/0/aws-java-sdk-mediaconvert-1-12-581-sourcesjar/com/amazonaws/services/mediaconvert/model/transform/DvbSubDestinationSettingsJsonUnmarshaller.java \* /opt/cola/permits/1882328984\_1704878347.027335/0/aws-java-sdk-mediaconvert-1-12-581-sourcesjar/com/amazonaws/services/mediaconvert/model/GetJobRequest.java \*

 /opt/cola/permits/1882328984\_1704878347.027335/0/aws-java-sdk-mediaconvert-1-12-581-sourcesjar/com/amazonaws/services/mediaconvert/model/transform/H264SettingsMarshaller.java \* /opt/cola/permits/1882328984\_1704878347.027335/0/aws-java-sdk-mediaconvert-1-12-581-sources-

jar/com/amazonaws/services/mediaconvert/model/transform/HlsImageBasedTrickPlaySettingsJsonUnmarshaller.jav a

\* /opt/cola/permits/1882328984\_1704878347.027335/0/aws-java-sdk-mediaconvert-1-12-581-sourcesjar/com/amazonaws/services/mediaconvert/model/Mpeg2AdaptiveQuantization.java

\* /opt/cola/permits/1882328984\_1704878347.027335/0/aws-java-sdk-mediaconvert-1-12-581-sourcesjar/com/amazonaws/services/mediaconvert/model/transform/SpekeKeyProviderJsonUnmarshaller.java \* /opt/cola/permits/1882328984\_1704878347.027335/0/aws-java-sdk-mediaconvert-1-12-581-sourcesjar/com/amazonaws/services/mediaconvert/model/DisassociateCertificateResult.java \*

 /opt/cola/permits/1882328984\_1704878347.027335/0/aws-java-sdk-mediaconvert-1-12-581-sourcesjar/com/amazonaws/services/mediaconvert/model/StaticKeyProvider.java

\* /opt/cola/permits/1882328984\_1704878347.027335/0/aws-java-sdk-mediaconvert-1-12-581-sourcesjar/com/amazonaws/services/mediaconvert/model/AutomatedAbrSettings.java

\* /opt/cola/permits/1882328984\_1704878347.027335/0/aws-java-sdk-mediaconvert-1-12-581-sourcesjar/com/amazonaws/services/mediaconvert/model/DeletePolicyResult.java

\* /opt/cola/permits/1882328984\_1704878347.027335/0/aws-java-sdk-mediaconvert-1-12-581-sourcesjar/com/amazonaws/services/mediaconvert/model/FileSourceTimeDeltaUnits.java

\* /opt/cola/permits/1882328984\_1704878347.027335/0/aws-java-sdk-mediaconvert-1-12-581-sourcesjar/com/amazonaws/services/mediaconvert/model/NotFoundException.java

\* /opt/cola/permits/1882328984\_1704878347.027335/0/aws-java-sdk-mediaconvert-1-12-581-sourcesjar/com/amazonaws/services/mediaconvert/model/transform/PresetSettingsJsonUnmarshaller.java \*

 /opt/cola/permits/1882328984\_1704878347.027335/0/aws-java-sdk-mediaconvert-1-12-581-sourcesjar/com/amazonaws/services/mediaconvert/model/MinTopRenditionSize.java

\* /opt/cola/permits/1882328984\_1704878347.027335/0/aws-java-sdk-mediaconvert-1-12-581-sourcesjar/com/amazonaws/services/mediaconvert/model/transform/F4vSettingsJsonUnmarshaller.java

\* /opt/cola/permits/1882328984\_1704878347.027335/0/aws-java-sdk-mediaconvert-1-12-581-sourcesjar/com/amazonaws/services/mediaconvert/model/LanguageCode.java

\* /opt/cola/permits/1882328984\_1704878347.027335/0/aws-java-sdk-mediaconvert-1-12-581-sourcesjar/com/amazonaws/services/mediaconvert/model/MotionImagePlayback.java

\* /opt/cola/permits/1882328984\_1704878347.027335/0/aws-java-sdk-mediaconvert-1-12-581-sourcesjar/com/amazonaws/services/mediaconvert/model/AccelerationMode.java

\* /opt/cola/permits/1882328984\_1704878347.027335/0/aws-java-sdk-mediaconvert-1-12-581-sourcesjar/com/amazonaws/services/mediaconvert/model/H265AdaptiveQuantization.java

\*

 /opt/cola/permits/1882328984\_1704878347.027335/0/aws-java-sdk-mediaconvert-1-12-581-sourcesjar/com/amazonaws/services/mediaconvert/model/transform/ExtendedDataServicesMarshaller.java

\* /opt/cola/permits/1882328984\_1704878347.027335/0/aws-java-sdk-mediaconvert-1-12-581-sourcesjar/com/amazonaws/services/mediaconvert/model/ReservationPlan.java

\* /opt/cola/permits/1882328984\_1704878347.027335/0/aws-java-sdk-mediaconvert-1-12-581-sourcesjar/com/amazonaws/services/mediaconvert/model/HlsTargetDurationCompatibilityMode.java

\* /opt/cola/permits/1882328984\_1704878347.027335/0/aws-java-sdk-mediaconvert-1-12-581-sourcesjar/com/amazonaws/services/mediaconvert/model/VideoOverlayInput.java

\* /opt/cola/permits/1882328984\_1704878347.027335/0/aws-java-sdk-mediaconvert-1-12-581-sourcesjar/com/amazonaws/services/mediaconvert/model/Vp9QualityTuningLevel.java

\* /opt/cola/permits/1882328984\_1704878347.027335/0/aws-java-sdk-mediaconvert-1-12-581-sourcesjar/com/amazonaws/services/mediaconvert/model/transform/DeletePolicyRequestProtocolMarshaller.java \*

 /opt/cola/permits/1882328984\_1704878347.027335/0/aws-java-sdk-mediaconvert-1-12-581-sourcesjar/com/amazonaws/services/mediaconvert/model/Mpeg2FramerateControl.java

\* /opt/cola/permits/1882328984\_1704878347.027335/0/aws-java-sdk-mediaconvert-1-12-581-sourcesjar/com/amazonaws/services/mediaconvert/model/transform/TimedMetadataInsertionJsonUnmarshaller.java \* /opt/cola/permits/1882328984\_1704878347.027335/0/aws-java-sdk-mediaconvert-1-12-581-sourcesjar/com/amazonaws/services/mediaconvert/model/H264TemporalAdaptiveQuantization.java

\* /opt/cola/permits/1882328984\_1704878347.027335/0/aws-java-sdk-mediaconvert-1-12-581-sourcesjar/com/amazonaws/services/mediaconvert/model/transform/AccelerationSettingsJsonUnmarshaller.java \* /opt/cola/permits/1882328984\_1704878347.027335/0/aws-java-sdk-mediaconvert-1-12-581-sourcesjar/com/amazonaws/services/mediaconvert/model/H264Syntax.java

\* /opt/cola/permits/1882328984\_1704878347.027335/0/aws-java-sdk-mediaconvert-1-12-581-sourcesjar/com/amazonaws/services/mediaconvert/model/transform/CreateJobTemplateRequestMarshaller.java \*

 /opt/cola/permits/1882328984\_1704878347.027335/0/aws-java-sdk-mediaconvert-1-12-581-sourcesjar/com/amazonaws/services/mediaconvert/model/transform/OpusSettingsMarshaller.java

\* /opt/cola/permits/1882328984\_1704878347.027335/0/aws-java-sdk-mediaconvert-1-12-581-sourcesjar/com/amazonaws/services/mediaconvert/model/transform/S3EncryptionSettingsMarshaller.java \* /opt/cola/permits/1882328984\_1704878347.027335/0/aws-java-sdk-mediaconvert-1-12-581-sourcesjar/com/amazonaws/services/mediaconvert/model/Av1Settings.java

\* /opt/cola/permits/1882328984\_1704878347.027335/0/aws-java-sdk-mediaconvert-1-12-581-sourcesjar/com/amazonaws/services/mediaconvert/model/transform/MsSmoothAdditionalManifestMarshaller.java \* /opt/cola/permits/1882328984\_1704878347.027335/0/aws-java-sdk-mediaconvert-1-12-581-sourcesjar/com/amazonaws/services/mediaconvert/model/AvailBlanking.java \*

 /opt/cola/permits/1882328984\_1704878347.027335/0/aws-java-sdk-mediaconvert-1-12-581-sourcesjar/com/amazonaws/services/mediaconvert/model/transform/MpdSettingsMarshaller.java \* /opt/cola/permits/1882328984\_1704878347.027335/0/aws-java-sdk-mediaconvert-1-12-581-sources-

jar/com/amazonaws/services/mediaconvert/model/WebvttStylePassthrough.java \* /opt/cola/permits/1882328984\_1704878347.027335/0/aws-java-sdk-mediaconvert-1-12-581-sourcesjar/com/amazonaws/services/mediaconvert/model/transform/CaptionSourceFramerateJsonUnmarshaller.java \* /opt/cola/permits/1882328984\_1704878347.027335/0/aws-java-sdk-mediaconvert-1-12-581-sourcesjar/com/amazonaws/services/mediaconvert/model/transform/InputVideoGeneratorMarshaller.java \* /opt/cola/permits/1882328984\_1704878347.027335/0/aws-java-sdk-mediaconvert-1-12-581-sourcesjar/com/amazonaws/services/mediaconvert/model/EsamSettings.java

jar/com/amazonaws/services/mediaconvert/model/ColorSpace.java

\*

 /opt/cola/permits/1882328984\_1704878347.027335/0/aws-java-sdk-mediaconvert-1-12-581-sourcesjar/com/amazonaws/services/mediaconvert/AWSMediaConvertAsyncClient.java \* /opt/cola/permits/1882328984\_1704878347.027335/0/aws-java-sdk-mediaconvert-1-12-581-sourcesjar/com/amazonaws/services/mediaconvert/model/transform/ReservationPlanMarshaller.java \* /opt/cola/permits/1882328984\_1704878347.027335/0/aws-java-sdk-mediaconvert-1-12-581-sourcesjar/com/amazonaws/services/mediaconvert/model/transform/GetPolicyRequestMarshaller.java \* /opt/cola/permits/1882328984\_1704878347.027335/0/aws-java-sdk-mediaconvert-1-12-581-sourcesjar/com/amazonaws/services/mediaconvert/model/transform/Ac3SettingsJsonUnmarshaller.java \* /opt/cola/permits/1882328984\_1704878347.027335/0/aws-java-sdk-mediaconvert-1-12-581-sourcesjar/com/amazonaws/services/mediaconvert/model/transform/DeletePresetRequestProtocolMarshaller.java \* /opt/cola/permits/1882328984\_1704878347.027335/0/aws-java-sdk-mediaconvert-1-12-581-sourcesjar/com/amazonaws/services/mediaconvert/model/transform/UpdateJobTemplateResultJsonUnmarshaller.java \*

 /opt/cola/permits/1882328984\_1704878347.027335/0/aws-java-sdk-mediaconvert-1-12-581-sourcesjar/com/amazonaws/services/mediaconvert/AbstractAWSMediaConvertAsync.java

\* /opt/cola/permits/1882328984\_1704878347.027335/0/aws-java-sdk-mediaconvert-1-12-581-sourcesjar/com/amazonaws/services/mediaconvert/model/Id3Insertion.java

\* /opt/cola/permits/1882328984\_1704878347.027335/0/aws-java-sdk-mediaconvert-1-12-581-sourcesjar/com/amazonaws/services/mediaconvert/model/transform/XavcHdIntraCbgProfileSettingsMarshaller.java \* /opt/cola/permits/1882328984\_1704878347.027335/0/aws-java-sdk-mediaconvert-1-12-581-sourcesjar/com/amazonaws/services/mediaconvert/model/HlsCaptionSegmentLengthControl.java \* /opt/cola/permits/1882328984\_1704878347.027335/0/aws-java-sdk-mediaconvert-1-12-581-sourcesjar/com/amazonaws/services/mediaconvert/model/Policy.java \*

 /opt/cola/permits/1882328984\_1704878347.027335/0/aws-java-sdk-mediaconvert-1-12-581-sourcesjar/com/amazonaws/services/mediaconvert/model/Vp9FramerateConversionAlgorithm.java

\* /opt/cola/permits/1882328984\_1704878347.027335/0/aws-java-sdk-mediaconvert-1-12-581-sourcesjar/com/amazonaws/services/mediaconvert/model/ColorCorrector.java

\* /opt/cola/permits/1882328984\_1704878347.027335/0/aws-java-sdk-mediaconvert-1-12-581-sourcesjar/com/amazonaws/services/mediaconvert/model/DeletePresetResult.java

\* /opt/cola/permits/1882328984\_1704878347.027335/0/aws-java-sdk-mediaconvert-1-12-581-sourcesjar/com/amazonaws/services/mediaconvert/model/BandwidthReductionFilter.java

\* /opt/cola/permits/1882328984\_1704878347.027335/0/aws-java-sdk-mediaconvert-1-12-581-sourcesjar/com/amazonaws/services/mediaconvert/model/transform/VideoSelectorMarshaller.java

\* /opt/cola/permits/1882328984\_1704878347.027335/0/aws-java-sdk-mediaconvert-1-12-581-sourcesjar/com/amazonaws/services/mediaconvert/model/transform/EsamSettingsMarshaller.java \*

 /opt/cola/permits/1882328984\_1704878347.027335/0/aws-java-sdk-mediaconvert-1-12-581-sourcesjar/com/amazonaws/services/mediaconvert/model/transform/WavSettingsJsonUnmarshaller.java \* /opt/cola/permits/1882328984\_1704878347.027335/0/aws-java-sdk-mediaconvert-1-12-581-sourcesjar/com/amazonaws/services/mediaconvert/model/Xavc4kIntraVbrProfileSettings.java \* /opt/cola/permits/1882328984\_1704878347.027335/0/aws-java-sdk-mediaconvert-1-12-581-sources-

jar/com/amazonaws/services/mediaconvert/model/transform/Eac3SettingsJsonUnmarshaller.java \* /opt/cola/permits/1882328984\_1704878347.027335/0/aws-java-sdk-mediaconvert-1-12-581-sourcesjar/com/amazonaws/services/mediaconvert/model/transform/AudioCodecSettingsMarshaller.java

jar/com/amazonaws/services/mediaconvert/model/AncillarySourceSettings.java

\* /opt/cola/permits/1882328984\_1704878347.027335/0/aws-java-sdk-mediaconvert-1-12-581-sourcesjar/com/amazonaws/services/mediaconvert/model/H264ScanTypeConversionMode.java

 /opt/cola/permits/1882328984\_1704878347.027335/0/aws-java-sdk-mediaconvert-1-12-581-sourcesjar/com/amazonaws/services/mediaconvert/model/H265Settings.java

\* /opt/cola/permits/1882328984\_1704878347.027335/0/aws-java-sdk-mediaconvert-1-12-581-sourcesjar/com/amazonaws/services/mediaconvert/model/CmafGroupSettings.java

\* /opt/cola/permits/1882328984\_1704878347.027335/0/aws-java-sdk-mediaconvert-1-12-581-sourcesjar/com/amazonaws/services/mediaconvert/model/Eac3CodingMode.java

\* /opt/cola/permits/1882328984\_1704878347.027335/0/aws-java-sdk-mediaconvert-1-12-581-sourcesjar/com/amazonaws/services/mediaconvert/model/MsSmoothAudioDeduplication.java

\* /opt/cola/permits/1882328984\_1704878347.027335/0/aws-java-sdk-mediaconvert-1-12-581-sourcesjar/com/amazonaws/services/mediaconvert/model/ProresParControl.java

\* /opt/cola/permits/1882328984\_1704878347.027335/0/aws-java-sdk-mediaconvert-1-12-581-sources-

jar/com/amazonaws/services/mediaconvert/model/transform/AutomatedEncodingSettingsJsonUnmarshaller.java \*

 /opt/cola/permits/1882328984\_1704878347.027335/0/aws-java-sdk-mediaconvert-1-12-581-sourcesjar/com/amazonaws/services/mediaconvert/model/Eac3AtmosDialogueIntelligence.java

\* /opt/cola/permits/1882328984\_1704878347.027335/0/aws-java-sdk-mediaconvert-1-12-581-sourcesjar/com/amazonaws/services/mediaconvert/model/InputClipping.java

\* /opt/cola/permits/1882328984\_1704878347.027335/0/aws-java-sdk-mediaconvert-1-12-581-sourcesjar/com/amazonaws/services/mediaconvert/model/transform/Id3InsertionMarshaller.java

\* /opt/cola/permits/1882328984\_1704878347.027335/0/aws-java-sdk-mediaconvert-1-12-581-sourcesjar/com/amazonaws/services/mediaconvert/model/H265SlowPal.java

\* /opt/cola/permits/1882328984\_1704878347.027335/0/aws-java-sdk-mediaconvert-1-12-581-sourcesjar/com/amazonaws/services/mediaconvert/model/Xavc4kIntraCbgProfileSettings.java

\* /opt/cola/permits/1882328984\_1704878347.027335/0/aws-java-sdk-mediaconvert-1-12-581-sourcesjar/com/amazonaws/services/mediaconvert/model/transform/DashIsoImageBasedTrickPlaySettingsJsonUnmarshalle r.java

\*

\*

 /opt/cola/permits/1882328984\_1704878347.027335/0/aws-java-sdk-mediaconvert-1-12-581-sourcesjar/com/amazonaws/services/mediaconvert/model/transform/S3DestinationAccessControlJsonUnmarshaller.java

\* /opt/cola/permits/1882328984\_1704878347.027335/0/aws-java-sdk-mediaconvert-1-12-581-sources-

jar/com/amazonaws/services/mediaconvert/model/VideoTimecodeInsertion.java

\* /opt/cola/permits/1882328984\_1704878347.027335/0/aws-java-sdk-mediaconvert-1-12-581-sourcesjar/com/amazonaws/services/mediaconvert/model/DvbSubtitleFontColor.java

\* /opt/cola/permits/1882328984\_1704878347.027335/0/aws-java-sdk-mediaconvert-1-12-581-sourcesjar/com/amazonaws/services/mediaconvert/model/HDRToSDRToneMapper.java

\* /opt/cola/permits/1882328984\_1704878347.027335/0/aws-java-sdk-mediaconvert-1-12-581-sources-

jar/com/amazonaws/services/mediaconvert/model/transform/FileSourceSettingsMarshaller.java \*

 /opt/cola/permits/1882328984\_1704878347.027335/0/aws-java-sdk-mediaconvert-1-12-581-sourcesjar/com/amazonaws/services/mediaconvert/model/transform/FlacSettingsMarshaller.java

\* /opt/cola/permits/1882328984\_1704878347.027335/0/aws-java-sdk-mediaconvert-1-12-581-sourcesjar/com/amazonaws/services/mediaconvert/model/CreateQueueResult.java

\* /opt/cola/permits/1882328984\_1704878347.027335/0/aws-java-sdk-mediaconvert-1-12-581-sourcesjar/com/amazonaws/services/mediaconvert/model/Eac3AtmosSurroundExMode.java

\* /opt/cola/permits/1882328984\_1704878347.027335/0/aws-java-sdk-mediaconvert-1-12-581-sourcesjar/com/amazonaws/services/mediaconvert/model/NielsenUniqueTicPerAudioTrackType.java

\* /opt/cola/permits/1882328984\_1704878347.027335/0/aws-java-sdk-mediaconvert-1-12-581-sourcesjar/com/amazonaws/services/mediaconvert/model/Vp9FramerateControl.java

\* /opt/cola/permits/1882328984\_1704878347.027335/0/aws-java-sdk-mediaconvert-1-12-581-sourcesjar/com/amazonaws/services/mediaconvert/model/transform/ClipLimitsJsonUnmarshaller.java \*

 /opt/cola/permits/1882328984\_1704878347.027335/0/aws-java-sdk-mediaconvert-1-12-581-sourcesjar/com/amazonaws/services/mediaconvert/model/PresetListBy.java

\* /opt/cola/permits/1882328984\_1704878347.027335/0/aws-java-sdk-mediaconvert-1-12-581-sourcesjar/com/amazonaws/services/mediaconvert/model/transform/Eac3AtmosSettingsJsonUnmarshaller.java \* /opt/cola/permits/1882328984\_1704878347.027335/0/aws-java-sdk-mediaconvert-1-12-581-sourcesjar/com/amazonaws/services/mediaconvert/model/AccelerationStatus.java

\* /opt/cola/permits/1882328984\_1704878347.027335/0/aws-java-sdk-mediaconvert-1-12-581-sourcesjar/com/amazonaws/services/mediaconvert/model/Mpeg2Settings.java

\* /opt/cola/permits/1882328984\_1704878347.027335/0/aws-java-sdk-mediaconvert-1-12-581-sourcesjar/com/amazonaws/services/mediaconvert/model/MxfProfile.java

\* /opt/cola/permits/1882328984\_1704878347.027335/0/aws-java-sdk-mediaconvert-1-12-581-sourcesjar/com/amazonaws/services/mediaconvert/model/RespondToAfd.java

\*

 /opt/cola/permits/1882328984\_1704878347.027335/0/aws-java-sdk-mediaconvert-1-12-581-sourcesjar/com/amazonaws/services/mediaconvert/model/transform/ContainerSettingsJsonUnmarshaller.java \* /opt/cola/permits/1882328984\_1704878347.027335/0/aws-java-sdk-mediaconvert-1-12-581-sourcesjar/com/amazonaws/services/mediaconvert/model/transform/SrtDestinationSettingsMarshaller.java

\* /opt/cola/permits/1882328984\_1704878347.027335/0/aws-java-sdk-mediaconvert-1-12-581-sourcesjar/com/amazonaws/services/mediaconvert/model/M3u8PcrControl.java

\* /opt/cola/permits/1882328984\_1704878347.027335/0/aws-java-sdk-mediaconvert-1-12-581-sourcesjar/com/amazonaws/services/mediaconvert/model/transform/JobJsonUnmarshaller.java

\* /opt/cola/permits/1882328984\_1704878347.027335/0/aws-java-sdk-mediaconvert-1-12-581-sourcesjar/com/amazonaws/services/mediaconvert/model/ListJobsRequest.java

\* /opt/cola/permits/1882328984\_1704878347.027335/0/aws-java-sdk-mediaconvert-1-12-581-sourcesjar/com/amazonaws/services/mediaconvert/model/H264DynamicSubGop.java \*

 /opt/cola/permits/1882328984\_1704878347.027335/0/aws-java-sdk-mediaconvert-1-12-581-sourcesjar/com/amazonaws/services/mediaconvert/model/Eac3PhaseControl.java

\* /opt/cola/permits/1882328984\_1704878347.027335/0/aws-java-sdk-mediaconvert-1-12-581-sourcesjar/com/amazonaws/services/mediaconvert/model/RequiredFlag.java

\* /opt/cola/permits/1882328984\_1704878347.027335/0/aws-java-sdk-mediaconvert-1-12-581-sourcesjar/com/amazonaws/services/mediaconvert/model/transform/MovSettingsJsonUnmarshaller.java

\* /opt/cola/permits/1882328984\_1704878347.027335/0/aws-java-sdk-mediaconvert-1-12-581-sourcesjar/com/amazonaws/services/mediaconvert/model/transform/ListJobTemplatesResultJsonUnmarshaller.java \* /opt/cola/permits/1882328984\_1704878347.027335/0/aws-java-sdk-mediaconvert-1-12-581-sourcesjar/com/amazonaws/services/mediaconvert/model/FlacSettings.java

\* /opt/cola/permits/1882328984\_1704878347.027335/0/aws-java-sdk-mediaconvert-1-12-581-sourcesjar/com/amazonaws/services/mediaconvert/model/DvbSubtitleBackgroundColor.java \*

 /opt/cola/permits/1882328984\_1704878347.027335/0/aws-java-sdk-mediaconvert-1-12-581-sourcesjar/com/amazonaws/services/mediaconvert/model/H265UnregisteredSeiTimecode.java

\* /opt/cola/permits/1882328984\_1704878347.027335/0/aws-java-sdk-mediaconvert-1-12-581-sourcesjar/com/amazonaws/services/mediaconvert/model/MpdAudioDuration.java

\* /opt/cola/permits/1882328984\_1704878347.027335/0/aws-java-sdk-mediaconvert-1-12-581-sourcesjar/com/amazonaws/services/mediaconvert/model/RenewalType.java

\* /opt/cola/permits/1882328984\_1704878347.027335/0/aws-java-sdk-mediaconvert-1-12-581-sourcesjar/com/amazonaws/services/mediaconvert/model/Xavc4kIntraVbrProfileClass.java

\* /opt/cola/permits/1882328984\_1704878347.027335/0/aws-java-sdk-mediaconvert-1-12-581-sourcesjar/com/amazonaws/services/mediaconvert/model/transform/HlsGroupSettingsMarshaller.java

\* /opt/cola/permits/1882328984\_1704878347.027335/0/aws-java-sdk-mediaconvert-1-12-581-sourcesjar/com/amazonaws/services/mediaconvert/model/transform/NoiseReducerMarshaller.java \*

 /opt/cola/permits/1882328984\_1704878347.027335/0/aws-java-sdk-mediaconvert-1-12-581-sourcesjar/com/amazonaws/services/mediaconvert/model/DeinterlaceAlgorithm.java

\* /opt/cola/permits/1882328984\_1704878347.027335/0/aws-java-sdk-mediaconvert-1-12-581-sourcesjar/com/amazonaws/services/mediaconvert/model/CmfcIFrameOnlyManifest.java

\* /opt/cola/permits/1882328984\_1704878347.027335/0/aws-java-sdk-mediaconvert-1-12-581-sourcesjar/com/amazonaws/services/mediaconvert/model/transform/S3DestinationSettingsMarshaller.java

\* /opt/cola/permits/1882328984\_1704878347.027335/0/aws-java-sdk-mediaconvert-1-12-581-sourcesjar/com/amazonaws/services/mediaconvert/model/HlsAudioOnlyContainer.java

\* /opt/cola/permits/1882328984\_1704878347.027335/0/aws-java-sdk-mediaconvert-1-12-581-sourcesjar/com/amazonaws/services/mediaconvert/model/transform/ImageInserterMarshaller.java \*

 /opt/cola/permits/1882328984\_1704878347.027335/0/aws-java-sdk-mediaconvert-1-12-581-sourcesjar/com/amazonaws/services/mediaconvert/model/InputRotate.java

\* /opt/cola/permits/1882328984\_1704878347.027335/0/aws-java-sdk-mediaconvert-1-12-581-sourcesjar/com/amazonaws/services/mediaconvert/model/transform/QueueTransitionMarshaller.java

\* /opt/cola/permits/1882328984\_1704878347.027335/0/aws-java-sdk-mediaconvert-1-12-581-sourcesjar/com/amazonaws/services/mediaconvert/model/SimulateReservedQueue.java

\* /opt/cola/permits/1882328984\_1704878347.027335/0/aws-java-sdk-mediaconvert-1-12-581-sourcesjar/com/amazonaws/services/mediaconvert/model/transform/AllowedRenditionSizeJsonUnmarshaller.java \* /opt/cola/permits/1882328984\_1704878347.027335/0/aws-java-sdk-mediaconvert-1-12-581-sourcesjar/com/amazonaws/services/mediaconvert/model/H264ParControl.java

\* /opt/cola/permits/1882328984\_1704878347.027335/0/aws-java-sdk-mediaconvert-1-12-581-sourcesjar/com/amazonaws/services/mediaconvert/model/transform/VorbisSettingsJsonUnmarshaller.java \*

 /opt/cola/permits/1882328984\_1704878347.027335/0/aws-java-sdk-mediaconvert-1-12-581-sourcesjar/com/amazonaws/services/mediaconvert/model/MotionImageInsertionFramerate.java

\* /opt/cola/permits/1882328984\_1704878347.027335/0/aws-java-sdk-mediaconvert-1-12-581-sourcesjar/com/amazonaws/services/mediaconvert/model/transform/OutputGroupMarshaller.java

\* /opt/cola/permits/1882328984\_1704878347.027335/0/aws-java-sdk-mediaconvert-1-12-581-sourcesjar/com/amazonaws/services/mediaconvert/model/HlsAdditionalManifest.java

\* /opt/cola/permits/1882328984\_1704878347.027335/0/aws-java-sdk-mediaconvert-1-12-581-sourcesjar/com/amazonaws/services/mediaconvert/model/transform/GetQueueRequestMarshaller.java

\* /opt/cola/permits/1882328984\_1704878347.027335/0/aws-java-sdk-mediaconvert-1-12-581-sourcesjar/com/amazonaws/services/mediaconvert/model/AntiAlias.java

\* /opt/cola/permits/1882328984\_1704878347.027335/0/aws-java-sdk-mediaconvert-1-12-581-sourcesjar/com/amazonaws/services/mediaconvert/model/NoiseFilterPostTemporalSharpeningStrength.java \*

 /opt/cola/permits/1882328984\_1704878347.027335/0/aws-java-sdk-mediaconvert-1-12-581-sourcesjar/com/amazonaws/services/mediaconvert/model/MpdScte35Source.java

\* /opt/cola/permits/1882328984\_1704878347.027335/0/aws-java-sdk-mediaconvert-1-12-581-sourcesjar/com/amazonaws/services/mediaconvert/model/DashIsoImageBasedTrickPlaySettings.java

\* /opt/cola/permits/1882328984\_1704878347.027335/0/aws-java-sdk-mediaconvert-1-12-581-sourcesjar/com/amazonaws/services/mediaconvert/model/H265ParControl.java

\* /opt/cola/permits/1882328984\_1704878347.027335/0/aws-java-sdk-mediaconvert-1-12-581-sourcesjar/com/amazonaws/services/mediaconvert/model/AiffSettings.java

\* /opt/cola/permits/1882328984\_1704878347.027335/0/aws-java-sdk-mediaconvert-1-12-581-sourcesjar/com/amazonaws/services/mediaconvert/model/InputTemplate.java

\* /opt/cola/permits/1882328984\_1704878347.027335/0/aws-java-sdk-mediaconvert-1-12-581-sourcesjar/com/amazonaws/services/mediaconvert/model/StatusUpdateInterval.java

 /opt/cola/permits/1882328984\_1704878347.027335/0/aws-java-sdk-mediaconvert-1-12-581-sourcesjar/com/amazonaws/services/mediaconvert/model/H265AlternateTransferFunctionSei.java

\*

\* /opt/cola/permits/1882328984\_1704878347.027335/0/aws-java-sdk-mediaconvert-1-12-581-sourcesjar/com/amazonaws/services/mediaconvert/model/Hdr10Plus.java

\* /opt/cola/permits/1882328984\_1704878347.027335/0/aws-java-sdk-mediaconvert-1-12-581-sourcesjar/com/amazonaws/services/mediaconvert/model/transform/S3DestinationSettingsJsonUnmarshaller.java \* /opt/cola/permits/1882328984\_1704878347.027335/0/aws-java-sdk-mediaconvert-1-12-581-sourcesjar/com/amazonaws/services/mediaconvert/model/ImscStylePassthrough.java

\* /opt/cola/permits/1882328984\_1704878347.027335/0/aws-java-sdk-mediaconvert-1-12-581-sourcesjar/com/amazonaws/services/mediaconvert/model/transform/NoiseReducerSpatialFilterSettingsMarshaller.java \* /opt/cola/permits/1882328984\_1704878347.027335/0/aws-java-sdk-mediaconvert-1-12-581-sourcesjar/com/amazonaws/services/mediaconvert/model/ImscDestinationSettings.java \*

 /opt/cola/permits/1882328984\_1704878347.027335/0/aws-java-sdk-mediaconvert-1-12-581-sourcesjar/com/amazonaws/services/mediaconvert/model/transform/OutputGroupSettingsJsonUnmarshaller.java \* /opt/cola/permits/1882328984\_1704878347.027335/0/aws-java-sdk-mediaconvert-1-12-581-sourcesjar/com/amazonaws/services/mediaconvert/model/H265CodecProfile.java

\* /opt/cola/permits/1882328984\_1704878347.027335/0/aws-java-sdk-mediaconvert-1-12-581-sourcesjar/com/amazonaws/services/mediaconvert/model/HlsClientCache.java

\* /opt/cola/permits/1882328984\_1704878347.027335/0/aws-java-sdk-mediaconvert-1-12-581-sourcesjar/com/amazonaws/services/mediaconvert/model/ListJobTemplatesResult.java

\* /opt/cola/permits/1882328984\_1704878347.027335/0/aws-java-sdk-mediaconvert-1-12-581-sourcesjar/com/amazonaws/services/mediaconvert/model/Ac3LfeFilter.java

\* /opt/cola/permits/1882328984\_1704878347.027335/0/aws-java-sdk-mediaconvert-1-12-581-sourcesjar/com/amazonaws/services/mediaconvert/model/transform/TrackSourceSettingsMarshaller.java \*

 /opt/cola/permits/1882328984\_1704878347.027335/0/aws-java-sdk-mediaconvert-1-12-581-sourcesjar/com/amazonaws/services/mediaconvert/model/transform/AudioNormalizationSettingsJsonUnmarshaller.java \* /opt/cola/permits/1882328984\_1704878347.027335/0/aws-java-sdk-mediaconvert-1-12-581-sourcesjar/com/amazonaws/services/mediaconvert/model/RuleType.java

\* /opt/cola/permits/1882328984\_1704878347.027335/0/aws-java-sdk-mediaconvert-1-12-581-sourcesjar/com/amazonaws/services/mediaconvert/model/transform/CaptionDescriptionPresetJsonUnmarshaller.java \* /opt/cola/permits/1882328984\_1704878347.027335/0/aws-java-sdk-mediaconvert-1-12-581-sources-

jar/com/amazonaws/services/mediaconvert/model/transform/ChannelMappingJsonUnmarshaller.java

jar/com/amazonaws/services/mediaconvert/model/transform/Eac3SettingsMarshaller.java \*

 /opt/cola/permits/1882328984\_1704878347.027335/0/aws-java-sdk-mediaconvert-1-12-581-sourcesjar/com/amazonaws/services/mediaconvert/model/transform/JobTemplateSettingsMarshaller.java \* /opt/cola/permits/1882328984\_1704878347.027335/0/aws-java-sdk-mediaconvert-1-12-581-sourcesjar/com/amazonaws/services/mediaconvert/model/transform/StaticKeyProviderMarshaller.java \* /opt/cola/permits/1882328984\_1704878347.027335/0/aws-java-sdk-mediaconvert-1-12-581-sourcesjar/com/amazonaws/services/mediaconvert/model/BillingTagsSource.java

\* /opt/cola/permits/1882328984\_1704878347.027335/0/aws-java-sdk-mediaconvert-1-12-581-sourcesjar/com/amazonaws/services/mediaconvert/model/transform/UpdatePresetRequestProtocolMarshaller.java \* /opt/cola/permits/1882328984\_1704878347.027335/0/aws-java-sdk-mediaconvert-1-12-581-sourcesjar/com/amazonaws/services/mediaconvert/model/XavcHdIntraCbgProfileSettings.java

\* /opt/cola/permits/1882328984\_1704878347.027335/0/aws-java-sdk-mediaconvert-1-12-581-sourcesjar/com/amazonaws/services/mediaconvert/model/transform/AssociateCertificateRequestMarshaller.java \*

 /opt/cola/permits/1882328984\_1704878347.027335/0/aws-java-sdk-mediaconvert-1-12-581-sourcesjar/com/amazonaws/services/mediaconvert/model/transform/ProresSettingsJsonUnmarshaller.java \* /opt/cola/permits/1882328984\_1704878347.027335/0/aws-java-sdk-mediaconvert-1-12-581-sourcesjar/com/amazonaws/services/mediaconvert/model/transform/CmafEncryptionSettingsJsonUnmarshaller.java \* /opt/cola/permits/1882328984\_1704878347.027335/0/aws-java-sdk-mediaconvert-1-12-581-sourcesjar/com/amazonaws/services/mediaconvert/model/transform/CmfcSettingsMarshaller.java \* /opt/cola/permits/1882328984\_1704878347.027335/0/aws-java-sdk-mediaconvert-1-12-581-sourcesjar/com/amazonaws/services/mediaconvert/model/transform/DashIsoGroupSettingsMarshaller.java

\* /opt/cola/permits/1882328984\_1704878347.027335/0/aws-java-sdk-mediaconvert-1-12-581-sourcesjar/com/amazonaws/services/mediaconvert/model/transform/XavcSettingsMarshaller.java \*

 /opt/cola/permits/1882328984\_1704878347.027335/0/aws-java-sdk-mediaconvert-1-12-581-sourcesjar/com/amazonaws/services/mediaconvert/model/ListPresetsResult.java

\* /opt/cola/permits/1882328984\_1704878347.027335/0/aws-java-sdk-mediaconvert-1-12-581-sourcesjar/com/amazonaws/services/mediaconvert/model/MovMpeg2FourCCControl.java

\* /opt/cola/permits/1882328984\_1704878347.027335/0/aws-java-sdk-mediaconvert-1-12-581-sourcesjar/com/amazonaws/services/mediaconvert/model/transform/ListJobsRequestMarshaller.java

\* /opt/cola/permits/1882328984\_1704878347.027335/0/aws-java-sdk-mediaconvert-1-12-581-sourcesjar/com/amazonaws/services/mediaconvert/model/transform/ListPresetsResultJsonUnmarshaller.java \* /opt/cola/permits/1882328984\_1704878347.027335/0/aws-java-sdk-mediaconvert-1-12-581-sourcesjar/com/amazonaws/services/mediaconvert/model/H265RateControlMode.java

\* /opt/cola/permits/1882328984\_1704878347.027335/0/aws-java-sdk-mediaconvert-1-12-581-sourcesjar/com/amazonaws/services/mediaconvert/model/DvbSubtitleOutlineColor.java \*

 /opt/cola/permits/1882328984\_1704878347.027335/0/aws-java-sdk-mediaconvert-1-12-581-sourcesjar/com/amazonaws/services/mediaconvert/model/AudioNormalizationAlgorithmControl.java

\* /opt/cola/permits/1882328984\_1704878347.027335/0/aws-java-sdk-mediaconvert-1-12-581-sourcesjar/com/amazonaws/services/mediaconvert/model/H264FieldEncoding.java

\* /opt/cola/permits/1882328984\_1704878347.027335/0/aws-java-sdk-mediaconvert-1-12-581-sourcesjar/com/amazonaws/services/mediaconvert/model/transform/CancelJobRequestProtocolMarshaller.java \* /opt/cola/permits/1882328984\_1704878347.027335/0/aws-java-sdk-mediaconvert-1-12-581-sourcesjar/com/amazonaws/services/mediaconvert/model/transform/OpusSettingsJsonUnmarshaller.java \* /opt/cola/permits/1882328984\_1704878347.027335/0/aws-java-sdk-mediaconvert-1-12-581-sourcesjar/com/amazonaws/services/mediaconvert/model/transform/TtmlDestinationSettingsMarshaller.java \*

 /opt/cola/permits/1882328984\_1704878347.027335/0/aws-java-sdk-mediaconvert-1-12-581-sourcesjar/com/amazonaws/services/mediaconvert/model/ListTagsForResourceResult.java

\* /opt/cola/permits/1882328984\_1704878347.027335/0/aws-java-sdk-mediaconvert-1-12-581-sourcesjar/com/amazonaws/services/mediaconvert/model/DestinationSettings.java

\* /opt/cola/permits/1882328984\_1704878347.027335/0/aws-java-sdk-mediaconvert-1-12-581-sourcesjar/com/amazonaws/services/mediaconvert/model/M2tsNielsenId3.java

\* /opt/cola/permits/1882328984\_1704878347.027335/0/aws-java-sdk-mediaconvert-1-12-581-sourcesjar/com/amazonaws/services/mediaconvert/model/transform/Mp3SettingsJsonUnmarshaller.java

\* /opt/cola/permits/1882328984\_1704878347.027335/0/aws-java-sdk-mediaconvert-1-12-581-sourcesjar/com/amazonaws/services/mediaconvert/model/Order.java

\* /opt/cola/permits/1882328984\_1704878347.027335/0/aws-java-sdk-mediaconvert-1-12-581-sourcesjar/com/amazonaws/services/mediaconvert/model/transform/PutPolicyRequestProtocolMarshaller.java \*

 /opt/cola/permits/1882328984\_1704878347.027335/0/aws-java-sdk-mediaconvert-1-12-581-sourcesjar/com/amazonaws/services/mediaconvert/model/Output.java

\* /opt/cola/permits/1882328984\_1704878347.027335/0/aws-java-sdk-mediaconvert-1-12-581-sourcesjar/com/amazonaws/services/mediaconvert/model/CreateJobRequest.java

\* /opt/cola/permits/1882328984\_1704878347.027335/0/aws-java-sdk-mediaconvert-1-12-581-sourcesjar/com/amazonaws/services/mediaconvert/model/TtmlStylePassthrough.java

\* /opt/cola/permits/1882328984\_1704878347.027335/0/aws-java-sdk-mediaconvert-1-12-581-sourcesjar/com/amazonaws/services/mediaconvert/model/MsSmoothAdditionalManifest.java

\* /opt/cola/permits/1882328984\_1704878347.027335/0/aws-java-sdk-mediaconvert-1-12-581-sourcesjar/com/amazonaws/services/mediaconvert/model/XavcGopBReference.java

\* /opt/cola/permits/1882328984\_1704878347.027335/0/aws-java-sdk-mediaconvert-1-12-581-sources-

jar/com/amazonaws/services/mediaconvert/model/transform/BurninDestinationSettingsJsonUnmarshaller.java \*

 /opt/cola/permits/1882328984\_1704878347.027335/0/aws-java-sdk-mediaconvert-1-12-581-sourcesjar/com/amazonaws/services/mediaconvert/model/ColorSpaceConversion.java

\* /opt/cola/permits/1882328984\_1704878347.027335/0/aws-java-sdk-mediaconvert-1-12-581-sourcesjar/com/amazonaws/services/mediaconvert/model/ColorSpaceUsage.java

\* /opt/cola/permits/1882328984\_1704878347.027335/0/aws-java-sdk-mediaconvert-1-12-581-sourcesjar/com/amazonaws/services/mediaconvert/model/Eac3LfeFilter.java

\* /opt/cola/permits/1882328984\_1704878347.027335/0/aws-java-sdk-mediaconvert-1-12-581-sourcesjar/com/amazonaws/services/mediaconvert/model/AssociateCertificateResult.java

\* /opt/cola/permits/1882328984\_1704878347.027335/0/aws-java-sdk-mediaconvert-1-12-581-sourcesjar/com/amazonaws/services/mediaconvert/model/Queue.java

\* /opt/cola/permits/1882328984\_1704878347.027335/0/aws-java-sdk-mediaconvert-1-12-581-sourcesjar/com/amazonaws/services/mediaconvert/model/CmafTargetDurationCompatibilityMode.java \*

 /opt/cola/permits/1882328984\_1704878347.027335/0/aws-java-sdk-mediaconvert-1-12-581-sourcesjar/com/amazonaws/services/mediaconvert/model/transform/XavcSettingsJsonUnmarshaller.java

\* /opt/cola/permits/1882328984\_1704878347.027335/0/aws-java-sdk-mediaconvert-1-12-581-sourcesjar/com/amazonaws/services/mediaconvert/model/SrtDestinationSettings.java

\* /opt/cola/permits/1882328984\_1704878347.027335/0/aws-java-sdk-mediaconvert-1-12-581-sourcesjar/com/amazonaws/services/mediaconvert/model/CmafClientCache.java

jar/com/amazonaws/services/mediaconvert/model/CaptionSourceFramerate.java \* /opt/cola/permits/1882328984\_1704878347.027335/0/aws-java-sdk-mediaconvert-1-12-581-sourcesjar/com/amazonaws/services/mediaconvert/model/TooManyRequestsException.java \* /opt/cola/permits/1882328984\_1704878347.027335/0/aws-java-sdk-mediaconvert-1-12-581-sourcesjar/com/amazonaws/services/mediaconvert/model/SccDestinationSettings.java \*

 /opt/cola/permits/1882328984\_1704878347.027335/0/aws-java-sdk-mediaconvert-1-12-581-sourcesjar/com/amazonaws/services/mediaconvert/model/HlsTimedMetadataId3Frame.java \* /opt/cola/permits/1882328984\_1704878347.027335/0/aws-java-sdk-mediaconvert-1-12-581-sourcesjar/com/amazonaws/services/mediaconvert/model/BandwidthReductionFilterStrength.java \* /opt/cola/permits/1882328984\_1704878347.027335/0/aws-java-sdk-mediaconvert-1-12-581-sourcesjar/com/amazonaws/services/mediaconvert/model/AudioNormalizationLoudnessLogging.java \* /opt/cola/permits/1882328984\_1704878347.027335/0/aws-java-sdk-mediaconvert-1-12-581-sourcesjar/com/amazonaws/services/mediaconvert/model/H265FlickerAdaptiveQuantization.java \* /opt/cola/permits/1882328984\_1704878347.027335/0/aws-java-sdk-mediaconvert-1-12-581-sourcesjar/com/amazonaws/services/mediaconvert/model/transform/AssociateCertificateRequestProtocolMarshaller.java \* /opt/cola/permits/1882328984\_1704878347.027335/0/aws-java-sdk-mediaconvert-1-12-581-sourcesjar/com/amazonaws/services/mediaconvert/model/transform/GetQueueRequestProtocolMarshaller.java \*

 /opt/cola/permits/1882328984\_1704878347.027335/0/aws-java-sdk-mediaconvert-1-12-581-sourcesjar/com/amazonaws/services/mediaconvert/model/transform/SccDestinationSettingsJsonUnmarshaller.java \* /opt/cola/permits/1882328984\_1704878347.027335/0/aws-java-sdk-mediaconvert-1-12-581-sourcesjar/com/amazonaws/services/mediaconvert/model/DolbyVisionLevel6Metadata.java \* /opt/cola/permits/1882328984\_1704878347.027335/0/aws-java-sdk-mediaconvert-1-12-581-sourcesjar/com/amazonaws/services/mediaconvert/model/TeletextDestinationSettings.java \* /opt/cola/permits/1882328984\_1704878347.027335/0/aws-java-sdk-mediaconvert-1-12-581-sourcesjar/com/amazonaws/services/mediaconvert/model/transform/JobSettingsMarshaller.java \* /opt/cola/permits/1882328984\_1704878347.027335/0/aws-java-sdk-mediaconvert-1-12-581-sourcesjar/com/amazonaws/services/mediaconvert/model/EsamManifestConfirmConditionNotification.java \*

 /opt/cola/permits/1882328984\_1704878347.027335/0/aws-java-sdk-mediaconvert-1-12-581-sourcesjar/com/amazonaws/services/mediaconvert/model/transform/NotFoundExceptionUnmarshaller.java \* /opt/cola/permits/1882328984\_1704878347.027335/0/aws-java-sdk-mediaconvert-1-12-581-sourcesjar/com/amazonaws/services/mediaconvert/model/transform/VideoDescriptionJsonUnmarshaller.java \* /opt/cola/permits/1882328984\_1704878347.027335/0/aws-java-sdk-mediaconvert-1-12-581-sourcesjar/com/amazonaws/services/mediaconvert/model/transform/H265SettingsJsonUnmarshaller.java \* /opt/cola/permits/1882328984\_1704878347.027335/0/aws-java-sdk-mediaconvert-1-12-581-sourcesjar/com/amazonaws/services/mediaconvert/model/transform/DvbNitSettingsMarshaller.java \* /opt/cola/permits/1882328984\_1704878347.027335/0/aws-java-sdk-mediaconvert-1-12-581-sourcesjar/com/amazonaws/services/mediaconvert/model/transform/RemixSettingsMarshaller.java \*

 /opt/cola/permits/1882328984\_1704878347.027335/0/aws-java-sdk-mediaconvert-1-12-581-sourcesjar/com/amazonaws/services/mediaconvert/model/transform/AudioSelectorMarshaller.java \* /opt/cola/permits/1882328984\_1704878347.027335/0/aws-java-sdk-mediaconvert-1-12-581-sources-

\* /opt/cola/permits/1882328984\_1704878347.027335/0/aws-java-sdk-mediaconvert-1-12-581-sourcesjar/com/amazonaws/services/mediaconvert/model/MotionImageInsertionOffset.java

\* /opt/cola/permits/1882328984\_1704878347.027335/0/aws-java-sdk-mediaconvert-1-12-581-sources-

jar/com/amazonaws/services/mediaconvert/model/Timing.java

jar/com/amazonaws/services/mediaconvert/model/transform/DeletePresetRequestMarshaller.java

\* /opt/cola/permits/1882328984\_1704878347.027335/0/aws-java-sdk-mediaconvert-1-12-581-sourcesjar/com/amazonaws/services/mediaconvert/model/H265GopSizeUnits.java

\* /opt/cola/permits/1882328984\_1704878347.027335/0/aws-java-sdk-mediaconvert-1-12-581-sourcesjar/com/amazonaws/services/mediaconvert/model/Xavc4kProfileSettings.java \*

 /opt/cola/permits/1882328984\_1704878347.027335/0/aws-java-sdk-mediaconvert-1-12-581-sourcesjar/com/amazonaws/services/mediaconvert/model/ProresScanTypeConversionMode.java

\* /opt/cola/permits/1882328984\_1704878347.027335/0/aws-java-sdk-mediaconvert-1-12-581-sourcesjar/com/amazonaws/services/mediaconvert/model/CaptionSelector.java

\* /opt/cola/permits/1882328984\_1704878347.027335/0/aws-java-sdk-mediaconvert-1-12-581-sourcesjar/com/amazonaws/services/mediaconvert/model/transform/Av1SettingsJsonUnmarshaller.java

\* /opt/cola/permits/1882328984\_1704878347.027335/0/aws-java-sdk-mediaconvert-1-12-581-sourcesjar/com/amazonaws/services/mediaconvert/model/ScalingBehavior.java

\* /opt/cola/permits/1882328984\_1704878347.027335/0/aws-java-sdk-mediaconvert-1-12-581-sourcesjar/com/amazonaws/services/mediaconvert/model/ImscAccessibilitySubs.java

\* /opt/cola/permits/1882328984\_1704878347.027335/0/aws-java-sdk-mediaconvert-1-12-581-sourcesjar/com/amazonaws/services/mediaconvert/model/transform/AutomatedEncodingSettingsMarshaller.java \*

 /opt/cola/permits/1882328984\_1704878347.027335/0/aws-java-sdk-mediaconvert-1-12-581-sourcesjar/com/amazonaws/services/mediaconvert/model/Mpeg2CodecProfile.java

\* /opt/cola/permits/1882328984\_1704878347.027335/0/aws-java-sdk-mediaconvert-1-12-581-sourcesjar/com/amazonaws/services/mediaconvert/model/SampleRangeConversion.java

\* /opt/cola/permits/1882328984\_1704878347.027335/0/aws-java-sdk-mediaconvert-1-12-581-sourcesjar/com/amazonaws/services/mediaconvert/model/BandwidthReductionFilterSharpening.java

\* /opt/cola/permits/1882328984\_1704878347.027335/0/aws-java-sdk-mediaconvert-1-12-581-sourcesjar/com/amazonaws/services/mediaconvert/model/transform/SrtDestinationSettingsJsonUnmarshaller.java \* /opt/cola/permits/1882328984\_1704878347.027335/0/aws-java-sdk-mediaconvert-1-12-581-sources-

jar/com/amazonaws/services/mediaconvert/model/Vp8Settings.java

\* /opt/cola/permits/1882328984\_1704878347.027335/0/aws-java-sdk-mediaconvert-1-12-581-sourcesjar/com/amazonaws/services/mediaconvert/model/transform/DisassociateCertificateRequestProtocolMarshaller.java \*

 /opt/cola/permits/1882328984\_1704878347.027335/0/aws-java-sdk-mediaconvert-1-12-581-sourcesjar/com/amazonaws/services/mediaconvert/model/transform/Hdr10MetadataJsonUnmarshaller.java \* /opt/cola/permits/1882328984\_1704878347.027335/0/aws-java-sdk-mediaconvert-1-12-581-sources-

jar/com/amazonaws/services/mediaconvert/model/H265SpatialAdaptiveQuantization.java

\* /opt/cola/permits/1882328984\_1704878347.027335/0/aws-java-sdk-mediaconvert-1-12-581-sourcesjar/com/amazonaws/services/mediaconvert/model/transform/ListTagsForResourceResultJsonUnmarshaller.java \* /opt/cola/permits/1882328984\_1704878347.027335/0/aws-java-sdk-mediaconvert-1-12-581-sources-

jar/com/amazonaws/services/mediaconvert/model/transform/PresetSettingsMarshaller.java

\* /opt/cola/permits/1882328984\_1704878347.027335/0/aws-java-sdk-mediaconvert-1-12-581-sourcesjar/com/amazonaws/services/mediaconvert/model/transform/AudioDescriptionJsonUnmarshaller.java \*

 /opt/cola/permits/1882328984\_1704878347.027335/0/aws-java-sdk-mediaconvert-1-12-581-sourcesjar/com/amazonaws/services/mediaconvert/model/transform/ForceIncludeRenditionSizeMarshaller.java \* /opt/cola/permits/1882328984\_1704878347.027335/0/aws-java-sdk-mediaconvert-1-12-581-sourcesjar/com/amazonaws/services/mediaconvert/model/FileGroupSettings.java

jar/com/amazonaws/services/mediaconvert/model/Av1FilmGrainSynthesis.java

\* /opt/cola/permits/1882328984\_1704878347.027335/0/aws-java-sdk-mediaconvert-1-12-581-sourcesjar/com/amazonaws/services/mediaconvert/model/M3u8AudioDuration.java

\* /opt/cola/permits/1882328984\_1704878347.027335/0/aws-java-sdk-mediaconvert-1-12-581-sourcesjar/com/amazonaws/services/mediaconvert/model/TrackSourceSettings.java

\* /opt/cola/permits/1882328984\_1704878347.027335/0/aws-java-sdk-mediaconvert-1-12-581-sourcesjar/com/amazonaws/services/mediaconvert/model/transform/InputMarshaller.java \*

 /opt/cola/permits/1882328984\_1704878347.027335/0/aws-java-sdk-mediaconvert-1-12-581-sourcesjar/com/amazonaws/services/mediaconvert/model/transform/MinBottomRenditionSizeJsonUnmarshaller.java \* /opt/cola/permits/1882328984\_1704878347.027335/0/aws-java-sdk-mediaconvert-1-12-581-sourcesjar/com/amazonaws/services/mediaconvert/model/transform/Xavc4kIntraCbgProfileSettingsMarshaller.java \* /opt/cola/permits/1882328984\_1704878347.027335/0/aws-java-sdk-mediaconvert-1-12-581-sourcesjar/com/amazonaws/services/mediaconvert/model/transform/AvcIntraSettingsJsonUnmarshaller.java \* /opt/cola/permits/1882328984\_1704878347.027335/0/aws-java-sdk-mediaconvert-1-12-581-sourcesjar/com/amazonaws/services/mediaconvert/model/CmafManifestDurationFormat.java \* /opt/cola/permits/1882328984\_1704878347.027335/0/aws-java-sdk-mediaconvert-1-12-581-sourcesjar/com/amazonaws/services/mediaconvert/model/UntagResourceRequest.java \* /opt/cola/permits/1882328984\_1704878347.027335/0/aws-java-sdk-mediaconvert-1-12-581-sources-

```
jar/com/amazonaws/services/mediaconvert/model/M2tsEbpAudioInterval.java
*
```
 /opt/cola/permits/1882328984\_1704878347.027335/0/aws-java-sdk-mediaconvert-1-12-581-sourcesjar/com/amazonaws/services/mediaconvert/model/transform/Mpeg2SettingsJsonUnmarshaller.java \* /opt/cola/permits/1882328984\_1704878347.027335/0/aws-java-sdk-mediaconvert-1-12-581-sourcesjar/com/amazonaws/services/mediaconvert/model/transform/Hdr10MetadataMarshaller.java \* /opt/cola/permits/1882328984\_1704878347.027335/0/aws-java-sdk-mediaconvert-1-12-581-sourcesjar/com/amazonaws/services/mediaconvert/model/AvcIntraFramerateControl.java

\* /opt/cola/permits/1882328984\_1704878347.027335/0/aws-java-sdk-mediaconvert-1-12-581-sourcesjar/com/amazonaws/services/mediaconvert/model/GetPolicyResult.java

\* /opt/cola/permits/1882328984\_1704878347.027335/0/aws-java-sdk-mediaconvert-1-12-581-sourcesjar/com/amazonaws/services/mediaconvert/model/transform/CreatePresetResultJsonUnmarshaller.java \*

 /opt/cola/permits/1882328984\_1704878347.027335/0/aws-java-sdk-mediaconvert-1-12-581-sourcesjar/com/amazonaws/services/mediaconvert/model/ProresSlowPal.java

\* /opt/cola/permits/1882328984\_1704878347.027335/0/aws-java-sdk-mediaconvert-1-12-581-sourcesjar/com/amazonaws/services/mediaconvert/model/TimecodeSource.java

\* /opt/cola/permits/1882328984\_1704878347.027335/0/aws-java-sdk-mediaconvert-1-12-581-sourcesjar/com/amazonaws/services/mediaconvert/model/TtmlDestinationSettings.java

\* /opt/cola/permits/1882328984\_1704878347.027335/0/aws-java-sdk-mediaconvert-1-12-581-sources-

jar/com/amazonaws/services/mediaconvert/model/transform/NoiseReducerFilterSettingsJsonUnmarshaller.java \* /opt/cola/permits/1882328984\_1704878347.027335/0/aws-java-sdk-mediaconvert-1-12-581-sources-

jar/com/amazonaws/services/mediaconvert/model/DolbyVisionLevel6Mode.java

\* /opt/cola/permits/1882328984\_1704878347.027335/0/aws-java-sdk-mediaconvert-1-12-581-sourcesjar/com/amazonaws/services/mediaconvert/model/SrtStylePassthrough.java

\*

 /opt/cola/permits/1882328984\_1704878347.027335/0/aws-java-sdk-mediaconvert-1-12-581-sourcesjar/com/amazonaws/services/mediaconvert/model/transform/TimingMarshaller.java

jar/com/amazonaws/services/mediaconvert/model/CmafWriteSegmentTimelineInRepresentation.java \* /opt/cola/permits/1882328984\_1704878347.027335/0/aws-java-sdk-mediaconvert-1-12-581-sourcesjar/com/amazonaws/services/mediaconvert/model/transform/WarningGroupJsonUnmarshaller.java \* /opt/cola/permits/1882328984\_1704878347.027335/0/aws-java-sdk-mediaconvert-1-12-581-sourcesjar/com/amazonaws/services/mediaconvert/model/TagResourceRequest.java \* /opt/cola/permits/1882328984\_1704878347.027335/0/aws-java-sdk-mediaconvert-1-12-581-sourcesjar/com/amazonaws/services/mediaconvert/model/H264EndOfStreamMarkers.java

\* /opt/cola/permits/1882328984\_1704878347.027335/0/aws-java-sdk-mediaconvert-1-12-581-sourcesjar/com/amazonaws/services/mediaconvert/model/AacAudioDescriptionBroadcasterMix.java \*

 /opt/cola/permits/1882328984\_1704878347.027335/0/aws-java-sdk-mediaconvert-1-12-581-sourcesjar/com/amazonaws/services/mediaconvert/model/transform/Mp3SettingsMarshaller.java \* /opt/cola/permits/1882328984\_1704878347.027335/0/aws-java-sdk-mediaconvert-1-12-581-sources-

jar/com/amazonaws/services/mediaconvert/model/DeletePresetRequest.java

\* /opt/cola/permits/1882328984\_1704878347.027335/0/aws-java-sdk-mediaconvert-1-12-581-sourcesjar/com/amazonaws/services/mediaconvert/model/transform/TeletextSourceSettingsJsonUnmarshaller.java \* /opt/cola/permits/1882328984\_1704878347.027335/0/aws-java-sdk-mediaconvert-1-12-581-sourcesjar/com/amazonaws/services/mediaconvert/model/transform/Mpeg2SettingsMarshaller.java \* /opt/cola/permits/1882328984\_1704878347.027335/0/aws-java-sdk-mediaconvert-1-12-581-sources-

jar/com/amazonaws/services/mediaconvert/model/AudioChannelTaggingSettings.java

\* /opt/cola/permits/1882328984\_1704878347.027335/0/aws-java-sdk-mediaconvert-1-12-581-sourcesjar/com/amazonaws/services/mediaconvert/model/AudioSelector.java \*

 /opt/cola/permits/1882328984\_1704878347.027335/0/aws-java-sdk-mediaconvert-1-12-581-sourcesjar/com/amazonaws/services/mediaconvert/model/CancelJobRequest.java

\* /opt/cola/permits/1882328984\_1704878347.027335/0/aws-java-sdk-mediaconvert-1-12-581-sources-

jar/com/amazonaws/services/mediaconvert/model/H265TemporalAdaptiveQuantization.java

\* /opt/cola/permits/1882328984\_1704878347.027335/0/aws-java-sdk-mediaconvert-1-12-581-sourcesjar/com/amazonaws/services/mediaconvert/model/MovSettings.java

\* /opt/cola/permits/1882328984\_1704878347.027335/0/aws-java-sdk-mediaconvert-1-12-581-sourcesjar/com/amazonaws/services/mediaconvert/model/transform/BandwidthReductionFilterJsonUnmarshaller.java \* /opt/cola/permits/1882328984\_1704878347.027335/0/aws-java-sdk-mediaconvert-1-12-581-sourcesjar/com/amazonaws/services/mediaconvert/model/Eac3DynamicRangeCompressionLine.java \*

 /opt/cola/permits/1882328984\_1704878347.027335/0/aws-java-sdk-mediaconvert-1-12-581-sourcesjar/com/amazonaws/services/mediaconvert/model/CmfcTimedMetadataBoxVersion.java

\* /opt/cola/permits/1882328984\_1704878347.027335/0/aws-java-sdk-mediaconvert-1-12-581-sourcesjar/com/amazonaws/services/mediaconvert/model/NoiseReducerFilterSettings.java

\* /opt/cola/permits/1882328984\_1704878347.027335/0/aws-java-sdk-mediaconvert-1-12-581-sources-

jar/com/amazonaws/services/mediaconvert/model/transform/FrameCaptureSettingsMarshaller.java

\* /opt/cola/permits/1882328984\_1704878347.027335/0/aws-java-sdk-mediaconvert-1-12-581-sourcesjar/com/amazonaws/services/mediaconvert/model/HlsAudioOnlyHeader.java

\* /opt/cola/permits/1882328984\_1704878347.027335/0/aws-java-sdk-mediaconvert-1-12-581-sourcesjar/com/amazonaws/services/mediaconvert/model/ProresFramerateConversionAlgorithm.java

\* /opt/cola/permits/1882328984\_1704878347.027335/0/aws-java-sdk-mediaconvert-1-12-581-sourcesjar/com/amazonaws/services/mediaconvert/model/transform/DashIsoEncryptionSettingsMarshaller.java \*

 /opt/cola/permits/1882328984\_1704878347.027335/0/aws-java-sdk-mediaconvert-1-12-581-sourcesjar/com/amazonaws/services/mediaconvert/model/AacSpecification.java

\* /opt/cola/permits/1882328984\_1704878347.027335/0/aws-java-sdk-mediaconvert-1-12-581-sourcesjar/com/amazonaws/services/mediaconvert/model/Mpeg2Syntax.java

\* /opt/cola/permits/1882328984\_1704878347.027335/0/aws-java-sdk-mediaconvert-1-12-581-sourcesjar/com/amazonaws/services/mediaconvert/model/HlsIFrameOnlyManifest.java

\* /opt/cola/permits/1882328984\_1704878347.027335/0/aws-java-sdk-mediaconvert-1-12-581-sourcesjar/com/amazonaws/services/mediaconvert/model/transform/CreatePresetRequestMarshaller.java

\* /opt/cola/permits/1882328984\_1704878347.027335/0/aws-java-sdk-mediaconvert-1-12-581-sourcesjar/com/amazonaws/services/mediaconvert/model/transform/OutputDetailMarshaller.java

\* /opt/cola/permits/1882328984\_1704878347.027335/0/aws-java-sdk-mediaconvert-1-12-581-sourcesjar/com/amazonaws/services/mediaconvert/model/AWSMediaConvertException.java

 /opt/cola/permits/1882328984\_1704878347.027335/0/aws-java-sdk-mediaconvert-1-12-581-sourcesjar/com/amazonaws/services/mediaconvert/model/transform/VideoOverlayInputJsonUnmarshaller.java \* /opt/cola/permits/1882328984\_1704878347.027335/0/aws-java-sdk-mediaconvert-1-12-581-sourcesjar/com/amazonaws/services/mediaconvert/model/AudioChannelTag.java

\* /opt/cola/permits/1882328984\_1704878347.027335/0/aws-java-sdk-mediaconvert-1-12-581-sourcesjar/com/amazonaws/services/mediaconvert/model/PresetSettings.java

\* /opt/cola/permits/1882328984\_1704878347.027335/0/aws-java-sdk-mediaconvert-1-12-581-sourcesjar/com/amazonaws/services/mediaconvert/model/H265Telecine.java

\* /opt/cola/permits/1882328984\_1704878347.027335/0/aws-java-sdk-mediaconvert-1-12-581-sourcesjar/com/amazonaws/services/mediaconvert/model/ImageInserter.java

\* /opt/cola/permits/1882328984\_1704878347.027335/0/aws-java-sdk-mediaconvert-1-12-581-sourcesjar/com/amazonaws/services/mediaconvert/model/transform/ClipLimitsMarshaller.java \*

 /opt/cola/permits/1882328984\_1704878347.027335/0/aws-java-sdk-mediaconvert-1-12-581-sourcesjar/com/amazonaws/services/mediaconvert/model/transform/DeleteJobTemplateRequestProtocolMarshaller.java \* /opt/cola/permits/1882328984\_1704878347.027335/0/aws-java-sdk-mediaconvert-1-12-581-sourcesjar/com/amazonaws/services/mediaconvert/model/transform/EndpointMarshaller.java

\* /opt/cola/permits/1882328984\_1704878347.027335/0/aws-java-sdk-mediaconvert-1-12-581-sourcesjar/com/amazonaws/services/mediaconvert/model/transform/AacSettingsMarshaller.java

\* /opt/cola/permits/1882328984\_1704878347.027335/0/aws-java-sdk-mediaconvert-1-12-581-sourcesjar/com/amazonaws/services/mediaconvert/model/ConflictException.java

\* /opt/cola/permits/1882328984\_1704878347.027335/0/aws-java-sdk-mediaconvert-1-12-581-sourcesjar/com/amazonaws/services/mediaconvert/model/UpdatePresetResult.java

\* /opt/cola/permits/1882328984\_1704878347.027335/0/aws-java-sdk-mediaconvert-1-12-581-sourcesjar/com/amazonaws/services/mediaconvert/model/transform/NoiseReducerSpatialFilterSettingsJsonUnmarshaller.ja va

\*

\*

 /opt/cola/permits/1882328984\_1704878347.027335/0/aws-java-sdk-mediaconvert-1-12-581-sourcesjar/com/amazonaws/services/mediaconvert/model/H264QvbrSettings.java

\* /opt/cola/permits/1882328984\_1704878347.027335/0/aws-java-sdk-mediaconvert-1-12-581-sourcesjar/com/amazonaws/services/mediaconvert/model/transform/DvbTdtSettingsMarshaller.java

\* /opt/cola/permits/1882328984\_1704878347.027335/0/aws-java-sdk-mediaconvert-1-12-581-sourcesjar/com/amazonaws/services/mediaconvert/model/transform/RectangleMarshaller.java

\* /opt/cola/permits/1882328984\_1704878347.027335/0/aws-java-sdk-mediaconvert-1-12-581-sourcesjar/com/amazonaws/services/mediaconvert/model/MovPaddingControl.java

\* /opt/cola/permits/1882328984\_1704878347.027335/0/aws-java-sdk-mediaconvert-1-12-581-sourcesjar/com/amazonaws/services/mediaconvert/model/AacCodingMode.java

\*

 /opt/cola/permits/1882328984\_1704878347.027335/0/aws-java-sdk-mediaconvert-1-12-581-sourcesjar/com/amazonaws/services/mediaconvert/model/HlsIntervalCadence.java

\* /opt/cola/permits/1882328984\_1704878347.027335/0/aws-java-sdk-mediaconvert-1-12-581-sourcesjar/com/amazonaws/services/mediaconvert/model/Eac3AtmosDynamicRangeControl.java \* /opt/cola/permits/1882328984\_1704878347.027335/0/aws-java-sdk-mediaconvert-1-12-581-sourcesjar/com/amazonaws/services/mediaconvert/model/AvcIntraFramerateConversionAlgorithm.java \* /opt/cola/permits/1882328984\_1704878347.027335/0/aws-java-sdk-mediaconvert-1-12-581-sourcesjar/com/amazonaws/services/mediaconvert/model/ReservationPlanStatus.java

\* /opt/cola/permits/1882328984\_1704878347.027335/0/aws-java-sdk-mediaconvert-1-12-581-sourcesjar/com/amazonaws/services/mediaconvert/model/transform/ListJobsResultJsonUnmarshaller.java \* /opt/cola/permits/1882328984\_1704878347.027335/0/aws-java-sdk-mediaconvert-1-12-581-sourcesjar/com/amazonaws/services/mediaconvert/model/transform/ListPresetsRequestProtocolMarshaller.java \*

 /opt/cola/permits/1882328984\_1704878347.027335/0/aws-java-sdk-mediaconvert-1-12-581-sourcesjar/com/amazonaws/services/mediaconvert/model/transform/Mp2SettingsJsonUnmarshaller.java \* /opt/cola/permits/1882328984\_1704878347.027335/0/aws-java-sdk-mediaconvert-1-12-581-sourcesjar/com/amazonaws/services/mediaconvert/model/transform/PartnerWatermarkingJsonUnmarshaller.java \* /opt/cola/permits/1882328984\_1704878347.027335/0/aws-java-sdk-mediaconvert-1-12-581-sourcesjar/com/amazonaws/services/mediaconvert/model/transform/CmafAdditionalManifestJsonUnmarshaller.java \* /opt/cola/permits/1882328984\_1704878347.027335/0/aws-java-sdk-mediaconvert-1-12-581-sourcesjar/com/amazonaws/services/mediaconvert/model/DeleteJobTemplateRequest.java \* /opt/cola/permits/1882328984\_1704878347.027335/0/aws-java-sdk-mediaconvert-1-12-581-sourcesjar/com/amazonaws/services/mediaconvert/model/AdvancedInputFilterAddTexture.java \*

 /opt/cola/permits/1882328984\_1704878347.027335/0/aws-java-sdk-mediaconvert-1-12-581-sourcesjar/com/amazonaws/services/mediaconvert/model/H264GopSizeUnits.java

\* /opt/cola/permits/1882328984\_1704878347.027335/0/aws-java-sdk-mediaconvert-1-12-581-sourcesjar/com/amazonaws/services/mediaconvert/model/transform/GetPresetRequestMarshaller.java \* /opt/cola/permits/1882328984\_1704878347.027335/0/aws-java-sdk-mediaconvert-1-12-581-sourcesjar/com/amazonaws/services/mediaconvert/model/transform/UpdateQueueRequestProtocolMarshaller.java \* /opt/cola/permits/1882328984\_1704878347.027335/0/aws-java-sdk-mediaconvert-1-12-581-sourcesjar/com/amazonaws/services/mediaconvert/model/transform/CaptionDescriptionMarshaller.java \* /opt/cola/permits/1882328984\_1704878347.027335/0/aws-java-sdk-mediaconvert-1-12-581-sourcesjar/com/amazonaws/services/mediaconvert/model/transform/InputTemplateJsonUnmarshaller.java \* /opt/cola/permits/1882328984\_1704878347.027335/0/aws-java-sdk-mediaconvert-1-12-581-sourcesjar/com/amazonaws/services/mediaconvert/model/transform/Mp4SettingsJsonUnmarshaller.java \*

 /opt/cola/permits/1882328984\_1704878347.027335/0/aws-java-sdk-mediaconvert-1-12-581-sourcesjar/com/amazonaws/services/mediaconvert/model/DashIsoPlaybackDeviceCompatibility.java \* /opt/cola/permits/1882328984\_1704878347.027335/0/aws-java-sdk-mediaconvert-1-12-581-sourcesjar/com/amazonaws/services/mediaconvert/model/M2tsBufferModel.java

\* /opt/cola/permits/1882328984\_1704878347.027335/0/aws-java-sdk-mediaconvert-1-12-581-sourcesjar/com/amazonaws/services/mediaconvert/model/Mp3RateControlMode.java

\* /opt/cola/permits/1882328984\_1704878347.027335/0/aws-java-sdk-mediaconvert-1-12-581-sourcesjar/com/amazonaws/services/mediaconvert/model/transform/EmbeddedDestinationSettingsMarshaller.java

\* /opt/cola/permits/1882328984\_1704878347.027335/0/aws-java-sdk-mediaconvert-1-12-581-sourcesjar/com/amazonaws/services/mediaconvert/model/transform/HlsGroupSettingsJsonUnmarshaller.java \* /opt/cola/permits/1882328984\_1704878347.027335/0/aws-java-sdk-mediaconvert-1-12-581-sourcesjar/com/amazonaws/services/mediaconvert/model/CmafManifestCompression.java \*

 /opt/cola/permits/1882328984\_1704878347.027335/0/aws-java-sdk-mediaconvert-1-12-581-sourcesjar/com/amazonaws/services/mediaconvert/model/AvcIntraUhdQualityTuningLevel.java \* /opt/cola/permits/1882328984\_1704878347.027335/0/aws-java-sdk-mediaconvert-1-12-581-sourcesjar/com/amazonaws/services/mediaconvert/model/XavcHdProfileBitrateClass.java \* /opt/cola/permits/1882328984\_1704878347.027335/0/aws-java-sdk-mediaconvert-1-12-581-sourcesjar/com/amazonaws/services/mediaconvert/model/transform/AssociateCertificateResultJsonUnmarshaller.java \* /opt/cola/permits/1882328984\_1704878347.027335/0/aws-java-sdk-mediaconvert-1-12-581-sourcesjar/com/amazonaws/services/mediaconvert/model/InputDecryptionSettings.java \* /opt/cola/permits/1882328984\_1704878347.027335/0/aws-java-sdk-mediaconvert-1-12-581-sourcesjar/com/amazonaws/services/mediaconvert/model/AudioDescription.java \*

 /opt/cola/permits/1882328984\_1704878347.027335/0/aws-java-sdk-mediaconvert-1-12-581-sourcesjar/com/amazonaws/services/mediaconvert/model/HlsOutputSelection.java \* /opt/cola/permits/1882328984\_1704878347.027335/0/aws-java-sdk-mediaconvert-1-12-581-sourcesjar/com/amazonaws/services/mediaconvert/model/transform/DisassociateCertificateResultJsonUnmarshaller.java \* /opt/cola/permits/1882328984\_1704878347.027335/0/aws-java-sdk-mediaconvert-1-12-581-sourcesjar/com/amazonaws/services/mediaconvert/model/transform/UntagResourceRequestMarshaller.java \* /opt/cola/permits/1882328984\_1704878347.027335/0/aws-java-sdk-mediaconvert-1-12-581-sourcesjar/com/amazonaws/services/mediaconvert/model/transform/PutPolicyResultJsonUnmarshaller.java

\* /opt/cola/permits/1882328984\_1704878347.027335/0/aws-java-sdk-mediaconvert-1-12-581-sourcesjar/com/amazonaws/services/mediaconvert/model/Eac3AtmosCodingMode.java

\* /opt/cola/permits/1882328984\_1704878347.027335/0/aws-java-sdk-mediaconvert-1-12-581-sourcesjar/com/amazonaws/services/mediaconvert/model/H264Telecine.java \*

 /opt/cola/permits/1882328984\_1704878347.027335/0/aws-java-sdk-mediaconvert-1-12-581-sourcesjar/com/amazonaws/services/mediaconvert/model/HlsOfflineEncrypted.java

\* /opt/cola/permits/1882328984\_1704878347.027335/0/aws-java-sdk-mediaconvert-1-12-581-sourcesjar/com/amazonaws/services/mediaconvert/model/transform/TagResourceRequestProtocolMarshaller.java \* /opt/cola/permits/1882328984\_1704878347.027335/0/aws-java-sdk-mediaconvert-1-12-581-sourcesjar/com/amazonaws/services/mediaconvert/model/transform/InternalServerErrorExceptionUnmarshaller.java \* /opt/cola/permits/1882328984\_1704878347.027335/0/aws-java-sdk-mediaconvert-1-12-581-sourcesjar/com/amazonaws/services/mediaconvert/model/ListQueuesResult.java

\* /opt/cola/permits/1882328984\_1704878347.027335/0/aws-java-sdk-mediaconvert-1-12-581-sourcesjar/com/amazonaws/services/mediaconvert/model/transform/WebvttDestinationSettingsJsonUnmarshaller.java \* /opt/cola/permits/1882328984\_1704878347.027335/0/aws-java-sdk-mediaconvert-1-12-581-sourcesjar/com/amazonaws/services/mediaconvert/model/BurninSubtitleAlignment.java

 /opt/cola/permits/1882328984\_1704878347.027335/0/aws-java-sdk-mediaconvert-1-12-581-sourcesjar/com/amazonaws/services/mediaconvert/model/CmafVideoCompositionOffsets.java

\* /opt/cola/permits/1882328984\_1704878347.027335/0/aws-java-sdk-mediaconvert-1-12-581-sourcesjar/com/amazonaws/services/mediaconvert/model/XavcFramerateControl.java

\* /opt/cola/permits/1882328984\_1704878347.027335/0/aws-java-sdk-mediaconvert-1-12-581-sourcesjar/com/amazonaws/services/mediaconvert/model/Mp4CslgAtom.java

\*

\* /opt/cola/permits/1882328984\_1704878347.027335/0/aws-java-sdk-mediaconvert-1-12-581-sourcesjar/com/amazonaws/services/mediaconvert/model/Xavc4kProfileCodecProfile.java

\* /opt/cola/permits/1882328984\_1704878347.027335/0/aws-java-sdk-mediaconvert-1-12-581-sourcesjar/com/amazonaws/services/mediaconvert/model/JobSettings.java

\* /opt/cola/permits/1882328984\_1704878347.027335/0/aws-java-sdk-mediaconvert-1-12-581-sourcesjar/com/amazonaws/services/mediaconvert/model/CmafSegmentLengthControl.java \*

 /opt/cola/permits/1882328984\_1704878347.027335/0/aws-java-sdk-mediaconvert-1-12-581-sourcesjar/com/amazonaws/services/mediaconvert/AWSMediaConvertClientBuilder.java

\* /opt/cola/permits/1882328984\_1704878347.027335/0/aws-java-sdk-mediaconvert-1-12-581-sourcesjar/com/amazonaws/services/mediaconvert/model/ForbiddenException.java

\* /opt/cola/permits/1882328984\_1704878347.027335/0/aws-java-sdk-mediaconvert-1-12-581-sourcesjar/com/amazonaws/services/mediaconvert/model/transform/H265SettingsMarshaller.java

\* /opt/cola/permits/1882328984\_1704878347.027335/0/aws-java-sdk-mediaconvert-1-12-581-sourcesjar/com/amazonaws/services/mediaconvert/model/transform/VideoPreprocessorJsonUnmarshaller.java \* /opt/cola/permits/1882328984\_1704878347.027335/0/aws-java-sdk-mediaconvert-1-12-581-sourcesjar/com/amazonaws/services/mediaconvert/model/transform/Xavc4kIntraCbgProfileSettingsJsonUnmarshaller.java \*

 /opt/cola/permits/1882328984\_1704878347.027335/0/aws-java-sdk-mediaconvert-1-12-581-sourcesjar/com/amazonaws/services/mediaconvert/model/transform/DvbSdtSettingsJsonUnmarshaller.java \* /opt/cola/permits/1882328984\_1704878347.027335/0/aws-java-sdk-mediaconvert-1-12-581-sourcesjar/com/amazonaws/services/mediaconvert/model/ChannelMapping.java

\* /opt/cola/permits/1882328984\_1704878347.027335/0/aws-java-sdk-mediaconvert-1-12-581-sourcesjar/com/amazonaws/services/mediaconvert/model/H265QvbrSettings.java

\* /opt/cola/permits/1882328984\_1704878347.027335/0/aws-java-sdk-mediaconvert-1-12-581-sourcesjar/com/amazonaws/services/mediaconvert/model/CmafAdditionalManifest.java

\* /opt/cola/permits/1882328984\_1704878347.027335/0/aws-java-sdk-mediaconvert-1-12-581-sourcesjar/com/amazonaws/services/mediaconvert/model/CmafWriteHLSManifest.java

\* /opt/cola/permits/1882328984\_1704878347.027335/0/aws-java-sdk-mediaconvert-1-12-581-sourcesjar/com/amazonaws/services/mediaconvert/model/SpekeKeyProviderCmaf.java

\*

 /opt/cola/permits/1882328984\_1704878347.027335/0/aws-java-sdk-mediaconvert-1-12-581-sourcesjar/com/amazonaws/services/mediaconvert/model/transform/OutputGroupJsonUnmarshaller.java \* /opt/cola/permits/1882328984\_1704878347.027335/0/aws-java-sdk-mediaconvert-1-12-581-sourcesjar/com/amazonaws/services/mediaconvert/model/transform/DolbyVisionJsonUnmarshaller.java

\* /opt/cola/permits/1882328984\_1704878347.027335/0/aws-java-sdk-mediaconvert-1-12-581-sourcesjar/com/amazonaws/services/mediaconvert/model/transform/HlsEncryptionSettingsMarshaller.java \* /opt/cola/permits/1882328984\_1704878347.027335/0/aws-java-sdk-mediaconvert-1-12-581-sourcesjar/com/amazonaws/services/mediaconvert/model/transform/BurninDestinationSettingsMarshaller.java \* /opt/cola/permits/1882328984\_1704878347.027335/0/aws-java-sdk-mediaconvert-1-12-581-sourcesjar/com/amazonaws/services/mediaconvert/model/TeletextPageType.java

\* /opt/cola/permits/1882328984\_1704878347.027335/0/aws-java-sdk-mediaconvert-1-12-581-sourcesjar/com/amazonaws/services/mediaconvert/model/CaptionSourceSettings.java \*

 /opt/cola/permits/1882328984\_1704878347.027335/0/aws-java-sdk-mediaconvert-1-12-581-sourcesjar/com/amazonaws/services/mediaconvert/model/transform/JobTemplateJsonUnmarshaller.java \* /opt/cola/permits/1882328984\_1704878347.027335/0/aws-java-sdk-mediaconvert-1-12-581-sourcesjar/com/amazonaws/services/mediaconvert/model/transform/DvbSubDestinationSettingsMarshaller.java

\* /opt/cola/permits/1882328984\_1704878347.027335/0/aws-java-sdk-mediaconvert-1-12-581-sourcesjar/com/amazonaws/services/mediaconvert/model/transform/ReservationPlanJsonUnmarshaller.java

\* /opt/cola/permits/1882328984\_1704878347.027335/0/aws-java-sdk-mediaconvert-1-12-581-sourcesjar/com/amazonaws/services/mediaconvert/model/ReservationPlanSettings.java

\* /opt/cola/permits/1882328984\_1704878347.027335/0/aws-java-sdk-mediaconvert-1-12-581-sourcesjar/com/amazonaws/services/mediaconvert/model/EmbeddedSourceSettings.java

 /opt/cola/permits/1882328984\_1704878347.027335/0/aws-java-sdk-mediaconvert-1-12-581-sourcesjar/com/amazonaws/services/mediaconvert/model/F4vSettings.java

\*

\*

\* /opt/cola/permits/1882328984\_1704878347.027335/0/aws-java-sdk-mediaconvert-1-12-581-sourcesjar/com/amazonaws/services/mediaconvert/model/AdvancedInputFilterSettings.java

\* /opt/cola/permits/1882328984\_1704878347.027335/0/aws-java-sdk-mediaconvert-1-12-581-sourcesjar/com/amazonaws/services/mediaconvert/model/transform/AudioSelectorJsonUnmarshaller.java

\* /opt/cola/permits/1882328984\_1704878347.027335/0/aws-java-sdk-mediaconvert-1-12-581-sourcesjar/com/amazonaws/services/mediaconvert/model/HlsImageBasedTrickPlaySettings.java

\* /opt/cola/permits/1882328984\_1704878347.027335/0/aws-java-sdk-mediaconvert-1-12-581-sourcesjar/com/amazonaws/services/mediaconvert/model/GetJobTemplateRequest.java

\* /opt/cola/permits/1882328984\_1704878347.027335/0/aws-java-sdk-mediaconvert-1-12-581-sourcesjar/com/amazonaws/services/mediaconvert/model/JobTemplate.java

 /opt/cola/permits/1882328984\_1704878347.027335/0/aws-java-sdk-mediaconvert-1-12-581-sourcesjar/com/amazonaws/services/mediaconvert/model/XavcTemporalAdaptiveQuantization.java

\* /opt/cola/permits/1882328984\_1704878347.027335/0/aws-java-sdk-mediaconvert-1-12-581-sourcesjar/com/amazonaws/services/mediaconvert/model/AacRawFormat.java

\* /opt/cola/permits/1882328984\_1704878347.027335/0/aws-java-sdk-mediaconvert-1-12-581-sourcesjar/com/amazonaws/services/mediaconvert/model/transform/HopDestinationMarshaller.java

\* /opt/cola/permits/1882328984\_1704878347.027335/0/aws-java-sdk-mediaconvert-1-12-581-sourcesjar/com/amazonaws/services/mediaconvert/model/InputVideoGenerator.java

\* /opt/cola/permits/1882328984\_1704878347.027335/0/aws-java-sdk-mediaconvert-1-12-581-sourcesjar/com/amazonaws/services/mediaconvert/model/H264SceneChangeDetect.java

\* /opt/cola/permits/1882328984\_1704878347.027335/0/aws-java-sdk-mediaconvert-1-12-581-sourcesjar/com/amazonaws/services/mediaconvert/model/transform/VideoDescriptionMarshaller.java \*

 /opt/cola/permits/1882328984\_1704878347.027335/0/aws-java-sdk-mediaconvert-1-12-581-sourcesjar/com/amazonaws/services/mediaconvert/model/transform/DashAdditionalManifestMarshaller.java \* /opt/cola/permits/1882328984\_1704878347.027335/0/aws-java-sdk-mediaconvert-1-12-581-sourcesjar/com/amazonaws/services/mediaconvert/model/transform/EmbeddedSourceSettingsMarshaller.java \* /opt/cola/permits/1882328984\_1704878347.027335/0/aws-java-sdk-mediaconvert-1-12-581-sourcesjar/com/amazonaws/services/mediaconvert/model/transform/HlsAdditionalManifestMarshaller.java \* /opt/cola/permits/1882328984\_1704878347.027335/0/aws-java-sdk-mediaconvert-1-12-581-sourcesjar/com/amazonaws/services/mediaconvert/model/Av1FramerateConversionAlgorithm.java \* /opt/cola/permits/1882328984\_1704878347.027335/0/aws-java-sdk-mediaconvert-1-12-581-sourcesjar/com/amazonaws/services/mediaconvert/model/transform/CaptionSourceSettingsJsonUnmarshaller.java \*

 /opt/cola/permits/1882328984\_1704878347.027335/0/aws-java-sdk-mediaconvert-1-12-581-sourcesjar/com/amazonaws/services/mediaconvert/model/transform/VideoCodecSettingsJsonUnmarshaller.java \* /opt/cola/permits/1882328984\_1704878347.027335/0/aws-java-sdk-mediaconvert-1-12-581-sourcesjar/com/amazonaws/services/mediaconvert/model/transform/Id3InsertionJsonUnmarshaller.java

\* /opt/cola/permits/1882328984\_1704878347.027335/0/aws-java-sdk-mediaconvert-1-12-581-sourcesjar/com/amazonaws/services/mediaconvert/model/XavcHdIntraCbgProfileClass.java

\* /opt/cola/permits/1882328984\_1704878347.027335/0/aws-java-sdk-mediaconvert-1-12-581-sourcesjar/com/amazonaws/services/mediaconvert/model/AvcIntraSettings.java

\* /opt/cola/permits/1882328984\_1704878347.027335/0/aws-java-sdk-mediaconvert-1-12-581-sourcesjar/com/amazonaws/services/mediaconvert/model/transform/GetJobTemplateResultJsonUnmarshaller.java \* /opt/cola/permits/1882328984\_1704878347.027335/0/aws-java-sdk-mediaconvert-1-12-581-sourcesjar/com/amazonaws/services/mediaconvert/model/transform/InputClippingMarshaller.java \*

 /opt/cola/permits/1882328984\_1704878347.027335/0/aws-java-sdk-mediaconvert-1-12-581-sourcesjar/com/amazonaws/services/mediaconvert/model/DeleteJobTemplateResult.java

\* /opt/cola/permits/1882328984\_1704878347.027335/0/aws-java-sdk-mediaconvert-1-12-581-sourcesjar/com/amazonaws/services/mediaconvert/model/H264RepeatPps.java

\* /opt/cola/permits/1882328984\_1704878347.027335/0/aws-java-sdk-mediaconvert-1-12-581-sourcesjar/com/amazonaws/services/mediaconvert/model/transform/InputClippingJsonUnmarshaller.java

\* /opt/cola/permits/1882328984\_1704878347.027335/0/aws-java-sdk-mediaconvert-1-12-581-sourcesjar/com/amazonaws/services/mediaconvert/model/DashIsoMpdManifestBandwidthType.java

\* /opt/cola/permits/1882328984\_1704878347.027335/0/aws-java-sdk-mediaconvert-1-12-581-sourcesjar/com/amazonaws/services/mediaconvert/model/AudioDefaultSelection.java

\* /opt/cola/permits/1882328984\_1704878347.027335/0/aws-java-sdk-mediaconvert-1-12-581-sourcesjar/com/amazonaws/services/mediaconvert/model/AudioTypeControl.java

\*

 /opt/cola/permits/1882328984\_1704878347.027335/0/aws-java-sdk-mediaconvert-1-12-581-sourcesjar/com/amazonaws/services/mediaconvert/model/OutputSdt.java

\* /opt/cola/permits/1882328984\_1704878347.027335/0/aws-java-sdk-mediaconvert-1-12-581-sourcesjar/com/amazonaws/services/mediaconvert/model/transform/ResourceTagsJsonUnmarshaller.java

\* /opt/cola/permits/1882328984\_1704878347.027335/0/aws-java-sdk-mediaconvert-1-12-581-sourcesjar/com/amazonaws/services/mediaconvert/model/CmfcTimedMetadata.java

\* /opt/cola/permits/1882328984\_1704878347.027335/0/aws-java-sdk-mediaconvert-1-12-581-sourcesjar/com/amazonaws/services/mediaconvert/model/GetJobResult.java

\* /opt/cola/permits/1882328984\_1704878347.027335/0/aws-java-sdk-mediaconvert-1-12-581-sourcesjar/com/amazonaws/services/mediaconvert/model/ForceIncludeRenditionSize.java

\* /opt/cola/permits/1882328984\_1704878347.027335/0/aws-java-sdk-mediaconvert-1-12-581-sourcesjar/com/amazonaws/services/mediaconvert/model/Preset.java

\*

 /opt/cola/permits/1882328984\_1704878347.027335/0/aws-java-sdk-mediaconvert-1-12-581-sourcesjar/com/amazonaws/services/mediaconvert/model/DashIsoMpdProfile.java

\* /opt/cola/permits/1882328984\_1704878347.027335/0/aws-java-sdk-mediaconvert-1-12-581-sourcesjar/com/amazonaws/services/mediaconvert/model/M2tsKlvMetadata.java

\* /opt/cola/permits/1882328984\_1704878347.027335/0/aws-java-sdk-mediaconvert-1-12-581-sourcesjar/com/amazonaws/services/mediaconvert/model/Ac3BitstreamMode.java

\* /opt/cola/permits/1882328984\_1704878347.027335/0/aws-java-sdk-mediaconvert-1-12-581-sourcesjar/com/amazonaws/services/mediaconvert/model/M2tsRateMode.java

\* /opt/cola/permits/1882328984\_1704878347.027335/0/aws-java-sdk-mediaconvert-1-12-581-sourcesjar/com/amazonaws/services/mediaconvert/model/PartnerWatermarking.java

\* /opt/cola/permits/1882328984\_1704878347.027335/0/aws-java-sdk-mediaconvert-1-12-581-sources-

jar/com/amazonaws/services/mediaconvert/model/TeletextSourceSettings.java

 /opt/cola/permits/1882328984\_1704878347.027335/0/aws-java-sdk-mediaconvert-1-12-581-sourcesjar/com/amazonaws/services/mediaconvert/model/transform/M2tsScte35EsamJsonUnmarshaller.java \* /opt/cola/permits/1882328984\_1704878347.027335/0/aws-java-sdk-mediaconvert-1-12-581-sourcesjar/com/amazonaws/services/mediaconvert/model/transform/MotionImageInserterJsonUnmarshaller.java \* /opt/cola/permits/1882328984\_1704878347.027335/0/aws-java-sdk-mediaconvert-1-12-581-sourcesjar/com/amazonaws/services/mediaconvert/model/VideoSelector.java

\* /opt/cola/permits/1882328984\_1704878347.027335/0/aws-java-sdk-mediaconvert-1-12-581-sourcesjar/com/amazonaws/services/mediaconvert/model/transform/MovSettingsMarshaller.java

\* /opt/cola/permits/1882328984\_1704878347.027335/0/aws-java-sdk-mediaconvert-1-12-581-sourcesjar/com/amazonaws/services/mediaconvert/model/M3u8Settings.java

\* /opt/cola/permits/1882328984\_1704878347.027335/0/aws-java-sdk-mediaconvert-1-12-581-sourcesjar/com/amazonaws/services/mediaconvert/model/ProresTelecine.java

 /opt/cola/permits/1882328984\_1704878347.027335/0/aws-java-sdk-mediaconvert-1-12-581-sourcesjar/com/amazonaws/services/mediaconvert/model/transform/Av1SettingsMarshaller.java

\*

\* /opt/cola/permits/1882328984\_1704878347.027335/0/aws-java-sdk-mediaconvert-1-12-581-sourcesjar/com/amazonaws/services/mediaconvert/model/transform/GetPolicyResultJsonUnmarshaller.java \* /opt/cola/permits/1882328984\_1704878347.027335/0/aws-java-sdk-mediaconvert-1-12-581-sourcesjar/com/amazonaws/services/mediaconvert/model/M2tsPcrControl.java

\* /opt/cola/permits/1882328984\_1704878347.027335/0/aws-java-sdk-mediaconvert-1-12-581-sourcesjar/com/amazonaws/services/mediaconvert/model/transform/MsSmoothGroupSettingsJsonUnmarshaller.java \* /opt/cola/permits/1882328984\_1704878347.027335/0/aws-java-sdk-mediaconvert-1-12-581-sourcesjar/com/amazonaws/services/mediaconvert/model/transform/FileSourceSettingsJsonUnmarshaller.java \*

 /opt/cola/permits/1882328984\_1704878347.027335/0/aws-java-sdk-mediaconvert-1-12-581-sourcesjar/com/amazonaws/services/mediaconvert/model/transform/AccelerationSettingsMarshaller.java \* /opt/cola/permits/1882328984\_1704878347.027335/0/aws-java-sdk-mediaconvert-1-12-581-sourcesjar/com/amazonaws/services/mediaconvert/model/DashIsoGroupAudioChannelConfigSchemeIdUri.java \* /opt/cola/permits/1882328984\_1704878347.027335/0/aws-java-sdk-mediaconvert-1-12-581-sourcesjar/com/amazonaws/services/mediaconvert/model/transform/CreateQueueRequestMarshaller.java \* /opt/cola/permits/1882328984\_1704878347.027335/0/aws-java-sdk-mediaconvert-1-12-581-sourcesjar/com/amazonaws/services/mediaconvert/model/transform/HlsSettingsMarshaller.java \* /opt/cola/permits/1882328984\_1704878347.027335/0/aws-java-sdk-mediaconvert-1-12-581-sourcesjar/com/amazonaws/services/mediaconvert/model/transform/Mp4SettingsMarshaller.java \* /opt/cola/permits/1882328984\_1704878347.027335/0/aws-java-sdk-mediaconvert-1-12-581-sourcesjar/com/amazonaws/services/mediaconvert/model/Mpeg2RateControlMode.java \*

 /opt/cola/permits/1882328984\_1704878347.027335/0/aws-java-sdk-mediaconvert-1-12-581-sourcesjar/com/amazonaws/services/mediaconvert/model/S3ServerSideEncryptionType.java

\* /opt/cola/permits/1882328984\_1704878347.027335/0/aws-java-sdk-mediaconvert-1-12-581-sourcesjar/com/amazonaws/services/mediaconvert/model/CmfcScte35Source.java

\* /opt/cola/permits/1882328984\_1704878347.027335/0/aws-java-sdk-mediaconvert-1-12-581-sourcesjar/com/amazonaws/services/mediaconvert/model/transform/H265QvbrSettingsJsonUnmarshaller.java \* /opt/cola/permits/1882328984\_1704878347.027335/0/aws-java-sdk-mediaconvert-1-12-581-sourcesjar/com/amazonaws/services/mediaconvert/model/Input.java

\* /opt/cola/permits/1882328984\_1704878347.027335/0/aws-java-sdk-mediaconvert-1-12-581-sourcesjar/com/amazonaws/services/mediaconvert/model/transform/Ac3SettingsMarshaller.java

jar/com/amazonaws/services/mediaconvert/model/transform/MsSmoothAdditionalManifestJsonUnmarshaller.java \*

 /opt/cola/permits/1882328984\_1704878347.027335/0/aws-java-sdk-mediaconvert-1-12-581-sourcesjar/com/amazonaws/services/mediaconvert/model/transform/DeinterlacerJsonUnmarshaller.java \* /opt/cola/permits/1882328984\_1704878347.027335/0/aws-java-sdk-mediaconvert-1-12-581-sourcesjar/com/amazonaws/services/mediaconvert/model/transform/CaptionSelectorJsonUnmarshaller.java \* /opt/cola/permits/1882328984\_1704878347.027335/0/aws-java-sdk-mediaconvert-1-12-581-sourcesjar/com/amazonaws/services/mediaconvert/model/H264FramerateControl.java

\* /opt/cola/permits/1882328984\_1704878347.027335/0/aws-java-sdk-mediaconvert-1-12-581-sourcesjar/com/amazonaws/services/mediaconvert/model/NoiseReducerTemporalFilterSettings.java

\* /opt/cola/permits/1882328984\_1704878347.027335/0/aws-java-sdk-mediaconvert-1-12-581-sourcesjar/com/amazonaws/services/mediaconvert/model/WavFormat.java

 /opt/cola/permits/1882328984\_1704878347.027335/0/aws-java-sdk-mediaconvert-1-12-581-sourcesjar/com/amazonaws/services/mediaconvert/model/DvbSdtSettings.java

\* /opt/cola/permits/1882328984\_1704878347.027335/0/aws-java-sdk-mediaconvert-1-12-581-sourcesjar/com/amazonaws/services/mediaconvert/model/transform/CaptionDestinationSettingsMarshaller.java \* /opt/cola/permits/1882328984\_1704878347.027335/0/aws-java-sdk-mediaconvert-1-12-581-sourcesjar/com/amazonaws/services/mediaconvert/model/Mpeg2ScanTypeConversionMode.java

\* /opt/cola/permits/1882328984\_1704878347.027335/0/aws-java-sdk-mediaconvert-1-12-581-sourcesjar/com/amazonaws/services/mediaconvert/model/DvbSubtitlingType.java

\* /opt/cola/permits/1882328984\_1704878347.027335/0/aws-java-sdk-mediaconvert-1-12-581-sourcesjar/com/amazonaws/services/mediaconvert/model/transform/OutputGroupSettingsMarshaller.java \* /opt/cola/permits/1882328984\_1704878347.027335/0/aws-java-sdk-mediaconvert-1-12-581-sourcesjar/com/amazonaws/services/mediaconvert/model/transform/ProresSettingsMarshaller.java

\*

\*

 /opt/cola/permits/1882328984\_1704878347.027335/0/aws-java-sdk-mediaconvert-1-12-581-sourcesjar/com/amazonaws/services/mediaconvert/model/Mpeg2CodecLevel.java

\* /opt/cola/permits/1882328984\_1704878347.027335/0/aws-java-sdk-mediaconvert-1-12-581-sourcesjar/com/amazonaws/services/mediaconvert/model/UpdateQueueResult.java

\* /opt/cola/permits/1882328984\_1704878347.027335/0/aws-java-sdk-mediaconvert-1-12-581-sourcesjar/com/amazonaws/services/mediaconvert/model/XavcSlowPal.java

\* /opt/cola/permits/1882328984\_1704878347.027335/0/aws-java-sdk-mediaconvert-1-12-581-sourcesjar/com/amazonaws/services/mediaconvert/model/H265WriteMp4PackagingType.java

\* /opt/cola/permits/1882328984\_1704878347.027335/0/aws-java-sdk-mediaconvert-1-12-581-sourcesjar/com/amazonaws/services/mediaconvert/model/GetPolicyRequest.java

\* /opt/cola/permits/1882328984\_1704878347.027335/0/aws-java-sdk-mediaconvert-1-12-581-sourcesjar/com/amazonaws/services/mediaconvert/model/DashIsoGroupSettings.java \*

 /opt/cola/permits/1882328984\_1704878347.027335/0/aws-java-sdk-mediaconvert-1-12-581-sourcesjar/com/amazonaws/services/mediaconvert/model/transform/GetJobTemplateRequestMarshaller.java \* /opt/cola/permits/1882328984\_1704878347.027335/0/aws-java-sdk-mediaconvert-1-12-581-sourcesjar/com/amazonaws/services/mediaconvert/model/H265Tiles.java

\* /opt/cola/permits/1882328984\_1704878347.027335/0/aws-java-sdk-mediaconvert-1-12-581-sourcesjar/com/amazonaws/services/mediaconvert/model/ContainerSettings.java

\* /opt/cola/permits/1882328984\_1704878347.027335/0/aws-java-sdk-mediaconvert-1-12-581-sourcesjar/com/amazonaws/services/mediaconvert/model/transform/HopDestinationJsonUnmarshaller.java

jar/com/amazonaws/services/mediaconvert/model/NielsenActiveWatermarkProcessType.java

\* /opt/cola/permits/1882328984\_1704878347.027335/0/aws-java-sdk-mediaconvert-1-12-581-sourcesjar/com/amazonaws/services/mediaconvert/model/transform/VideoCodecSettingsMarshaller.java \*

 /opt/cola/permits/1882328984\_1704878347.027335/0/aws-java-sdk-mediaconvert-1-12-581-sourcesjar/com/amazonaws/services/mediaconvert/model/M3u8DataPtsControl.java

\* /opt/cola/permits/1882328984\_1704878347.027335/0/aws-java-sdk-mediaconvert-1-12-581-sourcesjar/com/amazonaws/services/mediaconvert/model/Mp4Settings.java

\* /opt/cola/permits/1882328984\_1704878347.027335/0/aws-java-sdk-mediaconvert-1-12-581-sourcesjar/com/amazonaws/services/mediaconvert/model/AudioCodec.java

\* /opt/cola/permits/1882328984\_1704878347.027335/0/aws-java-sdk-mediaconvert-1-12-581-sourcesjar/com/amazonaws/services/mediaconvert/model/transform/Vc3SettingsMarshaller.java

\* /opt/cola/permits/1882328984\_1704878347.027335/0/aws-java-sdk-mediaconvert-1-12-581-sourcesjar/com/amazonaws/services/mediaconvert/model/transform/OutputDetailJsonUnmarshaller.java

\* /opt/cola/permits/1882328984\_1704878347.027335/0/aws-java-sdk-mediaconvert-1-12-581-sourcesjar/com/amazonaws/services/mediaconvert/model/VideoDetail.java

 /opt/cola/permits/1882328984\_1704878347.027335/0/aws-java-sdk-mediaconvert-1-12-581-sourcesjar/com/amazonaws/services/mediaconvert/model/HlsManifestCompression.java

\*

\* /opt/cola/permits/1882328984\_1704878347.027335/0/aws-java-sdk-mediaconvert-1-12-581-sourcesjar/com/amazonaws/services/mediaconvert/model/InputTimecodeSource.java

\* /opt/cola/permits/1882328984\_1704878347.027335/0/aws-java-sdk-mediaconvert-1-12-581-sourcesjar/com/amazonaws/services/mediaconvert/model/transform/AiffSettingsMarshaller.java

\* /opt/cola/permits/1882328984\_1704878347.027335/0/aws-java-sdk-mediaconvert-1-12-581-sourcesjar/com/amazonaws/services/mediaconvert/model/Mpeg2ParControl.java

\* /opt/cola/permits/1882328984\_1704878347.027335/0/aws-java-sdk-mediaconvert-1-12-581-sourcesjar/com/amazonaws/services/mediaconvert/model/transform/S3EncryptionSettingsJsonUnmarshaller.java \* /opt/cola/permits/1882328984\_1704878347.027335/0/aws-java-sdk-mediaconvert-1-12-581-sourcesjar/com/amazonaws/services/mediaconvert/model/transform/AutomatedAbrSettingsMarshaller.java \*

 /opt/cola/permits/1882328984\_1704878347.027335/0/aws-java-sdk-mediaconvert-1-12-581-sourcesjar/com/amazonaws/services/mediaconvert/model/transform/VideoOverlayJsonUnmarshaller.java \* /opt/cola/permits/1882328984\_1704878347.027335/0/aws-java-sdk-mediaconvert-1-12-581-sourcesjar/com/amazonaws/services/mediaconvert/model/HlsCaptionLanguageMapping.java

\* /opt/cola/permits/1882328984\_1704878347.027335/0/aws-java-sdk-mediaconvert-1-12-581-sourcesjar/com/amazonaws/services/mediaconvert/model/transform/InsertableImageJsonUnmarshaller.java \* /opt/cola/permits/1882328984\_1704878347.027335/0/aws-java-sdk-mediaconvert-1-12-581-sourcesjar/com/amazonaws/services/mediaconvert/model/XavcEntropyEncoding.java

\* /opt/cola/permits/1882328984\_1704878347.027335/0/aws-java-sdk-mediaconvert-1-12-581-sourcesjar/com/amazonaws/services/mediaconvert/model/transform/MxfSettingsMarshaller.java \*

 /opt/cola/permits/1882328984\_1704878347.027335/0/aws-java-sdk-mediaconvert-1-12-581-sourcesjar/com/amazonaws/services/mediaconvert/model/BurninSubtitleTeletextSpacing.java

\* /opt/cola/permits/1882328984\_1704878347.027335/0/aws-java-sdk-mediaconvert-1-12-581-sourcesjar/com/amazonaws/services/mediaconvert/model/DolbyVisionMapping.java

\* /opt/cola/permits/1882328984\_1704878347.027335/0/aws-java-sdk-mediaconvert-1-12-581-sourcesjar/com/amazonaws/services/mediaconvert/model/transform/AudioSelectorGroupJsonUnmarshaller.java \* /opt/cola/permits/1882328984\_1704878347.027335/0/aws-java-sdk-mediaconvert-1-12-581-sourcesjar/com/amazonaws/services/mediaconvert/model/transform/RemixSettingsJsonUnmarshaller.java \* /opt/cola/permits/1882328984\_1704878347.027335/0/aws-java-sdk-mediaconvert-1-12-581-sources-

jar/com/amazonaws/services/mediaconvert/model/Mpeg2GopSizeUnits.java

\* /opt/cola/permits/1882328984\_1704878347.027335/0/aws-java-sdk-mediaconvert-1-12-581-sourcesjar/com/amazonaws/services/mediaconvert/model/Vc3Class.java \*

 /opt/cola/permits/1882328984\_1704878347.027335/0/aws-java-sdk-mediaconvert-1-12-581-sourcesjar/com/amazonaws/services/mediaconvert/model/Vp8RateControlMode.java

\* /opt/cola/permits/1882328984\_1704878347.027335/0/aws-java-sdk-mediaconvert-1-12-581-sourcesjar/com/amazonaws/services/mediaconvert/model/Eac3AtmosMeteringMode.java

\* /opt/cola/permits/1882328984\_1704878347.027335/0/aws-java-sdk-mediaconvert-1-12-581-sourcesjar/com/amazonaws/services/mediaconvert/model/Mp3Settings.java

\* /opt/cola/permits/1882328984\_1704878347.027335/0/aws-java-sdk-mediaconvert-1-12-581-sourcesjar/com/amazonaws/services/mediaconvert/model/Xavc4kProfileQualityTuningLevel.java

\* /opt/cola/permits/1882328984\_1704878347.027335/0/aws-java-sdk-mediaconvert-1-12-581-sources-

jar/com/amazonaws/services/mediaconvert/model/transform/ListJobTemplatesRequestProtocolMarshaller.java

\* /opt/cola/permits/1882328984\_1704878347.027335/0/aws-java-sdk-mediaconvert-1-12-581-sources-

jar/com/amazonaws/services/mediaconvert/model/transform/InputJsonUnmarshaller.java \*

 /opt/cola/permits/1882328984\_1704878347.027335/0/aws-java-sdk-mediaconvert-1-12-581-sourcesjar/com/amazonaws/services/mediaconvert/model/Vp9Settings.java

\* /opt/cola/permits/1882328984\_1704878347.027335/0/aws-java-sdk-mediaconvert-1-12-581-sourcesjar/com/amazonaws/services/mediaconvert/model/CmafKeyProviderType.java

\* /opt/cola/permits/1882328984\_1704878347.027335/0/aws-java-sdk-mediaconvert-1-12-581-sourcesjar/com/amazonaws/services/mediaconvert/model/MsSmoothFragmentLengthControl.java

\* /opt/cola/permits/1882328984\_1704878347.027335/0/aws-java-sdk-mediaconvert-1-12-581-sources-

jar/com/amazonaws/services/mediaconvert/model/transform/XavcHdIntraCbgProfileSettingsJsonUnmarshaller.java

\* /opt/cola/permits/1882328984\_1704878347.027335/0/aws-java-sdk-mediaconvert-1-12-581-sources-

jar/com/amazonaws/services/mediaconvert/model/transform/HlsImageBasedTrickPlaySettingsMarshaller.java

\* /opt/cola/permits/1882328984\_1704878347.027335/0/aws-java-sdk-mediaconvert-1-12-581-sources-

jar/com/amazonaws/services/mediaconvert/model/CaptionDestinationSettings.java

\*

 /opt/cola/permits/1882328984\_1704878347.027335/0/aws-java-sdk-mediaconvert-1-12-581-sourcesjar/com/amazonaws/services/mediaconvert/model/InputPsiControl.java

\* /opt/cola/permits/1882328984\_1704878347.027335/0/aws-java-sdk-mediaconvert-1-12-581-sourcesjar/com/amazonaws/services/mediaconvert/model/GetPresetRequest.java

\* /opt/cola/permits/1882328984\_1704878347.027335/0/aws-java-sdk-mediaconvert-1-12-581-sourcesjar/com/amazonaws/services/mediaconvert/model/OutputChannelMapping.java

\* /opt/cola/permits/1882328984\_1704878347.027335/0/aws-java-sdk-mediaconvert-1-12-581-sourcesjar/com/amazonaws/services/mediaconvert/model/XavcProfile.java

\* /opt/cola/permits/1882328984\_1704878347.027335/0/aws-java-sdk-mediaconvert-1-12-581-sourcesjar/com/amazonaws/services/mediaconvert/model/MpdAccessibilityCaptionHints.java

\* /opt/cola/permits/1882328984\_1704878347.027335/0/aws-java-sdk-mediaconvert-1-12-581-sourcesjar/com/amazonaws/services/mediaconvert/model/M2tsScte35Esam.java

\*

 /opt/cola/permits/1882328984\_1704878347.027335/0/aws-java-sdk-mediaconvert-1-12-581-sourcesjar/com/amazonaws/services/mediaconvert/model/transform/JobTemplateSettingsJsonUnmarshaller.java \* /opt/cola/permits/1882328984\_1704878347.027335/0/aws-java-sdk-mediaconvert-1-12-581-sourcesjar/com/amazonaws/services/mediaconvert/model/AudioDurationCorrection.java

\* /opt/cola/permits/1882328984\_1704878347.027335/0/aws-java-sdk-mediaconvert-1-12-581-sourcesjar/com/amazonaws/services/mediaconvert/AWSMediaConvertClient.java

\* /opt/cola/permits/1882328984\_1704878347.027335/0/aws-java-sdk-mediaconvert-1-12-581-sourcesjar/com/amazonaws/services/mediaconvert/model/HlsCodecSpecification.java

\* /opt/cola/permits/1882328984\_1704878347.027335/0/aws-java-sdk-mediaconvert-1-12-581-sourcesjar/com/amazonaws/services/mediaconvert/model/BadRequestException.java

\* /opt/cola/permits/1882328984\_1704878347.027335/0/aws-java-sdk-mediaconvert-1-12-581-sourcesjar/com/amazonaws/services/mediaconvert/model/transform/DeleteJobTemplateResultJsonUnmarshaller.java \*

 /opt/cola/permits/1882328984\_1704878347.027335/0/aws-java-sdk-mediaconvert-1-12-581-sourcesjar/com/amazonaws/services/mediaconvert/model/transform/InputDecryptionSettingsMarshaller.java \* /opt/cola/permits/1882328984\_1704878347.027335/0/aws-java-sdk-mediaconvert-1-12-581-sourcesjar/com/amazonaws/services/mediaconvert/model/WebvttHlsSourceSettings.java

\* /opt/cola/permits/1882328984\_1704878347.027335/0/aws-java-sdk-mediaconvert-1-12-581-sourcesjar/com/amazonaws/services/mediaconvert/model/DvbSubtitleStylePassthrough.java

\* /opt/cola/permits/1882328984\_1704878347.027335/0/aws-java-sdk-mediaconvert-1-12-581-sourcesjar/com/amazonaws/services/mediaconvert/model/DvbSubtitleAlignment.java

\* /opt/cola/permits/1882328984\_1704878347.027335/0/aws-java-sdk-mediaconvert-1-12-581-sourcesjar/com/amazonaws/services/mediaconvert/model/transform/TimecodeConfigJsonUnmarshaller.java \*

 /opt/cola/permits/1882328984\_1704878347.027335/0/aws-java-sdk-mediaconvert-1-12-581-sourcesjar/com/amazonaws/services/mediaconvert/model/H264UnregisteredSeiTimecode.java

\* /opt/cola/permits/1882328984\_1704878347.027335/0/aws-java-sdk-mediaconvert-1-12-581-sourcesjar/com/amazonaws/services/mediaconvert/model/Mp2Settings.java

\* /opt/cola/permits/1882328984\_1704878347.027335/0/aws-java-sdk-mediaconvert-1-12-581-sourcesjar/com/amazonaws/services/mediaconvert/model/Eac3Settings.java

\* /opt/cola/permits/1882328984\_1704878347.027335/0/aws-java-sdk-mediaconvert-1-12-581-sourcesjar/com/amazonaws/services/mediaconvert/model/transform/NexGuardFileMarkerSettingsJsonUnmarshaller.java \* /opt/cola/permits/1882328984\_1704878347.027335/0/aws-java-sdk-mediaconvert-1-12-581-sources-

jar/com/amazonaws/services/mediaconvert/model/M2tsDataPtsControl.java

\* /opt/cola/permits/1882328984\_1704878347.027335/0/aws-java-sdk-mediaconvert-1-12-581-sourcesjar/com/amazonaws/services/mediaconvert/model/transform/CaptionSourceFramerateMarshaller.java \*

 /opt/cola/permits/1882328984\_1704878347.027335/0/aws-java-sdk-mediaconvert-1-12-581-sourcesjar/com/amazonaws/services/mediaconvert/model/transform/DisassociateCertificateRequestMarshaller.java \* /opt/cola/permits/1882328984\_1704878347.027335/0/aws-java-sdk-mediaconvert-1-12-581-sourcesjar/com/amazonaws/services/mediaconvert/model/transform/UpdateQueueRequestMarshaller.java \* /opt/cola/permits/1882328984\_1704878347.027335/0/aws-java-sdk-mediaconvert-1-12-581-sources-

jar/com/amazonaws/services/mediaconvert/model/MotionImageInserter.java

\*

\* /opt/cola/permits/1882328984\_1704878347.027335/0/aws-java-sdk-mediaconvert-1-12-581-sourcesjar/com/amazonaws/services/mediaconvert/model/transform/CreateJobRequestMarshaller.java

\* /opt/cola/permits/1882328984\_1704878347.027335/0/aws-java-sdk-mediaconvert-1-12-581-sourcesjar/com/amazonaws/services/mediaconvert/model/M2tsAudioBufferModel.java

 /opt/cola/permits/1882328984\_1704878347.027335/0/aws-java-sdk-mediaconvert-1-12-581-sourcesjar/com/amazonaws/services/mediaconvert/model/H264FramerateConversionAlgorithm.java \* /opt/cola/permits/1882328984\_1704878347.027335/0/aws-java-sdk-mediaconvert-1-12-581-sourcesjar/com/amazonaws/services/mediaconvert/model/VideoOverlay.java

\* /opt/cola/permits/1882328984\_1704878347.027335/0/aws-java-sdk-mediaconvert-1-12-581-sourcesjar/com/amazonaws/services/mediaconvert/model/TimedMetadata.java

\* /opt/cola/permits/1882328984\_1704878347.027335/0/aws-java-sdk-mediaconvert-1-12-581-sourcesjar/com/amazonaws/services/mediaconvert/model/transform/M3u8SettingsJsonUnmarshaller.java \* /opt/cola/permits/1882328984\_1704878347.027335/0/aws-java-sdk-mediaconvert-1-12-581-sourcesjar/com/amazonaws/services/mediaconvert/model/FileSourceSettings.java \* /opt/cola/permits/1882328984\_1704878347.027335/0/aws-java-sdk-mediaconvert-1-12-581-sources-

jar/com/amazonaws/services/mediaconvert/model/TimedMetadataInsertion.java \*

 /opt/cola/permits/1882328984\_1704878347.027335/0/aws-java-sdk-mediaconvert-1-12-581-sourcesjar/com/amazonaws/services/mediaconvert/model/transform/DolbyVisionLevel6MetadataJsonUnmarshaller.java \* /opt/cola/permits/1882328984\_1704878347.027335/0/aws-java-sdk-mediaconvert-1-12-581-sourcesjar/com/amazonaws/services/mediaconvert/model/XavcFramerateConversionAlgorithm.java

\* /opt/cola/permits/1882328984\_1704878347.027335/0/aws-java-sdk-mediaconvert-1-12-581-sourcesjar/com/amazonaws/services/mediaconvert/model/transform/GetJobRequestMarshaller.java

\* /opt/cola/permits/1882328984\_1704878347.027335/0/aws-java-sdk-mediaconvert-1-12-581-sourcesjar/com/amazonaws/services/mediaconvert/model/GetJobTemplateResult.java

\* /opt/cola/permits/1882328984\_1704878347.027335/0/aws-java-sdk-mediaconvert-1-12-581-sourcesjar/com/amazonaws/services/mediaconvert/model/transform/JobMessagesJsonUnmarshaller.java \* /opt/cola/permits/1882328984\_1704878347.027335/0/aws-java-sdk-mediaconvert-1-12-581-sourcesjar/com/amazonaws/services/mediaconvert/model/transform/DeletePresetResultJsonUnmarshaller.java \*

 /opt/cola/permits/1882328984\_1704878347.027335/0/aws-java-sdk-mediaconvert-1-12-581-sourcesjar/com/amazonaws/services/mediaconvert/model/transform/HlsRenditionGroupSettingsMarshaller.java \* /opt/cola/permits/1882328984\_1704878347.027335/0/aws-java-sdk-mediaconvert-1-12-581-sourcesjar/com/amazonaws/services/mediaconvert/model/transform/PutPolicyRequestMarshaller.java \* /opt/cola/permits/1882328984\_1704878347.027335/0/aws-java-sdk-mediaconvert-1-12-581-sourcesjar/com/amazonaws/services/mediaconvert/model/transform/SpekeKeyProviderCmafJsonUnmarshaller.java

\* /opt/cola/permits/1882328984\_1704878347.027335/0/aws-java-sdk-mediaconvert-1-12-581-sourcesjar/com/amazonaws/services/mediaconvert/model/ListPresetsRequest.java

\* /opt/cola/permits/1882328984\_1704878347.027335/0/aws-java-sdk-mediaconvert-1-12-581-sourcesjar/com/amazonaws/services/mediaconvert/model/transform/AudioChannelTaggingSettingsMarshaller.java \*

 /opt/cola/permits/1882328984\_1704878347.027335/0/aws-java-sdk-mediaconvert-1-12-581-sourcesjar/com/amazonaws/services/mediaconvert/model/transform/InsertableImageMarshaller.java

\* /opt/cola/permits/1882328984\_1704878347.027335/0/aws-java-sdk-mediaconvert-1-12-581-sources-

jar/com/amazonaws/services/mediaconvert/model/transform/HlsCaptionLanguageMappingJsonUnmarshaller.java

\* /opt/cola/permits/1882328984\_1704878347.027335/0/aws-java-sdk-mediaconvert-1-12-581-sources-

jar/com/amazonaws/services/mediaconvert/model/S3EncryptionSettings.java

\* /opt/cola/permits/1882328984\_1704878347.027335/0/aws-java-sdk-mediaconvert-1-12-581-sourcesjar/com/amazonaws/services/mediaconvert/model/transform/AacSettingsJsonUnmarshaller.java

\* /opt/cola/permits/1882328984\_1704878347.027335/0/aws-java-sdk-mediaconvert-1-12-581-sourcesjar/com/amazonaws/services/mediaconvert/model/transform/VideoDetailMarshaller.java

\* /opt/cola/permits/1882328984\_1704878347.027335/0/aws-java-sdk-mediaconvert-1-12-581-sourcesjar/com/amazonaws/services/mediaconvert/model/XavcFlickerAdaptiveQuantization.java

\*

 /opt/cola/permits/1882328984\_1704878347.027335/0/aws-java-sdk-mediaconvert-1-12-581-sourcesjar/com/amazonaws/services/mediaconvert/model/H265DynamicSubGop.java

\* /opt/cola/permits/1882328984\_1704878347.027335/0/aws-java-sdk-mediaconvert-1-12-581-sourcesjar/com/amazonaws/services/mediaconvert/model/transform/AudioSelectorGroupMarshaller.java \* /opt/cola/permits/1882328984\_1704878347.027335/0/aws-java-sdk-mediaconvert-1-12-581-sourcesjar/com/amazonaws/services/mediaconvert/model/transform/DestinationSettingsMarshaller.java \* /opt/cola/permits/1882328984\_1704878347.027335/0/aws-java-sdk-mediaconvert-1-12-581-sources-

jar/com/amazonaws/services/mediaconvert/model/CmfcDescriptiveVideoServiceFlag.java

\* /opt/cola/permits/1882328984\_1704878347.027335/0/aws-java-sdk-mediaconvert-1-12-581-sourcesjar/com/amazonaws/services/mediaconvert/model/JobTemplateSettings.java

\* /opt/cola/permits/1882328984\_1704878347.027335/0/aws-java-sdk-mediaconvert-1-12-581-sources-

jar/com/amazonaws/services/mediaconvert/model/transform/EmbeddedDestinationSettingsJsonUnmarshaller.java \*

 /opt/cola/permits/1882328984\_1704878347.027335/0/aws-java-sdk-mediaconvert-1-12-581-sourcesjar/com/amazonaws/services/mediaconvert/model/ExtendedDataServices.java

\* /opt/cola/permits/1882328984\_1704878347.027335/0/aws-java-sdk-mediaconvert-1-12-581-sourcesjar/com/amazonaws/services/mediaconvert/model/NoiseReducerFilter.java

\* /opt/cola/permits/1882328984\_1704878347.027335/0/aws-java-sdk-mediaconvert-1-12-581-sourcesjar/com/amazonaws/services/mediaconvert/model/InputFilterEnable.java

\* /opt/cola/permits/1882328984\_1704878347.027335/0/aws-java-sdk-mediaconvert-1-12-581-sources-

jar/com/amazonaws/services/mediaconvert/model/transform/MsSmoothEncryptionSettingsJsonUnmarshaller.java

\* /opt/cola/permits/1882328984\_1704878347.027335/0/aws-java-sdk-mediaconvert-1-12-581-sources-

jar/com/amazonaws/services/mediaconvert/model/HlsKeyProviderType.java

\*

 /opt/cola/permits/1882328984\_1704878347.027335/0/aws-java-sdk-mediaconvert-1-12-581-sourcesjar/com/amazonaws/services/mediaconvert/model/Vp8ParControl.java

\* /opt/cola/permits/1882328984\_1704878347.027335/0/aws-java-sdk-mediaconvert-1-12-581-sourcesjar/com/amazonaws/services/mediaconvert/model/CreatePresetRequest.java

\* /opt/cola/permits/1882328984\_1704878347.027335/0/aws-java-sdk-mediaconvert-1-12-581-sourcesjar/com/amazonaws/services/mediaconvert/model/OutputDetail.java

\* /opt/cola/permits/1882328984\_1704878347.027335/0/aws-java-sdk-mediaconvert-1-12-581-sourcesjar/com/amazonaws/services/mediaconvert/model/S3ObjectCannedAcl.java

\* /opt/cola/permits/1882328984\_1704878347.027335/0/aws-java-sdk-mediaconvert-1-12-581-sourcesjar/com/amazonaws/services/mediaconvert/model/transform/TimingJsonUnmarshaller.java

\* /opt/cola/permits/1882328984\_1704878347.027335/0/aws-java-sdk-mediaconvert-1-12-581-sourcesjar/com/amazonaws/services/mediaconvert/model/Vc3Telecine.java

\*

 /opt/cola/permits/1882328984\_1704878347.027335/0/aws-java-sdk-mediaconvert-1-12-581-sourcesjar/com/amazonaws/services/mediaconvert/model/RemixSettings.java

\* /opt/cola/permits/1882328984\_1704878347.027335/0/aws-java-sdk-mediaconvert-1-12-581-sourcesjar/com/amazonaws/services/mediaconvert/model/TimecodeBurninPosition.java

\* /opt/cola/permits/1882328984\_1704878347.027335/0/aws-java-sdk-mediaconvert-1-12-581-sourcesjar/com/amazonaws/services/mediaconvert/model/Mpeg2SpatialAdaptiveQuantization.java

\* /opt/cola/permits/1882328984\_1704878347.027335/0/aws-java-sdk-mediaconvert-1-12-581-sourcesjar/com/amazonaws/services/mediaconvert/model/EmbeddedTimecodeOverride.java

\* /opt/cola/permits/1882328984\_1704878347.027335/0/aws-java-sdk-mediaconvert-1-12-581-sourcesjar/com/amazonaws/services/mediaconvert/model/H265TemporalIds.java

jar/com/amazonaws/services/mediaconvert/model/transform/UntagResourceResultJsonUnmarshaller.java \*

 /opt/cola/permits/1882328984\_1704878347.027335/0/aws-java-sdk-mediaconvert-1-12-581-sourcesjar/com/amazonaws/services/mediaconvert/model/transform/TimecodeBurninJsonUnmarshaller.java \* /opt/cola/permits/1882328984\_1704878347.027335/0/aws-java-sdk-mediaconvert-1-12-581-sourcesjar/com/amazonaws/services/mediaconvert/model/H264GopBReference.java

\* /opt/cola/permits/1882328984\_1704878347.027335/0/aws-java-sdk-mediaconvert-1-12-581-sourcesjar/com/amazonaws/services/mediaconvert/model/Mpeg2IntraDcPrecision.java

\* /opt/cola/permits/1882328984\_1704878347.027335/0/aws-java-sdk-mediaconvert-1-12-581-sourcesjar/com/amazonaws/services/mediaconvert/model/CmafEncryptionType.java

\* /opt/cola/permits/1882328984\_1704878347.027335/0/aws-java-sdk-mediaconvert-1-12-581-sourcesjar/com/amazonaws/services/mediaconvert/model/OutputGroupSettings.java

\* /opt/cola/permits/1882328984\_1704878347.027335/0/aws-java-sdk-mediaconvert-1-12-581-sourcesjar/com/amazonaws/services/mediaconvert/model/transform/SpekeKeyProviderCmafMarshaller.java \*

 /opt/cola/permits/1882328984\_1704878347.027335/0/aws-java-sdk-mediaconvert-1-12-581-sourcesjar/com/amazonaws/services/mediaconvert/model/CmafPtsOffsetHandlingForBFrames.java

\* /opt/cola/permits/1882328984\_1704878347.027335/0/aws-java-sdk-mediaconvert-1-12-581-sourcesjar/com/amazonaws/services/mediaconvert/model/EmbeddedDestinationSettings.java

\* /opt/cola/permits/1882328984\_1704878347.027335/0/aws-java-sdk-mediaconvert-1-12-581-sourcesjar/com/amazonaws/services/mediaconvert/model/WarningGroup.java

\* /opt/cola/permits/1882328984\_1704878347.027335/0/aws-java-sdk-mediaconvert-1-12-581-sourcesjar/com/amazonaws/services/mediaconvert/model/Mpeg2FramerateConversionAlgorithm.java

\* /opt/cola/permits/1882328984\_1704878347.027335/0/aws-java-sdk-mediaconvert-1-12-581-sourcesjar/com/amazonaws/services/mediaconvert/model/OutputGroup.java

\* /opt/cola/permits/1882328984\_1704878347.027335/0/aws-java-sdk-mediaconvert-1-12-581-sourcesjar/com/amazonaws/services/mediaconvert/model/transform/DeletePolicyResultJsonUnmarshaller.java \*

 /opt/cola/permits/1882328984\_1704878347.027335/0/aws-java-sdk-mediaconvert-1-12-581-sourcesjar/com/amazonaws/services/mediaconvert/model/transform/OutputSettingsJsonUnmarshaller.java \* /opt/cola/permits/1882328984\_1704878347.027335/0/aws-java-sdk-mediaconvert-1-12-581-sourcesjar/com/amazonaws/services/mediaconvert/model/DashAdditionalManifest.java

\* /opt/cola/permits/1882328984\_1704878347.027335/0/aws-java-sdk-mediaconvert-1-12-581-sourcesjar/com/amazonaws/services/mediaconvert/model/Mpeg2QualityTuningLevel.java

\* /opt/cola/permits/1882328984\_1704878347.027335/0/aws-java-sdk-mediaconvert-1-12-581-sourcesjar/com/amazonaws/services/mediaconvert/model/transform/UpdateQueueResultJsonUnmarshaller.java \* /opt/cola/permits/1882328984\_1704878347.027335/0/aws-java-sdk-mediaconvert-1-12-581-sourcesjar/com/amazonaws/services/mediaconvert/model/VorbisSettings.java

\* /opt/cola/permits/1882328984\_1704878347.027335/0/aws-java-sdk-mediaconvert-1-12-581-sourcesjar/com/amazonaws/services/mediaconvert/model/H264FlickerAdaptiveQuantization.java

\*

 /opt/cola/permits/1882328984\_1704878347.027335/0/aws-java-sdk-mediaconvert-1-12-581-sourcesjar/com/amazonaws/services/mediaconvert/model/transform/ResourceTagsMarshaller.java

\* /opt/cola/permits/1882328984\_1704878347.027335/0/aws-java-sdk-mediaconvert-1-12-581-sourcesjar/com/amazonaws/services/mediaconvert/model/InternalServerErrorException.java

\* /opt/cola/permits/1882328984\_1704878347.027335/0/aws-java-sdk-mediaconvert-1-12-581-sourcesjar/com/amazonaws/services/mediaconvert/model/CmfcScte35Esam.java

jar/com/amazonaws/services/mediaconvert/model/AvcIntraInterlaceMode.java

\* /opt/cola/permits/1882328984\_1704878347.027335/0/aws-java-sdk-mediaconvert-1-12-581-sourcesjar/com/amazonaws/services/mediaconvert/model/HlsDescriptiveVideoServiceFlag.java \*

 /opt/cola/permits/1882328984\_1704878347.027335/0/aws-java-sdk-mediaconvert-1-12-581-sourcesjar/com/amazonaws/services/mediaconvert/model/MxfAfdSignaling.java

\* /opt/cola/permits/1882328984\_1704878347.027335/0/aws-java-sdk-mediaconvert-1-12-581-sourcesjar/com/amazonaws/services/mediaconvert/model/MxfXavcProfileSettings.java

\* /opt/cola/permits/1882328984\_1704878347.027335/0/aws-java-sdk-mediaconvert-1-12-581-sourcesjar/com/amazonaws/services/mediaconvert/model/transform/DashAdditionalManifestJsonUnmarshaller.java \* /opt/cola/permits/1882328984\_1704878347.027335/0/aws-java-sdk-mediaconvert-1-12-581-sourcesjar/com/amazonaws/services/mediaconvert/model/transform/VideoOverlayInputClippingJsonUnmarshaller.java \* /opt/cola/permits/1882328984\_1704878347.027335/0/aws-java-sdk-mediaconvert-1-12-581-sourcesjar/com/amazonaws/services/mediaconvert/model/transform/Eac3AtmosSettingsMarshaller.java \* /opt/cola/permits/1882328984\_1704878347.027335/0/aws-java-sdk-mediaconvert-1-12-581-sourcesjar/com/amazonaws/services/mediaconvert/model/AdvancedInputFilterSharpen.java \*

 /opt/cola/permits/1882328984\_1704878347.027335/0/aws-java-sdk-mediaconvert-1-12-581-sourcesjar/com/amazonaws/services/mediaconvert/model/transform/ContainerSettingsMarshaller.java

\* /opt/cola/permits/1882328984\_1704878347.027335/0/aws-java-sdk-mediaconvert-1-12-581-sourcesjar/com/amazonaws/services/mediaconvert/model/DeinterlacerMode.java

\* /opt/cola/permits/1882328984\_1704878347.027335/0/aws-java-sdk-mediaconvert-1-12-581-sourcesjar/com/amazonaws/services/mediaconvert/model/Eac3AttenuationControl.java

\* /opt/cola/permits/1882328984\_1704878347.027335/0/aws-java-sdk-mediaconvert-1-12-581-sourcesjar/com/amazonaws/services/mediaconvert/model/InputSampleRange.java

\* /opt/cola/permits/1882328984\_1704878347.027335/0/aws-java-sdk-mediaconvert-1-12-581-sourcesjar/com/amazonaws/services/mediaconvert/model/ResourceTags.java

\* /opt/cola/permits/1882328984\_1704878347.027335/0/aws-java-sdk-mediaconvert-1-12-581-sourcesjar/com/amazonaws/services/mediaconvert/model/transform/FileGroupSettingsMarshaller.java \*

 /opt/cola/permits/1882328984\_1704878347.027335/0/aws-java-sdk-mediaconvert-1-12-581-sourcesjar/com/amazonaws/services/mediaconvert/model/AudioLanguageCodeControl.java

\* /opt/cola/permits/1882328984\_1704878347.027335/0/aws-java-sdk-mediaconvert-1-12-581-sourcesjar/com/amazonaws/services/mediaconvert/model/transform/OutputMarshaller.java

\* /opt/cola/permits/1882328984\_1704878347.027335/0/aws-java-sdk-mediaconvert-1-12-581-sources-

jar/com/amazonaws/services/mediaconvert/model/transform/NielsenNonLinearWatermarkSettingsMarshaller.java

\* /opt/cola/permits/1882328984\_1704878347.027335/0/aws-java-sdk-mediaconvert-1-12-581-sources-

jar/com/amazonaws/services/mediaconvert/model/Ac3DynamicRangeCompressionLine.java

\* /opt/cola/permits/1882328984\_1704878347.027335/0/aws-java-sdk-mediaconvert-1-12-581-sourcesjar/com/amazonaws/services/mediaconvert/model/Xavc4kProfileBitrateClass.java

\* /opt/cola/permits/1882328984\_1704878347.027335/0/aws-java-sdk-mediaconvert-1-12-581-sourcesjar/com/amazonaws/services/mediaconvert/model/MovClapAtom.java

\*

 /opt/cola/permits/1882328984\_1704878347.027335/0/aws-java-sdk-mediaconvert-1-12-581-sourcesjar/com/amazonaws/services/mediaconvert/model/Vc3Settings.java

\* /opt/cola/permits/1882328984\_1704878347.027335/0/aws-java-sdk-mediaconvert-1-12-581-sources-

jar/com/amazonaws/services/mediaconvert/model/transform/EndpointJsonUnmarshaller.java

jar/com/amazonaws/services/mediaconvert/model/DashIsoPtsOffsetHandlingForBFrames.java

\* /opt/cola/permits/1882328984\_1704878347.027335/0/aws-java-sdk-mediaconvert-1-12-581-sourcesjar/com/amazonaws/services/mediaconvert/model/InsertableImage.java

\* /opt/cola/permits/1882328984\_1704878347.027335/0/aws-java-sdk-mediaconvert-1-12-581-sourcesjar/com/amazonaws/services/mediaconvert/model/NielsenNonLinearWatermarkSettings.java \*

 /opt/cola/permits/1882328984\_1704878347.027335/0/aws-java-sdk-mediaconvert-1-12-581-sourcesjar/com/amazonaws/services/mediaconvert/model/Ac3CodingMode.java

\* /opt/cola/permits/1882328984\_1704878347.027335/0/aws-java-sdk-mediaconvert-1-12-581-sourcesjar/com/amazonaws/services/mediaconvert/model/transform/VideoOverlayInputClippingMarshaller.java \* /opt/cola/permits/1882328984\_1704878347.027335/0/aws-java-sdk-mediaconvert-1-12-581-sourcesjar/com/amazonaws/services/mediaconvert/model/H264QualityTuningLevel.java

\* /opt/cola/permits/1882328984\_1704878347.027335/0/aws-java-sdk-mediaconvert-1-12-581-sourcesjar/com/amazonaws/services/mediaconvert/model/transform/MsSmoothGroupSettingsMarshaller.java \* /opt/cola/permits/1882328984\_1704878347.027335/0/aws-java-sdk-mediaconvert-1-12-581-sourcesjar/com/amazonaws/services/mediaconvert/model/AlphaBehavior.java

\* /opt/cola/permits/1882328984\_1704878347.027335/0/aws-java-sdk-mediaconvert-1-12-581-sourcesjar/com/amazonaws/services/mediaconvert/model/transform/MsSmoothEncryptionSettingsMarshaller.java \*

 /opt/cola/permits/1882328984\_1704878347.027335/0/aws-java-sdk-mediaconvert-1-12-581-sourcesjar/com/amazonaws/services/mediaconvert/model/transform/Vp8SettingsMarshaller.java

\* /opt/cola/permits/1882328984\_1704878347.027335/0/aws-java-sdk-mediaconvert-1-12-581-sourcesjar/com/amazonaws/services/mediaconvert/model/BurninDestinationSettings.java

\* /opt/cola/permits/1882328984\_1704878347.027335/0/aws-java-sdk-mediaconvert-1-12-581-sourcesjar/com/amazonaws/services/mediaconvert/model/transform/M2tsScte35EsamMarshaller.java

\* /opt/cola/permits/1882328984\_1704878347.027335/0/aws-java-sdk-mediaconvert-1-12-581-sourcesjar/com/amazonaws/services/mediaconvert/model/DecryptionMode.java

\* /opt/cola/permits/1882328984\_1704878347.027335/0/aws-java-sdk-mediaconvert-1-12-581-sourcesjar/com/amazonaws/services/mediaconvert/model/AssociateCertificateRequest.java

\* /opt/cola/permits/1882328984\_1704878347.027335/0/aws-java-sdk-mediaconvert-1-12-581-sourcesjar/com/amazonaws/services/mediaconvert/model/M2tsSegmentationStyle.java

\*

 /opt/cola/permits/1882328984\_1704878347.027335/0/aws-java-sdk-mediaconvert-1-12-581-sourcesjar/com/amazonaws/services/mediaconvert/model/PutPolicyResult.java

\* /opt/cola/permits/1882328984\_1704878347.027335/0/aws-java-sdk-mediaconvert-1-12-581-sourcesjar/com/amazonaws/services/mediaconvert/model/Av1AdaptiveQuantization.java

\* /opt/cola/permits/1882328984\_1704878347.027335/0/aws-java-sdk-mediaconvert-1-12-581-sources-

jar/com/amazonaws/services/mediaconvert/model/transform/NoiseReducerTemporalFilterSettingsMarshaller.java

\* /opt/cola/permits/1882328984\_1704878347.027335/0/aws-java-sdk-mediaconvert-1-12-581-sources-

jar/com/amazonaws/services/mediaconvert/model/HlsManifestDurationFormat.java

\* /opt/cola/permits/1882328984\_1704878347.027335/0/aws-java-sdk-mediaconvert-1-12-581-sourcesjar/com/amazonaws/services/mediaconvert/model/transform/OutputSettingsMarshaller.java

\* /opt/cola/permits/1882328984\_1704878347.027335/0/aws-java-sdk-mediaconvert-1-12-581-sourcesjar/com/amazonaws/services/mediaconvert/model/CreateQueueRequest.java

\*

 /opt/cola/permits/1882328984\_1704878347.027335/0/aws-java-sdk-mediaconvert-1-12-581-sourcesjar/com/amazonaws/services/mediaconvert/model/transform/NoiseReducerFilterSettingsMarshaller.java \* /opt/cola/permits/1882328984\_1704878347.027335/0/aws-java-sdk-mediaconvert-1-12-581-sourcesjar/com/amazonaws/services/mediaconvert/model/transform/CmafEncryptionSettingsMarshaller.java \* /opt/cola/permits/1882328984\_1704878347.027335/0/aws-java-sdk-mediaconvert-1-12-581-sourcesjar/com/amazonaws/services/mediaconvert/model/transform/ImscDestinationSettingsJsonUnmarshaller.java \* /opt/cola/permits/1882328984\_1704878347.027335/0/aws-java-sdk-mediaconvert-1-12-581-sourcesjar/com/amazonaws/services/mediaconvert/model/transform/M2tsSettingsMarshaller.java \* /opt/cola/permits/1882328984\_1704878347.027335/0/aws-java-sdk-mediaconvert-1-12-581-sourcesjar/com/amazonaws/services/mediaconvert/model/transform/Av1QvbrSettingsMarshaller.java \*

 /opt/cola/permits/1882328984\_1704878347.027335/0/aws-java-sdk-mediaconvert-1-12-581-sourcesjar/com/amazonaws/services/mediaconvert/model/H265QualityTuningLevel.java

\* /opt/cola/permits/1882328984\_1704878347.027335/0/aws-java-sdk-mediaconvert-1-12-581-sourcesjar/com/amazonaws/services/mediaconvert/model/Mp4FreeSpaceBox.java

\* /opt/cola/permits/1882328984\_1704878347.027335/0/aws-java-sdk-mediaconvert-1-12-581-sourcesjar/com/amazonaws/services/mediaconvert/model/transform/NexGuardFileMarkerSettingsMarshaller.java \* /opt/cola/permits/1882328984\_1704878347.027335/0/aws-java-sdk-mediaconvert-1-12-581-sourcesjar/com/amazonaws/services/mediaconvert/model/XavcInterlaceMode.java

\* /opt/cola/permits/1882328984\_1704878347.027335/0/aws-java-sdk-mediaconvert-1-12-581-sourcesjar/com/amazonaws/services/mediaconvert/model/H264AdaptiveQuantization.java

\* /opt/cola/permits/1882328984\_1704878347.027335/0/aws-java-sdk-mediaconvert-1-12-581-sourcesjar/com/amazonaws/services/mediaconvert/model/Vp9ParControl.java

\*

 /opt/cola/permits/1882328984\_1704878347.027335/0/aws-java-sdk-mediaconvert-1-12-581-sourcesjar/com/amazonaws/services/mediaconvert/model/PricingPlan.java

\* /opt/cola/permits/1882328984\_1704878347.027335/0/aws-java-sdk-mediaconvert-1-12-581-sourcesjar/com/amazonaws/services/mediaconvert/model/DashIsoIntervalCadence.java

\* /opt/cola/permits/1882328984\_1704878347.027335/0/aws-java-sdk-mediaconvert-1-12-581-sourcesjar/com/amazonaws/services/mediaconvert/model/DvbTdtSettings.java

\* /opt/cola/permits/1882328984\_1704878347.027335/0/aws-java-sdk-mediaconvert-1-12-581-sourcesjar/com/amazonaws/services/mediaconvert/model/transform/ConflictExceptionUnmarshaller.java

\* /opt/cola/permits/1882328984\_1704878347.027335/0/aws-java-sdk-mediaconvert-1-12-581-sourcesjar/com/amazonaws/services/mediaconvert/model/VchipAction.java

\* /opt/cola/permits/1882328984\_1704878347.027335/0/aws-java-sdk-mediaconvert-1-12-581-sourcesjar/com/amazonaws/services/mediaconvert/model/transform/AutomatedAbrSettingsJsonUnmarshaller.java \*

 /opt/cola/permits/1882328984\_1704878347.027335/0/aws-java-sdk-mediaconvert-1-12-581-sourcesjar/com/amazonaws/services/mediaconvert/model/H265FramerateConversionAlgorithm.java

\* /opt/cola/permits/1882328984\_1704878347.027335/0/aws-java-sdk-mediaconvert-1-12-581-sourcesjar/com/amazonaws/services/mediaconvert/model/Mpeg2DynamicSubGop.java

\* /opt/cola/permits/1882328984\_1704878347.027335/0/aws-java-sdk-mediaconvert-1-12-581-sourcesjar/com/amazonaws/services/mediaconvert/model/transform/H264QvbrSettingsMarshaller.java

\* /opt/cola/permits/1882328984\_1704878347.027335/0/aws-java-sdk-mediaconvert-1-12-581-sourcesjar/com/amazonaws/services/mediaconvert/model/transform/OutputJsonUnmarshaller.java

\* /opt/cola/permits/1882328984\_1704878347.027335/0/aws-java-sdk-mediaconvert-1-12-581-sourcesjar/com/amazonaws/services/mediaconvert/model/AacSettings.java

\* /opt/cola/permits/1882328984\_1704878347.027335/0/aws-java-sdk-mediaconvert-1-12-581-sourcesjar/com/amazonaws/services/mediaconvert/model/Mpeg2SceneChangeDetect.java \*

 /opt/cola/permits/1882328984\_1704878347.027335/0/aws-java-sdk-mediaconvert-1-12-581-sourcesjar/com/amazonaws/services/mediaconvert/model/transform/DeinterlacerMarshaller.java

\* /opt/cola/permits/1882328984\_1704878347.027335/0/aws-java-sdk-mediaconvert-1-12-581-sourcesjar/com/amazonaws/services/mediaconvert/model/transform/MinBottomRenditionSizeMarshaller.java \* /opt/cola/permits/1882328984\_1704878347.027335/0/aws-java-sdk-mediaconvert-1-12-581-sourcesjar/com/amazonaws/services/mediaconvert/model/ListJobsResult.java

\* /opt/cola/permits/1882328984\_1704878347.027335/0/aws-java-sdk-mediaconvert-1-12-581-sourcesjar/com/amazonaws/services/mediaconvert/model/transform/DvbSubSourceSettingsJsonUnmarshaller.java \* /opt/cola/permits/1882328984\_1704878347.027335/0/aws-java-sdk-mediaconvert-1-12-581-sourcesjar/com/amazonaws/services/mediaconvert/model/transform/CmafGroupSettingsJsonUnmarshaller.java \*

 /opt/cola/permits/1882328984\_1704878347.027335/0/aws-java-sdk-mediaconvert-1-12-581-sourcesjar/com/amazonaws/services/mediaconvert/model/transform/ForceIncludeRenditionSizeJsonUnmarshaller.java \* /opt/cola/permits/1882328984\_1704878347.027335/0/aws-java-sdk-mediaconvert-1-12-581-sourcesjar/com/amazonaws/services/mediaconvert/model/transform/ForbiddenExceptionUnmarshaller.java \* /opt/cola/permits/1882328984\_1704878347.027335/0/aws-java-sdk-mediaconvert-1-12-581-sourcesjar/com/amazonaws/services/mediaconvert/model/VideoOverlayInputClipping.java

\* /opt/cola/permits/1882328984\_1704878347.027335/0/aws-java-sdk-mediaconvert-1-12-581-sourcesjar/com/amazonaws/services/mediaconvert/model/Vp8QualityTuningLevel.java

\* /opt/cola/permits/1882328984\_1704878347.027335/0/aws-java-sdk-mediaconvert-1-12-581-sourcesjar/com/amazonaws/services/mediaconvert/model/VideoCodec.java

\* /opt/cola/permits/1882328984\_1704878347.027335/0/aws-java-sdk-mediaconvert-1-12-581-sourcesjar/com/amazonaws/services/mediaconvert/model/DashIsoSegmentControl.java \*

 /opt/cola/permits/1882328984\_1704878347.027335/0/aws-java-sdk-mediaconvert-1-12-581-sourcesjar/com/amazonaws/services/mediaconvert/model/transform/ListQueuesRequestMarshaller.java \* /opt/cola/permits/1882328984\_1704878347.027335/0/aws-java-sdk-mediaconvert-1-12-581-sourcesjar/com/amazonaws/services/mediaconvert/model/transform/H264SettingsJsonUnmarshaller.java \* /opt/cola/permits/1882328984\_1704878347.027335/0/aws-java-sdk-mediaconvert-1-12-581-sourcesjar/com/amazonaws/services/mediaconvert/model/CreatePresetResult.java

\* /opt/cola/permits/1882328984\_1704878347.027335/0/aws-java-sdk-mediaconvert-1-12-581-sourcesjar/com/amazonaws/services/mediaconvert/model/CmafInitializationVectorInManifest.java \* /opt/cola/permits/1882328984\_1704878347.027335/0/aws-java-sdk-mediaconvert-1-12-581-sourcesjar/com/amazonaws/services/mediaconvert/model/transform/TeletextSourceSettingsMarshaller.java

\* /opt/cola/permits/1882328984\_1704878347.027335/0/aws-java-sdk-mediaconvert-1-12-581-sourcesjar/com/amazonaws/services/mediaconvert/model/transform/Vp9SettingsMarshaller.java \*

 /opt/cola/permits/1882328984\_1704878347.027335/0/aws-java-sdk-mediaconvert-1-12-581-sourcesjar/com/amazonaws/services/mediaconvert/model/M3u8NielsenId3.java

\* /opt/cola/permits/1882328984\_1704878347.027335/0/aws-java-sdk-mediaconvert-1-12-581-sourcesjar/com/amazonaws/services/mediaconvert/model/Vc3InterlaceMode.java

\* /opt/cola/permits/1882328984\_1704878347.027335/0/aws-java-sdk-mediaconvert-1-12-581-sourcesjar/com/amazonaws/services/mediaconvert/model/CmafCodecSpecification.java

\* /opt/cola/permits/1882328984\_1704878347.027335/0/aws-java-sdk-mediaconvert-1-12-581-sourcesjar/com/amazonaws/services/mediaconvert/model/AacCodecProfile.java

\* /opt/cola/permits/1882328984\_1704878347.027335/0/aws-java-sdk-mediaconvert-1-12-581-sourcesjar/com/amazonaws/services/mediaconvert/model/GetQueueResult.java

jar/com/amazonaws/services/mediaconvert/model/InputScanType.java

 /opt/cola/permits/1882328984\_1704878347.027335/0/aws-java-sdk-mediaconvert-1-12-581-sourcesjar/com/amazonaws/services/mediaconvert/model/transform/EsamManifestConfirmConditionNotificationMarshaller .java

\* /opt/cola/permits/1882328984\_1704878347.027335/0/aws-java-sdk-mediaconvert-1-12-581-sourcesjar/com/amazonaws/services/mediaconvert/model/transform/ExtendedDataServicesJsonUnmarshaller.java \* /opt/cola/permits/1882328984\_1704878347.027335/0/aws-java-sdk-mediaconvert-1-12-581-sourcesjar/com/amazonaws/services/mediaconvert/model/CmfcManifestMetadataSignaling.java

\* /opt/cola/permits/1882328984\_1704878347.027335/0/aws-java-sdk-mediaconvert-1-12-581-sourcesjar/com/amazonaws/services/mediaconvert/model/Hdr10Metadata.java

\* /opt/cola/permits/1882328984\_1704878347.027335/0/aws-java-sdk-mediaconvert-1-12-581-sourcesjar/com/amazonaws/services/mediaconvert/model/CmfcAudioTrackType.java

\*

\*

 /opt/cola/permits/1882328984\_1704878347.027335/0/aws-java-sdk-mediaconvert-1-12-581-sourcesjar/com/amazonaws/services/mediaconvert/model/BurnInSubtitleStylePassthrough.java

\* /opt/cola/permits/1882328984\_1704878347.027335/0/aws-java-sdk-mediaconvert-1-12-581-sourcesjar/com/amazonaws/services/mediaconvert/model/CreateJobTemplateRequest.java

\* /opt/cola/permits/1882328984\_1704878347.027335/0/aws-java-sdk-mediaconvert-1-12-581-sourcesjar/com/amazonaws/services/mediaconvert/model/AudioNormalizationAlgorithm.java

\* /opt/cola/permits/1882328984\_1704878347.027335/0/aws-java-sdk-mediaconvert-1-12-581-sourcesjar/com/amazonaws/services/mediaconvert/model/OutputGroupType.java

\* /opt/cola/permits/1882328984\_1704878347.027335/0/aws-java-sdk-mediaconvert-1-12-581-sourcesjar/com/amazonaws/services/mediaconvert/model/VideoDescription.java

\* /opt/cola/permits/1882328984\_1704878347.027335/0/aws-java-sdk-mediaconvert-1-12-581-sourcesjar/com/amazonaws/services/mediaconvert/model/transform/ChannelMappingMarshaller.java \*

 /opt/cola/permits/1882328984\_1704878347.027335/0/aws-java-sdk-mediaconvert-1-12-581-sourcesjar/com/amazonaws/services/mediaconvert/model/Vc3FramerateConversionAlgorithm.java \* /opt/cola/permits/1882328984\_1704878347.027335/0/aws-java-sdk-mediaconvert-1-12-581-sources-

jar/com/amazonaws/services/mediaconvert/model/BurninSubtitleApplyFontColor.java

\* /opt/cola/permits/1882328984\_1704878347.027335/0/aws-java-sdk-mediaconvert-1-12-581-sourcesjar/com/amazonaws/services/mediaconvert/model/transform/ListQueuesResultJsonUnmarshaller.java \* /opt/cola/permits/1882328984\_1704878347.027335/0/aws-java-sdk-mediaconvert-1-12-581-sourcesjar/com/amazonaws/services/mediaconvert/model/transform/AvcIntraUhdSettingsMarshaller.java

\* /opt/cola/permits/1882328984\_1704878347.027335/0/aws-java-sdk-mediaconvert-1-12-581-sourcesjar/com/amazonaws/services/mediaconvert/model/transform/VorbisSettingsMarshaller.java \* /opt/cola/permits/1882328984\_1704878347.027335/0/aws-java-sdk-mediaconvert-1-12-581-sourcesjar/com/amazonaws/services/mediaconvert/model/H265SampleAdaptiveOffsetFilterMode.java \*

 /opt/cola/permits/1882328984\_1704878347.027335/0/aws-java-sdk-mediaconvert-1-12-581-sourcesjar/com/amazonaws/services/mediaconvert/model/CmafWriteDASHManifest.java

\* /opt/cola/permits/1882328984\_1704878347.027335/0/aws-java-sdk-mediaconvert-1-12-581-sourcesjar/com/amazonaws/services/mediaconvert/model/ProresCodecProfile.java

\* /opt/cola/permits/1882328984\_1704878347.027335/0/aws-java-sdk-mediaconvert-1-12-581-sourcesjar/com/amazonaws/services/mediaconvert/package-info.java

\* /opt/cola/permits/1882328984\_1704878347.027335/0/aws-java-sdk-mediaconvert-1-12-581-sourcesjar/com/amazonaws/services/mediaconvert/model/TimecodeBurnin.java

\* /opt/cola/permits/1882328984\_1704878347.027335/0/aws-java-sdk-mediaconvert-1-12-581-sourcesjar/com/amazonaws/services/mediaconvert/model/VideoCodecSettings.java

\* /opt/cola/permits/1882328984\_1704878347.027335/0/aws-java-sdk-mediaconvert-1-12-581-sourcesjar/com/amazonaws/services/mediaconvert/model/transform/EmbeddedSourceSettingsJsonUnmarshaller.java No license file was found, but licenses were detected in source scan.

/\*

\* Copyright 2018-2023 Amazon.com, Inc. or its affiliates. All Rights Reserved.

\*

\* Licensed under the Apache License, Version 2.0 (the "License"). You may not use this file except in compliance with

\* the License. A copy of the License is located at

\*

\* http://aws.amazon.com/apache2.0

\*

\* or in the "license" file accompanying this file. This file is distributed on an "AS IS" BASIS, WITHOUT WARRANTIES OR

\* CONDITIONS OF ANY KIND, either express or implied. See the License for the specific language governing permissions

\* and limitations under the License.

\*/

/\*\*

 \* Relates to SPEKE implementation. DRM system identifiers. DASH output groups support a max of two system ids.

 \* Other group types support one system id. See https://dashif.org/identifiers/content\_protection/ for more details. \*

\* @return Relates to SPEKE implementation. DRM system identifiers. DASH output groups support a

max of two system

- \* ids. Other group types support one system id. See https://dashif.org/identifiers/content\_protection/ for
- \* more details.
- \*/

/\*\*

 \* Relates to SPEKE implementation. DRM system identifiers. DASH output groups support a max of two system ids.

 \* Other group types support one system id. See https://dashif.org/identifiers/content\_protection/ for more details. \*

\* @param systemIds

 \* Relates to SPEKE implementation. DRM system identifiers. DASH output groups support a max of two system

ids. Other group types support one system id. See https://dashif.org/identifiers/content\_protection/ for

- \* more details.
- \*/

Found in path(s):

\* /opt/cola/permits/1882328984\_1704878347.027335/0/aws-java-sdk-mediaconvert-1-12-581-sourcesjar/com/amazonaws/services/mediaconvert/model/SpekeKeyProvider.java No license file was found, but licenses were detected in source scan.
/\*

\* Copyright 2018-2023 Amazon.com, Inc. or its affiliates. All Rights Reserved.

\*

\* Licensed under the Apache License, Version 2.0 (the "License"). You may not use this file except in compliance with

\* the License. A copy of the License is located at

\*

\* http://aws.amazon.com/apache2.0

\*

\* or in the "license" file accompanying this file. This file is distributed on an "AS IS" BASIS, WITHOUT

### WARRANTIES OR

\* CONDITIONS OF ANY KIND, either express or implied. See the License for the specific language governing permissions

\* and limitations under the License.

\*/

/\*\*

 \* Inserts segmentation markers at each segmentation\_time period. rai\_segstart sets the Random Access Indicator bit

\* in the adaptation field. rai\_adapt sets the RAI bit and adds the current timecode in the private data bytes.

 \* psi\_segstart inserts PAT and PMT tables at the start of segments. ebp adds Encoder Boundary Point information to

 \* the adaptation field as per OpenCable specification OC-SP-EBP-I01-130118. ebp\_legacy adds Encoder Boundary Point

\* information to the adaptation field using a legacy proprietary format.

\*/

/\*\*

 \* Inserts segmentation markers at each segmentation\_time period. rai\_segstart sets the Random Access Indicator bit

\* in the adaptation field. rai\_adapt sets the RAI bit and adds the current timecode in the private data bytes.

 \* psi\_segstart inserts PAT and PMT tables at the start of segments. ebp adds Encoder Boundary Point information to

 \* the adaptation field as per OpenCable specification OC-SP-EBP-I01-130118. ebp\_legacy adds Encoder Boundary Point

\* information to the adaptation field using a legacy proprietary format.

\* @param segmentationMarkers

\* Inserts segmentation markers at each segmentation\_time period. rai\_segstart sets the Random Access

Indicator bit in the adaptation field. rai\_adapt sets the

RAI bit and adds the current timecode in the

private data bytes. psi\_segstart inserts PAT and PMT tables at the start of segments. ebp adds Encoder

\* Boundary Point information to the adaptation field as per OpenCable specification OC-SP-EBP-I01-

130118.

\*

- \* ebp\_legacy adds Encoder Boundary Point information to the adaptation field using a legacy proprietary
- \* format.
- \* @see M2tsSegmentationMarkers

\*/

/\*\*

\* Inserts segmentation markers at each segmentation\_time period. rai\_segstart sets the Random Access Indicator

bit

\* in the adaptation field. rai\_adapt sets the RAI bit and adds the current timecode in the private data bytes.

 \* psi\_segstart inserts PAT and PMT tables at the start of segments. ebp adds Encoder Boundary Point information to

 \* the adaptation field as per OpenCable specification OC-SP-EBP-I01-130118. ebp\_legacy adds Encoder Boundary Point

\* information to the adaptation field using a legacy

proprietary format.

\*

\* @return Inserts segmentation markers at each segmentation\_time period. rai\_segstart sets the Random Access

- Indicator bit in the adaptation field. rai\_adapt sets the RAI bit and adds the current timecode in the
- private data bytes. psi\_segstart inserts PAT and PMT tables at the start of segments. ebp adds Encoder
- \* Boundary Point information to the adaptation field as per OpenCable specification OC-SP-EBP-I01-

130118.

- \* ebp\_legacy adds Encoder Boundary Point information to the adaptation field using a legacy proprietary
- format.

```
 * @see M2tsSegmentationMarkers
```
\*/

Found in path(s):

\* /opt/cola/permits/1882328984\_1704878347.027335/0/aws-java-sdk-mediaconvert-1-12-581-sourcesjar/com/amazonaws/services/mediaconvert/model/M2tsSettings.java

## **1.1154 aws-java-sdk-dax 1.12.581**

### **1.1154.1 Available under license :**

No license file was found, but licenses were detected in source scan.

/\*

\* Copyright 2018-2023 Amazon.com, Inc. or its affiliates. All Rights Reserved.

\*

\* Licensed under the Apache License, Version 2.0 (the "License"). You may not use this file except in compliance with

\* the License. A copy of the License is located at

\*

\* http://aws.amazon.com/apache2.0

\*

\* or in the "license" file accompanying this file. This file is distributed on an "AS IS" BASIS, WITHOUT

WARRANTIES OR

\* CONDITIONS OF ANY KIND, either express or implied. See the License for the specific language governing permissions

\* and limitations under the License.

\*/

Found in path(s):

\* /opt/cola/permits/1882330357\_1704877650.789998/0/aws-java-sdk-dax-1-12-581-sourcesjar/com/amazonaws/services/dax/model/DeleteParameterGroupResult.java

\* /opt/cola/permits/1882330357\_1704877650.789998/0/aws-java-sdk-dax-1-12-581-sources-

jar/com/amazonaws/services/dax/model/UntagResourceResult.java

\* /opt/cola/permits/1882330357\_1704877650.789998/0/aws-java-sdk-dax-1-12-581-sourcesjar/com/amazonaws/services/dax/model/transform/IncreaseReplicationFactorRequestMarshaller.java \*

/opt/cola/permits/1882330357\_1704877650.789998/0/aws-java-sdk-dax-1-12-581-sources-

jar/com/amazonaws/services/dax/model/transform/TagQuotaPerResourceExceededExceptionUnmarshaller.java \* /opt/cola/permits/1882330357\_1704877650.789998/0/aws-java-sdk-dax-1-12-581-sources-

jar/com/amazonaws/services/dax/model/transform/TagResourceRequestProtocolMarshaller.java

\* /opt/cola/permits/1882330357\_1704877650.789998/0/aws-java-sdk-dax-1-12-581-sources-

jar/com/amazonaws/services/dax/model/transform/ListTagsResultJsonUnmarshaller.java

\* /opt/cola/permits/1882330357\_1704877650.789998/0/aws-java-sdk-dax-1-12-581-sources-

jar/com/amazonaws/services/dax/model/transform/RebootNodeRequestMarshaller.java

\* /opt/cola/permits/1882330357\_1704877650.789998/0/aws-java-sdk-dax-1-12-581-sources-

jar/com/amazonaws/services/dax/model/SSESpecification.java

\* /opt/cola/permits/1882330357\_1704877650.789998/0/aws-java-sdk-dax-1-12-581-sourcesjar/com/amazonaws/services/dax/model/transform/DescribeParameterGroupsResultJsonUnmarshaller.java \*

 /opt/cola/permits/1882330357\_1704877650.789998/0/aws-java-sdk-dax-1-12-581-sourcesjar/com/amazonaws/services/dax/model/transform/DescribeEventsRequestProtocolMarshaller.java \* /opt/cola/permits/1882330357\_1704877650.789998/0/aws-java-sdk-dax-1-12-581-sourcesjar/com/amazonaws/services/dax/model/SSEStatus.java

\* /opt/cola/permits/1882330357\_1704877650.789998/0/aws-java-sdk-dax-1-12-581-sourcesjar/com/amazonaws/services/dax/model/transform/UpdateParameterGroupRequestMarshaller.java \* /opt/cola/permits/1882330357\_1704877650.789998/0/aws-java-sdk-dax-1-12-581-sources-

jar/com/amazonaws/services/dax/model/DeleteClusterRequest.java

\* /opt/cola/permits/1882330357\_1704877650.789998/0/aws-java-sdk-dax-1-12-581-sourcesjar/com/amazonaws/services/dax/model/transform/SubnetMarshaller.java

\* /opt/cola/permits/1882330357\_1704877650.789998/0/aws-java-sdk-dax-1-12-581-sourcesjar/com/amazonaws/services/dax/model/DescribeSubnetGroupsRequest.java \*

/opt/cola/permits/1882330357\_1704877650.789998/0/aws-java-sdk-dax-1-12-581-sources-

jar/com/amazonaws/services/dax/model/transform/ParameterGroupAlreadyExistsExceptionUnmarshaller.java

\* /opt/cola/permits/1882330357\_1704877650.789998/0/aws-java-sdk-dax-1-12-581-sources-

jar/com/amazonaws/services/dax/model/transform/DescribeEventsRequestMarshaller.java

\* /opt/cola/permits/1882330357\_1704877650.789998/0/aws-java-sdk-dax-1-12-581-sourcesjar/com/amazonaws/services/dax/model/IsModifiable.java

\* /opt/cola/permits/1882330357\_1704877650.789998/0/aws-java-sdk-dax-1-12-581-sources-

jar/com/amazonaws/services/dax/model/transform/CreateParameterGroupRequestProtocolMarshaller.java

\* /opt/cola/permits/1882330357\_1704877650.789998/0/aws-java-sdk-dax-1-12-581-sources-

jar/com/amazonaws/services/dax/model/transform/TagNotFoundExceptionUnmarshaller.java

\* /opt/cola/permits/1882330357\_1704877650.789998/0/aws-java-sdk-dax-1-12-581-sources-

jar/com/amazonaws/services/dax/model/SubnetInUseException.java

\*

 /opt/cola/permits/1882330357\_1704877650.789998/0/aws-java-sdk-dax-1-12-581-sourcesjar/com/amazonaws/services/dax/model/transform/IncreaseReplicationFactorResultJsonUnmarshaller.java

\* /opt/cola/permits/1882330357\_1704877650.789998/0/aws-java-sdk-dax-1-12-581-sources-

jar/com/amazonaws/services/dax/model/transform/ParameterGroupNotFoundExceptionUnmarshaller.java

\* /opt/cola/permits/1882330357\_1704877650.789998/0/aws-java-sdk-dax-1-12-581-sourcesjar/com/amazonaws/services/dax/model/transform/EventMarshaller.java

\* /opt/cola/permits/1882330357\_1704877650.789998/0/aws-java-sdk-dax-1-12-581-sourcesjar/com/amazonaws/services/dax/model/ParameterGroup.java

\* /opt/cola/permits/1882330357\_1704877650.789998/0/aws-java-sdk-dax-1-12-581-sourcesjar/com/amazonaws/services/dax/model/DescribeEventsRequest.java

\* /opt/cola/permits/1882330357\_1704877650.789998/0/aws-java-sdk-dax-1-12-581-sources-

jar/com/amazonaws/services/dax/model/UpdateSubnetGroupRequest.java

\*

 /opt/cola/permits/1882330357\_1704877650.789998/0/aws-java-sdk-dax-1-12-581-sourcesjar/com/amazonaws/services/dax/model/transform/DescribeSubnetGroupsRequestProtocolMarshaller.java \* /opt/cola/permits/1882330357\_1704877650.789998/0/aws-java-sdk-dax-1-12-581-sources-

jar/com/amazonaws/services/dax/model/DeleteClusterResult.java

\* /opt/cola/permits/1882330357\_1704877650.789998/0/aws-java-sdk-dax-1-12-581-sourcesjar/com/amazonaws/services/dax/model/transform/ParameterJsonUnmarshaller.java

\* /opt/cola/permits/1882330357\_1704877650.789998/0/aws-java-sdk-dax-1-12-581-sourcesjar/com/amazonaws/services/dax/model/transform/TagResourceResultJsonUnmarshaller.java \* /opt/cola/permits/1882330357\_1704877650.789998/0/aws-java-sdk-dax-1-12-581-sourcesjar/com/amazonaws/services/dax/AbstractAmazonDax.java

\* /opt/cola/permits/1882330357\_1704877650.789998/0/aws-java-sdk-dax-1-12-581-sourcesjar/com/amazonaws/services/dax/model/transform/DescribeEventsResultJsonUnmarshaller.java \*

 /opt/cola/permits/1882330357\_1704877650.789998/0/aws-java-sdk-dax-1-12-581-sourcesjar/com/amazonaws/services/dax/model/DescribeParametersRequest.java

\* /opt/cola/permits/1882330357\_1704877650.789998/0/aws-java-sdk-dax-1-12-581-sourcesjar/com/amazonaws/services/dax/model/TagQuotaPerResourceExceededException.java

\* /opt/cola/permits/1882330357\_1704877650.789998/0/aws-java-sdk-dax-1-12-581-sources-

jar/com/amazonaws/services/dax/model/transform/SubnetGroupInUseExceptionUnmarshaller.java

\* /opt/cola/permits/1882330357\_1704877650.789998/0/aws-java-sdk-dax-1-12-581-sources-

jar/com/amazonaws/services/dax/model/transform/InvalidParameterCombinationExceptionUnmarshaller.java

\* /opt/cola/permits/1882330357\_1704877650.789998/0/aws-java-sdk-dax-1-12-581-sources-

jar/com/amazonaws/services/dax/model/transform/SSEDescriptionMarshaller.java

\* /opt/cola/permits/1882330357\_1704877650.789998/0/aws-java-sdk-dax-1-12-581-sources-

jar/com/amazonaws/services/dax/model/transform/SecurityGroupMembershipMarshaller.java \*

/opt/cola/permits/1882330357\_1704877650.789998/0/aws-java-sdk-dax-1-12-581-sources-

jar/com/amazonaws/services/dax/model/transform/InsufficientClusterCapacityExceptionUnmarshaller.java

\* /opt/cola/permits/1882330357\_1704877650.789998/0/aws-java-sdk-dax-1-12-581-sources-

jar/com/amazonaws/services/dax/model/InvalidParameterGroupStateException.java

\* /opt/cola/permits/1882330357\_1704877650.789998/0/aws-java-sdk-dax-1-12-581-sources-

jar/com/amazonaws/services/dax/model/ListTagsRequest.java

\* /opt/cola/permits/1882330357\_1704877650.789998/0/aws-java-sdk-dax-1-12-581-sourcesjar/com/amazonaws/services/dax/AmazonDax.java

\* /opt/cola/permits/1882330357\_1704877650.789998/0/aws-java-sdk-dax-1-12-581-sources-

jar/com/amazonaws/services/dax/model/transform/DescribeParameterGroupsRequestMarshaller.java

\* /opt/cola/permits/1882330357\_1704877650.789998/0/aws-java-sdk-dax-1-12-581-sources-

jar/com/amazonaws/services/dax/model/transform/DescribeParametersRequestMarshaller.java \*

 /opt/cola/permits/1882330357\_1704877650.789998/0/aws-java-sdk-dax-1-12-581-sourcesjar/com/amazonaws/services/dax/model/Endpoint.java

\* /opt/cola/permits/1882330357\_1704877650.789998/0/aws-java-sdk-dax-1-12-581-sourcesjar/com/amazonaws/services/dax/model/transform/UpdateClusterRequestMarshaller.java \* /opt/cola/permits/1882330357\_1704877650.789998/0/aws-java-sdk-dax-1-12-581-sourcesjar/com/amazonaws/services/dax/model/ParameterGroupQuotaExceededException.java \* /opt/cola/permits/1882330357\_1704877650.789998/0/aws-java-sdk-dax-1-12-581-sourcesjar/com/amazonaws/services/dax/model/DecreaseReplicationFactorRequest.java \* /opt/cola/permits/1882330357\_1704877650.789998/0/aws-java-sdk-dax-1-12-581-sourcesjar/com/amazonaws/services/dax/model/SubnetGroupAlreadyExistsException.java \* /opt/cola/permits/1882330357\_1704877650.789998/0/aws-java-sdk-dax-1-12-581-sourcesjar/com/amazonaws/services/dax/model/transform/CreateSubnetGroupRequestProtocolMarshaller.java

 /opt/cola/permits/1882330357\_1704877650.789998/0/aws-java-sdk-dax-1-12-581-sourcesjar/com/amazonaws/services/dax/model/transform/DescribeDefaultParametersRequestMarshaller.java \* /opt/cola/permits/1882330357\_1704877650.789998/0/aws-java-sdk-dax-1-12-581-sourcesjar/com/amazonaws/services/dax/model/DescribeClustersRequest.java

\* /opt/cola/permits/1882330357\_1704877650.789998/0/aws-java-sdk-dax-1-12-581-sourcesjar/com/amazonaws/services/dax/model/ParameterGroupStatus.java

\* /opt/cola/permits/1882330357\_1704877650.789998/0/aws-java-sdk-dax-1-12-581-sources-

jar/com/amazonaws/services/dax/model/transform/DeleteParameterGroupResultJsonUnmarshaller.java

\* /opt/cola/permits/1882330357\_1704877650.789998/0/aws-java-sdk-dax-1-12-581-sources-

jar/com/amazonaws/services/dax/model/DescribeSubnetGroupsResult.java

\* /opt/cola/permits/1882330357\_1704877650.789998/0/aws-java-sdk-dax-1-12-581-sources-

jar/com/amazonaws/services/dax/model/transform/CreateClusterRequestMarshaller.java

\* /opt/cola/permits/1882330357\_1704877650.789998/0/aws-java-sdk-dax-1-12-581-sources-

jar/com/amazonaws/services/dax/model/transform/UpdateClusterResultJsonUnmarshaller.java \*

 /opt/cola/permits/1882330357\_1704877650.789998/0/aws-java-sdk-dax-1-12-581-sourcesjar/com/amazonaws/services/dax/model/InvalidClusterStateException.java

\* /opt/cola/permits/1882330357\_1704877650.789998/0/aws-java-sdk-dax-1-12-581-sourcesjar/com/amazonaws/services/dax/model/CreateSubnetGroupRequest.java

\* /opt/cola/permits/1882330357\_1704877650.789998/0/aws-java-sdk-dax-1-12-581-sourcesjar/com/amazonaws/services/dax/model/InvalidParameterValueException.java

\* /opt/cola/permits/1882330357\_1704877650.789998/0/aws-java-sdk-dax-1-12-581-sourcesjar/com/amazonaws/services/dax/model/Event.java

\* /opt/cola/permits/1882330357\_1704877650.789998/0/aws-java-sdk-dax-1-12-581-sourcesjar/com/amazonaws/services/dax/model/transform/InvalidParameterValueExceptionUnmarshaller.java \* /opt/cola/permits/1882330357\_1704877650.789998/0/aws-java-sdk-dax-1-12-581-sourcesjar/com/amazonaws/services/dax/model/SourceType.java

\*

\*

 /opt/cola/permits/1882330357\_1704877650.789998/0/aws-java-sdk-dax-1-12-581-sourcesjar/com/amazonaws/services/dax/model/transform/NotificationConfigurationMarshaller.java \* /opt/cola/permits/1882330357\_1704877650.789998/0/aws-java-sdk-dax-1-12-581-sourcesjar/com/amazonaws/services/dax/model/transform/SubnetQuotaExceededExceptionUnmarshaller.java \* /opt/cola/permits/1882330357\_1704877650.789998/0/aws-java-sdk-dax-1-12-581-sourcesjar/com/amazonaws/services/dax/model/transform/ParameterGroupStatusMarshaller.java \* /opt/cola/permits/1882330357\_1704877650.789998/0/aws-java-sdk-dax-1-12-581-sourcesjar/com/amazonaws/services/dax/model/transform/SubnetGroupNotFoundExceptionUnmarshaller.java \* /opt/cola/permits/1882330357\_1704877650.789998/0/aws-java-sdk-dax-1-12-581-sourcesjar/com/amazonaws/services/dax/model/InvalidParameterCombinationException.java \* /opt/cola/permits/1882330357\_1704877650.789998/0/aws-java-sdk-dax-1-12-581-sourcesjar/com/amazonaws/services/dax/model/Node.java \*

 /opt/cola/permits/1882330357\_1704877650.789998/0/aws-java-sdk-dax-1-12-581-sourcesjar/com/amazonaws/services/dax/model/NodeNotFoundException.java

\* /opt/cola/permits/1882330357\_1704877650.789998/0/aws-java-sdk-dax-1-12-581-sourcesjar/com/amazonaws/services/dax/model/InvalidARNException.java

\* /opt/cola/permits/1882330357\_1704877650.789998/0/aws-java-sdk-dax-1-12-581-sourcesjar/com/amazonaws/services/dax/model/transform/ParameterGroupJsonUnmarshaller.java

\* /opt/cola/permits/1882330357\_1704877650.789998/0/aws-java-sdk-dax-1-12-581-sources-

jar/com/amazonaws/services/dax/model/transform/ParameterMarshaller.java

\* /opt/cola/permits/1882330357\_1704877650.789998/0/aws-java-sdk-dax-1-12-581-sources-

jar/com/amazonaws/services/dax/model/transform/TagResourceRequestMarshaller.java

\* /opt/cola/permits/1882330357\_1704877650.789998/0/aws-java-sdk-dax-1-12-581-sources-

jar/com/amazonaws/services/dax/model/transform/UpdateSubnetGroupRequestProtocolMarshaller.java \*

 /opt/cola/permits/1882330357\_1704877650.789998/0/aws-java-sdk-dax-1-12-581-sourcesjar/com/amazonaws/services/dax/model/transform/CreateClusterResultJsonUnmarshaller.java \* /opt/cola/permits/1882330357\_1704877650.789998/0/aws-java-sdk-dax-1-12-581-sourcesjar/com/amazonaws/services/dax/model/transform/DescribeClustersRequestMarshaller.java

\* /opt/cola/permits/1882330357\_1704877650.789998/0/aws-java-sdk-dax-1-12-581-sourcesjar/com/amazonaws/services/dax/model/CreateClusterResult.java

\* /opt/cola/permits/1882330357\_1704877650.789998/0/aws-java-sdk-dax-1-12-581-sourcesjar/com/amazonaws/services/dax/model/SubnetGroup.java

\* /opt/cola/permits/1882330357\_1704877650.789998/0/aws-java-sdk-dax-1-12-581-sourcesjar/com/amazonaws/services/dax/model/SubnetGroupNotFoundException.java

\* /opt/cola/permits/1882330357\_1704877650.789998/0/aws-java-sdk-dax-1-12-581-sourcesjar/com/amazonaws/services/dax/model/TagResourceRequest.java

\* /opt/cola/permits/1882330357\_1704877650.789998/0/aws-java-sdk-dax-1-12-581-sources-

jar/com/amazonaws/services/dax/model/transform/DeleteClusterRequestProtocolMarshaller.java \*

 /opt/cola/permits/1882330357\_1704877650.789998/0/aws-java-sdk-dax-1-12-581-sourcesjar/com/amazonaws/services/dax/model/transform/ClusterMarshaller.java

\* /opt/cola/permits/1882330357\_1704877650.789998/0/aws-java-sdk-dax-1-12-581-sourcesjar/com/amazonaws/services/dax/model/SSEDescription.java

\* /opt/cola/permits/1882330357\_1704877650.789998/0/aws-java-sdk-dax-1-12-581-sourcesjar/com/amazonaws/services/dax/model/transform/RebootNodeResultJsonUnmarshaller.java \* /opt/cola/permits/1882330357\_1704877650.789998/0/aws-java-sdk-dax-1-12-581-sourcesjar/com/amazonaws/services/dax/model/Parameter.java

\* /opt/cola/permits/1882330357\_1704877650.789998/0/aws-java-sdk-dax-1-12-581-sourcesjar/com/amazonaws/services/dax/model/UntagResourceRequest.java

\* /opt/cola/permits/1882330357\_1704877650.789998/0/aws-java-sdk-dax-1-12-581-sourcesjar/com/amazonaws/services/dax/model/DescribeParametersResult.java

\*

 /opt/cola/permits/1882330357\_1704877650.789998/0/aws-java-sdk-dax-1-12-581-sourcesjar/com/amazonaws/services/dax/model/IncreaseReplicationFactorRequest.java

\* /opt/cola/permits/1882330357\_1704877650.789998/0/aws-java-sdk-dax-1-12-581-sourcesjar/com/amazonaws/services/dax/model/transform/ClusterNotFoundExceptionUnmarshaller.java \* /opt/cola/permits/1882330357\_1704877650.789998/0/aws-java-sdk-dax-1-12-581-sourcesjar/com/amazonaws/services/dax/model/transform/CreateClusterRequestProtocolMarshaller.java \* /opt/cola/permits/1882330357\_1704877650.789998/0/aws-java-sdk-dax-1-12-581-sourcesjar/com/amazonaws/services/dax/model/transform/ServiceQuotaExceededExceptionUnmarshaller.java \* /opt/cola/permits/1882330357\_1704877650.789998/0/aws-java-sdk-dax-1-12-581-sourcesjar/com/amazonaws/services/dax/package-info.java

\* /opt/cola/permits/1882330357\_1704877650.789998/0/aws-java-sdk-dax-1-12-581-sourcesjar/com/amazonaws/services/dax/model/RebootNodeRequest.java

\*

 /opt/cola/permits/1882330357\_1704877650.789998/0/aws-java-sdk-dax-1-12-581-sourcesjar/com/amazonaws/services/dax/model/transform/DecreaseReplicationFactorRequestMarshaller.java \* /opt/cola/permits/1882330357\_1704877650.789998/0/aws-java-sdk-dax-1-12-581-sourcesjar/com/amazonaws/services/dax/model/Cluster.java

\* /opt/cola/permits/1882330357\_1704877650.789998/0/aws-java-sdk-dax-1-12-581-sourcesjar/com/amazonaws/services/dax/model/transform/DescribeSubnetGroupsRequestMarshaller.java

\* /opt/cola/permits/1882330357\_1704877650.789998/0/aws-java-sdk-dax-1-12-581-sources-

jar/com/amazonaws/services/dax/model/transform/NodeQuotaForClusterExceededExceptionUnmarshaller.java

\* /opt/cola/permits/1882330357\_1704877650.789998/0/aws-java-sdk-dax-1-12-581-sources-

jar/com/amazonaws/services/dax/model/DeleteParameterGroupRequest.java

\* /opt/cola/permits/1882330357\_1704877650.789998/0/aws-java-sdk-dax-1-12-581-sourcesjar/com/amazonaws/services/dax/model/transform/DescribeParametersResultJsonUnmarshaller.java \*

 /opt/cola/permits/1882330357\_1704877650.789998/0/aws-java-sdk-dax-1-12-581-sourcesjar/com/amazonaws/services/dax/model/CreateParameterGroupRequest.java

\* /opt/cola/permits/1882330357\_1704877650.789998/0/aws-java-sdk-dax-1-12-581-sources-

jar/com/amazonaws/services/dax/model/DescribeDefaultParametersRequest.java

\* /opt/cola/permits/1882330357\_1704877650.789998/0/aws-java-sdk-dax-1-12-581-sources-

jar/com/amazonaws/services/dax/model/ClusterQuotaForCustomerExceededException.java

\* /opt/cola/permits/1882330357\_1704877650.789998/0/aws-java-sdk-dax-1-12-581-sources-

jar/com/amazonaws/services/dax/model/InsufficientClusterCapacityException.java

\* /opt/cola/permits/1882330357\_1704877650.789998/0/aws-java-sdk-dax-1-12-581-sources-

jar/com/amazonaws/services/dax/model/transform/DeleteSubnetGroupRequestMarshaller.java

\* /opt/cola/permits/1882330357\_1704877650.789998/0/aws-java-sdk-dax-1-12-581-sources-

jar/com/amazonaws/services/dax/model/transform/EndpointMarshaller.java \*

 /opt/cola/permits/1882330357\_1704877650.789998/0/aws-java-sdk-dax-1-12-581-sourcesjar/com/amazonaws/services/dax/model/transform/ListTagsRequestMarshaller.java

\* /opt/cola/permits/1882330357\_1704877650.789998/0/aws-java-sdk-dax-1-12-581-sources-

jar/com/amazonaws/services/dax/model/transform/SubnetGroupQuotaExceededExceptionUnmarshaller.java

\* /opt/cola/permits/1882330357\_1704877650.789998/0/aws-java-sdk-dax-1-12-581-sources-

jar/com/amazonaws/services/dax/model/AmazonDaxException.java

\* /opt/cola/permits/1882330357\_1704877650.789998/0/aws-java-sdk-dax-1-12-581-sources-

jar/com/amazonaws/services/dax/model/transform/DescribeDefaultParametersResultJsonUnmarshaller.java

\* /opt/cola/permits/1882330357\_1704877650.789998/0/aws-java-sdk-dax-1-12-581-sources-

jar/com/amazonaws/services/dax/model/transform/UpdateParameterGroupResultJsonUnmarshaller.java \* /opt/cola/permits/1882330357\_1704877650.789998/0/aws-java-sdk-dax-1-12-581-sourcesjar/com/amazonaws/services/dax/model/transform/DecreaseReplicationFactorResultJsonUnmarshaller.java \*

 /opt/cola/permits/1882330357\_1704877650.789998/0/aws-java-sdk-dax-1-12-581-sourcesjar/com/amazonaws/services/dax/model/ChangeType.java

\* /opt/cola/permits/1882330357\_1704877650.789998/0/aws-java-sdk-dax-1-12-581-sourcesjar/com/amazonaws/services/dax/model/transform/DeleteClusterResultJsonUnmarshaller.java \* /opt/cola/permits/1882330357\_1704877650.789998/0/aws-java-sdk-dax-1-12-581-sourcesjar/com/amazonaws/services/dax/model/transform/SecurityGroupMembershipJsonUnmarshaller.java \* /opt/cola/permits/1882330357\_1704877650.789998/0/aws-java-sdk-dax-1-12-581-sourcesjar/com/amazonaws/services/dax/model/SubnetGroupInUseException.java

\* /opt/cola/permits/1882330357\_1704877650.789998/0/aws-java-sdk-dax-1-12-581-sourcesjar/com/amazonaws/services/dax/model/transform/NodeMarshaller.java

\* /opt/cola/permits/1882330357\_1704877650.789998/0/aws-java-sdk-dax-1-12-581-sourcesjar/com/amazonaws/services/dax/model/transform/CreateParameterGroupResultJsonUnmarshaller.java \*

 /opt/cola/permits/1882330357\_1704877650.789998/0/aws-java-sdk-dax-1-12-581-sourcesjar/com/amazonaws/services/dax/model/UpdateParameterGroupRequest.java

\* /opt/cola/permits/1882330357\_1704877650.789998/0/aws-java-sdk-dax-1-12-581-sources-

jar/com/amazonaws/services/dax/model/transform/ParameterGroupStatusJsonUnmarshaller.java

\* /opt/cola/permits/1882330357\_1704877650.789998/0/aws-java-sdk-dax-1-12-581-sources-

jar/com/amazonaws/services/dax/model/transform/TagJsonUnmarshaller.java

\* /opt/cola/permits/1882330357\_1704877650.789998/0/aws-java-sdk-dax-1-12-581-sourcesjar/com/amazonaws/services/dax/model/UpdateClusterRequest.java

\* /opt/cola/permits/1882330357\_1704877650.789998/0/aws-java-sdk-dax-1-12-581-sources-

jar/com/amazonaws/services/dax/model/NodeQuotaForCustomerExceededException.java

\* /opt/cola/permits/1882330357\_1704877650.789998/0/aws-java-sdk-dax-1-12-581-sources-

jar/com/amazonaws/services/dax/model/SubnetGroupQuotaExceededException.java

\* /opt/cola/permits/1882330357\_1704877650.789998/0/aws-java-sdk-dax-1-12-581-sourcesjar/com/amazonaws/services/dax/model/ServiceQuotaExceededException.java

\*

 /opt/cola/permits/1882330357\_1704877650.789998/0/aws-java-sdk-dax-1-12-581-sourcesjar/com/amazonaws/services/dax/model/SecurityGroupMembership.java

\* /opt/cola/permits/1882330357\_1704877650.789998/0/aws-java-sdk-dax-1-12-581-sources-

jar/com/amazonaws/services/dax/model/transform/SubnetGroupJsonUnmarshaller.java

\* /opt/cola/permits/1882330357\_1704877650.789998/0/aws-java-sdk-dax-1-12-581-sourcesjar/com/amazonaws/services/dax/model/NodeTypeSpecificValue.java

\* /opt/cola/permits/1882330357\_1704877650.789998/0/aws-java-sdk-dax-1-12-581-sources-

jar/com/amazonaws/services/dax/model/transform/ClusterQuotaForCustomerExceededExceptionUnmarshaller.java

\* /opt/cola/permits/1882330357\_1704877650.789998/0/aws-java-sdk-dax-1-12-581-sources-

jar/com/amazonaws/services/dax/model/transform/CreateParameterGroupRequestMarshaller.java

\* /opt/cola/permits/1882330357\_1704877650.789998/0/aws-java-sdk-dax-1-12-581-sources-

jar/com/amazonaws/services/dax/model/DescribeParameterGroupsResult.java

\*

/opt/cola/permits/1882330357\_1704877650.789998/0/aws-java-sdk-dax-1-12-581-sources-

jar/com/amazonaws/services/dax/model/transform/DeleteParameterGroupRequestProtocolMarshaller.java

\* /opt/cola/permits/1882330357\_1704877650.789998/0/aws-java-sdk-dax-1-12-581-sources-

jar/com/amazonaws/services/dax/AmazonDaxAsyncClientBuilder.java

\* /opt/cola/permits/1882330357\_1704877650.789998/0/aws-java-sdk-dax-1-12-581-sourcesjar/com/amazonaws/services/dax/model/DescribeEventsResult.java

\* /opt/cola/permits/1882330357\_1704877650.789998/0/aws-java-sdk-dax-1-12-581-sourcesjar/com/amazonaws/services/dax/model/transform/NodeTypeSpecificValueMarshaller.java \* /opt/cola/permits/1882330357\_1704877650.789998/0/aws-java-sdk-dax-1-12-581-sourcesjar/com/amazonaws/services/dax/model/transform/ParameterNameValueJsonUnmarshaller.java \* /opt/cola/permits/1882330357\_1704877650.789998/0/aws-java-sdk-dax-1-12-581-sourcesjar/com/amazonaws/services/dax/model/Subnet.java

\*

 /opt/cola/permits/1882330357\_1704877650.789998/0/aws-java-sdk-dax-1-12-581-sourcesjar/com/amazonaws/services/dax/model/transform/TagMarshaller.java

\* /opt/cola/permits/1882330357\_1704877650.789998/0/aws-java-sdk-dax-1-12-581-sourcesjar/com/amazonaws/services/dax/AmazonDaxClientBuilder.java

\* /opt/cola/permits/1882330357\_1704877650.789998/0/aws-java-sdk-dax-1-12-581-sources-

jar/com/amazonaws/services/dax/model/transform/DescribeParameterGroupsRequestProtocolMarshaller.java

\* /opt/cola/permits/1882330357\_1704877650.789998/0/aws-java-sdk-dax-1-12-581-sourcesjar/com/amazonaws/services/dax/AmazonDaxAsyncClient.java

\* /opt/cola/permits/1882330357\_1704877650.789998/0/aws-java-sdk-dax-1-12-581-sources-

jar/com/amazonaws/services/dax/model/DescribeDefaultParametersResult.java

\* /opt/cola/permits/1882330357\_1704877650.789998/0/aws-java-sdk-dax-1-12-581-sourcesjar/com/amazonaws/services/dax/model/Tag.java

\* /opt/cola/permits/1882330357\_1704877650.789998/0/aws-java-sdk-dax-1-12-581-sourcesjar/com/amazonaws/services/dax/model/transform/InvalidVPCNetworkStateExceptionUnmarshaller.java \*

/opt/cola/permits/1882330357\_1704877650.789998/0/aws-java-sdk-dax-1-12-581-sources-

jar/com/amazonaws/services/dax/model/UpdateClusterResult.java

\* /opt/cola/permits/1882330357\_1704877650.789998/0/aws-java-sdk-dax-1-12-581-sources-

jar/com/amazonaws/services/dax/model/transform/SSESpecificationMarshaller.java

\* /opt/cola/permits/1882330357\_1704877650.789998/0/aws-java-sdk-dax-1-12-581-sources-

jar/com/amazonaws/services/dax/model/transform/SubnetGroupAlreadyExistsExceptionUnmarshaller.java

\* /opt/cola/permits/1882330357\_1704877650.789998/0/aws-java-sdk-dax-1-12-581-sources-

jar/com/amazonaws/services/dax/AbstractAmazonDaxAsync.java

\* /opt/cola/permits/1882330357\_1704877650.789998/0/aws-java-sdk-dax-1-12-581-sources-

jar/com/amazonaws/services/dax/model/transform/DescribeParametersRequestProtocolMarshaller.java

\* /opt/cola/permits/1882330357\_1704877650.789998/0/aws-java-sdk-dax-1-12-581-sources-

jar/com/amazonaws/services/dax/model/transform/SubnetGroupMarshaller.java

\*

/opt/cola/permits/1882330357\_1704877650.789998/0/aws-java-sdk-dax-1-12-581-sources-

jar/com/amazonaws/services/dax/model/transform/SubnetJsonUnmarshaller.java

\* /opt/cola/permits/1882330357\_1704877650.789998/0/aws-java-sdk-dax-1-12-581-sources-

jar/com/amazonaws/services/dax/model/ClusterNotFoundException.java

\* /opt/cola/permits/1882330357\_1704877650.789998/0/aws-java-sdk-dax-1-12-581-sources-

jar/com/amazonaws/services/dax/model/transform/DescribeDefaultParametersRequestProtocolMarshaller.java

\* /opt/cola/permits/1882330357\_1704877650.789998/0/aws-java-sdk-dax-1-12-581-sources-

jar/com/amazonaws/services/dax/model/DecreaseReplicationFactorResult.java

\* /opt/cola/permits/1882330357\_1704877650.789998/0/aws-java-sdk-dax-1-12-581-sources-

jar/com/amazonaws/services/dax/model/ClusterAlreadyExistsException.java

\* /opt/cola/permits/1882330357\_1704877650.789998/0/aws-java-sdk-dax-1-12-581-sourcesjar/com/amazonaws/services/dax/model/DeleteSubnetGroupResult.java

\*

 /opt/cola/permits/1882330357\_1704877650.789998/0/aws-java-sdk-dax-1-12-581-sourcesjar/com/amazonaws/services/dax/model/transform/EndpointJsonUnmarshaller.java \* /opt/cola/permits/1882330357\_1704877650.789998/0/aws-java-sdk-dax-1-12-581-sourcesjar/com/amazonaws/services/dax/model/transform/CreateSubnetGroupRequestMarshaller.java \* /opt/cola/permits/1882330357\_1704877650.789998/0/aws-java-sdk-dax-1-12-581-sourcesjar/com/amazonaws/services/dax/model/SubnetQuotaExceededException.java \* /opt/cola/permits/1882330357\_1704877650.789998/0/aws-java-sdk-dax-1-12-581-sources-

jar/com/amazonaws/services/dax/model/transform/CreateSubnetGroupResultJsonUnmarshaller.java \* /opt/cola/permits/1882330357\_1704877650.789998/0/aws-java-sdk-dax-1-12-581-sourcesjar/com/amazonaws/services/dax/model/transform/InvalidSubnetExceptionUnmarshaller.java \* /opt/cola/permits/1882330357\_1704877650.789998/0/aws-java-sdk-dax-1-12-581-sourcesjar/com/amazonaws/services/dax/model/transform/UpdateSubnetGroupRequestMarshaller.java \*

 /opt/cola/permits/1882330357\_1704877650.789998/0/aws-java-sdk-dax-1-12-581-sourcesjar/com/amazonaws/services/dax/model/ParameterGroupNotFoundException.java \* /opt/cola/permits/1882330357\_1704877650.789998/0/aws-java-sdk-dax-1-12-581-sourcesjar/com/amazonaws/services/dax/model/transform/DeleteSubnetGroupRequestProtocolMarshaller.java \* /opt/cola/permits/1882330357\_1704877650.789998/0/aws-java-sdk-dax-1-12-581-sources-

jar/com/amazonaws/services/dax/model/RebootNodeResult.java

\* /opt/cola/permits/1882330357\_1704877650.789998/0/aws-java-sdk-dax-1-12-581-sourcesjar/com/amazonaws/services/dax/model/transform/SubnetInUseExceptionUnmarshaller.java \* /opt/cola/permits/1882330357\_1704877650.789998/0/aws-java-sdk-dax-1-12-581-sourcesjar/com/amazonaws/services/dax/model/UpdateParameterGroupResult.java

\* /opt/cola/permits/1882330357\_1704877650.789998/0/aws-java-sdk-dax-1-12-581-sourcesjar/com/amazonaws/services/dax/model/ParameterType.java \*

 /opt/cola/permits/1882330357\_1704877650.789998/0/aws-java-sdk-dax-1-12-581-sourcesjar/com/amazonaws/services/dax/model/CreateParameterGroupResult.java

\* /opt/cola/permits/1882330357\_1704877650.789998/0/aws-java-sdk-dax-1-12-581-sourcesjar/com/amazonaws/services/dax/model/DescribeParameterGroupsRequest.java

\* /opt/cola/permits/1882330357\_1704877650.789998/0/aws-java-sdk-dax-1-12-581-sourcesjar/com/amazonaws/services/dax/model/transform/SSEDescriptionJsonUnmarshaller.java

\* /opt/cola/permits/1882330357\_1704877650.789998/0/aws-java-sdk-dax-1-12-581-sourcesjar/com/amazonaws/services/dax/model/TagResourceResult.java

\* /opt/cola/permits/1882330357\_1704877650.789998/0/aws-java-sdk-dax-1-12-581-sourcesjar/com/amazonaws/services/dax/model/transform/DescribeClustersRequestProtocolMarshaller.java \* /opt/cola/permits/1882330357\_1704877650.789998/0/aws-java-sdk-dax-1-12-581-sourcesjar/com/amazonaws/services/dax/model/NodeQuotaForClusterExceededException.java \*

 /opt/cola/permits/1882330357\_1704877650.789998/0/aws-java-sdk-dax-1-12-581-sourcesjar/com/amazonaws/services/dax/model/transform/SSESpecificationJsonUnmarshaller.java \* /opt/cola/permits/1882330357\_1704877650.789998/0/aws-java-sdk-dax-1-12-581-sourcesjar/com/amazonaws/services/dax/model/transform/ServiceLinkedRoleNotFoundExceptionUnmarshaller.java \* /opt/cola/permits/1882330357\_1704877650.789998/0/aws-java-sdk-dax-1-12-581-sourcesjar/com/amazonaws/services/dax/model/DescribeClustersResult.java

\* /opt/cola/permits/1882330357\_1704877650.789998/0/aws-java-sdk-dax-1-12-581-sourcesjar/com/amazonaws/services/dax/model/ListTagsResult.java

\* /opt/cola/permits/1882330357\_1704877650.789998/0/aws-java-sdk-dax-1-12-581-sourcesjar/com/amazonaws/services/dax/model/transform/RebootNodeRequestProtocolMarshaller.java \* /opt/cola/permits/1882330357\_1704877650.789998/0/aws-java-sdk-dax-1-12-581-sourcesjar/com/amazonaws/services/dax/model/transform/DescribeSubnetGroupsResultJsonUnmarshaller.java \*

 /opt/cola/permits/1882330357\_1704877650.789998/0/aws-java-sdk-dax-1-12-581-sourcesjar/com/amazonaws/services/dax/model/transform/DeleteParameterGroupRequestMarshaller.java \* /opt/cola/permits/1882330357\_1704877650.789998/0/aws-java-sdk-dax-1-12-581-sourcesjar/com/amazonaws/services/dax/model/transform/UpdateParameterGroupRequestProtocolMarshaller.java \* /opt/cola/permits/1882330357\_1704877650.789998/0/aws-java-sdk-dax-1-12-581-sourcesjar/com/amazonaws/services/dax/model/DeleteSubnetGroupRequest.java \* /opt/cola/permits/1882330357\_1704877650.789998/0/aws-java-sdk-dax-1-12-581-sourcesjar/com/amazonaws/services/dax/model/transform/InvalidARNExceptionUnmarshaller.java \* /opt/cola/permits/1882330357\_1704877650.789998/0/aws-java-sdk-dax-1-12-581-sources-

jar/com/amazonaws/services/dax/model/transform/UntagResourceResultJsonUnmarshaller.java

\* /opt/cola/permits/1882330357\_1704877650.789998/0/aws-java-sdk-dax-1-12-581-sources-

jar/com/amazonaws/services/dax/model/transform/UpdateSubnetGroupResultJsonUnmarshaller.java \*

 /opt/cola/permits/1882330357\_1704877650.789998/0/aws-java-sdk-dax-1-12-581-sourcesjar/com/amazonaws/services/dax/model/transform/ClusterJsonUnmarshaller.java \* /opt/cola/permits/1882330357\_1704877650.789998/0/aws-java-sdk-dax-1-12-581-sourcesjar/com/amazonaws/services/dax/model/CreateSubnetGroupResult.java

\* /opt/cola/permits/1882330357\_1704877650.789998/0/aws-java-sdk-dax-1-12-581-sourcesjar/com/amazonaws/services/dax/model/transform/NodeTypeSpecificValueJsonUnmarshaller.java \* /opt/cola/permits/1882330357\_1704877650.789998/0/aws-java-sdk-dax-1-12-581-sourcesjar/com/amazonaws/services/dax/model/transform/DeleteClusterRequestMarshaller.java

\* /opt/cola/permits/1882330357\_1704877650.789998/0/aws-java-sdk-dax-1-12-581-sourcesjar/com/amazonaws/services/dax/model/CreateClusterRequest.java

\* /opt/cola/permits/1882330357\_1704877650.789998/0/aws-java-sdk-dax-1-12-581-sourcesjar/com/amazonaws/services/dax/AmazonDaxAsync.java \*

 /opt/cola/permits/1882330357\_1704877650.789998/0/aws-java-sdk-dax-1-12-581-sourcesjar/com/amazonaws/services/dax/model/ServiceLinkedRoleNotFoundException.java \* /opt/cola/permits/1882330357\_1704877650.789998/0/aws-java-sdk-dax-1-12-581-sourcesjar/com/amazonaws/services/dax/model/ParameterNameValue.java

\* /opt/cola/permits/1882330357\_1704877650.789998/0/aws-java-sdk-dax-1-12-581-sourcesjar/com/amazonaws/services/dax/model/transform/InvalidClusterStateExceptionUnmarshaller.java \* /opt/cola/permits/1882330357\_1704877650.789998/0/aws-java-sdk-dax-1-12-581-sourcesjar/com/amazonaws/services/dax/model/transform/DeleteSubnetGroupResultJsonUnmarshaller.java \* /opt/cola/permits/1882330357\_1704877650.789998/0/aws-java-sdk-dax-1-12-581-sourcesjar/com/amazonaws/services/dax/model/transform/ListTagsRequestProtocolMarshaller.java \* /opt/cola/permits/1882330357\_1704877650.789998/0/aws-java-sdk-dax-1-12-581-sourcesjar/com/amazonaws/services/dax/model/transform/UpdateClusterRequestProtocolMarshaller.java \*

 /opt/cola/permits/1882330357\_1704877650.789998/0/aws-java-sdk-dax-1-12-581-sourcesjar/com/amazonaws/services/dax/model/transform/NodeNotFoundExceptionUnmarshaller.java

\* /opt/cola/permits/1882330357\_1704877650.789998/0/aws-java-sdk-dax-1-12-581-sourcesjar/com/amazonaws/services/dax/model/InvalidVPCNetworkStateException.java \* /opt/cola/permits/1882330357\_1704877650.789998/0/aws-java-sdk-dax-1-12-581-sourcesjar/com/amazonaws/services/dax/model/transform/NotificationConfigurationJsonUnmarshaller.java \* /opt/cola/permits/1882330357\_1704877650.789998/0/aws-java-sdk-dax-1-12-581-sourcesjar/com/amazonaws/services/dax/model/TagNotFoundException.java \* /opt/cola/permits/1882330357\_1704877650.789998/0/aws-java-sdk-dax-1-12-581-sourcesjar/com/amazonaws/services/dax/model/ClusterEndpointEncryptionType.java \* /opt/cola/permits/1882330357\_1704877650.789998/0/aws-java-sdk-dax-1-12-581-sourcesjar/com/amazonaws/services/dax/model/transform/InvalidParameterGroupStateExceptionUnmarshaller.java \* /opt/cola/permits/1882330357\_1704877650.789998/0/aws-java-sdk-dax-1-12-581-sourcesjar/com/amazonaws/services/dax/AmazonDaxClient.java \* /opt/cola/permits/1882330357\_1704877650.789998/0/aws-java-sdk-dax-1-12-581-sourcesjar/com/amazonaws/services/dax/model/IncreaseReplicationFactorResult.java \* /opt/cola/permits/1882330357\_1704877650.789998/0/aws-java-sdk-dax-1-12-581-sourcesjar/com/amazonaws/services/dax/model/ParameterGroupAlreadyExistsException.java \* /opt/cola/permits/1882330357\_1704877650.789998/0/aws-java-sdk-dax-1-12-581-sourcesjar/com/amazonaws/services/dax/model/NotificationConfiguration.java \* /opt/cola/permits/1882330357\_1704877650.789998/0/aws-java-sdk-dax-1-12-581-sourcesjar/com/amazonaws/services/dax/model/transform/NodeQuotaForCustomerExceededExceptionUnmarshaller.java \* /opt/cola/permits/1882330357\_1704877650.789998/0/aws-java-sdk-dax-1-12-581-sourcesjar/com/amazonaws/services/dax/model/transform/ParameterGroupMarshaller.java \* /opt/cola/permits/1882330357\_1704877650.789998/0/aws-java-sdk-dax-1-12-581-sourcesjar/com/amazonaws/services/dax/model/transform/ParameterNameValueMarshaller.java \*

/opt/cola/permits/1882330357\_1704877650.789998/0/aws-java-sdk-dax-1-12-581-sources-

jar/com/amazonaws/services/dax/model/transform/UntagResourceRequestMarshaller.java

\* /opt/cola/permits/1882330357\_1704877650.789998/0/aws-java-sdk-dax-1-12-581-sources-

jar/com/amazonaws/services/dax/model/transform/DecreaseReplicationFactorRequestProtocolMarshaller.java

\* /opt/cola/permits/1882330357\_1704877650.789998/0/aws-java-sdk-dax-1-12-581-sources-

jar/com/amazonaws/services/dax/model/InvalidSubnetException.java

\* /opt/cola/permits/1882330357\_1704877650.789998/0/aws-java-sdk-dax-1-12-581-sources-

jar/com/amazonaws/services/dax/model/UpdateSubnetGroupResult.java

\* /opt/cola/permits/1882330357\_1704877650.789998/0/aws-java-sdk-dax-1-12-581-sources-

jar/com/amazonaws/services/dax/model/transform/ClusterAlreadyExistsExceptionUnmarshaller.java

\* /opt/cola/permits/1882330357\_1704877650.789998/0/aws-java-sdk-dax-1-12-581-sources-

jar/com/amazonaws/services/dax/model/transform/EventJsonUnmarshaller.java \*

/opt/cola/permits/1882330357\_1704877650.789998/0/aws-java-sdk-dax-1-12-581-sources-

jar/com/amazonaws/services/dax/model/transform/IncreaseReplicationFactorRequestProtocolMarshaller.java

\* /opt/cola/permits/1882330357\_1704877650.789998/0/aws-java-sdk-dax-1-12-581-sources-

jar/com/amazonaws/services/dax/model/transform/NodeJsonUnmarshaller.java

\* /opt/cola/permits/1882330357\_1704877650.789998/0/aws-java-sdk-dax-1-12-581-sources-

jar/com/amazonaws/services/dax/model/transform/ParameterGroupQuotaExceededExceptionUnmarshaller.java

\* /opt/cola/permits/1882330357\_1704877650.789998/0/aws-java-sdk-dax-1-12-581-sources-

jar/com/amazonaws/services/dax/model/transform/DescribeClustersResultJsonUnmarshaller.java

\* /opt/cola/permits/1882330357\_1704877650.789998/0/aws-java-sdk-dax-1-12-581-sources-

# **1.1155 aws-java-sdk-config 1.12.581**

## **1.1155.1 Available under license :**

No license file was found, but licenses were detected in source scan.

#### /\*

\* Copyright 2018-2023 Amazon.com, Inc. or its affiliates. All Rights Reserved.

\*

\* Licensed under the Apache License, Version 2.0 (the "License"). You may not use this file except in compliance with

\* the License. A copy of the License is located at

\*

\* http://aws.amazon.com/apache2.0

\*

\* or in the "license" file accompanying this file. This file is distributed on an "AS IS" BASIS, WITHOUT WARRANTIES OR

\* CONDITIONS OF ANY KIND, either express or implied. See the License for the specific language governing permissions

\* and limitations under the License.

\*/

Found in path(s):

\* /opt/cola/permits/1882328704\_1704878327.544767/0/aws-java-sdk-config-1-12-581-sources-

jar/com/amazonaws/services/config/model/GetComplianceDetailsByConfigRuleResult.java

\* /opt/cola/permits/1882328704\_1704878327.544767/0/aws-java-sdk-config-1-12-581-sourcesjar/com/amazonaws/services/config/model/ConformancePackDetail.java

\* /opt/cola/permits/1882328704\_1704878327.544767/0/aws-java-sdk-config-1-12-581-sources-

jar/com/amazonaws/services/config/model/transform/InvalidS3KeyPrefixExceptionUnmarshaller.java \*

 /opt/cola/permits/1882328704\_1704878327.544767/0/aws-java-sdk-config-1-12-581-sourcesjar/com/amazonaws/services/config/model/ConformancePackInputParameter.java

\* /opt/cola/permits/1882328704\_1704878327.544767/0/aws-java-sdk-config-1-12-581-sources-

jar/com/amazonaws/services/config/model/transform/ListTagsForResourceResultJsonUnmarshaller.java

\* /opt/cola/permits/1882328704\_1704878327.544767/0/aws-java-sdk-config-1-12-581-sources-

jar/com/amazonaws/services/config/model/OrganizationResourceDetailedStatus.java

\* /opt/cola/permits/1882328704\_1704878327.544767/0/aws-java-sdk-config-1-12-581-sourcesjar/com/amazonaws/services/config/model/SourceDetail.java

\* /opt/cola/permits/1882328704\_1704878327.544767/0/aws-java-sdk-config-1-12-581-sourcesjar/com/amazonaws/services/config/model/transform/EvaluationResultJsonUnmarshaller.java \*

 /opt/cola/permits/1882328704\_1704878327.544767/0/aws-java-sdk-config-1-12-581-sourcesjar/com/amazonaws/services/config/model/ConfigRuleComplianceFilters.java

\* /opt/cola/permits/1882328704\_1704878327.544767/0/aws-java-sdk-config-1-12-581-sourcesjar/com/amazonaws/services/config/model/DeleteEvaluationResultsResult.java

jar/com/amazonaws/services/config/model/DeletePendingAggregationRequestRequest.java

\* /opt/cola/permits/1882328704\_1704878327.544767/0/aws-java-sdk-config-1-12-581-sources-

jar/com/amazonaws/services/config/model/EvaluationModeConfiguration.java

\* /opt/cola/permits/1882328704\_1704878327.544767/0/aws-java-sdk-config-1-12-581-sourcesjar/com/amazonaws/services/config/model/RecordingStrategy.java

\* /opt/cola/permits/1882328704\_1704878327.544767/0/aws-java-sdk-config-1-12-581-sourcesjar/com/amazonaws/services/config/model/SsmControls.java

\* /opt/cola/permits/1882328704\_1704878327.544767/0/aws-java-sdk-config-1-12-581-sources-

jar/com/amazonaws/services/config/model/GetAggregateComplianceDetailsByConfigRuleRequest.java \*

/opt/cola/permits/1882328704\_1704878327.544767/0/aws-java-sdk-config-1-12-581-sources-

jar/com/amazonaws/services/config/model/ResourceNotFoundException.java

\* /opt/cola/permits/1882328704\_1704878327.544767/0/aws-java-sdk-config-1-12-581-sources-

jar/com/amazonaws/services/config/model/transform/DescribeRetentionConfigurationsResultJsonUnmarshaller.java

\* /opt/cola/permits/1882328704\_1704878327.544767/0/aws-java-sdk-config-1-12-581-sources-

jar/com/amazonaws/services/config/AmazonConfigClientBuilder.java

\* /opt/cola/permits/1882328704\_1704878327.544767/0/aws-java-sdk-config-1-12-581-sources-

jar/com/amazonaws/services/config/model/DescribeComplianceByConfigRuleRequest.java

\* /opt/cola/permits/1882328704\_1704878327.544767/0/aws-java-sdk-config-1-12-581-sources-

jar/com/amazonaws/services/config/model/ResourceConfigurationSchemaType.java

\*

 /opt/cola/permits/1882328704\_1704878327.544767/0/aws-java-sdk-config-1-12-581-sourcesjar/com/amazonaws/services/config/model/ConfigurationAggregator.java

\* /opt/cola/permits/1882328704\_1704878327.544767/0/aws-java-sdk-config-1-12-581-sourcesjar/com/amazonaws/services/config/model/DescribeOrganizationConformancePacksResult.java \* /opt/cola/permits/1882328704\_1704878327.544767/0/aws-java-sdk-config-1-12-581-sourcesjar/com/amazonaws/services/config/model/ResourceType.java

\* /opt/cola/permits/1882328704\_1704878327.544767/0/aws-java-sdk-config-1-12-581-sourcesjar/com/amazonaws/services/config/model/transform/EvaluationModeConfigurationMarshaller.java

\* /opt/cola/permits/1882328704\_1704878327.544767/0/aws-java-sdk-config-1-12-581-sources-

jar/com/amazonaws/services/config/model/DescribeRemediationExecutionStatusRequest.java

\* /opt/cola/permits/1882328704\_1704878327.544767/0/aws-java-sdk-config-1-12-581-sources-

jar/com/amazonaws/services/config/model/transform/DescribeConfigRuleEvaluationStatusRequestMarshaller.java \*

/opt/cola/permits/1882328704\_1704878327.544767/0/aws-java-sdk-config-1-12-581-sources-

jar/com/amazonaws/services/config/model/transform/RemediationExecutionStatusMarshaller.java

\* /opt/cola/permits/1882328704\_1704878327.544767/0/aws-java-sdk-config-1-12-581-sources-

jar/com/amazonaws/services/config/model/transform/StartResourceEvaluationResultJsonUnmarshaller.java

\* /opt/cola/permits/1882328704\_1704878327.544767/0/aws-java-sdk-config-1-12-581-sources-

jar/com/amazonaws/services/config/model/transform/GetOrganizationConformancePackDetailedStatusRequestProt ocolMarshaller.java

\* /opt/cola/permits/1882328704\_1704878327.544767/0/aws-java-sdk-config-1-12-581-sources-

jar/com/amazonaws/services/config/model/InsufficientPermissionsException.java

\* /opt/cola/permits/1882328704\_1704878327.544767/0/aws-java-sdk-config-1-12-581-sources-

jar/com/amazonaws/services/config/model/transform/GetAggregateComplianceDetailsByConfigRuleRequestProtoc olMarshaller.java

\* /opt/cola/permits/1882328704\_1704878327.544767/0/aws-java-sdk-config-1-12-581-sources-

jar/com/amazonaws/services/config/model/transform/MaxNumberOfConformancePacksExceededExceptionUnmars

haller.java

\*

 /opt/cola/permits/1882328704\_1704878327.544767/0/aws-java-sdk-config-1-12-581-sourcesjar/com/amazonaws/services/config/model/DescribePendingAggregationRequestsRequest.java \* /opt/cola/permits/1882328704\_1704878327.544767/0/aws-java-sdk-config-1-12-581-sourcesjar/com/amazonaws/services/config/model/transform/RemediationConfigurationJsonUnmarshaller.java \* /opt/cola/permits/1882328704\_1704878327.544767/0/aws-java-sdk-config-1-12-581-sourcesjar/com/amazonaws/services/config/model/transform/AggregateConformancePackComplianceMarshaller.java \* /opt/cola/permits/1882328704\_1704878327.544767/0/aws-java-sdk-config-1-12-581-sourcesjar/com/amazonaws/services/config/model/Evaluation.java

\* /opt/cola/permits/1882328704\_1704878327.544767/0/aws-java-sdk-config-1-12-581-sourcesjar/com/amazonaws/services/config/model/PutRetentionConfigurationRequest.java \*

 /opt/cola/permits/1882328704\_1704878327.544767/0/aws-java-sdk-config-1-12-581-sourcesjar/com/amazonaws/services/config/model/transform/ConfigRuleJsonUnmarshaller.java

\* /opt/cola/permits/1882328704\_1704878327.544767/0/aws-java-sdk-config-1-12-581-sources-

jar/com/amazonaws/services/config/model/transform/EvaluationJsonUnmarshaller.java

\* /opt/cola/permits/1882328704\_1704878327.544767/0/aws-java-sdk-config-1-12-581-sources-

jar/com/amazonaws/services/config/model/BatchGetAggregateResourceConfigResult.java

\* /opt/cola/permits/1882328704\_1704878327.544767/0/aws-java-sdk-config-1-12-581-sources-

jar/com/amazonaws/services/config/model/PutConformancePackResult.java

\* /opt/cola/permits/1882328704\_1704878327.544767/0/aws-java-sdk-config-1-12-581-sourcesjar/com/amazonaws/services/config/model/RemediationConfiguration.java

\* /opt/cola/permits/1882328704\_1704878327.544767/0/aws-java-sdk-config-1-12-581-sources-

jar/com/amazonaws/services/config/model/transform/DeleteOrganizationConfigRuleResultJsonUnmarshaller.java \*

 /opt/cola/permits/1882328704\_1704878327.544767/0/aws-java-sdk-config-1-12-581-sourcesjar/com/amazonaws/services/config/model/ResourceDetails.java

\* /opt/cola/permits/1882328704\_1704878327.544767/0/aws-java-sdk-config-1-12-581-sources-

jar/com/amazonaws/services/config/model/transform/EvaluationMarshaller.java

\* /opt/cola/permits/1882328704\_1704878327.544767/0/aws-java-sdk-config-1-12-581-sourcesjar/com/amazonaws/services/config/model/StoredQuery.java

\* /opt/cola/permits/1882328704\_1704878327.544767/0/aws-java-sdk-config-1-12-581-sourcesjar/com/amazonaws/services/config/model/transform/AggregationAuthorizationJsonUnmarshaller.java \* /opt/cola/permits/1882328704\_1704878327.544767/0/aws-java-sdk-config-1-12-581-sourcesjar/com/amazonaws/services/config/model/DescribePendingAggregationRequestsResult.java \* /opt/cola/permits/1882328704\_1704878327.544767/0/aws-java-sdk-config-1-12-581-sourcesjar/com/amazonaws/services/config/model/transform/ResourceIdentifierJsonUnmarshaller.java \*

 /opt/cola/permits/1882328704\_1704878327.544767/0/aws-java-sdk-config-1-12-581-sourcesjar/com/amazonaws/services/config/model/TagResourceResult.java

\* /opt/cola/permits/1882328704\_1704878327.544767/0/aws-java-sdk-config-1-12-581-sources-

jar/com/amazonaws/services/config/model/transform/MaxNumberOfOrganizationConformancePacksExceededExce ptionUnmarshaller.java

\* /opt/cola/permits/1882328704\_1704878327.544767/0/aws-java-sdk-config-1-12-581-sources-

jar/com/amazonaws/services/config/model/SelectResourceConfigRequest.java

\* /opt/cola/permits/1882328704\_1704878327.544767/0/aws-java-sdk-config-1-12-581-sources-

jar/com/amazonaws/services/config/model/TemplateSSMDocumentDetails.java

\* /opt/cola/permits/1882328704\_1704878327.544767/0/aws-java-sdk-config-1-12-581-sources-

jar/com/amazonaws/services/config/model/transform/DeleteRemediationExceptionsResultJsonUnmarshaller.java

\* /opt/cola/permits/1882328704\_1704878327.544767/0/aws-java-sdk-config-1-12-581-sources-

jar/com/amazonaws/services/config/model/transform/PutDeliveryChannelResultJsonUnmarshaller.java \*

 /opt/cola/permits/1882328704\_1704878327.544767/0/aws-java-sdk-config-1-12-581-sourcesjar/com/amazonaws/services/config/model/StopConfigurationRecorderResult.java

\* /opt/cola/permits/1882328704\_1704878327.544767/0/aws-java-sdk-config-1-12-581-sources-

jar/com/amazonaws/services/config/model/PendingAggregationRequest.java

\* /opt/cola/permits/1882328704\_1704878327.544767/0/aws-java-sdk-config-1-12-581-sources-

jar/com/amazonaws/services/config/model/transform/GetOrganizationConfigRuleDetailedStatusRequestProtocolMa rshaller.java

\* /opt/cola/permits/1882328704\_1704878327.544767/0/aws-java-sdk-config-1-12-581-sources-

jar/com/amazonaws/services/config/model/transform/PutEvaluationsRequestMarshaller.java

\* /opt/cola/permits/1882328704\_1704878327.544767/0/aws-java-sdk-config-1-12-581-sources-

jar/com/amazonaws/services/config/model/transform/ComplianceSummaryJsonUnmarshaller.java

\*

/opt/cola/permits/1882328704\_1704878327.544767/0/aws-java-sdk-config-1-12-581-sources-

jar/com/amazonaws/services/config/model/transform/DeleteRemediationExceptionsRequestProtocolMarshaller.java

\* /opt/cola/permits/1882328704\_1704878327.544767/0/aws-java-sdk-config-1-12-581-sources-

jar/com/amazonaws/services/config/model/DescribeRetentionConfigurationsResult.java

\* /opt/cola/permits/1882328704\_1704878327.544767/0/aws-java-sdk-config-1-12-581-sources-

jar/com/amazonaws/services/config/model/transform/OrganizationConformancePackStatusJsonUnmarshaller.java

\* /opt/cola/permits/1882328704\_1704878327.544767/0/aws-java-sdk-config-1-12-581-sources-

jar/com/amazonaws/services/config/model/GetAggregateConfigRuleComplianceSummaryRequest.java

\* /opt/cola/permits/1882328704\_1704878327.544767/0/aws-java-sdk-config-1-12-581-sources-

jar/com/amazonaws/services/config/model/transform/ResourceEvaluationFiltersJsonUnmarshaller.java

\* /opt/cola/permits/1882328704\_1704878327.544767/0/aws-java-sdk-config-1-12-581-sources-

jar/com/amazonaws/services/config/model/transform/GetAggregateComplianceDetailsByConfigRuleRequestMarsh aller.java

\*

/opt/cola/permits/1882328704\_1704878327.544767/0/aws-java-sdk-config-1-12-581-sources-

jar/com/amazonaws/services/config/model/transform/DescribeOrganizationConfigRulesRequestMarshaller.java

\* /opt/cola/permits/1882328704\_1704878327.544767/0/aws-java-sdk-config-1-12-581-sources-

jar/com/amazonaws/services/config/model/transform/FieldInfoJsonUnmarshaller.java

\* /opt/cola/permits/1882328704\_1704878327.544767/0/aws-java-sdk-config-1-12-581-sources-

jar/com/amazonaws/services/config/model/GetComplianceDetailsByResourceResult.java

\* /opt/cola/permits/1882328704\_1704878327.544767/0/aws-java-sdk-config-1-12-581-sources-

jar/com/amazonaws/services/config/model/transform/ComplianceSummaryMarshaller.java

\* /opt/cola/permits/1882328704\_1704878327.544767/0/aws-java-sdk-config-1-12-581-sources-

jar/com/amazonaws/services/config/model/transform/DescribeRetentionConfigurationsRequestMarshaller.java \*

/opt/cola/permits/1882328704\_1704878327.544767/0/aws-java-sdk-config-1-12-581-sources-

jar/com/amazonaws/services/config/model/DescribeConfigurationRecordersResult.java

\* /opt/cola/permits/1882328704\_1704878327.544767/0/aws-java-sdk-config-1-12-581-sources-

jar/com/amazonaws/services/config/model/AggregateConformancePackComplianceFilters.java

\* /opt/cola/permits/1882328704\_1704878327.544767/0/aws-java-sdk-config-1-12-581-sources-

jar/com/amazonaws/services/config/model/transform/ComplianceByResourceMarshaller.java

\* /opt/cola/permits/1882328704\_1704878327.544767/0/aws-java-sdk-config-1-12-581-sources-

jar/com/amazonaws/services/config/model/transform/EvaluationResultIdentifierJsonUnmarshaller.java

\* /opt/cola/permits/1882328704\_1704878327.544767/0/aws-java-sdk-config-1-12-581-sources-

jar/com/amazonaws/services/config/model/transform/ScopeJsonUnmarshaller.java

\* /opt/cola/permits/1882328704\_1704878327.544767/0/aws-java-sdk-config-1-12-581-sources-

jar/com/amazonaws/services/config/model/transform/DescribeConformancePacksRequestMarshaller.java \*

/opt/cola/permits/1882328704\_1704878327.544767/0/aws-java-sdk-config-1-12-581-sources-

jar/com/amazonaws/services/config/model/transform/OrganizationAllFeaturesNotEnabledExceptionUnmarshaller.ja va

\* /opt/cola/permits/1882328704\_1704878327.544767/0/aws-java-sdk-config-1-12-581-sources-

jar/com/amazonaws/services/config/model/transform/RemediationParameterValueJsonUnmarshaller.java

\* /opt/cola/permits/1882328704\_1704878327.544767/0/aws-java-sdk-config-1-12-581-sources-

jar/com/amazonaws/services/config/model/NoSuchConfigurationAggregatorException.java

\* /opt/cola/permits/1882328704\_1704878327.544767/0/aws-java-sdk-config-1-12-581-sources-

jar/com/amazonaws/services/config/model/transform/DescribeConfigurationRecorderStatusRequestMarshaller.java

\* /opt/cola/permits/1882328704\_1704878327.544767/0/aws-java-sdk-config-1-12-581-sources-

jar/com/amazonaws/services/config/model/transform/ResourceValueMarshaller.java

\* /opt/cola/permits/1882328704\_1704878327.544767/0/aws-java-sdk-config-1-12-581-sources-

jar/com/amazonaws/services/config/model/transform/GetAggregateDiscoveredResourceCountsResultJsonUnmarsha ller.java

\*

 /opt/cola/permits/1882328704\_1704878327.544767/0/aws-java-sdk-config-1-12-581-sourcesjar/com/amazonaws/services/config/model/transform/UntagResourceRequestMarshaller.java \* /opt/cola/permits/1882328704\_1704878327.544767/0/aws-java-sdk-config-1-12-581-sourcesjar/com/amazonaws/services/config/model/transform/OrganizationConfigRuleStatusMarshaller.java \* /opt/cola/permits/1882328704\_1704878327.544767/0/aws-java-sdk-config-1-12-581-sourcesjar/com/amazonaws/services/config/model/ConfigurationRecorder.java \* /opt/cola/permits/1882328704\_1704878327.544767/0/aws-java-sdk-config-1-12-581-sources-

jar/com/amazonaws/services/config/model/DeleteOrganizationConformancePackResult.java

\* /opt/cola/permits/1882328704\_1704878327.544767/0/aws-java-sdk-config-1-12-581-sources-

jar/com/amazonaws/services/config/model/transform/PutRetentionConfigurationRequestProtocolMarshaller.java \*

 /opt/cola/permits/1882328704\_1704878327.544767/0/aws-java-sdk-config-1-12-581-sourcesjar/com/amazonaws/services/config/model/transform/RemediationExceptionJsonUnmarshaller.java \* /opt/cola/permits/1882328704\_1704878327.544767/0/aws-java-sdk-config-1-12-581-sourcesjar/com/amazonaws/services/config/model/ConformancePackState.java

\* /opt/cola/permits/1882328704\_1704878327.544767/0/aws-java-sdk-config-1-12-581-sources-

jar/com/amazonaws/services/config/model/transform/DescribeConformancePackStatusRequestMarshaller.java

\* /opt/cola/permits/1882328704\_1704878327.544767/0/aws-java-sdk-config-1-12-581-sources-

jar/com/amazonaws/services/config/model/transform/DescribeAggregateComplianceByConfigRulesRequestMarsha ller.java

\* /opt/cola/permits/1882328704\_1704878327.544767/0/aws-java-sdk-config-1-12-581-sources-

jar/com/amazonaws/services/config/model/GetResourceEvaluationSummaryResult.java

\* /opt/cola/permits/1882328704\_1704878327.544767/0/aws-java-sdk-config-1-12-581-sources-

jar/com/amazonaws/services/config/model/transform/AggregateComplianceCountMarshaller.java \*

/opt/cola/permits/1882328704\_1704878327.544767/0/aws-java-sdk-config-1-12-581-sources-

jar/com/amazonaws/services/config/model/ListStoredQueriesResult.java

\* /opt/cola/permits/1882328704\_1704878327.544767/0/aws-java-sdk-config-1-12-581-sources-

jar/com/amazonaws/services/config/model/transform/DeleteConformancePackResultJsonUnmarshaller.java

\* /opt/cola/permits/1882328704\_1704878327.544767/0/aws-java-sdk-config-1-12-581-sources-

jar/com/amazonaws/services/config/model/DeleteResourceConfigResult.java

\* /opt/cola/permits/1882328704\_1704878327.544767/0/aws-java-sdk-config-1-12-581-sources-

jar/com/amazonaws/services/config/model/transform/ExternalEvaluationJsonUnmarshaller.java

\* /opt/cola/permits/1882328704\_1704878327.544767/0/aws-java-sdk-config-1-12-581-sources-

jar/com/amazonaws/services/config/model/GetResourceConfigHistoryResult.java

\* /opt/cola/permits/1882328704\_1704878327.544767/0/aws-java-sdk-config-1-12-581-sources-

jar/com/amazonaws/services/config/model/transform/GetOrganizationCustomRulePolicyRequestProtocolMarshaller .java

\*

/opt/cola/permits/1882328704\_1704878327.544767/0/aws-java-sdk-config-1-12-581-sources-

jar/com/amazonaws/services/config/model/GetResourceEvaluationSummaryRequest.java

\* /opt/cola/permits/1882328704\_1704878327.544767/0/aws-java-sdk-config-1-12-581-sources-

jar/com/amazonaws/services/config/model/transform/DescribeRemediationConfigurationsRequestProtocolMarshall er.java

\* /opt/cola/permits/1882328704\_1704878327.544767/0/aws-java-sdk-config-1-12-581-sources-

jar/com/amazonaws/services/config/model/ListStoredQueriesRequest.java

\* /opt/cola/permits/1882328704\_1704878327.544767/0/aws-java-sdk-config-1-12-581-sources-

jar/com/amazonaws/services/config/model/transform/DescribeConfigurationAggregatorSourcesStatusRequestMarsh aller.java

\* /opt/cola/permits/1882328704\_1704878327.544767/0/aws-java-sdk-config-1-12-581-sources-

jar/com/amazonaws/services/config/model/PutOrganizationConformancePackRequest.java \*

/opt/cola/permits/1882328704\_1704878327.544767/0/aws-java-sdk-config-1-12-581-sources-

jar/com/amazonaws/services/config/model/transform/DeleteConfigurationRecorderResultJsonUnmarshaller.java

\* /opt/cola/permits/1882328704\_1704878327.544767/0/aws-java-sdk-config-1-12-581-sources-

jar/com/amazonaws/services/config/model/NoSuchDeliveryChannelException.java

\* /opt/cola/permits/1882328704\_1704878327.544767/0/aws-java-sdk-config-1-12-581-sources-

jar/com/amazonaws/services/config/model/transform/DescribeConformancePackComplianceRequestMarshaller.java

\* /opt/cola/permits/1882328704\_1704878327.544767/0/aws-java-sdk-config-1-12-581-sources-

jar/com/amazonaws/services/config/model/InvalidNextTokenException.java

\* /opt/cola/permits/1882328704\_1704878327.544767/0/aws-java-sdk-config-1-12-581-sources-

jar/com/amazonaws/services/config/model/transform/DescribeConformancePackStatusResultJsonUnmarshaller.java \*

/opt/cola/permits/1882328704\_1704878327.544767/0/aws-java-sdk-config-1-12-581-sources-

jar/com/amazonaws/services/config/model/transform/ConformancePackComplianceFiltersMarshaller.java

\* /opt/cola/permits/1882328704\_1704878327.544767/0/aws-java-sdk-config-1-12-581-sources-

jar/com/amazonaws/services/config/model/transform/ListConformancePackComplianceScoresRequestProtocolMars haller.java

\* /opt/cola/permits/1882328704\_1704878327.544767/0/aws-java-sdk-config-1-12-581-sources-

jar/com/amazonaws/services/config/model/transform/ResourceNotFoundExceptionUnmarshaller.java

\* /opt/cola/permits/1882328704\_1704878327.544767/0/aws-java-sdk-config-1-12-581-sources-

jar/com/amazonaws/services/config/model/UntagResourceResult.java

jar/com/amazonaws/services/config/model/transform/AggregateConformancePackComplianceSummaryJsonUnmars haller.java

\* /opt/cola/permits/1882328704\_1704878327.544767/0/aws-java-sdk-config-1-12-581-sourcesjar/com/amazonaws/services/config/model/DescribeRemediationExecutionStatusResult.java \*

 /opt/cola/permits/1882328704\_1704878327.544767/0/aws-java-sdk-config-1-12-581-sourcesjar/com/amazonaws/services/config/model/transform/ConfigRuleComplianceSummaryFiltersMarshaller.java \* /opt/cola/permits/1882328704\_1704878327.544767/0/aws-java-sdk-config-1-12-581-sourcesjar/com/amazonaws/services/config/model/transform/DescribeOrganizationConfigRulesResultJsonUnmarshaller.jav a

\* /opt/cola/permits/1882328704\_1704878327.544767/0/aws-java-sdk-config-1-12-581-sourcesjar/com/amazonaws/services/config/model/transform/GetComplianceDetailsByResourceRequestMarshaller.java \* /opt/cola/permits/1882328704\_1704878327.544767/0/aws-java-sdk-config-1-12-581-sourcesjar/com/amazonaws/services/config/model/transform/ListTagsForResourceRequestMarshaller.java \* /opt/cola/permits/1882328704\_1704878327.544767/0/aws-java-sdk-config-1-12-581-sourcesjar/com/amazonaws/services/config/model/transform/PutConformancePackRequestMarshaller.java \*

 /opt/cola/permits/1882328704\_1704878327.544767/0/aws-java-sdk-config-1-12-581-sourcesjar/com/amazonaws/services/config/model/transform/PutExternalEvaluationRequestProtocolMarshaller.java \* /opt/cola/permits/1882328704\_1704878327.544767/0/aws-java-sdk-config-1-12-581-sourcesjar/com/amazonaws/services/config/model/ConfigRuleState.java

\* /opt/cola/permits/1882328704\_1704878327.544767/0/aws-java-sdk-config-1-12-581-sourcesjar/com/amazonaws/services/config/model/MaxNumberOfConfigRulesExceededException.java \* /opt/cola/permits/1882328704\_1704878327.544767/0/aws-java-sdk-config-1-12-581-sourcesjar/com/amazonaws/services/config/model/NoSuchRetentionConfigurationException.java \* /opt/cola/permits/1882328704\_1704878327.544767/0/aws-java-sdk-config-1-12-581-sourcesjar/com/amazonaws/services/config/model/NoSuchOrganizationConfigRuleException.java \* /opt/cola/permits/1882328704\_1704878327.544767/0/aws-java-sdk-config-1-12-581-sourcesjar/com/amazonaws/services/config/model/RecorderStatus.java \*

 /opt/cola/permits/1882328704\_1704878327.544767/0/aws-java-sdk-config-1-12-581-sourcesjar/com/amazonaws/services/config/model/ConfigurationItemStatus.java

\* /opt/cola/permits/1882328704\_1704878327.544767/0/aws-java-sdk-config-1-12-581-sourcesjar/com/amazonaws/services/config/model/transform/ListStoredQueriesResultJsonUnmarshaller.java \* /opt/cola/permits/1882328704\_1704878327.544767/0/aws-java-sdk-config-1-12-581-sourcesjar/com/amazonaws/services/config/model/transform/GetResourceEvaluationSummaryRequestProtocolMarshaller.j ava

\* /opt/cola/permits/1882328704\_1704878327.544767/0/aws-java-sdk-config-1-12-581-sourcesjar/com/amazonaws/services/config/model/DescribeConfigurationRecorderStatusRequest.java \* /opt/cola/permits/1882328704\_1704878327.544767/0/aws-java-sdk-config-1-12-581-sources-

jar/com/amazonaws/services/config/model/transform/GetOrganizationConfigRuleDetailedStatusResultJsonUnmarsh aller.java

\* /opt/cola/permits/1882328704\_1704878327.544767/0/aws-java-sdk-config-1-12-581-sourcesjar/com/amazonaws/services/config/model/transform/DeleteConfigurationRecorderRequestMarshaller.java \*

 /opt/cola/permits/1882328704\_1704878327.544767/0/aws-java-sdk-config-1-12-581-sourcesjar/com/amazonaws/services/config/model/transform/EvaluationResultQualifierMarshaller.java \* /opt/cola/permits/1882328704\_1704878327.544767/0/aws-java-sdk-config-1-12-581-sourcesjar/com/amazonaws/services/config/model/transform/AccountAggregationSourceMarshaller.java

\* /opt/cola/permits/1882328704\_1704878327.544767/0/aws-java-sdk-config-1-12-581-sources-

jar/com/amazonaws/services/config/model/transform/DescribeAggregateComplianceByConformancePacksRequest ProtocolMarshaller.java

\* /opt/cola/permits/1882328704\_1704878327.544767/0/aws-java-sdk-config-1-12-581-sourcesjar/com/amazonaws/services/config/model/transform/EvaluationResultIdentifierMarshaller.java \* /opt/cola/permits/1882328704\_1704878327.544767/0/aws-java-sdk-config-1-12-581-sourcesjar/com/amazonaws/services/config/model/transform/PutRemediationConfigurationsResultJsonUnmarshaller.java

\*

/opt/cola/permits/1882328704\_1704878327.544767/0/aws-java-sdk-config-1-12-581-sources-

jar/com/amazonaws/services/config/model/transform/OrganizationConformancePackTemplateValidationException Unmarshaller.java

\* /opt/cola/permits/1882328704\_1704878327.544767/0/aws-java-sdk-config-1-12-581-sources-

jar/com/amazonaws/services/config/model/PutConfigurationAggregatorResult.java

\* /opt/cola/permits/1882328704\_1704878327.544767/0/aws-java-sdk-config-1-12-581-sourcesjar/com/amazonaws/services/config/model/InsufficientDeliveryPolicyException.java

\* /opt/cola/permits/1882328704\_1704878327.544767/0/aws-java-sdk-config-1-12-581-sourcesjar/com/amazonaws/services/config/model/ResourceCount.java

\* /opt/cola/permits/1882328704\_1704878327.544767/0/aws-java-sdk-config-1-12-581-sourcesjar/com/amazonaws/services/config/model/transform/ConfigRuleEvaluationStatusMarshaller.java \* /opt/cola/permits/1882328704\_1704878327.544767/0/aws-java-sdk-config-1-12-581-sourcesjar/com/amazonaws/services/config/model/GetAggregateResourceConfigRequest.java \*

 /opt/cola/permits/1882328704\_1704878327.544767/0/aws-java-sdk-config-1-12-581-sourcesjar/com/amazonaws/services/config/model/AggregatedSourceStatusType.java \* /opt/cola/permits/1882328704\_1704878327.544767/0/aws-java-sdk-config-1-12-581-sourcesjar/com/amazonaws/services/config/model/FieldInfo.java

\* /opt/cola/permits/1882328704\_1704878327.544767/0/aws-java-sdk-config-1-12-581-sourcesjar/com/amazonaws/services/config/model/IdempotentParameterMismatchException.java

\* /opt/cola/permits/1882328704\_1704878327.544767/0/aws-java-sdk-config-1-12-581-sources-

jar/com/amazonaws/services/config/model/transform/ComplianceByConfigRuleMarshaller.java

\* /opt/cola/permits/1882328704\_1704878327.544767/0/aws-java-sdk-config-1-12-581-sources-

jar/com/amazonaws/services/config/model/transform/EvaluationResultQualifierJsonUnmarshaller.java

\* /opt/cola/permits/1882328704\_1704878327.544767/0/aws-java-sdk-config-1-12-581-sourcesjar/com/amazonaws/services/config/model/transform/InvalidS3KmsKeyArnExceptionUnmarshaller.java \*

 /opt/cola/permits/1882328704\_1704878327.544767/0/aws-java-sdk-config-1-12-581-sourcesjar/com/amazonaws/services/config/model/transform/DescribeConformancePacksResultJsonUnmarshaller.java \* /opt/cola/permits/1882328704\_1704878327.544767/0/aws-java-sdk-config-1-12-581-sourcesjar/com/amazonaws/services/config/model/transform/MaxNumberOfRetentionConfigurationsExceededExceptionUn marshaller.java

\* /opt/cola/permits/1882328704\_1704878327.544767/0/aws-java-sdk-config-1-12-581-sourcesjar/com/amazonaws/services/config/model/DeleteRemediationExceptionsResult.java

\* /opt/cola/permits/1882328704\_1704878327.544767/0/aws-java-sdk-config-1-12-581-sources-

jar/com/amazonaws/services/config/model/transform/ConformancePackComplianceScoreMarshaller.java

\* /opt/cola/permits/1882328704\_1704878327.544767/0/aws-java-sdk-config-1-12-581-sources-

jar/com/amazonaws/services/config/model/StartRemediationExecutionRequest.java

\*

/opt/cola/permits/1882328704\_1704878327.544767/0/aws-java-sdk-config-1-12-581-sources-

jar/com/amazonaws/services/config/model/ResourceNotDiscoveredException.java

\* /opt/cola/permits/1882328704\_1704878327.544767/0/aws-java-sdk-config-1-12-581-sources-

jar/com/amazonaws/services/config/model/transform/ConfigRuleComplianceSummaryFiltersJsonUnmarshaller.java

\* /opt/cola/permits/1882328704\_1704878327.544767/0/aws-java-sdk-config-1-12-581-sources-

jar/com/amazonaws/services/config/model/transform/DeleteStoredQueryRequestProtocolMarshaller.java

\* /opt/cola/permits/1882328704\_1704878327.544767/0/aws-java-sdk-config-1-12-581-sources-

jar/com/amazonaws/services/config/model/transform/DeleteResourceConfigRequestProtocolMarshaller.java

\* /opt/cola/permits/1882328704\_1704878327.544767/0/aws-java-sdk-config-1-12-581-sources-

jar/com/amazonaws/services/config/model/transform/RemediationParameterValueMarshaller.java

\* /opt/cola/permits/1882328704\_1704878327.544767/0/aws-java-sdk-config-1-12-581-sources-

jar/com/amazonaws/services/config/model/RemediationParameterValue.java \*

/opt/cola/permits/1882328704\_1704878327.544767/0/aws-java-sdk-config-1-12-581-sources-

jar/com/amazonaws/services/config/model/DeleteAggregationAuthorizationResult.java

\* /opt/cola/permits/1882328704\_1704878327.544767/0/aws-java-sdk-config-1-12-581-sources-

jar/com/amazonaws/services/config/model/transform/DescribePendingAggregationRequestsResultJsonUnmarshaller .java

\* /opt/cola/permits/1882328704\_1704878327.544767/0/aws-java-sdk-config-1-12-581-sourcesjar/com/amazonaws/services/config/model/StaticValue.java

\* /opt/cola/permits/1882328704\_1704878327.544767/0/aws-java-sdk-config-1-12-581-sourcesjar/com/amazonaws/services/config/model/GetConformancePackComplianceSummaryResult.java \* /opt/cola/permits/1882328704\_1704878327.544767/0/aws-java-sdk-config-1-12-581-sourcesjar/com/amazonaws/services/config/model/transform/MemberAccountStatusJsonUnmarshaller.java \*

 /opt/cola/permits/1882328704\_1704878327.544767/0/aws-java-sdk-config-1-12-581-sourcesjar/com/amazonaws/services/config/model/OrganizationConfigRuleStatus.java

\* /opt/cola/permits/1882328704\_1704878327.544767/0/aws-java-sdk-config-1-12-581-sources-

jar/com/amazonaws/services/config/model/GetComplianceSummaryByConfigRuleRequest.java

\* /opt/cola/permits/1882328704\_1704878327.544767/0/aws-java-sdk-config-1-12-581-sources-

jar/com/amazonaws/services/config/model/transform/InvalidParameterValueExceptionUnmarshaller.java

\* /opt/cola/permits/1882328704\_1704878327.544767/0/aws-java-sdk-config-1-12-581-sources-

jar/com/amazonaws/services/config/model/GetResourceConfigHistoryRequest.java

\* /opt/cola/permits/1882328704\_1704878327.544767/0/aws-java-sdk-config-1-12-581-sourcesjar/com/amazonaws/services/config/model/transform/ConformancePackComplianceScoresFiltersJsonUnmarshaller.j ava

\* /opt/cola/permits/1882328704\_1704878327.544767/0/aws-java-sdk-config-1-12-581-sourcesjar/com/amazonaws/services/config/model/OrganizationResourceStatus.java \*

/opt/cola/permits/1882328704\_1704878327.544767/0/aws-java-sdk-config-1-12-581-sources-

jar/com/amazonaws/services/config/model/EvaluationContext.java

\* /opt/cola/permits/1882328704\_1704878327.544767/0/aws-java-sdk-config-1-12-581-sources-

jar/com/amazonaws/services/config/model/transform/ComplianceContributorCountMarshaller.java

\* /opt/cola/permits/1882328704\_1704878327.544767/0/aws-java-sdk-config-1-12-581-sources-

jar/com/amazonaws/services/config/model/transform/DeleteAggregationAuthorizationRequestProtocolMarshaller.ja va

\* /opt/cola/permits/1882328704\_1704878327.544767/0/aws-java-sdk-config-1-12-581-sources-

jar/com/amazonaws/services/config/model/transform/GetAggregateConfigRuleComplianceSummaryRequestMarsha

ller.java

\* /opt/cola/permits/1882328704\_1704878327.544767/0/aws-java-sdk-config-1-12-581-sourcesjar/com/amazonaws/services/config/model/transform/MaxNumberOfOrganizationConfigRulesExceededExceptionU nmarshaller.java

\* /opt/cola/permits/1882328704\_1704878327.544767/0/aws-java-sdk-config-1-12-581-sourcesjar/com/amazonaws/services/config/model/transform/RemediationExecutionStatusJsonUnmarshaller.java \*

 /opt/cola/permits/1882328704\_1704878327.544767/0/aws-java-sdk-config-1-12-581-sourcesjar/com/amazonaws/services/config/model/BaseConfigurationItem.java

\* /opt/cola/permits/1882328704\_1704878327.544767/0/aws-java-sdk-config-1-12-581-sourcesjar/com/amazonaws/services/config/model/transform/ResourceEvaluationFiltersMarshaller.java \* /opt/cola/permits/1882328704\_1704878327.544767/0/aws-java-sdk-config-1-12-581-sources-

jar/com/amazonaws/services/config/model/transform/AggregateConformancePackComplianceFiltersJsonUnmarshal ler.java

\* /opt/cola/permits/1882328704\_1704878327.544767/0/aws-java-sdk-config-1-12-581-sourcesjar/com/amazonaws/services/config/model/PutConfigRuleRequest.java

\* /opt/cola/permits/1882328704\_1704878327.544767/0/aws-java-sdk-config-1-12-581-sourcesjar/com/amazonaws/services/config/model/NoSuchRemediationExceptionException.java \*

/opt/cola/permits/1882328704\_1704878327.544767/0/aws-java-sdk-config-1-12-581-sources-

jar/com/amazonaws/services/config/model/PutRetentionConfigurationResult.java

\* /opt/cola/permits/1882328704\_1704878327.544767/0/aws-java-sdk-config-1-12-581-sources-

jar/com/amazonaws/services/config/model/transform/DescribeComplianceByConfigRuleRequestMarshaller.java

\* /opt/cola/permits/1882328704\_1704878327.544767/0/aws-java-sdk-config-1-12-581-sources-

jar/com/amazonaws/services/config/model/InvalidDeliveryChannelNameException.java

\* /opt/cola/permits/1882328704\_1704878327.544767/0/aws-java-sdk-config-1-12-581-sources-

jar/com/amazonaws/services/config/model/PutDeliveryChannelResult.java

\* /opt/cola/permits/1882328704\_1704878327.544767/0/aws-java-sdk-config-1-12-581-sources-

jar/com/amazonaws/services/config/model/DeleteRemediationConfigurationResult.java

\* /opt/cola/permits/1882328704\_1704878327.544767/0/aws-java-sdk-config-1-12-581-sources-

jar/com/amazonaws/services/config/model/transform/GetStoredQueryRequestProtocolMarshaller.java \*

/opt/cola/permits/1882328704\_1704878327.544767/0/aws-java-sdk-config-1-12-581-sources-

jar/com/amazonaws/services/config/model/transform/InsufficientPermissionsExceptionUnmarshaller.java

\* /opt/cola/permits/1882328704\_1704878327.544767/0/aws-java-sdk-config-1-12-581-sources-

jar/com/amazonaws/services/config/model/transform/EvaluationStatusMarshaller.java

\* /opt/cola/permits/1882328704\_1704878327.544767/0/aws-java-sdk-config-1-12-581-sources-

jar/com/amazonaws/services/config/model/ResourceInUseException.java

\* /opt/cola/permits/1882328704\_1704878327.544767/0/aws-java-sdk-config-1-12-581-sources-

jar/com/amazonaws/services/config/model/transform/GetCustomRulePolicyRequestProtocolMarshaller.java

\* /opt/cola/permits/1882328704\_1704878327.544767/0/aws-java-sdk-config-1-12-581-sources-

jar/com/amazonaws/services/config/model/transform/ConformancePackEvaluationResultJsonUnmarshaller.java

\* /opt/cola/permits/1882328704\_1704878327.544767/0/aws-java-sdk-config-1-12-581-sources-

jar/com/amazonaws/services/config/model/transform/OrganizationCustomPolicyRuleMetadataNoPolicyJsonUnmars haller.java

\*

 /opt/cola/permits/1882328704\_1704878327.544767/0/aws-java-sdk-config-1-12-581-sourcesjar/com/amazonaws/services/config/model/QueryInfo.java

\* /opt/cola/permits/1882328704\_1704878327.544767/0/aws-java-sdk-config-1-12-581-sourcesjar/com/amazonaws/services/config/model/transform/GetResourceConfigHistoryRequestMarshaller.java \* /opt/cola/permits/1882328704\_1704878327.544767/0/aws-java-sdk-config-1-12-581-sourcesjar/com/amazonaws/services/config/model/transform/ListConformancePackComplianceScoresRequestMarshaller.ja va

\* /opt/cola/permits/1882328704\_1704878327.544767/0/aws-java-sdk-config-1-12-581-sourcesjar/com/amazonaws/services/config/model/transform/StaticValueJsonUnmarshaller.java \* /opt/cola/permits/1882328704\_1704878327.544767/0/aws-java-sdk-config-1-12-581-sourcesjar/com/amazonaws/services/config/model/DeleteConformancePackRequest.java \*

 /opt/cola/permits/1882328704\_1704878327.544767/0/aws-java-sdk-config-1-12-581-sourcesjar/com/amazonaws/services/config/model/transform/PutConfigurationRecorderResultJsonUnmarshaller.java \* /opt/cola/permits/1882328704\_1704878327.544767/0/aws-java-sdk-config-1-12-581-sourcesjar/com/amazonaws/services/config/model/transform/AggregateConformancePackComplianceJsonUnmarshaller.jav a

\* /opt/cola/permits/1882328704\_1704878327.544767/0/aws-java-sdk-config-1-12-581-sourcesjar/com/amazonaws/services/config/model/transform/ConfigRuleEvaluationStatusJsonUnmarshaller.java \* /opt/cola/permits/1882328704\_1704878327.544767/0/aws-java-sdk-config-1-12-581-sourcesjar/com/amazonaws/services/config/model/transform/DescribeConfigRulesFiltersMarshaller.java \* /opt/cola/permits/1882328704\_1704878327.544767/0/aws-java-sdk-config-1-12-581-sourcesjar/com/amazonaws/services/config/model/transform/ListTagsForResourceRequestProtocolMarshaller.java \* /opt/cola/permits/1882328704\_1704878327.544767/0/aws-java-sdk-config-1-12-581-sourcesjar/com/amazonaws/services/config/model/transform/DescribeConfigurationRecordersRequestProtocolMarshaller.ja va

\*

 /opt/cola/permits/1882328704\_1704878327.544767/0/aws-java-sdk-config-1-12-581-sourcesjar/com/amazonaws/services/config/model/transform/DeleteStoredQueryResultJsonUnmarshaller.java \* /opt/cola/permits/1882328704\_1704878327.544767/0/aws-java-sdk-config-1-12-581-sourcesjar/com/amazonaws/services/config/model/MaximumExecutionFrequency.java

\* /opt/cola/permits/1882328704\_1704878327.544767/0/aws-java-sdk-config-1-12-581-sourcesjar/com/amazonaws/services/config/model/transform/GetStoredQueryRequestMarshaller.java \* /opt/cola/permits/1882328704\_1704878327.544767/0/aws-java-sdk-config-1-12-581-sources-

jar/com/amazonaws/services/config/model/Owner.java

\* /opt/cola/permits/1882328704\_1704878327.544767/0/aws-java-sdk-config-1-12-581-sources-

jar/com/amazonaws/services/config/model/transform/InvalidResultTokenExceptionUnmarshaller.java

\* /opt/cola/permits/1882328704\_1704878327.544767/0/aws-java-sdk-config-1-12-581-sources-

jar/com/amazonaws/services/config/model/transform/OrganizationCustomPolicyRuleMetadataMarshaller.java \*

 /opt/cola/permits/1882328704\_1704878327.544767/0/aws-java-sdk-config-1-12-581-sourcesjar/com/amazonaws/services/config/model/transform/DescribeOrganizationConfigRuleStatusesResultJsonUnmarsha ller.java

\* /opt/cola/permits/1882328704\_1704878327.544767/0/aws-java-sdk-config-1-12-581-sourcesjar/com/amazonaws/services/config/model/transform/GetAggregateComplianceDetailsByConfigRuleResultJsonUn marshaller.java

\* /opt/cola/permits/1882328704\_1704878327.544767/0/aws-java-sdk-config-1-12-581-sources-

jar/com/amazonaws/services/config/model/transform/LastDeliveryChannelDeleteFailedExceptionUnmarshaller.java \* /opt/cola/permits/1882328704\_1704878327.544767/0/aws-java-sdk-config-1-12-581-sources-

jar/com/amazonaws/services/config/model/OrganizationConfigRuleTriggerType.java

\* /opt/cola/permits/1882328704\_1704878327.544767/0/aws-java-sdk-config-1-12-581-sourcesjar/com/amazonaws/services/config/AmazonConfig.java

\*

 /opt/cola/permits/1882328704\_1704878327.544767/0/aws-java-sdk-config-1-12-581-sourcesjar/com/amazonaws/services/config/model/transform/GetResourceEvaluationSummaryRequestMarshaller.java

\* /opt/cola/permits/1882328704\_1704878327.544767/0/aws-java-sdk-config-1-12-581-sources-

jar/com/amazonaws/services/config/model/DeleteConfigurationRecorderRequest.java

\* /opt/cola/permits/1882328704\_1704878327.544767/0/aws-java-sdk-config-1-12-581-sources-

jar/com/amazonaws/services/config/model/DescribeConfigurationAggregatorSourcesStatusRequest.java

\* /opt/cola/permits/1882328704\_1704878327.544767/0/aws-java-sdk-config-1-12-581-sources-

jar/com/amazonaws/services/config/model/transform/AggregateConformancePackComplianceFiltersMarshaller.java

\* /opt/cola/permits/1882328704\_1704878327.544767/0/aws-java-sdk-config-1-12-581-sources-

jar/com/amazonaws/services/config/model/transform/GetComplianceDetailsByConfigRuleResultJsonUnmarshaller. java

\*

 /opt/cola/permits/1882328704\_1704878327.544767/0/aws-java-sdk-config-1-12-581-sourcesjar/com/amazonaws/services/config/model/PutEvaluationsResult.java

\* /opt/cola/permits/1882328704\_1704878327.544767/0/aws-java-sdk-config-1-12-581-sources-

jar/com/amazonaws/services/config/model/RemediationExecutionState.java

\* /opt/cola/permits/1882328704\_1704878327.544767/0/aws-java-sdk-config-1-12-581-sources-

jar/com/amazonaws/services/config/model/transform/ResourceFiltersMarshaller.java

\* /opt/cola/permits/1882328704\_1704878327.544767/0/aws-java-sdk-config-1-12-581-sources-

jar/com/amazonaws/services/config/model/NoSuchOrganizationConformancePackException.java

\* /opt/cola/permits/1882328704\_1704878327.544767/0/aws-java-sdk-config-1-12-581-sources-

jar/com/amazonaws/services/config/model/transform/DescribeOrganizationConformancePacksResultJsonUnmarsha ller.java

\* /opt/cola/permits/1882328704\_1704878327.544767/0/aws-java-sdk-config-1-12-581-sourcesjar/com/amazonaws/services/config/model/GetAggregateResourceConfigResult.java

\*

/opt/cola/permits/1882328704\_1704878327.544767/0/aws-java-sdk-config-1-12-581-sources-

jar/com/amazonaws/services/config/model/PutConfigurationRecorderResult.java

\* /opt/cola/permits/1882328704\_1704878327.544767/0/aws-java-sdk-config-1-12-581-sources-

jar/com/amazonaws/services/config/model/EvaluationStatus.java

\* /opt/cola/permits/1882328704\_1704878327.544767/0/aws-java-sdk-config-1-12-581-sources-

jar/com/amazonaws/services/config/model/transform/FailedDeleteRemediationExceptionsBatchMarshaller.java

\* /opt/cola/permits/1882328704\_1704878327.544767/0/aws-java-sdk-config-1-12-581-sources-

jar/com/amazonaws/services/config/model/transform/ConfigSnapshotDeliveryPropertiesMarshaller.java

\* /opt/cola/permits/1882328704\_1704878327.544767/0/aws-java-sdk-config-1-12-581-sources-

jar/com/amazonaws/services/config/model/MessageType.java

\* /opt/cola/permits/1882328704\_1704878327.544767/0/aws-java-sdk-config-1-12-581-sources-

jar/com/amazonaws/services/config/model/transform/AggregateConformancePackComplianceCountMarshaller.java \*

/opt/cola/permits/1882328704\_1704878327.544767/0/aws-java-sdk-config-1-12-581-sources-

jar/com/amazonaws/services/config/model/ListDiscoveredResourcesResult.java

\* /opt/cola/permits/1882328704\_1704878327.544767/0/aws-java-sdk-config-1-12-581-sources-

jar/com/amazonaws/services/config/model/transform/ListDiscoveredResourcesRequestProtocolMarshaller.java

\* /opt/cola/permits/1882328704\_1704878327.544767/0/aws-java-sdk-config-1-12-581-sources-

jar/com/amazonaws/services/config/model/transform/ConfigurationItemJsonUnmarshaller.java

\* /opt/cola/permits/1882328704\_1704878327.544767/0/aws-java-sdk-config-1-12-581-sources-

jar/com/amazonaws/services/config/model/OrganizationAllFeaturesNotEnabledException.java

\* /opt/cola/permits/1882328704\_1704878327.544767/0/aws-java-sdk-config-1-12-581-sources-

jar/com/amazonaws/services/config/model/transform/DeleteOrganizationConformancePackResultJsonUnmarshaller. java

\* /opt/cola/permits/1882328704\_1704878327.544767/0/aws-java-sdk-config-1-12-581-sourcesjar/com/amazonaws/services/config/model/transform/ResourceIdentifierMarshaller.java \*

 /opt/cola/permits/1882328704\_1704878327.544767/0/aws-java-sdk-config-1-12-581-sourcesjar/com/amazonaws/services/config/model/transform/FailedRemediationBatchMarshaller.java \* /opt/cola/permits/1882328704\_1704878327.544767/0/aws-java-sdk-config-1-12-581-sourcesjar/com/amazonaws/services/config/model/transform/DescribeOrganizationConformancePackStatusesRequestMarsh aller.java

\* /opt/cola/permits/1882328704\_1704878327.544767/0/aws-java-sdk-config-1-12-581-sourcesjar/com/amazonaws/services/config/model/transform/GetComplianceDetailsByResourceRequestProtocolMarshaller. java

\* /opt/cola/permits/1882328704\_1704878327.544767/0/aws-java-sdk-config-1-12-581-sourcesjar/com/amazonaws/services/config/model/transform/StopConfigurationRecorderResultJsonUnmarshaller.java \* /opt/cola/permits/1882328704\_1704878327.544767/0/aws-java-sdk-config-1-12-581-sourcesjar/com/amazonaws/services/config/model/transform/FailedRemediationBatchJsonUnmarshaller.java \*

/opt/cola/permits/1882328704\_1704878327.544767/0/aws-java-sdk-config-1-12-581-sources-

jar/com/amazonaws/services/config/model/MemberAccountStatus.java

\* /opt/cola/permits/1882328704\_1704878327.544767/0/aws-java-sdk-config-1-12-581-sourcesjar/com/amazonaws/services/config/model/AggregateResourceIdentifier.java

\* /opt/cola/permits/1882328704\_1704878327.544767/0/aws-java-sdk-config-1-12-581-sources-

jar/com/amazonaws/services/config/model/transform/PutRetentionConfigurationRequestMarshaller.java

\* /opt/cola/permits/1882328704\_1704878327.544767/0/aws-java-sdk-config-1-12-581-sources-

jar/com/amazonaws/services/config/model/PutAggregationAuthorizationRequest.java

\* /opt/cola/permits/1882328704\_1704878327.544767/0/aws-java-sdk-config-1-12-581-sources-

jar/com/amazonaws/services/config/model/StartConfigRulesEvaluationRequest.java

\* /opt/cola/permits/1882328704\_1704878327.544767/0/aws-java-sdk-config-1-12-581-sources-

jar/com/amazonaws/services/config/model/LimitExceededException.java

\*

 /opt/cola/permits/1882328704\_1704878327.544767/0/aws-java-sdk-config-1-12-581-sourcesjar/com/amazonaws/services/config/model/SortBy.java

\* /opt/cola/permits/1882328704\_1704878327.544767/0/aws-java-sdk-config-1-12-581-sourcesjar/com/amazonaws/services/config/model/DeleteAggregationAuthorizationRequest.java

\* /opt/cola/permits/1882328704\_1704878327.544767/0/aws-java-sdk-config-1-12-581-sources-

jar/com/amazonaws/services/config/model/AggregateConformancePackCompliance.java \* /opt/cola/permits/1882328704\_1704878327.544767/0/aws-java-sdk-config-1-12-581-sourcesjar/com/amazonaws/services/config/model/Relationship.java

\* /opt/cola/permits/1882328704\_1704878327.544767/0/aws-java-sdk-config-1-12-581-sourcesjar/com/amazonaws/services/config/model/ListConformancePackComplianceScoresRequest.java \* /opt/cola/permits/1882328704\_1704878327.544767/0/aws-java-sdk-config-1-12-581-sourcesjar/com/amazonaws/services/config/model/AccountAggregationSource.java \*

 /opt/cola/permits/1882328704\_1704878327.544767/0/aws-java-sdk-config-1-12-581-sourcesjar/com/amazonaws/services/config/model/AggregateConformancePackComplianceSummary.java \* /opt/cola/permits/1882328704\_1704878327.544767/0/aws-java-sdk-config-1-12-581-sourcesjar/com/amazonaws/services/config/model/BatchGetAggregateResourceConfigRequest.java \* /opt/cola/permits/1882328704\_1704878327.544767/0/aws-java-sdk-config-1-12-581-sourcesjar/com/amazonaws/services/config/model/ConformancePackComplianceScoresFilters.java \* /opt/cola/permits/1882328704\_1704878327.544767/0/aws-java-sdk-config-1-12-581-sourcesjar/com/amazonaws/services/config/model/transform/NoSuchOrganizationConformancePackExceptionUnmarshalle r.java

\* /opt/cola/permits/1882328704\_1704878327.544767/0/aws-java-sdk-config-1-12-581-sourcesjar/com/amazonaws/services/config/model/transform/PutConfigurationRecorderRequestMarshaller.java \* /opt/cola/permits/1882328704\_1704878327.544767/0/aws-java-sdk-config-1-12-581-sourcesjar/com/amazonaws/services/config/model/DeleteConfigurationAggregatorResult.java \*

 /opt/cola/permits/1882328704\_1704878327.544767/0/aws-java-sdk-config-1-12-581-sourcesjar/com/amazonaws/services/config/model/transform/GroupedResourceCountJsonUnmarshaller.java \* /opt/cola/permits/1882328704\_1704878327.544767/0/aws-java-sdk-config-1-12-581-sourcesjar/com/amazonaws/services/config/model/PutOrganizationConfigRuleRequest.java

\* /opt/cola/permits/1882328704\_1704878327.544767/0/aws-java-sdk-config-1-12-581-sources-

jar/com/amazonaws/services/config/model/transform/DescribeRemediationExceptionsRequestMarshaller.java

\* /opt/cola/permits/1882328704\_1704878327.544767/0/aws-java-sdk-config-1-12-581-sources-

jar/com/amazonaws/services/config/model/transform/GetOrganizationConformancePackDetailedStatusRequestMars haller.java

\* /opt/cola/permits/1882328704\_1704878327.544767/0/aws-java-sdk-config-1-12-581-sourcesjar/com/amazonaws/services/config/model/transform/DescribeOrganizationConfigRuleStatusesRequestProtocolMar shaller.java

 /opt/cola/permits/1882328704\_1704878327.544767/0/aws-java-sdk-config-1-12-581-sourcesjar/com/amazonaws/services/config/model/AggregatedSourceType.java

\*

\* /opt/cola/permits/1882328704\_1704878327.544767/0/aws-java-sdk-config-1-12-581-sourcesjar/com/amazonaws/services/config/model/GetAggregateConfigRuleComplianceSummaryResult.java \* /opt/cola/permits/1882328704\_1704878327.544767/0/aws-java-sdk-config-1-12-581-sourcesjar/com/amazonaws/services/config/model/transform/OrganizationCustomRuleMetadataMarshaller.java \* /opt/cola/permits/1882328704\_1704878327.544767/0/aws-java-sdk-config-1-12-581-sourcesjar/com/amazonaws/services/config/model/MaxNumberOfDeliveryChannelsExceededException.java \* /opt/cola/permits/1882328704\_1704878327.544767/0/aws-java-sdk-config-1-12-581-sourcesjar/com/amazonaws/services/config/model/transform/TemplateSSMDocumentDetailsMarshaller.java \* /opt/cola/permits/1882328704\_1704878327.544767/0/aws-java-sdk-config-1-12-581-sourcesjar/com/amazonaws/services/config/model/NoSuchBucketException.java \*

 /opt/cola/permits/1882328704\_1704878327.544767/0/aws-java-sdk-config-1-12-581-sourcesjar/com/amazonaws/services/config/model/InvalidParameterValueException.java

\* /opt/cola/permits/1882328704\_1704878327.544767/0/aws-java-sdk-config-1-12-581-sourcesjar/com/amazonaws/services/config/model/transform/TagResourceResultJsonUnmarshaller.java \* /opt/cola/permits/1882328704\_1704878327.544767/0/aws-java-sdk-config-1-12-581-sourcesjar/com/amazonaws/services/config/model/DeleteConfigRuleResult.java

\* /opt/cola/permits/1882328704\_1704878327.544767/0/aws-java-sdk-config-1-12-581-sourcesjar/com/amazonaws/services/config/model/transform/DescribeConfigRulesFiltersJsonUnmarshaller.java \* /opt/cola/permits/1882328704\_1704878327.544767/0/aws-java-sdk-config-1-12-581-sources-

jar/com/amazonaws/services/config/model/transform/NoSuchConfigRuleExceptionUnmarshaller.java

\* /opt/cola/permits/1882328704\_1704878327.544767/0/aws-java-sdk-config-1-12-581-sources-

jar/com/amazonaws/services/config/model/transform/ExecutionControlsMarshaller.java \*

 /opt/cola/permits/1882328704\_1704878327.544767/0/aws-java-sdk-config-1-12-581-sourcesjar/com/amazonaws/services/config/model/GetOrganizationConformancePackDetailedStatusRequest.java \* /opt/cola/permits/1882328704\_1704878327.544767/0/aws-java-sdk-config-1-12-581-sourcesjar/com/amazonaws/services/config/model/RecordingGroup.java

\* /opt/cola/permits/1882328704\_1704878327.544767/0/aws-java-sdk-config-1-12-581-sourcesjar/com/amazonaws/services/config/model/ChronologicalOrder.java

\* /opt/cola/permits/1882328704\_1704878327.544767/0/aws-java-sdk-config-1-12-581-sources-

jar/com/amazonaws/services/config/model/transform/OrganizationCustomPolicyRuleMetadataNoPolicyMarshaller.j ava

\* /opt/cola/permits/1882328704\_1704878327.544767/0/aws-java-sdk-config-1-12-581-sourcesjar/com/amazonaws/services/config/model/transform/DescribeConfigRulesRequestProtocolMarshaller.java \*

 /opt/cola/permits/1882328704\_1704878327.544767/0/aws-java-sdk-config-1-12-581-sourcesjar/com/amazonaws/services/config/model/transform/ValidationExceptionUnmarshaller.java

\* /opt/cola/permits/1882328704\_1704878327.544767/0/aws-java-sdk-config-1-12-581-sources-

jar/com/amazonaws/services/config/model/transform/DescribeDeliveryChannelsRequestProtocolMarshaller.java

\* /opt/cola/permits/1882328704\_1704878327.544767/0/aws-java-sdk-config-1-12-581-sources-

jar/com/amazonaws/services/config/AmazonConfigAsyncClientBuilder.java

\* /opt/cola/permits/1882328704\_1704878327.544767/0/aws-java-sdk-config-1-12-581-sourcesjar/com/amazonaws/services/config/model/TimeWindow.java

\* /opt/cola/permits/1882328704\_1704878327.544767/0/aws-java-sdk-config-1-12-581-sources-

jar/com/amazonaws/services/config/model/InvalidSNSTopicARNException.java

\* /opt/cola/permits/1882328704\_1704878327.544767/0/aws-java-sdk-config-1-12-581-sources-

jar/com/amazonaws/services/config/model/MaxNumberOfOrganizationConfigRulesExceededException.java \*

/opt/cola/permits/1882328704\_1704878327.544767/0/aws-java-sdk-config-1-12-581-sources-

jar/com/amazonaws/services/config/model/PutAggregationAuthorizationResult.java

\* /opt/cola/permits/1882328704\_1704878327.544767/0/aws-java-sdk-config-1-12-581-sources-

jar/com/amazonaws/services/config/model/transform/ConformancePackTemplateValidationExceptionUnmarshaller. java

\* /opt/cola/permits/1882328704\_1704878327.544767/0/aws-java-sdk-config-1-12-581-sources-

jar/com/amazonaws/services/config/model/transform/ResourceKeyMarshaller.java

\* /opt/cola/permits/1882328704\_1704878327.544767/0/aws-java-sdk-config-1-12-581-sources-

jar/com/amazonaws/services/config/model/DeliveryStatus.java

\* /opt/cola/permits/1882328704\_1704878327.544767/0/aws-java-sdk-config-1-12-581-sources-

jar/com/amazonaws/services/config/model/transform/ListConformancePackComplianceScoresResultJsonUnmarshal ler.java

\* /opt/cola/permits/1882328704\_1704878327.544767/0/aws-java-sdk-config-1-12-581-sources-

jar/com/amazonaws/services/config/model/transform/DescribeAggregationAuthorizationsRequestMarshaller.java \*

/opt/cola/permits/1882328704\_1704878327.544767/0/aws-java-sdk-config-1-12-581-sources-

jar/com/amazonaws/services/config/model/DeleteConfigurationAggregatorRequest.java

jar/com/amazonaws/services/config/model/OrganizationConformancePackTemplateValidationException.java

\* /opt/cola/permits/1882328704\_1704878327.544767/0/aws-java-sdk-config-1-12-581-sources-

jar/com/amazonaws/services/config/AmazonConfigClient.java

\* /opt/cola/permits/1882328704\_1704878327.544767/0/aws-java-sdk-config-1-12-581-sources-

jar/com/amazonaws/services/config/model/transform/DescribeAggregateComplianceByConformancePacksResultJs onUnmarshaller.java

\* /opt/cola/permits/1882328704\_1704878327.544767/0/aws-java-sdk-config-1-12-581-sources-

jar/com/amazonaws/services/config/model/transform/DeleteConfigurationAggregatorRequestProtocolMarshaller.jav a

\*

/opt/cola/permits/1882328704\_1704878327.544767/0/aws-java-sdk-config-1-12-581-sources-

jar/com/amazonaws/services/config/model/transform/SourceDetailMarshaller.java

\* /opt/cola/permits/1882328704\_1704878327.544767/0/aws-java-sdk-config-1-12-581-sources-

jar/com/amazonaws/services/config/model/transform/SelectAggregateResourceConfigResultJsonUnmarshaller.java \* /opt/cola/permits/1882328704\_1704878327.544767/0/aws-java-sdk-config-1-12-581-sources-

jar/com/amazonaws/services/config/model/transform/NoSuchConfigRuleInConformancePackExceptionUnmarshall er.java

\* /opt/cola/permits/1882328704\_1704878327.544767/0/aws-java-sdk-config-1-12-581-sources-

jar/com/amazonaws/services/config/model/transform/StopConfigurationRecorderRequestProtocolMarshaller.java

\* /opt/cola/permits/1882328704\_1704878327.544767/0/aws-java-sdk-config-1-12-581-sources-

jar/com/amazonaws/services/config/model/ConfigurationItem.java

\* /opt/cola/permits/1882328704\_1704878327.544767/0/aws-java-sdk-config-1-12-581-sources-

jar/com/amazonaws/services/config/model/transform/BatchGetResourceConfigResultJsonUnmarshaller.java \*

/opt/cola/permits/1882328704\_1704878327.544767/0/aws-java-sdk-config-1-12-581-sources-

jar/com/amazonaws/services/config/model/DescribeOrganizationConformancePackStatusesResult.java

\* /opt/cola/permits/1882328704\_1704878327.544767/0/aws-java-sdk-config-1-12-581-sources-

jar/com/amazonaws/services/config/model/transform/EvaluationStatusJsonUnmarshaller.java

\* /opt/cola/permits/1882328704\_1704878327.544767/0/aws-java-sdk-config-1-12-581-sources-

jar/com/amazonaws/services/config/model/MaxNumberOfConformancePacksExceededException.java

\* /opt/cola/permits/1882328704\_1704878327.544767/0/aws-java-sdk-config-1-12-581-sources-

jar/com/amazonaws/services/config/model/transform/ConformancePackInputParameterJsonUnmarshaller.java

\* /opt/cola/permits/1882328704\_1704878327.544767/0/aws-java-sdk-config-1-12-581-sources-

jar/com/amazonaws/services/config/model/transform/DeleteRemediationConfigurationRequestProtocolMarshaller.ja va

\*

 /opt/cola/permits/1882328704\_1704878327.544767/0/aws-java-sdk-config-1-12-581-sourcesjar/com/amazonaws/services/config/model/GetComplianceDetailsByConfigRuleRequest.java

\* /opt/cola/permits/1882328704\_1704878327.544767/0/aws-java-sdk-config-1-12-581-sources-

jar/com/amazonaws/services/config/model/transform/BaseConfigurationItemMarshaller.java

\* /opt/cola/permits/1882328704\_1704878327.544767/0/aws-java-sdk-config-1-12-581-sources-

jar/com/amazonaws/services/config/model/OrganizationManagedRuleMetadata.java

\* /opt/cola/permits/1882328704\_1704878327.544767/0/aws-java-sdk-config-1-12-581-sources-

jar/com/amazonaws/services/config/model/transform/DescribeAggregationAuthorizationsResultJsonUnmarshaller.ja va

\* /opt/cola/permits/1882328704\_1704878327.544767/0/aws-java-sdk-config-1-12-581-sources-

jar/com/amazonaws/services/config/model/transform/SourceDetailJsonUnmarshaller.java

jar/com/amazonaws/services/config/model/Compliance.java

\*

 /opt/cola/permits/1882328704\_1704878327.544767/0/aws-java-sdk-config-1-12-581-sourcesjar/com/amazonaws/services/config/model/transform/DeleteConfigurationAggregatorRequestMarshaller.java \* /opt/cola/permits/1882328704\_1704878327.544767/0/aws-java-sdk-config-1-12-581-sourcesjar/com/amazonaws/services/config/model/transform/GetComplianceDetailsByConfigRuleRequestProtocolMarshall er.java

\* /opt/cola/permits/1882328704\_1704878327.544767/0/aws-java-sdk-config-1-12-581-sourcesjar/com/amazonaws/services/config/model/BatchGetResourceConfigRequest.java \* /opt/cola/permits/1882328704\_1704878327.544767/0/aws-java-sdk-config-1-12-581-sourcesjar/com/amazonaws/services/config/model/transform/ExternalEvaluationMarshaller.java \* /opt/cola/permits/1882328704\_1704878327.544767/0/aws-java-sdk-config-1-12-581-sourcesjar/com/amazonaws/services/config/model/transform/DeliveryChannelJsonUnmarshaller.java \* /opt/cola/permits/1882328704\_1704878327.544767/0/aws-java-sdk-config-1-12-581-sourcesjar/com/amazonaws/services/config/model/transform/SourceJsonUnmarshaller.java \*

 /opt/cola/permits/1882328704\_1704878327.544767/0/aws-java-sdk-config-1-12-581-sourcesjar/com/amazonaws/services/config/model/GetComplianceDetailsByResourceRequest.java \* /opt/cola/permits/1882328704\_1704878327.544767/0/aws-java-sdk-config-1-12-581-sourcesjar/com/amazonaws/services/config/model/DescribeRemediationExceptionsRequest.java \* /opt/cola/permits/1882328704\_1704878327.544767/0/aws-java-sdk-config-1-12-581-sourcesjar/com/amazonaws/services/config/model/ResourceEvaluationStatus.java \* /opt/cola/permits/1882328704\_1704878327.544767/0/aws-java-sdk-config-1-12-581-sourcesjar/com/amazonaws/services/config/model/RemediationInProgressException.java \* /opt/cola/permits/1882328704\_1704878327.544767/0/aws-java-sdk-config-1-12-581-sourcesjar/com/amazonaws/services/config/model/transform/DeleteOrganizationConfigRuleRequestProtocolMarshaller.jav a

\* /opt/cola/permits/1882328704\_1704878327.544767/0/aws-java-sdk-config-1-12-581-sources-

jar/com/amazonaws/services/config/model/transform/DescribeConformancePackComplianceResultJsonUnmarshalle r.java

\*

/opt/cola/permits/1882328704\_1704878327.544767/0/aws-java-sdk-config-1-12-581-sources-

jar/com/amazonaws/services/config/model/transform/StartRemediationExecutionRequestMarshaller.java

\* /opt/cola/permits/1882328704\_1704878327.544767/0/aws-java-sdk-config-1-12-581-sources-

jar/com/amazonaws/services/config/model/transform/DescribeConformancePacksRequestProtocolMarshaller.java \* /opt/cola/permits/1882328704\_1704878327.544767/0/aws-java-sdk-config-1-12-581-sources-

jar/com/amazonaws/services/config/model/transform/OrganizationConformancePackDetailedStatusJsonUnmarshall er.java

\* /opt/cola/permits/1882328704\_1704878327.544767/0/aws-java-sdk-config-1-12-581-sources-

jar/com/amazonaws/services/config/model/transform/DescribeConfigurationRecordersRequestMarshaller.java

\* /opt/cola/permits/1882328704\_1704878327.544767/0/aws-java-sdk-config-1-12-581-sources-

jar/com/amazonaws/services/config/model/transform/DeleteConformancePackRequestProtocolMarshaller.java \*

/opt/cola/permits/1882328704\_1704878327.544767/0/aws-java-sdk-config-1-12-581-sources-

jar/com/amazonaws/services/config/model/GetAggregateDiscoveredResourceCountsRequest.java

\* /opt/cola/permits/1882328704\_1704878327.544767/0/aws-java-sdk-config-1-12-581-sources-

jar/com/amazonaws/services/config/model/transform/RemediationExecutionStepMarshaller.java

jar/com/amazonaws/services/config/model/ConformancePackRuleCompliance.java

\* /opt/cola/permits/1882328704\_1704878327.544767/0/aws-java-sdk-config-1-12-581-sources-

jar/com/amazonaws/services/config/model/transform/DeleteResourceConfigRequestMarshaller.java

\* /opt/cola/permits/1882328704\_1704878327.544767/0/aws-java-sdk-config-1-12-581-sources-

jar/com/amazonaws/services/config/model/transform/DescribeRemediationExecutionStatusRequestMarshaller.java \*

 /opt/cola/permits/1882328704\_1704878327.544767/0/aws-java-sdk-config-1-12-581-sourcesjar/com/amazonaws/services/config/model/transform/GetComplianceSummaryByConfigRuleRequestMarshaller.jav a

\* /opt/cola/permits/1882328704\_1704878327.544767/0/aws-java-sdk-config-1-12-581-sources-

jar/com/amazonaws/services/config/model/transform/OrganizationConfigRuleMarshaller.java

\* /opt/cola/permits/1882328704\_1704878327.544767/0/aws-java-sdk-config-1-12-581-sources-

jar/com/amazonaws/services/config/model/GetAggregateConformancePackComplianceSummaryResult.java

\* /opt/cola/permits/1882328704\_1704878327.544767/0/aws-java-sdk-config-1-12-581-sources-

jar/com/amazonaws/services/config/model/transform/AggregateEvaluationResultMarshaller.java

\* /opt/cola/permits/1882328704\_1704878327.544767/0/aws-java-sdk-config-1-12-581-sources-

jar/com/amazonaws/services/config/model/transform/PutConfigurationAggregatorRequestMarshaller.java

\* /opt/cola/permits/1882328704\_1704878327.544767/0/aws-java-sdk-config-1-12-581-sources-

jar/com/amazonaws/services/config/model/transform/DeleteOrganizationConformancePackRequestMarshaller.java \*

/opt/cola/permits/1882328704\_1704878327.544767/0/aws-java-sdk-config-1-12-581-sources-

jar/com/amazonaws/services/config/model/transform/PutConfigurationRecorderRequestProtocolMarshaller.java

\* /opt/cola/permits/1882328704\_1704878327.544767/0/aws-java-sdk-config-1-12-581-sources-

jar/com/amazonaws/services/config/model/AmazonConfigException.java

\* /opt/cola/permits/1882328704\_1704878327.544767/0/aws-java-sdk-config-1-12-581-sources-

jar/com/amazonaws/services/config/model/transform/EvaluationResultMarshaller.java

\* /opt/cola/permits/1882328704\_1704878327.544767/0/aws-java-sdk-config-1-12-581-sources-

jar/com/amazonaws/services/config/model/transform/DescribeAggregateComplianceByConformancePacksRequest Marshaller.java

\* /opt/cola/permits/1882328704\_1704878327.544767/0/aws-java-sdk-config-1-12-581-sources-

jar/com/amazonaws/services/config/model/InvalidS3KmsKeyArnException.java

\*

\*

/opt/cola/permits/1882328704\_1704878327.544767/0/aws-java-sdk-config-1-12-581-sources-

jar/com/amazonaws/services/config/model/NoSuchConfigurationRecorderException.java

\* /opt/cola/permits/1882328704\_1704878327.544767/0/aws-java-sdk-config-1-12-581-sources-

jar/com/amazonaws/services/config/model/transform/ConformancePackDetailJsonUnmarshaller.java

\* /opt/cola/permits/1882328704\_1704878327.544767/0/aws-java-sdk-config-1-12-581-sources-

jar/com/amazonaws/services/config/model/transform/DescribeConfigRuleEvaluationStatusRequestProtocolMarshall er.java

\* /opt/cola/permits/1882328704\_1704878327.544767/0/aws-java-sdk-config-1-12-581-sources-

jar/com/amazonaws/services/config/model/transform/StartRemediationExecutionRequestProtocolMarshaller.java

\* /opt/cola/permits/1882328704\_1704878327.544767/0/aws-java-sdk-config-1-12-581-sources-

jar/com/amazonaws/services/config/model/StopConfigurationRecorderRequest.java

\* /opt/cola/permits/1882328704\_1704878327.544767/0/aws-java-sdk-config-1-12-581-sources-

jar/com/amazonaws/services/config/model/StartRemediationExecutionResult.java

 /opt/cola/permits/1882328704\_1704878327.544767/0/aws-java-sdk-config-1-12-581-sourcesjar/com/amazonaws/services/config/model/DescribeOrganizationConfigRulesRequest.java

\* /opt/cola/permits/1882328704\_1704878327.544767/0/aws-java-sdk-config-1-12-581-sources-

jar/com/amazonaws/services/config/model/transform/DescribeConformancePackComplianceRequestProtocolMarsh aller.java

\* /opt/cola/permits/1882328704\_1704878327.544767/0/aws-java-sdk-config-1-12-581-sourcesjar/com/amazonaws/services/config/model/transform/StoredQueryMarshaller.java \* /opt/cola/permits/1882328704\_1704878327.544767/0/aws-java-sdk-config-1-12-581-sourcesjar/com/amazonaws/services/config/model/InvalidConfigurationRecorderNameException.java \* /opt/cola/permits/1882328704\_1704878327.544767/0/aws-java-sdk-config-1-12-581-sourcesjar/com/amazonaws/services/config/model/GetStoredQueryResult.java

\* /opt/cola/permits/1882328704\_1704878327.544767/0/aws-java-sdk-config-1-12-581-sourcesjar/com/amazonaws/services/config/model/PutRemediationExceptionsRequest.java \*

 /opt/cola/permits/1882328704\_1704878327.544767/0/aws-java-sdk-config-1-12-581-sourcesjar/com/amazonaws/services/config/model/OrganizationConfigRuleTriggerTypeNoSN.java

\* /opt/cola/permits/1882328704\_1704878327.544767/0/aws-java-sdk-config-1-12-581-sources-

jar/com/amazonaws/services/config/model/transform/DeleteResourceConfigResultJsonUnmarshaller.java

\* /opt/cola/permits/1882328704\_1704878327.544767/0/aws-java-sdk-config-1-12-581-sources-

jar/com/amazonaws/services/config/model/transform/DescribeOrganizationConfigRulesRequestProtocolMarshaller. java

\* /opt/cola/permits/1882328704\_1704878327.544767/0/aws-java-sdk-config-1-12-581-sources-

jar/com/amazonaws/services/config/model/transform/GetResourceConfigHistoryResultJsonUnmarshaller.java

\* /opt/cola/permits/1882328704\_1704878327.544767/0/aws-java-sdk-config-1-12-581-sources-

jar/com/amazonaws/services/config/model/transform/InvalidExpressionExceptionUnmarshaller.java

\*

 /opt/cola/permits/1882328704\_1704878327.544767/0/aws-java-sdk-config-1-12-581-sourcesjar/com/amazonaws/services/config/model/transform/NoSuchOrganizationConfigRuleExceptionUnmarshaller.java \* /opt/cola/permits/1882328704\_1704878327.544767/0/aws-java-sdk-config-1-12-581-sourcesjar/com/amazonaws/services/config/model/transform/StartResourceEvaluationRequestProtocolMarshaller.java \* /opt/cola/permits/1882328704\_1704878327.544767/0/aws-java-sdk-config-1-12-581-sourcesjar/com/amazonaws/services/config/model/transform/AggregatedSourceStatusJsonUnmarshaller.java \* /opt/cola/permits/1882328704\_1704878327.544767/0/aws-java-sdk-config-1-12-581-sourcesjar/com/amazonaws/services/config/model/GetAggregateConformancePackComplianceSummaryRequest.java \* /opt/cola/permits/1882328704\_1704878327.544767/0/aws-java-sdk-config-1-12-581-sourcesjar/com/amazonaws/services/config/model/PutExternalEvaluationRequest.java \*

/opt/cola/permits/1882328704\_1704878327.544767/0/aws-java-sdk-config-1-12-581-sources-

jar/com/amazonaws/services/config/model/DescribeRemediationConfigurationsRequest.java

\* /opt/cola/permits/1882328704\_1704878327.544767/0/aws-java-sdk-config-1-12-581-sources-

jar/com/amazonaws/services/config/model/transform/DeleteConformancePackRequestMarshaller.java

\* /opt/cola/permits/1882328704\_1704878327.544767/0/aws-java-sdk-config-1-12-581-sources-

jar/com/amazonaws/services/config/model/transform/OrganizationConformancePackJsonUnmarshaller.java

\* /opt/cola/permits/1882328704\_1704878327.544767/0/aws-java-sdk-config-1-12-581-sources-

jar/com/amazonaws/services/config/model/PutRemediationExceptionsResult.java

\* /opt/cola/permits/1882328704\_1704878327.544767/0/aws-java-sdk-config-1-12-581-sources-

jar/com/amazonaws/services/config/model/transform/DescribePendingAggregationRequestsRequestProtocolMarsha ller.java

\* /opt/cola/permits/1882328704\_1704878327.544767/0/aws-java-sdk-config-1-12-581-sourcesjar/com/amazonaws/services/config/model/transform/DescribeComplianceByResourceRequestMarshaller.java \*

/opt/cola/permits/1882328704\_1704878327.544767/0/aws-java-sdk-config-1-12-581-sources-

jar/com/amazonaws/services/config/model/OrganizationConformancePackDetailedStatus.java

\* /opt/cola/permits/1882328704\_1704878327.544767/0/aws-java-sdk-config-1-12-581-sources-

jar/com/amazonaws/services/config/model/transform/SelectResourceConfigRequestMarshaller.java

\* /opt/cola/permits/1882328704\_1704878327.544767/0/aws-java-sdk-config-1-12-581-sources-

jar/com/amazonaws/services/config/model/transform/GetComplianceSummaryByResourceTypeRequestProtocolMa rshaller.java

\* /opt/cola/permits/1882328704\_1704878327.544767/0/aws-java-sdk-config-1-12-581-sources-

jar/com/amazonaws/services/config/model/transform/RetentionConfigurationJsonUnmarshaller.java

\* /opt/cola/permits/1882328704\_1704878327.544767/0/aws-java-sdk-config-1-12-581-sources-

jar/com/amazonaws/services/config/model/transform/ConformancePackEvaluationResultMarshaller.java \*

/opt/cola/permits/1882328704\_1704878327.544767/0/aws-java-sdk-config-1-12-581-sources-

jar/com/amazonaws/services/config/model/transform/GetResourceConfigHistoryRequestProtocolMarshaller.java

\* /opt/cola/permits/1882328704\_1704878327.544767/0/aws-java-sdk-config-1-12-581-sources-

jar/com/amazonaws/services/config/model/BatchGetResourceConfigResult.java

\* /opt/cola/permits/1882328704\_1704878327.544767/0/aws-java-sdk-config-1-12-581-sources-

jar/com/amazonaws/services/config/model/transform/DeliverConfigSnapshotRequestMarshaller.java

\* /opt/cola/permits/1882328704\_1704878327.544767/0/aws-java-sdk-config-1-12-581-sources-

jar/com/amazonaws/services/config/model/ExecutionControls.java

\* /opt/cola/permits/1882328704\_1704878327.544767/0/aws-java-sdk-config-1-12-581-sources-

jar/com/amazonaws/services/config/model/transform/DescribeRemediationExecutionStatusResultJsonUnmarshaller. java

\* /opt/cola/permits/1882328704\_1704878327.544767/0/aws-java-sdk-config-1-12-581-sources-

jar/com/amazonaws/services/config/model/transform/ConformancePackComplianceFiltersJsonUnmarshaller.java \*

/opt/cola/permits/1882328704\_1704878327.544767/0/aws-java-sdk-config-1-12-581-sources-

jar/com/amazonaws/services/config/model/DescribeConfigurationRecordersRequest.java

\* /opt/cola/permits/1882328704\_1704878327.544767/0/aws-java-sdk-config-1-12-581-sources-

jar/com/amazonaws/services/config/model/transform/InvalidLimitExceptionUnmarshaller.java

\* /opt/cola/permits/1882328704\_1704878327.544767/0/aws-java-sdk-config-1-12-581-sources-

jar/com/amazonaws/services/config/model/ResourceCountFilters.java

\* /opt/cola/permits/1882328704\_1704878327.544767/0/aws-java-sdk-config-1-12-581-sources-

jar/com/amazonaws/services/config/model/transform/GetComplianceSummaryByConfigRuleResultJsonUnmarshall er.java

\* /opt/cola/permits/1882328704\_1704878327.544767/0/aws-java-sdk-config-1-12-581-sources-

jar/com/amazonaws/services/config/model/transform/DescribeConfigurationAggregatorSourcesStatusRequestProtoc olMarshaller.java

\*

/opt/cola/permits/1882328704\_1704878327.544767/0/aws-java-sdk-config-1-12-581-sources-

jar/com/amazonaws/services/config/model/ResourceConcurrentModificationException.java

\* /opt/cola/permits/1882328704\_1704878327.544767/0/aws-java-sdk-config-1-12-581-sources-

jar/com/amazonaws/services/config/model/transform/GetAggregateResourceConfigRequestMarshaller.java

\* /opt/cola/permits/1882328704\_1704878327.544767/0/aws-java-sdk-config-1-12-581-sources-

jar/com/amazonaws/services/config/model/transform/DescribeRemediationConfigurationsResultJsonUnmarshaller.j ava

jar/com/amazonaws/services/config/model/transform/GetConformancePackComplianceDetailsRequestProtocolMars haller.java

\* /opt/cola/permits/1882328704\_1704878327.544767/0/aws-java-sdk-config-1-12-581-sources-

jar/com/amazonaws/services/config/model/transform/GetResourceEvaluationSummaryResultJsonUnmarshaller.java \* /opt/cola/permits/1882328704\_1704878327.544767/0/aws-java-sdk-config-1-12-581-sources-

jar/com/amazonaws/services/config/model/transform/ListAggregateDiscoveredResourcesRequestProtocolMarshalle r.java

\*

 /opt/cola/permits/1882328704\_1704878327.544767/0/aws-java-sdk-config-1-12-581-sourcesjar/com/amazonaws/services/config/model/transform/PutDeliveryChannelRequestProtocolMarshaller.java \* /opt/cola/permits/1882328704\_1704878327.544767/0/aws-java-sdk-config-1-12-581-sourcesjar/com/amazonaws/services/config/model/transform/OrganizationConformancePackStatusMarshaller.java \* /opt/cola/permits/1882328704\_1704878327.544767/0/aws-java-sdk-config-1-12-581-sourcesjar/com/amazonaws/services/config/model/OrganizationConfigRule.java \* /opt/cola/permits/1882328704\_1704878327.544767/0/aws-java-sdk-config-1-12-581-sourcesjar/com/amazonaws/services/config/model/PutStoredQueryRequest.java

\* /opt/cola/permits/1882328704\_1704878327.544767/0/aws-java-sdk-config-1-12-581-sources-

jar/com/amazonaws/services/config/model/NoAvailableConfigurationRecorderException.java \*

/opt/cola/permits/1882328704\_1704878327.544767/0/aws-java-sdk-config-1-12-581-sources-

jar/com/amazonaws/services/config/model/transform/ListResourceEvaluationsResultJsonUnmarshaller.java

\* /opt/cola/permits/1882328704\_1704878327.544767/0/aws-java-sdk-config-1-12-581-sources-

jar/com/amazonaws/services/config/model/transform/PutOrganizationConfigRuleRequestProtocolMarshaller.java

\* /opt/cola/permits/1882328704\_1704878327.544767/0/aws-java-sdk-config-1-12-581-sources-

jar/com/amazonaws/services/config/model/ComplianceContributorCount.java

\* /opt/cola/permits/1882328704\_1704878327.544767/0/aws-java-sdk-config-1-12-581-sources-

jar/com/amazonaws/services/config/model/InvalidRecordingGroupException.java

\* /opt/cola/permits/1882328704\_1704878327.544767/0/aws-java-sdk-config-1-12-581-sources-

jar/com/amazonaws/services/config/model/AggregateComplianceCount.java

\* /opt/cola/permits/1882328704\_1704878327.544767/0/aws-java-sdk-config-1-12-581-sources-

jar/com/amazonaws/services/config/model/NoAvailableDeliveryChannelException.java \*

/opt/cola/permits/1882328704\_1704878327.544767/0/aws-java-sdk-config-1-12-581-sources-

jar/com/amazonaws/services/config/model/transform/ComplianceJsonUnmarshaller.java

\* /opt/cola/permits/1882328704\_1704878327.544767/0/aws-java-sdk-config-1-12-581-sources-

jar/com/amazonaws/services/config/AbstractAmazonConfigAsync.java

\* /opt/cola/permits/1882328704\_1704878327.544767/0/aws-java-sdk-config-1-12-581-sources-

jar/com/amazonaws/services/config/model/transform/DescribeAggregationAuthorizationsRequestProtocolMarshalle r.java

\* /opt/cola/permits/1882328704\_1704878327.544767/0/aws-java-sdk-config-1-12-581-sources-

jar/com/amazonaws/services/config/model/MaxNumberOfConfigurationRecordersExceededException.java

\* /opt/cola/permits/1882328704\_1704878327.544767/0/aws-java-sdk-config-1-12-581-sources-

jar/com/amazonaws/services/config/model/transform/PendingAggregationRequestJsonUnmarshaller.java

\* /opt/cola/permits/1882328704\_1704878327.544767/0/aws-java-sdk-config-1-12-581-sources-

jar/com/amazonaws/services/config/model/transform/TemplateSSMDocumentDetailsJsonUnmarshaller.java \*

 /opt/cola/permits/1882328704\_1704878327.544767/0/aws-java-sdk-config-1-12-581-sourcesjar/com/amazonaws/services/config/model/transform/OrganizationAccessDeniedExceptionUnmarshaller.java \* /opt/cola/permits/1882328704\_1704878327.544767/0/aws-java-sdk-config-1-12-581-sources-

jar/com/amazonaws/services/config/model/transform/TimeWindowJsonUnmarshaller.java

\* /opt/cola/permits/1882328704\_1704878327.544767/0/aws-java-sdk-config-1-12-581-sources-

jar/com/amazonaws/services/config/model/transform/GetOrganizationConformancePackDetailedStatusResultJsonU nmarshaller.java

\* /opt/cola/permits/1882328704\_1704878327.544767/0/aws-java-sdk-config-1-12-581-sourcesjar/com/amazonaws/services/config/model/transform/UntagResourceResultJsonUnmarshaller.java \* /opt/cola/permits/1882328704\_1704878327.544767/0/aws-java-sdk-config-1-12-581-sourcesjar/com/amazonaws/services/config/model/DescribeDeliveryChannelStatusRequest.java \*

/opt/cola/permits/1882328704\_1704878327.544767/0/aws-java-sdk-config-1-12-581-sources-

jar/com/amazonaws/services/config/model/transform/DescribeConfigurationRecordersResultJsonUnmarshaller.java \* /opt/cola/permits/1882328704\_1704878327.544767/0/aws-java-sdk-config-1-12-581-sources-

jar/com/amazonaws/services/config/model/transform/DescribeRemediationExceptionsRequestProtocolMarshaller.ja va

\* /opt/cola/permits/1882328704\_1704878327.544767/0/aws-java-sdk-config-1-12-581-sources-

jar/com/amazonaws/services/config/model/transform/AggregateComplianceByConfigRuleJsonUnmarshaller.java

\* /opt/cola/permits/1882328704\_1704878327.544767/0/aws-java-sdk-config-1-12-581-sources-

jar/com/amazonaws/services/config/model/transform/DeleteDeliveryChannelRequestMarshaller.java

\* /opt/cola/permits/1882328704\_1704878327.544767/0/aws-java-sdk-config-1-12-581-sources-

jar/com/amazonaws/services/config/model/RemediationTargetType.java

\* /opt/cola/permits/1882328704\_1704878327.544767/0/aws-java-sdk-config-1-12-581-sources-

jar/com/amazonaws/services/config/model/transform/InvalidConfigurationRecorderNameExceptionUnmarshaller.ja va

\*

/opt/cola/permits/1882328704\_1704878327.544767/0/aws-java-sdk-config-1-12-581-sources-

jar/com/amazonaws/services/config/model/transform/DeleteAggregationAuthorizationResultJsonUnmarshaller.java \* /opt/cola/permits/1882328704\_1704878327.544767/0/aws-java-sdk-config-1-12-581-sources-

jar/com/amazonaws/services/config/model/transform/InvalidDeliveryChannelNameExceptionUnmarshaller.java

\* /opt/cola/permits/1882328704\_1704878327.544767/0/aws-java-sdk-config-1-12-581-sources-

jar/com/amazonaws/services/config/model/transform/DeliveryChannelStatusMarshaller.java

\* /opt/cola/permits/1882328704\_1704878327.544767/0/aws-java-sdk-config-1-12-581-sources-

jar/com/amazonaws/services/config/model/transform/DescribeOrganizationConformancePackStatusesRequestProto colMarshaller.java

\* /opt/cola/permits/1882328704\_1704878327.544767/0/aws-java-sdk-config-1-12-581-sourcesjar/com/amazonaws/services/config/model/SelectAggregateResourceConfigResult.java

\*

/opt/cola/permits/1882328704\_1704878327.544767/0/aws-java-sdk-config-1-12-581-sources-

jar/com/amazonaws/services/config/model/transform/ConformancePackRuleComplianceMarshaller.java

\* /opt/cola/permits/1882328704\_1704878327.544767/0/aws-java-sdk-config-1-12-581-sources-

jar/com/amazonaws/services/config/model/PutResourceConfigRequest.java

\* /opt/cola/permits/1882328704\_1704878327.544767/0/aws-java-sdk-config-1-12-581-sources-

jar/com/amazonaws/services/config/model/transform/AggregateConformancePackComplianceSummaryMarshaller.j ava

\* /opt/cola/permits/1882328704\_1704878327.544767/0/aws-java-sdk-config-1-12-581-sources-

jar/com/amazonaws/services/config/model/transform/DescribeConfigurationAggregatorsRequestMarshaller.java

\* /opt/cola/permits/1882328704\_1704878327.544767/0/aws-java-sdk-config-1-12-581-sources-

jar/com/amazonaws/services/config/model/transform/RetentionConfigurationMarshaller.java

\*

/opt/cola/permits/1882328704\_1704878327.544767/0/aws-java-sdk-config-1-12-581-sources-

jar/com/amazonaws/services/config/model/transform/DeleteEvaluationResultsResultJsonUnmarshaller.java

\* /opt/cola/permits/1882328704\_1704878327.544767/0/aws-java-sdk-config-1-12-581-sources-

jar/com/amazonaws/services/config/AbstractAmazonConfig.java

\* /opt/cola/permits/1882328704\_1704878327.544767/0/aws-java-sdk-config-1-12-581-sources-

jar/com/amazonaws/services/config/model/transform/DescribeOrganizationConformancePacksRequestProtocolMars haller.java

\* /opt/cola/permits/1882328704\_1704878327.544767/0/aws-java-sdk-config-1-12-581-sources-

jar/com/amazonaws/services/config/model/transform/DeleteConfigurationRecorderRequestProtocolMarshaller.java \* /opt/cola/permits/1882328704\_1704878327.544767/0/aws-java-sdk-config-1-12-581-sources-

jar/com/amazonaws/services/config/model/transform/NoRunningConfigurationRecorderExceptionUnmarshaller.jav a

\* /opt/cola/permits/1882328704\_1704878327.544767/0/aws-java-sdk-config-1-12-581-sources-

jar/com/amazonaws/services/config/model/transform/PutOrganizationConformancePackResultJsonUnmarshaller.jav a

\*

/opt/cola/permits/1882328704\_1704878327.544767/0/aws-java-sdk-config-1-12-581-sources-

jar/com/amazonaws/services/config/model/transform/NoSuchRemediationExceptionExceptionUnmarshaller.java \* /opt/cola/permits/1882328704\_1704878327.544767/0/aws-java-sdk-config-1-12-581-sources-

jar/com/amazonaws/services/config/model/transform/SelectAggregateResourceConfigRequestProtocolMarshaller.ja va

\* /opt/cola/permits/1882328704\_1704878327.544767/0/aws-java-sdk-config-1-12-581-sources-

jar/com/amazonaws/services/config/model/transform/DescribeConfigurationAggregatorsResultJsonUnmarshaller.ja va

\* /opt/cola/permits/1882328704\_1704878327.544767/0/aws-java-sdk-config-1-12-581-sources-

jar/com/amazonaws/services/config/model/transform/EvaluationContextMarshaller.java

\* /opt/cola/permits/1882328704\_1704878327.544767/0/aws-java-sdk-config-1-12-581-sources-

jar/com/amazonaws/services/config/model/transform/PutRemediationExceptionsResultJsonUnmarshaller.java \*

/opt/cola/permits/1882328704\_1704878327.544767/0/aws-java-sdk-config-1-12-581-sources-

jar/com/amazonaws/services/config/model/transform/ComplianceContributorCountJsonUnmarshaller.java

\* /opt/cola/permits/1882328704\_1704878327.544767/0/aws-java-sdk-config-1-12-581-sources-

jar/com/amazonaws/services/config/model/transform/DeleteRemediationConfigurationResultJsonUnmarshaller.java \* /opt/cola/permits/1882328704\_1704878327.544767/0/aws-java-sdk-config-1-12-581-sources-

jar/com/amazonaws/services/config/model/transform/StartConfigRulesEvaluationRequestProtocolMarshaller.java

```
* /opt/cola/permits/1882328704_1704878327.544767/0/aws-java-sdk-config-1-12-581-sources-
```
jar/com/amazonaws/services/config/model/transform/StartConfigRulesEvaluationResultJsonUnmarshaller.java

\* /opt/cola/permits/1882328704\_1704878327.544767/0/aws-java-sdk-config-1-12-581-sources-

jar/com/amazonaws/services/config/model/transform/ConformancePackComplianceSummaryJsonUnmarshaller.java \*

 /opt/cola/permits/1882328704\_1704878327.544767/0/aws-java-sdk-config-1-12-581-sourcesjar/com/amazonaws/services/config/model/EventSource.java

\* /opt/cola/permits/1882328704\_1704878327.544767/0/aws-java-sdk-config-1-12-581-sources-

jar/com/amazonaws/services/config/model/transform/DeleteAggregationAuthorizationRequestMarshaller.java

\* /opt/cola/permits/1882328704\_1704878327.544767/0/aws-java-sdk-config-1-12-581-sources-

jar/com/amazonaws/services/config/model/ListDiscoveredResourcesRequest.java

jar/com/amazonaws/services/config/model/EvaluationResult.java

\* /opt/cola/permits/1882328704\_1704878327.544767/0/aws-java-sdk-config-1-12-581-sourcesjar/com/amazonaws/services/config/model/DeleteOrganizationConfigRuleResult.java \* /opt/cola/permits/1882328704\_1704878327.544767/0/aws-java-sdk-config-1-12-581-sourcesjar/com/amazonaws/services/config/model/ConfigRuleComplianceSummaryFilters.java \*

 /opt/cola/permits/1882328704\_1704878327.544767/0/aws-java-sdk-config-1-12-581-sourcesjar/com/amazonaws/services/config/model/transform/ConfigStreamDeliveryInfoJsonUnmarshaller.java \* /opt/cola/permits/1882328704\_1704878327.544767/0/aws-java-sdk-config-1-12-581-sourcesjar/com/amazonaws/services/config/model/transform/DeleteOrganizationConformancePackRequestProtocolMarshal ler.java

\* /opt/cola/permits/1882328704\_1704878327.544767/0/aws-java-sdk-config-1-12-581-sourcesjar/com/amazonaws/services/config/model/transform/RecordingStrategyJsonUnmarshaller.java \* /opt/cola/permits/1882328704\_1704878327.544767/0/aws-java-sdk-config-1-12-581-sourcesjar/com/amazonaws/services/config/model/ComplianceSummary.java

\* /opt/cola/permits/1882328704\_1704878327.544767/0/aws-java-sdk-config-1-12-581-sourcesjar/com/amazonaws/services/config/model/MaxNumberOfRetentionConfigurationsExceededException.java \* /opt/cola/permits/1882328704\_1704878327.544767/0/aws-java-sdk-config-1-12-581-sourcesjar/com/amazonaws/services/config/model/transform/RemediationConfigurationMarshaller.java \*

 /opt/cola/permits/1882328704\_1704878327.544767/0/aws-java-sdk-config-1-12-581-sourcesjar/com/amazonaws/services/config/model/transform/DeleteConfigRuleRequestMarshaller.java \* /opt/cola/permits/1882328704\_1704878327.544767/0/aws-java-sdk-config-1-12-581-sourcesjar/com/amazonaws/services/config/model/transform/GetOrganizationConfigRuleDetailedStatusRequestMarshaller.j

ava

\* /opt/cola/permits/1882328704\_1704878327.544767/0/aws-java-sdk-config-1-12-581-sources-

jar/com/amazonaws/services/config/model/transform/DescribeConfigRulesResultJsonUnmarshaller.java

\* /opt/cola/permits/1882328704\_1704878327.544767/0/aws-java-sdk-config-1-12-581-sources-

jar/com/amazonaws/services/config/model/transform/BatchGetAggregateResourceConfigRequestMarshaller.java

\* /opt/cola/permits/1882328704\_1704878327.544767/0/aws-java-sdk-config-1-12-581-sources-

jar/com/amazonaws/services/config/model/transform/DescribeOrganizationConformancePacksRequestMarshaller.ja va

\*

/opt/cola/permits/1882328704\_1704878327.544767/0/aws-java-sdk-config-1-12-581-sources-

jar/com/amazonaws/services/config/model/ListTagsForResourceRequest.java

\* /opt/cola/permits/1882328704\_1704878327.544767/0/aws-java-sdk-config-1-12-581-sources-

jar/com/amazonaws/services/config/model/transform/GetComplianceDetailsByResourceResultJsonUnmarshaller.jav a

\* /opt/cola/permits/1882328704\_1704878327.544767/0/aws-java-sdk-config-1-12-581-sources-

jar/com/amazonaws/services/config/model/ComplianceByConfigRule.java

\* /opt/cola/permits/1882328704\_1704878327.544767/0/aws-java-sdk-config-1-12-581-sources-

jar/com/amazonaws/services/config/model/GetConformancePackComplianceDetailsResult.java

\* /opt/cola/permits/1882328704\_1704878327.544767/0/aws-java-sdk-config-1-12-581-sources-

jar/com/amazonaws/services/config/model/GetDiscoveredResourceCountsRequest.java

\* /opt/cola/permits/1882328704\_1704878327.544767/0/aws-java-sdk-config-1-12-581-sources-

jar/com/amazonaws/services/config/model/transform/OrganizationConformancePackMarshaller.java \*
/opt/cola/permits/1882328704\_1704878327.544767/0/aws-java-sdk-config-1-12-581-sourcesjar/com/amazonaws/services/config/model/DescribeRemediationExceptionsResult.java \* /opt/cola/permits/1882328704\_1704878327.544767/0/aws-java-sdk-config-1-12-581-sourcesjar/com/amazonaws/services/config/model/DescribeConfigRulesFilters.java \* /opt/cola/permits/1882328704\_1704878327.544767/0/aws-java-sdk-config-1-12-581-sourcesjar/com/amazonaws/services/config/model/PutOrganizationConfigRuleResult.java \* /opt/cola/permits/1882328704\_1704878327.544767/0/aws-java-sdk-config-1-12-581-sourcesjar/com/amazonaws/services/config/model/transform/DeliveryChannelMarshaller.java \* /opt/cola/permits/1882328704\_1704878327.544767/0/aws-java-sdk-config-1-12-581-sourcesjar/com/amazonaws/services/config/model/transform/GetCustomRulePolicyResultJsonUnmarshaller.java \* /opt/cola/permits/1882328704\_1704878327.544767/0/aws-java-sdk-config-1-12-581-sourcesjar/com/amazonaws/services/config/model/ListAggregateDiscoveredResourcesResult.java \*

 /opt/cola/permits/1882328704\_1704878327.544767/0/aws-java-sdk-config-1-12-581-sourcesjar/com/amazonaws/services/config/model/transform/PutRetentionConfigurationResultJsonUnmarshaller.java \* /opt/cola/permits/1882328704\_1704878327.544767/0/aws-java-sdk-config-1-12-581-sourcesjar/com/amazonaws/services/config/model/transform/AggregationAuthorizationMarshaller.java \* /opt/cola/permits/1882328704\_1704878327.544767/0/aws-java-sdk-config-1-12-581-sourcesjar/com/amazonaws/services/config/model/transform/DescribeComplianceByResourceRequestProtocolMarshaller.ja va

\* /opt/cola/permits/1882328704\_1704878327.544767/0/aws-java-sdk-config-1-12-581-sourcesjar/com/amazonaws/services/config/model/OrganizationAccessDeniedException.java

\* /opt/cola/permits/1882328704\_1704878327.544767/0/aws-java-sdk-config-1-12-581-sources-

jar/com/amazonaws/services/config/model/transform/DeleteRetentionConfigurationRequestProtocolMarshaller.java \*

 /opt/cola/permits/1882328704\_1704878327.544767/0/aws-java-sdk-config-1-12-581-sourcesjar/com/amazonaws/services/config/model/transform/DescribeDeliveryChannelsRequestMarshaller.java \* /opt/cola/permits/1882328704\_1704878327.544767/0/aws-java-sdk-config-1-12-581-sourcesjar/com/amazonaws/services/config/model/transform/AggregateConformancePackComplianceCountJsonUnmarshal ler.java

\* /opt/cola/permits/1882328704\_1704878327.544767/0/aws-java-sdk-config-1-12-581-sourcesjar/com/amazonaws/services/config/model/transform/PutResourceConfigRequestMarshaller.java \* /opt/cola/permits/1882328704\_1704878327.544767/0/aws-java-sdk-config-1-12-581-sourcesjar/com/amazonaws/services/config/model/InvalidTimeRangeException.java

\* /opt/cola/permits/1882328704\_1704878327.544767/0/aws-java-sdk-config-1-12-581-sourcesjar/com/amazonaws/services/config/model/DeleteDeliveryChannelResult.java \* /opt/cola/permits/1882328704\_1704878327.544767/0/aws-java-sdk-config-1-12-581-sourcesjar/com/amazonaws/services/config/model/ConfigSnapshotDeliveryProperties.java \*

 /opt/cola/permits/1882328704\_1704878327.544767/0/aws-java-sdk-config-1-12-581-sourcesjar/com/amazonaws/services/config/model/ConformancePackComplianceScore.java \* /opt/cola/permits/1882328704\_1704878327.544767/0/aws-java-sdk-config-1-12-581-sourcesjar/com/amazonaws/services/config/model/transform/ComplianceSummaryByResourceTypeMarshaller.java \* /opt/cola/permits/1882328704\_1704878327.544767/0/aws-java-sdk-config-1-12-581-sourcesjar/com/amazonaws/services/config/model/transform/ExecutionControlsJsonUnmarshaller.java \* /opt/cola/permits/1882328704\_1704878327.544767/0/aws-java-sdk-config-1-12-581-sourcesjar/com/amazonaws/services/config/model/transform/ComplianceByResourceJsonUnmarshaller.java \* /opt/cola/permits/1882328704\_1704878327.544767/0/aws-java-sdk-config-1-12-581-sourcesjar/com/amazonaws/services/config/model/transform/DeliveryChannelStatusJsonUnmarshaller.java \*

 /opt/cola/permits/1882328704\_1704878327.544767/0/aws-java-sdk-config-1-12-581-sourcesjar/com/amazonaws/services/config/model/transform/IdempotentParameterMismatchExceptionUnmarshaller.java \* /opt/cola/permits/1882328704\_1704878327.544767/0/aws-java-sdk-config-1-12-581-sourcesjar/com/amazonaws/services/config/model/DescribeAggregationAuthorizationsRequest.java \* /opt/cola/permits/1882328704\_1704878327.544767/0/aws-java-sdk-config-1-12-581-sourcesjar/com/amazonaws/services/config/model/DescribeConfigurationAggregatorsRequest.java \* /opt/cola/permits/1882328704\_1704878327.544767/0/aws-java-sdk-config-1-12-581-sourcesjar/com/amazonaws/services/config/model/StartConfigurationRecorderResult.java \* /opt/cola/permits/1882328704\_1704878327.544767/0/aws-java-sdk-config-1-12-581-sourcesjar/com/amazonaws/services/config/model/transform/ConfigurationRecorderJsonUnmarshaller.java \* /opt/cola/permits/1882328704\_1704878327.544767/0/aws-java-sdk-config-1-12-581-sourcesjar/com/amazonaws/services/config/model/transform/NoSuchRetentionConfigurationExceptionUnmarshaller.java

\*

/opt/cola/permits/1882328704\_1704878327.544767/0/aws-java-sdk-config-1-12-581-sources-

jar/com/amazonaws/services/config/model/transform/GetStoredQueryResultJsonUnmarshaller.java

\* /opt/cola/permits/1882328704\_1704878327.544767/0/aws-java-sdk-config-1-12-581-sources-

jar/com/amazonaws/services/config/model/DescribeConfigurationRecorderStatusResult.java

\* /opt/cola/permits/1882328704\_1704878327.544767/0/aws-java-sdk-config-1-12-581-sources-

jar/com/amazonaws/services/config/model/transform/DescribeComplianceByConfigRuleRequestProtocolMarshaller .java

\* /opt/cola/permits/1882328704\_1704878327.544767/0/aws-java-sdk-config-1-12-581-sources-

jar/com/amazonaws/services/config/model/GetAggregateDiscoveredResourceCountsResult.java

\* /opt/cola/permits/1882328704\_1704878327.544767/0/aws-java-sdk-config-1-12-581-sources-

jar/com/amazonaws/services/config/model/transform/ListAggregateDiscoveredResourcesResultJsonUnmarshaller.ja va

\*

/opt/cola/permits/1882328704\_1704878327.544767/0/aws-java-sdk-config-1-12-581-sources-

jar/com/amazonaws/services/config/model/transform/ConfigurationRecorderStatusJsonUnmarshaller.java

\* /opt/cola/permits/1882328704\_1704878327.544767/0/aws-java-sdk-config-1-12-581-sources-

jar/com/amazonaws/services/config/model/transform/FailedRemediationExceptionBatchJsonUnmarshaller.java \* /opt/cola/permits/1882328704\_1704878327.544767/0/aws-java-sdk-config-1-12-581-sources-

jar/com/amazonaws/services/config/model/transform/GetAggregateConfigRuleComplianceSummaryResultJsonUn marshaller.java

\* /opt/cola/permits/1882328704\_1704878327.544767/0/aws-java-sdk-config-1-12-581-sources-

jar/com/amazonaws/services/config/model/transform/GetAggregateDiscoveredResourceCountsRequestProtocolMar shaller.java

\* /opt/cola/permits/1882328704\_1704878327.544767/0/aws-java-sdk-config-1-12-581-sources-

jar/com/amazonaws/services/config/model/transform/PutOrganizationConfigRuleRequestMarshaller.java

\* /opt/cola/permits/1882328704\_1704878327.544767/0/aws-java-sdk-config-1-12-581-sources-

jar/com/amazonaws/services/config/model/ConformancePackStatusDetail.java

\*

 /opt/cola/permits/1882328704\_1704878327.544767/0/aws-java-sdk-config-1-12-581-sourcesjar/com/amazonaws/services/config/model/DeliverConfigSnapshotRequest.java

\* /opt/cola/permits/1882328704\_1704878327.544767/0/aws-java-sdk-config-1-12-581-sources-

jar/com/amazonaws/services/config/model/DescribeRetentionConfigurationsRequest.java

\* /opt/cola/permits/1882328704\_1704878327.544767/0/aws-java-sdk-config-1-12-581-sources-

jar/com/amazonaws/services/config/model/DescribeAggregationAuthorizationsResult.java \* /opt/cola/permits/1882328704\_1704878327.544767/0/aws-java-sdk-config-1-12-581-sources-

jar/com/amazonaws/services/config/model/ExclusionByResourceTypes.java

\* /opt/cola/permits/1882328704\_1704878327.544767/0/aws-java-sdk-config-1-12-581-sourcesjar/com/amazonaws/services/config/model/DescribeConformancePackStatusRequest.java \* /opt/cola/permits/1882328704\_1704878327.544767/0/aws-java-sdk-config-1-12-581-sourcesjar/com/amazonaws/services/config/model/GetComplianceSummaryByResourceTypeResult.java \*

 /opt/cola/permits/1882328704\_1704878327.544767/0/aws-java-sdk-config-1-12-581-sourcesjar/com/amazonaws/services/config/model/ConformancePackTemplateValidationException.java \* /opt/cola/permits/1882328704\_1704878327.544767/0/aws-java-sdk-config-1-12-581-sourcesjar/com/amazonaws/services/config/model/DescribeAggregateComplianceByConformancePacksRequest.java \* /opt/cola/permits/1882328704\_1704878327.544767/0/aws-java-sdk-config-1-12-581-sourcesjar/com/amazonaws/services/config/model/OrganizationRuleStatus.java \* /opt/cola/permits/1882328704\_1704878327.544767/0/aws-java-sdk-config-1-12-581-sourcesjar/com/amazonaws/services/config/model/PutOrganizationConformancePackResult.java \* /opt/cola/permits/1882328704\_1704878327.544767/0/aws-java-sdk-config-1-12-581-sourcesjar/com/amazonaws/services/config/model/DeleteResourceConfigRequest.java \*

 /opt/cola/permits/1882328704\_1704878327.544767/0/aws-java-sdk-config-1-12-581-sourcesjar/com/amazonaws/services/config/model/transform/GetAggregateConformancePackComplianceSummaryRequest Marshaller.java

\* /opt/cola/permits/1882328704\_1704878327.544767/0/aws-java-sdk-config-1-12-581-sourcesjar/com/amazonaws/services/config/model/AggregationAuthorization.java

\* /opt/cola/permits/1882328704\_1704878327.544767/0/aws-java-sdk-config-1-12-581-sourcesjar/com/amazonaws/services/config/model/transform/PutConfigurationAggregatorResultJsonUnmarshaller.java \* /opt/cola/permits/1882328704\_1704878327.544767/0/aws-java-sdk-config-1-12-581-sourcesjar/com/amazonaws/services/config/model/transform/ResourceCountFiltersJsonUnmarshaller.java \* /opt/cola/permits/1882328704\_1704878327.544767/0/aws-java-sdk-config-1-12-581-sourcesjar/com/amazonaws/services/config/model/transform/UntagResourceRequestProtocolMarshaller.java

\* /opt/cola/permits/1882328704\_1704878327.544767/0/aws-java-sdk-config-1-12-581-sources-

jar/com/amazonaws/services/config/model/ComplianceSummaryByResourceType.java \*

 /opt/cola/permits/1882328704\_1704878327.544767/0/aws-java-sdk-config-1-12-581-sourcesjar/com/amazonaws/services/config/model/transform/DeleteRemediationExceptionsRequestMarshaller.java \* /opt/cola/permits/1882328704\_1704878327.544767/0/aws-java-sdk-config-1-12-581-sourcesjar/com/amazonaws/services/config/model/GetCustomRulePolicyResult.java \* /opt/cola/permits/1882328704\_1704878327.544767/0/aws-java-sdk-config-1-12-581-sourcesjar/com/amazonaws/services/config/model/transform/DescribeComplianceByResourceResultJsonUnmarshaller.java \* /opt/cola/permits/1882328704\_1704878327.544767/0/aws-java-sdk-config-1-12-581-sourcesjar/com/amazonaws/services/config/model/OrganizationConformancePack.java \* /opt/cola/permits/1882328704\_1704878327.544767/0/aws-java-sdk-config-1-12-581-sourcesjar/com/amazonaws/services/config/model/transform/InvalidRoleExceptionUnmarshaller.java \* /opt/cola/permits/1882328704\_1704878327.544767/0/aws-java-sdk-config-1-12-581-sourcesjar/com/amazonaws/services/config/model/DeliveryChannel.java \*

 /opt/cola/permits/1882328704\_1704878327.544767/0/aws-java-sdk-config-1-12-581-sourcesjar/com/amazonaws/services/config/model/transform/ConfigRuleMarshaller.java

jar/com/amazonaws/services/config/model/transform/StartResourceEvaluationRequestMarshaller.java

\* /opt/cola/permits/1882328704\_1704878327.544767/0/aws-java-sdk-config-1-12-581-sources-

jar/com/amazonaws/services/config/model/PutDeliveryChannelRequest.java

\* /opt/cola/permits/1882328704\_1704878327.544767/0/aws-java-sdk-config-1-12-581-sourcesjar/com/amazonaws/services/config/model/DeliveryChannelStatus.java

\* /opt/cola/permits/1882328704\_1704878327.544767/0/aws-java-sdk-config-1-12-581-sources-

jar/com/amazonaws/services/config/model/transform/AggregateConformancePackComplianceSummaryFiltersJson Unmarshaller.java

\* /opt/cola/permits/1882328704\_1704878327.544767/0/aws-java-sdk-config-1-12-581-sourcesjar/com/amazonaws/services/config/model/ResourceValueType.java

 /opt/cola/permits/1882328704\_1704878327.544767/0/aws-java-sdk-config-1-12-581-sourcesjar/com/amazonaws/services/config/model/transform/ConfigStreamDeliveryInfoMarshaller.java \* /opt/cola/permits/1882328704\_1704878327.544767/0/aws-java-sdk-config-1-12-581-sourcesjar/com/amazonaws/services/config/model/transform/DescribeAggregateComplianceByConfigRulesResultJsonUnm arshaller.java

\* /opt/cola/permits/1882328704\_1704878327.544767/0/aws-java-sdk-config-1-12-581-sources-

jar/com/amazonaws/services/config/model/transform/PutAggregationAuthorizationResultJsonUnmarshaller.java \* /opt/cola/permits/1882328704\_1704878327.544767/0/aws-java-sdk-config-1-12-581-sources-

jar/com/amazonaws/services/config/model/ConfigRuleEvaluationStatus.java

\* /opt/cola/permits/1882328704\_1704878327.544767/0/aws-java-sdk-config-1-12-581-sources-

jar/com/amazonaws/services/config/model/FailedRemediationExceptionBatch.java

\*

\*

 /opt/cola/permits/1882328704\_1704878327.544767/0/aws-java-sdk-config-1-12-581-sourcesjar/com/amazonaws/services/config/model/PutConfigurationRecorderRequest.java

\* /opt/cola/permits/1882328704\_1704878327.544767/0/aws-java-sdk-config-1-12-581-sources-

jar/com/amazonaws/services/config/model/transform/ConformancePackComplianceScoresFiltersMarshaller.java

\* /opt/cola/permits/1882328704\_1704878327.544767/0/aws-java-sdk-config-1-12-581-sources-

jar/com/amazonaws/services/config/model/transform/DescribeComplianceByConfigRuleResultJsonUnmarshaller.ja va

\* /opt/cola/permits/1882328704\_1704878327.544767/0/aws-java-sdk-config-1-12-581-sources-

jar/com/amazonaws/services/config/model/transform/TagMarshaller.java

\* /opt/cola/permits/1882328704\_1704878327.544767/0/aws-java-sdk-config-1-12-581-sources-

jar/com/amazonaws/services/config/model/OrganizationCustomRuleMetadata.java

\* /opt/cola/permits/1882328704\_1704878327.544767/0/aws-java-sdk-config-1-12-581-sources-

jar/com/amazonaws/services/config/model/transform/PutRemediationExceptionsRequestMarshaller.java \*

/opt/cola/permits/1882328704\_1704878327.544767/0/aws-java-sdk-config-1-12-581-sources-

jar/com/amazonaws/services/config/model/OversizedConfigurationItemException.java

\* /opt/cola/permits/1882328704\_1704878327.544767/0/aws-java-sdk-config-1-12-581-sources-

jar/com/amazonaws/services/config/model/transform/PutRemediationConfigurationsRequestMarshaller.java

\* /opt/cola/permits/1882328704\_1704878327.544767/0/aws-java-sdk-config-1-12-581-sources-

jar/com/amazonaws/services/config/model/transform/StopConfigurationRecorderRequestMarshaller.java

\* /opt/cola/permits/1882328704\_1704878327.544767/0/aws-java-sdk-config-1-12-581-sources-

jar/com/amazonaws/services/config/model/transform/NoSuchDeliveryChannelExceptionUnmarshaller.java

\* /opt/cola/permits/1882328704\_1704878327.544767/0/aws-java-sdk-config-1-12-581-sources-

jar/com/amazonaws/services/config/model/GetOrganizationConformancePackDetailedStatusResult.java

\*

/opt/cola/permits/1882328704\_1704878327.544767/0/aws-java-sdk-config-1-12-581-sources-

jar/com/amazonaws/services/config/model/ExternalEvaluation.java

\* /opt/cola/permits/1882328704\_1704878327.544767/0/aws-java-sdk-config-1-12-581-sourcesjar/com/amazonaws/services/config/model/Tag.java

\* /opt/cola/permits/1882328704\_1704878327.544767/0/aws-java-sdk-config-1-12-581-sourcesjar/com/amazonaws/services/config/model/DeleteRetentionConfigurationRequest.java

\* /opt/cola/permits/1882328704\_1704878327.544767/0/aws-java-sdk-config-1-12-581-sourcesjar/com/amazonaws/services/config/model/transform/QueryInfoJsonUnmarshaller.java

\* /opt/cola/permits/1882328704\_1704878327.544767/0/aws-java-sdk-config-1-12-581-sources-

jar/com/amazonaws/services/config/model/transform/DescribeDeliveryChannelStatusResultJsonUnmarshaller.java

\* /opt/cola/permits/1882328704\_1704878327.544767/0/aws-java-sdk-config-1-12-581-sourcesjar/com/amazonaws/services/config/package-info.java

\* /opt/cola/permits/1882328704\_1704878327.544767/0/aws-java-sdk-config-1-12-581-sourcesjar/com/amazonaws/services/config/model/NoSuchRemediationConfigurationException.java \*

 /opt/cola/permits/1882328704\_1704878327.544767/0/aws-java-sdk-config-1-12-581-sourcesjar/com/amazonaws/services/config/model/transform/ConformancePackDetailMarshaller.java \* /opt/cola/permits/1882328704\_1704878327.544767/0/aws-java-sdk-config-1-12-581-sourcesjar/com/amazonaws/services/config/model/ComplianceByResource.java

\* /opt/cola/permits/1882328704\_1704878327.544767/0/aws-java-sdk-config-1-12-581-sourcesjar/com/amazonaws/services/config/model/transform/AggregateResourceIdentifierMarshaller.java \* /opt/cola/permits/1882328704\_1704878327.544767/0/aws-java-sdk-config-1-12-581-sourcesjar/com/amazonaws/services/config/model/transform/ResourceEvaluationMarshaller.java \* /opt/cola/permits/1882328704\_1704878327.544767/0/aws-java-sdk-config-1-12-581-sources-

jar/com/amazonaws/services/config/model/transform/SourceMarshaller.java

\* /opt/cola/permits/1882328704\_1704878327.544767/0/aws-java-sdk-config-1-12-581-sources-

jar/com/amazonaws/services/config/model/StartResourceEvaluationRequest.java \*

 /opt/cola/permits/1882328704\_1704878327.544767/0/aws-java-sdk-config-1-12-581-sourcesjar/com/amazonaws/services/config/model/DescribeConformancePackStatusResult.java

\* /opt/cola/permits/1882328704\_1704878327.544767/0/aws-java-sdk-config-1-12-581-sources-

jar/com/amazonaws/services/config/model/transform/DeleteConfigRuleResultJsonUnmarshaller.java

\* /opt/cola/permits/1882328704\_1704878327.544767/0/aws-java-sdk-config-1-12-581-sources-

jar/com/amazonaws/services/config/model/transform/NoAvailableConfigurationRecorderExceptionUnmarshaller.ja va

\* /opt/cola/permits/1882328704\_1704878327.544767/0/aws-java-sdk-config-1-12-581-sourcesjar/com/amazonaws/services/config/model/transform/ConformancePackComplianceSummaryMarshaller.java \* /opt/cola/permits/1882328704\_1704878327.544767/0/aws-java-sdk-config-1-12-581-sourcesjar/com/amazonaws/services/config/model/CustomPolicyDetails.java

\*

/opt/cola/permits/1882328704\_1704878327.544767/0/aws-java-sdk-config-1-12-581-sources-

jar/com/amazonaws/services/config/model/transform/SelectResourceConfigRequestProtocolMarshaller.java

\* /opt/cola/permits/1882328704\_1704878327.544767/0/aws-java-sdk-config-1-12-581-sources-

jar/com/amazonaws/services/config/model/transform/GetAggregateConformancePackComplianceSummaryResultJs onUnmarshaller.java

\* /opt/cola/permits/1882328704\_1704878327.544767/0/aws-java-sdk-config-1-12-581-sources-

jar/com/amazonaws/services/config/model/transform/DescribeOrganizationConformancePackStatusesResultJsonUn

marshaller.java

\* /opt/cola/permits/1882328704\_1704878327.544767/0/aws-java-sdk-config-1-12-581-sources-

jar/com/amazonaws/services/config/model/transform/DescribeConfigurationAggregatorSourcesStatusResultJsonUn marshaller.java

\* /opt/cola/permits/1882328704\_1704878327.544767/0/aws-java-sdk-config-1-12-581-sources-

jar/com/amazonaws/services/config/model/transform/GetConformancePackComplianceDetailsRequestMarshaller.ja va

\*

 /opt/cola/permits/1882328704\_1704878327.544767/0/aws-java-sdk-config-1-12-581-sourcesjar/com/amazonaws/services/config/model/transform/DeletePendingAggregationRequestRequestProtocolMarshaller .java

\* /opt/cola/permits/1882328704\_1704878327.544767/0/aws-java-sdk-config-1-12-581-sourcesjar/com/amazonaws/services/config/model/ResourceValue.java

\* /opt/cola/permits/1882328704\_1704878327.544767/0/aws-java-sdk-config-1-12-581-sources-

jar/com/amazonaws/services/config/model/transform/SsmControlsJsonUnmarshaller.java

\* /opt/cola/permits/1882328704\_1704878327.544767/0/aws-java-sdk-config-1-12-581-sources-

jar/com/amazonaws/services/config/model/transform/ConfigurationAggregatorMarshaller.java

\* /opt/cola/permits/1882328704\_1704878327.544767/0/aws-java-sdk-config-1-12-581-sources-

jar/com/amazonaws/services/config/model/OrganizationConformancePackStatus.java

\* /opt/cola/permits/1882328704\_1704878327.544767/0/aws-java-sdk-config-1-12-581-sources-

jar/com/amazonaws/services/config/model/RecordingStrategyType.java

\*

 /opt/cola/permits/1882328704\_1704878327.544767/0/aws-java-sdk-config-1-12-581-sourcesjar/com/amazonaws/services/config/model/PutConfigRuleResult.java

\* /opt/cola/permits/1882328704\_1704878327.544767/0/aws-java-sdk-config-1-12-581-sources-

jar/com/amazonaws/services/config/model/transform/PutRemediationExceptionsRequestProtocolMarshaller.java

\* /opt/cola/permits/1882328704\_1704878327.544767/0/aws-java-sdk-config-1-12-581-sources-

jar/com/amazonaws/services/config/model/Scope.java

\* /opt/cola/permits/1882328704\_1704878327.544767/0/aws-java-sdk-config-1-12-581-sources-

jar/com/amazonaws/services/config/model/StartConfigurationRecorderRequest.java

\* /opt/cola/permits/1882328704\_1704878327.544767/0/aws-java-sdk-config-1-12-581-sources-

jar/com/amazonaws/services/config/model/transform/MaxNumberOfConfigurationRecordersExceededExceptionUn marshaller.java

\* /opt/cola/permits/1882328704\_1704878327.544767/0/aws-java-sdk-config-1-12-581-sourcesjar/com/amazonaws/services/config/model/transform/TimeWindowMarshaller.java \*

/opt/cola/permits/1882328704\_1704878327.544767/0/aws-java-sdk-config-1-12-581-sources-

jar/com/amazonaws/services/config/model/transform/InsufficientDeliveryPolicyExceptionUnmarshaller.java

\* /opt/cola/permits/1882328704\_1704878327.544767/0/aws-java-sdk-config-1-12-581-sources-

jar/com/amazonaws/services/config/model/PutStoredQueryResult.java

\* /opt/cola/permits/1882328704\_1704878327.544767/0/aws-java-sdk-config-1-12-581-sources-

jar/com/amazonaws/services/config/model/DescribeConfigRuleEvaluationStatusResult.java

\* /opt/cola/permits/1882328704\_1704878327.544767/0/aws-java-sdk-config-1-12-581-sources-

jar/com/amazonaws/services/config/model/GetStoredQueryRequest.java

\* /opt/cola/permits/1882328704\_1704878327.544767/0/aws-java-sdk-config-1-12-581-sources-

jar/com/amazonaws/services/config/model/GroupedResourceCount.java

\* /opt/cola/permits/1882328704\_1704878327.544767/0/aws-java-sdk-config-1-12-581-sources-

jar/com/amazonaws/services/config/model/transform/DescribeDeliveryChannelsResultJsonUnmarshaller.java

\*

/opt/cola/permits/1882328704\_1704878327.544767/0/aws-java-sdk-config-1-12-581-sources-

jar/com/amazonaws/services/config/model/transform/GetAggregateConformancePackComplianceSummaryRequest ProtocolMarshaller.java

\* /opt/cola/permits/1882328704\_1704878327.544767/0/aws-java-sdk-config-1-12-581-sourcesjar/com/amazonaws/services/config/model/transform/DeleteConfigurationAggregatorResultJsonUnmarshaller.java \* /opt/cola/permits/1882328704\_1704878327.544767/0/aws-java-sdk-config-1-12-581-sources-

jar/com/amazonaws/services/config/model/GetCustomRulePolicyRequest.java

\* /opt/cola/permits/1882328704\_1704878327.544767/0/aws-java-sdk-config-1-12-581-sources-

jar/com/amazonaws/services/config/model/transform/DeliverConfigSnapshotRequestProtocolMarshaller.java

\* /opt/cola/permits/1882328704\_1704878327.544767/0/aws-java-sdk-config-1-12-581-sources-

jar/com/amazonaws/services/config/model/transform/ResourceDetailsJsonUnmarshaller.java \*

 /opt/cola/permits/1882328704\_1704878327.544767/0/aws-java-sdk-config-1-12-581-sourcesjar/com/amazonaws/services/config/model/transform/TagJsonUnmarshaller.java

\* /opt/cola/permits/1882328704\_1704878327.544767/0/aws-java-sdk-config-1-12-581-sources-

jar/com/amazonaws/services/config/model/DescribeAggregateComplianceByConformancePacksResult.java

\* /opt/cola/permits/1882328704\_1704878327.544767/0/aws-java-sdk-config-1-12-581-sources-

jar/com/amazonaws/services/config/model/GetDiscoveredResourceCountsResult.java

\* /opt/cola/permits/1882328704\_1704878327.544767/0/aws-java-sdk-config-1-12-581-sources-

jar/com/amazonaws/services/config/model/GetComplianceSummaryByConfigRuleResult.java

\* /opt/cola/permits/1882328704\_1704878327.544767/0/aws-java-sdk-config-1-12-581-sourcesjar/com/amazonaws/services/config/model/DescribeOrganizationConfigRuleStatusesRequest.java \* /opt/cola/permits/1882328704\_1704878327.544767/0/aws-java-sdk-config-1-12-581-sourcesjar/com/amazonaws/services/config/model/transform/PendingAggregationRequestMarshaller.java

\*

 /opt/cola/permits/1882328704\_1704878327.544767/0/aws-java-sdk-config-1-12-581-sourcesjar/com/amazonaws/services/config/model/ResourceIdentifier.java

\* /opt/cola/permits/1882328704\_1704878327.544767/0/aws-java-sdk-config-1-12-581-sourcesjar/com/amazonaws/services/config/model/GetConformancePackComplianceSummaryRequest.java \* /opt/cola/permits/1882328704\_1704878327.544767/0/aws-java-sdk-config-1-12-581-sourcesjar/com/amazonaws/services/config/model/transform/DeleteRetentionConfigurationRequestMarshaller.java \* /opt/cola/permits/1882328704\_1704878327.544767/0/aws-java-sdk-config-1-12-581-sourcesjar/com/amazonaws/services/config/model/DescribeAggregateComplianceByConfigRulesRequest.java \* /opt/cola/permits/1882328704\_1704878327.544767/0/aws-java-sdk-config-1-12-581-sourcesjar/com/amazonaws/services/config/model/transform/StartConfigRulesEvaluationRequestMarshaller.java \* /opt/cola/permits/1882328704\_1704878327.544767/0/aws-java-sdk-config-1-12-581-sourcesjar/com/amazonaws/services/config/model/transform/OrganizationAggregationSourceMarshaller.java \*

 /opt/cola/permits/1882328704\_1704878327.544767/0/aws-java-sdk-config-1-12-581-sourcesjar/com/amazonaws/services/config/model/DescribeConfigurationAggregatorsResult.java \* /opt/cola/permits/1882328704\_1704878327.544767/0/aws-java-sdk-config-1-12-581-sourcesjar/com/amazonaws/services/config/model/InvalidS3KeyPrefixException.java \* /opt/cola/permits/1882328704\_1704878327.544767/0/aws-java-sdk-config-1-12-581-sourcesjar/com/amazonaws/services/config/model/DescribeComplianceByConfigRuleResult.java \* /opt/cola/permits/1882328704\_1704878327.544767/0/aws-java-sdk-config-1-12-581-sourcesjar/com/amazonaws/services/config/model/transform/DescribeConfigRulesRequestMarshaller.java \* /opt/cola/permits/1882328704\_1704878327.544767/0/aws-java-sdk-config-1-12-581-sourcesjar/com/amazonaws/services/config/model/transform/PutStoredQueryRequestProtocolMarshaller.java \*

/opt/cola/permits/1882328704\_1704878327.544767/0/aws-java-sdk-config-1-12-581-sources-

jar/com/amazonaws/services/config/model/ResourceEvaluation.java

\* /opt/cola/permits/1882328704\_1704878327.544767/0/aws-java-sdk-config-1-12-581-sources-

jar/com/amazonaws/services/config/model/MaxNumberOfOrganizationConformancePacksExceededException.java

\* /opt/cola/permits/1882328704\_1704878327.544767/0/aws-java-sdk-config-1-12-581-sources-

jar/com/amazonaws/services/config/model/PutEvaluationsRequest.java

\* /opt/cola/permits/1882328704\_1704878327.544767/0/aws-java-sdk-config-1-12-581-sources-

jar/com/amazonaws/services/config/model/GetAggregateComplianceDetailsByConfigRuleResult.java

\* /opt/cola/permits/1882328704\_1704878327.544767/0/aws-java-sdk-config-1-12-581-sources-

jar/com/amazonaws/services/config/model/NoSuchConfigRuleException.java

\* /opt/cola/permits/1882328704\_1704878327.544767/0/aws-java-sdk-config-1-12-581-sources-

jar/com/amazonaws/services/config/model/GetOrganizationConfigRuleDetailedStatusRequest.java \*

 /opt/cola/permits/1882328704\_1704878327.544767/0/aws-java-sdk-config-1-12-581-sourcesjar/com/amazonaws/services/config/model/ComplianceType.java

\* /opt/cola/permits/1882328704\_1704878327.544767/0/aws-java-sdk-config-1-12-581-sources-

jar/com/amazonaws/services/config/model/transform/DescribeRemediationExceptionsResultJsonUnmarshaller.java

\* /opt/cola/permits/1882328704\_1704878327.544767/0/aws-java-sdk-config-1-12-581-sources-

jar/com/amazonaws/services/config/model/transform/ExclusionByResourceTypesJsonUnmarshaller.java

\* /opt/cola/permits/1882328704\_1704878327.544767/0/aws-java-sdk-config-1-12-581-sources-

jar/com/amazonaws/services/config/model/transform/SelectResourceConfigResultJsonUnmarshaller.java

\* /opt/cola/permits/1882328704\_1704878327.544767/0/aws-java-sdk-config-1-12-581-sources-

jar/com/amazonaws/services/config/model/transform/ResourceNotDiscoveredExceptionUnmarshaller.java

- \* /opt/cola/permits/1882328704\_1704878327.544767/0/aws-java-sdk-config-1-12-581-sources-
- jar/com/amazonaws/services/config/model/DescribeConfigRuleEvaluationStatusRequest.java \*

/opt/cola/permits/1882328704\_1704878327.544767/0/aws-java-sdk-config-1-12-581-sources-

jar/com/amazonaws/services/config/model/transform/RelationshipMarshaller.java

\* /opt/cola/permits/1882328704\_1704878327.544767/0/aws-java-sdk-config-1-12-581-sources-

jar/com/amazonaws/services/config/model/transform/ScopeMarshaller.java

\* /opt/cola/permits/1882328704\_1704878327.544767/0/aws-java-sdk-config-1-12-581-sources-

jar/com/amazonaws/services/config/model/ListResourceEvaluationsRequest.java

\* /opt/cola/permits/1882328704\_1704878327.544767/0/aws-java-sdk-config-1-12-581-sources-

jar/com/amazonaws/services/config/model/transform/FieldInfoMarshaller.java

\* /opt/cola/permits/1882328704\_1704878327.544767/0/aws-java-sdk-config-1-12-581-sources-

jar/com/amazonaws/services/config/model/transform/BatchGetResourceConfigRequestProtocolMarshaller.java

\* /opt/cola/permits/1882328704\_1704878327.544767/0/aws-java-sdk-config-1-12-581-sources-

jar/com/amazonaws/services/config/model/transform/StoredQueryMetadataMarshaller.java \*

 /opt/cola/permits/1882328704\_1704878327.544767/0/aws-java-sdk-config-1-12-581-sourcesjar/com/amazonaws/services/config/model/InvalidExpressionException.java

\* /opt/cola/permits/1882328704\_1704878327.544767/0/aws-java-sdk-config-1-12-581-sources-

jar/com/amazonaws/services/config/model/transform/GetDiscoveredResourceCountsRequestMarshaller.java

\* /opt/cola/permits/1882328704\_1704878327.544767/0/aws-java-sdk-config-1-12-581-sources-

jar/com/amazonaws/services/config/model/DescribeConformancePacksRequest.java

\* /opt/cola/permits/1882328704\_1704878327.544767/0/aws-java-sdk-config-1-12-581-sources-

jar/com/amazonaws/services/config/model/PutResourceConfigResult.java

\* /opt/cola/permits/1882328704\_1704878327.544767/0/aws-java-sdk-config-1-12-581-sourcesjar/com/amazonaws/services/config/model/transform/StatusDetailFiltersMarshaller.java

\* /opt/cola/permits/1882328704\_1704878327.544767/0/aws-java-sdk-config-1-12-581-sources-

jar/com/amazonaws/services/config/model/DescribeConformancePackComplianceRequest.java \*

 /opt/cola/permits/1882328704\_1704878327.544767/0/aws-java-sdk-config-1-12-581-sourcesjar/com/amazonaws/services/config/model/transform/PutConfigRuleRequestMarshaller.java

\* /opt/cola/permits/1882328704\_1704878327.544767/0/aws-java-sdk-config-1-12-581-sources-

jar/com/amazonaws/services/config/model/FailedDeleteRemediationExceptionsBatch.java

\* /opt/cola/permits/1882328704\_1704878327.544767/0/aws-java-sdk-config-1-12-581-sources-

jar/com/amazonaws/services/config/model/transform/DescribeRemediationExecutionStatusRequestProtocolMarshal ler.java

\* /opt/cola/permits/1882328704\_1704878327.544767/0/aws-java-sdk-config-1-12-581-sourcesjar/com/amazonaws/services/config/model/transform/DescribeConfigurationRecorderStatusResultJsonUnmarshaller .java

\* /opt/cola/permits/1882328704\_1704878327.544767/0/aws-java-sdk-config-1-12-581-sourcesjar/com/amazonaws/services/config/model/PutRemediationConfigurationsRequest.java \*

 /opt/cola/permits/1882328704\_1704878327.544767/0/aws-java-sdk-config-1-12-581-sourcesjar/com/amazonaws/services/config/model/transform/GetComplianceSummaryByResourceTypeRequestMarshaller.j

ava

\*

\* /opt/cola/permits/1882328704\_1704878327.544767/0/aws-java-sdk-config-1-12-581-sources-

jar/com/amazonaws/services/config/model/DescribeDeliveryChannelsRequest.java

\* /opt/cola/permits/1882328704\_1704878327.544767/0/aws-java-sdk-config-1-12-581-sources-

jar/com/amazonaws/services/config/model/AggregateEvaluationResult.java

\* /opt/cola/permits/1882328704\_1704878327.544767/0/aws-java-sdk-config-1-12-581-sources-

jar/com/amazonaws/services/config/model/transform/GetComplianceSummaryByConfigRuleRequestProtocolMarsh aller.java

\* /opt/cola/permits/1882328704\_1704878327.544767/0/aws-java-sdk-config-1-12-581-sources-

jar/com/amazonaws/services/config/model/transform/ResourceCountJsonUnmarshaller.java

\* /opt/cola/permits/1882328704\_1704878327.544767/0/aws-java-sdk-config-1-12-581-sources-

jar/com/amazonaws/services/config/model/AggregateConformancePackComplianceSummaryGroupKey.java \*

/opt/cola/permits/1882328704\_1704878327.544767/0/aws-java-sdk-config-1-12-581-sources-

jar/com/amazonaws/services/config/model/transform/PutResourceConfigRequestProtocolMarshaller.java

\* /opt/cola/permits/1882328704\_1704878327.544767/0/aws-java-sdk-config-1-12-581-sources-

jar/com/amazonaws/services/config/model/transform/ResourceCountFiltersMarshaller.java

\* /opt/cola/permits/1882328704\_1704878327.544767/0/aws-java-sdk-config-1-12-581-sources-

jar/com/amazonaws/services/config/model/transform/BaseConfigurationItemJsonUnmarshaller.java

\* /opt/cola/permits/1882328704\_1704878327.544767/0/aws-java-sdk-config-1-12-581-sources-

jar/com/amazonaws/services/config/model/ConfigurationRecorderStatus.java

\* /opt/cola/permits/1882328704\_1704878327.544767/0/aws-java-sdk-config-1-12-581-sources-

jar/com/amazonaws/services/config/model/DescribeOrganizationConformancePacksRequest.java

 /opt/cola/permits/1882328704\_1704878327.544767/0/aws-java-sdk-config-1-12-581-sourcesjar/com/amazonaws/services/config/model/transform/GetAggregateConfigRuleComplianceSummaryRequestProtoc olMarshaller.java

jar/com/amazonaws/services/config/model/transform/GetAggregateResourceConfigRequestProtocolMarshaller.java \* /opt/cola/permits/1882328704\_1704878327.544767/0/aws-java-sdk-config-1-12-581-sources-

jar/com/amazonaws/services/config/model/transform/GetDiscoveredResourceCountsResultJsonUnmarshaller.java

\* /opt/cola/permits/1882328704\_1704878327.544767/0/aws-java-sdk-config-1-12-581-sources-

jar/com/amazonaws/services/config/model/transform/RecordingGroupMarshaller.java

\* /opt/cola/permits/1882328704\_1704878327.544767/0/aws-java-sdk-config-1-12-581-sources-

jar/com/amazonaws/services/config/model/transform/GetDiscoveredResourceCountsRequestProtocolMarshaller.jav a

\* /opt/cola/permits/1882328704\_1704878327.544767/0/aws-java-sdk-config-1-12-581-sources-

jar/com/amazonaws/services/config/model/transform/DescribeConfigRuleEvaluationStatusResultJsonUnmarshaller. java

\*

 /opt/cola/permits/1882328704\_1704878327.544767/0/aws-java-sdk-config-1-12-581-sourcesjar/com/amazonaws/services/config/model/transform/GetOrganizationCustomRulePolicyResultJsonUnmarshaller.ja va

\* /opt/cola/permits/1882328704\_1704878327.544767/0/aws-java-sdk-config-1-12-581-sourcesjar/com/amazonaws/services/config/model/transform/InvalidSNSTopicARNExceptionUnmarshaller.java \* /opt/cola/permits/1882328704\_1704878327.544767/0/aws-java-sdk-config-1-12-581-sourcesjar/com/amazonaws/services/config/model/transform/ConformancePackEvaluationFiltersMarshaller.java \* /opt/cola/permits/1882328704\_1704878327.544767/0/aws-java-sdk-config-1-12-581-sourcesjar/com/amazonaws/services/config/model/transform/RelationshipJsonUnmarshaller.java \* /opt/cola/permits/1882328704\_1704878327.544767/0/aws-java-sdk-config-1-12-581-sourcesjar/com/amazonaws/services/config/model/transform/ListDiscoveredResourcesResultJsonUnmarshaller.java \*

 /opt/cola/permits/1882328704\_1704878327.544767/0/aws-java-sdk-config-1-12-581-sourcesjar/com/amazonaws/services/config/model/ConformancePackEvaluationResult.java

\* /opt/cola/permits/1882328704\_1704878327.544767/0/aws-java-sdk-config-1-12-581-sources-

jar/com/amazonaws/services/config/model/transform/RemediationExecutionStepJsonUnmarshaller.java

\* /opt/cola/permits/1882328704\_1704878327.544767/0/aws-java-sdk-config-1-12-581-sources-

jar/com/amazonaws/services/config/model/transform/DeletePendingAggregationRequestRequestMarshaller.java

\* /opt/cola/permits/1882328704\_1704878327.544767/0/aws-java-sdk-config-1-12-581-sources-

jar/com/amazonaws/services/config/model/transform/StartConfigurationRecorderResultJsonUnmarshaller.java

\* /opt/cola/permits/1882328704\_1704878327.544767/0/aws-java-sdk-config-1-12-581-sources-

jar/com/amazonaws/services/config/model/transform/StatusDetailFiltersJsonUnmarshaller.java

\*

/opt/cola/permits/1882328704\_1704878327.544767/0/aws-java-sdk-config-1-12-581-sources-

jar/com/amazonaws/services/config/model/transform/DescribeDeliveryChannelStatusRequestMarshaller.java

\* /opt/cola/permits/1882328704\_1704878327.544767/0/aws-java-sdk-config-1-12-581-sources-

jar/com/amazonaws/services/config/model/EvaluationResultIdentifier.java

\* /opt/cola/permits/1882328704\_1704878327.544767/0/aws-java-sdk-config-1-12-581-sources-

jar/com/amazonaws/services/config/model/ResourceCountGroupKey.java

\* /opt/cola/permits/1882328704\_1704878327.544767/0/aws-java-sdk-config-1-12-581-sources-

jar/com/amazonaws/services/config/model/transform/FailedDeleteRemediationExceptionsBatchJsonUnmarshaller.ja va

\* /opt/cola/permits/1882328704\_1704878327.544767/0/aws-java-sdk-config-1-12-581-sources-

jar/com/amazonaws/services/config/model/transform/DescribeConfigurationAggregatorsRequestProtocolMarshaller .java

\* /opt/cola/permits/1882328704\_1704878327.544767/0/aws-java-sdk-config-1-12-581-sourcesjar/com/amazonaws/services/config/model/transform/ConfigurationAggregatorJsonUnmarshaller.java \*

 /opt/cola/permits/1882328704\_1704878327.544767/0/aws-java-sdk-config-1-12-581-sourcesjar/com/amazonaws/services/config/model/DeleteConformancePackResult.java \* /opt/cola/permits/1882328704\_1704878327.544767/0/aws-java-sdk-config-1-12-581-sourcesjar/com/amazonaws/services/config/model/GetConformancePackComplianceDetailsRequest.java \* /opt/cola/permits/1882328704\_1704878327.544767/0/aws-java-sdk-config-1-12-581-sourcesjar/com/amazonaws/services/config/model/transform/NoSuchConfigurationAggregatorExceptionUnmarshaller.java \* /opt/cola/permits/1882328704\_1704878327.544767/0/aws-java-sdk-config-1-12-581-sourcesjar/com/amazonaws/services/config/model/AggregateConformancePackComplianceCount.java \* /opt/cola/permits/1882328704\_1704878327.544767/0/aws-java-sdk-config-1-12-581-sourcesjar/com/amazonaws/services/config/model/transform/TooManyTagsExceptionUnmarshaller.java \* /opt/cola/permits/1882328704\_1704878327.544767/0/aws-java-sdk-config-1-12-581-sourcesjar/com/amazonaws/services/config/model/AggregateConformancePackComplianceSummaryFilters.java \*

 /opt/cola/permits/1882328704\_1704878327.544767/0/aws-java-sdk-config-1-12-581-sourcesjar/com/amazonaws/services/config/model/transform/ExclusionByResourceTypesMarshaller.java \* /opt/cola/permits/1882328704\_1704878327.544767/0/aws-java-sdk-config-1-12-581-sourcesjar/com/amazonaws/services/config/model/transform/GetConformancePackComplianceSummaryResultJsonUnmars haller.java

\* /opt/cola/permits/1882328704\_1704878327.544767/0/aws-java-sdk-config-1-12-581-sourcesjar/com/amazonaws/services/config/model/RemediationExecutionStep.java

\* /opt/cola/permits/1882328704\_1704878327.544767/0/aws-java-sdk-config-1-12-581-sourcesjar/com/amazonaws/services/config/model/SelectResourceConfigResult.java

\* /opt/cola/permits/1882328704\_1704878327.544767/0/aws-java-sdk-config-1-12-581-sources-

jar/com/amazonaws/services/config/model/transform/ResourceFiltersJsonUnmarshaller.java \*

 /opt/cola/permits/1882328704\_1704878327.544767/0/aws-java-sdk-config-1-12-581-sourcesjar/com/amazonaws/services/config/model/transform/ResourceDetailsMarshaller.java

\* /opt/cola/permits/1882328704\_1704878327.544767/0/aws-java-sdk-config-1-12-581-sources-

jar/com/amazonaws/services/config/model/OrganizationCustomPolicyRuleMetadataNoPolicy.java

\* /opt/cola/permits/1882328704\_1704878327.544767/0/aws-java-sdk-config-1-12-581-sources-

jar/com/amazonaws/services/config/model/transform/MaxNumberOfConfigRulesExceededExceptionUnmarshaller.j ava

\* /opt/cola/permits/1882328704\_1704878327.544767/0/aws-java-sdk-config-1-12-581-sources-

jar/com/amazonaws/services/config/model/transform/OrganizationResourceDetailedStatusFiltersMarshaller.java

\* /opt/cola/permits/1882328704\_1704878327.544767/0/aws-java-sdk-config-1-12-581-sources-

jar/com/amazonaws/services/config/model/DeliverConfigSnapshotResult.java

\* /opt/cola/permits/1882328704\_1704878327.544767/0/aws-java-sdk-config-1-12-581-sources-

jar/com/amazonaws/services/config/model/transform/DeleteDeliveryChannelResultJsonUnmarshaller.java \*

 /opt/cola/permits/1882328704\_1704878327.544767/0/aws-java-sdk-config-1-12-581-sourcesjar/com/amazonaws/services/config/model/transform/DeleteOrganizationConfigRuleRequestMarshaller.java \* /opt/cola/permits/1882328704\_1704878327.544767/0/aws-java-sdk-config-1-12-581-sources-

jar/com/amazonaws/services/config/model/ConfigStreamDeliveryInfo.java

\* /opt/cola/permits/1882328704\_1704878327.544767/0/aws-java-sdk-config-1-12-581-sources-

jar/com/amazonaws/services/config/model/DescribeDeliveryChannelsResult.java

jar/com/amazonaws/services/config/model/transform/BatchGetAggregateResourceConfigRequestProtocolMarshalle r.java

\* /opt/cola/permits/1882328704\_1704878327.544767/0/aws-java-sdk-config-1-12-581-sourcesjar/com/amazonaws/services/config/model/RemediationExceptionResourceKey.java \*

 /opt/cola/permits/1882328704\_1704878327.544767/0/aws-java-sdk-config-1-12-581-sourcesjar/com/amazonaws/services/config/model/transform/AccountAggregationSourceJsonUnmarshaller.java \* /opt/cola/permits/1882328704\_1704878327.544767/0/aws-java-sdk-config-1-12-581-sourcesjar/com/amazonaws/services/config/model/transform/MaxActiveResourcesExceededExceptionUnmarshaller.java \* /opt/cola/permits/1882328704\_1704878327.544767/0/aws-java-sdk-config-1-12-581-sourcesjar/com/amazonaws/services/config/model/transform/DeleteStoredQueryRequestMarshaller.java \* /opt/cola/permits/1882328704\_1704878327.544767/0/aws-java-sdk-config-1-12-581-sourcesjar/com/amazonaws/services/config/model/MemberAccountRuleStatus.java \* /opt/cola/permits/1882328704\_1704878327.544767/0/aws-java-sdk-config-1-12-581-sourcesjar/com/amazonaws/services/config/model/transform/OrganizationConfigRuleJsonUnmarshaller.java \* /opt/cola/permits/1882328704\_1704878327.544767/0/aws-java-sdk-config-1-12-581-sourcesjar/com/amazonaws/services/config/model/transform/OrganizationManagedRuleMetadataJsonUnmarshaller.java \*

/opt/cola/permits/1882328704\_1704878327.544767/0/aws-java-sdk-config-1-12-581-sources-

jar/com/amazonaws/services/config/model/DeleteOrganizationConformancePackRequest.java

\* /opt/cola/permits/1882328704\_1704878327.544767/0/aws-java-sdk-config-1-12-581-sources-

jar/com/amazonaws/services/config/model/transform/MaxNumberOfDeliveryChannelsExceededExceptionUnmarsh aller.java

\* /opt/cola/permits/1882328704\_1704878327.544767/0/aws-java-sdk-config-1-12-581-sourcesjar/com/amazonaws/services/config/model/ConformancePackEvaluationFilters.java

\* /opt/cola/permits/1882328704\_1704878327.544767/0/aws-java-sdk-config-1-12-581-sources-

jar/com/amazonaws/services/config/model/DescribeOrganizationConfigRuleStatusesResult.java

\* /opt/cola/permits/1882328704\_1704878327.544767/0/aws-java-sdk-config-1-12-581-sources-

jar/com/amazonaws/services/config/model/transform/AggregateComplianceCountJsonUnmarshaller.java

\* /opt/cola/permits/1882328704\_1704878327.544767/0/aws-java-sdk-config-1-12-581-sourcesjar/com/amazonaws/services/config/model/transform/PutDeliveryChannelRequestMarshaller.java \*

 /opt/cola/permits/1882328704\_1704878327.544767/0/aws-java-sdk-config-1-12-581-sourcesjar/com/amazonaws/services/config/model/SortOrder.java

\* /opt/cola/permits/1882328704\_1704878327.544767/0/aws-java-sdk-config-1-12-581-sources-

jar/com/amazonaws/services/config/model/DescribeConformancePacksResult.java

\* /opt/cola/permits/1882328704\_1704878327.544767/0/aws-java-sdk-config-1-12-581-sources-

jar/com/amazonaws/services/config/model/transform/StartConfigurationRecorderRequestProtocolMarshaller.java \* /opt/cola/permits/1882328704\_1704878327.544767/0/aws-java-sdk-config-1-12-581-sources-

jar/com/amazonaws/services/config/model/transform/DescribeConfigurationRecorderStatusRequestProtocolMarshal ler.java

\* /opt/cola/permits/1882328704\_1704878327.544767/0/aws-java-sdk-config-1-12-581-sourcesjar/com/amazonaws/services/config/model/DeleteConfigRuleRequest.java

\*

/opt/cola/permits/1882328704\_1704878327.544767/0/aws-java-sdk-config-1-12-581-sources-

jar/com/amazonaws/services/config/model/transform/OrganizationConformancePackDetailedStatusMarshaller.java \* /opt/cola/permits/1882328704\_1704878327.544767/0/aws-java-sdk-config-1-12-581-sources-

jar/com/amazonaws/services/config/model/DescribeAggregateComplianceByConfigRulesResult.java \* /opt/cola/permits/1882328704\_1704878327.544767/0/aws-java-sdk-config-1-12-581-sourcesjar/com/amazonaws/services/config/model/DescribeOrganizationConfigRulesResult.java \* /opt/cola/permits/1882328704\_1704878327.544767/0/aws-java-sdk-config-1-12-581-sourcesjar/com/amazonaws/services/config/model/transform/GetComplianceDetailsByConfigRuleRequestMarshaller.java \* /opt/cola/permits/1882328704\_1704878327.544767/0/aws-java-sdk-config-1-12-581-sourcesjar/com/amazonaws/services/config/model/transform/ListAggregateDiscoveredResourcesRequestMarshaller.java \* /opt/cola/permits/1882328704\_1704878327.544767/0/aws-java-sdk-config-1-12-581-sourcesjar/com/amazonaws/services/config/model/transform/NoAvailableOrganizationExceptionUnmarshaller.java \*

/opt/cola/permits/1882328704\_1704878327.544767/0/aws-java-sdk-config-1-12-581-sources-

jar/com/amazonaws/services/config/model/transform/PutStoredQueryRequestMarshaller.java

\* /opt/cola/permits/1882328704\_1704878327.544767/0/aws-java-sdk-config-1-12-581-sources-

jar/com/amazonaws/services/config/model/transform/SelectAggregateResourceConfigRequestMarshaller.java

\* /opt/cola/permits/1882328704\_1704878327.544767/0/aws-java-sdk-config-1-12-581-sources-

jar/com/amazonaws/services/config/model/transform/DeleteRetentionConfigurationResultJsonUnmarshaller.java

\* /opt/cola/permits/1882328704\_1704878327.544767/0/aws-java-sdk-config-1-12-581-sources-

jar/com/amazonaws/services/config/model/InvalidResultTokenException.java

\* /opt/cola/permits/1882328704\_1704878327.544767/0/aws-java-sdk-config-1-12-581-sources-

jar/com/amazonaws/services/config/model/transform/ConformancePackRuleComplianceJsonUnmarshaller.java \*

/opt/cola/permits/1882328704\_1704878327.544767/0/aws-java-sdk-config-1-12-581-sources-

jar/com/amazonaws/services/config/model/transform/AggregateComplianceByConformancePackJsonUnmarshaller. java

\* /opt/cola/permits/1882328704\_1704878327.544767/0/aws-java-sdk-config-1-12-581-sources-

jar/com/amazonaws/services/config/model/transform/DeletePendingAggregationRequestResultJsonUnmarshaller.ja va

\* /opt/cola/permits/1882328704\_1704878327.544767/0/aws-java-sdk-config-1-12-581-sources-

jar/com/amazonaws/services/config/model/transform/RecordingGroupJsonUnmarshaller.java

\* /opt/cola/permits/1882328704\_1704878327.544767/0/aws-java-sdk-config-1-12-581-sources-

jar/com/amazonaws/services/config/model/transform/DescribeRemediationConfigurationsRequestMarshaller.java

\* /opt/cola/permits/1882328704\_1704878327.544767/0/aws-java-sdk-config-1-12-581-sources-

jar/com/amazonaws/services/config/model/PutConfigurationAggregatorRequest.java

\* /opt/cola/permits/1882328704\_1704878327.544767/0/aws-java-sdk-config-1-12-581-sources-

jar/com/amazonaws/services/config/model/StatusDetailFilters.java

\*

 /opt/cola/permits/1882328704\_1704878327.544767/0/aws-java-sdk-config-1-12-581-sourcesjar/com/amazonaws/services/config/model/transform/RecordingStrategyMarshaller.java

\* /opt/cola/permits/1882328704\_1704878327.544767/0/aws-java-sdk-config-1-12-581-sources-

jar/com/amazonaws/services/config/model/transform/ConfigExportDeliveryInfoMarshaller.java \* /opt/cola/permits/1882328704\_1704878327.544767/0/aws-java-sdk-config-1-12-581-sources-

jar/com/amazonaws/services/config/model/ConfigRule.java

\* /opt/cola/permits/1882328704\_1704878327.544767/0/aws-java-sdk-config-1-12-581-sources-

jar/com/amazonaws/services/config/model/DescribeOrganizationConformancePackStatusesRequest.java

\* /opt/cola/permits/1882328704\_1704878327.544767/0/aws-java-sdk-config-1-12-581-sources-

jar/com/amazonaws/services/config/model/transform/GetAggregateResourceConfigResultJsonUnmarshaller.java \*

jar/com/amazonaws/services/config/model/ConformancePackComplianceType.java

\* /opt/cola/permits/1882328704\_1704878327.544767/0/aws-java-sdk-config-1-12-581-sources-

jar/com/amazonaws/services/config/model/transform/NoSuchConformancePackExceptionUnmarshaller.java

\* /opt/cola/permits/1882328704\_1704878327.544767/0/aws-java-sdk-config-1-12-581-sources-

jar/com/amazonaws/services/config/model/DeleteEvaluationResultsRequest.java

\* /opt/cola/permits/1882328704\_1704878327.544767/0/aws-java-sdk-config-1-12-581-sourcesjar/com/amazonaws/services/config/model/transform/StoredQueryMetadataJsonUnmarshaller.java

\* /opt/cola/permits/1882328704\_1704878327.544767/0/aws-java-sdk-config-1-12-581-sources-

jar/com/amazonaws/services/config/model/ConfigExportDeliveryInfo.java

\* /opt/cola/permits/1882328704\_1704878327.544767/0/aws-java-sdk-config-1-12-581-sources-

jar/com/amazonaws/services/config/model/transform/DeleteDeliveryChannelRequestProtocolMarshaller.java \*

 /opt/cola/permits/1882328704\_1704878327.544767/0/aws-java-sdk-config-1-12-581-sourcesjar/com/amazonaws/services/config/model/transform/GetAggregateDiscoveredResourceCountsRequestMarshaller.ja va

\* /opt/cola/permits/1882328704\_1704878327.544767/0/aws-java-sdk-config-1-12-581-sourcesjar/com/amazonaws/services/config/model/DescribeComplianceByResourceRequest.java \* /opt/cola/permits/1882328704\_1704878327.544767/0/aws-java-sdk-config-1-12-581-sourcesjar/com/amazonaws/services/config/model/EvaluationMode.java

\* /opt/cola/permits/1882328704\_1704878327.544767/0/aws-java-sdk-config-1-12-581-sourcesjar/com/amazonaws/services/config/model/transform/TagResourceRequestMarshaller.java \* /opt/cola/permits/1882328704\_1704878327.544767/0/aws-java-sdk-config-1-12-581-sourcesjar/com/amazonaws/services/config/model/transform/ResourceCountMarshaller.java \* /opt/cola/permits/1882328704\_1704878327.544767/0/aws-java-sdk-config-1-12-581-sourcesjar/com/amazonaws/services/config/model/transform/StaticValueMarshaller.java \*

 /opt/cola/permits/1882328704\_1704878327.544767/0/aws-java-sdk-config-1-12-581-sourcesjar/com/amazonaws/services/config/model/transform/ConfigurationRecorderMarshaller.java \* /opt/cola/permits/1882328704\_1704878327.544767/0/aws-java-sdk-config-1-12-581-sources-

jar/com/amazonaws/services/config/model/InvalidLimitException.java

\* /opt/cola/permits/1882328704\_1704878327.544767/0/aws-java-sdk-config-1-12-581-sourcesjar/com/amazonaws/services/config/model/transform/GetComplianceSummaryByResourceTypeResultJsonUnmarsh aller.java

\* /opt/cola/permits/1882328704\_1704878327.544767/0/aws-java-sdk-config-1-12-581-sources-

jar/com/amazonaws/services/config/model/transform/PutOrganizationConfigRuleResultJsonUnmarshaller.java

\* /opt/cola/permits/1882328704\_1704878327.544767/0/aws-java-sdk-config-1-12-581-sources-

jar/com/amazonaws/services/config/model/transform/OrganizationCustomRuleMetadataJsonUnmarshaller.java \* /opt/cola/permits/1882328704\_1704878327.544767/0/aws-java-sdk-config-1-12-581-sources-

jar/com/amazonaws/services/config/model/transform/OrganizationManagedRuleMetadataMarshaller.java \*

/opt/cola/permits/1882328704\_1704878327.544767/0/aws-java-sdk-config-1-12-581-sources-

jar/com/amazonaws/services/config/model/DeleteOrganizationConfigRuleRequest.java

\* /opt/cola/permits/1882328704\_1704878327.544767/0/aws-java-sdk-config-1-12-581-sourcesjar/com/amazonaws/services/config/model/PutExternalEvaluationResult.java

\* /opt/cola/permits/1882328704\_1704878327.544767/0/aws-java-sdk-config-1-12-581-sources-

jar/com/amazonaws/services/config/model/StartResourceEvaluationResult.java

\* /opt/cola/permits/1882328704\_1704878327.544767/0/aws-java-sdk-config-1-12-581-sources-

jar/com/amazonaws/services/config/model/transform/ConfigRuleComplianceFiltersJsonUnmarshaller.java \* /opt/cola/permits/1882328704\_1704878327.544767/0/aws-java-sdk-config-1-12-581-sourcesjar/com/amazonaws/services/config/model/transform/PutExternalEvaluationRequestMarshaller.java \*

 /opt/cola/permits/1882328704\_1704878327.544767/0/aws-java-sdk-config-1-12-581-sourcesjar/com/amazonaws/services/config/model/transform/RemediationExceptionMarshaller.java \* /opt/cola/permits/1882328704\_1704878327.544767/0/aws-java-sdk-config-1-12-581-sourcesjar/com/amazonaws/services/config/model/GetComplianceSummaryByResourceTypeRequest.java \* /opt/cola/permits/1882328704\_1704878327.544767/0/aws-java-sdk-config-1-12-581-sourcesjar/com/amazonaws/services/config/model/transform/DeleteConfigRuleRequestProtocolMarshaller.java \* /opt/cola/permits/1882328704\_1704878327.544767/0/aws-java-sdk-config-1-12-581-sourcesjar/com/amazonaws/services/config/model/TagResourceRequest.java

\* /opt/cola/permits/1882328704\_1704878327.544767/0/aws-java-sdk-config-1-12-581-sourcesjar/com/amazonaws/services/config/model/transform/ConformancePackInputParameterMarshaller.java \* /opt/cola/permits/1882328704\_1704878327.544767/0/aws-java-sdk-config-1-12-581-sourcesjar/com/amazonaws/services/config/model/DeleteStoredQueryResult.java \*

 /opt/cola/permits/1882328704\_1704878327.544767/0/aws-java-sdk-config-1-12-581-sourcesjar/com/amazonaws/services/config/model/transform/AggregatedSourceStatusMarshaller.java \* /opt/cola/permits/1882328704\_1704878327.544767/0/aws-java-sdk-config-1-12-581-sourcesjar/com/amazonaws/services/config/model/transform/PutResourceConfigResultJsonUnmarshaller.java \* /opt/cola/permits/1882328704\_1704878327.544767/0/aws-java-sdk-config-1-12-581-sourcesjar/com/amazonaws/services/config/model/AggregateComplianceByConformancePack.java \* /opt/cola/permits/1882328704\_1704878327.544767/0/aws-java-sdk-config-1-12-581-sourcesjar/com/amazonaws/services/config/model/DescribeDeliveryChannelStatusResult.java \* /opt/cola/permits/1882328704\_1704878327.544767/0/aws-java-sdk-config-1-12-581-sourcesjar/com/amazonaws/services/config/model/transform/EvaluationModeConfigurationJsonUnmarshaller.java \* /opt/cola/permits/1882328704\_1704878327.544767/0/aws-java-sdk-config-1-12-581-sourcesjar/com/amazonaws/services/config/model/transform/ResourceInUseExceptionUnmarshaller.java \*

 /opt/cola/permits/1882328704\_1704878327.544767/0/aws-java-sdk-config-1-12-581-sourcesjar/com/amazonaws/services/config/model/transform/PutExternalEvaluationResultJsonUnmarshaller.java \* /opt/cola/permits/1882328704\_1704878327.544767/0/aws-java-sdk-config-1-12-581-sourcesjar/com/amazonaws/services/config/model/NoRunningConfigurationRecorderException.java \* /opt/cola/permits/1882328704\_1704878327.544767/0/aws-java-sdk-config-1-12-581-sourcesjar/com/amazonaws/services/config/model/transform/DeleteEvaluationResultsRequestMarshaller.java \* /opt/cola/permits/1882328704\_1704878327.544767/0/aws-java-sdk-config-1-12-581-sourcesjar/com/amazonaws/services/config/model/transform/ListStoredQueriesRequestProtocolMarshaller.java \* /opt/cola/permits/1882328704\_1704878327.544767/0/aws-java-sdk-config-1-12-581-sourcesjar/com/amazonaws/services/config/model/transform/ConfigurationRecorderStatusMarshaller.java \*

 /opt/cola/permits/1882328704\_1704878327.544767/0/aws-java-sdk-config-1-12-581-sourcesjar/com/amazonaws/services/config/model/OrganizationCustomPolicyRuleMetadata.java \* /opt/cola/permits/1882328704\_1704878327.544767/0/aws-java-sdk-config-1-12-581-sourcesjar/com/amazonaws/services/config/model/UntagResourceRequest.java

\* /opt/cola/permits/1882328704\_1704878327.544767/0/aws-java-sdk-config-1-12-581-sourcesjar/com/amazonaws/services/config/model/transform/OrganizationResourceDetailedStatusFiltersJsonUnmarshaller.j ava

jar/com/amazonaws/services/config/model/transform/CustomPolicyDetailsMarshaller.java

\* /opt/cola/permits/1882328704\_1704878327.544767/0/aws-java-sdk-config-1-12-581-sources-

jar/com/amazonaws/services/config/model/transform/PutConformancePackResultJsonUnmarshaller.java

\* /opt/cola/permits/1882328704\_1704878327.544767/0/aws-java-sdk-config-1-12-581-sources-

jar/com/amazonaws/services/config/model/transform/ConformancePackStatusDetailJsonUnmarshaller.java \*

/opt/cola/permits/1882328704\_1704878327.544767/0/aws-java-sdk-config-1-12-581-sources-

jar/com/amazonaws/services/config/model/transform/AggregateConformancePackComplianceSummaryFiltersMars haller.java

\* /opt/cola/permits/1882328704\_1704878327.544767/0/aws-java-sdk-config-1-12-581-sources-

jar/com/amazonaws/services/config/model/transform/StoredQueryJsonUnmarshaller.java

\* /opt/cola/permits/1882328704\_1704878327.544767/0/aws-java-sdk-config-1-12-581-sources-

jar/com/amazonaws/services/config/model/NoAvailableOrganizationException.java

\* /opt/cola/permits/1882328704\_1704878327.544767/0/aws-java-sdk-config-1-12-581-sources-

jar/com/amazonaws/services/config/model/transform/AggregateComplianceByConfigRuleMarshaller.java

\* /opt/cola/permits/1882328704\_1704878327.544767/0/aws-java-sdk-config-1-12-581-sources-

jar/com/amazonaws/services/config/model/RetentionConfiguration.java

\* /opt/cola/permits/1882328704\_1704878327.544767/0/aws-java-sdk-config-1-12-581-sources-

jar/com/amazonaws/services/config/model/transform/GetConformancePackComplianceSummaryRequestProtocolM arshaller.java

\*

 /opt/cola/permits/1882328704\_1704878327.544767/0/aws-java-sdk-config-1-12-581-sourcesjar/com/amazonaws/services/config/model/DeleteDeliveryChannelRequest.java

\* /opt/cola/permits/1882328704\_1704878327.544767/0/aws-java-sdk-config-1-12-581-sources-

jar/com/amazonaws/services/config/model/ResourceEvaluationFilters.java

\* /opt/cola/permits/1882328704\_1704878327.544767/0/aws-java-sdk-config-1-12-581-sources-

jar/com/amazonaws/services/config/model/DeleteRemediationExceptionsRequest.java

\* /opt/cola/permits/1882328704\_1704878327.544767/0/aws-java-sdk-config-1-12-581-sources-

jar/com/amazonaws/services/config/model/transform/ComplianceSummaryByResourceTypeJsonUnmarshaller.java

\* /opt/cola/permits/1882328704\_1704878327.544767/0/aws-java-sdk-config-1-12-581-sources-

jar/com/amazonaws/services/config/model/transform/ResourceEvaluationJsonUnmarshaller.java \*

 /opt/cola/permits/1882328704\_1704878327.544767/0/aws-java-sdk-config-1-12-581-sourcesjar/com/amazonaws/services/config/model/transform/TagResourceRequestProtocolMarshaller.java

\* /opt/cola/permits/1882328704\_1704878327.544767/0/aws-java-sdk-config-1-12-581-sources-

jar/com/amazonaws/services/config/model/DescribeRemediationConfigurationsResult.java

\* /opt/cola/permits/1882328704\_1704878327.544767/0/aws-java-sdk-config-1-12-581-sources-

jar/com/amazonaws/services/config/model/transform/AggregateComplianceByConformancePackMarshaller.java

\* /opt/cola/permits/1882328704\_1704878327.544767/0/aws-java-sdk-config-1-12-581-sources-

jar/com/amazonaws/services/config/model/transform/DeleteRemediationConfigurationRequestMarshaller.java

\* /opt/cola/permits/1882328704\_1704878327.544767/0/aws-java-sdk-config-1-12-581-sources-

jar/com/amazonaws/services/config/model/transform/GetConformancePackComplianceSummaryRequestMarshaller .java

\* /opt/cola/permits/1882328704\_1704878327.544767/0/aws-java-sdk-config-1-12-581-sourcesjar/com/amazonaws/services/config/model/transform/PutEvaluationsRequestProtocolMarshaller.java \*

 /opt/cola/permits/1882328704\_1704878327.544767/0/aws-java-sdk-config-1-12-581-sourcesjar/com/amazonaws/services/config/model/transform/ListResourceEvaluationsRequestMarshaller.java \* /opt/cola/permits/1882328704\_1704878327.544767/0/aws-java-sdk-config-1-12-581-sourcesjar/com/amazonaws/services/config/model/transform/EvaluationContextJsonUnmarshaller.java \* /opt/cola/permits/1882328704\_1704878327.544767/0/aws-java-sdk-config-1-12-581-sourcesjar/com/amazonaws/services/config/model/transform/ResourceKeyJsonUnmarshaller.java \* /opt/cola/permits/1882328704\_1704878327.544767/0/aws-java-sdk-config-1-12-581-sourcesjar/com/amazonaws/services/config/model/DescribeConfigRulesRequest.java \* /opt/cola/permits/1882328704\_1704878327.544767/0/aws-java-sdk-config-1-12-581-sourcesjar/com/amazonaws/services/config/model/SelectAggregateResourceConfigRequest.java \*

 /opt/cola/permits/1882328704\_1704878327.544767/0/aws-java-sdk-config-1-12-581-sourcesjar/com/amazonaws/services/config/model/transform/ListResourceEvaluationsRequestProtocolMarshaller.java \* /opt/cola/permits/1882328704\_1704878327.544767/0/aws-java-sdk-config-1-12-581-sourcesjar/com/amazonaws/services/config/model/PutConformancePackRequest.java \* /opt/cola/permits/1882328704\_1704878327.544767/0/aws-java-sdk-config-1-12-581-sourcesjar/com/amazonaws/services/config/model/transform/OversizedConfigurationItemExceptionUnmarshaller.java \* /opt/cola/permits/1882328704\_1704878327.544767/0/aws-java-sdk-config-1-12-581-sourcesjar/com/amazonaws/services/config/model/transform/FailedRemediationExceptionBatchMarshaller.java \* /opt/cola/permits/1882328704\_1704878327.544767/0/aws-java-sdk-config-1-12-581-sourcesjar/com/amazonaws/services/config/model/transform/SsmControlsMarshaller.java \* /opt/cola/permits/1882328704\_1704878327.544767/0/aws-java-sdk-config-1-12-581-sourcesjar/com/amazonaws/services/config/model/transform/PutConfigRuleResultJsonUnmarshaller.java

\*

/opt/cola/permits/1882328704\_1704878327.544767/0/aws-java-sdk-config-1-12-581-sources-

jar/com/amazonaws/services/config/model/transform/InvalidRecordingGroupExceptionUnmarshaller.java

\* /opt/cola/permits/1882328704\_1704878327.544767/0/aws-java-sdk-config-1-12-581-sources-

jar/com/amazonaws/services/config/model/transform/OrganizationCustomPolicyRuleMetadataJsonUnmarshaller.jav a

\* /opt/cola/permits/1882328704\_1704878327.544767/0/aws-java-sdk-config-1-12-581-sources-

jar/com/amazonaws/services/config/model/transform/LimitExceededExceptionUnmarshaller.java

\* /opt/cola/permits/1882328704\_1704878327.544767/0/aws-java-sdk-config-1-12-581-sources-

jar/com/amazonaws/services/config/model/FailedRemediationBatch.java

\* /opt/cola/permits/1882328704\_1704878327.544767/0/aws-java-sdk-config-1-12-581-sourcesjar/com/amazonaws/services/config/model/transform/ComplianceMarshaller.java

\* /opt/cola/permits/1882328704\_1704878327.544767/0/aws-java-sdk-config-1-12-581-sourcesjar/com/amazonaws/services/config/model/GetOrganizationConfigRuleDetailedStatusResult.java \*

 /opt/cola/permits/1882328704\_1704878327.544767/0/aws-java-sdk-config-1-12-581-sourcesjar/com/amazonaws/services/config/model/ListConformancePackComplianceScoresResult.java \* /opt/cola/permits/1882328704\_1704878327.544767/0/aws-java-sdk-config-1-12-581-sourcesjar/com/amazonaws/services/config/model/AggregateComplianceByConfigRule.java

\* /opt/cola/permits/1882328704\_1704878327.544767/0/aws-java-sdk-config-1-12-581-sourcesjar/com/amazonaws/services/config/model/RemediationException.java

\* /opt/cola/permits/1882328704\_1704878327.544767/0/aws-java-sdk-config-1-12-581-sourcesjar/com/amazonaws/services/config/model/transform/CustomPolicyDetailsJsonUnmarshaller.java \* /opt/cola/permits/1882328704\_1704878327.544767/0/aws-java-sdk-config-1-12-581-sourcesjar/com/amazonaws/services/config/model/MaxActiveResourcesExceededException.java

jar/com/amazonaws/services/config/model/transform/DescribePendingAggregationRequestsRequestMarshaller.java \*

/opt/cola/permits/1882328704\_1704878327.544767/0/aws-java-sdk-config-1-12-581-sources-

jar/com/amazonaws/services/config/model/OrganizationResourceDetailedStatusFilters.java

\* /opt/cola/permits/1882328704\_1704878327.544767/0/aws-java-sdk-config-1-12-581-sources-

jar/com/amazonaws/services/config/model/transform/QueryInfoMarshaller.java

\* /opt/cola/permits/1882328704\_1704878327.544767/0/aws-java-sdk-config-1-12-581-sources-

jar/com/amazonaws/services/config/model/transform/RemediationInProgressExceptionUnmarshaller.java

\* /opt/cola/permits/1882328704\_1704878327.544767/0/aws-java-sdk-config-1-12-581-sources-

jar/com/amazonaws/services/config/model/ListTagsForResourceResult.java

\* /opt/cola/permits/1882328704\_1704878327.544767/0/aws-java-sdk-config-1-12-581-sources-

jar/com/amazonaws/services/config/model/DescribeConfigRulesResult.java

\*

/opt/cola/permits/1882328704\_1704878327.544767/0/aws-java-sdk-config-1-12-581-sources-

jar/com/amazonaws/services/config/model/DescribeConfigurationAggregatorSourcesStatusResult.java

\* /opt/cola/permits/1882328704\_1704878327.544767/0/aws-java-sdk-config-1-12-581-sources-

jar/com/amazonaws/services/config/model/transform/PutConfigurationAggregatorRequestProtocolMarshaller.java

\* /opt/cola/permits/1882328704\_1704878327.544767/0/aws-java-sdk-config-1-12-581-sources-

jar/com/amazonaws/services/config/model/ResourceKey.java

\* /opt/cola/permits/1882328704\_1704878327.544767/0/aws-java-sdk-config-1-12-581-sources-

jar/com/amazonaws/services/config/model/transform/StartRemediationExecutionResultJsonUnmarshaller.java

\* /opt/cola/permits/1882328704\_1704878327.544767/0/aws-java-sdk-config-1-12-581-sources-

jar/com/amazonaws/services/config/model/transform/DescribeRetentionConfigurationsRequestProtocolMarshaller.j ava

\* /opt/cola/permits/1882328704\_1704878327.544767/0/aws-java-sdk-config-1-12-581-sourcesjar/com/amazonaws/services/config/model/StoredQueryMetadata.java

\*

/opt/cola/permits/1882328704\_1704878327.544767/0/aws-java-sdk-config-1-12-581-sources-

jar/com/amazonaws/services/config/model/ListAggregateDiscoveredResourcesRequest.java

\* /opt/cola/permits/1882328704\_1704878327.544767/0/aws-java-sdk-config-1-12-581-sources-

jar/com/amazonaws/services/config/model/NoSuchConformancePackException.java

\* /opt/cola/permits/1882328704\_1704878327.544767/0/aws-java-sdk-config-1-12-581-sources-

jar/com/amazonaws/services/config/model/transform/GetCustomRulePolicyRequestMarshaller.java

\* /opt/cola/permits/1882328704\_1704878327.544767/0/aws-java-sdk-config-1-12-581-sources-

jar/com/amazonaws/services/config/model/transform/GetConformancePackComplianceDetailsResultJsonUnmarshal ler.java

\* /opt/cola/permits/1882328704\_1704878327.544767/0/aws-java-sdk-config-1-12-581-sources-

jar/com/amazonaws/services/config/model/transform/DescribeAggregateComplianceByConfigRulesRequestProtoco lMarshaller.java

\*

/opt/cola/permits/1882328704\_1704878327.544767/0/aws-java-sdk-config-1-12-581-sources-

jar/com/amazonaws/services/config/model/transform/PutAggregationAuthorizationRequestProtocolMarshaller.java \* /opt/cola/permits/1882328704\_1704878327.544767/0/aws-java-sdk-config-1-12-581-sources-

jar/com/amazonaws/services/config/model/transform/PutOrganizationConformancePackRequestProtocolMarshaller. java

\* /opt/cola/permits/1882328704\_1704878327.544767/0/aws-java-sdk-config-1-12-581-sourcesjar/com/amazonaws/services/config/model/transform/ResourceValueJsonUnmarshaller.java

jar/com/amazonaws/services/config/model/transform/NoSuchRemediationConfigurationExceptionUnmarshaller.jav a

\* /opt/cola/permits/1882328704\_1704878327.544767/0/aws-java-sdk-config-1-12-581-sources-

jar/com/amazonaws/services/config/model/EvaluationResultQualifier.java

\* /opt/cola/permits/1882328704\_1704878327.544767/0/aws-java-sdk-config-1-12-581-sources-

jar/com/amazonaws/services/config/model/PutRemediationConfigurationsResult.java

\*

/opt/cola/permits/1882328704\_1704878327.544767/0/aws-java-sdk-config-1-12-581-sources-

jar/com/amazonaws/services/config/model/transform/PutOrganizationConformancePackRequestMarshaller.java

\* /opt/cola/permits/1882328704\_1704878327.544767/0/aws-java-sdk-config-1-12-581-sources-

jar/com/amazonaws/services/config/model/DeleteRetentionConfigurationResult.java

\* /opt/cola/permits/1882328704\_1704878327.544767/0/aws-java-sdk-config-1-12-581-sources-

jar/com/amazonaws/services/config/model/transform/NoAvailableDeliveryChannelExceptionUnmarshaller.java

\* /opt/cola/permits/1882328704\_1704878327.544767/0/aws-java-sdk-config-1-12-581-sources-

jar/com/amazonaws/services/config/model/TooManyTagsException.java

\* /opt/cola/permits/1882328704\_1704878327.544767/0/aws-java-sdk-config-1-12-581-sources-

jar/com/amazonaws/services/config/model/ConformancePackComplianceFilters.java

\* /opt/cola/permits/1882328704\_1704878327.544767/0/aws-java-sdk-config-1-12-581-sources-

jar/com/amazonaws/services/config/model/transform/ListStoredQueriesRequestMarshaller.java

\*

/opt/cola/permits/1882328704\_1704878327.544767/0/aws-java-sdk-config-1-12-581-sources-

jar/com/amazonaws/services/config/model/DeleteConfigurationRecorderResult.java

\* /opt/cola/permits/1882328704\_1704878327.544767/0/aws-java-sdk-config-1-12-581-sources-

jar/com/amazonaws/services/config/model/transform/StartConfigurationRecorderRequestMarshaller.java

\* /opt/cola/permits/1882328704\_1704878327.544767/0/aws-java-sdk-config-1-12-581-sources-

jar/com/amazonaws/services/config/model/transform/PutRemediationConfigurationsRequestProtocolMarshaller.jav a

\* /opt/cola/permits/1882328704\_1704878327.544767/0/aws-java-sdk-config-1-12-581-sourcesjar/com/amazonaws/services/config/AmazonConfigAsync.java

\* /opt/cola/permits/1882328704\_1704878327.544767/0/aws-java-sdk-config-1-12-581-sourcesjar/com/amazonaws/services/config/model/DeleteRemediationConfigurationRequest.java \*

 /opt/cola/permits/1882328704\_1704878327.544767/0/aws-java-sdk-config-1-12-581-sourcesjar/com/amazonaws/services/config/model/transform/BatchGetResourceConfigRequestMarshaller.java \* /opt/cola/permits/1882328704\_1704878327.544767/0/aws-java-sdk-config-1-12-581-sourcesjar/com/amazonaws/services/config/model/transform/DeliverConfigSnapshotResultJsonUnmarshaller.java \* /opt/cola/permits/1882328704\_1704878327.544767/0/aws-java-sdk-config-1-12-581-sourcesjar/com/amazonaws/services/config/model/transform/ConformancePackComplianceScoreJsonUnmarshaller.java \* /opt/cola/permits/1882328704\_1704878327.544767/0/aws-java-sdk-config-1-12-581-sourcesjar/com/amazonaws/services/config/model/NoSuchConfigRuleInConformancePackException.java \* /opt/cola/permits/1882328704\_1704878327.544767/0/aws-java-sdk-config-1-12-581-sourcesjar/com/amazonaws/services/config/model/transform/MemberAccountStatusMarshaller.java \* /opt/cola/permits/1882328704\_1704878327.544767/0/aws-java-sdk-config-1-12-581-sourcesjar/com/amazonaws/services/config/model/ResourceFilters.java \*

 /opt/cola/permits/1882328704\_1704878327.544767/0/aws-java-sdk-config-1-12-581-sourcesjar/com/amazonaws/services/config/model/transform/ConfigurationItemMarshaller.java

jar/com/amazonaws/services/config/AmazonConfigAsyncClient.java

\* /opt/cola/permits/1882328704\_1704878327.544767/0/aws-java-sdk-config-1-12-581-sourcesjar/com/amazonaws/services/config/model/transform/ResourceConcurrentModificationExceptionUnmarshaller.java \* /opt/cola/permits/1882328704\_1704878327.544767/0/aws-java-sdk-config-1-12-581-sourcesjar/com/amazonaws/services/config/model/transform/DescribeConformancePackStatusRequestProtocolMarshaller.j ava

\* /opt/cola/permits/1882328704\_1704878327.544767/0/aws-java-sdk-config-1-12-581-sourcesjar/com/amazonaws/services/config/model/ConformancePackComplianceSummary.java \* /opt/cola/permits/1882328704\_1704878327.544767/0/aws-java-sdk-config-1-12-581-sourcesjar/com/amazonaws/services/config/model/transform/OrganizationConfigRuleStatusJsonUnmarshaller.java \*

 /opt/cola/permits/1882328704\_1704878327.544767/0/aws-java-sdk-config-1-12-581-sourcesjar/com/amazonaws/services/config/model/transform/ConfigRuleComplianceFiltersMarshaller.java \* /opt/cola/permits/1882328704\_1704878327.544767/0/aws-java-sdk-config-1-12-581-sourcesjar/com/amazonaws/services/config/model/transform/ComplianceByConfigRuleJsonUnmarshaller.java \* /opt/cola/permits/1882328704\_1704878327.544767/0/aws-java-sdk-config-1-12-581-sourcesjar/com/amazonaws/services/config/model/StartConfigRulesEvaluationResult.java \* /opt/cola/permits/1882328704\_1704878327.544767/0/aws-java-sdk-config-1-12-581-sourcesjar/com/amazonaws/services/config/model/DeletePendingAggregationRequestResult.java \* /opt/cola/permits/1882328704\_1704878327.544767/0/aws-java-sdk-config-1-12-581-sourcesjar/com/amazonaws/services/config/model/transform/AggregateEvaluationResultJsonUnmarshaller.java \*

 /opt/cola/permits/1882328704\_1704878327.544767/0/aws-java-sdk-config-1-12-581-sourcesjar/com/amazonaws/services/config/model/GetOrganizationCustomRulePolicyResult.java \* /opt/cola/permits/1882328704\_1704878327.544767/0/aws-java-sdk-config-1-12-581-sourcesjar/com/amazonaws/services/config/model/RemediationExecutionStepState.java \* /opt/cola/permits/1882328704\_1704878327.544767/0/aws-java-sdk-config-1-12-581-sourcesjar/com/amazonaws/services/config/model/transform/InvalidNextTokenExceptionUnmarshaller.java \* /opt/cola/permits/1882328704\_1704878327.544767/0/aws-java-sdk-config-1-12-581-sourcesjar/com/amazonaws/services/config/model/transform/RemediationExceptionResourceKeyJsonUnmarshaller.java \* /opt/cola/permits/1882328704\_1704878327.544767/0/aws-java-sdk-config-1-12-581-sourcesjar/com/amazonaws/services/config/model/transform/PutStoredQueryResultJsonUnmarshaller.java \* /opt/cola/permits/1882328704\_1704878327.544767/0/aws-java-sdk-config-1-12-581-sourcesjar/com/amazonaws/services/config/model/transform/ListDiscoveredResourcesRequestMarshaller.java \*

 /opt/cola/permits/1882328704\_1704878327.544767/0/aws-java-sdk-config-1-12-581-sourcesjar/com/amazonaws/services/config/model/transform/ConfigExportDeliveryInfoJsonUnmarshaller.java \* /opt/cola/permits/1882328704\_1704878327.544767/0/aws-java-sdk-config-1-12-581-sourcesjar/com/amazonaws/services/config/model/GetOrganizationCustomRulePolicyRequest.java \* /opt/cola/permits/1882328704\_1704878327.544767/0/aws-java-sdk-config-1-12-581-sourcesjar/com/amazonaws/services/config/model/RemediationExecutionStatus.java \* /opt/cola/permits/1882328704\_1704878327.544767/0/aws-java-sdk-config-1-12-581-sourcesjar/com/amazonaws/services/config/model/DescribeComplianceByResourceResult.java \* /opt/cola/permits/1882328704\_1704878327.544767/0/aws-java-sdk-config-1-12-581-sourcesjar/com/amazonaws/services/config/model/transform/PutConfigRuleRequestProtocolMarshaller.java \* /opt/cola/permits/1882328704\_1704878327.544767/0/aws-java-sdk-config-1-12-581-sourcesjar/com/amazonaws/services/config/model/LastDeliveryChannelDeleteFailedException.java

\*

/opt/cola/permits/1882328704\_1704878327.544767/0/aws-java-sdk-config-1-12-581-sources-

jar/com/amazonaws/services/config/model/ValidationException.java

\* /opt/cola/permits/1882328704\_1704878327.544767/0/aws-java-sdk-config-1-12-581-sourcesjar/com/amazonaws/services/config/model/InvalidRoleException.java

\* /opt/cola/permits/1882328704\_1704878327.544767/0/aws-java-sdk-config-1-12-581-sources-

jar/com/amazonaws/services/config/model/ListResourceEvaluationsResult.java

\* /opt/cola/permits/1882328704\_1704878327.544767/0/aws-java-sdk-config-1-12-581-sources-

jar/com/amazonaws/services/config/model/transform/AggregateResourceIdentifierJsonUnmarshaller.java

\* /opt/cola/permits/1882328704\_1704878327.544767/0/aws-java-sdk-config-1-12-581-sources-

jar/com/amazonaws/services/config/model/transform/BatchGetAggregateResourceConfigResultJsonUnmarshaller.ja va

\*

 /opt/cola/permits/1882328704\_1704878327.544767/0/aws-java-sdk-config-1-12-581-sourcesjar/com/amazonaws/services/config/model/Source.java

\* /opt/cola/permits/1882328704\_1704878327.544767/0/aws-java-sdk-config-1-12-581-sources-

jar/com/amazonaws/services/config/model/transform/DeleteEvaluationResultsRequestProtocolMarshaller.java

\* /opt/cola/permits/1882328704\_1704878327.544767/0/aws-java-sdk-config-1-12-581-sources-

jar/com/amazonaws/services/config/model/transform/GroupedResourceCountMarshaller.java

\* /opt/cola/permits/1882328704\_1704878327.544767/0/aws-java-sdk-config-1-12-581-sources-

jar/com/amazonaws/services/config/model/transform/InvalidTimeRangeExceptionUnmarshaller.java

\* /opt/cola/permits/1882328704\_1704878327.544767/0/aws-java-sdk-config-1-12-581-sources-

jar/com/amazonaws/services/config/model/transform/DescribeDeliveryChannelStatusRequestProtocolMarshaller.jav a

\* /opt/cola/permits/1882328704\_1704878327.544767/0/aws-java-sdk-config-1-12-581-sourcesjar/com/amazonaws/services/config/model/transform/NoSuchBucketExceptionUnmarshaller.java \*

/opt/cola/permits/1882328704\_1704878327.544767/0/aws-java-sdk-config-1-12-581-sources-

jar/com/amazonaws/services/config/model/transform/PutConformancePackRequestProtocolMarshaller.java

\* /opt/cola/permits/1882328704\_1704878327.544767/0/aws-java-sdk-config-1-12-581-sources-

jar/com/amazonaws/services/config/model/transform/PutAggregationAuthorizationRequestMarshaller.java

\* /opt/cola/permits/1882328704\_1704878327.544767/0/aws-java-sdk-config-1-12-581-sources-

jar/com/amazonaws/services/config/model/transform/NoSuchConfigurationRecorderExceptionUnmarshaller.java

\* /opt/cola/permits/1882328704\_1704878327.544767/0/aws-java-sdk-config-1-12-581-sources-

jar/com/amazonaws/services/config/model/AggregatedSourceStatus.java

\* /opt/cola/permits/1882328704\_1704878327.544767/0/aws-java-sdk-config-1-12-581-sourcesjar/com/amazonaws/services/config/model/transform/RemediationExceptionResourceKeyMarshaller.java \* /opt/cola/permits/1882328704\_1704878327.544767/0/aws-java-sdk-config-1-12-581-sourcesjar/com/amazonaws/services/config/model/DescribeConformancePackComplianceResult.java

\*

 /opt/cola/permits/1882328704\_1704878327.544767/0/aws-java-sdk-config-1-12-581-sourcesjar/com/amazonaws/services/config/model/transform/ConformancePackStatusDetailMarshaller.java \* /opt/cola/permits/1882328704\_1704878327.544767/0/aws-java-sdk-config-1-12-581-sources-

jar/com/amazonaws/services/config/model/transform/GetOrganizationCustomRulePolicyRequestMarshaller.java

\* /opt/cola/permits/1882328704\_1704878327.544767/0/aws-java-sdk-config-1-12-581-sources-

jar/com/amazonaws/services/config/model/transform/ConfigSnapshotDeliveryPropertiesJsonUnmarshaller.java

\* /opt/cola/permits/1882328704\_1704878327.544767/0/aws-java-sdk-config-1-12-581-sources-

jar/com/amazonaws/services/config/model/ConfigRuleComplianceSummaryGroupKey.java

jar/com/amazonaws/services/config/model/transform/OrganizationAggregationSourceJsonUnmarshaller.java \*

/opt/cola/permits/1882328704\_1704878327.544767/0/aws-java-sdk-config-1-12-581-sources-

jar/com/amazonaws/services/config/model/transform/ConformancePackEvaluationFiltersJsonUnmarshaller.java

\* /opt/cola/permits/1882328704\_1704878327.544767/0/aws-java-sdk-config-1-12-581-sources-

jar/com/amazonaws/services/config/model/DeleteStoredQueryRequest.java

\* /opt/cola/permits/1882328704\_1704878327.544767/0/aws-java-sdk-config-1-12-581-sources-

jar/com/amazonaws/services/config/model/transform/DescribeOrganizationConfigRuleStatusesRequestMarshaller.ja va

\* /opt/cola/permits/1882328704\_1704878327.544767/0/aws-java-sdk-config-1-12-581-sources-

jar/com/amazonaws/services/config/model/transform/PutEvaluationsResultJsonUnmarshaller.java

\* /opt/cola/permits/1882328704\_1704878327.544767/0/aws-java-sdk-config-1-12-581-sources-

jar/com/amazonaws/services/config/model/OrganizationAggregationSource.java

## **1.1156 aws-java-sdk-gamelift 1.12.581**

## **1.1156.1 Available under license :**

No license file was found, but licenses were detected in source scan.

/\*

\* Copyright 2018-2023 Amazon.com, Inc. or its affiliates. All Rights Reserved.

\*

\* Licensed under the Apache License, Version 2.0 (the "License"). You may not use this file except in compliance with

\* the License. A copy of the License is located at

\*

\* http://aws.amazon.com/apache2.0

\*

\* or in the "license" file accompanying this file. This file is distributed on an "AS IS" BASIS, WITHOUT WARRANTIES OR

\* CONDITIONS OF ANY KIND, either express or implied. See the License for the specific language governing permissions

\* and limitations under the License.

\*/

Found in path(s):

\* /opt/cola/permits/1882330909\_1704877799.501893/0/aws-java-sdk-gamelift-1-12-581-sourcesjar/com/amazonaws/services/gamelift/model/ListScriptsRequest.java

\* /opt/cola/permits/1882330909\_1704877799.501893/0/aws-java-sdk-gamelift-1-12-581-sourcesjar/com/amazonaws/services/gamelift/model/transform/AcceptMatchRequestMarshaller.java

\*

 /opt/cola/permits/1882330909\_1704877799.501893/0/aws-java-sdk-gamelift-1-12-581-sourcesjar/com/amazonaws/services/gamelift/model/transform/DescribeGameSessionsResultJsonUnmarshaller.java

\* /opt/cola/permits/1882330909\_1704877799.501893/0/aws-java-sdk-gamelift-1-12-581-sources-

jar/com/amazonaws/services/gamelift/model/transform/PutScalingPolicyResultJsonUnmarshaller.java

\* /opt/cola/permits/1882330909\_1704877799.501893/0/aws-java-sdk-gamelift-1-12-581-sources-

jar/com/amazonaws/services/gamelift/model/DescribeVpcPeeringAuthorizationsResult.java \* /opt/cola/permits/1882330909\_1704877799.501893/0/aws-java-sdk-gamelift-1-12-581-sourcesjar/com/amazonaws/services/gamelift/model/transform/MatchmakingConfigurationMarshaller.java \* /opt/cola/permits/1882330909\_1704877799.501893/0/aws-java-sdk-gamelift-1-12-581-sourcesjar/com/amazonaws/services/gamelift/model/PlayerSession.java

\* /opt/cola/permits/1882330909\_1704877799.501893/0/aws-java-sdk-gamelift-1-12-581-sourcesjar/com/amazonaws/services/gamelift/model/transform/ResourceCreationLimitPolicyJsonUnmarshaller.java \*

 /opt/cola/permits/1882330909\_1704877799.501893/0/aws-java-sdk-gamelift-1-12-581-sourcesjar/com/amazonaws/services/gamelift/model/transform/DescribeFleetLocationCapacityRequestMarshaller.java \* /opt/cola/permits/1882330909\_1704877799.501893/0/aws-java-sdk-gamelift-1-12-581-sources-

jar/com/amazonaws/services/gamelift/model/transform/CreateGameSessionQueueRequestProtocolMarshaller.java \* /opt/cola/permits/1882330909\_1704877799.501893/0/aws-java-sdk-gamelift-1-12-581-sources-

jar/com/amazonaws/services/gamelift/model/transform/DescribeGameSessionsRequestMarshaller.java

\* /opt/cola/permits/1882330909\_1704877799.501893/0/aws-java-sdk-gamelift-1-12-581-sources-

jar/com/amazonaws/services/gamelift/model/transform/PlayerJsonUnmarshaller.java

\* /opt/cola/permits/1882330909\_1704877799.501893/0/aws-java-sdk-gamelift-1-12-581-sourcesjar/com/amazonaws/services/gamelift/model/transform/CreateBuildResultJsonUnmarshaller.java \*

 /opt/cola/permits/1882330909\_1704877799.501893/0/aws-java-sdk-gamelift-1-12-581-sourcesjar/com/amazonaws/services/gamelift/model/GameSessionConnectionInfo.java

\* /opt/cola/permits/1882330909\_1704877799.501893/0/aws-java-sdk-gamelift-1-12-581-sourcesjar/com/amazonaws/services/gamelift/model/MatchmakingRuleSet.java

\* /opt/cola/permits/1882330909\_1704877799.501893/0/aws-java-sdk-gamelift-1-12-581-sourcesjar/com/amazonaws/services/gamelift/model/DeleteFleetLocationsResult.java

\* /opt/cola/permits/1882330909\_1704877799.501893/0/aws-java-sdk-gamelift-1-12-581-sourcesjar/com/amazonaws/services/gamelift/model/ServerProcess.java

\* /opt/cola/permits/1882330909\_1704877799.501893/0/aws-java-sdk-gamelift-1-12-581-sourcesjar/com/amazonaws/services/gamelift/model/transform/ScalingPolicyJsonUnmarshaller.java

\* /opt/cola/permits/1882330909\_1704877799.501893/0/aws-java-sdk-gamelift-1-12-581-sources-

jar/com/amazonaws/services/gamelift/model/transform/ListLocationsRequestMarshaller.java

\* /opt/cola/permits/1882330909\_1704877799.501893/0/aws-java-sdk-gamelift-1-12-581-sources-

jar/com/amazonaws/services/gamelift/model/AmazonGameLiftException.java \*

 /opt/cola/permits/1882330909\_1704877799.501893/0/aws-java-sdk-gamelift-1-12-581-sourcesjar/com/amazonaws/services/gamelift/model/transform/DescribeGameServerResultJsonUnmarshaller.java

\* /opt/cola/permits/1882330909\_1704877799.501893/0/aws-java-sdk-gamelift-1-12-581-sourcesjar/com/amazonaws/services/gamelift/model/DescribeBuildResult.java

\* /opt/cola/permits/1882330909\_1704877799.501893/0/aws-java-sdk-gamelift-1-12-581-sourcesjar/com/amazonaws/services/gamelift/model/MatchedPlayerSession.java

\* /opt/cola/permits/1882330909\_1704877799.501893/0/aws-java-sdk-gamelift-1-12-581-sourcesjar/com/amazonaws/services/gamelift/model/StopMatchmakingRequest.java

\* /opt/cola/permits/1882330909\_1704877799.501893/0/aws-java-sdk-gamelift-1-12-581-sourcesjar/com/amazonaws/services/gamelift/model/VpcPeeringConnectionStatus.java

 $*$ /opt/cola/permits/1882330909\_1704877799.501893/0/aws-java-sdk-gamelift-1-12-581-sourcesjar/com/amazonaws/services/gamelift/model/transform/StopMatchmakingRequestMarshaller.java \*

/opt/cola/permits/1882330909\_1704877799.501893/0/aws-java-sdk-gamelift-1-12-581-sources-

jar/com/amazonaws/services/gamelift/model/transform/DescribeFleetCapacityResultJsonUnmarshaller.java

\* /opt/cola/permits/1882330909\_1704877799.501893/0/aws-java-sdk-gamelift-1-12-581-sources-

jar/com/amazonaws/services/gamelift/model/DeleteAliasResult.java

\* /opt/cola/permits/1882330909\_1704877799.501893/0/aws-java-sdk-gamelift-1-12-581-sourcesjar/com/amazonaws/services/gamelift/model/DescribeGameSessionPlacementRequest.java

\* /opt/cola/permits/1882330909\_1704877799.501893/0/aws-java-sdk-gamelift-1-12-581-sources-

jar/com/amazonaws/services/gamelift/model/GameServerHealthCheck.java

\* /opt/cola/permits/1882330909\_1704877799.501893/0/aws-java-sdk-gamelift-1-12-581-sourcesjar/com/amazonaws/services/gamelift/model/transform/StartMatchBackfillRequestProtocolMarshaller.java \*

 /opt/cola/permits/1882330909\_1704877799.501893/0/aws-java-sdk-gamelift-1-12-581-sourcesjar/com/amazonaws/services/gamelift/model/FleetStatus.java

\* /opt/cola/permits/1882330909\_1704877799.501893/0/aws-java-sdk-gamelift-1-12-581-sourcesjar/com/amazonaws/services/gamelift/model/UpdateBuildResult.java

\* /opt/cola/permits/1882330909\_1704877799.501893/0/aws-java-sdk-gamelift-1-12-581-sourcesjar/com/amazonaws/services/gamelift/model/transform/EventMarshaller.java

\* /opt/cola/permits/1882330909\_1704877799.501893/0/aws-java-sdk-gamelift-1-12-581-sourcesjar/com/amazonaws/services/gamelift/model/transform/GameSessionPlacementJsonUnmarshaller.java \* /opt/cola/permits/1882330909\_1704877799.501893/0/aws-java-sdk-gamelift-1-12-581-sourcesjar/com/amazonaws/services/gamelift/model/transform/CreateGameSessionQueueResultJsonUnmarshaller.java

\* /opt/cola/permits/1882330909\_1704877799.501893/0/aws-java-sdk-gamelift-1-12-581-sources-

jar/com/amazonaws/services/gamelift/model/CreateLocationResult.java

\*

 /opt/cola/permits/1882330909\_1704877799.501893/0/aws-java-sdk-gamelift-1-12-581-sourcesjar/com/amazonaws/services/gamelift/model/CreateGameSessionQueueResult.java

\* /opt/cola/permits/1882330909\_1704877799.501893/0/aws-java-sdk-gamelift-1-12-581-sources-

jar/com/amazonaws/services/gamelift/model/DescribeMatchmakingRuleSetsRequest.java

\* /opt/cola/permits/1882330909\_1704877799.501893/0/aws-java-sdk-gamelift-1-12-581-sources-

jar/com/amazonaws/services/gamelift/model/transform/InvalidRequestExceptionUnmarshaller.java

\* /opt/cola/permits/1882330909\_1704877799.501893/0/aws-java-sdk-gamelift-1-12-581-sourcesjar/com/amazonaws/services/gamelift/model/transform/CreateAliasResultJsonUnmarshaller.java

\* /opt/cola/permits/1882330909\_1704877799.501893/0/aws-java-sdk-gamelift-1-12-581-sources-

jar/com/amazonaws/services/gamelift/model/DeleteScalingPolicyResult.java

\* /opt/cola/permits/1882330909\_1704877799.501893/0/aws-java-sdk-gamelift-1-12-581-sources-

jar/com/amazonaws/services/gamelift/model/transform/CreateVpcPeeringAuthorizationRequestMarshaller.java \*

 /opt/cola/permits/1882330909\_1704877799.501893/0/aws-java-sdk-gamelift-1-12-581-sourcesjar/com/amazonaws/services/gamelift/model/InvalidFleetStatusException.java

\* /opt/cola/permits/1882330909\_1704877799.501893/0/aws-java-sdk-gamelift-1-12-581-sources-

jar/com/amazonaws/services/gamelift/model/transform/EC2InstanceLimitMarshaller.java

 $*$ /opt/cola/permits/1882330909\_1704877799.501893/0/aws-java-sdk-gamelift-1-12-581-sources-

jar/com/amazonaws/services/gamelift/model/MatchmakingConfiguration.java

\* /opt/cola/permits/1882330909\_1704877799.501893/0/aws-java-sdk-gamelift-1-12-581-sources-

jar/com/amazonaws/services/gamelift/model/transform/GameSessionQueueDestinationJsonUnmarshaller.java

\* /opt/cola/permits/1882330909\_1704877799.501893/0/aws-java-sdk-gamelift-1-12-581-sources-

jar/com/amazonaws/services/gamelift/model/transform/GetComputeAccessResultJsonUnmarshaller.java

 $*$ /opt/cola/permits/1882330909\_1704877799.501893/0/aws-java-sdk-gamelift-1-12-581-sources-

jar/com/amazonaws/services/gamelift/model/transform/DescribePlayerSessionsRequestProtocolMarshaller.java \*

 /opt/cola/permits/1882330909\_1704877799.501893/0/aws-java-sdk-gamelift-1-12-581-sourcesjar/com/amazonaws/services/gamelift/model/transform/DescribeVpcPeeringConnectionsRequestProtocolMarshaller. java

\* /opt/cola/permits/1882330909\_1704877799.501893/0/aws-java-sdk-gamelift-1-12-581-sourcesjar/com/amazonaws/services/gamelift/model/transform/ListComputeRequestMarshaller.java \* /opt/cola/permits/1882330909\_1704877799.501893/0/aws-java-sdk-gamelift-1-12-581-sourcesjar/com/amazonaws/services/gamelift/model/transform/UpdateGameServerRequestProtocolMarshaller.java \* /opt/cola/permits/1882330909\_1704877799.501893/0/aws-java-sdk-gamelift-1-12-581-sourcesjar/com/amazonaws/services/gamelift/model/GetComputeAccessResult.java \* /opt/cola/permits/1882330909\_1704877799.501893/0/aws-java-sdk-gamelift-1-12-581-sources-

jar/com/amazonaws/services/gamelift/model/transform/ScalingPolicyMarshaller.java \*

 /opt/cola/permits/1882330909\_1704877799.501893/0/aws-java-sdk-gamelift-1-12-581-sourcesjar/com/amazonaws/services/gamelift/model/DescribeScalingPoliciesRequest.java

\* /opt/cola/permits/1882330909\_1704877799.501893/0/aws-java-sdk-gamelift-1-12-581-sourcesjar/com/amazonaws/services/gamelift/model/transform/DeleteScalingPolicyRequestMarshaller.java \* /opt/cola/permits/1882330909\_1704877799.501893/0/aws-java-sdk-gamelift-1-12-581-sourcesjar/com/amazonaws/services/gamelift/model/transform/DescribeMatchmakingRuleSetsRequestProtocolMarshaller.j ava

\* /opt/cola/permits/1882330909\_1704877799.501893/0/aws-java-sdk-gamelift-1-12-581-sourcesjar/com/amazonaws/services/gamelift/model/transform/RoutingStrategyJsonUnmarshaller.java \* /opt/cola/permits/1882330909\_1704877799.501893/0/aws-java-sdk-gamelift-1-12-581-sourcesjar/com/amazonaws/services/gamelift/model/transform/MatchmakingRuleSetJsonUnmarshaller.java \* /opt/cola/permits/1882330909\_1704877799.501893/0/aws-java-sdk-gamelift-1-12-581-sourcesjar/com/amazonaws/services/gamelift/model/ScalingStatusType.java \*

 /opt/cola/permits/1882330909\_1704877799.501893/0/aws-java-sdk-gamelift-1-12-581-sourcesjar/com/amazonaws/services/gamelift/model/transform/GameServerGroupMarshaller.java \* /opt/cola/permits/1882330909\_1704877799.501893/0/aws-java-sdk-gamelift-1-12-581-sourcesjar/com/amazonaws/services/gamelift/model/AcceptanceType.java

\* /opt/cola/permits/1882330909\_1704877799.501893/0/aws-java-sdk-gamelift-1-12-581-sourcesjar/com/amazonaws/services/gamelift/model/transform/DesiredPlayerSessionMarshaller.java \* /opt/cola/permits/1882330909\_1704877799.501893/0/aws-java-sdk-gamelift-1-12-581-sourcesjar/com/amazonaws/services/gamelift/model/DescribeVpcPeeringConnectionsRequest.java \* /opt/cola/permits/1882330909\_1704877799.501893/0/aws-java-sdk-gamelift-1-12-581-sourcesjar/com/amazonaws/services/gamelift/model/transform/StartMatchBackfillRequestMarshaller.java \* /opt/cola/permits/1882330909\_1704877799.501893/0/aws-java-sdk-gamelift-1-12-581-sourcesjar/com/amazonaws/services/gamelift/model/transform/UpdateFleetCapacityRequestMarshaller.java \*

 /opt/cola/permits/1882330909\_1704877799.501893/0/aws-java-sdk-gamelift-1-12-581-sourcesjar/com/amazonaws/services/gamelift/model/DeleteGameSessionQueueResult.java

\* /opt/cola/permits/1882330909\_1704877799.501893/0/aws-java-sdk-gamelift-1-12-581-sourcesjar/com/amazonaws/services/gamelift/model/GameSessionFullException.java

\* /opt/cola/permits/1882330909\_1704877799.501893/0/aws-java-sdk-gamelift-1-12-581-sourcesjar/com/amazonaws/services/gamelift/model/transform/CreateGameSessionRequestProtocolMarshaller.java  $*$ /opt/cola/permits/1882330909\_1704877799.501893/0/aws-java-sdk-gamelift-1-12-581-sourcesjar/com/amazonaws/services/gamelift/model/transform/DescribeGameSessionQueuesResultJsonUnmarshaller.java \* /opt/cola/permits/1882330909\_1704877799.501893/0/aws-java-sdk-gamelift-1-12-581-sourcesjar/com/amazonaws/services/gamelift/model/transform/DescribeScalingPoliciesRequestProtocolMarshaller.java \*

 /opt/cola/permits/1882330909\_1704877799.501893/0/aws-java-sdk-gamelift-1-12-581-sourcesjar/com/amazonaws/services/gamelift/model/transform/DeregisterComputeRequestProtocolMarshaller.java \* /opt/cola/permits/1882330909\_1704877799.501893/0/aws-java-sdk-gamelift-1-12-581-sourcesjar/com/amazonaws/services/gamelift/model/transform/S3LocationJsonUnmarshaller.java

\* /opt/cola/permits/1882330909\_1704877799.501893/0/aws-java-sdk-gamelift-1-12-581-sourcesjar/com/amazonaws/services/gamelift/model/InstanceStatus.java

\* /opt/cola/permits/1882330909\_1704877799.501893/0/aws-java-sdk-gamelift-1-12-581-sourcesjar/com/amazonaws/services/gamelift/model/transform/CertificateConfigurationMarshaller.java

\* /opt/cola/permits/1882330909\_1704877799.501893/0/aws-java-sdk-gamelift-1-12-581-sources-

jar/com/amazonaws/services/gamelift/model/transform/CreateVpcPeeringConnectionRequestProtocolMarshaller.jav a

\* /opt/cola/permits/1882330909\_1704877799.501893/0/aws-java-sdk-gamelift-1-12-581-sourcesjar/com/amazonaws/services/gamelift/model/DeleteFleetRequest.java

\*

 /opt/cola/permits/1882330909\_1704877799.501893/0/aws-java-sdk-gamelift-1-12-581-sourcesjar/com/amazonaws/services/gamelift/model/IpPermission.java

\* /opt/cola/permits/1882330909\_1704877799.501893/0/aws-java-sdk-gamelift-1-12-581-sourcesjar/com/amazonaws/services/gamelift/model/transform/DescribeGameServerGroupResultJsonUnmarshaller.java \* /opt/cola/permits/1882330909\_1704877799.501893/0/aws-java-sdk-gamelift-1-12-581-sourcesjar/com/amazonaws/services/gamelift/model/GetComputeAccessRequest.java

\* /opt/cola/permits/1882330909\_1704877799.501893/0/aws-java-sdk-gamelift-1-12-581-sourcesjar/com/amazonaws/services/gamelift/model/GameServerGroupAction.java

\* /opt/cola/permits/1882330909\_1704877799.501893/0/aws-java-sdk-gamelift-1-12-581-sources-

jar/com/amazonaws/services/gamelift/model/transform/ClaimGameServerResultJsonUnmarshaller.java

\* /opt/cola/permits/1882330909\_1704877799.501893/0/aws-java-sdk-gamelift-1-12-581-sources-

jar/com/amazonaws/services/gamelift/model/transform/ListScriptsResultJsonUnmarshaller.java \*

/opt/cola/permits/1882330909\_1704877799.501893/0/aws-java-sdk-gamelift-1-12-581-sources-

jar/com/amazonaws/services/gamelift/model/transform/DescribeMatchmakingRuleSetsRequestMarshaller.java

\* /opt/cola/permits/1882330909\_1704877799.501893/0/aws-java-sdk-gamelift-1-12-581-sources-

jar/com/amazonaws/services/gamelift/model/transform/RegisterComputeRequestMarshaller.java

\* /opt/cola/permits/1882330909\_1704877799.501893/0/aws-java-sdk-gamelift-1-12-581-sources-

jar/com/amazonaws/services/gamelift/model/transform/DescribeGameServerGroupRequestMarshaller.java

\* /opt/cola/permits/1882330909\_1704877799.501893/0/aws-java-sdk-gamelift-1-12-581-sources-

jar/com/amazonaws/services/gamelift/model/GameServerClaimStatus.java

\* /opt/cola/permits/1882330909\_1704877799.501893/0/aws-java-sdk-gamelift-1-12-581-sources-

jar/com/amazonaws/services/gamelift/model/transform/DeleteMatchmakingRuleSetRequestMarshaller.java \*

 /opt/cola/permits/1882330909\_1704877799.501893/0/aws-java-sdk-gamelift-1-12-581-sourcesjar/com/amazonaws/services/gamelift/model/Tag.java

 $*$ /opt/cola/permits/1882330909\_1704877799.501893/0/aws-java-sdk-gamelift-1-12-581-sources-

jar/com/amazonaws/services/gamelift/model/StopGameSessionPlacementResult.java

\* /opt/cola/permits/1882330909\_1704877799.501893/0/aws-java-sdk-gamelift-1-12-581-sources-

jar/com/amazonaws/services/gamelift/model/transform/GetGameSessionLogUrlRequestMarshaller.java

\* /opt/cola/permits/1882330909\_1704877799.501893/0/aws-java-sdk-gamelift-1-12-581-sourcesjar/com/amazonaws/services/gamelift/model/transform/DeleteAliasResultJsonUnmarshaller.java \* /opt/cola/permits/1882330909\_1704877799.501893/0/aws-java-sdk-gamelift-1-12-581-sourcesjar/com/amazonaws/services/gamelift/model/transform/ListComputeResultJsonUnmarshaller.java \* /opt/cola/permits/1882330909\_1704877799.501893/0/aws-java-sdk-gamelift-1-12-581-sourcesjar/com/amazonaws/services/gamelift/model/FleetUtilization.java

\*

 /opt/cola/permits/1882330909\_1704877799.501893/0/aws-java-sdk-gamelift-1-12-581-sourcesjar/com/amazonaws/services/gamelift/model/ClaimGameServerResult.java

\* /opt/cola/permits/1882330909\_1704877799.501893/0/aws-java-sdk-gamelift-1-12-581-sourcesjar/com/amazonaws/services/gamelift/model/transform/CreateMatchmakingRuleSetRequestMarshaller.java \* /opt/cola/permits/1882330909\_1704877799.501893/0/aws-java-sdk-gamelift-1-12-581-sourcesjar/com/amazonaws/services/gamelift/model/DeregisterComputeResult.java

\* /opt/cola/permits/1882330909\_1704877799.501893/0/aws-java-sdk-gamelift-1-12-581-sourcesjar/com/amazonaws/services/gamelift/model/ClaimFilterOption.java

\* /opt/cola/permits/1882330909\_1704877799.501893/0/aws-java-sdk-gamelift-1-12-581-sourcesjar/com/amazonaws/services/gamelift/model/ProtectionPolicy.java

\* /opt/cola/permits/1882330909\_1704877799.501893/0/aws-java-sdk-gamelift-1-12-581-sourcesjar/com/amazonaws/services/gamelift/model/GetGameSessionLogUrlRequest.java \*

 /opt/cola/permits/1882330909\_1704877799.501893/0/aws-java-sdk-gamelift-1-12-581-sourcesjar/com/amazonaws/services/gamelift/model/DescribeGameSessionDetailsRequest.java \* /opt/cola/permits/1882330909\_1704877799.501893/0/aws-java-sdk-gamelift-1-12-581-sourcesjar/com/amazonaws/services/gamelift/model/DeleteVpcPeeringConnectionRequest.java \* /opt/cola/permits/1882330909\_1704877799.501893/0/aws-java-sdk-gamelift-1-12-581-sourcesjar/com/amazonaws/services/gamelift/model/DescribeFleetUtilizationResult.java

\* /opt/cola/permits/1882330909\_1704877799.501893/0/aws-java-sdk-gamelift-1-12-581-sourcesjar/com/amazonaws/services/gamelift/model/transform/TaggingFailedExceptionUnmarshaller.java

\* /opt/cola/permits/1882330909\_1704877799.501893/0/aws-java-sdk-gamelift-1-12-581-sources-

jar/com/amazonaws/services/gamelift/model/transform/CreateMatchmakingRuleSetResultJsonUnmarshaller.java

\* /opt/cola/permits/1882330909\_1704877799.501893/0/aws-java-sdk-gamelift-1-12-581-sources-

jar/com/amazonaws/services/gamelift/model/transform/DesiredPlayerSessionJsonUnmarshaller.java \*

 /opt/cola/permits/1882330909\_1704877799.501893/0/aws-java-sdk-gamelift-1-12-581-sourcesjar/com/amazonaws/services/gamelift/model/transform/DeleteGameServerGroupResultJsonUnmarshaller.java \* /opt/cola/permits/1882330909\_1704877799.501893/0/aws-java-sdk-gamelift-1-12-581-sourcesjar/com/amazonaws/services/gamelift/model/transform/LocationModelJsonUnmarshaller.java \* /opt/cola/permits/1882330909\_1704877799.501893/0/aws-java-sdk-gamelift-1-12-581-sourcesjar/com/amazonaws/services/gamelift/model/transform/ResumeGameServerGroupRequestProtocolMarshaller.java \* /opt/cola/permits/1882330909\_1704877799.501893/0/aws-java-sdk-gamelift-1-12-581-sourcesjar/com/amazonaws/services/gamelift/model/TargetConfiguration.java  $*$ /opt/cola/permits/1882330909\_1704877799.501893/0/aws-java-sdk-gamelift-1-12-581-sourcesjar/com/amazonaws/services/gamelift/model/transform/ComputeMarshaller.java \*

 /opt/cola/permits/1882330909\_1704877799.501893/0/aws-java-sdk-gamelift-1-12-581-sourcesjar/com/amazonaws/services/gamelift/model/DescribeVpcPeeringAuthorizationsRequest.java \* /opt/cola/permits/1882330909\_1704877799.501893/0/aws-java-sdk-gamelift-1-12-581-sourcesjar/com/amazonaws/services/gamelift/model/transform/FleetCapacityMarshaller.java

\* /opt/cola/permits/1882330909\_1704877799.501893/0/aws-java-sdk-gamelift-1-12-581-sourcesjar/com/amazonaws/services/gamelift/model/CreateBuildRequest.java

\* /opt/cola/permits/1882330909\_1704877799.501893/0/aws-java-sdk-gamelift-1-12-581-sourcesjar/com/amazonaws/services/gamelift/model/FilterInstanceStatus.java

\* /opt/cola/permits/1882330909\_1704877799.501893/0/aws-java-sdk-gamelift-1-12-581-sourcesjar/com/amazonaws/services/gamelift/model/ResourceCreationLimitPolicy.java

\* /opt/cola/permits/1882330909\_1704877799.501893/0/aws-java-sdk-gamelift-1-12-581-sourcesjar/com/amazonaws/services/gamelift/model/transform/DescribeFleetCapacityRequestMarshaller.java \*

 /opt/cola/permits/1882330909\_1704877799.501893/0/aws-java-sdk-gamelift-1-12-581-sourcesjar/com/amazonaws/services/gamelift/model/transform/DescribePlayerSessionsRequestMarshaller.java \* /opt/cola/permits/1882330909\_1704877799.501893/0/aws-java-sdk-gamelift-1-12-581-sourcesjar/com/amazonaws/services/gamelift/model/UpdateFleetPortSettingsResult.java

\* /opt/cola/permits/1882330909\_1704877799.501893/0/aws-java-sdk-gamelift-1-12-581-sourcesjar/com/amazonaws/services/gamelift/model/ListFleetsRequest.java

\* /opt/cola/permits/1882330909\_1704877799.501893/0/aws-java-sdk-gamelift-1-12-581-sourcesjar/com/amazonaws/services/gamelift/model/transform/CreatePlayerSessionsRequestMarshaller.java \* /opt/cola/permits/1882330909\_1704877799.501893/0/aws-java-sdk-gamelift-1-12-581-sources-

jar/com/amazonaws/services/gamelift/model/transform/CertificateConfigurationJsonUnmarshaller.java

\* /opt/cola/permits/1882330909\_1704877799.501893/0/aws-java-sdk-gamelift-1-12-581-sources-

jar/com/amazonaws/services/gamelift/model/transform/DescribeVpcPeeringAuthorizationsRequestMarshaller.java \*

 /opt/cola/permits/1882330909\_1704877799.501893/0/aws-java-sdk-gamelift-1-12-581-sourcesjar/com/amazonaws/services/gamelift/model/S3Location.java

\* /opt/cola/permits/1882330909\_1704877799.501893/0/aws-java-sdk-gamelift-1-12-581-sourcesjar/com/amazonaws/services/gamelift/model/transform/CreateFleetRequestProtocolMarshaller.java \* /opt/cola/permits/1882330909\_1704877799.501893/0/aws-java-sdk-gamelift-1-12-581-sources-

jar/com/amazonaws/services/gamelift/model/GameServer.java

\* /opt/cola/permits/1882330909\_1704877799.501893/0/aws-java-sdk-gamelift-1-12-581-sourcesjar/com/amazonaws/services/gamelift/model/ListAliasesResult.java

\* /opt/cola/permits/1882330909\_1704877799.501893/0/aws-java-sdk-gamelift-1-12-581-sourcesjar/com/amazonaws/services/gamelift/model/GameSessionDetail.java

\* /opt/cola/permits/1882330909\_1704877799.501893/0/aws-java-sdk-gamelift-1-12-581-sourcesjar/com/amazonaws/services/gamelift/model/RoutingStrategyType.java

 /opt/cola/permits/1882330909\_1704877799.501893/0/aws-java-sdk-gamelift-1-12-581-sourcesjar/com/amazonaws/services/gamelift/model/transform/EC2InstanceCountsJsonUnmarshaller.java \* /opt/cola/permits/1882330909\_1704877799.501893/0/aws-java-sdk-gamelift-1-12-581-sourcesjar/com/amazonaws/services/gamelift/model/transform/ServerProcessJsonUnmarshaller.java \* /opt/cola/permits/1882330909\_1704877799.501893/0/aws-java-sdk-gamelift-1-12-581-sourcesjar/com/amazonaws/services/gamelift/model/transform/CreateMatchmakingRuleSetRequestProtocolMarshaller.java  $*$ /opt/cola/permits/1882330909\_1704877799.501893/0/aws-java-sdk-gamelift-1-12-581-sourcesjar/com/amazonaws/services/gamelift/model/transform/UpdateBuildRequestProtocolMarshaller.java \* /opt/cola/permits/1882330909\_1704877799.501893/0/aws-java-sdk-gamelift-1-12-581-sourcesjar/com/amazonaws/services/gamelift/model/DeleteLocationResult.java \* /opt/cola/permits/1882330909\_1704877799.501893/0/aws-java-sdk-gamelift-1-12-581-sourcesjar/com/amazonaws/services/gamelift/model/transform/DescribeInstancesResultJsonUnmarshaller.java

\*

\*

 /opt/cola/permits/1882330909\_1704877799.501893/0/aws-java-sdk-gamelift-1-12-581-sourcesjar/com/amazonaws/services/gamelift/model/transform/RequestUploadCredentialsRequestMarshaller.java \* /opt/cola/permits/1882330909\_1704877799.501893/0/aws-java-sdk-gamelift-1-12-581-sourcesjar/com/amazonaws/services/gamelift/model/CreateGameSessionQueueRequest.java \* /opt/cola/permits/1882330909\_1704877799.501893/0/aws-java-sdk-gamelift-1-12-581-sourcesjar/com/amazonaws/services/gamelift/model/CertificateType.java

\* /opt/cola/permits/1882330909\_1704877799.501893/0/aws-java-sdk-gamelift-1-12-581-sourcesjar/com/amazonaws/services/gamelift/model/DeleteGameServerGroupRequest.java

\* /opt/cola/permits/1882330909\_1704877799.501893/0/aws-java-sdk-gamelift-1-12-581-sources-

jar/com/amazonaws/services/gamelift/model/transform/DeleteFleetRequestMarshaller.java

\* /opt/cola/permits/1882330909\_1704877799.501893/0/aws-java-sdk-gamelift-1-12-581-sources-

jar/com/amazonaws/services/gamelift/model/transform/GetGameSessionLogUrlResultJsonUnmarshaller.java \*

 /opt/cola/permits/1882330909\_1704877799.501893/0/aws-java-sdk-gamelift-1-12-581-sourcesjar/com/amazonaws/services/gamelift/model/ListScriptsResult.java

\* /opt/cola/permits/1882330909\_1704877799.501893/0/aws-java-sdk-gamelift-1-12-581-sourcesjar/com/amazonaws/services/gamelift/model/transform/RuntimeConfigurationJsonUnmarshaller.java \* /opt/cola/permits/1882330909\_1704877799.501893/0/aws-java-sdk-gamelift-1-12-581-sourcesjar/com/amazonaws/services/gamelift/model/transform/UpdateFleetCapacityRequestProtocolMarshaller.java \* /opt/cola/permits/1882330909\_1704877799.501893/0/aws-java-sdk-gamelift-1-12-581-sourcesjar/com/amazonaws/services/gamelift/model/transform/DescribeFleetAttributesResultJsonUnmarshaller.java \* /opt/cola/permits/1882330909\_1704877799.501893/0/aws-java-sdk-gamelift-1-12-581-sourcesjar/com/amazonaws/services/gamelift/model/FleetCapacity.java

\* /opt/cola/permits/1882330909\_1704877799.501893/0/aws-java-sdk-gamelift-1-12-581-sourcesjar/com/amazonaws/services/gamelift/model/transform/TagResourceResultJsonUnmarshaller.java \* /opt/cola/permits/1882330909\_1704877799.501893/0/aws-java-sdk-gamelift-1-12-581-sourcesjar/com/amazonaws/services/gamelift/model/DescribeFleetLocationUtilizationResult.java \* /opt/cola/permits/1882330909\_1704877799.501893/0/aws-java-sdk-gamelift-1-12-581-sourcesjar/com/amazonaws/services/gamelift/model/ListTagsForResourceRequest.java \* /opt/cola/permits/1882330909\_1704877799.501893/0/aws-java-sdk-gamelift-1-12-581-sourcesjar/com/amazonaws/services/gamelift/model/transform/StartMatchmakingRequestMarshaller.java \* /opt/cola/permits/1882330909\_1704877799.501893/0/aws-java-sdk-gamelift-1-12-581-sourcesjar/com/amazonaws/services/gamelift/model/transform/StartMatchBackfillResultJsonUnmarshaller.java

\* /opt/cola/permits/1882330909\_1704877799.501893/0/aws-java-sdk-gamelift-1-12-581-sourcesjar/com/amazonaws/services/gamelift/model/transform/TargetTrackingConfigurationJsonUnmarshaller.java \*

 /opt/cola/permits/1882330909\_1704877799.501893/0/aws-java-sdk-gamelift-1-12-581-sourcesjar/com/amazonaws/services/gamelift/model/transform/AliasJsonUnmarshaller.java \* /opt/cola/permits/1882330909\_1704877799.501893/0/aws-java-sdk-gamelift-1-12-581-sourcesjar/com/amazonaws/services/gamelift/model/transform/ListTagsForResourceRequestMarshaller.java  $*$ /opt/cola/permits/1882330909\_1704877799.501893/0/aws-java-sdk-gamelift-1-12-581-sourcesjar/com/amazonaws/services/gamelift/model/StopGameSessionPlacementRequest.java \* /opt/cola/permits/1882330909\_1704877799.501893/0/aws-java-sdk-gamelift-1-12-581-sourcesjar/com/amazonaws/services/gamelift/model/ComputeStatus.java

\* /opt/cola/permits/1882330909\_1704877799.501893/0/aws-java-sdk-gamelift-1-12-581-sourcesjar/com/amazonaws/services/gamelift/model/transform/CreateScriptRequestProtocolMarshaller.java  $*$ /opt/cola/permits/1882330909\_1704877799.501893/0/aws-java-sdk-gamelift-1-12-581-sourcesjar/com/amazonaws/services/gamelift/model/transform/DescribeEC2InstanceLimitsRequestMarshaller.java \*

 /opt/cola/permits/1882330909\_1704877799.501893/0/aws-java-sdk-gamelift-1-12-581-sourcesjar/com/amazonaws/services/gamelift/model/transform/GameSessionQueueJsonUnmarshaller.java \* /opt/cola/permits/1882330909\_1704877799.501893/0/aws-java-sdk-gamelift-1-12-581-sourcesjar/com/amazonaws/services/gamelift/model/FleetType.java

\* /opt/cola/permits/1882330909\_1704877799.501893/0/aws-java-sdk-gamelift-1-12-581-sourcesjar/com/amazonaws/services/gamelift/model/MatchmakingTicket.java

\* /opt/cola/permits/1882330909\_1704877799.501893/0/aws-java-sdk-gamelift-1-12-581-sourcesjar/com/amazonaws/services/gamelift/model/UpdateAliasRequest.java

\* /opt/cola/permits/1882330909\_1704877799.501893/0/aws-java-sdk-gamelift-1-12-581-sourcesjar/com/amazonaws/services/gamelift/model/transform/DescribeVpcPeeringConnectionsRequestMarshaller.java \*

/opt/cola/permits/1882330909\_1704877799.501893/0/aws-java-sdk-gamelift-1-12-581-sources-

jar/com/amazonaws/services/gamelift/model/transform/DescribeGameServerInstancesRequestMarshaller.java

\* /opt/cola/permits/1882330909\_1704877799.501893/0/aws-java-sdk-gamelift-1-12-581-sources-

jar/com/amazonaws/services/gamelift/model/StartGameSessionPlacementRequest.java

\* /opt/cola/permits/1882330909\_1704877799.501893/0/aws-java-sdk-gamelift-1-12-581-sources-

jar/com/amazonaws/services/gamelift/model/transform/DeleteFleetLocationsRequestMarshaller.java

\* /opt/cola/permits/1882330909\_1704877799.501893/0/aws-java-sdk-gamelift-1-12-581-sources-

jar/com/amazonaws/services/gamelift/model/ListGameServersResult.java

\*

\* /opt/cola/permits/1882330909\_1704877799.501893/0/aws-java-sdk-gamelift-1-12-581-sourcesjar/com/amazonaws/services/gamelift/model/PriorityType.java

\* /opt/cola/permits/1882330909\_1704877799.501893/0/aws-java-sdk-gamelift-1-12-581-sourcesjar/com/amazonaws/services/gamelift/model/StopFleetActionsResult.java

 /opt/cola/permits/1882330909\_1704877799.501893/0/aws-java-sdk-gamelift-1-12-581-sourcesjar/com/amazonaws/services/gamelift/model/transform/GamePropertyMarshaller.java \* /opt/cola/permits/1882330909\_1704877799.501893/0/aws-java-sdk-gamelift-1-12-581-sourcesjar/com/amazonaws/services/gamelift/model/transform/LocationConfigurationJsonUnmarshaller.java \* /opt/cola/permits/1882330909\_1704877799.501893/0/aws-java-sdk-gamelift-1-12-581-sourcesjar/com/amazonaws/services/gamelift/model/transform/ListComputeRequestProtocolMarshaller.java \* /opt/cola/permits/1882330909\_1704877799.501893/0/aws-java-sdk-gamelift-1-12-581-sourcesjar/com/amazonaws/services/gamelift/model/transform/PlacedPlayerSessionJsonUnmarshaller.java \* /opt/cola/permits/1882330909\_1704877799.501893/0/aws-java-sdk-gamelift-1-12-581-sourcesjar/com/amazonaws/services/gamelift/model/transform/DescribeScriptResultJsonUnmarshaller.java \* /opt/cola/permits/1882330909\_1704877799.501893/0/aws-java-sdk-gamelift-1-12-581-sourcesjar/com/amazonaws/services/gamelift/model/RequestUploadCredentialsRequest.java \*

 /opt/cola/permits/1882330909\_1704877799.501893/0/aws-java-sdk-gamelift-1-12-581-sourcesjar/com/amazonaws/services/gamelift/model/ResolveAliasRequest.java

 $*$ /opt/cola/permits/1882330909\_1704877799.501893/0/aws-java-sdk-gamelift-1-12-581-sourcesjar/com/amazonaws/services/gamelift/model/LocationFilter.java

\* /opt/cola/permits/1882330909\_1704877799.501893/0/aws-java-sdk-gamelift-1-12-581-sourcesjar/com/amazonaws/services/gamelift/model/transform/DescribeGameSessionQueuesRequestProtocolMarshaller.jav a

\* /opt/cola/permits/1882330909\_1704877799.501893/0/aws-java-sdk-gamelift-1-12-581-sourcesjar/com/amazonaws/services/gamelift/model/transform/UnauthorizedExceptionUnmarshaller.java

\* /opt/cola/permits/1882330909\_1704877799.501893/0/aws-java-sdk-gamelift-1-12-581-sourcesjar/com/amazonaws/services/gamelift/model/Compute.java

\* /opt/cola/permits/1882330909\_1704877799.501893/0/aws-java-sdk-gamelift-1-12-581-sourcesjar/com/amazonaws/services/gamelift/model/DescribeAliasRequest.java \*

 /opt/cola/permits/1882330909\_1704877799.501893/0/aws-java-sdk-gamelift-1-12-581-sourcesjar/com/amazonaws/services/gamelift/model/ListLocationsResult.java \* /opt/cola/permits/1882330909\_1704877799.501893/0/aws-java-sdk-gamelift-1-12-581-sourcesjar/com/amazonaws/services/gamelift/model/transform/InvalidGameSessionStatusExceptionUnmarshaller.java \* /opt/cola/permits/1882330909\_1704877799.501893/0/aws-java-sdk-gamelift-1-12-581-sourcesjar/com/amazonaws/services/gamelift/model/DescribeInstancesRequest.java \* /opt/cola/permits/1882330909\_1704877799.501893/0/aws-java-sdk-gamelift-1-12-581-sourcesjar/com/amazonaws/services/gamelift/model/transform/StartGameSessionPlacementRequestProtocolMarshaller.java \* /opt/cola/permits/1882330909\_1704877799.501893/0/aws-java-sdk-gamelift-1-12-581-sourcesjar/com/amazonaws/services/gamelift/model/DescribeFleetCapacityRequest.java \* /opt/cola/permits/1882330909\_1704877799.501893/0/aws-java-sdk-gamelift-1-12-581-sourcesjar/com/amazonaws/services/gamelift/model/transform/UpdateFleetAttributesRequestProtocolMarshaller.java \*

 /opt/cola/permits/1882330909\_1704877799.501893/0/aws-java-sdk-gamelift-1-12-581-sourcesjar/com/amazonaws/services/gamelift/model/CreateFleetLocationsResult.java

\* /opt/cola/permits/1882330909\_1704877799.501893/0/aws-java-sdk-gamelift-1-12-581-sources-

jar/com/amazonaws/services/gamelift/model/transform/EC2InstanceCountsMarshaller.java

\* /opt/cola/permits/1882330909\_1704877799.501893/0/aws-java-sdk-gamelift-1-12-581-sources-

jar/com/amazonaws/services/gamelift/model/transform/PlayerLatencyPolicyJsonUnmarshaller.java

\* /opt/cola/permits/1882330909\_1704877799.501893/0/aws-java-sdk-gamelift-1-12-581-sources-

jar/com/amazonaws/services/gamelift/model/transform/DeleteMatchmakingRuleSetRequestProtocolMarshaller.java

\* /opt/cola/permits/1882330909\_1704877799.501893/0/aws-java-sdk-gamelift-1-12-581-sources-

jar/com/amazonaws/services/gamelift/model/transform/CreateFleetLocationsRequestMarshaller.java \*

 /opt/cola/permits/1882330909\_1704877799.501893/0/aws-java-sdk-gamelift-1-12-581-sourcesjar/com/amazonaws/services/gamelift/model/ListBuildsResult.java

\* /opt/cola/permits/1882330909\_1704877799.501893/0/aws-java-sdk-gamelift-1-12-581-sourcesjar/com/amazonaws/services/gamelift/model/DeleteMatchmakingRuleSetRequest.java

\* /opt/cola/permits/1882330909\_1704877799.501893/0/aws-java-sdk-gamelift-1-12-581-sourcesjar/com/amazonaws/services/gamelift/model/transform/PriorityConfigurationJsonUnmarshaller.java

\* /opt/cola/permits/1882330909\_1704877799.501893/0/aws-java-sdk-gamelift-1-12-581-sourcesjar/com/amazonaws/services/gamelift/model/transform/EventJsonUnmarshaller.java

\* /opt/cola/permits/1882330909\_1704877799.501893/0/aws-java-sdk-gamelift-1-12-581-sourcesjar/com/amazonaws/services/gamelift/model/GameSessionStatus.java

\* /opt/cola/permits/1882330909\_1704877799.501893/0/aws-java-sdk-gamelift-1-12-581-sourcesjar/com/amazonaws/services/gamelift/model/transform/CreatePlayerSessionRequestMarshaller.java \*

 /opt/cola/permits/1882330909\_1704877799.501893/0/aws-java-sdk-gamelift-1-12-581-sourcesjar/com/amazonaws/services/gamelift/model/Player.java

 $*$ /opt/cola/permits/1882330909\_1704877799.501893/0/aws-java-sdk-gamelift-1-12-581-sourcesjar/com/amazonaws/services/gamelift/model/transform/DescribeFleetUtilizationRequestMarshaller.java \* /opt/cola/permits/1882330909\_1704877799.501893/0/aws-java-sdk-gamelift-1-12-581-sources-

jar/com/amazonaws/services/gamelift/model/transform/ListGameServersRequestProtocolMarshaller.java

\* /opt/cola/permits/1882330909\_1704877799.501893/0/aws-java-sdk-gamelift-1-12-581-sources-

jar/com/amazonaws/services/gamelift/model/CreateVpcPeeringConnectionResult.java

\* /opt/cola/permits/1882330909\_1704877799.501893/0/aws-java-sdk-gamelift-1-12-581-sourcesjar/com/amazonaws/services/gamelift/model/DescribeInstancesResult.java

\* /opt/cola/permits/1882330909\_1704877799.501893/0/aws-java-sdk-gamelift-1-12-581-sourcesjar/com/amazonaws/services/gamelift/model/transform/DescribeScriptRequestProtocolMarshaller.java \*

 /opt/cola/permits/1882330909\_1704877799.501893/0/aws-java-sdk-gamelift-1-12-581-sourcesjar/com/amazonaws/services/gamelift/model/ListAliasesRequest.java

\* /opt/cola/permits/1882330909\_1704877799.501893/0/aws-java-sdk-gamelift-1-12-581-sourcesjar/com/amazonaws/services/gamelift/model/transform/DescribeScalingPoliciesResultJsonUnmarshaller.java \* /opt/cola/permits/1882330909\_1704877799.501893/0/aws-java-sdk-gamelift-1-12-581-sourcesjar/com/amazonaws/services/gamelift/model/transform/DeleteGameServerGroupRequestProtocolMarshaller.java \* /opt/cola/permits/1882330909\_1704877799.501893/0/aws-java-sdk-gamelift-1-12-581-sourcesjar/com/amazonaws/services/gamelift/model/transform/PlayerSessionJsonUnmarshaller.java \* /opt/cola/permits/1882330909\_1704877799.501893/0/aws-java-sdk-gamelift-1-12-581-sourcesjar/com/amazonaws/services/gamelift/model/transform/PlayerMarshaller.java \*

 /opt/cola/permits/1882330909\_1704877799.501893/0/aws-java-sdk-gamelift-1-12-581-sourcesjar/com/amazonaws/services/gamelift/model/InstanceDefinition.java

\* /opt/cola/permits/1882330909\_1704877799.501893/0/aws-java-sdk-gamelift-1-12-581-sources-

jar/com/amazonaws/services/gamelift/model/SearchGameSessionsRequest.java

\* /opt/cola/permits/1882330909\_1704877799.501893/0/aws-java-sdk-gamelift-1-12-581-sourcesjar/com/amazonaws/services/gamelift/model/UpdateGameSessionResult.java

\* /opt/cola/permits/1882330909\_1704877799.501893/0/aws-java-sdk-gamelift-1-12-581-sourcesjar/com/amazonaws/services/gamelift/model/transform/FleetUtilizationMarshaller.java

\* /opt/cola/permits/1882330909\_1704877799.501893/0/aws-java-sdk-gamelift-1-12-581-sources-

jar/com/amazonaws/services/gamelift/model/transform/ListScriptsRequestMarshaller.java

\* /opt/cola/permits/1882330909\_1704877799.501893/0/aws-java-sdk-gamelift-1-12-581-sources-

jar/com/amazonaws/services/gamelift/model/transform/DescribeGameSessionDetailsRequestProtocolMarshaller.jav a

\*

 /opt/cola/permits/1882330909\_1704877799.501893/0/aws-java-sdk-gamelift-1-12-581-sourcesjar/com/amazonaws/services/gamelift/model/transform/UpdateFleetAttributesResultJsonUnmarshaller.java \* /opt/cola/permits/1882330909\_1704877799.501893/0/aws-java-sdk-gamelift-1-12-581-sourcesjar/com/amazonaws/services/gamelift/model/transform/FleetCapacityExceededExceptionUnmarshaller.java \* /opt/cola/permits/1882330909\_1704877799.501893/0/aws-java-sdk-gamelift-1-12-581-sourcesjar/com/amazonaws/services/gamelift/model/transform/DescribeBuildRequestProtocolMarshaller.java \* /opt/cola/permits/1882330909\_1704877799.501893/0/aws-java-sdk-gamelift-1-12-581-sourcesjar/com/amazonaws/services/gamelift/model/ConflictException.java

\* /opt/cola/permits/1882330909\_1704877799.501893/0/aws-java-sdk-gamelift-1-12-581-sourcesjar/com/amazonaws/services/gamelift/model/transform/FilterConfigurationMarshaller.java \* /opt/cola/permits/1882330909\_1704877799.501893/0/aws-java-sdk-gamelift-1-12-581-sourcesjar/com/amazonaws/services/gamelift/model/transform/DeleteLocationRequestMarshaller.java \*

 /opt/cola/permits/1882330909\_1704877799.501893/0/aws-java-sdk-gamelift-1-12-581-sourcesjar/com/amazonaws/services/gamelift/model/transform/DescribeFleetAttributesRequestMarshaller.java \* /opt/cola/permits/1882330909\_1704877799.501893/0/aws-java-sdk-gamelift-1-12-581-sourcesjar/com/amazonaws/services/gamelift/model/UpdateBuildRequest.java

\* /opt/cola/permits/1882330909\_1704877799.501893/0/aws-java-sdk-gamelift-1-12-581-sources-

jar/com/amazonaws/services/gamelift/model/SortOrder.java

\* /opt/cola/permits/1882330909\_1704877799.501893/0/aws-java-sdk-gamelift-1-12-581-sources-

jar/com/amazonaws/services/gamelift/model/UpdateRuntimeConfigurationResult.java

\* /opt/cola/permits/1882330909\_1704877799.501893/0/aws-java-sdk-gamelift-1-12-581-sources-

jar/com/amazonaws/services/gamelift/model/transform/DescribeFleetLocationCapacityResultJsonUnmarshaller.java

\* /opt/cola/permits/1882330909\_1704877799.501893/0/aws-java-sdk-gamelift-1-12-581-sources-

jar/com/amazonaws/services/gamelift/model/DescribeGameServerInstancesRequest.java

/opt/cola/permits/1882330909\_1704877799.501893/0/aws-java-sdk-gamelift-1-12-581-sources-

jar/com/amazonaws/services/gamelift/model/transform/DescribeFleetLocationUtilizationRequestProtocolMarshaller .java

\* /opt/cola/permits/1882330909\_1704877799.501893/0/aws-java-sdk-gamelift-1-12-581-sources-

jar/com/amazonaws/services/gamelift/model/transform/FilterConfigurationJsonUnmarshaller.java

\* /opt/cola/permits/1882330909\_1704877799.501893/0/aws-java-sdk-gamelift-1-12-581-sources-

jar/com/amazonaws/services/gamelift/model/StartMatchBackfillRequest.java

\* /opt/cola/permits/1882330909\_1704877799.501893/0/aws-java-sdk-gamelift-1-12-581-sources-

jar/com/amazonaws/services/gamelift/model/transform/IdempotentParameterMismatchExceptionUnmarshaller.java

\* /opt/cola/permits/1882330909\_1704877799.501893/0/aws-java-sdk-gamelift-1-12-581-sources-

jar/com/amazonaws/services/gamelift/model/CreatePlayerSessionResult.java

\*

\*

/opt/cola/permits/1882330909\_1704877799.501893/0/aws-java-sdk-gamelift-1-12-581-sources-

jar/com/amazonaws/services/gamelift/model/transform/DescribeGameSessionPlacementRequestProtocolMarshaller. java

\* /opt/cola/permits/1882330909\_1704877799.501893/0/aws-java-sdk-gamelift-1-12-581-sources-

jar/com/amazonaws/services/gamelift/model/CreateFleetLocationsRequest.java

\* /opt/cola/permits/1882330909\_1704877799.501893/0/aws-java-sdk-gamelift-1-12-581-sources-

jar/com/amazonaws/services/gamelift/model/FlexMatchMode.java

\* /opt/cola/permits/1882330909\_1704877799.501893/0/aws-java-sdk-gamelift-1-12-581-sources-

jar/com/amazonaws/services/gamelift/model/TaggingFailedException.java

\* /opt/cola/permits/1882330909\_1704877799.501893/0/aws-java-sdk-gamelift-1-12-581-sources-

jar/com/amazonaws/services/gamelift/model/transform/DescribeFleetPortSettingsRequestMarshaller.java

\* /opt/cola/permits/1882330909\_1704877799.501893/0/aws-java-sdk-gamelift-1-12-581-sources-

jar/com/amazonaws/services/gamelift/model/transform/DescribeRuntimeConfigurationResultJsonUnmarshaller.java \*

/opt/cola/permits/1882330909\_1704877799.501893/0/aws-java-sdk-gamelift-1-12-581-sources-

jar/com/amazonaws/services/gamelift/model/DescribeGameSessionQueuesResult.java

\* /opt/cola/permits/1882330909\_1704877799.501893/0/aws-java-sdk-gamelift-1-12-581-sources-

jar/com/amazonaws/services/gamelift/model/LocationAttributes.java

\* /opt/cola/permits/1882330909\_1704877799.501893/0/aws-java-sdk-gamelift-1-12-581-sources-

jar/com/amazonaws/services/gamelift/model/transform/VpcPeeringAuthorizationMarshaller.java

\* /opt/cola/permits/1882330909\_1704877799.501893/0/aws-java-sdk-gamelift-1-12-581-sources-

jar/com/amazonaws/services/gamelift/model/transform/DescribeGameSessionPlacementRequestMarshaller.java

 $*$ /opt/cola/permits/1882330909\_1704877799.501893/0/aws-java-sdk-gamelift-1-12-581-sources-

jar/com/amazonaws/services/gamelift/model/ClaimGameServerRequest.java

\* /opt/cola/permits/1882330909\_1704877799.501893/0/aws-java-sdk-gamelift-1-12-581-sources-

jar/com/amazonaws/services/gamelift/model/transform/GetComputeAuthTokenResultJsonUnmarshaller.java

\*

/opt/cola/permits/1882330909\_1704877799.501893/0/aws-java-sdk-gamelift-1-12-581-sources-

jar/com/amazonaws/services/gamelift/model/transform/GetComputeAuthTokenRequestProtocolMarshaller.java

\* /opt/cola/permits/1882330909\_1704877799.501893/0/aws-java-sdk-gamelift-1-12-581-sources-

jar/com/amazonaws/services/gamelift/model/GameServerInstance.java

\* /opt/cola/permits/1882330909\_1704877799.501893/0/aws-java-sdk-gamelift-1-12-581-sources-

jar/com/amazonaws/services/gamelift/model/BalancingStrategy.java

\* /opt/cola/permits/1882330909\_1704877799.501893/0/aws-java-sdk-gamelift-1-12-581-sources-

jar/com/amazonaws/services/gamelift/model/transform/DescribeGameSessionDetailsRequestMarshaller.java

\* /opt/cola/permits/1882330909\_1704877799.501893/0/aws-java-sdk-gamelift-1-12-581-sources-

jar/com/amazonaws/services/gamelift/model/transform/DescribeFleetUtilizationRequestProtocolMarshaller.java \*

 /opt/cola/permits/1882330909\_1704877799.501893/0/aws-java-sdk-gamelift-1-12-581-sourcesjar/com/amazonaws/services/gamelift/model/DescribeFleetLocationCapacityResult.java \* /opt/cola/permits/1882330909\_1704877799.501893/0/aws-java-sdk-gamelift-1-12-581-sourcesjar/com/amazonaws/services/gamelift/model/transform/CreateLocationRequestMarshaller.java \* /opt/cola/permits/1882330909\_1704877799.501893/0/aws-java-sdk-gamelift-1-12-581-sourcesjar/com/amazonaws/services/gamelift/model/transform/NotFoundExceptionUnmarshaller.java \* /opt/cola/permits/1882330909\_1704877799.501893/0/aws-java-sdk-gamelift-1-12-581-sourcesjar/com/amazonaws/services/gamelift/model/transform/DeleteBuildResultJsonUnmarshaller.java \* /opt/cola/permits/1882330909\_1704877799.501893/0/aws-java-sdk-gamelift-1-12-581-sourcesjar/com/amazonaws/services/gamelift/model/transform/StopFleetActionsRequestProtocolMarshaller.java \* /opt/cola/permits/1882330909\_1704877799.501893/0/aws-java-sdk-gamelift-1-12-581-sourcesjar/com/amazonaws/services/gamelift/model/StartFleetActionsResult.java \*

 /opt/cola/permits/1882330909\_1704877799.501893/0/aws-java-sdk-gamelift-1-12-581-sourcesjar/com/amazonaws/services/gamelift/model/transform/DescribeVpcPeeringConnectionsResultJsonUnmarshaller.ja va

\* /opt/cola/permits/1882330909\_1704877799.501893/0/aws-java-sdk-gamelift-1-12-581-sourcesjar/com/amazonaws/services/gamelift/model/transform/VpcPeeringConnectionJsonUnmarshaller.java \* /opt/cola/permits/1882330909\_1704877799.501893/0/aws-java-sdk-gamelift-1-12-581-sourcesjar/com/amazonaws/services/gamelift/model/transform/ClaimFilterOptionJsonUnmarshaller.java \* /opt/cola/permits/1882330909\_1704877799.501893/0/aws-java-sdk-gamelift-1-12-581-sourcesjar/com/amazonaws/services/gamelift/model/DescribeVpcPeeringConnectionsResult.java \* /opt/cola/permits/1882330909\_1704877799.501893/0/aws-java-sdk-gamelift-1-12-581-sourcesjar/com/amazonaws/services/gamelift/model/DeleteVpcPeeringConnectionResult.java \*

 /opt/cola/permits/1882330909\_1704877799.501893/0/aws-java-sdk-gamelift-1-12-581-sourcesjar/com/amazonaws/services/gamelift/model/DeleteFleetLocationsRequest.java \* /opt/cola/permits/1882330909\_1704877799.501893/0/aws-java-sdk-gamelift-1-12-581-sourcesjar/com/amazonaws/services/gamelift/model/transform/DeleteBuildRequestProtocolMarshaller.java  $*$ /opt/cola/permits/1882330909\_1704877799.501893/0/aws-java-sdk-gamelift-1-12-581-sourcesjar/com/amazonaws/services/gamelift/model/transform/DeregisterGameServerRequestMarshaller.java \* /opt/cola/permits/1882330909\_1704877799.501893/0/aws-java-sdk-gamelift-1-12-581-sourcesjar/com/amazonaws/services/gamelift/model/transform/UpdateGameSessionQueueRequestProtocolMarshaller.java \* /opt/cola/permits/1882330909\_1704877799.501893/0/aws-java-sdk-gamelift-1-12-581-sourcesjar/com/amazonaws/services/gamelift/model/transform/DescribeGameSessionDetailsResultJsonUnmarshaller.java  $*$ /opt/cola/permits/1882330909\_1704877799.501893/0/aws-java-sdk-gamelift-1-12-581-sourcesjar/com/amazonaws/services/gamelift/model/transform/SuspendGameServerGroupResultJsonUnmarshaller.java \*

 /opt/cola/permits/1882330909\_1704877799.501893/0/aws-java-sdk-gamelift-1-12-581-sourcesjar/com/amazonaws/services/gamelift/model/transform/DescribeMatchmakingRuleSetsResultJsonUnmarshaller.java \* /opt/cola/permits/1882330909\_1704877799.501893/0/aws-java-sdk-gamelift-1-12-581-sourcesjar/com/amazonaws/services/gamelift/model/transform/DescribeBuildResultJsonUnmarshaller.java \* /opt/cola/permits/1882330909\_1704877799.501893/0/aws-java-sdk-gamelift-1-12-581-sourcesjar/com/amazonaws/services/gamelift/model/GameServerGroupStatus.java \* /opt/cola/permits/1882330909\_1704877799.501893/0/aws-java-sdk-gamelift-1-12-581-sourcesjar/com/amazonaws/services/gamelift/model/DescribeGameSessionsResult.java \* /opt/cola/permits/1882330909\_1704877799.501893/0/aws-java-sdk-gamelift-1-12-581-sourcesjar/com/amazonaws/services/gamelift/model/CreatePlayerSessionRequest.java \*

 /opt/cola/permits/1882330909\_1704877799.501893/0/aws-java-sdk-gamelift-1-12-581-sourcesjar/com/amazonaws/services/gamelift/model/transform/UpdateGameServerGroupResultJsonUnmarshaller.java \* /opt/cola/permits/1882330909\_1704877799.501893/0/aws-java-sdk-gamelift-1-12-581-sourcesjar/com/amazonaws/services/gamelift/model/PutScalingPolicyResult.java

\* /opt/cola/permits/1882330909\_1704877799.501893/0/aws-java-sdk-gamelift-1-12-581-sourcesjar/com/amazonaws/services/gamelift/model/transform/UntagResourceRequestProtocolMarshaller.java \* /opt/cola/permits/1882330909\_1704877799.501893/0/aws-java-sdk-gamelift-1-12-581-sources-

jar/com/amazonaws/services/gamelift/model/RuntimeConfiguration.java

\* /opt/cola/permits/1882330909\_1704877799.501893/0/aws-java-sdk-gamelift-1-12-581-sources-

jar/com/amazonaws/services/gamelift/model/transform/InstanceAccessJsonUnmarshaller.java

\* /opt/cola/permits/1882330909\_1704877799.501893/0/aws-java-sdk-gamelift-1-12-581-sources-

jar/com/amazonaws/services/gamelift/model/transform/DescribeVpcPeeringAuthorizationsResultJsonUnmarshaller. java

\*

 /opt/cola/permits/1882330909\_1704877799.501893/0/aws-java-sdk-gamelift-1-12-581-sourcesjar/com/amazonaws/services/gamelift/model/transform/ResourceCreationLimitPolicyMarshaller.java \* /opt/cola/permits/1882330909\_1704877799.501893/0/aws-java-sdk-gamelift-1-12-581-sourcesjar/com/amazonaws/services/gamelift/model/transform/SearchGameSessionsRequestProtocolMarshaller.java \* /opt/cola/permits/1882330909\_1704877799.501893/0/aws-java-sdk-gamelift-1-12-581-sourcesjar/com/amazonaws/services/gamelift/model/transform/DeleteFleetRequestProtocolMarshaller.java \* /opt/cola/permits/1882330909\_1704877799.501893/0/aws-java-sdk-gamelift-1-12-581-sourcesjar/com/amazonaws/services/gamelift/model/DescribeFleetAttributesRequest.java \* /opt/cola/permits/1882330909\_1704877799.501893/0/aws-java-sdk-gamelift-1-12-581-sourcesjar/com/amazonaws/services/gamelift/model/transform/DescribeFleetLocationUtilizationResultJsonUnmarshaller.ja va

\*

 /opt/cola/permits/1882330909\_1704877799.501893/0/aws-java-sdk-gamelift-1-12-581-sourcesjar/com/amazonaws/services/gamelift/model/transform/UpdateBuildResultJsonUnmarshaller.java  $*$ /opt/cola/permits/1882330909\_1704877799.501893/0/aws-java-sdk-gamelift-1-12-581-sourcesjar/com/amazonaws/services/gamelift/model/LocationModel.java

\* /opt/cola/permits/1882330909\_1704877799.501893/0/aws-java-sdk-gamelift-1-12-581-sourcesjar/com/amazonaws/services/gamelift/model/CreateGameSessionResult.java

\* /opt/cola/permits/1882330909\_1704877799.501893/0/aws-java-sdk-gamelift-1-12-581-sourcesjar/com/amazonaws/services/gamelift/model/transform/DescribeComputeRequestProtocolMarshaller.java

 $*$ /opt/cola/permits/1882330909\_1704877799.501893/0/aws-java-sdk-gamelift-1-12-581-sources-

jar/com/amazonaws/services/gamelift/model/transform/DescribeMatchmakingResultJsonUnmarshaller.java \* /opt/cola/permits/1882330909\_1704877799.501893/0/aws-java-sdk-gamelift-1-12-581-sourcesjar/com/amazonaws/services/gamelift/model/transform/LocationStateMarshaller.java \*

 /opt/cola/permits/1882330909\_1704877799.501893/0/aws-java-sdk-gamelift-1-12-581-sourcesjar/com/amazonaws/services/gamelift/model/ComputeType.java

\* /opt/cola/permits/1882330909\_1704877799.501893/0/aws-java-sdk-gamelift-1-12-581-sourcesjar/com/amazonaws/services/gamelift/model/transform/DeleteBuildRequestMarshaller.java \* /opt/cola/permits/1882330909\_1704877799.501893/0/aws-java-sdk-gamelift-1-12-581-sourcesjar/com/amazonaws/services/gamelift/model/transform/UpdateAliasResultJsonUnmarshaller.java \* /opt/cola/permits/1882330909\_1704877799.501893/0/aws-java-sdk-gamelift-1-12-581-sourcesjar/com/amazonaws/services/gamelift/model/transform/RequestUploadCredentialsRequestProtocolMarshaller.java \* /opt/cola/permits/1882330909\_1704877799.501893/0/aws-java-sdk-gamelift-1-12-581-sourcesjar/com/amazonaws/services/gamelift/model/transform/UntagResourceResultJsonUnmarshaller.java \* /opt/cola/permits/1882330909\_1704877799.501893/0/aws-java-sdk-gamelift-1-12-581-sourcesjar/com/amazonaws/services/gamelift/model/MatchmakingConfigurationStatus.java \*

 /opt/cola/permits/1882330909\_1704877799.501893/0/aws-java-sdk-gamelift-1-12-581-sourcesjar/com/amazonaws/services/gamelift/model/transform/DeleteLocationRequestProtocolMarshaller.java \* /opt/cola/permits/1882330909\_1704877799.501893/0/aws-java-sdk-gamelift-1-12-581-sourcesjar/com/amazonaws/services/gamelift/model/transform/CreateScriptResultJsonUnmarshaller.java \* /opt/cola/permits/1882330909\_1704877799.501893/0/aws-java-sdk-gamelift-1-12-581-sourcesjar/com/amazonaws/services/gamelift/model/transform/DescribeInstancesRequestMarshaller.java \* /opt/cola/permits/1882330909\_1704877799.501893/0/aws-java-sdk-gamelift-1-12-581-sourcesjar/com/amazonaws/services/gamelift/model/transform/ResumeGameServerGroupRequestMarshaller.java \* /opt/cola/permits/1882330909\_1704877799.501893/0/aws-java-sdk-gamelift-1-12-581-sourcesjar/com/amazonaws/services/gamelift/model/UpdateFleetAttributesResult.java \*

 /opt/cola/permits/1882330909\_1704877799.501893/0/aws-java-sdk-gamelift-1-12-581-sourcesjar/com/amazonaws/services/gamelift/model/transform/GameServerGroupAutoScalingPolicyMarshaller.java \* /opt/cola/permits/1882330909\_1704877799.501893/0/aws-java-sdk-gamelift-1-12-581-sourcesjar/com/amazonaws/services/gamelift/model/transform/FleetCapacityJsonUnmarshaller.java \* /opt/cola/permits/1882330909\_1704877799.501893/0/aws-java-sdk-gamelift-1-12-581-sourcesjar/com/amazonaws/services/gamelift/model/CreateFleetRequest.java

\* /opt/cola/permits/1882330909\_1704877799.501893/0/aws-java-sdk-gamelift-1-12-581-sourcesjar/com/amazonaws/services/gamelift/model/GameServerUtilizationStatus.java

\* /opt/cola/permits/1882330909\_1704877799.501893/0/aws-java-sdk-gamelift-1-12-581-sourcesjar/com/amazonaws/services/gamelift/model/transform/CreateBuildRequestMarshaller.java \* /opt/cola/permits/1882330909\_1704877799.501893/0/aws-java-sdk-gamelift-1-12-581-sources-

jar/com/amazonaws/services/gamelift/model/transform/UpdateAliasRequestProtocolMarshaller.java \*

 /opt/cola/permits/1882330909\_1704877799.501893/0/aws-java-sdk-gamelift-1-12-581-sourcesjar/com/amazonaws/services/gamelift/model/UpdateScriptResult.java

\* /opt/cola/permits/1882330909\_1704877799.501893/0/aws-java-sdk-gamelift-1-12-581-sourcesjar/com/amazonaws/services/gamelift/model/transform/UpdateFleetAttributesRequestMarshaller.java \* /opt/cola/permits/1882330909\_1704877799.501893/0/aws-java-sdk-gamelift-1-12-581-sourcesjar/com/amazonaws/services/gamelift/model/transform/StopFleetActionsResultJsonUnmarshaller.java \* /opt/cola/permits/1882330909\_1704877799.501893/0/aws-java-sdk-gamelift-1-12-581-sources-
jar/com/amazonaws/services/gamelift/model/transform/FleetUtilizationJsonUnmarshaller.java \* /opt/cola/permits/1882330909\_1704877799.501893/0/aws-java-sdk-gamelift-1-12-581-sourcesjar/com/amazonaws/services/gamelift/model/DescribeFleetPortSettingsResult.java \* /opt/cola/permits/1882330909\_1704877799.501893/0/aws-java-sdk-gamelift-1-12-581-sourcesjar/com/amazonaws/services/gamelift/model/transform/CreateAliasRequestMarshaller.java \*

 /opt/cola/permits/1882330909\_1704877799.501893/0/aws-java-sdk-gamelift-1-12-581-sourcesjar/com/amazonaws/services/gamelift/model/transform/ClaimFilterOptionMarshaller.java \* /opt/cola/permits/1882330909\_1704877799.501893/0/aws-java-sdk-gamelift-1-12-581-sourcesjar/com/amazonaws/services/gamelift/model/AcceptMatchRequest.java

\* /opt/cola/permits/1882330909\_1704877799.501893/0/aws-java-sdk-gamelift-1-12-581-sourcesjar/com/amazonaws/services/gamelift/model/DescribeEC2InstanceLimitsResult.java

\* /opt/cola/permits/1882330909\_1704877799.501893/0/aws-java-sdk-gamelift-1-12-581-sourcesjar/com/amazonaws/services/gamelift/model/transform/DeleteGameServerGroupRequestMarshaller.java \* /opt/cola/permits/1882330909\_1704877799.501893/0/aws-java-sdk-gamelift-1-12-581-sourcesjar/com/amazonaws/services/gamelift/model/BackfillMode.java

\* /opt/cola/permits/1882330909\_1704877799.501893/0/aws-java-sdk-gamelift-1-12-581-sourcesjar/com/amazonaws/services/gamelift/model/transform/CreateFleetRequestMarshaller.java \*

 /opt/cola/permits/1882330909\_1704877799.501893/0/aws-java-sdk-gamelift-1-12-581-sourcesjar/com/amazonaws/services/gamelift/model/transform/ListGameServerGroupsRequestMarshaller.java \* /opt/cola/permits/1882330909\_1704877799.501893/0/aws-java-sdk-gamelift-1-12-581-sourcesjar/com/amazonaws/services/gamelift/model/transform/ResolveAliasRequestMarshaller.java \* /opt/cola/permits/1882330909\_1704877799.501893/0/aws-java-sdk-gamelift-1-12-581-sourcesjar/com/amazonaws/services/gamelift/model/transform/StartFleetActionsRequestMarshaller.java \* /opt/cola/permits/1882330909\_1704877799.501893/0/aws-java-sdk-gamelift-1-12-581-sourcesjar/com/amazonaws/services/gamelift/model/transform/GetGameSessionLogUrlRequestProtocolMarshaller.java \* /opt/cola/permits/1882330909\_1704877799.501893/0/aws-java-sdk-gamelift-1-12-581-sourcesjar/com/amazonaws/services/gamelift/model/GameServerGroupDeleteOption.java \*

 /opt/cola/permits/1882330909\_1704877799.501893/0/aws-java-sdk-gamelift-1-12-581-sourcesjar/com/amazonaws/services/gamelift/model/transform/GameSessionConnectionInfoJsonUnmarshaller.java \* /opt/cola/permits/1882330909\_1704877799.501893/0/aws-java-sdk-gamelift-1-12-581-sourcesjar/com/amazonaws/services/gamelift/model/transform/ListLocationsResultJsonUnmarshaller.java \* /opt/cola/permits/1882330909\_1704877799.501893/0/aws-java-sdk-gamelift-1-12-581-sourcesjar/com/amazonaws/services/gamelift/model/CreatePlayerSessionsRequest.java

\* /opt/cola/permits/1882330909\_1704877799.501893/0/aws-java-sdk-gamelift-1-12-581-sourcesjar/com/amazonaws/services/gamelift/model/CreatePlayerSessionsResult.java

\* /opt/cola/permits/1882330909\_1704877799.501893/0/aws-java-sdk-gamelift-1-12-581-sourcesjar/com/amazonaws/services/gamelift/model/transform/CreateScriptRequestMarshaller.java \* /opt/cola/permits/1882330909\_1704877799.501893/0/aws-java-sdk-gamelift-1-12-581-sourcesjar/com/amazonaws/services/gamelift/model/DeleteBuildResult.java

 /opt/cola/permits/1882330909\_1704877799.501893/0/aws-java-sdk-gamelift-1-12-581-sourcesjar/com/amazonaws/services/gamelift/AbstractAmazonGameLift.java

\* /opt/cola/permits/1882330909\_1704877799.501893/0/aws-java-sdk-gamelift-1-12-581-sourcesjar/com/amazonaws/services/gamelift/model/GameServerProtectionPolicy.java

\* /opt/cola/permits/1882330909\_1704877799.501893/0/aws-java-sdk-gamelift-1-12-581-sources-

\*

jar/com/amazonaws/services/gamelift/model/transform/DeleteGameSessionQueueRequestProtocolMarshaller.java \* /opt/cola/permits/1882330909\_1704877799.501893/0/aws-java-sdk-gamelift-1-12-581-sources-

jar/com/amazonaws/services/gamelift/model/DescribeGameSessionsRequest.java

\* /opt/cola/permits/1882330909\_1704877799.501893/0/aws-java-sdk-gamelift-1-12-581-sourcesjar/com/amazonaws/services/gamelift/model/PolicyType.java

\* /opt/cola/permits/1882330909\_1704877799.501893/0/aws-java-sdk-gamelift-1-12-581-sourcesjar/com/amazonaws/services/gamelift/model/ScalingAdjustmentType.java

 /opt/cola/permits/1882330909\_1704877799.501893/0/aws-java-sdk-gamelift-1-12-581-sourcesjar/com/amazonaws/services/gamelift/model/transform/RegisterGameServerRequestProtocolMarshaller.java \* /opt/cola/permits/1882330909\_1704877799.501893/0/aws-java-sdk-gamelift-1-12-581-sources-

jar/com/amazonaws/services/gamelift/model/transform/StopMatchmakingRequestProtocolMarshaller.java \* /opt/cola/permits/1882330909\_1704877799.501893/0/aws-java-sdk-gamelift-1-12-581-sources-

jar/com/amazonaws/services/gamelift/model/transform/UpdateGameServerGroupRequestMarshaller.java \* /opt/cola/permits/1882330909\_1704877799.501893/0/aws-java-sdk-gamelift-1-12-581-sourcesjar/com/amazonaws/services/gamelift/model/transform/DescribeMatchmakingConfigurationsResultJsonUnmarshall er.java

\* /opt/cola/permits/1882330909\_1704877799.501893/0/aws-java-sdk-gamelift-1-12-581-sourcesjar/com/amazonaws/services/gamelift/model/transform/CreateGameSessionQueueRequestMarshaller.java \*

 /opt/cola/permits/1882330909\_1704877799.501893/0/aws-java-sdk-gamelift-1-12-581-sourcesjar/com/amazonaws/services/gamelift/model/transform/ListBuildsRequestProtocolMarshaller.java \* /opt/cola/permits/1882330909\_1704877799.501893/0/aws-java-sdk-gamelift-1-12-581-sourcesjar/com/amazonaws/services/gamelift/model/GameSessionStatusReason.java

\* /opt/cola/permits/1882330909\_1704877799.501893/0/aws-java-sdk-gamelift-1-12-581-sourcesjar/com/amazonaws/services/gamelift/model/transform/FleetAttributesMarshaller.java

\* /opt/cola/permits/1882330909\_1704877799.501893/0/aws-java-sdk-gamelift-1-12-581-sourcesjar/com/amazonaws/services/gamelift/model/CertificateConfiguration.java

\* /opt/cola/permits/1882330909\_1704877799.501893/0/aws-java-sdk-gamelift-1-12-581-sourcesjar/com/amazonaws/services/gamelift/model/GetComputeAuthTokenResult.java

\* /opt/cola/permits/1882330909\_1704877799.501893/0/aws-java-sdk-gamelift-1-12-581-sourcesjar/com/amazonaws/services/gamelift/model/DeleteAliasRequest.java

\*

\*

 /opt/cola/permits/1882330909\_1704877799.501893/0/aws-java-sdk-gamelift-1-12-581-sourcesjar/com/amazonaws/services/gamelift/model/transform/DeleteMatchmakingRuleSetResultJsonUnmarshaller.java \* /opt/cola/permits/1882330909\_1704877799.501893/0/aws-java-sdk-gamelift-1-12-581-sourcesjar/com/amazonaws/services/gamelift/model/ListComputeRequest.java \* /opt/cola/permits/1882330909\_1704877799.501893/0/aws-java-sdk-gamelift-1-12-581-sourcesjar/com/amazonaws/services/gamelift/model/AcceptMatchResult.java \* /opt/cola/permits/1882330909\_1704877799.501893/0/aws-java-sdk-gamelift-1-12-581-sourcesjar/com/amazonaws/services/gamelift/AbstractAmazonGameLiftAsync.java

 $*$ /opt/cola/permits/1882330909\_1704877799.501893/0/aws-java-sdk-gamelift-1-12-581-sourcesjar/com/amazonaws/services/gamelift/model/transform/ScriptMarshaller.java

\* /opt/cola/permits/1882330909\_1704877799.501893/0/aws-java-sdk-gamelift-1-12-581-sourcesjar/com/amazonaws/services/gamelift/model/transform/InstanceCredentialsMarshaller.java \*

 /opt/cola/permits/1882330909\_1704877799.501893/0/aws-java-sdk-gamelift-1-12-581-sourcesjar/com/amazonaws/services/gamelift/model/transform/DescribeMatchmakingRequestMarshaller.java \* /opt/cola/permits/1882330909\_1704877799.501893/0/aws-java-sdk-gamelift-1-12-581-sources-

jar/com/amazonaws/services/gamelift/model/EC2InstanceType.java

\* /opt/cola/permits/1882330909\_1704877799.501893/0/aws-java-sdk-gamelift-1-12-581-sources-

jar/com/amazonaws/services/gamelift/model/DescribeRuntimeConfigurationResult.java

\* /opt/cola/permits/1882330909\_1704877799.501893/0/aws-java-sdk-gamelift-1-12-581-sources-

jar/com/amazonaws/services/gamelift/model/transform/CreateMatchmakingConfigurationResultJsonUnmarshaller.j ava

\* /opt/cola/permits/1882330909\_1704877799.501893/0/aws-java-sdk-gamelift-1-12-581-sourcesjar/com/amazonaws/services/gamelift/model/DeleteScalingPolicyRequest.java

\* /opt/cola/permits/1882330909\_1704877799.501893/0/aws-java-sdk-gamelift-1-12-581-sources-

jar/com/amazonaws/services/gamelift/model/transform/SearchGameSessionsRequestMarshaller.java \*

 /opt/cola/permits/1882330909\_1704877799.501893/0/aws-java-sdk-gamelift-1-12-581-sourcesjar/com/amazonaws/services/gamelift/model/StopMatchmakingResult.java

\* /opt/cola/permits/1882330909\_1704877799.501893/0/aws-java-sdk-gamelift-1-12-581-sourcesjar/com/amazonaws/services/gamelift/model/ListGameServersRequest.java

\* /opt/cola/permits/1882330909\_1704877799.501893/0/aws-java-sdk-gamelift-1-12-581-sources-

jar/com/amazonaws/services/gamelift/model/transform/DeleteGameSessionQueueResultJsonUnmarshaller.java

\* /opt/cola/permits/1882330909\_1704877799.501893/0/aws-java-sdk-gamelift-1-12-581-sources-

jar/com/amazonaws/services/gamelift/model/DeleteScriptRequest.java

\* /opt/cola/permits/1882330909\_1704877799.501893/0/aws-java-sdk-gamelift-1-12-581-sourcesjar/com/amazonaws/services/gamelift/model/UpdateGameServerResult.java

\* /opt/cola/permits/1882330909\_1704877799.501893/0/aws-java-sdk-gamelift-1-12-581-sourcesjar/com/amazonaws/services/gamelift/model/AttributeValue.java

\*

 /opt/cola/permits/1882330909\_1704877799.501893/0/aws-java-sdk-gamelift-1-12-581-sourcesjar/com/amazonaws/services/gamelift/model/transform/ListAliasesResultJsonUnmarshaller.java \* /opt/cola/permits/1882330909\_1704877799.501893/0/aws-java-sdk-gamelift-1-12-581-sourcesjar/com/amazonaws/services/gamelift/model/ComparisonOperatorType.java

\* /opt/cola/permits/1882330909\_1704877799.501893/0/aws-java-sdk-gamelift-1-12-581-sourcesjar/com/amazonaws/services/gamelift/model/ResumeGameServerGroupResult.java

\* /opt/cola/permits/1882330909\_1704877799.501893/0/aws-java-sdk-gamelift-1-12-581-sourcesjar/com/amazonaws/services/gamelift/model/DescribeGameSessionQueuesRequest.java

\* /opt/cola/permits/1882330909\_1704877799.501893/0/aws-java-sdk-gamelift-1-12-581-sourcesjar/com/amazonaws/services/gamelift/model/PlayerLatency.java

\* /opt/cola/permits/1882330909\_1704877799.501893/0/aws-java-sdk-gamelift-1-12-581-sourcesjar/com/amazonaws/services/gamelift/model/transform/MatchmakingTicketJsonUnmarshaller.java \*

 /opt/cola/permits/1882330909\_1704877799.501893/0/aws-java-sdk-gamelift-1-12-581-sourcesjar/com/amazonaws/services/gamelift/model/transform/InstanceJsonUnmarshaller.java

\* /opt/cola/permits/1882330909\_1704877799.501893/0/aws-java-sdk-gamelift-1-12-581-sources-

jar/com/amazonaws/services/gamelift/model/transform/UpdateFleetPortSettingsResultJsonUnmarshaller.java

\* /opt/cola/permits/1882330909\_1704877799.501893/0/aws-java-sdk-gamelift-1-12-581-sources-

jar/com/amazonaws/services/gamelift/model/transform/DeleteFleetResultJsonUnmarshaller.java

 $*$ /opt/cola/permits/1882330909\_1704877799.501893/0/aws-java-sdk-gamelift-1-12-581-sources-

jar/com/amazonaws/services/gamelift/model/transform/DescribeGameServerGroupRequestProtocolMarshaller.java

\* /opt/cola/permits/1882330909\_1704877799.501893/0/aws-java-sdk-gamelift-1-12-581-sources-

jar/com/amazonaws/services/gamelift/model/LocationConfiguration.java

\* /opt/cola/permits/1882330909\_1704877799.501893/0/aws-java-sdk-gamelift-1-12-581-sourcesjar/com/amazonaws/services/gamelift/model/SearchGameSessionsResult.java

\*

\*

 /opt/cola/permits/1882330909\_1704877799.501893/0/aws-java-sdk-gamelift-1-12-581-sourcesjar/com/amazonaws/services/gamelift/model/transform/ListBuildsRequestMarshaller.java \* /opt/cola/permits/1882330909\_1704877799.501893/0/aws-java-sdk-gamelift-1-12-581-sourcesjar/com/amazonaws/services/gamelift/model/transform/UpdateScriptRequestMarshaller.java \* /opt/cola/permits/1882330909\_1704877799.501893/0/aws-java-sdk-gamelift-1-12-581-sourcesjar/com/amazonaws/services/gamelift/model/transform/BuildMarshaller.java

\* /opt/cola/permits/1882330909\_1704877799.501893/0/aws-java-sdk-gamelift-1-12-581-sourcesjar/com/amazonaws/services/gamelift/model/transform/PutScalingPolicyRequestMarshaller.java \* /opt/cola/permits/1882330909\_1704877799.501893/0/aws-java-sdk-gamelift-1-12-581-sourcesjar/com/amazonaws/services/gamelift/model/transform/GamePropertyJsonUnmarshaller.java \* /opt/cola/permits/1882330909\_1704877799.501893/0/aws-java-sdk-gamelift-1-12-581-sourcesjar/com/amazonaws/services/gamelift/model/DeleteBuildRequest.java \*

 /opt/cola/permits/1882330909\_1704877799.501893/0/aws-java-sdk-gamelift-1-12-581-sourcesjar/com/amazonaws/services/gamelift/model/transform/DescribeFleetLocationAttributesRequestMarshaller.java \* /opt/cola/permits/1882330909\_1704877799.501893/0/aws-java-sdk-gamelift-1-12-581-sourcesjar/com/amazonaws/services/gamelift/model/UpdateRuntimeConfigurationRequest.java \* /opt/cola/permits/1882330909\_1704877799.501893/0/aws-java-sdk-gamelift-1-12-581-sourcesjar/com/amazonaws/services/gamelift/model/transform/TargetTrackingConfigurationMarshaller.java \* /opt/cola/permits/1882330909\_1704877799.501893/0/aws-java-sdk-gamelift-1-12-581-sourcesjar/com/amazonaws/services/gamelift/model/transform/VpcPeeringAuthorizationJsonUnmarshaller.java \* /opt/cola/permits/1882330909\_1704877799.501893/0/aws-java-sdk-gamelift-1-12-581-sourcesjar/com/amazonaws/services/gamelift/model/transform/DescribeMatchmakingConfigurationsRequestProtocolMarsh aller.java

 /opt/cola/permits/1882330909\_1704877799.501893/0/aws-java-sdk-gamelift-1-12-581-sourcesjar/com/amazonaws/services/gamelift/model/transform/DescribeFleetLocationCapacityRequestProtocolMarshaller.j ava

\* /opt/cola/permits/1882330909\_1704877799.501893/0/aws-java-sdk-gamelift-1-12-581-sourcesjar/com/amazonaws/services/gamelift/model/LaunchTemplateSpecification.java

\* /opt/cola/permits/1882330909\_1704877799.501893/0/aws-java-sdk-gamelift-1-12-581-sourcesjar/com/amazonaws/services/gamelift/model/transform/InstanceDefinitionJsonUnmarshaller.java \* /opt/cola/permits/1882330909\_1704877799.501893/0/aws-java-sdk-gamelift-1-12-581-sourcesjar/com/amazonaws/services/gamelift/model/DescribeGameServerInstancesResult.java \* /opt/cola/permits/1882330909\_1704877799.501893/0/aws-java-sdk-gamelift-1-12-581-sources-

jar/com/amazonaws/services/gamelift/model/UpdateGameServerRequest.java

\* /opt/cola/permits/1882330909\_1704877799.501893/0/aws-java-sdk-gamelift-1-12-581-sources-

jar/com/amazonaws/services/gamelift/model/transform/ListAliasesRequestProtocolMarshaller.java \*

 /opt/cola/permits/1882330909\_1704877799.501893/0/aws-java-sdk-gamelift-1-12-581-sourcesjar/com/amazonaws/services/gamelift/model/transform/GameSessionJsonUnmarshaller.java  $*$ /opt/cola/permits/1882330909\_1704877799.501893/0/aws-java-sdk-gamelift-1-12-581-sourcesjar/com/amazonaws/services/gamelift/model/transform/SuspendGameServerGroupRequestProtocolMarshaller.java \* /opt/cola/permits/1882330909\_1704877799.501893/0/aws-java-sdk-gamelift-1-12-581-sources-

jar/com/amazonaws/services/gamelift/model/StartGameSessionPlacementResult.java

\* /opt/cola/permits/1882330909\_1704877799.501893/0/aws-java-sdk-gamelift-1-12-581-sourcesjar/com/amazonaws/services/gamelift/model/transform/ListLocationsRequestProtocolMarshaller.java \* /opt/cola/permits/1882330909\_1704877799.501893/0/aws-java-sdk-gamelift-1-12-581-sourcesjar/com/amazonaws/services/gamelift/model/transform/TagResourceRequestMarshaller.java \*

 /opt/cola/permits/1882330909\_1704877799.501893/0/aws-java-sdk-gamelift-1-12-581-sourcesjar/com/amazonaws/services/gamelift/model/GetGameSessionLogUrlResult.java \* /opt/cola/permits/1882330909\_1704877799.501893/0/aws-java-sdk-gamelift-1-12-581-sources-

jar/com/amazonaws/services/gamelift/model/UnauthorizedException.java

\* /opt/cola/permits/1882330909\_1704877799.501893/0/aws-java-sdk-gamelift-1-12-581-sourcesjar/com/amazonaws/services/gamelift/model/transform/MatchmakingConfigurationJsonUnmarshaller.java \* /opt/cola/permits/1882330909\_1704877799.501893/0/aws-java-sdk-gamelift-1-12-581-sourcesjar/com/amazonaws/services/gamelift/model/DescribeAliasResult.java

\* /opt/cola/permits/1882330909\_1704877799.501893/0/aws-java-sdk-gamelift-1-12-581-sourcesjar/com/amazonaws/services/gamelift/model/transform/DescribeAliasRequestMarshaller.java \* /opt/cola/permits/1882330909\_1704877799.501893/0/aws-java-sdk-gamelift-1-12-581-sourcesjar/com/amazonaws/services/gamelift/model/transform/CreateGameSessionRequestMarshaller.java \*

 /opt/cola/permits/1882330909\_1704877799.501893/0/aws-java-sdk-gamelift-1-12-581-sourcesjar/com/amazonaws/services/gamelift/model/transform/GameServerInstanceJsonUnmarshaller.java \* /opt/cola/permits/1882330909\_1704877799.501893/0/aws-java-sdk-gamelift-1-12-581-sourcesjar/com/amazonaws/services/gamelift/model/transform/UpdateGameServerResultJsonUnmarshaller.java \* /opt/cola/permits/1882330909\_1704877799.501893/0/aws-java-sdk-gamelift-1-12-581-sourcesjar/com/amazonaws/services/gamelift/model/FleetAction.java

\* /opt/cola/permits/1882330909\_1704877799.501893/0/aws-java-sdk-gamelift-1-12-581-sourcesjar/com/amazonaws/services/gamelift/model/DeleteMatchmakingRuleSetResult.java

\* /opt/cola/permits/1882330909\_1704877799.501893/0/aws-java-sdk-gamelift-1-12-581-sourcesjar/com/amazonaws/services/gamelift/model/GameServerGroupInstanceType.java

\* /opt/cola/permits/1882330909\_1704877799.501893/0/aws-java-sdk-gamelift-1-12-581-sourcesjar/com/amazonaws/services/gamelift/model/ListFleetsResult.java

\*

 /opt/cola/permits/1882330909\_1704877799.501893/0/aws-java-sdk-gamelift-1-12-581-sourcesjar/com/amazonaws/services/gamelift/model/transform/UpdateMatchmakingConfigurationRequestProtocolMarshall er.java

\* /opt/cola/permits/1882330909\_1704877799.501893/0/aws-java-sdk-gamelift-1-12-581-sourcesjar/com/amazonaws/services/gamelift/model/CreateAliasResult.java

\* /opt/cola/permits/1882330909\_1704877799.501893/0/aws-java-sdk-gamelift-1-12-581-sourcesjar/com/amazonaws/services/gamelift/model/CreateBuildResult.java

\* /opt/cola/permits/1882330909\_1704877799.501893/0/aws-java-sdk-gamelift-1-12-581-sourcesjar/com/amazonaws/services/gamelift/model/DescribeScriptResult.java

\* /opt/cola/permits/1882330909\_1704877799.501893/0/aws-java-sdk-gamelift-1-12-581-sourcesjar/com/amazonaws/services/gamelift/model/DeregisterGameServerResult.java

\* /opt/cola/permits/1882330909\_1704877799.501893/0/aws-java-sdk-gamelift-1-12-581-sourcesjar/com/amazonaws/services/gamelift/model/Instance.java

\*

 /opt/cola/permits/1882330909\_1704877799.501893/0/aws-java-sdk-gamelift-1-12-581-sourcesjar/com/amazonaws/services/gamelift/model/transform/InstanceMarshaller.java

\* /opt/cola/permits/1882330909\_1704877799.501893/0/aws-java-sdk-gamelift-1-12-581-sources-

jar/com/amazonaws/services/gamelift/model/transform/PriorityConfigurationMarshaller.java \* /opt/cola/permits/1882330909\_1704877799.501893/0/aws-java-sdk-gamelift-1-12-581-sourcesjar/com/amazonaws/services/gamelift/model/transform/InstanceCredentialsJsonUnmarshaller.java \* /opt/cola/permits/1882330909\_1704877799.501893/0/aws-java-sdk-gamelift-1-12-581-sourcesjar/com/amazonaws/auth/policy/actions/GameliftActions.java

\* /opt/cola/permits/1882330909\_1704877799.501893/0/aws-java-sdk-gamelift-1-12-581-sourcesjar/com/amazonaws/services/gamelift/AmazonGameLiftAsyncClientBuilder.java \* /opt/cola/permits/1882330909\_1704877799.501893/0/aws-java-sdk-gamelift-1-12-581-sources-

jar/com/amazonaws/services/gamelift/model/transform/ComputeJsonUnmarshaller.java \*

 /opt/cola/permits/1882330909\_1704877799.501893/0/aws-java-sdk-gamelift-1-12-581-sourcesjar/com/amazonaws/services/gamelift/model/DescribeFleetLocationAttributesResult.java

\* /opt/cola/permits/1882330909\_1704877799.501893/0/aws-java-sdk-gamelift-1-12-581-sources-

jar/com/amazonaws/services/gamelift/model/DescribeMatchmakingConfigurationsRequest.java

\* /opt/cola/permits/1882330909\_1704877799.501893/0/aws-java-sdk-gamelift-1-12-581-sources-

jar/com/amazonaws/services/gamelift/model/transform/AttributeValueJsonUnmarshaller.java

\* /opt/cola/permits/1882330909\_1704877799.501893/0/aws-java-sdk-gamelift-1-12-581-sources-

jar/com/amazonaws/services/gamelift/model/transform/StopGameSessionPlacementResultJsonUnmarshaller.java

\* /opt/cola/permits/1882330909\_1704877799.501893/0/aws-java-sdk-gamelift-1-12-581-sources-

jar/com/amazonaws/services/gamelift/model/InstanceCredentials.java

\* /opt/cola/permits/1882330909\_1704877799.501893/0/aws-java-sdk-gamelift-1-12-581-sourcesjar/com/amazonaws/services/gamelift/model/transform/UpdateGameSessionResultJsonUnmarshaller.java \*

 /opt/cola/permits/1882330909\_1704877799.501893/0/aws-java-sdk-gamelift-1-12-581-sourcesjar/com/amazonaws/services/gamelift/AmazonGameLift.java

\* /opt/cola/permits/1882330909\_1704877799.501893/0/aws-java-sdk-gamelift-1-12-581-sourcesjar/com/amazonaws/services/gamelift/model/transform/DescribeEC2InstanceLimitsRequestProtocolMarshaller.java \* /opt/cola/permits/1882330909\_1704877799.501893/0/aws-java-sdk-gamelift-1-12-581-sourcesjar/com/amazonaws/services/gamelift/model/transform/ClaimGameServerRequestMarshaller.java \* /opt/cola/permits/1882330909\_1704877799.501893/0/aws-java-sdk-gamelift-1-12-581-sourcesjar/com/amazonaws/services/gamelift/model/transform/ResolveAliasResultJsonUnmarshaller.java \* /opt/cola/permits/1882330909\_1704877799.501893/0/aws-java-sdk-gamelift-1-12-581-sourcesjar/com/amazonaws/services/gamelift/model/GameSessionPlacementState.java

\*

\*

 /opt/cola/permits/1882330909\_1704877799.501893/0/aws-java-sdk-gamelift-1-12-581-sourcesjar/com/amazonaws/services/gamelift/model/transform/DescribeInstancesRequestProtocolMarshaller.java \* /opt/cola/permits/1882330909\_1704877799.501893/0/aws-java-sdk-gamelift-1-12-581-sourcesjar/com/amazonaws/services/gamelift/model/transform/RegisterComputeRequestProtocolMarshaller.java \* /opt/cola/permits/1882330909\_1704877799.501893/0/aws-java-sdk-gamelift-1-12-581-sourcesjar/com/amazonaws/services/gamelift/model/transform/VpcPeeringConnectionStatusMarshaller.java \* /opt/cola/permits/1882330909\_1704877799.501893/0/aws-java-sdk-gamelift-1-12-581-sourcesjar/com/amazonaws/services/gamelift/package-info.java

\* /opt/cola/permits/1882330909\_1704877799.501893/0/aws-java-sdk-gamelift-1-12-581-sourcesjar/com/amazonaws/services/gamelift/model/transform/UpdateGameSessionRequestProtocolMarshaller.java  $*$ /opt/cola/permits/1882330909\_1704877799.501893/0/aws-java-sdk-gamelift-1-12-581-sourcesjar/com/amazonaws/services/gamelift/model/VpcPeeringAuthorization.java

 /opt/cola/permits/1882330909\_1704877799.501893/0/aws-java-sdk-gamelift-1-12-581-sourcesjar/com/amazonaws/services/gamelift/model/InstanceRoleCredentialsProvider.java \* /opt/cola/permits/1882330909\_1704877799.501893/0/aws-java-sdk-gamelift-1-12-581-sourcesjar/com/amazonaws/services/gamelift/model/transform/DescribeFleetEventsResultJsonUnmarshaller.java \* /opt/cola/permits/1882330909\_1704877799.501893/0/aws-java-sdk-gamelift-1-12-581-sourcesjar/com/amazonaws/services/gamelift/model/transform/DescribeComputeRequestMarshaller.java \* /opt/cola/permits/1882330909\_1704877799.501893/0/aws-java-sdk-gamelift-1-12-581-sourcesjar/com/amazonaws/services/gamelift/model/transform/CreateLocationResultJsonUnmarshaller.java \* /opt/cola/permits/1882330909\_1704877799.501893/0/aws-java-sdk-gamelift-1-12-581-sourcesjar/com/amazonaws/services/gamelift/model/transform/GameServerGroupAutoScalingPolicyJsonUnmarshaller.java \* /opt/cola/permits/1882330909\_1704877799.501893/0/aws-java-sdk-gamelift-1-12-581-sourcesjar/com/amazonaws/services/gamelift/model/transform/GameSessionConnectionInfoMarshaller.java \*

 /opt/cola/permits/1882330909\_1704877799.501893/0/aws-java-sdk-gamelift-1-12-581-sourcesjar/com/amazonaws/services/gamelift/model/transform/TagJsonUnmarshaller.java

\* /opt/cola/permits/1882330909\_1704877799.501893/0/aws-java-sdk-gamelift-1-12-581-sources-

jar/com/amazonaws/services/gamelift/model/transform/InstanceDefinitionMarshaller.java

\* /opt/cola/permits/1882330909\_1704877799.501893/0/aws-java-sdk-gamelift-1-12-581-sources-

jar/com/amazonaws/services/gamelift/model/transform/ValidateMatchmakingRuleSetRequestMarshaller.java

\* /opt/cola/permits/1882330909\_1704877799.501893/0/aws-java-sdk-gamelift-1-12-581-sources-

jar/com/amazonaws/services/gamelift/model/CreateFleetResult.java

\* /opt/cola/permits/1882330909\_1704877799.501893/0/aws-java-sdk-gamelift-1-12-581-sourcesjar/com/amazonaws/services/gamelift/model/ListGameServerGroupsResult.java

\*

 /opt/cola/permits/1882330909\_1704877799.501893/0/aws-java-sdk-gamelift-1-12-581-sourcesjar/com/amazonaws/services/gamelift/model/PlacedPlayerSession.java

\* /opt/cola/permits/1882330909\_1704877799.501893/0/aws-java-sdk-gamelift-1-12-581-sources-

jar/com/amazonaws/services/gamelift/model/UnsupportedRegionException.java

\* /opt/cola/permits/1882330909\_1704877799.501893/0/aws-java-sdk-gamelift-1-12-581-sources-

jar/com/amazonaws/services/gamelift/model/transform/DeleteGameSessionQueueRequestMarshaller.java

\* /opt/cola/permits/1882330909\_1704877799.501893/0/aws-java-sdk-gamelift-1-12-581-sources-

jar/com/amazonaws/services/gamelift/model/InvalidRequestException.java

\* /opt/cola/permits/1882330909\_1704877799.501893/0/aws-java-sdk-gamelift-1-12-581-sources-

jar/com/amazonaws/services/gamelift/model/transform/ListTagsForResourceRequestProtocolMarshaller.java

\* /opt/cola/permits/1882330909\_1704877799.501893/0/aws-java-sdk-gamelift-1-12-581-sources-

jar/com/amazonaws/services/gamelift/model/transform/GameServerMarshaller.java

\*

/opt/cola/permits/1882330909\_1704877799.501893/0/aws-java-sdk-gamelift-1-12-581-sources-

jar/com/amazonaws/services/gamelift/model/transform/PlayerSessionMarshaller.java

\* /opt/cola/permits/1882330909\_1704877799.501893/0/aws-java-sdk-gamelift-1-12-581-sources-

jar/com/amazonaws/services/gamelift/model/transform/DeleteVpcPeeringAuthorizationResultJsonUnmarshaller.jav a

\* /opt/cola/permits/1882330909\_1704877799.501893/0/aws-java-sdk-gamelift-1-12-581-sources-

jar/com/amazonaws/services/gamelift/model/ListBuildsRequest.java

 $*$ /opt/cola/permits/1882330909\_1704877799.501893/0/aws-java-sdk-gamelift-1-12-581-sources-

jar/com/amazonaws/services/gamelift/model/InstanceAccess.java

\* /opt/cola/permits/1882330909\_1704877799.501893/0/aws-java-sdk-gamelift-1-12-581-sources-

jar/com/amazonaws/services/gamelift/model/transform/DescribeFleetPortSettingsResultJsonUnmarshaller.java

\* /opt/cola/permits/1882330909\_1704877799.501893/0/aws-java-sdk-gamelift-1-12-581-sources-

jar/com/amazonaws/services/gamelift/model/transform/DescribeMatchmakingConfigurationsRequestMarshaller.jav a

\*

 /opt/cola/permits/1882330909\_1704877799.501893/0/aws-java-sdk-gamelift-1-12-581-sourcesjar/com/amazonaws/services/gamelift/model/transform/TagResourceRequestProtocolMarshaller.java \* /opt/cola/permits/1882330909\_1704877799.501893/0/aws-java-sdk-gamelift-1-12-581-sourcesjar/com/amazonaws/services/gamelift/model/transform/VpcPeeringConnectionStatusJsonUnmarshaller.java \* /opt/cola/permits/1882330909\_1704877799.501893/0/aws-java-sdk-gamelift-1-12-581-sourcesjar/com/amazonaws/services/gamelift/model/transform/DeleteVpcPeeringAuthorizationRequestProtocolMarshaller.j ava

\* /opt/cola/permits/1882330909\_1704877799.501893/0/aws-java-sdk-gamelift-1-12-581-sourcesjar/com/amazonaws/services/gamelift/model/transform/GetComputeAuthTokenRequestMarshaller.java \* /opt/cola/permits/1882330909\_1704877799.501893/0/aws-java-sdk-gamelift-1-12-581-sourcesjar/com/amazonaws/services/gamelift/model/DescribeGameServerGroupResult.java \*

 /opt/cola/permits/1882330909\_1704877799.501893/0/aws-java-sdk-gamelift-1-12-581-sourcesjar/com/amazonaws/services/gamelift/model/transform/DeleteVpcPeeringAuthorizationRequestMarshaller.java \* /opt/cola/permits/1882330909\_1704877799.501893/0/aws-java-sdk-gamelift-1-12-581-sourcesjar/com/amazonaws/services/gamelift/model/transform/TagMarshaller.java \* /opt/cola/permits/1882330909\_1704877799.501893/0/aws-java-sdk-gamelift-1-12-581-sources-

jar/com/amazonaws/services/gamelift/model/DescribeFleetUtilizationRequest.java

\* /opt/cola/permits/1882330909\_1704877799.501893/0/aws-java-sdk-gamelift-1-12-581-sourcesjar/com/amazonaws/services/gamelift/model/CreateLocationRequest.java

\* /opt/cola/permits/1882330909\_1704877799.501893/0/aws-java-sdk-gamelift-1-12-581-sourcesjar/com/amazonaws/services/gamelift/model/transform/ListFleetsRequestProtocolMarshaller.java \* /opt/cola/permits/1882330909\_1704877799.501893/0/aws-java-sdk-gamelift-1-12-581-sourcesjar/com/amazonaws/services/gamelift/model/transform/EC2InstanceLimitJsonUnmarshaller.java \*

 /opt/cola/permits/1882330909\_1704877799.501893/0/aws-java-sdk-gamelift-1-12-581-sourcesjar/com/amazonaws/services/gamelift/model/PutScalingPolicyRequest.java

\* /opt/cola/permits/1882330909\_1704877799.501893/0/aws-java-sdk-gamelift-1-12-581-sourcesjar/com/amazonaws/services/gamelift/model/transform/DescribeAliasResultJsonUnmarshaller.java \* /opt/cola/permits/1882330909\_1704877799.501893/0/aws-java-sdk-gamelift-1-12-581-sources-

jar/com/amazonaws/services/gamelift/model/transform/UpdateGameServerGroupRequestProtocolMarshaller.java \* /opt/cola/permits/1882330909\_1704877799.501893/0/aws-java-sdk-gamelift-1-12-581-sourcesjar/com/amazonaws/services/gamelift/model/transform/StartMatchmakingResultJsonUnmarshaller.java

\* /opt/cola/permits/1882330909\_1704877799.501893/0/aws-java-sdk-gamelift-1-12-581-sourcesjar/com/amazonaws/services/gamelift/model/transform/InternalServiceExceptionUnmarshaller.java \*

 /opt/cola/permits/1882330909\_1704877799.501893/0/aws-java-sdk-gamelift-1-12-581-sourcesjar/com/amazonaws/services/gamelift/model/ListLocationsRequest.java

\* /opt/cola/permits/1882330909\_1704877799.501893/0/aws-java-sdk-gamelift-1-12-581-sourcesjar/com/amazonaws/services/gamelift/model/OperatingSystem.java

 $*$ /opt/cola/permits/1882330909\_1704877799.501893/0/aws-java-sdk-gamelift-1-12-581-sourcesjar/com/amazonaws/services/gamelift/model/DescribePlayerSessionsRequest.java

\* /opt/cola/permits/1882330909\_1704877799.501893/0/aws-java-sdk-gamelift-1-12-581-sourcesjar/com/amazonaws/services/gamelift/model/RoutingStrategy.java

\* /opt/cola/permits/1882330909\_1704877799.501893/0/aws-java-sdk-gamelift-1-12-581-sourcesjar/com/amazonaws/services/gamelift/model/TagResourceResult.java

\* /opt/cola/permits/1882330909\_1704877799.501893/0/aws-java-sdk-gamelift-1-12-581-sourcesjar/com/amazonaws/services/gamelift/model/UpdateGameSessionQueueRequest.java \* /opt/cola/permits/1882330909\_1704877799.501893/0/aws-java-sdk-gamelift-1-12-581-sourcesjar/com/amazonaws/services/gamelift/model/DescribeFleetLocationCapacityRequest.java \*

 /opt/cola/permits/1882330909\_1704877799.501893/0/aws-java-sdk-gamelift-1-12-581-sourcesjar/com/amazonaws/services/gamelift/model/DescribeGameServerResult.java

\* /opt/cola/permits/1882330909\_1704877799.501893/0/aws-java-sdk-gamelift-1-12-581-sourcesjar/com/amazonaws/services/gamelift/model/transform/GameSessionFullExceptionUnmarshaller.java \* /opt/cola/permits/1882330909\_1704877799.501893/0/aws-java-sdk-gamelift-1-12-581-sourcesjar/com/amazonaws/services/gamelift/model/transform/CreatePlayerSessionRequestProtocolMarshaller.java \* /opt/cola/permits/1882330909\_1704877799.501893/0/aws-java-sdk-gamelift-1-12-581-sourcesjar/com/amazonaws/services/gamelift/model/transform/DeleteVpcPeeringConnectionRequestMarshaller.java \* /opt/cola/permits/1882330909\_1704877799.501893/0/aws-java-sdk-gamelift-1-12-581-sourcesjar/com/amazonaws/services/gamelift/model/CreateAliasRequest.java

 /opt/cola/permits/1882330909\_1704877799.501893/0/aws-java-sdk-gamelift-1-12-581-sourcesjar/com/amazonaws/services/gamelift/model/transform/CreateVpcPeeringAuthorizationResultJsonUnmarshaller.jav a

\* /opt/cola/permits/1882330909\_1704877799.501893/0/aws-java-sdk-gamelift-1-12-581-sourcesjar/com/amazonaws/services/gamelift/model/transform/UpdateRuntimeConfigurationRequestProtocolMarshaller.jav a

\* /opt/cola/permits/1882330909\_1704877799.501893/0/aws-java-sdk-gamelift-1-12-581-sourcesjar/com/amazonaws/services/gamelift/model/transform/CreateVpcPeeringConnectionResultJsonUnmarshaller.java \* /opt/cola/permits/1882330909\_1704877799.501893/0/aws-java-sdk-gamelift-1-12-581-sources-

jar/com/amazonaws/services/gamelift/model/transform/FleetAttributesJsonUnmarshaller.java

\*

\* /opt/cola/permits/1882330909\_1704877799.501893/0/aws-java-sdk-gamelift-1-12-581-sources-

jar/com/amazonaws/services/gamelift/model/transform/DescribeFleetEventsRequestMarshaller.java

\* /opt/cola/permits/1882330909\_1704877799.501893/0/aws-java-sdk-gamelift-1-12-581-sources-

jar/com/amazonaws/services/gamelift/model/transform/LaunchTemplateSpecificationJsonUnmarshaller.java \*

 /opt/cola/permits/1882330909\_1704877799.501893/0/aws-java-sdk-gamelift-1-12-581-sourcesjar/com/amazonaws/services/gamelift/model/StartMatchmakingResult.java

\* /opt/cola/permits/1882330909\_1704877799.501893/0/aws-java-sdk-gamelift-1-12-581-sourcesjar/com/amazonaws/services/gamelift/model/DescribeGameServerGroupRequest.java

\* /opt/cola/permits/1882330909\_1704877799.501893/0/aws-java-sdk-gamelift-1-12-581-sourcesjar/com/amazonaws/services/gamelift/model/RegisterComputeRequest.java

\* /opt/cola/permits/1882330909\_1704877799.501893/0/aws-java-sdk-gamelift-1-12-581-sourcesjar/com/amazonaws/services/gamelift/model/transform/AcceptMatchResultJsonUnmarshaller.java  $*$ /opt/cola/permits/1882330909\_1704877799.501893/0/aws-java-sdk-gamelift-1-12-581-sourcesjar/com/amazonaws/services/gamelift/model/transform/DeleteScalingPolicyRequestProtocolMarshaller.java \*

 /opt/cola/permits/1882330909\_1704877799.501893/0/aws-java-sdk-gamelift-1-12-581-sourcesjar/com/amazonaws/services/gamelift/model/transform/DescribeGameSessionQueuesRequestMarshaller.java \* /opt/cola/permits/1882330909\_1704877799.501893/0/aws-java-sdk-gamelift-1-12-581-sourcesjar/com/amazonaws/services/gamelift/model/transform/MatchedPlayerSessionJsonUnmarshaller.java

\* /opt/cola/permits/1882330909\_1704877799.501893/0/aws-java-sdk-gamelift-1-12-581-sourcesjar/com/amazonaws/services/gamelift/model/transform/MatchmakingRuleSetMarshaller.java \* /opt/cola/permits/1882330909\_1704877799.501893/0/aws-java-sdk-gamelift-1-12-581-sourcesjar/com/amazonaws/services/gamelift/model/transform/DescribeScriptRequestMarshaller.java \* /opt/cola/permits/1882330909\_1704877799.501893/0/aws-java-sdk-gamelift-1-12-581-sourcesjar/com/amazonaws/services/gamelift/model/transform/RuntimeConfigurationMarshaller.java \* /opt/cola/permits/1882330909\_1704877799.501893/0/aws-java-sdk-gamelift-1-12-581-sourcesjar/com/amazonaws/services/gamelift/model/CreateMatchmakingRuleSetResult.java \*

 /opt/cola/permits/1882330909\_1704877799.501893/0/aws-java-sdk-gamelift-1-12-581-sourcesjar/com/amazonaws/services/gamelift/model/DeleteVpcPeeringAuthorizationResult.java \* /opt/cola/permits/1882330909\_1704877799.501893/0/aws-java-sdk-gamelift-1-12-581-sourcesjar/com/amazonaws/services/gamelift/model/transform/CreateMatchmakingConfigurationRequestProtocolMarshalle r.java

\* /opt/cola/permits/1882330909\_1704877799.501893/0/aws-java-sdk-gamelift-1-12-581-sourcesjar/com/amazonaws/services/gamelift/model/DescribeFleetEventsResult.java

\* /opt/cola/permits/1882330909\_1704877799.501893/0/aws-java-sdk-gamelift-1-12-581-sourcesjar/com/amazonaws/services/gamelift/model/transform/DeregisterGameServerResultJsonUnmarshaller.java \* /opt/cola/permits/1882330909\_1704877799.501893/0/aws-java-sdk-gamelift-1-12-581-sourcesjar/com/amazonaws/services/gamelift/model/transform/S3LocationMarshaller.java \*

 /opt/cola/permits/1882330909\_1704877799.501893/0/aws-java-sdk-gamelift-1-12-581-sourcesjar/com/amazonaws/services/gamelift/model/DescribeComputeResult.java

\* /opt/cola/permits/1882330909\_1704877799.501893/0/aws-java-sdk-gamelift-1-12-581-sourcesjar/com/amazonaws/services/gamelift/model/transform/DescribeMatchmakingRequestProtocolMarshaller.java \* /opt/cola/permits/1882330909\_1704877799.501893/0/aws-java-sdk-gamelift-1-12-581-sourcesjar/com/amazonaws/services/gamelift/model/transform/CreateMatchmakingConfigurationRequestMarshaller.java \* /opt/cola/permits/1882330909\_1704877799.501893/0/aws-java-sdk-gamelift-1-12-581-sourcesjar/com/amazonaws/services/gamelift/model/transform/DeleteScalingPolicyResultJsonUnmarshaller.java \* /opt/cola/permits/1882330909\_1704877799.501893/0/aws-java-sdk-gamelift-1-12-581-sourcesjar/com/amazonaws/services/gamelift/model/transform/ResolveAliasRequestProtocolMarshaller.java \* /opt/cola/permits/1882330909\_1704877799.501893/0/aws-java-sdk-gamelift-1-12-581-sources-

jar/com/amazonaws/services/gamelift/model/transform/ResumeGameServerGroupResultJsonUnmarshaller.java \*

 /opt/cola/permits/1882330909\_1704877799.501893/0/aws-java-sdk-gamelift-1-12-581-sourcesjar/com/amazonaws/services/gamelift/model/LocationUpdateStatus.java

\* /opt/cola/permits/1882330909\_1704877799.501893/0/aws-java-sdk-gamelift-1-12-581-sources-

jar/com/amazonaws/services/gamelift/model/transform/LaunchTemplateSpecificationMarshaller.java

\* /opt/cola/permits/1882330909\_1704877799.501893/0/aws-java-sdk-gamelift-1-12-581-sources-

jar/com/amazonaws/services/gamelift/model/transform/ValidateMatchmakingRuleSetRequestProtocolMarshaller.ja va

 $*$ /opt/cola/permits/1882330909\_1704877799.501893/0/aws-java-sdk-gamelift-1-12-581-sources-

jar/com/amazonaws/services/gamelift/model/transform/GameServerInstanceMarshaller.java

\* /opt/cola/permits/1882330909\_1704877799.501893/0/aws-java-sdk-gamelift-1-12-581-sources-

jar/com/amazonaws/services/gamelift/model/transform/CreatePlayerSessionsRequestProtocolMarshaller.java \*

 /opt/cola/permits/1882330909\_1704877799.501893/0/aws-java-sdk-gamelift-1-12-581-sourcesjar/com/amazonaws/services/gamelift/AmazonGameLiftClientBuilder.java

\* /opt/cola/permits/1882330909\_1704877799.501893/0/aws-java-sdk-gamelift-1-12-581-sourcesjar/com/amazonaws/services/gamelift/model/DescribeGameServerRequest.java

\* /opt/cola/permits/1882330909\_1704877799.501893/0/aws-java-sdk-gamelift-1-12-581-sourcesjar/com/amazonaws/services/gamelift/model/SuspendGameServerGroupResult.java \* /opt/cola/permits/1882330909\_1704877799.501893/0/aws-java-sdk-gamelift-1-12-581-sourcesjar/com/amazonaws/services/gamelift/model/transform/ListScriptsRequestProtocolMarshaller.java \* /opt/cola/permits/1882330909\_1704877799.501893/0/aws-java-sdk-gamelift-1-12-581-sourcesjar/com/amazonaws/services/gamelift/model/transform/PlacedPlayerSessionMarshaller.java \* /opt/cola/permits/1882330909\_1704877799.501893/0/aws-java-sdk-gamelift-1-12-581-sourcesjar/com/amazonaws/services/gamelift/model/RegisterGameServerRequest.java \*

 /opt/cola/permits/1882330909\_1704877799.501893/0/aws-java-sdk-gamelift-1-12-581-sourcesjar/com/amazonaws/services/gamelift/model/VpcPeeringConnection.java \* /opt/cola/permits/1882330909\_1704877799.501893/0/aws-java-sdk-gamelift-1-12-581-sourcesjar/com/amazonaws/services/gamelift/model/transform/UntagResourceRequestMarshaller.java \* /opt/cola/permits/1882330909\_1704877799.501893/0/aws-java-sdk-gamelift-1-12-581-sourcesjar/com/amazonaws/services/gamelift/model/transform/ListFleetsRequestMarshaller.java \* /opt/cola/permits/1882330909\_1704877799.501893/0/aws-java-sdk-gamelift-1-12-581-sourcesjar/com/amazonaws/services/gamelift/model/UpdateGameServerGroupRequest.java \* /opt/cola/permits/1882330909\_1704877799.501893/0/aws-java-sdk-gamelift-1-12-581-sourcesjar/com/amazonaws/services/gamelift/model/TerminalRoutingStrategyException.java \* /opt/cola/permits/1882330909\_1704877799.501893/0/aws-java-sdk-gamelift-1-12-581-sourcesjar/com/amazonaws/services/gamelift/model/InternalServiceException.java

\*

 /opt/cola/permits/1882330909\_1704877799.501893/0/aws-java-sdk-gamelift-1-12-581-sourcesjar/com/amazonaws/services/gamelift/model/DeleteMatchmakingConfigurationResult.java \* /opt/cola/permits/1882330909\_1704877799.501893/0/aws-java-sdk-gamelift-1-12-581-sourcesjar/com/amazonaws/services/gamelift/model/transform/DescribeFleetEventsRequestProtocolMarshaller.java \* /opt/cola/permits/1882330909\_1704877799.501893/0/aws-java-sdk-gamelift-1-12-581-sourcesjar/com/amazonaws/services/gamelift/model/UpdateMatchmakingConfigurationRequest.java \* /opt/cola/permits/1882330909\_1704877799.501893/0/aws-java-sdk-gamelift-1-12-581-sourcesjar/com/amazonaws/services/gamelift/model/transform/IpPermissionJsonUnmarshaller.java \* /opt/cola/permits/1882330909\_1704877799.501893/0/aws-java-sdk-gamelift-1-12-581-sourcesjar/com/amazonaws/services/gamelift/model/CreateMatchmakingConfigurationResult.java \* /opt/cola/permits/1882330909\_1704877799.501893/0/aws-java-sdk-gamelift-1-12-581-sourcesjar/com/amazonaws/services/gamelift/model/DescribeFleetLocationAttributesRequest.java \*

 /opt/cola/permits/1882330909\_1704877799.501893/0/aws-java-sdk-gamelift-1-12-581-sourcesjar/com/amazonaws/services/gamelift/model/AnywhereConfiguration.java \* /opt/cola/permits/1882330909\_1704877799.501893/0/aws-java-sdk-gamelift-1-12-581-sources-

jar/com/amazonaws/services/gamelift/model/transform/SearchGameSessionsResultJsonUnmarshaller.java  $*$ /opt/cola/permits/1882330909\_1704877799.501893/0/aws-java-sdk-gamelift-1-12-581-sourcesjar/com/amazonaws/services/gamelift/model/GetComputeAuthTokenRequest.java

\* /opt/cola/permits/1882330909\_1704877799.501893/0/aws-java-sdk-gamelift-1-12-581-sourcesjar/com/amazonaws/services/gamelift/model/FleetAttributes.java

\* /opt/cola/permits/1882330909\_1704877799.501893/0/aws-java-sdk-gamelift-1-12-581-sourcesjar/com/amazonaws/services/gamelift/model/transform/GameSessionQueueMarshaller.java

\* /opt/cola/permits/1882330909\_1704877799.501893/0/aws-java-sdk-gamelift-1-12-581-sources-

jar/com/amazonaws/services/gamelift/model/transform/ListBuildsResultJsonUnmarshaller.java \*

 /opt/cola/permits/1882330909\_1704877799.501893/0/aws-java-sdk-gamelift-1-12-581-sourcesjar/com/amazonaws/services/gamelift/model/UpdateFleetCapacityRequest.java

\* /opt/cola/permits/1882330909\_1704877799.501893/0/aws-java-sdk-gamelift-1-12-581-sourcesjar/com/amazonaws/services/gamelift/model/FilterConfiguration.java

\* /opt/cola/permits/1882330909\_1704877799.501893/0/aws-java-sdk-gamelift-1-12-581-sourcesjar/com/amazonaws/services/gamelift/model/StartMatchBackfillResult.java

\* /opt/cola/permits/1882330909\_1704877799.501893/0/aws-java-sdk-gamelift-1-12-581-sourcesjar/com/amazonaws/services/gamelift/model/transform/DescribeAliasRequestProtocolMarshaller.java \* /opt/cola/permits/1882330909\_1704877799.501893/0/aws-java-sdk-gamelift-1-12-581-sourcesjar/com/amazonaws/services/gamelift/model/transform/LocationStateJsonUnmarshaller.java \* /opt/cola/permits/1882330909\_1704877799.501893/0/aws-java-sdk-gamelift-1-12-581-sourcesjar/com/amazonaws/services/gamelift/model/transform/PlayerLatencyPolicyMarshaller.java \*

 /opt/cola/permits/1882330909\_1704877799.501893/0/aws-java-sdk-gamelift-1-12-581-sourcesjar/com/amazonaws/services/gamelift/model/transform/GetInstanceAccessResultJsonUnmarshaller.java \* /opt/cola/permits/1882330909\_1704877799.501893/0/aws-java-sdk-gamelift-1-12-581-sourcesjar/com/amazonaws/services/gamelift/model/transform/RequestUploadCredentialsResultJsonUnmarshaller.java \* /opt/cola/permits/1882330909\_1704877799.501893/0/aws-java-sdk-gamelift-1-12-581-sourcesjar/com/amazonaws/services/gamelift/model/transform/StopGameSessionPlacementRequestProtocolMarshaller.java \* /opt/cola/permits/1882330909\_1704877799.501893/0/aws-java-sdk-gamelift-1-12-581-sourcesjar/com/amazonaws/services/gamelift/model/transform/GameSessionDetailJsonUnmarshaller.java \* /opt/cola/permits/1882330909\_1704877799.501893/0/aws-java-sdk-gamelift-1-12-581-sourcesjar/com/amazonaws/services/gamelift/model/transform/DescribeVpcPeeringAuthorizationsRequestProtocolMarshall er.java

\*

 /opt/cola/permits/1882330909\_1704877799.501893/0/aws-java-sdk-gamelift-1-12-581-sourcesjar/com/amazonaws/services/gamelift/AmazonGameLiftAsync.java

\* /opt/cola/permits/1882330909\_1704877799.501893/0/aws-java-sdk-gamelift-1-12-581-sourcesjar/com/amazonaws/services/gamelift/model/transform/ListAliasesRequestMarshaller.java \* /opt/cola/permits/1882330909\_1704877799.501893/0/aws-java-sdk-gamelift-1-12-581-sourcesjar/com/amazonaws/services/gamelift/model/transform/StopFleetActionsRequestMarshaller.java \* /opt/cola/permits/1882330909\_1704877799.501893/0/aws-java-sdk-gamelift-1-12-581-sourcesjar/com/amazonaws/services/gamelift/model/transform/CreatePlayerSessionsResultJsonUnmarshaller.java \* /opt/cola/permits/1882330909\_1704877799.501893/0/aws-java-sdk-gamelift-1-12-581-sourcesjar/com/amazonaws/services/gamelift/model/transform/SuspendGameServerGroupRequestMarshaller.java \*

 /opt/cola/permits/1882330909\_1704877799.501893/0/aws-java-sdk-gamelift-1-12-581-sourcesjar/com/amazonaws/services/gamelift/model/DeleteGameServerGroupResult.java

\* /opt/cola/permits/1882330909\_1704877799.501893/0/aws-java-sdk-gamelift-1-12-581-sourcesjar/com/amazonaws/services/gamelift/model/DesiredPlayerSession.java

\* /opt/cola/permits/1882330909\_1704877799.501893/0/aws-java-sdk-gamelift-1-12-581-sourcesjar/com/amazonaws/services/gamelift/model/IpProtocol.java

 $*$ /opt/cola/permits/1882330909\_1704877799.501893/0/aws-java-sdk-gamelift-1-12-581-sourcesjar/com/amazonaws/services/gamelift/model/transform/GetInstanceAccessRequestMarshaller.java \* /opt/cola/permits/1882330909\_1704877799.501893/0/aws-java-sdk-gamelift-1-12-581-sourcesjar/com/amazonaws/services/gamelift/model/SuspendGameServerGroupRequest.java

\* /opt/cola/permits/1882330909\_1704877799.501893/0/aws-java-sdk-gamelift-1-12-581-sourcesjar/com/amazonaws/services/gamelift/model/LimitExceededException.java

\* /opt/cola/permits/1882330909\_1704877799.501893/0/aws-java-sdk-gamelift-1-12-581-sourcesjar/com/amazonaws/services/gamelift/model/transform/GameSessionMarshaller.java \*

 /opt/cola/permits/1882330909\_1704877799.501893/0/aws-java-sdk-gamelift-1-12-581-sourcesjar/com/amazonaws/services/gamelift/model/transform/LimitExceededExceptionUnmarshaller.java \* /opt/cola/permits/1882330909\_1704877799.501893/0/aws-java-sdk-gamelift-1-12-581-sourcesjar/com/amazonaws/services/gamelift/model/transform/LocationAttributesJsonUnmarshaller.java \* /opt/cola/permits/1882330909\_1704877799.501893/0/aws-java-sdk-gamelift-1-12-581-sourcesjar/com/amazonaws/services/gamelift/model/transform/CreateAliasRequestProtocolMarshaller.java \* /opt/cola/permits/1882330909\_1704877799.501893/0/aws-java-sdk-gamelift-1-12-581-sourcesjar/com/amazonaws/services/gamelift/model/RegisterComputeResult.java \* /opt/cola/permits/1882330909\_1704877799.501893/0/aws-java-sdk-gamelift-1-12-581-sourcesjar/com/amazonaws/services/gamelift/model/UpdateAliasResult.java

\*

 /opt/cola/permits/1882330909\_1704877799.501893/0/aws-java-sdk-gamelift-1-12-581-sourcesjar/com/amazonaws/services/gamelift/model/transform/CreateFleetLocationsRequestProtocolMarshaller.java \* /opt/cola/permits/1882330909\_1704877799.501893/0/aws-java-sdk-gamelift-1-12-581-sourcesjar/com/amazonaws/services/gamelift/model/transform/CreateVpcPeeringAuthorizationRequestProtocolMarshaller.j ava

\* /opt/cola/permits/1882330909\_1704877799.501893/0/aws-java-sdk-gamelift-1-12-581-sourcesjar/com/amazonaws/services/gamelift/model/transform/DescribeBuildRequestMarshaller.java \* /opt/cola/permits/1882330909\_1704877799.501893/0/aws-java-sdk-gamelift-1-12-581-sourcesjar/com/amazonaws/services/gamelift/model/transform/DescribeScalingPoliciesRequestMarshaller.java \* /opt/cola/permits/1882330909\_1704877799.501893/0/aws-java-sdk-gamelift-1-12-581-sourcesjar/com/amazonaws/services/gamelift/model/transform/PlayerLatencyMarshaller.java \* /opt/cola/permits/1882330909\_1704877799.501893/0/aws-java-sdk-gamelift-1-12-581-sourcesjar/com/amazonaws/services/gamelift/model/transform/TerminalRoutingStrategyExceptionUnmarshaller.java \*

 /opt/cola/permits/1882330909\_1704877799.501893/0/aws-java-sdk-gamelift-1-12-581-sourcesjar/com/amazonaws/services/gamelift/model/transform/GameServerJsonUnmarshaller.java \* /opt/cola/permits/1882330909\_1704877799.501893/0/aws-java-sdk-gamelift-1-12-581-sourcesjar/com/amazonaws/services/gamelift/model/DeleteFleetResult.java

\* /opt/cola/permits/1882330909\_1704877799.501893/0/aws-java-sdk-gamelift-1-12-581-sourcesjar/com/amazonaws/services/gamelift/model/DeleteVpcPeeringAuthorizationRequest.java

\* /opt/cola/permits/1882330909\_1704877799.501893/0/aws-java-sdk-gamelift-1-12-581-sourcesjar/com/amazonaws/services/gamelift/model/GameServerGroupAutoScalingPolicy.java

\* /opt/cola/permits/1882330909\_1704877799.501893/0/aws-java-sdk-gamelift-1-12-581-sourcesjar/com/amazonaws/services/gamelift/model/UpdateFleetCapacityResult.java

\* /opt/cola/permits/1882330909\_1704877799.501893/0/aws-java-sdk-gamelift-1-12-581-sourcesjar/com/amazonaws/services/gamelift/model/transform/GetComputeAccessRequestProtocolMarshaller.java \*

 /opt/cola/permits/1882330909\_1704877799.501893/0/aws-java-sdk-gamelift-1-12-581-sourcesjar/com/amazonaws/services/gamelift/model/transform/TargetConfigurationMarshaller.java \* /opt/cola/permits/1882330909\_1704877799.501893/0/aws-java-sdk-gamelift-1-12-581-sourcesjar/com/amazonaws/services/gamelift/model/transform/GameServerGroupJsonUnmarshaller.java \* /opt/cola/permits/1882330909\_1704877799.501893/0/aws-java-sdk-gamelift-1-12-581-sourcesjar/com/amazonaws/services/gamelift/model/DescribeGameSessionPlacementResult.java \* /opt/cola/permits/1882330909\_1704877799.501893/0/aws-java-sdk-gamelift-1-12-581-sourcesjar/com/amazonaws/services/gamelift/model/InvalidGameSessionStatusException.java \* /opt/cola/permits/1882330909\_1704877799.501893/0/aws-java-sdk-gamelift-1-12-581-sourcesjar/com/amazonaws/services/gamelift/model/ValidateMatchmakingRuleSetResult.java \*

 /opt/cola/permits/1882330909\_1704877799.501893/0/aws-java-sdk-gamelift-1-12-581-sourcesjar/com/amazonaws/services/gamelift/model/StartMatchmakingRequest.java \* /opt/cola/permits/1882330909\_1704877799.501893/0/aws-java-sdk-gamelift-1-12-581-sourcesjar/com/amazonaws/services/gamelift/model/DescribeScalingPoliciesResult.java \* /opt/cola/permits/1882330909\_1704877799.501893/0/aws-java-sdk-gamelift-1-12-581-sourcesjar/com/amazonaws/services/gamelift/model/transform/DescribeGameSessionsRequestProtocolMarshaller.java \* /opt/cola/permits/1882330909\_1704877799.501893/0/aws-java-sdk-gamelift-1-12-581-sourcesjar/com/amazonaws/services/gamelift/model/transform/UpdateScriptResultJsonUnmarshaller.java \* /opt/cola/permits/1882330909\_1704877799.501893/0/aws-java-sdk-gamelift-1-12-581-sourcesjar/com/amazonaws/services/gamelift/model/DescribeFleetEventsRequest.java \* /opt/cola/permits/1882330909\_1704877799.501893/0/aws-java-sdk-gamelift-1-12-581-sourcesjar/com/amazonaws/services/gamelift/model/EC2InstanceCounts.java \*

 /opt/cola/permits/1882330909\_1704877799.501893/0/aws-java-sdk-gamelift-1-12-581-sourcesjar/com/amazonaws/services/gamelift/model/transform/UpdateScriptRequestProtocolMarshaller.java \* /opt/cola/permits/1882330909\_1704877799.501893/0/aws-java-sdk-gamelift-1-12-581-sourcesjar/com/amazonaws/services/gamelift/model/CreateVpcPeeringConnectionRequest.java \* /opt/cola/permits/1882330909\_1704877799.501893/0/aws-java-sdk-gamelift-1-12-581-sourcesjar/com/amazonaws/services/gamelift/model/transform/DescribePlayerSessionsResultJsonUnmarshaller.java \* /opt/cola/permits/1882330909\_1704877799.501893/0/aws-java-sdk-gamelift-1-12-581-sourcesjar/com/amazonaws/services/gamelift/model/transform/IpPermissionMarshaller.java \* /opt/cola/permits/1882330909\_1704877799.501893/0/aws-java-sdk-gamelift-1-12-581-sourcesjar/com/amazonaws/services/gamelift/model/transform/DescribeRuntimeConfigurationRequestProtocolMarshaller.j ava

\* /opt/cola/permits/1882330909\_1704877799.501893/0/aws-java-sdk-gamelift-1-12-581-sourcesjar/com/amazonaws/services/gamelift/model/transform/CreateLocationRequestProtocolMarshaller.java \*

 /opt/cola/permits/1882330909\_1704877799.501893/0/aws-java-sdk-gamelift-1-12-581-sourcesjar/com/amazonaws/services/gamelift/model/ValidateMatchmakingRuleSetRequest.java \* /opt/cola/permits/1882330909\_1704877799.501893/0/aws-java-sdk-gamelift-1-12-581-sourcesjar/com/amazonaws/services/gamelift/model/transform/MatchmakingTicketMarshaller.java \* /opt/cola/permits/1882330909\_1704877799.501893/0/aws-java-sdk-gamelift-1-12-581-sourcesjar/com/amazonaws/services/gamelift/model/CreateGameSessionRequest.java

\* /opt/cola/permits/1882330909\_1704877799.501893/0/aws-java-sdk-gamelift-1-12-581-sourcesjar/com/amazonaws/services/gamelift/model/UpdateGameServerGroupResult.java

 $*$ /opt/cola/permits/1882330909\_1704877799.501893/0/aws-java-sdk-gamelift-1-12-581-sourcesjar/com/amazonaws/services/gamelift/model/NotFoundException.java

\* /opt/cola/permits/1882330909\_1704877799.501893/0/aws-java-sdk-gamelift-1-12-581-sourcesjar/com/amazonaws/services/gamelift/model/CreateMatchmakingConfigurationRequest.java \*

 /opt/cola/permits/1882330909\_1704877799.501893/0/aws-java-sdk-gamelift-1-12-581-sourcesjar/com/amazonaws/services/gamelift/model/LocationState.java

\* /opt/cola/permits/1882330909\_1704877799.501893/0/aws-java-sdk-gamelift-1-12-581-sources-

jar/com/amazonaws/services/gamelift/model/transform/UpdateFleetCapacityResultJsonUnmarshaller.java

\* /opt/cola/permits/1882330909\_1704877799.501893/0/aws-java-sdk-gamelift-1-12-581-sources-

jar/com/amazonaws/services/gamelift/model/TargetTrackingConfiguration.java

\* /opt/cola/permits/1882330909\_1704877799.501893/0/aws-java-sdk-gamelift-1-12-581-sourcesjar/com/amazonaws/services/gamelift/model/transform/CredentialsMarshaller.java

\* /opt/cola/permits/1882330909\_1704877799.501893/0/aws-java-sdk-gamelift-1-12-581-sources-

jar/com/amazonaws/services/gamelift/model/transform/DescribeFleetPortSettingsRequestProtocolMarshaller.java \*

 /opt/cola/permits/1882330909\_1704877799.501893/0/aws-java-sdk-gamelift-1-12-581-sourcesjar/com/amazonaws/services/gamelift/model/transform/CreatePlayerSessionResultJsonUnmarshaller.java \* /opt/cola/permits/1882330909\_1704877799.501893/0/aws-java-sdk-gamelift-1-12-581-sources-

jar/com/amazonaws/services/gamelift/model/transform/UpdateFleetPortSettingsRequestProtocolMarshaller.java

\* /opt/cola/permits/1882330909\_1704877799.501893/0/aws-java-sdk-gamelift-1-12-581-sources-

jar/com/amazonaws/services/gamelift/model/transform/UpdateGameServerRequestMarshaller.java

\* /opt/cola/permits/1882330909\_1704877799.501893/0/aws-java-sdk-gamelift-1-12-581-sources-

jar/com/amazonaws/services/gamelift/model/transform/RoutingStrategyMarshaller.java

\* /opt/cola/permits/1882330909\_1704877799.501893/0/aws-java-sdk-gamelift-1-12-581-sources-

jar/com/amazonaws/services/gamelift/model/transform/DescribeGameServerInstancesResultJsonUnmarshaller.java

\* /opt/cola/permits/1882330909\_1704877799.501893/0/aws-java-sdk-gamelift-1-12-581-sources-

jar/com/amazonaws/services/gamelift/model/transform/PlayerLatencyJsonUnmarshaller.java

\*

 /opt/cola/permits/1882330909\_1704877799.501893/0/aws-java-sdk-gamelift-1-12-581-sourcesjar/com/amazonaws/services/gamelift/model/UpdateFleetAttributesRequest.java

\* /opt/cola/permits/1882330909\_1704877799.501893/0/aws-java-sdk-gamelift-1-12-581-sources-

jar/com/amazonaws/services/gamelift/model/transform/DescribeRuntimeConfigurationRequestMarshaller.java

\* /opt/cola/permits/1882330909\_1704877799.501893/0/aws-java-sdk-gamelift-1-12-581-sources-

jar/com/amazonaws/services/gamelift/model/Build.java

\* /opt/cola/permits/1882330909\_1704877799.501893/0/aws-java-sdk-gamelift-1-12-581-sourcesjar/com/amazonaws/services/gamelift/model/GameProperty.java

\* /opt/cola/permits/1882330909\_1704877799.501893/0/aws-java-sdk-gamelift-1-12-581-sourcesjar/com/amazonaws/services/gamelift/model/DescribeMatchmakingResult.java

\* /opt/cola/permits/1882330909\_1704877799.501893/0/aws-java-sdk-gamelift-1-12-581-sourcesjar/com/amazonaws/services/gamelift/model/UntagResourceRequest.java

\*

 /opt/cola/permits/1882330909\_1704877799.501893/0/aws-java-sdk-gamelift-1-12-581-sourcesjar/com/amazonaws/services/gamelift/model/transform/DeleteScriptRequestMarshaller.java

\* /opt/cola/permits/1882330909\_1704877799.501893/0/aws-java-sdk-gamelift-1-12-581-sourcesjar/com/amazonaws/services/gamelift/model/BuildStatus.java

\* /opt/cola/permits/1882330909\_1704877799.501893/0/aws-java-sdk-gamelift-1-12-581-sourcesjar/com/amazonaws/services/gamelift/model/DeregisterGameServerRequest.java

 $*$ /opt/cola/permits/1882330909\_1704877799.501893/0/aws-java-sdk-gamelift-1-12-581-sources-

jar/com/amazonaws/services/gamelift/model/transform/UpdateRuntimeConfigurationResultJsonUnmarshaller.java

\* /opt/cola/permits/1882330909\_1704877799.501893/0/aws-java-sdk-gamelift-1-12-581-sources-

jar/com/amazonaws/services/gamelift/model/transform/BuildJsonUnmarshaller.java

\* /opt/cola/permits/1882330909\_1704877799.501893/0/aws-java-sdk-gamelift-1-12-581-sources-

jar/com/amazonaws/services/gamelift/model/UpdateScriptRequest.java

\*

 /opt/cola/permits/1882330909\_1704877799.501893/0/aws-java-sdk-gamelift-1-12-581-sourcesjar/com/amazonaws/services/gamelift/model/transform/DeregisterComputeResultJsonUnmarshaller.java \* /opt/cola/permits/1882330909\_1704877799.501893/0/aws-java-sdk-gamelift-1-12-581-sourcesjar/com/amazonaws/services/gamelift/model/transform/UpdateGameSessionQueueRequestMarshaller.java \* /opt/cola/permits/1882330909\_1704877799.501893/0/aws-java-sdk-gamelift-1-12-581-sourcesjar/com/amazonaws/services/gamelift/model/DescribeFleetAttributesResult.java \* /opt/cola/permits/1882330909\_1704877799.501893/0/aws-java-sdk-gamelift-1-12-581-sourcesjar/com/amazonaws/services/gamelift/model/DescribeMatchmakingConfigurationsResult.java \* /opt/cola/permits/1882330909\_1704877799.501893/0/aws-java-sdk-gamelift-1-12-581-sourcesjar/com/amazonaws/services/gamelift/model/DescribeMatchmakingRequest.java

 /opt/cola/permits/1882330909\_1704877799.501893/0/aws-java-sdk-gamelift-1-12-581-sourcesjar/com/amazonaws/services/gamelift/model/transform/ListFleetsResultJsonUnmarshaller.java \* /opt/cola/permits/1882330909\_1704877799.501893/0/aws-java-sdk-gamelift-1-12-581-sourcesjar/com/amazonaws/services/gamelift/model/transform/CreateGameSessionResultJsonUnmarshaller.java \* /opt/cola/permits/1882330909\_1704877799.501893/0/aws-java-sdk-gamelift-1-12-581-sourcesjar/com/amazonaws/services/gamelift/model/transform/AttributeValueMarshaller.java \* /opt/cola/permits/1882330909\_1704877799.501893/0/aws-java-sdk-gamelift-1-12-581-sourcesjar/com/amazonaws/services/gamelift/model/transform/DeleteScriptResultJsonUnmarshaller.java \* /opt/cola/permits/1882330909\_1704877799.501893/0/aws-java-sdk-gamelift-1-12-581-sourcesjar/com/amazonaws/services/gamelift/model/transform/UpdateGameSessionQueueResultJsonUnmarshaller.java \* /opt/cola/permits/1882330909\_1704877799.501893/0/aws-java-sdk-gamelift-1-12-581-sourcesjar/com/amazonaws/services/gamelift/model/transform/ListGameServersRequestMarshaller.java \*

 /opt/cola/permits/1882330909\_1704877799.501893/0/aws-java-sdk-gamelift-1-12-581-sourcesjar/com/amazonaws/services/gamelift/model/transform/ListGameServerGroupsRequestProtocolMarshaller.java \* /opt/cola/permits/1882330909\_1704877799.501893/0/aws-java-sdk-gamelift-1-12-581-sourcesjar/com/amazonaws/services/gamelift/model/transform/UpdateAliasRequestMarshaller.java \* /opt/cola/permits/1882330909\_1704877799.501893/0/aws-java-sdk-gamelift-1-12-581-sourcesjar/com/amazonaws/services/gamelift/model/DescribeGameSessionDetailsResult.java \* /opt/cola/permits/1882330909\_1704877799.501893/0/aws-java-sdk-gamelift-1-12-581-sourcesjar/com/amazonaws/services/gamelift/model/ListGameServerGroupsRequest.java \* /opt/cola/permits/1882330909\_1704877799.501893/0/aws-java-sdk-gamelift-1-12-581-sourcesjar/com/amazonaws/services/gamelift/model/UpdateMatchmakingConfigurationResult.java \* /opt/cola/permits/1882330909\_1704877799.501893/0/aws-java-sdk-gamelift-1-12-581-sourcesjar/com/amazonaws/services/gamelift/model/transform/StartFleetActionsResultJsonUnmarshaller.java \*

 /opt/cola/permits/1882330909\_1704877799.501893/0/aws-java-sdk-gamelift-1-12-581-sourcesjar/com/amazonaws/services/gamelift/model/transform/DescribeGameServerRequestProtocolMarshaller.java \* /opt/cola/permits/1882330909\_1704877799.501893/0/aws-java-sdk-gamelift-1-12-581-sourcesjar/com/amazonaws/services/gamelift/model/transform/ValidateMatchmakingRuleSetResultJsonUnmarshaller.java  $*$ /opt/cola/permits/1882330909\_1704877799.501893/0/aws-java-sdk-gamelift-1-12-581-sourcesjar/com/amazonaws/services/gamelift/AmazonGameLiftClient.java

\* /opt/cola/permits/1882330909\_1704877799.501893/0/aws-java-sdk-gamelift-1-12-581-sourcesjar/com/amazonaws/services/gamelift/model/transform/CreateFleetResultJsonUnmarshaller.java \* /opt/cola/permits/1882330909\_1704877799.501893/0/aws-java-sdk-gamelift-1-12-581-sourcesjar/com/amazonaws/services/gamelift/model/GameSession.java

\*

 /opt/cola/permits/1882330909\_1704877799.501893/0/aws-java-sdk-gamelift-1-12-581-sourcesjar/com/amazonaws/services/gamelift/model/transform/GetComputeAccessRequestMarshaller.java \* /opt/cola/permits/1882330909\_1704877799.501893/0/aws-java-sdk-gamelift-1-12-581-sourcesjar/com/amazonaws/services/gamelift/model/transform/DescribeFleetAttributesRequestProtocolMarshaller.java \* /opt/cola/permits/1882330909\_1704877799.501893/0/aws-java-sdk-gamelift-1-12-581-sourcesjar/com/amazonaws/services/gamelift/model/transform/TargetConfigurationJsonUnmarshaller.java \* /opt/cola/permits/1882330909\_1704877799.501893/0/aws-java-sdk-gamelift-1-12-581-sourcesjar/com/amazonaws/services/gamelift/model/transform/AnywhereConfigurationJsonUnmarshaller.java \* /opt/cola/permits/1882330909\_1704877799.501893/0/aws-java-sdk-gamelift-1-12-581-sourcesjar/com/amazonaws/services/gamelift/model/GetInstanceAccessRequest.java \* /opt/cola/permits/1882330909\_1704877799.501893/0/aws-java-sdk-gamelift-1-12-581-sourcesjar/com/amazonaws/services/gamelift/model/DeleteMatchmakingConfigurationRequest.java

\*

 /opt/cola/permits/1882330909\_1704877799.501893/0/aws-java-sdk-gamelift-1-12-581-sourcesjar/com/amazonaws/services/gamelift/model/transform/RegisterComputeResultJsonUnmarshaller.java \* /opt/cola/permits/1882330909\_1704877799.501893/0/aws-java-sdk-gamelift-1-12-581-sourcesjar/com/amazonaws/services/gamelift/model/transform/CreateGameServerGroupResultJsonUnmarshaller.java \* /opt/cola/permits/1882330909\_1704877799.501893/0/aws-java-sdk-gamelift-1-12-581-sourcesjar/com/amazonaws/services/gamelift/model/transform/LocationAttributesMarshaller.java \* /opt/cola/permits/1882330909\_1704877799.501893/0/aws-java-sdk-gamelift-1-12-581-sourcesjar/com/amazonaws/services/gamelift/model/transform/RegisterGameServerResultJsonUnmarshaller.java \* /opt/cola/permits/1882330909\_1704877799.501893/0/aws-java-sdk-gamelift-1-12-581-sourcesjar/com/amazonaws/services/gamelift/model/transform/LocationModelMarshaller.java \*

 /opt/cola/permits/1882330909\_1704877799.501893/0/aws-java-sdk-gamelift-1-12-581-sourcesjar/com/amazonaws/services/gamelift/model/transform/DeleteMatchmakingConfigurationResultJsonUnmarshaller.j ava

\* /opt/cola/permits/1882330909\_1704877799.501893/0/aws-java-sdk-gamelift-1-12-581-sourcesjar/com/amazonaws/services/gamelift/model/transform/UpdateBuildRequestMarshaller.java \* /opt/cola/permits/1882330909\_1704877799.501893/0/aws-java-sdk-gamelift-1-12-581-sourcesjar/com/amazonaws/services/gamelift/model/transform/ListGameServersResultJsonUnmarshaller.java \* /opt/cola/permits/1882330909\_1704877799.501893/0/aws-java-sdk-gamelift-1-12-581-sourcesjar/com/amazonaws/services/gamelift/model/transform/OutOfCapacityExceptionUnmarshaller.java \* /opt/cola/permits/1882330909\_1704877799.501893/0/aws-java-sdk-gamelift-1-12-581-sourcesjar/com/amazonaws/services/gamelift/model/transform/StopMatchmakingResultJsonUnmarshaller.java \* /opt/cola/permits/1882330909\_1704877799.501893/0/aws-java-sdk-gamelift-1-12-581-sourcesjar/com/amazonaws/services/gamelift/model/EC2InstanceLimit.java \*

 /opt/cola/permits/1882330909\_1704877799.501893/0/aws-java-sdk-gamelift-1-12-581-sourcesjar/com/amazonaws/services/gamelift/model/transform/StartGameSessionPlacementRequestMarshaller.java \* /opt/cola/permits/1882330909\_1704877799.501893/0/aws-java-sdk-gamelift-1-12-581-sourcesjar/com/amazonaws/services/gamelift/model/UpdateFleetPortSettingsRequest.java

\* /opt/cola/permits/1882330909\_1704877799.501893/0/aws-java-sdk-gamelift-1-12-581-sourcesjar/com/amazonaws/services/gamelift/model/transform/UnsupportedRegionExceptionUnmarshaller.java  $*$ /opt/cola/permits/1882330909\_1704877799.501893/0/aws-java-sdk-gamelift-1-12-581-sourcesjar/com/amazonaws/services/gamelift/model/PlayerSessionCreationPolicy.java

\* /opt/cola/permits/1882330909\_1704877799.501893/0/aws-java-sdk-gamelift-1-12-581-sourcesjar/com/amazonaws/services/gamelift/model/GameServerInstanceStatus.java

\* /opt/cola/permits/1882330909\_1704877799.501893/0/aws-java-sdk-gamelift-1-12-581-sourcesjar/com/amazonaws/services/gamelift/model/transform/DeleteLocationResultJsonUnmarshaller.java \*

 /opt/cola/permits/1882330909\_1704877799.501893/0/aws-java-sdk-gamelift-1-12-581-sourcesjar/com/amazonaws/services/gamelift/model/transform/DescribeFleetLocationAttributesResultJsonUnmarshaller.jav a

\* /opt/cola/permits/1882330909\_1704877799.501893/0/aws-java-sdk-gamelift-1-12-581-sourcesjar/com/amazonaws/services/gamelift/model/CreateGameServerGroupRequest.java

\* /opt/cola/permits/1882330909\_1704877799.501893/0/aws-java-sdk-gamelift-1-12-581-sources-

jar/com/amazonaws/services/gamelift/model/transform/MatchedPlayerSessionMarshaller.java

\* /opt/cola/permits/1882330909\_1704877799.501893/0/aws-java-sdk-gamelift-1-12-581-sourcesjar/com/amazonaws/services/gamelift/model/GameSessionQueue.java

\* /opt/cola/permits/1882330909\_1704877799.501893/0/aws-java-sdk-gamelift-1-12-581-sourcesjar/com/amazonaws/services/gamelift/model/EventCode.java

\*

 /opt/cola/permits/1882330909\_1704877799.501893/0/aws-java-sdk-gamelift-1-12-581-sourcesjar/com/amazonaws/services/gamelift/model/DeleteLocationRequest.java

\* /opt/cola/permits/1882330909\_1704877799.501893/0/aws-java-sdk-gamelift-1-12-581-sourcesjar/com/amazonaws/services/gamelift/model/transform/DescribeFleetCapacityRequestProtocolMarshaller.java \* /opt/cola/permits/1882330909\_1704877799.501893/0/aws-java-sdk-gamelift-1-12-581-sourcesjar/com/amazonaws/services/gamelift/model/transform/ClaimGameServerRequestProtocolMarshaller.java \* /opt/cola/permits/1882330909\_1704877799.501893/0/aws-java-sdk-gamelift-1-12-581-sourcesjar/com/amazonaws/services/gamelift/model/transform/RegisterGameServerRequestMarshaller.java \* /opt/cola/permits/1882330909\_1704877799.501893/0/aws-java-sdk-gamelift-1-12-581-sourcesjar/com/amazonaws/services/gamelift/model/DescribeBuildRequest.java \* /opt/cola/permits/1882330909\_1704877799.501893/0/aws-java-sdk-gamelift-1-12-581-sources-

jar/com/amazonaws/services/gamelift/model/transform/StartMatchmakingRequestProtocolMarshaller.java \*

 /opt/cola/permits/1882330909\_1704877799.501893/0/aws-java-sdk-gamelift-1-12-581-sourcesjar/com/amazonaws/services/gamelift/model/IdempotentParameterMismatchException.java \* /opt/cola/permits/1882330909\_1704877799.501893/0/aws-java-sdk-gamelift-1-12-581-sourcesjar/com/amazonaws/services/gamelift/model/transform/StartGameSessionPlacementResultJsonUnmarshaller.java \* /opt/cola/permits/1882330909\_1704877799.501893/0/aws-java-sdk-gamelift-1-12-581-sourcesjar/com/amazonaws/services/gamelift/model/transform/CreateGameServerGroupRequestMarshaller.java \* /opt/cola/permits/1882330909\_1704877799.501893/0/aws-java-sdk-gamelift-1-12-581-sourcesjar/com/amazonaws/services/gamelift/model/transform/DeleteScriptRequestProtocolMarshaller.java \* /opt/cola/permits/1882330909\_1704877799.501893/0/aws-java-sdk-gamelift-1-12-581-sourcesjar/com/amazonaws/services/gamelift/model/transform/StopGameSessionPlacementRequestMarshaller.java \*

 /opt/cola/permits/1882330909\_1704877799.501893/0/aws-java-sdk-gamelift-1-12-581-sourcesjar/com/amazonaws/services/gamelift/model/transform/CreateBuildRequestProtocolMarshaller.java  $*$ /opt/cola/permits/1882330909\_1704877799.501893/0/aws-java-sdk-gamelift-1-12-581-sourcesjar/com/amazonaws/services/gamelift/model/RegisterGameServerResult.java

\* /opt/cola/permits/1882330909\_1704877799.501893/0/aws-java-sdk-gamelift-1-12-581-sourcesjar/com/amazonaws/services/gamelift/model/CreateGameServerGroupResult.java

\* /opt/cola/permits/1882330909\_1704877799.501893/0/aws-java-sdk-gamelift-1-12-581-sourcesjar/com/amazonaws/services/gamelift/model/CreateMatchmakingRuleSetRequest.java

\* /opt/cola/permits/1882330909\_1704877799.501893/0/aws-java-sdk-gamelift-1-12-581-sources-

jar/com/amazonaws/services/gamelift/model/PriorityConfiguration.java

\* /opt/cola/permits/1882330909\_1704877799.501893/0/aws-java-sdk-gamelift-1-12-581-sources-

jar/com/amazonaws/services/gamelift/model/DescribePlayerSessionsResult.java

\*

 /opt/cola/permits/1882330909\_1704877799.501893/0/aws-java-sdk-gamelift-1-12-581-sourcesjar/com/amazonaws/services/gamelift/model/transform/PutScalingPolicyRequestProtocolMarshaller.java \* /opt/cola/permits/1882330909\_1704877799.501893/0/aws-java-sdk-gamelift-1-12-581-sourcesjar/com/amazonaws/services/gamelift/model/transform/DescribeGameServerRequestMarshaller.java \* /opt/cola/permits/1882330909\_1704877799.501893/0/aws-java-sdk-gamelift-1-12-581-sourcesjar/com/amazonaws/services/gamelift/model/GetInstanceAccessResult.java

\* /opt/cola/permits/1882330909\_1704877799.501893/0/aws-java-sdk-gamelift-1-12-581-sourcesjar/com/amazonaws/services/gamelift/model/Credentials.java

\* /opt/cola/permits/1882330909\_1704877799.501893/0/aws-java-sdk-gamelift-1-12-581-sources-

jar/com/amazonaws/services/gamelift/model/transform/InstanceAccessMarshaller.java

\* /opt/cola/permits/1882330909\_1704877799.501893/0/aws-java-sdk-gamelift-1-12-581-sources-

jar/com/amazonaws/services/gamelift/model/transform/DeleteMatchmakingConfigurationRequestProtocolMarshalle r.java

\*

 /opt/cola/permits/1882330909\_1704877799.501893/0/aws-java-sdk-gamelift-1-12-581-sourcesjar/com/amazonaws/services/gamelift/model/transform/GameSessionDetailMarshaller.java

\* /opt/cola/permits/1882330909\_1704877799.501893/0/aws-java-sdk-gamelift-1-12-581-sources-

jar/com/amazonaws/services/gamelift/model/transform/UpdateRuntimeConfigurationRequestMarshaller.java

\* /opt/cola/permits/1882330909\_1704877799.501893/0/aws-java-sdk-gamelift-1-12-581-sources-

jar/com/amazonaws/services/gamelift/model/transform/DescribeFleetLocationAttributesRequestProtocolMarshaller. java

\* /opt/cola/permits/1882330909\_1704877799.501893/0/aws-java-sdk-gamelift-1-12-581-sourcesjar/com/amazonaws/services/gamelift/model/Script.java

\* /opt/cola/permits/1882330909\_1704877799.501893/0/aws-java-sdk-gamelift-1-12-581-sources-

jar/com/amazonaws/services/gamelift/model/transform/DescribeFleetLocationUtilizationRequestMarshaller.java

\* /opt/cola/permits/1882330909\_1704877799.501893/0/aws-java-sdk-gamelift-1-12-581-sources-

jar/com/amazonaws/services/gamelift/model/transform/CredentialsJsonUnmarshaller.java \*

 /opt/cola/permits/1882330909\_1704877799.501893/0/aws-java-sdk-gamelift-1-12-581-sourcesjar/com/amazonaws/services/gamelift/model/StopFleetActionsRequest.java

\* /opt/cola/permits/1882330909\_1704877799.501893/0/aws-java-sdk-gamelift-1-12-581-sources-

jar/com/amazonaws/services/gamelift/model/transform/GameSessionPlacementMarshaller.java

\* /opt/cola/permits/1882330909\_1704877799.501893/0/aws-java-sdk-gamelift-1-12-581-sources-

jar/com/amazonaws/services/gamelift/model/CreateVpcPeeringAuthorizationResult.java

```
* /opt/cola/permits/1882330909_1704877799.501893/0/aws-java-sdk-gamelift-1-12-581-sources-
```
jar/com/amazonaws/services/gamelift/model/DeregisterComputeRequest.java

\* /opt/cola/permits/1882330909\_1704877799.501893/0/aws-java-sdk-gamelift-1-12-581-sources-

jar/com/amazonaws/services/gamelift/model/transform/DeleteVpcPeeringConnectionResultJsonUnmarshaller.java \*

/opt/cola/permits/1882330909\_1704877799.501893/0/aws-java-sdk-gamelift-1-12-581-sources-

jar/com/amazonaws/services/gamelift/model/DescribeEC2InstanceLimitsRequest.java

\* /opt/cola/permits/1882330909\_1704877799.501893/0/aws-java-sdk-gamelift-1-12-581-sources-

jar/com/amazonaws/services/gamelift/model/OutOfCapacityException.java

\* /opt/cola/permits/1882330909\_1704877799.501893/0/aws-java-sdk-gamelift-1-12-581-sources-

jar/com/amazonaws/services/gamelift/model/CreateVpcPeeringAuthorizationRequest.java

\* /opt/cola/permits/1882330909\_1704877799.501893/0/aws-java-sdk-gamelift-1-12-581-sources-

jar/com/amazonaws/services/gamelift/model/transform/CreateGameServerGroupRequestProtocolMarshaller.java

\* /opt/cola/permits/1882330909\_1704877799.501893/0/aws-java-sdk-gamelift-1-12-581-sources-

jar/com/amazonaws/services/gamelift/model/GameSessionQueueDestination.java

\* /opt/cola/permits/1882330909\_1704877799.501893/0/aws-java-sdk-gamelift-1-12-581-sources-

jar/com/amazonaws/services/gamelift/AmazonGameLiftAsyncClient.java

 /opt/cola/permits/1882330909\_1704877799.501893/0/aws-java-sdk-gamelift-1-12-581-sourcesjar/com/amazonaws/services/gamelift/model/CreateScriptRequest.java

\* /opt/cola/permits/1882330909\_1704877799.501893/0/aws-java-sdk-gamelift-1-12-581-sourcesjar/com/amazonaws/services/gamelift/model/transform/GetInstanceAccessRequestProtocolMarshaller.java \* /opt/cola/permits/1882330909\_1704877799.501893/0/aws-java-sdk-gamelift-1-12-581-sourcesjar/com/amazonaws/services/gamelift/model/FleetCapacityExceededException.java \* /opt/cola/permits/1882330909\_1704877799.501893/0/aws-java-sdk-gamelift-1-12-581-sourcesjar/com/amazonaws/services/gamelift/model/transform/InvalidFleetStatusExceptionUnmarshaller.java \* /opt/cola/permits/1882330909\_1704877799.501893/0/aws-java-sdk-gamelift-1-12-581-sourcesjar/com/amazonaws/services/gamelift/model/transform/AcceptMatchRequestProtocolMarshaller.java \* /opt/cola/permits/1882330909\_1704877799.501893/0/aws-java-sdk-gamelift-1-12-581-sourcesjar/com/amazonaws/services/gamelift/model/ResumeGameServerGroupRequest.java \*

 /opt/cola/permits/1882330909\_1704877799.501893/0/aws-java-sdk-gamelift-1-12-581-sourcesjar/com/amazonaws/services/gamelift/model/transform/DeregisterGameServerRequestProtocolMarshaller.java \* /opt/cola/permits/1882330909\_1704877799.501893/0/aws-java-sdk-gamelift-1-12-581-sourcesjar/com/amazonaws/services/gamelift/model/transform/LocationConfigurationMarshaller.java \* /opt/cola/permits/1882330909\_1704877799.501893/0/aws-java-sdk-gamelift-1-12-581-sourcesjar/com/amazonaws/services/gamelift/model/DescribeFleetPortSettingsRequest.java \* /opt/cola/permits/1882330909\_1704877799.501893/0/aws-java-sdk-gamelift-1-12-581-sourcesjar/com/amazonaws/services/gamelift/model/transform/DeleteFleetLocationsResultJsonUnmarshaller.java \* /opt/cola/permits/1882330909\_1704877799.501893/0/aws-java-sdk-gamelift-1-12-581-sourcesjar/com/amazonaws/services/gamelift/model/transform/DescribeGameSessionPlacementResultJsonUnmarshaller.jav a

\*

\*

 /opt/cola/permits/1882330909\_1704877799.501893/0/aws-java-sdk-gamelift-1-12-581-sourcesjar/com/amazonaws/services/gamelift/model/transform/DeleteFleetLocationsRequestProtocolMarshaller.java \* /opt/cola/permits/1882330909\_1704877799.501893/0/aws-java-sdk-gamelift-1-12-581-sourcesjar/com/amazonaws/services/gamelift/model/GameSessionPlacement.java

\* /opt/cola/permits/1882330909\_1704877799.501893/0/aws-java-sdk-gamelift-1-12-581-sourcesjar/com/amazonaws/services/gamelift/model/transform/ListGameServerGroupsResultJsonUnmarshaller.java \* /opt/cola/permits/1882330909\_1704877799.501893/0/aws-java-sdk-gamelift-1-12-581-sourcesjar/com/amazonaws/services/gamelift/model/MetricName.java

 $*$ /opt/cola/permits/1882330909\_1704877799.501893/0/aws-java-sdk-gamelift-1-12-581-sourcesjar/com/amazonaws/services/gamelift/model/transform/ConflictExceptionUnmarshaller.java \* /opt/cola/permits/1882330909\_1704877799.501893/0/aws-java-sdk-gamelift-1-12-581-sourcesjar/com/amazonaws/services/gamelift/model/DescribeScriptRequest.java \*

 /opt/cola/permits/1882330909\_1704877799.501893/0/aws-java-sdk-gamelift-1-12-581-sourcesjar/com/amazonaws/services/gamelift/model/CreateScriptResult.java

\* /opt/cola/permits/1882330909\_1704877799.501893/0/aws-java-sdk-gamelift-1-12-581-sourcesjar/com/amazonaws/services/gamelift/model/ListComputeResult.java

\* /opt/cola/permits/1882330909\_1704877799.501893/0/aws-java-sdk-gamelift-1-12-581-sourcesjar/com/amazonaws/services/gamelift/model/UpdateGameSessionQueueResult.java

\* /opt/cola/permits/1882330909\_1704877799.501893/0/aws-java-sdk-gamelift-1-12-581-sourcesjar/com/amazonaws/services/gamelift/model/GameServerGroup.java

\* /opt/cola/permits/1882330909\_1704877799.501893/0/aws-java-sdk-gamelift-1-12-581-sourcesjar/com/amazonaws/services/gamelift/model/transform/DescribeFleetUtilizationResultJsonUnmarshaller.java \* /opt/cola/permits/1882330909\_1704877799.501893/0/aws-java-sdk-gamelift-1-12-581-sourcesjar/com/amazonaws/services/gamelift/model/transform/UpdateFleetPortSettingsRequestMarshaller.java \*

 /opt/cola/permits/1882330909\_1704877799.501893/0/aws-java-sdk-gamelift-1-12-581-sourcesjar/com/amazonaws/services/gamelift/model/PlayerSessionStatus.java

\* /opt/cola/permits/1882330909\_1704877799.501893/0/aws-java-sdk-gamelift-1-12-581-sourcesjar/com/amazonaws/services/gamelift/model/StartFleetActionsRequest.java

\* /opt/cola/permits/1882330909\_1704877799.501893/0/aws-java-sdk-gamelift-1-12-581-sourcesjar/com/amazonaws/services/gamelift/model/TagResourceRequest.java

\* /opt/cola/permits/1882330909\_1704877799.501893/0/aws-java-sdk-gamelift-1-12-581-sourcesjar/com/amazonaws/services/gamelift/model/DeleteScriptResult.java

\* /opt/cola/permits/1882330909\_1704877799.501893/0/aws-java-sdk-gamelift-1-12-581-sourcesjar/com/amazonaws/services/gamelift/model/DescribeFleetLocationUtilizationRequest.java

\* /opt/cola/permits/1882330909\_1704877799.501893/0/aws-java-sdk-gamelift-1-12-581-sourcesjar/com/amazonaws/services/gamelift/model/transform/DeregisterComputeRequestMarshaller.java \*

 /opt/cola/permits/1882330909\_1704877799.501893/0/aws-java-sdk-gamelift-1-12-581-sourcesjar/com/amazonaws/services/gamelift/model/ScalingPolicy.java

\* /opt/cola/permits/1882330909\_1704877799.501893/0/aws-java-sdk-gamelift-1-12-581-sourcesjar/com/amazonaws/services/gamelift/model/transform/VpcPeeringConnectionMarshaller.java

\* /opt/cola/permits/1882330909\_1704877799.501893/0/aws-java-sdk-gamelift-1-12-581-sourcesjar/com/amazonaws/services/gamelift/model/UntagResourceResult.java

\* /opt/cola/permits/1882330909\_1704877799.501893/0/aws-java-sdk-gamelift-1-12-581-sourcesjar/com/amazonaws/services/gamelift/model/transform/ScriptJsonUnmarshaller.java

\* /opt/cola/permits/1882330909\_1704877799.501893/0/aws-java-sdk-gamelift-1-12-581-sources-

jar/com/amazonaws/services/gamelift/model/transform/CreateVpcPeeringConnectionRequestMarshaller.java \* /opt/cola/permits/1882330909\_1704877799.501893/0/aws-java-sdk-gamelift-1-12-581-sourcesjar/com/amazonaws/services/gamelift/model/transform/DescribeEC2InstanceLimitsResultJsonUnmarshaller.java

\*

 /opt/cola/permits/1882330909\_1704877799.501893/0/aws-java-sdk-gamelift-1-12-581-sourcesjar/com/amazonaws/services/gamelift/model/transform/StartFleetActionsRequestProtocolMarshaller.java \* /opt/cola/permits/1882330909\_1704877799.501893/0/aws-java-sdk-gamelift-1-12-581-sources-

jar/com/amazonaws/services/gamelift/model/transform/CreateFleetLocationsResultJsonUnmarshaller.java  $*$ /opt/cola/permits/1882330909\_1704877799.501893/0/aws-java-sdk-gamelift-1-12-581-sourcesjar/com/amazonaws/services/gamelift/model/ResolveAliasResult.java

\* /opt/cola/permits/1882330909\_1704877799.501893/0/aws-java-sdk-gamelift-1-12-581-sourcesjar/com/amazonaws/services/gamelift/model/UpdateGameSessionRequest.java

\* /opt/cola/permits/1882330909\_1704877799.501893/0/aws-java-sdk-gamelift-1-12-581-sources-

jar/com/amazonaws/services/gamelift/model/transform/GameSessionQueueDestinationMarshaller.java

 $*$ /opt/cola/permits/1882330909\_1704877799.501893/0/aws-java-sdk-gamelift-1-12-581-sources-

jar/com/amazonaws/services/gamelift/model/DescribeRuntimeConfigurationRequest.java \*

 /opt/cola/permits/1882330909\_1704877799.501893/0/aws-java-sdk-gamelift-1-12-581-sourcesjar/com/amazonaws/services/gamelift/model/transform/UpdateMatchmakingConfigurationRequestMarshaller.java \* /opt/cola/permits/1882330909\_1704877799.501893/0/aws-java-sdk-gamelift-1-12-581-sourcesjar/com/amazonaws/services/gamelift/model/transform/DescribeGameServerInstancesRequestProtocolMarshaller.ja va

\* /opt/cola/permits/1882330909\_1704877799.501893/0/aws-java-sdk-gamelift-1-12-581-sourcesjar/com/amazonaws/services/gamelift/model/transform/DeleteAliasRequestMarshaller.java \* /opt/cola/permits/1882330909\_1704877799.501893/0/aws-java-sdk-gamelift-1-12-581-sourcesjar/com/amazonaws/services/gamelift/model/transform/DeleteAliasRequestProtocolMarshaller.java \* /opt/cola/permits/1882330909\_1704877799.501893/0/aws-java-sdk-gamelift-1-12-581-sourcesjar/com/amazonaws/services/gamelift/model/transform/UpdateMatchmakingConfigurationResultJsonUnmarshaller.j ava

\*

 /opt/cola/permits/1882330909\_1704877799.501893/0/aws-java-sdk-gamelift-1-12-581-sourcesjar/com/amazonaws/services/gamelift/model/DescribeFleetCapacityResult.java \* /opt/cola/permits/1882330909\_1704877799.501893/0/aws-java-sdk-gamelift-1-12-581-sources-

jar/com/amazonaws/services/gamelift/model/transform/DeleteVpcPeeringConnectionRequestProtocolMarshaller.jav a

\* /opt/cola/permits/1882330909\_1704877799.501893/0/aws-java-sdk-gamelift-1-12-581-sourcesjar/com/amazonaws/services/gamelift/model/transform/DeleteMatchmakingConfigurationRequestMarshaller.java \* /opt/cola/permits/1882330909\_1704877799.501893/0/aws-java-sdk-gamelift-1-12-581-sourcesjar/com/amazonaws/services/gamelift/model/transform/ListTagsForResourceResultJsonUnmarshaller.java \* /opt/cola/permits/1882330909\_1704877799.501893/0/aws-java-sdk-gamelift-1-12-581-sourcesjar/com/amazonaws/services/gamelift/model/transform/AnywhereConfigurationMarshaller.java \*

 /opt/cola/permits/1882330909\_1704877799.501893/0/aws-java-sdk-gamelift-1-12-581-sourcesjar/com/amazonaws/services/gamelift/model/transform/ServerProcessMarshaller.java \* /opt/cola/permits/1882330909\_1704877799.501893/0/aws-java-sdk-gamelift-1-12-581-sources-

jar/com/amazonaws/services/gamelift/model/transform/DescribeComputeResultJsonUnmarshaller.java

\* /opt/cola/permits/1882330909\_1704877799.501893/0/aws-java-sdk-gamelift-1-12-581-sources-

jar/com/amazonaws/services/gamelift/model/DeleteGameSessionQueueRequest.java

\* /opt/cola/permits/1882330909\_1704877799.501893/0/aws-java-sdk-gamelift-1-12-581-sources-

jar/com/amazonaws/services/gamelift/model/RequestUploadCredentialsResult.java

\* /opt/cola/permits/1882330909\_1704877799.501893/0/aws-java-sdk-gamelift-1-12-581-sourcesjar/com/amazonaws/services/gamelift/model/transform/AliasMarshaller.java

\* /opt/cola/permits/1882330909\_1704877799.501893/0/aws-java-sdk-gamelift-1-12-581-sourcesjar/com/amazonaws/services/gamelift/model/DescribeMatchmakingRuleSetsResult.java \*

 /opt/cola/permits/1882330909\_1704877799.501893/0/aws-java-sdk-gamelift-1-12-581-sourcesjar/com/amazonaws/services/gamelift/model/PlayerLatencyPolicy.java

\* /opt/cola/permits/1882330909\_1704877799.501893/0/aws-java-sdk-gamelift-1-12-581-sourcesjar/com/amazonaws/services/gamelift/model/DescribeComputeRequest.java

 $*$ /opt/cola/permits/1882330909\_1704877799.501893/0/aws-java-sdk-gamelift-1-12-581-sourcesjar/com/amazonaws/services/gamelift/model/ListTagsForResourceResult.java

\* /opt/cola/permits/1882330909\_1704877799.501893/0/aws-java-sdk-gamelift-1-12-581-sourcesjar/com/amazonaws/services/gamelift/model/Alias.java

\* /opt/cola/permits/1882330909\_1704877799.501893/0/aws-java-sdk-gamelift-1-12-581-sourcesjar/com/amazonaws/services/gamelift/model/transform/UpdateGameSessionRequestMarshaller.java No license file was found, but licenses were detected in source scan.

/\*

\* Copyright 2018-2023 Amazon.com, Inc. or its affiliates. All Rights Reserved.

\*

\* Licensed under the Apache License, Version 2.0 (the "License"). You may not use this file except in compliance with

\* the License. A copy of the License is located at

\*

\* http://aws.amazon.com/apache2.0

\*

\* or in the "license" file accompanying this file. This file is distributed on an "AS IS" BASIS, WITHOUT WARRANTIES OR

\* CONDITIONS OF ANY KIND, either express or implied. See the License for the specific language governing permissions

\* and limitations under the License.

\*/

/\*\*

 $*$  <p>

\* The type of event being logged.

 $*$ 

- $*$  <p>
- \* <b>Fleet state transition events:</b>
- $*$
- $*$  <ul>
- $*$   $<$ li $>$
- $*$  <p>

 \* FLEET\_CREATED -- A fleet resource was successfully created with a status of <code>NEW</code>. Event messaging

\* includes the fleet ID.

- $*$
- $*$   $\langle$ /li $>$
- $*$   $<$ li $>$
- $*$  <p>

\* FLEET\_STATE\_DOWNLOADING -- Fleet status changed from <code>NEW</code> to <code>DOWNLOADING</code>. The compressed

\* build has started downloading to a fleet instance for installation.

- $*$   $\langle$ /li $>$
- $*$   $<$ li $>$
- $*$  <p>

 \* FLEET\_STATE\_VALIDATING -- Fleet status changed from <code>DOWNLOADING</code> to <code>VALIDATING</code>. Amazon

\* GameLift has successfully downloaded the build and is now validating the build files.

 $*$ 

 $*$   $\langle$ /li $>$ 

 $*$ 

```
* <li>
```
 $*$  <n>

 \* FLEET\_STATE\_BUILDING -- Fleet status changed from <code>VALIDATING</code> to <code>BUILDING</code>. Amazon

\* GameLift has successfully verified the build files and is now running the installation scripts.

 $*$ 

 $*$   $\langle$ li>

 $*$   $<$ li $>$ 

 $*$  <p>

 \* FLEET\_STATE\_ACTIVATING -- Fleet status changed from <code>BUILDING</code> to <code>ACTIVATING</code>. Amazon

 \* GameLift is trying to launch an instance and test the connectivity between the build and the Amazon GameLift

\* Service via the Server SDK.

 $*$ 

 $*$   $\langle$ /li $>$ 

 $*$  <li>

 $*$  <p>

 \* FLEET\_STATE\_ACTIVE -- The fleet's status changed from <code>ACTIVATING</code> to <code>ACTIVE</code>. The fleet

\* is now ready to host game sessions.

 $*$ 

 $*$   $\langle$ /li $>$ 

 $*$   $<$ li $>$ 

 $*$  <p>

 \* FLEET\_STATE\_ERROR -- The Fleet's status changed to <code>ERROR</code>. Describe the fleet event message for more

\* details.

- \*  $\langle p \rangle$
- $*$   $\langle$ /li $>$

 $*$   $<$ /ul $>$ 

 $*$  <p>

\* <b>Fleet creation events (ordered by fleet creation activity):</b>

 $*$ 

 $*$   $<$ ul $>$ 

 $*$   $<$ li $>$ 

 $*$  <p>

\* FLEET\_BINARY\_DOWNLOAD\_FAILED -- The build failed to download to the fleet instance.

 $*$ 

 $*$   $\langle$ /li $>$ 

 $*$   $<$ li $>$ 

 $*$  <p>

\* FLEET\_CREATION\_EXTRACTING\_BUILD -- The game server build was successfully downloaded to an instance, and the

 \* build files are now being extracted from the uploaded build and saved to an instance. Failure at this stage \* prevents

a fleet from moving to ACTIVE status. Logs for this stage display a list of the files that are extracted

 $*$  and saved on the instance. Access the logs by using the URL in  $\langle i \rangle$ -PreSignedLogUrl $\langle i \rangle$ .

 $*$ 

 $*$   $\langle$ li $>$ 

 $*$   $<$ li $>$ 

 $*$  <p>

 \* FLEET\_CREATION\_RUNNING\_INSTALLER -- The game server build files were successfully extracted, and the GameLift is

\* now running the build's install script (if one is included). Failure in this stage prevents a fleet from moving

\* to ACTIVE status. Logs for this stage list the installation steps and whether or not the install completed

\* successfully. Access the logs by using the URL in *<i>PreSignedLogUrl</i>*.

 $*$ 

 $*$   $\langle$ /li $>$ 

 $*$  <li>

 $*$  <n>

 \* FLEET\_CREATION\_VALIDATING\_RUNTIME\_CONFIG -- The build process was successful, and the GameLift is now verifying

\* that the game server launch paths, which are specified in the fleet's runtime configuration, exist. If any listed

\* launch path exists, Amazon

GameLift tries to launch a game server process and waits for the process to report

 \* ready. Failures in this stage prevent a fleet from moving to <code>ACTIVE</code> status. Logs for this stage list

 \* the launch paths in the runtime configuration and indicate whether each is found. Access the logs by using the \* URL in *<i>PreSignedLogUrl</i>*.

 $*$ 

 $*$   $\langle$ li $>$ 

- $*$  <li>
- $*$

 \* FLEET\_VALIDATION\_LAUNCH\_PATH\_NOT\_FOUND -- Validation of the runtime configuration failed because the executable

\* specified in a launch path does not exist on the instance.

- $*$
- $*$   $\langle$ li $>$
- $*$   $<$ li $>$
- $*$  <p>

 \* FLEET\_VALIDATION\_EXECUTABLE\_RUNTIME\_FAILURE -- Validation of the runtime configuration failed because the

\* executable specified in a launch path failed to run on the fleet instance.

 $*$ 

 $*$   $\langle$ /li $>$ 

 $*$   $<$ li $>$ 

 $*$  <p>

 \* FLEET\_VALIDATION\_TIMED\_OUT -- Validation of the fleet at the end of creation timed out. Try fleet creation

again.

- $*$
- $*$   $\langle$ /li $>$
- $*$   $<$ li $>$

 $*$  <p>

\* FLEET\_ACTIVATION\_FAILED -- The fleet failed to successfully complete one of the steps in the fleet

activation

- \* process. This event code indicates that the game build was successfully downloaded to a fleet instance, built,
- \* and validated, but was not able to start a server process. For more information, see <a href=

 \* "https://docs.aws.amazon.com/gamelift/latest/developerguide/fleets-creating-debug.html#fleets-creating-debugcreation"

\* >Debug Fleet Creation Issues</a>.

- $*$
- $*$   $\langle$ /li $>$
- $*$   $<$ li $>$
- $*$  <n>

 \* FLEET\_ACTIVATION\_FAILED\_NO\_INSTANCES -- Fleet creation was not able to obtain any instances based on the input

\* fleet attributes. Try again at a different time or choose a different combination of fleet attributes such as

- \* fleet type, instance type, etc.
- $*$
- $*$   $\langle$ /li $>$
- $*$  <li>
- $*$  <p>

\* FLEET\_INITIALIZATION\_FAILED -- A generic exception occurred during

fleet creation. Describe the fleet event

\* message for more details.

- $*$
- $*$   $\langle$ /li $>$
- $*$   $<$ /ul $>$
- $*$  <p>
- \* <b>VPC peering events:</b>
- $*$
- $*$   $<$ ul $>$
- $*$   $<$ li $>$
- $*$  <p>

 \* FLEET\_VPC\_PEERING\_SUCCEEDED -- A VPC peering connection has been established between the VPC for an Amazon

\* GameLift fleet and a VPC in your Amazon Web Services account.

- $*$
- $*$   $\langle$ /li $>$
- $*$   $<$ li $>$
- $*$  <p>

 \* FLEET\_VPC\_PEERING\_FAILED -- A requested VPC peering connection has failed. Event details and status information

 \* provide additional detail. A common reason for peering failure is that the two VPCs have overlapping CIDR blocks

 \* of IPv4 addresses. To resolve this, change the CIDR block for the VPC in your Amazon Web Services account. For

\* more information on VPC peering failures, see <a

\* href="https://docs.aws.amazon.com/AmazonVPC/latest/PeeringGuide/invalid-peering-configurations.html"

\* >https://docs.aws.amazon.com/AmazonVPC/latest/PeeringGuide/invalid-peering-configurations.html</a>

 $*$ 

 $*$   $\langle$ /li $>$ 

```
* <li>
```
 $*$  <p>

\* FLEET\_VPC\_PEERING\_DELETED -- A VPC peering connection has been successfully deleted.

 $*$ 

 $*$   $\langle$ /li $>$ 

 $*$   $<$ /ul $>$ 

 $*$  <p>

\* <b>Spot instance events:</b>

 $*$ 

 $*$   $<$ ul $>$ 

 $*$   $<$ li $>$ 

 $*$  <p>

\* INSTANCE\_INTERRUPTED -- A spot instance was interrupted by EC2 with a two-minute notification.

 $*$ 

 $*$   $\langle$ li>

 $*$   $<$ li $>$ 

 $*$  <p>

 \* INSTANCE\_RECYCLED -- A spot instance was determined to have a high risk of interruption and is scheduled to be

\* recycled once it has no active game sessions.

 $*$ 

 $*$   $\langle$ li $>$ 

 $*$   $<$ /ul $>$ 

 $*$  <p>

\* <b>Server process events:</b>

 $*$ 

 $*$   $<$ ul $>$ 

 $*$   $<$ li $>$ 

 $*$  <p>

 \* SERVER\_PROCESS\_INVALID\_PATH -- The game server executable or script could not be found based on the Fleet runtime

\* configuration. Check that the launch path is correct based on the operating system

of the Fleet.

\*  $\langle p \rangle$ 

 $*$   $\langle$ /li $>$ 

 $*$   $<$ li $>$ 

 $*$  <p>

 \* SERVER\_PROCESS\_SDK\_INITIALIZATION\_TIMEOUT -- The server process did not call InitSDK() within the time expected.

\* Check your game session log to see why InitSDK() was not called in time.

 $*$ 

 $*$   $\langle$ li $>$ 

 $*$   $<$ li $>$ 

 $*$  <p>

 \* SERVER\_PROCESS\_PROCESS\_READY\_TIMEOUT -- The server process did not call ProcessReady() within the time expected

\* after calling InitSDK(). Check your game session log to see why ProcessReady() was not called in time.

 $*$ 

 $*$   $\langle$ li>

 $*$   $<$ li $>$ 

 $*$  <p>

 \* SERVER\_PROCESS\_CRASHED -- The server process exited without calling ProcessEnding(). Check your game session log

\* to see why ProcessEnding() was not called.

 $*$ 

 $*$   $\langle$ /li $>$ 

 $*$   $<$ li $>$ 

 $* <sub>0</sub>$ 

 \* SERVER\_PROCESS\_TERMINATED\_UNHEALTHY -- The server process did not report a valid health check for too long and

\* was therefore terminated by GameLift. Check your game session log to

see if the thread became stuck processing a

\* synchronous task for too long.

 $*$ 

 $*$   $\langle$ li $>$ 

 $*$   $<$ li $>$ 

 $*$  <p>

\* SERVER\_PROCESS\_FORCE\_TERMINATED -- The server process did not exit cleanly after

OnProcessTerminate() was sent

\* within the time expected. Check your game session log to see why termination took longer than expected.

 $*$ 

 $*$   $\langle$ li $>$ 

- $*$   $<$ li $>$
- $*$  <p>

 \* SERVER\_PROCESS\_PROCESS\_EXIT\_TIMEOUT -- The server process did not exit cleanly within the time expected after

\* calling ProcessEnding(). Check your game session log to see why termination took longer than expected.

 $*$ 

 $*$   $\langle$ li $>$ 

 $*$   $<$ /ul $>$ 

- $*$  <p>
- \* <b>Game session events:</b>
- $*$
- $*$  <ul>
- $*$   $<$ li $>$
- $*$  <p>

\* GAME\_SESSION\_ACTIVATION\_TIMEOUT -- GameSession failed to activate within the expected time.

Check your game

\* session log to see why ActivateGameSession() took longer to complete than expected.

 $*$ 

 $*$   $\langle$ /li $>$ 

 $*$   $<$ /ul>

- $*$  <p>
- \* <b>Other fleet events:</b>
- $*$

```
* <ul>
```
 $*$   $<$ li $>$ 

 $*$  <p>

\* FLEET\_SCALING\_EVENT -- A change was made to the fleet's capacity settings (desired instances,

minimum/maximum

\* scaling limits). Event messaging includes the new capacity settings.

 $*$ 

 $*$   $\langle$ /li $>$ 

 $*$   $<$ li $>$ 

 $*$  <p>

 \* FLEET\_NEW\_GAME\_SESSION\_PROTECTION\_POLICY\_UPDATED -- A change was made to the fleet's game session protection

\* policy setting. Event messaging includes both the old and new policy setting.

 $*$ 

 $*$   $\langle$ li>

 $*$   $<$ li $>$ 

 $*$  <p>

\* FLEET\_DELETED -- A request to delete a fleet was initiated.

 $*$ 

 $*$   $\langle$ li>

 $*$   $<$ li $>$ 

 $*$  <p>

\* GENERIC\_EVENT -- An unspecified event has occurred.

 $*$ 

 $*$   $\langle$ /li $>$ 

 $*$   $<$ /ul $>$ 

\*

\* @param eventCode

\* The type of event being logged.  $\langle p \rangle$ 

\*  $\n $\langle p \rangle$$ 

\* <b>Fleet state transition events:</b>

\*  $\langle p \rangle$ 

 $*$   $<$ ul $>$ 

 $*$   $<$ li $>$ 

\*  $\n $\langle p \rangle$$ 

\* FLEET\_CREATED -- A fleet resource was successfully created with a status of <code>NEW</code>.

Event

\* messaging includes the fleet ID.

\*  $\langle p \rangle$ 

\* </li>

\* <li>

\*  $\langle p \rangle$ 

\* FLEET\_STATE\_DOWNLOADING -- Fleet status changed from <code>NEW</code> to <code>DOWNLOADING</code>. The

\* compressed build has started downloading to a fleet instance for installation.

\*  $\langle p \rangle$ 

\* </li>

- $*$   $<$ li $>$
- \*  $\n $\langle p \rangle$$

 \* FLEET\_STATE\_VALIDATING -- Fleet status changed from <code>DOWNLOADING</code> to <code>VALIDATING</code>.

Amazon GameLift has successfully downloaded the build and is now validating the build files.

- \*  $\langle p \rangle$
- \* </li>
- $*$   $<$ li $>$
- \*  $\n $\langle p \rangle$$

 \* FLEET\_STATE\_BUILDING -- Fleet status changed from <code>VALIDATING</code> to <code>BUILDING</code>. Amazon

\* GameLift

has successfully verified the build files and is now running the installation scripts.

- \*  $\langle p \rangle$
- $*$   $\langle$ li>
- $*$   $<$ li $>$
- \*  $\n $\langle p \rangle$$

\* FLEET\_STATE\_ACTIVATING -- Fleet status changed from <code>BUILDING</code> to <code>ACTIVATING</code>.

\* Amazon GameLift is trying to launch an instance and test the connectivity between the build and the

Amazon

- \* GameLift Service via the Server SDK.
- $<$ /p>
- \* </li>
- $*$   $<$ li $>$
- \*  $\n $\langle p \rangle$$
- \* FLEET\_STATE\_ACTIVE -- The fleet's status changed from <code>ACTIVATING</code> to

<code>ACTIVE</code>. The

- \* fleet is now ready to host game sessions.
- \*  $<$ /p>
- \* </li>
- $*$   $<$ li $>$
- \*  $\n $\langle p \rangle$$

\* FLEET\_STATE\_ERROR -- The Fleet's status changed to <code>ERROR</code>. Describe the fleet event

message

- \* for more details.
- \*  $\langle$ /p>
- $*$   $\langle$ /li>
- $*$   $\langle$ /ul>

\*

 $< p$ 

- **Fleet creation events (ordered by fleet creation activity):** $**5**$
- \*  $\langle p \rangle$
- $*$   $<$ ul $>$
- $*$   $<$ li $>$
- \*  $\n $\langle p \rangle$$
- \* FLEET\_BINARY\_DOWNLOAD\_FAILED -- The build failed to download to the fleet instance.
- \*  $\langle$ /p>
- $\langle$ li $\rangle$
- $*$   $<$ li $>$
- \*  $\n $\langle p \rangle$$

 \* FLEET\_CREATION\_EXTRACTING\_BUILD -- The game server build was successfully downloaded to an instance, and

- \* the build files are now being extracted from the uploaded build and saved to an instance. Failure at this
- \* stage prevents a fleet from moving to ACTIVE status. Logs for this stage display a list of the files that
- are extracted and saved on the instance. Access the logs by using the URL in  $\langle i$ -PreSignedLogUrl $\langle i$ -
- \*  $\langle p \rangle$
- $*$   $\langle$ /li>
- $\langle$ li $\rangle$
- \*  $\n $\langle p \rangle$$

 \* FLEET\_CREATION\_RUNNING\_INSTALLER -- The game server build files were successfully extracted, and the

- \* GameLift is now running the build's install script (if one is included). Failure in this stage prevents a
- \* fleet from moving to ACTIVE status. Logs for this stage list the installation steps and whether or not the
- install completed successfully. Access the logs by using the URL in  $\langle i$ >PreSignedLogUrl $\langle i \rangle$ .
- \*  $\langle$ /p>
- $*$   $\langle$ /li>
- $<$ li $>$
- \*  $\n $\langle p \rangle$$

 \* FLEET\_CREATION\_VALIDATING\_RUNTIME\_CONFIG -- The build process was successful, and the GameLift is now

- \* verifying that the game server launch paths, which are specified in the fleet's runtime configuration,
- \* exist. If any listed launch path exists, Amazon GameLift tries to launch a game server process and waits
- for the process to report ready. Failures in this stage prevent a fleet from moving to

<code>ACTIVE</code>

\* status. Logs for this stage list the launch paths in the runtime configuration and indicate

whether each

- is found. Access the logs by using the URL in  $\langle i$ -PreSignedLogUrl $\langle i \rangle$ .
- \*  $\langle p \rangle$
- $\langle$ /li $\rangle$
- $*$   $<$ li $>$
- \*  $\n $\langle p \rangle$$

FLEET\_VALIDATION\_LAUNCH\_PATH\_NOT\_FOUND -- Validation of the runtime configuration failed because the

- \* executable specified in a launch path does not exist on the instance.
- \*  $\langle p \rangle$
- \* </li>
- $*$   $<$ li $>$
- \*  $\langle p \rangle$

 \* FLEET\_VALIDATION\_EXECUTABLE\_RUNTIME\_FAILURE -- Validation of the runtime configuration failed because the

- \* executable specified in a launch path failed to run on the fleet instance.
- $*$   $<$ /n>
- $*$   $\langle$ /li>
- $*$   $<$ li $>$
- \*  $\langle D \rangle$

\* FLEET\_VALIDATION\_TIMED\_OUT -- Validation of the fleet at the end of creation timed out. Try fleet

creation

- \* again.
- \*  $\langle p \rangle$
- $\langle$ li $\rangle$
- $*$   $<$ li $>$
- \*  $\n $\langle p \rangle$$
- \* FLEET\_ACTIVATION\_FAILED -- The

fleet failed to successfully complete one of the steps in the fleet

- \* activation process. This event code indicates that the game build was successfully downloaded to a fleet
- \* instance, built, and validated, but was not able to start a server process. For more information, see <a
- \* href=

 \* "https://docs.aws.amazon.com/gamelift/latest/developerguide/fleets-creating-debug.html#fleets-creatingdebug-creation"

- \* >Debug Fleet Creation Issues</a>.
- \*  $\langle p \rangle$
- $\langle$ li>
- $*$   $<$ li $>$
- \*  $\n $\langle p \rangle$$

FLEET\_ACTIVATION\_FAILED\_NO\_INSTANCES -- Fleet creation was not able to obtain any instances based on the

- \* input fleet attributes. Try again at a different time or choose a different combination of fleet
- attributes such as fleet type, instance type, etc.
- \*  $\langle$ /p>
- $*$   $\langle$ /li>
- $\langle$ li $\rangle$
- \*  $\n $\langle p \rangle$$
- \* FLEET\_INITIALIZATION\_FAILED --

A generic exception occurred during fleet creation. Describe the fleet

- \* event message for more details.
- \*  $\langle p \rangle$
- $\langle$ li>
- $*$   $\langle$ /ul>
- \*  $\n $\langle p \rangle$$
- \* <b>VPC peering events:</b>
- \*  $\langle p \rangle$
- $*$   $<$ ul>
- $*$   $<$ li>
- \*  $\n $\langle p \rangle$$

\* FLEET VPC PEERING SUCCEEDED -- A VPC peering connection has been established between the VPC for an Amazon

- \* GameLift fleet and a VPC in your Amazon Web Services account.
- \*  $\langle p \rangle$
- $*$   $\langle$ /li>
- $*$   $<$ li $>$
- \*  $\n $\langle p \rangle$$
- \* FLEET VPC PEERING FAILED -- A requested VPC peering connection has failed. Event details and

status

- \* information provide additional detail. A common reason for peering failure is that the two VPCs have
- \* overlapping CIDR blocks of IPv4 addresses. To resolve this, change the CIDR block for the VPC in your
- \* Amazon Web Services account. For more information on VPC peering

failures, see <a

- \* href="https://docs.aws.amazon.com/AmazonVPC/latest/PeeringGuide/invalid-peering-configurations.html"
- \* >https://docs.aws.amazon.com/AmazonVPC/latest/PeeringGuide/invalid-peering-configurations.html</a>
- \*  $\langle p \rangle$
- $*$   $\langle$ /li>
- $*$   $<$ li $>$
- \*  $\n $\langle p \rangle$$
- \* FLEET\_VPC\_PEERING\_DELETED -- A VPC peering connection has been successfully deleted.
- \*  $\langle p \rangle$
- $*$   $\langle$ /li>
- $\langle \text{ul} \rangle$
- \*  $\n $\langle p \rangle$$
- \* <b>Spot instance events:</b>
- $<$ /p>
- $*$   $<$ ul $>$
- $*$   $<$ li $>$
- $p >$
- \* INSTANCE\_INTERRUPTED -- A spot instance was interrupted by EC2 with a two-minute notification.
- \*  $\langle p \rangle$
- $\langle$ li>
- \* <li>
- \*  $\n $\langle p \rangle$$
- INSTANCE\_RECYCLED -- A spot instance was determined to have a high risk of interruption and is

scheduled

\* to be recycled once it has no active game sessions.

\*

- $<$ /p>
- $*$   $\langle$ li>
- $*$   $\langle$ /ul>
- \*  $\n $\langle p \rangle$$
- \* <b>Server process events:</b>
- \*  $\langle$ /p>
- $*$   $<$ ul $>$
- $*$   $<$ li $>$
- \*  $\langle p \rangle$

 \* SERVER\_PROCESS\_INVALID\_PATH -- The game server executable or script could not be found based on the Fleet

\* runtime configuration. Check that the launch path is correct based on the operating system of the Fleet.

- \*  $\langle$ /p>
- $*$   $\langle$ /li>
- $*$   $<$ li $>$
- \*  $\langle p \rangle$

\* SERVER\_PROCESS\_SDK\_INITIALIZATION\_TIMEOUT -- The server process did not call InitSDK() within the time

\* expected. Check your game session log to see why InitSDK() was not called in time.

- \*  $\langle p \rangle$
- $*$   $\langle$ /li>
- $*$   $<$ li $>$
- \*  $\langle p \rangle$

\* SERVER\_PROCESS\_PROCESS\_READY\_TIMEOUT -- The server process did not call ProcessReady() within the time

\* expected after calling InitSDK(). Check your game session log to see why ProcessReady()

- was not called in
	- \* time.
	- \*  $\langle$ /p>
	- $\langle$ li $\rangle$
	- $*$   $<$ li $>$
	- \*  $\n $\langle p \rangle$$
- \* SERVER\_PROCESS\_CRASHED -- The server process exited without calling ProcessEnding(). Check your game
	- \* session log to see why ProcessEnding() was not called.
	- $<$ /p>
	- $*$   $\langle$ /li>
	- $*$   $<$ li $>$
	- \*  $\n $\langle p \rangle$$

 \* SERVER\_PROCESS\_TERMINATED\_UNHEALTHY -- The server process did not report a valid health check for too long

- \* and was therefore terminated by GameLift. Check your game session log to see if the thread became stuck
- \* processing a synchronous task for too long.
- \*  $\langle p \rangle$
- \* </li>
- $*$   $<$ li $>$
- \*  $\n $\langle p \rangle$$
- \* SERVER\_PROCESS\_FORCE\_TERMINATED -- The server process did not exit cleanly after

OnProcessTerminate() was

\* sent within the time expected. Check your game session log to see why termination took longer than

\*

- expected.
- \*  $\langle p \rangle$
- $*$   $\langle$ /li>
- $*$   $<$ li $>$
- \*  $\n $\langle p \rangle$$

 \* SERVER\_PROCESS\_PROCESS\_EXIT\_TIMEOUT -- The server process did not exit cleanly within the time expected

- \* after calling ProcessEnding(). Check your game session log to see why termination took longer than
- \* expected.
- \*  $\langle$ /p>
- $*$   $\langle$ /li>
- $*$   $\langle$ /ul>
- \*  $\langle p \rangle$
- \* <b>Game session events:</b>
- \*  $\langle p \rangle$
- $*$   $<$ ul $>$
- $*$   $<$ li $>$
- \*  $\n $\langle p \rangle$$
- \* GAME\_SESSION\_ACTIVATION\_TIMEOUT -- GameSession failed to activate within the expected time.

## Check your

- \* game session log to see why ActivateGameSession() took longer to complete than expected.
- \*  $\langle p \rangle$
- \* </li>
- \* </ul>
- \*  $\n $\langle p \rangle$$
- \* <b>Other fleet events:</b>
- \*  $\langle p \rangle$
- $*$   $<$ ul $>$
- $*$   $<$ li $>$
- \*  $\n $\langle p \rangle$$
- \* FLEET\_SCALING\_EVENT -- A change

was made to the fleet's capacity settings (desired instances,

- \* minimum/maximum scaling limits). Event messaging includes the new capacity settings.
- \*  $\langle$ /p>
- $*$   $\langle$ /li>
- $*$   $<$ li $>$
- \*  $\n $\langle p \rangle$$

 \* FLEET\_NEW\_GAME\_SESSION\_PROTECTION\_POLICY\_UPDATED -- A change was made to the fleet's game session

- \* protection policy setting. Event messaging includes both the old and new policy setting.
- \*  $\langle p \rangle$
- \* </li>
- $*$   $<$ li $>$
- \*  $\n $\langle p \rangle$$
- \* FLEET\_DELETED -- A request to delete a fleet was initiated.
- \*  $<$ /p>
- \* </li>
- $*$   $<$ li $>$
- \*  $\n $\langle p \rangle$$
- \* GENERIC\_EVENT -- An unspecified event has occurred.
- \*  $\langle p \rangle$
- $*$   $\langle$ li>
- \* @see EventCode
- \*/

/\*\*

- $*$  <p>
- \* The type of event being logged.
- $*$
- $*$  <p>
- \* <b>Fleet state transition events:</b>
- $*$
- $*$   $<$ ul $>$
- $*$   $<$ li $>$
- $*$  <p>

\* FLEET\_CREATED

 $-$  A fleet resource was successfully created with a status of  $\langle \text{code>}NEW \langle \text{code>}$ . Event messaging

\* includes the fleet ID.

 $*$ 

 $*$   $\langle$ /li $>$ 

 $*$   $<$ li $>$ 

 $*$  <p>

 \* FLEET\_STATE\_DOWNLOADING -- Fleet status changed from <code>NEW</code> to <code>DOWNLOADING</code>. The compressed

\* build has started downloading to a fleet instance for installation.

 $*$ 

 $*$   $\langle$ li>

 $*$   $<$ li $>$ 

 $*$  <p>

 \* FLEET\_STATE\_VALIDATING -- Fleet status changed from <code>DOWNLOADING</code> to <code>VALIDATING</code>. Amazon

\* GameLift has successfully downloaded the build and is now validating the build files.

 $*$ 

 $*$   $\langle$ /li $>$ 

 $*$   $<$ li $>$ 

 $*$  <p>

 \* FLEET\_STATE\_BUILDING -- Fleet status changed from <code>VALIDATING</code> to <code>BUILDING</code>. Amazon

\* GameLift has successfully verified the build files and is now running the installation scripts.

 $*$ 

 $*$   $\langle$ li $>$ 

 $*$   $<$ li $>$ 

 $*$  <p>

\* FLEET\_STATE\_ACTIVATING -- Fleet status changed

from <code>BUILDING</code> to <code>ACTIVATING</code>. Amazon

\* GameLift is trying to launch an instance and test the connectivity between the build and the Amazon GameLift

\* Service via the Server SDK.

 $*$ 

 $*$   $\langle$ /li $>$ 

 $*$   $<$ li $>$ 

 $*$  <p>

 \* FLEET\_STATE\_ACTIVE -- The fleet's status changed from <code>ACTIVATING</code> to <code>ACTIVE</code>. The fleet

\* is now ready to host game sessions.

 $*$ 

 $*$   $\langle$ /li $>$ 

 $*$   $<$ li $>$ 

 $*$  <p>

 \* FLEET\_STATE\_ERROR -- The Fleet's status changed to <code>ERROR</code>. Describe the fleet event message for more

\* details.

 $*$ 

 $*$   $\langle$ /li $>$
- $*$   $<$ /ul $>$
- $*$  <n>

\* <b>Fleet creation events (ordered by fleet creation activity):</b>

- $*$
- $*$   $<$ ul $>$
- $*$   $<$ li $>$

 $*$  <p>

\* FLEET\_BINARY\_DOWNLOAD\_FAILED -- The build failed to download to the fleet instance.

- $*$
- $*$   $\langle$ li $>$
- $*$   $<$ li $>$
- $*$  <p>

 \* FLEET\_CREATION\_EXTRACTING\_BUILD -- The game server build was successfully downloaded to an instance, and the

\* build files are now being extracted from the uploaded build and saved to an instance. Failure at this stage

\* prevents a fleet from moving to ACTIVE status. Logs for this stage display a list of the files that are extracted

\* and saved on the instance. Access the logs by using the URL in  $\langle i$ >PreSignedLogUrl $\langle i \rangle$ .

- $*$
- $*$   $\langle$ li $>$
- $*$   $<$ li $>$
- $*$  <n>

 \* FLEET\_CREATION\_RUNNING\_INSTALLER -- The game server build files were successfully extracted, and the GameLift is

\* now running the build's install script (if one is included). Failure in this stage prevents a fleet from moving

\* to ACTIVE status. Logs for this stage list the installation steps and whether or not the install completed

\* successfully. Access the logs by using the URL in  $\langle i \rangle$ PreSignedLogUrl $\langle i \rangle$ .

- $*$
- $*$   $\langle$ li $>$
- $*$   $<$ li $>$
- $*$  <p>

 \* FLEET\_CREATION\_VALIDATING\_RUNTIME\_CONFIG -- The build process was successful, and the GameLift is now

verifying

\* that the game server launch paths, which are specified in the fleet's runtime configuration, exist. If any listed

\* launch path exists, Amazon GameLift tries to launch a game server process and waits for the process to report

 \* ready. Failures in this stage prevent a fleet from moving to <code>ACTIVE</code> status. Logs for this stage list

 \* the launch paths in the runtime configuration and indicate whether each is found. Access the logs by using the \* URL in <i>PreSignedLogUrl</i>.

 $*$ 

- $*$   $\langle$ /li $>$
- $*$   $<$ li $>$
- $*$  <p>

 \* FLEET\_VALIDATION\_LAUNCH\_PATH\_NOT\_FOUND -- Validation of the runtime configuration failed because the executable

\* specified in a launch path does not exist on the instance.

 $*$ 

 $*$   $\langle$ /li $>$ 

```
* <li>
```
 $*$  <n>

 \* FLEET\_VALIDATION\_EXECUTABLE\_RUNTIME\_FAILURE -- Validation of the runtime configuration failed because the

\* executable specified in a launch path failed to run on the fleet instance.

 $*$ 

 $*$   $\langle$ li>

 $*$   $<$ li $>$ 

 $*$  <p>

 \* FLEET\_VALIDATION\_TIMED\_OUT -- Validation of the fleet at the end of creation timed out. Try fleet creation again.

 $*$ 

 $*$   $\langle$ /li $>$ 

 $*$   $<$ li $>$ 

 $*$  <p>

 \* FLEET\_ACTIVATION\_FAILED -- The fleet failed to successfully complete one of the steps in the fleet activation

\* process. This event code indicates that the game build was successfully downloaded to a fleet instance, built,

 $*$  and validated, but was not able to start a server process. For more information, see  $\leq a$  href=

 \* "https://docs.aws.amazon.com/gamelift/latest/developerguide/fleets-creating-debug.html#fleets-creating-debugcreation"

\* >Debug Fleet Creation Issues</a>.

 $*$ 

- $*$   $\langle$ li $>$
- $*$   $<$ li $>$
- $*$  <p>

 \* FLEET\_ACTIVATION\_FAILED\_NO\_INSTANCES -- Fleet creation was not able to obtain any instances based on the input

\* fleet attributes. Try again at a different time or choose a different combination of fleet attributes such

as

\* fleet type, instance type, etc.

 $*$ 

 $*$   $\langle$ li>

 $*$   $<$ li $>$ 

 $*$  <p>

 \* FLEET\_INITIALIZATION\_FAILED -- A generic exception occurred during fleet creation. Describe the fleet event

\* message for more details.

- $*$
- $*$   $\langle$ /li $>$
- $*$   $<$ /ul $>$
- $*$  <p>
- \* <b>VPC peering events:</b>
- $*$
- $*$   $<$ ul $>$
- $*$   $<$ li $>$
- $*$  <p>

\* FLEET\_VPC\_PEERING\_SUCCEEDED -- A VPC peering connection has been established between the VPC

for an Amazon

- \* GameLift fleet and a VPC in your Amazon Web Services account.
- $*$
- $*$   $\langle$ li>
- $*$   $<$ li $>$
- $*$  <p>

 \* FLEET\_VPC\_PEERING\_FAILED -- A requested VPC peering connection has failed. Event details and status information

 \* provide additional detail. A common reason for peering failure is that the two VPCs have overlapping CIDR blocks

 \* of IPv4 addresses. To resolve this, change the CIDR block for the VPC in your Amazon Web Services account. For

\* more information on VPC peering failures,

see <a

- \* href="https://docs.aws.amazon.com/AmazonVPC/latest/PeeringGuide/invalid-peering-configurations.html"
- \* >https://docs.aws.amazon.com/AmazonVPC/latest/PeeringGuide/invalid-peering-configurations.html</a>
- $*$
- $*$   $\langle$ /li $>$
- $*$   $<$ li $>$
- $*$  <p>

\* FLEET\_VPC\_PEERING\_DELETED -- A VPC peering connection has been successfully deleted.

- $*$
- $*$   $\langle$ /li $>$
- $*$   $<$ /ul $>$
- $*$  <p>
- \* <b>Spot instance events:</b>
- $*$
- $*$   $<$ ul $>$
- $*$   $<$ li $>$
- $*$  <p>

\* INSTANCE\_INTERRUPTED -- A spot instance was interrupted by EC2 with a two-minute notification.

- $*$
- $*$   $\langle$ li>
- $*$   $<$ li $>$
- $*$  <p>

\* INSTANCE\_RECYCLED -- A spot instance was determined to have a high risk of interruption and is

scheduled to be

\* recycled once it has no active game sessions.

- $*$
- $*$   $\langle$ /li $>$
- $*$   $<$ /ul $>$
- $*$
- \* <b>Server process events:</b>
- $*$
- $*$   $<$ ul $>$
- $*$   $<$ li $>$
- $*$  <p>
- \* SERVER\_PROCESS\_INVALID\_PATH -- The game

server executable or script could not be found based on the Fleet runtime

\* configuration. Check that the launch path is correct based on the operating system of the Fleet.

- $*$
- $*$   $\langle$ li>
- $*$   $<$ li $>$
- $*$  <p>

 \* SERVER\_PROCESS\_SDK\_INITIALIZATION\_TIMEOUT -- The server process did not call InitSDK() within the time expected.

\* Check your game session log to see why InitSDK() was not called in time.

 $*$ 

- $*$   $\langle$ /li $>$
- $*$  <li>
- $* <sub>0</sub>$

 \* SERVER\_PROCESS\_PROCESS\_READY\_TIMEOUT -- The server process did not call ProcessReady() within the time expected

\* after calling InitSDK(). Check your game session log to see why ProcessReady() was not called in time.

- $*$
- $*$   $\langle$ /li $>$
- $*$   $<$ li $>$
- $*$  <p>

 \* SERVER\_PROCESS\_CRASHED -- The server process exited without calling ProcessEnding(). Check your game session log

\* to see why ProcessEnding() was not called.

- $*$
- $*$   $\langle$ /li $>$
- $*$  <li>
- $*$  <p>
- \* SERVER\_PROCESS\_TERMINATED\_UNHEALTHY

-- The server process did not report a valid health check for too long and

\* was therefore terminated by GameLift. Check your game session log to see if the thread became stuck

processing a

\* synchronous task for too long.

- $*$
- $*$   $\langle$ /li $>$
- $*$   $<$ li $>$
- $*$  <p>

\* SERVER\_PROCESS\_FORCE\_TERMINATED -- The server process did not exit cleanly after

OnProcessTerminate() was sent

\* within the time expected. Check your game session log to see why termination took longer than expected.

- $* < p>$
- $*$   $\langle$ /li $>$
- $*$   $<$ li $>$
- $*$  <p>

 \* SERVER\_PROCESS\_PROCESS\_EXIT\_TIMEOUT -- The server process did not exit cleanly within the time expected after

\* calling ProcessEnding(). Check your game session log to see why termination took longer than expected.

 $*$ 

 $*$   $\langle$ /li $>$ 

- $*$   $<$ /ul $>$
- $*$  <p>
- \* <b>Game session events:</b>
- $*$
- $*$   $<$ ul $>$
- $*$   $<$ li $>$
- $*$  <p>

\* GAME\_SESSION\_ACTIVATION\_TIMEOUT -- GameSession failed to activate

within the expected time. Check your game

\* session log to see why ActivateGameSession() took longer to complete than expected.

- $*$
- $*$   $\langle$ li>
- $*$   $<$ /ul $>$
- $*$  <p>

\* <b>Other fleet events:</b>

- $*$
- $*$  <ul>
- $*$   $<$ li $>$
- $*$  <p>

\* FLEET\_SCALING\_EVENT -- A change was made to the fleet's capacity settings (desired instances,

minimum/maximum

\* scaling limits). Event messaging includes the new capacity settings.

 $*$ 

- $*$   $\langle$ li $>$
- $*$   $<$ li $>$
- $*$  <p>

 \* FLEET\_NEW\_GAME\_SESSION\_PROTECTION\_POLICY\_UPDATED -- A change was made to the fleet's game session protection

\* policy setting. Event messaging includes both the old and new policy setting.

- $*$
- $*$   $\langle$ li $>$
- $*$   $<$ li $>$
- $*$  <p>
- \* FLEET\_DELETED -- A request to delete a fleet was initiated.
- $*$
- $*$   $\langle$ li>
- $*$   $<$ li $>$
- $*$  <p>
- \* GENERIC\_EVENT -- An unspecified event has occurred.
- $*$
- $*$   $\langle$ li $>$
- $*$   $<$ /ul $>$
- \*

```
 * @return The type of
```
event being logged.  $\langle p \rangle$ 

- \*  $\n $\langle p \rangle$$
- \* <b>Fleet state transition events:</b>
- \*  $\langle$ /p>
- $*$   $<$ ul $>$
- $*$   $<$ li $>$
- \*  $\langle p \rangle$
- \* FLEET\_CREATED -- A fleet resource was successfully created with a status of <code>NEW</code>.

Event

- \* messaging includes the fleet ID.
- \*  $\langle p \rangle$
- $*$   $\langle$ /li>
- $*$   $<$ li $>$
- \*  $\n $\langle p \rangle$$
- \* FLEET\_STATE\_DOWNLOADING -- Fleet status changed from <code>NEW</code> to <code>DOWNLOADING</code>. The
	- \* compressed build has started downloading to a fleet instance for installation.
	- \*  $<$ /p>
	- \* </li>
	- $*$   $<$ li $>$
	- \*  $\n $\langle p \rangle$$

 \* FLEET\_STATE\_VALIDATING -- Fleet status changed from <code>DOWNLOADING</code> to <code>VALIDATING</code>.

- \* Amazon GameLift has successfully downloaded the build and is now validating the build files.
- \*  $\langle p \rangle$
- \* </li>
- $\langle$ li $\rangle$
- \*  $\n $\langle p \rangle$$

 \* FLEET\_STATE\_BUILDING -- Fleet status changed from <code>VALIDATING</code> to <code>BUILDING</code>.

- \* Amazon GameLift has successfully verified the build files and is now running the installation scripts.
- \*  $\langle p \rangle$
- $\langle$ li>
- $*$   $<$ li $>$
- \*  $\langle p \rangle$

\* FLEET\_STATE\_ACTIVATING -- Fleet status changed from <code>BUILDING</code> to <code>ACTIVATING</code>.

- \* Amazon GameLift is trying to launch an instance and test the connectivity between the build and the
- \* Amazon GameLift Service via the Server SDK.
- \*  $\langle p \rangle$
- \* </li>
- $*$   $<$ li $>$
- \*  $\n $\langle p \rangle$$

\* FLEET STATE ACTIVE -- The fleet's status changed from <code>ACTIVATING</code> to <code>ACTIVE</code>. The

- \* fleet is now ready to host game sessions.
- \*  $\langle p \rangle$
- $*$   $\langle$ /li>
- $*$   $<$ li $>$
- \*  $\n $\langle p \rangle$$
- \* FLEET\_STATE\_ERROR -- The

Fleet's status changed to <code>ERROR</code>. Describe the fleet event message

- for more details.
- $<$ /p>
- \* </li>
- \* </ul>
- $p$
- \*  **<b>Fleet creation events (ordered by fleet creation activity):** $**5**$
- \*  $<$ /p>
- $*$   $<$ ul $>$
- $*$   $<$ li $>$
- $p$
- \* FLEET\_BINARY\_DOWNLOAD\_FAILED -- The build failed to download to the fleet instance.
- \*  $\langle p \rangle$
- $\langle$ li $\rangle$
- $*$   $<$ li $>$
- \*  $\n $\langle p \rangle$$

FLEET\_CREATION\_EXTRACTING\_BUILD -- The game server build was successfully downloaded to an instance, and

- \* the build files are now being extracted from the uploaded build and saved to an instance. Failure at this
- stage prevents a fleet from moving to ACTIVE status. Logs for this stage display a list of the files that
- \* are extracted and saved on the instance. Access the logs by using the URL in *<i>PreSignedLogUrl</i>.*
- \*  $\langle p \rangle$
- $\langle$ /li $\rangle$
- $*$   $<$ li $>$
- \*  $\n $\langle p \rangle$$

FLEET\_CREATION\_RUNNING\_INSTALLER -- The game server build files were successfully

extracted, and the

- \* GameLift is now running the build's install script (if one is included). Failure in this stage prevents a
- fleet from moving to ACTIVE status. Logs for this stage list the installation steps and whether or not
- \* the install completed successfully. Access the logs by using the URL in *i*>PreSignedLogUrl</i>
- \*  $\langle p \rangle$
- $\langle$ li>
- $*$   $<$ li $>$
- \*  $\n $\langle p \rangle$$

FLEET\_CREATION\_VALIDATING\_RUNTIME\_CONFIG -- The build process was successful, and the GameLift is now

- \* verifying that the game server launch paths, which are specified in the fleet's runtime configuration,
- \* exist. If any listed launch path exists, Amazon GameLift tries to launch a game server process and waits

for the process to report ready. Failures in this stage prevent a fleet from moving to

- $<$ code> $ACTIVE$  $<$ /code> status. Logs for this stage list the launch paths in the runtime configuration and
- $*$  indicate whether each is found. Access the logs by using the URL in  $\langle i \rangle$ -PreSignedLogUrl $\langle i \rangle$ .
- \*  $<$ /p>
- $*$   $\langle$ /li>
- $*$   $<$ li $>$
- \*  $\n $\langle p \rangle$$

FLEET\_VALIDATION\_LAUNCH\_PATH\_NOT\_FOUND -- Validation of the runtime configuration failed because the

- \* executable specified in a launch path does not exist on the instance.
- \*  $\langle p \rangle$
- \* </li>
- $*$   $<$ li $>$
- $*$   $\langle n \rangle$

\* FLEET\_VALIDATION\_EXECUTABLE\_RUNTIME\_FAILURE -- Validation of the runtime

configuration failed because the

- executable specified in a launch path failed to run on the fleet instance.
- \*  $<$ /p>
- \* </li>
- $\langle$ li $\rangle$
- \*  $\n $\langle p \rangle$$
- \* FLEET\_VALIDATION\_TIMED\_OUT

-- Validation of the fleet at the end of creation timed out. Try fleet

- \* creation again.
- \*  $\langle p \rangle$
- $\langle$ li>
- $\langle$ li $\rangle$
- \*  $\n $\langle p \rangle$$
- FLEET\_ACTIVATION\_FAILED -- The fleet failed to successfully complete one of the steps in the fleet
- activation process. This event code indicates that the game build was successfully downloaded to a fleet
- \* instance, built, and validated, but was not able to start a server process. For more information, see <a
- \* href=
- \* "https://docs.aws.amazon.com/gamelift/latest/developerguide/fleets-creating-debug.html#fleets-creatingdebug-creation"
	- \* >Debug Fleet Creation Issues</a>.
	- \*  $\langle p \rangle$
	- \* </li>
	- $\langle$ li $\rangle$
	- \*  $\n $\langle p \rangle$$

 \* FLEET\_ACTIVATION\_FAILED\_NO\_INSTANCES -- Fleet creation was not able to obtain any instances based on the

\* input fleet attributes. Try again

at a different time or choose a different combination of fleet

- \* attributes such as fleet type, instance type, etc.
- \*  $\langle p \rangle$
- $*$   $\langle$ /li>
- $*$   $<$ li $>$
- \*  $\n $\langle p \rangle$$
- \* FLEET INITIALIZATION FAILED -- A generic exception occurred during fleet creation. Describe the

fleet

- \* event message for more details.
- \*  $\langle p \rangle$
- $*$   $\langle$ /li>
- $*$   $\langle$ /ul>
- \*  $\n $\langle p \rangle$$
- \* <b>VPC peering events:</b>
- \*  $\langle$ /p>
- $*$   $<$ ul $>$
- $*$   $<$ li $>$
- \*  $\langle p \rangle$

 \* FLEET\_VPC\_PEERING\_SUCCEEDED -- A VPC peering connection has been established between the VPC for an

- \* Amazon GameLift fleet and a VPC in your Amazon Web Services account.
- \*  $\langle p \rangle$
- $*$   $\langle$ /li>
- $*$   $<$ li $>$
- \*  $\n $\langle p \rangle$$

 \* FLEET\_VPC\_PEERING\_FAILED -- A requested VPC peering connection has failed. Event details and status

\* information

- provide additional detail. A common reason for peering failure is that the two VPCs have
	- overlapping CIDR blocks of IPv4 addresses. To resolve this, change the CIDR block for the VPC in your
	- \* Amazon Web Services account. For more information on VPC peering failures, see <a
	- href="https://docs.aws.amazon.com/AmazonVPC/latest/PeeringGuide/invalid-peering-

configurations.html"

- \* >https://docs.aws.amazon.com/AmazonVPC/latest/PeeringGuide/invalid-peering-configurations.html</a>
- $<$ /p>
- \* </li>
- $*$   $<$ li $>$
- $p$
- \* FLEET\_VPC\_PEERING\_DELETED -- A VPC peering connection has been successfully deleted.
- \*  $<$ /p>
- $\langle$ li>
- \* </ul>
- \*  $\n $\langle p \rangle$$
- **spot instance events:** $<$ **/b** $>$
- \*  $\langle p \rangle$
- $*$   $<$ ul $>$
- $\langle$ li $\rangle$
- \*  $\n $\langle p \rangle$$

\* INSTANCE\_INTERRUPTED -- A spot instance was interrupted by EC2 with

a two-minute notification.

- \*  $\langle p \rangle$
- \* </li>
- $*$   $<$ li $>$
- \*  $\n $\langle p \rangle$$
- \* INSTANCE RECYCLED -- A spot instance was determined to have a high risk of interruption and is

scheduled

- \* to be recycled once it has no active game sessions.
- \*  $\langle p \rangle$
- $*$   $\langle$ /li>
- $*$   $\langle$ /ul>
- \*  $\n $\langle p \rangle$$
- \* <b>Server process events:</b>
- \*  $\langle$ /p>
- $*$   $<$ ul $>$
- $*$   $<$ li $>$
- \*  $\n $\langle p \rangle$$

 \* SERVER\_PROCESS\_INVALID\_PATH -- The game server executable or script could not be found based on the Fleet

- \* runtime configuration. Check that the launch path is correct based on the operating system of the Fleet.
- \*  $\langle p \rangle$
- $*$   $\langle$ /li>
- $*$   $<$ li $>$
- \*  $\n $\langle p \rangle$$

SERVER\_PROCESS\_SDK\_INITIALIZATION\_TIMEOUT -- The server process did not call InitSDK() within the time

\* expected. Check your game session log to see why

InitSDK() was not called in time.

- \*  $\langle p \rangle$
- \* </li>
- $\langle$ li $\rangle$
- \*  $\n $\langle p \rangle$$

 \* SERVER\_PROCESS\_PROCESS\_READY\_TIMEOUT -- The server process did not call ProcessReady() within the time

\* expected after calling InitSDK(). Check your game session log to see why ProcessReady() was not called

in

- time.
- $\langle p \rangle$
- \* </li>
- $\langle$ li $\rangle$
- \*  $\n $\langle p \rangle$$

\* SERVER\_PROCESS\_CRASHED -- The server process exited without calling ProcessEnding(). Check

your game

- session log to see why ProcessEnding() was not called.
- \*  $\langle p \rangle$
- \* </li>
- \* <li>
- \*  $\n $\langle p \rangle$$

 \* SERVER\_PROCESS\_TERMINATED\_UNHEALTHY -- The server process did not report a valid health check for too

- \* long and was therefore terminated by GameLift. Check your game session log to see if the thread became
- \* stuck processing a synchronous

task for too long.

- \*  $\langle p \rangle$
- \* </li>
- $*$   $<$ li $>$
- \*  $\n $\langle p \rangle$$

\* SERVER\_PROCESS\_FORCE\_TERMINATED -- The server process did not exit cleanly after

OnProcessTerminate() was

- \* sent within the time expected. Check your game session log to see why termination took longer than
- \* expected.
- \*  $\langle$ /p>
- \* </li>
- $*$   $<$ li $>$
- \*  $\langle p \rangle$

 \* SERVER\_PROCESS\_PROCESS\_EXIT\_TIMEOUT -- The server process did not exit cleanly within the time expected

- \* after calling ProcessEnding(). Check your game session log to see why termination took longer than
- \* expected.
- \*  $<$ /p>
- \* </li>
- \* </ul>
- \*  $\n $\langle p \rangle$$
- \* <b>Game session events:</b>
- \*  $<$ /p>
- $\langle ul \rangle$
- $*$   $<$ li $>$
- \*  $\n $\langle p \rangle$$
- \* GAME\_SESSION\_ACTIVATION\_TIMEOUT -- GameSession failed to activate within the expected

time. Check your

- \* game session log to see why ActivateGameSession() took longer to complete than expected.
- \*  $<$ /p>
- \* </li>
- $*$   $\langle$ /ul>
- $p$
- \* <b>Other fleet events:</b>
- \*  $\langle p \rangle$
- $<$ ul $>$
- $*$   $<$ li $>$
- \*  $\n $\langle p \rangle$$
- \* FLEET\_SCALING\_EVENT -- A change was made to the fleet's capacity settings (desired instances,
- \* minimum/maximum scaling limits). Event messaging includes the new capacity settings.
- \*  $\langle p \rangle$
- \* </li>
- \* <li>
- \*  $\n $\langle p \rangle$$

FLEET\_NEW\_GAME\_SESSION\_PROTECTION\_POLICY\_UPDATED -- A change was made to the fleet's game session

- \* protection policy setting. Event messaging includes both the old and new policy setting.
- \*  $<$ /p>
- \* </li>
- $*$   $<$ li $>$
- \*  $\n $\langle p \rangle$$
- \* FLEET DELETED -- A request to delete a fleet was initiated.

\*

- $<$ /p>
- $*$   $\langle$ /li>
- $*$   $<$ li $>$
- \*  $\n $\langle p \rangle$$
- \* GENERIC\_EVENT -- An unspecified event has occurred.

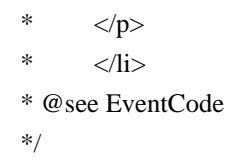

Found in path(s):

\* /opt/cola/permits/1882330909\_1704877799.501893/0/aws-java-sdk-gamelift-1-12-581-sourcesjar/com/amazonaws/services/gamelift/model/Event.java

## **1.1157 aws-java-sdk-route53resolver 1.12.581 1.1157.1 Available under license :**

No license file was found, but licenses were detected in source scan.

/\*

\*

```
* Copyright 2018-2023 Amazon.com, Inc. or its affiliates. All Rights Reserved.
```
\* Licensed under the Apache License, Version 2.0 (the "License"). You may not use this file except in compliance with

\* the License. A copy of the License is located at

\*

\* http://aws.amazon.com/apache2.0

\*

\* or in the "license" file accompanying this file. This file is distributed on an "AS IS" BASIS, WITHOUT WARRANTIES OR

\* CONDITIONS OF ANY KIND, either express or implied. See the License for the specific language governing permissions

\* and limitations under the License.

\*/

Found in path(s):

\* /opt/cola/permits/1882329289\_1704878329.475023/0/aws-java-sdk-route53resolver-1-12-581-sourcesjar/com/amazonaws/services/route53resolver/model/DisassociateFirewallRuleGroupResult.java \* /opt/cola/permits/1882329289\_1704878329.475023/0/aws-java-sdk-route53resolver-1-12-581-sourcesjar/com/amazonaws/services/route53resolver/model/DisassociateFirewallRuleGroupRequest.java \*

 /opt/cola/permits/1882329289\_1704878329.475023/0/aws-java-sdk-route53resolver-1-12-581-sourcesjar/com/amazonaws/services/route53resolver/model/GetFirewallDomainListResult.java

\* /opt/cola/permits/1882329289\_1704878329.475023/0/aws-java-sdk-route53resolver-1-12-581-sourcesjar/com/amazonaws/services/route53resolver/model/TagResourceRequest.java

\* /opt/cola/permits/1882329289\_1704878329.475023/0/aws-java-sdk-route53resolver-1-12-581-sourcesjar/com/amazonaws/services/route53resolver/model/transform/FirewallConfigJsonUnmarshaller.java \* /opt/cola/permits/1882329289\_1704878329.475023/0/aws-java-sdk-route53resolver-1-12-581-sources-

jar/com/amazonaws/services/route53resolver/model/GetFirewallRuleGroupAssociationRequest.java \* /opt/cola/permits/1882329289\_1704878329.475023/0/aws-java-sdk-route53resolver-1-12-581-sourcesjar/com/amazonaws/services/route53resolver/model/UpdateFirewallRuleGroupAssociationResult.java \* /opt/cola/permits/1882329289\_1704878329.475023/0/aws-java-sdk-route53resolver-1-12-581-sourcesjar/com/amazonaws/services/route53resolver/model/transform/AssociateResolverEndpointIpAddressRequestProtoc olMarshaller.java

\*

 /opt/cola/permits/1882329289\_1704878329.475023/0/aws-java-sdk-route53resolver-1-12-581-sourcesjar/com/amazonaws/services/route53resolver/model/ListFirewallRulesResult.java

\* /opt/cola/permits/1882329289\_1704878329.475023/0/aws-java-sdk-route53resolver-1-12-581-sourcesjar/com/amazonaws/services/route53resolver/model/ListResolverConfigsRequest.java

\* /opt/cola/permits/1882329289\_1704878329.475023/0/aws-java-sdk-route53resolver-1-12-581-sourcesjar/com/amazonaws/services/route53resolver/model/transform/DisassociateResolverQueryLogConfigResultJsonUn marshaller.java

\* /opt/cola/permits/1882329289\_1704878329.475023/0/aws-java-sdk-route53resolver-1-12-581-sourcesjar/com/amazonaws/services/route53resolver/model/ListFirewallRulesRequest.java

\* /opt/cola/permits/1882329289\_1704878329.475023/0/aws-java-sdk-route53resolver-1-12-581-sourcesjar/com/amazonaws/services/route53resolver/model/transform/DeleteResolverQueryLogConfigRequestProtocolMar shaller.java

\*

 /opt/cola/permits/1882329289\_1704878329.475023/0/aws-java-sdk-route53resolver-1-12-581-sourcesjar/com/amazonaws/services/route53resolver/model/transform/GetFirewallRuleGroupRequestMarshaller.java \* /opt/cola/permits/1882329289\_1704878329.475023/0/aws-java-sdk-route53resolver-1-12-581-sourcesjar/com/amazonaws/services/route53resolver/model/transform/ResolverQueryLogConfigAssociationMarshaller.java \* /opt/cola/permits/1882329289\_1704878329.475023/0/aws-java-sdk-route53resolver-1-12-581-sourcesjar/com/amazonaws/services/route53resolver/model/GetResolverQueryLogConfigPolicyRequest.java \* /opt/cola/permits/1882329289\_1704878329.475023/0/aws-java-sdk-route53resolver-1-12-581-sourcesjar/com/amazonaws/services/route53resolver/model/DeleteFirewallRuleRequest.java \* /opt/cola/permits/1882329289\_1704878329.475023/0/aws-java-sdk-route53resolver-1-12-581-sourcesjar/com/amazonaws/services/route53resolver/model/GetFirewallRuleGroupPolicyRequest.java \*

 /opt/cola/permits/1882329289\_1704878329.475023/0/aws-java-sdk-route53resolver-1-12-581-sourcesjar/com/amazonaws/services/route53resolver/model/CreateFirewallDomainListRequest.java

\* /opt/cola/permits/1882329289\_1704878329.475023/0/aws-java-sdk-route53resolver-1-12-581-sourcesjar/com/amazonaws/services/route53resolver/model/GetResolverRulePolicyResult.java

\* /opt/cola/permits/1882329289\_1704878329.475023/0/aws-java-sdk-route53resolver-1-12-581-sources-

jar/com/amazonaws/services/route53resolver/model/UpdateResolverConfigResult.java

\* /opt/cola/permits/1882329289\_1704878329.475023/0/aws-java-sdk-route53resolver-1-12-581-sourcesjar/com/amazonaws/services/route53resolver/model/transform/FilterMarshaller.java

\* /opt/cola/permits/1882329289\_1704878329.475023/0/aws-java-sdk-route53resolver-1-12-581-sourcesjar/com/amazonaws/services/route53resolver/model/transform/PutFirewallRuleGroupPolicyRequestProtocolMarsha ller.java

\*

 /opt/cola/permits/1882329289\_1704878329.475023/0/aws-java-sdk-route53resolver-1-12-581-sourcesjar/com/amazonaws/services/route53resolver/model/GetResolverQueryLogConfigAssociationRequest.java \* /opt/cola/permits/1882329289\_1704878329.475023/0/aws-java-sdk-route53resolver-1-12-581-sourcesjar/com/amazonaws/services/route53resolver/model/transform/GetFirewallRuleGroupPolicyRequestMarshaller.java \* /opt/cola/permits/1882329289\_1704878329.475023/0/aws-java-sdk-route53resolver-1-12-581-sourcesjar/com/amazonaws/services/route53resolver/model/transform/UpdateOutpostResolverRequestMarshaller.java \* /opt/cola/permits/1882329289\_1704878329.475023/0/aws-java-sdk-route53resolver-1-12-581-sourcesjar/com/amazonaws/services/route53resolver/model/ThrottlingException.java

\* /opt/cola/permits/1882329289\_1704878329.475023/0/aws-java-sdk-route53resolver-1-12-581-sources-

jar/com/amazonaws/services/route53resolver/model/transform/CreateResolverRuleResultJsonUnmarshaller.java \*

 /opt/cola/permits/1882329289\_1704878329.475023/0/aws-java-sdk-route53resolver-1-12-581-sourcesjar/com/amazonaws/services/route53resolver/model/transform/UntagResourceRequestMarshaller.java \* /opt/cola/permits/1882329289\_1704878329.475023/0/aws-java-sdk-route53resolver-1-12-581-sourcesjar/com/amazonaws/services/route53resolver/model/transform/DeleteFirewallDomainListRequestMarshaller.java \* /opt/cola/permits/1882329289\_1704878329.475023/0/aws-java-sdk-route53resolver-1-12-581-sourcesjar/com/amazonaws/services/route53resolver/model/transform/DeleteFirewallRuleResultJsonUnmarshaller.java \* /opt/cola/permits/1882329289\_1704878329.475023/0/aws-java-sdk-route53resolver-1-12-581-sourcesjar/com/amazonaws/services/route53resolver/model/transform/CreateResolverEndpointRequestProtocolMarshaller.j ava

\* /opt/cola/permits/1882329289\_1704878329.475023/0/aws-java-sdk-route53resolver-1-12-581-sourcesjar/com/amazonaws/services/route53resolver/model/CreateResolverRuleRequest.java

\* /opt/cola/permits/1882329289\_1704878329.475023/0/aws-java-sdk-route53resolver-1-12-581-sourcesjar/com/amazonaws/services/route53resolver/model/transform/ConflictExceptionUnmarshaller.java \*

 /opt/cola/permits/1882329289\_1704878329.475023/0/aws-java-sdk-route53resolver-1-12-581-sourcesjar/com/amazonaws/services/route53resolver/model/ResolverRuleStatus.java

\* /opt/cola/permits/1882329289\_1704878329.475023/0/aws-java-sdk-route53resolver-1-12-581-sourcesjar/com/amazonaws/services/route53resolver/model/transform/UpdateResolverDnssecConfigRequestMarshaller.jav a

\* /opt/cola/permits/1882329289\_1704878329.475023/0/aws-java-sdk-route53resolver-1-12-581-sourcesjar/com/amazonaws/services/route53resolver/model/DisassociateResolverEndpointIpAddressResult.java \* /opt/cola/permits/1882329289\_1704878329.475023/0/aws-java-sdk-route53resolver-1-12-581-sourcesjar/com/amazonaws/services/route53resolver/model/ResourceNotFoundException.java \* /opt/cola/permits/1882329289\_1704878329.475023/0/aws-java-sdk-route53resolver-1-12-581-sourcesjar/com/amazonaws/services/route53resolver/model/ListTagsForResourceRequest.java

\*

 /opt/cola/permits/1882329289\_1704878329.475023/0/aws-java-sdk-route53resolver-1-12-581-sourcesjar/com/amazonaws/services/route53resolver/model/transform/DeleteFirewallDomainListRequestProtocolMarshalle r.java

\* /opt/cola/permits/1882329289\_1704878329.475023/0/aws-java-sdk-route53resolver-1-12-581-sourcesjar/com/amazonaws/services/route53resolver/model/InternalServiceErrorException.java

\* /opt/cola/permits/1882329289\_1704878329.475023/0/aws-java-sdk-route53resolver-1-12-581-sourcesjar/com/amazonaws/services/route53resolver/model/BlockResponse.java

\* /opt/cola/permits/1882329289\_1704878329.475023/0/aws-java-sdk-route53resolver-1-12-581-sourcesjar/com/amazonaws/services/route53resolver/model/DeleteFirewallRuleGroupRequest.java

\* /opt/cola/permits/1882329289\_1704878329.475023/0/aws-java-sdk-route53resolver-1-12-581-sourcesjar/com/amazonaws/services/route53resolver/model/transform/DeleteOutpostResolverResultJsonUnmarshaller.java \*

 /opt/cola/permits/1882329289\_1704878329.475023/0/aws-java-sdk-route53resolver-1-12-581-sourcesjar/com/amazonaws/services/route53resolver/model/transform/ListFirewallRuleGroupsRequestMarshaller.java \* /opt/cola/permits/1882329289\_1704878329.475023/0/aws-java-sdk-route53resolver-1-12-581-sourcesjar/com/amazonaws/services/route53resolver/model/ResolverQueryLogConfigStatus.java

\* /opt/cola/permits/1882329289\_1704878329.475023/0/aws-java-sdk-route53resolver-1-12-581-sourcesjar/com/amazonaws/services/route53resolver/model/DeleteOutpostResolverRequest.java

\* /opt/cola/permits/1882329289\_1704878329.475023/0/aws-java-sdk-route53resolver-1-12-581-sourcesjar/com/amazonaws/services/route53resolver/model/transform/UpdateIpAddressMarshaller.java

\* /opt/cola/permits/1882329289\_1704878329.475023/0/aws-java-sdk-route53resolver-1-12-581-sourcesjar/com/amazonaws/services/route53resolver/model/InvalidRequestException.java

\* /opt/cola/permits/1882329289\_1704878329.475023/0/aws-java-sdk-route53resolver-1-12-581-sourcesjar/com/amazonaws/services/route53resolver/model/UntagResourceResult.java \*

 /opt/cola/permits/1882329289\_1704878329.475023/0/aws-java-sdk-route53resolver-1-12-581-sourcesjar/com/amazonaws/services/route53resolver/model/transform/GetResolverConfigRequestMarshaller.java \* /opt/cola/permits/1882329289\_1704878329.475023/0/aws-java-sdk-route53resolver-1-12-581-sourcesjar/com/amazonaws/services/route53resolver/model/transform/CreateResolverQueryLogConfigRequestMarshaller.j ava

\* /opt/cola/permits/1882329289\_1704878329.475023/0/aws-java-sdk-route53resolver-1-12-581-sourcesjar/com/amazonaws/services/route53resolver/model/transform/FirewallRuleGroupMetadataJsonUnmarshaller.java \* /opt/cola/permits/1882329289\_1704878329.475023/0/aws-java-sdk-route53resolver-1-12-581-sourcesjar/com/amazonaws/services/route53resolver/model/transform/ResourceExistsExceptionUnmarshaller.java \* /opt/cola/permits/1882329289\_1704878329.475023/0/aws-java-sdk-route53resolver-1-12-581-sourcesjar/com/amazonaws/services/route53resolver/model/transform/AssociateResolverQueryLogConfigRequestMarshall er.java

\*

 /opt/cola/permits/1882329289\_1704878329.475023/0/aws-java-sdk-route53resolver-1-12-581-sourcesjar/com/amazonaws/services/route53resolver/model/transform/GetFirewallDomainListRequestMarshaller.java \* /opt/cola/permits/1882329289\_1704878329.475023/0/aws-java-sdk-route53resolver-1-12-581-sourcesjar/com/amazonaws/services/route53resolver/model/transform/InvalidParameterExceptionUnmarshaller.java \* /opt/cola/permits/1882329289\_1704878329.475023/0/aws-java-sdk-route53resolver-1-12-581-sourcesjar/com/amazonaws/services/route53resolver/AbstractAmazonRoute53Resolver.java \* /opt/cola/permits/1882329289\_1704878329.475023/0/aws-java-sdk-route53resolver-1-12-581-sources-

jar/com/amazonaws/services/route53resolver/model/ResolverQueryLogConfigAssociationStatus.java \* /opt/cola/permits/1882329289\_1704878329.475023/0/aws-java-sdk-route53resolver-1-12-581-sourcesjar/com/amazonaws/services/route53resolver/model/ListFirewallConfigsResult.java \*

 /opt/cola/permits/1882329289\_1704878329.475023/0/aws-java-sdk-route53resolver-1-12-581-sourcesjar/com/amazonaws/services/route53resolver/model/transform/ListFirewallRuleGroupsResultJsonUnmarshaller.java \* /opt/cola/permits/1882329289\_1704878329.475023/0/aws-java-sdk-route53resolver-1-12-581-sources-

jar/com/amazonaws/services/route53resolver/model/CreateFirewallRuleGroupRequest.java

\* /opt/cola/permits/1882329289\_1704878329.475023/0/aws-java-sdk-route53resolver-1-12-581-sourcesjar/com/amazonaws/services/route53resolver/model/transform/GetResolverEndpointRequestProtocolMarshaller.java \* /opt/cola/permits/1882329289\_1704878329.475023/0/aws-java-sdk-route53resolver-1-12-581-sourcesjar/com/amazonaws/services/route53resolver/model/transform/PutFirewallRuleGroupPolicyResultJsonUnmarshaller .java

\* /opt/cola/permits/1882329289\_1704878329.475023/0/aws-java-sdk-route53resolver-1-12-581-sourcesjar/com/amazonaws/services/route53resolver/model/transform/GetResolverQueryLogConfigAssociationRequestProt ocolMarshaller.java

\*

 /opt/cola/permits/1882329289\_1704878329.475023/0/aws-java-sdk-route53resolver-1-12-581-sourcesjar/com/amazonaws/services/route53resolver/model/transform/TagMarshaller.java

\* /opt/cola/permits/1882329289\_1704878329.475023/0/aws-java-sdk-route53resolver-1-12-581-sources-

jar/com/amazonaws/services/route53resolver/model/transform/UpdateOutpostResolverResultJsonUnmarshaller.java

\* /opt/cola/permits/1882329289\_1704878329.475023/0/aws-java-sdk-route53resolver-1-12-581-sources-

jar/com/amazonaws/services/route53resolver/model/ResolverEndpointDirection.java

\* /opt/cola/permits/1882329289\_1704878329.475023/0/aws-java-sdk-route53resolver-1-12-581-sourcesjar/com/amazonaws/services/route53resolver/model/InvalidTagException.java

\* /opt/cola/permits/1882329289\_1704878329.475023/0/aws-java-sdk-route53resolver-1-12-581-sourcesjar/com/amazonaws/services/route53resolver/model/CreateResolverQueryLogConfigResult.java \*

 /opt/cola/permits/1882329289\_1704878329.475023/0/aws-java-sdk-route53resolver-1-12-581-sourcesjar/com/amazonaws/services/route53resolver/model/transform/InvalidRequestExceptionUnmarshaller.java \* /opt/cola/permits/1882329289\_1704878329.475023/0/aws-java-sdk-route53resolver-1-12-581-sourcesjar/com/amazonaws/services/route53resolver/model/transform/DisassociateResolverRuleRequestMarshaller.java \* /opt/cola/permits/1882329289\_1704878329.475023/0/aws-java-sdk-route53resolver-1-12-581-sourcesjar/com/amazonaws/services/route53resolver/model/transform/GetResolverRuleResultJsonUnmarshaller.java \* /opt/cola/permits/1882329289\_1704878329.475023/0/aws-java-sdk-route53resolver-1-12-581-sourcesjar/com/amazonaws/services/route53resolver/model/transform/AssociateResolverRuleRequestProtocolMarshaller.ja va

\* /opt/cola/permits/1882329289\_1704878329.475023/0/aws-java-sdk-route53resolver-1-12-581-sourcesjar/com/amazonaws/services/route53resolver/model/transform/DeleteResolverEndpointRequestProtocolMarshaller.j ava

\*

 /opt/cola/permits/1882329289\_1704878329.475023/0/aws-java-sdk-route53resolver-1-12-581-sourcesjar/com/amazonaws/services/route53resolver/model/ListResolverEndpointsResult.java

\* /opt/cola/permits/1882329289\_1704878329.475023/0/aws-java-sdk-route53resolver-1-12-581-sourcesjar/com/amazonaws/services/route53resolver/model/transform/ListFirewallRulesRequestMarshaller.java \* /opt/cola/permits/1882329289\_1704878329.475023/0/aws-java-sdk-route53resolver-1-12-581-sourcesjar/com/amazonaws/services/route53resolver/model/transform/PutResolverRulePolicyResultJsonUnmarshaller.java \* /opt/cola/permits/1882329289\_1704878329.475023/0/aws-java-sdk-route53resolver-1-12-581-sourcesjar/com/amazonaws/services/route53resolver/model/transform/GetResolverRulePolicyRequestProtocolMarshaller.ja va

\* /opt/cola/permits/1882329289\_1704878329.475023/0/aws-java-sdk-route53resolver-1-12-581-sourcesjar/com/amazonaws/services/route53resolver/model/transform/UpdateResolverDnssecConfigRequestProtocolMarsh aller.java

\*

 /opt/cola/permits/1882329289\_1704878329.475023/0/aws-java-sdk-route53resolver-1-12-581-sourcesjar/com/amazonaws/services/route53resolver/model/transform/GetFirewallRuleGroupAssociationRequestMarshaller .java

\* /opt/cola/permits/1882329289\_1704878329.475023/0/aws-java-sdk-route53resolver-1-12-581-sourcesjar/com/amazonaws/services/route53resolver/model/GetResolverEndpointResult.java

\* /opt/cola/permits/1882329289\_1704878329.475023/0/aws-java-sdk-route53resolver-1-12-581-sourcesjar/com/amazonaws/services/route53resolver/model/transform/CreateResolverRuleRequestProtocolMarshaller.java \* /opt/cola/permits/1882329289\_1704878329.475023/0/aws-java-sdk-route53resolver-1-12-581-sources-

jar/com/amazonaws/services/route53resolver/model/GetFirewallConfigResult.java

\* /opt/cola/permits/1882329289\_1704878329.475023/0/aws-java-sdk-route53resolver-1-12-581-sourcesjar/com/amazonaws/services/route53resolver/model/transform/ResolverQueryLogConfigMarshaller.java \*

 /opt/cola/permits/1882329289\_1704878329.475023/0/aws-java-sdk-route53resolver-1-12-581-sourcesjar/com/amazonaws/services/route53resolver/model/transform/UntagResourceResultJsonUnmarshaller.java \* /opt/cola/permits/1882329289\_1704878329.475023/0/aws-java-sdk-route53resolver-1-12-581-sourcesjar/com/amazonaws/services/route53resolver/model/transform/UpdateResolverConfigRequestMarshaller.java \* /opt/cola/permits/1882329289\_1704878329.475023/0/aws-java-sdk-route53resolver-1-12-581-sourcesjar/com/amazonaws/services/route53resolver/model/transform/GetFirewallConfigResultJsonUnmarshaller.java \* /opt/cola/permits/1882329289\_1704878329.475023/0/aws-java-sdk-route53resolver-1-12-581-sources-

jar/com/amazonaws/services/route53resolver/model/transform/UpdateResolverDnssecConfigResultJsonUnmarshall er.java

\* /opt/cola/permits/1882329289\_1704878329.475023/0/aws-java-sdk-route53resolver-1-12-581-sourcesjar/com/amazonaws/services/route53resolver/model/transform/AssociateFirewallRuleGroupResultJsonUnmarshaller .java

 /opt/cola/permits/1882329289\_1704878329.475023/0/aws-java-sdk-route53resolver-1-12-581-sourcesjar/com/amazonaws/services/route53resolver/model/ImportFirewallDomainsRequest.java \* /opt/cola/permits/1882329289\_1704878329.475023/0/aws-java-sdk-route53resolver-1-12-581-sourcesjar/com/amazonaws/services/route53resolver/model/transform/CreateOutpostResolverResultJsonUnmarshaller.java

\* /opt/cola/permits/1882329289\_1704878329.475023/0/aws-java-sdk-route53resolver-1-12-581-sourcesjar/com/amazonaws/services/route53resolver/model/transform/OutpostResolverJsonUnmarshaller.java \* /opt/cola/permits/1882329289\_1704878329.475023/0/aws-java-sdk-route53resolver-1-12-581-sourcesjar/com/amazonaws/services/route53resolver/model/transform/ListResolverQueryLogConfigAssociationsRequestPr otocolMarshaller.java

\* /opt/cola/permits/1882329289\_1704878329.475023/0/aws-java-sdk-route53resolver-1-12-581-sourcesjar/com/amazonaws/services/route53resolver/model/transform/ListResolverRulesRequestMarshaller.java \*

 /opt/cola/permits/1882329289\_1704878329.475023/0/aws-java-sdk-route53resolver-1-12-581-sourcesjar/com/amazonaws/services/route53resolver/model/UpdateFirewallRuleGroupAssociationRequest.java \* /opt/cola/permits/1882329289\_1704878329.475023/0/aws-java-sdk-route53resolver-1-12-581-sourcesjar/com/amazonaws/services/route53resolver/model/ListFirewallRuleGroupAssociationsRequest.java \* /opt/cola/permits/1882329289\_1704878329.475023/0/aws-java-sdk-route53resolver-1-12-581-sourcesjar/com/amazonaws/services/route53resolver/model/ListResolverRulesRequest.java

\* /opt/cola/permits/1882329289\_1704878329.475023/0/aws-java-sdk-route53resolver-1-12-581-sourcesjar/com/amazonaws/services/route53resolver/model/transform/ResolverRuleConfigJsonUnmarshaller.java \* /opt/cola/permits/1882329289\_1704878329.475023/0/aws-java-sdk-route53resolver-1-12-581-sourcesjar/com/amazonaws/services/route53resolver/model/transform/CreateFirewallRuleGroupRequestProtocolMarshaller .java

\*

\*

 /opt/cola/permits/1882329289\_1704878329.475023/0/aws-java-sdk-route53resolver-1-12-581-sourcesjar/com/amazonaws/services/route53resolver/model/DisassociateResolverQueryLogConfigResult.java \* /opt/cola/permits/1882329289\_1704878329.475023/0/aws-java-sdk-route53resolver-1-12-581-sourcesjar/com/amazonaws/services/route53resolver/model/transform/FirewallDomainListJsonUnmarshaller.java \* /opt/cola/permits/1882329289\_1704878329.475023/0/aws-java-sdk-route53resolver-1-12-581-sourcesjar/com/amazonaws/services/route53resolver/model/ResourceUnavailableException.java

\* /opt/cola/permits/1882329289\_1704878329.475023/0/aws-java-sdk-route53resolver-1-12-581-sourcesjar/com/amazonaws/services/route53resolver/model/GetResolverRuleResult.java

\* /opt/cola/permits/1882329289\_1704878329.475023/0/aws-java-sdk-route53resolver-1-12-581-sourcesjar/com/amazonaws/services/route53resolver/model/TagResourceResult.java

\* /opt/cola/permits/1882329289\_1704878329.475023/0/aws-java-sdk-route53resolver-1-12-581-sourcesjar/com/amazonaws/services/route53resolver/model/transform/ListFirewallConfigsResultJsonUnmarshaller.java \*

 /opt/cola/permits/1882329289\_1704878329.475023/0/aws-java-sdk-route53resolver-1-12-581-sourcesjar/com/amazonaws/services/route53resolver/model/transform/UpdateFirewallRuleGroupAssociationRequestProtoc olMarshaller.java

\* /opt/cola/permits/1882329289\_1704878329.475023/0/aws-java-sdk-route53resolver-1-12-581-sources-

jar/com/amazonaws/services/route53resolver/model/transform/ListFirewallRulesRequestProtocolMarshaller.java

\* /opt/cola/permits/1882329289\_1704878329.475023/0/aws-java-sdk-route53resolver-1-12-581-sourcesjar/com/amazonaws/services/route53resolver/model/transform/ListResolverQueryLogConfigAssociationsRequestM arshaller.java

\* /opt/cola/permits/1882329289\_1704878329.475023/0/aws-java-sdk-route53resolver-1-12-581-sourcesjar/com/amazonaws/services/route53resolver/model/FirewallDomainListStatus.java

\* /opt/cola/permits/1882329289\_1704878329.475023/0/aws-java-sdk-route53resolver-1-12-581-sourcesjar/com/amazonaws/services/route53resolver/model/DeleteResolverQueryLogConfigRequest.java \*

 /opt/cola/permits/1882329289\_1704878329.475023/0/aws-java-sdk-route53resolver-1-12-581-sourcesjar/com/amazonaws/services/route53resolver/model/AmazonRoute53ResolverException.java

\* /opt/cola/permits/1882329289\_1704878329.475023/0/aws-java-sdk-route53resolver-1-12-581-sources-

jar/com/amazonaws/services/route53resolver/model/transform/UpdateOutpostResolverRequestProtocolMarshaller.ja va

\* /opt/cola/permits/1882329289\_1704878329.475023/0/aws-java-sdk-route53resolver-1-12-581-sourcesjar/com/amazonaws/services/route53resolver/model/transform/CreateResolverEndpointRequestMarshaller.java \* /opt/cola/permits/1882329289\_1704878329.475023/0/aws-java-sdk-route53resolver-1-12-581-sourcesjar/com/amazonaws/services/route53resolver/model/transform/ListFirewallRuleGroupAssociationsResultJsonUnma rshaller.java

\* /opt/cola/permits/1882329289\_1704878329.475023/0/aws-java-sdk-route53resolver-1-12-581-sourcesjar/com/amazonaws/services/route53resolver/model/transform/GetResolverRuleRequestProtocolMarshaller.java \*

 /opt/cola/permits/1882329289\_1704878329.475023/0/aws-java-sdk-route53resolver-1-12-581-sourcesjar/com/amazonaws/services/route53resolver/model/transform/GetFirewallConfigRequestMarshaller.java \* /opt/cola/permits/1882329289\_1704878329.475023/0/aws-java-sdk-route53resolver-1-12-581-sourcesjar/com/amazonaws/services/route53resolver/model/PutResolverRulePolicyRequest.java

\* /opt/cola/permits/1882329289\_1704878329.475023/0/aws-java-sdk-route53resolver-1-12-581-sourcesjar/com/amazonaws/services/route53resolver/model/DeleteResolverRuleResult.java

\* /opt/cola/permits/1882329289\_1704878329.475023/0/aws-java-sdk-route53resolver-1-12-581-sourcesjar/com/amazonaws/services/route53resolver/model/transform/FirewallDomainListMetadataMarshaller.java \* /opt/cola/permits/1882329289\_1704878329.475023/0/aws-java-sdk-route53resolver-1-12-581-sourcesjar/com/amazonaws/services/route53resolver/AmazonRoute53ResolverAsyncClient.java \*

 /opt/cola/permits/1882329289\_1704878329.475023/0/aws-java-sdk-route53resolver-1-12-581-sourcesjar/com/amazonaws/services/route53resolver/model/SortOrder.java

\* /opt/cola/permits/1882329289\_1704878329.475023/0/aws-java-sdk-route53resolver-1-12-581-sourcesjar/com/amazonaws/services/route53resolver/model/transform/CreateResolverRuleRequestMarshaller.java \* /opt/cola/permits/1882329289\_1704878329.475023/0/aws-java-sdk-route53resolver-1-12-581-sourcesjar/com/amazonaws/services/route53resolver/model/transform/ValidationExceptionUnmarshaller.java \* /opt/cola/permits/1882329289\_1704878329.475023/0/aws-java-sdk-route53resolver-1-12-581-sourcesjar/com/amazonaws/services/route53resolver/model/transform/TagResourceRequestProtocolMarshaller.java \* /opt/cola/permits/1882329289\_1704878329.475023/0/aws-java-sdk-route53resolver-1-12-581-sourcesjar/com/amazonaws/services/route53resolver/model/GetResolverQueryLogConfigResult.java \* /opt/cola/permits/1882329289\_1704878329.475023/0/aws-java-sdk-route53resolver-1-12-581-sourcesjar/com/amazonaws/services/route53resolver/model/transform/CreateFirewallRuleGroupRequestMarshaller.java \*

 /opt/cola/permits/1882329289\_1704878329.475023/0/aws-java-sdk-route53resolver-1-12-581-sourcesjar/com/amazonaws/services/route53resolver/model/transform/ListResolverQueryLogConfigsRequestProtocolMars haller.java

\* /opt/cola/permits/1882329289\_1704878329.475023/0/aws-java-sdk-route53resolver-1-12-581-sourcesjar/com/amazonaws/services/route53resolver/model/ListResolverDnssecConfigsResult.java \* /opt/cola/permits/1882329289\_1704878329.475023/0/aws-java-sdk-route53resolver-1-12-581-sourcesjar/com/amazonaws/services/route53resolver/model/GetResolverRulePolicyRequest.java \* /opt/cola/permits/1882329289\_1704878329.475023/0/aws-java-sdk-route53resolver-1-12-581-sourcesjar/com/amazonaws/services/route53resolver/model/ListFirewallDomainListsResult.java \* /opt/cola/permits/1882329289\_1704878329.475023/0/aws-java-sdk-route53resolver-1-12-581-sourcesjar/com/amazonaws/services/route53resolver/model/transform/ListFirewallDomainsRequestProtocolMarshaller.java \*

 /opt/cola/permits/1882329289\_1704878329.475023/0/aws-java-sdk-route53resolver-1-12-581-sourcesjar/com/amazonaws/services/route53resolver/model/transform/PutFirewallRuleGroupPolicyRequestMarshaller.java \* /opt/cola/permits/1882329289\_1704878329.475023/0/aws-java-sdk-route53resolver-1-12-581-sourcesjar/com/amazonaws/services/route53resolver/model/PutResolverQueryLogConfigPolicyResult.java \* /opt/cola/permits/1882329289\_1704878329.475023/0/aws-java-sdk-route53resolver-1-12-581-sourcesjar/com/amazonaws/services/route53resolver/model/GetOutpostResolverRequest.java \* /opt/cola/permits/1882329289\_1704878329.475023/0/aws-java-sdk-route53resolver-1-12-581-sourcesjar/com/amazonaws/services/route53resolver/model/transform/UpdateFirewallRuleRequestMarshaller.java

\* /opt/cola/permits/1882329289\_1704878329.475023/0/aws-java-sdk-route53resolver-1-12-581-sourcesjar/com/amazonaws/services/route53resolver/model/transform/DisassociateResolverRuleRequestProtocolMarshaller .java

\*

 /opt/cola/permits/1882329289\_1704878329.475023/0/aws-java-sdk-route53resolver-1-12-581-sourcesjar/com/amazonaws/services/route53resolver/model/ResolverAutodefinedReverseStatus.java \* /opt/cola/permits/1882329289\_1704878329.475023/0/aws-java-sdk-route53resolver-1-12-581-sourcesjar/com/amazonaws/services/route53resolver/model/ResolverQueryLogConfigAssociationError.java \* /opt/cola/permits/1882329289\_1704878329.475023/0/aws-java-sdk-route53resolver-1-12-581-sourcesjar/com/amazonaws/services/route53resolver/model/transform/ListResolverConfigsResultJsonUnmarshaller.java \* /opt/cola/permits/1882329289\_1704878329.475023/0/aws-java-sdk-route53resolver-1-12-581-sourcesjar/com/amazonaws/services/route53resolver/model/transform/DeleteResolverRuleRequestProtocolMarshaller.java \* /opt/cola/permits/1882329289\_1704878329.475023/0/aws-java-sdk-route53resolver-1-12-581-sourcesjar/com/amazonaws/services/route53resolver/model/transform/DeleteResolverQueryLogConfigResultJsonUnmarsha ller.java

\*

 /opt/cola/permits/1882329289\_1704878329.475023/0/aws-java-sdk-route53resolver-1-12-581-sourcesjar/com/amazonaws/services/route53resolver/model/transform/FirewallDomainListMetadataJsonUnmarshaller.java \* /opt/cola/permits/1882329289\_1704878329.475023/0/aws-java-sdk-route53resolver-1-12-581-sourcesjar/com/amazonaws/services/route53resolver/model/transform/AssociateResolverEndpointIpAddressResultJsonUn marshaller.java

\* /opt/cola/permits/1882329289\_1704878329.475023/0/aws-java-sdk-route53resolver-1-12-581-sourcesjar/com/amazonaws/services/route53resolver/model/ListOutpostResolversRequest.java

\* /opt/cola/permits/1882329289\_1704878329.475023/0/aws-java-sdk-route53resolver-1-12-581-sourcesjar/com/amazonaws/services/route53resolver/model/GetResolverRuleAssociationResult.java

\* /opt/cola/permits/1882329289\_1704878329.475023/0/aws-java-sdk-route53resolver-1-12-581-sourcesjar/com/amazonaws/services/route53resolver/model/transform/FirewallRuleGroupAssociationJsonUnmarshaller.jav a

 /opt/cola/permits/1882329289\_1704878329.475023/0/aws-java-sdk-route53resolver-1-12-581-sourcesjar/com/amazonaws/services/route53resolver/model/PutResolverQueryLogConfigPolicyRequest.java \* /opt/cola/permits/1882329289\_1704878329.475023/0/aws-java-sdk-route53resolver-1-12-581-sourcesjar/com/amazonaws/services/route53resolver/model/transform/IpAddressRequestJsonUnmarshaller.java \* /opt/cola/permits/1882329289\_1704878329.475023/0/aws-java-sdk-route53resolver-1-12-581-sourcesjar/com/amazonaws/services/route53resolver/model/GetResolverRuleRequest.java

\* /opt/cola/permits/1882329289\_1704878329.475023/0/aws-java-sdk-route53resolver-1-12-581-sourcesjar/com/amazonaws/services/route53resolver/model/transform/UpdateResolverEndpointResultJsonUnmarshaller.jav a

\* /opt/cola/permits/1882329289\_1704878329.475023/0/aws-java-sdk-route53resolver-1-12-581-sourcesjar/com/amazonaws/services/route53resolver/model/transform/ResolverEndpointJsonUnmarshaller.java \*

 /opt/cola/permits/1882329289\_1704878329.475023/0/aws-java-sdk-route53resolver-1-12-581-sourcesjar/com/amazonaws/services/route53resolver/model/transform/ListFirewallDomainsRequestMarshaller.java \* /opt/cola/permits/1882329289\_1704878329.475023/0/aws-java-sdk-route53resolver-1-12-581-sourcesjar/com/amazonaws/services/route53resolver/model/DeleteOutpostResolverResult.java

\* /opt/cola/permits/1882329289\_1704878329.475023/0/aws-java-sdk-route53resolver-1-12-581-sourcesjar/com/amazonaws/services/route53resolver/model/transform/ResolverQueryLogConfigJsonUnmarshaller.java \* /opt/cola/permits/1882329289\_1704878329.475023/0/aws-java-sdk-route53resolver-1-12-581-sourcesjar/com/amazonaws/services/route53resolver/model/PutFirewallRuleGroupPolicyResult.java

\* /opt/cola/permits/1882329289\_1704878329.475023/0/aws-java-sdk-route53resolver-1-12-581-sourcesjar/com/amazonaws/services/route53resolver/model/FirewallRule.java

\*

\*

 /opt/cola/permits/1882329289\_1704878329.475023/0/aws-java-sdk-route53resolver-1-12-581-sourcesjar/com/amazonaws/services/route53resolver/model/transform/ResourceNotFoundExceptionUnmarshaller.java \* /opt/cola/permits/1882329289\_1704878329.475023/0/aws-java-sdk-route53resolver-1-12-581-sourcesjar/com/amazonaws/services/route53resolver/model/transform/GetResolverRuleAssociationRequestProtocolMarshal ler.java

\* /opt/cola/permits/1882329289\_1704878329.475023/0/aws-java-sdk-route53resolver-1-12-581-sourcesjar/com/amazonaws/services/route53resolver/model/transform/DeleteFirewallRuleGroupRequestMarshaller.java \* /opt/cola/permits/1882329289\_1704878329.475023/0/aws-java-sdk-route53resolver-1-12-581-sourcesjar/com/amazonaws/services/route53resolver/model/transform/ListTagsForResourceResultJsonUnmarshaller.java \* /opt/cola/permits/1882329289\_1704878329.475023/0/aws-java-sdk-route53resolver-1-12-581-sourcesjar/com/amazonaws/services/route53resolver/model/transform/ListResolverRulesResultJsonUnmarshaller.java \*

 /opt/cola/permits/1882329289\_1704878329.475023/0/aws-java-sdk-route53resolver-1-12-581-sourcesjar/com/amazonaws/services/route53resolver/model/transform/FirewallRuleGroupMarshaller.java \* /opt/cola/permits/1882329289\_1704878329.475023/0/aws-java-sdk-route53resolver-1-12-581-sourcesjar/com/amazonaws/services/route53resolver/model/transform/ListOutpostResolversRequestMarshaller.java \* /opt/cola/permits/1882329289\_1704878329.475023/0/aws-java-sdk-route53resolver-1-12-581-sourcesjar/com/amazonaws/services/route53resolver/model/transform/ListResolverRuleAssociationsRequestMarshaller.jav a

\* /opt/cola/permits/1882329289\_1704878329.475023/0/aws-java-sdk-route53resolver-1-12-581-sourcesjar/com/amazonaws/services/route53resolver/model/UpdateOutpostResolverResult.java

\* /opt/cola/permits/1882329289\_1704878329.475023/0/aws-java-sdk-route53resolver-1-12-581-sourcesjar/com/amazonaws/services/route53resolver/model/transform/FirewallRuleGroupMetadataMarshaller.java \* /opt/cola/permits/1882329289\_1704878329.475023/0/aws-java-sdk-route53resolver-1-12-581-sourcesjar/com/amazonaws/services/route53resolver/model/transform/GetOutpostResolverRequestMarshaller.java \*

 /opt/cola/permits/1882329289\_1704878329.475023/0/aws-java-sdk-route53resolver-1-12-581-sourcesjar/com/amazonaws/services/route53resolver/model/FirewallRuleGroup.java

\* /opt/cola/permits/1882329289\_1704878329.475023/0/aws-java-sdk-route53resolver-1-12-581-sourcesjar/com/amazonaws/services/route53resolver/model/ServiceQuotaExceededException.java

\* /opt/cola/permits/1882329289\_1704878329.475023/0/aws-java-sdk-route53resolver-1-12-581-sourcesjar/com/amazonaws/services/route53resolver/model/GetFirewallRuleGroupResult.java

\* /opt/cola/permits/1882329289\_1704878329.475023/0/aws-java-sdk-route53resolver-1-12-581-sourcesjar/com/amazonaws/services/route53resolver/model/transform/ResolverDnssecConfigMarshaller.java \* /opt/cola/permits/1882329289\_1704878329.475023/0/aws-java-sdk-route53resolver-1-12-581-sources-

jar/com/amazonaws/services/route53resolver/model/GetFirewallDomainListRequest.java \*

 /opt/cola/permits/1882329289\_1704878329.475023/0/aws-java-sdk-route53resolver-1-12-581-sourcesjar/com/amazonaws/services/route53resolver/model/ResolverEndpointStatus.java

\* /opt/cola/permits/1882329289\_1704878329.475023/0/aws-java-sdk-route53resolver-1-12-581-sourcesjar/com/amazonaws/services/route53resolver/model/transform/GetResolverRulePolicyRequestMarshaller.java \* /opt/cola/permits/1882329289\_1704878329.475023/0/aws-java-sdk-route53resolver-1-12-581-sourcesjar/com/amazonaws/services/route53resolver/model/transform/ListFirewallDomainListsResultJsonUnmarshaller.jav a

\* /opt/cola/permits/1882329289\_1704878329.475023/0/aws-java-sdk-route53resolver-1-12-581-sourcesjar/com/amazonaws/services/route53resolver/AmazonRoute53Resolver.java

\* /opt/cola/permits/1882329289\_1704878329.475023/0/aws-java-sdk-route53resolver-1-12-581-sourcesjar/com/amazonaws/services/route53resolver/model/DeleteResolverEndpointResult.java \*

 /opt/cola/permits/1882329289\_1704878329.475023/0/aws-java-sdk-route53resolver-1-12-581-sourcesjar/com/amazonaws/services/route53resolver/model/IpAddressUpdate.java

\* /opt/cola/permits/1882329289\_1704878329.475023/0/aws-java-sdk-route53resolver-1-12-581-sourcesjar/com/amazonaws/services/route53resolver/model/transform/ListResolverDnssecConfigsRequestMarshaller.java \* /opt/cola/permits/1882329289\_1704878329.475023/0/aws-java-sdk-route53resolver-1-12-581-sourcesjar/com/amazonaws/services/route53resolver/model/ListResolverQueryLogConfigAssociationsResult.java \* /opt/cola/permits/1882329289\_1704878329.475023/0/aws-java-sdk-route53resolver-1-12-581-sources-

```
jar/com/amazonaws/services/route53resolver/model/CreateFirewallRuleResult.java
```
\* /opt/cola/permits/1882329289\_1704878329.475023/0/aws-java-sdk-route53resolver-1-12-581-sourcesjar/com/amazonaws/services/route53resolver/model/transform/ListResolverConfigsRequestProtocolMarshaller.java \* /opt/cola/permits/1882329289\_1704878329.475023/0/aws-java-sdk-route53resolver-1-12-581-sourcesjar/com/amazonaws/services/route53resolver/model/transform/ListResolverQueryLogConfigAssociationsResultJson Unmarshaller.java

\*

 /opt/cola/permits/1882329289\_1704878329.475023/0/aws-java-sdk-route53resolver-1-12-581-sourcesjar/com/amazonaws/services/route53resolver/model/AssociateResolverEndpointIpAddressResult.java \* /opt/cola/permits/1882329289\_1704878329.475023/0/aws-java-sdk-route53resolver-1-12-581-sourcesjar/com/amazonaws/services/route53resolver/model/GetResolverQueryLogConfigAssociationResult.java \* /opt/cola/permits/1882329289\_1704878329.475023/0/aws-java-sdk-route53resolver-1-12-581-sourcesjar/com/amazonaws/services/route53resolver/model/transform/DisassociateResolverQueryLogConfigRequestMarsh aller.java

\* /opt/cola/permits/1882329289\_1704878329.475023/0/aws-java-sdk-route53resolver-1-12-581-sourcesjar/com/amazonaws/services/route53resolver/model/ListResolverQueryLogConfigAssociationsRequest.java

\* /opt/cola/permits/1882329289\_1704878329.475023/0/aws-java-sdk-route53resolver-1-12-581-sourcesjar/com/amazonaws/services/route53resolver/model/transform/ResolverConfigJsonUnmarshaller.java \*

 /opt/cola/permits/1882329289\_1704878329.475023/0/aws-java-sdk-route53resolver-1-12-581-sourcesjar/com/amazonaws/services/route53resolver/model/ResourceExistsException.java

\* /opt/cola/permits/1882329289\_1704878329.475023/0/aws-java-sdk-route53resolver-1-12-581-sourcesjar/com/amazonaws/services/route53resolver/model/DeleteFirewallDomainListResult.java

\* /opt/cola/permits/1882329289\_1704878329.475023/0/aws-java-sdk-route53resolver-1-12-581-sourcesjar/com/amazonaws/services/route53resolver/model/transform/ListResolverDnssecConfigsResultJsonUnmarshaller.j ava

\* /opt/cola/permits/1882329289\_1704878329.475023/0/aws-java-sdk-route53resolver-1-12-581-sourcesjar/com/amazonaws/services/route53resolver/model/transform/GetResolverQueryLogConfigPolicyResultJsonUnma rshaller.java

\* /opt/cola/permits/1882329289\_1704878329.475023/0/aws-java-sdk-route53resolver-1-12-581-sourcesjar/com/amazonaws/services/route53resolver/model/transform/PutResolverQueryLogConfigPolicyRequestMarshall er.java

\*

 /opt/cola/permits/1882329289\_1704878329.475023/0/aws-java-sdk-route53resolver-1-12-581-sourcesjar/com/amazonaws/services/route53resolver/model/InvalidNextTokenException.java

\* /opt/cola/permits/1882329289\_1704878329.475023/0/aws-java-sdk-route53resolver-1-12-581-sources-

jar/com/amazonaws/services/route53resolver/model/transform/DisassociateResolverEndpointIpAddressRequestMar shaller.java

\* /opt/cola/permits/1882329289\_1704878329.475023/0/aws-java-sdk-route53resolver-1-12-581-sourcesjar/com/amazonaws/services/route53resolver/model/transform/DisassociateFirewallRuleGroupResultJsonUnmarshal ler.java

\* /opt/cola/permits/1882329289\_1704878329.475023/0/aws-java-sdk-route53resolver-1-12-581-sourcesjar/com/amazonaws/services/route53resolver/model/ListResolverRulesResult.java

\* /opt/cola/permits/1882329289\_1704878329.475023/0/aws-java-sdk-route53resolver-1-12-581-sourcesjar/com/amazonaws/services/route53resolver/model/transform/DisassociateResolverQueryLogConfigRequestProtoc olMarshaller.java

\*

 /opt/cola/permits/1882329289\_1704878329.475023/0/aws-java-sdk-route53resolver-1-12-581-sourcesjar/com/amazonaws/services/route53resolver/model/transform/DeleteFirewallDomainListResultJsonUnmarshaller.ja va

\* /opt/cola/permits/1882329289\_1704878329.475023/0/aws-java-sdk-route53resolver-1-12-581-sourcesjar/com/amazonaws/services/route53resolver/model/transform/CreateResolverQueryLogConfigRequestProtocolMar shaller.java

\* /opt/cola/permits/1882329289\_1704878329.475023/0/aws-java-sdk-route53resolver-1-12-581-sourcesjar/com/amazonaws/services/route53resolver/model/ListFirewallDomainsResult.java

\* /opt/cola/permits/1882329289\_1704878329.475023/0/aws-java-sdk-route53resolver-1-12-581-sourcesjar/com/amazonaws/services/route53resolver/model/transform/InternalServiceErrorExceptionUnmarshaller.java \* /opt/cola/permits/1882329289\_1704878329.475023/0/aws-java-sdk-route53resolver-1-12-581-sourcesjar/com/amazonaws/services/route53resolver/model/ListResolverConfigsResult.java \*

 /opt/cola/permits/1882329289\_1704878329.475023/0/aws-java-sdk-route53resolver-1-12-581-sourcesjar/com/amazonaws/services/route53resolver/model/transform/ListResolverEndpointsResultJsonUnmarshaller.java \* /opt/cola/permits/1882329289\_1704878329.475023/0/aws-java-sdk-route53resolver-1-12-581-sourcesjar/com/amazonaws/services/route53resolver/model/transform/DeleteFirewallRuleRequestMarshaller.java

\* /opt/cola/permits/1882329289\_1704878329.475023/0/aws-java-sdk-route53resolver-1-12-581-sourcesjar/com/amazonaws/services/route53resolver/model/DeleteResolverRuleRequest.java

\* /opt/cola/permits/1882329289\_1704878329.475023/0/aws-java-sdk-route53resolver-1-12-581-sourcesjar/com/amazonaws/services/route53resolver/model/transform/GetResolverDnssecConfigResultJsonUnmarshaller.ja va

\* /opt/cola/permits/1882329289\_1704878329.475023/0/aws-java-sdk-route53resolver-1-12-581-sourcesjar/com/amazonaws/services/route53resolver/model/UpdateResolverDnssecConfigResult.java \*

 /opt/cola/permits/1882329289\_1704878329.475023/0/aws-java-sdk-route53resolver-1-12-581-sourcesjar/com/amazonaws/services/route53resolver/model/transform/UpdateFirewallDomainsRequestProtocolMarshaller.j ava

\* /opt/cola/permits/1882329289\_1704878329.475023/0/aws-java-sdk-route53resolver-1-12-581-sourcesjar/com/amazonaws/services/route53resolver/model/UntagResourceRequest.java

\* /opt/cola/permits/1882329289\_1704878329.475023/0/aws-java-sdk-route53resolver-1-12-581-sourcesjar/com/amazonaws/services/route53resolver/model/ImportFirewallDomainsResult.java

\* /opt/cola/permits/1882329289\_1704878329.475023/0/aws-java-sdk-route53resolver-1-12-581-sourcesjar/com/amazonaws/services/route53resolver/model/LimitExceededException.java

\* /opt/cola/permits/1882329289\_1704878329.475023/0/aws-java-sdk-route53resolver-1-12-581-sourcesjar/com/amazonaws/services/route53resolver/model/transform/UpdateResolverEndpointRequestMarshaller.java \*

 /opt/cola/permits/1882329289\_1704878329.475023/0/aws-java-sdk-route53resolver-1-12-581-sourcesjar/com/amazonaws/services/route53resolver/model/UpdateResolverEndpointRequest.java \* /opt/cola/permits/1882329289\_1704878329.475023/0/aws-java-sdk-route53resolver-1-12-581-sources-

jar/com/amazonaws/services/route53resolver/model/transform/ListTagsForResourceRequestMarshaller.java

\* /opt/cola/permits/1882329289\_1704878329.475023/0/aws-java-sdk-route53resolver-1-12-581-sources-

jar/com/amazonaws/services/route53resolver/model/ListFirewallRuleGroupAssociationsResult.java

\* /opt/cola/permits/1882329289\_1704878329.475023/0/aws-java-sdk-route53resolver-1-12-581-sources-

jar/com/amazonaws/services/route53resolver/model/UpdateOutpostResolverRequest.java

\* /opt/cola/permits/1882329289\_1704878329.475023/0/aws-java-sdk-route53resolver-1-12-581-sourcesjar/com/amazonaws/services/route53resolver/model/MutationProtectionStatus.java

\* /opt/cola/permits/1882329289\_1704878329.475023/0/aws-java-sdk-route53resolver-1-12-581-sourcesjar/com/amazonaws/services/route53resolver/model/transform/ListFirewallRuleGroupsRequestProtocolMarshaller.j ava

\*

\*

 /opt/cola/permits/1882329289\_1704878329.475023/0/aws-java-sdk-route53resolver-1-12-581-sourcesjar/com/amazonaws/services/route53resolver/model/transform/IpAddressRequestMarshaller.java \* /opt/cola/permits/1882329289\_1704878329.475023/0/aws-java-sdk-route53resolver-1-12-581-sourcesjar/com/amazonaws/services/route53resolver/model/transform/FirewallRuleGroupJsonUnmarshaller.java \* /opt/cola/permits/1882329289\_1704878329.475023/0/aws-java-sdk-route53resolver-1-12-581-sourcesjar/com/amazonaws/services/route53resolver/model/transform/GetResolverRuleAssociationRequestMarshaller.java \* /opt/cola/permits/1882329289\_1704878329.475023/0/aws-java-sdk-route53resolver-1-12-581-sourcesjar/com/amazonaws/services/route53resolver/model/UpdateResolverConfigRequest.java \* /opt/cola/permits/1882329289\_1704878329.475023/0/aws-java-sdk-route53resolver-1-12-581-sourcesjar/com/amazonaws/services/route53resolver/model/transform/ListFirewallRulesResultJsonUnmarshaller.java

 /opt/cola/permits/1882329289\_1704878329.475023/0/aws-java-sdk-route53resolver-1-12-581-sourcesjar/com/amazonaws/services/route53resolver/model/transform/TargetAddressMarshaller.java \* /opt/cola/permits/1882329289\_1704878329.475023/0/aws-java-sdk-route53resolver-1-12-581-sourcesjar/com/amazonaws/services/route53resolver/model/transform/GetOutpostResolverResultJsonUnmarshaller.java \* /opt/cola/permits/1882329289\_1704878329.475023/0/aws-java-sdk-route53resolver-1-12-581-sourcesjar/com/amazonaws/services/route53resolver/model/Validation.java

\* /opt/cola/permits/1882329289\_1704878329.475023/0/aws-java-sdk-route53resolver-1-12-581-sourcesjar/com/amazonaws/services/route53resolver/model/IpAddressStatus.java

\* /opt/cola/permits/1882329289\_1704878329.475023/0/aws-java-sdk-route53resolver-1-12-581-sourcesjar/com/amazonaws/services/route53resolver/model/ResolverQueryLogConfigAssociation.java \*

 /opt/cola/permits/1882329289\_1704878329.475023/0/aws-java-sdk-route53resolver-1-12-581-sourcesjar/com/amazonaws/services/route53resolver/AmazonRoute53ResolverAsync.java

\* /opt/cola/permits/1882329289\_1704878329.475023/0/aws-java-sdk-route53resolver-1-12-581-sourcesjar/com/amazonaws/services/route53resolver/model/transform/IpAddressResponseMarshaller.java \* /opt/cola/permits/1882329289\_1704878329.475023/0/aws-java-sdk-route53resolver-1-12-581-sourcesjar/com/amazonaws/services/route53resolver/model/transform/IpAddressUpdateJsonUnmarshaller.java \* /opt/cola/permits/1882329289\_1704878329.475023/0/aws-java-sdk-route53resolver-1-12-581-sourcesjar/com/amazonaws/services/route53resolver/model/AssociateResolverQueryLogConfigRequest.java \* /opt/cola/permits/1882329289\_1704878329.475023/0/aws-java-sdk-route53resolver-1-12-581-sourcesjar/com/amazonaws/services/route53resolver/model/transform/ListFirewallConfigsRequestProtocolMarshaller.java \*

 /opt/cola/permits/1882329289\_1704878329.475023/0/aws-java-sdk-route53resolver-1-12-581-sourcesjar/com/amazonaws/services/route53resolver/model/transform/UpdateFirewallConfigRequestMarshaller.java \* /opt/cola/permits/1882329289\_1704878329.475023/0/aws-java-sdk-route53resolver-1-12-581-sourcesjar/com/amazonaws/services/route53resolver/model/transform/UpdateFirewallConfigRequestProtocolMarshaller.jav a

\* /opt/cola/permits/1882329289\_1704878329.475023/0/aws-java-sdk-route53resolver-1-12-581-sourcesjar/com/amazonaws/services/route53resolver/model/ListResolverRuleAssociationsRequest.java

\* /opt/cola/permits/1882329289\_1704878329.475023/0/aws-java-sdk-route53resolver-1-12-581-sources-

jar/com/amazonaws/services/route53resolver/model/transform/GetResolverConfigRequestProtocolMarshaller.java

\* /opt/cola/permits/1882329289\_1704878329.475023/0/aws-java-sdk-route53resolver-1-12-581-sources-

jar/com/amazonaws/services/route53resolver/model/transform/FirewallRuleMarshaller.java

\* /opt/cola/permits/1882329289\_1704878329.475023/0/aws-java-sdk-route53resolver-1-12-581-sourcesjar/com/amazonaws/services/route53resolver/model/DisassociateResolverRuleResult.java \*

 /opt/cola/permits/1882329289\_1704878329.475023/0/aws-java-sdk-route53resolver-1-12-581-sourcesjar/com/amazonaws/services/route53resolver/model/FirewallRuleGroupStatus.java

\* /opt/cola/permits/1882329289\_1704878329.475023/0/aws-java-sdk-route53resolver-1-12-581-sourcesjar/com/amazonaws/services/route53resolver/model/transform/ListFirewallDomainsResultJsonUnmarshaller.java \* /opt/cola/permits/1882329289\_1704878329.475023/0/aws-java-sdk-route53resolver-1-12-581-sourcesjar/com/amazonaws/services/route53resolver/model/ConflictException.java

\* /opt/cola/permits/1882329289\_1704878329.475023/0/aws-java-sdk-route53resolver-1-12-581-sourcesjar/com/amazonaws/services/route53resolver/model/transform/DisassociateResolverRuleResultJsonUnmarshaller.ja va

\* /opt/cola/permits/1882329289\_1704878329.475023/0/aws-java-sdk-route53resolver-1-12-581-sourcesjar/com/amazonaws/services/route53resolver/model/OutpostResolver.java

\* /opt/cola/permits/1882329289\_1704878329.475023/0/aws-java-sdk-route53resolver-1-12-581-sourcesjar/com/amazonaws/services/route53resolver/model/transform/AssociateResolverRuleResultJsonUnmarshaller.java

\* /opt/cola/permits/1882329289\_1704878329.475023/0/aws-java-sdk-route53resolver-1-12-581-sources-

jar/com/amazonaws/services/route53resolver/model/transform/UpdateFirewallDomainsResultJsonUnmarshaller.java \* /opt/cola/permits/1882329289\_1704878329.475023/0/aws-java-sdk-route53resolver-1-12-581-sourcesjar/com/amazonaws/services/route53resolver/model/CreateFirewallRuleGroupResult.java \* /opt/cola/permits/1882329289\_1704878329.475023/0/aws-java-sdk-route53resolver-1-12-581-sourcesjar/com/amazonaws/services/route53resolver/model/transform/ListFirewallDomainListsRequestMarshaller.java \* /opt/cola/permits/1882329289\_1704878329.475023/0/aws-java-sdk-route53resolver-1-12-581-sourcesjar/com/amazonaws/services/route53resolver/model/UpdateResolverDnssecConfigRequest.java \*

 /opt/cola/permits/1882329289\_1704878329.475023/0/aws-java-sdk-route53resolver-1-12-581-sourcesjar/com/amazonaws/services/route53resolver/model/transform/UnknownResourceExceptionUnmarshaller.java \* /opt/cola/permits/1882329289\_1704878329.475023/0/aws-java-sdk-route53resolver-1-12-581-sourcesjar/com/amazonaws/services/route53resolver/model/ListFirewallConfigsRequest.java \* /opt/cola/permits/1882329289\_1704878329.475023/0/aws-java-sdk-route53resolver-1-12-581-sourcesjar/com/amazonaws/services/route53resolver/model/transform/UpdateFirewallRuleRequestProtocolMarshaller.java \* /opt/cola/permits/1882329289\_1704878329.475023/0/aws-java-sdk-route53resolver-1-12-581-sources-

jar/com/amazonaws/services/route53resolver/model/transform/ResolverRuleConfigMarshaller.java \* /opt/cola/permits/1882329289\_1704878329.475023/0/aws-java-sdk-route53resolver-1-12-581-sourcesjar/com/amazonaws/services/route53resolver/model/ListFirewallRuleGroupsResult.java \*

 /opt/cola/permits/1882329289\_1704878329.475023/0/aws-java-sdk-route53resolver-1-12-581-sourcesjar/com/amazonaws/services/route53resolver/model/GetOutpostResolverResult.java

\* /opt/cola/permits/1882329289\_1704878329.475023/0/aws-java-sdk-route53resolver-1-12-581-sourcesjar/com/amazonaws/services/route53resolver/model/transform/GetResolverQueryLogConfigRequestMarshaller.java \* /opt/cola/permits/1882329289\_1704878329.475023/0/aws-java-sdk-route53resolver-1-12-581-sourcesjar/com/amazonaws/services/route53resolver/model/Filter.java

\* /opt/cola/permits/1882329289\_1704878329.475023/0/aws-java-sdk-route53resolver-1-12-581-sourcesjar/com/amazonaws/services/route53resolver/model/AutodefinedReverseFlag.java

\* /opt/cola/permits/1882329289\_1704878329.475023/0/aws-java-sdk-route53resolver-1-12-581-sourcesjar/com/amazonaws/services/route53resolver/model/DisassociateResolverRuleRequest.java

\* /opt/cola/permits/1882329289\_1704878329.475023/0/aws-java-sdk-route53resolver-1-12-581-sourcesjar/com/amazonaws/services/route53resolver/model/ShareStatus.java

\*

 /opt/cola/permits/1882329289\_1704878329.475023/0/aws-java-sdk-route53resolver-1-12-581-sourcesjar/com/amazonaws/services/route53resolver/model/FirewallDomainImportOperation.java

\* /opt/cola/permits/1882329289\_1704878329.475023/0/aws-java-sdk-route53resolver-1-12-581-sourcesjar/com/amazonaws/services/route53resolver/model/RuleTypeOption.java

\* /opt/cola/permits/1882329289\_1704878329.475023/0/aws-java-sdk-route53resolver-1-12-581-sourcesjar/com/amazonaws/services/route53resolver/model/transform/TagJsonUnmarshaller.java

\* /opt/cola/permits/1882329289\_1704878329.475023/0/aws-java-sdk-route53resolver-1-12-581-sourcesjar/com/amazonaws/services/route53resolver/model/ResolverQueryLogConfig.java

\* /opt/cola/permits/1882329289\_1704878329.475023/0/aws-java-sdk-route53resolver-1-12-581-sourcesjar/com/amazonaws/services/route53resolver/model/transform/GetResolverRulePolicyResultJsonUnmarshaller.java \* /opt/cola/permits/1882329289\_1704878329.475023/0/aws-java-sdk-route53resolver-1-12-581-sourcesjar/com/amazonaws/services/route53resolver/model/OutpostResolverStatus.java \*

 /opt/cola/permits/1882329289\_1704878329.475023/0/aws-java-sdk-route53resolver-1-12-581-sourcesjar/com/amazonaws/services/route53resolver/model/transform/DeleteFirewallRuleRequestProtocolMarshaller.java \* /opt/cola/permits/1882329289\_1704878329.475023/0/aws-java-sdk-route53resolver-1-12-581-sourcesjar/com/amazonaws/services/route53resolver/model/transform/CreateFirewallRuleRequestProtocolMarshaller.java \* /opt/cola/permits/1882329289\_1704878329.475023/0/aws-java-sdk-route53resolver-1-12-581-sources-

jar/com/amazonaws/services/route53resolver/model/transform/CreateFirewallRuleGroupResultJsonUnmarshaller.ja va

\* /opt/cola/permits/1882329289\_1704878329.475023/0/aws-java-sdk-route53resolver-1-12-581-sourcesjar/com/amazonaws/services/route53resolver/model/UpdateResolverEndpointResult.java

\* /opt/cola/permits/1882329289\_1704878329.475023/0/aws-java-sdk-route53resolver-1-12-581-sourcesjar/com/amazonaws/services/route53resolver/model/transform/AssociateFirewallRuleGroupRequestMarshaller.java \*

 /opt/cola/permits/1882329289\_1704878329.475023/0/aws-java-sdk-route53resolver-1-12-581-sourcesjar/com/amazonaws/services/route53resolver/model/CreateOutpostResolverResult.java

\* /opt/cola/permits/1882329289\_1704878329.475023/0/aws-java-sdk-route53resolver-1-12-581-sourcesjar/com/amazonaws/services/route53resolver/model/transform/PutResolverRulePolicyRequestProtocolMarshaller.ja va

\* /opt/cola/permits/1882329289\_1704878329.475023/0/aws-java-sdk-route53resolver-1-12-581-sourcesjar/com/amazonaws/services/route53resolver/model/transform/GetResolverEndpointResultJsonUnmarshaller.java \* /opt/cola/permits/1882329289\_1704878329.475023/0/aws-java-sdk-route53resolver-1-12-581-sourcesjar/com/amazonaws/services/route53resolver/model/transform/AssociateResolverRuleRequestMarshaller.java \* /opt/cola/permits/1882329289\_1704878329.475023/0/aws-java-sdk-route53resolver-1-12-581-sourcesjar/com/amazonaws/services/route53resolver/model/transform/ResolverConfigMarshaller.java \*

 /opt/cola/permits/1882329289\_1704878329.475023/0/aws-java-sdk-route53resolver-1-12-581-sourcesjar/com/amazonaws/services/route53resolver/model/transform/OutpostResolverMarshaller.java \* /opt/cola/permits/1882329289\_1704878329.475023/0/aws-java-sdk-route53resolver-1-12-581-sourcesjar/com/amazonaws/services/route53resolver/model/ListResolverEndpointIpAddressesResult.java \* /opt/cola/permits/1882329289\_1704878329.475023/0/aws-java-sdk-route53resolver-1-12-581-sourcesjar/com/amazonaws/services/route53resolver/model/FirewallRuleGroupAssociationStatus.java \* /opt/cola/permits/1882329289\_1704878329.475023/0/aws-java-sdk-route53resolver-1-12-581-sourcesjar/com/amazonaws/services/route53resolver/model/transform/GetFirewallDomainListResultJsonUnmarshaller.java \* /opt/cola/permits/1882329289\_1704878329.475023/0/aws-java-sdk-route53resolver-1-12-581-sourcesjar/com/amazonaws/services/route53resolver/model/AssociateFirewallRuleGroupRequest.java \*

 /opt/cola/permits/1882329289\_1704878329.475023/0/aws-java-sdk-route53resolver-1-12-581-sourcesjar/com/amazonaws/services/route53resolver/model/UpdateIpAddress.java

\* /opt/cola/permits/1882329289\_1704878329.475023/0/aws-java-sdk-route53resolver-1-12-581-sourcesjar/com/amazonaws/services/route53resolver/model/transform/ListResolverDnssecConfigsRequestProtocolMarshall er.java

\* /opt/cola/permits/1882329289\_1704878329.475023/0/aws-java-sdk-route53resolver-1-12-581-sourcesjar/com/amazonaws/services/route53resolver/model/transform/GetFirewallDomainListRequestProtocolMarshaller.ja va

\* /opt/cola/permits/1882329289\_1704878329.475023/0/aws-java-sdk-route53resolver-1-12-581-sourcesjar/com/amazonaws/services/route53resolver/model/GetResolverRuleAssociationRequest.java

\* /opt/cola/permits/1882329289\_1704878329.475023/0/aws-java-sdk-route53resolver-1-12-581-sourcesjar/com/amazonaws/services/route53resolver/model/transform/PutResolverQueryLogConfigPolicyResultJsonUnmar shaller.java

\*

 /opt/cola/permits/1882329289\_1704878329.475023/0/aws-java-sdk-route53resolver-1-12-581-sourcesjar/com/amazonaws/services/route53resolver/model/ResolverRuleAssociation.java

\* /opt/cola/permits/1882329289\_1704878329.475023/0/aws-java-sdk-route53resolver-1-12-581-sourcesjar/com/amazonaws/services/route53resolver/model/transform/GetResolverRuleRequestMarshaller.java

\* /opt/cola/permits/1882329289\_1704878329.475023/0/aws-java-sdk-route53resolver-1-12-581-sourcesjar/com/amazonaws/services/route53resolver/model/GetFirewallConfigRequest.java

\* /opt/cola/permits/1882329289\_1704878329.475023/0/aws-java-sdk-route53resolver-1-12-581-sourcesjar/com/amazonaws/services/route53resolver/model/transform/GetResolverQueryLogConfigResultJsonUnmarshalle r.java

\* /opt/cola/permits/1882329289\_1704878329.475023/0/aws-java-sdk-route53resolver-1-12-581-sourcesjar/com/amazonaws/services/route53resolver/model/DisassociateResolverQueryLogConfigRequest.java \*

 /opt/cola/permits/1882329289\_1704878329.475023/0/aws-java-sdk-route53resolver-1-12-581-sourcesjar/com/amazonaws/services/route53resolver/model/GetFirewallRuleGroupPolicyResult.java \* /opt/cola/permits/1882329289\_1704878329.475023/0/aws-java-sdk-route53resolver-1-12-581-sourcesjar/com/amazonaws/services/route53resolver/model/FirewallFailOpenStatus.java

\* /opt/cola/permits/1882329289\_1704878329.475023/0/aws-java-sdk-route53resolver-1-12-581-sourcesjar/com/amazonaws/services/route53resolver/model/ResolverEndpoint.java

\* /opt/cola/permits/1882329289\_1704878329.475023/0/aws-java-sdk-route53resolver-1-12-581-sourcesjar/com/amazonaws/services/route53resolver/model/transform/UpdateResolverRuleRequestProtocolMarshaller.java \* /opt/cola/permits/1882329289\_1704878329.475023/0/aws-java-sdk-route53resolver-1-12-581-sourcesjar/com/amazonaws/services/route53resolver/model/transform/ThrottlingExceptionUnmarshaller.java \* /opt/cola/permits/1882329289\_1704878329.475023/0/aws-java-sdk-route53resolver-1-12-581-sourcesjar/com/amazonaws/services/route53resolver/model/transform/DeleteResolverQueryLogConfigRequestMarshaller.j ava

\*

 /opt/cola/permits/1882329289\_1704878329.475023/0/aws-java-sdk-route53resolver-1-12-581-sourcesjar/com/amazonaws/services/route53resolver/model/DeleteFirewallRuleResult.java

\* /opt/cola/permits/1882329289\_1704878329.475023/0/aws-java-sdk-route53resolver-1-12-581-sourcesjar/com/amazonaws/services/route53resolver/model/transform/GetResolverConfigResultJsonUnmarshaller.java \* /opt/cola/permits/1882329289\_1704878329.475023/0/aws-java-sdk-route53resolver-1-12-581-sourcesjar/com/amazonaws/services/route53resolver/model/transform/IpAddressResponseJsonUnmarshaller.java \* /opt/cola/permits/1882329289\_1704878329.475023/0/aws-java-sdk-route53resolver-1-12-581-sourcesjar/com/amazonaws/services/route53resolver/model/transform/UpdateFirewallDomainsRequestMarshaller.java \* /opt/cola/permits/1882329289\_1704878329.475023/0/aws-java-sdk-route53resolver-1-12-581-sourcesjar/com/amazonaws/services/route53resolver/model/ResolverRule.java \*

 /opt/cola/permits/1882329289\_1704878329.475023/0/aws-java-sdk-route53resolver-1-12-581-sourcesjar/com/amazonaws/services/route53resolver/model/AssociateResolverRuleRequest.java \* /opt/cola/permits/1882329289\_1704878329.475023/0/aws-java-sdk-route53resolver-1-12-581-sourcesjar/com/amazonaws/services/route53resolver/model/transform/CreateResolverEndpointResultJsonUnmarshaller.java \* /opt/cola/permits/1882329289\_1704878329.475023/0/aws-java-sdk-route53resolver-1-12-581-sourcesjar/com/amazonaws/services/route53resolver/model/transform/CreateOutpostResolverRequestMarshaller.java \* /opt/cola/permits/1882329289\_1704878329.475023/0/aws-java-sdk-route53resolver-1-12-581-sourcesjar/com/amazonaws/services/route53resolver/model/CreateResolverQueryLogConfigRequest.java \* /opt/cola/permits/1882329289\_1704878329.475023/0/aws-java-sdk-route53resolver-1-12-581-sourcesjar/com/amazonaws/services/route53resolver/model/PutResolverRulePolicyResult.java \*

 /opt/cola/permits/1882329289\_1704878329.475023/0/aws-java-sdk-route53resolver-1-12-581-sourcesjar/com/amazonaws/services/route53resolver/model/transform/InvalidTagExceptionUnmarshaller.java

\* /opt/cola/permits/1882329289\_1704878329.475023/0/aws-java-sdk-route53resolver-1-12-581-sourcesjar/com/amazonaws/services/route53resolver/model/FirewallRuleGroupAssociation.java

\* /opt/cola/permits/1882329289\_1704878329.475023/0/aws-java-sdk-route53resolver-1-12-581-sourcesjar/com/amazonaws/services/route53resolver/model/GetResolverEndpointRequest.java

\* /opt/cola/permits/1882329289\_1704878329.475023/0/aws-java-sdk-route53resolver-1-12-581-sourcesjar/com/amazonaws/services/route53resolver/model/GetResolverDnssecConfigResult.java

\* /opt/cola/permits/1882329289\_1704878329.475023/0/aws-java-sdk-route53resolver-1-12-581-sourcesjar/com/amazonaws/services/route53resolver/model/transform/DeleteFirewallRuleGroupRequestProtocolMarshaller .java

\* /opt/cola/permits/1882329289\_1704878329.475023/0/aws-java-sdk-route53resolver-1-12-581-sourcesjar/com/amazonaws/services/route53resolver/model/transform/CreateResolverQueryLogConfigResultJsonUnmarsha ller.java

\*

 /opt/cola/permits/1882329289\_1704878329.475023/0/aws-java-sdk-route53resolver-1-12-581-sourcesjar/com/amazonaws/services/route53resolver/model/transform/DeleteOutpostResolverRequestProtocolMarshaller.ja va

\* /opt/cola/permits/1882329289\_1704878329.475023/0/aws-java-sdk-route53resolver-1-12-581-sourcesjar/com/amazonaws/services/route53resolver/package-info.java

\* /opt/cola/permits/1882329289\_1704878329.475023/0/aws-java-sdk-route53resolver-1-12-581-sourcesjar/com/amazonaws/services/route53resolver/model/transform/GetFirewallConfigRequestProtocolMarshaller.java \* /opt/cola/permits/1882329289\_1704878329.475023/0/aws-java-sdk-route53resolver-1-12-581-sourcesjar/com/amazonaws/services/route53resolver/model/transform/ListFirewallRuleGroupAssociationsRequestMarshall er.java

\* /opt/cola/permits/1882329289\_1704878329.475023/0/aws-java-sdk-route53resolver-1-12-581-sourcesjar/com/amazonaws/services/route53resolver/model/transform/ListResolverEndpointsRequestProtocolMarshaller.ja va

\*

 /opt/cola/permits/1882329289\_1704878329.475023/0/aws-java-sdk-route53resolver-1-12-581-sourcesjar/com/amazonaws/services/route53resolver/AmazonRoute53ResolverClientBuilder.java

\* /opt/cola/permits/1882329289\_1704878329.475023/0/aws-java-sdk-route53resolver-1-12-581-sourcesjar/com/amazonaws/services/route53resolver/model/UpdateFirewallDomainsResult.java

\* /opt/cola/permits/1882329289\_1704878329.475023/0/aws-java-sdk-route53resolver-1-12-581-sources-

jar/com/amazonaws/services/route53resolver/model/transform/ListResolverQueryLogConfigsRequestMarshaller.jav a

\* /opt/cola/permits/1882329289\_1704878329.475023/0/aws-java-sdk-route53resolver-1-12-581-sourcesjar/com/amazonaws/services/route53resolver/model/CreateResolverEndpointResult.java

\* /opt/cola/permits/1882329289\_1704878329.475023/0/aws-java-sdk-route53resolver-1-12-581-sourcesjar/com/amazonaws/services/route53resolver/model/ResolverRuleAssociationStatus.java \*

 /opt/cola/permits/1882329289\_1704878329.475023/0/aws-java-sdk-route53resolver-1-12-581-sourcesjar/com/amazonaws/services/route53resolver/model/ListOutpostResolversResult.java

\* /opt/cola/permits/1882329289\_1704878329.475023/0/aws-java-sdk-route53resolver-1-12-581-sources-

jar/com/amazonaws/services/route53resolver/model/transform/ListResolverEndpointIpAddressesRequestMarshaller. java

\* /opt/cola/permits/1882329289\_1704878329.475023/0/aws-java-sdk-route53resolver-1-12-581-sourcesjar/com/amazonaws/services/route53resolver/model/ListResolverEndpointsRequest.java

\* /opt/cola/permits/1882329289\_1704878329.475023/0/aws-java-sdk-route53resolver-1-12-581-sourcesjar/com/amazonaws/services/route53resolver/model/ResolverRuleConfig.java

\* /opt/cola/permits/1882329289\_1704878329.475023/0/aws-java-sdk-route53resolver-1-12-581-sourcesjar/com/amazonaws/services/route53resolver/model/transform/ResourceUnavailableExceptionUnmarshaller.java \*

 /opt/cola/permits/1882329289\_1704878329.475023/0/aws-java-sdk-route53resolver-1-12-581-sourcesjar/com/amazonaws/services/route53resolver/model/transform/ListResolverRuleAssociationsRequestProtocolMarsh aller.java

\* /opt/cola/permits/1882329289\_1704878329.475023/0/aws-java-sdk-route53resolver-1-12-581-sourcesjar/com/amazonaws/services/route53resolver/model/UpdateResolverRuleRequest.java

\* /opt/cola/permits/1882329289\_1704878329.475023/0/aws-java-sdk-route53resolver-1-12-581-sourcesjar/com/amazonaws/services/route53resolver/model/transform/ListResolverQueryLogConfigsResultJsonUnmarshall er.java

\* /opt/cola/permits/1882329289\_1704878329.475023/0/aws-java-sdk-route53resolver-1-12-581-sourcesjar/com/amazonaws/services/route53resolver/model/transform/DisassociateResolverEndpointIpAddressResultJsonU nmarshaller.java

\* /opt/cola/permits/1882329289\_1704878329.475023/0/aws-java-sdk-route53resolver-1-12-581-sourcesjar/com/amazonaws/services/route53resolver/model/AssociateResolverQueryLogConfigResult.java \*

 /opt/cola/permits/1882329289\_1704878329.475023/0/aws-java-sdk-route53resolver-1-12-581-sourcesjar/com/amazonaws/services/route53resolver/model/transform/UpdateResolverEndpointRequestProtocolMarshaller. java

\* /opt/cola/permits/1882329289\_1704878329.475023/0/aws-java-sdk-route53resolver-1-12-581-sourcesjar/com/amazonaws/services/route53resolver/model/transform/CreateFirewallDomainListRequestProtocolMarshalle r.java

\* /opt/cola/permits/1882329289\_1704878329.475023/0/aws-java-sdk-route53resolver-1-12-581-sourcesjar/com/amazonaws/services/route53resolver/model/transform/ResolverRuleJsonUnmarshaller.java \* /opt/cola/permits/1882329289\_1704878329.475023/0/aws-java-sdk-route53resolver-1-12-581-sourcesjar/com/amazonaws/services/route53resolver/model/transform/DisassociateResolverEndpointIpAddressRequestProt ocolMarshaller.java

\* /opt/cola/permits/1882329289\_1704878329.475023/0/aws-java-sdk-route53resolver-1-12-581-sourcesjar/com/amazonaws/services/route53resolver/model/transform/PutResolverRulePolicyRequestMarshaller.java \*

 /opt/cola/permits/1882329289\_1704878329.475023/0/aws-java-sdk-route53resolver-1-12-581-sourcesjar/com/amazonaws/services/route53resolver/model/transform/GetResolverQueryLogConfigRequestProtocolMarsha ller.java

\* /opt/cola/permits/1882329289\_1704878329.475023/0/aws-java-sdk-route53resolver-1-12-581-sourcesjar/com/amazonaws/services/route53resolver/model/transform/GetResolverDnssecConfigRequestMarshaller.java \* /opt/cola/permits/1882329289\_1704878329.475023/0/aws-java-sdk-route53resolver-1-12-581-sources-

jar/com/amazonaws/services/route53resolver/model/transform/TagResourceRequestMarshaller.java \* /opt/cola/permits/1882329289\_1704878329.475023/0/aws-java-sdk-route53resolver-1-12-581-sources-

jar/com/amazonaws/services/route53resolver/model/FirewallDomainList.java

\* /opt/cola/permits/1882329289\_1704878329.475023/0/aws-java-sdk-route53resolver-1-12-581-sourcesjar/com/amazonaws/services/route53resolver/model/transform/FirewallRuleGroupAssociationMarshaller.java \*

 /opt/cola/permits/1882329289\_1704878329.475023/0/aws-java-sdk-route53resolver-1-12-581-sourcesjar/com/amazonaws/services/route53resolver/model/transform/ListResolverEndpointIpAddressesRequestProtocolM arshaller.java

\* /opt/cola/permits/1882329289\_1704878329.475023/0/aws-java-sdk-route53resolver-1-12-581-sourcesjar/com/amazonaws/services/route53resolver/model/GetFirewallRuleGroupAssociationResult.java

\* /opt/cola/permits/1882329289\_1704878329.475023/0/aws-java-sdk-route53resolver-1-12-581-sources-

jar/com/amazonaws/services/route53resolver/model/transform/UpdateFirewallRuleGroupAssociationRequestMarsh aller.java

\* /opt/cola/permits/1882329289\_1704878329.475023/0/aws-java-sdk-route53resolver-1-12-581-sourcesjar/com/amazonaws/services/route53resolver/model/ListFirewallRuleGroupsRequest.java

\* /opt/cola/permits/1882329289\_1704878329.475023/0/aws-java-sdk-route53resolver-1-12-581-sourcesjar/com/amazonaws/services/route53resolver/model/transform/DeleteFirewallRuleGroupResultJsonUnmarshaller.ja va

\*

 /opt/cola/permits/1882329289\_1704878329.475023/0/aws-java-sdk-route53resolver-1-12-581-sourcesjar/com/amazonaws/services/route53resolver/model/transform/GetFirewallRuleGroupAssociationRequestProtocolM arshaller.java

\* /opt/cola/permits/1882329289\_1704878329.475023/0/aws-java-sdk-route53resolver-1-12-581-sourcesjar/com/amazonaws/services/route53resolver/model/transform/PutResolverQueryLogConfigPolicyRequestProtocol Marshaller.java

\* /opt/cola/permits/1882329289\_1704878329.475023/0/aws-java-sdk-route53resolver-1-12-581-sourcesjar/com/amazonaws/services/route53resolver/model/transform/ListOutpostResolversRequestProtocolMarshaller.java \* /opt/cola/permits/1882329289\_1704878329.475023/0/aws-java-sdk-route53resolver-1-12-581-sourcesjar/com/amazonaws/services/route53resolver/model/DeleteResolverEndpointRequest.java

\* /opt/cola/permits/1882329289\_1704878329.475023/0/aws-java-sdk-route53resolver-1-12-581-sourcesjar/com/amazonaws/services/route53resolver/model/transform/IpAddressUpdateMarshaller.java \*

 /opt/cola/permits/1882329289\_1704878329.475023/0/aws-java-sdk-route53resolver-1-12-581-sourcesjar/com/amazonaws/services/route53resolver/model/AssociateFirewallRuleGroupResult.java

\* /opt/cola/permits/1882329289\_1704878329.475023/0/aws-java-sdk-route53resolver-1-12-581-sourcesjar/com/amazonaws/services/route53resolver/model/UpdateFirewallRuleRequest.java

\* /opt/cola/permits/1882329289\_1704878329.475023/0/aws-java-sdk-route53resolver-1-12-581-sourcesjar/com/amazonaws/services/route53resolver/model/ListResolverEndpointIpAddressesRequest.java

\* /opt/cola/permits/1882329289\_1704878329.475023/0/aws-java-sdk-route53resolver-1-12-581-sourcesjar/com/amazonaws/services/route53resolver/model/transform/InvalidPolicyDocumentExceptionUnmarshaller.java \* /opt/cola/permits/1882329289\_1704878329.475023/0/aws-java-sdk-route53resolver-1-12-581-sourcesjar/com/amazonaws/services/route53resolver/model/transform/UntagResourceRequestProtocolMarshaller.java \*

 /opt/cola/permits/1882329289\_1704878329.475023/0/aws-java-sdk-route53resolver-1-12-581-sourcesjar/com/amazonaws/services/route53resolver/model/transform/GetFirewallRuleGroupPolicyRequestProtocolMarsha ller.java

\* /opt/cola/permits/1882329289\_1704878329.475023/0/aws-java-sdk-route53resolver-1-12-581-sourcesjar/com/amazonaws/services/route53resolver/model/transform/CreateFirewallDomainListRequestMarshaller.java \* /opt/cola/permits/1882329289\_1704878329.475023/0/aws-java-sdk-route53resolver-1-12-581-sourcesjar/com/amazonaws/services/route53resolver/model/UnknownResourceException.java

\* /opt/cola/permits/1882329289\_1704878329.475023/0/aws-java-sdk-route53resolver-1-12-581-sourcesjar/com/amazonaws/services/route53resolver/model/transform/GetFirewallRuleGroupAssociationResultJsonUnmars haller.java

\* /opt/cola/permits/1882329289\_1704878329.475023/0/aws-java-sdk-route53resolver-1-12-581-sourcesjar/com/amazonaws/services/route53resolver/model/transform/UpdateResolverRuleRequestMarshaller.java \*

 /opt/cola/permits/1882329289\_1704878329.475023/0/aws-java-sdk-route53resolver-1-12-581-sourcesjar/com/amazonaws/services/route53resolver/model/transform/AccessDeniedExceptionUnmarshaller.java

\* /opt/cola/permits/1882329289\_1704878329.475023/0/aws-java-sdk-route53resolver-1-12-581-sourcesjar/com/amazonaws/services/route53resolver/model/transform/CreateFirewallRuleRequestMarshaller.java \* /opt/cola/permits/1882329289\_1704878329.475023/0/aws-java-sdk-route53resolver-1-12-581-sourcesjar/com/amazonaws/services/route53resolver/AmazonRoute53ResolverClient.java

\* /opt/cola/permits/1882329289\_1704878329.475023/0/aws-java-sdk-route53resolver-1-12-581-sourcesjar/com/amazonaws/services/route53resolver/model/UpdateResolverRuleResult.java

\* /opt/cola/permits/1882329289\_1704878329.475023/0/aws-java-sdk-route53resolver-1-12-581-sourcesjar/com/amazonaws/services/route53resolver/model/ListFirewallDomainsRequest.java

\* /opt/cola/permits/1882329289\_1704878329.475023/0/aws-java-sdk-route53resolver-1-12-581-sourcesjar/com/amazonaws/services/route53resolver/model/ListFirewallDomainListsRequest.java \*

 /opt/cola/permits/1882329289\_1704878329.475023/0/aws-java-sdk-route53resolver-1-12-581-sourcesjar/com/amazonaws/services/route53resolver/model/ListTagsForResourceResult.java

\* /opt/cola/permits/1882329289\_1704878329.475023/0/aws-java-sdk-route53resolver-1-12-581-sources-

jar/com/amazonaws/services/route53resolver/model/UpdateFirewallConfigRequest.java

\* /opt/cola/permits/1882329289\_1704878329.475023/0/aws-java-sdk-route53resolver-1-12-581-sourcesjar/com/amazonaws/services/route53resolver/model/transform/DeleteOutpostResolverRequestMarshaller.java

\* /opt/cola/permits/1882329289\_1704878329.475023/0/aws-java-sdk-route53resolver-1-12-581-sourcesjar/com/amazonaws/services/route53resolver/model/transform/ListTagsForResourceRequestProtocolMarshaller.java \* /opt/cola/permits/1882329289\_1704878329.475023/0/aws-java-sdk-route53resolver-1-12-581-sources-

jar/com/amazonaws/services/route53resolver/model/transform/UpdateFirewallRuleResultJsonUnmarshaller.java \*

 /opt/cola/permits/1882329289\_1704878329.475023/0/aws-java-sdk-route53resolver-1-12-581-sourcesjar/com/amazonaws/services/route53resolver/model/InvalidPolicyDocumentException.java

\* /opt/cola/permits/1882329289\_1704878329.475023/0/aws-java-sdk-route53resolver-1-12-581-sources-

jar/com/amazonaws/services/route53resolver/model/transform/TagResourceResultJsonUnmarshaller.java

\* /opt/cola/permits/1882329289\_1704878329.475023/0/aws-java-sdk-route53resolver-1-12-581-sourcesjar/com/amazonaws/services/route53resolver/model/transform/GetResolverQueryLogConfigAssociationRequestMar shaller.java

\* /opt/cola/permits/1882329289\_1704878329.475023/0/aws-java-sdk-route53resolver-1-12-581-sourcesjar/com/amazonaws/services/route53resolver/model/transform/TargetAddressJsonUnmarshaller.java \* /opt/cola/permits/1882329289\_1704878329.475023/0/aws-java-sdk-route53resolver-1-12-581-sourcesjar/com/amazonaws/services/route53resolver/model/FirewallDomainUpdateOperation.java \*

 /opt/cola/permits/1882329289\_1704878329.475023/0/aws-java-sdk-route53resolver-1-12-581-sourcesjar/com/amazonaws/services/route53resolver/model/PutFirewallRuleGroupPolicyRequest.java \* /opt/cola/permits/1882329289\_1704878329.475023/0/aws-java-sdk-route53resolver-1-12-581-sources-

jar/com/amazonaws/services/route53resolver/model/ResolverDnssecConfig.java

\* /opt/cola/permits/1882329289\_1704878329.475023/0/aws-java-sdk-route53resolver-1-12-581-sourcesjar/com/amazonaws/services/route53resolver/model/transform/UpdateResolverRuleResultJsonUnmarshaller.java \* /opt/cola/permits/1882329289\_1704878329.475023/0/aws-java-sdk-route53resolver-1-12-581-sourcesjar/com/amazonaws/services/route53resolver/model/transform/ImportFirewallDomainsRequestProtocolMarshaller.j ava

\* /opt/cola/permits/1882329289\_1704878329.475023/0/aws-java-sdk-route53resolver-1-12-581-sourcesjar/com/amazonaws/services/route53resolver/model/transform/UpdateResolverConfigResultJsonUnmarshaller.java \*

 /opt/cola/permits/1882329289\_1704878329.475023/0/aws-java-sdk-route53resolver-1-12-581-sourcesjar/com/amazonaws/services/route53resolver/model/GetResolverQueryLogConfigPolicyResult.java

\* /opt/cola/permits/1882329289\_1704878329.475023/0/aws-java-sdk-route53resolver-1-12-581-sourcesjar/com/amazonaws/services/route53resolver/model/transform/ServiceQuotaExceededExceptionUnmarshaller.java \* /opt/cola/permits/1882329289\_1704878329.475023/0/aws-java-sdk-route53resolver-1-12-581-sourcesjar/com/amazonaws/services/route53resolver/model/CreateFirewallDomainListResult.java \* /opt/cola/permits/1882329289\_1704878329.475023/0/aws-java-sdk-route53resolver-1-12-581-sourcesjar/com/amazonaws/services/route53resolver/model/DisassociateResolverEndpointIpAddressRequest.java \* /opt/cola/permits/1882329289\_1704878329.475023/0/aws-java-sdk-route53resolver-1-12-581-sources-

jar/com/amazonaws/services/route53resolver/model/transform/LimitExceededExceptionUnmarshaller.java \*

 /opt/cola/permits/1882329289\_1704878329.475023/0/aws-java-sdk-route53resolver-1-12-581-sourcesjar/com/amazonaws/services/route53resolver/model/transform/ResolverRuleAssociationMarshaller.java \* /opt/cola/permits/1882329289\_1704878329.475023/0/aws-java-sdk-route53resolver-1-12-581-sourcesjar/com/amazonaws/services/route53resolver/model/transform/DisassociateFirewallRuleGroupRequestProtocolMars haller.java

\* /opt/cola/permits/1882329289\_1704878329.475023/0/aws-java-sdk-route53resolver-1-12-581-sourcesjar/com/amazonaws/services/route53resolver/model/transform/GetFirewallRuleGroupResultJsonUnmarshaller.java \* /opt/cola/permits/1882329289\_1704878329.475023/0/aws-java-sdk-route53resolver-1-12-581-sourcesjar/com/amazonaws/services/route53resolver/model/AccessDeniedException.java

\* /opt/cola/permits/1882329289\_1704878329.475023/0/aws-java-sdk-route53resolver-1-12-581-sourcesjar/com/amazonaws/services/route53resolver/model/transform/InvalidNextTokenExceptionUnmarshaller.java \*

 /opt/cola/permits/1882329289\_1704878329.475023/0/aws-java-sdk-route53resolver-1-12-581-sourcesjar/com/amazonaws/services/route53resolver/model/UpdateFirewallDomainsRequest.java

\* /opt/cola/permits/1882329289\_1704878329.475023/0/aws-java-sdk-route53resolver-1-12-581-sourcesjar/com/amazonaws/services/route53resolver/model/UpdateFirewallRuleResult.java

\* /opt/cola/permits/1882329289\_1704878329.475023/0/aws-java-sdk-route53resolver-1-12-581-sourcesjar/com/amazonaws/services/route53resolver/model/transform/ResolverQueryLogConfigAssociationJsonUnmarshal ler.java

\* /opt/cola/permits/1882329289\_1704878329.475023/0/aws-java-sdk-route53resolver-1-12-581-sourcesjar/com/amazonaws/services/route53resolver/model/ResolverConfig.java

\* /opt/cola/permits/1882329289\_1704878329.475023/0/aws-java-sdk-route53resolver-1-12-581-sourcesjar/com/amazonaws/services/route53resolver/model/transform/GetResolverQueryLogConfigAssociationResultJson Unmarshaller.java

\* /opt/cola/permits/1882329289\_1704878329.475023/0/aws-java-sdk-route53resolver-1-12-581-sourcesjar/com/amazonaws/services/route53resolver/model/transform/ResourceInUseExceptionUnmarshaller.java \*

 /opt/cola/permits/1882329289\_1704878329.475023/0/aws-java-sdk-route53resolver-1-12-581-sourcesjar/com/amazonaws/services/route53resolver/model/transform/ResolverEndpointMarshaller.java

\* /opt/cola/permits/1882329289\_1704878329.475023/0/aws-java-sdk-route53resolver-1-12-581-sourcesjar/com/amazonaws/services/route53resolver/model/transform/GetResolverQueryLogConfigPolicyRequestProtocol Marshaller.java

\* /opt/cola/permits/1882329289\_1704878329.475023/0/aws-java-sdk-route53resolver-1-12-581-sourcesjar/com/amazonaws/services/route53resolver/model/transform/ResolverRuleMarshaller.java

\* /opt/cola/permits/1882329289\_1704878329.475023/0/aws-java-sdk-route53resolver-1-12-581-sourcesjar/com/amazonaws/services/route53resolver/model/transform/GetResolverDnssecConfigRequestProtocolMarshalle r.java

\* /opt/cola/permits/1882329289\_1704878329.475023/0/aws-java-sdk-route53resolver-1-12-581-sourcesjar/com/amazonaws/services/route53resolver/model/transform/FirewallDomainListMarshaller.java

\*

 /opt/cola/permits/1882329289\_1704878329.475023/0/aws-java-sdk-route53resolver-1-12-581-sourcesjar/com/amazonaws/services/route53resolver/model/IpAddressRequest.java

\* /opt/cola/permits/1882329289\_1704878329.475023/0/aws-java-sdk-route53resolver-1-12-581-sourcesjar/com/amazonaws/services/route53resolver/model/IpAddressResponse.java

\* /opt/cola/permits/1882329289\_1704878329.475023/0/aws-java-sdk-route53resolver-1-12-581-sourcesjar/com/amazonaws/services/route53resolver/model/transform/AssociateResolverQueryLogConfigResultJsonUnmar shaller.java

\* /opt/cola/permits/1882329289\_1704878329.475023/0/aws-java-sdk-route53resolver-1-12-581-sourcesjar/com/amazonaws/services/route53resolver/model/transform/ListFirewallDomainListsRequestProtocolMarshaller. java

\* /opt/cola/permits/1882329289\_1704878329.475023/0/aws-java-sdk-route53resolver-1-12-581-sourcesjar/com/amazonaws/services/route53resolver/model/transform/ListResolverRuleAssociationsResultJsonUnmarshall er.java

\*

 /opt/cola/permits/1882329289\_1704878329.475023/0/aws-java-sdk-route53resolver-1-12-581-sourcesjar/com/amazonaws/services/route53resolver/model/transform/CreateOutpostResolverRequestProtocolMarshaller.ja va

\* /opt/cola/permits/1882329289\_1704878329.475023/0/aws-java-sdk-route53resolver-1-12-581-sourcesjar/com/amazonaws/services/route53resolver/model/transform/DeleteResolverEndpointResultJsonUnmarshaller.java \* /opt/cola/permits/1882329289\_1704878329.475023/0/aws-java-sdk-route53resolver-1-12-581-sourcesjar/com/amazonaws/services/route53resolver/model/transform/ImportFirewallDomainsResultJsonUnmarshaller.java \* /opt/cola/permits/1882329289\_1704878329.475023/0/aws-java-sdk-route53resolver-1-12-581-sourcesjar/com/amazonaws/services/route53resolver/model/ListResolverRuleAssociationsResult.java \* /opt/cola/permits/1882329289\_1704878329.475023/0/aws-java-sdk-route53resolver-1-12-581-sourcesjar/com/amazonaws/services/route53resolver/model/ListResolverQueryLogConfigsRequest.java \*

 /opt/cola/permits/1882329289\_1704878329.475023/0/aws-java-sdk-route53resolver-1-12-581-sourcesjar/com/amazonaws/services/route53resolver/model/transform/UpdateFirewallConfigResultJsonUnmarshaller.java \* /opt/cola/permits/1882329289\_1704878329.475023/0/aws-java-sdk-route53resolver-1-12-581-sourcesjar/com/amazonaws/services/route53resolver/model/GetResolverConfigRequest.java

\* /opt/cola/permits/1882329289\_1704878329.475023/0/aws-java-sdk-route53resolver-1-12-581-sourcesjar/com/amazonaws/services/route53resolver/model/transform/ListResolverConfigsRequestMarshaller.java \* /opt/cola/permits/1882329289\_1704878329.475023/0/aws-java-sdk-route53resolver-1-12-581-sourcesjar/com/amazonaws/services/route53resolver/model/transform/GetResolverQueryLogConfigPolicyRequestMarshall er.java

\* /opt/cola/permits/1882329289\_1704878329.475023/0/aws-java-sdk-route53resolver-1-12-581-sourcesjar/com/amazonaws/services/route53resolver/model/transform/ListOutpostResolversResultJsonUnmarshaller.java \*

 /opt/cola/permits/1882329289\_1704878329.475023/0/aws-java-sdk-route53resolver-1-12-581-sourcesjar/com/amazonaws/services/route53resolver/model/transform/CreateFirewallRuleResultJsonUnmarshaller.java \* /opt/cola/permits/1882329289\_1704878329.475023/0/aws-java-sdk-route53resolver-1-12-581-sourcesjar/com/amazonaws/services/route53resolver/model/GetFirewallRuleGroupRequest.java

\* /opt/cola/permits/1882329289\_1704878329.475023/0/aws-java-sdk-route53resolver-1-12-581-sourcesjar/com/amazonaws/services/route53resolver/model/FirewallRuleGroupMetadata.java

\* /opt/cola/permits/1882329289\_1704878329.475023/0/aws-java-sdk-route53resolver-1-12-581-sourcesjar/com/amazonaws/services/route53resolver/model/ValidationException.java

\* /opt/cola/permits/1882329289\_1704878329.475023/0/aws-java-sdk-route53resolver-1-12-581-sources-

jar/com/amazonaws/services/route53resolver/model/FirewallDomainListMetadata.java

\*

 /opt/cola/permits/1882329289\_1704878329.475023/0/aws-java-sdk-route53resolver-1-12-581-sourcesjar/com/amazonaws/services/route53resolver/model/UpdateFirewallConfigResult.java

\* /opt/cola/permits/1882329289\_1704878329.475023/0/aws-java-sdk-route53resolver-1-12-581-sources-

jar/com/amazonaws/services/route53resolver/model/transform/GetFirewallRuleGroupRequestProtocolMarshaller.ja va

\* /opt/cola/permits/1882329289\_1704878329.475023/0/aws-java-sdk-route53resolver-1-12-581-sourcesjar/com/amazonaws/services/route53resolver/model/CreateResolverEndpointRequest.java

\* /opt/cola/permits/1882329289\_1704878329.475023/0/aws-java-sdk-route53resolver-1-12-581-sourcesjar/com/amazonaws/services/route53resolver/model/BlockOverrideDnsType.java

\* /opt/cola/permits/1882329289\_1704878329.475023/0/aws-java-sdk-route53resolver-1-12-581-sourcesjar/com/amazonaws/services/route53resolver/model/transform/CreateFirewallDomainListResultJsonUnmarshaller.ja va

\* /opt/cola/permits/1882329289\_1704878329.475023/0/aws-java-sdk-route53resolver-1-12-581-sourcesjar/com/amazonaws/services/route53resolver/model/transform/GetResolverRuleAssociationResultJsonUnmarshaller .java

\*

 /opt/cola/permits/1882329289\_1704878329.475023/0/aws-java-sdk-route53resolver-1-12-581-sourcesjar/com/amazonaws/services/route53resolver/model/transform/GetFirewallRuleGroupPolicyResultJsonUnmarshalle r.java

\* /opt/cola/permits/1882329289\_1704878329.475023/0/aws-java-sdk-route53resolver-1-12-581-sourcesjar/com/amazonaws/services/route53resolver/model/GetResolverDnssecConfigRequest.java \* /opt/cola/permits/1882329289\_1704878329.475023/0/aws-java-sdk-route53resolver-1-12-581-sourcesjar/com/amazonaws/services/route53resolver/model/transform/DeleteResolverEndpointRequestMarshaller.java \* /opt/cola/permits/1882329289\_1704878329.475023/0/aws-java-sdk-route53resolver-1-12-581-sourcesjar/com/amazonaws/services/route53resolver/model/transform/DeleteResolverRuleResultJsonUnmarshaller.java \* /opt/cola/permits/1882329289\_1704878329.475023/0/aws-java-sdk-route53resolver-1-12-581-sourcesjar/com/amazonaws/services/route53resolver/model/transform/ListResolverEndpointIpAddressesResultJsonUnmars haller.java

\*

 /opt/cola/permits/1882329289\_1704878329.475023/0/aws-java-sdk-route53resolver-1-12-581-sourcesjar/com/amazonaws/services/route53resolver/model/transform/FirewallConfigMarshaller.java \* /opt/cola/permits/1882329289\_1704878329.475023/0/aws-java-sdk-route53resolver-1-12-581-sourcesjar/com/amazonaws/services/route53resolver/model/GetResolverQueryLogConfigRequest.java \* /opt/cola/permits/1882329289\_1704878329.475023/0/aws-java-sdk-route53resolver-1-12-581-sourcesjar/com/amazonaws/services/route53resolver/model/AssociateResolverEndpointIpAddressRequest.java \* /opt/cola/permits/1882329289\_1704878329.475023/0/aws-java-sdk-route53resolver-1-12-581-sourcesjar/com/amazonaws/services/route53resolver/model/DeleteResolverQueryLogConfigResult.java \* /opt/cola/permits/1882329289\_1704878329.475023/0/aws-java-sdk-route53resolver-1-12-581-sourcesjar/com/amazonaws/services/route53resolver/model/transform/ResolverDnssecConfigJsonUnmarshaller.java \*

 /opt/cola/permits/1882329289\_1704878329.475023/0/aws-java-sdk-route53resolver-1-12-581-sourcesjar/com/amazonaws/services/route53resolver/model/CreateOutpostResolverRequest.java

\* /opt/cola/permits/1882329289\_1704878329.475023/0/aws-java-sdk-route53resolver-1-12-581-sourcesjar/com/amazonaws/services/route53resolver/model/DeleteFirewallRuleGroupResult.java

\* /opt/cola/permits/1882329289\_1704878329.475023/0/aws-java-sdk-route53resolver-1-12-581-sourcesjar/com/amazonaws/services/route53resolver/model/transform/UpdateIpAddressJsonUnmarshaller.java

\* /opt/cola/permits/1882329289\_1704878329.475023/0/aws-java-sdk-route53resolver-1-12-581-sourcesjar/com/amazonaws/services/route53resolver/model/transform/ImportFirewallDomainsRequestMarshaller.java \* /opt/cola/permits/1882329289\_1704878329.475023/0/aws-java-sdk-route53resolver-1-12-581-sourcesjar/com/amazonaws/services/route53resolver/model/ResolverDNSSECValidationStatus.java \*

 /opt/cola/permits/1882329289\_1704878329.475023/0/aws-java-sdk-route53resolver-1-12-581-sourcesjar/com/amazonaws/services/route53resolver/model/DeleteFirewallDomainListRequest.java \* /opt/cola/permits/1882329289\_1704878329.475023/0/aws-java-sdk-route53resolver-1-12-581-sourcesjar/com/amazonaws/services/route53resolver/model/transform/AssociateResolverEndpointIpAddressRequestMarsha ller.java

\* /opt/cola/permits/1882329289\_1704878329.475023/0/aws-java-sdk-route53resolver-1-12-581-sourcesjar/com/amazonaws/services/route53resolver/model/transform/ListFirewallConfigsRequestMarshaller.java \* /opt/cola/permits/1882329289\_1704878329.475023/0/aws-java-sdk-route53resolver-1-12-581-sourcesjar/com/amazonaws/services/route53resolver/model/TargetAddress.java

\* /opt/cola/permits/1882329289\_1704878329.475023/0/aws-java-sdk-route53resolver-1-12-581-sourcesjar/com/amazonaws/services/route53resolver/model/transform/ResolverRuleAssociationJsonUnmarshaller.java \*

 /opt/cola/permits/1882329289\_1704878329.475023/0/aws-java-sdk-route53resolver-1-12-581-sourcesjar/com/amazonaws/services/route53resolver/model/transform/UpdateFirewallRuleGroupAssociationResultJsonUn marshaller.java

\* /opt/cola/permits/1882329289\_1704878329.475023/0/aws-java-sdk-route53resolver-1-12-581-sourcesjar/com/amazonaws/services/route53resolver/model/GetResolverConfigResult.java

\* /opt/cola/permits/1882329289\_1704878329.475023/0/aws-java-sdk-route53resolver-1-12-581-sourcesjar/com/amazonaws/services/route53resolver/model/CreateResolverRuleResult.java

\* /opt/cola/permits/1882329289\_1704878329.475023/0/aws-java-sdk-route53resolver-1-12-581-sourcesjar/com/amazonaws/services/route53resolver/model/transform/GetResolverEndpointRequestMarshaller.java \* /opt/cola/permits/1882329289\_1704878329.475023/0/aws-java-sdk-route53resolver-1-12-581-sources-

jar/com/amazonaws/services/route53resolver/model/AssociateResolverRuleResult.java

\* /opt/cola/permits/1882329289\_1704878329.475023/0/aws-java-sdk-route53resolver-1-12-581-sourcesjar/com/amazonaws/services/route53resolver/model/ResourceInUseException.java \*

 /opt/cola/permits/1882329289\_1704878329.475023/0/aws-java-sdk-route53resolver-1-12-581-sourcesjar/com/amazonaws/services/route53resolver/model/transform/AssociateFirewallRuleGroupRequestProtocolMarsha ller.java

\* /opt/cola/permits/1882329289\_1704878329.475023/0/aws-java-sdk-route53resolver-1-12-581-sourcesjar/com/amazonaws/services/route53resolver/model/Action.java

\* /opt/cola/permits/1882329289\_1704878329.475023/0/aws-java-sdk-route53resolver-1-12-581-sourcesjar/com/amazonaws/services/route53resolver/model/transform/UpdateResolverConfigRequestProtocolMarshaller.ja va

\* /opt/cola/permits/1882329289\_1704878329.475023/0/aws-java-sdk-route53resolver-1-12-581-sourcesjar/com/amazonaws/services/route53resolver/model/transform/DisassociateFirewallRuleGroupRequestMarshaller.ja va

\* /opt/cola/permits/1882329289\_1704878329.475023/0/aws-java-sdk-route53resolver-1-12-581-sourcesjar/com/amazonaws/services/route53resolver/model/transform/ListResolverRulesRequestProtocolMarshaller.java \*

 /opt/cola/permits/1882329289\_1704878329.475023/0/aws-java-sdk-route53resolver-1-12-581-sourcesjar/com/amazonaws/services/route53resolver/model/ListResolverDnssecConfigsRequest.java

\* /opt/cola/permits/1882329289\_1704878329.475023/0/aws-java-sdk-route53resolver-1-12-581-sources-

jar/com/amazonaws/services/route53resolver/model/transform/FirewallRuleJsonUnmarshaller.java

\* /opt/cola/permits/1882329289\_1704878329.475023/0/aws-java-sdk-route53resolver-1-12-581-sourcesjar/com/amazonaws/services/route53resolver/model/transform/AssociateResolverQueryLogConfigRequestProtocol

Marshaller.java \* /opt/cola/permits/1882329289\_1704878329.475023/0/aws-java-sdk-route53resolver-1-12-581-sourcesjar/com/amazonaws/services/route53resolver/model/transform/ListResolverEndpointsRequestMarshaller.java \* /opt/cola/permits/1882329289\_1704878329.475023/0/aws-java-sdk-route53resolver-1-12-581-sources-

```
jar/com/amazonaws/services/route53resolver/model/ResolverEndpointType.java
*
```
 /opt/cola/permits/1882329289\_1704878329.475023/0/aws-java-sdk-route53resolver-1-12-581-sourcesjar/com/amazonaws/services/route53resolver/model/InvalidParameterException.java \* /opt/cola/permits/1882329289\_1704878329.475023/0/aws-java-sdk-route53resolver-1-12-581-sourcesjar/com/amazonaws/services/route53resolver/model/ListResolverQueryLogConfigsResult.java \* /opt/cola/permits/1882329289\_1704878329.475023/0/aws-java-sdk-route53resolver-1-12-581-sourcesjar/com/amazonaws/services/route53resolver/AmazonRoute53ResolverAsyncClientBuilder.java

\* /opt/cola/permits/1882329289\_1704878329.475023/0/aws-java-sdk-route53resolver-1-12-581-sources-

jar/com/amazonaws/services/route53resolver/model/transform/GetOutpostResolverRequestProtocolMarshaller.java

\* /opt/cola/permits/1882329289\_1704878329.475023/0/aws-java-sdk-route53resolver-1-12-581-sourcesjar/com/amazonaws/services/route53resolver/model/Tag.java

\*

 /opt/cola/permits/1882329289\_1704878329.475023/0/aws-java-sdk-route53resolver-1-12-581-sourcesjar/com/amazonaws/services/route53resolver/model/FirewallConfig.java

\* /opt/cola/permits/1882329289\_1704878329.475023/0/aws-java-sdk-route53resolver-1-12-581-sourcesjar/com/amazonaws/services/route53resolver/AbstractAmazonRoute53ResolverAsync.java

\* /opt/cola/permits/1882329289\_1704878329.475023/0/aws-java-sdk-route53resolver-1-12-581-sources-

jar/com/amazonaws/services/route53resolver/model/transform/FilterJsonUnmarshaller.java

\* /opt/cola/permits/1882329289\_1704878329.475023/0/aws-java-sdk-route53resolver-1-12-581-sources-

jar/com/amazonaws/services/route53resolver/model/transform/ListFirewallRuleGroupAssociationsRequestProtocol Marshaller.java

\* /opt/cola/permits/1882329289\_1704878329.475023/0/aws-java-sdk-route53resolver-1-12-581-sourcesjar/com/amazonaws/services/route53resolver/model/CreateFirewallRuleRequest.java

\* /opt/cola/permits/1882329289\_1704878329.475023/0/aws-java-sdk-route53resolver-1-12-581-sourcesjar/com/amazonaws/services/route53resolver/model/transform/DeleteResolverRuleRequestMarshaller.java

## **1.1158 aws-java-sdk-redshiftdataapi 1.12.581 1.1158.1 Available under license :**

No license file was found, but licenses were detected in source scan.

/\*

\* Copyright 2018-2023 Amazon.com, Inc. or its affiliates. All Rights Reserved.

\*

\* Licensed under the Apache License, Version 2.0 (the "License"). You may not use this file except in compliance with

\* the License. A copy of the License is located at

\*

\* http://aws.amazon.com/apache2.0
\*

\* or in the "license" file accompanying this file. This file is distributed on an "AS IS" BASIS, WITHOUT WARRANTIES OR

\* CONDITIONS OF ANY KIND, either express or implied. See the License for the specific language governing permissions

\* and limitations under the License.

\*/

#### Found in path(s):

\* /opt/cola/permits/1882328680\_1704877634.0604608/0/aws-java-sdk-redshiftdataapi-1-12-581-sourcesjar/com/amazonaws/services/redshiftdataapi/model/transform/TableMemberMarshaller.java \* /opt/cola/permits/1882328680\_1704877634.0604608/0/aws-java-sdk-redshiftdataapi-1-12-581-sourcesjar/com/amazonaws/services/redshiftdataapi/model/transform/GetStatementResultRequestMarshaller.java \*

 /opt/cola/permits/1882328680\_1704877634.0604608/0/aws-java-sdk-redshiftdataapi-1-12-581-sourcesjar/com/amazonaws/services/redshiftdataapi/AWSRedshiftDataAPIAsyncClientBuilder.java \* /opt/cola/permits/1882328680\_1704877634.0604608/0/aws-java-sdk-redshiftdataapi-1-12-581-sourcesjar/com/amazonaws/services/redshiftdataapi/model/transform/DescribeStatementResultJsonUnmarshaller.java \* /opt/cola/permits/1882328680\_1704877634.0604608/0/aws-java-sdk-redshiftdataapi-1-12-581-sourcesjar/com/amazonaws/services/redshiftdataapi/model/transform/ExecuteStatementResultJsonUnmarshaller.java \* /opt/cola/permits/1882328680\_1704877634.0604608/0/aws-java-sdk-redshiftdataapi-1-12-581-sourcesjar/com/amazonaws/services/redshiftdataapi/model/transform/ListDatabasesRequestProtocolMarshaller.java \* /opt/cola/permits/1882328680\_1704877634.0604608/0/aws-java-sdk-redshiftdataapi-1-12-581-sourcesjar/com/amazonaws/services/redshiftdataapi/model/transform/DatabaseConnectionExceptionUnmarshaller.java \*

 /opt/cola/permits/1882328680\_1704877634.0604608/0/aws-java-sdk-redshiftdataapi-1-12-581-sourcesjar/com/amazonaws/services/redshiftdataapi/AWSRedshiftDataAPIClient.java

\* /opt/cola/permits/1882328680\_1704877634.0604608/0/aws-java-sdk-redshiftdataapi-1-12-581-sourcesjar/com/amazonaws/services/redshiftdataapi/model/transform/ValidationExceptionUnmarshaller.java \* /opt/cola/permits/1882328680\_1704877634.0604608/0/aws-java-sdk-redshiftdataapi-1-12-581-sourcesjar/com/amazonaws/services/redshiftdataapi/model/transform/ListStatementsResultJsonUnmarshaller.java \* /opt/cola/permits/1882328680\_1704877634.0604608/0/aws-java-sdk-redshiftdataapi-1-12-581-sourcesjar/com/amazonaws/services/redshiftdataapi/model/transform/ListStatementsRequestProtocolMarshaller.java \* /opt/cola/permits/1882328680\_1704877634.0604608/0/aws-java-sdk-redshiftdataapi-1-12-581-sourcesjar/com/amazonaws/services/redshiftdataapi/model/CancelStatementRequest.java

\* /opt/cola/permits/1882328680\_1704877634.0604608/0/aws-java-sdk-redshiftdataapi-1-12-581-sourcesjar/com/amazonaws/services/redshiftdataapi/model/transform/DescribeTableRequestProtocolMarshaller.java \*

 /opt/cola/permits/1882328680\_1704877634.0604608/0/aws-java-sdk-redshiftdataapi-1-12-581-sourcesjar/com/amazonaws/services/redshiftdataapi/model/ListTablesResult.java

\* /opt/cola/permits/1882328680\_1704877634.0604608/0/aws-java-sdk-redshiftdataapi-1-12-581-sourcesjar/com/amazonaws/services/redshiftdataapi/model/transform/CancelStatementResultJsonUnmarshaller.java \* /opt/cola/permits/1882328680\_1704877634.0604608/0/aws-java-sdk-redshiftdataapi-1-12-581-sourcesjar/com/amazonaws/services/redshiftdataapi/model/TableMember.java

\* /opt/cola/permits/1882328680\_1704877634.0604608/0/aws-java-sdk-redshiftdataapi-1-12-581-sourcesjar/com/amazonaws/services/redshiftdataapi/model/transform/ListTablesRequestProtocolMarshaller.java \* /opt/cola/permits/1882328680\_1704877634.0604608/0/aws-java-sdk-redshiftdataapi-1-12-581-sources-

jar/com/amazonaws/services/redshiftdataapi/model/transform/BatchExecuteStatementExceptionUnmarshaller.java

 /opt/cola/permits/1882328680\_1704877634.0604608/0/aws-java-sdk-redshiftdataapi-1-12-581-sourcesjar/com/amazonaws/services/redshiftdataapi/model/transform/ListSchemasResultJsonUnmarshaller.java \* /opt/cola/permits/1882328680\_1704877634.0604608/0/aws-java-sdk-redshiftdataapi-1-12-581-sourcesjar/com/amazonaws/services/redshiftdataapi/model/AWSRedshiftDataAPIException.java

\* /opt/cola/permits/1882328680\_1704877634.0604608/0/aws-java-sdk-redshiftdataapi-1-12-581-sourcesjar/com/amazonaws/services/redshiftdataapi/model/transform/DescribeStatementRequestMarshaller.java \* /opt/cola/permits/1882328680\_1704877634.0604608/0/aws-java-sdk-redshiftdataapi-1-12-581-sourcesjar/com/amazonaws/services/redshiftdataapi/model/transform/SqlParameterMarshaller.java \* /opt/cola/permits/1882328680\_1704877634.0604608/0/aws-java-sdk-redshiftdataapi-1-12-581-sources-

jar/com/amazonaws/services/redshiftdataapi/model/transform/BatchExecuteStatementResultJsonUnmarshaller.java \*

 /opt/cola/permits/1882328680\_1704877634.0604608/0/aws-java-sdk-redshiftdataapi-1-12-581-sourcesjar/com/amazonaws/services/redshiftdataapi/model/ListStatementsRequest.java

\* /opt/cola/permits/1882328680\_1704877634.0604608/0/aws-java-sdk-redshiftdataapi-1-12-581-sourcesjar/com/amazonaws/services/redshiftdataapi/model/transform/GetStatementResultResultJsonUnmarshaller.java \* /opt/cola/permits/1882328680\_1704877634.0604608/0/aws-java-sdk-redshiftdataapi-1-12-581-sourcesjar/com/amazonaws/services/redshiftdataapi/model/transform/ListDatabasesResultJsonUnmarshaller.java \* /opt/cola/permits/1882328680\_1704877634.0604608/0/aws-java-sdk-redshiftdataapi-1-12-581-sourcesjar/com/amazonaws/services/redshiftdataapi/model/transform/ListTablesRequestMarshaller.java \* /opt/cola/permits/1882328680\_1704877634.0604608/0/aws-java-sdk-redshiftdataapi-1-12-581-sourcesjar/com/amazonaws/services/redshiftdataapi/model/ExecuteStatementException.java \*

 /opt/cola/permits/1882328680\_1704877634.0604608/0/aws-java-sdk-redshiftdataapi-1-12-581-sourcesjar/com/amazonaws/services/redshiftdataapi/AWSRedshiftDataAPI.java

\* /opt/cola/permits/1882328680\_1704877634.0604608/0/aws-java-sdk-redshiftdataapi-1-12-581-sourcesjar/com/amazonaws/services/redshiftdataapi/model/transform/ColumnMetadataMarshaller.java

\* /opt/cola/permits/1882328680\_1704877634.0604608/0/aws-java-sdk-redshiftdataapi-1-12-581-sourcesjar/com/amazonaws/services/redshiftdataapi/model/DescribeStatementRequest.java

\* /opt/cola/permits/1882328680\_1704877634.0604608/0/aws-java-sdk-redshiftdataapi-1-12-581-sourcesjar/com/amazonaws/services/redshiftdataapi/model/transform/FieldJsonUnmarshaller.java

\* /opt/cola/permits/1882328680\_1704877634.0604608/0/aws-java-sdk-redshiftdataapi-1-12-581-sourcesjar/com/amazonaws/services/redshiftdataapi/model/DescribeTableResult.java

\* /opt/cola/permits/1882328680\_1704877634.0604608/0/aws-java-sdk-redshiftdataapi-1-12-581-sourcesjar/com/amazonaws/services/redshiftdataapi/model/transform/ExecuteStatementExceptionUnmarshaller.java \*

 /opt/cola/permits/1882328680\_1704877634.0604608/0/aws-java-sdk-redshiftdataapi-1-12-581-sourcesjar/com/amazonaws/services/redshiftdataapi/model/GetStatementResultRequest.java

\* /opt/cola/permits/1882328680\_1704877634.0604608/0/aws-java-sdk-redshiftdataapi-1-12-581-sourcesjar/com/amazonaws/services/redshiftdataapi/model/ColumnMetadata.java

\* /opt/cola/permits/1882328680\_1704877634.0604608/0/aws-java-sdk-redshiftdataapi-1-12-581-sourcesjar/com/amazonaws/services/redshiftdataapi/AWSRedshiftDataAPIAsyncClient.java

\* /opt/cola/permits/1882328680\_1704877634.0604608/0/aws-java-sdk-redshiftdataapi-1-12-581-sourcesjar/com/amazonaws/services/redshiftdataapi/model/transform/DescribeTableRequestMarshaller.java

\* /opt/cola/permits/1882328680\_1704877634.0604608/0/aws-java-sdk-redshiftdataapi-1-12-581-sourcesjar/com/amazonaws/services/redshiftdataapi/model/DescribeTableRequest.java

\*

\*

 /opt/cola/permits/1882328680\_1704877634.0604608/0/aws-java-sdk-redshiftdataapi-1-12-581-sourcesjar/com/amazonaws/services/redshiftdataapi/model/transform/TableMemberJsonUnmarshaller.java

\* /opt/cola/permits/1882328680\_1704877634.0604608/0/aws-java-sdk-redshiftdataapi-1-12-581-sourcesjar/com/amazonaws/services/redshiftdataapi/model/ActiveStatementsExceededException.java

\* /opt/cola/permits/1882328680\_1704877634.0604608/0/aws-java-sdk-redshiftdataapi-1-12-581-sourcesjar/com/amazonaws/services/redshiftdataapi/model/ListDatabasesRequest.java

\* /opt/cola/permits/1882328680\_1704877634.0604608/0/aws-java-sdk-redshiftdataapi-1-12-581-sourcesjar/com/amazonaws/services/redshiftdataapi/model/BatchExecuteStatementRequest.java

\* /opt/cola/permits/1882328680\_1704877634.0604608/0/aws-java-sdk-redshiftdataapi-1-12-581-sourcesjar/com/amazonaws/services/redshiftdataapi/model/transform/ListDatabasesRequestMarshaller.java

\* /opt/cola/permits/1882328680\_1704877634.0604608/0/aws-java-sdk-redshiftdataapi-1-12-581-sourcesjar/com/amazonaws/services/redshiftdataapi/model/ListDatabasesResult.java

\*

 /opt/cola/permits/1882328680\_1704877634.0604608/0/aws-java-sdk-redshiftdataapi-1-12-581-sourcesjar/com/amazonaws/services/redshiftdataapi/model/StatementStatusString.java

\* /opt/cola/permits/1882328680\_1704877634.0604608/0/aws-java-sdk-redshiftdataapi-1-12-581-sourcesjar/com/amazonaws/services/redshiftdataapi/model/BatchExecuteStatementResult.java

\* /opt/cola/permits/1882328680\_1704877634.0604608/0/aws-java-sdk-redshiftdataapi-1-12-581-sourcesjar/com/amazonaws/services/redshiftdataapi/model/transform/DescribeTableResultJsonUnmarshaller.java \* /opt/cola/permits/1882328680\_1704877634.0604608/0/aws-java-sdk-redshiftdataapi-1-12-581-sourcesjar/com/amazonaws/services/redshiftdataapi/package-info.java

\* /opt/cola/permits/1882328680\_1704877634.0604608/0/aws-java-sdk-redshiftdataapi-1-12-581-sourcesjar/com/amazonaws/services/redshiftdataapi/model/ExecuteStatementRequest.java

\* /opt/cola/permits/1882328680\_1704877634.0604608/0/aws-java-sdk-redshiftdataapi-1-12-581-sourcesjar/com/amazonaws/services/redshiftdataapi/model/InternalServerException.java \*

 /opt/cola/permits/1882328680\_1704877634.0604608/0/aws-java-sdk-redshiftdataapi-1-12-581-sourcesjar/com/amazonaws/services/redshiftdataapi/model/ValidationException.java

\* /opt/cola/permits/1882328680\_1704877634.0604608/0/aws-java-sdk-redshiftdataapi-1-12-581-sourcesjar/com/amazonaws/services/redshiftdataapi/model/transform/InternalServerExceptionUnmarshaller.java \* /opt/cola/permits/1882328680\_1704877634.0604608/0/aws-java-sdk-redshiftdataapi-1-12-581-sourcesjar/com/amazonaws/services/redshiftdataapi/model/transform/ColumnMetadataJsonUnmarshaller.java \* /opt/cola/permits/1882328680\_1704877634.0604608/0/aws-java-sdk-redshiftdataapi-1-12-581-sourcesjar/com/amazonaws/services/redshiftdataapi/AWSRedshiftDataAPIAsync.java

\* /opt/cola/permits/1882328680\_1704877634.0604608/0/aws-java-sdk-redshiftdataapi-1-12-581-sourcesjar/com/amazonaws/services/redshiftdataapi/model/transform/ListSchemasRequestProtocolMarshaller.java \*

 /opt/cola/permits/1882328680\_1704877634.0604608/0/aws-java-sdk-redshiftdataapi-1-12-581-sourcesjar/com/amazonaws/services/redshiftdataapi/AWSRedshiftDataAPIClientBuilder.java

\* /opt/cola/permits/1882328680\_1704877634.0604608/0/aws-java-sdk-redshiftdataapi-1-12-581-sourcesjar/com/amazonaws/services/redshiftdataapi/model/transform/StatementDataJsonUnmarshaller.java

\* /opt/cola/permits/1882328680\_1704877634.0604608/0/aws-java-sdk-redshiftdataapi-1-12-581-sourcesjar/com/amazonaws/services/redshiftdataapi/model/ListStatementsResult.java

\* /opt/cola/permits/1882328680\_1704877634.0604608/0/aws-java-sdk-redshiftdataapi-1-12-581-sourcesjar/com/amazonaws/services/redshiftdataapi/model/transform/BatchExecuteStatementRequestMarshaller.java \* /opt/cola/permits/1882328680\_1704877634.0604608/0/aws-java-sdk-redshiftdataapi-1-12-581-sourcesjar/com/amazonaws/services/redshiftdataapi/model/SqlParameter.java

\* /opt/cola/permits/1882328680\_1704877634.0604608/0/aws-java-sdk-redshiftdataapi-1-12-581-sources-

jar/com/amazonaws/services/redshiftdataapi/model/transform/ActiveStatementsExceededExceptionUnmarshaller.ja va

\*

 /opt/cola/permits/1882328680\_1704877634.0604608/0/aws-java-sdk-redshiftdataapi-1-12-581-sourcesjar/com/amazonaws/services/redshiftdataapi/model/ResourceNotFoundException.java

\* /opt/cola/permits/1882328680\_1704877634.0604608/0/aws-java-sdk-redshiftdataapi-1-12-581-sourcesjar/com/amazonaws/services/redshiftdataapi/model/DatabaseConnectionException.java

\* /opt/cola/permits/1882328680\_1704877634.0604608/0/aws-java-sdk-redshiftdataapi-1-12-581-sourcesjar/com/amazonaws/services/redshiftdataapi/model/SubStatementData.java

\* /opt/cola/permits/1882328680\_1704877634.0604608/0/aws-java-sdk-redshiftdataapi-1-12-581-sourcesjar/com/amazonaws/services/redshiftdataapi/model/transform/ResourceNotFoundExceptionUnmarshaller.java \* /opt/cola/permits/1882328680\_1704877634.0604608/0/aws-java-sdk-redshiftdataapi-1-12-581-sourcesjar/com/amazonaws/services/redshiftdataapi/model/transform/SubStatementDataJsonUnmarshaller.java \*

 /opt/cola/permits/1882328680\_1704877634.0604608/0/aws-java-sdk-redshiftdataapi-1-12-581-sourcesjar/com/amazonaws/services/redshiftdataapi/model/ListSchemasResult.java

\* /opt/cola/permits/1882328680\_1704877634.0604608/0/aws-java-sdk-redshiftdataapi-1-12-581-sourcesjar/com/amazonaws/services/redshiftdataapi/model/transform/BatchExecuteStatementRequestProtocolMarshaller.ja va

\* /opt/cola/permits/1882328680\_1704877634.0604608/0/aws-java-sdk-redshiftdataapi-1-12-581-sourcesjar/com/amazonaws/services/redshiftdataapi/model/transform/ExecuteStatementRequestMarshaller.java \* /opt/cola/permits/1882328680\_1704877634.0604608/0/aws-java-sdk-redshiftdataapi-1-12-581-sourcesjar/com/amazonaws/services/redshiftdataapi/model/BatchExecuteStatementException.java

\* /opt/cola/permits/1882328680\_1704877634.0604608/0/aws-java-sdk-redshiftdataapi-1-12-581-sourcesjar/com/amazonaws/services/redshiftdataapi/model/CancelStatementResult.java \*

 /opt/cola/permits/1882328680\_1704877634.0604608/0/aws-java-sdk-redshiftdataapi-1-12-581-sourcesjar/com/amazonaws/services/redshiftdataapi/model/StatusString.java

\* /opt/cola/permits/1882328680\_1704877634.0604608/0/aws-java-sdk-redshiftdataapi-1-12-581-sourcesjar/com/amazonaws/services/redshiftdataapi/model/transform/ExecuteStatementRequestProtocolMarshaller.java \* /opt/cola/permits/1882328680\_1704877634.0604608/0/aws-java-sdk-redshiftdataapi-1-12-581-sourcesjar/com/amazonaws/services/redshiftdataapi/model/transform/CancelStatementRequestMarshaller.java \* /opt/cola/permits/1882328680\_1704877634.0604608/0/aws-java-sdk-redshiftdataapi-1-12-581-sourcesjar/com/amazonaws/services/redshiftdataapi/model/StatementData.java

\* /opt/cola/permits/1882328680\_1704877634.0604608/0/aws-java-sdk-redshiftdataapi-1-12-581-sourcesjar/com/amazonaws/services/redshiftdataapi/model/transform/StatementDataMarshaller.java

\* /opt/cola/permits/1882328680\_1704877634.0604608/0/aws-java-sdk-redshiftdataapi-1-12-581-sourcesjar/com/amazonaws/services/redshiftdataapi/model/transform/ListSchemasRequestMarshaller.java \*

 /opt/cola/permits/1882328680\_1704877634.0604608/0/aws-java-sdk-redshiftdataapi-1-12-581-sourcesjar/com/amazonaws/services/redshiftdataapi/AbstractAWSRedshiftDataAPIAsync.java

\* /opt/cola/permits/1882328680\_1704877634.0604608/0/aws-java-sdk-redshiftdataapi-1-12-581-sourcesjar/com/amazonaws/services/redshiftdataapi/model/transform/SubStatementDataMarshaller.java

\* /opt/cola/permits/1882328680\_1704877634.0604608/0/aws-java-sdk-redshiftdataapi-1-12-581-sourcesjar/com/amazonaws/services/redshiftdataapi/model/ListTablesRequest.java

\* /opt/cola/permits/1882328680\_1704877634.0604608/0/aws-java-sdk-redshiftdataapi-1-12-581-sourcesjar/com/amazonaws/services/redshiftdataapi/model/transform/DescribeStatementRequestProtocolMarshaller.java \* /opt/cola/permits/1882328680\_1704877634.0604608/0/aws-java-sdk-redshiftdataapi-1-12-581-sourcesjar/com/amazonaws/services/redshiftdataapi/model/transform/CancelStatementRequestProtocolMarshaller.java \*

 /opt/cola/permits/1882328680\_1704877634.0604608/0/aws-java-sdk-redshiftdataapi-1-12-581-sourcesjar/com/amazonaws/services/redshiftdataapi/model/GetStatementResultResult.java

\* /opt/cola/permits/1882328680\_1704877634.0604608/0/aws-java-sdk-redshiftdataapi-1-12-581-sourcesjar/com/amazonaws/services/redshiftdataapi/model/ListSchemasRequest.java

\* /opt/cola/permits/1882328680\_1704877634.0604608/0/aws-java-sdk-redshiftdataapi-1-12-581-sourcesjar/com/amazonaws/services/redshiftdataapi/model/Field.java

\* /opt/cola/permits/1882328680\_1704877634.0604608/0/aws-java-sdk-redshiftdataapi-1-12-581-sourcesjar/com/amazonaws/services/redshiftdataapi/model/transform/FieldMarshaller.java

\* /opt/cola/permits/1882328680\_1704877634.0604608/0/aws-java-sdk-redshiftdataapi-1-12-581-sourcesjar/com/amazonaws/services/redshiftdataapi/model/DescribeStatementResult.java

\* /opt/cola/permits/1882328680\_1704877634.0604608/0/aws-java-sdk-redshiftdataapi-1-12-581-sourcesjar/com/amazonaws/services/redshiftdataapi/model/transform/ListStatementsRequestMarshaller.java \*

 /opt/cola/permits/1882328680\_1704877634.0604608/0/aws-java-sdk-redshiftdataapi-1-12-581-sourcesjar/com/amazonaws/services/redshiftdataapi/AbstractAWSRedshiftDataAPI.java

\* /opt/cola/permits/1882328680\_1704877634.0604608/0/aws-java-sdk-redshiftdataapi-1-12-581-sourcesjar/com/amazonaws/services/redshiftdataapi/model/ExecuteStatementResult.java

\* /opt/cola/permits/1882328680\_1704877634.0604608/0/aws-java-sdk-redshiftdataapi-1-12-581-sources-

jar/com/amazonaws/services/redshiftdataapi/model/transform/ListTablesResultJsonUnmarshaller.java

\* /opt/cola/permits/1882328680\_1704877634.0604608/0/aws-java-sdk-redshiftdataapi-1-12-581-sources-

jar/com/amazonaws/services/redshiftdataapi/model/transform/GetStatementResultRequestProtocolMarshaller.java

\* /opt/cola/permits/1882328680\_1704877634.0604608/0/aws-java-sdk-redshiftdataapi-1-12-581-sources-

jar/com/amazonaws/services/redshiftdataapi/model/transform/SqlParameterJsonUnmarshaller.java

## **1.1159 aws-java-sdk-**

# **licensemanagerlinuxsubscriptions 1.12.581**

### **1.1159.1 Available under license :**

No license file was found, but licenses were detected in source scan.

/\*

\* Copyright 2018-2023 Amazon.com, Inc. or its affiliates. All Rights Reserved.

\*

\* Licensed under the Apache License, Version 2.0 (the "License"). You may not use this file except in compliance with

\* the License. A copy of the License is located at

\*

\* http://aws.amazon.com/apache2.0

\*

\* or in the "license" file accompanying this file. This file is distributed on an "AS IS" BASIS, WITHOUT

#### WARRANTIES OR

\* CONDITIONS OF ANY KIND, either express or implied. See the License for the specific language governing permissions

\* and limitations under the License.

Found in path(s):

\* /opt/cola/permits/1882328632\_1704877666.0584974/0/aws-java-sdk-licensemanagerlinuxsubscriptions-1-12-581 sources-jar/com/amazonaws/services/licensemanagerlinuxsubscriptions/model/Operator.java

\* /opt/cola/permits/1882328632\_1704877666.0584974/0/aws-java-sdk-licensemanagerlinuxsubscriptions-1-12-581 sources-

jar/com/amazonaws/services/licensemanagerlinuxsubscriptions/model/transform/InstanceJsonUnmarshaller.java \*

 /opt/cola/permits/1882328632\_1704877666.0584974/0/aws-java-sdk-licensemanagerlinuxsubscriptions-1-12-581 sources-jar/com/amazonaws/services/licensemanagerlinuxsubscriptions/model/InternalServerException.java

\* /opt/cola/permits/1882328632\_1704877666.0584974/0/aws-java-sdk-licensemanagerlinuxsubscriptions-1-12-581 sources-jar/com/amazonaws/services/licensemanagerlinuxsubscriptions/model/transform/InstanceMarshaller.java \* /opt/cola/permits/1882328632\_1704877666.0584974/0/aws-java-sdk-licensemanagerlinuxsubscriptions-1-12-581-

sources-

jar/com/amazonaws/services/licensemanagerlinuxsubscriptions/AWSLicenseManagerLinuxSubscriptionsClientBuil der.java

\* /opt/cola/permits/1882328632\_1704877666.0584974/0/aws-java-sdk-licensemanagerlinuxsubscriptions-1-12-581 sources-jar/com/amazonaws/services/licensemanagerlinuxsubscriptions/model/transform/FilterMarshaller.java

\* /opt/cola/permits/1882328632\_1704877666.0584974/0/aws-java-sdk-licensemanagerlinuxsubscriptions-1-12-581 sources-

jar/com/amazonaws/services/licensemanagerlinuxsubscriptions/AWSLicenseManagerLinuxSubscriptionsAsyncClie nt.java

\*

 /opt/cola/permits/1882328632\_1704877666.0584974/0/aws-java-sdk-licensemanagerlinuxsubscriptions-1-12-581 sources-

jar/com/amazonaws/services/licensemanagerlinuxsubscriptions/AbstractAWSLicenseManagerLinuxSubscriptionsA sync.java

\* /opt/cola/permits/1882328632\_1704877666.0584974/0/aws-java-sdk-licensemanagerlinuxsubscriptions-1-12-581 sources-

jar/com/amazonaws/services/licensemanagerlinuxsubscriptions/model/ListLinuxSubscriptionInstancesResult.java

\* /opt/cola/permits/1882328632\_1704877666.0584974/0/aws-java-sdk-licensemanagerlinuxsubscriptions-1-12-581 sources-jar/com/amazonaws/services/licensemanagerlinuxsubscriptions/model/ValidationException.java

\* /opt/cola/permits/1882328632\_1704877666.0584974/0/aws-java-sdk-licensemanagerlinuxsubscriptions-1-12-581 sources-

jar/com/amazonaws/services/licensemanagerlinuxsubscriptions/AWSLicenseManagerLinuxSubscriptionsAsyncClie ntBuilder.java

\*

 /opt/cola/permits/1882328632\_1704877666.0584974/0/aws-java-sdk-licensemanagerlinuxsubscriptions-1-12-581 sources-jar/com/amazonaws/services/licensemanagerlinuxsubscriptions/model/Subscription.java

\* /opt/cola/permits/1882328632\_1704877666.0584974/0/aws-java-sdk-licensemanagerlinuxsubscriptions-1-12-581 sources-jar/com/amazonaws/services/licensemanagerlinuxsubscriptions/model/GetServiceSettingsResult.java

\* /opt/cola/permits/1882328632\_1704877666.0584974/0/aws-java-sdk-licensemanagerlinuxsubscriptions-1-12-581 sources-

jar/com/amazonaws/services/licensemanagerlinuxsubscriptions/model/transform/LinuxSubscriptionsDiscoverySetti ngsMarshaller.java

\* /opt/cola/permits/1882328632\_1704877666.0584974/0/aws-java-sdk-licensemanagerlinuxsubscriptions-1-12-581 sourcesjar/com/amazonaws/services/licensemanagerlinuxsubscriptions/model/transform/UpdateServiceSettingsRequestMar shaller.java

\* /opt/cola/permits/1882328632\_1704877666.0584974/0/aws-java-sdk-licensemanagerlinuxsubscriptions-1-12-581 sources-

jar/com/amazonaws/services/licensemanagerlinuxsubscriptions/model/transform/ListLinuxSubscriptionInstancesRes ultJsonUnmarshaller.java

\*

 /opt/cola/permits/1882328632\_1704877666.0584974/0/aws-java-sdk-licensemanagerlinuxsubscriptions-1-12-581 sources-jar/com/amazonaws/services/licensemanagerlinuxsubscriptions/model/Instance.java

\* /opt/cola/permits/1882328632\_1704877666.0584974/0/aws-java-sdk-licensemanagerlinuxsubscriptions-1-12-581 sources-

jar/com/amazonaws/services/licensemanagerlinuxsubscriptions/model/transform/InternalServerExceptionUnmarshal ler.java

\* /opt/cola/permits/1882328632\_1704877666.0584974/0/aws-java-sdk-licensemanagerlinuxsubscriptions-1-12-581 sources-

jar/com/amazonaws/services/licensemanagerlinuxsubscriptions/model/transform/GetServiceSettingsRequestProtoco lMarshaller.java

\* /opt/cola/permits/1882328632\_1704877666.0584974/0/aws-java-sdk-licensemanagerlinuxsubscriptions-1-12-581 sources-jar/com/amazonaws/services/licensemanagerlinuxsubscriptions/model/LinuxSubscriptionsDiscovery.java \*

 /opt/cola/permits/1882328632\_1704877666.0584974/0/aws-java-sdk-licensemanagerlinuxsubscriptions-1-12-581 sources-jar/com/amazonaws/services/licensemanagerlinuxsubscriptions/model/ThrottlingException.java

\* /opt/cola/permits/1882328632\_1704877666.0584974/0/aws-java-sdk-licensemanagerlinuxsubscriptions-1-12-581 sources-

jar/com/amazonaws/services/licensemanagerlinuxsubscriptions/model/transform/LinuxSubscriptionsDiscoverySetti ngsJsonUnmarshaller.java

\* /opt/cola/permits/1882328632\_1704877666.0584974/0/aws-java-sdk-licensemanagerlinuxsubscriptions-1-12-581 sources-jar/com/amazonaws/services/licensemanagerlinuxsubscriptions/model/UpdateServiceSettingsRequest.java

\* /opt/cola/permits/1882328632\_1704877666.0584974/0/aws-java-sdk-licensemanagerlinuxsubscriptions-1-12-581 sources-jar/com/amazonaws/services/licensemanagerlinuxsubscriptions/model/GetServiceSettingsRequest.java

\* /opt/cola/permits/1882328632\_1704877666.0584974/0/aws-java-sdk-licensemanagerlinuxsubscriptions-1-12-581 sources-

jar/com/amazonaws/services/licensemanagerlinuxsubscriptions/model/transform/ListLinuxSubscriptionsRequestPro tocolMarshaller.java

\*

 /opt/cola/permits/1882328632\_1704877666.0584974/0/aws-java-sdk-licensemanagerlinuxsubscriptions-1-12-581 sources-

jar/com/amazonaws/services/licensemanagerlinuxsubscriptions/model/transform/ListLinuxSubscriptionsResultJson Unmarshaller.java

\* /opt/cola/permits/1882328632\_1704877666.0584974/0/aws-java-sdk-licensemanagerlinuxsubscriptions-1-12-581 sources-

jar/com/amazonaws/services/licensemanagerlinuxsubscriptions/AbstractAWSLicenseManagerLinuxSubscriptions.ja va

\* /opt/cola/permits/1882328632\_1704877666.0584974/0/aws-java-sdk-licensemanagerlinuxsubscriptions-1-12-581 sources-

jar/com/amazonaws/services/licensemanagerlinuxsubscriptions/model/transform/SubscriptionMarshaller.java

\* /opt/cola/permits/1882328632\_1704877666.0584974/0/aws-java-sdk-licensemanagerlinuxsubscriptions-1-12-581 sourcesjar/com/amazonaws/services/licensemanagerlinuxsubscriptions/model/transform/ThrottlingExceptionUnmarshaller.j ava

\*

 /opt/cola/permits/1882328632\_1704877666.0584974/0/aws-java-sdk-licensemanagerlinuxsubscriptions-1-12-581 sources-

jar/com/amazonaws/services/licensemanagerlinuxsubscriptions/model/transform/UpdateServiceSettingsResultJsonU nmarshaller.java

\* /opt/cola/permits/1882328632\_1704877666.0584974/0/aws-java-sdk-licensemanagerlinuxsubscriptions-1-12-581 sources-

jar/com/amazonaws/services/licensemanagerlinuxsubscriptions/AWSLicenseManagerLinuxSubscriptions.java

\* /opt/cola/permits/1882328632\_1704877666.0584974/0/aws-java-sdk-licensemanagerlinuxsubscriptions-1-12-581 sources-

jar/com/amazonaws/services/licensemanagerlinuxsubscriptions/model/LinuxSubscriptionsDiscoverySettings.java \* /opt/cola/permits/1882328632\_1704877666.0584974/0/aws-java-sdk-licensemanagerlinuxsubscriptions-1-12-581 sources-

jar/com/amazonaws/services/licensemanagerlinuxsubscriptions/model/transform/ValidationExceptionUnmarshaller.j ava

\*

\*

 /opt/cola/permits/1882328632\_1704877666.0584974/0/aws-java-sdk-licensemanagerlinuxsubscriptions-1-12-581 sources-

jar/com/amazonaws/services/licensemanagerlinuxsubscriptions/model/transform/SubscriptionJsonUnmarshaller.java \* /opt/cola/permits/1882328632\_1704877666.0584974/0/aws-java-sdk-licensemanagerlinuxsubscriptions-1-12-581 sources-

jar/com/amazonaws/services/licensemanagerlinuxsubscriptions/AWSLicenseManagerLinuxSubscriptionsClient.java \* /opt/cola/permits/1882328632\_1704877666.0584974/0/aws-java-sdk-licensemanagerlinuxsubscriptions-1-12-581 sources-

jar/com/amazonaws/services/licensemanagerlinuxsubscriptions/model/ListLinuxSubscriptionInstancesRequest.java \* /opt/cola/permits/1882328632\_1704877666.0584974/0/aws-java-sdk-licensemanagerlinuxsubscriptions-1-12-581 sources-jar/com/amazonaws/services/licensemanagerlinuxsubscriptions/package-info.java

\* /opt/cola/permits/1882328632\_1704877666.0584974/0/aws-java-sdk-licensemanagerlinuxsubscriptions-1-12-581 sources-jar/com/amazonaws/services/licensemanagerlinuxsubscriptions/model/Filter.java \*

 /opt/cola/permits/1882328632\_1704877666.0584974/0/aws-java-sdk-licensemanagerlinuxsubscriptions-1-12-581 sources-jar/com/amazonaws/services/licensemanagerlinuxsubscriptions/model/OrganizationIntegration.java

\* /opt/cola/permits/1882328632\_1704877666.0584974/0/aws-java-sdk-licensemanagerlinuxsubscriptions-1-12-581 sources-jar/com/amazonaws/services/licensemanagerlinuxsubscriptions/model/Status.java

\* /opt/cola/permits/1882328632\_1704877666.0584974/0/aws-java-sdk-licensemanagerlinuxsubscriptions-1-12-581 sources-

jar/com/amazonaws/services/licensemanagerlinuxsubscriptions/AWSLicenseManagerLinuxSubscriptionsAsync.java \* /opt/cola/permits/1882328632\_1704877666.0584974/0/aws-java-sdk-licensemanagerlinuxsubscriptions-1-12-581 sources-jar/com/amazonaws/services/licensemanagerlinuxsubscriptions/model/ListLinuxSubscriptionsRequest.java

\* /opt/cola/permits/1882328632\_1704877666.0584974/0/aws-java-sdk-licensemanagerlinuxsubscriptions-1-12-581 sources-

jar/com/amazonaws/services/licensemanagerlinuxsubscriptions/model/transform/ListLinuxSubscriptionInstancesRe questProtocolMarshaller.java

 /opt/cola/permits/1882328632\_1704877666.0584974/0/aws-java-sdk-licensemanagerlinuxsubscriptions-1-12-581 sourcesjar/com/amazonaws/services/licensemanagerlinuxsubscriptions/model/AWSLicenseManagerLinuxSubscriptionsExc eption.java

\* /opt/cola/permits/1882328632\_1704877666.0584974/0/aws-java-sdk-licensemanagerlinuxsubscriptions-1-12-581 sources-

jar/com/amazonaws/services/licensemanagerlinuxsubscriptions/model/transform/ListLinuxSubscriptionInstancesRe questMarshaller.java

\* /opt/cola/permits/1882328632\_1704877666.0584974/0/aws-java-sdk-licensemanagerlinuxsubscriptions-1-12-581 sources-

jar/com/amazonaws/services/licensemanagerlinuxsubscriptions/model/transform/FilterJsonUnmarshaller.java

\* /opt/cola/permits/1882328632\_1704877666.0584974/0/aws-java-sdk-licensemanagerlinuxsubscriptions-1-12-581 sources-

jar/com/amazonaws/services/licensemanagerlinuxsubscriptions/model/transform/GetServiceSettingsRequestMarshal ler.java

```
*
```
 /opt/cola/permits/1882328632\_1704877666.0584974/0/aws-java-sdk-licensemanagerlinuxsubscriptions-1-12-581 sources-

jar/com/amazonaws/services/licensemanagerlinuxsubscriptions/model/transform/ListLinuxSubscriptionsRequestMa rshaller.java

\* /opt/cola/permits/1882328632\_1704877666.0584974/0/aws-java-sdk-licensemanagerlinuxsubscriptions-1-12-581 sources-jar/com/amazonaws/services/licensemanagerlinuxsubscriptions/model/UpdateServiceSettingsResult.java

\* /opt/cola/permits/1882328632\_1704877666.0584974/0/aws-java-sdk-licensemanagerlinuxsubscriptions-1-12-581 sources-

jar/com/amazonaws/services/licensemanagerlinuxsubscriptions/model/transform/GetServiceSettingsResultJsonUnm arshaller.java

\* /opt/cola/permits/1882328632\_1704877666.0584974/0/aws-java-sdk-licensemanagerlinuxsubscriptions-1-12-581-

sources-jar/com/amazonaws/services/licensemanagerlinuxsubscriptions/model/ListLinuxSubscriptionsResult.java \*

 /opt/cola/permits/1882328632\_1704877666.0584974/0/aws-java-sdk-licensemanagerlinuxsubscriptions-1-12-581 sources-

jar/com/amazonaws/services/licensemanagerlinuxsubscriptions/model/transform/UpdateServiceSettingsRequestProt ocolMarshaller.java

## **1.1160 aws-java-sdk-transfer 1.12.581**

## **1.1160.1 Available under license :**

Apache-2.0

## **1.1161 aws-java-sdk-health 1.12.581**

### **1.1161.1 Available under license :**

No license file was found, but licenses were detected in source scan.

```
/*
```
\* Copyright 2018-2023 Amazon.com, Inc. or its affiliates. All Rights Reserved.

\*

\* Licensed under the Apache License, Version 2.0 (the "License"). You may not use this file except in compliance

with

\* the License. A copy of the License is located at

\*

\* http://aws.amazon.com/apache2.0

\*

\* or in the "license" file accompanying this file. This file is distributed on an "AS IS" BASIS, WITHOUT WARRANTIES OR

\* CONDITIONS OF ANY KIND, either express or implied. See the License for the specific language governing permissions

\* and limitations under the License.

\*/

Found in path(s):

\* /opt/cola/permits/1882329048\_1704878109.4455767/0/aws-java-sdk-health-1-12-581-sourcesjar/com/amazonaws/services/health/model/DescribeHealthServiceStatusForOrganizationRequest.java \* /opt/cola/permits/1882329048\_1704878109.4455767/0/aws-java-sdk-health-1-12-581-sourcesjar/com/amazonaws/services/health/model/transform/OrganizationEventDetailsMarshaller.java \*

/opt/cola/permits/1882329048\_1704878109.4455767/0/aws-java-sdk-health-1-12-581-sources-

jar/com/amazonaws/services/health/model/transform/EventMarshaller.java

\* /opt/cola/permits/1882329048\_1704878109.4455767/0/aws-java-sdk-health-1-12-581-sources-

jar/com/amazonaws/services/health/model/transform/DescribeEventsForOrganizationResultJsonUnmarshaller.java

\* /opt/cola/permits/1882329048\_1704878109.4455767/0/aws-java-sdk-health-1-12-581-sources-

jar/com/amazonaws/services/health/model/EventStatusCode.java

\* /opt/cola/permits/1882329048\_1704878109.4455767/0/aws-java-sdk-health-1-12-581-sources-

jar/com/amazonaws/services/health/model/transform/DescribeEventAggregatesRequestProtocolMarshaller.java

\* /opt/cola/permits/1882329048\_1704878109.4455767/0/aws-java-sdk-health-1-12-581-sources-

jar/com/amazonaws/services/health/model/transform/EventFilterMarshaller.java

\* /opt/cola/permits/1882329048\_1704878109.4455767/0/aws-java-sdk-health-1-12-581-sourcesjar/com/amazonaws/services/health/model/EntityStatusCode.java

\*

 /opt/cola/permits/1882329048\_1704878109.4455767/0/aws-java-sdk-health-1-12-581-sourcesjar/com/amazonaws/services/health/model/EventScopeCode.java

\* /opt/cola/permits/1882329048\_1704878109.4455767/0/aws-java-sdk-health-1-12-581-sources-

jar/com/amazonaws/services/health/model/transform/EntityFilterJsonUnmarshaller.java

\* /opt/cola/permits/1882329048\_1704878109.4455767/0/aws-java-sdk-health-1-12-581-sources-

jar/com/amazonaws/services/health/model/transform/DescribeEventDetailsResultJsonUnmarshaller.java

\* /opt/cola/permits/1882329048\_1704878109.4455767/0/aws-java-sdk-health-1-12-581-sources-

jar/com/amazonaws/services/health/model/transform/DescribeEntityAggregatesRequestMarshaller.java

\* /opt/cola/permits/1882329048\_1704878109.4455767/0/aws-java-sdk-health-1-12-581-sources-

jar/com/amazonaws/services/health/model/transform/EntityAggregateMarshaller.java

\* /opt/cola/permits/1882329048\_1704878109.4455767/0/aws-java-sdk-health-1-12-581-sources-

jar/com/amazonaws/services/health/model/transform/EventTypeMarshaller.java

\*

 /opt/cola/permits/1882329048\_1704878109.4455767/0/aws-java-sdk-health-1-12-581-sourcesjar/com/amazonaws/services/health/model/transform/OrganizationEventDetailsJsonUnmarshaller.java \* /opt/cola/permits/1882329048\_1704878109.4455767/0/aws-java-sdk-health-1-12-581-sources-

jar/com/amazonaws/services/health/model/transform/OrganizationAffectedEntitiesErrorItemJsonUnmarshaller.java

\* /opt/cola/permits/1882329048\_1704878109.4455767/0/aws-java-sdk-health-1-12-581-sourcesjar/com/amazonaws/services/health/model/transform/DescribeEventAggregatesRequestMarshaller.java \* /opt/cola/permits/1882329048\_1704878109.4455767/0/aws-java-sdk-health-1-12-581-sourcesjar/com/amazonaws/services/health/model/DescribeEventDetailsForOrganizationRequest.java \* /opt/cola/permits/1882329048\_1704878109.4455767/0/aws-java-sdk-health-1-12-581-sourcesjar/com/amazonaws/services/health/model/InvalidPaginationTokenException.java \* /opt/cola/permits/1882329048\_1704878109.4455767/0/aws-java-sdk-health-1-12-581-sourcesjar/com/amazonaws/services/health/model/transform/EventDetailsErrorItemJsonUnmarshaller.java \*

 /opt/cola/permits/1882329048\_1704878109.4455767/0/aws-java-sdk-health-1-12-581-sourcesjar/com/amazonaws/services/health/model/transform/OrganizationEventFilterJsonUnmarshaller.java \* /opt/cola/permits/1882329048\_1704878109.4455767/0/aws-java-sdk-health-1-12-581-sourcesjar/com/amazonaws/services/health/model/EventTypeCategory.java

\* /opt/cola/permits/1882329048\_1704878109.4455767/0/aws-java-sdk-health-1-12-581-sourcesjar/com/amazonaws/services/health/model/transform/DisableHealthServiceAccessForOrganizationRequestProtocol Marshaller.java

\* /opt/cola/permits/1882329048\_1704878109.4455767/0/aws-java-sdk-health-1-12-581-sourcesjar/com/amazonaws/services/health/model/transform/EventDescriptionMarshaller.java \* /opt/cola/permits/1882329048\_1704878109.4455767/0/aws-java-sdk-health-1-12-581-sourcesjar/com/amazonaws/services/health/model/DescribeEventTypesResult.java \*

/opt/cola/permits/1882329048\_1704878109.4455767/0/aws-java-sdk-health-1-12-581-sources-

jar/com/amazonaws/services/health/model/DescribeEntityAggregatesRequest.java

\* /opt/cola/permits/1882329048\_1704878109.4455767/0/aws-java-sdk-health-1-12-581-sources-

jar/com/amazonaws/services/health/model/transform/DescribeEventDetailsForOrganizationRequestMarshaller.java

\* /opt/cola/permits/1882329048\_1704878109.4455767/0/aws-java-sdk-health-1-12-581-sources-

jar/com/amazonaws/services/health/model/transform/EventJsonUnmarshaller.java

\* /opt/cola/permits/1882329048\_1704878109.4455767/0/aws-java-sdk-health-1-12-581-sources-

jar/com/amazonaws/services/health/model/DescribeEventAggregatesRequest.java

\* /opt/cola/permits/1882329048\_1704878109.4455767/0/aws-java-sdk-health-1-12-581-sources-

jar/com/amazonaws/services/health/model/DescribeEventTypesRequest.java

\* /opt/cola/permits/1882329048\_1704878109.4455767/0/aws-java-sdk-health-1-12-581-sources-

jar/com/amazonaws/services/health/model/transform/DescribeEventTypesRequestMarshaller.java \*

/opt/cola/permits/1882329048\_1704878109.4455767/0/aws-java-sdk-health-1-12-581-sources-

jar/com/amazonaws/services/health/model/transform/EnableHealthServiceAccessForOrganizationRequestMarshalle r.java

\* /opt/cola/permits/1882329048\_1704878109.4455767/0/aws-java-sdk-health-1-12-581-sourcesjar/com/amazonaws/services/health/AWSHealthClient.java

\* /opt/cola/permits/1882329048\_1704878109.4455767/0/aws-java-sdk-health-1-12-581-sources-

jar/com/amazonaws/services/health/model/transform/EnableHealthServiceAccessForOrganizationResultJsonUnmar shaller.java

\* /opt/cola/permits/1882329048\_1704878109.4455767/0/aws-java-sdk-health-1-12-581-sources-

jar/com/amazonaws/services/health/model/DescribeAffectedEntitiesForOrganizationRequest.java

\* /opt/cola/permits/1882329048\_1704878109.4455767/0/aws-java-sdk-health-1-12-581-sources-

jar/com/amazonaws/services/health/model/transform/DescribeAffectedAccountsForOrganizationRequestMarshaller. java

\*

/opt/cola/permits/1882329048\_1704878109.4455767/0/aws-java-sdk-health-1-12-581-sources-

jar/com/amazonaws/services/health/model/transform/EnableHealthServiceAccessForOrganizationRequestProtocol Marshaller.java

\* /opt/cola/permits/1882329048\_1704878109.4455767/0/aws-java-sdk-health-1-12-581-sourcesjar/com/amazonaws/services/health/model/transform/DescribeAffectedAccountsForOrganizationRequestProtocolM arshaller.java

\* /opt/cola/permits/1882329048\_1704878109.4455767/0/aws-java-sdk-health-1-12-581-sourcesjar/com/amazonaws/services/health/model/DescribeHealthServiceStatusForOrganizationResult.java \* /opt/cola/permits/1882329048\_1704878109.4455767/0/aws-java-sdk-health-1-12-581-sourcesjar/com/amazonaws/services/health/model/transform/OrganizationEntityAggregateJsonUnmarshaller.java \* /opt/cola/permits/1882329048\_1704878109.4455767/0/aws-java-sdk-health-1-12-581-sources-

jar/com/amazonaws/services/health/model/DescribeEventDetailsRequest.java

\* /opt/cola/permits/1882329048\_1704878109.4455767/0/aws-java-sdk-health-1-12-581-sources-

jar/com/amazonaws/services/health/model/DisableHealthServiceAccessForOrganizationResult.java \*

 /opt/cola/permits/1882329048\_1704878109.4455767/0/aws-java-sdk-health-1-12-581-sourcesjar/com/amazonaws/services/health/model/transform/DisableHealthServiceAccessForOrganizationResultJsonUnmar shaller.java

\* /opt/cola/permits/1882329048\_1704878109.4455767/0/aws-java-sdk-health-1-12-581-sources-

jar/com/amazonaws/services/health/model/transform/OrganizationEventDetailsErrorItemJsonUnmarshaller.java

\* /opt/cola/permits/1882329048\_1704878109.4455767/0/aws-java-sdk-health-1-12-581-sourcesjar/com/amazonaws/services/health/AbstractAWSHealth.java

\* /opt/cola/permits/1882329048\_1704878109.4455767/0/aws-java-sdk-health-1-12-581-sources-

jar/com/amazonaws/services/health/model/DescribeEntityAggregatesResult.java

\* /opt/cola/permits/1882329048\_1704878109.4455767/0/aws-java-sdk-health-1-12-581-sourcesjar/com/amazonaws/services/health/model/DescribeAffectedAccountsForOrganizationResult.java \*

 /opt/cola/permits/1882329048\_1704878109.4455767/0/aws-java-sdk-health-1-12-581-sourcesjar/com/amazonaws/services/health/model/DescribeEntityAggregatesForOrganizationResult.java \* /opt/cola/permits/1882329048\_1704878109.4455767/0/aws-java-sdk-health-1-12-581-sourcesjar/com/amazonaws/services/health/model/DescribeEventsResult.java

\* /opt/cola/permits/1882329048\_1704878109.4455767/0/aws-java-sdk-health-1-12-581-sourcesjar/com/amazonaws/services/health/model/DescribeAffectedAccountsForOrganizationRequest.java

\* /opt/cola/permits/1882329048\_1704878109.4455767/0/aws-java-sdk-health-1-12-581-sources-

jar/com/amazonaws/services/health/model/transform/DescribeAffectedEntitiesRequestProtocolMarshaller.java \* /opt/cola/permits/1882329048\_1704878109.4455767/0/aws-java-sdk-health-1-12-581-sources-

jar/com/amazonaws/services/health/model/transform/OrganizationAffectedEntitiesErrorItemMarshaller.java

\* /opt/cola/permits/1882329048\_1704878109.4455767/0/aws-java-sdk-health-1-12-581-sources-

jar/com/amazonaws/services/health/model/transform/UnsupportedLocaleExceptionUnmarshaller.java \*

 /opt/cola/permits/1882329048\_1704878109.4455767/0/aws-java-sdk-health-1-12-581-sourcesjar/com/amazonaws/services/health/model/DescribeEventAggregatesResult.java

\* /opt/cola/permits/1882329048\_1704878109.4455767/0/aws-java-sdk-health-1-12-581-sourcesjar/com/amazonaws/services/health/AWSHealth.java

\* /opt/cola/permits/1882329048\_1704878109.4455767/0/aws-java-sdk-health-1-12-581-sourcesjar/com/amazonaws/services/health/model/transform/AccountEntityAggregateJsonUnmarshaller.java \* /opt/cola/permits/1882329048\_1704878109.4455767/0/aws-java-sdk-health-1-12-581-sources-

jar/com/amazonaws/services/health/model/DescribeAffectedEntitiesRequest.java

\* /opt/cola/permits/1882329048\_1704878109.4455767/0/aws-java-sdk-health-1-12-581-sourcesjar/com/amazonaws/services/health/model/transform/AccountEntityAggregateMarshaller.java \* /opt/cola/permits/1882329048\_1704878109.4455767/0/aws-java-sdk-health-1-12-581-sourcesjar/com/amazonaws/services/health/model/transform/EntityFilterMarshaller.java \*

 /opt/cola/permits/1882329048\_1704878109.4455767/0/aws-java-sdk-health-1-12-581-sourcesjar/com/amazonaws/services/health/model/DescribeEntityAggregatesForOrganizationRequest.java \* /opt/cola/permits/1882329048\_1704878109.4455767/0/aws-java-sdk-health-1-12-581-sourcesjar/com/amazonaws/services/health/model/transform/EventAccountFilterMarshaller.java \* /opt/cola/permits/1882329048\_1704878109.4455767/0/aws-java-sdk-health-1-12-581-sourcesjar/com/amazonaws/services/health/model/transform/EventFilterJsonUnmarshaller.java \* /opt/cola/permits/1882329048\_1704878109.4455767/0/aws-java-sdk-health-1-12-581-sourcesjar/com/amazonaws/services/health/model/transform/OrganizationEventJsonUnmarshaller.java \* /opt/cola/permits/1882329048\_1704878109.4455767/0/aws-java-sdk-health-1-12-581-sourcesjar/com/amazonaws/services/health/model/transform/ConcurrentModificationExceptionUnmarshaller.java \*

 /opt/cola/permits/1882329048\_1704878109.4455767/0/aws-java-sdk-health-1-12-581-sourcesjar/com/amazonaws/services/health/model/transform/EventAggregateJsonUnmarshaller.java \* /opt/cola/permits/1882329048\_1704878109.4455767/0/aws-java-sdk-health-1-12-581-sourcesjar/com/amazonaws/services/health/model/DescribeEventDetailsResult.java \* /opt/cola/permits/1882329048\_1704878109.4455767/0/aws-java-sdk-health-1-12-581-sourcesjar/com/amazonaws/services/health/model/ConcurrentModificationException.java \* /opt/cola/permits/1882329048\_1704878109.4455767/0/aws-java-sdk-health-1-12-581-sourcesjar/com/amazonaws/services/health/model/transform/AffectedEntityJsonUnmarshaller.java \* /opt/cola/permits/1882329048\_1704878109.4455767/0/aws-java-sdk-health-1-12-581-sourcesjar/com/amazonaws/services/health/model/OrganizationEvent.java \* /opt/cola/permits/1882329048\_1704878109.4455767/0/aws-java-sdk-health-1-12-581-sources-

jar/com/amazonaws/services/health/model/transform/DescribeHealthServiceStatusForOrganizationResultJsonUnma rshaller.java

\*

 /opt/cola/permits/1882329048\_1704878109.4455767/0/aws-java-sdk-health-1-12-581-sourcesjar/com/amazonaws/services/health/model/transform/DescribeEventsForOrganizationRequestMarshaller.java \* /opt/cola/permits/1882329048\_1704878109.4455767/0/aws-java-sdk-health-1-12-581-sourcesjar/com/amazonaws/services/health/model/transform/EventDetailsMarshaller.java

\* /opt/cola/permits/1882329048\_1704878109.4455767/0/aws-java-sdk-health-1-12-581-sources-

jar/com/amazonaws/services/health/model/UnsupportedLocaleException.java

\* /opt/cola/permits/1882329048\_1704878109.4455767/0/aws-java-sdk-health-1-12-581-sourcesjar/com/amazonaws/services/health/model/AccountEntityAggregate.java

\* /opt/cola/permits/1882329048\_1704878109.4455767/0/aws-java-sdk-health-1-12-581-sourcesjar/com/amazonaws/services/health/model/OrganizationEventDetailsErrorItem.java

\* /opt/cola/permits/1882329048\_1704878109.4455767/0/aws-java-sdk-health-1-12-581-sourcesjar/com/amazonaws/services/health/model/transform/EventTypeFilterJsonUnmarshaller.java

\*

 /opt/cola/permits/1882329048\_1704878109.4455767/0/aws-java-sdk-health-1-12-581-sourcesjar/com/amazonaws/services/health/model/transform/DescribeHealthServiceStatusForOrganizationRequestProtocol Marshaller.java

\* /opt/cola/permits/1882329048\_1704878109.4455767/0/aws-java-sdk-health-1-12-581-sourcesjar/com/amazonaws/services/health/model/EventAccountFilter.java

\* /opt/cola/permits/1882329048\_1704878109.4455767/0/aws-java-sdk-health-1-12-581-sourcesjar/com/amazonaws/services/health/model/transform/OrganizationEventFilterMarshaller.java \* /opt/cola/permits/1882329048\_1704878109.4455767/0/aws-java-sdk-health-1-12-581-sourcesjar/com/amazonaws/services/health/model/transform/DescribeAffectedEntitiesForOrganizationResultJsonUnmarsha ller.java

\* /opt/cola/permits/1882329048\_1704878109.4455767/0/aws-java-sdk-health-1-12-581-sourcesjar/com/amazonaws/services/health/model/transform/EventDetailsJsonUnmarshaller.java \* /opt/cola/permits/1882329048\_1704878109.4455767/0/aws-java-sdk-health-1-12-581-sourcesjar/com/amazonaws/services/health/model/EntityAggregate.java \*

/opt/cola/permits/1882329048\_1704878109.4455767/0/aws-java-sdk-health-1-12-581-sources-

jar/com/amazonaws/services/health/model/transform/DescribeEntityAggregatesResultJsonUnmarshaller.java

\* /opt/cola/permits/1882329048\_1704878109.4455767/0/aws-java-sdk-health-1-12-581-sources-

jar/com/amazonaws/services/health/model/DescribeEventsForOrganizationResult.java

\* /opt/cola/permits/1882329048\_1704878109.4455767/0/aws-java-sdk-health-1-12-581-sources-

jar/com/amazonaws/services/health/model/EnableHealthServiceAccessForOrganizationResult.java

\* /opt/cola/permits/1882329048\_1704878109.4455767/0/aws-java-sdk-health-1-12-581-sources-

jar/com/amazonaws/services/health/model/transform/EventTypeFilterMarshaller.java

\* /opt/cola/permits/1882329048\_1704878109.4455767/0/aws-java-sdk-health-1-12-581-sources-

jar/com/amazonaws/services/health/model/transform/DescribeEventsForOrganizationRequestProtocolMarshaller.jav a

\*

 /opt/cola/permits/1882329048\_1704878109.4455767/0/aws-java-sdk-health-1-12-581-sourcesjar/com/amazonaws/services/health/model/EventTypeFilter.java

\* /opt/cola/permits/1882329048\_1704878109.4455767/0/aws-java-sdk-health-1-12-581-sources-

jar/com/amazonaws/services/health/model/transform/DescribeAffectedEntitiesForOrganizationRequestProtocolMar shaller.java

\* /opt/cola/permits/1882329048\_1704878109.4455767/0/aws-java-sdk-health-1-12-581-sources-

jar/com/amazonaws/services/health/model/transform/DescribeEventDetailsForOrganizationRequestProtocolMarshal ler.java

\* /opt/cola/permits/1882329048\_1704878109.4455767/0/aws-java-sdk-health-1-12-581-sources-

jar/com/amazonaws/services/health/model/transform/DescribeEventTypesRequestProtocolMarshaller.java

\* /opt/cola/permits/1882329048\_1704878109.4455767/0/aws-java-sdk-health-1-12-581-sources-

jar/com/amazonaws/services/health/model/transform/DescribeEventDetailsRequestProtocolMarshaller.java \*

 /opt/cola/permits/1882329048\_1704878109.4455767/0/aws-java-sdk-health-1-12-581-sourcesjar/com/amazonaws/services/health/model/OrganizationEventFilter.java

\* /opt/cola/permits/1882329048\_1704878109.4455767/0/aws-java-sdk-health-1-12-581-sourcesjar/com/amazonaws/services/health/model/transform/DateTimeRangeMarshaller.java

\* /opt/cola/permits/1882329048\_1704878109.4455767/0/aws-java-sdk-health-1-12-581-sources-

jar/com/amazonaws/services/health/model/transform/DescribeAffectedEntitiesRequestMarshaller.java

\* /opt/cola/permits/1882329048\_1704878109.4455767/0/aws-java-sdk-health-1-12-581-sourcesjar/com/amazonaws/services/health/package-info.java

\* /opt/cola/permits/1882329048\_1704878109.4455767/0/aws-java-sdk-health-1-12-581-sourcesjar/com/amazonaws/services/health/model/transform/EventAggregateMarshaller.java

\* /opt/cola/permits/1882329048\_1704878109.4455767/0/aws-java-sdk-health-1-12-581-sourcesjar/com/amazonaws/services/health/model/EventDetails.java

\* /opt/cola/permits/1882329048\_1704878109.4455767/0/aws-java-sdk-health-1-12-581-sources-

jar/com/amazonaws/services/health/model/transform/EventDescriptionJsonUnmarshaller.java \*

 /opt/cola/permits/1882329048\_1704878109.4455767/0/aws-java-sdk-health-1-12-581-sourcesjar/com/amazonaws/services/health/model/transform/EntityAggregateJsonUnmarshaller.java \* /opt/cola/permits/1882329048\_1704878109.4455767/0/aws-java-sdk-health-1-12-581-sourcesjar/com/amazonaws/services/health/model/AWSHealthException.java

\* /opt/cola/permits/1882329048\_1704878109.4455767/0/aws-java-sdk-health-1-12-581-sourcesjar/com/amazonaws/services/health/model/transform/DescribeEventsRequestProtocolMarshaller.java \* /opt/cola/permits/1882329048\_1704878109.4455767/0/aws-java-sdk-health-1-12-581-sources-

jar/com/amazonaws/services/health/model/DescribeEventsRequest.java

\* /opt/cola/permits/1882329048\_1704878109.4455767/0/aws-java-sdk-health-1-12-581-sourcesjar/com/amazonaws/services/health/model/EntityFilter.java

\* /opt/cola/permits/1882329048\_1704878109.4455767/0/aws-java-sdk-health-1-12-581-sourcesjar/com/amazonaws/services/health/AWSHealthAsyncClient.java

 /opt/cola/permits/1882329048\_1704878109.4455767/0/aws-java-sdk-health-1-12-581-sourcesjar/com/amazonaws/services/health/model/transform/DescribeEntityAggregatesForOrganizationRequestProtocolMa rshaller.java

\* /opt/cola/permits/1882329048\_1704878109.4455767/0/aws-java-sdk-health-1-12-581-sources-

jar/com/amazonaws/services/health/model/EventAggregateField.java

\* /opt/cola/permits/1882329048\_1704878109.4455767/0/aws-java-sdk-health-1-12-581-sources-

jar/com/amazonaws/services/health/model/transform/AffectedEntityMarshaller.java

\* /opt/cola/permits/1882329048\_1704878109.4455767/0/aws-java-sdk-health-1-12-581-sources-

jar/com/amazonaws/services/health/model/transform/DescribeEventDetailsForOrganizationResultJsonUnmarshaller. java

\* /opt/cola/permits/1882329048\_1704878109.4455767/0/aws-java-sdk-health-1-12-581-sources-

jar/com/amazonaws/services/health/model/transform/DescribeEntityAggregatesForOrganizationRequestMarshaller.j ava

\*

\*

 /opt/cola/permits/1882329048\_1704878109.4455767/0/aws-java-sdk-health-1-12-581-sourcesjar/com/amazonaws/services/health/model/Event.java

\* /opt/cola/permits/1882329048\_1704878109.4455767/0/aws-java-sdk-health-1-12-581-sources-

jar/com/amazonaws/services/health/model/transform/OrganizationEventMarshaller.java

\* /opt/cola/permits/1882329048\_1704878109.4455767/0/aws-java-sdk-health-1-12-581-sources-

- jar/com/amazonaws/services/health/model/transform/DescribeEventTypesResultJsonUnmarshaller.java
- \* /opt/cola/permits/1882329048\_1704878109.4455767/0/aws-java-sdk-health-1-12-581-sources-

jar/com/amazonaws/services/health/model/transform/DescribeEventsResultJsonUnmarshaller.java

\* /opt/cola/permits/1882329048\_1704878109.4455767/0/aws-java-sdk-health-1-12-581-sourcesjar/com/amazonaws/services/health/model/EventAggregate.java

\* /opt/cola/permits/1882329048\_1704878109.4455767/0/aws-java-sdk-health-1-12-581-sources-

jar/com/amazonaws/services/health/model/DescribeEventsForOrganizationRequest.java \*

 /opt/cola/permits/1882329048\_1704878109.4455767/0/aws-java-sdk-health-1-12-581-sourcesjar/com/amazonaws/services/health/AbstractAWSHealthAsync.java

\* /opt/cola/permits/1882329048\_1704878109.4455767/0/aws-java-sdk-health-1-12-581-sources-

jar/com/amazonaws/services/health/model/transform/DescribeAffectedAccountsForOrganizationResultJsonUnmars haller.java

\* /opt/cola/permits/1882329048\_1704878109.4455767/0/aws-java-sdk-health-1-12-581-sources-

jar/com/amazonaws/services/health/model/transform/DateTimeRangeJsonUnmarshaller.java \* /opt/cola/permits/1882329048\_1704878109.4455767/0/aws-java-sdk-health-1-12-581-sourcesjar/com/amazonaws/services/health/model/DescribeEventDetailsForOrganizationResult.java \* /opt/cola/permits/1882329048\_1704878109.4455767/0/aws-java-sdk-health-1-12-581-sourcesjar/com/amazonaws/services/health/AWSHealthClientBuilder.java

\* /opt/cola/permits/1882329048\_1704878109.4455767/0/aws-java-sdk-health-1-12-581-sourcesjar/com/amazonaws/services/health/model/transform/InvalidPaginationTokenExceptionUnmarshaller.java \*

 /opt/cola/permits/1882329048\_1704878109.4455767/0/aws-java-sdk-health-1-12-581-sourcesjar/com/amazonaws/services/health/model/EventFilter.java

\* /opt/cola/permits/1882329048\_1704878109.4455767/0/aws-java-sdk-health-1-12-581-sourcesjar/com/amazonaws/services/health/model/transform/OrganizationEventDetailsErrorItemMarshaller.java \* /opt/cola/permits/1882329048\_1704878109.4455767/0/aws-java-sdk-health-1-12-581-sourcesjar/com/amazonaws/services/health/model/transform/DescribeEventsRequestMarshaller.java \* /opt/cola/permits/1882329048\_1704878109.4455767/0/aws-java-sdk-health-1-12-581-sourcesjar/com/amazonaws/services/health/model/transform/EntityAccountFilterJsonUnmarshaller.java \* /opt/cola/permits/1882329048\_1704878109.4455767/0/aws-java-sdk-health-1-12-581-sourcesjar/com/amazonaws/services/health/model/DisableHealthServiceAccessForOrganizationRequest.java \* /opt/cola/permits/1882329048\_1704878109.4455767/0/aws-java-sdk-health-1-12-581-sourcesjar/com/amazonaws/services/health/model/EventDetailsErrorItem.java

 /opt/cola/permits/1882329048\_1704878109.4455767/0/aws-java-sdk-health-1-12-581-sourcesjar/com/amazonaws/services/health/model/DateTimeRange.java

\* /opt/cola/permits/1882329048\_1704878109.4455767/0/aws-java-sdk-health-1-12-581-sourcesjar/com/amazonaws/services/health/model/OrganizationEventDetails.java

\* /opt/cola/permits/1882329048\_1704878109.4455767/0/aws-java-sdk-health-1-12-581-sourcesjar/com/amazonaws/services/health/model/AffectedEntity.java

\* /opt/cola/permits/1882329048\_1704878109.4455767/0/aws-java-sdk-health-1-12-581-sourcesjar/com/amazonaws/services/health/AWSHealthAsyncClientBuilder.java

\* /opt/cola/permits/1882329048\_1704878109.4455767/0/aws-java-sdk-health-1-12-581-sourcesjar/com/amazonaws/services/health/model/EnableHealthServiceAccessForOrganizationRequest.java \* /opt/cola/permits/1882329048\_1704878109.4455767/0/aws-java-sdk-health-1-12-581-sourcesjar/com/amazonaws/services/health/model/EventType.java

\*

\*

 /opt/cola/permits/1882329048\_1704878109.4455767/0/aws-java-sdk-health-1-12-581-sourcesjar/com/amazonaws/services/health/model/transform/EntityAccountFilterMarshaller.java

\* /opt/cola/permits/1882329048\_1704878109.4455767/0/aws-java-sdk-health-1-12-581-sources-

jar/com/amazonaws/services/health/model/OrganizationEntityAggregate.java

\* /opt/cola/permits/1882329048\_1704878109.4455767/0/aws-java-sdk-health-1-12-581-sourcesjar/com/amazonaws/services/health/model/transform/DescribeEntityAggregatesForOrganizationResultJsonUnmarsh

aller.java

\* /opt/cola/permits/1882329048\_1704878109.4455767/0/aws-java-sdk-health-1-12-581-sources-

jar/com/amazonaws/services/health/model/transform/DescribeEntityAggregatesRequestProtocolMarshaller.java

\* /opt/cola/permits/1882329048\_1704878109.4455767/0/aws-java-sdk-health-1-12-581-sources-

jar/com/amazonaws/services/health/AWSHealthAsync.java

\* /opt/cola/permits/1882329048\_1704878109.4455767/0/aws-java-sdk-health-1-12-581-sources-

jar/com/amazonaws/services/health/model/transform/EventTypeJsonUnmarshaller.java

\*

/opt/cola/permits/1882329048\_1704878109.4455767/0/aws-java-sdk-health-1-12-581-sources-

jar/com/amazonaws/services/health/model/transform/DescribeAffectedEntitiesForOrganizationRequestMarshaller.ja va

\* /opt/cola/permits/1882329048\_1704878109.4455767/0/aws-java-sdk-health-1-12-581-sources-

jar/com/amazonaws/services/health/model/DescribeAffectedEntitiesResult.java

\* /opt/cola/permits/1882329048\_1704878109.4455767/0/aws-java-sdk-health-1-12-581-sources-

jar/com/amazonaws/services/health/model/transform/DescribeHealthServiceStatusForOrganizationRequestMarshall er.java

\* /opt/cola/permits/1882329048\_1704878109.4455767/0/aws-java-sdk-health-1-12-581-sourcesjar/com/amazonaws/services/health/model/EventDescription.java

\* /opt/cola/permits/1882329048\_1704878109.4455767/0/aws-java-sdk-health-1-12-581-sources-

jar/com/amazonaws/services/health/model/transform/DescribeEventAggregatesResultJsonUnmarshaller.java \*

/opt/cola/permits/1882329048\_1704878109.4455767/0/aws-java-sdk-health-1-12-581-sources-

jar/com/amazonaws/services/health/model/transform/DescribeAffectedEntitiesResultJsonUnmarshaller.java \* /opt/cola/permits/1882329048\_1704878109.4455767/0/aws-java-sdk-health-1-12-581-sources-

jar/com/amazonaws/services/health/model/transform/DescribeEventDetailsRequestMarshaller.java

\* /opt/cola/permits/1882329048\_1704878109.4455767/0/aws-java-sdk-health-1-12-581-sources-

jar/com/amazonaws/services/health/model/transform/OrganizationEntityAggregateMarshaller.java

\* /opt/cola/permits/1882329048\_1704878109.4455767/0/aws-java-sdk-health-1-12-581-sources-

jar/com/amazonaws/services/health/model/transform/DisableHealthServiceAccessForOrganizationRequestMarshall er.java

\* /opt/cola/permits/1882329048\_1704878109.4455767/0/aws-java-sdk-health-1-12-581-sourcesjar/com/amazonaws/services/health/model/transform/EventAccountFilterJsonUnmarshaller.java \* /opt/cola/permits/1882329048\_1704878109.4455767/0/aws-java-sdk-health-1-12-581-sources-

jar/com/amazonaws/services/health/model/OrganizationAffectedEntitiesErrorItem.java \*

 /opt/cola/permits/1882329048\_1704878109.4455767/0/aws-java-sdk-health-1-12-581-sourcesjar/com/amazonaws/services/health/model/DescribeAffectedEntitiesForOrganizationResult.java \* /opt/cola/permits/1882329048\_1704878109.4455767/0/aws-java-sdk-health-1-12-581-sourcesjar/com/amazonaws/services/health/model/transform/EventDetailsErrorItemMarshaller.java \* /opt/cola/permits/1882329048\_1704878109.4455767/0/aws-java-sdk-health-1-12-581-sourcesjar/com/amazonaws/services/health/model/EntityAccountFilter.java

# **1.1162 aws-java-sdk-connectparticipant 1.12.581**

### **1.1162.1 Available under license :**

No license file was found, but licenses were detected in source scan.

/\*

\* Copyright 2018-2023 Amazon.com, Inc. or its affiliates. All Rights Reserved.

\*

\* Licensed under the Apache License, Version 2.0 (the "License"). You may not use this file except in compliance with

\* the License. A copy of the License is located at

\*

\* http://aws.amazon.com/apache2.0

\*

\* or in the "license" file accompanying this file. This file is distributed on an "AS IS" BASIS, WITHOUT

#### WARRANTIES OR

\* CONDITIONS OF ANY KIND, either express or implied. See the License for the specific language governing permissions

\* and limitations under the License.

\*/

#### Found in path(s):

\* /opt/cola/permits/1882330189\_1704877662.245323/0/aws-java-sdk-connectparticipant-1-12-581-sourcesjar/com/amazonaws/services/connectparticipant/model/transform/DescribeViewRequestProtocolMarshaller.java \* /opt/cola/permits/1882330189\_1704877662.245323/0/aws-java-sdk-connectparticipant-1-12-581-sourcesjar/com/amazonaws/services/connectparticipant/model/transform/DisconnectParticipantRequestMarshaller.java \*

 /opt/cola/permits/1882330189\_1704877662.245323/0/aws-java-sdk-connectparticipant-1-12-581-sourcesjar/com/amazonaws/services/connectparticipant/AmazonConnectParticipantClientBuilder.java \* /opt/cola/permits/1882330189\_1704877662.245323/0/aws-java-sdk-connectparticipant-1-12-581-sourcesjar/com/amazonaws/services/connectparticipant/model/transform/SendEventRequestMarshaller.java \* /opt/cola/permits/1882330189\_1704877662.245323/0/aws-java-sdk-connectparticipant-1-12-581-sourcesjar/com/amazonaws/services/connectparticipant/model/transform/ViewContentMarshaller.java \* /opt/cola/permits/1882330189\_1704877662.245323/0/aws-java-sdk-connectparticipant-1-12-581-sourcesjar/com/amazonaws/services/connectparticipant/model/DisconnectParticipantRequest.java \* /opt/cola/permits/1882330189\_1704877662.245323/0/aws-java-sdk-connectparticipant-1-12-581-sourcesjar/com/amazonaws/services/connectparticipant/model/transform/WebsocketJsonUnmarshaller.java \*

 /opt/cola/permits/1882330189\_1704877662.245323/0/aws-java-sdk-connectparticipant-1-12-581-sourcesjar/com/amazonaws/services/connectparticipant/model/ArtifactStatus.java

\* /opt/cola/permits/1882330189\_1704877662.245323/0/aws-java-sdk-connectparticipant-1-12-581-sourcesjar/com/amazonaws/services/connectparticipant/model/GetAttachmentResult.java

\* /opt/cola/permits/1882330189\_1704877662.245323/0/aws-java-sdk-connectparticipant-1-12-581-sourcesjar/com/amazonaws/services/connectparticipant/model/transform/ValidationExceptionUnmarshaller.java \* /opt/cola/permits/1882330189\_1704877662.245323/0/aws-java-sdk-connectparticipant-1-12-581-sourcesjar/com/amazonaws/services/connectparticipant/model/SortKey.java

\* /opt/cola/permits/1882330189\_1704877662.245323/0/aws-java-sdk-connectparticipant-1-12-581-sourcesjar/com/amazonaws/services/connectparticipant/model/transform/ConnectionCredentialsMarshaller.java \* /opt/cola/permits/1882330189\_1704877662.245323/0/aws-java-sdk-connectparticipant-1-12-581-sourcesjar/com/amazonaws/services/connectparticipant/AmazonConnectParticipantAsyncClient.java \*

 /opt/cola/permits/1882330189\_1704877662.245323/0/aws-java-sdk-connectparticipant-1-12-581-sourcesjar/com/amazonaws/services/connectparticipant/model/SendEventRequest.java

\* /opt/cola/permits/1882330189\_1704877662.245323/0/aws-java-sdk-connectparticipant-1-12-581-sourcesjar/com/amazonaws/services/connectparticipant/model/SendMessageResult.java

\* /opt/cola/permits/1882330189\_1704877662.245323/0/aws-java-sdk-connectparticipant-1-12-581-sourcesjar/com/amazonaws/services/connectparticipant/model/CompleteAttachmentUploadRequest.java

\* /opt/cola/permits/1882330189\_1704877662.245323/0/aws-java-sdk-connectparticipant-1-12-581-sourcesjar/com/amazonaws/services/connectparticipant/model/transform/SendMessageRequestProtocolMarshaller.java

\* /opt/cola/permits/1882330189\_1704877662.245323/0/aws-java-sdk-connectparticipant-1-12-581-sourcesjar/com/amazonaws/services/connectparticipant/AmazonConnectParticipantAsyncClientBuilder.java \*

 /opt/cola/permits/1882330189\_1704877662.245323/0/aws-java-sdk-connectparticipant-1-12-581-sourcesjar/com/amazonaws/services/connectparticipant/model/AmazonConnectParticipantException.java \* /opt/cola/permits/1882330189\_1704877662.245323/0/aws-java-sdk-connectparticipant-1-12-581-sourcesjar/com/amazonaws/services/connectparticipant/model/StartAttachmentUploadRequest.java

\* /opt/cola/permits/1882330189\_1704877662.245323/0/aws-java-sdk-connectparticipant-1-12-581-sourcesjar/com/amazonaws/services/connectparticipant/model/ParticipantRole.java

\* /opt/cola/permits/1882330189\_1704877662.245323/0/aws-java-sdk-connectparticipant-1-12-581-sourcesjar/com/amazonaws/services/connectparticipant/model/CreateParticipantConnectionResult.java

\* /opt/cola/permits/1882330189\_1704877662.245323/0/aws-java-sdk-connectparticipant-1-12-581-sourcesjar/com/amazonaws/services/connectparticipant/model/ValidationException.java

\* /opt/cola/permits/1882330189\_1704877662.245323/0/aws-java-sdk-connectparticipant-1-12-581-sourcesjar/com/amazonaws/services/connectparticipant/model/StartPosition.java \*

 /opt/cola/permits/1882330189\_1704877662.245323/0/aws-java-sdk-connectparticipant-1-12-581-sourcesjar/com/amazonaws/services/connectparticipant/model/transform/GetTranscriptRequestMarshaller.java \* /opt/cola/permits/1882330189\_1704877662.245323/0/aws-java-sdk-connectparticipant-1-12-581-sourcesjar/com/amazonaws/services/connectparticipant/model/transform/DescribeViewResultJsonUnmarshaller.java \* /opt/cola/permits/1882330189\_1704877662.245323/0/aws-java-sdk-connectparticipant-1-12-581-sourcesjar/com/amazonaws/services/connectparticipant/model/transform/ConnectionCredentialsJsonUnmarshaller.java \* /opt/cola/permits/1882330189\_1704877662.245323/0/aws-java-sdk-connectparticipant-1-12-581-sourcesjar/com/amazonaws/services/connectparticipant/model/ResourceNotFoundException.java \* /opt/cola/permits/1882330189\_1704877662.245323/0/aws-java-sdk-connectparticipant-1-12-581-sourcesjar/com/amazonaws/services/connectparticipant/AbstractAmazonConnectParticipantAsync.java \*

 /opt/cola/permits/1882330189\_1704877662.245323/0/aws-java-sdk-connectparticipant-1-12-581-sourcesjar/com/amazonaws/services/connectparticipant/model/transform/ThrottlingExceptionUnmarshaller.java \* /opt/cola/permits/1882330189\_1704877662.245323/0/aws-java-sdk-connectparticipant-1-12-581-sourcesjar/com/amazonaws/services/connectparticipant/AmazonConnectParticipant.java

\* /opt/cola/permits/1882330189\_1704877662.245323/0/aws-java-sdk-connectparticipant-1-12-581-sourcesjar/com/amazonaws/services/connectparticipant/model/GetAttachmentRequest.java

\* /opt/cola/permits/1882330189\_1704877662.245323/0/aws-java-sdk-connectparticipant-1-12-581-sourcesjar/com/amazonaws/services/connectparticipant/model/transform/CreateParticipantConnectionResultJsonUnmarshal ler.java

\* /opt/cola/permits/1882330189\_1704877662.245323/0/aws-java-sdk-connectparticipant-1-12-581-sourcesjar/com/amazonaws/services/connectparticipant/model/Websocket.java \*

 /opt/cola/permits/1882330189\_1704877662.245323/0/aws-java-sdk-connectparticipant-1-12-581-sourcesjar/com/amazonaws/services/connectparticipant/model/transform/SendMessageResultJsonUnmarshaller.java \* /opt/cola/permits/1882330189\_1704877662.245323/0/aws-java-sdk-connectparticipant-1-12-581-sourcesjar/com/amazonaws/services/connectparticipant/model/transform/ConflictExceptionUnmarshaller.java \* /opt/cola/permits/1882330189\_1704877662.245323/0/aws-java-sdk-connectparticipant-1-12-581-sourcesjar/com/amazonaws/services/connectparticipant/model/transform/MessageMetadataMarshaller.java \* /opt/cola/permits/1882330189\_1704877662.245323/0/aws-java-sdk-connectparticipant-1-12-581-sourcesjar/com/amazonaws/services/connectparticipant/model/transform/ResourceNotFoundExceptionUnmarshaller.java \* /opt/cola/permits/1882330189\_1704877662.245323/0/aws-java-sdk-connectparticipant-1-12-581-sourcesjar/com/amazonaws/services/connectparticipant/model/DescribeViewResult.java \*

 /opt/cola/permits/1882330189\_1704877662.245323/0/aws-java-sdk-connectparticipant-1-12-581-sourcesjar/com/amazonaws/services/connectparticipant/model/transform/CreateParticipantConnectionRequestProtocolMars haller.java

\* /opt/cola/permits/1882330189\_1704877662.245323/0/aws-java-sdk-connectparticipant-1-12-581-sourcesjar/com/amazonaws/services/connectparticipant/model/transform/DescribeViewRequestMarshaller.java \* /opt/cola/permits/1882330189\_1704877662.245323/0/aws-java-sdk-connectparticipant-1-12-581-sourcesjar/com/amazonaws/services/connectparticipant/model/transform/UploadMetadataJsonUnmarshaller.java \* /opt/cola/permits/1882330189\_1704877662.245323/0/aws-java-sdk-connectparticipant-1-12-581-sourcesjar/com/amazonaws/services/connectparticipant/model/transform/WebsocketMarshaller.java

\* /opt/cola/permits/1882330189\_1704877662.245323/0/aws-java-sdk-connectparticipant-1-12-581-sourcesjar/com/amazonaws/services/connectparticipant/model/transform/GetAttachmentRequestProtocolMarshaller.java \*

 /opt/cola/permits/1882330189\_1704877662.245323/0/aws-java-sdk-connectparticipant-1-12-581-sourcesjar/com/amazonaws/services/connectparticipant/model/transform/SendEventResultJsonUnmarshaller.java \* /opt/cola/permits/1882330189\_1704877662.245323/0/aws-java-sdk-connectparticipant-1-12-581-sourcesjar/com/amazonaws/services/connectparticipant/model/InternalServerException.java

\* /opt/cola/permits/1882330189\_1704877662.245323/0/aws-java-sdk-connectparticipant-1-12-581-sourcesjar/com/amazonaws/services/connectparticipant/model/ChatItemType.java

\* /opt/cola/permits/1882330189\_1704877662.245323/0/aws-java-sdk-connectparticipant-1-12-581-sourcesjar/com/amazonaws/services/connectparticipant/model/ConflictException.java

\* /opt/cola/permits/1882330189\_1704877662.245323/0/aws-java-sdk-connectparticipant-1-12-581-sourcesjar/com/amazonaws/services/connectparticipant/model/CompleteAttachmentUploadResult.java

\* /opt/cola/permits/1882330189\_1704877662.245323/0/aws-java-sdk-connectparticipant-1-12-581-sourcesjar/com/amazonaws/services/connectparticipant/model/SendEventResult.java

 /opt/cola/permits/1882330189\_1704877662.245323/0/aws-java-sdk-connectparticipant-1-12-581-sourcesjar/com/amazonaws/services/connectparticipant/model/DescribeViewRequest.java

\*

\* /opt/cola/permits/1882330189\_1704877662.245323/0/aws-java-sdk-connectparticipant-1-12-581-sourcesjar/com/amazonaws/services/connectparticipant/model/transform/GetTranscriptRequestProtocolMarshaller.java \* /opt/cola/permits/1882330189\_1704877662.245323/0/aws-java-sdk-connectparticipant-1-12-581-sourcesjar/com/amazonaws/services/connectparticipant/model/transform/InternalServerExceptionUnmarshaller.java \* /opt/cola/permits/1882330189\_1704877662.245323/0/aws-java-sdk-connectparticipant-1-12-581-sourcesjar/com/amazonaws/services/connectparticipant/model/transform/StartPositionJsonUnmarshaller.java \* /opt/cola/permits/1882330189\_1704877662.245323/0/aws-java-sdk-connectparticipant-1-12-581-sourcesjar/com/amazonaws/services/connectparticipant/model/AttachmentItem.java \*

 /opt/cola/permits/1882330189\_1704877662.245323/0/aws-java-sdk-connectparticipant-1-12-581-sourcesjar/com/amazonaws/services/connectparticipant/model/transform/AttachmentItemMarshaller.java

\* /opt/cola/permits/1882330189\_1704877662.245323/0/aws-java-sdk-connectparticipant-1-12-581-sourcesjar/com/amazonaws/services/connectparticipant/model/transform/SendEventRequestProtocolMarshaller.java \* /opt/cola/permits/1882330189\_1704877662.245323/0/aws-java-sdk-connectparticipant-1-12-581-sourcesjar/com/amazonaws/services/connectparticipant/package-info.java

\* /opt/cola/permits/1882330189\_1704877662.245323/0/aws-java-sdk-connectparticipant-1-12-581-sourcesjar/com/amazonaws/services/connectparticipant/model/transform/DisconnectParticipantRequestProtocolMarshaller.j ava

\* /opt/cola/permits/1882330189\_1704877662.245323/0/aws-java-sdk-connectparticipant-1-12-581-sources-

jar/com/amazonaws/services/connectparticipant/model/AccessDeniedException.java \*

 /opt/cola/permits/1882330189\_1704877662.245323/0/aws-java-sdk-connectparticipant-1-12-581-sourcesjar/com/amazonaws/services/connectparticipant/model/UploadMetadata.java

\* /opt/cola/permits/1882330189\_1704877662.245323/0/aws-java-sdk-connectparticipant-1-12-581-sourcesjar/com/amazonaws/services/connectparticipant/model/transform/ViewContentJsonUnmarshaller.java \* /opt/cola/permits/1882330189\_1704877662.245323/0/aws-java-sdk-connectparticipant-1-12-581-sourcesjar/com/amazonaws/services/connectparticipant/model/transform/GetTranscriptResultJsonUnmarshaller.java \* /opt/cola/permits/1882330189\_1704877662.245323/0/aws-java-sdk-connectparticipant-1-12-581-sourcesjar/com/amazonaws/services/connectparticipant/model/transform/StartPositionMarshaller.java \* /opt/cola/permits/1882330189\_1704877662.245323/0/aws-java-sdk-connectparticipant-1-12-581-sources-

jar/com/amazonaws/services/connectparticipant/model/transform/CompleteAttachmentUploadResultJsonUnmarshal ler.java

\*

 /opt/cola/permits/1882330189\_1704877662.245323/0/aws-java-sdk-connectparticipant-1-12-581-sourcesjar/com/amazonaws/services/connectparticipant/model/transform/ViewMarshaller.java

\* /opt/cola/permits/1882330189\_1704877662.245323/0/aws-java-sdk-connectparticipant-1-12-581-sourcesjar/com/amazonaws/services/connectparticipant/model/transform/DisconnectParticipantResultJsonUnmarshaller.jav a

\* /opt/cola/permits/1882330189\_1704877662.245323/0/aws-java-sdk-connectparticipant-1-12-581-sourcesjar/com/amazonaws/services/connectparticipant/model/transform/GetAttachmentRequestMarshaller.java \* /opt/cola/permits/1882330189\_1704877662.245323/0/aws-java-sdk-connectparticipant-1-12-581-sourcesjar/com/amazonaws/services/connectparticipant/model/ScanDirection.java

\* /opt/cola/permits/1882330189\_1704877662.245323/0/aws-java-sdk-connectparticipant-1-12-581-sourcesjar/com/amazonaws/services/connectparticipant/model/StartAttachmentUploadResult.java \* /opt/cola/permits/1882330189\_1704877662.245323/0/aws-java-sdk-connectparticipant-1-12-581-sources-

jar/com/amazonaws/services/connectparticipant/model/transform/ReceiptMarshaller.java \*

 /opt/cola/permits/1882330189\_1704877662.245323/0/aws-java-sdk-connectparticipant-1-12-581-sourcesjar/com/amazonaws/services/connectparticipant/model/transform/UploadMetadataMarshaller.java

\* /opt/cola/permits/1882330189\_1704877662.245323/0/aws-java-sdk-connectparticipant-1-12-581-sourcesjar/com/amazonaws/services/connectparticipant/model/View.java

\* /opt/cola/permits/1882330189\_1704877662.245323/0/aws-java-sdk-connectparticipant-1-12-581-sourcesjar/com/amazonaws/services/connectparticipant/AmazonConnectParticipantClient.java

\* /opt/cola/permits/1882330189\_1704877662.245323/0/aws-java-sdk-connectparticipant-1-12-581-sourcesjar/com/amazonaws/services/connectparticipant/model/transform/ReceiptJsonUnmarshaller.java

\* /opt/cola/permits/1882330189\_1704877662.245323/0/aws-java-sdk-connectparticipant-1-12-581-sourcesjar/com/amazonaws/services/connectparticipant/model/transform/StartAttachmentUploadResultJsonUnmarshaller.ja va

\*

 /opt/cola/permits/1882330189\_1704877662.245323/0/aws-java-sdk-connectparticipant-1-12-581-sourcesjar/com/amazonaws/services/connectparticipant/model/DisconnectParticipantResult.java

\* /opt/cola/permits/1882330189\_1704877662.245323/0/aws-java-sdk-connectparticipant-1-12-581-sourcesjar/com/amazonaws/services/connectparticipant/model/transform/ViewJsonUnmarshaller.java

\* /opt/cola/permits/1882330189\_1704877662.245323/0/aws-java-sdk-connectparticipant-1-12-581-sourcesjar/com/amazonaws/services/connectparticipant/model/Receipt.java

\* /opt/cola/permits/1882330189\_1704877662.245323/0/aws-java-sdk-connectparticipant-1-12-581-sourcesjar/com/amazonaws/services/connectparticipant/AmazonConnectParticipantAsync.java

\* /opt/cola/permits/1882330189\_1704877662.245323/0/aws-java-sdk-connectparticipant-1-12-581-sourcesjar/com/amazonaws/services/connectparticipant/model/transform/ServiceQuotaExceededExceptionUnmarshaller.jav a

\*

 /opt/cola/permits/1882330189\_1704877662.245323/0/aws-java-sdk-connectparticipant-1-12-581-sourcesjar/com/amazonaws/services/connectparticipant/model/transform/ItemMarshaller.java

\* /opt/cola/permits/1882330189\_1704877662.245323/0/aws-java-sdk-connectparticipant-1-12-581-sourcesjar/com/amazonaws/services/connectparticipant/model/transform/ItemJsonUnmarshaller.java

\* /opt/cola/permits/1882330189\_1704877662.245323/0/aws-java-sdk-connectparticipant-1-12-581-sourcesjar/com/amazonaws/services/connectparticipant/model/SendMessageRequest.java

\* /opt/cola/permits/1882330189\_1704877662.245323/0/aws-java-sdk-connectparticipant-1-12-581-sourcesjar/com/amazonaws/services/connectparticipant/model/transform/MessageMetadataJsonUnmarshaller.java \* /opt/cola/permits/1882330189\_1704877662.245323/0/aws-java-sdk-connectparticipant-1-12-581-sourcesjar/com/amazonaws/services/connectparticipant/model/ViewContent.java

\* /opt/cola/permits/1882330189\_1704877662.245323/0/aws-java-sdk-connectparticipant-1-12-581-sourcesjar/com/amazonaws/services/connectparticipant/model/CreateParticipantConnectionRequest.java \*

 /opt/cola/permits/1882330189\_1704877662.245323/0/aws-java-sdk-connectparticipant-1-12-581-sourcesjar/com/amazonaws/services/connectparticipant/model/transform/AccessDeniedExceptionUnmarshaller.java \* /opt/cola/permits/1882330189\_1704877662.245323/0/aws-java-sdk-connectparticipant-1-12-581-sourcesjar/com/amazonaws/services/connectparticipant/model/ResourceType.java

\* /opt/cola/permits/1882330189\_1704877662.245323/0/aws-java-sdk-connectparticipant-1-12-581-sourcesjar/com/amazonaws/services/connectparticipant/model/GetTranscriptRequest.java

\* /opt/cola/permits/1882330189\_1704877662.245323/0/aws-java-sdk-connectparticipant-1-12-581-sourcesjar/com/amazonaws/services/connectparticipant/model/Item.java

\* /opt/cola/permits/1882330189\_1704877662.245323/0/aws-java-sdk-connectparticipant-1-12-581-sourcesjar/com/amazonaws/services/connectparticipant/model/ConnectionType.java

\*

 /opt/cola/permits/1882330189\_1704877662.245323/0/aws-java-sdk-connectparticipant-1-12-581-sourcesjar/com/amazonaws/services/connectparticipant/model/GetTranscriptResult.java

\* /opt/cola/permits/1882330189\_1704877662.245323/0/aws-java-sdk-connectparticipant-1-12-581-sourcesjar/com/amazonaws/services/connectparticipant/model/transform/StartAttachmentUploadRequestProtocolMarshalle r.java

\* /opt/cola/permits/1882330189\_1704877662.245323/0/aws-java-sdk-connectparticipant-1-12-581-sourcesjar/com/amazonaws/services/connectparticipant/model/ConnectionCredentials.java

\* /opt/cola/permits/1882330189\_1704877662.245323/0/aws-java-sdk-connectparticipant-1-12-581-sourcesjar/com/amazonaws/services/connectparticipant/model/transform/GetAttachmentResultJsonUnmarshaller.java \* /opt/cola/permits/1882330189\_1704877662.245323/0/aws-java-sdk-connectparticipant-1-12-581-sourcesjar/com/amazonaws/services/connectparticipant/model/transform/CompleteAttachmentUploadRequestMarshaller.ja va

\* /opt/cola/permits/1882330189\_1704877662.245323/0/aws-java-sdk-connectparticipant-1-12-581-sourcesjar/com/amazonaws/services/connectparticipant/model/MessageMetadata.java \*

 /opt/cola/permits/1882330189\_1704877662.245323/0/aws-java-sdk-connectparticipant-1-12-581-sourcesjar/com/amazonaws/services/connectparticipant/model/transform/SendMessageRequestMarshaller.java \* /opt/cola/permits/1882330189\_1704877662.245323/0/aws-java-sdk-connectparticipant-1-12-581-sourcesjar/com/amazonaws/services/connectparticipant/AbstractAmazonConnectParticipant.java

\* /opt/cola/permits/1882330189\_1704877662.245323/0/aws-java-sdk-connectparticipant-1-12-581-sources-

jar/com/amazonaws/services/connectparticipant/model/transform/CompleteAttachmentUploadRequestProtocolMars haller.java

\* /opt/cola/permits/1882330189\_1704877662.245323/0/aws-java-sdk-connectparticipant-1-12-581-sourcesjar/com/amazonaws/services/connectparticipant/model/ServiceQuotaExceededException.java

\* /opt/cola/permits/1882330189\_1704877662.245323/0/aws-java-sdk-connectparticipant-1-12-581-sources-

jar/com/amazonaws/services/connectparticipant/model/ThrottlingException.java

#### \*

 /opt/cola/permits/1882330189\_1704877662.245323/0/aws-java-sdk-connectparticipant-1-12-581-sourcesjar/com/amazonaws/services/connectparticipant/model/transform/CreateParticipantConnectionRequestMarshaller.ja va

\* /opt/cola/permits/1882330189\_1704877662.245323/0/aws-java-sdk-connectparticipant-1-12-581-sourcesjar/com/amazonaws/services/connectparticipant/model/transform/StartAttachmentUploadRequestMarshaller.java \* /opt/cola/permits/1882330189\_1704877662.245323/0/aws-java-sdk-connectparticipant-1-12-581-sourcesjar/com/amazonaws/services/connectparticipant/model/transform/AttachmentItemJsonUnmarshaller.java

## **1.1163 aws-java-sdk 1.12.581**

### **1.1163.1 Available under license :**

Apache-2.0

# **1.1164 aws-java-sdk-ec2instanceconnect 1.12.581**

### **1.1164.1 Available under license :**

No license file was found, but licenses were detected in source scan.

/\*

\* Copyright 2018-2023 Amazon.com, Inc. or its affiliates. All Rights Reserved.

\*

\* Licensed under the Apache License, Version 2.0 (the "License"). You may not use this file except in compliance with

\* the License. A copy of the License is located at

\*

\* http://aws.amazon.com/apache2.0

\*

\* or in the "license" file accompanying this file. This file is distributed on an "AS IS" BASIS, WITHOUT

#### WARRANTIES OR

\* CONDITIONS OF ANY KIND, either express or implied. See the License for the specific language governing permissions

\* and limitations under the License.

\*/

Found in path(s):

\* /opt/cola/permits/1882329688\_1704878379.4547687/0/aws-java-sdk-ec2instanceconnect-1-12-581-sourcesjar/com/amazonaws/services/ec2instanceconnect/AWSEC2InstanceConnectAsync.java

\* /opt/cola/permits/1882329688\_1704878379.4547687/0/aws-java-sdk-ec2instanceconnect-1-12-581-sourcesjar/com/amazonaws/services/ec2instanceconnect/model/EC2InstanceTypeInvalidException.java

\*

 /opt/cola/permits/1882329688\_1704878379.4547687/0/aws-java-sdk-ec2instanceconnect-1-12-581-sourcesjar/com/amazonaws/services/ec2instanceconnect/model/transform/EC2InstanceTypeInvalidExceptionUnmarshaller.j ava

\* /opt/cola/permits/1882329688\_1704878379.4547687/0/aws-java-sdk-ec2instanceconnect-1-12-581-sourcesjar/com/amazonaws/services/ec2instanceconnect/model/transform/EC2InstanceUnavailableExceptionUnmarshaller.j ava

\* /opt/cola/permits/1882329688\_1704878379.4547687/0/aws-java-sdk-ec2instanceconnect-1-12-581-sourcesjar/com/amazonaws/services/ec2instanceconnect/model/transform/SendSSHPublicKeyRequestProtocolMarshaller.ja va

\* /opt/cola/permits/1882329688\_1704878379.4547687/0/aws-java-sdk-ec2instanceconnect-1-12-581-sourcesjar/com/amazonaws/services/ec2instanceconnect/model/ServiceException.java

\* /opt/cola/permits/1882329688\_1704878379.4547687/0/aws-java-sdk-ec2instanceconnect-1-12-581-sourcesjar/com/amazonaws/services/ec2instanceconnect/AWSEC2InstanceConnectAsyncClient.java \*

 /opt/cola/permits/1882329688\_1704878379.4547687/0/aws-java-sdk-ec2instanceconnect-1-12-581-sourcesjar/com/amazonaws/services/ec2instanceconnect/AWSEC2InstanceConnect.java

\* /opt/cola/permits/1882329688\_1704878379.4547687/0/aws-java-sdk-ec2instanceconnect-1-12-581-sourcesjar/com/amazonaws/services/ec2instanceconnect/model/InvalidArgsException.java

\* /opt/cola/permits/1882329688\_1704878379.4547687/0/aws-java-sdk-ec2instanceconnect-1-12-581-sourcesjar/com/amazonaws/services/ec2instanceconnect/model/transform/SerialConsoleSessionUnavailableExceptionUnma rshaller.java

\* /opt/cola/permits/1882329688\_1704878379.4547687/0/aws-java-sdk-ec2instanceconnect-1-12-581-sourcesjar/com/amazonaws/services/ec2instanceconnect/model/AWSEC2InstanceConnectException.java

\* /opt/cola/permits/1882329688\_1704878379.4547687/0/aws-java-sdk-ec2instanceconnect-1-12-581-sources-

jar/com/amazonaws/services/ec2instanceconnect/model/transform/ServiceExceptionUnmarshaller.java \* /opt/cola/permits/1882329688\_1704878379.4547687/0/aws-java-sdk-ec2instanceconnect-1-12-581-sourcesjar/com/amazonaws/services/ec2instanceconnect/model/EC2InstanceStateInvalidException.java \*

 /opt/cola/permits/1882329688\_1704878379.4547687/0/aws-java-sdk-ec2instanceconnect-1-12-581-sourcesjar/com/amazonaws/services/ec2instanceconnect/model/transform/SendSerialConsoleSSHPublicKeyRequestMarsha ller.java

\* /opt/cola/permits/1882329688\_1704878379.4547687/0/aws-java-sdk-ec2instanceconnect-1-12-581-sourcesjar/com/amazonaws/services/ec2instanceconnect/model/SendSerialConsoleSSHPublicKeyResult.java

\* /opt/cola/permits/1882329688\_1704878379.4547687/0/aws-java-sdk-ec2instanceconnect-1-12-581-sourcesjar/com/amazonaws/services/ec2instanceconnect/model/transform/SendSSHPublicKeyRequestMarshaller.java \* /opt/cola/permits/1882329688\_1704878379.4547687/0/aws-java-sdk-ec2instanceconnect-1-12-581-sources-

jar/com/amazonaws/services/ec2instanceconnect/model/transform/ThrottlingExceptionUnmarshaller.java \* /opt/cola/permits/1882329688\_1704878379.4547687/0/aws-java-sdk-ec2instanceconnect-1-12-581-sourcesjar/com/amazonaws/services/ec2instanceconnect/model/SerialConsoleSessionLimitExceededException.java \*

 /opt/cola/permits/1882329688\_1704878379.4547687/0/aws-java-sdk-ec2instanceconnect-1-12-581-sourcesjar/com/amazonaws/services/ec2instanceconnect/model/transform/EC2InstanceStateInvalidExceptionUnmarshaller.j ava

\* /opt/cola/permits/1882329688\_1704878379.4547687/0/aws-java-sdk-ec2instanceconnect-1-12-581-sourcesjar/com/amazonaws/services/ec2instanceconnect/model/transform/SerialConsoleAccessDisabledExceptionUnmarsh aller.java

\* /opt/cola/permits/1882329688\_1704878379.4547687/0/aws-java-sdk-ec2instanceconnect-1-12-581-sourcesjar/com/amazonaws/services/ec2instanceconnect/AWSEC2InstanceConnectClientBuilder.java

\* /opt/cola/permits/1882329688\_1704878379.4547687/0/aws-java-sdk-ec2instanceconnect-1-12-581-sourcesjar/com/amazonaws/services/ec2instanceconnect/model/transform/AuthExceptionUnmarshaller.java \*

 /opt/cola/permits/1882329688\_1704878379.4547687/0/aws-java-sdk-ec2instanceconnect-1-12-581-sourcesjar/com/amazonaws/services/ec2instanceconnect/package-info.java

\* /opt/cola/permits/1882329688\_1704878379.4547687/0/aws-java-sdk-ec2instanceconnect-1-12-581-sourcesjar/com/amazonaws/services/ec2instanceconnect/model/transform/SerialConsoleSessionLimitExceededExceptionU nmarshaller.java

\* /opt/cola/permits/1882329688\_1704878379.4547687/0/aws-java-sdk-ec2instanceconnect-1-12-581-sourcesjar/com/amazonaws/services/ec2instanceconnect/model/ThrottlingException.java

\* /opt/cola/permits/1882329688\_1704878379.4547687/0/aws-java-sdk-ec2instanceconnect-1-12-581-sourcesjar/com/amazonaws/services/ec2instanceconnect/AWSEC2InstanceConnectClient.java

\* /opt/cola/permits/1882329688\_1704878379.4547687/0/aws-java-sdk-ec2instanceconnect-1-12-581-sourcesjar/com/amazonaws/services/ec2instanceconnect/model/SendSSHPublicKeyRequest.java

\* /opt/cola/permits/1882329688\_1704878379.4547687/0/aws-java-sdk-ec2instanceconnect-1-12-581-sourcesjar/com/amazonaws/services/ec2instanceconnect/AWSEC2InstanceConnectAsyncClientBuilder.java \*

 /opt/cola/permits/1882329688\_1704878379.4547687/0/aws-java-sdk-ec2instanceconnect-1-12-581-sourcesjar/com/amazonaws/services/ec2instanceconnect/model/EC2InstanceNotFoundException.java

\* /opt/cola/permits/1882329688\_1704878379.4547687/0/aws-java-sdk-ec2instanceconnect-1-12-581-sourcesjar/com/amazonaws/services/ec2instanceconnect/model/transform/SendSerialConsoleSSHPublicKeyResultJsonUnm arshaller.java

\* /opt/cola/permits/1882329688\_1704878379.4547687/0/aws-java-sdk-ec2instanceconnect-1-12-581-sourcesjar/com/amazonaws/services/ec2instanceconnect/model/SerialConsoleSessionUnavailableException.java

\* /opt/cola/permits/1882329688\_1704878379.4547687/0/aws-java-sdk-ec2instanceconnect-1-12-581-sourcesjar/com/amazonaws/services/ec2instanceconnect/model/AuthException.java

\* /opt/cola/permits/1882329688\_1704878379.4547687/0/aws-java-sdk-ec2instanceconnect-1-12-581-sourcesjar/com/amazonaws/services/ec2instanceconnect/AbstractAWSEC2InstanceConnect.java \*

 /opt/cola/permits/1882329688\_1704878379.4547687/0/aws-java-sdk-ec2instanceconnect-1-12-581-sourcesjar/com/amazonaws/services/ec2instanceconnect/model/transform/SendSSHPublicKeyResultJsonUnmarshaller.java \* /opt/cola/permits/1882329688\_1704878379.4547687/0/aws-java-sdk-ec2instanceconnect-1-12-581-sourcesjar/com/amazonaws/services/ec2instanceconnect/model/transform/InvalidArgsExceptionUnmarshaller.java \* /opt/cola/permits/1882329688\_1704878379.4547687/0/aws-java-sdk-ec2instanceconnect-1-12-581-sourcesjar/com/amazonaws/services/ec2instanceconnect/model/transform/SendSerialConsoleSSHPublicKeyRequestProtoco lMarshaller.java

\* /opt/cola/permits/1882329688\_1704878379.4547687/0/aws-java-sdk-ec2instanceconnect-1-12-581-sourcesjar/com/amazonaws/services/ec2instanceconnect/model/SendSerialConsoleSSHPublicKeyRequest.java \* /opt/cola/permits/1882329688\_1704878379.4547687/0/aws-java-sdk-ec2instanceconnect-1-12-581-sourcesjar/com/amazonaws/services/ec2instanceconnect/model/SerialConsoleAccessDisabledException.java \*

 /opt/cola/permits/1882329688\_1704878379.4547687/0/aws-java-sdk-ec2instanceconnect-1-12-581-sourcesjar/com/amazonaws/services/ec2instanceconnect/model/SendSSHPublicKeyResult.java

\* /opt/cola/permits/1882329688\_1704878379.4547687/0/aws-java-sdk-ec2instanceconnect-1-12-581-sourcesjar/com/amazonaws/services/ec2instanceconnect/model/EC2InstanceUnavailableException.java

\* /opt/cola/permits/1882329688\_1704878379.4547687/0/aws-java-sdk-ec2instanceconnect-1-12-581-sourcesjar/com/amazonaws/services/ec2instanceconnect/model/transform/EC2InstanceNotFoundExceptionUnmarshaller.ja va

\* /opt/cola/permits/1882329688\_1704878379.4547687/0/aws-java-sdk-ec2instanceconnect-1-12-581-sourcesjar/com/amazonaws/services/ec2instanceconnect/AbstractAWSEC2InstanceConnectAsync.java

## **1.1165 aws-java-sdkkinesisvideosignalingchannels 1.12.581 1.1165.1 Available under license :**

No license file was found, but licenses were detected in source scan.

/\*

\* Copyright 2018-2023 Amazon.com, Inc. or its affiliates. All Rights Reserved.

\*

\* Licensed under the Apache License, Version 2.0 (the "License"). You may not use this file except in compliance with

\* the License. A copy of the License is located at

\*

\* http://aws.amazon.com/apache2.0

\*

\* or in the "license" file accompanying this file. This file is distributed on an "AS IS" BASIS, WITHOUT

WARRANTIES OR

\* CONDITIONS OF ANY KIND, either express or implied. See the License for the specific language governing permissions

\* and limitations under the License.

\*/

Found in path(s):

\* /opt/cola/permits/1882330197\_1704877517.2439978/0/aws-java-sdk-kinesisvideosignalingchannels-1-12-581 sources-

jar/com/amazonaws/services/kinesisvideosignalingchannels/model/transform/IceServerJsonUnmarshaller.java \* /opt/cola/permits/1882330197\_1704877517.2439978/0/aws-java-sdk-kinesisvideosignalingchannels-1-12-581 sources-

jar/com/amazonaws/services/kinesisvideosignalingchannels/model/transform/SendAlexaOfferToMasterRequestProt ocolMarshaller.java

\*

 /opt/cola/permits/1882330197\_1704877517.2439978/0/aws-java-sdk-kinesisvideosignalingchannels-1-12-581 sources-

jar/com/amazonaws/services/kinesisvideosignalingchannels/AmazonKinesisVideoSignalingChannelsAsyncClient.ja va

\* /opt/cola/permits/1882330197\_1704877517.2439978/0/aws-java-sdk-kinesisvideosignalingchannels-1-12-581 sources-

jar/com/amazonaws/services/kinesisvideosignalingchannels/model/transform/GetIceServerConfigRequestProtocolM arshaller.java

\* /opt/cola/permits/1882330197\_1704877517.2439978/0/aws-java-sdk-kinesisvideosignalingchannels-1-12-581-

sources-

jar/com/amazonaws/services/kinesisvideosignalingchannels/AbstractAmazonKinesisVideoSignalingChannelsAsync .java

\* /opt/cola/permits/1882330197\_1704877517.2439978/0/aws-java-sdk-kinesisvideosignalingchannels-1-12-581 sources-

jar/com/amazonaws/services/kinesisvideosignalingchannels/model/transform/ResourceNotFoundExceptionUnmarsh aller.java

\*

 /opt/cola/permits/1882330197\_1704877517.2439978/0/aws-java-sdk-kinesisvideosignalingchannels-1-12-581 sources-jar/com/amazonaws/services/kinesisvideosignalingchannels/model/GetIceServerConfigResult.java \* /opt/cola/permits/1882330197\_1704877517.2439978/0/aws-java-sdk-kinesisvideosignalingchannels-1-12-581 sources-jar/com/amazonaws/services/kinesisvideosignalingchannels/model/NotAuthorizedException.java

\* /opt/cola/permits/1882330197\_1704877517.2439978/0/aws-java-sdk-kinesisvideosignalingchannels-1-12-581 sources-

jar/com/amazonaws/services/kinesisvideosignalingchannels/model/transform/SessionExpiredExceptionUnmarshalle r.java

\* /opt/cola/permits/1882330197\_1704877517.2439978/0/aws-java-sdk-kinesisvideosignalingchannels-1-12-581 sources-

jar/com/amazonaws/services/kinesisvideosignalingchannels/model/transform/SendAlexaOfferToMasterRequestMar shaller.java

\* /opt/cola/permits/1882330197\_1704877517.2439978/0/aws-java-sdk-kinesisvideosignalingchannels-1-12-581 sources-jar/com/amazonaws/services/kinesisvideosignalingchannels/model/SendAlexaOfferToMasterResult.java \*

 /opt/cola/permits/1882330197\_1704877517.2439978/0/aws-java-sdk-kinesisvideosignalingchannels-1-12-581 sources-jar/com/amazonaws/services/kinesisvideosignalingchannels/model/ClientLimitExceededException.java \* /opt/cola/permits/1882330197\_1704877517.2439978/0/aws-java-sdk-kinesisvideosignalingchannels-1-12-581 sources-

jar/com/amazonaws/services/kinesisvideosignalingchannels/model/transform/GetIceServerConfigResultJsonUnmars haller.java

\* /opt/cola/permits/1882330197\_1704877517.2439978/0/aws-java-sdk-kinesisvideosignalingchannels-1-12-581 sources-

jar/com/amazonaws/services/kinesisvideosignalingchannels/AmazonKinesisVideoSignalingChannelsClientBuilder.j ava

\* /opt/cola/permits/1882330197\_1704877517.2439978/0/aws-java-sdk-kinesisvideosignalingchannels-1-12-581 sources-jar/com/amazonaws/services/kinesisvideosignalingchannels/model/ResourceNotFoundException.java \* /opt/cola/permits/1882330197\_1704877517.2439978/0/aws-java-sdk-kinesisvideosignalingchannels-1-12-581 sources-jar/com/amazonaws/services/kinesisvideosignalingchannels/model/transform/IceServerMarshaller.java \*

 /opt/cola/permits/1882330197\_1704877517.2439978/0/aws-java-sdk-kinesisvideosignalingchannels-1-12-581 sources-jar/com/amazonaws/services/kinesisvideosignalingchannels/model/Service.java

\* /opt/cola/permits/1882330197\_1704877517.2439978/0/aws-java-sdk-kinesisvideosignalingchannels-1-12-581 sources-jar/com/amazonaws/services/kinesisvideosignalingchannels/model/SendAlexaOfferToMasterRequest.java \* /opt/cola/permits/1882330197\_1704877517.2439978/0/aws-java-sdk-kinesisvideosignalingchannels-1-12-581 sources-

jar/com/amazonaws/services/kinesisvideosignalingchannels/model/transform/InvalidArgumentExceptionUnmarshall er.java

\* /opt/cola/permits/1882330197\_1704877517.2439978/0/aws-java-sdk-kinesisvideosignalingchannels-1-12-581 sources-jar/com/amazonaws/services/kinesisvideosignalingchannels/package-info.java

\* /opt/cola/permits/1882330197\_1704877517.2439978/0/aws-java-sdk-kinesisvideosignalingchannels-1-12-581 sources-

jar/com/amazonaws/services/kinesisvideosignalingchannels/AmazonKinesisVideoSignalingChannelsAsyncClientBu ilder.java

\*

 /opt/cola/permits/1882330197\_1704877517.2439978/0/aws-java-sdk-kinesisvideosignalingchannels-1-12-581 sources-jar/com/amazonaws/services/kinesisvideosignalingchannels/model/InvalidArgumentException.java \* /opt/cola/permits/1882330197\_1704877517.2439978/0/aws-java-sdk-kinesisvideosignalingchannels-1-12-581 sources-

jar/com/amazonaws/services/kinesisvideosignalingchannels/model/transform/SendAlexaOfferToMasterResultJsonU nmarshaller.java

\* /opt/cola/permits/1882330197\_1704877517.2439978/0/aws-java-sdk-kinesisvideosignalingchannels-1-12-581 sources-

jar/com/amazonaws/services/kinesisvideosignalingchannels/AmazonKinesisVideoSignalingChannelsAsync.java \* /opt/cola/permits/1882330197\_1704877517.2439978/0/aws-java-sdk-kinesisvideosignalingchannels-1-12-581 sources-

jar/com/amazonaws/services/kinesisvideosignalingchannels/model/transform/GetIceServerConfigRequestMarshaller .java

\*

 /opt/cola/permits/1882330197\_1704877517.2439978/0/aws-java-sdk-kinesisvideosignalingchannels-1-12-581 sources-jar/com/amazonaws/services/kinesisvideosignalingchannels/model/InvalidClientException.java

\* /opt/cola/permits/1882330197\_1704877517.2439978/0/aws-java-sdk-kinesisvideosignalingchannels-1-12-581 sources-

jar/com/amazonaws/services/kinesisvideosignalingchannels/model/transform/InvalidClientExceptionUnmarshaller.j ava

\* /opt/cola/permits/1882330197\_1704877517.2439978/0/aws-java-sdk-kinesisvideosignalingchannels-1-12-581 sources-jar/com/amazonaws/services/kinesisvideosignalingchannels/model/SessionExpiredException.java

\* /opt/cola/permits/1882330197\_1704877517.2439978/0/aws-java-sdk-kinesisvideosignalingchannels-1-12-581 sources-

jar/com/amazonaws/services/kinesisvideosignalingchannels/model/transform/ClientLimitExceededExceptionUnmar shaller.java

\* /opt/cola/permits/1882330197\_1704877517.2439978/0/aws-java-sdk-kinesisvideosignalingchannels-1-12-581 sources-

jar/com/amazonaws/services/kinesisvideosignalingchannels/model/transform/NotAuthorizedExceptionUnmarshaller .java

\*

 /opt/cola/permits/1882330197\_1704877517.2439978/0/aws-java-sdk-kinesisvideosignalingchannels-1-12-581 sources-

jar/com/amazonaws/services/kinesisvideosignalingchannels/AmazonKinesisVideoSignalingChannelsClient.java \* /opt/cola/permits/1882330197\_1704877517.2439978/0/aws-java-sdk-kinesisvideosignalingchannels-1-12-581 sources-

jar/com/amazonaws/services/kinesisvideosignalingchannels/AbstractAmazonKinesisVideoSignalingChannels.java \* /opt/cola/permits/1882330197\_1704877517.2439978/0/aws-java-sdk-kinesisvideosignalingchannels-1-12-581 sources-jar/com/amazonaws/services/kinesisvideosignalingchannels/model/GetIceServerConfigRequest.java \* /opt/cola/permits/1882330197\_1704877517.2439978/0/aws-java-sdk-kinesisvideosignalingchannels-1-12-581 sources-jar/com/amazonaws/services/kinesisvideosignalingchannels/model/IceServer.java

\*

 /opt/cola/permits/1882330197\_1704877517.2439978/0/aws-java-sdk-kinesisvideosignalingchannels-1-12-581 sources-

jar/com/amazonaws/services/kinesisvideosignalingchannels/model/AmazonKinesisVideoSignalingChannelsExcepti on.java

\* /opt/cola/permits/1882330197\_1704877517.2439978/0/aws-java-sdk-kinesisvideosignalingchannels-1-12-581 sources-jar/com/amazonaws/services/kinesisvideosignalingchannels/AmazonKinesisVideoSignalingChannels.java

## **1.1166 aws-java-sdk-snowball 1.12.581**

### **1.1166.1 Available under license :**

No license file was found, but licenses were detected in source scan.

/\*

\* Copyright 2018-2023 Amazon.com, Inc. or its affiliates. All Rights Reserved.

\*

\* Licensed under the Apache License, Version 2.0 (the "License"). You may not use this file except in compliance with

\* the License. A copy of the License is located at

\*

\* http://aws.amazon.com/apache2.0

\*

\* or in the "license" file accompanying this file. This file is distributed on an "AS IS" BASIS, WITHOUT WARRANTIES OR

\* CONDITIONS OF ANY KIND, either express or implied. See the License for the specific language governing permissions

\* and limitations under the License.

\*/

Found in path(s):

\* /opt/cola/permits/1882394242\_1704890179.3917103/0/aws-java-sdk-snowball-1-12-581-sourcesjar/com/amazonaws/services/snowball/model/transform/CancelJobRequestMarshaller.java \* /opt/cola/permits/1882394242\_1704890179.3917103/0/aws-java-sdk-snowball-1-12-581-sourcesjar/com/amazonaws/services/snowball/model/transform/KMSRequestFailedExceptionUnmarshaller.java \*

 /opt/cola/permits/1882394242\_1704890179.3917103/0/aws-java-sdk-snowball-1-12-581-sourcesjar/com/amazonaws/services/snowball/model/InvalidResourceException.java

\* /opt/cola/permits/1882394242\_1704890179.3917103/0/aws-java-sdk-snowball-1-12-581-sourcesjar/com/amazonaws/services/snowball/model/CreateClusterResult.java

\* /opt/cola/permits/1882394242\_1704890179.3917103/0/aws-java-sdk-snowball-1-12-581-sources-

jar/com/amazonaws/services/snowball/model/transform/ListLongTermPricingRequestProtocolMarshaller.java

\* /opt/cola/permits/1882394242\_1704890179.3917103/0/aws-java-sdk-snowball-1-12-581-sourcesjar/com/amazonaws/services/snowball/model/CreateJobResult.java

\* /opt/cola/permits/1882394242\_1704890179.3917103/0/aws-java-sdk-snowball-1-12-581-sourcesjar/com/amazonaws/services/snowball/model/DescribeReturnShippingLabelResult.java

\* /opt/cola/permits/1882394242\_1704890179.3917103/0/aws-java-sdk-snowball-1-12-581-sources-

jar/com/amazonaws/services/snowball/model/ClusterMetadata.java

\*

/opt/cola/permits/1882394242\_1704890179.3917103/0/aws-java-sdk-snowball-1-12-581-sources-

jar/com/amazonaws/services/snowball/model/transform/InvalidInputCombinationExceptionUnmarshaller.java

\* /opt/cola/permits/1882394242\_1704890179.3917103/0/aws-java-sdk-snowball-1-12-581-sources-

jar/com/amazonaws/services/snowball/model/transform/CreateClusterRequestProtocolMarshaller.java \* /opt/cola/permits/1882394242\_1704890179.3917103/0/aws-java-sdk-snowball-1-12-581-sources-

jar/com/amazonaws/services/snowball/model/transform/UpdateJobShipmentStateResultJsonUnmarshaller.java

\* /opt/cola/permits/1882394242\_1704890179.3917103/0/aws-java-sdk-snowball-1-12-581-sourcesjar/com/amazonaws/services/snowball/model/JobMetadata.java

\* /opt/cola/permits/1882394242\_1704890179.3917103/0/aws-java-sdk-snowball-1-12-581-sourcesjar/com/amazonaws/services/snowball/model/DescribeAddressResult.java

\* /opt/cola/permits/1882394242\_1704890179.3917103/0/aws-java-sdk-snowball-1-12-581-sourcesjar/com/amazonaws/services/snowball/model/transform/ListJobsRequestMarshaller.java \*

 /opt/cola/permits/1882394242\_1704890179.3917103/0/aws-java-sdk-snowball-1-12-581-sourcesjar/com/amazonaws/services/snowball/model/DescribeReturnShippingLabelRequest.java

\* /opt/cola/permits/1882394242\_1704890179.3917103/0/aws-java-sdk-snowball-1-12-581-sourcesjar/com/amazonaws/services/snowball/model/Ec2AmiResource.java

\* /opt/cola/permits/1882394242\_1704890179.3917103/0/aws-java-sdk-snowball-1-12-581-sourcesjar/com/amazonaws/services/snowball/model/CancelJobRequest.java

\* /opt/cola/permits/1882394242\_1704890179.3917103/0/aws-java-sdk-snowball-1-12-581-sourcesjar/com/amazonaws/services/snowball/model/ImpactLevel.java

\* /opt/cola/permits/1882394242\_1704890179.3917103/0/aws-java-sdk-snowball-1-12-581-sourcesjar/com/amazonaws/services/snowball/model/JobState.java

\* /opt/cola/permits/1882394242\_1704890179.3917103/0/aws-java-sdk-snowball-1-12-581-sourcesjar/com/amazonaws/services/snowball/model/transform/ClusterListEntryJsonUnmarshaller.java \*

 /opt/cola/permits/1882394242\_1704890179.3917103/0/aws-java-sdk-snowball-1-12-581-sourcesjar/com/amazonaws/services/snowball/model/transform/JobResourceMarshaller.java

\* /opt/cola/permits/1882394242\_1704890179.3917103/0/aws-java-sdk-snowball-1-12-581-sourcesjar/com/amazonaws/services/snowball/model/DeviceConfiguration.java

\* /opt/cola/permits/1882394242\_1704890179.3917103/0/aws-java-sdk-snowball-1-12-581-sourcesjar/com/amazonaws/services/snowball/model/GetJobUnlockCodeResult.java

\* /opt/cola/permits/1882394242\_1704890179.3917103/0/aws-java-sdk-snowball-1-12-581-sources-

jar/com/amazonaws/services/snowball/model/transform/ListCompatibleImagesRequestProtocolMarshaller.java \* /opt/cola/permits/1882394242\_1704890179.3917103/0/aws-java-sdk-snowball-1-12-581-sources-

jar/com/amazonaws/services/snowball/model/LambdaResource.java

\* /opt/cola/permits/1882394242\_1704890179.3917103/0/aws-java-sdk-snowball-1-12-581-sourcesjar/com/amazonaws/services/snowball/model/CancelClusterResult.java \*

 /opt/cola/permits/1882394242\_1704890179.3917103/0/aws-java-sdk-snowball-1-12-581-sourcesjar/com/amazonaws/services/snowball/model/transform/GetJobUnlockCodeRequestMarshaller.java \* /opt/cola/permits/1882394242\_1704890179.3917103/0/aws-java-sdk-snowball-1-12-581-sourcesjar/com/amazonaws/services/snowball/model/S3Resource.java

\* /opt/cola/permits/1882394242\_1704890179.3917103/0/aws-java-sdk-snowball-1-12-581-sourcesjar/com/amazonaws/services/snowball/model/transform/Ec2AmiResourceMarshaller.java

\* /opt/cola/permits/1882394242\_1704890179.3917103/0/aws-java-sdk-snowball-1-12-581-sources-

jar/com/amazonaws/services/snowball/model/transform/DescribeAddressesResultJsonUnmarshaller.java

\* /opt/cola/permits/1882394242\_1704890179.3917103/0/aws-java-sdk-snowball-1-12-581-sources-

jar/com/amazonaws/services/snowball/model/ListJobsRequest.java

\* /opt/cola/permits/1882394242\_1704890179.3917103/0/aws-java-sdk-snowball-1-12-581-sourcesjar/com/amazonaws/services/snowball/model/transform/GetSnowballUsageRequestMarshaller.java \*

 /opt/cola/permits/1882394242\_1704890179.3917103/0/aws-java-sdk-snowball-1-12-581-sourcesjar/com/amazonaws/services/snowball/model/transform/DescribeAddressRequestProtocolMarshaller.java \* /opt/cola/permits/1882394242\_1704890179.3917103/0/aws-java-sdk-snowball-1-12-581-sourcesjar/com/amazonaws/services/snowball/model/transform/AddressMarshaller.java

\* /opt/cola/permits/1882394242\_1704890179.3917103/0/aws-java-sdk-snowball-1-12-581-sources-

jar/com/amazonaws/services/snowball/model/transform/CreateReturnShippingLabelRequestProtocolMarshaller.java

\* /opt/cola/permits/1882394242\_1704890179.3917103/0/aws-java-sdk-snowball-1-12-581-sources-

jar/com/amazonaws/services/snowball/model/ListCompatibleImagesResult.java

\* /opt/cola/permits/1882394242\_1704890179.3917103/0/aws-java-sdk-snowball-1-12-581-sources-

jar/com/amazonaws/services/snowball/model/KMSRequestFailedException.java

\* /opt/cola/permits/1882394242\_1704890179.3917103/0/aws-java-sdk-snowball-1-12-581-sourcesjar/com/amazonaws/services/snowball/model/transform/DeviceConfigurationJsonUnmarshaller.java \*

 /opt/cola/permits/1882394242\_1704890179.3917103/0/aws-java-sdk-snowball-1-12-581-sourcesjar/com/amazonaws/services/snowball/model/ClusterLimitExceededException.java

\* /opt/cola/permits/1882394242\_1704890179.3917103/0/aws-java-sdk-snowball-1-12-581-sources-

jar/com/amazonaws/services/snowball/model/transform/CreateJobRequestMarshaller.java

\* /opt/cola/permits/1882394242\_1704890179.3917103/0/aws-java-sdk-snowball-1-12-581-sources-

jar/com/amazonaws/services/snowball/model/transform/ListLongTermPricingResultJsonUnmarshaller.java

\* /opt/cola/permits/1882394242\_1704890179.3917103/0/aws-java-sdk-snowball-1-12-581-sources-

jar/com/amazonaws/services/snowball/model/transform/CreateReturnShippingLabelResultJsonUnmarshaller.java

\* /opt/cola/permits/1882394242\_1704890179.3917103/0/aws-java-sdk-snowball-1-12-581-sources-

jar/com/amazonaws/services/snowball/model/InvalidAddressException.java

\*

 /opt/cola/permits/1882394242\_1704890179.3917103/0/aws-java-sdk-snowball-1-12-581-sourcesjar/com/amazonaws/services/snowball/model/JobLogs.java

\* /opt/cola/permits/1882394242\_1704890179.3917103/0/aws-java-sdk-snowball-1-12-581-sourcesjar/com/amazonaws/services/snowball/model/CreateReturnShippingLabelRequest.java

\* /opt/cola/permits/1882394242\_1704890179.3917103/0/aws-java-sdk-snowball-1-12-581-sourcesjar/com/amazonaws/services/snowball/model/SnowconeDeviceConfiguration.java

\* /opt/cola/permits/1882394242\_1704890179.3917103/0/aws-java-sdk-snowball-1-12-581-sourcesjar/com/amazonaws/services/snowball/model/transform/CreateReturnShippingLabelRequestMarshaller.java \* /opt/cola/permits/1882394242\_1704890179.3917103/0/aws-java-sdk-snowball-1-12-581-sourcesjar/com/amazonaws/services/snowball/model/transform/EventTriggerDefinitionMarshaller.java \* /opt/cola/permits/1882394242\_1704890179.3917103/0/aws-java-sdk-snowball-1-12-581-sources-

jar/com/amazonaws/services/snowball/model/transform/CreateClusterResultJsonUnmarshaller.java \*

 /opt/cola/permits/1882394242\_1704890179.3917103/0/aws-java-sdk-snowball-1-12-581-sourcesjar/com/amazonaws/services/snowball/model/transform/DescribeClusterRequestProtocolMarshaller.java \* /opt/cola/permits/1882394242\_1704890179.3917103/0/aws-java-sdk-snowball-1-12-581-sourcesjar/com/amazonaws/services/snowball/model/transform/PickupDetailsMarshaller.java

\* /opt/cola/permits/1882394242\_1704890179.3917103/0/aws-java-sdk-snowball-1-12-581-sourcesjar/com/amazonaws/services/snowball/model/CreateJobRequest.java

\* /opt/cola/permits/1882394242\_1704890179.3917103/0/aws-java-sdk-snowball-1-12-581-sources-

jar/com/amazonaws/services/snowball/model/UpdateLongTermPricingRequest.java

\* /opt/cola/permits/1882394242\_1704890179.3917103/0/aws-java-sdk-snowball-1-12-581-sourcesjar/com/amazonaws/services/snowball/AbstractAmazonSnowball.java

\* /opt/cola/permits/1882394242\_1704890179.3917103/0/aws-java-sdk-snowball-1-12-581-sourcesjar/com/amazonaws/services/snowball/model/TGWOnDeviceServiceConfiguration.java \*

 /opt/cola/permits/1882394242\_1704890179.3917103/0/aws-java-sdk-snowball-1-12-581-sourcesjar/com/amazonaws/services/snowball/model/transform/ClusterListEntryMarshaller.java \* /opt/cola/permits/1882394242\_1704890179.3917103/0/aws-java-sdk-snowball-1-12-581-sourcesjar/com/amazonaws/services/snowball/model/transform/CreateClusterRequestMarshaller.java \* /opt/cola/permits/1882394242\_1704890179.3917103/0/aws-java-sdk-snowball-1-12-581-sourcesjar/com/amazonaws/services/snowball/model/transform/GetJobManifestResultJsonUnmarshaller.java \* /opt/cola/permits/1882394242\_1704890179.3917103/0/aws-java-sdk-snowball-1-12-581-sourcesjar/com/amazonaws/services/snowball/model/transform/SnowconeDeviceConfigurationJsonUnmarshaller.java \* /opt/cola/permits/1882394242\_1704890179.3917103/0/aws-java-sdk-snowball-1-12-581-sourcesjar/com/amazonaws/services/snowball/model/transform/DescribeAddressResultJsonUnmarshaller.java \* /opt/cola/permits/1882394242\_1704890179.3917103/0/aws-java-sdk-snowball-1-12-581-sourcesjar/com/amazonaws/services/snowball/model/transform/InvalidAddressExceptionUnmarshaller.java \*

 /opt/cola/permits/1882394242\_1704890179.3917103/0/aws-java-sdk-snowball-1-12-581-sourcesjar/com/amazonaws/services/snowball/model/transform/DependentServiceMarshaller.java

\* /opt/cola/permits/1882394242\_1704890179.3917103/0/aws-java-sdk-snowball-1-12-581-sourcesjar/com/amazonaws/services/snowball/model/transform/WirelessConnectionJsonUnmarshaller.java \* /opt/cola/permits/1882394242\_1704890179.3917103/0/aws-java-sdk-snowball-1-12-581-sourcesjar/com/amazonaws/services/snowball/model/PickupDetails.java

\* /opt/cola/permits/1882394242\_1704890179.3917103/0/aws-java-sdk-snowball-1-12-581-sourcesjar/com/amazonaws/services/snowball/model/ListJobsResult.java

\* /opt/cola/permits/1882394242\_1704890179.3917103/0/aws-java-sdk-snowball-1-12-581-sourcesjar/com/amazonaws/services/snowball/model/transform/S3OnDeviceServiceConfigurationJsonUnmarshaller.java \*

 /opt/cola/permits/1882394242\_1704890179.3917103/0/aws-java-sdk-snowball-1-12-581-sourcesjar/com/amazonaws/services/snowball/model/transform/NotificationMarshaller.java

\* /opt/cola/permits/1882394242\_1704890179.3917103/0/aws-java-sdk-snowball-1-12-581-sourcesjar/com/amazonaws/services/snowball/model/transform/DescribeClusterRequestMarshaller.java

\* /opt/cola/permits/1882394242\_1704890179.3917103/0/aws-java-sdk-snowball-1-12-581-sourcesjar/com/amazonaws/services/snowball/model/transform/NotificationJsonUnmarshaller.java

\* /opt/cola/permits/1882394242\_1704890179.3917103/0/aws-java-sdk-snowball-1-12-581-sourcesjar/com/amazonaws/services/snowball/model/JobResource.java

\* /opt/cola/permits/1882394242\_1704890179.3917103/0/aws-java-sdk-snowball-1-12-581-sourcesjar/com/amazonaws/services/snowball/model/NFSOnDeviceServiceConfiguration.java

\* /opt/cola/permits/1882394242\_1704890179.3917103/0/aws-java-sdk-snowball-1-12-581-sourcesjar/com/amazonaws/services/snowball/model/DescribeAddressesRequest.java

 /opt/cola/permits/1882394242\_1704890179.3917103/0/aws-java-sdk-snowball-1-12-581-sourcesjar/com/amazonaws/services/snowball/model/ShippingOption.java

\* /opt/cola/permits/1882394242\_1704890179.3917103/0/aws-java-sdk-snowball-1-12-581-sourcesjar/com/amazonaws/services/snowball/AbstractAmazonSnowballAsync.java

\* /opt/cola/permits/1882394242\_1704890179.3917103/0/aws-java-sdk-snowball-1-12-581-sources-

\*

jar/com/amazonaws/services/snowball/model/DescribeJobRequest.java

\* /opt/cola/permits/1882394242\_1704890179.3917103/0/aws-java-sdk-snowball-1-12-581-sourcesjar/com/amazonaws/services/snowball/model/UpdateJobShipmentStateRequest.java

\* /opt/cola/permits/1882394242\_1704890179.3917103/0/aws-java-sdk-snowball-1-12-581-sourcesjar/com/amazonaws/services/snowball/model/transform/CreateJobResultJsonUnmarshaller.java \* /opt/cola/permits/1882394242\_1704890179.3917103/0/aws-java-sdk-snowball-1-12-581-sourcesjar/com/amazonaws/services/snowball/model/transform/DependentServiceJsonUnmarshaller.java \*

 /opt/cola/permits/1882394242\_1704890179.3917103/0/aws-java-sdk-snowball-1-12-581-sourcesjar/com/amazonaws/services/snowball/model/transform/LongTermPricingListEntryMarshaller.java \* /opt/cola/permits/1882394242\_1704890179.3917103/0/aws-java-sdk-snowball-1-12-581-sourcesjar/com/amazonaws/services/snowball/model/transform/ServiceVersionMarshaller.java

\* /opt/cola/permits/1882394242\_1704890179.3917103/0/aws-java-sdk-snowball-1-12-581-sourcesjar/com/amazonaws/services/snowball/model/LongTermPricingListEntry.java

\* /opt/cola/permits/1882394242\_1704890179.3917103/0/aws-java-sdk-snowball-1-12-581-sourcesjar/com/amazonaws/services/snowball/model/transform/GetSoftwareUpdatesRequestMarshaller.java \* /opt/cola/permits/1882394242\_1704890179.3917103/0/aws-java-sdk-snowball-1-12-581-sourcesjar/com/amazonaws/services/snowball/AmazonSnowballAsyncClient.java

\* /opt/cola/permits/1882394242\_1704890179.3917103/0/aws-java-sdk-snowball-1-12-581-sourcesjar/com/amazonaws/services/snowball/model/transform/ListClusterJobsRequestProtocolMarshaller.java \*

 /opt/cola/permits/1882394242\_1704890179.3917103/0/aws-java-sdk-snowball-1-12-581-sourcesjar/com/amazonaws/services/snowball/model/ShipmentState.java

\* /opt/cola/permits/1882394242\_1704890179.3917103/0/aws-java-sdk-snowball-1-12-581-sourcesjar/com/amazonaws/services/snowball/model/ListClusterJobsRequest.java

\* /opt/cola/permits/1882394242\_1704890179.3917103/0/aws-java-sdk-snowball-1-12-581-sources-

jar/com/amazonaws/services/snowball/model/transform/ReturnShippingLabelAlreadyExistsExceptionUnmarshaller. java

\* /opt/cola/permits/1882394242\_1704890179.3917103/0/aws-java-sdk-snowball-1-12-581-sourcesjar/com/amazonaws/services/snowball/model/transform/GetJobUnlockCodeResultJsonUnmarshaller.java \* /opt/cola/permits/1882394242\_1704890179.3917103/0/aws-java-sdk-snowball-1-12-581-sourcesjar/com/amazonaws/services/snowball/model/ListClustersRequest.java

\* /opt/cola/permits/1882394242\_1704890179.3917103/0/aws-java-sdk-snowball-1-12-581-sourcesjar/com/amazonaws/services/snowball/model/transform/GetSnowballUsageResultJsonUnmarshaller.java \*

 /opt/cola/permits/1882394242\_1704890179.3917103/0/aws-java-sdk-snowball-1-12-581-sourcesjar/com/amazonaws/services/snowball/model/transform/ServiceVersionJsonUnmarshaller.java \* /opt/cola/permits/1882394242\_1704890179.3917103/0/aws-java-sdk-snowball-1-12-581-sourcesjar/com/amazonaws/services/snowball/model/DescribeJobResult.java

\* /opt/cola/permits/1882394242\_1704890179.3917103/0/aws-java-sdk-snowball-1-12-581-sourcesjar/com/amazonaws/services/snowball/model/transform/DescribeAddressesRequestMarshaller.java \* /opt/cola/permits/1882394242\_1704890179.3917103/0/aws-java-sdk-snowball-1-12-581-sourcesjar/com/amazonaws/services/snowball/model/InvalidInputCombinationException.java

\* /opt/cola/permits/1882394242\_1704890179.3917103/0/aws-java-sdk-snowball-1-12-581-sourcesjar/com/amazonaws/services/snowball/model/ListCompatibleImagesRequest.java

\* /opt/cola/permits/1882394242\_1704890179.3917103/0/aws-java-sdk-snowball-1-12-581-sources-

jar/com/amazonaws/services/snowball/model/transform/GetJobUnlockCodeRequestProtocolMarshaller.java \*

 /opt/cola/permits/1882394242\_1704890179.3917103/0/aws-java-sdk-snowball-1-12-581-sourcesjar/com/amazonaws/services/snowball/model/transform/LambdaResourceJsonUnmarshaller.java

\* /opt/cola/permits/1882394242\_1704890179.3917103/0/aws-java-sdk-snowball-1-12-581-sourcesjar/com/amazonaws/services/snowball/model/Notification.java

\* /opt/cola/permits/1882394242\_1704890179.3917103/0/aws-java-sdk-snowball-1-12-581-sourcesjar/com/amazonaws/services/snowball/model/transform/ListClusterJobsRequestMarshaller.java \* /opt/cola/permits/1882394242\_1704890179.3917103/0/aws-java-sdk-snowball-1-12-581-sourcesjar/com/amazonaws/services/snowball/model/DescribeClusterRequest.java

\* /opt/cola/permits/1882394242\_1704890179.3917103/0/aws-java-sdk-snowball-1-12-581-sourcesjar/com/amazonaws/services/snowball/model/DataTransfer.java

 /opt/cola/permits/1882394242\_1704890179.3917103/0/aws-java-sdk-snowball-1-12-581-sourcesjar/com/amazonaws/services/snowball/model/transform/CancelJobRequestProtocolMarshaller.java \* /opt/cola/permits/1882394242\_1704890179.3917103/0/aws-java-sdk-snowball-1-12-581-sourcesjar/com/amazonaws/services/snowball/model/transform/EventTriggerDefinitionJsonUnmarshaller.java \* /opt/cola/permits/1882394242\_1704890179.3917103/0/aws-java-sdk-snowball-1-12-581-sourcesjar/com/amazonaws/services/snowball/model/CreateReturnShippingLabelResult.java

\* /opt/cola/permits/1882394242\_1704890179.3917103/0/aws-java-sdk-snowball-1-12-581-sourcesjar/com/amazonaws/services/snowball/model/transform/UpdateJobResultJsonUnmarshaller.java \* /opt/cola/permits/1882394242\_1704890179.3917103/0/aws-java-sdk-snowball-1-12-581-sourcesjar/com/amazonaws/services/snowball/model/DependentService.java

\* /opt/cola/permits/1882394242\_1704890179.3917103/0/aws-java-sdk-snowball-1-12-581-sourcesjar/com/amazonaws/services/snowball/model/transform/TaxDocumentsMarshaller.java \*

 /opt/cola/permits/1882394242\_1704890179.3917103/0/aws-java-sdk-snowball-1-12-581-sourcesjar/com/amazonaws/services/snowball/model/transform/TGWOnDeviceServiceConfigurationJsonUnmarshaller.java \* /opt/cola/permits/1882394242\_1704890179.3917103/0/aws-java-sdk-snowball-1-12-581-sources-

jar/com/amazonaws/services/snowball/model/transform/UpdateLongTermPricingRequestMarshaller.java

\* /opt/cola/permits/1882394242\_1704890179.3917103/0/aws-java-sdk-snowball-1-12-581-sources-

jar/com/amazonaws/services/snowball/model/ConflictException.java

\*

\* /opt/cola/permits/1882394242\_1704890179.3917103/0/aws-java-sdk-snowball-1-12-581-sourcesjar/com/amazonaws/services/snowball/model/JobType.java

\* /opt/cola/permits/1882394242\_1704890179.3917103/0/aws-java-sdk-snowball-1-12-581-sourcesjar/com/amazonaws/services/snowball/model/transform/DataTransferMarshaller.java

\* /opt/cola/permits/1882394242\_1704890179.3917103/0/aws-java-sdk-snowball-1-12-581-sourcesjar/com/amazonaws/services/snowball/model/transform/JobLogsJsonUnmarshaller.java \*

 /opt/cola/permits/1882394242\_1704890179.3917103/0/aws-java-sdk-snowball-1-12-581-sourcesjar/com/amazonaws/services/snowball/model/transform/ListClustersResultJsonUnmarshaller.java \* /opt/cola/permits/1882394242\_1704890179.3917103/0/aws-java-sdk-snowball-1-12-581-sourcesjar/com/amazonaws/services/snowball/model/transform/ListLongTermPricingRequestMarshaller.java \* /opt/cola/permits/1882394242\_1704890179.3917103/0/aws-java-sdk-snowball-1-12-581-sourcesjar/com/amazonaws/services/snowball/model/transform/UpdateJobRequestProtocolMarshaller.java \* /opt/cola/permits/1882394242\_1704890179.3917103/0/aws-java-sdk-snowball-1-12-581-sourcesjar/com/amazonaws/services/snowball/model/ClusterListEntry.java

\* /opt/cola/permits/1882394242\_1704890179.3917103/0/aws-java-sdk-snowball-1-12-581-sourcesjar/com/amazonaws/services/snowball/model/transform/JobMetadataMarshaller.java

\* /opt/cola/permits/1882394242\_1704890179.3917103/0/aws-java-sdk-snowball-1-12-581-sources-

jar/com/amazonaws/services/snowball/model/transform/ShipmentJsonUnmarshaller.java \*

 /opt/cola/permits/1882394242\_1704890179.3917103/0/aws-java-sdk-snowball-1-12-581-sourcesjar/com/amazonaws/services/snowball/model/EventTriggerDefinition.java

\* /opt/cola/permits/1882394242\_1704890179.3917103/0/aws-java-sdk-snowball-1-12-581-sourcesjar/com/amazonaws/services/snowball/model/transform/DeviceConfigurationMarshaller.java \* /opt/cola/permits/1882394242\_1704890179.3917103/0/aws-java-sdk-snowball-1-12-581-sourcesjar/com/amazonaws/services/snowball/model/transform/SnowconeDeviceConfigurationMarshaller.java \* /opt/cola/permits/1882394242\_1704890179.3917103/0/aws-java-sdk-snowball-1-12-581-sourcesjar/com/amazonaws/services/snowball/model/transform/CreateAddressResultJsonUnmarshaller.java \* /opt/cola/permits/1882394242\_1704890179.3917103/0/aws-java-sdk-snowball-1-12-581-sourcesjar/com/amazonaws/services/snowball/model/transform/Ec2AmiResourceJsonUnmarshaller.java \*

 /opt/cola/permits/1882394242\_1704890179.3917103/0/aws-java-sdk-snowball-1-12-581-sourcesjar/com/amazonaws/services/snowball/model/CreateLongTermPricingRequest.java

\* /opt/cola/permits/1882394242\_1704890179.3917103/0/aws-java-sdk-snowball-1-12-581-sourcesjar/com/amazonaws/services/snowball/model/ServiceVersion.java

\* /opt/cola/permits/1882394242\_1704890179.3917103/0/aws-java-sdk-snowball-1-12-581-sourcesjar/com/amazonaws/services/snowball/model/SnowballCapacity.java

\* /opt/cola/permits/1882394242\_1704890179.3917103/0/aws-java-sdk-snowball-1-12-581-sourcesjar/com/amazonaws/services/snowball/model/transform/ListServiceVersionsRequestProtocolMarshaller.java \* /opt/cola/permits/1882394242\_1704890179.3917103/0/aws-java-sdk-snowball-1-12-581-sourcesjar/com/amazonaws/services/snowball/model/WirelessConnection.java

\* /opt/cola/permits/1882394242\_1704890179.3917103/0/aws-java-sdk-snowball-1-12-581-sourcesjar/com/amazonaws/services/snowball/model/transform/UpdateClusterRequestProtocolMarshaller.java \*

 /opt/cola/permits/1882394242\_1704890179.3917103/0/aws-java-sdk-snowball-1-12-581-sourcesjar/com/amazonaws/services/snowball/model/transform/ShippingDetailsMarshaller.java

\* /opt/cola/permits/1882394242\_1704890179.3917103/0/aws-java-sdk-snowball-1-12-581-sourcesjar/com/amazonaws/services/snowball/model/CreateLongTermPricingResult.java

\* /opt/cola/permits/1882394242\_1704890179.3917103/0/aws-java-sdk-snowball-1-12-581-sourcesjar/com/amazonaws/services/snowball/model/transform/CancelClusterRequestMarshaller.java

\* /opt/cola/permits/1882394242\_1704890179.3917103/0/aws-java-sdk-snowball-1-12-581-sourcesjar/com/amazonaws/services/snowball/model/transform/LambdaResourceMarshaller.java \* /opt/cola/permits/1882394242\_1704890179.3917103/0/aws-java-sdk-snowball-1-12-581-sources-

jar/com/amazonaws/services/snowball/AmazonSnowballClientBuilder.java

\* /opt/cola/permits/1882394242\_1704890179.3917103/0/aws-java-sdk-snowball-1-12-581-sourcesjar/com/amazonaws/services/snowball/model/transform/ListCompatibleImagesRequestMarshaller.java \*

 /opt/cola/permits/1882394242\_1704890179.3917103/0/aws-java-sdk-snowball-1-12-581-sourcesjar/com/amazonaws/services/snowball/model/ListClustersResult.java

\* /opt/cola/permits/1882394242\_1704890179.3917103/0/aws-java-sdk-snowball-1-12-581-sourcesjar/com/amazonaws/services/snowball/model/CancelClusterRequest.java

\* /opt/cola/permits/1882394242\_1704890179.3917103/0/aws-java-sdk-snowball-1-12-581-sourcesjar/com/amazonaws/services/snowball/model/transform/DescribeClusterResultJsonUnmarshaller.java \* /opt/cola/permits/1882394242\_1704890179.3917103/0/aws-java-sdk-snowball-1-12-581-sourcesjar/com/amazonaws/services/snowball/model/transform/CreateLongTermPricingResultJsonUnmarshaller.java \* /opt/cola/permits/1882394242\_1704890179.3917103/0/aws-java-sdk-snowball-1-12-581-sourcesjar/com/amazonaws/services/snowball/model/transform/InvalidResourceExceptionUnmarshaller.java \* /opt/cola/permits/1882394242\_1704890179.3917103/0/aws-java-sdk-snowball-1-12-581-sourcesjar/com/amazonaws/services/snowball/model/transform/S3OnDeviceServiceConfigurationMarshaller.java \*

 /opt/cola/permits/1882394242\_1704890179.3917103/0/aws-java-sdk-snowball-1-12-581-sourcesjar/com/amazonaws/services/snowball/model/AmazonSnowballException.java

\* /opt/cola/permits/1882394242\_1704890179.3917103/0/aws-java-sdk-snowball-1-12-581-sourcesjar/com/amazonaws/services/snowball/model/AddressType.java

\* /opt/cola/permits/1882394242\_1704890179.3917103/0/aws-java-sdk-snowball-1-12-581-sourcesjar/com/amazonaws/services/snowball/model/JobListEntry.java

\* /opt/cola/permits/1882394242\_1704890179.3917103/0/aws-java-sdk-snowball-1-12-581-sourcesjar/com/amazonaws/services/snowball/model/transform/CompatibleImageMarshaller.java

\* /opt/cola/permits/1882394242\_1704890179.3917103/0/aws-java-sdk-snowball-1-12-581-sourcesjar/com/amazonaws/services/snowball/model/transform/CancelClusterRequestProtocolMarshaller.java \* /opt/cola/permits/1882394242\_1704890179.3917103/0/aws-java-sdk-snowball-1-12-581-sourcesjar/com/amazonaws/services/snowball/model/transform/GetJobManifestRequestProtocolMarshaller.java \*

 /opt/cola/permits/1882394242\_1704890179.3917103/0/aws-java-sdk-snowball-1-12-581-sourcesjar/com/amazonaws/services/snowball/model/GetJobManifestResult.java

\* /opt/cola/permits/1882394242\_1704890179.3917103/0/aws-java-sdk-snowball-1-12-581-sourcesjar/com/amazonaws/services/snowball/model/UpdateClusterResult.java

\* /opt/cola/permits/1882394242\_1704890179.3917103/0/aws-java-sdk-snowball-1-12-581-sourcesjar/com/amazonaws/services/snowball/model/transform/ClusterMetadataJsonUnmarshaller.java \* /opt/cola/permits/1882394242\_1704890179.3917103/0/aws-java-sdk-snowball-1-12-581-sources-

jar/com/amazonaws/services/snowball/model/TargetOnDeviceService.java

\* /opt/cola/permits/1882394242\_1704890179.3917103/0/aws-java-sdk-snowball-1-12-581-sourcesjar/com/amazonaws/services/snowball/model/transform/ShippingDetailsJsonUnmarshaller.java \* /opt/cola/permits/1882394242\_1704890179.3917103/0/aws-java-sdk-snowball-1-12-581-sourcesjar/com/amazonaws/services/snowball/model/transform/ConflictExceptionUnmarshaller.java \*

 /opt/cola/permits/1882394242\_1704890179.3917103/0/aws-java-sdk-snowball-1-12-581-sourcesjar/com/amazonaws/services/snowball/model/DeviceServiceName.java

\* /opt/cola/permits/1882394242\_1704890179.3917103/0/aws-java-sdk-snowball-1-12-581-sourcesjar/com/amazonaws/services/snowball/model/LongTermPricingType.java

\* /opt/cola/permits/1882394242\_1704890179.3917103/0/aws-java-sdk-snowball-1-12-581-sourcesjar/com/amazonaws/services/snowball/model/CreateAddressResult.java

\* /opt/cola/permits/1882394242\_1704890179.3917103/0/aws-java-sdk-snowball-1-12-581-sourcesjar/com/amazonaws/services/snowball/model/transform/KeyRangeMarshaller.java

\* /opt/cola/permits/1882394242\_1704890179.3917103/0/aws-java-sdk-snowball-1-12-581-sourcesjar/com/amazonaws/services/snowball/model/transform/PickupDetailsJsonUnmarshaller.java

\* /opt/cola/permits/1882394242\_1704890179.3917103/0/aws-java-sdk-snowball-1-12-581-sourcesjar/com/amazonaws/services/snowball/model/transform/GetJobManifestRequestMarshaller.java \*

 /opt/cola/permits/1882394242\_1704890179.3917103/0/aws-java-sdk-snowball-1-12-581-sourcesjar/com/amazonaws/services/snowball/model/UnsupportedAddressException.java

\* /opt/cola/permits/1882394242\_1704890179.3917103/0/aws-java-sdk-snowball-1-12-581-sourcesjar/com/amazonaws/services/snowball/model/DescribeClusterResult.java

\* /opt/cola/permits/1882394242\_1704890179.3917103/0/aws-java-sdk-snowball-1-12-581-sources-
jar/com/amazonaws/services/snowball/model/transform/JobListEntryMarshaller.java

\* /opt/cola/permits/1882394242\_1704890179.3917103/0/aws-java-sdk-snowball-1-12-581-sources-

jar/com/amazonaws/services/snowball/model/transform/DescribeReturnShippingLabelResultJsonUnmarshaller.java

\* /opt/cola/permits/1882394242\_1704890179.3917103/0/aws-java-sdk-snowball-1-12-581-sources-

jar/com/amazonaws/services/snowball/model/transform/ListClustersRequestProtocolMarshaller.java \*

 /opt/cola/permits/1882394242\_1704890179.3917103/0/aws-java-sdk-snowball-1-12-581-sourcesjar/com/amazonaws/services/snowball/model/InvalidJobStateException.java

\* /opt/cola/permits/1882394242\_1704890179.3917103/0/aws-java-sdk-snowball-1-12-581-sourcesjar/com/amazonaws/services/snowball/model/transform/JobMetadataJsonUnmarshaller.java

\* /opt/cola/permits/1882394242\_1704890179.3917103/0/aws-java-sdk-snowball-1-12-581-sources-

jar/com/amazonaws/services/snowball/model/transform/LongTermPricingListEntryJsonUnmarshaller.java

\* /opt/cola/permits/1882394242\_1704890179.3917103/0/aws-java-sdk-snowball-1-12-581-sources-

jar/com/amazonaws/services/snowball/model/transform/UpdateLongTermPricingRequestProtocolMarshaller.java

\* /opt/cola/permits/1882394242\_1704890179.3917103/0/aws-java-sdk-snowball-1-12-581-sources-

jar/com/amazonaws/services/snowball/model/GetSnowballUsageResult.java

\* /opt/cola/permits/1882394242\_1704890179.3917103/0/aws-java-sdk-snowball-1-12-581-sourcesjar/com/amazonaws/services/snowball/model/transform/DescribeJobRequestMarshaller.java \*

 /opt/cola/permits/1882394242\_1704890179.3917103/0/aws-java-sdk-snowball-1-12-581-sourcesjar/com/amazonaws/services/snowball/model/transform/ListServiceVersionsRequestMarshaller.java \* /opt/cola/permits/1882394242\_1704890179.3917103/0/aws-java-sdk-snowball-1-12-581-sourcesjar/com/amazonaws/services/snowball/model/GetSoftwareUpdatesRequest.java

\* /opt/cola/permits/1882394242\_1704890179.3917103/0/aws-java-sdk-snowball-1-12-581-sourcesjar/com/amazonaws/services/snowball/model/transform/CancelClusterResultJsonUnmarshaller.java \* /opt/cola/permits/1882394242\_1704890179.3917103/0/aws-java-sdk-snowball-1-12-581-sourcesjar/com/amazonaws/services/snowball/model/transform/ListJobsResultJsonUnmarshaller.java \* /opt/cola/permits/1882394242\_1704890179.3917103/0/aws-java-sdk-snowball-1-12-581-sourcesjar/com/amazonaws/services/snowball/model/CreateClusterRequest.java

\* /opt/cola/permits/1882394242\_1704890179.3917103/0/aws-java-sdk-snowball-1-12-581-sourcesjar/com/amazonaws/services/snowball/model/transform/OnDeviceServiceConfigurationJsonUnmarshaller.java \*

 /opt/cola/permits/1882394242\_1704890179.3917103/0/aws-java-sdk-snowball-1-12-581-sourcesjar/com/amazonaws/services/snowball/model/transform/OnDeviceServiceConfigurationMarshaller.java \* /opt/cola/permits/1882394242\_1704890179.3917103/0/aws-java-sdk-snowball-1-12-581-sourcesjar/com/amazonaws/services/snowball/model/transform/ListCompatibleImagesResultJsonUnmarshaller.java \* /opt/cola/permits/1882394242\_1704890179.3917103/0/aws-java-sdk-snowball-1-12-581-sourcesjar/com/amazonaws/services/snowball/AmazonSnowballClient.java

\* /opt/cola/permits/1882394242\_1704890179.3917103/0/aws-java-sdk-snowball-1-12-581-sourcesjar/com/amazonaws/services/snowball/model/transform/DescribeAddressRequestMarshaller.java \* /opt/cola/permits/1882394242\_1704890179.3917103/0/aws-java-sdk-snowball-1-12-581-sourcesjar/com/amazonaws/services/snowball/model/DescribeAddressRequest.java \*

 /opt/cola/permits/1882394242\_1704890179.3917103/0/aws-java-sdk-snowball-1-12-581-sourcesjar/com/amazonaws/services/snowball/model/transform/ListJobsRequestProtocolMarshaller.java \* /opt/cola/permits/1882394242\_1704890179.3917103/0/aws-java-sdk-snowball-1-12-581-sourcesjar/com/amazonaws/services/snowball/model/transform/UpdateClusterResultJsonUnmarshaller.java \* /opt/cola/permits/1882394242\_1704890179.3917103/0/aws-java-sdk-snowball-1-12-581-sourcesjar/com/amazonaws/services/snowball/model/ListServiceVersionsRequest.java

\* /opt/cola/permits/1882394242\_1704890179.3917103/0/aws-java-sdk-snowball-1-12-581-sourcesjar/com/amazonaws/services/snowball/model/transform/GetSnowballUsageRequestProtocolMarshaller.java \* /opt/cola/permits/1882394242\_1704890179.3917103/0/aws-java-sdk-snowball-1-12-581-sourcesjar/com/amazonaws/services/snowball/model/transform/GetSoftwareUpdatesResultJsonUnmarshaller.java \* /opt/cola/permits/1882394242\_1704890179.3917103/0/aws-java-sdk-snowball-1-12-581-sourcesjar/com/amazonaws/services/snowball/model/transform/NFSOnDeviceServiceConfigurationJsonUnmarshaller.java \*

 /opt/cola/permits/1882394242\_1704890179.3917103/0/aws-java-sdk-snowball-1-12-581-sourcesjar/com/amazonaws/services/snowball/model/transform/INDTaxDocumentsJsonUnmarshaller.java \* /opt/cola/permits/1882394242\_1704890179.3917103/0/aws-java-sdk-snowball-1-12-581-sourcesjar/com/amazonaws/services/snowball/model/transform/DescribeJobRequestProtocolMarshaller.java \* /opt/cola/permits/1882394242\_1704890179.3917103/0/aws-java-sdk-snowball-1-12-581-sourcesjar/com/amazonaws/services/snowball/model/transform/TaxDocumentsJsonUnmarshaller.java \* /opt/cola/permits/1882394242\_1704890179.3917103/0/aws-java-sdk-snowball-1-12-581-sourcesjar/com/amazonaws/services/snowball/model/Address.java

\* /opt/cola/permits/1882394242\_1704890179.3917103/0/aws-java-sdk-snowball-1-12-581-sourcesjar/com/amazonaws/services/snowball/model/GetSnowballUsageRequest.java

\* /opt/cola/permits/1882394242\_1704890179.3917103/0/aws-java-sdk-snowball-1-12-581-sourcesjar/com/amazonaws/services/snowball/model/CompatibleImage.java

 /opt/cola/permits/1882394242\_1704890179.3917103/0/aws-java-sdk-snowball-1-12-581-sourcesjar/com/amazonaws/services/snowball/model/ListServiceVersionsResult.java

\*

\* /opt/cola/permits/1882394242\_1704890179.3917103/0/aws-java-sdk-snowball-1-12-581-sourcesjar/com/amazonaws/services/snowball/model/INDTaxDocuments.java

\* /opt/cola/permits/1882394242\_1704890179.3917103/0/aws-java-sdk-snowball-1-12-581-sourcesjar/com/amazonaws/services/snowball/model/transform/ListServiceVersionsResultJsonUnmarshaller.java \* /opt/cola/permits/1882394242\_1704890179.3917103/0/aws-java-sdk-snowball-1-12-581-sourcesjar/com/amazonaws/services/snowball/model/transform/TargetOnDeviceServiceMarshaller.java \* /opt/cola/permits/1882394242\_1704890179.3917103/0/aws-java-sdk-snowball-1-12-581-sources-

jar/com/amazonaws/services/snowball/model/transform/UpdateLongTermPricingResultJsonUnmarshaller.java \*

 /opt/cola/permits/1882394242\_1704890179.3917103/0/aws-java-sdk-snowball-1-12-581-sourcesjar/com/amazonaws/services/snowball/model/GetSoftwareUpdatesResult.java

\* /opt/cola/permits/1882394242\_1704890179.3917103/0/aws-java-sdk-snowball-1-12-581-sourcesjar/com/amazonaws/services/snowball/model/transform/CompatibleImageJsonUnmarshaller.java

\* /opt/cola/permits/1882394242\_1704890179.3917103/0/aws-java-sdk-snowball-1-12-581-sourcesjar/com/amazonaws/services/snowball/model/ServiceName.java

\* /opt/cola/permits/1882394242\_1704890179.3917103/0/aws-java-sdk-snowball-1-12-581-sourcesjar/com/amazonaws/services/snowball/model/InvalidNextTokenException.java

\* /opt/cola/permits/1882394242\_1704890179.3917103/0/aws-java-sdk-snowball-1-12-581-sourcesjar/com/amazonaws/services/snowball/model/transform/DescribeReturnShippingLabelRequestProtocolMarshaller.ja va

\* /opt/cola/permits/1882394242\_1704890179.3917103/0/aws-java-sdk-snowball-1-12-581-sourcesjar/com/amazonaws/services/snowball/model/transform/GetSoftwareUpdatesRequestProtocolMarshaller.java \*

 /opt/cola/permits/1882394242\_1704890179.3917103/0/aws-java-sdk-snowball-1-12-581-sourcesjar/com/amazonaws/services/snowball/model/transform/AddressJsonUnmarshaller.java

\* /opt/cola/permits/1882394242\_1704890179.3917103/0/aws-java-sdk-snowball-1-12-581-sourcesjar/com/amazonaws/services/snowball/model/transform/NFSOnDeviceServiceConfigurationMarshaller.java \* /opt/cola/permits/1882394242\_1704890179.3917103/0/aws-java-sdk-snowball-1-12-581-sourcesjar/com/amazonaws/services/snowball/model/transform/UpdateClusterRequestMarshaller.java \* /opt/cola/permits/1882394242\_1704890179.3917103/0/aws-java-sdk-snowball-1-12-581-sourcesjar/com/amazonaws/services/snowball/model/transform/InvalidNextTokenExceptionUnmarshaller.java \* /opt/cola/permits/1882394242\_1704890179.3917103/0/aws-java-sdk-snowball-1-12-581-sourcesjar/com/amazonaws/services/snowball/model/transform/JobResourceJsonUnmarshaller.java \* /opt/cola/permits/1882394242\_1704890179.3917103/0/aws-java-sdk-snowball-1-12-581-sourcesjar/com/amazonaws/services/snowball/model/transform/ListClusterJobsResultJsonUnmarshaller.java \*

 /opt/cola/permits/1882394242\_1704890179.3917103/0/aws-java-sdk-snowball-1-12-581-sourcesjar/com/amazonaws/services/snowball/model/Ec2RequestFailedException.java

\* /opt/cola/permits/1882394242\_1704890179.3917103/0/aws-java-sdk-snowball-1-12-581-sourcesjar/com/amazonaws/services/snowball/model/transform/TargetOnDeviceServiceJsonUnmarshaller.java \* /opt/cola/permits/1882394242\_1704890179.3917103/0/aws-java-sdk-snowball-1-12-581-sourcesjar/com/amazonaws/services/snowball/model/CreateAddressRequest.java

\* /opt/cola/permits/1882394242\_1704890179.3917103/0/aws-java-sdk-snowball-1-12-581-sourcesjar/com/amazonaws/services/snowball/model/UpdateJobRequest.java

\* /opt/cola/permits/1882394242\_1704890179.3917103/0/aws-java-sdk-snowball-1-12-581-sourcesjar/com/amazonaws/services/snowball/package-info.java

\* /opt/cola/permits/1882394242\_1704890179.3917103/0/aws-java-sdk-snowball-1-12-581-sourcesjar/com/amazonaws/services/snowball/model/ReturnShippingLabelAlreadyExistsException.java \*

 /opt/cola/permits/1882394242\_1704890179.3917103/0/aws-java-sdk-snowball-1-12-581-sourcesjar/com/amazonaws/services/snowball/model/transform/EKSOnDeviceServiceConfigurationJsonUnmarshaller.java \* /opt/cola/permits/1882394242\_1704890179.3917103/0/aws-java-sdk-snowball-1-12-581-sourcesjar/com/amazonaws/services/snowball/model/transform/Ec2RequestFailedExceptionUnmarshaller.java \* /opt/cola/permits/1882394242\_1704890179.3917103/0/aws-java-sdk-snowball-1-12-581-sourcesjar/com/amazonaws/services/snowball/model/transform/TGWOnDeviceServiceConfigurationMarshaller.java \* /opt/cola/permits/1882394242\_1704890179.3917103/0/aws-java-sdk-snowball-1-12-581-sourcesjar/com/amazonaws/services/snowball/model/transform/ClusterMetadataMarshaller.java \* /opt/cola/permits/1882394242\_1704890179.3917103/0/aws-java-sdk-snowball-1-12-581-sourcesjar/com/amazonaws/services/snowball/model/transform/S3ResourceJsonUnmarshaller.java \*

 /opt/cola/permits/1882394242\_1704890179.3917103/0/aws-java-sdk-snowball-1-12-581-sourcesjar/com/amazonaws/services/snowball/AmazonSnowballAsyncClientBuilder.java \* /opt/cola/permits/1882394242\_1704890179.3917103/0/aws-java-sdk-snowball-1-12-581-sourcesjar/com/amazonaws/services/snowball/model/transform/DataTransferJsonUnmarshaller.java \* /opt/cola/permits/1882394242\_1704890179.3917103/0/aws-java-sdk-snowball-1-12-581-sourcesjar/com/amazonaws/services/snowball/model/transform/JobLogsMarshaller.java \* /opt/cola/permits/1882394242\_1704890179.3917103/0/aws-java-sdk-snowball-1-12-581-sourcesjar/com/amazonaws/services/snowball/model/EKSOnDeviceServiceConfiguration.java \* /opt/cola/permits/1882394242\_1704890179.3917103/0/aws-java-sdk-snowball-1-12-581-sourcesjar/com/amazonaws/services/snowball/model/ListPickupLocationsRequest.java \* /opt/cola/permits/1882394242\_1704890179.3917103/0/aws-java-sdk-snowball-1-12-581-sourcesjar/com/amazonaws/services/snowball/model/transform/InvalidJobStateExceptionUnmarshaller.java \*

/opt/cola/permits/1882394242\_1704890179.3917103/0/aws-java-sdk-snowball-1-12-581-sources-

jar/com/amazonaws/services/snowball/model/transform/ListPickupLocationsRequestMarshaller.java

\* /opt/cola/permits/1882394242\_1704890179.3917103/0/aws-java-sdk-snowball-1-12-581-sourcesjar/com/amazonaws/services/snowball/model/ListClusterJobsResult.java

\* /opt/cola/permits/1882394242\_1704890179.3917103/0/aws-java-sdk-snowball-1-12-581-sourcesjar/com/amazonaws/services/snowball/model/SnowballType.java

\* /opt/cola/permits/1882394242\_1704890179.3917103/0/aws-java-sdk-snowball-1-12-581-sourcesjar/com/amazonaws/services/snowball/model/transform/CancelJobResultJsonUnmarshaller.java

\* /opt/cola/permits/1882394242\_1704890179.3917103/0/aws-java-sdk-snowball-1-12-581-sources-

jar/com/amazonaws/services/snowball/model/transform/DescribeReturnShippingLabelRequestMarshaller.java

\* /opt/cola/permits/1882394242\_1704890179.3917103/0/aws-java-sdk-snowball-1-12-581-sources-

jar/com/amazonaws/services/snowball/model/transform/ListPickupLocationsRequestProtocolMarshaller.java \*

 /opt/cola/permits/1882394242\_1704890179.3917103/0/aws-java-sdk-snowball-1-12-581-sourcesjar/com/amazonaws/services/snowball/model/Shipment.java

\* /opt/cola/permits/1882394242\_1704890179.3917103/0/aws-java-sdk-snowball-1-12-581-sourcesjar/com/amazonaws/services/snowball/model/GetJobUnlockCodeRequest.java

\* /opt/cola/permits/1882394242\_1704890179.3917103/0/aws-java-sdk-snowball-1-12-581-sourcesjar/com/amazonaws/services/snowball/model/TaxDocuments.java

\* /opt/cola/permits/1882394242\_1704890179.3917103/0/aws-java-sdk-snowball-1-12-581-sourcesjar/com/amazonaws/services/snowball/model/transform/CreateLongTermPricingRequestMarshaller.java

\* /opt/cola/permits/1882394242\_1704890179.3917103/0/aws-java-sdk-snowball-1-12-581-sourcesjar/com/amazonaws/services/snowball/model/transform/CreateLongTermPricingRequestProtocolMarshaller.java \*

 /opt/cola/permits/1882394242\_1704890179.3917103/0/aws-java-sdk-snowball-1-12-581-sourcesjar/com/amazonaws/services/snowball/model/UpdateLongTermPricingResult.java

\* /opt/cola/permits/1882394242\_1704890179.3917103/0/aws-java-sdk-snowball-1-12-581-sourcesjar/com/amazonaws/services/snowball/model/transform/UnsupportedAddressExceptionUnmarshaller.java \* /opt/cola/permits/1882394242\_1704890179.3917103/0/aws-java-sdk-snowball-1-12-581-sourcesjar/com/amazonaws/services/snowball/model/CancelJobResult.java

\* /opt/cola/permits/1882394242\_1704890179.3917103/0/aws-java-sdk-snowball-1-12-581-sourcesjar/com/amazonaws/services/snowball/model/transform/EKSOnDeviceServiceConfigurationMarshaller.java \* /opt/cola/permits/1882394242\_1704890179.3917103/0/aws-java-sdk-snowball-1-12-581-sourcesjar/com/amazonaws/services/snowball/model/DescribeAddressesResult.java

\* /opt/cola/permits/1882394242\_1704890179.3917103/0/aws-java-sdk-snowball-1-12-581-sourcesjar/com/amazonaws/services/snowball/model/StorageUnit.java

 /opt/cola/permits/1882394242\_1704890179.3917103/0/aws-java-sdk-snowball-1-12-581-sourcesjar/com/amazonaws/services/snowball/model/transform/DescribeJobResultJsonUnmarshaller.java \* /opt/cola/permits/1882394242\_1704890179.3917103/0/aws-java-sdk-snowball-1-12-581-sourcesjar/com/amazonaws/services/snowball/model/transform/WirelessConnectionMarshaller.java \* /opt/cola/permits/1882394242\_1704890179.3917103/0/aws-java-sdk-snowball-1-12-581-sourcesjar/com/amazonaws/services/snowball/model/UpdateJobShipmentStateResult.java

\* /opt/cola/permits/1882394242\_1704890179.3917103/0/aws-java-sdk-snowball-1-12-581-sourcesjar/com/amazonaws/services/snowball/model/transform/CreateAddressRequestMarshaller.java \* /opt/cola/permits/1882394242\_1704890179.3917103/0/aws-java-sdk-snowball-1-12-581-sourcesjar/com/amazonaws/services/snowball/model/transform/INDTaxDocumentsMarshaller.java \* /opt/cola/permits/1882394242\_1704890179.3917103/0/aws-java-sdk-snowball-1-12-581-sources-

\*

jar/com/amazonaws/services/snowball/model/transform/UpdateJobShipmentStateRequestMarshaller.java \*

 /opt/cola/permits/1882394242\_1704890179.3917103/0/aws-java-sdk-snowball-1-12-581-sourcesjar/com/amazonaws/services/snowball/AmazonSnowballAsync.java

\* /opt/cola/permits/1882394242\_1704890179.3917103/0/aws-java-sdk-snowball-1-12-581-sourcesjar/com/amazonaws/services/snowball/model/GetJobManifestRequest.java

\* /opt/cola/permits/1882394242\_1704890179.3917103/0/aws-java-sdk-snowball-1-12-581-sourcesjar/com/amazonaws/services/snowball/model/ListLongTermPricingResult.java

\* /opt/cola/permits/1882394242\_1704890179.3917103/0/aws-java-sdk-snowball-1-12-581-sourcesjar/com/amazonaws/services/snowball/model/RemoteManagement.java

\* /opt/cola/permits/1882394242\_1704890179.3917103/0/aws-java-sdk-snowball-1-12-581-sourcesjar/com/amazonaws/services/snowball/AmazonSnowball.java

\* /opt/cola/permits/1882394242\_1704890179.3917103/0/aws-java-sdk-snowball-1-12-581-sourcesjar/com/amazonaws/services/snowball/model/ShippingDetails.java

\*

 /opt/cola/permits/1882394242\_1704890179.3917103/0/aws-java-sdk-snowball-1-12-581-sourcesjar/com/amazonaws/services/snowball/model/TransferOption.java

\* /opt/cola/permits/1882394242\_1704890179.3917103/0/aws-java-sdk-snowball-1-12-581-sourcesjar/com/amazonaws/services/snowball/model/transform/ListClustersRequestMarshaller.java

\* /opt/cola/permits/1882394242\_1704890179.3917103/0/aws-java-sdk-snowball-1-12-581-sourcesjar/com/amazonaws/services/snowball/model/UpdateJobResult.java

\* /opt/cola/permits/1882394242\_1704890179.3917103/0/aws-java-sdk-snowball-1-12-581-sourcesjar/com/amazonaws/services/snowball/model/UpdateClusterRequest.java

\* /opt/cola/permits/1882394242\_1704890179.3917103/0/aws-java-sdk-snowball-1-12-581-sourcesjar/com/amazonaws/services/snowball/model/ClusterState.java

\* /opt/cola/permits/1882394242\_1704890179.3917103/0/aws-java-sdk-snowball-1-12-581-sourcesjar/com/amazonaws/services/snowball/model/transform/CreateAddressRequestProtocolMarshaller.java \* /opt/cola/permits/1882394242\_1704890179.3917103/0/aws-java-sdk-snowball-1-12-581-sourcesjar/com/amazonaws/services/snowball/model/transform/ListPickupLocationsResultJsonUnmarshaller.java \*

 /opt/cola/permits/1882394242\_1704890179.3917103/0/aws-java-sdk-snowball-1-12-581-sourcesjar/com/amazonaws/services/snowball/model/transform/S3ResourceMarshaller.java

\* /opt/cola/permits/1882394242\_1704890179.3917103/0/aws-java-sdk-snowball-1-12-581-sourcesjar/com/amazonaws/services/snowball/model/transform/ShipmentMarshaller.java

\* /opt/cola/permits/1882394242\_1704890179.3917103/0/aws-java-sdk-snowball-1-12-581-sourcesjar/com/amazonaws/services/snowball/model/transform/JobListEntryJsonUnmarshaller.java

\* /opt/cola/permits/1882394242\_1704890179.3917103/0/aws-java-sdk-snowball-1-12-581-sourcesjar/com/amazonaws/services/snowball/model/ListLongTermPricingRequest.java

\* /opt/cola/permits/1882394242\_1704890179.3917103/0/aws-java-sdk-snowball-1-12-581-sourcesjar/com/amazonaws/services/snowball/model/transform/KeyRangeJsonUnmarshaller.java \*

 /opt/cola/permits/1882394242\_1704890179.3917103/0/aws-java-sdk-snowball-1-12-581-sourcesjar/com/amazonaws/services/snowball/model/transform/DescribeAddressesRequestProtocolMarshaller.java \* /opt/cola/permits/1882394242\_1704890179.3917103/0/aws-java-sdk-snowball-1-12-581-sourcesjar/com/amazonaws/services/snowball/model/transform/UpdateJobShipmentStateRequestProtocolMarshaller.java \* /opt/cola/permits/1882394242\_1704890179.3917103/0/aws-java-sdk-snowball-1-12-581-sourcesjar/com/amazonaws/services/snowball/model/transform/CreateJobRequestProtocolMarshaller.java \* /opt/cola/permits/1882394242\_1704890179.3917103/0/aws-java-sdk-snowball-1-12-581-sourcesjar/com/amazonaws/services/snowball/model/ShippingLabelStatus.java

\* /opt/cola/permits/1882394242\_1704890179.3917103/0/aws-java-sdk-snowball-1-12-581-sourcesjar/com/amazonaws/services/snowball/model/transform/UpdateJobRequestMarshaller.java

\* /opt/cola/permits/1882394242\_1704890179.3917103/0/aws-java-sdk-snowball-1-12-581-sources-

jar/com/amazonaws/services/snowball/model/OnDeviceServiceConfiguration.java \*

 /opt/cola/permits/1882394242\_1704890179.3917103/0/aws-java-sdk-snowball-1-12-581-sourcesjar/com/amazonaws/services/snowball/model/transform/ClusterLimitExceededExceptionUnmarshaller.java \* /opt/cola/permits/1882394242\_1704890179.3917103/0/aws-java-sdk-snowball-1-12-581-sourcesjar/com/amazonaws/services/snowball/model/KeyRange.java

\* /opt/cola/permits/1882394242\_1704890179.3917103/0/aws-java-sdk-snowball-1-12-581-sourcesjar/com/amazonaws/services/snowball/model/ListPickupLocationsResult.java

\* /opt/cola/permits/1882394242\_1704890179.3917103/0/aws-java-sdk-snowball-1-12-581-sourcesjar/com/amazonaws/services/snowball/model/S3OnDeviceServiceConfiguration.java

## **1.1167 aws-java-sdk-codecommit 1.12.581 1.1167.1 Available under license :**

No license file was found, but licenses were detected in source scan.

/\*

\* Copyright 2018-2023 Amazon.com, Inc. or its affiliates. All Rights Reserved.

\*

\* Licensed under the Apache License, Version 2.0 (the "License"). You may not use this file except in compliance with

\* the License. A copy of the License is located at

\*

\* http://aws.amazon.com/apache2.0

\*

\* or in the "license" file accompanying this file. This file is distributed on an "AS IS" BASIS, WITHOUT WARRANTIES OR

\* CONDITIONS OF ANY KIND, either express or implied. See the License for the specific language governing permissions

\* and limitations under the License.

\*/

Found in path(s):

\* /opt/cola/permits/1882394218\_1704890177.413811/0/aws-java-sdk-codecommit-1-12-581-sourcesjar/com/amazonaws/services/codecommit/model/transform/ListApprovalRuleTemplatesRequestProtocolMarshaller. java

\* /opt/cola/permits/1882394218\_1704890177.413811/0/aws-java-sdk-codecommit-1-12-581-sourcesjar/com/amazonaws/services/codecommit/model/DeletePullRequestApprovalRuleRequest.java \*

 /opt/cola/permits/1882394218\_1704890177.413811/0/aws-java-sdk-codecommit-1-12-581-sourcesjar/com/amazonaws/services/codecommit/model/transform/SourceFileSpecifierMarshaller.java \* /opt/cola/permits/1882394218\_1704890177.413811/0/aws-java-sdk-codecommit-1-12-581-sources-

jar/com/amazonaws/services/codecommit/model/ConcurrentReferenceUpdateException.java

\* /opt/cola/permits/1882394218\_1704890177.413811/0/aws-java-sdk-codecommit-1-12-581-sourcesjar/com/amazonaws/services/codecommit/model/transform/BatchDisassociateApprovalRuleTemplateFromRepositor iesErrorMarshaller.java

\* /opt/cola/permits/1882394218\_1704890177.413811/0/aws-java-sdk-codecommit-1-12-581-sourcesjar/com/amazonaws/services/codecommit/model/transform/InvalidApprovalRuleNameExceptionUnmarshaller.java \* /opt/cola/permits/1882394218\_1704890177.413811/0/aws-java-sdk-codecommit-1-12-581-sourcesjar/com/amazonaws/services/codecommit/model/UpdatePullRequestApprovalStateResult.java \*

 /opt/cola/permits/1882394218\_1704890177.413811/0/aws-java-sdk-codecommit-1-12-581-sourcesjar/com/amazonaws/services/codecommit/model/transform/BranchInfoJsonUnmarshaller.java \* /opt/cola/permits/1882394218\_1704890177.413811/0/aws-java-sdk-codecommit-1-12-581-sourcesjar/com/amazonaws/services/codecommit/model/ParentCommitIdOutdatedException.java \* /opt/cola/permits/1882394218\_1704890177.413811/0/aws-java-sdk-codecommit-1-12-581-sourcesjar/com/amazonaws/services/codecommit/model/ReferenceNameRequiredException.java \* /opt/cola/permits/1882394218\_1704890177.413811/0/aws-java-sdk-codecommit-1-12-581-sourcesjar/com/amazonaws/services/codecommit/model/transform/ReplaceContentEntryJsonUnmarshaller.java \* /opt/cola/permits/1882394218\_1704890177.413811/0/aws-java-sdk-codecommit-1-12-581-sourcesjar/com/amazonaws/services/codecommit/model/transform/MergeBranchesByFastForwardRequestProtocolMarshall er.java

\* /opt/cola/permits/1882394218\_1704890177.413811/0/aws-java-sdk-codecommit-1-12-581-sourcesjar/com/amazonaws/services/codecommit/model/transform/FileNameConflictsWithDirectoryNameExceptionUnmar shaller.java

\*

 /opt/cola/permits/1882394218\_1704890177.413811/0/aws-java-sdk-codecommit-1-12-581-sourcesjar/com/amazonaws/services/codecommit/model/transform/DeleteBranchResultJsonUnmarshaller.java \* /opt/cola/permits/1882394218\_1704890177.413811/0/aws-java-sdk-codecommit-1-12-581-sourcesjar/com/amazonaws/services/codecommit/model/ApprovalRuleEventMetadata.java

\* /opt/cola/permits/1882394218\_1704890177.413811/0/aws-java-sdk-codecommit-1-12-581-sourcesjar/com/amazonaws/services/codecommit/model/FileMetadata.java

\* /opt/cola/permits/1882394218\_1704890177.413811/0/aws-java-sdk-codecommit-1-12-581-sourcesjar/com/amazonaws/services/codecommit/model/transform/DefaultBranchCannotBeDeletedExceptionUnmarshaller. java

\* /opt/cola/permits/1882394218\_1704890177.413811/0/aws-java-sdk-codecommit-1-12-581-sourcesjar/com/amazonaws/services/codecommit/model/PullRequestApprovalRulesNotSatisfiedException.java \*

 /opt/cola/permits/1882394218\_1704890177.413811/0/aws-java-sdk-codecommit-1-12-581-sourcesjar/com/amazonaws/services/codecommit/model/transform/ReactionForCommentJsonUnmarshaller.java \* /opt/cola/permits/1882394218\_1704890177.413811/0/aws-java-sdk-codecommit-1-12-581-sourcesjar/com/amazonaws/services/codecommit/model/transform/ApprovalJsonUnmarshaller.java \* /opt/cola/permits/1882394218\_1704890177.413811/0/aws-java-sdk-codecommit-1-12-581-sourcesjar/com/amazonaws/services/codecommit/model/EncryptionKeyUnavailableException.java \* /opt/cola/permits/1882394218\_1704890177.413811/0/aws-java-sdk-codecommit-1-12-581-sourcesjar/com/amazonaws/services/codecommit/model/transform/CommitDoesNotExistExceptionUnmarshaller.java \* /opt/cola/permits/1882394218\_1704890177.413811/0/aws-java-sdk-codecommit-1-12-581-sourcesjar/com/amazonaws/services/codecommit/model/transform/DeleteApprovalRuleTemplateRequestMarshaller.java \* /opt/cola/permits/1882394218\_1704890177.413811/0/aws-java-sdk-codecommit-1-12-581-sourcesjar/com/amazonaws/services/codecommit/model/transform/InvalidApprovalRuleContentExceptionUnmarshaller.jav a

 /opt/cola/permits/1882394218\_1704890177.413811/0/aws-java-sdk-codecommit-1-12-581-sourcesjar/com/amazonaws/services/codecommit/model/InvalidBlobIdException.java

\*

\* /opt/cola/permits/1882394218\_1704890177.413811/0/aws-java-sdk-codecommit-1-12-581-sourcesjar/com/amazonaws/services/codecommit/model/transform/GetBlobResultJsonUnmarshaller.java \* /opt/cola/permits/1882394218\_1704890177.413811/0/aws-java-sdk-codecommit-1-12-581-sourcesjar/com/amazonaws/services/codecommit/model/transform/PostCommentReplyRequestMarshaller.java \* /opt/cola/permits/1882394218\_1704890177.413811/0/aws-java-sdk-codecommit-1-12-581-sourcesjar/com/amazonaws/services/codecommit/model/GetRepositoryTriggersRequest.java

\* /opt/cola/permits/1882394218\_1704890177.413811/0/aws-java-sdk-codecommit-1-12-581-sourcesjar/com/amazonaws/services/codecommit/model/BatchDescribeMergeConflictsResult.java \*

 /opt/cola/permits/1882394218\_1704890177.413811/0/aws-java-sdk-codecommit-1-12-581-sourcesjar/com/amazonaws/services/codecommit/model/PullRequestTarget.java

\* /opt/cola/permits/1882394218\_1704890177.413811/0/aws-java-sdk-codecommit-1-12-581-sourcesjar/com/amazonaws/services/codecommit/model/Folder.java

\* /opt/cola/permits/1882394218\_1704890177.413811/0/aws-java-sdk-codecommit-1-12-581-sources-

jar/com/amazonaws/services/codecommit/model/transform/InvalidReplacementContentExceptionUnmarshaller.java \* /opt/cola/permits/1882394218\_1704890177.413811/0/aws-java-sdk-codecommit-1-12-581-sources-

jar/com/amazonaws/services/codecommit/model/transform/MergePullRequestByFastForwardResultJsonUnmarshall er.java

\* /opt/cola/permits/1882394218\_1704890177.413811/0/aws-java-sdk-codecommit-1-12-581-sources-

jar/com/amazonaws/services/codecommit/model/transform/MergeHunkDetailMarshaller.java

\* /opt/cola/permits/1882394218\_1704890177.413811/0/aws-java-sdk-codecommit-1-12-581-sources-

jar/com/amazonaws/services/codecommit/model/transform/DeleteCommentContentRequestProtocolMarshaller.java \*

/opt/cola/permits/1882394218\_1704890177.413811/0/aws-java-sdk-codecommit-1-12-581-sources-

jar/com/amazonaws/services/codecommit/model/InvalidFileLocationException.java

\* /opt/cola/permits/1882394218\_1704890177.413811/0/aws-java-sdk-codecommit-1-12-581-sourcesjar/com/amazonaws/services/codecommit/model/transform/ListRepositoriesForApprovalRuleTemplateResultJsonU nmarshaller.java

\* /opt/cola/permits/1882394218\_1704890177.413811/0/aws-java-sdk-codecommit-1-12-581-sourcesjar/com/amazonaws/services/codecommit/model/transform/PullRequestSourceReferenceUpdatedEventMetadataJso nUnmarshaller.java

\* /opt/cola/permits/1882394218\_1704890177.413811/0/aws-java-sdk-codecommit-1-12-581-sourcesjar/com/amazonaws/services/codecommit/model/FileEntryRequiredException.java

\* /opt/cola/permits/1882394218\_1704890177.413811/0/aws-java-sdk-codecommit-1-12-581-sourcesjar/com/amazonaws/services/codecommit/model/InvalidTagKeysListException.java \*

 /opt/cola/permits/1882394218\_1704890177.413811/0/aws-java-sdk-codecommit-1-12-581-sourcesjar/com/amazonaws/services/codecommit/model/CreatePullRequestRequest.java

\* /opt/cola/permits/1882394218\_1704890177.413811/0/aws-java-sdk-codecommit-1-12-581-sourcesjar/com/amazonaws/services/codecommit/model/InvalidSystemTagUsageException.java

\* /opt/cola/permits/1882394218\_1704890177.413811/0/aws-java-sdk-codecommit-1-12-581-sourcesjar/com/amazonaws/services/codecommit/model/CreateCommitRequest.java

\* /opt/cola/permits/1882394218\_1704890177.413811/0/aws-java-sdk-codecommit-1-12-581-sources-

jar/com/amazonaws/services/codecommit/model/RepositoryTriggerBranchNameListRequiredException.java

\* /opt/cola/permits/1882394218\_1704890177.413811/0/aws-java-sdk-codecommit-1-12-581-sources-

jar/com/amazonaws/services/codecommit/model/transform/CommentContentRequiredExceptionUnmarshaller.java \* /opt/cola/permits/1882394218\_1704890177.413811/0/aws-java-sdk-codecommit-1-12-581-sourcesjar/com/amazonaws/services/codecommit/model/CommentDeletedException.java \*

 /opt/cola/permits/1882394218\_1704890177.413811/0/aws-java-sdk-codecommit-1-12-581-sourcesjar/com/amazonaws/services/codecommit/model/PullRequestMergedStateChangedEventMetadata.java \* /opt/cola/permits/1882394218\_1704890177.413811/0/aws-java-sdk-codecommit-1-12-581-sourcesjar/com/amazonaws/services/codecommit/model/DisassociateApprovalRuleTemplateFromRepositoryResult.java \* /opt/cola/permits/1882394218\_1704890177.413811/0/aws-java-sdk-codecommit-1-12-581-sourcesjar/com/amazonaws/services/codecommit/model/CreateRepositoryResult.java

\* /opt/cola/permits/1882394218\_1704890177.413811/0/aws-java-sdk-codecommit-1-12-581-sourcesjar/com/amazonaws/services/codecommit/model/transform/ApprovalMarshaller.java

\* /opt/cola/permits/1882394218\_1704890177.413811/0/aws-java-sdk-codecommit-1-12-581-sourcesjar/com/amazonaws/services/codecommit/model/transform/InvalidMergeOptionExceptionUnmarshaller.java \* /opt/cola/permits/1882394218\_1704890177.413811/0/aws-java-sdk-codecommit-1-12-581-sourcesjar/com/amazonaws/services/codecommit/model/transform/ListPullRequestsResultJsonUnmarshaller.java \*

 /opt/cola/permits/1882394218\_1704890177.413811/0/aws-java-sdk-codecommit-1-12-581-sourcesjar/com/amazonaws/services/codecommit/model/transform/RestrictedSourceFileExceptionUnmarshaller.java \* /opt/cola/permits/1882394218\_1704890177.413811/0/aws-java-sdk-codecommit-1-12-581-sourcesjar/com/amazonaws/services/codecommit/model/transform/RevisionIdRequiredExceptionUnmarshaller.java \* /opt/cola/permits/1882394218\_1704890177.413811/0/aws-java-sdk-codecommit-1-12-581-sourcesjar/com/amazonaws/services/codecommit/model/transform/EncryptionKeyNotFoundExceptionUnmarshaller.java \* /opt/cola/permits/1882394218\_1704890177.413811/0/aws-java-sdk-codecommit-1-12-581-sourcesjar/com/amazonaws/services/codecommit/model/transform/UpdatePullRequestTitleResultJsonUnmarshaller.java \* /opt/cola/permits/1882394218\_1704890177.413811/0/aws-java-sdk-codecommit-1-12-581-sourcesjar/com/amazonaws/services/codecommit/model/EncryptionKeyAccessDeniedException.java \*

 /opt/cola/permits/1882394218\_1704890177.413811/0/aws-java-sdk-codecommit-1-12-581-sourcesjar/com/amazonaws/services/codecommit/model/UpdateApprovalRuleTemplateContentRequest.java \* /opt/cola/permits/1882394218\_1704890177.413811/0/aws-java-sdk-codecommit-1-12-581-sourcesjar/com/amazonaws/services/codecommit/model/transform/UpdatePullRequestApprovalRuleContentRequestProtoc olMarshaller.java

\* /opt/cola/permits/1882394218\_1704890177.413811/0/aws-java-sdk-codecommit-1-12-581-sourcesjar/com/amazonaws/services/codecommit/model/transform/UpdateCommentRequestProtocolMarshaller.java \* /opt/cola/permits/1882394218\_1704890177.413811/0/aws-java-sdk-codecommit-1-12-581-sourcesjar/com/amazonaws/services/codecommit/model/transform/RepositoryNotAssociatedWithPullRequestExceptionUn marshaller.java

\* /opt/cola/permits/1882394218\_1704890177.413811/0/aws-java-sdk-codecommit-1-12-581-sourcesjar/com/amazonaws/services/codecommit/AWSCodeCommit.java

\*

 /opt/cola/permits/1882394218\_1704890177.413811/0/aws-java-sdk-codecommit-1-12-581-sourcesjar/com/amazonaws/services/codecommit/model/GetRepositoryResult.java

\* /opt/cola/permits/1882394218\_1704890177.413811/0/aws-java-sdk-codecommit-1-12-581-sourcesjar/com/amazonaws/services/codecommit/model/transform/InvalidRepositoryTriggerNameExceptionUnmarshaller.j ava

\* /opt/cola/permits/1882394218\_1704890177.413811/0/aws-java-sdk-codecommit-1-12-581-sourcesjar/com/amazonaws/services/codecommit/model/DeleteFileResult.java

\* /opt/cola/permits/1882394218\_1704890177.413811/0/aws-java-sdk-codecommit-1-12-581-sourcesjar/com/amazonaws/services/codecommit/model/EvaluatePullRequestApprovalRulesResult.java

\* /opt/cola/permits/1882394218\_1704890177.413811/0/aws-java-sdk-codecommit-1-12-581-sourcesjar/com/amazonaws/services/codecommit/model/CommitIdsListRequiredException.java

\* /opt/cola/permits/1882394218\_1704890177.413811/0/aws-java-sdk-codecommit-1-12-581-sourcesjar/com/amazonaws/services/codecommit/model/transform/OverrideStatusRequiredExceptionUnmarshaller.java \*

 /opt/cola/permits/1882394218\_1704890177.413811/0/aws-java-sdk-codecommit-1-12-581-sourcesjar/com/amazonaws/services/codecommit/package-info.java

\* /opt/cola/permits/1882394218\_1704890177.413811/0/aws-java-sdk-codecommit-1-12-581-sourcesjar/com/amazonaws/services/codecommit/model/transform/MergeOptionRequiredExceptionUnmarshaller.java \* /opt/cola/permits/1882394218\_1704890177.413811/0/aws-java-sdk-codecommit-1-12-581-sourcesjar/com/amazonaws/services/codecommit/model/transform/UpdateApprovalRuleTemplateContentRequestMarshalle

r.java

\* /opt/cola/permits/1882394218\_1704890177.413811/0/aws-java-sdk-codecommit-1-12-581-sourcesjar/com/amazonaws/services/codecommit/model/transform/CommentNotCreatedByCallerExceptionUnmarshaller.ja va

\* /opt/cola/permits/1882394218\_1704890177.413811/0/aws-java-sdk-codecommit-1-12-581-sourcesjar/com/amazonaws/services/codecommit/model/transform/MergeOperationsJsonUnmarshaller.java \*

 /opt/cola/permits/1882394218\_1704890177.413811/0/aws-java-sdk-codecommit-1-12-581-sourcesjar/com/amazonaws/services/codecommit/model/GetPullRequestRequest.java

\* /opt/cola/permits/1882394218\_1704890177.413811/0/aws-java-sdk-codecommit-1-12-581-sourcesjar/com/amazonaws/services/codecommit/model/transform/ReferenceNameRequiredExceptionUnmarshaller.java \* /opt/cola/permits/1882394218\_1704890177.413811/0/aws-java-sdk-codecommit-1-12-581-sourcesjar/com/amazonaws/services/codecommit/model/transform/CommentIdRequiredExceptionUnmarshaller.java

\* /opt/cola/permits/1882394218\_1704890177.413811/0/aws-java-sdk-codecommit-1-12-581-sourcesjar/com/amazonaws/services/codecommit/model/CommitRequiredException.java

\* /opt/cola/permits/1882394218\_1704890177.413811/0/aws-java-sdk-codecommit-1-12-581-sourcesjar/com/amazonaws/services/codecommit/model/BlobIdRequiredException.java

\* /opt/cola/permits/1882394218\_1704890177.413811/0/aws-java-sdk-codecommit-1-12-581-sourcesjar/com/amazonaws/services/codecommit/model/transform/GetCommitResultJsonUnmarshaller.java \*

 /opt/cola/permits/1882394218\_1704890177.413811/0/aws-java-sdk-codecommit-1-12-581-sourcesjar/com/amazonaws/services/codecommit/model/transform/InvalidSystemTagUsageExceptionUnmarshaller.java \* /opt/cola/permits/1882394218\_1704890177.413811/0/aws-java-sdk-codecommit-1-12-581-sourcesjar/com/amazonaws/services/codecommit/model/transform/DeleteFileEntryJsonUnmarshaller.java \* /opt/cola/permits/1882394218\_1704890177.413811/0/aws-java-sdk-codecommit-1-12-581-sourcesjar/com/amazonaws/services/codecommit/model/GetBranchResult.java

\* /opt/cola/permits/1882394218\_1704890177.413811/0/aws-java-sdk-codecommit-1-12-581-sourcesjar/com/amazonaws/services/codecommit/model/UserInfo.java

\* /opt/cola/permits/1882394218\_1704890177.413811/0/aws-java-sdk-codecommit-1-12-581-sourcesjar/com/amazonaws/services/codecommit/model/transform/ListApprovalRuleTemplatesResultJsonUnmarshaller.jav a

\*

 /opt/cola/permits/1882394218\_1704890177.413811/0/aws-java-sdk-codecommit-1-12-581-sourcesjar/com/amazonaws/services/codecommit/model/transform/TitleRequiredExceptionUnmarshaller.java \* /opt/cola/permits/1882394218\_1704890177.413811/0/aws-java-sdk-codecommit-1-12-581-sourcesjar/com/amazonaws/services/codecommit/model/PutFileEntryConflictException.java

\* /opt/cola/permits/1882394218\_1704890177.413811/0/aws-java-sdk-codecommit-1-12-581-sourcesjar/com/amazonaws/services/codecommit/model/ActorDoesNotExistException.java

\* /opt/cola/permits/1882394218\_1704890177.413811/0/aws-java-sdk-codecommit-1-12-581-sourcesjar/com/amazonaws/services/codecommit/model/transform/DeleteCommentContentRequestMarshaller.java \* /opt/cola/permits/1882394218\_1704890177.413811/0/aws-java-sdk-codecommit-1-12-581-sourcesjar/com/amazonaws/services/codecommit/model/transform/DeletePullRequestApprovalRuleRequestProtocolMarsha ller.java

\* /opt/cola/permits/1882394218\_1704890177.413811/0/aws-java-sdk-codecommit-1-12-581-sourcesjar/com/amazonaws/services/codecommit/model/transform/CannotDeleteApprovalRuleFromTemplateExceptionUn marshaller.java

\*

/opt/cola/permits/1882394218\_1704890177.413811/0/aws-java-sdk-codecommit-1-12-581-sources-

jar/com/amazonaws/services/codecommit/model/transform/UpdateRepositoryNameResultJsonUnmarshaller.java \* /opt/cola/permits/1882394218\_1704890177.413811/0/aws-java-sdk-codecommit-1-12-581-sourcesjar/com/amazonaws/services/codecommit/model/transform/UpdateApprovalRuleTemplateNameResultJsonUnmarsh aller.java

\* /opt/cola/permits/1882394218\_1704890177.413811/0/aws-java-sdk-codecommit-1-12-581-sourcesjar/com/amazonaws/services/codecommit/model/transform/DeleteApprovalRuleTemplateResultJsonUnmarshaller.ja va

\* /opt/cola/permits/1882394218\_1704890177.413811/0/aws-java-sdk-codecommit-1-12-581-sourcesjar/com/amazonaws/services/codecommit/model/ConflictResolutionStrategyTypeEnum.java \* /opt/cola/permits/1882394218\_1704890177.413811/0/aws-java-sdk-codecommit-1-12-581-sourcesjar/com/amazonaws/services/codecommit/model/transform/ListTagsForResourceRequestProtocolMarshaller.java

\*

 /opt/cola/permits/1882394218\_1704890177.413811/0/aws-java-sdk-codecommit-1-12-581-sourcesjar/com/amazonaws/services/codecommit/model/RepositoryNameExistsException.java

\* /opt/cola/permits/1882394218\_1704890177.413811/0/aws-java-sdk-codecommit-1-12-581-sources-

jar/com/amazonaws/services/codecommit/model/InvalidRepositoryTriggerRegionException.java

\* /opt/cola/permits/1882394218\_1704890177.413811/0/aws-java-sdk-codecommit-1-12-581-sources-

jar/com/amazonaws/services/codecommit/model/InvalidPullRequestStatusException.java

\* /opt/cola/permits/1882394218\_1704890177.413811/0/aws-java-sdk-codecommit-1-12-581-sources-

jar/com/amazonaws/services/codecommit/model/transform/InvalidPullRequestStatusUpdateExceptionUnmarshaller. java

\* /opt/cola/permits/1882394218\_1704890177.413811/0/aws-java-sdk-codecommit-1-12-581-sourcesjar/com/amazonaws/services/codecommit/model/transform/AssociateApprovalRuleTemplateWithRepositoryReques tMarshaller.java

\*

 /opt/cola/permits/1882394218\_1704890177.413811/0/aws-java-sdk-codecommit-1-12-581-sourcesjar/com/amazonaws/services/codecommit/model/transform/GetPullRequestOverrideStateRequestProtocolMarshaller .java

\* /opt/cola/permits/1882394218\_1704890177.413811/0/aws-java-sdk-codecommit-1-12-581-sourcesjar/com/amazonaws/services/codecommit/model/transform/ParentCommitDoesNotExistExceptionUnmarshaller.jav a

\* /opt/cola/permits/1882394218\_1704890177.413811/0/aws-java-sdk-codecommit-1-12-581-sourcesjar/com/amazonaws/services/codecommit/model/transform/ListTagsForResourceResultJsonUnmarshaller.java \* /opt/cola/permits/1882394218\_1704890177.413811/0/aws-java-sdk-codecommit-1-12-581-sourcesjar/com/amazonaws/services/codecommit/model/transform/RepositoryTriggerMarshaller.java

\* /opt/cola/permits/1882394218\_1704890177.413811/0/aws-java-sdk-codecommit-1-12-581-sources-

jar/com/amazonaws/services/codecommit/model/InvalidCommitIdException.java

\* /opt/cola/permits/1882394218\_1704890177.413811/0/aws-java-sdk-codecommit-1-12-581-sourcesjar/com/amazonaws/services/codecommit/model/transform/BatchDisassociateApprovalRuleTemplateFromRepositor iesErrorJsonUnmarshaller.java

\*

 /opt/cola/permits/1882394218\_1704890177.413811/0/aws-java-sdk-codecommit-1-12-581-sourcesjar/com/amazonaws/services/codecommit/model/ListRepositoriesRequest.java

\* /opt/cola/permits/1882394218\_1704890177.413811/0/aws-java-sdk-codecommit-1-12-581-sourcesjar/com/amazonaws/services/codecommit/model/transform/InvalidApprovalRuleTemplateContentExceptionUnmars

haller.java

\* /opt/cola/permits/1882394218\_1704890177.413811/0/aws-java-sdk-codecommit-1-12-581-sourcesjar/com/amazonaws/services/codecommit/model/CreateUnreferencedMergeCommitRequest.java

\* /opt/cola/permits/1882394218\_1704890177.413811/0/aws-java-sdk-codecommit-1-12-581-sources-

jar/com/amazonaws/services/codecommit/model/transform/ConflictJsonUnmarshaller.java

\* /opt/cola/permits/1882394218\_1704890177.413811/0/aws-java-sdk-codecommit-1-12-581-sources-

jar/com/amazonaws/services/codecommit/model/transform/CreateRepositoryRequestProtocolMarshaller.java \*

 /opt/cola/permits/1882394218\_1704890177.413811/0/aws-java-sdk-codecommit-1-12-581-sourcesjar/com/amazonaws/services/codecommit/model/DeleteBranchResult.java

\* /opt/cola/permits/1882394218\_1704890177.413811/0/aws-java-sdk-codecommit-1-12-581-sourcesjar/com/amazonaws/services/codecommit/model/transform/GetBranchResultJsonUnmarshaller.java \* /opt/cola/permits/1882394218\_1704890177.413811/0/aws-java-sdk-codecommit-1-12-581-sourcesjar/com/amazonaws/services/codecommit/model/transform/CreatePullRequestApprovalRuleRequestProtocolMarsha

ller.java

\* /opt/cola/permits/1882394218\_1704890177.413811/0/aws-java-sdk-codecommit-1-12-581-sourcesjar/com/amazonaws/services/codecommit/model/transform/ReferenceTypeNotSupportedExceptionUnmarshaller.jav a

\* /opt/cola/permits/1882394218\_1704890177.413811/0/aws-java-sdk-codecommit-1-12-581-sourcesjar/com/amazonaws/services/codecommit/model/transform/UpdatePullRequestStatusResultJsonUnmarshaller.java \*

 /opt/cola/permits/1882394218\_1704890177.413811/0/aws-java-sdk-codecommit-1-12-581-sourcesjar/com/amazonaws/services/codecommit/model/transform/GetCommentsForPullRequestRequestProtocolMarshalle r.java

\* /opt/cola/permits/1882394218\_1704890177.413811/0/aws-java-sdk-codecommit-1-12-581-sourcesjar/com/amazonaws/services/codecommit/model/ListFileCommitHistoryRequest.java

\* /opt/cola/permits/1882394218\_1704890177.413811/0/aws-java-sdk-codecommit-1-12-581-sourcesjar/com/amazonaws/services/codecommit/model/transform/OverrideAlreadySetExceptionUnmarshaller.java \* /opt/cola/permits/1882394218\_1704890177.413811/0/aws-java-sdk-codecommit-1-12-581-sources-

jar/com/amazonaws/services/codecommit/model/ConflictResolution.java

\* /opt/cola/permits/1882394218\_1704890177.413811/0/aws-java-sdk-codecommit-1-12-581-sourcesjar/com/amazonaws/services/codecommit/model/BranchNameRequiredException.java

\* /opt/cola/permits/1882394218\_1704890177.413811/0/aws-java-sdk-codecommit-1-12-581-sourcesjar/com/amazonaws/services/codecommit/model/OverrideStatus.java

\*

 /opt/cola/permits/1882394218\_1704890177.413811/0/aws-java-sdk-codecommit-1-12-581-sourcesjar/com/amazonaws/services/codecommit/model/InvalidApprovalRuleTemplateNameException.java \* /opt/cola/permits/1882394218\_1704890177.413811/0/aws-java-sdk-codecommit-1-12-581-sourcesjar/com/amazonaws/services/codecommit/model/MergeBranchesBySquashRequest.java

\* /opt/cola/permits/1882394218\_1704890177.413811/0/aws-java-sdk-codecommit-1-12-581-sources-

jar/com/amazonaws/services/codecommit/model/PutCommentReactionResult.java

\* /opt/cola/permits/1882394218\_1704890177.413811/0/aws-java-sdk-codecommit-1-12-581-sourcesjar/com/amazonaws/services/codecommit/model/transform/CreateUnreferencedMergeCommitRequestProtocolMars haller.java

\* /opt/cola/permits/1882394218\_1704890177.413811/0/aws-java-sdk-codecommit-1-12-581-sourcesjar/com/amazonaws/services/codecommit/model/transform/CreateBranchRequestMarshaller.java \*

 /opt/cola/permits/1882394218\_1704890177.413811/0/aws-java-sdk-codecommit-1-12-581-sourcesjar/com/amazonaws/services/codecommit/model/transform/CreateUnreferencedMergeCommitResultJsonUnmarshal ler.java

\* /opt/cola/permits/1882394218\_1704890177.413811/0/aws-java-sdk-codecommit-1-12-581-sourcesjar/com/amazonaws/services/codecommit/model/transform/FileJsonUnmarshaller.java

\* /opt/cola/permits/1882394218\_1704890177.413811/0/aws-java-sdk-codecommit-1-12-581-sourcesjar/com/amazonaws/services/codecommit/model/transform/PullRequestDoesNotExistExceptionUnmarshaller.java \* /opt/cola/permits/1882394218\_1704890177.413811/0/aws-java-sdk-codecommit-1-12-581-sourcesjar/com/amazonaws/services/codecommit/model/RepositoryTriggerEventEnum.java

\* /opt/cola/permits/1882394218\_1704890177.413811/0/aws-java-sdk-codecommit-1-12-581-sourcesjar/com/amazonaws/services/codecommit/model/InvalidRepositoryTriggerBranchNameException.java \* /opt/cola/permits/1882394218\_1704890177.413811/0/aws-java-sdk-codecommit-1-12-581-sourcesjar/com/amazonaws/services/codecommit/model/SortByEnum.java

\* /opt/cola/permits/1882394218\_1704890177.413811/0/aws-java-sdk-codecommit-1-12-581-sourcesjar/com/amazonaws/services/codecommit/model/ApprovalRuleTemplateNameAlreadyExistsException.java \* /opt/cola/permits/1882394218\_1704890177.413811/0/aws-java-sdk-codecommit-1-12-581-sourcesjar/com/amazonaws/services/codecommit/model/InvalidMaxConflictFilesException.java \* /opt/cola/permits/1882394218\_1704890177.413811/0/aws-java-sdk-codecommit-1-12-581-sourcesjar/com/amazonaws/services/codecommit/model/PullRequestIdRequiredException.java \* /opt/cola/permits/1882394218\_1704890177.413811/0/aws-java-sdk-codecommit-1-12-581-sourcesjar/com/amazonaws/services/codecommit/model/transform/InvalidMaxConflictFilesExceptionUnmarshaller.java \* /opt/cola/permits/1882394218\_1704890177.413811/0/aws-java-sdk-codecommit-1-12-581-sourcesjar/com/amazonaws/services/codecommit/model/UpdateRepositoryNameResult.java \* /opt/cola/permits/1882394218\_1704890177.413811/0/aws-java-sdk-codecommit-1-12-581-sourcesjar/com/amazonaws/services/codecommit/model/transform/DeleteApprovalRuleTemplateRequestProtocolMarshalle r.java

\*

 /opt/cola/permits/1882394218\_1704890177.413811/0/aws-java-sdk-codecommit-1-12-581-sourcesjar/com/amazonaws/services/codecommit/model/transform/GetCommentResultJsonUnmarshaller.java \* /opt/cola/permits/1882394218\_1704890177.413811/0/aws-java-sdk-codecommit-1-12-581-sourcesjar/com/amazonaws/services/codecommit/model/transform/UntagResourceResultJsonUnmarshaller.java \* /opt/cola/permits/1882394218\_1704890177.413811/0/aws-java-sdk-codecommit-1-12-581-sourcesjar/com/amazonaws/services/codecommit/model/transform/UserInfoMarshaller.java \* /opt/cola/permits/1882394218\_1704890177.413811/0/aws-java-sdk-codecommit-1-12-581-sourcesjar/com/amazonaws/services/codecommit/model/transform/ReferenceDoesNotExistExceptionUnmarshaller.java \* /opt/cola/permits/1882394218\_1704890177.413811/0/aws-java-sdk-codecommit-1-12-581-sourcesjar/com/amazonaws/services/codecommit/model/transform/ApprovalRuleTemplateJsonUnmarshaller.java \*

 **Open Source Used In Appdynamics\_Synthetic Server 24.2.0 12721**

 /opt/cola/permits/1882394218\_1704890177.413811/0/aws-java-sdk-codecommit-1-12-581-sourcesjar/com/amazonaws/services/codecommit/model/transform/MergeBranchesByThreeWayRequestMarshaller.java \* /opt/cola/permits/1882394218\_1704890177.413811/0/aws-java-sdk-codecommit-1-12-581-sourcesjar/com/amazonaws/services/codecommit/model/transform/PutCommentReactionRequestMarshaller.java \* /opt/cola/permits/1882394218\_1704890177.413811/0/aws-java-sdk-codecommit-1-12-581-sourcesjar/com/amazonaws/services/codecommit/model/FileModeRequiredException.java \* /opt/cola/permits/1882394218\_1704890177.413811/0/aws-java-sdk-codecommit-1-12-581-sourcesjar/com/amazonaws/services/codecommit/model/InvalidTagsMapException.java

\* /opt/cola/permits/1882394218\_1704890177.413811/0/aws-java-sdk-codecommit-1-12-581-sourcesjar/com/amazonaws/services/codecommit/model/transform/GetMergeOptionsRequestProtocolMarshaller.java \*

 /opt/cola/permits/1882394218\_1704890177.413811/0/aws-java-sdk-codecommit-1-12-581-sourcesjar/com/amazonaws/services/codecommit/model/ReferenceDoesNotExistException.java

\* /opt/cola/permits/1882394218\_1704890177.413811/0/aws-java-sdk-codecommit-1-12-581-sourcesjar/com/amazonaws/services/codecommit/model/transform/BatchDescribeMergeConflictsErrorJsonUnmarshaller.ja va

\* /opt/cola/permits/1882394218\_1704890177.413811/0/aws-java-sdk-codecommit-1-12-581-sourcesjar/com/amazonaws/services/codecommit/model/ListApprovalRuleTemplatesRequest.java \* /opt/cola/permits/1882394218\_1704890177.413811/0/aws-java-sdk-codecommit-1-12-581-sources-

jar/com/amazonaws/services/codecommit/model/transform/PullRequestStatusChangedEventMetadataMarshaller.jav a

\* /opt/cola/permits/1882394218\_1704890177.413811/0/aws-java-sdk-codecommit-1-12-581-sourcesjar/com/amazonaws/services/codecommit/model/transform/MultipleRepositoriesInPullRequestExceptionUnmarshall er.java

```
* /opt/cola/permits/1882394218_1704890177.413811/0/aws-java-sdk-codecommit-1-12-581-sources-
jar/com/amazonaws/services/codecommit/model/TagKeysListRequiredException.java
*
```
 /opt/cola/permits/1882394218\_1704890177.413811/0/aws-java-sdk-codecommit-1-12-581-sourcesjar/com/amazonaws/services/codecommit/model/transform/DescribeMergeConflictsRequestProtocolMarshaller.java \* /opt/cola/permits/1882394218\_1704890177.413811/0/aws-java-sdk-codecommit-1-12-581-sources-

jar/com/amazonaws/services/codecommit/model/transform/MergeBranchesBySquashRequestMarshaller.java

\* /opt/cola/permits/1882394218\_1704890177.413811/0/aws-java-sdk-codecommit-1-12-581-sources-

jar/com/amazonaws/services/codecommit/model/CreateUnreferencedMergeCommitResult.java

\* /opt/cola/permits/1882394218\_1704890177.413811/0/aws-java-sdk-codecommit-1-12-581-sourcesjar/com/amazonaws/services/codecommit/model/File.java

\* /opt/cola/permits/1882394218\_1704890177.413811/0/aws-java-sdk-codecommit-1-12-581-sources-

jar/com/amazonaws/services/codecommit/model/transform/BatchDescribeMergeConflictsResultJsonUnmarshaller.j ava

\*

 /opt/cola/permits/1882394218\_1704890177.413811/0/aws-java-sdk-codecommit-1-12-581-sourcesjar/com/amazonaws/services/codecommit/model/transform/DeletePullRequestApprovalRuleRequestMarshaller.java \* /opt/cola/permits/1882394218\_1704890177.413811/0/aws-java-sdk-codecommit-1-12-581-sources-

jar/com/amazonaws/services/codecommit/model/transform/LocationJsonUnmarshaller.java

\* /opt/cola/permits/1882394218\_1704890177.413811/0/aws-java-sdk-codecommit-1-12-581-sourcesjar/com/amazonaws/services/codecommit/model/MergeHunk.java

\* /opt/cola/permits/1882394218\_1704890177.413811/0/aws-java-sdk-codecommit-1-12-581-sourcesjar/com/amazonaws/services/codecommit/model/InvalidPullRequestEventTypeException.java

\* /opt/cola/permits/1882394218\_1704890177.413811/0/aws-java-sdk-codecommit-1-12-581-sources-

jar/com/amazonaws/services/codecommit/model/MaximumBranchesExceededException.java \* /opt/cola/permits/1882394218\_1704890177.413811/0/aws-java-sdk-codecommit-1-12-581-sourcesjar/com/amazonaws/services/codecommit/model/InvalidParentCommitIdException.java \*

 /opt/cola/permits/1882394218\_1704890177.413811/0/aws-java-sdk-codecommit-1-12-581-sourcesjar/com/amazonaws/services/codecommit/model/TipOfSourceReferenceIsDifferentException.java \* /opt/cola/permits/1882394218\_1704890177.413811/0/aws-java-sdk-codecommit-1-12-581-sourcesjar/com/amazonaws/services/codecommit/model/transform/GetRepositoryRequestMarshaller.java \* /opt/cola/permits/1882394218\_1704890177.413811/0/aws-java-sdk-codecommit-1-12-581-sourcesjar/com/amazonaws/services/codecommit/model/MergeOperations.java

\* /opt/cola/permits/1882394218\_1704890177.413811/0/aws-java-sdk-codecommit-1-12-581-sourcesjar/com/amazonaws/services/codecommit/model/TargetRequiredException.java

\* /opt/cola/permits/1882394218\_1704890177.413811/0/aws-java-sdk-codecommit-1-12-581-sourcesjar/com/amazonaws/services/codecommit/model/DeleteRepositoryRequest.java

\* /opt/cola/permits/1882394218\_1704890177.413811/0/aws-java-sdk-codecommit-1-12-581-sourcesjar/com/amazonaws/services/codecommit/model/OverrideAlreadySetException.java \*

 /opt/cola/permits/1882394218\_1704890177.413811/0/aws-java-sdk-codecommit-1-12-581-sourcesjar/com/amazonaws/services/codecommit/model/ClientRequestTokenRequiredException.java \* /opt/cola/permits/1882394218\_1704890177.413811/0/aws-java-sdk-codecommit-1-12-581-sourcesjar/com/amazonaws/services/codecommit/model/CommentNotCreatedByCallerException.java \* /opt/cola/permits/1882394218\_1704890177.413811/0/aws-java-sdk-codecommit-1-12-581-sourcesjar/com/amazonaws/services/codecommit/model/TooManyTagsException.java \* /opt/cola/permits/1882394218\_1704890177.413811/0/aws-java-sdk-codecommit-1-12-581-sourcesjar/com/amazonaws/services/codecommit/model/transform/BranchNameIsTagNameExceptionUnmarshaller.java \* /opt/cola/permits/1882394218\_1704890177.413811/0/aws-java-sdk-codecommit-1-12-581-sources-

jar/com/amazonaws/services/codecommit/model/transform/ConflictResolutionMarshaller.java \*

 /opt/cola/permits/1882394218\_1704890177.413811/0/aws-java-sdk-codecommit-1-12-581-sourcesjar/com/amazonaws/services/codecommit/model/transform/InvalidReplacementTypeExceptionUnmarshaller.java \* /opt/cola/permits/1882394218\_1704890177.413811/0/aws-java-sdk-codecommit-1-12-581-sourcesjar/com/amazonaws/services/codecommit/model/SameFileContentException.java \* /opt/cola/permits/1882394218\_1704890177.413811/0/aws-java-sdk-codecommit-1-12-581-sources-

jar/com/amazonaws/services/codecommit/model/transform/GetPullRequestRequestMarshaller.java \* /opt/cola/permits/1882394218\_1704890177.413811/0/aws-java-sdk-codecommit-1-12-581-sourcesjar/com/amazonaws/services/codecommit/model/transform/ApprovalRuleTemplateInUseExceptionUnmarshaller.jav a

\* /opt/cola/permits/1882394218\_1704890177.413811/0/aws-java-sdk-codecommit-1-12-581-sourcesjar/com/amazonaws/services/codecommit/model/transform/GetMergeConflictsRequestMarshaller.java \* /opt/cola/permits/1882394218\_1704890177.413811/0/aws-java-sdk-codecommit-1-12-581-sourcesjar/com/amazonaws/services/codecommit/model/transform/PullRequestTargetJsonUnmarshaller.java \*

 /opt/cola/permits/1882394218\_1704890177.413811/0/aws-java-sdk-codecommit-1-12-581-sourcesjar/com/amazonaws/services/codecommit/model/transform/FileSizesJsonUnmarshaller.java \* /opt/cola/permits/1882394218\_1704890177.413811/0/aws-java-sdk-codecommit-1-12-581-sourcesjar/com/amazonaws/services/codecommit/model/transform/GetBranchRequestProtocolMarshaller.java \* /opt/cola/permits/1882394218\_1704890177.413811/0/aws-java-sdk-codecommit-1-12-581-sourcesjar/com/amazonaws/services/codecommit/model/transform/ReactionForCommentMarshaller.java

\* /opt/cola/permits/1882394218\_1704890177.413811/0/aws-java-sdk-codecommit-1-12-581-sourcesjar/com/amazonaws/services/codecommit/model/SubModule.java

\* /opt/cola/permits/1882394218\_1704890177.413811/0/aws-java-sdk-codecommit-1-12-581-sourcesjar/com/amazonaws/services/codecommit/model/transform/ObjectTypesJsonUnmarshaller.java \*

 /opt/cola/permits/1882394218\_1704890177.413811/0/aws-java-sdk-codecommit-1-12-581-sourcesjar/com/amazonaws/services/codecommit/model/transform/BatchDisassociateApprovalRuleTemplateFromRepositor iesResultJsonUnmarshaller.java

\* /opt/cola/permits/1882394218\_1704890177.413811/0/aws-java-sdk-codecommit-1-12-581-sourcesjar/com/amazonaws/services/codecommit/model/transform/RepositoryNameIdPairMarshaller.java \* /opt/cola/permits/1882394218\_1704890177.413811/0/aws-java-sdk-codecommit-1-12-581-sources-

jar/com/amazonaws/services/codecommit/model/ApprovalStateRequiredException.java

\* /opt/cola/permits/1882394218\_1704890177.413811/0/aws-java-sdk-codecommit-1-12-581-sources-

jar/com/amazonaws/services/codecommit/model/transform/TipOfSourceReferenceIsDifferentExceptionUnmarshalle r.java

\* /opt/cola/permits/1882394218\_1704890177.413811/0/aws-java-sdk-codecommit-1-12-581-sourcesjar/com/amazonaws/services/codecommit/model/GetFileResult.java

\* /opt/cola/permits/1882394218\_1704890177.413811/0/aws-java-sdk-codecommit-1-12-581-sourcesjar/com/amazonaws/services/codecommit/model/BatchGetRepositoriesResult.java \*

 /opt/cola/permits/1882394218\_1704890177.413811/0/aws-java-sdk-codecommit-1-12-581-sourcesjar/com/amazonaws/services/codecommit/model/transform/ApprovalRuleNameRequiredExceptionUnmarshaller.jav a

\* /opt/cola/permits/1882394218\_1704890177.413811/0/aws-java-sdk-codecommit-1-12-581-sourcesjar/com/amazonaws/services/codecommit/model/transform/PullRequestMarshaller.java

\* /opt/cola/permits/1882394218\_1704890177.413811/0/aws-java-sdk-codecommit-1-12-581-sources-

jar/com/amazonaws/services/codecommit/model/transform/GetCommentsForPullRequestResultJsonUnmarshaller.ja va

\* /opt/cola/permits/1882394218\_1704890177.413811/0/aws-java-sdk-codecommit-1-12-581-sources-

jar/com/amazonaws/services/codecommit/model/ListApprovalRuleTemplatesResult.java

\* /opt/cola/permits/1882394218\_1704890177.413811/0/aws-java-sdk-codecommit-1-12-581-sources-

jar/com/amazonaws/services/codecommit/model/transform/BatchGetCommitsErrorJsonUnmarshaller.java \*

 /opt/cola/permits/1882394218\_1704890177.413811/0/aws-java-sdk-codecommit-1-12-581-sourcesjar/com/amazonaws/services/codecommit/model/transform/FileVersionMarshaller.java

\* /opt/cola/permits/1882394218\_1704890177.413811/0/aws-java-sdk-codecommit-1-12-581-sourcesjar/com/amazonaws/services/codecommit/model/DeleteFileEntry.java

\* /opt/cola/permits/1882394218\_1704890177.413811/0/aws-java-sdk-codecommit-1-12-581-sourcesjar/com/amazonaws/services/codecommit/model/transform/CreateApprovalRuleTemplateResultJsonUnmarshaller.ja

va

\* /opt/cola/permits/1882394218\_1704890177.413811/0/aws-java-sdk-codecommit-1-12-581-sourcesjar/com/amazonaws/services/codecommit/model/ListPullRequestsResult.java

\* /opt/cola/permits/1882394218\_1704890177.413811/0/aws-java-sdk-codecommit-1-12-581-sources-

jar/com/amazonaws/services/codecommit/model/transform/AssociateApprovalRuleTemplateWithRepositoryResultJ sonUnmarshaller.java

\* /opt/cola/permits/1882394218\_1704890177.413811/0/aws-java-sdk-codecommit-1-12-581-sources-

jar/com/amazonaws/services/codecommit/model/MaximumRuleTemplatesAssociatedWithRepositoryException.java \*

 /opt/cola/permits/1882394218\_1704890177.413811/0/aws-java-sdk-codecommit-1-12-581-sourcesjar/com/amazonaws/services/codecommit/model/transform/CommitMarshaller.java

\* /opt/cola/permits/1882394218\_1704890177.413811/0/aws-java-sdk-codecommit-1-12-581-sourcesjar/com/amazonaws/services/codecommit/model/transform/TagResourceRequestMarshaller.java \* /opt/cola/permits/1882394218\_1704890177.413811/0/aws-java-sdk-codecommit-1-12-581-sourcesjar/com/amazonaws/services/codecommit/model/transform/PostCommentReplyResultJsonUnmarshaller.java \* /opt/cola/permits/1882394218\_1704890177.413811/0/aws-java-sdk-codecommit-1-12-581-sourcesjar/com/amazonaws/services/codecommit/model/transform/InvalidMaxResultsExceptionUnmarshaller.java \* /opt/cola/permits/1882394218\_1704890177.413811/0/aws-java-sdk-codecommit-1-12-581-sourcesjar/com/amazonaws/services/codecommit/model/transform/CommitRequiredExceptionUnmarshaller.java \*

 /opt/cola/permits/1882394218\_1704890177.413811/0/aws-java-sdk-codecommit-1-12-581-sourcesjar/com/amazonaws/services/codecommit/model/InvalidEmailException.java

\* /opt/cola/permits/1882394218\_1704890177.413811/0/aws-java-sdk-codecommit-1-12-581-sourcesjar/com/amazonaws/services/codecommit/model/transform/ListRepositoriesForApprovalRuleTemplateRequestProto colMarshaller.java

\* /opt/cola/permits/1882394218\_1704890177.413811/0/aws-java-sdk-codecommit-1-12-581-sourcesjar/com/amazonaws/services/codecommit/model/transform/BatchDisassociateApprovalRuleTemplateFromRepositor iesRequestProtocolMarshaller.java

\* /opt/cola/permits/1882394218\_1704890177.413811/0/aws-java-sdk-codecommit-1-12-581-sourcesjar/com/amazonaws/services/codecommit/model/transform/MaximumRuleTemplatesAssociatedWithRepositoryExc eptionUnmarshaller.java

\* /opt/cola/permits/1882394218\_1704890177.413811/0/aws-java-sdk-codecommit-1-12-581-sourcesjar/com/amazonaws/services/codecommit/model/PutCommentReactionRequest.java \*

 /opt/cola/permits/1882394218\_1704890177.413811/0/aws-java-sdk-codecommit-1-12-581-sourcesjar/com/amazonaws/services/codecommit/model/transform/GetFileResultJsonUnmarshaller.java \* /opt/cola/permits/1882394218\_1704890177.413811/0/aws-java-sdk-codecommit-1-12-581-sourcesjar/com/amazonaws/services/codecommit/model/UpdateApprovalRuleTemplateDescriptionResult.java \* /opt/cola/permits/1882394218\_1704890177.413811/0/aws-java-sdk-codecommit-1-12-581-sourcesjar/com/amazonaws/services/codecommit/model/RepositoryTriggerEventsListRequiredException.java \* /opt/cola/permits/1882394218\_1704890177.413811/0/aws-java-sdk-codecommit-1-12-581-sourcesjar/com/amazonaws/services/codecommit/model/CreatePullRequestApprovalRuleResult.java \* /opt/cola/permits/1882394218\_1704890177.413811/0/aws-java-sdk-codecommit-1-12-581-sourcesjar/com/amazonaws/services/codecommit/model/transform/InvalidBlobIdExceptionUnmarshaller.java \* /opt/cola/permits/1882394218\_1704890177.413811/0/aws-java-sdk-codecommit-1-12-581-sourcesjar/com/amazonaws/services/codecommit/model/transform/InvalidCommitIdExceptionUnmarshaller.java \*

 /opt/cola/permits/1882394218\_1704890177.413811/0/aws-java-sdk-codecommit-1-12-581-sourcesjar/com/amazonaws/services/codecommit/model/transform/SetFileModeEntryJsonUnmarshaller.java \* /opt/cola/permits/1882394218\_1704890177.413811/0/aws-java-sdk-codecommit-1-12-581-sourcesjar/com/amazonaws/services/codecommit/model/transform/UpdateCommentRequestMarshaller.java \* /opt/cola/permits/1882394218\_1704890177.413811/0/aws-java-sdk-codecommit-1-12-581-sourcesjar/com/amazonaws/services/codecommit/model/MergePullRequestBySquashRequest.java \* /opt/cola/permits/1882394218\_1704890177.413811/0/aws-java-sdk-codecommit-1-12-581-sourcesjar/com/amazonaws/services/codecommit/model/MaximumOpenPullRequestsExceededException.java \* /opt/cola/permits/1882394218\_1704890177.413811/0/aws-java-sdk-codecommit-1-12-581-sourcesjar/com/amazonaws/services/codecommit/model/transform/UpdatePullRequestApprovalRuleContentRequestMarsha

## ller.java

\*

\*

va

 /opt/cola/permits/1882394218\_1704890177.413811/0/aws-java-sdk-codecommit-1-12-581-sourcesjar/com/amazonaws/services/codecommit/model/InvalidRuleContentSha256Exception.java \* /opt/cola/permits/1882394218\_1704890177.413811/0/aws-java-sdk-codecommit-1-12-581-sourcesjar/com/amazonaws/services/codecommit/model/transform/InvalidParentCommitIdExceptionUnmarshaller.java \* /opt/cola/permits/1882394218\_1704890177.413811/0/aws-java-sdk-codecommit-1-12-581-sourcesjar/com/amazonaws/services/codecommit/model/transform/InvalidDeletionParameterExceptionUnmarshaller.java \* /opt/cola/permits/1882394218\_1704890177.413811/0/aws-java-sdk-codecommit-1-12-581-sourcesjar/com/amazonaws/services/codecommit/model/transform/InvalidConflictDetailLevelExceptionUnmarshaller.java \* /opt/cola/permits/1882394218\_1704890177.413811/0/aws-java-sdk-codecommit-1-12-581-sourcesjar/com/amazonaws/services/codecommit/model/transform/InvalidReactionUserArnExceptionUnmarshaller.java \*

 /opt/cola/permits/1882394218\_1704890177.413811/0/aws-java-sdk-codecommit-1-12-581-sourcesjar/com/amazonaws/services/codecommit/AWSCodeCommitAsyncClient.java

\* /opt/cola/permits/1882394218\_1704890177.413811/0/aws-java-sdk-codecommit-1-12-581-sourcesjar/com/amazonaws/services/codecommit/model/GetMergeOptionsRequest.java

\* /opt/cola/permits/1882394218\_1704890177.413811/0/aws-java-sdk-codecommit-1-12-581-sourcesjar/com/amazonaws/services/codecommit/model/PutFileEntry.java

\* /opt/cola/permits/1882394218\_1704890177.413811/0/aws-java-sdk-codecommit-1-12-581-sourcesjar/com/amazonaws/services/codecommit/model/UntagResourceRequest.java

\* /opt/cola/permits/1882394218\_1704890177.413811/0/aws-java-sdk-codecommit-1-12-581-sourcesjar/com/amazonaws/services/codecommit/model/CommentDoesNotExistException.java

\* /opt/cola/permits/1882394218\_1704890177.413811/0/aws-java-sdk-codecommit-1-12-581-sourcesjar/com/amazonaws/services/codecommit/model/GetBranchRequest.java

 /opt/cola/permits/1882394218\_1704890177.413811/0/aws-java-sdk-codecommit-1-12-581-sourcesjar/com/amazonaws/services/codecommit/model/CommitIdsLimitExceededException.java

\* /opt/cola/permits/1882394218\_1704890177.413811/0/aws-java-sdk-codecommit-1-12-581-sourcesjar/com/amazonaws/services/codecommit/model/transform/InvalidRepositoryTriggerDestinationArnExceptionUnm arshaller.java

\* /opt/cola/permits/1882394218\_1704890177.413811/0/aws-java-sdk-codecommit-1-12-581-sourcesjar/com/amazonaws/services/codecommit/model/transform/PutFileEntryJsonUnmarshaller.java \* /opt/cola/permits/1882394218\_1704890177.413811/0/aws-java-sdk-codecommit-1-12-581-sources-

jar/com/amazonaws/services/codecommit/model/InvalidDestinationCommitSpecifierException.java

\* /opt/cola/permits/1882394218\_1704890177.413811/0/aws-java-sdk-codecommit-1-12-581-sourcesjar/com/amazonaws/services/codecommit/model/NumberOfRulesExceededException.java

\* /opt/cola/permits/1882394218\_1704890177.413811/0/aws-java-sdk-codecommit-1-12-581-sourcesjar/com/amazonaws/services/codecommit/model/transform/UpdateRepositoryNameRequestMarshaller.java \*

 /opt/cola/permits/1882394218\_1704890177.413811/0/aws-java-sdk-codecommit-1-12-581-sourcesjar/com/amazonaws/services/codecommit/model/GetCommitRequest.java

\* /opt/cola/permits/1882394218\_1704890177.413811/0/aws-java-sdk-codecommit-1-12-581-sourcesjar/com/amazonaws/services/codecommit/model/transform/ReplacementContentRequiredExceptionUnmarshaller.ja

\* /opt/cola/permits/1882394218\_1704890177.413811/0/aws-java-sdk-codecommit-1-12-581-sourcesjar/com/amazonaws/services/codecommit/model/transform/ReactionValueFormatsMarshaller.java

\* /opt/cola/permits/1882394218\_1704890177.413811/0/aws-java-sdk-codecommit-1-12-581-sources-

jar/com/amazonaws/services/codecommit/model/transform/PutFileRequestMarshaller.java

\* /opt/cola/permits/1882394218\_1704890177.413811/0/aws-java-sdk-codecommit-1-12-581-sources-

jar/com/amazonaws/services/codecommit/model/transform/TipsDivergenceExceededExceptionUnmarshaller.java \*

 /opt/cola/permits/1882394218\_1704890177.413811/0/aws-java-sdk-codecommit-1-12-581-sourcesjar/com/amazonaws/services/codecommit/model/NoChangeException.java

\* /opt/cola/permits/1882394218\_1704890177.413811/0/aws-java-sdk-codecommit-1-12-581-sourcesjar/com/amazonaws/services/codecommit/model/transform/DescribeMergeConflictsRequestMarshaller.java \* /opt/cola/permits/1882394218\_1704890177.413811/0/aws-java-sdk-codecommit-1-12-581-sourcesjar/com/amazonaws/services/codecommit/model/transform/PutRepositoryTriggersRequestMarshaller.java \* /opt/cola/permits/1882394218\_1704890177.413811/0/aws-java-sdk-codecommit-1-12-581-sourcesjar/com/amazonaws/services/codecommit/model/transform/GetMergeOptionsResultJsonUnmarshaller.java \* /opt/cola/permits/1882394218\_1704890177.413811/0/aws-java-sdk-codecommit-1-12-581-sourcesjar/com/amazonaws/services/codecommit/model/CreateBranchResult.java

\* /opt/cola/permits/1882394218\_1704890177.413811/0/aws-java-sdk-codecommit-1-12-581-sourcesjar/com/amazonaws/services/codecommit/model/transform/InvalidRepositoryTriggerBranchNameExceptionUnmars haller.java

 /opt/cola/permits/1882394218\_1704890177.413811/0/aws-java-sdk-codecommit-1-12-581-sourcesjar/com/amazonaws/services/codecommit/model/transform/SymbolicLinkJsonUnmarshaller.java \* /opt/cola/permits/1882394218\_1704890177.413811/0/aws-java-sdk-codecommit-1-12-581-sourcesjar/com/amazonaws/services/codecommit/model/transform/ConcurrentReferenceUpdateExceptionUnmarshaller.java \* /opt/cola/permits/1882394218\_1704890177.413811/0/aws-java-sdk-codecommit-1-12-581-sourcesjar/com/amazonaws/services/codecommit/model/transform/BranchDoesNotExistExceptionUnmarshaller.java \* /opt/cola/permits/1882394218\_1704890177.413811/0/aws-java-sdk-codecommit-1-12-581-sourcesjar/com/amazonaws/services/codecommit/model/PostCommentForPullRequestResult.java \* /opt/cola/permits/1882394218\_1704890177.413811/0/aws-java-sdk-codecommit-1-12-581-sourcesjar/com/amazonaws/services/codecommit/model/GetCommentReactionsResult.java \*

\*

 /opt/cola/permits/1882394218\_1704890177.413811/0/aws-java-sdk-codecommit-1-12-581-sourcesjar/com/amazonaws/services/codecommit/model/InvalidConflictResolutionException.java \* /opt/cola/permits/1882394218\_1704890177.413811/0/aws-java-sdk-codecommit-1-12-581-sourcesjar/com/amazonaws/services/codecommit/model/DescribeMergeConflictsRequest.java

\* /opt/cola/permits/1882394218\_1704890177.413811/0/aws-java-sdk-codecommit-1-12-581-sourcesjar/com/amazonaws/services/codecommit/model/transform/DeleteCommentContentResultJsonUnmarshaller.java \* /opt/cola/permits/1882394218\_1704890177.413811/0/aws-java-sdk-codecommit-1-12-581-sourcesjar/com/amazonaws/services/codecommit/model/BatchAssociateApprovalRuleTemplateWithRepositoriesError.java \* /opt/cola/permits/1882394218\_1704890177.413811/0/aws-java-sdk-codecommit-1-12-581-sourcesjar/com/amazonaws/services/codecommit/model/MaximumItemsToCompareExceededException.java \* /opt/cola/permits/1882394218\_1704890177.413811/0/aws-java-sdk-codecommit-1-12-581-sourcesjar/com/amazonaws/services/codecommit/model/BlobIdDoesNotExistException.java \*

 /opt/cola/permits/1882394218\_1704890177.413811/0/aws-java-sdk-codecommit-1-12-581-sourcesjar/com/amazonaws/services/codecommit/model/ApprovalRuleNameAlreadyExistsException.java \* /opt/cola/permits/1882394218\_1704890177.413811/0/aws-java-sdk-codecommit-1-12-581-sourcesjar/com/amazonaws/services/codecommit/model/transform/FileMarshaller.java

\* /opt/cola/permits/1882394218\_1704890177.413811/0/aws-java-sdk-codecommit-1-12-581-sourcesjar/com/amazonaws/services/codecommit/model/InvalidPullRequestStatusUpdateException.java

\* /opt/cola/permits/1882394218\_1704890177.413811/0/aws-java-sdk-codecommit-1-12-581-sourcesjar/com/amazonaws/services/codecommit/model/transform/RepositoryNameIdPairJsonUnmarshaller.java \* /opt/cola/permits/1882394218\_1704890177.413811/0/aws-java-sdk-codecommit-1-12-581-sourcesjar/com/amazonaws/services/codecommit/model/ListFileCommitHistoryResult.java \*

 /opt/cola/permits/1882394218\_1704890177.413811/0/aws-java-sdk-codecommit-1-12-581-sourcesjar/com/amazonaws/services/codecommit/model/transform/CreateRepositoryResultJsonUnmarshaller.java \* /opt/cola/permits/1882394218\_1704890177.413811/0/aws-java-sdk-codecommit-1-12-581-sourcesjar/com/amazonaws/services/codecommit/model/transform/BranchNameExistsExceptionUnmarshaller.java \* /opt/cola/permits/1882394218\_1704890177.413811/0/aws-java-sdk-codecommit-1-12-581-sourcesjar/com/amazonaws/services/codecommit/model/transform/CreateApprovalRuleTemplateRequestMarshaller.java \* /opt/cola/permits/1882394218\_1704890177.413811/0/aws-java-sdk-codecommit-1-12-581-sourcesjar/com/amazonaws/services/codecommit/model/InvalidApprovalRuleNameException.java \* /opt/cola/permits/1882394218\_1704890177.413811/0/aws-java-sdk-codecommit-1-12-581-sources-

jar/com/amazonaws/services/codecommit/model/transform/ListAssociatedApprovalRuleTemplatesForRepositoryRe questMarshaller.java

\* /opt/cola/permits/1882394218\_1704890177.413811/0/aws-java-sdk-codecommit-1-12-581-sourcesjar/com/amazonaws/services/codecommit/model/transform/DirectoryNameConflictsWithFileNameExceptionUnmar shaller.java

 /opt/cola/permits/1882394218\_1704890177.413811/0/aws-java-sdk-codecommit-1-12-581-sourcesjar/com/amazonaws/services/codecommit/model/transform/CreatePullRequestResultJsonUnmarshaller.java \* /opt/cola/permits/1882394218\_1704890177.413811/0/aws-java-sdk-codecommit-1-12-581-sourcesjar/com/amazonaws/services/codecommit/model/TagResourceResult.java

\* /opt/cola/permits/1882394218\_1704890177.413811/0/aws-java-sdk-codecommit-1-12-581-sourcesjar/com/amazonaws/services/codecommit/model/transform/FileModeRequiredExceptionUnmarshaller.java \* /opt/cola/permits/1882394218\_1704890177.413811/0/aws-java-sdk-codecommit-1-12-581-sourcesjar/com/amazonaws/services/codecommit/model/transform/TestRepositoryTriggersRequestMarshaller.java \* /opt/cola/permits/1882394218\_1704890177.413811/0/aws-java-sdk-codecommit-1-12-581-sourcesjar/com/amazonaws/services/codecommit/model/ApprovalRuleNameRequiredException.java

\*

\*

 /opt/cola/permits/1882394218\_1704890177.413811/0/aws-java-sdk-codecommit-1-12-581-sourcesjar/com/amazonaws/services/codecommit/model/InvalidReactionValueException.java

\* /opt/cola/permits/1882394218\_1704890177.413811/0/aws-java-sdk-codecommit-1-12-581-sourcesjar/com/amazonaws/services/codecommit/model/transform/ApprovalRuleTemplateNameAlreadyExistsExceptionUn marshaller.java

\* /opt/cola/permits/1882394218\_1704890177.413811/0/aws-java-sdk-codecommit-1-12-581-sourcesjar/com/amazonaws/services/codecommit/model/transform/BranchNameRequiredExceptionUnmarshaller.java \* /opt/cola/permits/1882394218\_1704890177.413811/0/aws-java-sdk-codecommit-1-12-581-sources-

jar/com/amazonaws/services/codecommit/model/transform/InvalidOverrideStatusExceptionUnmarshaller.java \* /opt/cola/permits/1882394218\_1704890177.413811/0/aws-java-sdk-codecommit-1-12-581-sourcesjar/com/amazonaws/services/codecommit/model/transform/ListBranchesRequestMarshaller.java \*

 /opt/cola/permits/1882394218\_1704890177.413811/0/aws-java-sdk-codecommit-1-12-581-sourcesjar/com/amazonaws/services/codecommit/model/transform/MergePullRequestBySquashResultJsonUnmarshaller.jav a

\* /opt/cola/permits/1882394218\_1704890177.413811/0/aws-java-sdk-codecommit-1-12-581-sourcesjar/com/amazonaws/services/codecommit/model/transform/ParentCommitIdOutdatedExceptionUnmarshaller.java

\* /opt/cola/permits/1882394218\_1704890177.413811/0/aws-java-sdk-codecommit-1-12-581-sourcesjar/com/amazonaws/services/codecommit/model/FileDoesNotExistException.java

\* /opt/cola/permits/1882394218\_1704890177.413811/0/aws-java-sdk-codecommit-1-12-581-sourcesjar/com/amazonaws/services/codecommit/model/transform/RepositoryDoesNotExistExceptionUnmarshaller.java \* /opt/cola/permits/1882394218\_1704890177.413811/0/aws-java-sdk-codecommit-1-12-581-sourcesjar/com/amazonaws/services/codecommit/model/transform/GetCommentsForPullRequestRequestMarshaller.java \* /opt/cola/permits/1882394218\_1704890177.413811/0/aws-java-sdk-codecommit-1-12-581-sourcesjar/com/amazonaws/services/codecommit/model/transform/GetPullRequestApprovalStatesRequestProtocolMarshall er.java

\*

\*

 /opt/cola/permits/1882394218\_1704890177.413811/0/aws-java-sdk-codecommit-1-12-581-sourcesjar/com/amazonaws/services/codecommit/model/transform/PostCommentReplyRequestProtocolMarshaller.java \* /opt/cola/permits/1882394218\_1704890177.413811/0/aws-java-sdk-codecommit-1-12-581-sourcesjar/com/amazonaws/services/codecommit/model/RepositoryDoesNotExistException.java \* /opt/cola/permits/1882394218\_1704890177.413811/0/aws-java-sdk-codecommit-1-12-581-sourcesjar/com/amazonaws/services/codecommit/model/UpdateRepositoryNameRequest.java \* /opt/cola/permits/1882394218\_1704890177.413811/0/aws-java-sdk-codecommit-1-12-581-sourcesjar/com/amazonaws/services/codecommit/model/transform/GetCommentReactionsRequestProtocolMarshaller.java \* /opt/cola/permits/1882394218\_1704890177.413811/0/aws-java-sdk-codecommit-1-12-581-sourcesjar/com/amazonaws/services/codecommit/model/transform/BatchDescribeMergeConflictsRequestMarshaller.java \*

 /opt/cola/permits/1882394218\_1704890177.413811/0/aws-java-sdk-codecommit-1-12-581-sourcesjar/com/amazonaws/services/codecommit/model/transform/LocationMarshaller.java \* /opt/cola/permits/1882394218\_1704890177.413811/0/aws-java-sdk-codecommit-1-12-581-sourcesjar/com/amazonaws/services/codecommit/model/FileContentRequiredException.java \* /opt/cola/permits/1882394218\_1704890177.413811/0/aws-java-sdk-codecommit-1-12-581-sourcesjar/com/amazonaws/services/codecommit/model/transform/ApprovalRuleMarshaller.java \* /opt/cola/permits/1882394218\_1704890177.413811/0/aws-java-sdk-codecommit-1-12-581-sourcesjar/com/amazonaws/services/codecommit/model/UpdateApprovalRuleTemplateContentResult.java \* /opt/cola/permits/1882394218\_1704890177.413811/0/aws-java-sdk-codecommit-1-12-581-sourcesjar/com/amazonaws/services/codecommit/model/transform/MaximumBranchesExceededExceptionUnmarshaller.jav a

 /opt/cola/permits/1882394218\_1704890177.413811/0/aws-java-sdk-codecommit-1-12-581-sourcesjar/com/amazonaws/services/codecommit/model/transform/BatchDescribeMergeConflictsErrorMarshaller.java \* /opt/cola/permits/1882394218\_1704890177.413811/0/aws-java-sdk-codecommit-1-12-581-sourcesjar/com/amazonaws/services/codecommit/model/InvalidMergeOptionException.java \* /opt/cola/permits/1882394218\_1704890177.413811/0/aws-java-sdk-codecommit-1-12-581-sourcesjar/com/amazonaws/services/codecommit/model/CommentIdRequiredException.java \* /opt/cola/permits/1882394218\_1704890177.413811/0/aws-java-sdk-codecommit-1-12-581-sourcesjar/com/amazonaws/services/codecommit/model/transform/UpdateRepositoryNameRequestProtocolMarshaller.java \* /opt/cola/permits/1882394218\_1704890177.413811/0/aws-java-sdk-codecommit-1-12-581-sourcesjar/com/amazonaws/services/codecommit/model/transform/RepositoryNameRequiredExceptionUnmarshaller.java \* /opt/cola/permits/1882394218\_1704890177.413811/0/aws-java-sdk-codecommit-1-12-581-sourcesjar/com/amazonaws/services/codecommit/model/DescribePullRequestEventsResult.java \*

 /opt/cola/permits/1882394218\_1704890177.413811/0/aws-java-sdk-codecommit-1-12-581-sourcesjar/com/amazonaws/services/codecommit/model/FileContentSizeLimitExceededException.java

\* /opt/cola/permits/1882394218\_1704890177.413811/0/aws-java-sdk-codecommit-1-12-581-sourcesjar/com/amazonaws/services/codecommit/AWSCodeCommitClientBuilder.java

\* /opt/cola/permits/1882394218\_1704890177.413811/0/aws-java-sdk-codecommit-1-12-581-sourcesjar/com/amazonaws/services/codecommit/model/BatchAssociateApprovalRuleTemplateWithRepositoriesRequest.ja va

\* /opt/cola/permits/1882394218\_1704890177.413811/0/aws-java-sdk-codecommit-1-12-581-sourcesjar/com/amazonaws/services/codecommit/model/FileVersion.java

\* /opt/cola/permits/1882394218\_1704890177.413811/0/aws-java-sdk-codecommit-1-12-581-sourcesjar/com/amazonaws/services/codecommit/model/InvalidBranchNameException.java

\* /opt/cola/permits/1882394218\_1704890177.413811/0/aws-java-sdk-codecommit-1-12-581-sourcesjar/com/amazonaws/services/codecommit/model/UpdateCommentResult.java \*

 /opt/cola/permits/1882394218\_1704890177.413811/0/aws-java-sdk-codecommit-1-12-581-sourcesjar/com/amazonaws/services/codecommit/model/transform/ApprovalRuleEventMetadataJsonUnmarshaller.java \* /opt/cola/permits/1882394218\_1704890177.413811/0/aws-java-sdk-codecommit-1-12-581-sourcesjar/com/amazonaws/services/codecommit/model/transform/InvalidActorArnExceptionUnmarshaller.java \* /opt/cola/permits/1882394218\_1704890177.413811/0/aws-java-sdk-codecommit-1-12-581-sourcesjar/com/amazonaws/services/codecommit/model/transform/UpdateApprovalRuleTemplateContentRequestProtocol Marshaller.java

\* /opt/cola/permits/1882394218\_1704890177.413811/0/aws-java-sdk-codecommit-1-12-581-sourcesjar/com/amazonaws/services/codecommit/model/transform/FileModesMarshaller.java

\* /opt/cola/permits/1882394218\_1704890177.413811/0/aws-java-sdk-codecommit-1-12-581-sourcesjar/com/amazonaws/services/codecommit/model/transform/PullRequestTargetMarshaller.java \*

 /opt/cola/permits/1882394218\_1704890177.413811/0/aws-java-sdk-codecommit-1-12-581-sourcesjar/com/amazonaws/services/codecommit/model/InvalidRepositoryTriggerDestinationArnException.java \* /opt/cola/permits/1882394218\_1704890177.413811/0/aws-java-sdk-codecommit-1-12-581-sources-

jar/com/amazonaws/services/codecommit/model/transform/GetPullRequestApprovalStatesRequestMarshaller.java \* /opt/cola/permits/1882394218\_1704890177.413811/0/aws-java-sdk-codecommit-1-12-581-sources-

jar/com/amazonaws/services/codecommit/model/InvalidResourceArnException.java

\* /opt/cola/permits/1882394218\_1704890177.413811/0/aws-java-sdk-codecommit-1-12-581-sourcesjar/com/amazonaws/services/codecommit/model/transform/UpdatePullRequestDescriptionRequestProtocolMarshall er.java

\* /opt/cola/permits/1882394218\_1704890177.413811/0/aws-java-sdk-codecommit-1-12-581-sourcesjar/com/amazonaws/services/codecommit/model/transform/DeleteRepositoryRequestMarshaller.java \*

 /opt/cola/permits/1882394218\_1704890177.413811/0/aws-java-sdk-codecommit-1-12-581-sourcesjar/com/amazonaws/services/codecommit/model/DescribePullRequestEventsRequest.java

\* /opt/cola/permits/1882394218\_1704890177.413811/0/aws-java-sdk-codecommit-1-12-581-sourcesjar/com/amazonaws/services/codecommit/model/ListBranchesResult.java

\* /opt/cola/permits/1882394218\_1704890177.413811/0/aws-java-sdk-codecommit-1-12-581-sourcesjar/com/amazonaws/services/codecommit/model/transform/SubModuleJsonUnmarshaller.java

\* /opt/cola/permits/1882394218\_1704890177.413811/0/aws-java-sdk-codecommit-1-12-581-sourcesjar/com/amazonaws/services/codecommit/model/InvalidFileModeException.java

\* /opt/cola/permits/1882394218\_1704890177.413811/0/aws-java-sdk-codecommit-1-12-581-sources-

jar/com/amazonaws/services/codecommit/model/transform/CreatePullRequestRequestProtocolMarshaller.java

\* /opt/cola/permits/1882394218\_1704890177.413811/0/aws-java-sdk-codecommit-1-12-581-sources-

jar/com/amazonaws/services/codecommit/model/transform/BatchGetCommitsRequestProtocolMarshaller.java

\*

 /opt/cola/permits/1882394218\_1704890177.413811/0/aws-java-sdk-codecommit-1-12-581-sourcesjar/com/amazonaws/services/codecommit/model/BatchGetRepositoriesRequest.java

\* /opt/cola/permits/1882394218\_1704890177.413811/0/aws-java-sdk-codecommit-1-12-581-sourcesjar/com/amazonaws/services/codecommit/model/transform/DeleteRepositoryRequestProtocolMarshaller.java \* /opt/cola/permits/1882394218\_1704890177.413811/0/aws-java-sdk-codecommit-1-12-581-sourcesjar/com/amazonaws/services/codecommit/model/RevisionIdRequiredException.java

\* /opt/cola/permits/1882394218\_1704890177.413811/0/aws-java-sdk-codecommit-1-12-581-sourcesjar/com/amazonaws/services/codecommit/model/Comment.java

\* /opt/cola/permits/1882394218\_1704890177.413811/0/aws-java-sdk-codecommit-1-12-581-sourcesjar/com/amazonaws/services/codecommit/model/FileTooLargeException.java

\* /opt/cola/permits/1882394218\_1704890177.413811/0/aws-java-sdk-codecommit-1-12-581-sourcesjar/com/amazonaws/services/codecommit/model/SourceAndDestinationAreSameException.java \*

 /opt/cola/permits/1882394218\_1704890177.413811/0/aws-java-sdk-codecommit-1-12-581-sourcesjar/com/amazonaws/services/codecommit/model/MergePullRequestByThreeWayRequest.java \* /opt/cola/permits/1882394218\_1704890177.413811/0/aws-java-sdk-codecommit-1-12-581-sourcesjar/com/amazonaws/services/codecommit/model/transform/GetRepositoryTriggersRequestMarshaller.java \* /opt/cola/permits/1882394218\_1704890177.413811/0/aws-java-sdk-codecommit-1-12-581-sourcesjar/com/amazonaws/services/codecommit/model/Evaluation.java

\* /opt/cola/permits/1882394218\_1704890177.413811/0/aws-java-sdk-codecommit-1-12-581-sourcesjar/com/amazonaws/services/codecommit/model/PullRequestStatusEnum.java

\* /opt/cola/permits/1882394218\_1704890177.413811/0/aws-java-sdk-codecommit-1-12-581-sourcesjar/com/amazonaws/services/codecommit/model/transform/InvalidSortByExceptionUnmarshaller.java \* /opt/cola/permits/1882394218\_1704890177.413811/0/aws-java-sdk-codecommit-1-12-581-sourcesjar/com/amazonaws/services/codecommit/model/GetApprovalRuleTemplateRequest.java \*

 /opt/cola/permits/1882394218\_1704890177.413811/0/aws-java-sdk-codecommit-1-12-581-sourcesjar/com/amazonaws/services/codecommit/model/GetCommentResult.java

\* /opt/cola/permits/1882394218\_1704890177.413811/0/aws-java-sdk-codecommit-1-12-581-sourcesjar/com/amazonaws/services/codecommit/model/transform/InvalidFileModeExceptionUnmarshaller.java \* /opt/cola/permits/1882394218\_1704890177.413811/0/aws-java-sdk-codecommit-1-12-581-sourcesjar/com/amazonaws/services/codecommit/model/transform/FileMetadataJsonUnmarshaller.java \* /opt/cola/permits/1882394218\_1704890177.413811/0/aws-java-sdk-codecommit-1-12-581-sourcesjar/com/amazonaws/services/codecommit/model/InvalidApprovalRuleTemplateContentException.java \* /opt/cola/permits/1882394218\_1704890177.413811/0/aws-java-sdk-codecommit-1-12-581-sourcesjar/com/amazonaws/services/codecommit/model/transform/MergeMetadataJsonUnmarshaller.java \*

 /opt/cola/permits/1882394218\_1704890177.413811/0/aws-java-sdk-codecommit-1-12-581-sourcesjar/com/amazonaws/services/codecommit/model/transform/CommitJsonUnmarshaller.java \* /opt/cola/permits/1882394218\_1704890177.413811/0/aws-java-sdk-codecommit-1-12-581-sources-

jar/com/amazonaws/services/codecommit/AWSCodeCommitAsync.java

\* /opt/cola/permits/1882394218\_1704890177.413811/0/aws-java-sdk-codecommit-1-12-581-sourcesjar/com/amazonaws/services/codecommit/model/transform/CreateCommitRequestMarshaller.java \* /opt/cola/permits/1882394218\_1704890177.413811/0/aws-java-sdk-codecommit-1-12-581-sourcesjar/com/amazonaws/services/codecommit/model/GetRepositoryRequest.java

\* /opt/cola/permits/1882394218\_1704890177.413811/0/aws-java-sdk-codecommit-1-12-581-sourcesjar/com/amazonaws/services/codecommit/model/transform/ApprovalRuleEventMetadataMarshaller.java

\* /opt/cola/permits/1882394218\_1704890177.413811/0/aws-java-sdk-codecommit-1-12-581-sourcesjar/com/amazonaws/services/codecommit/model/transform/EvaluationJsonUnmarshaller.java \*

 /opt/cola/permits/1882394218\_1704890177.413811/0/aws-java-sdk-codecommit-1-12-581-sourcesjar/com/amazonaws/services/codecommit/model/transform/TargetMarshaller.java

\* /opt/cola/permits/1882394218\_1704890177.413811/0/aws-java-sdk-codecommit-1-12-581-sourcesjar/com/amazonaws/services/codecommit/model/transform/UpdateApprovalRuleTemplateNameRequestProtocolMa rshaller.java

\* /opt/cola/permits/1882394218\_1704890177.413811/0/aws-java-sdk-codecommit-1-12-581-sourcesjar/com/amazonaws/services/codecommit/model/transform/CommentDoesNotExistExceptionUnmarshaller.java \* /opt/cola/permits/1882394218\_1704890177.413811/0/aws-java-sdk-codecommit-1-12-581-sourcesjar/com/amazonaws/services/codecommit/model/transform/DisassociateApprovalRuleTemplateFromRepositoryReq uestProtocolMarshaller.java

\* /opt/cola/permits/1882394218\_1704890177.413811/0/aws-java-sdk-codecommit-1-12-581-sourcesjar/com/amazonaws/services/codecommit/model/transform/PullRequestJsonUnmarshaller.java \*

 /opt/cola/permits/1882394218\_1704890177.413811/0/aws-java-sdk-codecommit-1-12-581-sourcesjar/com/amazonaws/services/codecommit/model/transform/EvaluationMarshaller.java

\* /opt/cola/permits/1882394218\_1704890177.413811/0/aws-java-sdk-codecommit-1-12-581-sourcesjar/com/amazonaws/services/codecommit/model/transform/GetCommentRequestMarshaller.java \* /opt/cola/permits/1882394218\_1704890177.413811/0/aws-java-sdk-codecommit-1-12-581-sourcesjar/com/amazonaws/services/codecommit/model/ConflictMetadata.java

\* /opt/cola/permits/1882394218\_1704890177.413811/0/aws-java-sdk-codecommit-1-12-581-sourcesjar/com/amazonaws/services/codecommit/model/transform/GetFolderRequestProtocolMarshaller.java \* /opt/cola/permits/1882394218\_1704890177.413811/0/aws-java-sdk-codecommit-1-12-581-sourcesjar/com/amazonaws/services/codecommit/model/transform/UpdatePullRequestStatusRequestProtocolMarshaller.jav a

\* /opt/cola/permits/1882394218\_1704890177.413811/0/aws-java-sdk-codecommit-1-12-581-sourcesjar/com/amazonaws/services/codecommit/model/MergeBranchesByFastForwardRequest.java \*

 /opt/cola/permits/1882394218\_1704890177.413811/0/aws-java-sdk-codecommit-1-12-581-sourcesjar/com/amazonaws/services/codecommit/model/transform/InvalidResourceArnExceptionUnmarshaller.java \* /opt/cola/permits/1882394218\_1704890177.413811/0/aws-java-sdk-codecommit-1-12-581-sourcesjar/com/amazonaws/services/codecommit/model/transform/SourceAndDestinationAreSameExceptionUnmarshaller.j ava

\* /opt/cola/permits/1882394218\_1704890177.413811/0/aws-java-sdk-codecommit-1-12-581-sourcesjar/com/amazonaws/services/codecommit/model/UpdateApprovalRuleTemplateNameRequest.java \* /opt/cola/permits/1882394218\_1704890177.413811/0/aws-java-sdk-codecommit-1-12-581-sourcesjar/com/amazonaws/services/codecommit/model/BranchDoesNotExistException.java \* /opt/cola/permits/1882394218\_1704890177.413811/0/aws-java-sdk-codecommit-1-12-581-sourcesjar/com/amazonaws/services/codecommit/model/RepositoryTriggerExecutionFailure.java \*

 /opt/cola/permits/1882394218\_1704890177.413811/0/aws-java-sdk-codecommit-1-12-581-sourcesjar/com/amazonaws/services/codecommit/model/UpdatePullRequestStatusRequest.java \* /opt/cola/permits/1882394218\_1704890177.413811/0/aws-java-sdk-codecommit-1-12-581-sourcesjar/com/amazonaws/services/codecommit/model/ReplacementTypeRequiredException.java \* /opt/cola/permits/1882394218\_1704890177.413811/0/aws-java-sdk-codecommit-1-12-581-sourcesjar/com/amazonaws/services/codecommit/model/RepositoryTriggersListRequiredException.java

\* /opt/cola/permits/1882394218\_1704890177.413811/0/aws-java-sdk-codecommit-1-12-581-sourcesjar/com/amazonaws/services/codecommit/model/transform/PostCommentForComparedCommitResultJsonUnmarsh aller.java

\* /opt/cola/permits/1882394218\_1704890177.413811/0/aws-java-sdk-codecommit-1-12-581-sourcesjar/com/amazonaws/services/codecommit/model/DeleteCommentContentResult.java \* /opt/cola/permits/1882394218\_1704890177.413811/0/aws-java-sdk-codecommit-1-12-581-sourcesjar/com/amazonaws/services/codecommit/model/transform/ListRepositoriesResultJsonUnmarshaller.java \*

 /opt/cola/permits/1882394218\_1704890177.413811/0/aws-java-sdk-codecommit-1-12-581-sourcesjar/com/amazonaws/services/codecommit/model/transform/CommentsForPullRequestMarshaller.java \* /opt/cola/permits/1882394218\_1704890177.413811/0/aws-java-sdk-codecommit-1-12-581-sourcesjar/com/amazonaws/services/codecommit/model/PathRequiredException.java

\* /opt/cola/permits/1882394218\_1704890177.413811/0/aws-java-sdk-codecommit-1-12-581-sourcesjar/com/amazonaws/services/codecommit/model/TipsDivergenceExceededException.java \* /opt/cola/permits/1882394218\_1704890177.413811/0/aws-java-sdk-codecommit-1-12-581-sourcesjar/com/amazonaws/services/codecommit/model/transform/FileVersionJsonUnmarshaller.java \* /opt/cola/permits/1882394218\_1704890177.413811/0/aws-java-sdk-codecommit-1-12-581-sourcesjar/com/amazonaws/services/codecommit/model/transform/GetPullRequestRequestProtocolMarshaller.java \* /opt/cola/permits/1882394218\_1704890177.413811/0/aws-java-sdk-codecommit-1-12-581-sourcesjar/com/amazonaws/services/codecommit/model/transform/GetFileRequestMarshaller.java

 /opt/cola/permits/1882394218\_1704890177.413811/0/aws-java-sdk-codecommit-1-12-581-sourcesjar/com/amazonaws/services/codecommit/model/BatchGetCommitsError.java

\*

\* /opt/cola/permits/1882394218\_1704890177.413811/0/aws-java-sdk-codecommit-1-12-581-sourcesjar/com/amazonaws/services/codecommit/model/PutFileRequest.java

\* /opt/cola/permits/1882394218\_1704890177.413811/0/aws-java-sdk-codecommit-1-12-581-sourcesjar/com/amazonaws/services/codecommit/model/DeletePullRequestApprovalRuleResult.java \* /opt/cola/permits/1882394218\_1704890177.413811/0/aws-java-sdk-codecommit-1-12-581-sourcesjar/com/amazonaws/services/codecommit/model/transform/InvalidTitleExceptionUnmarshaller.java \* /opt/cola/permits/1882394218\_1704890177.413811/0/aws-java-sdk-codecommit-1-12-581-sourcesjar/com/amazonaws/services/codecommit/model/MergeOptionRequiredException.java \*

 /opt/cola/permits/1882394218\_1704890177.413811/0/aws-java-sdk-codecommit-1-12-581-sourcesjar/com/amazonaws/services/codecommit/model/transform/GetDifferencesRequestMarshaller.java \* /opt/cola/permits/1882394218\_1704890177.413811/0/aws-java-sdk-codecommit-1-12-581-sourcesjar/com/amazonaws/services/codecommit/model/GetCommentsForPullRequestResult.java

\* /opt/cola/permits/1882394218\_1704890177.413811/0/aws-java-sdk-codecommit-1-12-581-sourcesjar/com/amazonaws/services/codecommit/model/transform/PutFileEntryMarshaller.java

\* /opt/cola/permits/1882394218\_1704890177.413811/0/aws-java-sdk-codecommit-1-12-581-sourcesjar/com/amazonaws/services/codecommit/model/TagPolicyException.java

\* /opt/cola/permits/1882394218\_1704890177.413811/0/aws-java-sdk-codecommit-1-12-581-sourcesjar/com/amazonaws/services/codecommit/model/transform/SetFileModeEntryMarshaller.java \* /opt/cola/permits/1882394218\_1704890177.413811/0/aws-java-sdk-codecommit-1-12-581-sources-

jar/com/amazonaws/services/codecommit/model/MultipleRepositoriesInPullRequestException.java \*

 /opt/cola/permits/1882394218\_1704890177.413811/0/aws-java-sdk-codecommit-1-12-581-sourcesjar/com/amazonaws/services/codecommit/model/transform/PullRequestSourceReferenceUpdatedEventMetadataMar shaller.java

\* /opt/cola/permits/1882394218\_1704890177.413811/0/aws-java-sdk-codecommit-1-12-581-sourcesjar/com/amazonaws/services/codecommit/model/transform/GetBlobRequestMarshaller.java

\* /opt/cola/permits/1882394218\_1704890177.413811/0/aws-java-sdk-codecommit-1-12-581-sourcesjar/com/amazonaws/services/codecommit/model/transform/CreatePullRequestApprovalRuleResultJsonUnmarshalle r.java

\* /opt/cola/permits/1882394218\_1704890177.413811/0/aws-java-sdk-codecommit-1-12-581-sourcesjar/com/amazonaws/services/codecommit/model/transform/InvalidTargetsExceptionUnmarshaller.java \* /opt/cola/permits/1882394218\_1704890177.413811/0/aws-java-sdk-codecommit-1-12-581-sourcesjar/com/amazonaws/services/codecommit/model/transform/InvalidRuleContentSha256ExceptionUnmarshaller.java \*

 /opt/cola/permits/1882394218\_1704890177.413811/0/aws-java-sdk-codecommit-1-12-581-sourcesjar/com/amazonaws/services/codecommit/model/transform/FileMetadataMarshaller.java

\* /opt/cola/permits/1882394218\_1704890177.413811/0/aws-java-sdk-codecommit-1-12-581-sources-

jar/com/amazonaws/services/codecommit/model/OverrideStatusRequiredException.java

\* /opt/cola/permits/1882394218\_1704890177.413811/0/aws-java-sdk-codecommit-1-12-581-sources-

jar/com/amazonaws/services/codecommit/model/transform/MergePullRequestBySquashRequestProtocolMarshaller. java

\* /opt/cola/permits/1882394218\_1704890177.413811/0/aws-java-sdk-codecommit-1-12-581-sourcesjar/com/amazonaws/services/codecommit/model/transform/DescribePullRequestEventsResultJsonUnmarshaller.java \* /opt/cola/permits/1882394218\_1704890177.413811/0/aws-java-sdk-codecommit-1-12-581-sources-

jar/com/amazonaws/services/codecommit/model/transform/GetRepositoryTriggersRequestProtocolMarshaller.java \* /opt/cola/permits/1882394218\_1704890177.413811/0/aws-java-sdk-codecommit-1-12-581-sourcesjar/com/amazonaws/services/codecommit/model/DeleteApprovalRuleTemplateResult.java

\*

 /opt/cola/permits/1882394218\_1704890177.413811/0/aws-java-sdk-codecommit-1-12-581-sourcesjar/com/amazonaws/services/codecommit/model/ListBranchesRequest.java

\* /opt/cola/permits/1882394218\_1704890177.413811/0/aws-java-sdk-codecommit-1-12-581-sources-

jar/com/amazonaws/services/codecommit/model/transform/UpdateRepositoryDescriptionResultJsonUnmarshaller.ja va

\* /opt/cola/permits/1882394218\_1704890177.413811/0/aws-java-sdk-codecommit-1-12-581-sourcesjar/com/amazonaws/services/codecommit/model/transform/SymbolicLinkMarshaller.java

\* /opt/cola/permits/1882394218\_1704890177.413811/0/aws-java-sdk-codecommit-1-12-581-sourcesjar/com/amazonaws/services/codecommit/model/InvalidPullRequestIdException.java

\* /opt/cola/permits/1882394218\_1704890177.413811/0/aws-java-sdk-codecommit-1-12-581-sourcesjar/com/amazonaws/services/codecommit/model/OverridePullRequestApprovalRulesResult.java \*

 /opt/cola/permits/1882394218\_1704890177.413811/0/aws-java-sdk-codecommit-1-12-581-sourcesjar/com/amazonaws/services/codecommit/model/UpdatePullRequestApprovalStateRequest.java \* /opt/cola/permits/1882394218\_1704890177.413811/0/aws-java-sdk-codecommit-1-12-581-sourcesjar/com/amazonaws/services/codecommit/model/transform/GetFolderResultJsonUnmarshaller.java \* /opt/cola/permits/1882394218\_1704890177.413811/0/aws-java-sdk-codecommit-1-12-581-sourcesjar/com/amazonaws/services/codecommit/model/transform/GetMergeCommitResultJsonUnmarshaller.java \* /opt/cola/permits/1882394218\_1704890177.413811/0/aws-java-sdk-codecommit-1-12-581-sourcesjar/com/amazonaws/services/codecommit/model/InvalidRepositoryTriggerEventsException.java \* /opt/cola/permits/1882394218\_1704890177.413811/0/aws-java-sdk-codecommit-1-12-581-sourcesjar/com/amazonaws/services/codecommit/model/transform/CommentContentSizeLimitExceededExceptionUnmarsh aller.java

\* /opt/cola/permits/1882394218\_1704890177.413811/0/aws-java-sdk-codecommit-1-12-581-sources-

jar/com/amazonaws/services/codecommit/model/transform/ManualMergeRequiredExceptionUnmarshaller.java \*

 /opt/cola/permits/1882394218\_1704890177.413811/0/aws-java-sdk-codecommit-1-12-581-sourcesjar/com/amazonaws/services/codecommit/model/transform/GetDifferencesResultJsonUnmarshaller.java \* /opt/cola/permits/1882394218\_1704890177.413811/0/aws-java-sdk-codecommit-1-12-581-sourcesjar/com/amazonaws/services/codecommit/model/BatchDisassociateApprovalRuleTemplateFromRepositoriesResult. java

\* /opt/cola/permits/1882394218\_1704890177.413811/0/aws-java-sdk-codecommit-1-12-581-sourcesjar/com/amazonaws/services/codecommit/model/PostCommentForPullRequestRequest.java \* /opt/cola/permits/1882394218\_1704890177.413811/0/aws-java-sdk-codecommit-1-12-581-sourcesjar/com/amazonaws/services/codecommit/model/AssociateApprovalRuleTemplateWithRepositoryRequest.java \* /opt/cola/permits/1882394218\_1704890177.413811/0/aws-java-sdk-codecommit-1-12-581-sourcesjar/com/amazonaws/services/codecommit/model/CreatePullRequestResult.java

\* /opt/cola/permits/1882394218\_1704890177.413811/0/aws-java-sdk-codecommit-1-12-581-sourcesjar/com/amazonaws/services/codecommit/model/InvalidRepositoryTriggerNameException.java \* /opt/cola/permits/1882394218\_1704890177.413811/0/aws-java-sdk-codecommit-1-12-581-sourcesjar/com/amazonaws/services/codecommit/model/transform/InvalidAuthorArnExceptionUnmarshaller.java \* /opt/cola/permits/1882394218\_1704890177.413811/0/aws-java-sdk-codecommit-1-12-581-sourcesjar/com/amazonaws/services/codecommit/model/transform/InvalidReferenceNameExceptionUnmarshaller.java \* /opt/cola/permits/1882394218\_1704890177.413811/0/aws-java-sdk-codecommit-1-12-581-sourcesjar/com/amazonaws/services/codecommit/model/FileNameConflictsWithDirectoryNameException.java \* /opt/cola/permits/1882394218\_1704890177.413811/0/aws-java-sdk-codecommit-1-12-581-sourcesjar/com/amazonaws/services/codecommit/model/InvalidOrderException.java

\* /opt/cola/permits/1882394218\_1704890177.413811/0/aws-java-sdk-codecommit-1-12-581-sourcesjar/com/amazonaws/services/codecommit/model/transform/ListBranchesRequestProtocolMarshaller.java \*

 /opt/cola/permits/1882394218\_1704890177.413811/0/aws-java-sdk-codecommit-1-12-581-sourcesjar/com/amazonaws/services/codecommit/model/transform/ReactionValueRequiredExceptionUnmarshaller.java \* /opt/cola/permits/1882394218\_1704890177.413811/0/aws-java-sdk-codecommit-1-12-581-sourcesjar/com/amazonaws/services/codecommit/model/DescribeMergeConflictsResult.java

\* /opt/cola/permits/1882394218\_1704890177.413811/0/aws-java-sdk-codecommit-1-12-581-sourcesjar/com/amazonaws/services/codecommit/model/transform/NameLengthExceededExceptionUnmarshaller.java \* /opt/cola/permits/1882394218\_1704890177.413811/0/aws-java-sdk-codecommit-1-12-581-sourcesjar/com/amazonaws/services/codecommit/model/ListRepositoriesResult.java

\* /opt/cola/permits/1882394218\_1704890177.413811/0/aws-java-sdk-codecommit-1-12-581-sourcesjar/com/amazonaws/services/codecommit/model/MaximumConflictResolutionEntriesExceededException.java \*

 /opt/cola/permits/1882394218\_1704890177.413811/0/aws-java-sdk-codecommit-1-12-581-sourcesjar/com/amazonaws/services/codecommit/model/transform/PutCommentReactionResultJsonUnmarshaller.java

\* /opt/cola/permits/1882394218\_1704890177.413811/0/aws-java-sdk-codecommit-1-12-581-sourcesjar/com/amazonaws/services/codecommit/model/transform/BatchGetRepositoriesRequestProtocolMarshaller.java \* /opt/cola/permits/1882394218\_1704890177.413811/0/aws-java-sdk-codecommit-1-12-581-sources-

jar/com/amazonaws/services/codecommit/model/GetPullRequestOverrideStateResult.java

\* /opt/cola/permits/1882394218\_1704890177.413811/0/aws-java-sdk-codecommit-1-12-581-sourcesjar/com/amazonaws/services/codecommit/model/ObjectTypes.java

\* /opt/cola/permits/1882394218\_1704890177.413811/0/aws-java-sdk-codecommit-1-12-581-sourcesjar/com/amazonaws/services/codecommit/model/PullRequest.java

\* /opt/cola/permits/1882394218\_1704890177.413811/0/aws-java-sdk-codecommit-1-12-581-sourcesjar/com/amazonaws/services/codecommit/model/transform/PullRequestMergedStateChangedEventMetadataJsonUn marshaller.java

\*

\*

 /opt/cola/permits/1882394218\_1704890177.413811/0/aws-java-sdk-codecommit-1-12-581-sourcesjar/com/amazonaws/services/codecommit/model/RepositoryNameRequiredException.java \* /opt/cola/permits/1882394218\_1704890177.413811/0/aws-java-sdk-codecommit-1-12-581-sourcesjar/com/amazonaws/services/codecommit/model/ResourceArnRequiredException.java \* /opt/cola/permits/1882394218\_1704890177.413811/0/aws-java-sdk-codecommit-1-12-581-sources-

jar/com/amazonaws/services/codecommit/model/transform/CreateRepositoryRequestMarshaller.java \* /opt/cola/permits/1882394218\_1704890177.413811/0/aws-java-sdk-codecommit-1-12-581-sourcesjar/com/amazonaws/services/codecommit/model/FilePathConflictsWithSubmodulePathException.java \* /opt/cola/permits/1882394218\_1704890177.413811/0/aws-java-sdk-codecommit-1-12-581-sourcesjar/com/amazonaws/services/codecommit/model/GetBlobResult.java

 /opt/cola/permits/1882394218\_1704890177.413811/0/aws-java-sdk-codecommit-1-12-581-sourcesjar/com/amazonaws/services/codecommit/model/BatchDisassociateApprovalRuleTemplateFromRepositoriesReques t.java

\* /opt/cola/permits/1882394218\_1704890177.413811/0/aws-java-sdk-codecommit-1-12-581-sourcesjar/com/amazonaws/services/codecommit/model/TitleRequiredException.java

\* /opt/cola/permits/1882394218\_1704890177.413811/0/aws-java-sdk-codecommit-1-12-581-sourcesjar/com/amazonaws/services/codecommit/model/BatchDescribeMergeConflictsError.java

\* /opt/cola/permits/1882394218\_1704890177.413811/0/aws-java-sdk-codecommit-1-12-581-sources-

jar/com/amazonaws/services/codecommit/model/transform/ListApprovalRuleTemplatesRequestMarshaller.java

\* /opt/cola/permits/1882394218\_1704890177.413811/0/aws-java-sdk-codecommit-1-12-581-sourcesjar/com/amazonaws/services/codecommit/model/Conflict.java

\* /opt/cola/permits/1882394218\_1704890177.413811/0/aws-java-sdk-codecommit-1-12-581-sources-

jar/com/amazonaws/services/codecommit/model/transform/NumberOfRuleTemplatesExceededExceptionUnmarshal ler.java

\*

 /opt/cola/permits/1882394218\_1704890177.413811/0/aws-java-sdk-codecommit-1-12-581-sourcesjar/com/amazonaws/services/codecommit/model/MergeOptionTypeEnum.java

\* /opt/cola/permits/1882394218\_1704890177.413811/0/aws-java-sdk-codecommit-1-12-581-sourcesjar/com/amazonaws/services/codecommit/model/CommitIdRequiredException.java

\* /opt/cola/permits/1882394218\_1704890177.413811/0/aws-java-sdk-codecommit-1-12-581-sources-

jar/com/amazonaws/services/codecommit/model/ListAssociatedApprovalRuleTemplatesForRepositoryRequest.java

\* /opt/cola/permits/1882394218\_1704890177.413811/0/aws-java-sdk-codecommit-1-12-581-sources-

jar/com/amazonaws/services/codecommit/model/InvalidConflictResolutionStrategyException.java

\* /opt/cola/permits/1882394218\_1704890177.413811/0/aws-java-sdk-codecommit-1-12-581-sources-

jar/com/amazonaws/services/codecommit/model/transform/MergePullRequestByThreeWayRequestMarshaller.java \*

 /opt/cola/permits/1882394218\_1704890177.413811/0/aws-java-sdk-codecommit-1-12-581-sourcesjar/com/amazonaws/services/codecommit/model/transform/UpdateApprovalRuleTemplateDescriptionRequestMarsh

aller.java

\* /opt/cola/permits/1882394218\_1704890177.413811/0/aws-java-sdk-codecommit-1-12-581-sources-

jar/com/amazonaws/services/codecommit/model/GetCommentsForComparedCommitResult.java

\* /opt/cola/permits/1882394218\_1704890177.413811/0/aws-java-sdk-codecommit-1-12-581-sources-

jar/com/amazonaws/services/codecommit/model/transform/InvalidContinuationTokenExceptionUnmarshaller.java

\* /opt/cola/permits/1882394218\_1704890177.413811/0/aws-java-sdk-codecommit-1-12-581-sourcesjar/com/amazonaws/services/codecommit/model/transform/MergePullRequestByThreeWayResultJsonUnmarshaller. java

\* /opt/cola/permits/1882394218\_1704890177.413811/0/aws-java-sdk-codecommit-1-12-581-sourcesjar/com/amazonaws/services/codecommit/model/RepositoryTriggerDestinationArnRequiredException.java \*

 /opt/cola/permits/1882394218\_1704890177.413811/0/aws-java-sdk-codecommit-1-12-581-sourcesjar/com/amazonaws/services/codecommit/model/ApprovalRuleContentRequiredException.java \* /opt/cola/permits/1882394218\_1704890177.413811/0/aws-java-sdk-codecommit-1-12-581-sourcesjar/com/amazonaws/services/codecommit/model/transform/BatchGetRepositoriesRequestMarshaller.java

\* /opt/cola/permits/1882394218\_1704890177.413811/0/aws-java-sdk-codecommit-1-12-581-sourcesjar/com/amazonaws/services/codecommit/model/transform/MaximumFileContentToLoadExceededExceptionUnmar shaller.java

\* /opt/cola/permits/1882394218\_1704890177.413811/0/aws-java-sdk-codecommit-1-12-581-sourcesjar/com/amazonaws/services/codecommit/model/transform/BatchDisassociateApprovalRuleTemplateFromRepositor iesRequestMarshaller.java

\* /opt/cola/permits/1882394218\_1704890177.413811/0/aws-java-sdk-codecommit-1-12-581-sourcesjar/com/amazonaws/services/codecommit/model/DeleteRepositoryResult.java

\* /opt/cola/permits/1882394218\_1704890177.413811/0/aws-java-sdk-codecommit-1-12-581-sourcesjar/com/amazonaws/services/codecommit/model/transform/BatchGetRepositoriesResultJsonUnmarshaller.java \*

 /opt/cola/permits/1882394218\_1704890177.413811/0/aws-java-sdk-codecommit-1-12-581-sourcesjar/com/amazonaws/services/codecommit/model/transform/ApprovalRuleJsonUnmarshaller.java

\* /opt/cola/permits/1882394218\_1704890177.413811/0/aws-java-sdk-codecommit-1-12-581-sourcesjar/com/amazonaws/services/codecommit/model/UpdateDefaultBranchResult.java

\* /opt/cola/permits/1882394218\_1704890177.413811/0/aws-java-sdk-codecommit-1-12-581-sources-

jar/com/amazonaws/services/codecommit/model/transform/CannotModifyApprovalRuleFromTemplateExceptionUn marshaller.java

\* /opt/cola/permits/1882394218\_1704890177.413811/0/aws-java-sdk-codecommit-1-12-581-sources-

jar/com/amazonaws/services/codecommit/model/transform/GetCommentsForComparedCommitRequestProtocolMa rshaller.java

\* /opt/cola/permits/1882394218\_1704890177.413811/0/aws-java-sdk-codecommit-1-12-581-sourcesjar/com/amazonaws/services/codecommit/model/ApprovalRuleTemplateDoesNotExistException.java \*

 /opt/cola/permits/1882394218\_1704890177.413811/0/aws-java-sdk-codecommit-1-12-581-sourcesjar/com/amazonaws/services/codecommit/model/OrderEnum.java

\* /opt/cola/permits/1882394218\_1704890177.413811/0/aws-java-sdk-codecommit-1-12-581-sourcesjar/com/amazonaws/services/codecommit/model/transform/PathRequiredExceptionUnmarshaller.java \* /opt/cola/permits/1882394218\_1704890177.413811/0/aws-java-sdk-codecommit-1-12-581-sources-

jar/com/amazonaws/services/codecommit/model/ParentCommitIdRequiredException.java

\* /opt/cola/permits/1882394218\_1704890177.413811/0/aws-java-sdk-codecommit-1-12-581-sourcesjar/com/amazonaws/services/codecommit/model/RestrictedSourceFileException.java

\* /opt/cola/permits/1882394218\_1704890177.413811/0/aws-java-sdk-codecommit-1-12-581-sourcesjar/com/amazonaws/services/codecommit/model/InvalidTitleException.java

\* /opt/cola/permits/1882394218\_1704890177.413811/0/aws-java-sdk-codecommit-1-12-581-sourcesjar/com/amazonaws/services/codecommit/model/PullRequestSourceReferenceUpdatedEventMetadata.java \*

 /opt/cola/permits/1882394218\_1704890177.413811/0/aws-java-sdk-codecommit-1-12-581-sourcesjar/com/amazonaws/services/codecommit/model/ApprovalRuleTemplate.java

\* /opt/cola/permits/1882394218\_1704890177.413811/0/aws-java-sdk-codecommit-1-12-581-sourcesjar/com/amazonaws/services/codecommit/model/transform/CreateUnreferencedMergeCommitRequestMarshaller.ja va

\* /opt/cola/permits/1882394218\_1704890177.413811/0/aws-java-sdk-codecommit-1-12-581-sourcesjar/com/amazonaws/services/codecommit/model/ListTagsForResourceResult.java

\* /opt/cola/permits/1882394218\_1704890177.413811/0/aws-java-sdk-codecommit-1-12-581-sourcesjar/com/amazonaws/services/codecommit/model/transform/FolderMarshaller.java

\* /opt/cola/permits/1882394218\_1704890177.413811/0/aws-java-sdk-codecommit-1-12-581-sourcesjar/com/amazonaws/services/codecommit/model/transform/ListFileCommitHistoryResultJsonUnmarshaller.java \*

 /opt/cola/permits/1882394218\_1704890177.413811/0/aws-java-sdk-codecommit-1-12-581-sourcesjar/com/amazonaws/services/codecommit/model/CreatePullRequestApprovalRuleRequest.java

\* /opt/cola/permits/1882394218\_1704890177.413811/0/aws-java-sdk-codecommit-1-12-581-sourcesjar/com/amazonaws/services/codecommit/model/transform/MultipleConflictResolutionEntriesExceptionUnmarshall er.java

\* /opt/cola/permits/1882394218\_1704890177.413811/0/aws-java-sdk-codecommit-1-12-581-sourcesjar/com/amazonaws/services/codecommit/model/transform/DeleteRepositoryResultJsonUnmarshaller.java \* /opt/cola/permits/1882394218\_1704890177.413811/0/aws-java-sdk-codecommit-1-12-581-sourcesjar/com/amazonaws/services/codecommit/model/PostCommentReplyRequest.java

\* /opt/cola/permits/1882394218\_1704890177.413811/0/aws-java-sdk-codecommit-1-12-581-sourcesjar/com/amazonaws/services/codecommit/model/transform/OriginApprovalRuleTemplateMarshaller.java \* /opt/cola/permits/1882394218\_1704890177.413811/0/aws-java-sdk-codecommit-1-12-581-sourcesjar/com/amazonaws/services/codecommit/model/transform/GetFolderRequestMarshaller.java \*

 /opt/cola/permits/1882394218\_1704890177.413811/0/aws-java-sdk-codecommit-1-12-581-sourcesjar/com/amazonaws/services/codecommit/model/transform/RepositoryTriggerBranchNameListRequiredExceptionU nmarshaller.java

\* /opt/cola/permits/1882394218\_1704890177.413811/0/aws-java-sdk-codecommit-1-12-581-sourcesjar/com/amazonaws/services/codecommit/model/CommitMessageLengthExceededException.java \* /opt/cola/permits/1882394218\_1704890177.413811/0/aws-java-sdk-codecommit-1-12-581-sources-

jar/com/amazonaws/services/codecommit/model/PullRequestEventType.java

\* /opt/cola/permits/1882394218\_1704890177.413811/0/aws-java-sdk-codecommit-1-12-581-sourcesjar/com/amazonaws/services/codecommit/model/transform/TagResourceRequestProtocolMarshaller.java \* /opt/cola/permits/1882394218\_1704890177.413811/0/aws-java-sdk-codecommit-1-12-581-sourcesjar/com/amazonaws/services/codecommit/model/InvalidConflictDetailLevelException.java \*

 /opt/cola/permits/1882394218\_1704890177.413811/0/aws-java-sdk-codecommit-1-12-581-sourcesjar/com/amazonaws/services/codecommit/model/UpdatePullRequestApprovalRuleContentRequest.java \* /opt/cola/permits/1882394218\_1704890177.413811/0/aws-java-sdk-codecommit-1-12-581-sources-

jar/com/amazonaws/services/codecommit/model/transform/ListAssociatedApprovalRuleTemplatesForRepositoryRe questProtocolMarshaller.java

\* /opt/cola/permits/1882394218\_1704890177.413811/0/aws-java-sdk-codecommit-1-12-581-sourcesjar/com/amazonaws/services/codecommit/model/transform/MergePullRequestByFastForwardRequestProtocolMarsh aller.java

\* /opt/cola/permits/1882394218\_1704890177.413811/0/aws-java-sdk-codecommit-1-12-581-sourcesjar/com/amazonaws/services/codecommit/model/transform/BatchGetCommitsRequestMarshaller.java

\* /opt/cola/permits/1882394218\_1704890177.413811/0/aws-java-sdk-codecommit-1-12-581-sourcesjar/com/amazonaws/services/codecommit/model/transform/DescribeMergeConflictsResultJsonUnmarshaller.java \*

 /opt/cola/permits/1882394218\_1704890177.413811/0/aws-java-sdk-codecommit-1-12-581-sourcesjar/com/amazonaws/services/codecommit/model/transform/FileTooLargeExceptionUnmarshaller.java \* /opt/cola/permits/1882394218\_1704890177.413811/0/aws-java-sdk-codecommit-1-12-581-sourcesjar/com/amazonaws/services/codecommit/model/transform/CommentJsonUnmarshaller.java \* /opt/cola/permits/1882394218\_1704890177.413811/0/aws-java-sdk-codecommit-1-12-581-sourcesjar/com/amazonaws/services/codecommit/model/transform/UpdateApprovalRuleTemplateDescriptionResultJsonUn marshaller.java

\* /opt/cola/permits/1882394218\_1704890177.413811/0/aws-java-sdk-codecommit-1-12-581-sourcesjar/com/amazonaws/services/codecommit/model/transform/TargetsRequiredExceptionUnmarshaller.java \* /opt/cola/permits/1882394218\_1704890177.413811/0/aws-java-sdk-codecommit-1-12-581-sourcesjar/com/amazonaws/services/codecommit/model/MaximumNumberOfApprovalsExceededException.java \* /opt/cola/permits/1882394218\_1704890177.413811/0/aws-java-sdk-codecommit-1-12-581-sourcesjar/com/amazonaws/services/codecommit/model/DeleteCommentContentRequest.java \*

 /opt/cola/permits/1882394218\_1704890177.413811/0/aws-java-sdk-codecommit-1-12-581-sourcesjar/com/amazonaws/services/codecommit/model/InvalidReplacementContentException.java \* /opt/cola/permits/1882394218\_1704890177.413811/0/aws-java-sdk-codecommit-1-12-581-sourcesjar/com/amazonaws/services/codecommit/model/ApprovalRuleTemplateNameRequiredException.java \* /opt/cola/permits/1882394218\_1704890177.413811/0/aws-java-sdk-codecommit-1-12-581-sourcesjar/com/amazonaws/services/codecommit/model/transform/ResourceArnRequiredExceptionUnmarshaller.java \* /opt/cola/permits/1882394218\_1704890177.413811/0/aws-java-sdk-codecommit-1-12-581-sourcesjar/com/amazonaws/services/codecommit/model/transform/PutRepositoryTriggersResultJsonUnmarshaller.java \* /opt/cola/permits/1882394218\_1704890177.413811/0/aws-java-sdk-codecommit-1-12-581-sourcesjar/com/amazonaws/services/codecommit/model/BatchAssociateApprovalRuleTemplateWithRepositoriesResult.jav a

\*

 /opt/cola/permits/1882394218\_1704890177.413811/0/aws-java-sdk-codecommit-1-12-581-sourcesjar/com/amazonaws/services/codecommit/model/transform/EncryptionKeyDisabledExceptionUnmarshaller.java \* /opt/cola/permits/1882394218\_1704890177.413811/0/aws-java-sdk-codecommit-1-12-581-sourcesjar/com/amazonaws/services/codecommit/model/transform/ListPullRequestsRequestProtocolMarshaller.java \* /opt/cola/permits/1882394218\_1704890177.413811/0/aws-java-sdk-codecommit-1-12-581-sourcesjar/com/amazonaws/services/codecommit/model/CreateApprovalRuleTemplateResult.java \* /opt/cola/permits/1882394218\_1704890177.413811/0/aws-java-sdk-codecommit-1-12-581-sources-

jar/com/amazonaws/services/codecommit/model/MergeMetadata.java

\* /opt/cola/permits/1882394218\_1704890177.413811/0/aws-java-sdk-codecommit-1-12-581-sourcesjar/com/amazonaws/services/codecommit/model/transform/ReplaceContentEntryMarshaller.java \* /opt/cola/permits/1882394218\_1704890177.413811/0/aws-java-sdk-codecommit-1-12-581-sourcesjar/com/amazonaws/services/codecommit/model/InvalidRepositoryNameException.java \*

 /opt/cola/permits/1882394218\_1704890177.413811/0/aws-java-sdk-codecommit-1-12-581-sourcesjar/com/amazonaws/services/codecommit/model/GetMergeCommitRequest.java

\* /opt/cola/permits/1882394218\_1704890177.413811/0/aws-java-sdk-codecommit-1-12-581-sourcesjar/com/amazonaws/services/codecommit/model/GetCommitResult.java

\* /opt/cola/permits/1882394218\_1704890177.413811/0/aws-java-sdk-codecommit-1-12-581-sourcesjar/com/amazonaws/services/codecommit/model/PullRequestStatusRequiredException.java

\* /opt/cola/permits/1882394218\_1704890177.413811/0/aws-java-sdk-codecommit-1-12-581-sourcesjar/com/amazonaws/services/codecommit/model/PullRequestEvent.java

\* /opt/cola/permits/1882394218\_1704890177.413811/0/aws-java-sdk-codecommit-1-12-581-sourcesjar/com/amazonaws/services/codecommit/model/transform/InvalidApprovalRuleTemplateNameExceptionUnmarsha ller.java

\*

 /opt/cola/permits/1882394218\_1704890177.413811/0/aws-java-sdk-codecommit-1-12-581-sourcesjar/com/amazonaws/services/codecommit/model/transform/ApprovalStateChangedEventMetadataMarshaller.java \* /opt/cola/permits/1882394218\_1704890177.413811/0/aws-java-sdk-codecommit-1-12-581-sourcesjar/com/amazonaws/services/codecommit/model/TestRepositoryTriggersRequest.java

\* /opt/cola/permits/1882394218\_1704890177.413811/0/aws-java-sdk-codecommit-1-12-581-sourcesjar/com/amazonaws/services/codecommit/model/transform/PostCommentForPullRequestResultJsonUnmarshaller.ja va

\* /opt/cola/permits/1882394218\_1704890177.413811/0/aws-java-sdk-codecommit-1-12-581-sourcesjar/com/amazonaws/services/codecommit/model/transform/ListTagsForResourceRequestMarshaller.java \* /opt/cola/permits/1882394218\_1704890177.413811/0/aws-java-sdk-codecommit-1-12-581-sourcesjar/com/amazonaws/services/codecommit/model/DefaultBranchCannotBeDeletedException.java \* /opt/cola/permits/1882394218\_1704890177.413811/0/aws-java-sdk-codecommit-1-12-581-sourcesjar/com/amazonaws/services/codecommit/model/transform/ReactionValueFormatsJsonUnmarshaller.java \*

 /opt/cola/permits/1882394218\_1704890177.413811/0/aws-java-sdk-codecommit-1-12-581-sourcesjar/com/amazonaws/services/codecommit/model/transform/UpdatePullRequestApprovalStateRequestProtocolMarsh aller.java

\* /opt/cola/permits/1882394218\_1704890177.413811/0/aws-java-sdk-codecommit-1-12-581-sourcesjar/com/amazonaws/services/codecommit/model/transform/SourceFileOrContentRequiredExceptionUnmarshaller.ja va

\* /opt/cola/permits/1882394218\_1704890177.413811/0/aws-java-sdk-codecommit-1-12-581-sourcesjar/com/amazonaws/services/codecommit/model/transform/InvalidPullRequestEventTypeExceptionUnmarshaller.ja va

\* /opt/cola/permits/1882394218\_1704890177.413811/0/aws-java-sdk-codecommit-1-12-581-sources-

jar/com/amazonaws/services/codecommit/model/transform/GetRepositoryTriggersResultJsonUnmarshaller.java \* /opt/cola/permits/1882394218\_1704890177.413811/0/aws-java-sdk-codecommit-1-12-581-sources-

jar/com/amazonaws/services/codecommit/model/transform/EvaluatePullRequestApprovalRulesRequestMarshaller.j ava

\*

 /opt/cola/permits/1882394218\_1704890177.413811/0/aws-java-sdk-codecommit-1-12-581-sourcesjar/com/amazonaws/services/codecommit/model/transform/MergeBranchesByThreeWayResultJsonUnmarshaller.ja va

\* /opt/cola/permits/1882394218\_1704890177.413811/0/aws-java-sdk-codecommit-1-12-581-sources-

jar/com/amazonaws/services/codecommit/model/InvalidMaxResultsException.java

\* /opt/cola/permits/1882394218\_1704890177.413811/0/aws-java-sdk-codecommit-1-12-581-sourcesjar/com/amazonaws/services/codecommit/model/transform/UpdateApprovalRuleTemplateContentResultJsonUnmar shaller.java

\* /opt/cola/permits/1882394218\_1704890177.413811/0/aws-java-sdk-codecommit-1-12-581-sourcesjar/com/amazonaws/services/codecommit/model/transform/RepositoryTriggerExecutionFailureMarshaller.java \* /opt/cola/permits/1882394218\_1704890177.413811/0/aws-java-sdk-codecommit-1-12-581-sourcesjar/com/amazonaws/services/codecommit/model/BranchNameExistsException.java

\*

 /opt/cola/permits/1882394218\_1704890177.413811/0/aws-java-sdk-codecommit-1-12-581-sourcesjar/com/amazonaws/services/codecommit/model/ApprovalRuleTemplateInUseException.java

\* /opt/cola/permits/1882394218\_1704890177.413811/0/aws-java-sdk-codecommit-1-12-581-sourcesjar/com/amazonaws/services/codecommit/model/InvalidSortByException.java

\* /opt/cola/permits/1882394218\_1704890177.413811/0/aws-java-sdk-codecommit-1-12-581-sourcesjar/com/amazonaws/services/codecommit/model/transform/MergeHunkMarshaller.java

\* /opt/cola/permits/1882394218\_1704890177.413811/0/aws-java-sdk-codecommit-1-12-581-sourcesjar/com/amazonaws/services/codecommit/model/transform/FileContentAndSourceFileSpecifiedExceptionUnmarsha ller.java

\* /opt/cola/permits/1882394218\_1704890177.413811/0/aws-java-sdk-codecommit-1-12-581-sourcesjar/com/amazonaws/services/codecommit/model/NumberOfRuleTemplatesExceededException.java \* /opt/cola/permits/1882394218\_1704890177.413811/0/aws-java-sdk-codecommit-1-12-581-sourcesjar/com/amazonaws/services/codecommit/model/transform/InvalidDescriptionExceptionUnmarshaller.java \*

 /opt/cola/permits/1882394218\_1704890177.413811/0/aws-java-sdk-codecommit-1-12-581-sourcesjar/com/amazonaws/services/codecommit/model/CommentContentRequiredException.java \* /opt/cola/permits/1882394218\_1704890177.413811/0/aws-java-sdk-codecommit-1-12-581-sourcesjar/com/amazonaws/services/codecommit/model/InvalidRepositoryDescriptionException.java \* /opt/cola/permits/1882394218\_1704890177.413811/0/aws-java-sdk-codecommit-1-12-581-sourcesjar/com/amazonaws/services/codecommit/AbstractAWSCodeCommitAsync.java

\* /opt/cola/permits/1882394218\_1704890177.413811/0/aws-java-sdk-codecommit-1-12-581-sourcesjar/com/amazonaws/services/codecommit/model/transform/GetPullRequestOverrideStateRequestMarshaller.java \* /opt/cola/permits/1882394218\_1704890177.413811/0/aws-java-sdk-codecommit-1-12-581-sourcesjar/com/amazonaws/services/codecommit/model/UpdateCommentRequest.java \*

 /opt/cola/permits/1882394218\_1704890177.413811/0/aws-java-sdk-codecommit-1-12-581-sourcesjar/com/amazonaws/services/codecommit/model/transform/CommitIdRequiredExceptionUnmarshaller.java \* /opt/cola/permits/1882394218\_1704890177.413811/0/aws-java-sdk-codecommit-1-12-581-sourcesjar/com/amazonaws/services/codecommit/model/transform/InvalidConflictResolutionStrategyExceptionUnmarshall er.java

\* /opt/cola/permits/1882394218\_1704890177.413811/0/aws-java-sdk-codecommit-1-12-581-sourcesjar/com/amazonaws/services/codecommit/model/transform/InvalidApprovalRuleTemplateDescriptionExceptionUn marshaller.java

\* /opt/cola/permits/1882394218\_1704890177.413811/0/aws-java-sdk-codecommit-1-12-581-sourcesjar/com/amazonaws/services/codecommit/model/GetPullRequestOverrideStateRequest.java

\* /opt/cola/permits/1882394218\_1704890177.413811/0/aws-java-sdk-codecommit-1-12-581-sourcesjar/com/amazonaws/services/codecommit/model/transform/MergeBranchesByThreeWayRequestProtocolMarshaller .java

\*

 /opt/cola/permits/1882394218\_1704890177.413811/0/aws-java-sdk-codecommit-1-12-581-sourcesjar/com/amazonaws/services/codecommit/model/transform/BatchAssociateApprovalRuleTemplateWithRepositories ErrorMarshaller.java

\* /opt/cola/permits/1882394218\_1704890177.413811/0/aws-java-sdk-codecommit-1-12-581-sourcesjar/com/amazonaws/services/codecommit/model/transform/BatchGetCommitsErrorMarshaller.java

\* /opt/cola/permits/1882394218\_1704890177.413811/0/aws-java-sdk-codecommit-1-12-581-sources-

jar/com/amazonaws/services/codecommit/model/BeforeCommitIdAndAfterCommitIdAreSameException.java

\* /opt/cola/permits/1882394218\_1704890177.413811/0/aws-java-sdk-codecommit-1-12-581-sources-

jar/com/amazonaws/services/codecommit/model/transform/PutRepositoryTriggersRequestProtocolMarshaller.java

\* /opt/cola/permits/1882394218\_1704890177.413811/0/aws-java-sdk-codecommit-1-12-581-sourcesjar/com/amazonaws/services/codecommit/model/TagResourceRequest.java

\* /opt/cola/permits/1882394218\_1704890177.413811/0/aws-java-sdk-codecommit-1-12-581-sourcesjar/com/amazonaws/services/codecommit/model/PostCommentReplyResult.java \*

 /opt/cola/permits/1882394218\_1704890177.413811/0/aws-java-sdk-codecommit-1-12-581-sourcesjar/com/amazonaws/services/codecommit/model/transform/CreateApprovalRuleTemplateRequestProtocolMarshalle r.java

\* /opt/cola/permits/1882394218\_1704890177.413811/0/aws-java-sdk-codecommit-1-12-581-sourcesjar/com/amazonaws/services/codecommit/AbstractAWSCodeCommit.java

\*

\* /opt/cola/permits/1882394218\_1704890177.413811/0/aws-java-sdk-codecommit-1-12-581-sourcesjar/com/amazonaws/services/codecommit/model/transform/ApprovalStateChangedEventMetadataJsonUnmarshaller. java

\* /opt/cola/permits/1882394218\_1704890177.413811/0/aws-java-sdk-codecommit-1-12-581-sourcesjar/com/amazonaws/services/codecommit/model/transform/CommitIdsLimitExceededExceptionUnmarshaller.java \* /opt/cola/permits/1882394218\_1704890177.413811/0/aws-java-sdk-codecommit-1-12-581-sourcesjar/com/amazonaws/services/codecommit/model/transform/IdempotencyParameterMismatchExceptionUnmarshaller .java

 /opt/cola/permits/1882394218\_1704890177.413811/0/aws-java-sdk-codecommit-1-12-581-sourcesjar/com/amazonaws/services/codecommit/model/transform/InvalidPullRequestIdExceptionUnmarshaller.java \* /opt/cola/permits/1882394218\_1704890177.413811/0/aws-java-sdk-codecommit-1-12-581-sourcesjar/com/amazonaws/services/codecommit/model/transform/NoChangeExceptionUnmarshaller.java \* /opt/cola/permits/1882394218\_1704890177.413811/0/aws-java-sdk-codecommit-1-12-581-sourcesjar/com/amazonaws/services/codecommit/model/transform/DeleteBranchRequestMarshaller.java \* /opt/cola/permits/1882394218\_1704890177.413811/0/aws-java-sdk-codecommit-1-12-581-sourcesjar/com/amazonaws/services/codecommit/model/transform/InvalidBranchNameExceptionUnmarshaller.java \* /opt/cola/permits/1882394218\_1704890177.413811/0/aws-java-sdk-codecommit-1-12-581-sourcesjar/com/amazonaws/services/codecommit/model/Target.java

\* /opt/cola/permits/1882394218\_1704890177.413811/0/aws-java-sdk-codecommit-1-12-581-sourcesjar/com/amazonaws/services/codecommit/model/transform/ListRepositoriesRequestMarshaller.java \*

 /opt/cola/permits/1882394218\_1704890177.413811/0/aws-java-sdk-codecommit-1-12-581-sourcesjar/com/amazonaws/services/codecommit/model/transform/MaximumRepositoryNamesExceededExceptionUnmars haller.java

\* /opt/cola/permits/1882394218\_1704890177.413811/0/aws-java-sdk-codecommit-1-12-581-sourcesjar/com/amazonaws/services/codecommit/model/ListRepositoriesForApprovalRuleTemplateResult.java \* /opt/cola/permits/1882394218\_1704890177.413811/0/aws-java-sdk-codecommit-1-12-581-sourcesjar/com/amazonaws/services/codecommit/model/transform/InvalidRepositoryTriggerEventsExceptionUnmarshaller. java

\* /opt/cola/permits/1882394218\_1704890177.413811/0/aws-java-sdk-codecommit-1-12-581-sourcesjar/com/amazonaws/services/codecommit/model/transform/InvalidEmailExceptionUnmarshaller.java \* /opt/cola/permits/1882394218\_1704890177.413811/0/aws-java-sdk-codecommit-1-12-581-sourcesjar/com/amazonaws/services/codecommit/model/transform/PutFileEntryConflictExceptionUnmarshaller.java \*

 /opt/cola/permits/1882394218\_1704890177.413811/0/aws-java-sdk-codecommit-1-12-581-sourcesjar/com/amazonaws/services/codecommit/model/DeleteBranchRequest.java

\* /opt/cola/permits/1882394218\_1704890177.413811/0/aws-java-sdk-codecommit-1-12-581-sources-

jar/com/amazonaws/services/codecommit/model/UpdatePullRequestTitleRequest.java

\* /opt/cola/permits/1882394218\_1704890177.413811/0/aws-java-sdk-codecommit-1-12-581-sourcesjar/com/amazonaws/services/codecommit/model/transform/BlobMetadataMarshaller.java \* /opt/cola/permits/1882394218\_1704890177.413811/0/aws-java-sdk-codecommit-1-12-581-sourcesjar/com/amazonaws/services/codecommit/model/UpdatePullRequestDescriptionRequest.java

\* /opt/cola/permits/1882394218\_1704890177.413811/0/aws-java-sdk-codecommit-1-12-581-sourcesjar/com/amazonaws/services/codecommit/model/GetFolderRequest.java

\* /opt/cola/permits/1882394218\_1704890177.413811/0/aws-java-sdk-codecommit-1-12-581-sourcesjar/com/amazonaws/services/codecommit/model/GetBlobRequest.java \*

 /opt/cola/permits/1882394218\_1704890177.413811/0/aws-java-sdk-codecommit-1-12-581-sourcesjar/com/amazonaws/services/codecommit/model/transform/GetBlobRequestProtocolMarshaller.java \* /opt/cola/permits/1882394218\_1704890177.413811/0/aws-java-sdk-codecommit-1-12-581-sourcesjar/com/amazonaws/services/codecommit/model/transform/CreateBranchResultJsonUnmarshaller.java \* /opt/cola/permits/1882394218\_1704890177.413811/0/aws-java-sdk-codecommit-1-12-581-sourcesjar/com/amazonaws/services/codecommit/model/transform/InvalidMaxMergeHunksExceptionUnmarshaller.java \* /opt/cola/permits/1882394218\_1704890177.413811/0/aws-java-sdk-codecommit-1-12-581-sourcesjar/com/amazonaws/services/codecommit/model/transform/PostCommentForComparedCommitRequestMarshaller.j ava

\* /opt/cola/permits/1882394218\_1704890177.413811/0/aws-java-sdk-codecommit-1-12-581-sourcesjar/com/amazonaws/services/codecommit/model/transform/PostCommentForPullRequestRequestMarshaller.java \*

 /opt/cola/permits/1882394218\_1704890177.413811/0/aws-java-sdk-codecommit-1-12-581-sourcesjar/com/amazonaws/services/codecommit/model/UpdateApprovalRuleTemplateNameResult.java \* /opt/cola/permits/1882394218\_1704890177.413811/0/aws-java-sdk-codecommit-1-12-581-sourcesjar/com/amazonaws/services/codecommit/model/transform/InvalidRepositoryNameExceptionUnmarshaller.java \* /opt/cola/permits/1882394218\_1704890177.413811/0/aws-java-sdk-codecommit-1-12-581-sourcesjar/com/amazonaws/services/codecommit/model/UpdatePullRequestApprovalRuleContentResult.java \* /opt/cola/permits/1882394218\_1704890177.413811/0/aws-java-sdk-codecommit-1-12-581-sourcesjar/com/amazonaws/services/codecommit/model/MergePullRequestByFastForwardResult.java \* /opt/cola/permits/1882394218\_1704890177.413811/0/aws-java-sdk-codecommit-1-12-581-sourcesjar/com/amazonaws/services/codecommit/model/ParentCommitDoesNotExistException.java \* /opt/cola/permits/1882394218\_1704890177.413811/0/aws-java-sdk-codecommit-1-12-581-sourcesjar/com/amazonaws/services/codecommit/model/transform/DifferenceMarshaller.java \*

 /opt/cola/permits/1882394218\_1704890177.413811/0/aws-java-sdk-codecommit-1-12-581-sourcesjar/com/amazonaws/services/codecommit/model/ReferenceTypeNotSupportedException.java \* /opt/cola/permits/1882394218\_1704890177.413811/0/aws-java-sdk-codecommit-1-12-581-sourcesjar/com/amazonaws/services/codecommit/model/InvalidSourceCommitSpecifierException.java \* /opt/cola/permits/1882394218\_1704890177.413811/0/aws-java-sdk-codecommit-1-12-581-sourcesjar/com/amazonaws/services/codecommit/model/transform/TagPolicyExceptionUnmarshaller.java \* /opt/cola/permits/1882394218\_1704890177.413811/0/aws-java-sdk-codecommit-1-12-581-sourcesjar/com/amazonaws/services/codecommit/model/PullRequestStatusChangedEventMetadata.java \* /opt/cola/permits/1882394218\_1704890177.413811/0/aws-java-sdk-codecommit-1-12-581-sourcesjar/com/amazonaws/services/codecommit/model/RepositoryTrigger.java \*

 /opt/cola/permits/1882394218\_1704890177.413811/0/aws-java-sdk-codecommit-1-12-581-sourcesjar/com/amazonaws/services/codecommit/model/transform/DescribePullRequestEventsRequestMarshaller.java

\* /opt/cola/permits/1882394218\_1704890177.413811/0/aws-java-sdk-codecommit-1-12-581-sourcesjar/com/amazonaws/services/codecommit/model/CannotDeleteApprovalRuleFromTemplateException.java \* /opt/cola/permits/1882394218\_1704890177.413811/0/aws-java-sdk-codecommit-1-12-581-sourcesjar/com/amazonaws/services/codecommit/model/transform/CreatePullRequestApprovalRuleRequestMarshaller.java \* /opt/cola/permits/1882394218\_1704890177.413811/0/aws-java-sdk-codecommit-1-12-581-sourcesjar/com/amazonaws/services/codecommit/model/transform/IsBinaryFileMarshaller.java \* /opt/cola/permits/1882394218\_1704890177.413811/0/aws-java-sdk-codecommit-1-12-581-sourcesjar/com/amazonaws/services/codecommit/model/transform/CommitIdDoesNotExistExceptionUnmarshaller.java \* /opt/cola/permits/1882394218\_1704890177.413811/0/aws-java-sdk-codecommit-1-12-581-sourcesjar/com/amazonaws/services/codecommit/model/transform/GetMergeOptionsRequestMarshaller.java \*

 /opt/cola/permits/1882394218\_1704890177.413811/0/aws-java-sdk-codecommit-1-12-581-sourcesjar/com/amazonaws/services/codecommit/model/transform/EncryptionKeyAccessDeniedExceptionUnmarshaller.jav a

\* /opt/cola/permits/1882394218\_1704890177.413811/0/aws-java-sdk-codecommit-1-12-581-sourcesjar/com/amazonaws/services/codecommit/model/transform/MergeBranchesBySquashResultJsonUnmarshaller.java \* /opt/cola/permits/1882394218\_1704890177.413811/0/aws-java-sdk-codecommit-1-12-581-sourcesjar/com/amazonaws/services/codecommit/model/CommitDoesNotExistException.java \* /opt/cola/permits/1882394218\_1704890177.413811/0/aws-java-sdk-codecommit-1-12-581-sources-

jar/com/amazonaws/services/codecommit/model/InvalidReactionUserArnException.java \* /opt/cola/permits/1882394218\_1704890177.413811/0/aws-java-sdk-codecommit-1-12-581-sourcesjar/com/amazonaws/services/codecommit/model/transform/GetRepositoryResultJsonUnmarshaller.java \*

 /opt/cola/permits/1882394218\_1704890177.413811/0/aws-java-sdk-codecommit-1-12-581-sourcesjar/com/amazonaws/services/codecommit/model/transform/InvalidReactionValueExceptionUnmarshaller.java \* /opt/cola/permits/1882394218\_1704890177.413811/0/aws-java-sdk-codecommit-1-12-581-sourcesjar/com/amazonaws/services/codecommit/model/transform/InvalidOrderExceptionUnmarshaller.java \* /opt/cola/permits/1882394218\_1704890177.413811/0/aws-java-sdk-codecommit-1-12-581-sourcesjar/com/amazonaws/services/codecommit/model/transform/PullRequestEventJsonUnmarshaller.java \* /opt/cola/permits/1882394218\_1704890177.413811/0/aws-java-sdk-codecommit-1-12-581-sourcesjar/com/amazonaws/services/codecommit/model/transform/TagKeysListRequiredExceptionUnmarshaller.java \* /opt/cola/permits/1882394218\_1704890177.413811/0/aws-java-sdk-codecommit-1-12-581-sourcesjar/com/amazonaws/services/codecommit/model/BatchGetCommitsResult.java \*

 /opt/cola/permits/1882394218\_1704890177.413811/0/aws-java-sdk-codecommit-1-12-581-sourcesjar/com/amazonaws/services/codecommit/model/ConflictDetailLevelTypeEnum.java

\* /opt/cola/permits/1882394218\_1704890177.413811/0/aws-java-sdk-codecommit-1-12-581-sourcesjar/com/amazonaws/services/codecommit/model/Difference.java

\* /opt/cola/permits/1882394218\_1704890177.413811/0/aws-java-sdk-codecommit-1-12-581-sourcesjar/com/amazonaws/services/codecommit/model/transform/GetMergeConflictsResultJsonUnmarshaller.java \* /opt/cola/permits/1882394218\_1704890177.413811/0/aws-java-sdk-codecommit-1-12-581-sourcesjar/com/amazonaws/services/codecommit/model/transform/PullRequestStatusChangedEventMetadataJsonUnmarsha ller.java

\* /opt/cola/permits/1882394218\_1704890177.413811/0/aws-java-sdk-codecommit-1-12-581-sourcesjar/com/amazonaws/services/codecommit/model/transform/GetBranchRequestMarshaller.java \* /opt/cola/permits/1882394218\_1704890177.413811/0/aws-java-sdk-codecommit-1-12-581-sources-

jar/com/amazonaws/services/codecommit/model/transform/RevisionNotCurrentExceptionUnmarshaller.java \*
/opt/cola/permits/1882394218\_1704890177.413811/0/aws-java-sdk-codecommit-1-12-581-sourcesjar/com/amazonaws/services/codecommit/model/AWSCodeCommitException.java

\* /opt/cola/permits/1882394218\_1704890177.413811/0/aws-java-sdk-codecommit-1-12-581-sourcesjar/com/amazonaws/services/codecommit/model/UpdatePullRequestDescriptionResult.java \* /opt/cola/permits/1882394218\_1704890177.413811/0/aws-java-sdk-codecommit-1-12-581-sourcesjar/com/amazonaws/services/codecommit/model/transform/DeleteFileResultJsonUnmarshaller.java \* /opt/cola/permits/1882394218\_1704890177.413811/0/aws-java-sdk-codecommit-1-12-581-sourcesjar/com/amazonaws/services/codecommit/model/transform/PullRequestAlreadyClosedExceptionUnmarshaller.java \* /opt/cola/permits/1882394218\_1704890177.413811/0/aws-java-sdk-codecommit-1-12-581-sourcesjar/com/amazonaws/services/codecommit/model/RepositoryNotAssociatedWithPullRequestException.java \*

 /opt/cola/permits/1882394218\_1704890177.413811/0/aws-java-sdk-codecommit-1-12-581-sourcesjar/com/amazonaws/services/codecommit/model/MergeBranchesByThreeWayRequest.java \* /opt/cola/permits/1882394218\_1704890177.413811/0/aws-java-sdk-codecommit-1-12-581-sources-

jar/com/amazonaws/services/codecommit/model/FileSizes.java

\* /opt/cola/permits/1882394218\_1704890177.413811/0/aws-java-sdk-codecommit-1-12-581-sourcesjar/com/amazonaws/services/codecommit/model/transform/FilePathConflictsWithSubmodulePathExceptionUnmars haller.java

\* /opt/cola/permits/1882394218\_1704890177.413811/0/aws-java-sdk-codecommit-1-12-581-sourcesjar/com/amazonaws/services/codecommit/model/Location.java

\* /opt/cola/permits/1882394218\_1704890177.413811/0/aws-java-sdk-codecommit-1-12-581-sourcesjar/com/amazonaws/services/codecommit/model/transform/PullRequestIdRequiredExceptionUnmarshaller.java \* /opt/cola/permits/1882394218\_1704890177.413811/0/aws-java-sdk-codecommit-1-12-581-sourcesjar/com/amazonaws/services/codecommit/model/transform/RepositoryLimitExceededExceptionUnmarshaller.java \*

 /opt/cola/permits/1882394218\_1704890177.413811/0/aws-java-sdk-codecommit-1-12-581-sourcesjar/com/amazonaws/services/codecommit/model/transform/PullRequestCannotBeApprovedByAuthorExceptionUn marshaller.java

\* /opt/cola/permits/1882394218\_1704890177.413811/0/aws-java-sdk-codecommit-1-12-581-sourcesjar/com/amazonaws/services/codecommit/model/EncryptionIntegrityChecksFailedException.java

\* /opt/cola/permits/1882394218\_1704890177.413811/0/aws-java-sdk-codecommit-1-12-581-sources-

jar/com/amazonaws/services/codecommit/model/AuthorDoesNotExistException.java

\* /opt/cola/permits/1882394218\_1704890177.413811/0/aws-java-sdk-codecommit-1-12-581-sourcesjar/com/amazonaws/services/codecommit/model/transform/UpdatePullRequestDescriptionResultJsonUnmarshaller.j ava

\* /opt/cola/permits/1882394218\_1704890177.413811/0/aws-java-sdk-codecommit-1-12-581-sourcesjar/com/amazonaws/services/codecommit/model/transform/UpdateDefaultBranchRequestProtocolMarshaller.java \*

/opt/cola/permits/1882394218\_1704890177.413811/0/aws-java-sdk-codecommit-1-12-581-sources-

jar/com/amazonaws/services/codecommit/model/transform/GetMergeCommitRequestProtocolMarshaller.java

\* /opt/cola/permits/1882394218\_1704890177.413811/0/aws-java-sdk-codecommit-1-12-581-sources-

jar/com/amazonaws/services/codecommit/model/transform/PullRequestEventMarshaller.java

\* /opt/cola/permits/1882394218\_1704890177.413811/0/aws-java-sdk-codecommit-1-12-581-sources-

jar/com/amazonaws/services/codecommit/model/EncryptionKeyDisabledException.java

\* /opt/cola/permits/1882394218\_1704890177.413811/0/aws-java-sdk-codecommit-1-12-581-sourcesjar/com/amazonaws/services/codecommit/model/InvalidFilePositionException.java

\* /opt/cola/permits/1882394218\_1704890177.413811/0/aws-java-sdk-codecommit-1-12-581-sources-

jar/com/amazonaws/services/codecommit/model/transform/InvalidApprovalStateExceptionUnmarshaller.java

\* /opt/cola/permits/1882394218\_1704890177.413811/0/aws-java-sdk-codecommit-1-12-581-sourcesjar/com/amazonaws/services/codecommit/model/transform/SourceFileSpecifierJsonUnmarshaller.java \*

 /opt/cola/permits/1882394218\_1704890177.413811/0/aws-java-sdk-codecommit-1-12-581-sourcesjar/com/amazonaws/services/codecommit/model/FileContentAndSourceFileSpecifiedException.java \* /opt/cola/permits/1882394218\_1704890177.413811/0/aws-java-sdk-codecommit-1-12-581-sourcesjar/com/amazonaws/services/codecommit/model/MaximumFileEntriesExceededException.java \* /opt/cola/permits/1882394218\_1704890177.413811/0/aws-java-sdk-codecommit-1-12-581-sourcesjar/com/amazonaws/services/codecommit/model/MergeHunkDetail.java

\* /opt/cola/permits/1882394218\_1704890177.413811/0/aws-java-sdk-codecommit-1-12-581-sourcesjar/com/amazonaws/services/codecommit/model/transform/AssociateApprovalRuleTemplateWithRepositoryReques tProtocolMarshaller.java

\* /opt/cola/permits/1882394218\_1704890177.413811/0/aws-java-sdk-codecommit-1-12-581-sourcesjar/com/amazonaws/services/codecommit/model/transform/MergeOperationsMarshaller.java \*

 /opt/cola/permits/1882394218\_1704890177.413811/0/aws-java-sdk-codecommit-1-12-581-sourcesjar/com/amazonaws/services/codecommit/model/ReactionValueFormats.java

\* /opt/cola/permits/1882394218\_1704890177.413811/0/aws-java-sdk-codecommit-1-12-581-sourcesjar/com/amazonaws/services/codecommit/model/DeleteFileRequest.java

\* /opt/cola/permits/1882394218\_1704890177.413811/0/aws-java-sdk-codecommit-1-12-581-sourcesjar/com/amazonaws/services/codecommit/model/transform/GetCommentReactionsRequestMarshaller.java \* /opt/cola/permits/1882394218\_1704890177.413811/0/aws-java-sdk-codecommit-1-12-581-sourcesjar/com/amazonaws/services/codecommit/model/GetCommentsForComparedCommitRequest.java \* /opt/cola/permits/1882394218\_1704890177.413811/0/aws-java-sdk-codecommit-1-12-581-sourcesjar/com/amazonaws/services/codecommit/model/transform/GetDifferencesRequestProtocolMarshaller.java \* /opt/cola/permits/1882394218\_1704890177.413811/0/aws-java-sdk-codecommit-1-12-581-sourcesjar/com/amazonaws/services/codecommit/model/transform/MergeBranchesByFastForwardRequestMarshaller.java

 /opt/cola/permits/1882394218\_1704890177.413811/0/aws-java-sdk-codecommit-1-12-581-sourcesjar/com/amazonaws/services/codecommit/model/TestRepositoryTriggersResult.java

\* /opt/cola/permits/1882394218\_1704890177.413811/0/aws-java-sdk-codecommit-1-12-581-sourcesjar/com/amazonaws/services/codecommit/model/transform/UpdateRepositoryDescriptionRequestMarshaller.java

\* /opt/cola/permits/1882394218\_1704890177.413811/0/aws-java-sdk-codecommit-1-12-581-sources-

jar/com/amazonaws/services/codecommit/model/ObjectTypeEnum.java

\*

\* /opt/cola/permits/1882394218\_1704890177.413811/0/aws-java-sdk-codecommit-1-12-581-sourcesjar/com/amazonaws/services/codecommit/model/transform/BatchAssociateApprovalRuleTemplateWithRepositories ErrorJsonUnmarshaller.java

\* /opt/cola/permits/1882394218\_1704890177.413811/0/aws-java-sdk-codecommit-1-12-581-sourcesjar/com/amazonaws/services/codecommit/model/transform/CommentDeletedExceptionUnmarshaller.java \*

 /opt/cola/permits/1882394218\_1704890177.413811/0/aws-java-sdk-codecommit-1-12-581-sourcesjar/com/amazonaws/services/codecommit/model/ListAssociatedApprovalRuleTemplatesForRepositoryResult.java \* /opt/cola/permits/1882394218\_1704890177.413811/0/aws-java-sdk-codecommit-1-12-581-sourcesjar/com/amazonaws/services/codecommit/model/ApprovalRuleTemplateContentRequiredException.java \* /opt/cola/permits/1882394218\_1704890177.413811/0/aws-java-sdk-codecommit-1-12-581-sourcesjar/com/amazonaws/services/codecommit/model/transform/InvalidPullRequestStatusExceptionUnmarshaller.java \* /opt/cola/permits/1882394218\_1704890177.413811/0/aws-java-sdk-codecommit-1-12-581-sourcesjar/com/amazonaws/services/codecommit/model/InvalidCommentIdException.java

\* /opt/cola/permits/1882394218\_1704890177.413811/0/aws-java-sdk-codecommit-1-12-581-sourcesjar/com/amazonaws/services/codecommit/model/ListPullRequestsRequest.java

\* /opt/cola/permits/1882394218\_1704890177.413811/0/aws-java-sdk-codecommit-1-12-581-sourcesjar/com/amazonaws/services/codecommit/model/transform/SubModuleMarshaller.java \*

 /opt/cola/permits/1882394218\_1704890177.413811/0/aws-java-sdk-codecommit-1-12-581-sourcesjar/com/amazonaws/services/codecommit/model/IsBinaryFile.java

\* /opt/cola/permits/1882394218\_1704890177.413811/0/aws-java-sdk-codecommit-1-12-581-sourcesjar/com/amazonaws/services/codecommit/model/transform/UpdateDefaultBranchResultJsonUnmarshaller.java \* /opt/cola/permits/1882394218\_1704890177.413811/0/aws-java-sdk-codecommit-1-12-581-sourcesjar/com/amazonaws/services/codecommit/model/transform/InvalidRepositoryDescriptionExceptionUnmarshaller.jav a

\* /opt/cola/permits/1882394218\_1704890177.413811/0/aws-java-sdk-codecommit-1-12-581-sourcesjar/com/amazonaws/services/codecommit/model/transform/UpdateApprovalRuleTemplateDescriptionRequestProtoc olMarshaller.java

\* /opt/cola/permits/1882394218\_1704890177.413811/0/aws-java-sdk-codecommit-1-12-581-sourcesjar/com/amazonaws/services/codecommit/model/CommitIdDoesNotExistException.java \*

 /opt/cola/permits/1882394218\_1704890177.413811/0/aws-java-sdk-codecommit-1-12-581-sourcesjar/com/amazonaws/services/codecommit/model/PullRequestAlreadyClosedException.java

\* /opt/cola/permits/1882394218\_1704890177.413811/0/aws-java-sdk-codecommit-1-12-581-sources-

jar/com/amazonaws/services/codecommit/model/EncryptionKeyNotFoundException.java

\* /opt/cola/permits/1882394218\_1704890177.413811/0/aws-java-sdk-codecommit-1-12-581-sources-

jar/com/amazonaws/services/codecommit/model/CommentsForComparedCommit.java

\* /opt/cola/permits/1882394218\_1704890177.413811/0/aws-java-sdk-codecommit-1-12-581-sourcesjar/com/amazonaws/services/codecommit/model/transform/CommentMarshaller.java

\* /opt/cola/permits/1882394218\_1704890177.413811/0/aws-java-sdk-codecommit-1-12-581-sources-

jar/com/amazonaws/services/codecommit/model/transform/InvalidRepositoryTriggerRegionExceptionUnmarshaller. java

\* /opt/cola/permits/1882394218\_1704890177.413811/0/aws-java-sdk-codecommit-1-12-581-sourcesjar/com/amazonaws/services/codecommit/model/MergePullRequestBySquashResult.java \*

 /opt/cola/permits/1882394218\_1704890177.413811/0/aws-java-sdk-codecommit-1-12-581-sourcesjar/com/amazonaws/services/codecommit/model/transform/InvalidRevisionIdExceptionUnmarshaller.java \* /opt/cola/permits/1882394218\_1704890177.413811/0/aws-java-sdk-codecommit-1-12-581-sourcesjar/com/amazonaws/services/codecommit/model/transform/UntagResourceRequestMarshaller.java \* /opt/cola/permits/1882394218\_1704890177.413811/0/aws-java-sdk-codecommit-1-12-581-sourcesjar/com/amazonaws/services/codecommit/model/AssociateApprovalRuleTemplateWithRepositoryResult.java \* /opt/cola/permits/1882394218\_1704890177.413811/0/aws-java-sdk-codecommit-1-12-581-sourcesjar/com/amazonaws/services/codecommit/model/MultipleConflictResolutionEntriesException.java \* /opt/cola/permits/1882394218\_1704890177.413811/0/aws-java-sdk-codecommit-1-12-581-sourcesjar/com/amazonaws/services/codecommit/model/UpdateApprovalRuleTemplateDescriptionRequest.java \*

 /opt/cola/permits/1882394218\_1704890177.413811/0/aws-java-sdk-codecommit-1-12-581-sourcesjar/com/amazonaws/services/codecommit/model/transform/UpdateDefaultBranchRequestMarshaller.java \* /opt/cola/permits/1882394218\_1704890177.413811/0/aws-java-sdk-codecommit-1-12-581-sourcesjar/com/amazonaws/services/codecommit/model/RepositoryNamesRequiredException.java \* /opt/cola/permits/1882394218\_1704890177.413811/0/aws-java-sdk-codecommit-1-12-581-sourcesjar/com/amazonaws/services/codecommit/model/BlobMetadata.java

\* /opt/cola/permits/1882394218\_1704890177.413811/0/aws-java-sdk-codecommit-1-12-581-sourcesjar/com/amazonaws/services/codecommit/model/CreateCommitResult.java

\* /opt/cola/permits/1882394218\_1704890177.413811/0/aws-java-sdk-codecommit-1-12-581-sourcesjar/com/amazonaws/services/codecommit/model/DirectoryNameConflictsWithFileNameException.java \* /opt/cola/permits/1882394218\_1704890177.413811/0/aws-java-sdk-codecommit-1-12-581-sourcesjar/com/amazonaws/services/codecommit/AWSCodeCommitClient.java \*

 /opt/cola/permits/1882394218\_1704890177.413811/0/aws-java-sdk-codecommit-1-12-581-sourcesjar/com/amazonaws/services/codecommit/model/transform/EncryptionIntegrityChecksFailedExceptionUnmarshaller .java

\* /opt/cola/permits/1882394218\_1704890177.413811/0/aws-java-sdk-codecommit-1-12-581-sources-

jar/com/amazonaws/services/codecommit/model/transform/UpdatePullRequestTitleRequestProtocolMarshaller.java

\* /opt/cola/permits/1882394218\_1704890177.413811/0/aws-java-sdk-codecommit-1-12-581-sources-

jar/com/amazonaws/services/codecommit/model/InvalidAuthorArnException.java

\*

\*

\* /opt/cola/permits/1882394218\_1704890177.413811/0/aws-java-sdk-codecommit-1-12-581-sourcesjar/com/amazonaws/services/codecommit/model/transform/OverridePullRequestApprovalRulesRequestProtocolMar shaller.java

\* /opt/cola/permits/1882394218\_1704890177.413811/0/aws-java-sdk-codecommit-1-12-581-sourcesjar/com/amazonaws/services/codecommit/model/PutRepositoryTriggersResult.java

 /opt/cola/permits/1882394218\_1704890177.413811/0/aws-java-sdk-codecommit-1-12-581-sourcesjar/com/amazonaws/services/codecommit/model/MergeBranchesBySquashResult.java

\* /opt/cola/permits/1882394218\_1704890177.413811/0/aws-java-sdk-codecommit-1-12-581-sources-

jar/com/amazonaws/services/codecommit/model/transform/GetApprovalRuleTemplateResultJsonUnmarshaller.java \* /opt/cola/permits/1882394218\_1704890177.413811/0/aws-java-sdk-codecommit-1-12-581-sources-

jar/com/amazonaws/services/codecommit/model/transform/InvalidCommentIdExceptionUnmarshaller.java

\* /opt/cola/permits/1882394218\_1704890177.413811/0/aws-java-sdk-codecommit-1-12-581-sources-

jar/com/amazonaws/services/codecommit/model/ApprovalRuleOverriddenEventMetadata.java

\* /opt/cola/permits/1882394218\_1704890177.413811/0/aws-java-sdk-codecommit-1-12-581-sources-

jar/com/amazonaws/services/codecommit/model/transform/MaximumItemsToCompareExceededExceptionUnmarsh aller.java

\* /opt/cola/permits/1882394218\_1704890177.413811/0/aws-java-sdk-codecommit-1-12-581-sourcesjar/com/amazonaws/services/codecommit/model/FileModeTypeEnum.java

 /opt/cola/permits/1882394218\_1704890177.413811/0/aws-java-sdk-codecommit-1-12-581-sourcesjar/com/amazonaws/services/codecommit/model/ChangeTypeEnum.java

\* /opt/cola/permits/1882394218\_1704890177.413811/0/aws-java-sdk-codecommit-1-12-581-sourcesjar/com/amazonaws/services/codecommit/model/transform/PutFileRequestProtocolMarshaller.java \* /opt/cola/permits/1882394218\_1704890177.413811/0/aws-java-sdk-codecommit-1-12-581-sourcesjar/com/amazonaws/services/codecommit/model/MergeBranchesByThreeWayResult.java

\* /opt/cola/permits/1882394218\_1704890177.413811/0/aws-java-sdk-codecommit-1-12-581-sourcesjar/com/amazonaws/services/codecommit/model/SourceFileOrContentRequiredException.java

\* /opt/cola/permits/1882394218\_1704890177.413811/0/aws-java-sdk-codecommit-1-12-581-sources-

jar/com/amazonaws/services/codecommit/model/transform/IsBinaryFileJsonUnmarshaller.java

\* /opt/cola/permits/1882394218\_1704890177.413811/0/aws-java-sdk-codecommit-1-12-581-sources-

jar/com/amazonaws/services/codecommit/model/transform/PullRequestMergedStateChangedEventMetadataMarshal ler.java

 /opt/cola/permits/1882394218\_1704890177.413811/0/aws-java-sdk-codecommit-1-12-581-sourcesjar/com/amazonaws/services/codecommit/model/transform/CreatePullRequestRequestMarshaller.java \* /opt/cola/permits/1882394218\_1704890177.413811/0/aws-java-sdk-codecommit-1-12-581-sourcesjar/com/amazonaws/services/codecommit/model/transform/UpdateCommentResultJsonUnmarshaller.java \* /opt/cola/permits/1882394218\_1704890177.413811/0/aws-java-sdk-codecommit-1-12-581-sourcesjar/com/amazonaws/services/codecommit/model/transform/PutFileResultJsonUnmarshaller.java \* /opt/cola/permits/1882394218\_1704890177.413811/0/aws-java-sdk-codecommit-1-12-581-sourcesjar/com/amazonaws/services/codecommit/model/FileModes.java

\* /opt/cola/permits/1882394218\_1704890177.413811/0/aws-java-sdk-codecommit-1-12-581-sourcesjar/com/amazonaws/services/codecommit/model/transform/ParentCommitIdRequiredExceptionUnmarshaller.java \*

 /opt/cola/permits/1882394218\_1704890177.413811/0/aws-java-sdk-codecommit-1-12-581-sourcesjar/com/amazonaws/services/codecommit/model/transform/TargetJsonUnmarshaller.java

\* /opt/cola/permits/1882394218\_1704890177.413811/0/aws-java-sdk-codecommit-1-12-581-sourcesjar/com/amazonaws/services/codecommit/model/GetApprovalRuleTemplateResult.java

\* /opt/cola/permits/1882394218\_1704890177.413811/0/aws-java-sdk-codecommit-1-12-581-sourcesjar/com/amazonaws/services/codecommit/model/InvalidApprovalStateException.java

\* /opt/cola/permits/1882394218\_1704890177.413811/0/aws-java-sdk-codecommit-1-12-581-sourcesjar/com/amazonaws/services/codecommit/model/InvalidClientRequestTokenException.java

\* /opt/cola/permits/1882394218\_1704890177.413811/0/aws-java-sdk-codecommit-1-12-581-sources-

jar/com/amazonaws/services/codecommit/model/transform/BatchAssociateApprovalRuleTemplateWithRepositories RequestProtocolMarshaller.java

\* /opt/cola/permits/1882394218\_1704890177.413811/0/aws-java-sdk-codecommit-1-12-581-sourcesjar/com/amazonaws/services/codecommit/model/BatchDescribeMergeConflictsRequest.java \*

 /opt/cola/permits/1882394218\_1704890177.413811/0/aws-java-sdk-codecommit-1-12-581-sourcesjar/com/amazonaws/services/codecommit/model/PullRequestCreatedEventMetadata.java

\* /opt/cola/permits/1882394218\_1704890177.413811/0/aws-java-sdk-codecommit-1-12-581-sources-

jar/com/amazonaws/services/codecommit/model/UpdatePullRequestTitleResult.java

\* /opt/cola/permits/1882394218\_1704890177.413811/0/aws-java-sdk-codecommit-1-12-581-sourcesjar/com/amazonaws/services/codecommit/model/UpdateRepositoryDescriptionResult.java

\* /opt/cola/permits/1882394218\_1704890177.413811/0/aws-java-sdk-codecommit-1-12-581-sources-

jar/com/amazonaws/services/codecommit/model/transform/ApprovalRuleTemplateContentRequiredExceptionUnma rshaller.java

\* /opt/cola/permits/1882394218\_1704890177.413811/0/aws-java-sdk-codecommit-1-12-581-sourcesjar/com/amazonaws/services/codecommit/model/transform/MaximumRepositoryTriggersExceededExceptionUnmar shaller.java

\*

 /opt/cola/permits/1882394218\_1704890177.413811/0/aws-java-sdk-codecommit-1-12-581-sourcesjar/com/amazonaws/services/codecommit/model/InvalidDeletionParameterException.java

\* /opt/cola/permits/1882394218\_1704890177.413811/0/aws-java-sdk-codecommit-1-12-581-sources-

jar/com/amazonaws/services/codecommit/model/transform/BatchAssociateApprovalRuleTemplateWithRepositories RequestMarshaller.java

\* /opt/cola/permits/1882394218\_1704890177.413811/0/aws-java-sdk-codecommit-1-12-581-sources-

jar/com/amazonaws/services/codecommit/model/transform/ReplacementTypeRequiredExceptionUnmarshaller.java \* /opt/cola/permits/1882394218\_1704890177.413811/0/aws-java-sdk-codecommit-1-12-581-sources-

jar/com/amazonaws/services/codecommit/model/transform/MaximumNumberOfApprovalsExceededExceptionUnm

arshaller.java

\* /opt/cola/permits/1882394218\_1704890177.413811/0/aws-java-sdk-codecommit-1-12-581-sourcesjar/com/amazonaws/services/codecommit/model/transform/MergeHunkDetailJsonUnmarshaller.java \*

 /opt/cola/permits/1882394218\_1704890177.413811/0/aws-java-sdk-codecommit-1-12-581-sourcesjar/com/amazonaws/services/codecommit/model/transform/FolderContentSizeLimitExceededExceptionUnmarshalle r.java

\* /opt/cola/permits/1882394218\_1704890177.413811/0/aws-java-sdk-codecommit-1-12-581-sourcesjar/com/amazonaws/services/codecommit/model/transform/UpdatePullRequestApprovalStateResultJsonUnmarshall er.java

\* /opt/cola/permits/1882394218\_1704890177.413811/0/aws-java-sdk-codecommit-1-12-581-sourcesjar/com/amazonaws/services/codecommit/model/InvalidTargetBranchException.java

\* /opt/cola/permits/1882394218\_1704890177.413811/0/aws-java-sdk-codecommit-1-12-581-sources-

jar/com/amazonaws/services/codecommit/model/transform/RepositoryMetadataMarshaller.java

\* /opt/cola/permits/1882394218\_1704890177.413811/0/aws-java-sdk-codecommit-1-12-581-sourcesjar/com/amazonaws/services/codecommit/model/transform/PostCommentForComparedCommitRequestProtocolMar shaller.java

\*

 /opt/cola/permits/1882394218\_1704890177.413811/0/aws-java-sdk-codecommit-1-12-581-sourcesjar/com/amazonaws/services/codecommit/model/transform/FileEntryRequiredExceptionUnmarshaller.java \* /opt/cola/permits/1882394218\_1704890177.413811/0/aws-java-sdk-codecommit-1-12-581-sourcesjar/com/amazonaws/services/codecommit/model/transform/FolderDoesNotExistExceptionUnmarshaller.java \* /opt/cola/permits/1882394218\_1704890177.413811/0/aws-java-sdk-codecommit-1-12-581-sourcesjar/com/amazonaws/services/codecommit/model/transform/ActorDoesNotExistExceptionUnmarshaller.java \* /opt/cola/permits/1882394218\_1704890177.413811/0/aws-java-sdk-codecommit-1-12-581-sourcesjar/com/amazonaws/services/codecommit/model/ApprovalRuleDoesNotExistException.java \* /opt/cola/permits/1882394218\_1704890177.413811/0/aws-java-sdk-codecommit-1-12-581-sourcesjar/com/amazonaws/services/codecommit/model/GetRepositoryTriggersResult.java

\* /opt/cola/permits/1882394218\_1704890177.413811/0/aws-java-sdk-codecommit-1-12-581-sourcesjar/com/amazonaws/services/codecommit/model/transform/ConflictResolutionJsonUnmarshaller.java \*

 /opt/cola/permits/1882394218\_1704890177.413811/0/aws-java-sdk-codecommit-1-12-581-sourcesjar/com/amazonaws/services/codecommit/model/transform/FileDoesNotExistExceptionUnmarshaller.java \* /opt/cola/permits/1882394218\_1704890177.413811/0/aws-java-sdk-codecommit-1-12-581-sourcesjar/com/amazonaws/services/codecommit/model/MergePullRequestByFastForwardRequest.java \* /opt/cola/permits/1882394218\_1704890177.413811/0/aws-java-sdk-codecommit-1-12-581-sources-

jar/com/amazonaws/services/codecommit/model/CommentsForPullRequest.java

\* /opt/cola/permits/1882394218\_1704890177.413811/0/aws-java-sdk-codecommit-1-12-581-sourcesjar/com/amazonaws/services/codecommit/model/transform/PullRequestStatusRequiredExceptionUnmarshaller.java \* /opt/cola/permits/1882394218\_1704890177.413811/0/aws-java-sdk-codecommit-1-12-581-sourcesjar/com/amazonaws/services/codecommit/model/NameLengthExceededException.java \*

 /opt/cola/permits/1882394218\_1704890177.413811/0/aws-java-sdk-codecommit-1-12-581-sourcesjar/com/amazonaws/services/codecommit/model/BranchNameIsTagNameException.java \* /opt/cola/permits/1882394218\_1704890177.413811/0/aws-java-sdk-codecommit-1-12-581-sources-

jar/com/amazonaws/services/codecommit/model/transform/RepositoryTriggersListRequiredExceptionUnmarshaller. java

\* /opt/cola/permits/1882394218\_1704890177.413811/0/aws-java-sdk-codecommit-1-12-581-sources-

jar/com/amazonaws/services/codecommit/model/transform/InvalidRelativeFileVersionEnumExceptionUnmarshaller .java

\* /opt/cola/permits/1882394218\_1704890177.413811/0/aws-java-sdk-codecommit-1-12-581-sourcesjar/com/amazonaws/services/codecommit/model/transform/ConflictMarshaller.java

\* /opt/cola/permits/1882394218\_1704890177.413811/0/aws-java-sdk-codecommit-1-12-581-sources-

jar/com/amazonaws/services/codecommit/model/transform/InvalidClientRequestTokenExceptionUnmarshaller.java \* /opt/cola/permits/1882394218\_1704890177.413811/0/aws-java-sdk-codecommit-1-12-581-sources-

jar/com/amazonaws/services/codecommit/model/transform/ApprovalRuleOverriddenEventMetadataMarshaller.java \*

 /opt/cola/permits/1882394218\_1704890177.413811/0/aws-java-sdk-codecommit-1-12-581-sourcesjar/com/amazonaws/services/codecommit/model/FolderContentSizeLimitExceededException.java

\* /opt/cola/permits/1882394218\_1704890177.413811/0/aws-java-sdk-codecommit-1-12-581-sources-

jar/com/amazonaws/services/codecommit/model/transform/RepositoryTriggerExecutionFailureJsonUnmarshaller.ja va

\* /opt/cola/permits/1882394218\_1704890177.413811/0/aws-java-sdk-codecommit-1-12-581-sourcesjar/com/amazonaws/services/codecommit/model/transform/ApprovalRuleNameAlreadyExistsExceptionUnmarshall er.java

\* /opt/cola/permits/1882394218\_1704890177.413811/0/aws-java-sdk-codecommit-1-12-581-sourcesjar/com/amazonaws/services/codecommit/model/transform/GetCommentsForComparedCommitResultJsonUnmarsh aller.java

\* /opt/cola/permits/1882394218\_1704890177.413811/0/aws-java-sdk-codecommit-1-12-581-sourcesjar/com/amazonaws/services/codecommit/model/RepositoryNameIdPair.java \*

 /opt/cola/permits/1882394218\_1704890177.413811/0/aws-java-sdk-codecommit-1-12-581-sourcesjar/com/amazonaws/services/codecommit/model/transform/EncryptionKeyUnavailableExceptionUnmarshaller.java \* /opt/cola/permits/1882394218\_1704890177.413811/0/aws-java-sdk-codecommit-1-12-581-sourcesjar/com/amazonaws/services/codecommit/model/transform/InvalidPathExceptionUnmarshaller.java \* /opt/cola/permits/1882394218\_1704890177.413811/0/aws-java-sdk-codecommit-1-12-581-sourcesjar/com/amazonaws/services/codecommit/model/ReactionValueRequiredException.java \* /opt/cola/permits/1882394218\_1704890177.413811/0/aws-java-sdk-codecommit-1-12-581-sourcesjar/com/amazonaws/services/codecommit/model/OriginApprovalRuleTemplate.java \* /opt/cola/permits/1882394218\_1704890177.413811/0/aws-java-sdk-codecommit-1-12-581-sourcesjar/com/amazonaws/services/codecommit/model/transform/InvalidRepositoryTriggerCustomDataExceptionUnmars haller.java

## \*

 /opt/cola/permits/1882394218\_1704890177.413811/0/aws-java-sdk-codecommit-1-12-581-sourcesjar/com/amazonaws/services/codecommit/model/PostCommentForComparedCommitRequest.java \* /opt/cola/permits/1882394218\_1704890177.413811/0/aws-java-sdk-codecommit-1-12-581-sourcesjar/com/amazonaws/services/codecommit/model/UpdateRepositoryDescriptionRequest.java \* /opt/cola/permits/1882394218\_1704890177.413811/0/aws-java-sdk-codecommit-1-12-581-sourcesjar/com/amazonaws/services/codecommit/model/transform/FileContentRequiredExceptionUnmarshaller.java \* /opt/cola/permits/1882394218\_1704890177.413811/0/aws-java-sdk-codecommit-1-12-581-sourcesjar/com/amazonaws/services/codecommit/model/transform/ApprovalStateRequiredExceptionUnmarshaller.java \* /opt/cola/permits/1882394218\_1704890177.413811/0/aws-java-sdk-codecommit-1-12-581-sourcesjar/com/amazonaws/services/codecommit/model/transform/MergeMetadataMarshaller.java \* /opt/cola/permits/1882394218\_1704890177.413811/0/aws-java-sdk-codecommit-1-12-581-sourcesjar/com/amazonaws/services/codecommit/model/GetCommentReactionsRequest.java \*

 /opt/cola/permits/1882394218\_1704890177.413811/0/aws-java-sdk-codecommit-1-12-581-sourcesjar/com/amazonaws/services/codecommit/model/transform/MergeBranchesByFastForwardResultJsonUnmarshaller.j ava

\* /opt/cola/permits/1882394218\_1704890177.413811/0/aws-java-sdk-codecommit-1-12-581-sourcesjar/com/amazonaws/services/codecommit/model/transform/BlobIdDoesNotExistExceptionUnmarshaller.java \* /opt/cola/permits/1882394218\_1704890177.413811/0/aws-java-sdk-codecommit-1-12-581-sourcesjar/com/amazonaws/services/codecommit/model/InvalidReferenceNameException.java \* /opt/cola/permits/1882394218\_1704890177.413811/0/aws-java-sdk-codecommit-1-12-581-sourcesjar/com/amazonaws/services/codecommit/model/transform/SamePathRequestExceptionUnmarshaller.java \* /opt/cola/permits/1882394218\_1704890177.413811/0/aws-java-sdk-codecommit-1-12-581-sourcesjar/com/amazonaws/services/codecommit/model/transform/BlobMetadataJsonUnmarshaller.java \*

 /opt/cola/permits/1882394218\_1704890177.413811/0/aws-java-sdk-codecommit-1-12-581-sourcesjar/com/amazonaws/services/codecommit/model/transform/BranchInfoMarshaller.java \* /opt/cola/permits/1882394218\_1704890177.413811/0/aws-java-sdk-codecommit-1-12-581-sources-

jar/com/amazonaws/services/codecommit/model/InvalidOverrideStatusException.java

\* /opt/cola/permits/1882394218\_1704890177.413811/0/aws-java-sdk-codecommit-1-12-581-sourcesjar/com/amazonaws/services/codecommit/model/ApprovalState.java

\* /opt/cola/permits/1882394218\_1704890177.413811/0/aws-java-sdk-codecommit-1-12-581-sourcesjar/com/amazonaws/services/codecommit/model/transform/GetCommentRequestProtocolMarshaller.java \* /opt/cola/permits/1882394218\_1704890177.413811/0/aws-java-sdk-codecommit-1-12-581-sourcesjar/com/amazonaws/services/codecommit/model/transform/DeleteBranchRequestProtocolMarshaller.java \* /opt/cola/permits/1882394218\_1704890177.413811/0/aws-java-sdk-codecommit-1-12-581-sourcesjar/com/amazonaws/services/codecommit/model/transform/NumberOfRulesExceededExceptionUnmarshaller.java \*

 /opt/cola/permits/1882394218\_1704890177.413811/0/aws-java-sdk-codecommit-1-12-581-sourcesjar/com/amazonaws/services/codecommit/model/GetMergeOptionsResult.java

\* /opt/cola/permits/1882394218\_1704890177.413811/0/aws-java-sdk-codecommit-1-12-581-sourcesjar/com/amazonaws/services/codecommit/model/SourceFileSpecifier.java

\* /opt/cola/permits/1882394218\_1704890177.413811/0/aws-java-sdk-codecommit-1-12-581-sources-

jar/com/amazonaws/services/codecommit/model/transform/ClientRequestTokenRequiredExceptionUnmarshaller.jav a

\* /opt/cola/permits/1882394218\_1704890177.413811/0/aws-java-sdk-codecommit-1-12-581-sources-

jar/com/amazonaws/services/codecommit/model/transform/FileSizesMarshaller.java

\* /opt/cola/permits/1882394218\_1704890177.413811/0/aws-java-sdk-codecommit-1-12-581-sourcesjar/com/amazonaws/services/codecommit/model/transform/MaximumOpenPullRequestsExceededExceptionUnmars

haller.java

\*

/opt/cola/permits/1882394218\_1704890177.413811/0/aws-java-sdk-codecommit-1-12-581-sources-

jar/com/amazonaws/services/codecommit/model/transform/ConflictMetadataMarshaller.java

\* /opt/cola/permits/1882394218\_1704890177.413811/0/aws-java-sdk-codecommit-1-12-581-sources-

jar/com/amazonaws/services/codecommit/model/transform/ListRepositoriesForApprovalRuleTemplateRequestMars haller.java

\* /opt/cola/permits/1882394218\_1704890177.413811/0/aws-java-sdk-codecommit-1-12-581-sourcesjar/com/amazonaws/services/codecommit/model/transform/CommentsForComparedCommitJsonUnmarshaller.java \* /opt/cola/permits/1882394218\_1704890177.413811/0/aws-java-sdk-codecommit-1-12-581-sourcesjar/com/amazonaws/services/codecommit/model/transform/OverridePullRequestApprovalRulesRequestMarshaller.j

ava

\* /opt/cola/permits/1882394218\_1704890177.413811/0/aws-java-sdk-codecommit-1-12-581-sourcesjar/com/amazonaws/services/codecommit/model/InvalidApprovalRuleContentException.java

\* /opt/cola/permits/1882394218\_1704890177.413811/0/aws-java-sdk-codecommit-1-12-581-sourcesjar/com/amazonaws/services/codecommit/model/GetMergeConflictsRequest.java \*

 /opt/cola/permits/1882394218\_1704890177.413811/0/aws-java-sdk-codecommit-1-12-581-sourcesjar/com/amazonaws/services/codecommit/model/transform/DisassociateApprovalRuleTemplateFromRepositoryReq uestMarshaller.java

\* /opt/cola/permits/1882394218\_1704890177.413811/0/aws-java-sdk-codecommit-1-12-581-sourcesjar/com/amazonaws/services/codecommit/model/transform/UpdatePullRequestDescriptionRequestMarshaller.java \* /opt/cola/permits/1882394218\_1704890177.413811/0/aws-java-sdk-codecommit-1-12-581-sourcesjar/com/amazonaws/services/codecommit/model/transform/TargetRequiredExceptionUnmarshaller.java

\* /opt/cola/permits/1882394218\_1704890177.413811/0/aws-java-sdk-codecommit-1-12-581-sourcesjar/com/amazonaws/services/codecommit/model/transform/MergePullRequestByFastForwardRequestMarshaller.jav a

\* /opt/cola/permits/1882394218\_1704890177.413811/0/aws-java-sdk-codecommit-1-12-581-sourcesjar/com/amazonaws/services/codecommit/model/transform/MergeHunkJsonUnmarshaller.java \*

 /opt/cola/permits/1882394218\_1704890177.413811/0/aws-java-sdk-codecommit-1-12-581-sourcesjar/com/amazonaws/services/codecommit/model/CreateBranchRequest.java

\* /opt/cola/permits/1882394218\_1704890177.413811/0/aws-java-sdk-codecommit-1-12-581-sourcesjar/com/amazonaws/services/codecommit/model/transform/RepositoryTriggerJsonUnmarshaller.java \* /opt/cola/permits/1882394218\_1704890177.413811/0/aws-java-sdk-codecommit-1-12-581-sourcesjar/com/amazonaws/services/codecommit/model/Commit.java

\* /opt/cola/permits/1882394218\_1704890177.413811/0/aws-java-sdk-codecommit-1-12-581-sourcesjar/com/amazonaws/services/codecommit/model/CreateApprovalRuleTemplateRequest.java

\* /opt/cola/permits/1882394218\_1704890177.413811/0/aws-java-sdk-codecommit-1-12-581-sources-

jar/com/amazonaws/services/codecommit/model/transform/InvalidTagsMapExceptionUnmarshaller.java \* /opt/cola/permits/1882394218\_1704890177.413811/0/aws-java-sdk-codecommit-1-12-581-sourcesjar/com/amazonaws/services/codecommit/model/transform/OverridePullRequestApprovalRulesResultJsonUnmarsh aller.java

\*

 /opt/cola/permits/1882394218\_1704890177.413811/0/aws-java-sdk-codecommit-1-12-581-sourcesjar/com/amazonaws/services/codecommit/model/transform/OriginApprovalRuleTemplateJsonUnmarshaller.java \* /opt/cola/permits/1882394218\_1704890177.413811/0/aws-java-sdk-codecommit-1-12-581-sourcesjar/com/amazonaws/services/codecommit/model/InvalidRepositoryTriggerCustomDataException.java \* /opt/cola/permits/1882394218\_1704890177.413811/0/aws-java-sdk-codecommit-1-12-581-sourcesjar/com/amazonaws/services/codecommit/model/RelativeFileVersionEnum.java \* /opt/cola/permits/1882394218\_1704890177.413811/0/aws-java-sdk-codecommit-1-12-581-sources-

jar/com/amazonaws/services/codecommit/model/OverridePullRequestApprovalRulesRequest.java \* /opt/cola/permits/1882394218\_1704890177.413811/0/aws-java-sdk-codecommit-1-12-581-sourcesjar/com/amazonaws/services/codecommit/model/transform/PostCommentForPullRequestRequestProtocolMarshaller .java

\*

 /opt/cola/permits/1882394218\_1704890177.413811/0/aws-java-sdk-codecommit-1-12-581-sourcesjar/com/amazonaws/services/codecommit/model/TargetsRequiredException.java

\* /opt/cola/permits/1882394218\_1704890177.413811/0/aws-java-sdk-codecommit-1-12-581-sourcesjar/com/amazonaws/services/codecommit/model/GetPullRequestApprovalStatesRequest.java

\* /opt/cola/permits/1882394218\_1704890177.413811/0/aws-java-sdk-codecommit-1-12-581-sources-

jar/com/amazonaws/services/codecommit/model/transform/PullRequestCreatedEventMetadataMarshaller.java

\* /opt/cola/permits/1882394218\_1704890177.413811/0/aws-java-sdk-codecommit-1-12-581-sourcesjar/com/amazonaws/services/codecommit/model/ReplacementTypeEnum.java

\* /opt/cola/permits/1882394218\_1704890177.413811/0/aws-java-sdk-codecommit-1-12-581-sourcesjar/com/amazonaws/services/codecommit/model/transform/ListRepositoriesRequestProtocolMarshaller.java \*

 /opt/cola/permits/1882394218\_1704890177.413811/0/aws-java-sdk-codecommit-1-12-581-sourcesjar/com/amazonaws/services/codecommit/model/transform/DeleteFileRequestMarshaller.java

\* /opt/cola/permits/1882394218\_1704890177.413811/0/aws-java-sdk-codecommit-1-12-581-sourcesjar/com/amazonaws/services/codecommit/model/transform/ListAssociatedApprovalRuleTemplatesForRepositoryRe sultJsonUnmarshaller.java

\* /opt/cola/permits/1882394218\_1704890177.413811/0/aws-java-sdk-codecommit-1-12-581-sourcesjar/com/amazonaws/services/codecommit/model/transform/InvalidCommitExceptionUnmarshaller.java \* /opt/cola/permits/1882394218\_1704890177.413811/0/aws-java-sdk-codecommit-1-12-581-sourcesjar/com/amazonaws/services/codecommit/model/transform/ReactionLimitExceededExceptionUnmarshaller.java \* /opt/cola/permits/1882394218\_1704890177.413811/0/aws-java-sdk-codecommit-1-12-581-sourcesjar/com/amazonaws/services/codecommit/model/transform/ApprovalRuleOverriddenEventMetadataJsonUnmarshall er.java

\* /opt/cola/permits/1882394218\_1704890177.413811/0/aws-java-sdk-codecommit-1-12-581-sourcesjar/com/amazonaws/services/codecommit/model/transform/TestRepositoryTriggersResultJsonUnmarshaller.java \*

 /opt/cola/permits/1882394218\_1704890177.413811/0/aws-java-sdk-codecommit-1-12-581-sourcesjar/com/amazonaws/services/codecommit/model/ReactionForComment.java

\* /opt/cola/permits/1882394218\_1704890177.413811/0/aws-java-sdk-codecommit-1-12-581-sourcesjar/com/amazonaws/services/codecommit/model/transform/FileModesJsonUnmarshaller.java

\* /opt/cola/permits/1882394218\_1704890177.413811/0/aws-java-sdk-codecommit-1-12-581-sources-

jar/com/amazonaws/services/codecommit/model/transform/DisassociateApprovalRuleTemplateFromRepositoryRes ultJsonUnmarshaller.java

\* /opt/cola/permits/1882394218\_1704890177.413811/0/aws-java-sdk-codecommit-1-12-581-sourcesjar/com/amazonaws/services/codecommit/model/MergeBranchesByFastForwardResult.java

\* /opt/cola/permits/1882394218\_1704890177.413811/0/aws-java-sdk-codecommit-1-12-581-sources-

jar/com/amazonaws/services/codecommit/model/InvalidDescriptionException.java \*

 /opt/cola/permits/1882394218\_1704890177.413811/0/aws-java-sdk-codecommit-1-12-581-sourcesjar/com/amazonaws/services/codecommit/model/transform/PullRequestApprovalRulesNotSatisfiedExceptionUnmar shaller.java

\* /opt/cola/permits/1882394218\_1704890177.413811/0/aws-java-sdk-codecommit-1-12-581-sourcesjar/com/amazonaws/services/codecommit/model/transform/CreateCommitResultJsonUnmarshaller.java \* /opt/cola/permits/1882394218\_1704890177.413811/0/aws-java-sdk-codecommit-1-12-581-sourcesjar/com/amazonaws/services/codecommit/model/transform/DeleteFileRequestProtocolMarshaller.java \* /opt/cola/permits/1882394218\_1704890177.413811/0/aws-java-sdk-codecommit-1-12-581-sourcesjar/com/amazonaws/services/codecommit/model/IdempotencyParameterMismatchException.java \* /opt/cola/permits/1882394218\_1704890177.413811/0/aws-java-sdk-codecommit-1-12-581-sourcesjar/com/amazonaws/services/codecommit/model/EvaluatePullRequestApprovalRulesRequest.java \*

 /opt/cola/permits/1882394218\_1704890177.413811/0/aws-java-sdk-codecommit-1-12-581-sourcesjar/com/amazonaws/services/codecommit/model/RepositoryTriggerNameRequiredException.java

\* /opt/cola/permits/1882394218\_1704890177.413811/0/aws-java-sdk-codecommit-1-12-581-sources-

jar/com/amazonaws/services/codecommit/model/BatchDisassociateApprovalRuleTemplateFromRepositoriesError.ja va

\* /opt/cola/permits/1882394218\_1704890177.413811/0/aws-java-sdk-codecommit-1-12-581-sourcesjar/com/amazonaws/services/codecommit/model/transform/MergeBranchesBySquashRequestProtocolMarshaller.jav a

\* /opt/cola/permits/1882394218\_1704890177.413811/0/aws-java-sdk-codecommit-1-12-581-sourcesjar/com/amazonaws/services/codecommit/AWSCodeCommitAsyncClientBuilder.java

\* /opt/cola/permits/1882394218\_1704890177.413811/0/aws-java-sdk-codecommit-1-12-581-sourcesjar/com/amazonaws/services/codecommit/model/BranchInfo.java

\* /opt/cola/permits/1882394218\_1704890177.413811/0/aws-java-sdk-codecommit-1-12-581-sourcesjar/com/amazonaws/services/codecommit/model/transform/TagsMapRequiredExceptionUnmarshaller.java \*

 /opt/cola/permits/1882394218\_1704890177.413811/0/aws-java-sdk-codecommit-1-12-581-sourcesjar/com/amazonaws/services/codecommit/model/PutRepositoryTriggersRequest.java

\* /opt/cola/permits/1882394218\_1704890177.413811/0/aws-java-sdk-codecommit-1-12-581-sources-

jar/com/amazonaws/services/codecommit/model/transform/ApprovalRuleTemplateDoesNotExistExceptionUnmarsh aller.java

\* /opt/cola/permits/1882394218\_1704890177.413811/0/aws-java-sdk-codecommit-1-12-581-sourcesjar/com/amazonaws/services/codecommit/model/transform/PullRequestCreatedEventMetadataJsonUnmarshaller.jav a

\* /opt/cola/permits/1882394218\_1704890177.413811/0/aws-java-sdk-codecommit-1-12-581-sourcesjar/com/amazonaws/services/codecommit/model/GetDifferencesResult.java

\* /opt/cola/permits/1882394218\_1704890177.413811/0/aws-java-sdk-codecommit-1-12-581-sourcesjar/com/amazonaws/services/codecommit/model/transform/RepositoryTriggerDestinationArnRequiredExceptionUn marshaller.java

\* /opt/cola/permits/1882394218\_1704890177.413811/0/aws-java-sdk-codecommit-1-12-581-sourcesjar/com/amazonaws/services/codecommit/model/transform/UpdateRepositoryDescriptionRequestProtocolMarshalle r.java

\* /opt/cola/permits/1882394218\_1704890177.413811/0/aws-java-sdk-codecommit-1-12-581-sourcesjar/com/amazonaws/services/codecommit/model/transform/GetApprovalRuleTemplateRequestProtocolMarshaller.ja va

\* /opt/cola/permits/1882394218\_1704890177.413811/0/aws-java-sdk-codecommit-1-12-581-sourcesjar/com/amazonaws/services/codecommit/model/SymbolicLink.java

\* /opt/cola/permits/1882394218\_1704890177.413811/0/aws-java-sdk-codecommit-1-12-581-sourcesjar/com/amazonaws/services/codecommit/model/transform/CommentsForComparedCommitMarshaller.java \* /opt/cola/permits/1882394218\_1704890177.413811/0/aws-java-sdk-codecommit-1-12-581-sourcesjar/com/amazonaws/services/codecommit/model/transform/CreateCommitRequestProtocolMarshaller.java \*

 /opt/cola/permits/1882394218\_1704890177.413811/0/aws-java-sdk-codecommit-1-12-581-sourcesjar/com/amazonaws/services/codecommit/model/transform/DeletePullRequestApprovalRuleResultJsonUnmarshalle r.java

\* /opt/cola/permits/1882394218\_1704890177.413811/0/aws-java-sdk-codecommit-1-12-581-sourcesjar/com/amazonaws/services/codecommit/model/transform/TagResourceResultJsonUnmarshaller.java \* /opt/cola/permits/1882394218\_1704890177.413811/0/aws-java-sdk-codecommit-1-12-581-sources-

jar/com/amazonaws/services/codecommit/model/InvalidActorArnException.java

\* /opt/cola/permits/1882394218\_1704890177.413811/0/aws-java-sdk-codecommit-1-12-581-sources-

jar/com/amazonaws/services/codecommit/model/transform/ListFileCommitHistoryRequestMarshaller.java \* /opt/cola/permits/1882394218\_1704890177.413811/0/aws-java-sdk-codecommit-1-12-581-sourcesjar/com/amazonaws/services/codecommit/model/transform/BatchDescribeMergeConflictsRequestProtocolMarshalle r.java

\* /opt/cola/permits/1882394218\_1704890177.413811/0/aws-java-sdk-codecommit-1-12-581-sourcesjar/com/amazonaws/services/codecommit/model/transform/TestRepositoryTriggersRequestProtocolMarshaller.java \*

 /opt/cola/permits/1882394218\_1704890177.413811/0/aws-java-sdk-codecommit-1-12-581-sourcesjar/com/amazonaws/services/codecommit/model/transform/GetCommitRequestProtocolMarshaller.java \* /opt/cola/permits/1882394218\_1704890177.413811/0/aws-java-sdk-codecommit-1-12-581-sourcesjar/com/amazonaws/services/codecommit/model/CannotModifyApprovalRuleFromTemplateException.java \* /opt/cola/permits/1882394218\_1704890177.413811/0/aws-java-sdk-codecommit-1-12-581-sourcesjar/com/amazonaws/services/codecommit/model/transform/PutCommentReactionRequestProtocolMarshaller.java \* /opt/cola/permits/1882394218\_1704890177.413811/0/aws-java-sdk-codecommit-1-12-581-sourcesjar/com/amazonaws/services/codecommit/model/MaximumRepositoryTriggersExceededException.java \* /opt/cola/permits/1882394218\_1704890177.413811/0/aws-java-sdk-codecommit-1-12-581-sourcesjar/com/amazonaws/services/codecommit/model/transform/GetRepositoryRequestProtocolMarshaller.java \*

 /opt/cola/permits/1882394218\_1704890177.413811/0/aws-java-sdk-codecommit-1-12-581-sourcesjar/com/amazonaws/services/codecommit/model/transform/InvalidFileLocationExceptionUnmarshaller.java \* /opt/cola/permits/1882394218\_1704890177.413811/0/aws-java-sdk-codecommit-1-12-581-sourcesjar/com/amazonaws/services/codecommit/model/PostCommentForComparedCommitResult.java \* /opt/cola/permits/1882394218\_1704890177.413811/0/aws-java-sdk-codecommit-1-12-581-sourcesjar/com/amazonaws/services/codecommit/model/InvalidRevisionIdException.java

\* /opt/cola/permits/1882394218\_1704890177.413811/0/aws-java-sdk-codecommit-1-12-581-sourcesjar/com/amazonaws/services/codecommit/model/transform/CommitIdsListRequiredExceptionUnmarshaller.java \* /opt/cola/permits/1882394218\_1704890177.413811/0/aws-java-sdk-codecommit-1-12-581-sourcesjar/com/amazonaws/services/codecommit/model/CreateRepositoryRequest.java

\* /opt/cola/permits/1882394218\_1704890177.413811/0/aws-java-sdk-codecommit-1-12-581-sourcesjar/com/amazonaws/services/codecommit/model/transform/DeleteFileEntryMarshaller.java \*

 /opt/cola/permits/1882394218\_1704890177.413811/0/aws-java-sdk-codecommit-1-12-581-sourcesjar/com/amazonaws/services/codecommit/model/DeleteApprovalRuleTemplateRequest.java \* /opt/cola/permits/1882394218\_1704890177.413811/0/aws-java-sdk-codecommit-1-12-581-sourcesjar/com/amazonaws/services/codecommit/model/PullRequestDoesNotExistException.java \* /opt/cola/permits/1882394218\_1704890177.413811/0/aws-java-sdk-codecommit-1-12-581-sourcesjar/com/amazonaws/services/codecommit/model/InvalidApprovalRuleTemplateDescriptionException.java \* /opt/cola/permits/1882394218\_1704890177.413811/0/aws-java-sdk-codecommit-1-12-581-sourcesjar/com/amazonaws/services/codecommit/model/RevisionNotCurrentException.java \* /opt/cola/permits/1882394218\_1704890177.413811/0/aws-java-sdk-codecommit-1-12-581-sourcesjar/com/amazonaws/services/codecommit/model/transform/RepositoryTriggerNameRequiredExceptionUnmarshalle r.java

\*

 /opt/cola/permits/1882394218\_1704890177.413811/0/aws-java-sdk-codecommit-1-12-581-sourcesjar/com/amazonaws/services/codecommit/model/GetFileRequest.java

\* /opt/cola/permits/1882394218\_1704890177.413811/0/aws-java-sdk-codecommit-1-12-581-sourcesjar/com/amazonaws/services/codecommit/model/transform/SameFileContentExceptionUnmarshaller.java \* /opt/cola/permits/1882394218\_1704890177.413811/0/aws-java-sdk-codecommit-1-12-581-sourcesjar/com/amazonaws/services/codecommit/model/transform/GetPullRequestResultJsonUnmarshaller.java

\* /opt/cola/permits/1882394218\_1704890177.413811/0/aws-java-sdk-codecommit-1-12-581-sourcesjar/com/amazonaws/services/codecommit/model/ApprovalRule.java

\* /opt/cola/permits/1882394218\_1704890177.413811/0/aws-java-sdk-codecommit-1-12-581-sourcesjar/com/amazonaws/services/codecommit/model/transform/MergePullRequestByThreeWayRequestProtocolMarshal ler.java

\* /opt/cola/permits/1882394218\_1704890177.413811/0/aws-java-sdk-codecommit-1-12-581-sourcesjar/com/amazonaws/services/codecommit/model/transform/UntagResourceRequestProtocolMarshaller.java \*

 /opt/cola/permits/1882394218\_1704890177.413811/0/aws-java-sdk-codecommit-1-12-581-sourcesjar/com/amazonaws/services/codecommit/model/transform/UpdateApprovalRuleTemplateNameRequestMarshaller.j ava

\* /opt/cola/permits/1882394218\_1704890177.413811/0/aws-java-sdk-codecommit-1-12-581-sourcesjar/com/amazonaws/services/codecommit/model/GetMergeConflictsResult.java

\* /opt/cola/permits/1882394218\_1704890177.413811/0/aws-java-sdk-codecommit-1-12-581-sourcesjar/com/amazonaws/services/codecommit/model/transform/ConflictMetadataJsonUnmarshaller.java

\* /opt/cola/permits/1882394218\_1704890177.413811/0/aws-java-sdk-codecommit-1-12-581-sources-

jar/com/amazonaws/services/codecommit/model/transform/InvalidDestinationCommitSpecifierExceptionUnmarshal ler.java

\* /opt/cola/permits/1882394218\_1704890177.413811/0/aws-java-sdk-codecommit-1-12-581-sourcesjar/com/amazonaws/services/codecommit/model/SetFileModeEntry.java

\*

 /opt/cola/permits/1882394218\_1704890177.413811/0/aws-java-sdk-codecommit-1-12-581-sourcesjar/com/amazonaws/services/codecommit/model/GetMergeCommitResult.java

\* /opt/cola/permits/1882394218\_1704890177.413811/0/aws-java-sdk-codecommit-1-12-581-sources-

jar/com/amazonaws/services/codecommit/model/transform/FileContentSizeLimitExceededExceptionUnmarshaller.j ava

\* /opt/cola/permits/1882394218\_1704890177.413811/0/aws-java-sdk-codecommit-1-12-581-sourcesjar/com/amazonaws/services/codecommit/model/transform/GetPullRequestOverrideStateResultJsonUnmarshaller.ja va

\* /opt/cola/permits/1882394218\_1704890177.413811/0/aws-java-sdk-codecommit-1-12-581-sourcesjar/com/amazonaws/services/codecommit/model/transform/ApprovalRuleContentRequiredExceptionUnmarshaller.j ava

\* /opt/cola/permits/1882394218\_1704890177.413811/0/aws-java-sdk-codecommit-1-12-581-sourcesjar/com/amazonaws/services/codecommit/model/transform/ListPullRequestsRequestMarshaller.java \*

 /opt/cola/permits/1882394218\_1704890177.413811/0/aws-java-sdk-codecommit-1-12-581-sourcesjar/com/amazonaws/services/codecommit/model/RepositoryMetadata.java

\* /opt/cola/permits/1882394218\_1704890177.413811/0/aws-java-sdk-codecommit-1-12-581-sourcesjar/com/amazonaws/services/codecommit/model/InvalidPathException.java

\* /opt/cola/permits/1882394218\_1704890177.413811/0/aws-java-sdk-codecommit-1-12-581-sourcesjar/com/amazonaws/services/codecommit/model/ListTagsForResourceRequest.java

\* /opt/cola/permits/1882394218\_1704890177.413811/0/aws-java-sdk-codecommit-1-12-581-sources-

jar/com/amazonaws/services/codecommit/model/transform/TooManyTagsExceptionUnmarshaller.java

\* /opt/cola/permits/1882394218\_1704890177.413811/0/aws-java-sdk-codecommit-1-12-581-sources-

jar/com/amazonaws/services/codecommit/model/transform/UpdatePullRequestApprovalRuleContentResultJsonUn marshaller.java

\* /opt/cola/permits/1882394218\_1704890177.413811/0/aws-java-sdk-codecommit-1-12-581-sources-

jar/com/amazonaws/services/codecommit/model/transform/DifferenceJsonUnmarshaller.java \*

 /opt/cola/permits/1882394218\_1704890177.413811/0/aws-java-sdk-codecommit-1-12-581-sourcesjar/com/amazonaws/services/codecommit/model/transform/ObjectTypesMarshaller.java

\* /opt/cola/permits/1882394218\_1704890177.413811/0/aws-java-sdk-codecommit-1-12-581-sourcesjar/com/amazonaws/services/codecommit/model/InvalidTargetException.java

\* /opt/cola/permits/1882394218\_1704890177.413811/0/aws-java-sdk-codecommit-1-12-581-sourcesjar/com/amazonaws/services/codecommit/model/PutFileResult.java

\* /opt/cola/permits/1882394218\_1704890177.413811/0/aws-java-sdk-codecommit-1-12-581-sourcesjar/com/amazonaws/services/codecommit/model/transform/FolderJsonUnmarshaller.java

\* /opt/cola/permits/1882394218\_1704890177.413811/0/aws-java-sdk-codecommit-1-12-581-sourcesjar/com/amazonaws/services/codecommit/model/GetCommentRequest.java

\* /opt/cola/permits/1882394218\_1704890177.413811/0/aws-java-sdk-codecommit-1-12-581-sourcesjar/com/amazonaws/services/codecommit/model/transform/GetMergeCommitRequestMarshaller.java \*

 /opt/cola/permits/1882394218\_1704890177.413811/0/aws-java-sdk-codecommit-1-12-581-sourcesjar/com/amazonaws/services/codecommit/model/transform/ApprovalRuleTemplateMarshaller.java \* /opt/cola/permits/1882394218\_1704890177.413811/0/aws-java-sdk-codecommit-1-12-581-sourcesjar/com/amazonaws/services/codecommit/model/SamePathRequestException.java

\* /opt/cola/permits/1882394218\_1704890177.413811/0/aws-java-sdk-codecommit-1-12-581-sourcesjar/com/amazonaws/services/codecommit/model/transform/BlobIdRequiredExceptionUnmarshaller.java

\* /opt/cola/permits/1882394218\_1704890177.413811/0/aws-java-sdk-codecommit-1-12-581-sources-

jar/com/amazonaws/services/codecommit/model/transform/GetPullRequestApprovalStatesResultJsonUnmarshaller.j ava

\* /opt/cola/permits/1882394218\_1704890177.413811/0/aws-java-sdk-codecommit-1-12-581-sourcesjar/com/amazonaws/services/codecommit/model/transform/GetFileRequestProtocolMarshaller.java \*

 /opt/cola/permits/1882394218\_1704890177.413811/0/aws-java-sdk-codecommit-1-12-581-sourcesjar/com/amazonaws/services/codecommit/model/MaximumRepositoryNamesExceededException.java \* /opt/cola/permits/1882394218\_1704890177.413811/0/aws-java-sdk-codecommit-1-12-581-sourcesjar/com/amazonaws/services/codecommit/model/transform/GetCommentsForComparedCommitRequestMarshaller.j ava

\* /opt/cola/permits/1882394218\_1704890177.413811/0/aws-java-sdk-codecommit-1-12-581-sourcesjar/com/amazonaws/services/codecommit/model/UpdateDefaultBranchRequest.java

\* /opt/cola/permits/1882394218\_1704890177.413811/0/aws-java-sdk-codecommit-1-12-581-sourcesjar/com/amazonaws/services/codecommit/model/Approval.java

\* /opt/cola/permits/1882394218\_1704890177.413811/0/aws-java-sdk-codecommit-1-12-581-sourcesjar/com/amazonaws/services/codecommit/model/MaximumFileContentToLoadExceededException.java \* /opt/cola/permits/1882394218\_1704890177.413811/0/aws-java-sdk-codecommit-1-12-581-sourcesjar/com/amazonaws/services/codecommit/model/transform/CreateBranchRequestProtocolMarshaller.java \*

 /opt/cola/permits/1882394218\_1704890177.413811/0/aws-java-sdk-codecommit-1-12-581-sourcesjar/com/amazonaws/services/codecommit/model/UpdatePullRequestStatusResult.java

\* /opt/cola/permits/1882394218\_1704890177.413811/0/aws-java-sdk-codecommit-1-12-581-sourcesjar/com/amazonaws/services/codecommit/model/transform/UpdatePullRequestTitleRequestMarshaller.java \* /opt/cola/permits/1882394218\_1704890177.413811/0/aws-java-sdk-codecommit-1-12-581-sourcesjar/com/amazonaws/services/codecommit/model/transform/MaximumFileEntriesExceededExceptionUnmarshaller.j ava

\* /opt/cola/permits/1882394218\_1704890177.413811/0/aws-java-sdk-codecommit-1-12-581-sourcesjar/com/amazonaws/services/codecommit/model/transform/GetCommitRequestMarshaller.java \* /opt/cola/permits/1882394218\_1704890177.413811/0/aws-java-sdk-codecommit-1-12-581-sourcesjar/com/amazonaws/services/codecommit/model/GetPullRequestApprovalStatesResult.java \* /opt/cola/permits/1882394218\_1704890177.413811/0/aws-java-sdk-codecommit-1-12-581-sourcesjar/com/amazonaws/services/codecommit/model/PathDoesNotExistException.java \*

 /opt/cola/permits/1882394218\_1704890177.413811/0/aws-java-sdk-codecommit-1-12-581-sourcesjar/com/amazonaws/services/codecommit/model/transform/InvalidFilePositionExceptionUnmarshaller.java \* /opt/cola/permits/1882394218\_1704890177.413811/0/aws-java-sdk-codecommit-1-12-581-sourcesjar/com/amazonaws/services/codecommit/model/GetDifferencesRequest.java

\* /opt/cola/permits/1882394218\_1704890177.413811/0/aws-java-sdk-codecommit-1-12-581-sourcesjar/com/amazonaws/services/codecommit/model/transform/RepositoryMetadataJsonUnmarshaller.java \* /opt/cola/permits/1882394218\_1704890177.413811/0/aws-java-sdk-codecommit-1-12-581-sourcesjar/com/amazonaws/services/codecommit/model/ReplaceContentEntry.java

\* /opt/cola/permits/1882394218\_1704890177.413811/0/aws-java-sdk-codecommit-1-12-581-sourcesjar/com/amazonaws/services/codecommit/model/transform/InvalidTargetBranchExceptionUnmarshaller.java \*

 /opt/cola/permits/1882394218\_1704890177.413811/0/aws-java-sdk-codecommit-1-12-581-sourcesjar/com/amazonaws/services/codecommit/model/transform/MergePullRequestBySquashRequestMarshaller.java \* /opt/cola/permits/1882394218\_1704890177.413811/0/aws-java-sdk-codecommit-1-12-581-sourcesjar/com/amazonaws/services/codecommit/model/transform/RepositoryTriggerEventsListRequiredExceptionUnmars haller.java

\* /opt/cola/permits/1882394218\_1704890177.413811/0/aws-java-sdk-codecommit-1-12-581-sourcesjar/com/amazonaws/services/codecommit/model/ReplacementContentRequiredException.java \* /opt/cola/permits/1882394218\_1704890177.413811/0/aws-java-sdk-codecommit-1-12-581-sourcesjar/com/amazonaws/services/codecommit/model/BatchGetCommitsRequest.java

\* /opt/cola/permits/1882394218\_1704890177.413811/0/aws-java-sdk-codecommit-1-12-581-sourcesjar/com/amazonaws/services/codecommit/model/ApprovalStateChangedEventMetadata.java

\* /opt/cola/permits/1882394218\_1704890177.413811/0/aws-java-sdk-codecommit-1-12-581-sourcesjar/com/amazonaws/services/codecommit/model/PullRequestCannotBeApprovedByAuthorException.java \*

 /opt/cola/permits/1882394218\_1704890177.413811/0/aws-java-sdk-codecommit-1-12-581-sourcesjar/com/amazonaws/services/codecommit/model/GetCommentsForPullRequestRequest.java

\* /opt/cola/permits/1882394218\_1704890177.413811/0/aws-java-sdk-codecommit-1-12-581-sourcesjar/com/amazonaws/services/codecommit/model/InvalidReplacementTypeException.java

\* /opt/cola/permits/1882394218\_1704890177.413811/0/aws-java-sdk-codecommit-1-12-581-sourcesjar/com/amazonaws/services/codecommit/model/transform/BatchGetCommitsResultJsonUnmarshaller.java \* /opt/cola/permits/1882394218\_1704890177.413811/0/aws-java-sdk-codecommit-1-12-581-sourcesjar/com/amazonaws/services/codecommit/model/GetFolderResult.java

\* /opt/cola/permits/1882394218\_1704890177.413811/0/aws-java-sdk-codecommit-1-12-581-sourcesjar/com/amazonaws/services/codecommit/model/transform/EvaluatePullRequestApprovalRulesRequestProtocolMar shaller.java

\*

 /opt/cola/permits/1882394218\_1704890177.413811/0/aws-java-sdk-codecommit-1-12-581-sourcesjar/com/amazonaws/services/codecommit/model/ManualMergeRequiredException.java

\* /opt/cola/permits/1882394218\_1704890177.413811/0/aws-java-sdk-codecommit-1-12-581-sources-

jar/com/amazonaws/services/codecommit/model/DisassociateApprovalRuleTemplateFromRepositoryRequest.java

\* /opt/cola/permits/1882394218\_1704890177.413811/0/aws-java-sdk-codecommit-1-12-581-sourcesjar/com/amazonaws/services/codecommit/model/ReactionLimitExceededException.java

\* /opt/cola/permits/1882394218\_1704890177.413811/0/aws-java-sdk-codecommit-1-12-581-sourcesjar/com/amazonaws/services/codecommit/model/transform/DescribePullRequestEventsRequestProtocolMarshaller.j ava

\* /opt/cola/permits/1882394218\_1704890177.413811/0/aws-java-sdk-codecommit-1-12-581-sourcesjar/com/amazonaws/services/codecommit/model/FolderDoesNotExistException.java \* /opt/cola/permits/1882394218\_1704890177.413811/0/aws-java-sdk-codecommit-1-12-581-sourcesjar/com/amazonaws/services/codecommit/model/transform/ListFileCommitHistoryRequestProtocolMarshaller.java

\*

/opt/cola/permits/1882394218\_1704890177.413811/0/aws-java-sdk-codecommit-1-12-581-sources-

jar/com/amazonaws/services/codecommit/model/transform/UpdatePullRequestStatusRequestMarshaller.java

\* /opt/cola/permits/1882394218\_1704890177.413811/0/aws-java-sdk-codecommit-1-12-581-sources-

jar/com/amazonaws/services/codecommit/model/transform/PathDoesNotExistExceptionUnmarshaller.java

\* /opt/cola/permits/1882394218\_1704890177.413811/0/aws-java-sdk-codecommit-1-12-581-sources-

jar/com/amazonaws/services/codecommit/model/RepositoryLimitExceededException.java

\* /opt/cola/permits/1882394218\_1704890177.413811/0/aws-java-sdk-codecommit-1-12-581-sources-

jar/com/amazonaws/services/codecommit/model/transform/ApprovalRuleDoesNotExistExceptionUnmarshaller.java \* /opt/cola/permits/1882394218\_1704890177.413811/0/aws-java-sdk-codecommit-1-12-581-sources-

jar/com/amazonaws/services/codecommit/model/transform/CommitMessageLengthExceededExceptionUnmarshalle r.java

\*

 /opt/cola/permits/1882394218\_1704890177.413811/0/aws-java-sdk-codecommit-1-12-581-sourcesjar/com/amazonaws/services/codecommit/model/transform/ListBranchesResultJsonUnmarshaller.java \* /opt/cola/permits/1882394218\_1704890177.413811/0/aws-java-sdk-codecommit-1-12-581-sourcesjar/com/amazonaws/services/codecommit/model/InvalidContinuationTokenException.java

\* /opt/cola/permits/1882394218\_1704890177.413811/0/aws-java-sdk-codecommit-1-12-581-sources-

jar/com/amazonaws/services/codecommit/model/transform/BeforeCommitIdAndAfterCommitIdAreSameException Unmarshaller.java

\* /opt/cola/permits/1882394218\_1704890177.413811/0/aws-java-sdk-codecommit-1-12-581-sourcesjar/com/amazonaws/services/codecommit/model/transform/InvalidSourceCommitSpecifierExceptionUnmarshaller.j ava

\* /opt/cola/permits/1882394218\_1704890177.413811/0/aws-java-sdk-codecommit-1-12-581-sourcesjar/com/amazonaws/services/codecommit/model/transform/EvaluatePullRequestApprovalRulesResultJsonUnmarsha ller.java

\*

 /opt/cola/permits/1882394218\_1704890177.413811/0/aws-java-sdk-codecommit-1-12-581-sourcesjar/com/amazonaws/services/codecommit/model/transform/RepositoryNamesRequiredExceptionUnmarshaller.java \* /opt/cola/permits/1882394218\_1704890177.413811/0/aws-java-sdk-codecommit-1-12-581-sourcesjar/com/amazonaws/services/codecommit/model/transform/GetMergeConflictsRequestProtocolMarshaller.java \* /opt/cola/permits/1882394218\_1704890177.413811/0/aws-java-sdk-codecommit-1-12-581-sourcesjar/com/amazonaws/services/codecommit/model/transform/InvalidTargetExceptionUnmarshaller.java \* /opt/cola/permits/1882394218\_1704890177.413811/0/aws-java-sdk-codecommit-1-12-581-sources-

jar/com/amazonaws/services/codecommit/model/InvalidCommitException.java

\* /opt/cola/permits/1882394218\_1704890177.413811/0/aws-java-sdk-codecommit-1-12-581-sourcesjar/com/amazonaws/services/codecommit/model/transform/GetCommentReactionsResultJsonUnmarshaller.java \*

 /opt/cola/permits/1882394218\_1704890177.413811/0/aws-java-sdk-codecommit-1-12-581-sourcesjar/com/amazonaws/services/codecommit/model/transform/BatchAssociateApprovalRuleTemplateWithRepositories ResultJsonUnmarshaller.java

\* /opt/cola/permits/1882394218\_1704890177.413811/0/aws-java-sdk-codecommit-1-12-581-sourcesjar/com/amazonaws/services/codecommit/model/InvalidTargetsException.java

\* /opt/cola/permits/1882394218\_1704890177.413811/0/aws-java-sdk-codecommit-1-12-581-sourcesjar/com/amazonaws/services/codecommit/model/MergePullRequestByThreeWayResult.java \* /opt/cola/permits/1882394218\_1704890177.413811/0/aws-java-sdk-codecommit-1-12-581-sourcesjar/com/amazonaws/services/codecommit/model/transform/UserInfoJsonUnmarshaller.java \* /opt/cola/permits/1882394218\_1704890177.413811/0/aws-java-sdk-codecommit-1-12-581-sourcesjar/com/amazonaws/services/codecommit/model/transform/InvalidConflictResolutionExceptionUnmarshaller.java \* /opt/cola/permits/1882394218\_1704890177.413811/0/aws-java-sdk-codecommit-1-12-581-sources-

jar/com/amazonaws/services/codecommit/model/GetPullRequestResult.java

\*

 /opt/cola/permits/1882394218\_1704890177.413811/0/aws-java-sdk-codecommit-1-12-581-sourcesjar/com/amazonaws/services/codecommit/model/InvalidMaxMergeHunksException.java

\* /opt/cola/permits/1882394218\_1704890177.413811/0/aws-java-sdk-codecommit-1-12-581-sourcesjar/com/amazonaws/services/codecommit/model/TagsMapRequiredException.java

\* /opt/cola/permits/1882394218\_1704890177.413811/0/aws-java-sdk-codecommit-1-12-581-sourcesjar/com/amazonaws/services/codecommit/model/transform/InvalidTagKeysListExceptionUnmarshaller.java \* /opt/cola/permits/1882394218\_1704890177.413811/0/aws-java-sdk-codecommit-1-12-581-sourcesjar/com/amazonaws/services/codecommit/model/UntagResourceResult.java

\* /opt/cola/permits/1882394218\_1704890177.413811/0/aws-java-sdk-codecommit-1-12-581-sourcesjar/com/amazonaws/services/codecommit/model/ListRepositoriesForApprovalRuleTemplateRequest.java \* /opt/cola/permits/1882394218\_1704890177.413811/0/aws-java-sdk-codecommit-1-12-581-sourcesjar/com/amazonaws/services/codecommit/model/InvalidRelativeFileVersionEnumException.java \*

 /opt/cola/permits/1882394218\_1704890177.413811/0/aws-java-sdk-codecommit-1-12-581-sourcesjar/com/amazonaws/services/codecommit/model/transform/MaximumConflictResolutionEntriesExceededException Unmarshaller.java

\* /opt/cola/permits/1882394218\_1704890177.413811/0/aws-java-sdk-codecommit-1-12-581-sourcesjar/com/amazonaws/services/codecommit/model/CommentContentSizeLimitExceededException.java \* /opt/cola/permits/1882394218\_1704890177.413811/0/aws-java-sdk-codecommit-1-12-581-sourcesjar/com/amazonaws/services/codecommit/model/transform/GetApprovalRuleTemplateRequestMarshaller.java \* /opt/cola/permits/1882394218\_1704890177.413811/0/aws-java-sdk-codecommit-1-12-581-sourcesjar/com/amazonaws/services/codecommit/model/transform/CommentsForPullRequestJsonUnmarshaller.java \* /opt/cola/permits/1882394218\_1704890177.413811/0/aws-java-sdk-codecommit-1-12-581-sourcesjar/com/amazonaws/services/codecommit/model/transform/ApprovalRuleTemplateNameRequiredExceptionUnmars haller.java

\*

 /opt/cola/permits/1882394218\_1704890177.413811/0/aws-java-sdk-codecommit-1-12-581-sourcesjar/com/amazonaws/services/codecommit/model/transform/RepositoryNameExistsExceptionUnmarshaller.java \* /opt/cola/permits/1882394218\_1704890177.413811/0/aws-java-sdk-codecommit-1-12-581-sourcesjar/com/amazonaws/services/codecommit/model/transform/UpdatePullRequestApprovalStateRequestMarshaller.jav a

\* /opt/cola/permits/1882394218\_1704890177.413811/0/aws-java-sdk-codecommit-1-12-581-sourcesjar/com/amazonaws/services/codecommit/model/transform/AuthorDoesNotExistExceptionUnmarshaller.java No license file was found, but licenses were detected in source scan.

/\*

- \* Copyright 2010-2023 Amazon.com, Inc. or its affiliates. All Rights
- \* Reserved.
- \*
- \* Licensed under the Apache License, Version 2.0 (the "License").
- \* You may not use this file except in compliance with the License.
- \* A copy of the License is located at
- \*

```
* http://aws.amazon.com/apache2.0
```
\*

- \* or in the "license" file accompanying this file. This file is distributed
- \* on an "AS IS" BASIS, WITHOUT WARRANTIES OR CONDITIONS OF ANY KIND, either
- \* express or implied. See the License for the specific language governing
- \* permissions and limitations under the License.

\*/

Found in path(s):

```
* /opt/cola/permits/1882394218_1704890177.413811/0/aws-java-sdk-codecommit-1-12-581-sources-
jar/com/amazonaws/auth/policy/actions/CodecommitActions.java
```
## **1.1168 aws-java-sdk-kinesisvideo 1.12.581**

## **1.1168.1 Available under license :**

No license file was found, but licenses were detected in source scan.

/\*

```
* Copyright 2012-2023 Amazon.com, Inc. or its affiliates. All Rights Reserved.
```
\*

\* Licensed under the Apache License, Version 2.0 (the "License"). You may not use this file except in compliance with

\* the License. A copy of the License is located at

```
*
```
\* http://aws.amazon.com/apache2.0

\*

\* or in the "license" file accompanying this file. This file is distributed on an "AS IS" BASIS, WITHOUT

## WARRANTIES OR

\* CONDITIONS OF ANY KIND, either express or implied. See the License for the specific language governing permissions

\* and limitations under the License.

\*/

Found in path(s):

\* /opt/cola/permits/1882394195\_1704890198.9595416/0/aws-java-sdk-kinesisvideo-1-12-581-sourcesjar/com/amazonaws/services/kinesisvideo/PutMediaResponseHandler.java

No license file was found, but licenses were detected in source scan.

/\*

\* Copyright 2012-2023 Amazon.com, Inc. or its affiliates. All Rights Reserved.

\*

\* Licensed under the Apache License, Version 2.0 (the "License"). You may not use this file except in compliance with

\* the License. A copy of the License is located at

\*

\* http://aws.amazon.com/apache2.0

\*

\* or in the "license" file accompanying this file. This file is distributed on an "AS IS" BASIS, WITHOUT WARRANTIES OR

\* CONDITIONS OF ANY KIND, either express or implied. See the License for the specific language governing permissions

\* and limitations under the License.

\*/

Found in path(s):

\* /opt/cola/permits/1882394195\_1704890198.9595416/0/aws-java-sdk-kinesisvideo-1-12-581-sourcesjar/com/amazonaws/services/kinesisvideo/model/AckEvent.java

\* /opt/cola/permits/1882394195\_1704890198.9595416/0/aws-java-sdk-kinesisvideo-1-12-581-sourcesjar/com/amazonaws/services/kinesisvideo/internal/auth/PutMediaAWS4Signer.java

\*

 /opt/cola/permits/1882394195\_1704890198.9595416/0/aws-java-sdk-kinesisvideo-1-12-581-sourcesjar/com/amazonaws/services/kinesisvideo/AbstractAmazonKinesisVideoPutMedia.java

\* /opt/cola/permits/1882394195\_1704890198.9595416/0/aws-java-sdk-kinesisvideo-1-12-581-sourcesjar/com/amazonaws/services/kinesisvideo/internal/netty/handler/PutMediaHandlerInitializer.java

\* /opt/cola/permits/1882394195\_1704890198.9595416/0/aws-java-sdk-kinesisvideo-1-12-581-sourcesjar/com/amazonaws/services/kinesisvideo/model/AckErrorCode.java

\* /opt/cola/permits/1882394195\_1704890198.9595416/0/aws-java-sdk-kinesisvideo-1-12-581-sourcesjar/com/amazonaws/services/kinesisvideo/AmazonKinesisVideoPutMedia.java

\* /opt/cola/permits/1882394195\_1704890198.9595416/0/aws-java-sdk-kinesisvideo-1-12-581-sourcesjar/com/amazonaws/services/kinesisvideo/internal/netty/util/RequestAdapter.java

\* /opt/cola/permits/1882394195\_1704890198.9595416/0/aws-java-sdk-kinesisvideo-1-12-581-sourcesjar/com/amazonaws/services/kinesisvideo/internal/netty/handler/PutMediaDecoder.java \*

 /opt/cola/permits/1882394195\_1704890198.9595416/0/aws-java-sdk-kinesisvideo-1-12-581-sourcesjar/com/amazonaws/services/kinesisvideo/internal/netty/handler/DeliverAckHandler.java

\* /opt/cola/permits/1882394195\_1704890198.9595416/0/aws-java-sdk-kinesisvideo-1-12-581-sourcesjar/com/amazonaws/services/kinesisvideo/model/AckEventType.java

\* /opt/cola/permits/1882394195\_1704890198.9595416/0/aws-java-sdk-kinesisvideo-1-12-581-sourcesjar/com/amazonaws/services/kinesisvideo/AmazonKinesisVideoPutMediaClient.java

\* /opt/cola/permits/1882394195\_1704890198.9595416/0/aws-java-sdk-kinesisvideo-1-12-581-sourcesjar/com/amazonaws/services/kinesisvideo/internal/netty/handler/ErrorUnmarshallingHandler.java No license file was found, but licenses were detected in source scan.

/\*

\* Copyright 2018-2023 Amazon.com, Inc. or its affiliates. All Rights Reserved.

\*

\* Licensed under the Apache License, Version 2.0 (the "License"). You may not use this file except in compliance with

\* the License. A copy of the License is located at

\*

\* http://aws.amazon.com/apache2.0

\*

\* or in the "license" file accompanying this file. This file is distributed on an "AS IS" BASIS, WITHOUT WARRANTIES OR

\* CONDITIONS OF ANY KIND, either express or implied. See the License for the specific language governing permissions

\* and limitations under the License.

\*/

Found in path(s):

\* /opt/cola/permits/1882394195\_1704890198.9595416/0/aws-java-sdk-kinesisvideo-1-12-581-sourcesjar/com/amazonaws/services/kinesisvideo/model/transform/InvalidCodecPrivateDataExceptionUnmarshaller.java \* /opt/cola/permits/1882394195\_1704890198.9595416/0/aws-java-sdk-kinesisvideo-1-12-581-sourcesjar/com/amazonaws/services/kinesisvideo/model/DASHTimestampRange.java

\*

\*

 /opt/cola/permits/1882394195\_1704890198.9595416/0/aws-java-sdk-kinesisvideo-1-12-581-sourcesjar/com/amazonaws/services/kinesisvideo/model/InvalidCodecPrivateDataException.java \* /opt/cola/permits/1882394195\_1704890198.9595416/0/aws-java-sdk-kinesisvideo-1-12-581-sourcesjar/com/amazonaws/services/kinesisvideo/model/transform/CreateStreamRequestMarshaller.java \* /opt/cola/permits/1882394195\_1704890198.9595416/0/aws-java-sdk-kinesisvideo-1-12-581-sourcesjar/com/amazonaws/services/kinesisvideo/model/transform/LastUploaderStatusJsonUnmarshaller.java \* /opt/cola/permits/1882394195\_1704890198.9595416/0/aws-java-sdk-kinesisvideo-1-12-581-sourcesjar/com/amazonaws/services/kinesisvideo/AmazonKinesisVideoArchivedMediaAsyncClient.java \* /opt/cola/permits/1882394195\_1704890198.9595416/0/aws-java-sdk-kinesisvideo-1-12-581-sourcesjar/com/amazonaws/services/kinesisvideo/model/transform/GetClipRequestMarshaller.java \* /opt/cola/permits/1882394195\_1704890198.9595416/0/aws-java-sdk-kinesisvideo-1-12-581-sourcesjar/com/amazonaws/services/kinesisvideo/AmazonKinesisVideoAsyncClient.java \*

 /opt/cola/permits/1882394195\_1704890198.9595416/0/aws-java-sdk-kinesisvideo-1-12-581-sourcesjar/com/amazonaws/services/kinesisvideo/model/transform/NotificationConfigurationMarshaller.java \* /opt/cola/permits/1882394195\_1704890198.9595416/0/aws-java-sdk-kinesisvideo-1-12-581-sourcesjar/com/amazonaws/services/kinesisvideo/model/transform/StreamNameConditionMarshaller.java \* /opt/cola/permits/1882394195\_1704890198.9595416/0/aws-java-sdk-kinesisvideo-1-12-581-sourcesjar/com/amazonaws/services/kinesisvideo/model/transform/ListSignalingChannelsRequestProtocolMarshaller.java \* /opt/cola/permits/1882394195\_1704890198.9595416/0/aws-java-sdk-kinesisvideo-1-12-581-sourcesjar/com/amazonaws/services/kinesisvideo/model/StrategyOnFullSize.java \* /opt/cola/permits/1882394195\_1704890198.9595416/0/aws-java-sdk-kinesisvideo-1-12-581-sources-

jar/com/amazonaws/services/kinesisvideo/model/GetDASHStreamingSessionURLResult.java

 /opt/cola/permits/1882394195\_1704890198.9595416/0/aws-java-sdk-kinesisvideo-1-12-581-sourcesjar/com/amazonaws/services/kinesisvideo/model/transform/GetMediaForFragmentListRequestProtocolMarshaller.ja va

\* /opt/cola/permits/1882394195\_1704890198.9595416/0/aws-java-sdk-kinesisvideo-1-12-581-sourcesjar/com/amazonaws/services/kinesisvideo/model/transform/PutMediaRequestMarshaller.java \* /opt/cola/permits/1882394195\_1704890198.9595416/0/aws-java-sdk-kinesisvideo-1-12-581-sourcesjar/com/amazonaws/services/kinesisvideo/model/transform/ListFragmentsRequestMarshaller.java \* /opt/cola/permits/1882394195\_1704890198.9595416/0/aws-java-sdk-kinesisvideo-1-12-581-sourcesjar/com/amazonaws/services/kinesisvideo/model/DeviceStreamLimitExceededException.java \* /opt/cola/permits/1882394195\_1704890198.9595416/0/aws-java-sdk-kinesisvideo-1-12-581-sourcesjar/com/amazonaws/services/kinesisvideo/model/transform/UntagResourceRequestMarshaller.java \* /opt/cola/permits/1882394195\_1704890198.9595416/0/aws-java-sdk-kinesisvideo-1-12-581-sourcesjar/com/amazonaws/services/kinesisvideo/model/transform/MediaStorageConfigurationJsonUnmarshaller.java \*

 /opt/cola/permits/1882394195\_1704890198.9595416/0/aws-java-sdk-kinesisvideo-1-12-581-sourcesjar/com/amazonaws/services/kinesisvideo/model/transform/DeleteEdgeConfigurationRequestProtocolMarshaller.jav a

\* /opt/cola/permits/1882394195\_1704890198.9595416/0/aws-java-sdk-kinesisvideo-1-12-581-sourcesjar/com/amazonaws/services/kinesisvideo/model/transform/AccessDeniedExceptionUnmarshaller.java \* /opt/cola/permits/1882394195\_1704890198.9595416/0/aws-java-sdk-kinesisvideo-1-12-581-sourcesjar/com/amazonaws/services/kinesisvideo/model/VersionMismatchException.java

\* /opt/cola/permits/1882394195\_1704890198.9595416/0/aws-java-sdk-kinesisvideo-1-12-581-sourcesjar/com/amazonaws/services/kinesisvideo/model/LocalSizeConfig.java

\* /opt/cola/permits/1882394195\_1704890198.9595416/0/aws-java-sdk-kinesisvideo-1-12-581-sourcesjar/com/amazonaws/services/kinesisvideo/model/HLSDiscontinuityMode.java \*

 /opt/cola/permits/1882394195\_1704890198.9595416/0/aws-java-sdk-kinesisvideo-1-12-581-sourcesjar/com/amazonaws/services/kinesisvideo/model/ListEdgeAgentConfigurationsResult.java \* /opt/cola/permits/1882394195\_1704890198.9595416/0/aws-java-sdk-kinesisvideo-1-12-581-sourcesjar/com/amazonaws/services/kinesisvideo/AmazonKinesisVideoMedia.java

\* /opt/cola/permits/1882394195\_1704890198.9595416/0/aws-java-sdk-kinesisvideo-1-12-581-sourcesjar/com/amazonaws/services/kinesisvideo/model/transform/DescribeMediaStorageConfigurationRequestProtocolMa rshaller.java

\* /opt/cola/permits/1882394195\_1704890198.9595416/0/aws-java-sdk-kinesisvideo-1-12-581-sourcesjar/com/amazonaws/services/kinesisvideo/model/NotificationConfiguration.java

\* /opt/cola/permits/1882394195\_1704890198.9595416/0/aws-java-sdk-kinesisvideo-1-12-581-sourcesjar/com/amazonaws/services/kinesisvideo/model/transform/InvalidDeviceExceptionUnmarshaller.java \*

 /opt/cola/permits/1882394195\_1704890198.9595416/0/aws-java-sdk-kinesisvideo-1-12-581-sourcesjar/com/amazonaws/services/kinesisvideo/model/transform/GetSignalingChannelEndpointRequestProtocolMarshall er.java

\* /opt/cola/permits/1882394195\_1704890198.9595416/0/aws-java-sdk-kinesisvideo-1-12-581-sourcesjar/com/amazonaws/services/kinesisvideo/model/SingleMasterChannelEndpointConfiguration.java

\* /opt/cola/permits/1882394195\_1704890198.9595416/0/aws-java-sdk-kinesisvideo-1-12-581-sources-

jar/com/amazonaws/services/kinesisvideo/model/transform/UntagStreamRequestMarshaller.java

\* /opt/cola/permits/1882394195\_1704890198.9595416/0/aws-java-sdk-kinesisvideo-1-12-581-sourcesjar/com/amazonaws/services/kinesisvideo/model/UploaderConfig.java

\* /opt/cola/permits/1882394195\_1704890198.9595416/0/aws-java-sdk-kinesisvideo-1-12-581-sourcesjar/com/amazonaws/services/kinesisvideo/model/ListEdgeAgentConfigurationsRequest.java

\* /opt/cola/permits/1882394195\_1704890198.9595416/0/aws-java-sdk-kinesisvideo-1-12-581-sources-

jar/com/amazonaws/services/kinesisvideo/model/transform/GetSignalingChannelEndpointResultJsonUnmarshaller.j

ava \*

 /opt/cola/permits/1882394195\_1704890198.9595416/0/aws-java-sdk-kinesisvideo-1-12-581-sourcesjar/com/amazonaws/services/kinesisvideo/model/ImageSelectorType.java

\* /opt/cola/permits/1882394195\_1704890198.9595416/0/aws-java-sdk-kinesisvideo-1-12-581-sourcesjar/com/amazonaws/services/kinesisvideo/model/transform/StartSelectorMarshaller.java

\* /opt/cola/permits/1882394195\_1704890198.9595416/0/aws-java-sdk-kinesisvideo-1-12-581-sourcesjar/com/amazonaws/services/kinesisvideo/model/UpdateStreamRequest.java

\* /opt/cola/permits/1882394195\_1704890198.9595416/0/aws-java-sdk-kinesisvideo-1-12-581-sourcesjar/com/amazonaws/services/kinesisvideo/model/DASHFragmentSelector.java

\* /opt/cola/permits/1882394195\_1704890198.9595416/0/aws-java-sdk-kinesisvideo-1-12-581-sourcesjar/com/amazonaws/services/kinesisvideo/model/transform/TagResourceResultJsonUnmarshaller.java \*

 /opt/cola/permits/1882394195\_1704890198.9595416/0/aws-java-sdk-kinesisvideo-1-12-581-sourcesjar/com/amazonaws/services/kinesisvideo/model/transform/DescribeMediaStorageConfigurationRequestMarshaller. java

\* /opt/cola/permits/1882394195\_1704890198.9595416/0/aws-java-sdk-kinesisvideo-1-12-581-sourcesjar/com/amazonaws/services/kinesisvideo/AmazonKinesisVideoAsyncClientBuilder.java

\* /opt/cola/permits/1882394195\_1704890198.9595416/0/aws-java-sdk-kinesisvideo-1-12-581-sourcesjar/com/amazonaws/services/kinesisvideo/model/GetSignalingChannelEndpointResult.java

\* /opt/cola/permits/1882394195\_1704890198.9595416/0/aws-java-sdk-kinesisvideo-1-12-581-sources-

jar/com/amazonaws/services/kinesisvideo/model/transform/MissingCodecPrivateDataExceptionUnmarshaller.java

\* /opt/cola/permits/1882394195\_1704890198.9595416/0/aws-java-sdk-kinesisvideo-1-12-581-sourcesjar/com/amazonaws/services/kinesisvideo/model/transform/UpdateNotificationConfigurationRequestProtocolMarsh aller.java

\* /opt/cola/permits/1882394195\_1704890198.9595416/0/aws-java-sdk-kinesisvideo-1-12-581-sourcesjar/com/amazonaws/services/kinesisvideo/model/transform/MappedResourceConfigurationListItemMarshaller.java

\*

 /opt/cola/permits/1882394195\_1704890198.9595416/0/aws-java-sdk-kinesisvideo-1-12-581-sourcesjar/com/amazonaws/services/kinesisvideo/package-info.java

\* /opt/cola/permits/1882394195\_1704890198.9595416/0/aws-java-sdk-kinesisvideo-1-12-581-sourcesjar/com/amazonaws/services/kinesisvideo/model/ListFragmentsResult.java

\* /opt/cola/permits/1882394195\_1704890198.9595416/0/aws-java-sdk-kinesisvideo-1-12-581-sourcesjar/com/amazonaws/services/kinesisvideo/AbstractAmazonKinesisVideo.java

\* /opt/cola/permits/1882394195\_1704890198.9595416/0/aws-java-sdk-kinesisvideo-1-12-581-sourcesjar/com/amazonaws/services/kinesisvideo/model/GetImagesRequest.java

\* /opt/cola/permits/1882394195\_1704890198.9595416/0/aws-java-sdk-kinesisvideo-1-12-581-sourcesjar/com/amazonaws/services/kinesisvideo/model/AccountChannelLimitExceededException.java \*

 /opt/cola/permits/1882394195\_1704890198.9595416/0/aws-java-sdk-kinesisvideo-1-12-581-sourcesjar/com/amazonaws/services/kinesisvideo/model/MediaStorageConfigurationStatus.java

\* /opt/cola/permits/1882394195\_1704890198.9595416/0/aws-java-sdk-kinesisvideo-1-12-581-sources-

jar/com/amazonaws/services/kinesisvideo/model/transform/UpdateImageGenerationConfigurationRequestProtocol Marshaller.java

 $*$ /opt/cola/permits/1882394195\_1704890198.9595416/0/aws-java-sdk-kinesisvideo-1-12-581-sourcesjar/com/amazonaws/services/kinesisvideo/model/transform/DescribeMappedResourceConfigurationResultJsonUnm arshaller.java

 $*$ /opt/cola/permits/1882394195 1704890198.9595416/0/aws-java-sdk-kinesisvideo-1-12-581-sources-

jar/com/amazonaws/services/kinesisvideo/model/DescribeSignalingChannelRequest.java

\* /opt/cola/permits/1882394195\_1704890198.9595416/0/aws-java-sdk-kinesisvideo-1-12-581-sourcesjar/com/amazonaws/services/kinesisvideo/model/FragmentSelectorType.java

\* /opt/cola/permits/1882394195\_1704890198.9595416/0/aws-java-sdk-kinesisvideo-1-12-581-sourcesjar/com/amazonaws/services/kinesisvideo/model/transform/NoDataRetentionExceptionUnmarshaller.java \*

 /opt/cola/permits/1882394195\_1704890198.9595416/0/aws-java-sdk-kinesisvideo-1-12-581-sourcesjar/com/amazonaws/services/kinesisvideo/model/transform/InvalidResourceFormatExceptionUnmarshaller.java \* /opt/cola/permits/1882394195\_1704890198.9595416/0/aws-java-sdk-kinesisvideo-1-12-581-sourcesjar/com/amazonaws/services/kinesisvideo/model/HLSTimestampRange.java

\* /opt/cola/permits/1882394195\_1704890198.9595416/0/aws-java-sdk-kinesisvideo-1-12-581-sourcesjar/com/amazonaws/services/kinesisvideo/model/UntagStreamRequest.java

\* /opt/cola/permits/1882394195\_1704890198.9595416/0/aws-java-sdk-kinesisvideo-1-12-581-sources-

jar/com/amazonaws/services/kinesisvideo/model/transform/EdgeConfigMarshaller.java

\* /opt/cola/permits/1882394195\_1704890198.9595416/0/aws-java-sdk-kinesisvideo-1-12-581-sourcesjar/com/amazonaws/services/kinesisvideo/model/NotificationDestinationConfig.java

\*

 /opt/cola/permits/1882394195\_1704890198.9595416/0/aws-java-sdk-kinesisvideo-1-12-581-sourcesjar/com/amazonaws/services/kinesisvideo/model/transform/ImageMarshaller.java

\* /opt/cola/permits/1882394195\_1704890198.9595416/0/aws-java-sdk-kinesisvideo-1-12-581-sourcesjar/com/amazonaws/services/kinesisvideo/model/transform/UpdateDataRetentionResultJsonUnmarshaller.java \* /opt/cola/permits/1882394195\_1704890198.9595416/0/aws-java-sdk-kinesisvideo-1-12-581-sourcesjar/com/amazonaws/services/kinesisvideo/model/AccountStreamLimitExceededException.java \* /opt/cola/permits/1882394195\_1704890198.9595416/0/aws-java-sdk-kinesisvideo-1-12-581-sourcesjar/com/amazonaws/services/kinesisvideo/model/transform/UpdateMediaStorageConfigurationRequestProtocolMars haller.java

\* /opt/cola/permits/1882394195\_1704890198.9595416/0/aws-java-sdk-kinesisvideo-1-12-581-sourcesjar/com/amazonaws/services/kinesisvideo/model/ListEdgeAgentConfigurationsEdgeConfig.java

\* /opt/cola/permits/1882394195\_1704890198.9595416/0/aws-java-sdk-kinesisvideo-1-12-581-sourcesjar/com/amazonaws/services/kinesisvideo/model/transform/StreamInfoMarshaller.java

\*

 /opt/cola/permits/1882394195\_1704890198.9595416/0/aws-java-sdk-kinesisvideo-1-12-581-sourcesjar/com/amazonaws/services/kinesisvideo/model/transform/DeleteSignalingChannelRequestMarshaller.java \* /opt/cola/permits/1882394195\_1704890198.9595416/0/aws-java-sdk-kinesisvideo-1-12-581-sourcesjar/com/amazonaws/services/kinesisvideo/model/NotAuthorizedException.java

\* /opt/cola/permits/1882394195\_1704890198.9595416/0/aws-java-sdk-kinesisvideo-1-12-581-sourcesjar/com/amazonaws/services/kinesisvideo/model/UntagResourceRequest.java

\* /opt/cola/permits/1882394195\_1704890198.9595416/0/aws-java-sdk-kinesisvideo-1-12-581-sourcesjar/com/amazonaws/services/kinesisvideo/model/transform/GetDataEndpointResultJsonUnmarshaller.java \* /opt/cola/permits/1882394195\_1704890198.9595416/0/aws-java-sdk-kinesisvideo-1-12-581-sourcesjar/com/amazonaws/services/kinesisvideo/model/transform/MediaSourceConfigMarshaller.java \*

 /opt/cola/permits/1882394195\_1704890198.9595416/0/aws-java-sdk-kinesisvideo-1-12-581-sourcesjar/com/amazonaws/services/kinesisvideo/model/MediaSourceConfig.java

\* /opt/cola/permits/1882394195\_1704890198.9595416/0/aws-java-sdk-kinesisvideo-1-12-581-sourcesjar/com/amazonaws/services/kinesisvideo/model/UpdateNotificationConfigurationRequest.java \* /opt/cola/permits/1882394195\_1704890198.9595416/0/aws-java-sdk-kinesisvideo-1-12-581-sourcesjar/com/amazonaws/services/kinesisvideo/model/ChannelRole.java

\* /opt/cola/permits/1882394195\_1704890198.9595416/0/aws-java-sdk-kinesisvideo-1-12-581-sourcesjar/com/amazonaws/services/kinesisvideo/model/transform/ChannelNameConditionJsonUnmarshaller.java \* /opt/cola/permits/1882394195\_1704890198.9595416/0/aws-java-sdk-kinesisvideo-1-12-581-sourcesjar/com/amazonaws/services/kinesisvideo/model/transform/ImageJsonUnmarshaller.java \* /opt/cola/permits/1882394195\_1704890198.9595416/0/aws-java-sdk-kinesisvideo-1-12-581-sourcesjar/com/amazonaws/services/kinesisvideo/model/MediaUriType.java \*

 /opt/cola/permits/1882394195\_1704890198.9595416/0/aws-java-sdk-kinesisvideo-1-12-581-sourcesjar/com/amazonaws/services/kinesisvideo/model/HLSFragmentSelectorType.java \* /opt/cola/permits/1882394195\_1704890198.9595416/0/aws-java-sdk-kinesisvideo-1-12-581-sourcesjar/com/amazonaws/services/kinesisvideo/model/transform/CreateSignalingChannelRequestProtocolMarshaller.java \* /opt/cola/permits/1882394195\_1704890198.9595416/0/aws-java-sdk-kinesisvideo-1-12-581-sourcesjar/com/amazonaws/services/kinesisvideo/model/transform/MediaStorageConfigurationMarshaller.java \* /opt/cola/permits/1882394195\_1704890198.9595416/0/aws-java-sdk-kinesisvideo-1-12-581-sourcesjar/com/amazonaws/services/kinesisvideo/model/UpdateSignalingChannelRequest.java \* /opt/cola/permits/1882394195\_1704890198.9595416/0/aws-java-sdk-kinesisvideo-1-12-581-sourcesjar/com/amazonaws/services/kinesisvideo/model/transform/HLSTimestampRangeJsonUnmarshaller.java \*

 /opt/cola/permits/1882394195\_1704890198.9595416/0/aws-java-sdk-kinesisvideo-1-12-581-sourcesjar/com/amazonaws/services/kinesisvideo/model/transform/GetMediaResultJsonUnmarshaller.java \* /opt/cola/permits/1882394195\_1704890198.9595416/0/aws-java-sdk-kinesisvideo-1-12-581-sourcesjar/com/amazonaws/services/kinesisvideo/model/transform/ChannelInfoJsonUnmarshaller.java \* /opt/cola/permits/1882394195\_1704890198.9595416/0/aws-java-sdk-kinesisvideo-1-12-581-sourcesjar/com/amazonaws/services/kinesisvideo/model/DescribeNotificationConfigurationRequest.java \* /opt/cola/permits/1882394195\_1704890198.9595416/0/aws-java-sdk-kinesisvideo-1-12-581-sourcesjar/com/amazonaws/services/kinesisvideo/model/transform/GetSignalingChannelEndpointRequestMarshaller.java \* /opt/cola/permits/1882394195\_1704890198.9595416/0/aws-java-sdk-kinesisvideo-1-12-581-sourcesjar/com/amazonaws/services/kinesisvideo/model/transform/UpdateMediaStorageConfigurationRequestMarshaller.ja va

 /opt/cola/permits/1882394195\_1704890198.9595416/0/aws-java-sdk-kinesisvideo-1-12-581-sourcesjar/com/amazonaws/services/kinesisvideo/model/InvalidEndpointException.java

\* /opt/cola/permits/1882394195\_1704890198.9595416/0/aws-java-sdk-kinesisvideo-1-12-581-sourcesjar/com/amazonaws/services/kinesisvideo/model/transform/TimestampRangeMarshaller.java

\* /opt/cola/permits/1882394195\_1704890198.9595416/0/aws-java-sdk-kinesisvideo-1-12-581-sourcesjar/com/amazonaws/services/kinesisvideo/model/ImageGenerationDestinationConfig.java

\* /opt/cola/permits/1882394195\_1704890198.9595416/0/aws-java-sdk-kinesisvideo-1-12-581-sourcesjar/com/amazonaws/services/kinesisvideo/model/transform/DescribeEdgeConfigurationResultJsonUnmarshaller.jav

a

\*

\* /opt/cola/permits/1882394195\_1704890198.9595416/0/aws-java-sdk-kinesisvideo-1-12-581-sourcesjar/com/amazonaws/services/kinesisvideo/model/TagStreamResult.java

\* /opt/cola/permits/1882394195\_1704890198.9595416/0/aws-java-sdk-kinesisvideo-1-12-581-sourcesjar/com/amazonaws/services/kinesisvideo/model/transform/ListTagsForStreamRequestMarshaller.java \*

 /opt/cola/permits/1882394195\_1704890198.9595416/0/aws-java-sdk-kinesisvideo-1-12-581-sourcesjar/com/amazonaws/services/kinesisvideo/model/transform/AccountChannelLimitExceededExceptionUnmarshaller. iava

 $*$ /opt/cola/permits/1882394195\_1704890198.9595416/0/aws-java-sdk-kinesisvideo-1-12-581-sources-

jar/com/amazonaws/services/kinesisvideo/model/transform/ResourceEndpointListItemMarshaller.java \* /opt/cola/permits/1882394195\_1704890198.9595416/0/aws-java-sdk-kinesisvideo-1-12-581-sourcesjar/com/amazonaws/services/kinesisvideo/model/UntagResourceResult.java

\* /opt/cola/permits/1882394195\_1704890198.9595416/0/aws-java-sdk-kinesisvideo-1-12-581-sourcesjar/com/amazonaws/services/kinesisvideo/model/transform/ListTagsForResourceResultJsonUnmarshaller.java \* /opt/cola/permits/1882394195\_1704890198.9595416/0/aws-java-sdk-kinesisvideo-1-12-581-sourcesjar/com/amazonaws/services/kinesisvideo/model/transform/UploaderConfigJsonUnmarshaller.java \*

 /opt/cola/permits/1882394195\_1704890198.9595416/0/aws-java-sdk-kinesisvideo-1-12-581-sourcesjar/com/amazonaws/services/kinesisvideo/model/transform/LocalSizeConfigMarshaller.java

\* /opt/cola/permits/1882394195\_1704890198.9595416/0/aws-java-sdk-kinesisvideo-1-12-581-sourcesjar/com/amazonaws/services/kinesisvideo/AmazonKinesisVideoArchivedMedia.java

\* /opt/cola/permits/1882394195\_1704890198.9595416/0/aws-java-sdk-kinesisvideo-1-12-581-sourcesjar/com/amazonaws/services/kinesisvideo/model/ClipFragmentSelectorType.java

\* /opt/cola/permits/1882394195\_1704890198.9595416/0/aws-java-sdk-kinesisvideo-1-12-581-sourcesjar/com/amazonaws/services/kinesisvideo/model/StartSelectorType.java

\* /opt/cola/permits/1882394195\_1704890198.9595416/0/aws-java-sdk-kinesisvideo-1-12-581-sourcesjar/com/amazonaws/services/kinesisvideo/model/transform/DescribeNotificationConfigurationRequestMarshaller.ja va

\* /opt/cola/permits/1882394195\_1704890198.9595416/0/aws-java-sdk-kinesisvideo-1-12-581-sourcesjar/com/amazonaws/services/kinesisvideo/model/Image.java

\*

 /opt/cola/permits/1882394195\_1704890198.9595416/0/aws-java-sdk-kinesisvideo-1-12-581-sourcesjar/com/amazonaws/services/kinesisvideo/model/GetMediaRequest.java

\* /opt/cola/permits/1882394195\_1704890198.9595416/0/aws-java-sdk-kinesisvideo-1-12-581-sourcesjar/com/amazonaws/services/kinesisvideo/model/DescribeStreamRequest.java

\* /opt/cola/permits/1882394195\_1704890198.9595416/0/aws-java-sdk-kinesisvideo-1-12-581-sourcesjar/com/amazonaws/services/kinesisvideo/model/DeleteEdgeConfigurationRequest.java

\* /opt/cola/permits/1882394195\_1704890198.9595416/0/aws-java-sdk-kinesisvideo-1-12-581-sources-

jar/com/amazonaws/services/kinesisvideo/model/transform/GetImagesResultJsonUnmarshaller.java

\* /opt/cola/permits/1882394195\_1704890198.9595416/0/aws-java-sdk-kinesisvideo-1-12-581-sourcesjar/com/amazonaws/services/kinesisvideo/model/transform/DescribeImageGenerationConfigurationResultJsonUnm arshaller.java

\*

 /opt/cola/permits/1882394195\_1704890198.9595416/0/aws-java-sdk-kinesisvideo-1-12-581-sourcesjar/com/amazonaws/services/kinesisvideo/model/RecorderStatus.java

\* /opt/cola/permits/1882394195\_1704890198.9595416/0/aws-java-sdk-kinesisvideo-1-12-581-sourcesjar/com/amazonaws/services/kinesisvideo/model/transform/GetDataEndpointRequestMarshaller.java \* /opt/cola/permits/1882394195\_1704890198.9595416/0/aws-java-sdk-kinesisvideo-1-12-581-sources-

jar/com/amazonaws/services/kinesisvideo/model/transform/FragmentJsonUnmarshaller.java

\* /opt/cola/permits/1882394195\_1704890198.9595416/0/aws-java-sdk-kinesisvideo-1-12-581-sourcesjar/com/amazonaws/services/kinesisvideo/model/transform/GetHLSStreamingSessionURLResultJsonUnmarshaller. java

\* /opt/cola/permits/1882394195\_1704890198.9595416/0/aws-java-sdk-kinesisvideo-1-12-581-sourcesjar/com/amazonaws/services/kinesisvideo/model/transform/ListFragmentsRequestProtocolMarshaller.java \* /opt/cola/permits/1882394195\_1704890198.9595416/0/aws-java-sdk-kinesisvideo-1-12-581-sourcesjar/com/amazonaws/services/kinesisvideo/model/InvalidDeviceException.java

\*

 /opt/cola/permits/1882394195\_1704890198.9595416/0/aws-java-sdk-kinesisvideo-1-12-581-sourcesjar/com/amazonaws/services/kinesisvideo/model/transform/CreateStreamResultJsonUnmarshaller.java

\* /opt/cola/permits/1882394195\_1704890198.9595416/0/aws-java-sdk-kinesisvideo-1-12-581-sourcesjar/com/amazonaws/services/kinesisvideo/model/transform/UpdateImageGenerationConfigurationResultJsonUnmar shaller.java

\* /opt/cola/permits/1882394195\_1704890198.9595416/0/aws-java-sdk-kinesisvideo-1-12-581-sourcesjar/com/amazonaws/services/kinesisvideo/model/GetDataEndpointRequest.java

\* /opt/cola/permits/1882394195\_1704890198.9595416/0/aws-java-sdk-kinesisvideo-1-12-581-sourcesjar/com/amazonaws/services/kinesisvideo/model/UnsupportedStreamMediaTypeException.java \* /opt/cola/permits/1882394195\_1704890198.9595416/0/aws-java-sdk-kinesisvideo-1-12-581-sourcesjar/com/amazonaws/services/kinesisvideo/model/UpdateImageGenerationConfigurationRequest.java \*

 /opt/cola/permits/1882394195\_1704890198.9595416/0/aws-java-sdk-kinesisvideo-1-12-581-sourcesjar/com/amazonaws/services/kinesisvideo/model/transform/MappedResourceConfigurationListItemJsonUnmarshall er.java

\* /opt/cola/permits/1882394195\_1704890198.9595416/0/aws-java-sdk-kinesisvideo-1-12-581-sourcesjar/com/amazonaws/services/kinesisvideo/model/StreamEdgeConfigurationNotFoundException.java \* /opt/cola/permits/1882394195\_1704890198.9595416/0/aws-java-sdk-kinesisvideo-1-12-581-sourcesjar/com/amazonaws/services/kinesisvideo/model/transform/TagsPerResourceExceededLimitExceptionUnmarshaller .java

\* /opt/cola/permits/1882394195\_1704890198.9595416/0/aws-java-sdk-kinesisvideo-1-12-581-sourcesjar/com/amazonaws/services/kinesisvideo/model/DescribeMappedResourceConfigurationRequest.java \* /opt/cola/permits/1882394195\_1704890198.9595416/0/aws-java-sdk-kinesisvideo-1-12-581-sourcesjar/com/amazonaws/services/kinesisvideo/model/transform/GetImagesRequestMarshaller.java \*

 /opt/cola/permits/1882394195\_1704890198.9595416/0/aws-java-sdk-kinesisvideo-1-12-581-sourcesjar/com/amazonaws/services/kinesisvideo/model/transform/StartSelectorJsonUnmarshaller.java \* /opt/cola/permits/1882394195\_1704890198.9595416/0/aws-java-sdk-kinesisvideo-1-12-581-sourcesjar/com/amazonaws/services/kinesisvideo/model/transform/ScheduleConfigJsonUnmarshaller.java \* /opt/cola/permits/1882394195\_1704890198.9595416/0/aws-java-sdk-kinesisvideo-1-12-581-sourcesjar/com/amazonaws/services/kinesisvideo/model/transform/StreamInfoJsonUnmarshaller.java \* /opt/cola/permits/1882394195\_1704890198.9595416/0/aws-java-sdk-kinesisvideo-1-12-581-sourcesjar/com/amazonaws/services/kinesisvideo/model/ResourceInUseException.java \* /opt/cola/permits/1882394195\_1704890198.9595416/0/aws-java-sdk-kinesisvideo-1-12-581-sourcesjar/com/amazonaws/services/kinesisvideo/model/DescribeEdgeConfigurationResult.java \* /opt/cola/permits/1882394195\_1704890198.9595416/0/aws-java-sdk-kinesisvideo-1-12-581-sourcesjar/com/amazonaws/services/kinesisvideo/model/GetDASHStreamingSessionURLRequest.java

\*

 /opt/cola/permits/1882394195\_1704890198.9595416/0/aws-java-sdk-kinesisvideo-1-12-581-sourcesjar/com/amazonaws/services/kinesisvideo/model/NoDataRetentionException.java

\* /opt/cola/permits/1882394195\_1704890198.9595416/0/aws-java-sdk-kinesisvideo-1-12-581-sourcesjar/com/amazonaws/services/kinesisvideo/model/transform/DASHFragmentSelectorJsonUnmarshaller.java \* /opt/cola/permits/1882394195\_1704890198.9595416/0/aws-java-sdk-kinesisvideo-1-12-581-sourcesjar/com/amazonaws/services/kinesisvideo/model/ImageGenerationConfiguration.java

 $*$ /opt/cola/permits/1882394195\_1704890198.9595416/0/aws-java-sdk-kinesisvideo-1-12-581-sourcesjar/com/amazonaws/services/kinesisvideo/model/transform/ListStreamsRequestProtocolMarshaller.java \* /opt/cola/permits/1882394195\_1704890198.9595416/0/aws-java-sdk-kinesisvideo-1-12-581-sourcesjar/com/amazonaws/services/kinesisvideo/model/transform/DeleteSignalingChannelResultJsonUnmarshaller.java

 /opt/cola/permits/1882394195\_1704890198.9595416/0/aws-java-sdk-kinesisvideo-1-12-581-sourcesjar/com/amazonaws/services/kinesisvideo/model/ClipFragmentSelector.java

\* /opt/cola/permits/1882394195\_1704890198.9595416/0/aws-java-sdk-kinesisvideo-1-12-581-sourcesjar/com/amazonaws/services/kinesisvideo/model/transform/DescribeEdgeConfigurationRequestMarshaller.java \* /opt/cola/permits/1882394195\_1704890198.9595416/0/aws-java-sdk-kinesisvideo-1-12-581-sourcesjar/com/amazonaws/services/kinesisvideo/AmazonKinesisVideoMediaClient.java

\* /opt/cola/permits/1882394195\_1704890198.9595416/0/aws-java-sdk-kinesisvideo-1-12-581-sourcesjar/com/amazonaws/services/kinesisvideo/model/TagStreamRequest.java

\* /opt/cola/permits/1882394195\_1704890198.9595416/0/aws-java-sdk-kinesisvideo-1-12-581-sourcesjar/com/amazonaws/services/kinesisvideo/model/DASHFragmentSelectorType.java

\* /opt/cola/permits/1882394195\_1704890198.9595416/0/aws-java-sdk-kinesisvideo-1-12-581-sources-

jar/com/amazonaws/services/kinesisvideo/model/DescribeStreamResult.java

\*

\*

 /opt/cola/permits/1882394195\_1704890198.9595416/0/aws-java-sdk-kinesisvideo-1-12-581-sourcesjar/com/amazonaws/services/kinesisvideo/model/LastUploaderStatus.java

\* /opt/cola/permits/1882394195\_1704890198.9595416/0/aws-java-sdk-kinesisvideo-1-12-581-sourcesjar/com/amazonaws/services/kinesisvideo/model/transform/SingleMasterChannelEndpointConfigurationMarshaller. java

\* /opt/cola/permits/1882394195\_1704890198.9595416/0/aws-java-sdk-kinesisvideo-1-12-581-sourcesjar/com/amazonaws/services/kinesisvideo/model/GetImagesResult.java

\* /opt/cola/permits/1882394195\_1704890198.9595416/0/aws-java-sdk-kinesisvideo-1-12-581-sourcesjar/com/amazonaws/services/kinesisvideo/model/StreamNameCondition.java

\* /opt/cola/permits/1882394195\_1704890198.9595416/0/aws-java-sdk-kinesisvideo-1-12-581-sourcesjar/com/amazonaws/services/kinesisvideo/model/UpdateMediaStorageConfigurationResult.java \* /opt/cola/permits/1882394195\_1704890198.9595416/0/aws-java-sdk-kinesisvideo-1-12-581-sourcesjar/com/amazonaws/services/kinesisvideo/model/transform/GetClipRequestProtocolMarshaller.java \*

 /opt/cola/permits/1882394195\_1704890198.9595416/0/aws-java-sdk-kinesisvideo-1-12-581-sourcesjar/com/amazonaws/services/kinesisvideo/model/UploaderStatus.java

\* /opt/cola/permits/1882394195\_1704890198.9595416/0/aws-java-sdk-kinesisvideo-1-12-581-sourcesjar/com/amazonaws/services/kinesisvideo/model/transform/InvalidMediaFrameExceptionUnmarshaller.java \* /opt/cola/permits/1882394195\_1704890198.9595416/0/aws-java-sdk-kinesisvideo-1-12-581-sourcesjar/com/amazonaws/services/kinesisvideo/model/transform/DASHTimestampRangeJsonUnmarshaller.java \* /opt/cola/permits/1882394195\_1704890198.9595416/0/aws-java-sdk-kinesisvideo-1-12-581-sourcesjar/com/amazonaws/services/kinesisvideo/model/transform/ListStreamsResultJsonUnmarshaller.java \* /opt/cola/permits/1882394195\_1704890198.9595416/0/aws-java-sdk-kinesisvideo-1-12-581-sourcesjar/com/amazonaws/services/kinesisvideo/model/transform/AccountStreamLimitExceededExceptionUnmarshaller.ja va

\*

 /opt/cola/permits/1882394195\_1704890198.9595416/0/aws-java-sdk-kinesisvideo-1-12-581-sourcesjar/com/amazonaws/services/kinesisvideo/model/transform/DescribeStreamRequestProtocolMarshaller.java \* /opt/cola/permits/1882394195\_1704890198.9595416/0/aws-java-sdk-kinesisvideo-1-12-581-sourcesjar/com/amazonaws/services/kinesisvideo/model/UpdateSignalingChannelResult.java \* /opt/cola/permits/1882394195\_1704890198.9595416/0/aws-java-sdk-kinesisvideo-1-12-581-sourcesjar/com/amazonaws/services/kinesisvideo/model/transform/DescribeStreamRequestMarshaller.java \* /opt/cola/permits/1882394195\_1704890198.9595416/0/aws-java-sdk-kinesisvideo-1-12-581-sourcesjar/com/amazonaws/services/kinesisvideo/model/TagResourceRequest.java

\* /opt/cola/permits/1882394195\_1704890198.9595416/0/aws-java-sdk-kinesisvideo-1-12-581-sourcesjar/com/amazonaws/services/kinesisvideo/model/transform/DeleteStreamRequestMarshaller.java

\* /opt/cola/permits/1882394195\_1704890198.9595416/0/aws-java-sdk-kinesisvideo-1-12-581-sourcesjar/com/amazonaws/services/kinesisvideo/model/transform/StreamNameConditionJsonUnmarshaller.java \*

 /opt/cola/permits/1882394195\_1704890198.9595416/0/aws-java-sdk-kinesisvideo-1-12-581-sourcesjar/com/amazonaws/services/kinesisvideo/model/transform/DASHFragmentSelectorMarshaller.java \* /opt/cola/permits/1882394195\_1704890198.9595416/0/aws-java-sdk-kinesisvideo-1-12-581-sourcesjar/com/amazonaws/services/kinesisvideo/model/ImageError.java

\* /opt/cola/permits/1882394195\_1704890198.9595416/0/aws-java-sdk-kinesisvideo-1-12-581-sourcesjar/com/amazonaws/services/kinesisvideo/model/transform/ListEdgeAgentConfigurationsResultJsonUnmarshaller.j ava

\* /opt/cola/permits/1882394195\_1704890198.9595416/0/aws-java-sdk-kinesisvideo-1-12-581-sourcesjar/com/amazonaws/services/kinesisvideo/model/transform/ListEdgeAgentConfigurationsEdgeConfigMarshaller.jav a

\* /opt/cola/permits/1882394195\_1704890198.9595416/0/aws-java-sdk-kinesisvideo-1-12-581-sourcesjar/com/amazonaws/services/kinesisvideo/model/transform/ImageGenerationConfigurationJsonUnmarshaller.java \*

 /opt/cola/permits/1882394195\_1704890198.9595416/0/aws-java-sdk-kinesisvideo-1-12-581-sourcesjar/com/amazonaws/services/kinesisvideo/model/transform/InvalidEndpointExceptionUnmarshaller.java \* /opt/cola/permits/1882394195\_1704890198.9595416/0/aws-java-sdk-kinesisvideo-1-12-581-sourcesjar/com/amazonaws/services/kinesisvideo/model/transform/EdgeAgentStatusMarshaller.java \* /opt/cola/permits/1882394195\_1704890198.9595416/0/aws-java-sdk-kinesisvideo-1-12-581-sourcesjar/com/amazonaws/services/kinesisvideo/model/DASHPlaybackMode.java

\* /opt/cola/permits/1882394195\_1704890198.9595416/0/aws-java-sdk-kinesisvideo-1-12-581-sourcesjar/com/amazonaws/services/kinesisvideo/model/transform/UntagResourceResultJsonUnmarshaller.java \* /opt/cola/permits/1882394195\_1704890198.9595416/0/aws-java-sdk-kinesisvideo-1-12-581-sourcesjar/com/amazonaws/services/kinesisvideo/model/StartEdgeConfigurationUpdateRequest.java \*

 /opt/cola/permits/1882394195\_1704890198.9595416/0/aws-java-sdk-kinesisvideo-1-12-581-sourcesjar/com/amazonaws/services/kinesisvideo/model/transform/DescribeStreamResultJsonUnmarshaller.java \* /opt/cola/permits/1882394195\_1704890198.9595416/0/aws-java-sdk-kinesisvideo-1-12-581-sourcesjar/com/amazonaws/services/kinesisvideo/model/transform/UpdateStreamResultJsonUnmarshaller.java \* /opt/cola/permits/1882394195\_1704890198.9595416/0/aws-java-sdk-kinesisvideo-1-12-581-sourcesjar/com/amazonaws/services/kinesisvideo/model/Fragment.java

\* /opt/cola/permits/1882394195\_1704890198.9595416/0/aws-java-sdk-kinesisvideo-1-12-581-sourcesjar/com/amazonaws/services/kinesisvideo/model/transform/UpdateStreamRequestMarshaller.java \* /opt/cola/permits/1882394195\_1704890198.9595416/0/aws-java-sdk-kinesisvideo-1-12-581-sourcesjar/com/amazonaws/services/kinesisvideo/model/ChannelProtocol.java

\* /opt/cola/permits/1882394195\_1704890198.9595416/0/aws-java-sdk-kinesisvideo-1-12-581-sourcesjar/com/amazonaws/services/kinesisvideo/model/transform/ListSignalingChannelsResultJsonUnmarshaller.java \*

 /opt/cola/permits/1882394195\_1704890198.9595416/0/aws-java-sdk-kinesisvideo-1-12-581-sourcesjar/com/amazonaws/services/kinesisvideo/model/transform/ListStreamsRequestMarshaller.java

 $*$ /opt/cola/permits/1882394195\_1704890198.9595416/0/aws-java-sdk-kinesisvideo-1-12-581-sources-

jar/com/amazonaws/services/kinesisvideo/model/transform/DescribeMappedResourceConfigurationRequestMarshal ler.java

 $*$ /opt/cola/permits/1882394195\_1704890198.9595416/0/aws-java-sdk-kinesisvideo-1-12-581-sources-

jar/com/amazonaws/services/kinesisvideo/model/transform/GetHLSStreamingSessionURLRequestMarshaller.java \* /opt/cola/permits/1882394195\_1704890198.9595416/0/aws-java-sdk-kinesisvideo-1-12-581-sourcesjar/com/amazonaws/services/kinesisvideo/model/transform/StartEdgeConfigurationUpdateRequestProtocolMarshall er.java

\* /opt/cola/permits/1882394195\_1704890198.9595416/0/aws-java-sdk-kinesisvideo-1-12-581-sourcesjar/com/amazonaws/services/kinesisvideo/model/GetHLSStreamingSessionURLRequest.java \*

 /opt/cola/permits/1882394195\_1704890198.9595416/0/aws-java-sdk-kinesisvideo-1-12-581-sourcesjar/com/amazonaws/services/kinesisvideo/model/transform/DescribeSignalingChannelResultJsonUnmarshaller.java \* /opt/cola/permits/1882394195\_1704890198.9595416/0/aws-java-sdk-kinesisvideo-1-12-581-sourcesjar/com/amazonaws/services/kinesisvideo/model/UpdateMediaStorageConfigurationRequest.java \* /opt/cola/permits/1882394195\_1704890198.9595416/0/aws-java-sdk-kinesisvideo-1-12-581-sourcesjar/com/amazonaws/services/kinesisvideo/model/MappedResourceConfigurationListItem.java \* /opt/cola/permits/1882394195\_1704890198.9595416/0/aws-java-sdk-kinesisvideo-1-12-581-sourcesjar/com/amazonaws/services/kinesisvideo/model/transform/UpdateDataRetentionRequestMarshaller.java \* /opt/cola/permits/1882394195\_1704890198.9595416/0/aws-java-sdk-kinesisvideo-1-12-581-sourcesjar/com/amazonaws/services/kinesisvideo/model/ListSignalingChannelsResult.java \*

 /opt/cola/permits/1882394195\_1704890198.9595416/0/aws-java-sdk-kinesisvideo-1-12-581-sourcesjar/com/amazonaws/services/kinesisvideo/model/DeleteEdgeConfigurationResult.java \* /opt/cola/permits/1882394195\_1704890198.9595416/0/aws-java-sdk-kinesisvideo-1-12-581-sourcesjar/com/amazonaws/services/kinesisvideo/model/DeleteSignalingChannelRequest.java \* /opt/cola/permits/1882394195\_1704890198.9595416/0/aws-java-sdk-kinesisvideo-1-12-581-sourcesjar/com/amazonaws/services/kinesisvideo/model/transform/ListTagsForResourceRequestProtocolMarshaller.java \* /opt/cola/permits/1882394195\_1704890198.9595416/0/aws-java-sdk-kinesisvideo-1-12-581-sourcesjar/com/amazonaws/services/kinesisvideo/model/transform/StartEdgeConfigurationUpdateRequestMarshaller.java \* /opt/cola/permits/1882394195\_1704890198.9595416/0/aws-java-sdk-kinesisvideo-1-12-581-sourcesjar/com/amazonaws/services/kinesisvideo/model/transform/ChannelNameConditionMarshaller.java \*

 /opt/cola/permits/1882394195\_1704890198.9595416/0/aws-java-sdk-kinesisvideo-1-12-581-sourcesjar/com/amazonaws/services/kinesisvideo/model/transform/FragmentMarshaller.java

\* /opt/cola/permits/1882394195\_1704890198.9595416/0/aws-java-sdk-kinesisvideo-1-12-581-sourcesjar/com/amazonaws/services/kinesisvideo/model/transform/LastRecorderStatusJsonUnmarshaller.java \* /opt/cola/permits/1882394195\_1704890198.9595416/0/aws-java-sdk-kinesisvideo-1-12-581-sourcesjar/com/amazonaws/services/kinesisvideo/model/ListSignalingChannelsRequest.java

\* /opt/cola/permits/1882394195\_1704890198.9595416/0/aws-java-sdk-kinesisvideo-1-12-581-sourcesjar/com/amazonaws/services/kinesisvideo/model/CreateSignalingChannelRequest.java

\* /opt/cola/permits/1882394195\_1704890198.9595416/0/aws-java-sdk-kinesisvideo-1-12-581-sourcesjar/com/amazonaws/services/kinesisvideo/model/Format.java

\* /opt/cola/permits/1882394195\_1704890198.9595416/0/aws-java-sdk-kinesisvideo-1-12-581-sourcesjar/com/amazonaws/services/kinesisvideo/model/transform/ListTagsForResourceRequestMarshaller.java \*

 /opt/cola/permits/1882394195\_1704890198.9595416/0/aws-java-sdk-kinesisvideo-1-12-581-sourcesjar/com/amazonaws/services/kinesisvideo/model/FragmentTimecodeType.java

\* /opt/cola/permits/1882394195\_1704890198.9595416/0/aws-java-sdk-kinesisvideo-1-12-581-sourcesjar/com/amazonaws/services/kinesisvideo/model/GetClipResult.java

\* /opt/cola/permits/1882394195\_1704890198.9595416/0/aws-java-sdk-kinesisvideo-1-12-581-sourcesjar/com/amazonaws/services/kinesisvideo/model/UpdateDataRetentionResult.java

\* /opt/cola/permits/1882394195\_1704890198.9595416/0/aws-java-sdk-kinesisvideo-1-12-581-sourcesjar/com/amazonaws/services/kinesisvideo/model/transform/HLSFragmentSelectorMarshaller.java \* /opt/cola/permits/1882394195\_1704890198.9595416/0/aws-java-sdk-kinesisvideo-1-12-581-sourcesjar/com/amazonaws/services/kinesisvideo/model/DescribeImageGenerationConfigurationRequest.java \* /opt/cola/permits/1882394195\_1704890198.9595416/0/aws-java-sdk-kinesisvideo-1-12-581-sourcesjar/com/amazonaws/services/kinesisvideo/model/DescribeNotificationConfigurationResult.java \*

 /opt/cola/permits/1882394195\_1704890198.9595416/0/aws-java-sdk-kinesisvideo-1-12-581-sourcesjar/com/amazonaws/services/kinesisvideo/model/ListTagsForStreamRequest.java

\* /opt/cola/permits/1882394195\_1704890198.9595416/0/aws-java-sdk-kinesisvideo-1-12-581-sourcesjar/com/amazonaws/services/kinesisvideo/model/ListStreamsResult.java

\* /opt/cola/permits/1882394195\_1704890198.9595416/0/aws-java-sdk-kinesisvideo-1-12-581-sourcesjar/com/amazonaws/services/kinesisvideo/model/ListTagsForResourceResult.java

\* /opt/cola/permits/1882394195\_1704890198.9595416/0/aws-java-sdk-kinesisvideo-1-12-581-sourcesjar/com/amazonaws/services/kinesisvideo/model/transform/EdgeConfigJsonUnmarshaller.java \* /opt/cola/permits/1882394195\_1704890198.9595416/0/aws-java-sdk-kinesisvideo-1-12-581-sources-

jar/com/amazonaws/services/kinesisvideo/model/transform/UntagResourceRequestProtocolMarshaller.java \*

 /opt/cola/permits/1882394195\_1704890198.9595416/0/aws-java-sdk-kinesisvideo-1-12-581-sourcesjar/com/amazonaws/services/kinesisvideo/model/SyncStatus.java

\* /opt/cola/permits/1882394195\_1704890198.9595416/0/aws-java-sdk-kinesisvideo-1-12-581-sourcesjar/com/amazonaws/services/kinesisvideo/model/transform/GetDASHStreamingSessionURLRequestMarshaller.jav a

\* /opt/cola/permits/1882394195\_1704890198.9595416/0/aws-java-sdk-kinesisvideo-1-12-581-sourcesjar/com/amazonaws/services/kinesisvideo/model/transform/TagStreamRequestMarshaller.java \* /opt/cola/permits/1882394195\_1704890198.9595416/0/aws-java-sdk-kinesisvideo-1-12-581-sourcesjar/com/amazonaws/services/kinesisvideo/AbstractAmazonKinesisVideoMediaAsync.java

\* /opt/cola/permits/1882394195\_1704890198.9595416/0/aws-java-sdk-kinesisvideo-1-12-581-sourcesjar/com/amazonaws/services/kinesisvideo/model/transform/GetHLSStreamingSessionURLRequestProtocolMarshall er.java

\* /opt/cola/permits/1882394195\_1704890198.9595416/0/aws-java-sdk-kinesisvideo-1-12-581-sourcesjar/com/amazonaws/services/kinesisvideo/model/transform/MediaSourceConfigJsonUnmarshaller.java \*

 /opt/cola/permits/1882394195\_1704890198.9595416/0/aws-java-sdk-kinesisvideo-1-12-581-sourcesjar/com/amazonaws/services/kinesisvideo/model/GetClipRequest.java

\* /opt/cola/permits/1882394195\_1704890198.9595416/0/aws-java-sdk-kinesisvideo-1-12-581-sourcesjar/com/amazonaws/services/kinesisvideo/model/transform/ListEdgeAgentConfigurationsRequestProtocolMarshalle r.java

\* /opt/cola/permits/1882394195\_1704890198.9595416/0/aws-java-sdk-kinesisvideo-1-12-581-sourcesjar/com/amazonaws/services/kinesisvideo/model/transform/DeleteEdgeConfigurationRequestMarshaller.java \* /opt/cola/permits/1882394195\_1704890198.9595416/0/aws-java-sdk-kinesisvideo-1-12-581-sourcesjar/com/amazonaws/services/kinesisvideo/model/transform/DeleteSignalingChannelRequestProtocolMarshaller.java \* /opt/cola/permits/1882394195\_1704890198.9595416/0/aws-java-sdk-kinesisvideo-1-12-581-sourcesjar/com/amazonaws/services/kinesisvideo/model/transform/CreateStreamRequestProtocolMarshaller.java \*

 /opt/cola/permits/1882394195\_1704890198.9595416/0/aws-java-sdk-kinesisvideo-1-12-581-sourcesjar/com/amazonaws/services/kinesisvideo/model/transform/EdgeAgentStatusJsonUnmarshaller.java \* /opt/cola/permits/1882394195\_1704890198.9595416/0/aws-java-sdk-kinesisvideo-1-12-581-sourcesjar/com/amazonaws/services/kinesisvideo/model/transform/GetMediaForFragmentListRequestMarshaller.java \* /opt/cola/permits/1882394195\_1704890198.9595416/0/aws-java-sdk-kinesisvideo-1-12-581-sources-

jar/com/amazonaws/services/kinesisvideo/model/MediaStorageConfiguration.java

\* /opt/cola/permits/1882394195\_1704890198.9595416/0/aws-java-sdk-kinesisvideo-1-12-581-sourcesjar/com/amazonaws/services/kinesisvideo/model/DASHDisplayFragmentNumber.java

\* /opt/cola/permits/1882394195\_1704890198.9595416/0/aws-java-sdk-kinesisvideo-1-12-581-sourcesjar/com/amazonaws/services/kinesisvideo/model/InvalidArgumentException.java

\* /opt/cola/permits/1882394195\_1704890198.9595416/0/aws-java-sdk-kinesisvideo-1-12-581-sourcesjar/com/amazonaws/services/kinesisvideo/model/transform/ImageGenerationDestinationConfigMarshaller.java \*

 /opt/cola/permits/1882394195\_1704890198.9595416/0/aws-java-sdk-kinesisvideo-1-12-581-sourcesjar/com/amazonaws/services/kinesisvideo/model/transform/NotAuthorizedExceptionUnmarshaller.java \* /opt/cola/permits/1882394195\_1704890198.9595416/0/aws-java-sdk-kinesisvideo-1-12-581-sourcesjar/com/amazonaws/services/kinesisvideo/model/HLSFragmentSelector.java

\* /opt/cola/permits/1882394195\_1704890198.9595416/0/aws-java-sdk-kinesisvideo-1-12-581-sourcesjar/com/amazonaws/services/kinesisvideo/model/transform/ListFragmentsResultJsonUnmarshaller.java \* /opt/cola/permits/1882394195\_1704890198.9595416/0/aws-java-sdk-kinesisvideo-1-12-581-sources-

jar/com/amazonaws/services/kinesisvideo/model/transform/StreamEdgeConfigurationNotFoundExceptionUnmarsha ller.java

\* /opt/cola/permits/1882394195\_1704890198.9595416/0/aws-java-sdk-kinesisvideo-1-12-581-sourcesjar/com/amazonaws/services/kinesisvideo/AbstractAmazonKinesisVideoMedia.java

\*

 /opt/cola/permits/1882394195\_1704890198.9595416/0/aws-java-sdk-kinesisvideo-1-12-581-sourcesjar/com/amazonaws/services/kinesisvideo/model/transform/UpdateNotificationConfigurationResultJsonUnmarshalle r.java

\* /opt/cola/permits/1882394195\_1704890198.9595416/0/aws-java-sdk-kinesisvideo-1-12-581-sourcesjar/com/amazonaws/services/kinesisvideo/model/transform/ResourceNotFoundExceptionUnmarshaller.java \* /opt/cola/permits/1882394195\_1704890198.9595416/0/aws-java-sdk-kinesisvideo-1-12-581-sourcesjar/com/amazonaws/services/kinesisvideo/model/transform/NotificationDestinationConfigMarshaller.java \* /opt/cola/permits/1882394195\_1704890198.9595416/0/aws-java-sdk-kinesisvideo-1-12-581-sourcesjar/com/amazonaws/services/kinesisvideo/model/transform/HLSFragmentSelectorJsonUnmarshaller.java \* /opt/cola/permits/1882394195\_1704890198.9595416/0/aws-java-sdk-kinesisvideo-1-12-581-sources-

jar/com/amazonaws/services/kinesisvideo/model/TagsPerResourceExceededLimitException.java \*

 /opt/cola/permits/1882394195\_1704890198.9595416/0/aws-java-sdk-kinesisvideo-1-12-581-sourcesjar/com/amazonaws/services/kinesisvideo/model/transform/DescribeMediaStorageConfigurationResultJsonUnmarsh aller.java

\* /opt/cola/permits/1882394195\_1704890198.9595416/0/aws-java-sdk-kinesisvideo-1-12-581-sourcesjar/com/amazonaws/services/kinesisvideo/model/ListTagsForResourceRequest.java

\* /opt/cola/permits/1882394195\_1704890198.9595416/0/aws-java-sdk-kinesisvideo-1-12-581-sources-

jar/com/amazonaws/services/kinesisvideo/model/transform/UpdateMediaStorageConfigurationResultJsonUnmarsha ller.java

\* /opt/cola/permits/1882394195\_1704890198.9595416/0/aws-java-sdk-kinesisvideo-1-12-581-sourcesjar/com/amazonaws/services/kinesisvideo/model/SingleMasterConfiguration.java

 $*$ /opt/cola/permits/1882394195\_1704890198.9595416/0/aws-java-sdk-kinesisvideo-1-12-581-sources-

jar/com/amazonaws/services/kinesisvideo/model/transform/ListTagsForStreamRequestProtocolMarshaller.java \*

 /opt/cola/permits/1882394195\_1704890198.9595416/0/aws-java-sdk-kinesisvideo-1-12-581-sourcesjar/com/amazonaws/services/kinesisvideo/model/ScheduleConfig.java

\* /opt/cola/permits/1882394195\_1704890198.9595416/0/aws-java-sdk-kinesisvideo-1-12-581-sourcesjar/com/amazonaws/services/kinesisvideo/AbstractAmazonKinesisVideoArchivedMediaAsync.java \* /opt/cola/permits/1882394195\_1704890198.9595416/0/aws-java-sdk-kinesisvideo-1-12-581-sourcesjar/com/amazonaws/services/kinesisvideo/model/transform/UpdateImageGenerationConfigurationRequestMarshalle r.java

\* /opt/cola/permits/1882394195\_1704890198.9595416/0/aws-java-sdk-kinesisvideo-1-12-581-sourcesjar/com/amazonaws/services/kinesisvideo/model/DescribeSignalingChannelResult.java \* /opt/cola/permits/1882394195\_1704890198.9595416/0/aws-java-sdk-kinesisvideo-1-12-581-sourcesjar/com/amazonaws/services/kinesisvideo/model/transform/GetMediaRequestMarshaller.java \* /opt/cola/permits/1882394195\_1704890198.9595416/0/aws-java-sdk-kinesisvideo-1-12-581-sourcesjar/com/amazonaws/services/kinesisvideo/model/APIName.java

\*

 /opt/cola/permits/1882394195\_1704890198.9595416/0/aws-java-sdk-kinesisvideo-1-12-581-sourcesjar/com/amazonaws/services/kinesisvideo/model/transform/TagResourceRequestProtocolMarshaller.java \* /opt/cola/permits/1882394195\_1704890198.9595416/0/aws-java-sdk-kinesisvideo-1-12-581-sourcesjar/com/amazonaws/services/kinesisvideo/model/DescribeMediaStorageConfigurationRequest.java \* /opt/cola/permits/1882394195\_1704890198.9595416/0/aws-java-sdk-kinesisvideo-1-12-581-sourcesjar/com/amazonaws/services/kinesisvideo/model/DescribeEdgeConfigurationRequest.java \* /opt/cola/permits/1882394195\_1704890198.9595416/0/aws-java-sdk-kinesisvideo-1-12-581-sourcesjar/com/amazonaws/services/kinesisvideo/model/DescribeImageGenerationConfigurationResult.java \* /opt/cola/permits/1882394195\_1704890198.9595416/0/aws-java-sdk-kinesisvideo-1-12-581-sourcesjar/com/amazonaws/services/kinesisvideo/model/StartSelector.java \*

 /opt/cola/permits/1882394195\_1704890198.9595416/0/aws-java-sdk-kinesisvideo-1-12-581-sourcesjar/com/amazonaws/services/kinesisvideo/model/PutMediaRequest.java

\* /opt/cola/permits/1882394195\_1704890198.9595416/0/aws-java-sdk-kinesisvideo-1-12-581-sourcesjar/com/amazonaws/services/kinesisvideo/model/AccessDeniedException.java

\* /opt/cola/permits/1882394195\_1704890198.9595416/0/aws-java-sdk-kinesisvideo-1-12-581-sourcesjar/com/amazonaws/services/kinesisvideo/model/transform/DescribeNotificationConfigurationResultJsonUnmarshal ler.java

\* /opt/cola/permits/1882394195\_1704890198.9595416/0/aws-java-sdk-kinesisvideo-1-12-581-sourcesjar/com/amazonaws/services/kinesisvideo/model/transform/UntagStreamResultJsonUnmarshaller.java \* /opt/cola/permits/1882394195\_1704890198.9595416/0/aws-java-sdk-kinesisvideo-1-12-581-sourcesjar/com/amazonaws/services/kinesisvideo/model/CreateSignalingChannelResult.java

\* /opt/cola/permits/1882394195\_1704890198.9595416/0/aws-java-sdk-kinesisvideo-1-12-581-sourcesjar/com/amazonaws/services/kinesisvideo/model/RecorderConfig.java

\*

 /opt/cola/permits/1882394195\_1704890198.9595416/0/aws-java-sdk-kinesisvideo-1-12-581-sourcesjar/com/amazonaws/services/kinesisvideo/model/transform/GetMediaForFragmentListResultJsonUnmarshaller.java \* /opt/cola/permits/1882394195\_1704890198.9595416/0/aws-java-sdk-kinesisvideo-1-12-581-sourcesjar/com/amazonaws/services/kinesisvideo/model/TimestampRange.java

\* /opt/cola/permits/1882394195\_1704890198.9595416/0/aws-java-sdk-kinesisvideo-1-12-581-sourcesjar/com/amazonaws/services/kinesisvideo/model/transform/ResourceEndpointListItemJsonUnmarshaller.java \* /opt/cola/permits/1882394195\_1704890198.9595416/0/aws-java-sdk-kinesisvideo-1-12-581-sources-

jar/com/amazonaws/services/kinesisvideo/model/ResourceNotFoundException.java

\* /opt/cola/permits/1882394195\_1704890198.9595416/0/aws-java-sdk-kinesisvideo-1-12-581-sources-

jar/com/amazonaws/services/kinesisvideo/model/transform/ResourceInUseExceptionUnmarshaller.java \*

 /opt/cola/permits/1882394195\_1704890198.9595416/0/aws-java-sdk-kinesisvideo-1-12-581-sourcesjar/com/amazonaws/services/kinesisvideo/model/transform/ListEdgeAgentConfigurationsRequestMarshaller.java \* /opt/cola/permits/1882394195\_1704890198.9595416/0/aws-java-sdk-kinesisvideo-1-12-581-sourcesjar/com/amazonaws/services/kinesisvideo/model/transform/GetDASHStreamingSessionURLResultJsonUnmarshalle r.java

\* /opt/cola/permits/1882394195\_1704890198.9595416/0/aws-java-sdk-kinesisvideo-1-12-581-sourcesjar/com/amazonaws/services/kinesisvideo/model/transform/DescribeMappedResourceConfigurationRequestProtocol Marshaller.java

\* /opt/cola/permits/1882394195\_1704890198.9595416/0/aws-java-sdk-kinesisvideo-1-12-581-sourcesjar/com/amazonaws/services/kinesisvideo/model/transform/DeleteEdgeConfigurationResultJsonUnmarshaller.java \* /opt/cola/permits/1882394195\_1704890198.9595416/0/aws-java-sdk-kinesisvideo-1-12-581-sourcesjar/com/amazonaws/services/kinesisvideo/AmazonKinesisVideoMediaAsyncClient.java \*

 /opt/cola/permits/1882394195\_1704890198.9595416/0/aws-java-sdk-kinesisvideo-1-12-581-sourcesjar/com/amazonaws/services/kinesisvideo/AmazonKinesisVideoMediaClientBuilder.java

\* /opt/cola/permits/1882394195\_1704890198.9595416/0/aws-java-sdk-kinesisvideo-1-12-581-sourcesjar/com/amazonaws/services/kinesisvideo/model/transform/TagStreamRequestProtocolMarshaller.java \* /opt/cola/permits/1882394195\_1704890198.9595416/0/aws-java-sdk-kinesisvideo-1-12-581-sourcesjar/com/amazonaws/services/kinesisvideo/AmazonKinesisVideoMediaAsync.java

\* /opt/cola/permits/1882394195\_1704890198.9595416/0/aws-java-sdk-kinesisvideo-1-12-581-sourcesjar/com/amazonaws/services/kinesisvideo/model/EdgeAgentStatus.java

\* /opt/cola/permits/1882394195\_1704890198.9595416/0/aws-java-sdk-kinesisvideo-1-12-581-sourcesjar/com/amazonaws/services/kinesisvideo/model/transform/ClipTimestampRangeMarshaller.java \* /opt/cola/permits/1882394195\_1704890198.9595416/0/aws-java-sdk-kinesisvideo-1-12-581-sourcesjar/com/amazonaws/services/kinesisvideo/model/transform/GetDataEndpointRequestProtocolMarshaller.java \*

 /opt/cola/permits/1882394195\_1704890198.9595416/0/aws-java-sdk-kinesisvideo-1-12-581-sourcesjar/com/amazonaws/services/kinesisvideo/model/transform/HLSTimestampRangeMarshaller.java \* /opt/cola/permits/1882394195\_1704890198.9595416/0/aws-java-sdk-kinesisvideo-1-12-581-sourcesjar/com/amazonaws/services/kinesisvideo/model/InvalidMediaFrameException.java

\* /opt/cola/permits/1882394195\_1704890198.9595416/0/aws-java-sdk-kinesisvideo-1-12-581-sourcesjar/com/amazonaws/services/kinesisvideo/model/transform/ListSignalingChannelsRequestMarshaller.java \* /opt/cola/permits/1882394195\_1704890198.9595416/0/aws-java-sdk-kinesisvideo-1-12-581-sourcesjar/com/amazonaws/services/kinesisvideo/model/Status.java

\* /opt/cola/permits/1882394195\_1704890198.9595416/0/aws-java-sdk-kinesisvideo-1-12-581-sourcesjar/com/amazonaws/services/kinesisvideo/AmazonKinesisVideoClient.java

\* /opt/cola/permits/1882394195\_1704890198.9595416/0/aws-java-sdk-kinesisvideo-1-12-581-sourcesjar/com/amazonaws/services/kinesisvideo/model/transform/ClientLimitExceededExceptionUnmarshaller.java \*

 /opt/cola/permits/1882394195\_1704890198.9595416/0/aws-java-sdk-kinesisvideo-1-12-581-sourcesjar/com/amazonaws/services/kinesisvideo/model/transform/TagJsonUnmarshaller.java

\* /opt/cola/permits/1882394195\_1704890198.9595416/0/aws-java-sdk-kinesisvideo-1-12-581-sourcesjar/com/amazonaws/services/kinesisvideo/model/transform/GetDASHStreamingSessionURLRequestProtocolMarsh aller.java

\* /opt/cola/permits/1882394195\_1704890198.9595416/0/aws-java-sdk-kinesisvideo-1-12-581-sourcesjar/com/amazonaws/services/kinesisvideo/model/transform/ImageGenerationConfigurationMarshaller.java

\* /opt/cola/permits/1882394195\_1704890198.9595416/0/aws-java-sdk-kinesisvideo-1-12-581-sourcesjar/com/amazonaws/services/kinesisvideo/model/transform/ChannelInfoMarshaller.java

\* /opt/cola/permits/1882394195\_1704890198.9595416/0/aws-java-sdk-kinesisvideo-1-12-581-sourcesjar/com/amazonaws/services/kinesisvideo/model/HLSPlaybackMode.java \*

 /opt/cola/permits/1882394195\_1704890198.9595416/0/aws-java-sdk-kinesisvideo-1-12-581-sourcesjar/com/amazonaws/services/kinesisvideo/model/transform/ListEdgeAgentConfigurationsEdgeConfigJsonUnmarsha ller.java

\* /opt/cola/permits/1882394195\_1704890198.9595416/0/aws-java-sdk-kinesisvideo-1-12-581-sourcesjar/com/amazonaws/services/kinesisvideo/model/transform/NotificationDestinationConfigJsonUnmarshaller.java \* /opt/cola/permits/1882394195\_1704890198.9595416/0/aws-java-sdk-kinesisvideo-1-12-581-sources-

jar/com/amazonaws/services/kinesisvideo/AmazonKinesisVideoArchivedMediaClient.java

\* /opt/cola/permits/1882394195\_1704890198.9595416/0/aws-java-sdk-kinesisvideo-1-12-581-sources-

jar/com/amazonaws/services/kinesisvideo/model/transform/LastUploaderStatusMarshaller.java

\* /opt/cola/permits/1882394195\_1704890198.9595416/0/aws-java-sdk-kinesisvideo-1-12-581-sourcesjar/com/amazonaws/services/kinesisvideo/model/transform/DescribeImageGenerationConfigurationRequestMarshal ler.java

\*

\*

 /opt/cola/permits/1882394195\_1704890198.9595416/0/aws-java-sdk-kinesisvideo-1-12-581-sourcesjar/com/amazonaws/services/kinesisvideo/model/transform/ConnectionLimitExceededExceptionUnmarshaller.java \* /opt/cola/permits/1882394195\_1704890198.9595416/0/aws-java-sdk-kinesisvideo-1-12-581-sourcesjar/com/amazonaws/services/kinesisvideo/model/ListFragmentsRequest.java

\* /opt/cola/permits/1882394195\_1704890198.9595416/0/aws-java-sdk-kinesisvideo-1-12-581-sourcesjar/com/amazonaws/services/kinesisvideo/model/EdgeConfig.java

\* /opt/cola/permits/1882394195\_1704890198.9595416/0/aws-java-sdk-kinesisvideo-1-12-581-sources-

jar/com/amazonaws/services/kinesisvideo/model/transform/SingleMasterChannelEndpointConfigurationJsonUnmar shaller.java

\* /opt/cola/permits/1882394195\_1704890198.9595416/0/aws-java-sdk-kinesisvideo-1-12-581-sourcesjar/com/amazonaws/services/kinesisvideo/model/GetMediaForFragmentListResult.java

\* /opt/cola/permits/1882394195\_1704890198.9595416/0/aws-java-sdk-kinesisvideo-1-12-581-sourcesjar/com/amazonaws/services/kinesisvideo/model/transform/UntagStreamRequestProtocolMarshaller.java \*

 /opt/cola/permits/1882394195\_1704890198.9595416/0/aws-java-sdk-kinesisvideo-1-12-581-sourcesjar/com/amazonaws/services/kinesisvideo/model/transform/DescribeSignalingChannelRequestProtocolMarshaller.ja va

\* /opt/cola/permits/1882394195\_1704890198.9595416/0/aws-java-sdk-kinesisvideo-1-12-581-sourcesjar/com/amazonaws/services/kinesisvideo/model/DeletionConfig.java

\* /opt/cola/permits/1882394195\_1704890198.9595416/0/aws-java-sdk-kinesisvideo-1-12-581-sourcesjar/com/amazonaws/services/kinesisvideo/model/transform/TagResourceRequestMarshaller.java \* /opt/cola/permits/1882394195\_1704890198.9595416/0/aws-java-sdk-kinesisvideo-1-12-581-sources-

jar/com/amazonaws/services/kinesisvideo/model/UntagStreamResult.java

\* /opt/cola/permits/1882394195\_1704890198.9595416/0/aws-java-sdk-kinesisvideo-1-12-581-sourcesjar/com/amazonaws/services/kinesisvideo/model/transform/TagMarshaller.java

 /opt/cola/permits/1882394195\_1704890198.9595416/0/aws-java-sdk-kinesisvideo-1-12-581-sourcesjar/com/amazonaws/services/kinesisvideo/model/transform/UpdateDataRetentionRequestProtocolMarshaller.java \* /opt/cola/permits/1882394195\_1704890198.9595416/0/aws-java-sdk-kinesisvideo-1-12-581-sourcesjar/com/amazonaws/services/kinesisvideo/model/transform/UploaderConfigMarshaller.java

\* /opt/cola/permits/1882394195\_1704890198.9595416/0/aws-java-sdk-kinesisvideo-1-12-581-sourcesjar/com/amazonaws/services/kinesisvideo/model/transform/DescribeSignalingChannelRequestMarshaller.java \* /opt/cola/permits/1882394195\_1704890198.9595416/0/aws-java-sdk-kinesisvideo-1-12-581-sourcesjar/com/amazonaws/services/kinesisvideo/model/CreateStreamResult.java

\* /opt/cola/permits/1882394195\_1704890198.9595416/0/aws-java-sdk-kinesisvideo-1-12-581-sourcesjar/com/amazonaws/services/kinesisvideo/model/UpdateImageGenerationConfigurationResult.java \*

 /opt/cola/permits/1882394195\_1704890198.9595416/0/aws-java-sdk-kinesisvideo-1-12-581-sourcesjar/com/amazonaws/services/kinesisvideo/AmazonKinesisVideoMediaAsyncClientBuilder.java \* /opt/cola/permits/1882394195\_1704890198.9595416/0/aws-java-sdk-kinesisvideo-1-12-581-sourcesjar/com/amazonaws/services/kinesisvideo/model/GetHLSStreamingSessionURLResult.java \* /opt/cola/permits/1882394195\_1704890198.9595416/0/aws-java-sdk-kinesisvideo-1-12-581-sourcesjar/com/amazonaws/services/kinesisvideo/model/FragmentSelector.java

\* /opt/cola/permits/1882394195\_1704890198.9595416/0/aws-java-sdk-kinesisvideo-1-12-581-sourcesjar/com/amazonaws/services/kinesisvideo/model/StartEdgeConfigurationUpdateResult.java

\* /opt/cola/permits/1882394195\_1704890198.9595416/0/aws-java-sdk-kinesisvideo-1-12-581-sourcesjar/com/amazonaws/services/kinesisvideo/model/transform/RecorderConfigJsonUnmarshaller.java \* /opt/cola/permits/1882394195\_1704890198.9595416/0/aws-java-sdk-kinesisvideo-1-12-581-sourcesjar/com/amazonaws/services/kinesisvideo/model/DescribeMappedResourceConfigurationResult.java \*

 /opt/cola/permits/1882394195\_1704890198.9595416/0/aws-java-sdk-kinesisvideo-1-12-581-sourcesjar/com/amazonaws/services/kinesisvideo/model/DeleteStreamResult.java

\* /opt/cola/permits/1882394195\_1704890198.9595416/0/aws-java-sdk-kinesisvideo-1-12-581-sourcesjar/com/amazonaws/services/kinesisvideo/model/transform/NotificationConfigurationJsonUnmarshaller.java \* /opt/cola/permits/1882394195\_1704890198.9595416/0/aws-java-sdk-kinesisvideo-1-12-581-sourcesjar/com/amazonaws/services/kinesisvideo/model/UpdateNotificationConfigurationResult.java

\* /opt/cola/permits/1882394195\_1704890198.9595416/0/aws-java-sdk-kinesisvideo-1-12-581-sourcesjar/com/amazonaws/services/kinesisvideo/model/ResourceEndpointListItem.java

\* /opt/cola/permits/1882394195\_1704890198.9595416/0/aws-java-sdk-kinesisvideo-1-12-581-sourcesjar/com/amazonaws/services/kinesisvideo/model/FormatConfigKey.java

\* /opt/cola/permits/1882394195\_1704890198.9595416/0/aws-java-sdk-kinesisvideo-1-12-581-sourcesjar/com/amazonaws/services/kinesisvideo/model/transform/DeleteStreamResultJsonUnmarshaller.java \*

 /opt/cola/permits/1882394195\_1704890198.9595416/0/aws-java-sdk-kinesisvideo-1-12-581-sourcesjar/com/amazonaws/services/kinesisvideo/model/transform/FragmentSelectorJsonUnmarshaller.java \* /opt/cola/permits/1882394195\_1704890198.9595416/0/aws-java-sdk-kinesisvideo-1-12-581-sourcesjar/com/amazonaws/services/kinesisvideo/model/GetMediaForFragmentListRequest.java \* /opt/cola/permits/1882394195\_1704890198.9595416/0/aws-java-sdk-kinesisvideo-1-12-581-sourcesjar/com/amazonaws/services/kinesisvideo/model/transform/ScheduleConfigMarshaller.java \* /opt/cola/permits/1882394195\_1704890198.9595416/0/aws-java-sdk-kinesisvideo-1-12-581-sourcesjar/com/amazonaws/services/kinesisvideo/model/transform/UpdateSignalingChannelRequestMarshaller.java \* /opt/cola/permits/1882394195\_1704890198.9595416/0/aws-java-sdk-kinesisvideo-1-12-581-sourcesjar/com/amazonaws/services/kinesisvideo/AbstractAmazonKinesisVideoAsync.java \*

 /opt/cola/permits/1882394195\_1704890198.9595416/0/aws-java-sdk-kinesisvideo-1-12-581-sourcesjar/com/amazonaws/services/kinesisvideo/model/transform/GetClipResultJsonUnmarshaller.java \* /opt/cola/permits/1882394195\_1704890198.9595416/0/aws-java-sdk-kinesisvideo-1-12-581-sourcesjar/com/amazonaws/services/kinesisvideo/model/ComparisonOperator.java

\* /opt/cola/permits/1882394195\_1704890198.9595416/0/aws-java-sdk-kinesisvideo-1-12-581-sourcesjar/com/amazonaws/services/kinesisvideo/model/transform/ClipFragmentSelectorMarshaller.java \* /opt/cola/permits/1882394195\_1704890198.9595416/0/aws-java-sdk-kinesisvideo-1-12-581-sourcesjar/com/amazonaws/services/kinesisvideo/model/UpdateDataRetentionRequest.java \* /opt/cola/permits/1882394195\_1704890198.9595416/0/aws-java-sdk-kinesisvideo-1-12-581-sourcesjar/com/amazonaws/services/kinesisvideo/model/GetSignalingChannelEndpointRequest.java \* /opt/cola/permits/1882394195\_1704890198.9595416/0/aws-java-sdk-kinesisvideo-1-12-581-sourcesjar/com/amazonaws/services/kinesisvideo/model/HLSDisplayFragmentTimestamp.java \*

 /opt/cola/permits/1882394195\_1704890198.9595416/0/aws-java-sdk-kinesisvideo-1-12-581-sourcesjar/com/amazonaws/services/kinesisvideo/model/transform/VersionMismatchExceptionUnmarshaller.java \* /opt/cola/permits/1882394195\_1704890198.9595416/0/aws-java-sdk-kinesisvideo-1-12-581-sourcesjar/com/amazonaws/services/kinesisvideo/model/ConfigurationStatus.java

\* /opt/cola/permits/1882394195\_1704890198.9595416/0/aws-java-sdk-kinesisvideo-1-12-581-sourcesjar/com/amazonaws/services/kinesisvideo/model/AmazonKinesisVideoException.java

\* /opt/cola/permits/1882394195\_1704890198.9595416/0/aws-java-sdk-kinesisvideo-1-12-581-sourcesjar/com/amazonaws/services/kinesisvideo/model/transform/UpdateSignalingChannelResultJsonUnmarshaller.java \* /opt/cola/permits/1882394195\_1704890198.9595416/0/aws-java-sdk-kinesisvideo-1-12-581-sourcesjar/com/amazonaws/services/kinesisvideo/model/transform/SingleMasterConfigurationJsonUnmarshaller.java \*

 /opt/cola/permits/1882394195\_1704890198.9595416/0/aws-java-sdk-kinesisvideo-1-12-581-sourcesjar/com/amazonaws/services/kinesisvideo/model/transform/DeletionConfigJsonUnmarshaller.java \* /opt/cola/permits/1882394195\_1704890198.9595416/0/aws-java-sdk-kinesisvideo-1-12-581-sourcesjar/com/amazonaws/services/kinesisvideo/model/transform/InvalidArgumentExceptionUnmarshaller.java \* /opt/cola/permits/1882394195\_1704890198.9595416/0/aws-java-sdk-kinesisvideo-1-12-581-sourcesjar/com/amazonaws/services/kinesisvideo/model/MissingCodecPrivateDataException.java

\* /opt/cola/permits/1882394195\_1704890198.9595416/0/aws-java-sdk-kinesisvideo-1-12-581-sourcesjar/com/amazonaws/services/kinesisvideo/model/Tag.java

\* /opt/cola/permits/1882394195\_1704890198.9595416/0/aws-java-sdk-kinesisvideo-1-12-581-sourcesjar/com/amazonaws/services/kinesisvideo/model/ListTagsForStreamResult.java

\* /opt/cola/permits/1882394195\_1704890198.9595416/0/aws-java-sdk-kinesisvideo-1-12-581-sourcesjar/com/amazonaws/services/kinesisvideo/model/transform/CreateSignalingChannelResultJsonUnmarshaller.java \*

 /opt/cola/permits/1882394195\_1704890198.9595416/0/aws-java-sdk-kinesisvideo-1-12-581-sourcesjar/com/amazonaws/services/kinesisvideo/model/transform/SingleMasterConfigurationMarshaller.java \* /opt/cola/permits/1882394195\_1704890198.9595416/0/aws-java-sdk-kinesisvideo-1-12-581-sourcesjar/com/amazonaws/services/kinesisvideo/AmazonKinesisVideoAsync.java

\* /opt/cola/permits/1882394195\_1704890198.9595416/0/aws-java-sdk-kinesisvideo-1-12-581-sourcesjar/com/amazonaws/services/kinesisvideo/model/transform/TimestampRangeJsonUnmarshaller.java \* /opt/cola/permits/1882394195\_1704890198.9595416/0/aws-java-sdk-kinesisvideo-1-12-581-sourcesjar/com/amazonaws/services/kinesisvideo/model/DASHDisplayFragmentTimestamp.java

\* /opt/cola/permits/1882394195\_1704890198.9595416/0/aws-java-sdk-kinesisvideo-1-12-581-sourcesjar/com/amazonaws/services/kinesisvideo/model/transform/DescribeNotificationConfigurationRequestProtocolMars haller.java

\*

 /opt/cola/permits/1882394195\_1704890198.9595416/0/aws-java-sdk-kinesisvideo-1-12-581-sourcesjar/com/amazonaws/services/kinesisvideo/model/transform/ListTagsForStreamResultJsonUnmarshaller.java \* /opt/cola/permits/1882394195\_1704890198.9595416/0/aws-java-sdk-kinesisvideo-1-12-581-sources-
jar/com/amazonaws/services/kinesisvideo/model/LastRecorderStatus.java

\* /opt/cola/permits/1882394195\_1704890198.9595416/0/aws-java-sdk-kinesisvideo-1-12-581-sourcesjar/com/amazonaws/services/kinesisvideo/model/transform/LocalSizeConfigJsonUnmarshaller.java \* /opt/cola/permits/1882394195\_1704890198.9595416/0/aws-java-sdk-kinesisvideo-1-12-581-sourcesjar/com/amazonaws/services/kinesisvideo/model/transform/UnsupportedStreamMediaTypeExceptionUnmarshaller.j ava

\* /opt/cola/permits/1882394195\_1704890198.9595416/0/aws-java-sdk-kinesisvideo-1-12-581-sourcesjar/com/amazonaws/services/kinesisvideo/AmazonKinesisVideoArchivedMediaClientBuilder.java \*

 /opt/cola/permits/1882394195\_1704890198.9595416/0/aws-java-sdk-kinesisvideo-1-12-581-sourcesjar/com/amazonaws/services/kinesisvideo/model/transform/FragmentSelectorMarshaller.java \* /opt/cola/permits/1882394195\_1704890198.9595416/0/aws-java-sdk-kinesisvideo-1-12-581-sourcesjar/com/amazonaws/services/kinesisvideo/model/StreamInfo.java

\* /opt/cola/permits/1882394195\_1704890198.9595416/0/aws-java-sdk-kinesisvideo-1-12-581-sourcesjar/com/amazonaws/services/kinesisvideo/model/transform/DASHTimestampRangeMarshaller.java \* /opt/cola/permits/1882394195\_1704890198.9595416/0/aws-java-sdk-kinesisvideo-1-12-581-sourcesjar/com/amazonaws/services/kinesisvideo/model/ListStreamsRequest.java

\* /opt/cola/permits/1882394195\_1704890198.9595416/0/aws-java-sdk-kinesisvideo-1-12-581-sourcesjar/com/amazonaws/services/kinesisvideo/model/transform/UpdateStreamRequestProtocolMarshaller.java \* /opt/cola/permits/1882394195\_1704890198.9595416/0/aws-java-sdk-kinesisvideo-1-12-581-sourcesjar/com/amazonaws/services/kinesisvideo/model/transform/PutMediaResultJsonUnmarshaller.java \*

 /opt/cola/permits/1882394195\_1704890198.9595416/0/aws-java-sdk-kinesisvideo-1-12-581-sourcesjar/com/amazonaws/services/kinesisvideo/model/UpdateDataRetentionOperation.java

\* /opt/cola/permits/1882394195\_1704890198.9595416/0/aws-java-sdk-kinesisvideo-1-12-581-sourcesjar/com/amazonaws/services/kinesisvideo/model/transform/StartEdgeConfigurationUpdateResultJsonUnmarshaller.j ava

\* /opt/cola/permits/1882394195\_1704890198.9595416/0/aws-java-sdk-kinesisvideo-1-12-581-sourcesjar/com/amazonaws/services/kinesisvideo/model/PutMediaResult.java

\* /opt/cola/permits/1882394195\_1704890198.9595416/0/aws-java-sdk-kinesisvideo-1-12-581-sourcesjar/com/amazonaws/services/kinesisvideo/model/ClipTimestampRange.java

\* /opt/cola/permits/1882394195\_1704890198.9595416/0/aws-java-sdk-kinesisvideo-1-12-581-sourcesjar/com/amazonaws/services/kinesisvideo/model/InvalidResourceFormatException.java

\* /opt/cola/permits/1882394195\_1704890198.9595416/0/aws-java-sdk-kinesisvideo-1-12-581-sourcesjar/com/amazonaws/services/kinesisvideo/model/transform/DeletionConfigMarshaller.java \*

 /opt/cola/permits/1882394195\_1704890198.9595416/0/aws-java-sdk-kinesisvideo-1-12-581-sourcesjar/com/amazonaws/services/kinesisvideo/model/transform/RecorderConfigMarshaller.java

\* /opt/cola/permits/1882394195\_1704890198.9595416/0/aws-java-sdk-kinesisvideo-1-12-581-sourcesjar/com/amazonaws/services/kinesisvideo/AmazonKinesisVideoArchivedMediaAsync.java

\* /opt/cola/permits/1882394195\_1704890198.9595416/0/aws-java-sdk-kinesisvideo-1-12-581-sourcesjar/com/amazonaws/services/kinesisvideo/model/ClientLimitExceededException.java

\* /opt/cola/permits/1882394195\_1704890198.9595416/0/aws-java-sdk-kinesisvideo-1-12-581-sourcesjar/com/amazonaws/services/kinesisvideo/model/ConnectionLimitExceededException.java

\* /opt/cola/permits/1882394195\_1704890198.9595416/0/aws-java-sdk-kinesisvideo-1-12-581-sourcesjar/com/amazonaws/services/kinesisvideo/AmazonKinesisVideoClientBuilder.java

\*

 /opt/cola/permits/1882394195\_1704890198.9595416/0/aws-java-sdk-kinesisvideo-1-12-581-sourcesjar/com/amazonaws/services/kinesisvideo/model/DeleteStreamRequest.java

\* /opt/cola/permits/1882394195\_1704890198.9595416/0/aws-java-sdk-kinesisvideo-1-12-581-sourcesjar/com/amazonaws/services/kinesisvideo/model/transform/DescribeEdgeConfigurationRequestProtocolMarshaller.j ava

\* /opt/cola/permits/1882394195\_1704890198.9595416/0/aws-java-sdk-kinesisvideo-1-12-581-sourcesjar/com/amazonaws/services/kinesisvideo/model/transform/DeviceStreamLimitExceededExceptionUnmarshaller.jav a

\* /opt/cola/permits/1882394195\_1704890198.9595416/0/aws-java-sdk-kinesisvideo-1-12-581-sourcesjar/com/amazonaws/services/kinesisvideo/model/ChannelType.java

\* /opt/cola/permits/1882394195\_1704890198.9595416/0/aws-java-sdk-kinesisvideo-1-12-581-sourcesjar/com/amazonaws/services/kinesisvideo/model/transform/ClipFragmentSelectorJsonUnmarshaller.java \* /opt/cola/permits/1882394195\_1704890198.9595416/0/aws-java-sdk-kinesisvideo-1-12-581-sourcesjar/com/amazonaws/services/kinesisvideo/model/transform/DeleteStreamRequestProtocolMarshaller.java

\*

 /opt/cola/permits/1882394195\_1704890198.9595416/0/aws-java-sdk-kinesisvideo-1-12-581-sourcesjar/com/amazonaws/services/kinesisvideo/AmazonKinesisVideo.java

\* /opt/cola/permits/1882394195\_1704890198.9595416/0/aws-java-sdk-kinesisvideo-1-12-581-sourcesjar/com/amazonaws/services/kinesisvideo/model/UpdateStreamResult.java

\* /opt/cola/permits/1882394195\_1704890198.9595416/0/aws-java-sdk-kinesisvideo-1-12-581-sources-

jar/com/amazonaws/services/kinesisvideo/model/transform/DescribeImageGenerationConfigurationRequestProtocol Marshaller.java

\* /opt/cola/permits/1882394195\_1704890198.9595416/0/aws-java-sdk-kinesisvideo-1-12-581-sourcesjar/com/amazonaws/services/kinesisvideo/model/transform/ImageGenerationDestinationConfigJsonUnmarshaller.ja va

\* /opt/cola/permits/1882394195\_1704890198.9595416/0/aws-java-sdk-kinesisvideo-1-12-581-sourcesjar/com/amazonaws/services/kinesisvideo/model/DeleteSignalingChannelResult.java \*

 /opt/cola/permits/1882394195\_1704890198.9595416/0/aws-java-sdk-kinesisvideo-1-12-581-sourcesjar/com/amazonaws/services/kinesisvideo/model/GetDataEndpointResult.java

\* /opt/cola/permits/1882394195\_1704890198.9595416/0/aws-java-sdk-kinesisvideo-1-12-581-sourcesjar/com/amazonaws/services/kinesisvideo/model/DescribeMediaStorageConfigurationResult.java \* /opt/cola/permits/1882394195\_1704890198.9595416/0/aws-java-sdk-kinesisvideo-1-12-581-sources-

jar/com/amazonaws/services/kinesisvideo/model/transform/UpdateSignalingChannelRequestProtocolMarshaller.jav a

\* /opt/cola/permits/1882394195\_1704890198.9595416/0/aws-java-sdk-kinesisvideo-1-12-581-sourcesjar/com/amazonaws/services/kinesisvideo/AmazonKinesisVideoArchivedMediaAsyncClientBuilder.java \* /opt/cola/permits/1882394195\_1704890198.9595416/0/aws-java-sdk-kinesisvideo-1-12-581-sourcesjar/com/amazonaws/services/kinesisvideo/model/ChannelNameCondition.java \*

 /opt/cola/permits/1882394195\_1704890198.9595416/0/aws-java-sdk-kinesisvideo-1-12-581-sourcesjar/com/amazonaws/services/kinesisvideo/AbstractAmazonKinesisVideoArchivedMedia.java \* /opt/cola/permits/1882394195\_1704890198.9595416/0/aws-java-sdk-kinesisvideo-1-12-581-sourcesjar/com/amazonaws/services/kinesisvideo/model/CreateStreamRequest.java

\* /opt/cola/permits/1882394195\_1704890198.9595416/0/aws-java-sdk-kinesisvideo-1-12-581-sourcesjar/com/amazonaws/services/kinesisvideo/model/transform/PutMediaRequestProtocolMarshaller.java \* /opt/cola/permits/1882394195\_1704890198.9595416/0/aws-java-sdk-kinesisvideo-1-12-581-sourcesjar/com/amazonaws/services/kinesisvideo/model/ChannelInfo.java

\* /opt/cola/permits/1882394195\_1704890198.9595416/0/aws-java-sdk-kinesisvideo-1-12-581-sourcesjar/com/amazonaws/services/kinesisvideo/model/transform/GetMediaRequestProtocolMarshaller.java \* /opt/cola/permits/1882394195\_1704890198.9595416/0/aws-java-sdk-kinesisvideo-1-12-581-sourcesjar/com/amazonaws/services/kinesisvideo/model/transform/GetImagesRequestProtocolMarshaller.java \*

 /opt/cola/permits/1882394195\_1704890198.9595416/0/aws-java-sdk-kinesisvideo-1-12-581-sourcesjar/com/amazonaws/services/kinesisvideo/model/GetMediaResult.java

\* /opt/cola/permits/1882394195\_1704890198.9595416/0/aws-java-sdk-kinesisvideo-1-12-581-sourcesjar/com/amazonaws/services/kinesisvideo/model/transform/UpdateNotificationConfigurationRequestMarshaller.java \* /opt/cola/permits/1882394195\_1704890198.9595416/0/aws-java-sdk-kinesisvideo-1-12-581-sourcesjar/com/amazonaws/services/kinesisvideo/model/transform/TagStreamResultJsonUnmarshaller.java \* /opt/cola/permits/1882394195\_1704890198.9595416/0/aws-java-sdk-kinesisvideo-1-12-581-sourcesjar/com/amazonaws/services/kinesisvideo/model/transform/LastRecorderStatusMarshaller.java \* /opt/cola/permits/1882394195\_1704890198.9595416/0/aws-java-sdk-kinesisvideo-1-12-581-sourcesjar/com/amazonaws/services/kinesisvideo/model/TagResourceResult.java

\* /opt/cola/permits/1882394195\_1704890198.9595416/0/aws-java-sdk-kinesisvideo-1-12-581-sourcesjar/com/amazonaws/services/kinesisvideo/model/transform/ClipTimestampRangeJsonUnmarshaller.java \*

 /opt/cola/permits/1882394195\_1704890198.9595416/0/aws-java-sdk-kinesisvideo-1-12-581-sourcesjar/com/amazonaws/services/kinesisvideo/model/transform/CreateSignalingChannelRequestMarshaller.java \* /opt/cola/permits/1882394195\_1704890198.9595416/0/aws-java-sdk-kinesisvideo-1-12-581-sourcesjar/com/amazonaws/services/kinesisvideo/model/ContainerFormat.java No license file was found, but licenses were detected in source scan.

#### /\*

\* Copyright 2010-2023 Amazon.com, Inc. or its affiliates. All Rights Reserved.

\*

\* Licensed under the Apache License, Version 2.0 (the "License").

\* You may not use this file except in compliance with the License.

\* A copy of the License is located at

\*

\* http://aws.amazon.com/apache2.0

\*

\* or in the "license" file accompanying this file. This file is distributed

\* on an "AS IS" BASIS, WITHOUT WARRANTIES OR CONDITIONS OF ANY KIND, either

\* express or implied. See the License for the specific language governing

- \* permissions and limitations under the License.
- \*/

Found in path(s):

\* /opt/cola/permits/1882394195\_1704890198.9595416/0/aws-java-sdk-kinesisvideo-1-12-581-sourcesjar/com/amazonaws/services/kinesisvideo/AmazonKinesisVideoPutMediaClientBuilder.java \* /opt/cola/permits/1882394195\_1704890198.9595416/0/aws-java-sdk-kinesisvideo-1-12-581-sources-

jar/com/amazonaws/services/kinesisvideo/PutMediaAckResponseHandler.java

\*

 /opt/cola/permits/1882394195\_1704890198.9595416/0/aws-java-sdk-kinesisvideo-1-12-581-sourcesjar/com/amazonaws/services/kinesisvideo/internal/netty/util/ChannelAttributeKeys.java

\* /opt/cola/permits/1882394195\_1704890198.9595416/0/aws-java-sdk-kinesisvideo-1-12-581-sources-

jar/com/amazonaws/services/kinesisvideo/internal/netty/handler/FinalAckEvent.java \* /opt/cola/permits/1882394195\_1704890198.9595416/0/aws-java-sdk-kinesisvideo-1-12-581-sourcesjar/com/amazonaws/services/kinesisvideo/model/transform/AckEventUnmarshaller.java

## **1.1169 netty-transport-native-unix-common 4.1.105.Final**

### **1.1169.1 Available under license :**

No license file was found, but licenses were detected in source scan.

/\*

\* Copyright 2022 The Netty Project

- \*
- \* The Netty Project licenses this file to you under the Apache License,
- \* version 2.0 (the "License"); you may not use this file except in compliance
- \* with the License. You may obtain a copy of the License at:
- \*
- \* https://www.apache.org/licenses/LICENSE-2.0

\*

- \* Unless required by applicable law or agreed to in writing, software
- \* distributed under the License is distributed on an "AS IS" BASIS, WITHOUT
- \* WARRANTIES OR CONDITIONS OF ANY KIND, either express or implied. See the
- \* License for the specific language governing permissions and limitations
- \* under the License.
- \*/

Found in path(s):

\* /opt/cola/permits/1888167120\_1705583128.3138988/0/netty-transport-native-unix-common-4-1-105-finalsources-jar/io/netty/channel/unix/RawUnixChannelOption.java

\* /opt/cola/permits/1888167120\_1705583128.3138988/0/netty-transport-native-unix-common-4-1-105-finalsources-jar/io/netty/channel/unix/IntegerUnixChannelOption.java

\*

 /opt/cola/permits/1888167120\_1705583128.3138988/0/netty-transport-native-unix-common-4-1-105-final-sourcesjar/io/netty/channel/unix/GenericUnixChannelOption.java

No license file was found, but licenses were detected in source scan.

/\*

\* Copyright 2017 The Netty Project

\*

\* The Netty Project licenses this file to you under the Apache License,

\* version 2.0 (the "License"); you may not use this file except in compliance

- \* with the License. You may obtain a copy of the License at:
- \*
- \* https://www.apache.org/licenses/LICENSE-2.0

\*

\* Unless required by applicable law or agreed to in writing, software

\* distributed under the License is distributed on an "AS IS" BASIS, WITHOUT

\* WARRANTIES OR CONDITIONS OF ANY KIND, either express or implied. See the

\* License for the specific language governing permissions and limitations

\* under the License.

\*/

Found in path(s):

\* /opt/cola/permits/1888167120\_1705583128.3138988/0/netty-transport-native-unix-common-4-1-105-finalsources-jar/io/netty/channel/unix/UnixChannelUtil.java

\* /opt/cola/permits/1888167120\_1705583128.3138988/0/netty-transport-native-unix-common-4-1-105-finalsources-jar/netty\_unix\_jni.h

No license file was found, but licenses were detected in source scan.

/\*

\* Copyright 2018 The Netty Project

\*

\* The Netty Project licenses this file to you under the Apache License,

\* version 2.0 (the "License"); you may not use this file except in compliance

\* with the License. You may obtain a copy of the License at:

\*

\* https://www.apache.org/licenses/LICENSE-2.0

\*

\* Unless required by applicable law or agreed to in writing, software

\* distributed under the License is distributed on an "AS IS" BASIS, WITHOUT

\* WARRANTIES OR CONDITIONS OF ANY KIND, either express or implied. See the

\* License for the specific language governing permissions and limitations

\* under the License.

\*/

Found in path(s):

\* /opt/cola/permits/1888167120\_1705583128.3138988/0/netty-transport-native-unix-common-4-1-105-finalsources-jar/netty\_unix\_buffer.h

\* /opt/cola/permits/1888167120\_1705583128.3138988/0/netty-transport-native-unix-common-4-1-105-finalsources-jar/io/netty/channel/unix/Buffer.java

\*

 /opt/cola/permits/1888167120\_1705583128.3138988/0/netty-transport-native-unix-common-4-1-105-final-sourcesjar/io/netty/channel/unix/PreferredDirectByteBufAllocator.java

\* /opt/cola/permits/1888167120\_1705583128.3138988/0/netty-transport-native-unix-common-4-1-105-finalsources-jar/netty\_unix\_buffer.c

No license file was found, but licenses were detected in source scan.

/\*

\* Copyright 2021 The Netty Project

\*

\* The Netty Project licenses this file to you under the Apache License,

\* version 2.0 (the "License"); you may not use this file except in compliance

\* with the License. You may obtain a copy of the License at:

\*

- \* https://www.apache.org/licenses/LICENSE-2.0
- \*
- \* Unless required by applicable law or agreed to in writing, software
- \* distributed under the License is distributed on an "AS IS" BASIS, WITHOUT
- \* WARRANTIES OR CONDITIONS OF ANY KIND, either express or implied. See the
- \* License for the specific language governing permissions and limitations
- \* under the License.
- \*/

Found in path(s):

\* /opt/cola/permits/1888167120\_1705583128.3138988/0/netty-transport-native-unix-common-4-1-105-finalsources-jar/io/netty/channel/unix/DomainDatagramPacket.java

\* /opt/cola/permits/1888167120\_1705583128.3138988/0/netty-transport-native-unix-common-4-1-105-finalsources-jar/io/netty/channel/unix/SegmentedDatagramPacket.java

\*

 /opt/cola/permits/1888167120\_1705583128.3138988/0/netty-transport-native-unix-common-4-1-105-final-sourcesjar/io/netty/channel/unix/DomainDatagramChannelConfig.java

\* /opt/cola/permits/1888167120\_1705583128.3138988/0/netty-transport-native-unix-common-4-1-105-finalsources-jar/io/netty/channel/unix/DomainDatagramSocketAddress.java

\* /opt/cola/permits/1888167120\_1705583128.3138988/0/netty-transport-native-unix-common-4-1-105-finalsources-jar/io/netty/channel/unix/DomainDatagramChannel.java

No license file was found, but licenses were detected in source scan.

/\*

\* Copyright 2016 The Netty Project

\*

\* The Netty Project licenses this file to you under the Apache License,

- \* version 2.0 (the "License"); you may not use this file except in compliance
- \* with the License. You may obtain a copy of the License at:
- \*
- \* https://www.apache.org/licenses/LICENSE-2.0

\*

\* Unless required by applicable law or agreed to in writing, software

\* distributed under the License is distributed on an "AS IS" BASIS, WITHOUT

\* WARRANTIES OR CONDITIONS OF ANY KIND, either express or implied. See the

- \* License for the specific language governing permissions and limitations
- \* under the License.
- \*/

Found in path(s):

\* /opt/cola/permits/1888167120\_1705583128.3138988/0/netty-transport-native-unix-common-4-1-105-finalsources-jar/io/netty/channel/unix/Limits.java

\* /opt/cola/permits/1888167120\_1705583128.3138988/0/netty-transport-native-unix-common-4-1-105-finalsources-jar/netty\_unix\_limits.h

\*

 /opt/cola/permits/1888167120\_1705583128.3138988/0/netty-transport-native-unix-common-4-1-105-final-sourcesjar/netty\_unix\_util.c

\* /opt/cola/permits/1888167120\_1705583128.3138988/0/netty-transport-native-unix-common-4-1-105-final-

sources-jar/netty\_unix\_limits.c

\* /opt/cola/permits/1888167120\_1705583128.3138988/0/netty-transport-native-unix-common-4-1-105-finalsources-jar/io/netty/channel/unix/SocketWritableByteChannel.java

\* /opt/cola/permits/1888167120\_1705583128.3138988/0/netty-transport-native-unix-common-4-1-105-finalsources-jar/io/netty/channel/unix/LimitsStaticallyReferencedJniMethods.java

\* /opt/cola/permits/1888167120\_1705583128.3138988/0/netty-transport-native-unix-common-4-1-105-finalsources-jar/io/netty/channel/unix/PeerCredentials.java

\* /opt/cola/permits/1888167120\_1705583128.3138988/0/netty-transport-native-unix-common-4-1-105-finalsources-jar/io/netty/channel/unix/ErrorsStaticallyReferencedJniMethods.java

\* /opt/cola/permits/1888167120\_1705583128.3138988/0/netty-transport-native-unix-common-4-1-105-finalsources-jar/netty\_unix\_util.h

No license file was found, but licenses were detected in source scan.

/\*

\* Copyright 2014 The Netty Project

\*

\* The Netty Project licenses this file to you under the Apache License,

\* version 2.0 (the "License"); you may not use this file except in compliance

\* with the License. You may obtain a copy of the License at:

\*

\* https://www.apache.org/licenses/LICENSE-2.0

\*

\* Unless required by applicable law or agreed to in writing, software

\* distributed under the License is distributed on an "AS IS" BASIS, WITHOUT

\* WARRANTIES OR CONDITIONS OF ANY KIND, either express or implied. See the

\* License for the specific language governing permissions and limitations

\* under the License.

\*/

Found in path(s):

\* /opt/cola/permits/1888167120\_1705583128.3138988/0/netty-transport-native-unix-common-4-1-105-finalsources-jar/io/netty/channel/unix/Unix.java

\* /opt/cola/permits/1888167120\_1705583128.3138988/0/netty-transport-native-unix-common-4-1-105-finalsources-jar/io/netty/channel/unix/package-info.java

\*

 /opt/cola/permits/1888167120\_1705583128.3138988/0/netty-transport-native-unix-common-4-1-105-final-sourcesjar/io/netty/channel/unix/UnixChannelOption.java

\* /opt/cola/permits/1888167120\_1705583128.3138988/0/netty-transport-native-unix-common-4-1-105-finalsources-jar/io/netty/channel/unix/IovArray.java

No license file was found, but licenses were detected in source scan.

 $\lt!$ !--

~ Copyright 2016 The Netty Project

 $\sim$ 

 $\sim$  The Netty Project licenses this file to you under the Apache License,

 $\sim$  version 2.0 (the "License"); you may not use this file except in compliance

 $\sim$  with the License. You may obtain a copy of the License at:

 $\sim$ 

~ https://www.apache.org/licenses/LICENSE-2.0

 $\sim$ 

- ~ Unless required by applicable law or agreed to in writing, software
- ~ distributed under the License is distributed on an "AS IS" BASIS, WITHOUT
- ~ WARRANTIES OR CONDITIONS OF ANY KIND, either express or implied. See the
- ~ License for the specific language governing permissions and limitations
- ~ under the License.

-->

Found in path(s):

\* /opt/cola/permits/1888167120\_1705583128.3138988/0/netty-transport-native-unix-common-4-1-105-finalsources-jar/META-INF/maven/io.netty/netty-transport-native-unix-common/pom.xml No license file was found, but licenses were detected in source scan.

/\*

\* Copyright 2015 The Netty Project

\*

\* The Netty Project licenses this file to you under the Apache License,

- \* version 2.0 (the "License"); you may not use this file except in compliance
- \* with the License. You may obtain a copy of the License at:
- \*
- \* https://www.apache.org/licenses/LICENSE-2.0

\*

- \* Unless required by applicable law or agreed to in writing, software
- \* distributed under the License is distributed on an "AS IS" BASIS, WITHOUT
- \* WARRANTIES OR CONDITIONS OF ANY KIND, either express or implied. See the
- \* License for the specific language governing permissions and limitations

\* under the License.

\*/

Found in path(s):

\* /opt/cola/permits/1888167120\_1705583128.3138988/0/netty-transport-native-unix-common-4-1-105-finalsources-jar/netty\_unix\_filedescriptor.c

\* /opt/cola/permits/1888167120\_1705583128.3138988/0/netty-transport-native-unix-common-4-1-105-finalsources-jar/netty\_unix\_socket.h

\*

 /opt/cola/permits/1888167120\_1705583128.3138988/0/netty-transport-native-unix-common-4-1-105-final-sourcesjar/io/netty/channel/unix/NativeInetAddress.java

\* /opt/cola/permits/1888167120\_1705583128.3138988/0/netty-transport-native-unix-common-4-1-105-finalsources-jar/io/netty/channel/unix/Socket.java

\* /opt/cola/permits/1888167120\_1705583128.3138988/0/netty-transport-native-unix-common-4-1-105-finalsources-jar/io/netty/channel/unix/DatagramSocketAddress.java

\* /opt/cola/permits/1888167120\_1705583128.3138988/0/netty-transport-native-unix-common-4-1-105-finalsources-jar/io/netty/channel/unix/DomainSocketAddress.java

\* /opt/cola/permits/1888167120\_1705583128.3138988/0/netty-transport-native-unix-common-4-1-105-finalsources-jar/io/netty/channel/unix/ServerDomainSocketChannel.java

\* /opt/cola/permits/1888167120\_1705583128.3138988/0/netty-transport-native-unix-common-4-1-105-finalsources-jar/io/netty/channel/unix/Errors.java

\* /opt/cola/permits/1888167120\_1705583128.3138988/0/netty-transport-native-unix-common-4-1-105-finalsources-jar/io/netty/channel/unix/FileDescriptor.java

\*

 /opt/cola/permits/1888167120\_1705583128.3138988/0/netty-transport-native-unix-common-4-1-105-final-sourcesjar/io/netty/channel/unix/UnixChannel.java

\* /opt/cola/permits/1888167120\_1705583128.3138988/0/netty-transport-native-unix-common-4-1-105-finalsources-jar/netty\_unix\_errors.h

\* /opt/cola/permits/1888167120\_1705583128.3138988/0/netty-transport-native-unix-common-4-1-105-finalsources-jar/netty\_unix\_errors.c

\* /opt/cola/permits/1888167120\_1705583128.3138988/0/netty-transport-native-unix-common-4-1-105-finalsources-jar/io/netty/channel/unix/DomainSocketReadMode.java

\* /opt/cola/permits/1888167120\_1705583128.3138988/0/netty-transport-native-unix-common-4-1-105-finalsources-jar/netty\_unix\_filedescriptor.h

\* /opt/cola/permits/1888167120\_1705583128.3138988/0/netty-transport-native-unix-common-4-1-105-finalsources-jar/netty\_unix\_socket.c

\* /opt/cola/permits/1888167120\_1705583128.3138988/0/netty-transport-native-unix-common-4-1-105-finalsources-jar/io/netty/channel/unix/DomainSocketChannel.java

\*

 /opt/cola/permits/1888167120\_1705583128.3138988/0/netty-transport-native-unix-common-4-1-105-final-sourcesjar/io/netty/channel/unix/DomainSocketChannelConfig.java

No license file was found, but licenses were detected in source scan.

/\*

\* Copyright 2020 The Netty Project

\*

\* The Netty Project licenses this file to you under the Apache License,

\* version 2.0 (the "License"); you may not use this file except in compliance

\* with the License. You may obtain a copy of the License at:

\*

\* https://www.apache.org/licenses/LICENSE-2.0

\*

\* Unless required by applicable law or agreed to in writing, software

\* distributed under the License is distributed on an "AS IS" BASIS, WITHOUT

\* WARRANTIES OR CONDITIONS OF ANY KIND, either express or implied. See the

\* License for the specific language governing permissions and limitations

\* under the License.

\*/

Found in path(s):

\* /opt/cola/permits/1888167120\_1705583128.3138988/0/netty-transport-native-unix-common-4-1-105-finalsources-jar/netty\_unix.h

\* /opt/cola/permits/1888167120\_1705583128.3138988/0/netty-transport-native-unix-common-4-1-105-finalsources-jar/netty\_unix.c

## **1.1170 liquibase-core 4.25.0**

# **1.1171 netty 4.1.105.Final**

### **1.1171.1 Available under license :**

No license file was found, but licenses were detected in source scan.

#### /\*

\* Copyright 2019 The Netty Project

\*

\* The Netty Project licenses this file to you under the Apache License,

\* version 2.0 (the "License"); you may not use this file except in compliance

\* with the License. You may obtain a copy of the License at:

\*

\* https://www.apache.org/licenses/LICENSE-2.0

\*

\* Unless required by applicable law or agreed to in writing, software

\* distributed under the License is distributed on an "AS IS" BASIS, WITHOUT

\* WARRANTIES OR CONDITIONS OF ANY KIND, either express or implied. See the

\* License for the specific language governing permissions and limitations

\* under the License.

\*/

Found in path(s):

\* /opt/cola/permits/1888167104\_1705583139.4277134/0/netty-common-4-1-105-final-sourcesjar/io/netty/util/internal/ReferenceCountUpdater.java

\* /opt/cola/permits/1888167104\_1705583139.4277134/0/netty-common-4-1-105-final-sourcesjar/io/netty/util/internal/ObjectPool.java

\* /opt/cola/permits/1888167104\_1705583139.4277134/0/netty-common-4-1-105-final-sourcesjar/io/netty/util/internal/svm/UnsafeRefArrayAccessSubstitution.java

\*

 /opt/cola/permits/1888167104\_1705583139.4277134/0/netty-common-4-1-105-final-sourcesjar/io/netty/util/internal/svm/package-info.java

\* /opt/cola/permits/1888167104\_1705583139.4277134/0/netty-common-4-1-105-final-sourcesjar/io/netty/util/internal/svm/PlatformDependentSubstitution.java

\* /opt/cola/permits/1888167104\_1705583139.4277134/0/netty-common-4-1-105-final-sourcesjar/io/netty/util/internal/ThreadExecutorMap.java

\* /opt/cola/permits/1888167104\_1705583139.4277134/0/netty-common-4-1-105-final-sourcesjar/io/netty/util/internal/Hidden.java

\* /opt/cola/permits/1888167104\_1705583139.4277134/0/netty-common-4-1-105-final-sourcesjar/io/netty/util/internal/svm/CleanerJava6Substitution.java

\* /opt/cola/permits/1888167104\_1705583139.4277134/0/netty-common-4-1-105-final-sourcesjar/io/netty/util/internal/svm/PlatformDependent0Substitution.java

No license file was found, but licenses were detected in source scan.

/\*

\* Copyright 2013 The Netty Project

```
*
```

```
* The Netty Project licenses this file to you under the Apache License,
```
\* version 2.0 (the "License"); you may not use this file except in compliance

\* with the License. You may obtain a copy of the License at:

\*

\* https://www.apache.org/licenses/LICENSE-2.0

\*

\* Unless required by applicable law or agreed to in writing, software

\* distributed under the License is distributed on an "AS IS" BASIS, WITHOUT

\* WARRANTIES OR CONDITIONS OF ANY KIND, either express or implied. See the

\* License for the specific language governing permissions and limitations

\* under the License.

\*/ /\*\*

\* Copyright (c) 2004-2011 QOS.ch

\* All rights reserved.

\*

\* Permission is hereby granted, free of charge, to any person obtaining

\* a copy of this software and associated documentation files (the

\* "Software"), to deal in the Software without restriction, including \* without

limitation the rights to use, copy, modify, merge, publish,

\* distribute, sublicense, and/or sell copies of the Software, and to

\* permit persons to whom the Software is furnished to do so, subject to

\* the following conditions:

\*

\* The above copyright notice and this permission notice shall be

\* included in all copies or substantial portions of the Software.

\*

\* THE SOFTWARE IS PROVIDED "AS IS", WITHOUT WARRANTY OF ANY KIND,

\* EXPRESS OR IMPLIED, INCLUDING BUT NOT LIMITED TO THE WARRANTIES OF

\* MERCHANTABILITY, FITNESS FOR A PARTICULAR PURPOSE AND

\* NONINFRINGEMENT. IN NO EVENT SHALL THE AUTHORS OR COPYRIGHT HOLDERS BE

\* LIABLE FOR ANY CLAIM, DAMAGES OR OTHER LIABILITY, WHETHER IN AN ACTION

\* OF CONTRACT, TORT OR OTHERWISE, ARISING FROM, OUT OF OR IN CONNECTION

\* WITH THE SOFTWARE OR THE USE OR OTHER DEALINGS IN THE SOFTWARE.

\*

\*/

Found in path(s):

\* /opt/cola/permits/1888167104\_1705583139.4277134/0/netty-common-4-1-105-final-sourcesjar/io/netty/util/internal/logging/MessageFormatter.java

\*

 /opt/cola/permits/1888167104\_1705583139.4277134/0/netty-common-4-1-105-final-sourcesjar/io/netty/util/internal/logging/FormattingTuple.java

No license file was found, but licenses were detected in source scan.

/\*

\* Copyright 2018 The Netty Project

\*

\* The Netty Project licenses this file to you under the Apache License,

\* version 2.0 (the "License"); you may not use this file except in compliance

\* with the License. You may obtain a copy of the License at:

\*

\* https://www.apache.org/licenses/LICENSE-2.0

\*

\* Unless required by applicable law or agreed to in writing, software

\* distributed under the License is distributed on an "AS IS" BASIS, WITHOUT

\* WARRANTIES OR CONDITIONS OF ANY KIND, either express or implied. See the

\* License for the specific language governing permissions and limitations

\* under the License.

\*/

Found in path(s):

\* /opt/cola/permits/1888167104\_1705583139.4277134/0/netty-common-4-1-105-final-sourcesjar/io/netty/util/internal/SuppressJava6Requirement.java No license file was found, but licenses were detected in source scan.

/\*

\* Copyright 2018 The Netty Project

\*

\* The Netty Project licenses this file to you under the Apache License, version 2.0 (the

\* "License"); you may not use this file except in compliance with the License. You may obtain a

\* copy of the License at:

\*

\* https://www.apache.org/licenses/LICENSE-2.0

\*

\* Unless required by applicable law or agreed to in writing, software distributed under the License

\* is distributed on an "AS IS" BASIS, WITHOUT WARRANTIES OR CONDITIONS OF ANY KIND, either express

\* or implied. See the License for the specific language governing permissions and limitations under \* the License.

\*/

Found in path(s):

\* /opt/cola/permits/1888167104\_1705583139.4277134/0/netty-common-4-1-105-final-sourcesjar/io/netty/util/internal/ResourcesUtil.java

\* /opt/cola/permits/1888167104\_1705583139.4277134/0/netty-common-4-1-105-final-sourcesjar/io/netty/util/ByteProcessorUtils.java

No license file was found, but licenses were detected in source scan.

/\*

\* Copyright 2015 The Netty Project

\*

\* The Netty Project licenses this file to you under the Apache License,

\* version 2.0 (the "License"); you may not use this file except in compliance

\* with the License. You may obtain a copy of the License at:

\*

\* https://www.apache.org/licenses/LICENSE-2.0

\*

\* Unless required by applicable law or agreed to in writing, software

\* distributed under the License is distributed on an "AS IS" BASIS, WITHOUT

\* WARRANTIES OR CONDITIONS OF ANY KIND, either express or implied. See the

\* License for the specific language governing permissions and limitations

\* under the License.

\*/

Found in path(s):

\* /opt/cola/permits/1888167104\_1705583139.4277134/0/netty-common-4-1-105-final-sourcesjar/io/netty/util/internal/PriorityQueueNode.java

\* /opt/cola/permits/1888167104\_1705583139.4277134/0/netty-common-4-1-105-final-sourcesjar/io/netty/util/concurrent/ThreadProperties.java

\*

 /opt/cola/permits/1888167104\_1705583139.4277134/0/netty-common-4-1-105-final-sourcesjar/io/netty/util/concurrent/AbstractScheduledEventExecutor.java

\* /opt/cola/permits/1888167104\_1705583139.4277134/0/netty-common-4-1-105-final-sourcesjar/io/netty/util/AsyncMapping.java

\* /opt/cola/permits/1888167104\_1705583139.4277134/0/netty-common-4-1-105-final-sourcesjar/io/netty/util/HashingStrategy.java

\* /opt/cola/permits/1888167104\_1705583139.4277134/0/netty-common-4-1-105-final-sourcesjar/io/netty/util/internal/DefaultPriorityQueue.java

\* /opt/cola/permits/1888167104\_1705583139.4277134/0/netty-common-4-1-105-final-sourcesjar/io/netty/util/DomainMappingBuilder.java

\* /opt/cola/permits/1888167104\_1705583139.4277134/0/netty-common-4-1-105-final-sourcesjar/io/netty/util/internal/LongCounter.java

No license file was found, but licenses were detected in source scan.

 $\lt$   $\sim$ 

~ Copyright 2012 The Netty Project

 $\sim$ 

~ The Netty Project licenses this file to you under the Apache License,

 $\sim$  version 2.0 (the "License"); you may not use this file except in compliance

~ with the License. You may obtain a copy of the License at:

 $\sim$ 

~ https://www.apache.org/licenses/LICENSE-2.0

 $\sim$ 

 $\sim$  Unless required by applicable law or agreed to in writing, software

~ distributed under the License is distributed on an "AS IS" BASIS, WITHOUT

~ WARRANTIES OR CONDITIONS OF ANY KIND, either express or implied. See the

~ License for the specific language governing permissions and limitations

~ under the License.

-->

Found in path(s):

\* /opt/cola/permits/1888167104\_1705583139.4277134/0/netty-common-4-1-105-final-sources-jar/META-INF/maven/io.netty/netty-common/pom.xml No license file was found, but licenses were detected in source scan.

/\*

\* Copyright 2014 The Netty Project

\*

\* The Netty Project licenses this file to you under the Apache License,

\* version 2.0 (the "License"); you may not use this file except in compliance

\* with the License. You may obtain a copy of the License at:

\*

\* https://www.apache.org/licenses/LICENSE-2.0

\*

\* Unless required by applicable law or agreed to in writing, software

\* distributed under the License is distributed on an "AS IS" BASIS, WITHOUT

\* WARRANTIES OR CONDITIONS OF ANY KIND, either express or implied. See the

\* License for the specific language governing permissions and limitations

\* under the License.

\*/

Found in path(s):

\* /opt/cola/permits/1888167104\_1705583139.4277134/0/netty-common-4-1-105-final-sourcesjar/io/netty/util/concurrent/FastThreadLocalThread.java

\* /opt/cola/permits/1888167104\_1705583139.4277134/0/netty-common-4-1-105-final-sourcesjar/io/netty/util/internal/CleanerJava6.java

No license file was found, but licenses were detected in source scan.

# Copyright 2019 The Netty Project

#

# The Netty Project licenses this file to you under the Apache License,

# version 2.0 (the "License"); you may not use this file except in compliance

# with the License. You may obtain a copy of the License at:

#

# https://www.apache.org/licenses/LICENSE-2.0

#

# Unless required by applicable law or agreed to in writing, software

# distributed under the License is distributed on an "AS IS" BASIS, WITHOUT

# WARRANTIES OR CONDITIONS OF ANY KIND, either express or implied. See the

# License for the specific language governing permissions and limitations

# under the License.

io.netty.util.internal.Hidden\$NettyBlockHoundIntegration

Found in path(s):

\* /opt/cola/permits/1888167104\_1705583139.4277134/0/netty-common-4-1-105-final-sources-jar/META-INF/services/reactor.blockhound.integration.BlockHoundIntegration No license file was found, but licenses were detected in source scan.

/\*

\* Copyright 2021 The Netty Project

\*

\* The Netty Project licenses this file to you under the Apache License,

\* version 2.0 (the "License"); you may not use this file except in compliance

\* with the License. You may obtain a copy of the License at:

\*

\* https://www.apache.org/licenses/LICENSE-2.0

\*

\* Unless required by applicable law or agreed to in writing, software

\* distributed under the License is distributed on an "AS IS" BASIS, WITHOUT

\* WARRANTIES OR CONDITIONS OF ANY KIND, either express or implied. See the

\* License for the specific language governing permissions and limitations

\* under the License.

\*/

Found in path(s):

\* /opt/cola/permits/1888167104\_1705583139.4277134/0/netty-common-4-1-105-final-sourcesjar/io/netty/util/internal/ClassInitializerUtil.java

No license file was found, but licenses were detected in source scan.

/\*

\* Copyright 2016 The Netty Project

\*

\* The Netty Project licenses this file to you under the Apache License,

\* version 2.0 (the "License"); you may not use this file except in compliance

\* with the License. You may obtain a copy of the License at:

\*

\* https://www.apache.org/licenses/LICENSE-2.0

\*

\* Unless required by applicable law or agreed to in writing, software

\* distributed under the License is distributed on an "AS IS" BASIS, WITHOUT

\* WARRANTIES OR CONDITIONS OF ANY KIND, either express or implied. See the

\* License for the specific language governing permissions and limitations

\* under the License.

\*/

Found in path(s):

\* /opt/cola/permits/1888167104\_1705583139.4277134/0/netty-common-4-1-105-final-sourcesjar/io/netty/util/internal/UnstableApi.java

\* /opt/cola/permits/1888167104\_1705583139.4277134/0/netty-common-4-1-105-final-sourcesjar/io/netty/util/concurrent/DefaultEventExecutorChooserFactory.java

\*

 /opt/cola/permits/1888167104\_1705583139.4277134/0/netty-common-4-1-105-final-sourcesjar/io/netty/util/BooleanSupplier.java

\* /opt/cola/permits/1888167104\_1705583139.4277134/0/netty-common-4-1-105-final-sourcesjar/io/netty/util/internal/MacAddressUtil.java

\* /opt/cola/permits/1888167104\_1705583139.4277134/0/netty-common-4-1-105-final-sourcesjar/io/netty/util/internal/OutOfDirectMemoryError.java

\* /opt/cola/permits/1888167104\_1705583139.4277134/0/netty-common-4-1-105-final-sourcesjar/io/netty/util/IntSupplier.java

\* /opt/cola/permits/1888167104\_1705583139.4277134/0/netty-common-4-1-105-final-sourcesjar/io/netty/util/internal/SocketUtils.java

\* /opt/cola/permits/1888167104\_1705583139.4277134/0/netty-common-4-1-105-final-sourcesjar/io/netty/util/internal/logging/Log4J2LoggerFactory.java

\* /opt/cola/permits/1888167104\_1705583139.4277134/0/netty-common-4-1-105-final-sourcesjar/io/netty/util/internal/NativeLibraryUtil.java

\* /opt/cola/permits/1888167104\_1705583139.4277134/0/netty-common-4-1-105-final-sourcesjar/io/netty/util/concurrent/RejectedExecutionHandlers.java

\*

 /opt/cola/permits/1888167104\_1705583139.4277134/0/netty-common-4-1-105-final-sourcesjar/io/netty/util/concurrent/PromiseCombiner.java

\* /opt/cola/permits/1888167104\_1705583139.4277134/0/netty-common-4-1-105-final-sourcesjar/io/netty/util/internal/ThrowableUtil.java

\* /opt/cola/permits/1888167104\_1705583139.4277134/0/netty-common-4-1-105-final-sourcesjar/io/netty/util/internal/logging/Log4J2Logger.java

\* /opt/cola/permits/1888167104\_1705583139.4277134/0/netty-common-4-1-105-final-sourcesjar/io/netty/util/concurrent/UnorderedThreadPoolEventExecutor.java

\* /opt/cola/permits/1888167104\_1705583139.4277134/0/netty-common-4-1-105-final-sourcesjar/io/netty/util/internal/PromiseNotificationUtil.java

\* /opt/cola/permits/1888167104\_1705583139.4277134/0/netty-common-4-1-105-final-sourcesjar/io/netty/util/concurrent/OrderedEventExecutor.java

\* /opt/cola/permits/1888167104\_1705583139.4277134/0/netty-common-4-1-105-final-sourcesjar/io/netty/util/concurrent/EventExecutorChooserFactory.java

\*

 /opt/cola/permits/1888167104\_1705583139.4277134/0/netty-common-4-1-105-final-sourcesjar/io/netty/util/internal/ConstantTimeUtils.java

\* /opt/cola/permits/1888167104\_1705583139.4277134/0/netty-common-4-1-105-final-sourcesjar/io/netty/util/ResourceLeakDetectorFactory.java

\* /opt/cola/permits/1888167104\_1705583139.4277134/0/netty-common-4-1-105-final-sourcesjar/io/netty/util/concurrent/RejectedExecutionHandler.java

\* /opt/cola/permits/1888167104\_1705583139.4277134/0/netty-common-4-1-105-final-sourcesjar/io/netty/util/concurrent/UnaryPromiseNotifier.java

\* /opt/cola/permits/1888167104\_1705583139.4277134/0/netty-common-4-1-105-final-sourcesjar/io/netty/util/DomainNameMappingBuilder.java

\* /opt/cola/permits/1888167104\_1705583139.4277134/0/netty-common-4-1-105-final-sourcesjar/io/netty/util/concurrent/NonStickyEventExecutorGroup.java

\* /opt/cola/permits/1888167104\_1705583139.4277134/0/netty-common-4-1-105-final-sourcesjar/io/netty/util/ResourceLeakTracker.java

No license file was found, but licenses were detected in source scan.

/\*

\* Licensed under the Apache License, Version 2.0 (the "License");

\* you may not use this file except in compliance with the License.

\* You may obtain a copy of the License at

\*

\* http://www.apache.org/licenses/LICENSE-2.0

\*

- \* Unless required by applicable law or agreed to in writing, software
- \* distributed under the License is distributed on an "AS IS" BASIS,
- \* WITHOUT WARRANTIES OR CONDITIONS OF ANY KIND, either express or implied.
- \* See the License for the specific language governing permissions and

\* limitations under the License.

\*/

#### Found in path(s):

\* /opt/cola/permits/1888167104\_1705583139.4277134/0/netty-common-4-1-105-final-sourcesjar/io/netty/util/internal/shaded/org/jctools/queues/spec/Ordering.java

\* /opt/cola/permits/1888167104\_1705583139.4277134/0/netty-common-4-1-105-final-sourcesjar/io/netty/util/internal/shaded/org/jctools/maps/AbstractEntry.java

\* /opt/cola/permits/1888167104\_1705583139.4277134/0/netty-common-4-1-105-final-sourcesjar/io/netty/util/internal/shaded/org/jctools/queues/atomic/BaseMpscLinkedAtomicArrayQueue.java \*

 /opt/cola/permits/1888167104\_1705583139.4277134/0/netty-common-4-1-105-final-sourcesjar/io/netty/util/internal/shaded/org/jctools/queues/MpscUnboundedArrayQueue.java \* /opt/cola/permits/1888167104\_1705583139.4277134/0/netty-common-4-1-105-final-sourcesjar/io/netty/util/internal/shaded/org/jctools/queues/atomic/SpscChunkedAtomicArrayQueue.java \* /opt/cola/permits/1888167104\_1705583139.4277134/0/netty-common-4-1-105-final-sourcesjar/io/netty/util/internal/shaded/org/jctools/queues/atomic/SpscLinkedAtomicQueue.java \* /opt/cola/permits/1888167104\_1705583139.4277134/0/netty-common-4-1-105-final-sourcesjar/io/netty/util/internal/shaded/org/jctools/util/InternalAPI.java

\* /opt/cola/permits/1888167104\_1705583139.4277134/0/netty-common-4-1-105-final-sourcesjar/io/netty/util/internal/shaded/org/jctools/queues/SpscGrowableArrayQueue.java

\* /opt/cola/permits/1888167104\_1705583139.4277134/0/netty-common-4-1-105-final-sourcesjar/io/netty/util/internal/shaded/org/jctools/queues/SpscArrayQueue.java \*

 /opt/cola/permits/1888167104\_1705583139.4277134/0/netty-common-4-1-105-final-sourcesjar/io/netty/util/internal/shaded/org/jctools/queues/SpmcArrayQueue.java

\* /opt/cola/permits/1888167104\_1705583139.4277134/0/netty-common-4-1-105-final-sourcesjar/io/netty/util/internal/shaded/org/jctools/util/UnsafeAccess.java

\* /opt/cola/permits/1888167104\_1705583139.4277134/0/netty-common-4-1-105-final-sourcesjar/io/netty/util/internal/shaded/org/jctools/queues/SpscChunkedArrayQueue.java

\* /opt/cola/permits/1888167104\_1705583139.4277134/0/netty-common-4-1-105-final-sourcesjar/io/netty/util/internal/shaded/org/jctools/util/Pow2.java

\* /opt/cola/permits/1888167104\_1705583139.4277134/0/netty-common-4-1-105-final-sourcesjar/io/netty/util/internal/shaded/org/jctools/queues/MpscChunkedArrayQueue.java

\* /opt/cola/permits/1888167104\_1705583139.4277134/0/netty-common-4-1-105-final-sourcesjar/io/netty/util/internal/shaded/org/jctools/queues/SupportsIterator.java

\*

 /opt/cola/permits/1888167104\_1705583139.4277134/0/netty-common-4-1-105-final-sourcesjar/io/netty/util/internal/shaded/org/jctools/queues/atomic/MpscLinkedAtomicQueue.java \* /opt/cola/permits/1888167104\_1705583139.4277134/0/netty-common-4-1-105-final-sourcesjar/io/netty/util/internal/shaded/org/jctools/queues/atomic/BaseLinkedAtomicQueue.java \* /opt/cola/permits/1888167104\_1705583139.4277134/0/netty-common-4-1-105-final-sourcesjar/io/netty/util/internal/shaded/org/jctools/queues/atomic/SpscGrowableAtomicArrayQueue.java

\* /opt/cola/permits/1888167104\_1705583139.4277134/0/netty-common-4-1-105-final-sourcesjar/io/netty/util/internal/shaded/org/jctools/queues/spec/ConcurrentQueueSpec.java \* /opt/cola/permits/1888167104\_1705583139.4277134/0/netty-common-4-1-105-final-sourcesjar/io/netty/util/internal/shaded/org/jctools/maps/NonBlockingIdentityHashMap.java \* /opt/cola/permits/1888167104\_1705583139.4277134/0/netty-common-4-1-105-final-sourcesjar/io/netty/util/internal/shaded/org/jctools/queues/atomic/AtomicReferenceArrayQueue.java \*

 /opt/cola/permits/1888167104\_1705583139.4277134/0/netty-common-4-1-105-final-sourcesjar/io/netty/util/internal/shaded/org/jctools/maps/NonBlockingHashMapLong.java \* /opt/cola/permits/1888167104\_1705583139.4277134/0/netty-common-4-1-105-final-sourcesjar/io/netty/util/internal/shaded/org/jctools/queues/MpscBlockingConsumerArrayQueue.java \* /opt/cola/permits/1888167104\_1705583139.4277134/0/netty-common-4-1-105-final-sourcesjar/io/netty/util/internal/shaded/org/jctools/queues/SpscUnboundedArrayQueue.java \* /opt/cola/permits/1888167104\_1705583139.4277134/0/netty-common-4-1-105-final-sourcesjar/io/netty/util/internal/shaded/org/jctools/queues/BaseSpscLinkedArrayQueue.java \* /opt/cola/permits/1888167104\_1705583139.4277134/0/netty-common-4-1-105-final-sourcesjar/io/netty/util/internal/shaded/org/jctools/queues/ConcurrentCircularArrayQueue.java \*

 /opt/cola/permits/1888167104\_1705583139.4277134/0/netty-common-4-1-105-final-sourcesjar/io/netty/util/internal/shaded/org/jctools/queues/SpscLinkedQueue.java

\* /opt/cola/permits/1888167104\_1705583139.4277134/0/netty-common-4-1-105-final-sourcesjar/io/netty/util/internal/shaded/org/jctools/queues/MpscCompoundQueue.java

\* /opt/cola/permits/1888167104\_1705583139.4277134/0/netty-common-4-1-105-final-sourcesjar/io/netty/util/internal/shaded/org/jctools/maps/ConcurrentAutoTable.java

\* /opt/cola/permits/1888167104\_1705583139.4277134/0/netty-common-4-1-105-final-sourcesjar/io/netty/util/internal/shaded/org/jctools/queues/MpmcUnboundedXaddArrayQueue.java \* /opt/cola/permits/1888167104\_1705583139.4277134/0/netty-common-4-1-105-final-sources-

jar/io/netty/util/internal/shaded/org/jctools/queues/MpscArrayQueue.java

\* /opt/cola/permits/1888167104\_1705583139.4277134/0/netty-common-4-1-105-final-sourcesjar/io/netty/util/internal/shaded/org/jctools/queues/IndexedQueueSizeUtil.java

\*

 /opt/cola/permits/1888167104\_1705583139.4277134/0/netty-common-4-1-105-final-sourcesjar/io/netty/util/internal/shaded/org/jctools/maps/NonBlockingHashMap.java

\* /opt/cola/permits/1888167104\_1705583139.4277134/0/netty-common-4-1-105-final-sourcesjar/io/netty/util/internal/shaded/org/jctools/queues/atomic/SequencedAtomicReferenceArrayQueue.java \* /opt/cola/permits/1888167104\_1705583139.4277134/0/netty-common-4-1-105-final-sourcesjar/io/netty/util/internal/shaded/org/jctools/util/RangeUtil.java

\* /opt/cola/permits/1888167104\_1705583139.4277134/0/netty-common-4-1-105-final-sourcesjar/io/netty/util/internal/shaded/org/jctools/queues/atomic/SpscUnboundedAtomicArrayQueue.java \* /opt/cola/permits/1888167104\_1705583139.4277134/0/netty-common-4-1-105-final-sourcesjar/io/netty/util/internal/shaded/org/jctools/queues/MpscUnboundedXaddChunk.java \* /opt/cola/permits/1888167104\_1705583139.4277134/0/netty-common-4-1-105-final-sourcesjar/io/netty/util/internal/shaded/org/jctools/maps/NonBlockingHashSet.java \*

 /opt/cola/permits/1888167104\_1705583139.4277134/0/netty-common-4-1-105-final-sourcesjar/io/netty/util/internal/shaded/org/jctools/queues/atomic/MpscAtomicArrayQueue.java \* /opt/cola/permits/1888167104\_1705583139.4277134/0/netty-common-4-1-105-final-sourcesjar/io/netty/util/internal/shaded/org/jctools/queues/MessagePassingQueue.java

\* /opt/cola/permits/1888167104\_1705583139.4277134/0/netty-common-4-1-105-final-sourcesjar/io/netty/util/internal/shaded/org/jctools/queues/MpscUnboundedXaddArrayQueue.java

\* /opt/cola/permits/1888167104\_1705583139.4277134/0/netty-common-4-1-105-final-sourcesjar/io/netty/util/internal/shaded/org/jctools/util/PortableJvmInfo.java

\* /opt/cola/permits/1888167104\_1705583139.4277134/0/netty-common-4-1-105-final-sourcesjar/io/netty/util/internal/shaded/org/jctools/queues/atomic/MpscUnboundedAtomicArrayQueue.java \* /opt/cola/permits/1888167104\_1705583139.4277134/0/netty-common-4-1-105-final-sourcesjar/io/netty/util/internal/shaded/org/jctools/queues/MpmcArrayQueue.java \*

 /opt/cola/permits/1888167104\_1705583139.4277134/0/netty-common-4-1-105-final-sourcesjar/io/netty/util/internal/shaded/org/jctools/queues/package-info.java

\* /opt/cola/permits/1888167104\_1705583139.4277134/0/netty-common-4-1-105-final-sourcesjar/io/netty/util/internal/shaded/org/jctools/maps/NonBlockingSetInt.java

\* /opt/cola/permits/1888167104\_1705583139.4277134/0/netty-common-4-1-105-final-sourcesjar/io/netty/util/internal/shaded/org/jctools/queues/MpscGrowableArrayQueue.java

\* /opt/cola/permits/1888167104\_1705583139.4277134/0/netty-common-4-1-105-final-sourcesjar/io/netty/util/internal/shaded/org/jctools/queues/atomic/SpscAtomicArrayQueue.java

\* /opt/cola/permits/1888167104\_1705583139.4277134/0/netty-common-4-1-105-final-sourcesjar/io/netty/util/internal/shaded/org/jctools/queues/spec/Preference.java

\* /opt/cola/permits/1888167104\_1705583139.4277134/0/netty-common-4-1-105-final-sourcesjar/io/netty/util/internal/shaded/org/jctools/queues/MpscLinkedQueue.java

 /opt/cola/permits/1888167104\_1705583139.4277134/0/netty-common-4-1-105-final-sourcesjar/io/netty/util/internal/shaded/org/jctools/queues/MessagePassingQueueUtil.java

\*

\* /opt/cola/permits/1888167104\_1705583139.4277134/0/netty-common-4-1-105-final-sourcesjar/io/netty/util/internal/shaded/org/jctools/util/UnsafeRefArrayAccess.java

\* /opt/cola/permits/1888167104\_1705583139.4277134/0/netty-common-4-1-105-final-sourcesjar/io/netty/util/internal/shaded/org/jctools/queues/atomic/BaseSpscLinkedAtomicArrayQueue.java \* /opt/cola/permits/1888167104\_1705583139.4277134/0/netty-common-4-1-105-final-sourcesjar/io/netty/util/internal/shaded/org/jctools/queues/atomic/LinkedQueueAtomicNode.java \* /opt/cola/permits/1888167104\_1705583139.4277134/0/netty-common-4-1-105-final-sourcesjar/io/netty/util/internal/shaded/org/jctools/queues/atomic/AtomicQueueFactory.java \* /opt/cola/permits/1888167104\_1705583139.4277134/0/netty-common-4-1-105-final-sourcesjar/io/netty/util/internal/shaded/org/jctools/queues/atomic/SpmcAtomicArrayQueue.java \*

 /opt/cola/permits/1888167104\_1705583139.4277134/0/netty-common-4-1-105-final-sourcesjar/io/netty/util/internal/shaded/org/jctools/queues/atomic/MpmcAtomicArrayQueue.java \* /opt/cola/permits/1888167104\_1705583139.4277134/0/netty-common-4-1-105-final-sourcesjar/io/netty/util/internal/shaded/org/jctools/queues/atomic/MpscGrowableAtomicArrayQueue.java \* /opt/cola/permits/1888167104\_1705583139.4277134/0/netty-common-4-1-105-final-sourcesjar/io/netty/util/internal/shaded/org/jctools/queues/atomic/MpscChunkedAtomicArrayQueue.java \* /opt/cola/permits/1888167104\_1705583139.4277134/0/netty-common-4-1-105-final-sourcesjar/io/netty/util/internal/shaded/org/jctools/queues/QueueFactory.java

\* /opt/cola/permits/1888167104\_1705583139.4277134/0/netty-common-4-1-105-final-sourcesjar/io/netty/util/internal/shaded/org/jctools/queues/BaseLinkedQueue.java

\* /opt/cola/permits/1888167104\_1705583139.4277134/0/netty-common-4-1-105-final-sourcesjar/io/netty/util/internal/shaded/org/jctools/queues/MpmcUnboundedXaddChunk.java \*

 /opt/cola/permits/1888167104\_1705583139.4277134/0/netty-common-4-1-105-final-sourcesjar/io/netty/util/internal/shaded/org/jctools/queues/ConcurrentSequencedCircularArrayQueue.java \* /opt/cola/permits/1888167104\_1705583139.4277134/0/netty-common-4-1-105-final-sourcesjar/io/netty/util/internal/shaded/org/jctools/util/UnsafeJvmInfo.java \* /opt/cola/permits/1888167104\_1705583139.4277134/0/netty-common-4-1-105-final-sourcesjar/io/netty/util/internal/shaded/org/jctools/queues/BaseMpscLinkedArrayQueue.java \* /opt/cola/permits/1888167104\_1705583139.4277134/0/netty-common-4-1-105-final-sourcesjar/io/netty/util/internal/shaded/org/jctools/queues/LinkedQueueNode.java \* /opt/cola/permits/1888167104\_1705583139.4277134/0/netty-common-4-1-105-final-sourcesjar/io/netty/util/internal/shaded/org/jctools/util/UnsafeLongArrayAccess.java No license file was found, but licenses were detected in source scan.

<project xmlns="http://maven.apache.org/POM/4.0.0" xmlns:xsi="http://www.w3.org/2001/XMLSchema-instance" xsi:schemaLocation="http://maven.apache.org/POM/4.0.0 http://maven.apache.org/maven-v4\_0\_0.xsd"> <modelVersion>4.0.0</modelVersion>

 <artifactId>jctools-core</artifactId> <groupId>org.jctools</groupId> <version>3.1.0</version> <name>Java Concurrency Tools Core Library</name> <description>Java Concurrency Tools Core Library</description> <packaging>bundle</packaging>

 <dependencies>

 <dependency>

 <groupId>org.hamcrest</groupId>

 <artifactId>hamcrest-all</artifactId>

 <version>\${hamcrest.version}</version>

 <scope>test</scope>

 </dependency>

 <dependency>

 <groupId>junit</groupId>

 <artifactId>junit</artifactId>

 <version>\${junit.version}</version>

 <scope>test</scope>

 </dependency>

 <dependency>

 <groupId>com.google.guava</groupId>

 <artifactId>guava-testlib</artifactId>

 <version>\${guava-testlib.version}</version>

 <scope>test</scope>

 </dependency>

 </dependencies>

 <build>

 <plugins>

 <plugin>

 <groupId>org.apache.maven.plugins</groupId> <artifactId>maven-surefire-plugin</artifactId> <version>3.0.0-M3</version> <configuration> <includes> <include>\*</include> </includes> </configuration> </plugin> <plugin> <groupId>org.apache.felix</groupId> <artifactId>maven-bundle-plugin</artifactId>  $<$ version $>4.2.1$  $<$ /version $>$  <extensions>true</extensions> <configuration> <instructions> <Import-Package>sun.misc;resolution:=optional</Import-Package> </instructions> </configuration> </plugin> <plugin> <groupId>org.apache.maven.plugins</groupId> <artifactId>maven-source-plugin</artifactId> <version>3.2.0</version> <executions> <execution> <id>attach-sources</id> <phase>verify</phase> <goals> <goal>jar-no-fork</goal> </goals> </execution> </executions> </plugin> <plugin> <groupId>org.apache.maven.plugins</groupId> <artifactId>maven-javadoc-plugin</artifactId> <version>3.1.1</version> <configuration> <additionalOptions> <additionalOption>-Xdoclint:none</additionalOption> </additionalOptions> <source>8</source> </configuration> <executions> <execution> <id>attach-javadocs</id>

```
						<goals>
```
 <goal>jar</goal>

 </goals>

 </execution>

 </executions>

 </plugin>

 </plugins>

 </build>

 <distributionManagement>

 <repository>

 <id>bintray-jctools-jctools</id>

 <name>jctools-jctools</name>

 <url>https://api.bintray.com/maven/jctools/jctools/jctools-core/;publish=1</url>

 </repository>

 </distributionManagement>

 <url>https://github.com/JCTools</url> <inceptionYear>2013</inceptionYear>

 <licenses>

 <license>

 <name>Apache

License, Version 2.0</name>

 <url>http://www.apache.org/licenses/LICENSE-2.0.txt</url>

 <distribution>repo</distribution>

 </license>

 </licenses>

 $<$ scm $>$ 

 <url>https://github.com/JCTools/JCTools</url> <connection>scm:git:https://github.com/JCTools/JCTools</connection> <tag>HEAD</tag> </scm>

 <developers> <developer> <url>https://github.com/nitsanw</url> </developer> <developer> <url>https://github.com/mjpt777</url> </developer> <developer> <url>https://github.com/RichardWarburton</url> </developer> <developer> <url>https://github.com/kay</url> </developer>

 <developer>

 <url>https://github.com/franz1981</url> </developer> </developers>

 <prerequisites> <maven>3.5.0</maven> </prerequisites>

 <properties>

 <project.build.sourceEncoding>UTF-8</project.build.sourceEncoding> <java.version>1.6</java.version> <java.test.version>1.8</java.test.version>

 <maven.compiler.source>\${java.version}</maven.compiler.source> <maven.compiler.target>\${java.version}</maven.compiler.target> <maven.compiler.testSource>\${java.test.version}</maven.compiler.testSource> <maven.compiler.testTarget>\${java.test.version}</maven.compiler.testTarget>

 <hamcrest.version>1.3</hamcrest.version>

 <junit.version>4.12</junit.version>

 <guava-testlib.version>21.0</guava-testlib.version>

 </properties>

</project>

#### Found

in path(s):

\* /opt/cola/permits/1888167104\_1705583139.4277134/0/netty-common-4-1-105-final-sources-jar/META-INF/maven/org.jctools/jctools-core/pom.xml No license file was found, but licenses were detected in source scan.

/\*

\* Copyright 2017 The Netty Project

\*

\* The Netty Project licenses this file to you under the Apache License,

\* version 2.0 (the "License"); you may not use this file except in compliance

\* with the License. You may obtain a copy of the License at:

\*

\* https://www.apache.org/licenses/LICENSE-2.0

\*

\* Unless required by applicable law or agreed to in writing, software

\* distributed under the License is distributed on an "AS IS" BASIS, WITHOUT

\* WARRANTIES OR CONDITIONS OF ANY KIND, either express or implied. See the

\* License for the specific language governing permissions and limitations

\* under the License.

\*/

Found in path(s):

\* /opt/cola/permits/1888167104\_1705583139.4277134/0/netty-common-4-1-105-final-sources-

jar/io/netty/util/internal/EmptyPriorityQueue.java

\* /opt/cola/permits/1888167104\_1705583139.4277134/0/netty-common-4-1-105-final-sourcesjar/io/netty/util/internal/LongAdderCounter.java

\*

 /opt/cola/permits/1888167104\_1705583139.4277134/0/netty-common-4-1-105-final-sourcesjar/io/netty/util/UncheckedBooleanSupplier.java

\* /opt/cola/permits/1888167104\_1705583139.4277134/0/netty-common-4-1-105-final-sourcesjar/io/netty/util/internal/PriorityQueue.java

\* /opt/cola/permits/1888167104\_1705583139.4277134/0/netty-common-4-1-105-final-sourcesjar/io/netty/util/internal/ObjectCleaner.java

\* /opt/cola/permits/1888167104\_1705583139.4277134/0/netty-common-4-1-105-final-sourcesjar/io/netty/util/internal/ReflectionUtil.java

\* /opt/cola/permits/1888167104\_1705583139.4277134/0/netty-common-4-1-105-final-sourcesjar/io/netty/util/internal/logging/LocationAwareSlf4JLogger.java

\* /opt/cola/permits/1888167104\_1705583139.4277134/0/netty-common-4-1-105-final-sourcesjar/io/netty/util/SuppressForbidden.java

\* /opt/cola/permits/1888167104\_1705583139.4277134/0/netty-common-4-1-105-final-sourcesjar/io/netty/util/NettyRuntime.java

No license file was found, but licenses were detected in source scan.

/\*

\* Copyright 2014 The Netty Project

\*

\* The Netty Project licenses this file to you under the Apache License, version 2.0 (the

\* "License"); you may not use this file except in compliance with the License. You may obtain a

\* copy of the License at:

\*

\* https://www.apache.org/licenses/LICENSE-2.0

\*

\* Unless required by applicable law or agreed to in writing, software distributed under the License

\* is distributed on an "AS IS" BASIS, WITHOUT WARRANTIES OR CONDITIONS OF ANY KIND, either express

\* or implied. See the License for the specific language governing permissions and limitations under \* the License.

\*/

Found in path(s):

\* /opt/cola/permits/1888167104\_1705583139.4277134/0/netty-common-4-1-105-final-sourcesjar/io/netty/util/collection/ShortCollections.java

\* /opt/cola/permits/1888167104\_1705583139.4277134/0/netty-common-4-1-105-final-sourcesjar/io/netty/util/collection/ShortObjectHashMap.java

\*

 /opt/cola/permits/1888167104\_1705583139.4277134/0/netty-common-4-1-105-final-sourcesjar/io/netty/util/collection/CharObjectHashMap.java

\* /opt/cola/permits/1888167104\_1705583139.4277134/0/netty-common-4-1-105-final-sourcesjar/io/netty/util/collection/ByteObjectHashMap.java

\* /opt/cola/permits/1888167104\_1705583139.4277134/0/netty-common-4-1-105-final-sourcesjar/io/netty/util/collection/ShortObjectMap.java

\* /opt/cola/permits/1888167104\_1705583139.4277134/0/netty-common-4-1-105-final-sourcesjar/io/netty/util/collection/ByteObjectMap.java

\* /opt/cola/permits/1888167104\_1705583139.4277134/0/netty-common-4-1-105-final-sourcesjar/io/netty/util/collection/IntObjectHashMap.java

\* /opt/cola/permits/1888167104\_1705583139.4277134/0/netty-common-4-1-105-final-sourcesjar/io/netty/util/collection/LongObjectHashMap.java

\* /opt/cola/permits/1888167104\_1705583139.4277134/0/netty-common-4-1-105-final-sourcesjar/io/netty/util/collection/IntObjectMap.java

\* /opt/cola/permits/1888167104\_1705583139.4277134/0/netty-common-4-1-105-final-sourcesjar/io/netty/util/collection/IntCollections.java

\*

 /opt/cola/permits/1888167104\_1705583139.4277134/0/netty-common-4-1-105-final-sourcesjar/io/netty/util/collection/ByteCollections.java

\* /opt/cola/permits/1888167104\_1705583139.4277134/0/netty-common-4-1-105-final-sourcesjar/io/netty/util/internal/ObjectUtil.java

\* /opt/cola/permits/1888167104\_1705583139.4277134/0/netty-common-4-1-105-final-sourcesjar/io/netty/util/collection/CharObjectMap.java

\* /opt/cola/permits/1888167104\_1705583139.4277134/0/netty-common-4-1-105-final-sourcesjar/io/netty/util/collection/CharCollections.java

\* /opt/cola/permits/1888167104\_1705583139.4277134/0/netty-common-4-1-105-final-sourcesjar/io/netty/util/collection/LongCollections.java

\* /opt/cola/permits/1888167104\_1705583139.4277134/0/netty-common-4-1-105-final-sourcesjar/io/netty/util/collection/LongObjectMap.java

No license file was found, but licenses were detected in source scan.

/\*

\* Copyright 2020 The Netty Project

\*

\* The Netty Project licenses this file to you under the Apache License,

\* version 2.0 (the "License"); you may not use this file except in compliance

\* with the License. You may obtain a copy of the License at:

\*

\* https://www.apache.org/licenses/LICENSE-2.0

\*

\* Unless required by applicable law or agreed to in writing, software

\* distributed under the License is distributed on an "AS IS" BASIS, WITHOUT

\* WARRANTIES OR CONDITIONS OF ANY KIND, either express or implied. See the

\* License for the specific language governing permissions and limitations

\* under the License.

\*/

Found in path(s):

\* /opt/cola/permits/1888167104\_1705583139.4277134/0/netty-common-4-1-105-final-sourcesjar/io/netty/util/NetUtilInitializations.java

\* /opt/cola/permits/1888167104\_1705583139.4277134/0/netty-common-4-1-105-final-sourcesjar/io/netty/util/NetUtilSubstitutions.java

\* /opt/cola/permits/1888167104\_1705583139.4277134/0/netty-common-4-1-105-final-sourcesjar/io/netty/util/DomainWildcardMappingBuilder.java

No license file was found, but licenses were detected in source scan.

# The Netty Project licenses this file to you under the Apache License, # version 2.0 (the "License"); you may not use this file except in compliance # with the License. You may obtain a copy of the License at: # distributed under the License is distributed on an "AS IS" BASIS, WITHOUT

Found in path(s):

\* /opt/cola/permits/1888167104\_1705583139.4277134/0/netty-common-4-1-105-final-sources-jar/META-INF/native-image/io.netty/netty-common/native-image.properties No license file was found, but licenses were detected in source scan.

/\*

\* Copyright 2014 The Netty Project

\*

\* The Netty Project licenses this file to you under the Apache License,

\* version 2.0 (the "License"); you may not use this file except in compliance

\* with the License. You may obtain a copy of the License at:

\*

\* https://www.apache.org/licenses/LICENSE-2.0

\*

\* Unless required by applicable law or agreed to in writing, software

\* distributed under the License is distributed on an "AS IS" BASIS, WITHOUT

\* WARRANTIES OR CONDITIONS OF ANY KIND, either express or implied. See the

\* License for the specific language governing permissions and limitations

\* under the License.

\*/ /\*

\* Written by Doug Lea with assistance from members of JCP JSR-166

\* Expert Group and released to the public domain, as explained at

\* https://creativecommons.org/publicdomain/zero/1.0/

\*/

Found in path(s):

\* /opt/cola/permits/1888167104\_1705583139.4277134/0/netty-common-4-1-105-final-sourcesjar/io/netty/util/internal/ThreadLocalRandom.java

No license file was found, but licenses were detected in source scan.

/\*

\* Copyright 2012 The Netty Project

\*

\* The Netty Project licenses this file to you under the Apache License,

\* version 2.0 (the "License"); you may not use this file except in compliance

\* with the License. You may obtain a copy of the License at:

\*

\* https://www.apache.org/licenses/LICENSE-2.0

\*

\* Unless required by applicable law or agreed to in writing, software

```
* WARRANTIES OR CONDITIONS OF ANY KIND, either express or implied. See the
* License for the specific language governing permissions and limitations
* under the License.
*/
/**
* Copyright (c) 2004-2011 QOS.ch
* All rights reserved.
*
* Permission is hereby granted, free of charge, to any person obtaining
* a copy of this software and associated documentation files (the
* "Software"), to deal in the Software without restriction, including
* without
 limitation the rights to use, copy, modify, merge, publish,
* distribute, sublicense, and/or sell copies of the Software, and to
* permit persons to whom the Software is furnished to do so, subject to
* the following conditions:
*
* The above copyright notice and this permission notice shall be
* included in all copies or substantial portions of the Software.
*
* THE SOFTWARE IS PROVIDED "AS IS", WITHOUT WARRANTY OF ANY KIND,
* EXPRESS OR IMPLIED, INCLUDING BUT NOT LIMITED TO THE WARRANTIES OF
* MERCHANTABILITY, FITNESS FOR A PARTICULAR PURPOSE AND
* NONINFRINGEMENT. IN NO EVENT SHALL THE AUTHORS OR COPYRIGHT HOLDERS BE
* LIABLE FOR ANY CLAIM, DAMAGES OR OTHER LIABILITY, WHETHER IN AN ACTION
* OF CONTRACT, TORT OR OTHERWISE, ARISING FROM, OUT OF OR IN CONNECTION
* WITH THE SOFTWARE OR THE USE OR OTHER DEALINGS IN THE SOFTWARE.
*
*/
```
\* distributed under the License is distributed on an "AS IS" BASIS, WITHOUT

Found in path(s):

\* /opt/cola/permits/1888167104\_1705583139.4277134/0/netty-common-4-1-105-final-sourcesjar/io/netty/util/internal/logging/InternalLogger.java

\*

 /opt/cola/permits/1888167104\_1705583139.4277134/0/netty-common-4-1-105-final-sourcesjar/io/netty/util/internal/logging/JdkLogger.java

\* /opt/cola/permits/1888167104\_1705583139.4277134/0/netty-common-4-1-105-final-sourcesjar/io/netty/util/internal/logging/Log4JLogger.java

\* /opt/cola/permits/1888167104\_1705583139.4277134/0/netty-common-4-1-105-final-sourcesjar/io/netty/util/internal/logging/CommonsLogger.java

No license file was found, but licenses were detected in source scan.

/\*

\* Copyright 2012 The Netty Project

\*

\* The Netty Project licenses this file to you under the Apache License,

\* version 2.0 (the "License"); you may not use this file except in compliance

\* with the License. You may obtain a copy of the License at:

\*

\* https://www.apache.org/licenses/LICENSE-2.0

\*

\* Unless required by applicable law or agreed to in writing, software

\* distributed under the License is distributed on an "AS IS" BASIS, WITHOUT

\* WARRANTIES OR CONDITIONS OF ANY KIND, either express or implied. See the

\* License for the specific language governing permissions and limitations

\* under the License.

\*/

Found in path(s):

\* /opt/cola/permits/1888167104\_1705583139.4277134/0/netty-common-4-1-105-final-sourcesjar/io/netty/util/Attribute.java

\* /opt/cola/permits/1888167104\_1705583139.4277134/0/netty-common-4-1-105-final-sourcesjar/io/netty/util/concurrent/FailedFuture.java

\* /opt/cola/permits/1888167104\_1705583139.4277134/0/netty-common-4-1-105-final-sourcesjar/io/netty/util/Timeout.java

\*

 /opt/cola/permits/1888167104\_1705583139.4277134/0/netty-common-4-1-105-final-sourcesjar/io/netty/util/internal/PlatformDependent.java

\* /opt/cola/permits/1888167104\_1705583139.4277134/0/netty-common-4-1-105-final-sourcesjar/io/netty/util/AttributeKey.java

\* /opt/cola/permits/1888167104\_1705583139.4277134/0/netty-common-4-1-105-final-sourcesjar/io/netty/util/internal/logging/InternalLoggerFactory.java

\* /opt/cola/permits/1888167104\_1705583139.4277134/0/netty-common-4-1-105-final-sourcesjar/io/netty/util/concurrent/EventExecutor.java

\* /opt/cola/permits/1888167104\_1705583139.4277134/0/netty-common-4-1-105-final-sourcesjar/io/netty/util/internal/SystemPropertyUtil.java

\* /opt/cola/permits/1888167104\_1705583139.4277134/0/netty-common-4-1-105-final-sourcesjar/io/netty/util/concurrent/DefaultEventExecutorGroup.java

\* /opt/cola/permits/1888167104\_1705583139.4277134/0/netty-common-4-1-105-final-sourcesjar/io/netty/util/concurrent/DefaultEventExecutor.java

\*

 /opt/cola/permits/1888167104\_1705583139.4277134/0/netty-common-4-1-105-final-sourcesjar/io/netty/util/concurrent/SucceededFuture.java

\* /opt/cola/permits/1888167104\_1705583139.4277134/0/netty-common-4-1-105-final-sourcesjar/io/netty/util/AbstractConstant.java

\* /opt/cola/permits/1888167104\_1705583139.4277134/0/netty-common-4-1-105-final-sourcesjar/io/netty/util/DefaultAttributeMap.java

\* /opt/cola/permits/1888167104\_1705583139.4277134/0/netty-common-4-1-105-final-sourcesjar/io/netty/util/Constant.java

\* /opt/cola/permits/1888167104\_1705583139.4277134/0/netty-common-4-1-105-final-sourcesjar/io/netty/util/NetUtil.java

\* /opt/cola/permits/1888167104\_1705583139.4277134/0/netty-common-4-1-105-final-sourcesjar/io/netty/util/internal/logging/AbstractInternalLogger.java

\* /opt/cola/permits/1888167104\_1705583139.4277134/0/netty-common-4-1-105-final-sourcesjar/io/netty/util/internal/StringUtil.java

\* /opt/cola/permits/1888167104\_1705583139.4277134/0/netty-common-4-1-105-final-sourcesjar/io/netty/util/CharsetUtil.java

\*

 /opt/cola/permits/1888167104\_1705583139.4277134/0/netty-common-4-1-105-final-sourcesjar/io/netty/util/concurrent/GlobalEventExecutor.java

\* /opt/cola/permits/1888167104\_1705583139.4277134/0/netty-common-4-1-105-final-sourcesjar/io/netty/util/internal/logging/Slf4JLogger.java

\* /opt/cola/permits/1888167104\_1705583139.4277134/0/netty-common-4-1-105-final-sourcesjar/io/netty/util/internal/logging/Slf4JLoggerFactory.java

\* /opt/cola/permits/1888167104\_1705583139.4277134/0/netty-common-4-1-105-final-sourcesjar/io/netty/util/HashedWheelTimer.java

\* /opt/cola/permits/1888167104\_1705583139.4277134/0/netty-common-4-1-105-final-sourcesjar/io/netty/util/internal/logging/InternalLogLevel.java

\* /opt/cola/permits/1888167104\_1705583139.4277134/0/netty-common-4-1-105-final-sourcesjar/io/netty/util/concurrent/MultithreadEventExecutorGroup.java

\* /opt/cola/permits/1888167104\_1705583139.4277134/0/netty-common-4-1-105-final-sourcesjar/io/netty/util/internal/package-info.java

\*

 /opt/cola/permits/1888167104\_1705583139.4277134/0/netty-common-4-1-105-final-sourcesjar/io/netty/util/package-info.java

\* /opt/cola/permits/1888167104\_1705583139.4277134/0/netty-common-4-1-105-final-sourcesjar/io/netty/util/concurrent/BlockingOperationException.java

\* /opt/cola/permits/1888167104\_1705583139.4277134/0/netty-common-4-1-105-final-sourcesjar/io/netty/util/Timer.java

\* /opt/cola/permits/1888167104\_1705583139.4277134/0/netty-common-4-1-105-final-sourcesjar/io/netty/util/concurrent/EventExecutorGroup.java

\* /opt/cola/permits/1888167104\_1705583139.4277134/0/netty-common-4-1-105-final-sourcesjar/io/netty/util/AttributeMap.java

\* /opt/cola/permits/1888167104\_1705583139.4277134/0/netty-common-4-1-105-final-sourcesjar/io/netty/util/internal/logging/JdkLoggerFactory.java

\* /opt/cola/permits/1888167104\_1705583139.4277134/0/netty-common-4-1-105-final-sourcesjar/io/netty/util/internal/logging/CommonsLoggerFactory.java \*

 /opt/cola/permits/1888167104\_1705583139.4277134/0/netty-common-4-1-105-final-sourcesjar/io/netty/util/internal/logging/Log4JLoggerFactory.java

\* /opt/cola/permits/1888167104\_1705583139.4277134/0/netty-common-4-1-105-final-sourcesjar/io/netty/util/IllegalReferenceCountException.java

\* /opt/cola/permits/1888167104\_1705583139.4277134/0/netty-common-4-1-105-final-sourcesjar/io/netty/util/TimerTask.java

\* /opt/cola/permits/1888167104\_1705583139.4277134/0/netty-common-4-1-105-final-sourcesjar/io/netty/util/Signal.java

\* /opt/cola/permits/1888167104\_1705583139.4277134/0/netty-common-4-1-105-final-sourcesjar/io/netty/util/concurrent/SingleThreadEventExecutor.java

No license file was found, but licenses were detected in source scan.

#### /\*

\* Copyright 2014 The Netty Project

\*

- \* The Netty Project licenses this file to you under the Apache License,
- \* version 2.0 (the "License"); you may not use this file except in compliance
- \* with the License. You may obtain a copy of the License at:
- \*

\* https://www.apache.org/licenses/LICENSE-2.0

- \*
- \* Unless required by applicable law or agreed to in writing, software
- \* distributed under the License is distributed on an "AS IS" BASIS, WITHOUT
- \* WARRANTIES OR CONDITIONS OF ANY KIND, either express or implied. See the
- \* License for the specific language governing permissions and limitations
- \* under the License.
- \*/

Found in path(s):

\* /opt/cola/permits/1888167104\_1705583139.4277134/0/netty-common-4-1-105-final-sourcesjar/io/netty/util/concurrent/FastThreadLocal.java

\* /opt/cola/permits/1888167104\_1705583139.4277134/0/netty-common-4-1-105-final-sourcesjar/io/netty/util/ThreadDeathWatcher.java

\* /opt/cola/permits/1888167104\_1705583139.4277134/0/netty-common-4-1-105-final-sourcesjar/io/netty/util/internal/NativeLibraryLoader.java

\*

 /opt/cola/permits/1888167104\_1705583139.4277134/0/netty-common-4-1-105-final-sourcesjar/io/netty/util/concurrent/PromiseAggregator.java

\* /opt/cola/permits/1888167104\_1705583139.4277134/0/netty-common-4-1-105-final-sourcesjar/io/netty/util/internal/InternalThreadLocalMap.java

\* /opt/cola/permits/1888167104\_1705583139.4277134/0/netty-common-4-1-105-final-sourcesjar/io/netty/util/DomainNameMapping.java

\* /opt/cola/permits/1888167104\_1705583139.4277134/0/netty-common-4-1-105-final-sourcesjar/io/netty/util/Mapping.java

\* /opt/cola/permits/1888167104\_1705583139.4277134/0/netty-common-4-1-105-final-sourcesjar/io/netty/util/internal/IntegerHolder.java

\* /opt/cola/permits/1888167104\_1705583139.4277134/0/netty-common-4-1-105-final-sourcesjar/io/netty/util/internal/UnpaddedInternalThreadLocalMap.java

\* /opt/cola/permits/1888167104\_1705583139.4277134/0/netty-common-4-1-105-final-sourcesjar/io/netty/util/AsciiString.java

\*

 /opt/cola/permits/1888167104\_1705583139.4277134/0/netty-common-4-1-105-final-sourcesjar/io/netty/util/ResourceLeakHint.java

\* /opt/cola/permits/1888167104\_1705583139.4277134/0/netty-common-4-1-105-final-sourcesjar/io/netty/util/concurrent/PromiseNotifier.java

No license file was found, but licenses were detected in source scan.

/\*

\* Copyright 2013 The Netty Project

\*

\* The Netty Project licenses this file to you under the Apache License,

\* version 2.0 (the "License"); you may not use this file except in compliance

\* with the License. You may obtain a copy of the License at:

\*

\* https://www.apache.org/licenses/LICENSE-2.0

\*

\* Unless required by applicable law or agreed to in writing, software

\* distributed under the License is distributed on an "AS IS" BASIS, WITHOUT

\* WARRANTIES OR CONDITIONS OF ANY KIND, either express or implied. See the

\* License for the specific language governing permissions and limitations

\* under the License.

\*/

Found in path(s):

\* /opt/cola/permits/1888167104\_1705583139.4277134/0/netty-common-4-1-105-final-sourcesjar/io/netty/util/internal/PendingWrite.java

\* /opt/cola/permits/1888167104\_1705583139.4277134/0/netty-common-4-1-105-final-sourcesjar/io/netty/util/internal/RecyclableArrayList.java

\* /opt/cola/permits/1888167104\_1705583139.4277134/0/netty-common-4-1-105-final-sourcesjar/io/netty/util/internal/NoOpTypeParameterMatcher.java

\*

 /opt/cola/permits/1888167104\_1705583139.4277134/0/netty-common-4-1-105-final-sourcesjar/io/netty/util/ResourceLeak.java

\* /opt/cola/permits/1888167104\_1705583139.4277134/0/netty-common-4-1-105-final-sourcesjar/io/netty/util/ResourceLeakException.java

\* /opt/cola/permits/1888167104\_1705583139.4277134/0/netty-common-4-1-105-final-sourcesjar/io/netty/util/concurrent/DefaultProgressivePromise.java

\* /opt/cola/permits/1888167104\_1705583139.4277134/0/netty-common-4-1-105-final-sourcesjar/io/netty/util/concurrent/FutureListener.java

\* /opt/cola/permits/1888167104\_1705583139.4277134/0/netty-common-4-1-105-final-sourcesjar/io/netty/util/concurrent/package-info.java

\* /opt/cola/permits/1888167104\_1705583139.4277134/0/netty-common-4-1-105-final-sourcesjar/io/netty/util/internal/ReadOnlyIterator.java

\* /opt/cola/permits/1888167104\_1705583139.4277134/0/netty-common-4-1-105-final-sourcesjar/io/netty/util/concurrent/DefaultThreadFactory.java

\*

 /opt/cola/permits/1888167104\_1705583139.4277134/0/netty-common-4-1-105-final-sourcesjar/io/netty/util/ReferenceCounted.java

\* /opt/cola/permits/1888167104\_1705583139.4277134/0/netty-common-4-1-105-final-sourcesjar/io/netty/util/concurrent/AbstractFuture.java

\* /opt/cola/permits/1888167104\_1705583139.4277134/0/netty-common-4-1-105-final-sourcesjar/io/netty/util/Version.java

\* /opt/cola/permits/1888167104\_1705583139.4277134/0/netty-common-4-1-105-final-sourcesjar/io/netty/util/concurrent/Future.java

\* /opt/cola/permits/1888167104\_1705583139.4277134/0/netty-common-4-1-105-final-sourcesjar/io/netty/util/concurrent/DefaultFutureListeners.java

\* /opt/cola/permits/1888167104\_1705583139.4277134/0/netty-common-4-1-105-final-sourcesjar/io/netty/util/concurrent/ScheduledFuture.java

\* /opt/cola/permits/1888167104\_1705583139.4277134/0/netty-common-4-1-105-final-sourcesjar/io/netty/util/internal/EmptyArrays.java

\*

 /opt/cola/permits/1888167104\_1705583139.4277134/0/netty-common-4-1-105-final-sourcesjar/io/netty/util/internal/ConcurrentSet.java

\* /opt/cola/permits/1888167104\_1705583139.4277134/0/netty-common-4-1-105-final-sourcesjar/io/netty/util/concurrent/AbstractEventExecutorGroup.java

\* /opt/cola/permits/1888167104\_1705583139.4277134/0/netty-common-4-1-105-final-sourcesjar/io/netty/util/internal/PlatformDependent0.java

\* /opt/cola/permits/1888167104\_1705583139.4277134/0/netty-common-4-1-105-final-sourcesjar/io/netty/util/concurrent/PromiseTask.java

\* /opt/cola/permits/1888167104\_1705583139.4277134/0/netty-common-4-1-105-final-sourcesjar/io/netty/util/concurrent/ProgressiveFuture.java

\* /opt/cola/permits/1888167104\_1705583139.4277134/0/netty-common-4-1-105-final-sourcesjar/io/netty/util/concurrent/ScheduledFutureTask.java

\* /opt/cola/permits/1888167104\_1705583139.4277134/0/netty-common-4-1-105-final-sourcesjar/io/netty/util/concurrent/Promise.java

\* /opt/cola/permits/1888167104\_1705583139.4277134/0/netty-common-4-1-105-final-sourcesjar/io/netty/util/concurrent/AbstractEventExecutor.java

\*

 /opt/cola/permits/1888167104\_1705583139.4277134/0/netty-common-4-1-105-final-sourcesjar/io/netty/util/concurrent/DefaultPromise.java

\* /opt/cola/permits/1888167104\_1705583139.4277134/0/netty-common-4-1-105-final-sourcesjar/io/netty/util/concurrent/ProgressivePromise.java

\* /opt/cola/permits/1888167104\_1705583139.4277134/0/netty-common-4-1-105-final-sourcesjar/io/netty/util/internal/TypeParameterMatcher.java

\* /opt/cola/permits/1888167104\_1705583139.4277134/0/netty-common-4-1-105-final-sourcesjar/io/netty/util/concurrent/GenericFutureListener.java

\* /opt/cola/permits/1888167104\_1705583139.4277134/0/netty-common-4-1-105-final-sourcesjar/io/netty/util/ConstantPool.java

\* /opt/cola/permits/1888167104\_1705583139.4277134/0/netty-common-4-1-105-final-sourcesjar/io/netty/util/internal/logging/package-info.java

\* /opt/cola/permits/1888167104\_1705583139.4277134/0/netty-common-4-1-105-final-sourcesjar/io/netty/util/ReferenceCountUtil.java

\*

 /opt/cola/permits/1888167104\_1705583139.4277134/0/netty-common-4-1-105-final-sourcesjar/io/netty/util/ResourceLeakDetector.java

\* /opt/cola/permits/1888167104\_1705583139.4277134/0/netty-common-4-1-105-final-sourcesjar/io/netty/util/concurrent/ImmediateEventExecutor.java

\* /opt/cola/permits/1888167104\_1705583139.4277134/0/netty-common-4-1-105-final-sourcesjar/io/netty/util/internal/AppendableCharSequence.java

\* /opt/cola/permits/1888167104\_1705583139.4277134/0/netty-common-4-1-105-final-sourcesjar/io/netty/util/concurrent/GenericProgressiveFutureListener.java

\* /opt/cola/permits/1888167104\_1705583139.4277134/0/netty-common-4-1-105-final-sourcesjar/io/netty/util/concurrent/CompleteFuture.java

\* /opt/cola/permits/1888167104\_1705583139.4277134/0/netty-common-4-1-105-final-sourcesjar/io/netty/util/concurrent/ImmediateExecutor.java

\* /opt/cola/permits/1888167104\_1705583139.4277134/0/netty-common-4-1-105-final-sourcesjar/io/netty/util/concurrent/ThreadPerTaskExecutor.java

\*

 /opt/cola/permits/1888167104\_1705583139.4277134/0/netty-common-4-1-105-final-sourcesjar/io/netty/util/Recycler.java

\* /opt/cola/permits/1888167104\_1705583139.4277134/0/netty-common-4-1-105-final-sourcesjar/io/netty/util/AbstractReferenceCounted.java

No license file was found, but licenses were detected in source scan.

/\*

\* Copyright 2017 The Netty Project

\*

\* The Netty Project licenses this file to you under the Apache License,

\* version 2.0 (the "License"); you may not use this file except in compliance

\* with the License. You may obtain a copy of the License at:

\*

\* https://www.apache.org/licenses/LICENSE-2.0

\*

\* Unless required by applicable law or agreed to in writing, software

\* distributed under the License is distributed on an "AS IS" BASIS, WITHOUT

\* WARRANTIES OR CONDITIONS OF ANY KIND, either express or implied. See the

\* License for the specific language governing permissions and limitations

\* under the License.

\*/

Found in path(s):

\* /opt/cola/permits/1888167104\_1705583139.4277134/0/netty-common-4-1-105-final-sourcesjar/io/netty/util/concurrent/FastThreadLocalRunnable.java

\* /opt/cola/permits/1888167104\_1705583139.4277134/0/netty-common-4-1-105-final-sourcesjar/io/netty/util/internal/CleanerJava9.java

\* /opt/cola/permits/1888167104\_1705583139.4277134/0/netty-common-4-1-105-final-sourcesjar/io/netty/util/internal/Cleaner.java

No license file was found, but licenses were detected in source scan.

/\*

\* Copyright 2015 The Netty Project

\*

\* The Netty Project licenses this file to you under the Apache License, version 2.0 (the

\* "License"); you may not use this file except in compliance with the License. You may obtain a

\* copy of the License at:

\*

\* https://www.apache.org/licenses/LICENSE-2.0

\*

\* Unless required by applicable law or agreed to in writing, software distributed under the License

\* is distributed on an "AS IS" BASIS, WITHOUT WARRANTIES OR CONDITIONS OF ANY KIND, either express

\* or implied. See the License for the specific language governing permissions and limitations under

\* the License.

\*/

Found in path(s):

\* /opt/cola/permits/1888167104\_1705583139.4277134/0/netty-common-4-1-105-final-sourcesjar/io/netty/util/internal/MathUtil.java

\* /opt/cola/permits/1888167104\_1705583139.4277134/0/netty-common-4-1-105-final-sourcesjar/io/netty/util/ByteProcessor.java

## **1.1172 netty-codec 4.1.105.Final**

### **1.1172.1 Available under license :**

No license file was found, but licenses were detected in source scan.

/\* \* Copyright 2013 The Netty Project \* \* The Netty Project licenses this file to you under the Apache License, \* version 2.0 (the "License"); you may not use this file except in compliance \* with the License. You may obtain a copy of the License at: \* \* https://www.apache.org/licenses/LICENSE-2.0 \* \* Unless required by applicable law or agreed to in writing, software \* distributed under the License is distributed on an "AS IS" BASIS, WITHOUT \* WARRANTIES OR CONDITIONS OF ANY KIND, either express or implied. See the \* License for the specific language governing permissions and limitations \* under the License. \*/ Found in path(s): \* /opt/cola/permits/1888167081\_1705583131.9912407/0/netty-codec-4-1-105-final-sourcesjar/io/netty/handler/codec/compression/Crc32c.java \* /opt/cola/permits/1888167081\_1705583131.9912407/0/netty-codec-4-1-105-final-sourcesjar/io/netty/handler/codec/compression/JdkZlibDecoder.java \* /opt/cola/permits/1888167081\_1705583131.9912407/0/netty-codec-4-1-105-final-sourcesjar/io/netty/handler/codec/xml/XmlFrameDecoder.java No license file was found, but licenses were detected in source scan.

/\*

\* Copyright 2012 The Netty Project

\*

\* The Netty Project licenses this file to you under the Apache License,

\* version 2.0 (the "License"); you may not use this file except in compliance

\* with the License. You may obtain a copy of the License at:

- \*
- \* https://www.apache.org/licenses/LICENSE-2.0

\*

\* Unless required by applicable law or agreed to in writing, software

\* distributed under the License is distributed on an "AS IS" BASIS, WITHOUT

\* WARRANTIES OR CONDITIONS OF ANY KIND, either express or implied. See the

\* License for the specific language governing permissions and limitations

\* under the License.

\*/

Found in path(s):

\* /opt/cola/permits/1888167081\_1705583131.9912407/0/netty-codec-4-1-105-final-sourcesjar/io/netty/handler/codec/marshalling/MarshallingDecoder.java

\* /opt/cola/permits/1888167081\_1705583131.9912407/0/netty-codec-4-1-105-final-sourcesjar/io/netty/handler/codec/compression/Snappy.java

\*

 /opt/cola/permits/1888167081\_1705583131.9912407/0/netty-codec-4-1-105-final-sourcesjar/io/netty/handler/codec/bytes/ByteArrayEncoder.java

\* /opt/cola/permits/1888167081\_1705583131.9912407/0/netty-codec-4-1-105-final-sourcesjar/io/netty/handler/codec/xml/package-info.java

\* /opt/cola/permits/1888167081\_1705583131.9912407/0/netty-codec-4-1-105-final-sourcesjar/io/netty/handler/codec/compression/ZlibDecoder.java

\* /opt/cola/permits/1888167081\_1705583131.9912407/0/netty-codec-4-1-105-final-sourcesjar/io/netty/handler/codec/ByteToMessageDecoder.java

\* /opt/cola/permits/1888167081\_1705583131.9912407/0/netty-codec-4-1-105-final-sourcesjar/io/netty/handler/codec/base64/package-info.java

\* /opt/cola/permits/1888167081\_1705583131.9912407/0/netty-codec-4-1-105-final-sourcesjar/io/netty/handler/codec/serialization/SoftReferenceMap.java

\* /opt/cola/permits/1888167081\_1705583131.9912407/0/netty-codec-4-1-105-final-sourcesjar/io/netty/handler/codec/marshalling/MarshallerProvider.java

\*

 /opt/cola/permits/1888167081\_1705583131.9912407/0/netty-codec-4-1-105-final-sourcesjar/io/netty/handler/codec/serialization/CompatibleObjectEncoder.java

\* /opt/cola/permits/1888167081\_1705583131.9912407/0/netty-codec-4-1-105-final-sourcesjar/io/netty/handler/codec/TooLongFrameException.java

\* /opt/cola/permits/1888167081\_1705583131.9912407/0/netty-codec-4-1-105-final-sourcesjar/io/netty/handler/codec/compression/ZlibEncoder.java

\* /opt/cola/permits/1888167081\_1705583131.9912407/0/netty-codec-4-1-105-final-sourcesjar/io/netty/handler/codec/string/package-info.java

\* /opt/cola/permits/1888167081\_1705583131.9912407/0/netty-codec-4-1-105-final-sourcesjar/io/netty/handler/codec/LengthFieldPrepender.java

\* /opt/cola/permits/1888167081\_1705583131.9912407/0/netty-codec-4-1-105-final-sourcesjar/io/netty/handler/codec/compression/JZlibEncoder.java

\* /opt/cola/permits/1888167081\_1705583131.9912407/0/netty-codec-4-1-105-final-sourcesjar/io/netty/handler/codec/compression/SnappyFrameEncoder.java

\*

 /opt/cola/permits/1888167081\_1705583131.9912407/0/netty-codec-4-1-105-final-sourcesjar/io/netty/handler/codec/MessageToMessageEncoder.java

\* /opt/cola/permits/1888167081\_1705583131.9912407/0/netty-codec-4-1-105-final-sourcesjar/io/netty/handler/codec/compression/CompressionException.java

\* /opt/cola/permits/1888167081\_1705583131.9912407/0/netty-codec-4-1-105-final-sourcesjar/io/netty/handler/codec/EncoderException.java

\* /opt/cola/permits/1888167081\_1705583131.9912407/0/netty-codec-4-1-105-final-sources-

jar/io/netty/handler/codec/MessageAggregator.java

\* /opt/cola/permits/1888167081\_1705583131.9912407/0/netty-codec-4-1-105-final-sourcesjar/io/netty/handler/codec/marshalling/ThreadLocalUnmarshallerProvider.java

\* /opt/cola/permits/1888167081\_1705583131.9912407/0/netty-codec-4-1-105-final-sourcesjar/io/netty/handler/codec/marshalling/ContextBoundUnmarshallerProvider.java

\* /opt/cola/permits/1888167081\_1705583131.9912407/0/netty-codec-4-1-105-final-sourcesjar/io/netty/handler/codec/protobuf/package-info.java

\*

 /opt/cola/permits/1888167081\_1705583131.9912407/0/netty-codec-4-1-105-final-sourcesjar/io/netty/handler/codec/DecoderResult.java

\* /opt/cola/permits/1888167081\_1705583131.9912407/0/netty-codec-4-1-105-final-sourcesjar/io/netty/handler/codec/serialization/ObjectDecoder.java

\* /opt/cola/permits/1888167081\_1705583131.9912407/0/netty-codec-4-1-105-final-sourcesjar/io/netty/handler/codec/serialization/ClassResolver.java

\* /opt/cola/permits/1888167081\_1705583131.9912407/0/netty-codec-4-1-105-final-sourcesjar/io/netty/handler/codec/compression/ZlibWrapper.java

\* /opt/cola/permits/1888167081\_1705583131.9912407/0/netty-codec-4-1-105-final-sourcesjar/io/netty/handler/codec/string/StringDecoder.java

\* /opt/cola/permits/1888167081\_1705583131.9912407/0/netty-codec-4-1-105-final-sourcesjar/io/netty/handler/codec/MessageToMessageDecoder.java

\* /opt/cola/permits/1888167081\_1705583131.9912407/0/netty-codec-4-1-105-final-sourcesjar/io/netty/handler/codec/ByteToMessageCodec.java

\*

 /opt/cola/permits/1888167081\_1705583131.9912407/0/netty-codec-4-1-105-final-sourcesjar/io/netty/handler/codec/marshalling/CompatibleMarshallingEncoder.java

\* /opt/cola/permits/1888167081\_1705583131.9912407/0/netty-codec-4-1-105-final-sourcesjar/io/netty/handler/codec/marshalling/ChannelBufferByteInput.java

\* /opt/cola/permits/1888167081\_1705583131.9912407/0/netty-codec-4-1-105-final-sourcesjar/io/netty/handler/codec/serialization/ObjectEncoder.java

\* /opt/cola/permits/1888167081\_1705583131.9912407/0/netty-codec-4-1-105-final-sourcesjar/io/netty/handler/codec/compression/JdkZlibEncoder.java

\* /opt/cola/permits/1888167081\_1705583131.9912407/0/netty-codec-4-1-105-final-sourcesjar/io/netty/handler/codec/marshalling/package-info.java

\* /opt/cola/permits/1888167081\_1705583131.9912407/0/netty-codec-4-1-105-final-sourcesjar/io/netty/handler/codec/serialization/CachingClassResolver.java

\* /opt/cola/permits/1888167081\_1705583131.9912407/0/netty-codec-4-1-105-final-sourcesjar/io/netty/handler/codec/serialization/ObjectEncoderOutputStream.java

\*

 /opt/cola/permits/1888167081\_1705583131.9912407/0/netty-codec-4-1-105-final-sourcesjar/io/netty/handler/codec/serialization/ClassLoaderClassResolver.java

\* /opt/cola/permits/1888167081\_1705583131.9912407/0/netty-codec-4-1-105-final-sourcesjar/io/netty/handler/codec/serialization/package-info.java

\* /opt/cola/permits/1888167081\_1705583131.9912407/0/netty-codec-4-1-105-final-sourcesjar/io/netty/handler/codec/compression/package-info.java

\* /opt/cola/permits/1888167081\_1705583131.9912407/0/netty-codec-4-1-105-final-sourcesjar/io/netty/handler/codec/marshalling/ThreadLocalMarshallerProvider.java

\* /opt/cola/permits/1888167081\_1705583131.9912407/0/netty-codec-4-1-105-final-sourcesjar/io/netty/handler/codec/base64/Base64Decoder.java
\* /opt/cola/permits/1888167081\_1705583131.9912407/0/netty-codec-4-1-105-final-sourcesjar/io/netty/handler/codec/compression/ZlibUtil.java

\* /opt/cola/permits/1888167081\_1705583131.9912407/0/netty-codec-4-1-105-final-sourcesjar/io/netty/handler/codec/compression/ZlibCodecFactory.java

\*

 /opt/cola/permits/1888167081\_1705583131.9912407/0/netty-codec-4-1-105-final-sourcesjar/io/netty/handler/codec/serialization/ReferenceMap.java

\* /opt/cola/permits/1888167081\_1705583131.9912407/0/netty-codec-4-1-105-final-sourcesjar/io/netty/handler/codec/PrematureChannelClosureException.java

\* /opt/cola/permits/1888167081\_1705583131.9912407/0/netty-codec-4-1-105-final-sourcesjar/io/netty/handler/codec/ReplayingDecoder.java

\* /opt/cola/permits/1888167081\_1705583131.9912407/0/netty-codec-4-1-105-final-sourcesjar/io/netty/handler/codec/ReplayingDecoderByteBuf.java

\* /opt/cola/permits/1888167081\_1705583131.9912407/0/netty-codec-4-1-105-final-sourcesjar/io/netty/handler/codec/marshalling/UnmarshallerProvider.java

\* /opt/cola/permits/1888167081\_1705583131.9912407/0/netty-codec-4-1-105-final-sourcesjar/io/netty/handler/codec/MessageToByteEncoder.java

\* /opt/cola/permits/1888167081\_1705583131.9912407/0/netty-codec-4-1-105-final-sourcesjar/io/netty/handler/codec/serialization/CompactObjectInputStream.java

\*

 /opt/cola/permits/1888167081\_1705583131.9912407/0/netty-codec-4-1-105-final-sourcesjar/io/netty/handler/codec/CodecException.java

\* /opt/cola/permits/1888167081\_1705583131.9912407/0/netty-codec-4-1-105-final-sourcesjar/io/netty/handler/codec/UnsupportedMessageTypeException.java

\* /opt/cola/permits/1888167081\_1705583131.9912407/0/netty-codec-4-1-105-final-sourcesjar/io/netty/handler/codec/compression/SnappyFrameDecoder.java

\* /opt/cola/permits/1888167081\_1705583131.9912407/0/netty-codec-4-1-105-final-sourcesjar/io/netty/handler/codec/Delimiters.java

\* /opt/cola/permits/1888167081\_1705583131.9912407/0/netty-codec-4-1-105-final-sourcesjar/io/netty/handler/codec/bytes/package-info.java

\* /opt/cola/permits/1888167081\_1705583131.9912407/0/netty-codec-4-1-105-final-sourcesjar/io/netty/handler/codec/marshalling/CompatibleMarshallingDecoder.java

\* /opt/cola/permits/1888167081\_1705583131.9912407/0/netty-codec-4-1-105-final-sourcesjar/io/netty/handler/codec/DecoderException.java

 /opt/cola/permits/1888167081\_1705583131.9912407/0/netty-codec-4-1-105-final-sourcesjar/io/netty/handler/codec/marshalling/MarshallingEncoder.java

\* /opt/cola/permits/1888167081\_1705583131.9912407/0/netty-codec-4-1-105-final-sourcesjar/io/netty/handler/codec/CorruptedFrameException.java

\* /opt/cola/permits/1888167081\_1705583131.9912407/0/netty-codec-4-1-105-final-sourcesjar/io/netty/handler/codec/serialization/CompactObjectOutputStream.java

 $*$ /opt/cola/permits/1888167081\_1705583131.9912407/0/netty-codec-4-1-105-final-sourcesjar/io/netty/handler/codec/serialization/WeakReferenceMap.java

\* /opt/cola/permits/1888167081\_1705583131.9912407/0/netty-codec-4-1-105-final-sourcesjar/io/netty/handler/codec/marshalling/DefaultUnmarshallerProvider.java

\* /opt/cola/permits/1888167081\_1705583131.9912407/0/netty-codec-4-1-105-final-sources-

jar/io/netty/handler/codec/compression/DecompressionException.java

\*

 /opt/cola/permits/1888167081\_1705583131.9912407/0/netty-codec-4-1-105-final-sourcesjar/io/netty/handler/codec/marshalling/DefaultMarshallerProvider.java

\* /opt/cola/permits/1888167081\_1705583131.9912407/0/netty-codec-4-1-105-final-sourcesjar/io/netty/handler/codec/serialization/ObjectDecoderInputStream.java

\* /opt/cola/permits/1888167081\_1705583131.9912407/0/netty-codec-4-1-105-final-sourcesjar/io/netty/handler/codec/package-info.java

\* /opt/cola/permits/1888167081\_1705583131.9912407/0/netty-codec-4-1-105-final-sourcesjar/io/netty/handler/codec/marshalling/LimitingByteInput.java

\* /opt/cola/permits/1888167081\_1705583131.9912407/0/netty-codec-4-1-105-final-sourcesjar/io/netty/handler/codec/bytes/ByteArrayDecoder.java

\* /opt/cola/permits/1888167081\_1705583131.9912407/0/netty-codec-4-1-105-final-sourcesjar/io/netty/handler/codec/FixedLengthFrameDecoder.java

\* /opt/cola/permits/1888167081\_1705583131.9912407/0/netty-codec-4-1-105-final-sourcesjar/io/netty/handler/codec/serialization/ClassResolvers.java

\*

 /opt/cola/permits/1888167081\_1705583131.9912407/0/netty-codec-4-1-105-final-sourcesjar/io/netty/handler/codec/MessageToMessageCodec.java

\* /opt/cola/permits/1888167081\_1705583131.9912407/0/netty-codec-4-1-105-final-sourcesjar/io/netty/handler/codec/compression/JZlibDecoder.java

\* /opt/cola/permits/1888167081\_1705583131.9912407/0/netty-codec-4-1-105-final-sourcesjar/io/netty/handler/codec/base64/Base64Encoder.java

\* /opt/cola/permits/1888167081\_1705583131.9912407/0/netty-codec-4-1-105-final-sourcesjar/io/netty/handler/codec/string/StringEncoder.java

\* /opt/cola/permits/1888167081\_1705583131.9912407/0/netty-codec-4-1-105-final-sourcesjar/io/netty/handler/codec/LineBasedFrameDecoder.java

\* /opt/cola/permits/1888167081\_1705583131.9912407/0/netty-codec-4-1-105-final-sourcesjar/io/netty/handler/codec/DelimiterBasedFrameDecoder.java

\* /opt/cola/permits/1888167081\_1705583131.9912407/0/netty-codec-4-1-105-final-sourcesjar/io/netty/handler/codec/marshalling/ChannelBufferByteOutput.java

No license file was found, but licenses were detected in source scan.

/\*

\* Copyright 2015 The Netty Project

\*

\* The Netty Project licenses this file to you under the Apache License, version 2.0 (the

\* "License"); you may not use this file except in compliance with the License. You may obtain a

\* copy of the License at:

\*

\* https://www.apache.org/licenses/LICENSE-2.0

\*

\* Unless required by applicable law or agreed to in writing, software distributed under the License

\* is distributed on an "AS IS" BASIS, WITHOUT WARRANTIES OR CONDITIONS OF ANY KIND, either express

\* or implied. See the License for the specific language governing permissions and limitations under

\* the License.

\*/

Found in path(s):

\* /opt/cola/permits/1888167081\_1705583131.9912407/0/netty-codec-4-1-105-final-sourcesjar/io/netty/handler/codec/CharSequenceValueConverter.java

\* /opt/cola/permits/1888167081\_1705583131.9912407/0/netty-codec-4-1-105-final-sourcesjar/io/netty/handler/codec/DefaultHeadersImpl.java

\*

 /opt/cola/permits/1888167081\_1705583131.9912407/0/netty-codec-4-1-105-final-sourcesjar/io/netty/handler/codec/ValueConverter.java No license file was found, but licenses were detected in source scan.

/\*

\* Copyright 2014 The Netty Project

\*

\* The Netty Project licenses this file to you under the Apache License, version 2.0 (the

\* "License"); you may not use this file except in compliance with the License. You may obtain a

\* copy of the License at:

\*

\* https://www.apache.org/licenses/LICENSE-2.0

\*

\* Unless required by applicable law or agreed to in writing, software distributed under the License

\* is distributed on an "AS IS" BASIS, WITHOUT WARRANTIES OR CONDITIONS OF ANY KIND, either express

\* or implied. See the License for the specific language governing permissions and limitations under \* the License.

\*/

Found in path(s):

\* /opt/cola/permits/1888167081\_1705583131.9912407/0/netty-codec-4-1-105-final-sourcesjar/io/netty/handler/codec/DefaultHeaders.java

\* /opt/cola/permits/1888167081\_1705583131.9912407/0/netty-codec-4-1-105-final-sourcesjar/io/netty/handler/codec/Headers.java

\* /opt/cola/permits/1888167081\_1705583131.9912407/0/netty-codec-4-1-105-final-sourcesjar/io/netty/handler/codec/EmptyHeaders.java

No license file was found, but licenses were detected in source scan.

/\*

\* Copyright 2012 The Netty Project

\*

\* The Netty Project licenses this file to you under the Apache License,

\* version 2.0 (the "License"); you may not use this file except in compliance

\* with the License. You may obtain a copy of the License at:

\*

\* https://www.apache.org/licenses/LICENSE-2.0

\*

\* Unless required by applicable law or agreed to in writing, software

\* distributed under the License is distributed on an "AS IS" BASIS, WITHOUT

\* WARRANTIES OR CONDITIONS OF ANY KIND, either express or implied. See the

\* License for the specific language governing permissions and limitations

\* under the License.

```
*/
/**
* A decoder that splits the received {@link ByteBuf}s dynamically by the
* value of the length field in the message. It is particularly useful when you
* decode a binary message which has an integer header field that represents the
* length of the message body or the whole message.
*
p* {@link LengthFieldBasedFrameDecoder} has many configuration parameters so
* that it can decode any message with a length field, which is often seen in
* proprietary client-server protocols. Here are some example that will give
* you the basic idea on which option does what.
*
* <h3>2 bytes length field at offset 0, do not strip header</h3>
*
* The value of the length field in this example is \langlett>12 (0x0C)\langle/tt> which
* represents the length of "HELLO, WORLD". By default, the decoder assumes
* that the length field represents the number of the bytes that follows the
* length field. Therefore, it can be decoded with the simplistic parameter
* combination.
* <pre>
* 
*  <b>lengthFieldLength</b> <b>2</b> <b>2</b> <b>2</b> <b>2</b> <b>2</b> <b>2</b> <b>2</b> <b>2</b> <b>2</b> <b>2</b> <b>2</b> <b>2</b> <b>2</b> <b>2</b> <b>2</b> <b>2</b> <b>2</b> <b>2</b> <b>2</b> <b>2</b> <b>2</b> <b>2</b> <b>2</b> <b>2</b> <b>2</b> <b>2</b> <b>2</b> <b>2</b> <b>2</* lengthAdjustment = 0* initialBytesToStrip = 0 (= do not strip header)
*
* BEFORE DECODE (14 bytes) AFTER DECODE (14 bytes)
* +--------+----------------+ +--------+----------------+
* | Length | Actual Content
 |----->| Length | Actual Content |
* | 0x000C | "HELLO, WORLD" | | 0x000C | "HELLO, WORLD" |
* +--------+----------------+ +--------+----------------+
* </pre>*
* <h3>2 bytes length field at offset 0, strip header</h3>
*
* Because we can get the length of the content by calling
* {@link ByteBuf#readableBytes()}, you might want to strip the length
* field by specifying <tt>initialBytesToStrip</tt>. In this example, we
* specified \langlett\rangle2\langlett\rangle, that is same with the length of the length field, to
* strip the first two bytes.
* <pre>
* lengthFieldOffset = 0* lengthFieldLength = 2
* lengthAdjustment = 0* 
*
* BEFORE DECODE (14 bytes) AFTER DECODE (12 bytes)
```

```
* +--------+----------------+ +----------------+
* | Length | Actual Content |----->| Actual Content |
* | 0x000C | "HELLO, WORLD" | | "HELLO, WORLD" |
* +--------+----------------+ +----------------+
* \langlepre>
*
* <h3>2 bytes length field at offset 0, do not strip header, the length field
   represents the length of the whole message\langle h3 \rangle*
* In most cases, the length field represents the length of the message body
* only, as shown in the previous examples. However, in some protocols, the
* length field represents the length of the whole message, including the
* message header. In such a case, we specify a non-zero
* <tt>lengthAdjustment</tt>. Because the length value in this example message
* is always greater than the body length by \langlett\rangle2\langlett\rangle, we specify \langlett\rangle-2\langlett\rangle* as <tt>lengthAdjustment</tt> for compensation.
* <pre>
* lengthFieldOffset = 0
* lengthFieldLength = 2
* 
* initialBytesToStrip = 0
*
* BEFORE DECODE (14 bytes) AFTER DECODE (14 bytes)
* +--------+----------------+ +--------+----------------+
* | Length | Actual Content |----->| Length | Actual
 Content |
* | 0x000E | "HELLO, WORLD" | | 0x000E | "HELLO, WORLD" |
* +--------+----------------+ +--------+----------------+
* </pre>*
* <h3>3 bytes length field at the end of 5 bytes header, do not strip header</h3>
*
* The following message is a simple variation of the first example. An extra
* header value is prepended to the message. <tt>lengthAdjustment</tt> is zero
* again because the decoder always takes the length of the prepended data into
* account during frame length calculation.
* <pre>
*  \lt b>lengthFieldOffset\lt/b> = <b>2</b>\lt/b> (= the length of Header 1)
*  <b>3</b> <b>4</b> <b>5</b> <b>b
* lengthAdjustment = 0* initialBytesToStrip = 0
*
* BEFORE DECODE (17 bytes) AFTER DECODE (17 bytes)
* +----------+----------+----------------+ +----------+----------+----------------+
* | Header 1 | Length | Actual Content |----->| Header 1 | Length | Actual Content |
* | 0xCAFE | 0x00000C | "HELLO, WORLD" | 
 | 0xCAFE | 0x00000C | "HELLO, WORLD" |
* +----------+----------+----------------+ +----------+----------+----------------+
```

```
*
* <h3>3 bytes length field at the beginning of 5 bytes header, do not strip header</h3>
*
* This is an advanced example that shows the case where there is an extra
* header between the length field and the message body. You have to specify a
* positive <tt>lengthAdjustment</tt> so that the decoder counts the extra
* header into the frame length calculation.
* <pre>
* lengthFieldOffset = 0* lengthFieldLength = 3
*  <br/>b> \leq \leq \geq \leq \geq \leq \leq \leq \leq \leq \leq \leq \leq \leq \leq \leq \leq \leq \leq \leq \leq \leq \leq \leq \leq \leq \leq \leq \leq \leq \leq \leq \leq \leq* initialBytesToStrip = 0
*
* BEFORE DECODE (17 bytes) AFTER DECODE (17 bytes)
* +----------+----------+----------------+ +----------+----------+----------------+
* | Length | Header 1 | Actual Content |----->| Length | Header 1 | Actual Content |
* | 0x00000C | 0xCAFE | "HELLO, WORLD" | | 0x00000C | 0xCAFE | "HELLO,
 WORLD" |
* +----------+----------+----------------+ +----------+----------+----------------+
* \langle/pre\rangle*
* <h3>2 bytes length field at offset 1 in the middle of 4 bytes header,
   strip the first header field and the length field\langle h3 \rangle*
* This is a combination of all the examples above. There are the prepended
* header before the length field and the extra header after the length field.
* The prepended header affects the <tt>lengthFieldOffset</tt> and the extra
* header affects the <tt>lengthAdjustment</tt>. We also specified a non-zero
* <tt>initialBytesToStrip</tt> to strip the length field and the prepended
* header from the frame. If you don't want to strip the prepended header, you
* could specify <tt>0</tt> for <tt>initialBytesToSkip</tt>.
* <pre>
* lengthFieldOffset = 1 (= the length of HDR1)
* lengthFieldLength = 2* 
* 
 LEN)
*
* BEFORE DECODE (16 bytes) AFTER DECODE (13 bytes)
* +------+--------+------+----------------+ +------+----------------+
* | HDR1 | Length | HDR2 | Actual Content |----->| HDR2 | Actual Content |
* | 0xCA | 0x000C | 0xFE | "HELLO, WORLD" | | 0xFE | "HELLO, WORLD" |
* +------+--------+------+----------------+ +------+----------------+
* \langle/pre\rangle*
* <h3>2 bytes length field at offset 1 in the middle of 4 bytes header,
```
 $* <$ /pre $>$ 

```
* strip the first header field and the length field, the length field
```

```
* represents the length of the whole message</h3>
*
* Let's give another twist to the previous example. The only difference from
* the previous example is that the length field represents the length of the
* whole message instead of the message body, just like the third example.
* We have to count the length of HDR1 and Length into <tt>lengthAdjustment</tt>.
* Please note that we don't need to take the length of HDR2 into account
* because
 the length field already includes the whole header length.
* <pre>
* lengthFieldOffset = 1
* lengthFieldLength = 2
* ustment<b>3</b> = <b>3</b> <b>3</b> (= the length of HDR1 + LEN, negative)
* 
*
* BEFORE DECODE (16 bytes) AFTER DECODE (13 bytes)
* +------+--------+------+----------------+ +------+----------------+
* | HDR1 | Length | HDR2 | Actual Content |----->| HDR2 | Actual Content |
* | 0xCA | 0x0010 | 0xFE | "HELLO, WORLD" | | 0xFE | "HELLO, WORLD" |
* +------+--------+------+----------------+ +------+----------------+
* \langle/pre\rangle* @see LengthFieldPrepender
*/
```
Found in path(s):

\* /opt/cola/permits/1888167081\_1705583131.9912407/0/netty-codec-4-1-105-final-sourcesjar/io/netty/handler/codec/LengthFieldBasedFrameDecoder.java No license file was found, but licenses were detected in source scan.

/\*

```
* Copyright 2021 The Netty Project
```
\*

```
* The Netty Project licenses this file to you under the Apache License,
```
\* version 2.0 (the "License"); you may not use this file except in compliance

\* with the License. You may obtain a copy of the License at:

\*

```
* https://www.apache.org/licenses/LICENSE-2.0
```
\*

\* Unless required by applicable law or agreed to in writing, software

\* distributed under the License is distributed on an "AS IS" BASIS, WITHOUT

\* WARRANTIES OR CONDITIONS OF ANY KIND, either express or implied. See the

\* License for the specific language governing permissions and limitations

\* under the License.

\*/

Found in path(s):

\* /opt/cola/permits/1888167081\_1705583131.9912407/0/netty-codec-4-1-105-final-sourcesjar/io/netty/handler/codec/compression/ZstdOptions.java

\* /opt/cola/permits/1888167081\_1705583131.9912407/0/netty-codec-4-1-105-final-sourcesjar/io/netty/handler/codec/compression/DeflateOptions.java

\*

 /opt/cola/permits/1888167081\_1705583131.9912407/0/netty-codec-4-1-105-final-sourcesjar/io/netty/handler/codec/compression/Zstd.java

\* /opt/cola/permits/1888167081\_1705583131.9912407/0/netty-codec-4-1-105-final-sourcesjar/io/netty/handler/codec/compression/BrotliDecoder.java

\* /opt/cola/permits/1888167081\_1705583131.9912407/0/netty-codec-4-1-105-final-sourcesjar/io/netty/handler/codec/compression/Brotli.java

\* /opt/cola/permits/1888167081\_1705583131.9912407/0/netty-codec-4-1-105-final-sourcesjar/io/netty/handler/codec/compression/ZstdConstants.java

\* /opt/cola/permits/1888167081\_1705583131.9912407/0/netty-codec-4-1-105-final-sourcesjar/io/netty/handler/codec/compression/StandardCompressionOptions.java

\* /opt/cola/permits/1888167081\_1705583131.9912407/0/netty-codec-4-1-105-final-sourcesjar/io/netty/handler/codec/compression/GzipOptions.java

\* /opt/cola/permits/1888167081\_1705583131.9912407/0/netty-codec-4-1-105-final-sourcesjar/io/netty/handler/codec/compression/CompressionOptions.java

\*

 /opt/cola/permits/1888167081\_1705583131.9912407/0/netty-codec-4-1-105-final-sourcesjar/io/netty/handler/codec/compression/ZstdEncoder.java

\* /opt/cola/permits/1888167081\_1705583131.9912407/0/netty-codec-4-1-105-final-sourcesjar/io/netty/handler/codec/compression/BrotliOptions.java

\* /opt/cola/permits/1888167081\_1705583131.9912407/0/netty-codec-4-1-105-final-sourcesjar/io/netty/handler/codec/compression/BrotliEncoder.java

No license file was found, but licenses were detected in source scan.

 $\lt!$ !--

~ Copyright 2012 The Netty Project

 $\sim$ 

~ The Netty Project licenses this file to you under the Apache License,

 $\sim$  version 2.0 (the "License"); you may not use this file except in compliance

~ with the License. You may obtain a copy of the License at:

 $\sim$ 

~ https://www.apache.org/licenses/LICENSE-2.0

 $\sim$ 

~ Unless required by applicable law or agreed to in writing, software

~ distributed under the License is distributed on an "AS IS" BASIS, WITHOUT

~ WARRANTIES OR CONDITIONS OF ANY KIND, either express or implied. See the

~ License for the specific language governing permissions and limitations

~ under the License.

-->

Found in path(s):

\* /opt/cola/permits/1888167081\_1705583131.9912407/0/netty-codec-4-1-105-final-sources-jar/META-INF/maven/io.netty/netty-codec/pom.xml

No license file was found, but licenses were detected in source scan.

/\*

\* Copyright 2014 The Netty Project

\*

\* The Netty Project licenses this file to you under the Apache License,

\* version 2.0 (the "License"); you may not use this file except in compliance

\* with the License. You may obtain a copy of the License at:

\*

\* https://www.apache.org/licenses/LICENSE-2.0

\*

\* Unless required by applicable law or agreed to in writing, software

\* distributed under the License is distributed on an "AS IS" BASIS, WITHOUT

\* WARRANTIES OR CONDITIONS OF ANY KIND, either express or implied. See the

\* License for the specific language governing permissions and limitations

\* under the License.

\*/

Found in path(s):

\* /opt/cola/permits/1888167081\_1705583131.9912407/0/netty-codec-4-1-105-final-sourcesjar/io/netty/handler/codec/compression/Bzip2DivSufSort.java

\* /opt/cola/permits/1888167081\_1705583131.9912407/0/netty-codec-4-1-105-final-sourcesjar/io/netty/handler/codec/compression/Bzip2HuffmanAllocator.java

\*

 /opt/cola/permits/1888167081\_1705583131.9912407/0/netty-codec-4-1-105-final-sourcesjar/io/netty/handler/codec/compression/Bzip2HuffmanStageDecoder.java

\* /opt/cola/permits/1888167081\_1705583131.9912407/0/netty-codec-4-1-105-final-sourcesjar/io/netty/handler/codec/compression/Lz4FrameDecoder.java

\* /opt/cola/permits/1888167081\_1705583131.9912407/0/netty-codec-4-1-105-final-sourcesjar/io/netty/handler/codec/compression/Lz4FrameEncoder.java

\* /opt/cola/permits/1888167081\_1705583131.9912407/0/netty-codec-4-1-105-final-sourcesjar/io/netty/handler/codec/compression/Bzip2BitWriter.java

\* /opt/cola/permits/1888167081\_1705583131.9912407/0/netty-codec-4-1-105-final-sourcesjar/io/netty/handler/codec/compression/LzfEncoder.java

\* /opt/cola/permits/1888167081\_1705583131.9912407/0/netty-codec-4-1-105-final-sourcesjar/io/netty/handler/codec/compression/Bzip2Rand.java

\* /opt/cola/permits/1888167081\_1705583131.9912407/0/netty-codec-4-1-105-final-sourcesjar/io/netty/handler/codec/compression/Crc32.java

\*

 /opt/cola/permits/1888167081\_1705583131.9912407/0/netty-codec-4-1-105-final-sourcesjar/io/netty/handler/codec/json/package-info.java

\* /opt/cola/permits/1888167081\_1705583131.9912407/0/netty-codec-4-1-105-final-sourcesjar/io/netty/handler/codec/compression/Bzip2HuffmanStageEncoder.java

\* /opt/cola/permits/1888167081\_1705583131.9912407/0/netty-codec-4-1-105-final-sourcesjar/io/netty/handler/codec/compression/Bzip2BitReader.java

\* /opt/cola/permits/1888167081\_1705583131.9912407/0/netty-codec-4-1-105-final-sourcesjar/io/netty/handler/codec/compression/Bzip2Encoder.java

\* /opt/cola/permits/1888167081\_1705583131.9912407/0/netty-codec-4-1-105-final-sourcesjar/io/netty/handler/codec/MessageAggregationException.java

\* /opt/cola/permits/1888167081\_1705583131.9912407/0/netty-codec-4-1-105-final-sourcesjar/io/netty/handler/codec/compression/Bzip2BlockDecompressor.java

\* /opt/cola/permits/1888167081\_1705583131.9912407/0/netty-codec-4-1-105-final-sourcesjar/io/netty/handler/codec/compression/LzfDecoder.java

\*

 /opt/cola/permits/1888167081\_1705583131.9912407/0/netty-codec-4-1-105-final-sourcesjar/io/netty/handler/codec/compression/Bzip2Constants.java

\* /opt/cola/permits/1888167081\_1705583131.9912407/0/netty-codec-4-1-105-final-sourcesjar/io/netty/handler/codec/compression/LzmaFrameEncoder.java

\* /opt/cola/permits/1888167081\_1705583131.9912407/0/netty-codec-4-1-105-final-sourcesjar/io/netty/handler/codec/json/JsonObjectDecoder.java

\* /opt/cola/permits/1888167081\_1705583131.9912407/0/netty-codec-4-1-105-final-sourcesjar/io/netty/handler/codec/compression/Bzip2MTFAndRLE2StageEncoder.java

\* /opt/cola/permits/1888167081\_1705583131.9912407/0/netty-codec-4-1-105-final-sourcesjar/io/netty/handler/codec/compression/SnappyFramedDecoder.java

\* /opt/cola/permits/1888167081\_1705583131.9912407/0/netty-codec-4-1-105-final-sourcesjar/io/netty/handler/codec/compression/FastLzFrameDecoder.java

\* /opt/cola/permits/1888167081\_1705583131.9912407/0/netty-codec-4-1-105-final-sourcesjar/io/netty/handler/codec/DecoderResultProvider.java

\*

 /opt/cola/permits/1888167081\_1705583131.9912407/0/netty-codec-4-1-105-final-sourcesjar/io/netty/handler/codec/compression/Lz4Constants.java

\* /opt/cola/permits/1888167081\_1705583131.9912407/0/netty-codec-4-1-105-final-sourcesjar/io/netty/handler/codec/compression/Bzip2Decoder.java

\* /opt/cola/permits/1888167081\_1705583131.9912407/0/netty-codec-4-1-105-final-sourcesjar/io/netty/handler/codec/compression/Bzip2BlockCompressor.java

\* /opt/cola/permits/1888167081\_1705583131.9912407/0/netty-codec-4-1-105-final-sourcesjar/io/netty/handler/codec/compression/FastLzFrameEncoder.java

\* /opt/cola/permits/1888167081\_1705583131.9912407/0/netty-codec-4-1-105-final-sourcesjar/io/netty/handler/codec/AsciiHeadersEncoder.java

\* /opt/cola/permits/1888167081\_1705583131.9912407/0/netty-codec-4-1-105-final-sourcesjar/io/netty/handler/codec/compression/Bzip2MoveToFrontTable.java

\* /opt/cola/permits/1888167081\_1705583131.9912407/0/netty-codec-4-1-105-final-sourcesjar/io/netty/handler/codec/compression/FastLz.java

\*

 /opt/cola/permits/1888167081\_1705583131.9912407/0/netty-codec-4-1-105-final-sourcesjar/io/netty/handler/codec/compression/SnappyFramedEncoder.java No license file was found, but licenses were detected in source scan.

# The Netty Project licenses this file to you under the Apache License,

# version 2.0 (the "License"); you may not use this file except in compliance

# with the License. You may obtain a copy of the License at:

# distributed under the License is distributed on an "AS IS" BASIS, WITHOUT

Found in path(s):

\* /opt/cola/permits/1888167081\_1705583131.9912407/0/netty-codec-4-1-105-final-sources-jar/META-INF/nativeimage/io.netty/netty-codec/native-image.properties

No license file was found, but licenses were detected in source scan.

/\*

\* Copyright 2016 The Netty Project

\*

\* The Netty Project licenses this file to you under the Apache License,

\* version 2.0 (the "License"); you may not use this file except in compliance

\* with the License. You may obtain a copy of the License at:

\*

\* https://www.apache.org/licenses/LICENSE-2.0

\*

\* Unless required by applicable law or agreed to in writing, software

\* distributed under the License is distributed on an "AS IS" BASIS, WITHOUT

\* WARRANTIES OR CONDITIONS OF ANY KIND, either express or implied. See the

\* License for the specific language governing permissions and limitations

\* under the License.

\*/

Found in path(s):

\* /opt/cola/permits/1888167081\_1705583131.9912407/0/netty-codec-4-1-105-final-sourcesjar/io/netty/handler/codec/DatagramPacketEncoder.java

\* /opt/cola/permits/1888167081\_1705583131.9912407/0/netty-codec-4-1-105-final-sourcesjar/io/netty/handler/codec/CodecOutputList.java

\*

 /opt/cola/permits/1888167081\_1705583131.9912407/0/netty-codec-4-1-105-final-sourcesjar/io/netty/handler/codec/DateFormatter.java

\* /opt/cola/permits/1888167081\_1705583131.9912407/0/netty-codec-4-1-105-final-sourcesjar/io/netty/handler/codec/compression/CompressionUtil.java

\* /opt/cola/permits/1888167081\_1705583131.9912407/0/netty-codec-4-1-105-final-sourcesjar/io/netty/handler/codec/DatagramPacketDecoder.java

\* /opt/cola/permits/1888167081\_1705583131.9912407/0/netty-codec-4-1-105-final-sourcesjar/io/netty/handler/codec/compression/ByteBufChecksum.java

\* /opt/cola/permits/1888167081\_1705583131.9912407/0/netty-codec-4-1-105-final-sourcesjar/io/netty/handler/codec/string/LineSeparator.java

\* /opt/cola/permits/1888167081\_1705583131.9912407/0/netty-codec-4-1-105-final-sourcesjar/io/netty/handler/codec/string/LineEncoder.java

No license file was found, but licenses were detected in source scan.

/\*

\* Copyright 2012 The Netty Project

\*

\* The Netty Project licenses this file to you under the Apache License,

\* version 2.0 (the "License"); you may not use this file except in compliance

\* with the License. You may obtain a copy of the License at:

\*

\* https://www.apache.org/licenses/LICENSE-2.0

\*

\* Unless required by applicable law or agreed to in writing, software

\* distributed under the License is distributed on an "AS IS" BASIS, WITHOUT

\* WARRANTIES OR CONDITIONS OF ANY KIND, either express or implied. See the

\* License for the specific language governing permissions and limitations

\*/ /\* \* Written by Robert Harder and released to the public domain, as explained at \* https://creativecommons.org/licenses/publicdomain \*/ /\*\* \* Enumeration of supported Base64 dialects.  $*$  <p> \* The internal lookup tables in this class has been derived from \* <a href="http://iharder.sourceforge.net/current/java/base64/">Robert Harder's Public Domain \* Base64 Encoder/Decoder</a>. \*/

Found in path(s):

\* under the License.

\* /opt/cola/permits/1888167081\_1705583131.9912407/0/netty-codec-4-1-105-final-sourcesjar/io/netty/handler/codec/base64/Base64Dialect.java No license file was found, but licenses were detected in source scan.

/\*

\* Copyright 2019 The Netty Project

\*

\* The Netty Project licenses this file to you under the Apache License,

\* version 2.0 (the "License"); you may not use this file except in compliance

\* with the License. You may obtain a copy of the License at:

\*

\* https://www.apache.org/licenses/LICENSE-2.0

\*

\* Unless required by applicable law or agreed to in writing, software

\* distributed under the License is distributed on an "AS IS" BASIS, WITHOUT

\* WARRANTIES OR CONDITIONS OF ANY KIND, either express or implied. See the

\* License for the specific language governing permissions and limitations

\* under the License.

\*/

Found in path(s):

\* /opt/cola/permits/1888167081\_1705583131.9912407/0/netty-codec-4-1-105-final-sourcesjar/io/netty/handler/codec/compression/Lz4XXHash32.java No license file was found, but licenses were detected in source scan.

/\*

\* Copyright 2015 The Netty Project

\*

\* The Netty Project licenses this file to you under the Apache License,

\* version 2.0 (the "License"); you may not use this file except in compliance

\* with the License. You may obtain a copy of the License at:

- \* https://www.apache.org/licenses/LICENSE-2.0
- \*
- \* Unless required by applicable law or agreed to in writing, software
- \* distributed under the License is distributed on an "AS IS" BASIS, WITHOUT
- \* WARRANTIES OR CONDITIONS OF ANY KIND, either express or implied. See the
- \* License for the specific language governing permissions and limitations
- \* under the License.
- \*/

Found in path(s):

\* /opt/cola/permits/1888167081\_1705583131.9912407/0/netty-codec-4-1-105-final-sourcesjar/io/netty/handler/codec/protobuf/ProtobufEncoder.java

\* /opt/cola/permits/1888167081\_1705583131.9912407/0/netty-codec-4-1-105-final-sourcesjar/io/netty/handler/codec/protobuf/ProtobufDecoder.java

\*

 /opt/cola/permits/1888167081\_1705583131.9912407/0/netty-codec-4-1-105-final-sourcesjar/io/netty/handler/codec/HeadersUtils.java

\* /opt/cola/permits/1888167081\_1705583131.9912407/0/netty-codec-4-1-105-final-sourcesjar/io/netty/handler/codec/protobuf/ProtobufVarint32FrameDecoder.java

\* /opt/cola/permits/1888167081\_1705583131.9912407/0/netty-codec-4-1-105-final-sourcesjar/io/netty/handler/codec/protobuf/ProtobufVarint32LengthFieldPrepender.java

\* /opt/cola/permits/1888167081\_1705583131.9912407/0/netty-codec-4-1-105-final-sourcesjar/io/netty/handler/codec/ProtocolDetectionResult.java

\* /opt/cola/permits/1888167081\_1705583131.9912407/0/netty-codec-4-1-105-final-sourcesjar/io/netty/handler/codec/protobuf/ProtobufDecoderNano.java

\* /opt/cola/permits/1888167081\_1705583131.9912407/0/netty-codec-4-1-105-final-sourcesjar/io/netty/handler/codec/ProtocolDetectionState.java

\* /opt/cola/permits/1888167081\_1705583131.9912407/0/netty-codec-4-1-105-final-sourcesjar/io/netty/handler/codec/protobuf/ProtobufEncoderNano.java

\*

 /opt/cola/permits/1888167081\_1705583131.9912407/0/netty-codec-4-1-105-final-sourcesjar/io/netty/handler/codec/UnsupportedValueConverter.java No license file was found, but licenses were detected in source scan.

/\*

\* Copyright 2012 The Netty Project

\*

\* The Netty Project licenses this file to you under the Apache License,

\* version 2.0 (the "License"); you may not use this file except in compliance

\* with the License. You may obtain a copy of the License at:

\*

\* https://www.apache.org/licenses/LICENSE-2.0

\*

\* Unless required by applicable law or agreed to in writing, software

\* distributed under the License is distributed on an "AS IS" BASIS, WITHOUT

\* WARRANTIES OR CONDITIONS OF ANY KIND, either express or implied. See the

\* License for the specific language governing permissions and limitations

\* under the License.

\*/ /\*

\* Written by Robert Harder and released to the public domain, as explained at

\* https://creativecommons.org/licenses/publicdomain

\*/ /\*\*

\* Utility class for {@link ByteBuf} that encodes and decodes to and from

\* <a href="https://en.wikipedia.org/wiki/Base64">Base64</a> notation.

 $*$  <p>

\* The encoding and decoding algorithm in this class has been derived from

- \* <a href="http://iharder.sourceforge.net/current/java/base64/">Robert Harder's Public Domain
- \* Base64 Encoder/Decoder</a>.

\*/

Found in path(s):

\* /opt/cola/permits/1888167081\_1705583131.9912407/0/netty-codec-4-1-105-final-sourcesjar/io/netty/handler/codec/base64/Base64.java

No license file was found, but licenses were detected in source scan.

/\*

\* Copyright 2023 The Netty Project

\*

\* The Netty Project licenses this file to you under the Apache License,

\* version 2.0 (the "License"); you may not use this file except in compliance

\* with the License. You may obtain a copy of the License at:

\*

\* https://www.apache.org/licenses/LICENSE-2.0

\*

\* Unless required by applicable law or agreed to in writing, software

\* distributed under the License is distributed on an "AS IS" BASIS, WITHOUT

\* WARRANTIES OR CONDITIONS OF ANY KIND, either express or implied. See the

\* License for the specific language governing permissions and limitations

\* under the License.

\*/

Found in path(s):

\* /opt/cola/permits/1888167081\_1705583131.9912407/0/netty-codec-4-1-105-final-sourcesjar/io/netty/handler/codec/compression/SnappyOptions.java

\* /opt/cola/permits/1888167081\_1705583131.9912407/0/netty-codec-4-1-105-final-sourcesjar/io/netty/handler/codec/compression/EncoderUtil.java

# **1.1173 netty-handler 4.1.105.Final**

## **1.1173.1 Available under license :**

No license file was found, but licenses were detected in source scan.

/\*

\* Copyright 2011 The Netty Project

\*

\* The Netty Project licenses this file to you under the Apache License,

\* version 2.0 (the "License"); you may not use this file except in compliance

\* with the License. You may obtain a copy of the License at:

\*

\* https://www.apache.org/licenses/LICENSE-2.0

\*

\* Unless required by applicable law or agreed to in writing, software

\* distributed under the License is distributed on an "AS IS" BASIS, WITHOUT

\* WARRANTIES OR CONDITIONS OF ANY KIND, either express or implied. See the

\* License for the specific language governing permissions and limitations

\* under the License.

\*/

Found in path(s):

\* /opt/cola/permits/1888167113\_1705583126.6899261/0/netty-handler-4-1-105-final-sourcesjar/io/netty/handler/traffic/AbstractTrafficShapingHandler.java No license file was found, but licenses were detected in source scan.

/\*

\* Copyright 2016 The Netty Project

\*

\* The Netty Project licenses this file to you under the Apache License, version

\* 2.0 (the "License"); you may not use this file except in compliance with the

\* License. You may obtain a copy of the License at:

\*

\* https://www.apache.org/licenses/LICENSE-2.0

\*

\* Unless required by applicable law or agreed to in writing, software

\* distributed under the License is distributed on an "AS IS" BASIS, WITHOUT

\* WARRANTIES OR CONDITIONS OF ANY KIND, either express or implied. See the

\* License for the specific language governing permissions and limitations under

\* the License.

\*/

Found in path(s):

\* /opt/cola/permits/1888167113\_1705583126.6899261/0/netty-handler-4-1-105-final-sourcesjar/io/netty/handler/flow/FlowControlHandler.java

No license file was found, but licenses were detected in source scan.

/\*

\* Copyright 2022 The Netty Project

\*

\* The Netty Project licenses this file to you under the Apache License, version

\* 2.0 (the "License"); you may not use this file except in compliance with the

\* License. You may obtain a copy of the License at:

\* https://www.apache.org/licenses/LICENSE-2.0

\*

- \* Unless required by applicable law or agreed to in writing, software
- \* distributed under the License is distributed on an "AS IS" BASIS, WITHOUT
- \* WARRANTIES OR CONDITIONS OF ANY KIND, either express or implied. See the
- \* License for the specific language governing permissions and limitations under

\* the License.

\*/

Found in path(s):

\* /opt/cola/permits/1888167113\_1705583126.6899261/0/netty-handler-4-1-105-final-sourcesjar/io/netty/handler/ssl/OpenSslCertificateCompressionConfig.java No license file was found, but licenses were detected in source scan.

/\*

\* Copyright 2023 The Netty Project

\*

- \* The Netty Project licenses this file to you under the Apache License,
- \* version 2.0 (the "License"); you may not use this file except in compliance
- \* with the License. You may obtain a copy of the License at:

\*

\* https://www.apache.org/licenses/LICENSE-2.0

\*

- \* Unless required by applicable law or agreed to in writing, software
- \* distributed under the License is distributed on an "AS IS" BASIS, WITHOUT
- \* WARRANTIES OR CONDITIONS OF ANY KIND, either express or implied. See the
- \* License for the specific language governing permissions and limitations
- \* under the License.

\*/

Found in path(s):

\* /opt/cola/permits/1888167113\_1705583126.6899261/0/netty-handler-4-1-105-final-sourcesjar/io/netty/handler/pcap/State.java

No license file was found, but licenses were detected in source scan.

/\*

\* Copyright 2014 The Netty Project

\*

- \* The Netty Project licenses this file to you under the Apache License,
- \* version 2.0 (the "License"); you may not use this file except in compliance
- \* with the License. You may obtain a copy of the License at:
- \*
- \* https://www.apache.org/licenses/LICENSE-2.0

- \* Unless required by applicable law or agreed to in writing, software
- \* distributed under the License is distributed on an "AS IS" BASIS, WITHOUT
- \* WARRANTIES OR CONDITIONS OF ANY KIND, either express or implied. See the
- \* License for the specific language governing permissions and limitations

\* under the License.

\*/

// Try the OpenJDK's proprietary implementation.

Found in path(s):

\* /opt/cola/permits/1888167113\_1705583126.6899261/0/netty-handler-4-1-105-final-sourcesjar/io/netty/handler/ssl/util/SelfSignedCertificate.java

No license file was found, but licenses were detected in source scan.

/\*

\* Copyright 2012 The Netty Project

\*

\* The Netty Project licenses this file to you under the Apache License,

\* version 2.0 (the "License"); you may not use this file except in compliance

\* with the License. You may obtain a copy of the License at:

\*

\* https://www.apache.org/licenses/LICENSE-2.0

\*

\* Unless required by applicable law or agreed to in writing, software

\* distributed under the License is distributed on an "AS IS" BASIS, WITHOUT

\* WARRANTIES OR CONDITIONS OF ANY KIND, either express or implied. See the

\* License for the specific language governing permissions and limitations

\* under the License.

\*/

Found in path(s):

\* /opt/cola/permits/1888167113\_1705583126.6899261/0/netty-handler-4-1-105-final-sourcesjar/io/netty/handler/timeout/ReadTimeoutException.java

\* /opt/cola/permits/1888167113\_1705583126.6899261/0/netty-handler-4-1-105-final-sourcesjar/io/netty/handler/timeout/WriteTimeoutException.java

\*

 /opt/cola/permits/1888167113\_1705583126.6899261/0/netty-handler-4-1-105-final-sourcesjar/io/netty/handler/timeout/WriteTimeoutHandler.java

\* /opt/cola/permits/1888167113\_1705583126.6899261/0/netty-handler-4-1-105-final-sourcesjar/io/netty/handler/stream/ChunkedInput.java

\* /opt/cola/permits/1888167113\_1705583126.6899261/0/netty-handler-4-1-105-final-sourcesjar/io/netty/handler/timeout/TimeoutException.java

\* /opt/cola/permits/1888167113\_1705583126.6899261/0/netty-handler-4-1-105-final-sourcesjar/io/netty/handler/logging/package-info.java

\* /opt/cola/permits/1888167113\_1705583126.6899261/0/netty-handler-4-1-105-final-sourcesjar/io/netty/handler/stream/ChunkedNioFile.java

\* /opt/cola/permits/1888167113\_1705583126.6899261/0/netty-handler-4-1-105-final-sourcesjar/io/netty/handler/ssl/NotSslRecordException.java

\* /opt/cola/permits/1888167113\_1705583126.6899261/0/netty-handler-4-1-105-final-sourcesjar/io/netty/handler/timeout/IdleState.java

\* /opt/cola/permits/1888167113\_1705583126.6899261/0/netty-handler-4-1-105-final-sourcesjar/io/netty/handler/timeout/IdleStateEvent.java

 /opt/cola/permits/1888167113\_1705583126.6899261/0/netty-handler-4-1-105-final-sourcesjar/io/netty/handler/ssl/SslHandler.java

\* /opt/cola/permits/1888167113\_1705583126.6899261/0/netty-handler-4-1-105-final-sourcesjar/io/netty/handler/stream/ChunkedWriteHandler.java

\* /opt/cola/permits/1888167113\_1705583126.6899261/0/netty-handler-4-1-105-final-sourcesjar/io/netty/handler/ssl/package-info.java

\* /opt/cola/permits/1888167113\_1705583126.6899261/0/netty-handler-4-1-105-final-sourcesjar/io/netty/handler/timeout/package-info.java

\* /opt/cola/permits/1888167113\_1705583126.6899261/0/netty-handler-4-1-105-final-sourcesjar/io/netty/handler/stream/package-info.java

\* /opt/cola/permits/1888167113\_1705583126.6899261/0/netty-handler-4-1-105-final-sourcesjar/io/netty/handler/stream/ChunkedFile.java

\* /opt/cola/permits/1888167113\_1705583126.6899261/0/netty-handler-4-1-105-final-sourcesjar/io/netty/handler/ssl/util/package-info.java

\*

 /opt/cola/permits/1888167113\_1705583126.6899261/0/netty-handler-4-1-105-final-sourcesjar/io/netty/handler/logging/LoggingHandler.java

\* /opt/cola/permits/1888167113\_1705583126.6899261/0/netty-handler-4-1-105-final-sourcesjar/io/netty/handler/stream/ChunkedNioStream.java

\* /opt/cola/permits/1888167113\_1705583126.6899261/0/netty-handler-4-1-105-final-sourcesjar/io/netty/handler/logging/LogLevel.java

\* /opt/cola/permits/1888167113\_1705583126.6899261/0/netty-handler-4-1-105-final-sourcesjar/io/netty/handler/timeout/IdleStateHandler.java

\* /opt/cola/permits/1888167113\_1705583126.6899261/0/netty-handler-4-1-105-final-sourcesjar/io/netty/handler/timeout/ReadTimeoutHandler.java

\* /opt/cola/permits/1888167113\_1705583126.6899261/0/netty-handler-4-1-105-final-sources-

jar/io/netty/handler/stream/ChunkedStream.java

No license file was found, but licenses were detected in source scan.

/\*

\* Copyright 2019 The Netty Project

\*

\* The Netty Project licenses this file to you under the Apache License,

\* version 2.0 (the "License"); you may not use this file except in compliance

\* with the License. You may obtain a copy of the License at:

\*

\* https://www.apache.org/licenses/LICENSE-2.0

\*

\* Unless required by applicable law or agreed to in writing, software

\* distributed under the License is distributed on an "AS IS" BASIS, WITHOUT

\* WARRANTIES OR CONDITIONS OF ANY KIND, either express or implied. See the

\* License for the specific language governing permissions and limitations

\* under the License.

\*/

Found in path(s):

\* /opt/cola/permits/1888167113\_1705583126.6899261/0/netty-handler-4-1-105-final-sourcesjar/io/netty/handler/ssl/SslMasterKeyHandler.java

\* /opt/cola/permits/1888167113\_1705583126.6899261/0/netty-handler-4-1-105-final-sourcesjar/io/netty/handler/ssl/util/TrustManagerFactoryWrapper.java

\*

 /opt/cola/permits/1888167113\_1705583126.6899261/0/netty-handler-4-1-105-final-sourcesjar/io/netty/handler/address/DynamicAddressConnectHandler.java

\* /opt/cola/permits/1888167113\_1705583126.6899261/0/netty-handler-4-1-105-final-sourcesjar/io/netty/handler/address/package-info.java

\* /opt/cola/permits/1888167113\_1705583126.6899261/0/netty-handler-4-1-105-final-sourcesjar/io/netty/handler/ssl/util/SimpleKeyManagerFactory.java

\* /opt/cola/permits/1888167113\_1705583126.6899261/0/netty-handler-4-1-105-final-sourcesjar/io/netty/handler/ssl/util/X509KeyManagerWrapper.java

\* /opt/cola/permits/1888167113\_1705583126.6899261/0/netty-handler-4-1-105-final-sourcesjar/io/netty/handler/ssl/PseudoRandomFunction.java

\* /opt/cola/permits/1888167113\_1705583126.6899261/0/netty-handler-4-1-105-final-sourcesjar/io/netty/handler/ssl/util/KeyManagerFactoryWrapper.java

\* /opt/cola/permits/1888167113\_1705583126.6899261/0/netty-handler-4-1-105-final-sourcesjar/io/netty/handler/ssl/OpenSslPrivateKeyMethod.java

No license file was found, but licenses were detected in source scan.

/\*

\* Copyright 2013 The Netty Project

\*

\* The Netty Project licenses this file to you under the Apache License,

\* version 2.0 (the "License"); you may not use this file except in compliance

\* with the License. You may obtain a copy of the License at:

\*

\* https://www.apache.org/licenses/LICENSE-2.0

\*

\* Unless required by applicable law or agreed to in writing, software

\* distributed under the License is distributed on an "AS IS" BASIS, WITHOUT

\* WARRANTIES OR CONDITIONS OF ANY KIND, either express or implied. See the

\* License for the specific language governing permissions and limitations

\* under the License.

\*/

Found in path(s):

\* /opt/cola/permits/1888167113\_1705583126.6899261/0/netty-handler-4-1-105-final-sourcesjar/io/netty/handler/ssl/SslHandshakeCompletionEvent.java No license file was found, but licenses were detected in source scan.

/\*

\* Copyright 2022 The Netty Project

\*

\* The Netty Project licenses this file to you under the Apache License,

\* version 2.0 (the "License"); you may not use this file except in compliance

\* with the License. You may obtain a copy of the License at:

\*

\* https://www.apache.org/licenses/LICENSE-2.0

\*

- \* Unless required by applicable law or agreed to in writing, software
- \* distributed under the License is distributed on an "AS IS" BASIS, WITHOUT
- \* WARRANTIES OR CONDITIONS OF ANY KIND, either express or implied. See the
- \* License for the specific language governing permissions and limitations

\* under the License.

\*/

#### Found in path(s):

\* /opt/cola/permits/1888167113\_1705583126.6899261/0/netty-handler-4-1-105-final-sourcesjar/io/netty/handler/ssl/OpenSslCertificateCompressionAlgorithm.java \* /opt/cola/permits/1888167113\_1705583126.6899261/0/netty-handler-4-1-105-final-sourcesjar/io/netty/handler/ssl/BouncyCastlePemReader.java No license file was found, but licenses were detected in source scan.

# The Netty Project licenses this file to you under the Apache License,

# version 2.0 (the "License"); you may not use this file except in compliance

# with the License. You may obtain a copy of the License at:

# distributed under the License is distributed on an "AS IS" BASIS, WITHOUT

Found in path(s):

\* /opt/cola/permits/1888167113\_1705583126.6899261/0/netty-handler-4-1-105-final-sources-jar/META-INF/native-image/io.netty/netty-handler/native-image.properties No license file was found, but licenses were detected in source scan.

/\*

\* Copyright 2014 The Netty Project

\*

\* The Netty Project licenses this file to you under the Apache License,

\* version 2.0 (the "License"); you may not use this file except in compliance

\* with the License. You may obtain a copy of the License at:

\*

\* https://www.apache.org/licenses/LICENSE-2.0

\*

\* Unless required by applicable law or agreed to in writing, software

\* distributed under the License is distributed on an "AS IS" BASIS, WITHOUT

\* WARRANTIES OR CONDITIONS OF ANY KIND, either express or implied. See the

\* License for the specific language governing permissions and limitations

\* under the License.

\*/

Found in path(s):

\* /opt/cola/permits/1888167113\_1705583126.6899261/0/netty-handler-4-1-105-final-sourcesjar/io/netty/handler/ssl/OpenSsl.java

\* /opt/cola/permits/1888167113\_1705583126.6899261/0/netty-handler-4-1-105-final-sourcesjar/io/netty/handler/ssl/OpenSslServerContext.java

\* /opt/cola/permits/1888167113\_1705583126.6899261/0/netty-handler-4-1-105-final-sourcesjar/io/netty/handler/ssl/JdkAlpnApplicationProtocolNegotiator.java

\*

 /opt/cola/permits/1888167113\_1705583126.6899261/0/netty-handler-4-1-105-final-sourcesjar/io/netty/handler/ssl/JdkNpnApplicationProtocolNegotiator.java

\* /opt/cola/permits/1888167113\_1705583126.6899261/0/netty-handler-4-1-105-final-sourcesjar/io/netty/handler/ipfilter/package-info.java

\* /opt/cola/permits/1888167113\_1705583126.6899261/0/netty-handler-4-1-105-final-sourcesjar/io/netty/handler/ssl/PemReader.java

\* /opt/cola/permits/1888167113\_1705583126.6899261/0/netty-handler-4-1-105-final-sourcesjar/io/netty/handler/ipfilter/IpFilterRuleType.java

\* /opt/cola/permits/1888167113\_1705583126.6899261/0/netty-handler-4-1-105-final-sourcesjar/io/netty/handler/ssl/SupportedCipherSuiteFilter.java

\* /opt/cola/permits/1888167113\_1705583126.6899261/0/netty-handler-4-1-105-final-sourcesjar/io/netty/handler/ssl/util/BouncyCastleSelfSignedCertGenerator.java

\*

 /opt/cola/permits/1888167113\_1705583126.6899261/0/netty-handler-4-1-105-final-sourcesjar/io/netty/handler/ssl/SniHandler.java

\* /opt/cola/permits/1888167113\_1705583126.6899261/0/netty-handler-4-1-105-final-sourcesjar/io/netty/handler/traffic/GlobalChannelTrafficCounter.java

\* /opt/cola/permits/1888167113\_1705583126.6899261/0/netty-handler-4-1-105-final-sourcesjar/io/netty/handler/ssl/ApplicationProtocolNegotiator.java

\* /opt/cola/permits/1888167113\_1705583126.6899261/0/netty-handler-4-1-105-final-sourcesjar/io/netty/handler/ipfilter/RuleBasedIpFilter.java

\* /opt/cola/permits/1888167113\_1705583126.6899261/0/netty-handler-4-1-105-final-sourcesjar/io/netty/handler/ssl/OpenSslSessionStats.java

\* /opt/cola/permits/1888167113\_1705583126.6899261/0/netty-handler-4-1-105-final-sourcesjar/io/netty/handler/ssl/SslContext.java

\* /opt/cola/permits/1888167113\_1705583126.6899261/0/netty-handler-4-1-105-final-sourcesjar/io/netty/handler/ssl/util/SimpleTrustManagerFactory.java

\* /opt/cola/permits/1888167113\_1705583126.6899261/0/netty-handler-4-1-105-final-sourcesjar/io/netty/handler/ssl/Java7SslParametersUtils.java

\*

 /opt/cola/permits/1888167113\_1705583126.6899261/0/netty-handler-4-1-105-final-sourcesjar/io/netty/handler/ssl/OpenSslServerSessionContext.java

\* /opt/cola/permits/1888167113\_1705583126.6899261/0/netty-handler-4-1-105-final-sourcesjar/io/netty/handler/ipfilter/IpFilterRule.java

\* /opt/cola/permits/1888167113\_1705583126.6899261/0/netty-handler-4-1-105-final-sourcesjar/io/netty/handler/ssl/OpenSslClientContext.java

\* /opt/cola/permits/1888167113\_1705583126.6899261/0/netty-handler-4-1-105-final-sourcesjar/io/netty/handler/ipfilter/UniqueIpFilter.java

\* /opt/cola/permits/1888167113\_1705583126.6899261/0/netty-handler-4-1-105-final-sourcesjar/io/netty/handler/ssl/JdkApplicationProtocolNegotiator.java

\* /opt/cola/permits/1888167113\_1705583126.6899261/0/netty-handler-4-1-105-final-sourcesjar/io/netty/handler/ssl/OpenSslApplicationProtocolNegotiator.java

\*

 /opt/cola/permits/1888167113\_1705583126.6899261/0/netty-handler-4-1-105-final-sourcesjar/io/netty/handler/ssl/JdkSslServerContext.java

\* /opt/cola/permits/1888167113\_1705583126.6899261/0/netty-handler-4-1-105-final-sourcesjar/io/netty/handler/ssl/util/ThreadLocalInsecureRandom.java

\* /opt/cola/permits/1888167113\_1705583126.6899261/0/netty-handler-4-1-105-final-sourcesjar/io/netty/handler/ssl/CipherSuiteConverter.java

\* /opt/cola/permits/1888167113\_1705583126.6899261/0/netty-handler-4-1-105-final-sourcesjar/io/netty/handler/ssl/JdkSslEngine.java

\* /opt/cola/permits/1888167113\_1705583126.6899261/0/netty-handler-4-1-105-final-sourcesjar/io/netty/handler/ssl/util/OpenJdkSelfSignedCertGenerator.java

\* /opt/cola/permits/1888167113\_1705583126.6899261/0/netty-handler-4-1-105-final-sourcesjar/io/netty/handler/ssl/util/InsecureTrustManagerFactory.java

\* /opt/cola/permits/1888167113\_1705583126.6899261/0/netty-handler-4-1-105-final-sourcesjar/io/netty/handler/ssl/JdkDefaultApplicationProtocolNegotiator.java

\*

 /opt/cola/permits/1888167113\_1705583126.6899261/0/netty-handler-4-1-105-final-sourcesjar/io/netty/handler/ssl/ApplicationProtocolConfig.java

\* /opt/cola/permits/1888167113\_1705583126.6899261/0/netty-handler-4-1-105-final-sourcesjar/io/netty/handler/ssl/JdkSslContext.java

\* /opt/cola/permits/1888167113\_1705583126.6899261/0/netty-handler-4-1-105-final-sourcesjar/io/netty/handler/ssl/CipherSuiteFilter.java

\* /opt/cola/permits/1888167113\_1705583126.6899261/0/netty-handler-4-1-105-final-sourcesjar/io/netty/handler/ipfilter/IpSubnetFilterRule.java

\* /opt/cola/permits/1888167113\_1705583126.6899261/0/netty-handler-4-1-105-final-sourcesjar/io/netty/handler/ssl/JettyAlpnSslEngine.java

\* /opt/cola/permits/1888167113\_1705583126.6899261/0/netty-handler-4-1-105-final-sourcesjar/io/netty/handler/ssl/SslProvider.java

\* /opt/cola/permits/1888167113\_1705583126.6899261/0/netty-handler-4-1-105-final-sourcesjar/io/netty/handler/ssl/util/FingerprintTrustManagerFactory.java

\* /opt/cola/permits/1888167113\_1705583126.6899261/0/netty-handler-4-1-105-final-sourcesjar/io/netty/handler/ssl/OpenSslContext.java

\*

 /opt/cola/permits/1888167113\_1705583126.6899261/0/netty-handler-4-1-105-final-sourcesjar/io/netty/handler/ssl/IdentityCipherSuiteFilter.java

\* /opt/cola/permits/1888167113\_1705583126.6899261/0/netty-handler-4-1-105-final-sourcesjar/io/netty/handler/ssl/OpenSslDefaultApplicationProtocolNegotiator.java

\* /opt/cola/permits/1888167113\_1705583126.6899261/0/netty-handler-4-1-105-final-sourcesjar/io/netty/handler/ssl/OpenSslSessionContext.java

\* /opt/cola/permits/1888167113\_1705583126.6899261/0/netty-handler-4-1-105-final-sourcesjar/io/netty/handler/ssl/OpenSslEngine.java

\* /opt/cola/permits/1888167113\_1705583126.6899261/0/netty-handler-4-1-105-final-sourcesjar/io/netty/handler/ipfilter/AbstractRemoteAddressFilter.java

\* /opt/cola/permits/1888167113\_1705583126.6899261/0/netty-handler-4-1-105-final-sourcesjar/io/netty/handler/ssl/JdkBaseApplicationProtocolNegotiator.java

\*

 /opt/cola/permits/1888167113\_1705583126.6899261/0/netty-handler-4-1-105-final-sourcesjar/io/netty/handler/ssl/JettyNpnSslEngine.java

\* /opt/cola/permits/1888167113\_1705583126.6899261/0/netty-handler-4-1-105-final-sourcesjar/io/netty/handler/ssl/OpenSslNpnApplicationProtocolNegotiator.java

\* /opt/cola/permits/1888167113\_1705583126.6899261/0/netty-handler-4-1-105-final-sourcesjar/io/netty/handler/ssl/util/LazyX509Certificate.java

\* /opt/cola/permits/1888167113\_1705583126.6899261/0/netty-handler-4-1-105-final-sources-

jar/io/netty/handler/ssl/JdkSslClientContext.java

\* /opt/cola/permits/1888167113\_1705583126.6899261/0/netty-handler-4-1-105-final-sourcesjar/io/netty/handler/ssl/SslUtils.java

\* /opt/cola/permits/1888167113\_1705583126.6899261/0/netty-handler-4-1-105-final-sourcesjar/io/netty/handler/ssl/OpenSslEngineMap.java

\* /opt/cola/permits/1888167113\_1705583126.6899261/0/netty-handler-4-1-105-final-sources-

jar/io/netty/handler/ssl/ApplicationProtocolUtil.java

No license file was found, but licenses were detected in source scan.

/\*

\* Copyright 2015 The Netty Project

\*

\* The Netty Project licenses this file to you under the Apache License,

\* version 2.0 (the "License"); you may not use this file except in compliance

\* with the License. You may obtain a copy of the License at:

\*

\* https://www.apache.org/licenses/LICENSE-2.0

\*

\* Unless required by applicable law or agreed to in writing, software

\* distributed under the License is distributed on an "AS IS" BASIS, WITHOUT

\* WARRANTIES OR CONDITIONS OF ANY KIND, either express or implied. See the

\* License for the specific language governing permissions and limitations

\* under the License.

\*/

Found in path(s):

\* /opt/cola/permits/1888167113\_1705583126.6899261/0/netty-handler-4-1-105-final-sourcesjar/io/netty/handler/ssl/ApplicationProtocolAccessor.java

\* /opt/cola/permits/1888167113\_1705583126.6899261/0/netty-handler-4-1-105-final-sourcesjar/io/netty/handler/ssl/SslContextBuilder.java

\*

 /opt/cola/permits/1888167113\_1705583126.6899261/0/netty-handler-4-1-105-final-sourcesjar/io/netty/handler/ssl/util/LazyJavaxX509Certificate.java

\* /opt/cola/permits/1888167113\_1705583126.6899261/0/netty-handler-4-1-105-final-sourcesjar/io/netty/handler/ssl/ApplicationProtocolNegotiationHandler.java

\* /opt/cola/permits/1888167113\_1705583126.6899261/0/netty-handler-4-1-105-final-sourcesjar/io/netty/handler/ssl/ApplicationProtocolNames.java

\* /opt/cola/permits/1888167113\_1705583126.6899261/0/netty-handler-4-1-105-final-sourcesjar/io/netty/handler/ssl/OpenSslSessionTicketKey.java

\* /opt/cola/permits/1888167113\_1705583126.6899261/0/netty-handler-4-1-105-final-sourcesjar/io/netty/handler/ssl/ClientAuth.java

No license file was found, but licenses were detected in source scan.

/\*

\* Copyright 2021 The Netty Project

\*

\* The Netty Project licenses this file to you under the Apache License,

\* version 2.0 (the "License"); you may not use this file except in compliance

\* with the License. You may obtain a copy of the License at:

\*

\* https://www.apache.org/licenses/LICENSE-2.0

\*

\* Unless required by applicable law or agreed to in writing, software

\* distributed under the License is distributed on an "AS IS" BASIS, WITHOUT

\* WARRANTIES OR CONDITIONS OF ANY KIND, either express or implied. See the

\* License for the specific language governing permissions and limitations

\* under the License.

\*/

Found in path(s):

\* /opt/cola/permits/1888167113\_1705583126.6899261/0/netty-handler-4-1-105-final-sourcesjar/io/netty/handler/ssl/GroupsConverter.java

\* /opt/cola/permits/1888167113\_1705583126.6899261/0/netty-handler-4-1-105-final-sourcesjar/io/netty/handler/ssl/BouncyCastleAlpnSslEngine.java

\*

 /opt/cola/permits/1888167113\_1705583126.6899261/0/netty-handler-4-1-105-final-sourcesjar/io/netty/handler/ssl/OpenSslContextOption.java

\* /opt/cola/permits/1888167113\_1705583126.6899261/0/netty-handler-4-1-105-final-sourcesjar/io/netty/handler/ssl/OpenSslAsyncPrivateKeyMethod.java

\* /opt/cola/permits/1888167113\_1705583126.6899261/0/netty-handler-4-1-105-final-sourcesjar/io/netty/handler/ssl/Ciphers.java

\* /opt/cola/permits/1888167113\_1705583126.6899261/0/netty-handler-4-1-105-final-sourcesjar/io/netty/handler/ssl/SslProtocols.java

\* /opt/cola/permits/1888167113\_1705583126.6899261/0/netty-handler-4-1-105-final-sourcesjar/io/netty/handler/ssl/BouncyCastle.java

\* /opt/cola/permits/1888167113\_1705583126.6899261/0/netty-handler-4-1-105-final-sourcesjar/io/netty/handler/ssl/OpenSslSessionCache.java

\* /opt/cola/permits/1888167113\_1705583126.6899261/0/netty-handler-4-1-105-final-sourcesjar/io/netty/handler/ssl/SslContextOption.java

\* /opt/cola/permits/1888167113\_1705583126.6899261/0/netty-handler-4-1-105-final-sourcesjar/io/netty/handler/ssl/BouncyCastleAlpnSslUtils.java

\*

 /opt/cola/permits/1888167113\_1705583126.6899261/0/netty-handler-4-1-105-final-sourcesjar/io/netty/handler/ssl/OpenSslSessionId.java

\* /opt/cola/permits/1888167113\_1705583126.6899261/0/netty-handler-4-1-105-final-sourcesjar/io/netty/handler/ssl/AsyncRunnable.java

\* /opt/cola/permits/1888167113\_1705583126.6899261/0/netty-handler-4-1-105-final-sourcesjar/io/netty/handler/ssl/OpenSslClientSessionCache.java

No license file was found, but licenses were detected in source scan.

/\*

\* Copyright 2020 The Netty Project

\*

\* The Netty Project licenses this file to you under the Apache License,

\* version 2.0 (the "License"); you may not use this file except in compliance

\* with the License. You may obtain a copy of the License at:

\*

- \* https://www.apache.org/licenses/LICENSE-2.0
- \*
- \* Unless required by applicable law or agreed to in writing, software
- \* distributed under the License is distributed on an "AS IS" BASIS, WITHOUT

\* WARRANTIES OR CONDITIONS OF ANY KIND, either express or implied. See the

\* License for the specific language governing permissions and limitations

\* under the License.

\*/

Found in path(s):

\* /opt/cola/permits/1888167113\_1705583126.6899261/0/netty-handler-4-1-105-final-sourcesjar/io/netty/handler/ipfilter/IpSubnetFilter.java

\* /opt/cola/permits/1888167113\_1705583126.6899261/0/netty-handler-4-1-105-final-sourcesjar/io/netty/handler/ssl/SslClosedEngineException.java

\*

 /opt/cola/permits/1888167113\_1705583126.6899261/0/netty-handler-4-1-105-final-sourcesjar/io/netty/handler/ssl/SslHandshakeTimeoutException.java

\* /opt/cola/permits/1888167113\_1705583126.6899261/0/netty-handler-4-1-105-final-sourcesjar/io/netty/handler/address/ResolveAddressHandler.java

\* /opt/cola/permits/1888167113\_1705583126.6899261/0/netty-handler-4-1-105-final-sourcesjar/io/netty/handler/logging/ByteBufFormat.java

\* /opt/cola/permits/1888167113\_1705583126.6899261/0/netty-handler-4-1-105-final-sourcesjar/io/netty/handler/ssl/util/FingerprintTrustManagerFactoryBuilder.java

\* /opt/cola/permits/1888167113\_1705583126.6899261/0/netty-handler-4-1-105-final-sources-

jar/io/netty/handler/ipfilter/IpSubnetFilterRuleComparator.java

No license file was found, but licenses were detected in source scan.

/\*

\* Copyright 2014 The Netty Project

\*

\* The Netty Project licenses this file to you under the Apache License,

\* version 2.0 (the "License"); you may not use this file except in compliance

\* with the License. You may obtain a copy of the License at:

\*

\* https://www.apache.org/licenses/LICENSE-2.0

\*

\* Unless required by applicable law or agreed to in writing, software

\* distributed under the License is distributed on an "AS IS" BASIS, WITHOUT

\* WARRANTIES OR CONDITIONS OF ANY KIND, either express or implied. See the

\* License for the specific language governing permissions and limitations

\* under the License.

\*/

Found in path(s):

\* /opt/cola/permits/1888167113\_1705583126.6899261/0/netty-handler-4-1-105-final-sourcesjar/io/netty/handler/traffic/GlobalChannelTrafficShapingHandler.java

No license file was found, but licenses were detected in source scan.

/\*

\* Copyright 2017 The Netty Project

\*

\* The Netty Project licenses this file to you under the Apache License,

\* version 2.0 (the "License"); you may not use this file except in compliance

\* with the License. You may obtain a copy of the License at:

\*

\* https://www.apache.org/licenses/LICENSE-2.0

\*

\* Unless required by applicable law or agreed to in writing, software

\* distributed under the License is distributed on an "AS IS" BASIS, WITHOUT

\* WARRANTIES OR CONDITIONS OF ANY KIND, either express or implied. See the

\* License for the specific language governing permissions and limitations

\* under the License.

\*/

Found in path(s):

\* /opt/cola/permits/1888167113\_1705583126.6899261/0/netty-handler-4-1-105-final-sourcesjar/io/netty/handler/ssl/ConscryptAlpnSslEngine.java

\* /opt/cola/permits/1888167113\_1705583126.6899261/0/netty-handler-4-1-105-final-sourcesjar/io/netty/handler/ssl/JdkAlpnSslUtils.java

\*

 /opt/cola/permits/1888167113\_1705583126.6899261/0/netty-handler-4-1-105-final-sourcesjar/io/netty/handler/ssl/Conscrypt.java

\* /opt/cola/permits/1888167113\_1705583126.6899261/0/netty-handler-4-1-105-final-sourcesjar/io/netty/handler/ssl/OptionalSslHandler.java

\* /opt/cola/permits/1888167113\_1705583126.6899261/0/netty-handler-4-1-105-final-sourcesjar/io/netty/handler/ssl/SslCloseCompletionEvent.java

\* /opt/cola/permits/1888167113\_1705583126.6899261/0/netty-handler-4-1-105-final-sourcesjar/io/netty/handler/ssl/SniCompletionEvent.java

\* /opt/cola/permits/1888167113\_1705583126.6899261/0/netty-handler-4-1-105-final-sourcesjar/io/netty/handler/ssl/ocsp/package-info.java

\* /opt/cola/permits/1888167113\_1705583126.6899261/0/netty-handler-4-1-105-final-sourcesjar/io/netty/handler/ssl/SslClientHelloHandler.java

\* /opt/cola/permits/1888167113\_1705583126.6899261/0/netty-handler-4-1-105-final-sourcesjar/io/netty/handler/ssl/ocsp/OcspClientHandler.java

\* /opt/cola/permits/1888167113\_1705583126.6899261/0/netty-handler-4-1-105-final-sourcesjar/io/netty/handler/ssl/SslCompletionEvent.java

\*

 /opt/cola/permits/1888167113\_1705583126.6899261/0/netty-handler-4-1-105-final-sourcesjar/io/netty/handler/ssl/AbstractSniHandler.java

\* /opt/cola/permits/1888167113\_1705583126.6899261/0/netty-handler-4-1-105-final-sourcesjar/io/netty/handler/ssl/JdkAlpnSslEngine.java

No license file was found, but licenses were detected in source scan.

/\*

\* Copyright 2012 The Netty Project

\*

\* The Netty Project licenses this file to you under the Apache License,

\* version 2.0 (the "License"); you may not use this file except in compliance

\* with the License. You may obtain a copy of the License at:

\*

\* https://www.apache.org/licenses/LICENSE-2.0

\*

\* Unless required by applicable law or agreed to in writing, software

\* distributed under the License is distributed on an "AS IS" BASIS, WITHOUT

\* WARRANTIES OR CONDITIONS OF ANY KIND, either express or implied. See the

\* License for the specific language governing permissions and limitations

\* under the License.

\*/

Found in path(s):

\* /opt/cola/permits/1888167113\_1705583126.6899261/0/netty-handler-4-1-105-final-sourcesjar/io/netty/handler/traffic/package-info.java

\* /opt/cola/permits/1888167113\_1705583126.6899261/0/netty-handler-4-1-105-final-sourcesjar/io/netty/handler/traffic/ChannelTrafficShapingHandler.java

\*

 /opt/cola/permits/1888167113\_1705583126.6899261/0/netty-handler-4-1-105-final-sourcesjar/io/netty/handler/traffic/TrafficCounter.java

\* /opt/cola/permits/1888167113\_1705583126.6899261/0/netty-handler-4-1-105-final-sourcesjar/io/netty/handler/traffic/GlobalTrafficShapingHandler.java

No license file was found, but licenses were detected in source scan.

/\*

\* Copyright 2023 The Netty Project

\*

\* The Netty Project licenses this file to you under the Apache License,

\* version 2.0 (the "License"); you may not use this file except in compliance

\* with the License. You may obtain a copy of the License at:

\*

\* https://www.apache.org/licenses/LICENSE-2.0

\*

\* Unless required by applicable law or agreed to in writing, software

\* distributed under the License is distributed on an "AS IS" BASIS, WITHOUT

\* WARRANTIES OR CONDITIONS OF ANY KIND, either express or implied. See the

\* License for the specific language governing permissions and limitations

\* under the License.

\*/

Found in path(s):

\* /opt/cola/permits/1888167113\_1705583126.6899261/0/netty-handler-4-1-105-final-sourcesjar/io/netty/handler/ssl/StacklessSSLHandshakeException.java

\* /opt/cola/permits/1888167113\_1705583126.6899261/0/netty-handler-4-1-105-final-sources-

jar/io/netty/handler/ssl/EnhancingX509ExtendedTrustManager.java

No license file was found, but licenses were detected in source scan.

/\*

\* Copyright 2018 The Netty Project

\*

\* The Netty Project licenses this file to you under the Apache License,

\* version 2.0 (the "License"); you may not use this file except in compliance

\* with the License. You may obtain a copy of the License at:

\*

\* https://www.apache.org/licenses/LICENSE-2.0

\*

\* Unless required by applicable law or agreed to in writing, software

\* distributed under the License is distributed on an "AS IS" BASIS, WITHOUT

\* WARRANTIES OR CONDITIONS OF ANY KIND, either express or implied. See the

\* License for the specific language governing permissions and limitations

\* under the License.

\*/

Found in path(s):

\* /opt/cola/permits/1888167113\_1705583126.6899261/0/netty-handler-4-1-105-final-sourcesjar/io/netty/handler/ssl/OpenSslSession.java

\* /opt/cola/permits/1888167113\_1705583126.6899261/0/netty-handler-4-1-105-final-sourcesjar/io/netty/handler/ssl/OpenSslCachingKeyMaterialProvider.java

\*

 /opt/cola/permits/1888167113\_1705583126.6899261/0/netty-handler-4-1-105-final-sourcesjar/io/netty/handler/ssl/OpenSslKeyMaterialProvider.java

\* /opt/cola/permits/1888167113\_1705583126.6899261/0/netty-handler-4-1-105-final-sourcesjar/io/netty/handler/ssl/OpenSslX509KeyManagerFactory.java

\* /opt/cola/permits/1888167113\_1705583126.6899261/0/netty-handler-4-1-105-final-sourcesjar/io/netty/handler/ssl/SignatureAlgorithmConverter.java

\* /opt/cola/permits/1888167113\_1705583126.6899261/0/netty-handler-4-1-105-final-sourcesjar/io/netty/handler/ssl/ExtendedOpenSslSession.java

\* /opt/cola/permits/1888167113\_1705583126.6899261/0/netty-handler-4-1-105-final-sourcesjar/io/netty/handler/ssl/OpenSslCachingX509KeyManagerFactory.java

\* /opt/cola/permits/1888167113\_1705583126.6899261/0/netty-handler-4-1-105-final-sourcesjar/io/netty/handler/ssl/OpenSslX509TrustManagerWrapper.java

\* /opt/cola/permits/1888167113\_1705583126.6899261/0/netty-handler-4-1-105-final-sourcesjar/io/netty/handler/ssl/OpenSslPrivateKey.java

\*

 /opt/cola/permits/1888167113\_1705583126.6899261/0/netty-handler-4-1-105-final-sourcesjar/io/netty/handler/ssl/DefaultOpenSslKeyMaterial.java

\* /opt/cola/permits/1888167113\_1705583126.6899261/0/netty-handler-4-1-105-final-sourcesjar/io/netty/handler/ssl/OpenSslKeyMaterial.java

No license file was found, but licenses were detected in source scan.

#### /\*

\* Copyright 2016 The Netty Project

- \* The Netty Project licenses this file to you under the Apache License,
- \* version 2.0 (the "License"); you may not use this file except in compliance
- \* with the License. You may obtain a copy of the License at:
- \*

\* https://www.apache.org/licenses/LICENSE-2.0

- \*
- \* Unless required by applicable law or agreed to in writing, software
- \* distributed under the License is distributed on an "AS IS" BASIS, WITHOUT
- \* WARRANTIES OR CONDITIONS OF ANY KIND, either express or implied. See the
- \* License for the specific language governing permissions and limitations
- \* under the License.
- \*/

Found in path(s):

\* /opt/cola/permits/1888167113\_1705583126.6899261/0/netty-handler-4-1-105-final-sourcesjar/io/netty/handler/ssl/util/X509TrustManagerWrapper.java

\* /opt/cola/permits/1888167113\_1705583126.6899261/0/netty-handler-4-1-105-final-sourcesjar/io/netty/handler/ssl/OpenSslCertificateException.java

\*

\*

 /opt/cola/permits/1888167113\_1705583126.6899261/0/netty-handler-4-1-105-final-sourcesjar/io/netty/handler/ssl/ReferenceCountedOpenSslContext.java

\* /opt/cola/permits/1888167113\_1705583126.6899261/0/netty-handler-4-1-105-final-sourcesjar/io/netty/handler/flow/package-info.java

\* /opt/cola/permits/1888167113\_1705583126.6899261/0/netty-handler-4-1-105-final-sourcesjar/io/netty/handler/ssl/DelegatingSslContext.java

\* /opt/cola/permits/1888167113\_1705583126.6899261/0/netty-handler-4-1-105-final-sourcesjar/io/netty/handler/flush/package-info.java

\* /opt/cola/permits/1888167113\_1705583126.6899261/0/netty-handler-4-1-105-final-sourcesjar/io/netty/handler/ssl/OpenSslKeyMaterialManager.java

\* /opt/cola/permits/1888167113\_1705583126.6899261/0/netty-handler-4-1-105-final-sourcesjar/io/netty/handler/ssl/PemEncoded.java

\* /opt/cola/permits/1888167113\_1705583126.6899261/0/netty-handler-4-1-105-final-sourcesjar/io/netty/handler/ssl/PemValue.java

\* /opt/cola/permits/1888167113\_1705583126.6899261/0/netty-handler-4-1-105-final-sourcesjar/io/netty/handler/flush/FlushConsolidationHandler.java

 /opt/cola/permits/1888167113\_1705583126.6899261/0/netty-handler-4-1-105-final-sourcesjar/io/netty/handler/ssl/ReferenceCountedOpenSslServerContext.java

\* /opt/cola/permits/1888167113\_1705583126.6899261/0/netty-handler-4-1-105-final-sourcesjar/io/netty/handler/ssl/ReferenceCountedOpenSslEngine.java

\* /opt/cola/permits/1888167113\_1705583126.6899261/0/netty-handler-4-1-105-final-sourcesjar/io/netty/handler/ssl/PemX509Certificate.java

\* /opt/cola/permits/1888167113\_1705583126.6899261/0/netty-handler-4-1-105-final-sourcesjar/io/netty/handler/ssl/ReferenceCountedOpenSslClientContext.java

\* /opt/cola/permits/1888167113\_1705583126.6899261/0/netty-handler-4-1-105-final-sourcesjar/io/netty/handler/ssl/PemPrivateKey.java

\* /opt/cola/permits/1888167113\_1705583126.6899261/0/netty-handler-4-1-105-final-sourcesjar/io/netty/handler/ssl/Java8SslUtils.java

No license file was found, but licenses were detected in source scan.

 $\lt!$ !--

~ Copyright 2012 The Netty Project

 $\sim$ 

~ The Netty Project licenses this file to you under the Apache License,

- $\sim$  version 2.0 (the "License"); you may not use this file except in compliance
- ~ with the License. You may obtain a copy of the License at:
- $\sim$
- ~ https://www.apache.org/licenses/LICENSE-2.0

 $\sim$ 

- ~ Unless required by applicable law or agreed to in writing, software
- ~ distributed under the License is distributed on an "AS IS" BASIS, WITHOUT
- ~ WARRANTIES OR CONDITIONS OF ANY KIND, either express or implied. See the
- ~ License for the specific language governing permissions and limitations

~ under the License.

-->

Found in path(s):

\* /opt/cola/permits/1888167113\_1705583126.6899261/0/netty-handler-4-1-105-final-sources-jar/META-INF/maven/io.netty/netty-handler/pom.xml

No license file was found, but licenses were detected in source scan.

/\*

\* Copyright 2020 The Netty Project

\*

- \* The Netty Project licenses this file to you under the Apache License,
- \* version 2.0 (the "License"); you may not use this file except in compliance
- \* with the License. You may obtain a copy of the License at:

\*

\* https://www.apache.org/licenses/LICENSE-2.0

\*

\* Unless required by applicable law or agreed to in writing, software

\* distributed under the License is distributed on an "AS IS" BASIS, WITHOUT

- \* WARRANTIES OR CONDITIONS OF ANY KIND, either express or implied. See the
- \* License for the specific language governing permissions and limitations
- \* under the License.

\*/

Found in path(s):

\* /opt/cola/permits/1888167113\_1705583126.6899261/0/netty-handler-4-1-105-final-sourcesjar/io/netty/handler/pcap/PcapWriter.java

\* /opt/cola/permits/1888167113\_1705583126.6899261/0/netty-handler-4-1-105-final-sourcesjar/io/netty/handler/pcap/TCPPacket.java

\* /opt/cola/permits/1888167113\_1705583126.6899261/0/netty-handler-4-1-105-final-sourcesjar/io/netty/handler/pcap/PcapHeaders.java

 /opt/cola/permits/1888167113\_1705583126.6899261/0/netty-handler-4-1-105-final-sourcesjar/io/netty/handler/pcap/IPPacket.java

\* /opt/cola/permits/1888167113\_1705583126.6899261/0/netty-handler-4-1-105-final-sourcesjar/io/netty/handler/pcap/PcapWriteHandler.java

\* /opt/cola/permits/1888167113\_1705583126.6899261/0/netty-handler-4-1-105-final-sourcesjar/io/netty/handler/pcap/package-info.java

\* /opt/cola/permits/1888167113\_1705583126.6899261/0/netty-handler-4-1-105-final-sourcesjar/io/netty/handler/pcap/EthernetPacket.java

\* /opt/cola/permits/1888167113\_1705583126.6899261/0/netty-handler-4-1-105-final-sourcesjar/io/netty/handler/pcap/UDPPacket.java

## **1.1174 netty-transport 4.1.105.Final**

### **1.1174.1 Available under license :**

No license file was found, but licenses were detected in source scan.

/\*

- \* Copyright 2013 The Netty Project
- \*
- \* The Netty Project licenses this file to you under the Apache License,
- \* version 2.0 (the "License"); you may not use this file except in compliance
- \* with the License. You may obtain a copy of the License at:
- \*
- \* https://www.apache.org/licenses/LICENSE-2.0
- \*
- \* Unless required by applicable law or agreed to in writing, software
- \* distributed under the License is distributed on an "AS IS" BASIS, WITHOUT
- \* WARRANTIES OR CONDITIONS OF ANY KIND, either express or implied. See the
- \* License for the specific language governing permissions and limitations
- \* under the License.

\*/

Found in path(s):

\* /opt/cola/permits/1888167135\_1705583124.676757/0/netty-transport-4-1-105-final-sources-

jar/io/netty/channel/oio/OioByteStreamChannel.java

No license file was found, but licenses were detected in source scan.

/\*

- \* Copyright 2014 The Netty Project
- \*
- \* The Netty Project licenses this file to you under the Apache License,
- \* version 2.0 (the "License"); you may not use this file except in compliance
- \* with the License. You may obtain a copy of the License at:
- \*
- \* https://www.apache.org/licenses/LICENSE-2.0
- \*
- \* Unless required by applicable law or agreed to in writing, software

\* distributed under the License is distributed on an "AS IS" BASIS, WITHOUT

\* WARRANTIES OR CONDITIONS OF ANY KIND, either express or implied. See the

\* License for the specific language governing permissions and limitations

\* under the License.

\*/

Found in path(s):

\* /opt/cola/permits/1888167135\_1705583124.676757/0/netty-transport-4-1-105-final-sourcesjar/io/netty/channel/AbstractEventLoop.java

\* /opt/cola/permits/1888167135\_1705583124.676757/0/netty-transport-4-1-105-final-sourcesjar/io/netty/channel/embedded/EmbeddedChannelId.java

\*

 /opt/cola/permits/1888167135\_1705583124.676757/0/netty-transport-4-1-105-final-sourcesjar/io/netty/channel/ReflectiveChannelFactory.java

\* /opt/cola/permits/1888167135\_1705583124.676757/0/netty-transport-4-1-105-final-sourcesjar/io/netty/channel/PendingWriteQueue.java

\* /opt/cola/permits/1888167135\_1705583124.676757/0/netty-transport-4-1-105-final-sourcesjar/io/netty/channel/ChannelFactory.java

No license file was found, but licenses were detected in source scan.

/\*

\* Copyright 2016 The Netty Project

\*

\* The Netty Project licenses this file to you under the Apache License,

\* version 2.0 (the "License"); you may not use this file except in compliance

\* with the License. You may obtain a copy of the License at:

\*

\* https://www.apache.org/licenses/LICENSE-2.0

\*

\* Unless required by applicable law or agreed to in writing, software

\* distributed under the License is distributed on an "AS IS" BASIS, WITHOUT

\* WARRANTIES OR CONDITIONS OF ANY KIND, either express or implied. See the

\* License for the specific language governing permissions and limitations

\* under the License.

\*/

Found in path(s):

\* /opt/cola/permits/1888167135\_1705583124.676757/0/netty-transport-4-1-105-final-sourcesjar/io/netty/channel/WriteBufferWaterMark.java

\* /opt/cola/permits/1888167135\_1705583124.676757/0/netty-transport-4-1-105-final-sourcesjar/io/netty/bootstrap/ServerBootstrapConfig.java

\*

 /opt/cola/permits/1888167135\_1705583124.676757/0/netty-transport-4-1-105-final-sourcesjar/io/netty/channel/SelectStrategy.java

\* /opt/cola/permits/1888167135\_1705583124.676757/0/netty-transport-4-1-105-final-sourcesjar/io/netty/bootstrap/AbstractBootstrapConfig.java

\* /opt/cola/permits/1888167135\_1705583124.676757/0/netty-transport-4-1-105-final-sourcesjar/io/netty/channel/socket/DuplexChannel.java

\* /opt/cola/permits/1888167135\_1705583124.676757/0/netty-transport-4-1-105-final-sourcesjar/io/netty/channel/ChannelOutboundInvoker.java

\* /opt/cola/permits/1888167135\_1705583124.676757/0/netty-transport-4-1-105-final-sourcesjar/io/netty/channel/PreferHeapByteBufAllocator.java

\* /opt/cola/permits/1888167135\_1705583124.676757/0/netty-transport-4-1-105-final-sourcesjar/io/netty/channel/ChannelInboundInvoker.java

\* /opt/cola/permits/1888167135\_1705583124.676757/0/netty-transport-4-1-105-final-sourcesjar/io/netty/bootstrap/BootstrapConfig.java

\* /opt/cola/permits/1888167135\_1705583124.676757/0/netty-transport-4-1-105-final-sourcesjar/io/netty/channel/DefaultSelectStrategy.java

\*

 /opt/cola/permits/1888167135\_1705583124.676757/0/netty-transport-4-1-105-final-sourcesjar/io/netty/channel/group/VoidChannelGroupFuture.java

\* /opt/cola/permits/1888167135\_1705583124.676757/0/netty-transport-4-1-105-final-sourcesjar/io/netty/channel/DefaultSelectStrategyFactory.java

\* /opt/cola/permits/1888167135\_1705583124.676757/0/netty-transport-4-1-105-final-sourcesjar/io/netty/channel/SelectStrategyFactory.java

No license file was found, but licenses were detected in source scan.

/\*

\* Copyright 2017 The Netty Project

\*

\* The Netty Project licenses this file to you under the Apache License,

\* version 2.0 (the "License"); you may not use this file except in compliance

\* with the License. You may obtain a copy of the License at:

\*

\* https://www.apache.org/licenses/LICENSE-2.0

\*

\* Unless required by applicable law or agreed to in writing, software

\* distributed under the License is distributed on an "AS IS" BASIS, WITHOUT

\* WARRANTIES OR CONDITIONS OF ANY KIND, either express or implied. See the

\* License for the specific language governing permissions and limitations

\* under the License.

\*/

Found in path(s):

\* /opt/cola/permits/1888167135\_1705583124.676757/0/netty-transport-4-1-105-final-sourcesjar/io/netty/channel/socket/oio/DefaultOioDatagramChannelConfig.java

\* /opt/cola/permits/1888167135\_1705583124.676757/0/netty-transport-4-1-105-final-sourcesjar/io/netty/channel/socket/ChannelOutputShutdownEvent.java

\*

 /opt/cola/permits/1888167135\_1705583124.676757/0/netty-transport-4-1-105-final-sourcesjar/io/netty/channel/nio/SelectedSelectionKeySetSelector.java

\* /opt/cola/permits/1888167135\_1705583124.676757/0/netty-transport-4-1-105-final-sourcesjar/io/netty/channel/internal/ChannelUtils.java

\* /opt/cola/permits/1888167135\_1705583124.676757/0/netty-transport-4-1-105-final-sourcesjar/io/netty/channel/socket/ChannelOutputShutdownException.java

\* /opt/cola/permits/1888167135\_1705583124.676757/0/netty-transport-4-1-105-final-sources-

jar/io/netty/channel/internal/package-info.java

\* /opt/cola/permits/1888167135\_1705583124.676757/0/netty-transport-4-1-105-final-sourcesjar/io/netty/channel/DelegatingChannelPromiseNotifier.java

\* /opt/cola/permits/1888167135\_1705583124.676757/0/netty-transport-4-1-105-final-sourcesjar/io/netty/channel/socket/ChannelInputShutdownReadComplete.java

\* /opt/cola/permits/1888167135\_1705583124.676757/0/netty-transport-4-1-105-final-sourcesjar/io/netty/channel/PendingBytesTracker.java

\*

 /opt/cola/permits/1888167135\_1705583124.676757/0/netty-transport-4-1-105-final-sourcesjar/io/netty/channel/socket/oio/OioDatagramChannelConfig.java

\* /opt/cola/permits/1888167135\_1705583124.676757/0/netty-transport-4-1-105-final-sourcesjar/io/netty/bootstrap/FailedChannel.java

No license file was found, but licenses were detected in source scan.

 $\lt!!$ --

~ Copyright 2012 The Netty Project

 $\sim$ 

 $\sim$  The Netty Project licenses this file to you under the Apache License,

 $\sim$  version 2.0 (the "License"); you may not use this file except in compliance

~ with the License. You may obtain a copy of the License at:

 $\sim$ 

~ https://www.apache.org/licenses/LICENSE-2.0

 $\sim$ 

 $\sim$  Unless required by applicable law or agreed to in writing, software

~ distributed under the License is distributed on an "AS IS" BASIS, WITHOUT

~ WARRANTIES OR CONDITIONS OF ANY KIND, either express or implied. See the

~ License for the specific language governing permissions and limitations

~ under the License.

-->

Found in path(s):

\* /opt/cola/permits/1888167135\_1705583124.676757/0/netty-transport-4-1-105-final-sources-jar/META-INF/maven/io.netty/netty-transport/pom.xml

No license file was found, but licenses were detected in source scan.

/\*

\* Copyright 2019 The Netty Project

\*

\* The Netty Project licenses this file to you under the Apache License,

\* version 2.0 (the "License"); you may not use this file except in compliance

\* with the License. You may obtain a copy of the License at:

\*

\* https://www.apache.org/licenses/LICENSE-2.0

\*

\* Unless required by applicable law or agreed to in writing, software

\* distributed under the License is distributed on an "AS IS" BASIS, WITHOUT

\* WARRANTIES OR CONDITIONS OF ANY KIND, either express or implied. See the

\* License for the specific language governing permissions and limitations

\* under the License.

\*/

Found in path(s):

\* /opt/cola/permits/1888167135\_1705583124.676757/0/netty-transport-4-1-105-final-sourcesjar/io/netty/channel/EventLoopTaskQueueFactory.java

\* /opt/cola/permits/1888167135\_1705583124.676757/0/netty-transport-4-1-105-final-sourcesjar/io/netty/channel/ExtendedClosedChannelException.java

\*

 /opt/cola/permits/1888167135\_1705583124.676757/0/netty-transport-4-1-105-final-sourcesjar/io/netty/channel/ChannelHandlerMask.java

No license file was found, but licenses were detected in source scan.

/\*

\* Copyright 2023 The Netty Project

\*

\* The Netty Project licenses this file to you under the Apache License,

\* version 2.0 (the "License"); you may not use this file except in compliance

\* with the License. You may obtain a copy of the License at:

\*

\* https://www.apache.org/licenses/LICENSE-2.0

\*

\* Unless required by applicable law or agreed to in writing, software

\* distributed under the License is distributed on an "AS IS" BASIS, WITHOUT

\* WARRANTIES OR CONDITIONS OF ANY KIND, either express or implied. See the

\* License for the specific language governing permissions and limitations

\* under the License.

\*/

Found in path(s):

\* /opt/cola/permits/1888167135\_1705583124.676757/0/netty-transport-4-1-105-final-sourcesjar/io/netty/bootstrap/ChannelInitializerExtension.java

\* /opt/cola/permits/1888167135\_1705583124.676757/0/netty-transport-4-1-105-final-sources-

jar/io/netty/bootstrap/ChannelInitializerExtensions.java

No license file was found, but licenses were detected in source scan.

/\*

\* Copyright 2015 The Netty Project

\*

\* The Netty Project licenses this file to you under the Apache License, version 2.0 (the

\* "License"); you may not use this file except in compliance with the License. You may obtain a

\* copy of the License at:

\*

\* https://www.apache.org/licenses/LICENSE-2.0

\*

\* Unless required by applicable law or agreed to in writing, software distributed under the License

\* is distributed on an "AS IS" BASIS, WITHOUT WARRANTIES OR CONDITIONS OF ANY KIND, either express

\* or implied. See the License for the specific language governing permissions and limitations under \* the License.

\*/

Found in path(s):

\* /opt/cola/permits/1888167135\_1705583124.676757/0/netty-transport-4-1-105-final-sourcesjar/io/netty/channel/CoalescingBufferQueue.java No license file was found, but licenses were detected in source scan.

/\*

\* Copyright 2014 The Netty Project

\*

\* The Netty Project licenses this file to you under the Apache License,

\* version 2.0 (the "License"); you may not use this file except in compliance

\* with the License. You may obtain a copy of the License at:

\*

\* https://www.apache.org/licenses/LICENSE-2.0

\*

\* Unless required by applicable law or agreed to in writing, software

\* distributed under the License is distributed on an "AS IS" BASIS, WITHOUT

\* WARRANTIES OR CONDITIONS OF ANY KIND, either express or implied. See the

\* License for the specific language governing permissions and limitations

\* under the License.

\*/

Found in path(s):

\* /opt/cola/permits/1888167135\_1705583124.676757/0/netty-transport-4-1-105-final-sourcesjar/io/netty/channel/DefaultChannelHandlerContext.java

No license file was found, but licenses were detected in source scan.

/\*

\* Copyright 2021 The Netty Project

\*

\* The Netty Project licenses this file to you under the Apache License,

\* version 2.0 (the "License"); you may not use this file except in compliance

\* with the License. You may obtain a copy of the License at:

\*

\* https://www.apache.org/licenses/LICENSE-2.0

\*

\* Unless required by applicable law or agreed to in writing, software

\* distributed under the License is distributed on an "AS IS" BASIS, WITHOUT

\* WARRANTIES OR CONDITIONS OF ANY KIND, either express or implied. See the

\* License for the specific language governing permissions and limitations

\* under the License.

\*/

Found in path(s):

\* /opt/cola/permits/1888167135\_1705583124.676757/0/netty-transport-4-1-105-final-sources-
jar/io/netty/channel/ServerChannelRecvByteBufAllocator.java No license file was found, but licenses were detected in source scan.

\* Copyright 2017 The Netty Project

\*

/\*

\* The Netty Project licenses this file to you under the Apache License, version 2.0 (the

\* "License"); you may not use this file except in compliance with the License. You may obtain a

\* copy of the License at:

\*

\* https://www.apache.org/licenses/LICENSE-2.0

\*

\* Unless required by applicable law or agreed to in writing, software distributed under the License

\* is distributed on an "AS IS" BASIS, WITHOUT WARRANTIES OR CONDITIONS OF ANY KIND, either express

\* or implied. See the License for the specific language governing permissions and limitations under \* the License.

\*/

Found in path(s):

\* /opt/cola/permits/1888167135\_1705583124.676757/0/netty-transport-4-1-105-final-sourcesjar/io/netty/channel/AbstractCoalescingBufferQueue.java No license file was found, but licenses were detected in source scan.

/\*

\* Copyright 2015 The Netty Project

\*

\* The Netty Project licenses this file to you under the Apache License,

\* version 2.0 (the "License"); you may not use this file except in compliance

\* with the License. You may obtain a copy of the License at:

\*

\* https://www.apache.org/licenses/LICENSE-2.0

\*

\* Unless required by applicable law or agreed to in writing, software

\* distributed under the License is distributed on an "AS IS" BASIS, WITHOUT

\* WARRANTIES OR CONDITIONS OF ANY KIND, either express or implied. See the

\* License for the specific language governing permissions and limitations

\* under the License.

\*/

Found in path(s):

\* /opt/cola/permits/1888167135\_1705583124.676757/0/netty-transport-4-1-105-final-sourcesjar/io/netty/channel/pool/ChannelPoolMap.java

\* /opt/cola/permits/1888167135\_1705583124.676757/0/netty-transport-4-1-105-final-sourcesjar/io/netty/channel/pool/package-info.java

\* /opt/cola/permits/1888167135\_1705583124.676757/0/netty-transport-4-1-105-final-sources-

jar/io/netty/channel/DefaultMaxMessagesRecvByteBufAllocator.java

\*

 /opt/cola/permits/1888167135\_1705583124.676757/0/netty-transport-4-1-105-final-sourcesjar/io/netty/channel/MaxMessagesRecvByteBufAllocator.java

\* /opt/cola/permits/1888167135\_1705583124.676757/0/netty-transport-4-1-105-final-sourcesjar/io/netty/channel/MaxBytesRecvByteBufAllocator.java

\* /opt/cola/permits/1888167135\_1705583124.676757/0/netty-transport-4-1-105-final-sourcesjar/io/netty/channel/pool/AbstractChannelPoolHandler.java

\* /opt/cola/permits/1888167135\_1705583124.676757/0/netty-transport-4-1-105-final-sourcesjar/io/netty/channel/pool/AbstractChannelPoolMap.java

\* /opt/cola/permits/1888167135\_1705583124.676757/0/netty-transport-4-1-105-final-sourcesjar/io/netty/channel/pool/ChannelHealthChecker.java

\* /opt/cola/permits/1888167135\_1705583124.676757/0/netty-transport-4-1-105-final-sourcesjar/io/netty/channel/pool/ChannelPoolHandler.java

\*

 /opt/cola/permits/1888167135\_1705583124.676757/0/netty-transport-4-1-105-final-sourcesjar/io/netty/channel/pool/FixedChannelPool.java

\* /opt/cola/permits/1888167135\_1705583124.676757/0/netty-transport-4-1-105-final-sourcesjar/io/netty/channel/pool/ChannelPool.java

\* /opt/cola/permits/1888167135\_1705583124.676757/0/netty-transport-4-1-105-final-sourcesjar/io/netty/channel/DefaultMaxBytesRecvByteBufAllocator.java

\* /opt/cola/permits/1888167135\_1705583124.676757/0/netty-transport-4-1-105-final-sourcesjar/io/netty/channel/pool/SimpleChannelPool.java

No license file was found, but licenses were detected in source scan.

/\*

\* Copyright 2022 The Netty Project

\*

\* The Netty Project licenses this file to you under the Apache License,

\* version 2.0 (the "License"); you may not use this file except in compliance

\* with the License. You may obtain a copy of the License at:

\*

\* https://www.apache.org/licenses/LICENSE-2.0

\*

\* Unless required by applicable law or agreed to in writing, software

\* distributed under the License is distributed on an "AS IS" BASIS, WITHOUT

\* WARRANTIES OR CONDITIONS OF ANY KIND, either express or implied. See the

\* License for the specific language governing permissions and limitations

\* under the License.

\*/

Found in path(s):

\* /opt/cola/permits/1888167135\_1705583124.676757/0/netty-transport-4-1-105-final-sourcesjar/io/netty/channel/socket/nio/SelectorProviderUtil.java No license file was found, but licenses were detected in source scan.

/\*

\* Copyright 2018 The Netty Project

\*

\* The Netty Project licenses this file to you under the Apache License,

\* version 2.0 (the "License"); you may not use this file except in compliance

- \* with the License. You may obtain a copy of the License at:
- \*
- \* https://www.apache.org/licenses/LICENSE-2.0

\*

- \* Unless required by applicable law or agreed to in writing, software
- \* distributed under the License is distributed on an "AS IS" BASIS, WITHOUT
- \* WARRANTIES OR CONDITIONS OF ANY KIND, either express or implied. See the
- \* License for the specific language governing permissions and limitations
- \* under the License.

\*/

Found in path(s):

\* /opt/cola/permits/1888167135\_1705583124.676757/0/netty-transport-4-1-105-final-sourcesjar/io/netty/channel/socket/nio/NioChannelOption.java

\* /opt/cola/permits/1888167135\_1705583124.676757/0/netty-transport-4-1-105-final-sources-

```
jar/io/netty/channel/SimpleUserEventChannelHandler.java
```
No license file was found, but licenses were detected in source scan.

/\*

```
* Copyright 2012 The Netty Project
```
\*

\* The Netty Project licenses this file to you under the Apache License,

\* version 2.0 (the "License"); you may not use this file except in compliance

\* with the License. You may obtain a copy of the License at:

\*

\* https://www.apache.org/licenses/LICENSE-2.0

\*

\* Unless required by applicable law or agreed to in writing, software

\* distributed under the License is distributed on an "AS IS" BASIS, WITHOUT

\* WARRANTIES OR CONDITIONS OF ANY KIND, either express or implied. See the

\* License for the specific language governing permissions and limitations

\* under the License.

\*/ /\*\*

\* Handles an I/O event or intercepts an I/O operation, and forwards it to its next handler in

```
* its {@link ChannelPipeline}.
```
\*

```
* <h3>Sub-types</h3>
```
 $*$  <p>

\* {@link ChannelHandler} itself does not provide many methods, but you usually have to implement one of its subtypes:

 $*$   $<$ ul $>$ 

 $*$  <li>{ $@$ link

ChannelInboundHandler} to handle inbound I/O events, and</li>

\* <li>{@link ChannelOutboundHandler} to handle outbound I/O operations.</li>

 $*$   $<$ /ul $>$ 

 $* < p>$ 

```
* <p>
```
\* Alternatively, the following adapter classes are provided for your convenience:

 $*$   $<$ ul $>$ 

```
* <li>{@link ChannelInboundHandlerAdapter} to handle inbound I/O events,</li>
```

```
* <li>{@link ChannelOutboundHandlerAdapter} to handle outbound I/O operations, and</li>
```

```
* <li>{@link ChannelDuplexHandler} to handle both inbound and outbound events</li>
```

```
* </ul>
```

```
* <p>
```
 $*$  <p>

```
* For more information, please refer to the documentation of each subtype.
```
 $*$ 

```
*
```
\* <h3>The context object</h3>

 $*$  <p>

\* A {@link ChannelHandler} is provided with a {@link ChannelHandlerContext}

```
* object. A {@link ChannelHandler} is supposed to interact with the
```

```
* {@link ChannelPipeline} it belongs to via a context object. Using the
```

```
* context object, the {@link ChannelHandler} can pass events upstream or
```
\* downstream, modify the pipeline dynamically,

```
 or store the information
```
\* (using {@link AttributeKey}s) which is specific to the handler.

\*

\* <h3>State management</h3>

\*

\* A {@link ChannelHandler} often needs to store some stateful information.

```
* The simplest and recommended approach is to use member variables:
```
 $*$  <pre>

```
* public interface Message {
```

```
* // your methods here
```

```
* }
```
\*

\* public class DataServerHandler extends { @link SimpleChannelInboundHandler} & lt; Message & gt; {

```
*
```
\* <b>private boolean loggedIn;</b>

```
*
```
\* {@code @Override}

```
* public void channelRead0({@link ChannelHandlerContext} ctx, Message message) {
```

```
* if (message instanceof LoginMessage) {
```

```
* authenticate((LoginMessage) message);
```

```
*  <b>loggedIn</b> = true; <b>lb</b>
```

```
* } else (message instanceof GetDataMessage) {
```

```
* if (<b>b</b> > log<sub>geed</sub>ln<sub>></sub>/b>) {
```

```
* ctx.writeAndFlush(fetchSecret((GetDataMessage) message));
```

```
* } else {
```

```
* fail():
```

```
* }
```

```
*
```

```
 }
```
\* }

```
* ...
```

```
* }
```
 $*$   $\langle$ /pre $>$ 

- \* Because the handler instance has a state variable which is dedicated to
- \* one connection, you have to create a new handler instance for each new
- \* channel to avoid a race condition where an unauthenticated client can get
- \* the confidential information:
- $*$  <pre>
- \* // Create a new handler instance per channel.
- \* // See {@link ChannelInitializer#initChannel(Channel)}.
- \* public class DataServerInitializer extends {@link ChannelInitializer}<{@link Channel}> {

```
* {@code @Override}
```
- public void initChannel({@link Channel} channel) {
- \* channel.pipeline().addLast("handler", <b>new DataServerHandler()</b>);
- 
- \* }
- 
- \*

```
* </pre>
```
 $\}$ 

- \*
- \* <h4>Using {@link AttributeKey}s</h4>
- \*
- \* Although it's recommended to use member variables to store the state of a
- \* handler, for some reason you might not want to create many handler instances.
- \* In such a case, you can use {@link AttributeKey}s which is provided by

```
* {@link ChannelHandlerContext}:
```

```
 * <pre>
```
- \* public interface Message {
- $//$  your methods here
- \* }
- \*
- \* {@code @Sharable}
- \* public class DataServerHandler extends {@link SimpleChannelInboundHandler}<Message> {
- \* private final  $\{\emptyset\}$  which Attribute Key  $\<$  lt;  $\{\emptyset\}$  ink Boolean  $\>$  auth =
- \* {@link AttributeKey#valueOf(String) AttributeKey.valueOf("auth")};
- \*

```
* {@code @Override}
```
- \* public void channelRead({@link ChannelHandlerContext} ctx, Message message) {
- \*  $\{$  @ link Attribute  $\&$  lt;  $\{$  @ link Boolean  $\&$  gt; attr = ctx.attr(auth);
- \* if (message instanceof LoginMessage) {
- \* authenticate((LoginMessage) o);
- \* <b>attr.set(true)</b>;
- \* } else (message instanceof GetDataMessage) {
- \* if  $(**b** > Boolean.TRUE.equals(attr.get())<sub>0</sub>)$
- \* ctx.writeAndFlush(fetchSecret((GetDataMessage) o));
- \* } else {
- $*$  fail():

```
* }
* }
  \}* ...
* }
* </pre>* Now that the
 state of the handler is attached to the {@link ChannelHandlerContext}, you can add the
* same handler instance to different pipelines:
* <pre>
* public class DataServerInitializer extends {@link ChannelInitializer}<{@link Channel}> {
*
* private static final DataServerHandler <b>SHARED</b> = new DataServerHandler();
*
* {@code @Override}
* public void initChannel({@link Channel} channel) {
* channel.pipeline().addLast("handler", <b>SHARED</b>);
* }
* }
* </pre>
*
*
* <h4>The {@code @Sharable} annotation</h4>
* <p>* In the example above which used an {@link AttributeKey},
* you might have noticed the {@code @Sharable} annotation.
* <p>
* If a {@link ChannelHandler} is annotated with the {@code @Sharable}
* annotation, it means you can create an instance of the handler just once and
* add it to one or more {@link ChannelPipeline}s multiple times without
* a race condition.
* <p>
* If this annotation is not specified, you have to create
 a new handler
* instance every time you add it to a pipeline because it has unshared state
* such as member variables.
* <p>
* This annotation is provided for documentation purpose, just like
* <a href="http://www.javaconcurrencyinpractice.com/annotations/doc/">the JCIP annotations</a>.
*
* <h3>Additional resources worth reading</h3>
* <p>
* Please refer to the {@link ChannelHandler}, and
* {@link ChannelPipeline} to find out more about inbound and outbound operations,
* what fundamental differences they have, how they flow in a pipeline, and how to handle
* the operation in your application.
```
\*/

Found in path(s):

\* /opt/cola/permits/1888167135\_1705583124.676757/0/netty-transport-4-1-105-final-sourcesjar/io/netty/channel/ChannelHandler.java No license file was found, but licenses were detected in source scan.

/\*

\* Copyright 2013 The Netty Project

\*

\* The Netty Project licenses this file to you under the Apache License,

\* version 2.0 (the "License"); you may not use this file except in compliance

\* with the License. You may obtain a copy of the License at:

\*

\* https://www.apache.org/licenses/LICENSE-2.0

\*

\* Unless required by applicable law or agreed to in writing, software

\* distributed under the License is distributed on an "AS IS" BASIS, WITHOUT

\* WARRANTIES OR CONDITIONS OF ANY KIND, either express or implied. See the

\* License for the specific language governing permissions and limitations

\* under the License.

\*/

Found in path(s):

\* /opt/cola/permits/1888167135\_1705583124.676757/0/netty-transport-4-1-105-final-sourcesjar/io/netty/channel/DefaultAddressedEnvelope.java

\* /opt/cola/permits/1888167135\_1705583124.676757/0/netty-transport-4-1-105-final-sourcesjar/io/netty/channel/SimpleChannelInboundHandler.java

\*

 /opt/cola/permits/1888167135\_1705583124.676757/0/netty-transport-4-1-105-final-sourcesjar/io/netty/bootstrap/ChannelFactory.java

\* /opt/cola/permits/1888167135\_1705583124.676757/0/netty-transport-4-1-105-final-sourcesjar/io/netty/channel/group/ChannelGroupException.java

\* /opt/cola/permits/1888167135\_1705583124.676757/0/netty-transport-4-1-105-final-sourcesjar/io/netty/channel/DefaultChannelId.java

\* /opt/cola/permits/1888167135\_1705583124.676757/0/netty-transport-4-1-105-final-sourcesjar/io/netty/channel/group/ChannelGroup.java

\* /opt/cola/permits/1888167135\_1705583124.676757/0/netty-transport-4-1-105-final-sourcesjar/io/netty/channel/ChannelProgressivePromise.java

\* /opt/cola/permits/1888167135\_1705583124.676757/0/netty-transport-4-1-105-final-sourcesjar/io/netty/channel/socket/oio/OioSocketChannelConfig.java

\* /opt/cola/permits/1888167135\_1705583124.676757/0/netty-transport-4-1-105-final-sourcesjar/io/netty/channel/DefaultMessageSizeEstimator.java

\* /opt/cola/permits/1888167135\_1705583124.676757/0/netty-transport-4-1-105-final-sourcesjar/io/netty/channel/ChannelOutboundBuffer.java

\*

 /opt/cola/permits/1888167135\_1705583124.676757/0/netty-transport-4-1-105-final-sourcesjar/io/netty/channel/group/DefaultChannelGroup.java

\* /opt/cola/permits/1888167135\_1705583124.676757/0/netty-transport-4-1-105-final-sourcesjar/io/netty/channel/ChannelProgressiveFutureListener.java

\* /opt/cola/permits/1888167135\_1705583124.676757/0/netty-transport-4-1-105-final-sourcesjar/io/netty/channel/socket/oio/DefaultOioSocketChannelConfig.java

\* /opt/cola/permits/1888167135\_1705583124.676757/0/netty-transport-4-1-105-final-sourcesjar/io/netty/channel/nio/SelectedSelectionKeySet.java

\* /opt/cola/permits/1888167135\_1705583124.676757/0/netty-transport-4-1-105-final-sourcesjar/io/netty/channel/group/ChannelMatchers.java

\* /opt/cola/permits/1888167135\_1705583124.676757/0/netty-transport-4-1-105-final-sourcesjar/io/netty/channel/ChannelHandlerAdapter.java

\* /opt/cola/permits/1888167135\_1705583124.676757/0/netty-transport-4-1-105-final-sourcesjar/io/netty/channel/socket/oio/OioServerSocketChannelConfig.java

\*

 /opt/cola/permits/1888167135\_1705583124.676757/0/netty-transport-4-1-105-final-sourcesjar/io/netty/channel/ChannelId.java

\* /opt/cola/permits/1888167135\_1705583124.676757/0/netty-transport-4-1-105-final-sourcesjar/io/netty/channel/ConnectTimeoutException.java

\* /opt/cola/permits/1888167135\_1705583124.676757/0/netty-transport-4-1-105-final-sourcesjar/io/netty/channel/socket/oio/DefaultOioServerSocketChannelConfig.java

\* /opt/cola/permits/1888167135\_1705583124.676757/0/netty-transport-4-1-105-final-sourcesjar/io/netty/channel/group/ChannelMatcher.java

\* /opt/cola/permits/1888167135\_1705583124.676757/0/netty-transport-4-1-105-final-sourcesjar/io/netty/channel/AbstractEventLoopGroup.java

\* /opt/cola/permits/1888167135\_1705583124.676757/0/netty-transport-4-1-105-final-sourcesjar/io/netty/channel/MessageSizeEstimator.java

\* /opt/cola/permits/1888167135\_1705583124.676757/0/netty-transport-4-1-105-final-sourcesjar/io/netty/channel/ChannelProgressiveFuture.java

\*

 /opt/cola/permits/1888167135\_1705583124.676757/0/netty-transport-4-1-105-final-sourcesjar/io/netty/channel/DefaultChannelProgressivePromise.java

\* /opt/cola/permits/1888167135\_1705583124.676757/0/netty-transport-4-1-105-final-sourcesjar/io/netty/channel/AddressedEnvelope.java

No license file was found, but licenses were detected in source scan.

/\*

\* Copyright 2020 The Netty Project

\*

\* The Netty Project licenses this file to you under the Apache License,

\* version 2.0 (the "License"); you may not use this file except in compliance

\* with the License. You may obtain a copy of the License at:

\*

\* https://www.apache.org/licenses/LICENSE-2.0

\*

\* Unless required by applicable law or agreed to in writing, software

\* distributed under the License is distributed on an "AS IS" BASIS, WITHOUT

\* WARRANTIES OR CONDITIONS OF ANY KIND, either express or implied. See the

\* License for the specific language governing permissions and limitations

\* under the License.

\*/

Found in path(s):

\* /opt/cola/permits/1888167135\_1705583124.676757/0/netty-transport-4-1-105-final-sourcesjar/io/netty/channel/socket/DuplexChannelConfig.java \* /opt/cola/permits/1888167135\_1705583124.676757/0/netty-transport-4-1-105-final-sourcesjar/io/netty/channel/StacklessClosedChannelException.java No license file was found, but licenses were detected in source scan.

/\*

\* Copyright 2012 The Netty Project

\*

\* The Netty Project licenses this file to you under the Apache License,

\* version 2.0 (the "License"); you may not use this file except in compliance

\* with the License. You may obtain a copy of the License at:

\*

\* https://www.apache.org/licenses/LICENSE-2.0

\*

\* Unless required by applicable law or agreed to in writing, software

\* distributed under the License is distributed on an "AS IS" BASIS, WITHOUT

\* WARRANTIES OR CONDITIONS OF ANY KIND, either express or implied. See the

\* License for the specific language governing permissions and limitations

\* under the License.

\*/

Found in path(s):

\* /opt/cola/permits/1888167135\_1705583124.676757/0/netty-transport-4-1-105-final-sourcesjar/io/netty/channel/ChannelMetadata.java

\* /opt/cola/permits/1888167135\_1705583124.676757/0/netty-transport-4-1-105-final-sourcesjar/io/netty/channel/socket/nio/NioDatagramChannelConfig.java

\*

 /opt/cola/permits/1888167135\_1705583124.676757/0/netty-transport-4-1-105-final-sourcesjar/io/netty/channel/oio/AbstractOioByteChannel.java

\* /opt/cola/permits/1888167135\_1705583124.676757/0/netty-transport-4-1-105-final-sourcesjar/io/netty/channel/ChannelException.java

\* /opt/cola/permits/1888167135\_1705583124.676757/0/netty-transport-4-1-105-final-sourcesjar/io/netty/channel/local/LocalChannel.java

\* /opt/cola/permits/1888167135\_1705583124.676757/0/netty-transport-4-1-105-final-sourcesjar/io/netty/channel/group/DefaultChannelGroupFuture.java

\* /opt/cola/permits/1888167135\_1705583124.676757/0/netty-transport-4-1-105-final-sourcesjar/io/netty/channel/ThreadPerChannelEventLoop.java

\* /opt/cola/permits/1888167135\_1705583124.676757/0/netty-transport-4-1-105-final-sourcesjar/io/netty/channel/ChannelHandlerContext.java

\* /opt/cola/permits/1888167135\_1705583124.676757/0/netty-transport-4-1-105-final-sourcesjar/io/netty/channel/MultithreadEventLoopGroup.java

\* /opt/cola/permits/1888167135\_1705583124.676757/0/netty-transport-4-1-105-final-sourcesjar/io/netty/bootstrap/Bootstrap.java

\*

 /opt/cola/permits/1888167135\_1705583124.676757/0/netty-transport-4-1-105-final-sourcesjar/io/netty/channel/group/ChannelGroupFutureListener.java

\* /opt/cola/permits/1888167135\_1705583124.676757/0/netty-transport-4-1-105-final-sourcesjar/io/netty/channel/nio/AbstractNioChannel.java

\* /opt/cola/permits/1888167135\_1705583124.676757/0/netty-transport-4-1-105-final-sourcesjar/io/netty/channel/ChannelInboundHandlerAdapter.java

\* /opt/cola/permits/1888167135\_1705583124.676757/0/netty-transport-4-1-105-final-sourcesjar/io/netty/channel/local/LocalChannelRegistry.java

\* /opt/cola/permits/1888167135\_1705583124.676757/0/netty-transport-4-1-105-final-sourcesjar/io/netty/channel/nio/NioEventLoop.java

\* /opt/cola/permits/1888167135\_1705583124.676757/0/netty-transport-4-1-105-final-sourcesjar/io/netty/channel/socket/DatagramChannel.java

\* /opt/cola/permits/1888167135\_1705583124.676757/0/netty-transport-4-1-105-final-sourcesjar/io/netty/bootstrap/AbstractBootstrap.java

\*

 /opt/cola/permits/1888167135\_1705583124.676757/0/netty-transport-4-1-105-final-sourcesjar/io/netty/channel/embedded/EmbeddedEventLoop.java

\* /opt/cola/permits/1888167135\_1705583124.676757/0/netty-transport-4-1-105-final-sourcesjar/io/netty/channel/socket/oio/package-info.java

\* /opt/cola/permits/1888167135\_1705583124.676757/0/netty-transport-4-1-105-final-sourcesjar/io/netty/channel/ChannelPromiseNotifier.java

\* /opt/cola/permits/1888167135\_1705583124.676757/0/netty-transport-4-1-105-final-sourcesjar/io/netty/channel/socket/DefaultDatagramChannelConfig.java

\* /opt/cola/permits/1888167135\_1705583124.676757/0/netty-transport-4-1-105-final-sourcesjar/io/netty/channel/socket/ServerSocketChannelConfig.java

\* /opt/cola/permits/1888167135\_1705583124.676757/0/netty-transport-4-1-105-final-sourcesjar/io/netty/channel/group/ChannelGroupFuture.java

\* /opt/cola/permits/1888167135\_1705583124.676757/0/netty-transport-4-1-105-final-sourcesjar/io/netty/channel/AdaptiveRecvByteBufAllocator.java

\*

 /opt/cola/permits/1888167135\_1705583124.676757/0/netty-transport-4-1-105-final-sourcesjar/io/netty/channel/nio/package-info.java

\* /opt/cola/permits/1888167135\_1705583124.676757/0/netty-transport-4-1-105-final-sourcesjar/io/netty/channel/SingleThreadEventLoop.java

\* /opt/cola/permits/1888167135\_1705583124.676757/0/netty-transport-4-1-105-final-sourcesjar/io/netty/channel/socket/DatagramPacket.java

\* /opt/cola/permits/1888167135\_1705583124.676757/0/netty-transport-4-1-105-final-sourcesjar/io/netty/channel/socket/ChannelInputShutdownEvent.java

\* /opt/cola/permits/1888167135\_1705583124.676757/0/netty-transport-4-1-105-final-sourcesjar/io/netty/channel/socket/SocketChannelConfig.java

\* /opt/cola/permits/1888167135\_1705583124.676757/0/netty-transport-4-1-105-final-sourcesjar/io/netty/channel/ChannelOutboundHandlerAdapter.java

\* /opt/cola/permits/1888167135\_1705583124.676757/0/netty-transport-4-1-105-final-sourcesjar/io/netty/channel/local/LocalAddress.java

\*

 /opt/cola/permits/1888167135\_1705583124.676757/0/netty-transport-4-1-105-final-sourcesjar/io/netty/channel/VoidChannelPromise.java

\* /opt/cola/permits/1888167135\_1705583124.676757/0/netty-transport-4-1-105-final-sourcesjar/io/netty/channel/ChannelPromiseAggregator.java

\* /opt/cola/permits/1888167135\_1705583124.676757/0/netty-transport-4-1-105-final-sources-

jar/io/netty/channel/DefaultChannelPipeline.java

\* /opt/cola/permits/1888167135\_1705583124.676757/0/netty-transport-4-1-105-final-sourcesjar/io/netty/channel/ChannelOption.java

\* /opt/cola/permits/1888167135\_1705583124.676757/0/netty-transport-4-1-105-final-sourcesjar/io/netty/channel/group/package-info.java

\* /opt/cola/permits/1888167135\_1705583124.676757/0/netty-transport-4-1-105-final-sourcesjar/io/netty/channel/package-info.java

\* /opt/cola/permits/1888167135\_1705583124.676757/0/netty-transport-4-1-105-final-sourcesjar/io/netty/channel/FailedChannelFuture.java

\*

 /opt/cola/permits/1888167135\_1705583124.676757/0/netty-transport-4-1-105-final-sourcesjar/io/netty/channel/EventLoop.java

\* /opt/cola/permits/1888167135\_1705583124.676757/0/netty-transport-4-1-105-final-sourcesjar/io/netty/channel/socket/ServerSocketChannel.java

\* /opt/cola/permits/1888167135\_1705583124.676757/0/netty-transport-4-1-105-final-sourcesjar/io/netty/channel/socket/oio/OioServerSocketChannel.java

\* /opt/cola/permits/1888167135\_1705583124.676757/0/netty-transport-4-1-105-final-sourcesjar/io/netty/channel/socket/nio/NioServerSocketChannel.java

\* /opt/cola/permits/1888167135\_1705583124.676757/0/netty-transport-4-1-105-final-sourcesjar/io/netty/channel/ChannelInitializer.java

\* /opt/cola/permits/1888167135\_1705583124.676757/0/netty-transport-4-1-105-final-sourcesjar/io/netty/channel/ChannelFlushPromiseNotifier.java

\* /opt/cola/permits/1888167135\_1705583124.676757/0/netty-transport-4-1-105-final-sourcesjar/io/netty/channel/socket/DefaultServerSocketChannelConfig.java

\* /opt/cola/permits/1888167135\_1705583124.676757/0/netty-transport-4-1-105-final-sourcesjar/io/netty/channel/FileRegion.java

\*

 /opt/cola/permits/1888167135\_1705583124.676757/0/netty-transport-4-1-105-final-sourcesjar/io/netty/channel/socket/nio/ProtocolFamilyConverter.java

\* /opt/cola/permits/1888167135\_1705583124.676757/0/netty-transport-4-1-105-final-sourcesjar/io/netty/channel/FixedRecvByteBufAllocator.java

\* /opt/cola/permits/1888167135\_1705583124.676757/0/netty-transport-4-1-105-final-sourcesjar/io/netty/channel/DefaultChannelConfig.java

\* /opt/cola/permits/1888167135\_1705583124.676757/0/netty-transport-4-1-105-final-sourcesjar/io/netty/channel/EventLoopGroup.java

\* /opt/cola/permits/1888167135\_1705583124.676757/0/netty-transport-4-1-105-final-sourcesjar/io/netty/channel/CombinedChannelDuplexHandler.java

\* /opt/cola/permits/1888167135\_1705583124.676757/0/netty-transport-4-1-105-final-sourcesjar/io/netty/channel/embedded/package-info.java

\* /opt/cola/permits/1888167135\_1705583124.676757/0/netty-transport-4-1-105-final-sourcesjar/io/netty/channel/embedded/EmbeddedSocketAddress.java

\*

 /opt/cola/permits/1888167135\_1705583124.676757/0/netty-transport-4-1-105-final-sourcesjar/io/netty/channel/socket/nio/NioDatagramChannel.java

\* /opt/cola/permits/1888167135\_1705583124.676757/0/netty-transport-4-1-105-final-sourcesjar/io/netty/channel/SucceededChannelFuture.java

\* /opt/cola/permits/1888167135\_1705583124.676757/0/netty-transport-4-1-105-final-sourcesjar/io/netty/channel/AbstractChannelHandlerContext.java

\* /opt/cola/permits/1888167135\_1705583124.676757/0/netty-transport-4-1-105-final-sourcesjar/io/netty/channel/socket/nio/package-info.java

\* /opt/cola/permits/1888167135\_1705583124.676757/0/netty-transport-4-1-105-final-sourcesjar/io/netty/channel/socket/package-info.java

\* /opt/cola/permits/1888167135\_1705583124.676757/0/netty-transport-4-1-105-final-sourcesjar/io/netty/channel/ThreadPerChannelEventLoopGroup.java

\* /opt/cola/permits/1888167135\_1705583124.676757/0/netty-transport-4-1-105-final-sourcesjar/io/netty/channel/nio/NioTask.java

\*

 /opt/cola/permits/1888167135\_1705583124.676757/0/netty-transport-4-1-105-final-sourcesjar/io/netty/channel/ChannelPipeline.java

\* /opt/cola/permits/1888167135\_1705583124.676757/0/netty-transport-4-1-105-final-sourcesjar/io/netty/channel/socket/DefaultSocketChannelConfig.java

\* /opt/cola/permits/1888167135\_1705583124.676757/0/netty-transport-4-1-105-final-sourcesjar/io/netty/channel/EventLoopException.java

\* /opt/cola/permits/1888167135\_1705583124.676757/0/netty-transport-4-1-105-final-sourcesjar/io/netty/channel/ChannelPipelineException.java

\* /opt/cola/permits/1888167135\_1705583124.676757/0/netty-transport-4-1-105-final-sourcesjar/io/netty/channel/nio/NioEventLoopGroup.java

\* /opt/cola/permits/1888167135\_1705583124.676757/0/netty-transport-4-1-105-final-sourcesjar/io/netty/channel/RecvByteBufAllocator.java

\* /opt/cola/permits/1888167135\_1705583124.676757/0/netty-transport-4-1-105-final-sourcesjar/io/netty/channel/local/LocalServerChannel.java

\*

 /opt/cola/permits/1888167135\_1705583124.676757/0/netty-transport-4-1-105-final-sourcesjar/io/netty/channel/socket/nio/NioSocketChannel.java

\* /opt/cola/permits/1888167135\_1705583124.676757/0/netty-transport-4-1-105-final-sourcesjar/io/netty/channel/local/package-info.java

\* /opt/cola/permits/1888167135\_1705583124.676757/0/netty-transport-4-1-105-final-sourcesjar/io/netty/channel/ChannelConfig.java

\* /opt/cola/permits/1888167135\_1705583124.676757/0/netty-transport-4-1-105-final-sourcesjar/io/netty/channel/oio/OioEventLoopGroup.java

\* /opt/cola/permits/1888167135\_1705583124.676757/0/netty-transport-4-1-105-final-sourcesjar/io/netty/channel/ServerChannel.java

\* /opt/cola/permits/1888167135\_1705583124.676757/0/netty-transport-4-1-105-final-sourcesjar/io/netty/channel/DefaultChannelPromise.java

\* /opt/cola/permits/1888167135\_1705583124.676757/0/netty-transport-4-1-105-final-sourcesjar/io/netty/channel/ChannelOutboundHandler.java

\* /opt/cola/permits/1888167135\_1705583124.676757/0/netty-transport-4-1-105-final-sourcesjar/io/netty/bootstrap/ServerBootstrap.java

\*

 /opt/cola/permits/1888167135\_1705583124.676757/0/netty-transport-4-1-105-final-sourcesjar/io/netty/channel/DefaultEventLoop.java

\* /opt/cola/permits/1888167135\_1705583124.676757/0/netty-transport-4-1-105-final-sourcesjar/io/netty/channel/AbstractChannel.java

\* /opt/cola/permits/1888167135\_1705583124.676757/0/netty-transport-4-1-105-final-sourcesjar/io/netty/channel/socket/InternetProtocolFamily.java

\* /opt/cola/permits/1888167135\_1705583124.676757/0/netty-transport-4-1-105-final-sources-

jar/io/netty/channel/DefaultFileRegion.java

\* /opt/cola/permits/1888167135\_1705583124.676757/0/netty-transport-4-1-105-final-sourcesjar/io/netty/channel/local/LocalEventLoopGroup.java

\* /opt/cola/permits/1888167135\_1705583124.676757/0/netty-transport-4-1-105-final-sourcesjar/io/netty/channel/group/CombinedIterator.java

\* /opt/cola/permits/1888167135\_1705583124.676757/0/netty-transport-4-1-105-final-sourcesjar/io/netty/channel/DefaultEventLoopGroup.java

\*

 /opt/cola/permits/1888167135\_1705583124.676757/0/netty-transport-4-1-105-final-sourcesjar/io/netty/channel/socket/oio/OioSocketChannel.java

\* /opt/cola/permits/1888167135\_1705583124.676757/0/netty-transport-4-1-105-final-sourcesjar/io/netty/channel/Channel.java

\* /opt/cola/permits/1888167135\_1705583124.676757/0/netty-transport-4-1-105-final-sourcesjar/io/netty/channel/socket/oio/OioDatagramChannel.java

\* /opt/cola/permits/1888167135\_1705583124.676757/0/netty-transport-4-1-105-final-sourcesjar/io/netty/channel/CompleteChannelFuture.java

\* /opt/cola/permits/1888167135\_1705583124.676757/0/netty-transport-4-1-105-final-sourcesjar/io/netty/channel/socket/DatagramChannelConfig.java

\* /opt/cola/permits/1888167135\_1705583124.676757/0/netty-transport-4-1-105-final-sourcesjar/io/netty/channel/ChannelFuture.java

\* /opt/cola/permits/1888167135\_1705583124.676757/0/netty-transport-4-1-105-final-sourcesjar/io/netty/channel/ChannelDuplexHandler.java

\*

 /opt/cola/permits/1888167135\_1705583124.676757/0/netty-transport-4-1-105-final-sourcesjar/io/netty/channel/oio/AbstractOioChannel.java

\* /opt/cola/permits/1888167135\_1705583124.676757/0/netty-transport-4-1-105-final-sourcesjar/io/netty/channel/ChannelInboundHandler.java

\* /opt/cola/permits/1888167135\_1705583124.676757/0/netty-transport-4-1-105-final-sourcesjar/io/netty/channel/oio/AbstractOioMessageChannel.java

\* /opt/cola/permits/1888167135\_1705583124.676757/0/netty-transport-4-1-105-final-sourcesjar/io/netty/channel/nio/AbstractNioByteChannel.java

\* /opt/cola/permits/1888167135\_1705583124.676757/0/netty-transport-4-1-105-final-sourcesjar/io/netty/channel/socket/SocketChannel.java

\* /opt/cola/permits/1888167135\_1705583124.676757/0/netty-transport-4-1-105-final-sourcesjar/io/netty/bootstrap/package-info.java

\* /opt/cola/permits/1888167135\_1705583124.676757/0/netty-transport-4-1-105-final-sourcesjar/io/netty/channel/AbstractServerChannel.java

\*

 /opt/cola/permits/1888167135\_1705583124.676757/0/netty-transport-4-1-105-final-sourcesjar/io/netty/channel/ChannelFutureListener.java

\* /opt/cola/permits/1888167135\_1705583124.676757/0/netty-transport-4-1-105-final-sourcesjar/io/netty/channel/ChannelPromise.java

\* /opt/cola/permits/1888167135\_1705583124.676757/0/netty-transport-4-1-105-final-sourcesjar/io/netty/channel/nio/AbstractNioMessageChannel.java

\* /opt/cola/permits/1888167135\_1705583124.676757/0/netty-transport-4-1-105-final-sourcesjar/io/netty/channel/embedded/EmbeddedChannel.java

\* /opt/cola/permits/1888167135\_1705583124.676757/0/netty-transport-4-1-105-final-sourcesjar/io/netty/channel/oio/package-info.java

# **1.1175 netty-codec-http 4.1.105.Final**

## **1.1175.1 Available under license :**

No license file was found, but licenses were detected in source scan.

/\*

- \* Copyright 2020 The Netty Project
- \*
- \* The Netty Project licenses this file to you under the Apache License,
- \* version 2.0 (the "License"); you may not use this file except in compliance
- \* with the License. You may obtain a copy of the License at:
- \*
- \* https://www.apache.org/licenses/LICENSE-2.0
- \*
- \* Unless required by applicable law or agreed to in writing, software
- \* distributed under the License is distributed on an "AS IS" BASIS, WITHOUT
- \* WARRANTIES OR CONDITIONS OF ANY KIND, either express or implied. See the
- \* License for the specific language governing permissions and limitations
- \* under the License.
- \*/

Found in path(s):

\* /opt/cola/permits/1888167180\_1705583122.2024066/0/netty-codec-http-4-1-105-final-sourcesjar/io/netty/handler/codec/http/websocketx/WebSocketServerHandshakeException.java \* /opt/cola/permits/1888167180\_1705583122.2024066/0/netty-codec-http-4-1-105-final-sourcesjar/io/netty/handler/codec/http/websocketx/WebSocketClientHandshakeException.java

\*

 /opt/cola/permits/1888167180\_1705583122.2024066/0/netty-codec-http-4-1-105-final-sourcesjar/io/netty/handler/codec/http/multipart/DeleteFileOnExitHook.java No license file was found, but licenses were detected in source scan.

/\*

\* Copyright 2017 The Netty Project

\*

\* The Netty Project licenses this file to you under the Apache License,

\* version 2.0 (the "License"); you may not use this file except in compliance

```
* with the License. You may obtain a copy of the License at:
```
\*

\* https://www.apache.org/licenses/LICENSE-2.0

\*

\* Unless required by applicable law or agreed to in writing, software

\* distributed under the License is distributed on an "AS IS" BASIS, WITHOUT

\* WARRANTIES OR CONDITIONS OF ANY KIND, either express or implied. See the

\* License for the specific language governing permissions and limitations

\* under the License.

\*/

Found in path(s):

\* /opt/cola/permits/1888167180\_1705583122.2024066/0/netty-codec-http-4-1-105-final-sourcesjar/io/netty/handler/codec/http/HttpServerExpectContinueHandler.java

\* /opt/cola/permits/1888167180\_1705583122.2024066/0/netty-codec-http-4-1-105-final-sourcesjar/io/netty/handler/codec/http/ReadOnlyHttpHeaders.java

 /opt/cola/permits/1888167180\_1705583122.2024066/0/netty-codec-http-4-1-105-final-sourcesjar/io/netty/handler/codec/http/websocketx/WebSocketScheme.java No license file was found, but licenses were detected in source scan.

/\*

\*

\* Copyright 2013 The Netty Project

\*

\* The Netty Project licenses this file to you under the Apache License,

\* version 2.0 (the "License"); you may not use this file except in compliance

\* with the License. You may obtain a copy of the License at:

\*

\* https://www.apache.org/licenses/LICENSE-2.0

\*

\* Unless required by applicable law or agreed to in writing, software

\* distributed under the License is distributed on an "AS IS" BASIS, WITHOUT

\* WARRANTIES OR CONDITIONS OF ANY KIND, either express or implied. See the

\* License for the specific language governing permissions and limitations

\* under the License.

\*/

Found in path(s):

\* /opt/cola/permits/1888167180\_1705583122.2024066/0/netty-codec-http-4-1-105-final-sourcesjar/io/netty/handler/codec/spdy/SpdyStreamFrame.java

\* /opt/cola/permits/1888167180\_1705583122.2024066/0/netty-codec-http-4-1-105-final-sourcesjar/io/netty/handler/codec/spdy/SpdyDataFrame.java

\*

 /opt/cola/permits/1888167180\_1705583122.2024066/0/netty-codec-http-4-1-105-final-sourcesjar/io/netty/handler/codec/spdy/DefaultSpdyDataFrame.java

\* /opt/cola/permits/1888167180\_1705583122.2024066/0/netty-codec-http-4-1-105-final-sourcesjar/io/netty/handler/codec/spdy/SpdyHttpDecoder.java

\* /opt/cola/permits/1888167180\_1705583122.2024066/0/netty-codec-http-4-1-105-final-sourcesjar/io/netty/handler/codec/http/ComposedLastHttpContent.java

\* /opt/cola/permits/1888167180\_1705583122.2024066/0/netty-codec-http-4-1-105-final-sourcesjar/io/netty/handler/codec/http/websocketx/WebSocketFrameAggregator.java

\* /opt/cola/permits/1888167180\_1705583122.2024066/0/netty-codec-http-4-1-105-final-sourcesjar/io/netty/handler/codec/spdy/SpdyHeaderBlockRawEncoder.java

\* /opt/cola/permits/1888167180\_1705583122.2024066/0/netty-codec-http-4-1-105-final-sourcesjar/io/netty/handler/codec/spdy/SpdyHeaderBlockEncoder.java

\* /opt/cola/permits/1888167180\_1705583122.2024066/0/netty-codec-http-4-1-105-final-sources-

jar/io/netty/handler/codec/spdy/DefaultSpdyStreamFrame.java

\*

 /opt/cola/permits/1888167180\_1705583122.2024066/0/netty-codec-http-4-1-105-final-sourcesjar/io/netty/handler/codec/spdy/SpdySynStreamFrame.java

\* /opt/cola/permits/1888167180\_1705583122.2024066/0/netty-codec-http-4-1-105-final-sourcesjar/io/netty/handler/codec/spdy/DefaultSpdyPingFrame.java

\* /opt/cola/permits/1888167180\_1705583122.2024066/0/netty-codec-http-4-1-105-final-sourcesjar/io/netty/handler/codec/spdy/SpdyHeaderBlockJZlibEncoder.java

\* /opt/cola/permits/1888167180\_1705583122.2024066/0/netty-codec-http-4-1-105-final-sourcesjar/io/netty/handler/codec/http/DefaultFullHttpRequest.java

\* /opt/cola/permits/1888167180\_1705583122.2024066/0/netty-codec-http-4-1-105-final-sourcesjar/io/netty/handler/codec/spdy/SpdyRstStreamFrame.java

\* /opt/cola/permits/1888167180\_1705583122.2024066/0/netty-codec-http-4-1-105-final-sourcesjar/io/netty/handler/codec/spdy/SpdyStreamStatus.java

\* /opt/cola/permits/1888167180\_1705583122.2024066/0/netty-codec-http-4-1-105-final-sourcesjar/io/netty/handler/codec/spdy/SpdyPingFrame.java

\*

 /opt/cola/permits/1888167180\_1705583122.2024066/0/netty-codec-http-4-1-105-final-sourcesjar/io/netty/handler/codec/http/websocketx/WebSocketClientProtocolHandler.java

\* /opt/cola/permits/1888167180\_1705583122.2024066/0/netty-codec-http-4-1-105-final-sourcesjar/io/netty/handler/codec/spdy/SpdyHeaderBlockZlibEncoder.java

\* /opt/cola/permits/1888167180\_1705583122.2024066/0/netty-codec-http-4-1-105-final-sourcesjar/io/netty/handler/codec/spdy/SpdySessionStatus.java

\* /opt/cola/permits/1888167180\_1705583122.2024066/0/netty-codec-http-4-1-105-final-sourcesjar/io/netty/handler/codec/http/FullHttpResponse.java

\* /opt/cola/permits/1888167180\_1705583122.2024066/0/netty-codec-http-4-1-105-final-sourcesjar/io/netty/handler/codec/spdy/SpdyVersion.java

\* /opt/cola/permits/1888167180\_1705583122.2024066/0/netty-codec-http-4-1-105-final-sourcesjar/io/netty/handler/codec/spdy/SpdyCodecUtil.java

\*

 /opt/cola/permits/1888167180\_1705583122.2024066/0/netty-codec-http-4-1-105-final-sourcesjar/io/netty/handler/codec/spdy/DefaultSpdySynStreamFrame.java

\* /opt/cola/permits/1888167180\_1705583122.2024066/0/netty-codec-http-4-1-105-final-sourcesjar/io/netty/handler/codec/http/cors/package-info.java

\* /opt/cola/permits/1888167180\_1705583122.2024066/0/netty-codec-http-4-1-105-final-sourcesjar/io/netty/handler/codec/spdy/SpdySessionHandler.java

\* /opt/cola/permits/1888167180\_1705583122.2024066/0/netty-codec-http-4-1-105-final-sourcesjar/io/netty/handler/codec/http/websocketx/WebSocketFrameDecoder.java

\* /opt/cola/permits/1888167180\_1705583122.2024066/0/netty-codec-http-4-1-105-final-sourcesjar/io/netty/handler/codec/spdy/DefaultSpdyWindowUpdateFrame.java

\* /opt/cola/permits/1888167180\_1705583122.2024066/0/netty-codec-http-4-1-105-final-sourcesjar/io/netty/handler/codec/spdy/DefaultSpdyHeadersFrame.java

\* /opt/cola/permits/1888167180\_1705583122.2024066/0/netty-codec-http-4-1-105-final-sourcesjar/io/netty/handler/codec/spdy/SpdyWindowUpdateFrame.java

\*

 /opt/cola/permits/1888167180\_1705583122.2024066/0/netty-codec-http-4-1-105-final-sourcesjar/io/netty/handler/codec/http/FullHttpMessage.java

\* /opt/cola/permits/1888167180\_1705583122.2024066/0/netty-codec-http-4-1-105-final-sourcesjar/io/netty/handler/codec/http/FullHttpRequest.java

\* /opt/cola/permits/1888167180\_1705583122.2024066/0/netty-codec-http-4-1-105-final-sources-

jar/io/netty/handler/codec/spdy/DefaultSpdySynReplyFrame.java

\* /opt/cola/permits/1888167180\_1705583122.2024066/0/netty-codec-http-4-1-105-final-sourcesjar/io/netty/handler/codec/http/websocketx/WebSocketFrameEncoder.java

\* /opt/cola/permits/1888167180\_1705583122.2024066/0/netty-codec-http-4-1-105-final-sourcesjar/io/netty/handler/codec/spdy/DefaultSpdyGoAwayFrame.java

\* /opt/cola/permits/1888167180\_1705583122.2024066/0/netty-codec-http-4-1-105-final-sourcesjar/io/netty/handler/codec/spdy/SpdyHeaders.java

\* /opt/cola/permits/1888167180\_1705583122.2024066/0/netty-codec-http-4-1-105-final-sourcesjar/io/netty/handler/codec/http/DefaultFullHttpResponse.java

\*

 /opt/cola/permits/1888167180\_1705583122.2024066/0/netty-codec-http-4-1-105-final-sourcesjar/io/netty/handler/codec/http/websocketx/WebSocketClientProtocolHandshakeHandler.java

\* /opt/cola/permits/1888167180\_1705583122.2024066/0/netty-codec-http-4-1-105-final-sourcesjar/io/netty/handler/codec/http/websocketx/WebSocketProtocolHandler.java

\* /opt/cola/permits/1888167180\_1705583122.2024066/0/netty-codec-http-4-1-105-final-sourcesjar/io/netty/handler/codec/spdy/SpdySynReplyFrame.java

\* /opt/cola/permits/1888167180\_1705583122.2024066/0/netty-codec-http-4-1-105-final-sourcesjar/io/netty/handler/codec/spdy/SpdySettingsFrame.java

\* /opt/cola/permits/1888167180\_1705583122.2024066/0/netty-codec-http-4-1-105-final-sourcesjar/io/netty/handler/codec/spdy/SpdyHeadersFrame.java

\* /opt/cola/permits/1888167180\_1705583122.2024066/0/netty-codec-http-4-1-105-final-sourcesjar/io/netty/handler/codec/spdy/DefaultSpdyRstStreamFrame.java

\*

 /opt/cola/permits/1888167180\_1705583122.2024066/0/netty-codec-http-4-1-105-final-sourcesjar/io/netty/handler/codec/spdy/DefaultSpdyHeaders.java

\* /opt/cola/permits/1888167180\_1705583122.2024066/0/netty-codec-http-4-1-105-final-sourcesjar/io/netty/handler/codec/spdy/SpdyFrame.java

\* /opt/cola/permits/1888167180\_1705583122.2024066/0/netty-codec-http-4-1-105-final-sourcesjar/io/netty/handler/codec/spdy/SpdyHttpCodec.java

\* /opt/cola/permits/1888167180\_1705583122.2024066/0/netty-codec-http-4-1-105-final-sourcesjar/io/netty/handler/codec/spdy/SpdyGoAwayFrame.java

No license file was found, but licenses were detected in source scan.

 $\lt!$ !--

~ Copyright 2012 The Netty Project

 $\sim$ 

~ The Netty Project licenses this file to you under the Apache License,

 $\sim$  version 2.0 (the "License"); you may not use this file except in compliance

~ with the License. You may obtain a copy of the License at:

 $\sim$ 

~ https://www.apache.org/licenses/LICENSE-2.0

 $\sim$ 

 $\sim$  Unless required by applicable law or agreed to in writing, software

~ distributed under the License is distributed on an "AS IS" BASIS, WITHOUT

~ WARRANTIES OR CONDITIONS OF ANY KIND, either express or implied. See the

 $\sim$  License for the specific language governing permissions and limitations

~ under the License.

-->

Found in path(s):

\* /opt/cola/permits/1888167180\_1705583122.2024066/0/netty-codec-http-4-1-105-final-sources-jar/META-INF/maven/io.netty/netty-codec-http/pom.xml

No license file was found, but licenses were detected in source scan.

/\*

\* Copyright 2014 The Netty Project

\*

\* The Netty Project licenses this file to you under the Apache License, version 2.0 (the

\* "License"); you may not use this file except in compliance with the License. You may obtain a

\* copy of the License at:

\*

\* https://www.apache.org/licenses/LICENSE-2.0

\*

\* Unless required by applicable law or agreed to in writing, software distributed under the License

\* is distributed on an "AS IS" BASIS, WITHOUT WARRANTIES OR CONDITIONS OF ANY KIND, either express

\* or implied. See the License for the specific language governing permissions and limitations under \* the License.

\*/

### Found in path(s):

\* /opt/cola/permits/1888167180\_1705583122.2024066/0/netty-codec-http-4-1-105-final-sourcesjar/io/netty/handler/codec/http/HttpServerUpgradeHandler.java

\* /opt/cola/permits/1888167180\_1705583122.2024066/0/netty-codec-http-4-1-105-final-sources-

jar/io/netty/handler/codec/http/HttpClientUpgradeHandler.java

No license file was found, but licenses were detected in source scan.

# The Netty Project licenses this file to you under the Apache License,

# version 2.0 (the "License"); you may not use this file except in compliance

# with the License. You may obtain a copy of the License at:

# distributed under the License is distributed on an "AS IS" BASIS, WITHOUT

Found in path(s):

\* /opt/cola/permits/1888167180\_1705583122.2024066/0/netty-codec-http-4-1-105-final-sources-jar/META-INF/native-image/io.netty/netty-codec-http/native-image.properties No license file was found, but licenses were detected in source scan.

#### /\*

\* Copyright 2019 The Netty Project

\*

\* The Netty Project licenses this file to you under the Apache License,

\* version 2.0 (the "License"); you may not use this file except in compliance

\* with the License. You may obtain a copy of the License at:

\*

\* https://www.apache.org/licenses/LICENSE-2.0

\*

- \* Unless required by applicable law or agreed to in writing, software
- \* distributed under the License is distributed on an "AS IS" BASIS, WITHOUT
- \* WARRANTIES OR CONDITIONS OF ANY KIND, either express or implied. See the
- \* License for the specific language governing permissions and limitations

\* under the License.

- \*/ /\*
- \* Adaptation of https://bjoern.hoehrmann.de/utf-8/decoder/dfa/
- \*

\* Copyright (c) 2008-2009 Bjoern Hoehrmann <bjoern@hoehrmann.de>

\*

- \* Permission is hereby granted, free of charge, to any person obtaining a copy of this software
- \* and associated documentation files (the "Software"), to
- deal in the Software without restriction,
- \* including without limitation the rights to use, copy, modify, merge, publish, distribute,
- \* sublicense, and/or sell copies of the Software, and to permit persons to whom the Software is
- \* furnished to do so, subject to the following conditions:

\*

\* The above copyright notice and this permission notice shall be included in all copies or

\* substantial portions of the Software.

\*

\* THE SOFTWARE IS PROVIDED "AS IS", WITHOUT WARRANTY OF ANY KIND, EXPRESS OR IMPLIED, INCLUDING

\* BUT NOT LIMITED TO THE WARRANTIES OF MERCHANTABILITY, FITNESS FOR A PARTICULAR PURPOSE AND

\* NONINFRINGEMENT. IN NO EVENT SHALL THE AUTHORS OR COPYRIGHT HOLDERS BE LIABLE FOR ANY CLAIM,

\* DAMAGES OR OTHER LIABILITY, WHETHER IN AN ACTION OF CONTRACT, TORT OR OTHERWISE, ARISING FROM,

\* OUT OF OR IN CONNECTION WITH THE SOFTWARE OR THE USE OR OTHER DEALINGS IN THE SOFTWARE.

\*/

### Found in path(s):

\* /opt/cola/permits/1888167180\_1705583122.2024066/0/netty-codec-http-4-1-105-final-sources-

jar/io/netty/handler/codec/http/websocketx/Utf8Validator.java

No license file was found, but licenses were detected in source scan.

/\*

- \* Copyright 2014 The Netty Project
- \*
- \* The Netty Project licenses this file to you under the Apache License,
- \* version 2.0 (the "License"); you may not use this file except in compliance
- \* with the License. You may obtain a copy of the License at:
- \*
- \* https://www.apache.org/licenses/LICENSE-2.0
- \*
- \* Unless required by applicable law or agreed to in writing, software

\* distributed under the License is distributed on an "AS IS" BASIS, WITHOUT

\* WARRANTIES OR CONDITIONS OF ANY KIND, either express or implied. See the

\* License for the specific language governing permissions and limitations

\* under the License.

\*/

#### Found in path(s):

\* /opt/cola/permits/1888167180\_1705583122.2024066/0/netty-codec-http-4-1-105-final-sourcesjar/io/netty/handler/codec/http/websocketx/extensions/WebSocketExtensionEncoder.java \* /opt/cola/permits/1888167180\_1705583122.2024066/0/netty-codec-http-4-1-105-final-sourcesjar/io/netty/handler/codec/spdy/SpdyFrameCodec.java

\*

 /opt/cola/permits/1888167180\_1705583122.2024066/0/netty-codec-http-4-1-105-final-sourcesjar/io/netty/handler/codec/http/websocketx/extensions/compression/PerMessageDeflateDecoder.java \* /opt/cola/permits/1888167180\_1705583122.2024066/0/netty-codec-http-4-1-105-final-sourcesjar/io/netty/handler/codec/spdy/SpdyFrameEncoder.java

\* /opt/cola/permits/1888167180\_1705583122.2024066/0/netty-codec-http-4-1-105-final-sourcesjar/io/netty/handler/codec/http/websocketx/extensions/WebSocketExtensionUtil.java \* /opt/cola/permits/1888167180\_1705583122.2024066/0/netty-codec-http-4-1-105-final-sources-

jar/io/netty/handler/codec/http/ClientCookieEncoder.java

\* /opt/cola/permits/1888167180\_1705583122.2024066/0/netty-codec-http-4-1-105-final-sourcesjar/io/netty/handler/codec/http/websocketx/extensions/compression/DeflateFrameServerExtensionHandshaker.java \* /opt/cola/permits/1888167180\_1705583122.2024066/0/netty-codec-http-4-1-105-final-sourcesjar/io/netty/handler/codec/http/websocketx/extensions/WebSocketServerExtensionHandshaker.java \*

 /opt/cola/permits/1888167180\_1705583122.2024066/0/netty-codec-http-4-1-105-final-sourcesjar/io/netty/handler/codec/http/websocketx/extensions/compression/package-info.java

\* /opt/cola/permits/1888167180\_1705583122.2024066/0/netty-codec-http-4-1-105-final-sourcesjar/io/netty/handler/codec/spdy/SpdyFrameDecoder.java

\* /opt/cola/permits/1888167180\_1705583122.2024066/0/netty-codec-http-4-1-105-final-sourcesjar/io/netty/handler/codec/http/HttpHeaderNames.java

\* /opt/cola/permits/1888167180\_1705583122.2024066/0/netty-codec-http-4-1-105-final-sourcesjar/io/netty/handler/codec/spdy/SpdyHeaderBlockDecoder.java

\* /opt/cola/permits/1888167180\_1705583122.2024066/0/netty-codec-http-4-1-105-final-sourcesjar/io/netty/handler/codec/spdy/SpdyHeaderBlockZlibDecoder.java

\* /opt/cola/permits/1888167180\_1705583122.2024066/0/netty-codec-http-4-1-105-final-sources-

jar/io/netty/handler/codec/http/websocketx/extensions/compression/PerMessageDeflateClientExtensionHandshaker.j ava

\*

 /opt/cola/permits/1888167180\_1705583122.2024066/0/netty-codec-http-4-1-105-final-sourcesjar/io/netty/handler/codec/rtsp/RtspHeaderNames.java

\* /opt/cola/permits/1888167180\_1705583122.2024066/0/netty-codec-http-4-1-105-final-sourcesjar/io/netty/handler/codec/http/websocketx/extensions/compression/PerFrameDeflateEncoder.java

\* /opt/cola/permits/1888167180\_1705583122.2024066/0/netty-codec-http-4-1-105-final-sourcesjar/io/netty/handler/codec/http/HttpMessageUtil.java

\* /opt/cola/permits/1888167180\_1705583122.2024066/0/netty-codec-http-4-1-105-final-sources-

jar/io/netty/handler/codec/http/websocketx/extensions/compression/PerMessageDeflateEncoder.java

\* /opt/cola/permits/1888167180\_1705583122.2024066/0/netty-codec-http-4-1-105-final-sources-

jar/io/netty/handler/codec/http/ServerCookieEncoder.java

\* /opt/cola/permits/1888167180\_1705583122.2024066/0/netty-codec-http-4-1-105-final-sources-

jar/io/netty/handler/codec/http/websocketx/Utf8FrameValidator.java

\*

 /opt/cola/permits/1888167180\_1705583122.2024066/0/netty-codec-http-4-1-105-final-sourcesjar/io/netty/handler/codec/http/websocketx/extensions/compression/PerMessageDeflateServerExtensionHandshaker. java

\* /opt/cola/permits/1888167180\_1705583122.2024066/0/netty-codec-http-4-1-105-final-sourcesjar/io/netty/handler/codec/rtsp/RtspHeaderValues.java

\* /opt/cola/permits/1888167180\_1705583122.2024066/0/netty-codec-http-4-1-105-final-sourcesjar/io/netty/handler/codec/http/websocketx/extensions/WebSocketClientExtensionHandler.java \* /opt/cola/permits/1888167180\_1705583122.2024066/0/netty-codec-http-4-1-105-final-sources-

jar/io/netty/handler/codec/spdy/SpdyProtocolException.java

\* /opt/cola/permits/1888167180\_1705583122.2024066/0/netty-codec-http-4-1-105-final-sources-

jar/io/netty/handler/codec/http/websocketx/extensions/compression/DeflateEncoder.java

\* /opt/cola/permits/1888167180\_1705583122.2024066/0/netty-codec-http-4-1-105-final-sources-

jar/io/netty/handler/codec/http/websocketx/extensions/compression/DeflateFrameClientExtensionHandshaker.java \*

 /opt/cola/permits/1888167180\_1705583122.2024066/0/netty-codec-http-4-1-105-final-sourcesjar/io/netty/handler/codec/spdy/SpdyHeaderBlockRawDecoder.java

\* /opt/cola/permits/1888167180\_1705583122.2024066/0/netty-codec-http-4-1-105-final-sources-

jar/io/netty/handler/codec/http/websocketx/extensions/compression/DeflateDecoder.java

\* /opt/cola/permits/1888167180\_1705583122.2024066/0/netty-codec-http-4-1-105-final-sourcesjar/io/netty/handler/codec/http/websocketx/extensions/package-info.java

\* /opt/cola/permits/1888167180\_1705583122.2024066/0/netty-codec-http-4-1-105-final-sources-

jar/io/netty/handler/codec/http/websocketx/extensions/WebSocketServerExtension.java

\* /opt/cola/permits/1888167180\_1705583122.2024066/0/netty-codec-http-4-1-105-final-sourcesjar/io/netty/handler/codec/http/HttpChunkedInput.java

\* /opt/cola/permits/1888167180\_1705583122.2024066/0/netty-codec-http-4-1-105-final-sources-

jar/io/netty/handler/codec/http/websocketx/extensions/compression/WebSocketServerCompressionHandler.java \*

 /opt/cola/permits/1888167180\_1705583122.2024066/0/netty-codec-http-4-1-105-final-sourcesjar/io/netty/handler/codec/http/HttpStatusClass.java

\* /opt/cola/permits/1888167180\_1705583122.2024066/0/netty-codec-http-4-1-105-final-sourcesjar/io/netty/handler/codec/http/websocketx/extensions/WebSocketExtension.java

\* /opt/cola/permits/1888167180\_1705583122.2024066/0/netty-codec-http-4-1-105-final-sourcesjar/io/netty/handler/codec/http/websocketx/extensions/WebSocketClientExtension.java

\* /opt/cola/permits/1888167180\_1705583122.2024066/0/netty-codec-http-4-1-105-final-sources-

jar/io/netty/handler/codec/http/websocketx/extensions/compression/WebSocketClientCompressionHandler.java

\* /opt/cola/permits/1888167180\_1705583122.2024066/0/netty-codec-http-4-1-105-final-sources-

jar/io/netty/handler/codec/http/websocketx/extensions/WebSocketExtensionData.java

\* /opt/cola/permits/1888167180\_1705583122.2024066/0/netty-codec-http-4-1-105-final-sources-

jar/io/netty/handler/codec/http/websocketx/extensions/WebSocketServerExtensionHandler.java \*

/opt/cola/permits/1888167180\_1705583122.2024066/0/netty-codec-http-4-1-105-final-sources-

jar/io/netty/handler/codec/http/websocketx/extensions/WebSocketExtensionDecoder.java

\* /opt/cola/permits/1888167180\_1705583122.2024066/0/netty-codec-http-4-1-105-final-sources-

jar/io/netty/handler/codec/http/websocketx/extensions/compression/PerFrameDeflateDecoder.java

\* /opt/cola/permits/1888167180\_1705583122.2024066/0/netty-codec-http-4-1-105-final-sourcesjar/io/netty/handler/codec/http/HttpHeadersEncoder.java

\* /opt/cola/permits/1888167180\_1705583122.2024066/0/netty-codec-http-4-1-105-final-sourcesjar/io/netty/handler/codec/http/websocketx/extensions/WebSocketClientExtensionHandshaker.java \* /opt/cola/permits/1888167180\_1705583122.2024066/0/netty-codec-http-4-1-105-final-sourcesjar/io/netty/handler/codec/spdy/SpdyFrameDecoderDelegate.java

\* /opt/cola/permits/1888167180\_1705583122.2024066/0/netty-codec-http-4-1-105-final-sourcesjar/io/netty/handler/codec/http/HttpHeaderValues.java

No license file was found, but licenses were detected in source scan.

/\*

- \* Copyright 2023 The Netty Project
- \*

\* The Netty Project licenses this file to you under the Apache License,

\* version 2.0 (the "License"); you may not use this file except in compliance

\* with the License. You may obtain a copy of the License at:

\*

\* https://www.apache.org/licenses/LICENSE-2.0

\*

\* Unless required by applicable law or agreed to in writing, software

\* distributed under the License is distributed on an "AS IS" BASIS, WITHOUT

\* WARRANTIES OR CONDITIONS OF ANY KIND, either express or implied. See the

\* License for the specific language governing permissions and limitations

\* under the License.

\*/

Found in path(s):

\* /opt/cola/permits/1888167180\_1705583122.2024066/0/netty-codec-http-4-1-105-final-sourcesjar/io/netty/handler/codec/http/DefaultHttpHeadersFactory.java

\* /opt/cola/permits/1888167180\_1705583122.2024066/0/netty-codec-http-4-1-105-final-sourcesjar/io/netty/handler/codec/http/HttpHeadersFactory.java

\*

 /opt/cola/permits/1888167180\_1705583122.2024066/0/netty-codec-http-4-1-105-final-sourcesjar/io/netty/handler/codec/http/HttpDecoderConfig.java

No license file was found, but licenses were detected in source scan.

/\*

\* Copyright 2012 The Netty Project

\*

\* The Netty Project licenses this file to you under the Apache License,

\* version 2.0 (the "License"); you may not use this file except in compliance

\* with the License. You may obtain a copy of the License at:

\*

\* https://www.apache.org/licenses/LICENSE-2.0

\*

\* Unless required by applicable law or agreed to in writing, software

\* distributed under the License is distributed on an "AS IS" BASIS, WITHOUT

\* WARRANTIES OR CONDITIONS OF ANY KIND, either express or implied. See the

\* License for the specific language governing permissions and limitations

\* under the License.

\*/

Found in path(s):

\* /opt/cola/permits/1888167180\_1705583122.2024066/0/netty-codec-http-4-1-105-final-sourcesjar/io/netty/handler/codec/http/websocketx/WebSocket00FrameEncoder.java

\* /opt/cola/permits/1888167180\_1705583122.2024066/0/netty-codec-http-4-1-105-final-sourcesjar/io/netty/handler/codec/http/multipart/AbstractDiskHttpData.java

\*

 /opt/cola/permits/1888167180\_1705583122.2024066/0/netty-codec-http-4-1-105-final-sourcesjar/io/netty/handler/codec/rtsp/RtspResponseDecoder.java

\* /opt/cola/permits/1888167180\_1705583122.2024066/0/netty-codec-http-4-1-105-final-sourcesjar/io/netty/handler/codec/http/package-info.java

\* /opt/cola/permits/1888167180\_1705583122.2024066/0/netty-codec-http-4-1-105-final-sourcesjar/io/netty/handler/codec/http/websocketx/WebSocketHandshakeException.java

\* /opt/cola/permits/1888167180\_1705583122.2024066/0/netty-codec-http-4-1-105-final-sourcesjar/io/netty/handler/codec/http/multipart/HttpPostStandardRequestDecoder.java

\* /opt/cola/permits/1888167180\_1705583122.2024066/0/netty-codec-http-4-1-105-final-sourcesjar/io/netty/handler/codec/http/DefaultCookie.java

\* /opt/cola/permits/1888167180\_1705583122.2024066/0/netty-codec-http-4-1-105-final-sourcesjar/io/netty/handler/codec/http/HttpResponseStatus.java

\* /opt/cola/permits/1888167180\_1705583122.2024066/0/netty-codec-http-4-1-105-final-sourcesjar/io/netty/handler/codec/spdy/SpdyHttpHeaders.java

\*

 /opt/cola/permits/1888167180\_1705583122.2024066/0/netty-codec-http-4-1-105-final-sourcesjar/io/netty/handler/codec/http/DefaultHttpContent.java

\* /opt/cola/permits/1888167180\_1705583122.2024066/0/netty-codec-http-4-1-105-final-sourcesjar/io/netty/handler/codec/http/multipart/AbstractHttpData.java

\* /opt/cola/permits/1888167180\_1705583122.2024066/0/netty-codec-http-4-1-105-final-sourcesjar/io/netty/handler/codec/rtsp/RtspMethods.java

\* /opt/cola/permits/1888167180\_1705583122.2024066/0/netty-codec-http-4-1-105-final-sourcesjar/io/netty/handler/codec/http/HttpRequest.java

\* /opt/cola/permits/1888167180\_1705583122.2024066/0/netty-codec-http-4-1-105-final-sourcesjar/io/netty/handler/codec/rtsp/RtspResponseEncoder.java

\* /opt/cola/permits/1888167180\_1705583122.2024066/0/netty-codec-http-4-1-105-final-sourcesjar/io/netty/handler/codec/http/multipart/InterfaceHttpData.java

\* /opt/cola/permits/1888167180\_1705583122.2024066/0/netty-codec-http-4-1-105-final-sourcesjar/io/netty/handler/codec/http/multipart/FileUpload.java

\*

 /opt/cola/permits/1888167180\_1705583122.2024066/0/netty-codec-http-4-1-105-final-sourcesjar/io/netty/handler/codec/http/multipart/DiskAttribute.java

\* /opt/cola/permits/1888167180\_1705583122.2024066/0/netty-codec-http-4-1-105-final-sourcesjar/io/netty/handler/codec/spdy/package-info.java

\* /opt/cola/permits/1888167180\_1705583122.2024066/0/netty-codec-http-4-1-105-final-sourcesjar/io/netty/handler/codec/rtsp/RtspObjectEncoder.java

\* /opt/cola/permits/1888167180\_1705583122.2024066/0/netty-codec-http-4-1-105-final-sourcesjar/io/netty/handler/codec/http/websocketx/PongWebSocketFrame.java

\* /opt/cola/permits/1888167180\_1705583122.2024066/0/netty-codec-http-4-1-105-final-sourcesjar/io/netty/handler/codec/http/websocketx/WebSocketClientHandshaker.java

\* /opt/cola/permits/1888167180\_1705583122.2024066/0/netty-codec-http-4-1-105-final-sourcesjar/io/netty/handler/codec/http/multipart/InterfaceHttpPostRequestDecoder.java \*

 /opt/cola/permits/1888167180\_1705583122.2024066/0/netty-codec-http-4-1-105-final-sourcesjar/io/netty/handler/codec/http/HttpResponse.java

\* /opt/cola/permits/1888167180\_1705583122.2024066/0/netty-codec-http-4-1-105-final-sourcesjar/io/netty/handler/codec/http/multipart/HttpPostRequestDecoder.java

\* /opt/cola/permits/1888167180\_1705583122.2024066/0/netty-codec-http-4-1-105-final-sourcesjar/io/netty/handler/codec/http/websocketx/TextWebSocketFrame.java

\* /opt/cola/permits/1888167180\_1705583122.2024066/0/netty-codec-http-4-1-105-final-sourcesjar/io/netty/handler/codec/http/DefaultHttpResponse.java

\* /opt/cola/permits/1888167180\_1705583122.2024066/0/netty-codec-http-4-1-105-final-sourcesjar/io/netty/handler/codec/http/multipart/DiskFileUpload.java

\* /opt/cola/permits/1888167180\_1705583122.2024066/0/netty-codec-http-4-1-105-final-sourcesjar/io/netty/handler/codec/http/websocketx/WebSocketClientHandshaker07.java

\*

 /opt/cola/permits/1888167180\_1705583122.2024066/0/netty-codec-http-4-1-105-final-sourcesjar/io/netty/handler/codec/http/HttpContentCompressor.java

\* /opt/cola/permits/1888167180\_1705583122.2024066/0/netty-codec-http-4-1-105-final-sourcesjar/io/netty/handler/codec/http/DefaultHttpObject.java

\* /opt/cola/permits/1888167180\_1705583122.2024066/0/netty-codec-http-4-1-105-final-sourcesjar/io/netty/handler/codec/http/HttpObject.java

\* /opt/cola/permits/1888167180\_1705583122.2024066/0/netty-codec-http-4-1-105-final-sourcesjar/io/netty/handler/codec/rtsp/RtspVersions.java

\* /opt/cola/permits/1888167180\_1705583122.2024066/0/netty-codec-http-4-1-105-final-sourcesjar/io/netty/handler/codec/http/multipart/HttpPostRequestEncoder.java

\* /opt/cola/permits/1888167180\_1705583122.2024066/0/netty-codec-http-4-1-105-final-sourcesjar/io/netty/handler/codec/rtsp/package-info.java

\* /opt/cola/permits/1888167180\_1705583122.2024066/0/netty-codec-http-4-1-105-final-sourcesjar/io/netty/handler/codec/spdy/DefaultSpdySettingsFrame.java

\*

 /opt/cola/permits/1888167180\_1705583122.2024066/0/netty-codec-http-4-1-105-final-sourcesjar/io/netty/handler/codec/http/Cookie.java

\* /opt/cola/permits/1888167180\_1705583122.2024066/0/netty-codec-http-4-1-105-final-sourcesjar/io/netty/handler/codec/http/LastHttpContent.java

\* /opt/cola/permits/1888167180\_1705583122.2024066/0/netty-codec-http-4-1-105-final-sourcesjar/io/netty/handler/codec/http/HttpContentEncoder.java

\* /opt/cola/permits/1888167180\_1705583122.2024066/0/netty-codec-http-4-1-105-final-sourcesjar/io/netty/handler/codec/http/HttpMethod.java

\* /opt/cola/permits/1888167180\_1705583122.2024066/0/netty-codec-http-4-1-105-final-sourcesjar/io/netty/handler/codec/http/websocketx/package-info.java

\* /opt/cola/permits/1888167180\_1705583122.2024066/0/netty-codec-http-4-1-105-final-sourcesjar/io/netty/handler/codec/http/websocketx/BinaryWebSocketFrame.java

\* /opt/cola/permits/1888167180\_1705583122.2024066/0/netty-codec-http-4-1-105-final-sources-

jar/io/netty/handler/codec/http/HttpObjectAggregator.java

\*

 /opt/cola/permits/1888167180\_1705583122.2024066/0/netty-codec-http-4-1-105-final-sourcesjar/io/netty/handler/codec/http/HttpContentDecoder.java

\* /opt/cola/permits/1888167180\_1705583122.2024066/0/netty-codec-http-4-1-105-final-sourcesjar/io/netty/handler/codec/rtsp/RtspRequestDecoder.java

\* /opt/cola/permits/1888167180\_1705583122.2024066/0/netty-codec-http-4-1-105-final-sourcesjar/io/netty/handler/codec/http/websocketx/WebSocketUtil.java

\* /opt/cola/permits/1888167180\_1705583122.2024066/0/netty-codec-http-4-1-105-final-sourcesjar/io/netty/handler/codec/http/HttpClientCodec.java

\* /opt/cola/permits/1888167180\_1705583122.2024066/0/netty-codec-http-4-1-105-final-sourcesjar/io/netty/handler/codec/http/QueryStringDecoder.java

\* /opt/cola/permits/1888167180\_1705583122.2024066/0/netty-codec-http-4-1-105-final-sourcesjar/io/netty/handler/codec/http/HttpRequestDecoder.java

\* /opt/cola/permits/1888167180\_1705583122.2024066/0/netty-codec-http-4-1-105-final-sourcesjar/io/netty/handler/codec/http/multipart/HttpPostBodyUtil.java

\*

 /opt/cola/permits/1888167180\_1705583122.2024066/0/netty-codec-http-4-1-105-final-sourcesjar/io/netty/handler/codec/http/QueryStringEncoder.java

\* /opt/cola/permits/1888167180\_1705583122.2024066/0/netty-codec-http-4-1-105-final-sourcesjar/io/netty/handler/codec/http/multipart/MemoryAttribute.java

\* /opt/cola/permits/1888167180\_1705583122.2024066/0/netty-codec-http-4-1-105-final-sourcesjar/io/netty/handler/codec/rtsp/RtspRequestEncoder.java

\* /opt/cola/permits/1888167180\_1705583122.2024066/0/netty-codec-http-4-1-105-final-sourcesjar/io/netty/handler/codec/http/HttpHeaders.java

\* /opt/cola/permits/1888167180\_1705583122.2024066/0/netty-codec-http-4-1-105-final-sourcesjar/io/netty/handler/codec/http/HttpResponseDecoder.java

\* /opt/cola/permits/1888167180\_1705583122.2024066/0/netty-codec-http-4-1-105-final-sourcesjar/io/netty/handler/codec/http/websocketx/WebSocketClientHandshaker13.java

\*

 /opt/cola/permits/1888167180\_1705583122.2024066/0/netty-codec-http-4-1-105-final-sourcesjar/io/netty/handler/codec/http/websocketx/WebSocketClientHandshakerFactory.java

\* /opt/cola/permits/1888167180\_1705583122.2024066/0/netty-codec-http-4-1-105-final-sourcesjar/io/netty/handler/codec/http/websocketx/ContinuationWebSocketFrame.java

\* /opt/cola/permits/1888167180\_1705583122.2024066/0/netty-codec-http-4-1-105-final-sourcesjar/io/netty/handler/codec/http/HttpServerCodec.java

\* /opt/cola/permits/1888167180\_1705583122.2024066/0/netty-codec-http-4-1-105-final-sourcesjar/io/netty/handler/codec/rtsp/RtspHeaders.java

\* /opt/cola/permits/1888167180\_1705583122.2024066/0/netty-codec-http-4-1-105-final-sourcesjar/io/netty/handler/codec/http/websocketx/WebSocketFrame.java

\* /opt/cola/permits/1888167180\_1705583122.2024066/0/netty-codec-http-4-1-105-final-sourcesjar/io/netty/handler/codec/http/multipart/HttpData.java

\* /opt/cola/permits/1888167180\_1705583122.2024066/0/netty-codec-http-4-1-105-final-sourcesjar/io/netty/handler/codec/http/multipart/HttpPostMultipartRequestDecoder.java \*

 /opt/cola/permits/1888167180\_1705583122.2024066/0/netty-codec-http-4-1-105-final-sourcesjar/io/netty/handler/codec/rtsp/RtspResponseStatuses.java

\* /opt/cola/permits/1888167180\_1705583122.2024066/0/netty-codec-http-4-1-105-final-sourcesjar/io/netty/handler/codec/http/multipart/DefaultHttpDataFactory.java

\* /opt/cola/permits/1888167180\_1705583122.2024066/0/netty-codec-http-4-1-105-final-sources-

jar/io/netty/handler/codec/http/multipart/AbstractMemoryHttpData.java

\* /opt/cola/permits/1888167180\_1705583122.2024066/0/netty-codec-http-4-1-105-final-sourcesjar/io/netty/handler/codec/http/websocketx/WebSocketClientHandshaker08.java

\* /opt/cola/permits/1888167180\_1705583122.2024066/0/netty-codec-http-4-1-105-final-sourcesjar/io/netty/handler/codec/http/multipart/MixedFileUpload.java

\* /opt/cola/permits/1888167180\_1705583122.2024066/0/netty-codec-http-4-1-105-final-sourcesjar/io/netty/handler/codec/http/HttpVersion.java

\*

 /opt/cola/permits/1888167180\_1705583122.2024066/0/netty-codec-http-4-1-105-final-sourcesjar/io/netty/handler/codec/rtsp/RtspObjectDecoder.java

\* /opt/cola/permits/1888167180\_1705583122.2024066/0/netty-codec-http-4-1-105-final-sourcesjar/io/netty/handler/codec/http/CookieDecoder.java

\* /opt/cola/permits/1888167180\_1705583122.2024066/0/netty-codec-http-4-1-105-final-sourcesjar/io/netty/handler/codec/http/websocketx/WebSocketVersion.java

\* /opt/cola/permits/1888167180\_1705583122.2024066/0/netty-codec-http-4-1-105-final-sourcesjar/io/netty/handler/codec/http/HttpObjectDecoder.java

\* /opt/cola/permits/1888167180\_1705583122.2024066/0/netty-codec-http-4-1-105-final-sourcesjar/io/netty/handler/codec/http/multipart/InternalAttribute.java

\* /opt/cola/permits/1888167180\_1705583122.2024066/0/netty-codec-http-4-1-105-final-sourcesjar/io/netty/handler/codec/http/multipart/HttpDataFactory.java

\* /opt/cola/permits/1888167180\_1705583122.2024066/0/netty-codec-http-4-1-105-final-sourcesjar/io/netty/handler/codec/http/websocketx/PingWebSocketFrame.java

 /opt/cola/permits/1888167180\_1705583122.2024066/0/netty-codec-http-4-1-105-final-sourcesjar/io/netty/handler/codec/http/multipart/MemoryFileUpload.java

\* /opt/cola/permits/1888167180\_1705583122.2024066/0/netty-codec-http-4-1-105-final-sourcesjar/io/netty/handler/codec/http/multipart/Attribute.java

\* /opt/cola/permits/1888167180\_1705583122.2024066/0/netty-codec-http-4-1-105-final-sourcesjar/io/netty/handler/codec/http/HttpConstants.java

\* /opt/cola/permits/1888167180\_1705583122.2024066/0/netty-codec-http-4-1-105-final-sourcesjar/io/netty/handler/codec/http/HttpHeaderDateFormat.java

\* /opt/cola/permits/1888167180\_1705583122.2024066/0/netty-codec-http-4-1-105-final-sourcesjar/io/netty/handler/codec/http/HttpObjectEncoder.java

\* /opt/cola/permits/1888167180\_1705583122.2024066/0/netty-codec-http-4-1-105-final-sourcesjar/io/netty/handler/codec/http/websocketx/WebSocketClientHandshaker00.java

\* /opt/cola/permits/1888167180\_1705583122.2024066/0/netty-codec-http-4-1-105-final-sourcesjar/io/netty/handler/codec/http/HttpContent.java

\*

\*

 /opt/cola/permits/1888167180\_1705583122.2024066/0/netty-codec-http-4-1-105-final-sourcesjar/io/netty/handler/codec/http/DefaultLastHttpContent.java

\* /opt/cola/permits/1888167180\_1705583122.2024066/0/netty-codec-http-4-1-105-final-sourcesjar/io/netty/handler/codec/http/multipart/CaseIgnoringComparator.java

\* /opt/cola/permits/1888167180\_1705583122.2024066/0/netty-codec-http-4-1-105-final-sourcesjar/io/netty/handler/codec/spdy/SpdyHttpEncoder.java

\* /opt/cola/permits/1888167180\_1705583122.2024066/0/netty-codec-http-4-1-105-final-sourcesjar/io/netty/handler/codec/spdy/SpdyHttpResponseStreamIdHandler.java

\* /opt/cola/permits/1888167180\_1705583122.2024066/0/netty-codec-http-4-1-105-final-sourcesjar/io/netty/handler/codec/http/HttpContentDecompressor.java

\* /opt/cola/permits/1888167180\_1705583122.2024066/0/netty-codec-http-4-1-105-final-sourcesjar/io/netty/handler/codec/http/DefaultHttpMessage.java

\*

 /opt/cola/permits/1888167180\_1705583122.2024066/0/netty-codec-http-4-1-105-final-sourcesjar/io/netty/handler/codec/http/DefaultHttpHeaders.java

\* /opt/cola/permits/1888167180\_1705583122.2024066/0/netty-codec-http-4-1-105-final-sourcesjar/io/netty/handler/codec/http/HttpResponseEncoder.java

\* /opt/cola/permits/1888167180\_1705583122.2024066/0/netty-codec-http-4-1-105-final-sourcesjar/io/netty/handler/codec/http/HttpRequestEncoder.java

\* /opt/cola/permits/1888167180\_1705583122.2024066/0/netty-codec-http-4-1-105-final-sourcesjar/io/netty/handler/codec/spdy/SpdySession.java

\* /opt/cola/permits/1888167180\_1705583122.2024066/0/netty-codec-http-4-1-105-final-sourcesjar/io/netty/handler/codec/http/HttpMessage.java

\* /opt/cola/permits/1888167180\_1705583122.2024066/0/netty-codec-http-4-1-105-final-sourcesjar/io/netty/handler/codec/http/DefaultHttpRequest.java

\* /opt/cola/permits/1888167180\_1705583122.2024066/0/netty-codec-http-4-1-105-final-sourcesjar/io/netty/handler/codec/http/multipart/package-info.java

\*

 /opt/cola/permits/1888167180\_1705583122.2024066/0/netty-codec-http-4-1-105-final-sourcesjar/io/netty/handler/codec/http/multipart/MixedAttribute.java

No license file was found, but licenses were detected in source scan.

/\*

\* Copyright 2019 The Netty Project

\*

\* The Netty Project licenses this file to you under the Apache License,

\* version 2.0 (the "License"); you may not use this file except in compliance

\* with the License. You may obtain a copy of the License at:

\*

\* https://www.apache.org/licenses/LICENSE-2.0

\*

\* Unless required by applicable law or agreed to in writing, software

\* distributed under the License is distributed on an "AS IS" BASIS, WITHOUT

\* WARRANTIES OR CONDITIONS OF ANY KIND, either express or implied. See the

\* License for the specific language governing permissions and limitations

\* under the License.

\*/

Found in path(s):

\* /opt/cola/permits/1888167180\_1705583122.2024066/0/netty-codec-http-4-1-105-final-sourcesjar/io/netty/handler/codec/http/websocketx/WebSocketClientProtocolConfig.java

\* /opt/cola/permits/1888167180\_1705583122.2024066/0/netty-codec-http-4-1-105-final-sourcesjar/io/netty/handler/codec/http/websocketx/CloseWebSocketFrame.java

\*

 /opt/cola/permits/1888167180\_1705583122.2024066/0/netty-codec-http-4-1-105-final-sourcesjar/io/netty/handler/codec/http/websocketx/WebSocketServerHandshaker13.java

\* /opt/cola/permits/1888167180\_1705583122.2024066/0/netty-codec-http-4-1-105-final-sources-

jar/io/netty/handler/codec/http/websocketx/WebSocket00FrameDecoder.java

\* /opt/cola/permits/1888167180\_1705583122.2024066/0/netty-codec-http-4-1-105-final-sourcesjar/io/netty/handler/codec/http/websocketx/WebSocketDecoderConfig.java

\* /opt/cola/permits/1888167180\_1705583122.2024066/0/netty-codec-http-4-1-105-final-sourcesjar/io/netty/handler/codec/http/websocketx/WebSocketServerHandshaker00.java

\* /opt/cola/permits/1888167180\_1705583122.2024066/0/netty-codec-http-4-1-105-final-sourcesjar/io/netty/handler/codec/http/websocketx/WebSocketServerHandshakerFactory.java \* /opt/cola/permits/1888167180\_1705583122.2024066/0/netty-codec-http-4-1-105-final-sources-

jar/io/netty/handler/codec/http/websocketx/WebSocketServerProtocolHandler.java \*

 /opt/cola/permits/1888167180\_1705583122.2024066/0/netty-codec-http-4-1-105-final-sourcesjar/io/netty/handler/codec/http/websocketx/WebSocketCloseStatus.java

\* /opt/cola/permits/1888167180\_1705583122.2024066/0/netty-codec-http-4-1-105-final-sourcesjar/io/netty/handler/codec/http/websocketx/WebSocketServerHandshaker08.java

\* /opt/cola/permits/1888167180\_1705583122.2024066/0/netty-codec-http-4-1-105-final-sourcesjar/io/netty/handler/codec/http/websocketx/WebSocketServerProtocolHandshakeHandler.java \* /opt/cola/permits/1888167180\_1705583122.2024066/0/netty-codec-http-4-1-105-final-sources-

jar/io/netty/handler/codec/http/websocketx/WebSocketServerHandshaker.java

\* /opt/cola/permits/1888167180\_1705583122.2024066/0/netty-codec-http-4-1-105-final-sourcesjar/io/netty/handler/codec/http/websocketx/extensions/WebSocketExtensionFilterProvider.java \* /opt/cola/permits/1888167180\_1705583122.2024066/0/netty-codec-http-4-1-105-final-sourcesjar/io/netty/handler/codec/http/websocketx/WebSocketServerHandshaker07.java \*

 /opt/cola/permits/1888167180\_1705583122.2024066/0/netty-codec-http-4-1-105-final-sourcesjar/io/netty/handler/codec/http/websocketx/extensions/WebSocketExtensionFilter.java \* /opt/cola/permits/1888167180\_1705583122.2024066/0/netty-codec-http-4-1-105-final-sourcesjar/io/netty/handler/codec/http/websocketx/WebSocketServerProtocolConfig.java \* /opt/cola/permits/1888167180\_1705583122.2024066/0/netty-codec-http-4-1-105-final-sourcesjar/io/netty/handler/codec/http/websocketx/CorruptedWebSocketFrameException.java No license file was found, but licenses were detected in source scan.

/\*

\* Copyright 2019 The Netty Project

\*

\* The Netty Project licenses this file to you under the Apache License,

\* version 2.0 (the "License"); you may not use this file except in compliance

\* with the License. You may obtain a copy of the License at:

\*

\* https://www.apache.org/licenses/LICENSE-2.0

\*

\* Unless required by applicable law or agreed to in writing, software

\* distributed under the License is distributed on an "AS IS" BASIS, WITHOUT

\* WARRANTIES OR CONDITIONS OF ANY KIND, either express or implied. See the

\* License for the specific language governing permissions and limitations

\* under the License.

\*/

// (BSD License: https://www.opensource.org/licenses/bsd-license)

// All rights reserved.

// Redistribution and use in source and binary forms, with or

// \* Redistributions of source code must retain the above

// copyright notice, this list of conditions and the

// following disclaimer.

// \* Redistributions

in binary form must reproduce the above

// following disclaimer in the documentation and/or other

// \* Neither the name of the Webbit nor the names of

#### Found in path(s):

\* /opt/cola/permits/1888167180\_1705583122.2024066/0/netty-codec-http-4-1-105-final-sourcesjar/io/netty/handler/codec/http/websocketx/WebSocket07FrameDecoder.java \* /opt/cola/permits/1888167180\_1705583122.2024066/0/netty-codec-http-4-1-105-final-sources-

jar/io/netty/handler/codec/http/websocketx/WebSocket08FrameDecoder.java

\* /opt/cola/permits/1888167180\_1705583122.2024066/0/netty-codec-http-4-1-105-final-sources-

jar/io/netty/handler/codec/http/websocketx/WebSocket13FrameDecoder.java

No license file was found, but licenses were detected in source scan.

/\*

\* Copyright 2022 The Netty Project

\*

\* The Netty Project licenses this file to you under the Apache License,

\* version 2.0 (the "License"); you may not use this file except in compliance

\* with the License. You may obtain a copy of the License at:

\*

\* https://www.apache.org/licenses/LICENSE-2.0

\*

\* Unless required by applicable law or agreed to in writing, software

- \* distributed under the License is distributed on an "AS IS" BASIS, WITHOUT
- \* WARRANTIES OR CONDITIONS OF ANY KIND, either express or implied. See the
- \* License for the specific language governing permissions and limitations
- \* under the License.

\*/

Found in path(s):

\* /opt/cola/permits/1888167180\_1705583122.2024066/0/netty-codec-http-4-1-105-final-sourcesjar/io/netty/handler/codec/http/HttpHeaderValidationUtil.java

\* /opt/cola/permits/1888167180\_1705583122.2024066/0/netty-codec-http-4-1-105-final-sourcesjar/io/netty/handler/codec/http/multipart/AbstractMixedHttpData.java

\*

 /opt/cola/permits/1888167180\_1705583122.2024066/0/netty-codec-http-4-1-105-final-sourcesjar/io/netty/handler/codec/http/TooLongHttpLineException.java

\* /opt/cola/permits/1888167180\_1705583122.2024066/0/netty-codec-http-4-1-105-final-sourcesjar/io/netty/handler/codec/http/TooLongHttpContentException.java

\* /opt/cola/permits/1888167180\_1705583122.2024066/0/netty-codec-http-4-1-105-final-sourcesjar/io/netty/handler/codec/http/TooLongHttpHeaderException.java

No license file was found, but licenses were detected in source scan.

/\*

\* Copyright 2021 The Netty Project

\*

\* The Netty Project licenses this file to you under the Apache License,

\* version 2.0 (the "License"); you may not use this file except in compliance

\* with the License. You may obtain a copy of the License at:

\*

\* https://www.apache.org/licenses/LICENSE-2.0

\*

\* Unless required by applicable law or agreed to in writing, software

\* distributed under the License is distributed on an "AS IS" BASIS, WITHOUT

\* WARRANTIES OR CONDITIONS OF ANY KIND, either express or implied. See the

\* License for the specific language governing permissions and limitations

\* under the License.

\*/

Found in path(s):

\* /opt/cola/permits/1888167180\_1705583122.2024066/0/netty-codec-http-4-1-105-final-sourcesjar/io/netty/handler/codec/http/HttpMessageDecoderResult.java

\* /opt/cola/permits/1888167180\_1705583122.2024066/0/netty-codec-http-4-1-105-final-sourcesjar/io/netty/handler/codec/http/CompressionEncoderFactory.java

No license file was found, but licenses were detected in source scan.

/\*

\* Copyright 2015 The Netty Project

\*

\* The Netty Project licenses this file to you under the Apache License,

\* version 2.0 (the "License"); you may not use this file except in compliance

\* with the License. You may obtain a copy of the License at:

\*

\* https://www.apache.org/licenses/LICENSE-2.0

\*

\* Unless required by applicable law or agreed to in writing, software

\* distributed under the License is distributed on an "AS IS" BASIS, WITHOUT

\* WARRANTIES OR CONDITIONS OF ANY KIND, either express or implied. See the

\* License for the specific language governing permissions and limitations

\* under the License.

\*/

Found in path(s):

\* /opt/cola/permits/1888167180\_1705583122.2024066/0/netty-codec-http-4-1-105-final-sourcesjar/io/netty/handler/codec/http/cookie/ServerCookieEncoder.java

\* /opt/cola/permits/1888167180\_1705583122.2024066/0/netty-codec-http-4-1-105-final-sourcesjar/io/netty/handler/codec/http/EmptyHttpHeaders.java

\*

 /opt/cola/permits/1888167180\_1705583122.2024066/0/netty-codec-http-4-1-105-final-sourcesjar/io/netty/handler/codec/http/HttpScheme.java

\* /opt/cola/permits/1888167180\_1705583122.2024066/0/netty-codec-http-4-1-105-final-sourcesjar/io/netty/handler/codec/http/cookie/CookieUtil.java

\* /opt/cola/permits/1888167180\_1705583122.2024066/0/netty-codec-http-4-1-105-final-sourcesjar/io/netty/handler/codec/http/HttpExpectationFailedEvent.java

\* /opt/cola/permits/1888167180\_1705583122.2024066/0/netty-codec-http-4-1-105-final-sourcesjar/io/netty/handler/codec/http/CookieUtil.java

\* /opt/cola/permits/1888167180\_1705583122.2024066/0/netty-codec-http-4-1-105-final-sourcesjar/io/netty/handler/codec/rtsp/RtspDecoder.java

\* /opt/cola/permits/1888167180\_1705583122.2024066/0/netty-codec-http-4-1-105-final-sourcesjar/io/netty/handler/codec/http/cookie/Cookie.java

\* /opt/cola/permits/1888167180\_1705583122.2024066/0/netty-codec-http-4-1-105-final-sourcesjar/io/netty/handler/codec/http/cookie/package-info.java

\*

 /opt/cola/permits/1888167180\_1705583122.2024066/0/netty-codec-http-4-1-105-final-sourcesjar/io/netty/handler/codec/http/cookie/CookieDecoder.java

\* /opt/cola/permits/1888167180\_1705583122.2024066/0/netty-codec-http-4-1-105-final-sourcesjar/io/netty/handler/codec/http/HttpUtil.java

\* /opt/cola/permits/1888167180\_1705583122.2024066/0/netty-codec-http-4-1-105-final-sourcesjar/io/netty/handler/codec/http/cookie/CookieHeaderNames.java

\* /opt/cola/permits/1888167180\_1705583122.2024066/0/netty-codec-http-4-1-105-final-sourcesjar/io/netty/handler/codec/http/cookie/DefaultCookie.java

\* /opt/cola/permits/1888167180\_1705583122.2024066/0/netty-codec-http-4-1-105-final-sourcesjar/io/netty/handler/codec/http/CombinedHttpHeaders.java

\* /opt/cola/permits/1888167180\_1705583122.2024066/0/netty-codec-http-4-1-105-final-sourcesjar/io/netty/handler/codec/http/cookie/ClientCookieEncoder.java

\* /opt/cola/permits/1888167180\_1705583122.2024066/0/netty-codec-http-4-1-105-final-sourcesjar/io/netty/handler/codec/rtsp/RtspEncoder.java

\*

 /opt/cola/permits/1888167180\_1705583122.2024066/0/netty-codec-http-4-1-105-final-sourcesjar/io/netty/handler/codec/http/cookie/ClientCookieDecoder.java

\* /opt/cola/permits/1888167180\_1705583122.2024066/0/netty-codec-http-4-1-105-final-sourcesjar/io/netty/handler/codec/http/cookie/CookieEncoder.java

\* /opt/cola/permits/1888167180\_1705583122.2024066/0/netty-codec-http-4-1-105-final-sourcesjar/io/netty/handler/codec/http/cookie/ServerCookieDecoder.java

No license file was found, but licenses were detected in source scan.

/\*

\* Copyright 2016 The Netty Project

\*

\* The Netty Project licenses this file to you under the Apache License,

\* version 2.0 (the "License"); you may not use this file except in compliance

\* with the License. You may obtain a copy of the License at:

\*

\* https://www.apache.org/licenses/LICENSE-2.0

\*

\* Unless required by applicable law or agreed to in writing, software

\* distributed under the License is distributed on an "AS IS" BASIS, WITHOUT

\* WARRANTIES OR CONDITIONS OF ANY KIND, either express or implied. See the

\* License for the specific language governing permissions and limitations

\* under the License.

Found in path(s):

\* /opt/cola/permits/1888167180\_1705583122.2024066/0/netty-codec-http-4-1-105-final-sourcesjar/io/netty/handler/codec/http/HttpServerKeepAliveHandler.java

\* /opt/cola/permits/1888167180\_1705583122.2024066/0/netty-codec-http-4-1-105-final-sourcesjar/io/netty/handler/codec/http/multipart/FileUploadUtil.java

 /opt/cola/permits/1888167180\_1705583122.2024066/0/netty-codec-http-4-1-105-final-sourcesjar/io/netty/handler/codec/http/websocketx/WebSocketChunkedInput.java No license file was found, but licenses were detected in source scan.

/\*

\*

\* Copyright 2013 The Netty Project

\*

\* The Netty Project licenses this file to you under the Apache License, version

\* 2.0 (the "License"); you may not use this file except in compliance with the

\* License. You may obtain a copy of the License at:

\*

\* https://www.apache.org/licenses/LICENSE-2.0

\*

\* Unless required by applicable law or agreed to in writing, software

\* distributed under the License is distributed on an "AS IS" BASIS, WITHOUT

\* WARRANTIES OR CONDITIONS OF ANY KIND, either express or implied. See the

\* License for the specific language governing permissions and limitations under

\* the License.

\*/

Found in path(s):

\* /opt/cola/permits/1888167180\_1705583122.2024066/0/netty-codec-http-4-1-105-final-sourcesjar/io/netty/handler/codec/http/cors/CorsConfig.java

\* /opt/cola/permits/1888167180\_1705583122.2024066/0/netty-codec-http-4-1-105-final-sources-

jar/io/netty/handler/codec/http/cors/CorsHandler.java

No license file was found, but licenses were detected in source scan.

/\*

\* Copyright 2012 The Netty Project

\*

\* The Netty Project licenses this file to you under the Apache License,

\* version 2.0 (the "License"); you may not use this file except in compliance

\* with the License. You may obtain a copy of the License at:

\*

\* https://www.apache.org/licenses/LICENSE-2.0

\*

\* Unless required by applicable law or agreed to in writing, software

\* distributed under the License is distributed on an "AS IS" BASIS, WITHOUT

\* WARRANTIES OR CONDITIONS OF ANY KIND, either express or implied. See the

\* License for the specific language governing permissions and limitations

\* under the License.

\*/

// (BSD License: https://www.opensource.org/licenses/bsd-license)

// All rights reserved.

// Redistribution and use in source and binary forms, with or

// \* Redistributions of source code must retain the above

// copyright notice, this list of conditions and the

// following disclaimer.

// \* Redistributions

in binary form must reproduce the above

// following disclaimer in the documentation and/or other

// \* Neither the name of the Webbit nor the names of

Found in path(s):

\* /opt/cola/permits/1888167180\_1705583122.2024066/0/netty-codec-http-4-1-105-final-sourcesjar/io/netty/handler/codec/http/websocketx/WebSocket13FrameEncoder.java \* /opt/cola/permits/1888167180\_1705583122.2024066/0/netty-codec-http-4-1-105-final-sourcesjar/io/netty/handler/codec/http/websocketx/WebSocket08FrameEncoder.java

\* /opt/cola/permits/1888167180\_1705583122.2024066/0/netty-codec-http-4-1-105-final-sourcesjar/io/netty/handler/codec/http/websocketx/WebSocket07FrameEncoder.java No license file was found, but licenses were detected in source scan.

/\*

\* Copyright 2015 The Netty Project

\*

\* The Netty Project licenses this file to you under the Apache License, version

\* 2.0 (the "License"); you may not use this file except in compliance with the

\* License. You may obtain a copy of the License at:

\*

\* https://www.apache.org/licenses/LICENSE-2.0

\*

\* Unless required by applicable law or agreed to in writing, software

\* distributed under the License is distributed on an "AS IS" BASIS, WITHOUT

\* WARRANTIES OR CONDITIONS OF ANY KIND, either express or implied. See the

\* License for the specific language governing permissions and limitations under

\* the License.

\*/

Found in path(s):

\* /opt/cola/permits/1888167180\_1705583122.2024066/0/netty-codec-http-4-1-105-final-sourcesjar/io/netty/handler/codec/http/cors/CorsConfigBuilder.java

# **1.1176 netty-resolver 4.1.105.Final**

## **1.1176.1 Available under license :**

/\*

No license file was found, but licenses were detected in source scan.

\* Copyright 2014 The Netty Project \* \* The Netty Project licenses this file to you under the Apache License, \* version 2.0 (the "License"); you may not use this file except in compliance \* with the License. You may obtain a copy of the License at: \* \* https://www.apache.org/licenses/LICENSE-2.0 \* \* Unless required by applicable law or agreed to in writing, software \* distributed under the License is distributed on an "AS IS" BASIS, WITHOUT \* WARRANTIES OR CONDITIONS OF ANY KIND, either express or implied. See the \* License for the specific language governing permissions and limitations \* under the License. \*/ Found in path(s): \* /opt/cola/permits/1888167142\_1705583141.3188834/0/netty-resolver-4-1-105-final-sourcesjar/io/netty/resolver/NameResolver.java \* /opt/cola/permits/1888167142\_1705583141.3188834/0/netty-resolver-4-1-105-final-sourcesjar/io/netty/resolver/AddressResolverGroup.java \* /opt/cola/permits/1888167142\_1705583141.3188834/0/netty-resolver-4-1-105-final-sourcesjar/io/netty/resolver/NoopAddressResolverGroup.java \* /opt/cola/permits/1888167142\_1705583141.3188834/0/netty-resolver-4-1-105-final-sourcesjar/io/netty/resolver/SimpleNameResolver.java \* /opt/cola/permits/1888167142\_1705583141.3188834/0/netty-resolver-4-1-105-final-sourcesjar/io/netty/resolver/package-info.java \* /opt/cola/permits/1888167142\_1705583141.3188834/0/netty-resolver-4-1-105-final-sourcesjar/io/netty/resolver/NoopAddressResolver.java No license file was found, but licenses were detected in source scan. /\* \* Copyright 2021 The Netty Project \* \* The Netty Project licenses this file to you under the Apache License, \* version 2.0 (the "License"); you may not use this file except in compliance \* with the License. You may obtain a copy of the License at: \* \* https://www.apache.org/licenses/LICENSE-2.0 \* \* Unless required by applicable law or agreed to in writing, software \* distributed under the License is distributed on an "AS IS" BASIS, WITHOUT

- \* WARRANTIES OR CONDITIONS OF ANY KIND, either express or implied. See the
- \* License for the specific language governing permissions and limitations

\* under the License.

\*/

Found in path(s):

\* /opt/cola/permits/1888167142\_1705583141.3188834/0/netty-resolver-4-1-105-final-sourcesjar/io/netty/resolver/HostsFileEntriesProvider.java No license file was found, but licenses were detected in source scan.

/\*

\* Copyright 2017 The Netty Project

\*

\* The Netty Project licenses this file to you under the Apache License,

\* version 2.0 (the "License"); you may not use this file except in compliance

\* with the License. You may obtain a copy of the License at:

\*

\* https://www.apache.org/licenses/LICENSE-2.0

\*

\* Unless required by applicable law or agreed to in writing, software

\* distributed under the License is distributed on an "AS IS" BASIS, WITHOUT

\* WARRANTIES OR CONDITIONS OF ANY KIND, either express or implied. See the

\* License for the specific language governing permissions and limitations

\* under the License.

\*/

Found in path(s):

\* /opt/cola/permits/1888167142\_1705583141.3188834/0/netty-resolver-4-1-105-final-sourcesjar/io/netty/resolver/ResolvedAddressTypes.java

\* /opt/cola/permits/1888167142\_1705583141.3188834/0/netty-resolver-4-1-105-final-sourcesjar/io/netty/resolver/HostsFileEntries.java

No license file was found, but licenses were detected in source scan.

 $\lt$   $\sim$ 

~ Copyright 2014 The Netty Project

 $\sim$ 

~ The Netty Project licenses this file to you under the Apache License,

 $\sim$  version 2.0 (the "License"); you may not use this file except in compliance

~ with the License. You may obtain a copy of the License at:

 $\sim$ 

~ https://www.apache.org/licenses/LICENSE-2.0

 $\sim$ 

 $\sim$  Unless required by applicable law or agreed to in writing, software

~ distributed under the License is distributed on an "AS IS" BASIS, WITHOUT

~ WARRANTIES OR CONDITIONS OF ANY KIND, either express or implied. See the

~ License for the specific language governing permissions and limitations

~ under the License.

-->

Found in path(s):

\* /opt/cola/permits/1888167142\_1705583141.3188834/0/netty-resolver-4-1-105-final-sources-jar/META-INF/maven/io.netty/netty-resolver/pom.xml No license file was found, but licenses were detected in source scan.

/\*

\* Copyright 2016 The Netty Project

\*

\* The Netty Project licenses this file to you under the Apache License,

- \* version 2.0 (the "License"); you may not use this file except in compliance
- \* with the License. You may obtain a copy of the License at:
- \*

\* https://www.apache.org/licenses/LICENSE-2.0

\*

\* Unless required by applicable law or agreed to in writing, software

\* distributed under the License is distributed on an "AS IS" BASIS, WITHOUT

\* WARRANTIES OR CONDITIONS OF ANY KIND, either express or implied. See the

\* License for the specific language governing permissions and limitations

\* under the License.

\*/

Found in path(s):

\* /opt/cola/permits/1888167142\_1705583141.3188834/0/netty-resolver-4-1-105-final-sourcesjar/io/netty/resolver/RoundRobinInetAddressResolver.java No license file was found, but licenses were detected in source scan.

/\*

\* Copyright 2015 The Netty Project

\*

\* The Netty Project licenses this file to you under the Apache License,

\* version 2.0 (the "License"); you may not use this file except in compliance

\* with the License. You may obtain a copy of the License at:

\*

\* https://www.apache.org/licenses/LICENSE-2.0

\*

\* Unless required by applicable law or agreed to in writing, software

\* distributed under the License is distributed on an "AS IS" BASIS, WITHOUT

\* WARRANTIES OR CONDITIONS OF ANY KIND, either express or implied. See the

\* License for the specific language governing permissions and limitations

\* under the License.

\*/

Found in path(s):

\* /opt/cola/permits/1888167142\_1705583141.3188834/0/netty-resolver-4-1-105-final-sourcesjar/io/netty/resolver/DefaultAddressResolverGroup.java

\* /opt/cola/permits/1888167142\_1705583141.3188834/0/netty-resolver-4-1-105-final-sources-

jar/io/netty/resolver/DefaultHostsFileEntriesResolver.java

\*
/opt/cola/permits/1888167142\_1705583141.3188834/0/netty-resolver-4-1-105-final-sourcesjar/io/netty/resolver/HostsFileParser.java

\* /opt/cola/permits/1888167142\_1705583141.3188834/0/netty-resolver-4-1-105-final-sourcesjar/io/netty/resolver/CompositeNameResolver.java

\* /opt/cola/permits/1888167142\_1705583141.3188834/0/netty-resolver-4-1-105-final-sourcesjar/io/netty/resolver/AddressResolver.java

\* /opt/cola/permits/1888167142\_1705583141.3188834/0/netty-resolver-4-1-105-final-sourcesjar/io/netty/resolver/InetSocketAddressResolver.java

\* /opt/cola/permits/1888167142\_1705583141.3188834/0/netty-resolver-4-1-105-final-sourcesjar/io/netty/resolver/HostsFileEntriesResolver.java

\* /opt/cola/permits/1888167142\_1705583141.3188834/0/netty-resolver-4-1-105-final-sourcesjar/io/netty/resolver/DefaultNameResolver.java

\* /opt/cola/permits/1888167142\_1705583141.3188834/0/netty-resolver-4-1-105-final-sourcesjar/io/netty/resolver/InetNameResolver.java

\* /opt/cola/permits/1888167142\_1705583141.3188834/0/netty-resolver-4-1-105-final-sourcesjar/io/netty/resolver/AbstractAddressResolver.java

# **1.1177 liquibase 4.25.0**

# **1.1177.1 Available under license :**

Eclipse Public License - v 1.0

THE ACCOMPANYING PROGRAM IS PROVIDED UNDER THE TERMS OF THIS ECLIPSE PUBLIC LICENSE ("AGREEMENT"). ANY USE, REPRODUCTION OR DISTRIBUTION OF THE PROGRAM CONSTITUTES RECIPIENT'S ACCEPTANCE OF THIS AGREEMENT.

# 1. DEFINITIONS

"Contribution" means:

a) in the case of the initial Contributor, the initial code and documentation distributed under this Agreement, and b) in the case of each subsequent Contributor:

i) changes to the Program, and

ii) additions to the Program;

where such changes and/or additions to the Program originate from and are distributed by that particular

Contributor. A Contribution 'originates' from a Contributor if it was added to the Program by such Contributor itself or anyone acting on such Contributor's behalf. Contributions do not include additions to the Program which: (i) are separate modules of software distributed in conjunction with the Program under their own license agreement, and (ii) are not derivative works of the Program.

"Contributor"

means any person or entity that distributes the Program.

"Licensed Patents" mean patent claims licensable by a Contributor which are necessarily infringed by the use or sale of its Contribution alone or when combined with the Program.

"Program" means the Contributions distributed in accordance with this Agreement.

"Recipient" means anyone who receives the Program under this Agreement, including all Contributors.

#### 2. GRANT OF RIGHTS

a) Subject to the terms of this Agreement, each Contributor hereby grants Recipient a non-exclusive, worldwide, royalty-free copyright license to reproduce, prepare derivative works of, publicly display, publicly perform, distribute and sublicense the Contribution of such Contributor, if any, and such derivative works, in source code and object code form.

b) Subject to the terms of this Agreement, each Contributor hereby grants Recipient a non-exclusive, worldwide, royalty-free patent license under Licensed Patents to make, use, sell, offer to

 sell, import and otherwise transfer the Contribution of such Contributor, if any, in source code and object code form. This patent license shall apply to the combination of the Contribution and the Program if, at the time the Contribution is added by the Contributor, such addition of the Contribution causes such combination to be covered by the Licensed Patents. The patent license shall not apply to any other combinations which include the Contribution. No hardware per se is licensed hereunder.

c) Recipient understands that although each Contributor grants the licenses to its Contributions set forth herein, no assurances are provided by any Contributor that the Program does not infringe the patent or other intellectual property rights of any other entity. Each Contributor disclaims any liability to Recipient for claims brought by any other entity based on infringement of intellectual property rights or otherwise. As a condition to exercising the rights and licenses granted hereunder,

 each Recipient hereby assumes sole responsibility to secure any other intellectual property rights needed, if any. For example, if a third party patent license is required to allow Recipient to distribute the Program, it is Recipient's responsibility to acquire that license before distributing the Program.

d) Each Contributor represents that to its knowledge it has sufficient copyright rights in its Contribution, if any, to grant the copyright license set forth in this Agreement.

#### 3. REQUIREMENTS

A Contributor may choose to distribute the Program in object code form under its own license agreement, provided that:

a) it complies with the terms and conditions of this Agreement; and

b) its license agreement:

i) effectively disclaims on behalf of all Contributors all warranties and conditions, express and implied, including warranties or conditions of title and non-infringement, and implied warranties or conditions of merchantability and fitness for a particular purpose;

ii) effectively

 excludes on behalf of all Contributors all liability for damages, including direct, indirect, special, incidental and consequential damages, such as lost profits;

iii) states that any provisions which differ from this Agreement are offered by that Contributor alone and not by any other party; and

iv) states that source code for the Program is available from such Contributor, and informs licensees how to obtain it in a reasonable manner on or through a medium customarily used for software exchange.

When the Program is made available in source code form:

a) it must be made available under this Agreement; and

b) a copy of this Agreement must be included with each copy of the Program.

Contributors may not remove or alter any copyright notices contained within the Program.

Each Contributor must identify itself as the originator of its Contribution, if any, in a manner that reasonably allows subsequent Recipients to identify the originator of the Contribution.

## 4. COMMERCIAL DISTRIBUTION

#### Commercial

 distributors of software may accept certain responsibilities with respect to end users, business partners and the like. While this license is intended to facilitate the commercial use of the Program, the Contributor who includes the Program in a commercial product offering should do so in a manner which does not create potential liability for other Contributors. Therefore, if a Contributor includes the Program in a commercial product offering, such Contributor ("Commercial Contributor") hereby agrees to defend and indemnify every other Contributor ("Indemnified Contributor") against any losses, damages and costs (collectively "Losses") arising from claims, lawsuits and other legal actions brought by a third party against the Indemnified Contributor to the extent caused by the acts or omissions of such Commercial Contributor in connection with its distribution of the Program in a commercial product offering. The obligations in this section do not apply to any claims or Losses relating to any actual or alleged intellectual property infringement. In order to qualify, an Indemnified Contributor must: a) promptly notify the Commercial Contributor in writing of such claim, and b) allow the Commercial Contributor to control, and cooperate with the Commercial Contributor in, the defense and any related settlement negotiations. The Indemnified Contributor may participate in any such claim at its own expense.

For example, a Contributor might include the Program in a commercial product offering, Product X. That Contributor is then a Commercial Contributor. If that Commercial Contributor then makes performance claims, or offers warranties related to Product X, those performance claims and warranties are such Commercial Contributor's responsibility alone. Under this section, the Commercial Contributor would have to defend claims against the other Contributors related to those performance claims and warranties, and if a court requires any other Contributor to pay any

damages as a result, the Commercial Contributor must pay those damages.

#### 5. NO WARRANTY

EXCEPT AS EXPRESSLY SET FORTH IN THIS AGREEMENT, THE PROGRAM IS PROVIDED ON AN "AS IS" BASIS, WITHOUT WARRANTIES OR CONDITIONS OF ANY KIND, EITHER EXPRESS OR IMPLIED INCLUDING, WITHOUT LIMITATION, ANY WARRANTIES OR CONDITIONS OF TITLE, NON-INFRINGEMENT, MERCHANTABILITY OR FITNESS FOR A PARTICULAR PURPOSE. Each Recipient is solely responsible for determining the appropriateness of using and distributing the Program and assumes all risks associated with its exercise of rights under this Agreement , including but not limited to the risks and costs of program errors, compliance with applicable laws, damage to or loss of data, programs or equipment, and unavailability or interruption of operations.

## 6. DISCLAIMER OF LIABILITY

EXCEPT AS EXPRESSLY SET FORTH IN THIS AGREEMENT, NEITHER RECIPIENT NOR ANY CONTRIBUTORS SHALL HAVE ANY LIABILITY FOR ANY DIRECT, INDIRECT, INCIDENTAL, SPECIAL, EXEMPLARY, OR CONSEQUENTIAL

 DAMAGES (INCLUDING WITHOUT LIMITATION LOST PROFITS), HOWEVER CAUSED AND ON ANY THEORY OF LIABILITY, WHETHER IN CONTRACT, STRICT LIABILITY, OR TORT (INCLUDING NEGLIGENCE OR OTHERWISE) ARISING IN ANY WAY OUT OF THE USE OR DISTRIBUTION OF THE PROGRAM OR THE EXERCISE OF ANY RIGHTS GRANTED HEREUNDER, EVEN IF ADVISED OF THE

#### POSSIBILITY OF SUCH DAMAGES.

#### 7. GENERAL

If any provision of this Agreement is invalid or unenforceable under applicable law, it shall not affect the validity or enforceability of the remainder of the terms of this Agreement, and without further action by the parties hereto, such provision shall be reformed to the minimum extent necessary to make such provision valid and enforceable.

If Recipient institutes patent litigation against any entity (including a cross-claim or counterclaim in a lawsuit) alleging that the Program itself (excluding combinations of the Program with other software or hardware) infringes such Recipient's patent(s), then such Recipient's rights granted under Section 2(b) shall terminate as of the date such litigation is filed.

All Recipient's rights under this Agreement shall terminate if it fails to comply with any of the material terms or conditions of this Agreement and does not cure such failure in a reasonable period of time after becoming aware of such noncompliance. If all Recipient's rights under this Agreement terminate, Recipient agrees to cease use and distribution of the Program as soon as reasonably practicable. However, Recipient's obligations under this Agreement and any licenses granted by Recipient relating to the Program shall continue and survive.

Everyone is permitted to copy and distribute copies of this Agreement, but in order to avoid inconsistency the Agreement is copyrighted and may only be modified in the following manner. The Agreement Steward reserves the right to publish new versions (including revisions) of this Agreement from time to time. No one other than the Agreement Steward has the

 right to modify this Agreement. The Eclipse Foundation is the initial Agreement Steward. The Eclipse Foundation may assign the responsibility to serve as the Agreement Steward to a suitable separate entity. Each new version of the Agreement will be given a distinguishing version number. The Program (including Contributions) may always be distributed subject to the version of the Agreement under which it was received. In addition, after a new version of the Agreement is published, Contributor may elect to distribute the Program (including its Contributions) under the new version. Except as expressly stated in Sections 2(a) and 2(b) above, Recipient receives no rights or licenses to the intellectual property of any Contributor under this Agreement, whether expressly, by implication, estoppel or otherwise. All rights in the Program not expressly granted under this Agreement are reserved.

This Agreement is governed by the laws of the State of New York and the intellectual property laws of the United States of America. No party to this Agreement will bring a legal action under this Agreement more than one year after the cause of action arose. Each party waives its rights to a jury trial in any resulting litigation. Liquibase License Information (Used by Liquibase Commercial) Version:  $4.25.0$ 

Liquibase ships with 3rd party components using the following licenses:

- Apache 2.0 License https://opensource.org/licenses/Apache-2.0
- TrueLicense Commercial License
- Oracle FDHUT License

Libraries and their licenses:

Apache 2.0 License - commons-codec:commons-codec

- com.fasterxml.jackson.module:jackson-module-jaxb-annotations
- com.fasterxml.jackson.core:jackson-core
- com.fasterxml.jackson.core:jackson-databind
- com.fasterxml.jackson.core:jackson-annotations
- com.github.jsqlparser:jsqlparser (Dual licence: Apache 2.0, LGPL 2.1)
- org.liquibase:liquibase-core

TrueLicense Commercial License

- net.java.truelicense:truelicense

Oracle FDHUT License

- ojdbc8.jar

Redistribution and use in source and binary forms, with or without modification, are permitted provided that the following conditions are met:

1. Redistributions of source code must retain the above copyright notice, this list of conditions and the following disclaimer.

2. Redistributions in binary form must reproduce the above copyright notice, this list of conditions and the following disclaimer in the documentation and/or other materials provided with the distribution.

3. Neither the name of the copyright holder nor the names of its contributors may be used to endorse or promote products derived from this software without specific prior written permission.

THIS SOFTWARE IS PROVIDED BY THE COPYRIGHT HOLDERS AND CONTRIBUTORS "AS IS" AND ANY EXPRESS OR IMPLIED WARRANTIES, INCLUDING, BUT NOT LIMITED TO, THE IMPLIED WARRANTIES OF MERCHANTABILITY AND FITNESS FOR A PARTICULAR PURPOSE ARE DISCLAIMED. IN NO EVENT SHALL THE COPYRIGHT HOLDER OR CONTRIBUTORS BE LIABLE FOR ANY DIRECT, INDIRECT,

 INCIDENTAL, SPECIAL, EXEMPLARY, OR CONSEQUENTIAL DAMAGES (INCLUDING, BUT NOT LIMITED TO, PROCUREMENT OF SUBSTITUTE GOODS OR SERVICES; LOSS OF USE, DATA, OR PROFITS; OR BUSINESS INTERRUPTION) HOWEVER CAUSED AND ON ANY THEORY OF LIABILITY, WHETHER IN CONTRACT, STRICT LIABILITY, OR TORT (INCLUDING NEGLIGENCE OR OTHERWISE) ARISING IN ANY WAY OUT OF THE USE OF THIS SOFTWARE, EVEN IF ADVISED OF THE POSSIBILITY OF SUCH DAMAGE.

The 2-Clause BSD License

Redistribution and use in source and binary forms, with or without modification, are permitted provided that the following conditions are met:

1. Redistributions of source code must retain the above copyright notice, this list of conditions and the following disclaimer.

2. Redistributions in binary form must reproduce the above copyright notice, this list of conditions and the following disclaimer in the documentation and/or other materials provided with the distribution.

THIS SOFTWARE IS PROVIDED BY THE COPYRIGHT HOLDERS AND CONTRIBUTORS "AS IS" AND ANY EXPRESS OR IMPLIED WARRANTIES, INCLUDING, BUT NOT LIMITED TO, THE IMPLIED

WARRANTIES OF MERCHANTABILITY AND FITNESS FOR A PARTICULAR PURPOSE ARE DISCLAIMED. IN NO EVENT SHALL THE COPYRIGHT HOLDER OR CONTRIBUTORS BE LIABLE FOR ANY DIRECT, INDIRECT, INCIDENTAL, SPECIAL, EXEMPLARY, OR CONSEQUENTIAL DAMAGES (INCLUDING, BUT NOT LIMITED TO, PROCUREMENT OF SUBSTITUTE GOODS OR SERVICES; LOSS OF USE, DATA, OR PROFITS;

 OR BUSINESS INTERRUPTION) HOWEVER CAUSED AND ON ANY THEORY OF LIABILITY, WHETHER IN CONTRACT, STRICT LIABILITY, OR TORT (INCLUDING NEGLIGENCE OR OTHERWISE) ARISING IN ANY WAY OUT OF THE USE OF THIS SOFTWARE, EVEN IF ADVISED OF THE POSSIBILITY OF SUCH DAMAGE.

Apache License Version 2.0, January 2004 http://www.apache.org/licenses/

# TERMS AND CONDITIONS FOR USE, REPRODUCTION, AND DISTRIBUTION

1. Definitions.

"License" shall mean the terms and conditions for use, reproduction, and distribution as defined by Sections 1 through 9 of this document.

"Licensor" shall mean the copyright owner or entity authorized by the copyright owner that is granting the License.

"Legal Entity" shall mean the union of the acting entity and all other entities that control, are controlled by, or are under common control with that entity. For the purposes of this definition, "control" means (i) the power, direct or indirect, to cause the direction or management of such entity, whether by contract or otherwise, or (ii) ownership of fifty percent (50%) or more of the outstanding shares, or (iii) beneficial ownership of such entity.

"You" (or "Your") shall mean an individual or Legal Entity exercising permissions granted by this License.

#### "Source" form shall mean the

 preferred form for making modifications, including but not limited to software source code, documentation source, and configuration files.

"Object" form shall mean any form resulting from mechanical transformation or translation of a Source form, including but not limited to compiled object code, generated documentation, and conversions to other media types.

"Work" shall mean the work of authorship, whether in Source or Object form, made available under the License, as indicated by a copyright notice that is included in or attached to the work (an example is provided in the Appendix below).

"Derivative Works" shall mean any work, whether in Source or Object form, that is based on (or derived from) the Work and for which the editorial revisions, annotations, elaborations, or other modifications represent, as a whole, an original work of authorship. For the purposes of this License, Derivative Works shall not include works that remain separable from, or merely link (or bind by name) to the interfaces of, the Work and Derivative Works thereof.

"Contribution" shall mean any work of authorship, including the original version of the Work and any modifications or additions to that Work or Derivative Works thereof, that is intentionally submitted to Licensor for inclusion in the

Work by the copyright owner or by an individual or Legal Entity authorized to submit on behalf of the copyright owner. For the purposes of this definition, "submitted" means any form of electronic, verbal, or written communication sent to the Licensor or its representatives, including but not limited to communication on electronic mailing lists, source code control systems, and issue tracking systems that are managed by, or on behalf of, the Licensor for the purpose of discussing and improving the Work, but excluding communication that is conspicuously marked or otherwise designated in writing by the copyright owner as "Not a Contribution."

#### "Contributor" shall mean Licensor and any individual

 or Legal Entity on behalf of whom a Contribution has been received by Licensor and subsequently incorporated within the Work.

#### 2. Grant of Copyright License.

Subject to the terms and conditions of this License, each Contributor hereby grants to You a perpetual, worldwide, non-exclusive, no-charge, royalty-free, irrevocable copyright license to reproduce, prepare Derivative Works of, publicly display, publicly perform, sublicense, and distribute the Work and such Derivative Works in Source or Object form.

#### 3. Grant of Patent License.

Subject to the terms and conditions of this License, each Contributor hereby grants to You a perpetual, worldwide, non-exclusive, no-charge, royalty-free, irrevocable (except as stated in this section) patent license to make, have made, use, offer to sell, sell, import, and otherwise transfer the Work, where such license applies only to those patent claims licensable by such Contributor that are necessarily infringed by their Contribution(s) alone or by combination of their Contribution(s) with the Work to which such Contribution(s) was submitted. If You institute patent litigation against any entity (including a cross-claim or counterclaim in a lawsuit) alleging that the Work or a Contribution incorporated within the Work constitutes direct or contributory patent infringement, then any patent licenses granted to You under this License for that Work shall terminate as of the date such litigation is filed.

#### 4. Redistribution.

You may reproduce and distribute copies of the Work or Derivative Works thereof in any medium, with or without modifications, and in Source or Object form, provided that You meet the following conditions:

You must give any other recipients of the Work or Derivative Works a copy of this License; and You must cause any modified files to carry prominent notices stating that You changed the files; and You must retain, in the Source form of any Derivative Works that You distribute, all copyright, patent, trademark, and attribution notices from the Source form of the Work, excluding those notices that do not pertain to any part of the Derivative Works; and

If the Work includes a "NOTICE" text file as part of its distribution, then any Derivative Works that You distribute must include a readable copy of the attribution notices contained within such NOTICE file, excluding those notices that do not pertain to any part of the Derivative Works, in at least one of the following places: within a NOTICE text file distributed as part of the Derivative Works; within the Source form or documentation, if provided along with the Derivative Works; or, within a display generated by the Derivative Works, if and wherever such third-party notices normally appear. The contents of the NOTICE file are for informational purposes only and do not modify the License. You may add Your own attribution notices within Derivative Works that You distribute, alongside or as an addendum to the NOTICE text from the Work, provided

that such additional attribution notices cannot be construed as modifying the License.

You may add Your own copyright statement to Your modifications and may provide additional or different license terms and conditions for use, reproduction, or distribution of Your modifications, or for any such Derivative Works as a whole, provided Your use, reproduction, and distribution of the Work otherwise complies with the conditions stated in this License.

5. Submission of Contributions.

Unless You explicitly state otherwise, any Contribution intentionally submitted for inclusion in the Work by You to the Licensor shall be under the terms and conditions of this License, without any additional terms or conditions. Notwithstanding the above, nothing herein shall supersede or modify the terms of any separate license agreement you may have executed with Licensor regarding such Contributions.

#### 6. Trademarks.

This License does not grant permission to use the trade names, trademarks, service marks, or product names of the Licensor, except as required for reasonable and customary use in describing the origin of the Work and reproducing the content of the NOTICE file.

## 7. Disclaimer of Warranty.

Unless required by applicable law or agreed to in writing, Licensor provides the Work (and each Contributor provides its Contributions) on an "AS IS" BASIS, WITHOUT WARRANTIES OR CONDITIONS OF ANY KIND, either express or implied, including, without limitation, any warranties or conditions of TITLE, NON-INFRINGEMENT, MERCHANTABILITY, or FITNESS FOR A PARTICULAR PURPOSE. You are solely responsible for determining the appropriateness of using or redistributing the Work and assume any risks associated with Your exercise of permissions under this License.

#### 8. Limitation of Liability.

In no event and under no legal theory, whether in tort (including negligence), contract, or otherwise, unless required by applicable law (such as deliberate and grossly negligent acts) or agreed to in writing, shall any Contributor be liable to You for damages, including any direct, indirect, special, incidental, or consequential damages of any character arising as a result of this License or out of the use or inability to use the Work (including but not limited to damages for loss of goodwill, work stoppage, computer failure or malfunction, or any and all other commercial damages or losses), even if such Contributor has been advised of the possibility of such damages.

#### 9. Accepting Warranty or Additional Liability.

While redistributing the Work or Derivative Works thereof, You may choose to offer, and charge a fee for, acceptance of support, warranty, indemnity, or other liability obligations and/or rights consistent with this License. However, in accepting such obligations, You may act only on Your own behalf and on Your sole responsibility, not on behalf of any other Contributor, and only if You agree to indemnify, defend, and hold each Contributor harmless for any liability incurred by, or

claims asserted against, such Contributor by reason of your accepting any such warranty or additional liability.

 Apache License Version 2.0, January 2004 http://www.apache.org/licenses/

#### 1. Definitions.

 "License" shall mean the terms and conditions for use, reproduction, and distribution as defined by Sections 1 through 9 of this document.

 "Licensor" shall mean the copyright owner or entity authorized by the copyright owner that is granting the License.

 "Legal Entity" shall mean the union of the acting entity and all other entities that control, are controlled by, or are under common control with that entity. For the purposes of this definition, "control" means (i) the power, direct or indirect, to cause the direction or management of such entity, whether by contract or otherwise, or (ii) ownership of fifty percent (50%) or more of the outstanding shares, or (iii) beneficial ownership of such entity.

 "You" (or "Your") shall mean an individual or Legal Entity exercising permissions granted by this License.

 "Source" form shall mean the preferred form for making modifications, including but not limited to software source code, documentation source, and configuration files.

 "Object" form shall mean any form resulting from mechanical transformation or translation of a Source form, including but not limited to compiled object code, generated documentation, and conversions to other media types.

 "Work" shall mean the work of authorship, whether in Source or Object form, made available under the License, as indicated by a copyright notice that is included in or attached to the work (an example is provided in the Appendix below).

 "Derivative Works" shall mean any work, whether in Source or Object form, that is based on (or derived from) the Work and for which the editorial

 revisions, annotations, elaborations, or other modifications represent, as a whole, an original work of authorship. For the purposes of this License, Derivative Works shall not include works that remain separable from, or merely link (or bind by name) to the interfaces of, the Work and Derivative Works thereof.

 "Contribution" shall mean any work of authorship, including the original version of the Work and any modifications or additions  to that Work or Derivative Works thereof, that is intentionally submitted to Licensor for inclusion in the Work by the copyright owner or by an individual or Legal Entity authorized to submit on behalf of the copyright owner. For the purposes of this definition, "submitted" means any form of electronic, verbal, or written communication sent to the Licensor or its representatives, including but not limited to communication on electronic mailing lists, source code control systems, and issue tracking systems that are managed by, or on behalf of, the Licensor for the purpose of discussing and improving the Work, but excluding communication that is conspicuously marked or otherwise designated in writing by the copyright owner as "Not a Contribution."

 "Contributor" shall mean Licensor and any individual or Legal Entity on behalf of whom a Contribution has been received by Licensor and subsequently incorporated within the Work.

- 2. Grant of Copyright License. Subject to the terms and conditions of this License, each Contributor hereby grants to You a perpetual, worldwide, non-exclusive, no-charge, royalty-free, irrevocable copyright license to reproduce, prepare Derivative Works of, publicly display, publicly perform, sublicense, and distribute the Work and such Derivative Works in Source or Object form.
- 3. Grant of Patent License. Subject to the terms and conditions of this License,

 each Contributor hereby grants to You a perpetual, worldwide, non-exclusive, no-charge, royalty-free, irrevocable (except as stated in this section) patent license to make, have made, use, offer to sell, sell, import, and otherwise transfer the Work, where such license applies only to those patent claims licensable by such Contributor that are necessarily infringed by their Contribution(s) alone or by combination of their Contribution(s) with the Work to which such Contribution(s) was submitted. If You institute patent litigation against any entity (including a cross-claim or counterclaim in a lawsuit) alleging that the Work or a Contribution incorporated within the Work constitutes direct or contributory patent infringement, then any patent licenses granted to You under this License for that Work shall terminate as of the date such litigation is filed.

# 4. Redistribution. You may reproduce and distribute copies of the

 Work or Derivative Works thereof in any medium, with or without modifications, and in Source or Object form, provided that You meet the following conditions:

 (a) You must give any other recipients of the Work or Derivative Works a copy of this License; and

- (b) You must cause any modified files to carry prominent notices stating that You changed the files; and
- (c) You must retain, in the Source form of any Derivative Works that You distribute, all copyright, patent, trademark, and attribution notices from the Source form of the Work, excluding those notices that do not pertain to any part of the Derivative Works; and
- (d) If the Work includes a "NOTICE" text file as part of its distribution, then any Derivative Works that You distribute must include a readable copy of the attribution notices contained within such NOTICE file, excluding

those notices that do not

 pertain to any part of the Derivative Works, in at least one of the following places: within a NOTICE text file distributed as part of the Derivative Works; within the Source form or documentation, if provided along with the Derivative Works; or, within a display generated by the Derivative Works, if and wherever such third-party notices normally appear. The contents of the NOTICE file are for informational purposes only and do not modify the License. You may add Your own attribution notices within Derivative Works that You distribute, alongside or as an addendum to the NOTICE text from the Work, provided that such additional attribution notices cannot be construed as modifying the License.

 You may add Your own copyright statement to Your modifications and may provide additional or different license terms and conditions

- for use, reproduction, or distribution of Your modifications, or for any such Derivative Works as a whole, provided Your use, reproduction, and distribution of the Work otherwise complies with the conditions stated in this License.
- 5. Submission of Contributions. Unless You explicitly state otherwise, any Contribution intentionally submitted for inclusion in the Work by You to the Licensor shall be under the terms and conditions of this License, without any additional terms or conditions. Notwithstanding the above, nothing herein shall supersede or modify the terms of any separate license agreement you may have executed with Licensor regarding such Contributions.
- 6. Trademarks. This License does not grant permission to use the trade names, trademarks, service marks, or product names of the Licensor, except as required for reasonable and customary use in describing the origin of the Work and reproducing the

content of the NOTICE file.

- 7. Disclaimer of Warranty. Unless required by applicable law or agreed to in writing, Licensor provides the Work (and each Contributor provides its Contributions) on an "AS IS" BASIS, WITHOUT WARRANTIES OR CONDITIONS OF ANY KIND, either express or implied, including, without limitation, any warranties or conditions of TITLE, NON-INFRINGEMENT, MERCHANTABILITY, or FITNESS FOR A PARTICULAR PURPOSE. You are solely responsible for determining the appropriateness of using or redistributing the Work and assume any risks associated with Your exercise of permissions under this License.
- 8. Limitation of Liability. In no event and under no legal theory, whether in tort (including negligence), contract, or otherwise, unless required by applicable law (such as deliberate and grossly negligent acts) or agreed to in writing, shall any Contributor be liable to You for damages, including any direct,

indirect, special,

 incidental, or consequential damages of any character arising as a result of this License or out of the use or inability to use the Work (including but not limited to damages for loss of goodwill, work stoppage, computer failure or malfunction, or any and all other commercial damages or losses), even if such Contributor has been advised of the possibility of such damages.

 9. Accepting Warranty or Additional Liability. While redistributing the Work or Derivative Works thereof, You may choose to offer, and charge a fee for, acceptance of support, warranty, indemnity, or other liability obligations and/or rights consistent with this License. However, in accepting such obligations, You may act only on Your own behalf and on Your sole responsibility, not on behalf of any other Contributor, and only if You agree to indemnify, defend, and hold each Contributor harmless for any liability incurred by, or claims asserted against, such Contributor by reason of your accepting any such warranty or additional liability.

# END OF TERMS AND CONDITIONS

APPENDIX: How to apply the Apache License to your work.

 To apply the Apache License to your work, attach the following boilerplate notice, with the fields enclosed by brackets "[]" replaced with your own identifying information. (Don't include the brackets!) The text should be enclosed in the appropriate comment syntax for the file format. We also recommend that a file or class name and description of purpose be included on the same "printed page" as the copyright notice for easier identification within third-party archives.

Copyright [yyyy] [name of copyright owner]

 Licensed under the Apache License, Version 2.0 (the "License"); you may not use this file except in compliance with the License. You may obtain a copy of the License at

http://www.apache.org/licenses/LICENSE-2.0

 Unless required by applicable law or agreed to in writing, software distributed under the License is distributed on an "AS IS" BASIS, WITHOUT WARRANTIES OR CONDITIONS OF ANY KIND, either express or implied. See the License for the specific language governing permissions and limitations under the License. COMMON DEVELOPMENT AND DISTRIBUTION LICENSE (CDDL) Version 1.1

1. Definitions.

1.1. "Contributor" means each individual or entity that creates or contributes to the creation of Modifications.

1.2. "Contributor Version" means the combination of the Original Software, prior Modifications used by a Contributor (if any), and the Modifications made by that particular Contributor.

1.3. "Covered Software" means (a) the Original Software, or (b) Modifications, or (c) the combination of files containing Original Software with files containing Modifications, in each case including portions thereof.

1.4. "Executable" means the Covered Software in any form other than Source Code.

1.5. "Initial Developer" means the individual or entity that first makes Original Software available under this License.

1.6. "Larger Work" means a work which combines Covered Software or portions thereof with code not governed by the terms of this License.

1.7. "License" means this document.

1.8. "Licensable" means having

 the right to grant, to the maximum extent possible, whether at the time of the initial grant or subsequently acquired, any and all of the rights conveyed herein.

1.9. "Modifications" means the Source Code and Executable form of any of the following:

A. Any file that results from an addition to, deletion from or modification of the contents of a file containing Original Software or previous Modifications;

B. Any new file that contains any part of the Original Software or previous Modification; or

C. Any new file that is contributed or otherwise made available under the terms of this License.

1.10. "Original Software" means the Source Code and Executable form of computer software code that is originally released under this License.

1.11. "Patent Claims" means any patent claim(s), now owned or hereafter acquired, including without limitation, method, process, and apparatus claims, in any patent Licensable by grantor.

1.12. "Source Code" means (a) the common form of computer software code

in which modifications are made and (b) associated documentation included in or with such code.

1.13. "You" (or "Your") means an individual or a legal entity exercising rights under, and complying with all of the terms of, this License. For legal entities, "You" includes any entity which controls, is controlled by, or is under common control with You. For purposes of this definition, "control" means (a) the power, direct or indirect, to cause the direction or management of such entity, whether by contract or otherwise, or (b) ownership of more than fifty percent (50%) of the outstanding shares or beneficial ownership of such entity.

2. License Grants.

2.1. The Initial Developer Grant.

Conditioned upon Your compliance with Section 3.1 below and subject to third party intellectual property claims, the Initial Developer hereby grants You a world-wide, royalty-free, non-exclusive license:

(a) under intellectual property rights (other than patent or trademark) Licensable by Initial Developer,

 to use, reproduce, modify, display, perform, sublicense and distribute the Original Software (or portions thereof), with or without Modifications, and/or as part of a Larger Work; and

(b) under Patent Claims infringed by the making, using or selling of Original Software, to make, have made, use, practice, sell, and offer for sale, and/or otherwise dispose of the Original Software (or portions thereof).

(c) The licenses granted in Sections 2.1(a) and (b) are effective on the date Initial Developer first distributes or otherwise makes the Original Software available to a third party under the terms of this License.

(d) Notwithstanding Section 2.1(b) above, no patent license is granted: (1) for code that You delete from the Original Software, or (2) for infringements caused by: (i) the modification of the Original Software, or (ii) the combination of the Original Software with other software or devices.

## 2.2. Contributor Grant.

Conditioned upon Your compliance with Section 3.1 below and

 subject to third party intellectual property claims, each Contributor hereby grants You a world-wide, royalty-free, non-exclusive license:

(a) under intellectual property rights (other than patent or trademark) Licensable by Contributor to use, reproduce, modify, display, perform, sublicense and distribute the Modifications created by such Contributor (or portions thereof), either on an unmodified basis, with other Modifications, as Covered Software and/or as part of a Larger Work; and

(b) under Patent Claims infringed by the making, using, or selling of Modifications made by that Contributor either alone and/or in combination with its Contributor Version (or portions of such combination), to make, use, sell, offer for sale, have made, and/or otherwise dispose of: (1) Modifications made by that Contributor (or portions thereof); and (2) the combination of Modifications made by that Contributor with its Contributor Version (or portions of such combination).

(c) The licenses granted in

 Sections 2.2(a) and 2.2(b) are effective on the date Contributor first distributes or otherwise makes the Modifications available to a third party.

(d) Notwithstanding Section 2.2(b) above, no patent license is granted: (1) for any code that Contributor has deleted from the Contributor Version; (2) for infringements caused by: (i) third party modifications of Contributor Version, or (ii) the combination of Modifications made by that Contributor with other software (except as part of the Contributor Version) or other devices; or (3) under Patent Claims infringed by Covered Software in the absence of Modifications made by that Contributor.

3. Distribution Obligations.

3.1. Availability of Source Code.

Any Covered Software that You distribute or otherwise make available in Executable form must also be made available in Source Code form and that Source Code form must be distributed only under the terms of this License. You must include a copy of this License with every copy of the Source

 Code form of the Covered Software You distribute or otherwise make available. You must inform recipients of any such Covered Software in Executable form as to how they can obtain such Covered Software in Source Code form in a reasonable manner on or through a medium customarily used for software exchange.

3.2. Modifications.

The Modifications that You create or to which You contribute are governed by the terms of this License. You represent that You believe Your Modifications are Your original creation(s) and/or You have sufficient rights to grant the rights conveyed by this License.

3.3. Required Notices.

You must include a notice in each of Your Modifications that identifies You as the Contributor of the Modification.

You may not remove or alter any copyright, patent or trademark notices contained within the Covered Software, or any notices of licensing or any descriptive text giving attribution to any Contributor or the Initial Developer. 3.4. Application of Additional Terms.

You may

 not offer or impose any terms on any Covered Software in Source Code form that alters or restricts the applicable version of this License or the recipients' rights hereunder. You may choose to offer, and to charge a fee for, warranty, support, indemnity or liability obligations to one or more recipients of Covered Software. However, you may do so only on Your own behalf, and not on behalf of the Initial Developer or any Contributor. You must make it absolutely clear that any such warranty, support, indemnity or liability obligation is offered by You alone, and You hereby agree to indemnify the Initial Developer and every Contributor for any liability incurred by the Initial Developer or such Contributor as a result of warranty, support, indemnity or liability terms You offer. 3.5. Distribution of Executable Versions.

You may distribute the Executable form of the Covered Software under the terms of this License or under the terms of a license of Your choice, which may contain terms different

 from this License, provided that You are in compliance with the terms of this License and that the license for the Executable form does not attempt to limit or alter the recipient's rights in the Source Code form from the rights set forth in this License. If You distribute the Covered Software in Executable form under a different license, You must make it absolutely clear that any terms which differ from this License are offered by You alone, not by the Initial Developer or Contributor. You hereby agree to indemnify the Initial Developer and every Contributor for any liability incurred by the Initial Developer or such Contributor as a result of any such terms You offer. 3.6. Larger Works.

You may create a Larger Work by combining Covered Software with other code not governed by the terms of this License and distribute the Larger Work as a single product. In such a case, You must make sure the requirements of this License are fulfilled for the Covered Software.

4. Versions of the

License.

4.1. New Versions.

Oracle is the initial license steward and may publish revised and/or new versions of this License from time to time. Each version will be given a distinguishing version number. Except as provided in Section 4.3, no one other than the license steward has the right to modify this License.

4.2. Effect of New Versions.

You may always continue to use, distribute or otherwise make the Covered Software available under the terms of the version of the License under which You originally received the Covered Software. If the Initial Developer includes a notice in the Original Software prohibiting it from being distributed or otherwise made available under any subsequent version of the License, You must distribute and make the Covered Software available under the terms of the version of the License under which You originally received the Covered Software. Otherwise, You may also choose to use, distribute or otherwise make the Covered Software available under the terms

of any subsequent version of the License published by the license steward.

4.3. Modified Versions.

When You are an Initial Developer and You want to create a new license for Your Original Software, You may create and use a modified version of this License if You: (a) rename the license and remove any references to the name of the license steward (except to note that the license differs from this License); and (b) otherwise make it clear that the license contains terms which differ from this License.

5. DISCLAIMER OF WARRANTY.

COVERED SOFTWARE IS PROVIDED UNDER THIS LICENSE ON AN "AS IS" BASIS, WITHOUT WARRANTY OF ANY KIND, EITHER EXPRESSED OR IMPLIED, INCLUDING, WITHOUT LIMITATION, WARRANTIES THAT THE COVERED SOFTWARE IS FREE OF DEFECTS, MERCHANTABLE, FIT FOR A PARTICULAR PURPOSE OR NON-INFRINGING. THE ENTIRE RISK AS TO THE QUALITY AND

PERFORMANCE OF THE COVERED SOFTWARE IS WITH YOU. SHOULD ANY COVERED SOFTWARE PROVE DEFECTIVE IN ANY RESPECT, YOU (NOT THE INITIAL DEVELOPER OR ANY OTHER CONTRIBUTOR) ASSUME THE COST OF ANY NECESSARY SERVICING, REPAIR OR CORRECTION. THIS DISCLAIMER OF WARRANTY CONSTITUTES AN ESSENTIAL PART OF THIS LICENSE. NO USE OF ANY COVERED SOFTWARE IS AUTHORIZED HEREUNDER EXCEPT UNDER THIS DISCLAIMER.

## 6. TERMINATION.

6.1. This License and the rights granted hereunder will terminate automatically if You fail to comply with terms herein and fail to cure such breach within 30 days of becoming aware of the breach. Provisions which, by their nature, must remain in effect beyond the termination of this License shall survive.

6.2. If You assert a patent infringement claim (excluding declaratory judgment actions) against Initial Developer or a Contributor (the Initial Developer or Contributor against whom You assert such claim is referred to as "Participant") alleging that the Participant Software (meaning the Contributor Version where the Participant is a Contributor or the Original Software where the Participant is the Initial Developer) directly or

 indirectly infringes any patent, then any and all rights granted directly or indirectly to You by such Participant, the Initial Developer (if the Initial Developer is not the Participant) and all Contributors under Sections 2.1 and/or 2.2 of this License shall, upon 60 days notice from Participant terminate prospectively and automatically at the expiration of such 60 day notice period, unless if within such 60 day period You withdraw Your claim with respect to the Participant Software against such Participant either unilaterally or pursuant to a written agreement with Participant. 6.3. If You assert a patent infringement claim against Participant alleging that the Participant Software directly or indirectly infringes any patent where such claim is resolved (such as by license or settlement) prior to the initiation of patent infringement litigation, then the reasonable value of the licenses granted by such Participant under Sections 2.1 or 2.2 shall be taken into account in determining

the amount or value of any payment or license.

6.4. In the event of termination under Sections 6.1 or 6.2 above, all end user licenses that have been validly granted by You or any distributor hereunder prior to termination (excluding licenses granted to You by any distributor) shall survive termination.

#### 7. LIMITATION OF LIABILITY.

UNDER NO CIRCUMSTANCES AND UNDER NO LEGAL THEORY, WHETHER TORT (INCLUDING NEGLIGENCE), CONTRACT, OR OTHERWISE, SHALL YOU, THE INITIAL DEVELOPER, ANY OTHER CONTRIBUTOR, OR ANY DISTRIBUTOR OF COVERED SOFTWARE, OR ANY SUPPLIER OF ANY OF SUCH PARTIES, BE LIABLE TO ANY PERSON FOR ANY INDIRECT, SPECIAL, INCIDENTAL, OR CONSEQUENTIAL DAMAGES OF ANY CHARACTER INCLUDING, WITHOUT LIMITATION, DAMAGES FOR LOSS OF GOODWILL, WORK STOPPAGE, COMPUTER FAILURE OR MALFUNCTION, OR ANY AND ALL OTHER COMMERCIAL DAMAGES OR LOSSES, EVEN IF SUCH PARTY SHALL HAVE BEEN INFORMED OF THE POSSIBILITY OF SUCH DAMAGES. THIS LIMITATION OF LIABILITY SHALL NOT APPLY TO LIABILITY FOR DEATH OR PERSONAL

 INJURY RESULTING FROM SUCH PARTY'S NEGLIGENCE TO THE EXTENT APPLICABLE LAW PROHIBITS SUCH LIMITATION. SOME JURISDICTIONS DO NOT ALLOW THE EXCLUSION OR LIMITATION OF INCIDENTAL OR CONSEQUENTIAL DAMAGES, SO THIS EXCLUSION AND LIMITATION MAY NOT APPLY TO YOU.

#### 8. U.S. GOVERNMENT END USERS.

The Covered Software is a "commercial item," as that term is defined in 48 C.F.R. 2.101 (Oct. 1995), consisting of "commercial computer software" (as that term is defined at 48 C.F.R. 252.227-7014(a)(1)) and "commercial computer software documentation" as such terms are used in 48 C.F.R. 12.212 (Sept. 1995). Consistent with 48 C.F.R. 12.212 and 48 C.F.R. 227.7202-1 through 227.7202-4 (June 1995), all U.S. Government End Users acquire Covered Software with only those rights set forth herein. This U.S. Government Rights clause is in lieu of, and

supersedes, any other FAR, DFAR, or other clause or provision that addresses Government rights in computer software under this License.

#### 9. MISCELLANEOUS.

#### This

 License represents the complete agreement concerning subject matter hereof. If any provision of this License is held to be unenforceable, such provision shall be reformed only to the extent necessary to make it enforceable. This License shall be governed by the law of the jurisdiction specified in a notice contained within the Original Software (except to the extent applicable law, if any, provides otherwise), excluding such jurisdiction's conflict-of-law provisions. Any litigation relating to this License shall be subject to the jurisdiction of the courts located in the jurisdiction and venue specified in a notice contained within the Original Software, with the losing party responsible for costs, including, without limitation, court costs and reasonable attorneys' fees and expenses. The application of the United Nations Convention on Contracts for the International Sale of Goods is expressly excluded. Any law or regulation which provides that the language of a contract shall be

 construed against the drafter shall not apply to this License. You agree that You alone are responsible for compliance with the United States export administration regulations (and the export control laws and regulation of any other countries) when You use, distribute or otherwise make available any Covered Software.

#### 10. RESPONSIBILITY FOR CLAIMS.

As between Initial Developer and the Contributors, each party is responsible for claims and damages arising, directly or indirectly, out of its utilization of rights under this License and You agree to work with Initial Developer and Contributors to distribute such responsibility on an equitable basis. Nothing herein is intended or shall be deemed to constitute any admission of liability.

Copyright 2007-, Tatu Saloranta (tatu.saloranta@iki.fi)

This product includes software developed at The Apache Software Foundation (http://www.apache.org/).

Apache Commons Codec Copyright 2002-2023 The Apache Software Foundation

This product includes software developed at The Apache Software Foundation (https://www.apache.org/).

# Jackson JSON processor

Jackson is a high-performance, Free/Open Source JSON processing library. It was originally written by Tatu Saloranta (tatu.saloranta@iki.fi), and has been in development since 2007. It is currently developed by a community of developers, as well as supported commercially by FasterXML.com.

#### ## Licensing

Jackson core and extension components may licensed under different licenses. To find the details that apply to this artifact see the accompanying LICENSE file. For more information, including possible other licensing options, contact

#### FasterXML.com (http://fasterxml.com).

#### ## Credits

A list of contributors may be found from CREDITS file, which is included in some artifacts (usually source distributions); but is always available from the source code management (SCM) system project uses.

Jackson is a high-performance, Free/Open Source JSON processing library. It was originally written by Tatu Saloranta (tatu.saloranta@iki.fi), and has been in development since 2007. It is currently developed by a community of developers.

#### ## Copyright

Jackson 2.x core and extension components are licensed under Apache License 2.0 To find the details that apply to this artifact see the accompanying LICENSE file.

A list of contributors may be found from CREDITS(-2.x) file, which is included in some artifacts (usually source distributions); but is always available from the source code management (SCM) system project uses.

#### ## FastDoubleParser

jackson-core bundles a shaded copy of FastDoubleParser <https://github.com/wrandelshofer/FastDoubleParser>. That code is available under an MIT license <https://github.com/wrandelshofer/FastDoubleParser/blob/main/LICENSE> under the following copyright.

Copyright 2023 Werner Randelshofer, Switzerland. MIT License.

See FastDoubleParser-NOTICE for details of other source code included in FastDoubleParser and the licenses and copyrights that apply to that code.

> Apache License Version 2.0, January 2004 http://www.apache.org/licenses/

# TERMS AND CONDITIONS FOR USE, REPRODUCTION, AND DISTRIBUTION

# 1. Definitions.

 "License" shall mean the terms and conditions for use, reproduction, and distribution as defined by Sections 1 through 9 of this document.

"Licensor" shall mean the copyright owner or entity authorized by

the copyright owner that is granting the License.

 "Legal Entity" shall mean the union of the acting entity and all other entities that control, are controlled by, or are under common control with that entity. For the purposes of this definition, "control" means (i) the power, direct or indirect, to cause the direction or management of such entity, whether by contract or otherwise, or (ii) ownership of fifty percent (50%) or more of the outstanding shares, or (iii) beneficial ownership of such entity.

 "You" (or "Your") shall mean an individual or Legal Entity exercising permissions granted by this License.

 "Source" form shall mean the preferred form for making modifications, including but not limited to software source code, documentation source, and configuration files.

 "Object" form shall mean any form resulting from mechanical transformation or translation of a Source form, including but not limited to compiled object code, generated documentation, and conversions to other media types.

 "Work" shall mean the work of authorship, whether in Source or Object form, made available under the License, as indicated by a copyright notice that is included in or attached to the work (an example is provided in the Appendix below).

 "Derivative Works" shall mean any work, whether in Source or Object form, that is based on (or derived from) the Work and for which the editorial

 revisions, annotations, elaborations, or other modifications represent, as a whole, an original work of authorship. For the purposes of this License, Derivative Works shall not include works that remain separable from, or merely link (or bind by name) to the interfaces of, the Work and Derivative Works thereof.

 "Contribution" shall mean any work of authorship, including the original version of the Work and any modifications or additions to that Work or Derivative Works thereof, that is intentionally submitted to Licensor for inclusion in the Work by the copyright owner or by an individual or Legal Entity authorized to submit on behalf of the copyright owner. For the purposes of this definition, "submitted" means any form of electronic, verbal, or written communication sent to the Licensor or its representatives, including but not limited to communication on electronic mailing lists, source code control systems, and issue tracking systems that are managed by, or on behalf of, the Licensor for the purpose of discussing and improving the Work, but

 excluding communication that is conspicuously marked or otherwise designated in writing by the copyright owner as "Not a Contribution."

 "Contributor" shall mean Licensor and any individual or Legal Entity on behalf of whom a Contribution has been received by Licensor and subsequently incorporated within the Work.

- 2. Grant of Copyright License. Subject to the terms and conditions of this License, each Contributor hereby grants to You a perpetual, worldwide, non-exclusive, no-charge, royalty-free, irrevocable copyright license to reproduce, prepare Derivative Works of, publicly display, publicly perform, sublicense, and distribute the Work and such Derivative Works in Source or Object form.
- 3. Grant of Patent License. Subject to the terms and conditions of this
- License, each Contributor hereby grants to You a perpetual, worldwide, non-exclusive, no-charge, royalty-free, irrevocable (except as stated in this section) patent license to make, have made, use, offer to sell, sell, import, and otherwise transfer the Work, where such license applies only to those patent claims licensable by such Contributor that are necessarily infringed by their Contribution(s) alone or by combination of their Contribution(s) with the Work to which such Contribution(s) was submitted. If You institute patent litigation against any entity (including a cross-claim or counterclaim in a lawsuit) alleging that the Work or a Contribution incorporated within the Work constitutes direct or contributory patent infringement, then any patent licenses granted to You under this License for that Work shall terminate as of the date such litigation is filed.

 4. Redistribution. You may reproduce and distribute copies of the

 Work or Derivative Works thereof in any medium, with or without modifications, and in Source or Object form, provided that You meet the following conditions:

- (a) You must give any other recipients of the Work or Derivative Works a copy of this License; and
- (b) You must cause any modified files to carry prominent notices stating that You changed the files; and
- (c) You must retain, in the Source form of any Derivative Works that You distribute, all copyright, patent, trademark, and attribution notices from the Source form of the Work, excluding those notices that do not pertain to any part of the Derivative Works; and

 (d) If the Work includes a "NOTICE" text file as part of its distribution, then any Derivative Works that You distribute must include a readable copy of the attribution notices contained within such NOTICE file, excluding

those notices that do not

 pertain to any part of the Derivative Works, in at least one of the following places: within a NOTICE text file distributed as part of the Derivative Works; within the Source form or documentation, if provided along with the Derivative Works; or, within a display generated by the Derivative Works, if and wherever such third-party notices normally appear. The contents of the NOTICE file are for informational purposes only and do not modify the License. You may add Your own attribution notices within Derivative Works that You distribute, alongside or as an addendum to the NOTICE text from the Work, provided that such additional attribution notices cannot be construed as modifying the License.

 You may add Your own copyright statement to Your modifications and may provide additional or different license terms and conditions

- for use, reproduction, or distribution of Your modifications, or for any such Derivative Works as a whole, provided Your use, reproduction, and distribution of the Work otherwise complies with the conditions stated in this License.
- 5. Submission of Contributions. Unless You explicitly state otherwise, any Contribution intentionally submitted for inclusion in the Work by You to the Licensor shall be under the terms and conditions of this License, without any additional terms or conditions. Notwithstanding the above, nothing herein shall supersede or modify the terms of any separate license agreement you may have executed with Licensor regarding such Contributions.
- 6. Trademarks. This License does not grant permission to use the trade names, trademarks, service marks, or product names of the Licensor, except as required for reasonable and customary use in describing the origin of the Work and reproducing the content of the NOTICE file.
- 7. Disclaimer of Warranty. Unless required by applicable law or agreed to in writing, Licensor provides the Work (and each Contributor provides its Contributions) on an "AS IS" BASIS, WITHOUT WARRANTIES OR CONDITIONS OF ANY KIND, either express or implied, including, without limitation, any warranties or conditions of TITLE, NON-INFRINGEMENT, MERCHANTABILITY, or FITNESS FOR A PARTICULAR PURPOSE. You are solely responsible for determining the

 appropriateness of using or redistributing the Work and assume any risks associated with Your exercise of permissions under this License.

 8. Limitation of Liability. In no event and under no legal theory, whether in tort (including negligence), contract, or otherwise, unless required by applicable law (such as deliberate and grossly negligent acts) or agreed to in writing, shall any Contributor be liable to You for damages, including any direct,

indirect, special,

 incidental, or consequential damages of any character arising as a result of this License or out of the use or inability to use the Work (including but not limited to damages for loss of goodwill, work stoppage, computer failure or malfunction, or any and all other commercial damages or losses), even if such Contributor has been advised of the possibility of such damages.

 9. Accepting Warranty or Additional Liability. While redistributing the Work or Derivative Works thereof, You may choose to offer, and charge a fee for, acceptance of support, warranty, indemnity, or other liability obligations and/or rights consistent with this License. However, in accepting such obligations, You may act only on Your own behalf and on Your sole responsibility, not on behalf of any other Contributor, and only if You agree to indemnify, defend, and hold each Contributor harmless for any liability incurred by, or claims asserted against, such Contributor by reason of your accepting any such warranty or additional liability.

#### END OF TERMS AND CONDITIONS

APPENDIX: How to apply the Apache License to your work.

 To apply the Apache License to your work, attach the following boilerplate notice, with the fields enclosed by brackets "[]" replaced with your own identifying information. (Don't include the brackets!) The text should be enclosed in the appropriate comment syntax for the file format. We also recommend that a file or class name and description of purpose be included on the same "printed page" as the copyright notice for easier identification within third-party archives.

Copyright 2023 Liquibase Inc.

 Licensed under the Apache License, Version 2.0 (the "License"); you may not use this file except in compliance with the License. You may obtain a copy of the License at

http://www.apache.org/licenses/LICENSE-2.0

 Unless required by applicable law or agreed to in writing, software distributed under the License is distributed on an "AS IS" BASIS, WITHOUT WARRANTIES OR CONDITIONS OF ANY KIND, either express or implied. See the License for the specific language governing permissions and limitations under the License. 0-0v0 \*H 010 **UDE10** UBerlin10 UBerlin1"0 U Schlichtherle IT Services1"0 USchlichtherle IT Services1"0 USchlichtherle IT Services0 130412075455Z 230410075455Z0<1"0 U Schlichtherle IT Services10U TrueLicense 200,\*H80Su)RJ.R<D?Q&iE]@"QY=X0Ul;4of`kP{"O;W5TZ2u+a\*"H`P#X=\6Wy:WL=gQYWYOqIq#L( 2<zT|(+un!5bbz\$;QZf^{U%dL;I\*@2Y@L\*lIpKQtBblO8e9.;\*hv;Xs{8p39Ui #r'D@]26"l5GTzru=6B0@0U#0V3%5/PP%0U'(l?0 \*H OYR>t\*nyr\_1yq6ADwae8 kn,,OwQKv?v0JtzH1<ZKioxI]}[TD/t K`D<Ly,3S;+Y~NQU7)dcGk#&nBjE>/??2H1ixUlxe9q Apache Commons Lang Copyright 2001-2021 The Apache Software Foundation

This product includes software developed at The Apache Software Foundation (https://www.apache.org/). liquibase.license.pro.DaticalTrueLicenseService IBM International Program License Agreement (IPLA)

#### LICENSE INFORMATION

The Programs listed below are licensed under the following License Information terms and conditions in addition to the Program license terms previously agreed to by Client and IBM. If Client does not have previously agreed to license terms in effect for the Program, the International Program License Agreement (Z125-3301-14) applies.

Program Name (Program Number): IBM Data Server Driver for JDBC and SQLJ v4.31 (11.5.7.0) (Tool)

The following standard terms apply to Licensee's use of the Program.

# Limited use right

With the exception of Bundled Programs, all IBM software provided to Licensee with the Program can only be used to support Licensee's use of the Principal Program under this License Information document, which means such use must be directly related to a licensed use of the Principal Program.

Licensee is not authorized to use the Program to provide commercial IT services to any third party, to provide

commercial hosting or timesharing, or to sublicense, rent, or lease the Program.

#### Prohibited Uses

Licensee may not use or authorize others to use the Program if failure of the Program could lead to death, bodily injury, or property or environmental damage.

#### Redistributables

The Program includes components that are Redistributable and they are listed below. Redistributables may be distributed, in object-code form, only as part of Licensee's value-added application that was developed using the Program ("Licensee's Application") and only to support use of Licensee's Application. If the Redistributables include a Java Runtime Environment, Licensee must also include other non-Java Redistributables with Licensee's Application. Licensee may not remove any copyright or notice files contained in the Redistributables or use IBM's, it's suppliers' or distributors' names or trademarks in connection with the marketing of Licensee's Application without IBM's or that supplier's or distributor's prior

 written consent. Licensee's license agreement with the end user must be at least as protective of IBM as the terms of this Agreement.

IBM, its suppliers and distributors provide the Redistributables and related documentation without obligation of support and "AS IS", WITH NO WARRANTY OF ANY KIND, EITHER EXPRESS OR IMPLIED, INCLUDING THE WARRANTY OF TITLE, NON-INFRINGEMENT OR NON-INTERFERENCE AND THE IMPLIED WARRANTIES AND CONDITIONS OF MERCHANTABILITY AND FITNESS FOR A PARTICULAR PURPOSE.

The following are Redistributables: IBM Data Server Driver for JDBC and SQLJ V4.29 Redistributables:

The following list includes files that are provided to Licensee pursuant to the Redistributables section of the IBM International Program License Agreements License Information that applies to this Program:

db2jcc4.jar sqlj4.zip

L/N: L-KHAI-C5CNXK D/N: L-KHAI-C5CNXK P/N: L-KHAI-C5CNXK Oracle Free Use Terms and Conditions

# Definitions

"Oracle" refers to Oracle America, Inc. "You" and "Your" refers to (a) a company or organization (each an "Entity") accessing the Programs, if use of the Programs will be on behalf of such Entity; or (b) an individual accessing the Programs, if use of the Programs will not be on behalf of an Entity. "Program(s)" refers to Oracle software provided by Oracle pursuant to the following terms and any updates, error corrections, and/or Program Documentation provided by Oracle. "Program Documentation" refers to Program user manuals and Program installation manuals, if any. If available, Program Documentation may be delivered with the Programs and/or may be accessed from www.oracle.com/documentation. "Separate Terms" refers to separate license terms that are specified in the Program

Documentation, readmes or notice files and that apply to Separately Licensed Technology. "Separately Licensed Technology" refers to Oracle or third party technology

that is licensed under Separate Terms and not under the terms of this license.

#### Separately Licensed Technology

Oracle may provide certain notices to You in Program Documentation, readmes or notice files in connection with Oracle or third party technology provided as or with the Programs. If specified in the Program Documentation, readmes or notice files, such technology will be licensed to You under Separate Terms. Your rights to use Separately Licensed Technology under Separate Terms are not restricted in any way by the terms herein. For clarity, notwithstanding the existence of a notice, third party technology that is not Separately Licensed Technology shall be deemed part of the Programs licensed to You under the terms of this license.

#### Source Code for Open Source Software

For software that You receive from Oracle in binary form that is licensed under an open source license that gives You the right to receive the source code for that binary, You can obtain a copy of the applicable source code from https://oss.oracle.com/sources/ or http://www.oracle.com/goto/opensourcecode. If the source code for such software was not provided to You with the binary, You can also receive a copy of the source code on physical media by submitting a written request pursuant to the instructions in the "Written Offer for Source Code" section of the latter website.

Your use of this Program is governed by the Oracle Free Distribution, Hosting, and Use Terms and Conditions set forth below, unless you have received this Program (alone or as part of another Oracle product) under an Oracle license agreement (including but not limited to the Oracle Master Agreement), in which case your use of this Program is governed solely by such license agreement with Oracle.

Oracle Free Distribution, Hosting, and Use Terms and Conditions

#### Definitions

"Oracle" refers to Oracle America, Inc. "You" and "Your" refers to (a) a company or organization (each an "Entity") accessing the Programs, if use of the Programs will be on behalf of such Entity; or (b) an individual accessing the Programs, if use of the Programs will not be on behalf of an Entity. "Program(s)" refers to Oracle software provided by Oracle pursuant to the following terms and any updates, error corrections, and/or Program Documentation provided by Oracle. "Program Documentation" refers to Program user

 manuals and Program installation manuals, if any. If available, Program Documentation may be delivered with the Programs and/or may be accessed from www.oracle.com/documentation. "Separate Terms" refers to separate license terms that are specified in the Program Documentation, readmes or notice files and that apply to Separately Licensed Technology. "Separately Licensed Technology" refers to Oracle or third party technology that is licensed under Separate Terms and not under the terms of this license.

#### Separately Licensed Technology

Oracle may provide certain notices to You in Program Documentation, readmes or notice files in connection with

Oracle or third party technology provided as or with the Programs. If specified in the Program Documentation, readmes or notice files, such technology will be licensed to You under Separate Terms. Your rights to use Separately Licensed Technology under Separate Terms are not restricted in any way by the terms herein. For clarity, notwithstanding

 the existence of a notice, third party technology that is not Separately Licensed Technology shall be deemed part of the Programs licensed to You under the terms of this license.

Source Code for Open Source Software

For software that You receive from Oracle in binary form that is licensed under an open source license that gives You the right to receive the source code for that binary, You can obtain a copy of the applicable source code from https://oss.oracle.com/sources/ or http://www.oracle.com/goto/opensourcecode. If the source code for such software was not provided to You with the binary, You can also receive a copy of the source code on physical media by submitting a written request pursuant to the instructions in the "Written Offer for Source Code" section of the latter website.

-------------------------------------------------------------------------------

The following license terms apply to those Programs that are not provided to You under Separate Terms.

License Rights and Restrictions

Oracle grants to You, as a recipient of this Program, a nonexclusive, nontransferable, limited license to, subject to the conditions stated herein, use the unmodified Programs, including, without limitation, for the purposes of:

 developing, testing, prototyping and demonstrating applications;

 running the unmodified Programs for training, personal use, your business operations, and the business operations of third parties;

 making the unmodified Programs available for use by third parties in your hosted environment and in cloud services;

 redistributing unmodified Programs and Programs Documentation under the terms of this License; and

 copying the unmodified Programs and Program Documentation to the extent reasonably necessary to exercise the license rights granted herein and for backup purposes.

For the purposes of this license, compiling, interpreting or configuring an otherwise unmodified Program as necessary to run the Program shall not be considered modification.

Your license is contingent on Your compliance with the following conditions:

- You include a copy of this license with any distribution by You of the Programs;

- You do not charge your customers, end users, distributees or other third parties any additional fees for the distribution or use of the Programs; however, for clarity, if you comply with the foregoing condition, distribution or use of the Program as part of your for-fee product or service that adds substantial additional value is permitted;

- You do not remove markings or notices of either Oracle's or a licensor's proprietary rights from the Programs or Program Documentation;

- You comply with all U.S. and applicable export control and economic sanctions laws and regulations that govern Your use of the Programs (including technical data); and

- You do not cause or permit reverse engineering, disassembly or decompilation of the Programs (except as allowed by law) by You nor allow an associated party to do so.

Any source code that may be included in the distribution with the Programs may not be modified, unless such source code is under Separate Terms permitting modification.

#### Ownership

Oracle or its licensors retain all ownership and intellectual property rights to the Programs.

#### Information Collection

The Programs' installation and/or auto-update processes, if any, may transmit a limited amount of data to Oracle or its service provider about those processes to help Oracle understand and optimize them. Oracle does not associate the data with personally identifiable information. Refer to Oracle's Privacy Policy at www.oracle.com/privacy.

Disclaimer of Warranties; Limitation of Liability

THE PROGRAMS ARE PROVIDED "AS IS" WITHOUT WARRANTY OF ANY KIND. ORACLE FURTHER DISCLAIMS ALL WARRANTIES, EXPRESS AND IMPLIED, INCLUDING WITHOUT LIMITATION, ANY IMPLIED WARRANTIES OF MERCHANTABILITY, FITNESS FOR A PARTICULAR PURPOSE, OR NONINFRINGEMENT.

# IN NO EVENT UNLESS REQUIRED BY APPLICABLE

 LAW WILL ORACLE BE LIABLE TO YOU FOR DAMAGES, INCLUDING ANY GENERAL, SPECIAL, INCIDENTAL OR CONSEQUENTIAL DAMAGES ARISING OUT OF THE USE OR INABILITY TO USE THE PROGRAM (INCLUDING BUT NOT LIMITED TO LOSS OF DATA OR DATA BEING RENDERED INACCURATE OR LOSSES SUSTAINED BY YOU OR THIRD PARTIES OR A FAILURE OF THE

# PROGRAM TO OPERATE WITH ANY OTHER PROGRAMS), EVEN IF SUCH HOLDER OR OTHER PARTY HAS BEEN ADVISED OF THE POSSIBILITY OF SUCH DAMAGES.

Version 1.0

Last updated: 28 June 2022 Copyright (c) 1997, PostgreSQL Global Development Group All rights reserved.

Redistribution and use in source and binary forms, with or without modification, are permitted provided that the following conditions are met:

- 1. Redistributions of source code must retain the above copyright notice, this list of conditions and the following disclaimer.
- 2. Redistributions in binary form must reproduce the above copyright notice, this list of conditions and the following disclaimer in the documentation and/or other materials provided with the distribution.

THIS SOFTWARE IS PROVIDED BY THE COPYRIGHT HOLDERS AND CONTRIBUTORS "AS IS" AND ANY EXPRESS OR IMPLIED WARRANTIES, INCLUDING, BUT NOT LIMITED TO, THE IMPLIED WARRANTIES OF MERCHANTABILITY AND FITNESS FOR A PARTICULAR PURPOSE ARE DISCLAIMED. IN NO EVENT SHALL THE COPYRIGHT OWNER OR CONTRIBUTORS BE LIABLE FOR ANY DIRECT, INDIRECT, INCIDENTAL, SPECIAL, EXEMPLARY, OR CONSEQUENTIAL DAMAGES (INCLUDING, BUT NOT LIMITED TO, PROCUREMENT OF **SUBSTITUTE** 

 GOODS OR SERVICES; LOSS OF USE, DATA, OR PROFITS; OR BUSINESS INTERRUPTION) HOWEVER CAUSED AND ON ANY THEORY OF LIABILITY, WHETHER IN CONTRACT, STRICT LIABILITY, OR TORT (INCLUDING NEGLIGENCE OR OTHERWISE) ARISING IN ANY WAY OUT OF THE USE OF THIS SOFTWARE, EVEN IF ADVISED OF THE POSSIBILITY OF SUCH DAMAGE.

Additional License files can be found in the 'licenses' folder located in the same directory as the LICENSE file (i.e. this file)

- Software produced outside the ASF which is available under other licenses (not Apache-2.0)

#### BSD-2-Clause

- \* com.ongres.scram:client:2.1
- \* com.ongres.scram:common:2.1
- \* com.ongres.stringprep:saslprep:1.1
- \* com.ongres.stringprep:stringprep:1.1

Copyright 2017, OnGres.

Redistribution and use in source and binary forms, with or without modification, are permitted provided that the following conditions are met:

1. Redistributions of source code must retain the above copyright notice, this list of conditions and the following disclaimer.

2. Redistributions in binary form must reproduce the above copyright notice, this list of conditions and the following disclaimer in the documentation and/or other materials provided with the distribution.

THIS SOFTWARE IS PROVIDED BY THE COPYRIGHT HOLDERS AND CONTRIBUTORS "AS IS" AND ANY EXPRESS OR IMPLIED WARRANTIES, INCLUDING, BUT NOT LIMITED TO, THE IMPLIED WARRANTIES OF MERCHANTABILITY AND FITNESS FOR A PARTICULAR PURPOSE ARE DISCLAIMED. IN NO EVENT SHALL THE COPYRIGHT HOLDER OR CONTRIBUTORS BE LIABLE FOR ANY DIRECT, INDIRECT, INCIDENTAL, SPECIAL, EXEMPLARY, OR CONSEQUENTIAL DAMAGES (INCLUDING, BUT NOT LIMITED TO, PROCUREMENT OF SUBSTITUTE GOODS OR SERVICES; LOSS OF USE, DATA, OR PROFITS; OR BUSINESS INTERRUPTION) HOWEVER CAUSED AND ON ANY THEORY OF LIABILITY, WHETHER IN CONTRACT, STRICT LIABILITY, OR TORT

(INCLUDING NEGLIGENCE OR OTHERWISE) ARISING IN ANY WAY OUT OF THE USE OF THIS SOFTWARE, EVEN IF ADVISED OF THE POSSIBILITY OF SUCH DAMAGE. # FastDoubleParser

This is a Java port of Daniel Lemire's fast\_float project. This project provides parsers for double, float, BigDecimal and BigInteger values.

## Copyright

Copyright 2023 Werner Randelshofer, Switzerland.

## Licensing

This code is licensed under MIT License.

https://github.com/wrandelshofer/FastDoubleParser/blob/522be16e145f43308c43b23094e31d5efcaa580e/LICENSE (The file 'LICENSE' is included in the sources and classes Jar files that are released by this project - as is required by that license.)

Some portions of the code have been derived from other projects. All these projects require that we include a copyright notice, and some require that we also include some text of their license file.

fast\_double\_parser, Copyright (c) 2022 Daniel Lemire. Apache 2.0 License. https://github.com/fastfloat/fast\_float https://github.com/fastfloat/fast\_float/blob/dc88f6f882ac7eb8ec3765f633835cb76afa0ac2/LICENSE-APACHE

fast float, Copyright (c) 2021 The fast float authors. Apache 2.0 License. https://github.com/fastfloat/fast\_float https://github.com/lemire/fast\_double\_parser/blob/07d9189a8fb815fe800cb15ca022e7a07093236e/LICENSE

bigint, Copyright 2020 Tim Buktu. 2-clause BSD License.

https://github.com/tbuktu/bigint/tree/floatfft

https://github.com/tbuktu/bigint/blob/617c8cd8a7c5e4fb4d919c6a4d11e2586107f029/LICENSE https://github.com/wrandelshofer/FastDoubleParser/blob/39e123b15b71f29a38a087d16a0bc620fc879aa6/bigint-LICENSE

(We only use those portions of the bigint project that can be licensed under 2-clause BSD License.) (The file 'bigint-LICENSE' is included in the sources and classes Jar files that are released by this project - as is required by that license.)

#### LICENSE ISSUES

==============

 The OpenSSL toolkit stays under a double license, i.e. both the conditions of the OpenSSL License and the original SSLeay license apply to the toolkit. See below for the actual license texts.

 OpenSSL License ---------------

/\* ====================================================================

\* Copyright (c) 1998-2019 The OpenSSL Project. All rights reserved.

\*

\* Redistribution and use in source and binary forms, with or without

\* modification, are permitted provided that the following conditions

\* are met:

\*

\* 1. Redistributions of source code must retain the above copyright

\* notice, this list of conditions and the following disclaimer.

\*

\* 2. Redistributions in binary form must reproduce the above copyright

\* notice, this list of conditions and the following disclaimer in

\* the documentation and/or other materials provided with the

\* distribution.

\*

\* 3. All advertising materials mentioning features or use

of this

\* software must display the following acknowledgment:

\* "This product includes software developed by the OpenSSL Project

\* for use in the OpenSSL Toolkit. (http://www.openssl.org/)"

\*

\* 4. The names "OpenSSL Toolkit" and "OpenSSL Project" must not be used to

\* endorse or promote products derived from this software without

prior written permission. For written permission, please contact

openssl-core@openssl.org.

\*

\* 5. Products derived from this software may not be called "OpenSSL"

\* nor may "OpenSSL" appear in their names without prior written

\* permission of the OpenSSL Project.

\*

- \* 6. Redistributions of any form whatsoever must retain the following
- \* acknowledgment:
- \* "This product includes software developed by the OpenSSL Project
- \* for use in the OpenSSL Toolkit (http://www.openssl.org/)"

\*

```
* THIS SOFTWARE IS PROVIDED BY THE OpenSSL PROJECT ``AS IS'' AND ANY
* EXPRESSED OR IMPLIED WARRANTIES, INCLUDING, BUT NOT LIMITED
 TO, THE
* IMPLIED WARRANTIES OF MERCHANTABILITY AND FITNESS FOR A PARTICULAR
* PURPOSE ARE DISCLAIMED. IN NO EVENT SHALL THE OpenSSL PROJECT OR
* ITS CONTRIBUTORS BE LIABLE FOR ANY DIRECT, INDIRECT, INCIDENTAL,
* SPECIAL, EXEMPLARY, OR CONSEQUENTIAL DAMAGES (INCLUDING, BUT
* NOT LIMITED TO, PROCUREMENT OF SUBSTITUTE GOODS OR SERVICES;
* LOSS OF USE, DATA, OR PROFITS; OR BUSINESS INTERRUPTION)
* HOWEVER CAUSED AND ON ANY THEORY OF LIABILITY, WHETHER IN CONTRACT,
* STRICT LIABILITY, OR TORT (INCLUDING NEGLIGENCE OR OTHERWISE)
* ARISING IN ANY WAY OUT OF THE USE OF THIS SOFTWARE, EVEN IF ADVISED
* OF THE POSSIBILITY OF SUCH DAMAGE.
* ====================================================================
*
* This product includes cryptographic software written by Eric Young
* (eay@cryptsoft.com). This product includes software written by Tim
* Hudson (tjh@cryptsoft.com).
*
*/
Original SSLeay License
-----------------------
/* Copyright (C) 1995-1998 Eric Young (eay@cryptsoft.com)
 * All rights reserved.
*
* This package is an SSL implementation written
* by Eric Young (eay@cryptsoft.com).
* The implementation was written so as to conform with Netscapes SSL.
*
* This library is free for commercial and non-commercial use as long as
* the following conditions are aheared to. The following conditions
* apply to all code found in this distribution, be it the RC4, RSA,
* lhash, DES, etc., code; not just the SSL code. The SSL documentation
* included with this distribution is covered by the same copyright terms
* except that the holder is Tim Hudson (tjh@cryptsoft.com).
*
* Copyright remains Eric Young's, and as such any Copyright notices in
* the code are not to be removed.
* If this package is used in a product, Eric Young should be given attribution
* as the author of the parts of the library used.
* This can be in the form of a textual message at program startup or
```
\* in documentation (online or textual) provided with the package.

\*

\* Redistribution and use in source and binary forms, with or without

\* modification, are permitted provided that the following conditions

\* are met:

- \* 1. Redistributions of source code must retain the copyright
- \* notice, this list of conditions and the following disclaimer.
- \* 2. Redistributions in binary form must reproduce the above copyright
- notice, this list of conditions and the following disclaimer in the
- \* documentation and/or other materials provided with the distribution.
- \* 3. All advertising materials mentioning features or use of this software
- must display the following acknowledgement:
- \* "This product includes cryptographic software written by
- \* Eric Young (eay@cryptsoft.com)"
- \* The word 'cryptographic' can be left out if the rouines from the library
- \* being used are not cryptographic related :-).
- \* 4. If you include any Windows specific code (or a derivative thereof) from
- the apps directory (application code) you must include

an acknowledgement:

\* "This product includes software written by Tim Hudson (tjh@cryptsoft.com)" \*

\* THIS SOFTWARE IS PROVIDED BY ERIC YOUNG ``AS IS'' AND

\* ANY EXPRESS OR IMPLIED WARRANTIES, INCLUDING, BUT NOT LIMITED TO, THE

- \* IMPLIED WARRANTIES OF MERCHANTABILITY AND FITNESS FOR A PARTICULAR PURPOSE
- \* ARE DISCLAIMED. IN NO EVENT SHALL THE AUTHOR OR CONTRIBUTORS BE LIABLE
- \* FOR ANY DIRECT, INDIRECT, INCIDENTAL, SPECIAL, EXEMPLARY, OR CONSEQUENTIAL
- \* DAMAGES (INCLUDING, BUT NOT LIMITED TO, PROCUREMENT OF SUBSTITUTE GOODS
- \* OR SERVICES; LOSS OF USE, DATA, OR PROFITS; OR BUSINESS INTERRUPTION)
- \* HOWEVER CAUSED AND ON ANY THEORY OF LIABILITY, WHETHER IN CONTRACT, STRICT

\* LIABILITY, OR TORT (INCLUDING NEGLIGENCE OR OTHERWISE) ARISING IN ANY WAY

\* OUT OF THE USE OF THIS SOFTWARE, EVEN IF ADVISED OF THE POSSIBILITY OF

- \* SUCH DAMAGE.
- \*

\* The licence and distribution terms for any publically available version or

\* derivative of this code cannot be changed. i.e. this

code cannot simply be

- \* copied and put under another distribution licence
- \* [including the GNU Public Licence.]
- \*/

Copyright (c) 2018 Oracle and/or its affiliates. All rights reserved.

Redistribution and use in source and binary forms, with or without modification, are permitted provided that the following conditions are met:

 - Redistributions of source code must retain the above copyright notice, this list of conditions and the following disclaimer.

- Redistributions in binary form must reproduce the above copyright notice, this list of conditions and the following disclaimer in the documentation and/or other materials provided with the distribution.
- Neither the name of the Eclipse Foundation, Inc. nor the names of its contributors may be used to endorse or promote products derived from this software without specific prior written permission.

THIS SOFTWARE IS PROVIDED BY THE COPYRIGHT HOLDERS AND CONTRIBUTORS "AS IS" AND ANY EXPRESS OR IMPLIED WARRANTIES, INCLUDING, BUT NOT LIMITED TO, THE IMPLIED WARRANTIES OF MERCHANTABILITY AND FITNESS FOR A PARTICULAR PURPOSE ARE

 DISCLAIMED. IN NO EVENT SHALL THE COPYRIGHT OWNER OR CONTRIBUTORS BE LIABLE FOR ANY DIRECT, INDIRECT, INCIDENTAL, SPECIAL, EXEMPLARY, OR CONSEQUENTIAL DAMAGES (INCLUDING, BUT NOT LIMITED TO, PROCUREMENT OF SUBSTITUTE GOODS OR SERVICES; LOSS OF USE, DATA, OR PROFITS; OR BUSINESS INTERRUPTION) HOWEVER CAUSED AND ON ANY THEORY OF LIABILITY, WHETHER IN CONTRACT, STRICT LIABILITY, OR TORT (INCLUDING NEGLIGENCE OR OTHERWISE) ARISING IN ANY WAY OUT OF THE USE OF THIS SOFTWARE, EVEN IF ADVISED OF THE POSSIBILITY OF SUCH DAMAGE. Copyright 2022 Tim Buktu

Redistribution and use in source and binary forms, with or without modification, are permitted provided that the following conditions are met:

- 1. Redistributions of source code must retain the above copyright notice, this list of conditions and the following disclaimer.
- 2. Redistributions in binary form must reproduce the above copyright notice, this list of conditions and the following disclaimer in the documentation and/or other materials provided with the distribution.

THIS SOFTWARE IS PROVIDED BY THE COPYRIGHT HOLDERS AND CONTRIBUTORS AS IS AND ANY EXPRESS OR IMPLIED WARRANTIES, INCLUDING, BUT NOT LIMITED TO, THE IMPLIED WARRANTIES OF MERCHANTABILITY AND FITNESS FOR A PARTICULAR PURPOSE ARE DISCLAIMED. IN NO EVENT SHALL THE COPYRIGHT HOLDER OR CONTRIBUTORS BE LIABLE FOR ANY DIRECT, INDIRECT, INCIDENTAL, SPECIAL, EXEMPLARY, OR CONSEQUENTIAL DAMAGES (INCLUDING, BUT NOT LIMITED TO, PROCUREMENT OF SUBSTITUTE GOODS OR SERVICES; LOSS OF USE, DATA, OR

# PROFITS; OR BUSINESS INTERRUPTION) HOWEVER

CAUSED AND ON ANY THEORY OF LIABILITY, WHETHER IN CONTRACT, STRICT LIABILITY, OR TORT (INCLUDING NEGLIGENCE OR OTHERWISE) ARISING IN ANY WAY OUT OF THE USE OF THIS SOFTWARE, EVEN IF ADVISED OF THE POSSIBILITY OF SUCH DAMAGE.

Permission is hereby granted, free of charge, to any person obtaining a copy of this software and associated documentation files (the "Software"), to deal in the Software without restriction, including without limitation the rights to use, copy, modify, merge, publish, distribute, sublicense, and/or sell copies of the Software, and to permit persons to whom the Software is furnished to do so, subject to the following conditions:

The above copyright notice and this permission notice shall be included in all copies or substantial portions of the Software.

THE SOFTWARE IS PROVIDED "AS IS", WITHOUT WARRANTY OF ANY KIND, EXPRESS OR IMPLIED, INCLUDING BUT NOT LIMITED TO THE WARRANTIES OF MERCHANTABILITY, FITNESS FOR A PARTICULAR PURPOSE AND NONINFRINGEMENT. IN NO EVENT SHALL THE AUTHORS OR COPYRIGHT HOLDERS BE LIABLE FOR ANY CLAIM, DAMAGES OR OTHER LIABILITY, WHETHER IN AN ACTION OF CONTRACT, TORT OR OTHERWISE, ARISING FROM, OUT OF OR IN CONNECTION WITH THE SOFTWARE OR THE USE OR OTHER DEALINGS IN THE SOFTWARE. COMMON DEVELOPMENT AND DISTRIBUTION LICENSE (CDDL)Version 1.1

1. Definitions.

1.1. "Contributor" means each individual or entity that creates or contributes to the creation of Modifications.

 1.2. "Contributor Version" means the combination of the Original Software, prior Modifications used by a Contributor (if any), and the Modifications made by that particular Contributor.

 1.3. "Covered Software" means (a) the Original Software, or (b) Modifications, or (c) the combination of files containing Original Software with files containing Modifications, in each case including portions thereof.

1.4. "Executable" means the Covered Software in any form other than Source Code.

 1.5. "Initial Developer" means the individual or entity that first makes Original Software available under this License.

 1.6. "Larger Work" means a work which combines Covered Software or portions thereof with code not governed by the terms of this License.

 1.7. "License" means this document.

 1.8. "Licensable" means having the right to grant, to the maximum extent possible, whether at the time of the initial grant or subsequently acquired, any and all of the rights conveyed herein.

1.9. "Modifications" means the Source Code and Executable form of any of the following:

 A. Any file that results from an addition to, deletion from or modification of the contents of a file containing Original Software or previous Modifications;

B. Any new file that contains any part of the Original Software or previous Modification; or

C. Any new file that is contributed or otherwise made available under the terms of this License.

 1.10. "Original Software" means the Source Code and Executable form of computer software code that is originally released under this License.

 1.11. "Patent Claims" means any patent claim(s), now owned or hereafter acquired, including without limitation, method, process, and apparatus claims, in any patent Licensable by grantor.

 1.12. "Source Code" means (a) the common form of computer software code in which modifications are made and (b) associated documentation included in or with such code.

 1.13. "You" (or "Your") means an individual or a legal entity exercising rights under, and complying with all of the terms of, this License. For legal entities, "You" includes any entity which controls, is controlled by, or is under common control with You. For purposes of this definition, "control" means (a) the power, direct or indirect, to cause the direction or management of such entity, whether by contract or otherwise, or (b) ownership of more than fifty percent (50%) of the outstanding shares or beneficial ownership of such entity.

2. License Grants.

2.1. The Initial Developer Grant.

 Conditioned upon Your compliance with Section 3.1 below and subject to third party intellectual property claims, the Initial Developer hereby grants You a world-wide, royalty-free, non-exclusive license:

 (a) under intellectual property rights (other than patent or trademark) Licensable by Initial Developer, to use, reproduce, modify, display, perform, sublicense and distribute the Original Software (or portions thereof), with or without Modifications, and/or as part of a Larger Work; and

 (b) under Patent Claims infringed by the making, using or selling of Original Software, to make, have made, use, practice, sell, and offer for sale, and/or otherwise dispose of the Original Software (or portions thereof).

 (c) The licenses granted in Sections 2.1(a) and (b) are effective on the date Initial Developer first distributes or otherwise makes the Original Software available to a third party under the terms of this License.

 (d) Notwithstanding Section 2.1(b) above, no patent license is granted: (1) for code that You delete from the Original Software, or (2) for infringements caused by: (i) the modification of the Original Software, or (ii) the combination of the

Original Software with other software or devices.

2.2. Contributor Grant.

 Conditioned upon Your compliance with Section 3.1 below and subject to third party intellectual property claims, each Contributor hereby grants You a world-wide, royalty-free, non-exclusive license:

 (a) under intellectual property rights (other than patent or trademark) Licensable by Contributor to use, reproduce, modify, display, perform, sublicense and distribute the Modifications created by such Contributor (or portions thereof), either on an unmodified basis, with other Modifications, as Covered Software and/or as part of a Larger Work; and

 (b) under Patent Claims infringed by the making, using, or selling of Modifications made by that Contributor either alone and/or in combination with its Contributor Version (or portions of such combination), to make, use, sell, offer for sale, have made, and/or otherwise dispose of: (1) Modifications made by that Contributor (or portions thereof);

 and (2) the combination of Modifications made by that Contributor with its Contributor Version (or portions of such combination).

 (c) The licenses granted in Sections 2.2(a) and 2.2(b) are effective on the date Contributor first distributes or otherwise makes the Modifications available to a third party.

 (d) Notwithstanding Section 2.2(b) above, no patent license is granted: (1) for any code that Contributor has deleted from the Contributor Version; (2) for infringements caused by: (i) third party modifications of Contributor Version, or (ii) the combination of Modifications made by that Contributor with other software (except as part of the Contributor Version) or other devices; or (3) under Patent Claims infringed by Covered Software in the absence of Modifications made by that Contributor.

3. Distribution Obligations.

3.1. Availability of Source Code.

 Any Covered Software that You distribute or otherwise make available in Executable form must also be made available

 in Source Code form and that Source Code form must be distributed only under the terms of this License. You must include a copy of this License with every copy of the Source Code form of the Covered Software You distribute or otherwise make available. You must inform recipients of any such Covered Software in Executable form as to how they can obtain such Covered Software in Source Code form in a reasonable manner on or through a medium customarily used for software exchange.

#### 3.2. Modifications.

 The Modifications that You create or to which You contribute are governed by the terms of this License. You represent that You believe Your Modifications are Your original creation(s) and/or You have sufficient rights to grant the rights conveyed by this License.

3.3. Required Notices.

 You must include a notice in each of Your Modifications that identifies You as the Contributor of the Modification. You may not remove or alter any copyright, patent or trademark notices contained within the Covered Software, or any notices of licensing or any descriptive text giving attribution to any Contributor or the Initial Developer.

#### 3.4. Application of Additional Terms.

 You may not offer or impose any terms on any Covered Software in Source Code form that alters or restricts the applicable version of this License or the recipients' rights hereunder. You may choose to offer, and to charge a fee for, warranty, support, indemnity or liability obligations to one or more recipients of Covered Software. However, you may do so only on Your own behalf, and not on behalf of the Initial Developer or any Contributor. You must make it absolutely clear that any such warranty, support, indemnity or liability obligation is offered by You alone, and You hereby agree to indemnify the Initial Developer and every Contributor for any liability incurred by the Initial Developer or such Contributor as a result of warranty, support, indemnity or liability terms You
offer.

#### 3.5. Distribution of Executable Versions.

 You may distribute the Executable form of the Covered Software under the terms of this License or under the terms of a license of Your choice, which may contain terms different from this License, provided that You are in compliance with the terms of this License and that the license for the Executable form does not attempt to limit or alter the recipient's rights in the Source Code form from the rights set forth in this License. If You distribute the Covered Software in Executable form under a different license, You must make it absolutely clear that any terms which differ from this License are offered by You alone, not by the Initial Developer or Contributor. You hereby agree to indemnify the Initial Developer and every Contributor for any liability incurred by the Initial Developer or such Contributor as a result of any such terms You offer.

#### 3.6. Larger Works.

 You may create a Larger Work by combining Covered Software with other code not governed by the terms of this License and distribute the Larger Work as a single product. In

such a case, You must make sure the requirements of this License are fulfilled for the Covered Software.

4. Versions of the License.

#### 4.1. New Versions.

 Oracle is the initial license steward and may publish revised and/or new versions of this License from time to time. Each version will be given a distinguishing version number. Except as provided in Section 4.3, no one other than the license steward has the right to modify this License.

### 4.2. Effect of New Versions.

 You may always continue to use, distribute or otherwise make the Covered Software available under the terms of the version of the License under which You originally received the Covered Software. If the Initial Developer includes a notice in the Original Software prohibiting it from being distributed or otherwise made available under any subsequent version of the License, You must distribute

 and make the Covered Software available under the terms of the version of the License under which You originally received the Covered Software. Otherwise, You may also choose to use, distribute or otherwise make the Covered Software available under the terms of any subsequent version of the License published by the license steward.

4.3. Modified Versions.

 When You are an Initial Developer and You want to create a new license for Your Original Software, You may create and use a modified version of this License if You: (a) rename the license and remove any references to the name of the license steward (except to note that the license differs from this License); and (b) otherwise make it clear that the license contains terms which differ from this License.

# 5. DISCLAIMER OF WARRANTY.

 COVERED SOFTWARE IS PROVIDED UNDER THIS LICENSE ON AN "AS IS" BASIS, WITHOUT WARRANTY OF ANY KIND, EITHER EXPRESSED OR IMPLIED, INCLUDING, WITHOUT LIMITATION,

# WARRANTIES THAT THE COVERED

 SOFTWARE IS FREE OF DEFECTS, MERCHANTABLE, FIT FOR A PARTICULAR PURPOSE OR NON-INFRINGING. THE ENTIRE RISK AS TO THE QUALITY AND PERFORMANCE OF THE COVERED SOFTWARE IS WITH YOU. SHOULD ANY COVERED SOFTWARE PROVE DEFECTIVE IN ANY RESPECT, YOU (NOT THE INITIAL DEVELOPER OR ANY OTHER CONTRIBUTOR) ASSUME THE COST OF ANY NECESSARY SERVICING, REPAIR OR CORRECTION. THIS DISCLAIMER OF WARRANTY CONSTITUTES AN ESSENTIAL PART OF THIS LICENSE. NO USE OF ANY COVERED SOFTWARE IS AUTHORIZED HEREUNDER EXCEPT UNDER THIS DISCLAIMER.

# 6. TERMINATION.

 6.1. This License and the rights granted hereunder will terminate automatically if You fail to comply with terms herein and fail to cure such breach within 30 days of becoming aware of the breach. Provisions which, by their nature, must remain in effect beyond the termination of this License shall survive.

 6.2. If You assert a patent infringement claim (excluding declaratory judgment actions) against Initial Developer or a Contributor (the

 Initial Developer or Contributor against whom You assert such claim is referred to as "Participant") alleging that the Participant Software (meaning the Contributor Version where the Participant is a Contributor or the Original Software where the Participant is the Initial Developer) directly or indirectly infringes any patent, then any and all rights granted directly or indirectly to You by such Participant, the Initial Developer (if the Initial Developer is not the Participant) and all Contributors under Sections 2.1 and/or 2.2 of this License shall, upon 60 days notice from Participant terminate prospectively and automatically at the expiration of such 60 day notice period, unless if within such 60 day period You withdraw Your claim with respect to the Participant Software against such Participant either unilaterally or pursuant to a written agreement with Participant.

 6.3. If You assert a patent infringement claim against Participant alleging that the Participant Software directly or indirectly infringes any patent where such claim is resolved (such as by license or settlement) prior to the initiation of patent infringement litigation, then the reasonable value of the licenses granted by such Participant under Sections 2.1 or 2.2 shall be taken into account in determining the amount or value of any payment or license.

 6.4. In the event of termination under Sections 6.1 or 6.2 above, all end user licenses that have been validly granted by You or any distributor hereunder prior to termination (excluding licenses granted to You by any distributor) shall survive termination.

# 7. LIMITATION OF LIABILITY.

 UNDER NO CIRCUMSTANCES AND UNDER NO LEGAL THEORY, WHETHER TORT (INCLUDING NEGLIGENCE), CONTRACT, OR OTHERWISE, SHALL YOU, THE INITIAL DEVELOPER, ANY OTHER CONTRIBUTOR, OR ANY DISTRIBUTOR OF COVERED SOFTWARE, OR ANY SUPPLIER OF ANY OF SUCH PARTIES, BE LIABLE TO ANY PERSON FOR ANY INDIRECT, SPECIAL, INCIDENTAL, OR CONSEQUENTIAL DAMAGES OF ANY CHARACTER

 INCLUDING, WITHOUT LIMITATION, DAMAGES FOR LOSS OF GOODWILL, WORK STOPPAGE, COMPUTER FAILURE OR MALFUNCTION, OR ANY AND ALL OTHER COMMERCIAL DAMAGES OR LOSSES, EVEN IF SUCH PARTY SHALL HAVE BEEN INFORMED OF THE POSSIBILITY OF SUCH DAMAGES. THIS LIMITATION OF LIABILITY SHALL NOT APPLY TO LIABILITY FOR DEATH OR PERSONAL INJURY RESULTING FROM SUCH PARTY'S NEGLIGENCE TO THE EXTENT APPLICABLE LAW PROHIBITS SUCH LIMITATION. SOME JURISDICTIONS DO NOT ALLOW THE EXCLUSION OR

# LIMITATION OF INCIDENTAL OR CONSEQUENTIAL DAMAGES, SO THIS EXCLUSION AND LIMITATION MAY NOT APPLY TO YOU.

# 8. U.S. GOVERNMENT END USERS.

 The Covered Software is a "commercial item," as that term is defined in 48 C.F.R. 2.101 (Oct. 1995), consisting of "commercial computer software" (as that term is defined at 48 C.F.R. ? 252.227-7014(a)(1)) and "commercial computer software documentation" as such terms are used in 48 C.F.R. 12.212 (Sept. 1995). Consistent with 48 C.F.R. 12.212 and 48 C.F.R. 227.7202-1 through 227.7202-4

 (June 1995), all U.S. Government End Users acquire Covered Software with only those rights set forth herein. This U.S. Government Rights clause is in lieu of, and supersedes, any other FAR, DFAR, or other clause or provision that addresses Government rights in computer software under this License.

# 9. MISCELLANEOUS.

 This License represents the complete agreement concerning subject matter hereof. If any provision of this License is held to be unenforceable, such provision shall be reformed only to the extent necessary to make it enforceable. This License shall be governed by the law of the jurisdiction specified in a notice contained within the Original Software (except to the extent applicable law, if any, provides otherwise), excluding such jurisdiction's conflict-oflaw provisions. Any litigation relating to this License shall be subject to the jurisdiction of the courts located in the jurisdiction and venue specified in a notice contained within the Original Software, with the losing party responsible for costs, including, without limitation, court costs and reasonable attorneys' fees and expenses. The application of the United Nations Convention on Contracts for the International Sale of Goods is

expressly excluded. Any law or regulation which provides that the language of a contract shall be construed against the drafter shall not apply to this License. You agree that You alone are responsible for compliance with the United States export administration regulations (and the export control laws and regulation of any other countries) when You use, distribute or otherwise make available any Covered Software.

# 10. RESPONSIBILITY FOR CLAIMS.

 As between Initial Developer and the Contributors, each party is responsible for claims and damages arising, directly or indirectly, out of its utilization of rights under this License and You agree to work with Initial Developer and Contributors to distribute such responsibility on an equitable basis. Nothing herein is intended or shall be deemed to constitute any admission of liability.

# ----------

# NOTICE PURSUANT TO SECTION 9 OF THE COMMON DEVELOPMENT AND DISTRIBUTION LICENSE (CDDL)

The code released under the CDDL shall be governed by the laws of the State of California (excluding conflict-oflaw provisions). Any litigation relating to this License shall be subject to the jurisdiction of the Federal Courts of the Northern District of California and the state courts of the State of California, with venue lying in Santa Clara County, California.

The GNU General Public License (GPL) Version 2, June 1991

Copyright (C) 1989, 1991 Free Software Foundation, Inc. 59 Temple Place, Suite 330, Boston, MA 02111-1307 USA

Everyone is permitted to copy and distribute verbatim copies of this license document, but changing it is not allowed.

### Preamble

The licenses for most software are designed to take away your freedom to share and change it. By contrast, the GNU General Public License is intended

 to guarantee your freedom to share and change free software--to make sure the software is free for all its users. This General Public License applies to most of the Free Software Foundation's software and to any other program whose authors commit to using it. (Some other Free Software Foundation software is covered by the GNU Library General Public License instead.) You can apply it to your programs, too.

When we speak of free software, we are referring to freedom, not price. Our General Public Licenses are designed to make sure that you have the freedom to distribute copies of free software (and charge for this service if you wish), that you receive source code or can get it if you want it, that you can change the software or use pieces of it in new free programs; and that you know you can do these things.

To protect your rights, we need to make restrictions that forbid anyone to deny you these rights or to ask you to surrender the rights. These restrictions translate to certain responsibilities for you if you distribute copies of the software, or if you modify it.

For example, if you distribute copies of such a program, whether gratis or for a fee, you must give the recipients all the rights that you have. You must make sure that they, too, receive or can get the source code. And you must show them these terms so they know their rights.

We protect your rights with two steps: (1) copyright the software, and (2) offer you this license which gives you legal permission to copy, distribute and/or modify the software.

Also, for each author's protection and ours, we want to make certain that everyone understands that there is no warranty for this free software. If the software is modified by someone else and passed on, we want its recipients to know that what they have is not the original, so that any problems introduced by others will not reflect on the original authors' reputations.

Finally, any free program is threatened constantly by software patents. We wish

 to avoid the danger that redistributors of a free program will individually obtain patent licenses, in effect making the program proprietary. To prevent this, we have made it clear that any patent must be licensed for everyone's free use or not licensed at all.

The precise terms and conditions for copying, distribution and modification follow.

# TERMS AND CONDITIONS FOR COPYING, DISTRIBUTION AND MODIFICATION

0. This License applies to any program or other work which contains a notice placed by the copyright holder saying

it may be distributed under the terms of this General Public License. The "Program", below, refers to any such program or work, and a "work based on the Program" means either the Program or any derivative work under copyright law: that is to say, a work containing the Program or a portion of it, either verbatim or with modifications and/or translated into another language. (Hereinafter, translation is included without limitation in the term "modification".) Each licensee is addressed as "you".

Activities other than copying, distribution and modification are not covered by this License; they are outside its scope. The act of running the Program is not restricted, and the output from the Program is covered only if its contents constitute a work based on the Program (independent of having been made by running the Program). Whether that is true depends on what the Program does.

1. You may copy and distribute verbatim copies of the Program's source code as you receive it, in any medium, provided that you conspicuously and appropriately publish on each copy an appropriate copyright notice and disclaimer of warranty; keep intact all the notices that refer to this License and to the absence of any warranty; and give any other recipients of the Program a copy of this License along with the Program.

You may charge a fee for the physical act of transferring a copy, and you may at your option offer warranty protection in exchange for a fee.

# 2. You may modify

 your copy or copies of the Program or any portion of it, thus forming a work based on the Program, and copy and distribute such modifications or work under the terms of Section 1 above, provided that you also meet all of these conditions:

 a) You must cause the modified files to carry prominent notices stating that you changed the files and the date of any change.

 b) You must cause any work that you distribute or publish, that in whole or in part contains or is derived from the Program or any part thereof, to be licensed as a whole at no charge to all third parties under the terms of this License.

 c) If the modified program normally reads commands interactively when run, you must cause it, when started running for such interactive use in the most ordinary way, to print or display an announcement including an appropriate copyright notice and a notice that there is no warranty (or else, saying that you provide a warranty) and that users may redistribute the program under these

 conditions, and telling the user how to view a copy of this License. (Exception: if the Program itself is interactive but does not normally print such an announcement, your work based on the Program is not required to print an announcement.)

These requirements apply to the modified work as a whole. If identifiable sections of that work are not derived from the Program, and can be reasonably considered independent and separate works in themselves, then this License, and its terms, do not apply to those sections when you distribute them as separate works. But when you distribute the same sections as part of a whole which is a work based on the Program, the distribution of the whole must be on the terms of this License, whose permissions for other licensees extend to the entire whole, and thus to each and every part regardless of who wrote it.

Thus, it is not the intent of this section to claim rights or contest your rights to work written entirely by you; rather,

the intent is to

exercise the right to control the distribution of derivative or collective works based on the Program.

In addition, mere aggregation of another work not based on the Program with the Program (or with a work based on the Program) on a volume of a storage or distribution medium does not bring the other work under the scope of this License.

3. You may copy and distribute the Program (or a work based on it, under Section 2) in object code or executable form under the terms of Sections 1 and 2 above provided that you also do one of the following:

 a) Accompany it with the complete corresponding machine-readable source code, which must be distributed under the terms of Sections 1 and 2 above on a medium customarily used for software interchange; or,

 b) Accompany it with a written offer, valid for at least three years, to give any third party, for a charge no more than your cost of physically performing source distribution, a complete machine-readable copy of the corresponding source

 code, to be distributed under the terms of Sections 1 and 2 above on a medium customarily used for software interchange; or,

 c) Accompany it with the information you received as to the offer to distribute corresponding source code. (This alternative is allowed only for noncommercial distribution and only if you received the program in object code or executable form with such an offer, in accord with Subsection b above.)

The source code for a work means the preferred form of the work for making modifications to it. For an executable work, complete source code means all the source code for all modules it contains, plus any associated interface definition files, plus the scripts used to control compilation and installation of the executable. However, as a special exception, the source code distributed need not include anything that is normally distributed (in either source or binary form) with the major components (compiler, kernel, and so on) of the operating system on which the executable

runs, unless that component itself accompanies the executable.

If distribution of executable or object code is made by offering access to copy from a designated place, then offering equivalent access to copy the source code from the same place counts as distribution of the source code, even though third parties are not compelled to copy the source along with the object code.

4. You may not copy, modify, sublicense, or distribute the Program except as expressly provided under this License. Any attempt otherwise to copy, modify, sublicense or distribute the Program is void, and will automatically terminate your rights under this License. However, parties who have received copies, or rights, from you under this License will not have their licenses terminated so long as such parties remain in full compliance.

5. You are not required to accept this License, since you have not signed it. However, nothing else grants you permission to modify or distribute the Program or its derivative

 works. These actions are prohibited by law if you do not accept this License. Therefore, by modifying or distributing the Program (or any work based on the Program), you indicate your acceptance of this License to do so, and all its terms and conditions for copying, distributing or modifying the Program or works based on it.

6. Each time you redistribute the Program (or any work based on the Program), the recipient automatically receives a license from the original licensor to copy, distribute or modify the Program subject to these terms and conditions.

You may not impose any further restrictions on the recipients' exercise of the rights granted herein. You are not responsible for enforcing compliance by third parties to this License.

7. If, as a consequence of a court judgment or allegation of patent infringement or for any other reason (not limited to patent issues), conditions are imposed on you (whether by court order, agreement or otherwise) that contradict the conditions of

 this License, they do not excuse you from the conditions of this License. If you cannot distribute so as to satisfy simultaneously your obligations under this License and any other pertinent obligations, then as a consequence you may not distribute the Program at all. For example, if a patent license would not permit royalty-free redistribution of the Program by all those who receive copies directly or indirectly through you, then the only way you could satisfy both it and this License would be to refrain entirely from distribution of the Program.

If any portion of this section is held invalid or unenforceable under any particular circumstance, the balance of the section is intended to apply and the section as a whole is intended to apply in other circumstances.

It is not the purpose of this section to induce you to infringe any patents or other property right claims or to contest validity of any such claims; this section has the sole purpose of protecting the integrity of the free software distribution system, which is implemented by public license practices. Many people have made generous contributions to the wide range of software distributed through that system in reliance on consistent application of that system; it is up to the author/donor to decide if he or she is willing to distribute software through any other system and a licensee cannot impose that choice.

This section is intended to make thoroughly clear what is believed to be a consequence of the rest of this License.

8. If the distribution and/or use of the Program is restricted in certain countries either by patents or by copyrighted interfaces, the original copyright holder who places the Program under this License may add an explicit geographical distribution limitation excluding those countries, so that distribution is permitted only in or among countries not thus excluded. In such case, this License incorporates the limitation as if written in the body of this License.

# 9. The Free Software

 Foundation may publish revised and/or new versions of the General Public License from time to time. Such new versions will be similar in spirit to the present version, but may differ in detail to address new problems or concerns.

Each version is given a distinguishing version number. If the Program specifies a version number of this License which applies to it and "any later version", you have the option of following the terms and conditions either of that version or of any later version published by the Free Software Foundation. If the Program does not specify a version number of this License, you may choose any version ever published by the Free Software Foundation.

10. If you wish to incorporate parts of the Program into other free programs whose distribution conditions are different, write to the author to ask for permission. For software which is copyrighted by the Free Software Foundation, write to the Free Software Foundation; we sometimes make exceptions for this. Our decision will be guided by the two goals of preserving the free status of all derivatives of our free software and of promoting the sharing and reuse of software generally.

# NO WARRANTY

11. BECAUSE THE PROGRAM IS LICENSED FREE OF CHARGE, THERE IS NO WARRANTY FOR THE

PROGRAM, TO THE EXTENT PERMITTED BY APPLICABLE LAW. EXCEPT WHEN OTHERWISE STATED IN WRITING THE COPYRIGHT HOLDERS AND/OR OTHER PARTIES PROVIDE THE PROGRAM "AS IS" WITHOUT WARRANTY OF ANY KIND, EITHER EXPRESSED OR IMPLIED, INCLUDING, BUT NOT LIMITED TO, THE IMPLIED WARRANTIES OF MERCHANTABILITY AND FITNESS FOR A PARTICULAR PURPOSE. THE ENTIRE RISK AS TO THE QUALITY AND PERFORMANCE OF THE PROGRAM IS WITH YOU. SHOULD THE PROGRAM PROVE DEFECTIVE, YOU ASSUME THE COST OF ALL NECESSARY SERVICING, REPAIR OR CORRECTION.

12. IN NO EVENT UNLESS REQUIRED BY APPLICABLE LAW OR AGREED TO IN WRITING WILL ANY COPYRIGHT HOLDER, OR ANY OTHER PARTY WHO MAY MODIFY AND/OR REDISTRIBUTE THE PROGRAM AS PERMITTED ABOVE, BE LIABLE TO YOU FOR DAMAGES, INCLUDING ANY GENERAL, SPECIAL, INCIDENTAL OR CONSEQUENTIAL DAMAGES ARISING OUT OF THE USE OR INABILITY TO USE THE PROGRAM (INCLUDING BUT NOT LIMITED TO LOSS OF DATA OR DATA BEING RENDERED INACCURATE OR LOSSES SUSTAINED BY YOU OR THIRD PARTIES OR A FAILURE OF THE PROGRAM TO OPERATE WITH ANY OTHER PROGRAMS), EVEN IF SUCH HOLDER OR OTHER PARTY HAS BEEN ADVISED OF THE POSSIBILITY OF SUCH DAMAGES.

# END OF TERMS AND CONDITIONS

How to Apply These Terms to Your New Programs

If you develop a new program, and you want it to be of the greatest possible use to the public, the best way to achieve this is to make it free software which everyone can redistribute and change under these terms.

To do so, attach the following notices to the program. It is safest to attach them to the start of each source file to most effectively convey the exclusion of warranty; and each file should have at least the "copyright" line and a pointer to where the full notice is found.

 One line to give the program's name and a brief idea of what it does.

Copyright (C)

 This program is free software; you can redistribute it and/or modify it under the terms of the GNU General Public License as published by the Free Software Foundation; either version 2 of the License, or (at your option) any later version.

 This program is distributed in the hope that it will be useful, but WITHOUT ANY WARRANTY; without even the implied warranty of MERCHANTABILITY or FITNESS FOR A PARTICULAR PURPOSE. See the GNU General Public License for more details.

 You should have received a copy of the GNU General Public License along with this program; if not, write to the Free Software Foundation, Inc., 59 Temple Place, Suite 330, Boston, MA 02111-1307 USA

Also add information on how to contact you by electronic and paper mail.

If the program is interactive, make it output a short notice like this when it starts in an interactive mode:

Gnomovision version 69, Copyright (C) year name of author

Gnomovision

 comes with ABSOLUTELY NO WARRANTY; for details type `show w'. This is free software, and you are welcome to redistribute it under certain conditions; type `show c' for details.

The hypothetical commands `show w' and `show c' should show the appropriate parts of the General Public License. Of course, the commands you use may be called something other than `show w' and `show c'; they could even be mouse-clicks or menu items--whatever suits your program.

You should also get your employer (if you work as a programmer) or your school, if any, to sign a "copyright disclaimer" for the program, if necessary. Here is a sample; alter the names:

 Yoyodyne, Inc., hereby disclaims all copyright interest in the program `Gnomovision' (which makes passes at compilers) written by James Hacker.

 signature of Ty Coon, 1 April 1989 Ty Coon, President of Vice

This General Public License does not permit incorporating your program into proprietary programs. If your program is a subroutine library,

 you may consider it more useful to permit linking proprietary applications with the library. If this is what you want to do, use the GNU Library General Public License instead of this License.

# "CLASSPATH" EXCEPTION TO THE GPL VERSION 2

Certain source files distributed by Oracle are subject to the following clarification and special exception to the GPL Version 2, but only where Oracle has expressly included in the particular source file's header the words "Oracle designates this particular file as subject to the "Classpath" exception as provided by Oracle in the License file that accompanied this code."

Linking this library statically or dynamically with other modules is making a combined work based on this library. Thus, the terms and conditions of the GNU General Public License Version 2 cover the whole combination.

As a special exception, the copyright holders of this library give you permission to link this library with independent modules to produce an executable, regardless

 of the license terms of these independent modules, and to copy and distribute the resulting executable under terms of your choice, provided that you also meet, for each linked independent module, the terms and conditions of the license of that module. An independent module is a module which is not derived from or based on this library. If you modify this library, you may extend this exception to your version of the library, but you are not obligated to do so. If you do not wish to do so, delete this exception statement from your version.

Apache Commons Collections

Copyright 2001-2019 The Apache Software Foundation

This product includes software developed at The Apache Software Foundation (http://www.apache.org/). Copyright (c) 2006, David Crawshaw. All rights reserved.

Redistribution and use in source and binary forms, with or without modification, are permitted provided that the following conditions are met:

- 1. Redistributions of source code must retain the above copyright notice, this list of conditions and the following disclaimer.
- 2. Redistributions in binary form must reproduce the above copyright notice, this list of conditions and the following disclaimer in the documentation and/or other materials provided with the distribution.

THIS SOFTWARE IS PROVIDED BY THE REGENTS AND CONTRIBUTORS ``AS IS'' AND ANY EXPRESS OR IMPLIED WARRANTIES, INCLUDING, BUT NOT LIMITED TO, THE IMPLIED WARRANTIES OF MERCHANTABILITY AND FITNESS FOR A PARTICULAR PURPOSE ARE DISCLAIMED. IN NO EVENT SHALL THE REGENTS OR CONTRIBUTORS BE LIABLE FOR ANY DIRECT, INDIRECT, INCIDENTAL, SPECIAL, EXEMPLARY, OR CONSEQUENTIAL DAMAGES (INCLUDING, BUT NOT LIMITED TO, PROCUREMENT OF SUBSTITUTE GOODS OR SERVICES; LOSS

OF USE, DATA, OR PROFITS; OR BUSINESS INTERRUPTION)

HOWEVER CAUSED AND ON ANY THEORY OF LIABILITY, WHETHER IN CONTRACT, STRICT LIABILITY, OR TORT (INCLUDING NEGLIGENCE OR OTHERWISE) ARISING IN ANY WAY OUT OF THE USE OF THIS SOFTWARE, EVEN IF ADVISED OF THE POSSIBILITY OF SUCH DAMAGE.

/\* Copyright (c) 2001-2023, The HSQL Development Group

\* All rights reserved.

\*

\* Redistribution and use in source and binary forms, with or without

- \* modification, are permitted provided that the following conditions are met:
- \*

\* Redistributions of source code must retain the above copyright notice, this

\* list of conditions and the following disclaimer.

\*

\* Redistributions in binary form must reproduce the above copyright notice,

\* this list of conditions and the following disclaimer in the documentation

\* and/or other materials provided with the distribution.

\*

\* Neither the name of the HSQL Development Group nor the names of its

\* contributors may be used to endorse or promote products derived from this

\* software without specific prior written permission.

\*

\* THIS SOFTWARE IS PROVIDED BY THE COPYRIGHT HOLDERS AND CONTRIBUTORS "AS IS" \* AND ANY EXPRESS OR IMPLIED WARRANTIES, INCLUDING, BUT NOT LIMITED TO, THE

\* IMPLIED WARRANTIES OF MERCHANTABILITY AND FITNESS FOR

A PARTICULAR PURPOSE

\* ARE DISCLAIMED. IN NO EVENT SHALL HSQL DEVELOPMENT GROUP, HSQLDB.ORG,

\* OR CONTRIBUTORS BE LIABLE FOR ANY DIRECT, INDIRECT, INCIDENTAL, SPECIAL,

\* EXEMPLARY, OR CONSEQUENTIAL DAMAGES (INCLUDING, BUT NOT LIMITED TO,

\* PROCUREMENT OF SUBSTITUTE GOODS OR SERVICES;

\* LOSS OF USE, DATA, OR PROFITS; OR BUSINESS INTERRUPTION) HOWEVER CAUSED AND

\* ON ANY THEORY OF LIABILITY, WHETHER IN CONTRACT, STRICT LIABILITY, OR TORT

\* (INCLUDING NEGLIGENCE OR OTHERWISE) ARISING IN ANY WAY OUT OF THE USE OF THIS

\* SOFTWARE, EVEN IF ADVISED OF THE POSSIBILITY OF SUCH DAMAGE.

\*/

Liquibase License Information (Used by Liquibase OSS) Version:  $4.25.0$ 

Liquibase ships with 3rd party components using the following licenses:

- Apache 2.0 License - https://opensource.org/licenses/Apache-2.0

- BSD 2-Clause License - https://opensource.org/licenses/BSD-2-Clause

- BSD 3-Clause License - https://opensource.org/licenses/BSD-3-Clause

- CDDL 1.1 License - https://opensource.org/licenses/cddl1.txt

- Eclipse Distribution 1.0 License - https://www.eclipse.org/org/documents/edl-v10.php

- Eclipse Public 1.0 License - https://opensource.org/licenses/epl-1.0

- Eclipse Public 2.0 License - https://opensource.org/licenses/epl-2.0

- IBM International Program License Agreement (IPLA) - https://www-

40.ibm.com/software/sla/sladb.nsf/lilookup/1024954E51C94B03002587A4003CB520?OpenDocument

- LPGL 3.0 License - https://opensource.org/licenses/LGPL-3.0

- MIT License - https://opensource.org/licenses/MIT

- Oracle Free Use Terms and Conditions (FUTC) https://www.oracle.com/downloads/licenses/oracle-freelicense.html

Libraries and their licenses:

Apache 2.0 License

- org.yaml:snakeyaml

- info.picocli:picocli

- org.xerial:sqlite-jdbc
- com.opencsv:opencsv
- net.snowflake:snowflake-jdbc

- org.apache.commons:commons-lang3

- org.apache.commons:commons-text
- org.apache.commons:commons-collections4

BSD 2 Clause License

- org.hsqldb:hsqldb

- org.postgresql:postgresql

BSD 3 Clause License

- org.firebirdsql.jdbc:jaybird (Dual License: LGPL, BSD-3 Clause)

CDDL 1.1 License

- javax.resource:connector-api
- javax.xml.bind:jaxb-api

Eclipse Distribution 1.0 License

- org.glassfish.jaxb/jaxb-core

- org.glassfish.jaxb/jaxb-runtime

Eclipse Public 1.0 License - com.h2database:h2 (Dual license: MPL 2.0, EPL 1.0)

Eclipse Public 2.0 License - Adoptium OpenJDK

IBM International Program License Agreement (IPLA) - com.ibm.db2:jcc

GNU Lesser General Public License (LGPL) 3.0 - org.mariadb.jdbc:mariadb-java-client (Dual license: LGPL 2.1, LGPL 3.0)

MIT License - com.microsoft.sqlserver:mssql-jdbc

Oracle Free Use Terms and Conditions (FUTC) - com.oracle.database.jdbc:ojdbc8 # Notices for Eclipse Implementation of JAXB

This content is produced and maintained by the Eclipse Implementation of JAXB project.

\* Project home: https://projects.eclipse.org/projects/ee4j.jaxb-impl

## Trademarks

Eclipse Implementation of JAXB is a trademark of the Eclipse Foundation.

## Copyright

All content is the property of the respective authors or their employers. For more information regarding authorship of content, please consult the listed source code repository logs.

## Declared Project Licenses

This program and the accompanying materials are made available under the terms of the Eclipse Distribution License v. 1.0 which is available at http://www.eclipse.org/org/documents/edl-v10.php.

SPDX-License-Identifier: BSD-3-Clause

#### ## Source Code

The project maintains the following source code repositories:

\* https://github.com/eclipse-ee4j/jaxb-ri

\* https://github.com/eclipse-ee4j/jaxb-istack-commons

\* https://github.com/eclipse-ee4j/jaxb-dtd-parser

\* https://github.com/eclipse-ee4j/jaxb-fi

\*

https://github.com/eclipse-ee4j/jaxb-stax-ex

\* https://github.com/eclipse-ee4j/jax-rpc-ri

## Third-party Content

This project leverages the following third party content.

Apache Ant (1.10.2)

\* License: Apache-2.0 AND W3C AND LicenseRef-Public-Domain

Apache Ant (1.10.2)

\* License: Apache-2.0 AND W3C AND LicenseRef-Public-Domain

Apache Felix (1.2.0)

\* License: Apache License, 2.0

args4j (2.33)

\* License: MIT License

dom4j (1.6.1)

\* License: Custom license based on Apache 1.1

file-management (3.0.0)

\* License: Apache-2.0

\* Project: https://maven.apache.org/shared/file-management/

\* Source:

https://svn.apache.org/viewvc/maven/shared/tags/file-management-3.0.0/

JUnit (4.12)

\* License: Eclipse Public License

JUnit (4.12)

\* License: Eclipse Public License

maven-compat (3.5.2)

\* License: Apache-2.0

\* Project: https://maven.apache.org/ref/3.5.2/maven-compat/

\* Source:

https://mvnrepository.com/artifact/org.apache.maven/maven-compat/3.5.2

maven-core (3.5.2)

\* License: Apache-2.0

\* Project: https://maven.apache.org/ref/3.5.2/maven-core/index.html

\* Source: https://mvnrepository.com/artifact/org.apache.maven/maven-core/3.5.2

maven-plugin-annotations (3.5)

\* License: Apache-2.0

\* Project: https://maven.apache.org/plugin-tools/maven-plugin-annotations/

\* Source:

https://github.com/apache/maven-plugin-tools/tree/master/maven-plugin-annotations

maven-plugin-api (3.5.2)

\* License: Apache-2.0

maven-resolver-api (1.1.1)

\* License: Apache-2.0

maven-resolver-api (1.1.1)

\* License: Apache-2.0

maven-resolver-connector-basic (1.1.1)

\* License: Apache-2.0

maven-resolver-impl (1.1.1)

\* License: Apache-2.0

maven-resolver-spi (1.1.1)

\* License: Apache-2.0

maven-resolver-transport-file (1.1.1)

\* License: Apache-2.0

\* Project: https://maven.apache.org/resolver/maven-resolver-transport-file/

\* Source:

https://github.com/apache/maven-resolver/tree/master/maven-resolver-transport-file

maven-resolver-util (1.1.1)

\* License: Apache-2.0

maven-settings  $(3.5.2)$ 

\* License: Apache-2.0

\* Source:

https://mvnrepository.com/artifact/org.apache.maven/maven-settings/3.5.2

OSGi Service Platform Core Companion Code (6.0)

\* License: Apache License, 2.0

plexus-archiver (3.5)

\* License: Apache-2.0

\* Project: https://codehaus-plexus.github.io/plexus-archiver/

\* Source: https://github.com/codehaus-plexus/plexus-archiver

plexus-io (3.0.0)

\* License: Apache-2.0

plexus-utils (3.1.0)

\* License: Apache- 2.0 or Apache- 1.1 or BSD or Public Domain or Indiana University Extreme! Lab Software License V1.1.1 (Apache 1.1 style)

relaxng-datatype (1.0)

\* License: New BSD license

Sax (0.2)

\* License: SAX-PD

\* Project: http://www.megginson.com/downloads/SAX/

\* Source: http://sourceforge.net/project/showfiles.php?group\_id=29449

testng (6.14.2)

\* License: Apache-2.0 AND (MIT OR GPL-1.0+)

\* Project: https://testng.org/doc/index.html

\* Source: https://github.com/cbeust/testng

wagon-http-lightweight (3.0.0)

\* License: Pending

\*

Project: https://maven.apache.org/wagon/

\* Source:

https://mvnrepository.com/artifact/org.apache.maven.wagon/wagon-http-lightweight/3.0.0

xz for java (1.8)

\* License: LicenseRef-Public-Domain

# ## Cryptography

Content may contain encryption software. The country in which you are currently may have restrictions on the import, possession, and use, and/or re-export to another country, of encryption software. BEFORE using any encryption software, please check the country's laws, regulations and policies concerning the import, possession, or use, and re-export of encryption software, to see if this is permitted.

Copyright 2019, OnGres.

Redistribution and use in source and binary forms, with or without modification, are permitted provided that the following conditions are met:

1. Redistributions of source code must retain the above copyright notice, this list of conditions and the following disclaimer.

2. Redistributions in binary form must reproduce the above copyright notice, this list of conditions and the following disclaimer in the documentation and/or other materials provided with the distribution.

THIS SOFTWARE IS PROVIDED BY THE COPYRIGHT HOLDERS AND CONTRIBUTORS "AS IS" AND ANY EXPRESS OR IMPLIED WARRANTIES, INCLUDING, BUT NOT LIMITED TO, THE IMPLIED WARRANTIES OF MERCHANTABILITY AND FITNESS FOR A PARTICULAR PURPOSE ARE DISCLAIMED. IN NO EVENT SHALL THE COPYRIGHT HOLDER OR CONTRIBUTORS BE LIABLE FOR ANY DIRECT, INDIRECT, INCIDENTAL, SPECIAL, EXEMPLARY, OR CONSEQUENTIAL DAMAGES (INCLUDING, BUT NOT LIMITED TO, PROCUREMENT OF SUBSTITUTE GOODS OR SERVICES; LOSS OF USE, DATA, OR PROFITS; OR BUSINESS INTERRUPTION) HOWEVER CAUSED AND ON

ANY THEORY OF LIABILITY, WHETHER IN CONTRACT, STRICT LIABILITY, OR TORT (INCLUDING NEGLIGENCE OR OTHERWISE) ARISING IN ANY WAY OUT OF THE USE OF THIS SOFTWARE, EVEN IF ADVISED OF THE POSSIBILITY OF SUCH DAMAGE.

BoringSSL is a fork of OpenSSL. As such, large parts of it fall under OpenSSL licensing. Files that are completely new have a Google copyright and an ISC license. This license is reproduced at the bottom of this file. Contributors to BoringSSL are required to follow the CLA rules for Chromium: https://cla.developers.google.com/clas Files in third\_party/ have their own licenses, as described therein. The MIT license, for third\_party/fiat, which, unlike other third\_party directories, is compiled into non-test libraries, is included below. The OpenSSL toolkit stays under a dual license, i.e. both the conditions of the OpenSSL License and the original SSLeay license apply to the toolkit. See below for the actual license texts. Actually both licenses are BSD-style Open Source licenses. In case of any license issues related to OpenSSL please contact openssl-core@openssl.org. The following are Google-internal bug numbers where explicit permission from some authors is recorded for use of their work. (This is purely for our own record keeping.) 27287199 27287880 27287883 OpenSSL License --------------- /\* ==================================================================== \* Copyright (c) 1998-2011 The OpenSSL Project. All rights reserved. \* \* Redistribution and use in source and binary forms, with or without \* modification, are permitted provided that the following conditions \* are met: \* \* 1. Redistributions of source code must retain the above copyright notice, this list of conditions and the following disclaimer. \* \* 2. Redistributions in binary form must reproduce the above copyright \* notice, this list of conditions and the following disclaimer in \* the documentation and/or other materials provided with the \* distribution. \* \* 3. All advertising materials mentioning features or use of this software must display the following acknowledgment: \* "This product includes software developed by the OpenSSL Project \* for use in the OpenSSL Toolkit. (http://www.openssl.org/)" \* \* 4. The names "OpenSSL Toolkit" and "OpenSSL Project" must not be used to endorse or promote products derived from this software without prior written permission. For written permission, please contact \* openssl-core@openssl.org. \*

- \* 5. Products derived from this software may not be called "OpenSSL"
- nor may "OpenSSL" appear in their names without prior written
- permission of the OpenSSL Project.

\*

\* 6. Redistributions of any form whatsoever must retain the following

- \* acknowledgment:
- \* "This product includes software developed by the OpenSSL Project
- \* for use in the OpenSSL Toolkit (http://www.openssl.org/)"
- \*

\* THIS SOFTWARE IS PROVIDED BY THE OpenSSL PROJECT ``AS IS'' AND ANY \* EXPRESSED OR IMPLIED WARRANTIES, INCLUDING, BUT NOT LIMITED TO, THE \* IMPLIED WARRANTIES OF MERCHANTABILITY AND FITNESS FOR A PARTICULAR \* PURPOSE ARE DISCLAIMED. IN NO EVENT SHALL THE OpenSSL PROJECT OR \* ITS CONTRIBUTORS BE LIABLE FOR ANY DIRECT, INDIRECT, INCIDENTAL, \* SPECIAL, EXEMPLARY, OR CONSEQUENTIAL DAMAGES (INCLUDING, BUT \* NOT LIMITED TO, PROCUREMENT OF SUBSTITUTE GOODS OR SERVICES; \* LOSS OF USE, DATA, OR PROFITS; OR BUSINESS INTERRUPTION) \* HOWEVER CAUSED AND ON ANY THEORY OF LIABILITY, WHETHER IN CONTRACT, \* STRICT LIABILITY, OR TORT (INCLUDING NEGLIGENCE OR OTHERWISE) \* ARISING IN ANY WAY OUT OF THE USE OF THIS SOFTWARE, EVEN IF ADVISED \* OF THE POSSIBILITY OF SUCH DAMAGE. \* ==================================================================== \*

\* This product includes cryptographic software written by Eric Young

\* (eay@cryptsoft.com). This product includes software written by Tim

\* Hudson (tjh@cryptsoft.com).

```
*
*/
```
Original SSLeay License

-----------------------

/\* Copyright (C) 1995-1998 Eric Young (eay@cryptsoft.com)

```
* All rights reserved.
```
\*

\* This package is an SSL implementation written

\* by Eric Young (eay@cryptsoft.com).

\* The implementation was

written so as to conform with Netscapes SSL.

\*

\* This library is free for commercial and non-commercial use as long as

\* the following conditions are aheared to. The following conditions

\* apply to all code found in this distribution, be it the RC4, RSA,

\* lhash, DES, etc., code; not just the SSL code. The SSL documentation

\* included with this distribution is covered by the same copyright terms

\* except that the holder is Tim Hudson (tjh@cryptsoft.com).

\*

- \* Copyright remains Eric Young's, and as such any Copyright notices in
- \* the code are not to be removed.
- \* If this package is used in a product, Eric Young should be given attribution
- \* as the author of the parts of the library used.
- \* This can be in the form of a textual message at program startup or
- \* in documentation (online or textual) provided with the package.

\*

- \* Redistribution and use in source and binary forms, with or without
- \* modification, are permitted provided that the following conditions

\* are

- met:
- \* 1. Redistributions of source code must retain the copyright
- \* notice, this list of conditions and the following disclaimer.
- \* 2. Redistributions in binary form must reproduce the above copyright
- notice, this list of conditions and the following disclaimer in the
- \* documentation and/or other materials provided with the distribution.
- \* 3. All advertising materials mentioning features or use of this software
- must display the following acknowledgement:
- \* "This product includes cryptographic software written by
- \* Eric Young (eay@cryptsoft.com)"
- \* The word 'cryptographic' can be left out if the rouines from the library
- \* being used are not cryptographic related :-).
- \* 4. If you include any Windows specific code (or a derivative thereof) from
- the apps directory (application code) you must include an acknowledgement:
- \* "This product includes software written by Tim Hudson (tjh@cryptsoft.com)"

\*

# \* THIS SOFTWARE IS PROVIDED BY ERIC YOUNG

``AS IS'' AND

\* ANY EXPRESS OR IMPLIED WARRANTIES, INCLUDING, BUT NOT LIMITED TO, THE

\* IMPLIED WARRANTIES OF MERCHANTABILITY AND FITNESS FOR A PARTICULAR PURPOSE

- \* ARE DISCLAIMED. IN NO EVENT SHALL THE AUTHOR OR CONTRIBUTORS BE LIABLE
- \* FOR ANY DIRECT, INDIRECT, INCIDENTAL, SPECIAL, EXEMPLARY, OR CONSEQUENTIAL
- \* DAMAGES (INCLUDING, BUT NOT LIMITED TO, PROCUREMENT OF SUBSTITUTE GOODS
- \* OR SERVICES; LOSS OF USE, DATA, OR PROFITS; OR BUSINESS INTERRUPTION)
- \* HOWEVER CAUSED AND ON ANY THEORY OF LIABILITY, WHETHER IN CONTRACT, STRICT
- \* LIABILITY, OR TORT (INCLUDING NEGLIGENCE OR OTHERWISE) ARISING IN ANY WAY

\* OUT OF THE USE OF THIS SOFTWARE, EVEN IF ADVISED OF THE POSSIBILITY OF

\* SUCH DAMAGE.

\*

\* The licence and distribution terms for any publically available version or

\* derivative of this code cannot be changed. i.e. this code cannot simply be

- \* copied and put under another distribution licence
- \* [including the GNU Public Licence.]

\*/

ISC license used for completely

new code in BoringSSL:

/\* Copyright (c) 2015, Google Inc.

\*

\* Permission to use, copy, modify, and/or distribute this software for any

\* purpose with or without fee is hereby granted, provided that the above

\* copyright notice and this permission notice appear in all copies.

\*

\* THE SOFTWARE IS PROVIDED "AS IS" AND THE AUTHOR DISCLAIMS ALL WARRANTIES

\* WITH REGARD TO THIS SOFTWARE INCLUDING ALL IMPLIED WARRANTIES OF

\* MERCHANTABILITY AND FITNESS. IN NO EVENT SHALL THE AUTHOR BE LIABLE FOR ANY

\* SPECIAL, DIRECT, INDIRECT, OR CONSEQUENTIAL DAMAGES OR ANY DAMAGES

\* WHATSOEVER RESULTING FROM LOSS OF USE, DATA OR PROFITS, WHETHER IN AN ACTION

\* OF CONTRACT, NEGLIGENCE OR OTHER TORTIOUS ACTION, ARISING OUT OF OR IN

\* CONNECTION WITH THE USE OR PERFORMANCE OF THIS SOFTWARE. \*/

The code in third\_party/fiat carries the MIT license:

Copyright (c) 2015-2016 the fiat-crypto authors (see

https://github.com/mit-plv/fiat-crypto/blob/master/AUTHORS).

Permission is hereby granted, free

of charge, to any person obtaining a copy

of this software and associated documentation files (the "Software"), to deal

in the Software without restriction, including without limitation the rights

to use, copy, modify, merge, publish, distribute, sublicense, and/or sell

copies of the Software, and to permit persons to whom the Software is

furnished to do so, subject to the following conditions:

The above copyright notice and this permission notice shall be included in all

copies or substantial portions of the Software.

THE SOFTWARE IS PROVIDED "AS IS", WITHOUT WARRANTY OF ANY KIND, EXPRESS OR IMPLIED, INCLUDING BUT NOT LIMITED TO THE WARRANTIES OF MERCHANTABILITY, FITNESS FOR A PARTICULAR PURPOSE AND NONINFRINGEMENT. IN NO EVENT SHALL THE AUTHORS OR COPYRIGHT HOLDERS BE LIABLE FOR ANY CLAIM, DAMAGES OR OTHER LIABILITY, WHETHER IN AN ACTION OF CONTRACT, TORT OR OTHERWISE, ARISING FROM, OUT OF OR IN CONNECTION WITH THE SOFTWARE OR THE USE OR OTHER DEALINGS IN THE SOFTWARE.

Licenses for

support code

-------------------------

Parts of the TLS test suite are under the Go license. This code is not included in BoringSSL (i.e. libcrypto and libssl) when compiled, however, so distributing code linked against BoringSSL does not trigger this license: Copyright (c) 2009 The Go Authors. All rights reserved. Redistribution and use in source and binary forms, with or without modification, are permitted provided that the following conditions are met:

 \* Redistributions of source code must retain the above copyright notice, this list of conditions and the following disclaimer.

 \* Redistributions in binary form must reproduce the above copyright notice, this list of conditions and the following disclaimer in the documentation and/or other materials provided with the distribution.

 \* Neither the name of Google Inc. nor the names of its contributors may be used to endorse or promote products derived from this software without specific prior written permission. THIS SOFTWARE IS PROVIDED

### BY THE COPYRIGHT HOLDERS AND CONTRIBUTORS

"AS IS" AND ANY EXPRESS OR IMPLIED WARRANTIES, INCLUDING, BUT NOT LIMITED TO, THE IMPLIED WARRANTIES OF MERCHANTABILITY AND FITNESS FOR A PARTICULAR PURPOSE ARE DISCLAIMED. IN NO EVENT SHALL THE COPYRIGHT OWNER OR CONTRIBUTORS BE LIABLE FOR ANY DIRECT, INDIRECT, INCIDENTAL, SPECIAL, EXEMPLARY, OR CONSEQUENTIAL DAMAGES (INCLUDING, BUT NOT LIMITED TO, PROCUREMENT OF SUBSTITUTE GOODS OR SERVICES; LOSS OF USE, DATA, OR PROFITS; OR BUSINESS INTERRUPTION) HOWEVER CAUSED AND ON ANY THEORY OF LIABILITY, WHETHER IN CONTRACT, STRICT LIABILITY, OR TORT (INCLUDING NEGLIGENCE OR OTHERWISE) ARISING IN ANY WAY OUT OF THE USE OF THIS SOFTWARE, EVEN IF ADVISED OF THE POSSIBILITY OF SUCH DAMAGE. BoringSSL uses the Chromium test infrastructure to run a continuous build, trybots etc. The scripts which manage this, and the script for generating build metadata, are under the Chromium license. Distributing code linked against BoringSSL does not trigger this license.

Copyright

2015 The Chromium Authors. All rights reserved.

Redistribution and use in source and binary forms, with or without modification, are permitted provided that the following conditions are met:

 \* Redistributions of source code must retain the above copyright notice, this list of conditions and the following disclaimer.

 \* Redistributions in binary form must reproduce the above copyright notice, this list of conditions and the following disclaimer in the documentation and/or other materials provided with the distribution.

 \* Neither the name of Google Inc. nor the names of its contributors may be used to endorse or promote products derived from this software without specific prior written permission.

THIS SOFTWARE IS PROVIDED BY THE COPYRIGHT HOLDERS AND CONTRIBUTORS "AS IS" AND ANY EXPRESS OR IMPLIED WARRANTIES, INCLUDING, BUT NOT LIMITED TO, THE IMPLIED WARRANTIES OF MERCHANTABILITY AND FITNESS FOR A PARTICULAR PURPOSE ARE DISCLAIMED. IN NO EVENT SHALL THE COPYRIGHT **OWNER** 

 OR CONTRIBUTORS BE LIABLE FOR ANY DIRECT, INDIRECT, INCIDENTAL, SPECIAL, EXEMPLARY, OR CONSEQUENTIAL DAMAGES (INCLUDING, BUT NOT LIMITED TO, PROCUREMENT OF SUBSTITUTE GOODS OR SERVICES; LOSS OF USE, DATA, OR PROFITS; OR BUSINESS INTERRUPTION) HOWEVER CAUSED AND ON ANY THEORY OF LIABILITY, WHETHER IN CONTRACT, STRICT LIABILITY, OR TORT (INCLUDING NEGLIGENCE OR OTHERWISE) ARISING IN ANY WAY OUT OF THE USE OF THIS SOFTWARE, EVEN IF ADVISED OF THE POSSIBILITY OF SUCH DAMAGE.

GNU LESSER GENERAL PUBLIC LICENSE

Version 2.1, February 1999

Copyright (C) 1991, 1999 Free Software Foundation, Inc. 51 Franklin Street, Fifth Floor, Boston, MA 02110-1301 USA Everyone is permitted to copy and distribute verbatim copies of this license document, but changing it is not allowed.

[This is the first released version of the Lesser GPL. It also counts as the successor of the GNU Library Public License, version 2, hence the version number 2.1.]

#### Preamble

 The licenses for most software are designed to take away your freedom to share and change it. By contrast, the GNU General Public Licenses are intended to guarantee your freedom to share and change free software--to make sure the software is free for all its users.

 This license, the Lesser General Public License, applies to some specially designated software packages--typically libraries--of the Free Software Foundation and other authors who decide to use it. You

can use it too, but we suggest you first think carefully about whether this license or the ordinary General Public License is the better strategy to use in any particular case, based on the explanations below.

 When we speak of free software, we are referring to freedom of use, not price. Our General Public Licenses are designed to make sure that you have the freedom to distribute copies of free software (and charge for this service if you wish); that you receive source code or can get it if you want it; that you can change the software and use pieces of it in new free programs; and that you are informed that you can do these things.

 To protect your rights, we need to make restrictions that forbid distributors to deny you these rights or to ask you to surrender these rights. These restrictions translate to certain responsibilities for you if you distribute copies of the library or if you modify it.

 For example, if you distribute copies of the library, whether gratis

or for a fee, you must give the recipients all the rights that we gave you. You must make sure that they, too, receive or can get the source code. If you link other code with the library, you must provide complete object files to the recipients, so that they can relink them with the library after making changes to the library and recompiling it. And you must show them these terms so they know their rights.

We protect your rights with a two-step method: (1) we copyright the library, and (2) we offer you this license, which gives you legal permission to copy, distribute and/or modify the library.

 To protect each distributor, we want to make it very clear that there is no warranty for the free library. Also, if the library is

modified by someone else and passed on, the recipients should know that what they have is not the original version, so that the original author's reputation will not be affected by problems that might be introduced by others.

#### Finally, software

 patents pose a constant threat to the existence of any free program. We wish to make sure that a company cannot effectively restrict the users of a free program by obtaining a restrictive license from a patent holder. Therefore, we insist that any patent license obtained for a version of the library must be consistent with the full freedom of use specified in this license.

 Most GNU software, including some libraries, is covered by the ordinary GNU General Public License. This license, the GNU Lesser General Public License, applies to certain designated libraries, and is quite different from the ordinary General Public License. We use this license for certain libraries in order to permit linking those libraries into non-free programs.

 When a program is linked with a library, whether statically or using a shared library, the combination of the two is legally speaking a combined work, a derivative of the original library. The ordinary General Public License therefore permits such linking only if the entire combination fits its criteria of freedom. The Lesser General Public License permits more lax criteria for linking other code with the library.

 We call this license the "Lesser" General Public License because it does Less to protect the user's freedom than the ordinary General Public License. It also provides other free software developers Less of an advantage over competing non-free programs. These disadvantages are the reason we use the ordinary General Public License for many libraries. However, the Lesser license provides advantages in certain special circumstances.

 For example, on rare occasions, there may be a special need to encourage the widest possible use of a certain library, so that it becomes a de-facto standard. To achieve this, non-free programs must be allowed to use the library. A more frequent case is that a free library does the same job as widely used non-free libraries. In this case, there is little to gain by limiting the free library to free software only, so we use the Lesser General Public License.

 In other cases, permission to use a particular library in non-free programs enables a greater number of people to use a large body of free software. For example, permission to use the GNU C Library in non-free programs enables many more people to use the whole GNU operating system, as well as its variant, the GNU/Linux operating system.

 Although the Lesser General Public License is Less protective of the users' freedom, it does ensure that the user of a program that is linked with the Library has the freedom and the wherewithal to run that program using a modified version of the Library.

 The precise terms and conditions for copying, distribution and modification follow. Pay close attention to the difference between a "work based on the library" and a "work that uses the library". The former contains code derived from the library, whereas the latter must be combined with the library in order to run.

# GNU LESSER GENERAL PUBLIC LICENSE TERMS AND CONDITIONS FOR COPYING, DISTRIBUTION AND MODIFICATION

 0. This License Agreement applies to any software library or other program which contains a notice placed by the copyright holder or other authorized party saying it may be distributed under the terms of this Lesser General Public License (also called "this License"). Each licensee is addressed as "you".

 A "library" means a collection of software functions and/or data prepared so as to be conveniently linked with application programs (which use some of those functions and data) to form executables.

 The "Library", below, refers to any such software library or work which has been distributed under these terms. A "work based on the Library" means either the Library or any derivative work under copyright law: that is to say, a work containing the Library or a portion of it, either verbatim or with modifications and/or translated straightforwardly into another language. (Hereinafter, translation is included without limitation in the term "modification".)

 "Source code" for a work means the preferred form of the work for making modifications to it. For a library, complete source code means all the source code for all modules it contains, plus any associated interface definition files, plus the scripts used to control compilation and installation of the library.

 Activities other than copying, distribution and modification are not covered by this License; they are outside its scope. The act of running a program using the Library is not restricted, and output from

such a program is covered only if its contents constitute a work based on the Library (independent of the use of the Library in a tool for writing it). Whether that is true depends on what the Library does and what the program that uses the Library does.

 1. You may copy and distribute verbatim copies of the Library's complete source code as you receive it, in any medium, provided that

you conspicuously and appropriately publish on each copy an appropriate copyright notice and disclaimer of warranty; keep intact all the notices that refer to this License and to the absence of any warranty; and distribute a copy of this License along with the Library.

 You may charge a fee for the physical act of transferring a copy, and you may at your option offer warranty protection in exchange for a fee.

 2. You may modify your copy or copies of the Library or any portion of it, thus forming a work based on the Library, and copy and distribute such modifications or work under the terms of Section 1 above, provided that you also meet all of these conditions:

a) The modified work must itself be a software library.

 b) You must cause the files modified to carry prominent notices stating that you changed the files and the date of any change.

 c) You must cause the whole of the work to be licensed at no charge to all third parties under the terms of this License.

 d) If a facility in the modified Library refers to a function or a table of data to be supplied by an application program that uses the facility, other than as an argument passed when the facility is invoked, then you must make a good faith effort to ensure that, in the event an application does not supply such function or table, the facility still operates, and performs whatever part of its purpose remains meaningful.

 (For example, a function in a library to compute square roots has a purpose that is entirely well-defined independent of the application. Therefore, Subsection 2d requires that any application-supplied function or table used by this function must be optional: if the application does not supply it, the square root function must still compute square roots.)

These requirements apply to the modified work as a whole. If

identifiable sections of that work are not derived from the Library, and can be

 reasonably considered independent and separate works in themselves, then this License, and its terms, do not apply to those sections when you distribute them as separate works. But when you distribute the same sections as part of a whole which is a work based on the Library, the distribution of the whole must be on the terms of this License, whose permissions for other licensees extend to the entire whole, and thus to each and every part regardless of who wrote it.

Thus, it is not the intent of this section to claim rights or contest your rights to work written entirely by you; rather, the intent is to exercise the right to control the distribution of derivative or collective works based on the Library.

In addition, mere aggregation of another work not based on the Library with the Library (or with a work based on the Library) on a volume of a storage or distribution medium does not bring the other work under the scope of this License.

# 3. You may opt to apply the terms of the ordinary GNU General Public

License instead of this License to a given copy of the Library. To do this, you must alter all the notices that refer to this License, so that they refer to the ordinary GNU General Public License, version 2, instead of to this License. (If a newer version than version 2 of the ordinary GNU General Public License has appeared, then you can specify that version instead if you wish.) Do not make any other change in these notices.

 Once this change is made in a given copy, it is irreversible for that copy, so the ordinary GNU General Public License applies to all subsequent copies and derivative works made from that copy.

 This option is useful when you wish to copy part of the code of the Library into a program that is not a library.

 4. You may copy and distribute the Library (or a portion or derivative of it, under Section 2) in object code or executable form under the terms of Sections 1 and 2 above provided that you accompany it with the complete corresponding machine-readable source code, which must be distributed under the terms of Sections 1 and 2 above on a medium customarily used for software interchange.

 If distribution of object code is made by offering access to copy from a designated place, then offering equivalent access to copy the source code from the same place satisfies the requirement to distribute the source code, even though third parties are not compelled to copy the source along with the object code.

 5. A program that contains no derivative of any portion of the Library, but is designed to work with the Library by being compiled or linked with it, is called a "work that uses the Library". Such a work, in isolation, is not a derivative work of the Library, and therefore falls outside the scope of this License.

 However, linking a "work that uses the Library" with the Library creates an executable that is a derivative of the Library (because it contains portions of the Library), rather than a "work that uses the

library". The executable is therefore covered by this License. Section 6 states terms for distribution of such executables.

 When a "work that uses the Library" uses material from a header file that is part of the Library, the object code for the work may be a derivative work of the Library even though the source code is not. Whether this is true is especially significant if the work can be linked without the Library, or if the work is itself a library. The threshold for this to be true is not precisely defined by law.

 If such an object file uses only numerical parameters, data structure layouts and accessors, and small macros and small inline functions (ten lines or less in length), then the use of the object file is unrestricted, regardless of whether it is legally a derivative work. (Executables containing this object code plus portions of the Library will still fall under Section 6.)

 Otherwise, if the work is a derivative of the Library, you may distribute the

 object code for the work under the terms of Section 6. Any executables containing that work also fall under Section 6, whether or not they are linked directly with the Library itself.

 6. As an exception to the Sections above, you may also combine or link a "work that uses the Library" with the Library to produce a work containing portions of the Library, and distribute that work under terms of your choice, provided that the terms permit modification of the work for the customer's own use and reverse engineering for debugging such modifications.

 You must give prominent notice with each copy of the work that the Library is used in it and that the Library and its use are covered by this License. You must supply a copy of this License. If the work during execution displays copyright notices, you must include the

copyright notice for the Library among them, as well as a reference directing the user to the copy of this License. Also, you must do one of these things:

#### a) Accompany

the work with the complete corresponding

 machine-readable source code for the Library including whatever changes were used in the work (which must be distributed under Sections 1 and 2 above); and, if the work is an executable linked with the Library, with the complete machine-readable "work that uses the Library", as object code and/or source code, so that the user can modify the Library and then relink to produce a modified executable containing the modified Library. (It is understood that the user who changes the contents of definitions files in the Library will not necessarily be able to recompile the application to use the modified definitions.)

 b) Use a suitable shared library mechanism for linking with the Library. A suitable mechanism is one that (1) uses at run time a copy of the library already present on the user's computer system, rather than copying library functions into the executable, and (2) will operate

 properly with a modified version of the library, if the user installs one, as long as the modified version is interface-compatible with the version that the work was made with.

 c) Accompany the work with a written offer, valid for at least three years, to give the same user the materials specified in Subsection 6a, above, for a charge no more than the cost of performing this distribution.

 d) If distribution of the work is made by offering access to copy from a designated place, offer equivalent access to copy the above specified materials from the same place.

 e) Verify that the user has already received a copy of these materials or that you have already sent this user a copy.

 For an executable, the required form of the "work that uses the Library" must include any data and utility programs needed for reproducing the executable from it. However, as a special exception, the materials to be distributed need not include anything that is normally

 distributed (in either source or binary form) with the major components (compiler, kernel, and so on) of the operating system on which the executable runs, unless that component itself accompanies the executable.

 It may happen that this requirement contradicts the license restrictions of other proprietary libraries that do not normally accompany the operating system. Such a contradiction means you cannot use both them and the Library together in an executable that you distribute.

 7. You may place library facilities that are a work based on the Library side-by-side in a single library together with other library facilities not covered by this License, and distribute such a combined library, provided that the separate distribution of the work based on the Library and of the other library facilities is otherwise permitted, and provided that you do these two things:

 a) Accompany the combined library with a copy of the same work based on the Library, uncombined with any other library facilities. This must be distributed under the terms of the Sections above.

 b) Give prominent notice with the combined library of the fact that part of it is a work based on the Library, and explaining where to find the accompanying uncombined form of the same work.

 8. You may not copy, modify, sublicense, link with, or distribute the Library except as expressly provided under this License. Any attempt otherwise to copy, modify, sublicense, link with, or distribute the Library is void, and will automatically terminate your rights under this License. However, parties who have received copies, or rights, from you under this License will not have their licenses terminated so long as such parties remain in full compliance.

 9. You are not required to accept this License, since you have not signed it. However, nothing else grants you permission to modify or distribute the Library or its derivative works. These actions are prohibited by law if

 you do not accept this License. Therefore, by modifying or distributing the Library (or any work based on the Library), you indicate your acceptance of this License to do so, and all its terms and conditions for copying, distributing or modifying the Library or works based on it.

 10. Each time you redistribute the Library (or any work based on the Library), the recipient automatically receives a license from the original licensor to copy, distribute, link with or modify the Library subject to these terms and conditions. You may not impose any further restrictions on the recipients' exercise of the rights granted herein. You are not responsible for enforcing compliance by third parties with this License.

 11. If, as a consequence of a court judgment or allegation of patent infringement or for any other reason (not limited to patent issues), conditions are imposed on you (whether by court order, agreement or otherwise) that contradict the conditions of this License, they do not excuse

 you from the conditions of this License. If you cannot distribute so as to satisfy simultaneously your obligations under this License and any other pertinent obligations, then as a consequence you may not distribute the Library at all. For example, if a patent license would not permit royalty-free redistribution of the Library by all those who receive copies directly or indirectly through you, then the only way you could satisfy both it and this License would be to refrain entirely from distribution of the Library.

If any portion of this section is held invalid or unenforceable under any particular circumstance, the balance of the section is intended to apply, and the section as a whole is intended to apply in other circumstances.

It is not the purpose of this section to induce you to infringe any patents or other property right claims or to contest validity of any such claims; this section has the sole purpose of protecting the integrity of the free software distribution system which is

implemented by public license practices. Many people have made generous contributions to the wide range of software distributed through that system in reliance on consistent application of that system; it is up to the author/donor to decide if he or she is willing to distribute software through any other system and a licensee cannot impose that choice.

This section is intended to make thoroughly clear what is believed to be a consequence of the rest of this License.

 12. If the distribution and/or use of the Library is restricted in certain countries either by patents or by copyrighted interfaces, the original copyright holder who places the Library under this License may add an explicit geographical distribution limitation excluding those countries, so that distribution is permitted only in or among countries not thus excluded. In such case, this License incorporates the limitation as if written in the body of this License.

 13. The Free Software Foundation may publish revised and/or new

versions of the Lesser General Public License from time to time. Such new versions will be similar in spirit to the present version, but may differ in detail to address new problems or concerns.

Each version is given a distinguishing version number. If the Library specifies a version number of this License which applies to it and "any later version", you have the option of following the terms and conditions either of that version or of any later version published by the Free Software Foundation. If the Library does not specify a license version number, you may choose any version ever published by the Free Software Foundation.

 14. If you wish to incorporate parts of the Library into other free programs whose distribution conditions are incompatible with these, write to the author to ask for permission. For software which is copyrighted by the Free Software Foundation, write to the Free Software Foundation; we sometimes make exceptions for this. Our decision

 will be guided by the two goals of preserving the free status of all derivatives of our free software and of promoting the sharing and reuse of software generally.

# NO WARRANTY

 15. BECAUSE THE LIBRARY IS LICENSED FREE OF CHARGE, THERE IS NO WARRANTY FOR THE LIBRARY, TO THE EXTENT PERMITTED BY APPLICABLE LAW. EXCEPT WHEN OTHERWISE STATED IN WRITING THE COPYRIGHT HOLDERS AND/OR OTHER PARTIES PROVIDE THE LIBRARY "AS IS" WITHOUT WARRANTY OF ANY KIND, EITHER EXPRESSED OR IMPLIED, INCLUDING, BUT NOT LIMITED TO, THE IMPLIED WARRANTIES OF MERCHANTABILITY AND FITNESS FOR A PARTICULAR PURPOSE. THE ENTIRE RISK AS TO THE QUALITY AND PERFORMANCE OF THE LIBRARY IS WITH YOU. SHOULD THE LIBRARY PROVE DEFECTIVE, YOU ASSUME THE COST OF ALL NECESSARY SERVICING, REPAIR OR CORRECTION.

 16. IN NO EVENT UNLESS REQUIRED BY APPLICABLE LAW OR AGREED TO IN WRITING WILL ANY COPYRIGHT HOLDER, OR ANY OTHER PARTY WHO MAY MODIFY AND/OR REDISTRIBUTE THE LIBRARY AS PERMITTED ABOVE, BE LIABLE TO YOU

FOR DAMAGES, INCLUDING ANY GENERAL, SPECIAL, INCIDENTAL OR CONSEQUENTIAL DAMAGES ARISING OUT OF THE USE OR INABILITY TO USE THE LIBRARY (INCLUDING BUT NOT LIMITED TO LOSS OF DATA OR DATA BEING RENDERED INACCURATE OR LOSSES SUSTAINED BY YOU OR THIRD PARTIES OR A FAILURE OF THE LIBRARY TO OPERATE WITH ANY OTHER SOFTWARE), EVEN IF SUCH HOLDER OR OTHER PARTY HAS BEEN ADVISED OF THE POSSIBILITY OF SUCH DAMAGES.

# END OF TERMS AND CONDITIONS

How to Apply These Terms to Your New Libraries

 If you develop a new library, and you want it to be of the greatest possible use to the public, we recommend making it free software that everyone can redistribute and change. You can do so by permitting redistribution under these terms (or, alternatively, under the terms of the ordinary General Public License).

 To apply these terms, attach the following notices to the library. It is safest to attach them to the start of each source file to most effectively convey

 the exclusion of warranty; and each file should have at least the "copyright" line and a pointer to where the full notice is found.

 <one line to give the library's name and a brief idea of what it does.> Copyright  $(C)$  <year > <name of author>

 This library is free software; you can redistribute it and/or modify it under the terms of the GNU Lesser General Public License as published by the Free Software Foundation; either version 2.1 of the License, or (at your option) any later version.

 This library is distributed in the hope that it will be useful, but WITHOUT ANY WARRANTY; without even the implied warranty of MERCHANTABILITY or FITNESS FOR A PARTICULAR PURPOSE. See the GNU Lesser General Public License for more details.

 You should have received a copy of the GNU Lesser General Public License along with this library; if not, write to the Free Software Foundation, Inc., 51 Franklin Street, Fifth Floor, Boston, MA 02110-1301 USA

Also add information on how to contact you by electronic and paper mail.

You should also get your employer (if you work as a programmer) or your school, if any, to sign a "copyright disclaimer" for the library, if necessary. Here is a sample; alter the names:

 Yoyodyne, Inc., hereby disclaims all copyright interest in the library `Frob' (a library for tweaking knobs) written by James Random Hacker.

 <signature of Ty Coon>, 1 April 1990 Ty Coon, President of Vice

That's all there is to it! #!/usr/bin/env bash # MIT licenses will each have a unique MD5 sum since they contain a unique copyright. # This script will read the license file into memory, strip out the copyright, and then # generate an MD5 that is not unique and can be matched against a known MIT MD5 sum. set -e

calculate\_md5\_sum() {

local FILE="\$1"

 # Read the contents of the file into a variable local raw\_license\_text=\$(<"\$FILE")

 # Convert to lowercase local lowercase\_license\_text="\${raw\_license\_text,,}"

 # Remove anything before the beginning of the license local stripped license text=\$(awk '/permission is hereby granted,/{p=1} p' <<< "\$lowercase\_license\_text")

 # Replace line breaks (Windows or Linux) with a single space local replaced\_linebreaks=\$(tr '\r\n' ' ' <<< "\$stripped\_license\_text")

 # Replace multiple spaces with a single space local normalized\_license\_text=\$(tr -s ' ' <<< "\$replaced\_linebreaks")

 # Strip away any non-printable, non-whitespace characters local clean\_unprintable\_license\_text=\$(tr -cd '[:print:][:space:]' <<< "\$normalized\_license\_text")

 # Remove punctuation and special characters local clean\_license\_text=\$(echo "\$clean\_unprintable\_license\_text" | sed 's/[^a-zA-Z ]//g')

 # Calculate the MD5 sum of the cleaned license text local MD5SUM=\$(echo -n "\$clean\_license\_text" | md5sum | awk '{print \$1}')

 # Output the MD5 sum echo "\$MD5SUM" }

# Check if the FILE argument is provided if [ -z "\$1" ]; then echo "Please provide a FILE as an argument." exit 1 fi

# Invoke the function with the provided FILE argument calculate\_md5\_sum "\$1" Eclipse Public License version 2.0

THE ACCOMPANYING PROGRAM IS PROVIDED UNDER THE TERMS OF THIS ECLIPSE PUBLIC LICENSE (AGREEMENT). ANY USE, REPRODUCTION OR DISTRIBUTION OF THE PROGRAM CONSTITUTES RECIPIENT'S ACCEPTANCE OF THIS AGREEMENT.

1. DEFINITIONS Contribution means: a) in the case of the initial Contributor, the initial content Distributed under this Agreement, and

b) in the case of each subsequent Contributor:

i) changes to the Program, and

ii) additions to the Program;

where such changes and/or additions to the Program originate from and are Distributed by that particular Contributor. A Contribution originates from a Contributor if it was added to the Program by such Contributor itself or anyone acting on such Contributor's behalf. Contributions do not include changes or additions to the Program that are not Modified Works.

Contributor means any person or entity that Distributes the Program.

Licensed Patents mean patent claims licensable by a Contributor which are necessarily infringed by the use or sale of its Contribution alone or when combined with the Program.

Program means the Contributions Distributed in accordance with this Agreement.

Recipient means anyone who receives the Program under this Agreement or any Secondary License (as applicable), including Contributors.

Derivative Works shall mean any work, whether in Source Code or other form, that is based on (or derived from) the Program and for which the editorial revisions, annotations, elaborations, or other modifications represent, as a whole, an original work of authorship.

Modified Works shall mean any work in Source Code or other form that results from an addition to, deletion from, or modification of the contents of the Program, including, for purposes of clarity any new file in Source Code form that contains any contents of the Program. Modified Works shall not include works that contain only declarations, interfaces, types, classes, structures, or files of the Program solely in each case in order to link to, bind by name, or subclass the Program or Modified Works thereof.

Distribute means the acts of a) distributing or b) making available in any manner that enables the transfer of a copy.

Source Code means the form of a Program preferred for making modifications, including but not limited to software source code, documentation source, and configuration files.

Secondary License means either the GNU General Public License, Version 2.0, or any later versions of that license, including any exceptions or additional permissions as identified by the initial Contributor.

# 2. GRANT OF RIGHTS

a) Subject to the terms of this Agreement, each Contributor hereby grants Recipient a non-exclusive, worldwide, royalty-free copyright license to reproduce, prepare Derivative Works of, publicly display, publicly perform, Distribute and sublicense the Contribution of such Contributor, if any, and such Derivative Works.

b) Subject to the terms of this Agreement, each Contributor hereby

 grants Recipient a non-exclusive, worldwide, royalty-free patent license under Licensed Patents to make, use, sell, offer to sell, import and otherwise transfer the Contribution of such Contributor, if any, in Source Code or other form. This patent license shall apply to the combination of the Contribution and the Program if, at the time the Contribution is added by the Contributor, such addition of the Contribution causes such combination to be covered by the Licensed Patents. The patent license shall not apply to any other combinations which include the Contribution. No hardware per se is licensed hereunder.

c) Recipient understands that although each Contributor grants the licenses to its Contributions set forth herein, no

assurances are provided by any Contributor that the Program does not infringe the patent or other intellectual property rights of any other entity. Each Contributor disclaims any liability to Recipient for claims brought by any other entity based on infringement

 of intellectual property rights or otherwise. As a condition to exercising the rights and licenses granted hereunder, each Recipient hereby assumes sole responsibility to secure any other intellectual property rights needed, if any. For example, if a third party patent license is required to allow Recipient to Distribute the Program, it is Recipient's responsibility to acquire that license before distributing the Program.

d) Each Contributor represents that to its knowledge it has sufficient copyright rights in its Contribution, if any, to grant the copyright license set forth in this Agreement.

e) Notwithstanding the terms of any Secondary License, no Contributor makes additional grants to any Recipient (other than those set forth in this Agreement) as a result of such Recipient's receipt of the Program under the terms of a Secondary License (if permitted under the terms of Section 3).

# 3. REQUIREMENTS

3.1 If a Contributor Distributes the Program in any form, then:

### a) the Program must

 also be made available as Source Code, in accordance with section 3.2, and the Contributor must accompany the Program with a statement that the Source Code for the Program is available under this Agreement, and informs Recipients how to obtain it in a reasonable manner on or through a medium customarily used for software exchange; and

b) the Contributor may Distribute the Program under a license different than this Agreement, provided that such license:

i) effectively disclaims on behalf of all other Contributors all warranties and conditions, express and implied, including warranties or conditions of title and non-infringement, and implied warranties or conditions of merchantability and fitness for a particular purpose;

ii) effectively excludes on behalf of all other Contributors all liability for damages, including direct, indirect, special, incidental and consequential damages, such as lost profits;

iii) does not attempt to limit or alter the recipients' rights in the Source Code

under section 3.2; and

iv) requires any subsequent distribution of the Program by any party to be under a license that satisfies the requirements of this section 3.

3.2 When the Program is Distributed as Source Code:

a) it must be made available under this Agreement, or if the Program (i) is combined with other material in a separate file or files made available under a Secondary License, and (ii) the initial Contributor attached to the Source Code the notice described in Exhibit A of this Agreement, then the Program may be made available under the terms of such Secondary Licenses, and

b) a copy of this Agreement must be included with each copy of the Program.

3.3 Contributors may not remove or alter any copyright, patent, trademark, attribution notices, disclaimers of warranty, or limitations of liability (notices) contained within the Program from any copy of the Program which they Distribute, provided that Contributors may add their own appropriate notices.

# 4. COMMERCIAL DISTRIBUTION

# Commercial

 distributors of software may accept certain responsibilities with respect to end users, business partners and the like. While this license is intended to facilitate the commercial use of the Program, the Contributor who includes the Program in a commercial product offering should do so in a manner which does not create potential liability for

other Contributors. Therefore, if a Contributor includes the Program in a commercial product offering, such Contributor (Commercial Contributor) hereby agrees to defend and indemnify every other Contributor (Indemnified Contributor) against any losses, damages and costs (collectively Losses) arising from claims, lawsuits and other legal actions brought by a third party against the Indemnified Contributor to the extent caused by the acts or omissions of such Commercial Contributor in connection with its distribution of the Program in a commercial product offering. The obligations in this section do not apply to any claims or Losses relating to any actual or alleged intellectual property infringement. In order to qualify, an Indemnified Contributor must: a) promptly notify the Commercial Contributor in writing of such claim, and b) allow the Commercial Contributor to control, and cooperate with the Commercial Contributor in, the defense and any related settlement negotiations. The Indemnified Contributor may participate in any such claim at its own expense.

For example, a Contributor might include the Program in a commercial product offering, Product X. That Contributor is then a Commercial Contributor. If that Commercial Contributor then makes performance claims, or offers warranties related to Product X, those performance claims and warranties are such Commercial Contributor's responsibility alone. Under this section, the Commercial Contributor would have to defend claims against the other Contributors related to those performance claims and warranties, and if a court requires any other Contributor to pay any

damages as a result, the Commercial Contributor must pay those damages.

# 5. NO WARRANTY

EXCEPT AS EXPRESSLY SET FORTH IN THIS AGREEMENT, AND TO THE EXTENT PERMITTED BY APPLICABLE LAW, THE PROGRAM IS PROVIDED ON AN AS IS BASIS, WITHOUT WARRANTIES OR CONDITIONS OF ANY KIND, EITHER EXPRESS OR IMPLIED INCLUDING, WITHOUT LIMITATION, ANY WARRANTIES OR CONDITIONS OF TITLE, NON-INFRINGEMENT, MERCHANTABILITY OR FITNESS FOR A PARTICULAR PURPOSE. Each Recipient is solely responsible for determining the appropriateness of using and distributing the Program and assumes all risks associated with its exercise of rights under this Agreement, including but not limited to the risks and costs of program errors, compliance with applicable laws, damage to or loss of data, programs or equipment, and unavailability or interruption of operations.

# 6. DISCLAIMER OF LIABILITY

EXCEPT AS EXPRESSLY SET FORTH IN THIS AGREEMENT, AND TO THE EXTENT PERMITTED BY APPLICABLE LAW, NEITHER RECIPIENT NOR ANY CONTRIBUTORS SHALL HAVE ANY LIABILITY FOR ANY DIRECT, INDIRECT, INCIDENTAL, SPECIAL, EXEMPLARY, OR CONSEQUENTIAL DAMAGES (INCLUDING WITHOUT LIMITATION LOST PROFITS), HOWEVER CAUSED AND ON ANY THEORY OF LIABILITY, WHETHER IN CONTRACT, STRICT LIABILITY, OR TORT (INCLUDING NEGLIGENCE OR OTHERWISE) ARISING IN ANY WAY OUT OF THE USE OR DISTRIBUTION OF THE PROGRAM OR THE EXERCISE OF ANY RIGHTS GRANTED HEREUNDER, EVEN IF ADVISED OF THE POSSIBILITY OF SUCH DAMAGES.

# 7. GENERAL

If any provision of this Agreement is invalid or unenforceable under applicable law, it shall not affect the validity or enforceability of the remainder of the terms of this Agreement, and without further action by the parties hereto, such provision shall be reformed to the minimum extent necessary to make such provision valid and enforceable.

If Recipient institutes patent litigation against any entity (including a cross-claim or counterclaim in a lawsuit) alleging that the Program itself (excluding combinations of the Program with other software or hardware) infringes such Recipient's patent(s), then such Recipient's rights granted under Section 2(b) shall terminate as of the date such litigation is filed.
All Recipient's rights under this Agreement shall terminate if it fails to comply with any of the material terms or conditions of this Agreement and does not cure such failure in a reasonable period of time after becoming aware of such noncompliance. If all Recipient's rights under this Agreement terminate, Recipient agrees to cease use and distribution of the Program as soon as reasonably practicable. However, Recipient's obligations under this Agreement and any licenses granted by Recipient relating to the Program shall continue and survive.

Everyone is permitted to copy and distribute copies of this Agreement, but in order to avoid inconsistency the Agreement is copyrighted and may only be modified in the following manner. The Agreement Steward reserves the right to publish new versions (including revisions)

 of this Agreement from time to time. No one other than the Agreement Steward has the right to modify this Agreement. The Eclipse Foundation is the initial Agreement Steward. The Eclipse Foundation may assign the responsibility to serve as the Agreement Steward to a suitable separate entity. Each new version of the Agreement will be given a distinguishing version number. The Program (including Contributions) may always be Distributed subject to the version of the Agreement under which it was received. In addition, after a new version of the Agreement is published, Contributor may elect to Distribute the Program (including its Contributions) under the new version.

Except as expressly stated in Sections 2(a) and 2(b) above, Recipient receives no rights or licenses to the intellectual property of any Contributor under this Agreement, whether expressly, by implication, estoppel or otherwise. All rights in the Program not expressly granted under this Agreement are reserved. Nothing in this Agreement is intended to be enforceable by any entity that is not a Contributor or Recipient. No third-party beneficiary rights are created under this Agreement.

Exhibit A Form of Secondary Licenses Notice

This Source Code may also be made available under the following Secondary Licenses when the conditions for such availability set forth in the Eclipse Public License, v. 2.0 are satisfied: {name license(s), version(s), and exceptions or additional permissions here}.

Simply including a copy of this Agreement, including this Exhibit A is not sufficient to license the Source Code under Secondary Licenses.

If it is not possible or desirable to put the notice in a particular file, then You may include the notice in a location (such as a LICENSE file in a relevant directory) where a recipient would be likely to look for such a notice.

You may add additional accurate notices of copyright ownership. 00  $N=0$  \*H 010 UDE10 UBerlin10 UBerlin1"0 U Schlichtherle IT Services1"0 USchlichtherle IT Services1"0 USchlichtherle IT Services0 130412075507Z 230410075507Z0<1"0 U Schlichtherle IT Services10U TrueLicense 20"0 \*H

0 dVQ H|7n39We4zN|2hlcU&qnf|Ms?n<J\$m\*e|vzb[Uq.ve(;w"o/,yX.>Jp;SD raky\_4v['5KOb;p?HS>RFd:VD|\*V<5;MwB0@0U#0V3%5/PP%0Uy0!=eH0 \*H .wkgY1\_7PZ9;|oSiiX1[z^d[e>2y5 DP NbB =N] GM#1,Yl21+><u9E@zxPN'=uQ6J6-/L|0"2 NSWS\$6X@il\2 f!]rIb

> Apache License Version 2.0, January 2004 http://www.apache.org/licenses/

#### TERMS AND CONDITIONS FOR USE, REPRODUCTION, AND DISTRIBUTION

1. Definitions.

 "License" shall mean the terms and conditions for use, reproduction, and distribution as defined by Sections 1 through 9 of this document.

 "Licensor" shall mean the copyright owner or entity authorized by the copyright owner that is granting the License.

 "Legal Entity" shall mean the union of the acting entity and all other entities that control, are controlled by, or are under common control with that entity. For the purposes of this definition, "control" means (i) the power, direct or indirect, to cause the direction or management of such entity, whether by contract or otherwise, or (ii) ownership of fifty percent (50%) or more of the outstanding shares, or (iii) beneficial ownership of such entity.

 "You" (or "Your") shall mean an individual or Legal Entity exercising permissions granted by this License.

 "Source" form shall mean the preferred form for making modifications, including but not limited to software source code, documentation source, and configuration files.

 "Object" form shall mean any form resulting from mechanical transformation or translation of a Source form, including but not limited to compiled object code, generated documentation, and conversions to other media types.

 "Work" shall mean the work of authorship, whether in Source or Object form, made available under the License, as indicated by a copyright notice that is included in or attached to the work (an example is provided in the Appendix below).

 "Derivative Works" shall mean any work, whether in Source or Object form, that is based on (or derived from) the Work and for which the editorial

 revisions, annotations, elaborations, or other modifications represent, as a whole, an original work of authorship. For the purposes of this License, Derivative Works shall not include works that remain separable from, or merely link (or bind by name) to the interfaces of, the Work and Derivative Works thereof.

 "Contribution" shall mean any work of authorship, including the original version of the Work and any modifications or additions to that Work or Derivative Works thereof, that is intentionally submitted to Licensor for inclusion in the Work by the copyright owner or by an individual or Legal Entity authorized to submit on behalf of the copyright owner. For the purposes of this definition, "submitted" means any form of electronic, verbal, or written communication sent to the Licensor or its representatives, including but not limited to communication on electronic mailing lists, source code control systems, and issue tracking systems that are managed by, or on behalf of, the Licensor for the purpose of discussing and improving the Work, but excluding communication that is conspicuously marked or otherwise designated in writing by the copyright owner as "Not a Contribution."

 "Contributor" shall mean Licensor and any individual or Legal Entity on behalf of whom a Contribution has been received by Licensor and subsequently incorporated within the Work.

- 2. Grant of Copyright License. Subject to the terms and conditions of this License, each Contributor hereby grants to You a perpetual, worldwide, non-exclusive, no-charge, royalty-free, irrevocable copyright license to reproduce, prepare Derivative Works of, publicly display, publicly perform, sublicense, and distribute the Work and such Derivative Works in Source or Object form.
- 3. Grant of Patent License. Subject to the terms and conditions of this

 License, each Contributor hereby grants to You a perpetual, worldwide, non-exclusive, no-charge, royalty-free, irrevocable (except as stated in this section) patent license to make, have made, use, offer to sell, sell, import, and otherwise transfer the Work, where such license applies only to those patent claims licensable by such Contributor that are necessarily infringed by their Contribution(s) alone or by combination of their Contribution(s) with the Work to which such Contribution(s) was submitted. If You institute patent litigation against any entity (including a cross-claim or counterclaim in a lawsuit) alleging that the Work or a Contribution incorporated within the Work constitutes direct

 or contributory patent infringement, then any patent licenses granted to You under this License for that Work shall terminate as of the date such litigation is filed.

 4. Redistribution. You may reproduce and distribute copies of the

 Work or Derivative Works thereof in any medium, with or without modifications, and in Source or Object form, provided that You meet the following conditions:

- (a) You must give any other recipients of the Work or Derivative Works a copy of this License; and
- (b) You must cause any modified files to carry prominent notices stating that You changed the files; and
- (c) You must retain, in the Source form of any Derivative Works that You distribute, all copyright, patent, trademark, and attribution notices from the Source form of the Work, excluding those notices that do not pertain to any part of the Derivative Works; and
- (d) If the Work includes a "NOTICE" text file as part of its distribution, then any Derivative Works that You distribute must include a readable copy of the attribution notices contained within such NOTICE file, excluding

those notices that do not

 pertain to any part of the Derivative Works, in at least one of the following places: within a NOTICE text file distributed as part of the Derivative Works; within the Source form or documentation, if provided along with the Derivative Works; or, within a display generated by the Derivative Works, if and wherever such third-party notices normally appear. The contents of the NOTICE file are for informational purposes only and do not modify the License. You may add Your own attribution notices within Derivative Works that You distribute, alongside or as an addendum to the NOTICE text from the Work, provided that such additional attribution notices cannot be construed as modifying the License.

 You may add Your own copyright statement to Your modifications and may provide additional or different license terms and conditions

 for use, reproduction, or distribution of Your modifications, or for any such Derivative Works as a whole, provided Your use, reproduction, and distribution of the Work otherwise complies with the conditions stated in this License.

- 5. Submission of Contributions. Unless You explicitly state otherwise, any Contribution intentionally submitted for inclusion in the Work by You to the Licensor shall be under the terms and conditions of this License, without any additional terms or conditions. Notwithstanding the above, nothing herein shall supersede or modify the terms of any separate license agreement you may have executed with Licensor regarding such Contributions.
- 6. Trademarks. This License does not grant permission to use the trade names, trademarks, service marks, or product names of the Licensor, except as required for reasonable and customary use in describing the origin of the Work and reproducing the content of the NOTICE file.
- 7. Disclaimer of Warranty. Unless required by applicable law or agreed to in writing, Licensor provides the Work (and each Contributor provides its Contributions) on an "AS IS" BASIS, WITHOUT WARRANTIES OR CONDITIONS OF ANY KIND, either express or implied, including, without limitation, any warranties or conditions of TITLE, NON-INFRINGEMENT, MERCHANTABILITY, or FITNESS FOR A PARTICULAR PURPOSE. You are solely responsible for determining the appropriateness of using or redistributing the Work and assume any risks associated with Your exercise of permissions under this License.
- 8. Limitation of Liability. In no event and under no legal theory, whether in tort (including negligence), contract, or otherwise, unless required by applicable law (such as deliberate and grossly negligent acts) or agreed to in writing, shall any Contributor be liable to You for damages, including any direct,

indirect, special,

 incidental, or consequential damages of any character arising as a result of this License or out of the use or inability to use the Work (including but not limited to damages for loss of goodwill, work stoppage, computer failure or malfunction, or any and all other commercial damages or losses), even if such Contributor has been advised of the possibility of such damages.

 9. Accepting Warranty or Additional Liability. While redistributing the Work or Derivative Works thereof, You may choose to offer, and charge a fee for, acceptance of support, warranty, indemnity, or other liability obligations and/or rights consistent with this License. However, in accepting such obligations, You may act only on Your own behalf and on Your sole responsibility, not on behalf of any other Contributor, and only if You agree to indemnify, defend, and hold each Contributor harmless for any liability incurred by, or claims asserted against, such Contributor by reason of your accepting any such warranty or additional liability.

# END OF TERMS AND CONDITIONS

APPENDIX: How to apply the Apache License to your work.

 To apply the Apache License to your work, attach the following boilerplate notice, with the fields enclosed by brackets "[]" replaced with your own identifying information. (Don't include the brackets!) The text should be enclosed in the appropriate comment syntax for the file format. We also recommend that a file or class name and description of purpose be included on the same "printed page" as the copyright notice for easier identification within third-party archives.

Copyright [yyyy] [name of copyright owner]

 Licensed under the Apache License, Version 2.0 (the "License"); you may not use this file except in compliance with the License. You may obtain a copy of the License at

http://www.apache.org/licenses/LICENSE-2.0

 Unless required by applicable law or agreed to in writing, software distributed under the License is distributed on an "AS IS" BASIS, WITHOUT WARRANTIES OR CONDITIONS OF ANY KIND, either express or implied. See the License for the specific language governing permissions and limitations under the License. GNU LESSER GENERAL PUBLIC LICENSE Version 3, 29 June 2007

Copyright (C) 2007 Free Software Foundation, Inc. <http://fsf.org/>

Everyone is permitted to copy and distribute verbatim copies of this license document, but changing it is not allowed.

This version of the GNU Lesser General Public License incorporates the terms and conditions of version 3 of the GNU General Public License, supplemented by the additional permissions listed below.

0. Additional Definitions.

As used herein, this License refers to version 3 of the GNU Lesser General Public License, and the GNU GPL refers to version 3 of the GNU General Public License.

The Library refers to a covered work governed by this License, other than an Application or a Combined Work as defined below.

An Application is any work that makes use of an interface provided by the Library, but which is not otherwise based on the Library. Defining a subclass of a class defined by the Library is deemed a mode of using an interface provided by

the Library.

A Combined Work is a work produced by combining or linking an Application with the Library. The particular version of the Library with which the Combined Work was made is also called the Linked Version.

The Minimal Corresponding Source for a Combined Work means the Corresponding Source for the Combined Work, excluding any source code for portions of the Combined Work that, considered in isolation, are based on the Application, and not on the Linked Version.

The Corresponding Application Code for a Combined Work means the object code and/or source code for the Application, including any data and utility programs needed for reproducing the Combined Work from the Application, but excluding the System Libraries of the Combined Work.

1. Exception to Section 3 of the GNU GPL.

You may convey a covered work under sections 3 and 4 of this License without being bound by section 3 of the GNU GPL.

2. Conveying Modified Versions.

If you modify a copy of the Library, and, in your

 modifications, a facility refers to a function or data to be supplied by an Application that uses the facility (other than as an argument passed when the facility is invoked), then you may convey a copy of the modified version:

a) under this License, provided that you make a good faith effort to ensure that, in the event an Application does not supply the function or data, the facility still operates, and performs whatever part of its purpose remains meaningful, or

b) under the GNU GPL, with none of the additional permissions of this License applicable to that copy.

3. Object Code Incorporating Material from Library Header Files.

The object code form of an Application may incorporate material from a header file that is part of the Library. You may convey such object code under terms of your choice, provided that, if the incorporated material is not limited to numerical parameters, data structure layouts and accessors, or small macros, inline functions and templates (ten or fewer lines

in length), you do both of the following:

a) Give prominent notice with each copy of the object code that the Library is used in it and that the Library and its use are covered by this License.

b) Accompany the object code with a copy of the GNU GPL and this license document.

4. Combined Works.

You may convey a Combined Work under terms of your choice that, taken together, effectively do not restrict modification of the portions of the Library contained in the Combined Work and reverse engineering for debugging such modifications, if you also do each of the following:

a) Give prominent notice with each copy of the Combined Work that the Library is used in it and that the Library and its use are covered by this License.

b) Accompany the Combined Work with a copy of the GNU GPL and this license document.

c) For a Combined Work that displays copyright notices during execution, include the copyright notice for the

Library among these notices, as well as a reference directing the user

to the copies of the GNU GPL and this license document.

d) Do one of the following:

0) Convey the Minimal Corresponding Source under the terms of this License, and the Corresponding Application Code in a form suitable for, and under terms that permit, the user to recombine or relink the Application with a modified version of the Linked Version to produce a modified Combined Work, in the manner specified by section 6 of the GNU GPL for conveying Corresponding Source.

1) Use a suitable shared library mechanism for linking with the Library. A suitable mechanism is one that (a) uses at run time a copy of the Library already present on the user's computer system, and (b) will operate properly with a modified version of the Library that is interface-compatible with the Linked Version.

e) Provide Installation Information, but only if you would otherwise be required to provide such information under section 6 of the GNU GPL, and only to the extent that such information is necessary to install

 and execute a modified version of the Combined Work produced by recombining or relinking the Application with a modified version of the Linked Version. (If you use option 4d0, the Installation Information must accompany the Minimal Corresponding Source and Corresponding Application Code. If you use option 4d1, you must provide the Installation Information in the manner specified by section 6 of the GNU GPL for conveying Corresponding Source.)

5. Combined Libraries.

You may place library facilities that are a work based on the Library side by side in a single library together with other library facilities that are not Applications and are not covered by this License, and convey such a combined library under terms of your choice, if you do both of the following:

a) Accompany the combined library with a copy of the same work based on the Library, uncombined with any other library facilities, conveyed under the terms of this License.

b) Give prominent notice with the combined library that

 part of it is a work based on the Library, and explaining where to find the accompanying uncombined form of the same work.

6. Revised Versions of the GNU Lesser General Public License.

The Free Software Foundation may publish revised and/or new versions of the GNU Lesser General Public License from time to time. Such new versions will be similar in spirit to the present version, but may differ in detail to address new problems or concerns.

Each version is given a distinguishing version number. If the Library as you received it specifies that a certain numbered version of the GNU Lesser General Public License or any later version applies to it, you have the option of following the terms and conditions either of that published version or of any later version published by the Free Software Foundation. If the Library as you received it does not specify a version number of the GNU Lesser General Public License, you may choose any version of the GNU Lesser General Public License ever published by the Free Software Foundation.

If the Library as you received it specifies that a proxy can decide whether future versions of the GNU Lesser General Public License shall apply, that proxy's public statement of acceptance of any version is permanent authorization for you to choose that version for the Library.GNU LESSER GENERAL PUBLIC LICENSE

Version 3, 29 June 2007

Copyright (C) 2007 Free Software Foundation, Inc. <http://fsf.org/>

Everyone is permitted to copy and distribute verbatim copie

s of this license document, but changing it is not allowed.

 This version of the GNU Lesser General Public License inc orporates the terms and conditions of version 3 of the GNU General Public License, supplemented by the additional permissions listed below.

0. Additional

**Definitions** 

 As used herein, this License refers to version 3 of the GNU Lesser General Public License, and the GNU GPL refers to version 3 of the GNU General Public License.

The Library refers to a covered work governed by this Licen

se, other than an Application or a Combined Work as defined below.

 An Application is any work that makes use of an interface p rovided by the Library, but which is not otherwise based on the Library. Defining a subclass of a class defined by the Library is deemed a mode of using an interface provided by the Library.

 A Combined Work is a work produced by combining or link ing an Application with the Library. The particular version of the Library with which the Combined Work was made is also called the Linked Version.

 The Minimal Corresponding Source for a Combined Work means the Corresponding Source for the Combined Work, excluding any source code for portions of the Combined Work that, considered in isolation, are based on the Application, and not on the Linked Version.

 The Corresponding Application Code for a Combined Work means the object code and/or source code for the Application, including any data and utility programs needed for reproducing the Combined Work from the Application, but excluding the System Libraries of the Combined Work.

1. Exception to Section 3 of the GNU GPL.

 You may convey a covered work under sections 3 and 4 of this License with out being bound by section 3 of the GNU GPL.

2. Conveying Modified

Versions.

 If you modify a copy of the Library, and, in your modificati ons, a facility refers to a function or data to be supplied by an Application that uses the facility (other than as an argument passed when the facility is invoked), then you may convey a copy of the modified version:

 a) under this License, provided that you make a good faith effort to ensure that, in the event an Application does not supply the function or data, the facility still operates, and performs whatever part of its purpose remains meaningful, or

ions of this License applicable to that copy.

b) under the GNU GPL, with none of the additional permiss

3. Object Code Incorporating Material from Library Header

Files.

 The object code form of an Application may incorporate material fro m a header file that is part of the Library. You may convey such object code under terms of your choice, provided that, if the incorporated material is not limited to numerical parameters, data structure layouts and accessors, or small macros, inline functions and templates (ten or fewer lines in length), you do both of the following:

 a) Give prominent notice with each copy of the object code that the Library is used in it and that the Library and its use are covered by this License.

b) Accompany the object code with a copy of the GNU GPL

and this license document.

4. Combined Works.

 You may convey a Combined Work under terms of your choice that, taken together, effectively do not restrict modification of the portions of the Library contained in the Combined Work and reverse engineering for debugging such modifications, if you also do each of the following:

 a) Give prominent notice with each copy of the Combined Work that the Library is used in it and that the Library and its use are covered by this License.

b) Accompany the Combined Work with a copy of the GNU GPL and this license document.

c) For a Combined Work that displays copyright notices dur

ing execution, include the copyright notice for the Library among these notices, as well as a reference directing the user to the copies of the GNU GPL and this license document.

d) Do one of the following:

 0) Convey the Minimal Corresponding Source under the terms of this License, and the Correspo nding Application Code in a form suitable for, and under terms that permit, the user to recombine or relink the Application with a modified version of the Linked Version to produce a modified Combined Work, in the manner specified by section 6 of the GNU GPL for conveying Corresponding Source.

1) Use a suitable shared library mechanism for linking with

the Library. A suitable mechanism is one that (a) uses

 at run time a copy of the Library already present on the user's computer system, and (b) will operate properly with a modified version of the Library that is interface-compatible with the Linked Version.

 e) Provide Installation Information, but only if you would ot herwise be required to provide such information under section 6 of the GNU GPL, and only to the extent that such information is necessary to install and execute a modified version of the Combined Work produced by recombining or relinking the Application with a modified version of the Linked Version. (If you use option 4d0, the Installation Information must accompany the Minimal Corresponding Source and Corresponding Application Code. If you use option

 4d1, you must provide the Installation Information in the manner specified by section 6 of the GNU GPL for conveying Corresponding Source.)

# 5. Combined Libraries.

 You may place library facilities that are a work based on the Library side by side in a single librar y together with other library facilities that are not Applications and are not covered by this License, and convey such a combined library under terms of your choice, if you do both of the following:

 a) Accompany the combined library with a copy of the same work based on the Library, uncombined with any other library facilities, conveyed under the terms of this License. b) Give prominent notice with the combined library that part of it is a work based on the Library, and explaining where to find the accompanying uncombined form of the same work.

6. Revised Versions of the GNU Lesser General Public License.

 The Free Software Foundation may publish revised and/or new versions of the GNU Lesser Gen eral Public License from time to time. Such new versions will be similar in spirit to the present version, but may differ in detail to address new problems or concerns.

 Each version is given a distinguishing version number. If the Library as you received it specifies that a certain numbered version of the GNU Lesser General Public License or any later version applies to it, you have the option of following the terms and conditions either of that published version or of any later version published by the Free Software Foundation. If the Library as you received it does not specify a version number of the GNU Lesser General Public License, you may choose any version of the GNU Lesser General Public License ever published by the Free Software Foundation.

# If the Library as you received it

 specifies that a proxy can decide whether future versions of the GNU Lesser General Public License shall apply, that proxy's public statement of acceptance of any version is permanent authorization for you to choose that version for the Library.

SOFTWARE LICENSE SUBSCRIPTION AND SUPPORT AGREEMENT

PLEASE READ THIS AGREEMENT CAREFULLY BEFORE USING THIS SERVICE.

BY USING THE SOFTWARE OR CLICKING AGREE, CUSTOMER IS AGREEING TO BE BOUND BY THIS AGREEMENT. IF YOU ARE AGREEING TO THIS AGREEMENT ON BEHALF OF OR FOR THE BENEFIT OF YOUR EMPLOYER OR A THIRD PARTY, THEN YOU REPRESENT AND WARRANT THAT YOU HAVE THE NECESSARY AUTHORITY TO AGREE TO THIS AGREEMENT ON YOUR EMPLOYER'S OR THAT THIRD PARTY'S BEHALF.

This agreement is between Liquibase, Inc. a Delaware corporation (Liquibase) and you, the customer entering into this agreement (Customer). The LiquibasePro software, updates, documentation and license keys provided to Customer (Software) are licensed and are not sold.

SCOPE. This agreement describes the licensing of the Software and support provided to Customer under an order. Third party contractors and majority owned affiliates of Customer can use and access the Software under the terms of this agreement, and Customer is responsible for each of their compliance with such terms.

1. LICENSE. Subject to the other terms of this agreement, Liquibase grants Customer, under an order, a term based non-exclusive, non-transferable license up to the license capacity purchased to use the Software only in Customers internal business operations. Third party licenses delivered with the Software may be subject to additional license rights and restrictions a set forth at https://www.liquibase.com/licenses/liquibase\_pro\_tpl.html.

### 2. RESTRICTIONS. Customer may not:

a. Transfer, assign, sublicense, rent the Software, create derivative works of the Software, or use it in any type of service provider environment; b. Reverse engineer, decompile, disassemble, or translate the Software; or c. Evaluate the Software for the purpose of competing with Liquibase Pro or operate the Software other than in accordance with its technical documentation.

#### 3. PROPRIETARY RIGHTS AND MUTUAL CONFIDENTIALITY.

a. Proprietary Rights. The Software,

workflow processes, user interface,

designs and other technologies provided by Liquibase as part of the Software are the proprietary property of Liquibase and its licensors, and all right, title and interest in and to such items, including all associated intellectual property rights, remain only with Liquibase and its licensors. The Software is protected by copyright and other intellectual property laws. Customer may not remove any product identification, copyright, trademark or other notice from the Software. Liquibase reserves all rights not expressly granted.

b. Mutual Confidentiality. Recipient may not disclose Confidential Information of Discloser to any third party or use the Confidential Information in violation of this agreement.

Confidential Information means all information that is disclosed to the recipient (Recipient) by the discloser (Discloser), and includes, among other things:

\* any and all information relating to products or services provided by a Discloser, software

code, flow charts, techniques, specifications, development

and marketing plans, strategies, and forecasts;

\* as to Liquibase, the Software and the terms of this agreement, including without limitation, all pricing information.

Confidential Information excludes information that:

\* was rightfully in Recipient's possession without any obligation of confidentiality before receipt from the Discloser;

\* is or becomes a matter of public knowledge through no fault of Recipient;

\* is rightfully received by Recipient from a third party without violation of a duty of confidentiality; or

\* is independently developed by or for Recipient without use or access to the

Confidential Information.

Recipient may disclose Confidential Information if required by law, but it will attempt to provide notice to the Discloser in advance so it may seek a protective order. Each party acknowledges that any misuse of the other partys Confidential Information may cause irreparable harm for which there is no adequate

 remedy at law. Either party may seek immediate injunctive relief in such event.

4. WARRANTY, REMEDY and DISCLAIMER. For new license purchases, Liquibase warrants that the Software will perform in substantial accordance with its accompanying technical documentation for a period of 60 days from the date of the order. This warranty will not apply to any problems caused by software not licensed to Customer by Liquibase, use other than in accordance with the technical documentation, or misuse of the Software. The warranty only covers problems reported to Liquibase during the warranty period or 30 days after. Customer will cooperate with Liquibase in resolving any warranty claim. A. EXCLUSIVE REMEDY AND SOLE LIABILITY. Liquibase will use commercially reasonable efforts to remedy covered warranty claims within a reasonable period of time or replace the Software, or if Liquibase cannot do so it will refund to Customer the license fee paid. THIS REMEDY IS CUSTOMERS EXCLUSIVE REMEDY, AND LIQUIBASES SOLE LIABILITY FOR THESE WARRANTY CLAIMS. B. DISCLAIMER OF WARRANTIES. LIQUIBASE DISCLAIMS ALL OTHER EXPRESS AND IMPLIED WARRANTIES, INCLUDING WITHOUT LIMITATION THE IMPLIED WARRANTY OF

MERCHANTABILITY AND FITNESS FOR A PARTICULAR PURPOSE. CUSTOMER UNDERSTANDS THAT

THE SOFTWARE MAY NOT BE ERROR FREE, AND USE MAY BE INTERRUPTED.

5. TERMINATION. This agreement expires at the end of the license period specified. Either party may terminate this agreement upon a material breach of the other party after a 30 days notice/cure period, if the breach is not cured during such time period. Upon terminationof this agreement or a license, Customer must discontinue using the Software, de-install and destroy or return the Software and all copies, within 5 days. Upon Liquibase's request, Customer will provide written certification of such compliance.

6. SUPPORT. Liquibases technical support and maintenance services (Support) is included with the license fees. Customer will receive best efforts e-mail

response for support within two business days from receipt of issue. Liquibase may change its Support terms, but Support will not materially degrade during any Support term.

7. LIMIT ON LIABILITY. There may be situations in which (as a result of material breach or other liability) Customer is entitled to make a claim against Liquibase. In each situation (regardless of the form of the legal action

(e.g. contract or tort claims)), Liquibase is not responsible for any damage and does not have any liability beyond the greater of the amount paid or payable by Customer to Liquibase within the 12 months prior to the event that gave rise to the claim and in no event is Liquibase responsible for any: loss of data or information; lost profits, revenue, or productivity; or other special, consequential, incidental or indirect damages.

#### 8. INTELLECTUAL PROPERTY INDEMNITY

a. Defense of Third Party Claims. Liquibase will defend or settle any third party claim against Customer to the extent that such claim alleges that the Software violates a copyright, patent, trademark or other intellectual property right, if Customer, promptly notifies Liquibase of the claim in writing, cooperates with Liquibase in the defense, and allows Liquibase to solely control the defense or settlement of the claim. Costs. Liquibase will pay infringement claim defense costs incurred as part of its obligations above, and Liquibase negotiated settlement amounts, and court awarded damages. Process. If such a claim appears likely, then Liquibase may modify the Software, procure the necessary rights, or replace it with the functional equivalent. If Liquibase determines that none of these are reasonably available, then Liquibase may terminate the Software and refund any prepaid and unused fees. Exclusions. Liquibase has no obligation for any claim arising from: Liquibases compliance with Customers specifications; A combination of the Software with other technology where the infringement would not occur

 but for the combination; or Technology not provided by Liquibase. THIS SECTION CONTAINS CUSTOMERS EXCLUSIVE REMEDIES AND LIQUIBASES SOLE LIABILITY FOR INTELLECTUAL PROPERTY INFRINGEMENT CLAIMS.

9. GOVERNING LAW AND EXCLUSIVE FORUM. This agreement is governed by the laws of the State of Delaware (without regard to conflicts of law principles) for any dispute between the parties or relating in any way to the subject matter of this agreement. Any suit or legal proceeding must be exclusively brought in the federal or state courts for Travis County, Texas, and Customer submits to this personal jurisdiction and venue. Nothing in this agreement prevents either party from seeking injunctive relief in a court of competent jurisdiction. The prevailing party in litigation is entitled to recover its attorneys fees and costs from the other party.

# 10. OTHER TERMS.

a. Entire Agreement. This agreement and the order constitute the entire agreement between the parties and supersede any prior or contemporaneous negotiations

 or agreements, whether oral or written, related to this subject matter. Customer is not relying on any representation concerning this subject matter, oral or written, not included in this agreement. No representation, promise or inducement not included in this agreement is binding. b. Non-Assignment. Neither party may assign or transfer this agreement to a third party, nor delegate any duty, except that the agreement and all orders

may be assigned, without the consent of the other party, as part of a merger, or sale of all or substantially all of the business or assets, of a party.

c. Independent Contractors. The parties are independent contractors with respect to each other.

d. Enforceability. If any term of this agreement is invalid or unenforceable, the other terms remain in effect.

e. Survival of Terms and Force Majeure. All terms that by their nature survive termination of this agreement for each party to receive the benefits and protections of this agreement,

will survive. Neither party is liable for events

beyond its reasonable control, including, without limitation force majeure events.

f. Modification Only in Writing. No modification or waiver of any term of this agreement is effective unless signed by both parties.

g. Export Compliance. Customer must comply with all applicable export control laws of the United States, foreign jurisdictions and other applicable laws and regulations.

h. US GOVERNMENT RESTRICTED RIGHTS. If Customer is a United States government agency or acquired the license to the Software hereunder pursuant to a

government contract or with government funds, then as defined in FAR 2.101,

DFAR 252.227-7014(a)(1) and DFAR 252.227-7014(a)(5) or otherwise, all

Software provided in connection with this agreement are commercial items,

commercial computer software or commercial computer software documentation.

Consistent with DFAR 227.7202 and FAR 12.212, any use, modification,

reproduction, release, performance, display,

disclosure or distribution by or

for the United States government is governed solely by the terms of this agreement and is prohibited except to the extent permitted by the terms of this

agreement.

i. No PO Terms. Liquibase rejects conflicting terms of a Customers form-purchasing document.

j. Order of Precedence. If there is an inconsistency between this agreement and an order, the order prevails.

/\*

\* For work developed by the HSQL Development Group:

\*

\* Copyright (c) 2001-2023, The HSQL Development Group

\* All rights reserved.

\*

\* Redistribution and use in source and binary forms, with or without

\* modification, are permitted provided that the following conditions are met: \*

\* Redistributions of source code must retain the above copyright notice, this

\* list of conditions and the following disclaimer.

\*

\* Redistributions in binary form must reproduce the above copyright notice,

\* this list of conditions and the following disclaimer in the documentation

\* and/or other materials provided with the distribution.

- \*
- \* Neither the name of the HSQL Development Group nor the names of its
- \* contributors may be used to endorse or promote products derived from this
- \* software without specific prior written permission.
- \*

```
* THIS SOFTWARE IS PROVIDED BY THE COPYRIGHT HOLDERS AND CONTRIBUTORS "AS IS"
* AND ANY EXPRESS OR IMPLIED WARRANTIES, INCLUDING, BUT NOT LIMITED TO, THE
 * IMPLIED WARRANTIES OF MERCHANTABILITY AND FITNESS FOR A PARTICULAR PURPOSE
* ARE DISCLAIMED. IN NO EVENT SHALL HSQL DEVELOPMENT GROUP, HSQLDB.ORG,
* OR CONTRIBUTORS BE LIABLE FOR ANY DIRECT, INDIRECT, INCIDENTAL, SPECIAL,
* EXEMPLARY, OR CONSEQUENTIAL DAMAGES (INCLUDING, BUT NOT LIMITED TO,
* PROCUREMENT OF SUBSTITUTE GOODS OR SERVICES;
* LOSS OF USE, DATA, OR PROFITS; OR BUSINESS INTERRUPTION) HOWEVER CAUSED AND
* ON ANY THEORY OF LIABILITY, WHETHER IN CONTRACT, STRICT LIABILITY, OR TORT
* (INCLUDING NEGLIGENCE OR OTHERWISE) ARISING IN ANY WAY OUT OF THE USE OF THIS
* SOFTWARE, EVEN IF ADVISED OF THE POSSIBILITY OF SUCH DAMAGE.
*
*
*
* For work originally developed by the Hypersonic SQL Group:
*
* Copyright (c) 1995-2000, The Hypersonic SQL Group.
* All rights reserved.
*
* Redistribution and use in source and binary forms, with or without
* modification, are permitted provided that the following conditions are met:
*
* Redistributions of source code must retain
 the above copyright notice, this
* list of conditions and the following disclaimer.
*
* Redistributions in binary form must reproduce the above copyright notice,
* this list of conditions and the following disclaimer in the documentation
* and/or other materials provided with the distribution.
*
* Neither the name of the Hypersonic SQL Group nor the names of its
* contributors may be used to endorse or promote products derived from this
* software without specific prior written permission.
*
* THIS SOFTWARE IS PROVIDED BY THE COPYRIGHT HOLDERS AND CONTRIBUTORS "AS IS"
* AND ANY EXPRESS OR IMPLIED WARRANTIES, INCLUDING, BUT NOT LIMITED TO, THE
* IMPLIED WARRANTIES OF MERCHANTABILITY AND FITNESS FOR A PARTICULAR PURPOSE
* ARE DISCLAIMED. IN NO EVENT SHALL THE HYPERSONIC SQL GROUP,
* OR CONTRIBUTORS BE LIABLE FOR ANY DIRECT, INDIRECT, INCIDENTAL, SPECIAL,
* EXEMPLARY, OR CONSEQUENTIAL DAMAGES (INCLUDING, BUT NOT LIMITED TO,
* PROCUREMENT OF SUBSTITUTE GOODS OR SERVICES;
 * LOSS OF USE, DATA, OR PROFITS; OR BUSINESS INTERRUPTION) HOWEVER CAUSED AND
* ON ANY THEORY OF LIABILITY, WHETHER IN CONTRACT, STRICT LIABILITY, OR TORT
```
\* (INCLUDING NEGLIGENCE OR OTHERWISE) ARISING IN ANY WAY OUT OF THE USE OF THIS \* SOFTWARE, EVEN IF ADVISED OF THE POSSIBILITY OF SUCH DAMAGE.

\*

\*/

\* This software consists of voluntary contributions made by many individuals

\* on behalf of the Hypersonic SQL Group.

Apache Commons Text Copyright 2014-2022 The Apache Software Foundation

This product includes software developed at The Apache Software Foundation (https://www.apache.org/). Eclipse Distribution License - v 1.0

Redistribution and use in source and binary forms, with or without modification, are permitted provided that the following conditions are met:

1. Redistributions of source code must retain the above copyright notice, this list of conditions and the following disclaimer.

2. Redistributions in binary form must reproduce the above copyright notice, this list of conditions and the following disclaimer in the documentation and/or other materials provided with the distribution.

3. Neither the name of the Eclipse Foundation, Inc. nor the names of its contributors may be used to endorse or promote products derived from this software without specific prior written permission.

THIS SOFTWARE IS PROVIDED BY THE COPYRIGHT HOLDERS AND CONTRIBUTORS "AS IS" AND ANY EXPRESS OR IMPLIED WARRANTIES, INCLUDING, BUT NOT LIMITED TO, THE IMPLIED WARRANTIES OF MERCHANTABILITY AND FITNESS FOR A PARTICULAR PURPOSE ARE DISCLAIMED. IN NO EVENT SHALL THE COPYRIGHT OWNER OR CONTRIBUTORS BE LIABLE FOR ANY DIRECT, INDIRECT, INCIDENTAL, SPECIAL, EXEMPLARY, OR CONSEQUENTIAL DAMAGES (INCLUDING, BUT NOT LIMITED TO, PROCUREMENT OF SUBSTITUTE GOODS OR SERVICES; LOSS OF USE, DATA, OR PROFITS; OR BUSINESS INTERRUPTION) HOWEVER CAUSED AND ON ANY THEORY OF LIABILITY, WHETHER IN CONTRACT, STRICT LIABILITY, OR TORT (INCLUDING NEGLIGENCE OR OTHERWISE) ARISING IN ANY WAY OUT OF THE USE OF THIS SOFTWARE, EVEN IF ADVISED OF THE POSSIBILITY OF SUCH DAMAGE.

Cisco and the Cisco logo are trademarks or registered trademarks of Cisco and/or its affiliates in the U.S. and other countries.To view a list of Cisco trademarks, go to this URL: www.cisco.com/go/trademarks. Third-party trademarks mentioned are the property of their respective owners. The use of the word partner does not imply a partnership relationship between Cisco and any other company. (1110R)

©2024 Cisco Systems, Inc. All rights reserved.